# Computer algebra independent integration tests

Summer 2022 edition

5-Inverse-trig-functions/5.3-Inverse-tangent/150-5.3.4-u-a+b- $\arctan$ -c-x-^p

[Nasser M. Abbasi](mailto:nma@12000.org)

September 27, 2022 Compiled on September 27, 2022 at 5:00am

# **Contents**

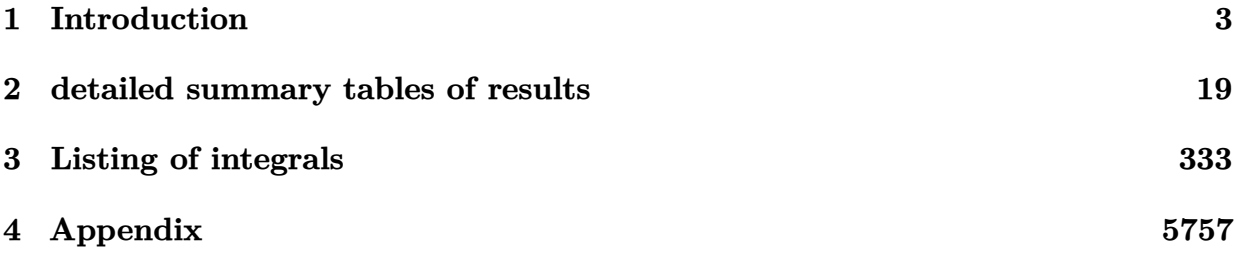

# <span id="page-2-0"></span>**Chapter 1**

# **Introduction**

# **Local contents**

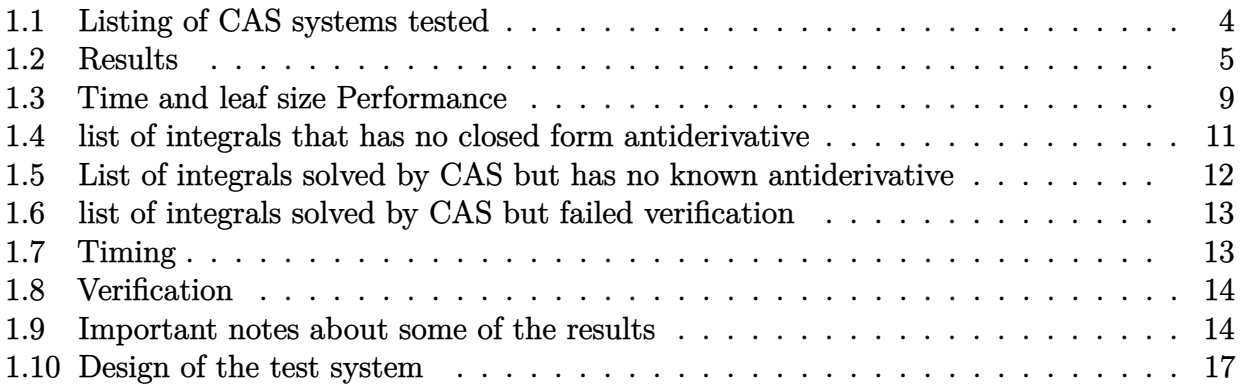

This report gives the result of running the computer algebra independent integration test.

The download section in the appendix contains links to download the problems in plain text format used for all CAS systems.

<span id="page-3-0"></span>The number of integrals in this report is  $\lceil 1301 \rceil$ . This is test number  $\lceil 150 \rceil$ .

### **1.1 Listing of CAS systems tested**

The following are the CAS systems tested:

- 1. Mathematica 13.1 (June 29, 2022) on windows 10.
- 2. Rubi 4.16.1 (Dec 19, 2018) on Mathematica 13.0.1 on windows 10.
- 3. Maple 2022.1 (June 1, 2022) on windows 10.
- 4. Maxima 5.46 (April 13, 2022) using Lisp SBCL 2.1.11.debian on Linux via sagemath 9.6.
- 5. Fricas 1.3.8 (June 21, 2022) based on sbcl 2.1.11.debian on Linux via sagemath 9.6.
- 6. Giac/Xcas 1.9.0-13 (July 3, 2022) on Linux via sagemath 9.6.
- 7. Sympy 1.10.1 (March 20, 2022) Using Python 3.10.4 on Linux.
- 8. Mupad using Matlab 2021a with Symbolic Math Toolbox Version 8.7 on windows 10.

Maxima and Fricas and Giac are called using Sagemath. This was done using Sagemath integrate command by changing the name of the algorithm to use the different CAS systems.

Sympy was called directly from Python.

### <span id="page-4-0"></span>**1.2 Results**

Important note: A number of problems in this test suite have no antiderivative in closed form. This means the antiderivative of these integrals can not be expressed in terms of elementary, special functions or Hypergeometric2F1 functions. RootSum and RootOf are not allowed.

If a CAS returns the above integral unevaluated within the time limit, then the result is counted as passed and assigned an A grade.

However, if CAS times out, then it is assigned an F grade even if the integral is not integrable, as this implies CAS could not determine that the integral is not integrable in the time limit.

If a CAS returns an antiderivative to such an integral, it is assigned an A grade automatically and this special result is listed in the introduction section of each individual test report to make it easy to identify as this can be important result to investigate.

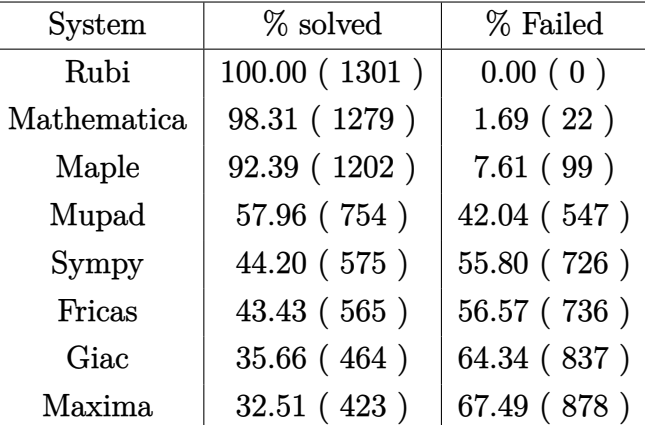

The results given in in the table below reflects the above.

Table 1.1: Percentage solved for each CAS

The table below gives additional break down of the grading of quality of the antiderivatives generated by each CAS. The grading is given using the letters A,B,C and F with A being the best quality. The grading is accomplished by comparing the antiderivative generated with the optimal antiderivatives included in the test suite. The following table describes the meaning of these grades.

| grade        | description                                                                                                    |
|--------------|----------------------------------------------------------------------------------------------------|
| $\mathbf{A}$ | Integral was solved and antiderivative is optimal in quality and leaf size.                                                                                                    |
| B            | Integral was solved and antiderivative is optimal in quality but leaf size<br>is larger than twice the optimal antiderivatives leaf size.                                                                                                    |
| $\rm C$      | Integral was solved and antiderivative is non-optimal in quality. This<br>can be due to one or more of the following reasons<br>1. antiderivative contains a hypergeometric function and the optimal<br>antiderivative does not.<br>2. antiderivative contains a special function and the optimal an-<br>tiderivative does not.<br>3. antiderivative contains the imaginary unit and the optimal an-<br>tiderivative does not. |
| F            | Integral was not solved. Either the integral was returned unevaluated<br>within the time limit, or it timed out, or CAS hanged or crashed or an<br>exception was raised.                                                                                                    |

Table 1.2: Description of grading applied to integration result

Grading is implemented for all CAS systems. Based on the above, the following table summarizes the grading for this test suite.

| System      | % A grade | % B grade | % C grade | % F grade |
|-------------|-----------|-----------|-----------|-----------|
| Rubi        | 100.00    | 0.00      | 0.00      | 0.00      |
| Mathematica | 89.55     | 1.77      | 6.99      | 1.69      |
| Maple       | 74.63     | 4.15      | 13.60     | 7.61      |
| Mupad       | N/A       | 13.14     | 0.00      | 42.04     |
| Sympy       | 41.35     | 2.61      | 0.23      | 55.80     |
| Fricas      | 40.28     | 1.46      | 1.69      | 56.57     |
| Giac        | 35.36     | 0.31      | 0.00      | 64.34     |
| Maxima      | 31.44     | 1.08      | 0.00      | 67.49     |

Table 1.3: Antiderivative Grade distribution of each CAS

The following is a Bar chart illustration of the data in the above table.

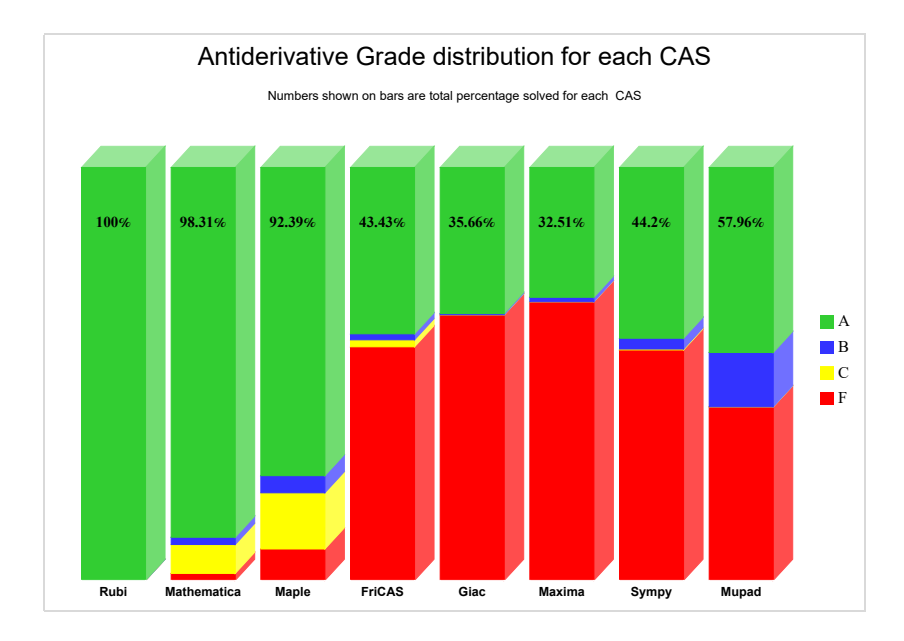

The figure below compares the CAS systems for each grade level.

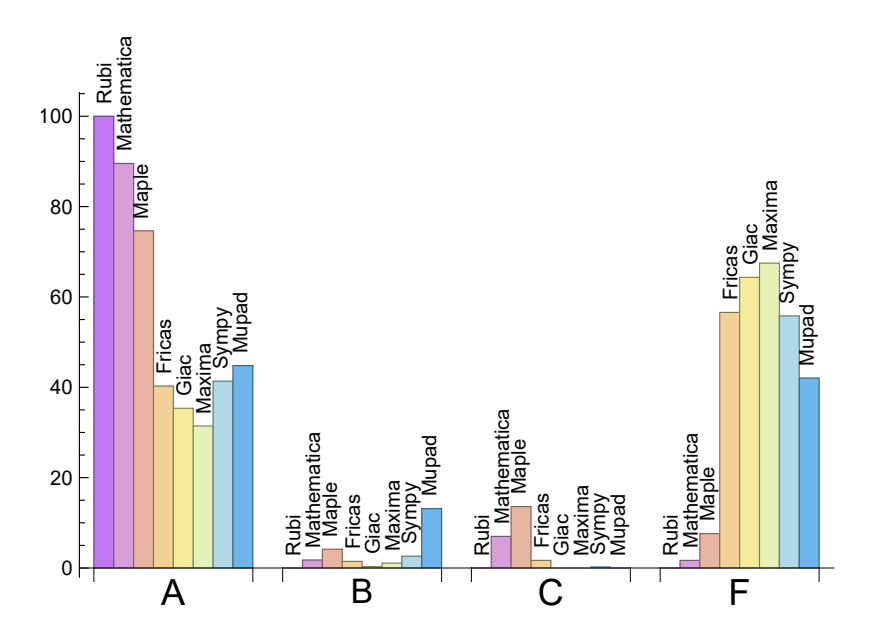

The following table shows the distribution of the different types of failure for each CAS. There are 3 types of reasons why it can fail. The first is when CAS returns back the input within the time limit, which means it could not solve it. This the typical normal failure **F** .

The second is due to time out. CAS could not solve the integral within the 3 minutes time limit which is assigned  $\mathbf{F}(-1)$ .

The third is due to an exception generated. Assigned **F(-2)**. This most likely indicates an interface problem between sagemath and the CAS (applicable only to FriCAS, Maxima and

| System      | Number failed  | Percentage<br>nor-<br>mal failure | Percentage time-<br>out failure | Percentage<br>ex-<br>ception failure |
|-------------|----------------|-----------------------------------|---------------------------------|--------------------------------------|
| Rubi        | $\overline{0}$ | $0.00\%$                          | $0.00\%$                        | $0.00\%$                             |
| Mathematica | 22             | 77.27 %                           | 22.73 %                         | $0.00\%$                             |
| Maple       | 99             | 98.99 %                           | $1.01\%$                        | $0.00\%$                             |
| Fricas      | 736            | 52.85 %                           | $0.00\%$                        | 47.15 %                              |
| Giac        | 837            | 66.79 %                           | 10.87 %                         | 22.34 %                              |
| Maxima      | 878            | 46.47 %                           | $0.91\%$                        | 52.62 %                              |
| Sympy       | 726            | 64.46 %                           | 25.21 %                         | 10.33 %                              |
| Mupad       | 547            | 100.00 %                          | $0.00\%$                        | $0.00\%$                             |

Giac) or it could be an indication of an internal error in CAS. This type of error requires more investigations to determine the cause.

Table 1.4: Failure statistics for each CAS

## <span id="page-8-0"></span>**1.3 Time and leaf size Performance**

The table below summarizes the performance of each CAS system in terms of time used and leaf size of results.

Mean size is the average leaf size produced by the CAS (before any normalization). The Normalized mean is relative to the mean size of the optimal anti-derivative given in the input files.

For example, if CAS has **Normalized mean** of 3, then the mean size of its leaf size is 3 times as large as the mean size of the optimal leaf size.

Median size is value of leaf size where half the values are larger than this and half are smaller (before any normalization). i.e. The Middle value.

Similarly the **Normalized median** is relative to the median leaf size of the optimal.

For example, if a CAS has Normalized median of 1*.*2, then its median is 1*.*2 as large as the median leaf size of the optimal.

| System      | Mean<br>time<br>$(\sec)$ | Mean size | Normalized<br>mean | Median<br>size | Normalized<br>median |
|-------------|--------------------------|-----------|--------------------|----------------|----------------------|
| Rubi        | 0.26                     | 136.62    | 0.55               | 69.00          | 1.00                 |
| Mathematica | 1.69                     | 160.43    | 0.61               | 55.00          | 0.58                 |
| Maple       | 4.38                     | 616.66    | 2.04               | 28.00          | 0.59                 |
| Maxima      | 0.20                     | 71.98     | 0.54               | 0.00           | 0.00                 |
| Fricas      | 1.44                     | 100.93    | 0.73               | 0.00           | 0.00                 |
| Sympy       | 2.13                     | 51.80     | 0.39               | 0.00           | 0.00                 |
| Giac        | 0.01                     | 1.60      | 0.04               | 0.00           | 0.00                 |
| Mupad       | 0.16                     | 33.25     | 0.23               | $-1.00$        | $-0.03$              |

Table 1.5: Time and leaf size performance for each CAS

The following are bar charts for the normalized leafsize and time used from the above table.

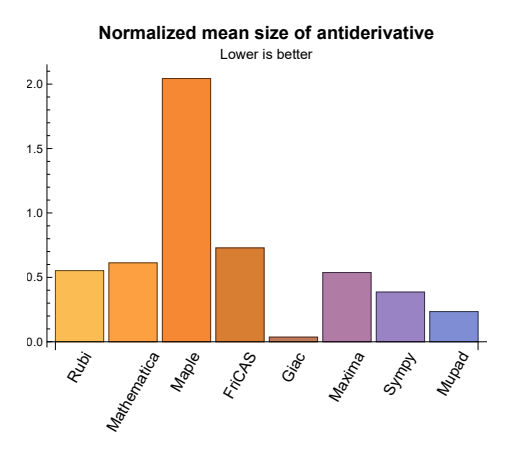

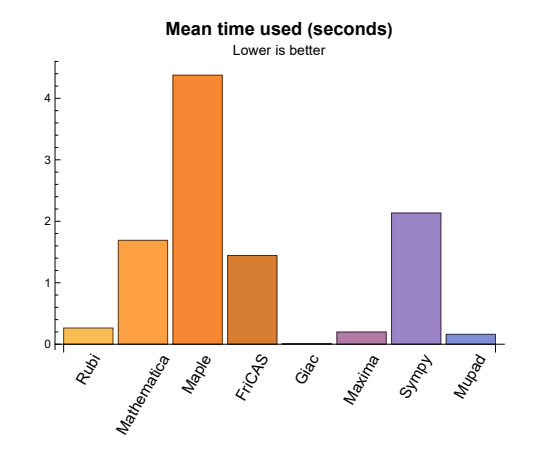

<span id="page-10-0"></span>[{133,](#page-1080-0) [148,](#page-1154-0) [251,](#page-1584-0) [252,](#page-1587-0) [253,](#page-1590-0) [254,](#page-1593-0) [255,](#page-1596-0) [256,](#page-1599-0) [257,](#page-1602-0) [355,](#page-2110-0) [356,](#page-2113-0) [357,](#page-2116-0) [358,](#page-2119-0) [359,](#page-2122-0) [360,](#page-2125-0) [361,](#page-2128-0) [362,](#page-2131-0) [458,](#page-2706-0) [459,](#page-2709-0) [460,](#page-2712-0) [461,](#page-2715-0) [462,](#page-2718-0) [463,](#page-2721-0) [464,](#page-2724-0) [465,](#page-2727-0) [466,](#page-2730-0) [467,](#page-2733-0) [468,](#page-2736-0) [469,](#page-2739-0) [470,](#page-2742-0) [471,](#page-2745-0) [472,](#page-2748-0) [473,](#page-2751-0) [474,](#page-2754-0) [475,](#page-2757-0) [476,](#page-2760-0) [478,](#page-2766-0) [479,](#page-2769-0) [480,](#page-2772-0) [481,](#page-2775-0) [485,](#page-2787-0) [486,](#page-2790-0) [487,](#page-2793-0) [488,](#page-2796-0) [494,](#page-2814-0) [495,](#page-2817-0) [496,](#page-2820-0) [497,](#page-2823-0) [498,](#page-2826-0) [499,](#page-2829-0) [500,](#page-2832-0) [501,](#page-2835-0) [502,](#page-2838-0) [503,](#page-2841-0) [504,](#page-2844-0) [505,](#page-2847-0) [506,](#page-2850-0) [507,](#page-2853-0) [508,](#page-2856-0) [509,](#page-2859-0) [512,](#page-2868-0) [513,](#page-2871-0) [514,](#page-2874-0) [515,](#page-2877-0) [520,](#page-2896-0) [521,](#page-2899-0) [522,](#page-2902-0) [523,](#page-2905-0) [524,](#page-2908-0) [525,](#page-2911-0) [526,](#page-2914-0) [527,](#page-2917-0) [528,](#page-2920-0) [529,](#page-2923-0) [530,](#page-2926-0) [531,](#page-2929-0) [532,](#page-2932-0) [533,](#page-2935-0) [534,](#page-2938-0) [535,](#page-2941-0) [536,](#page-2944-0) [537,](#page-2947-0) [538,](#page-2950-0) [539,](#page-2953-0) [540,](#page-2956-0) [541,](#page-2959-0) [542,](#page-2962-0) [543,](#page-2965-0) [544,](#page-2968-0) [545,](#page-2971-0) [547,](#page-2977-0) [548,](#page-2980-0) [549,](#page-2983-0) [550,](#page-2986-0) [551,](#page-2989-0) [555,](#page-3004-0) [556,](#page-3007-0) [557,](#page-3010-0) [558,](#page-3014-0) [563,](#page-3035-0) [564,](#page-3039-0) [565,](#page-3043-0) [566,](#page-3047-0) [567,](#page-3051-0) [568,](#page-3054-0) [569,](#page-3057-0) [570,](#page-3060-0) [571,](#page-3063-0) [572,](#page-3066-0) [573,](#page-3069-0) [574,](#page-3072-0) [575,](#page-3075-0) [576,](#page-3078-0) [577,](#page-3081-0) [578,](#page-3084-0) [579,](#page-3087-0) [580,](#page-3090-0) [583,](#page-3101-0) [584,](#page-3104-0) [585,](#page-3107-0) [586,](#page-3110-0) [587,](#page-3113-0) [588,](#page-3116-0) [593,](#page-3138-0) [594,](#page-3142-0) [595,](#page-3145-0) [596,](#page-3149-0) [597,](#page-3153-0) [598,](#page-3156-0) [599,](#page-3159-0) [600,](#page-3162-0) [601,](#page-3165-0) [602,](#page-3168-0) [603,](#page-3171-0) [604,](#page-3174-0) [605,](#page-3177-0) [606,](#page-3180-0) [607,](#page-3183-0) [608,](#page-3186-0) [609,](#page-3189-0) [610,](#page-3192-0) [611,](#page-3195-0) [612,](#page-3198-0) [613,](#page-3201-0) [614,](#page-3204-0) [615,](#page-3207-0) [616,](#page-3210-0) [617,](#page-3213-0) [618,](#page-3216-0) [619,](#page-3219-0) [620,](#page-3222-0) [621,](#page-3225-0) [623,](#page-3231-0) [624,](#page-3234-0) [625,](#page-3237-0) [626,](#page-3240-0) [627,](#page-3243-0) [631,](#page-3258-0) [632,](#page-3261-0) [633,](#page-3265-0) [634,](#page-3269-0) [639,](#page-3293-0) [640,](#page-3297-0) [641,](#page-3301-0) [642,](#page-3305-0) [644,](#page-3312-0) [645,](#page-3315-0) [646,](#page-3318-0) [647,](#page-3321-0) [648,](#page-3324-0) [649,](#page-3327-0) [650,](#page-3330-0) [651,](#page-3333-0) [652,](#page-3336-0) [653,](#page-3339-0) [654,](#page-3342-0) [655,](#page-3345-0) [656,](#page-3348-0) [657,](#page-3351-0) [658,](#page-3354-0) [659,](#page-3357-0) [662,](#page-3368-0) [663,](#page-3371-0) [664,](#page-3374-0) [665,](#page-3378-0) [666,](#page-3381-0) [667,](#page-3385-0) [672,](#page-3410-0) [673,](#page-3414-0) [674,](#page-3418-0) [675,](#page-3421-0) [676,](#page-3424-0) [677,](#page-3427-0) [678,](#page-3430-0) [679,](#page-3433-0) [680,](#page-3436-0) [681,](#page-3439-0) [682,](#page-3442-0) [683,](#page-3445-0) [684,](#page-3448-0) [685,](#page-3451-0) [686,](#page-3454-0) [687,](#page-3457-0) [688,](#page-3460-0) [689,](#page-3463-0) [690,](#page-3466-0) [691,](#page-3469-0) [692,](#page-3472-0) [693,](#page-3475-0) [694,](#page-3478-0) [695,](#page-3481-0) [696,](#page-3484-0) [697,](#page-3487-0) [698,](#page-3490-0) [699,](#page-3493-0) [700,](#page-3496-0) [701,](#page-3499-0) [703,](#page-3505-0) [704,](#page-3508-0) [705,](#page-3511-0) [706,](#page-3514-0) [707,](#page-3517-0) [708,](#page-3520-0) [712,](#page-3535-0) [713,](#page-3538-0) [714,](#page-3541-0) [720,](#page-3564-0) [721,](#page-3567-0) [722,](#page-3570-0) [723,](#page-3573-0) [724,](#page-3576-0) [725,](#page-3579-0) [726,](#page-3582-0) [727,](#page-3585-0) [728,](#page-3588-0) [729,](#page-3591-0) [730,](#page-3594-0) [731,](#page-3597-0) [732,](#page-3600-0) [733,](#page-3603-0) [734,](#page-3606-0) [735,](#page-3609-0) [736,](#page-3612-0) [737,](#page-3615-0) [738,](#page-3618-0) [739,](#page-3621-0) [740,](#page-3624-0) [741,](#page-3627-0) [742,](#page-3630-0) [743,](#page-3633-0) [744,](#page-3636-0) [747,](#page-3647-0) [748,](#page-3650-0) [749,](#page-3653-0) [750,](#page-3656-0) [755,](#page-3679-0) [756,](#page-3682-0) [757,](#page-3685-0) [758,](#page-3688-0) [759,](#page-3691-0) [760,](#page-3694-0) [761,](#page-3697-0) [762,](#page-3700-0) [763,](#page-3703-0) [764,](#page-3706-0) [765,](#page-3709-0) [766,](#page-3712-0) [767,](#page-3715-0) [768,](#page-3718-0) [769,](#page-3721-0) [770,](#page-3724-0) [771,](#page-3727-0) [772,](#page-3730-0) [773,](#page-3733-0) [774,](#page-3736-0) [775,](#page-3739-0) [776,](#page-3742-0) [777,](#page-3745-0) [779,](#page-3751-0) [780,](#page-3754-0) [781,](#page-3757-0) [782,](#page-3760-0) [783,](#page-3763-0) [784,](#page-3766-0) [788,](#page-3784-0) [789,](#page-3787-0) [790,](#page-3790-0) [796,](#page-3817-0) [797,](#page-3820-0) [798,](#page-3823-0) [799,](#page-3826-0) [800,](#page-3829-0) [801,](#page-3832-0) [802,](#page-3835-0) [803,](#page-3838-0) [804,](#page-3841-0) [805,](#page-3844-0) [806,](#page-3847-0) [807,](#page-3850-0) [808,](#page-3853-0) [809,](#page-3856-0) [810,](#page-3859-0) [811,](#page-3862-0) [812,](#page-3865-0) [813,](#page-3868-0) [814,](#page-3871-0) [815,](#page-3874-0) [816,](#page-3877-0) [817,](#page-3880-0) [818,](#page-3883-0) [819,](#page-3886-0) [820,](#page-3889-0) [821,](#page-3892-0) [822,](#page-3895-0) [823,](#page-3898-0) [826,](#page-3910-0) [827,](#page-3913-0) [828,](#page-3916-0) [829,](#page-3919-0) [830,](#page-3922-0) [835,](#page-3945-0) [836,](#page-3948-0) [837,](#page-3951-0) [838,](#page-3954-0) [839,](#page-3957-0) [840,](#page-3960-0) [841,](#page-3963-0) [842,](#page-3966-0) [843,](#page-3969-0) [844,](#page-3972-0) [845,](#page-3975-0) [846,](#page-3978-0) [847,](#page-3981-0) [848,](#page-3984-0) [849,](#page-3987-0) [850,](#page-3990-0) [851,](#page-3993-0) [852,](#page-3996-0) [853,](#page-3999-0) [854,](#page-4002-0) [855,](#page-4005-0) [856,](#page-4008-0) [857,](#page-4011-0) [858,](#page-4014-0) [860,](#page-4020-0) [861,](#page-4023-0) [862,](#page-4026-0) [863,](#page-4029-0) [864,](#page-4032-0) [865,](#page-4035-0) [869,](#page-4053-0) [870,](#page-4056-0) [871,](#page-4059-0) [877,](#page-4089-0) [878,](#page-4092-0) [879,](#page-4095-0) [880,](#page-4098-0) [881,](#page-4101-0) [882,](#page-4104-0) [883,](#page-4107-0) [884,](#page-4110-0) [885,](#page-4113-0) [886,](#page-4116-0) [887,](#page-4119-0) [888,](#page-4122-0) [889,](#page-4125-0) [890,](#page-4128-0) [891,](#page-4131-0) [892,](#page-4134-0) [893,](#page-4137-0) [894,](#page-4140-0) [895,](#page-4143-0) [896,](#page-4146-0) [897,](#page-4149-0) [898,](#page-4152-0) [899,](#page-4155-0) [900,](#page-4158-0) [901,](#page-4161-0) [902,](#page-4164-0) [903,](#page-4167-0) [906,](#page-4180-0) [907,](#page-4183-0) [908,](#page-4186-0) [913,](#page-4211-0) [914,](#page-4214-0) [915,](#page-4217-0) [916,](#page-4220-0) [917,](#page-4223-0) [918,](#page-4226-0) [919,](#page-4229-0) [920,](#page-4232-0) [921,](#page-4235-0) [922,](#page-4238-0) [923,](#page-4241-0) [924,](#page-4244-0) [925,](#page-4247-0) [926,](#page-4250-0) [927,](#page-4253-0) [929,](#page-4259-0) [930,](#page-4262-0) [931,](#page-4265-0) [935,](#page-4280-0) [936,](#page-4283-0) [937,](#page-4286-0) [943,](#page-4309-0) [944,](#page-4312-0) [945,](#page-4315-0) [946,](#page-4318-0) [947,](#page-4321-0) [948,](#page-4324-0) [949,](#page-4327-0) [950,](#page-4330-0) [951,](#page-4333-0) [952,](#page-4336-0) [953,](#page-4339-0) [954,](#page-4342-0) [955,](#page-4345-0) [956,](#page-4348-0) [957,](#page-4351-0) [958,](#page-4354-0) [959,](#page-4357-0) [960,](#page-4360-0) [961,](#page-4363-0) [964,](#page-4374-0) [965,](#page-4377-0) [966,](#page-4380-0) [971,](#page-4399-0) [972,](#page-4402-0) [973,](#page-4405-0) [974,](#page-4408-0) [975,](#page-4411-0) [976,](#page-4414-0) [977,](#page-4417-0) [978,](#page-4420-0) [979,](#page-4423-0) [980,](#page-4426-0) [981,](#page-4429-0) [982,](#page-4432-0) [983,](#page-4435-0) [984,](#page-4438-0) [985,](#page-4441-0) [987,](#page-4447-0) [988,](#page-4450-0) [989,](#page-4453-0) [990,](#page-4456-0) [994,](#page-4475-0) [995,](#page-4479-0) [996,](#page-4482-0) [997,](#page-4485-0) [998,](#page-4488-0) [1003,](#page-4510-0) [1004,](#page-4514-0) [1005,](#page-4517-0) [1006,](#page-4520-0) [1007,](#page-4523-0) [1008,](#page-4526-0) [1009,](#page-4529-0) [1010,](#page-4532-0) [1011,](#page-4535-0) [1012,](#page-4538-0) [1013,](#page-4541-0) [1014,](#page-4544-0) [1015,](#page-4547-0) [1016,](#page-4550-0) [1017,](#page-4553-0) [1018,](#page-4556-0) [1019,](#page-4559-0) [1020,](#page-4562-0) [1021,](#page-4565-0) [1022,](#page-4568-0) [1023,](#page-4571-0) [1024,](#page-4574-0) [1025,](#page-4577-0) [1026,](#page-4580-0) [1029,](#page-4592-0) [1030,](#page-4596-0) [1031,](#page-4599-0) [1032,](#page-4602-0) [1033,](#page-4605-0) [1038,](#page-4628-0) [1039,](#page-4632-0) [1040,](#page-4635-0) [1041,](#page-4638-0) [1042,](#page-4641-0) [1043,](#page-4644-0) [1044,](#page-4647-0) [1045,](#page-4650-0) [1046,](#page-4653-0) [1047,](#page-4656-0) [1048,](#page-4659-0) [1049,](#page-4662-0) [1050,](#page-4665-0) [1051,](#page-4668-0) [1052,](#page-4671-0) [1053,](#page-4674-0) [1054,](#page-4677-0) [1055,](#page-4680-0) [1057,](#page-4686-0) [1058,](#page-4689-0) [1059,](#page-4692-0) [1063,](#page-4711-0) [1064,](#page-4715-0) [1065,](#page-4719-0) [1066,](#page-4722-0) [1067,](#page-4725-0) [1072,](#page-4748-0) [1073,](#page-4752-0) [1074,](#page-4756-0) [1075,](#page-4759-0) [1076,](#page-4762-0) [1077,](#page-4765-0) [1078,](#page-4768-0) [1079,](#page-4771-0) [1080,](#page-4774-0) [1081,](#page-4777-0) [1082,](#page-4780-0) [1083,](#page-4783-0) [1084,](#page-4786-0) [1085,](#page-4789-0) [1086,](#page-4792-0) [1087,](#page-4795-0) [1088,](#page-4798-0) [1089,](#page-4801-0) [1090,](#page-4804-0) [1091,](#page-4807-0) [1092,](#page-4810-0) [1093,](#page-4813-0) [1094,](#page-4816-0) [1095,](#page-4820-0) [1098,](#page-4834-0) [1099,](#page-4838-0) [1100,](#page-4842-0) [1101,](#page-4845-0) [1102,](#page-4848-0) [1107,](#page-4873-0) [1108,](#page-4877-0) [1109,](#page-4881-0) [1110,](#page-4884-0) [1111,](#page-4887-0) [1113,](#page-4893-0) [1174,](#page-5198-0) [1176,](#page-5206-0) [1177,](#page-5209-0) [1178,](#page-5212-0) [1179,](#page-5215-0) [1181,](#page-5223-0) [1184,](#page-5237-0) [1186,](#page-5245-0) [1187,](#page-5248-0) [1188,](#page-5251-0) [1189,](#page-5254-0) [1190,](#page-5257-0) [1191,](#page-5260-0) [1194,](#page-5274-0) [1196,](#page-5282-0) [1197,](#page-5285-0) [1198,](#page-5289-0) [1199,](#page-5292-0) [1200,](#page-5295-0) [1202,](#page-5303-0) [1204,](#page-5310-0) [1205,](#page-5313-0) [1207,](#page-5320-0) [1210,](#page-5333-0) [1213,](#page-5344-0) [1215,](#page-5352-0) [1217,](#page-5362-0) [1222,](#page-5383-0) [1224,](#page-5393-0) [1231,](#page-5427-0) [1232,](#page-5430-0) [1233,](#page-5433-0) [1234,](#page-5436-0) [1235,](#page-5439-0) [1236,](#page-5442-0) [1237,](#page-5445-0) [1238,](#page-5448-0) [1239,](#page-5451-0) [1240,](#page-5454-0) [1242,](#page-5461-0) [1244,](#page-5469-0) [1246,](#page-5477-0) [1299}](#page-5780-0)

# <span id="page-11-0"></span>**1.5 List of integrals solved by CAS but has no known antiderivative**

**Rubi** {}

**Mathematica** {}

**Maple** {}

**Maxima** {}

**Fricas** {}

**Sympy** {}

**Giac** {}

**Mupad** {}

## <span id="page-12-0"></span>**1.6 list of integrals solved by CAS but failed verification**

The following are integrals solved by CAS but the verification phase failed to verify the anti-derivative produced is correct. This does not mean necessarily that the anti-derivative is wrong, as additional methods of verification might be needed, or more time is needed (3 minutes time limit was used). These integrals are listed here to make it easier to do further investigation to determine why it was not possible to verify the result produced.

**Rubi** {}

**Mathematica** [{217,](#page-1444-0) [308,](#page-1858-0) [315,](#page-1896-0) [316,](#page-1902-0) [318,](#page-1913-0) [323,](#page-1944-0) [324,](#page-1951-0) [325,](#page-1959-0) [327,](#page-1971-0) [328,](#page-1977-0) [332,](#page-2004-0) [412,](#page-2416-0) [413,](#page-2422-0) [420,](#page-2465-0) [421,](#page-2473-0) [422,](#page-2482-0) [423,](#page-2488-0) [424,](#page-2495-0) [427,](#page-2518-0) [428,](#page-2526-0) [429,](#page-2533-0) [430,](#page-2540-0) [431,](#page-2547-0) [432,](#page-2555-0) [433,](#page-2563-0) [434,](#page-2572-0) [435,](#page-2581-0) [451,](#page-2670-0) [1162,](#page-5113-0) [1163,](#page-5121-0) [1170,](#page-5167-0) [1171,](#page-5176-0) [1229,](#page-5419-0) [1261,](#page-5565-0) [1263,](#page-5576-0) [1265,](#page-5584-0) [1267}](#page-5594-0)

**Maple** Verification phase not implemented yet.

**Maxima** Verification phase not implemented yet.

**Fricas** Verification phase not implemented yet.

**Sympy** Verification phase not implemented yet.

**Giac** Verification phase not implemented yet.

<span id="page-12-1"></span>**Mupad** Verification phase not implemented yet.

### **1.7 Timing**

The command AbsoluteTiming[] was used in Mathematica to obtain the elapsed time for each integrate call. In Maple, the command Usage was used as in the following example

cpu time := Usage(assign ('result of int',int(expr,x)),output='realtime'

For all other CAS systems, the elapsed time to complete each integral was found by taking the difference between the time after the call completed from the time before the call was made. This was done using Python's time.time() call.

<span id="page-12-2"></span>All elapsed times shown are in seconds. A time limit of 3 CPU minutes was used for each integral. If the integrate command did not complete within this time limit, the integral was aborted and considered to have failed and assigned an F grade. The time used by failed integrals due to time out was not counted in the final statistics.

## **1.8 Verification**

A verification phase was applied on the result of integration for Rubi and Mathematica.

Future version of this report will implement verification for the other CAS systems. For the integrals whose result was not run through a verification phase, it is assumed that the antiderivative was correct.

Verification phase also had 3 minutes time out. An integral whose result was not verified could still be correct, but further investigation is needed on those integrals. These integrals were marked in the summary table below and also in each integral separate section so they are easy to identify and locate.

## <span id="page-13-0"></span>**1.9 Important notes about some of the results**

### **1.9.1 Important note about Maxima results**

Since tests were run in a batch mode, and using an automated script, then any integral where Maxima needed an interactive response from the user to answer a question during the evaluation of the integral will fail.

The exception raised is ValueError. Therefore Maxima results is lower than what would result if Maxima was run directly and each question was answered correctly.

The percentage of such failures were not counted for each test file, but for an example, for the Timofeev test file, there were about 14 such integrals out of total 705, or about 2 percent. This percentage can be higher or lower depending on the specific input test file.

Such integrals can be identified by looking at the output of the integration in each section for Maxima. The exception message will indicate the cause of error.

Maxima integrate was run using SageMath with the following settings set by default

```
✞ ☎
'besselexpand : true'
'display2d : false'
'domain : complex'
'keepfloat : true'
'load(to_poly_solve)'
'load(simplify_sum)'
'load(abs_integrate)' 'load(diag)'
✝ ✆
```
SageMath automatic loading of Maxima abs\_integrate was found to cause some problems. So the following code was added to disable this effect.

✞ ☎

```
from sage.interfaces.maxima_lib import maxima_lib
maxima_lib.set('extra_definite_integration_methods', '[]')
```
See [https://ask.sagemath.org/question/43088/integrate-results-that-are-differ](https://ask.sagemath.org/question/43088/integrate-results-that-are-different-from-using-maxima/)ent[from-using-maxima/](https://ask.sagemath.org/question/43088/integrate-results-that-are-different-from-using-maxima/) for reference.

✝ ✆

### **1.9.2 Important note about FriCAS result**

There were few integrals which failed due to SageMath interface and not because FriCAS system could not do the integration.

These will fail With error Exception raised: NotImplementedError.

The number of such cases seems to be very small. About 1 or 2 percent of all integrals. These can be identified by looking at the exception message given in the result.

### **1.9.3 Important note about finding leaf size of antiderivative**

For Mathematica, Rubi, and Maple, the builtin system function LeafSize was used to find the leaf size of each antiderivative.

The other CAS systems (SageMath and Sympy) do not have special builtin function for this purpose at this time. Therefore the leaf size for Fricas and Sympy antiderivative was determined using the following function, thanks to user slelievre at [https://ask.sagemath.](https://ask.sagemath.org/question/57123/could-we-have-a-leaf_count-function-in-base-sagemath/) [org/question/57123/could-we-have-a-leaf\\_count-function-in-base-sagemath/](https://ask.sagemath.org/question/57123/could-we-have-a-leaf_count-function-in-base-sagemath/)

```
✞ ☎
def tree_size(expr):
  r"""
  Return the tree size of this expression.
  """
  if expr not in SR:
    # deal with lists, tuples, vectors
    return 1 + \text{sum}(tree\_size(a) for a in expr)\exp r = SR(exp)x, aa = expr.operator(), expr.operands()if x is None:
    return 1
  else:
    return 1 + \text{sum}(tree\_size(a) for a in aa)
✝ ✆
```
For Sympy, which was called directly from Python, the following code was used to obtain the leafsize of its result

✞ ☎

try: *# 1.7 is a fudge factor since it is low side from actual leaf count*  $leafCount = round(1.7 * count\_ops(anti))$ except Exception as ee:  $leafCount =1$ ✝ ✆

### **1.9.4 Important note about Mupad results**

Matlab's symbolic toolbox does not have a leaf count function to measure the size of the antiderivative. Maple was used to determine the leaf size of Mupad output by post processing Mupad result.

Currently no grading of the antiderivative for Mupad is implemented. If it can integrate the problem, it was assigned a B grade automatically as a placeholder. In the future, when grading function is implemented for Mupad, the tests will be rerun again.

The following is an example of using Matlab's symbolic toolbox (Mupad) to solve an integral

✝ ✆

```
✞ ☎
integrand = evalin(symengine, 'cos(x)*sin(x)')the_variable = evalin(symengine,'x')anti = int(integrand,the_variable)
```
Which gives  $sin(x)^2/2$ 

### <span id="page-16-0"></span>**1.10 Design of the test system**

The following diagram gives a high level view of the current test build system.

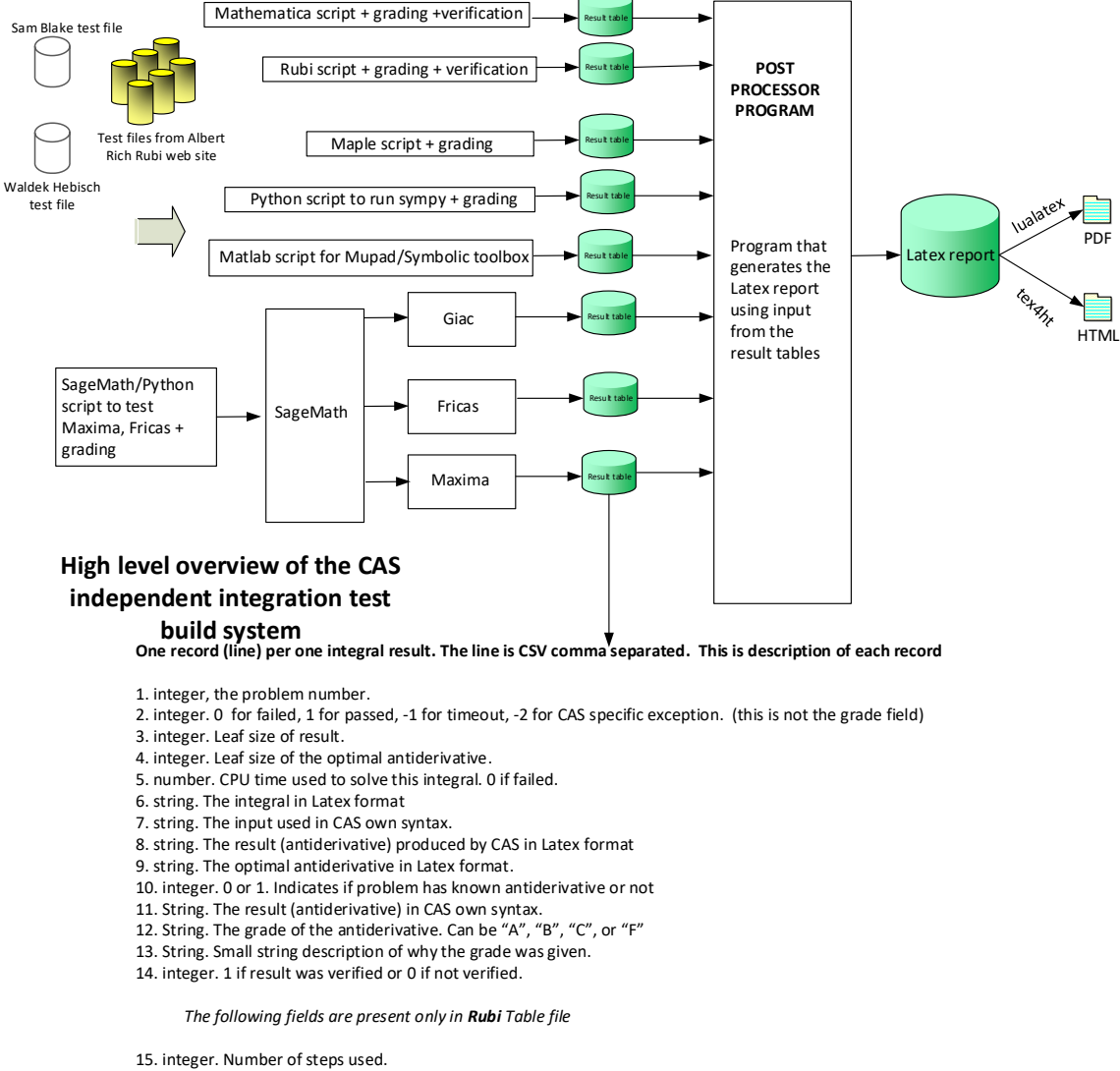

- 16. integer. Number of rules used.
- 17. integer. Integrand leaf size.
- 
- 18. real number. Ratio. Field 16 over field 17
- 19. String of form "{n,n,..}" which is list of the rules used by Rubi

20. String. The optimal antiderivative in Mathematica syntx

Nasser M. Abbasi August 26, 2022

# <span id="page-18-0"></span>**Chapter 2**

# **detailed summary tables of results**

## **Local contents**

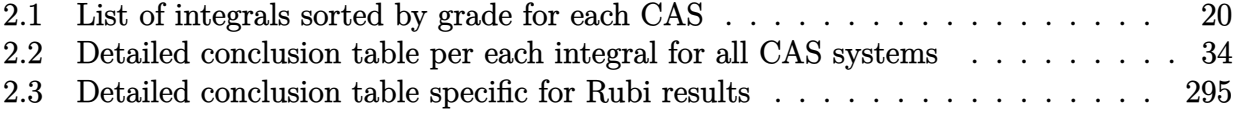

# <span id="page-19-0"></span>**2.1 List of integrals sorted by grade for each CAS**

### **Local contents**

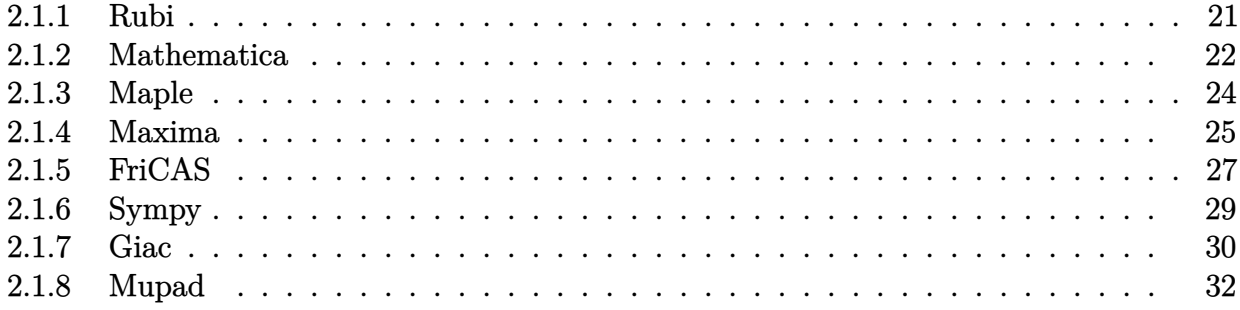

#### <span id="page-20-0"></span>**2.1.1 Rubi**

A grade: { [1,](#page-374-0) [2,](#page-378-0) [3,](#page-382-0) [4,](#page-386-0) [5,](#page-390-0) [6,](#page-394-0) [7,](#page-398-0) [8,](#page-402-0) [9,](#page-406-0) [10,](#page-410-0) [11,](#page-414-0) [12,](#page-418-0) [13,](#page-422-0) [14,](#page-426-0) [15,](#page-430-0) [16,](#page-435-0) [17,](#page-440-0) [18,](#page-444-0) [19,](#page-448-0) [20,](#page-452-0) [21,](#page-456-0) [22,](#page-460-0) [23,](#page-464-0) [24,](#page-468-0) [25,](#page-473-0) [26,](#page-478-0) [27,](#page-483-0) [28,](#page-488-0) [29,](#page-492-0) [30,](#page-496-0) [31,](#page-500-0) [32,](#page-505-0) [33,](#page-509-0) [34,](#page-513-0) [35,](#page-517-0) [36,](#page-522-0) [37,](#page-527-0) [38,](#page-532-0) [39,](#page-537-0) [40,](#page-542-0) [41,](#page-546-0) [42,](#page-551-0) [43,](#page-555-0) [44,](#page-560-0) [45,](#page-565-0) [46,](#page-569-0) [47,](#page-572-0) [48,](#page-575-0) [49,](#page-579-0) [50,](#page-584-0) [51,](#page-589-0) [52,](#page-595-0) [53,](#page-600-0) [54,](#page-605-0) [55,](#page-609-0) [56,](#page-614-0) [57,](#page-620-0) [58,](#page-626-0) [59,](#page-632-0) [60,](#page-637-0) [61,](#page-642-0) [62,](#page-646-0) [63,](#page-650-0) [64,](#page-655-0) [65,](#page-661-0) [66,](#page-667-0) [67,](#page-671-0) [68,](#page-675-0) [69,](#page-681-0) [70,](#page-687-0) [71,](#page-692-0) [72,](#page-697-0) [73,](#page-702-0) [74,](#page-707-0) [75,](#page-712-0) [76,](#page-718-0) [77,](#page-724-0) [78,](#page-730-0) [79,](#page-736-0) [80,](#page-741-0) [81,](#page-748-0) [82,](#page-754-0) [83,](#page-761-0) [84,](#page-767-0) [85,](#page-774-0) [86,](#page-780-0) [87,](#page-786-0) [88,](#page-792-0) [89,](#page-799-0) [90,](#page-807-0) [91,](#page-815-0) [92,](#page-823-0) [93,](#page-830-0) [94,](#page-836-0) [95,](#page-842-0) [96,](#page-849-0) [97,](#page-855-0) [98,](#page-861-0) [99,](#page-865-0) [100,](#page-869-0) [101,](#page-874-0) [102,](#page-881-0) [103,](#page-888-0) [104,](#page-897-0) [105,](#page-905-0) [106,](#page-913-0) [107,](#page-919-0) [108,](#page-923-0) [109,](#page-930-0) [110,](#page-937-0) [111,](#page-945-0) [112,](#page-953-0) [113,](#page-962-0) [114,](#page-969-0) [115,](#page-974-0) [116,](#page-979-0) [117,](#page-987-0) [118,](#page-993-0) [119,](#page-998-0) [120,](#page-1002-0) [121,](#page-1010-0) [122,](#page-1017-0) [123,](#page-1022-0) [124,](#page-1027-0) [125,](#page-1032-0) [126,](#page-1038-0) [127,](#page-1043-0) [128,](#page-1050-0) [129,](#page-1055-0) [130,](#page-1060-0) [131,](#page-1066-0) [132,](#page-1072-0) [133,](#page-1080-0) [134,](#page-1083-0) [135,](#page-1088-0) [136,](#page-1093-0) [137,](#page-1097-0) [138,](#page-1101-0) [139,](#page-1105-0) [140,](#page-1110-0) [141,](#page-1116-0) [142,](#page-1123-0) [143,](#page-1129-0) [144,](#page-1134-0) [145,](#page-1137-0) [146,](#page-1142-0) [147,](#page-1147-0) [148,](#page-1154-0) [149,](#page-1157-0) [150,](#page-1161-0) [151,](#page-1165-0) [152,](#page-1168-0) [153,](#page-1171-0) [154,](#page-1175-0) [155,](#page-1179-0) [156,](#page-1183-0) [157,](#page-1187-0) [158,](#page-1191-0) [159,](#page-1195-0) [160,](#page-1198-0) [161,](#page-1202-0) [162,](#page-1206-0) [163,](#page-1211-0) [164,](#page-1215-0) [165,](#page-1220-0) [166,](#page-1224-0) [167,](#page-1228-0) [168,](#page-1231-0) [169,](#page-1235-0) [170,](#page-1239-0) [171,](#page-1244-0) [172,](#page-1249-0) [173,](#page-1254-0) [174,](#page-1258-0) [175,](#page-1263-0) [176,](#page-1266-0) [177,](#page-1270-0) [178,](#page-1273-0) [179,](#page-1276-0) [180,](#page-1280-0) [181,](#page-1284-0) [182,](#page-1288-0) [183,](#page-1293-0) [184,](#page-1297-0) [185,](#page-1302-0) [186,](#page-1305-0) [187,](#page-1308-0) [188,](#page-1311-0) [189,](#page-1315-0) [190,](#page-1320-0) [191,](#page-1325-0) [192,](#page-1330-0) [193,](#page-1334-0) [194,](#page-1338-0) [195,](#page-1342-0) [196,](#page-1346-0) [197,](#page-1351-0) [198,](#page-1356-0) [199,](#page-1361-0) [200,](#page-1367-0) [201,](#page-1371-0) [202,](#page-1376-0) [203,](#page-1380-0) [204,](#page-1384-0) [205,](#page-1388-0) [206,](#page-1393-0) [207,](#page-1397-0) [208,](#page-1401-0) [209,](#page-1406-0) [210,](#page-1411-0) [211,](#page-1415-0) [212,](#page-1419-0) [213,](#page-1424-0) [214,](#page-1429-0) [215,](#page-1434-0) [216,](#page-1439-0) [217,](#page-1444-0) [218,](#page-1449-0) [219,](#page-1453-0) [220,](#page-1457-0) [221,](#page-1462-0) [222,](#page-1467-0) [223,](#page-1473-0) [224,](#page-1478-0) [225,](#page-1482-0) [226,](#page-1486-0) [227,](#page-1489-0) [228,](#page-1492-0) [229,](#page-1495-0) [230,](#page-1499-0) [231,](#page-1503-0) [232,](#page-1507-0) [233,](#page-1511-0) [234,](#page-1515-0) [235,](#page-1518-0) [236,](#page-1521-0) [237,](#page-1525-0) [238,](#page-1529-0) [239,](#page-1534-0) [240,](#page-1539-0) [241,](#page-1543-0) [242,](#page-1548-0) [243,](#page-1552-0) [244,](#page-1556-0) [245,](#page-1559-0) [246,](#page-1562-0) [247,](#page-1567-0) [248,](#page-1572-0) [249,](#page-1576-0) [250,](#page-1580-0) [251,](#page-1584-0) [252,](#page-1587-0) [253,](#page-1590-0) [254,](#page-1593-0) [255,](#page-1596-0) [256,](#page-1599-0) [257,](#page-1602-0) [258,](#page-1605-0) [259,](#page-1610-0) [260,](#page-1615-0) [261,](#page-1619-0) [262,](#page-1623-0) [263,](#page-1628-0) [264,](#page-1633-0) [265,](#page-1638-0) [266,](#page-1643-0) [267,](#page-1648-0) [268,](#page-1653-0) [269,](#page-1657-0) [270,](#page-1662-0) [271,](#page-1668-0) [272,](#page-1674-0) [273,](#page-1681-0) [274,](#page-1687-0) [275,](#page-1692-0) [276,](#page-1697-0) [277,](#page-1701-0) [278,](#page-1706-0) [279,](#page-1712-0) [280,](#page-1718-0) [281,](#page-1725-0) [282,](#page-1731-0) [283,](#page-1736-0) [284,](#page-1741-0) [285,](#page-1745-0) [286,](#page-1749-0) [287,](#page-1752-0) [288,](#page-1756-0) [289,](#page-1760-0) [290,](#page-1765-0) [291,](#page-1770-0) [292,](#page-1775-0) [293,](#page-1779-0) [294,](#page-1782-0) [295,](#page-1786-0) [296,](#page-1791-0) [297,](#page-1797-0) [298,](#page-1804-0) [299,](#page-1810-0) [300,](#page-1814-0) [301,](#page-1819-0) [302,](#page-1823-0) [303,](#page-1827-0) [304,](#page-1833-0) [305,](#page-1840-0) [306,](#page-1847-0) [307,](#page-1853-0) [308,](#page-1858-0) [309,](#page-1864-0) [310,](#page-1868-0) [311,](#page-1873-0) [312,](#page-1879-0) [313,](#page-1885-0) [314,](#page-1891-0) [315,](#page-1896-0) [316,](#page-1902-0) [317,](#page-1909-0) [318,](#page-1913-0) [319,](#page-1919-0) [320,](#page-1925-0) [321,](#page-1931-0) [322,](#page-1938-0) [323,](#page-1944-0) [324,](#page-1951-0) [325,](#page-1959-0) [326,](#page-1964-0) [327,](#page-1971-0) [328,](#page-1977-0) [329,](#page-1985-0) [330,](#page-1993-0) [331,](#page-2000-0) [332,](#page-2004-0) [333,](#page-2009-0) [334,](#page-2013-0) [335,](#page-2017-0) [336,](#page-2022-0) [337,](#page-2026-0) [338,](#page-2032-0) [339,](#page-2036-0) [340,](#page-2040-0) [341,](#page-2045-0) [342,](#page-2048-0) [343,](#page-2051-0) [344,](#page-2056-0) [345,](#page-2061-0) [346,](#page-2067-0) [347,](#page-2072-0) [348,](#page-2077-0) [349,](#page-2083-0) [350,](#page-2087-0) [351,](#page-2091-0) [352,](#page-2095-0) [353,](#page-2099-0) [354,](#page-2105-0) [355,](#page-2110-0) [356,](#page-2113-0) [357,](#page-2116-0) [358,](#page-2119-0) [359,](#page-2122-0) [360,](#page-2125-0) [361,](#page-2128-0) [362,](#page-2131-0) [363,](#page-2134-0) [364,](#page-2140-0) [365,](#page-2147-0) [366,](#page-2152-0) [367,](#page-2157-0) [368,](#page-2163-0) [369,](#page-2169-0) [370,](#page-2175-0) [371,](#page-2180-0) [372,](#page-2187-0) [373,](#page-2193-0) [374,](#page-2198-0) [375,](#page-2204-0) [376,](#page-2210-0) [377,](#page-2216-0) [378,](#page-2224-0) [379,](#page-2230-0) [380,](#page-2237-0) [381,](#page-2244-0) [382,](#page-2250-0) [383,](#page-2256-0) [384,](#page-2263-0) [385,](#page-2269-0) [386,](#page-2277-0) [387,](#page-2284-0) [388,](#page-2289-0) [389,](#page-2294-0) [390,](#page-2298-0) [391,](#page-2302-0) [392,](#page-2305-0) [393,](#page-2310-0) [394,](#page-2315-0) [395,](#page-2320-0) [396,](#page-2325-0) [397,](#page-2330-0) [398,](#page-2334-0) [399,](#page-2338-0) [400,](#page-2342-0) [401,](#page-2348-0) [402,](#page-2354-0) [403,](#page-2360-0) [404,](#page-2368-0) [405,](#page-2373-0) [406,](#page-2378-0) [407,](#page-2382-0) [408,](#page-2386-0) [409,](#page-2393-0) [410,](#page-2401-0) [411,](#page-2408-0) [412,](#page-2416-0) [413,](#page-2422-0) [414,](#page-2429-0) [415,](#page-2435-0) [416,](#page-2441-0) [417,](#page-2447-0) [418,](#page-2453-0) [419,](#page-2459-0) [420,](#page-2465-0) [421,](#page-2473-0) [422,](#page-2482-0) [423,](#page-2488-0) [424,](#page-2495-0) [425,](#page-2502-0) [426,](#page-2510-0) [427,](#page-2518-0) [428,](#page-2526-0) [429,](#page-2533-0) [430,](#page-2540-0) [431,](#page-2547-0) [432,](#page-2555-0) [433,](#page-2563-0) [434,](#page-2572-0) [435,](#page-2581-0) [436,](#page-2590-0) [437,](#page-2596-0) [438,](#page-2602-0) [439,](#page-2607-0) [440,](#page-2612-0) [441,](#page-2617-0) [442,](#page-2622-0) [443,](#page-2628-0) [444,](#page-2634-0) [445,](#page-2640-0) [446,](#page-2646-0) [447,](#page-2649-0) [448,](#page-2652-0) [449,](#page-2658-0) [450,](#page-2664-0) [451,](#page-2670-0) [452,](#page-2677-0) [453,](#page-2681-0) [454,](#page-2686-0) [455,](#page-2690-0) [456,](#page-2694-0) [457,](#page-2700-0) [458,](#page-2706-0) [459,](#page-2709-0) [460,](#page-2712-0) [461,](#page-2715-0) [462,](#page-2718-0) [463,](#page-2721-0) [464,](#page-2724-0) [465,](#page-2727-0) [466,](#page-2730-0) [467,](#page-2733-0) [468,](#page-2736-0) [469,](#page-2739-0) [470,](#page-2742-0) [471,](#page-2745-0) [472,](#page-2748-0) [473,](#page-2751-0) [474,](#page-2754-0) [475,](#page-2757-0) [476,](#page-2760-0) [477,](#page-2763-0) [478,](#page-2766-0) [479,](#page-2769-0) [480,](#page-2772-0) [481,](#page-2775-0) [482,](#page-2778-0) [483,](#page-2781-0) [484,](#page-2784-0) [485,](#page-2787-0) [486,](#page-2790-0) [487,](#page-2793-0) [488,](#page-2796-0) [489,](#page-2799-0) [490,](#page-2802-0) [491,](#page-2805-0) [492,](#page-2808-0) [493,](#page-2811-0) [494,](#page-2814-0) [495,](#page-2817-0) [496,](#page-2820-0) [497,](#page-2823-0) [498,](#page-2826-0) [499,](#page-2829-0) [500,](#page-2832-0) [501,](#page-2835-0) [502,](#page-2838-0) [503,](#page-2841-0) [504,](#page-2844-0) [505,](#page-2847-0) [506,](#page-2850-0) [507,](#page-2853-0) [508,](#page-2856-0) [509,](#page-2859-0) [510,](#page-2862-0) [511,](#page-2865-0) [512,](#page-2868-0) [513,](#page-2871-0) [514,](#page-2874-0) [515,](#page-2877-0) [516,](#page-2880-0) [517,](#page-2884-0) [518,](#page-2888-0) [519,](#page-2892-0) [520,](#page-2896-0) [521,](#page-2899-0) [522,](#page-2902-0) [523,](#page-2905-0) [524,](#page-2908-0) [525,](#page-2911-0) [526,](#page-2914-0) [527,](#page-2917-0) [528,](#page-2920-0) [529,](#page-2923-0) [530,](#page-2926-0) [531,](#page-2929-0) [532,](#page-2932-0) [533,](#page-2935-0) [534,](#page-2938-0) [535,](#page-2941-0) [536,](#page-2944-0) [537,](#page-2947-0) [538,](#page-2950-0) [539,](#page-2953-0) [540,](#page-2956-0) [541,](#page-2959-0) [542,](#page-2962-0) [543,](#page-2965-0) [544,](#page-2968-0) [545,](#page-2971-0) [546,](#page-2974-0) [547,](#page-2977-0) [548,](#page-2980-0) [549,](#page-2983-0) [550,](#page-2986-0) [551,](#page-2989-0) [552,](#page-2992-0) [553,](#page-2996-0) [554,](#page-3000-0) [555,](#page-3004-0) [556,](#page-3007-0) [557,](#page-3010-0) [558,](#page-3014-0) [559,](#page-3018-0) [560,](#page-3023-0) [561,](#page-3027-0) [562,](#page-3031-0) [563,](#page-3035-0) [564,](#page-3039-0) [565,](#page-3043-0) [566,](#page-3047-0) [567,](#page-3051-0) [568,](#page-3054-0) [569,](#page-3057-0) [570,](#page-3060-0) [571,](#page-3063-0) [572,](#page-3066-0) [573,](#page-3069-0) [574,](#page-3072-0) [575,](#page-3075-0) [576,](#page-3078-0) [577,](#page-3081-0) [578,](#page-3084-0) [579,](#page-3087-0) [580,](#page-3090-0) [581,](#page-3093-0) [582,](#page-3097-0) [583,](#page-3101-0) [584,](#page-3104-0) [585,](#page-3107-0) [586,](#page-3110-0) [587,](#page-3113-0) [588,](#page-3116-0) [589,](#page-3120-0) [590,](#page-3124-0) [591,](#page-3129-0) [592,](#page-3134-0) [593,](#page-3138-0) [594,](#page-3142-0) [595,](#page-3145-0) [596,](#page-3149-0) [597,](#page-3153-0) [598,](#page-3156-0) [599,](#page-3159-0) [600,](#page-3162-0) [601,](#page-3165-0) [602,](#page-3168-0) [603,](#page-3171-0) [604,](#page-3174-0) [605,](#page-3177-0) [606,](#page-3180-0) [607,](#page-3183-0) [608,](#page-3186-0) [609,](#page-3189-0) [610,](#page-3192-0) [611,](#page-3195-0) [612,](#page-3198-0) [613,](#page-3201-0) [614,](#page-3204-0) [615,](#page-3207-0) [616,](#page-3210-0) [617,](#page-3213-0) [618,](#page-3216-0) [619,](#page-3219-0) [620,](#page-3222-0) [621,](#page-3225-0) [622,](#page-3228-0) [623,](#page-3231-0) [624,](#page-3234-0) [625,](#page-3237-0) [626,](#page-3240-0) [627,](#page-3243-0) [628,](#page-3246-0) [629,](#page-3250-0) [630,](#page-3254-0) [631,](#page-3258-0) [632,](#page-3261-0) [633,](#page-3265-0) [634,](#page-3269-0) [635,](#page-3273-0) [636,](#page-3278-0) [637,](#page-3283-0) [638,](#page-3288-0) [639,](#page-3293-0) [640,](#page-3297-0) [641,](#page-3301-0) [642,](#page-3305-0) [643,](#page-3309-0) [644,](#page-3312-0) [645,](#page-3315-0) [646,](#page-3318-0) [647,](#page-3321-0) [648,](#page-3324-0) [649,](#page-3327-0) [650,](#page-3330-0) [651,](#page-3333-0) [652,](#page-3336-0) [653,](#page-3339-0) [654,](#page-3342-0) [655,](#page-3345-0) [656,](#page-3348-0) [657,](#page-3351-0) [658,](#page-3354-0) [659,](#page-3357-0) [660,](#page-3360-0) [661,](#page-3364-0) [662,](#page-3368-0) [663,](#page-3371-0) [664,](#page-3374-0) [665,](#page-3378-0) [666,](#page-3381-0) [667,](#page-3385-0) [668,](#page-3389-0) [669,](#page-3394-0) [670,](#page-3400-0) [671,](#page-3405-0) [672,](#page-3410-0) [673,](#page-3414-0) [674,](#page-3418-0) [675,](#page-3421-0) [676,](#page-3424-0) [677,](#page-3427-0) [678,](#page-3430-0) [679,](#page-3433-0) [680,](#page-3436-0) [681,](#page-3439-0) [682,](#page-3442-0) [683,](#page-3445-0) [684,](#page-3448-0) [685,](#page-3451-0) [686,](#page-3454-0) [687,](#page-3457-0) [688,](#page-3460-0) [689,](#page-3463-0) [690,](#page-3466-0) [691,](#page-3469-0) [692,](#page-3472-0) [693,](#page-3475-0) [694,](#page-3478-0) [695,](#page-3481-0) [696,](#page-3484-0) [697,](#page-3487-0) [698,](#page-3490-0) [699,](#page-3493-0) [700,](#page-3496-0) [701,](#page-3499-0) [702,](#page-3502-0) [703,](#page-3505-0) [704,](#page-3508-0) [705,](#page-3511-0) [706,](#page-3514-0) [707,](#page-3517-0) [708,](#page-3520-0) [709,](#page-3523-0) [710,](#page-3527-0) [711,](#page-3531-0) [712,](#page-3535-0) [713,](#page-3538-0) [714,](#page-3541-0) [715,](#page-3544-0) [716,](#page-3548-0) [717,](#page-3552-0) [718,](#page-3556-0) [719,](#page-3560-0) [720,](#page-3564-0) [721,](#page-3567-0) [722,](#page-3570-0) [723,](#page-3573-0) [724,](#page-3576-0) [725,](#page-3579-0) [726,](#page-3582-0) [727,](#page-3585-0) [728,](#page-3588-0) [729,](#page-3591-0) [730,](#page-3594-0) [731,](#page-3597-0) [732,](#page-3600-0) [733,](#page-3603-0) [734,](#page-3606-0) [735,](#page-3609-0) [736,](#page-3612-0) [737,](#page-3615-0) [738,](#page-3618-0) [739,](#page-3621-0) [740,](#page-3624-0) [741,](#page-3627-0) [742,](#page-3630-0) [743,](#page-3633-0) [744,](#page-3636-0) [745,](#page-3639-0) [746,](#page-3643-0) [747,](#page-3647-0) [748,](#page-3650-0) [749,](#page-3653-0) [750,](#page-3656-0) [751,](#page-3659-0) [752,](#page-3664-0) [753,](#page-3669-0) [754,](#page-3674-0) [755,](#page-3679-0) [756,](#page-3682-0) [757,](#page-3685-0) [758,](#page-3688-0) [759,](#page-3691-0) [760,](#page-3694-0) [761,](#page-3697-0) [762,](#page-3700-0) [763,](#page-3703-0) [764,](#page-3706-0) [765,](#page-3709-0) [766,](#page-3712-0) [767,](#page-3715-0) [768,](#page-3718-0) [769,](#page-3721-0) [770,](#page-3724-0) [771,](#page-3727-0) [772,](#page-3730-0) [773,](#page-3733-0) [774,](#page-3736-0) [775,](#page-3739-0) [776,](#page-3742-0) [777,](#page-3745-0) [778,](#page-3748-0) [779,](#page-3751-0) [780,](#page-3754-0) [781,](#page-3757-0) [782,](#page-3760-0) [783,](#page-3763-0) [784,](#page-3766-0) [785,](#page-3769-0) [786,](#page-3774-0) [787,](#page-3779-0) [788,](#page-3784-0) [789,](#page-3787-0) [790,](#page-3790-0) [791,](#page-3793-0) [792,](#page-3798-0) [793,](#page-3803-0) [794,](#page-3807-0) [795,](#page-3812-0) [796,](#page-3817-0) [797,](#page-3820-0) [798,](#page-3823-0) [799,](#page-3826-0) [800,](#page-3829-0) [801,](#page-3832-0) [802,](#page-3835-0) [803,](#page-3838-0) [804,](#page-3841-0) [805,](#page-3844-0) [806,](#page-3847-0) [807,](#page-3850-0) [808,](#page-3853-0) [809,](#page-3856-0) [810,](#page-3859-0) [811,](#page-3862-0) [812,](#page-3865-0) [813,](#page-3868-0) [814,](#page-3871-0) [815,](#page-3874-0) [816,](#page-3877-0) [817,](#page-3880-0) [818,](#page-3883-0) [819,](#page-3886-0) [820,](#page-3889-0) [821,](#page-3892-0) [822,](#page-3895-0) [823,](#page-3898-0) [824,](#page-3901-0) [825,](#page-3906-0) [826,](#page-3910-0) [827,](#page-3913-0) [828,](#page-3916-0) [829,](#page-3919-0) [830,](#page-3922-0) [831,](#page-3925-0) [832,](#page-3930-0) [833,](#page-3935-0) [834,](#page-3940-0) [835,](#page-3945-0) [836,](#page-3948-0) [837,](#page-3951-0) [838,](#page-3954-0) [839,](#page-3957-0) [840,](#page-3960-0) [841,](#page-3963-0) [842,](#page-3966-0) [843,](#page-3969-0) [844,](#page-3972-0) [845,](#page-3975-0) [846,](#page-3978-0) [847,](#page-3981-0) [848,](#page-3984-0) [849,](#page-3987-0) [850,](#page-3990-0) [851,](#page-3993-0) [852,](#page-3996-0) [853,](#page-3999-0) [854,](#page-4002-0) [855,](#page-4005-0) [856,](#page-4008-0) [857,](#page-4011-0) [858,](#page-4014-0) [859,](#page-4017-0) [860,](#page-4020-0) [861,](#page-4023-0) [862,](#page-4026-0) [863,](#page-4029-0) [864,](#page-4032-0) [865,](#page-4035-0) [866,](#page-4038-0) [867,](#page-4043-0) [868,](#page-4048-0) [869,](#page-4053-0) [870,](#page-4056-0) [871,](#page-4059-0) [872,](#page-4062-0) [873,](#page-4068-0) [874,](#page-4074-0) [875,](#page-4078-0) [876,](#page-4083-0) [877,](#page-4089-0) [878,](#page-4092-0) [879,](#page-4095-0) [880,](#page-4098-0) [881,](#page-4101-0) [882,](#page-4104-0) [883,](#page-4107-0) [884,](#page-4110-0) [885,](#page-4113-0) [886,](#page-4116-0) [887,](#page-4119-0) [888,](#page-4122-0) [889,](#page-4125-0) [890,](#page-4128-0) [891,](#page-4131-0) [892,](#page-4134-0) [893,](#page-4137-0) [894,](#page-4140-0) [895,](#page-4143-0) [896,](#page-4146-0) [897,](#page-4149-0) [898,](#page-4152-0) [899,](#page-4155-0) [900,](#page-4158-0) [901,](#page-4161-0) [902,](#page-4164-0) [903,](#page-4167-0) [904,](#page-4170-0) [905,](#page-4175-0) [906,](#page-4180-0) [907,](#page-4183-0) [908,](#page-4186-0) [909,](#page-4189-0) [910,](#page-4195-0) [911,](#page-4201-0) [912,](#page-4206-0) [913,](#page-4211-0) [914,](#page-4214-0) [915,](#page-4217-0) [916,](#page-4220-0) [917,](#page-4223-0) [918,](#page-4226-0) [919,](#page-4229-0) [920,](#page-4232-0) [921,](#page-4235-0) [922,](#page-4238-0) [923,](#page-4241-0) [924,](#page-4244-0) [925,](#page-4247-0) [926,](#page-4250-0) [927,](#page-4253-0) [928,](#page-4256-0) [929,](#page-4259-0) [930,](#page-4262-0) [931,](#page-4265-0) [932,](#page-4268-0) [933,](#page-4272-0) [934,](#page-4276-0) [935,](#page-4280-0) [936,](#page-4283-0) [937,](#page-4286-0) [938,](#page-4289-0) [939,](#page-4293-0) [940,](#page-4297-0) [941,](#page-4301-0) [942,](#page-4305-0) [943,](#page-4309-0) [944,](#page-4312-0) [945,](#page-4315-0) [946,](#page-4318-0) [947,](#page-4321-0) [948,](#page-4324-0) [949,](#page-4327-0) [950,](#page-4330-0) [951,](#page-4333-0) [952,](#page-4336-0) [953,](#page-4339-0) [954,](#page-4342-0) [955,](#page-4345-0) [956,](#page-4348-0) [957,](#page-4351-0) [958,](#page-4354-0) [959,](#page-4357-0) [960,](#page-4360-0) [961,](#page-4363-0) [962,](#page-4366-0) [963,](#page-4370-0) [964,](#page-4374-0) [965,](#page-4377-0) [966,](#page-4380-0) [967,](#page-4383-0) [968,](#page-4387-0) [969,](#page-4391-0) [970,](#page-4395-0) [971,](#page-4399-0) [972,](#page-4402-0) [973,](#page-4405-0) [974,](#page-4408-0) [975,](#page-4411-0) [976,](#page-4414-0) [977,](#page-4417-0) [978,](#page-4420-0) [979,](#page-4423-0) [980,](#page-4426-0) [981,](#page-4429-0) [982,](#page-4432-0) [983,](#page-4435-0) [984,](#page-4438-0) [985,](#page-4441-0) [986,](#page-4444-0) [987,](#page-4447-0) [988,](#page-4450-0) [989,](#page-4453-0) [990,](#page-4456-0) [991,](#page-4460-0) [992,](#page-4465-0) [993,](#page-4470-0) [994,](#page-4475-0) [995,](#page-4479-0) [996,](#page-4482-0) [997,](#page-4485-0) [998,](#page-4488-0) [999,](#page-4491-0) [1000,](#page-4496-0) [1001,](#page-4501-0) [1002,](#page-4506-0) [1003,](#page-4510-0) [1004,](#page-4514-0) [1005,](#page-4517-0) [1006,](#page-4520-0) [1007,](#page-4523-0) [1008,](#page-4526-0) [1009,](#page-4529-0) [1010,](#page-4532-0) [1011,](#page-4535-0) [1012,](#page-4538-0) [1013,](#page-4541-0) [1014,](#page-4544-0) [1015,](#page-4547-0) [1016,](#page-4550-0) [1017,](#page-4553-0) [1018,](#page-4556-0) [1019,](#page-4559-0) [1020,](#page-4562-0) [1021,](#page-4565-0) [1022,](#page-4568-0) [1023,](#page-4571-0) [1024,](#page-4574-0) [1025,](#page-4577-0) [1026,](#page-4580-0) [1027,](#page-4584-0) [1028,](#page-4588-0) [1029,](#page-4592-0) [1030,](#page-4596-0) [1031,](#page-4599-0) [1032,](#page-4602-0) [1033,](#page-4605-0) [1034,](#page-4608-0) [1035,](#page-4613-0) [1036,](#page-4618-0) [1037,](#page-4623-0) [1038,](#page-4628-0) [1039,](#page-4632-0) [1040,](#page-4635-0) [1041,](#page-4638-0) [1042,](#page-4641-0) [1043,](#page-4644-0) [1044,](#page-4647-0) [1045,](#page-4650-0) [1046,](#page-4653-0) [1047,](#page-4656-0) [1048,](#page-4659-0) [1049,](#page-4662-0) [1050,](#page-4665-0) [1051,](#page-4668-0) [1052,](#page-4671-0) [1053,](#page-4674-0) [1054,](#page-4677-0) [1055,](#page-4680-0) [1056,](#page-4683-0) [1057,](#page-4686-0) [1058,](#page-4689-0) [1059,](#page-4692-0) [1060,](#page-4696-0) [1061,](#page-4701-0) [1062,](#page-4706-0) [1063,](#page-4711-0) [1064,](#page-4715-0) [1065,](#page-4719-0) [1066,](#page-4722-0) [1067,](#page-4725-0) [1068,](#page-4728-0) [1069,](#page-4733-0) [1070,](#page-4738-0) [1071,](#page-4743-0) [1072,](#page-4748-0) [1073,](#page-4752-0) [1074,](#page-4756-0) [1075,](#page-4759-0) [1076,](#page-4762-0) [1077,](#page-4765-0) [1078,](#page-4768-0) [1079,](#page-4771-0) [1080,](#page-4774-0) [1081,](#page-4777-0) [1082,](#page-4780-0) [1083,](#page-4783-0) [1084,](#page-4786-0) [1085,](#page-4789-0) [1086,](#page-4792-0) [1087,](#page-4795-0) [1088,](#page-4798-0) [1089,](#page-4801-0) [1090,](#page-4804-0) [1091,](#page-4807-0) [1092,](#page-4810-0) [1093,](#page-4813-0) [1094,](#page-4816-0) [1095,](#page-4820-0) [1096,](#page-4824-0) [1097,](#page-4829-0) [1098,](#page-4834-0) [1099,](#page-4838-0) [1100,](#page-4842-0) [1101,](#page-4845-0) [1102,](#page-4848-0) [1103,](#page-4851-0) [1104,](#page-4856-0) [1105,](#page-4862-0) [1106,](#page-4867-0) [1107,](#page-4873-0) [1108,](#page-4877-0) [1109,](#page-4881-0) [1110,](#page-4884-0) [1111,](#page-4887-0) [1112,](#page-4890-0) [1113,](#page-4893-0) [1114,](#page-4896-0) [1115,](#page-4900-0) [1116,](#page-4904-0) [1117,](#page-4908-0) [1118,](#page-4912-0) [1119,](#page-4916-0) [1120,](#page-4920-0) [1121,](#page-4924-0) [1122,](#page-4928-0) [1123,](#page-4932-0) [1124,](#page-4936-0) [1125,](#page-4940-0) [1126,](#page-4944-0) [1127,](#page-4948-0) [1128,](#page-4952-0) [1129,](#page-4956-0) [1130,](#page-4960-0) [1131,](#page-4964-0) [1132,](#page-4968-0) [1133,](#page-4972-0) [1134,](#page-4976-0) [1135,](#page-4980-0) [1136,](#page-4984-0) [1137,](#page-4988-0) [1138,](#page-4994-0) [1139,](#page-4999-0) [1140,](#page-5003-0) [1141,](#page-5007-0) [1142,](#page-5012-0) [1143,](#page-5016-0) [1144,](#page-5021-0) [1145,](#page-5025-0) [1146,](#page-5030-0) [1147,](#page-5034-0) [1148,](#page-5039-0) [1149,](#page-5044-0) [1150,](#page-5049-0) [1151,](#page-5053-0) [1152,](#page-5058-0) [1153,](#page-5062-0) [1154,](#page-5067-0) [1155,](#page-5073-0) [1156,](#page-5079-0) [1157,](#page-5084-0) [1158,](#page-5091-0) [1159,](#page-5096-0) [1160,](#page-5101-0) [1161,](#page-5107-0) [1162,](#page-5113-0) [1163,](#page-5121-0) [1164,](#page-5128-0) [1165,](#page-5138-0) [1166,](#page-5144-0) [1167,](#page-5149-0) [1168,](#page-5154-0) [1169,](#page-5160-0) [1170,](#page-5167-0) [1171,](#page-5176-0) [1172,](#page-5184-0) [1173,](#page-5193-0) [1174,](#page-5198-0) [1175,](#page-5201-0) [1176,](#page-5206-0) [1177,](#page-5209-0) [1178,](#page-5212-0) [1179,](#page-5215-0) [1180,](#page-5218-0) [1181,](#page-5223-0) [1182,](#page-5226-0) [1183,](#page-5232-0) [1184,](#page-5237-0) [1185,](#page-5240-0) [1186,](#page-5245-0) [1187,](#page-5248-0) [1188,](#page-5251-0) [1189,](#page-5254-0) [1190,](#page-5257-0) [1191,](#page-5260-0) [1192,](#page-5263-0) [1193,](#page-5268-0) [1194,](#page-5274-0) [1195,](#page-5277-0) [1196,](#page-5282-0) [1197,](#page-5285-0) [1198,](#page-5289-0) [1199,](#page-5292-0) [1200,](#page-5295-0) [1201,](#page-5298-0) [1202,](#page-5303-0) [1203,](#page-5306-0) [1204,](#page-5310-0) [1205,](#page-5313-0) [1206,](#page-5316-0) [1207,](#page-5320-0) [1208,](#page-5323-0) [1209,](#page-5328-0) [1210,](#page-5333-0) [1211,](#page-5336-0) [1212,](#page-5340-0) [1213,](#page-5344-0) [1214,](#page-5347-0) [1215,](#page-5352-0) [1216,](#page-5356-0) [1217,](#page-5362-0) [1218,](#page-5365-0) [1219,](#page-5370-0) [1220,](#page-5374-0) [1221,](#page-5378-0) [1222,](#page-5383-0) [1223,](#page-5386-0) [1224,](#page-5393-0) [1225,](#page-5397-0) [1226,](#page-5404-0) [1227,](#page-5409-0) [1228,](#page-5415-0) [1229,](#page-5419-0) [1230,](#page-5423-0) [1231,](#page-5427-0) [1232,](#page-5430-0) [1233,](#page-5433-0) [1234,](#page-5436-0) [1235,](#page-5439-0) [1236,](#page-5442-0) [1237,](#page-5445-0) [1238,](#page-5448-0) [1239,](#page-5451-0) [1240,](#page-5454-0) [1241,](#page-5457-0) [1242,](#page-5461-0) [1243,](#page-5464-0) [1244,](#page-5469-0) [1245,](#page-5472-0) [1246,](#page-5477-0) [1247,](#page-5480-0) [1248,](#page-5486-0) [1249,](#page-5491-0) [1250,](#page-5496-0) [1251,](#page-5501-0) [1252,](#page-5507-0) [1253,](#page-5512-0) [1254,](#page-5518-0) [1255,](#page-5525-0) [1256,](#page-5532-0) [1257,](#page-5538-0) [1258,](#page-5544-0) [1259,](#page-5551-0) [1260,](#page-5558-0) [1261,](#page-5565-0) [1262,](#page-5571-0) [1263,](#page-5576-0) [1264,](#page-5580-0) [1265,](#page-5584-0) [1266,](#page-5589-0) [1267,](#page-5594-0) [1268,](#page-5601-0) [1269,](#page-5608-0) [1270,](#page-5615-0) [1271,](#page-5622-0) [1272,](#page-5629-0) [1273,](#page-5636-0) [1274,](#page-5643-0) [1275,](#page-5651-0) [1276,](#page-5658-0) [1277,](#page-5664-0) [1278,](#page-5670-0) [1279,](#page-5674-0) [1280,](#page-5678-0) [1281,](#page-5682-0) [1282,](#page-5687-0) [1283,](#page-5691-0) [1284,](#page-5696-0) [1285,](#page-5700-0) [1286,](#page-5705-0) [1287,](#page-5713-0) [1288,](#page-5720-0) [1289,](#page-5727-0) [1290,](#page-5733-0) [1291,](#page-5737-0) [1292,](#page-5741-0) [1293,](#page-5745-0) [1294,](#page-5749-0) [1295,](#page-5755-0) [1296,](#page-5760-0) [1297,](#page-5766-0) [1298,](#page-5774-0) [1299,](#page-5780-0) [1300,](#page-5783-0) [1301](#page-5789-0) }

B grade: { }

C grade:  $\{\}$ 

<span id="page-21-0"></span>F grade:  $\{\}$ 

#### **2.1.2 Mathematica**

A grade: { [1,](#page-374-0) [2,](#page-378-0) [3,](#page-382-0) [4,](#page-386-0) [5,](#page-390-0) [6,](#page-394-0) [7,](#page-398-0) [8,](#page-402-0) [9,](#page-406-0) [10,](#page-410-0) [11,](#page-414-0) [12,](#page-418-0) [13,](#page-422-0) [14,](#page-426-0) [15,](#page-430-0) [16,](#page-435-0) [17,](#page-440-0) [18,](#page-444-0) [19,](#page-448-0) [20,](#page-452-0) [21,](#page-456-0) [22,](#page-460-0) [23,](#page-464-0) [24,](#page-468-0) [25,](#page-473-0) [26,](#page-478-0) [27,](#page-483-0) [28,](#page-488-0) [29,](#page-492-0) [30,](#page-496-0) [31,](#page-500-0) [32,](#page-505-0) [33,](#page-509-0) [34,](#page-513-0) [35,](#page-517-0) [36,](#page-522-0) [37,](#page-527-0) [38,](#page-532-0) [39,](#page-537-0) [40,](#page-542-0) [41,](#page-546-0) [42,](#page-551-0) [43,](#page-555-0) [44,](#page-560-0) [45,](#page-565-0) [46,](#page-569-0) [47,](#page-572-0) [48,](#page-575-0) [49,](#page-579-0) [50,](#page-584-0) [51,](#page-589-0) [52,](#page-595-0) [53,](#page-600-0) [54,](#page-605-0) [55,](#page-609-0) [56,](#page-614-0) [57,](#page-620-0) [58,](#page-626-0) [59,](#page-632-0) [60,](#page-637-0) [61,](#page-642-0) [62,](#page-646-0) [63,](#page-650-0) [64,](#page-655-0) [65,](#page-661-0) [66,](#page-667-0) [67,](#page-671-0) [68,](#page-675-0) [69,](#page-681-0) [70,](#page-687-0) [71,](#page-692-0) [72,](#page-697-0) [73,](#page-702-0) [74,](#page-707-0) [75,](#page-712-0) [76,](#page-718-0) [77,](#page-724-0) [78,](#page-730-0) [79,](#page-736-0) [80,](#page-741-0) [81,](#page-748-0) [82,](#page-754-0) [83,](#page-761-0) [84,](#page-767-0) [85,](#page-774-0) [86,](#page-780-0) [87,](#page-786-0) [88,](#page-792-0) [89,](#page-799-0) [90,](#page-807-0) [91,](#page-815-0) [92,](#page-823-0) [93,](#page-830-0) [94,](#page-836-0) [95,](#page-842-0) [96,](#page-849-0) [97,](#page-855-0) [98,](#page-861-0) [99,](#page-865-0) [100,](#page-869-0) [101,](#page-874-0) [102,](#page-881-0) [103,](#page-888-0) [104,](#page-897-0) [105,](#page-905-0) [106,](#page-913-0) [107,](#page-919-0) [108,](#page-923-0) [109,](#page-930-0) [110,](#page-937-0) [111,](#page-945-0) [112,](#page-953-0) [113,](#page-962-0) [114,](#page-969-0) [115,](#page-974-0) [116,](#page-979-0) [117,](#page-987-0) [118,](#page-993-0) [119,](#page-998-0) [120,](#page-1002-0) [121,](#page-1010-0) [122,](#page-1017-0) [123,](#page-1022-0) [124,](#page-1027-0) [125,](#page-1032-0) [126,](#page-1038-0) [127,](#page-1043-0) [128,](#page-1050-0) [129,](#page-1055-0) [131,](#page-1066-0) [132,](#page-1072-0) [133,](#page-1080-0) [134,](#page-1083-0) [135,](#page-1088-0) [136,](#page-1093-0) [137,](#page-1097-0) [138,](#page-1101-0) [139,](#page-1105-0) [140,](#page-1110-0) [148,](#page-1154-0) [149,](#page-1157-0) [150,](#page-1161-0) [151,](#page-1165-0) [152,](#page-1168-0) [153,](#page-1171-0) [154,](#page-1175-0) [156,](#page-1183-0) [157,](#page-1187-0) [158,](#page-1191-0) [159,](#page-1195-0) [160,](#page-1198-0) [161,](#page-1202-0) [162,](#page-1206-0) [163,](#page-1211-0) [164,](#page-1215-0) [165,](#page-1220-0) [166,](#page-1224-0) [167,](#page-1228-0) [168,](#page-1231-0) [169,](#page-1235-0) [170,](#page-1239-0) [171,](#page-1244-0) [172,](#page-1249-0) [173,](#page-1254-0) [174,](#page-1258-0) [175,](#page-1263-0) [176,](#page-1266-0) [177,](#page-1270-0) [178,](#page-1273-0) [179,](#page-1276-0) [181,](#page-1284-0) [182,](#page-1288-0) [183,](#page-1293-0) [184,](#page-1297-0) [185,](#page-1302-0) [186,](#page-1305-0) [187,](#page-1308-0) [188,](#page-1311-0) [189,](#page-1315-0) [190,](#page-1320-0) [191,](#page-1325-0) [192,](#page-1330-0) [193,](#page-1334-0) [194,](#page-1338-0) [195,](#page-1342-0) [196,](#page-1346-0) [197,](#page-1351-0) [198,](#page-1356-0) [199,](#page-1361-0) [200,](#page-1367-0) [201,](#page-1371-0) [202,](#page-1376-0) [203,](#page-1380-0) [204,](#page-1384-0) [205,](#page-1388-0) [206,](#page-1393-0) [207,](#page-1397-0) [208,](#page-1401-0) [209,](#page-1406-0) [210,](#page-1411-0) [211,](#page-1415-0) [212,](#page-1419-0) [213,](#page-1424-0) [214,](#page-1429-0) [215,](#page-1434-0) [216,](#page-1439-0) [218,](#page-1449-0) [219,](#page-1453-0) [220,](#page-1457-0) [221,](#page-1462-0) [222,](#page-1467-0) [223,](#page-1473-0) [224,](#page-1478-0) [225,](#page-1482-0) [226,](#page-1486-0) [227,](#page-1489-0) [228,](#page-1492-0) [229,](#page-1495-0) [230,](#page-1499-0) [231,](#page-1503-0) [232,](#page-1507-0) [233,](#page-1511-0) [234,](#page-1515-0) [235,](#page-1518-0) [236,](#page-1521-0) [237,](#page-1525-0) [238,](#page-1529-0) [239,](#page-1534-0) [240,](#page-1539-0) [241,](#page-1543-0) [242,](#page-1548-0) [243,](#page-1552-0) [244,](#page-1556-0) [245,](#page-1559-0) [246,](#page-1562-0) [247,](#page-1567-0) [248,](#page-1572-0) [249,](#page-1576-0) [250,](#page-1580-0) [251,](#page-1584-0) [252,](#page-1587-0) [253,](#page-1590-0) [254,](#page-1593-0) [255,](#page-1596-0) [256,](#page-1599-0) [257,](#page-1602-0) [258,](#page-1605-0) [259,](#page-1610-0) [260,](#page-1615-0) [261,](#page-1619-0) [262,](#page-1623-0) [263,](#page-1628-0) [264,](#page-1633-0) [265,](#page-1638-0) [266,](#page-1643-0) [267,](#page-1648-0) [268,](#page-1653-0) [269,](#page-1657-0) [270,](#page-1662-0) [271,](#page-1668-0) [272,](#page-1674-0) [273,](#page-1681-0) [274,](#page-1687-0) [275,](#page-1692-0) [276,](#page-1697-0) [277,](#page-1701-0) [278,](#page-1706-0) [279,](#page-1712-0) [280,](#page-1718-0) [281,](#page-1725-0) [282,](#page-1731-0) [283,](#page-1736-0) [284,](#page-1741-0) [285,](#page-1745-0) [286,](#page-1749-0) [288,](#page-1756-0) [289,](#page-1760-0) [290,](#page-1765-0) [291,](#page-1770-0) [292,](#page-1775-0) [293,](#page-1779-0) [294,](#page-1782-0) [295,](#page-1786-0) [296,](#page-1791-0) [297,](#page-1797-0) [298,](#page-1804-0) [299,](#page-1810-0) [300,](#page-1814-0) [301,](#page-1819-0) [302,](#page-1823-0) [303,](#page-1827-0) [304,](#page-1833-0) [305,](#page-1840-0) [306,](#page-1847-0) [307,](#page-1853-0) [308,](#page-1858-0) [309,](#page-1864-0) [310,](#page-1868-0) [311,](#page-1873-0) [312,](#page-1879-0) [313,](#page-1885-0) [314,](#page-1891-0) [315,](#page-1896-0) [317,](#page-1909-0) [318,](#page-1913-0) [319,](#page-1919-0) [320,](#page-1925-0) [321,](#page-1931-0) [322,](#page-1938-0) [327,](#page-1971-0) [328,](#page-1977-0) [329,](#page-1985-0) [330,](#page-1993-0) [331,](#page-2000-0) [332,](#page-2004-0) [333,](#page-2009-0) [334,](#page-2013-0) [335,](#page-2017-0) [336,](#page-2022-0) [337,](#page-2026-0) [338,](#page-2032-0) [339,](#page-2036-0) [340,](#page-2040-0) [341,](#page-2045-0) [342,](#page-2048-0) [343,](#page-2051-0) [344,](#page-2056-0) [345,](#page-2061-0) [346,](#page-2067-0) [347,](#page-2072-0) [348,](#page-2077-0) [349,](#page-2083-0) [350,](#page-2087-0) [351,](#page-2091-0) [352,](#page-2095-0) [353,](#page-2099-0) [354,](#page-2105-0) [355,](#page-2110-0) [356,](#page-2113-0) [357,](#page-2116-0) [358,](#page-2119-0) [359,](#page-2122-0) [360,](#page-2125-0) [361,](#page-2128-0) [362,](#page-2131-0) [363,](#page-2134-0) [364,](#page-2140-0) [365,](#page-2147-0) [366,](#page-2152-0) [367,](#page-2157-0) [368,](#page-2163-0) [369,](#page-2169-0) [370,](#page-2175-0) [371,](#page-2180-0) [372,](#page-2187-0) [373,](#page-2193-0) [374,](#page-2198-0) [375,](#page-2204-0) [376,](#page-2210-0) [377,](#page-2216-0)

[378,](#page-2224-0) [379,](#page-2230-0) [380,](#page-2237-0) [381,](#page-2244-0) [382,](#page-2250-0) [383,](#page-2256-0) [384,](#page-2263-0) [385,](#page-2269-0) [386,](#page-2277-0) [387,](#page-2284-0) [388,](#page-2289-0) [389,](#page-2294-0) [390,](#page-2298-0) [391,](#page-2302-0) [393,](#page-2310-0) [394,](#page-2315-0) [395,](#page-2320-0) [396,](#page-2325-0) [397,](#page-2330-0) [398,](#page-2334-0) [399,](#page-2338-0) [400,](#page-2342-0) [401,](#page-2348-0) [402,](#page-2354-0) [403,](#page-2360-0) [404,](#page-2368-0) [405,](#page-2373-0) [406,](#page-2378-0) [407,](#page-2382-0) [408,](#page-2386-0) [409,](#page-2393-0) [410,](#page-2401-0) [411,](#page-2408-0) [412,](#page-2416-0) [414,](#page-2429-0) [415,](#page-2435-0) [416,](#page-2441-0) [417,](#page-2447-0) [418,](#page-2453-0) [419,](#page-2459-0) [420,](#page-2465-0) [422,](#page-2482-0) [424,](#page-2495-0) [425,](#page-2502-0) [426,](#page-2510-0) [427,](#page-2518-0) [428,](#page-2526-0) [432,](#page-2555-0) [434,](#page-2572-0) [435,](#page-2581-0) [436,](#page-2590-0) [437,](#page-2596-0) [438,](#page-2602-0) [439,](#page-2607-0) [440,](#page-2612-0) [441,](#page-2617-0) [442,](#page-2622-0) [443,](#page-2628-0) [444,](#page-2634-0) [445,](#page-2640-0) [446,](#page-2646-0) [447,](#page-2649-0) [448,](#page-2652-0) [449,](#page-2658-0) [450,](#page-2664-0) [451,](#page-2670-0) [452,](#page-2677-0) [453,](#page-2681-0) [454,](#page-2686-0) [455,](#page-2690-0) [456,](#page-2694-0) [457,](#page-2700-0) [458,](#page-2706-0) [459,](#page-2709-0) [460,](#page-2712-0) [461,](#page-2715-0) [462,](#page-2718-0) [463,](#page-2721-0) [464,](#page-2724-0) [465,](#page-2727-0) [466,](#page-2730-0) [467,](#page-2733-0) [468,](#page-2736-0) [469,](#page-2739-0) [470,](#page-2742-0) [471,](#page-2745-0) [472,](#page-2748-0) [473,](#page-2751-0) [474,](#page-2754-0) [475,](#page-2757-0) [476,](#page-2760-0) [477,](#page-2763-0) [478,](#page-2766-0) [479,](#page-2769-0) [480,](#page-2772-0) [481,](#page-2775-0) [482,](#page-2778-0) [483,](#page-2781-0) [484,](#page-2784-0) [485,](#page-2787-0) [486,](#page-2790-0) [487,](#page-2793-0) [488,](#page-2796-0) [489,](#page-2799-0) [490,](#page-2802-0) [491,](#page-2805-0) [492,](#page-2808-0) [493,](#page-2811-0) [494,](#page-2814-0) [495,](#page-2817-0) [496,](#page-2820-0) [497,](#page-2823-0) [498,](#page-2826-0) [499,](#page-2829-0) [500,](#page-2832-0) [501,](#page-2835-0) [502,](#page-2838-0) [503,](#page-2841-0) [504,](#page-2844-0) [505,](#page-2847-0) [506,](#page-2850-0) [507,](#page-2853-0) [508,](#page-2856-0) [509,](#page-2859-0) [510,](#page-2862-0) [511,](#page-2865-0) [512,](#page-2868-0) [513,](#page-2871-0) [514,](#page-2874-0) [516,](#page-2880-0) [517,](#page-2884-0) [518,](#page-2888-0) [519,](#page-2892-0) [520,](#page-2896-0) [521,](#page-2899-0) [522,](#page-2902-0) [523,](#page-2905-0) [524,](#page-2908-0) [525,](#page-2911-0) [526,](#page-2914-0) [527,](#page-2917-0) [528,](#page-2920-0) [529,](#page-2923-0) [530,](#page-2926-0) [531,](#page-2929-0) [532,](#page-2932-0) [533,](#page-2935-0) [534,](#page-2938-0) [535,](#page-2941-0) [536,](#page-2944-0) [537,](#page-2947-0) [538,](#page-2950-0) [539,](#page-2953-0) [540,](#page-2956-0) [541,](#page-2959-0) [542,](#page-2962-0) [543,](#page-2965-0) [544,](#page-2968-0) [545,](#page-2971-0) [546,](#page-2974-0) [547,](#page-2977-0) [548,](#page-2980-0) [549,](#page-2983-0) [550,](#page-2986-0) [551,](#page-2989-0) [552,](#page-2992-0) [553,](#page-2996-0) [554,](#page-3000-0) [555,](#page-3004-0) [556,](#page-3007-0) [557,](#page-3010-0) [558,](#page-3014-0) [559,](#page-3018-0) [560,](#page-3023-0) [561,](#page-3027-0) [562,](#page-3031-0) [563,](#page-3035-0) [564,](#page-3039-0) [565,](#page-3043-0) [566,](#page-3047-0) [567,](#page-3051-0) [568,](#page-3054-0) [569,](#page-3057-0) [570,](#page-3060-0) [571,](#page-3063-0) [572,](#page-3066-0) [573,](#page-3069-0) [574,](#page-3072-0) [575,](#page-3075-0) [576,](#page-3078-0) [577,](#page-3081-0) [578,](#page-3084-0) [579,](#page-3087-0) [580,](#page-3090-0) [581,](#page-3093-0) [582,](#page-3097-0) [583,](#page-3101-0) [584,](#page-3104-0) [585,](#page-3107-0) [586,](#page-3110-0) [587,](#page-3113-0) [588,](#page-3116-0) [589,](#page-3120-0) [590,](#page-3124-0) [591,](#page-3129-0) [592,](#page-3134-0) [593,](#page-3138-0) [594,](#page-3142-0) [595,](#page-3145-0) [596,](#page-3149-0) [597,](#page-3153-0) [598,](#page-3156-0) [599,](#page-3159-0) [600,](#page-3162-0) [601,](#page-3165-0) [602,](#page-3168-0) [603,](#page-3171-0) [604,](#page-3174-0) [605,](#page-3177-0) [606,](#page-3180-0) [607,](#page-3183-0) [608,](#page-3186-0) [609,](#page-3189-0) [610,](#page-3192-0) [611,](#page-3195-0) [612,](#page-3198-0) [613,](#page-3201-0) [614,](#page-3204-0) [615,](#page-3207-0) [616,](#page-3210-0) [617,](#page-3213-0) [618,](#page-3216-0) [619,](#page-3219-0) [620,](#page-3222-0) [621,](#page-3225-0) [622,](#page-3228-0) [623,](#page-3231-0) [624,](#page-3234-0) [625,](#page-3237-0) [626,](#page-3240-0) [627,](#page-3243-0) [628,](#page-3246-0) [629,](#page-3250-0) [630,](#page-3254-0) [631,](#page-3258-0) [632,](#page-3261-0) [633,](#page-3265-0) [634,](#page-3269-0) [635,](#page-3273-0) [636,](#page-3278-0) [637,](#page-3283-0) [638,](#page-3288-0) [639,](#page-3293-0) [640,](#page-3297-0) [641,](#page-3301-0) [642,](#page-3305-0) [643,](#page-3309-0) [644,](#page-3312-0) [645,](#page-3315-0) [646,](#page-3318-0) [647,](#page-3321-0) [648,](#page-3324-0) [649,](#page-3327-0) [650,](#page-3330-0) [651,](#page-3333-0) [652,](#page-3336-0) [653,](#page-3339-0) [654,](#page-3342-0) [655,](#page-3345-0) [656,](#page-3348-0) [657,](#page-3351-0) [658,](#page-3354-0) [659,](#page-3357-0) [660,](#page-3360-0) [661,](#page-3364-0) [662,](#page-3368-0) [663,](#page-3371-0) [664,](#page-3374-0) [665,](#page-3378-0) [666,](#page-3381-0) [667,](#page-3385-0) [668,](#page-3389-0) [669,](#page-3394-0) [670,](#page-3400-0) [671,](#page-3405-0) [672,](#page-3410-0) [673,](#page-3414-0) [674,](#page-3418-0) [675,](#page-3421-0) [676,](#page-3424-0) [677,](#page-3427-0) [678,](#page-3430-0) [679,](#page-3433-0) [680,](#page-3436-0) [681,](#page-3439-0) [682,](#page-3442-0) [683,](#page-3445-0) [684,](#page-3448-0) [685,](#page-3451-0) [686,](#page-3454-0) [687,](#page-3457-0) [688,](#page-3460-0) [689,](#page-3463-0) [690,](#page-3466-0) [691,](#page-3469-0) [692,](#page-3472-0) [693,](#page-3475-0) [694,](#page-3478-0) [695,](#page-3481-0) [696,](#page-3484-0) [697,](#page-3487-0) [698,](#page-3490-0) [699,](#page-3493-0) [700,](#page-3496-0) [701,](#page-3499-0) [702,](#page-3502-0) [703,](#page-3505-0) [704,](#page-3508-0) [705,](#page-3511-0) [706,](#page-3514-0) [707,](#page-3517-0) [708,](#page-3520-0) [709,](#page-3523-0) [711,](#page-3531-0) [712,](#page-3535-0) [713,](#page-3538-0) [714,](#page-3541-0) [719,](#page-3560-0) [720,](#page-3564-0) [721,](#page-3567-0) [722,](#page-3570-0) [723,](#page-3573-0) [724,](#page-3576-0) [725,](#page-3579-0) [726,](#page-3582-0) [727,](#page-3585-0) [728,](#page-3588-0) [729,](#page-3591-0) [730,](#page-3594-0) [731,](#page-3597-0) [732,](#page-3600-0) [733,](#page-3603-0) [734,](#page-3606-0) [735,](#page-3609-0) [736,](#page-3612-0) [737,](#page-3615-0) [738,](#page-3618-0) [739,](#page-3621-0) [740,](#page-3624-0) [741,](#page-3627-0) [742,](#page-3630-0) [743,](#page-3633-0) [744,](#page-3636-0) [746,](#page-3643-0) [747,](#page-3647-0) [748,](#page-3650-0) [749,](#page-3653-0) [750,](#page-3656-0) [752,](#page-3664-0) [754,](#page-3674-0) [755,](#page-3679-0) [756,](#page-3682-0) [757,](#page-3685-0) [758,](#page-3688-0) [759,](#page-3691-0) [760,](#page-3694-0) [761,](#page-3697-0) [762,](#page-3700-0) [763,](#page-3703-0) [764,](#page-3706-0) [765,](#page-3709-0) [766,](#page-3712-0) [767,](#page-3715-0) [768,](#page-3718-0) [769,](#page-3721-0) [770,](#page-3724-0) [771,](#page-3727-0) [772,](#page-3730-0) [773,](#page-3733-0) [774,](#page-3736-0) [775,](#page-3739-0) [776,](#page-3742-0) [777,](#page-3745-0) [778,](#page-3748-0) [779,](#page-3751-0) [780,](#page-3754-0) [781,](#page-3757-0) [782,](#page-3760-0) [783,](#page-3763-0) [784,](#page-3766-0) [786,](#page-3774-0) [787,](#page-3779-0) [788,](#page-3784-0) [789,](#page-3787-0) [790,](#page-3790-0) [795,](#page-3812-0) [796,](#page-3817-0) [797,](#page-3820-0) [798,](#page-3823-0) [799,](#page-3826-0) [800,](#page-3829-0) [801,](#page-3832-0) [802,](#page-3835-0) [803,](#page-3838-0) [804,](#page-3841-0) [805,](#page-3844-0) [806,](#page-3847-0) [807,](#page-3850-0) [808,](#page-3853-0) [809,](#page-3856-0) [810,](#page-3859-0) [811,](#page-3862-0) [812,](#page-3865-0) [813,](#page-3868-0) [814,](#page-3871-0) [815,](#page-3874-0) [816,](#page-3877-0) [817,](#page-3880-0) [818,](#page-3883-0) [819,](#page-3886-0) [820,](#page-3889-0) [821,](#page-3892-0) [822,](#page-3895-0) [823,](#page-3898-0) [825,](#page-3906-0) [826,](#page-3910-0) [827,](#page-3913-0) [828,](#page-3916-0) [829,](#page-3919-0) [830,](#page-3922-0) [834,](#page-3940-0) [835,](#page-3945-0) [836,](#page-3948-0) [837,](#page-3951-0) [838,](#page-3954-0) [839,](#page-3957-0) [840,](#page-3960-0) [841,](#page-3963-0) [842,](#page-3966-0) [843,](#page-3969-0) [844,](#page-3972-0) [845,](#page-3975-0) [846,](#page-3978-0) [847,](#page-3981-0) [848,](#page-3984-0) [849,](#page-3987-0) [850,](#page-3990-0) [851,](#page-3993-0) [852,](#page-3996-0) [853,](#page-3999-0) [854,](#page-4002-0) [855,](#page-4005-0) [856,](#page-4008-0) [857,](#page-4011-0) [858,](#page-4014-0) [859,](#page-4017-0) [860,](#page-4020-0) [861,](#page-4023-0) [862,](#page-4026-0) [863,](#page-4029-0) [864,](#page-4032-0) [865,](#page-4035-0) [866,](#page-4038-0) [868,](#page-4048-0) [869,](#page-4053-0) [870,](#page-4056-0) [871,](#page-4059-0) [876,](#page-4083-0) [877,](#page-4089-0) [878,](#page-4092-0) [879,](#page-4095-0) [880,](#page-4098-0) [881,](#page-4101-0) [882,](#page-4104-0) [883,](#page-4107-0) [884,](#page-4110-0) [885,](#page-4113-0) [886,](#page-4116-0) [887,](#page-4119-0) [888,](#page-4122-0) [889,](#page-4125-0) [890,](#page-4128-0) [891,](#page-4131-0) [892,](#page-4134-0) [893,](#page-4137-0) [894,](#page-4140-0) [895,](#page-4143-0) [896,](#page-4146-0) [897,](#page-4149-0) [898,](#page-4152-0) [899,](#page-4155-0) [900,](#page-4158-0) [901,](#page-4161-0) [902,](#page-4164-0) [903,](#page-4167-0) [905,](#page-4175-0) [906,](#page-4180-0) [907,](#page-4183-0) [908,](#page-4186-0) [912,](#page-4206-0) [913,](#page-4211-0) [914,](#page-4214-0) [915,](#page-4217-0) [916,](#page-4220-0) [917,](#page-4223-0) [918,](#page-4226-0) [919,](#page-4229-0) [920,](#page-4232-0) [921,](#page-4235-0) [922,](#page-4238-0) [923,](#page-4241-0) [924,](#page-4244-0) [925,](#page-4247-0) [926,](#page-4250-0) [927,](#page-4253-0) [928,](#page-4256-0) [929,](#page-4259-0) [930,](#page-4262-0) [931,](#page-4265-0) [933,](#page-4272-0) [934,](#page-4276-0) [935,](#page-4280-0) [936,](#page-4283-0) [937,](#page-4286-0) [942,](#page-4305-0) [943,](#page-4309-0) [944,](#page-4312-0) [945,](#page-4315-0) [946,](#page-4318-0) [947,](#page-4321-0) [948,](#page-4324-0) [949,](#page-4327-0) [950,](#page-4330-0) [951,](#page-4333-0) [952,](#page-4336-0) [953,](#page-4339-0) [954,](#page-4342-0) [955,](#page-4345-0) [956,](#page-4348-0) [957,](#page-4351-0) [958,](#page-4354-0) [959,](#page-4357-0) [960,](#page-4360-0) [961,](#page-4363-0) [963,](#page-4370-0) [964,](#page-4374-0) [965,](#page-4377-0) [966,](#page-4380-0) [967,](#page-4383-0) [971,](#page-4399-0) [972,](#page-4402-0) [973,](#page-4405-0) [974,](#page-4408-0) [975,](#page-4411-0) [976,](#page-4414-0) [977,](#page-4417-0) [978,](#page-4420-0) [979,](#page-4423-0) [980,](#page-4426-0) [981,](#page-4429-0) [982,](#page-4432-0) [983,](#page-4435-0) [984,](#page-4438-0) [985,](#page-4441-0) [986,](#page-4444-0) [987,](#page-4447-0) [988,](#page-4450-0) [989,](#page-4453-0) [990,](#page-4456-0) [991,](#page-4460-0) [993,](#page-4470-0) [994,](#page-4475-0) [995,](#page-4479-0) [996,](#page-4482-0) [997,](#page-4485-0) [998,](#page-4488-0) [1003,](#page-4510-0) [1004,](#page-4514-0) [1005,](#page-4517-0) [1006,](#page-4520-0) [1007,](#page-4523-0) [1008,](#page-4526-0) [1009,](#page-4529-0) [1010,](#page-4532-0) [1011,](#page-4535-0) [1012,](#page-4538-0) [1013,](#page-4541-0) [1014,](#page-4544-0) [1015,](#page-4547-0) [1016,](#page-4550-0) [1017,](#page-4553-0) [1018,](#page-4556-0) [1019,](#page-4559-0) [1020,](#page-4562-0) [1021,](#page-4565-0) [1022,](#page-4568-0) [1023,](#page-4571-0) [1024,](#page-4574-0) [1025,](#page-4577-0) [1026,](#page-4580-0) [1029,](#page-4592-0) [1030,](#page-4596-0) [1031,](#page-4599-0) [1032,](#page-4602-0) [1033,](#page-4605-0) [1038,](#page-4628-0) [1039,](#page-4632-0) [1040,](#page-4635-0) [1041,](#page-4638-0) [1042,](#page-4641-0) [1043,](#page-4644-0) [1044,](#page-4647-0) [1045,](#page-4650-0) [1046,](#page-4653-0) [1047,](#page-4656-0) [1048,](#page-4659-0) [1049,](#page-4662-0) [1050,](#page-4665-0) [1051,](#page-4668-0) [1052,](#page-4671-0) [1053,](#page-4674-0) [1054,](#page-4677-0) [1055,](#page-4680-0) [1056,](#page-4683-0) [1057,](#page-4686-0) [1058,](#page-4689-0) [1059,](#page-4692-0) [1061,](#page-4701-0) [1063,](#page-4711-0) [1064,](#page-4715-0) [1065,](#page-4719-0) [1066,](#page-4722-0) [1067,](#page-4725-0) [1072,](#page-4748-0) [1073,](#page-4752-0) [1074,](#page-4756-0) [1075,](#page-4759-0) [1076,](#page-4762-0) [1077,](#page-4765-0) [1078,](#page-4768-0) [1079,](#page-4771-0) [1080,](#page-4774-0) [1081,](#page-4777-0) [1082,](#page-4780-0) [1083,](#page-4783-0) [1084,](#page-4786-0) [1085,](#page-4789-0) [1086,](#page-4792-0) [1087,](#page-4795-0) [1088,](#page-4798-0) [1089,](#page-4801-0) [1090,](#page-4804-0) [1091,](#page-4807-0) [1092,](#page-4810-0) [1093,](#page-4813-0) [1094,](#page-4816-0) [1095,](#page-4820-0) [1098,](#page-4834-0) [1099,](#page-4838-0) [1100,](#page-4842-0) [1101,](#page-4845-0) [1102,](#page-4848-0) [1107,](#page-4873-0) [1108,](#page-4877-0) [1109,](#page-4881-0) [1110,](#page-4884-0) [1111,](#page-4887-0) [1112,](#page-4890-0) [1113,](#page-4893-0) [1114,](#page-4896-0) [1115,](#page-4900-0) [1116,](#page-4904-0) [1117,](#page-4908-0) [1118,](#page-4912-0) [1119,](#page-4916-0) [1121,](#page-4924-0) [1123,](#page-4932-0) [1125,](#page-4940-0) [1126,](#page-4944-0) [1127,](#page-4948-0) [1128,](#page-4952-0) [1129,](#page-4956-0) [1130,](#page-4960-0) [1131,](#page-4964-0) [1132,](#page-4968-0) [1133,](#page-4972-0) [1134,](#page-4976-0) [1135,](#page-4980-0) [1136,](#page-4984-0) [1137,](#page-4988-0) [1138,](#page-4994-0) [1139,](#page-4999-0) [1140,](#page-5003-0) [1141,](#page-5007-0) [1142,](#page-5012-0) [1143,](#page-5016-0) [1144,](#page-5021-0) [1145,](#page-5025-0) [1146,](#page-5030-0) [1147,](#page-5034-0) [1148,](#page-5039-0) [1149,](#page-5044-0) [1150,](#page-5049-0) [1151,](#page-5053-0) [1152,](#page-5058-0) [1153,](#page-5062-0) [1154,](#page-5067-0) [1155,](#page-5073-0) [1156,](#page-5079-0) [1157,](#page-5084-0) [1158,](#page-5091-0) [1159,](#page-5096-0) [1160,](#page-5101-0) [1161,](#page-5107-0) [1162,](#page-5113-0) [1163,](#page-5121-0) [1164,](#page-5128-0) [1165,](#page-5138-0) [1166,](#page-5144-0) [1167,](#page-5149-0) [1168,](#page-5154-0) [1169,](#page-5160-0) [1170,](#page-5167-0) [1171,](#page-5176-0) [1172,](#page-5184-0) [1174,](#page-5198-0) [1176,](#page-5206-0) [1177,](#page-5209-0) [1178,](#page-5212-0) [1179,](#page-5215-0) [1181,](#page-5223-0) [1184,](#page-5237-0) [1186,](#page-5245-0) [1187,](#page-5248-0) [1188,](#page-5251-0) [1189,](#page-5254-0) [1190,](#page-5257-0) [1191,](#page-5260-0) [1194,](#page-5274-0) [1196,](#page-5282-0) [1197,](#page-5285-0) [1198,](#page-5289-0) [1199,](#page-5292-0) [1200,](#page-5295-0) [1202,](#page-5303-0) [1204,](#page-5310-0) [1205,](#page-5313-0) [1207,](#page-5320-0) [1210,](#page-5333-0) [1213,](#page-5344-0) [1215,](#page-5352-0) [1217,](#page-5362-0) [1222,](#page-5383-0) [1224,](#page-5393-0) [1231,](#page-5427-0) [1232,](#page-5430-0) [1233,](#page-5433-0) [1234,](#page-5436-0) [1235,](#page-5439-0) [1236,](#page-5442-0) [1237,](#page-5445-0) [1238,](#page-5448-0) [1239,](#page-5451-0) [1240,](#page-5454-0) [1241,](#page-5457-0) [1242,](#page-5461-0) [1244,](#page-5469-0) [1246,](#page-5477-0) [1247,](#page-5480-0) [1248,](#page-5486-0) [1249,](#page-5491-0) [1250,](#page-5496-0) [1251,](#page-5501-0) [1252,](#page-5507-0) [1253,](#page-5512-0) [1254,](#page-5518-0) [1255,](#page-5525-0) [1256,](#page-5532-0) [1257,](#page-5538-0) [1258,](#page-5544-0) [1259,](#page-5551-0) [1260,](#page-5558-0) [1270,](#page-5615-0) [1275,](#page-5651-0) [1276,](#page-5658-0) [1277,](#page-5664-0) [1278,](#page-5670-0) [1279,](#page-5674-0) [1281,](#page-5682-0) [1282,](#page-5687-0) [1283,](#page-5691-0) [1284,](#page-5696-0) [1285,](#page-5700-0) [1286,](#page-5705-0) [1287,](#page-5713-0) [1288,](#page-5720-0) [1289,](#page-5727-0) [1290,](#page-5733-0) [1292,](#page-5741-0) [1293,](#page-5745-0) [1294,](#page-5749-0) [1295,](#page-5755-0) [1296,](#page-5760-0) [1299,](#page-5780-0) [1300](#page-5783-0) }

B grade: { [130,](#page-1060-0) [217,](#page-1444-0) [287,](#page-1752-0) [316,](#page-1902-0) [323,](#page-1944-0) [324,](#page-1951-0) [325,](#page-1959-0) [326,](#page-1964-0) [392,](#page-2305-0) [413,](#page-2422-0) [421,](#page-2473-0) [423,](#page-2488-0) [429,](#page-2533-0) [430,](#page-2540-0) [431,](#page-2547-0) [433,](#page-2563-0) [1261,](#page-5565-0) [1263,](#page-5576-0) [1265,](#page-5584-0) [1267,](#page-5594-0) [1297,](#page-5766-0) [1298,](#page-5774-0) [1301](#page-5789-0) }

C grade: { [155,](#page-1179-0) [180,](#page-1280-0) [710,](#page-3527-0) [715,](#page-3544-0) [716,](#page-3548-0) [717,](#page-3552-0) [718,](#page-3556-0) [745,](#page-3639-0) [751,](#page-3659-0) [753,](#page-3669-0) [785,](#page-3769-0) [791,](#page-3793-0) [792,](#page-3798-0) [793,](#page-3803-0) [794,](#page-3807-0) [824,](#page-3901-0) [831,](#page-3925-0) [832,](#page-3930-0)

[833,](#page-3935-0) [867,](#page-4043-0) [872,](#page-4062-0) [873,](#page-4068-0) [874,](#page-4074-0) [875,](#page-4078-0) [904,](#page-4170-0) [909,](#page-4189-0) [910,](#page-4195-0) [911,](#page-4201-0) [932,](#page-4268-0) [938,](#page-4289-0) [939,](#page-4293-0) [940,](#page-4297-0) [941,](#page-4301-0) [962,](#page-4366-0) [968,](#page-4387-0) [969,](#page-4391-0) [970,](#page-4395-0) [992,](#page-4465-0) [999,](#page-4491-0) [1000,](#page-4496-0) [1001,](#page-4501-0) [1002,](#page-4506-0) [1027,](#page-4584-0) [1028,](#page-4588-0) [1034,](#page-4608-0) [1035,](#page-4613-0) [1036,](#page-4618-0) [1037,](#page-4623-0) [1060,](#page-4696-0) [1062,](#page-4706-0) [1068,](#page-4728-0) [1069,](#page-4733-0) [1070,](#page-4738-0) [1071,](#page-4743-0) [1096,](#page-4824-0) [1097,](#page-4829-0) [1103,](#page-4851-0) [1104,](#page-4856-0) [1105,](#page-4862-0) [1106,](#page-4867-0) [1120,](#page-4920-0) [1122,](#page-4928-0) [1124,](#page-4936-0) [1173,](#page-5193-0) [1175,](#page-5201-0) [1180,](#page-5218-0) [1182,](#page-5226-0) [1183,](#page-5232-0) [1185,](#page-5240-0) [1192,](#page-5263-0) [1193,](#page-5268-0) [1195,](#page-5277-0) [1201,](#page-5298-0) [1203,](#page-5306-0) [1206,](#page-5316-0) [1208,](#page-5323-0) [1209,](#page-5328-0) [1211,](#page-5336-0) [1212,](#page-5340-0) [1214,](#page-5347-0) [1216,](#page-5356-0) [1218,](#page-5365-0) [1219,](#page-5370-0) [1220,](#page-5374-0) [1221,](#page-5378-0) [1223,](#page-5386-0) [1225,](#page-5397-0) [1226,](#page-5404-0) [1227,](#page-5409-0) [1229,](#page-5419-0) [1230](#page-5423-0) }

F grade: { [141,](#page-1116-0) [142,](#page-1123-0) [143,](#page-1129-0) [144,](#page-1134-0) [145,](#page-1137-0) [146,](#page-1142-0) [147,](#page-1147-0) [515,](#page-2877-0) [1228,](#page-5415-0) [1243,](#page-5464-0) [1245,](#page-5472-0) [1262,](#page-5571-0) [1264,](#page-5580-0) [1266,](#page-5589-0) [1268,](#page-5601-0) [1269,](#page-5608-0) [1271,](#page-5622-0) [1272,](#page-5629-0) [1273,](#page-5636-0) [1274,](#page-5643-0) [1280,](#page-5678-0) [1291](#page-5737-0) }

#### <span id="page-23-0"></span>**2.1.3 Maple**

A grade: { [1,](#page-374-0) [2,](#page-378-0) [3,](#page-382-0) [4,](#page-386-0) [5,](#page-390-0) [6,](#page-394-0) [7,](#page-398-0) [8,](#page-402-0) [9,](#page-406-0) [10,](#page-410-0) [11,](#page-414-0) [12,](#page-418-0) [13,](#page-422-0) [14,](#page-426-0) [15,](#page-430-0) [16,](#page-435-0) [17,](#page-440-0) [18,](#page-444-0) [19,](#page-448-0) [20,](#page-452-0) [21,](#page-456-0) [22,](#page-460-0) [23,](#page-464-0) [24,](#page-468-0) [25,](#page-473-0) [26,](#page-478-0) [27,](#page-483-0) [29,](#page-492-0) [30,](#page-496-0) [31,](#page-500-0) [32,](#page-505-0) [33,](#page-509-0) [34,](#page-513-0) [35,](#page-517-0) [36,](#page-522-0) [37,](#page-527-0) [38,](#page-532-0) [39,](#page-537-0) [41,](#page-546-0) [42,](#page-551-0) [43,](#page-555-0) [44,](#page-560-0) [50,](#page-584-0) [51,](#page-589-0) [52,](#page-595-0) [54,](#page-605-0) [55,](#page-609-0) [56,](#page-614-0) [57,](#page-620-0) [58,](#page-626-0) [59,](#page-632-0) [60,](#page-637-0) [61,](#page-642-0) [62,](#page-646-0) [63,](#page-650-0) [64,](#page-655-0) [65,](#page-661-0) [66,](#page-667-0) [68,](#page-675-0) [76,](#page-718-0) [77,](#page-724-0) [84,](#page-767-0) [85,](#page-774-0) [94,](#page-836-0) [118,](#page-993-0) [133,](#page-1080-0) [134,](#page-1083-0) [135,](#page-1088-0) [136,](#page-1093-0) [137,](#page-1097-0) [138,](#page-1101-0) [139,](#page-1105-0) [140,](#page-1110-0) [148,](#page-1154-0) [149,](#page-1157-0) [150,](#page-1161-0) [151,](#page-1165-0) [152,](#page-1168-0) [153,](#page-1171-0) [154,](#page-1175-0) [155,](#page-1179-0) [156,](#page-1183-0) [157,](#page-1187-0) [158,](#page-1191-0) [159,](#page-1195-0) [160,](#page-1198-0) [161,](#page-1202-0) [162,](#page-1206-0) [163,](#page-1211-0) [164,](#page-1215-0) [165,](#page-1220-0) [166,](#page-1224-0) [167,](#page-1228-0) [168,](#page-1231-0) [169,](#page-1235-0) [170,](#page-1239-0) [171,](#page-1244-0) [172,](#page-1249-0) [173,](#page-1254-0) [174,](#page-1258-0) [175,](#page-1263-0) [177,](#page-1270-0) [179,](#page-1276-0) [181,](#page-1284-0) [182,](#page-1288-0) [183,](#page-1293-0) [184,](#page-1297-0) [185,](#page-1302-0) [186,](#page-1305-0) [187,](#page-1308-0) [189,](#page-1315-0) [191,](#page-1325-0) [192,](#page-1330-0) [193,](#page-1334-0) [194,](#page-1338-0) [195,](#page-1342-0) [197,](#page-1351-0) [198,](#page-1356-0) [199,](#page-1361-0) [201,](#page-1371-0) [203,](#page-1380-0) [204,](#page-1384-0) [205,](#page-1388-0) [206,](#page-1393-0) [209,](#page-1406-0) [211,](#page-1415-0) [212,](#page-1419-0) [213,](#page-1424-0) [214,](#page-1429-0) [215,](#page-1434-0) [217,](#page-1444-0) [219,](#page-1453-0) [220,](#page-1457-0) [221,](#page-1462-0) [222,](#page-1467-0) [223,](#page-1473-0) [225,](#page-1482-0) [227,](#page-1489-0) [228,](#page-1492-0) [230,](#page-1499-0) [233,](#page-1511-0) [236,](#page-1521-0) [238,](#page-1529-0) [241,](#page-1543-0) [246,](#page-1562-0) [251,](#page-1584-0) [252,](#page-1587-0) [253,](#page-1590-0) [254,](#page-1593-0) [255,](#page-1596-0) [256,](#page-1599-0) [257,](#page-1602-0) [258,](#page-1605-0) [259,](#page-1610-0) [260,](#page-1615-0) [261,](#page-1619-0) [266,](#page-1643-0) [267,](#page-1648-0) [268,](#page-1653-0) [269,](#page-1657-0) [271,](#page-1668-0) [273,](#page-1681-0) [274,](#page-1687-0) [275,](#page-1692-0) [276,](#page-1697-0) [277,](#page-1701-0) [279,](#page-1712-0) [281,](#page-1725-0) [282,](#page-1731-0) [286,](#page-1749-0) [292,](#page-1775-0) [293,](#page-1779-0) [294,](#page-1782-0) [296,](#page-1791-0) [298,](#page-1804-0) [299,](#page-1810-0) [300,](#page-1814-0) [301,](#page-1819-0) [302,](#page-1823-0) [304,](#page-1833-0) [306,](#page-1847-0) [307,](#page-1853-0) [308,](#page-1858-0) [309,](#page-1864-0) [310,](#page-1868-0) [311,](#page-1873-0) [312,](#page-1879-0) [313,](#page-1885-0) [314,](#page-1891-0) [315,](#page-1896-0) [316,](#page-1902-0) [317,](#page-1909-0) [318,](#page-1913-0) [319,](#page-1919-0) [320,](#page-1925-0) [321,](#page-1931-0) [322,](#page-1938-0) [323,](#page-1944-0) [324,](#page-1951-0) [325,](#page-1959-0) [326,](#page-1964-0) [327,](#page-1971-0) [328,](#page-1977-0) [329,](#page-1985-0) [330,](#page-1993-0) [331,](#page-2000-0) [332,](#page-2004-0) [333,](#page-2009-0) [335,](#page-2017-0) [336,](#page-2022-0) [337,](#page-2026-0) [338,](#page-2032-0) [339,](#page-2036-0) [343,](#page-2051-0) [344,](#page-2056-0) [345,](#page-2061-0) [346,](#page-2067-0) [347,](#page-2072-0) [353,](#page-2099-0) [354,](#page-2105-0) [355,](#page-2110-0) [356,](#page-2113-0) [357,](#page-2116-0) [358,](#page-2119-0) [359,](#page-2122-0) [360,](#page-2125-0) [361,](#page-2128-0) [362,](#page-2131-0) [363,](#page-2134-0) [365,](#page-2147-0) [367,](#page-2157-0) [369,](#page-2169-0) [371,](#page-2180-0) [373,](#page-2193-0) [375,](#page-2204-0) [377,](#page-2216-0) [379,](#page-2230-0) [381,](#page-2244-0) [383,](#page-2256-0) [385,](#page-2269-0) [388,](#page-2289-0) [391,](#page-2302-0) [394,](#page-2315-0) [397,](#page-2330-0) [398,](#page-2334-0) [399,](#page-2338-0) [402,](#page-2354-0) [404,](#page-2368-0) [405,](#page-2373-0) [406,](#page-2378-0) [407,](#page-2382-0) [410,](#page-2401-0) [412,](#page-2416-0) [413,](#page-2422-0) [414,](#page-2429-0) [415,](#page-2435-0) [416,](#page-2441-0) [417,](#page-2447-0) [418,](#page-2453-0) [419,](#page-2459-0) [420,](#page-2465-0) [421,](#page-2473-0) [422,](#page-2482-0) [423,](#page-2488-0) [424,](#page-2495-0) [425,](#page-2502-0) [426,](#page-2510-0) [427,](#page-2518-0) [428,](#page-2526-0) [429,](#page-2533-0) [430,](#page-2540-0) [431,](#page-2547-0) [432,](#page-2555-0) [433,](#page-2563-0) [434,](#page-2572-0) [435,](#page-2581-0) [436,](#page-2590-0) [437,](#page-2596-0) [440,](#page-2612-0) [441,](#page-2617-0) [442,](#page-2622-0) [443,](#page-2628-0) [448,](#page-2652-0) [449,](#page-2658-0) [456,](#page-2694-0) [457,](#page-2700-0) [458,](#page-2706-0) [459,](#page-2709-0) [460,](#page-2712-0) [461,](#page-2715-0) [462,](#page-2718-0) [463,](#page-2721-0) [464,](#page-2724-0) [465,](#page-2727-0) [466,](#page-2730-0) [467,](#page-2733-0) [468,](#page-2736-0) [469,](#page-2739-0) [470,](#page-2742-0) [471,](#page-2745-0) [472,](#page-2748-0) [473,](#page-2751-0) [474,](#page-2754-0) [475,](#page-2757-0) [476,](#page-2760-0) [477,](#page-2763-0) [478,](#page-2766-0) [479,](#page-2769-0) [480,](#page-2772-0) [481,](#page-2775-0) [482,](#page-2778-0) [483,](#page-2781-0) [484,](#page-2784-0) [485,](#page-2787-0) [486,](#page-2790-0) [487,](#page-2793-0) [488,](#page-2796-0) [489,](#page-2799-0) [490,](#page-2802-0) [491,](#page-2805-0) [492,](#page-2808-0) [493,](#page-2811-0) [494,](#page-2814-0) [495,](#page-2817-0) [496,](#page-2820-0) [497,](#page-2823-0) [498,](#page-2826-0) [499,](#page-2829-0) [500,](#page-2832-0) [501,](#page-2835-0) [502,](#page-2838-0) [503,](#page-2841-0) [504,](#page-2844-0) [505,](#page-2847-0) [506,](#page-2850-0) [507,](#page-2853-0) [508,](#page-2856-0) [509,](#page-2859-0) [512,](#page-2868-0) [513,](#page-2871-0) [514,](#page-2874-0) [515,](#page-2877-0) [520,](#page-2896-0) [521,](#page-2899-0) [522,](#page-2902-0) [523,](#page-2905-0) [524,](#page-2908-0) [525,](#page-2911-0) [526,](#page-2914-0) [527,](#page-2917-0) [528,](#page-2920-0) [529,](#page-2923-0) [530,](#page-2926-0) [531,](#page-2929-0) [532,](#page-2932-0) [533,](#page-2935-0) [534,](#page-2938-0) [535,](#page-2941-0) [536,](#page-2944-0) [537,](#page-2947-0) [538,](#page-2950-0) [539,](#page-2953-0) [540,](#page-2956-0) [541,](#page-2959-0) [542,](#page-2962-0) [543,](#page-2965-0) [544,](#page-2968-0) [545,](#page-2971-0) [546,](#page-2974-0) [547,](#page-2977-0) [548,](#page-2980-0) [549,](#page-2983-0) [550,](#page-2986-0) [551,](#page-2989-0) [552,](#page-2992-0) [553,](#page-2996-0) [554,](#page-3000-0) [555,](#page-3004-0) [556,](#page-3007-0) [557,](#page-3010-0) [558,](#page-3014-0) [559,](#page-3018-0) [560,](#page-3023-0) [561,](#page-3027-0) [562,](#page-3031-0) [563,](#page-3035-0) [564,](#page-3039-0) [565,](#page-3043-0) [566,](#page-3047-0) [567,](#page-3051-0) [568,](#page-3054-0) [569,](#page-3057-0) [570,](#page-3060-0) [571,](#page-3063-0) [572,](#page-3066-0) [573,](#page-3069-0) [574,](#page-3072-0) [575,](#page-3075-0) [576,](#page-3078-0) [577,](#page-3081-0) [578,](#page-3084-0) [579,](#page-3087-0) [580,](#page-3090-0) [583,](#page-3101-0) [584,](#page-3104-0) [585,](#page-3107-0) [586,](#page-3110-0) [588,](#page-3116-0) [593,](#page-3138-0) [594,](#page-3142-0) [595,](#page-3145-0) [596,](#page-3149-0) [597,](#page-3153-0) [598,](#page-3156-0) [599,](#page-3159-0) [600,](#page-3162-0) [601,](#page-3165-0) [602,](#page-3168-0) [603,](#page-3171-0) [604,](#page-3174-0) [605,](#page-3177-0) [606,](#page-3180-0) [607,](#page-3183-0) [608,](#page-3186-0) [609,](#page-3189-0) [610,](#page-3192-0) [611,](#page-3195-0) [612,](#page-3198-0) [613,](#page-3201-0) [614,](#page-3204-0) [615,](#page-3207-0) [616,](#page-3210-0) [617,](#page-3213-0) [618,](#page-3216-0) [619,](#page-3219-0) [620,](#page-3222-0) [621,](#page-3225-0) [622,](#page-3228-0) [623,](#page-3231-0) [624,](#page-3234-0) [625,](#page-3237-0) [626,](#page-3240-0) [627,](#page-3243-0) [628,](#page-3246-0) [629,](#page-3250-0) [630,](#page-3254-0) [631,](#page-3258-0) [632,](#page-3261-0) [633,](#page-3265-0) [634,](#page-3269-0) [635,](#page-3273-0) [636,](#page-3278-0) [637,](#page-3283-0) [638,](#page-3288-0) [639,](#page-3293-0) [640,](#page-3297-0) [641,](#page-3301-0) [642,](#page-3305-0) [644,](#page-3312-0) [645,](#page-3315-0) [646,](#page-3318-0) [647,](#page-3321-0) [648,](#page-3324-0) [649,](#page-3327-0) [650,](#page-3330-0) [651,](#page-3333-0) [652,](#page-3336-0) [653,](#page-3339-0) [654,](#page-3342-0) [655,](#page-3345-0) [656,](#page-3348-0) [657,](#page-3351-0) [658,](#page-3354-0) [659,](#page-3357-0) [662,](#page-3368-0) [663,](#page-3371-0) [664,](#page-3374-0) [665,](#page-3378-0) [666,](#page-3381-0) [667,](#page-3385-0) [672,](#page-3410-0) [673,](#page-3414-0) [674,](#page-3418-0) [675,](#page-3421-0) [676,](#page-3424-0) [677,](#page-3427-0) [678,](#page-3430-0) [679,](#page-3433-0) [680,](#page-3436-0) [681,](#page-3439-0) [682,](#page-3442-0) [683,](#page-3445-0) [684,](#page-3448-0) [685,](#page-3451-0) [686,](#page-3454-0) [687,](#page-3457-0) [688,](#page-3460-0) [689,](#page-3463-0) [690,](#page-3466-0) [691,](#page-3469-0) [692,](#page-3472-0) [693,](#page-3475-0) [694,](#page-3478-0) [695,](#page-3481-0) [696,](#page-3484-0) [697,](#page-3487-0) [698,](#page-3490-0) [699,](#page-3493-0) [700,](#page-3496-0) [701,](#page-3499-0) [702,](#page-3502-0) [703,](#page-3505-0) [704,](#page-3508-0) [705,](#page-3511-0) [706,](#page-3514-0) [707,](#page-3517-0) [708,](#page-3520-0) [709,](#page-3523-0) [710,](#page-3527-0) [711,](#page-3531-0) [712,](#page-3535-0) [713,](#page-3538-0) [714,](#page-3541-0) [715,](#page-3544-0) [716,](#page-3548-0) [717,](#page-3552-0) [718,](#page-3556-0) [719,](#page-3560-0) [720,](#page-3564-0) [721,](#page-3567-0) [722,](#page-3570-0) [723,](#page-3573-0) [724,](#page-3576-0) [725,](#page-3579-0) [726,](#page-3582-0) [727,](#page-3585-0) [728,](#page-3588-0) [729,](#page-3591-0) [730,](#page-3594-0) [731,](#page-3597-0) [732,](#page-3600-0) [733,](#page-3603-0) [734,](#page-3606-0) [735,](#page-3609-0) [736,](#page-3612-0) [737,](#page-3615-0) [738,](#page-3618-0) [739,](#page-3621-0) [740,](#page-3624-0) [741,](#page-3627-0) [742,](#page-3630-0) [743,](#page-3633-0) [744,](#page-3636-0) [747,](#page-3647-0) [748,](#page-3650-0) [749,](#page-3653-0) [750,](#page-3656-0) [755,](#page-3679-0) [756,](#page-3682-0) [757,](#page-3685-0) [758,](#page-3688-0) [759,](#page-3691-0) [760,](#page-3694-0) [761,](#page-3697-0) [762,](#page-3700-0) [763,](#page-3703-0) [764,](#page-3706-0) [765,](#page-3709-0) [766,](#page-3712-0) [767,](#page-3715-0) [768,](#page-3718-0) [769,](#page-3721-0) [770,](#page-3724-0) [771,](#page-3727-0) [772,](#page-3730-0) [773,](#page-3733-0) [774,](#page-3736-0) [775,](#page-3739-0) [776,](#page-3742-0) [777,](#page-3745-0) [778,](#page-3748-0) [779,](#page-3751-0) [780,](#page-3754-0) [781,](#page-3757-0) [782,](#page-3760-0) [783,](#page-3763-0) [784,](#page-3766-0) [785,](#page-3769-0) [786,](#page-3774-0) [787,](#page-3779-0) [788,](#page-3784-0) [789,](#page-3787-0) [790,](#page-3790-0) [791,](#page-3793-0) [792,](#page-3798-0) [793,](#page-3803-0) [794,](#page-3807-0) [795,](#page-3812-0) [796,](#page-3817-0) [797,](#page-3820-0) [798,](#page-3823-0) [799,](#page-3826-0) [800,](#page-3829-0) [801,](#page-3832-0) [802,](#page-3835-0) [803,](#page-3838-0) [804,](#page-3841-0) [805,](#page-3844-0) [806,](#page-3847-0) [807,](#page-3850-0) [808,](#page-3853-0) [809,](#page-3856-0) [810,](#page-3859-0) [811,](#page-3862-0) [812,](#page-3865-0) [813,](#page-3868-0) [814,](#page-3871-0) [815,](#page-3874-0) [816,](#page-3877-0) [817,](#page-3880-0) [818,](#page-3883-0) [819,](#page-3886-0) [820,](#page-3889-0) [821,](#page-3892-0) [822,](#page-3895-0) [823,](#page-3898-0) [826,](#page-3910-0) [827,](#page-3913-0) [828,](#page-3916-0) [829,](#page-3919-0) [830,](#page-3922-0) [835,](#page-3945-0) [836,](#page-3948-0) [837,](#page-3951-0) [838,](#page-3954-0) [839,](#page-3957-0) [840,](#page-3960-0) [841,](#page-3963-0) [842,](#page-3966-0) [843,](#page-3969-0) [844,](#page-3972-0) [845,](#page-3975-0) [846,](#page-3978-0) [847,](#page-3981-0) [848,](#page-3984-0) [849,](#page-3987-0) [850,](#page-3990-0) [851,](#page-3993-0) [852,](#page-3996-0) [853,](#page-3999-0) [854,](#page-4002-0) [855,](#page-4005-0) [856,](#page-4008-0) [857,](#page-4011-0) [858,](#page-4014-0) [859,](#page-4017-0) [860,](#page-4020-0) [861,](#page-4023-0) [862,](#page-4026-0) [863,](#page-4029-0) [864,](#page-4032-0) [865,](#page-4035-0) [866,](#page-4038-0) [867,](#page-4043-0) [868,](#page-4048-0) [869,](#page-4053-0) [870,](#page-4056-0) [871,](#page-4059-0) [872,](#page-4062-0) [873,](#page-4068-0) [874,](#page-4074-0) [875,](#page-4078-0) [876,](#page-4083-0) [877,](#page-4089-0) [878,](#page-4092-0) [879,](#page-4095-0) [880,](#page-4098-0) [881,](#page-4101-0) [882,](#page-4104-0) [883,](#page-4107-0) [884,](#page-4110-0) [885,](#page-4113-0) [886,](#page-4116-0) [887,](#page-4119-0) [888,](#page-4122-0) [889,](#page-4125-0) [890,](#page-4128-0) [891,](#page-4131-0) [892,](#page-4134-0) [893,](#page-4137-0) [894,](#page-4140-0) [895,](#page-4143-0) [896,](#page-4146-0) [897,](#page-4149-0) [898,](#page-4152-0) [899,](#page-4155-0) [900,](#page-4158-0) [901,](#page-4161-0) [902,](#page-4164-0) [903,](#page-4167-0) [906,](#page-4180-0) [907,](#page-4183-0) [908,](#page-4186-0) [913,](#page-4211-0) [914,](#page-4214-0) [915,](#page-4217-0) [916,](#page-4220-0) [917,](#page-4223-0) [918,](#page-4226-0) [919,](#page-4229-0) [920,](#page-4232-0) [921,](#page-4235-0) [922,](#page-4238-0) [923,](#page-4241-0) [924,](#page-4244-0) [925,](#page-4247-0) [926,](#page-4250-0) [927,](#page-4253-0) [928,](#page-4256-0) [929,](#page-4259-0) [930,](#page-4262-0) [931,](#page-4265-0) [932,](#page-4268-0) [933,](#page-4272-0) [934,](#page-4276-0) [935,](#page-4280-0) [936,](#page-4283-0) [937,](#page-4286-0) [938,](#page-4289-0) [939,](#page-4293-0) [940,](#page-4297-0) [941,](#page-4301-0) [942,](#page-4305-0) [943,](#page-4309-0) [944,](#page-4312-0) [945,](#page-4315-0) [946,](#page-4318-0) [947,](#page-4321-0) [948,](#page-4324-0) [949,](#page-4327-0) [950,](#page-4330-0) [951,](#page-4333-0) [952,](#page-4336-0) [953,](#page-4339-0) [954,](#page-4342-0) [955,](#page-4345-0) [956,](#page-4348-0) [957,](#page-4351-0) [958,](#page-4354-0) [959,](#page-4357-0) [960,](#page-4360-0) [961,](#page-4363-0) [964,](#page-4374-0) [965,](#page-4377-0) [966,](#page-4380-0) [971,](#page-4399-0) [972,](#page-4402-0) [973,](#page-4405-0) [974,](#page-4408-0) [975,](#page-4411-0) [976,](#page-4414-0) [977,](#page-4417-0) [978,](#page-4420-0) [979,](#page-4423-0) [980,](#page-4426-0) [981,](#page-4429-0) [982,](#page-4432-0) [983,](#page-4435-0) [984,](#page-4438-0) [985,](#page-4441-0) [986,](#page-4444-0) [987,](#page-4447-0) [988,](#page-4450-0) [989,](#page-4453-0) [990,](#page-4456-0) [991,](#page-4460-0) [992,](#page-4465-0) [993,](#page-4470-0) [994,](#page-4475-0) [995,](#page-4479-0) [996,](#page-4482-0) [997,](#page-4485-0) [998,](#page-4488-0) [999,](#page-4491-0) [1000,](#page-4496-0) [1001,](#page-4501-0) [1002,](#page-4506-0) [1003,](#page-4510-0) [1004,](#page-4514-0) [1005,](#page-4517-0) [1006,](#page-4520-0) [1007,](#page-4523-0) [1008,](#page-4526-0) [1009,](#page-4529-0) [1010,](#page-4532-0) [1011,](#page-4535-0) [1012,](#page-4538-0) [1013,](#page-4541-0) [1014,](#page-4544-0) [1015,](#page-4547-0) [1016,](#page-4550-0) [1017,](#page-4553-0) [1018,](#page-4556-0) [1019,](#page-4559-0) [1020,](#page-4562-0) [1021,](#page-4565-0) [1022,](#page-4568-0) [1023,](#page-4571-0) [1024,](#page-4574-0) [1025,](#page-4577-0) [1026,](#page-4580-0) [1029,](#page-4592-0) [1030,](#page-4596-0) [1031,](#page-4599-0) [1032,](#page-4602-0) [1033,](#page-4605-0) [1038,](#page-4628-0) [1039,](#page-4632-0) [1040,](#page-4635-0) [1041,](#page-4638-0) [1042,](#page-4641-0) [1043,](#page-4644-0) [1044,](#page-4647-0) [1045,](#page-4650-0) [1046,](#page-4653-0) [1047,](#page-4656-0) [1048,](#page-4659-0) [1049,](#page-4662-0) [1050,](#page-4665-0) [1051,](#page-4668-0) [1052,](#page-4671-0) [1053,](#page-4674-0) [1054,](#page-4677-0) [1055,](#page-4680-0) [1056,](#page-4683-0) [1057,](#page-4686-0) [1058,](#page-4689-0) [1059,](#page-4692-0) [1060,](#page-4696-0) [1061,](#page-4701-0) [1062,](#page-4706-0) [1063,](#page-4711-0) [1064,](#page-4715-0) [1065,](#page-4719-0) [1066,](#page-4722-0) [1067,](#page-4725-0) [1068,](#page-4728-0) [1069,](#page-4733-0) [1070,](#page-4738-0) [1071,](#page-4743-0) [1072,](#page-4748-0) [1073,](#page-4752-0) [1074,](#page-4756-0) [1075,](#page-4759-0) [1076,](#page-4762-0) [1077,](#page-4765-0) [1078,](#page-4768-0) [1079,](#page-4771-0) [1080,](#page-4774-0) [1081,](#page-4777-0) [1082,](#page-4780-0) [1083,](#page-4783-0) [1084,](#page-4786-0) [1085,](#page-4789-0) [1086,](#page-4792-0) [1087,](#page-4795-0) [1088,](#page-4798-0) [1089,](#page-4801-0) [1090,](#page-4804-0) [1091,](#page-4807-0) [1092,](#page-4810-0) [1093,](#page-4813-0) [1094,](#page-4816-0) [1095,](#page-4820-0) [1098,](#page-4834-0) [1099,](#page-4838-0) [1100,](#page-4842-0) [1101,](#page-4845-0) [1102,](#page-4848-0) [1107,](#page-4873-0) [1108,](#page-4877-0) [1109,](#page-4881-0) [1110,](#page-4884-0) [1111,](#page-4887-0) [1112,](#page-4890-0) [1113,](#page-4893-0) [1114,](#page-4896-0) [1115,](#page-4900-0) [1116,](#page-4904-0) [1117,](#page-4908-0) [1118,](#page-4912-0) [1119,](#page-4916-0) [1121,](#page-4924-0) [1122,](#page-4928-0) [1123,](#page-4932-0) [1124,](#page-4936-0) [1125,](#page-4940-0) [1126,](#page-4944-0) [1127,](#page-4948-0) [1128,](#page-4952-0) [1129,](#page-4956-0) [1130,](#page-4960-0) [1131,](#page-4964-0) [1132,](#page-4968-0) [1133,](#page-4972-0) [1134,](#page-4976-0) [1135,](#page-4980-0) [1136,](#page-4984-0) [1137,](#page-4988-0) [1138,](#page-4994-0) [1139,](#page-4999-0) [1140,](#page-5003-0) [1141,](#page-5007-0) [1142,](#page-5012-0) [1143,](#page-5016-0) [1144,](#page-5021-0) [1145,](#page-5025-0) [1146,](#page-5030-0) [1147,](#page-5034-0) [1148,](#page-5039-0) [1150,](#page-5049-0) [1159,](#page-5096-0) [1167,](#page-5149-0) [1174,](#page-5198-0) [1176,](#page-5206-0) [1177,](#page-5209-0) [1178,](#page-5212-0) [1179,](#page-5215-0) [1181,](#page-5223-0) [1184,](#page-5237-0) [1186,](#page-5245-0) [1187,](#page-5248-0) [1188,](#page-5251-0) [1189,](#page-5254-0) [1190,](#page-5257-0) [1191,](#page-5260-0) [1194,](#page-5274-0) [1196,](#page-5282-0) [1197,](#page-5285-0) [1198,](#page-5289-0) [1199,](#page-5292-0) [1200,](#page-5295-0) [1202,](#page-5303-0) [1204,](#page-5310-0) [1205,](#page-5313-0) [1207,](#page-5320-0) [1210,](#page-5333-0) [1213,](#page-5344-0) [1215,](#page-5352-0) [1217,](#page-5362-0) [1222,](#page-5383-0) [1224,](#page-5393-0) [1231,](#page-5427-0) [1232,](#page-5430-0) [1233,](#page-5433-0) [1234,](#page-5436-0) [1235,](#page-5439-0) [1236,](#page-5442-0) [1237,](#page-5445-0) [1238,](#page-5448-0) [1239,](#page-5451-0) [1240,](#page-5454-0) [1242,](#page-5461-0) [1244,](#page-5469-0) [1246,](#page-5477-0) [1247,](#page-5480-0) [1249,](#page-5491-0) [1254,](#page-5518-0) [1256,](#page-5532-0) [1290,](#page-5733-0) [1299](#page-5780-0) }

B grade: { [28,](#page-488-0) [40,](#page-542-0) [45,](#page-565-0) [46,](#page-569-0) [47,](#page-572-0) [48,](#page-575-0) [49,](#page-579-0) [53,](#page-600-0) [67,](#page-671-0) [69,](#page-681-0) [70,](#page-687-0) [71,](#page-692-0) [74,](#page-707-0) [75,](#page-712-0) [78,](#page-730-0) [79,](#page-736-0) [83,](#page-761-0) [86,](#page-780-0) [87,](#page-786-0) [92,](#page-823-0) [93,](#page-830-0) [107,](#page-919-0) [114,](#page-969-0) [115,](#page-974-0) [119,](#page-998-0) [124,](#page-1027-0) [125,](#page-1032-0) [126,](#page-1038-0) [176,](#page-1266-0) [178,](#page-1273-0) [180,](#page-1280-0) [188,](#page-1311-0) [190,](#page-1320-0) [196,](#page-1346-0) [263,](#page-1628-0) [265,](#page-1638-0) [284,](#page-1741-0) [288,](#page-1756-0) [290,](#page-1765-0) [1120,](#page-4920-0) [1149,](#page-5044-0) [1156,](#page-5079-0) [1162,](#page-5113-0) [1163,](#page-5121-0) [1166,](#page-5144-0) [1170,](#page-5167-0) [1171,](#page-5176-0) [1248,](#page-5486-0) [1250,](#page-5496-0) [1252,](#page-5507-0) [1255,](#page-5525-0) [1257,](#page-5538-0) [1259,](#page-5551-0) [1270](#page-5615-0) }

C grade: { [72,](#page-697-0) [73,](#page-702-0) [80,](#page-741-0) [81,](#page-748-0) [82,](#page-754-0) [88,](#page-792-0) [89,](#page-799-0) [90,](#page-807-0) [91,](#page-815-0) [95,](#page-842-0) [96,](#page-849-0) [97,](#page-855-0) [98,](#page-861-0) [99,](#page-865-0) [100,](#page-869-0) [101,](#page-874-0) [102,](#page-881-0) [103,](#page-888-0) [104,](#page-897-0) [105,](#page-905-0) [106,](#page-913-0) [108,](#page-923-0) [109,](#page-930-0) [110,](#page-937-0) [111,](#page-945-0) [112,](#page-953-0) [113,](#page-962-0) [116,](#page-979-0) [117,](#page-987-0) [120,](#page-1002-0) [121,](#page-1010-0) [122,](#page-1017-0) [123,](#page-1022-0) [127,](#page-1043-0) [128,](#page-1050-0) [129,](#page-1055-0) [130,](#page-1060-0) [131,](#page-1066-0) [132,](#page-1072-0) [141,](#page-1116-0) [142,](#page-1123-0) [143,](#page-1129-0) [144,](#page-1134-0) [145,](#page-1137-0) [146,](#page-1142-0) [147,](#page-1147-0) [200,](#page-1367-0) [202,](#page-1376-0) [207,](#page-1397-0) [208,](#page-1401-0) [210,](#page-1411-0) [216,](#page-1439-0) [218,](#page-1449-0) [224,](#page-1478-0) [226,](#page-1486-0) [229,](#page-1495-0) [231,](#page-1503-0) [232,](#page-1507-0) [234,](#page-1515-0) [235,](#page-1518-0) [237,](#page-1525-0) [239,](#page-1534-0) [240,](#page-1539-0) [242,](#page-1548-0) [243,](#page-1552-0) [244,](#page-1556-0) [245,](#page-1559-0) [247,](#page-1567-0) [248,](#page-1572-0) [249,](#page-1576-0) [250,](#page-1580-0) [262,](#page-1623-0) [264,](#page-1633-0) [270,](#page-1662-0) [272,](#page-1674-0) [278,](#page-1706-0) [280,](#page-1718-0) [283,](#page-1736-0) [285,](#page-1745-0) [287,](#page-1752-0) [289,](#page-1760-0) [291,](#page-1770-0) [295,](#page-1786-0) [297,](#page-1797-0) [303,](#page-1827-0) [305,](#page-1840-0) [341,](#page-2045-0) [342,](#page-2048-0) [349,](#page-2083-0) [350,](#page-2087-0) [351,](#page-2091-0) [352,](#page-2095-0) [364,](#page-2140-0) [366,](#page-2152-0) [368,](#page-2163-0) [370,](#page-2175-0) [372,](#page-2187-0) [374,](#page-2198-0) [376,](#page-2210-0) [378,](#page-2224-0) [380,](#page-2237-0) [382,](#page-2250-0) [384,](#page-2263-0) [386,](#page-2277-0) [387,](#page-2284-0) [389,](#page-2294-0) [390,](#page-2298-0) [392,](#page-2305-0) [393,](#page-2310-0) [395,](#page-2320-0) [396,](#page-2325-0) [400,](#page-2342-0) [401,](#page-2348-0) [403,](#page-2360-0) [408,](#page-2386-0) [409,](#page-2393-0) [411,](#page-2408-0) [446,](#page-2646-0) [447,](#page-2649-0) [452,](#page-2677-0) [453,](#page-2681-0) [454,](#page-2686-0) [455,](#page-2690-0) [510,](#page-2862-0) [511,](#page-2865-0) [516,](#page-2880-0) [517,](#page-2884-0) [518,](#page-2888-0) [519,](#page-2892-0) [581,](#page-3093-0) [582,](#page-3097-0) [589,](#page-3120-0) [590,](#page-3124-0) [591,](#page-3129-0) [592,](#page-3134-0) [643,](#page-3309-0) [660,](#page-3360-0) [661,](#page-3364-0) [668,](#page-3389-0) [669,](#page-3394-0) [670,](#page-3400-0) [671,](#page-3405-0) [1151,](#page-5053-0) [1152,](#page-5058-0) [1153,](#page-5062-0) [1154,](#page-5067-0) [1155,](#page-5073-0) [1157,](#page-5084-0) [1158,](#page-5091-0) [1160,](#page-5101-0) [1161,](#page-5107-0) [1164,](#page-5128-0) [1165,](#page-5138-0) [1168,](#page-5154-0) [1169,](#page-5160-0) [1172,](#page-5184-0) [1251,](#page-5501-0) [1253,](#page-5512-0) [1258,](#page-5544-0) [1260,](#page-5558-0) [1262,](#page-5571-0) [1264,](#page-5580-0) [1266,](#page-5589-0) [1269,](#page-5608-0) [1271,](#page-5622-0) [1275,](#page-5651-0) [1276,](#page-5658-0) [1277,](#page-5664-0) [1278,](#page-5670-0) [1279,](#page-5674-0) [1280,](#page-5678-0) [1286,](#page-5705-0) [1287,](#page-5713-0) [1288,](#page-5720-0) [1289,](#page-5727-0) [1291,](#page-5737-0) [1297](#page-5766-0) }

F grade: { [334,](#page-2013-0) [340,](#page-2040-0) [348,](#page-2077-0) [438,](#page-2602-0) [439,](#page-2607-0) [444,](#page-2634-0) [445,](#page-2640-0) [450,](#page-2664-0) [451,](#page-2670-0) [587,](#page-3113-0) [745,](#page-3639-0) [746,](#page-3643-0) [751,](#page-3659-0) [752,](#page-3664-0) [753,](#page-3669-0) [754,](#page-3674-0) [824,](#page-3901-0) [825,](#page-3906-0) [831,](#page-3925-0) [832,](#page-3930-0) [833,](#page-3935-0) [834,](#page-3940-0) [904,](#page-4170-0) [905,](#page-4175-0) [909,](#page-4189-0) [910,](#page-4195-0) [911,](#page-4201-0) [912,](#page-4206-0) [962,](#page-4366-0) [963,](#page-4370-0) [967,](#page-4383-0) [968,](#page-4387-0) [969,](#page-4391-0) [970,](#page-4395-0) [1027,](#page-4584-0) [1028,](#page-4588-0) [1034,](#page-4608-0) [1035,](#page-4613-0) [1036,](#page-4618-0) [1037,](#page-4623-0) [1096,](#page-4824-0) [1097,](#page-4829-0) [1103,](#page-4851-0) [1104,](#page-4856-0) [1105,](#page-4862-0) [1106,](#page-4867-0) [1173,](#page-5193-0) [1175,](#page-5201-0) [1180,](#page-5218-0) [1182,](#page-5226-0) [1183,](#page-5232-0) [1185,](#page-5240-0) [1192,](#page-5263-0) [1193,](#page-5268-0) [1195,](#page-5277-0) [1201,](#page-5298-0) [1203,](#page-5306-0) [1206,](#page-5316-0) [1208,](#page-5323-0) [1209,](#page-5328-0) [1211,](#page-5336-0) [1212,](#page-5340-0) [1214,](#page-5347-0) [1216,](#page-5356-0) [1218,](#page-5365-0) [1219,](#page-5370-0) [1220,](#page-5374-0) [1221,](#page-5378-0) [1223,](#page-5386-0) [1225,](#page-5397-0) [1226,](#page-5404-0) [1227,](#page-5409-0) [1228,](#page-5415-0) [1229,](#page-5419-0) [1230,](#page-5423-0) [1241,](#page-5457-0) [1243,](#page-5464-0) [1245,](#page-5472-0) [1261,](#page-5565-0) [1263,](#page-5576-0) [1265,](#page-5584-0) [1267,](#page-5594-0) [1268,](#page-5601-0) [1272,](#page-5629-0) [1273,](#page-5636-0) [1274,](#page-5643-0) [1281,](#page-5682-0) [1282,](#page-5687-0) [1283,](#page-5691-0) [1284,](#page-5696-0) [1285,](#page-5700-0) [1292,](#page-5741-0) [1293,](#page-5745-0) [1294,](#page-5749-0) [1295,](#page-5755-0) [1296,](#page-5760-0) [1298,](#page-5774-0) [1300,](#page-5783-0) [1301](#page-5789-0) }

#### <span id="page-24-0"></span>**2.1.4 Maxima**

A grade: { [1,](#page-374-0) [2,](#page-378-0) [3,](#page-382-0) [4,](#page-386-0) [7,](#page-398-0) [8,](#page-402-0) [9,](#page-406-0) [10,](#page-410-0) [11,](#page-414-0) [12,](#page-418-0) [14,](#page-426-0) [17,](#page-440-0) [18,](#page-444-0) [19,](#page-448-0) [20,](#page-452-0) [21,](#page-456-0) [22,](#page-460-0) [24,](#page-468-0) [25,](#page-473-0) [29,](#page-492-0) [30,](#page-496-0) [31,](#page-500-0) [35,](#page-517-0) [36,](#page-522-0) [37,](#page-527-0) [42,](#page-551-0) [58,](#page-626-0) [59,](#page-632-0) [60,](#page-637-0) [61,](#page-642-0) [62,](#page-646-0) [66,](#page-667-0) [114,](#page-969-0) [115,](#page-974-0) [118,](#page-993-0) [125,](#page-1032-0) [126,](#page-1038-0) [133,](#page-1080-0) [148,](#page-1154-0) [149,](#page-1157-0) [150,](#page-1161-0) [151,](#page-1165-0) [152,](#page-1168-0) [153,](#page-1171-0) [154,](#page-1175-0) [155,](#page-1179-0) [156,](#page-1183-0) [157,](#page-1187-0) [158,](#page-1191-0) [159,](#page-1195-0) [160,](#page-1198-0) [161,](#page-1202-0) [162,](#page-1206-0) [163,](#page-1211-0) [164,](#page-1215-0) [165,](#page-1220-0) [166,](#page-1224-0) [167,](#page-1228-0) [168,](#page-1231-0) [169,](#page-1235-0) [170,](#page-1239-0) [171,](#page-1244-0) [172,](#page-1249-0) [173,](#page-1254-0) [175,](#page-1263-0) [177,](#page-1270-0) [179,](#page-1276-0) [181,](#page-1284-0) [183,](#page-1293-0) [185,](#page-1302-0) [186,](#page-1305-0) [187,](#page-1308-0) [189,](#page-1315-0) [191,](#page-1325-0) [192,](#page-1330-0) [193,](#page-1334-0) [194,](#page-1338-0) [195,](#page-1342-0) [197,](#page-1351-0) [199,](#page-1361-0) [200,](#page-1367-0) [207,](#page-1397-0) [208,](#page-1401-0) [216,](#page-1439-0) [224,](#page-1478-0) [226,](#page-1486-0) [229,](#page-1495-0) [231,](#page-1503-0) [234,](#page-1515-0) [235,](#page-1518-0) [242,](#page-1548-0) [243,](#page-1552-0) [244,](#page-1556-0) [245,](#page-1559-0) [251,](#page-1584-0) [252,](#page-1587-0) [253,](#page-1590-0) [254,](#page-1593-0) [255,](#page-1596-0) [256,](#page-1599-0) [257,](#page-1602-0) [258,](#page-1605-0) [260,](#page-1615-0) [266,](#page-1643-0) [268,](#page-1653-0) [274,](#page-1687-0) [276,](#page-1697-0) [286,](#page-1749-0) [292,](#page-1775-0) [293,](#page-1779-0) [294,](#page-1782-0) [299,](#page-1810-0) [300,](#page-1814-0) [301,](#page-1819-0) [302,](#page-1823-0) [341,](#page-2045-0) [342,](#page-2048-0) [350,](#page-2087-0) [352,](#page-2095-0) [355,](#page-2110-0) [356,](#page-2113-0) [357,](#page-2116-0) [358,](#page-2119-0) [359,](#page-2122-0) [360,](#page-2125-0) [361,](#page-2128-0) [362,](#page-2131-0) [391,](#page-2302-0) [397,](#page-2330-0) [398,](#page-2334-0) [399,](#page-2338-0) [404,](#page-2368-0) [405,](#page-2373-0) [406,](#page-2378-0) [407,](#page-2382-0) [446,](#page-2646-0) [447,](#page-2649-0) [458,](#page-2706-0) [459,](#page-2709-0) [460,](#page-2712-0) [461,](#page-2715-0) [462,](#page-2718-0) [463,](#page-2721-0) [464,](#page-2724-0) [465,](#page-2727-0) [466,](#page-2730-0) [467,](#page-2733-0) [468,](#page-2736-0) [469,](#page-2739-0) [470,](#page-2742-0) [471,](#page-2745-0) [472,](#page-2748-0) [473,](#page-2751-0) [474,](#page-2754-0) [475,](#page-2757-0) [476,](#page-2760-0) [477,](#page-2763-0) [478,](#page-2766-0) [479,](#page-2769-0) [480,](#page-2772-0) [481,](#page-2775-0) [485,](#page-2787-0) [486,](#page-2790-0) [487,](#page-2793-0) [488,](#page-2796-0) [494,](#page-2814-0) [495,](#page-2817-0) [496,](#page-2820-0) [497,](#page-2823-0) [498,](#page-2826-0) [499,](#page-2829-0) [500,](#page-2832-0) [501,](#page-2835-0) [502,](#page-2838-0) [503,](#page-2841-0) [504,](#page-2844-0) [505,](#page-2847-0) [506,](#page-2850-0) [507,](#page-2853-0) [508,](#page-2856-0) [509,](#page-2859-0) [512,](#page-2868-0) [513,](#page-2871-0) [514,](#page-2874-0) [515,](#page-2877-0) [520,](#page-2896-0) [521,](#page-2899-0) [522,](#page-2902-0) [523,](#page-2905-0) [524,](#page-2908-0) [525,](#page-2911-0) [526,](#page-2914-0) [527,](#page-2917-0) [528,](#page-2920-0) [529,](#page-2923-0) [530,](#page-2926-0)

[531,](#page-2929-0) [532,](#page-2932-0) [533,](#page-2935-0) [534,](#page-2938-0) [535,](#page-2941-0) [536,](#page-2944-0) [537,](#page-2947-0) [538,](#page-2950-0) [539,](#page-2953-0) [540,](#page-2956-0) [541,](#page-2959-0) [542,](#page-2962-0) [543,](#page-2965-0) [544,](#page-2968-0) [545,](#page-2971-0) [546,](#page-2974-0) [547,](#page-2977-0) [548,](#page-2980-0) [549,](#page-2983-0) [550,](#page-2986-0) [551,](#page-2989-0) [555,](#page-3004-0) [556,](#page-3007-0) [557,](#page-3010-0) [558,](#page-3014-0) [563,](#page-3035-0) [564,](#page-3039-0) [565,](#page-3043-0) [566,](#page-3047-0) [567,](#page-3051-0) [568,](#page-3054-0) [569,](#page-3057-0) [570,](#page-3060-0) [571,](#page-3063-0) [572,](#page-3066-0) [573,](#page-3069-0) [574,](#page-3072-0) [575,](#page-3075-0) [576,](#page-3078-0) [577,](#page-3081-0) [578,](#page-3084-0) [579,](#page-3087-0) [580,](#page-3090-0) [583,](#page-3101-0) [584,](#page-3104-0) [585,](#page-3107-0) [586,](#page-3110-0) [587,](#page-3113-0) [588,](#page-3116-0) [593,](#page-3138-0) [594,](#page-3142-0) [595,](#page-3145-0) [596,](#page-3149-0) [597,](#page-3153-0) [598,](#page-3156-0) [599,](#page-3159-0) [600,](#page-3162-0) [601,](#page-3165-0) [602,](#page-3168-0) [603,](#page-3171-0) [604,](#page-3174-0) [605,](#page-3177-0) [606,](#page-3180-0) [607,](#page-3183-0) [608,](#page-3186-0) [609,](#page-3189-0) [610,](#page-3192-0) [611,](#page-3195-0) [612,](#page-3198-0) [613,](#page-3201-0) [614,](#page-3204-0) [615,](#page-3207-0) [616,](#page-3210-0) [617,](#page-3213-0) [618,](#page-3216-0) [619,](#page-3219-0) [620,](#page-3222-0) [621,](#page-3225-0) [622,](#page-3228-0) [623,](#page-3231-0) [624,](#page-3234-0) [625,](#page-3237-0) [626,](#page-3240-0) [627,](#page-3243-0) [631,](#page-3258-0) [632,](#page-3261-0) [633,](#page-3265-0) [634,](#page-3269-0) [639,](#page-3293-0) [640,](#page-3297-0) [641,](#page-3301-0) [642,](#page-3305-0) [643,](#page-3309-0) [644,](#page-3312-0) [645,](#page-3315-0) [646,](#page-3318-0) [647,](#page-3321-0) [648,](#page-3324-0) [649,](#page-3327-0) [650,](#page-3330-0) [651,](#page-3333-0) [652,](#page-3336-0) [653,](#page-3339-0) [654,](#page-3342-0) [655,](#page-3345-0) [656,](#page-3348-0) [657,](#page-3351-0) [658,](#page-3354-0) [659,](#page-3357-0) [662,](#page-3368-0) [663,](#page-3371-0) [664,](#page-3374-0) [665,](#page-3378-0) [666,](#page-3381-0) [667,](#page-3385-0) [672,](#page-3410-0) [673,](#page-3414-0) [674,](#page-3418-0) [675,](#page-3421-0) [676,](#page-3424-0) [677,](#page-3427-0) [678,](#page-3430-0) [679,](#page-3433-0) [680,](#page-3436-0) [681,](#page-3439-0) [682,](#page-3442-0) [683,](#page-3445-0) [684,](#page-3448-0) [685,](#page-3451-0) [1113,](#page-4893-0) [1114,](#page-4896-0) [1115,](#page-4900-0) [1116,](#page-4904-0) [1117,](#page-4908-0) [1118,](#page-4912-0) [1119,](#page-4916-0) [1121,](#page-4924-0) [1122,](#page-4928-0) [1123,](#page-4932-0) [1124,](#page-4936-0) [1125,](#page-4940-0) [1126,](#page-4944-0) [1127,](#page-4948-0) [1128,](#page-4952-0) [1129,](#page-4956-0) [1130,](#page-4960-0) [1131,](#page-4964-0) [1132,](#page-4968-0) [1134,](#page-4976-0) [1135,](#page-4980-0) [1136,](#page-4984-0) [1137,](#page-4988-0) [1138,](#page-4994-0) [1139,](#page-4999-0) [1140,](#page-5003-0) [1141,](#page-5007-0) [1142,](#page-5012-0) [1143,](#page-5016-0) [1144,](#page-5021-0) [1145,](#page-5025-0) [1146,](#page-5030-0) [1148,](#page-5039-0) [1149,](#page-5044-0) [1150,](#page-5049-0) [1159,](#page-5096-0) [1166,](#page-5144-0) [1167,](#page-5149-0) [1177,](#page-5209-0) [1178,](#page-5212-0) [1179,](#page-5215-0) [1181,](#page-5223-0) [1189,](#page-5254-0) [1191,](#page-5260-0) [1204,](#page-5310-0) [1205,](#page-5313-0) [1207,](#page-5320-0) [1213,](#page-5344-0) [1215,](#page-5352-0) [1222,](#page-5383-0) [1224,](#page-5393-0) [1231,](#page-5427-0) [1232,](#page-5430-0) [1233,](#page-5433-0) [1234,](#page-5436-0) [1235,](#page-5439-0) [1236,](#page-5442-0) [1237,](#page-5445-0) [1238,](#page-5448-0) [1239,](#page-5451-0) [1240,](#page-5454-0) [1242,](#page-5461-0) [1244,](#page-5469-0) [1246,](#page-5477-0) [1247,](#page-5480-0) [1249,](#page-5491-0) [1254,](#page-5518-0) [1256,](#page-5532-0) [1275,](#page-5651-0) [1276,](#page-5658-0) [1277,](#page-5664-0) [1278,](#page-5670-0) [1279,](#page-5674-0) [1281,](#page-5682-0) [1282,](#page-5687-0) [1283,](#page-5691-0) [1284,](#page-5696-0) [1285,](#page-5700-0) [1286,](#page-5705-0) [1287,](#page-5713-0) [1288,](#page-5720-0) [1289,](#page-5727-0) [1290,](#page-5733-0) [1299](#page-5780-0) }

B grade: { [13,](#page-422-0) [23,](#page-464-0) [28,](#page-488-0) [32,](#page-505-0) [33,](#page-509-0) [34,](#page-513-0) [40,](#page-542-0) [41,](#page-546-0) [63,](#page-650-0) [65,](#page-661-0) [67,](#page-671-0) [202,](#page-1376-0) [210,](#page-1411-0) [218](#page-1449-0) }

C grade:  $\{\}$ 

F grade: { [5,](#page-390-0) [6,](#page-394-0) [15,](#page-430-0) [16,](#page-435-0) [26,](#page-478-0) [27,](#page-483-0) [38,](#page-532-0) [39,](#page-537-0) [43,](#page-555-0) [44,](#page-560-0) [45,](#page-565-0) [46,](#page-569-0) [47,](#page-572-0) [48,](#page-575-0) [49,](#page-579-0) [50,](#page-584-0) [51,](#page-589-0) [52,](#page-595-0) [53,](#page-600-0) [54,](#page-605-0) [55,](#page-609-0) [56,](#page-614-0) [57,](#page-620-0) [64,](#page-655-0) [68,](#page-675-0) [69,](#page-681-0) [70,](#page-687-0) [71,](#page-692-0) [72,](#page-697-0) [73,](#page-702-0) [74,](#page-707-0) [75,](#page-712-0) [76,](#page-718-0) [77,](#page-724-0) [78,](#page-730-0) [79,](#page-736-0) [80,](#page-741-0) [81,](#page-748-0) [82,](#page-754-0) [83,](#page-761-0) [84,](#page-767-0) [85,](#page-774-0) [86,](#page-780-0) [87,](#page-786-0) [88,](#page-792-0) [89,](#page-799-0) [90,](#page-807-0) [91,](#page-815-0) [92,](#page-823-0) [93,](#page-830-0) [94,](#page-836-0) [95,](#page-842-0) [96,](#page-849-0) [97,](#page-855-0) [98,](#page-861-0) [99,](#page-865-0) [100,](#page-869-0) [101,](#page-874-0) [102,](#page-881-0) [103,](#page-888-0) [104,](#page-897-0) [105,](#page-905-0) [106,](#page-913-0) [107,](#page-919-0) [108,](#page-923-0) [109,](#page-930-0) [110,](#page-937-0) [111,](#page-945-0) [112,](#page-953-0) [113,](#page-962-0) [116,](#page-979-0) [117,](#page-987-0) [119,](#page-998-0) [120,](#page-1002-0) [121,](#page-1010-0) [122,](#page-1017-0) [123,](#page-1022-0) [124,](#page-1027-0) [127,](#page-1043-0) [128,](#page-1050-0) [129,](#page-1055-0) [130,](#page-1060-0) [131,](#page-1066-0) [132,](#page-1072-0) [134,](#page-1083-0) [135,](#page-1088-0) [136,](#page-1093-0) [137,](#page-1097-0) [138,](#page-1101-0) [139,](#page-1105-0) [140,](#page-1110-0) [141,](#page-1116-0) [142,](#page-1123-0) [143,](#page-1129-0) [144,](#page-1134-0) [145,](#page-1137-0) [146,](#page-1142-0) [147,](#page-1147-0) [174,](#page-1258-0) [176,](#page-1266-0) [178,](#page-1273-0) [180,](#page-1280-0) [182,](#page-1288-0) [184,](#page-1297-0) [188,](#page-1311-0) [190,](#page-1320-0) [196,](#page-1346-0) [198,](#page-1356-0) [201,](#page-1371-0) [203,](#page-1380-0) [204,](#page-1384-0) [205,](#page-1388-0) [206,](#page-1393-0) [209,](#page-1406-0) [211,](#page-1415-0) [212,](#page-1419-0) [213,](#page-1424-0) [214,](#page-1429-0) [215,](#page-1434-0) [217,](#page-1444-0) [219,](#page-1453-0) [220,](#page-1457-0) [221,](#page-1462-0) [222,](#page-1467-0) [223,](#page-1473-0) [225,](#page-1482-0) [227,](#page-1489-0) [228,](#page-1492-0) [230,](#page-1499-0) [232,](#page-1507-0) [233,](#page-1511-0) [236,](#page-1521-0) [237,](#page-1525-0) [238,](#page-1529-0) [239,](#page-1534-0) [240,](#page-1539-0) [241,](#page-1543-0) [246,](#page-1562-0) [247,](#page-1567-0) [248,](#page-1572-0) [249,](#page-1576-0) [250,](#page-1580-0) [259,](#page-1610-0) [261,](#page-1619-0) [262,](#page-1623-0) [263,](#page-1628-0) [264,](#page-1633-0) [265,](#page-1638-0) [267,](#page-1648-0) [269,](#page-1657-0) [270,](#page-1662-0) [271,](#page-1668-0) [272,](#page-1674-0) [273,](#page-1681-0) [275,](#page-1692-0) [277,](#page-1701-0) [278,](#page-1706-0) [279,](#page-1712-0) [280,](#page-1718-0) [281,](#page-1725-0) [282,](#page-1731-0) [283,](#page-1736-0) [284,](#page-1741-0) [285,](#page-1745-0) [287,](#page-1752-0) [288,](#page-1756-0) [289,](#page-1760-0) [290,](#page-1765-0) [291,](#page-1770-0) [295,](#page-1786-0) [296,](#page-1791-0) [297,](#page-1797-0) [298,](#page-1804-0) [303,](#page-1827-0) [304,](#page-1833-0) [305,](#page-1840-0) [306,](#page-1847-0) [307,](#page-1853-0) [308,](#page-1858-0) [309,](#page-1864-0) [310,](#page-1868-0) [311,](#page-1873-0) [312,](#page-1879-0) [313,](#page-1885-0) [314,](#page-1891-0) [315,](#page-1896-0) [316,](#page-1902-0) [317,](#page-1909-0) [318,](#page-1913-0) [319,](#page-1919-0) [320,](#page-1925-0) [321,](#page-1931-0) [322,](#page-1938-0) [323,](#page-1944-0) [324,](#page-1951-0) [325,](#page-1959-0) [326,](#page-1964-0) [327,](#page-1971-0) [328,](#page-1977-0) [329,](#page-1985-0) [330,](#page-1993-0) [331,](#page-2000-0) [332,](#page-2004-0) [333,](#page-2009-0) [334,](#page-2013-0) [335,](#page-2017-0) [336,](#page-2022-0) [337,](#page-2026-0) [338,](#page-2032-0) [339,](#page-2036-0) [340,](#page-2040-0) [343,](#page-2051-0) [344,](#page-2056-0) [345,](#page-2061-0) [346,](#page-2067-0) [347,](#page-2072-0) [348,](#page-2077-0) [349,](#page-2083-0) [351,](#page-2091-0) [353,](#page-2099-0) [354,](#page-2105-0) [363,](#page-2134-0) [364,](#page-2140-0) [365,](#page-2147-0) [366,](#page-2152-0) [367,](#page-2157-0) [368,](#page-2163-0) [369,](#page-2169-0) [370,](#page-2175-0) [371,](#page-2180-0) [372,](#page-2187-0) [373,](#page-2193-0) [374,](#page-2198-0) [375,](#page-2204-0) [376,](#page-2210-0) [377,](#page-2216-0) [378,](#page-2224-0) [379,](#page-2230-0) [380,](#page-2237-0) [381,](#page-2244-0) [382,](#page-2250-0) [383,](#page-2256-0) [384,](#page-2263-0) [385,](#page-2269-0) [386,](#page-2277-0) [387,](#page-2284-0) [388,](#page-2289-0) [389,](#page-2294-0) [390,](#page-2298-0) [392,](#page-2305-0) [393,](#page-2310-0) [394,](#page-2315-0) [395,](#page-2320-0) [396,](#page-2325-0) [400,](#page-2342-0) [401,](#page-2348-0) [402,](#page-2354-0) [403,](#page-2360-0) [408,](#page-2386-0) [409,](#page-2393-0) [410,](#page-2401-0) [411,](#page-2408-0) [412,](#page-2416-0) [413,](#page-2422-0) [414,](#page-2429-0) [415,](#page-2435-0) [416,](#page-2441-0) [417,](#page-2447-0) [418,](#page-2453-0) [419,](#page-2459-0) [420,](#page-2465-0) [421,](#page-2473-0) [422,](#page-2482-0) [423,](#page-2488-0) [424,](#page-2495-0) [425,](#page-2502-0) [426,](#page-2510-0) [427,](#page-2518-0) [428,](#page-2526-0) [429,](#page-2533-0) [430,](#page-2540-0) [431,](#page-2547-0) [432,](#page-2555-0) [433,](#page-2563-0) [434,](#page-2572-0) [435,](#page-2581-0) [436,](#page-2590-0) [437,](#page-2596-0) [438,](#page-2602-0) [439,](#page-2607-0) [440,](#page-2612-0) [441,](#page-2617-0) [442,](#page-2622-0) [443,](#page-2628-0) [444,](#page-2634-0) [445,](#page-2640-0) [448,](#page-2652-0) [449,](#page-2658-0) [450,](#page-2664-0) [451,](#page-2670-0) [452,](#page-2677-0) [453,](#page-2681-0) [454,](#page-2686-0) [455,](#page-2690-0) [456,](#page-2694-0) [457,](#page-2700-0) [482,](#page-2778-0) [483,](#page-2781-0) [484,](#page-2784-0) [489,](#page-2799-0) [490,](#page-2802-0) [491,](#page-2805-0) [492,](#page-2808-0) [493,](#page-2811-0) [510,](#page-2862-0) [511,](#page-2865-0) [516,](#page-2880-0) [517,](#page-2884-0) [518,](#page-2888-0) [519,](#page-2892-0) [552,](#page-2992-0) [553,](#page-2996-0) [554,](#page-3000-0) [559,](#page-3018-0) [560,](#page-3023-0) [561,](#page-3027-0) [562,](#page-3031-0) [581,](#page-3093-0) [582,](#page-3097-0) [589,](#page-3120-0) [590,](#page-3124-0) [591,](#page-3129-0) [592,](#page-3134-0) [628,](#page-3246-0) [629,](#page-3250-0) [630,](#page-3254-0) [635,](#page-3273-0) [636,](#page-3278-0) [637,](#page-3283-0) [638,](#page-3288-0) [660,](#page-3360-0) [661,](#page-3364-0) [668,](#page-3389-0) [669,](#page-3394-0) [670,](#page-3400-0) [671,](#page-3405-0) [686,](#page-3454-0) [687,](#page-3457-0) [688,](#page-3460-0) [689,](#page-3463-0) [690,](#page-3466-0) [691,](#page-3469-0) [692,](#page-3472-0) [693,](#page-3475-0) [694,](#page-3478-0) [695,](#page-3481-0) [696,](#page-3484-0) [697,](#page-3487-0) [698,](#page-3490-0) [699,](#page-3493-0) [700,](#page-3496-0) [701,](#page-3499-0) [702,](#page-3502-0) [703,](#page-3505-0) [704,](#page-3508-0) [705,](#page-3511-0) [706,](#page-3514-0) [707,](#page-3517-0) [708,](#page-3520-0) [709,](#page-3523-0) [710,](#page-3527-0) [711,](#page-3531-0) [712,](#page-3535-0) [713,](#page-3538-0) [714,](#page-3541-0) [715,](#page-3544-0) [716,](#page-3548-0) [717,](#page-3552-0) [718,](#page-3556-0) [719,](#page-3560-0) [720,](#page-3564-0) [721,](#page-3567-0) [722,](#page-3570-0) [723,](#page-3573-0) [724,](#page-3576-0) [725,](#page-3579-0) [726,](#page-3582-0) [727,](#page-3585-0) [728,](#page-3588-0) [729,](#page-3591-0) [730,](#page-3594-0) [731,](#page-3597-0) [732,](#page-3600-0) [733,](#page-3603-0) [734,](#page-3606-0) [735,](#page-3609-0) [736,](#page-3612-0) [737,](#page-3615-0) [738,](#page-3618-0) [739,](#page-3621-0) [740,](#page-3624-0) [741,](#page-3627-0) [742,](#page-3630-0) [743,](#page-3633-0) [744,](#page-3636-0) [745,](#page-3639-0) [746,](#page-3643-0) [747,](#page-3647-0) [748,](#page-3650-0) [749,](#page-3653-0) [750,](#page-3656-0) [751,](#page-3659-0) [752,](#page-3664-0) [753,](#page-3669-0) [754,](#page-3674-0) [755,](#page-3679-0) [756,](#page-3682-0) [757,](#page-3685-0) [758,](#page-3688-0) [759,](#page-3691-0) [760,](#page-3694-0) [761,](#page-3697-0) [762,](#page-3700-0) [763,](#page-3703-0) [764,](#page-3706-0) [765,](#page-3709-0) [766,](#page-3712-0) [767,](#page-3715-0) [768,](#page-3718-0) [769,](#page-3721-0) [770,](#page-3724-0) [771,](#page-3727-0) [772,](#page-3730-0) [773,](#page-3733-0) [774,](#page-3736-0) [775,](#page-3739-0) [776,](#page-3742-0) [777,](#page-3745-0) [778,](#page-3748-0) [779,](#page-3751-0) [780,](#page-3754-0) [781,](#page-3757-0) [782,](#page-3760-0) [783,](#page-3763-0) [784,](#page-3766-0) [785,](#page-3769-0) [786,](#page-3774-0) [787,](#page-3779-0) [788,](#page-3784-0) [789,](#page-3787-0) [790,](#page-3790-0) [791,](#page-3793-0) [792,](#page-3798-0) [793,](#page-3803-0) [794,](#page-3807-0) [795,](#page-3812-0) [796,](#page-3817-0) [797,](#page-3820-0) [798,](#page-3823-0) [799,](#page-3826-0) [800,](#page-3829-0) [801,](#page-3832-0) [802,](#page-3835-0) [803,](#page-3838-0) [804,](#page-3841-0) [805,](#page-3844-0) [806,](#page-3847-0) [807,](#page-3850-0) [808,](#page-3853-0) [809,](#page-3856-0) [810,](#page-3859-0) [811,](#page-3862-0) [812,](#page-3865-0) [813,](#page-3868-0) [814,](#page-3871-0) [815,](#page-3874-0) [816,](#page-3877-0) [817,](#page-3880-0) [818,](#page-3883-0) [819,](#page-3886-0) [820,](#page-3889-0) [821,](#page-3892-0) [822,](#page-3895-0) [823,](#page-3898-0) [824,](#page-3901-0) [825,](#page-3906-0) [826,](#page-3910-0) [827,](#page-3913-0) [828,](#page-3916-0) [829,](#page-3919-0) [830,](#page-3922-0) [831,](#page-3925-0) [832,](#page-3930-0) [833,](#page-3935-0) [834,](#page-3940-0) [835,](#page-3945-0) [836,](#page-3948-0) [837,](#page-3951-0) [838,](#page-3954-0) [839,](#page-3957-0) [840,](#page-3960-0) [841,](#page-3963-0) [842,](#page-3966-0) [843,](#page-3969-0) [844,](#page-3972-0) [845,](#page-3975-0) [846,](#page-3978-0) [847,](#page-3981-0) [848,](#page-3984-0) [849,](#page-3987-0) [850,](#page-3990-0) [851,](#page-3993-0) [852,](#page-3996-0) [853,](#page-3999-0) [854,](#page-4002-0) [855,](#page-4005-0) [856,](#page-4008-0) [857,](#page-4011-0) [858,](#page-4014-0) [859,](#page-4017-0) [860,](#page-4020-0) [861,](#page-4023-0) [862,](#page-4026-0) [863,](#page-4029-0) [864,](#page-4032-0) [865,](#page-4035-0) [866,](#page-4038-0) [867,](#page-4043-0) [868,](#page-4048-0) [869,](#page-4053-0) [870,](#page-4056-0) [871,](#page-4059-0) [872,](#page-4062-0) [873,](#page-4068-0) [874,](#page-4074-0) [875,](#page-4078-0) [876,](#page-4083-0) [877,](#page-4089-0) [878,](#page-4092-0) [879,](#page-4095-0) [880,](#page-4098-0) [881,](#page-4101-0) [882,](#page-4104-0) [883,](#page-4107-0) [884,](#page-4110-0) [885,](#page-4113-0) [886,](#page-4116-0) [887,](#page-4119-0) [888,](#page-4122-0) [889,](#page-4125-0) [890,](#page-4128-0) [891,](#page-4131-0) [892,](#page-4134-0) [893,](#page-4137-0) [894,](#page-4140-0) [895,](#page-4143-0) [896,](#page-4146-0) [897,](#page-4149-0) [898,](#page-4152-0) [899,](#page-4155-0) [900,](#page-4158-0) [901,](#page-4161-0) [902,](#page-4164-0) [903,](#page-4167-0) [904,](#page-4170-0) [905,](#page-4175-0) [906,](#page-4180-0) [907,](#page-4183-0) [908,](#page-4186-0) [909,](#page-4189-0) [910,](#page-4195-0) [911,](#page-4201-0) [912,](#page-4206-0) [913,](#page-4211-0) [914,](#page-4214-0) [915,](#page-4217-0) [916,](#page-4220-0) [917,](#page-4223-0) [918,](#page-4226-0) [919,](#page-4229-0) [920,](#page-4232-0) [921,](#page-4235-0) [922,](#page-4238-0) [923,](#page-4241-0) [924,](#page-4244-0) [925,](#page-4247-0) [926,](#page-4250-0) [927,](#page-4253-0) [928,](#page-4256-0) [929,](#page-4259-0) [930,](#page-4262-0) [931,](#page-4265-0) [932,](#page-4268-0) [933,](#page-4272-0) [934,](#page-4276-0) [935,](#page-4280-0) [936,](#page-4283-0) [937,](#page-4286-0) [938,](#page-4289-0) [939,](#page-4293-0) [940,](#page-4297-0) [941,](#page-4301-0) [942,](#page-4305-0) [943,](#page-4309-0) [944,](#page-4312-0) [945,](#page-4315-0) [946,](#page-4318-0) [947,](#page-4321-0) [948,](#page-4324-0) [949,](#page-4327-0) [950,](#page-4330-0) [951,](#page-4333-0) [952,](#page-4336-0) [953,](#page-4339-0) [954,](#page-4342-0) [955,](#page-4345-0) [956,](#page-4348-0) [957,](#page-4351-0) [958,](#page-4354-0) [959,](#page-4357-0) [960,](#page-4360-0) [961,](#page-4363-0) [962,](#page-4366-0) [963,](#page-4370-0) [964,](#page-4374-0) [965,](#page-4377-0) [966,](#page-4380-0) [967,](#page-4383-0) [968,](#page-4387-0) [969,](#page-4391-0) [970,](#page-4395-0) [971,](#page-4399-0) [972,](#page-4402-0) [973,](#page-4405-0) [974,](#page-4408-0) [975,](#page-4411-0) [976,](#page-4414-0) [977,](#page-4417-0) [978,](#page-4420-0) [979,](#page-4423-0) [980,](#page-4426-0) [981,](#page-4429-0)

[982,](#page-4432-0) [983,](#page-4435-0) [984,](#page-4438-0) [985,](#page-4441-0) [986,](#page-4444-0) [987,](#page-4447-0) [988,](#page-4450-0) [989,](#page-4453-0) [990,](#page-4456-0) [991,](#page-4460-0) [992,](#page-4465-0) [993,](#page-4470-0) [994,](#page-4475-0) [995,](#page-4479-0) [996,](#page-4482-0) [997,](#page-4485-0) [998,](#page-4488-0) [999,](#page-4491-0) [1000,](#page-4496-0) [1001,](#page-4501-0) [1002,](#page-4506-0) [1003,](#page-4510-0) [1004,](#page-4514-0) [1005,](#page-4517-0) [1006,](#page-4520-0) [1007,](#page-4523-0) [1008,](#page-4526-0) [1009,](#page-4529-0) [1010,](#page-4532-0) [1011,](#page-4535-0) [1012,](#page-4538-0) [1013,](#page-4541-0) [1014,](#page-4544-0) [1015,](#page-4547-0) [1016,](#page-4550-0) [1017,](#page-4553-0) [1018,](#page-4556-0) [1019,](#page-4559-0) [1020,](#page-4562-0) [1021,](#page-4565-0) [1022,](#page-4568-0) [1023,](#page-4571-0) [1024,](#page-4574-0) [1025,](#page-4577-0) [1026,](#page-4580-0) [1027,](#page-4584-0) [1028,](#page-4588-0) [1029,](#page-4592-0) [1030,](#page-4596-0) [1031,](#page-4599-0) [1032,](#page-4602-0) [1033,](#page-4605-0) [1034,](#page-4608-0) [1035,](#page-4613-0) [1036,](#page-4618-0) [1037,](#page-4623-0) [1038,](#page-4628-0) [1039,](#page-4632-0) [1040,](#page-4635-0) [1041,](#page-4638-0) [1042,](#page-4641-0) [1043,](#page-4644-0) [1044,](#page-4647-0) [1045,](#page-4650-0) [1046,](#page-4653-0) [1047,](#page-4656-0) [1048,](#page-4659-0) [1049,](#page-4662-0) [1050,](#page-4665-0) [1051,](#page-4668-0) [1052,](#page-4671-0) [1053,](#page-4674-0) [1054,](#page-4677-0) [1055,](#page-4680-0) [1056,](#page-4683-0) [1057,](#page-4686-0) [1058,](#page-4689-0) [1059,](#page-4692-0) [1060,](#page-4696-0) [1061,](#page-4701-0) [1062,](#page-4706-0) [1063,](#page-4711-0) [1064,](#page-4715-0) [1065,](#page-4719-0) [1066,](#page-4722-0) [1067,](#page-4725-0) [1068,](#page-4728-0) [1069,](#page-4733-0) [1070,](#page-4738-0) [1071,](#page-4743-0) [1072,](#page-4748-0) [1073,](#page-4752-0) [1074,](#page-4756-0) [1075,](#page-4759-0) [1076,](#page-4762-0) [1077,](#page-4765-0) [1078,](#page-4768-0) [1079,](#page-4771-0) [1080,](#page-4774-0) [1081,](#page-4777-0) [1082,](#page-4780-0) [1083,](#page-4783-0) [1084,](#page-4786-0) [1085,](#page-4789-0) [1086,](#page-4792-0) [1087,](#page-4795-0) [1088,](#page-4798-0) [1089,](#page-4801-0) [1090,](#page-4804-0) [1091,](#page-4807-0) [1092,](#page-4810-0) [1093,](#page-4813-0) [1094,](#page-4816-0) [1095,](#page-4820-0) [1096,](#page-4824-0) [1097,](#page-4829-0) [1098,](#page-4834-0) [1099,](#page-4838-0) [1100,](#page-4842-0) [1101,](#page-4845-0) [1102,](#page-4848-0) [1103,](#page-4851-0) [1104,](#page-4856-0) [1105,](#page-4862-0) [1106,](#page-4867-0) [1107,](#page-4873-0) [1108,](#page-4877-0) [1109,](#page-4881-0) [1110,](#page-4884-0) [1111,](#page-4887-0) [1112,](#page-4890-0) [1120,](#page-4920-0) [1133,](#page-4972-0) [1147,](#page-5034-0) [1151,](#page-5053-0) [1152,](#page-5058-0) [1153,](#page-5062-0) [1154,](#page-5067-0) [1155,](#page-5073-0) [1156,](#page-5079-0) [1157,](#page-5084-0) [1158,](#page-5091-0) [1160,](#page-5101-0) [1161,](#page-5107-0) [1162,](#page-5113-0) [1163,](#page-5121-0) [1164,](#page-5128-0) [1165,](#page-5138-0) [1168,](#page-5154-0) [1169,](#page-5160-0) [1170,](#page-5167-0) [1171,](#page-5176-0) [1172,](#page-5184-0) [1173,](#page-5193-0) [1174,](#page-5198-0) [1175,](#page-5201-0) [1176,](#page-5206-0) [1180,](#page-5218-0) [1182,](#page-5226-0) [1183,](#page-5232-0) [1184,](#page-5237-0) [1185,](#page-5240-0) [1186,](#page-5245-0) [1187,](#page-5248-0) [1188,](#page-5251-0) [1190,](#page-5257-0) [1192,](#page-5263-0) [1193,](#page-5268-0) [1194,](#page-5274-0) [1195,](#page-5277-0) [1196,](#page-5282-0) [1197,](#page-5285-0) [1198,](#page-5289-0) [1199,](#page-5292-0) [1200,](#page-5295-0) [1201,](#page-5298-0) [1202,](#page-5303-0) [1203,](#page-5306-0) [1206,](#page-5316-0) [1208,](#page-5323-0) [1209,](#page-5328-0) [1210,](#page-5333-0) [1211,](#page-5336-0) [1212,](#page-5340-0) [1214,](#page-5347-0) [1216,](#page-5356-0) [1217,](#page-5362-0) [1218,](#page-5365-0) [1219,](#page-5370-0) [1220,](#page-5374-0) [1221,](#page-5378-0) [1223,](#page-5386-0) [1225,](#page-5397-0) [1226,](#page-5404-0) [1227,](#page-5409-0) [1228,](#page-5415-0) [1229,](#page-5419-0) [1230,](#page-5423-0) [1241,](#page-5457-0) [1243,](#page-5464-0) [1245,](#page-5472-0) [1248,](#page-5486-0) [1250,](#page-5496-0) [1251,](#page-5501-0) [1252,](#page-5507-0) [1253,](#page-5512-0) [1255,](#page-5525-0) [1257,](#page-5538-0) [1258,](#page-5544-0) [1259,](#page-5551-0) [1260,](#page-5558-0) [1261,](#page-5565-0) [1262,](#page-5571-0) [1263,](#page-5576-0) [1264,](#page-5580-0) [1265,](#page-5584-0) [1266,](#page-5589-0) [1267,](#page-5594-0) [1268,](#page-5601-0) [1269,](#page-5608-0) [1270,](#page-5615-0) [1271,](#page-5622-0) [1272,](#page-5629-0) [1273,](#page-5636-0) [1274,](#page-5643-0) [1280,](#page-5678-0) [1291,](#page-5737-0) [1292,](#page-5741-0) [1293,](#page-5745-0) [1294,](#page-5749-0) [1295,](#page-5755-0) [1296,](#page-5760-0) [1297,](#page-5766-0) [1298,](#page-5774-0) [1300,](#page-5783-0) [1301](#page-5789-0) }

#### <span id="page-26-0"></span>**2.1.5 FriCAS**

A grade: { [1,](#page-374-0) [2,](#page-378-0) [3,](#page-382-0) [7,](#page-398-0) [8,](#page-402-0) [9,](#page-406-0) [10,](#page-410-0) [11,](#page-414-0) [12,](#page-418-0) [13,](#page-422-0) [17,](#page-440-0) [18,](#page-444-0) [19,](#page-448-0) [20,](#page-452-0) [21,](#page-456-0) [22,](#page-460-0) [23,](#page-464-0) [29,](#page-492-0) [30,](#page-496-0) [31,](#page-500-0) [32,](#page-505-0) [33,](#page-509-0) [34,](#page-513-0) [41,](#page-546-0) [42,](#page-551-0) [47,](#page-572-0) [48,](#page-575-0) [49,](#page-579-0) [50,](#page-584-0) [54,](#page-605-0) [55,](#page-609-0) [56,](#page-614-0) [57,](#page-620-0) [61,](#page-642-0) [62,](#page-646-0) [63,](#page-650-0) [64,](#page-655-0) [65,](#page-661-0) [66,](#page-667-0) [67,](#page-671-0) [99,](#page-865-0) [107,](#page-919-0) [114,](#page-969-0) [115,](#page-974-0) [118,](#page-993-0) [124,](#page-1027-0) [125,](#page-1032-0) [126,](#page-1038-0) [133,](#page-1080-0) [148,](#page-1154-0) [149,](#page-1157-0) [150,](#page-1161-0) [151,](#page-1165-0) [152,](#page-1168-0) [154,](#page-1175-0) [156,](#page-1183-0) [157,](#page-1187-0) [158,](#page-1191-0) [159,](#page-1195-0) [160,](#page-1198-0) [162,](#page-1206-0) [164,](#page-1215-0) [165,](#page-1220-0) [166,](#page-1224-0) [167,](#page-1228-0) [168,](#page-1231-0) [170,](#page-1239-0) [172,](#page-1249-0) [173,](#page-1254-0) [175,](#page-1263-0) [177,](#page-1270-0) [179,](#page-1276-0) [181,](#page-1284-0) [183,](#page-1293-0) [185,](#page-1302-0) [186,](#page-1305-0) [187,](#page-1308-0) [189,](#page-1315-0) [191,](#page-1325-0) [192,](#page-1330-0) [193,](#page-1334-0) [194,](#page-1338-0) [195,](#page-1342-0) [197,](#page-1351-0) [199,](#page-1361-0) [200,](#page-1367-0) [202,](#page-1376-0) [207,](#page-1397-0) [208,](#page-1401-0) [210,](#page-1411-0) [216,](#page-1439-0) [218,](#page-1449-0) [224,](#page-1478-0) [226,](#page-1486-0) [229,](#page-1495-0) [231,](#page-1503-0) [232,](#page-1507-0) [234,](#page-1515-0) [235,](#page-1518-0) [237,](#page-1525-0) [239,](#page-1534-0) [240,](#page-1539-0) [242,](#page-1548-0) [243,](#page-1552-0) [244,](#page-1556-0) [245,](#page-1559-0) [247,](#page-1567-0) [251,](#page-1584-0) [252,](#page-1587-0) [253,](#page-1590-0) [254,](#page-1593-0) [255,](#page-1596-0) [256,](#page-1599-0) [257,](#page-1602-0) [258,](#page-1605-0) [260,](#page-1615-0) [266,](#page-1643-0) [268,](#page-1653-0) [274,](#page-1687-0) [276,](#page-1697-0) [286,](#page-1749-0) [292,](#page-1775-0) [293,](#page-1779-0) [294,](#page-1782-0) [299,](#page-1810-0) [300,](#page-1814-0) [301,](#page-1819-0) [302,](#page-1823-0) [341,](#page-2045-0) [342,](#page-2048-0) [349,](#page-2083-0) [350,](#page-2087-0) [351,](#page-2091-0) [352,](#page-2095-0) [355,](#page-2110-0) [356,](#page-2113-0) [357,](#page-2116-0) [358,](#page-2119-0) [359,](#page-2122-0) [360,](#page-2125-0) [361,](#page-2128-0) [362,](#page-2131-0) [391,](#page-2302-0) [397,](#page-2330-0) [398,](#page-2334-0) [399,](#page-2338-0) [404,](#page-2368-0) [405,](#page-2373-0) [406,](#page-2378-0) [407,](#page-2382-0) [446,](#page-2646-0) [447,](#page-2649-0) [452,](#page-2677-0) [453,](#page-2681-0) [454,](#page-2686-0) [455,](#page-2690-0) [458,](#page-2706-0) [459,](#page-2709-0) [460,](#page-2712-0) [461,](#page-2715-0) [462,](#page-2718-0) [463,](#page-2721-0) [464,](#page-2724-0) [465,](#page-2727-0) [466,](#page-2730-0) [467,](#page-2733-0) [468,](#page-2736-0) [469,](#page-2739-0) [470,](#page-2742-0) [471,](#page-2745-0) [472,](#page-2748-0) [473,](#page-2751-0) [474,](#page-2754-0) [475,](#page-2757-0) [476,](#page-2760-0) [477,](#page-2763-0) [478,](#page-2766-0) [479,](#page-2769-0) [480,](#page-2772-0) [481,](#page-2775-0) [485,](#page-2787-0) [486,](#page-2790-0) [487,](#page-2793-0) [488,](#page-2796-0) [494,](#page-2814-0) [495,](#page-2817-0) [496,](#page-2820-0) [497,](#page-2823-0) [498,](#page-2826-0) [499,](#page-2829-0) [500,](#page-2832-0) [501,](#page-2835-0) [502,](#page-2838-0) [503,](#page-2841-0) [504,](#page-2844-0) [505,](#page-2847-0) [506,](#page-2850-0) [507,](#page-2853-0) [508,](#page-2856-0) [509,](#page-2859-0) [512,](#page-2868-0) [513,](#page-2871-0) [514,](#page-2874-0) [515,](#page-2877-0) [520,](#page-2896-0) [521,](#page-2899-0) [522,](#page-2902-0) [523,](#page-2905-0) [524,](#page-2908-0) [525,](#page-2911-0) [526,](#page-2914-0) [527,](#page-2917-0) [528,](#page-2920-0) [529,](#page-2923-0) [530,](#page-2926-0) [531,](#page-2929-0) [532,](#page-2932-0) [533,](#page-2935-0) [534,](#page-2938-0) [535,](#page-2941-0) [536,](#page-2944-0) [537,](#page-2947-0) [538,](#page-2950-0) [539,](#page-2953-0) [540,](#page-2956-0) [541,](#page-2959-0) [542,](#page-2962-0) [543,](#page-2965-0) [544,](#page-2968-0) [545,](#page-2971-0) [546,](#page-2974-0) [547,](#page-2977-0) [548,](#page-2980-0) [549,](#page-2983-0) [550,](#page-2986-0) [551,](#page-2989-0) [555,](#page-3004-0) [556,](#page-3007-0) [557,](#page-3010-0) [558,](#page-3014-0) [563,](#page-3035-0) [564,](#page-3039-0) [565,](#page-3043-0) [566,](#page-3047-0) [567,](#page-3051-0) [568,](#page-3054-0) [569,](#page-3057-0) [570,](#page-3060-0) [571,](#page-3063-0) [572,](#page-3066-0) [573,](#page-3069-0) [574,](#page-3072-0) [575,](#page-3075-0) [576,](#page-3078-0) [577,](#page-3081-0) [578,](#page-3084-0) [579,](#page-3087-0) [580,](#page-3090-0) [583,](#page-3101-0) [584,](#page-3104-0) [585,](#page-3107-0) [586,](#page-3110-0) [587,](#page-3113-0) [588,](#page-3116-0) [593,](#page-3138-0) [594,](#page-3142-0) [595,](#page-3145-0) [596,](#page-3149-0) [597,](#page-3153-0) [598,](#page-3156-0) [599,](#page-3159-0) [600,](#page-3162-0) [601,](#page-3165-0) [602,](#page-3168-0) [603,](#page-3171-0) [604,](#page-3174-0) [605,](#page-3177-0) [606,](#page-3180-0) [607,](#page-3183-0) [608,](#page-3186-0) [609,](#page-3189-0) [610,](#page-3192-0) [611,](#page-3195-0) [612,](#page-3198-0) [613,](#page-3201-0) [614,](#page-3204-0) [615,](#page-3207-0) [616,](#page-3210-0) [617,](#page-3213-0) [618,](#page-3216-0) [619,](#page-3219-0) [620,](#page-3222-0) [621,](#page-3225-0) [622,](#page-3228-0) [623,](#page-3231-0) [624,](#page-3234-0) [625,](#page-3237-0) [626,](#page-3240-0) [627,](#page-3243-0) [631,](#page-3258-0) [632,](#page-3261-0) [633,](#page-3265-0) [634,](#page-3269-0) [639,](#page-3293-0) [640,](#page-3297-0) [641,](#page-3301-0) [642,](#page-3305-0) [643,](#page-3309-0) [644,](#page-3312-0) [645,](#page-3315-0) [646,](#page-3318-0) [647,](#page-3321-0) [648,](#page-3324-0) [649,](#page-3327-0) [650,](#page-3330-0) [651,](#page-3333-0) [652,](#page-3336-0) [653,](#page-3339-0) [654,](#page-3342-0) [655,](#page-3345-0) [656,](#page-3348-0) [657,](#page-3351-0) [658,](#page-3354-0) [659,](#page-3357-0) [662,](#page-3368-0) [663,](#page-3371-0) [664,](#page-3374-0) [665,](#page-3378-0) [666,](#page-3381-0) [667,](#page-3385-0) [672,](#page-3410-0) [673,](#page-3414-0) [674,](#page-3418-0) [675,](#page-3421-0) [676,](#page-3424-0) [677,](#page-3427-0) [678,](#page-3430-0) [679,](#page-3433-0) [680,](#page-3436-0) [681,](#page-3439-0) [682,](#page-3442-0) [683,](#page-3445-0) [684,](#page-3448-0) [685,](#page-3451-0) [686,](#page-3454-0) [690,](#page-3466-0) [694,](#page-3478-0) [698,](#page-3490-0) [702,](#page-3502-0) [707,](#page-3517-0) [713,](#page-3538-0) [721,](#page-3567-0) [725,](#page-3579-0) [729,](#page-3591-0) [733,](#page-3603-0) [742,](#page-3630-0) [749,](#page-3653-0) [756,](#page-3682-0) [762,](#page-3700-0) [768,](#page-3718-0) [774,](#page-3736-0) [778,](#page-3748-0) [783,](#page-3763-0) [789,](#page-3787-0) [797,](#page-3820-0) [802,](#page-3835-0) [807,](#page-3850-0) [812,](#page-3865-0) [821,](#page-3892-0) [828,](#page-3916-0) [837,](#page-3951-0) [843,](#page-3969-0) [849,](#page-3987-0) [855,](#page-4005-0) [859,](#page-4017-0) [864,](#page-4032-0) [870,](#page-4056-0) [878,](#page-4092-0) [883,](#page-4107-0) [888,](#page-4122-0) [893,](#page-4137-0) [902,](#page-4164-0) [907,](#page-4183-0) [914,](#page-4214-0) [918,](#page-4226-0) [922,](#page-4238-0) [926,](#page-4250-0) [928,](#page-4256-0) [930,](#page-4262-0) [936,](#page-4283-0) [944,](#page-4312-0) [948,](#page-4324-0) [952,](#page-4336-0) [956,](#page-4348-0) [960,](#page-4360-0) [965,](#page-4377-0) [972,](#page-4402-0) [976,](#page-4414-0) [980,](#page-4426-0) [984,](#page-4438-0) [986,](#page-4444-0) [988,](#page-4450-0) [998,](#page-4488-0) [1007,](#page-4523-0) [1011,](#page-4535-0) [1015,](#page-4547-0) [1019,](#page-4559-0) [1024,](#page-4574-0) [1033,](#page-4605-0) [1042,](#page-4641-0) [1046,](#page-4653-0) [1050,](#page-4665-0) [1054,](#page-4677-0) [1056,](#page-4683-0) [1058,](#page-4689-0) [1067,](#page-4725-0) [1076,](#page-4762-0) [1080,](#page-4774-0) [1084,](#page-4786-0) [1088,](#page-4798-0) [1093,](#page-4813-0) [1102,](#page-4848-0) [1111,](#page-4887-0) [1112,](#page-4890-0) [1113,](#page-4893-0) [1114,](#page-4896-0) [1115,](#page-4900-0) [1116,](#page-4904-0) [1117,](#page-4908-0) [1119,](#page-4916-0) [1121,](#page-4924-0) [1122,](#page-4928-0) [1123,](#page-4932-0) [1124,](#page-4936-0) [1125,](#page-4940-0) [1126,](#page-4944-0) [1127,](#page-4948-0) [1128,](#page-4952-0) [1130,](#page-4960-0) [1132,](#page-4968-0) [1134,](#page-4976-0) [1135,](#page-4980-0) [1136,](#page-4984-0) [1137,](#page-4988-0) [1138,](#page-4994-0) [1139,](#page-4999-0) [1140,](#page-5003-0) [1142,](#page-5012-0) [1144,](#page-5021-0) [1146,](#page-5030-0) [1148,](#page-5039-0) [1149,](#page-5044-0) [1150,](#page-5049-0) [1159,](#page-5096-0) [1173,](#page-5193-0) [1174,](#page-5198-0) [1175,](#page-5201-0) [1176,](#page-5206-0) [1177,](#page-5209-0) [1178,](#page-5212-0) [1179,](#page-5215-0) [1180,](#page-5218-0) [1181,](#page-5223-0) [1182,](#page-5226-0) [1183,](#page-5232-0) [1184,](#page-5237-0) [1185,](#page-5240-0) [1186,](#page-5245-0) [1187,](#page-5248-0) [1188,](#page-5251-0) [1189,](#page-5254-0) [1190,](#page-5257-0) [1191,](#page-5260-0) [1192,](#page-5263-0) [1193,](#page-5268-0) [1194,](#page-5274-0) [1195,](#page-5277-0) [1196,](#page-5282-0) [1197,](#page-5285-0) [1198,](#page-5289-0) [1199,](#page-5292-0) [1200,](#page-5295-0) [1201,](#page-5298-0) [1202,](#page-5303-0) [1203,](#page-5306-0) [1204,](#page-5310-0) [1205,](#page-5313-0) [1206,](#page-5316-0) [1207,](#page-5320-0) [1208,](#page-5323-0) [1210,](#page-5333-0) [1213,](#page-5344-0) [1215,](#page-5352-0) [1217,](#page-5362-0) [1222,](#page-5383-0) [1224,](#page-5393-0) [1231,](#page-5427-0) [1232,](#page-5430-0) [1233,](#page-5433-0) [1234,](#page-5436-0) [1235,](#page-5439-0) [1236,](#page-5442-0) [1237,](#page-5445-0) [1238,](#page-5448-0) [1239,](#page-5451-0) [1240,](#page-5454-0) [1242,](#page-5461-0) [1244,](#page-5469-0) [1246,](#page-5477-0) [1247,](#page-5480-0) [1249,](#page-5491-0) [1254,](#page-5518-0) [1256,](#page-5532-0) [1275,](#page-5651-0) [1276,](#page-5658-0) [1277,](#page-5664-0) [1278,](#page-5670-0) [1279,](#page-5674-0) [1286,](#page-5705-0) [1287,](#page-5713-0) [1288,](#page-5720-0) [1289,](#page-5727-0) [1290,](#page-5733-0) [1299](#page-5780-0) }

B grade: { [4,](#page-386-0) [28,](#page-488-0) [40,](#page-542-0) [130,](#page-1060-0) [1166,](#page-5144-0) [1167,](#page-5149-0) [1209,](#page-5328-0) [1211,](#page-5336-0) [1212,](#page-5340-0) [1214,](#page-5347-0) [1216,](#page-5356-0) [1218,](#page-5365-0) [1219,](#page-5370-0) [1220,](#page-5374-0) [1221,](#page-5378-0) [1223,](#page-5386-0)

[1225,](#page-5397-0) [1226,](#page-5404-0) [1227](#page-5409-0) }

C grade: { [482,](#page-2778-0) [483,](#page-2781-0) [484,](#page-2784-0) [489,](#page-2799-0) [490,](#page-2802-0) [491,](#page-2805-0) [492,](#page-2808-0) [493,](#page-2811-0) [552,](#page-2992-0) [553,](#page-2996-0) [554,](#page-3000-0) [559,](#page-3018-0) [560,](#page-3023-0) [561,](#page-3027-0) [562,](#page-3031-0) [628,](#page-3246-0) [629,](#page-3250-0) [630,](#page-3254-0) [635,](#page-3273-0) [636,](#page-3278-0) [637,](#page-3283-0) [638](#page-3288-0) }

<span id="page-27-0"></span>F grade: { [5,](#page-390-0) [6,](#page-394-0) [14,](#page-426-0) [15,](#page-430-0) [16,](#page-435-0) [24,](#page-468-0) [25,](#page-473-0) [26,](#page-478-0) [27,](#page-483-0) [35,](#page-517-0) [36,](#page-522-0) [37,](#page-527-0) [38,](#page-532-0) [39,](#page-537-0) [43,](#page-555-0) [44,](#page-560-0) [45,](#page-565-0) [46,](#page-569-0) [51,](#page-589-0) [52,](#page-595-0) [53,](#page-600-0) [58,](#page-626-0) [59,](#page-632-0) [60,](#page-637-0) [68,](#page-675-0) [69,](#page-681-0) [70,](#page-687-0) [71,](#page-692-0) [72,](#page-697-0) [73,](#page-702-0) [74,](#page-707-0) [75,](#page-712-0) [76,](#page-718-0) [77,](#page-724-0) [78,](#page-730-0) [79,](#page-736-0) [80,](#page-741-0) [81,](#page-748-0) [82,](#page-754-0) [83,](#page-761-0) [84,](#page-767-0) [85,](#page-774-0) [86,](#page-780-0) [87,](#page-786-0) [88,](#page-792-0) [89,](#page-799-0) [90,](#page-807-0) [91,](#page-815-0) [92,](#page-823-0) [93,](#page-830-0) [94,](#page-836-0) [95,](#page-842-0) [96,](#page-849-0) [97,](#page-855-0) [98,](#page-861-0) [100,](#page-869-0) [101,](#page-874-0) [102,](#page-881-0) [103,](#page-888-0) [104,](#page-897-0) [105,](#page-905-0) [106,](#page-913-0) [108,](#page-923-0) [109,](#page-930-0) [110,](#page-937-0) [111,](#page-945-0) [112,](#page-953-0) [113,](#page-962-0) [116,](#page-979-0) [117,](#page-987-0) [119,](#page-998-0) [120,](#page-1002-0) [121,](#page-1010-0) [122,](#page-1017-0) [123,](#page-1022-0) [127,](#page-1043-0) [128,](#page-1050-0) [129,](#page-1055-0) [131,](#page-1066-0) [132,](#page-1072-0) [134,](#page-1083-0) [135,](#page-1088-0) [136,](#page-1093-0) [137,](#page-1097-0) [138,](#page-1101-0) [139,](#page-1105-0) [140,](#page-1110-0) [141,](#page-1116-0) [142,](#page-1123-0) [143,](#page-1129-0) [144,](#page-1134-0) [145,](#page-1137-0) [146,](#page-1142-0) [147,](#page-1147-0) [153,](#page-1171-0) [155,](#page-1179-0) [161,](#page-1202-0) [163,](#page-1211-0) [169,](#page-1235-0) [171,](#page-1244-0) [174,](#page-1258-0) [176,](#page-1266-0) [178,](#page-1273-0) [180,](#page-1280-0) [182,](#page-1288-0) [184,](#page-1297-0) [188,](#page-1311-0) [190,](#page-1320-0) [196,](#page-1346-0) [198,](#page-1356-0) [201,](#page-1371-0) [203,](#page-1380-0) [204,](#page-1384-0) [205,](#page-1388-0) [206,](#page-1393-0) [209,](#page-1406-0) [211,](#page-1415-0) [212,](#page-1419-0) [213,](#page-1424-0) [214,](#page-1429-0) [215,](#page-1434-0) [217,](#page-1444-0) [219,](#page-1453-0) [220,](#page-1457-0) [221,](#page-1462-0) [222,](#page-1467-0) [223,](#page-1473-0) [225,](#page-1482-0) [227,](#page-1489-0) [228,](#page-1492-0) [230,](#page-1499-0) [233,](#page-1511-0) [236,](#page-1521-0) [238,](#page-1529-0) [241,](#page-1543-0) [246,](#page-1562-0) [248,](#page-1572-0) [249,](#page-1576-0) [250,](#page-1580-0) [259,](#page-1610-0) [261,](#page-1619-0) [262,](#page-1623-0) [263,](#page-1628-0) [264,](#page-1633-0) [265,](#page-1638-0) [267,](#page-1648-0) [269,](#page-1657-0) [270,](#page-1662-0) [271,](#page-1668-0) [272,](#page-1674-0) [273,](#page-1681-0) [275,](#page-1692-0) [277,](#page-1701-0) [278,](#page-1706-0) [279,](#page-1712-0) [280,](#page-1718-0) [281,](#page-1725-0) [282,](#page-1731-0) [283,](#page-1736-0) [284,](#page-1741-0) [285,](#page-1745-0) [287,](#page-1752-0) [288,](#page-1756-0) [289,](#page-1760-0) [290,](#page-1765-0) [291,](#page-1770-0) [295,](#page-1786-0) [296,](#page-1791-0) [297,](#page-1797-0) [298,](#page-1804-0) [303,](#page-1827-0) [304,](#page-1833-0) [305,](#page-1840-0) [306,](#page-1847-0) [307,](#page-1853-0) [308,](#page-1858-0) [309,](#page-1864-0) [310,](#page-1868-0) [311,](#page-1873-0) [312,](#page-1879-0) [313,](#page-1885-0) [314,](#page-1891-0) [315,](#page-1896-0) [316,](#page-1902-0) [317,](#page-1909-0) [318,](#page-1913-0) [319,](#page-1919-0) [320,](#page-1925-0) [321,](#page-1931-0) [322,](#page-1938-0) [323,](#page-1944-0) [324,](#page-1951-0) [325,](#page-1959-0) [326,](#page-1964-0) [327,](#page-1971-0) [328,](#page-1977-0) [329,](#page-1985-0) [330,](#page-1993-0) [331,](#page-2000-0) [332,](#page-2004-0) [333,](#page-2009-0) [334,](#page-2013-0) [335,](#page-2017-0) [336,](#page-2022-0) [337,](#page-2026-0) [338,](#page-2032-0) [339,](#page-2036-0) [340,](#page-2040-0) [343,](#page-2051-0) [344,](#page-2056-0) [345,](#page-2061-0) [346,](#page-2067-0) [347,](#page-2072-0) [348,](#page-2077-0) [353,](#page-2099-0) [354,](#page-2105-0) [363,](#page-2134-0) [364,](#page-2140-0) [365,](#page-2147-0) [366,](#page-2152-0) [367,](#page-2157-0) [368,](#page-2163-0) [369,](#page-2169-0) [370,](#page-2175-0) [371,](#page-2180-0) [372,](#page-2187-0) [373,](#page-2193-0) [374,](#page-2198-0) [375,](#page-2204-0) [376,](#page-2210-0) [377,](#page-2216-0) [378,](#page-2224-0) [379,](#page-2230-0) [380,](#page-2237-0) [381,](#page-2244-0) [382,](#page-2250-0) [383,](#page-2256-0) [384,](#page-2263-0) [385,](#page-2269-0) [386,](#page-2277-0) [387,](#page-2284-0) [388,](#page-2289-0) [389,](#page-2294-0) [390,](#page-2298-0) [392,](#page-2305-0) [393,](#page-2310-0) [394,](#page-2315-0) [395,](#page-2320-0) [396,](#page-2325-0) [400,](#page-2342-0) [401,](#page-2348-0) [402,](#page-2354-0) [403,](#page-2360-0) [408,](#page-2386-0) [409,](#page-2393-0) [410,](#page-2401-0) [411,](#page-2408-0) [412,](#page-2416-0) [413,](#page-2422-0) [414,](#page-2429-0) [415,](#page-2435-0) [416,](#page-2441-0) [417,](#page-2447-0) [418,](#page-2453-0) [419,](#page-2459-0) [420,](#page-2465-0) [421,](#page-2473-0) [422,](#page-2482-0) [423,](#page-2488-0) [424,](#page-2495-0) [425,](#page-2502-0) [426,](#page-2510-0) [427,](#page-2518-0) [428,](#page-2526-0) [429,](#page-2533-0) [430,](#page-2540-0) [431,](#page-2547-0) [432,](#page-2555-0) [433,](#page-2563-0) [434,](#page-2572-0) [435,](#page-2581-0) [436,](#page-2590-0) [437,](#page-2596-0) [438,](#page-2602-0) [439,](#page-2607-0) [440,](#page-2612-0) [441,](#page-2617-0) [442,](#page-2622-0) [443,](#page-2628-0) [444,](#page-2634-0) [445,](#page-2640-0) [448,](#page-2652-0) [449,](#page-2658-0) [450,](#page-2664-0) [451,](#page-2670-0) [456,](#page-2694-0) [457,](#page-2700-0) [510,](#page-2862-0) [511,](#page-2865-0) [516,](#page-2880-0) [517,](#page-2884-0) [518,](#page-2888-0) [519,](#page-2892-0) [581,](#page-3093-0) [582,](#page-3097-0) [589,](#page-3120-0) [590,](#page-3124-0) [591,](#page-3129-0) [592,](#page-3134-0) [660,](#page-3360-0) [661,](#page-3364-0) [668,](#page-3389-0) [669,](#page-3394-0) [670,](#page-3400-0) [671,](#page-3405-0) [687,](#page-3457-0) [688,](#page-3460-0) [689,](#page-3463-0) [691,](#page-3469-0) [692,](#page-3472-0) [693,](#page-3475-0) [695,](#page-3481-0) [696,](#page-3484-0) [697,](#page-3487-0) [699,](#page-3493-0) [700,](#page-3496-0) [701,](#page-3499-0) [703,](#page-3505-0) [704,](#page-3508-0) [705,](#page-3511-0) [706,](#page-3514-0) [708,](#page-3520-0) [709,](#page-3523-0) [710,](#page-3527-0) [711,](#page-3531-0) [712,](#page-3535-0) [714,](#page-3541-0) [715,](#page-3544-0) [716,](#page-3548-0) [717,](#page-3552-0) [718,](#page-3556-0) [719,](#page-3560-0) [720,](#page-3564-0) [722,](#page-3570-0) [723,](#page-3573-0) [724,](#page-3576-0) [726,](#page-3582-0) [727,](#page-3585-0) [728,](#page-3588-0) [730,](#page-3594-0) [731,](#page-3597-0) [732,](#page-3600-0) [734,](#page-3606-0) [735,](#page-3609-0) [736,](#page-3612-0) [737,](#page-3615-0) [738,](#page-3618-0) [739,](#page-3621-0) [740,](#page-3624-0) [741,](#page-3627-0) [743,](#page-3633-0) [744,](#page-3636-0) [745,](#page-3639-0) [746,](#page-3643-0) [747,](#page-3647-0) [748,](#page-3650-0) [750,](#page-3656-0) [751,](#page-3659-0) [752,](#page-3664-0) [753,](#page-3669-0) [754,](#page-3674-0) [755,](#page-3679-0) [757,](#page-3685-0) [758,](#page-3688-0) [759,](#page-3691-0) [760,](#page-3694-0) [761,](#page-3697-0) [763,](#page-3703-0) [764,](#page-3706-0) [765,](#page-3709-0) [766,](#page-3712-0) [767,](#page-3715-0) [769,](#page-3721-0) [770,](#page-3724-0) [771,](#page-3727-0) [772,](#page-3730-0) [773,](#page-3733-0) [775,](#page-3739-0) [776,](#page-3742-0) [777,](#page-3745-0) [779,](#page-3751-0) [780,](#page-3754-0) [781,](#page-3757-0) [782,](#page-3760-0) [784,](#page-3766-0) [785,](#page-3769-0) [786,](#page-3774-0) [787,](#page-3779-0) [788,](#page-3784-0) [790,](#page-3790-0) [791,](#page-3793-0) [792,](#page-3798-0) [793,](#page-3803-0) [794,](#page-3807-0) [795,](#page-3812-0) [796,](#page-3817-0) [798,](#page-3823-0) [799,](#page-3826-0) [800,](#page-3829-0) [801,](#page-3832-0) [803,](#page-3838-0) [804,](#page-3841-0) [805,](#page-3844-0) [806,](#page-3847-0) [808,](#page-3853-0) [809,](#page-3856-0) [810,](#page-3859-0) [811,](#page-3862-0) [813,](#page-3868-0) [814,](#page-3871-0) [815,](#page-3874-0) [816,](#page-3877-0) [817,](#page-3880-0) [818,](#page-3883-0) [819,](#page-3886-0) [820,](#page-3889-0) [822,](#page-3895-0) [823,](#page-3898-0) [824,](#page-3901-0) [825,](#page-3906-0) [826,](#page-3910-0) [827,](#page-3913-0) [829,](#page-3919-0) [830,](#page-3922-0) [831,](#page-3925-0) [832,](#page-3930-0) [833,](#page-3935-0) [834,](#page-3940-0) [835,](#page-3945-0) [836,](#page-3948-0) [838,](#page-3954-0) [839,](#page-3957-0) [840,](#page-3960-0) [841,](#page-3963-0) [842,](#page-3966-0) [844,](#page-3972-0) [845,](#page-3975-0) [846,](#page-3978-0) [847,](#page-3981-0) [848,](#page-3984-0) [850,](#page-3990-0) [851,](#page-3993-0) [852,](#page-3996-0) [853,](#page-3999-0) [854,](#page-4002-0) [856,](#page-4008-0) [857,](#page-4011-0) [858,](#page-4014-0) [860,](#page-4020-0) [861,](#page-4023-0) [862,](#page-4026-0) [863,](#page-4029-0) [865,](#page-4035-0) [866,](#page-4038-0) [867,](#page-4043-0) [868,](#page-4048-0) [869,](#page-4053-0) [871,](#page-4059-0) [872,](#page-4062-0) [873,](#page-4068-0) [874,](#page-4074-0) [875,](#page-4078-0) [876,](#page-4083-0) [877,](#page-4089-0) [879,](#page-4095-0) [880,](#page-4098-0) [881,](#page-4101-0) [882,](#page-4104-0) [884,](#page-4110-0) [885,](#page-4113-0) [886,](#page-4116-0) [887,](#page-4119-0) [889,](#page-4125-0) [890,](#page-4128-0) [891,](#page-4131-0) [892,](#page-4134-0) [894,](#page-4140-0) [895,](#page-4143-0) [896,](#page-4146-0) [897,](#page-4149-0) [898,](#page-4152-0) [899,](#page-4155-0) [900,](#page-4158-0) [901,](#page-4161-0) [903,](#page-4167-0) [904,](#page-4170-0) [905,](#page-4175-0) [906,](#page-4180-0) [908,](#page-4186-0) [909,](#page-4189-0) [910,](#page-4195-0) [911,](#page-4201-0) [912,](#page-4206-0) [913,](#page-4211-0) [915,](#page-4217-0) [916,](#page-4220-0) [917,](#page-4223-0) [919,](#page-4229-0) [920,](#page-4232-0) [921,](#page-4235-0) [923,](#page-4241-0) [924,](#page-4244-0) [925,](#page-4247-0) [927,](#page-4253-0) [929,](#page-4259-0) [931,](#page-4265-0) [932,](#page-4268-0) [933,](#page-4272-0) [934,](#page-4276-0) [935,](#page-4280-0) [937,](#page-4286-0) [938,](#page-4289-0) [939,](#page-4293-0) [940,](#page-4297-0) [941,](#page-4301-0) [942,](#page-4305-0) [943,](#page-4309-0) [945,](#page-4315-0) [946,](#page-4318-0) [947,](#page-4321-0) [949,](#page-4327-0) [950,](#page-4330-0) [951,](#page-4333-0) [953,](#page-4339-0) [954,](#page-4342-0) [955,](#page-4345-0) [957,](#page-4351-0) [958,](#page-4354-0) [959,](#page-4357-0) [961,](#page-4363-0) [962,](#page-4366-0) [963,](#page-4370-0) [964,](#page-4374-0) [966,](#page-4380-0) [967,](#page-4383-0) [968,](#page-4387-0) [969,](#page-4391-0) [970,](#page-4395-0) [971,](#page-4399-0) [973,](#page-4405-0) [974,](#page-4408-0) [975,](#page-4411-0) [977,](#page-4417-0) [978,](#page-4420-0) [979,](#page-4423-0) [981,](#page-4429-0) [982,](#page-4432-0) [983,](#page-4435-0) [985,](#page-4441-0) [987,](#page-4447-0) [989,](#page-4453-0) [990,](#page-4456-0) [991,](#page-4460-0) [992,](#page-4465-0) [993,](#page-4470-0) [994,](#page-4475-0) [995,](#page-4479-0) [996,](#page-4482-0) [997,](#page-4485-0) [999,](#page-4491-0) [1000,](#page-4496-0) [1001,](#page-4501-0) [1002,](#page-4506-0) [1003,](#page-4510-0) [1004,](#page-4514-0) [1005,](#page-4517-0) [1006,](#page-4520-0) [1008,](#page-4526-0) [1009,](#page-4529-0) [1010,](#page-4532-0) [1012,](#page-4538-0) [1013,](#page-4541-0) [1014,](#page-4544-0) [1016,](#page-4550-0) [1017,](#page-4553-0) [1018,](#page-4556-0) [1020,](#page-4562-0) [1021,](#page-4565-0) [1022,](#page-4568-0) [1023,](#page-4571-0) [1025,](#page-4577-0) [1026,](#page-4580-0) [1027,](#page-4584-0) [1028,](#page-4588-0) [1029,](#page-4592-0) [1030,](#page-4596-0) [1031,](#page-4599-0) [1032,](#page-4602-0) [1034,](#page-4608-0) [1035,](#page-4613-0) [1036,](#page-4618-0) [1037,](#page-4623-0) [1038,](#page-4628-0) [1039,](#page-4632-0) [1040,](#page-4635-0) [1041,](#page-4638-0) [1043,](#page-4644-0) [1044,](#page-4647-0) [1045,](#page-4650-0) [1047,](#page-4656-0) [1048,](#page-4659-0) [1049,](#page-4662-0) [1051,](#page-4668-0) [1052,](#page-4671-0) [1053,](#page-4674-0) [1055,](#page-4680-0) [1057,](#page-4686-0) [1059,](#page-4692-0) [1060,](#page-4696-0) [1061,](#page-4701-0) [1062,](#page-4706-0) [1063,](#page-4711-0) [1064,](#page-4715-0) [1065,](#page-4719-0) [1066,](#page-4722-0) [1068,](#page-4728-0) [1069,](#page-4733-0) [1070,](#page-4738-0) [1071,](#page-4743-0) [1072,](#page-4748-0) [1073,](#page-4752-0) [1074,](#page-4756-0) [1075,](#page-4759-0) [1077,](#page-4765-0) [1078,](#page-4768-0) [1079,](#page-4771-0) [1081,](#page-4777-0) [1082,](#page-4780-0) [1083,](#page-4783-0) [1085,](#page-4789-0) [1086,](#page-4792-0) [1087,](#page-4795-0) [1089,](#page-4801-0) [1090,](#page-4804-0) [1091,](#page-4807-0) [1092,](#page-4810-0) [1094,](#page-4816-0) [1095,](#page-4820-0) [1096,](#page-4824-0) [1097,](#page-4829-0) [1098,](#page-4834-0) [1099,](#page-4838-0) [1100,](#page-4842-0) [1101,](#page-4845-0) [1103,](#page-4851-0) [1104,](#page-4856-0) [1105,](#page-4862-0) [1106,](#page-4867-0) [1107,](#page-4873-0) [1108,](#page-4877-0) [1109,](#page-4881-0) [1110,](#page-4884-0) [1118,](#page-4912-0) [1120,](#page-4920-0) [1129,](#page-4956-0) [1131,](#page-4964-0) [1133,](#page-4972-0) [1141,](#page-5007-0) [1143,](#page-5016-0) [1145,](#page-5025-0) [1147,](#page-5034-0) [1151,](#page-5053-0) [1152,](#page-5058-0) [1153,](#page-5062-0) [1154,](#page-5067-0) [1155,](#page-5073-0) [1156,](#page-5079-0) [1157,](#page-5084-0) [1158,](#page-5091-0) [1160,](#page-5101-0) [1161,](#page-5107-0) [1162,](#page-5113-0) [1163,](#page-5121-0) [1164,](#page-5128-0) [1165,](#page-5138-0) [1168,](#page-5154-0) [1169,](#page-5160-0) [1170,](#page-5167-0) [1171,](#page-5176-0) [1172,](#page-5184-0) [1228,](#page-5415-0) [1229,](#page-5419-0) [1230,](#page-5423-0) [1241,](#page-5457-0) [1243,](#page-5464-0) [1245,](#page-5472-0) [1248,](#page-5486-0) [1250,](#page-5496-0) [1251,](#page-5501-0) [1252,](#page-5507-0) [1253,](#page-5512-0) [1255,](#page-5525-0) [1257,](#page-5538-0) [1258,](#page-5544-0) [1259,](#page-5551-0) [1260,](#page-5558-0) [1261,](#page-5565-0) [1262,](#page-5571-0) [1263,](#page-5576-0) [1264,](#page-5580-0) [1265,](#page-5584-0) [1266,](#page-5589-0) [1267,](#page-5594-0) [1268,](#page-5601-0) [1269,](#page-5608-0) [1270,](#page-5615-0) [1271,](#page-5622-0) [1272,](#page-5629-0) [1273,](#page-5636-0) [1274,](#page-5643-0) [1280,](#page-5678-0) [1281,](#page-5682-0) [1282,](#page-5687-0) [1283,](#page-5691-0) [1284,](#page-5696-0) [1285,](#page-5700-0) [1291,](#page-5737-0) [1292,](#page-5741-0) [1293,](#page-5745-0) [1294,](#page-5749-0) [1295,](#page-5755-0) [1296,](#page-5760-0) [1297,](#page-5766-0) [1298,](#page-5774-0) [1300,](#page-5783-0) [1301](#page-5789-0) }

#### **2.1.6 Sympy**

A grade: { [1,](#page-374-0) [2,](#page-378-0) [3,](#page-382-0) [8,](#page-402-0) [9,](#page-406-0) [10,](#page-410-0) [11,](#page-414-0) [12,](#page-418-0) [18,](#page-444-0) [19,](#page-448-0) [20,](#page-452-0) [21,](#page-456-0) [30,](#page-496-0) [31,](#page-500-0) [32,](#page-505-0) [42,](#page-551-0) [133,](#page-1080-0) [148,](#page-1154-0) [149,](#page-1157-0) [150,](#page-1161-0) [151,](#page-1165-0) [152,](#page-1168-0) [154,](#page-1175-0) [156,](#page-1183-0) [157,](#page-1187-0) [158,](#page-1191-0) [159,](#page-1195-0) [160,](#page-1198-0) [162,](#page-1206-0) [164,](#page-1215-0) [165,](#page-1220-0) [166,](#page-1224-0) [167,](#page-1228-0) [168,](#page-1231-0) [170,](#page-1239-0) [172,](#page-1249-0) [173,](#page-1254-0) [175,](#page-1263-0) [179,](#page-1276-0) [181,](#page-1284-0) [186,](#page-1305-0) [251,](#page-1584-0) [252,](#page-1587-0) [255,](#page-1596-0) [256,](#page-1599-0) [257,](#page-1602-0) [258,](#page-1605-0) [260,](#page-1615-0) [266,](#page-1643-0) [268,](#page-1653-0) [274,](#page-1687-0) [276,](#page-1697-0) [355,](#page-2110-0) [356,](#page-2113-0) [357,](#page-2116-0) [358,](#page-2119-0) [360,](#page-2125-0) [361,](#page-2128-0) [362,](#page-2131-0) [458,](#page-2706-0) [459,](#page-2709-0) [460,](#page-2712-0) [461,](#page-2715-0) [463,](#page-2721-0) [464,](#page-2724-0) [465,](#page-2727-0) [466,](#page-2730-0) [467,](#page-2733-0) [468,](#page-2736-0) [469,](#page-2739-0) [470,](#page-2742-0) [471,](#page-2745-0) [472,](#page-2748-0) [473,](#page-2751-0) [474,](#page-2754-0) [475,](#page-2757-0) [476,](#page-2760-0) [477,](#page-2763-0) [478,](#page-2766-0) [479,](#page-2769-0) [480,](#page-2772-0) [481,](#page-2775-0) [485,](#page-2787-0) [486,](#page-2790-0) [487,](#page-2793-0) [488,](#page-2796-0) [494,](#page-2814-0) [495,](#page-2817-0) [496,](#page-2820-0) [497,](#page-2823-0) [498,](#page-2826-0) [499,](#page-2829-0) [500,](#page-2832-0) [501,](#page-2835-0) [502,](#page-2838-0) [503,](#page-2841-0) [504,](#page-2844-0) [505,](#page-2847-0) [506,](#page-2850-0) [507,](#page-2853-0) [508,](#page-2856-0) [509,](#page-2859-0) [512,](#page-2868-0) [513,](#page-2871-0) [514,](#page-2874-0) [515,](#page-2877-0) [520,](#page-2896-0) [521,](#page-2899-0) [522,](#page-2902-0) [523,](#page-2905-0) [524,](#page-2908-0) [525,](#page-2911-0) [526,](#page-2914-0) [527,](#page-2917-0) [529,](#page-2923-0) [530,](#page-2926-0) [531,](#page-2929-0) [532,](#page-2932-0) [534,](#page-2938-0) [535,](#page-2941-0) [536,](#page-2944-0) [537,](#page-2947-0) [538,](#page-2950-0) [539,](#page-2953-0) [540,](#page-2956-0) [541,](#page-2959-0) [542,](#page-2962-0) [543,](#page-2965-0) [544,](#page-2968-0) [545,](#page-2971-0) [546,](#page-2974-0) [547,](#page-2977-0) [548,](#page-2980-0) [549,](#page-2983-0) [550,](#page-2986-0) [551,](#page-2989-0) [555,](#page-3004-0) [556,](#page-3007-0) [557,](#page-3010-0) [558,](#page-3014-0) [563,](#page-3035-0) [564,](#page-3039-0) [565,](#page-3043-0) [566,](#page-3047-0) [567,](#page-3051-0) [568,](#page-3054-0) [569,](#page-3057-0) [570,](#page-3060-0) [571,](#page-3063-0) [572,](#page-3066-0) [573,](#page-3069-0) [574,](#page-3072-0) [575,](#page-3075-0) [576,](#page-3078-0) [577,](#page-3081-0) [578,](#page-3084-0) [579,](#page-3087-0) [580,](#page-3090-0) [583,](#page-3101-0) [584,](#page-3104-0) [585,](#page-3107-0) [586,](#page-3110-0) [587,](#page-3113-0) [588,](#page-3116-0) [593,](#page-3138-0) [594,](#page-3142-0) [595,](#page-3145-0) [596,](#page-3149-0) [598,](#page-3156-0) [599,](#page-3159-0) [600,](#page-3162-0) [601,](#page-3165-0) [602,](#page-3168-0) [603,](#page-3171-0) [606,](#page-3180-0) [607,](#page-3183-0) [608,](#page-3186-0) [610,](#page-3192-0) [611,](#page-3195-0) [612,](#page-3198-0) [613,](#page-3201-0) [614,](#page-3204-0) [615,](#page-3207-0) [616,](#page-3210-0) [617,](#page-3213-0) [618,](#page-3216-0) [619,](#page-3219-0) [620,](#page-3222-0) [621,](#page-3225-0) [622,](#page-3228-0) [623,](#page-3231-0) [624,](#page-3234-0) [625,](#page-3237-0) [626,](#page-3240-0) [627,](#page-3243-0) [631,](#page-3258-0) [632,](#page-3261-0) [633,](#page-3265-0) [634,](#page-3269-0) [639,](#page-3293-0) [640,](#page-3297-0) [641,](#page-3301-0) [642,](#page-3305-0) [644,](#page-3312-0) [645,](#page-3315-0) [646,](#page-3318-0) [647,](#page-3321-0) [648,](#page-3324-0) [649,](#page-3327-0) [650,](#page-3330-0) [651,](#page-3333-0) [652,](#page-3336-0) [653,](#page-3339-0) [654,](#page-3342-0) [655,](#page-3345-0) [656,](#page-3348-0) [657,](#page-3351-0) [658,](#page-3354-0) [659,](#page-3357-0) [662,](#page-3368-0) [663,](#page-3371-0) [664,](#page-3374-0) [665,](#page-3378-0) [666,](#page-3381-0) [667,](#page-3385-0) [672,](#page-3410-0) [673,](#page-3414-0) [674,](#page-3418-0) [675,](#page-3421-0) [676,](#page-3424-0) [677,](#page-3427-0) [678,](#page-3430-0) [679,](#page-3433-0) [682,](#page-3442-0) [683,](#page-3445-0) [684,](#page-3448-0) [686,](#page-3454-0) [687,](#page-3457-0) [688,](#page-3460-0) [689,](#page-3463-0) [690,](#page-3466-0) [691,](#page-3469-0) [692,](#page-3472-0) [693,](#page-3475-0) [695,](#page-3481-0) [696,](#page-3484-0) [697,](#page-3487-0) [698,](#page-3490-0) [699,](#page-3493-0) [700,](#page-3496-0) [701,](#page-3499-0) [703,](#page-3505-0) [704,](#page-3508-0) [705,](#page-3511-0) [706,](#page-3514-0) [707,](#page-3517-0) [708,](#page-3520-0) [712,](#page-3535-0) [713,](#page-3538-0) [714,](#page-3541-0) [720,](#page-3564-0) [721,](#page-3567-0) [722,](#page-3570-0) [723,](#page-3573-0) [724,](#page-3576-0) [726,](#page-3582-0) [727,](#page-3585-0) [728,](#page-3588-0) [733,](#page-3603-0) [734,](#page-3606-0) [735,](#page-3609-0) [736,](#page-3612-0) [737,](#page-3615-0) [738,](#page-3618-0) [739,](#page-3621-0) [740,](#page-3624-0) [741,](#page-3627-0) [742,](#page-3630-0) [743,](#page-3633-0) [744,](#page-3636-0) [747,](#page-3647-0) [748,](#page-3650-0) [750,](#page-3656-0) [755,](#page-3679-0) [757,](#page-3685-0) [758,](#page-3688-0) [759,](#page-3691-0) [760,](#page-3694-0) [761,](#page-3697-0) [763,](#page-3703-0) [764,](#page-3706-0) [765,](#page-3709-0) [766,](#page-3712-0) [767,](#page-3715-0) [769,](#page-3721-0) [770,](#page-3724-0) [771,](#page-3727-0) [772,](#page-3730-0) [773,](#page-3733-0) [774,](#page-3736-0) [775,](#page-3739-0) [776,](#page-3742-0) [777,](#page-3745-0) [779,](#page-3751-0) [780,](#page-3754-0) [781,](#page-3757-0) [782,](#page-3760-0) [783,](#page-3763-0) [784,](#page-3766-0) [788,](#page-3784-0) [790,](#page-3790-0) [796,](#page-3817-0) [798,](#page-3823-0) [799,](#page-3826-0) [800,](#page-3829-0) [801,](#page-3832-0) [806,](#page-3847-0) [813,](#page-3868-0) [814,](#page-3871-0) [815,](#page-3874-0) [816,](#page-3877-0) [817,](#page-3880-0) [818,](#page-3883-0) [819,](#page-3886-0) [820,](#page-3889-0) [822,](#page-3895-0) [823,](#page-3898-0) [826,](#page-3910-0) [827,](#page-3913-0) [835,](#page-3945-0) [836,](#page-3948-0) [838,](#page-3954-0) [839,](#page-3957-0) [840,](#page-3960-0) [841,](#page-3963-0) [842,](#page-3966-0) [844,](#page-3972-0) [845,](#page-3975-0) [846,](#page-3978-0) [847,](#page-3981-0) [848,](#page-3984-0) [851,](#page-3993-0) [852,](#page-3996-0) [853,](#page-3999-0) [854,](#page-4002-0) [856,](#page-4008-0) [857,](#page-4011-0) [858,](#page-4014-0) [859,](#page-4017-0) [860,](#page-4020-0) [861,](#page-4023-0) [862,](#page-4026-0) [863,](#page-4029-0) [865,](#page-4035-0) [869,](#page-4053-0) [871,](#page-4059-0) [877,](#page-4089-0) [897,](#page-4149-0) [898,](#page-4152-0) [914,](#page-4214-0) [915,](#page-4217-0) [916,](#page-4220-0) [917,](#page-4223-0) [918,](#page-4226-0) [919,](#page-4229-0) [920,](#page-4232-0) [921,](#page-4235-0) [922,](#page-4238-0) [923,](#page-4241-0) [924,](#page-4244-0) [925,](#page-4247-0) [926,](#page-4250-0) [927,](#page-4253-0) [928,](#page-4256-0) [929,](#page-4259-0) [930,](#page-4262-0) [931,](#page-4265-0) [935,](#page-4280-0) [937,](#page-4286-0) [943,](#page-4309-0) [944,](#page-4312-0) [945,](#page-4315-0) [946,](#page-4318-0) [947,](#page-4321-0) [949,](#page-4327-0) [950,](#page-4330-0) [951,](#page-4333-0) [955,](#page-4345-0) [956,](#page-4348-0) [957,](#page-4351-0) [958,](#page-4354-0) [959,](#page-4357-0) [961,](#page-4363-0) [964,](#page-4374-0) [966,](#page-4380-0) [971,](#page-4399-0) [972,](#page-4402-0) [973,](#page-4405-0) [974,](#page-4408-0) [975,](#page-4411-0) [976,](#page-4414-0) [977,](#page-4417-0) [978,](#page-4420-0) [979,](#page-4423-0) [981,](#page-4429-0) [982,](#page-4432-0) [983,](#page-4435-0) [984,](#page-4438-0) [985,](#page-4441-0) [986,](#page-4444-0) [987,](#page-4447-0) [989,](#page-4453-0) [990,](#page-4456-0) [994,](#page-4475-0) [995,](#page-4479-0) [996,](#page-4482-0) [997,](#page-4485-0) [1003,](#page-4510-0) [1004,](#page-4514-0) [1005,](#page-4517-0) [1006,](#page-4520-0) [1007,](#page-4523-0) [1008,](#page-4526-0) [1009,](#page-4529-0) [1010,](#page-4532-0) [1012,](#page-4538-0) [1013,](#page-4541-0) [1014,](#page-4544-0) [1020,](#page-4562-0) [1021,](#page-4565-0) [1022,](#page-4568-0) [1023,](#page-4571-0) [1025,](#page-4577-0) [1026,](#page-4580-0) [1029,](#page-4592-0) [1030,](#page-4596-0) [1043,](#page-4644-0) [1044,](#page-4647-0) [1045,](#page-4650-0) [1047,](#page-4656-0) [1048,](#page-4659-0) [1049,](#page-4662-0) [1051,](#page-4668-0) [1052,](#page-4671-0) [1053,](#page-4674-0) [1055,](#page-4680-0) [1056,](#page-4683-0) [1057,](#page-4686-0) [1059,](#page-4692-0) [1063,](#page-4711-0) [1064,](#page-4715-0) [1065,](#page-4719-0) [1066,](#page-4722-0) [1072,](#page-4748-0) [1073,](#page-4752-0) [1074,](#page-4756-0) [1075,](#page-4759-0) [1077,](#page-4765-0) [1078,](#page-4768-0) [1079,](#page-4771-0) [1089,](#page-4801-0) [1090,](#page-4804-0) [1091,](#page-4807-0) [1094,](#page-4816-0) [1095,](#page-4820-0) [1111,](#page-4887-0) [1114,](#page-4896-0) [1115,](#page-4900-0) [1116,](#page-4904-0) [1117,](#page-4908-0) [1119,](#page-4916-0) [1121,](#page-4924-0) [1122,](#page-4928-0) [1123,](#page-4932-0) [1124,](#page-4936-0) [1125,](#page-4940-0) [1126,](#page-4944-0) [1128,](#page-4952-0) [1130,](#page-4960-0) [1132,](#page-4968-0) [1134,](#page-4976-0) [1135,](#page-4980-0) [1136,](#page-4984-0) [1137,](#page-4988-0) [1138,](#page-4994-0) [1140,](#page-5003-0) [1142,](#page-5012-0) [1144,](#page-5021-0) [1146,](#page-5030-0) [1148,](#page-5039-0) [1150,](#page-5049-0) [1174,](#page-5198-0) [1176,](#page-5206-0) [1177,](#page-5209-0) [1178,](#page-5212-0) [1179,](#page-5215-0) [1181,](#page-5223-0) [1184,](#page-5237-0) [1186,](#page-5245-0) [1187,](#page-5248-0) [1188,](#page-5251-0) [1189,](#page-5254-0) [1190,](#page-5257-0) [1191,](#page-5260-0) [1194,](#page-5274-0) [1196,](#page-5282-0) [1197,](#page-5285-0) [1198,](#page-5289-0) [1199,](#page-5292-0) [1200,](#page-5295-0) [1202,](#page-5303-0) [1204,](#page-5310-0) [1205,](#page-5313-0) [1207,](#page-5320-0) [1210,](#page-5333-0) [1213,](#page-5344-0) [1215,](#page-5352-0) [1231,](#page-5427-0) [1235,](#page-5439-0) [1236,](#page-5442-0) [1247,](#page-5480-0) [1249,](#page-5491-0) [1254,](#page-5518-0) [1256,](#page-5532-0) [1275,](#page-5651-0) [1276,](#page-5658-0) [1277,](#page-5664-0) [1278,](#page-5670-0) [1279,](#page-5674-0) [1286,](#page-5705-0) [1287,](#page-5713-0) [1288,](#page-5720-0) [1289,](#page-5727-0) [1290,](#page-5733-0) [1292,](#page-5741-0) [1294,](#page-5749-0) [1296,](#page-5760-0) [1299](#page-5780-0) }

B grade: { [4,](#page-386-0) [7,](#page-398-0) [13,](#page-422-0) [17,](#page-440-0) [22,](#page-460-0) [23,](#page-464-0) [28,](#page-488-0) [29,](#page-492-0) [33,](#page-509-0) [34,](#page-513-0) [40,](#page-542-0) [41,](#page-546-0) [54,](#page-605-0) [61,](#page-642-0) [62,](#page-646-0) [66,](#page-667-0) [107,](#page-919-0) [114,](#page-969-0) [115,](#page-974-0) [118,](#page-993-0) [124,](#page-1027-0) [125,](#page-1032-0) [177,](#page-1270-0) [183,](#page-1293-0) [189,](#page-1315-0) [191,](#page-1325-0) [192,](#page-1330-0) [194,](#page-1338-0) [197,](#page-1351-0) [199,](#page-1361-0) [1127,](#page-4948-0) [1139,](#page-4999-0) [1149,](#page-5044-0) [1159](#page-5096-0) }

C grade: { [1281,](#page-5682-0) [1283,](#page-5691-0) [1285](#page-5700-0) }

F grade: { [5,](#page-390-0) [6,](#page-394-0) [14,](#page-426-0) [15,](#page-430-0) [16,](#page-435-0) [24,](#page-468-0) [25,](#page-473-0) [26,](#page-478-0) [27,](#page-483-0) [35,](#page-517-0) [36,](#page-522-0) [37,](#page-527-0) [38,](#page-532-0) [39,](#page-537-0) [43,](#page-555-0) [44,](#page-560-0) [45,](#page-565-0) [46,](#page-569-0) [47,](#page-572-0) [48,](#page-575-0) [49,](#page-579-0) [50,](#page-584-0) [51,](#page-589-0) [52,](#page-595-0) [53,](#page-600-0) [55,](#page-609-0) [56,](#page-614-0) [57,](#page-620-0) [58,](#page-626-0) [59,](#page-632-0) [60,](#page-637-0) [63,](#page-650-0) [64,](#page-655-0) [65,](#page-661-0) [67,](#page-671-0) [68,](#page-675-0) [69,](#page-681-0) [70,](#page-687-0) [71,](#page-692-0) [72,](#page-697-0) [73,](#page-702-0) [74,](#page-707-0) [75,](#page-712-0) [76,](#page-718-0) [77,](#page-724-0) [78,](#page-730-0) [79,](#page-736-0) [80,](#page-741-0) [81,](#page-748-0) [82,](#page-754-0) [83,](#page-761-0) [84,](#page-767-0) [85,](#page-774-0) [86,](#page-780-0) [87,](#page-786-0) [88,](#page-792-0) [89,](#page-799-0) [90,](#page-807-0) [91,](#page-815-0) [92,](#page-823-0) [93,](#page-830-0) [94,](#page-836-0) [95,](#page-842-0) [96,](#page-849-0) [97,](#page-855-0) [98,](#page-861-0) [99,](#page-865-0) [100,](#page-869-0) [101,](#page-874-0) [102,](#page-881-0) [103,](#page-888-0) [104,](#page-897-0) [105,](#page-905-0) [106,](#page-913-0) [108,](#page-923-0) [109,](#page-930-0) [110,](#page-937-0) [111,](#page-945-0) [112,](#page-953-0) [113,](#page-962-0) [116,](#page-979-0) [117,](#page-987-0) [119,](#page-998-0) [120,](#page-1002-0) [121,](#page-1010-0) [122,](#page-1017-0) [123,](#page-1022-0) [126,](#page-1038-0) [127,](#page-1043-0) [128,](#page-1050-0) [129,](#page-1055-0) [130,](#page-1060-0) [131,](#page-1066-0) [132,](#page-1072-0) [134,](#page-1083-0) [135,](#page-1088-0) [136,](#page-1093-0) [137,](#page-1097-0) [138,](#page-1101-0) [139,](#page-1105-0) [140,](#page-1110-0) [141,](#page-1116-0) [142,](#page-1123-0) [143,](#page-1129-0) [144,](#page-1134-0) [145,](#page-1137-0) [146,](#page-1142-0) [147,](#page-1147-0) [153,](#page-1171-0) [155,](#page-1179-0) [161,](#page-1202-0) [163,](#page-1211-0) [169,](#page-1235-0) [171,](#page-1244-0) [174,](#page-1258-0) [176,](#page-1266-0) [178,](#page-1273-0) [180,](#page-1280-0) [182,](#page-1288-0) [184,](#page-1297-0) [185,](#page-1302-0) [187,](#page-1308-0) [188,](#page-1311-0) [190,](#page-1320-0) [193,](#page-1334-0) [195,](#page-1342-0) [196,](#page-1346-0) [198,](#page-1356-0) [200,](#page-1367-0) [201,](#page-1371-0) [202,](#page-1376-0) [203,](#page-1380-0) [204,](#page-1384-0) [205,](#page-1388-0) [206,](#page-1393-0) [207,](#page-1397-0) [208,](#page-1401-0) [209,](#page-1406-0) [210,](#page-1411-0) [211,](#page-1415-0) [212,](#page-1419-0) [213,](#page-1424-0) [214,](#page-1429-0) [215,](#page-1434-0) [216,](#page-1439-0) [217,](#page-1444-0) [218,](#page-1449-0) [219,](#page-1453-0) [220,](#page-1457-0) [221,](#page-1462-0) [222,](#page-1467-0) [223,](#page-1473-0) [224,](#page-1478-0) [225,](#page-1482-0) [226,](#page-1486-0) [227,](#page-1489-0) [228,](#page-1492-0) [229,](#page-1495-0) [230,](#page-1499-0) [231,](#page-1503-0) [232,](#page-1507-0) [233,](#page-1511-0) [234,](#page-1515-0) [235,](#page-1518-0) [236,](#page-1521-0) [237,](#page-1525-0) [238,](#page-1529-0) [239,](#page-1534-0) [240,](#page-1539-0) [241,](#page-1543-0) [242,](#page-1548-0) [243,](#page-1552-0) [244,](#page-1556-0) [245,](#page-1559-0) [246,](#page-1562-0) [247,](#page-1567-0) [248,](#page-1572-0) [249,](#page-1576-0) [250,](#page-1580-0) [253,](#page-1590-0) [254,](#page-1593-0) [259,](#page-1610-0) [261,](#page-1619-0) [262,](#page-1623-0) [263,](#page-1628-0) [264,](#page-1633-0) [265,](#page-1638-0) [267,](#page-1648-0) [269,](#page-1657-0) [270,](#page-1662-0) [271,](#page-1668-0) [272,](#page-1674-0) [273,](#page-1681-0) [275,](#page-1692-0) [277,](#page-1701-0) [278,](#page-1706-0) [279,](#page-1712-0) [280,](#page-1718-0) [281,](#page-1725-0) [282,](#page-1731-0) [283,](#page-1736-0) [284,](#page-1741-0) [285,](#page-1745-0) [286,](#page-1749-0) [287,](#page-1752-0) [288,](#page-1756-0) [289,](#page-1760-0) [290,](#page-1765-0) [291,](#page-1770-0) [292,](#page-1775-0) [293,](#page-1779-0) [294,](#page-1782-0) [295,](#page-1786-0) [296,](#page-1791-0) [297,](#page-1797-0) [298,](#page-1804-0) [299,](#page-1810-0) [300,](#page-1814-0) [301,](#page-1819-0) [302,](#page-1823-0) [303,](#page-1827-0) [304,](#page-1833-0) [305,](#page-1840-0) [306,](#page-1847-0) [307,](#page-1853-0) [308,](#page-1858-0) [309,](#page-1864-0) [310,](#page-1868-0) [311,](#page-1873-0) [312,](#page-1879-0) [313,](#page-1885-0) [314,](#page-1891-0) [315,](#page-1896-0) [316,](#page-1902-0) [317,](#page-1909-0) [318,](#page-1913-0) [319,](#page-1919-0) [320,](#page-1925-0) [321,](#page-1931-0) [322,](#page-1938-0) [323,](#page-1944-0) [324,](#page-1951-0) [325,](#page-1959-0) [326,](#page-1964-0) [327,](#page-1971-0) [328,](#page-1977-0) [329,](#page-1985-0) [330,](#page-1993-0) [331,](#page-2000-0) [332,](#page-2004-0) [333,](#page-2009-0) [334,](#page-2013-0) [335,](#page-2017-0) [336,](#page-2022-0) [337,](#page-2026-0) [338,](#page-2032-0) [339,](#page-2036-0) [340,](#page-2040-0) [341,](#page-2045-0) [342,](#page-2048-0) [343,](#page-2051-0) [344,](#page-2056-0) [345,](#page-2061-0) [346,](#page-2067-0) [347,](#page-2072-0) [348,](#page-2077-0) [349,](#page-2083-0)

[350,](#page-2087-0) [351,](#page-2091-0) [352,](#page-2095-0) [353,](#page-2099-0) [354,](#page-2105-0) [359,](#page-2122-0) [363,](#page-2134-0) [364,](#page-2140-0) [365,](#page-2147-0) [366,](#page-2152-0) [367,](#page-2157-0) [368,](#page-2163-0) [369,](#page-2169-0) [370,](#page-2175-0) [371,](#page-2180-0) [372,](#page-2187-0) [373,](#page-2193-0) [374,](#page-2198-0) [375,](#page-2204-0) [376,](#page-2210-0) [377,](#page-2216-0) [378,](#page-2224-0) [379,](#page-2230-0) [380,](#page-2237-0) [381,](#page-2244-0) [382,](#page-2250-0) [383,](#page-2256-0) [384,](#page-2263-0) [385,](#page-2269-0) [386,](#page-2277-0) [387,](#page-2284-0) [388,](#page-2289-0) [389,](#page-2294-0) [390,](#page-2298-0) [391,](#page-2302-0) [392,](#page-2305-0) [393,](#page-2310-0) [394,](#page-2315-0) [395,](#page-2320-0) [396,](#page-2325-0) [397,](#page-2330-0) [398,](#page-2334-0) [399,](#page-2338-0) [400,](#page-2342-0) [401,](#page-2348-0) [402,](#page-2354-0) [403,](#page-2360-0) [404,](#page-2368-0) [405,](#page-2373-0) [406,](#page-2378-0) [407,](#page-2382-0) [408,](#page-2386-0) [409,](#page-2393-0) [410,](#page-2401-0) [411,](#page-2408-0) [412,](#page-2416-0) [413,](#page-2422-0) [414,](#page-2429-0) [415,](#page-2435-0) [416,](#page-2441-0) [417,](#page-2447-0) [418,](#page-2453-0) [419,](#page-2459-0) [420,](#page-2465-0) [421,](#page-2473-0) [422,](#page-2482-0) [423,](#page-2488-0) [424,](#page-2495-0) [425,](#page-2502-0) [426,](#page-2510-0) [427,](#page-2518-0) [428,](#page-2526-0) [429,](#page-2533-0) [430,](#page-2540-0) [431,](#page-2547-0) [432,](#page-2555-0) [433,](#page-2563-0) [434,](#page-2572-0) [435,](#page-2581-0) [436,](#page-2590-0) [437,](#page-2596-0) [438,](#page-2602-0) [439,](#page-2607-0) [440,](#page-2612-0) [441,](#page-2617-0) [442,](#page-2622-0) [443,](#page-2628-0) [444,](#page-2634-0) [445,](#page-2640-0) [446,](#page-2646-0) [447,](#page-2649-0) [448,](#page-2652-0) [449,](#page-2658-0) [450,](#page-2664-0) [451,](#page-2670-0) [452,](#page-2677-0) [453,](#page-2681-0) [454,](#page-2686-0) [455,](#page-2690-0) [456,](#page-2694-0) [457,](#page-2700-0) [462,](#page-2718-0) [482,](#page-2778-0) [483,](#page-2781-0) [484,](#page-2784-0) [489,](#page-2799-0) [490,](#page-2802-0) [491,](#page-2805-0) [492,](#page-2808-0) [493,](#page-2811-0) [510,](#page-2862-0) [511,](#page-2865-0) [516,](#page-2880-0) [517,](#page-2884-0) [518,](#page-2888-0) [519,](#page-2892-0) [528,](#page-2920-0) [533,](#page-2935-0) [552,](#page-2992-0) [553,](#page-2996-0) [554,](#page-3000-0) [559,](#page-3018-0) [560,](#page-3023-0) [561,](#page-3027-0) [562,](#page-3031-0) [581,](#page-3093-0) [582,](#page-3097-0) [589,](#page-3120-0) [590,](#page-3124-0) [591,](#page-3129-0) [592,](#page-3134-0) [597,](#page-3153-0) [604,](#page-3174-0) [605,](#page-3177-0) [609,](#page-3189-0) [628,](#page-3246-0) [629,](#page-3250-0) [630,](#page-3254-0) [635,](#page-3273-0) [636,](#page-3278-0) [637,](#page-3283-0) [638,](#page-3288-0) [643,](#page-3309-0) [660,](#page-3360-0) [661,](#page-3364-0) [668,](#page-3389-0) [669,](#page-3394-0) [670,](#page-3400-0) [671,](#page-3405-0) [680,](#page-3436-0) [681,](#page-3439-0) [685,](#page-3451-0) [694,](#page-3478-0) [702,](#page-3502-0) [709,](#page-3523-0) [710,](#page-3527-0) [711,](#page-3531-0) [715,](#page-3544-0) [716,](#page-3548-0) [717,](#page-3552-0) [718,](#page-3556-0) [719,](#page-3560-0) [725,](#page-3579-0) [729,](#page-3591-0) [730,](#page-3594-0) [731,](#page-3597-0) [732,](#page-3600-0) [745,](#page-3639-0) [746,](#page-3643-0) [749,](#page-3653-0) [751,](#page-3659-0) [752,](#page-3664-0) [753,](#page-3669-0) [754,](#page-3674-0) [756,](#page-3682-0) [762,](#page-3700-0) [768,](#page-3718-0) [778,](#page-3748-0) [785,](#page-3769-0) [786,](#page-3774-0) [787,](#page-3779-0) [789,](#page-3787-0) [791,](#page-3793-0) [792,](#page-3798-0) [793,](#page-3803-0) [794,](#page-3807-0) [795,](#page-3812-0) [797,](#page-3820-0) [802,](#page-3835-0) [803,](#page-3838-0) [804,](#page-3841-0) [805,](#page-3844-0) [807,](#page-3850-0) [808,](#page-3853-0) [809,](#page-3856-0) [810,](#page-3859-0) [811,](#page-3862-0) [812,](#page-3865-0) [821,](#page-3892-0) [824,](#page-3901-0) [825,](#page-3906-0) [828,](#page-3916-0) [829,](#page-3919-0) [830,](#page-3922-0) [831,](#page-3925-0) [832,](#page-3930-0) [833,](#page-3935-0) [834,](#page-3940-0) [837,](#page-3951-0) [843,](#page-3969-0) [849,](#page-3987-0) [850,](#page-3990-0) [855,](#page-4005-0) [864,](#page-4032-0) [866,](#page-4038-0) [867,](#page-4043-0) [868,](#page-4048-0) [870,](#page-4056-0) [872,](#page-4062-0) [873,](#page-4068-0) [874,](#page-4074-0) [875,](#page-4078-0) [876,](#page-4083-0) [878,](#page-4092-0) [879,](#page-4095-0) [880,](#page-4098-0) [881,](#page-4101-0) [882,](#page-4104-0) [883,](#page-4107-0) [884,](#page-4110-0) [885,](#page-4113-0) [886,](#page-4116-0) [887,](#page-4119-0) [888,](#page-4122-0) [889,](#page-4125-0) [890,](#page-4128-0) [891,](#page-4131-0) [892,](#page-4134-0) [893,](#page-4137-0) [894,](#page-4140-0) [895,](#page-4143-0) [896,](#page-4146-0) [899,](#page-4155-0) [900,](#page-4158-0) [901,](#page-4161-0) [902,](#page-4164-0) [903,](#page-4167-0) [904,](#page-4170-0) [905,](#page-4175-0) [906,](#page-4180-0) [907,](#page-4183-0) [908,](#page-4186-0) [909,](#page-4189-0) [910,](#page-4195-0) [911,](#page-4201-0) [912,](#page-4206-0) [913,](#page-4211-0) [932,](#page-4268-0) [933,](#page-4272-0) [934,](#page-4276-0) [936,](#page-4283-0) [938,](#page-4289-0) [939,](#page-4293-0) [940,](#page-4297-0) [941,](#page-4301-0) [942,](#page-4305-0) [948,](#page-4324-0) [952,](#page-4336-0) [953,](#page-4339-0) [954,](#page-4342-0) [960,](#page-4360-0) [962,](#page-4366-0) [963,](#page-4370-0) [965,](#page-4377-0) [967,](#page-4383-0) [968,](#page-4387-0) [969,](#page-4391-0) [970,](#page-4395-0) [980,](#page-4426-0) [988,](#page-4450-0) [991,](#page-4460-0) [992,](#page-4465-0) [993,](#page-4470-0) [998,](#page-4488-0) [999,](#page-4491-0) [1000,](#page-4496-0) [1001,](#page-4501-0) [1002,](#page-4506-0) [1011,](#page-4535-0) [1015,](#page-4547-0) [1016,](#page-4550-0) [1017,](#page-4553-0) [1018,](#page-4556-0) [1019,](#page-4559-0) [1024,](#page-4574-0) [1027,](#page-4584-0) [1028,](#page-4588-0) [1031,](#page-4599-0) [1032,](#page-4602-0) [1033,](#page-4605-0) [1034,](#page-4608-0) [1035,](#page-4613-0) [1036,](#page-4618-0) [1037,](#page-4623-0) [1038,](#page-4628-0) [1039,](#page-4632-0) [1040,](#page-4635-0) [1041,](#page-4638-0) [1042,](#page-4641-0) [1046,](#page-4653-0) [1050,](#page-4665-0) [1054,](#page-4677-0) [1058,](#page-4689-0) [1060,](#page-4696-0) [1061,](#page-4701-0) [1062,](#page-4706-0) [1067,](#page-4725-0) [1068,](#page-4728-0) [1069,](#page-4733-0) [1070,](#page-4738-0) [1071,](#page-4743-0) [1076,](#page-4762-0) [1080,](#page-4774-0) [1081,](#page-4777-0) [1082,](#page-4780-0) [1083,](#page-4783-0) [1084,](#page-4786-0) [1085,](#page-4789-0) [1086,](#page-4792-0) [1087,](#page-4795-0) [1088,](#page-4798-0) [1092,](#page-4810-0) [1093,](#page-4813-0) [1096,](#page-4824-0) [1097,](#page-4829-0) [1098,](#page-4834-0) [1099,](#page-4838-0) [1100,](#page-4842-0) [1101,](#page-4845-0) [1102,](#page-4848-0) [1103,](#page-4851-0) [1104,](#page-4856-0) [1105,](#page-4862-0) [1106,](#page-4867-0) [1107,](#page-4873-0) [1108,](#page-4877-0) [1109,](#page-4881-0) [1110,](#page-4884-0) [1112,](#page-4890-0) [1113,](#page-4893-0) [1118,](#page-4912-0) [1120,](#page-4920-0) [1129,](#page-4956-0) [1131,](#page-4964-0) [1133,](#page-4972-0) [1141,](#page-5007-0) [1143,](#page-5016-0) [1145,](#page-5025-0) [1147,](#page-5034-0) [1151,](#page-5053-0) [1152,](#page-5058-0) [1153,](#page-5062-0) [1154,](#page-5067-0) [1155,](#page-5073-0) [1156,](#page-5079-0) [1157,](#page-5084-0) [1158,](#page-5091-0) [1160,](#page-5101-0) [1161,](#page-5107-0) [1162,](#page-5113-0) [1163,](#page-5121-0) [1164,](#page-5128-0) [1165,](#page-5138-0) [1166,](#page-5144-0) [1167,](#page-5149-0) [1168,](#page-5154-0) [1169,](#page-5160-0) [1170,](#page-5167-0) [1171,](#page-5176-0) [1172,](#page-5184-0) [1173,](#page-5193-0) [1175,](#page-5201-0) [1180,](#page-5218-0) [1182,](#page-5226-0) [1183,](#page-5232-0) [1185,](#page-5240-0) [1192,](#page-5263-0) [1193,](#page-5268-0) [1195,](#page-5277-0) [1201,](#page-5298-0) [1203,](#page-5306-0) [1206,](#page-5316-0) [1208,](#page-5323-0) [1209,](#page-5328-0) [1211,](#page-5336-0) [1212,](#page-5340-0) [1214,](#page-5347-0) [1216,](#page-5356-0) [1217,](#page-5362-0) [1218,](#page-5365-0) [1219,](#page-5370-0) [1220,](#page-5374-0) [1221,](#page-5378-0) [1222,](#page-5383-0) [1223,](#page-5386-0) [1224,](#page-5393-0) [1225,](#page-5397-0) [1226,](#page-5404-0) [1227,](#page-5409-0) [1228,](#page-5415-0) [1229,](#page-5419-0) [1230,](#page-5423-0) [1232,](#page-5430-0) [1233,](#page-5433-0) [1234,](#page-5436-0) [1237,](#page-5445-0) [1238,](#page-5448-0) [1239,](#page-5451-0) [1240,](#page-5454-0) [1241,](#page-5457-0) [1242,](#page-5461-0) [1243,](#page-5464-0) [1244,](#page-5469-0) [1245,](#page-5472-0) [1246,](#page-5477-0) [1248,](#page-5486-0) [1250,](#page-5496-0) [1251,](#page-5501-0)

[1252,](#page-5507-0) [1253,](#page-5512-0) [1255,](#page-5525-0) [1257,](#page-5538-0) [1258,](#page-5544-0) [1259,](#page-5551-0) [1260,](#page-5558-0) [1261,](#page-5565-0) [1262,](#page-5571-0) [1263,](#page-5576-0) [1264,](#page-5580-0) [1265,](#page-5584-0) [1266,](#page-5589-0) [1267,](#page-5594-0) [1268,](#page-5601-0) [1269,](#page-5608-0) [1270,](#page-5615-0)

<span id="page-29-0"></span>[1271,](#page-5622-0) [1272,](#page-5629-0) [1273,](#page-5636-0) [1274,](#page-5643-0) [1280,](#page-5678-0) [1282,](#page-5687-0) [1284,](#page-5696-0) [1291,](#page-5737-0) [1293,](#page-5745-0) [1295,](#page-5755-0) [1297,](#page-5766-0) [1298,](#page-5774-0) [1300,](#page-5783-0) [1301](#page-5789-0) }

### **2.1.7 Giac**

A grade: { [133,](#page-1080-0) [148,](#page-1154-0) [251,](#page-1584-0) [252,](#page-1587-0) [256,](#page-1599-0) [257,](#page-1602-0) [355,](#page-2110-0) [356,](#page-2113-0) [357,](#page-2116-0) [358,](#page-2119-0) [361,](#page-2128-0) [362,](#page-2131-0) [458,](#page-2706-0) [459,](#page-2709-0) [460,](#page-2712-0) [461,](#page-2715-0) [464,](#page-2724-0) [465,](#page-2727-0) [466,](#page-2730-0) [467,](#page-2733-0) [468,](#page-2736-0) [469,](#page-2739-0) [470,](#page-2742-0) [471,](#page-2745-0) [472,](#page-2748-0) [473,](#page-2751-0) [474,](#page-2754-0) [475,](#page-2757-0) [476,](#page-2760-0) [478,](#page-2766-0) [479,](#page-2769-0) [480,](#page-2772-0) [481,](#page-2775-0) [485,](#page-2787-0) [486,](#page-2790-0) [487,](#page-2793-0) [488,](#page-2796-0) [494,](#page-2814-0) [495,](#page-2817-0) [496,](#page-2820-0) [497,](#page-2823-0) [498,](#page-2826-0) [499,](#page-2829-0) [500,](#page-2832-0) [501,](#page-2835-0) [502,](#page-2838-0) [503,](#page-2841-0) [504,](#page-2844-0) [505,](#page-2847-0) [506,](#page-2850-0) [507,](#page-2853-0) [509,](#page-2859-0) [513,](#page-2871-0) [515,](#page-2877-0) [521,](#page-2899-0) [522,](#page-2902-0) [523,](#page-2905-0) [524,](#page-2908-0) [525,](#page-2911-0) [526,](#page-2914-0) [527,](#page-2917-0) [531,](#page-2929-0) [532,](#page-2932-0) [533,](#page-2935-0) [534,](#page-2938-0) [535,](#page-2941-0) [536,](#page-2944-0) [537,](#page-2947-0) [538,](#page-2950-0) [539,](#page-2953-0) [540,](#page-2956-0) [541,](#page-2959-0) [542,](#page-2962-0) [543,](#page-2965-0) [544,](#page-2968-0) [545,](#page-2971-0) [547,](#page-2977-0) [548,](#page-2980-0) [549,](#page-2983-0) [550,](#page-2986-0) [551,](#page-2989-0) [555,](#page-3004-0) [556,](#page-3007-0) [557,](#page-3010-0) [558,](#page-3014-0) [563,](#page-3035-0) [564,](#page-3039-0) [565,](#page-3043-0) [566,](#page-3047-0) [567,](#page-3051-0) [568,](#page-3054-0) [569,](#page-3057-0) [570,](#page-3060-0) [571,](#page-3063-0) [572,](#page-3066-0) [573,](#page-3069-0) [574,](#page-3072-0) [575,](#page-3075-0) [576,](#page-3078-0) [577,](#page-3081-0) [578,](#page-3084-0) [580,](#page-3090-0) [584,](#page-3104-0) [586,](#page-3110-0) [588,](#page-3116-0) [594,](#page-3142-0) [596,](#page-3149-0) [598,](#page-3156-0) [599,](#page-3159-0) [600,](#page-3162-0) [601,](#page-3165-0) [602,](#page-3168-0) [603,](#page-3171-0) [607,](#page-3183-0) [608,](#page-3186-0) [609,](#page-3189-0) [610,](#page-3192-0) [611,](#page-3195-0) [612,](#page-3198-0) [613,](#page-3201-0) [614,](#page-3204-0) [615,](#page-3207-0) [616,](#page-3210-0) [617,](#page-3213-0) [618,](#page-3216-0) [619,](#page-3219-0) [620,](#page-3222-0) [621,](#page-3225-0) [623,](#page-3231-0) [624,](#page-3234-0) [625,](#page-3237-0) [626,](#page-3240-0) [627,](#page-3243-0) [631,](#page-3258-0) [632,](#page-3261-0) [633,](#page-3265-0) [634,](#page-3269-0) [639,](#page-3293-0) [640,](#page-3297-0) [641,](#page-3301-0) [642,](#page-3305-0) [644,](#page-3312-0) [645,](#page-3315-0) [646,](#page-3318-0) [647,](#page-3321-0) [648,](#page-3324-0) [649,](#page-3327-0) [650,](#page-3330-0) [651,](#page-3333-0) [652,](#page-3336-0) [653,](#page-3339-0) [654,](#page-3342-0) [655,](#page-3345-0) [656,](#page-3348-0) [657,](#page-3351-0) [659,](#page-3357-0) [663,](#page-3371-0) [665,](#page-3378-0) [667,](#page-3385-0) [673,](#page-3414-0) [674,](#page-3418-0) [675,](#page-3421-0) [676,](#page-3424-0) [677,](#page-3427-0) [678,](#page-3430-0) [683,](#page-3445-0) [684,](#page-3448-0) [685,](#page-3451-0) [686,](#page-3454-0) [687,](#page-3457-0) [688,](#page-3460-0) [689,](#page-3463-0) [690,](#page-3466-0) [691,](#page-3469-0) [692,](#page-3472-0) [693,](#page-3475-0) [694,](#page-3478-0) [695,](#page-3481-0) [696,](#page-3484-0) [698,](#page-3490-0) [699,](#page-3493-0) [700,](#page-3496-0) [701,](#page-3499-0) [702,](#page-3502-0) [703,](#page-3505-0) [704,](#page-3508-0) [705,](#page-3511-0) [706,](#page-3514-0) [707,](#page-3517-0) [708,](#page-3520-0) [712,](#page-3535-0) [713,](#page-3538-0) [714,](#page-3541-0) [720,](#page-3564-0) [722,](#page-3570-0) [726,](#page-3582-0) [730,](#page-3594-0) [733,](#page-3603-0) [735,](#page-3609-0) [736,](#page-3612-0) [737,](#page-3615-0) [738,](#page-3618-0) [739,](#page-3621-0) [740,](#page-3624-0) [741,](#page-3627-0) [742,](#page-3630-0) [744,](#page-3636-0) [747,](#page-3647-0) [748,](#page-3650-0) [749,](#page-3653-0) [750,](#page-3656-0) [755,](#page-3679-0) [756,](#page-3682-0) [757,](#page-3685-0) [758,](#page-3688-0) [759,](#page-3691-0) [760,](#page-3694-0) [761,](#page-3697-0) [762,](#page-3700-0) [763,](#page-3703-0) [764,](#page-3706-0) [765,](#page-3709-0) [767,](#page-3715-0) [768,](#page-3718-0) [769,](#page-3721-0) [770,](#page-3724-0) [771,](#page-3727-0) [774,](#page-3736-0) [775,](#page-3739-0) [776,](#page-3742-0) [777,](#page-3745-0) [778,](#page-3748-0) [779,](#page-3751-0) [780,](#page-3754-0) [781,](#page-3757-0) [782,](#page-3760-0) [783,](#page-3763-0) [784,](#page-3766-0) [788,](#page-3784-0) [789,](#page-3787-0) [790,](#page-3790-0) [796,](#page-3817-0) [798,](#page-3823-0) [803,](#page-3838-0) [808,](#page-3853-0) [812,](#page-3865-0) [814,](#page-3871-0) [815,](#page-3874-0) [816,](#page-3877-0) [817,](#page-3880-0) [818,](#page-3883-0) [819,](#page-3886-0) [820,](#page-3889-0) [821,](#page-3892-0) [823,](#page-3898-0) [826,](#page-3910-0) [827,](#page-3913-0) [828,](#page-3916-0) [830,](#page-3922-0) [835,](#page-3945-0) [836,](#page-3948-0) [837,](#page-3951-0) [838,](#page-3954-0) [839,](#page-3957-0) [840,](#page-3960-0) [841,](#page-3963-0) [842,](#page-3966-0) [843,](#page-3969-0) [844,](#page-3972-0) [845,](#page-3975-0) [846,](#page-3978-0) [849,](#page-3987-0) [850,](#page-3990-0) [851,](#page-3993-0) [852,](#page-3996-0) [855,](#page-4005-0) [856,](#page-4008-0) [857,](#page-4011-0) [858,](#page-4014-0) [859,](#page-4017-0) [860,](#page-4020-0) [861,](#page-4023-0) [862,](#page-4026-0) [863,](#page-4029-0) [864,](#page-4032-0) [865,](#page-4035-0) [869,](#page-4053-0) [870,](#page-4056-0) [871,](#page-4059-0) [877,](#page-4089-0) [879,](#page-4095-0) [884,](#page-4110-0) [889,](#page-4125-0) [893,](#page-4137-0) [895,](#page-4143-0) [896,](#page-4146-0) [897,](#page-4149-0) [898,](#page-4152-0) [899,](#page-4155-0) [900,](#page-4158-0) [901,](#page-4161-0) [902,](#page-4164-0) [903,](#page-4167-0) [906,](#page-4180-0) [907,](#page-4183-0) [908,](#page-4186-0) [913,](#page-4211-0) [914,](#page-4214-0) [915,](#page-4217-0) [916,](#page-4220-0) [917,](#page-4223-0) [918,](#page-4226-0) [919,](#page-4229-0) [920,](#page-4232-0) [921,](#page-4235-0) [922,](#page-4238-0) [923,](#page-4241-0) [924,](#page-4244-0) [925,](#page-4247-0) [926,](#page-4250-0) [927,](#page-4253-0) [928,](#page-4256-0) [929,](#page-4259-0) [930,](#page-4262-0) [931,](#page-4265-0) [935,](#page-4280-0) [936,](#page-4283-0) [937,](#page-4286-0) [943,](#page-4309-0) [945,](#page-4315-0) [946,](#page-4318-0) [947,](#page-4321-0) [949,](#page-4327-0) [950,](#page-4330-0) [951,](#page-4333-0) [953,](#page-4339-0) [954,](#page-4342-0) [955,](#page-4345-0) [956,](#page-4348-0) [957,](#page-4351-0) [958,](#page-4354-0) [959,](#page-4357-0) [960,](#page-4360-0) [961,](#page-4363-0) [965,](#page-4377-0) [966,](#page-4380-0) [972,](#page-4402-0) [973,](#page-4405-0) [974,](#page-4408-0) [975,](#page-4411-0) [976,](#page-4414-0) [978,](#page-4420-0) [979,](#page-4423-0) [980,](#page-4426-0) [982,](#page-4432-0) [983,](#page-4435-0) [984,](#page-4438-0) [985,](#page-4441-0) [986,](#page-4444-0) [987,](#page-4447-0) [988,](#page-4450-0) [994,](#page-4475-0) [995,](#page-4479-0) [996,](#page-4482-0) [997,](#page-4485-0) [998,](#page-4488-0) [1003,](#page-4510-0) [1004,](#page-4514-0) [1005,](#page-4517-0) [1006,](#page-4520-0) [1008,](#page-4526-0) [1009,](#page-4529-0) [1010,](#page-4532-0)

[1013,](#page-4541-0) [1014,](#page-4544-0) [1017,](#page-4553-0) [1018,](#page-4556-0) [1019,](#page-4559-0) [1020,](#page-4562-0) [1021,](#page-4565-0) [1022,](#page-4568-0) [1023,](#page-4571-0) [1024,](#page-4574-0) [1026,](#page-4580-0) [1030,](#page-4596-0) [1032,](#page-4602-0) [1033,](#page-4605-0) [1039,](#page-4632-0) [1041,](#page-4638-0) [1042,](#page-4641-0) [1044,](#page-4647-0) [1045,](#page-4650-0) [1046,](#page-4653-0) [1048,](#page-4659-0) [1050,](#page-4665-0) [1052,](#page-4671-0) [1054,](#page-4677-0) [1055,](#page-4680-0) [1056,](#page-4683-0) [1057,](#page-4686-0) [1058,](#page-4689-0) [1063,](#page-4711-0) [1064,](#page-4715-0) [1065,](#page-4719-0) [1066,](#page-4722-0) [1078,](#page-4768-0) [1079,](#page-4771-0) [1082,](#page-4780-0) [1083,](#page-4783-0) [1086,](#page-4792-0) [1087,](#page-4795-0) [1088,](#page-4798-0) [1090,](#page-4804-0) [1091,](#page-4807-0) [1092,](#page-4810-0) [1093,](#page-4813-0) [1095,](#page-4820-0) [1099,](#page-4838-0) [1101,](#page-4845-0) [1102,](#page-4848-0) [1108,](#page-4877-0) [1110,](#page-4884-0) [1111,](#page-4887-0) [1112,](#page-4890-0) [1113,](#page-4893-0) [1174,](#page-5198-0) [1176,](#page-5206-0) [1177,](#page-5209-0) [1178,](#page-5212-0) [1179,](#page-5215-0) [1181,](#page-5223-0) [1184,](#page-5237-0) [1186,](#page-5245-0) [1194,](#page-5274-0) [1196,](#page-5282-0) [1202,](#page-5303-0) [1204,](#page-5310-0) [1205,](#page-5313-0) [1207,](#page-5320-0) [1210,](#page-5333-0) [1213,](#page-5344-0) [1215,](#page-5352-0) [1217,](#page-5362-0) [1222,](#page-5383-0) [1224,](#page-5393-0) [1231,](#page-5427-0) [1232,](#page-5430-0) [1233,](#page-5433-0) [1234,](#page-5436-0) [1235,](#page-5439-0) [1236,](#page-5442-0) [1237,](#page-5445-0) [1238,](#page-5448-0) [1239,](#page-5451-0) [1240,](#page-5454-0) [1242,](#page-5461-0) [1244,](#page-5469-0) [1246,](#page-5477-0) [1275,](#page-5651-0) [1276](#page-5658-0) }

B grade: { [177,](#page-1270-0) [1277,](#page-5664-0) [1278,](#page-5670-0) [1279](#page-5674-0) }

C grade:  $\{\}$ 

F grade: { [1,](#page-374-0) [2,](#page-378-0) [3,](#page-382-0) [4,](#page-386-0) [5,](#page-390-0) [6,](#page-394-0) [7,](#page-398-0) [8,](#page-402-0) [9,](#page-406-0) [10,](#page-410-0) [11,](#page-414-0) [12,](#page-418-0) [13,](#page-422-0) [14,](#page-426-0) [15,](#page-430-0) [16,](#page-435-0) [17,](#page-440-0) [18,](#page-444-0) [19,](#page-448-0) [20,](#page-452-0) [21,](#page-456-0) [22,](#page-460-0) [23,](#page-464-0) [24,](#page-468-0) [25,](#page-473-0) [26,](#page-478-0) [27,](#page-483-0) [28,](#page-488-0) [29,](#page-492-0) [30,](#page-496-0) [31,](#page-500-0) [32,](#page-505-0) [33,](#page-509-0) [34,](#page-513-0) [35,](#page-517-0) [36,](#page-522-0) [37,](#page-527-0) [38,](#page-532-0) [39,](#page-537-0) [40,](#page-542-0) [41,](#page-546-0) [42,](#page-551-0) [43,](#page-555-0) [44,](#page-560-0) [45,](#page-565-0) [46,](#page-569-0) [47,](#page-572-0) [48,](#page-575-0) [49,](#page-579-0) [50,](#page-584-0) [51,](#page-589-0) [52,](#page-595-0) [53,](#page-600-0) [54,](#page-605-0) [55,](#page-609-0) [56,](#page-614-0) [57,](#page-620-0) [58,](#page-626-0) [59,](#page-632-0) [60,](#page-637-0) [61,](#page-642-0) [62,](#page-646-0) [63,](#page-650-0) [64,](#page-655-0) [65,](#page-661-0) [66,](#page-667-0) [67,](#page-671-0) [68,](#page-675-0) [69,](#page-681-0) [70,](#page-687-0) [71,](#page-692-0) [72,](#page-697-0) [73,](#page-702-0) [74,](#page-707-0) [75,](#page-712-0) [76,](#page-718-0) [77,](#page-724-0) [78,](#page-730-0) [79,](#page-736-0) [80,](#page-741-0) [81,](#page-748-0) [82,](#page-754-0) [83,](#page-761-0) [84,](#page-767-0) [85,](#page-774-0) [86,](#page-780-0) [87,](#page-786-0) [88,](#page-792-0) [89,](#page-799-0) [90,](#page-807-0) [91,](#page-815-0) [92,](#page-823-0) [93,](#page-830-0) [94,](#page-836-0) [95,](#page-842-0) [96,](#page-849-0) [97,](#page-855-0) [98,](#page-861-0) [99,](#page-865-0) [100,](#page-869-0) [101,](#page-874-0) [102,](#page-881-0) [103,](#page-888-0) [104,](#page-897-0) [105,](#page-905-0) [106,](#page-913-0) [107,](#page-919-0) [108,](#page-923-0) [109,](#page-930-0) [110,](#page-937-0) [111,](#page-945-0) [112,](#page-953-0) [113,](#page-962-0) [114,](#page-969-0) [115,](#page-974-0) [116,](#page-979-0) [117,](#page-987-0) [118,](#page-993-0) [119,](#page-998-0) [120,](#page-1002-0) [121,](#page-1010-0) [122,](#page-1017-0) [123,](#page-1022-0) [124,](#page-1027-0) [125,](#page-1032-0) [126,](#page-1038-0) [127,](#page-1043-0) [128,](#page-1050-0) [129,](#page-1055-0) [130,](#page-1060-0) [131,](#page-1066-0) [132,](#page-1072-0) [134,](#page-1083-0) [135,](#page-1088-0) [136,](#page-1093-0) [137,](#page-1097-0) [138,](#page-1101-0) [139,](#page-1105-0) [140,](#page-1110-0) [141,](#page-1116-0) [142,](#page-1123-0) [143,](#page-1129-0) [144,](#page-1134-0) [145,](#page-1137-0) [146,](#page-1142-0) [147,](#page-1147-0) [149,](#page-1157-0) [150,](#page-1161-0) [151,](#page-1165-0) [152,](#page-1168-0) [153,](#page-1171-0) [154,](#page-1175-0) [155,](#page-1179-0) [156,](#page-1183-0) [157,](#page-1187-0) [158,](#page-1191-0) [159,](#page-1195-0) [160,](#page-1198-0) [161,](#page-1202-0) [162,](#page-1206-0) [163,](#page-1211-0) [164,](#page-1215-0) [165,](#page-1220-0) [166,](#page-1224-0) [167,](#page-1228-0) [168,](#page-1231-0) [169,](#page-1235-0) [170,](#page-1239-0) [171,](#page-1244-0) [172,](#page-1249-0) [173,](#page-1254-0) [174,](#page-1258-0) [175,](#page-1263-0) [176,](#page-1266-0) [178,](#page-1273-0) [179,](#page-1276-0) [180,](#page-1280-0) [181,](#page-1284-0) [182,](#page-1288-0) [183,](#page-1293-0) [184,](#page-1297-0) [185,](#page-1302-0) [186,](#page-1305-0) [187,](#page-1308-0) [188,](#page-1311-0) [189,](#page-1315-0) [190,](#page-1320-0) [191,](#page-1325-0) [192,](#page-1330-0) [193,](#page-1334-0) [194,](#page-1338-0) [195,](#page-1342-0) [196,](#page-1346-0) [197,](#page-1351-0) [198,](#page-1356-0) [199,](#page-1361-0) [200,](#page-1367-0) [201,](#page-1371-0) [202,](#page-1376-0) [203,](#page-1380-0) [204,](#page-1384-0) [205,](#page-1388-0) [206,](#page-1393-0) [207,](#page-1397-0) [208,](#page-1401-0) [209,](#page-1406-0) [210,](#page-1411-0) [211,](#page-1415-0) [212,](#page-1419-0) [213,](#page-1424-0) [214,](#page-1429-0) [215,](#page-1434-0) [216,](#page-1439-0) [217,](#page-1444-0) [218,](#page-1449-0) [219,](#page-1453-0) [220,](#page-1457-0) [221,](#page-1462-0) [222,](#page-1467-0) [223,](#page-1473-0) [224,](#page-1478-0) [225,](#page-1482-0) [226,](#page-1486-0) [227,](#page-1489-0) [228,](#page-1492-0) [229,](#page-1495-0) [230,](#page-1499-0) [231,](#page-1503-0) [232,](#page-1507-0) [233,](#page-1511-0) [234,](#page-1515-0) [235,](#page-1518-0) [236,](#page-1521-0) [237,](#page-1525-0) [238,](#page-1529-0) [239,](#page-1534-0) [240,](#page-1539-0) [241,](#page-1543-0) [242,](#page-1548-0) [243,](#page-1552-0) [244,](#page-1556-0) [245,](#page-1559-0) [246,](#page-1562-0) [247,](#page-1567-0) [248,](#page-1572-0) [249,](#page-1576-0) [250,](#page-1580-0) [253,](#page-1590-0) [254,](#page-1593-0) [255,](#page-1596-0) [258,](#page-1605-0) [259,](#page-1610-0) [260,](#page-1615-0) [261,](#page-1619-0) [262,](#page-1623-0) [263,](#page-1628-0) [264,](#page-1633-0) [265,](#page-1638-0) [266,](#page-1643-0) [267,](#page-1648-0) [268,](#page-1653-0) [269,](#page-1657-0) [270,](#page-1662-0) [271,](#page-1668-0) [272,](#page-1674-0) [273,](#page-1681-0) [274,](#page-1687-0) [275,](#page-1692-0) [276,](#page-1697-0) [277,](#page-1701-0) [278,](#page-1706-0) [279,](#page-1712-0) [280,](#page-1718-0) [281,](#page-1725-0) [282,](#page-1731-0) [283,](#page-1736-0) [284,](#page-1741-0) [285,](#page-1745-0) [286,](#page-1749-0) [287,](#page-1752-0) [288,](#page-1756-0) [289,](#page-1760-0) [290,](#page-1765-0) [291,](#page-1770-0) [292,](#page-1775-0) [293,](#page-1779-0) [294,](#page-1782-0) [295,](#page-1786-0) [296,](#page-1791-0) [297,](#page-1797-0) [298,](#page-1804-0) [299,](#page-1810-0) [300,](#page-1814-0) [301,](#page-1819-0) [302,](#page-1823-0) [303,](#page-1827-0) [304,](#page-1833-0) [305,](#page-1840-0) [306,](#page-1847-0) [307,](#page-1853-0) [308,](#page-1858-0) [309,](#page-1864-0) [310,](#page-1868-0) [311,](#page-1873-0) [312,](#page-1879-0) [313,](#page-1885-0) [314,](#page-1891-0) [315,](#page-1896-0) [316,](#page-1902-0) [317,](#page-1909-0) [318,](#page-1913-0) [319,](#page-1919-0) [320,](#page-1925-0) [321,](#page-1931-0) [322,](#page-1938-0) [323,](#page-1944-0) [324,](#page-1951-0) [325,](#page-1959-0) [326,](#page-1964-0) [327,](#page-1971-0) [328,](#page-1977-0) [329,](#page-1985-0) [330,](#page-1993-0) [331,](#page-2000-0) [332,](#page-2004-0) [333,](#page-2009-0) [334,](#page-2013-0) [335,](#page-2017-0) [336,](#page-2022-0) [337,](#page-2026-0) [338,](#page-2032-0) [339,](#page-2036-0) [340,](#page-2040-0) [341,](#page-2045-0) [342,](#page-2048-0) [343,](#page-2051-0) [344,](#page-2056-0) [345,](#page-2061-0) [346,](#page-2067-0) [347,](#page-2072-0) [348,](#page-2077-0) [349,](#page-2083-0) [350,](#page-2087-0) [351,](#page-2091-0) [352,](#page-2095-0) [353,](#page-2099-0) [354,](#page-2105-0) [359,](#page-2122-0) [360,](#page-2125-0) [363,](#page-2134-0) [364,](#page-2140-0) [365,](#page-2147-0) [366,](#page-2152-0) [367,](#page-2157-0) [368,](#page-2163-0) [369,](#page-2169-0) [370,](#page-2175-0) [371,](#page-2180-0) [372,](#page-2187-0) [373,](#page-2193-0) [374,](#page-2198-0) [375,](#page-2204-0) [376,](#page-2210-0) [377,](#page-2216-0) [378,](#page-2224-0) [379,](#page-2230-0) [380,](#page-2237-0) [381,](#page-2244-0) [382,](#page-2250-0) [383,](#page-2256-0) [384,](#page-2263-0) [385,](#page-2269-0) [386,](#page-2277-0) [387,](#page-2284-0) [388,](#page-2289-0) [389,](#page-2294-0) [390,](#page-2298-0) [391,](#page-2302-0) [392,](#page-2305-0) [393,](#page-2310-0) [394,](#page-2315-0) [395,](#page-2320-0) [396,](#page-2325-0) [397,](#page-2330-0) [398,](#page-2334-0) [399,](#page-2338-0) [400,](#page-2342-0) [401,](#page-2348-0) [402,](#page-2354-0) [403,](#page-2360-0) [404,](#page-2368-0) [405,](#page-2373-0) [406,](#page-2378-0) [407,](#page-2382-0) [408,](#page-2386-0) [409,](#page-2393-0) [410,](#page-2401-0) [411,](#page-2408-0) [412,](#page-2416-0) [413,](#page-2422-0) [414,](#page-2429-0) [415,](#page-2435-0) [416,](#page-2441-0) [417,](#page-2447-0) [418,](#page-2453-0) [419,](#page-2459-0) [420,](#page-2465-0) [421,](#page-2473-0) [422,](#page-2482-0) [423,](#page-2488-0) [424,](#page-2495-0) [425,](#page-2502-0) [426,](#page-2510-0) [427,](#page-2518-0) [428,](#page-2526-0) [429,](#page-2533-0) [430,](#page-2540-0) [431,](#page-2547-0) [432,](#page-2555-0) [433,](#page-2563-0) [434,](#page-2572-0) [435,](#page-2581-0) [436,](#page-2590-0) [437,](#page-2596-0) [438,](#page-2602-0) [439,](#page-2607-0) [440,](#page-2612-0) [441,](#page-2617-0) [442,](#page-2622-0) [443,](#page-2628-0) [444,](#page-2634-0) [445,](#page-2640-0) [446,](#page-2646-0) [447,](#page-2649-0) [448,](#page-2652-0) [449,](#page-2658-0) [450,](#page-2664-0) [451,](#page-2670-0) [452,](#page-2677-0) [453,](#page-2681-0) [454,](#page-2686-0) [455,](#page-2690-0) [456,](#page-2694-0) [457,](#page-2700-0) [462,](#page-2718-0) [463,](#page-2721-0) [477,](#page-2763-0) [482,](#page-2778-0) [483,](#page-2781-0) [484,](#page-2784-0) [489,](#page-2799-0) [490,](#page-2802-0) [491,](#page-2805-0) [492,](#page-2808-0) [493,](#page-2811-0) [508,](#page-2856-0) [510,](#page-2862-0) [511,](#page-2865-0) [512,](#page-2868-0) [514,](#page-2874-0) [516,](#page-2880-0) [517,](#page-2884-0) [518,](#page-2888-0) [519,](#page-2892-0) [520,](#page-2896-0) [528,](#page-2920-0) [529,](#page-2923-0) [530,](#page-2926-0) [546,](#page-2974-0) [552,](#page-2992-0) [553,](#page-2996-0) [554,](#page-3000-0) [559,](#page-3018-0) [560,](#page-3023-0) [561,](#page-3027-0) [562,](#page-3031-0) [579,](#page-3087-0) [581,](#page-3093-0) [582,](#page-3097-0) [583,](#page-3101-0) [585,](#page-3107-0) [587,](#page-3113-0) [589,](#page-3120-0) [590,](#page-3124-0) [591,](#page-3129-0) [592,](#page-3134-0) [593,](#page-3138-0) [595,](#page-3145-0) [597,](#page-3153-0) [604,](#page-3174-0) [605,](#page-3177-0) [606,](#page-3180-0) [622,](#page-3228-0) [628,](#page-3246-0) [629,](#page-3250-0) [630,](#page-3254-0) [635,](#page-3273-0) [636,](#page-3278-0) [637,](#page-3283-0) [638,](#page-3288-0) [643,](#page-3309-0) [658,](#page-3354-0) [660,](#page-3360-0) [661,](#page-3364-0) [662,](#page-3368-0) [664,](#page-3374-0) [666,](#page-3381-0) [668,](#page-3389-0) [669,](#page-3394-0) [670,](#page-3400-0) [671,](#page-3405-0) [672,](#page-3410-0) [679,](#page-3433-0) [680,](#page-3436-0) [681,](#page-3439-0) [682,](#page-3442-0) [697,](#page-3487-0) [709,](#page-3523-0) [710,](#page-3527-0) [711,](#page-3531-0) [715,](#page-3544-0) [716,](#page-3548-0) [717,](#page-3552-0) [718,](#page-3556-0) [719,](#page-3560-0) [721,](#page-3567-0) [723,](#page-3573-0) [724,](#page-3576-0) [725,](#page-3579-0) [727,](#page-3585-0) [728,](#page-3588-0) [729,](#page-3591-0) [731,](#page-3597-0) [732,](#page-3600-0) [734,](#page-3606-0) [743,](#page-3633-0) [745,](#page-3639-0) [746,](#page-3643-0) [751,](#page-3659-0) [752,](#page-3664-0) [753,](#page-3669-0) [754,](#page-3674-0) [766,](#page-3712-0) [772,](#page-3730-0) [773,](#page-3733-0) [785,](#page-3769-0) [786,](#page-3774-0) [787,](#page-3779-0) [791,](#page-3793-0) [792,](#page-3798-0) [793,](#page-3803-0) [794,](#page-3807-0) [795,](#page-3812-0) [797,](#page-3820-0) [799,](#page-3826-0) [800,](#page-3829-0) [801,](#page-3832-0) [802,](#page-3835-0) [804,](#page-3841-0) [805,](#page-3844-0) [806,](#page-3847-0) [807,](#page-3850-0) [809,](#page-3856-0) [810,](#page-3859-0) [811,](#page-3862-0) [813,](#page-3868-0) [822,](#page-3895-0) [824,](#page-3901-0) [825,](#page-3906-0) [829,](#page-3919-0) [831,](#page-3925-0) [832,](#page-3930-0) [833,](#page-3935-0) [834,](#page-3940-0) [847,](#page-3981-0) [848,](#page-3984-0) [853,](#page-3999-0) [854,](#page-4002-0) [866,](#page-4038-0) [867,](#page-4043-0) [868,](#page-4048-0) [872,](#page-4062-0) [873,](#page-4068-0) [874,](#page-4074-0) [875,](#page-4078-0) [876,](#page-4083-0) [878,](#page-4092-0) [880,](#page-4098-0) [881,](#page-4101-0) [882,](#page-4104-0) [883,](#page-4107-0) [885,](#page-4113-0) [886,](#page-4116-0) [887,](#page-4119-0) [888,](#page-4122-0) [890,](#page-4128-0) [891,](#page-4131-0) [892,](#page-4134-0) [894,](#page-4140-0) [904,](#page-4170-0) [905,](#page-4175-0) [909,](#page-4189-0) [910,](#page-4195-0) [911,](#page-4201-0) [912,](#page-4206-0) [932,](#page-4268-0) [933,](#page-4272-0) [934,](#page-4276-0) [938,](#page-4289-0) [939,](#page-4293-0) [940,](#page-4297-0) [941,](#page-4301-0) [942,](#page-4305-0) [944,](#page-4312-0) [948,](#page-4324-0) [952,](#page-4336-0) [962,](#page-4366-0) [963,](#page-4370-0) [964,](#page-4374-0) [967,](#page-4383-0) [968,](#page-4387-0) [969,](#page-4391-0) [970,](#page-4395-0) [971,](#page-4399-0) [977,](#page-4417-0) [981,](#page-4429-0) [989,](#page-4453-0) [990,](#page-4456-0) [991,](#page-4460-0) [992,](#page-4465-0) [993,](#page-4470-0) [999,](#page-4491-0) [1000,](#page-4496-0) [1001,](#page-4501-0) [1002,](#page-4506-0) [1007,](#page-4523-0) [1011,](#page-4535-0) [1012,](#page-4538-0) [1015,](#page-4547-0) [1016,](#page-4550-0) [1025,](#page-4577-0) [1027,](#page-4584-0) [1028,](#page-4588-0) [1029,](#page-4592-0) [1031,](#page-4599-0) [1034,](#page-4608-0) [1035,](#page-4613-0) [1036,](#page-4618-0) [1037,](#page-4623-0) [1038,](#page-4628-0) [1040,](#page-4635-0) [1043,](#page-4644-0) [1047,](#page-4656-0) [1049,](#page-4662-0) [1051,](#page-4668-0) [1053,](#page-4674-0) [1059,](#page-4692-0) [1060,](#page-4696-0) [1061,](#page-4701-0) [1062,](#page-4706-0) [1067,](#page-4725-0) [1068,](#page-4728-0) [1069,](#page-4733-0) [1070,](#page-4738-0) [1071,](#page-4743-0) [1072,](#page-4748-0) [1073,](#page-4752-0) [1074,](#page-4756-0) [1075,](#page-4759-0) [1076,](#page-4762-0) [1077,](#page-4765-0) [1080,](#page-4774-0) [1081,](#page-4777-0) [1084,](#page-4786-0) [1085,](#page-4789-0) [1089,](#page-4801-0) [1094,](#page-4816-0) [1096,](#page-4824-0) [1097,](#page-4829-0) [1098,](#page-4834-0) [1100,](#page-4842-0) [1103,](#page-4851-0) [1104,](#page-4856-0) [1105,](#page-4862-0) [1106,](#page-4867-0) [1107,](#page-4873-0) [1109,](#page-4881-0) [1114,](#page-4896-0) [1115,](#page-4900-0) [1116,](#page-4904-0) [1117,](#page-4908-0) [1118,](#page-4912-0) [1119,](#page-4916-0) [1120,](#page-4920-0) [1121,](#page-4924-0) [1122,](#page-4928-0) [1123,](#page-4932-0) [1124,](#page-4936-0) [1125,](#page-4940-0) [1126,](#page-4944-0) [1127,](#page-4948-0) [1128,](#page-4952-0) [1129,](#page-4956-0) [1130,](#page-4960-0) [1131,](#page-4964-0) [1132,](#page-4968-0) [1133,](#page-4972-0) [1134,](#page-4976-0) [1135,](#page-4980-0) [1136,](#page-4984-0) [1137,](#page-4988-0) [1138,](#page-4994-0) [1139,](#page-4999-0) [1140,](#page-5003-0) [1141,](#page-5007-0) [1142,](#page-5012-0) [1143,](#page-5016-0) [1144,](#page-5021-0) [1145,](#page-5025-0) [1146,](#page-5030-0) [1147,](#page-5034-0) [1148,](#page-5039-0) [1149,](#page-5044-0) [1150,](#page-5049-0) [1151,](#page-5053-0) [1152,](#page-5058-0) [1153,](#page-5062-0) [1154,](#page-5067-0) [1155,](#page-5073-0) [1156,](#page-5079-0) [1157,](#page-5084-0) [1158,](#page-5091-0) [1159,](#page-5096-0) [1160,](#page-5101-0) [1161,](#page-5107-0) [1162,](#page-5113-0) [1163,](#page-5121-0) [1164,](#page-5128-0) [1165,](#page-5138-0) [1166,](#page-5144-0) [1167,](#page-5149-0) [1168,](#page-5154-0) [1169,](#page-5160-0) [1170,](#page-5167-0) [1171,](#page-5176-0) [1172,](#page-5184-0) [1173,](#page-5193-0) [1175,](#page-5201-0) [1180,](#page-5218-0) [1182,](#page-5226-0) [1183,](#page-5232-0) [1185,](#page-5240-0)

[1187,](#page-5248-0) [1188,](#page-5251-0) [1189,](#page-5254-0) [1190,](#page-5257-0) [1191,](#page-5260-0) [1192,](#page-5263-0) [1193,](#page-5268-0) [1195,](#page-5277-0) [1197,](#page-5285-0) [1198,](#page-5289-0) [1199,](#page-5292-0) [1200,](#page-5295-0) [1201,](#page-5298-0) [1203,](#page-5306-0) [1206,](#page-5316-0) [1208,](#page-5323-0) [1209,](#page-5328-0) [1211,](#page-5336-0) [1212,](#page-5340-0) [1214,](#page-5347-0) [1216,](#page-5356-0) [1218,](#page-5365-0) [1219,](#page-5370-0) [1220,](#page-5374-0) [1221,](#page-5378-0) [1223,](#page-5386-0) [1225,](#page-5397-0) [1226,](#page-5404-0) [1227,](#page-5409-0) [1228,](#page-5415-0) [1229,](#page-5419-0) [1230,](#page-5423-0) [1241,](#page-5457-0) [1243,](#page-5464-0) [1245,](#page-5472-0) [1247,](#page-5480-0) [1248,](#page-5486-0) [1249,](#page-5491-0) [1250,](#page-5496-0) [1251,](#page-5501-0) [1252,](#page-5507-0) [1253,](#page-5512-0) [1254,](#page-5518-0) [1255,](#page-5525-0) [1256,](#page-5532-0) [1257,](#page-5538-0) [1258,](#page-5544-0) [1259,](#page-5551-0) [1260,](#page-5558-0) [1261,](#page-5565-0) [1262,](#page-5571-0) [1263,](#page-5576-0) [1264,](#page-5580-0) [1265,](#page-5584-0) [1266,](#page-5589-0) [1267,](#page-5594-0) [1268,](#page-5601-0) [1269,](#page-5608-0) [1270,](#page-5615-0) [1271,](#page-5622-0) [1272,](#page-5629-0) [1273,](#page-5636-0) [1274,](#page-5643-0) [1280,](#page-5678-0) [1281,](#page-5682-0) [1282,](#page-5687-0) [1283,](#page-5691-0) [1284,](#page-5696-0) [1285,](#page-5700-0) [1286,](#page-5705-0) [1287,](#page-5713-0) [1288,](#page-5720-0) [1289,](#page-5727-0) [1290,](#page-5733-0) [1291,](#page-5737-0) [1292,](#page-5741-0) [1293,](#page-5745-0) [1294,](#page-5749-0) [1295,](#page-5755-0) [1296,](#page-5760-0) [1297,](#page-5766-0) [1298,](#page-5774-0) [1299,](#page-5780-0) [1300,](#page-5783-0) [1301](#page-5789-0) }

#### <span id="page-31-0"></span>**2.1.8 Mupad**

A grade: { [133,](#page-1080-0) [148,](#page-1154-0) [251,](#page-1584-0) [252,](#page-1587-0) [253,](#page-1590-0) [254,](#page-1593-0) [255,](#page-1596-0) [256,](#page-1599-0) [257,](#page-1602-0) [355,](#page-2110-0) [356,](#page-2113-0) [357,](#page-2116-0) [358,](#page-2119-0) [359,](#page-2122-0) [360,](#page-2125-0) [361,](#page-2128-0) [362,](#page-2131-0) [458,](#page-2706-0) [459,](#page-2709-0) [460,](#page-2712-0) [461,](#page-2715-0) [462,](#page-2718-0) [463,](#page-2721-0) [464,](#page-2724-0) [465,](#page-2727-0) [466,](#page-2730-0) [467,](#page-2733-0) [468,](#page-2736-0) [469,](#page-2739-0) [470,](#page-2742-0) [471,](#page-2745-0) [472,](#page-2748-0) [473,](#page-2751-0) [474,](#page-2754-0) [475,](#page-2757-0) [476,](#page-2760-0) [478,](#page-2766-0) [479,](#page-2769-0) [480,](#page-2772-0) [481,](#page-2775-0) [485,](#page-2787-0) [486,](#page-2790-0) [487,](#page-2793-0) [488,](#page-2796-0) [494,](#page-2814-0) [495,](#page-2817-0) [496,](#page-2820-0) [497,](#page-2823-0) [498,](#page-2826-0) [499,](#page-2829-0) [500,](#page-2832-0) [501,](#page-2835-0) [502,](#page-2838-0) [503,](#page-2841-0) [504,](#page-2844-0) [505,](#page-2847-0) [506,](#page-2850-0) [507,](#page-2853-0) [508,](#page-2856-0) [509,](#page-2859-0) [512,](#page-2868-0) [513,](#page-2871-0) [514,](#page-2874-0) [515,](#page-2877-0) [520,](#page-2896-0) [521,](#page-2899-0) [522,](#page-2902-0) [523,](#page-2905-0) [524,](#page-2908-0) [525,](#page-2911-0) [526,](#page-2914-0) [527,](#page-2917-0) [528,](#page-2920-0) [529,](#page-2923-0) [530,](#page-2926-0) [531,](#page-2929-0) [532,](#page-2932-0) [533,](#page-2935-0) [534,](#page-2938-0) [535,](#page-2941-0) [536,](#page-2944-0) [537,](#page-2947-0) [538,](#page-2950-0) [539,](#page-2953-0) [540,](#page-2956-0) [541,](#page-2959-0) [542,](#page-2962-0) [543,](#page-2965-0) [544,](#page-2968-0) [545,](#page-2971-0) [547,](#page-2977-0) [548,](#page-2980-0) [549,](#page-2983-0) [550,](#page-2986-0) [551,](#page-2989-0) [555,](#page-3004-0) [556,](#page-3007-0) [557,](#page-3010-0) [558,](#page-3014-0) [563,](#page-3035-0) [564,](#page-3039-0) [565,](#page-3043-0) [566,](#page-3047-0) [567,](#page-3051-0) [568,](#page-3054-0) [569,](#page-3057-0) [570,](#page-3060-0) [571,](#page-3063-0) [572,](#page-3066-0) [573,](#page-3069-0) [574,](#page-3072-0) [575,](#page-3075-0) [576,](#page-3078-0) [577,](#page-3081-0) [578,](#page-3084-0) [579,](#page-3087-0) [580,](#page-3090-0) [583,](#page-3101-0) [584,](#page-3104-0) [585,](#page-3107-0) [586,](#page-3110-0) [587,](#page-3113-0) [588,](#page-3116-0) [593,](#page-3138-0) [594,](#page-3142-0) [595,](#page-3145-0) [596,](#page-3149-0) [597,](#page-3153-0) [598,](#page-3156-0) [599,](#page-3159-0) [600,](#page-3162-0) [601,](#page-3165-0) [602,](#page-3168-0) [603,](#page-3171-0) [604,](#page-3174-0) [605,](#page-3177-0) [606,](#page-3180-0) [607,](#page-3183-0) [608,](#page-3186-0) [609,](#page-3189-0) [610,](#page-3192-0) [611,](#page-3195-0) [612,](#page-3198-0) [613,](#page-3201-0) [614,](#page-3204-0) [615,](#page-3207-0) [616,](#page-3210-0) [617,](#page-3213-0) [618,](#page-3216-0) [619,](#page-3219-0) [620,](#page-3222-0) [621,](#page-3225-0) [623,](#page-3231-0) [624,](#page-3234-0) [625,](#page-3237-0) [626,](#page-3240-0) [627,](#page-3243-0) [631,](#page-3258-0) [632,](#page-3261-0) [633,](#page-3265-0) [634,](#page-3269-0) [639,](#page-3293-0) [640,](#page-3297-0) [641,](#page-3301-0) [642,](#page-3305-0) [644,](#page-3312-0) [645,](#page-3315-0) [646,](#page-3318-0) [647,](#page-3321-0) [648,](#page-3324-0) [649,](#page-3327-0) [650,](#page-3330-0) [651,](#page-3333-0) [652,](#page-3336-0) [653,](#page-3339-0) [654,](#page-3342-0) [655,](#page-3345-0) [656,](#page-3348-0) [657,](#page-3351-0) [658,](#page-3354-0) [659,](#page-3357-0) [662,](#page-3368-0) [663,](#page-3371-0) [664,](#page-3374-0) [665,](#page-3378-0) [666,](#page-3381-0) [667,](#page-3385-0) [672,](#page-3410-0) [673,](#page-3414-0) [674,](#page-3418-0) [675,](#page-3421-0) [676,](#page-3424-0) [677,](#page-3427-0) [678,](#page-3430-0) [679,](#page-3433-0) [680,](#page-3436-0) [681,](#page-3439-0) [682,](#page-3442-0) [683,](#page-3445-0) [684,](#page-3448-0) [685,](#page-3451-0) [686,](#page-3454-0) [687,](#page-3457-0) [688,](#page-3460-0) [689,](#page-3463-0) [690,](#page-3466-0) [691,](#page-3469-0) [692,](#page-3472-0) [693,](#page-3475-0) [694,](#page-3478-0) [695,](#page-3481-0) [696,](#page-3484-0) [697,](#page-3487-0) [698,](#page-3490-0) [699,](#page-3493-0) [700,](#page-3496-0) [701,](#page-3499-0) [703,](#page-3505-0) [704,](#page-3508-0) [705,](#page-3511-0) [706,](#page-3514-0) [707,](#page-3517-0) [708,](#page-3520-0) [712,](#page-3535-0) [713,](#page-3538-0) [714,](#page-3541-0) [720,](#page-3564-0) [721,](#page-3567-0) [722,](#page-3570-0) [723,](#page-3573-0) [724,](#page-3576-0) [725,](#page-3579-0) [726,](#page-3582-0) [727,](#page-3585-0) [728,](#page-3588-0) [729,](#page-3591-0) [730,](#page-3594-0) [731,](#page-3597-0) [732,](#page-3600-0) [733,](#page-3603-0) [734,](#page-3606-0) [735,](#page-3609-0) [736,](#page-3612-0) [737,](#page-3615-0) [738,](#page-3618-0) [739,](#page-3621-0) [740,](#page-3624-0) [741,](#page-3627-0) [742,](#page-3630-0) [743,](#page-3633-0) [744,](#page-3636-0) [747,](#page-3647-0) [748,](#page-3650-0) [749,](#page-3653-0) [750,](#page-3656-0) [755,](#page-3679-0) [756,](#page-3682-0) [757,](#page-3685-0) [758,](#page-3688-0) [759,](#page-3691-0) [760,](#page-3694-0) [761,](#page-3697-0) [762,](#page-3700-0) [763,](#page-3703-0) [764,](#page-3706-0) [765,](#page-3709-0) [766,](#page-3712-0) [767,](#page-3715-0) [768,](#page-3718-0) [769,](#page-3721-0) [770,](#page-3724-0) [771,](#page-3727-0) [772,](#page-3730-0) [773,](#page-3733-0) [774,](#page-3736-0) [775,](#page-3739-0) [776,](#page-3742-0) [777,](#page-3745-0) [779,](#page-3751-0) [780,](#page-3754-0) [781,](#page-3757-0) [782,](#page-3760-0) [783,](#page-3763-0) [784,](#page-3766-0) [788,](#page-3784-0) [789,](#page-3787-0) [790,](#page-3790-0) [796,](#page-3817-0) [797,](#page-3820-0) [798,](#page-3823-0) [799,](#page-3826-0) [800,](#page-3829-0) [801,](#page-3832-0) [802,](#page-3835-0) [803,](#page-3838-0) [804,](#page-3841-0) [805,](#page-3844-0) [806,](#page-3847-0) [807,](#page-3850-0) [808,](#page-3853-0) [809,](#page-3856-0) [810,](#page-3859-0) [811,](#page-3862-0) [812,](#page-3865-0) [813,](#page-3868-0) [814,](#page-3871-0) [815,](#page-3874-0) [816,](#page-3877-0) [817,](#page-3880-0) [818,](#page-3883-0) [819,](#page-3886-0) [820,](#page-3889-0) [821,](#page-3892-0) [822,](#page-3895-0) [823,](#page-3898-0) [826,](#page-3910-0) [827,](#page-3913-0) [828,](#page-3916-0) [829,](#page-3919-0) [830,](#page-3922-0) [835,](#page-3945-0) [836,](#page-3948-0) [837,](#page-3951-0) [838,](#page-3954-0) [839,](#page-3957-0) [840,](#page-3960-0) [841,](#page-3963-0) [842,](#page-3966-0) [843,](#page-3969-0) [844,](#page-3972-0) [845,](#page-3975-0) [846,](#page-3978-0) [847,](#page-3981-0) [848,](#page-3984-0) [849,](#page-3987-0) [850,](#page-3990-0) [851,](#page-3993-0) [852,](#page-3996-0) [853,](#page-3999-0) [854,](#page-4002-0) [855,](#page-4005-0) [856,](#page-4008-0) [857,](#page-4011-0) [858,](#page-4014-0) [860,](#page-4020-0) [861,](#page-4023-0) [862,](#page-4026-0) [863,](#page-4029-0) [864,](#page-4032-0) [865,](#page-4035-0) [869,](#page-4053-0) [870,](#page-4056-0) [871,](#page-4059-0) [877,](#page-4089-0) [878,](#page-4092-0) [879,](#page-4095-0) [880,](#page-4098-0) [881,](#page-4101-0) [882,](#page-4104-0) [883,](#page-4107-0) [884,](#page-4110-0) [885,](#page-4113-0) [886,](#page-4116-0) [887,](#page-4119-0) [888,](#page-4122-0) [889,](#page-4125-0) [890,](#page-4128-0) [891,](#page-4131-0) [892,](#page-4134-0) [893,](#page-4137-0) [894,](#page-4140-0) [895,](#page-4143-0) [896,](#page-4146-0) [897,](#page-4149-0) [898,](#page-4152-0) [899,](#page-4155-0) [900,](#page-4158-0) [901,](#page-4161-0) [902,](#page-4164-0) [903,](#page-4167-0) [906,](#page-4180-0) [907,](#page-4183-0) [908,](#page-4186-0) [913,](#page-4211-0) [914,](#page-4214-0) [915,](#page-4217-0) [916,](#page-4220-0) [917,](#page-4223-0) [918,](#page-4226-0) [919,](#page-4229-0) [920,](#page-4232-0) [921,](#page-4235-0) [922,](#page-4238-0) [923,](#page-4241-0) [924,](#page-4244-0) [925,](#page-4247-0) [926,](#page-4250-0) [927,](#page-4253-0) [929,](#page-4259-0) [930,](#page-4262-0) [931,](#page-4265-0) [935,](#page-4280-0) [936,](#page-4283-0) [937,](#page-4286-0) [943,](#page-4309-0) [944,](#page-4312-0) [945,](#page-4315-0) [946,](#page-4318-0) [947,](#page-4321-0) [948,](#page-4324-0) [949,](#page-4327-0) [950,](#page-4330-0) [951,](#page-4333-0) [952,](#page-4336-0) [953,](#page-4339-0) [954,](#page-4342-0) [955,](#page-4345-0) [956,](#page-4348-0) [957,](#page-4351-0) [958,](#page-4354-0) [959,](#page-4357-0) [960,](#page-4360-0) [961,](#page-4363-0) [964,](#page-4374-0) [965,](#page-4377-0) [966,](#page-4380-0) [971,](#page-4399-0) [972,](#page-4402-0) [973,](#page-4405-0) [974,](#page-4408-0) [975,](#page-4411-0) [976,](#page-4414-0) [977,](#page-4417-0) [978,](#page-4420-0) [979,](#page-4423-0) [980,](#page-4426-0) [981,](#page-4429-0) [982,](#page-4432-0) [983,](#page-4435-0) [984,](#page-4438-0) [985,](#page-4441-0) [987,](#page-4447-0) [988,](#page-4450-0) [989,](#page-4453-0) [990,](#page-4456-0) [994,](#page-4475-0) [995,](#page-4479-0) [996,](#page-4482-0) [997,](#page-4485-0) [998,](#page-4488-0) [1003,](#page-4510-0) [1004,](#page-4514-0) [1005,](#page-4517-0) [1006,](#page-4520-0) [1007,](#page-4523-0) [1008,](#page-4526-0) [1009,](#page-4529-0) [1010,](#page-4532-0) [1011,](#page-4535-0) [1012,](#page-4538-0) [1013,](#page-4541-0) [1014,](#page-4544-0) [1015,](#page-4547-0) [1016,](#page-4550-0) [1017,](#page-4553-0) [1018,](#page-4556-0) [1019,](#page-4559-0) [1020,](#page-4562-0) [1021,](#page-4565-0) [1022,](#page-4568-0) [1023,](#page-4571-0) [1024,](#page-4574-0) [1025,](#page-4577-0) [1026,](#page-4580-0) [1029,](#page-4592-0) [1030,](#page-4596-0) [1031,](#page-4599-0) [1032,](#page-4602-0) [1033,](#page-4605-0) [1038,](#page-4628-0) [1039,](#page-4632-0) [1040,](#page-4635-0) [1041,](#page-4638-0) [1042,](#page-4641-0) [1043,](#page-4644-0) [1044,](#page-4647-0) [1045,](#page-4650-0) [1046,](#page-4653-0) [1047,](#page-4656-0) [1048,](#page-4659-0) [1049,](#page-4662-0) [1050,](#page-4665-0) [1051,](#page-4668-0) [1052,](#page-4671-0) [1053,](#page-4674-0) [1054,](#page-4677-0) [1055,](#page-4680-0) [1057,](#page-4686-0) [1058,](#page-4689-0) [1059,](#page-4692-0) [1063,](#page-4711-0) [1064,](#page-4715-0) [1065,](#page-4719-0) [1066,](#page-4722-0) [1067,](#page-4725-0) [1072,](#page-4748-0) [1073,](#page-4752-0) [1074,](#page-4756-0) [1075,](#page-4759-0) [1076,](#page-4762-0) [1077,](#page-4765-0) [1078,](#page-4768-0) [1079,](#page-4771-0) [1080,](#page-4774-0) [1081,](#page-4777-0) [1082,](#page-4780-0) [1083,](#page-4783-0) [1084,](#page-4786-0) [1085,](#page-4789-0) [1086,](#page-4792-0) [1087,](#page-4795-0) [1088,](#page-4798-0) [1089,](#page-4801-0) [1090,](#page-4804-0) [1091,](#page-4807-0) [1092,](#page-4810-0) [1093,](#page-4813-0) [1094,](#page-4816-0) [1095,](#page-4820-0) [1098,](#page-4834-0) [1099,](#page-4838-0) [1100,](#page-4842-0) [1101,](#page-4845-0) [1102,](#page-4848-0) [1107,](#page-4873-0) [1108,](#page-4877-0) [1109,](#page-4881-0) [1110,](#page-4884-0) [1111,](#page-4887-0) [1113,](#page-4893-0) [1174,](#page-5198-0) [1176,](#page-5206-0) [1177,](#page-5209-0) [1178,](#page-5212-0) [1179,](#page-5215-0) [1181,](#page-5223-0) [1184,](#page-5237-0) [1186,](#page-5245-0) [1187,](#page-5248-0) [1188,](#page-5251-0) [1189,](#page-5254-0) [1190,](#page-5257-0) [1191,](#page-5260-0) [1194,](#page-5274-0) [1196,](#page-5282-0) [1197,](#page-5285-0) [1198,](#page-5289-0) [1199,](#page-5292-0) [1200,](#page-5295-0) [1202,](#page-5303-0) [1204,](#page-5310-0) [1205,](#page-5313-0) [1207,](#page-5320-0) [1210,](#page-5333-0) [1213,](#page-5344-0) [1215,](#page-5352-0) [1217,](#page-5362-0) [1222,](#page-5383-0) [1224,](#page-5393-0) [1231,](#page-5427-0) [1232,](#page-5430-0) [1233,](#page-5433-0) [1234,](#page-5436-0) [1235,](#page-5439-0) [1236,](#page-5442-0) [1237,](#page-5445-0) [1238,](#page-5448-0) [1239,](#page-5451-0) [1240,](#page-5454-0) [1242,](#page-5461-0) [1244,](#page-5469-0) [1246,](#page-5477-0) [1299](#page-5780-0) }

B grade: { [1,](#page-374-0) [2,](#page-378-0) [3,](#page-382-0) [4,](#page-386-0) [5,](#page-390-0) [6,](#page-394-0) [7,](#page-398-0) [8,](#page-402-0) [9,](#page-406-0) [10,](#page-410-0) [11,](#page-414-0) [12,](#page-418-0) [13,](#page-422-0) [14,](#page-426-0) [15,](#page-430-0) [16,](#page-435-0) [17,](#page-440-0) [18,](#page-444-0) [19,](#page-448-0) [20,](#page-452-0) [21,](#page-456-0) [22,](#page-460-0) [23,](#page-464-0) [24,](#page-468-0) [25,](#page-473-0) [26,](#page-478-0) [27,](#page-483-0) [28,](#page-488-0) [29,](#page-492-0) [30,](#page-496-0) [31,](#page-500-0) [32,](#page-505-0) [33,](#page-509-0) [34,](#page-513-0) [35,](#page-517-0) [36,](#page-522-0) [37,](#page-527-0) [38,](#page-532-0) [39,](#page-537-0) [40,](#page-542-0) [41,](#page-546-0) [42,](#page-551-0) [149,](#page-1157-0) [150,](#page-1161-0) [151,](#page-1165-0) [152,](#page-1168-0) [153,](#page-1171-0) [154,](#page-1175-0) [155,](#page-1179-0) [156,](#page-1183-0) [157,](#page-1187-0) [158,](#page-1191-0) [159,](#page-1195-0) [160,](#page-1198-0) [161,](#page-1202-0) [162,](#page-1206-0) [163,](#page-1211-0) [164,](#page-1215-0) [165,](#page-1220-0) [166,](#page-1224-0) [167,](#page-1228-0) [168,](#page-1231-0) [169,](#page-1235-0) [170,](#page-1239-0) [171,](#page-1244-0) [172,](#page-1249-0) [173,](#page-1254-0) [175,](#page-1263-0) [177,](#page-1270-0) [179,](#page-1276-0) [181,](#page-1284-0) [183,](#page-1293-0) [185,](#page-1302-0) [186,](#page-1305-0) [187,](#page-1308-0) [189,](#page-1315-0) [191,](#page-1325-0) [192,](#page-1330-0) [193,](#page-1334-0) [194,](#page-1338-0) [195,](#page-1342-0) [197,](#page-1351-0) [199,](#page-1361-0) [258,](#page-1605-0) [260,](#page-1615-0) [266,](#page-1643-0) [268,](#page-1653-0) [274,](#page-1687-0) [276,](#page-1697-0) [286,](#page-1749-0) [292,](#page-1775-0) [293,](#page-1779-0) [294,](#page-1782-0) [299,](#page-1810-0) [300,](#page-1814-0) [301,](#page-1819-0) [302,](#page-1823-0) [391,](#page-2302-0) [397,](#page-2330-0) [398,](#page-2334-0) [399,](#page-2338-0) [404,](#page-2368-0) [405,](#page-2373-0) [406,](#page-2378-0) [407,](#page-2382-0) [477,](#page-2763-0) [546,](#page-2974-0) [622,](#page-3228-0) [643,](#page-3309-0) [702,](#page-3502-0) [778,](#page-3748-0) [859,](#page-4017-0) [928,](#page-4256-0) [986,](#page-4444-0) [1056,](#page-4683-0) [1112,](#page-4890-0) [1114,](#page-4896-0) [1115,](#page-4900-0) [1116,](#page-4904-0) [1117,](#page-4908-0) [1118,](#page-4912-0) [1119,](#page-4916-0) [1120,](#page-4920-0) [1121,](#page-4924-0) [1122,](#page-4928-0) [1123,](#page-4932-0) [1124,](#page-4936-0) [1125,](#page-4940-0) [1126,](#page-4944-0) [1127,](#page-4948-0) [1128,](#page-4952-0) [1129,](#page-4956-0) [1130,](#page-4960-0) [1131,](#page-4964-0) [1132,](#page-4968-0) [1133,](#page-4972-0) [1134,](#page-4976-0) [1135,](#page-4980-0) [1136,](#page-4984-0) [1137,](#page-4988-0) [1138,](#page-4994-0) [1139,](#page-4999-0) [1140,](#page-5003-0) [1141,](#page-5007-0) [1142,](#page-5012-0) [1143,](#page-5016-0) [1144,](#page-5021-0) [1145,](#page-5025-0) [1146,](#page-5030-0) [1147,](#page-5034-0) [1148,](#page-5039-0) [1149,](#page-5044-0) [1150,](#page-5049-0) [1159,](#page-5096-0) [1166,](#page-5144-0) [1167,](#page-5149-0) [1247,](#page-5480-0) [1249,](#page-5491-0) [1254,](#page-5518-0) [1256,](#page-5532-0) [1275,](#page-5651-0) [1276,](#page-5658-0) [1277,](#page-5664-0) [1278,](#page-5670-0) [1279,](#page-5674-0) [1281,](#page-5682-0) [1286,](#page-5705-0) [1287,](#page-5713-0) [1288,](#page-5720-0) [1289,](#page-5727-0) [1290](#page-5733-0) }

C grade:  $\{\}$ 

F grade: { [43,](#page-555-0) [44,](#page-560-0) [45,](#page-565-0) [46,](#page-569-0) [47,](#page-572-0) [48,](#page-575-0) [49,](#page-579-0) [50,](#page-584-0) [51,](#page-589-0) [52,](#page-595-0) [53,](#page-600-0) [54,](#page-605-0) [55,](#page-609-0) [56,](#page-614-0) [57,](#page-620-0) [58,](#page-626-0) [59,](#page-632-0) [60,](#page-637-0) [61,](#page-642-0) [62,](#page-646-0) [63,](#page-650-0) [64,](#page-655-0) [65,](#page-661-0) [66,](#page-667-0) [67,](#page-671-0) [68,](#page-675-0) [69,](#page-681-0) [70,](#page-687-0) [71,](#page-692-0) [72,](#page-697-0) [73,](#page-702-0) [74,](#page-707-0) [75,](#page-712-0) [76,](#page-718-0) [77,](#page-724-0) [78,](#page-730-0) [79,](#page-736-0) [80,](#page-741-0) [81,](#page-748-0) [82,](#page-754-0) [83,](#page-761-0) [84,](#page-767-0) [85,](#page-774-0) [86,](#page-780-0) [87,](#page-786-0) [88,](#page-792-0) [89,](#page-799-0) [90,](#page-807-0) [91,](#page-815-0) [92,](#page-823-0) [93,](#page-830-0) [94,](#page-836-0) [95,](#page-842-0) [96,](#page-849-0) [97,](#page-855-0) [98,](#page-861-0) [99,](#page-865-0) [100,](#page-869-0) [101,](#page-874-0) [102,](#page-881-0) [103,](#page-888-0) [104,](#page-897-0) [105,](#page-905-0) [106,](#page-913-0) [107,](#page-919-0) [108,](#page-923-0) [109,](#page-930-0) [110,](#page-937-0) [111,](#page-945-0) [112,](#page-953-0) [113,](#page-962-0) [114,](#page-969-0) [115,](#page-974-0) [116,](#page-979-0) [117,](#page-987-0) [118,](#page-993-0) [119,](#page-998-0) [120,](#page-1002-0) [121,](#page-1010-0) [122,](#page-1017-0) [123,](#page-1022-0) [124,](#page-1027-0) [125,](#page-1032-0) [126,](#page-1038-0) [127,](#page-1043-0) [128,](#page-1050-0) [129,](#page-1055-0) [130,](#page-1060-0) [131,](#page-1066-0) [132,](#page-1072-0) [134,](#page-1083-0) [135,](#page-1088-0) [136,](#page-1093-0) [137,](#page-1097-0) [138,](#page-1101-0) [139,](#page-1105-0) [140,](#page-1110-0) [141,](#page-1116-0) [142,](#page-1123-0) [143,](#page-1129-0) [144,](#page-1134-0) [145,](#page-1137-0) [146,](#page-1142-0) [147,](#page-1147-0) [174,](#page-1258-0) [176,](#page-1266-0) [178,](#page-1273-0) [180,](#page-1280-0) [182,](#page-1288-0) [184,](#page-1297-0) [188,](#page-1311-0) [190,](#page-1320-0) [196,](#page-1346-0) [198,](#page-1356-0) [200,](#page-1367-0) [201,](#page-1371-0) [202,](#page-1376-0) [203,](#page-1380-0) [204,](#page-1384-0) [205,](#page-1388-0) [206,](#page-1393-0) [207,](#page-1397-0) [208,](#page-1401-0) [209,](#page-1406-0) [210,](#page-1411-0) [211,](#page-1415-0) [212,](#page-1419-0) [213,](#page-1424-0) [214,](#page-1429-0) [215,](#page-1434-0) [216,](#page-1439-0) [217,](#page-1444-0) [218,](#page-1449-0) [219,](#page-1453-0) [220,](#page-1457-0) [221,](#page-1462-0) [222,](#page-1467-0) [223,](#page-1473-0) [224,](#page-1478-0) [225,](#page-1482-0) [226,](#page-1486-0) [227,](#page-1489-0) [228,](#page-1492-0) [229,](#page-1495-0) [230,](#page-1499-0) [231,](#page-1503-0) [232,](#page-1507-0) [233,](#page-1511-0) [234,](#page-1515-0) [235,](#page-1518-0) [236,](#page-1521-0) [237,](#page-1525-0) [238,](#page-1529-0) [239,](#page-1534-0) [240,](#page-1539-0) [241,](#page-1543-0) [242,](#page-1548-0) [243,](#page-1552-0) [244,](#page-1556-0) [245,](#page-1559-0) [246,](#page-1562-0) [247,](#page-1567-0) [248,](#page-1572-0) [249,](#page-1576-0) [250,](#page-1580-0) [259,](#page-1610-0) [261,](#page-1619-0) [262,](#page-1623-0) [263,](#page-1628-0) [264,](#page-1633-0) [265,](#page-1638-0) [267,](#page-1648-0) [269,](#page-1657-0) [270,](#page-1662-0) [271,](#page-1668-0) [272,](#page-1674-0) [273,](#page-1681-0) [275,](#page-1692-0) [277,](#page-1701-0) [278,](#page-1706-0) [279,](#page-1712-0) [280,](#page-1718-0) [281,](#page-1725-0) [282,](#page-1731-0) [283,](#page-1736-0) [284,](#page-1741-0) [285,](#page-1745-0) [287,](#page-1752-0) [288,](#page-1756-0) [289,](#page-1760-0) [290,](#page-1765-0) [291,](#page-1770-0) [295,](#page-1786-0) [296,](#page-1791-0) [297,](#page-1797-0) [298,](#page-1804-0) [303,](#page-1827-0) [304,](#page-1833-0) [305,](#page-1840-0) [306,](#page-1847-0) [307,](#page-1853-0) [308,](#page-1858-0) [309,](#page-1864-0) [310,](#page-1868-0) [311,](#page-1873-0) [312,](#page-1879-0) [313,](#page-1885-0) [314,](#page-1891-0) [315,](#page-1896-0) [316,](#page-1902-0) [317,](#page-1909-0) [318,](#page-1913-0) [319,](#page-1919-0) [320,](#page-1925-0) [321,](#page-1931-0) [322,](#page-1938-0) [323,](#page-1944-0) [324,](#page-1951-0) [325,](#page-1959-0) [326,](#page-1964-0) [327,](#page-1971-0) [328,](#page-1977-0) [329,](#page-1985-0) [330,](#page-1993-0) [331,](#page-2000-0) [332,](#page-2004-0) [333,](#page-2009-0) [334,](#page-2013-0) [335,](#page-2017-0) [336,](#page-2022-0) [337,](#page-2026-0) [338,](#page-2032-0) [339,](#page-2036-0) [340,](#page-2040-0) [341,](#page-2045-0) [342,](#page-2048-0) [343,](#page-2051-0) [344,](#page-2056-0) [345,](#page-2061-0) [346,](#page-2067-0) [347,](#page-2072-0) [348,](#page-2077-0) [349,](#page-2083-0) [350,](#page-2087-0) [351,](#page-2091-0) [352,](#page-2095-0) [353,](#page-2099-0) [354,](#page-2105-0) [363,](#page-2134-0) [364,](#page-2140-0) [365,](#page-2147-0) [366,](#page-2152-0) [367,](#page-2157-0) [368,](#page-2163-0) [369,](#page-2169-0) [370,](#page-2175-0) [371,](#page-2180-0) [372,](#page-2187-0) [373,](#page-2193-0) [374,](#page-2198-0) [375,](#page-2204-0) [376,](#page-2210-0) [377,](#page-2216-0) [378,](#page-2224-0) [379,](#page-2230-0) [380,](#page-2237-0) [381,](#page-2244-0) [382,](#page-2250-0) [383,](#page-2256-0) [384,](#page-2263-0) [385,](#page-2269-0) [386,](#page-2277-0) [387,](#page-2284-0) [388,](#page-2289-0) [389,](#page-2294-0) [390,](#page-2298-0) [392,](#page-2305-0) [393,](#page-2310-0) [394,](#page-2315-0) [395,](#page-2320-0) [396,](#page-2325-0) [400,](#page-2342-0) [401,](#page-2348-0) [402,](#page-2354-0) [403,](#page-2360-0) [408,](#page-2386-0) [409,](#page-2393-0) [410,](#page-2401-0) [411,](#page-2408-0) [412,](#page-2416-0) [413,](#page-2422-0) [414,](#page-2429-0) [415,](#page-2435-0) [416,](#page-2441-0) [417,](#page-2447-0) [418,](#page-2453-0) [419,](#page-2459-0) [420,](#page-2465-0) [421,](#page-2473-0) [422,](#page-2482-0) [423,](#page-2488-0) [424,](#page-2495-0) [425,](#page-2502-0) [426,](#page-2510-0) [427,](#page-2518-0) [428,](#page-2526-0) [429,](#page-2533-0) [430,](#page-2540-0) [431,](#page-2547-0) [432,](#page-2555-0) [433,](#page-2563-0) [434,](#page-2572-0) [435,](#page-2581-0) [436,](#page-2590-0) [437,](#page-2596-0) [438,](#page-2602-0) [439,](#page-2607-0) [440,](#page-2612-0) [441,](#page-2617-0) [442,](#page-2622-0) [443,](#page-2628-0) [444,](#page-2634-0) [445,](#page-2640-0) [446,](#page-2646-0) [447,](#page-2649-0) [448,](#page-2652-0) [449,](#page-2658-0) [450,](#page-2664-0) [451,](#page-2670-0) [452,](#page-2677-0) [453,](#page-2681-0) [454,](#page-2686-0) [455,](#page-2690-0) [456,](#page-2694-0) [457,](#page-2700-0) [482,](#page-2778-0) [483,](#page-2781-0) [484,](#page-2784-0) [489,](#page-2799-0) [490,](#page-2802-0) [491,](#page-2805-0) [492,](#page-2808-0) [493,](#page-2811-0) [510,](#page-2862-0) [511,](#page-2865-0) [516,](#page-2880-0) [517,](#page-2884-0) [518,](#page-2888-0) [519,](#page-2892-0) [552,](#page-2992-0) [553,](#page-2996-0) [554,](#page-3000-0) [559,](#page-3018-0) [560,](#page-3023-0) [561,](#page-3027-0) [562,](#page-3031-0) [581,](#page-3093-0) [582,](#page-3097-0) [589,](#page-3120-0) [590,](#page-3124-0) [591,](#page-3129-0) [592,](#page-3134-0) [628,](#page-3246-0) [629,](#page-3250-0) [630,](#page-3254-0) [635,](#page-3273-0) [636,](#page-3278-0) [637,](#page-3283-0) [638,](#page-3288-0) [660,](#page-3360-0) [661,](#page-3364-0) [668,](#page-3389-0) [669,](#page-3394-0) [670,](#page-3400-0) [671,](#page-3405-0) [709,](#page-3523-0) [710,](#page-3527-0) [711,](#page-3531-0) [715,](#page-3544-0) [716,](#page-3548-0) [717,](#page-3552-0) [718,](#page-3556-0) [719,](#page-3560-0) [745,](#page-3639-0) [746,](#page-3643-0) [751,](#page-3659-0) [752,](#page-3664-0) [753,](#page-3669-0) [754,](#page-3674-0) [785,](#page-3769-0) [786,](#page-3774-0) [787,](#page-3779-0) [791,](#page-3793-0) [792,](#page-3798-0) [793,](#page-3803-0) [794,](#page-3807-0) [795,](#page-3812-0) [824,](#page-3901-0) [825,](#page-3906-0) [831,](#page-3925-0) [832,](#page-3930-0) [833,](#page-3935-0) [834,](#page-3940-0) [866,](#page-4038-0) [867,](#page-4043-0) [868,](#page-4048-0) [872,](#page-4062-0) [873,](#page-4068-0) [874,](#page-4074-0) [875,](#page-4078-0) [876,](#page-4083-0) [904,](#page-4170-0) [905,](#page-4175-0) [909,](#page-4189-0) [910,](#page-4195-0) [911,](#page-4201-0) [912,](#page-4206-0) [932,](#page-4268-0) [933,](#page-4272-0) [934,](#page-4276-0) [938,](#page-4289-0) [939,](#page-4293-0) [940,](#page-4297-0) [941,](#page-4301-0) [942,](#page-4305-0) [962,](#page-4366-0) [963,](#page-4370-0) [967,](#page-4383-0) [968,](#page-4387-0) [969,](#page-4391-0) [970,](#page-4395-0) [991,](#page-4460-0) [992,](#page-4465-0) [993,](#page-4470-0) [999,](#page-4491-0) [1000,](#page-4496-0) [1001,](#page-4501-0) [1002,](#page-4506-0) [1027,](#page-4584-0) [1028,](#page-4588-0) [1034,](#page-4608-0) [1035,](#page-4613-0) [1036,](#page-4618-0) [1037,](#page-4623-0) [1060,](#page-4696-0) [1061,](#page-4701-0) [1062,](#page-4706-0) [1068,](#page-4728-0) [1069,](#page-4733-0) [1070,](#page-4738-0) [1071,](#page-4743-0) [1096,](#page-4824-0) [1097,](#page-4829-0) [1103,](#page-4851-0) [1104,](#page-4856-0) [1105,](#page-4862-0) [1106,](#page-4867-0) [1151,](#page-5053-0) [1152,](#page-5058-0) [1153,](#page-5062-0) [1154,](#page-5067-0) [1155,](#page-5073-0) [1156,](#page-5079-0) [1157,](#page-5084-0) [1158,](#page-5091-0) [1160,](#page-5101-0) [1161,](#page-5107-0) [1162,](#page-5113-0) [1163,](#page-5121-0) [1164,](#page-5128-0) [1165,](#page-5138-0) [1168,](#page-5154-0) [1169,](#page-5160-0) [1170,](#page-5167-0) [1171,](#page-5176-0) [1172,](#page-5184-0) [1173,](#page-5193-0) [1175,](#page-5201-0) [1180,](#page-5218-0) [1182,](#page-5226-0) [1183,](#page-5232-0) [1185,](#page-5240-0) [1192,](#page-5263-0) [1193,](#page-5268-0) [1195,](#page-5277-0) [1201,](#page-5298-0) [1203,](#page-5306-0) [1206,](#page-5316-0) [1208,](#page-5323-0) [1209,](#page-5328-0) [1211,](#page-5336-0) [1212,](#page-5340-0) [1214,](#page-5347-0) [1216,](#page-5356-0) [1218,](#page-5365-0) [1219,](#page-5370-0) [1220,](#page-5374-0) [1221,](#page-5378-0) [1223,](#page-5386-0) [1225,](#page-5397-0) [1226,](#page-5404-0) [1227,](#page-5409-0) [1228,](#page-5415-0) [1229,](#page-5419-0) [1230,](#page-5423-0) [1241,](#page-5457-0) [1243,](#page-5464-0) [1245,](#page-5472-0) [1248,](#page-5486-0) [1250,](#page-5496-0) [1251,](#page-5501-0) [1252,](#page-5507-0) [1253,](#page-5512-0) [1255,](#page-5525-0) [1257,](#page-5538-0) [1258,](#page-5544-0) [1259,](#page-5551-0) [1260,](#page-5558-0) [1261,](#page-5565-0) [1262,](#page-5571-0) [1263,](#page-5576-0) [1264,](#page-5580-0) [1265,](#page-5584-0) [1266,](#page-5589-0) [1267,](#page-5594-0) [1268,](#page-5601-0) [1269,](#page-5608-0) [1270,](#page-5615-0) [1271,](#page-5622-0) [1272,](#page-5629-0) [1273,](#page-5636-0) [1274,](#page-5643-0) [1280,](#page-5678-0) [1282,](#page-5687-0) [1283,](#page-5691-0) [1284,](#page-5696-0) [1285,](#page-5700-0) [1291,](#page-5737-0) [1292,](#page-5741-0) [1293,](#page-5745-0) [1294,](#page-5749-0) [1295,](#page-5755-0) [1296,](#page-5760-0) [1297,](#page-5766-0) [1298,](#page-5774-0) [1300,](#page-5783-0) [1301](#page-5789-0) }

# <span id="page-33-0"></span>**2.2 Detailed conclusion table per each integral for all CAS systems**

Detailed conclusion table per each integral is given by table below. The elapsed time is in seconds. For failed result it is given as  $F(-1)$  if the failure was due to timeout. It is given as F(-2) if the failure was due to an exception being raised, which could indicate a bug in the system. If the failure was due to integral not being evaluated within the time limit, then it is given just an F.

|                | optimal antiderivative leaf size |              |              |            |              |            |              |             |                  |              |                  |          |
|----------------|----------------------------------|--------------|--------------|------------|--------------|------------|--------------|-------------|------------------|--------------|------------------|----------|
|                | Problem 1                        |              | Optimal      | Rubi       | MMA          | Maple      | Maxima       |             | Fricas           | Sympy        | Giac             | Mupad    |
| viated to MMA. | grade                            |              | $\mathbf{A}$ | $\bf{A}$   | $\mathbf A$  | $\bf{A}$   | $\mathbf{A}$ |             | $\mathbf{A}$     | $\mathbf{A}$ | ${\bf F}$        | $\bf{B}$ |
|                | verified                         |              | N/A          | Yes        | Yes          | <b>TBD</b> | TBD          |             | <b>TBD</b>       | <b>TBD</b>   | <b>TBD</b>       | TBD      |
|                | size                             |              | 117          | 117        | 98           | 117        | 109          |             | 124              | 184          | $\boldsymbol{0}$ | 109      |
|                | N.S.                             | $\mathbf{1}$ |              | 1.00       | 0.84         | 1.00       | 0.93         |             | 1.06             | 1.57         | 0.00             | 0.93     |
|                | time (sec)                       |              | N/A          | 0.074      | 0.050        | 0.122      | 0.482        |             | 4.120            | 1.716        | 0.000            | 0.739    |
|                |                                  |              |              |            |              |            |              |             |                  |              |                  |          |
| Problem 2      | Optimal                          | Rubi         | MMA          | Maple      | Maxima       |            | Fricas       | Sympy       | Giac             | Mupad        |                  |          |
| grade          | $\mathbf A$                      | $\mathbf A$  | $\mathbf A$  | $\bf{A}$   | $\mathbf{A}$ |            | $\mathbf{A}$ | $\mathbf A$ | $\mathbf F$      | $\bf{B}$     |                  |          |
| verified       | N/A                              | Yes          | Yes          | TBD        | TBD          |            | <b>TBD</b>   | <b>TBD</b>  | <b>TBD</b>       | TBD          |                  |          |
| size           | 105                              | 105          | 88           | 107        | 99           |            | 113          | 167         | $\boldsymbol{0}$ | 99           |                  |          |
| N.S.           | $\mathbf{1}$                     | 1.00         | 0.84         | $1.02\,$   | 0.94         |            | 1.08         | 1.59        | 0.00             | 0.94         |                  |          |
| time (sec)     | N/A                              | 0.066        | 0.038        | 0.084      | 0.462        |            | 2.014        | 1.521       | 0.000            | 0.711        |                  |          |
|                |                                  |              |              |            |              |            |              |             |                  |              |                  |          |
| Problem 3      | Optimal                          | Rubi         | MMA          | Maple      | Maxima       |            | Fricas       | Sympy       | Giac             | Mupad        |                  |          |
| grade          | $\mathbf A$                      | $\mathbf A$  | $\mathbf A$  | $\bf{A}$   | $\mathbf A$  |            | $\mathbf A$  | $\mathbf A$ | $\mathbf F$      | $\bf{B}$     |                  |          |
| verified       | N/A                              | Yes          | Yes          | <b>TBD</b> | <b>TBD</b>   |            | <b>TBD</b>   | <b>TBD</b>  | <b>TBD</b>       | TBD          |                  |          |
| size           | 91                               | 91           | 76           | 96         | 88           |            | 104          | 158         | $\boldsymbol{0}$ | 87           |                  |          |
| N.S.           | $\mathbf 1$                      | 1.00         | 0.84         | 1.05       | 0.97         |            | 1.14         | 1.74        | 0.00             | 0.96         |                  |          |
| time (sec)     | N/A                              | 0.055        | 0.035        | 0.103      | 0.470        |            | 1.588        | 1.415       | 0.000            | 0.382        |                  |          |

In this table,the column N.S. in the table below, which stands for **normalized size** is defined as  $\frac{\text{antiderivative leaf size}}{\text{optimal antiderivative leaf size}}$ . To help make the table fit, Mathematica was abbre-

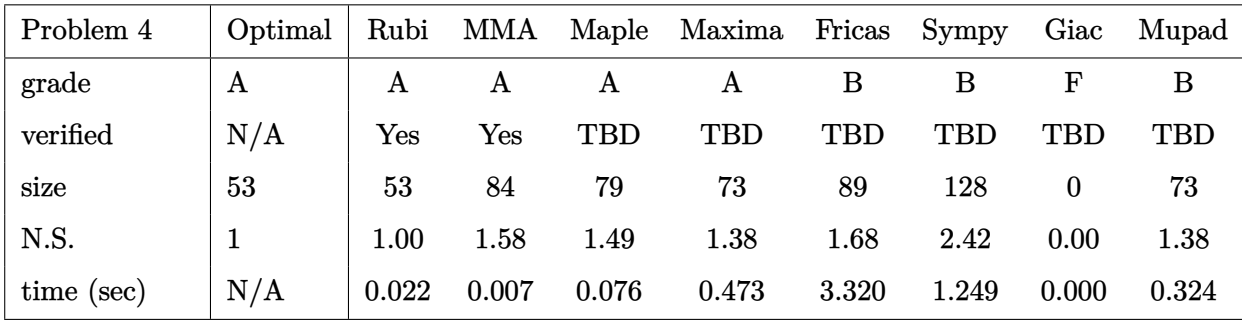

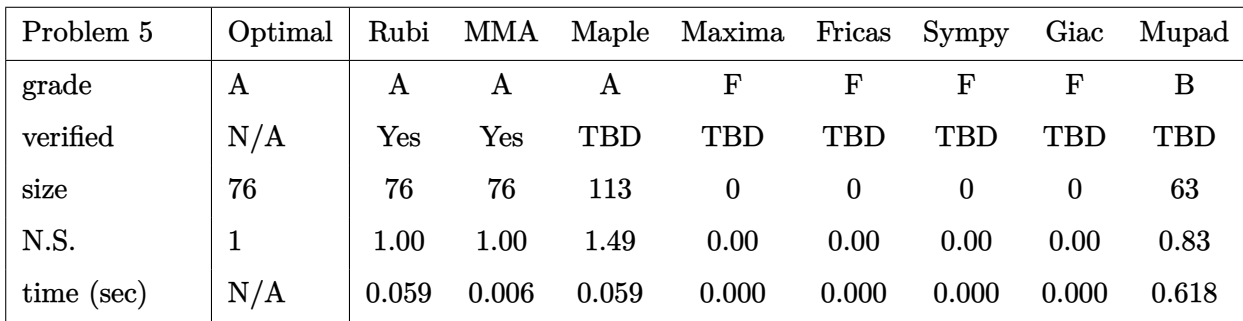

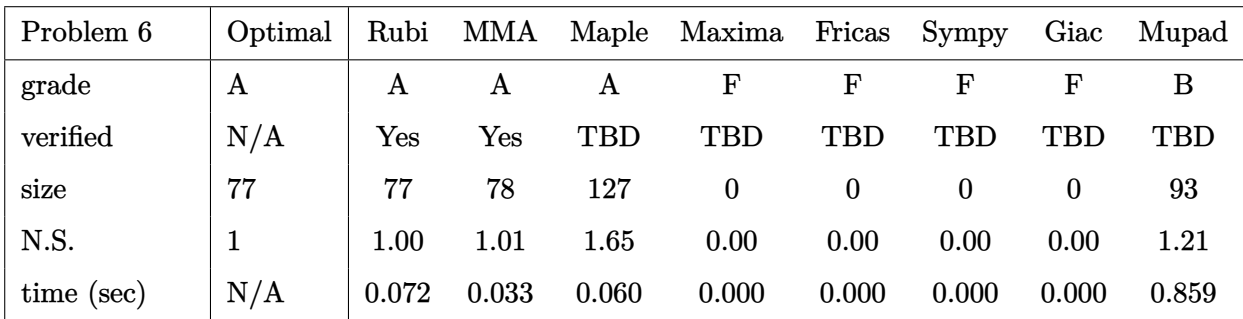

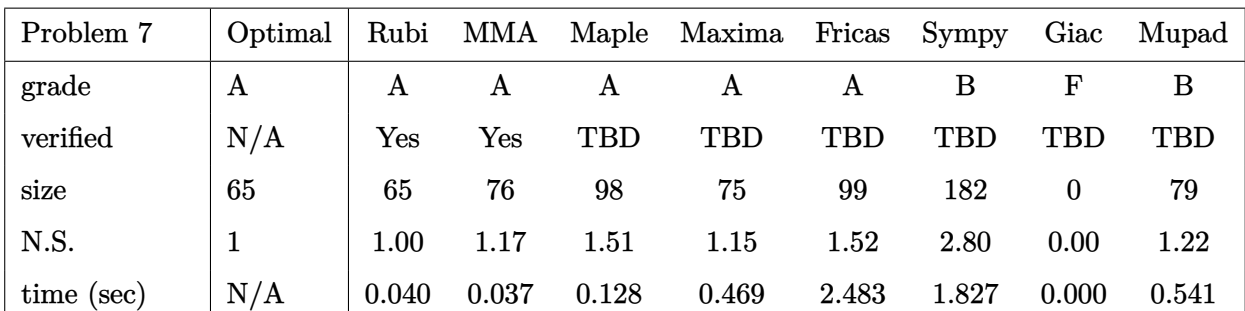

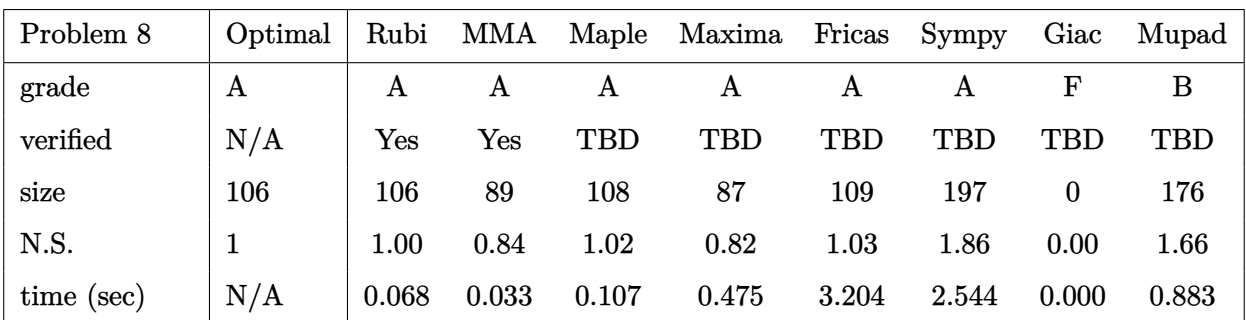

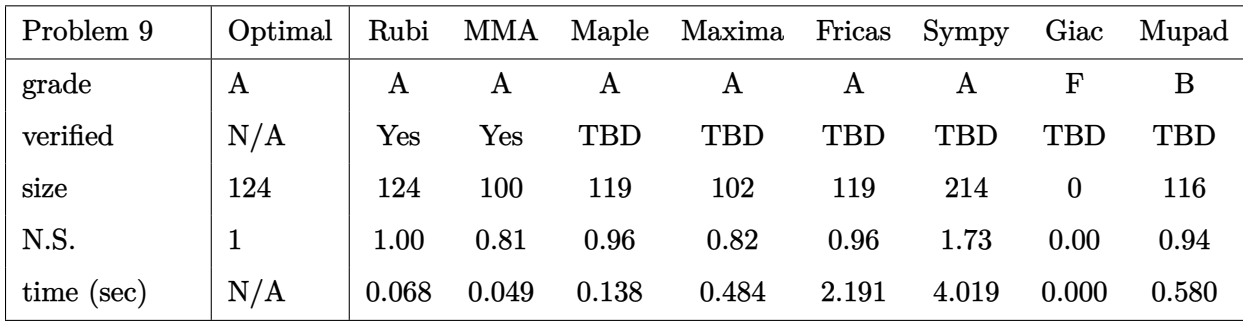

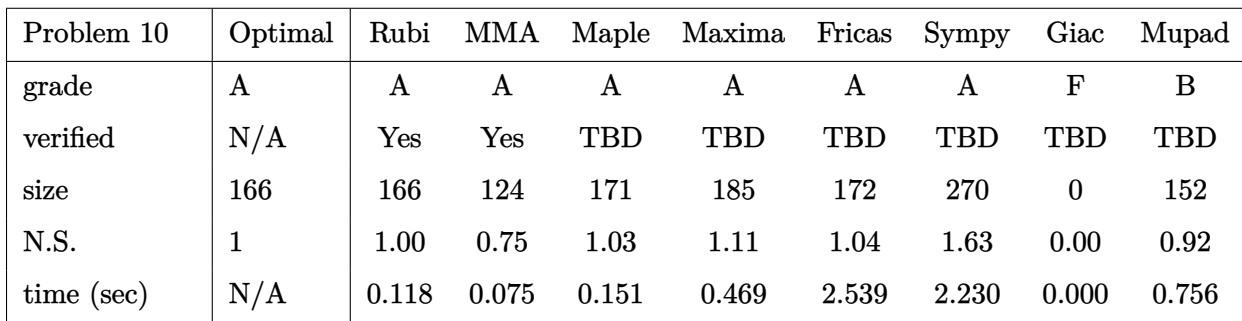

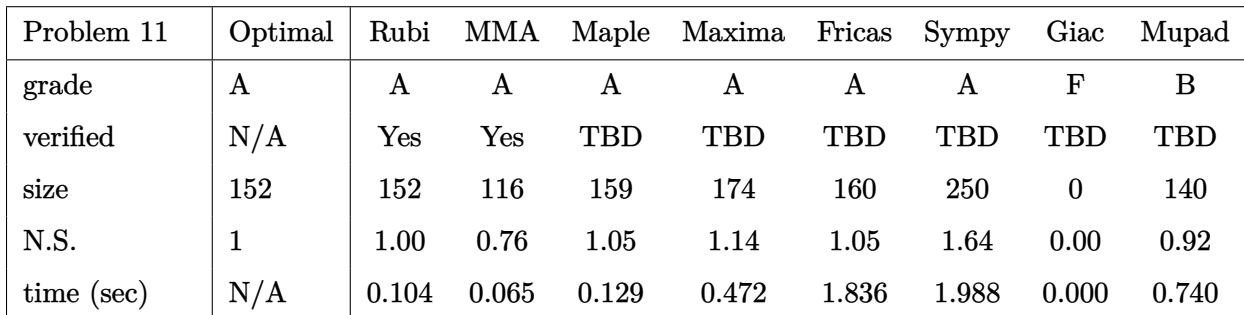

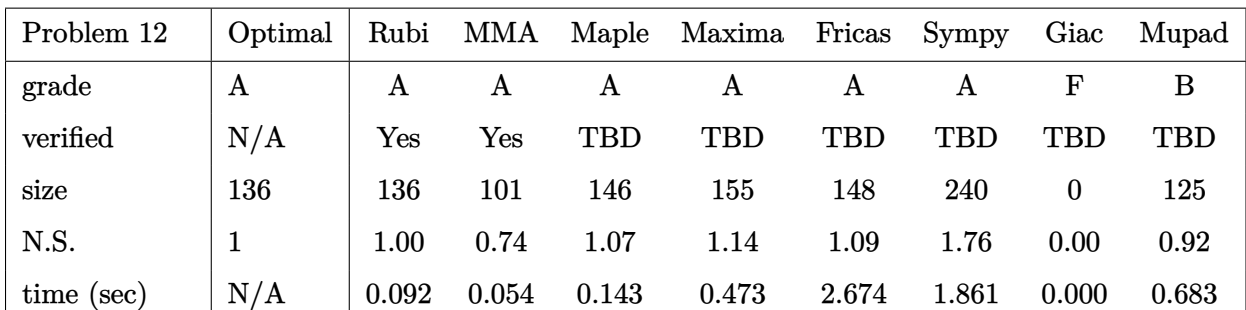

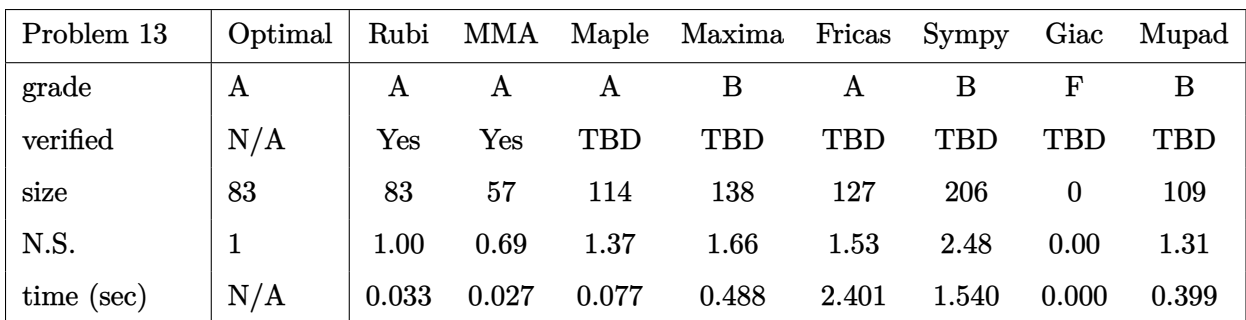
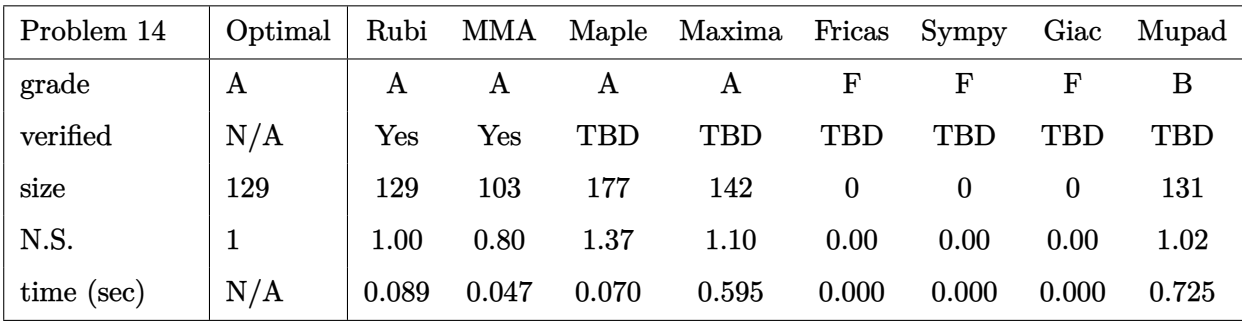

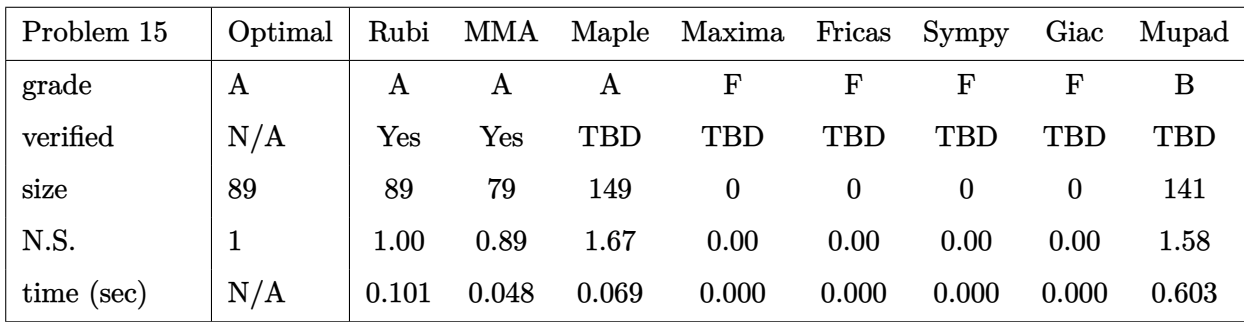

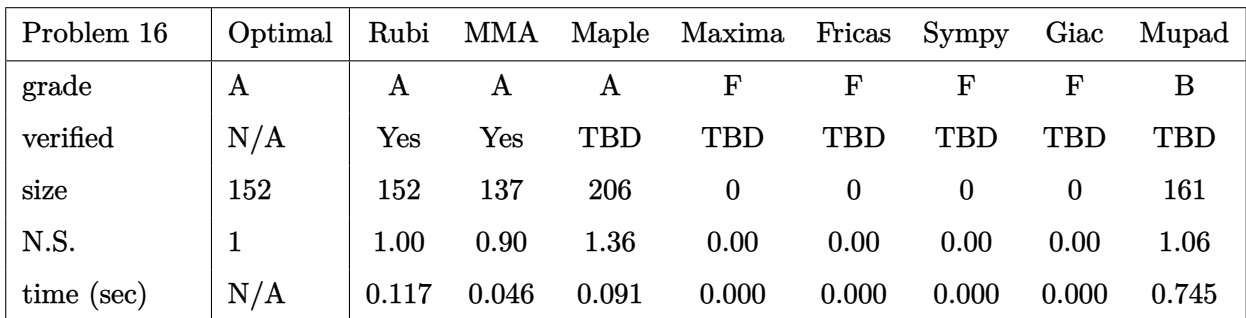

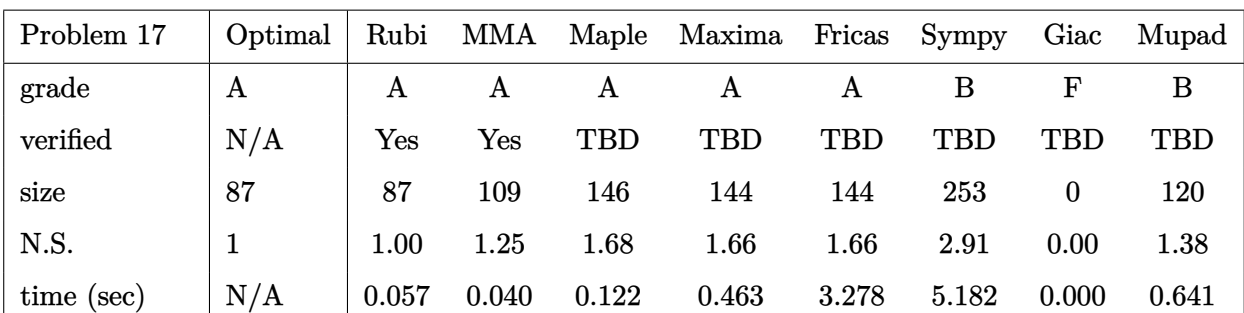

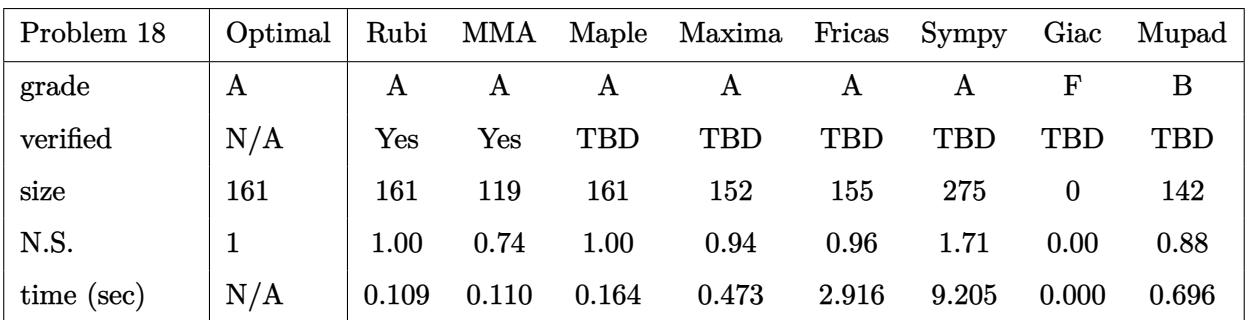

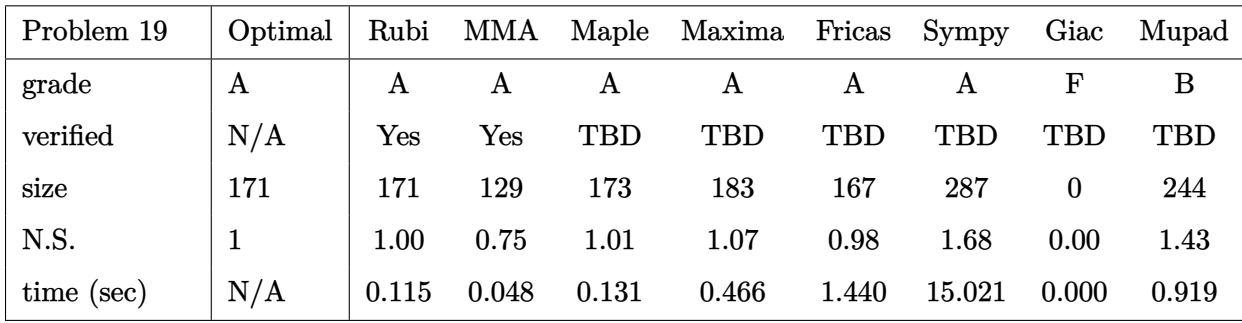

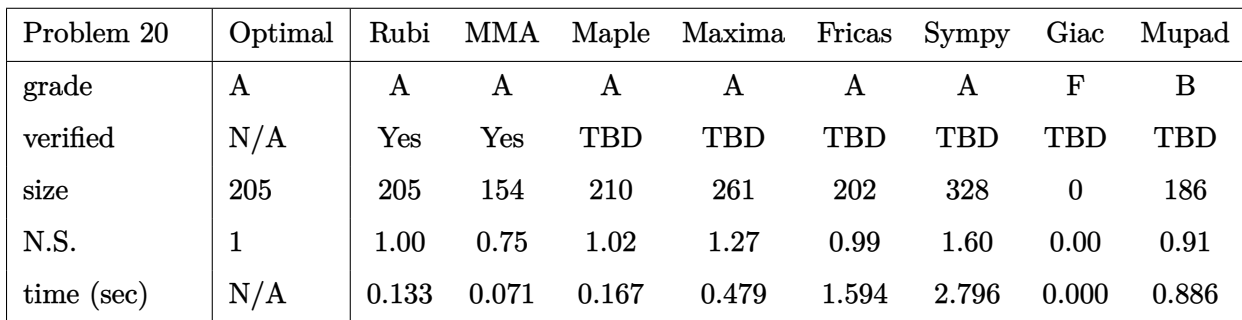

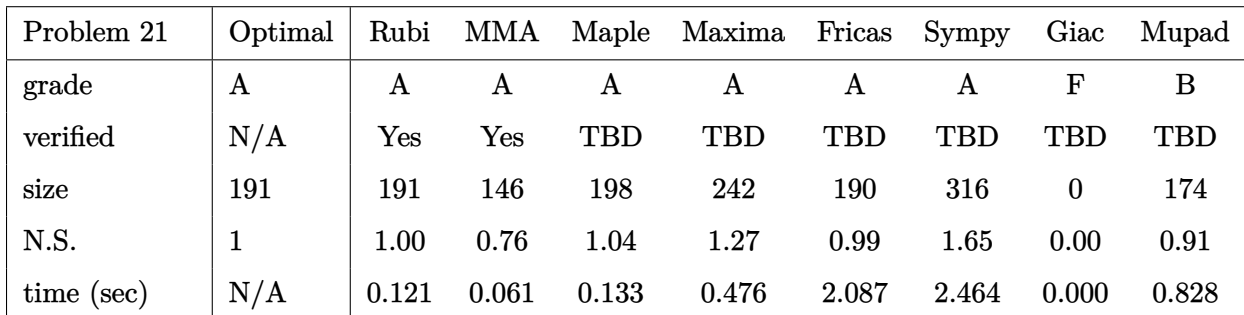

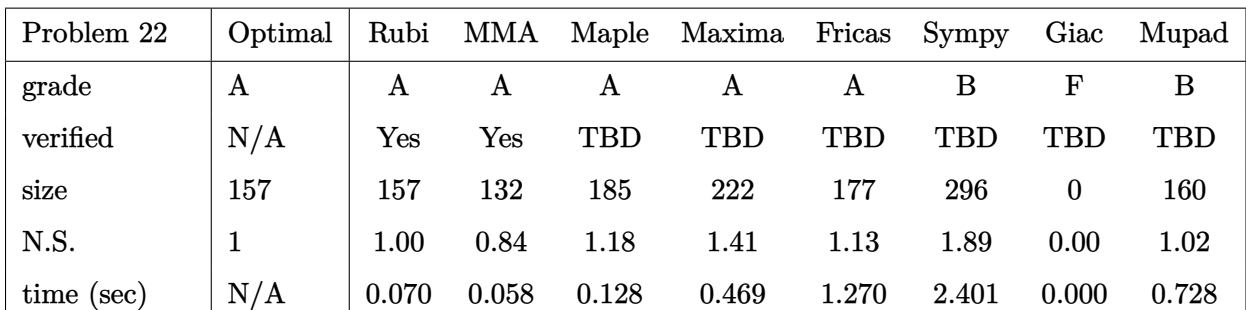

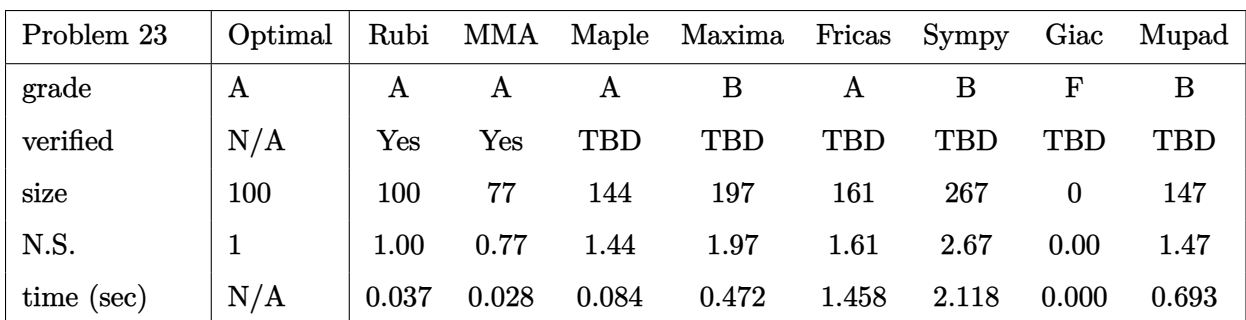

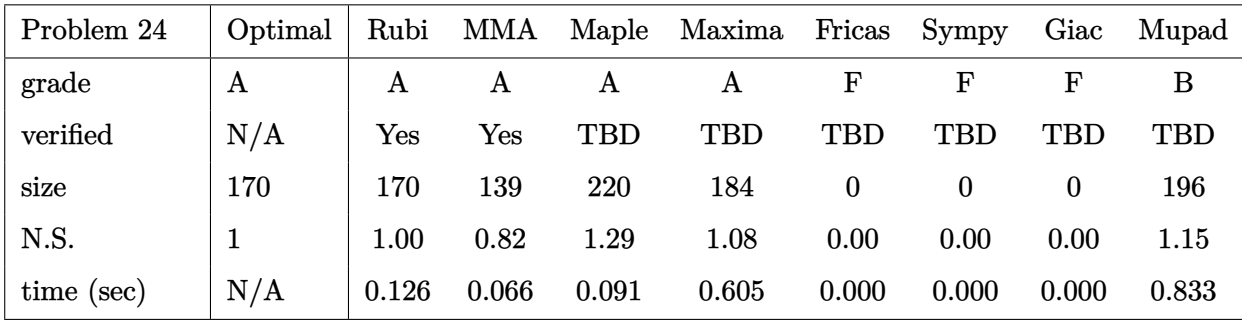

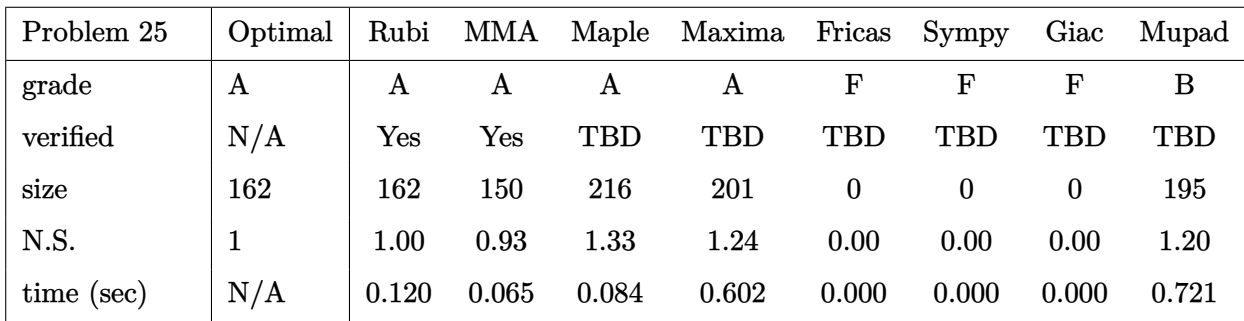

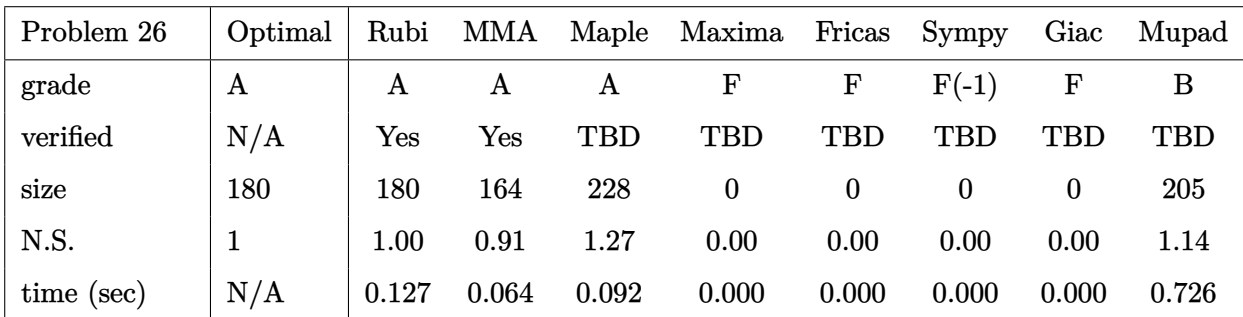

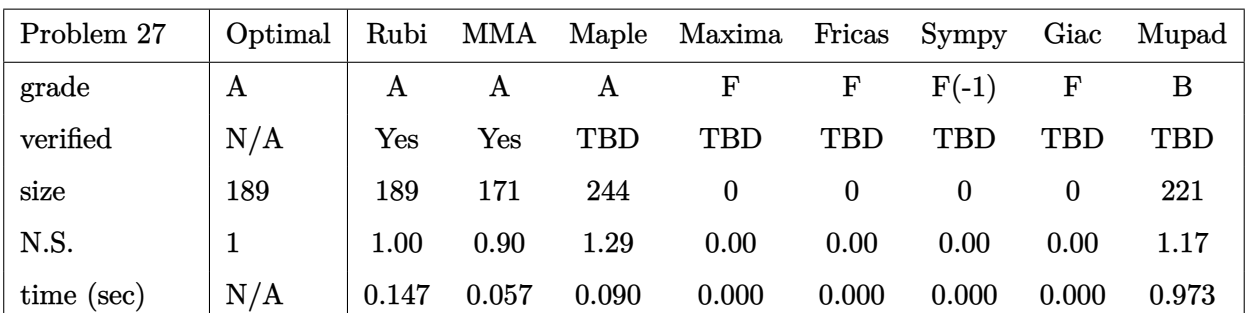

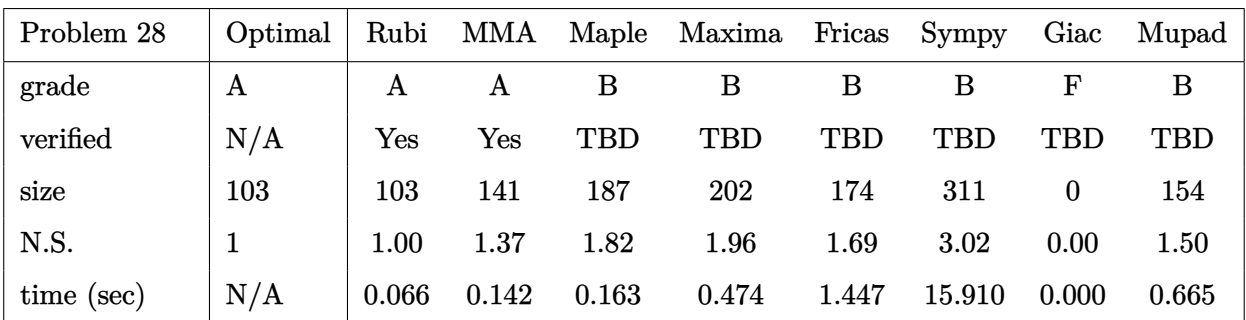

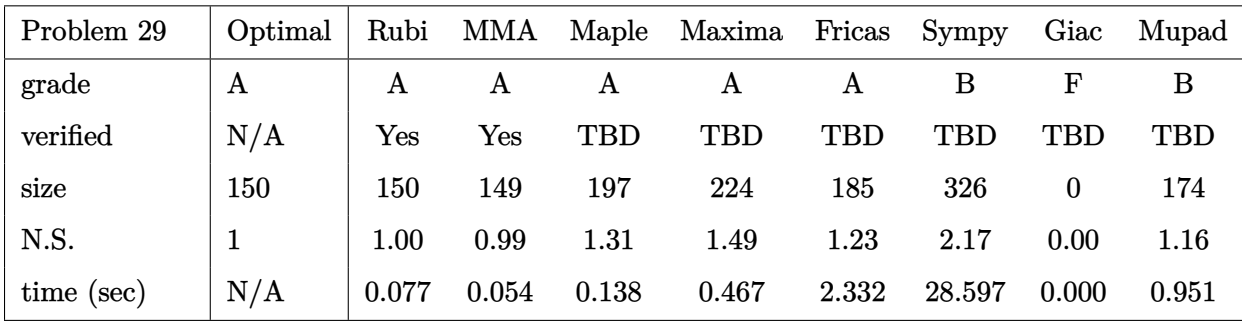

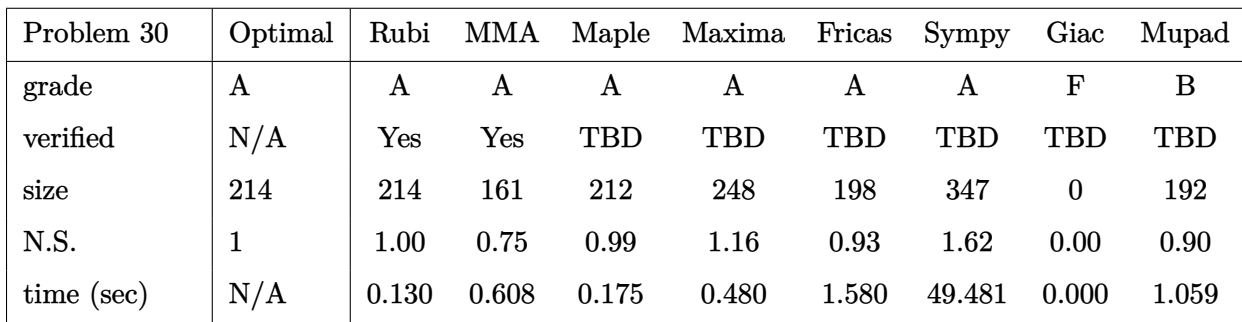

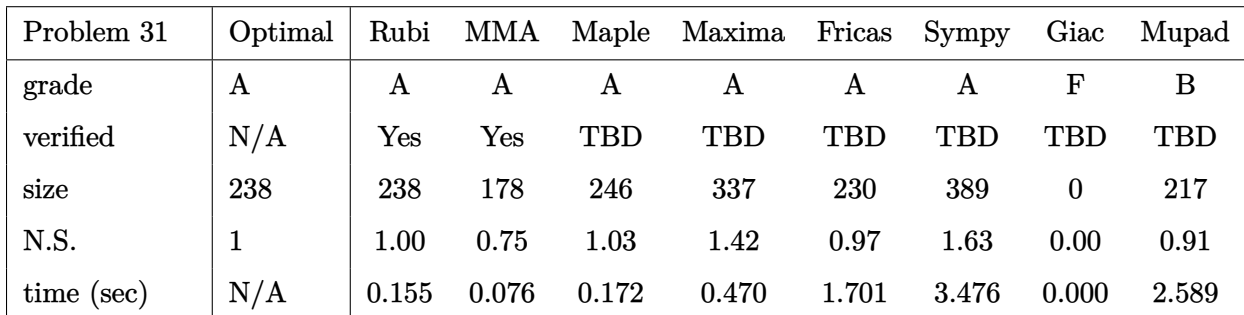

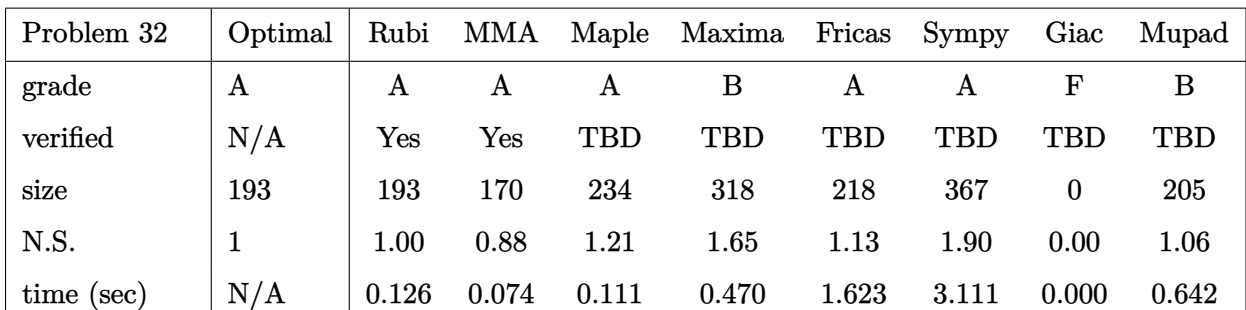

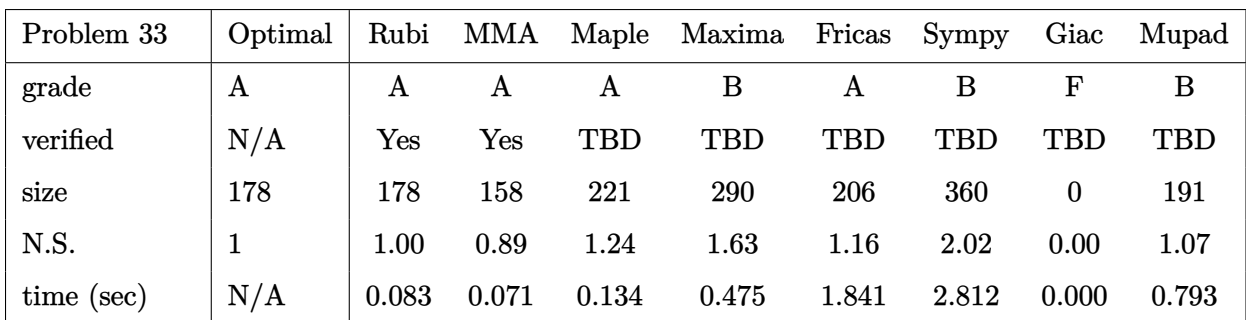

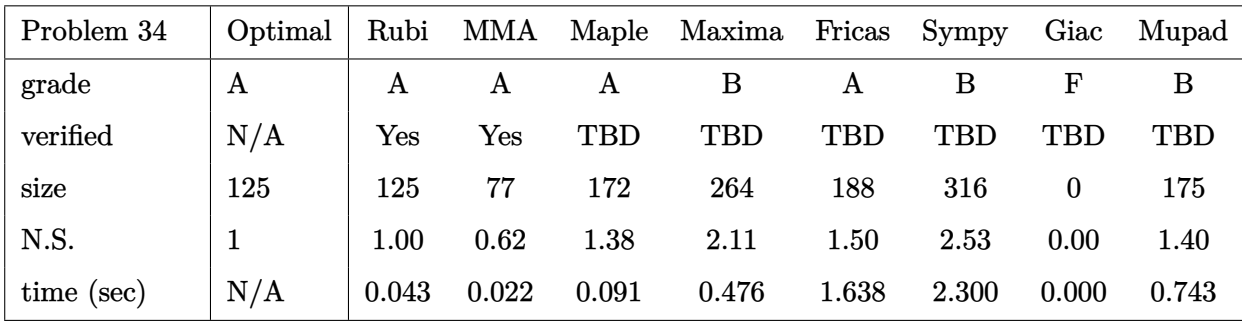

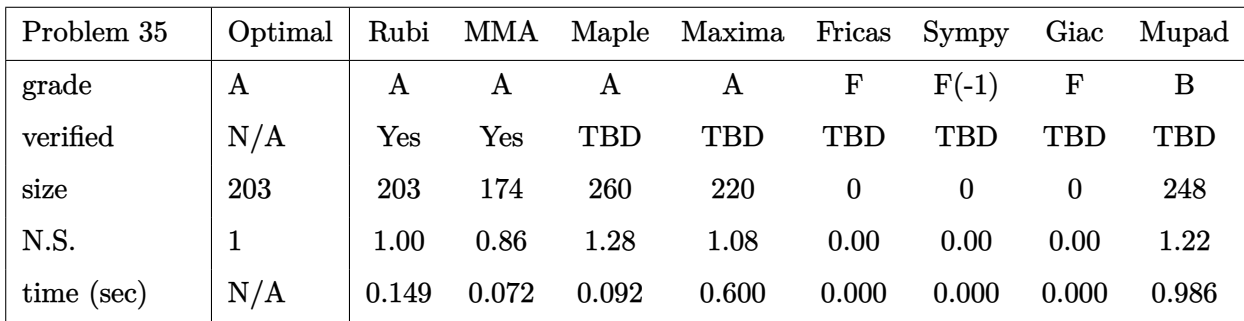

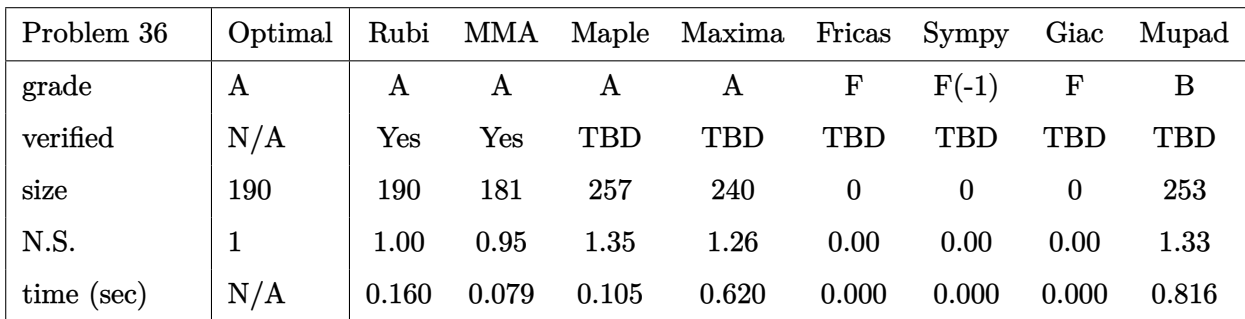

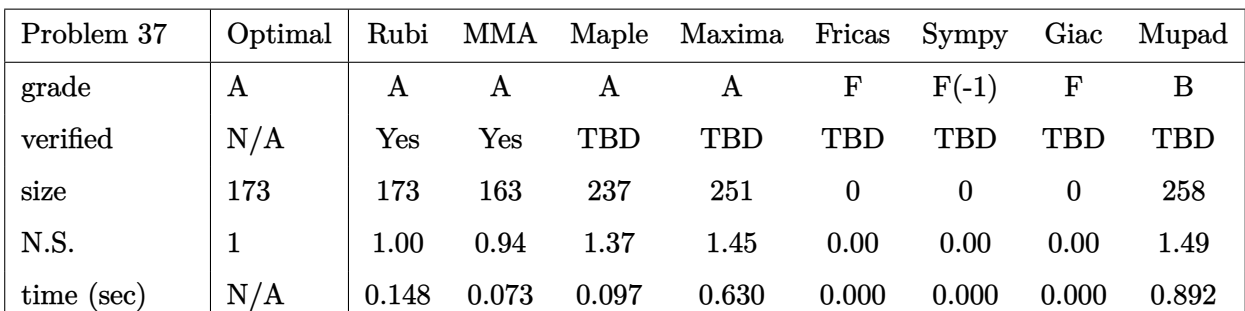

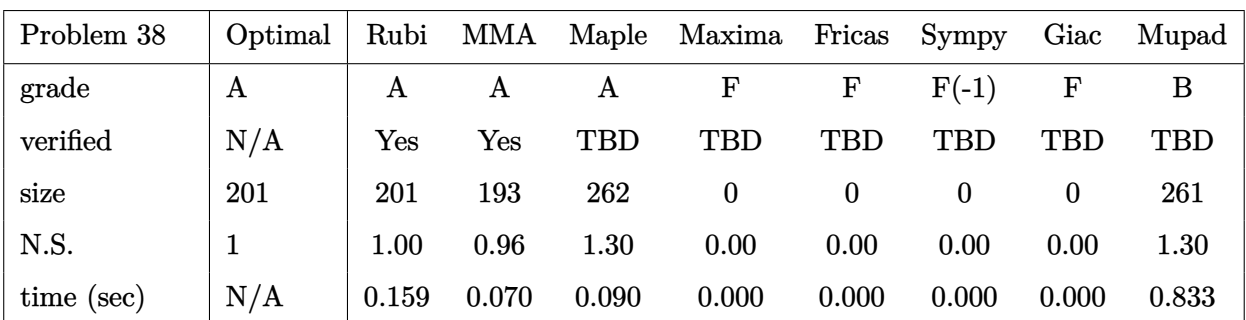

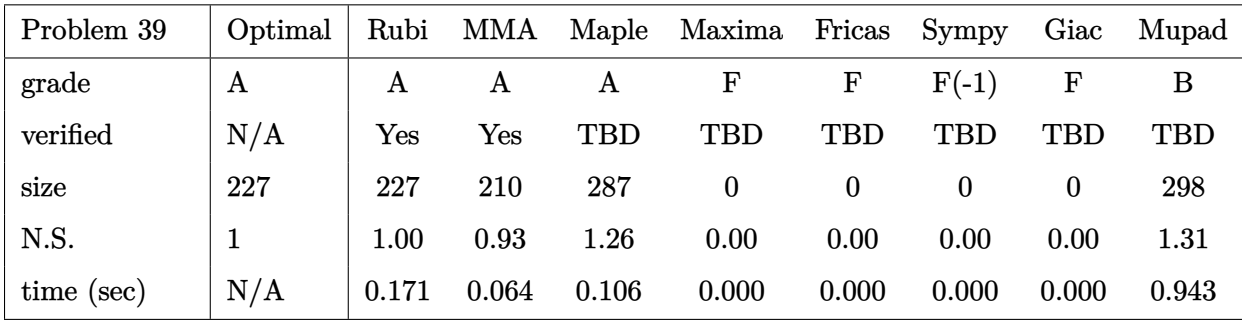

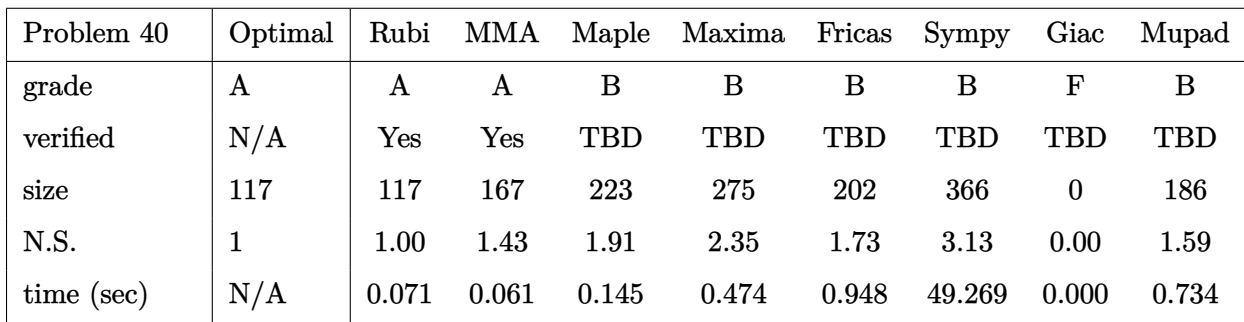

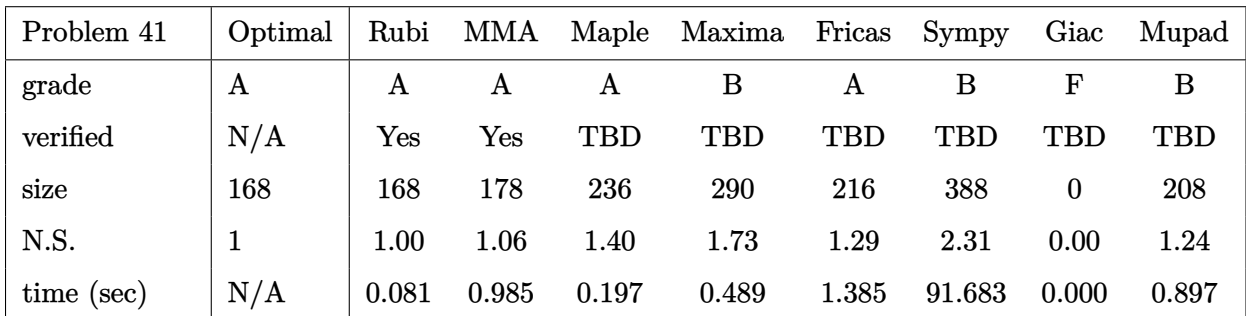

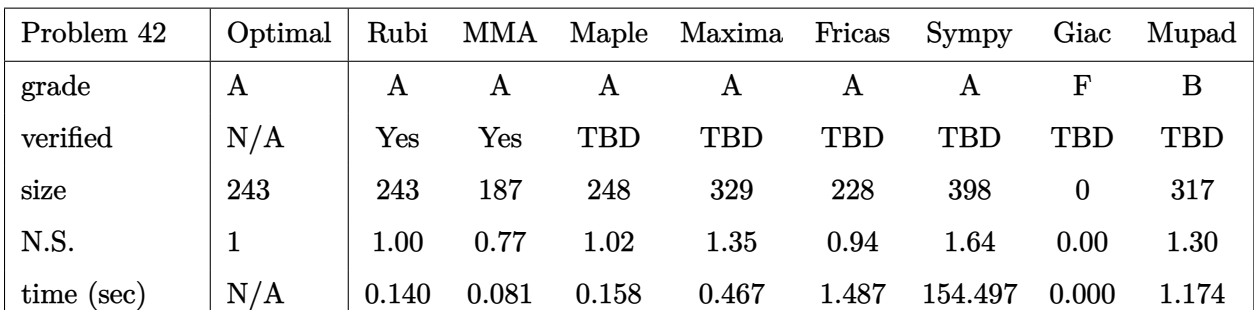

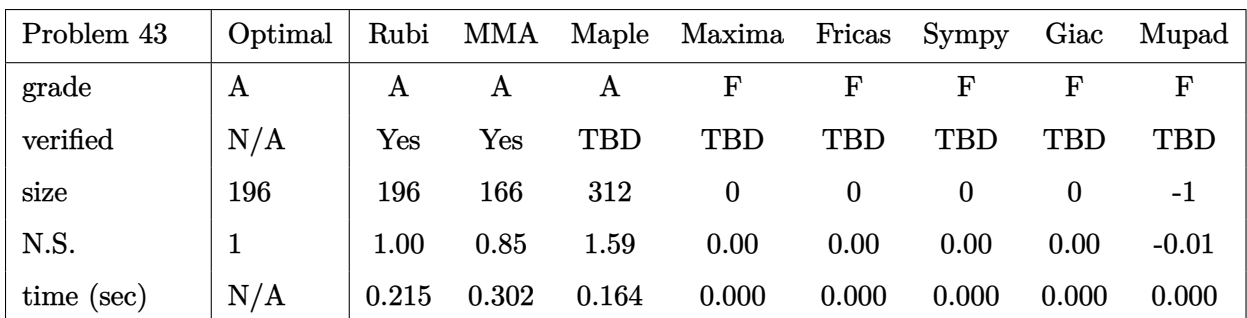

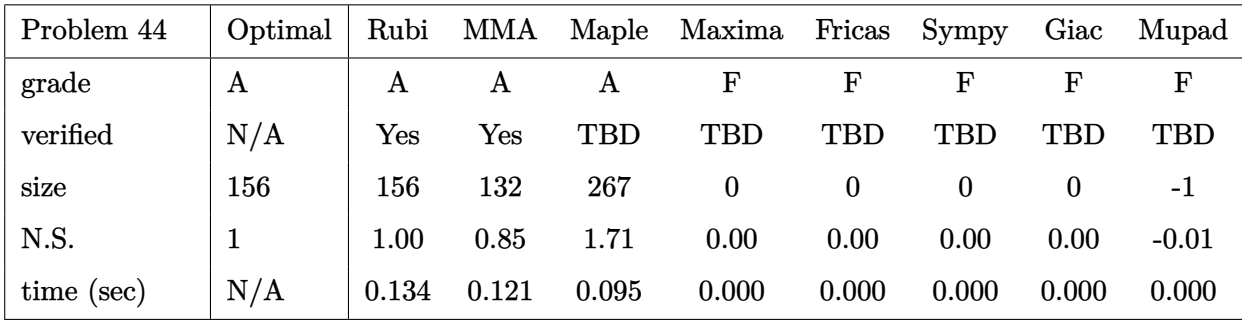

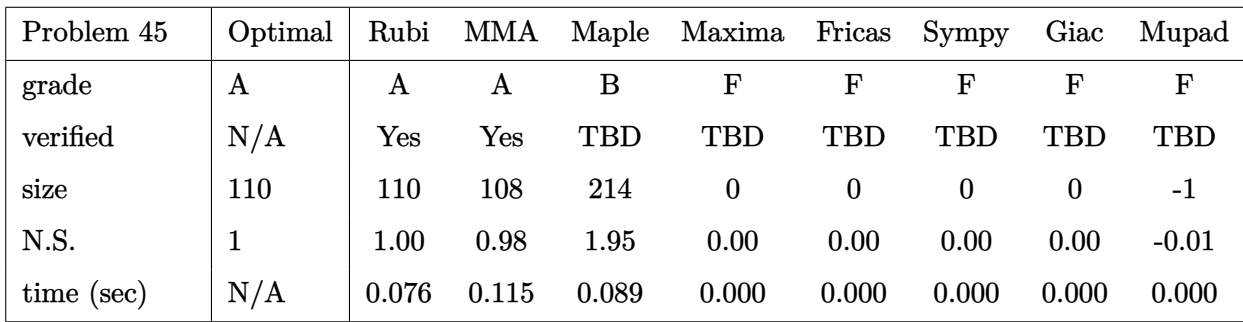

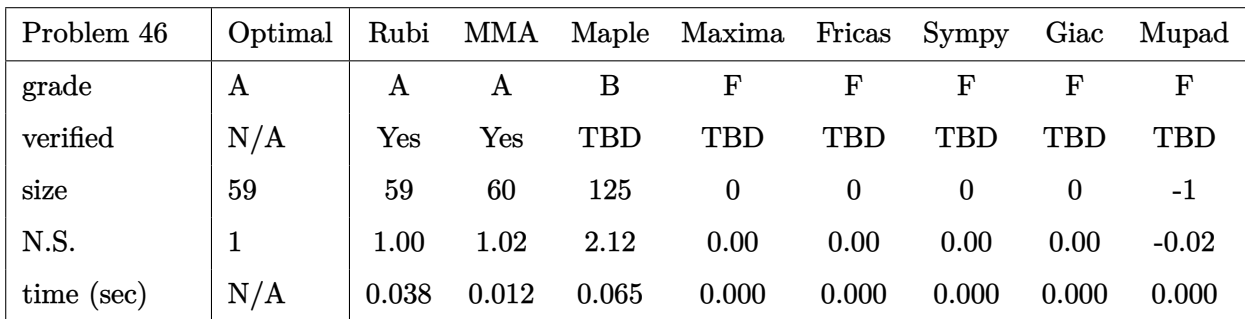

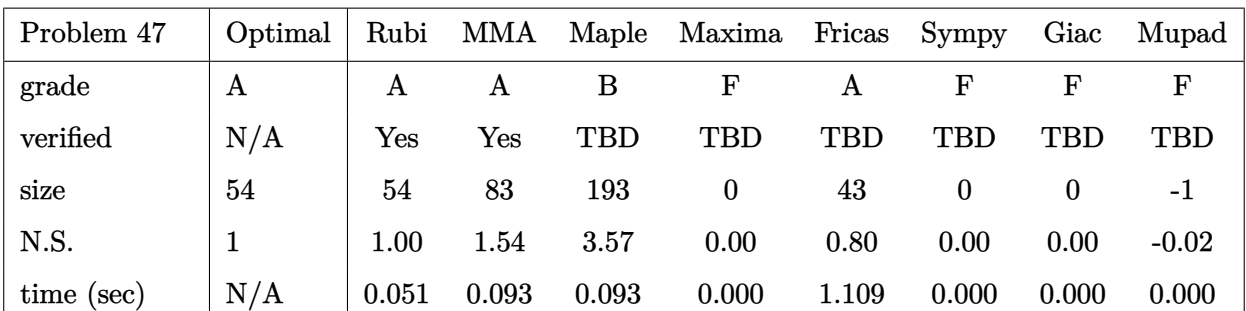

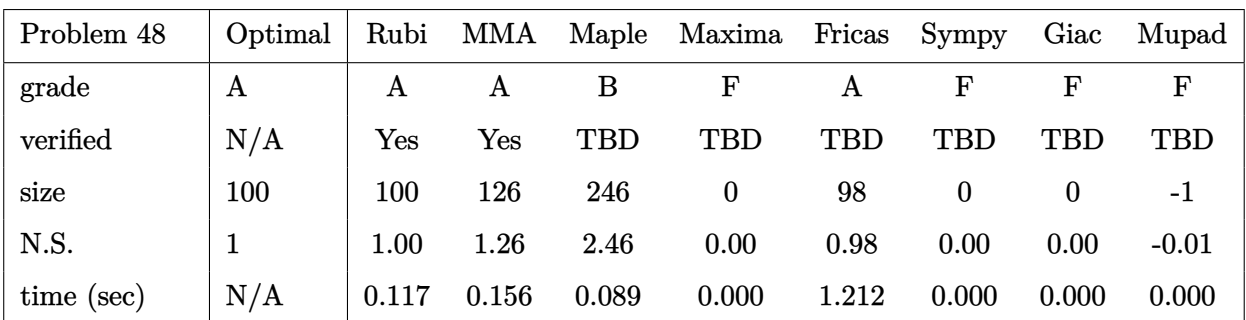

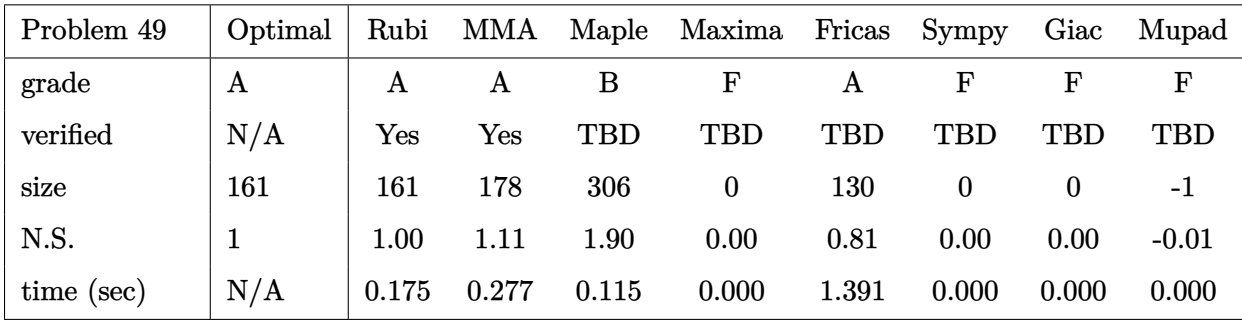

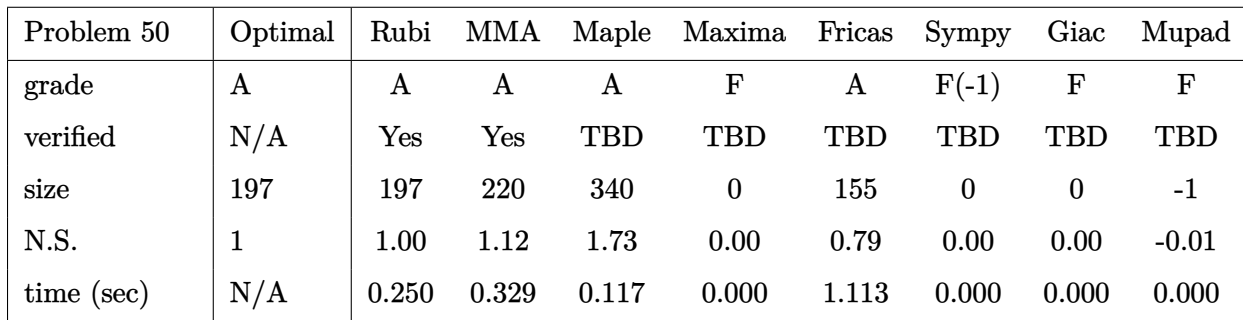

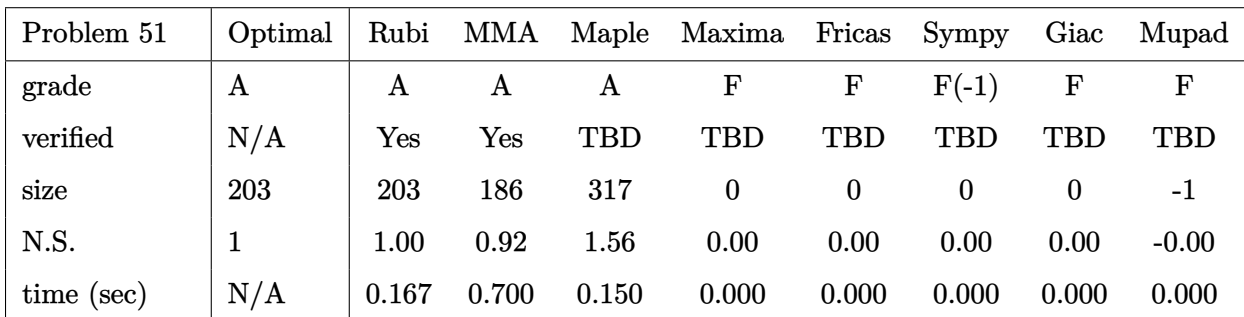

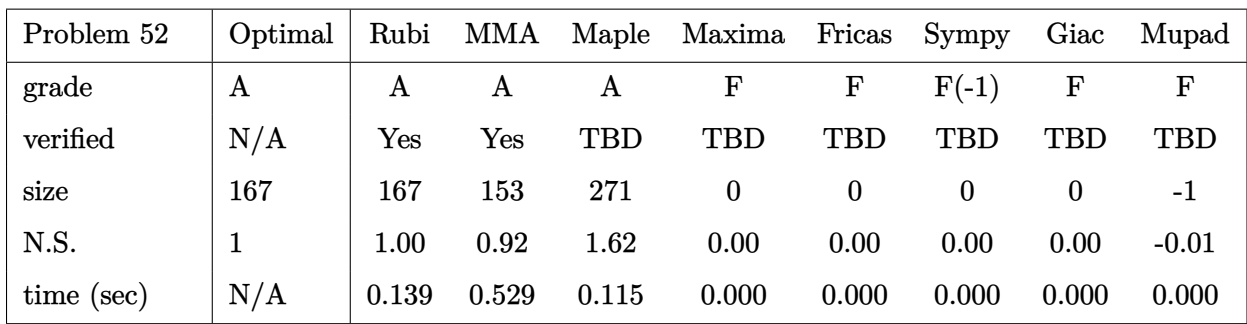

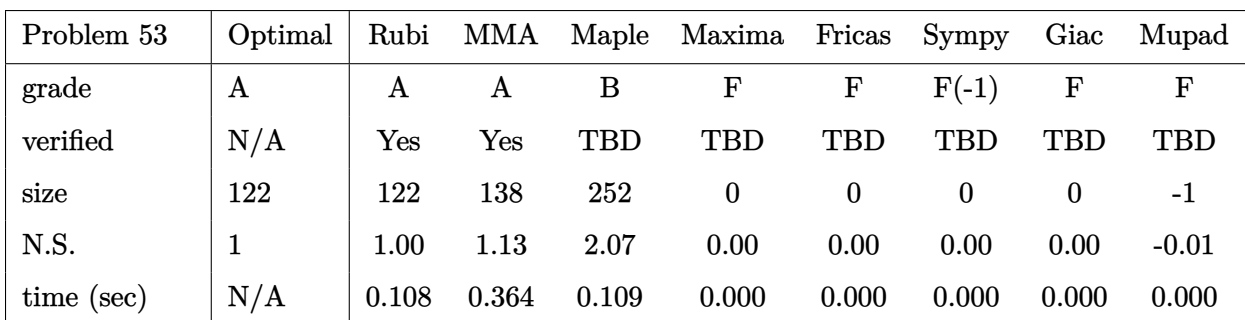

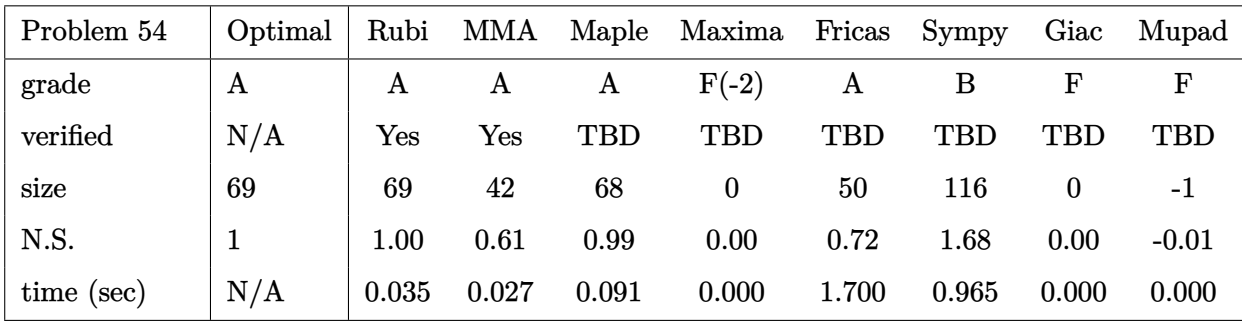

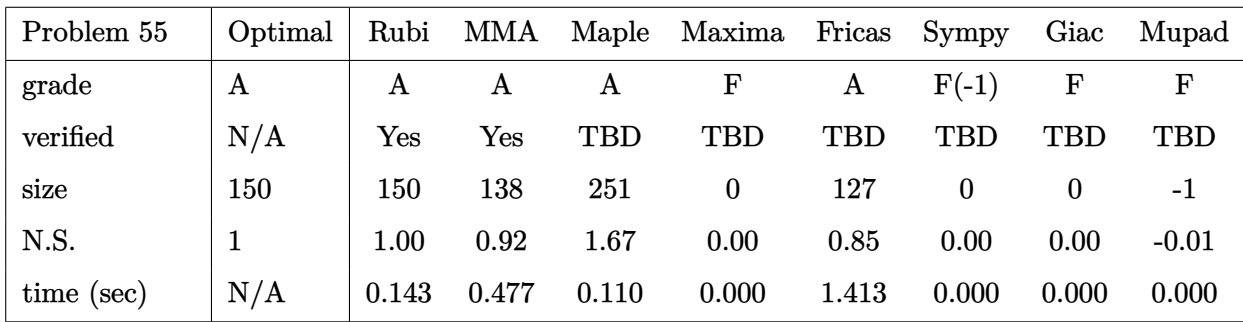

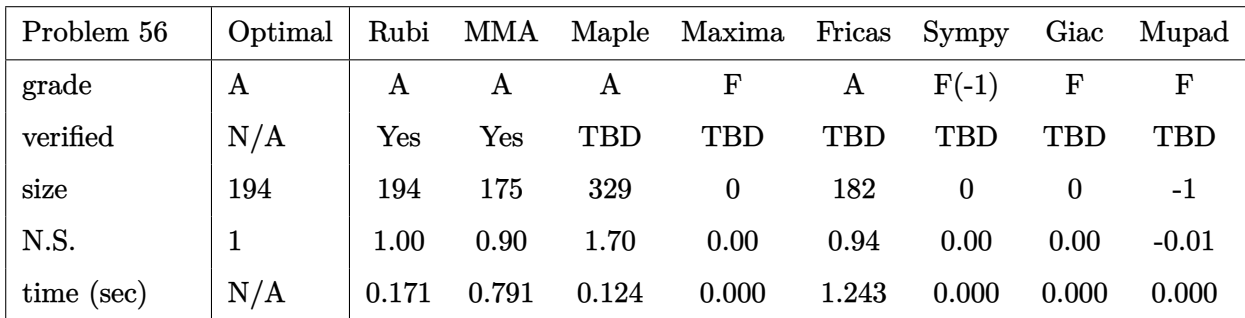

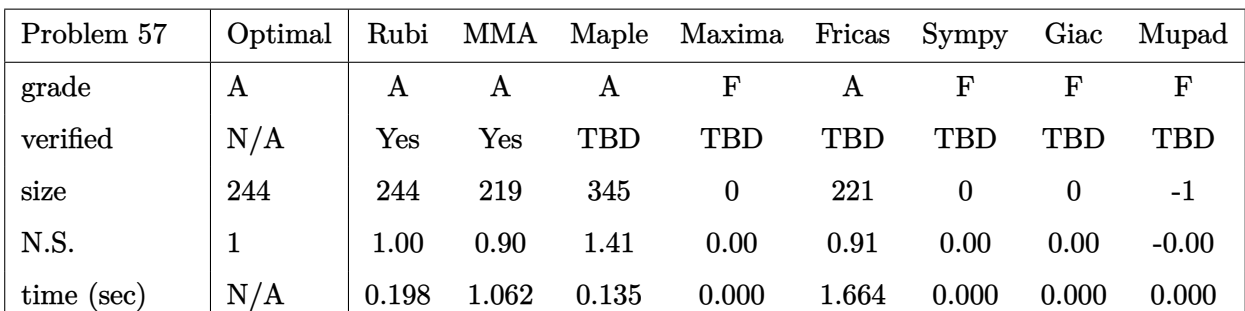

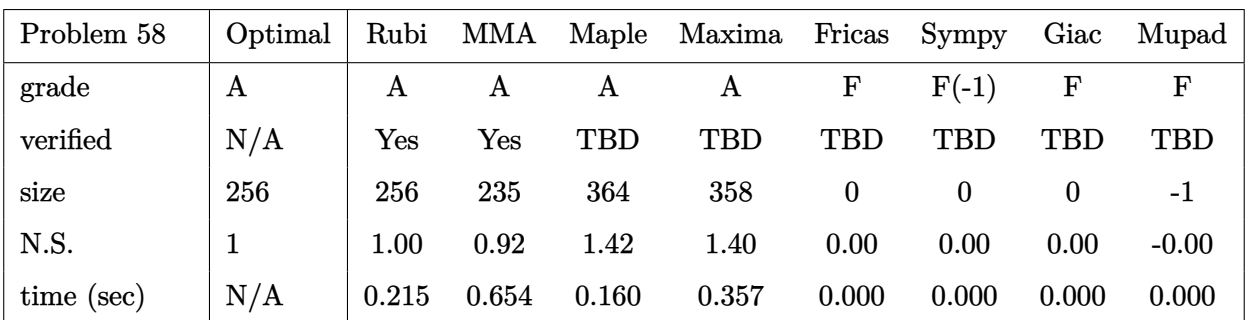

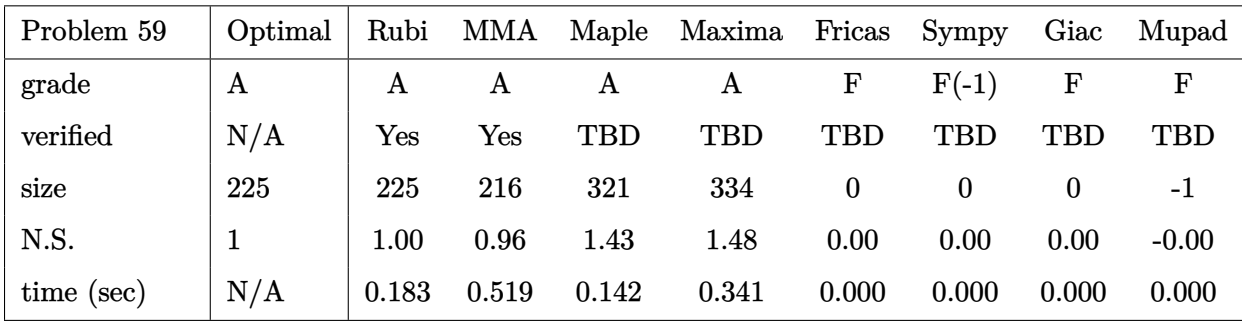

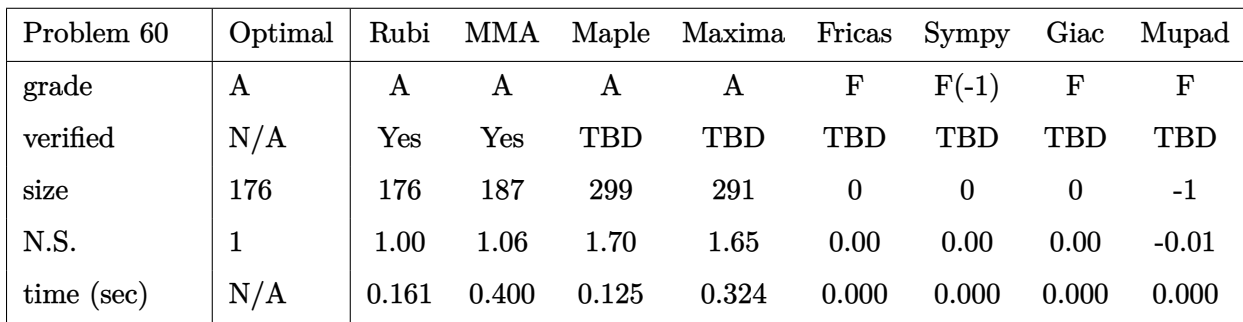

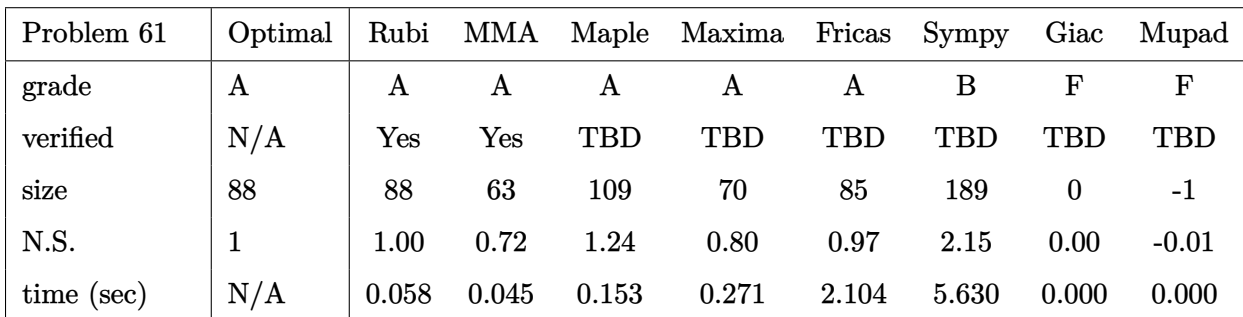

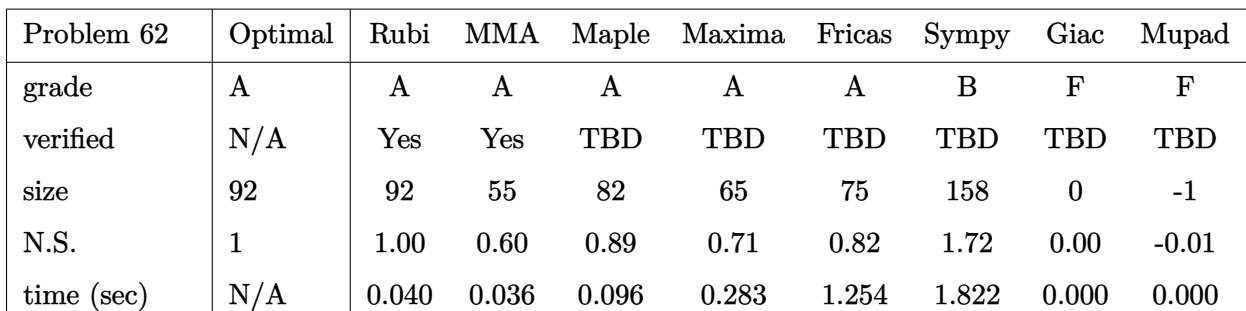

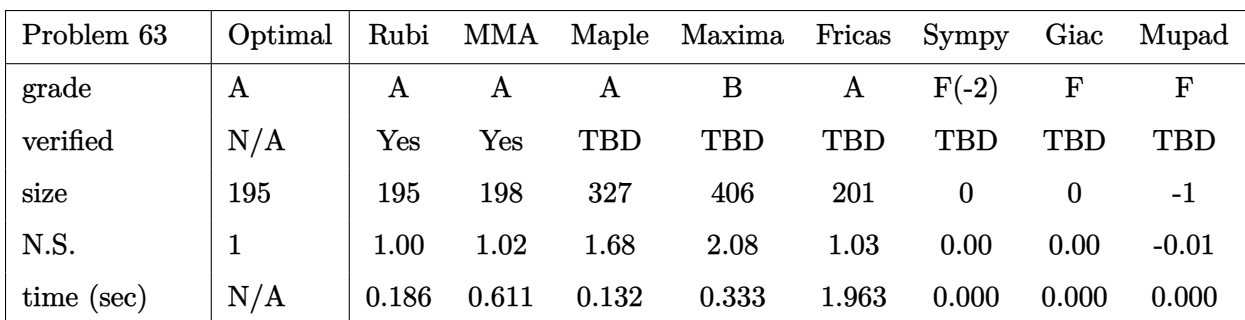

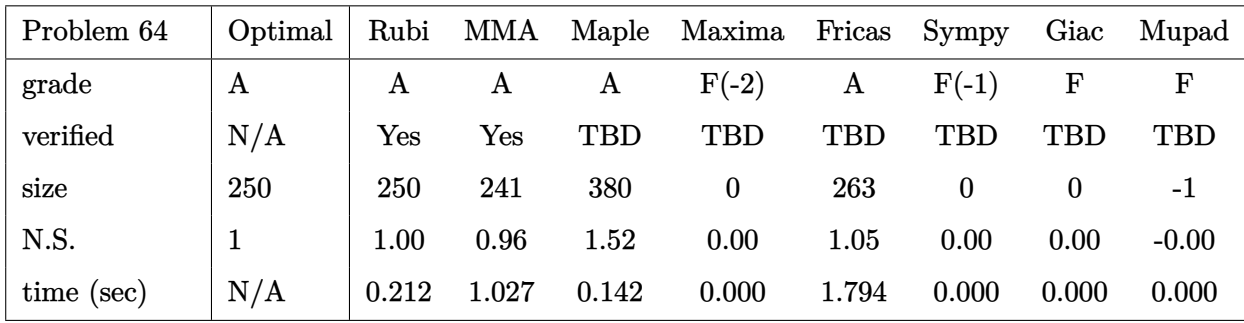

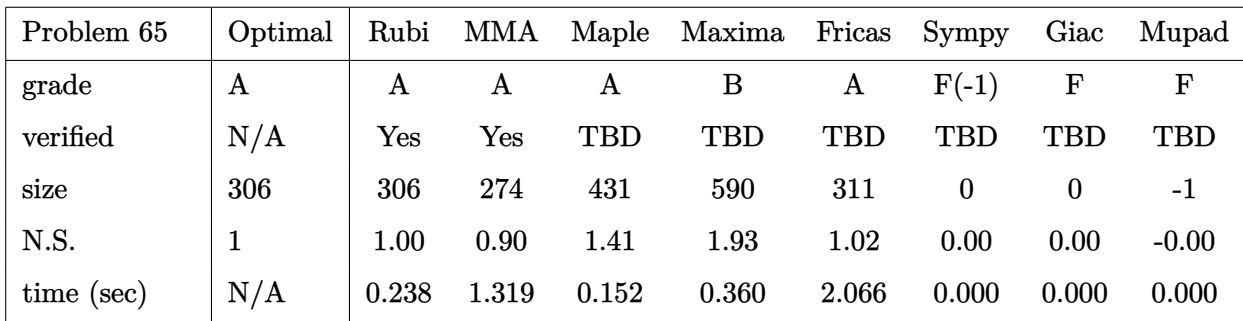

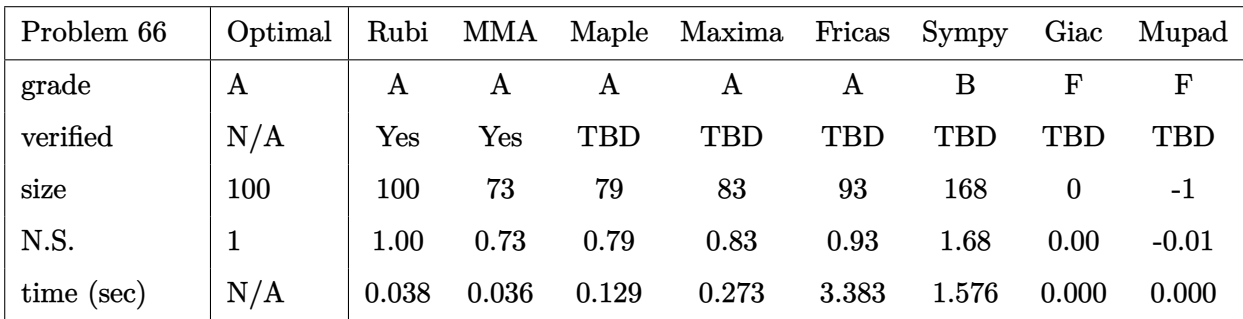

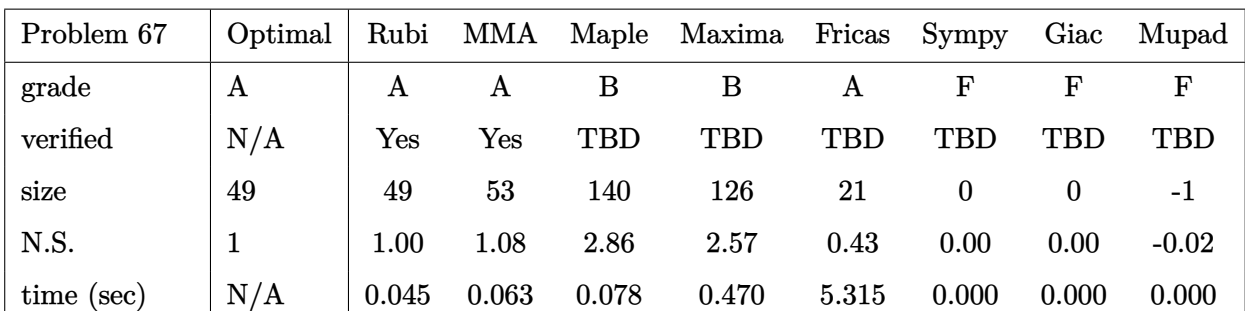

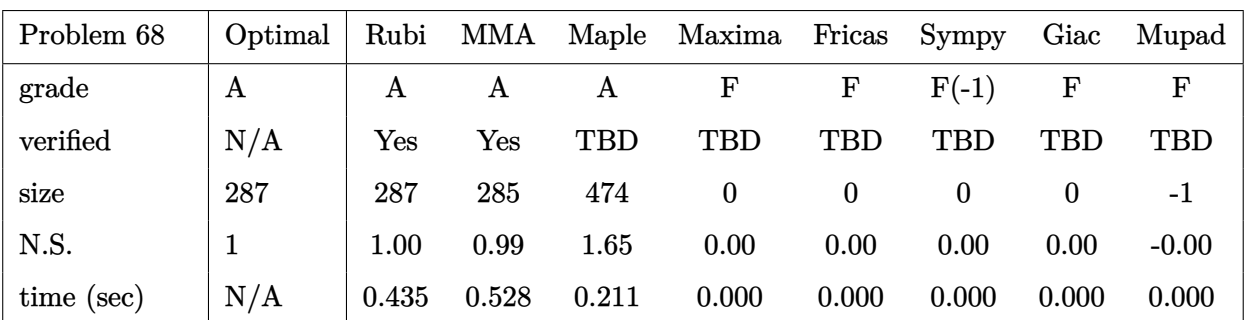

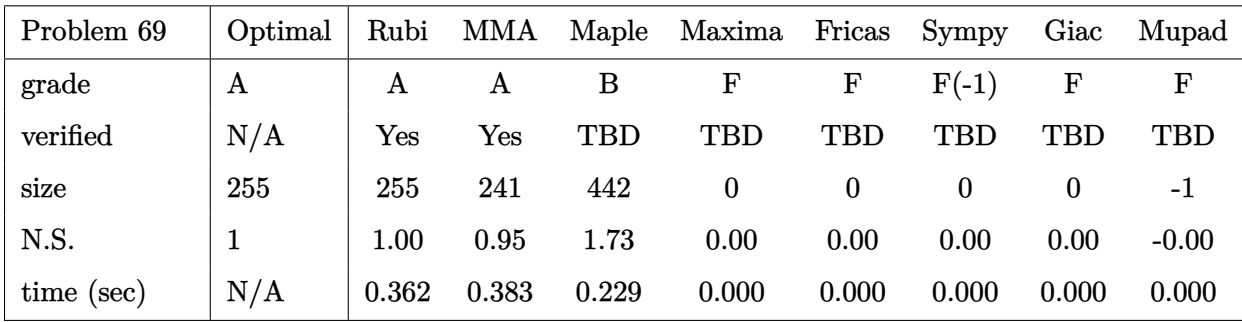

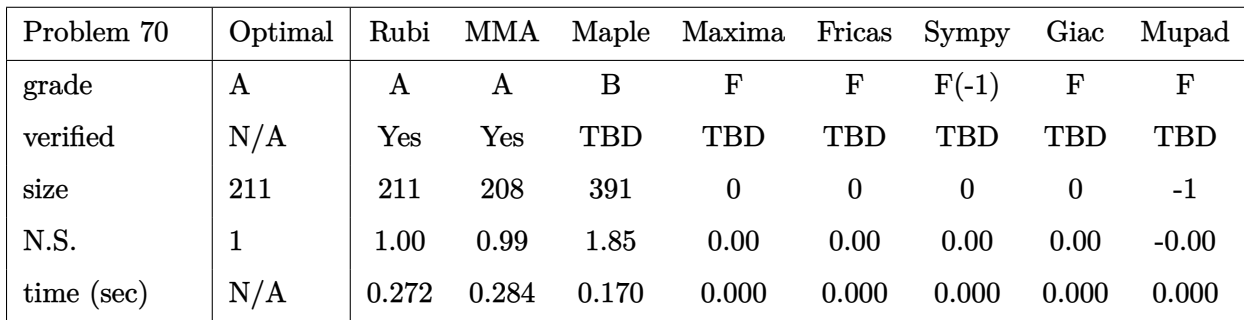

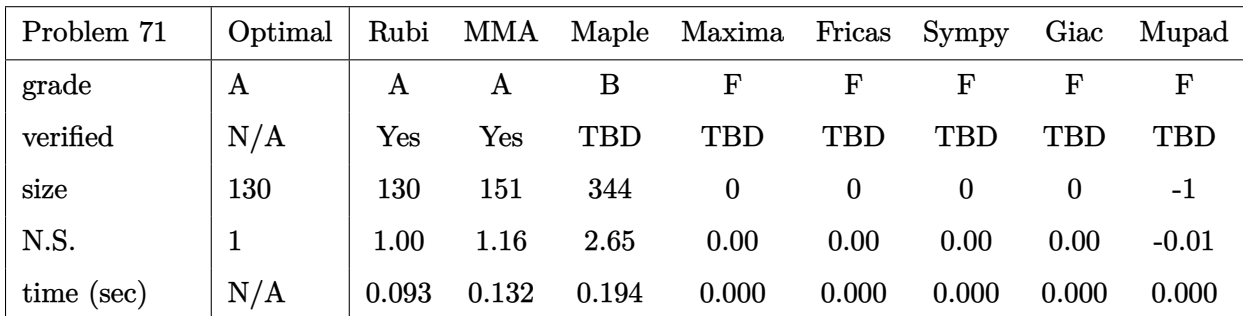

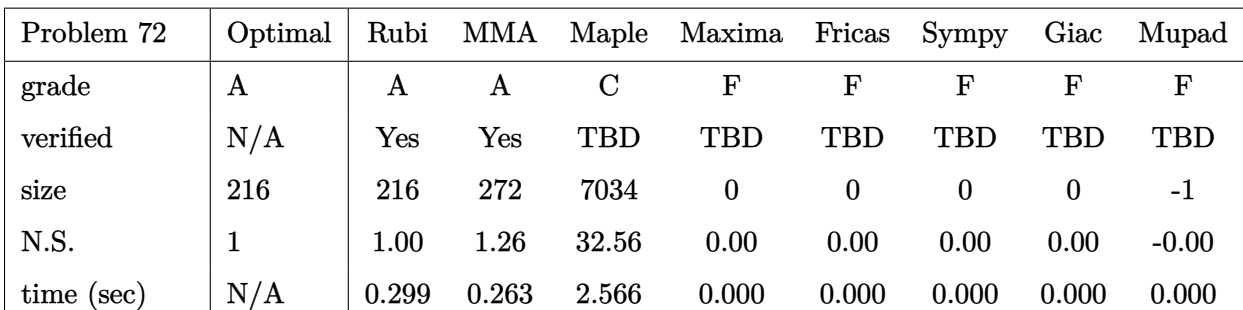

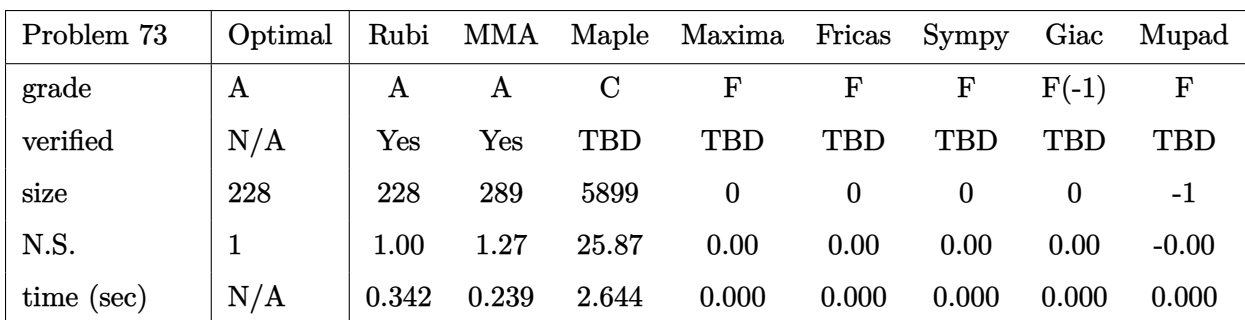

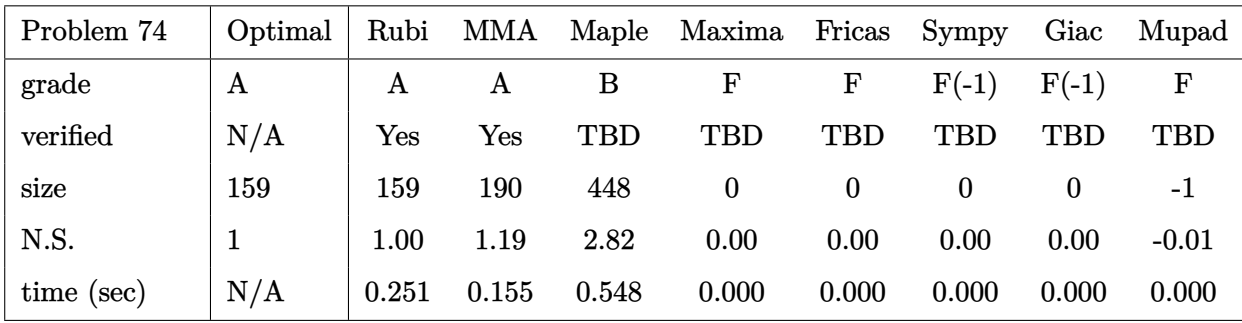

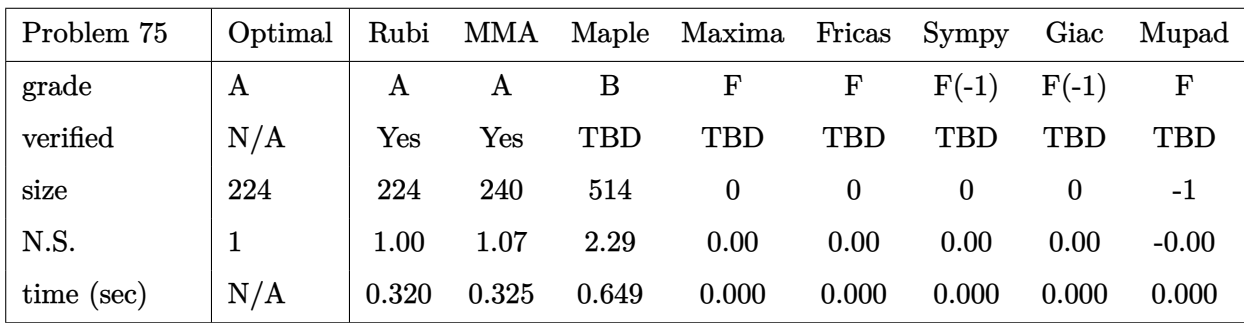

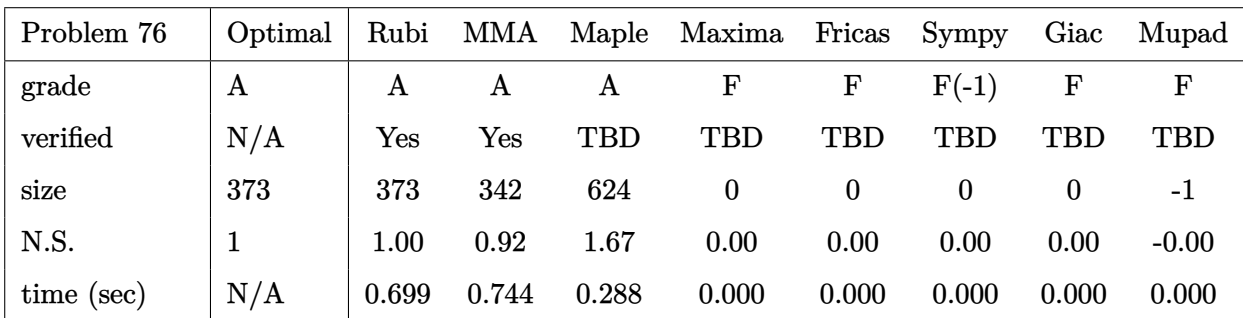

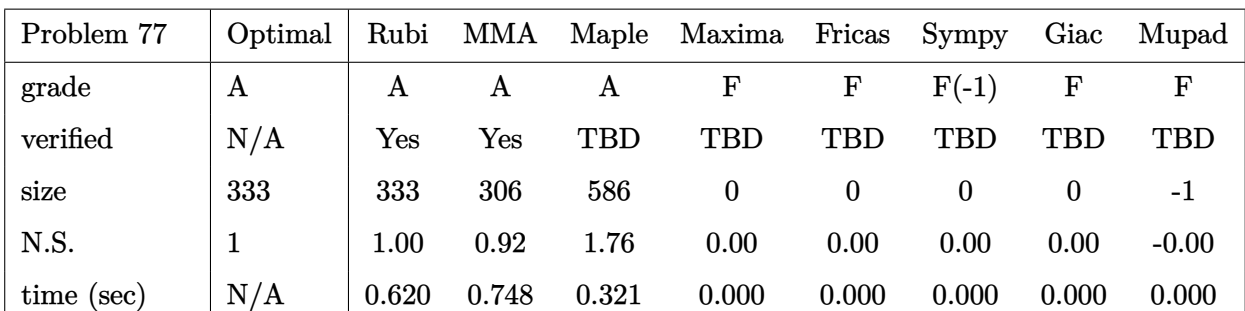

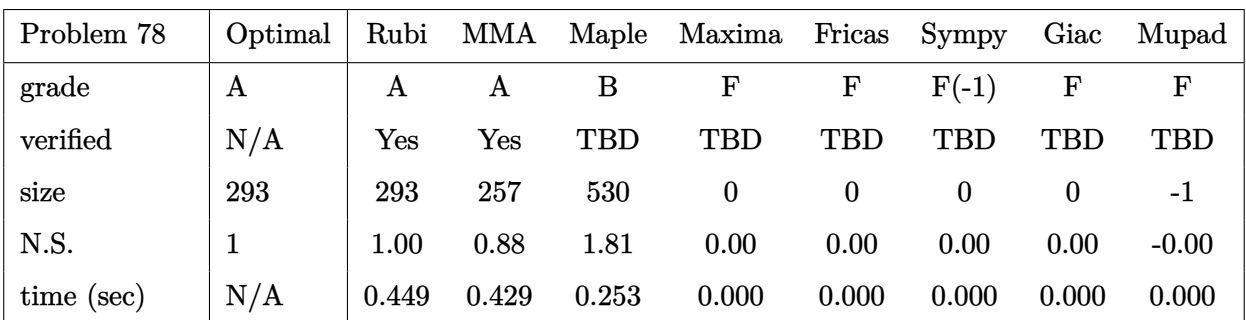

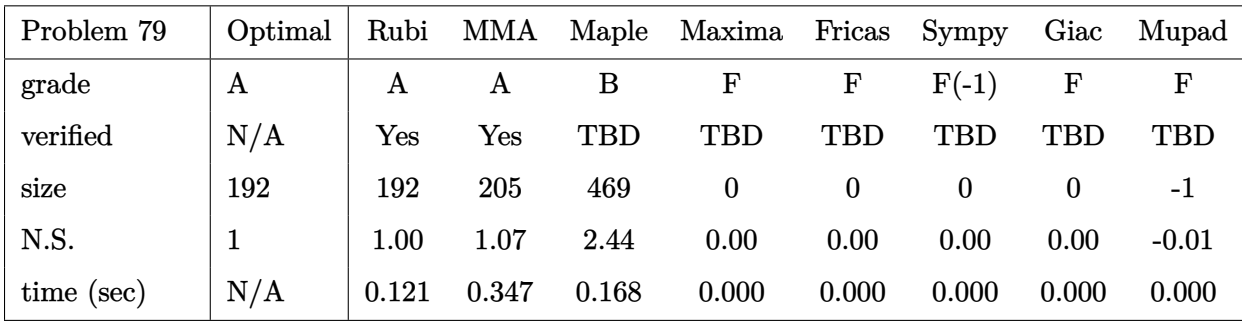

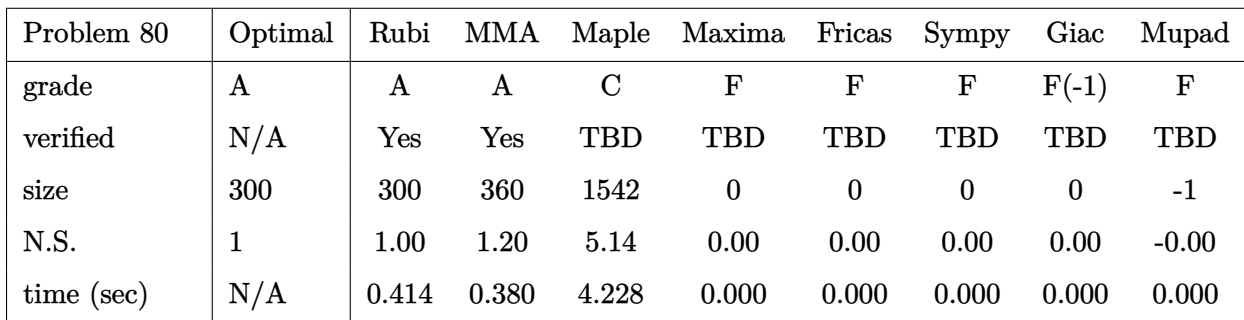

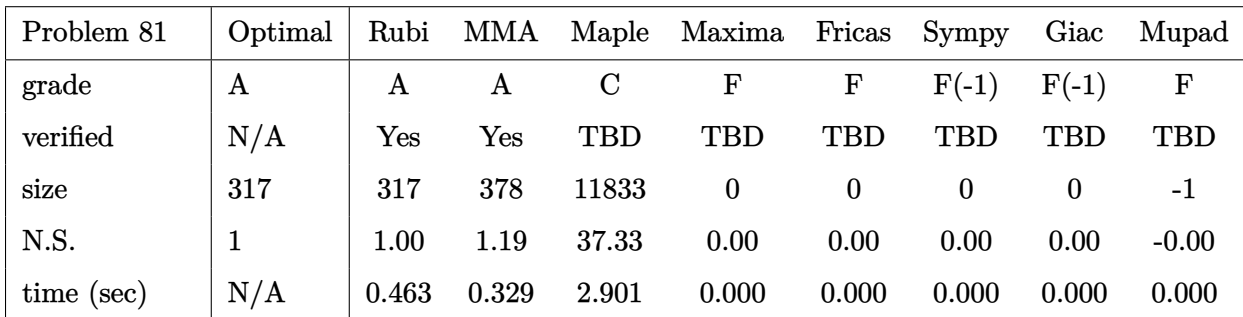

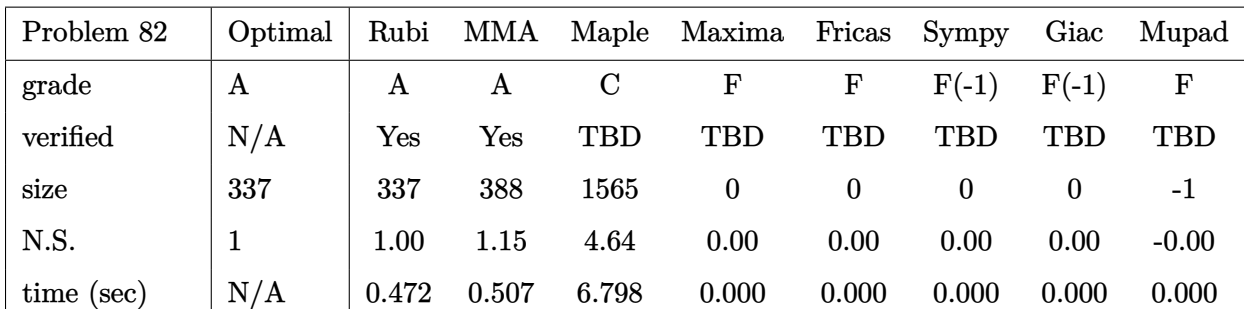

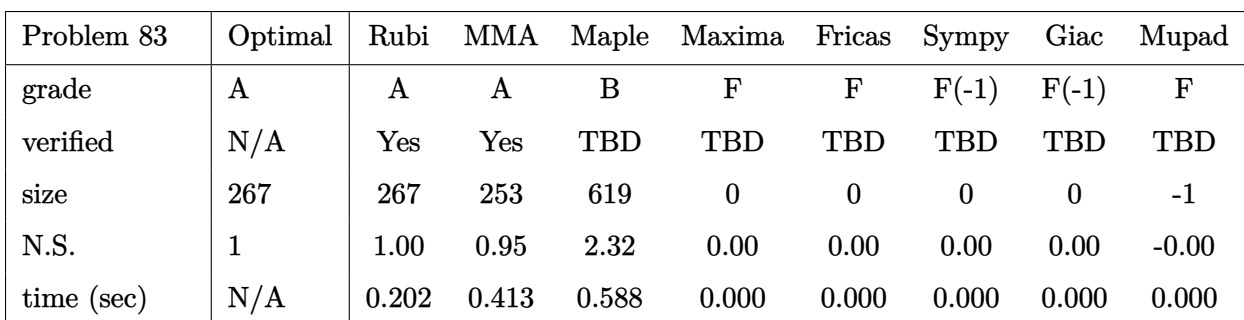

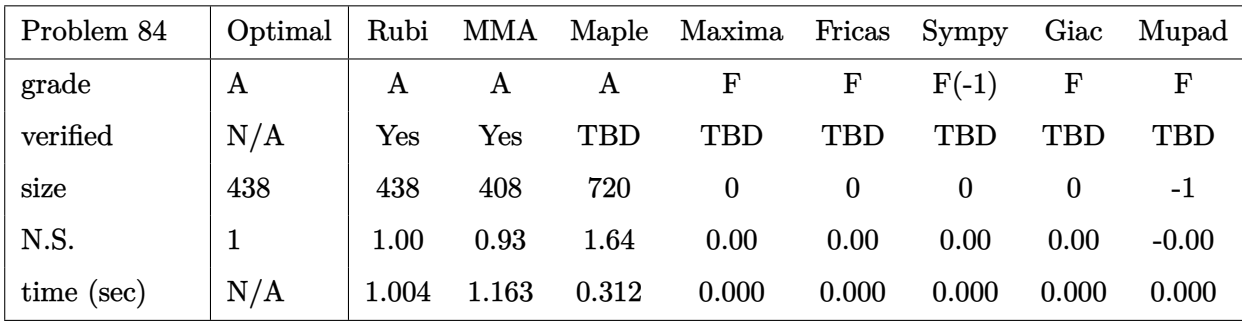

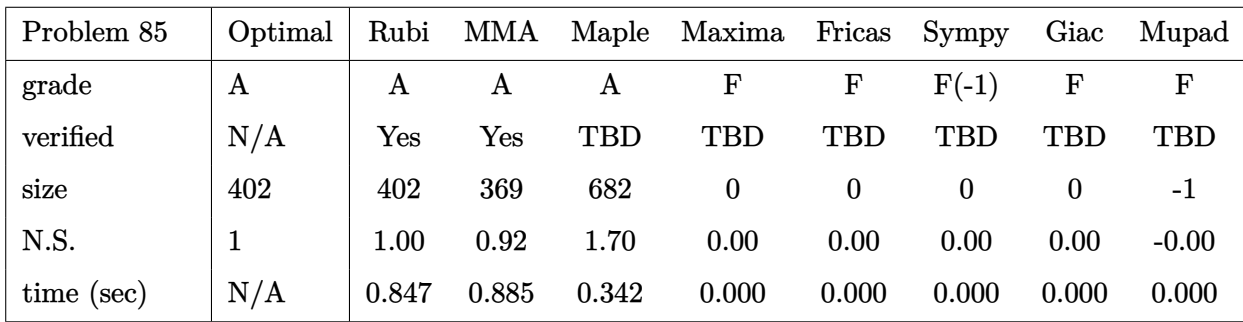

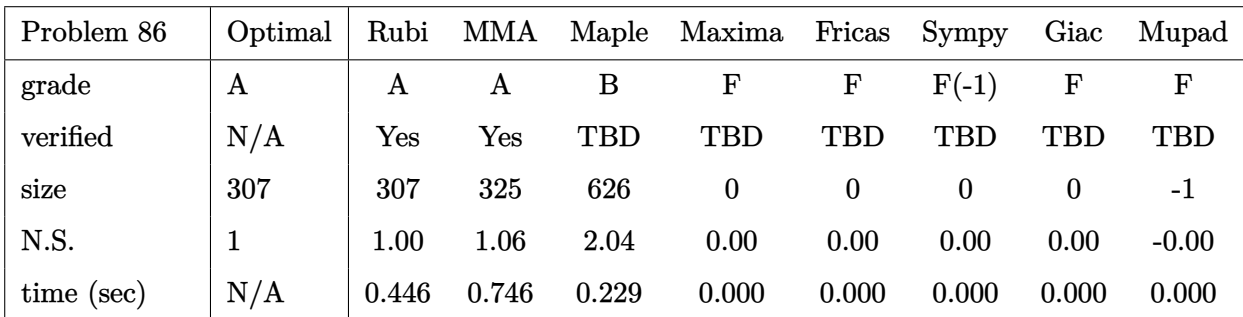

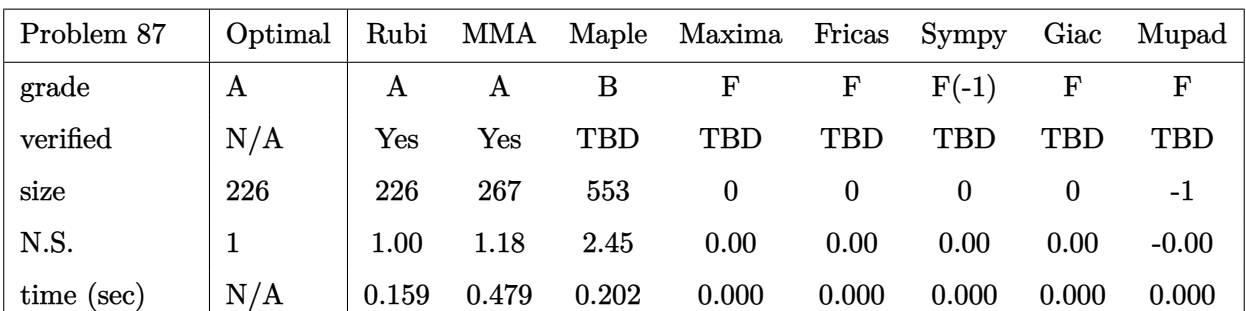

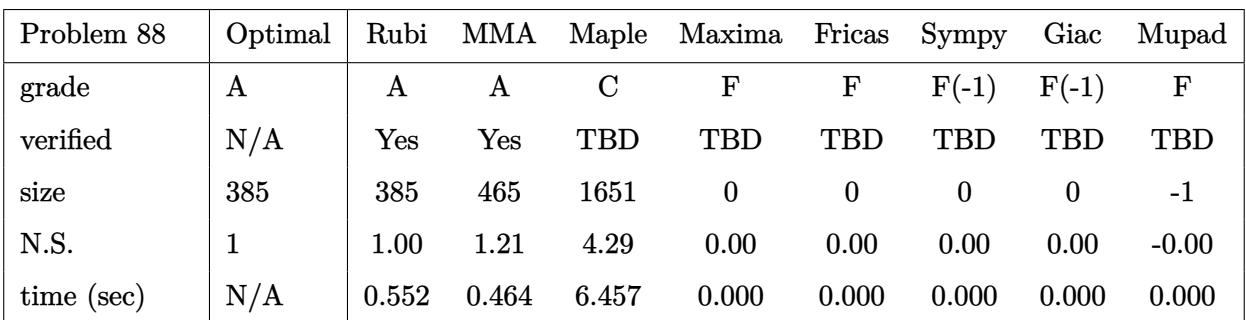

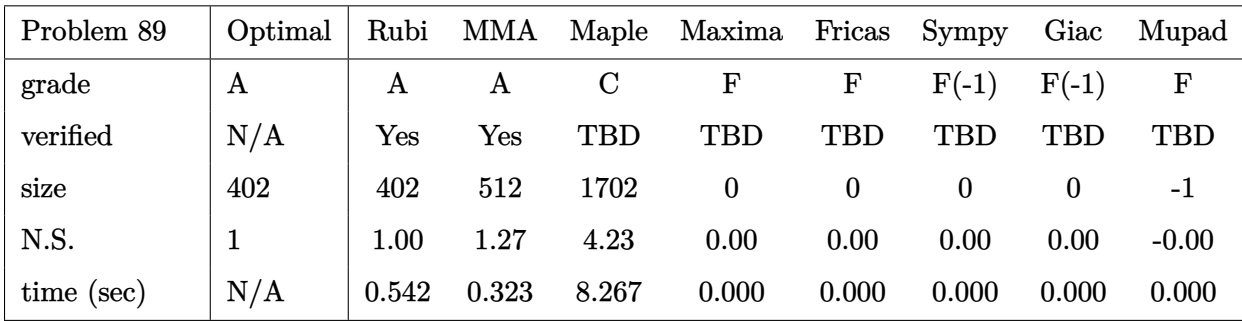

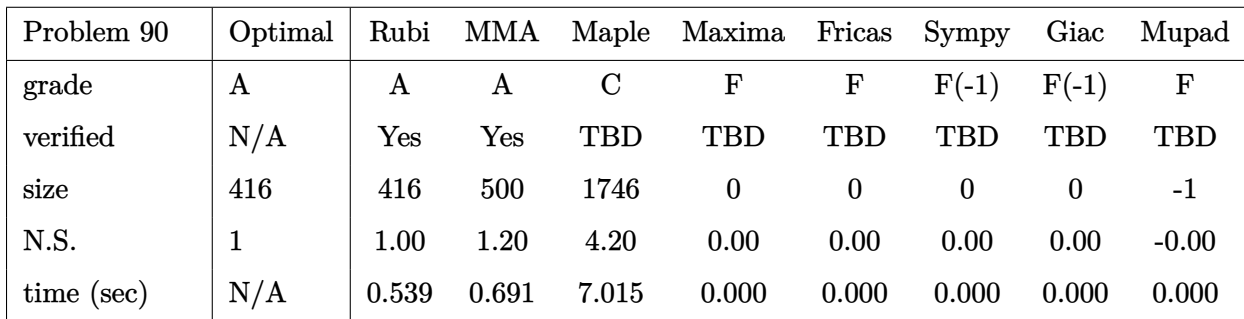

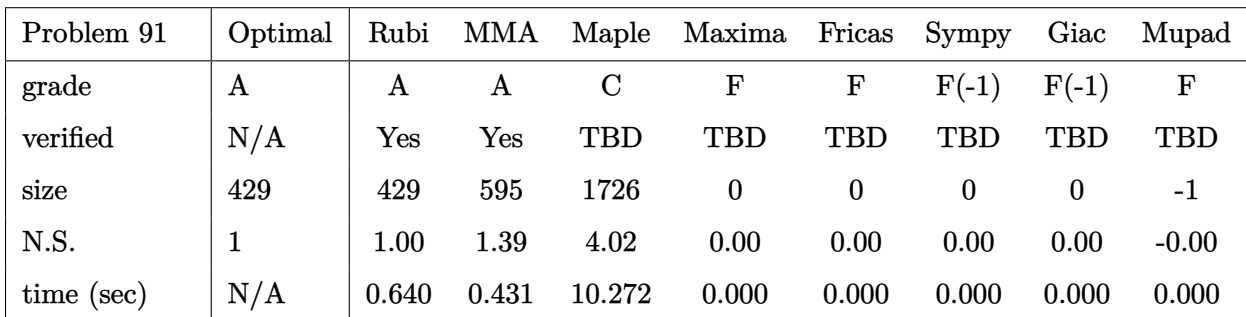

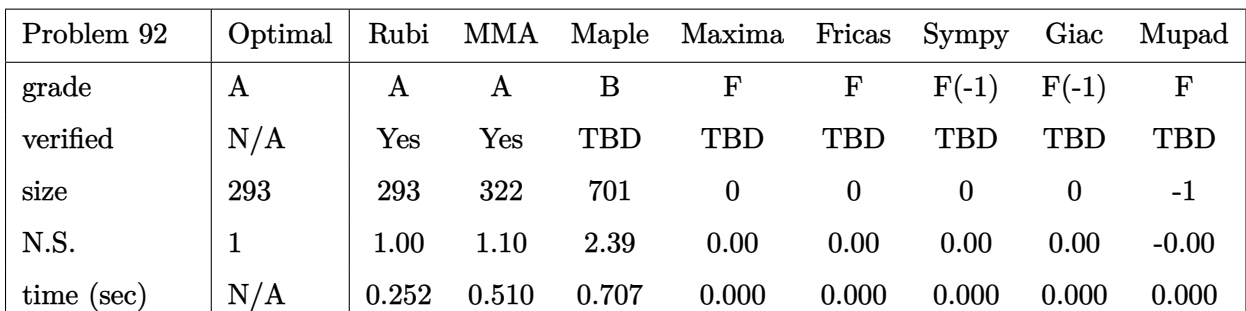

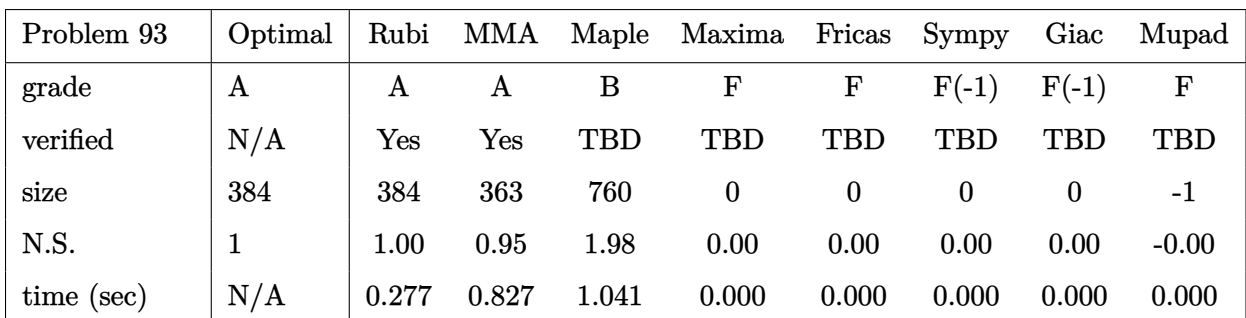

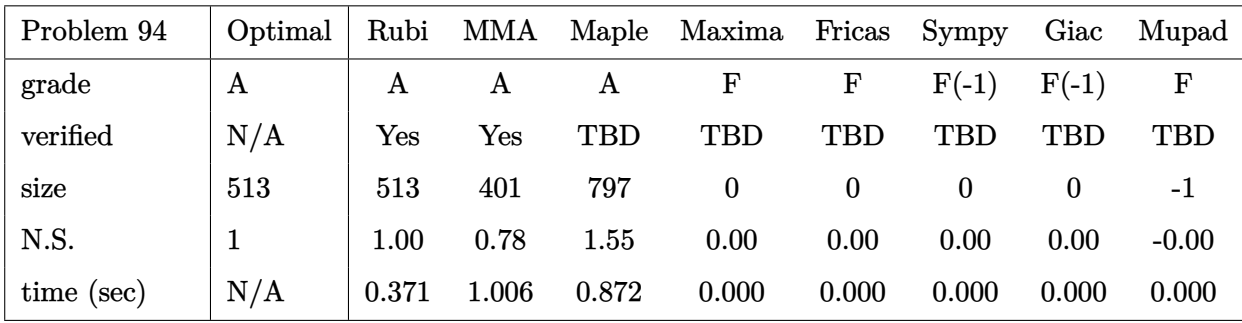

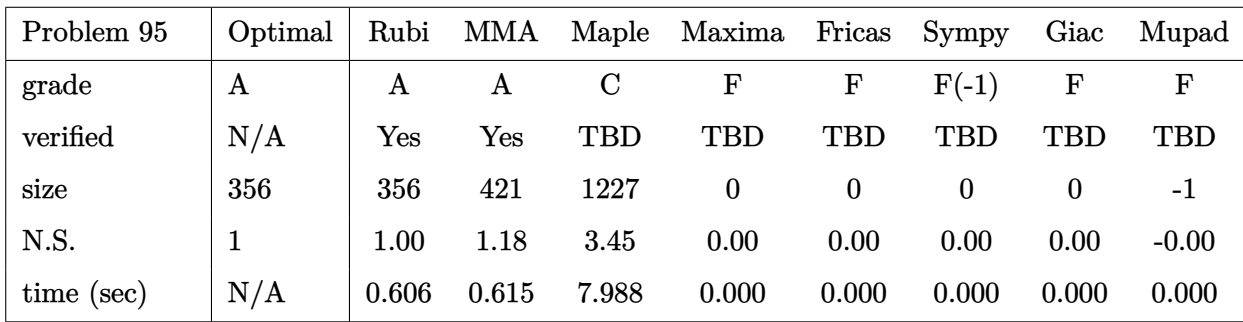

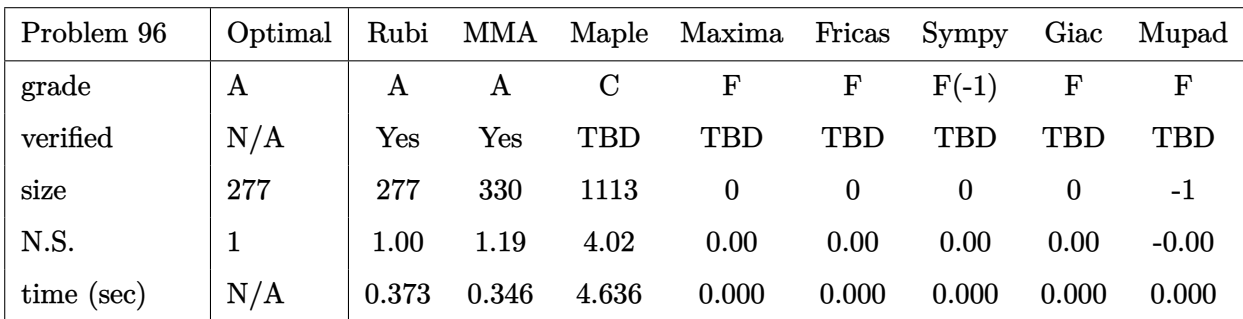

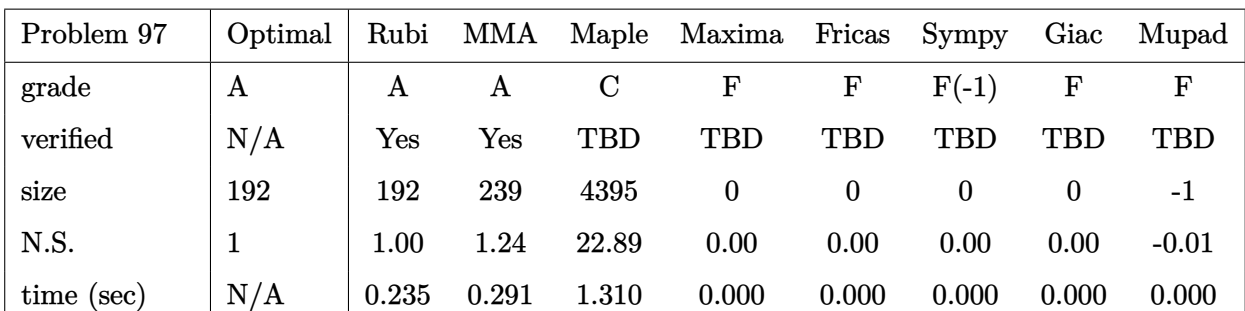

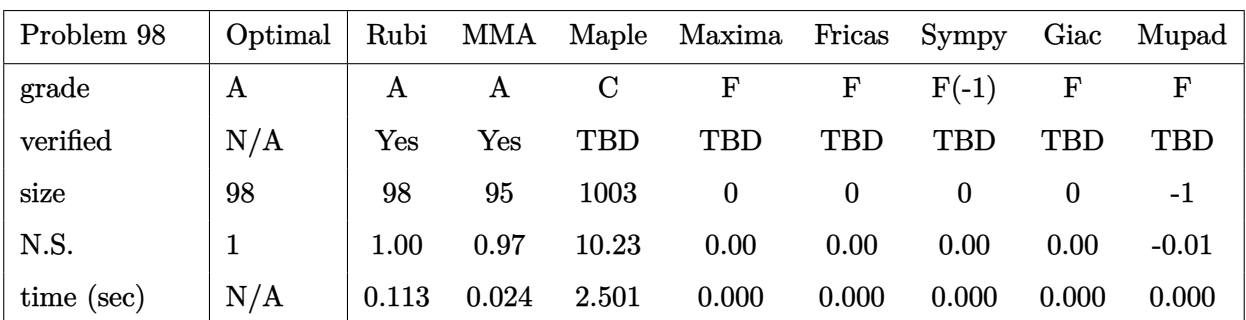

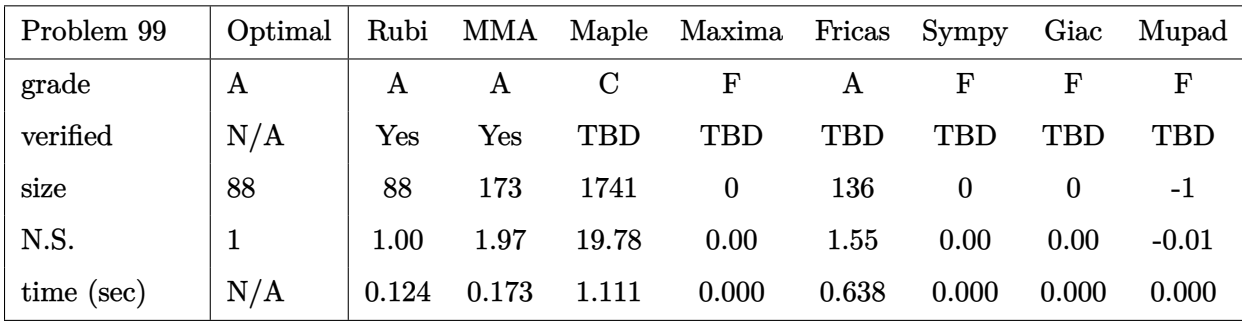

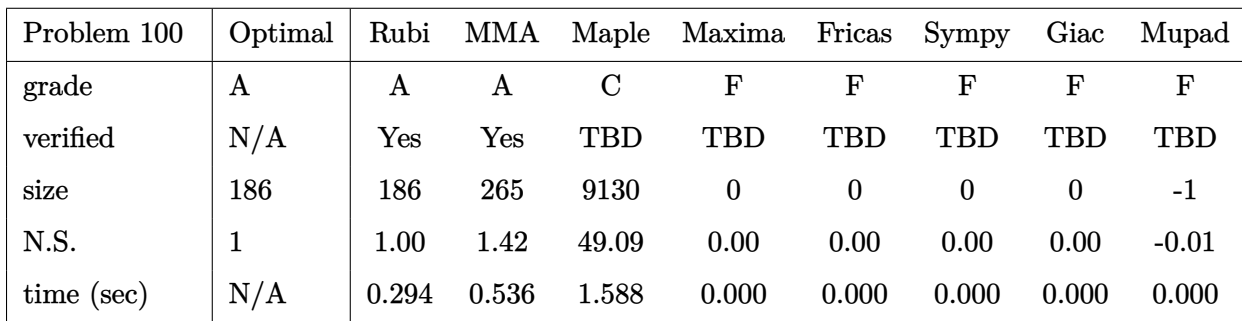

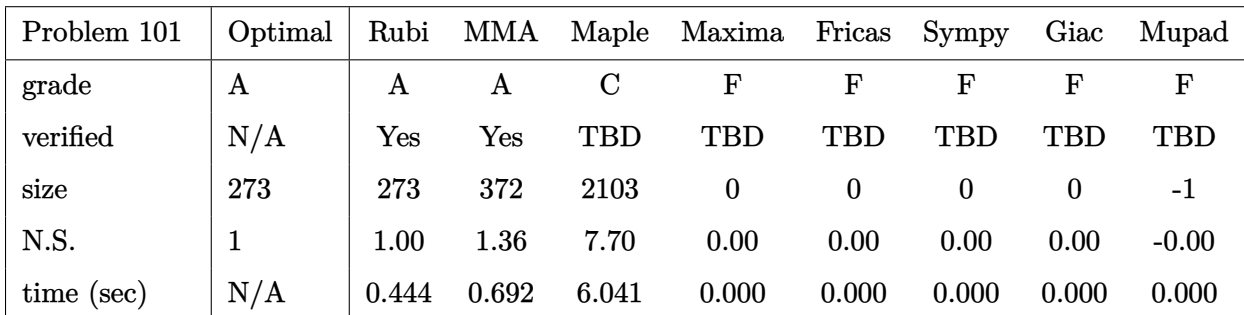

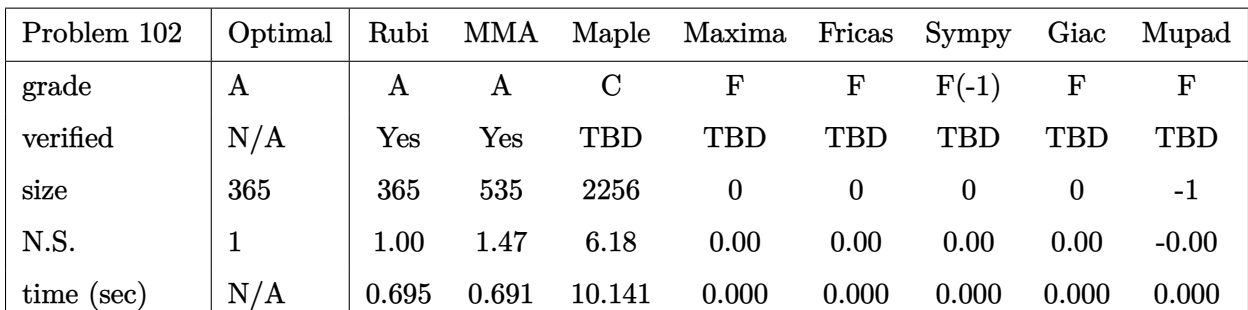

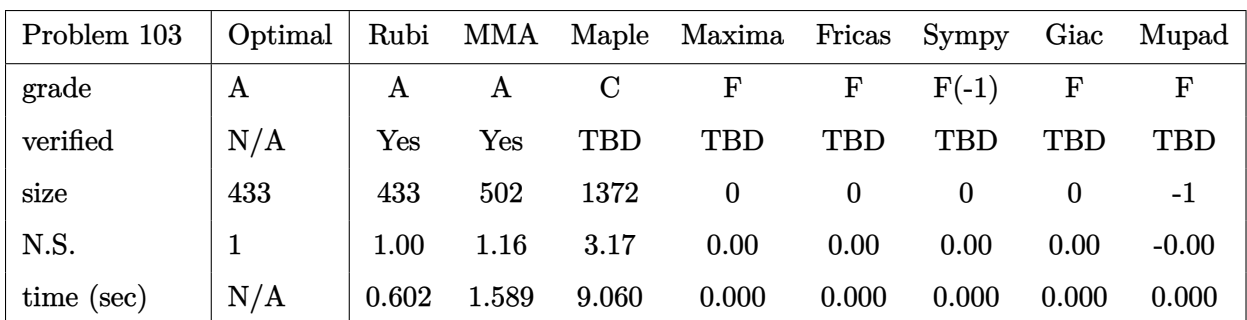

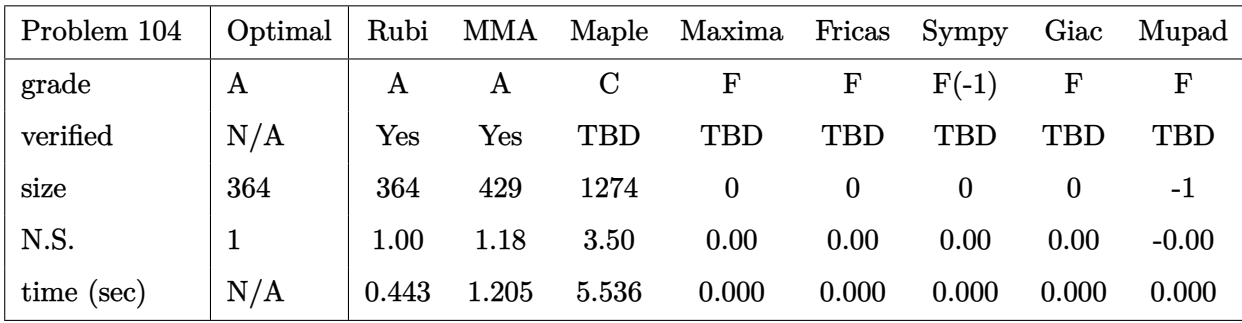

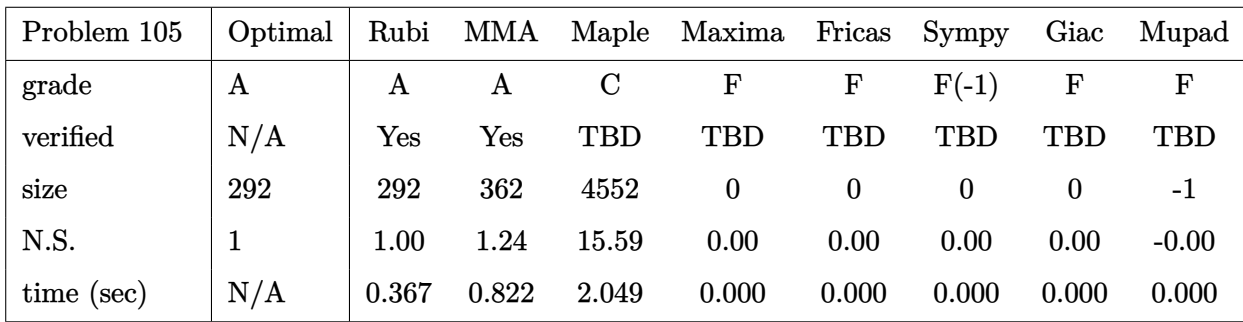

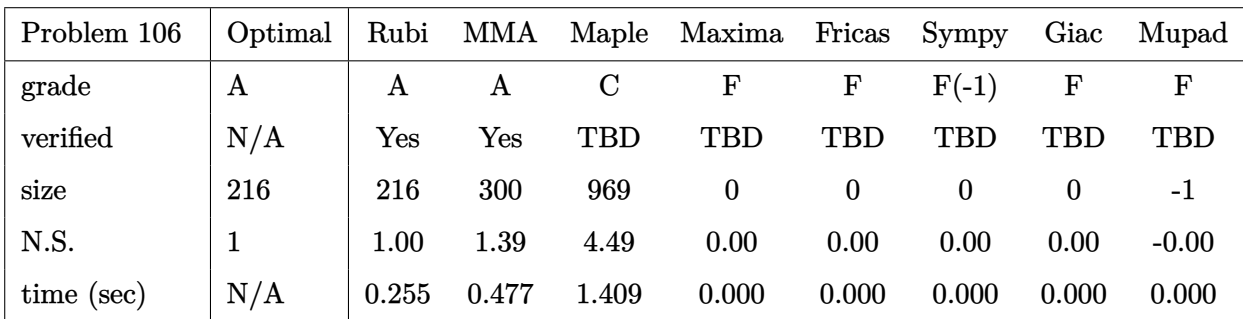

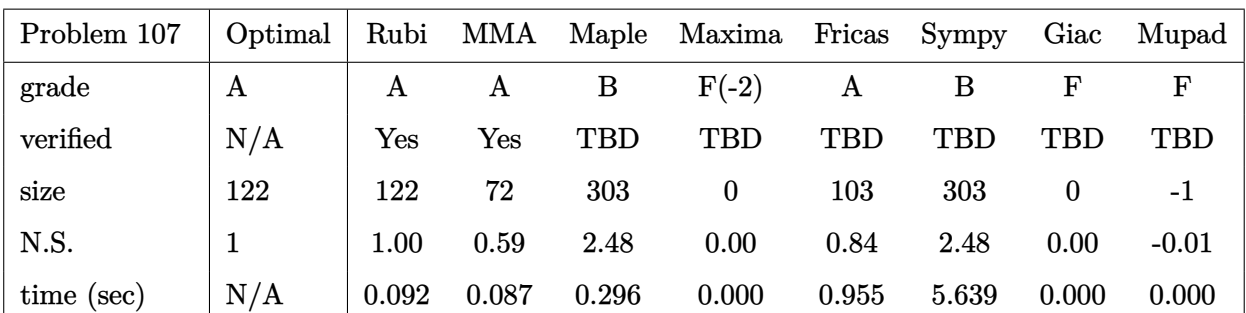

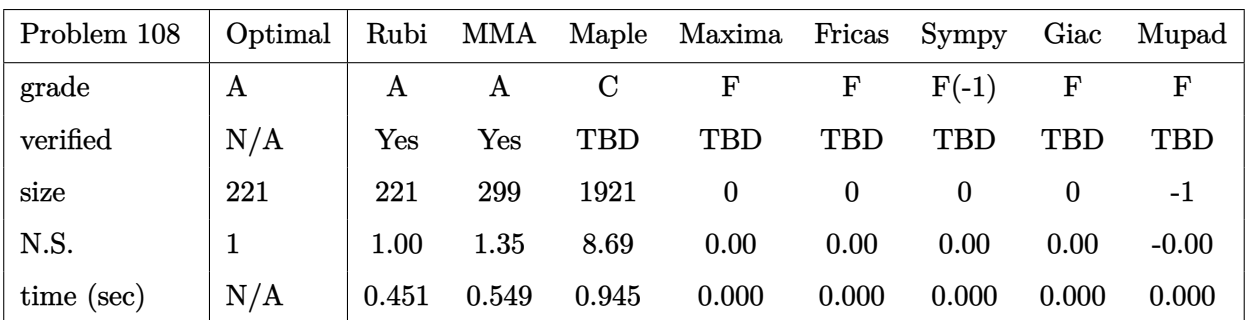

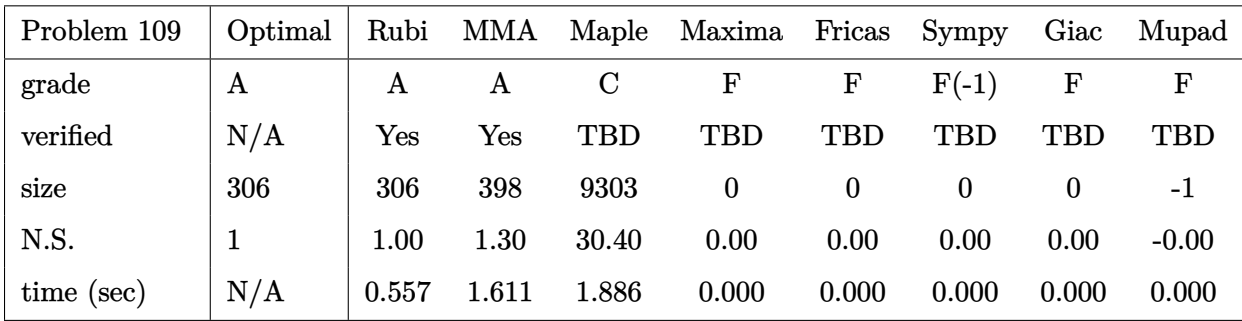

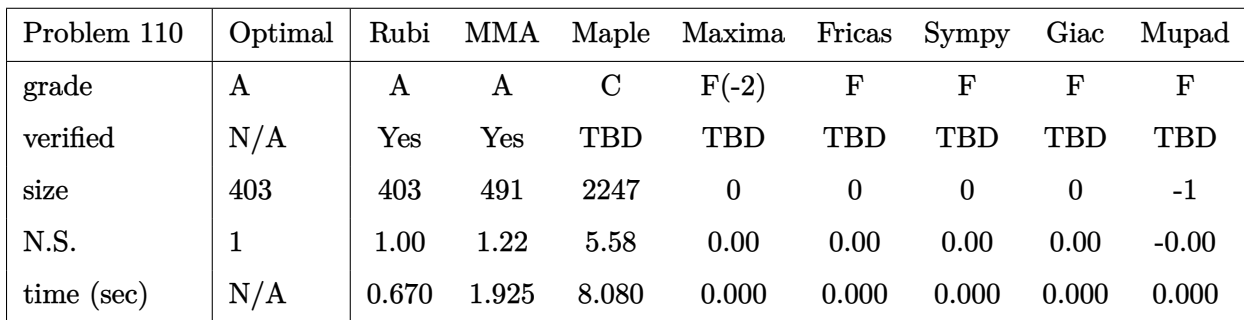

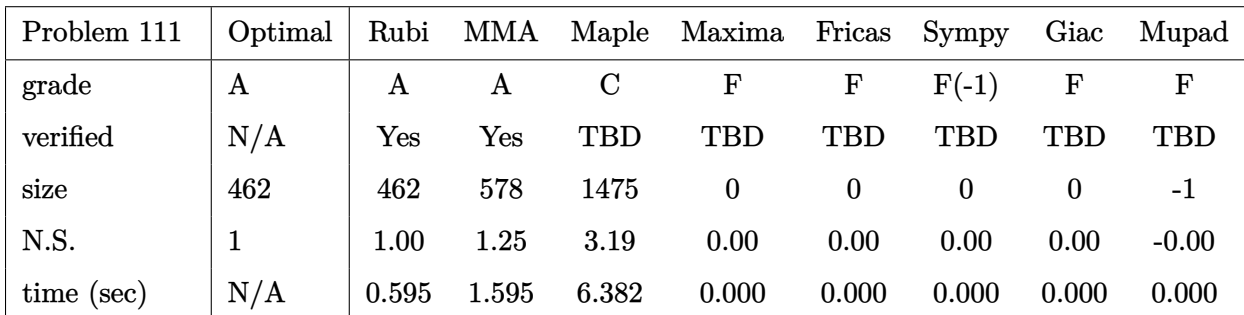

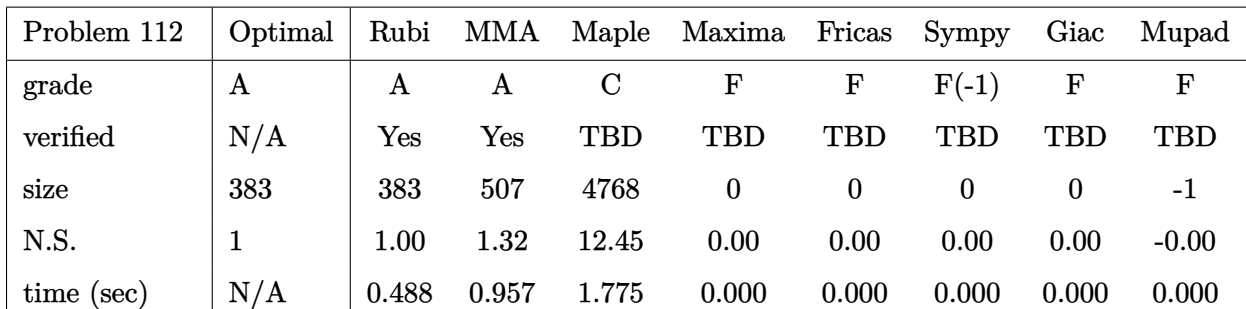

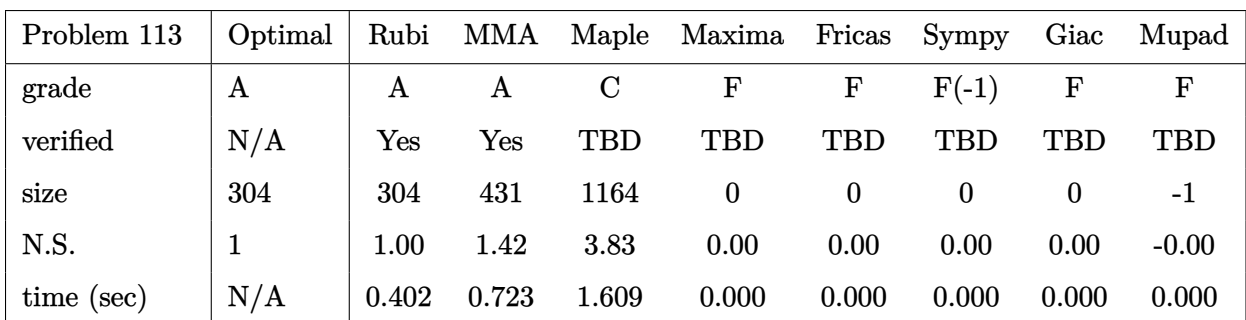

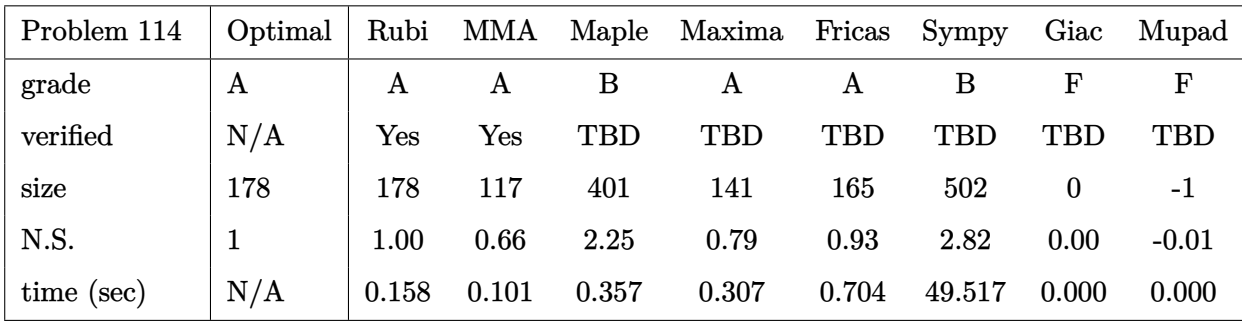

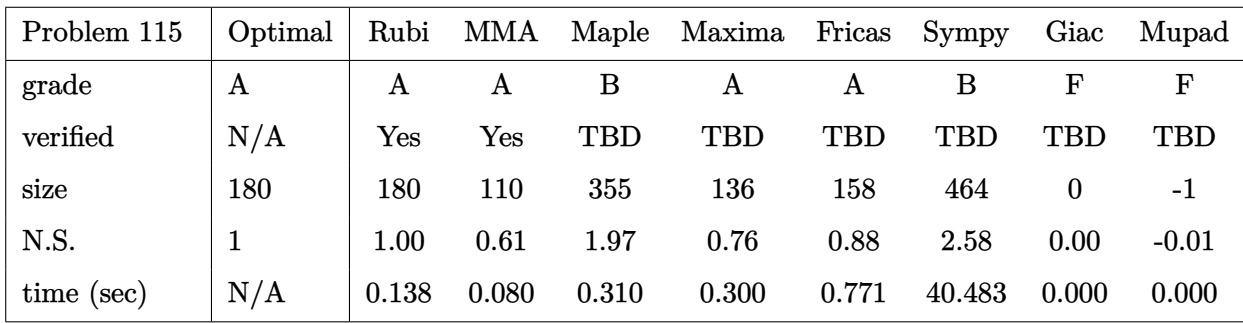

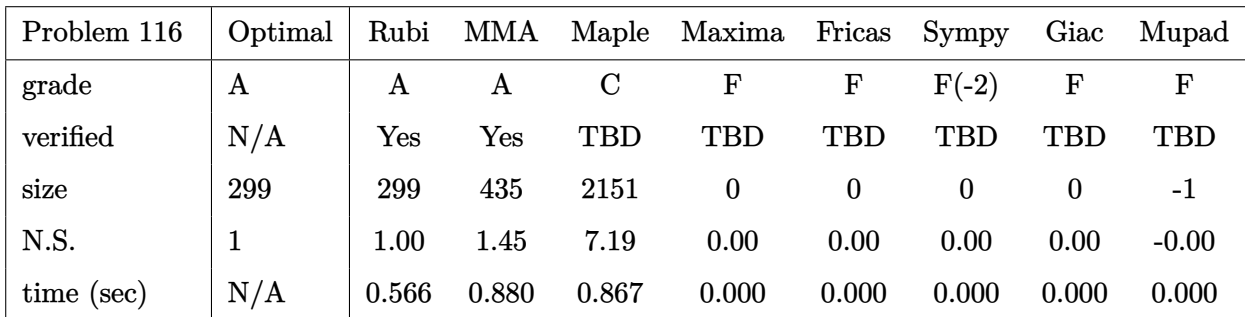

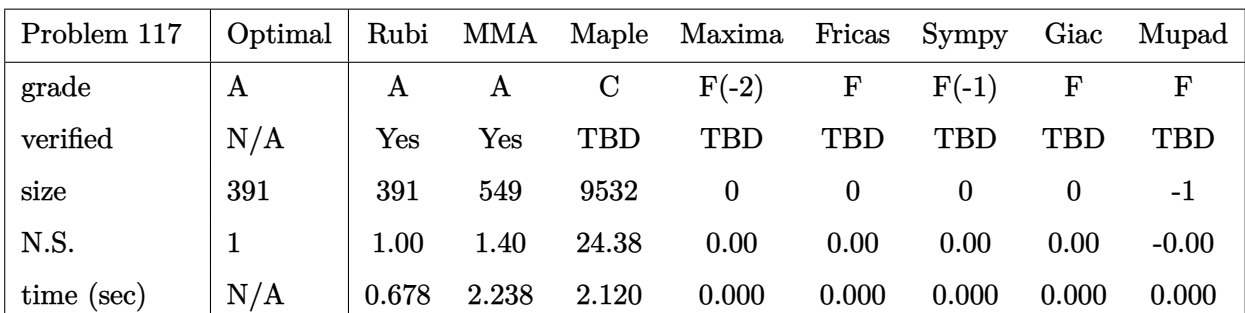

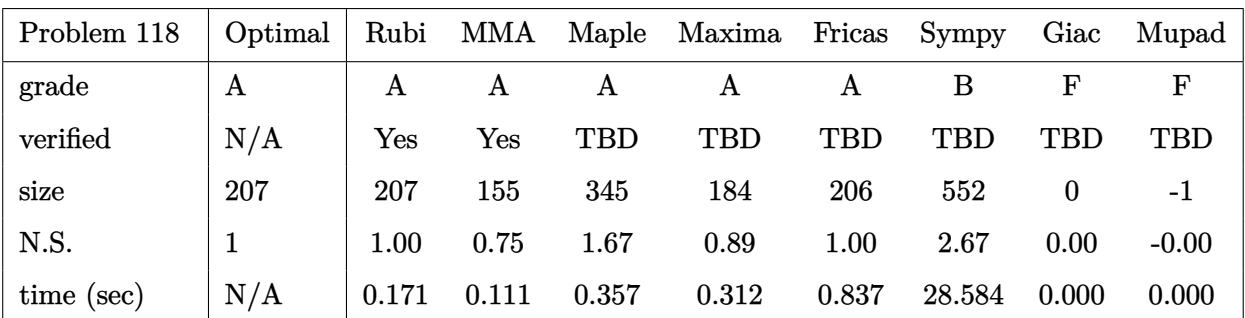

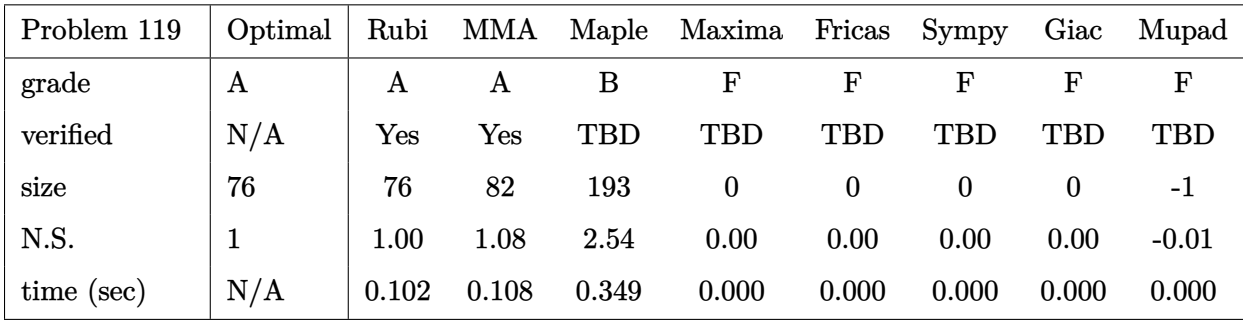

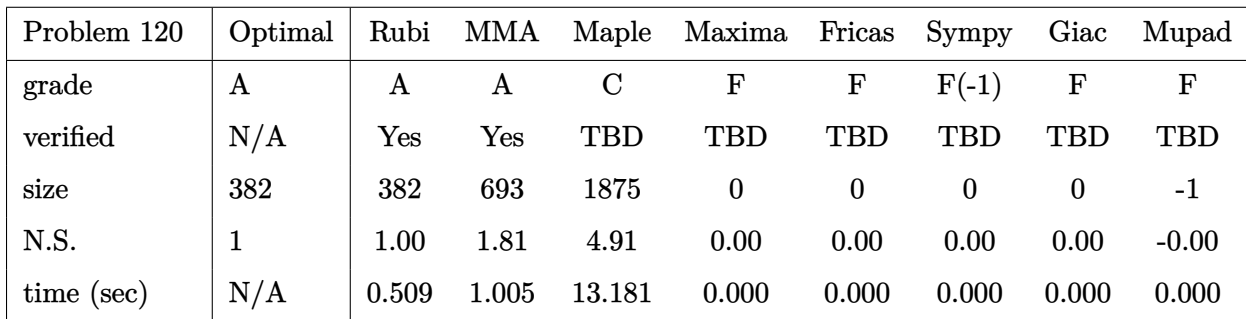

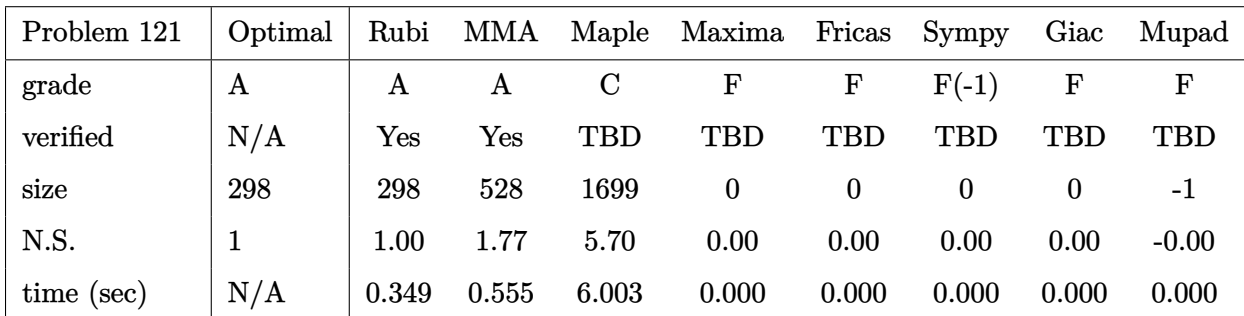

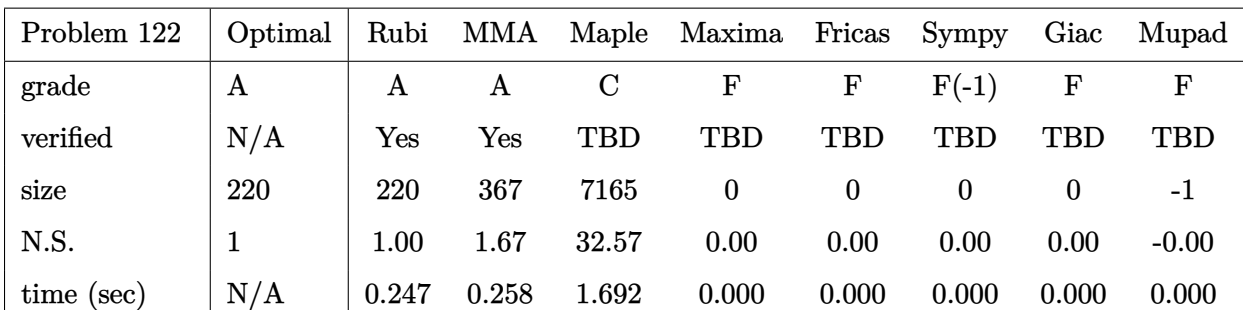

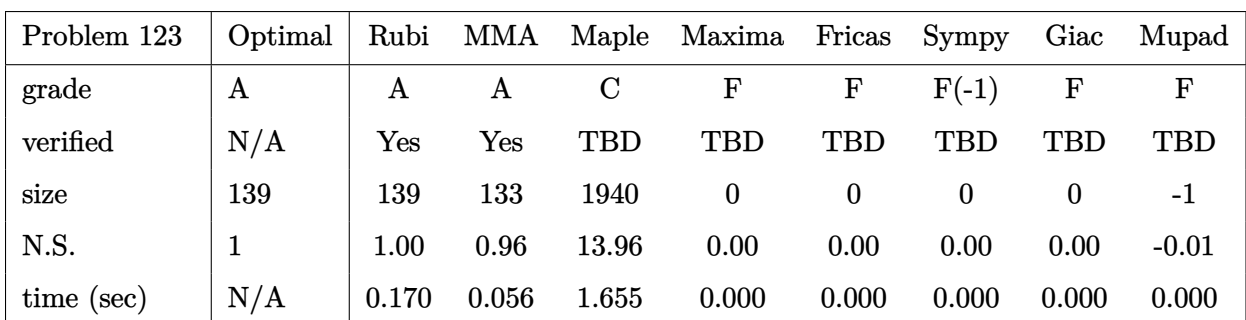

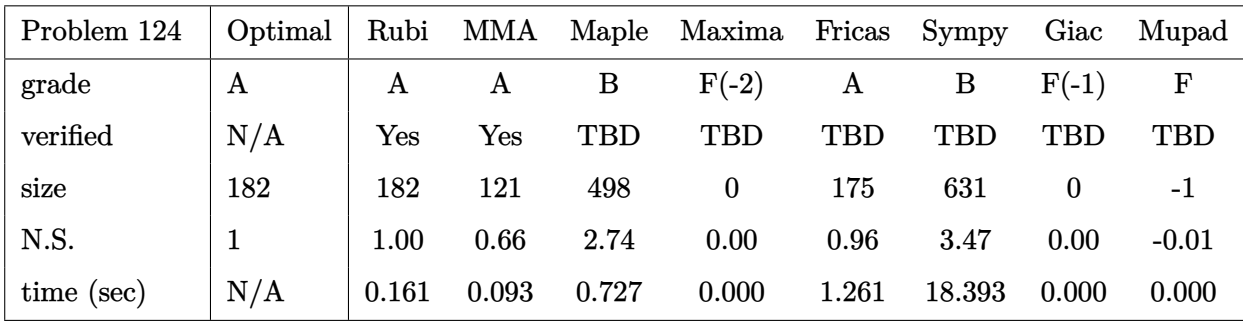

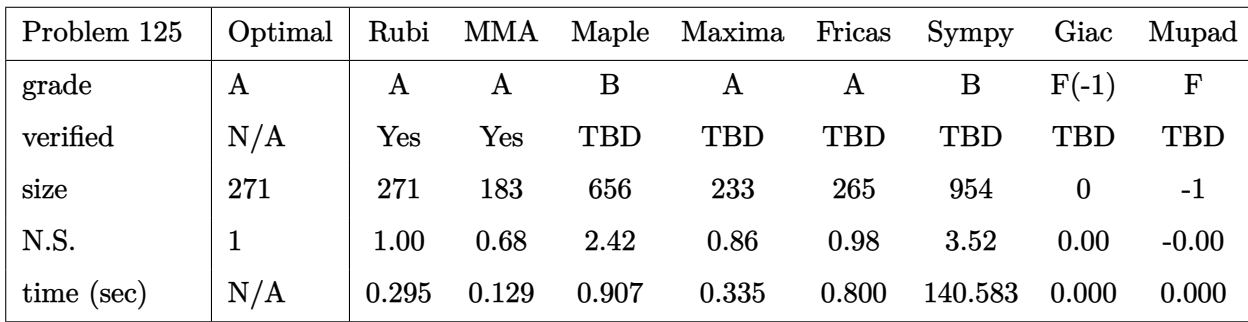

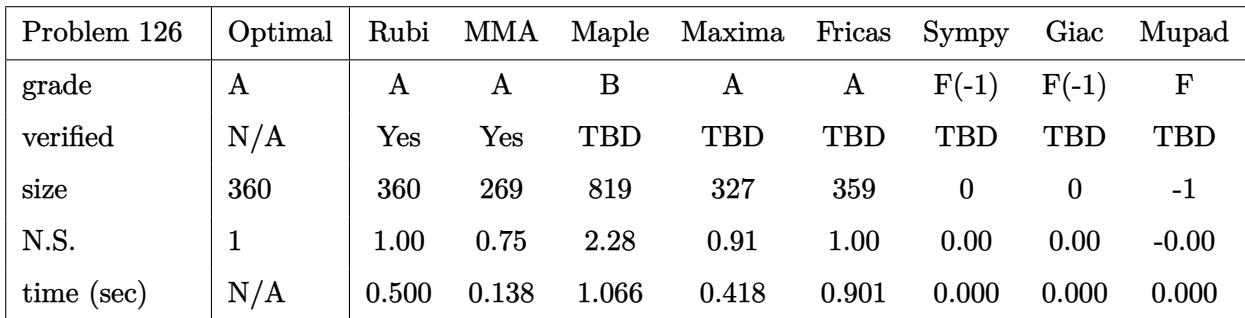

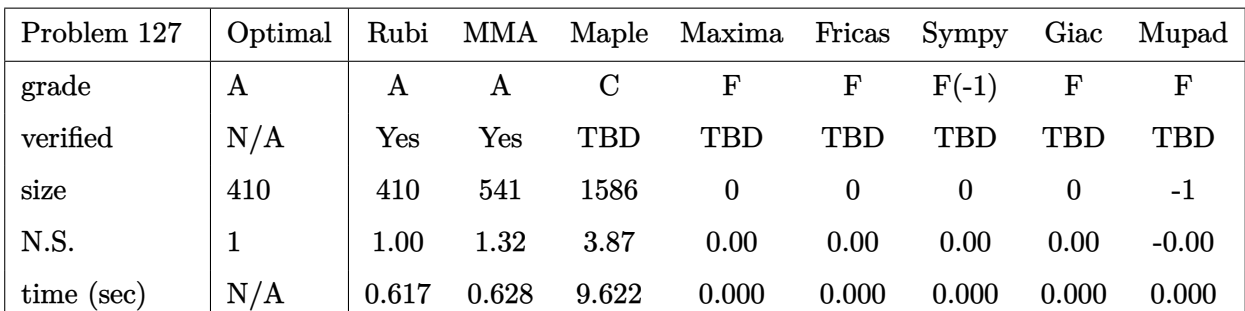

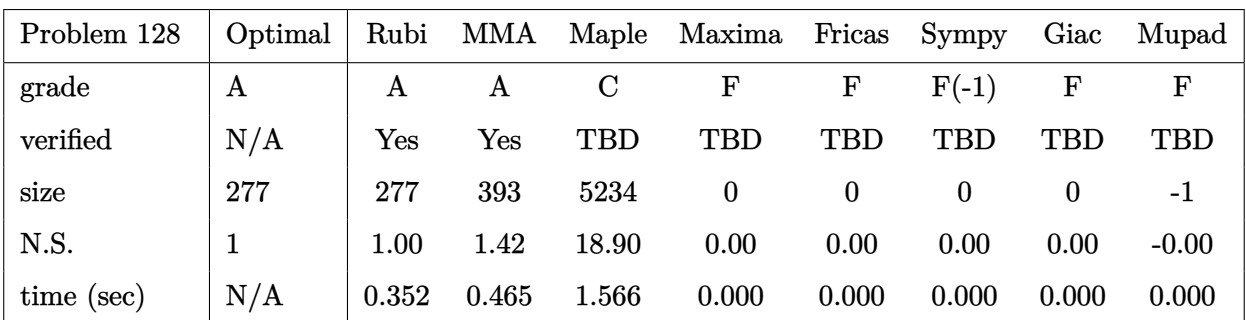

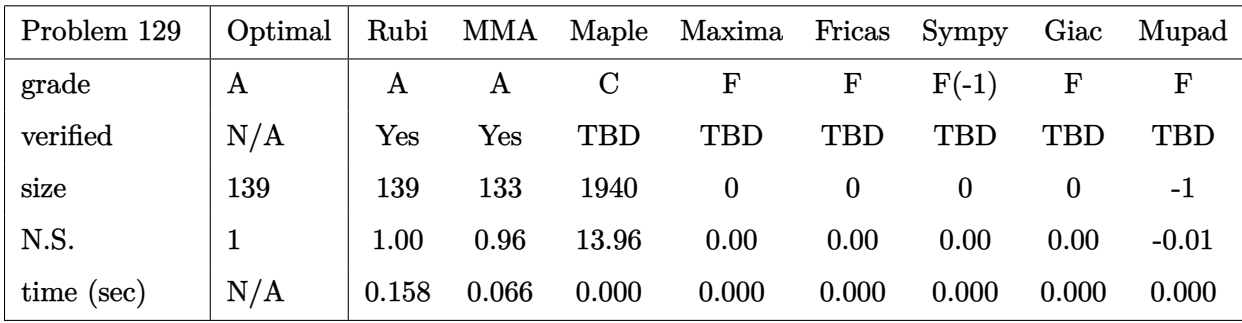

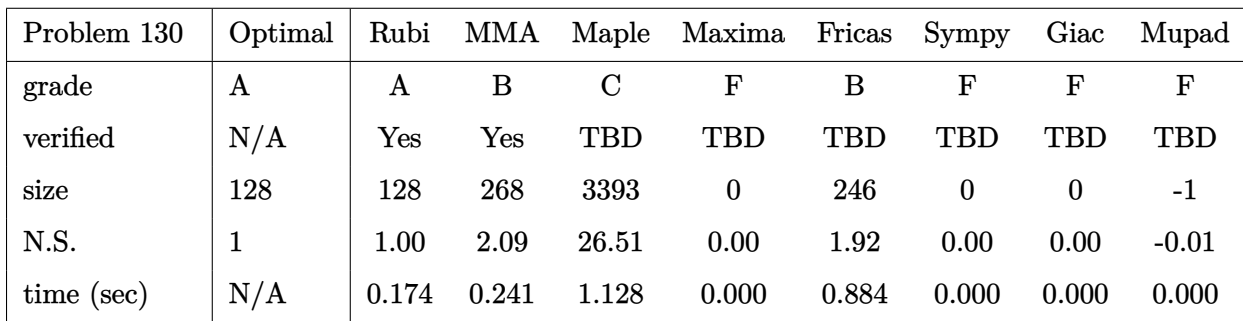

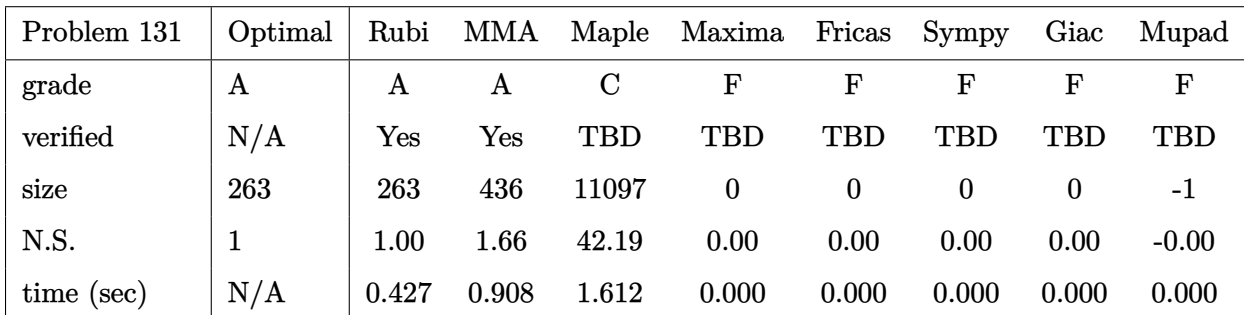

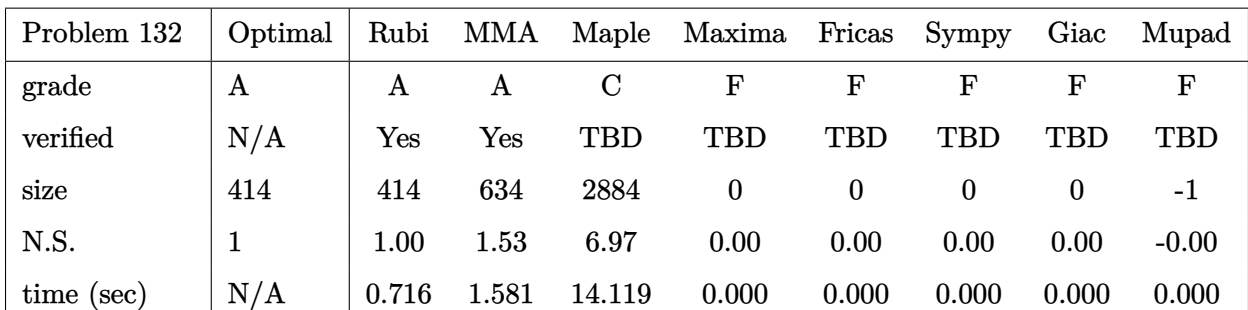

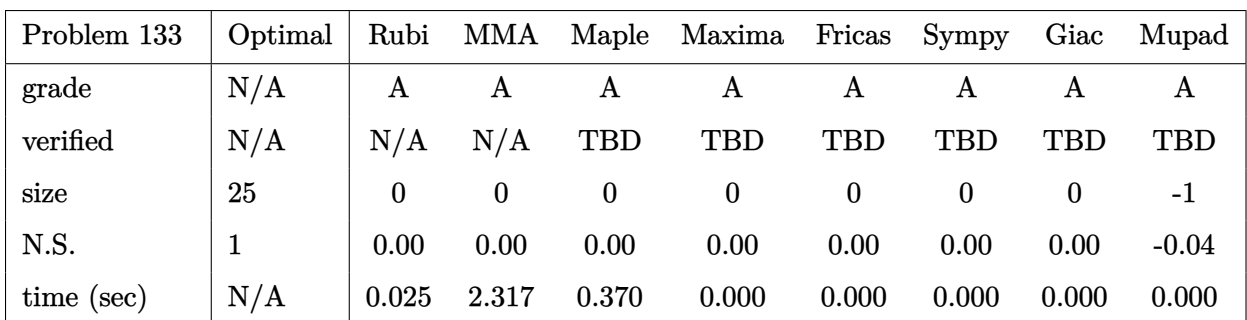

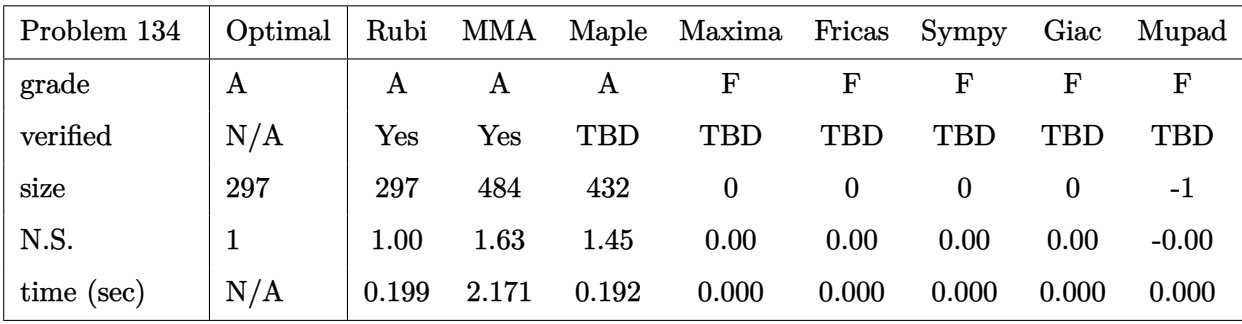

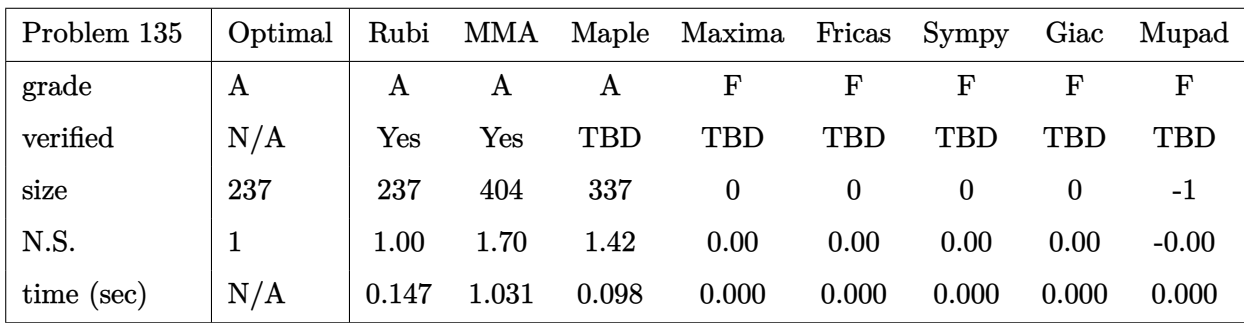

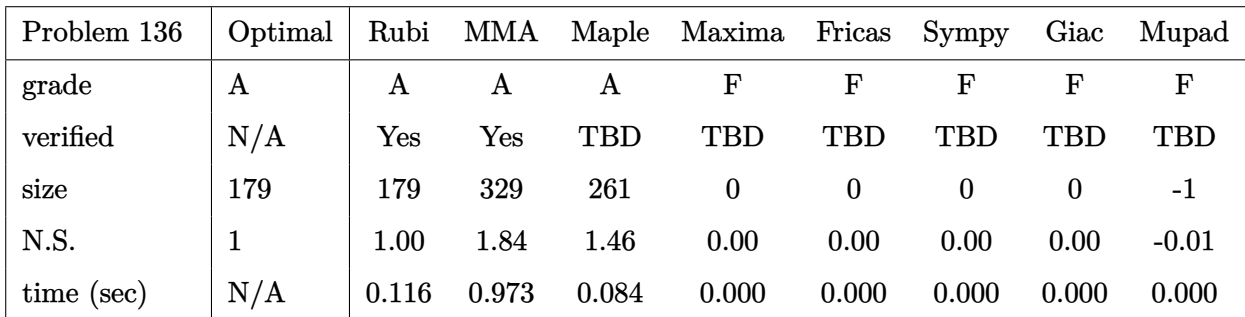

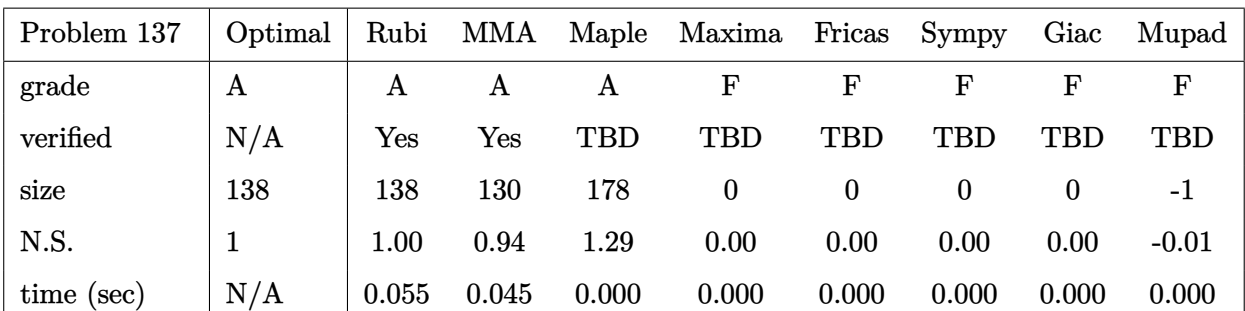

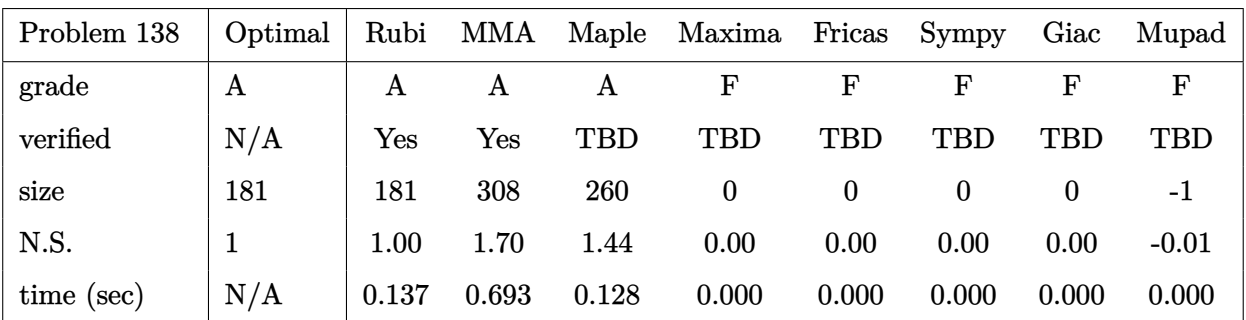

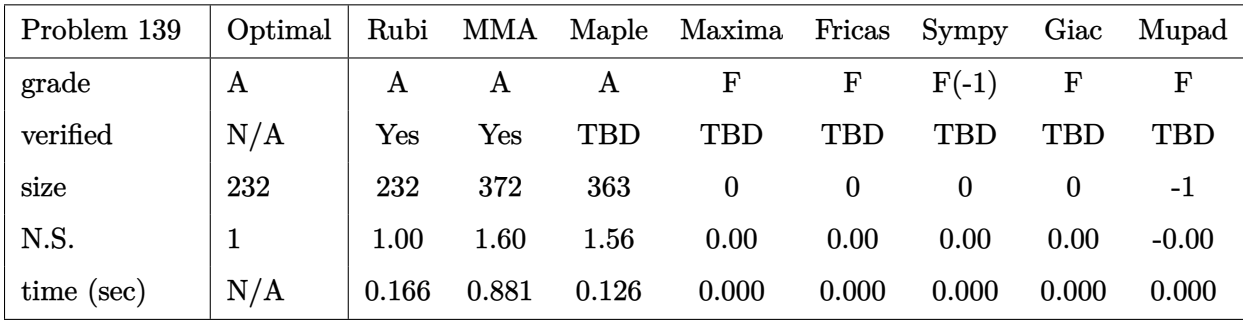

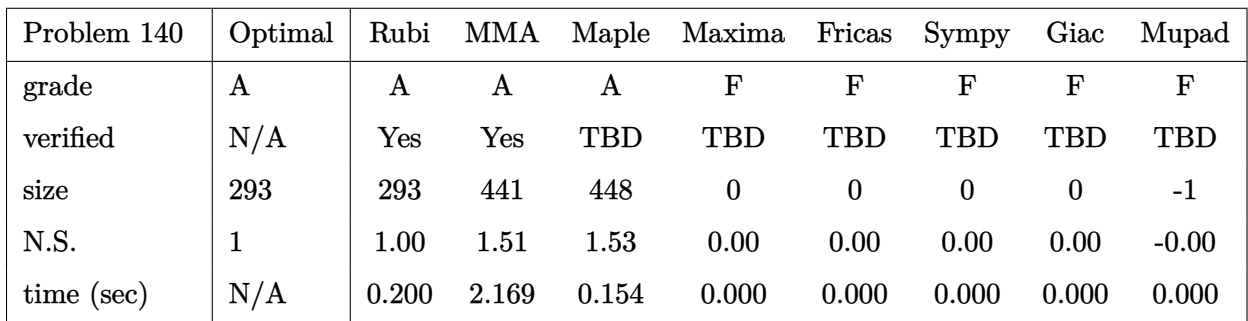

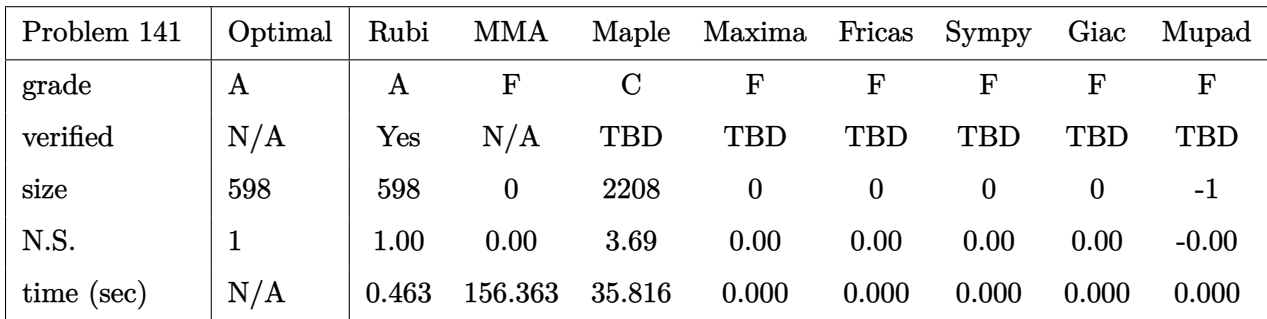

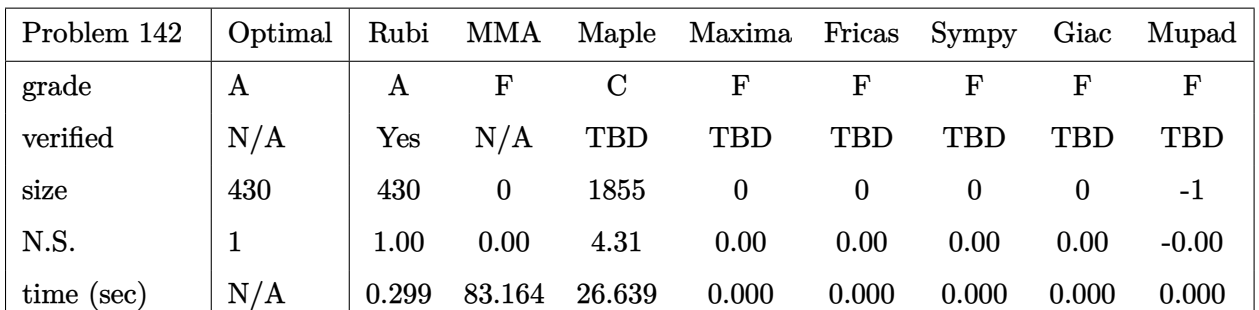

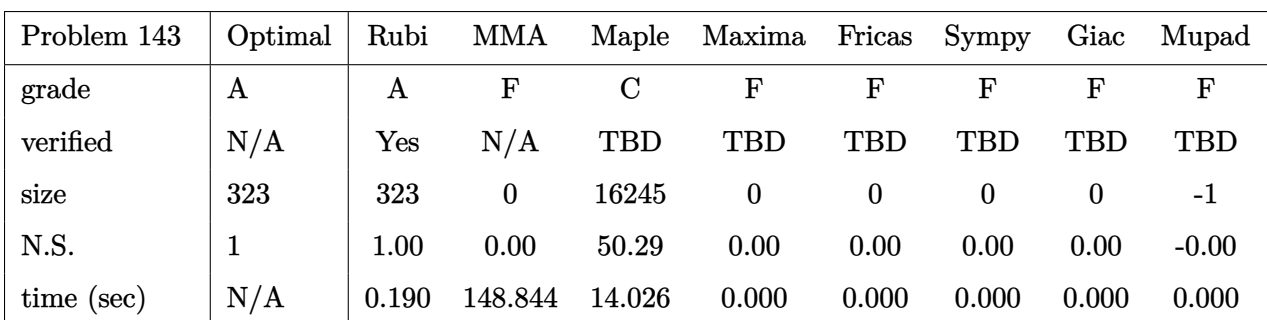

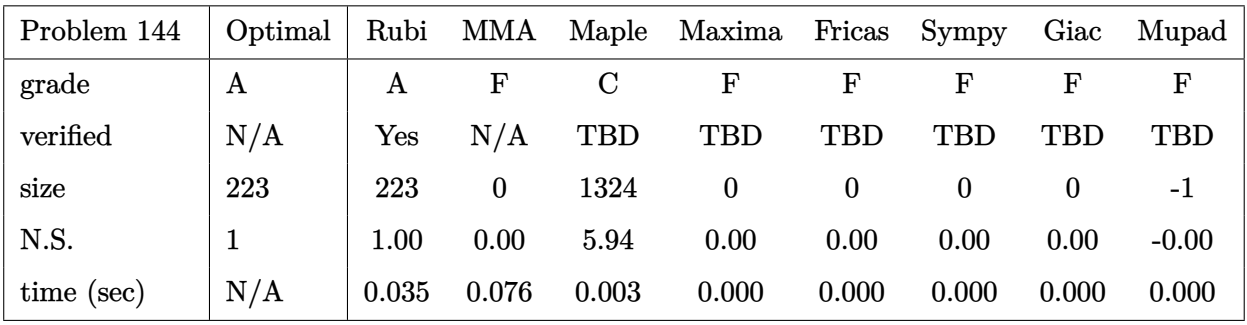

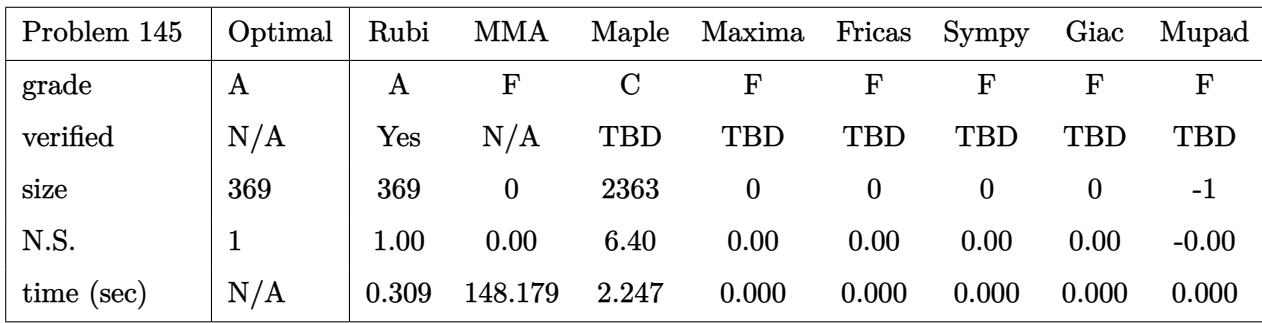

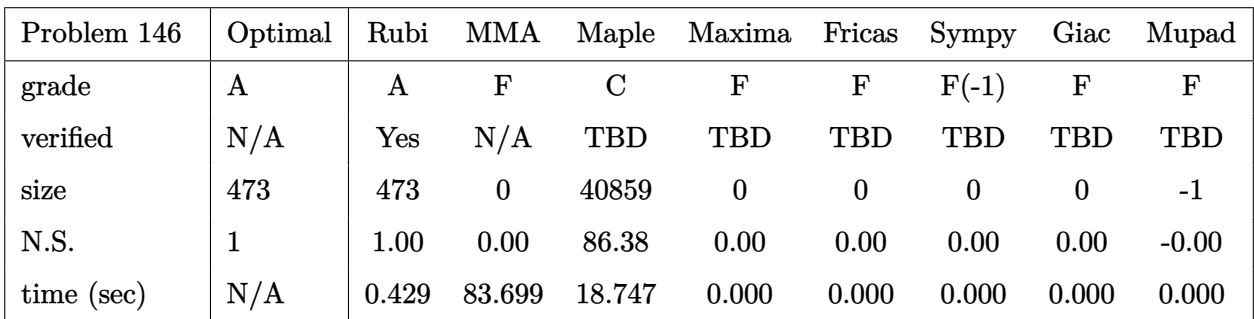

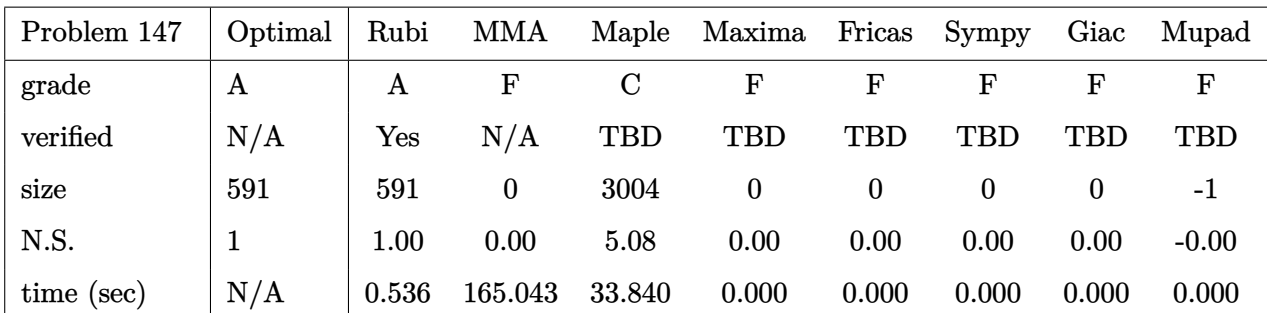

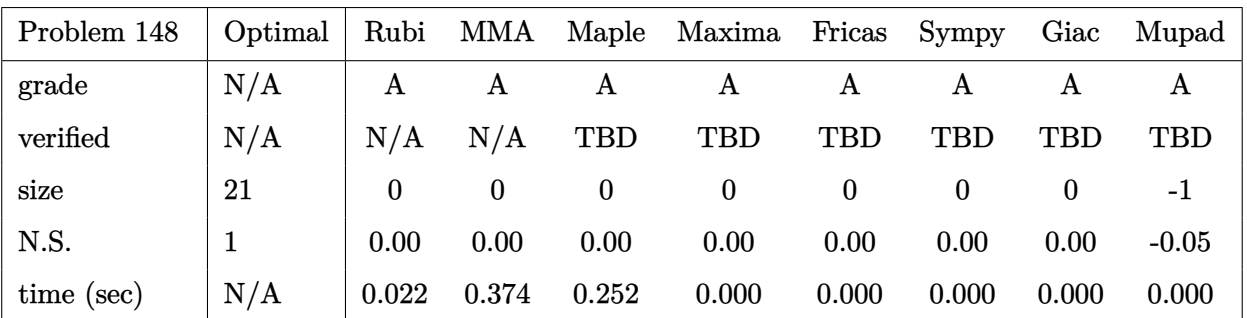

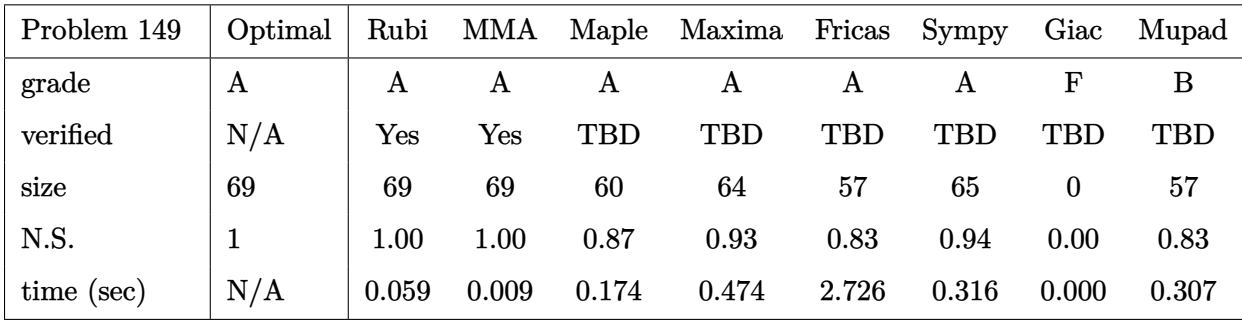

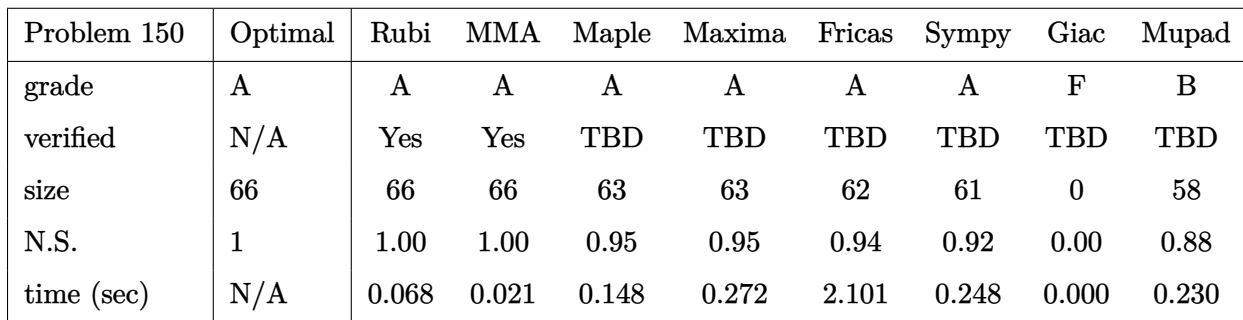

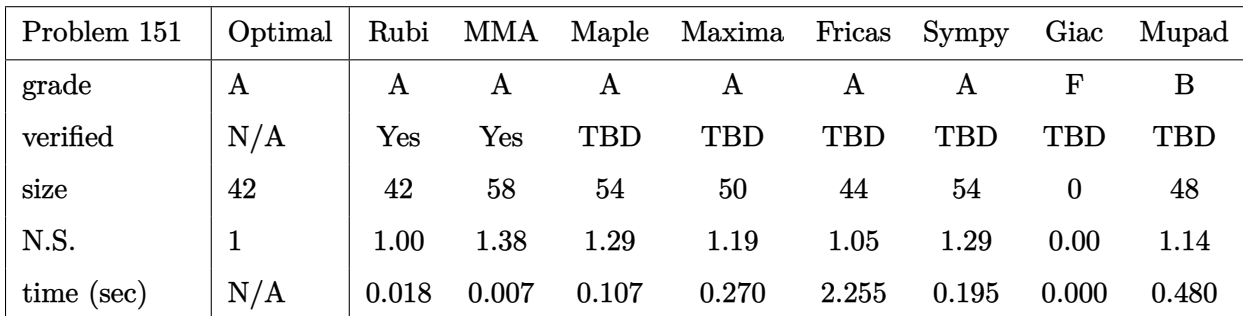

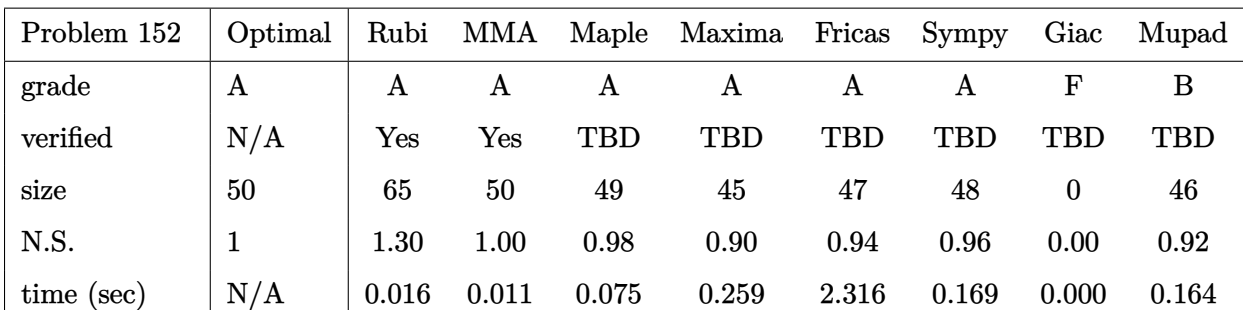

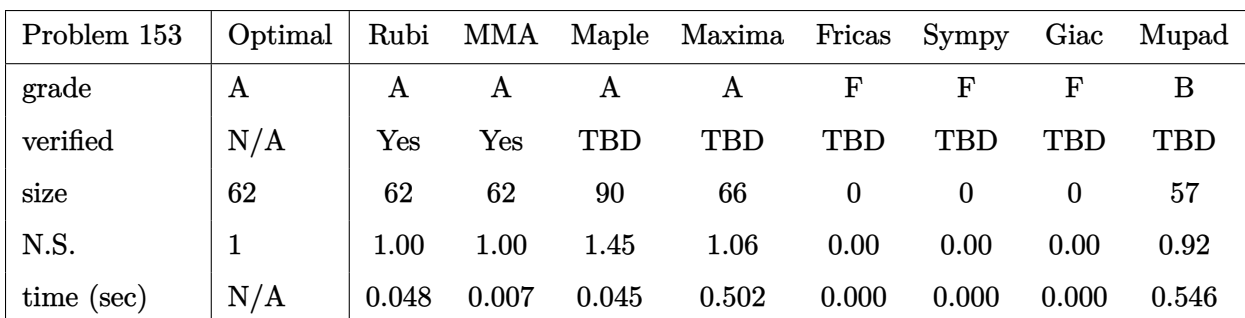

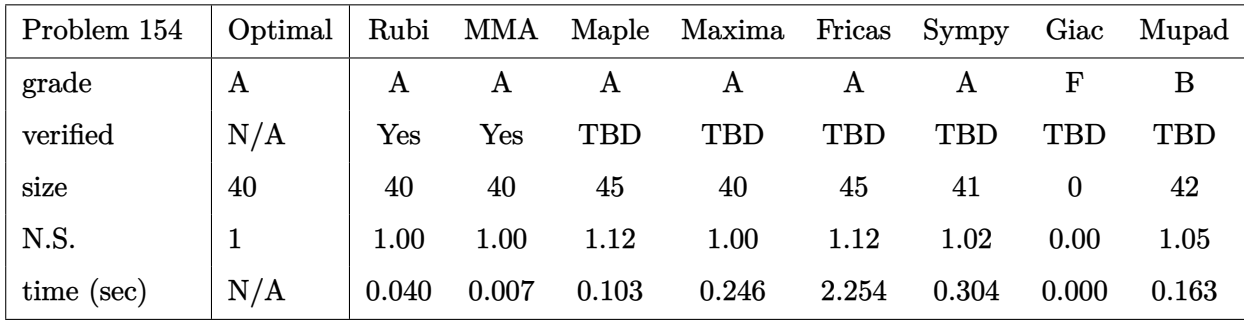

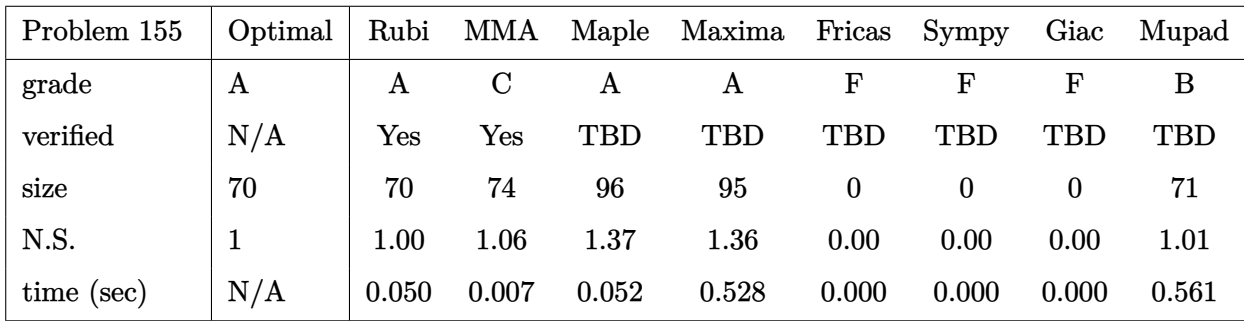

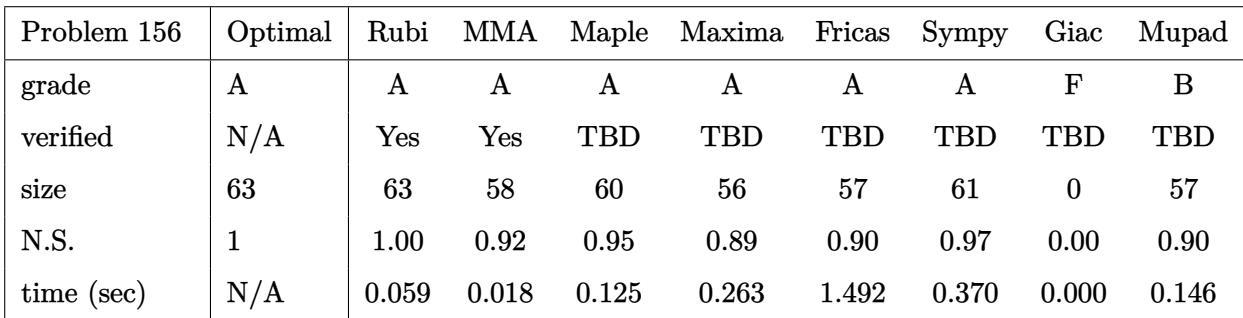

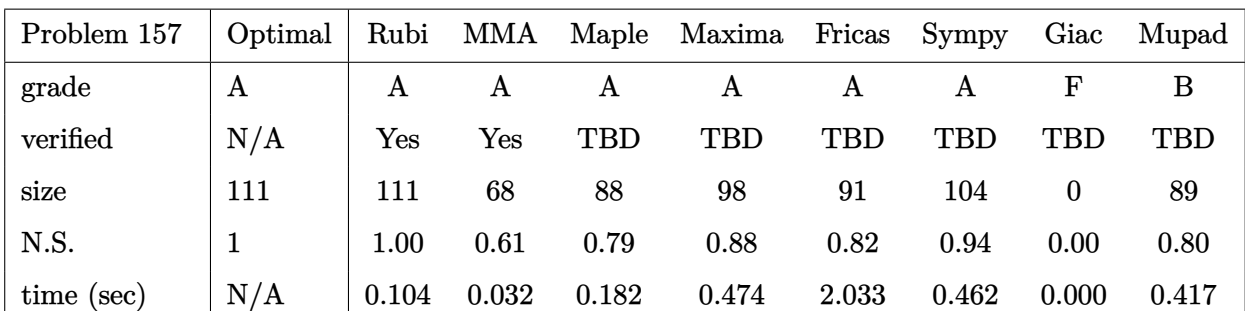

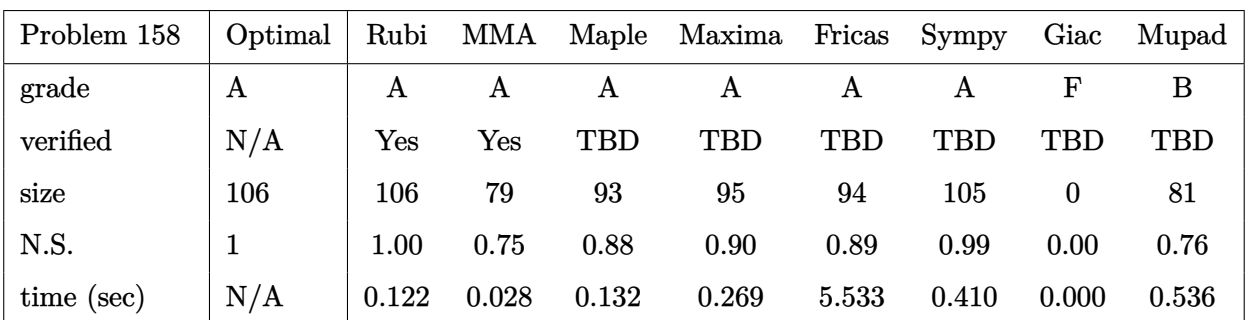

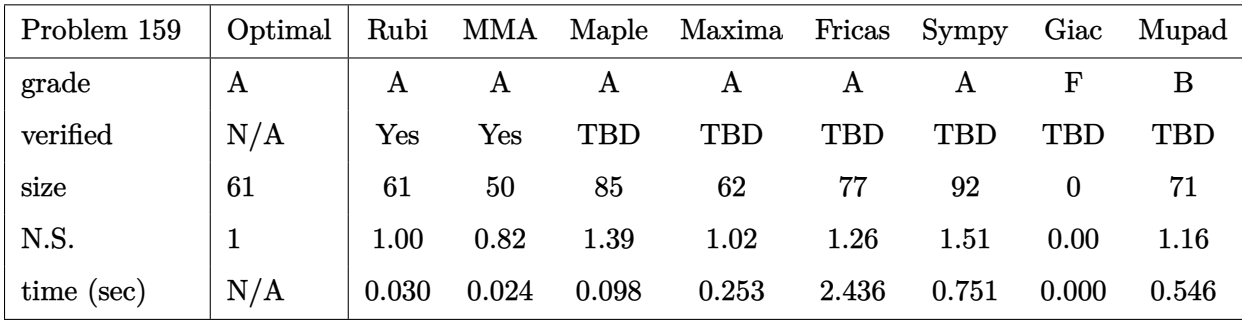

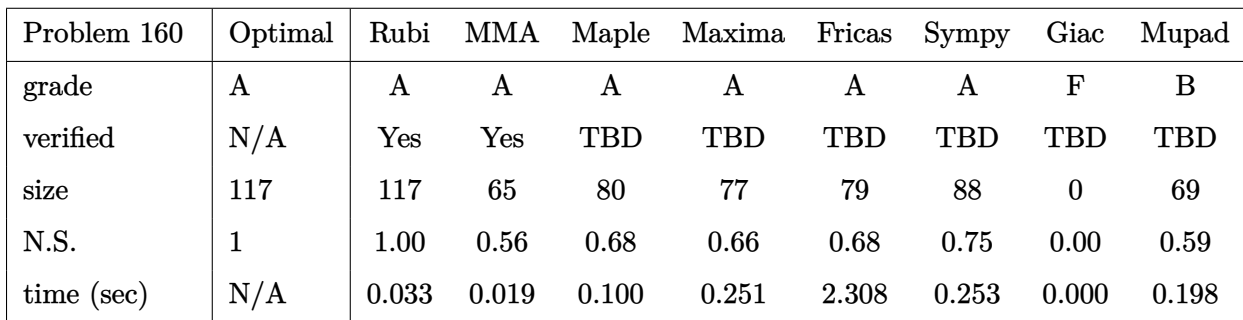

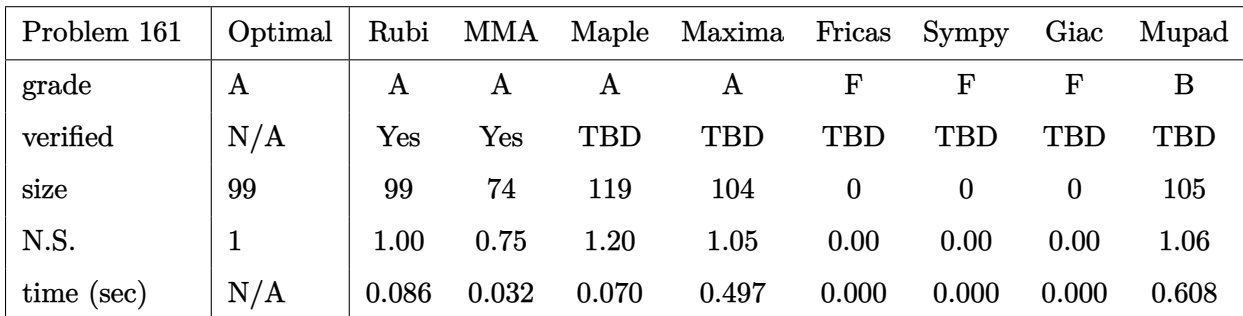

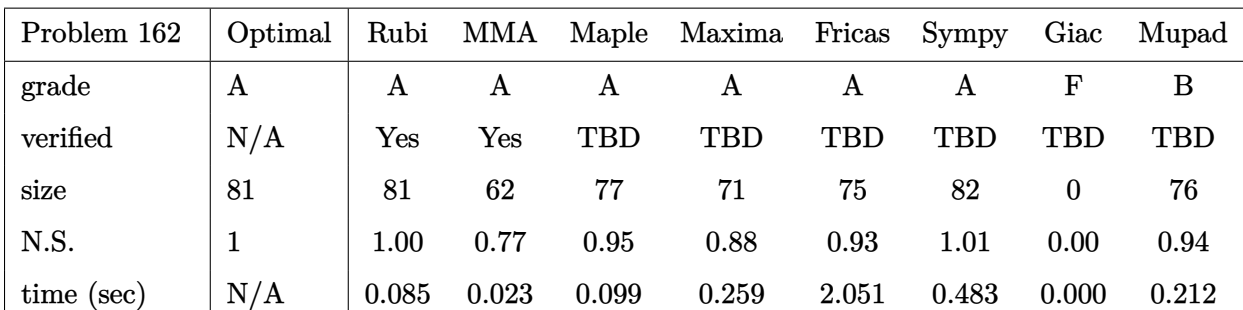

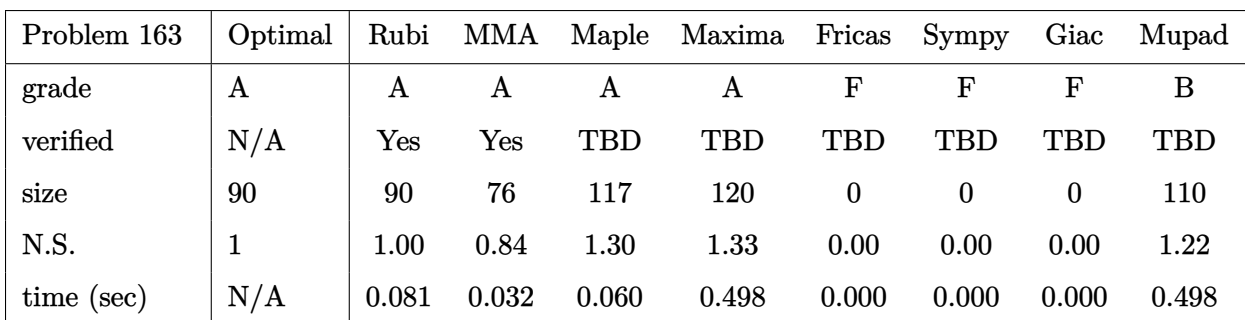

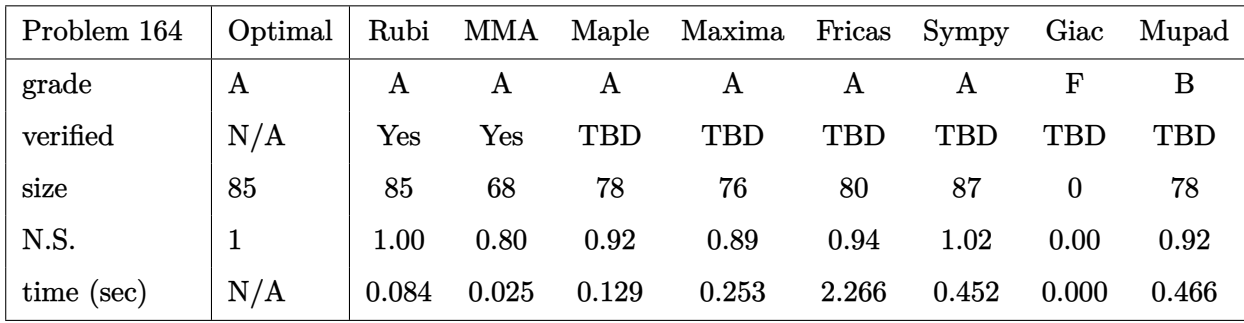

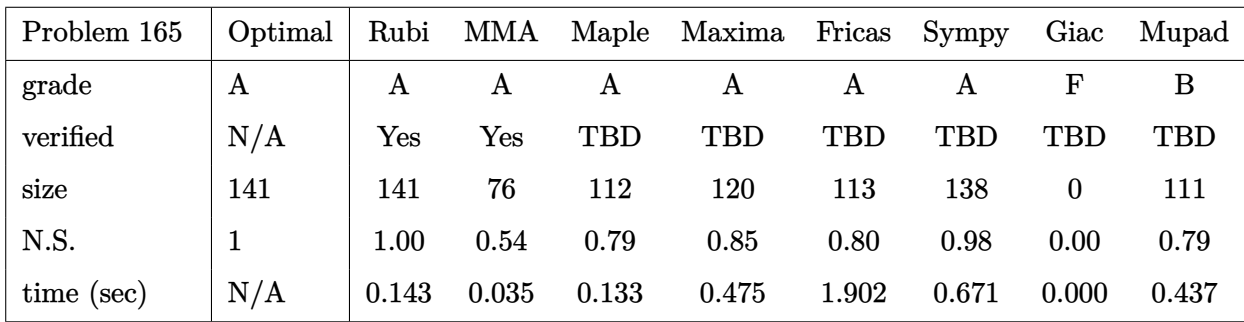

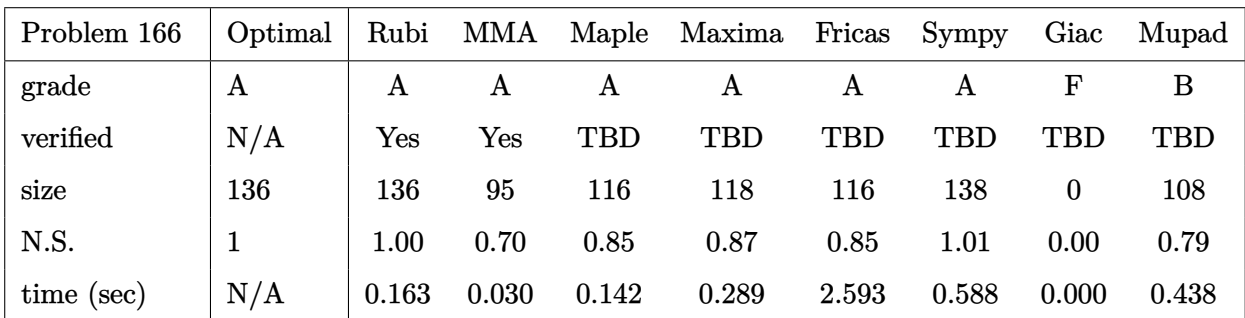

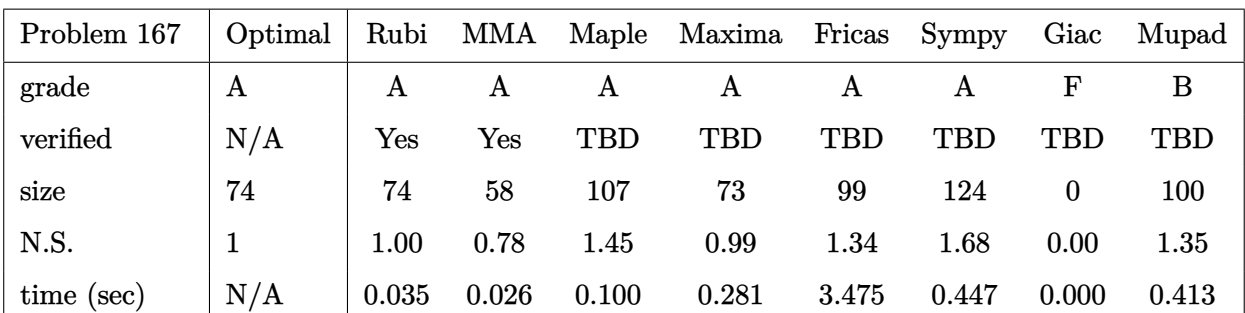

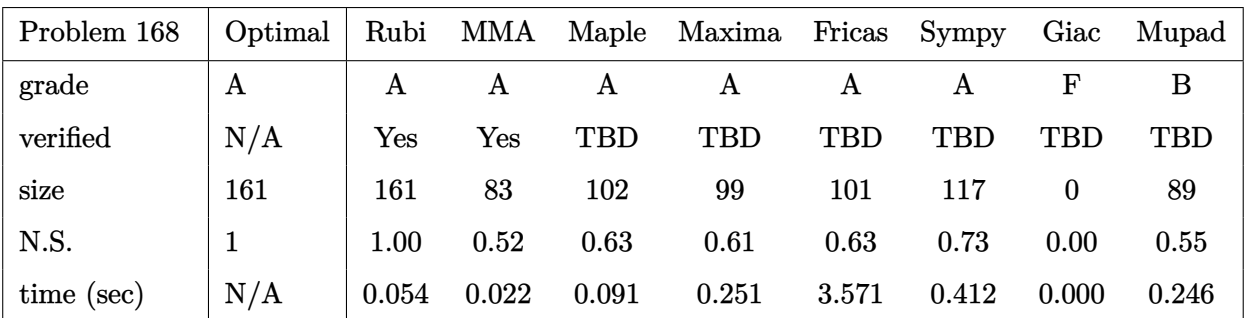

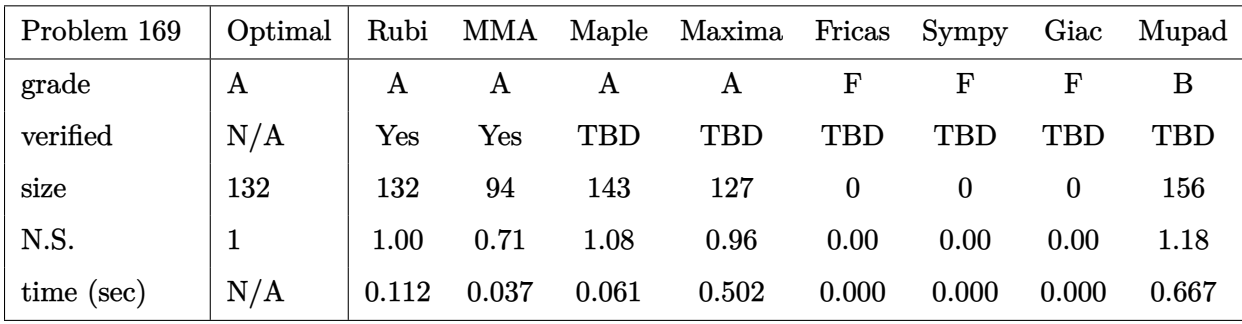

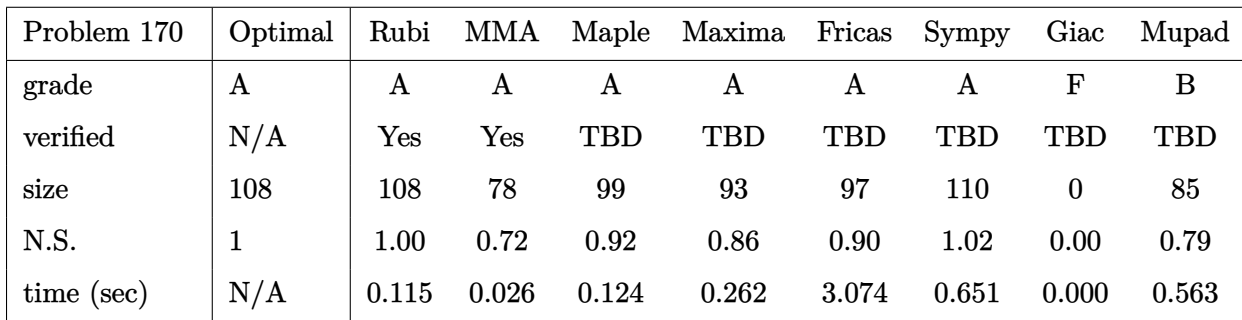

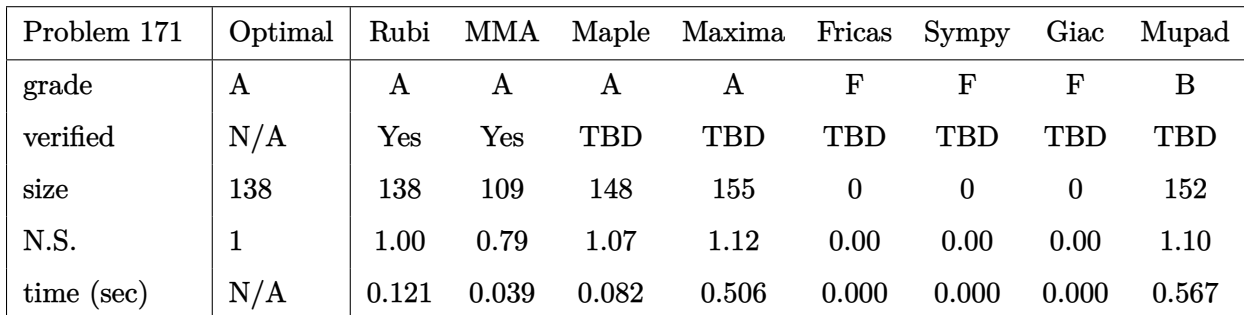

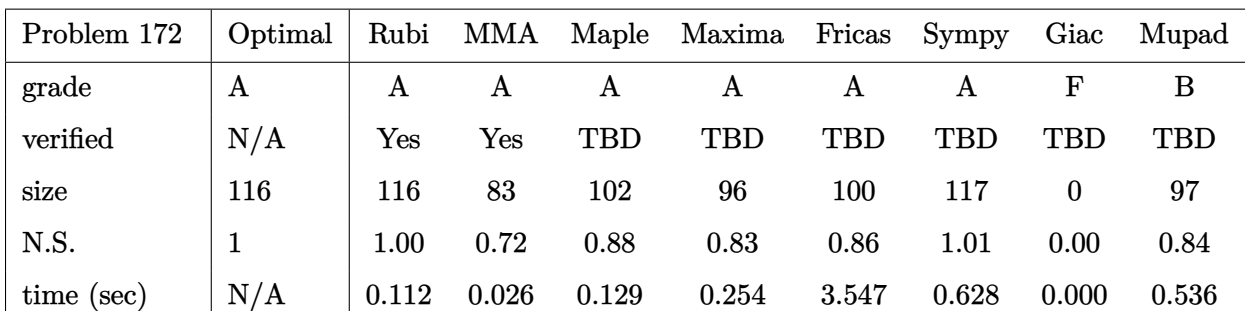

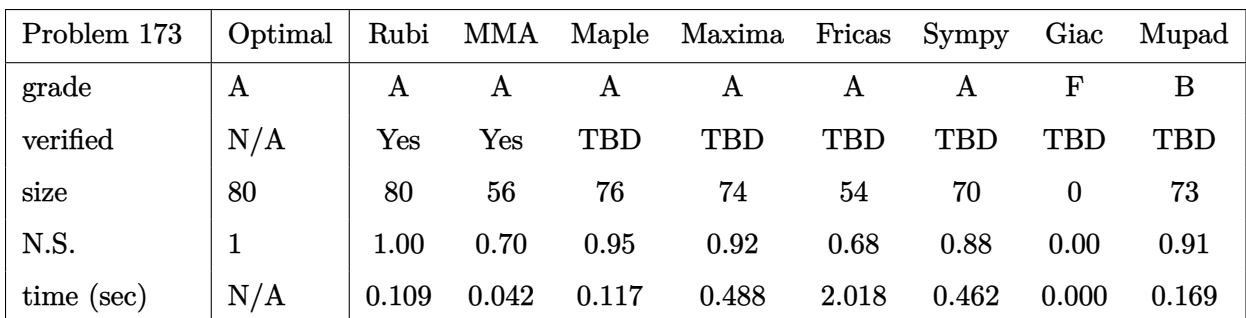

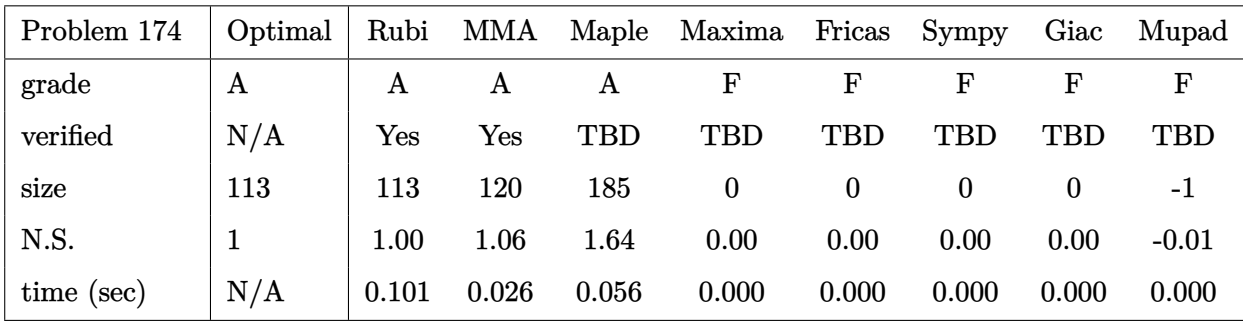

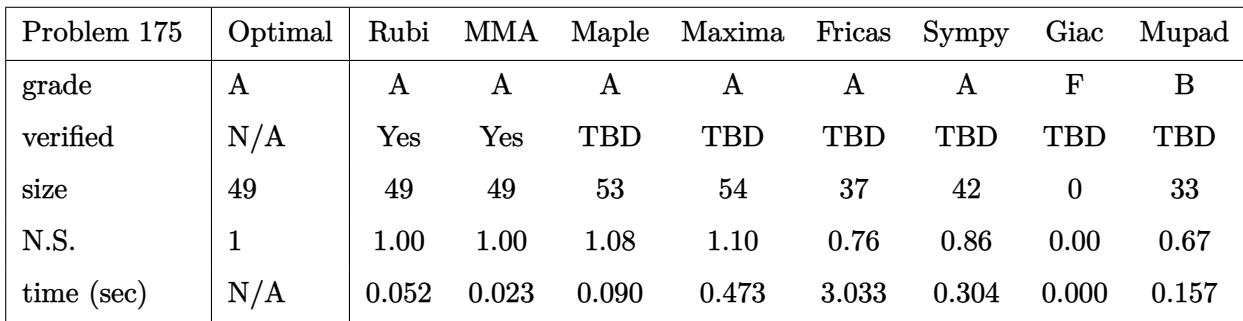

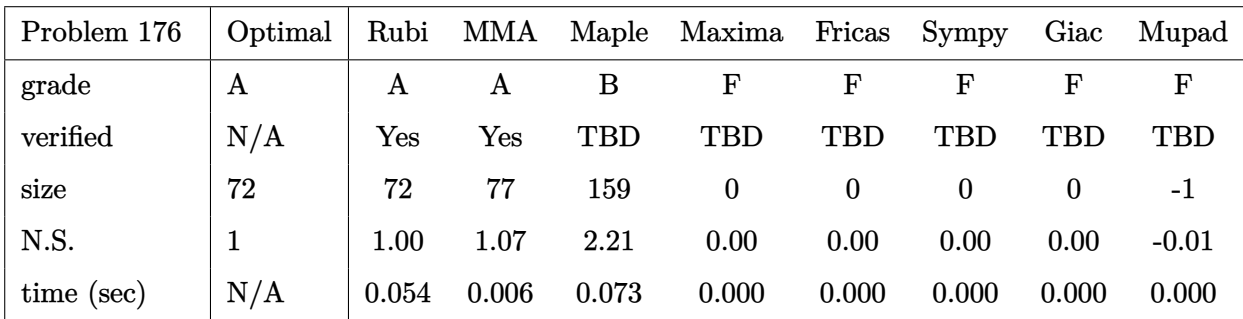

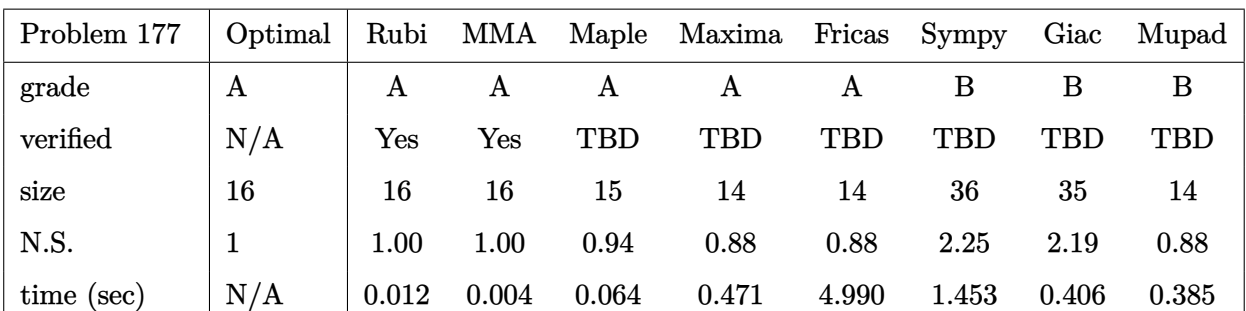

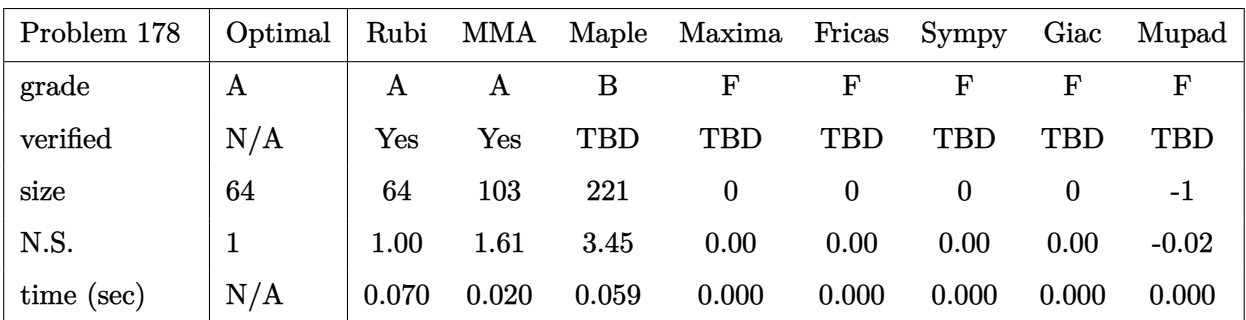

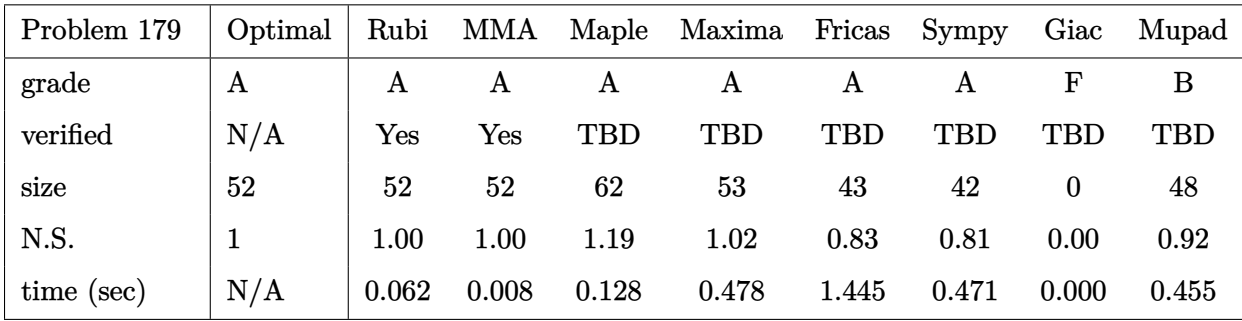

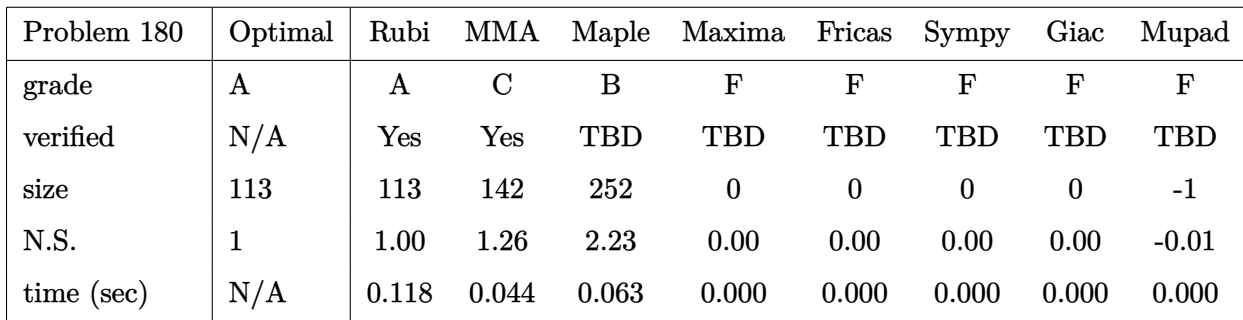

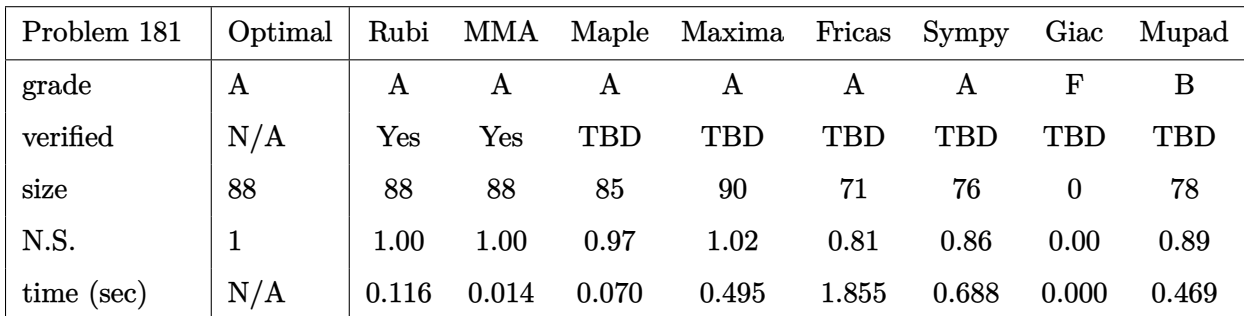

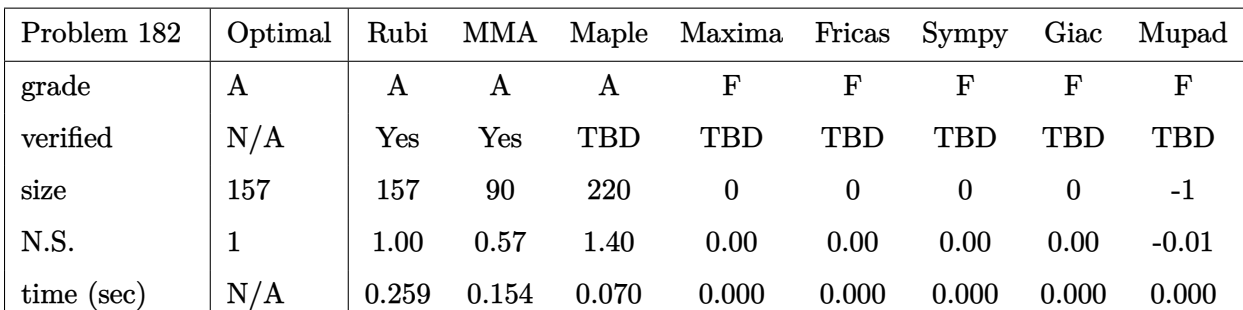

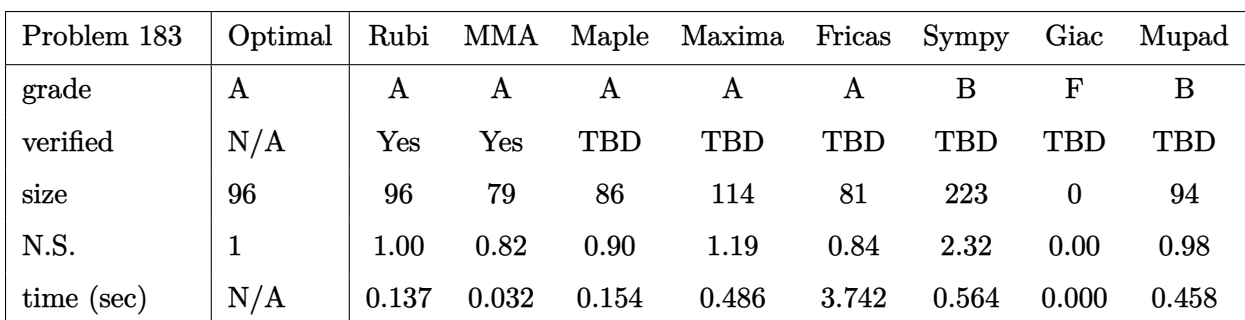

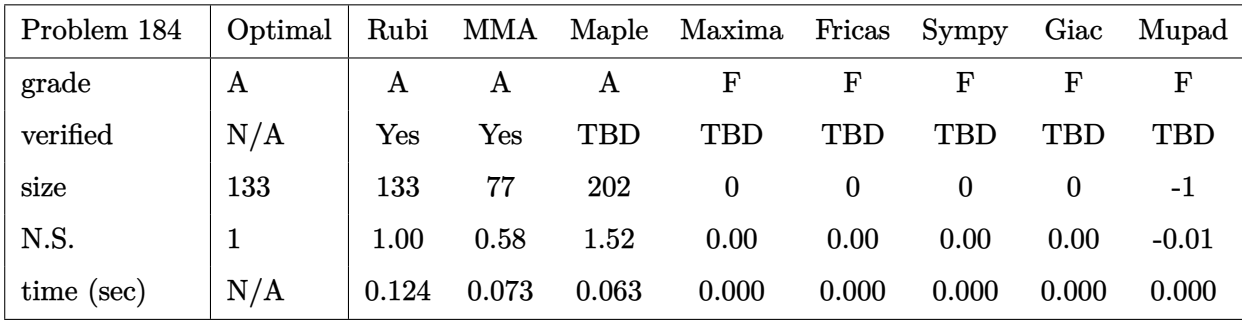

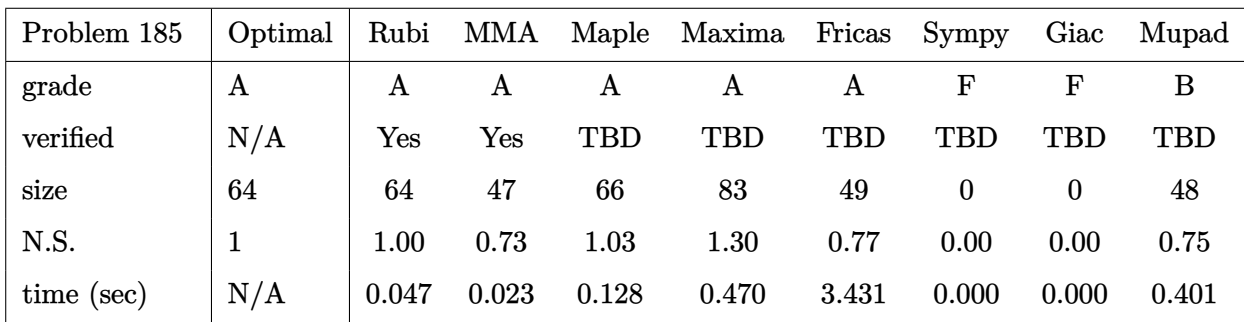

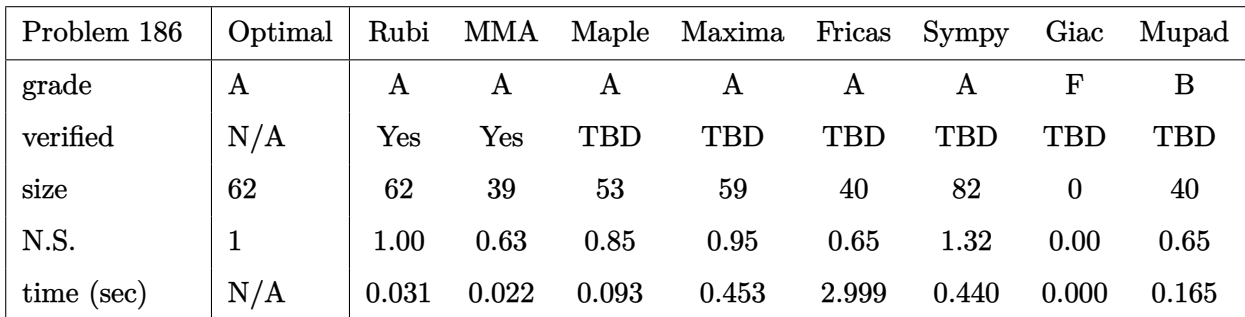

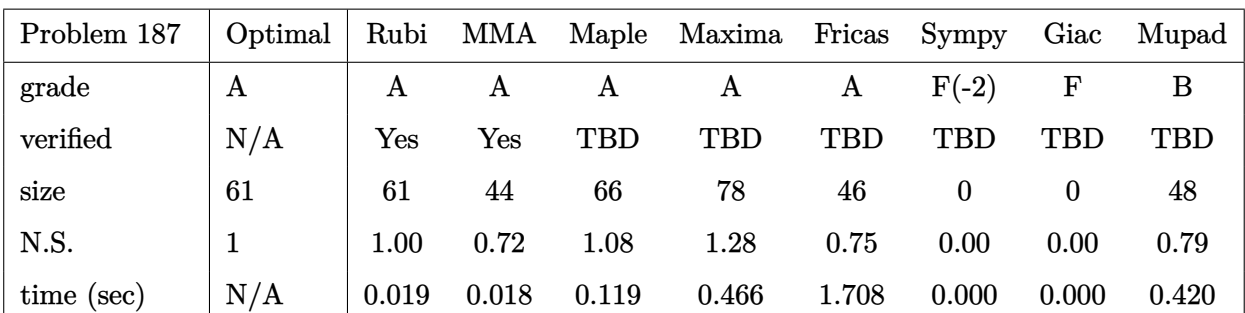

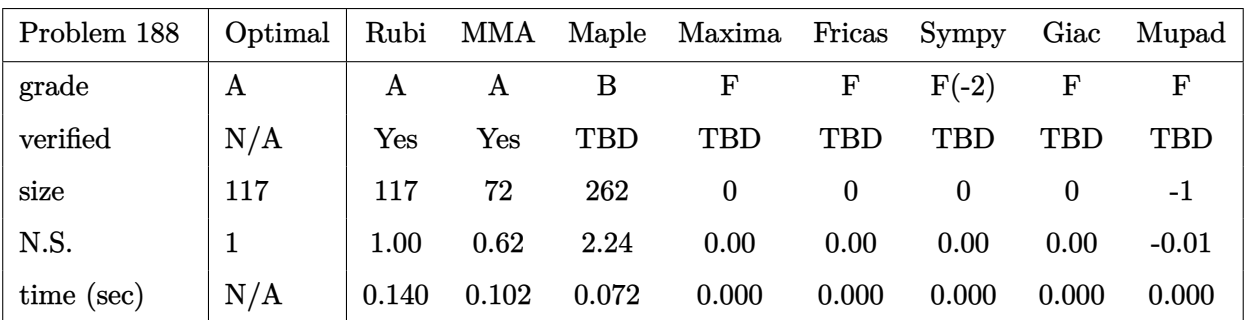

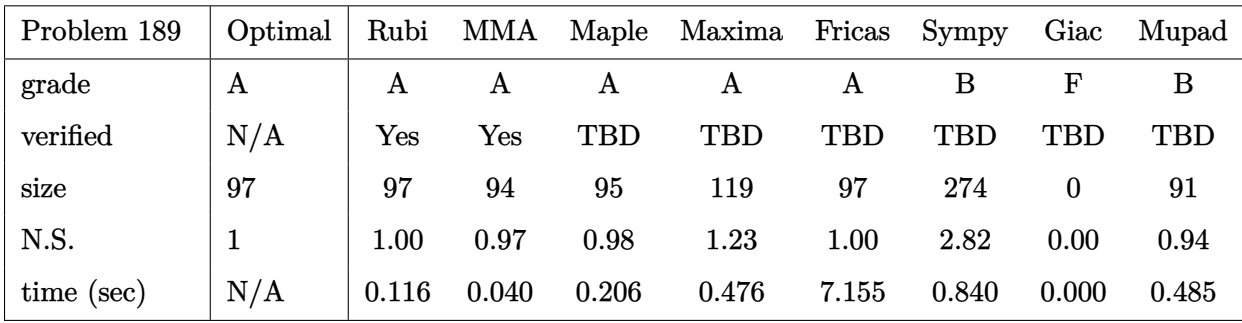

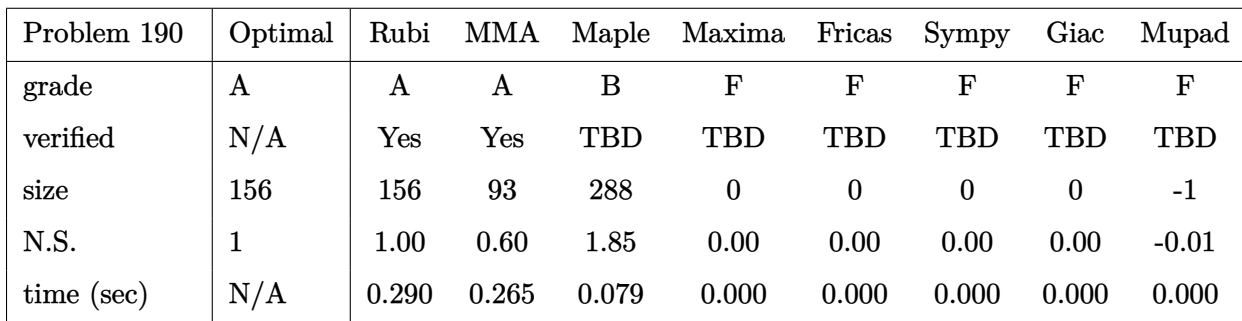

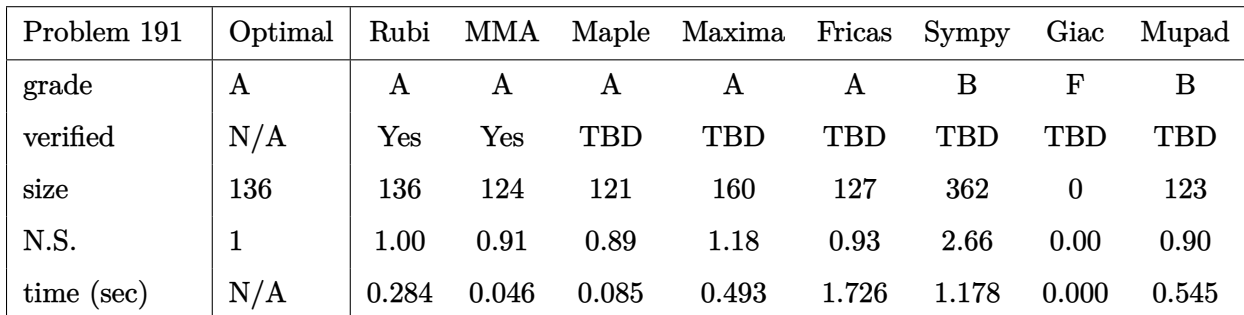

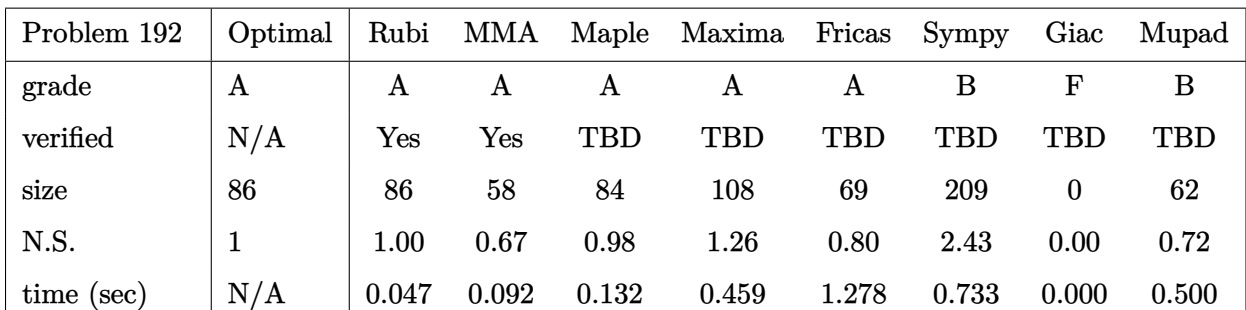

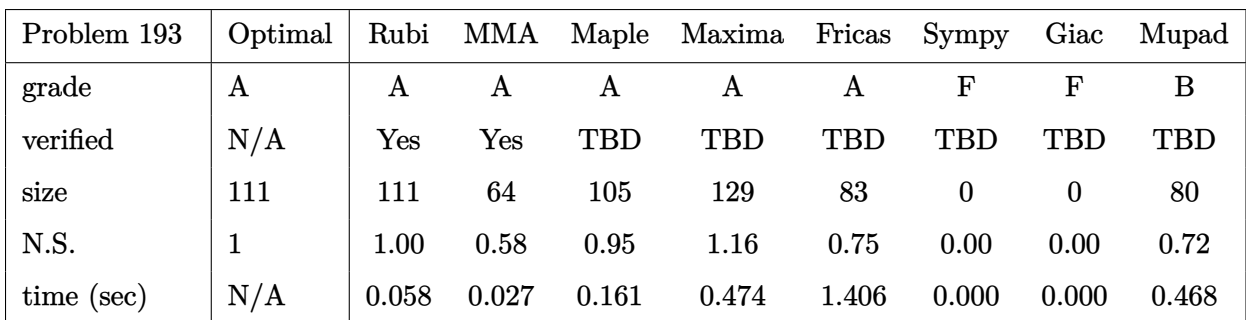
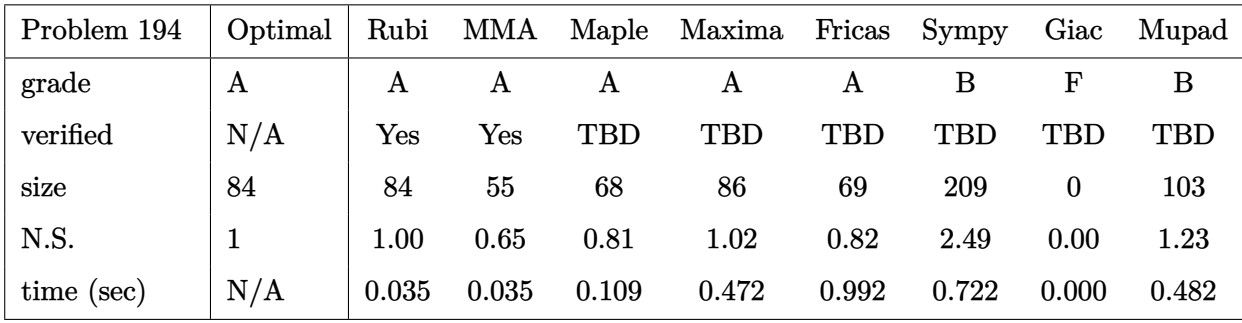

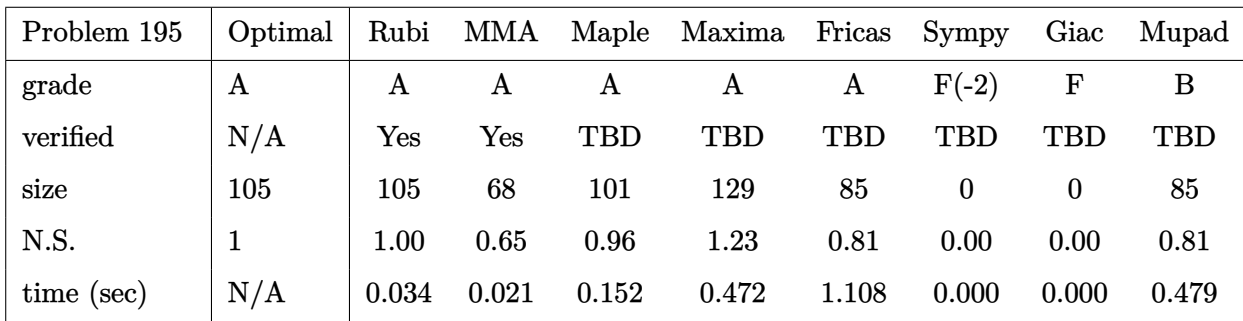

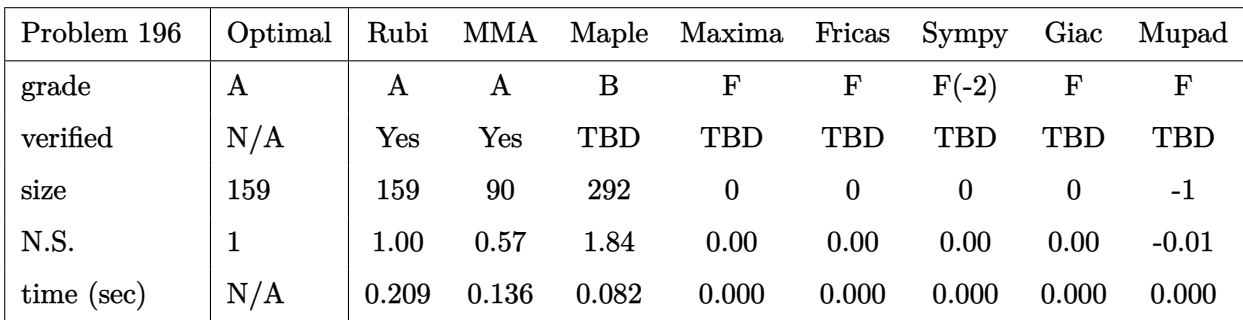

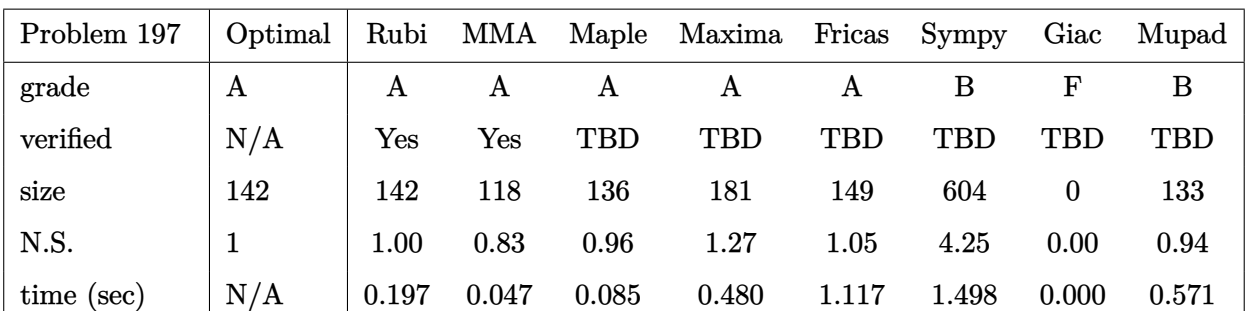

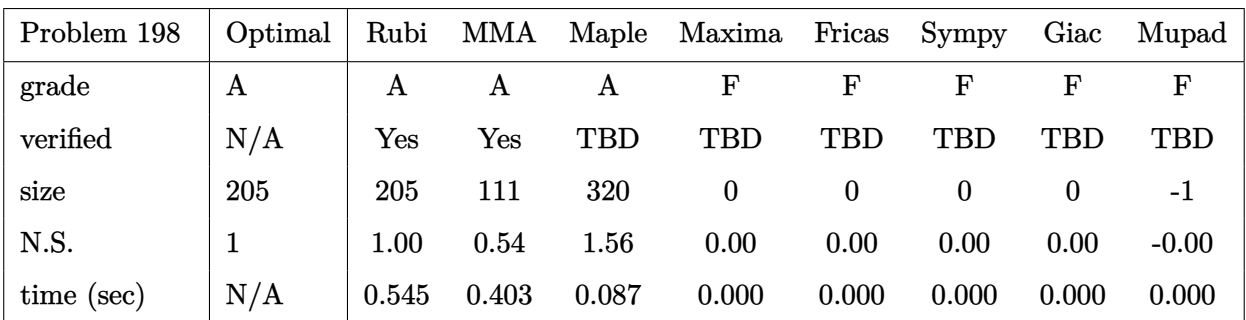

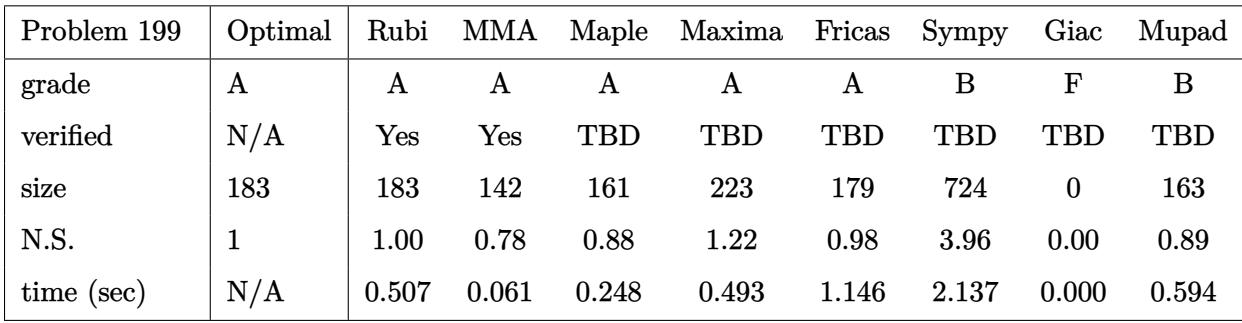

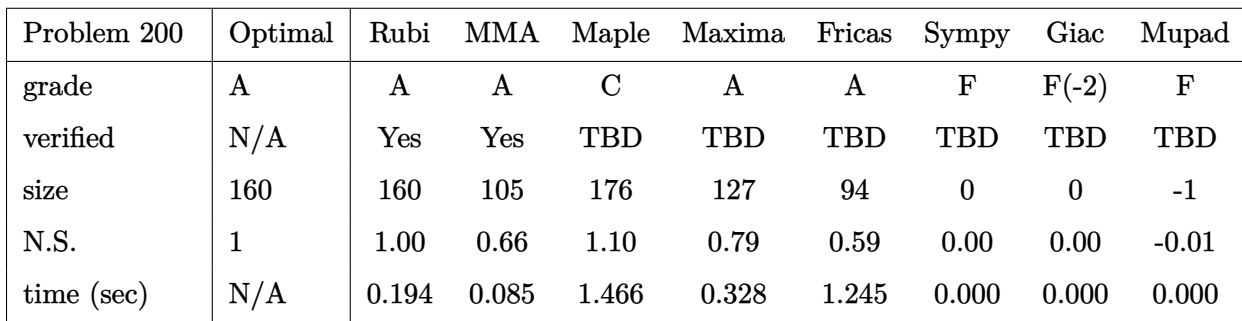

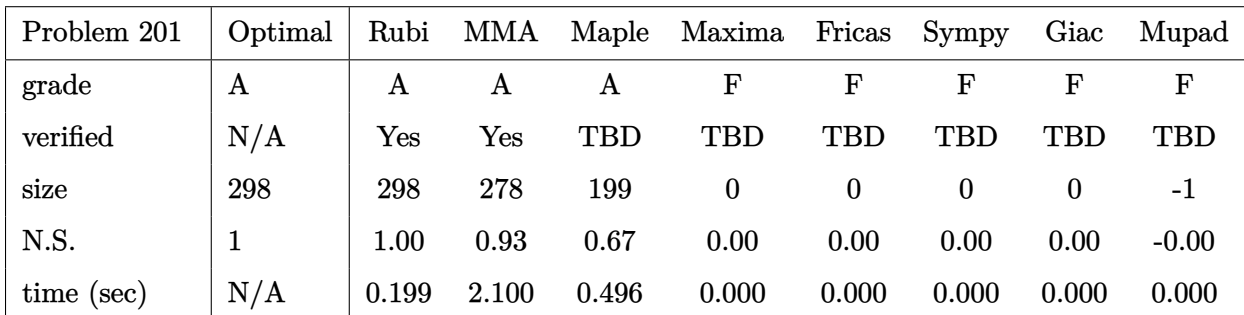

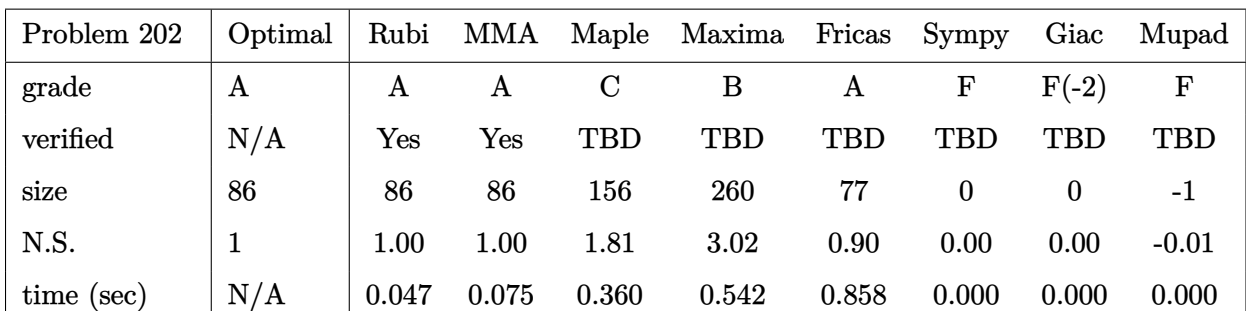

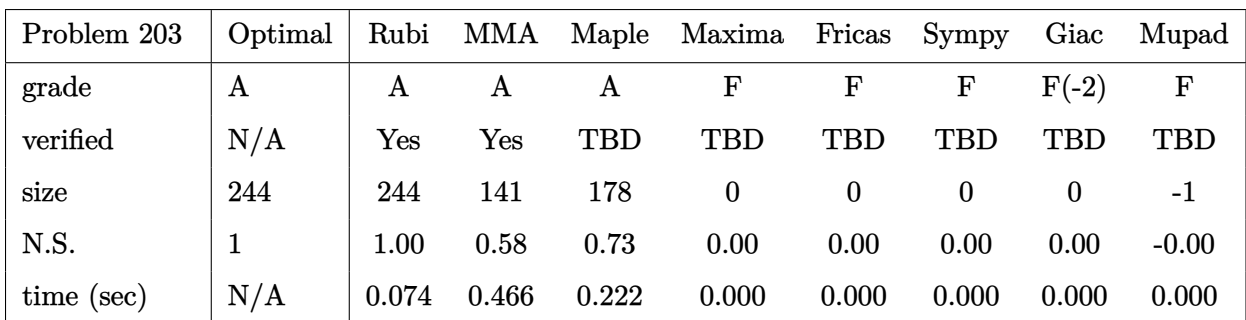

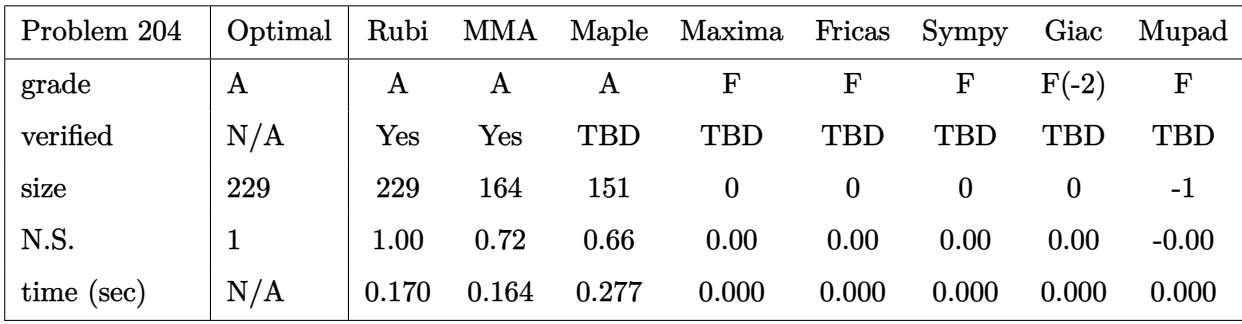

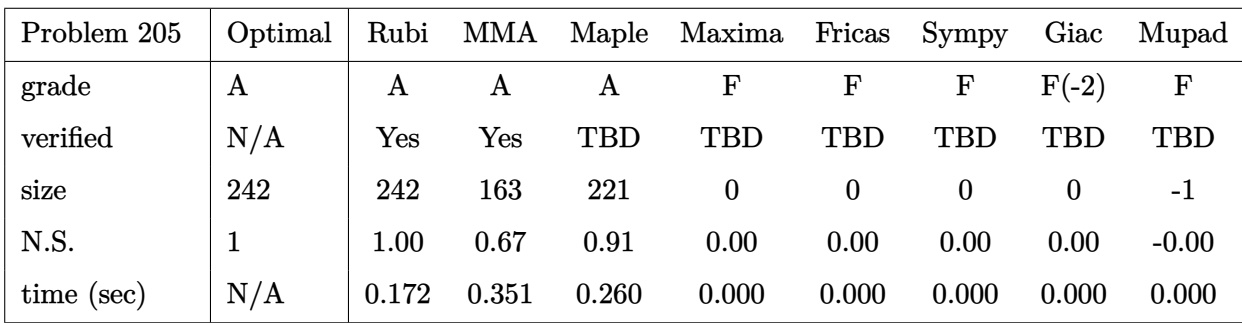

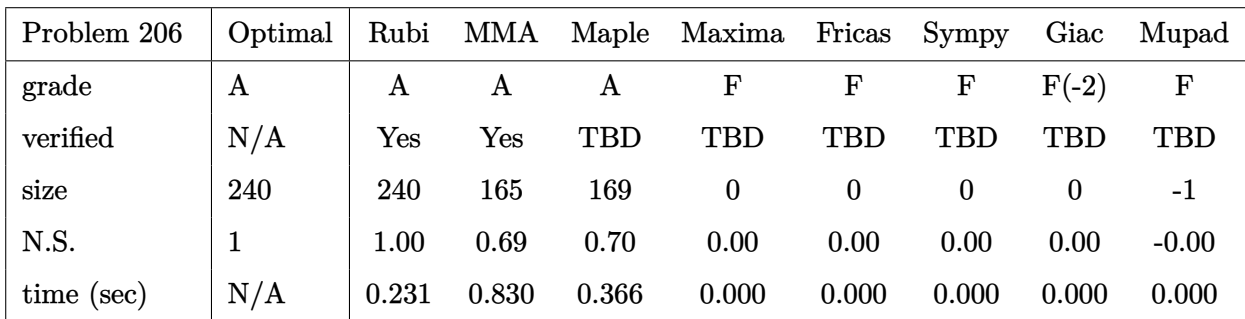

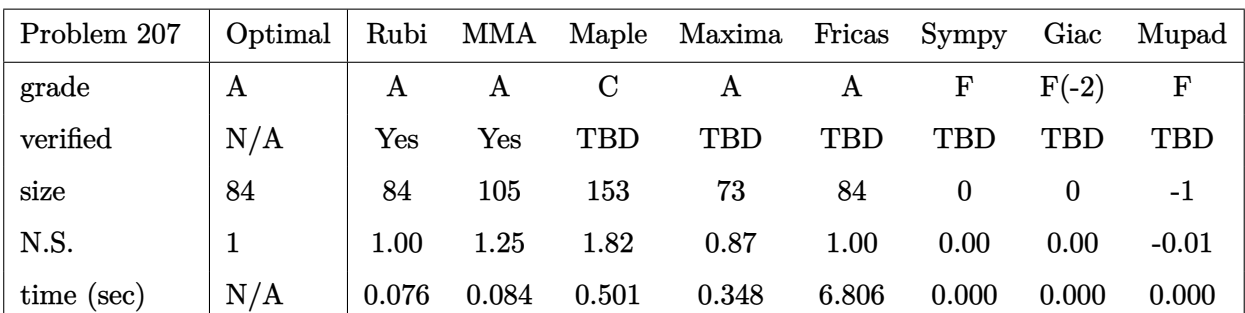

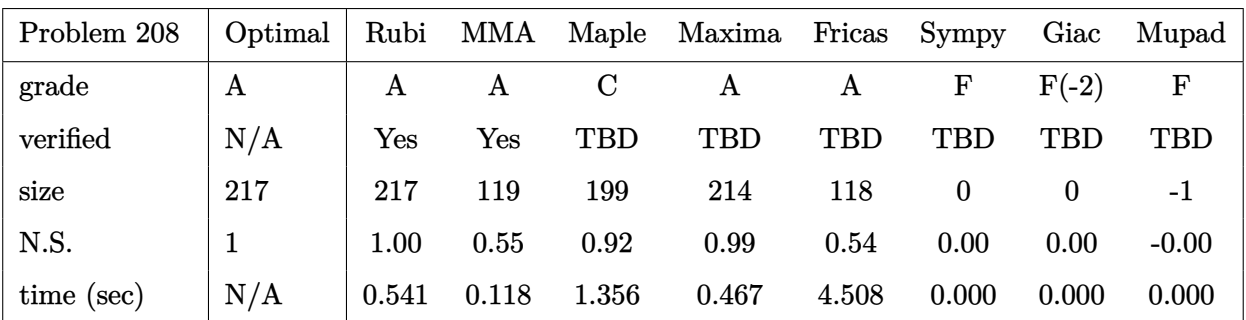

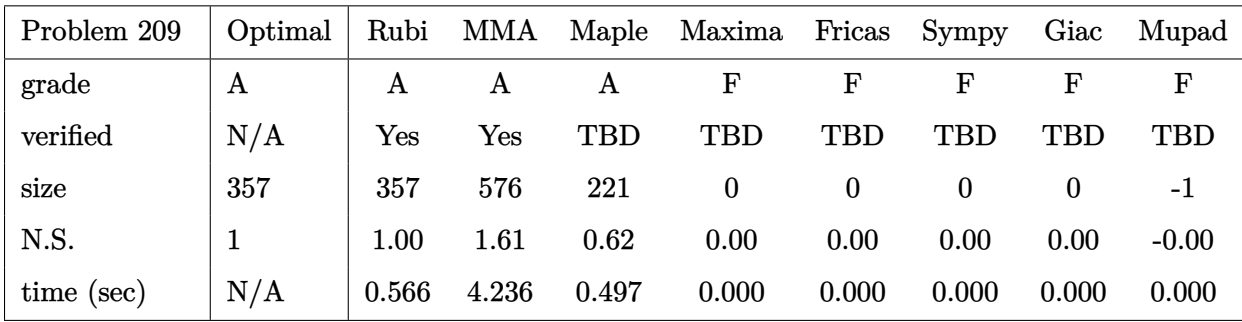

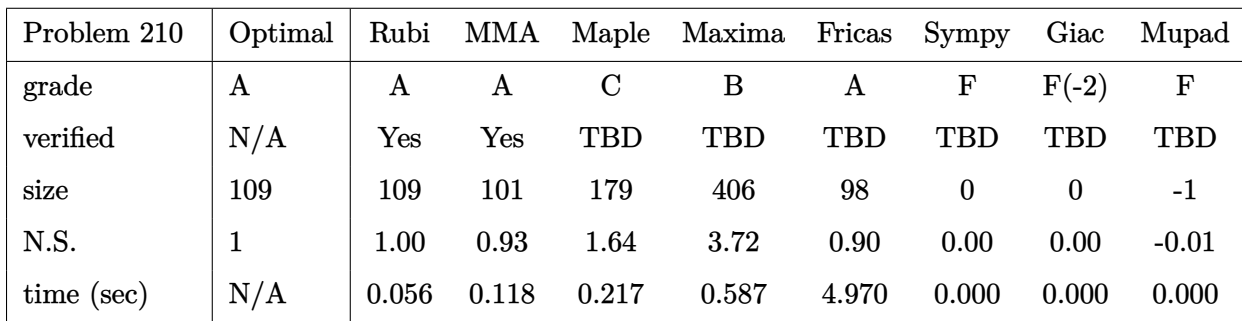

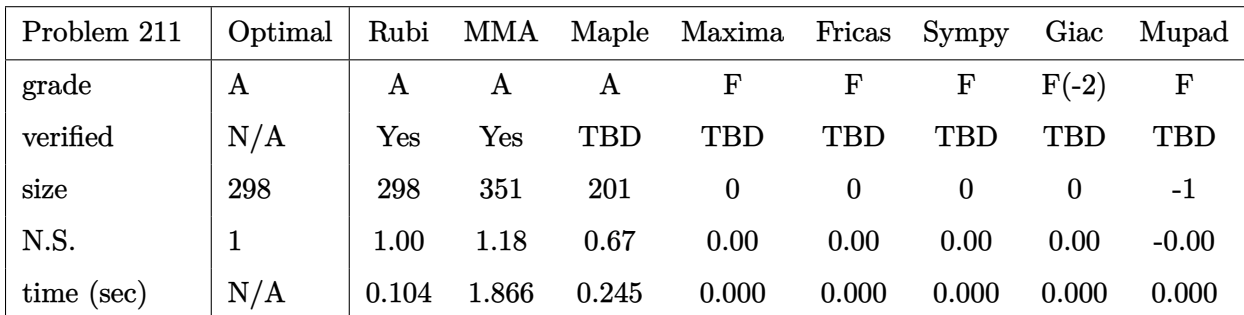

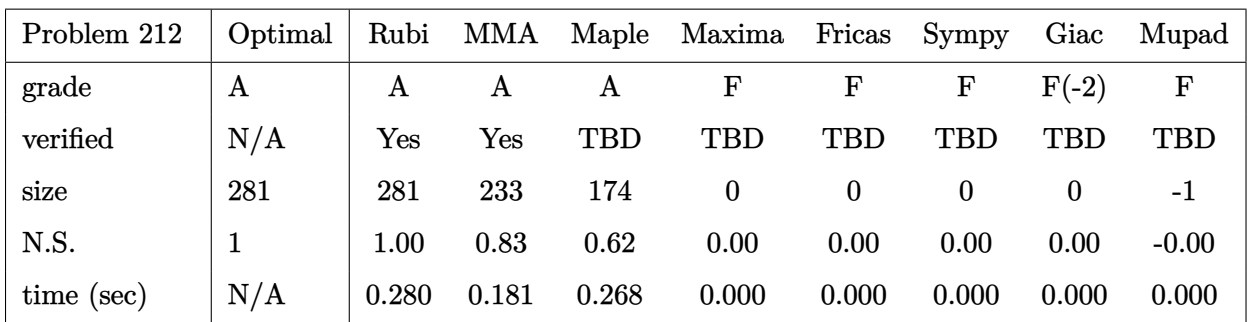

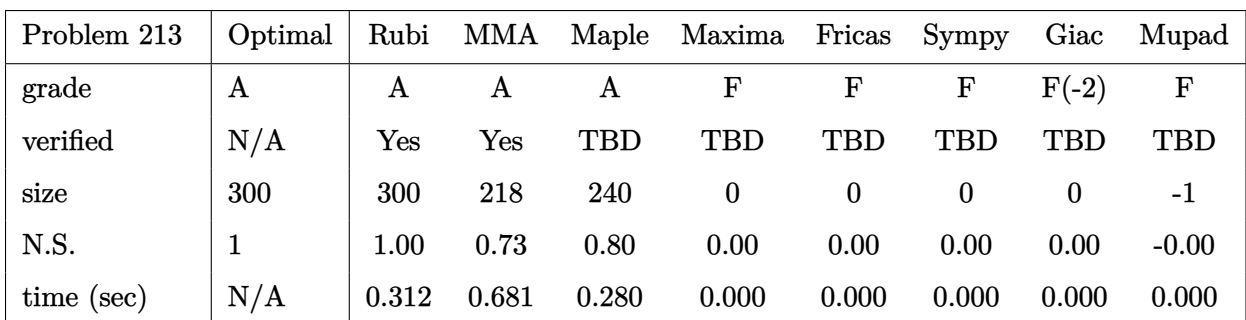

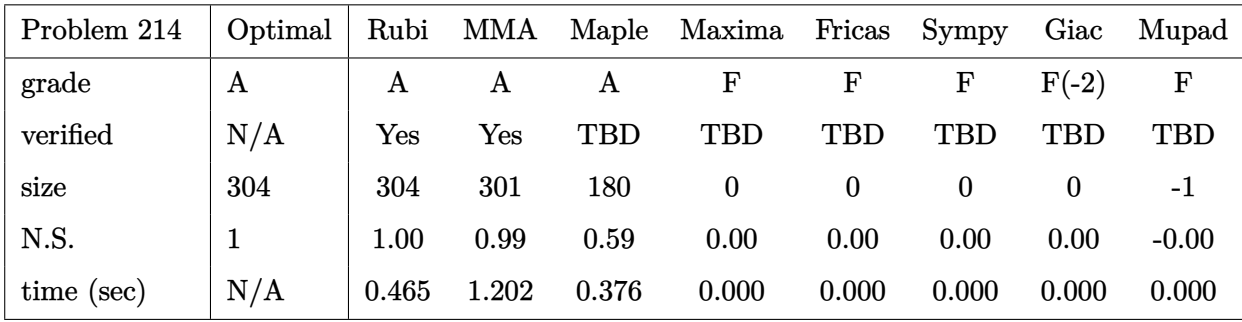

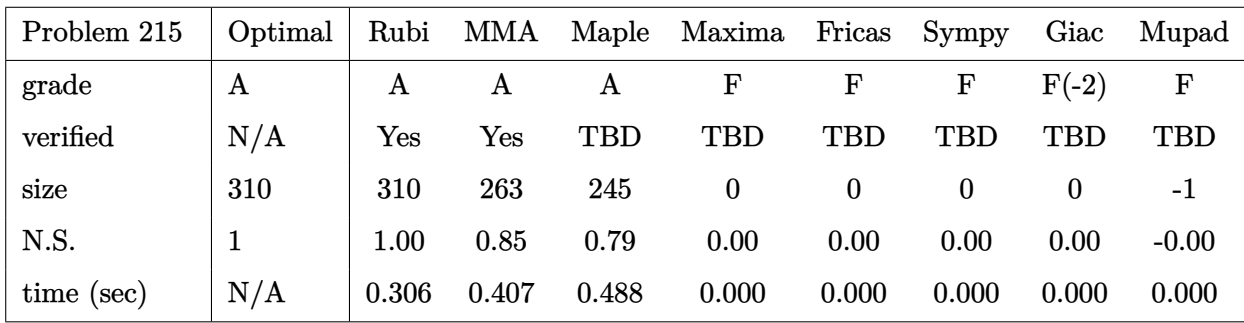

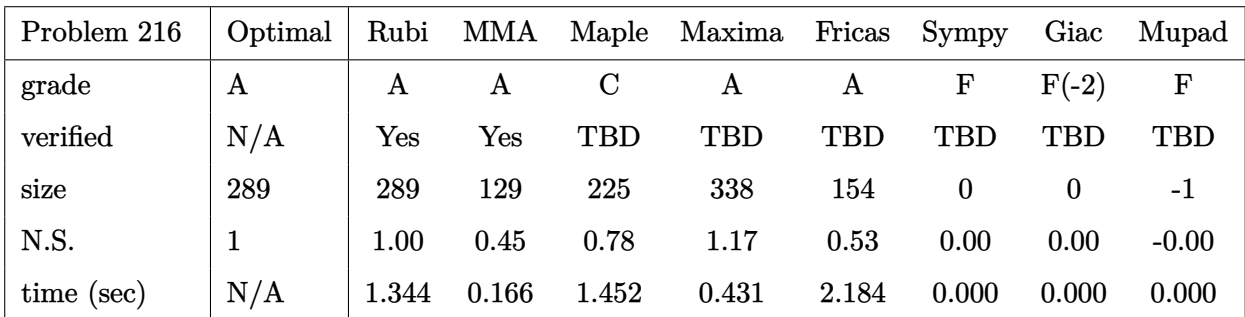

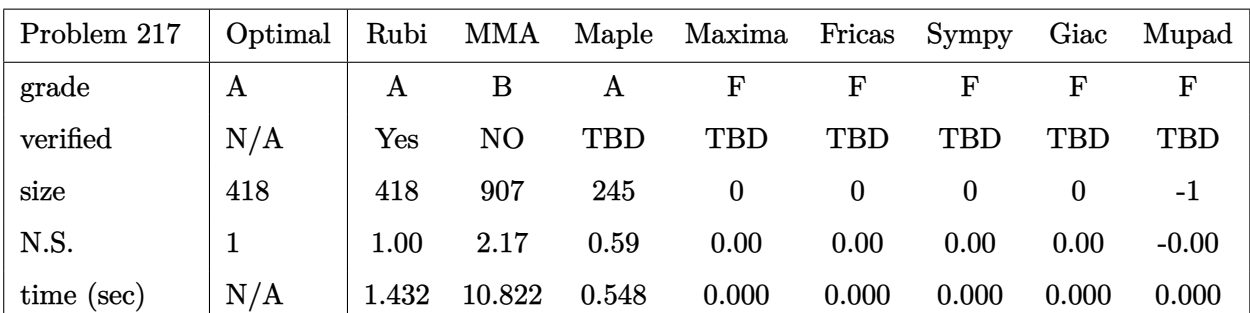

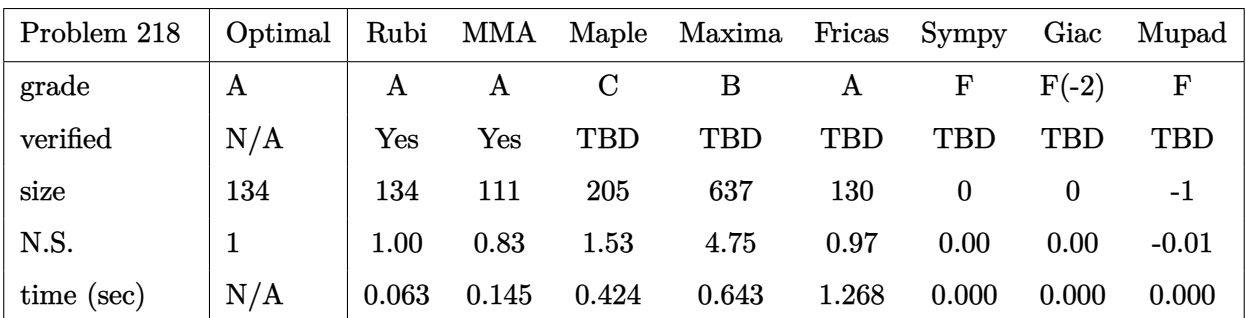

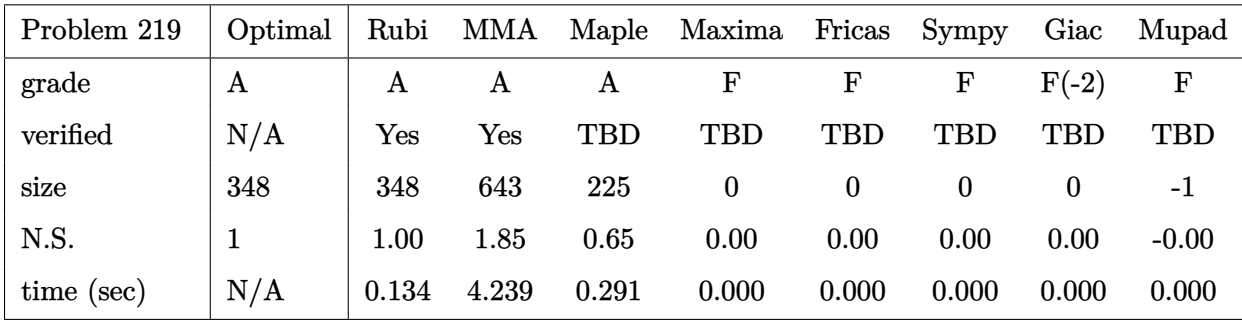

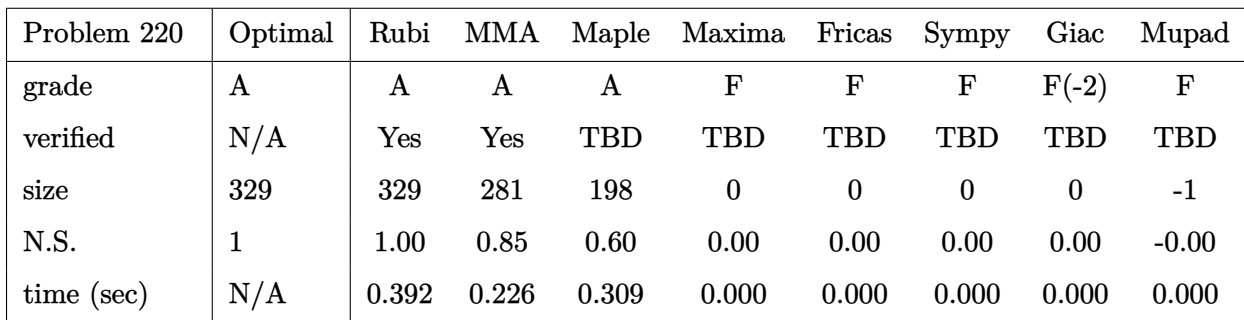

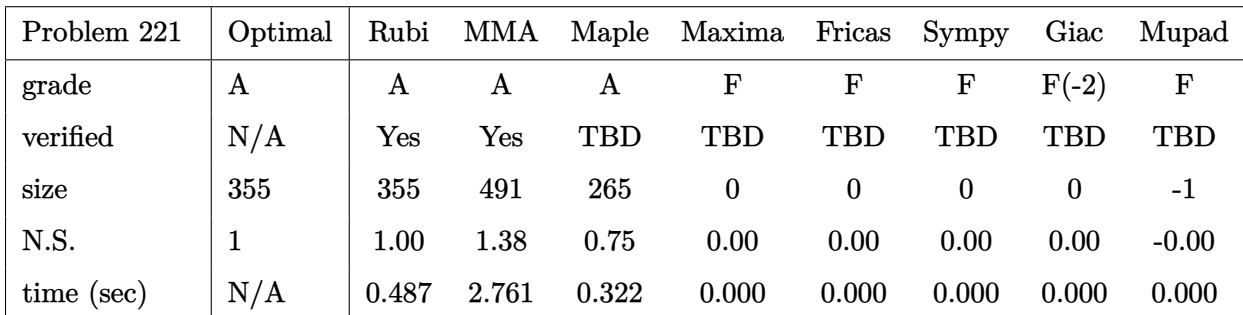

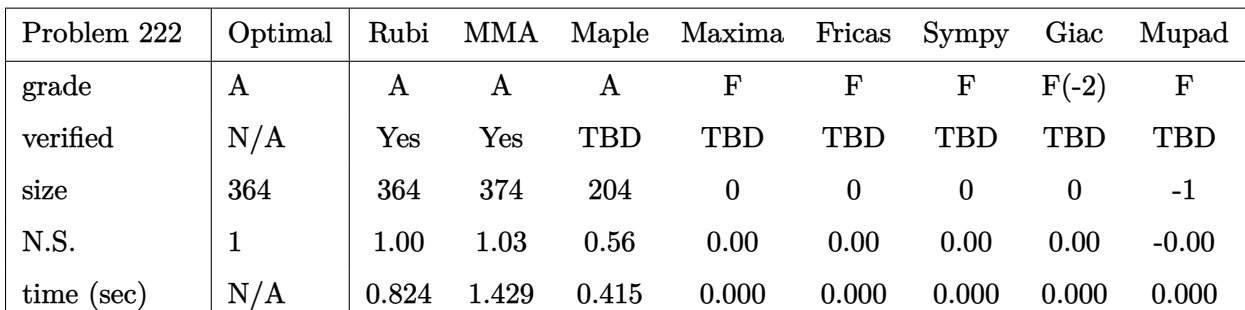

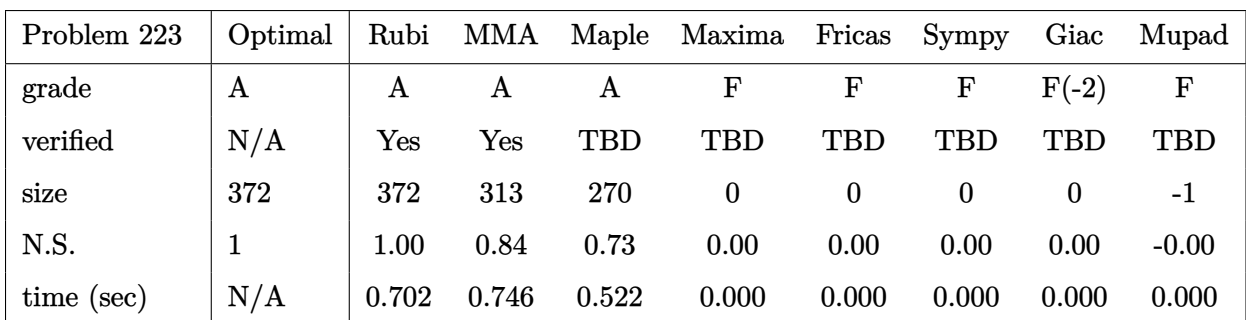

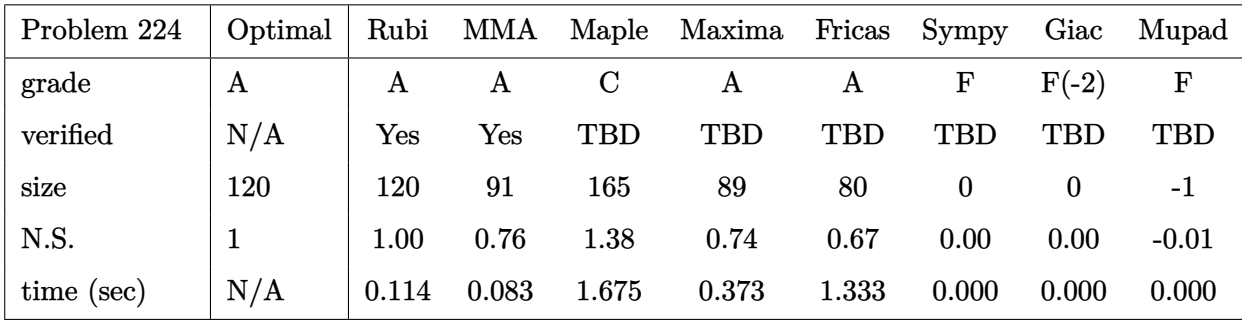

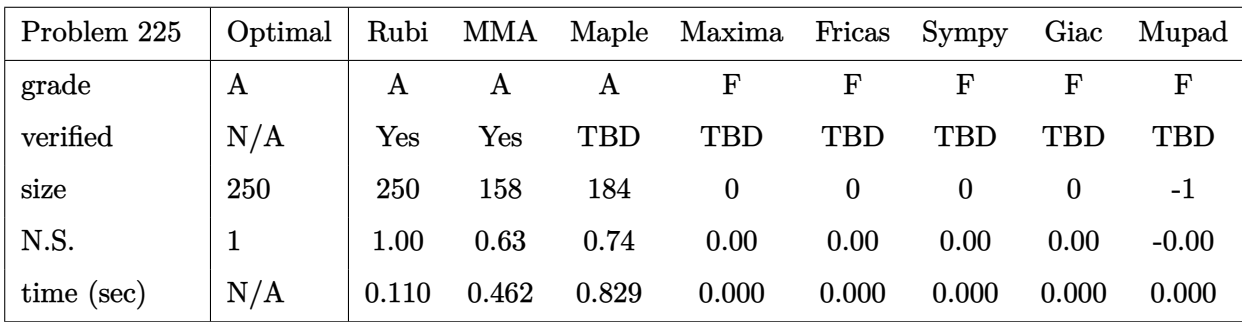

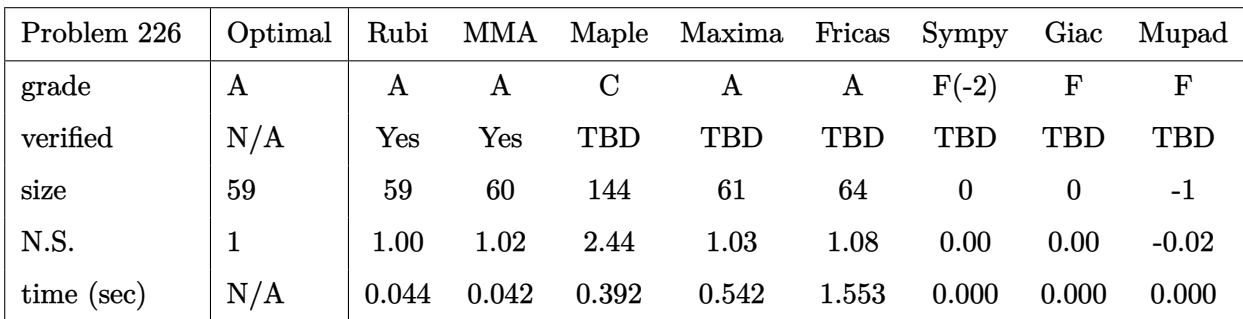

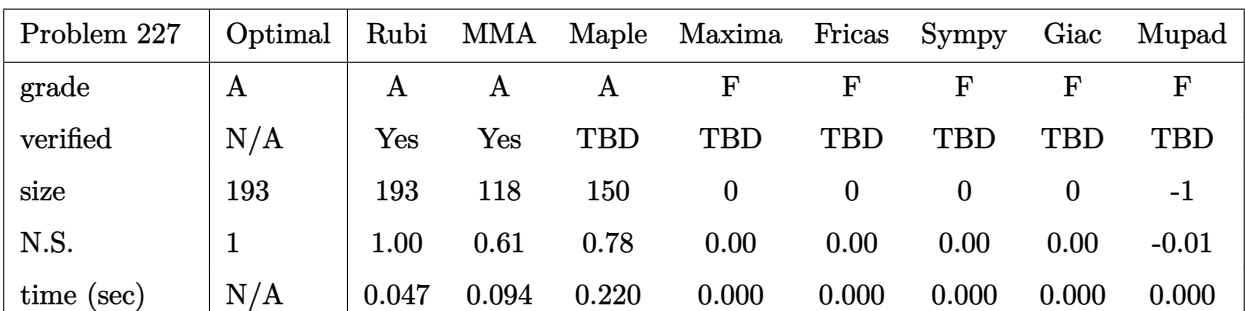

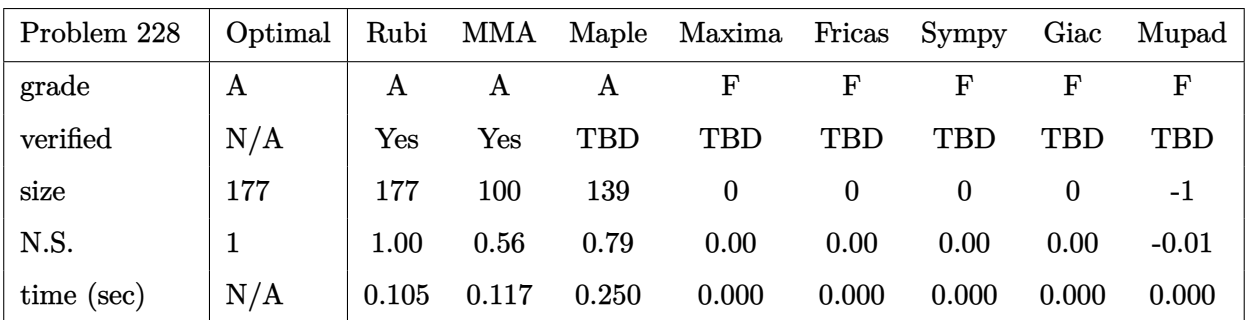

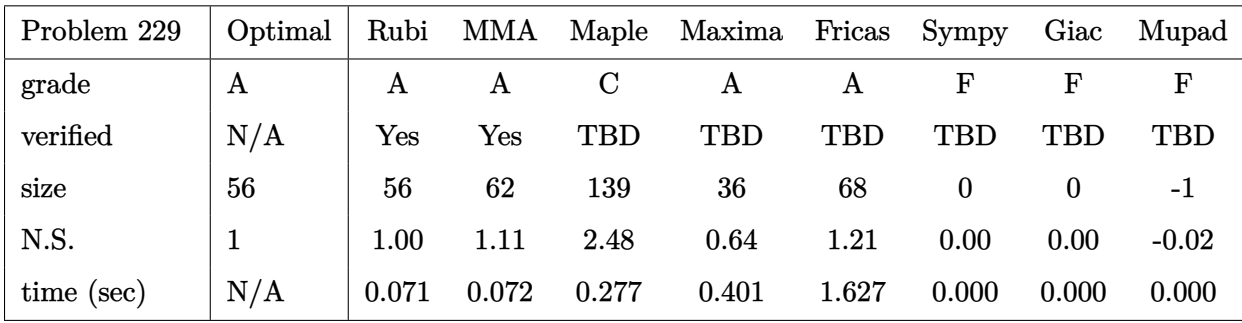

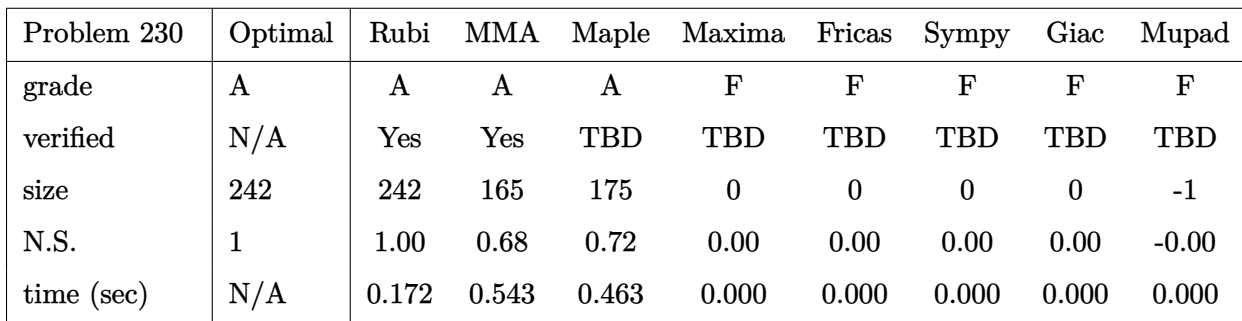

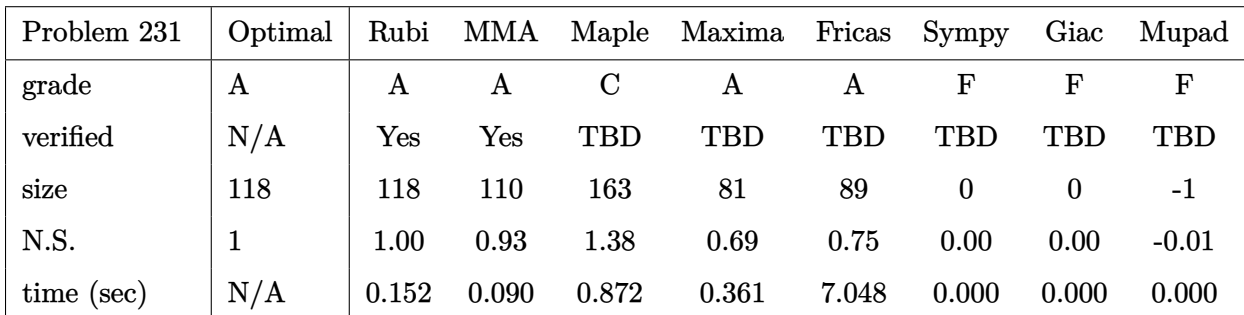

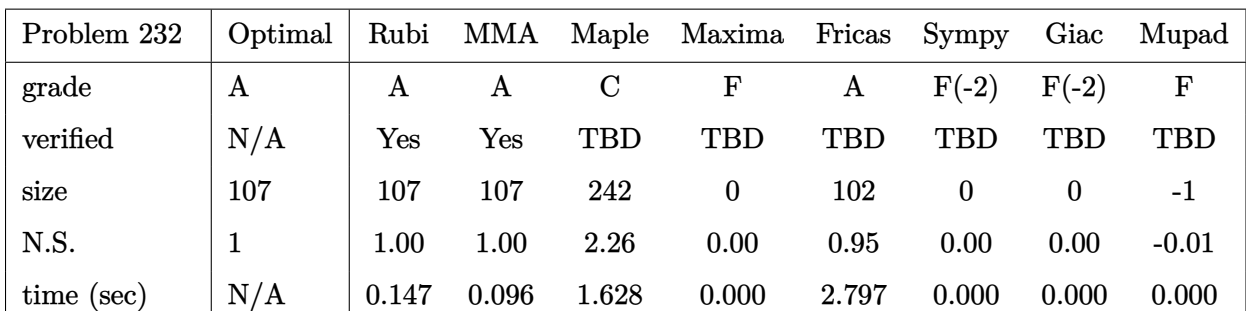

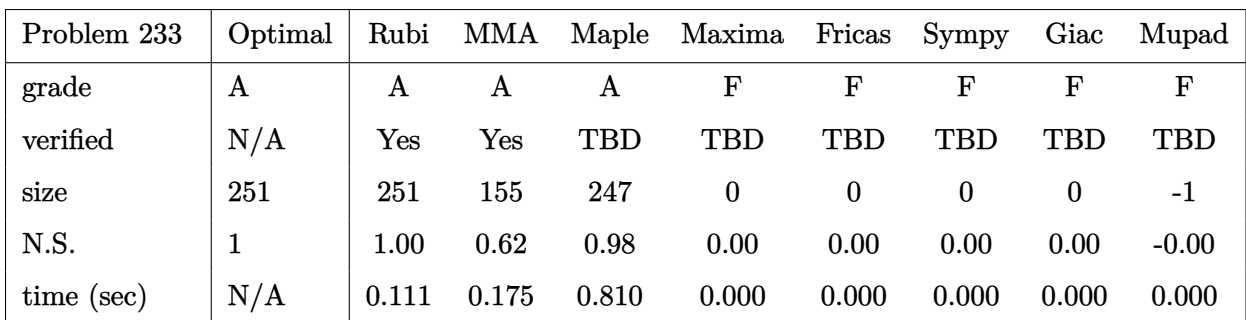

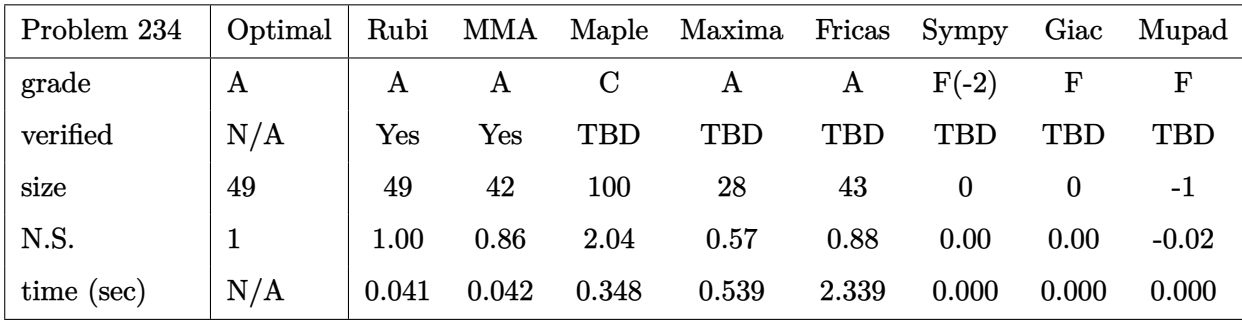

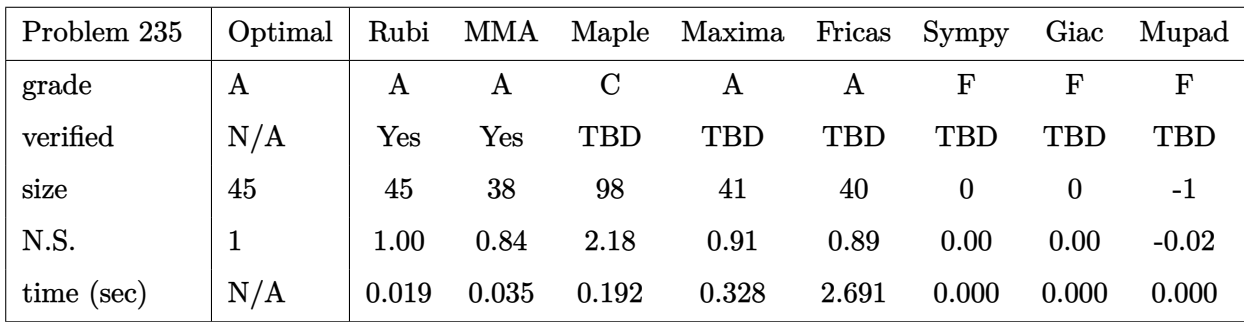

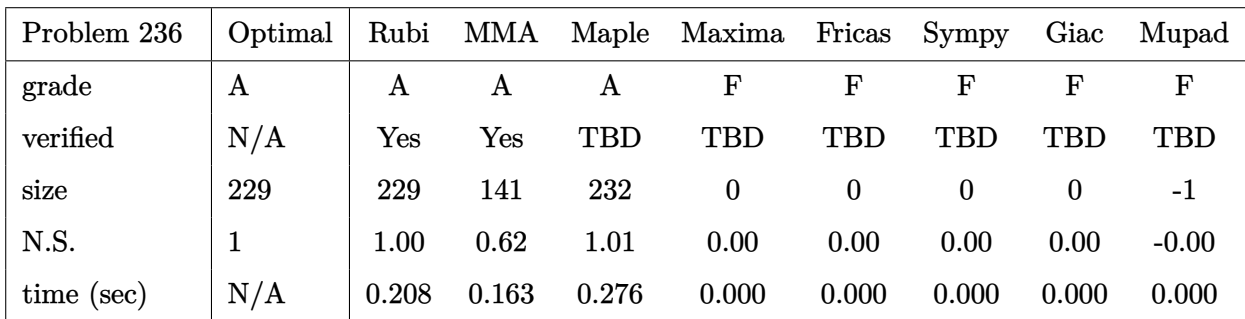

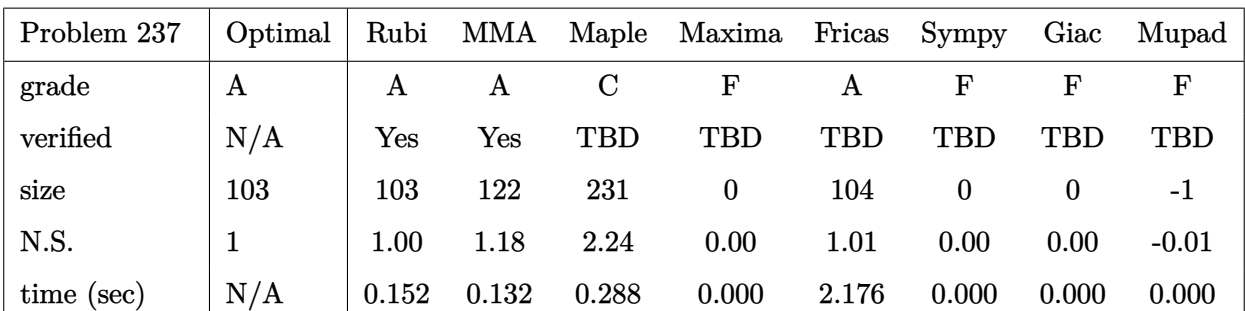

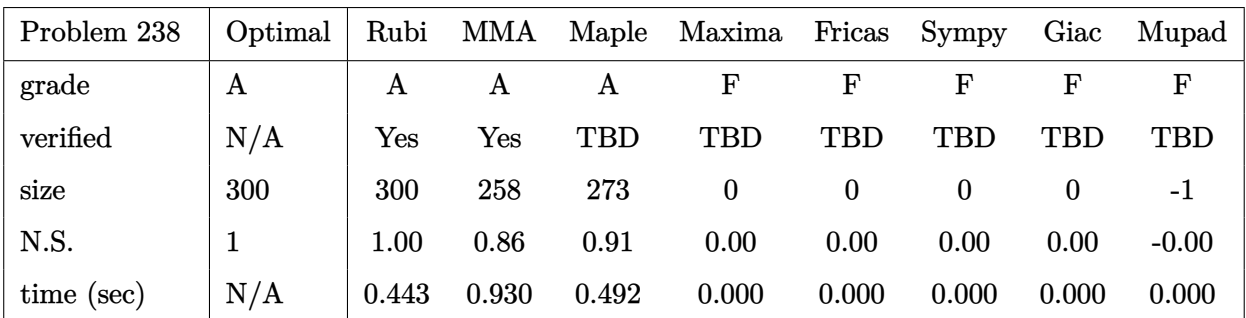

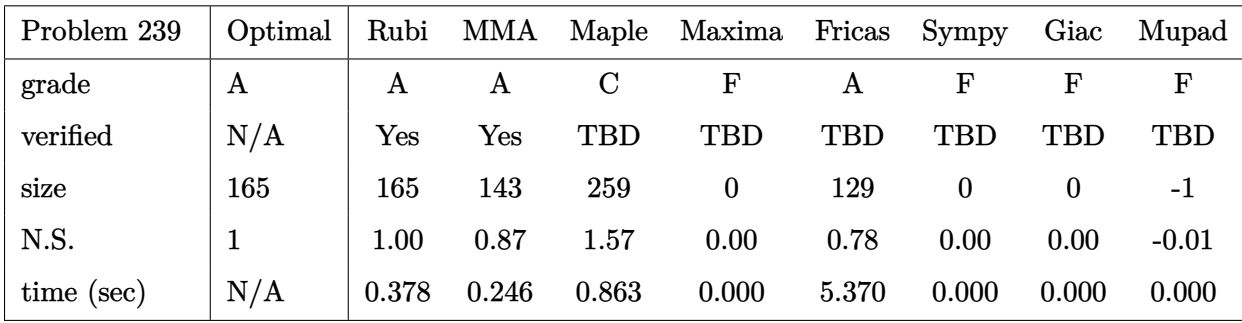

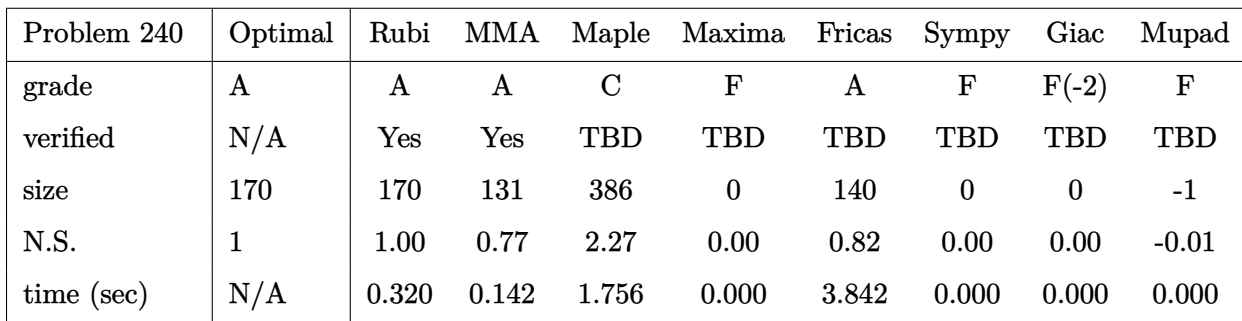

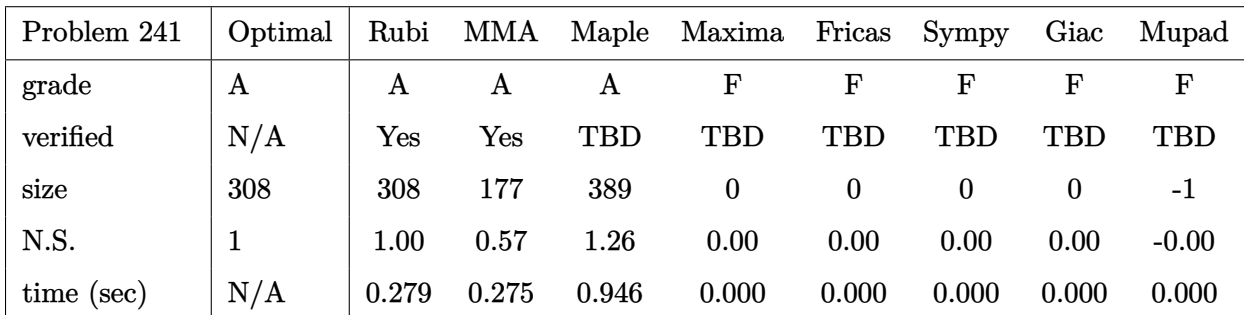

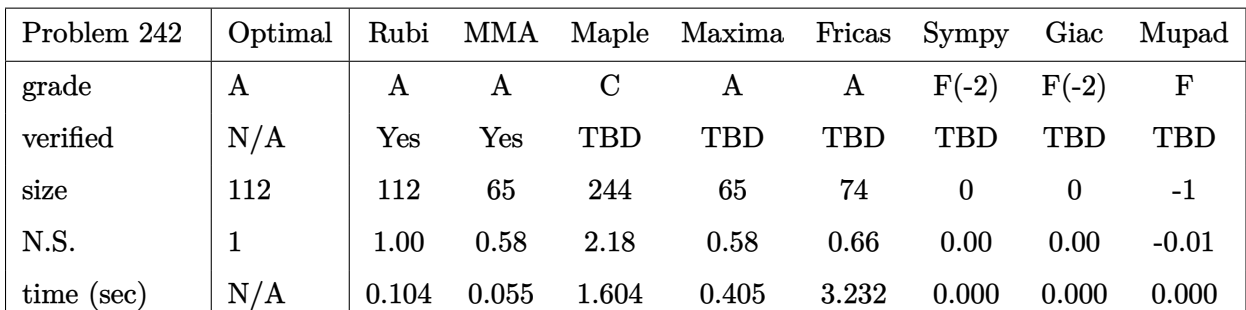

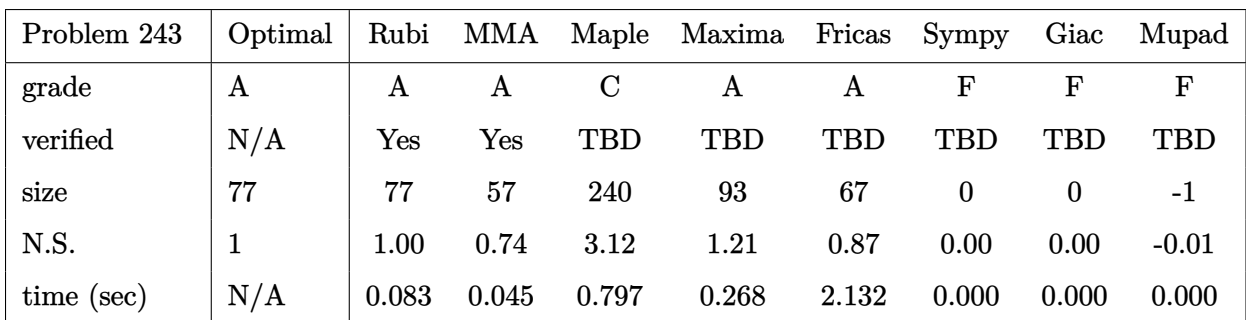

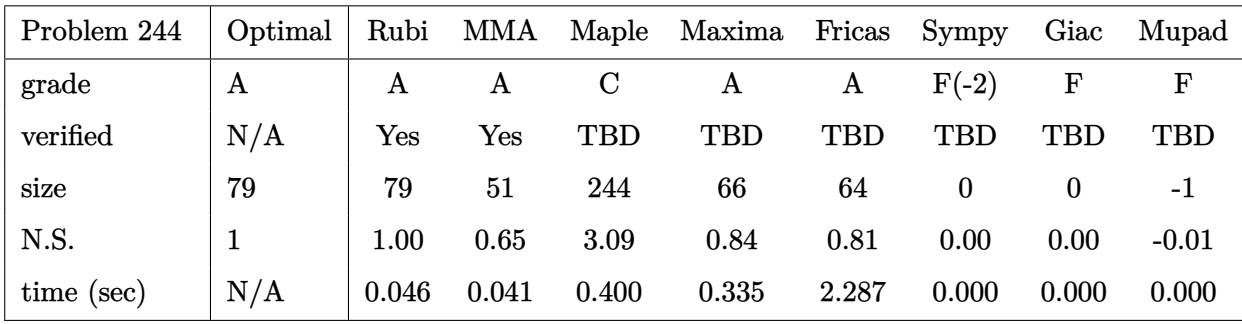

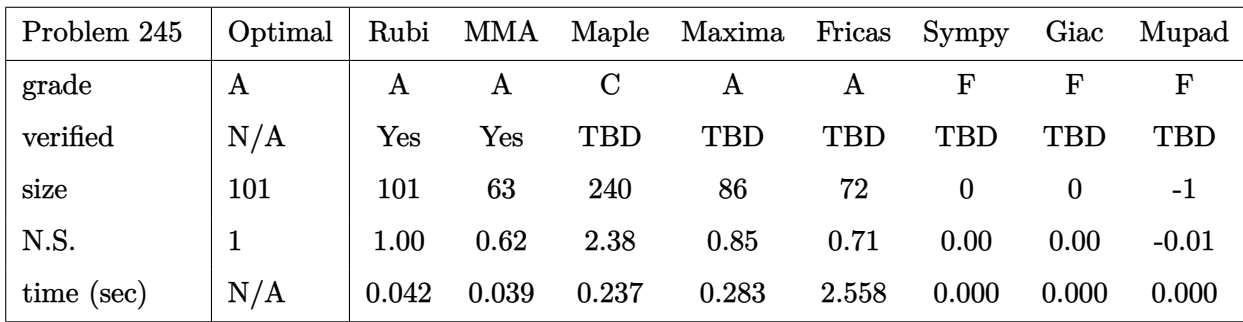

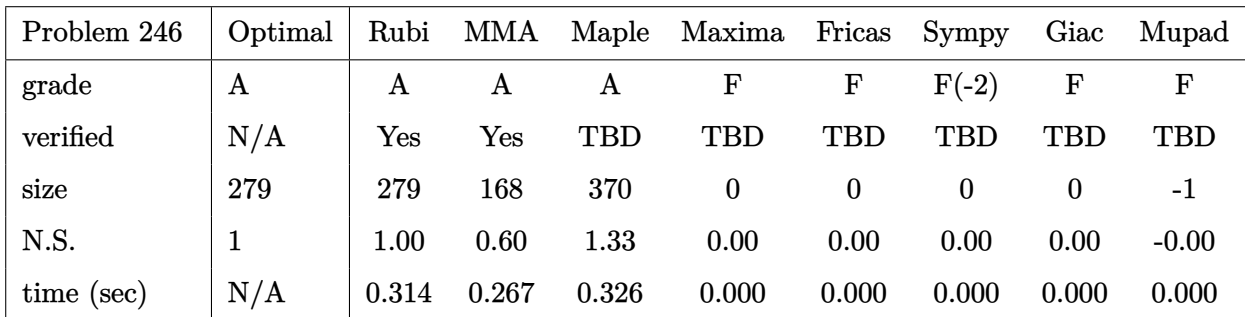

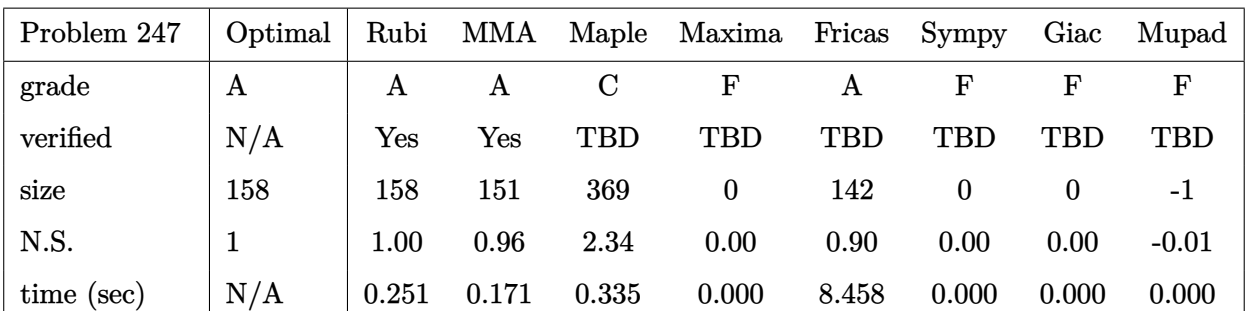

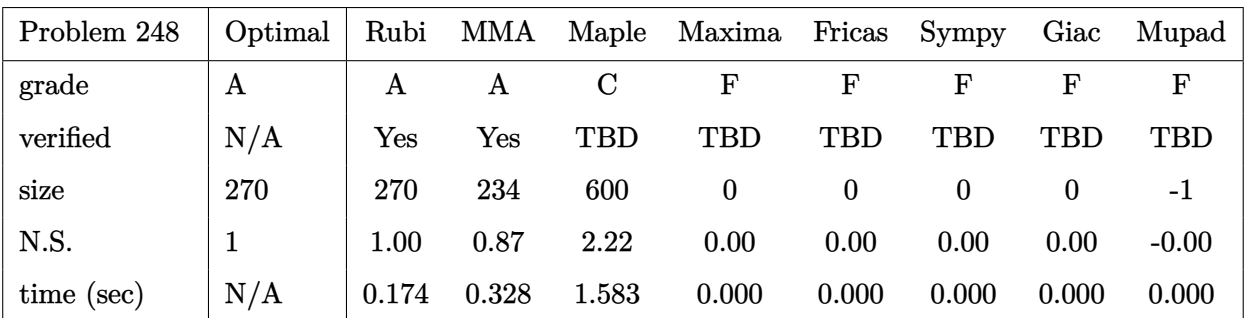

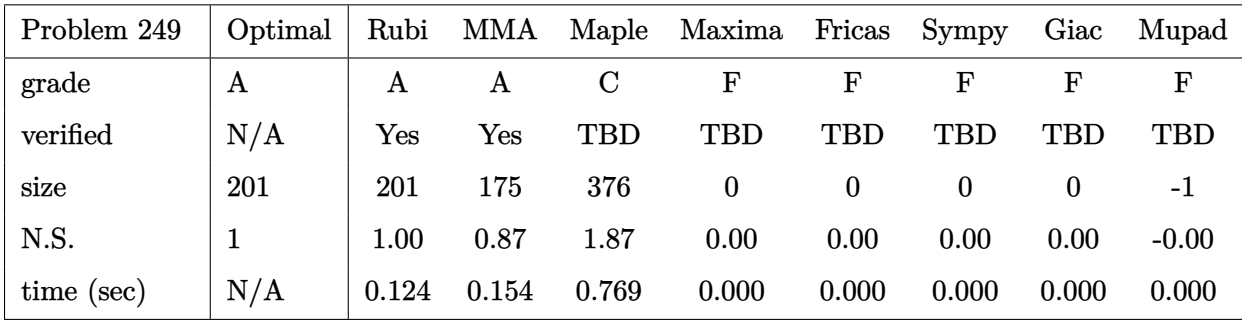

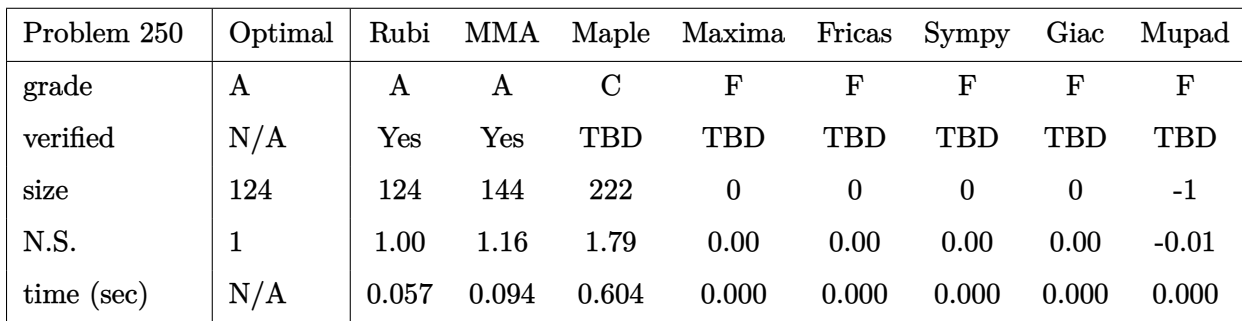

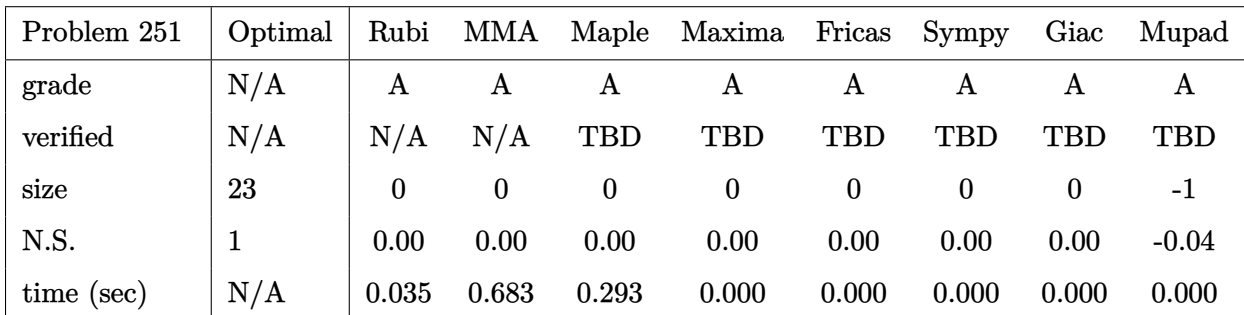

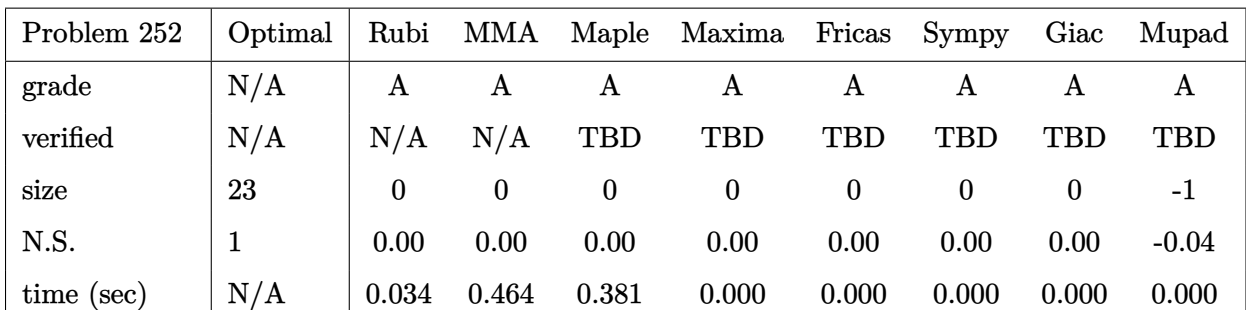

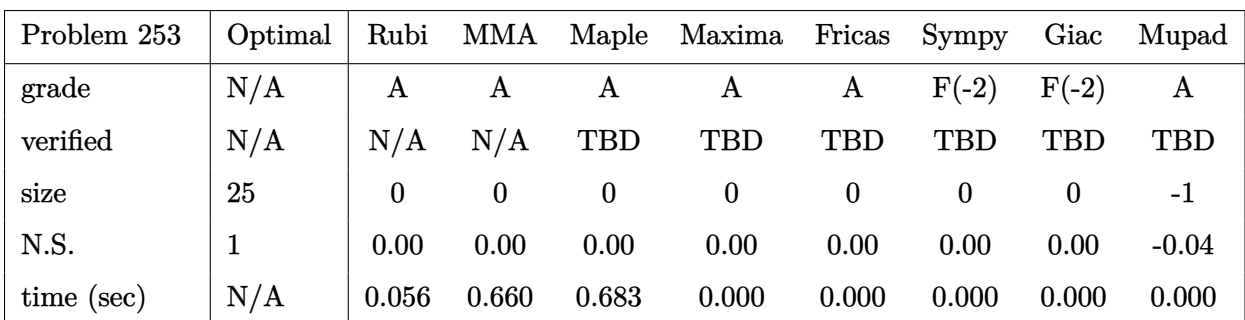

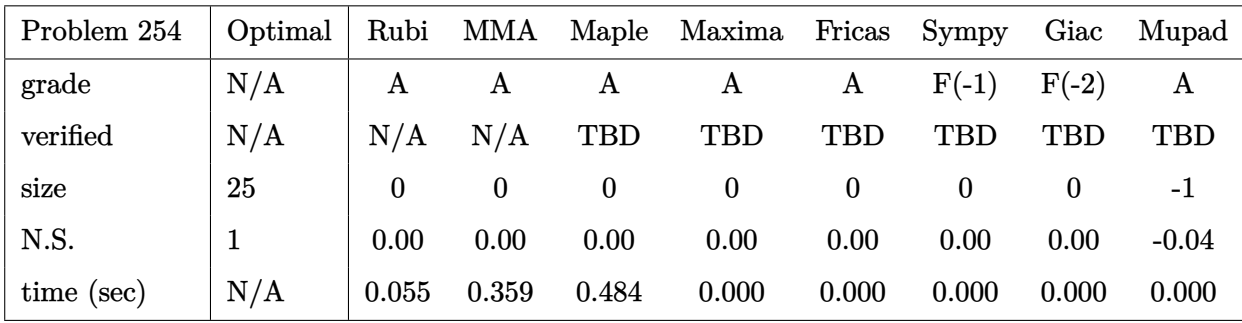

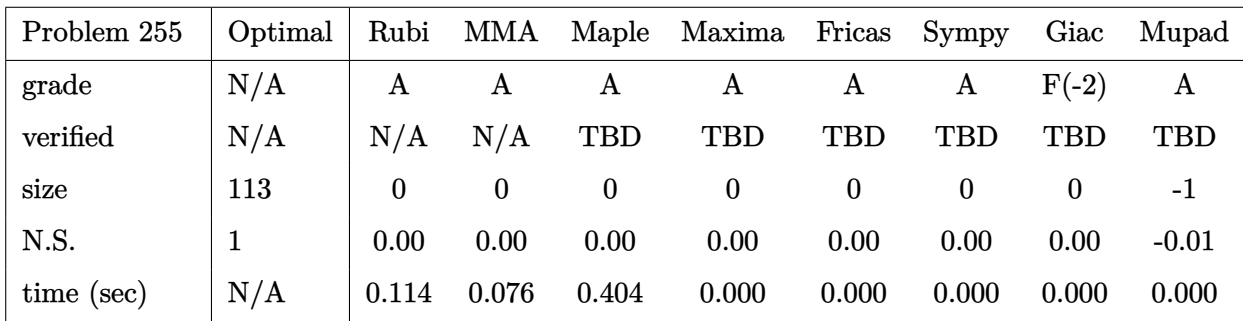

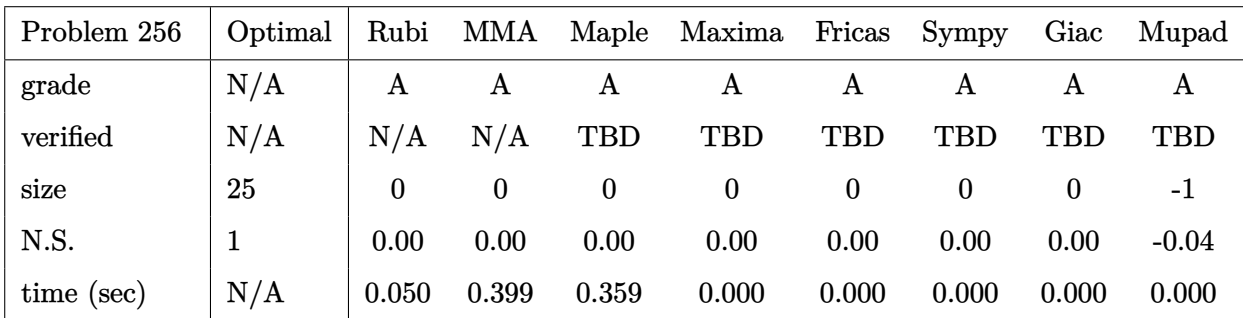

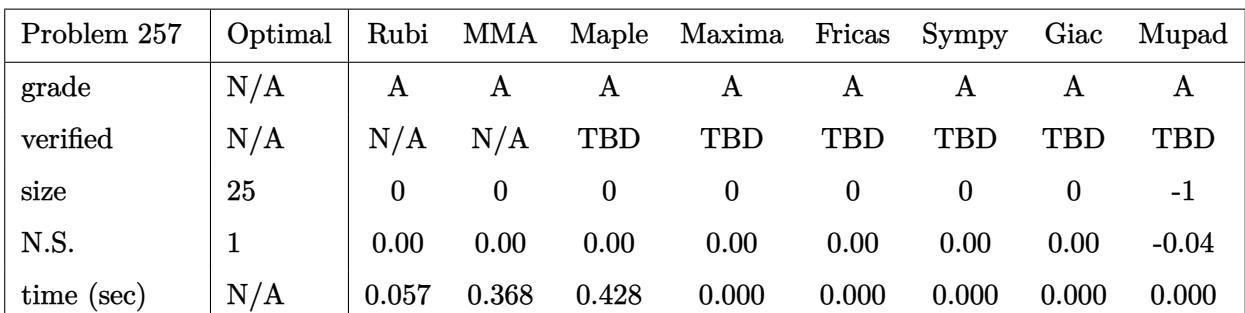

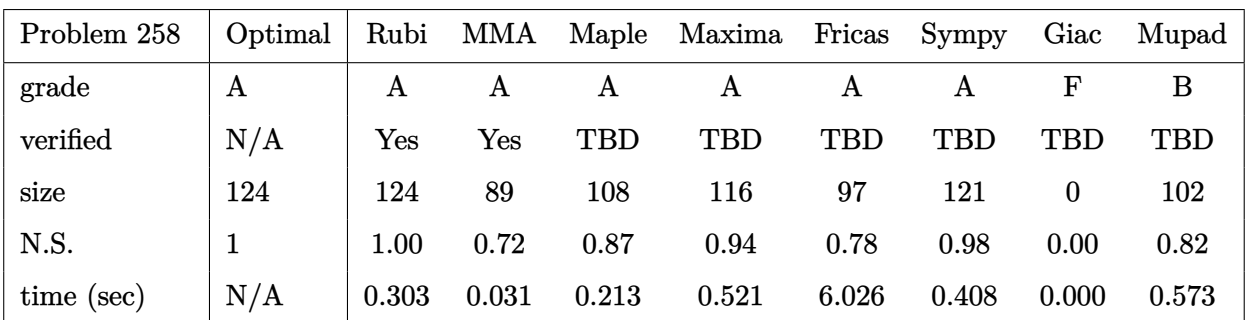

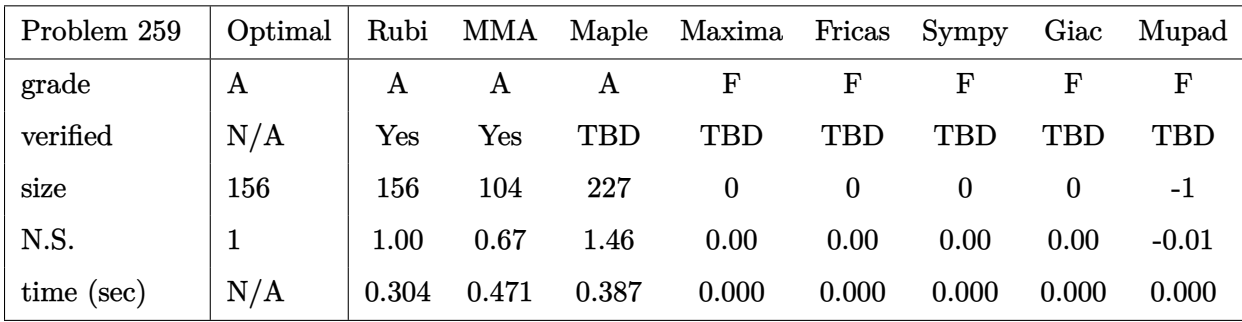

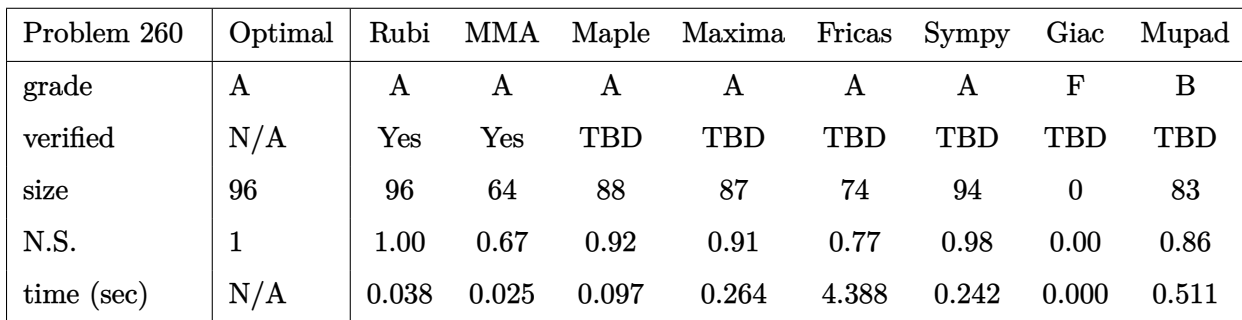

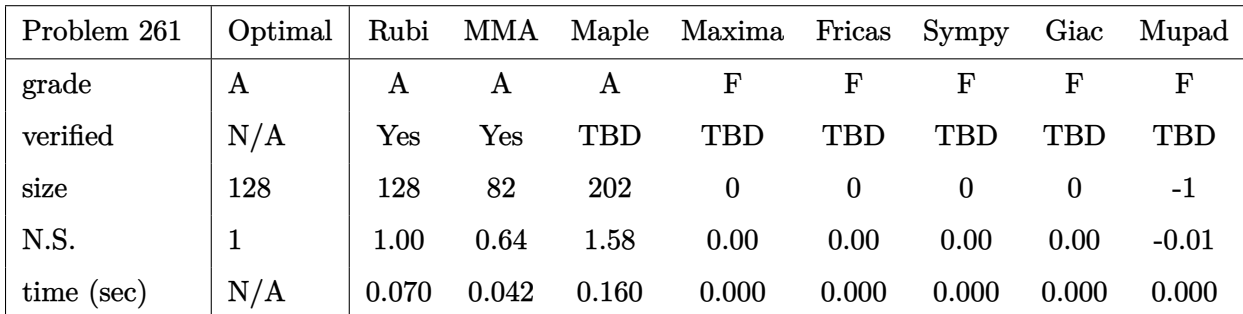

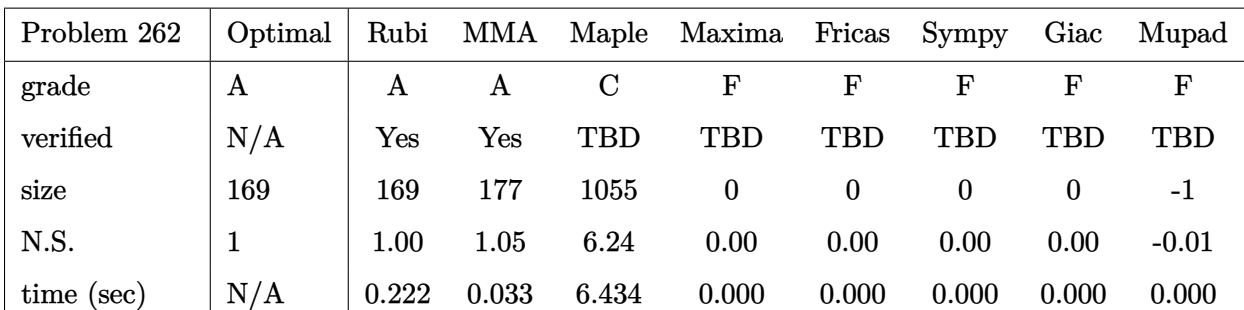

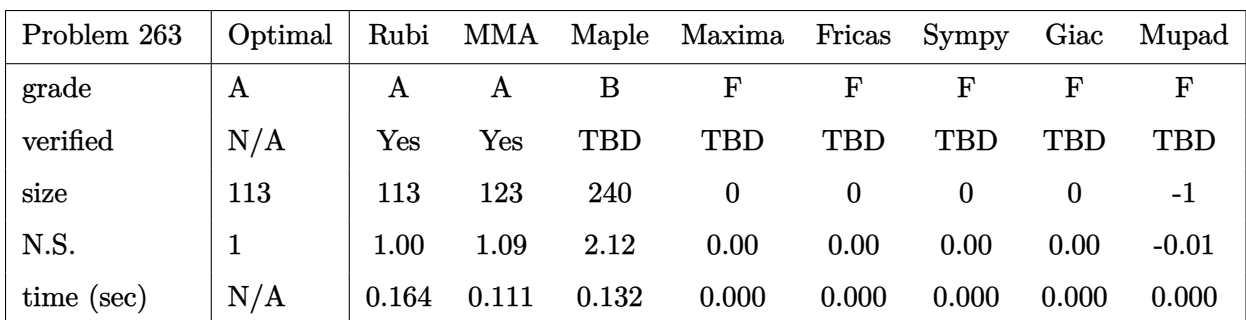

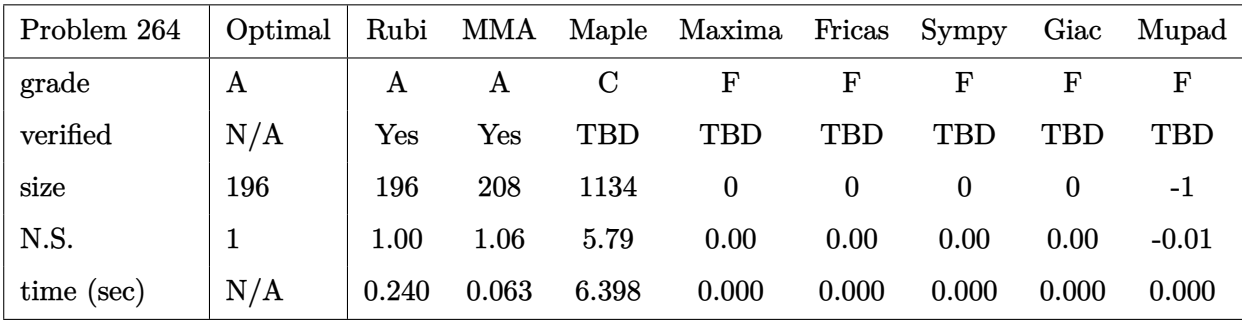

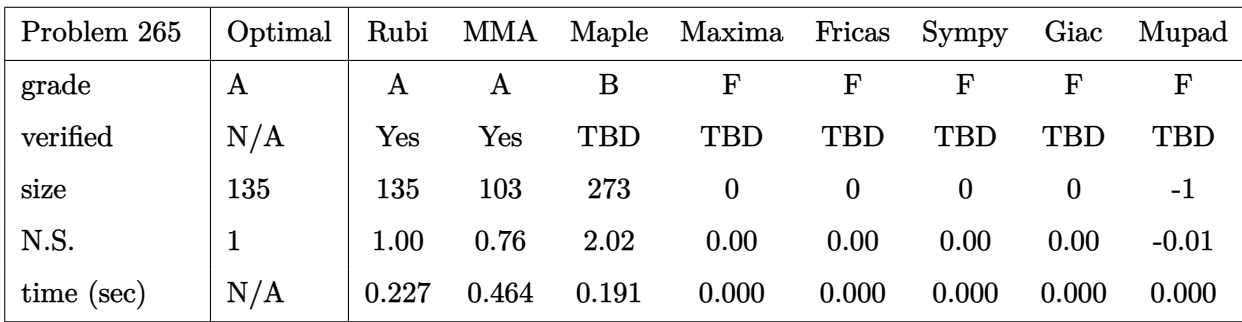

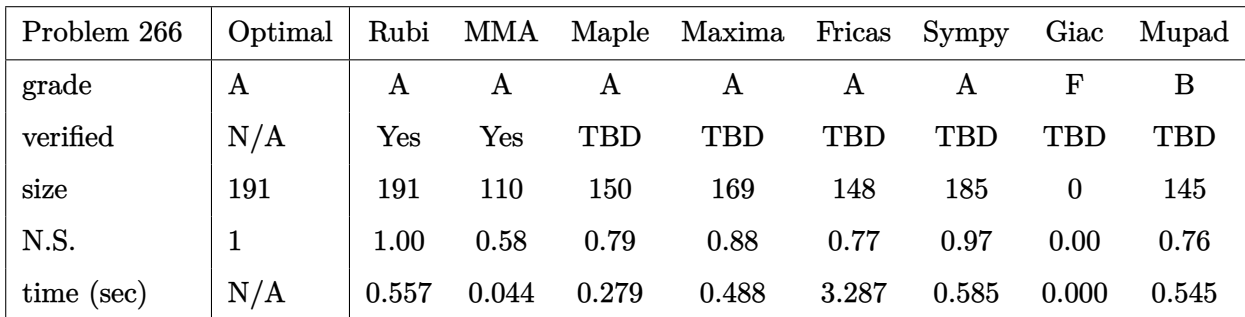

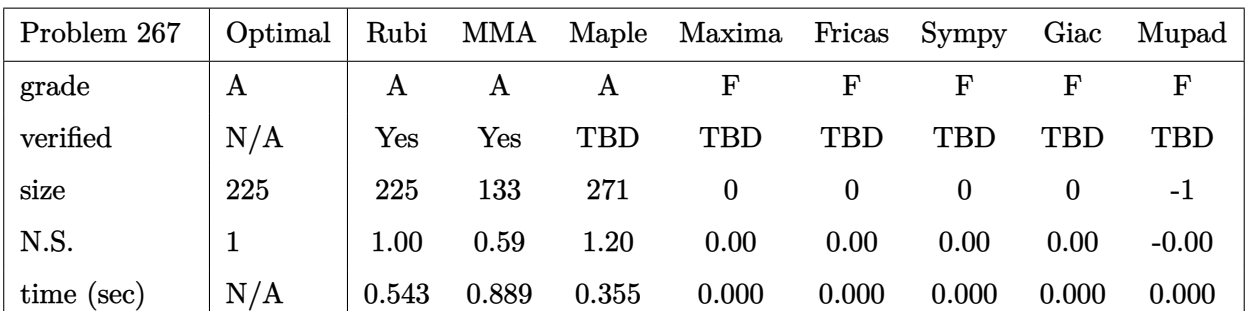

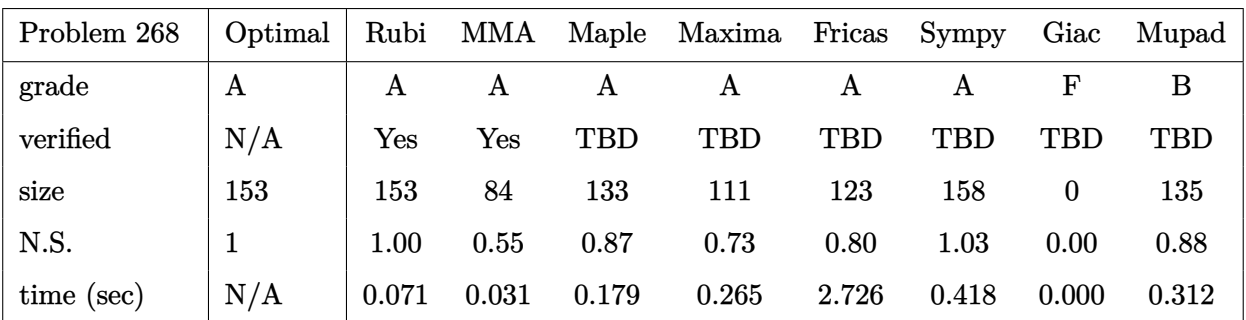

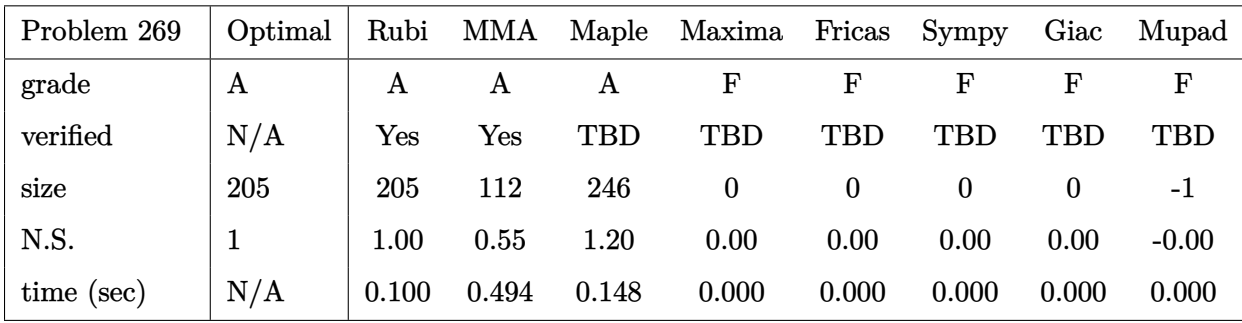

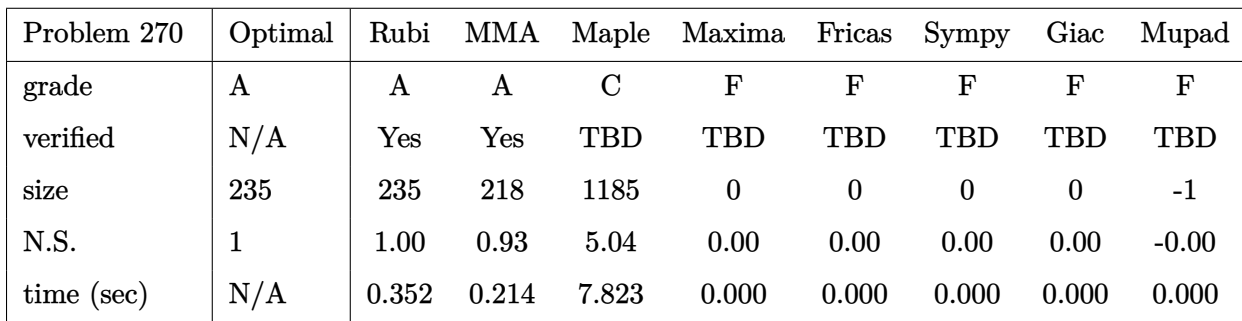

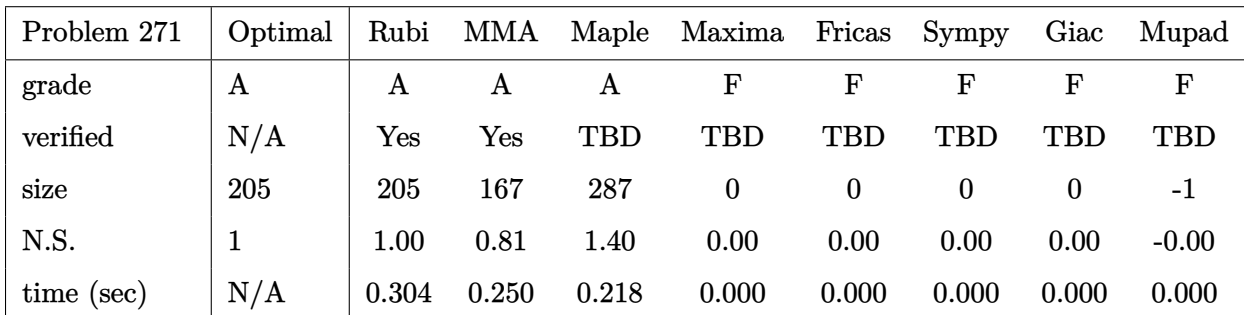

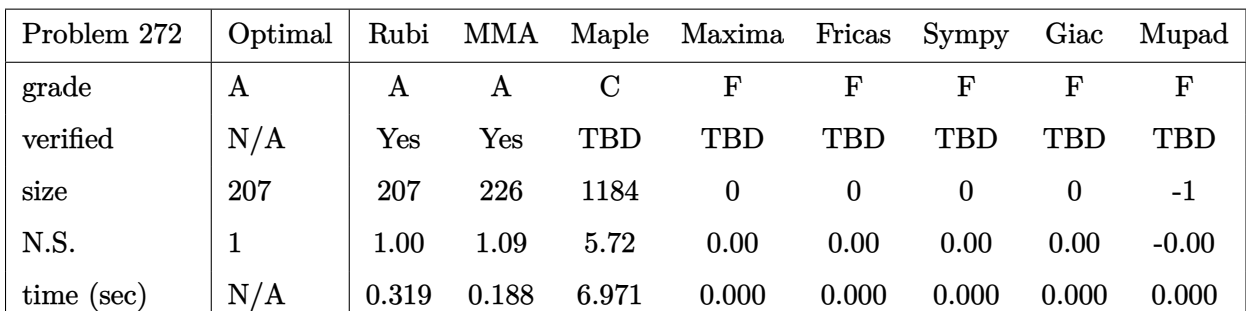

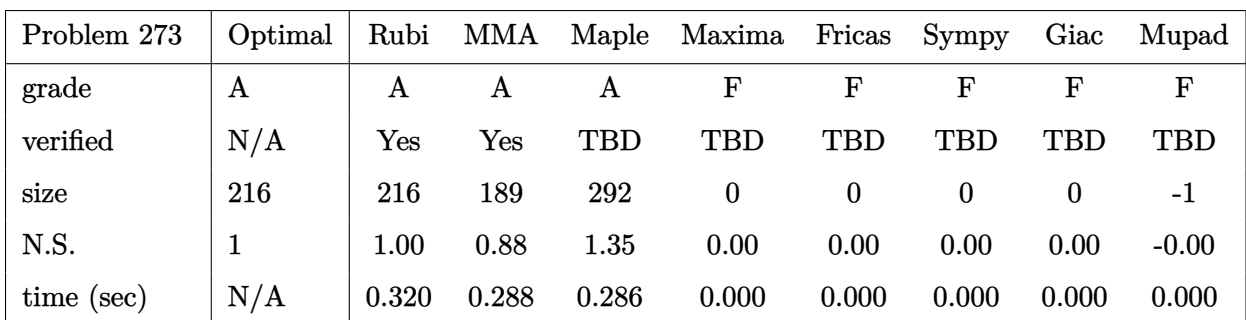

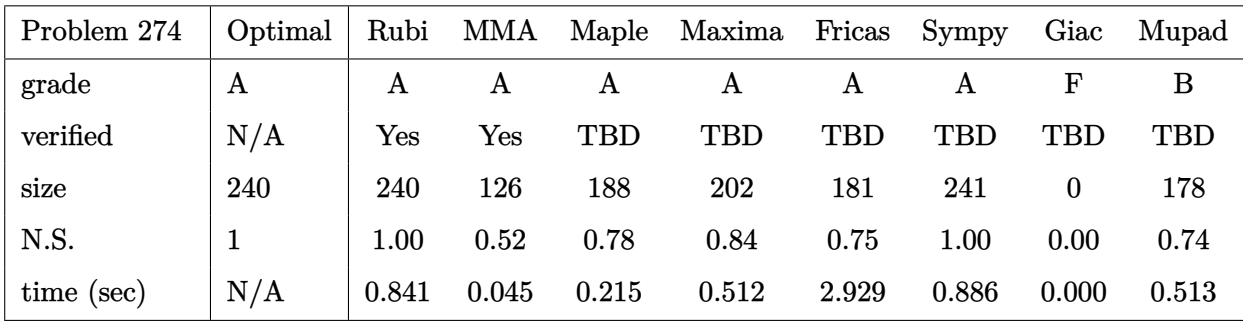

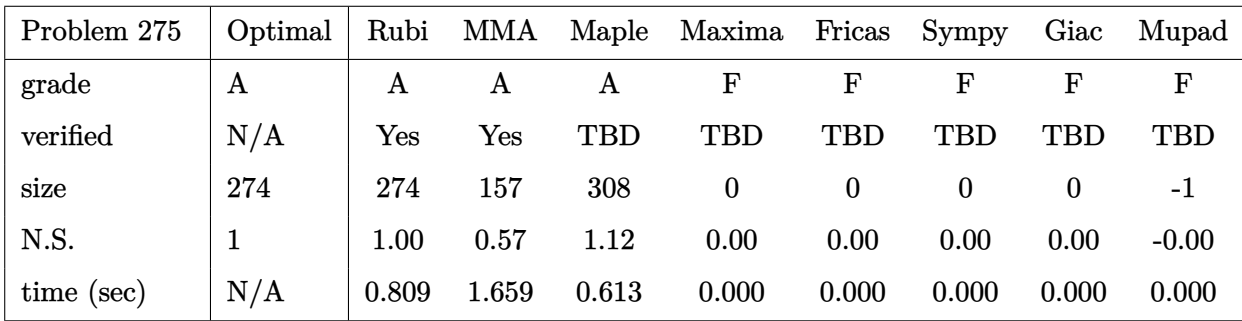

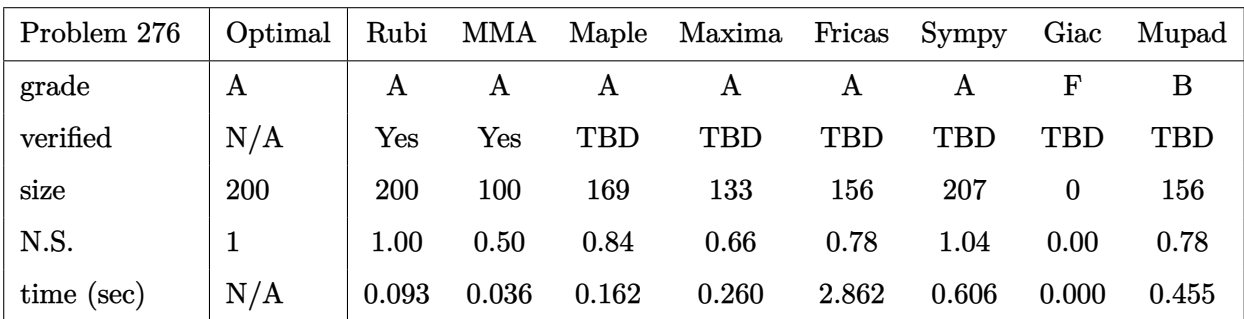

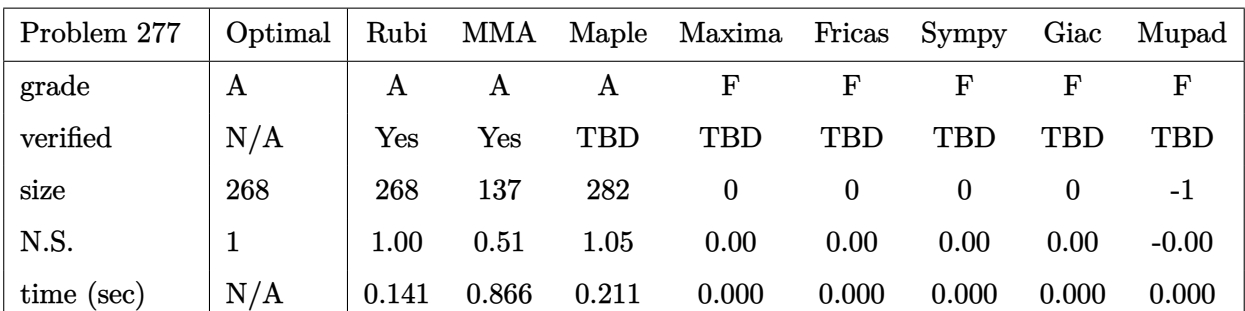

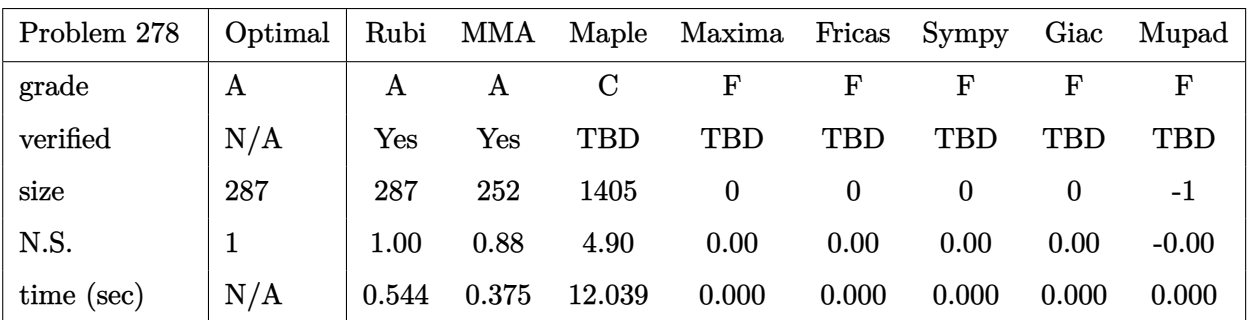

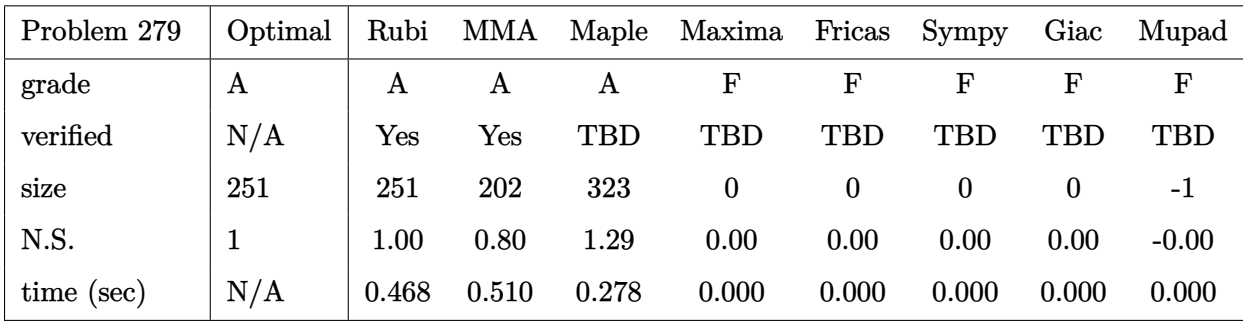

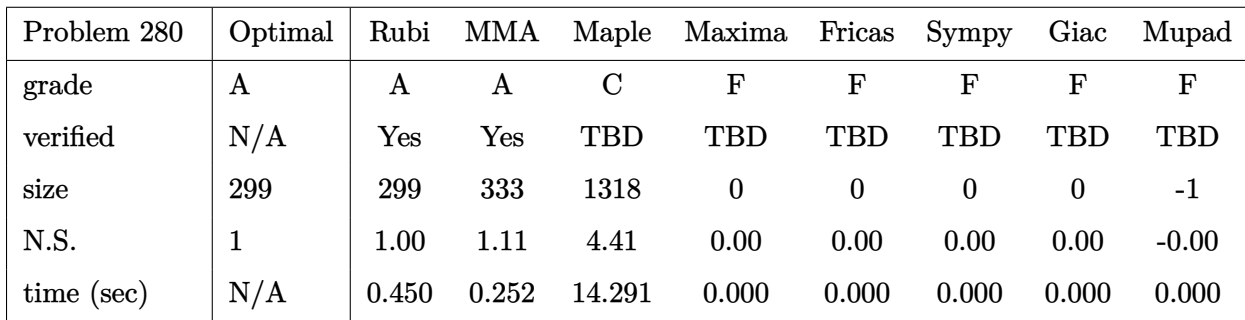

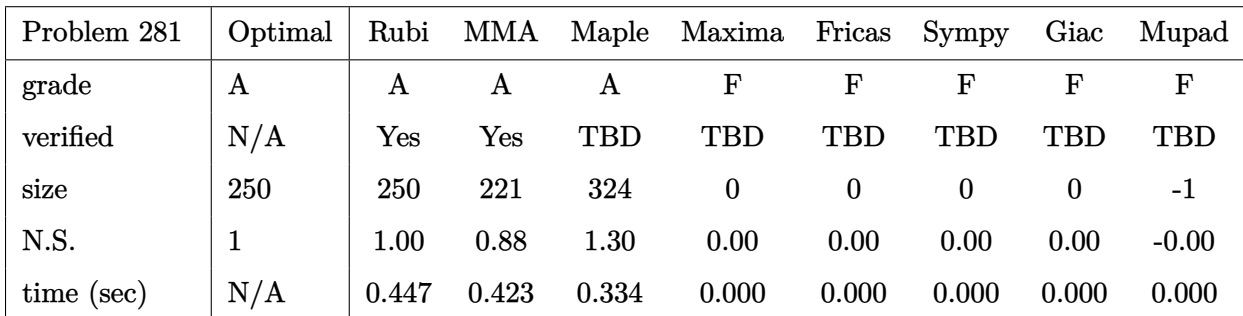

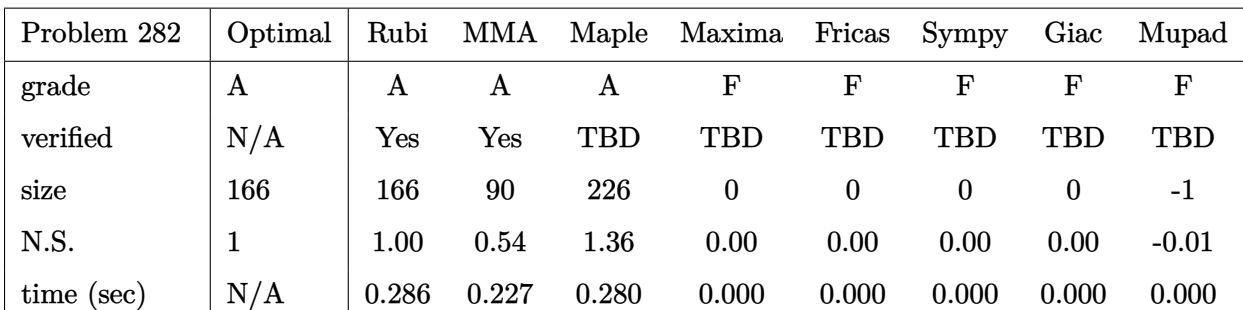

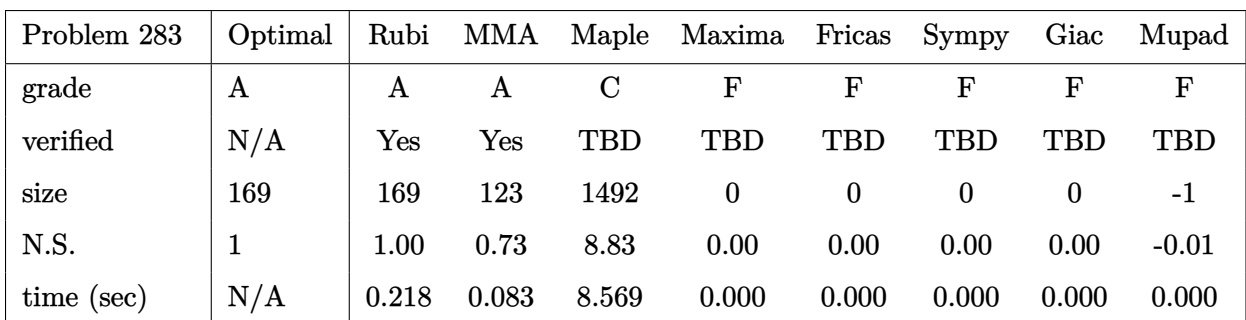

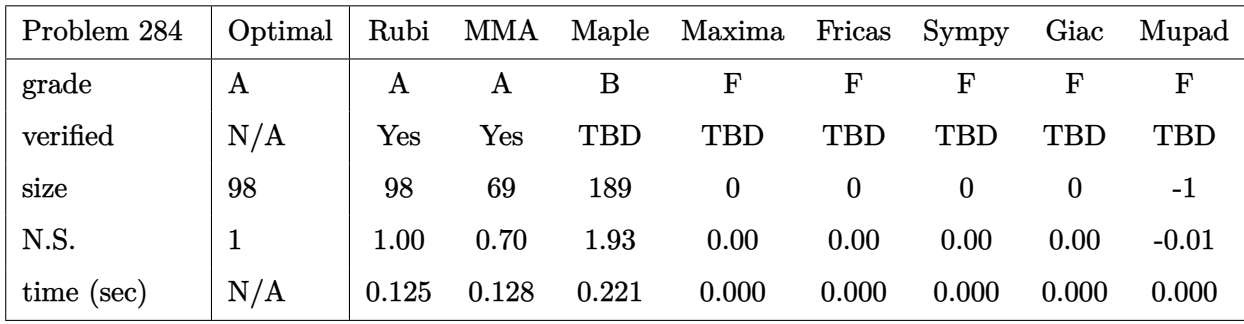

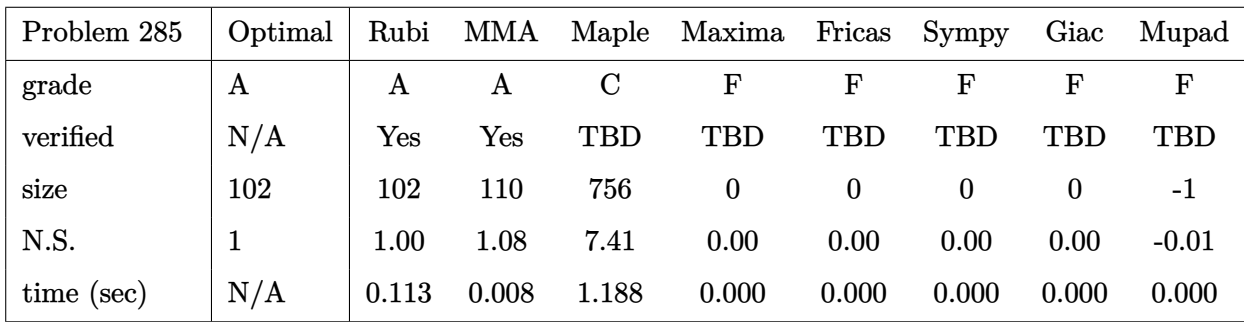

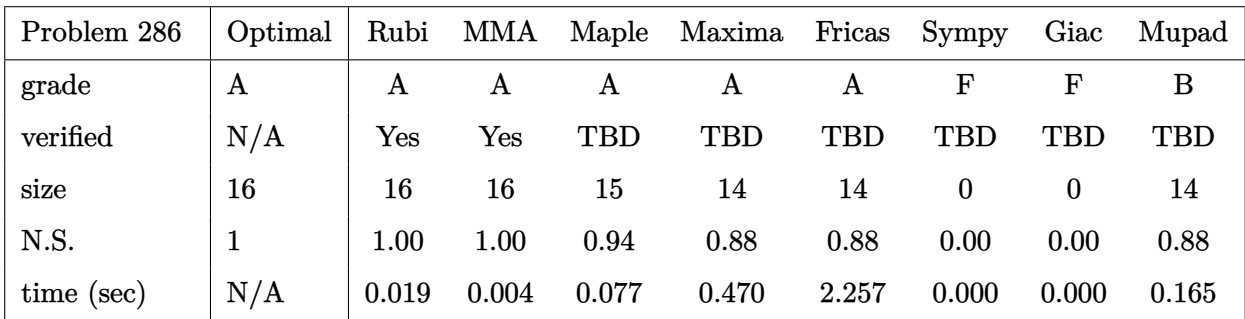

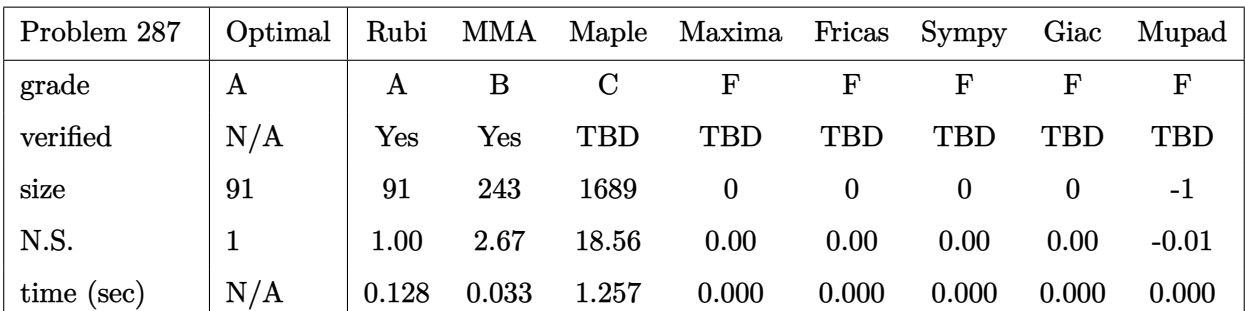

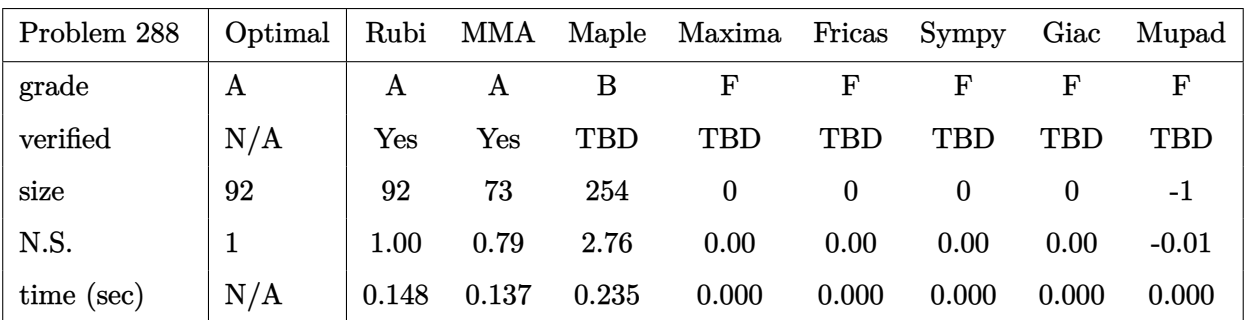

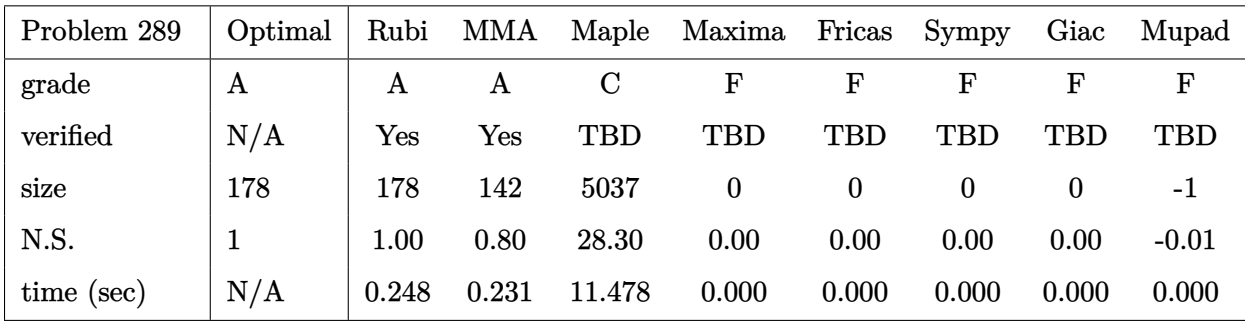

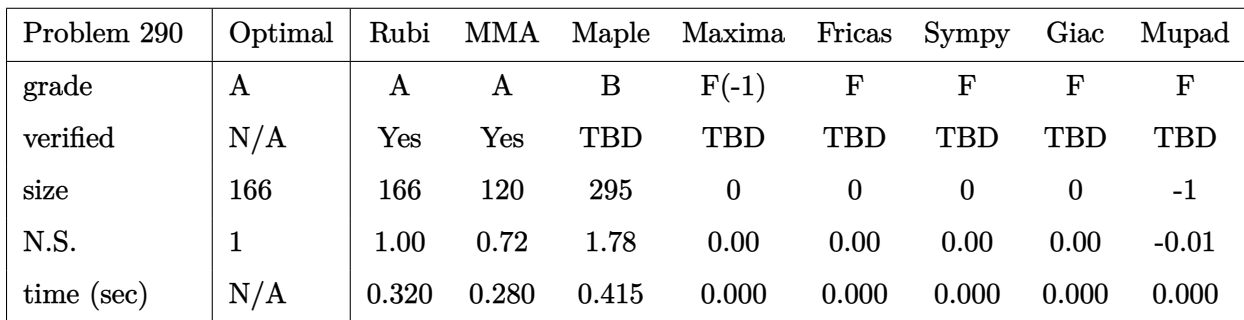

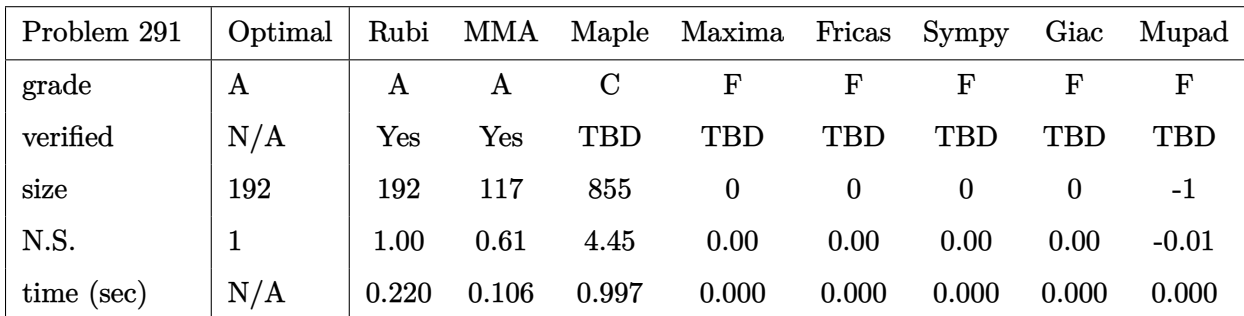

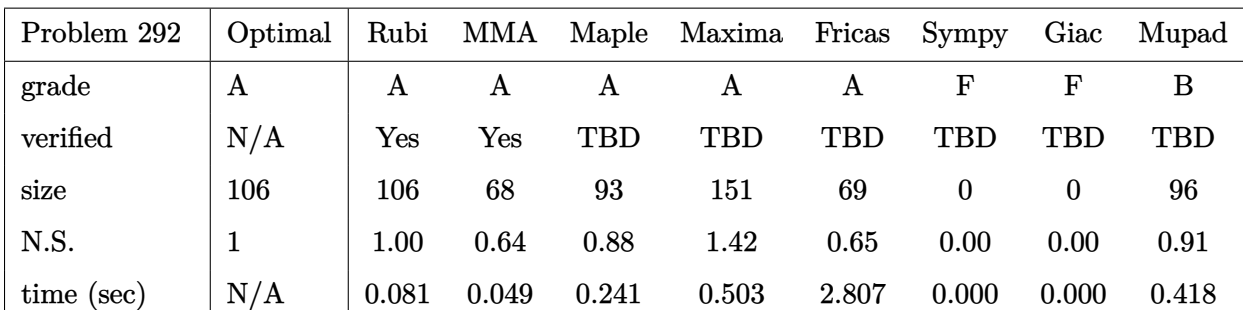

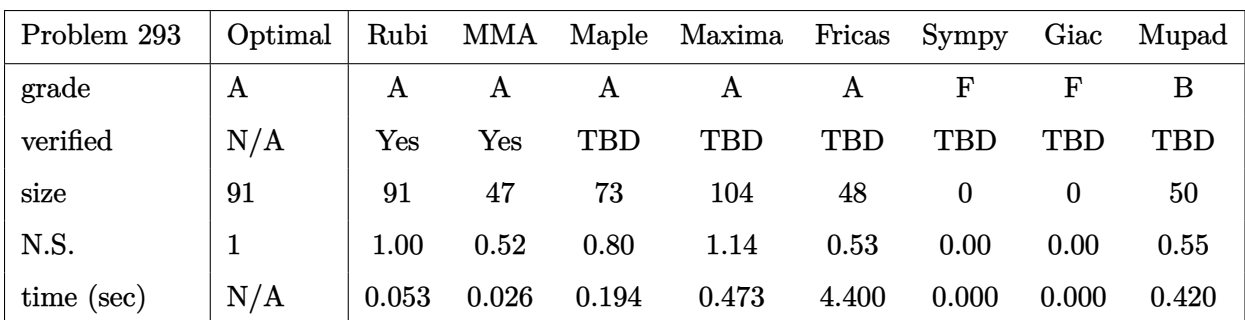

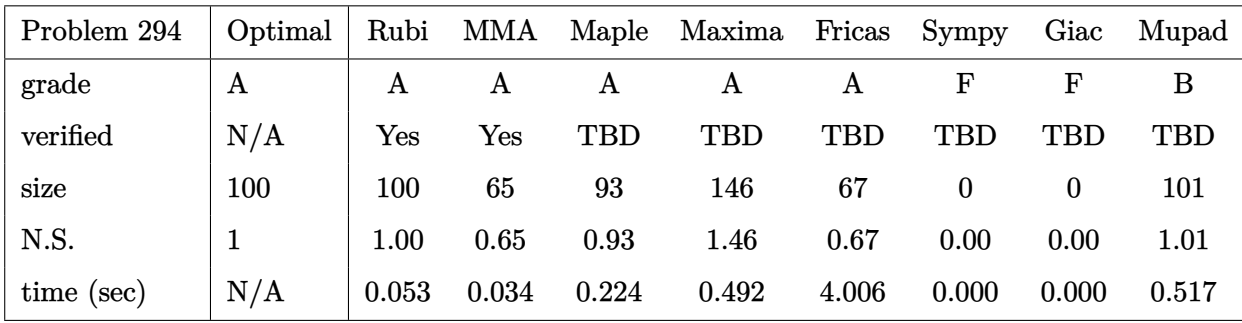

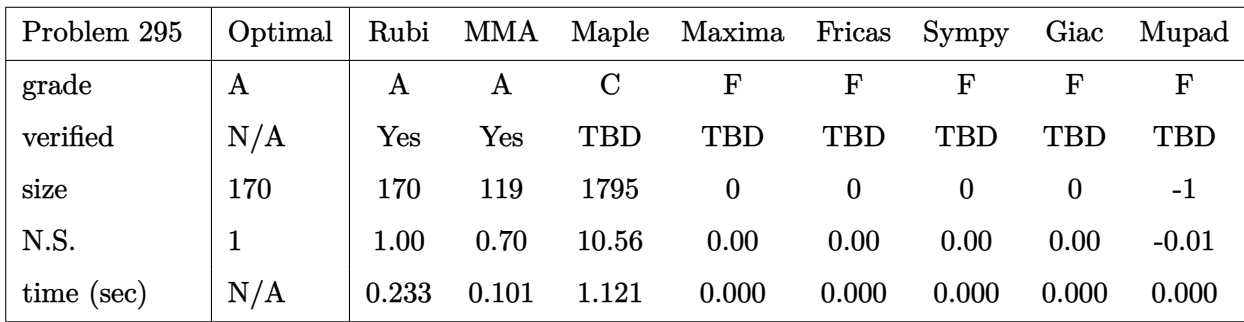

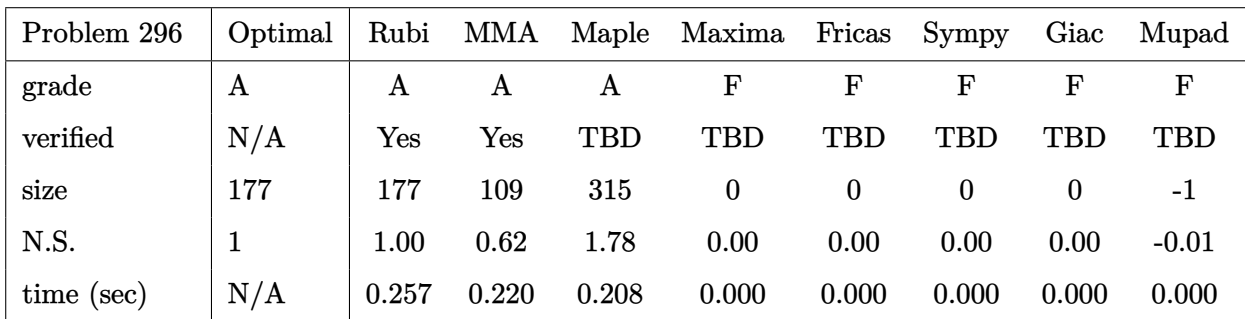

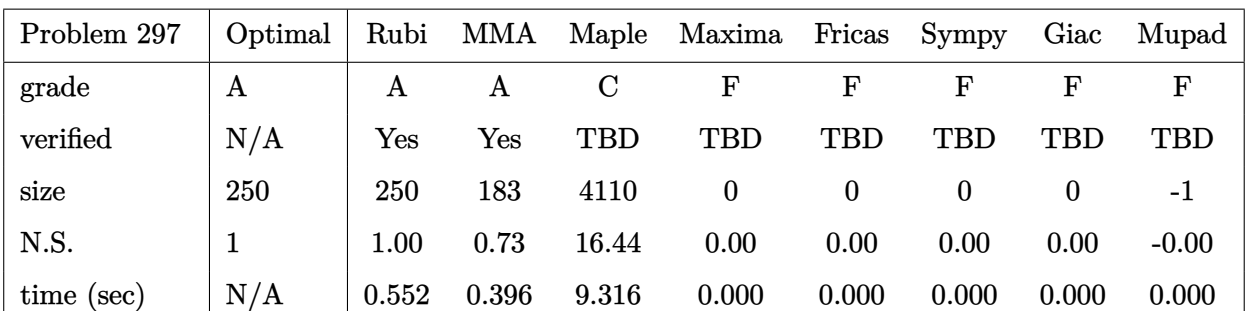

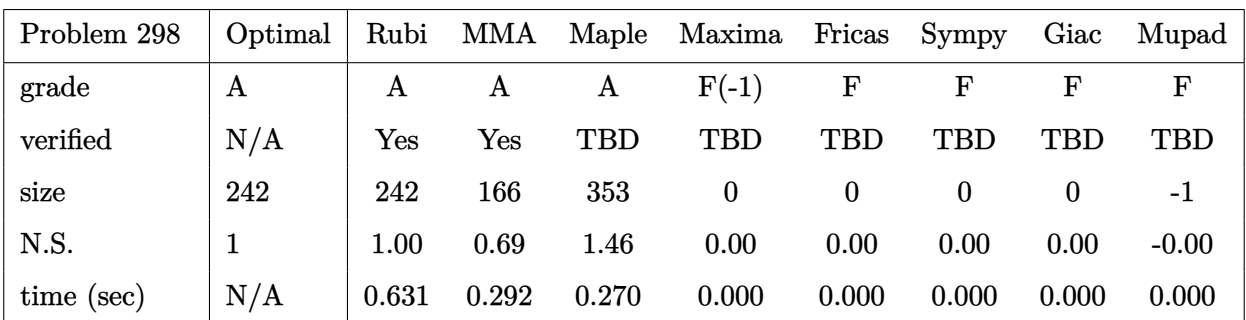

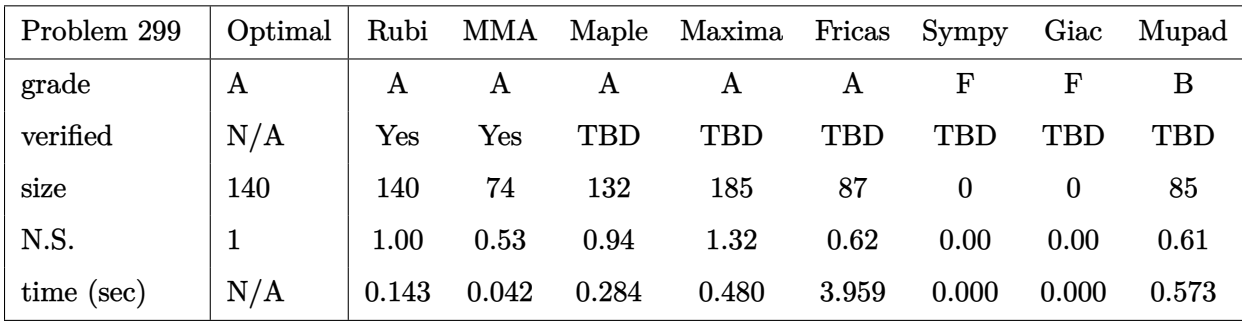

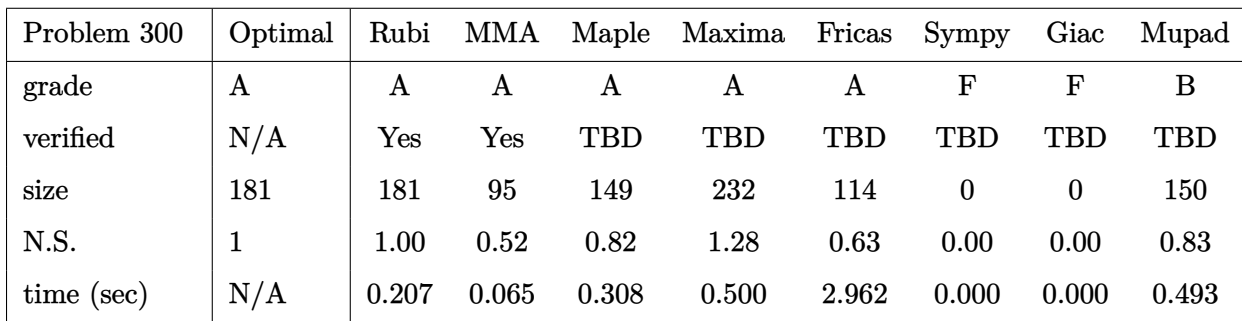

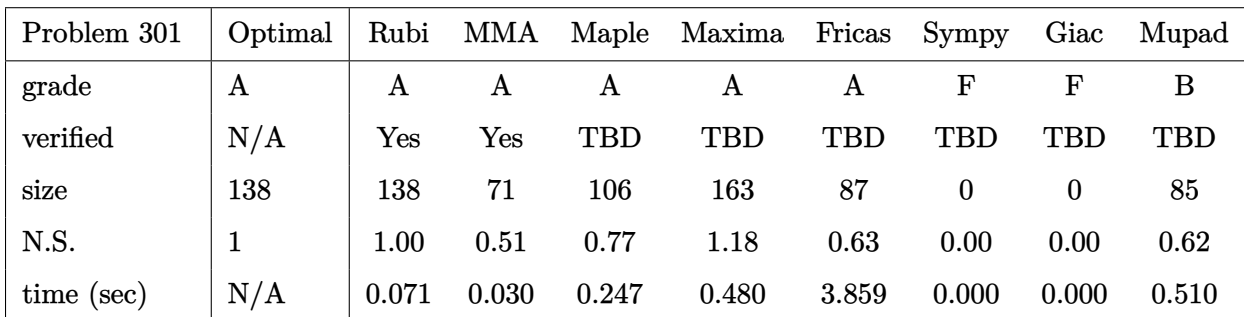

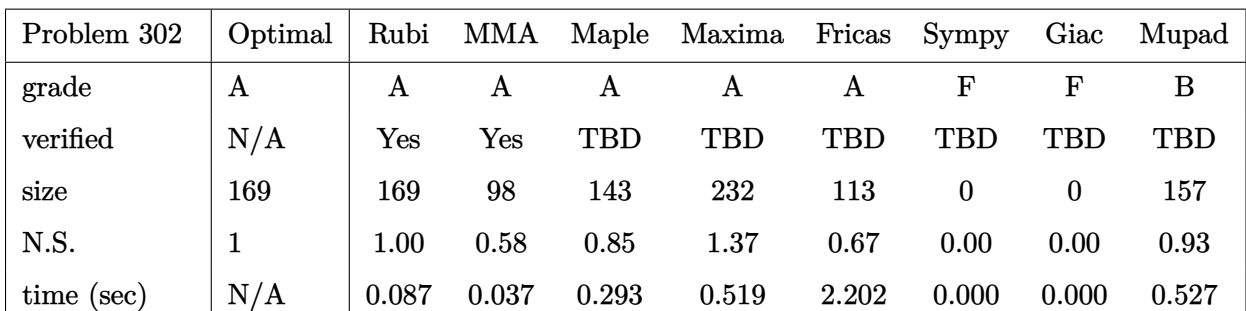

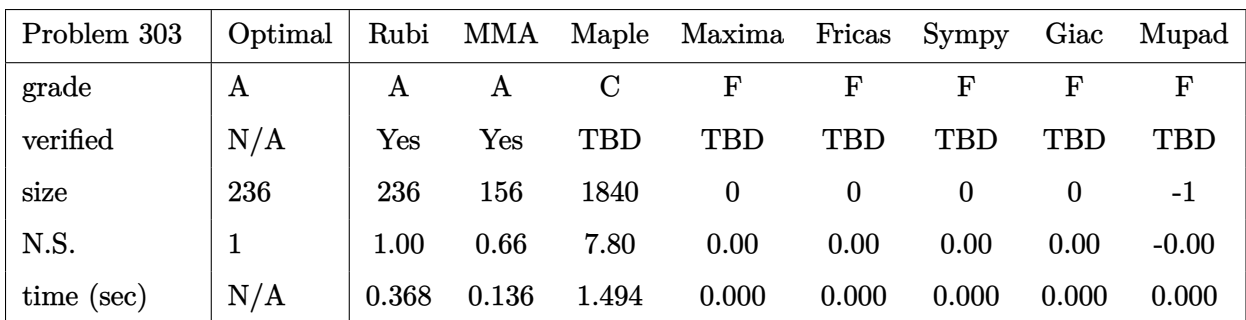

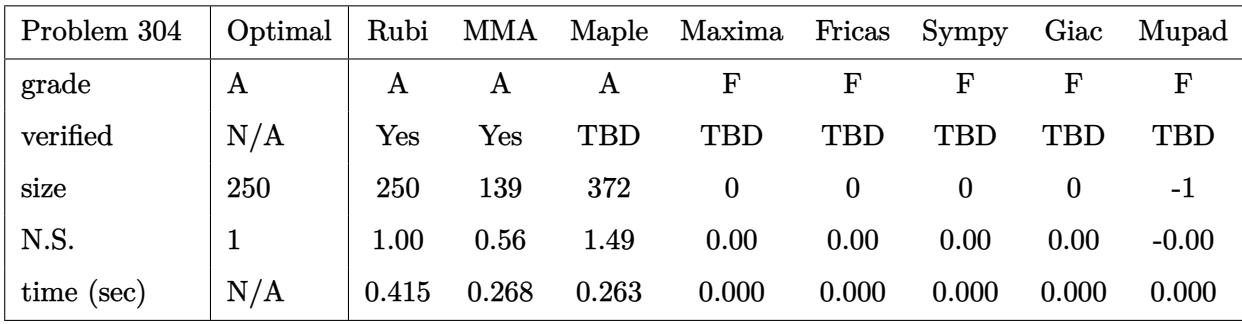

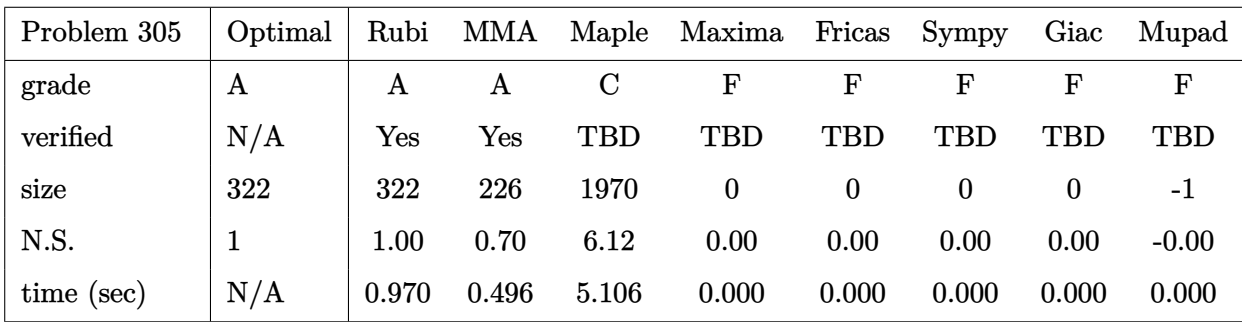

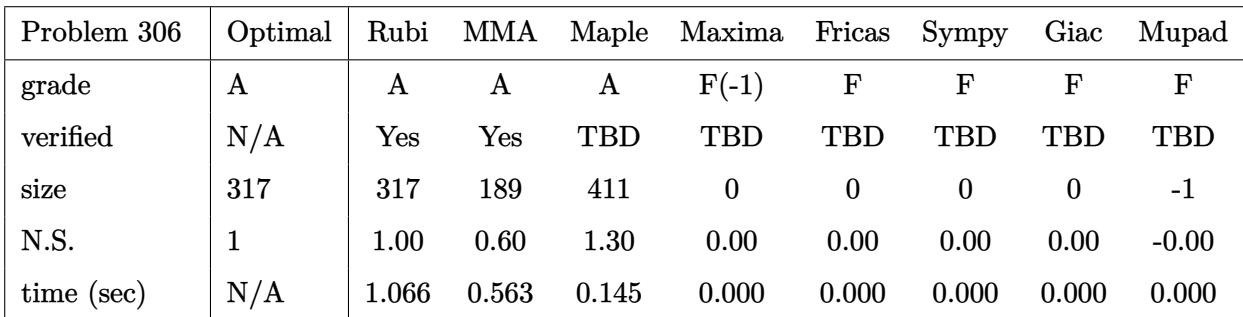

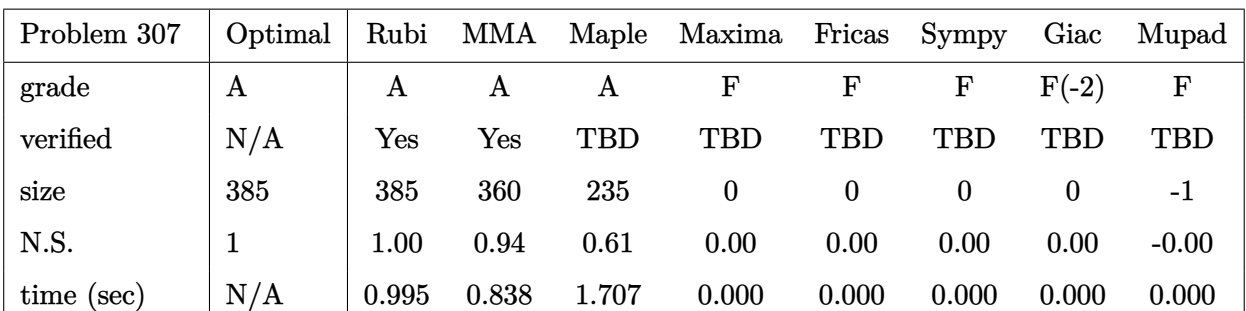

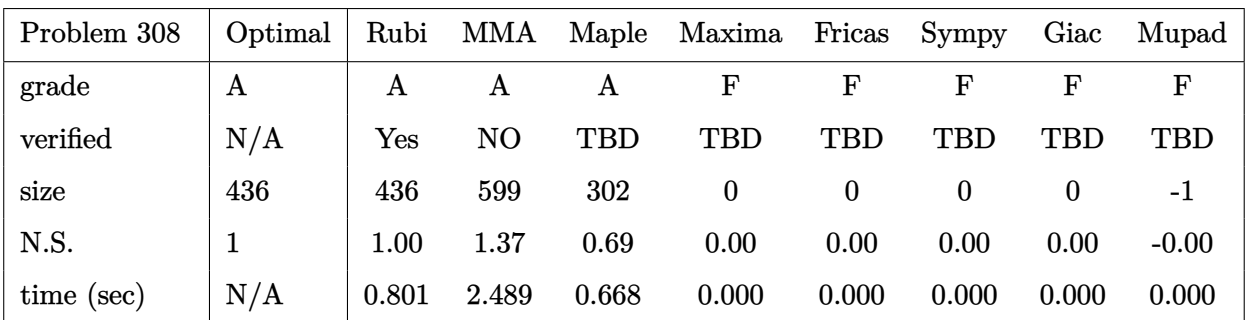

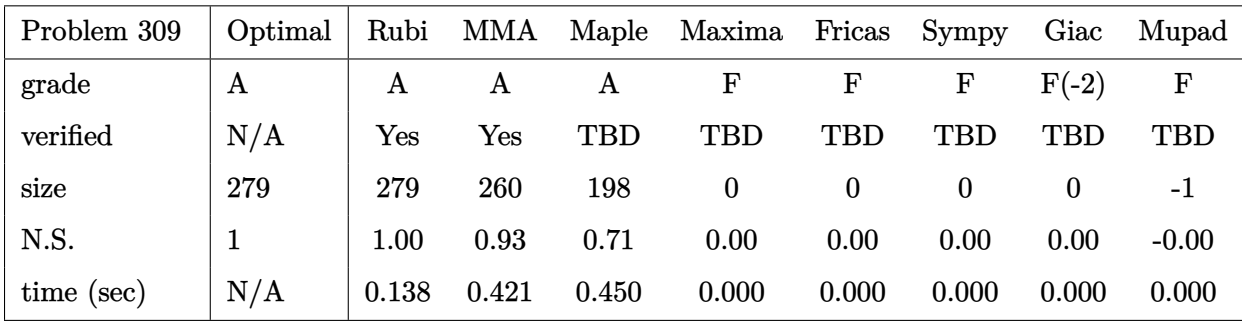

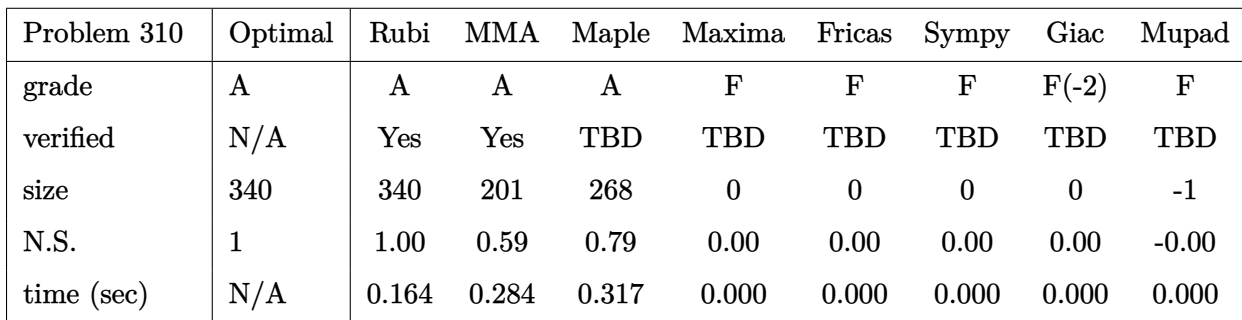

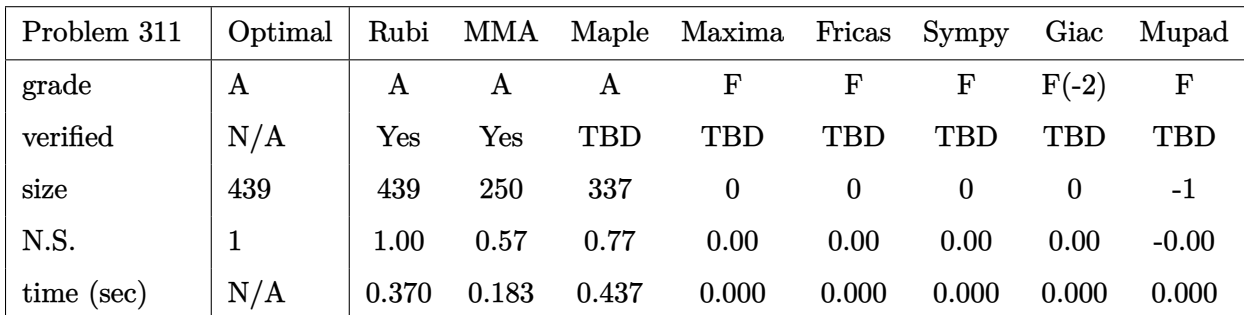

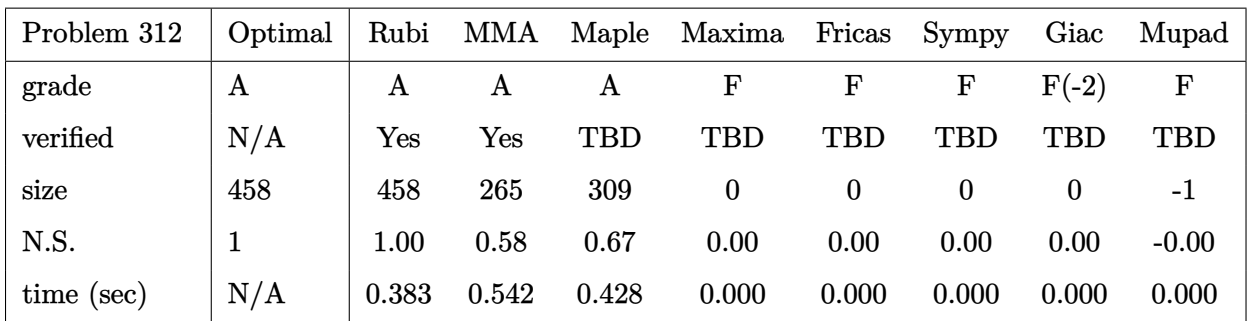

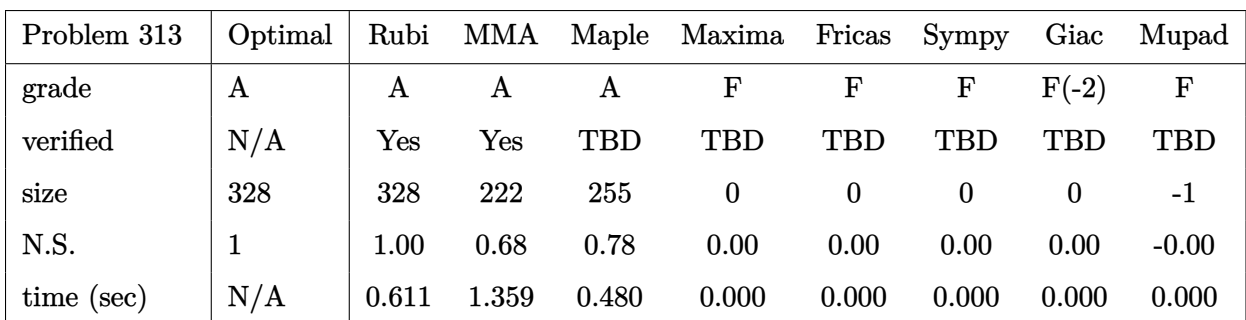

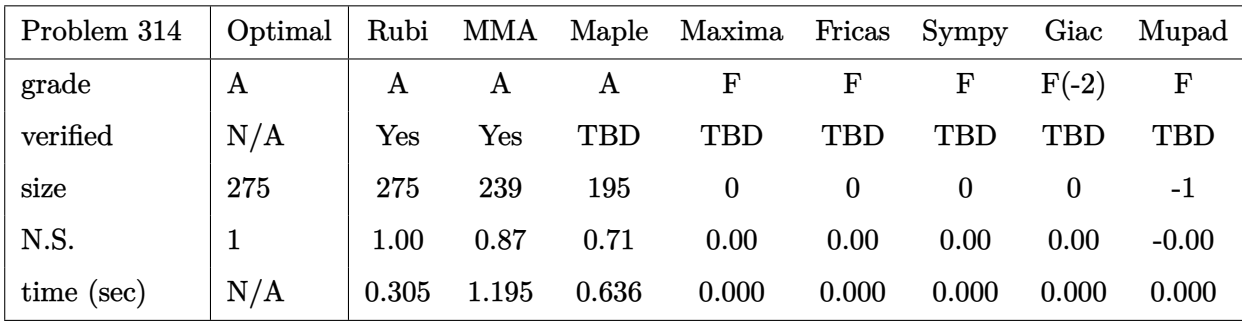

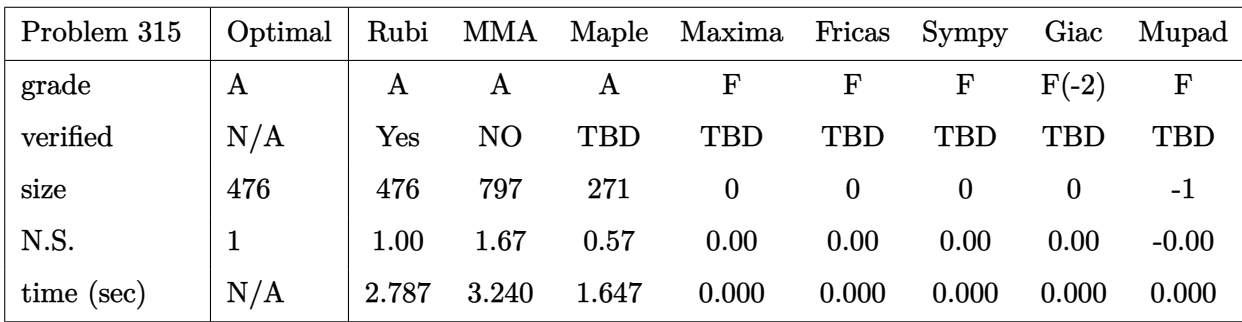

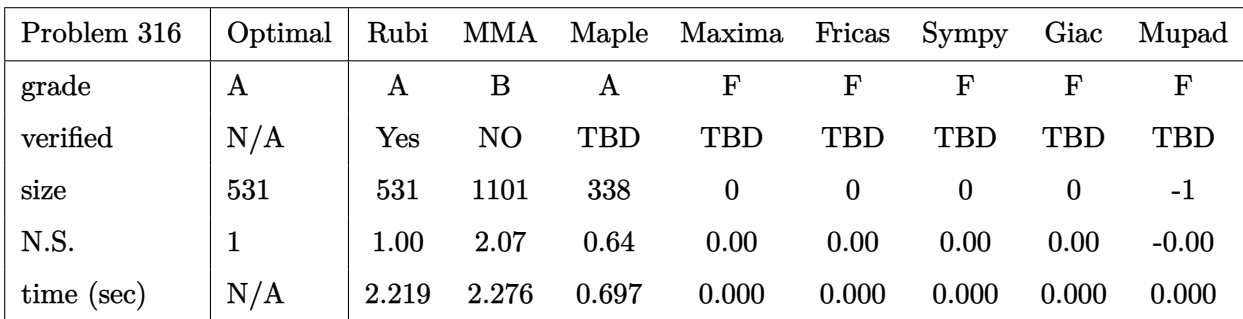

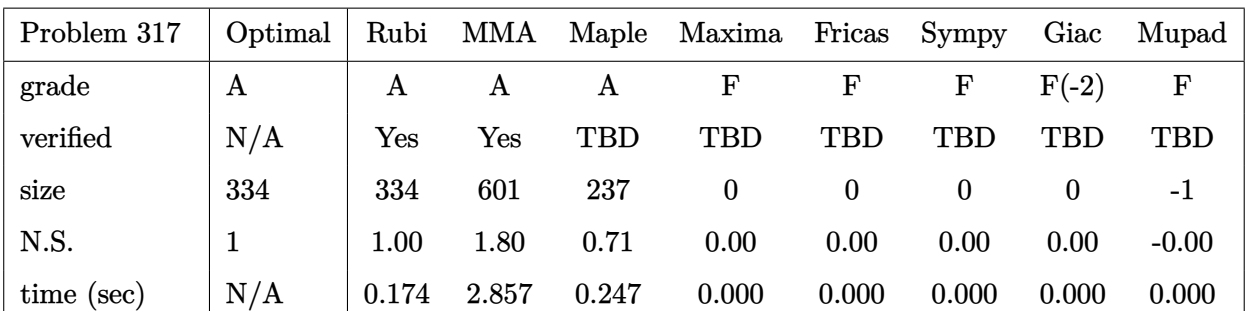

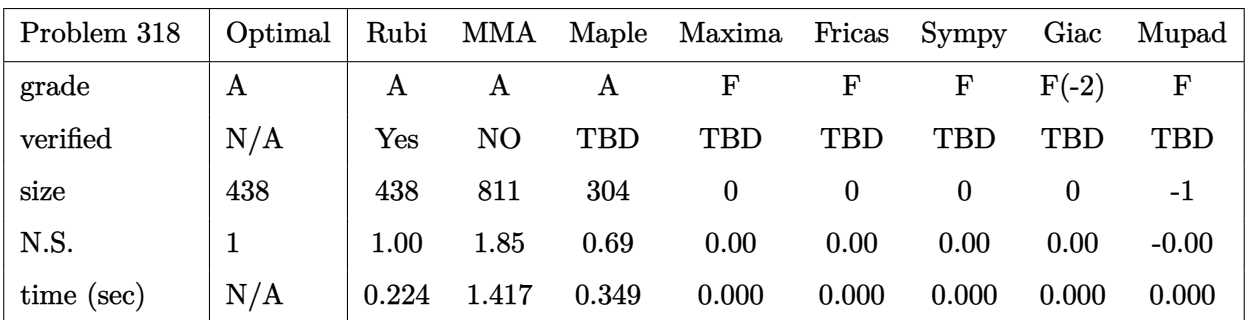

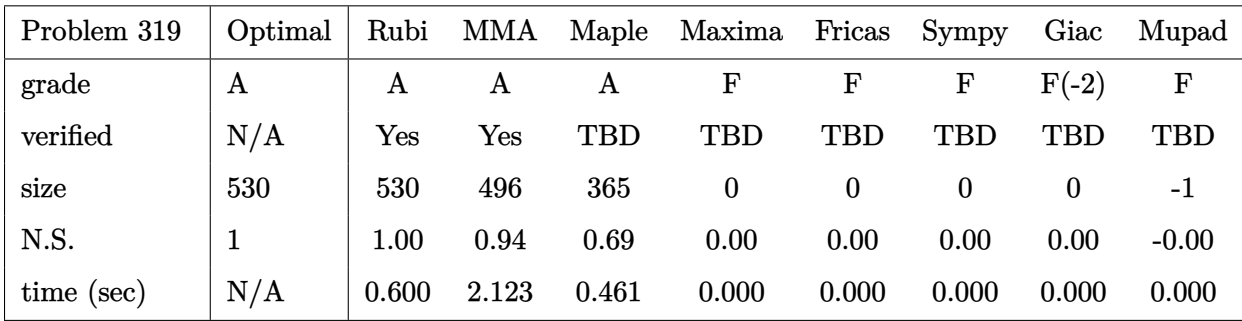

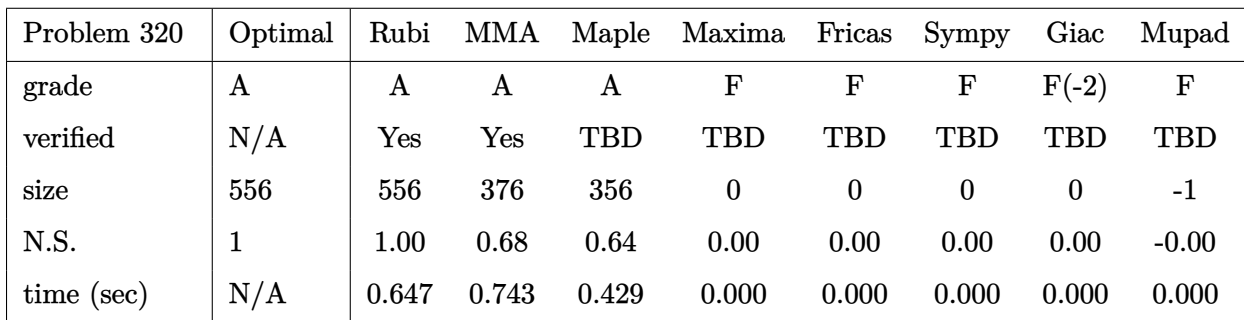

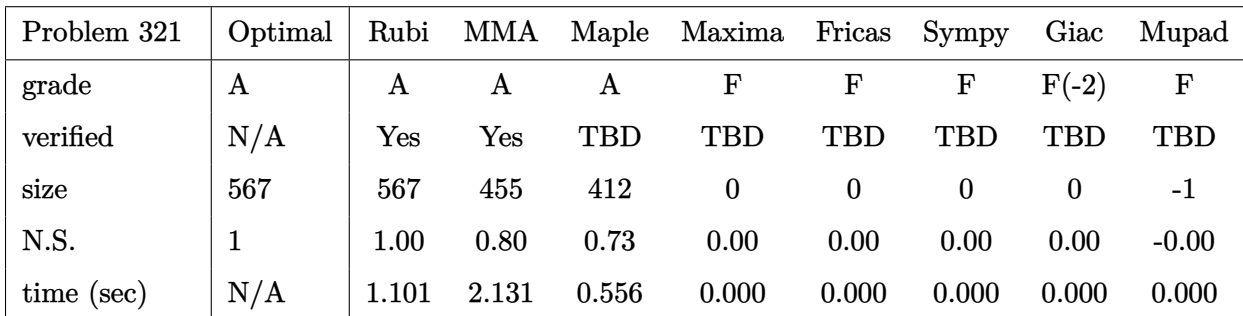

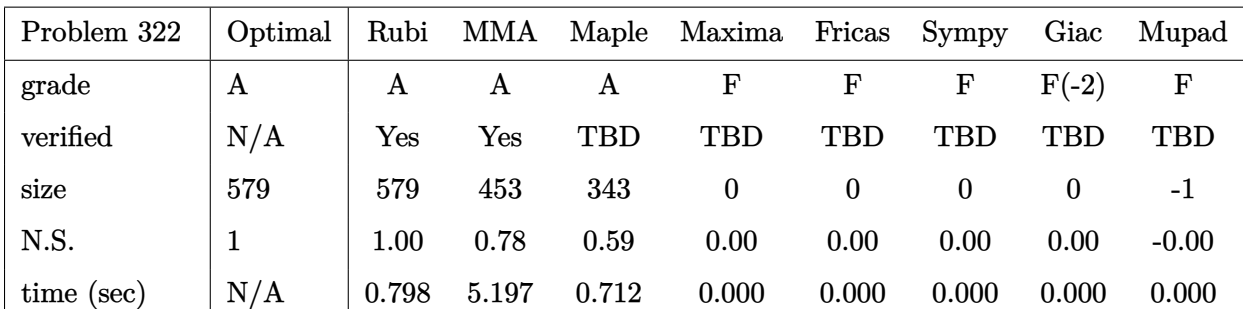

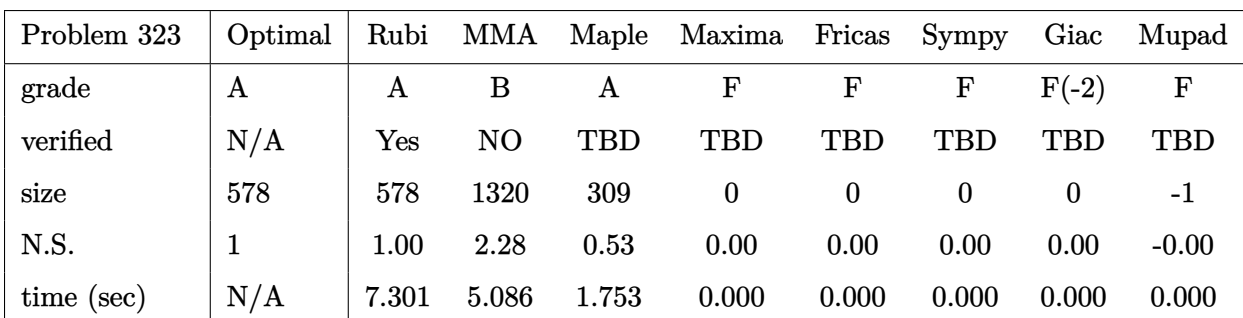

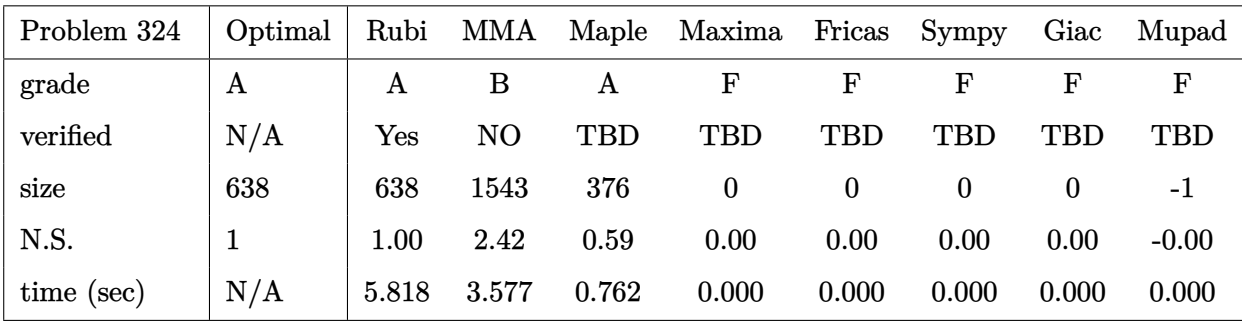

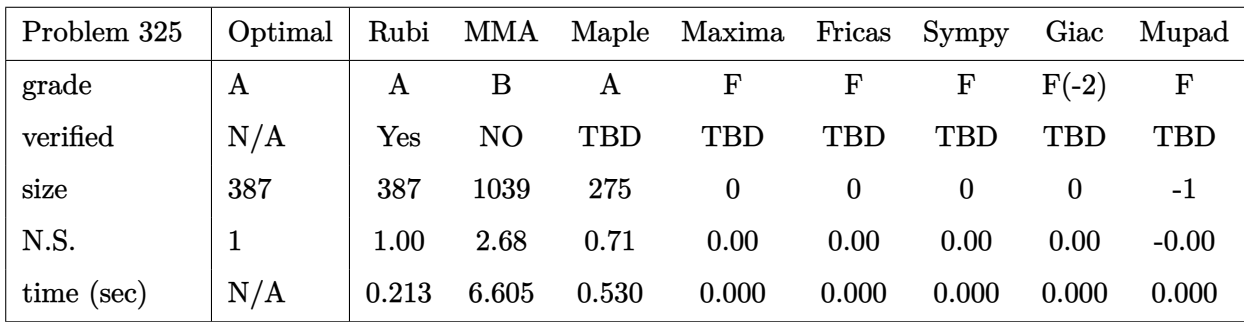

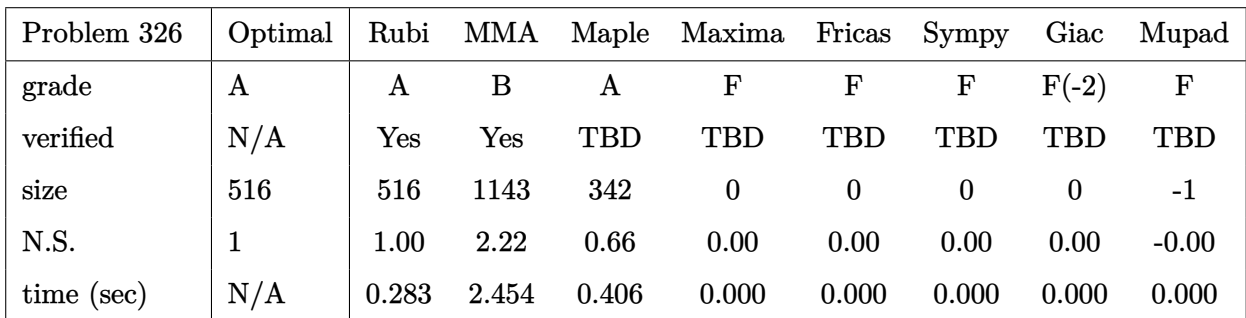

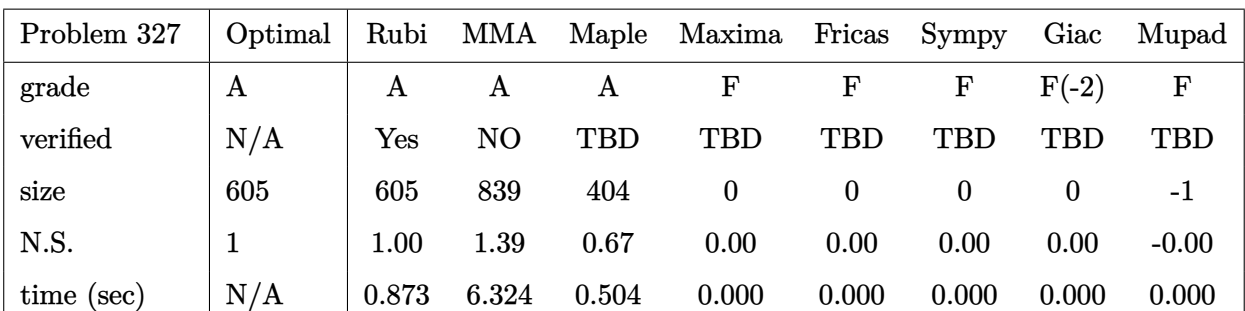

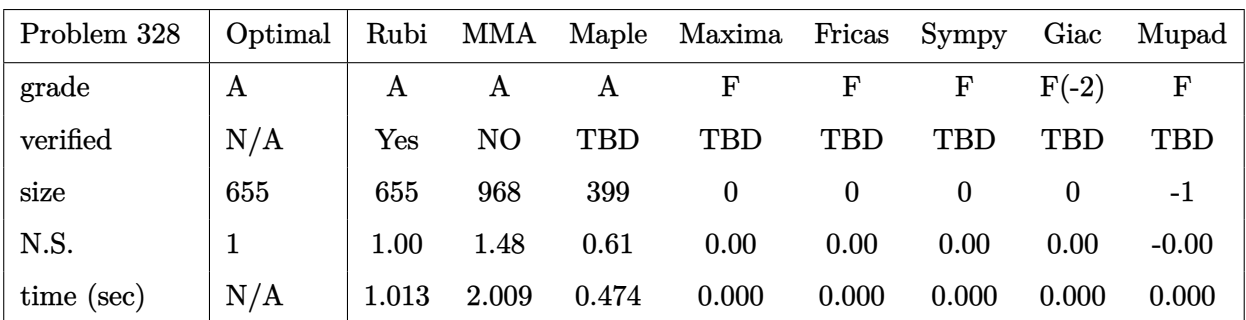

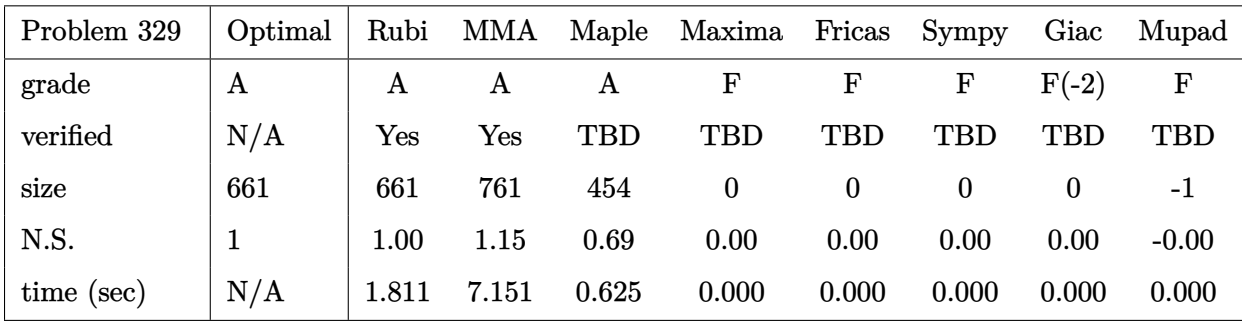

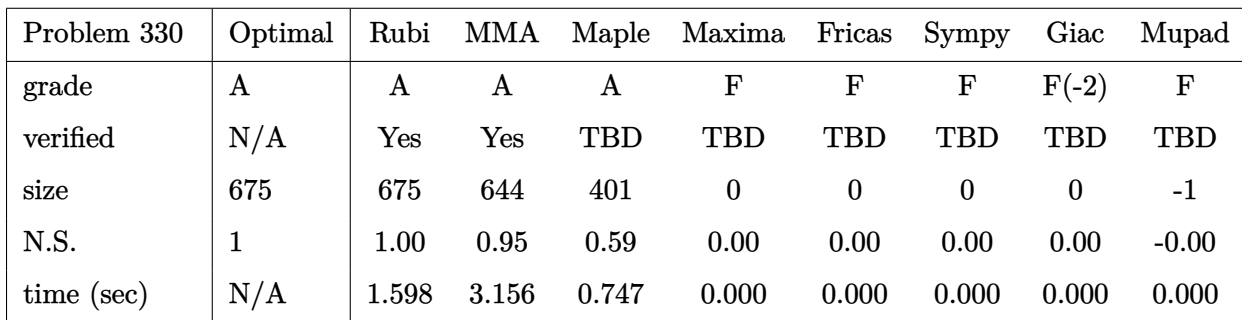

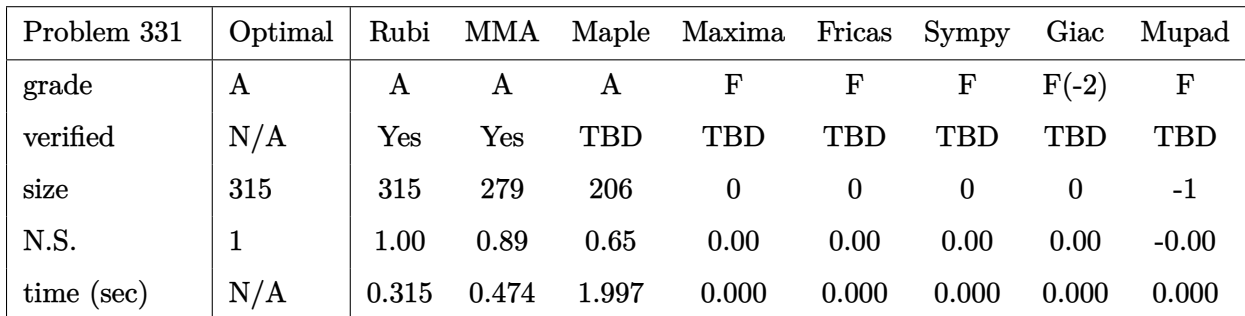

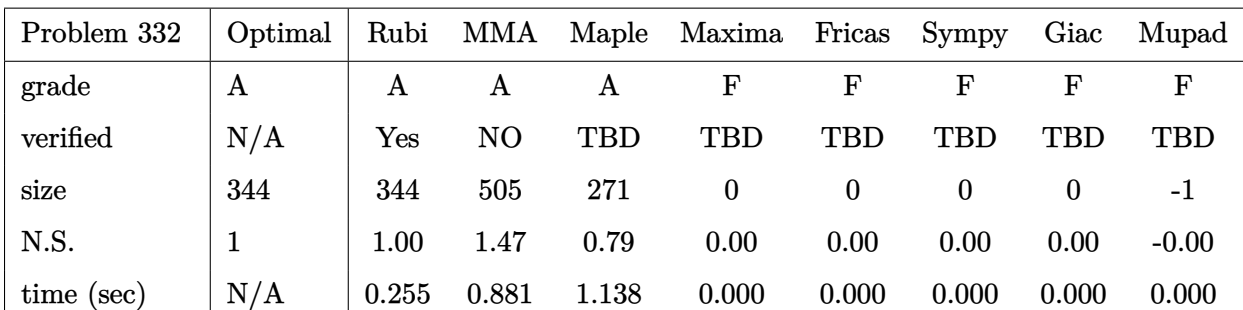

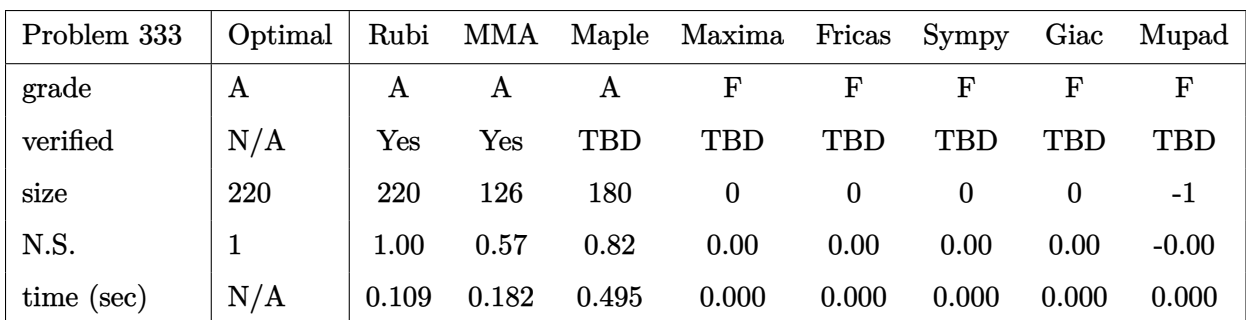

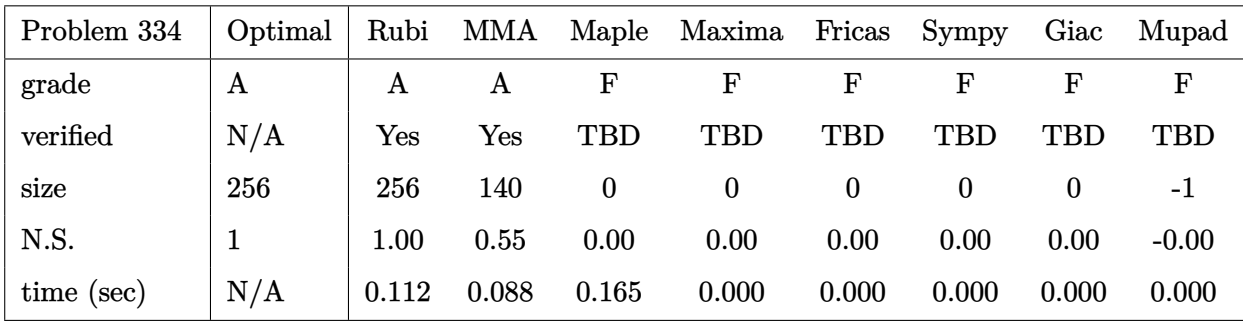

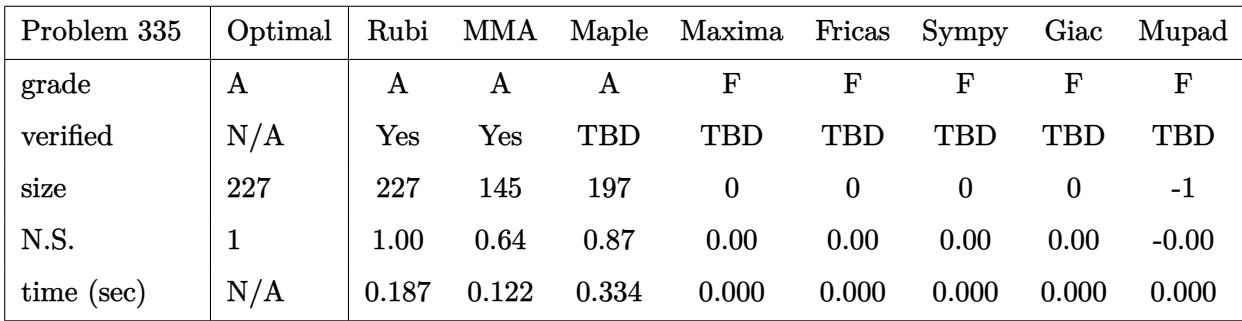

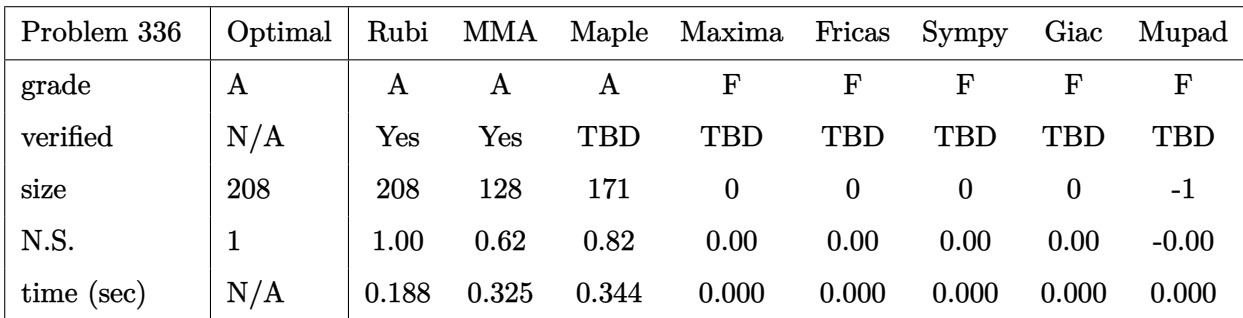

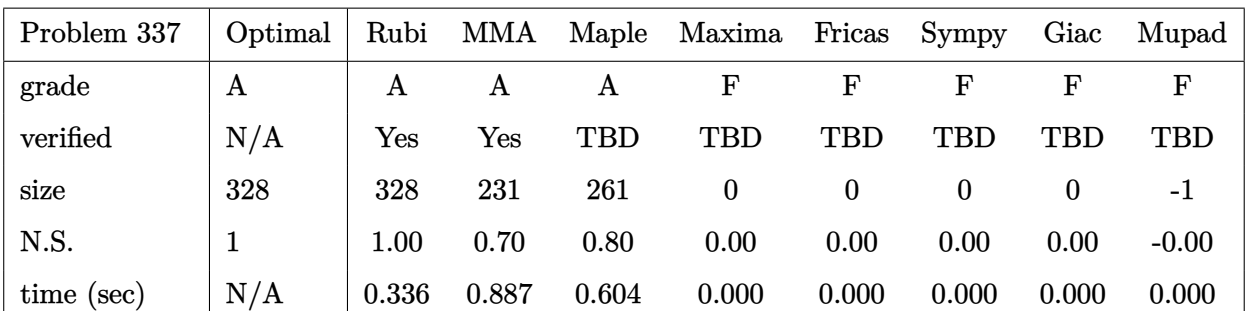

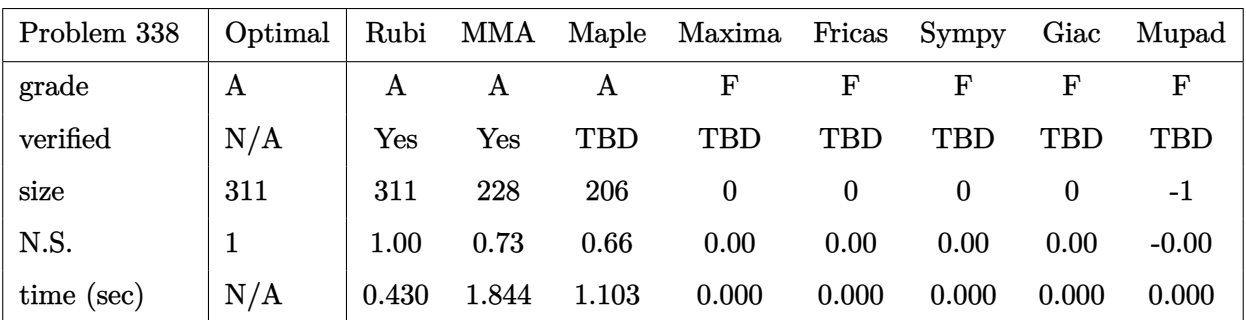

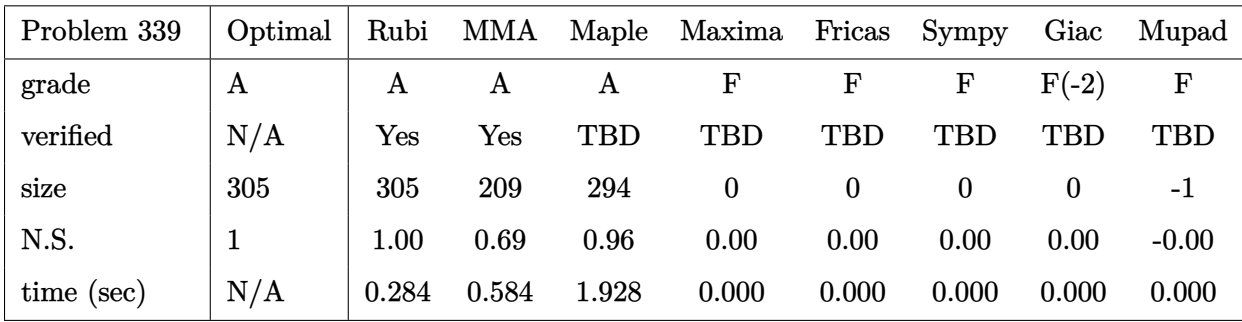

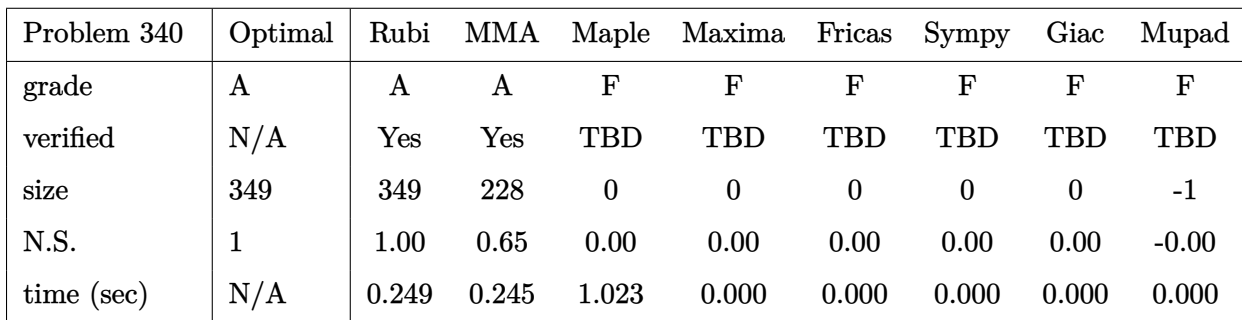

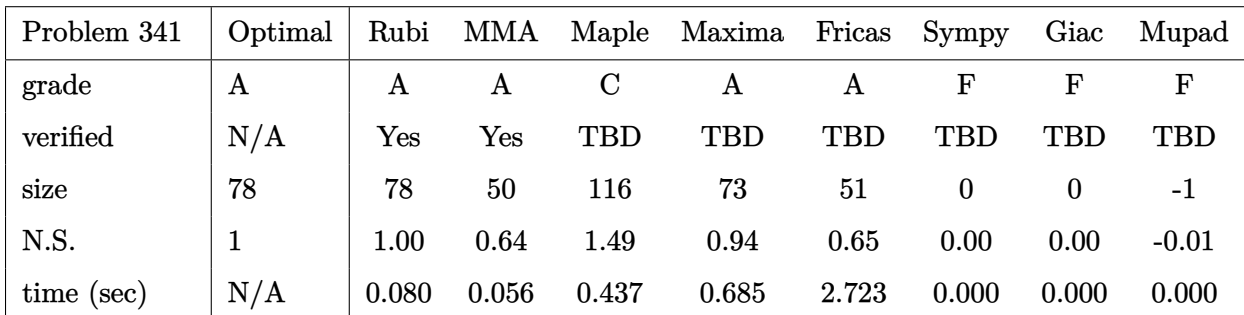

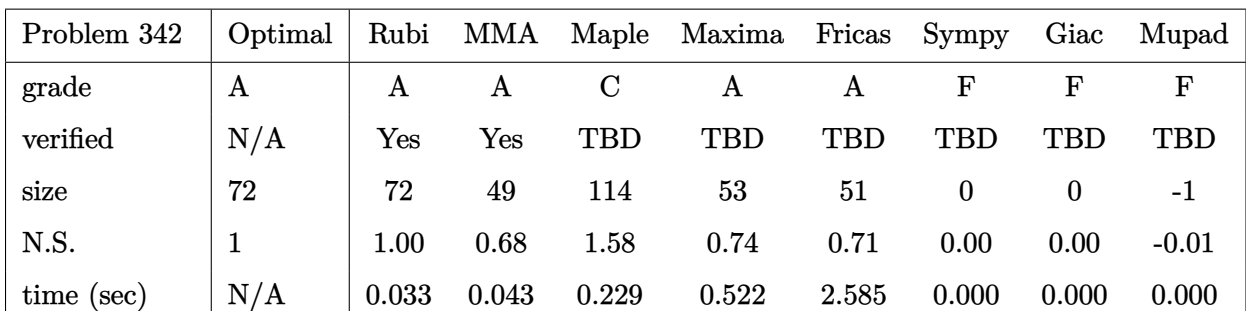

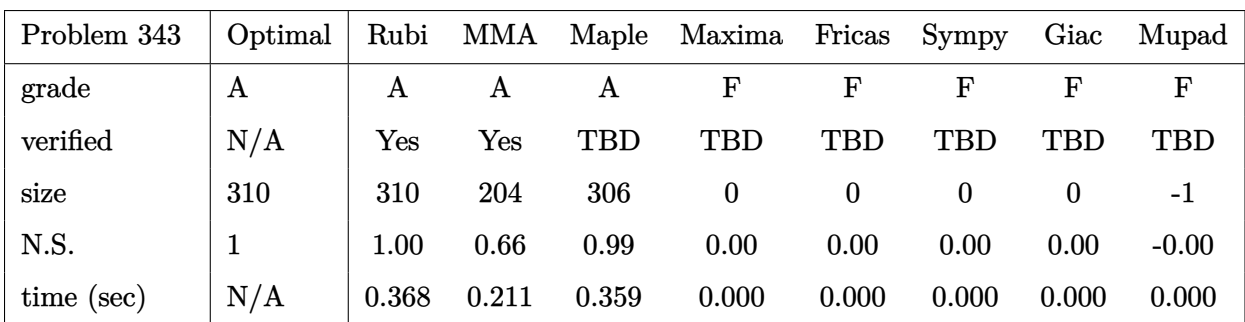

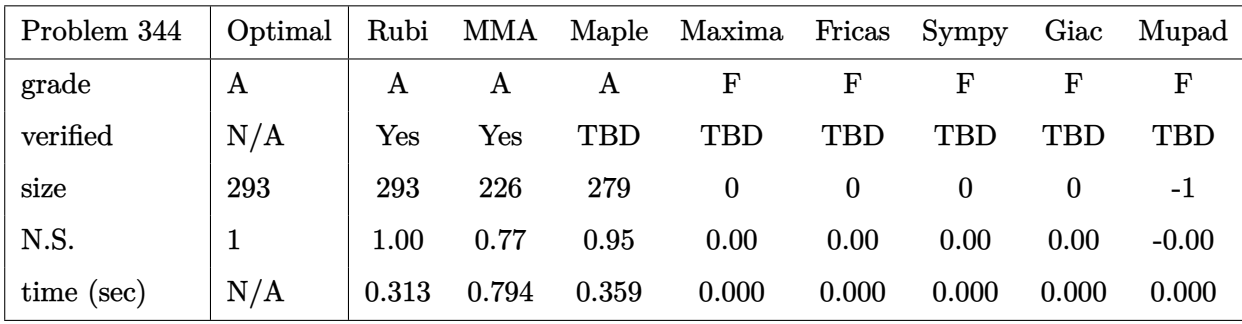

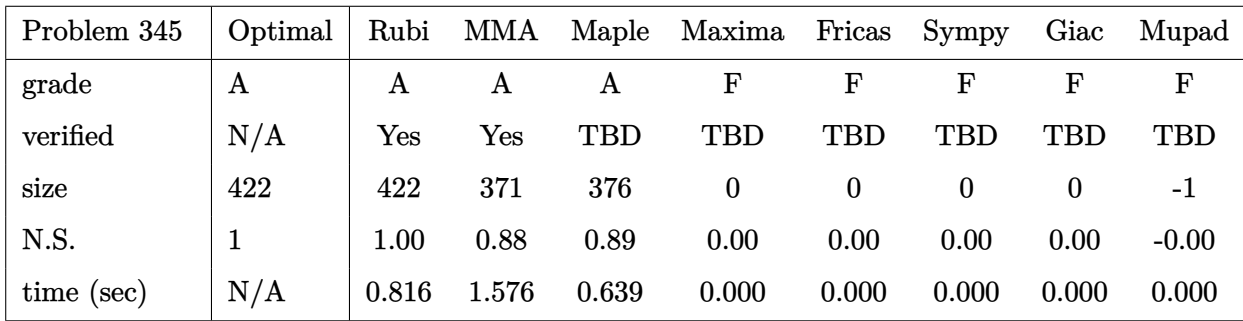

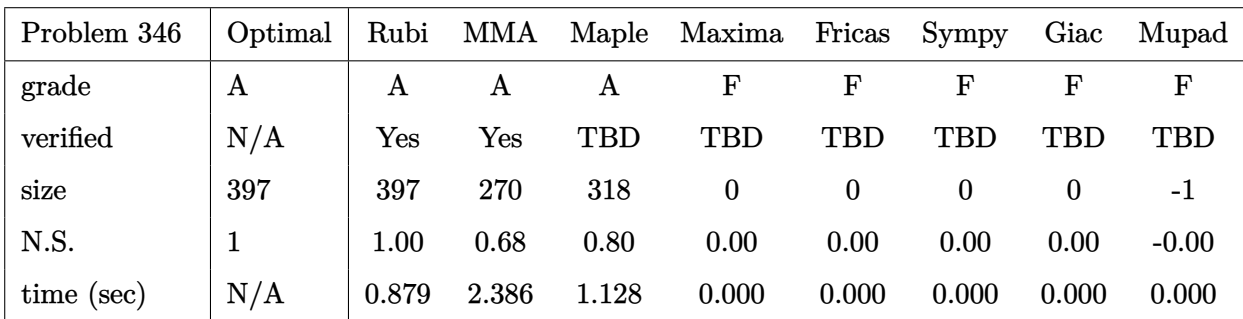

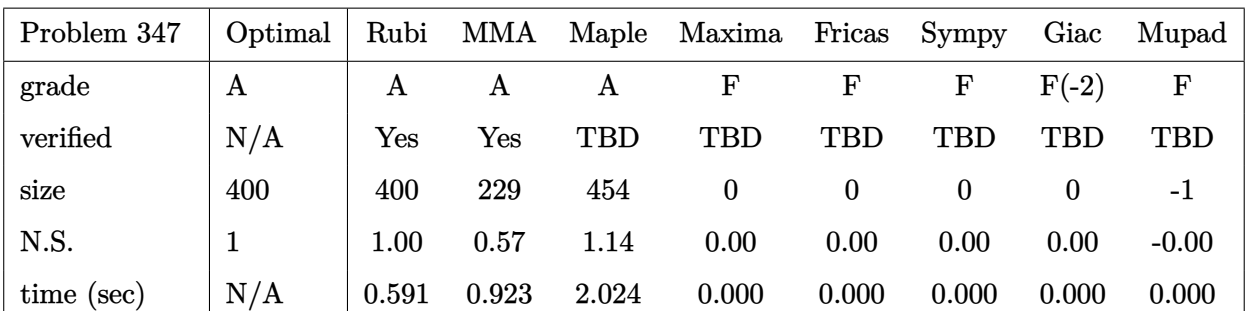

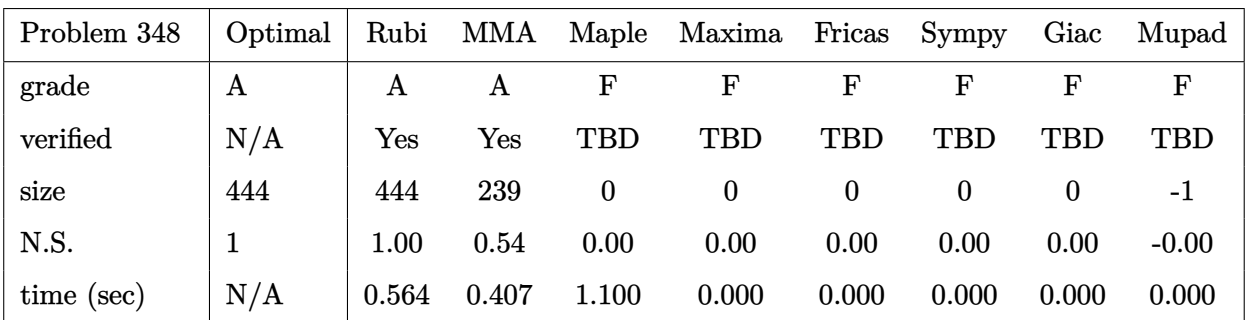

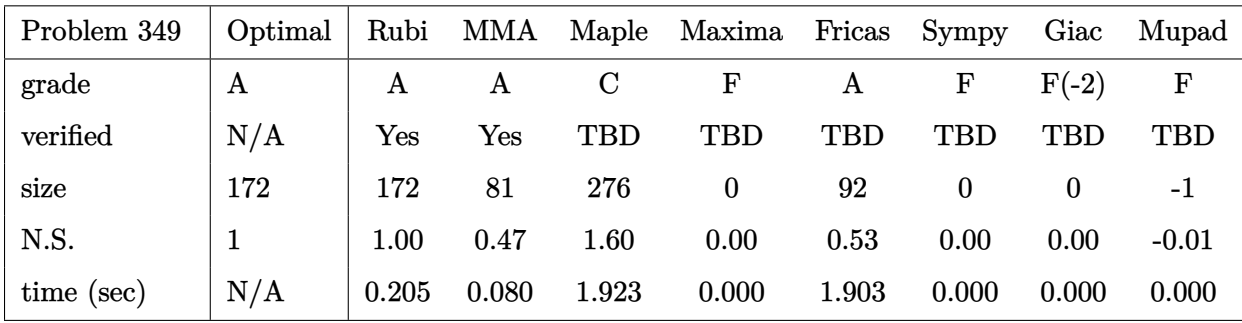

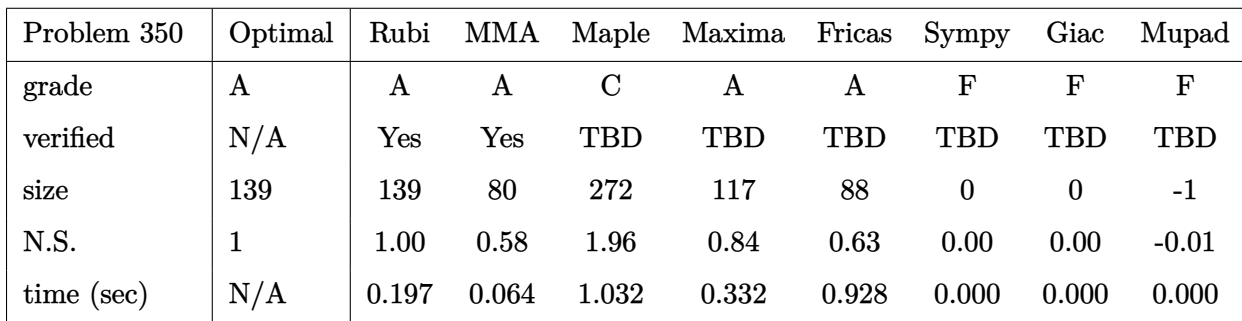

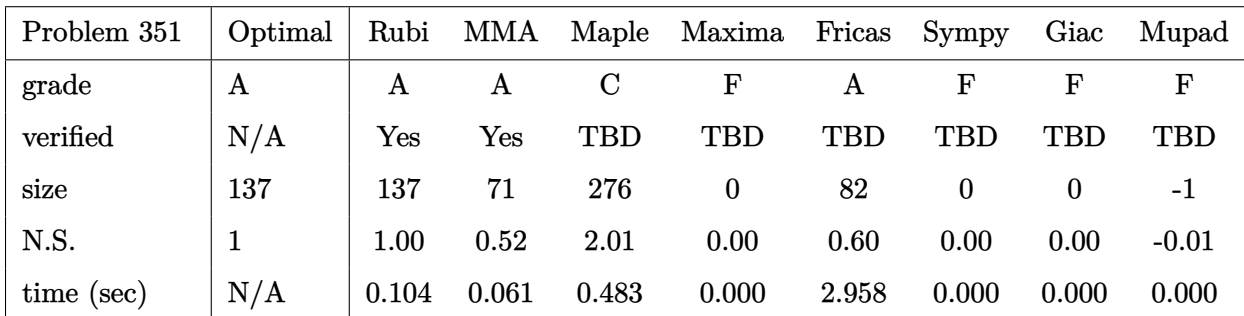

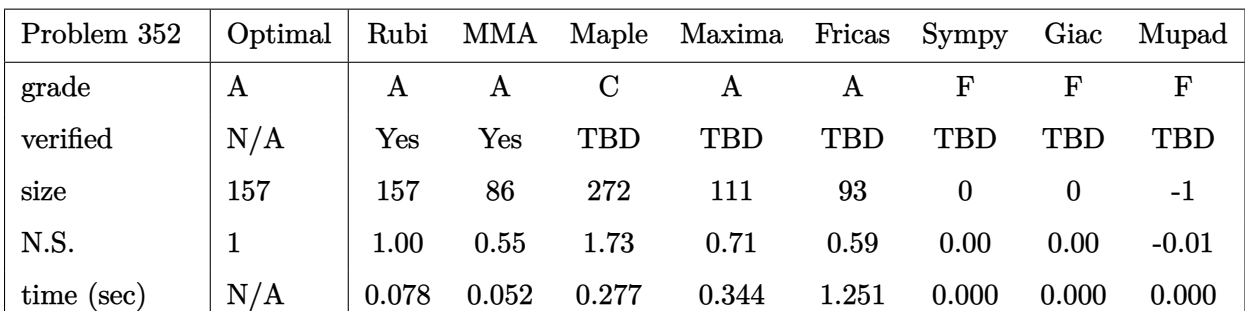

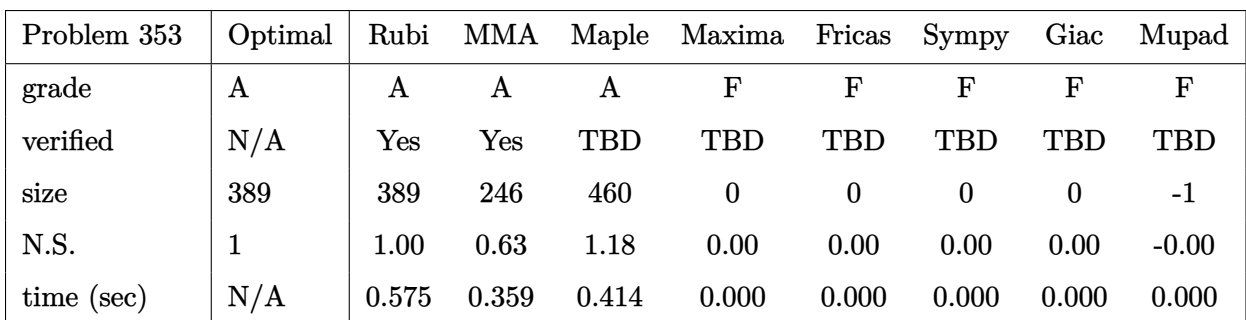

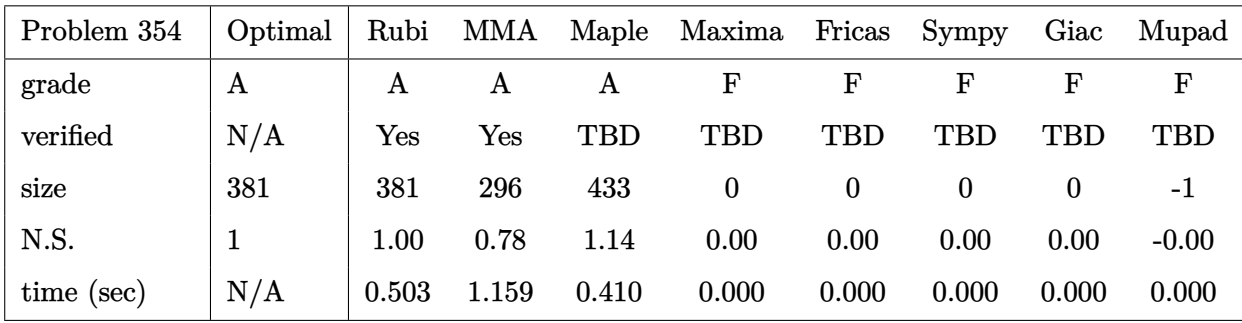

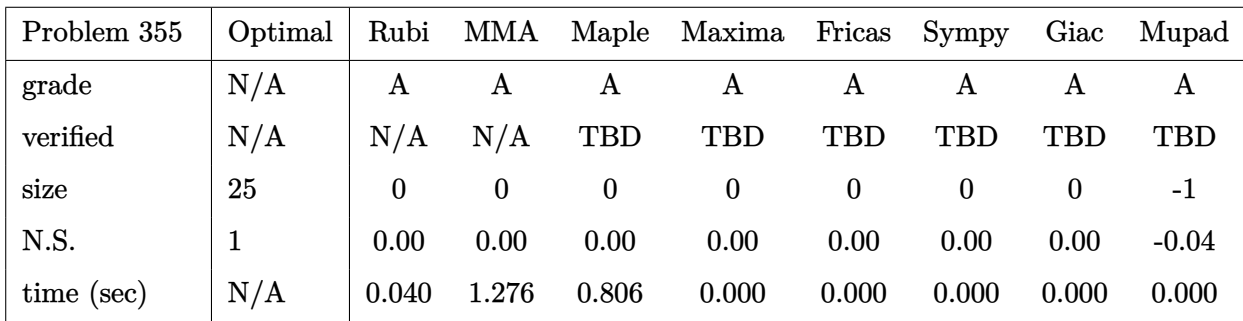

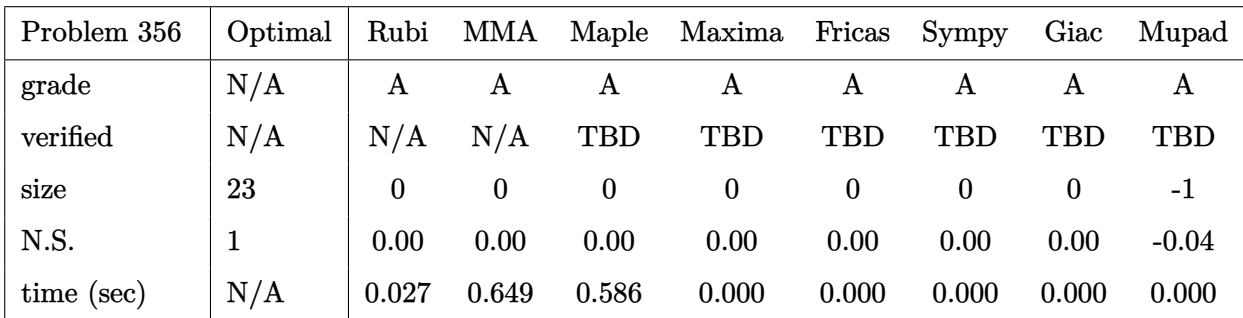

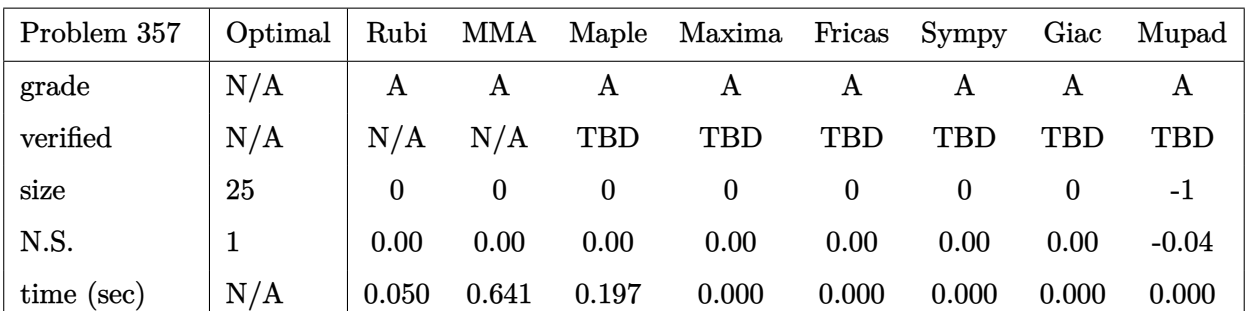

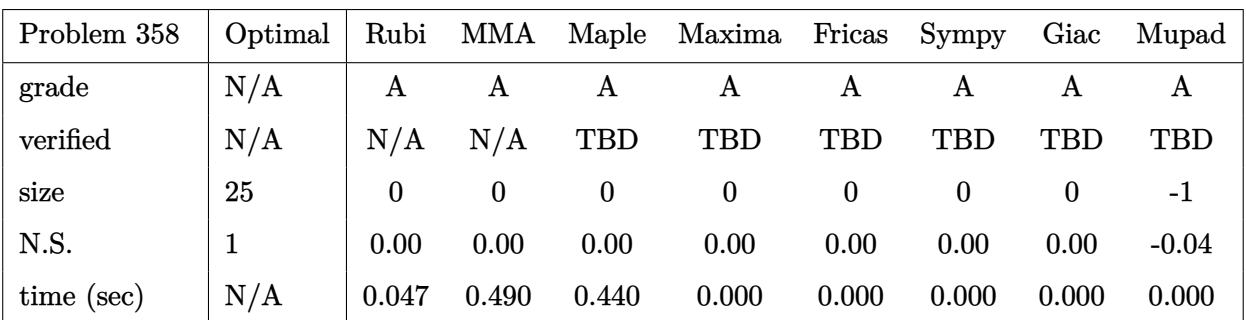

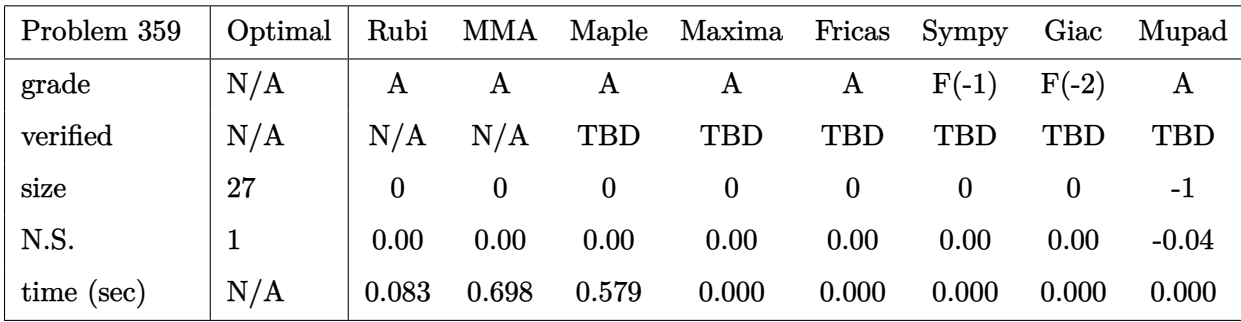

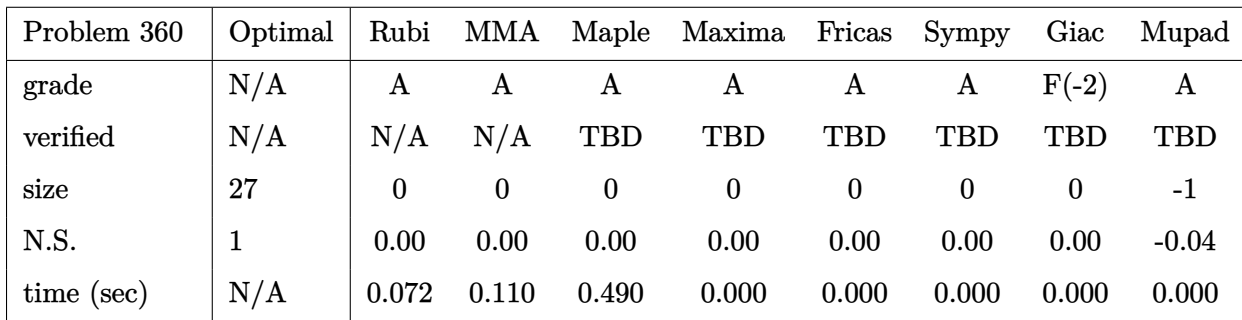

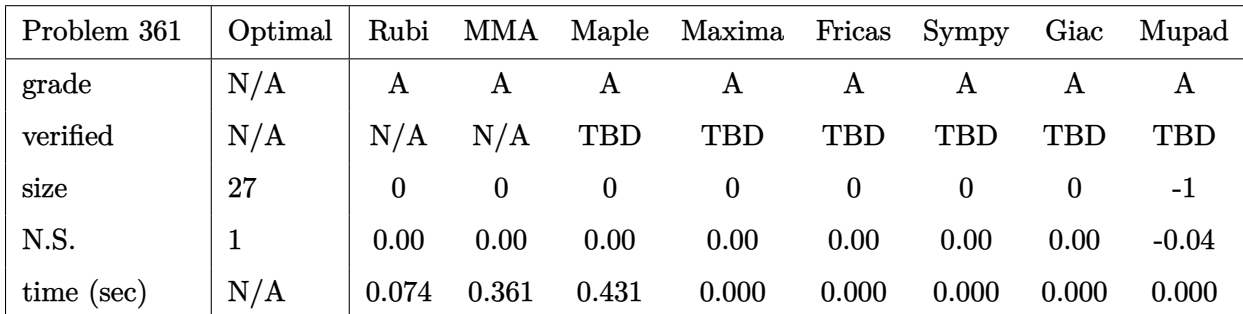

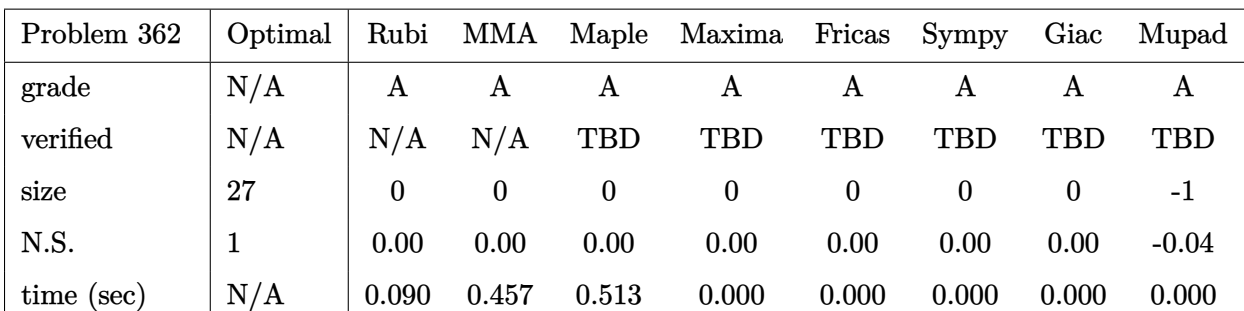

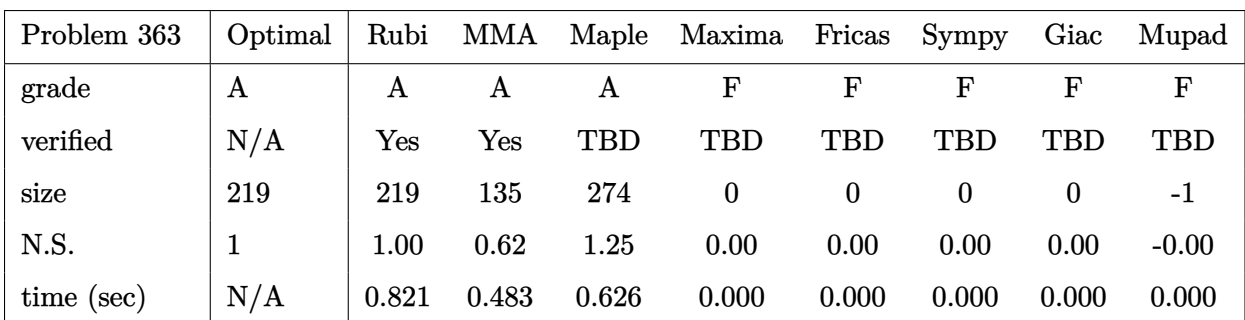

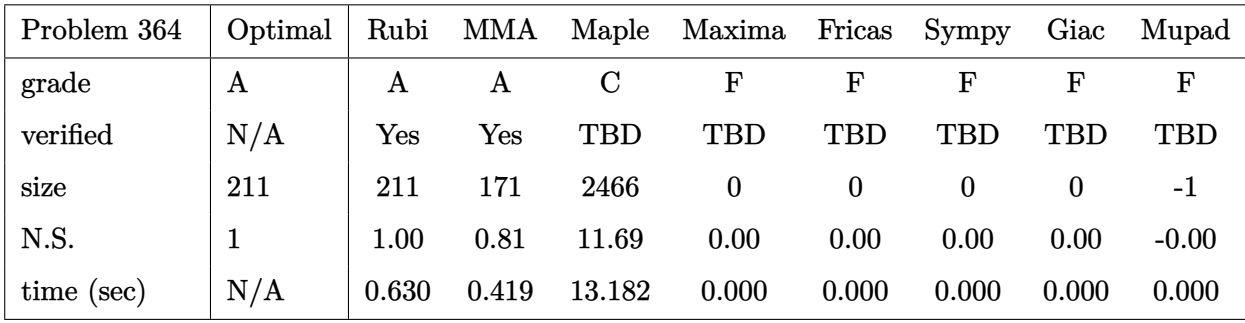

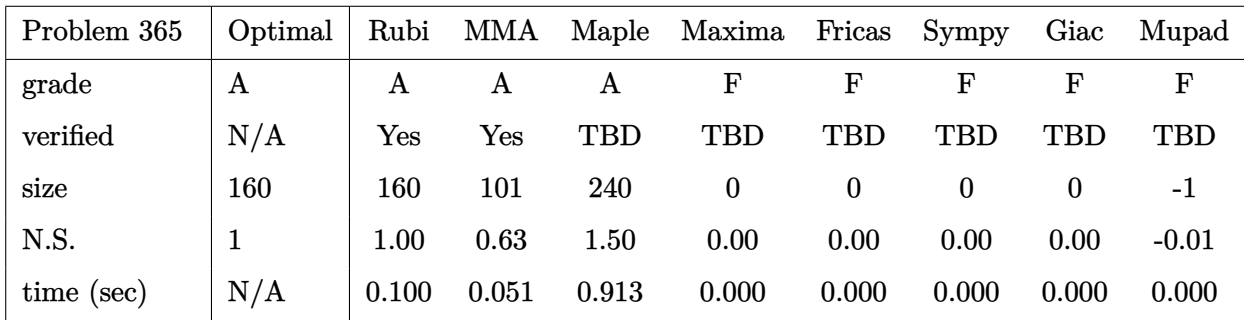

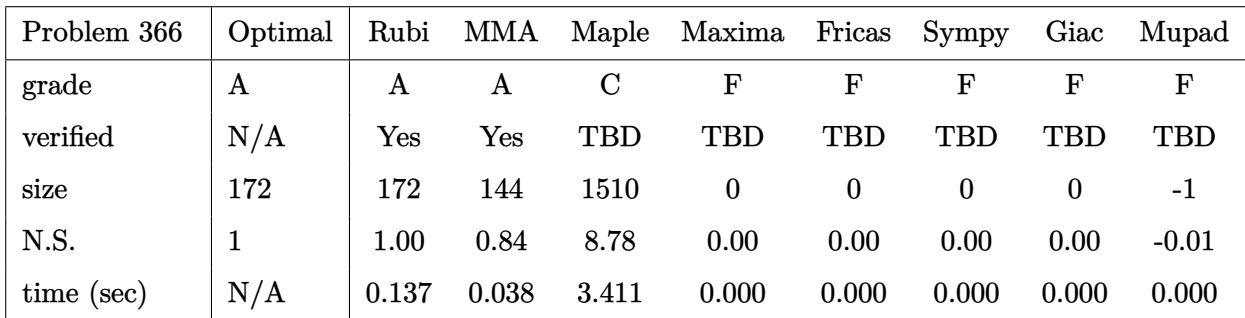

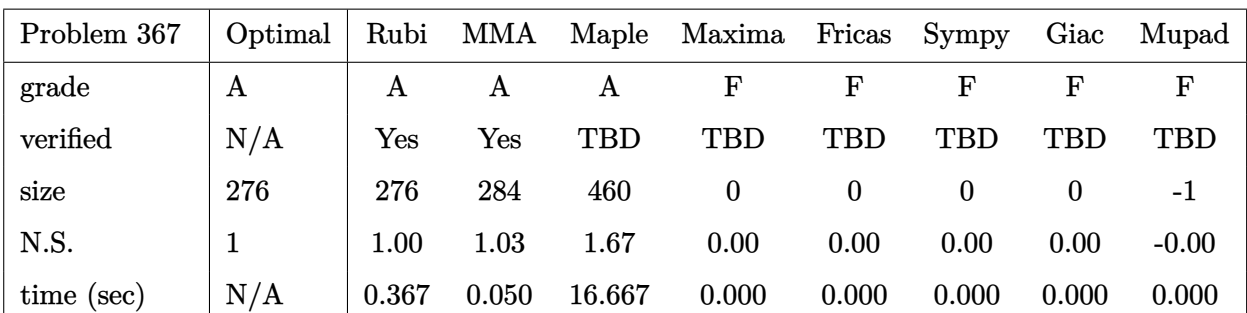

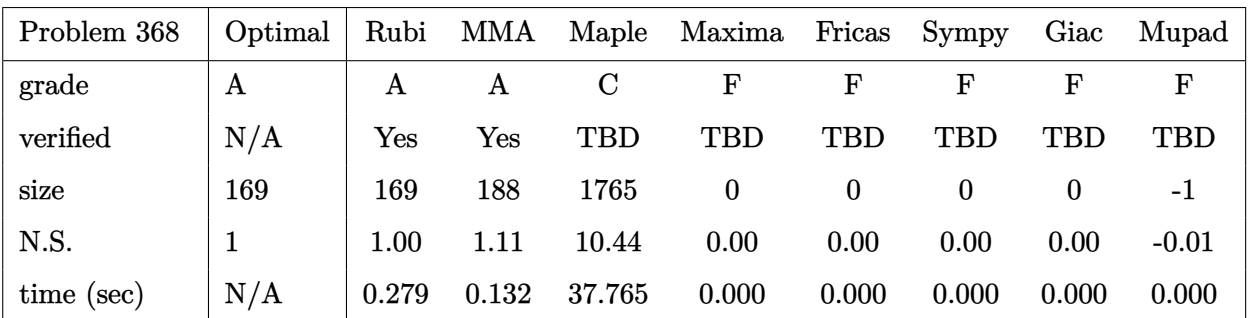

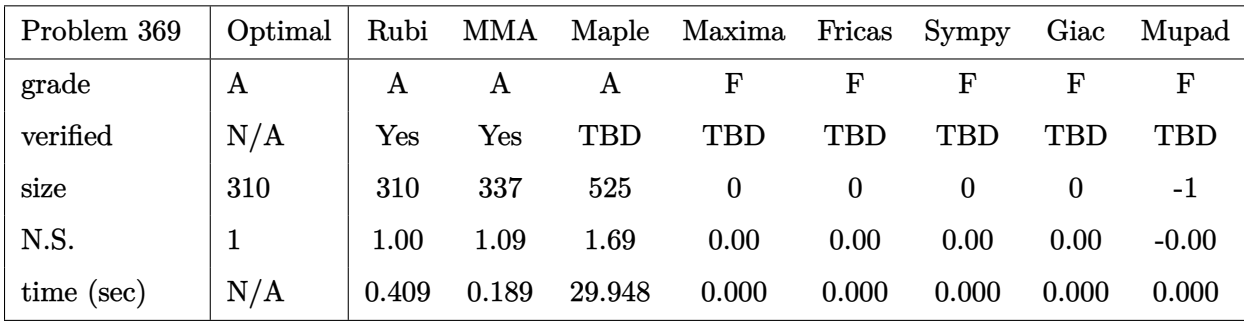

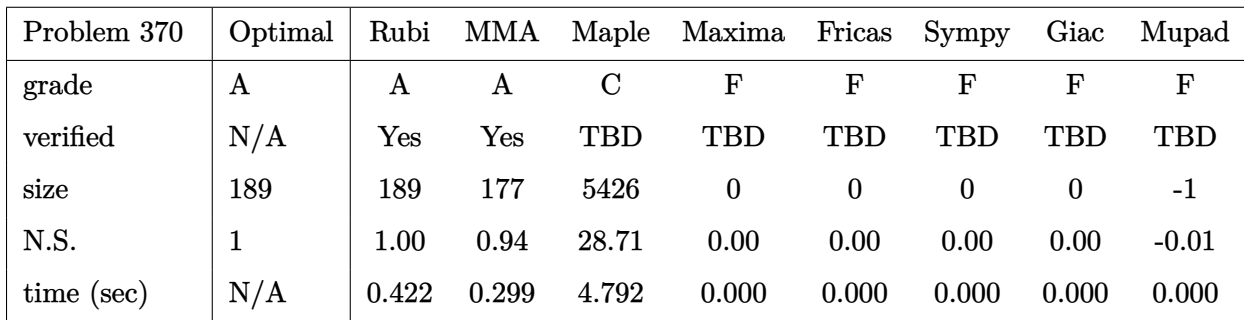

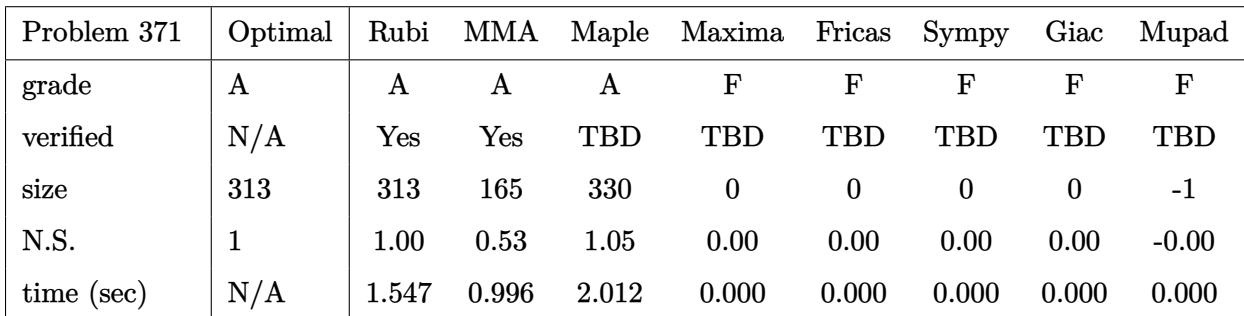

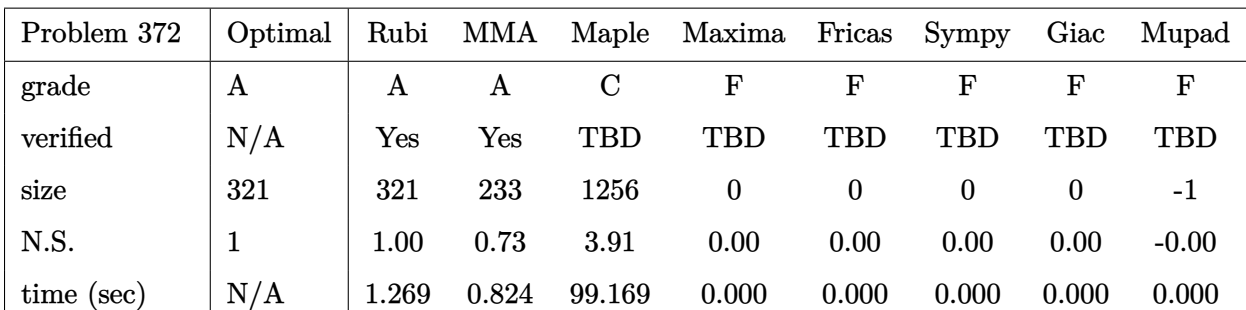

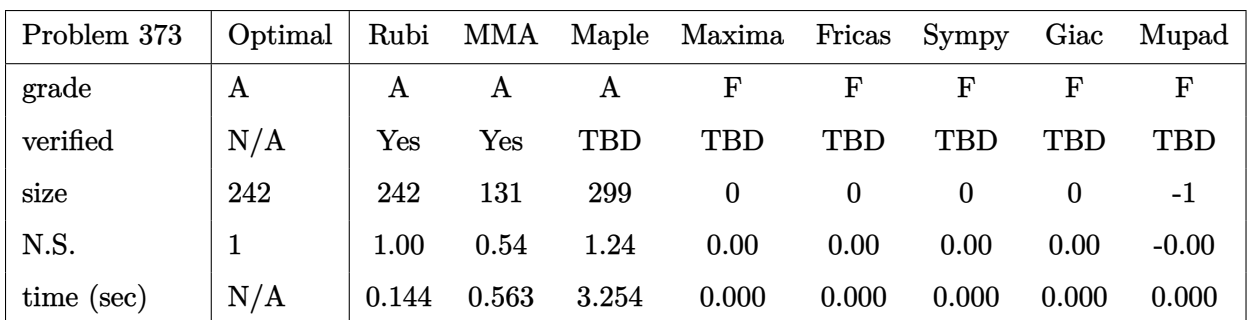
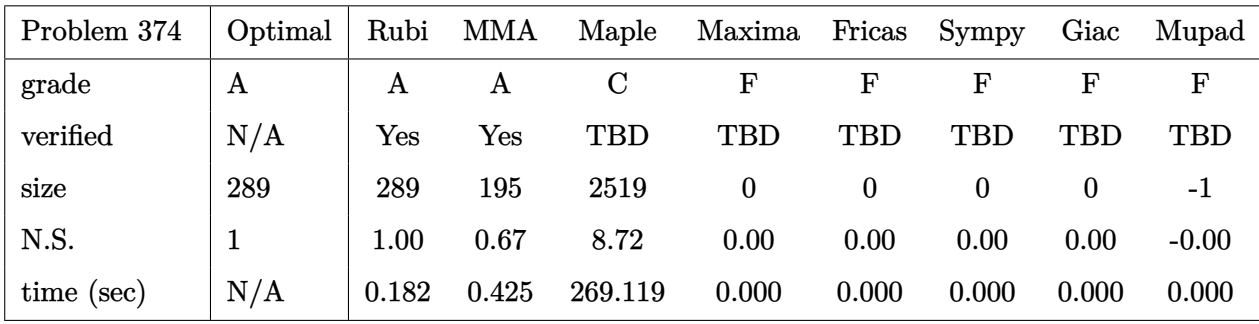

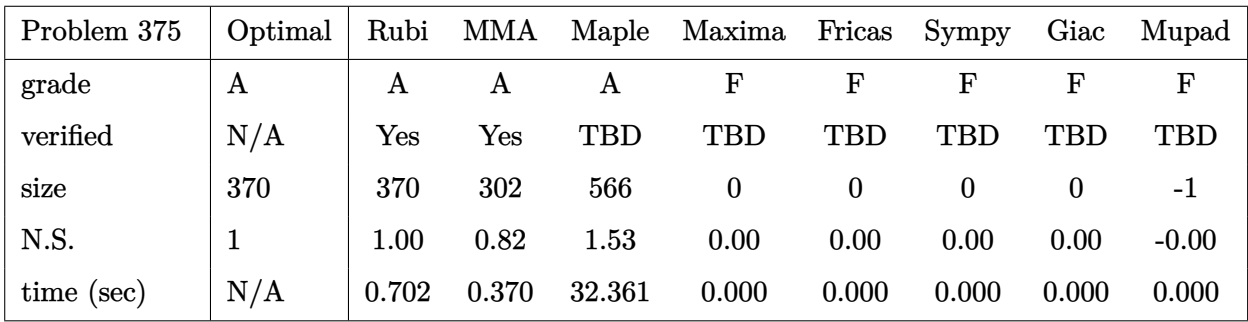

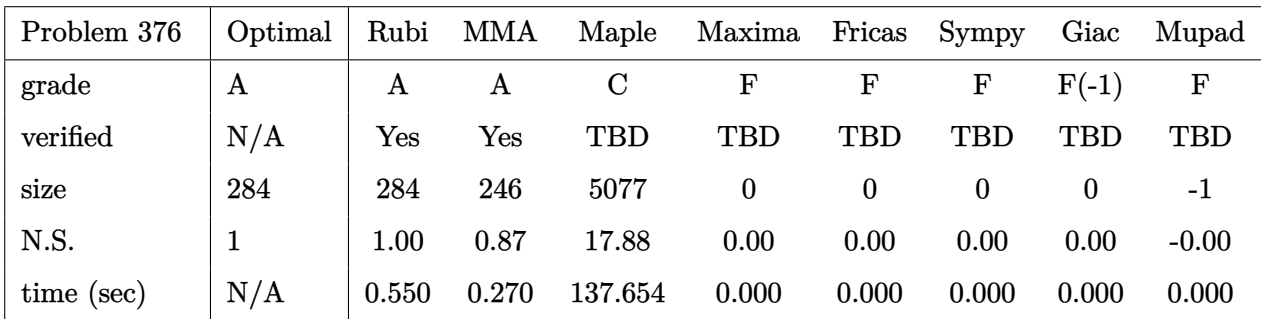

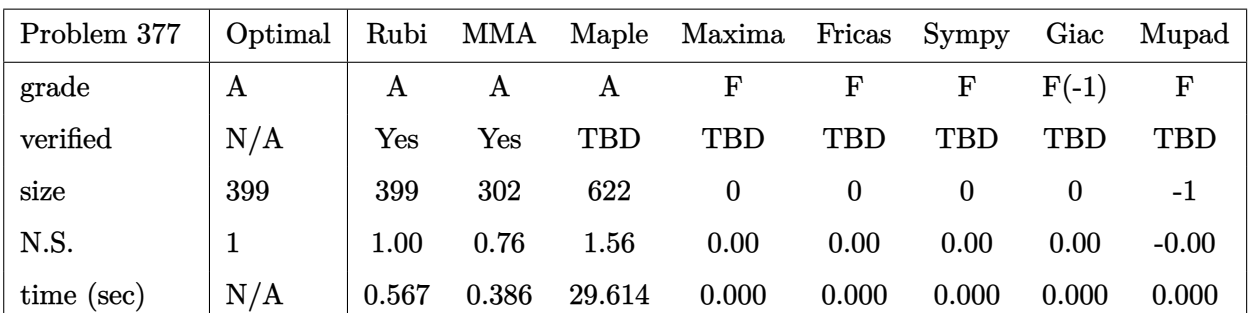

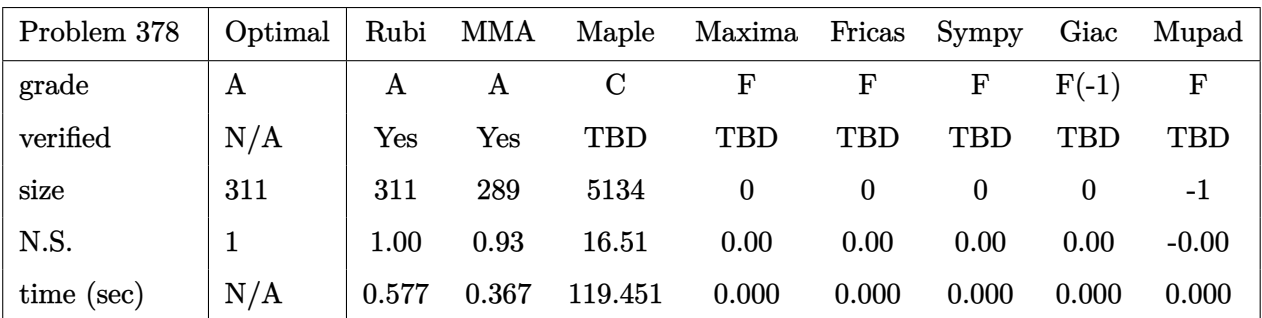

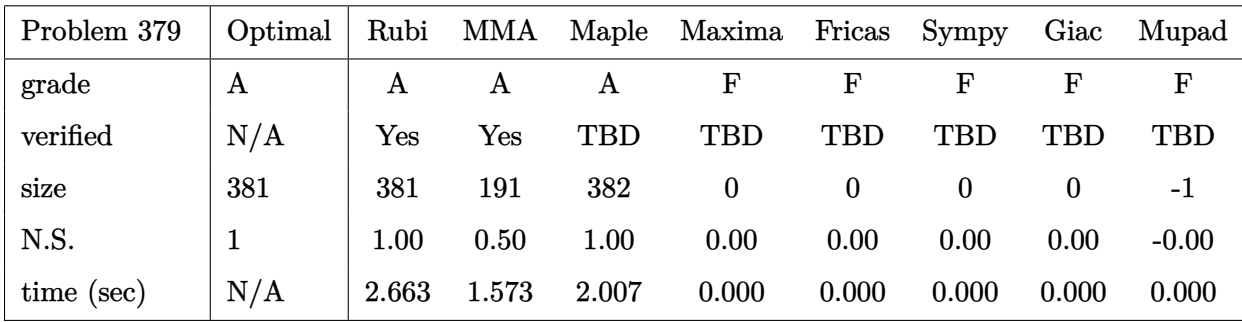

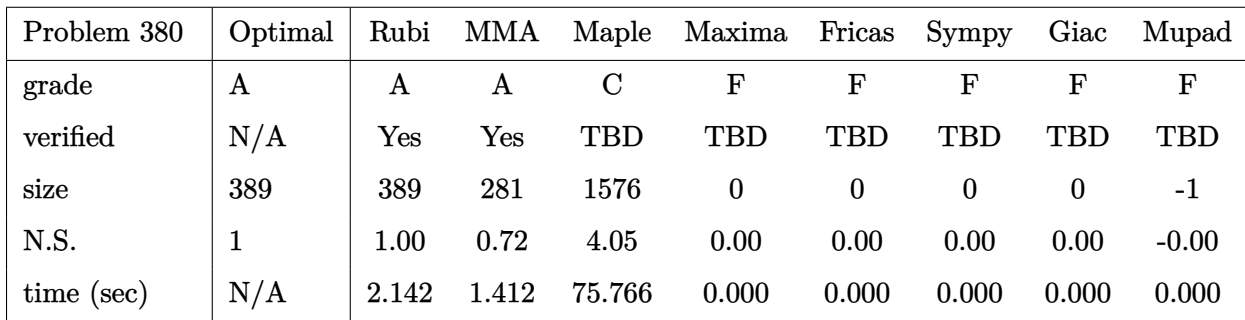

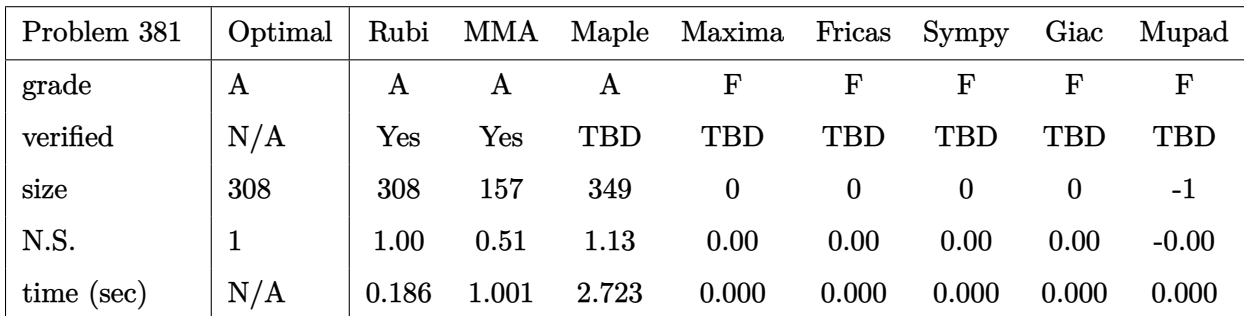

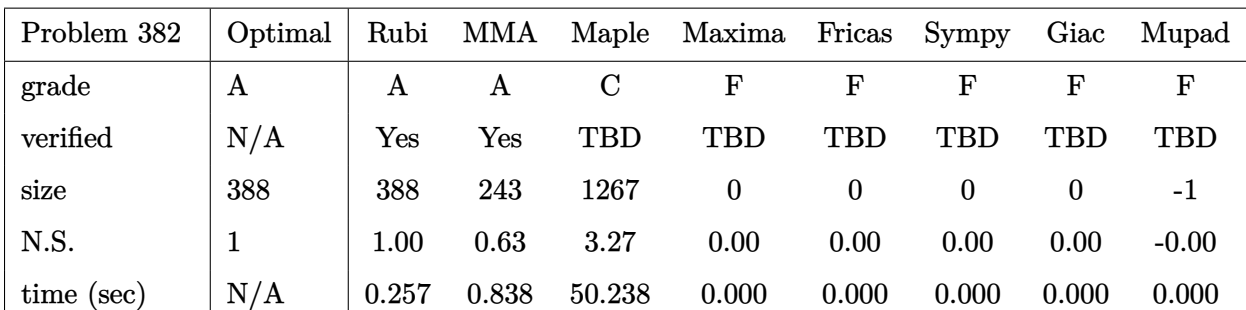

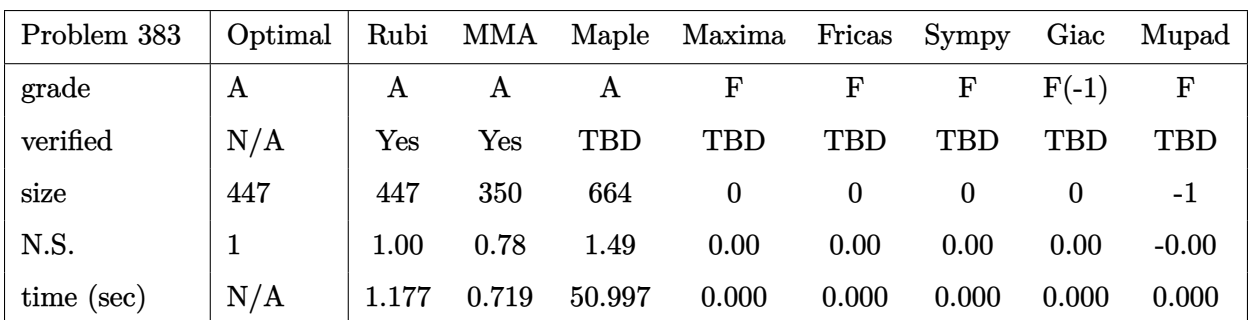

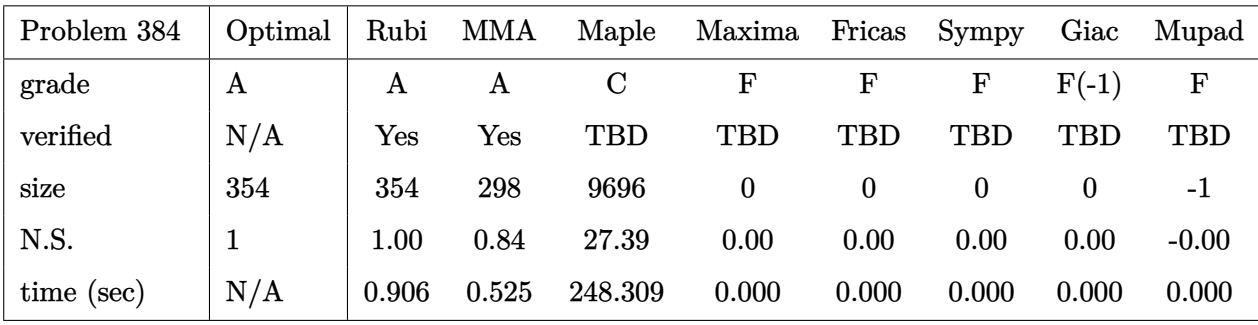

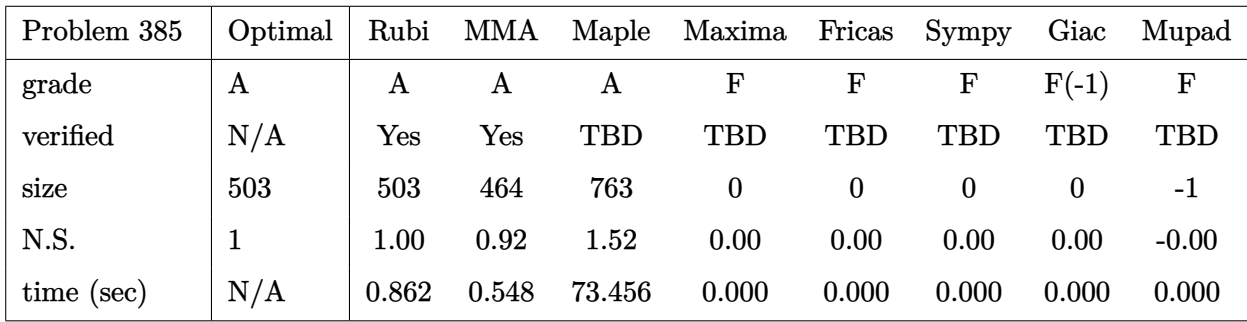

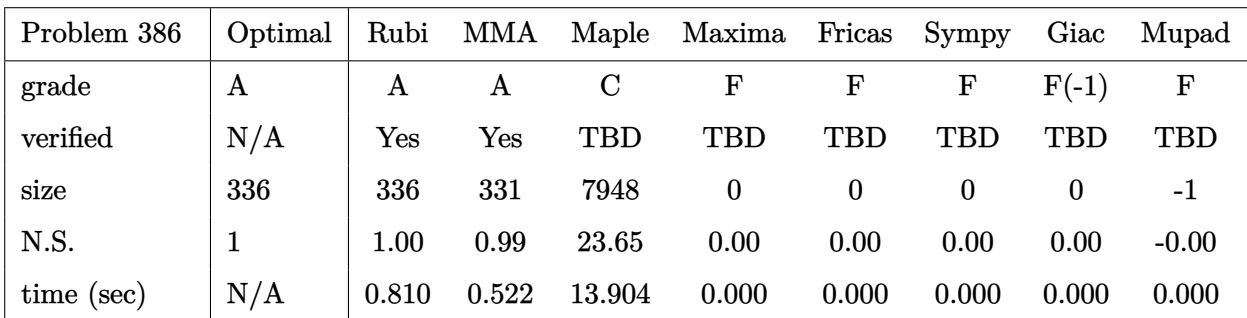

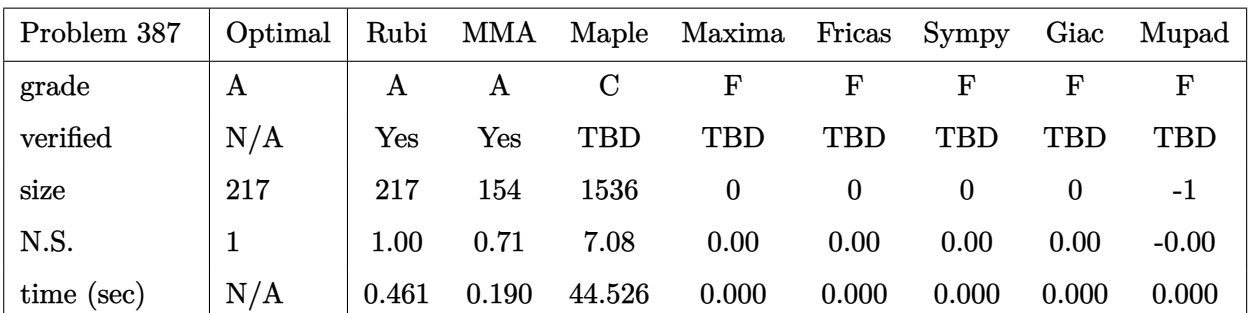

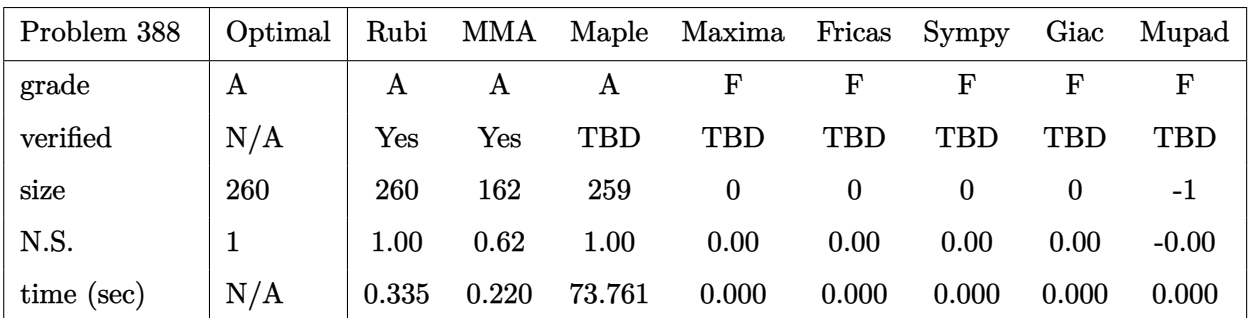

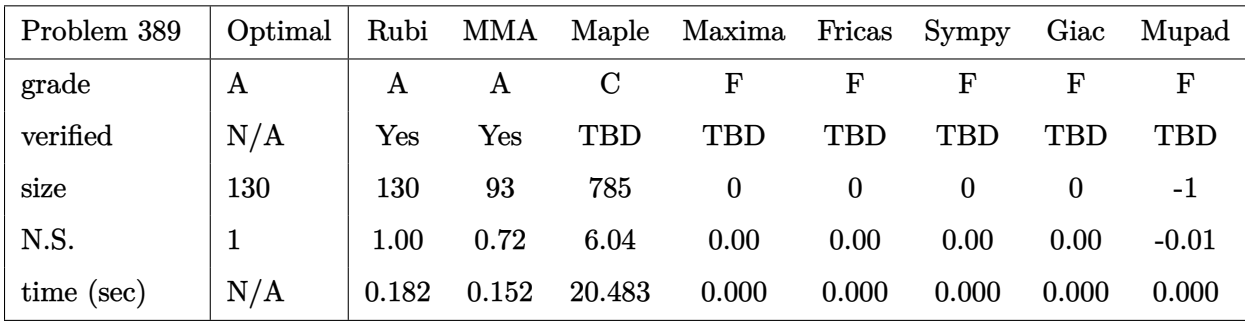

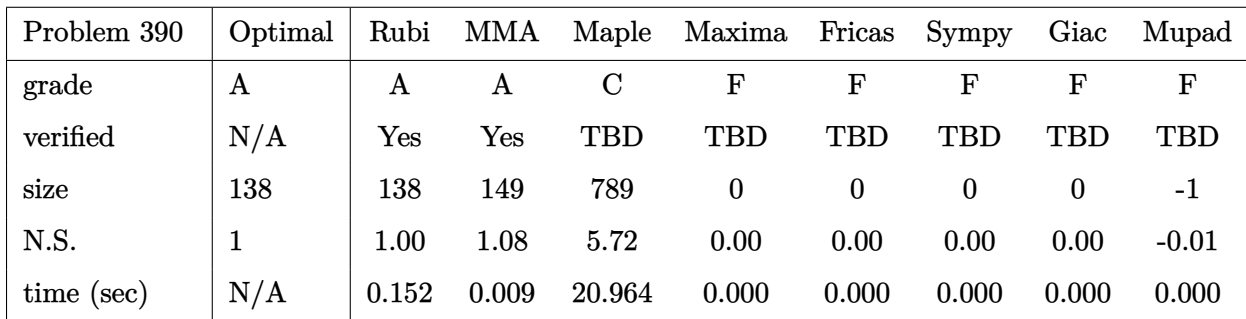

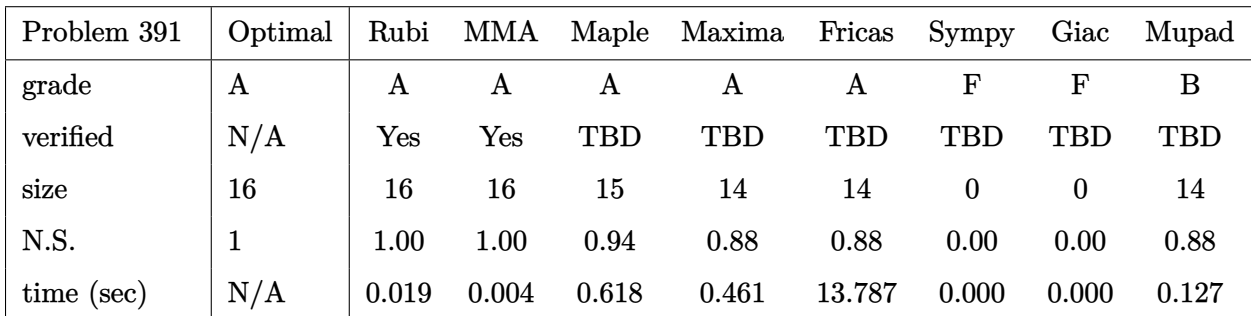

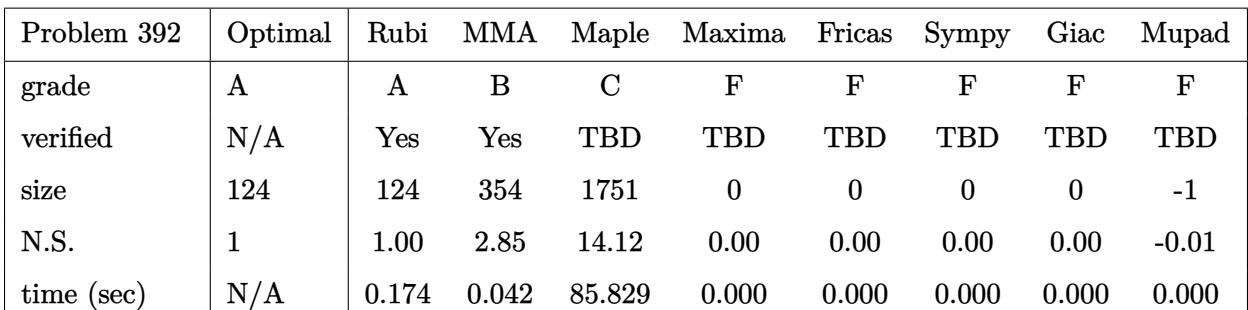

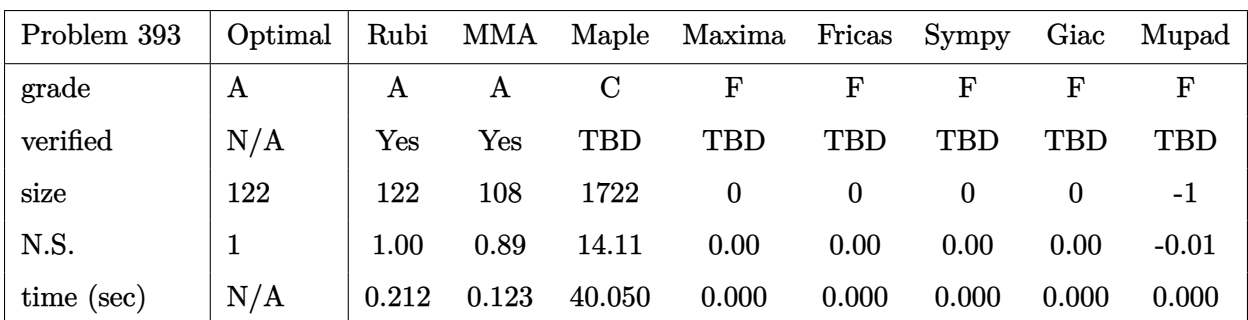

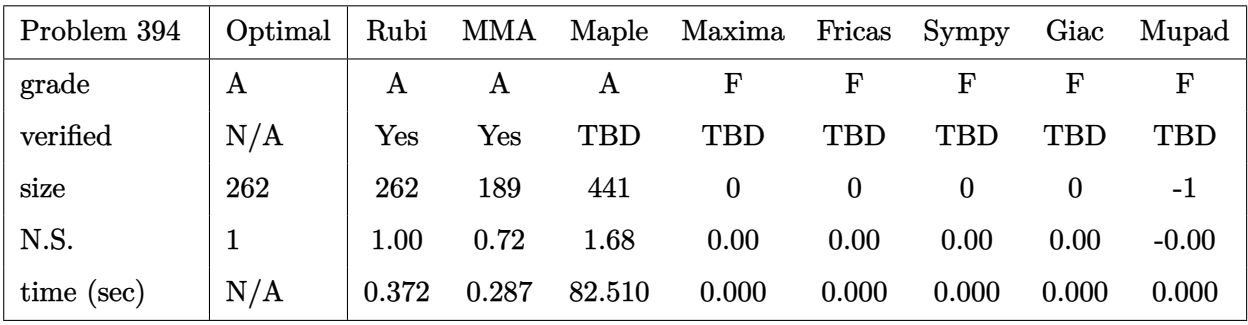

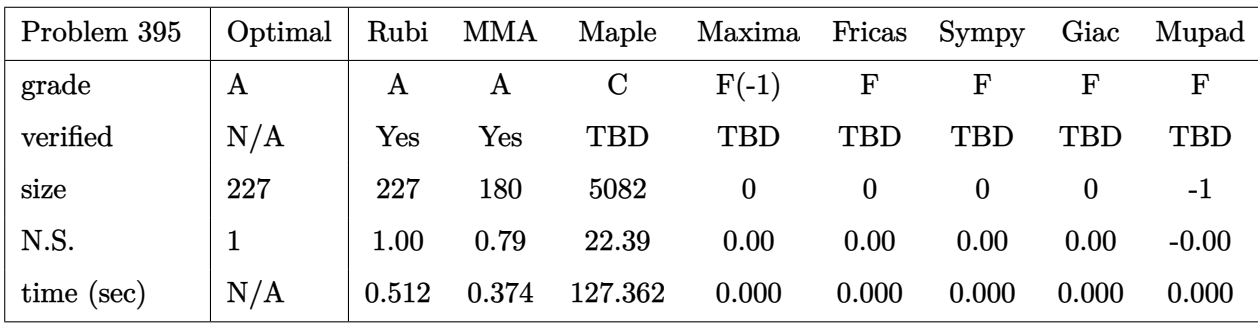

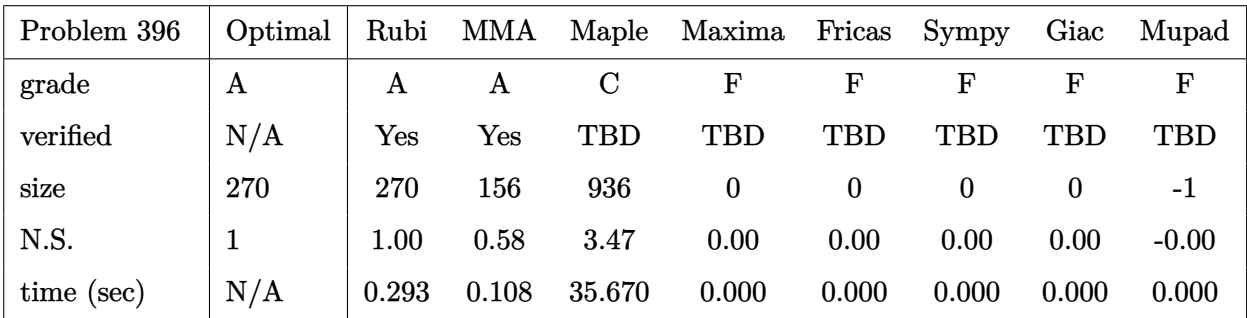

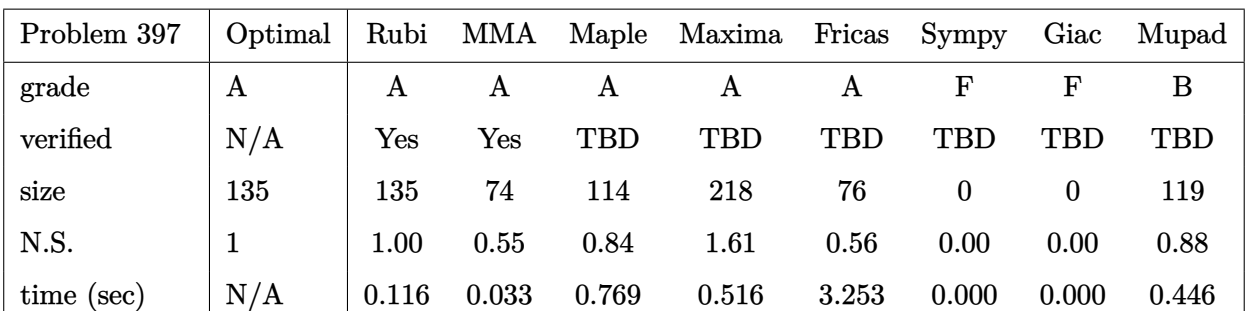

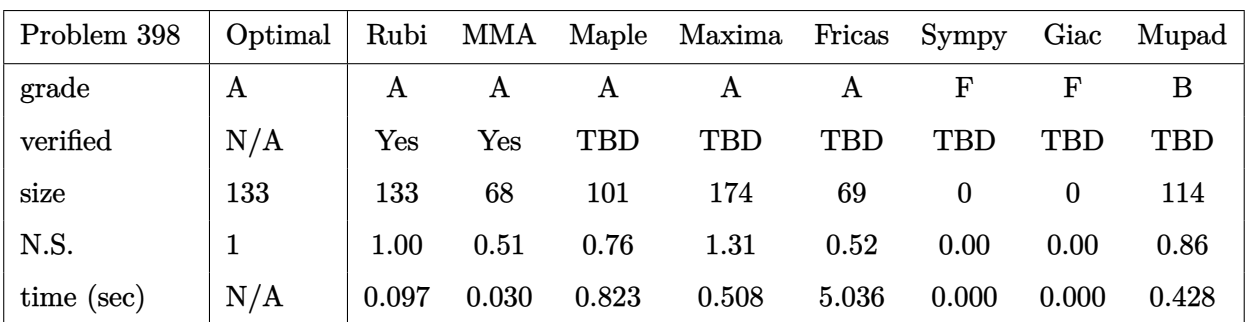

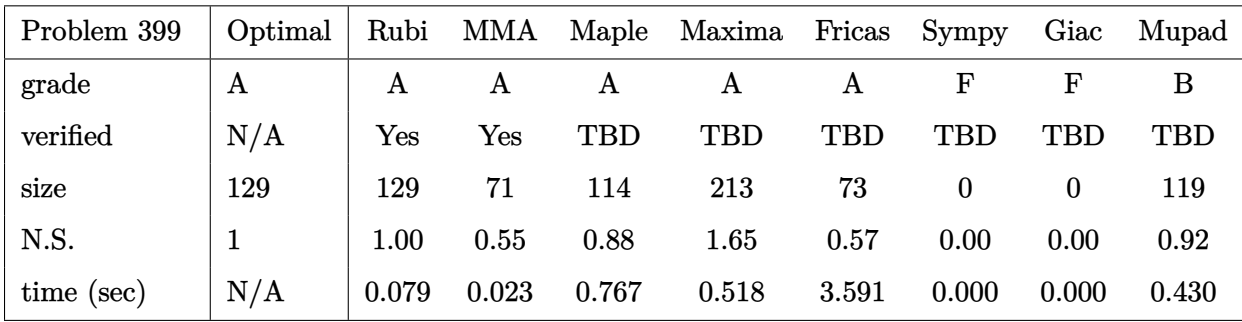

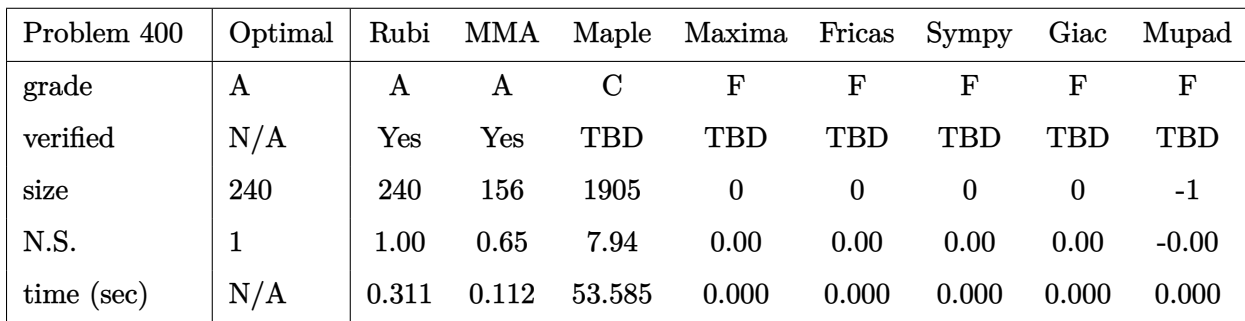

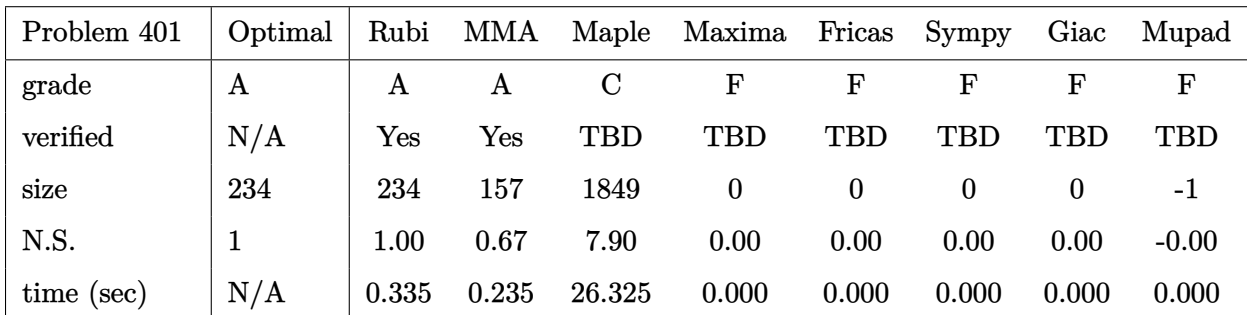

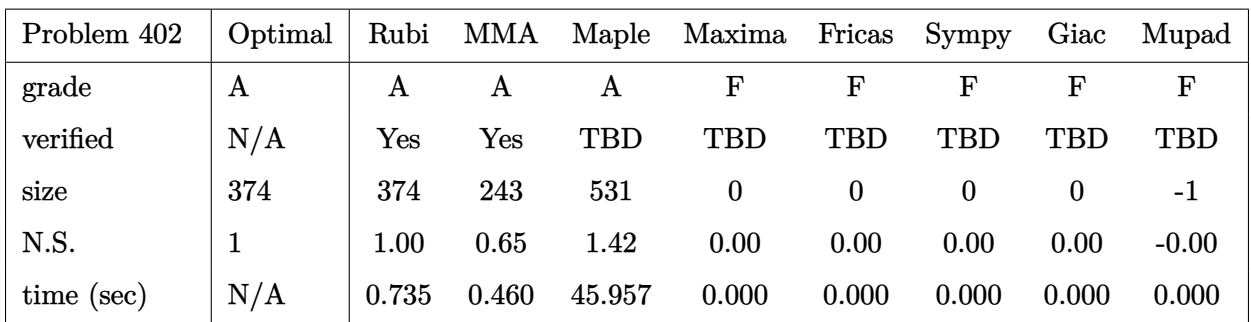

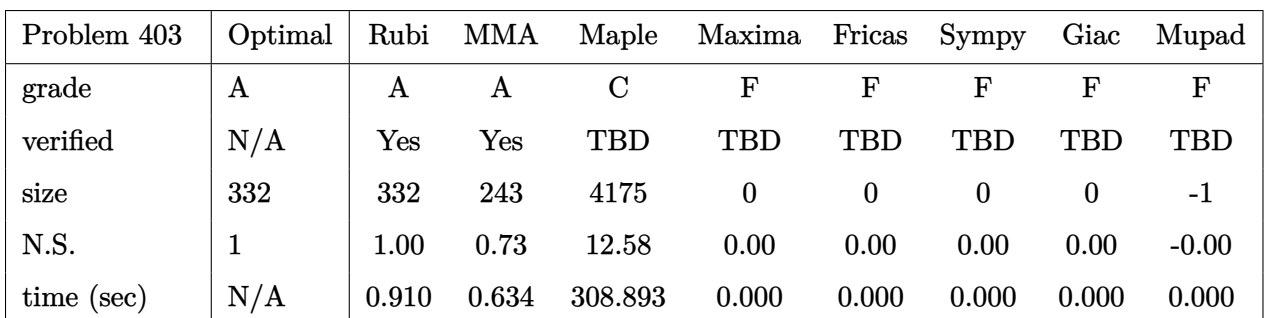

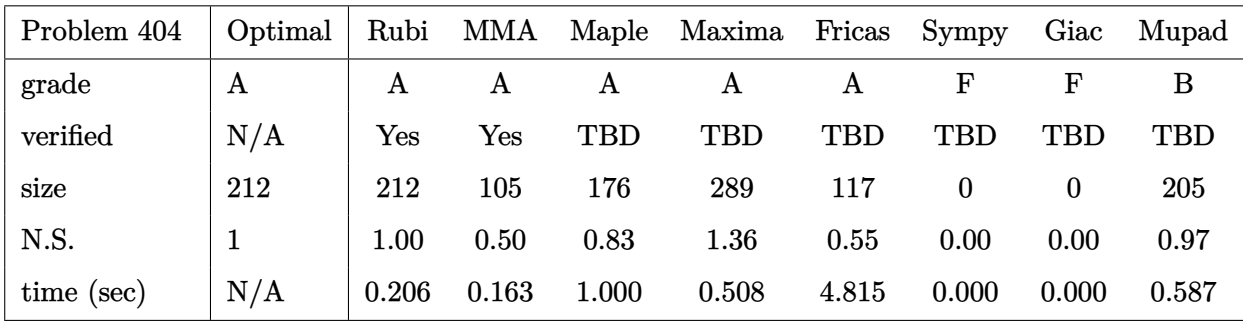

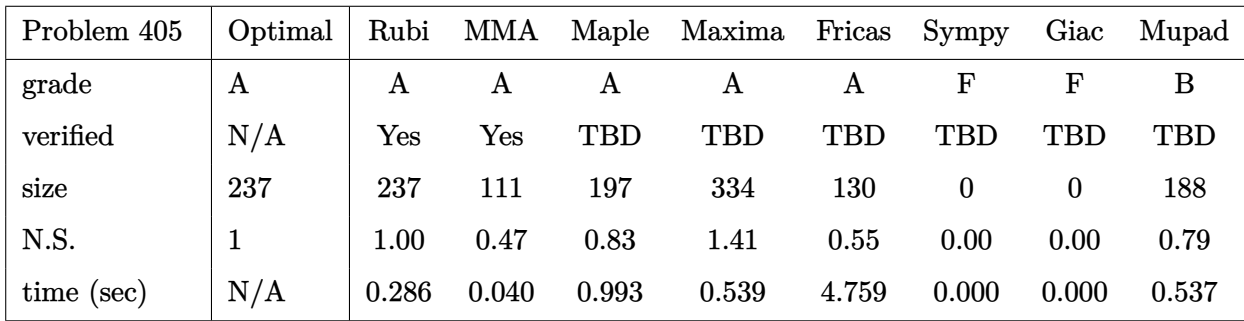

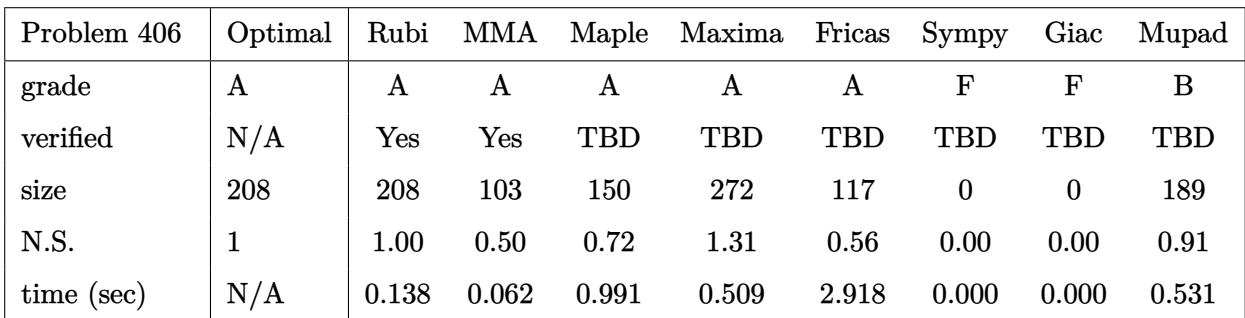

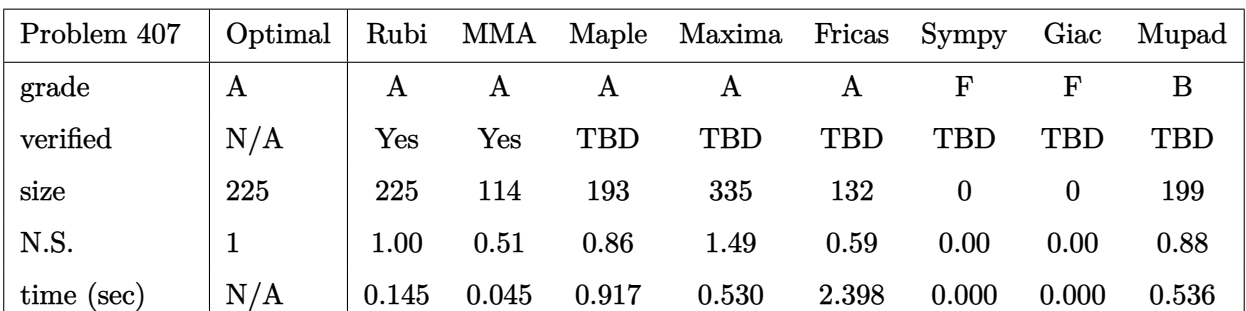

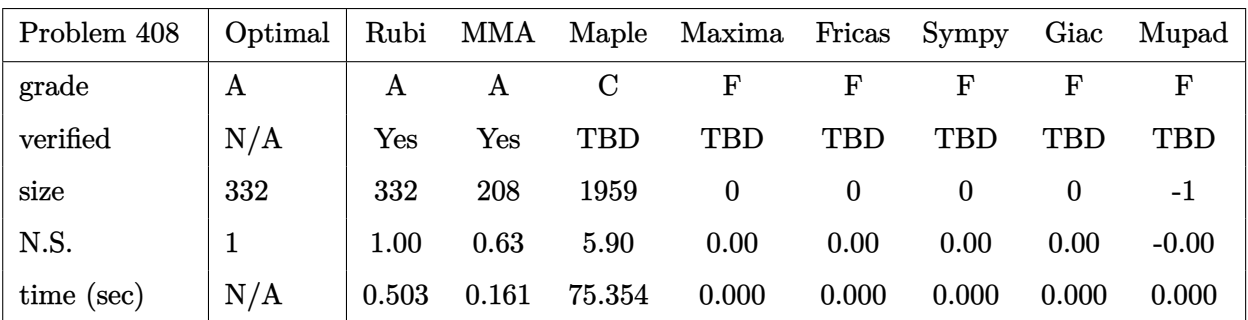

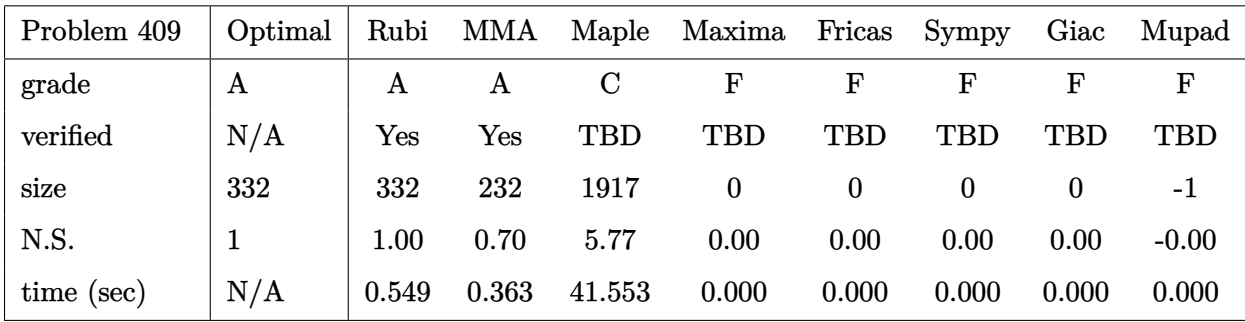

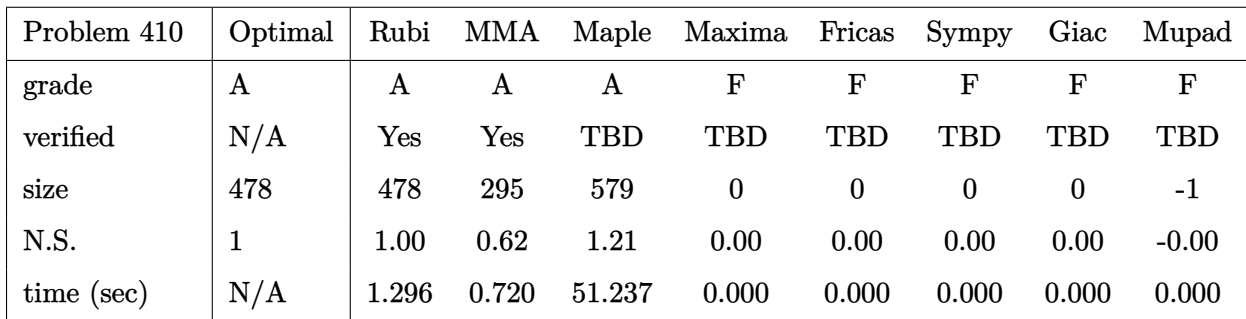

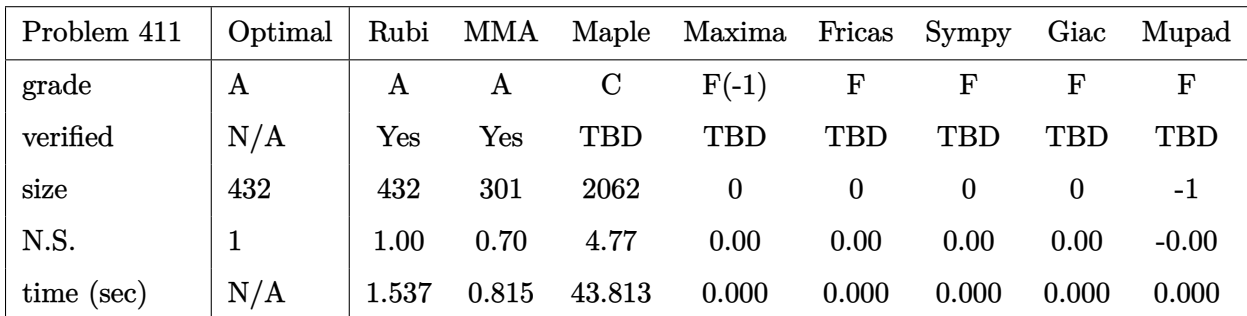

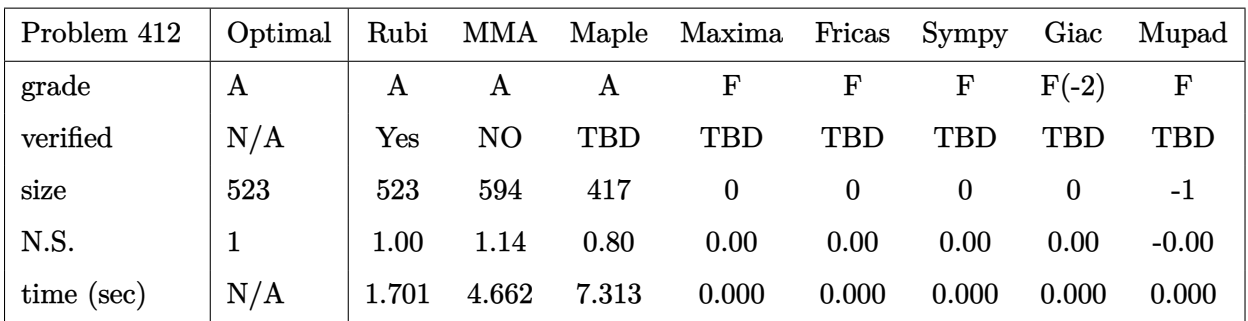

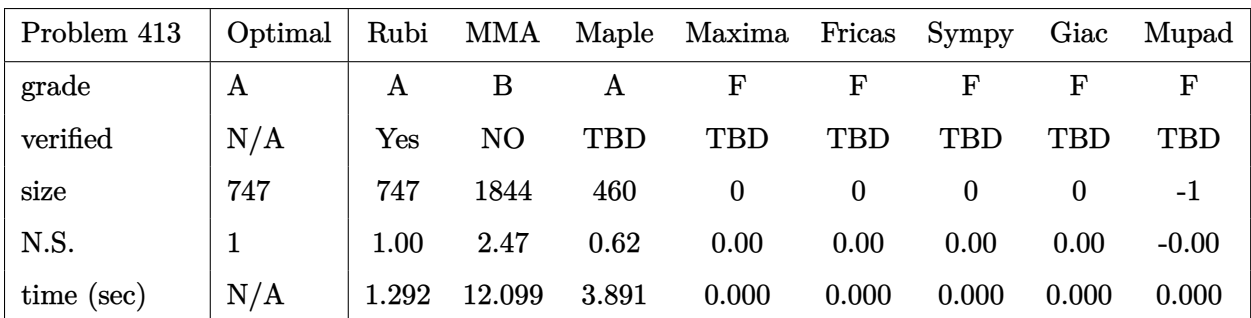

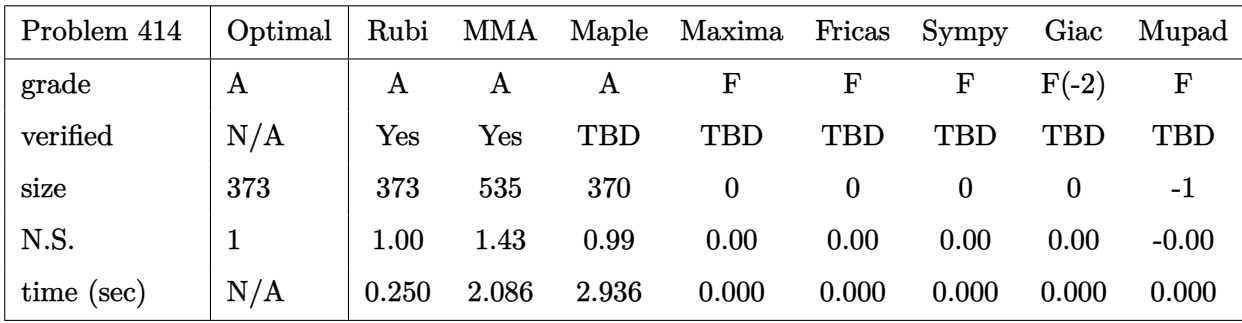

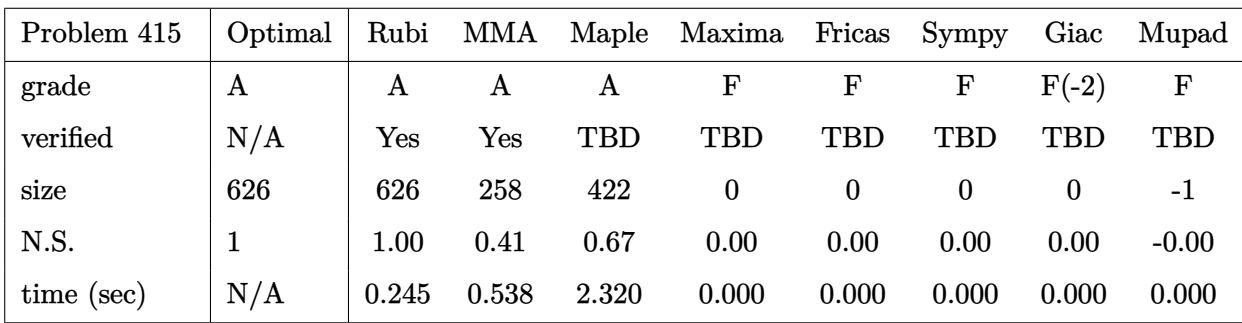

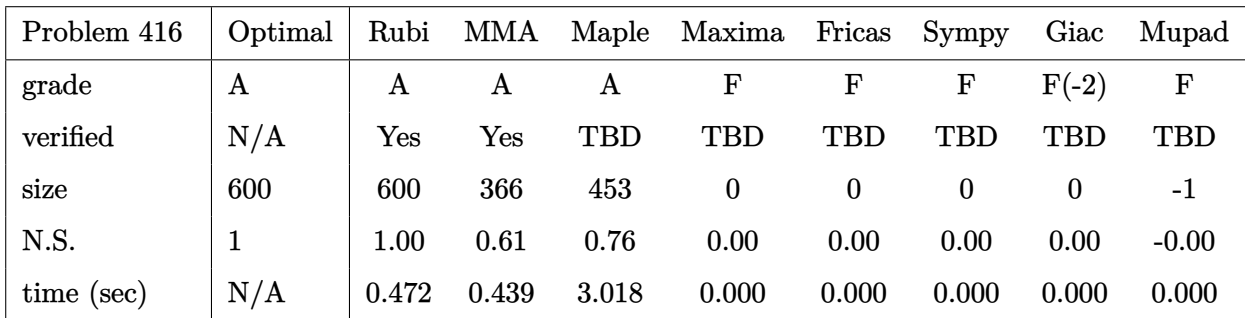

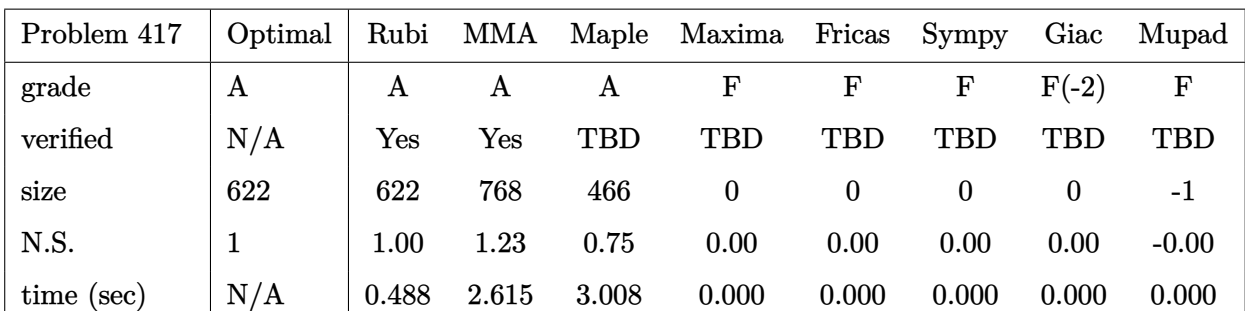

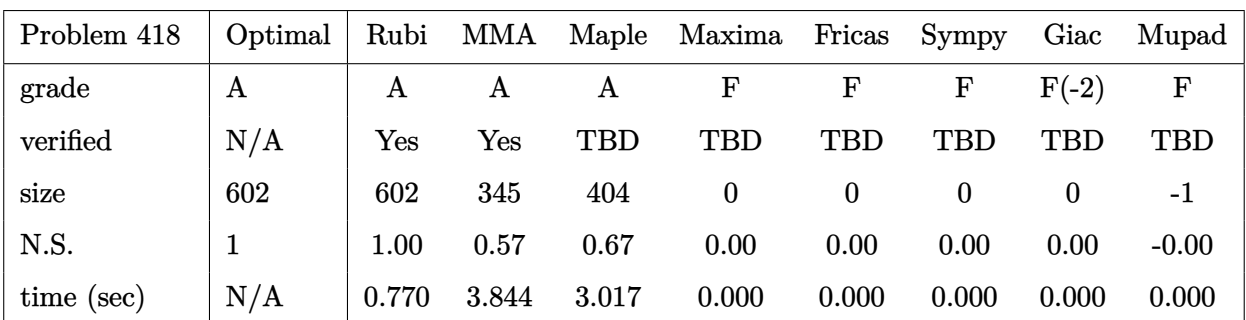

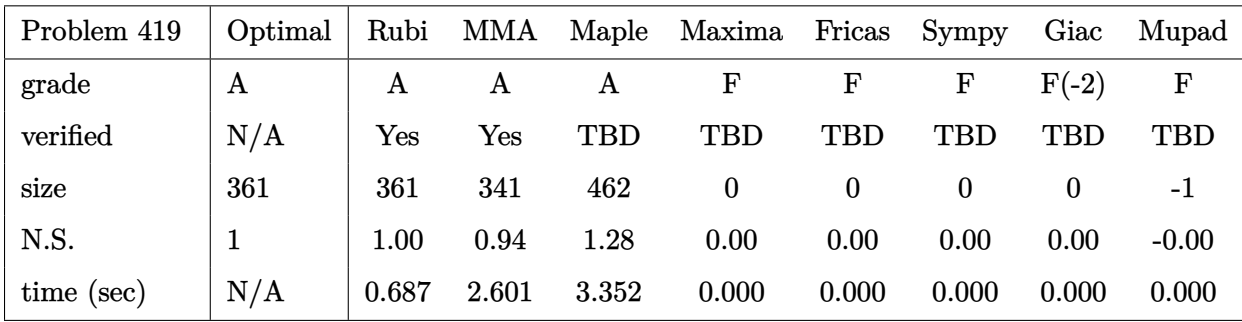

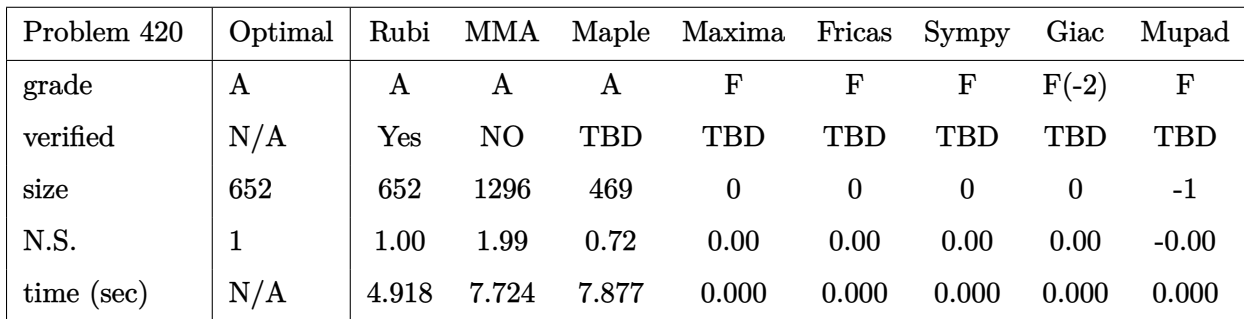

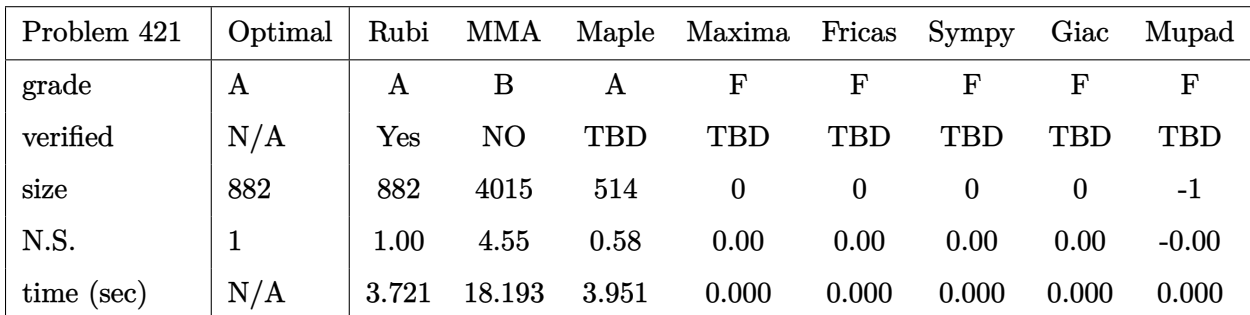

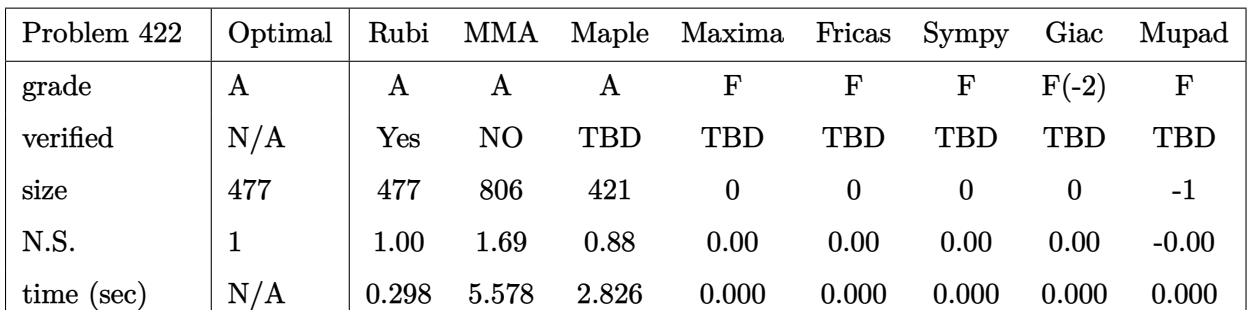

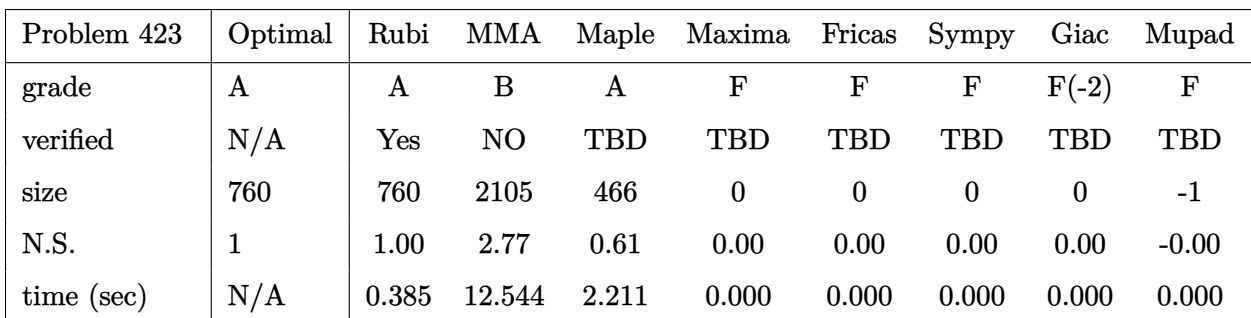

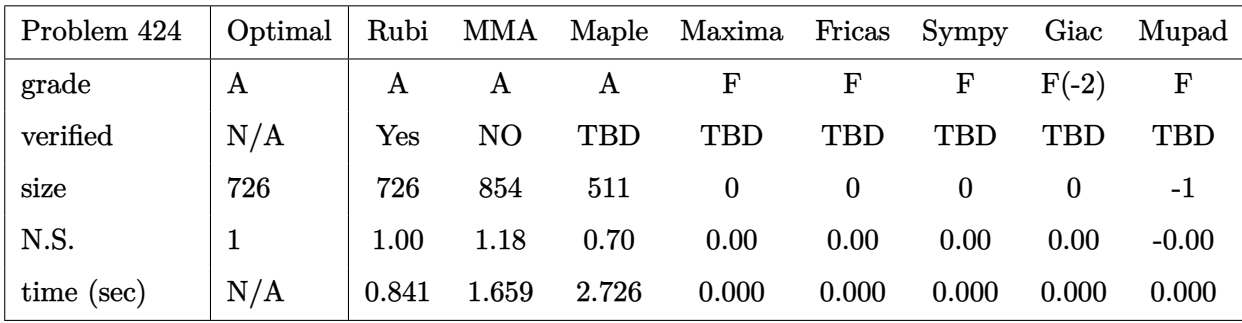

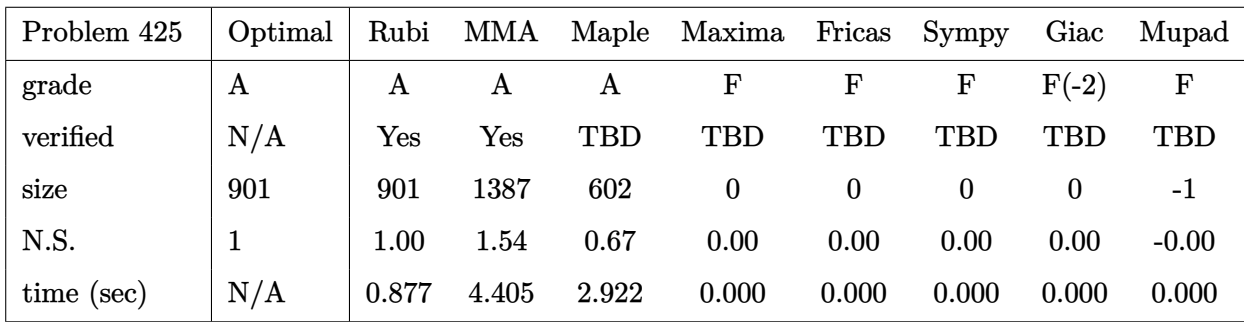

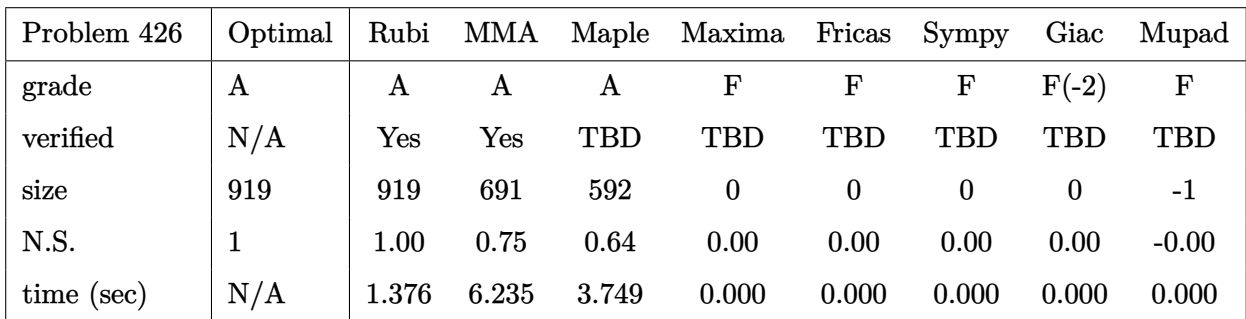

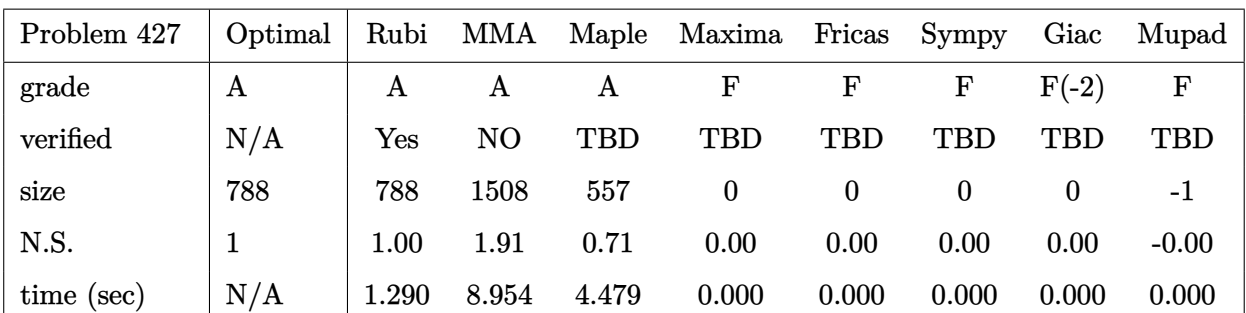

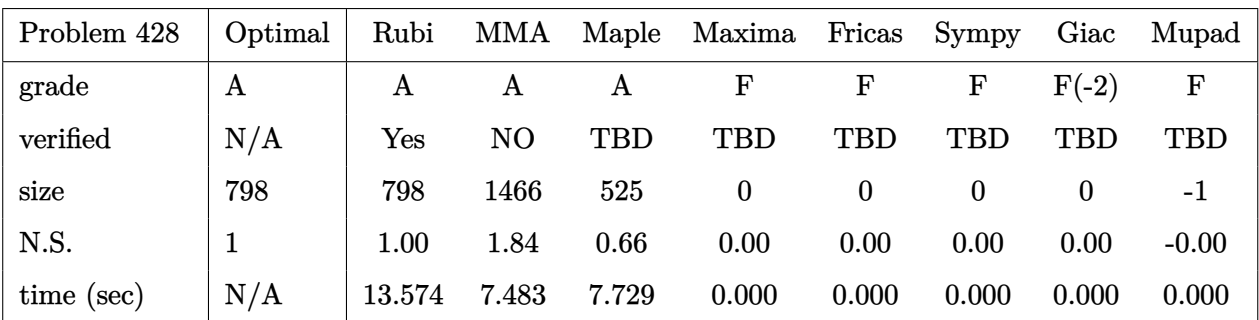

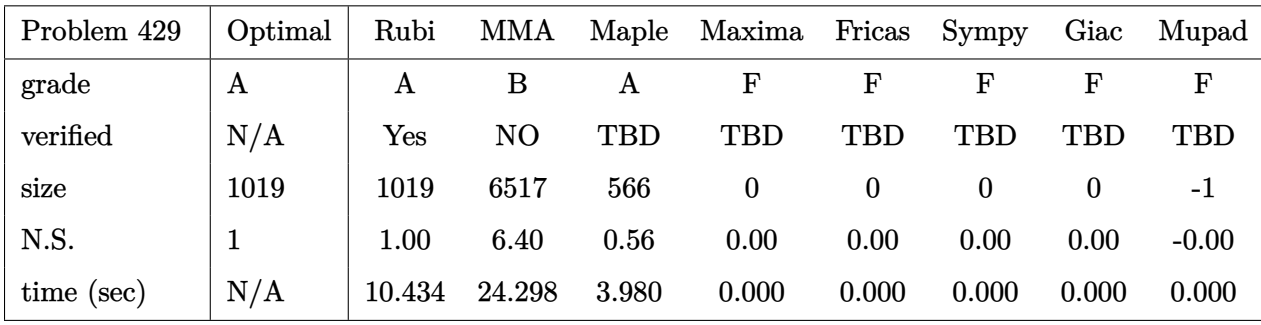

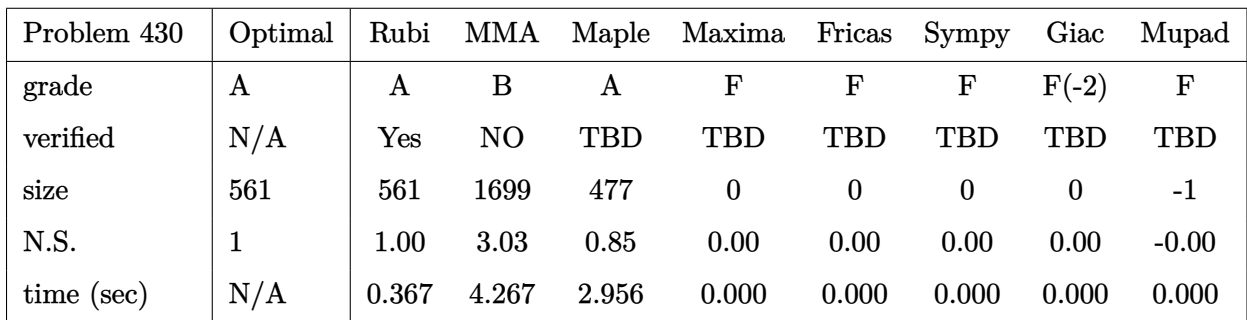

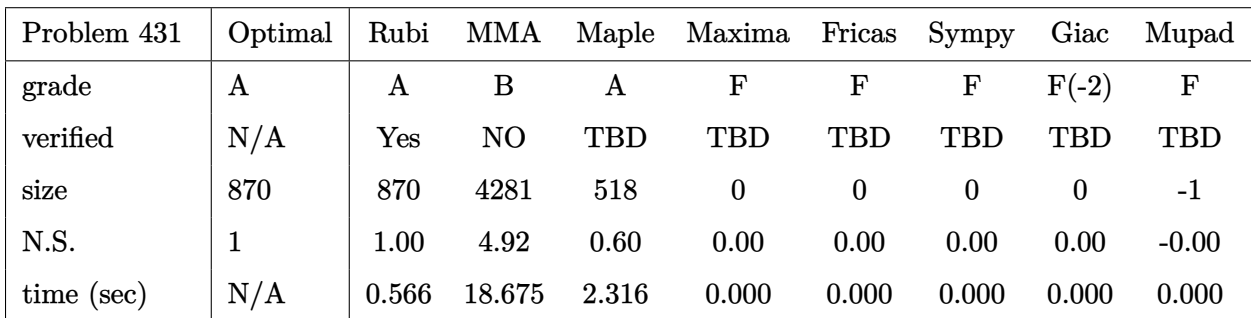

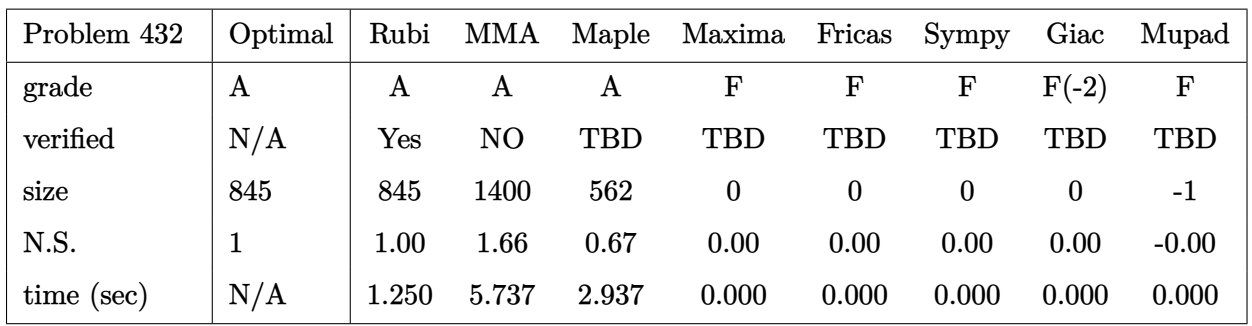

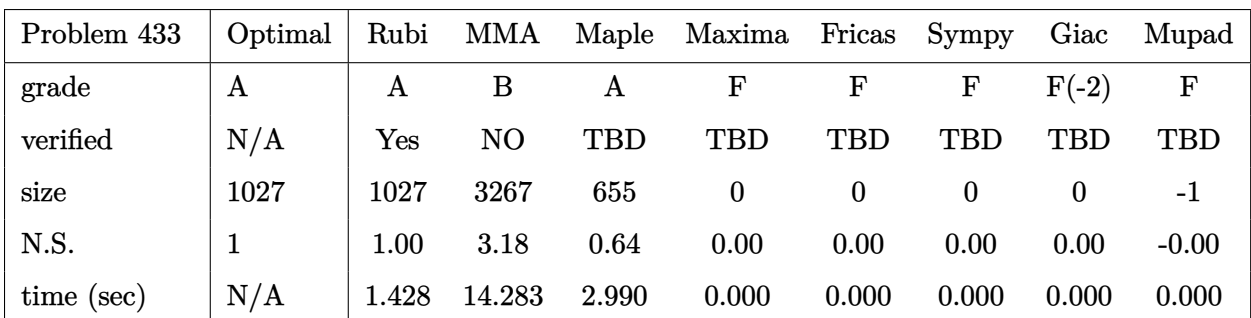

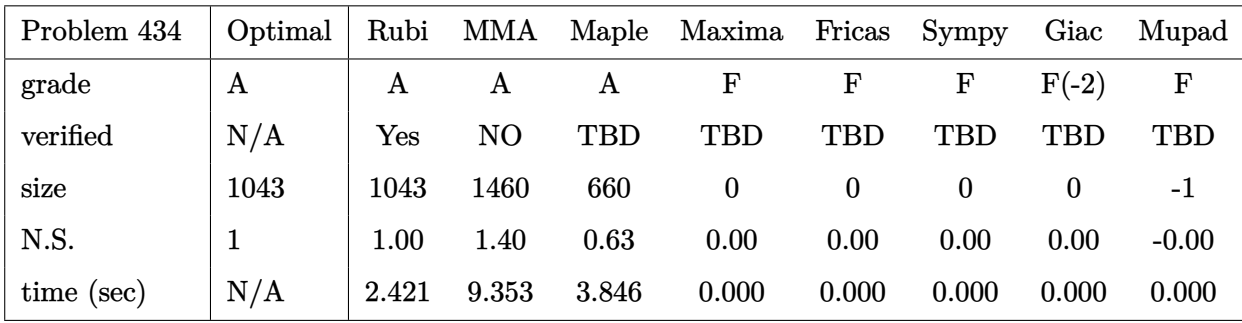

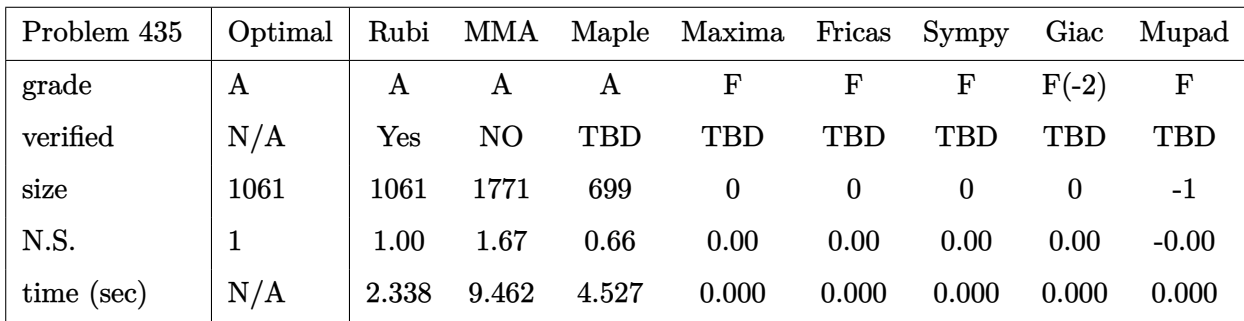

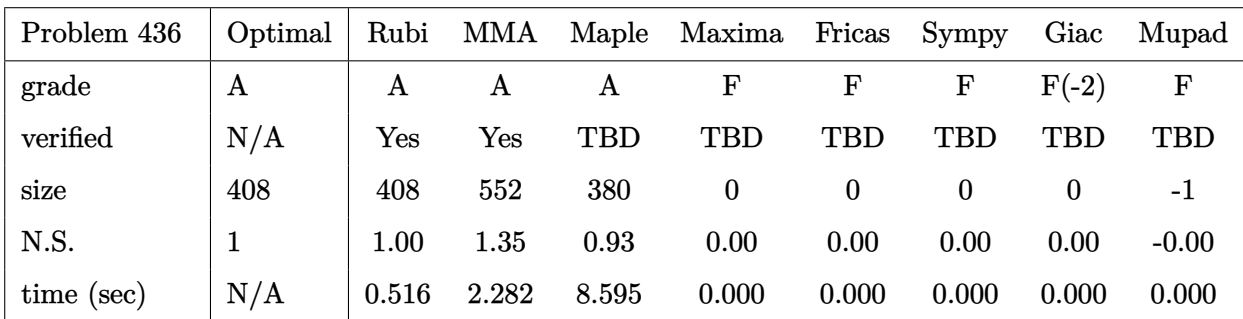

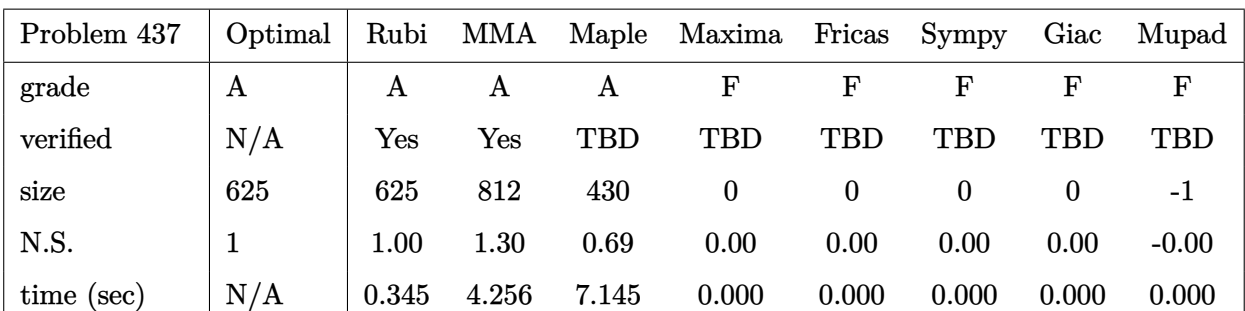

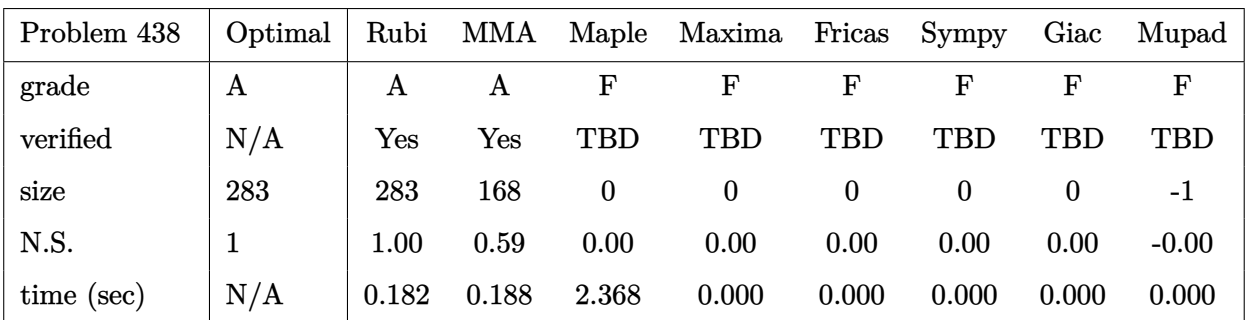

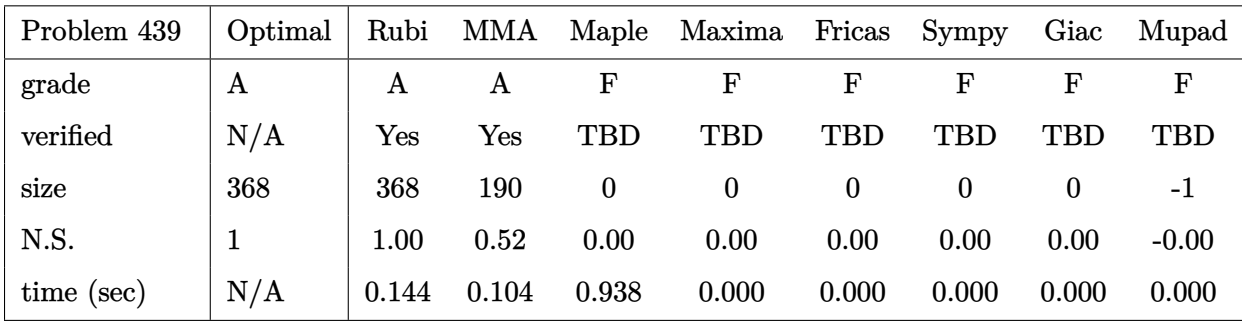

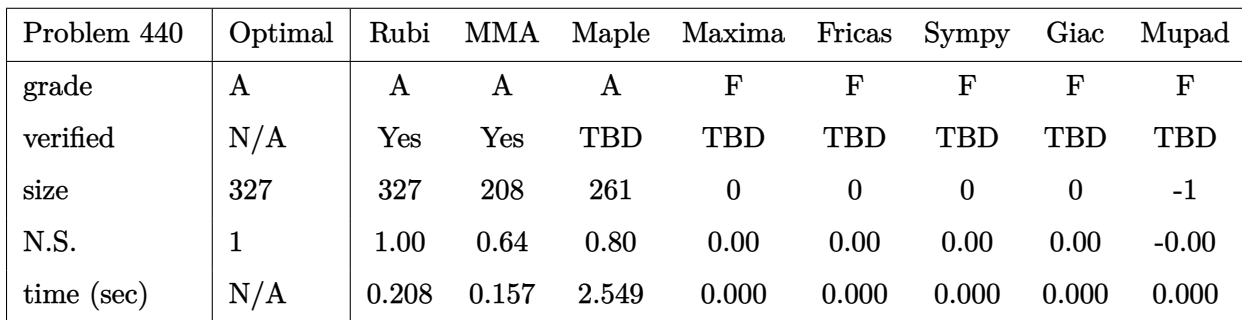

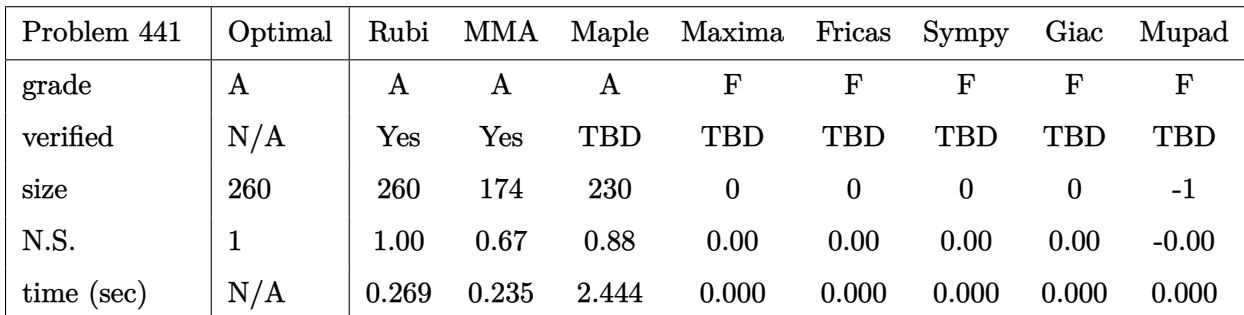

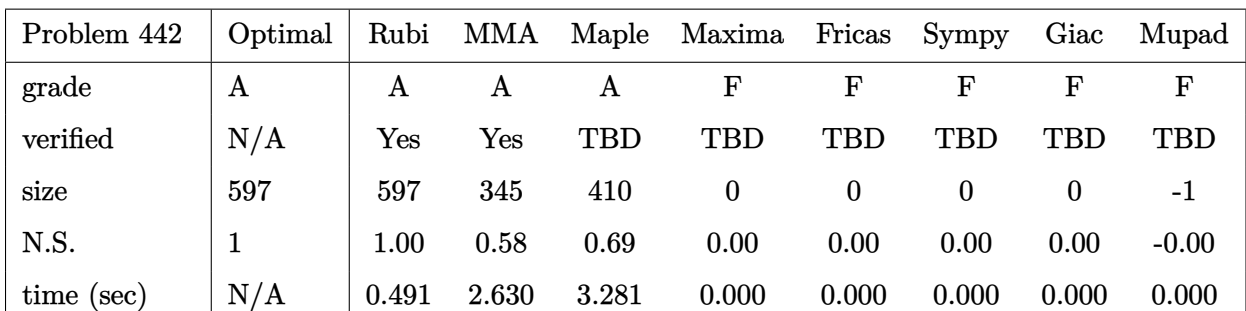

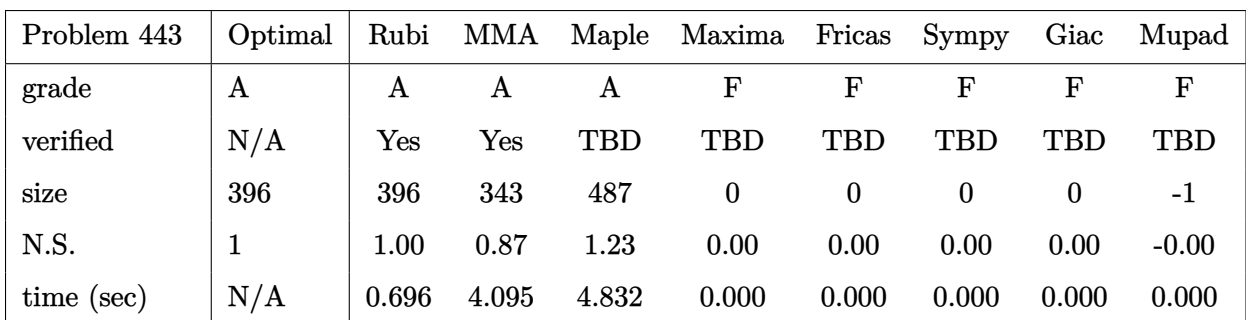

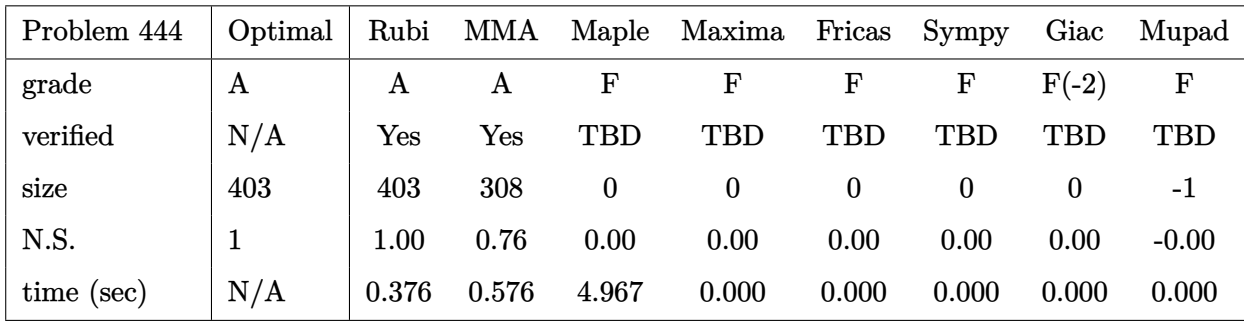

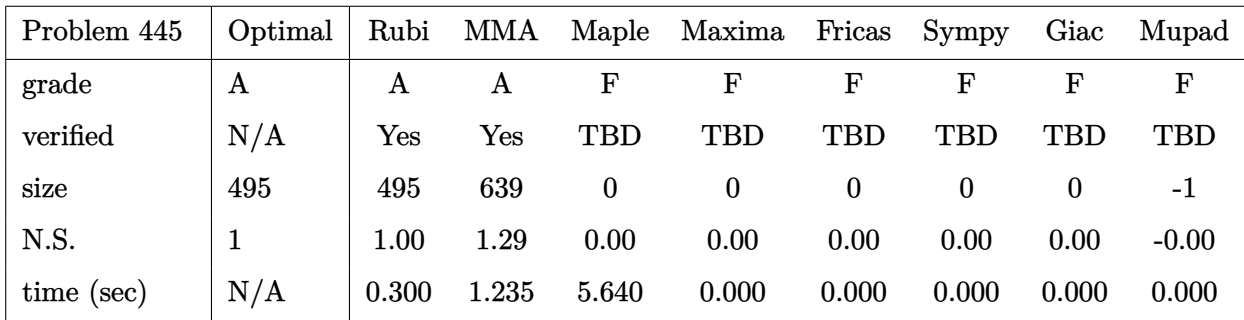

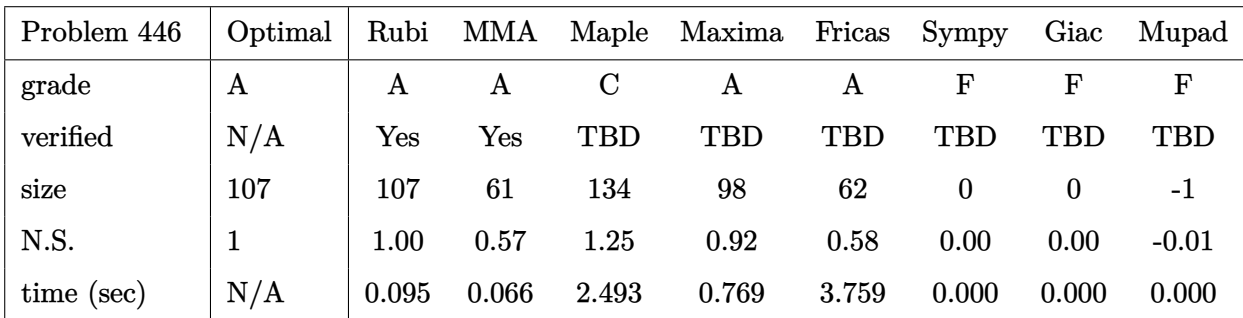

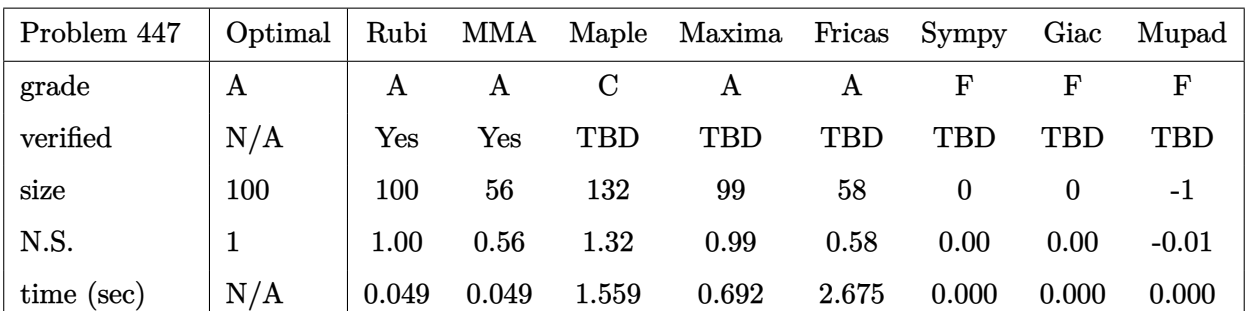

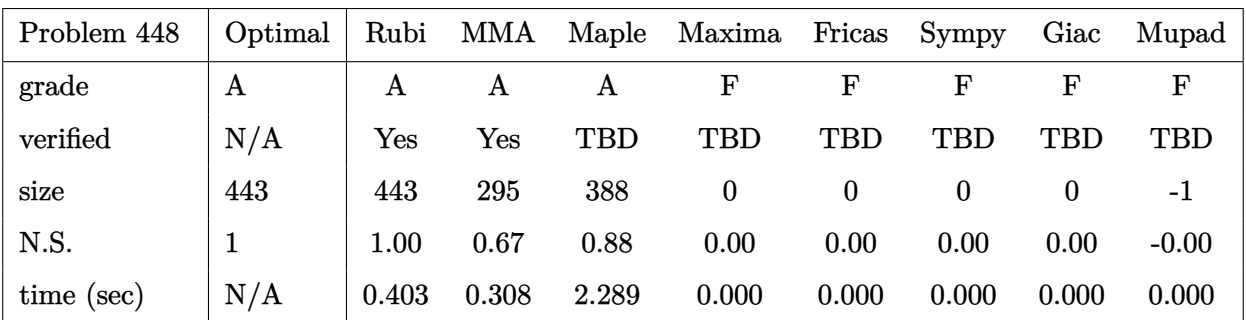

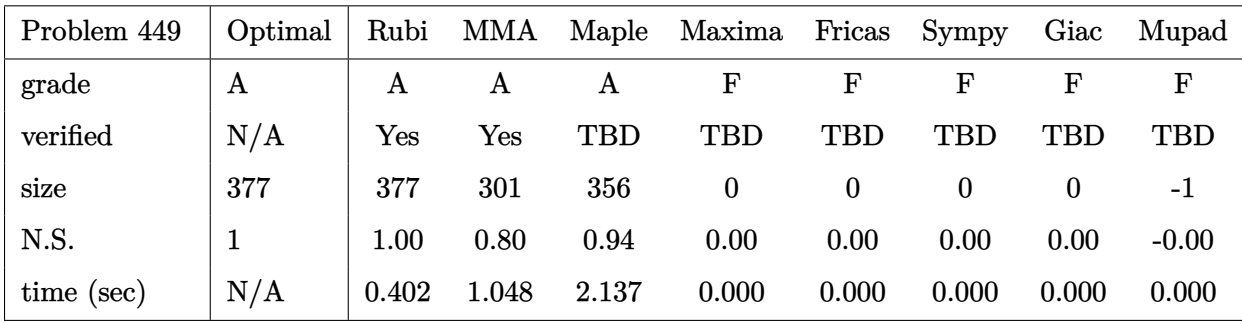

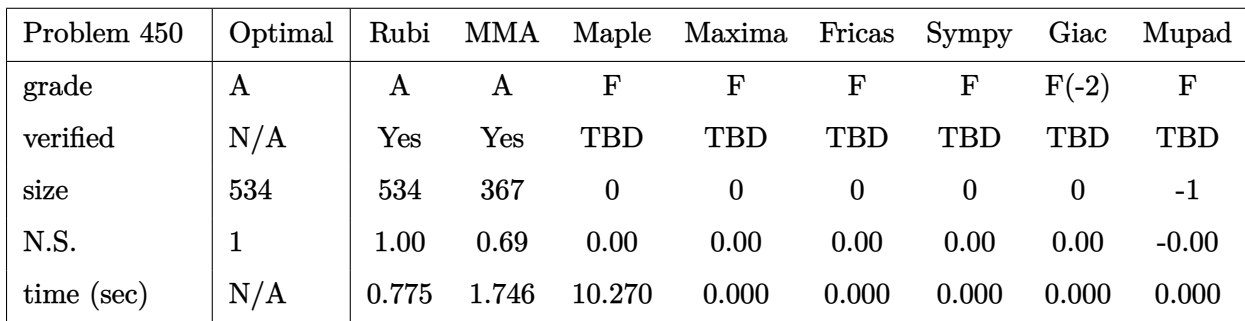

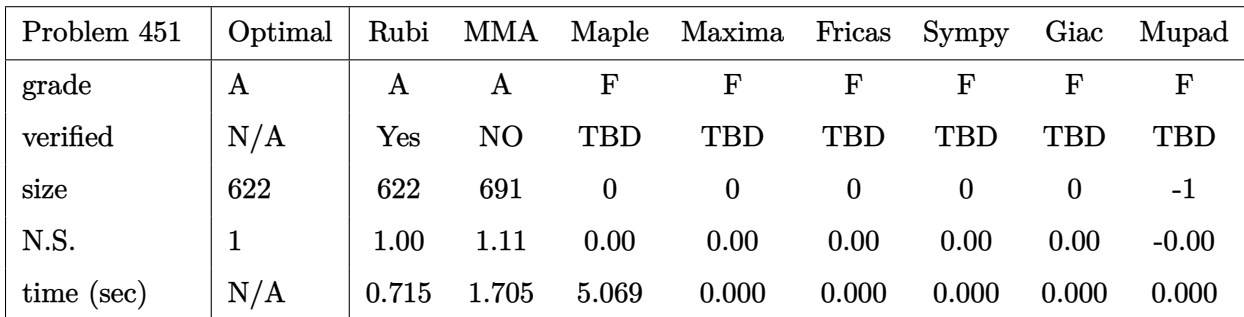

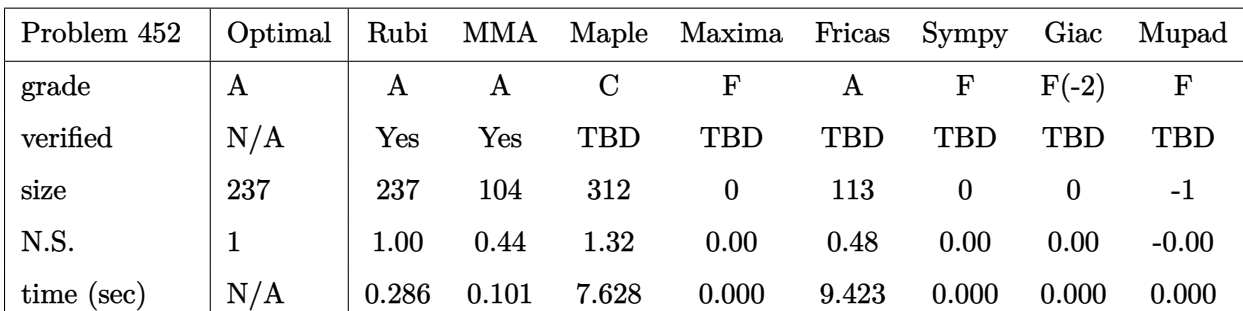

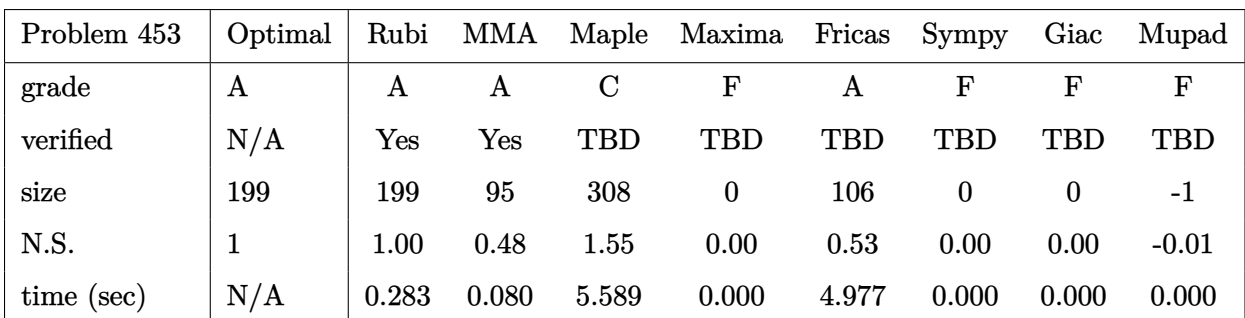

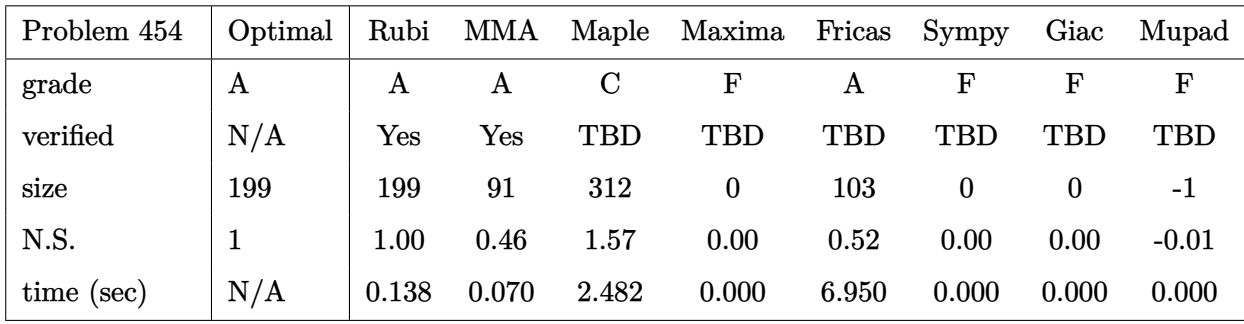

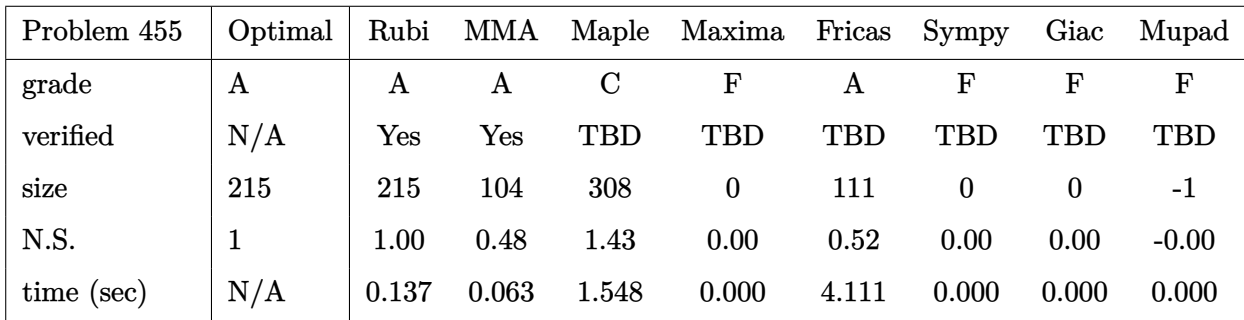

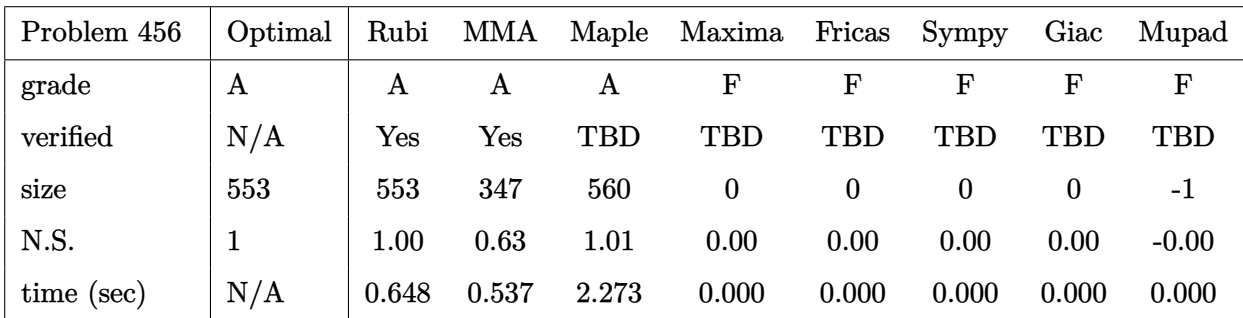

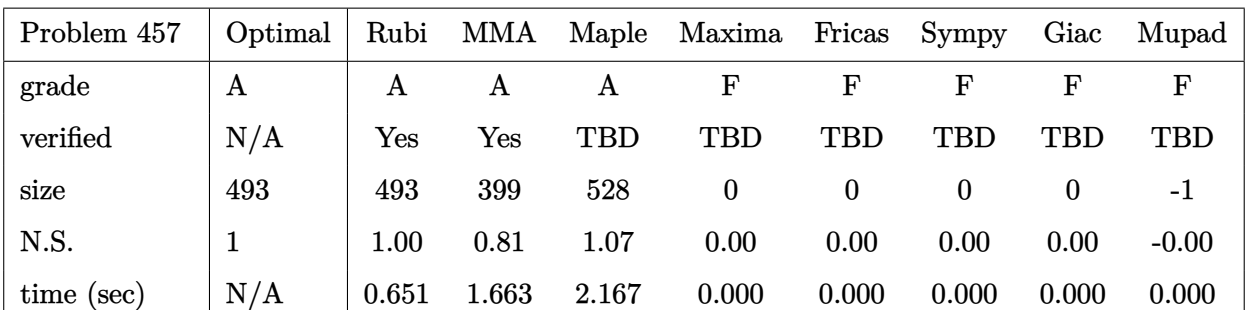

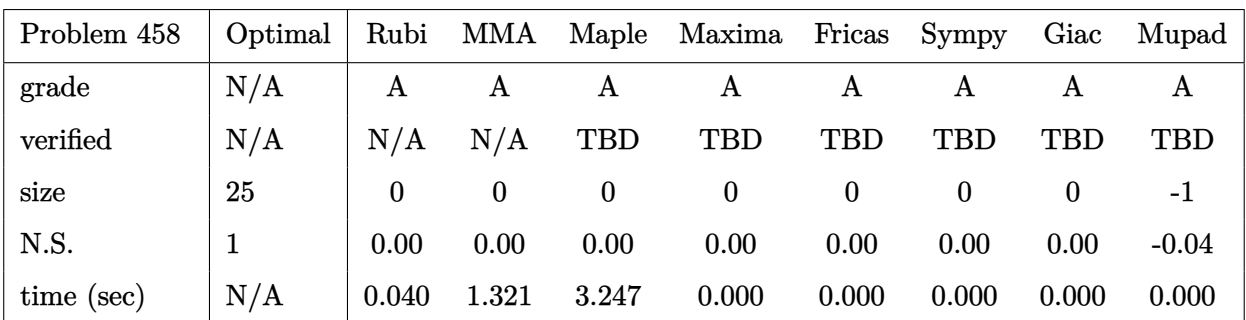

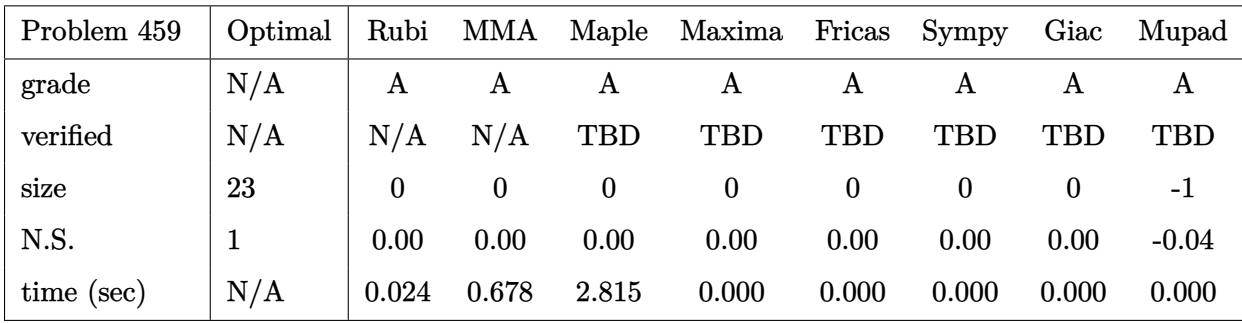

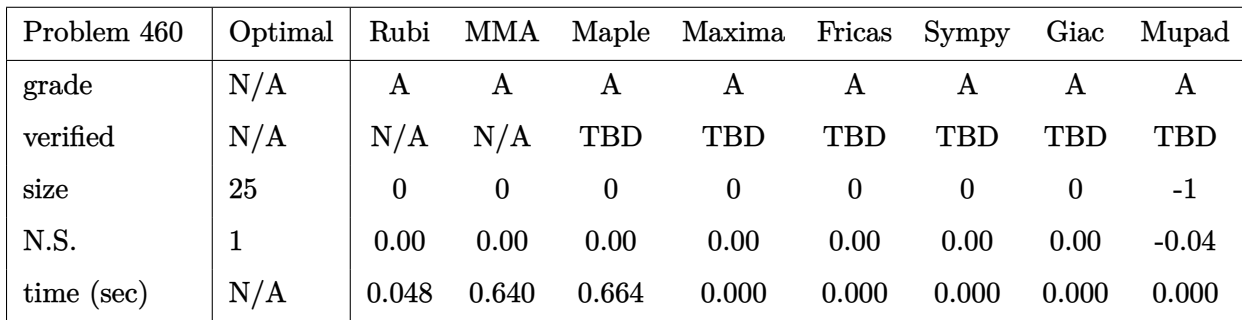

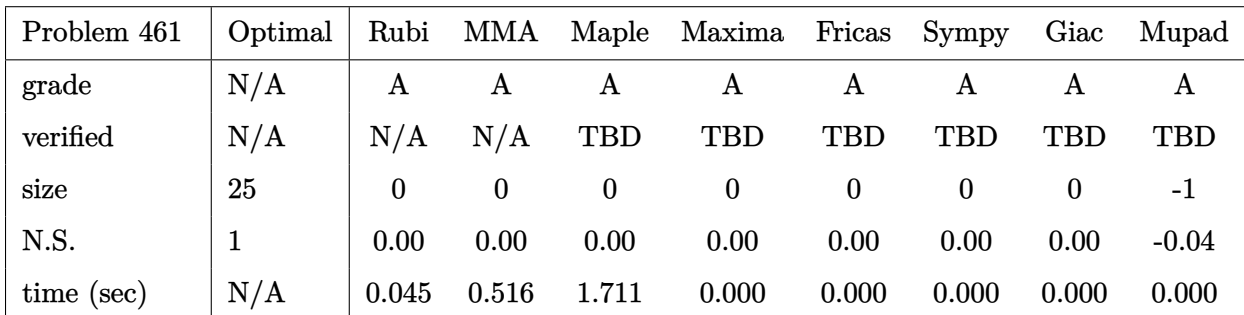

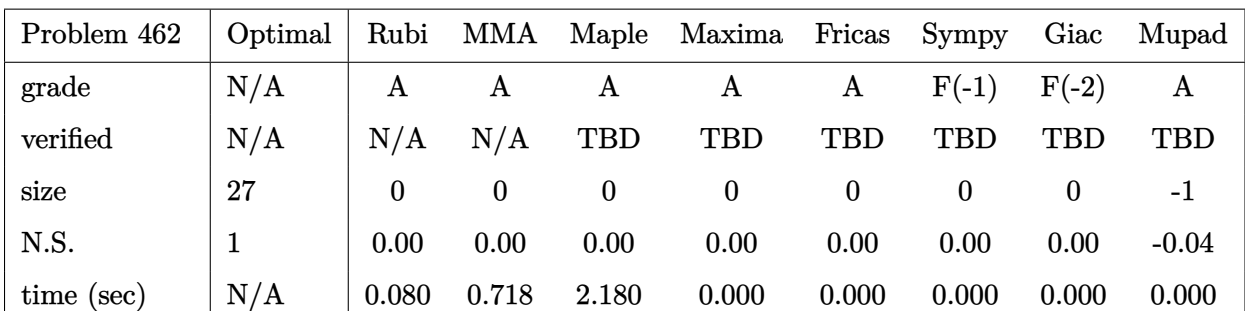

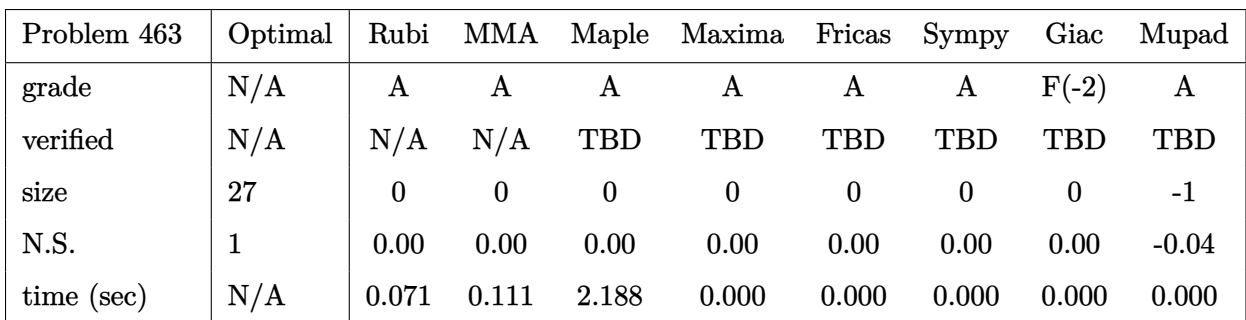

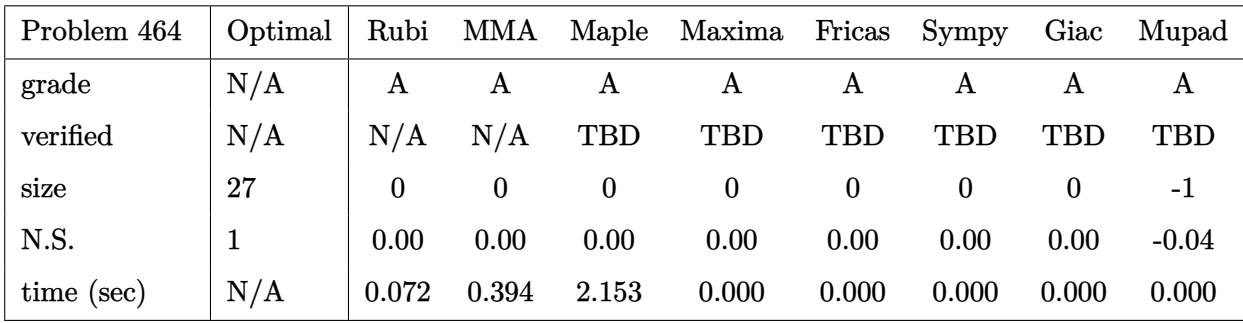

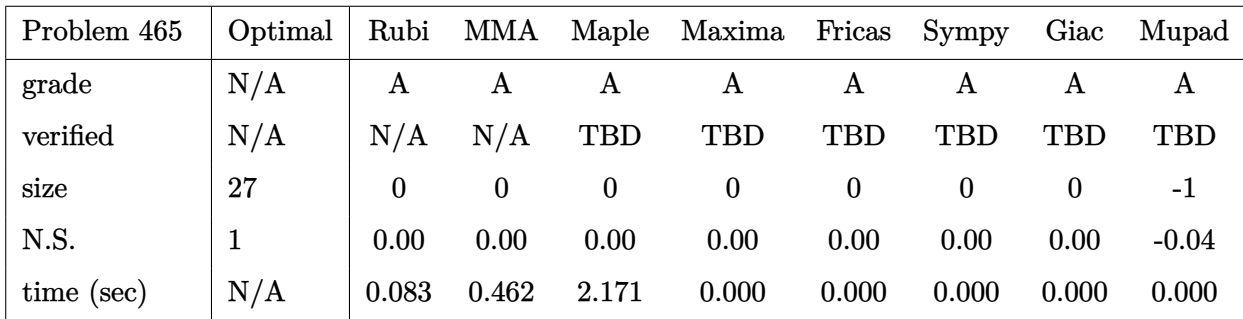

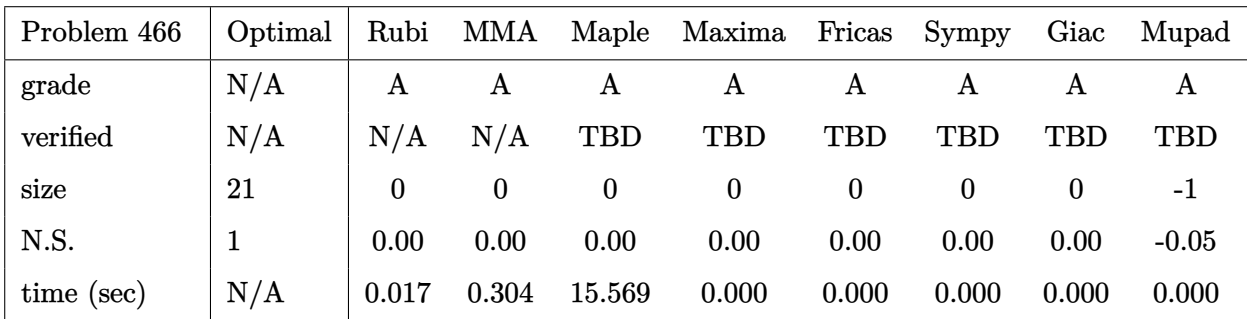

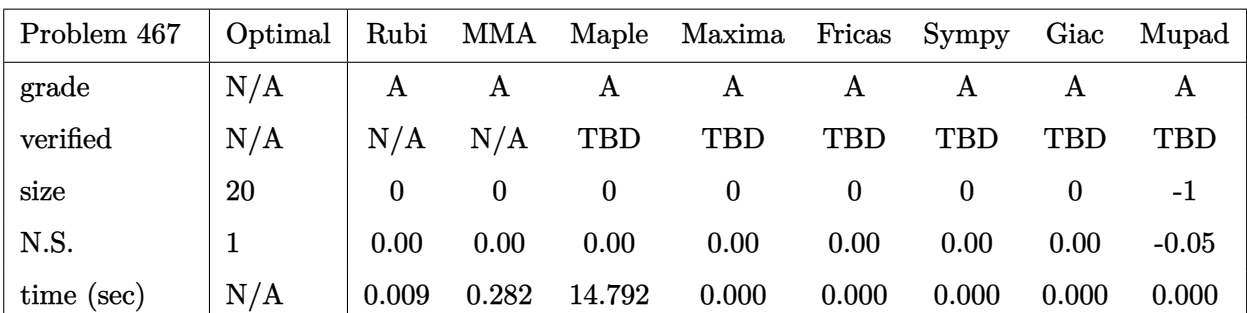

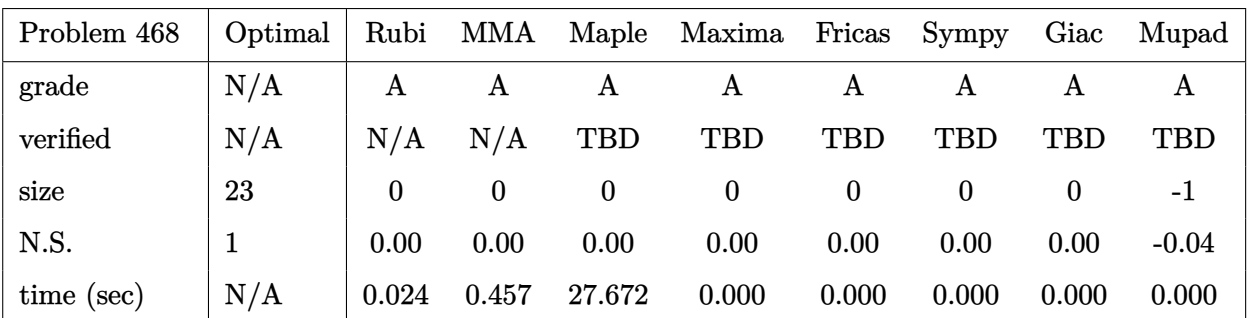

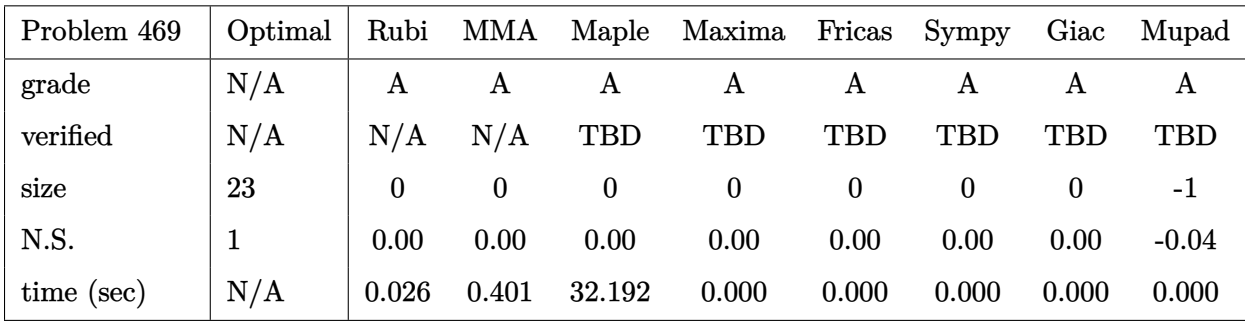

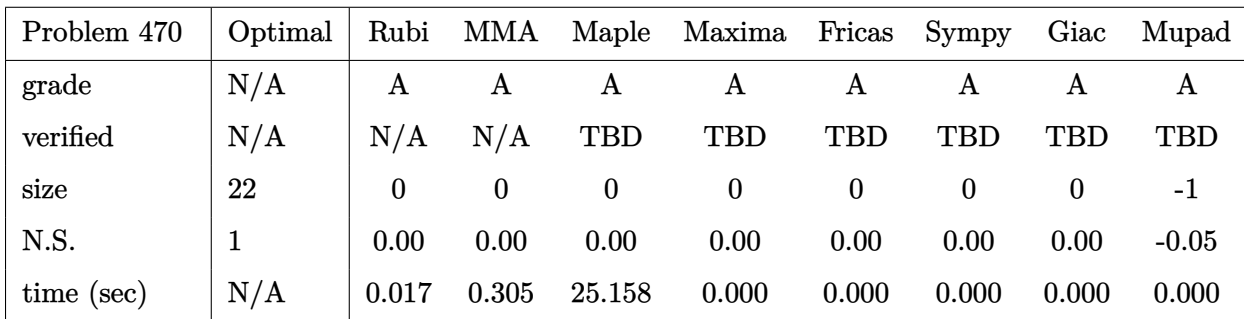

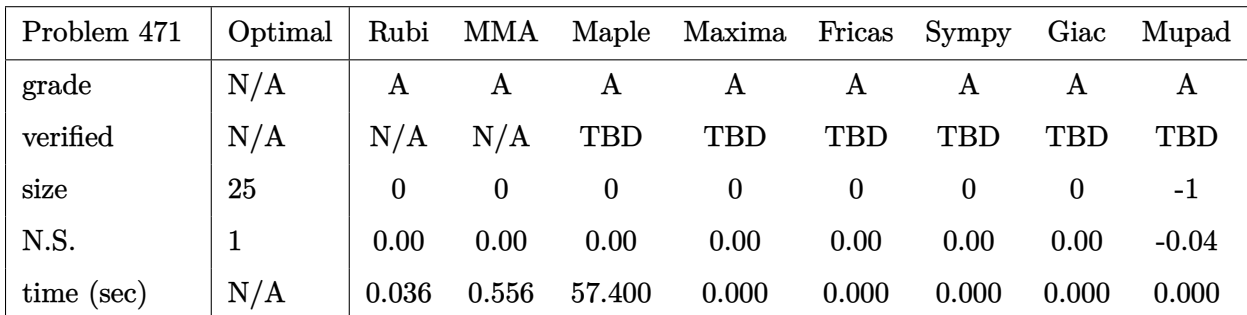

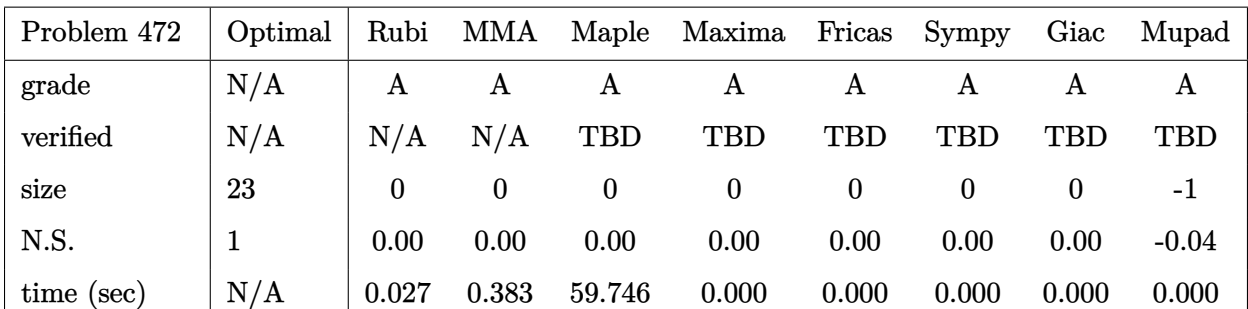

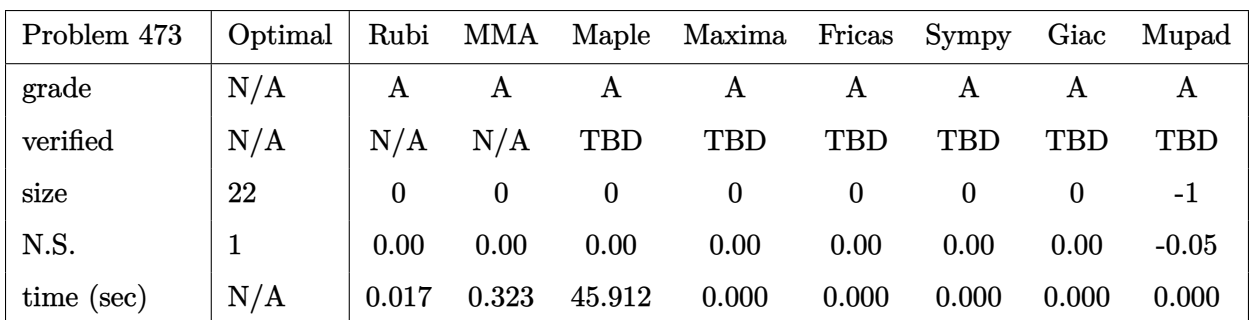

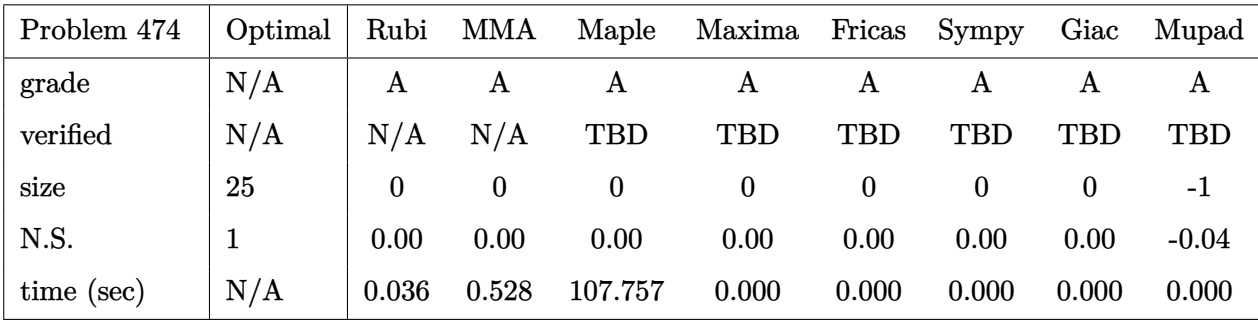

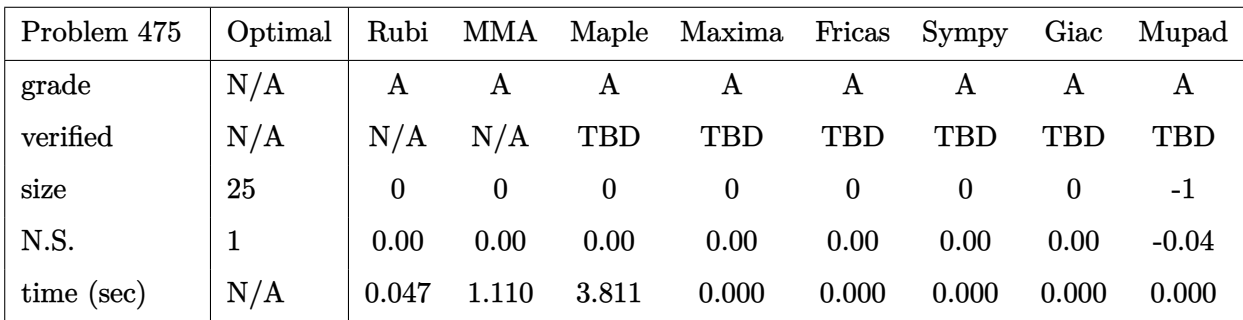

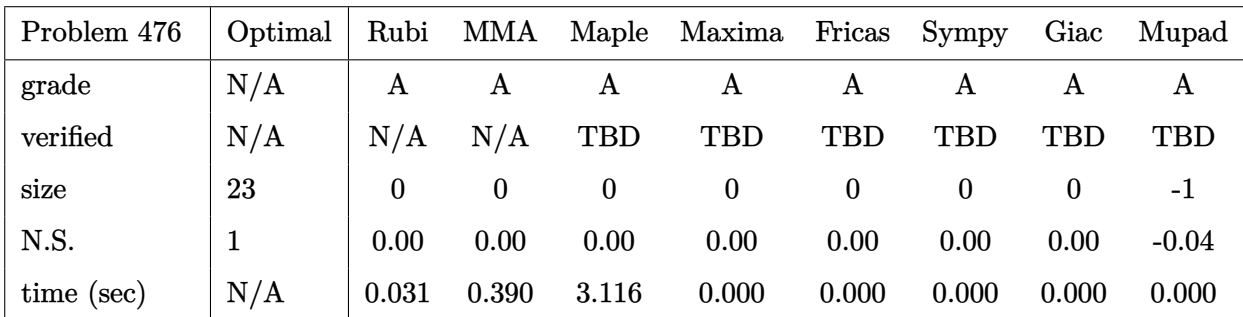

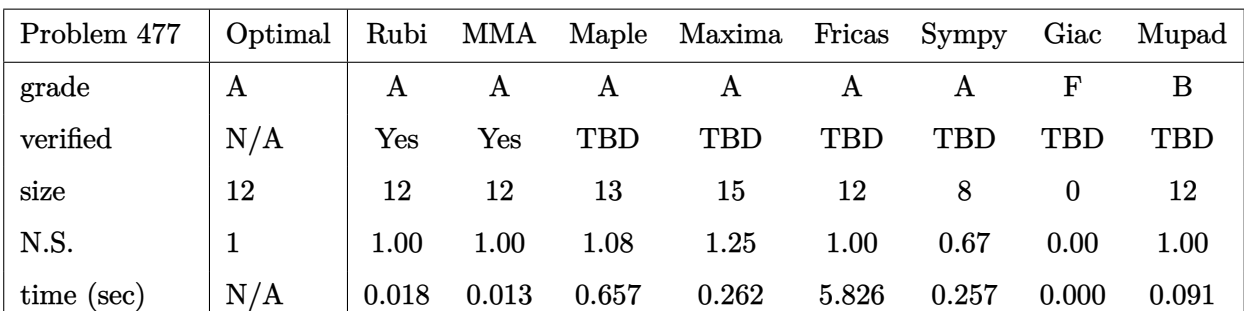

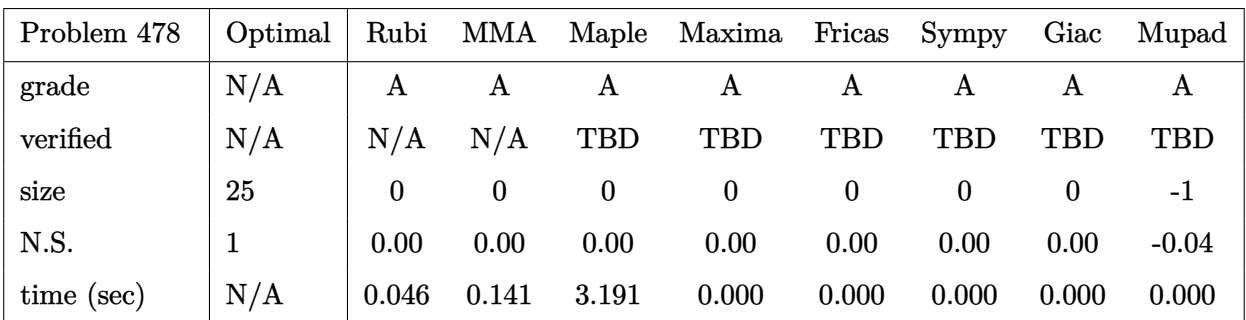

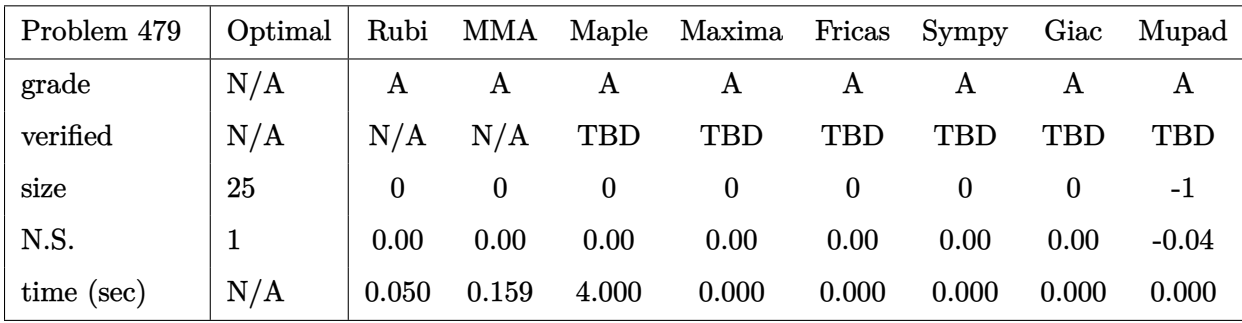

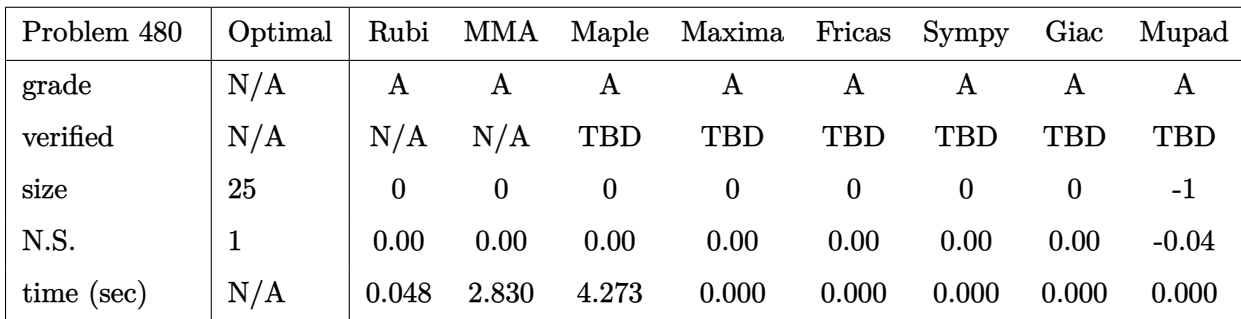

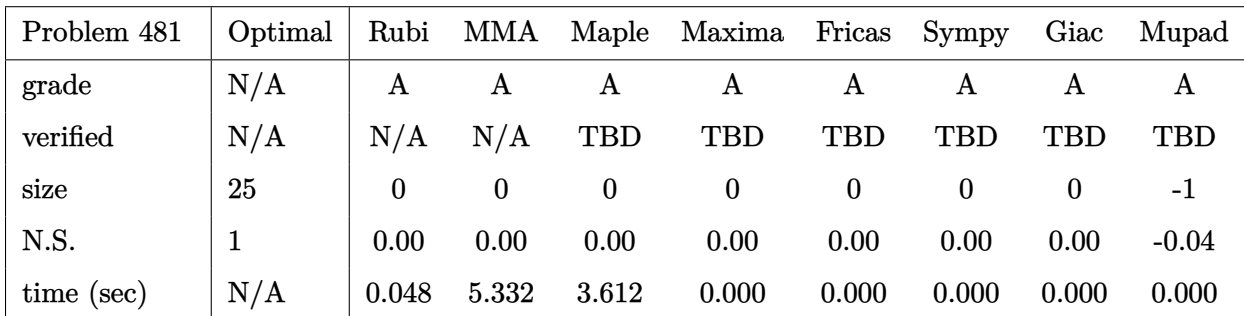

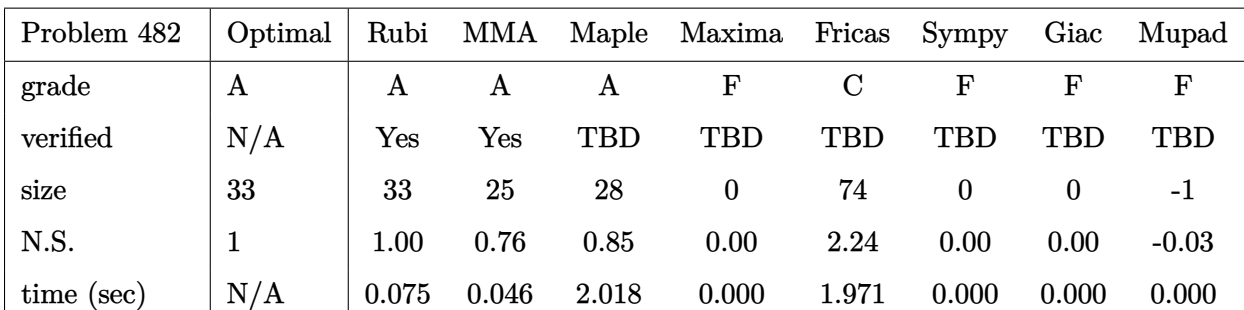

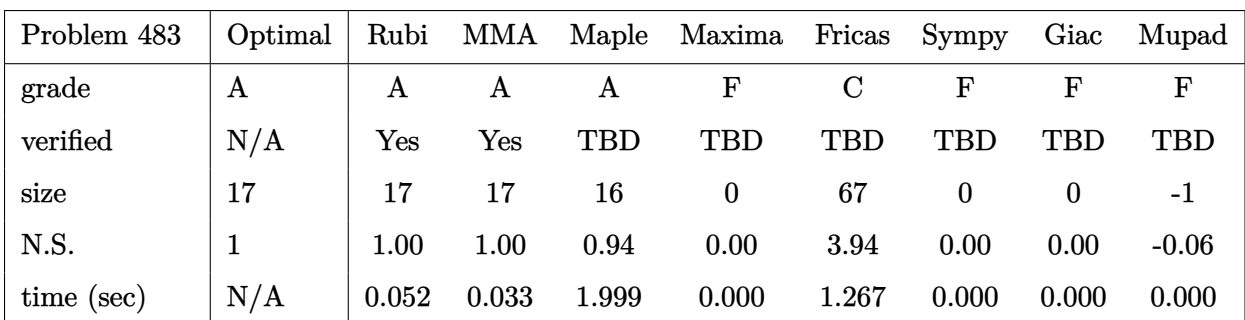

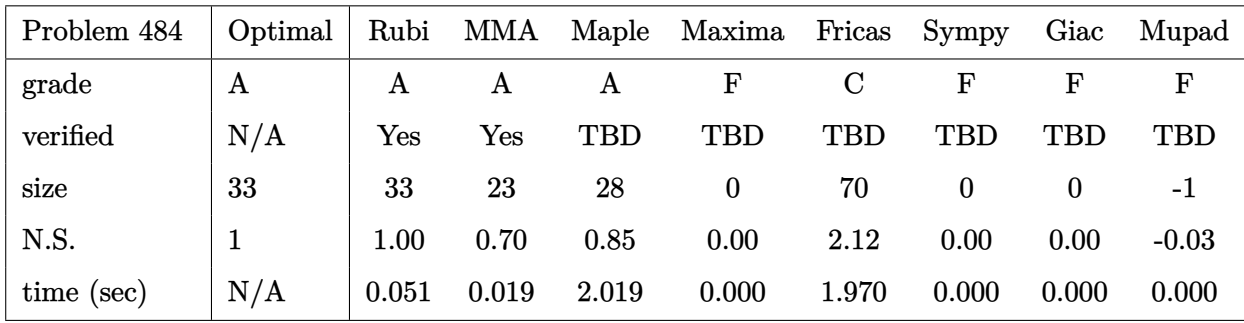

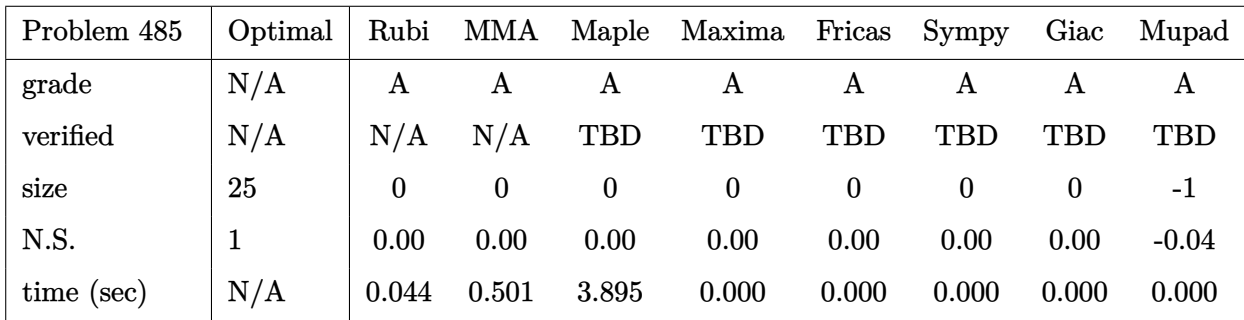

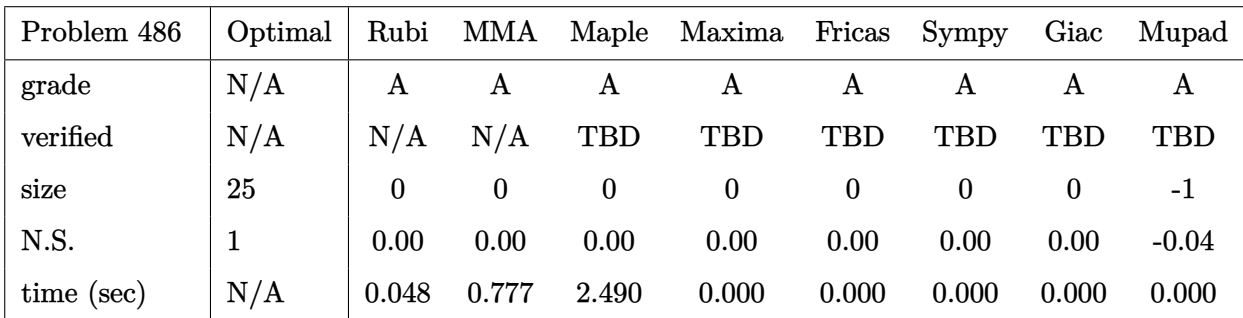

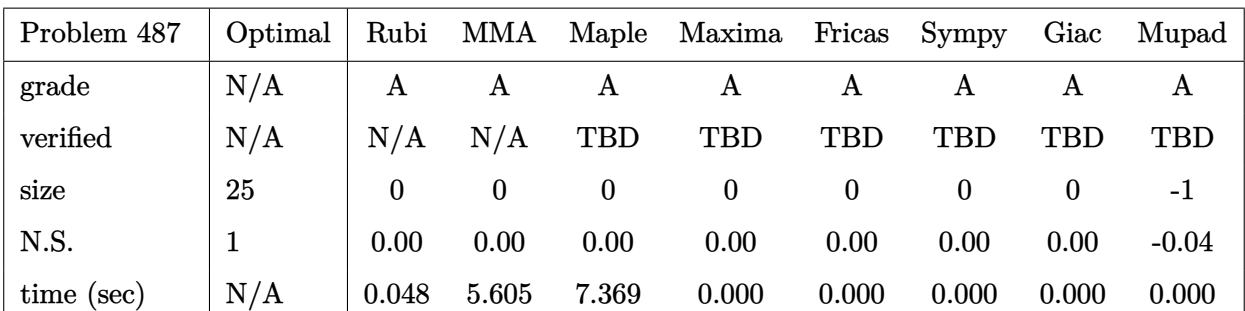

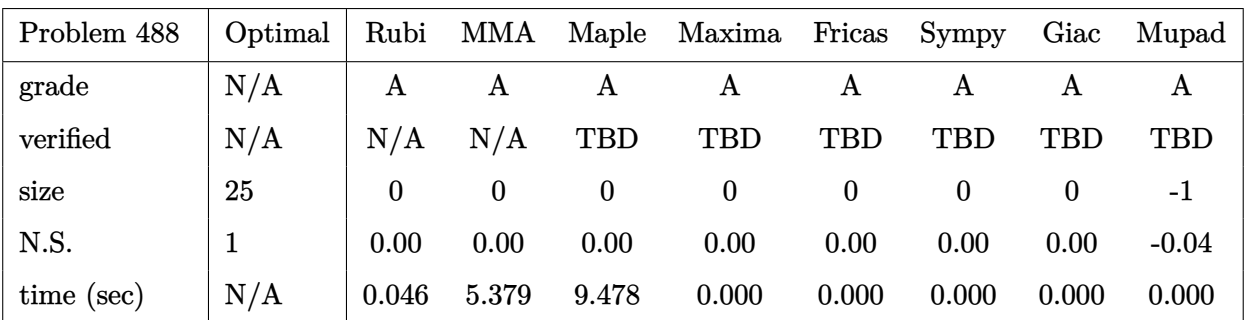

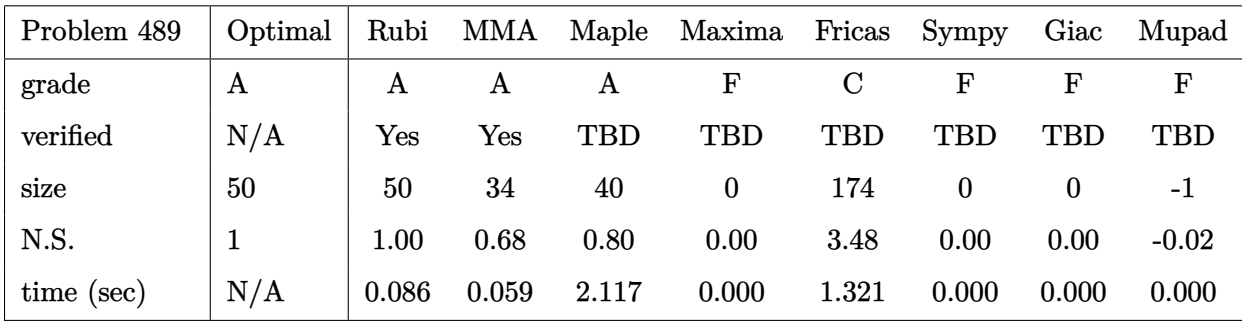

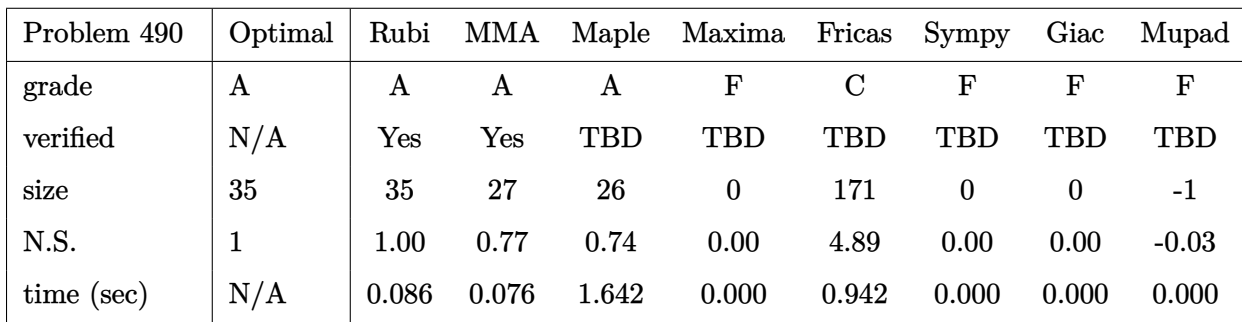

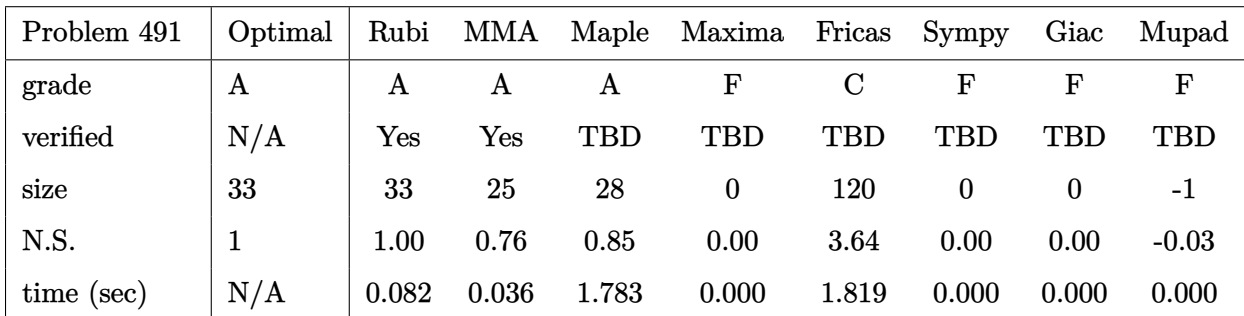

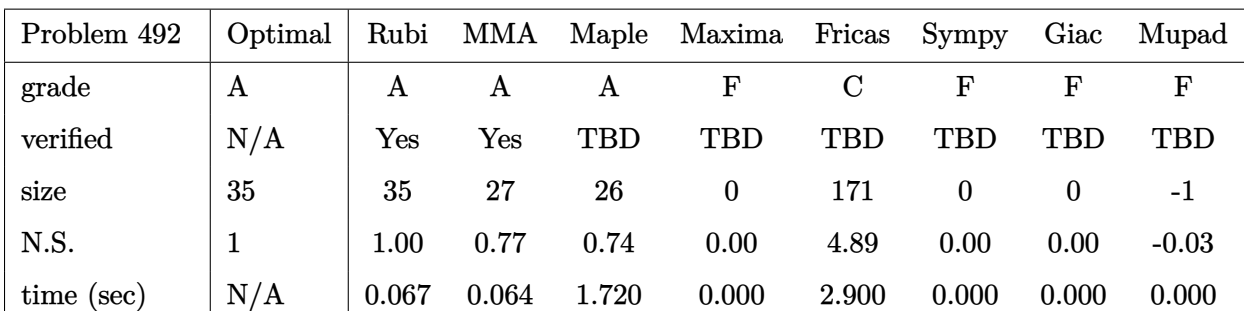

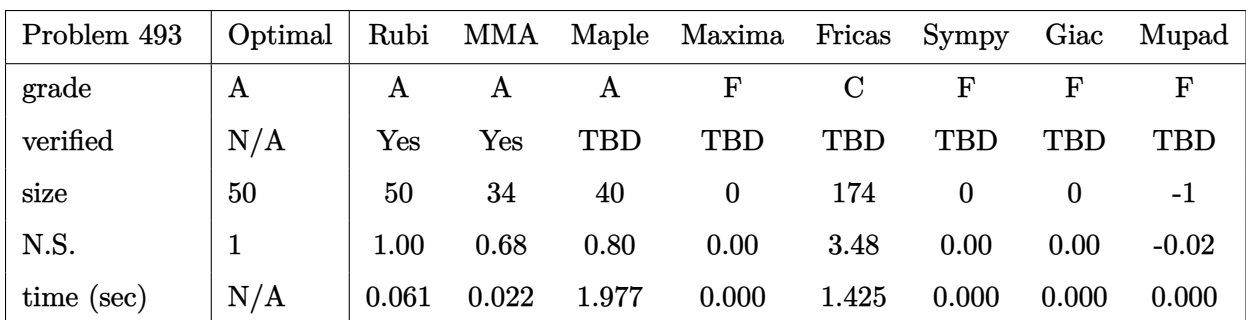

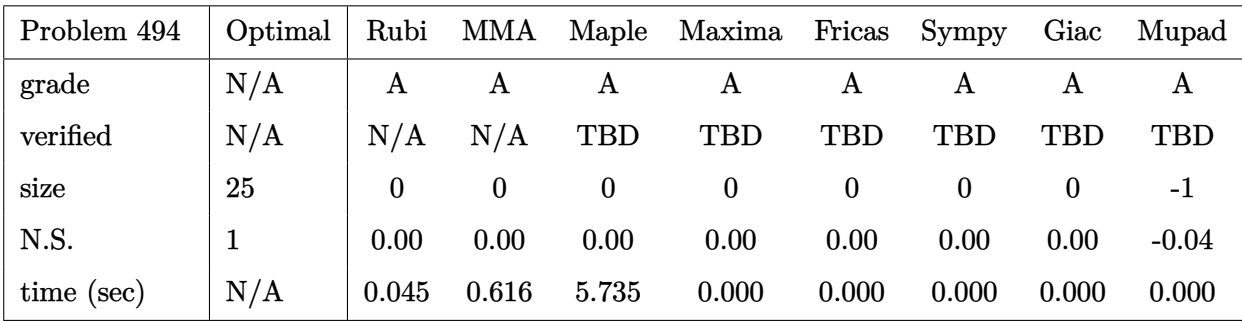

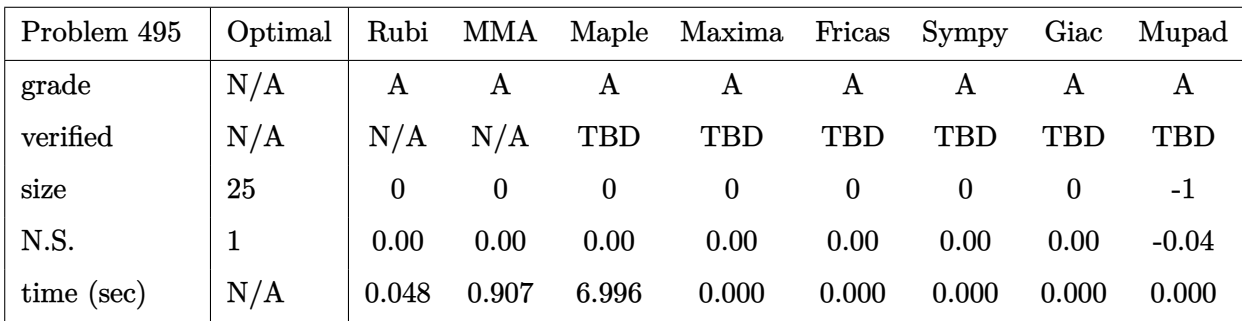

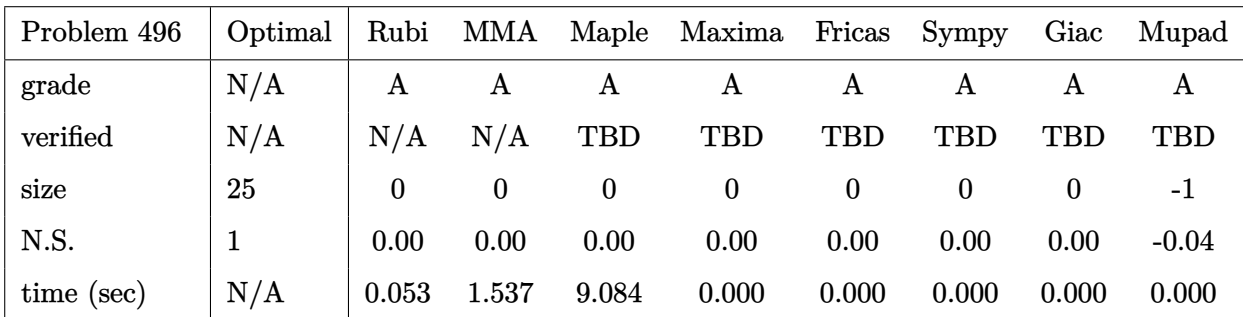

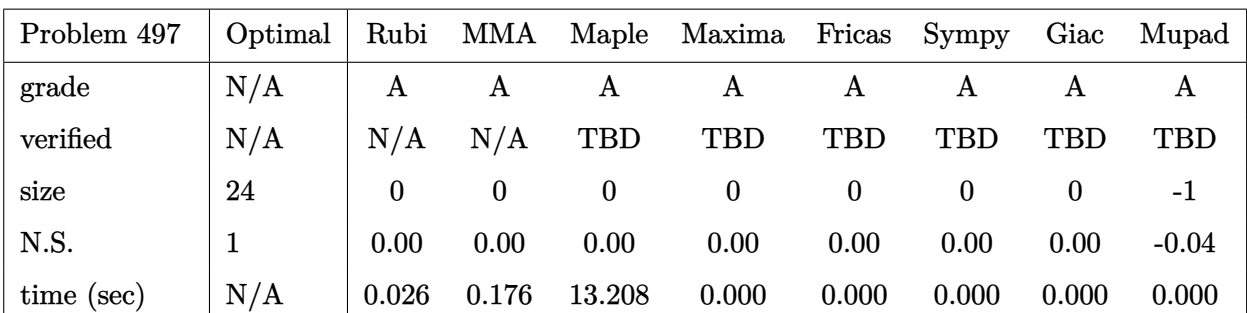

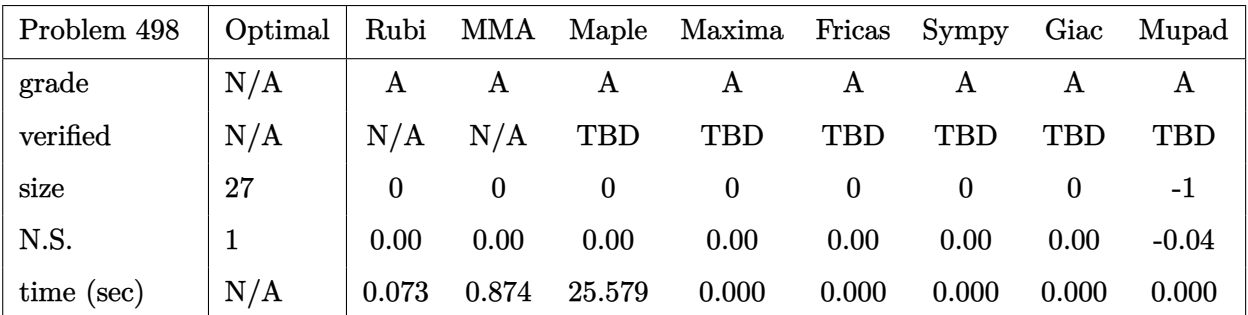

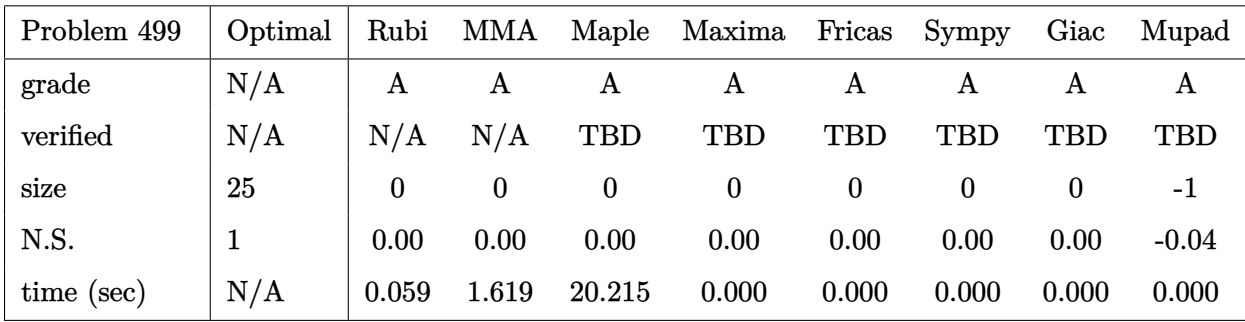

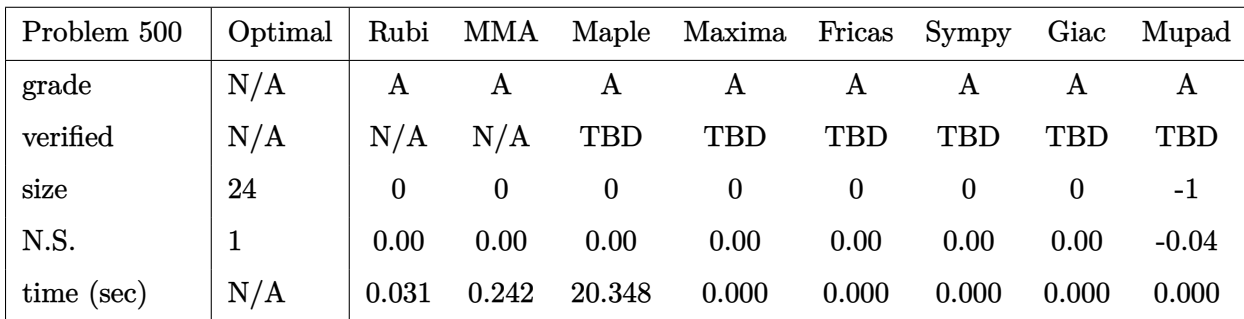

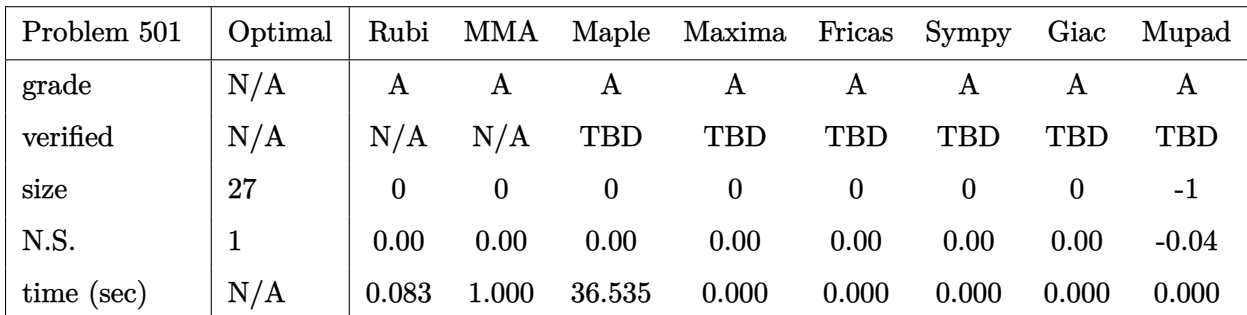

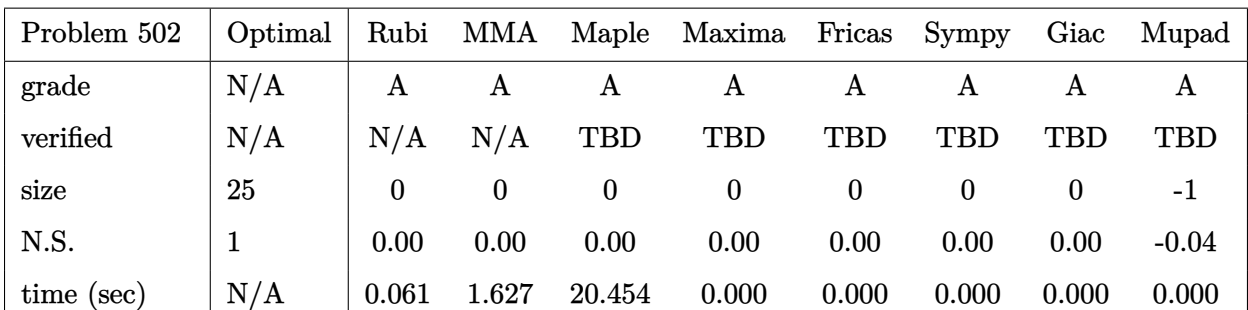

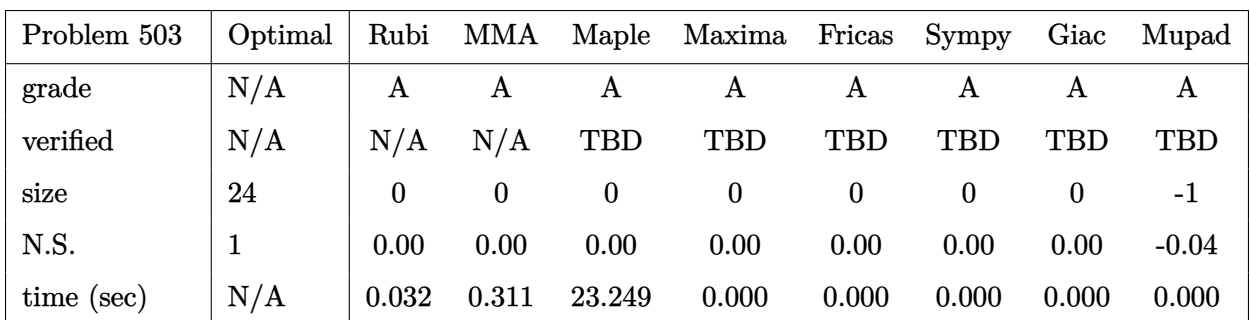

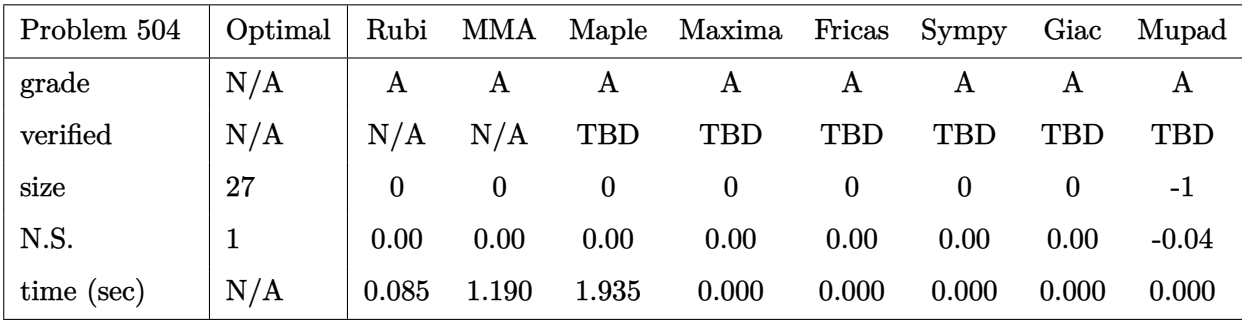

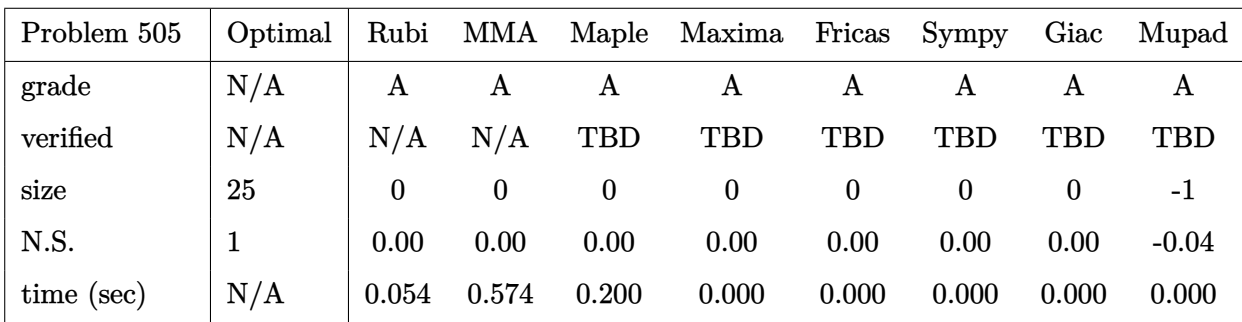

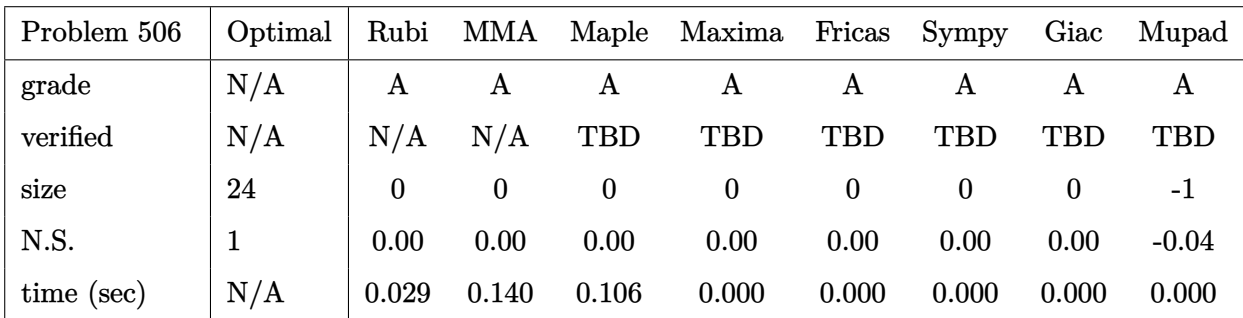

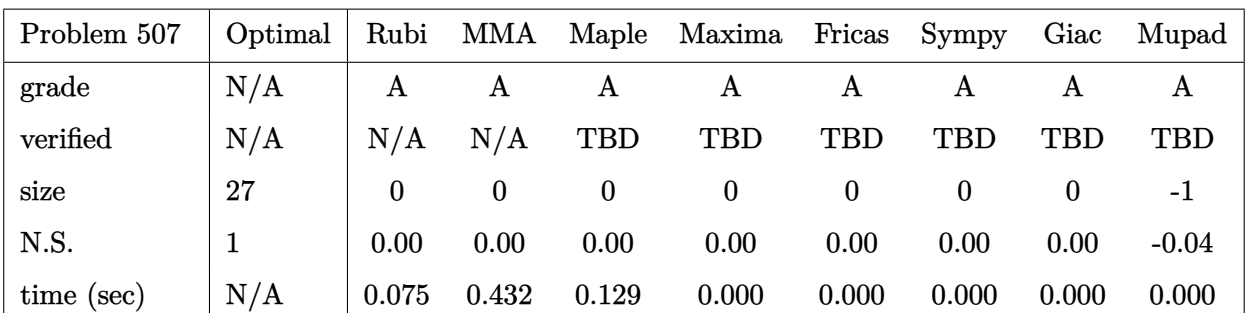

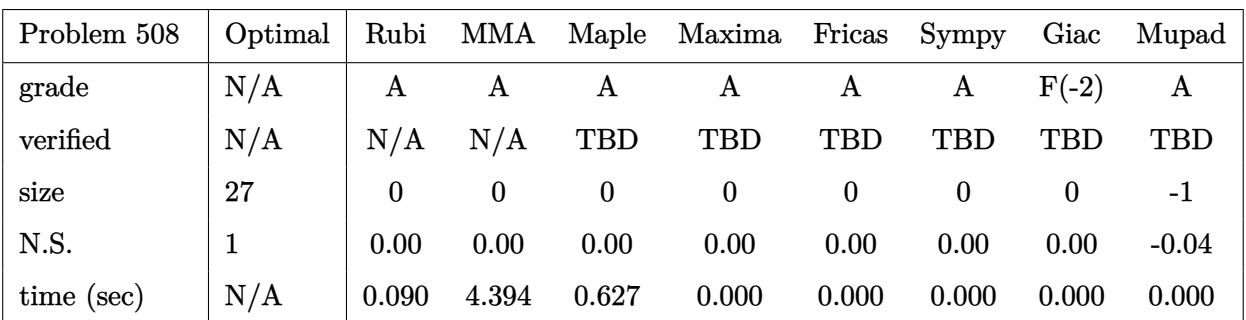

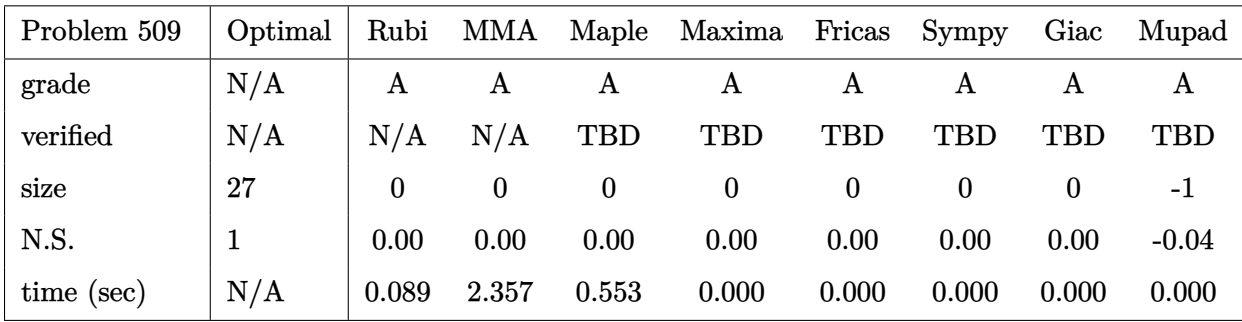

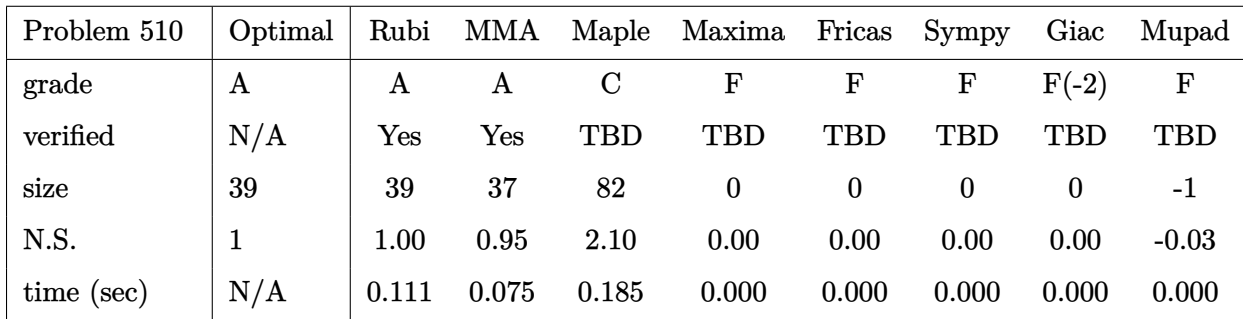

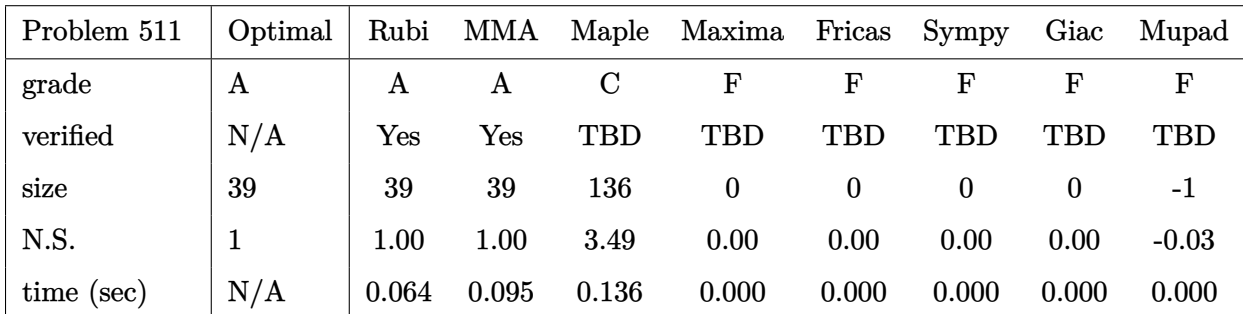

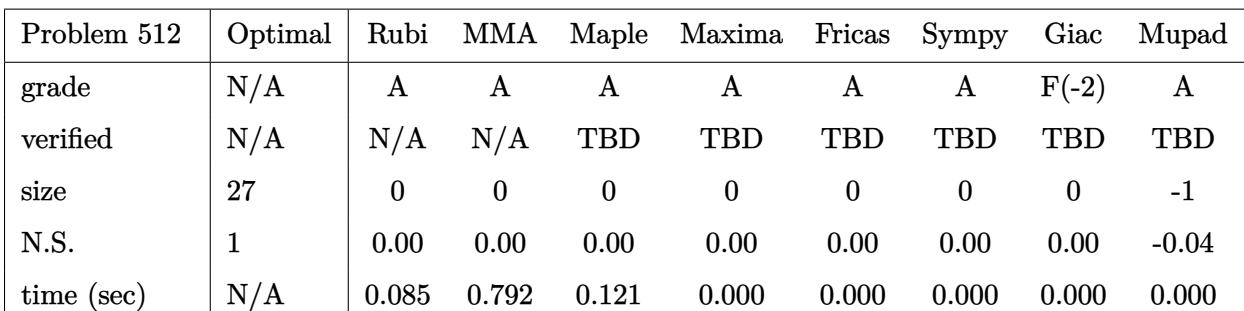

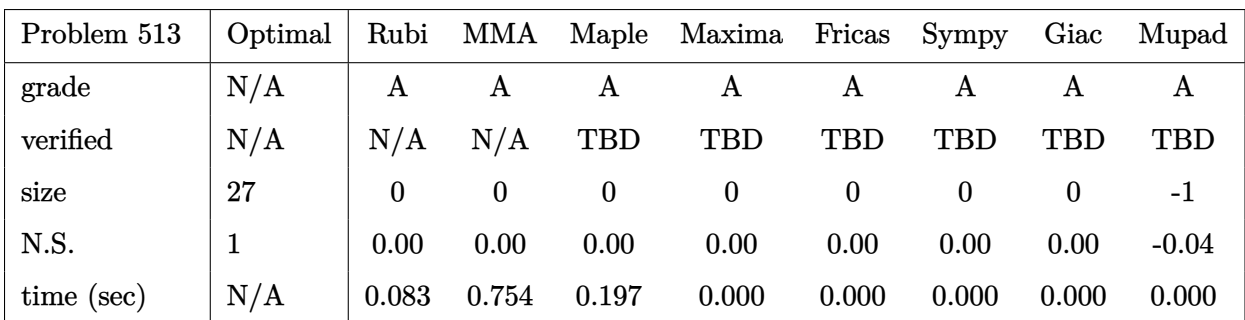

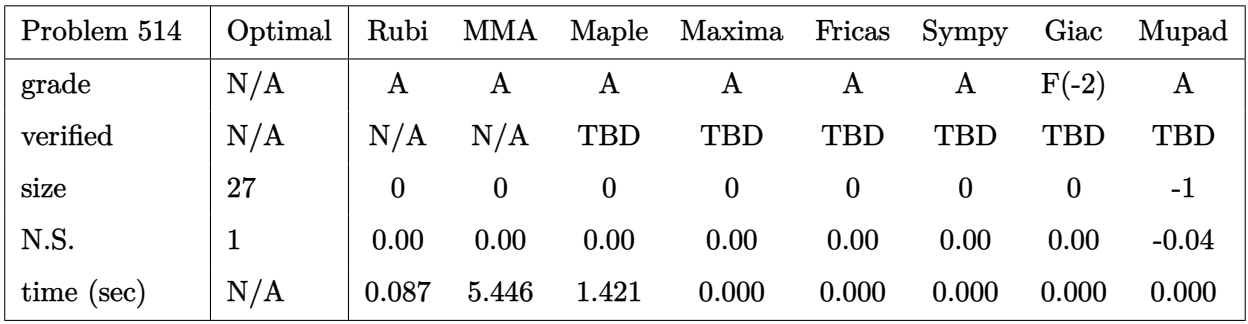

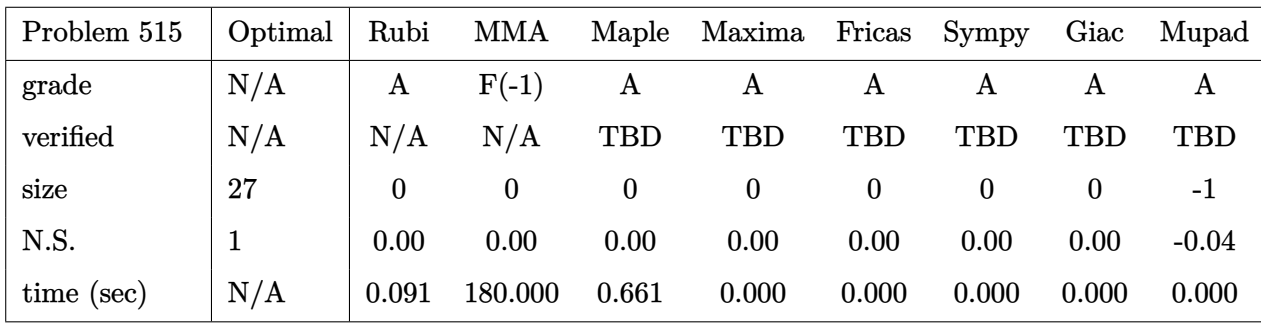

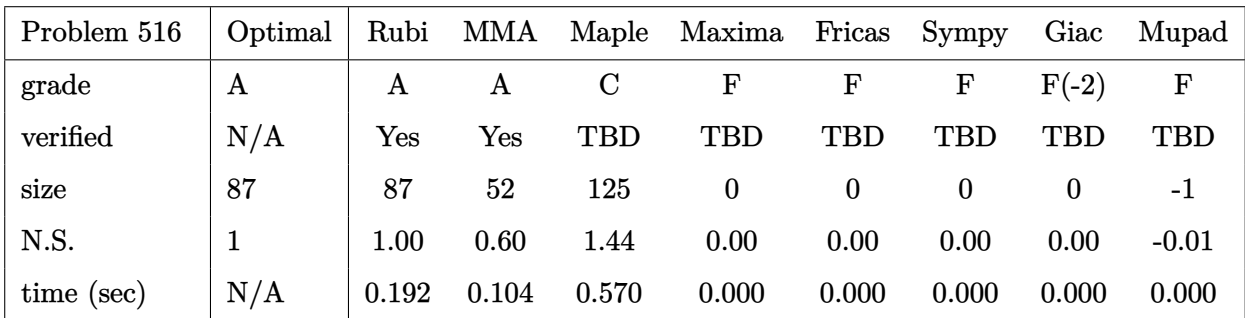

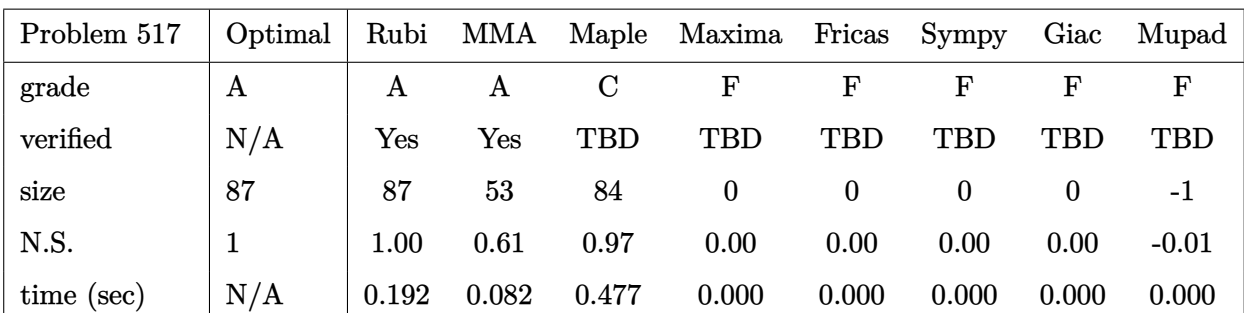

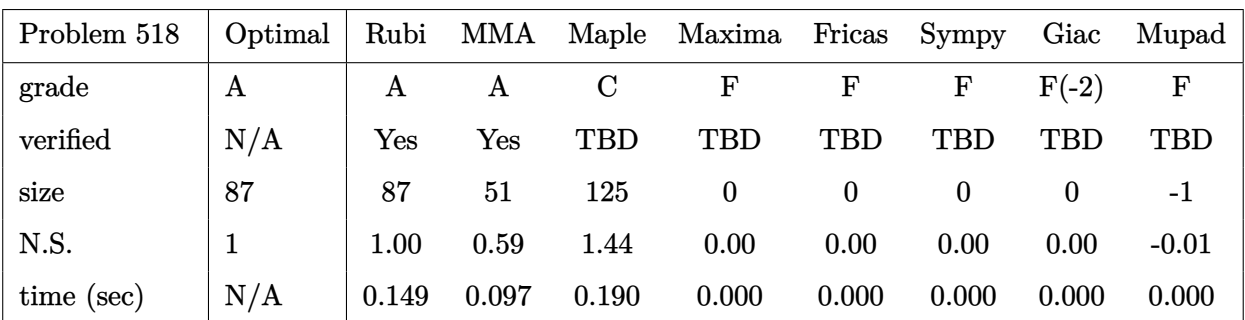

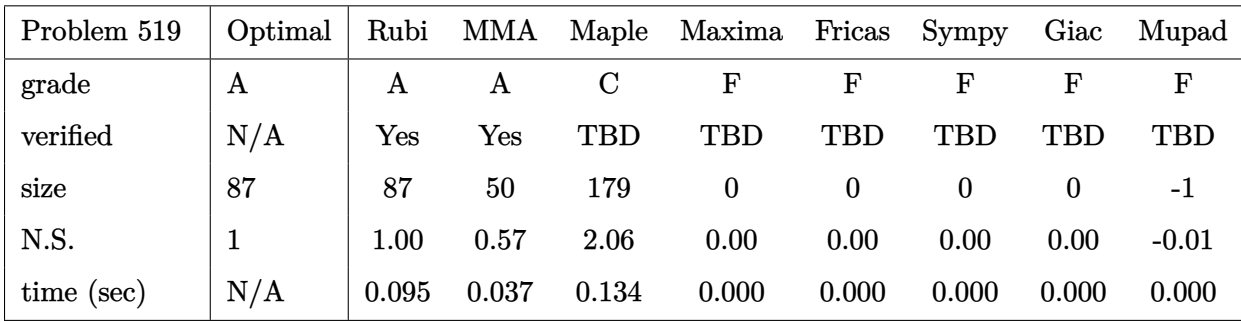

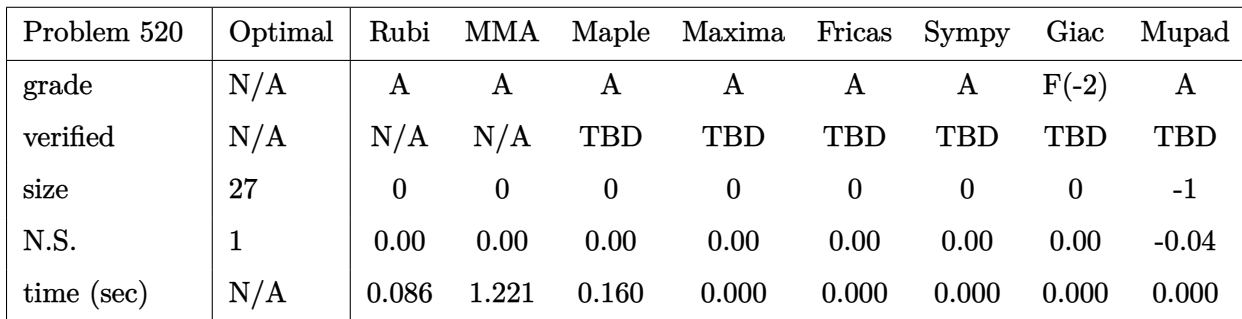

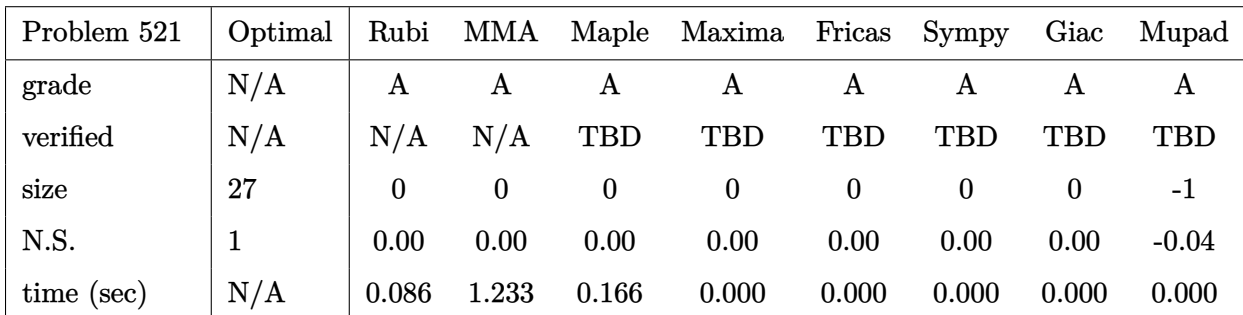

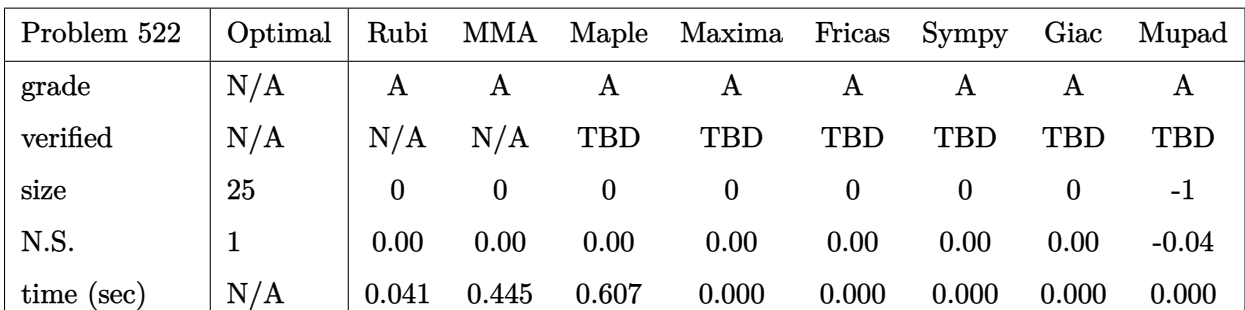

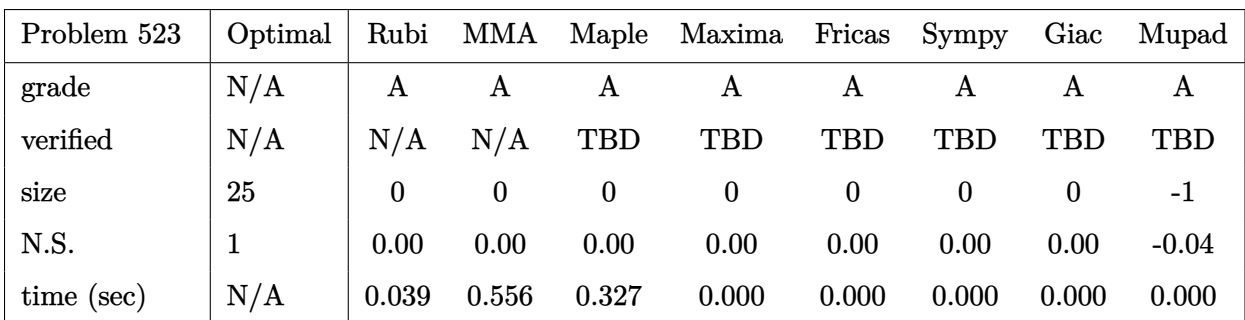

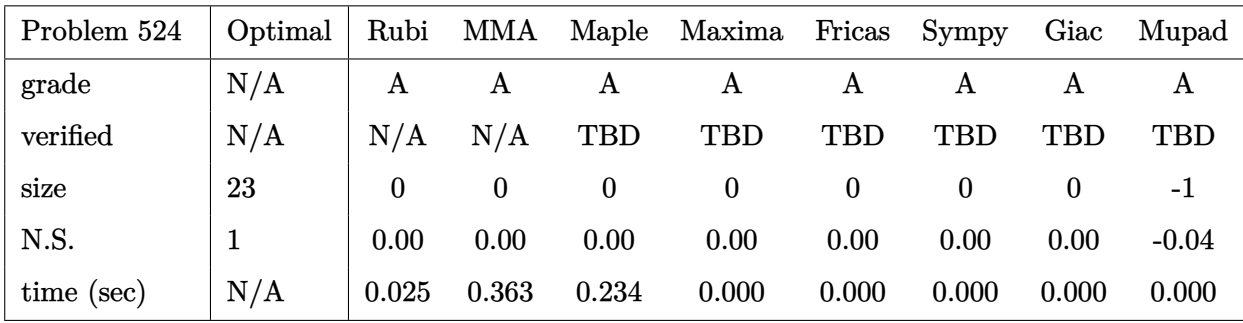

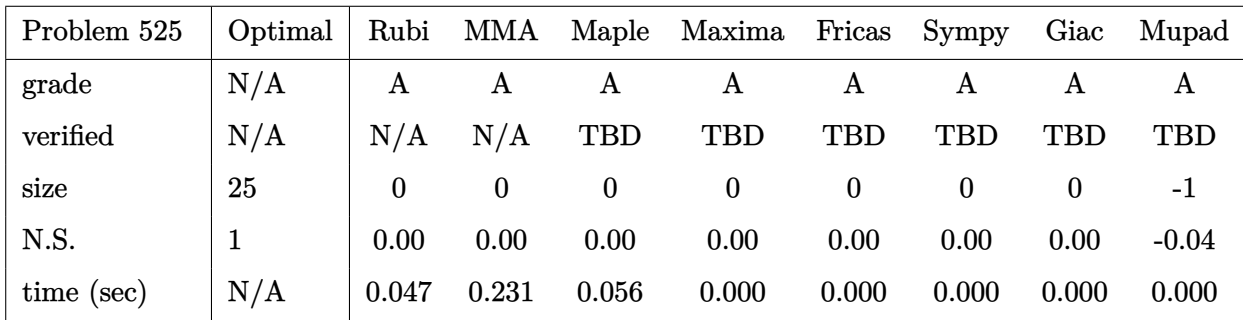

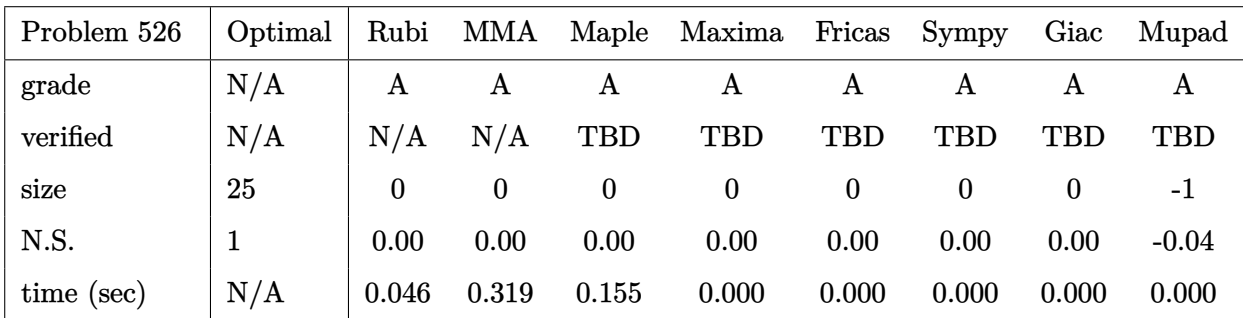

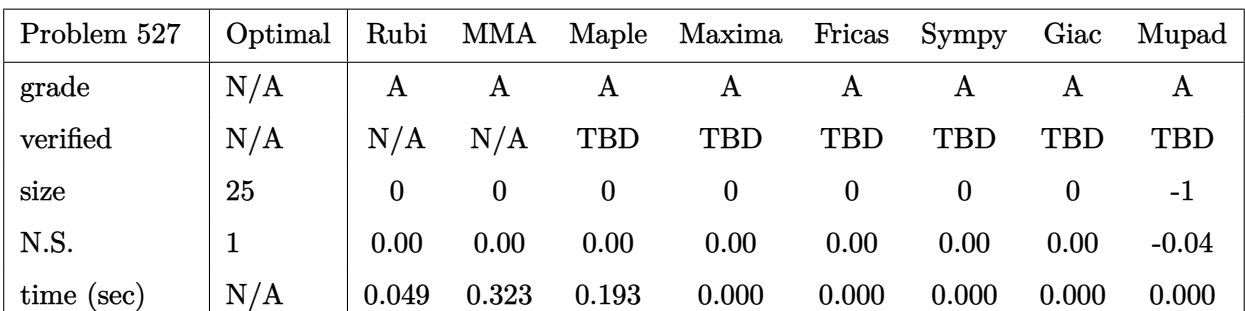

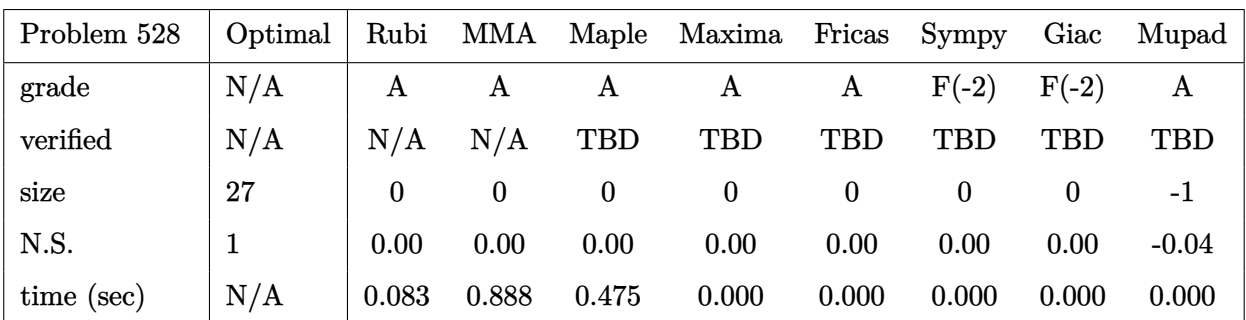

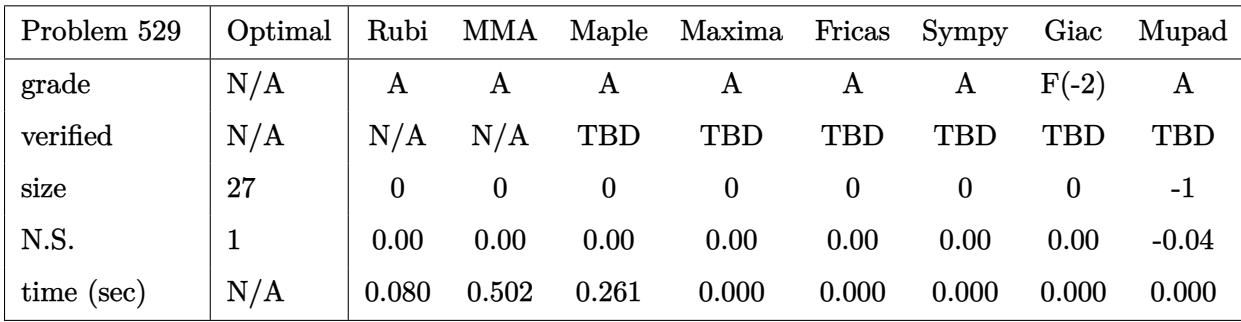

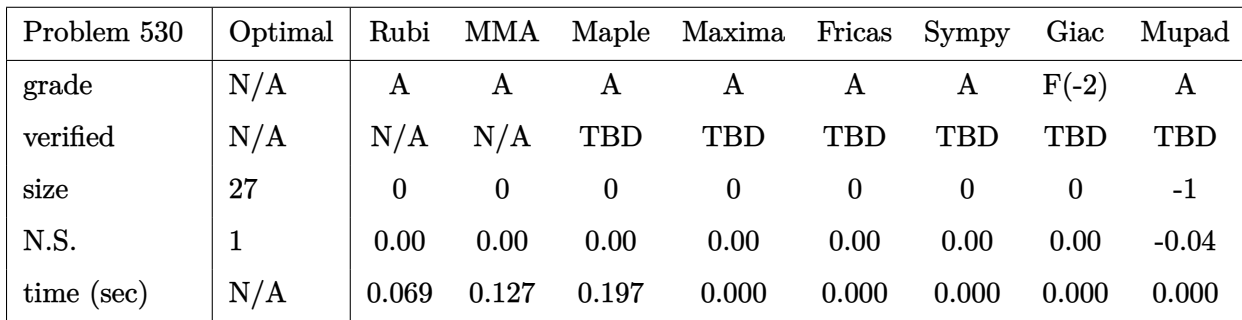

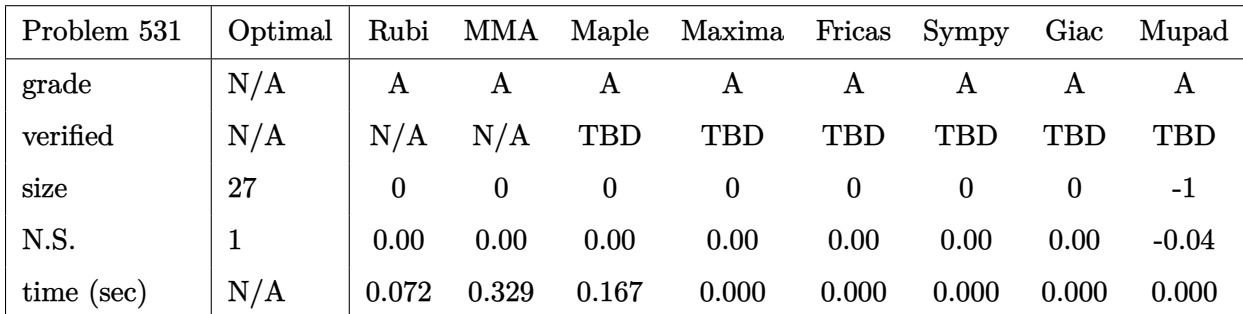

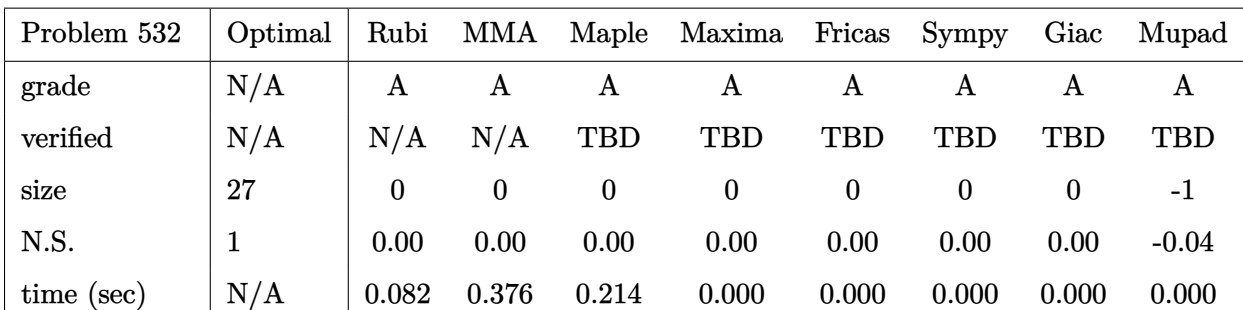

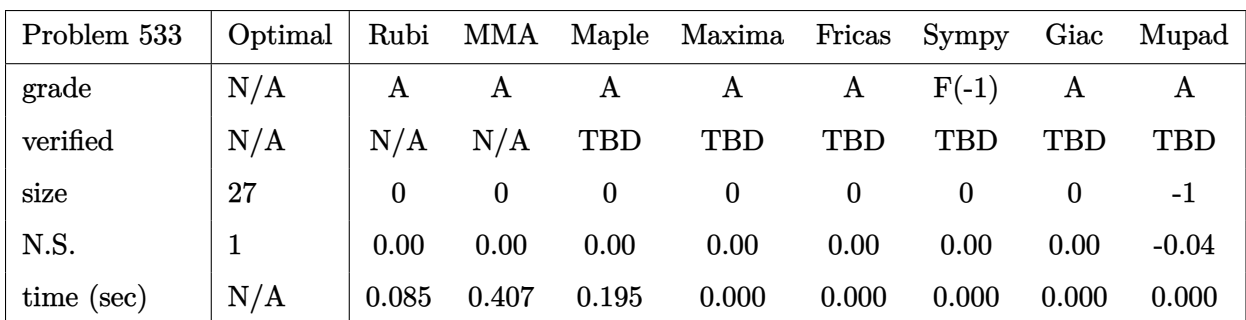

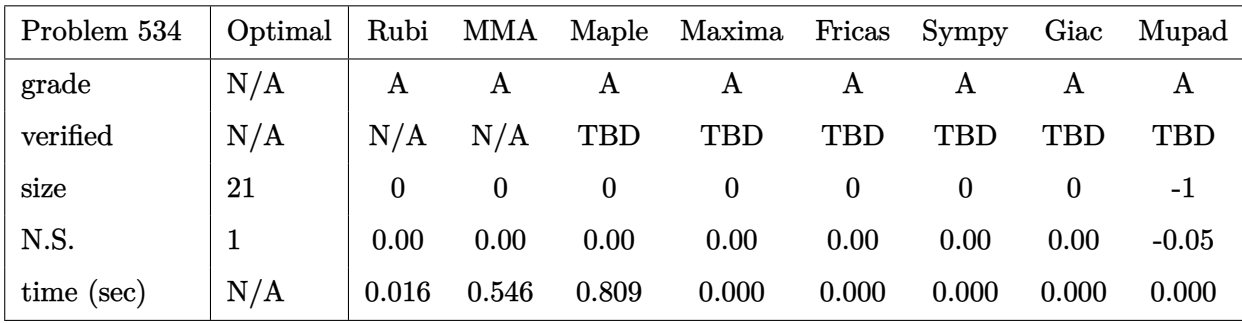

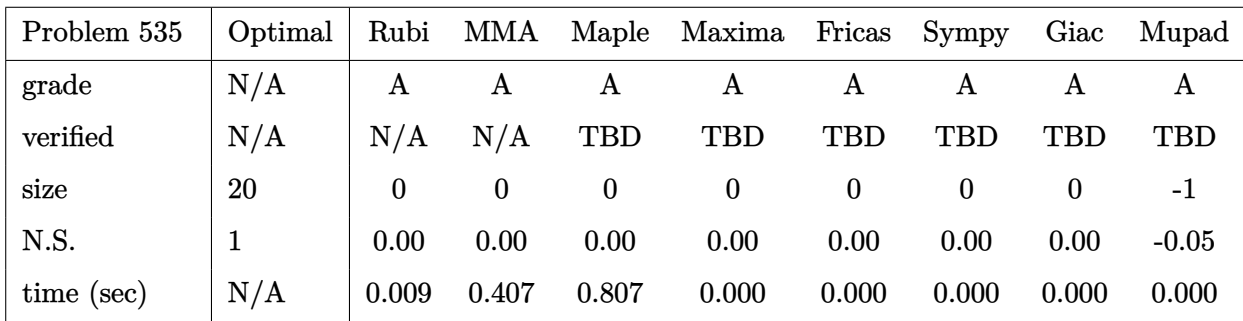

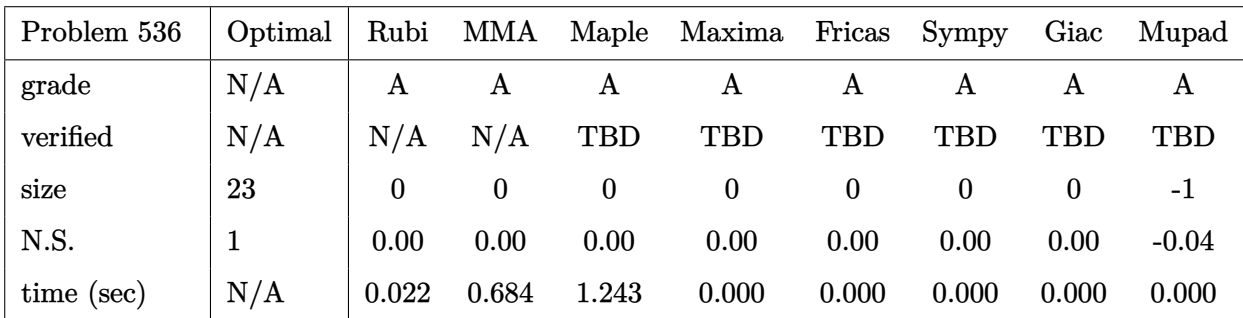

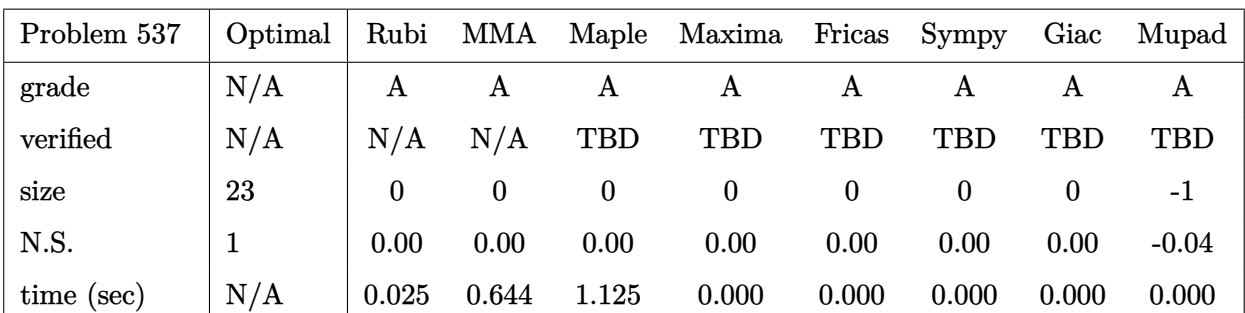

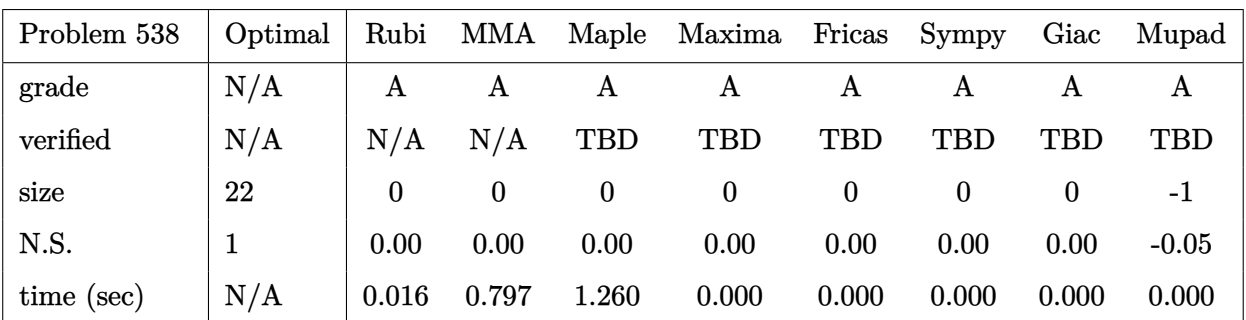

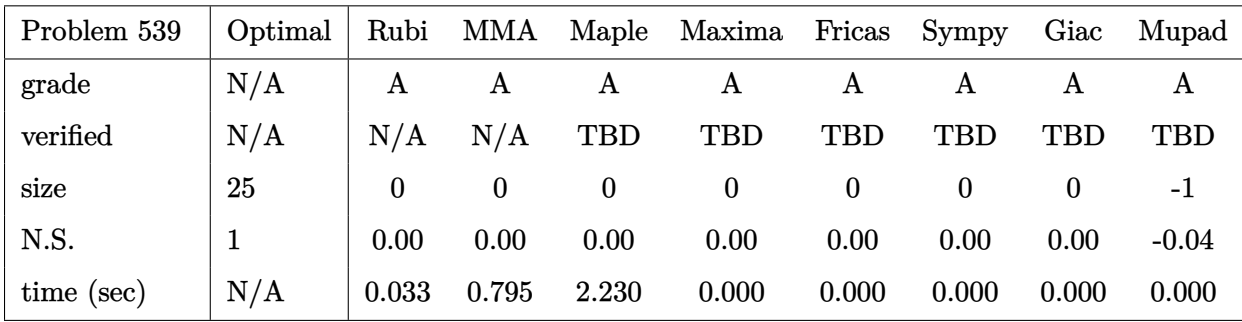

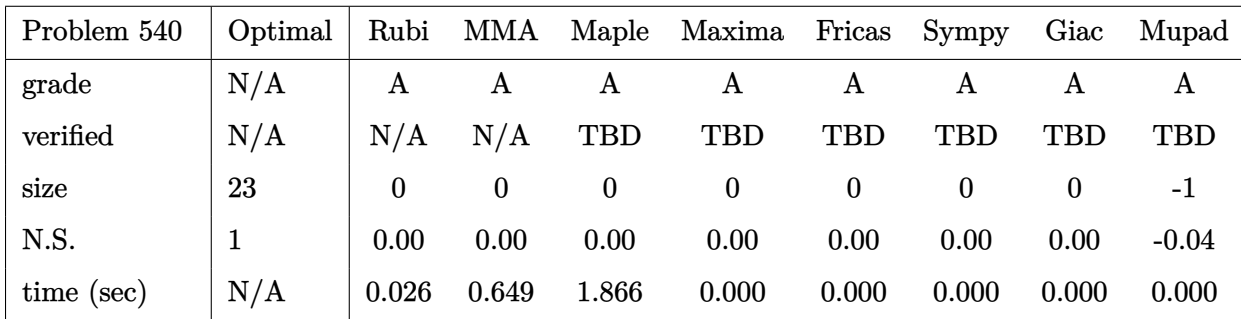

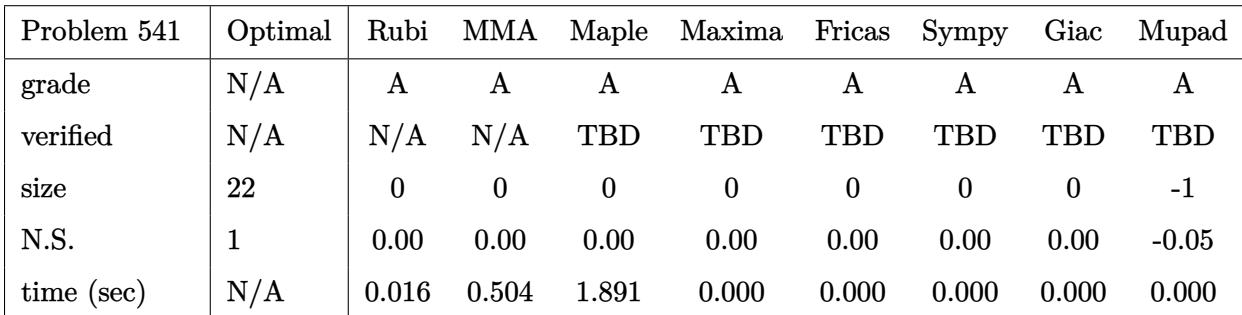

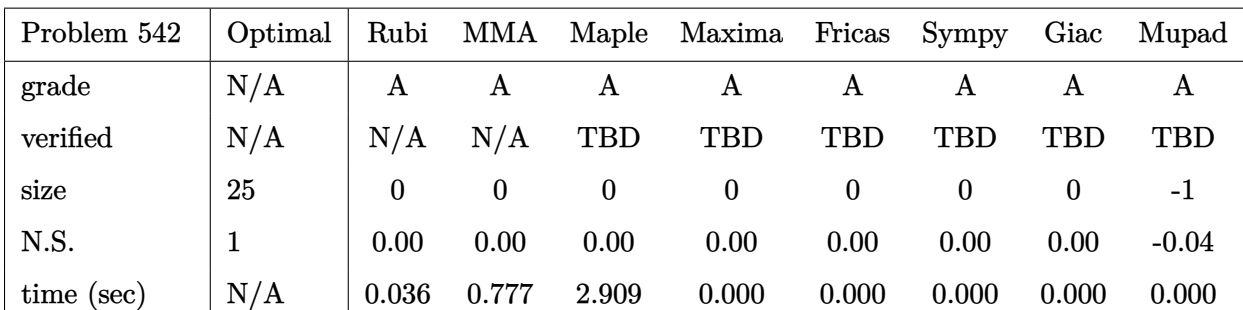

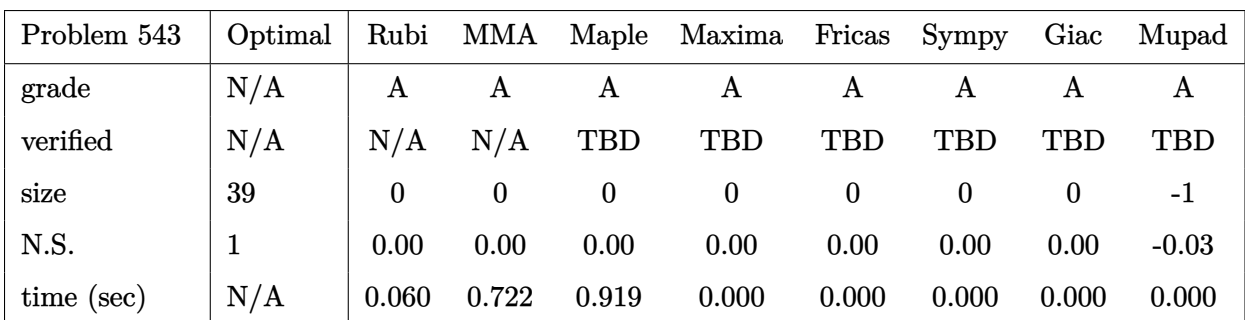

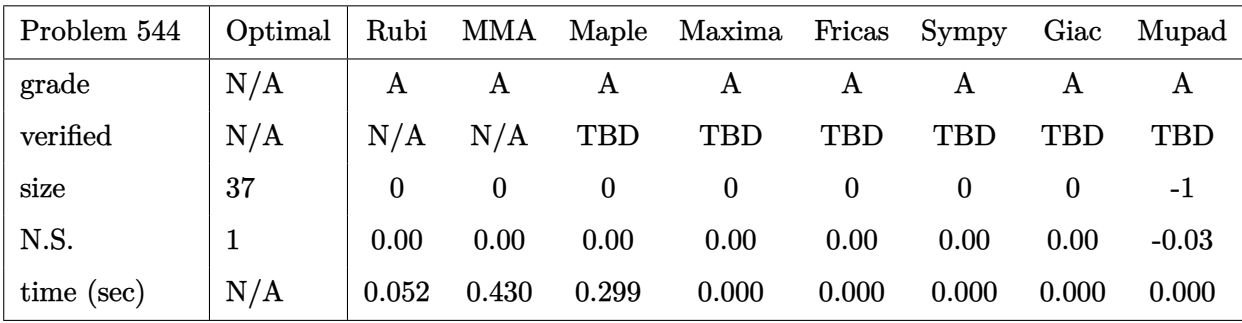

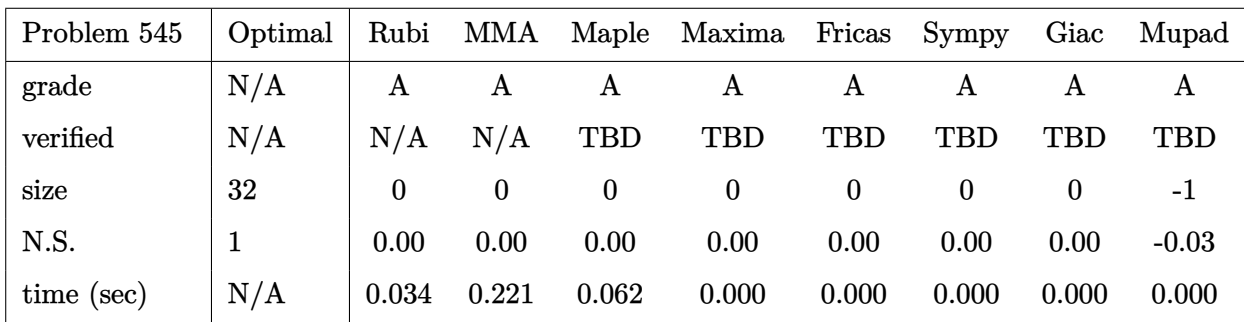

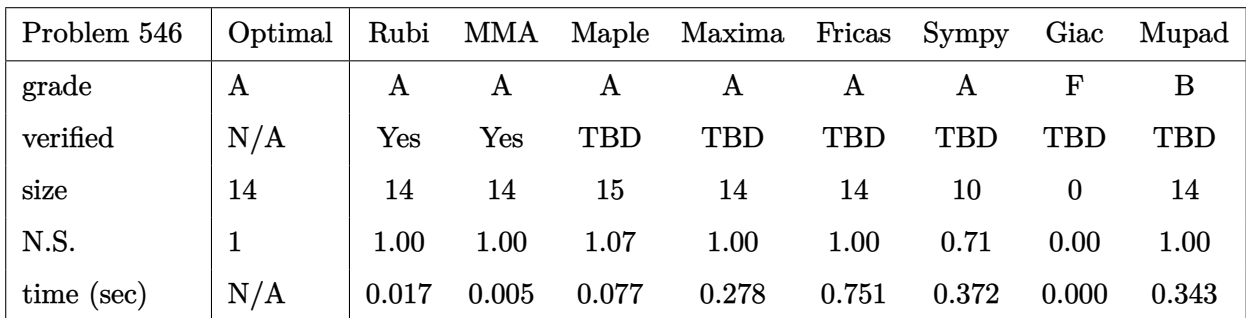

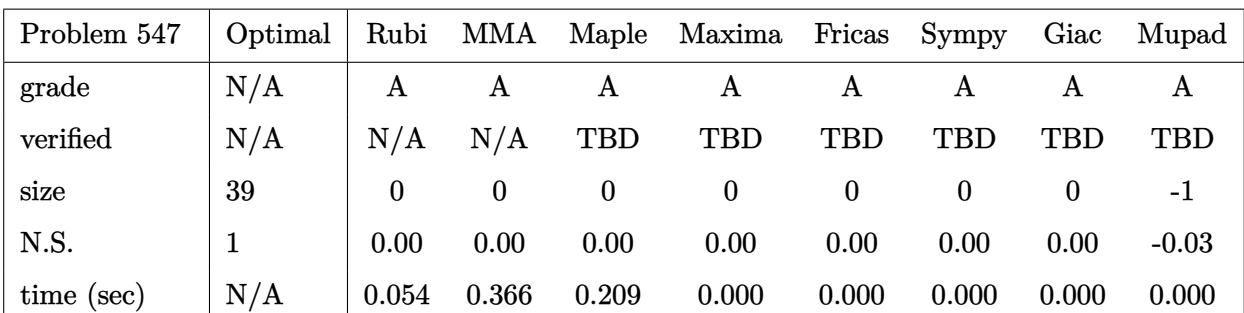

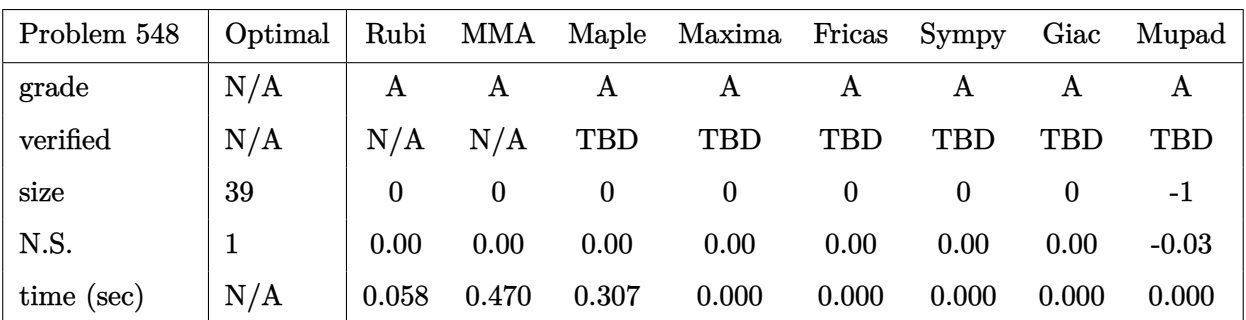

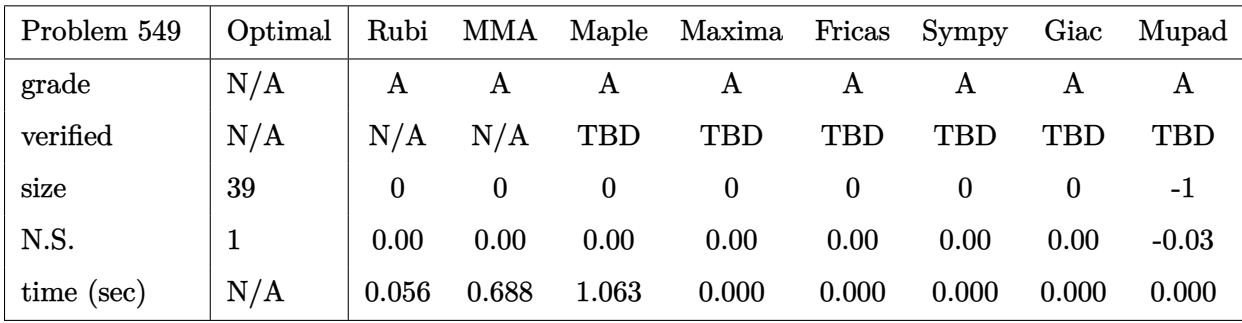

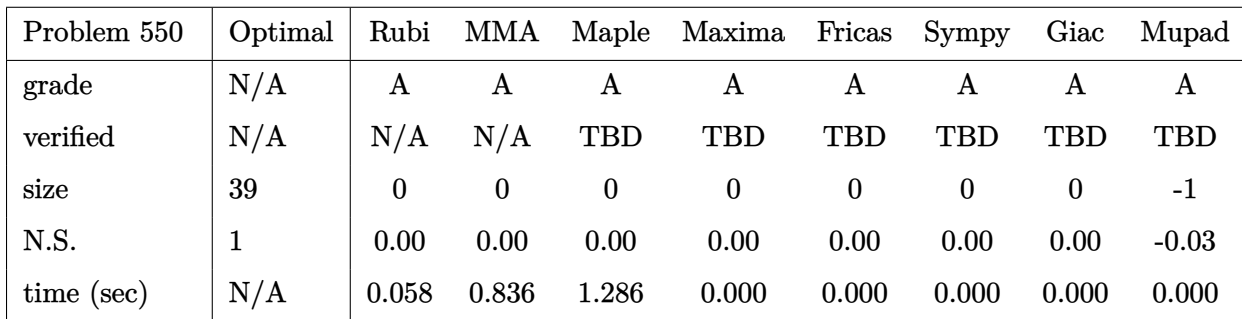

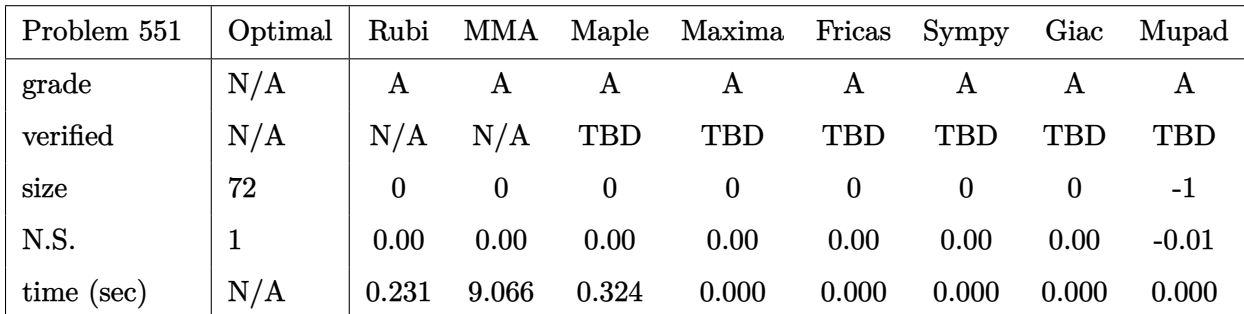

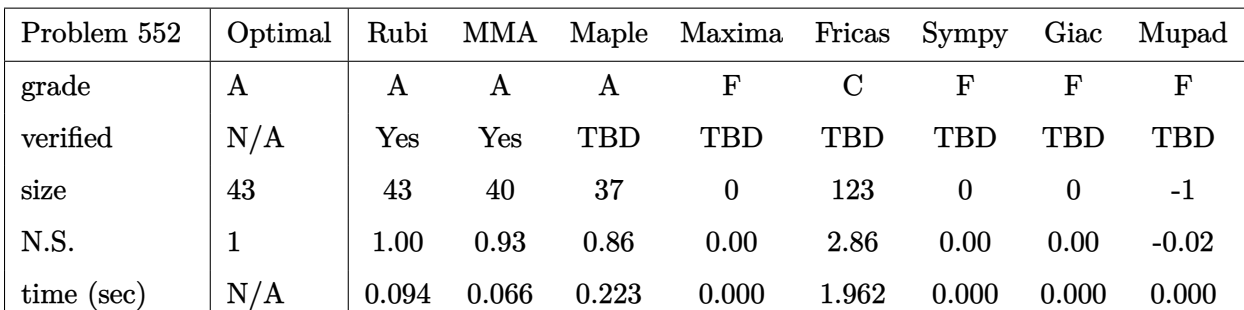

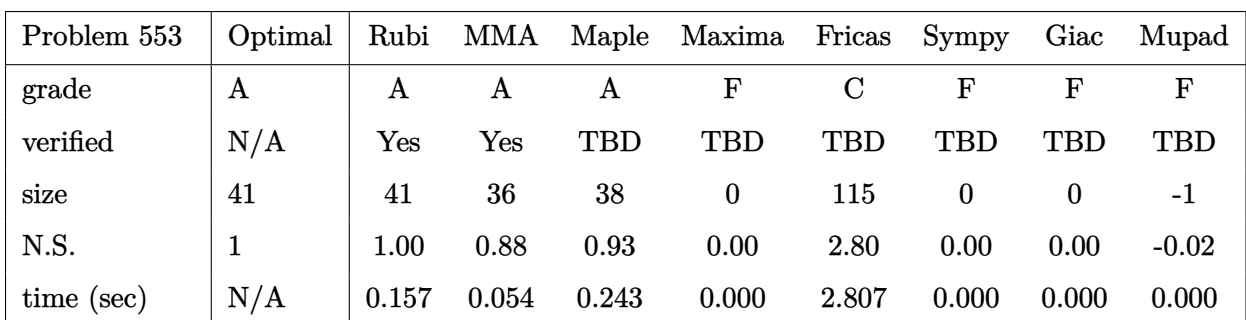
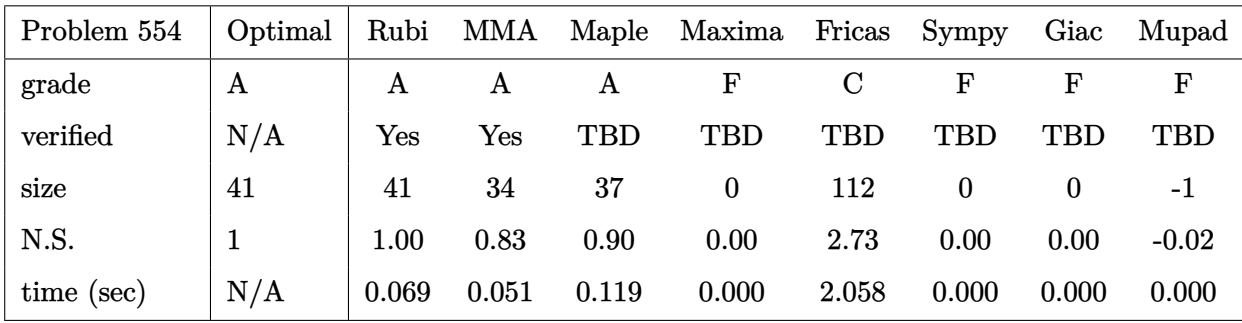

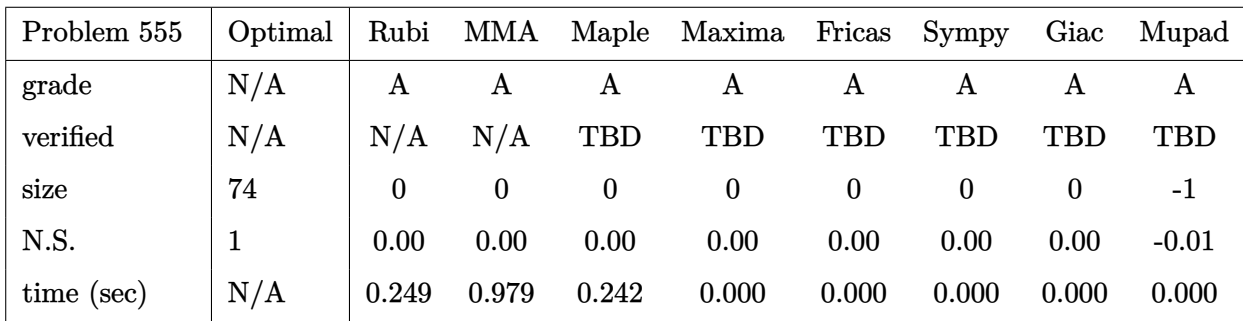

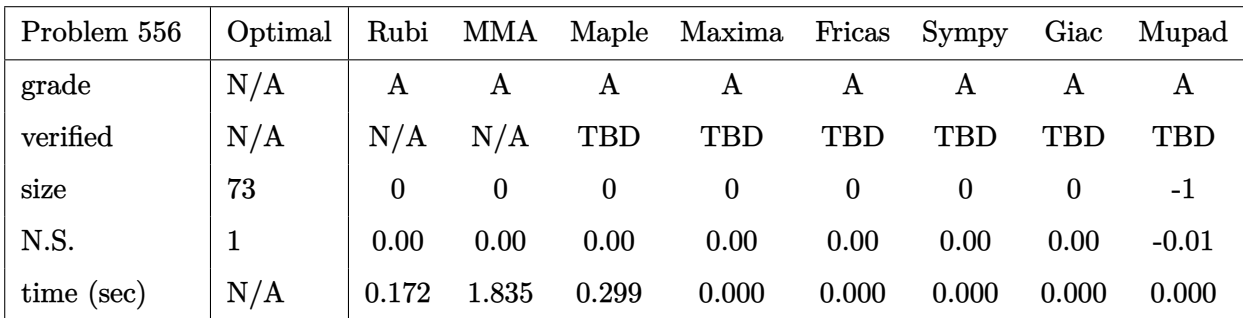

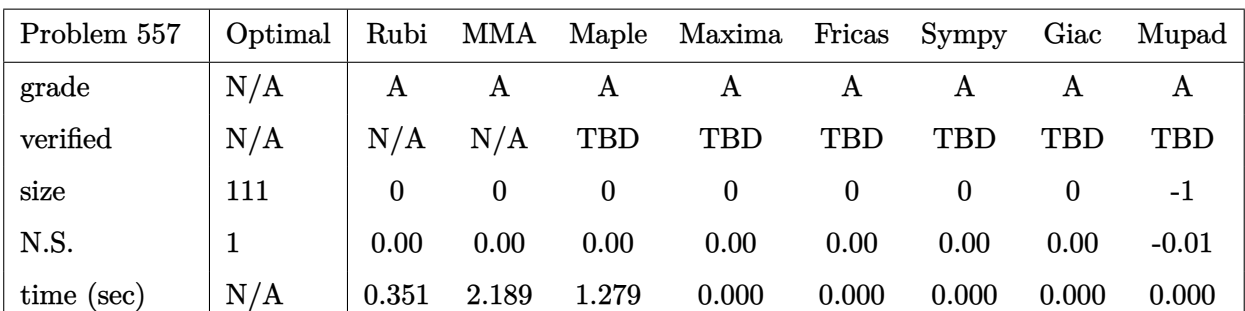

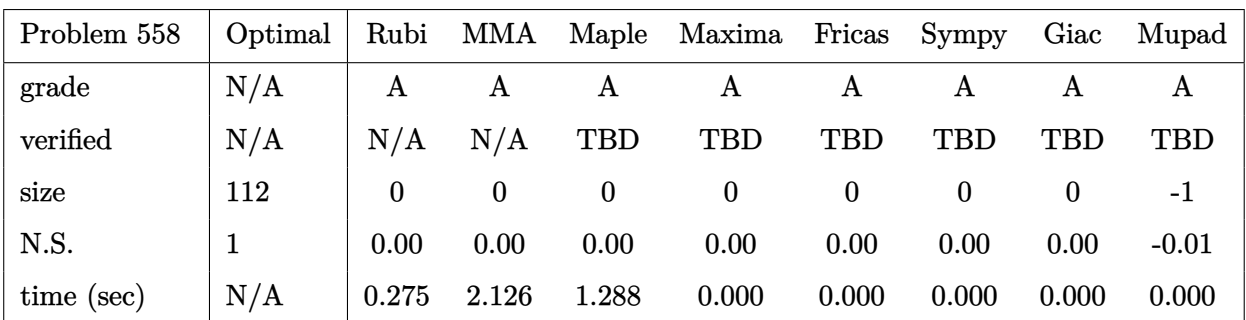

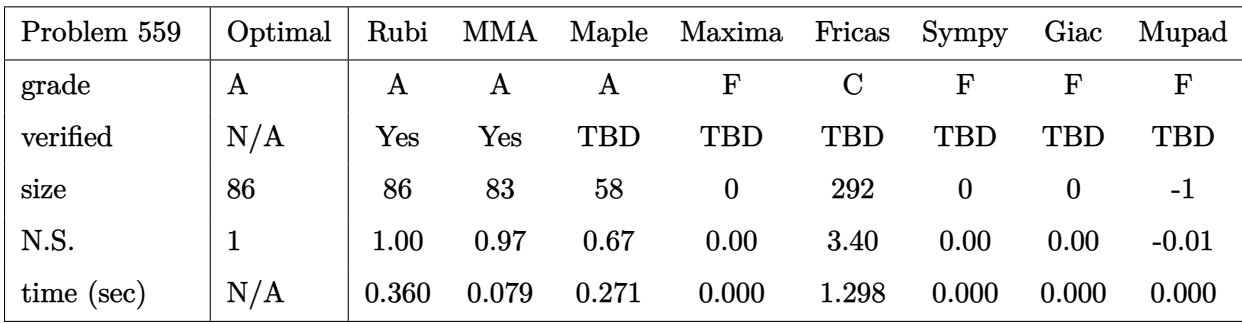

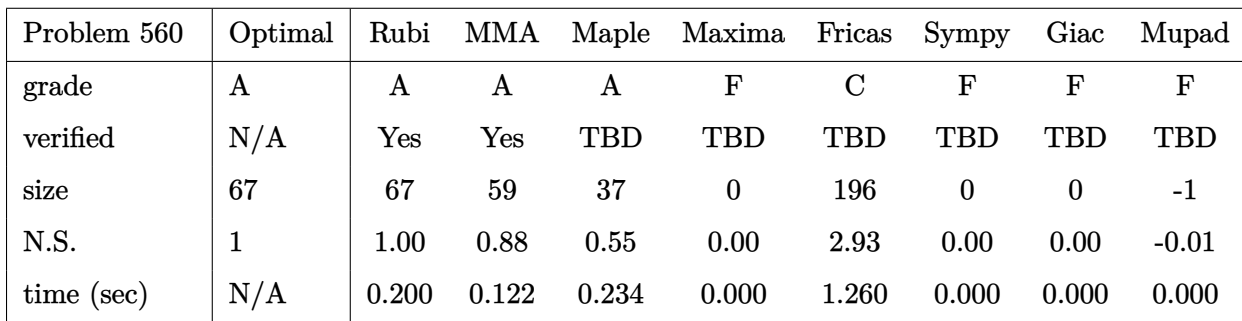

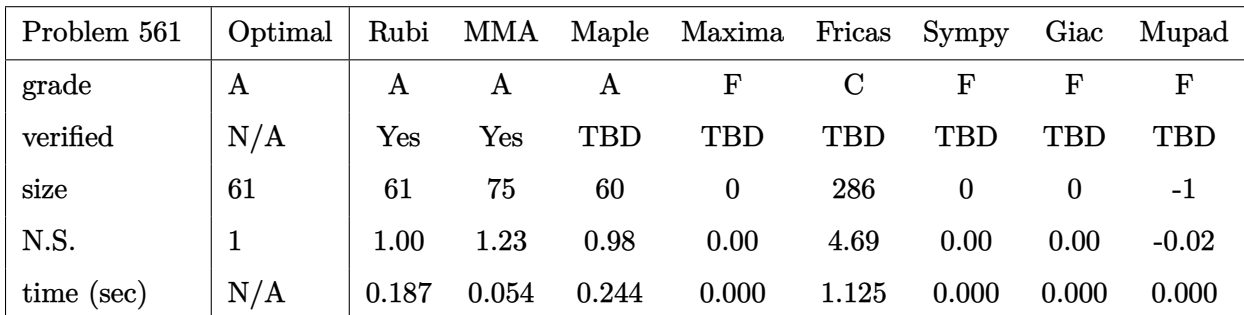

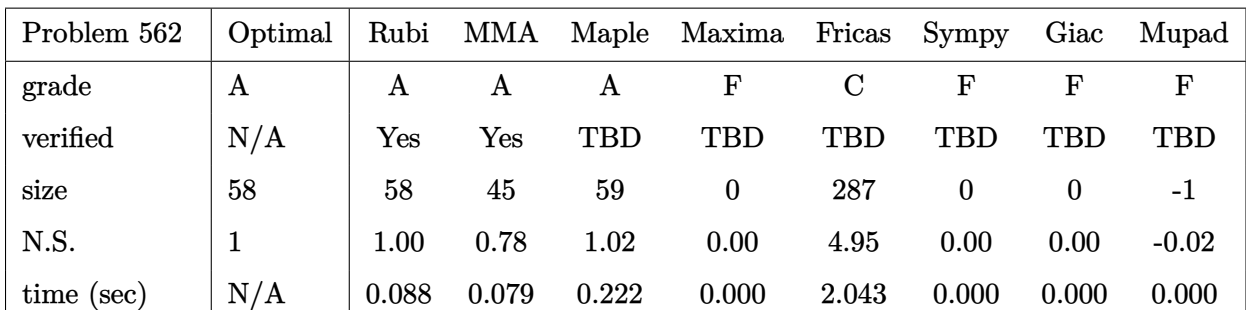

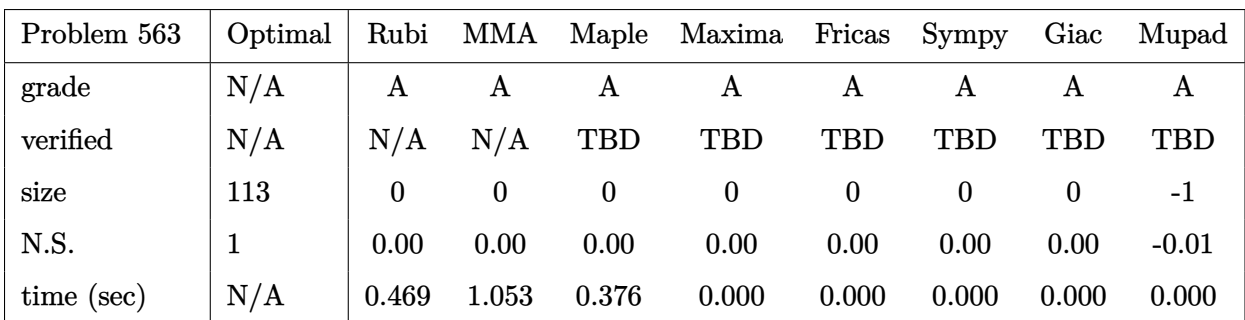

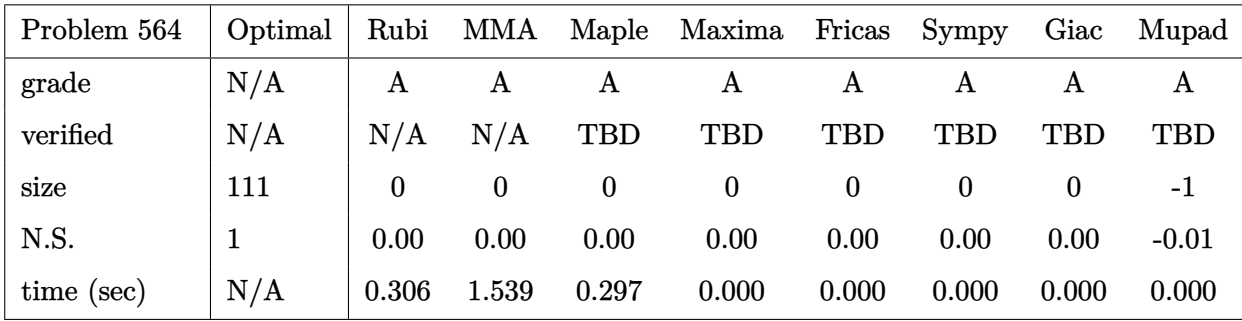

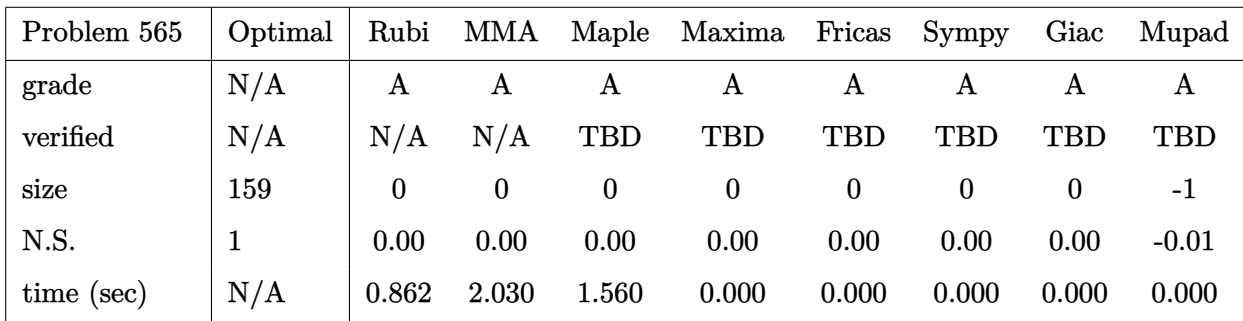

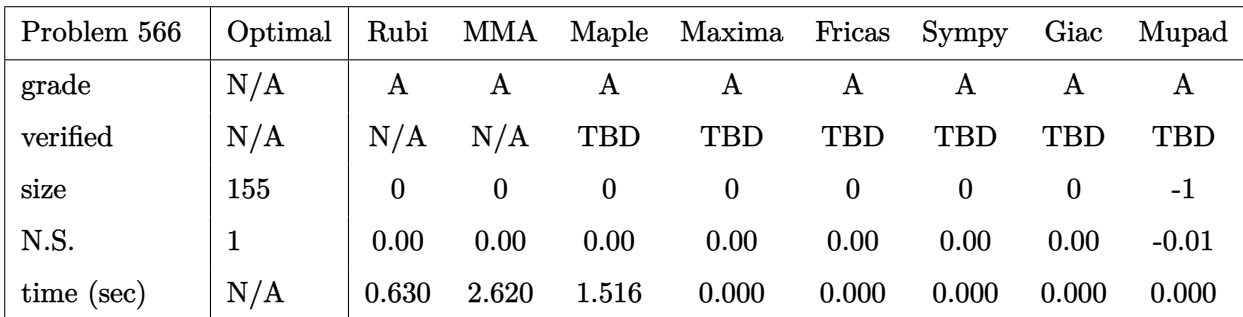

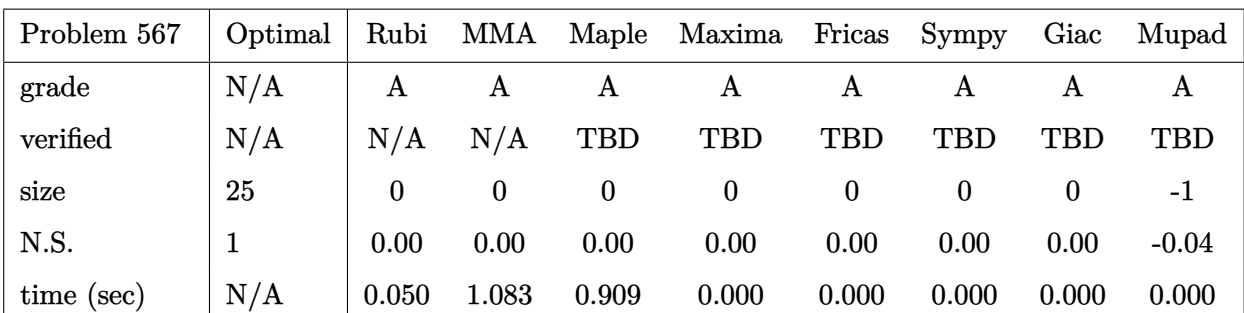

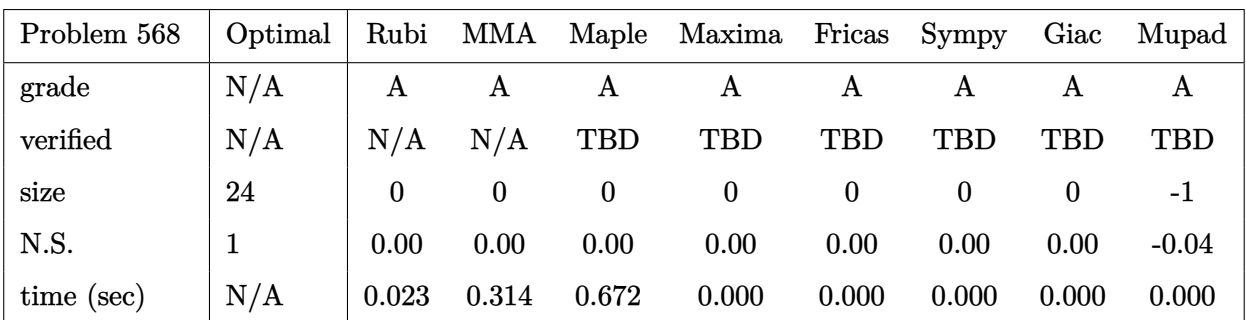

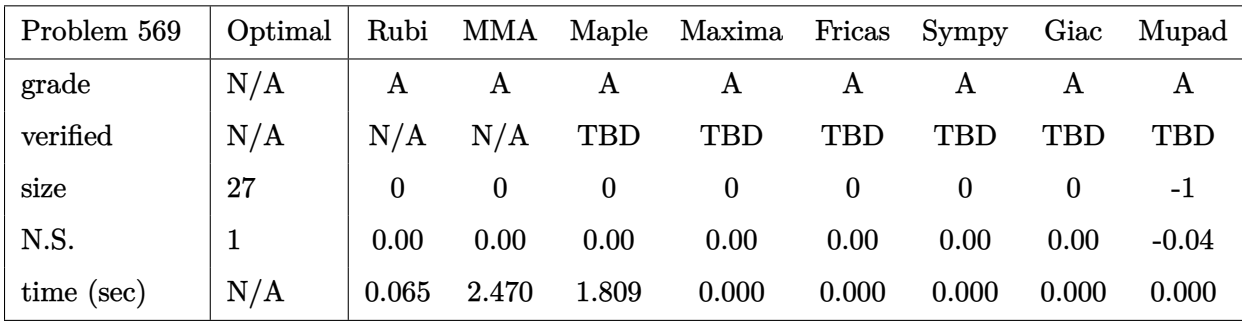

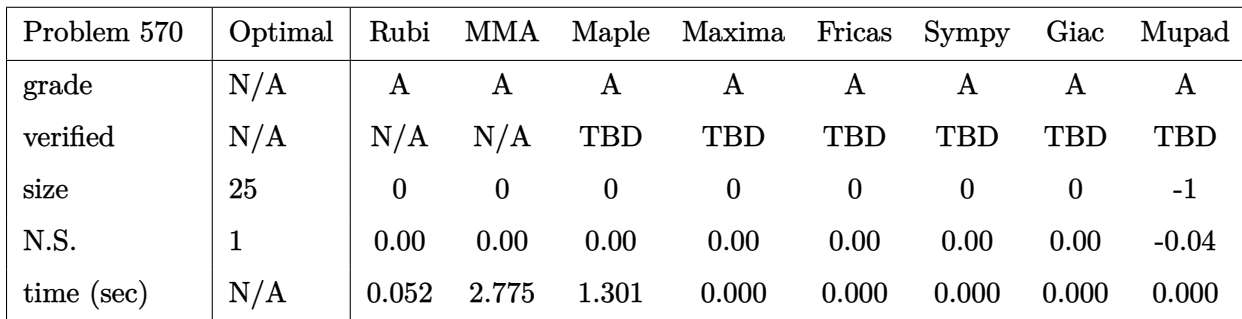

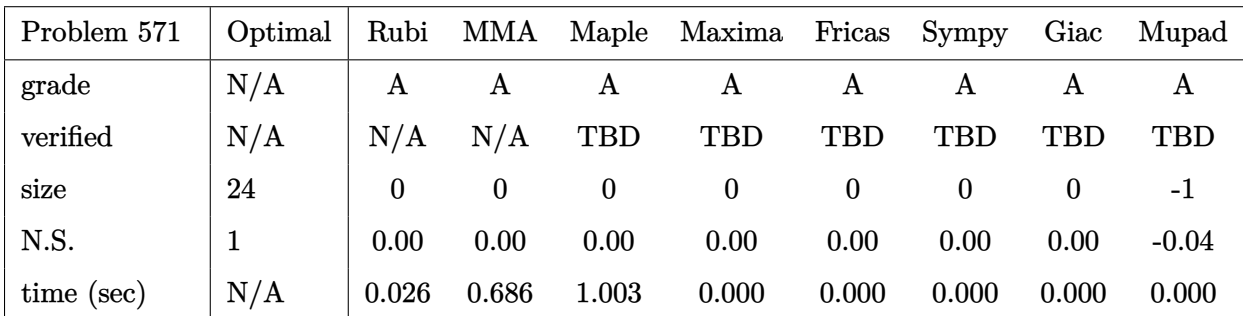

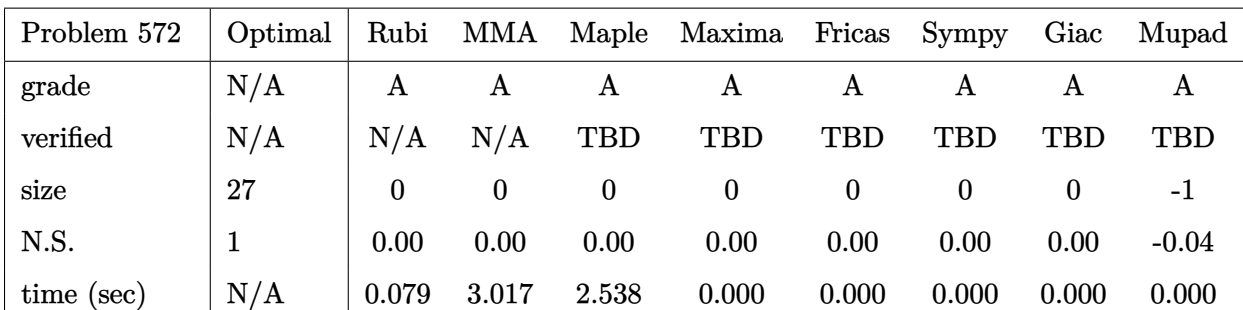

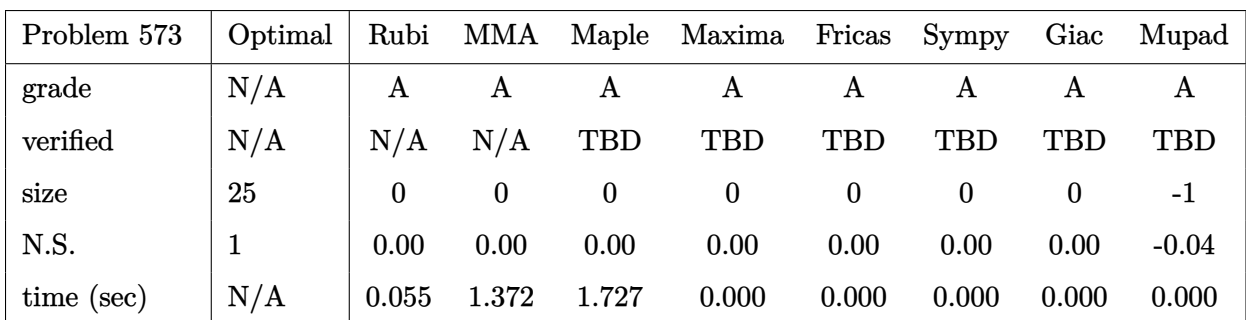

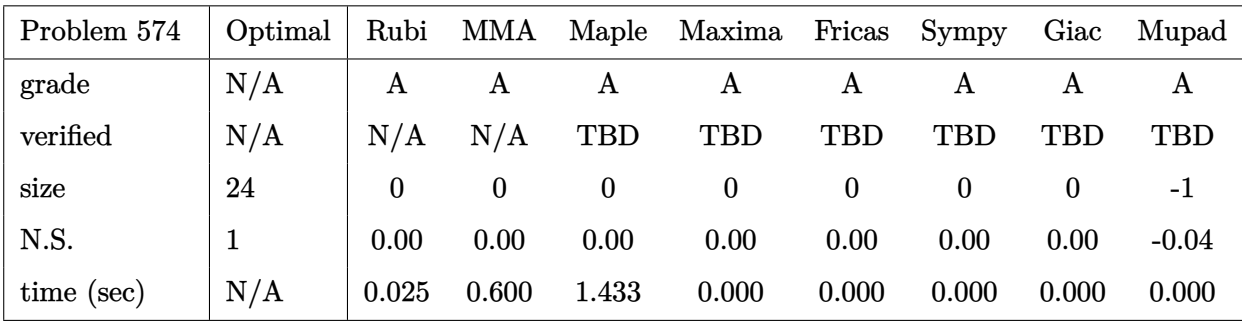

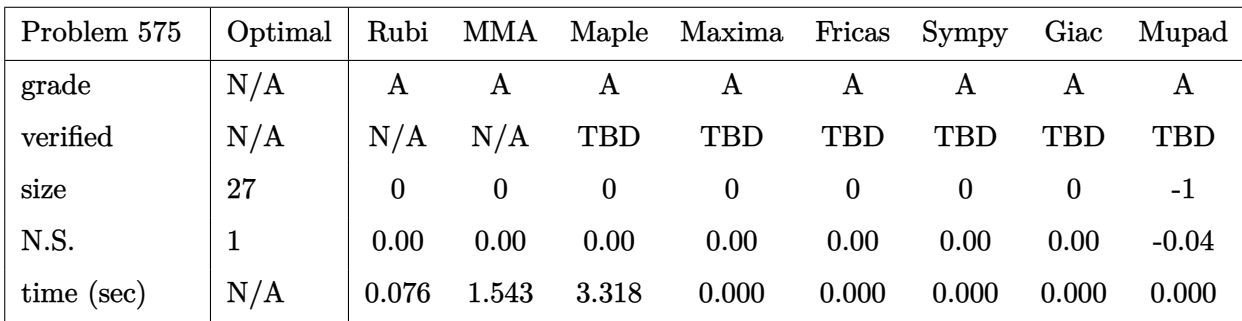

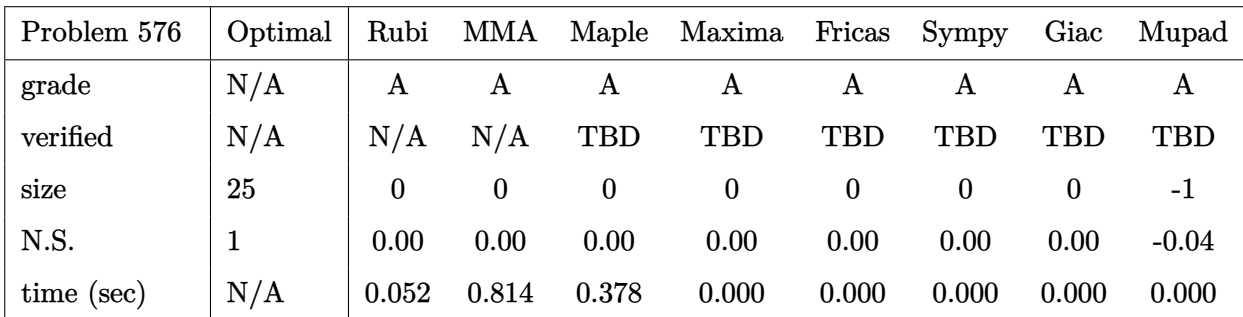

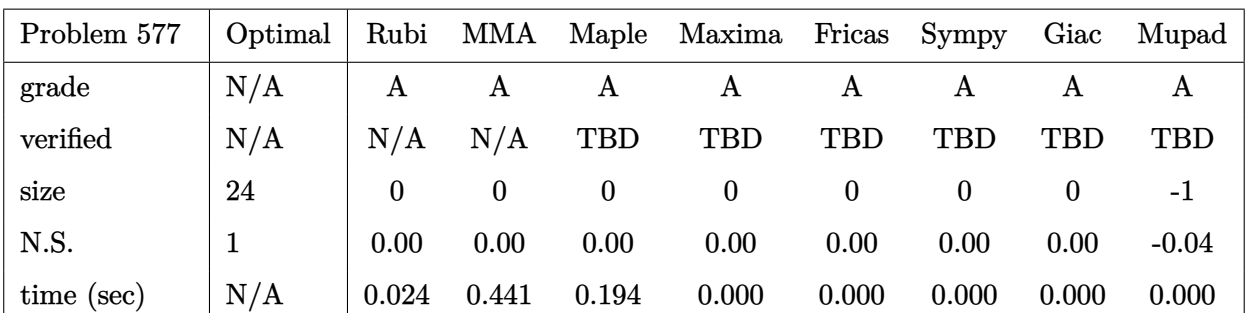

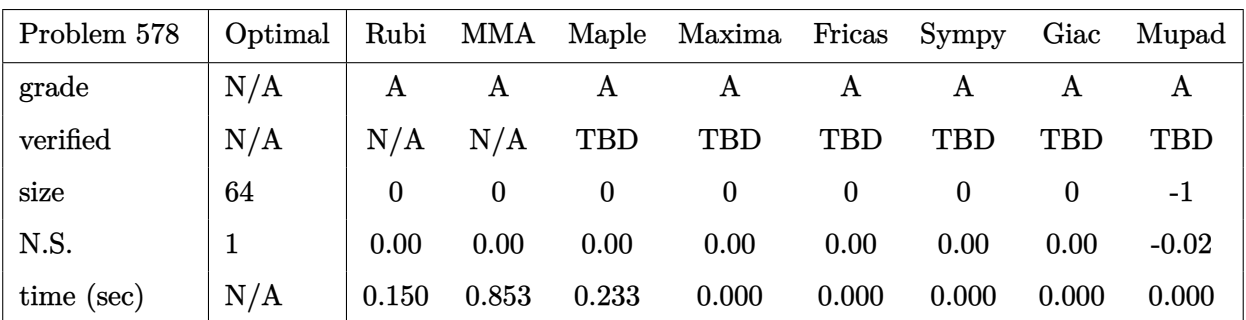

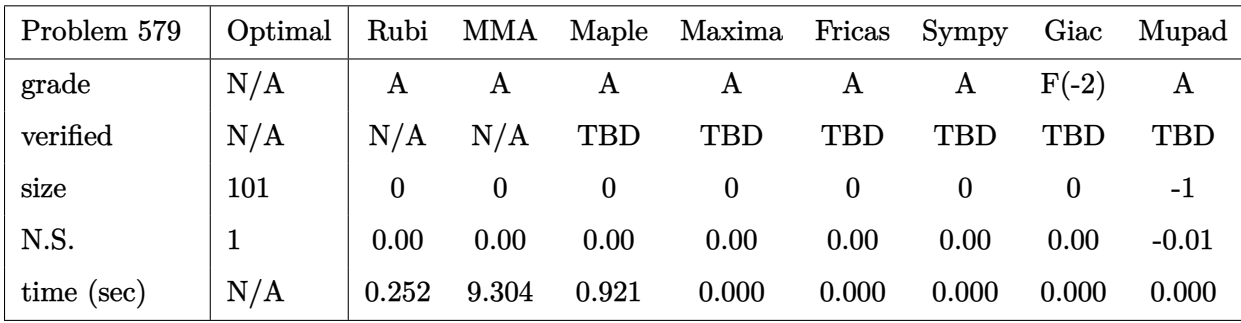

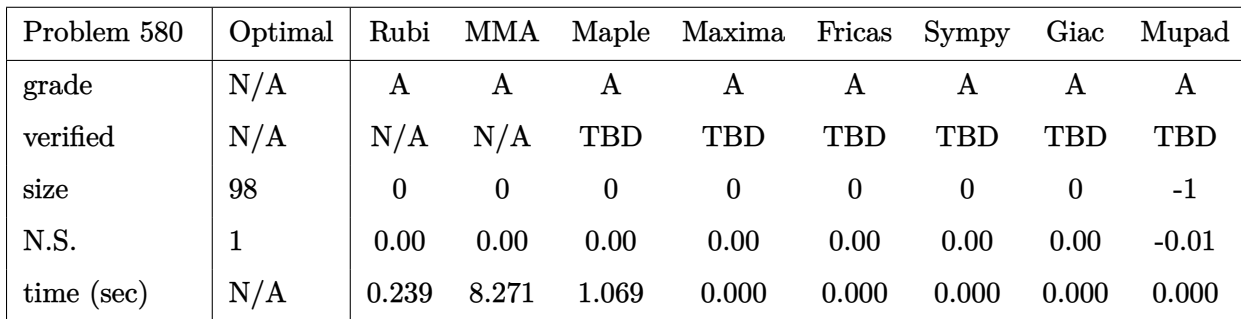

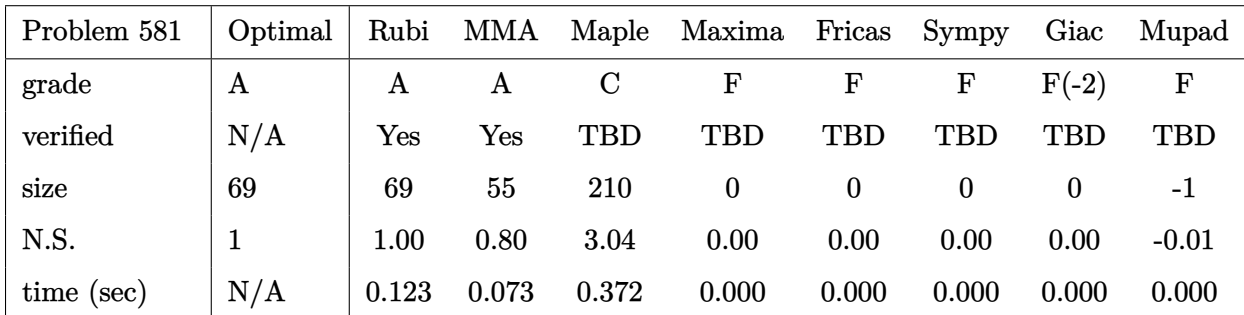

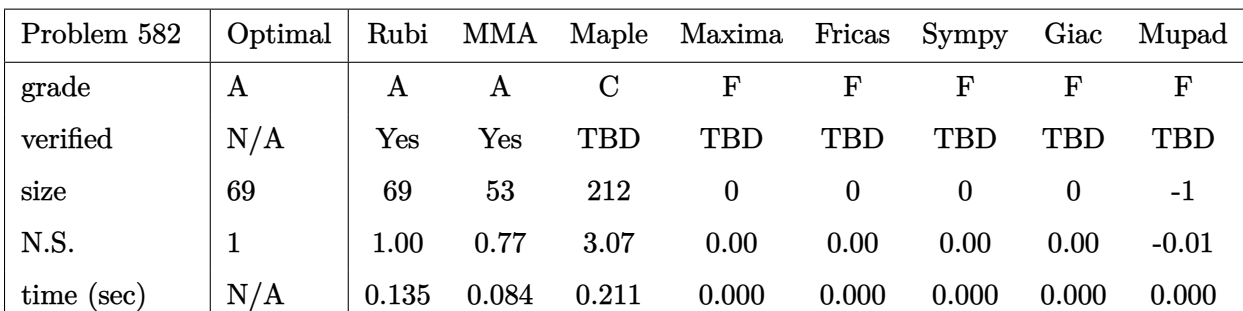

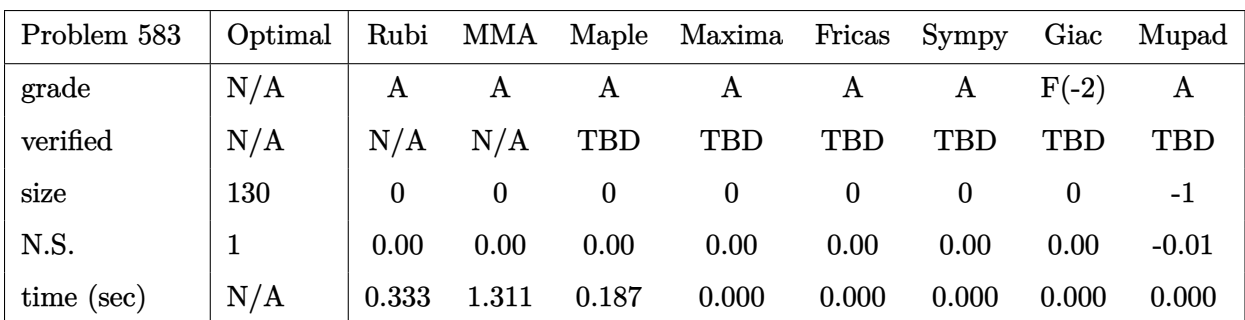

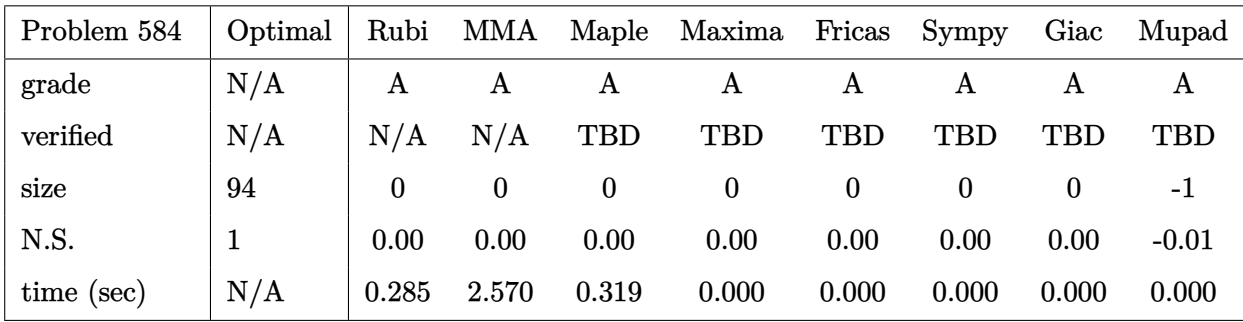

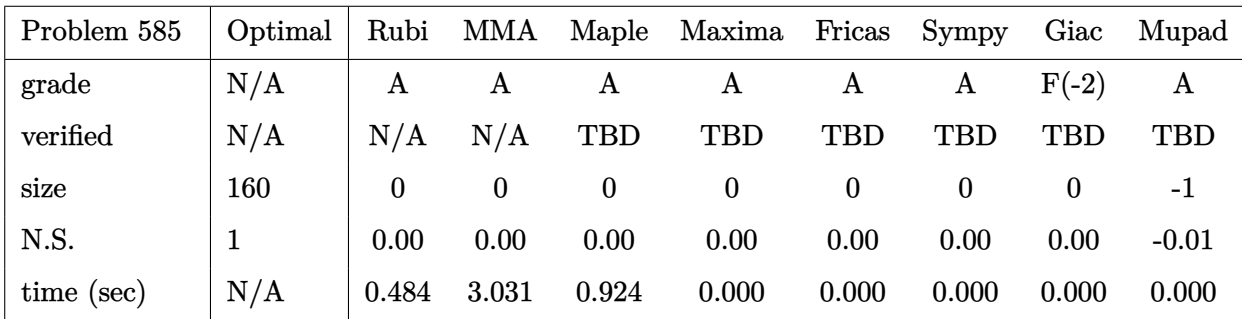

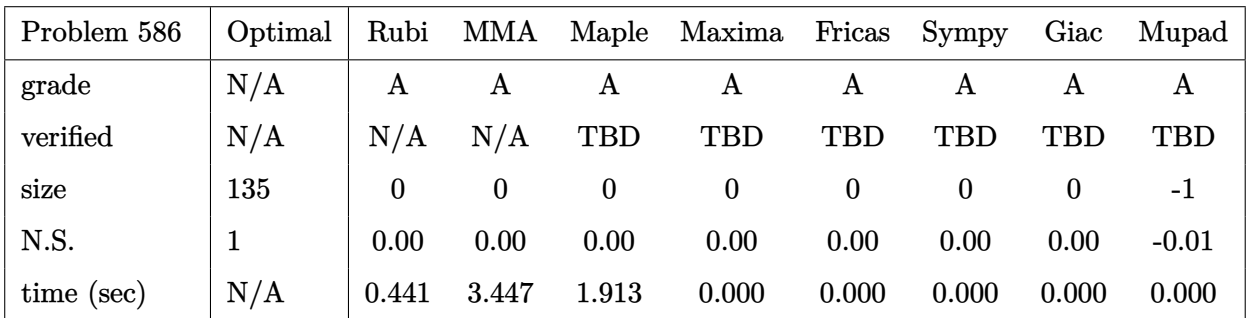

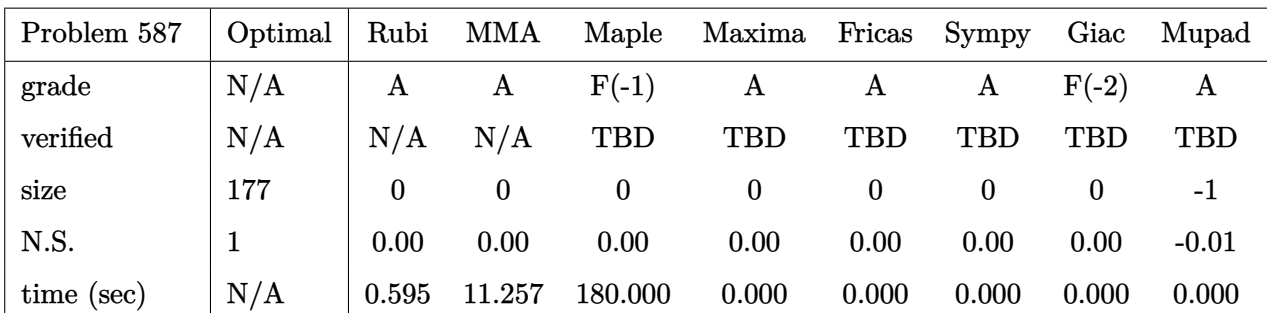

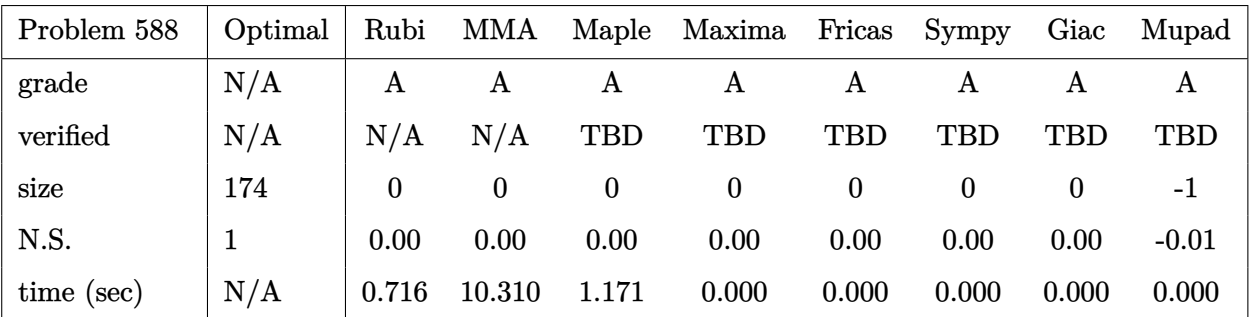

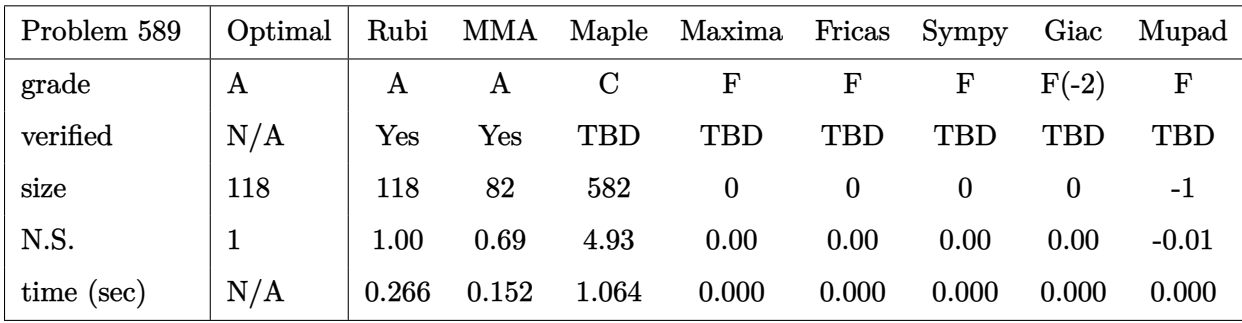

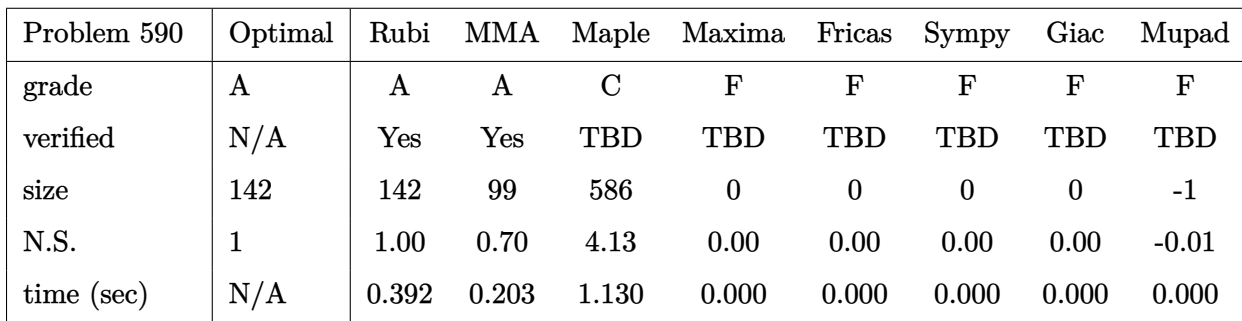

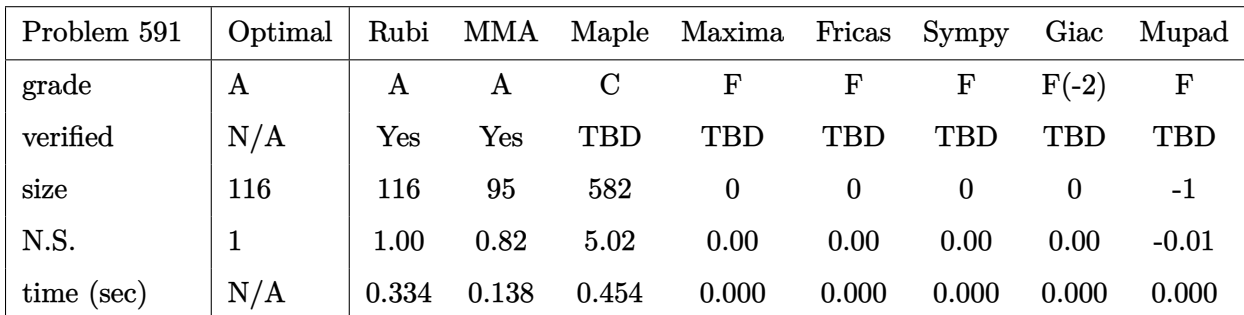

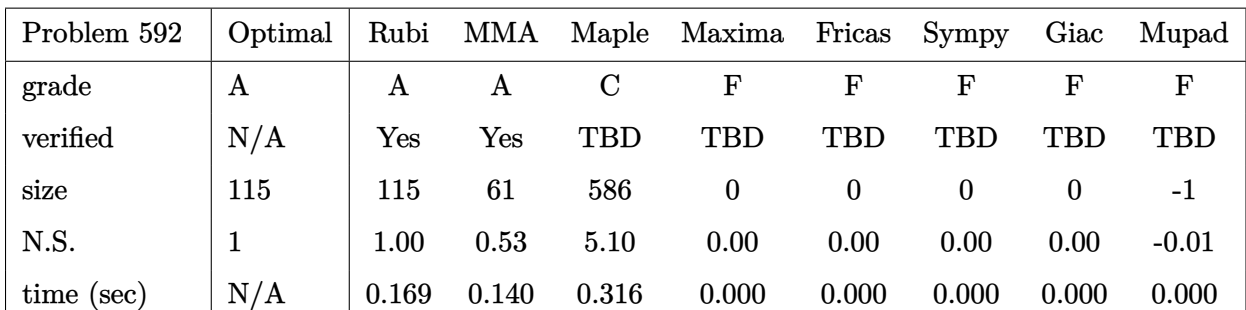

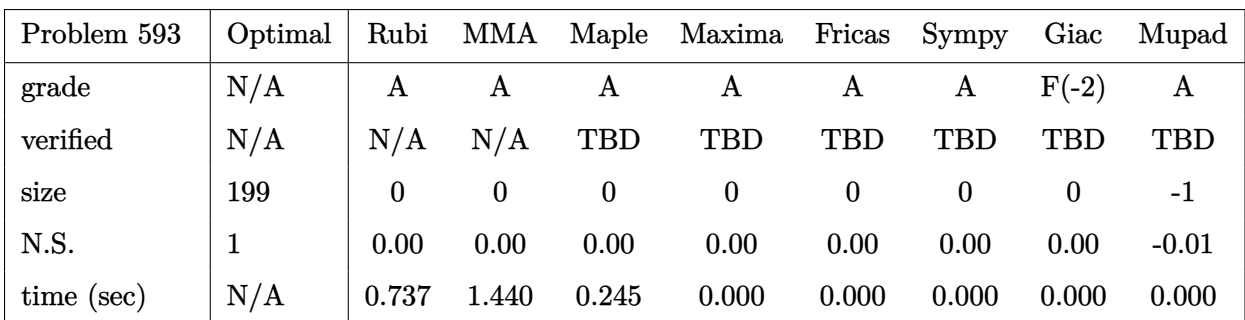

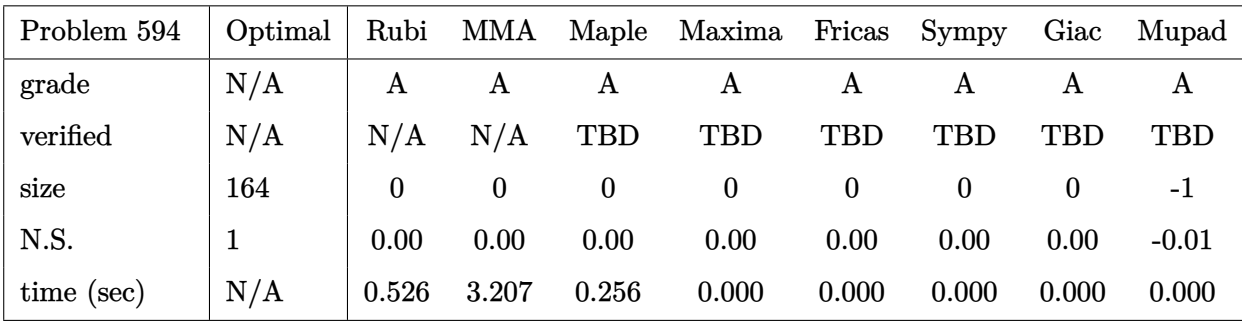

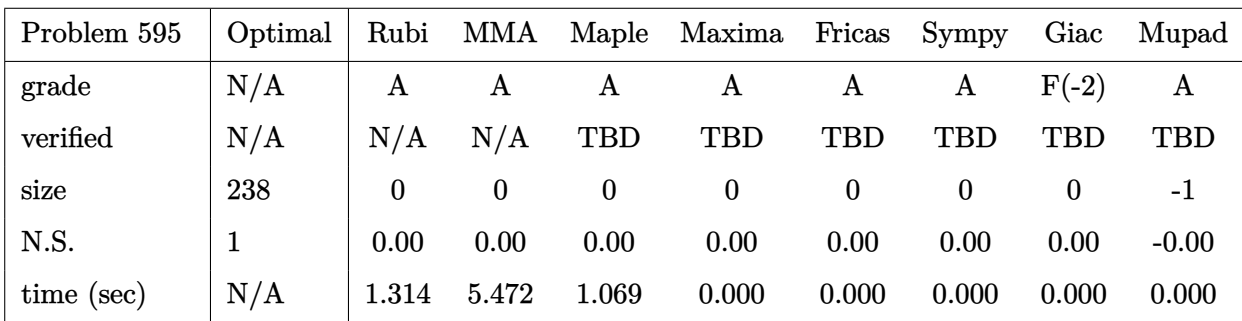

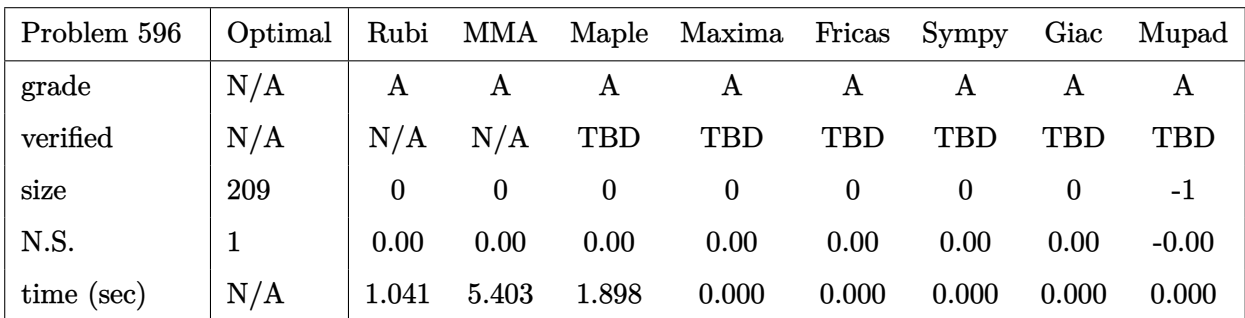

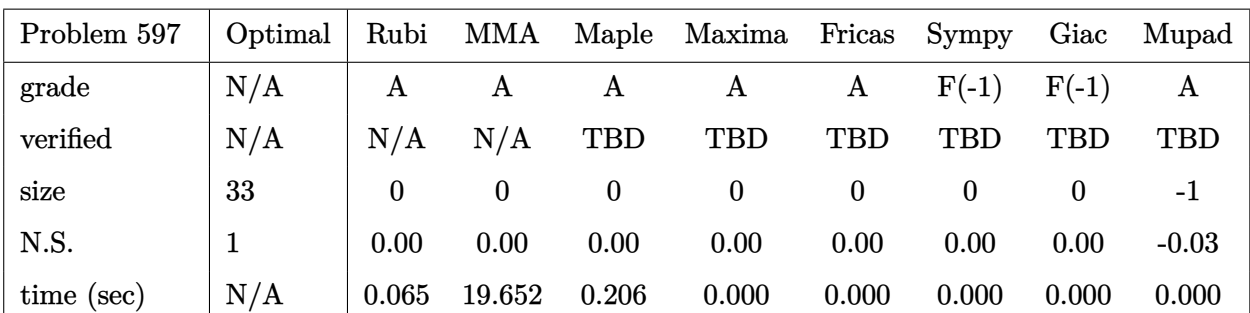

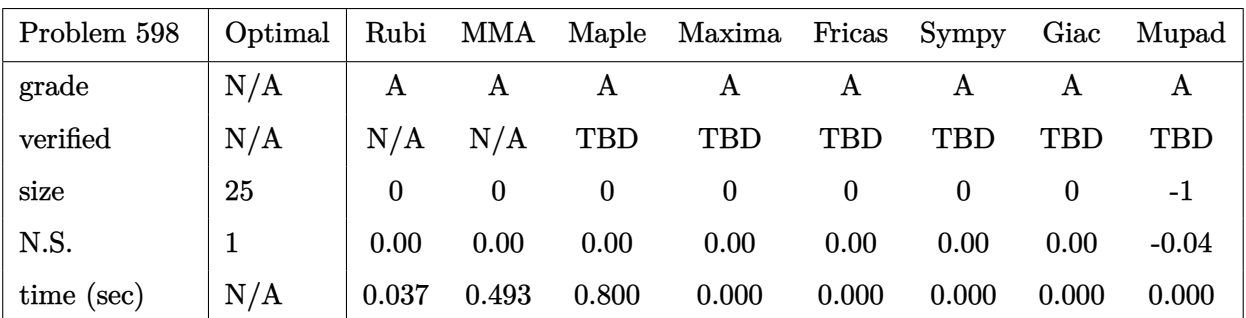

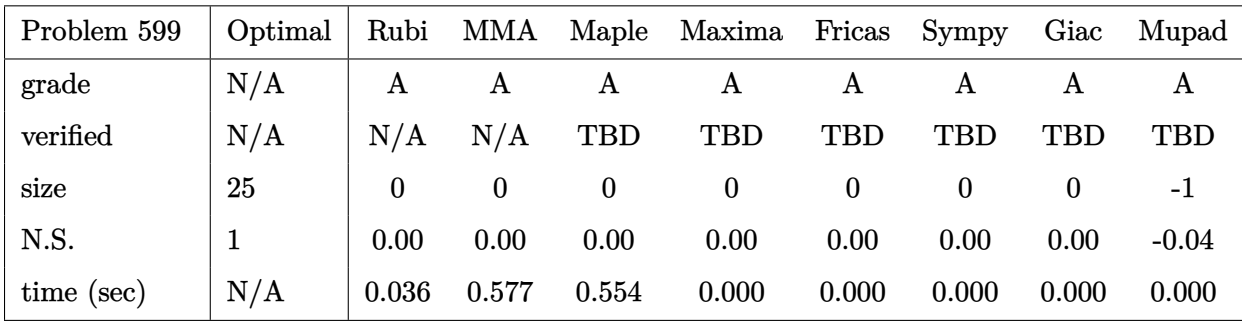

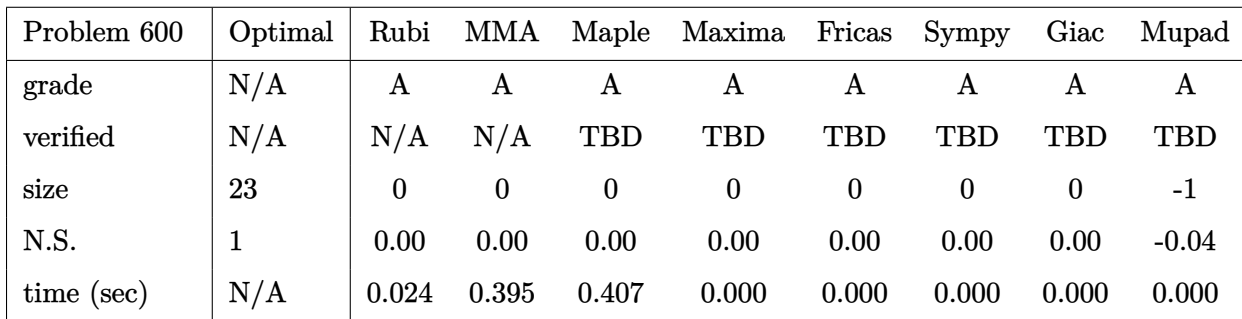

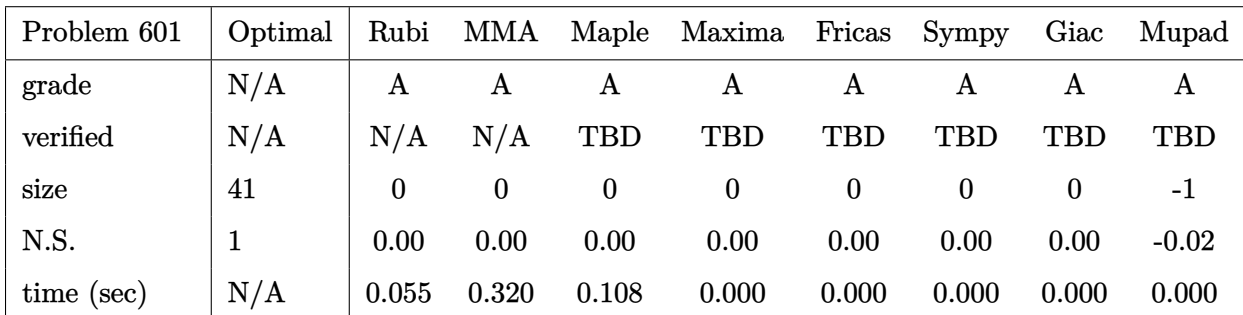

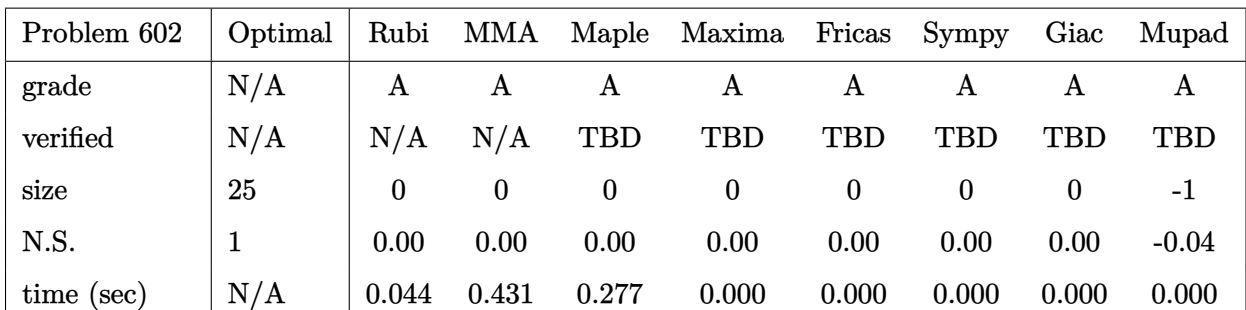

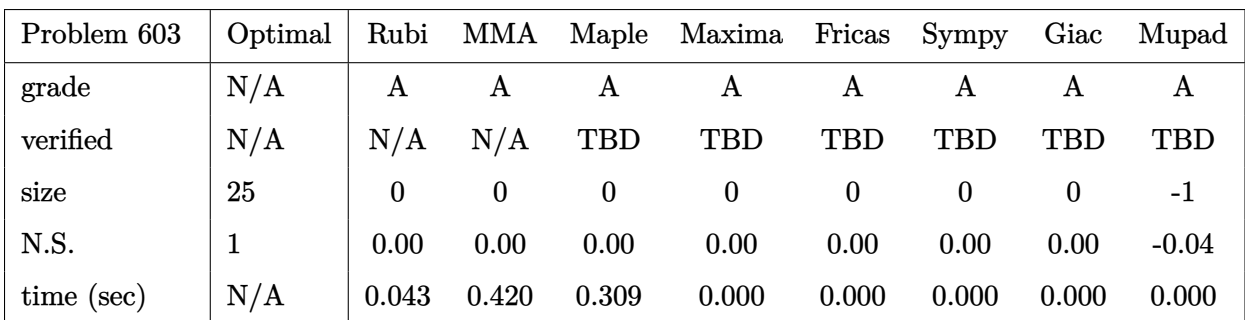

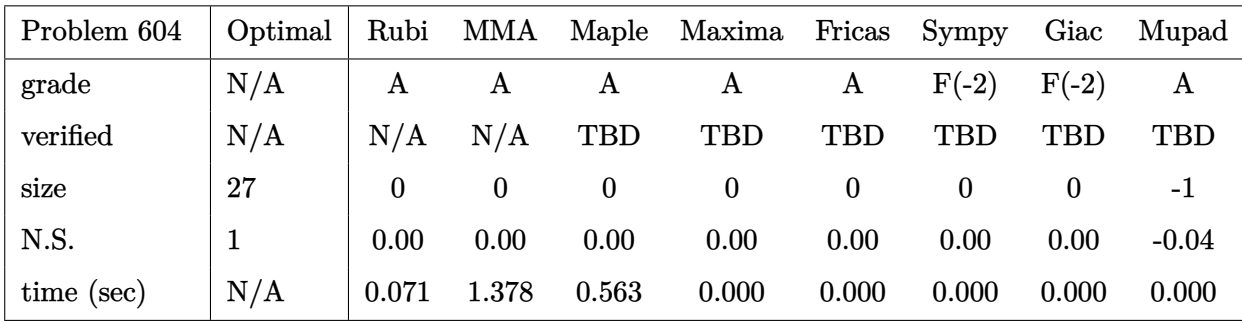

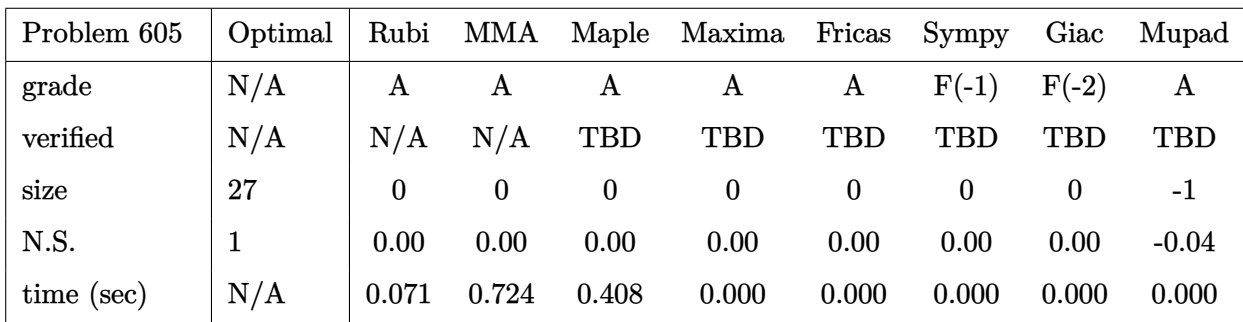

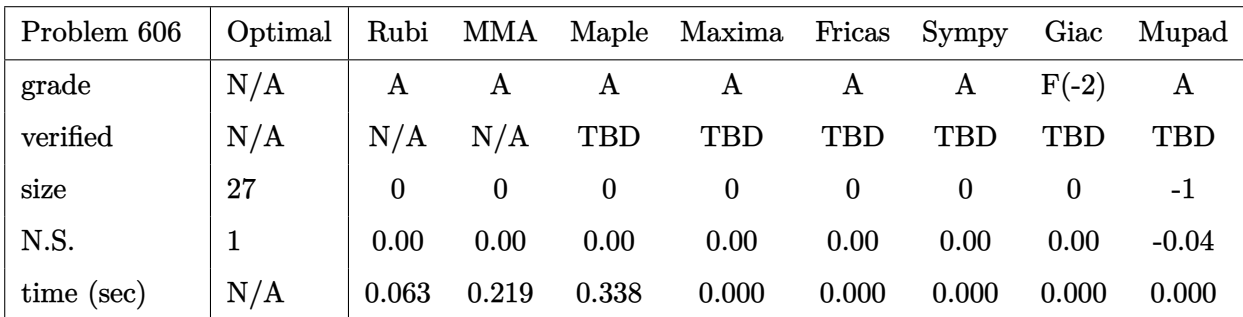

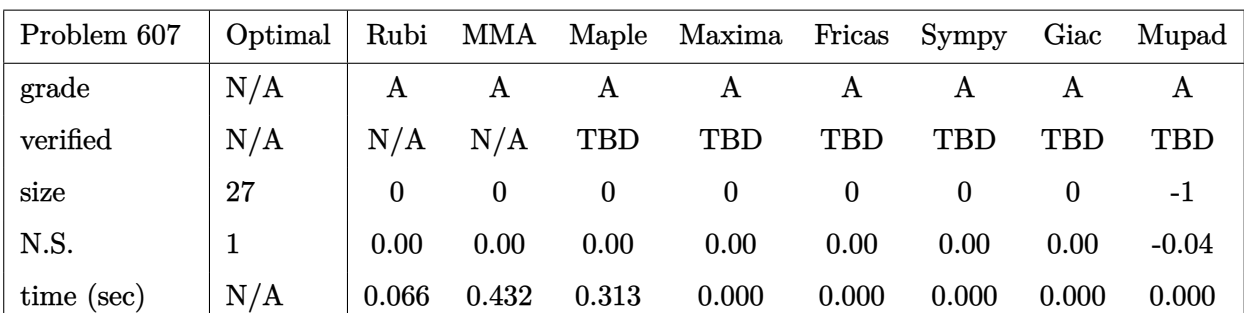

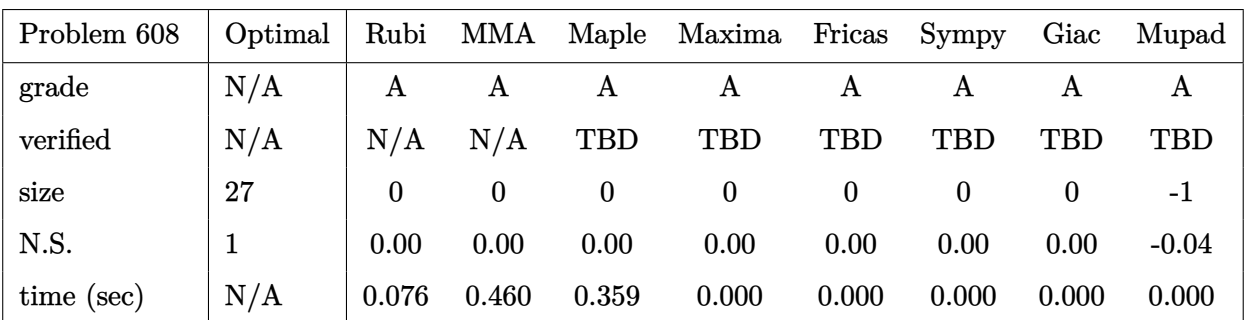

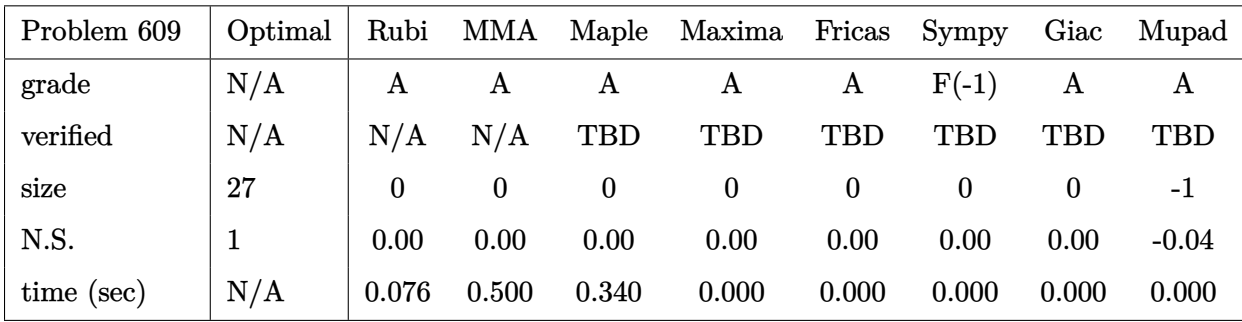

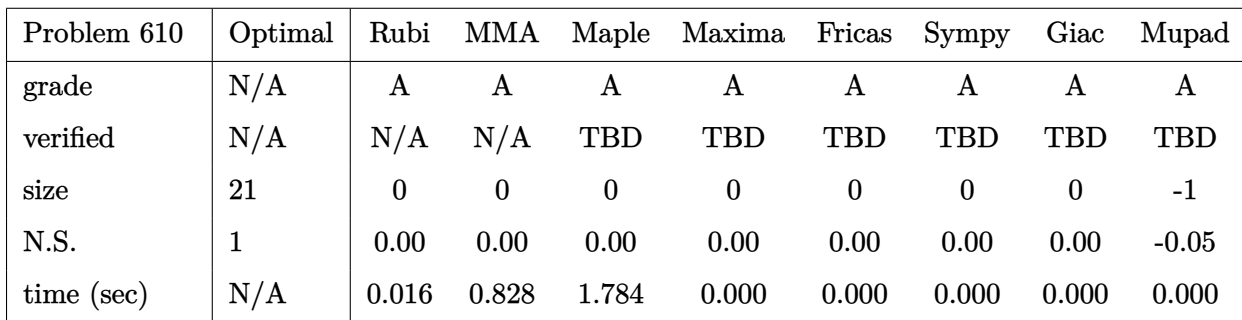

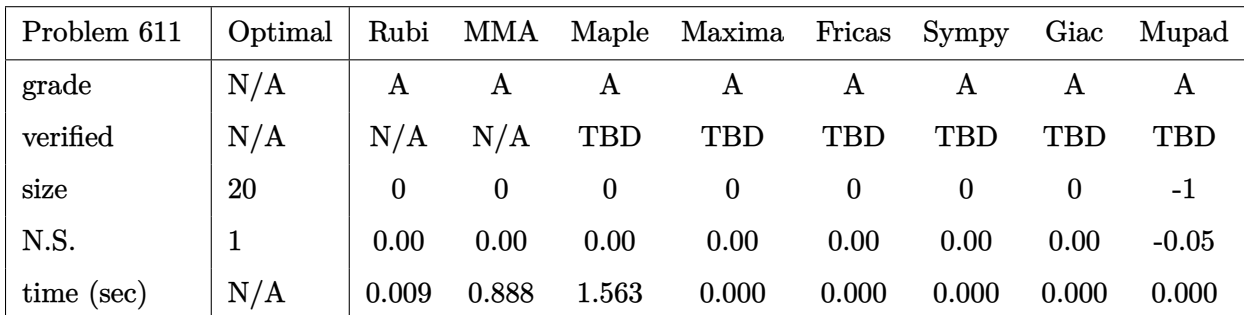

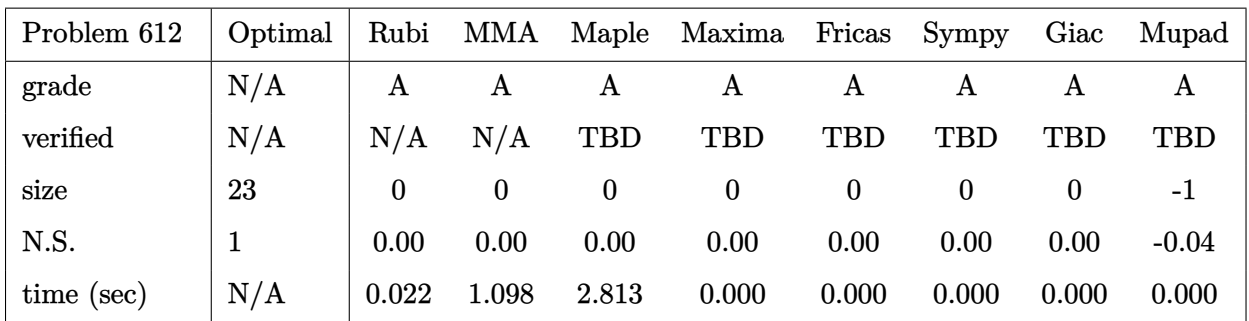

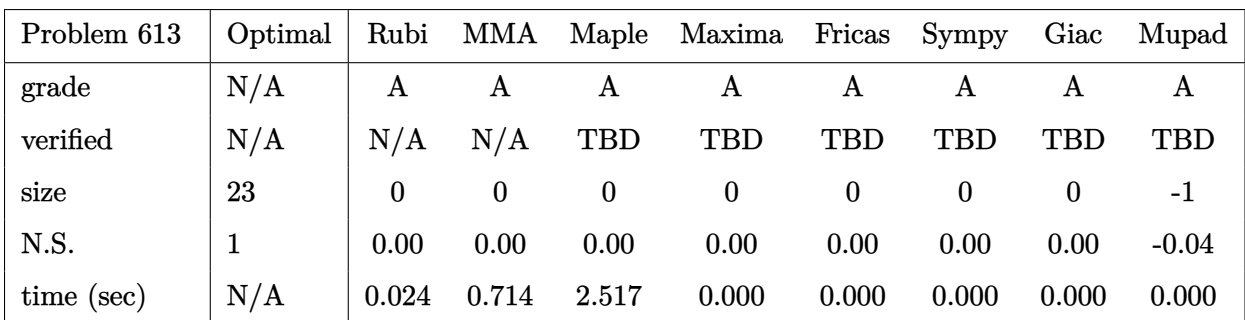

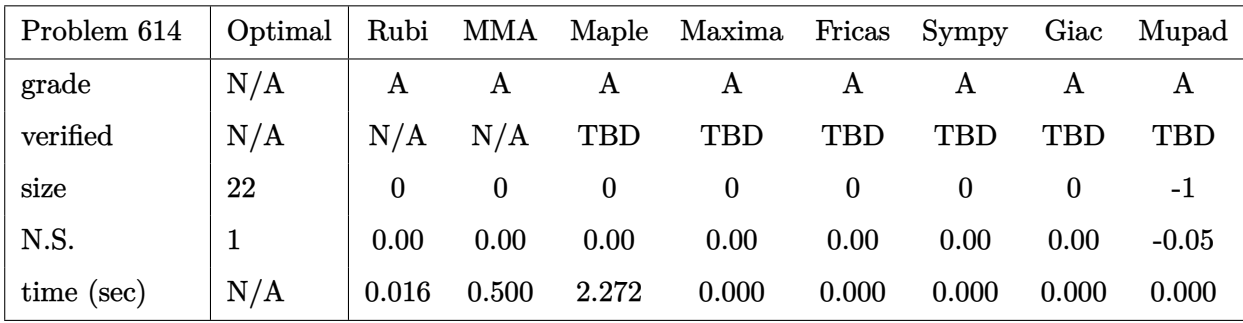

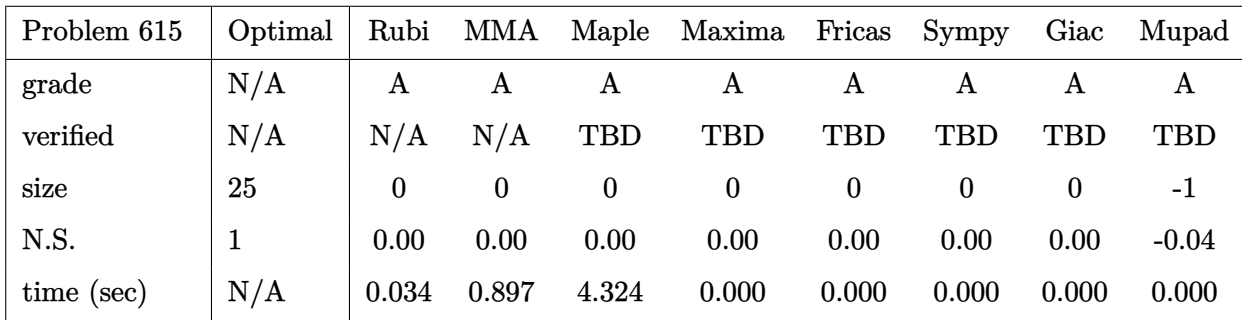

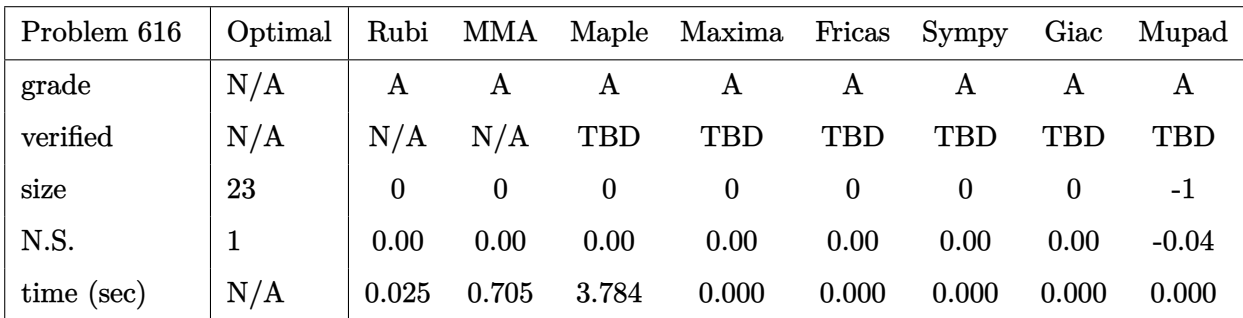

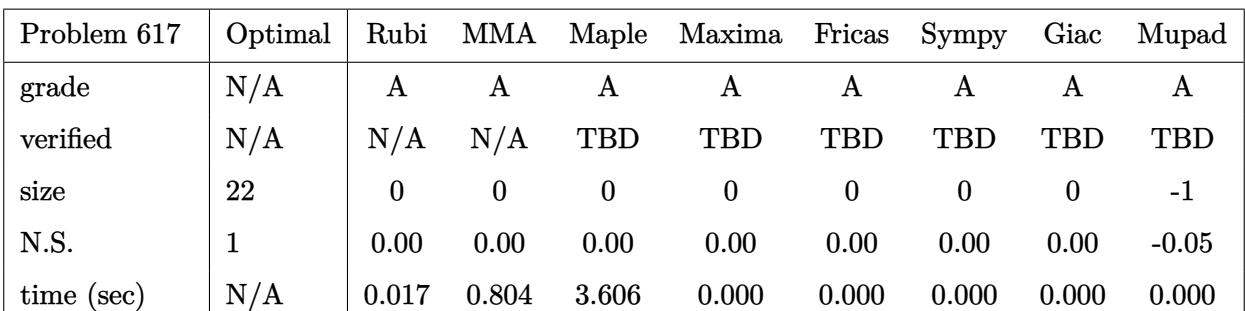

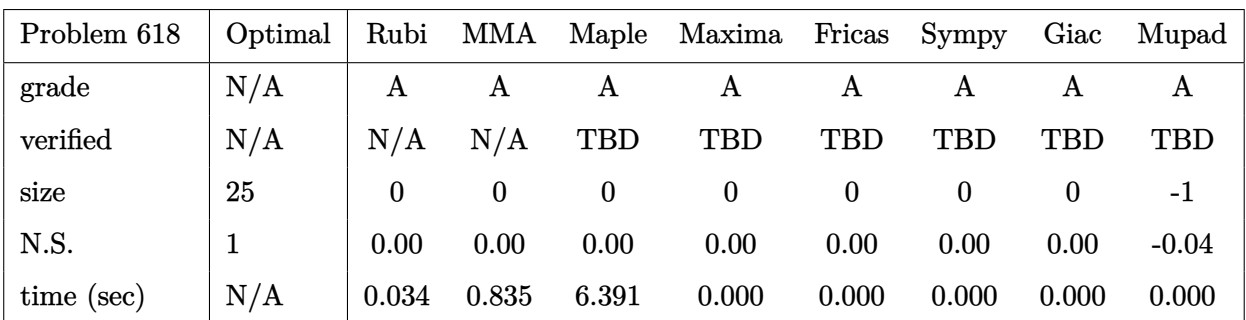

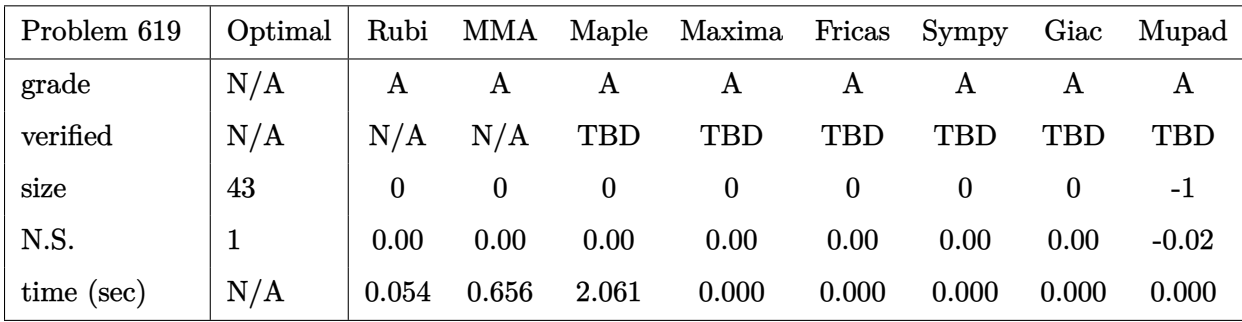

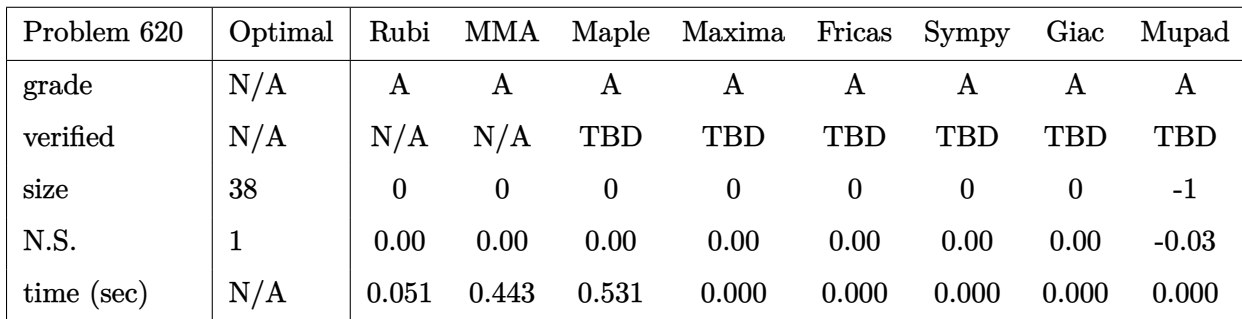

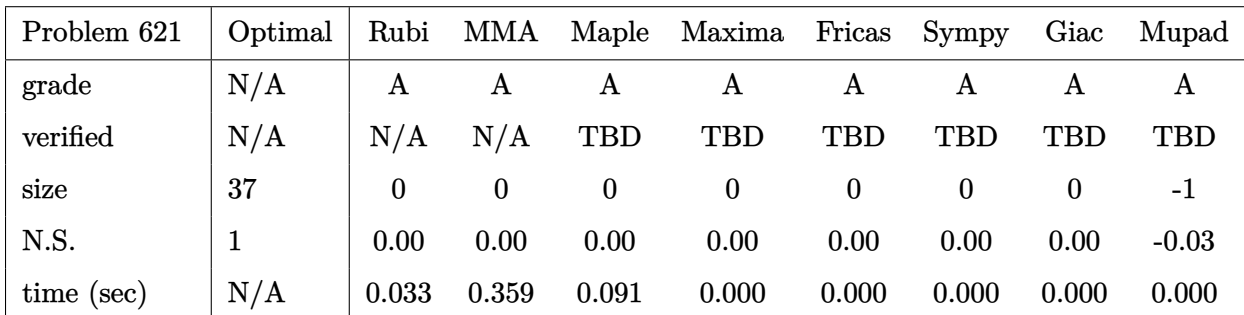

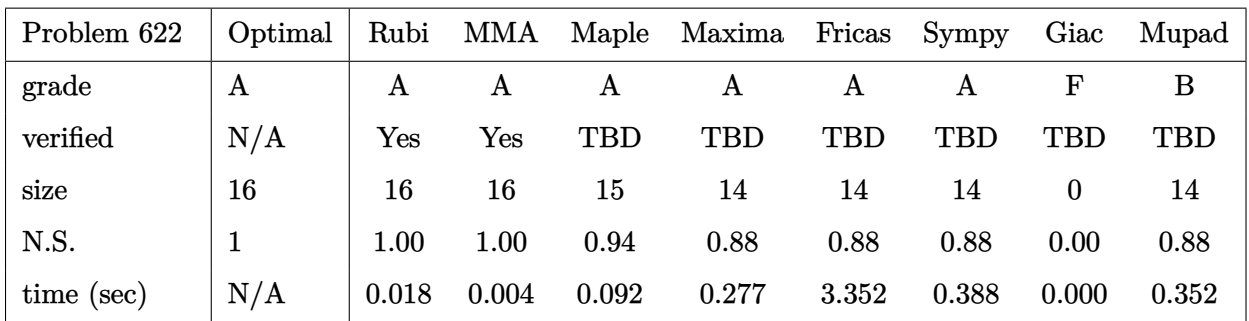

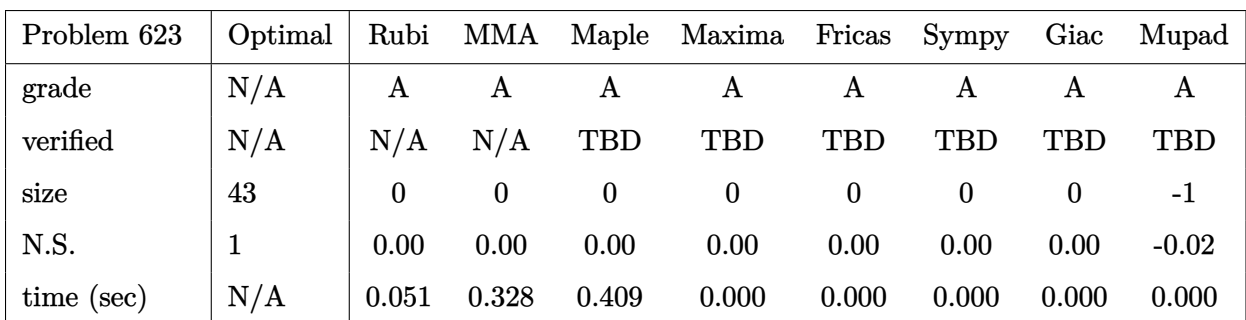

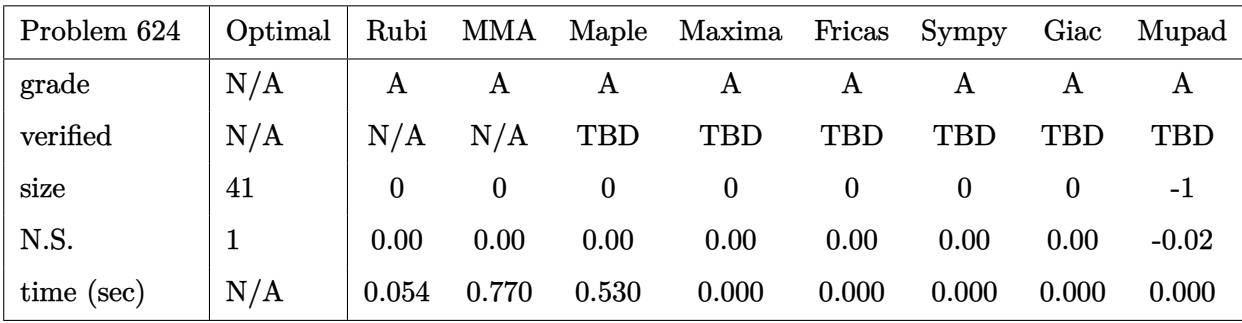

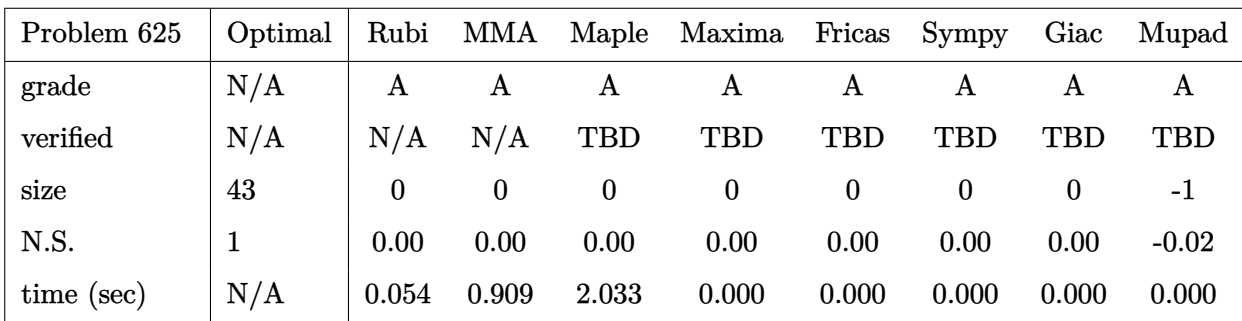

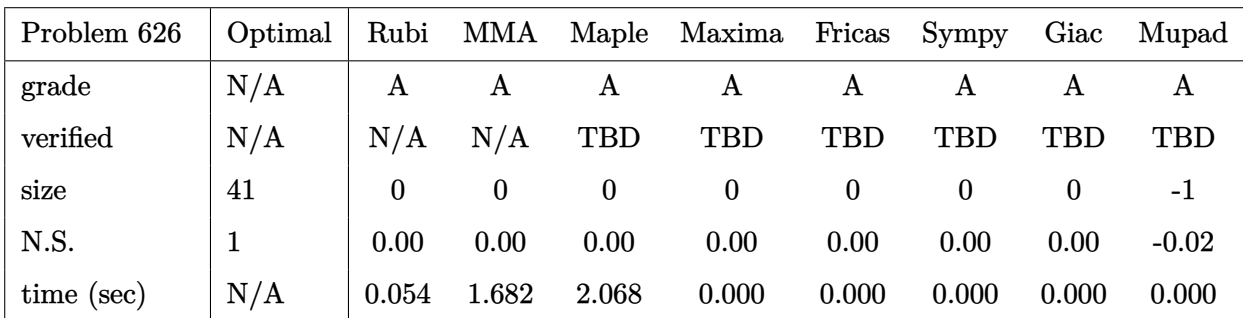

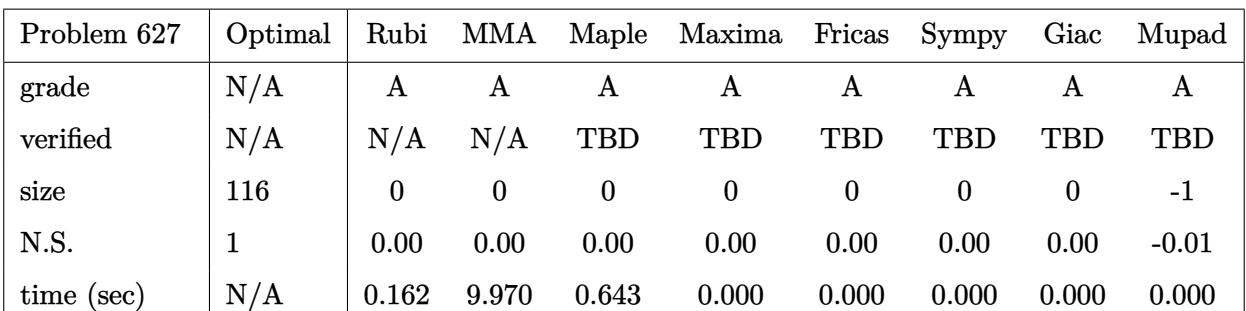

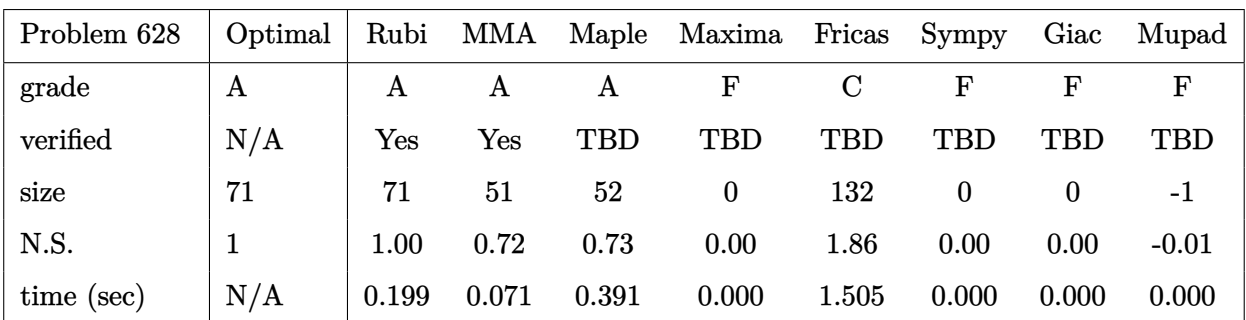

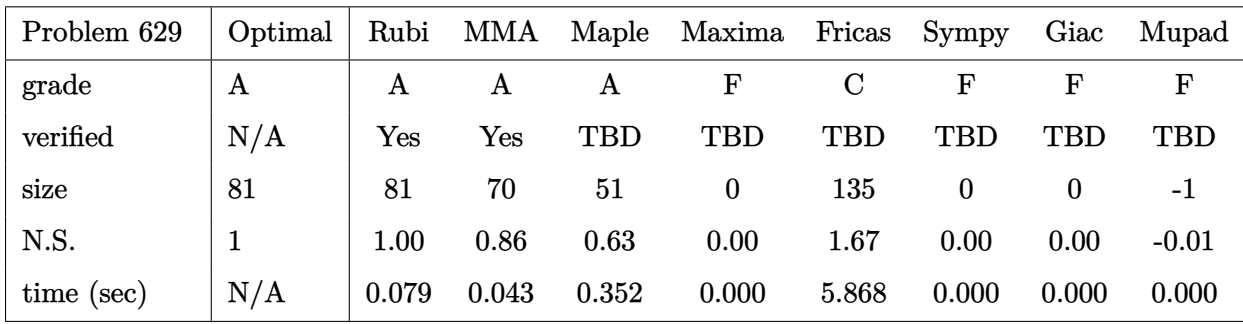

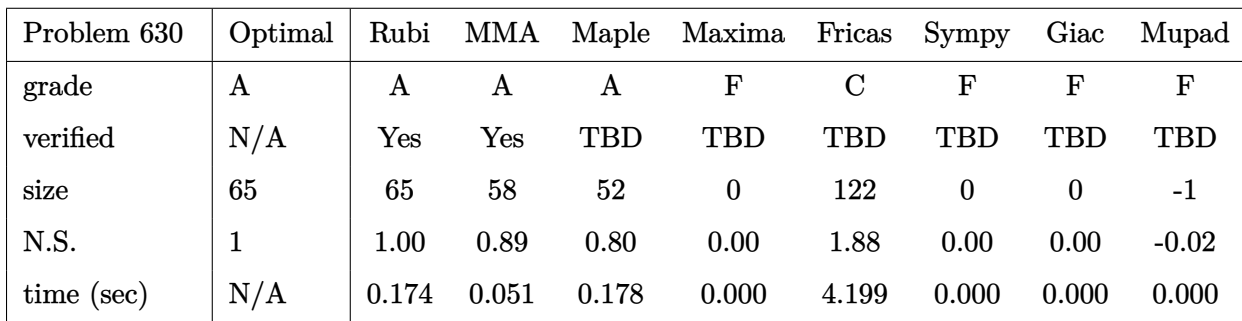

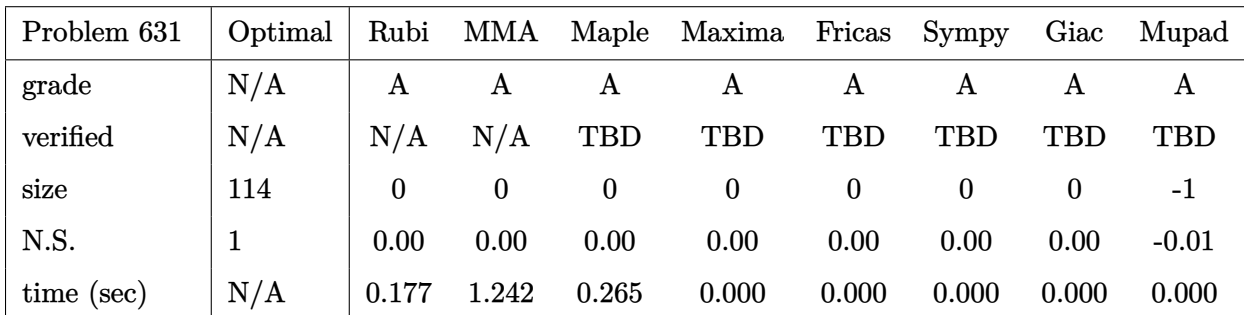

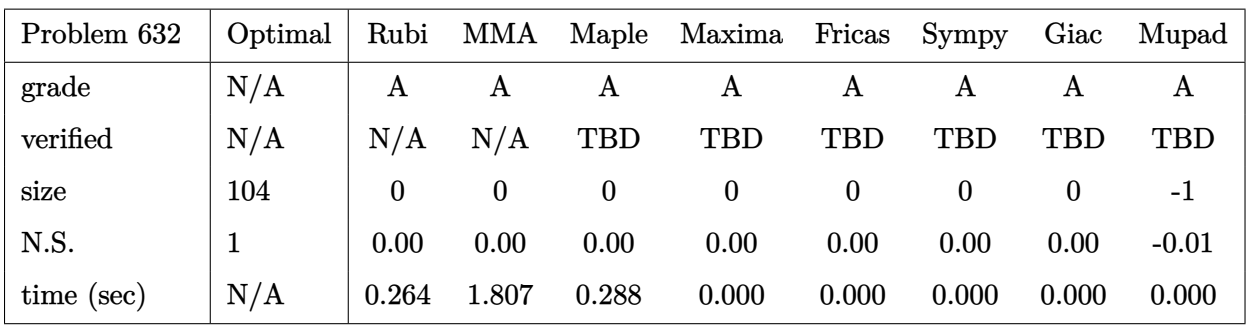

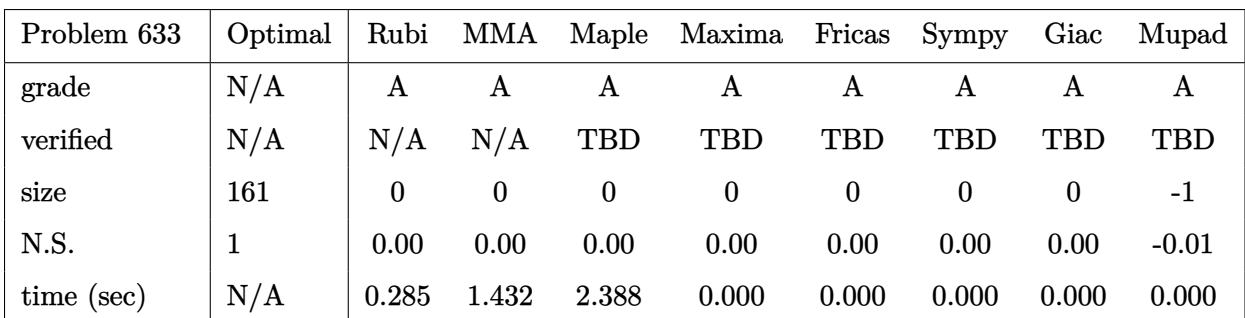

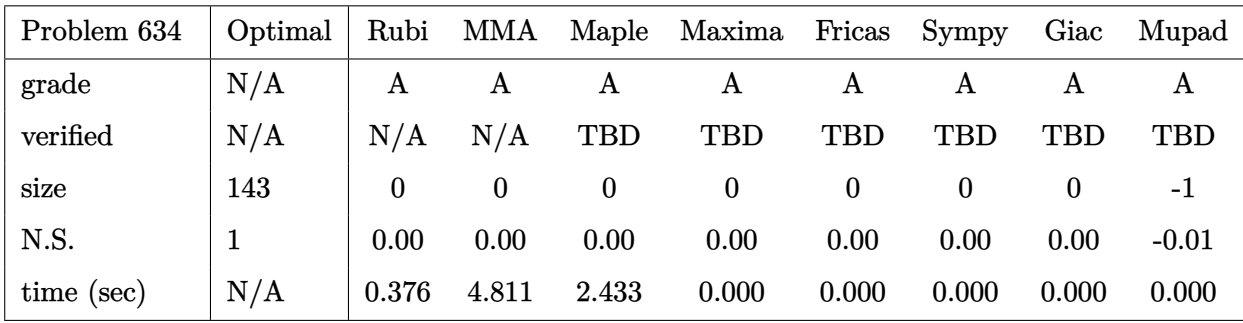

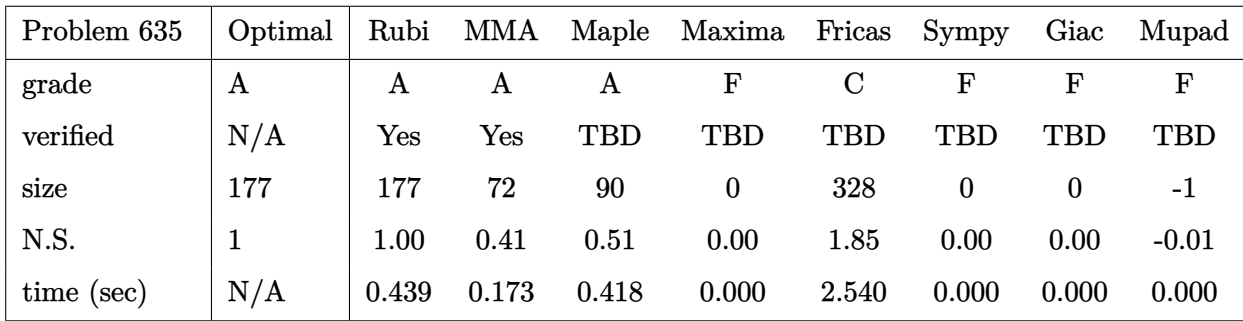

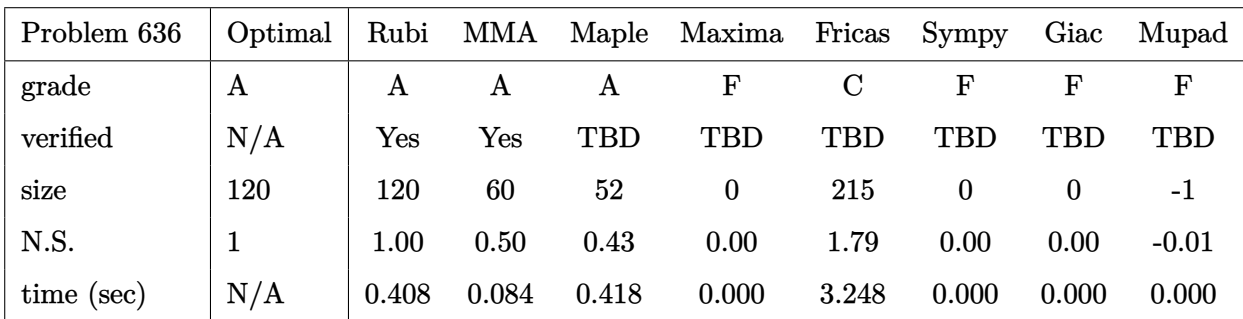

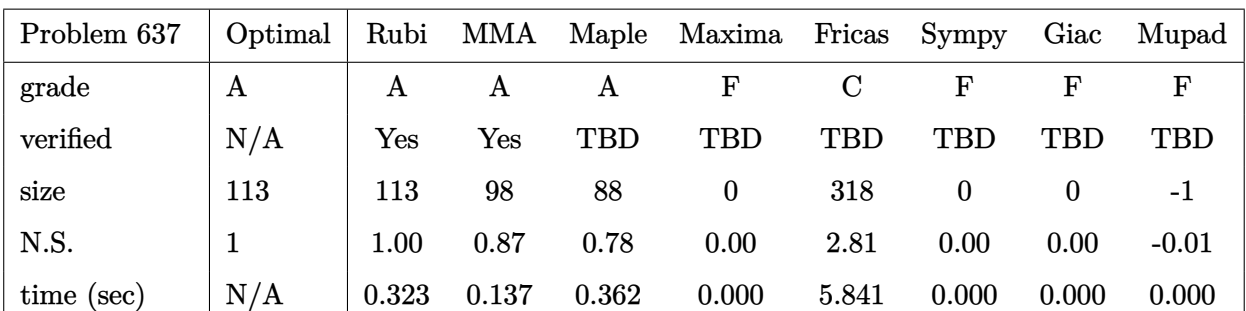

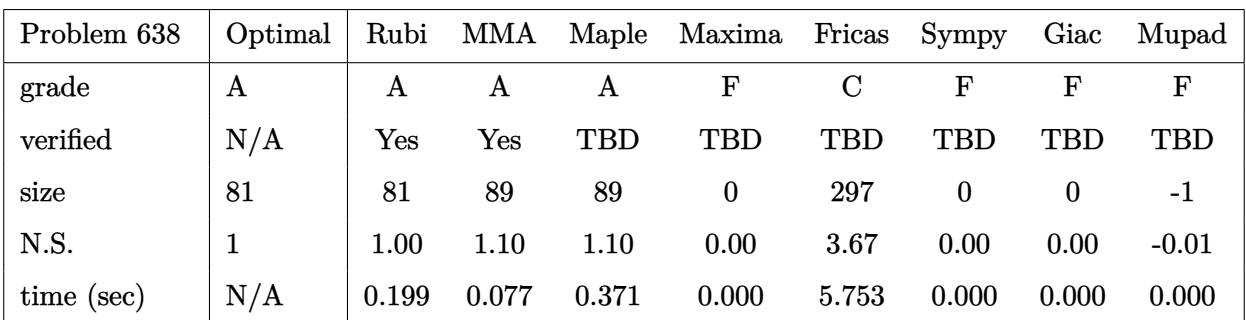

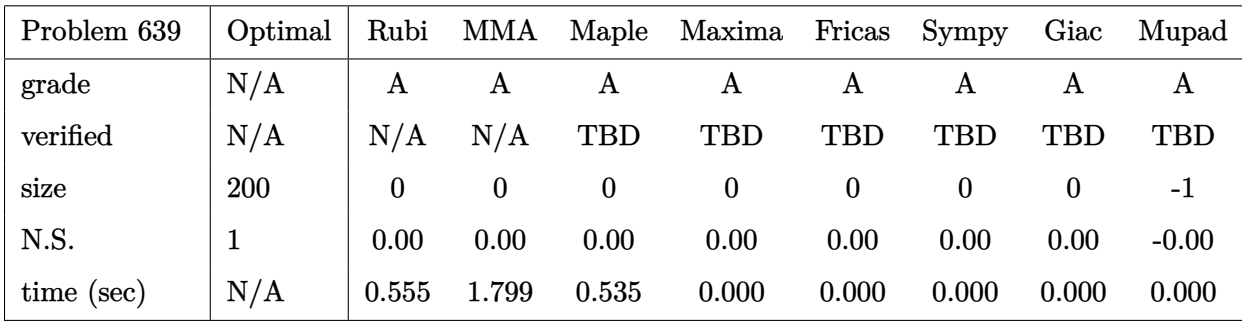

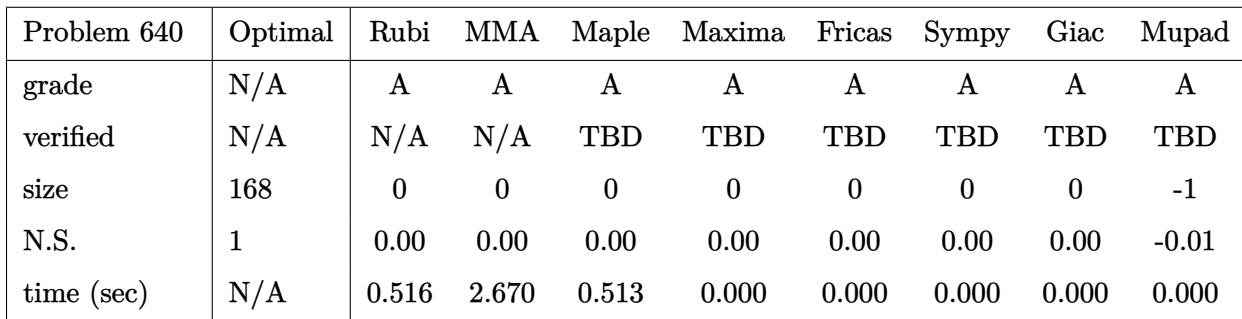

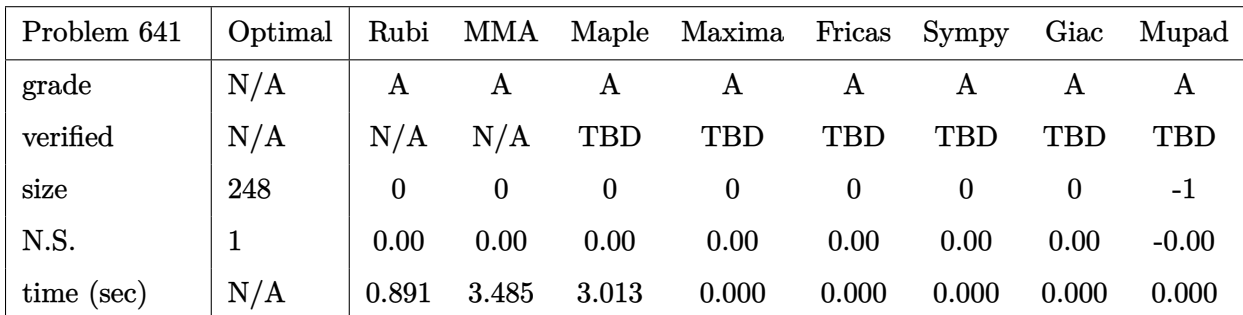

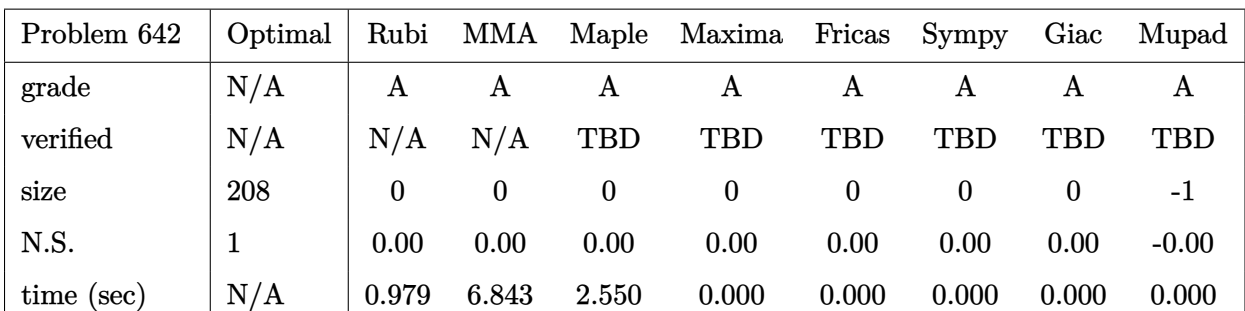

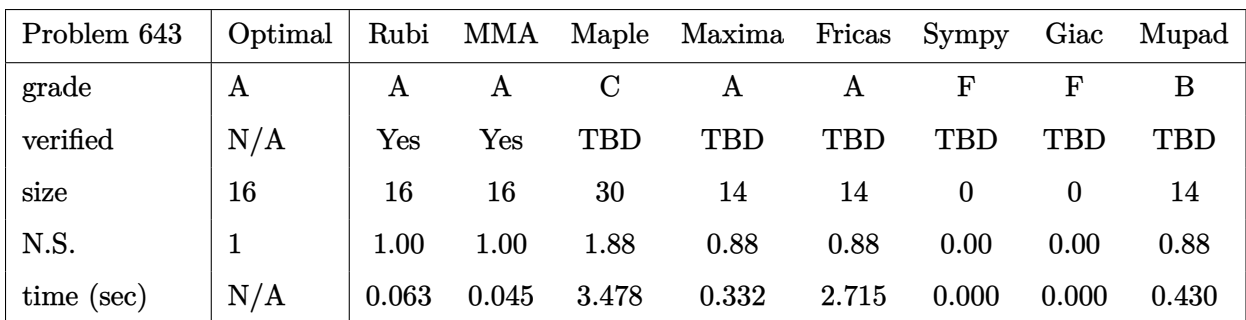

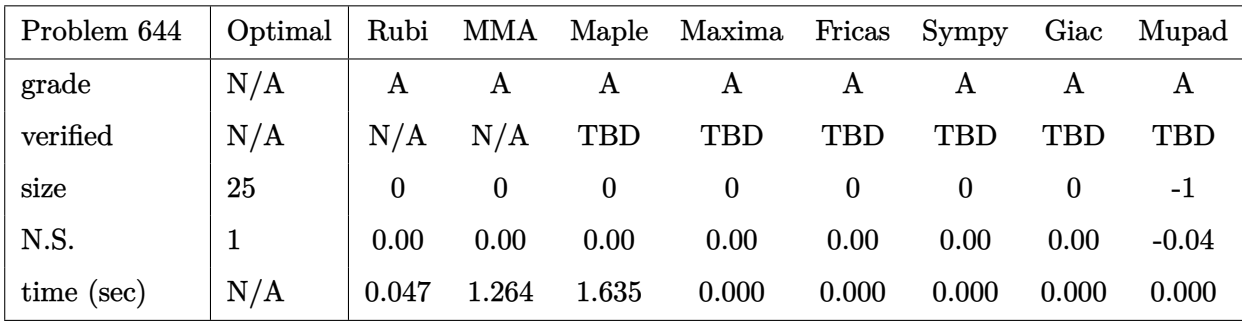

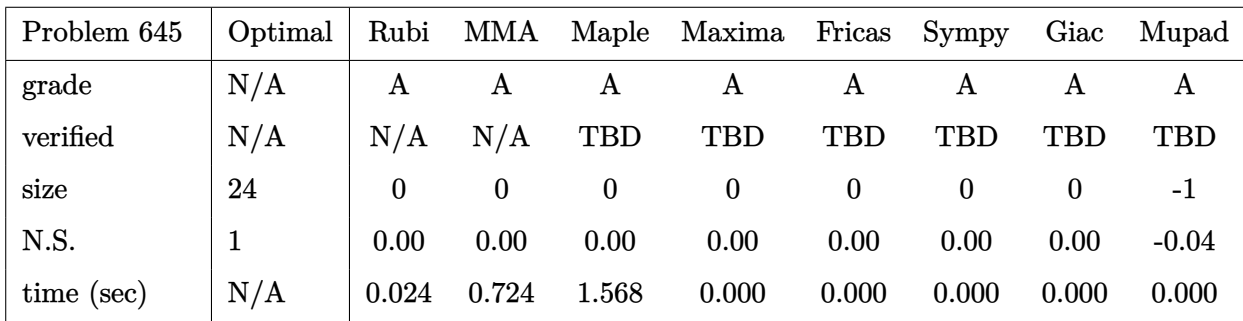

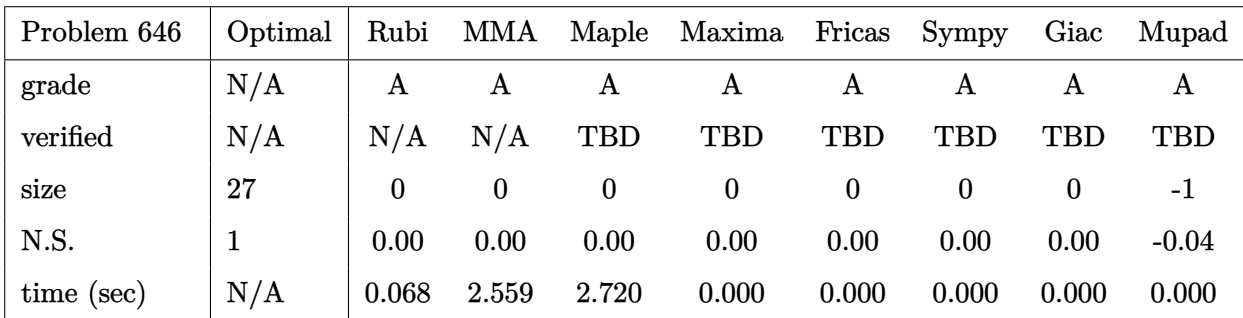

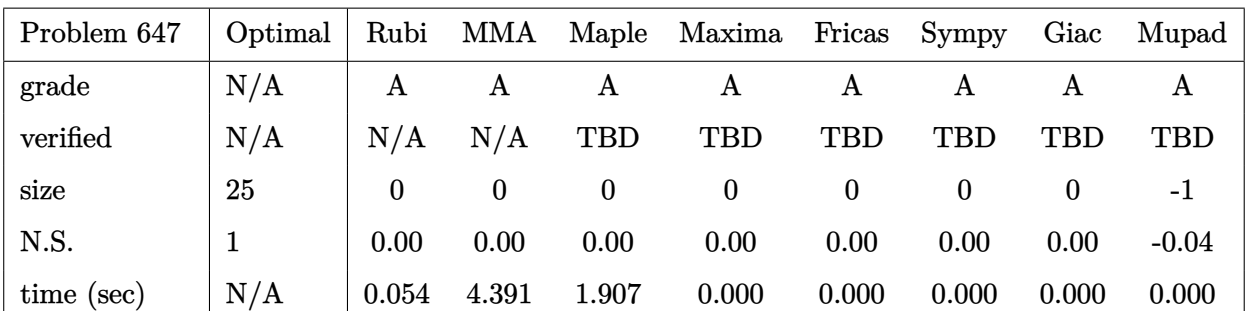

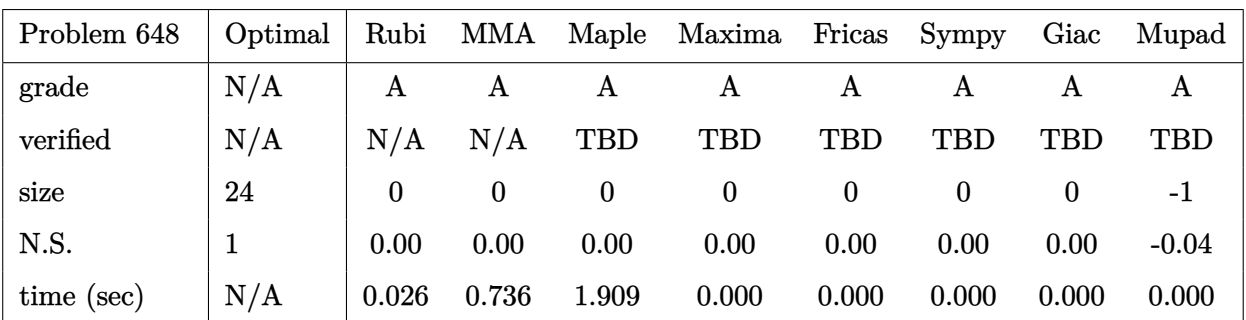

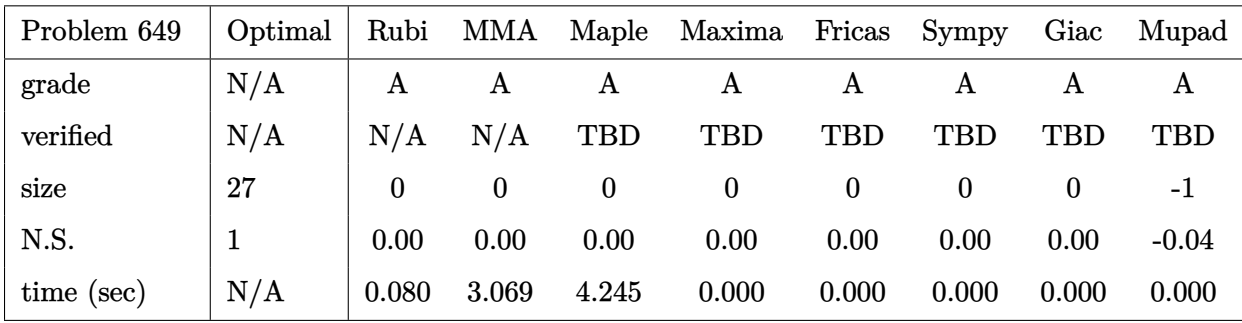

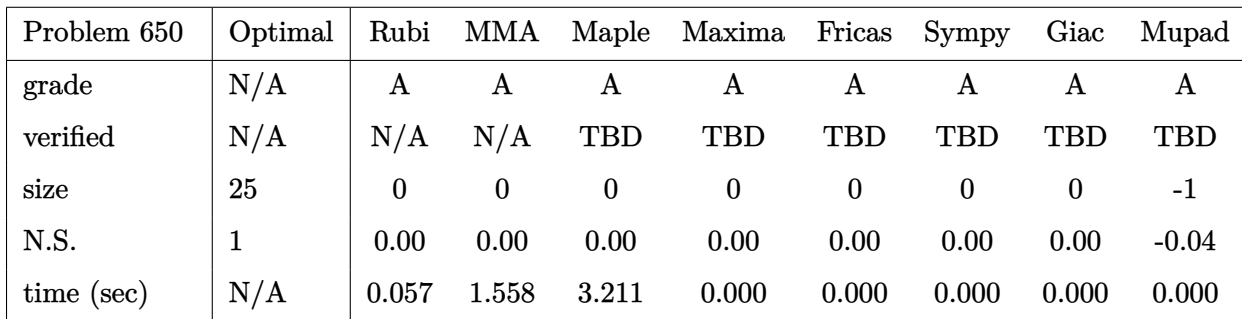

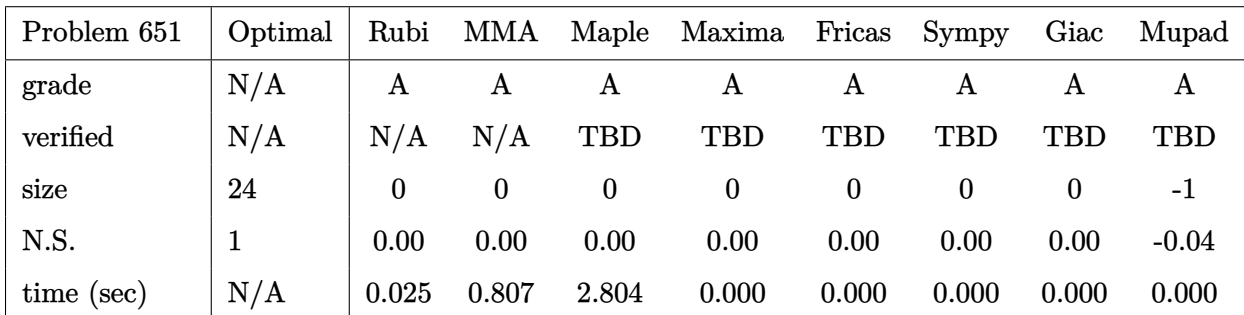

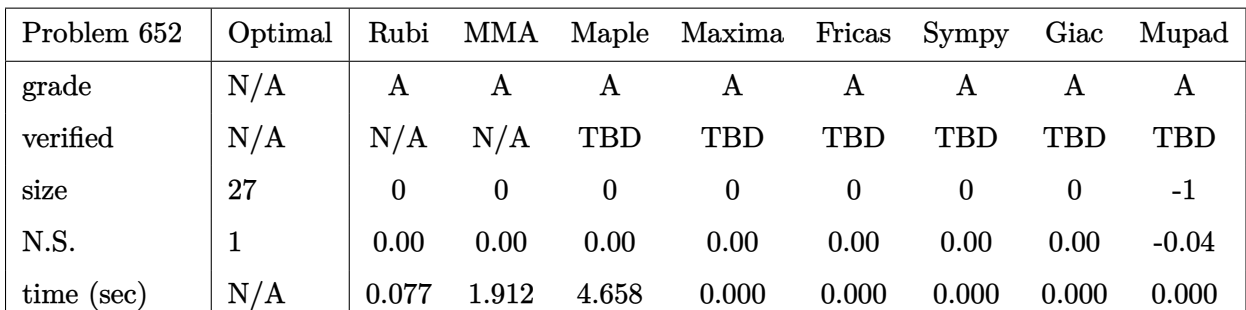

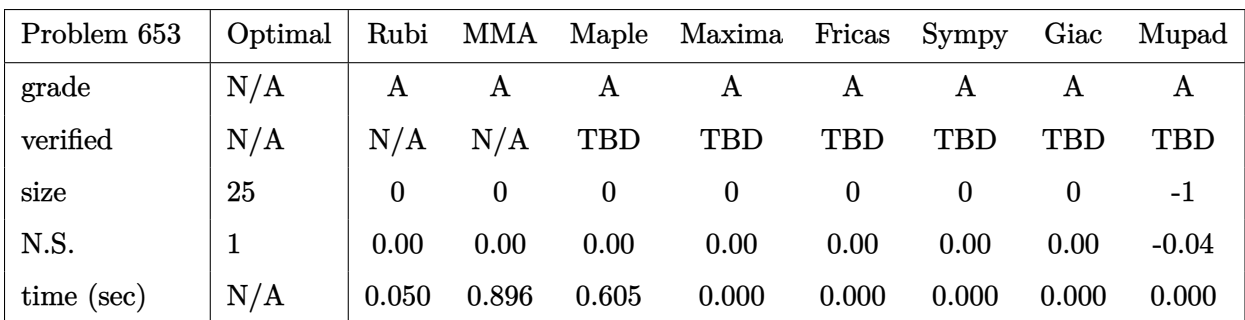

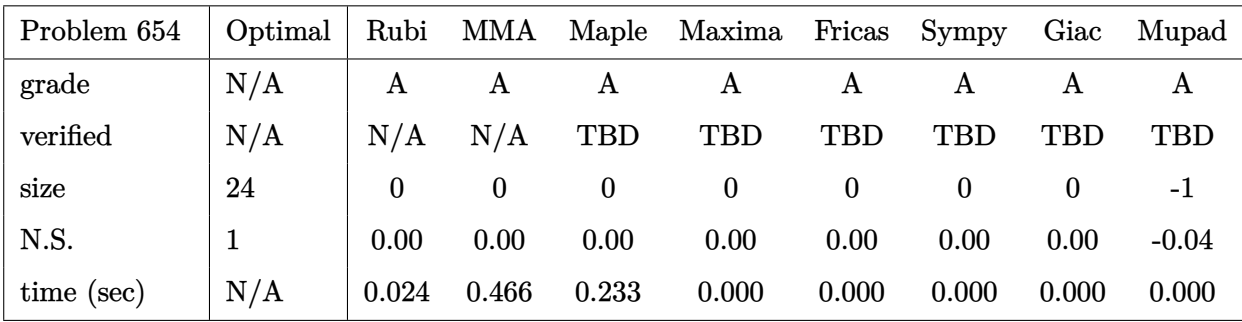

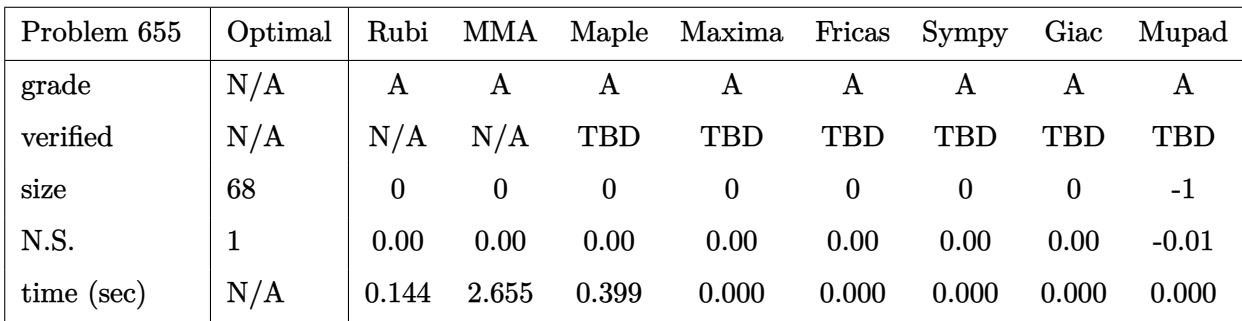

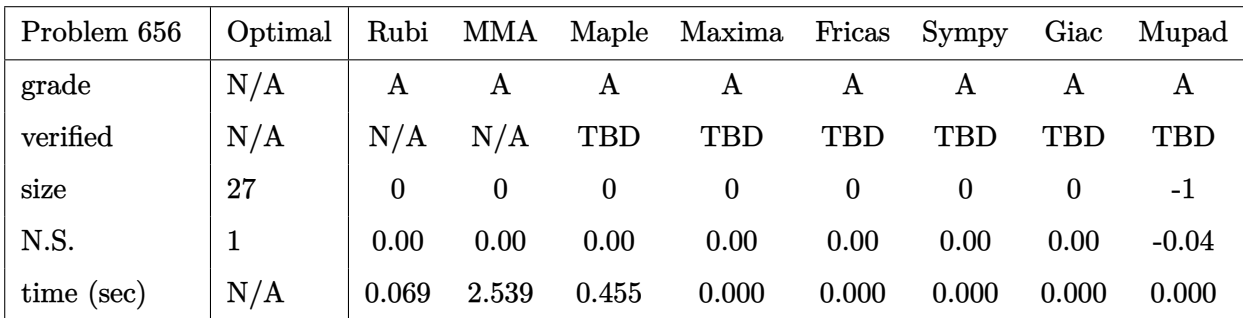

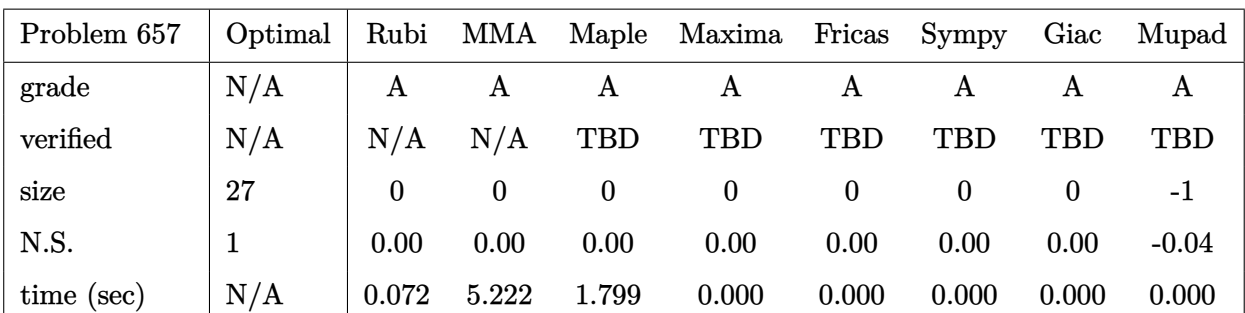

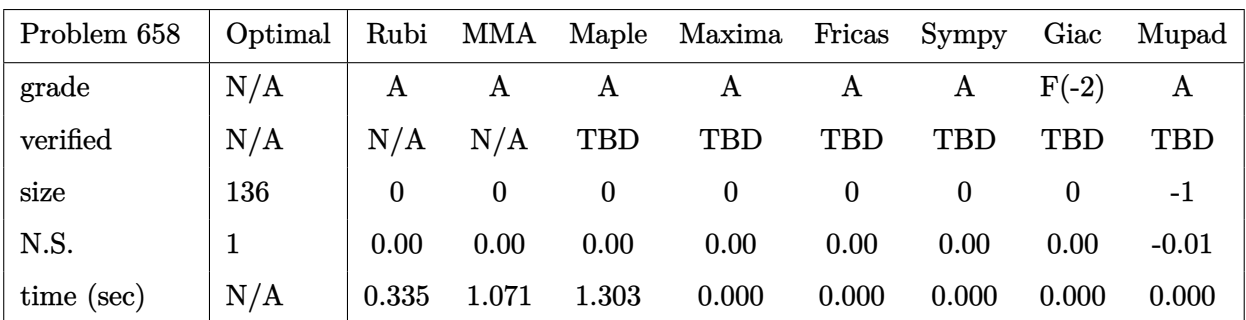

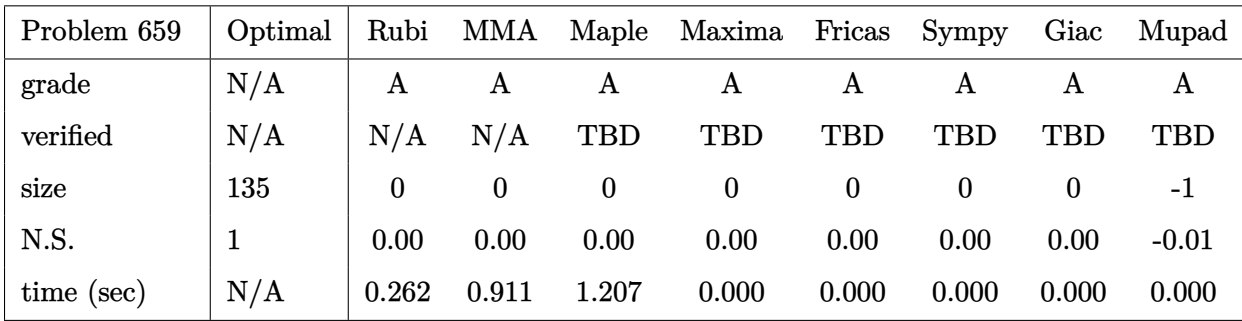

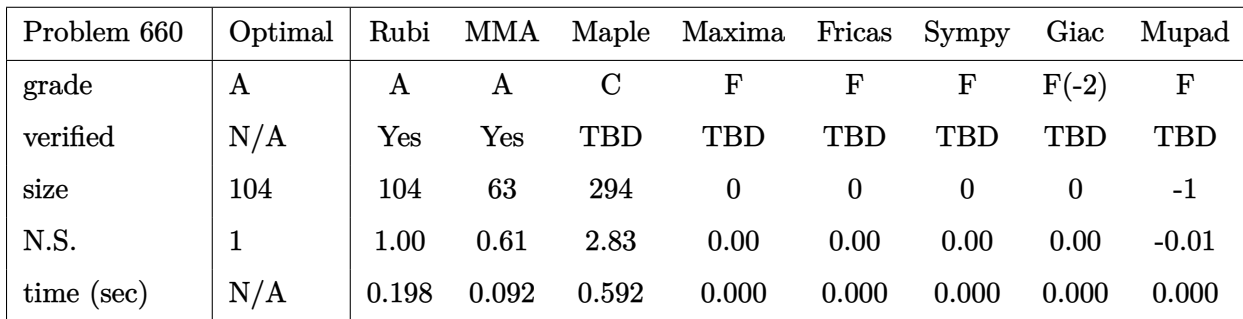

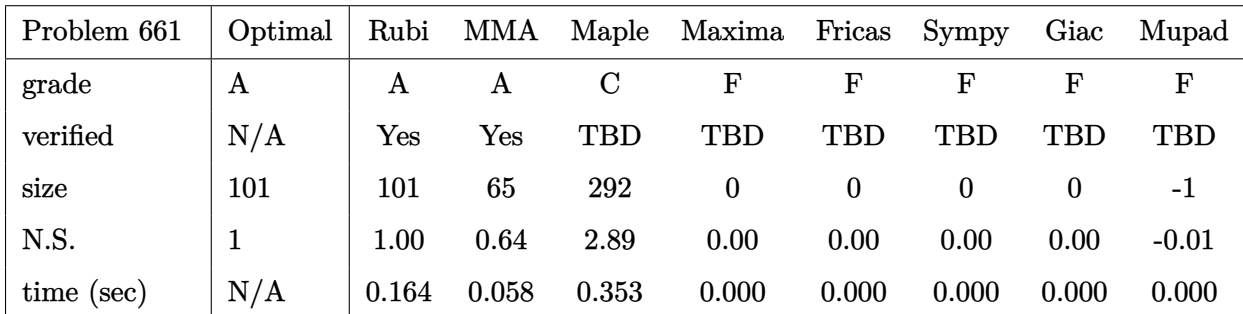

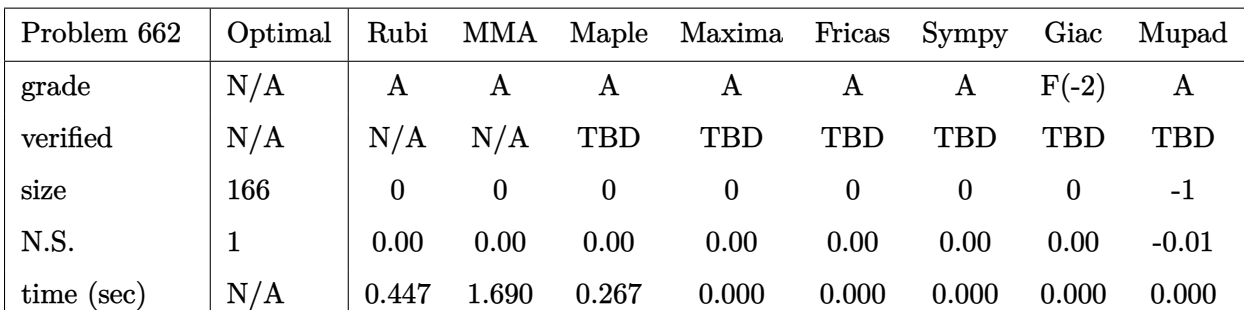

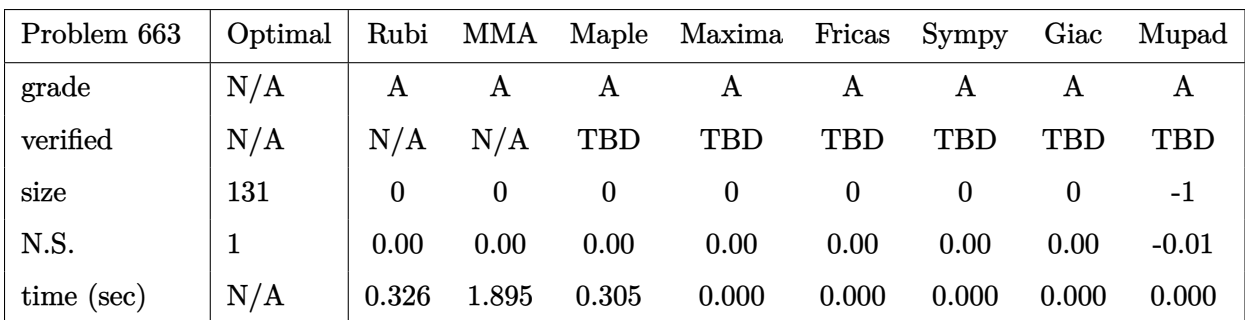

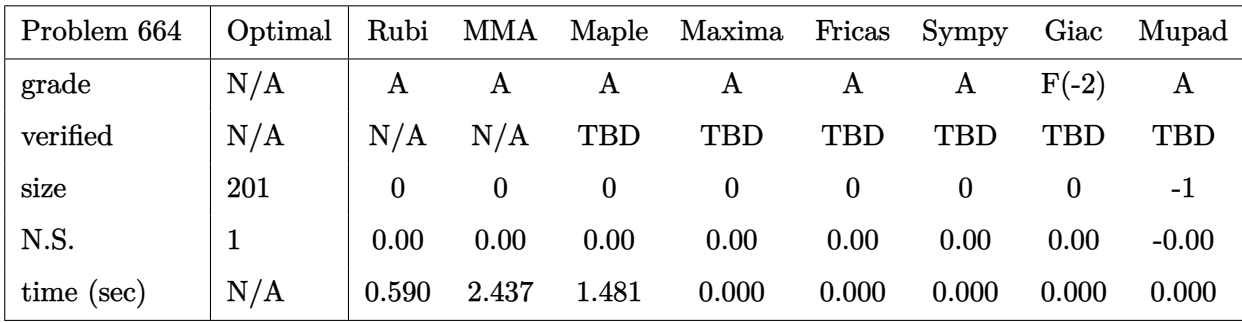

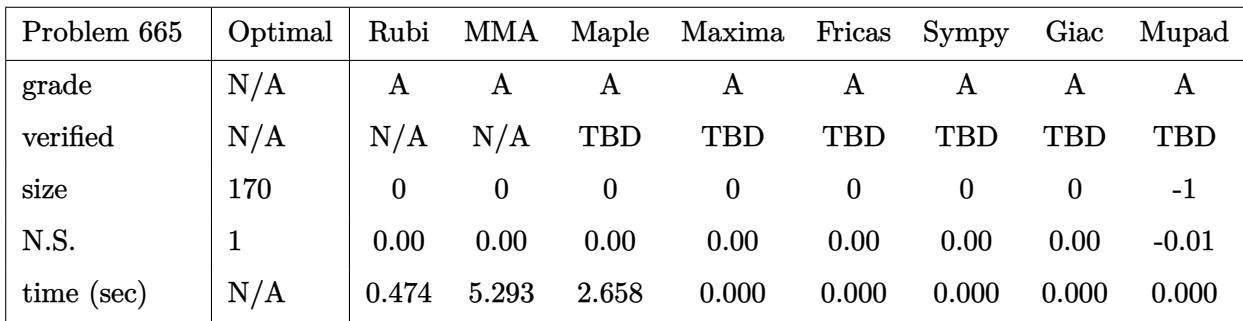

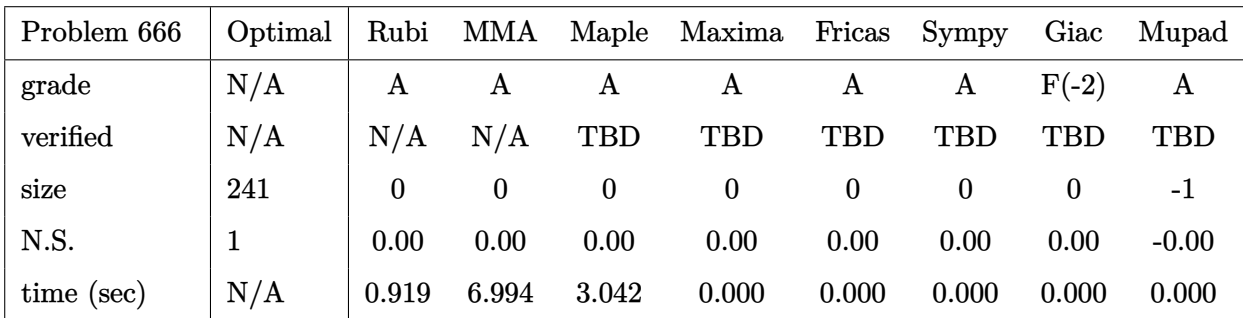

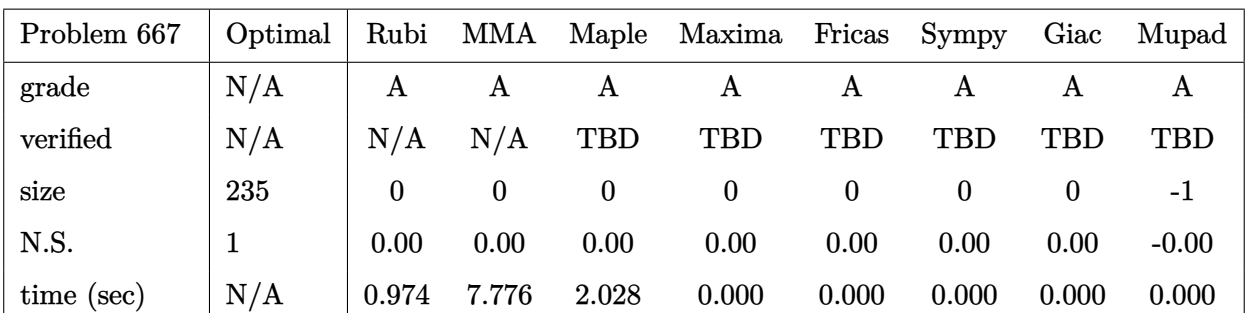

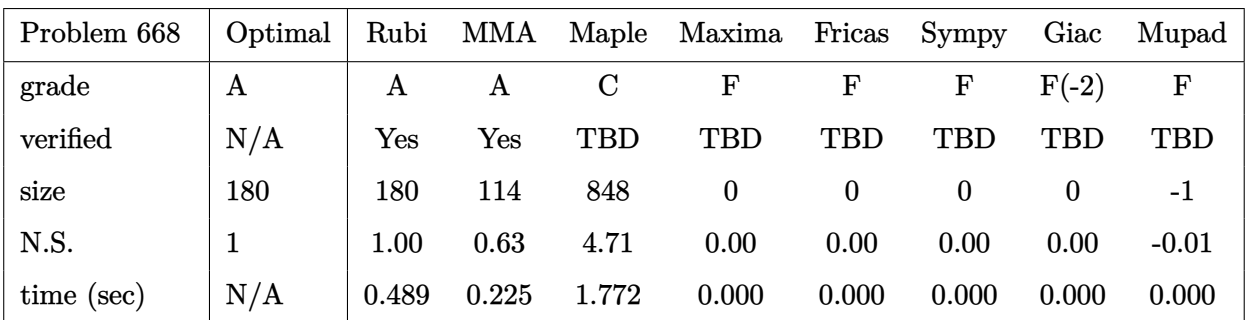

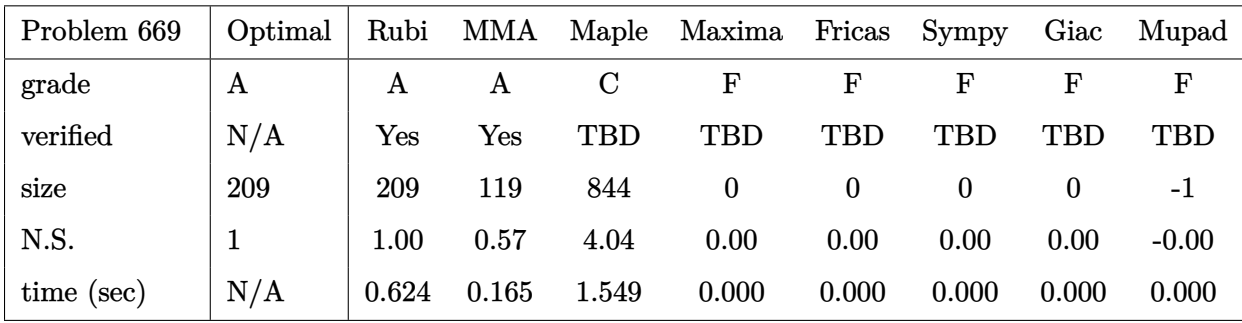

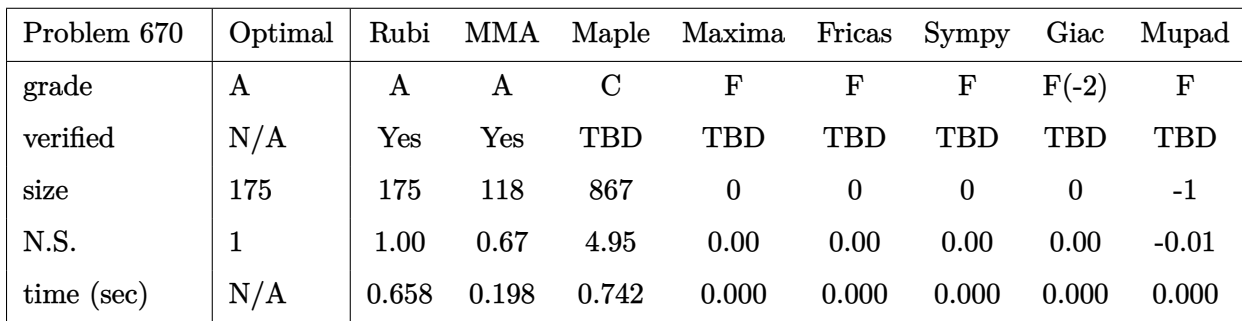

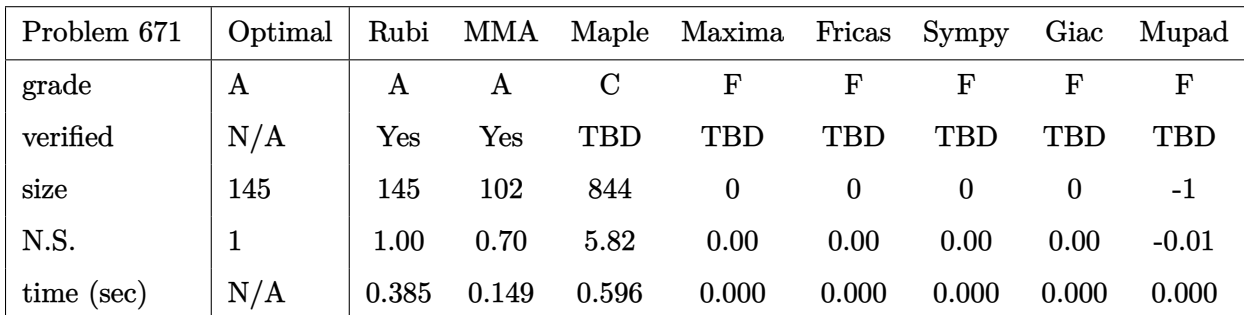

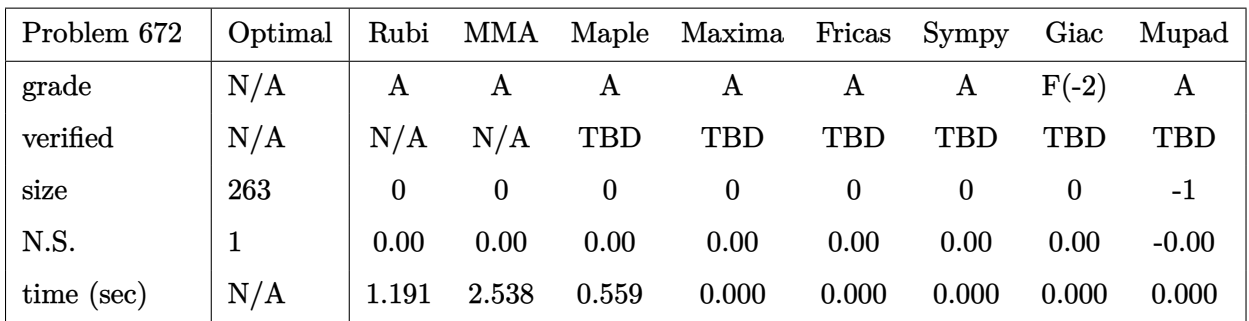

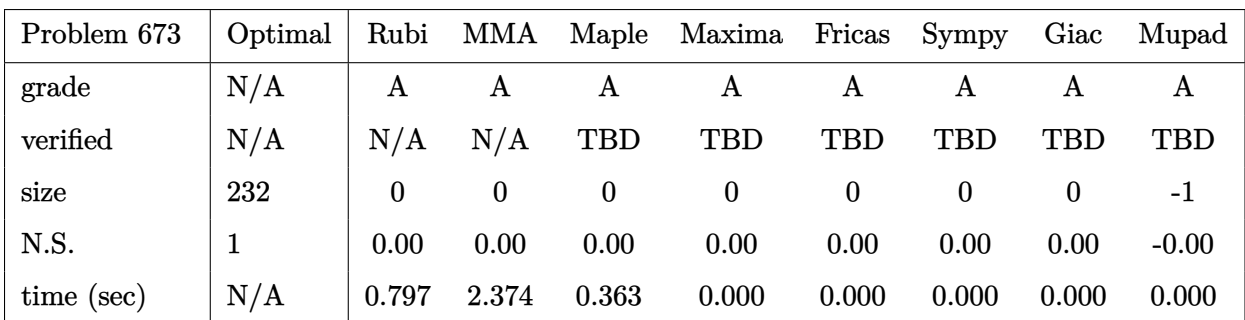

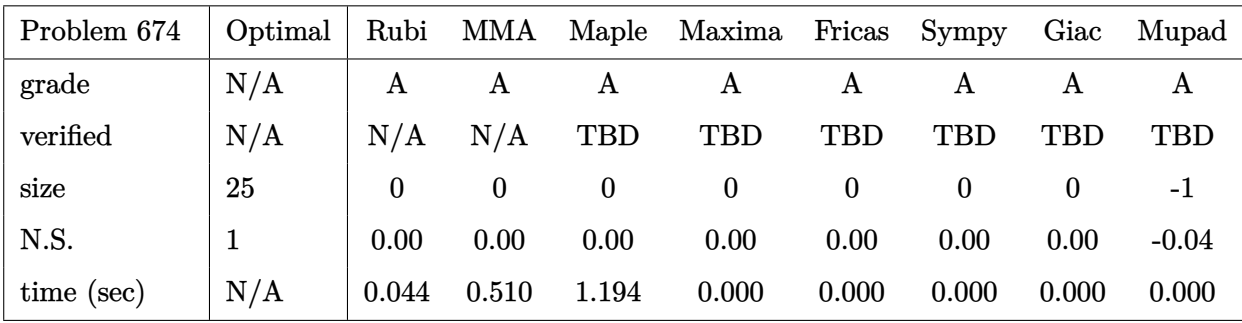

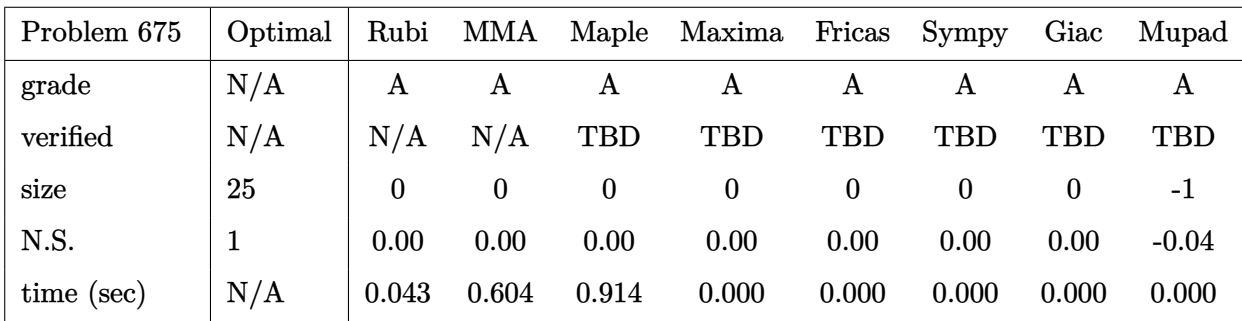

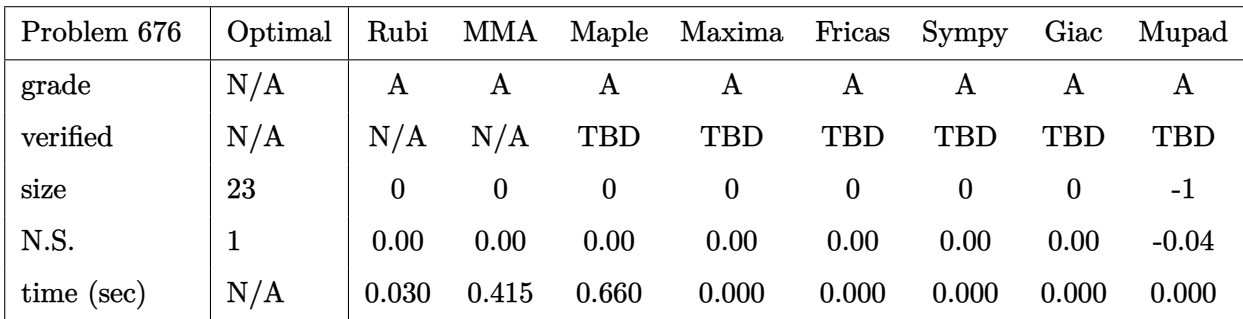

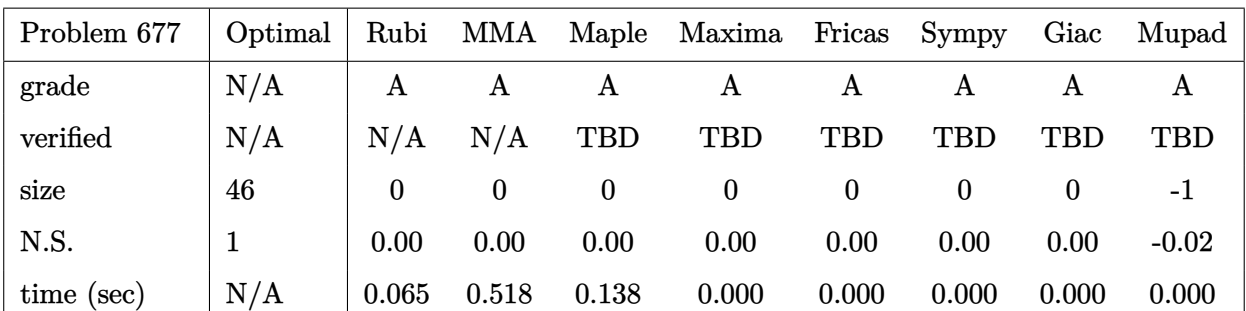

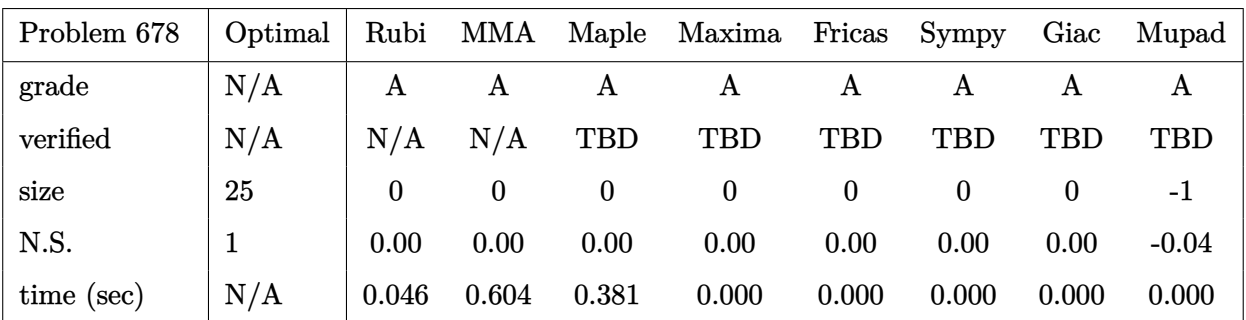

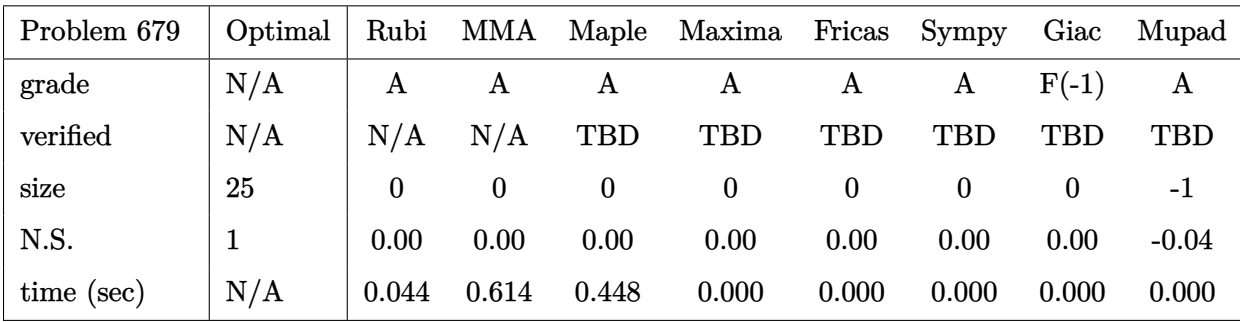

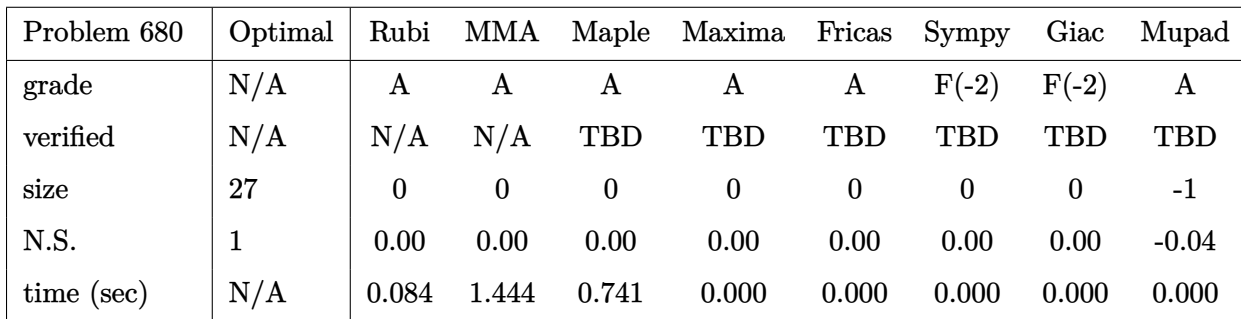

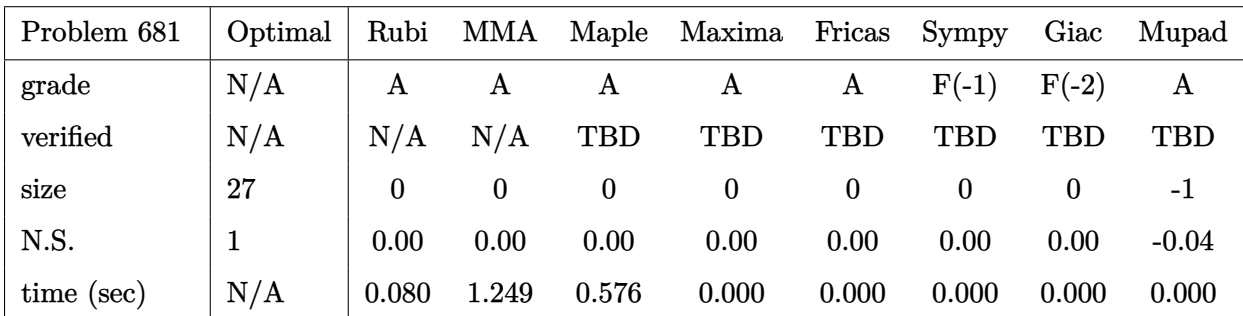

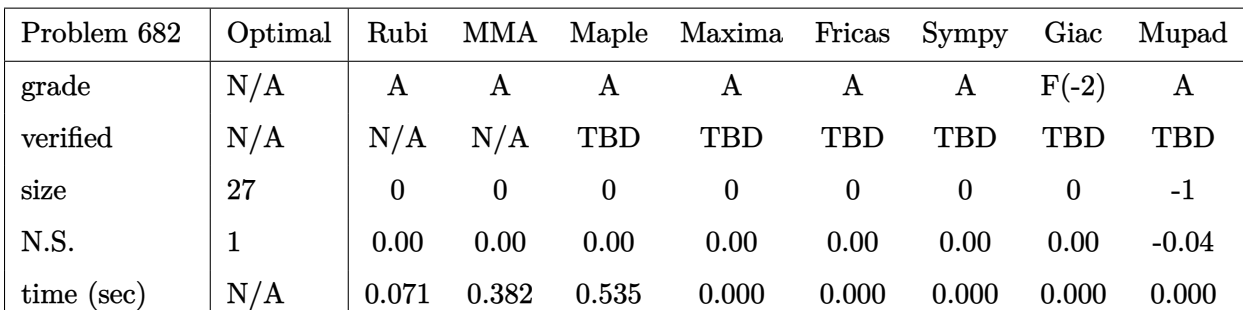

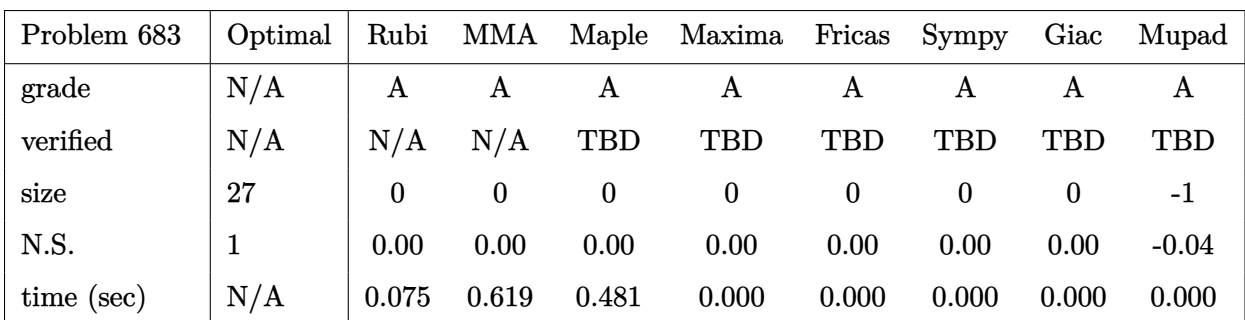

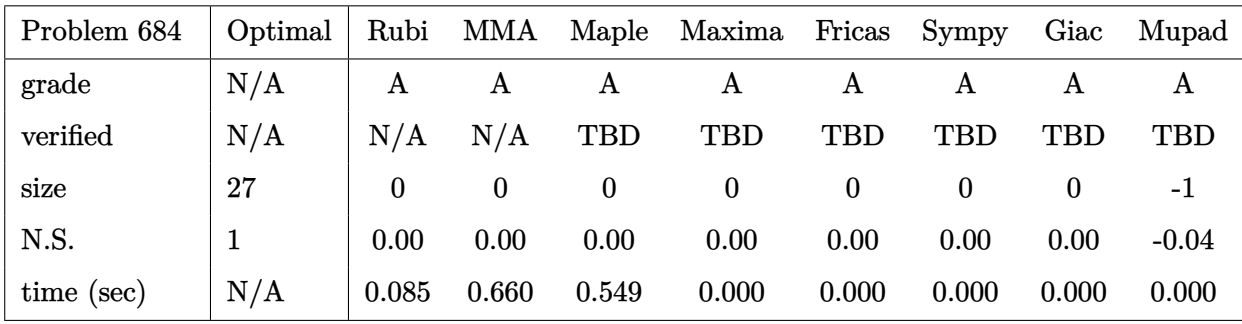

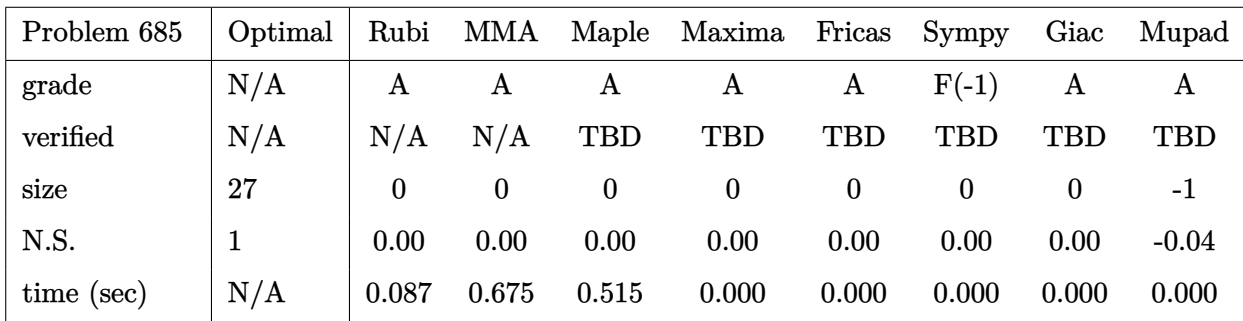

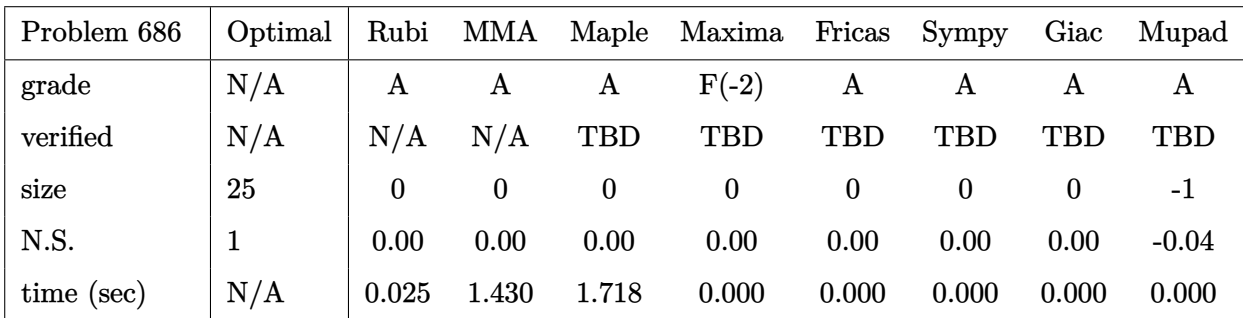

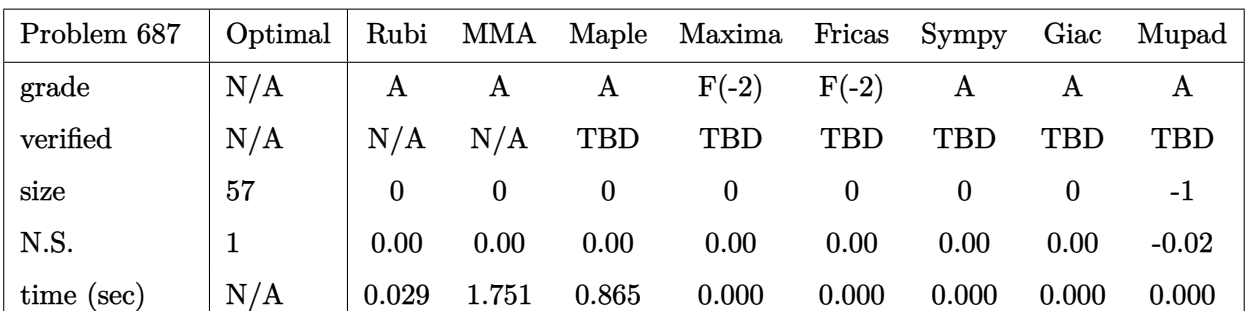

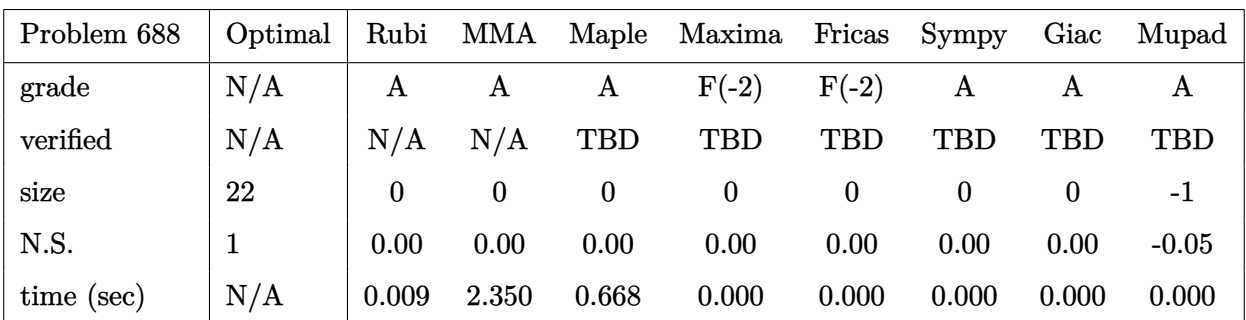

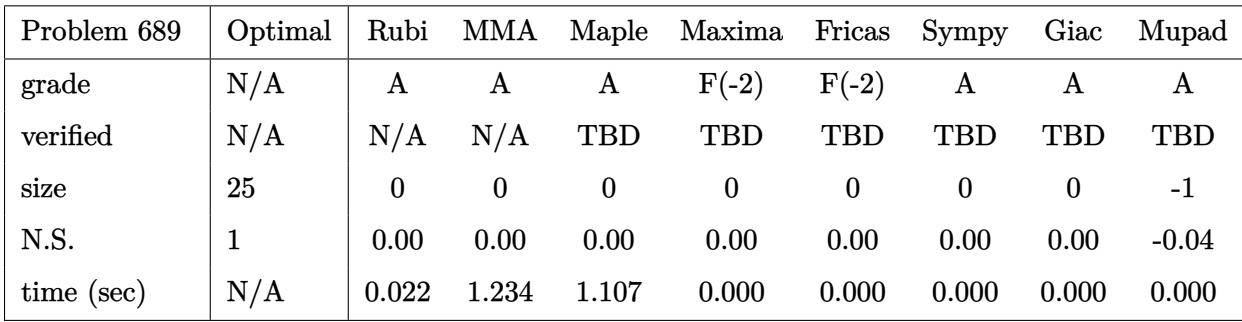

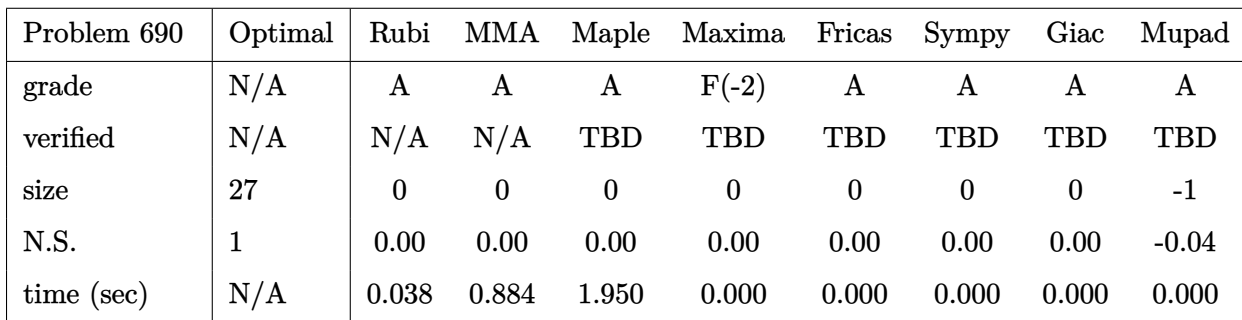

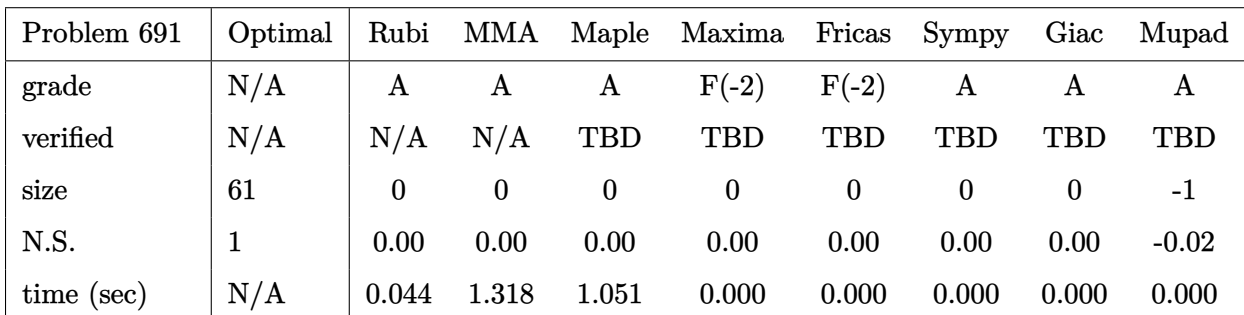

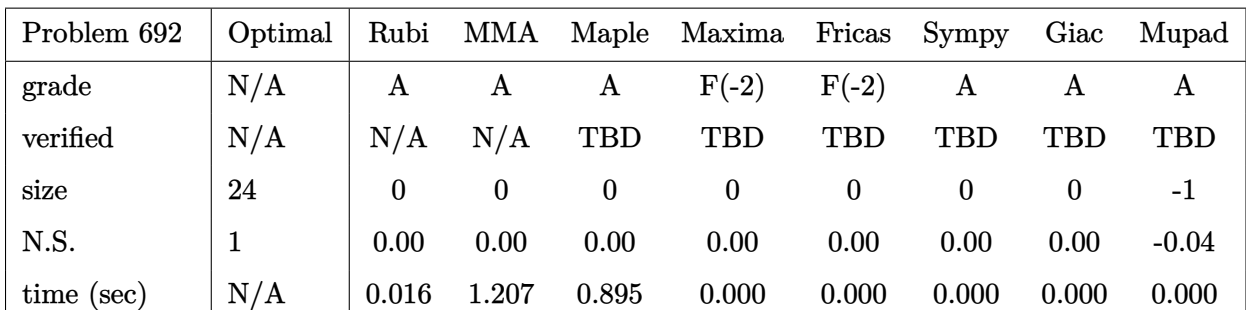

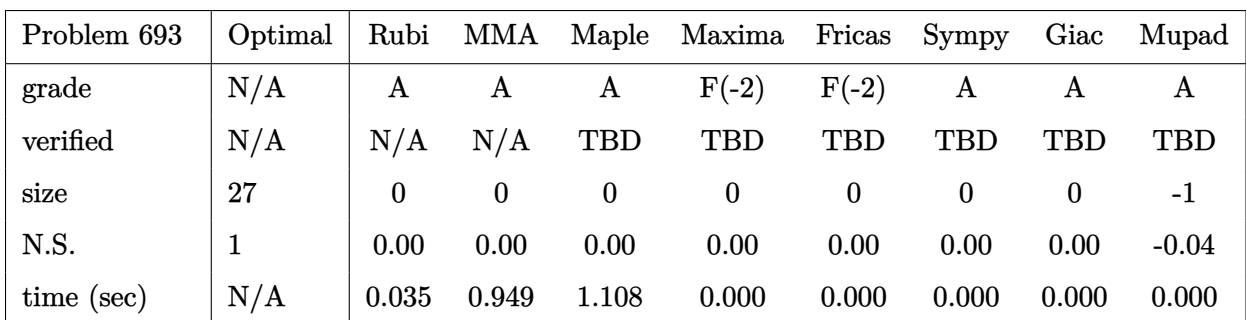

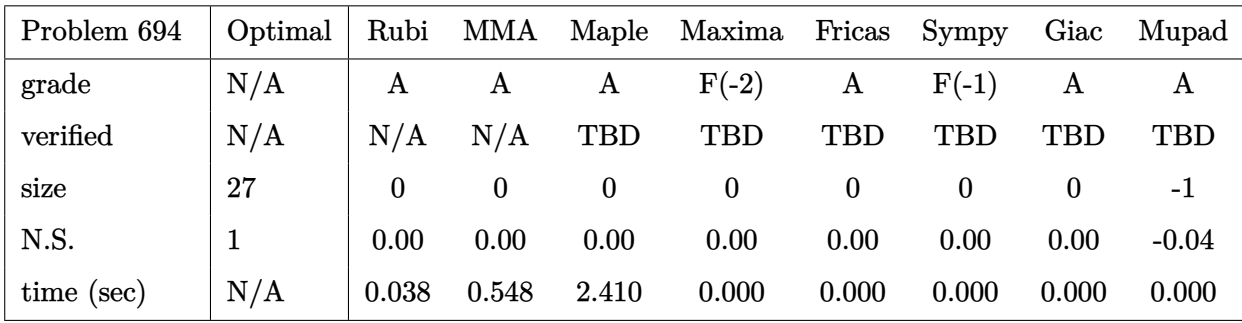

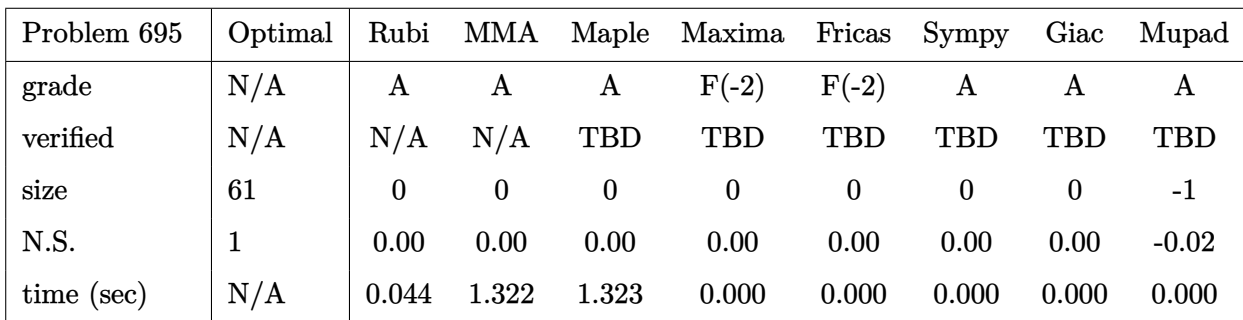

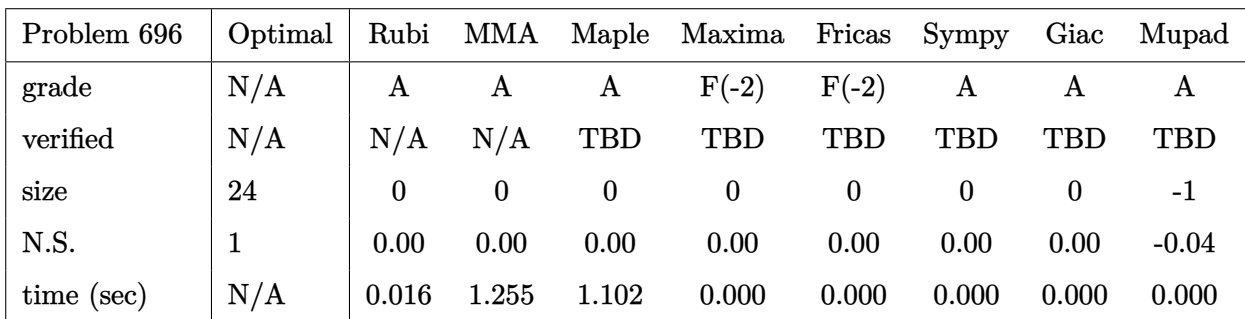

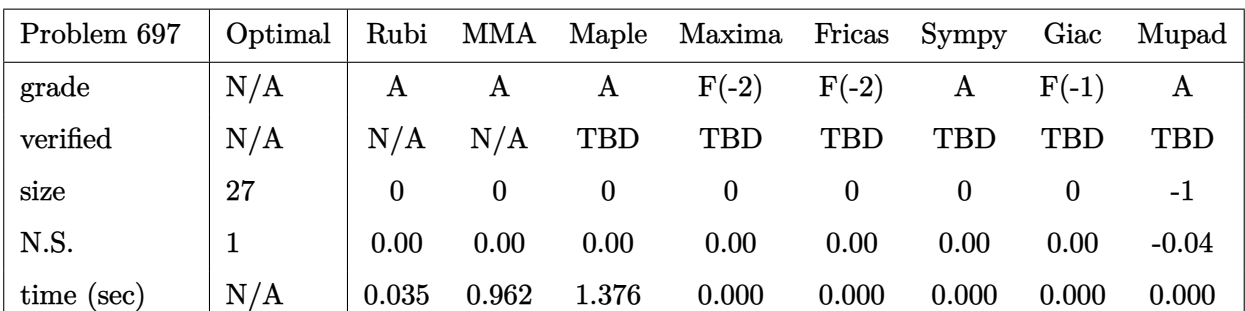

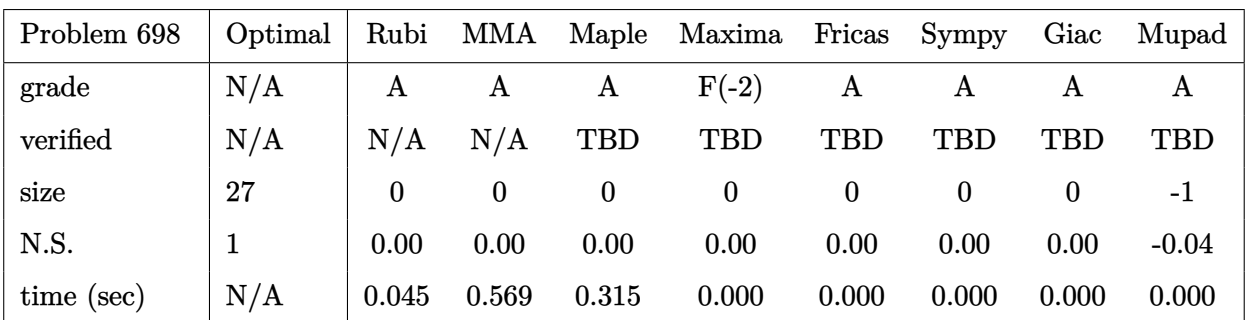

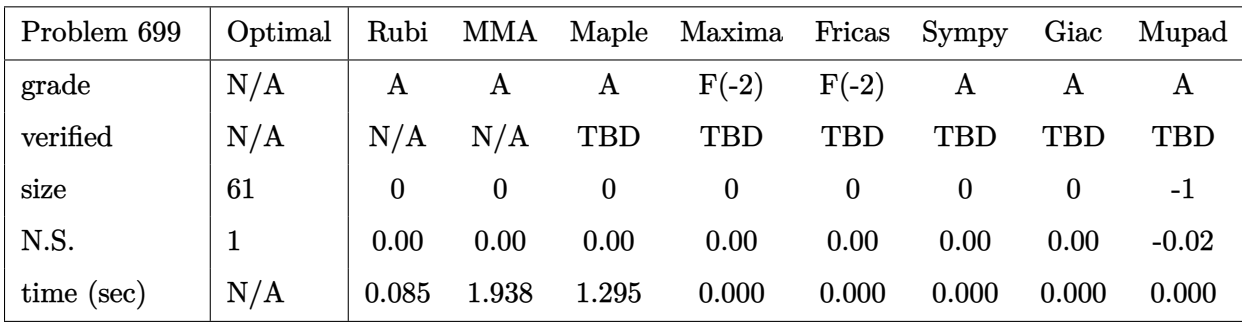

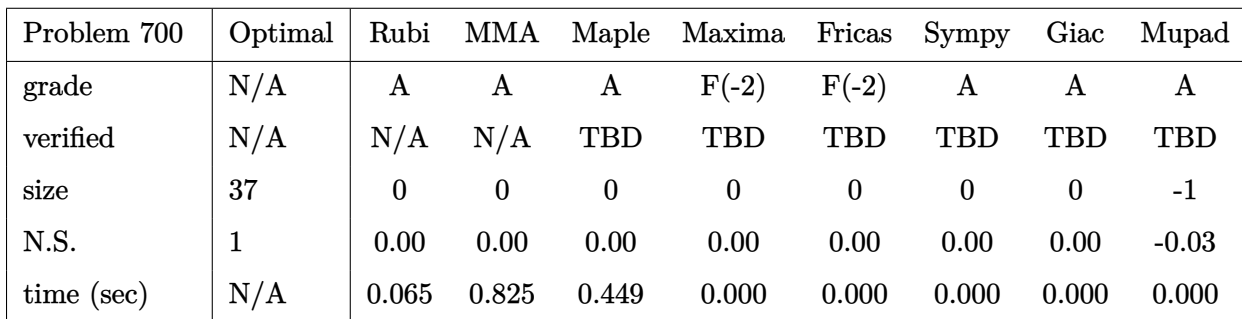

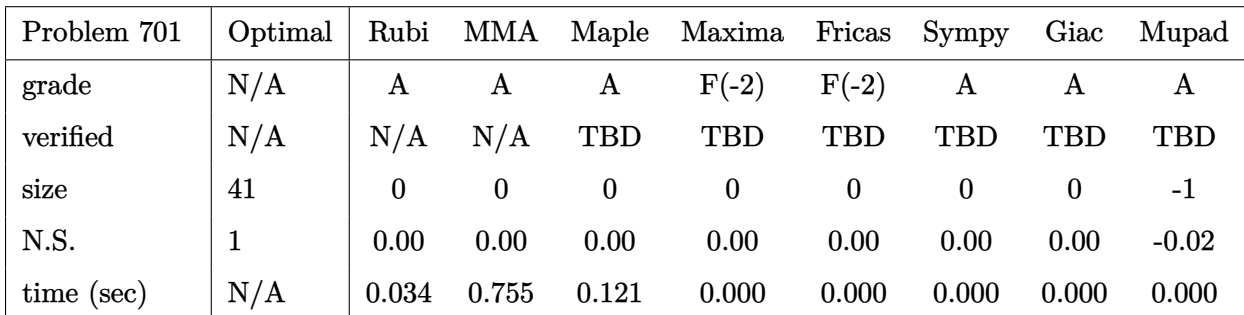

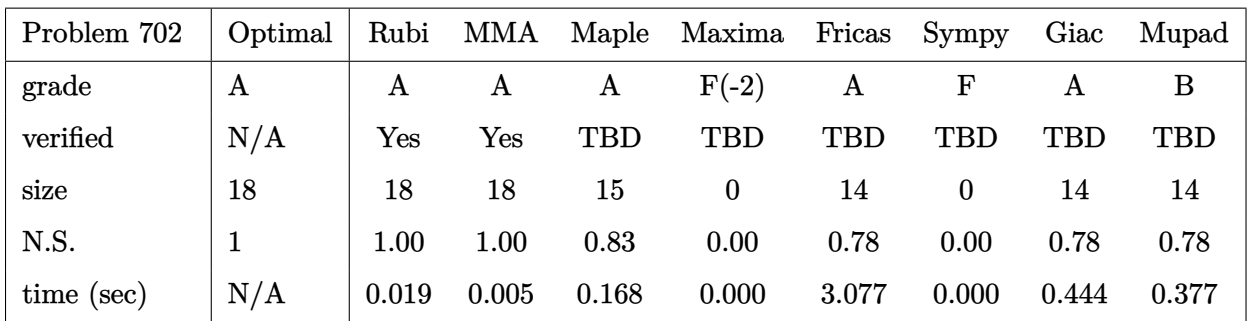

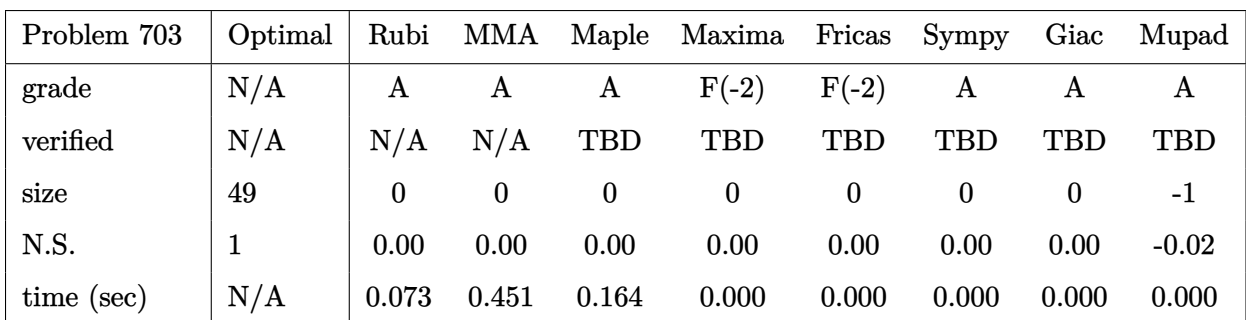

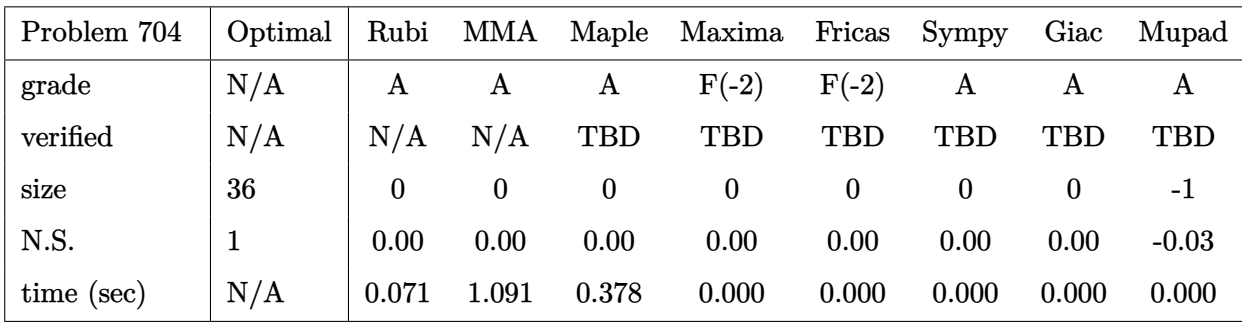

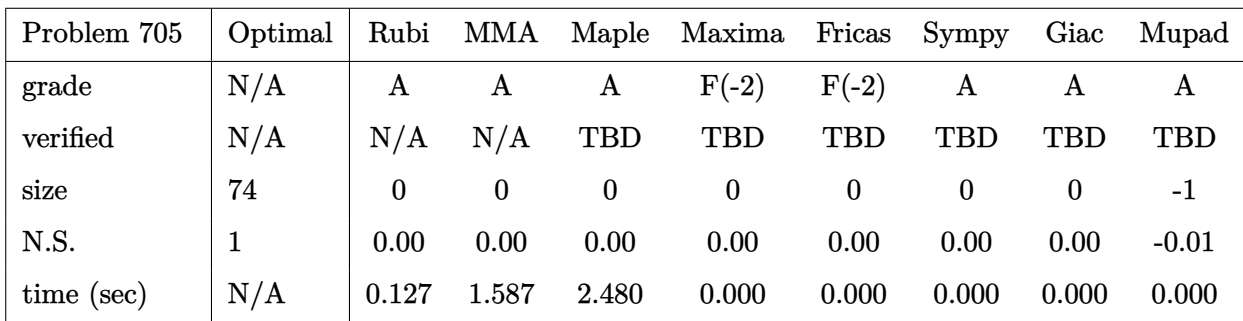

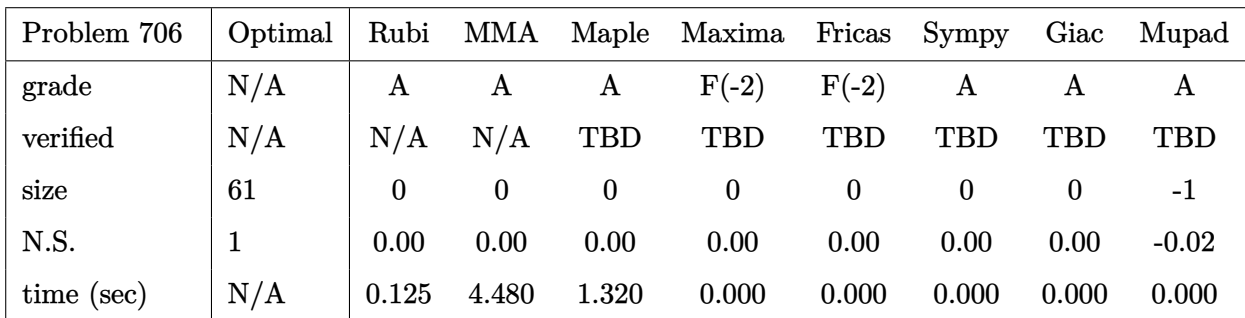

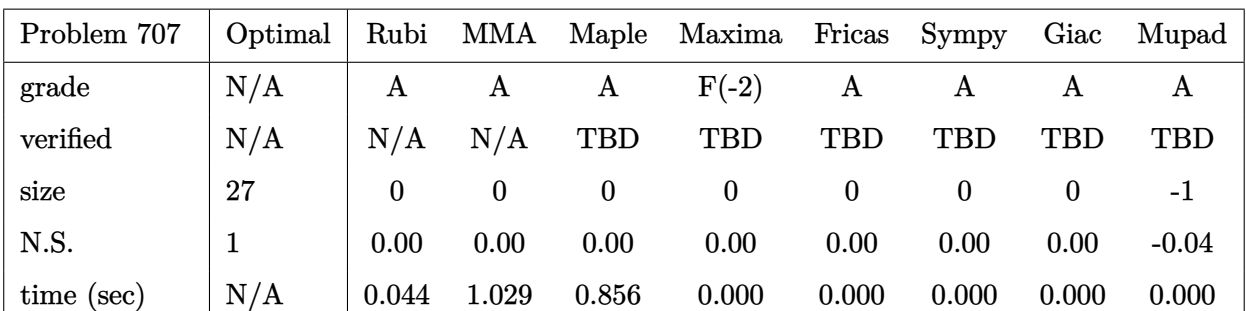

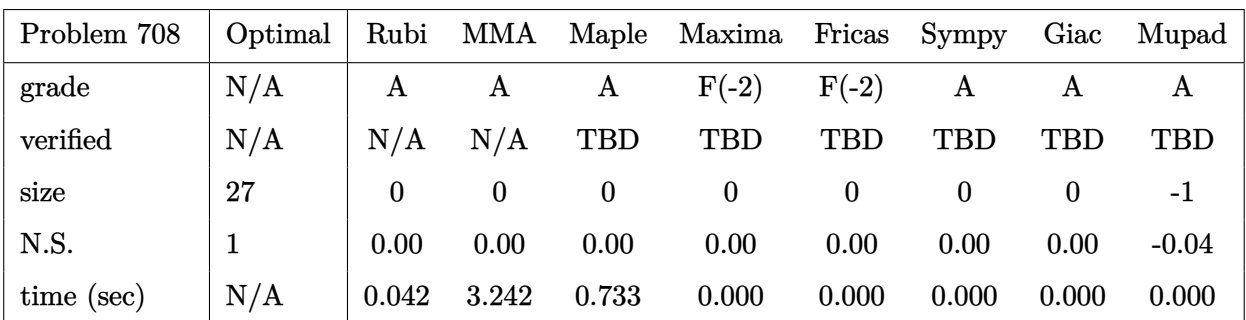

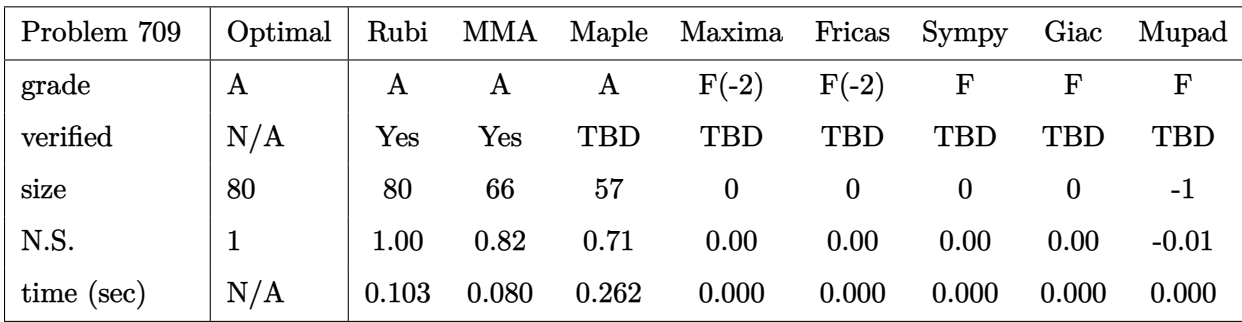

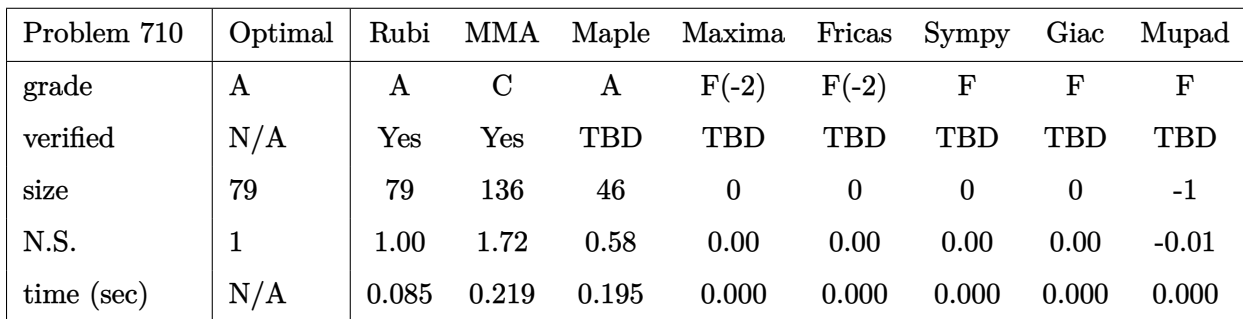

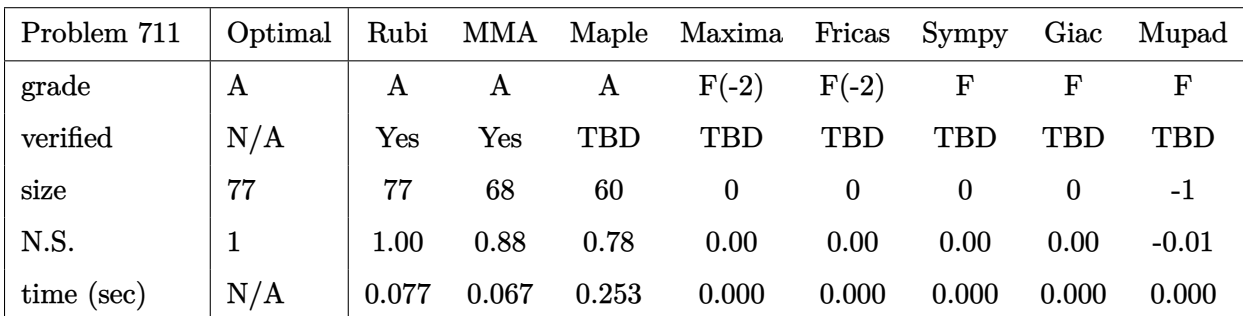

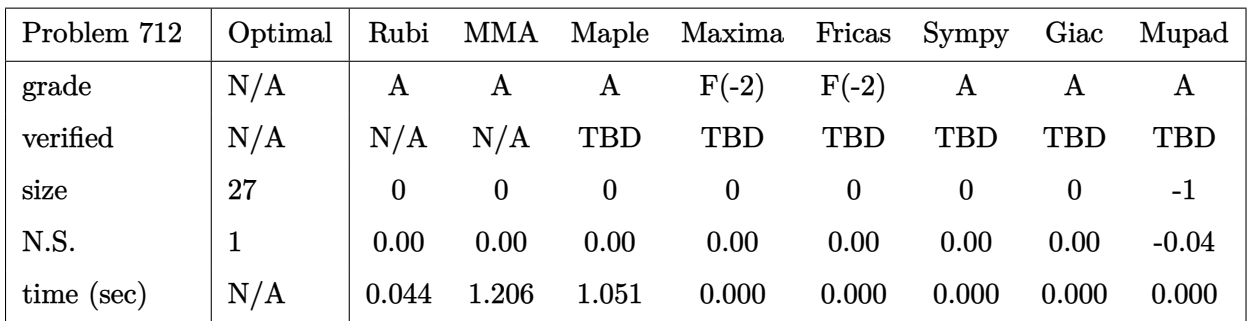

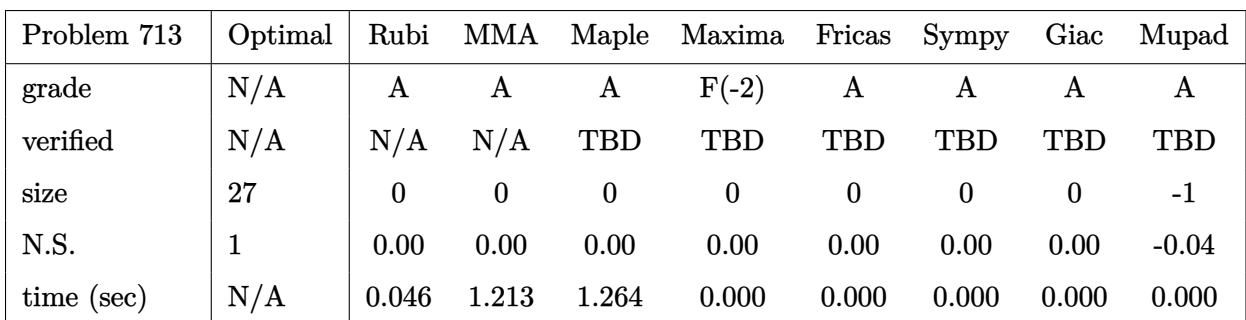

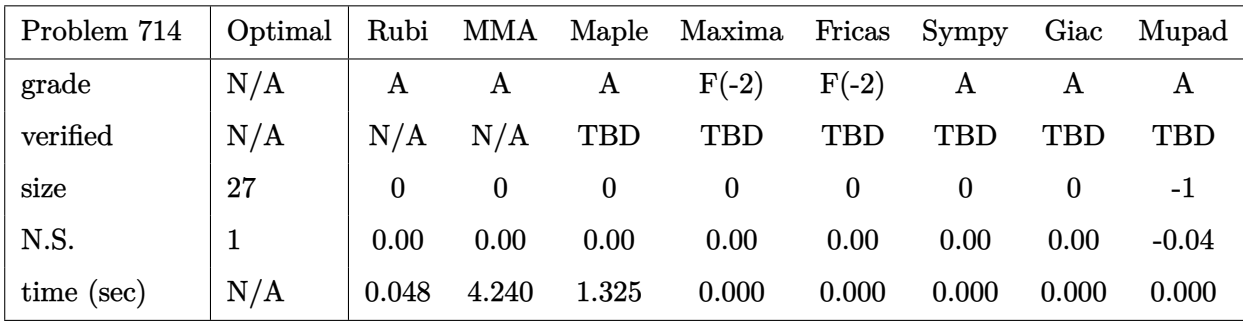

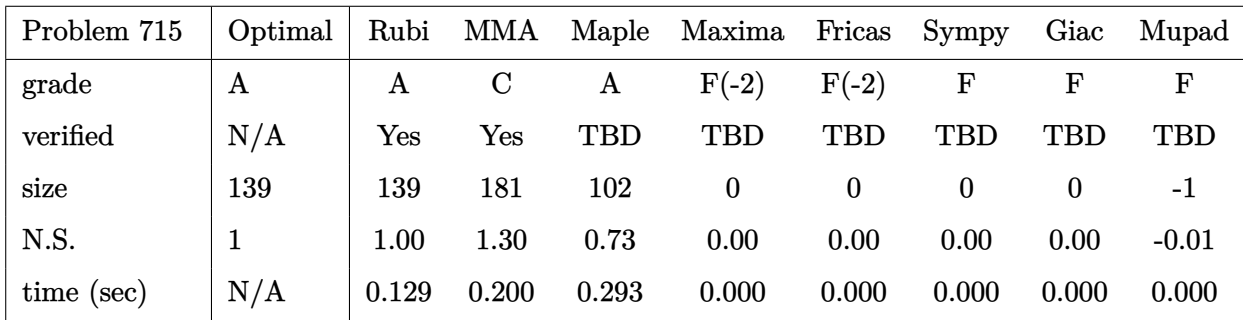

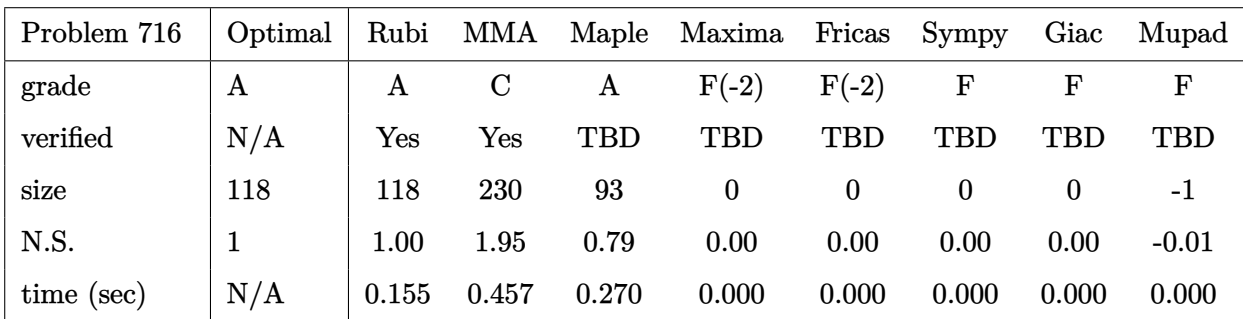

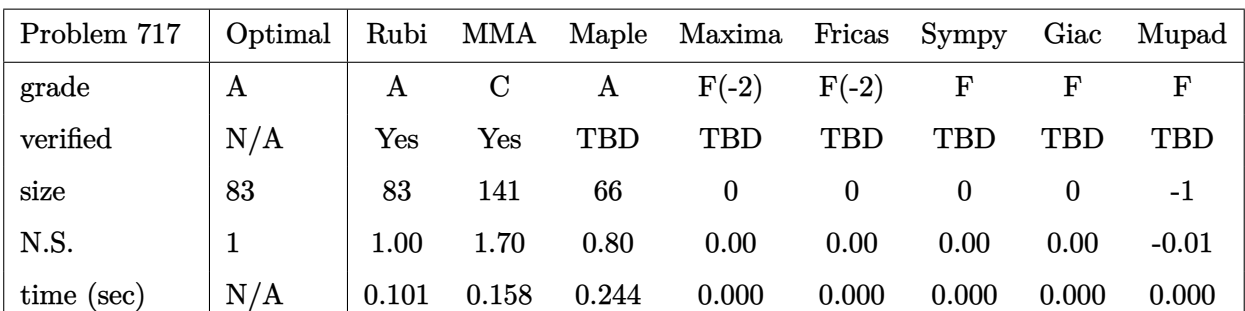

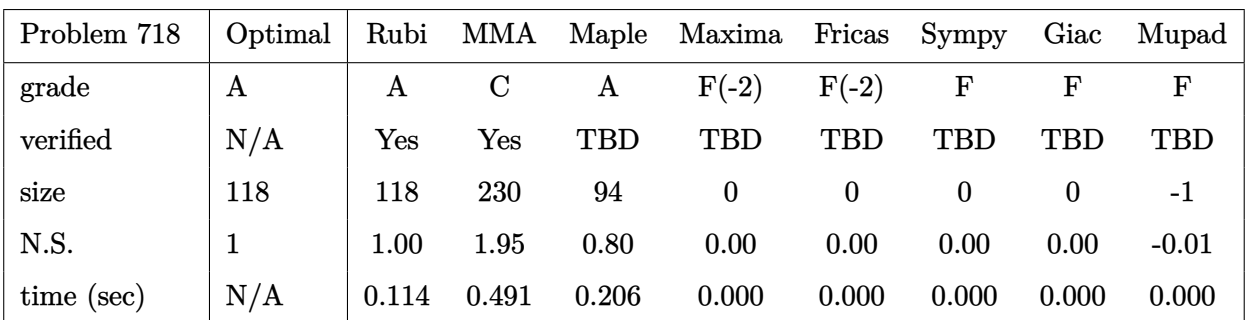

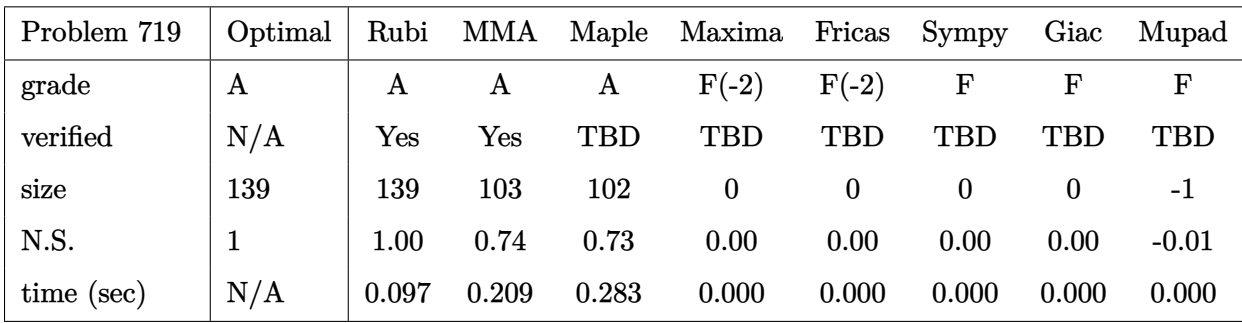

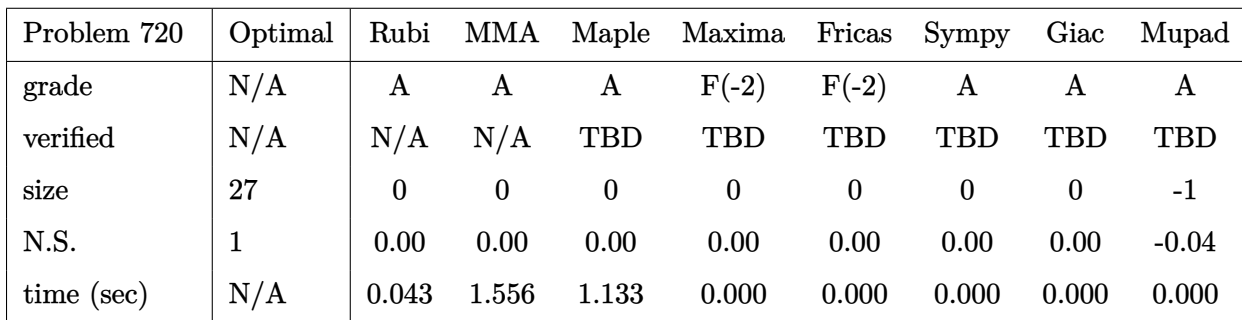

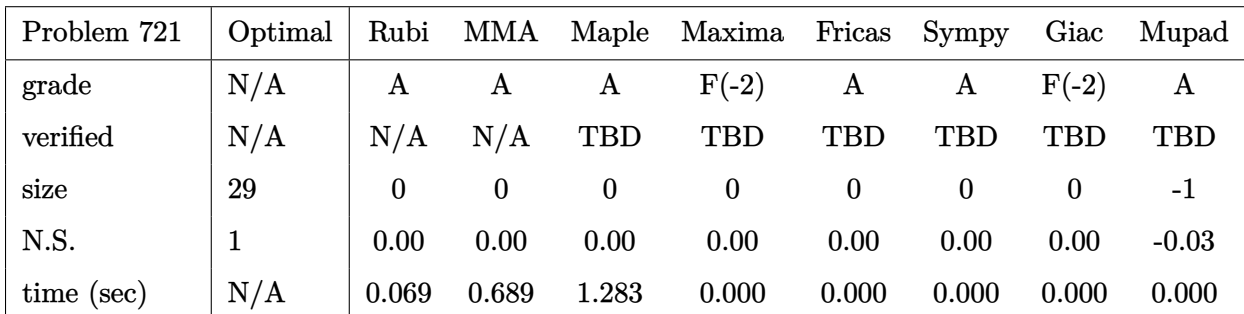

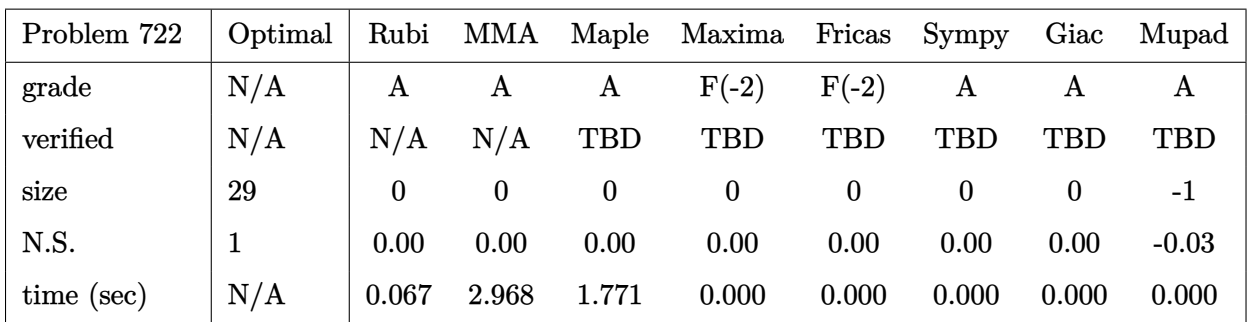

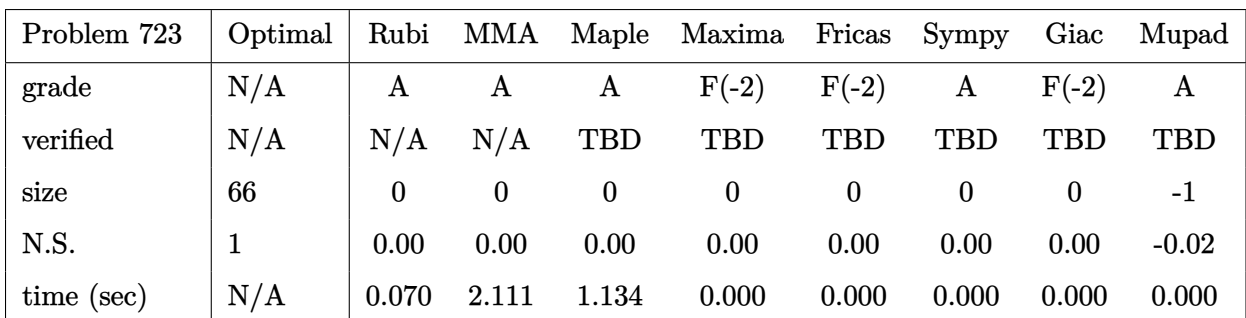

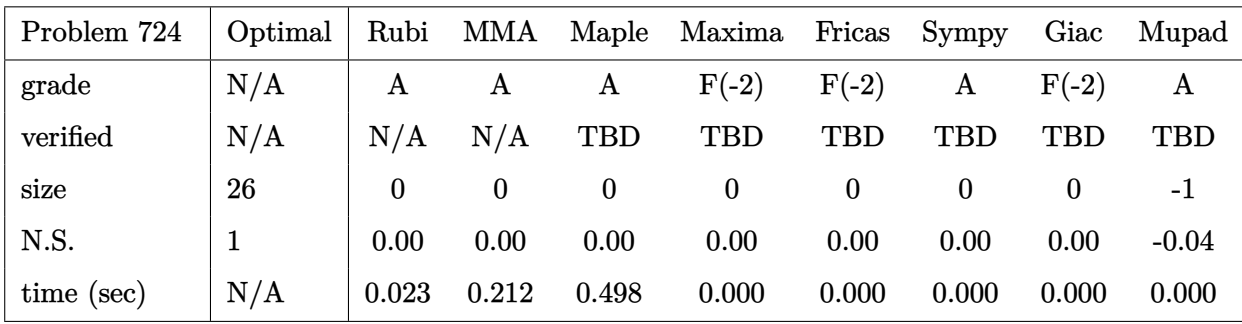

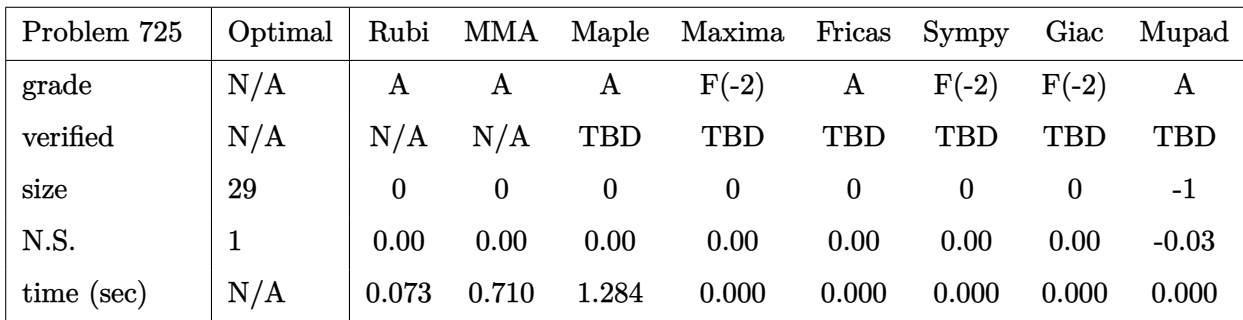

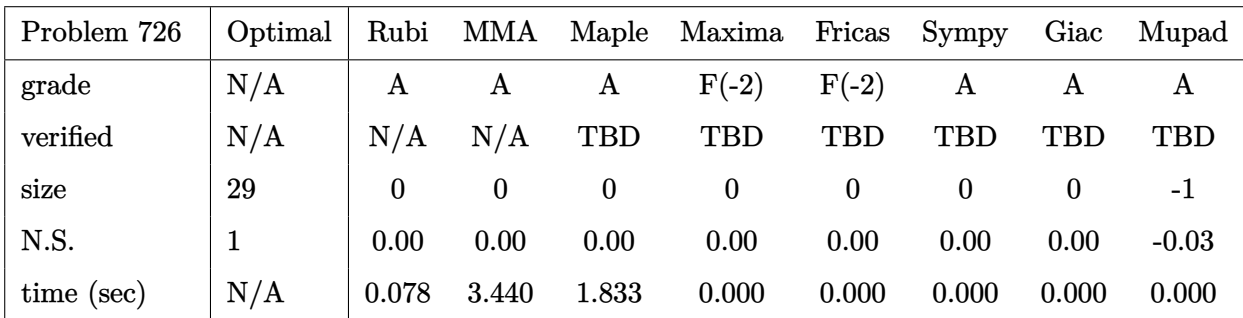

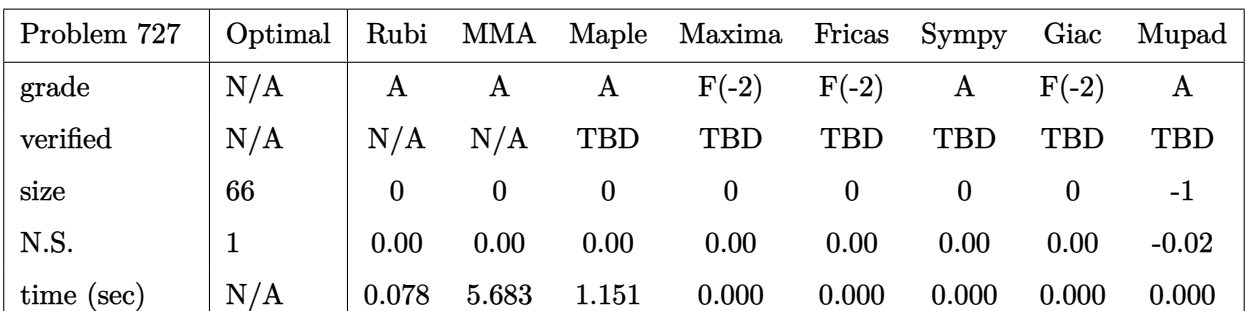

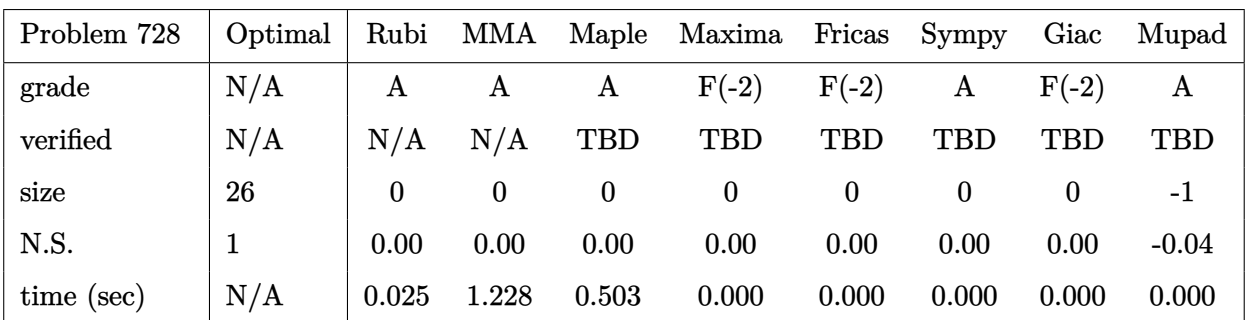

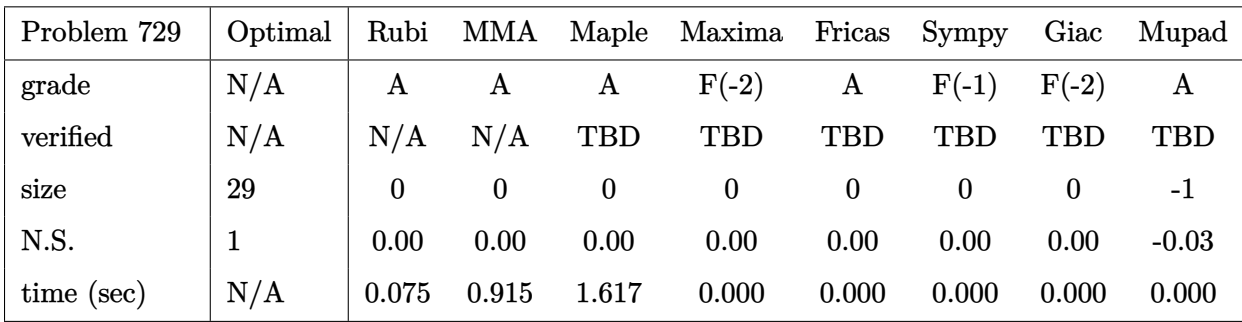

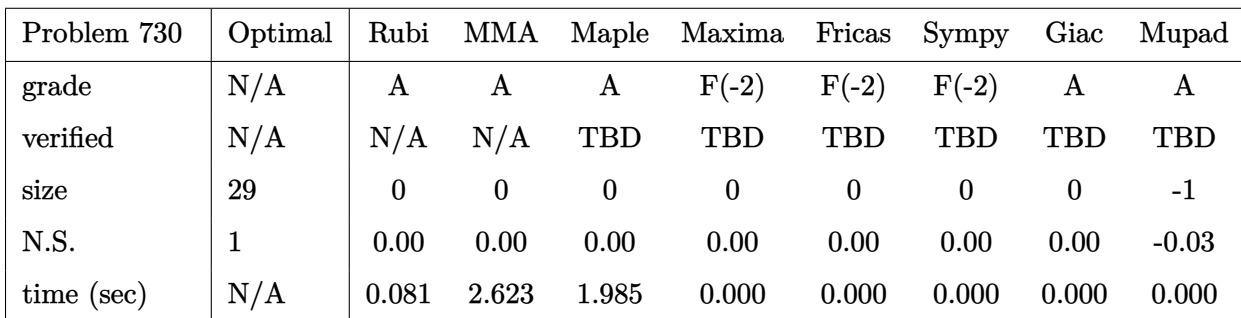

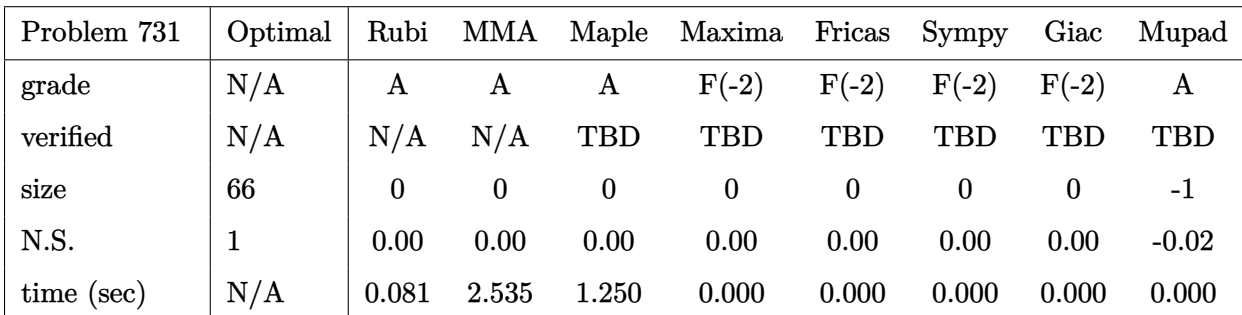

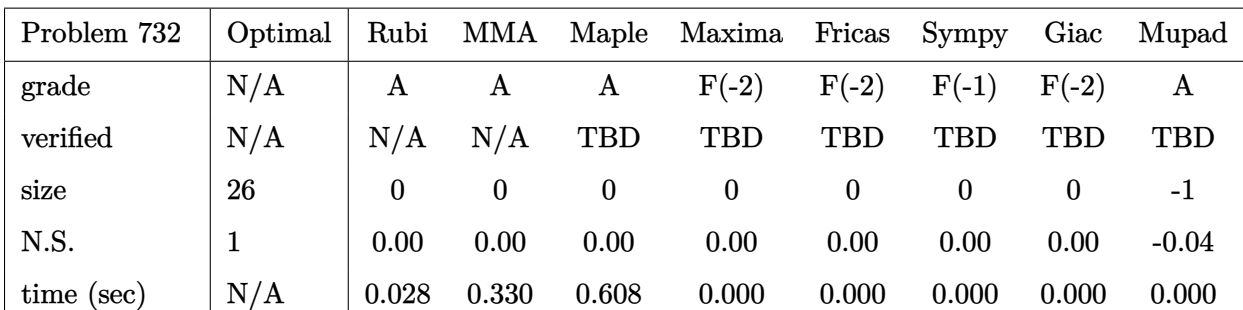

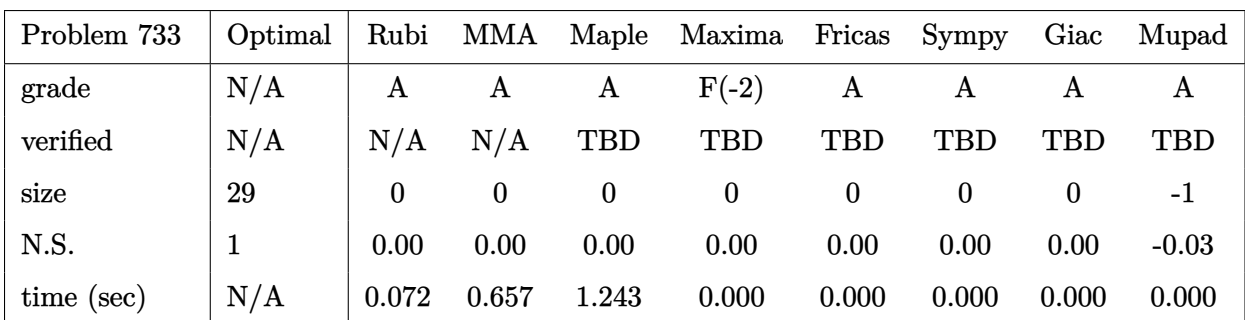
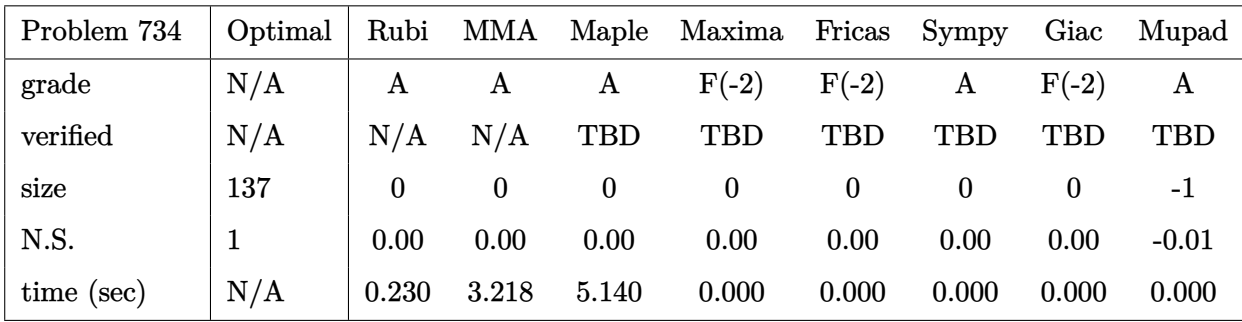

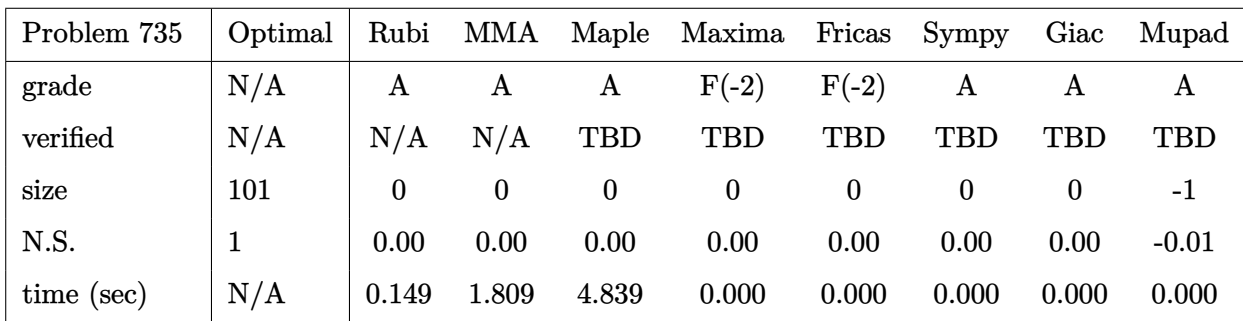

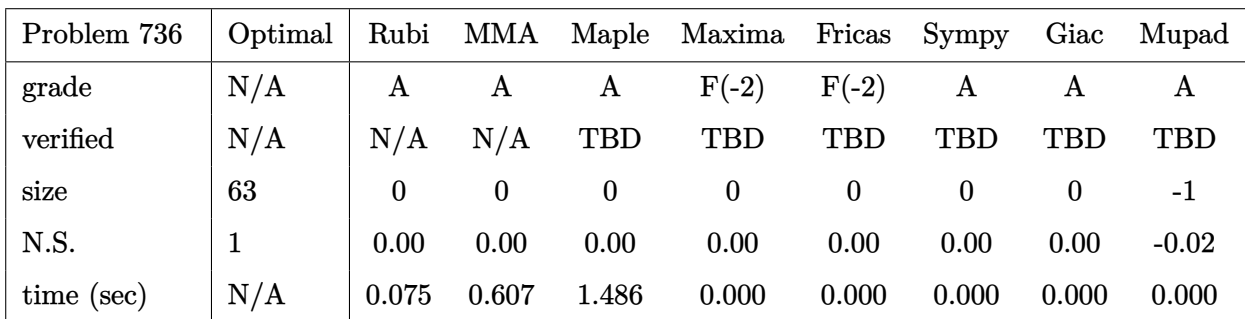

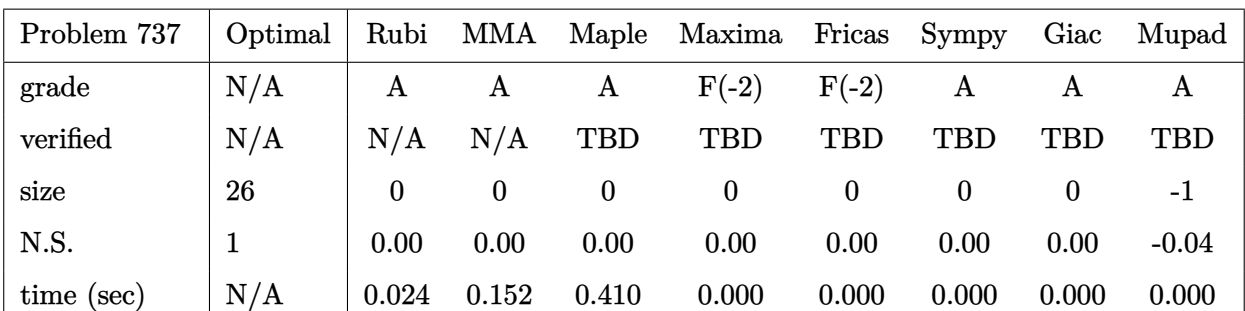

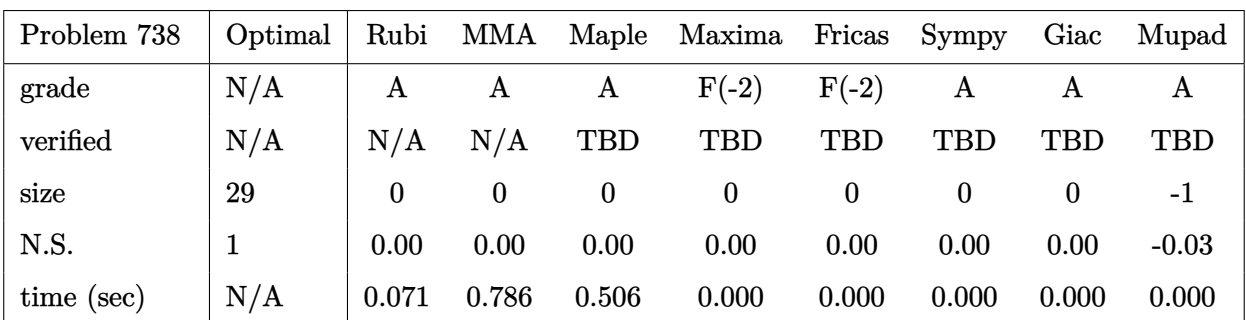

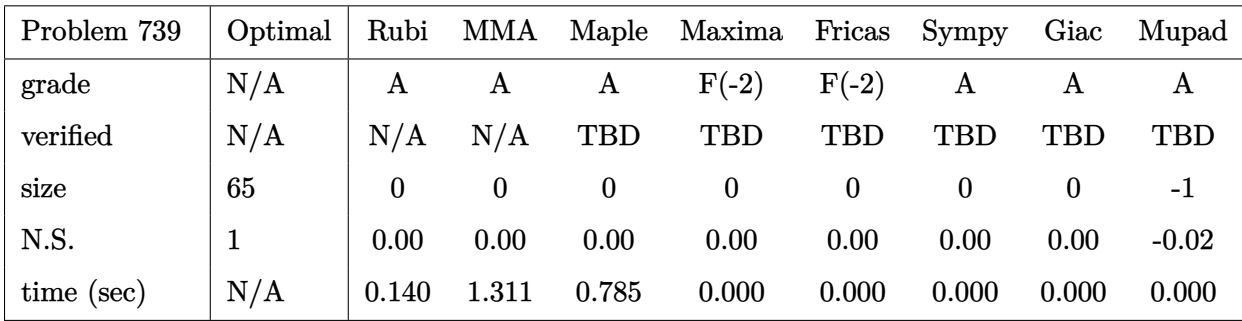

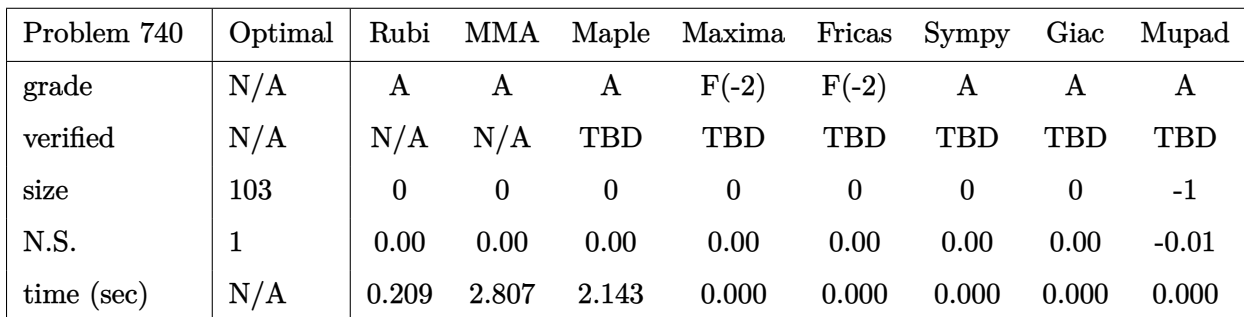

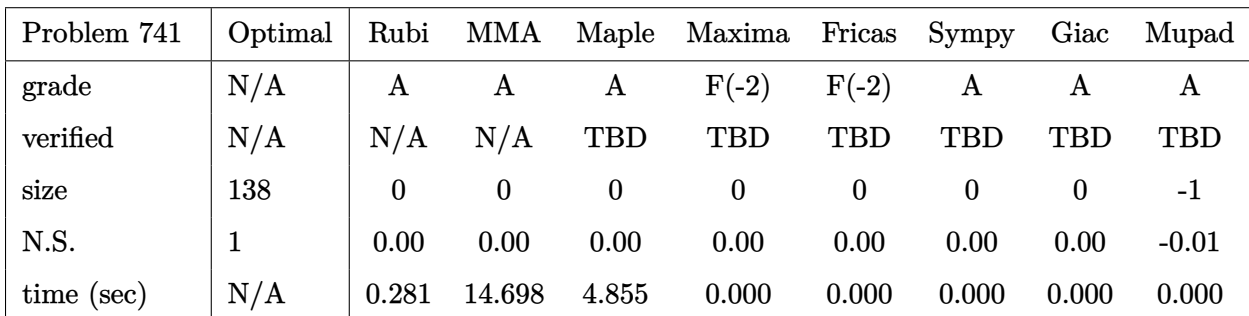

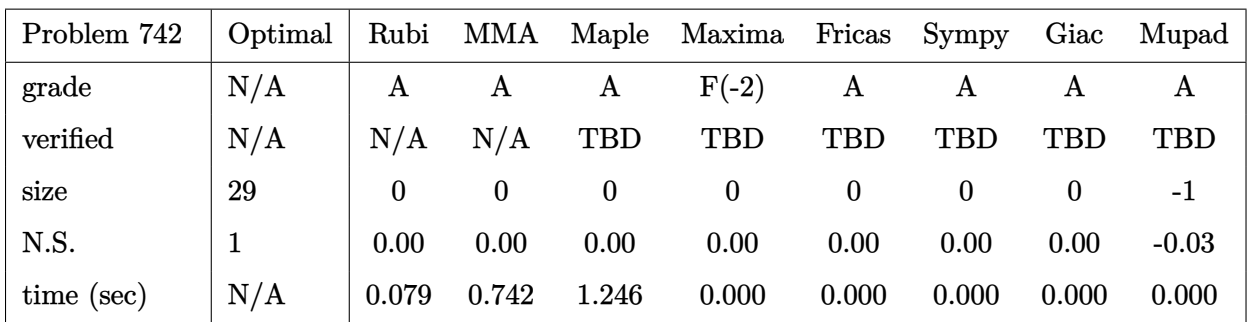

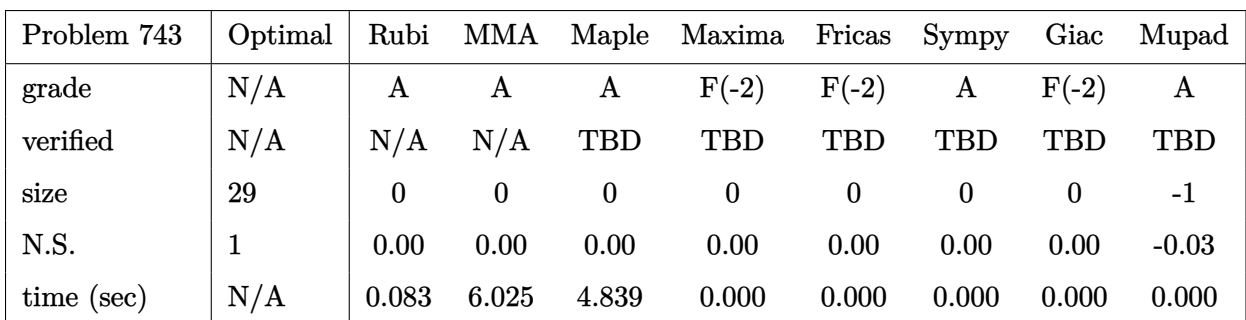

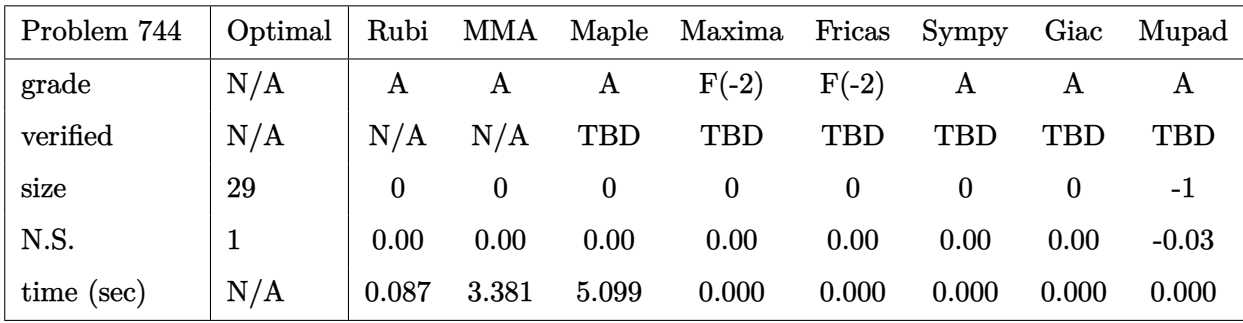

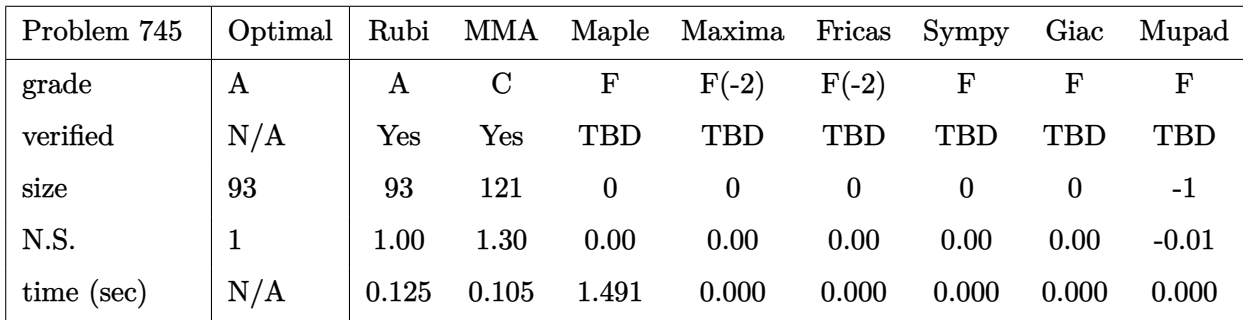

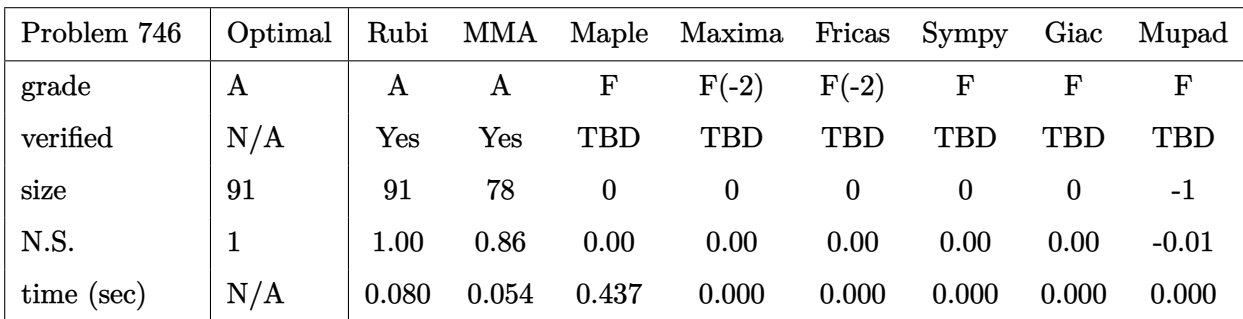

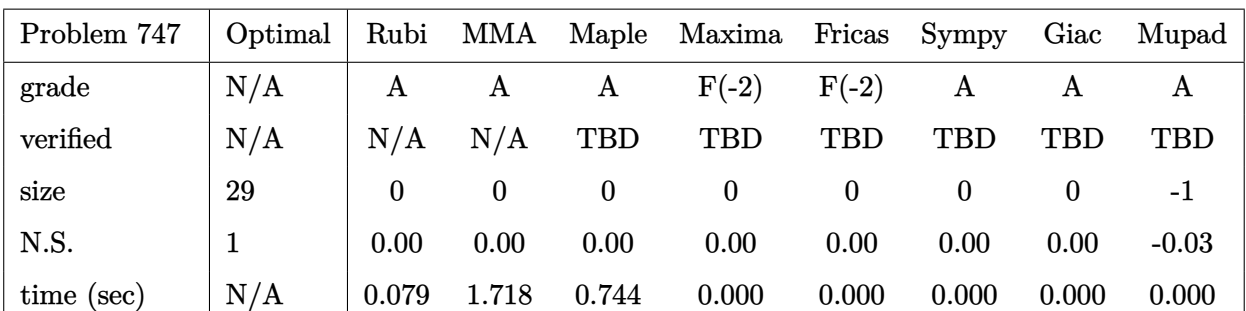

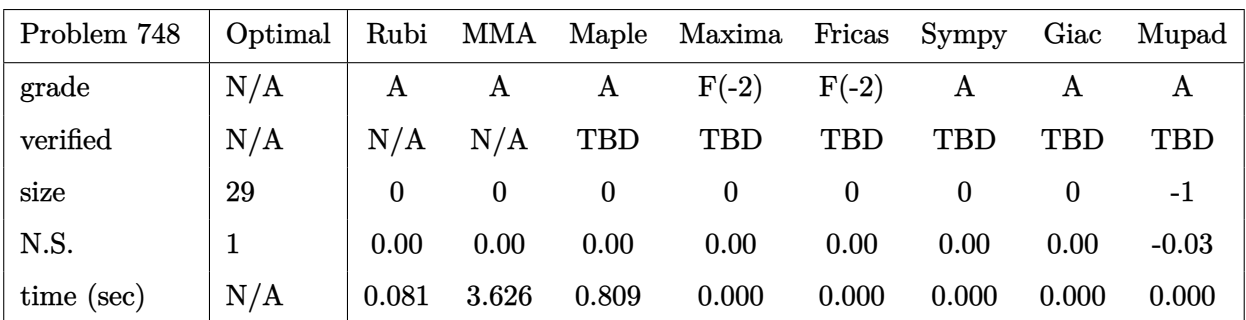

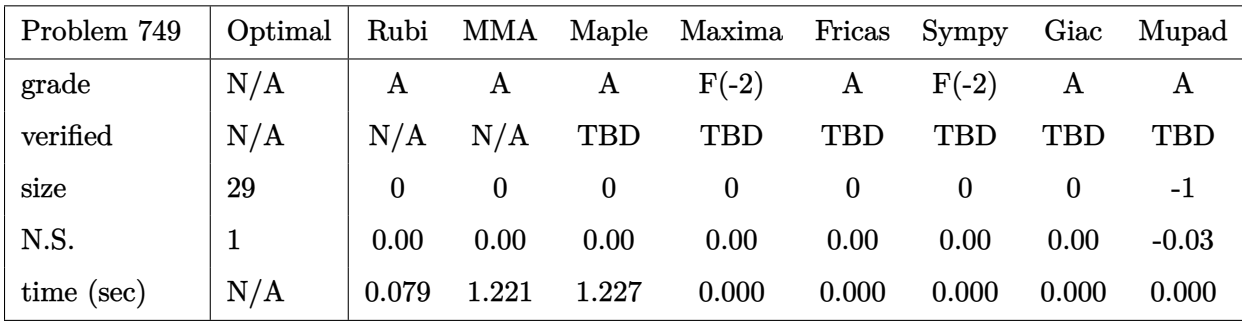

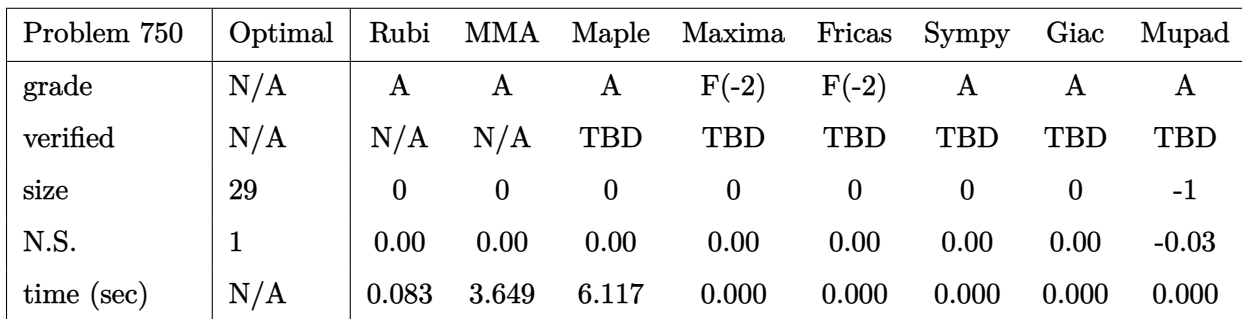

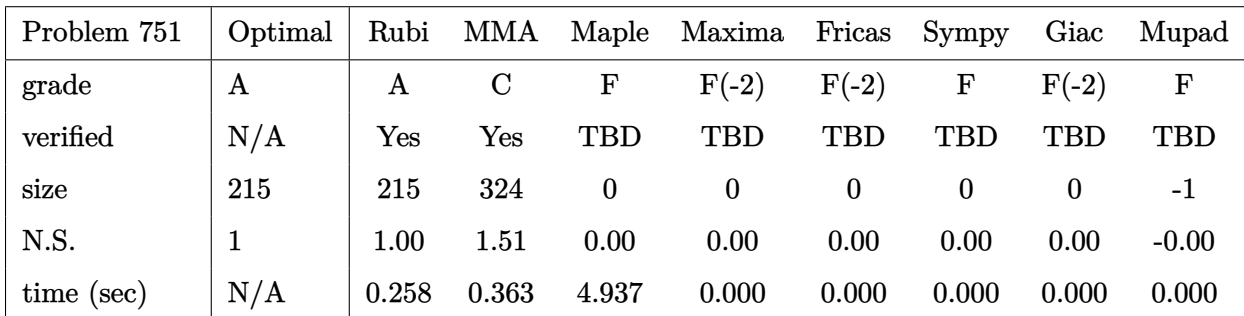

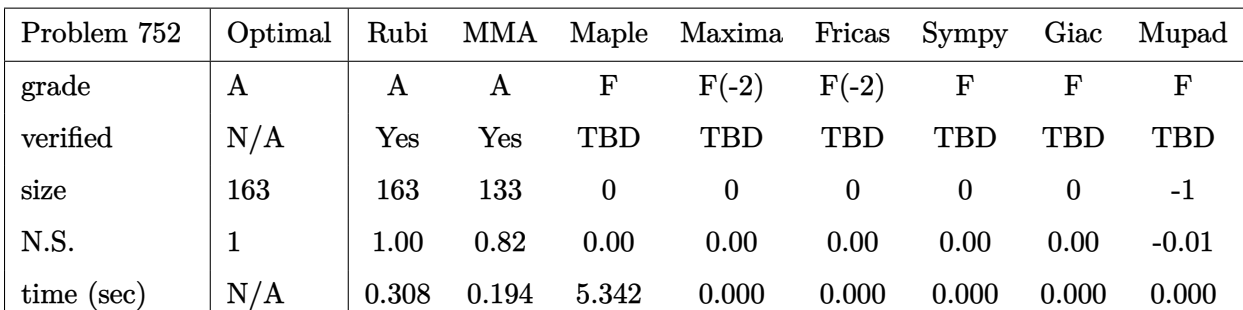

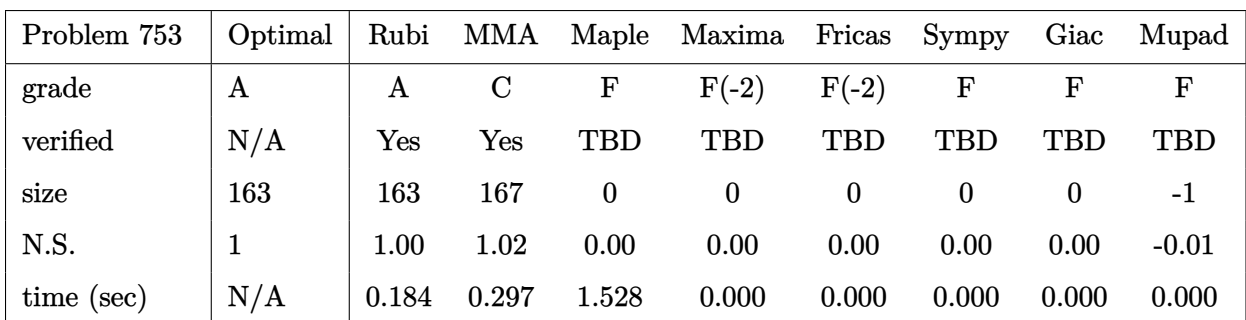

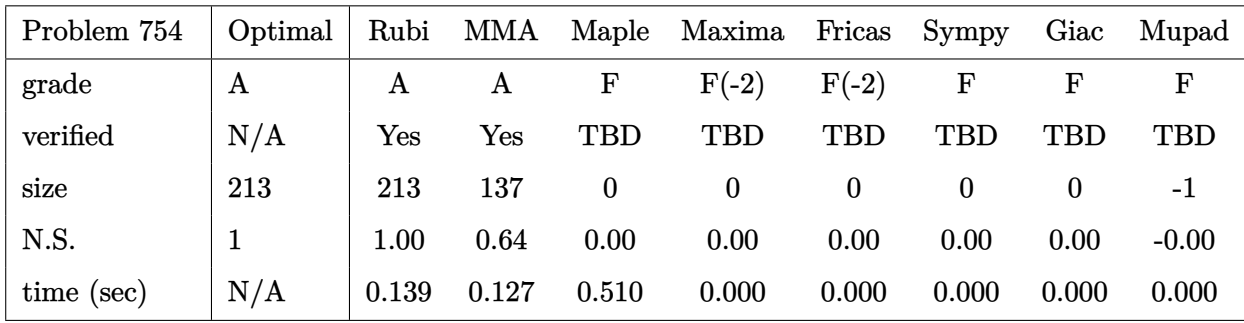

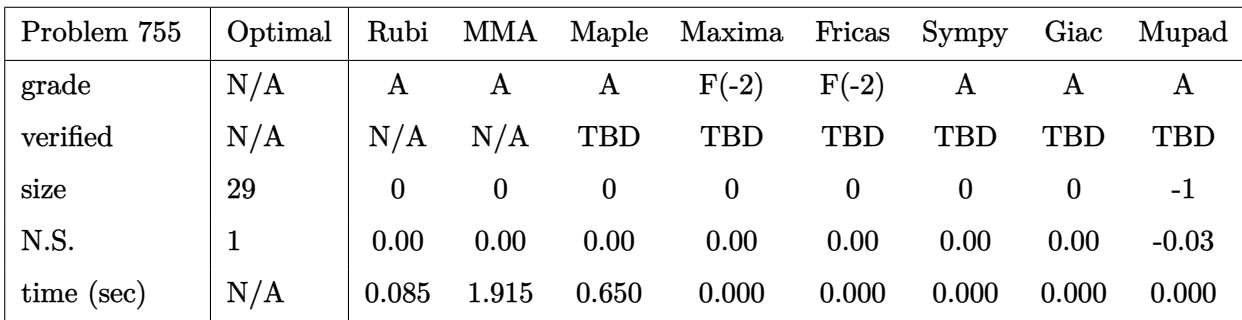

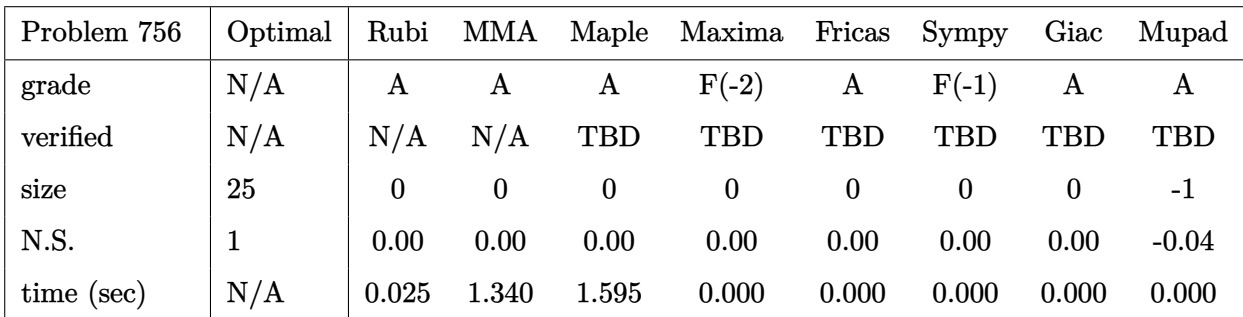

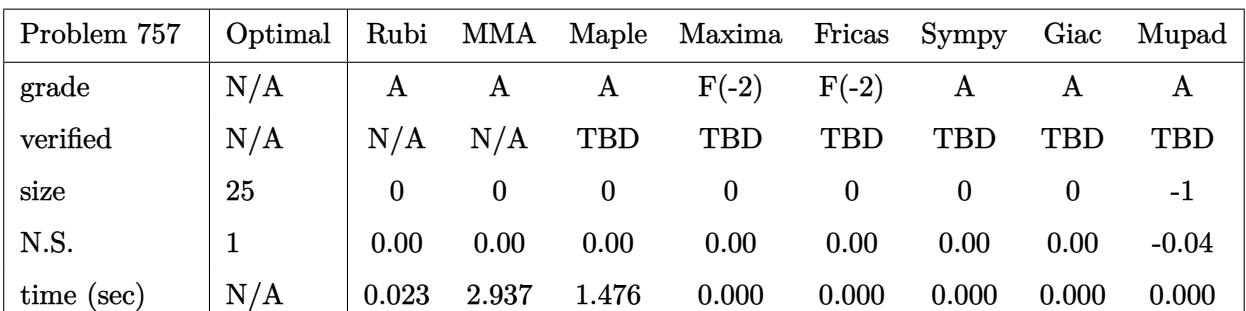

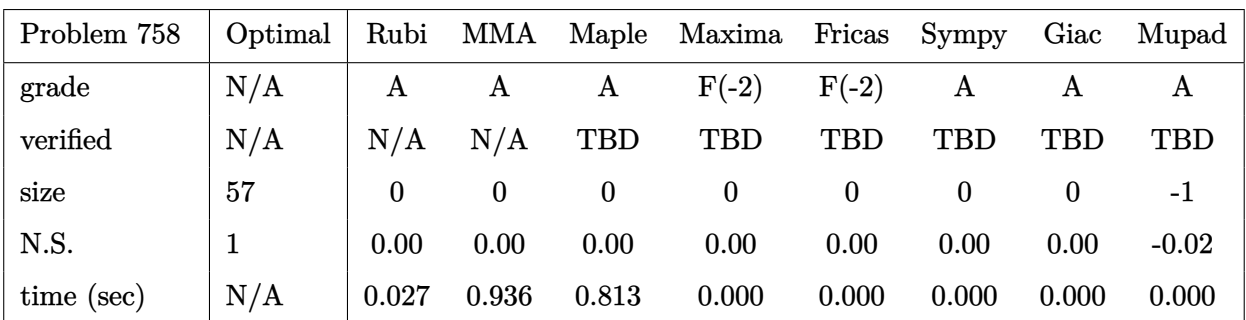

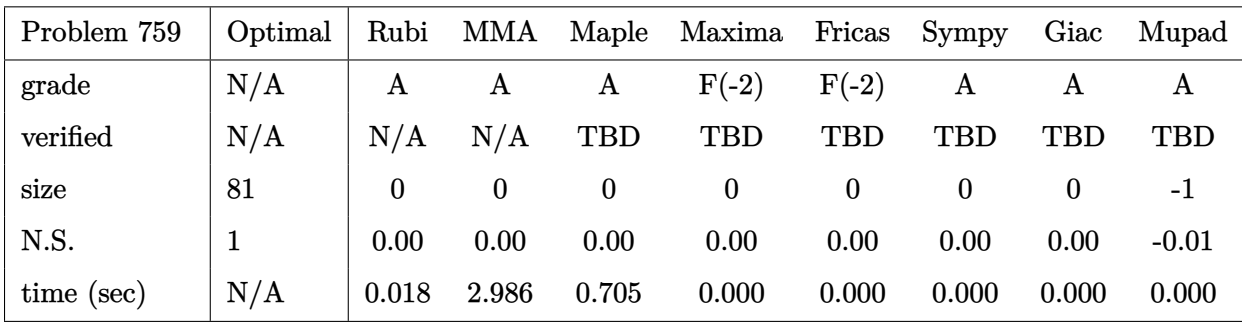

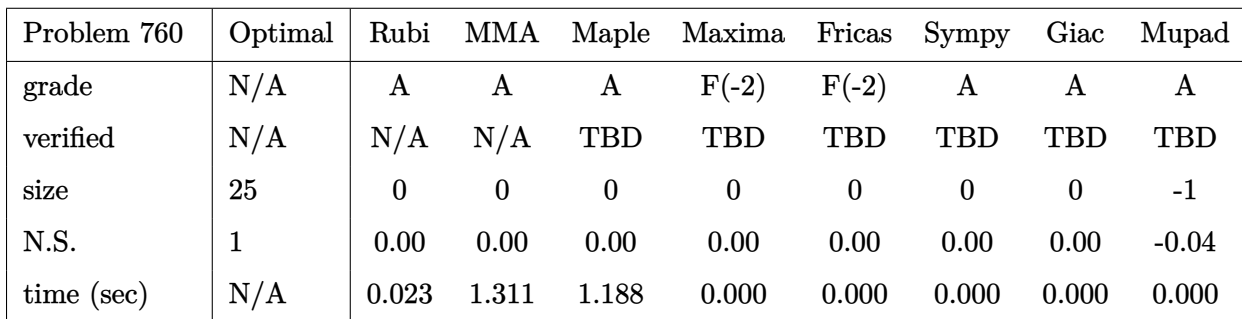

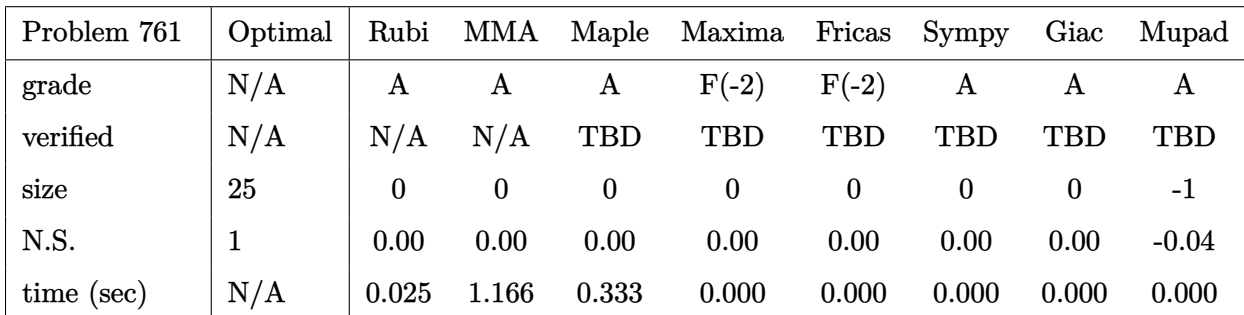

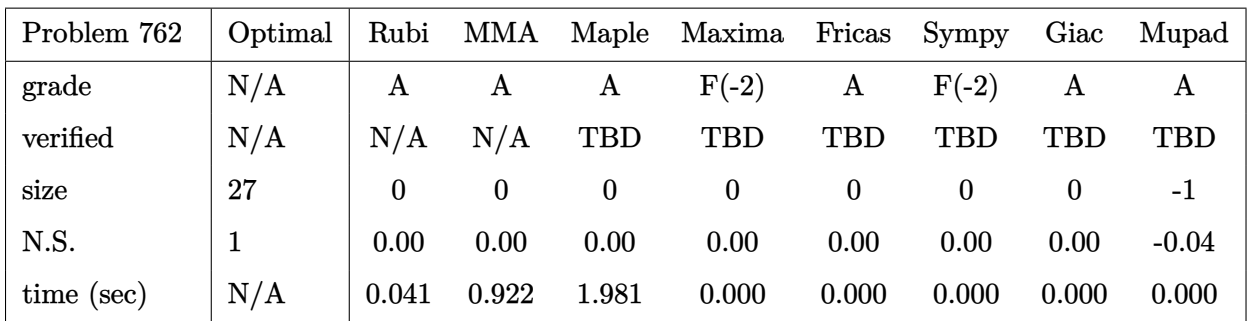

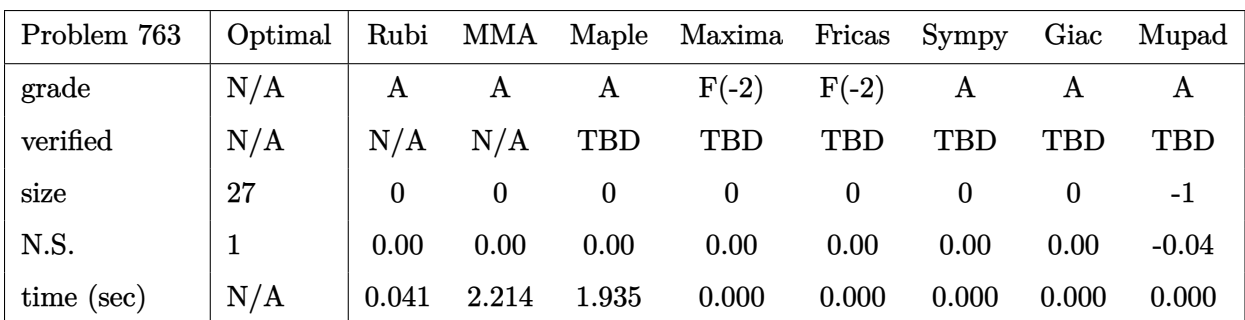

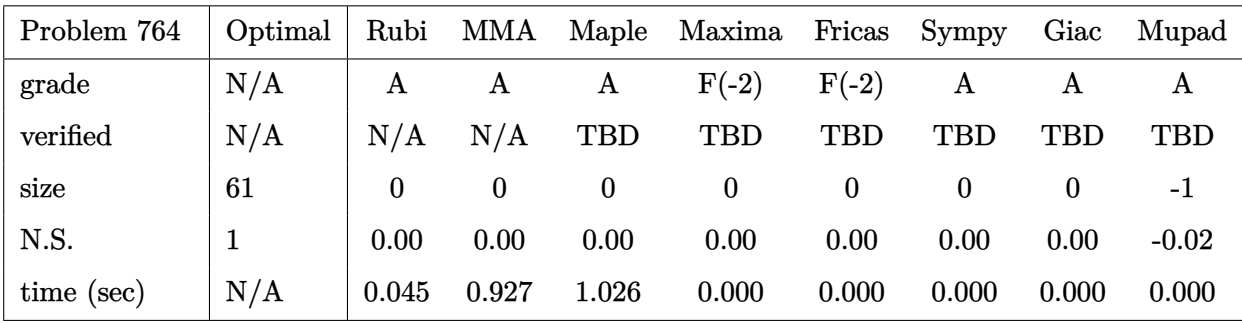

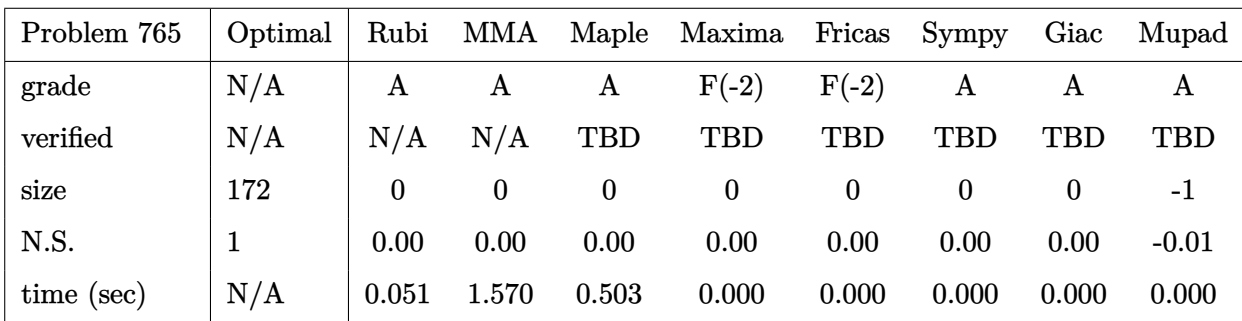

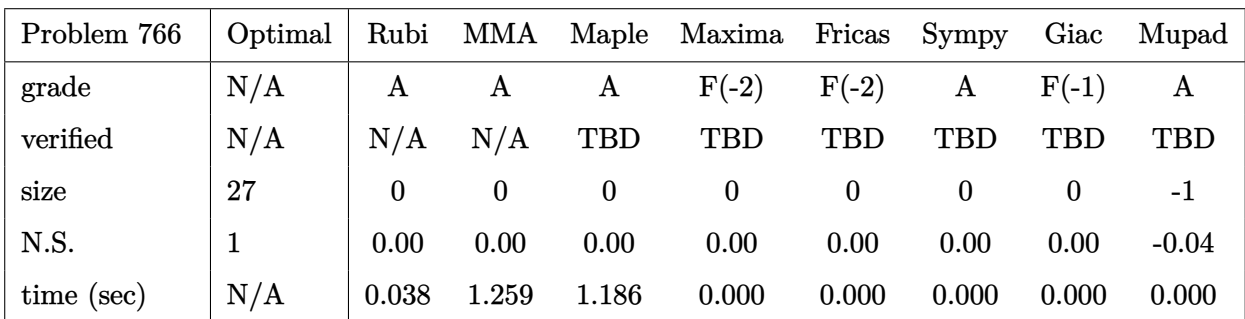

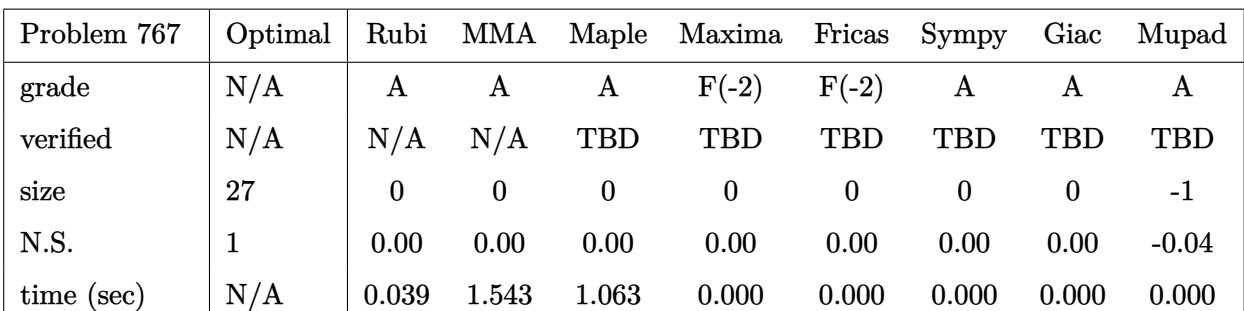

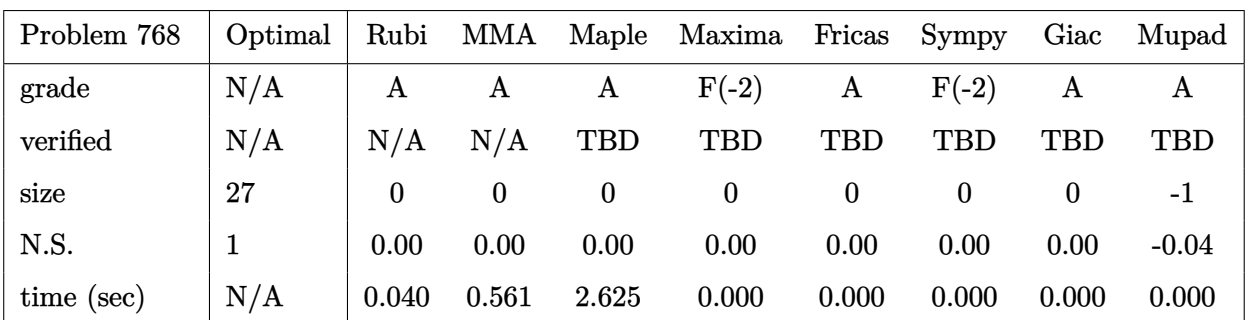

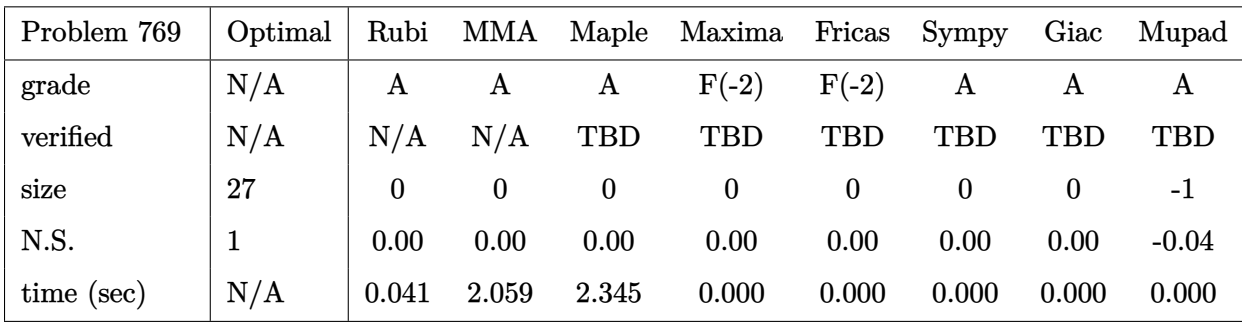

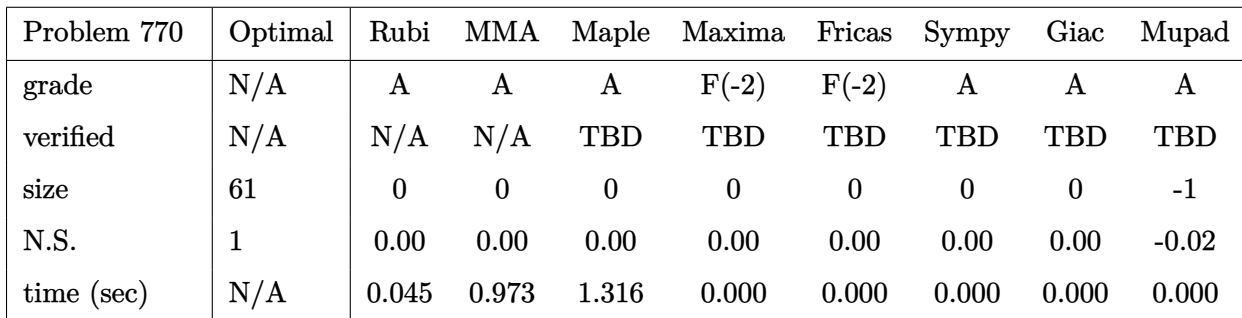

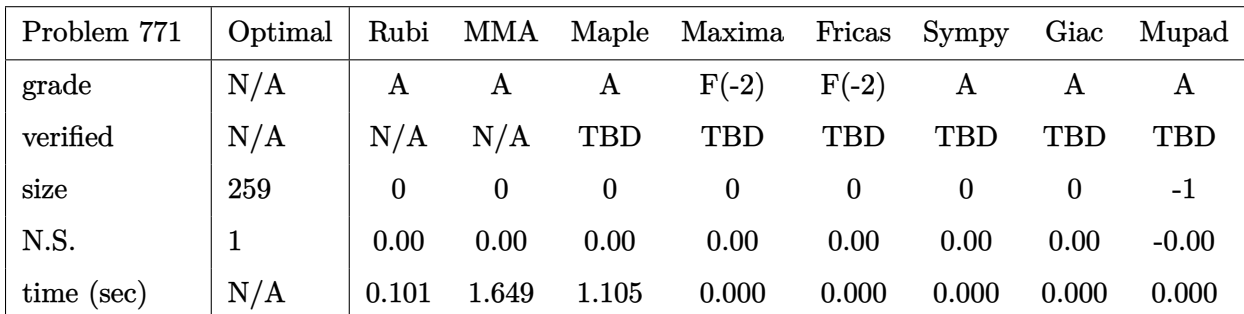

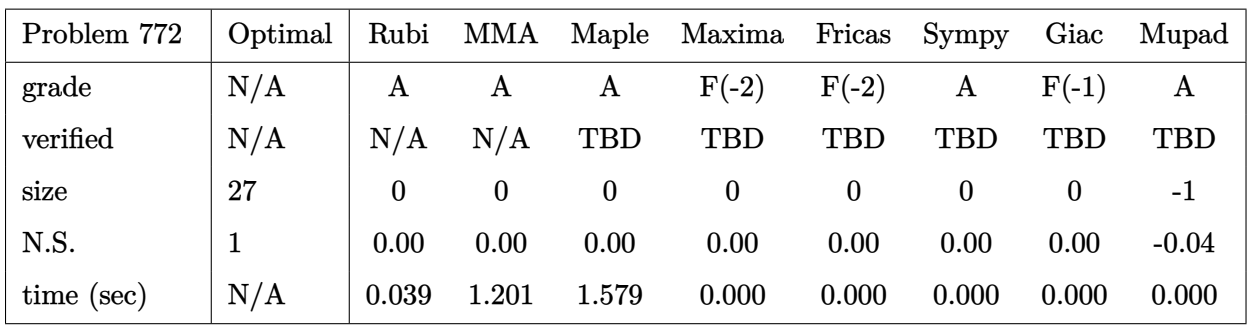

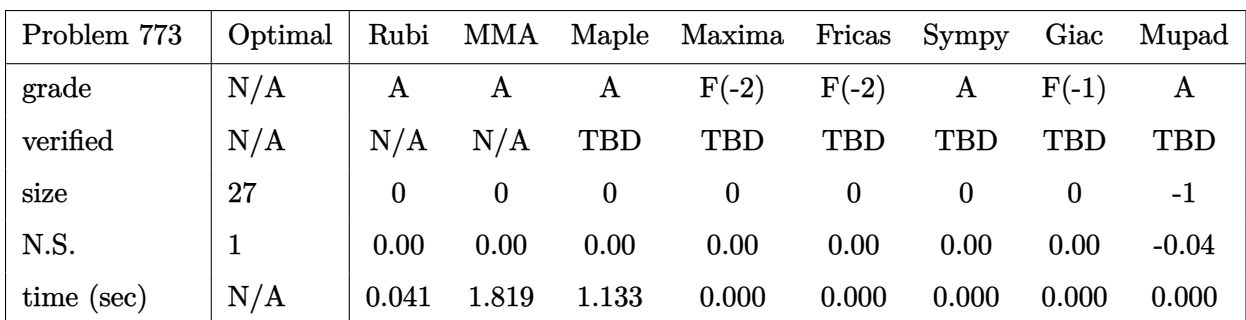

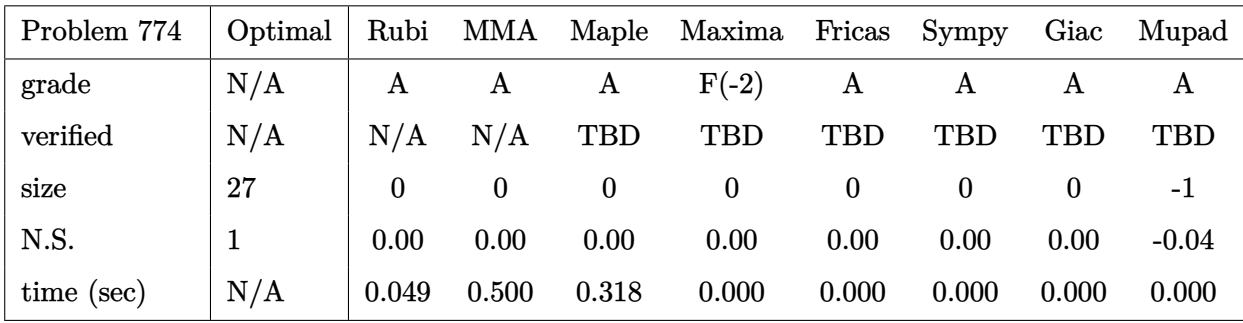

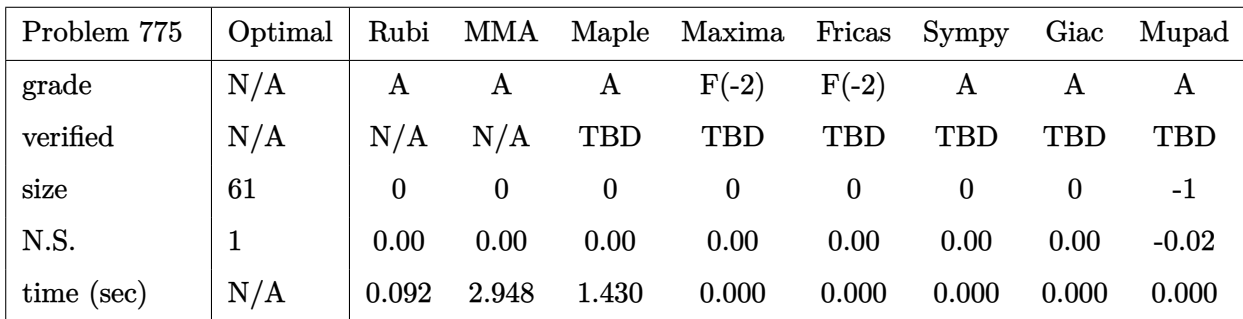

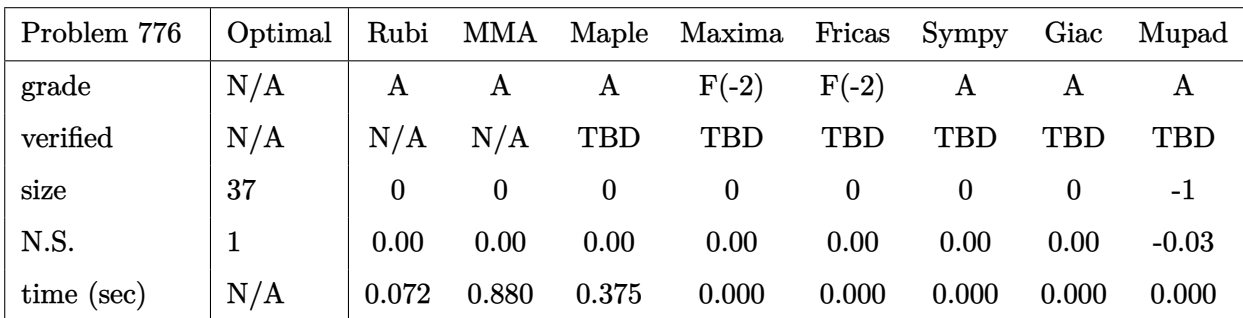

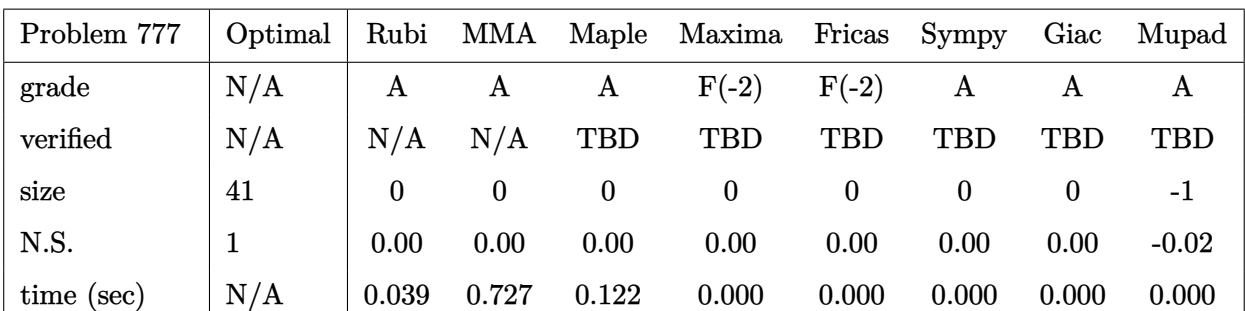

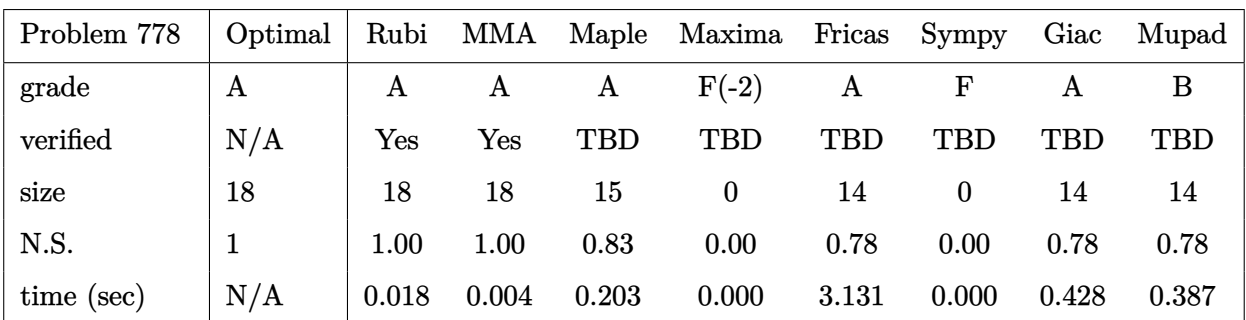

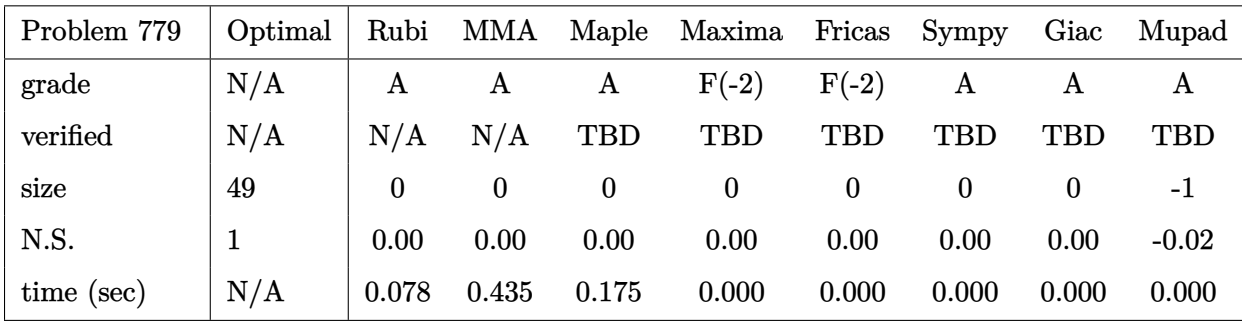

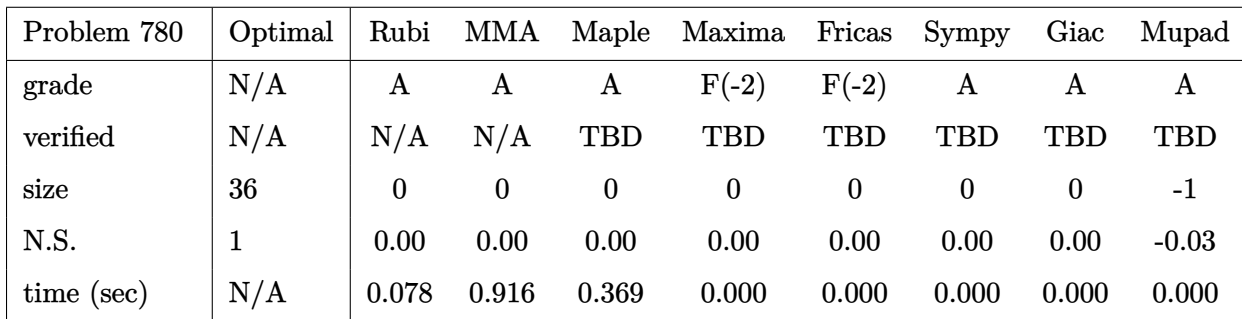

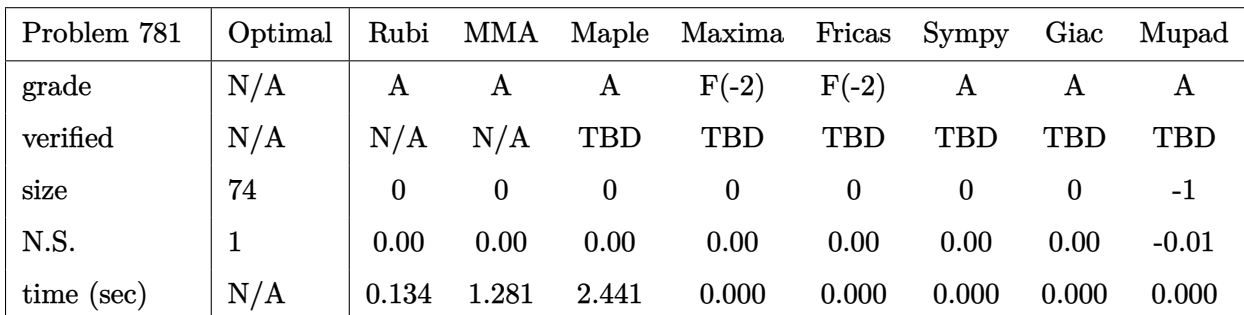

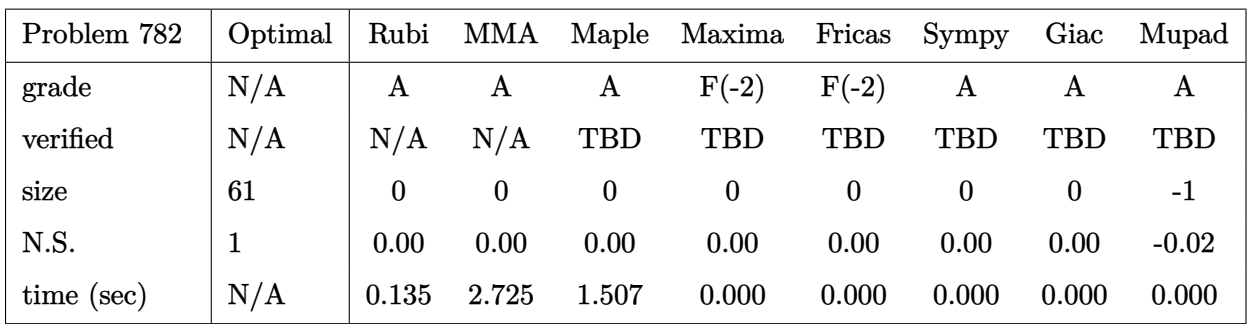

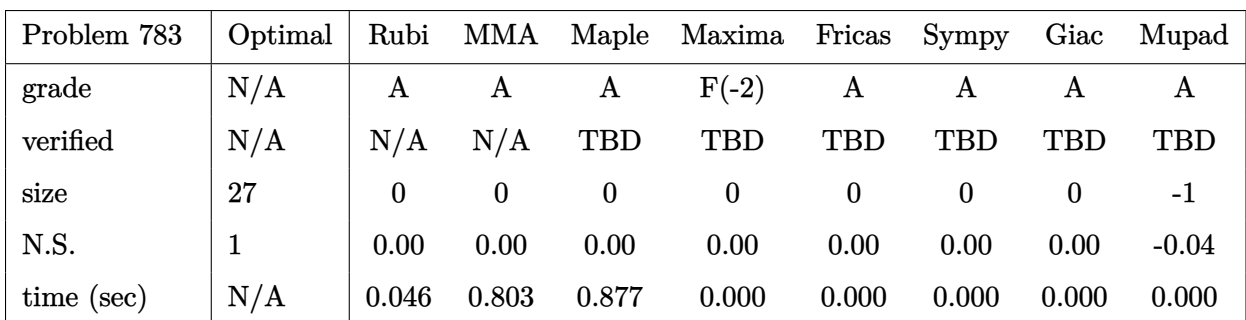

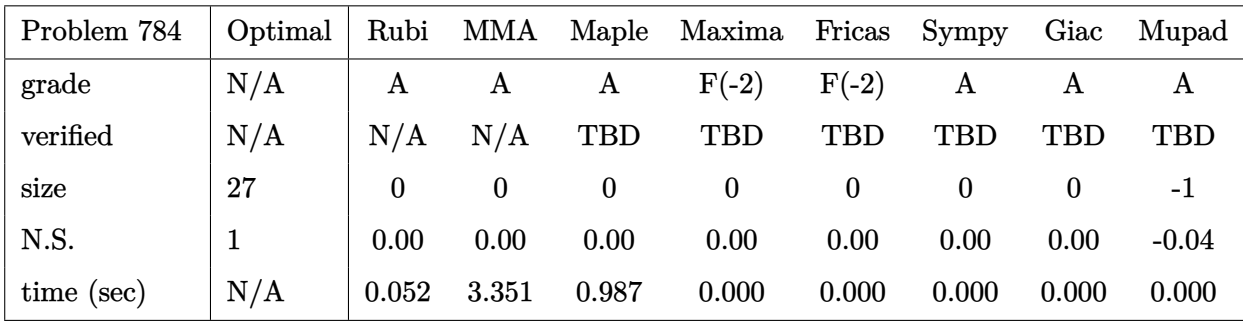

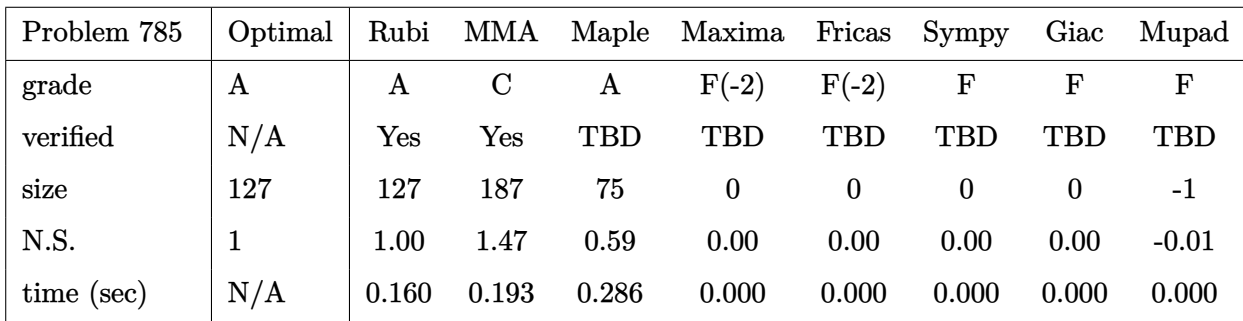

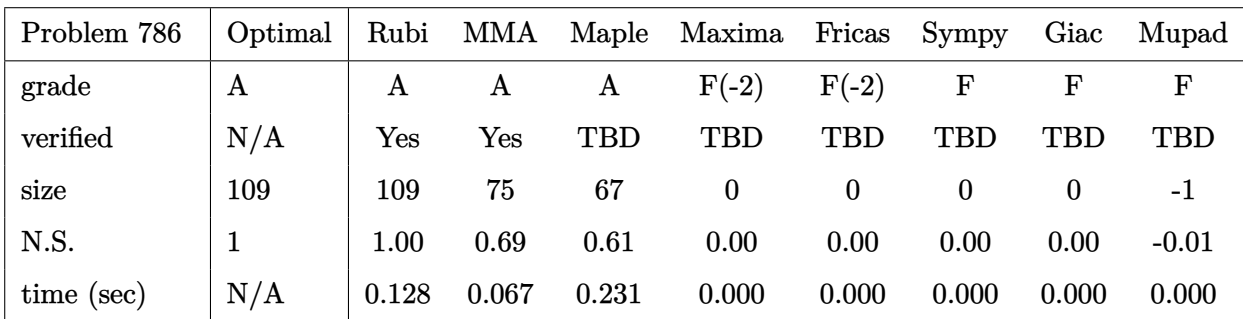

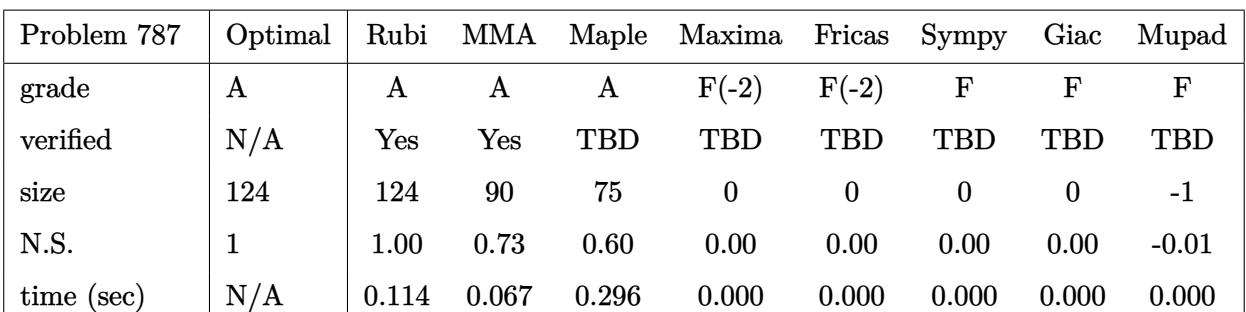

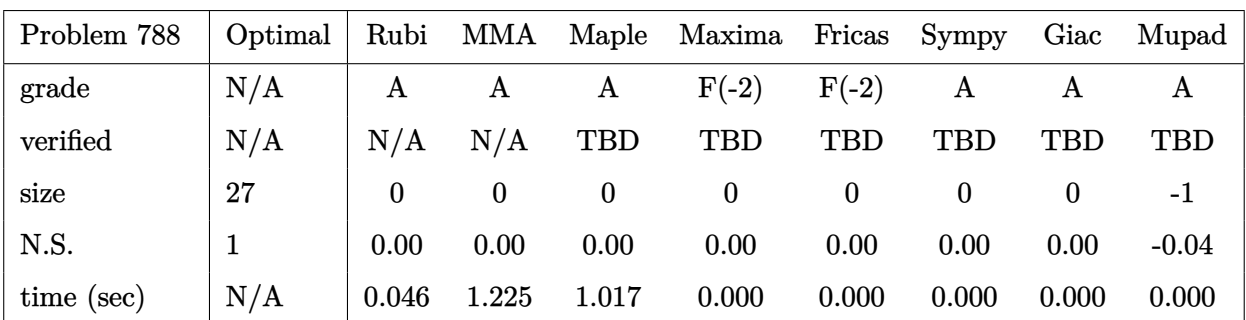

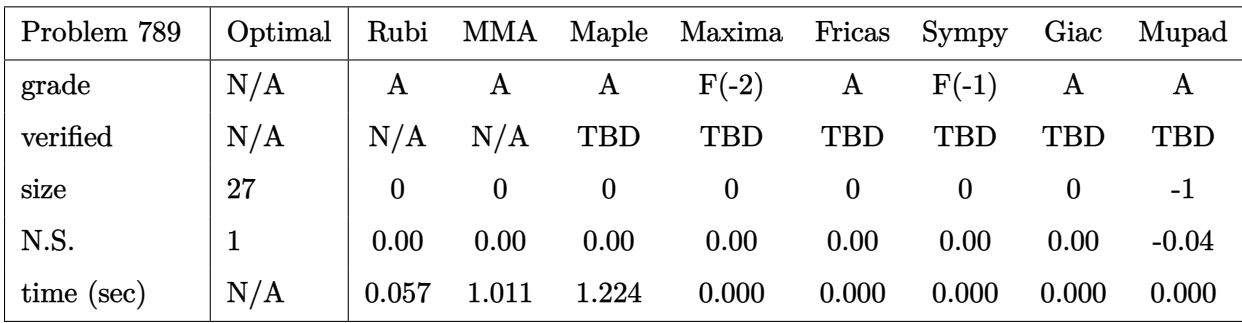

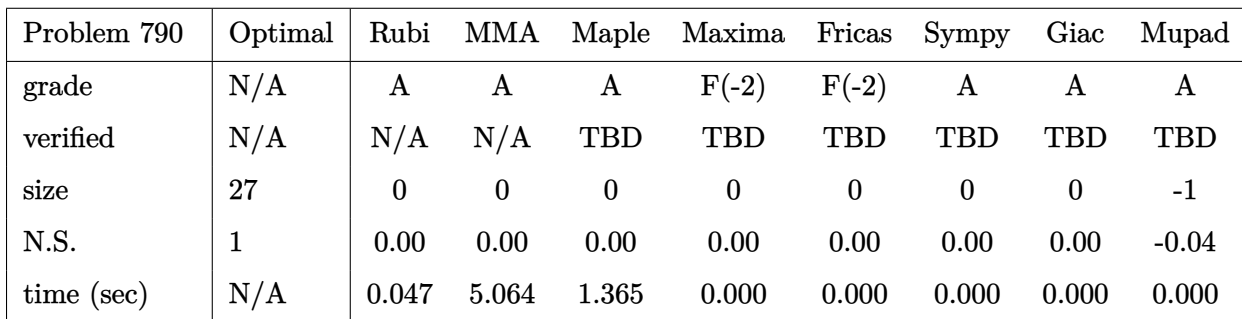

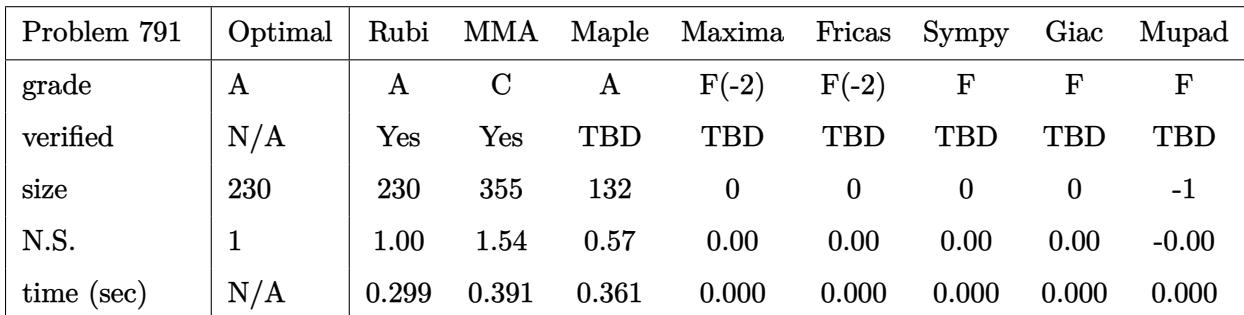

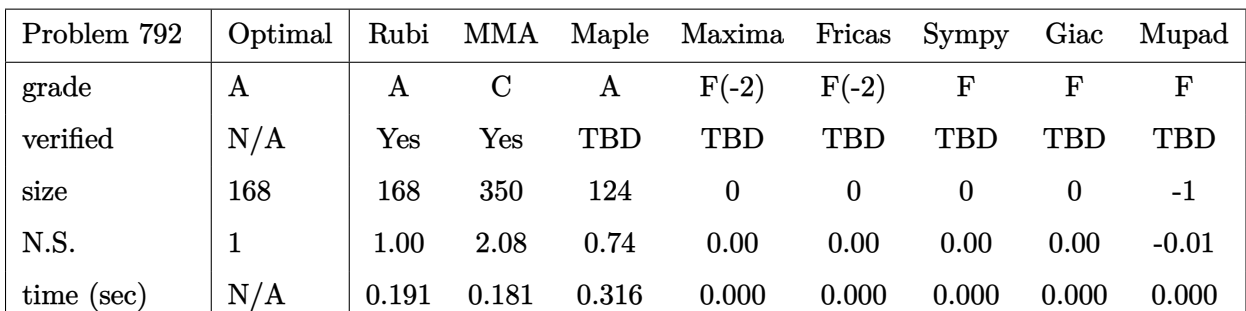

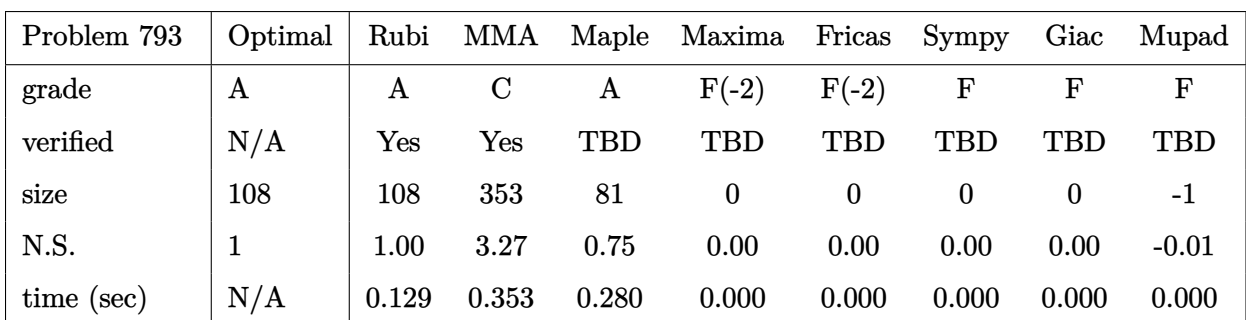

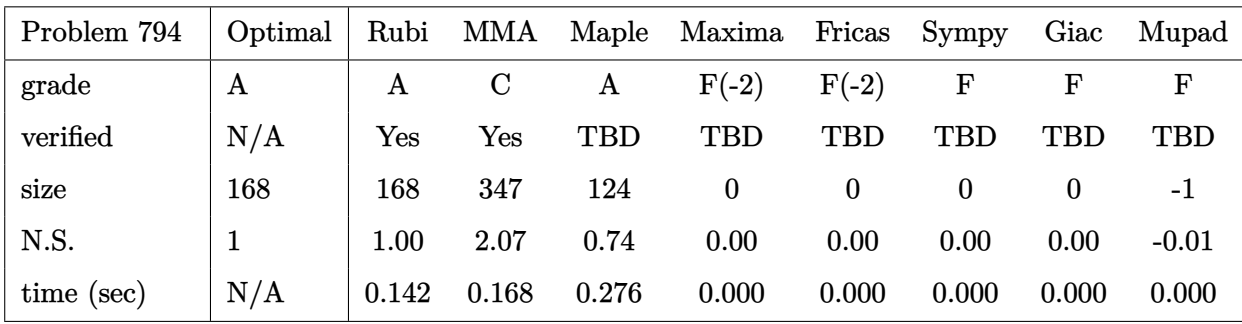

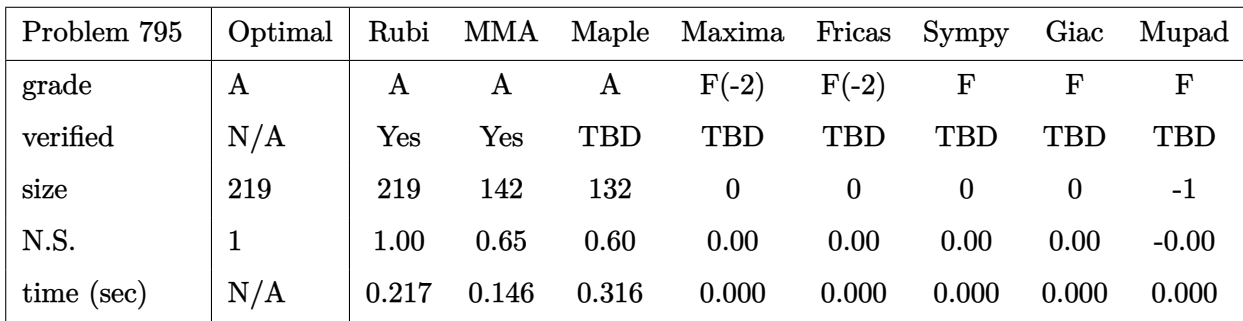

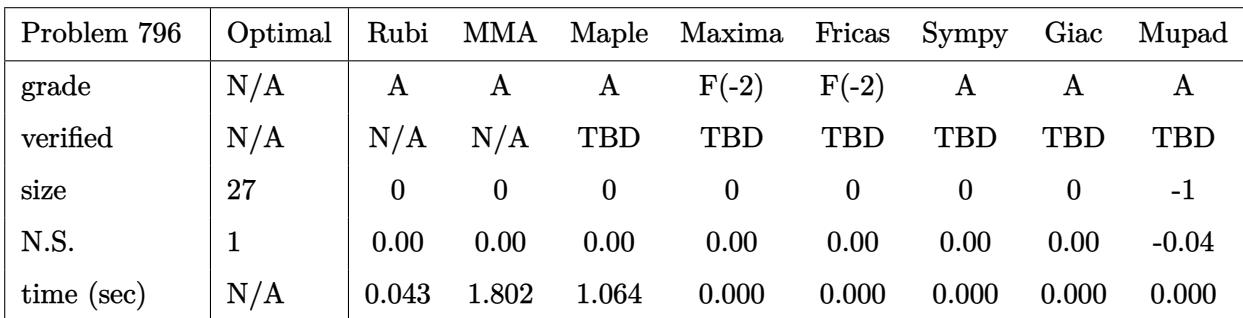

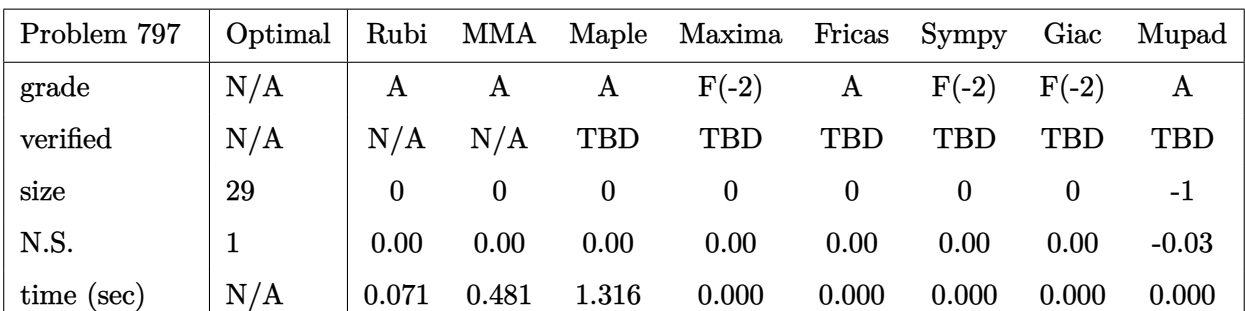

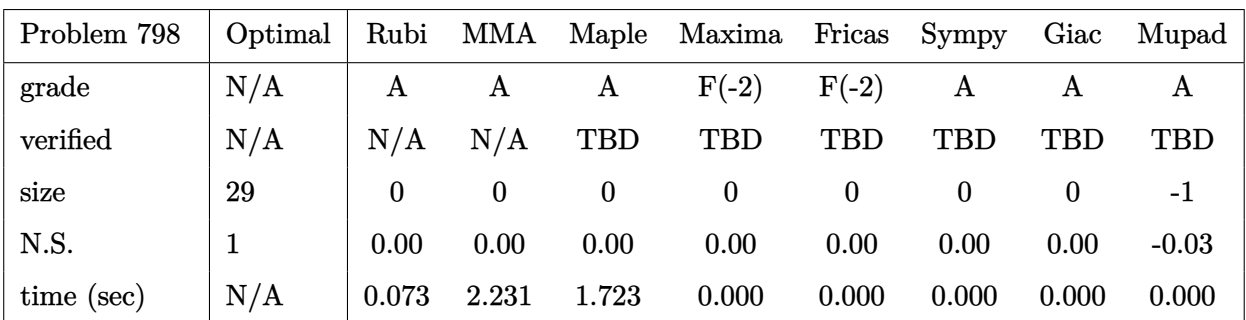

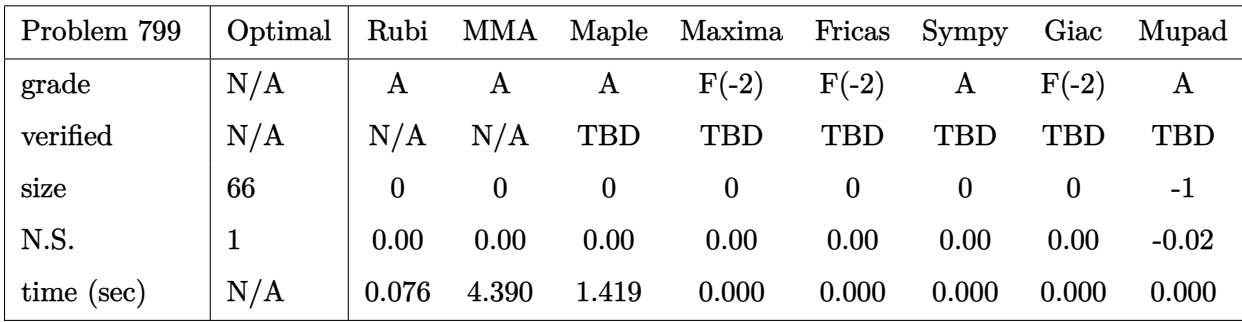

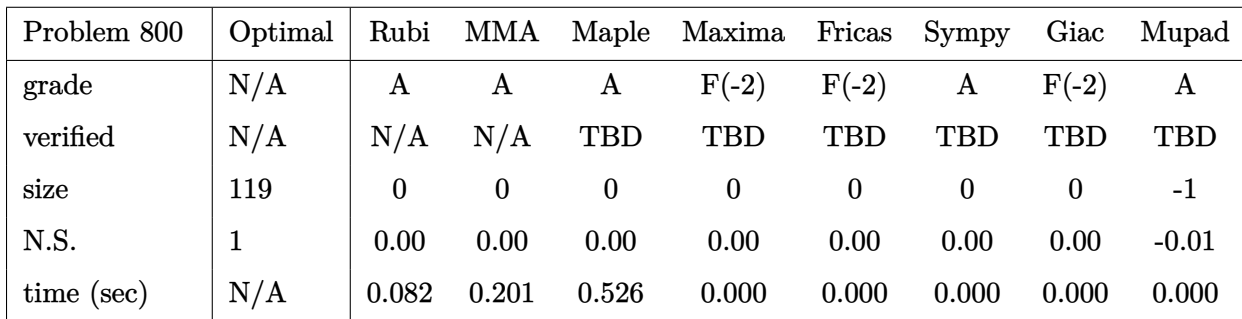

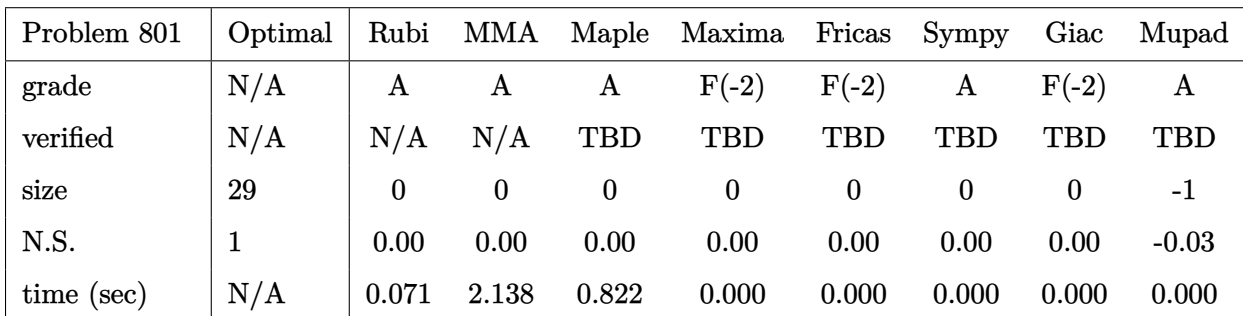

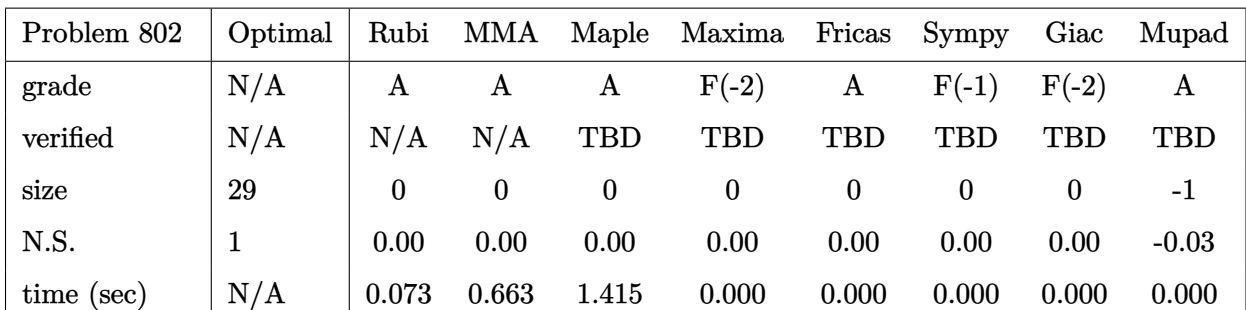

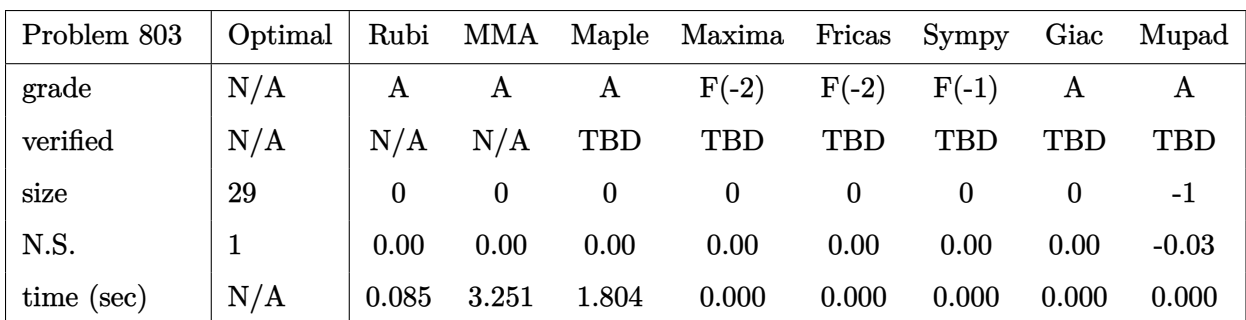

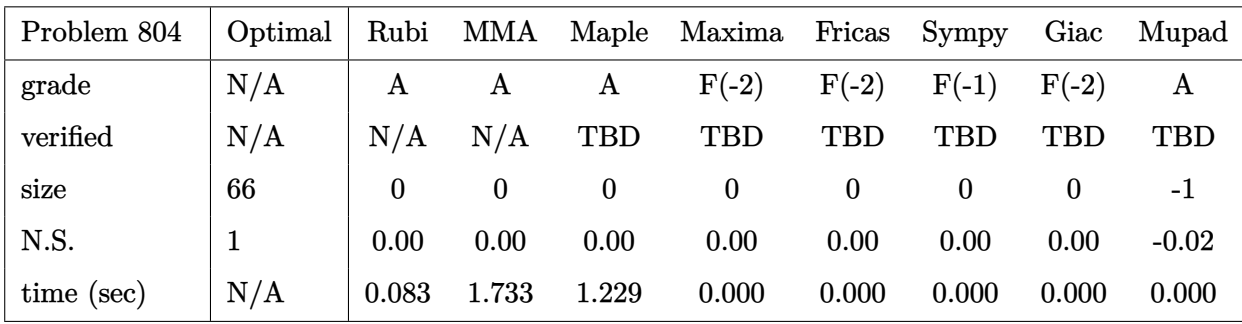

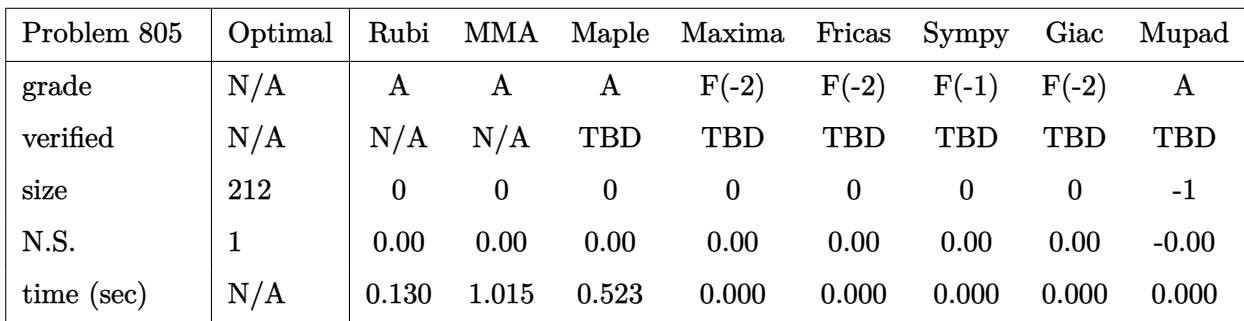

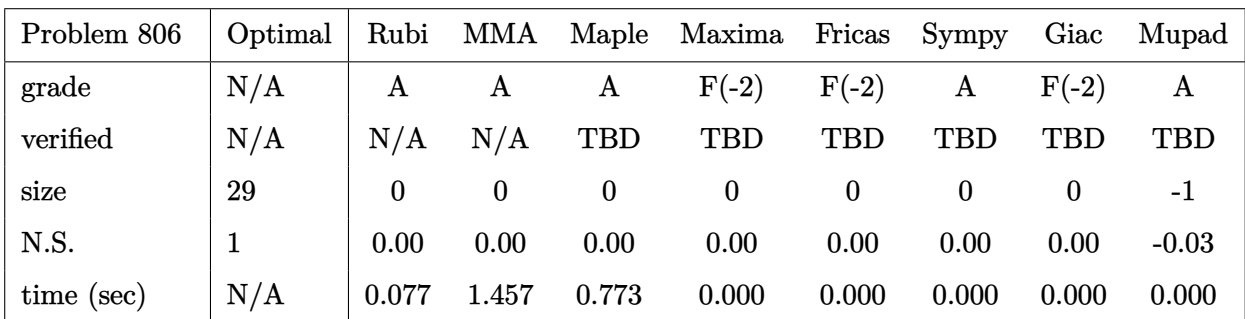

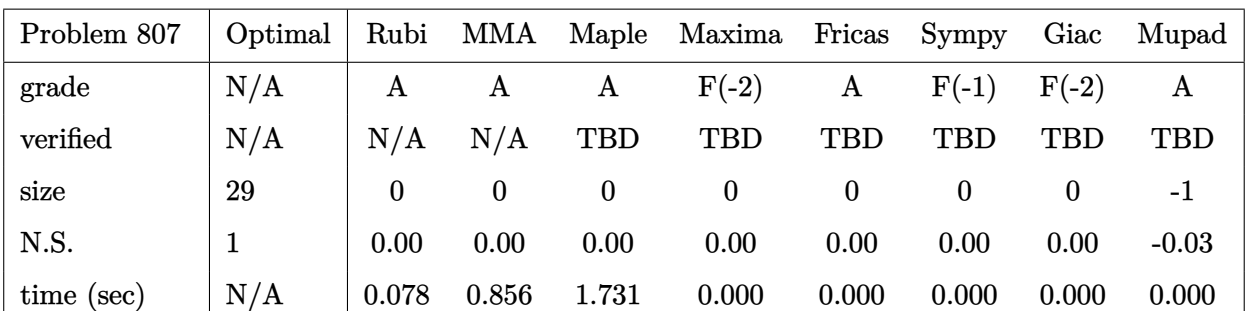

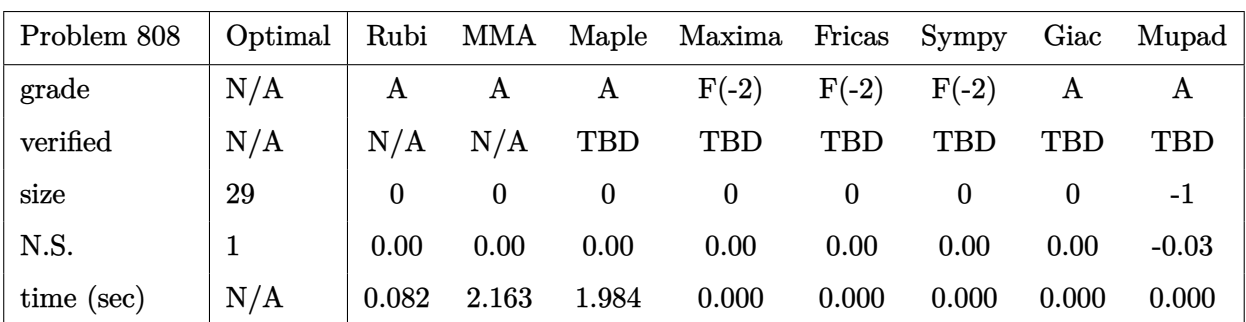

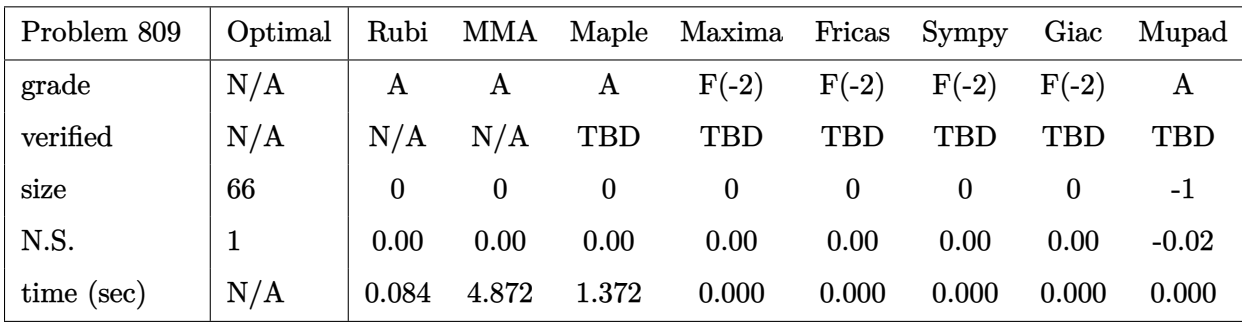

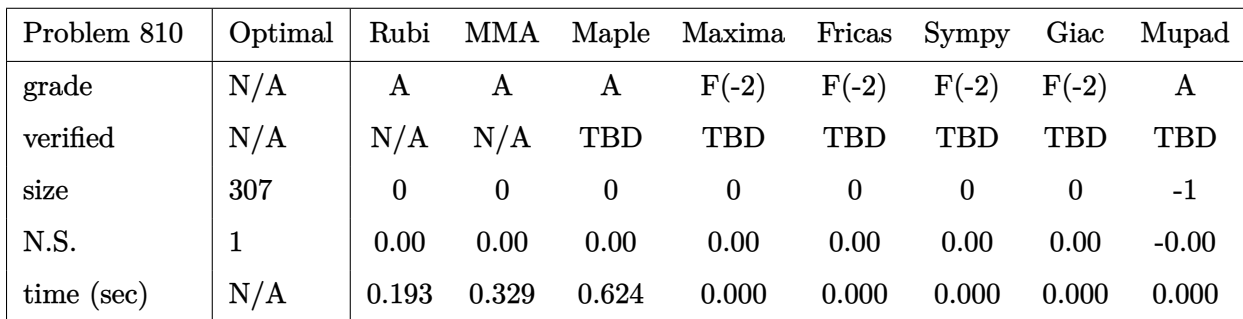

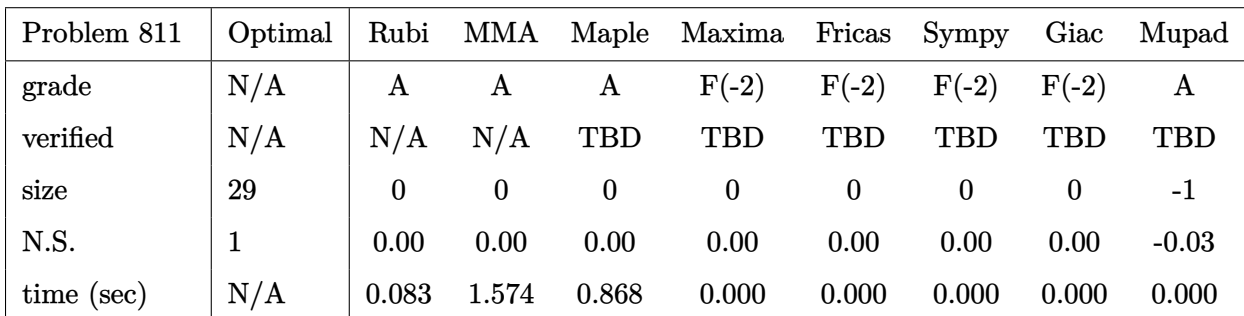

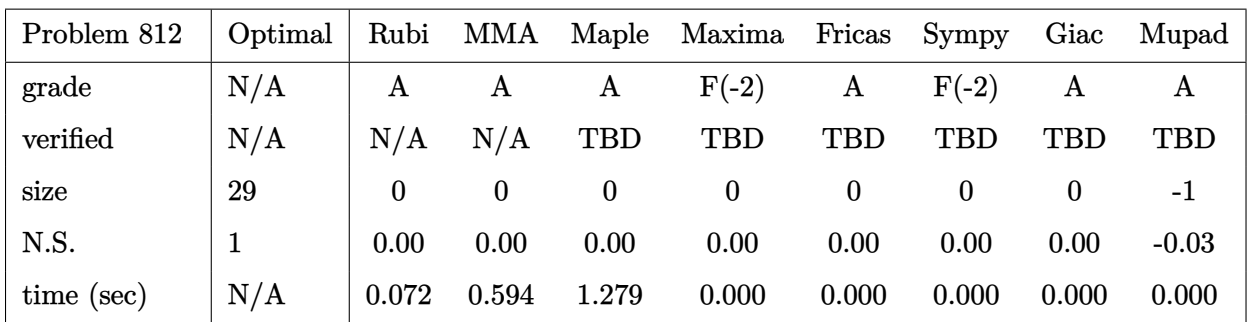

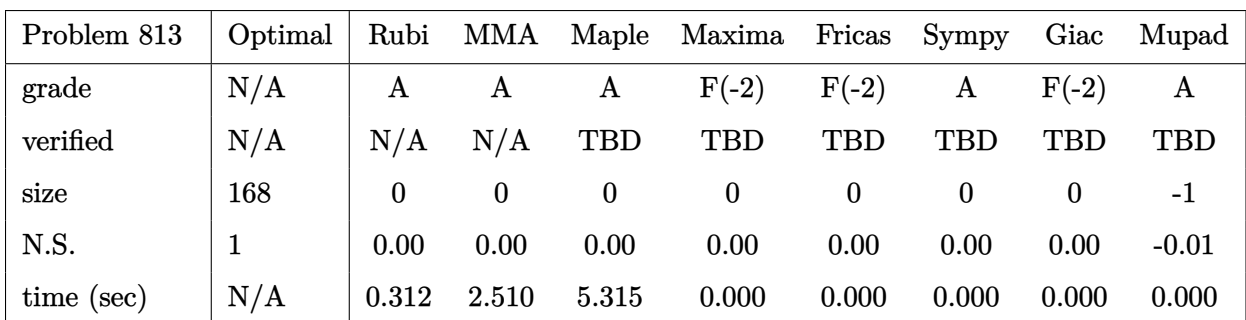

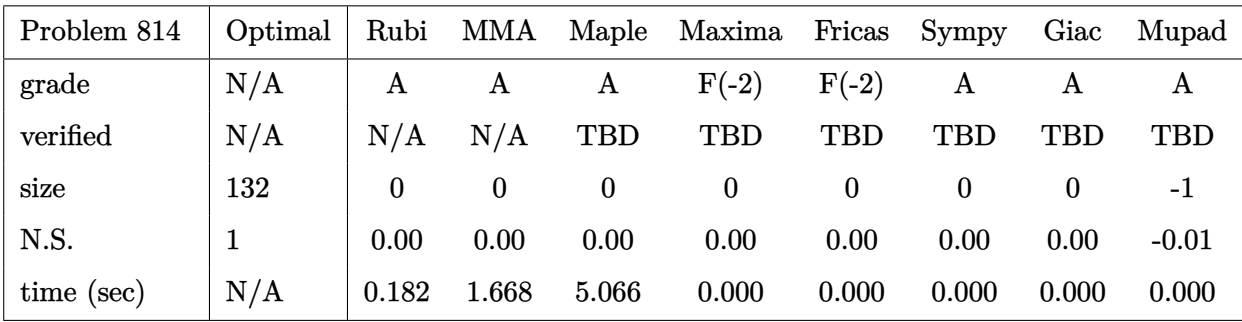

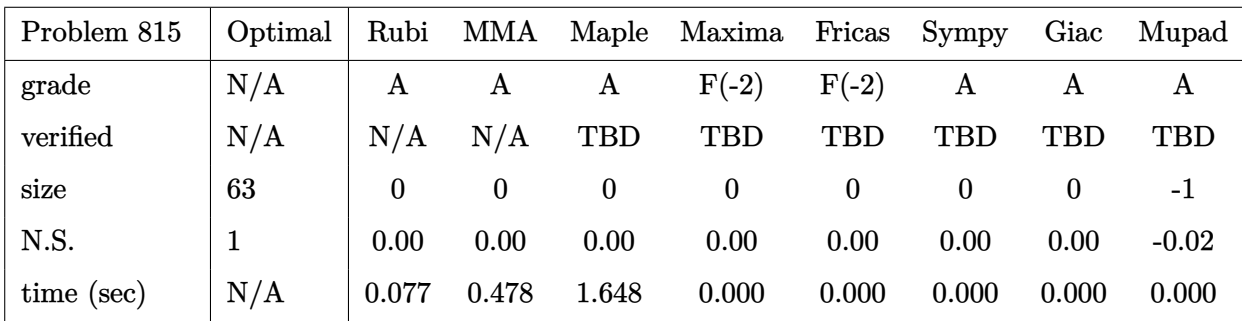

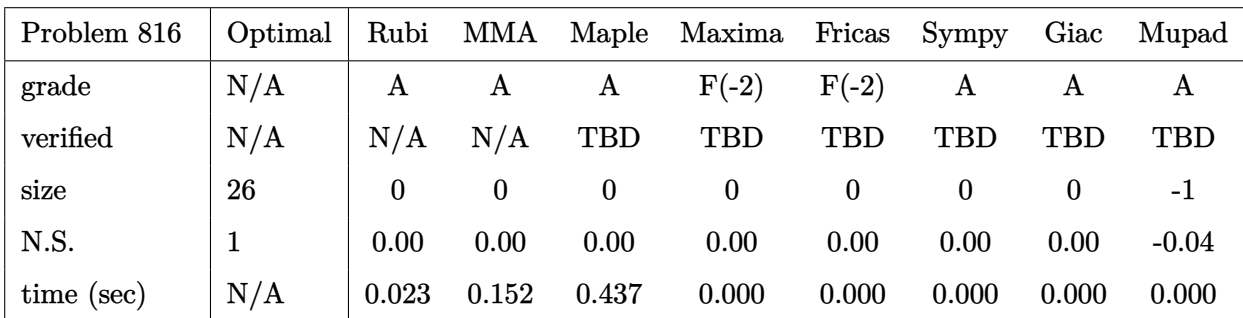

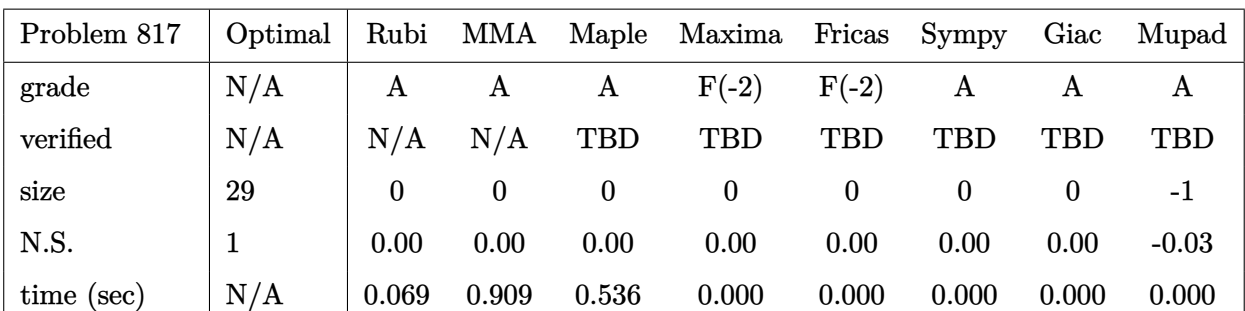

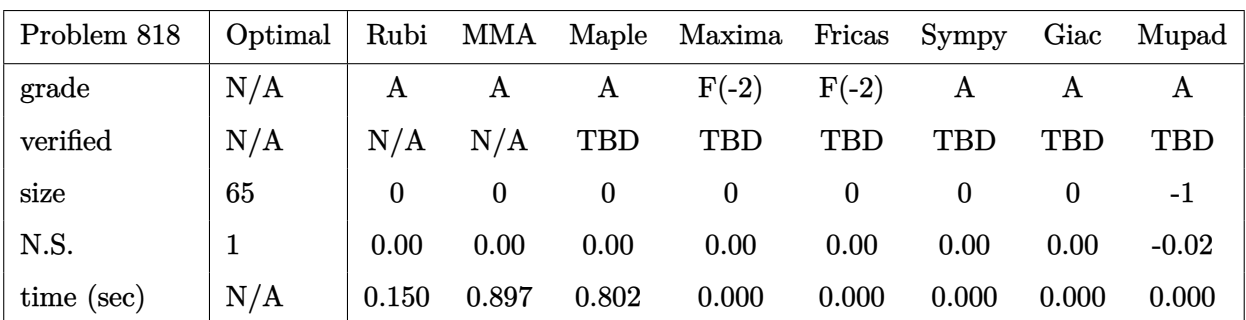

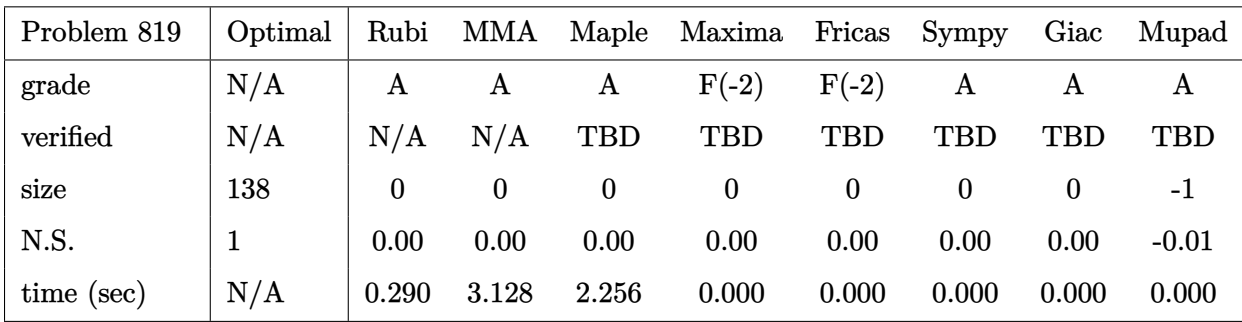

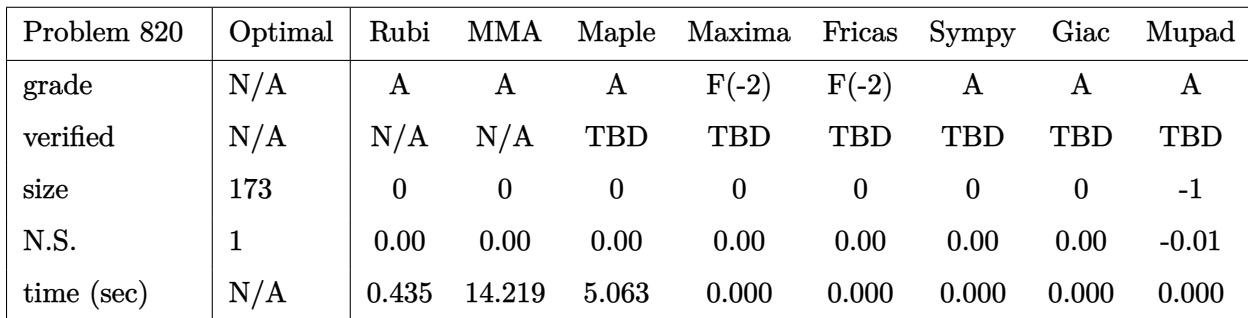

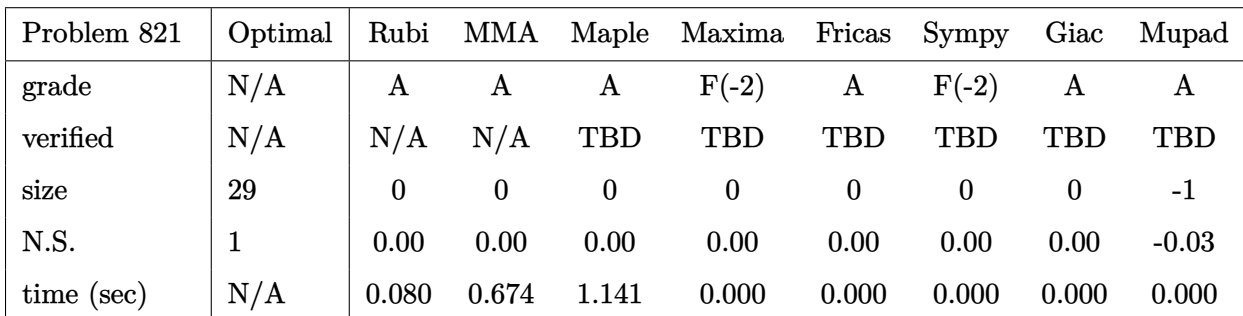

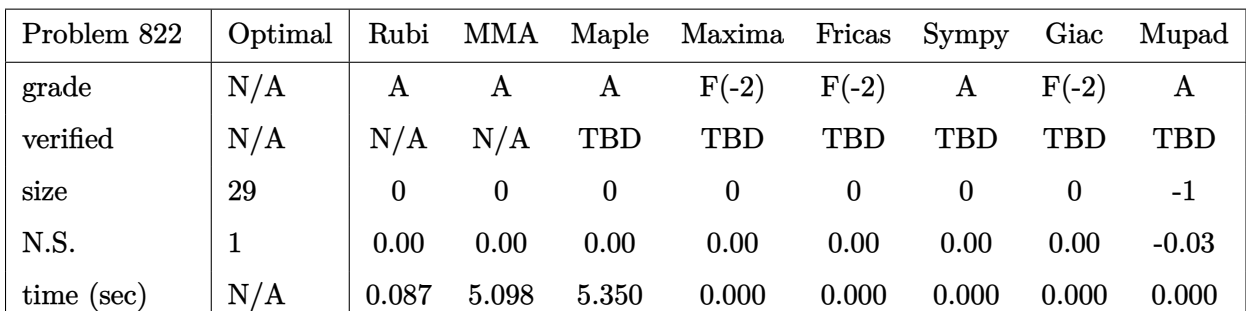

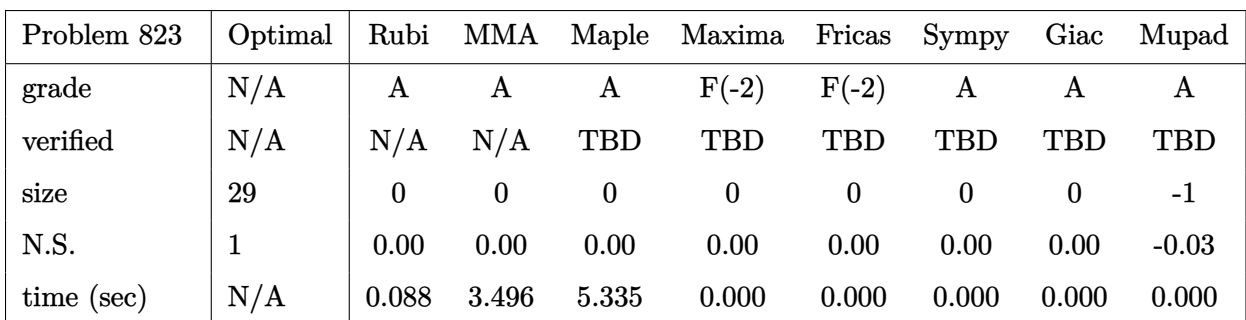

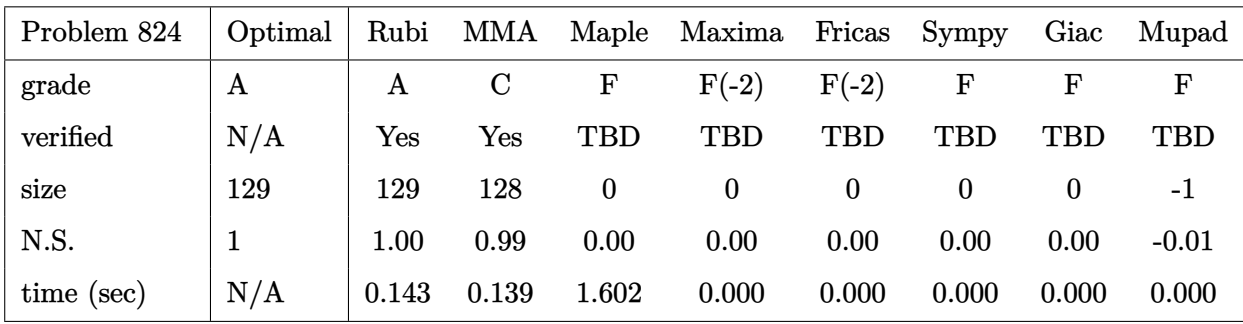

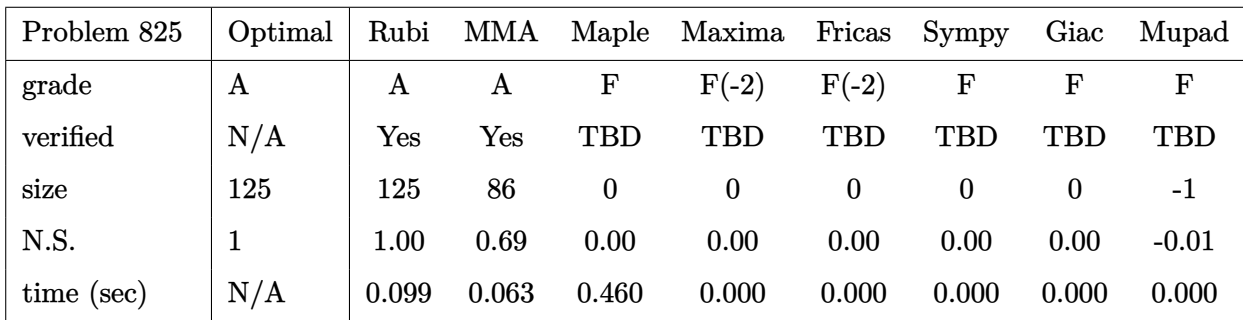

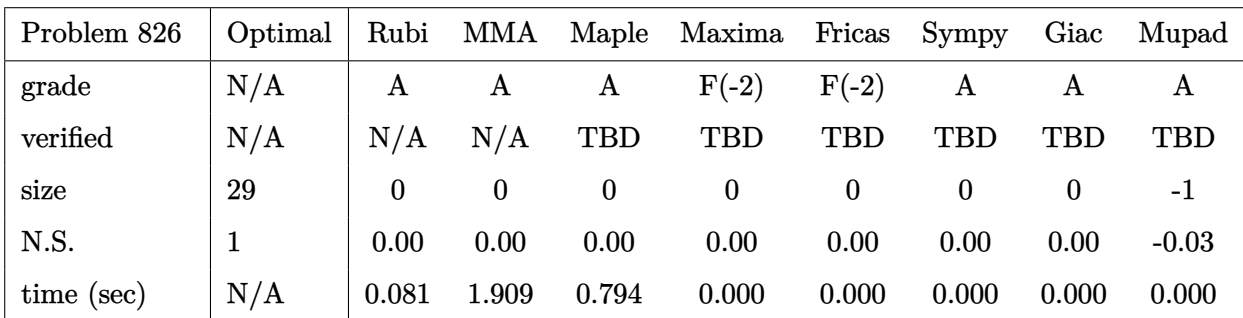

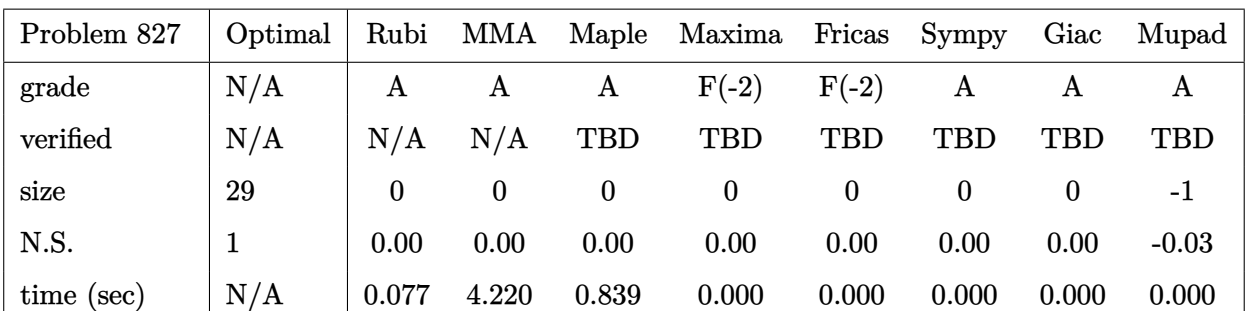

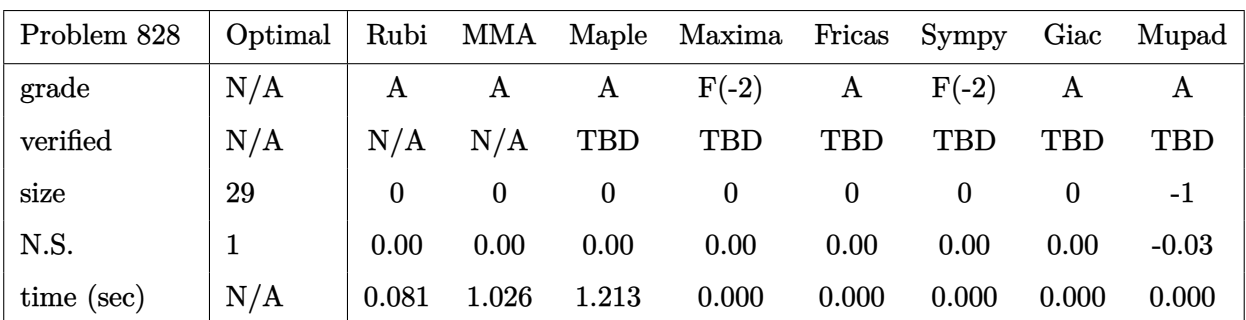

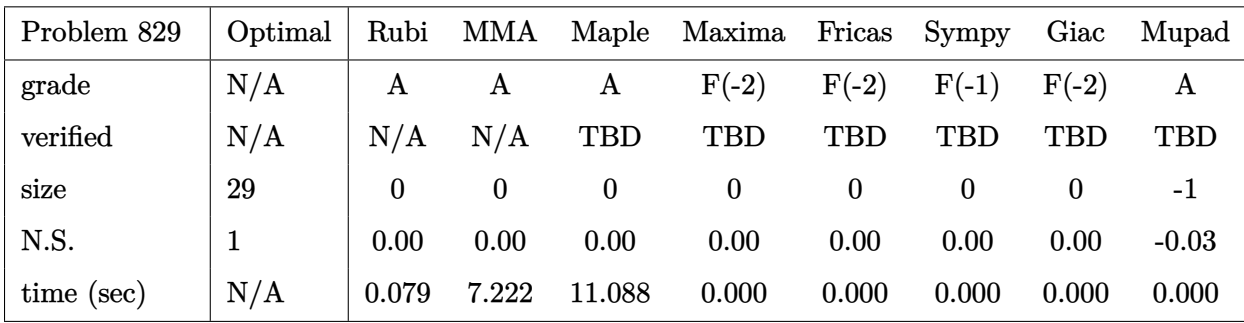

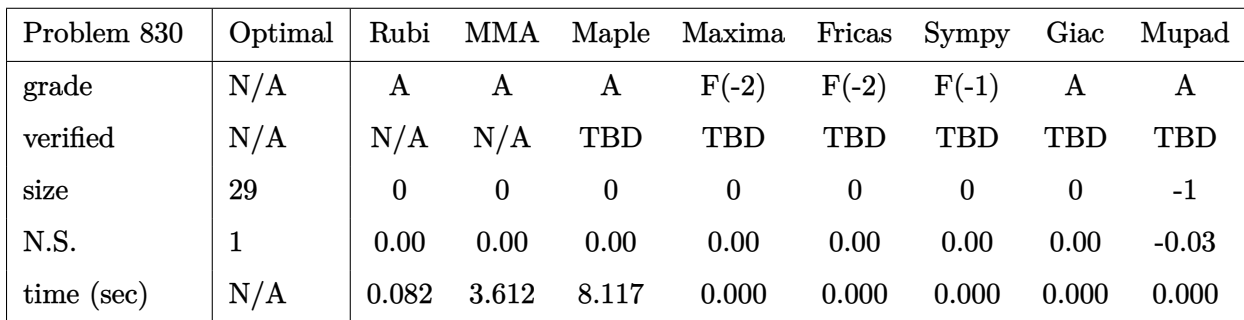

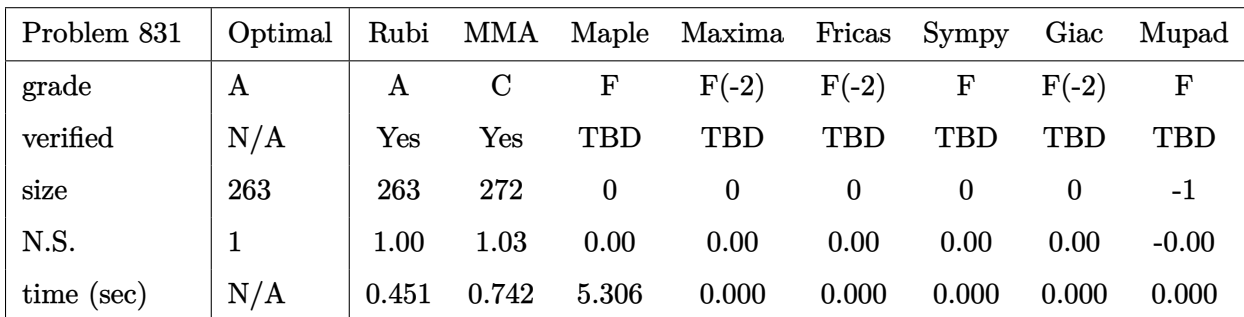

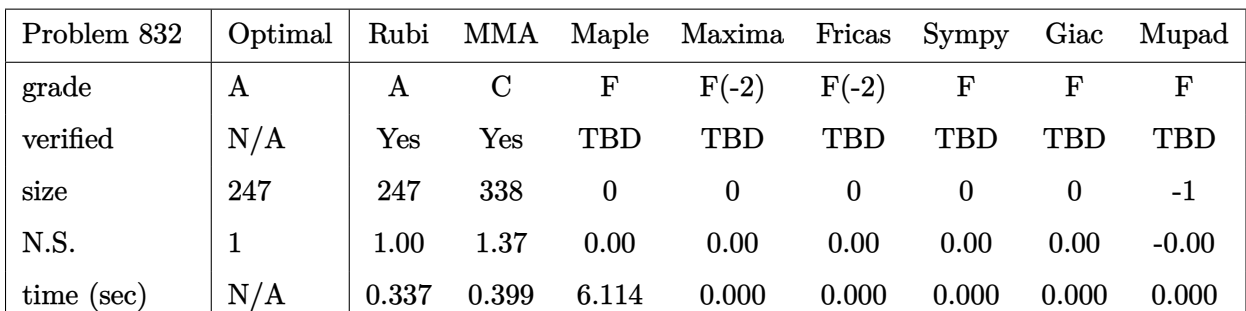

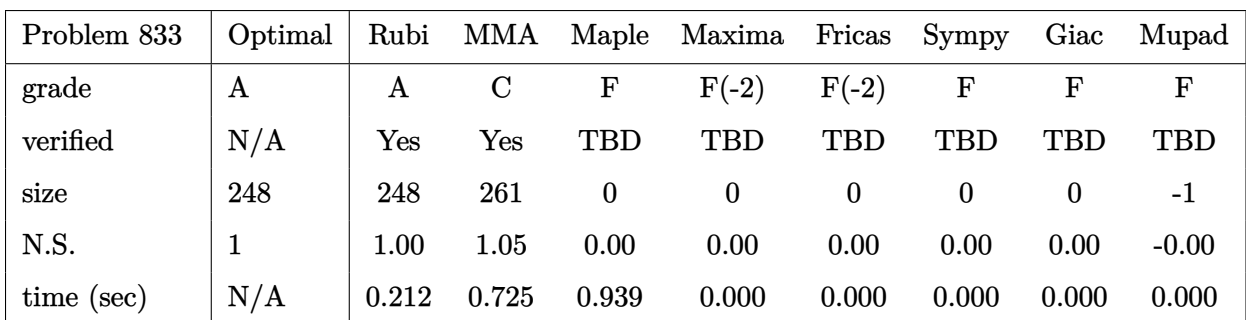

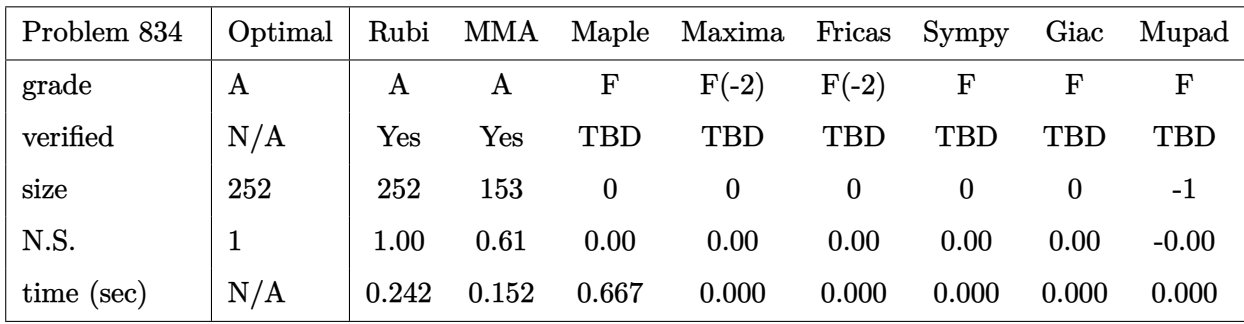

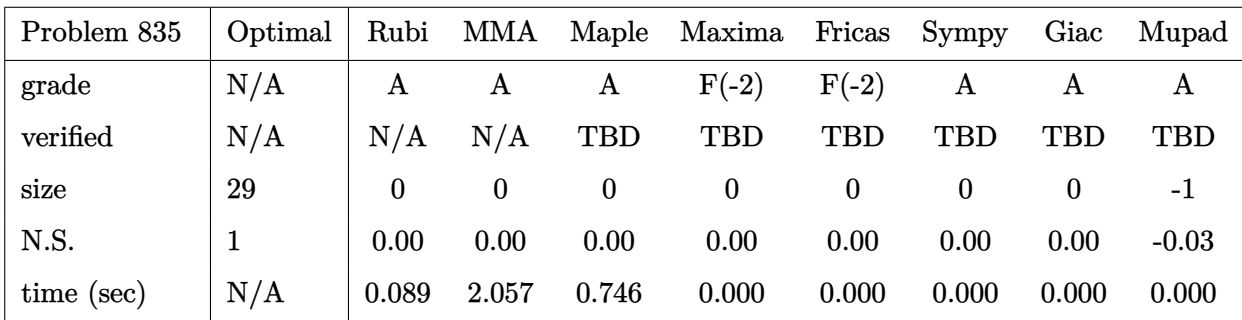

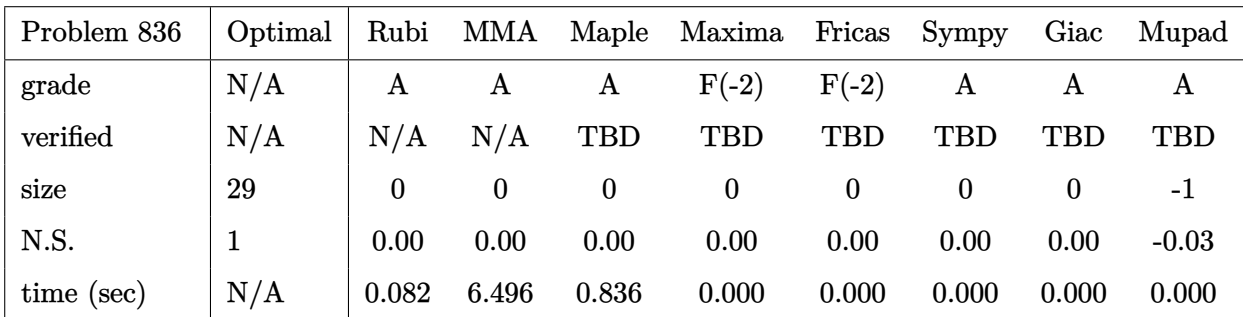

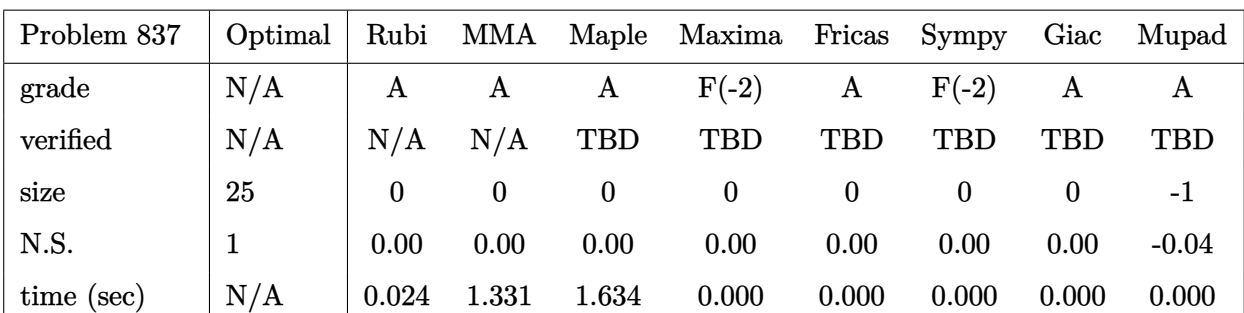

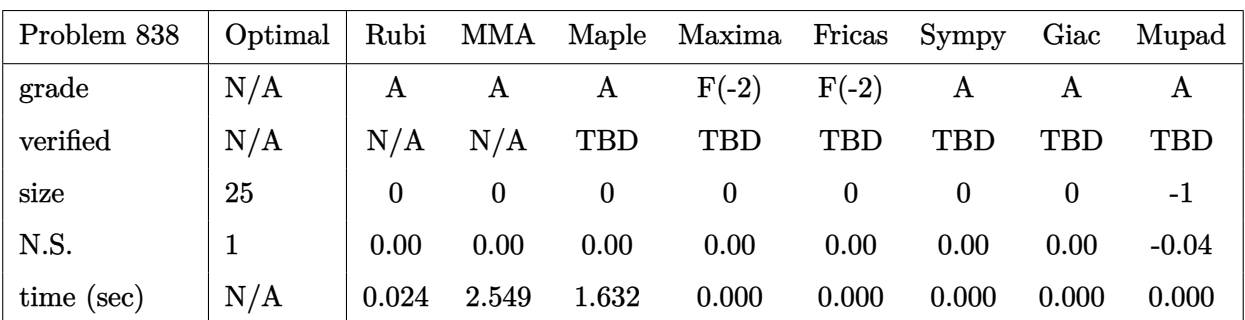

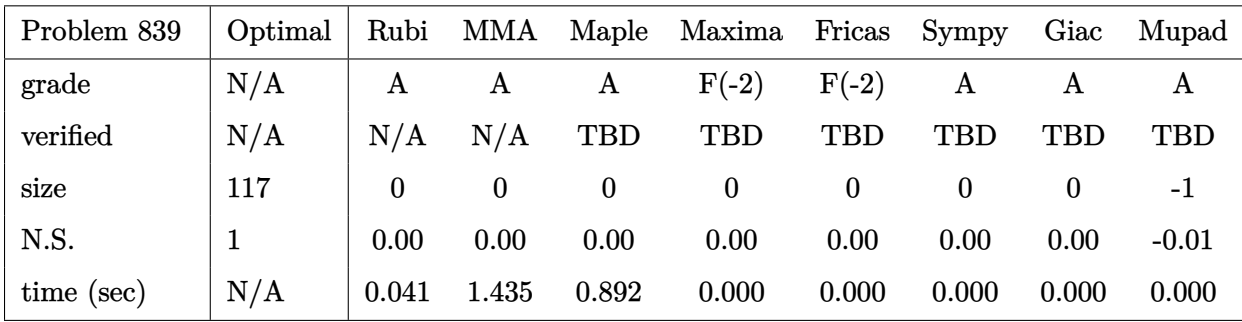

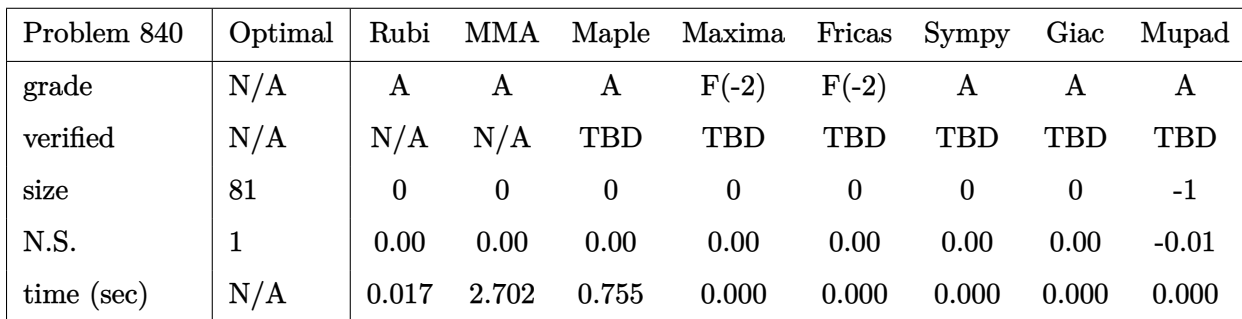

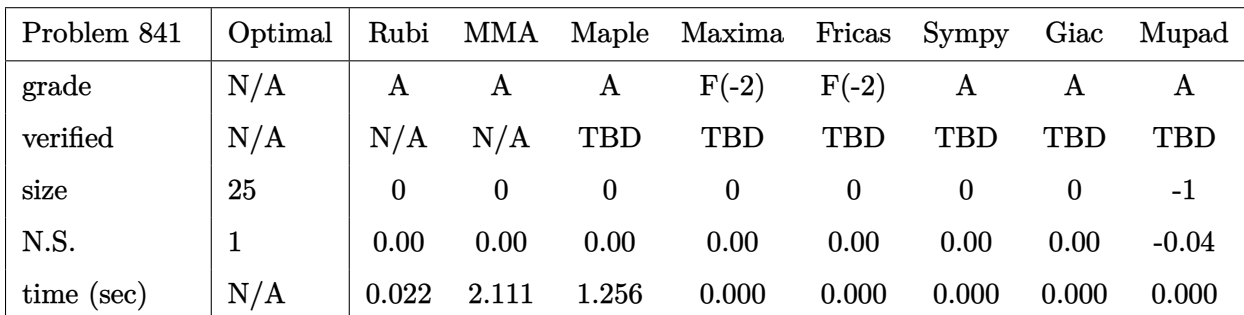

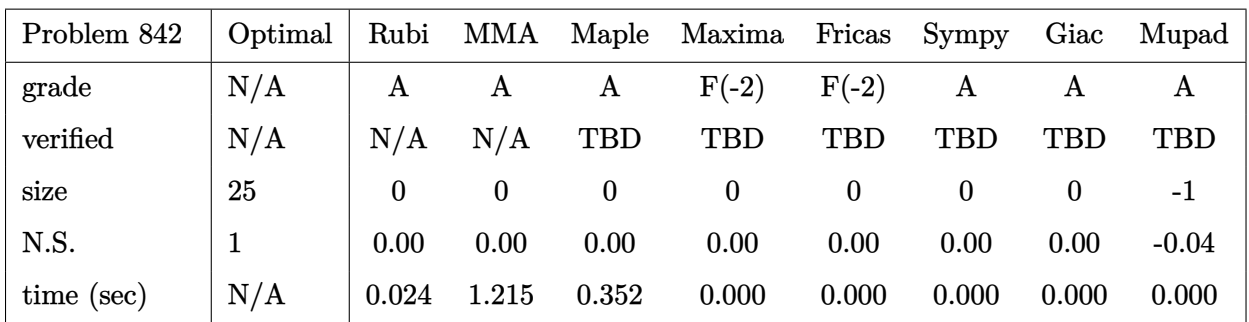

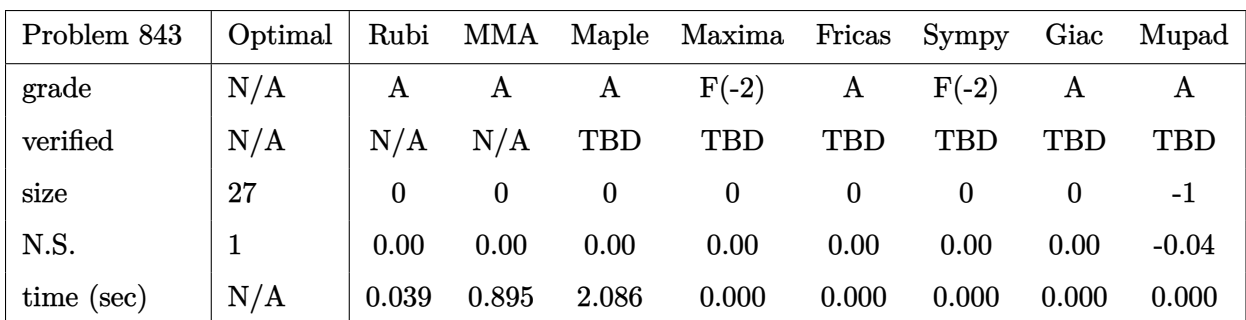

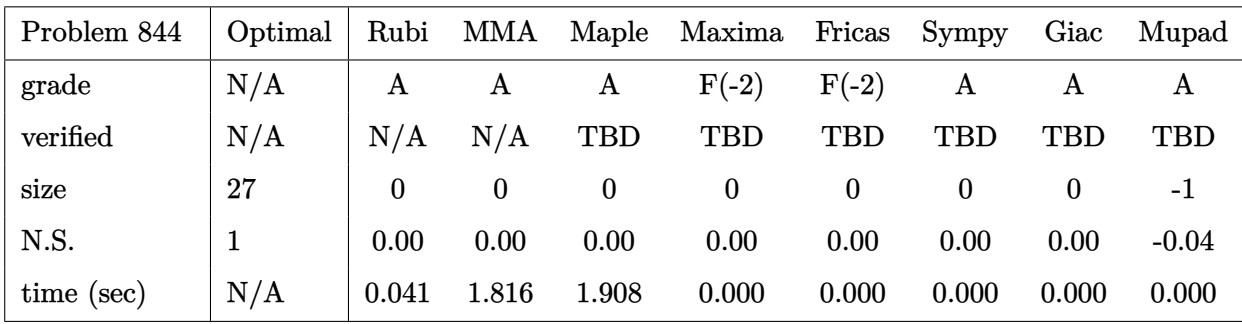

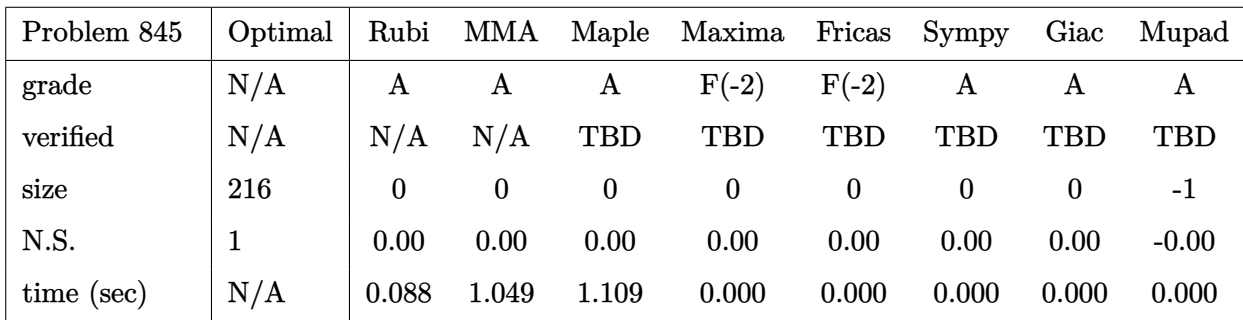

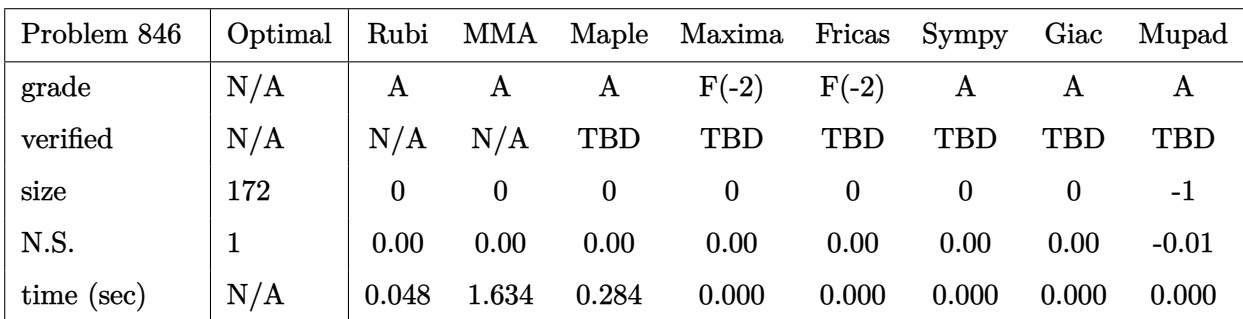

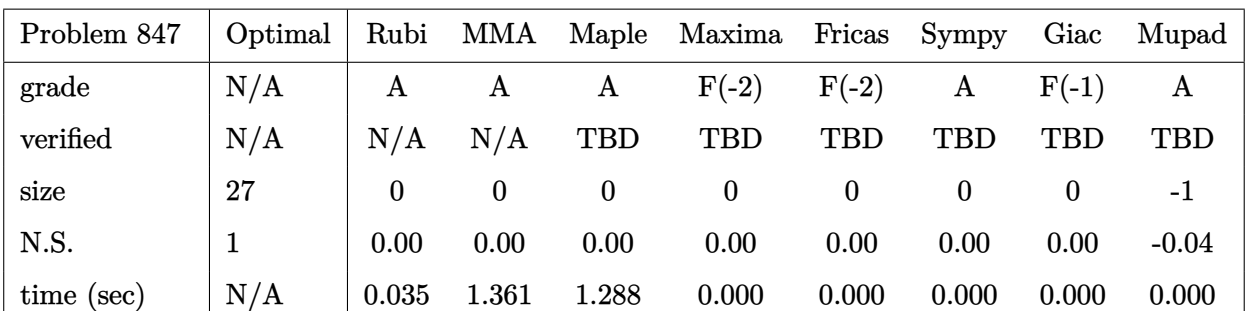

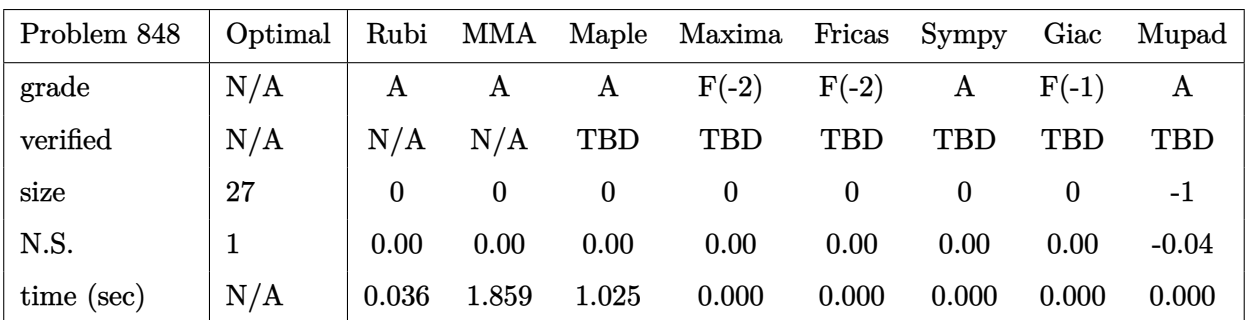

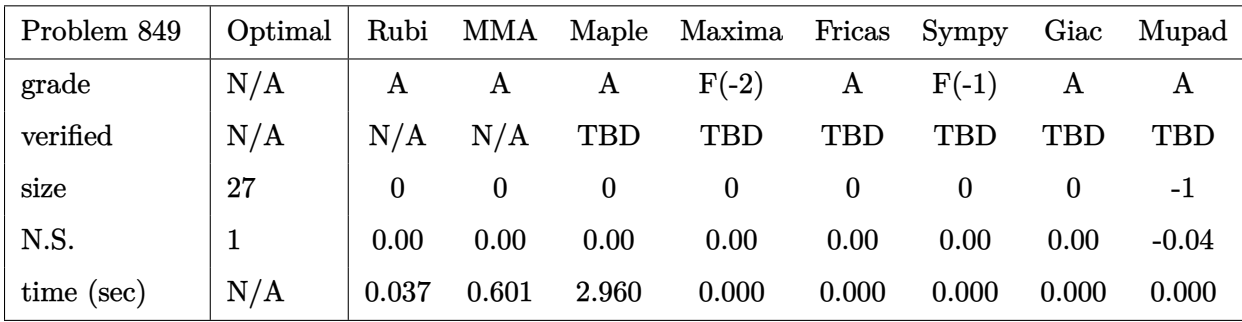

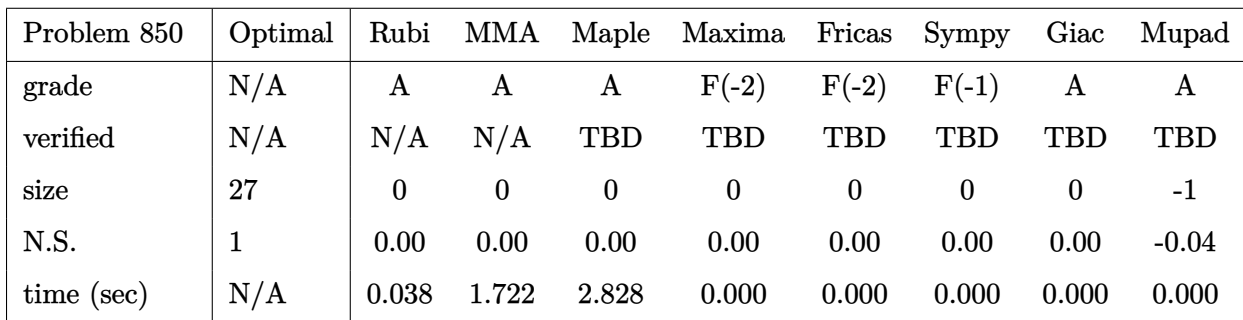

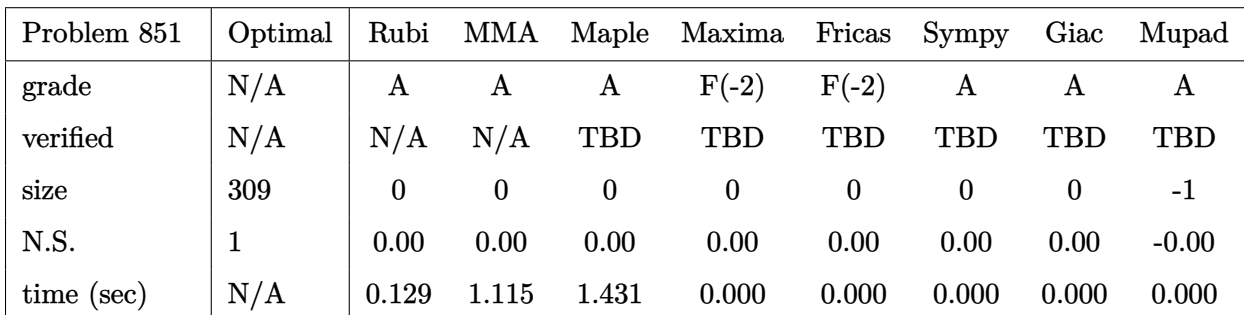

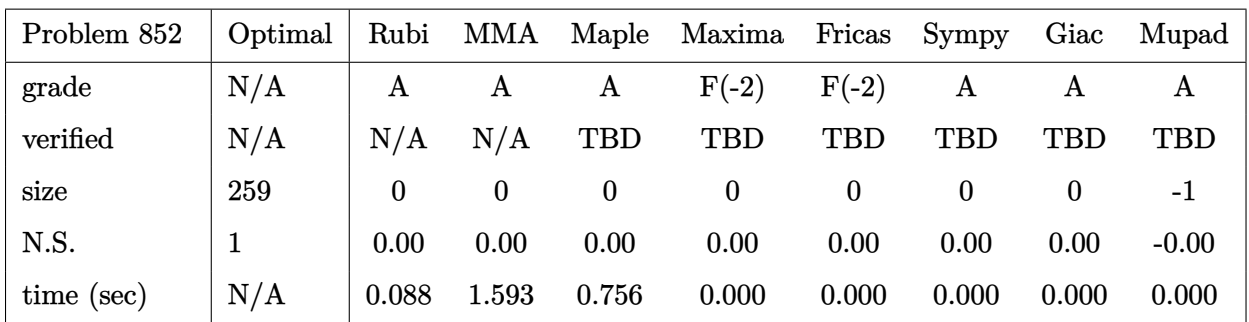

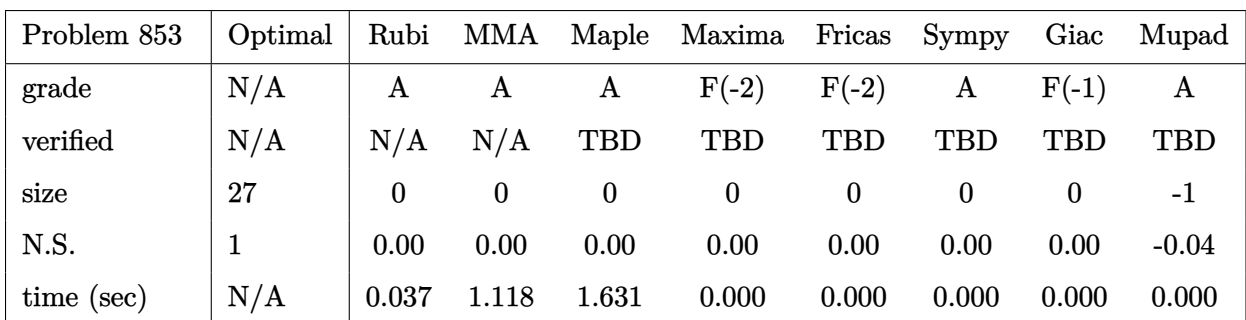

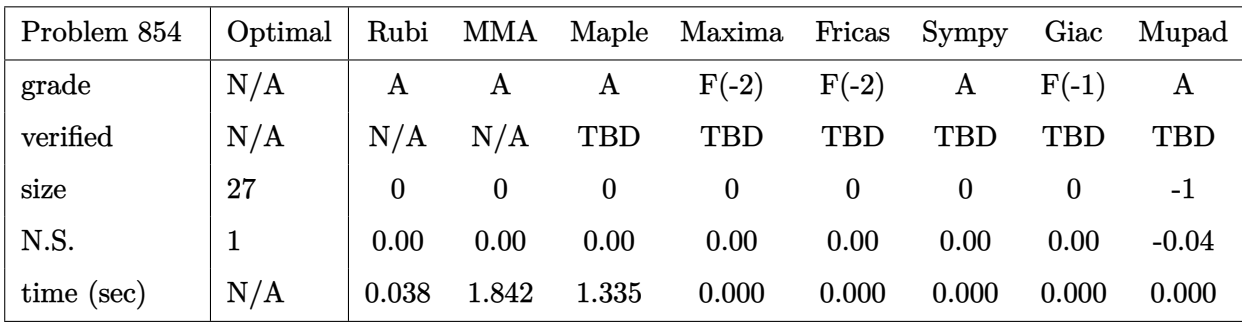

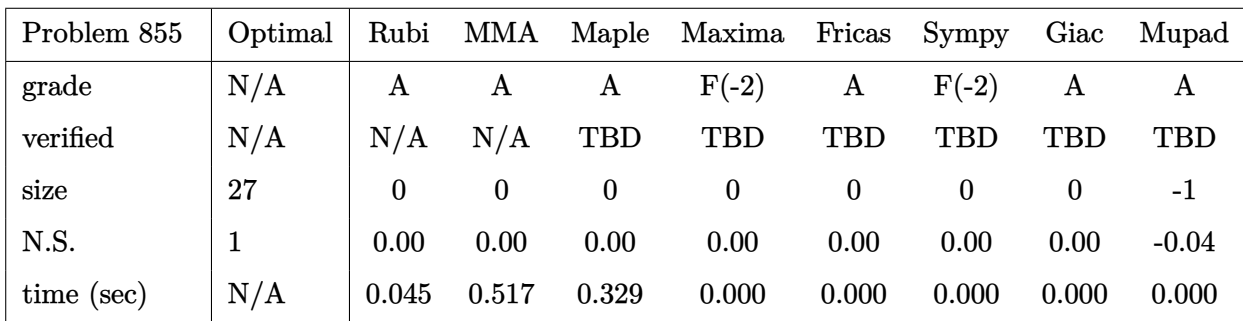

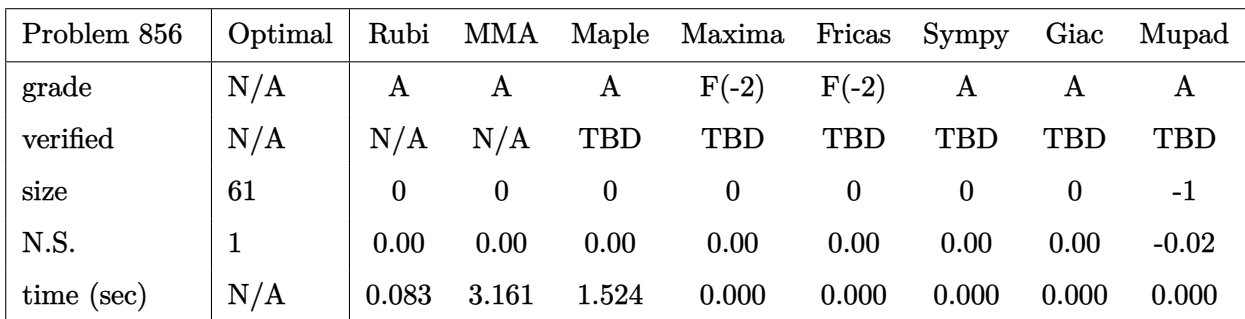

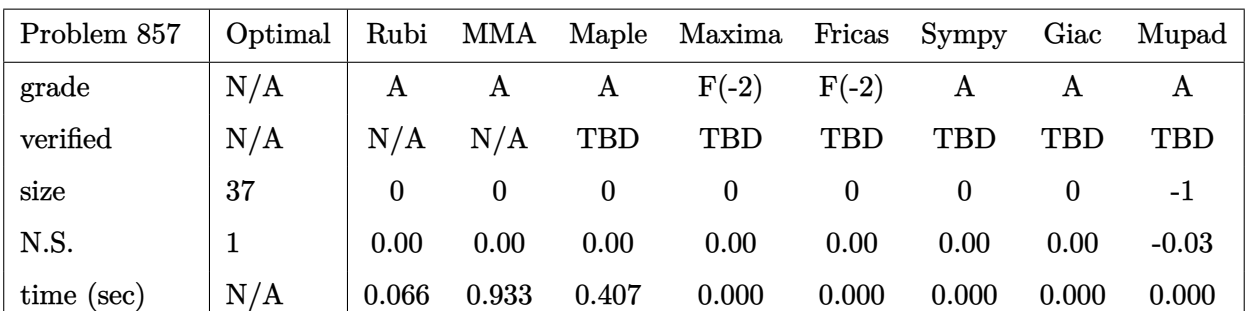

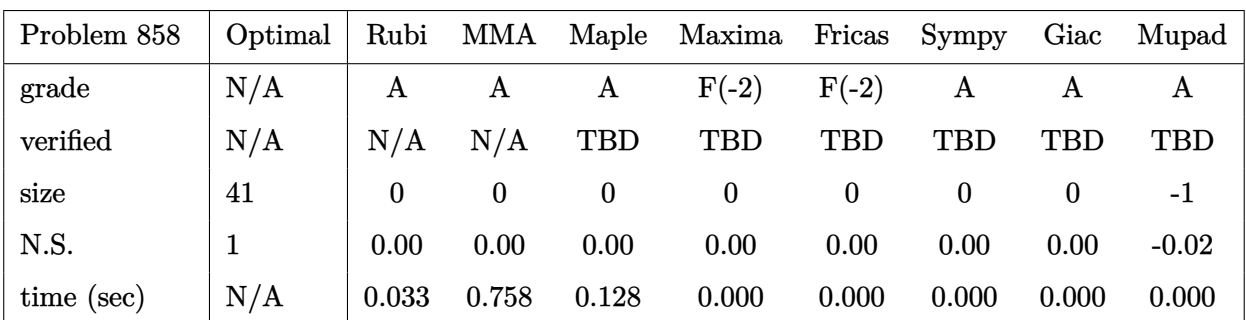

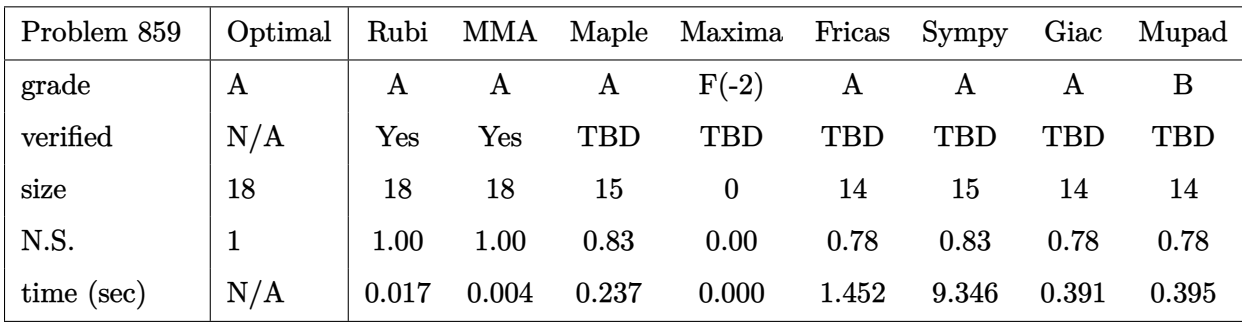

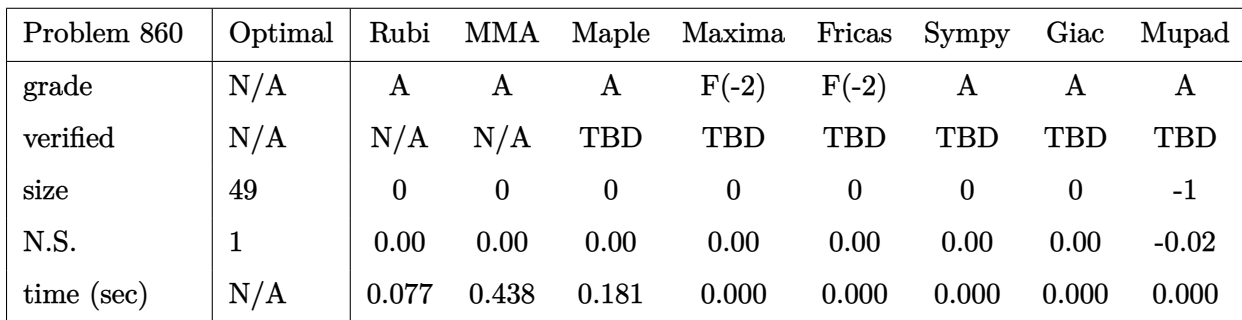

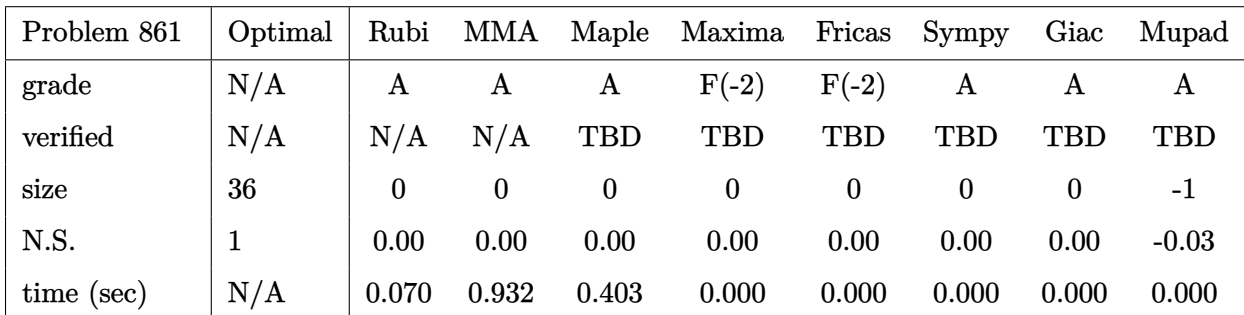

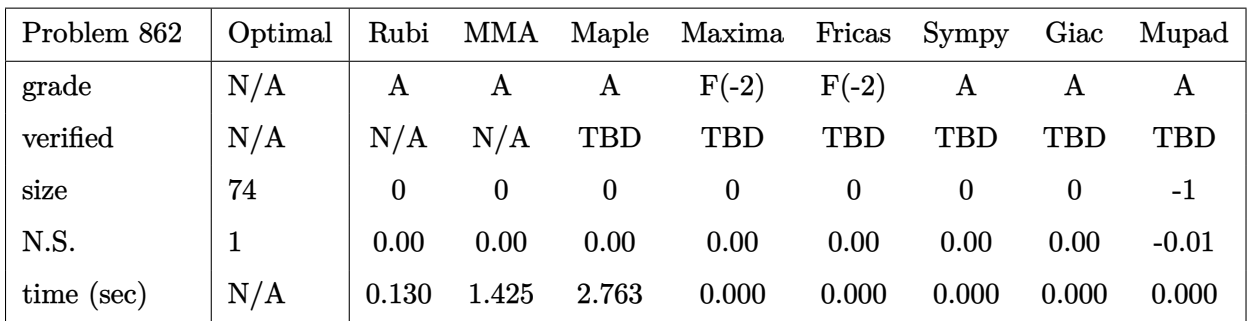

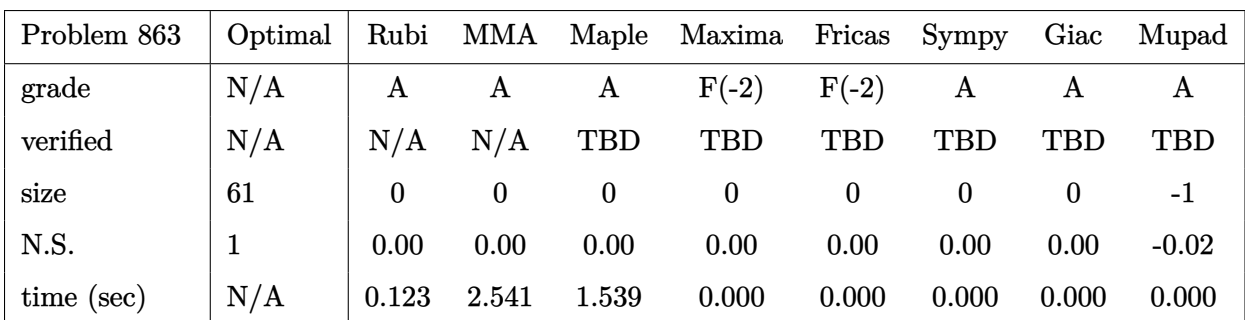

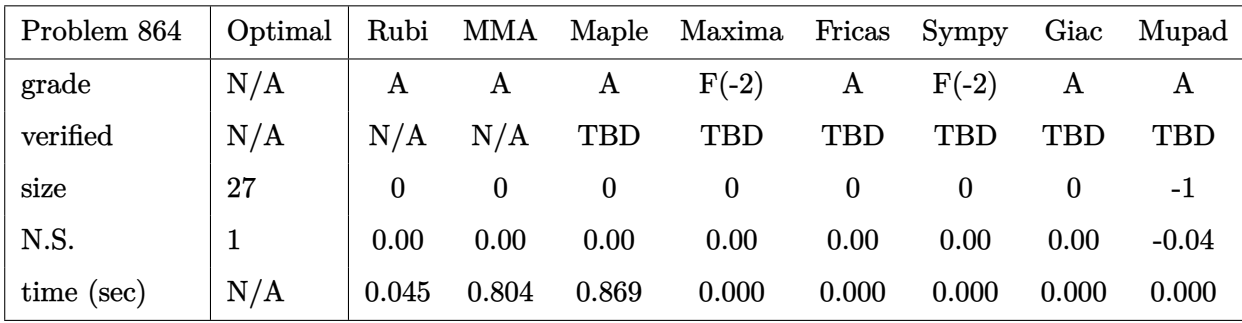

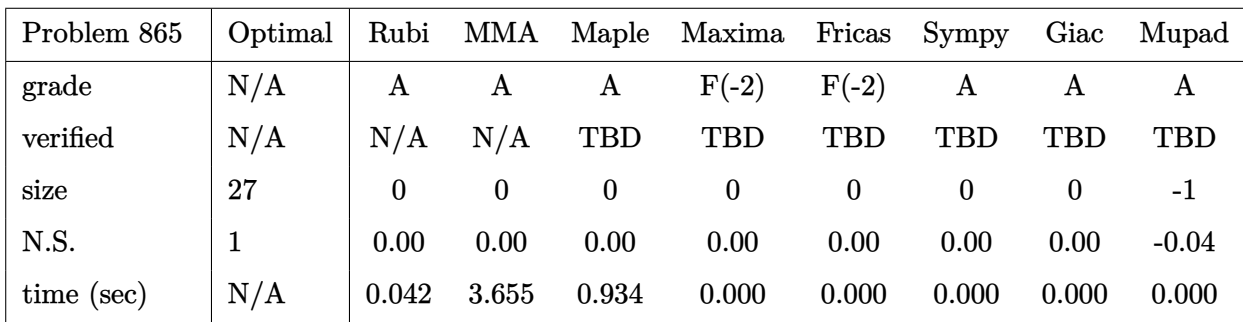

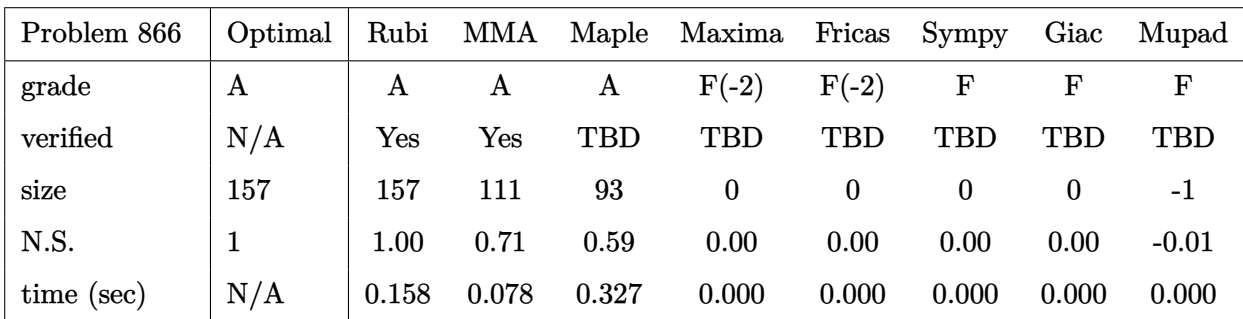

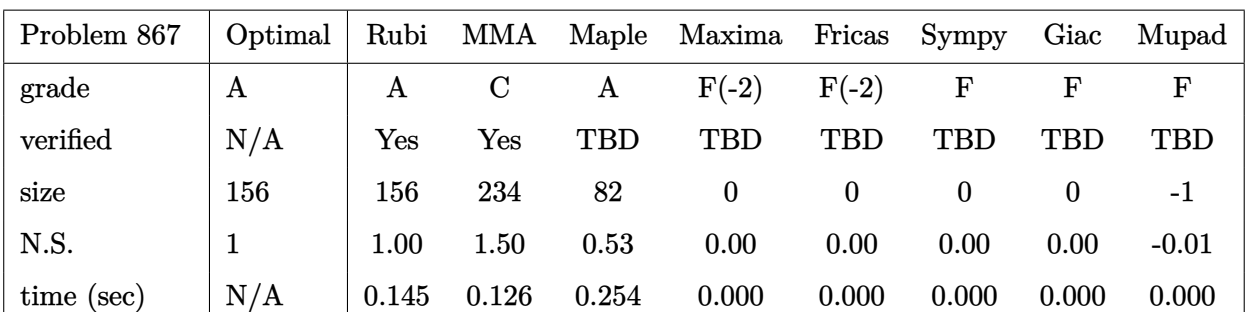

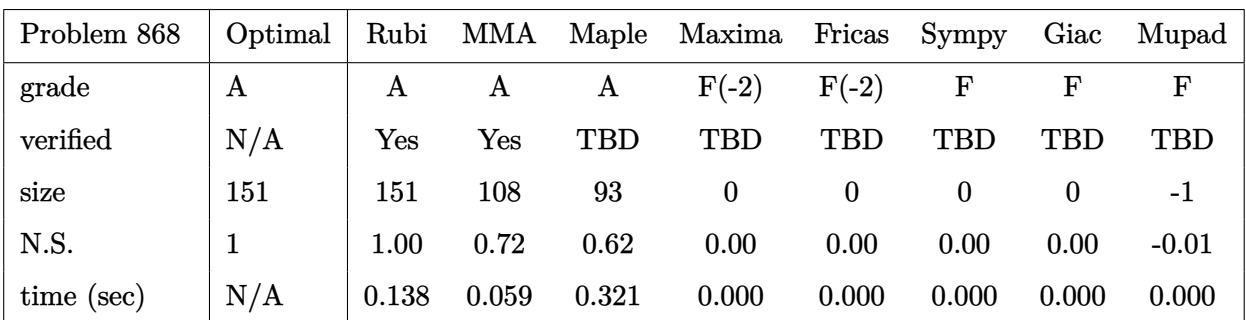

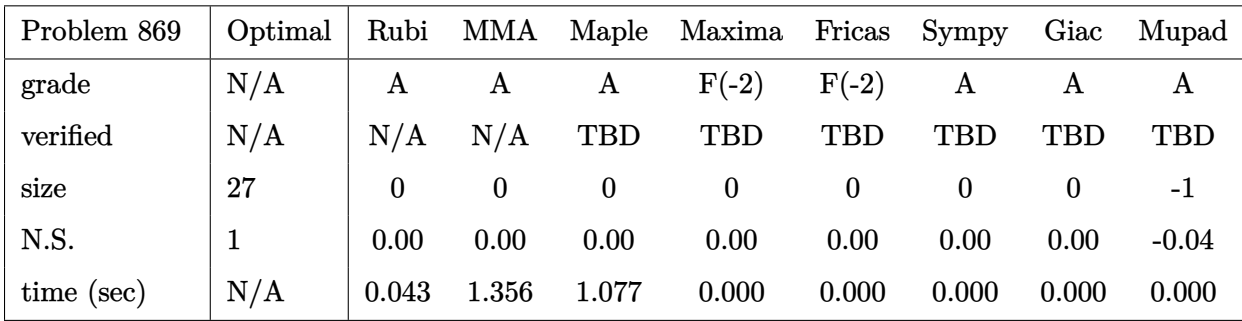

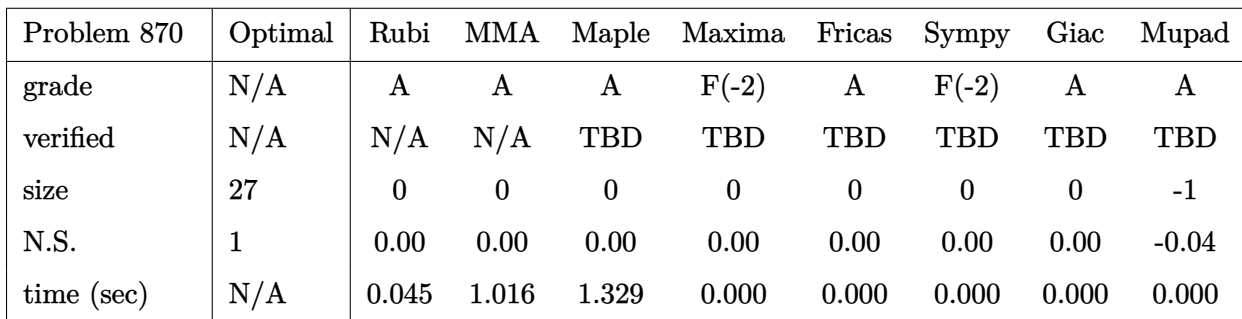

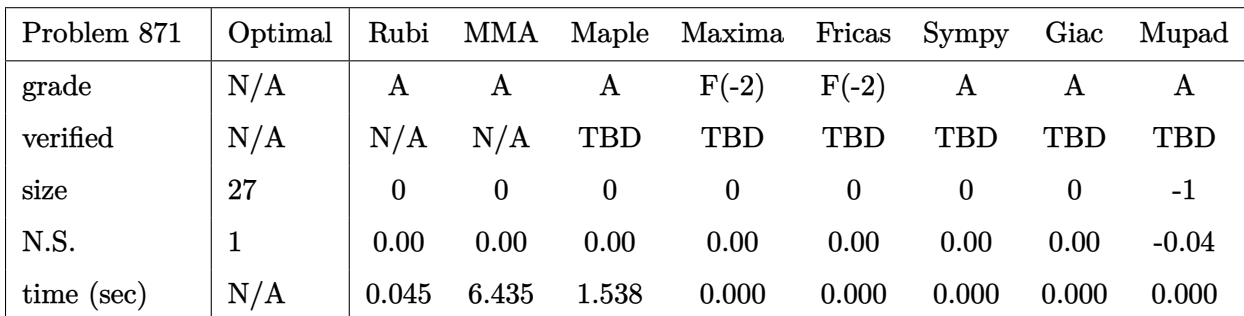

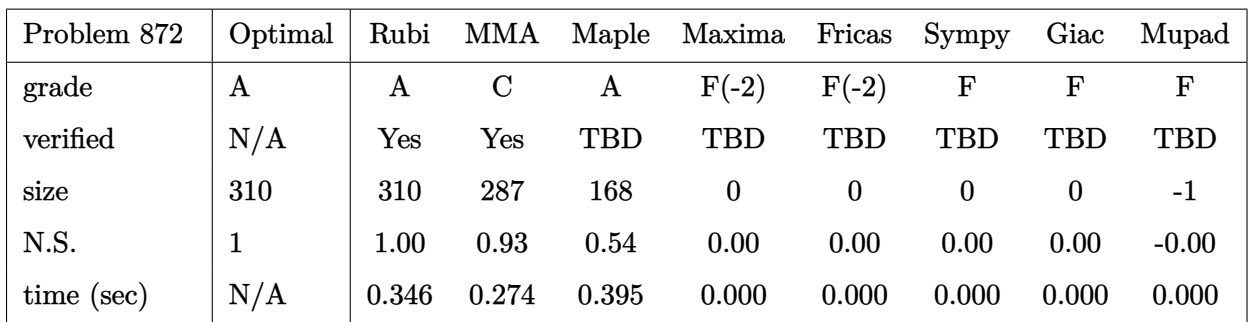

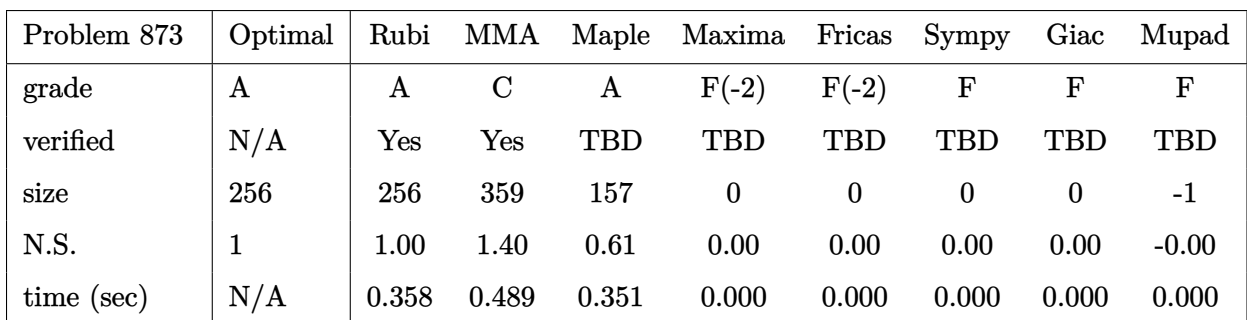

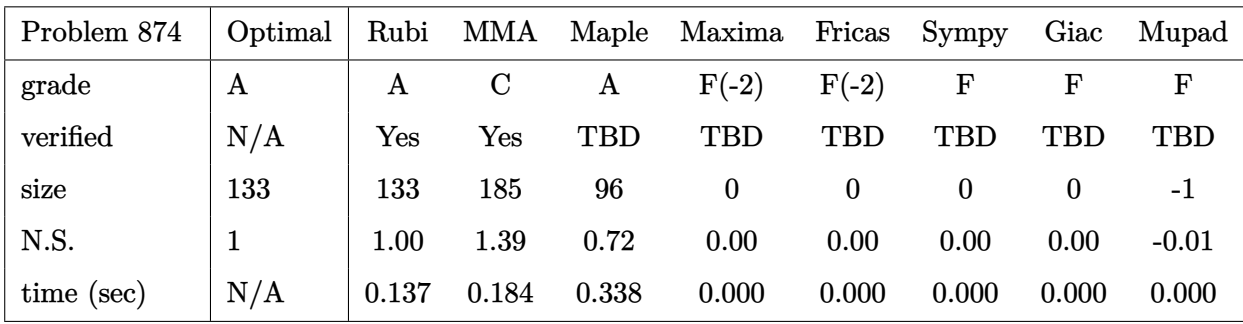

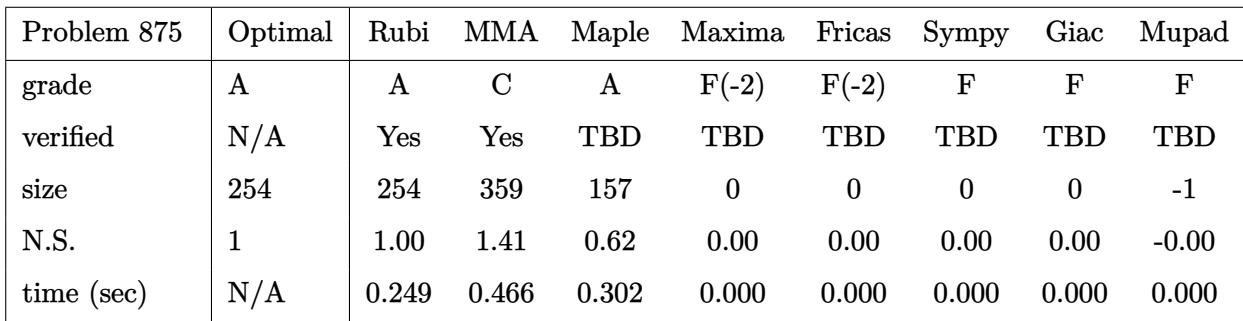

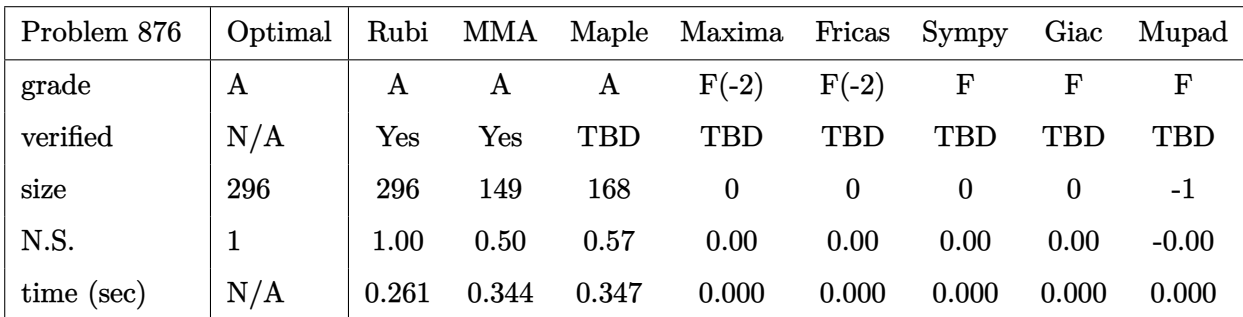

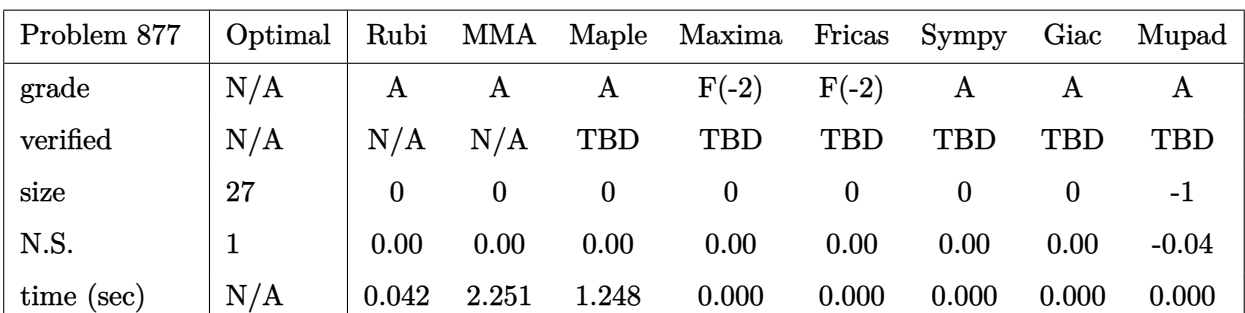

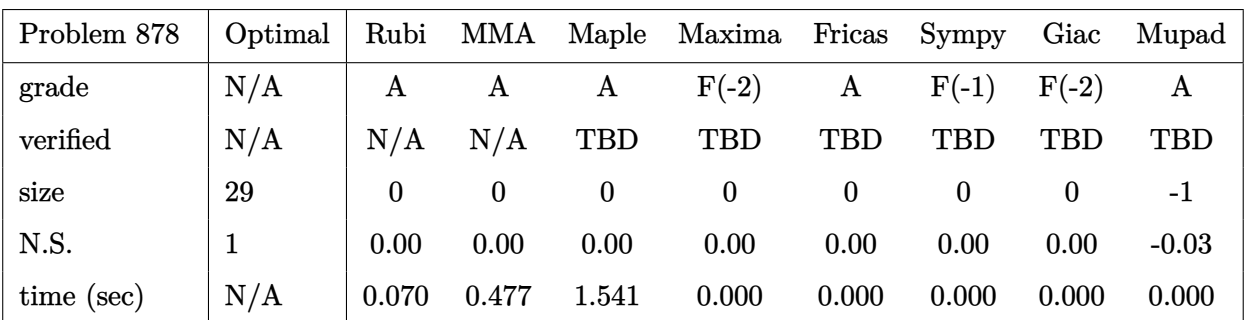

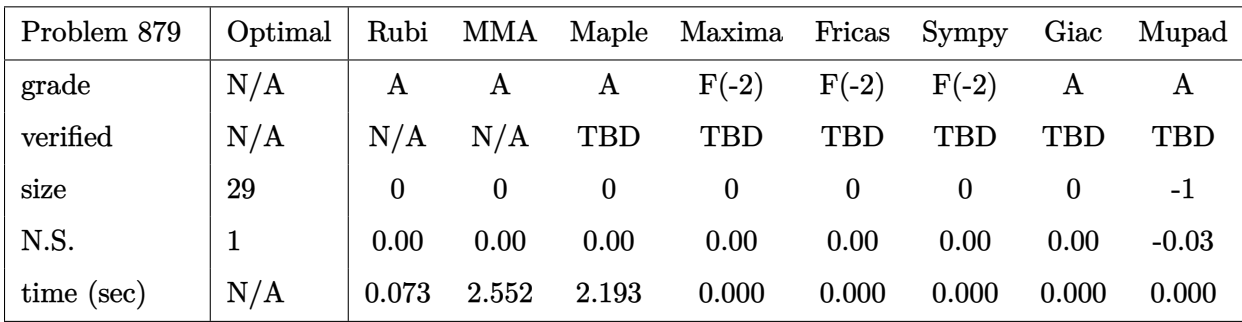

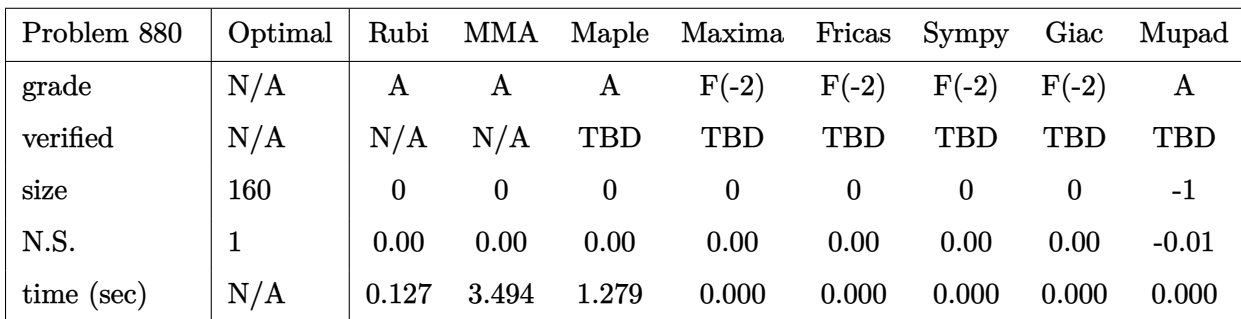

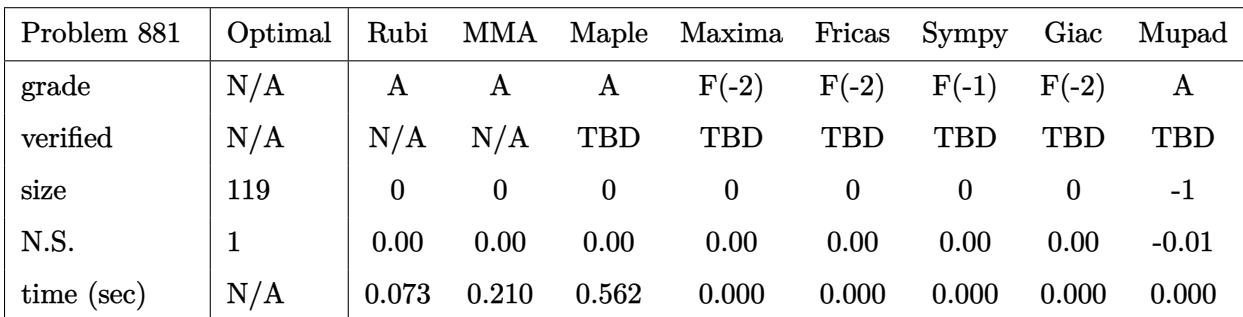

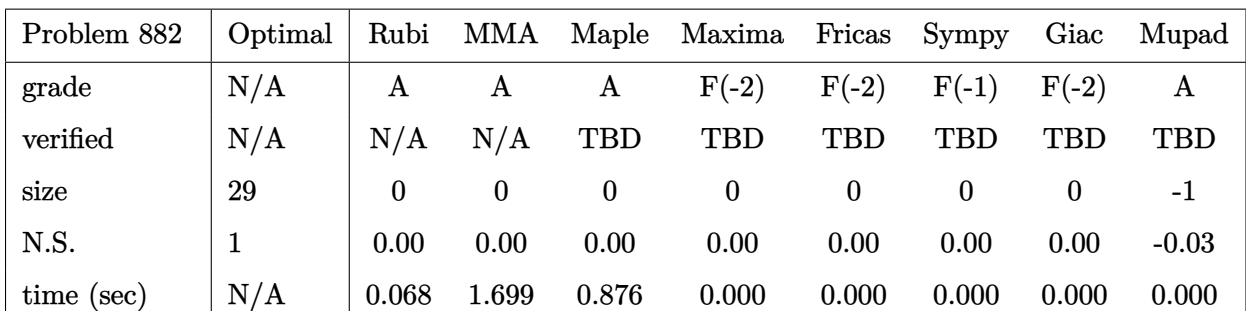

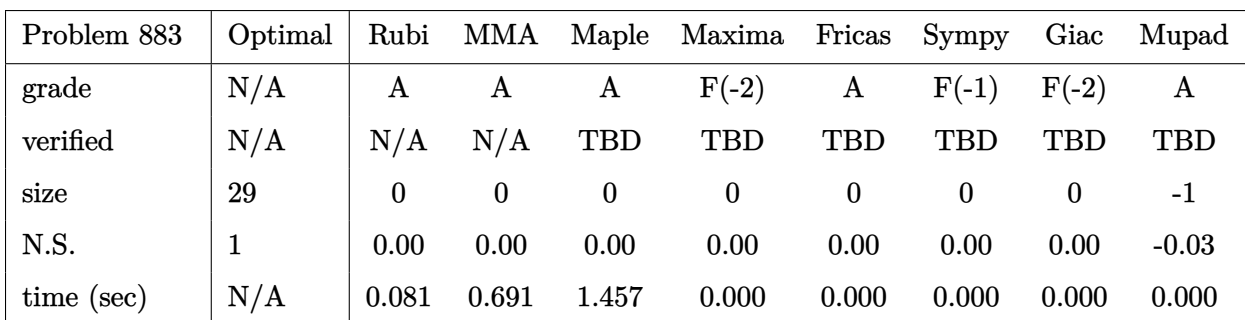

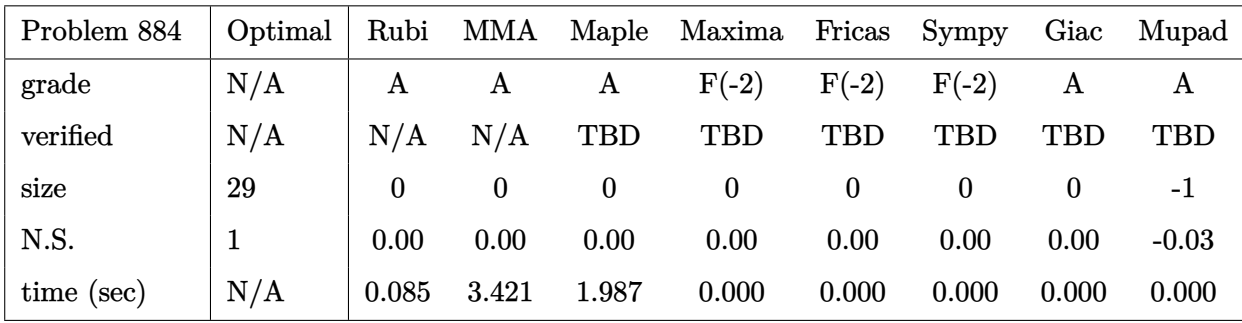

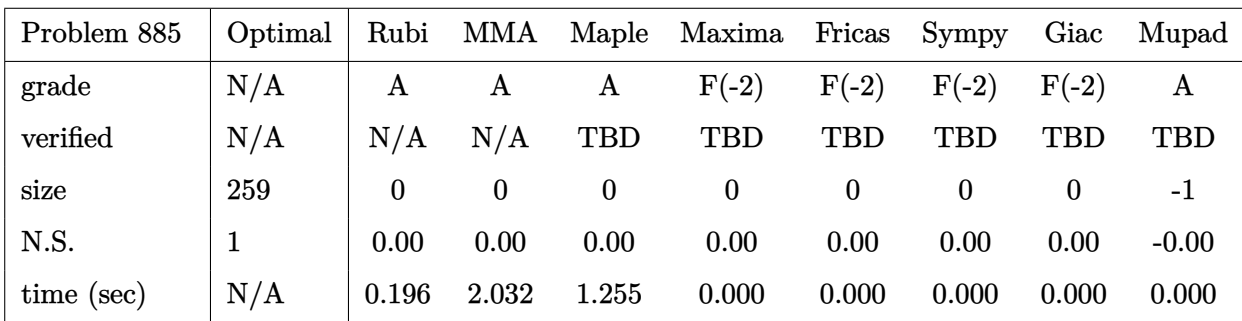

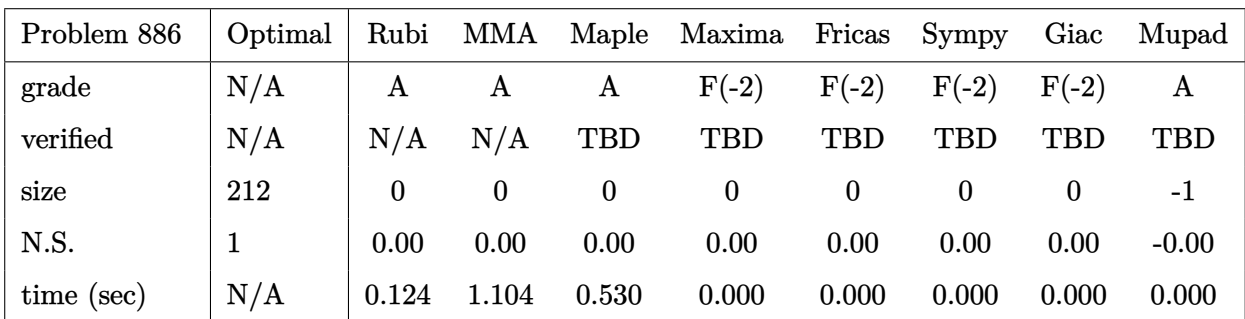

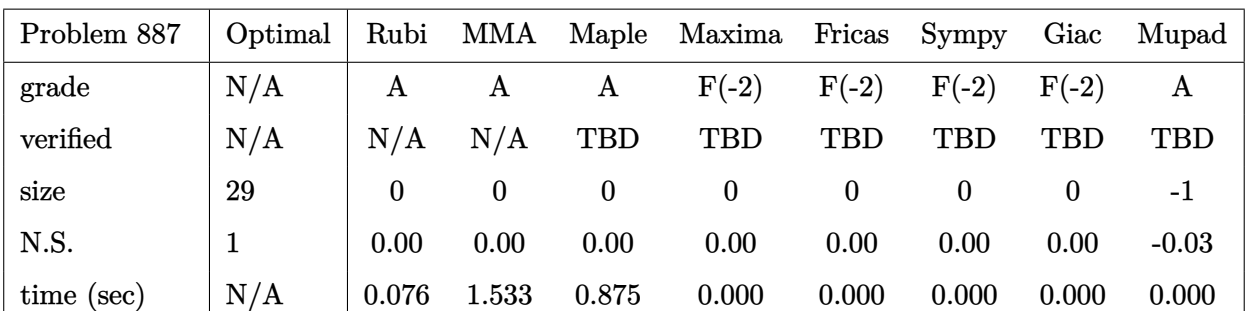

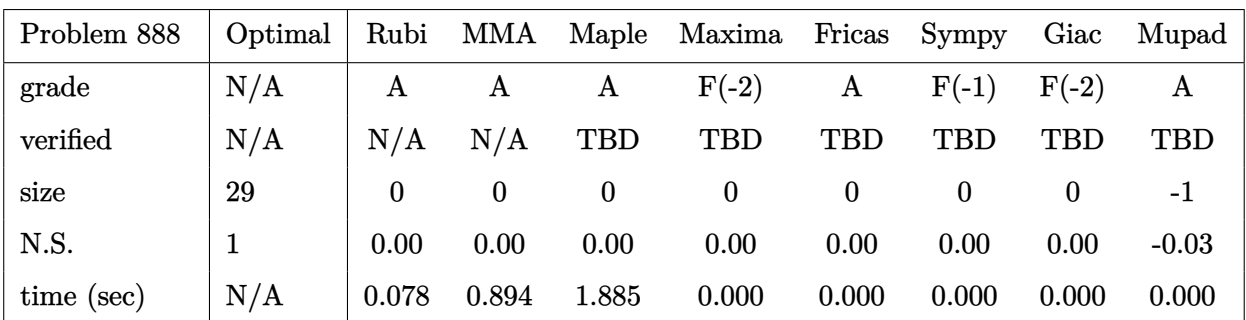

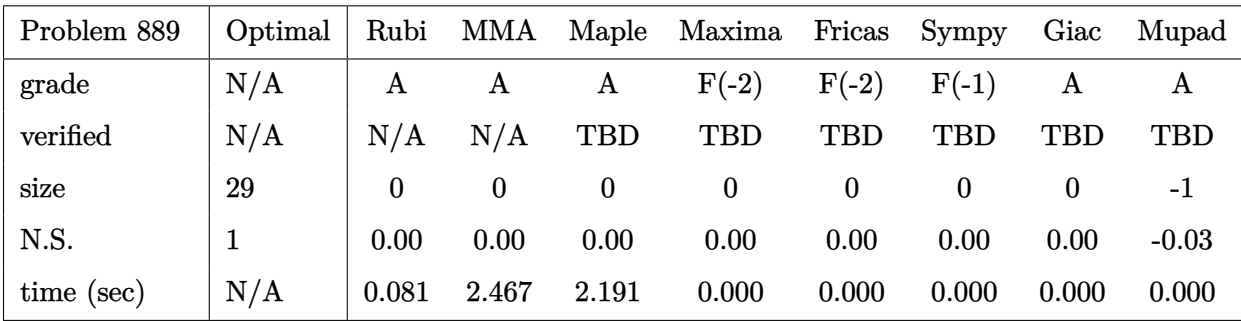

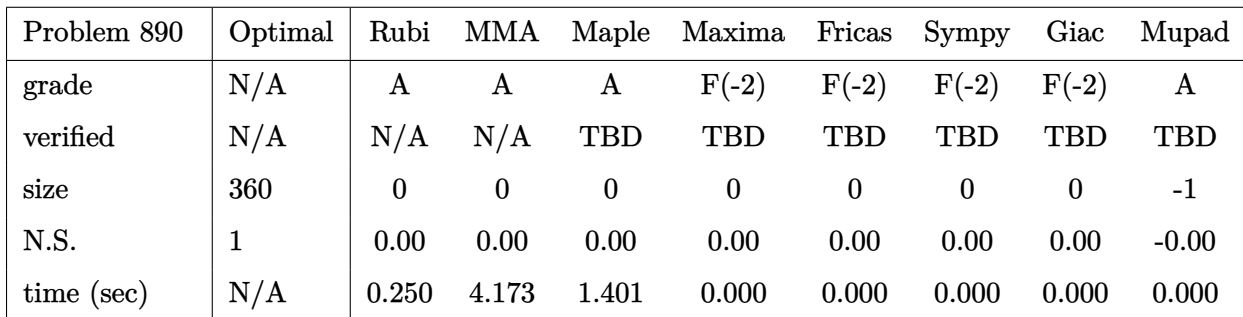

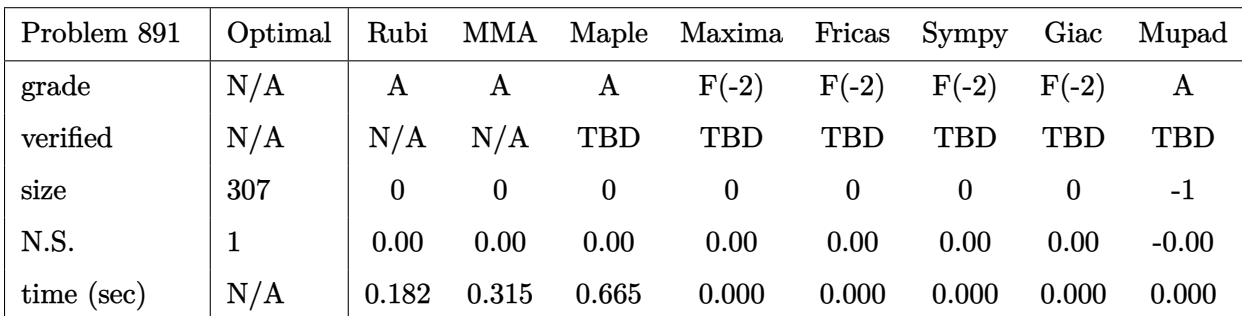

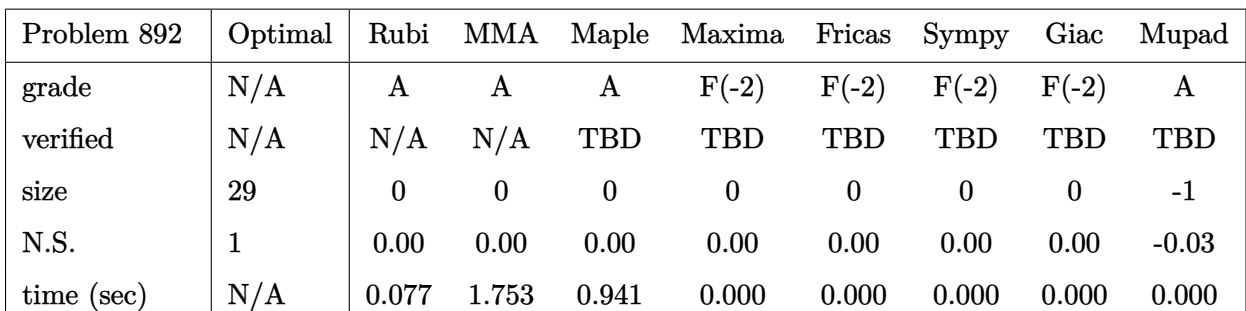

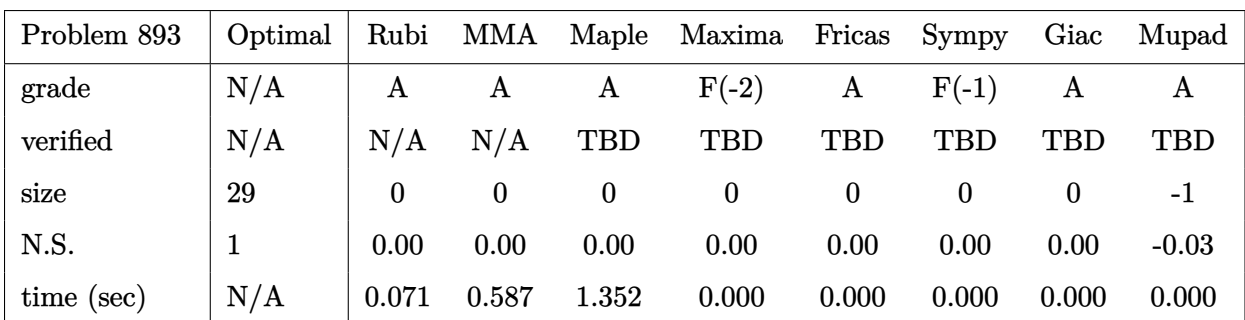

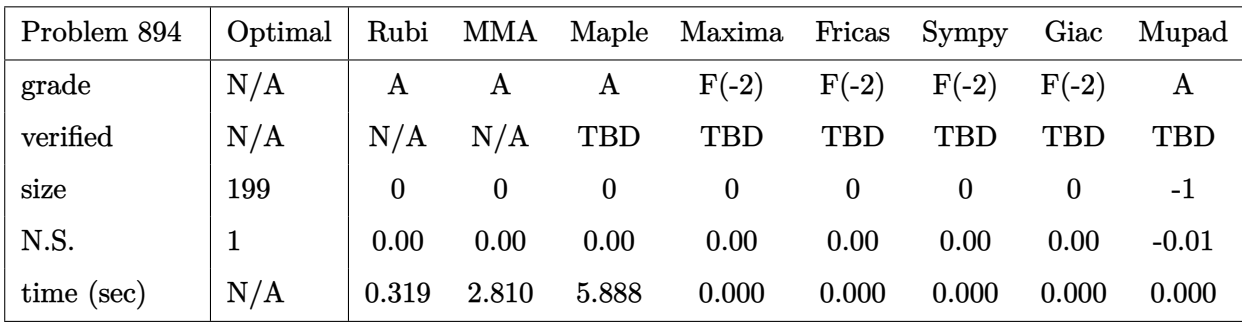

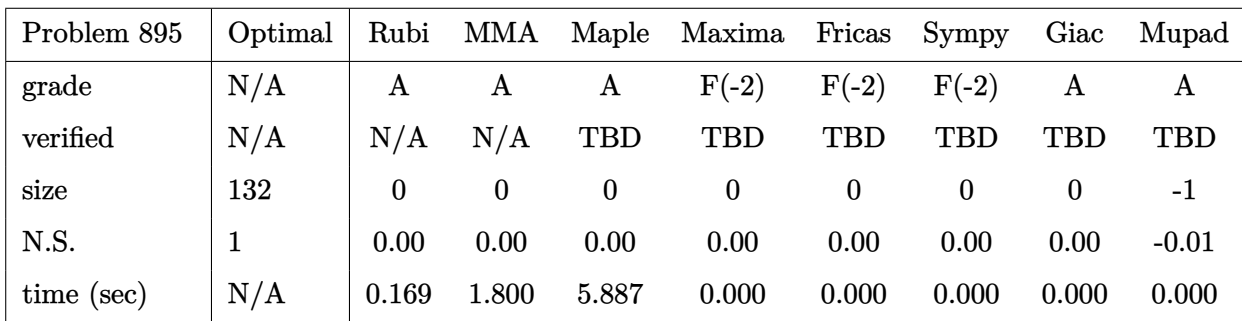

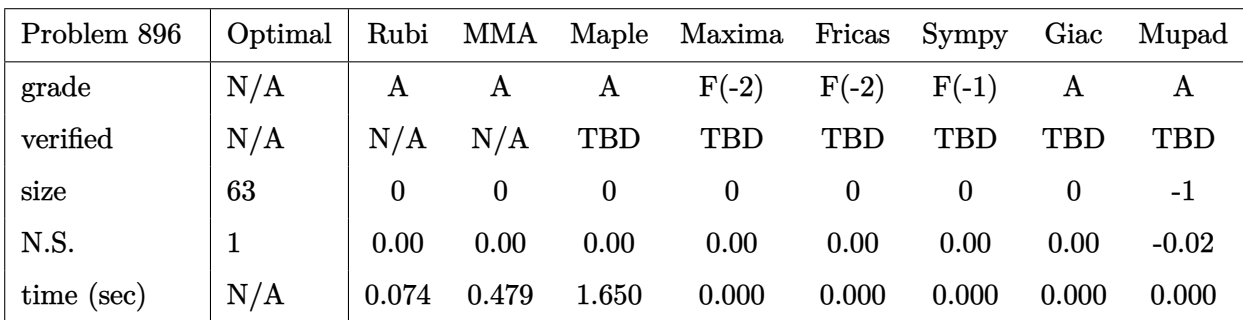

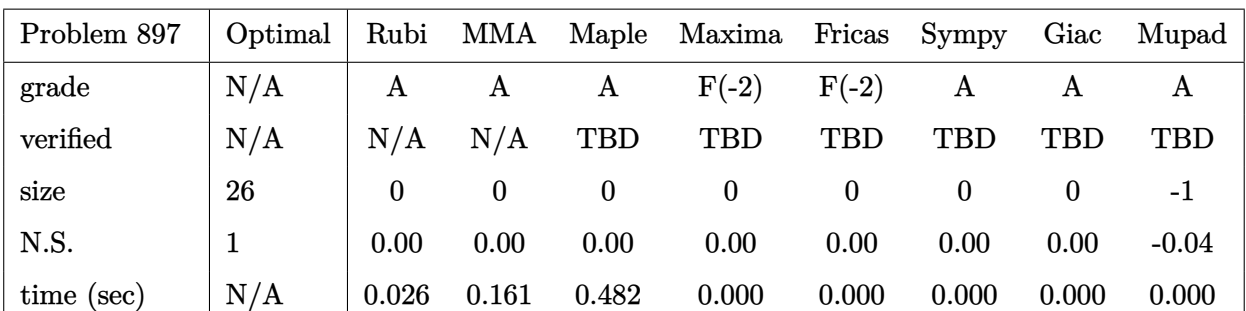

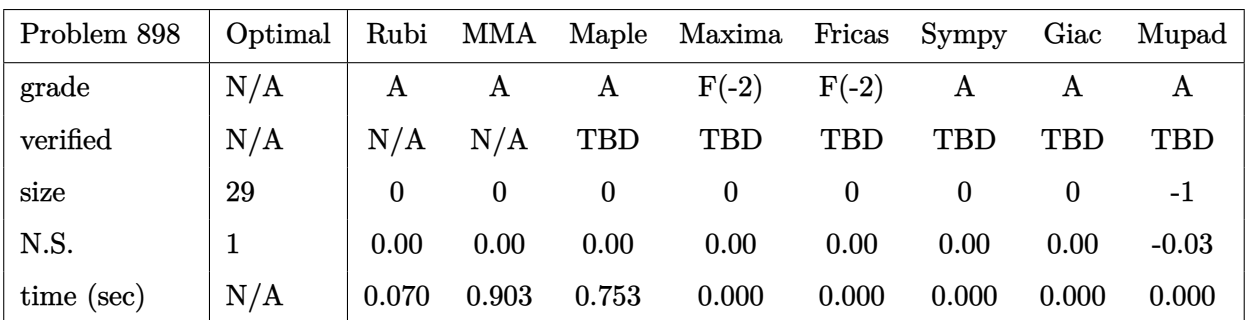

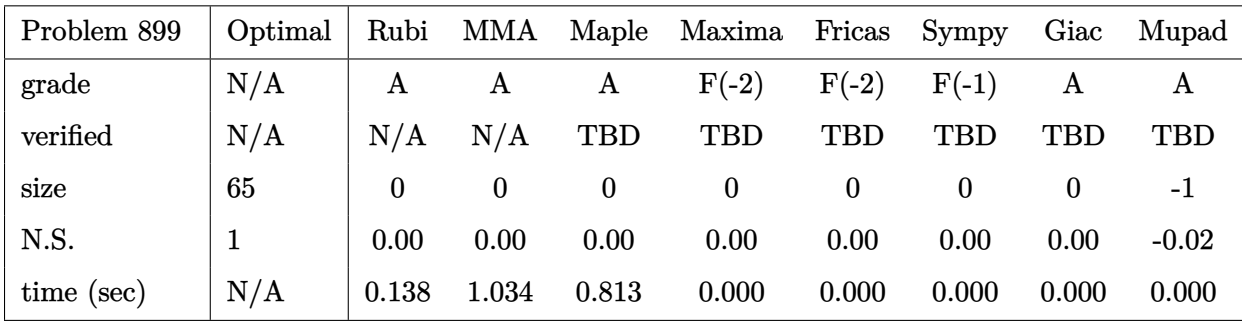

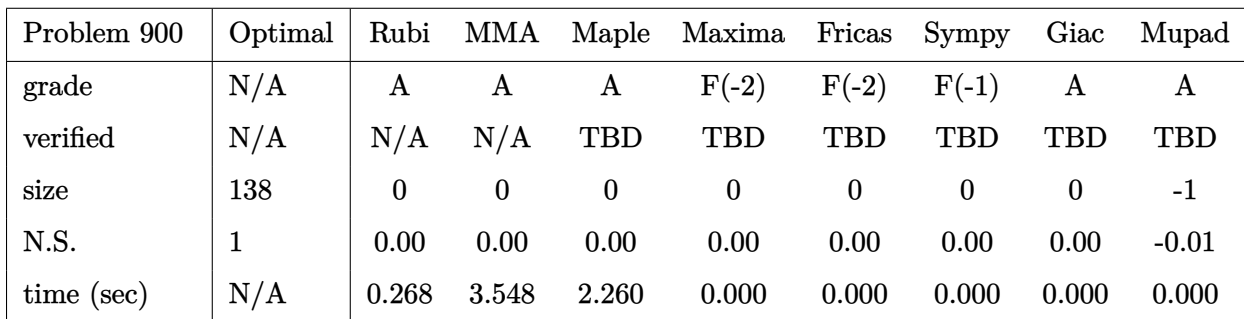

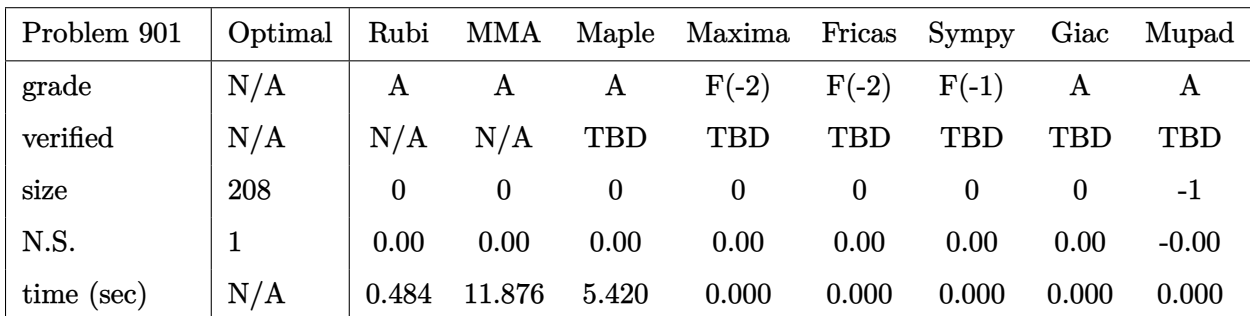

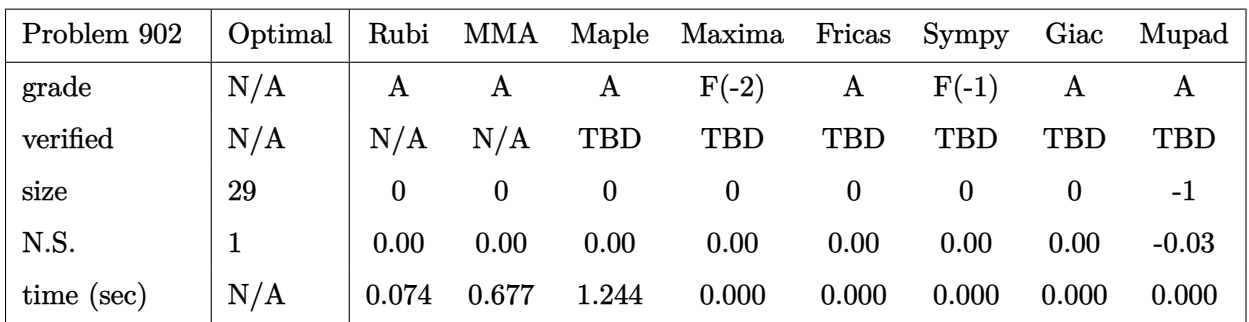

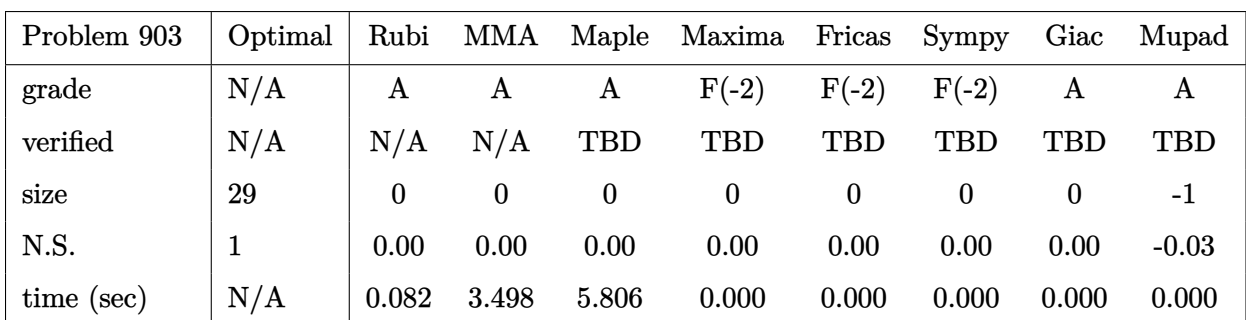

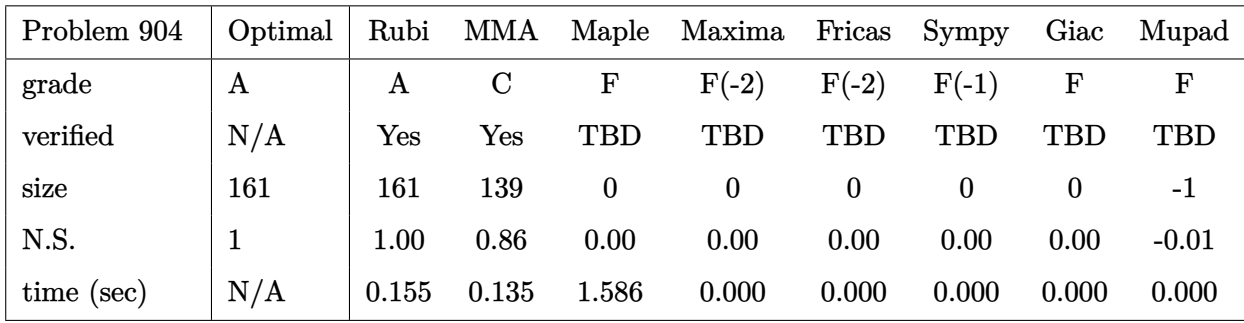

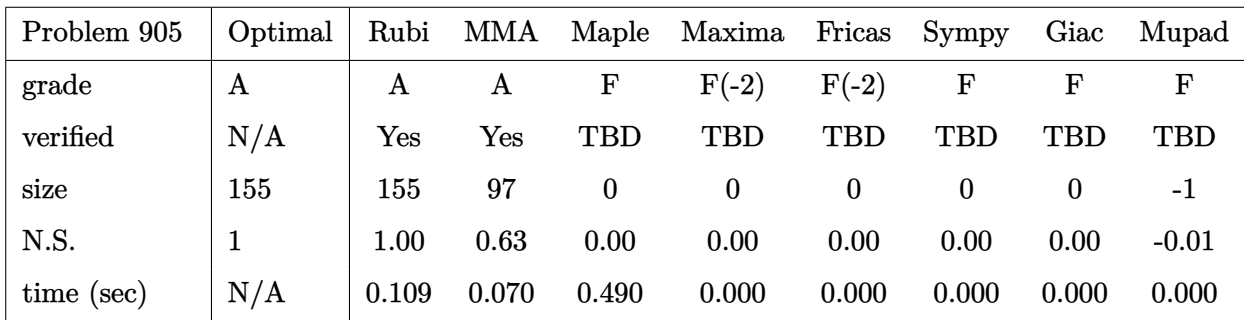

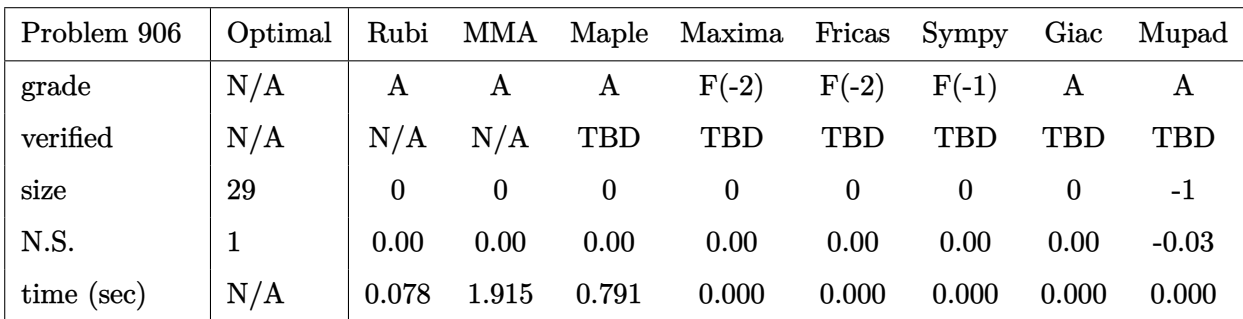

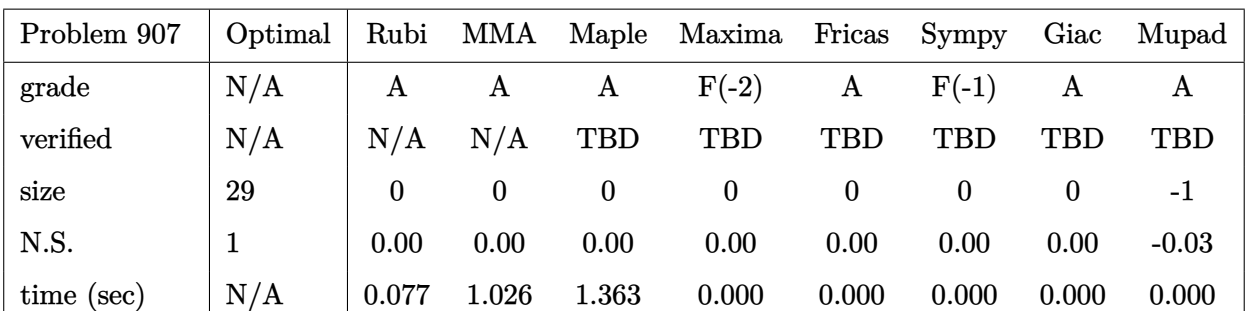

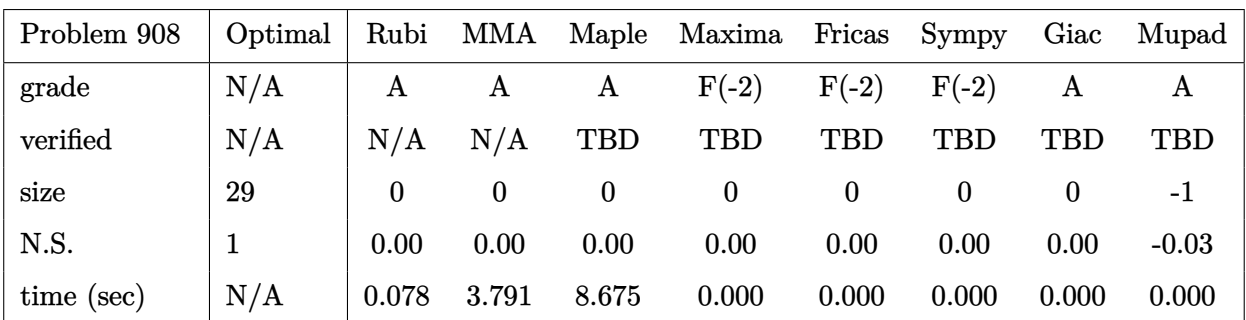

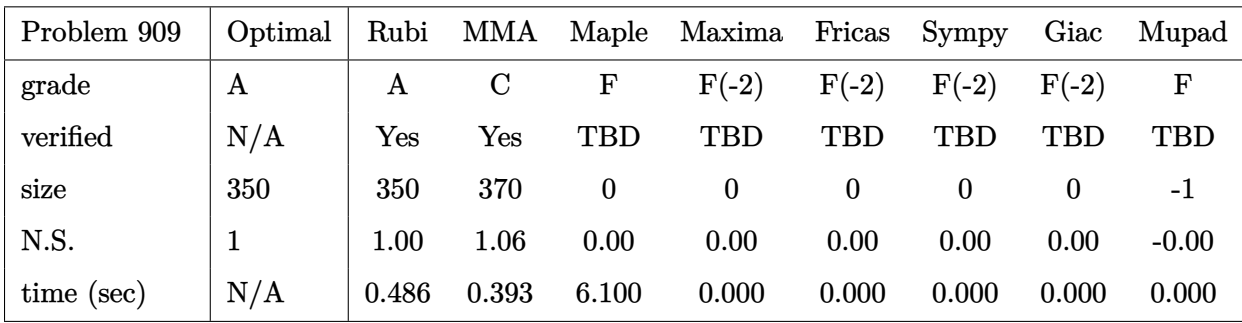

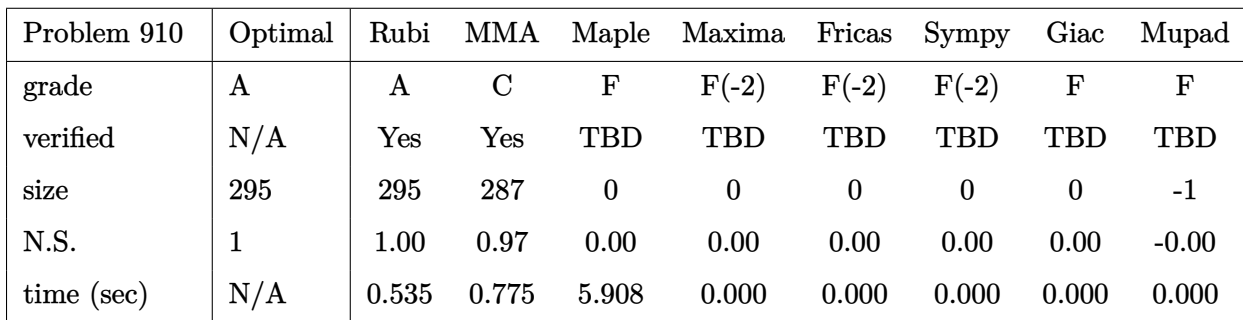

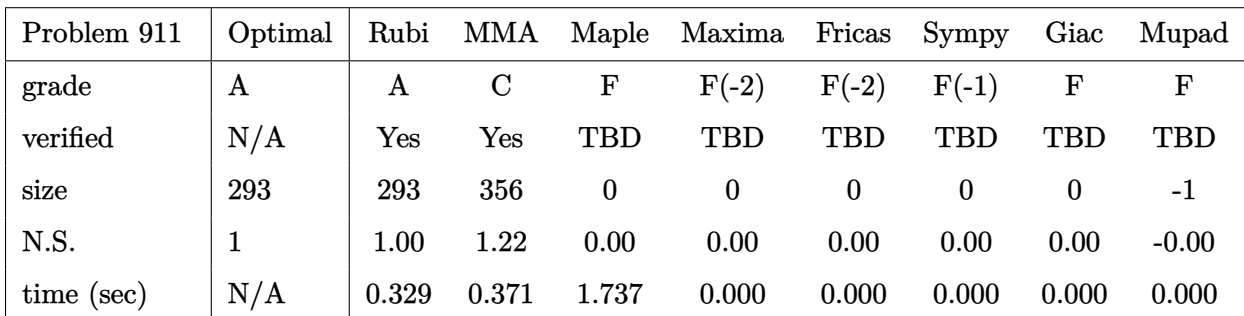

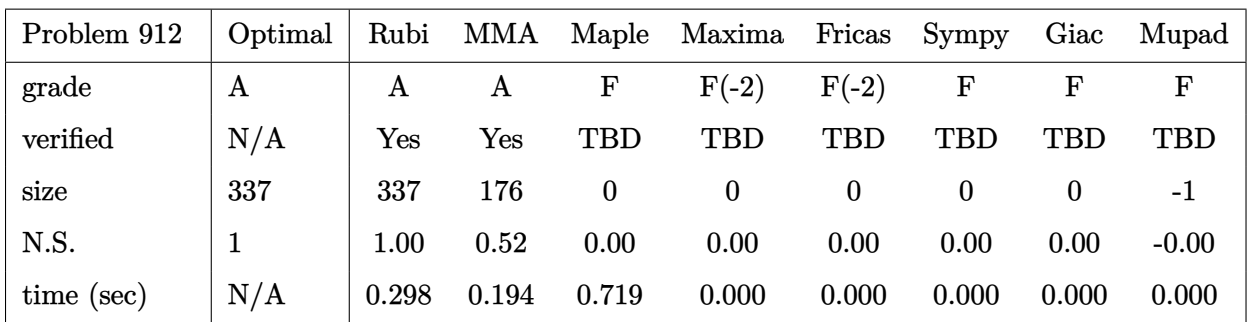

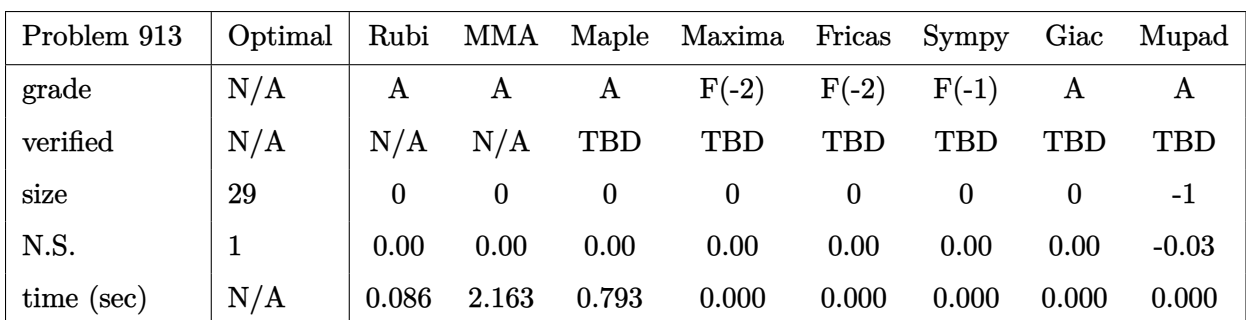
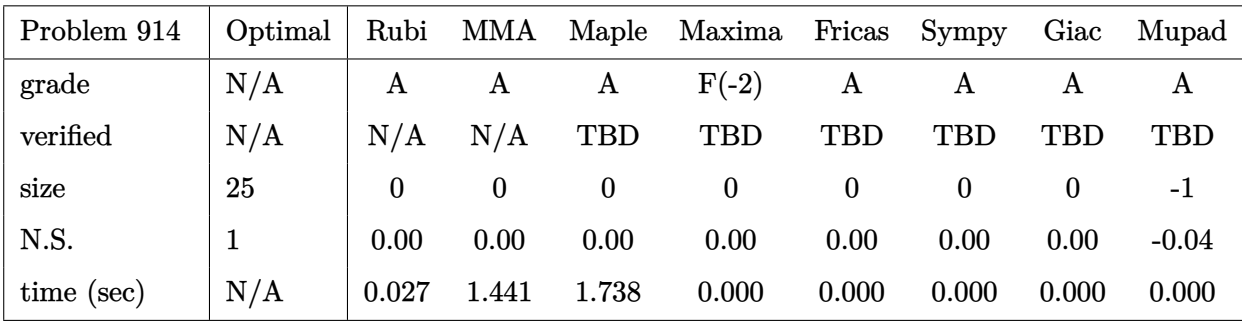

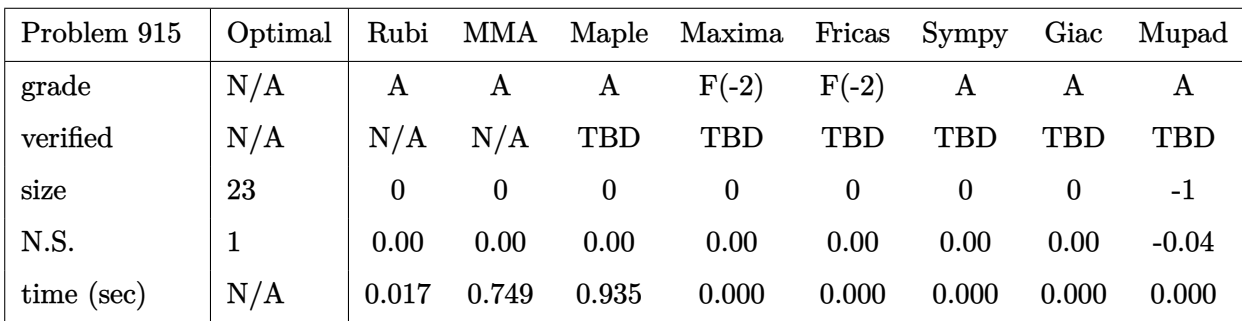

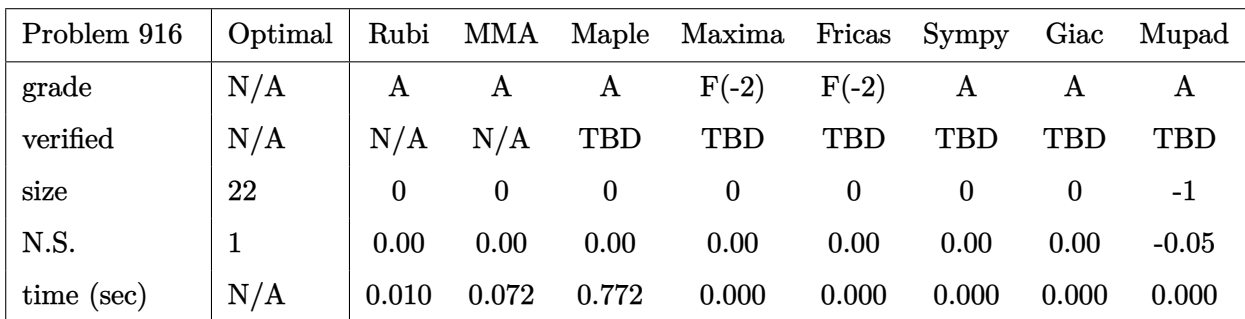

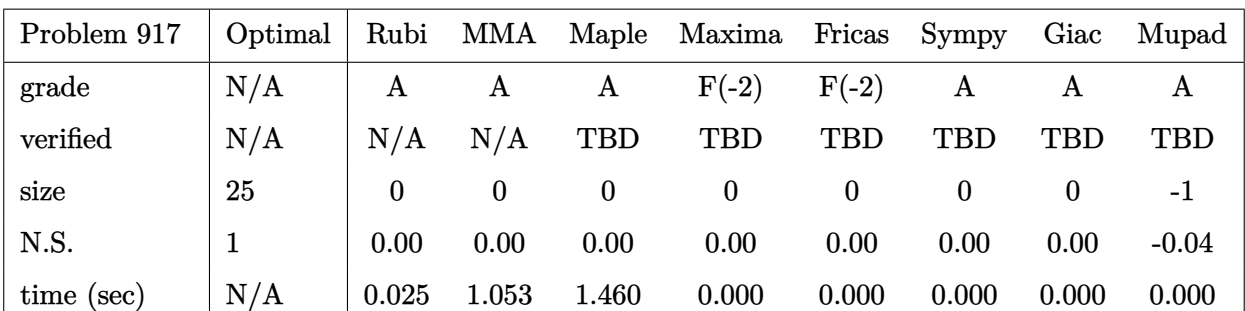

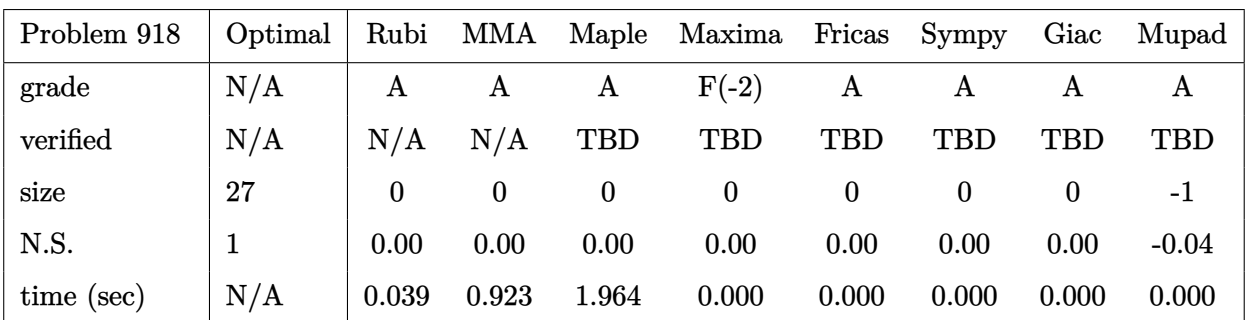

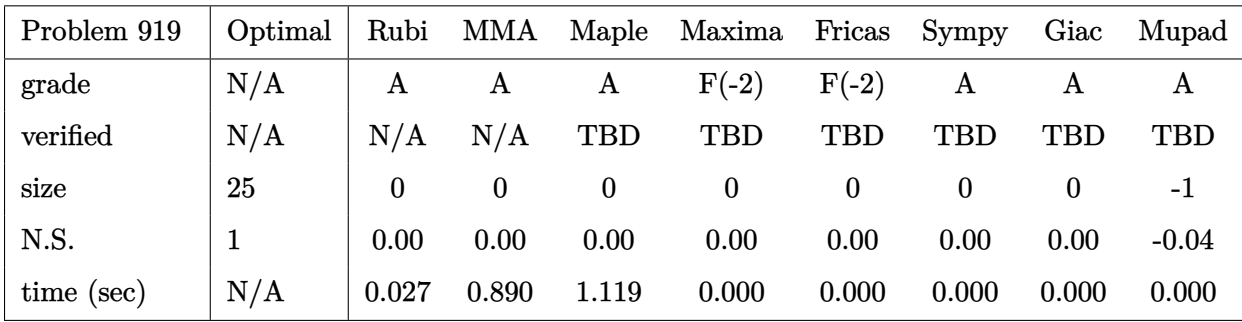

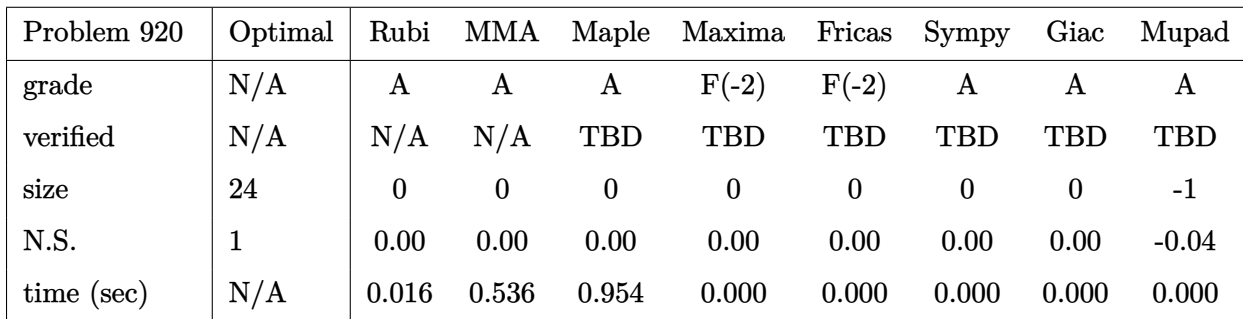

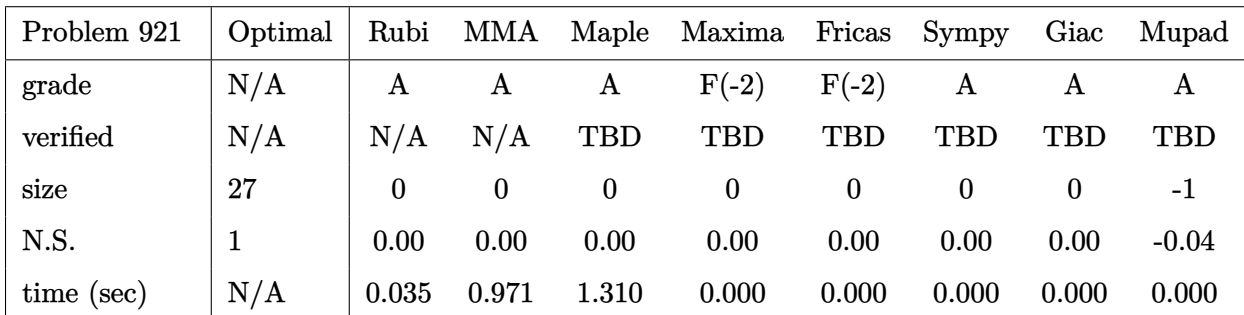

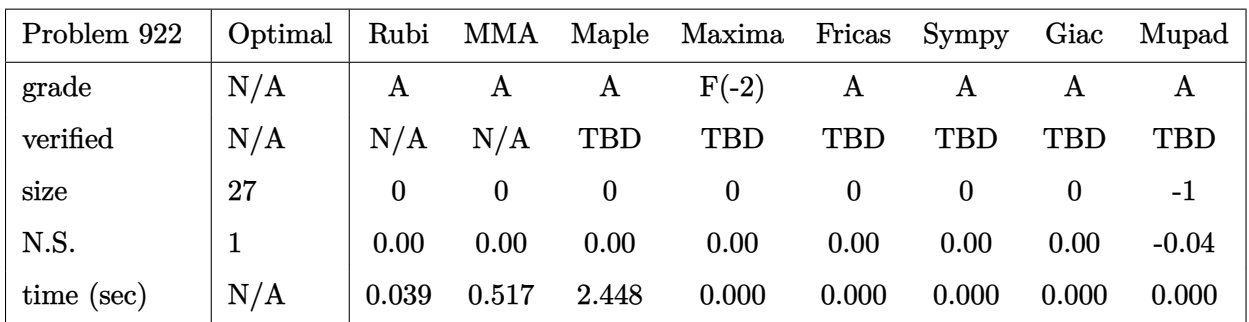

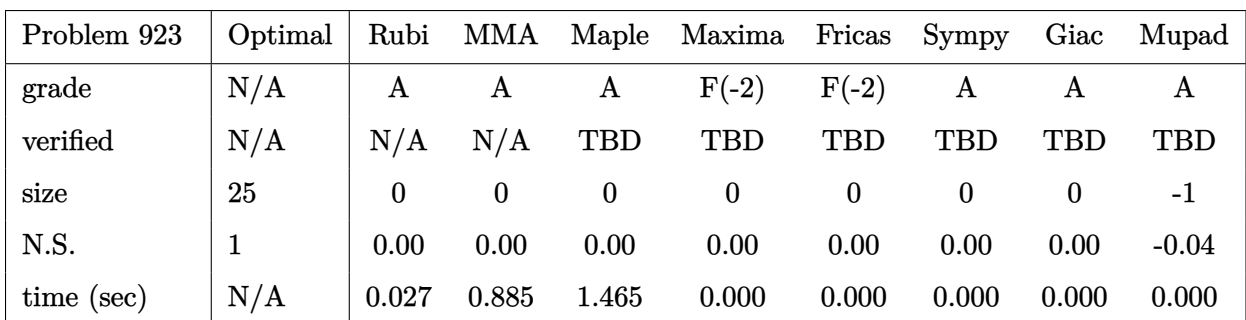

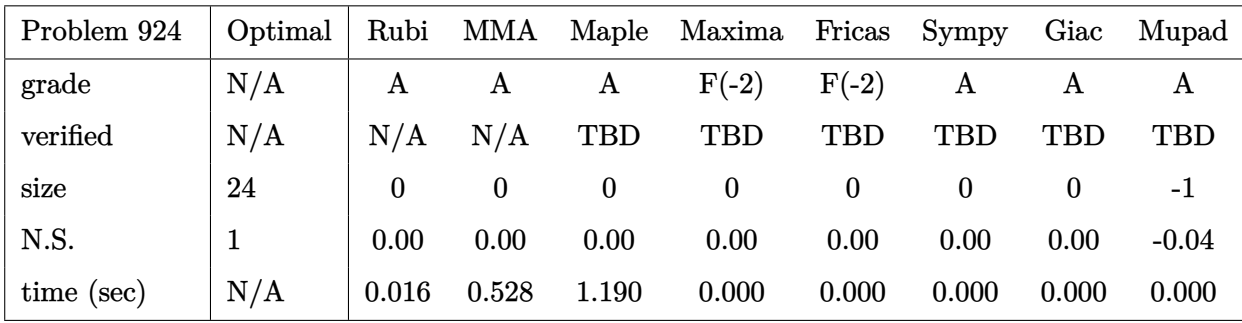

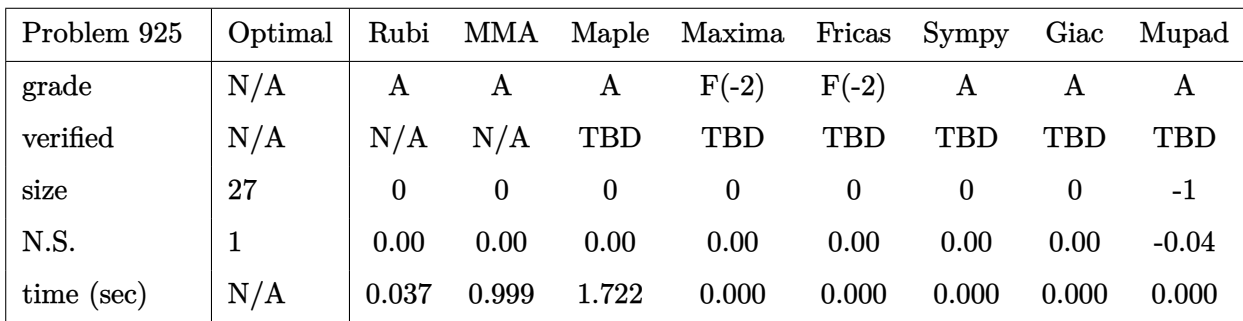

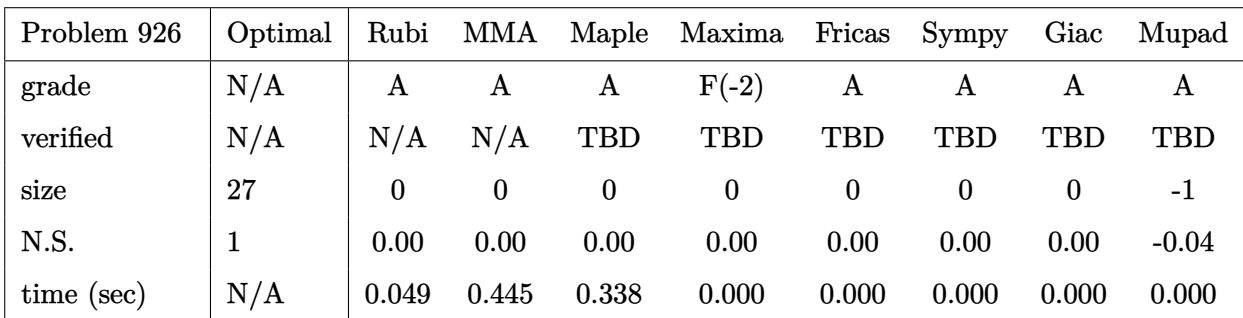

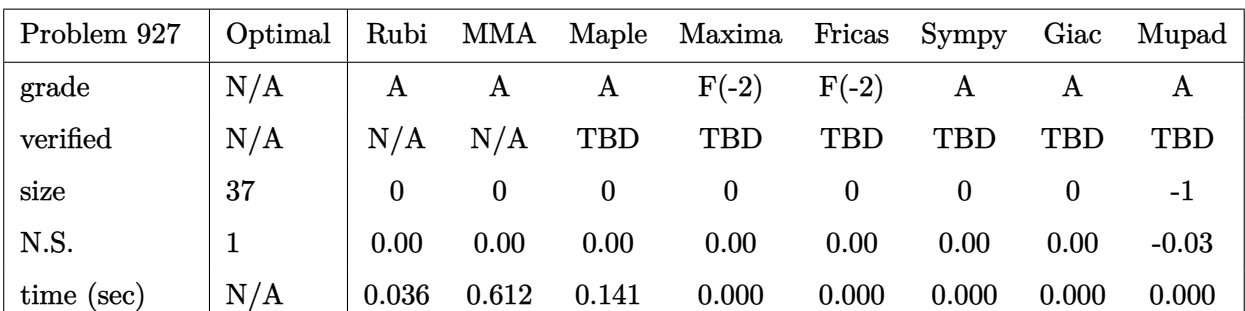

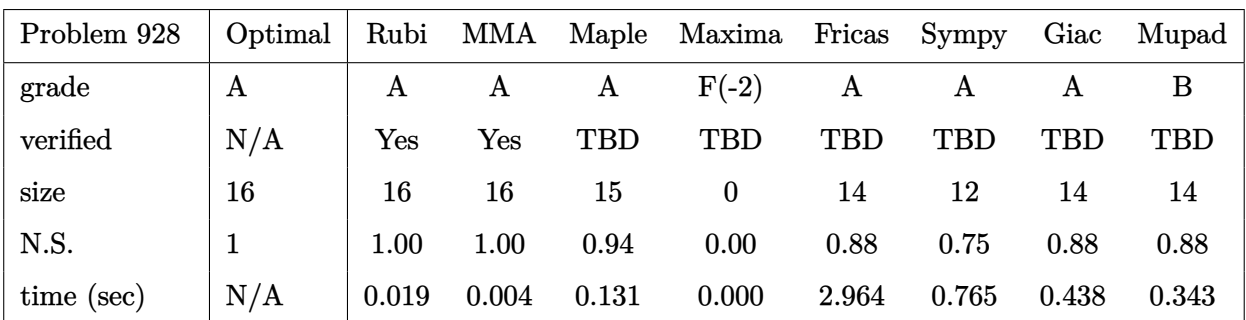

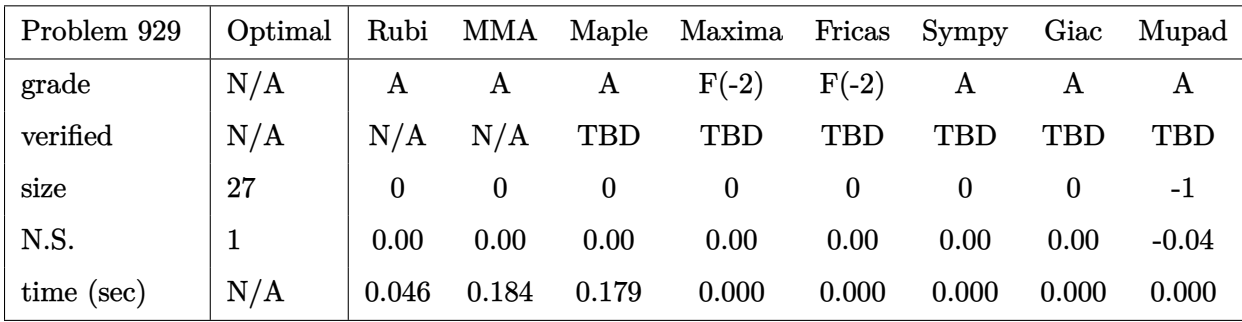

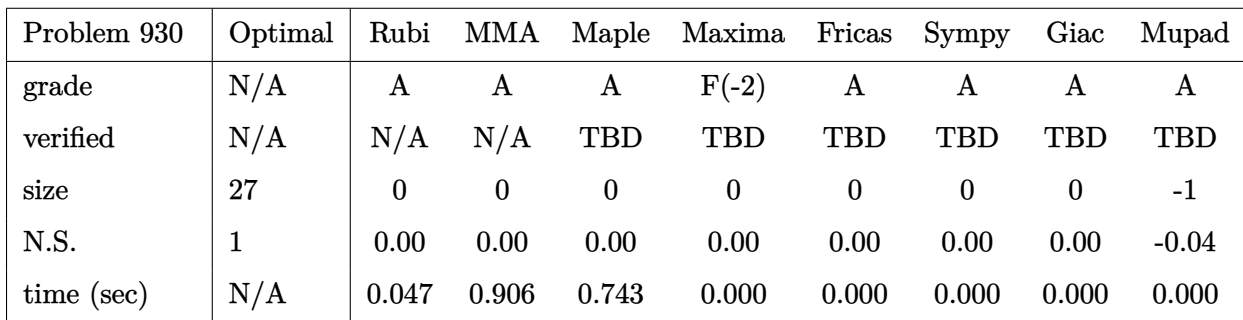

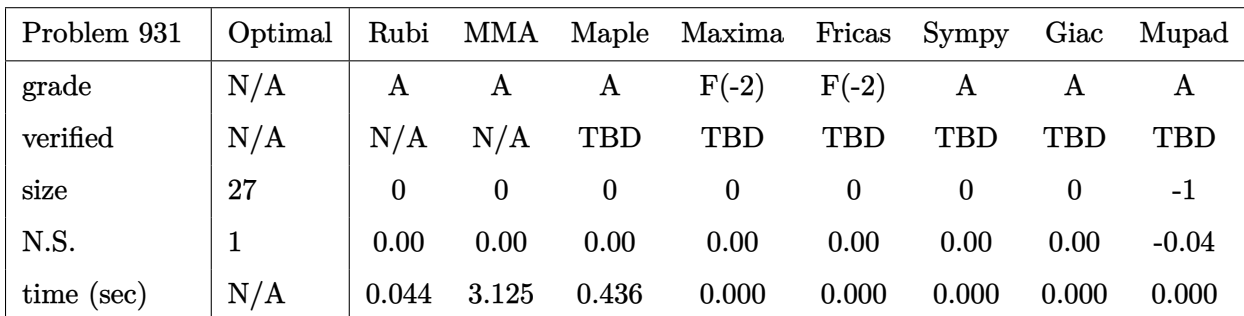

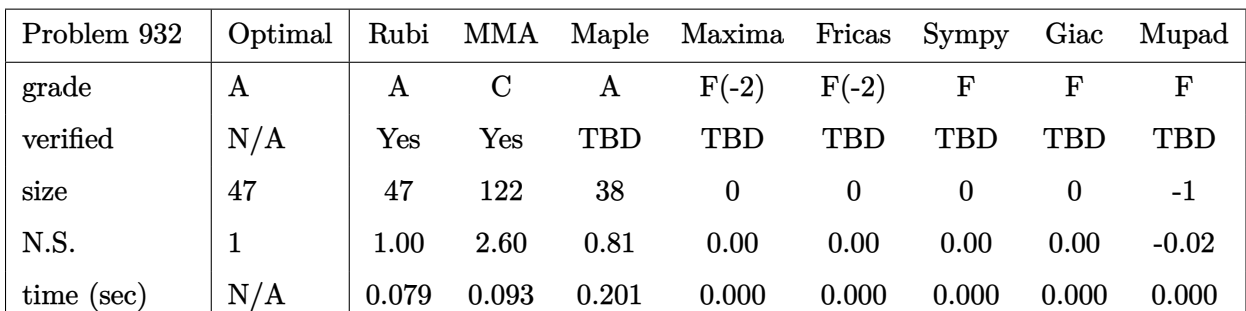

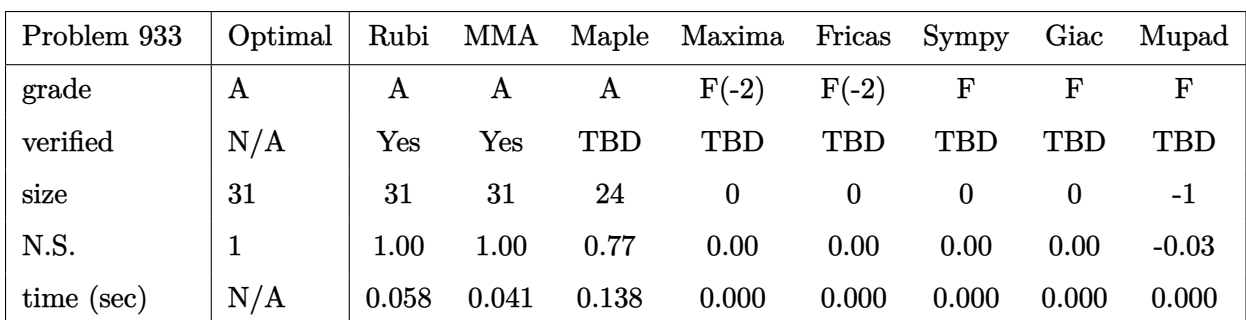

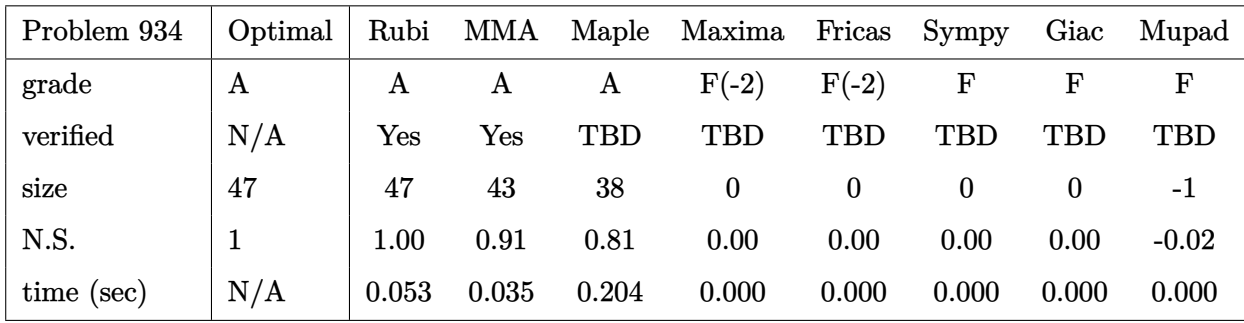

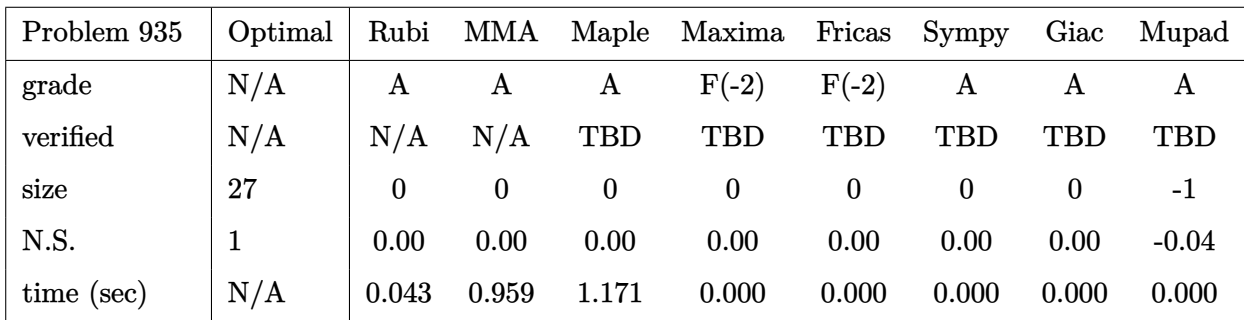

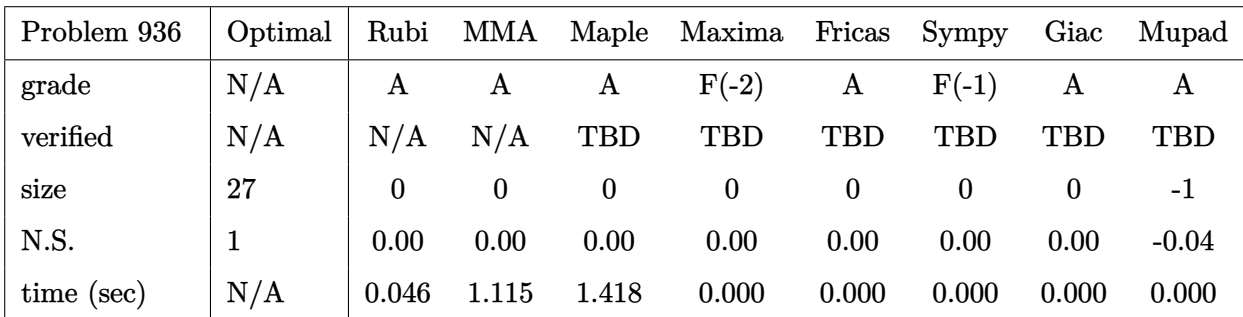

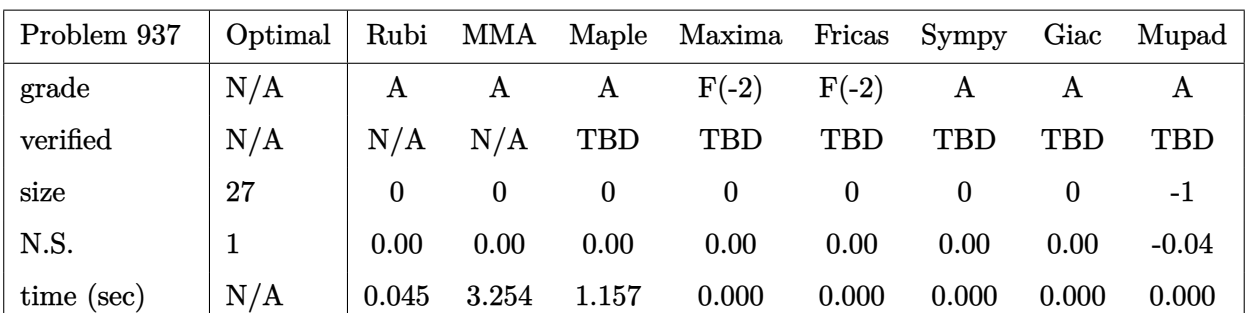

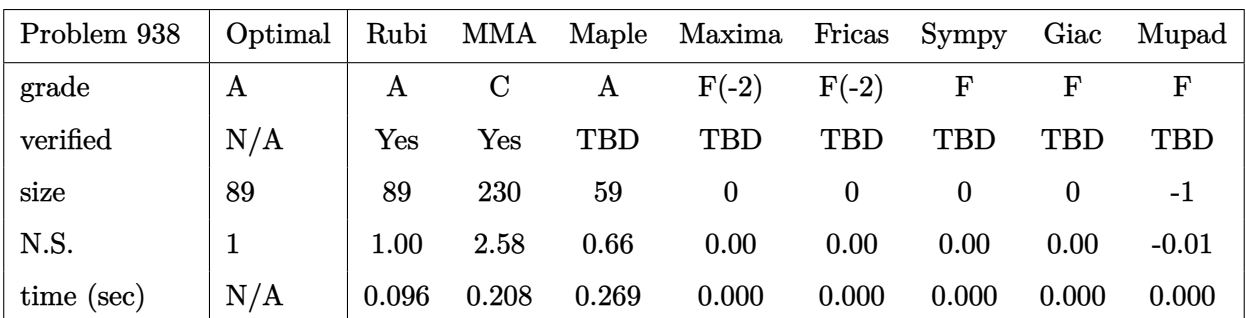

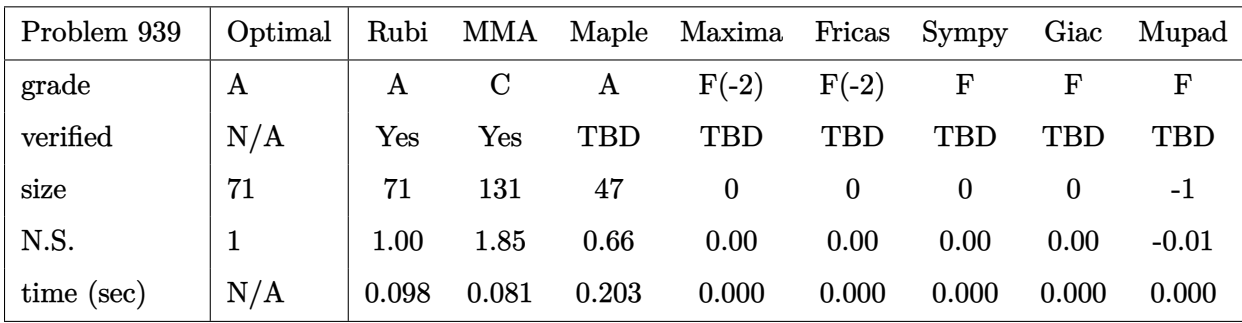

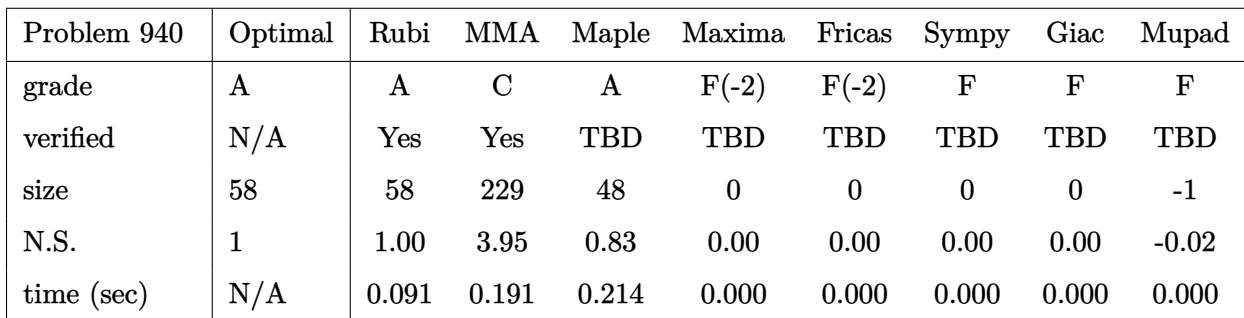

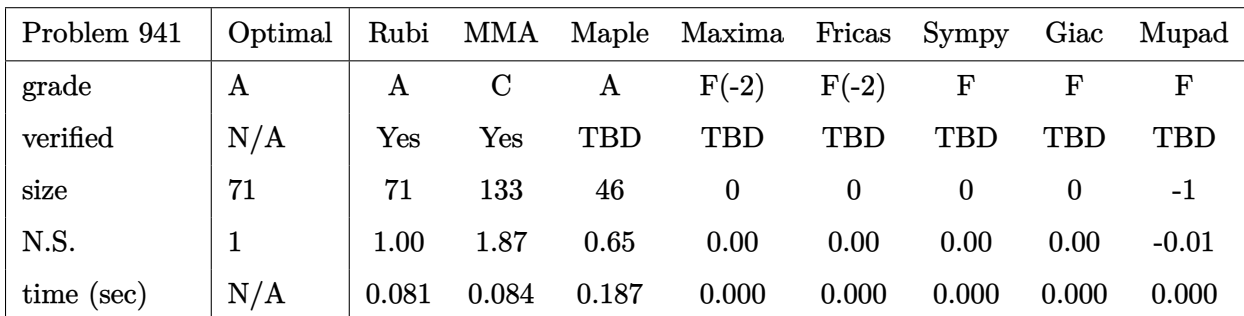

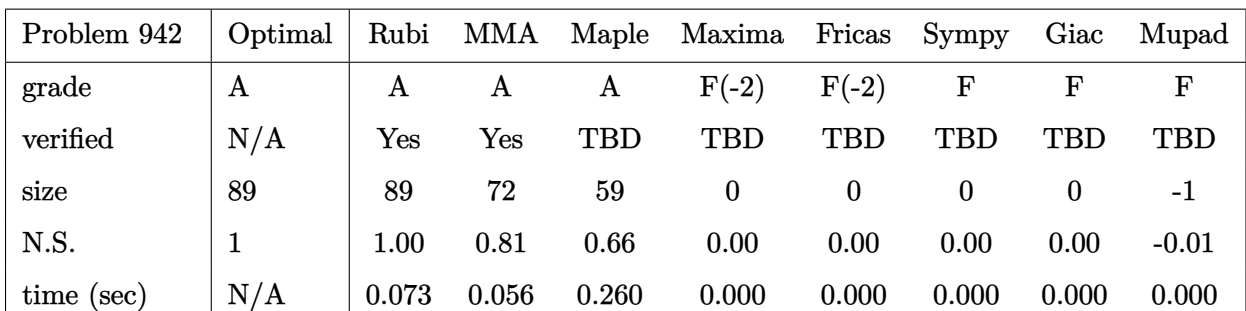

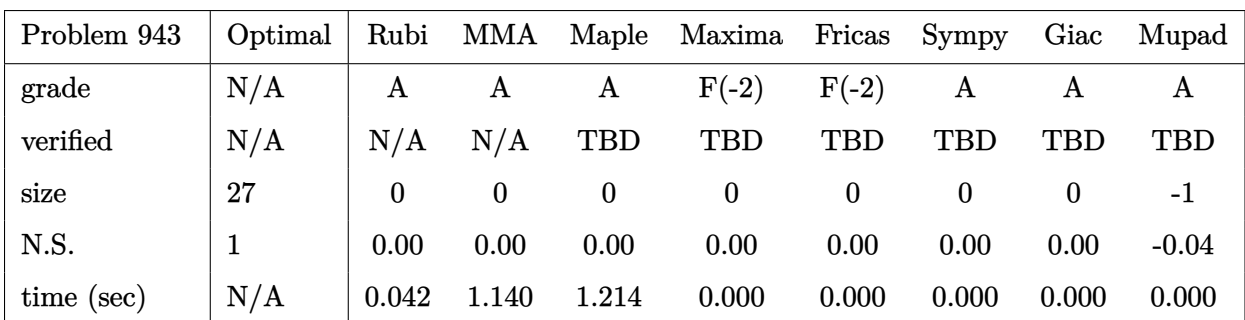

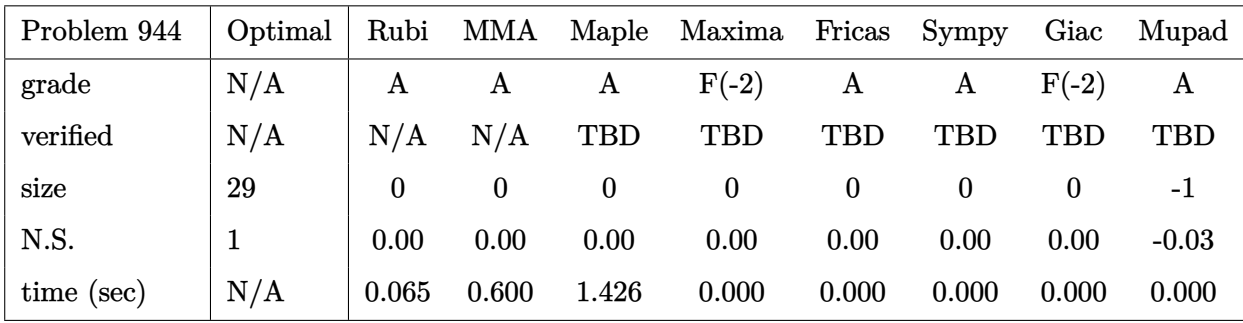

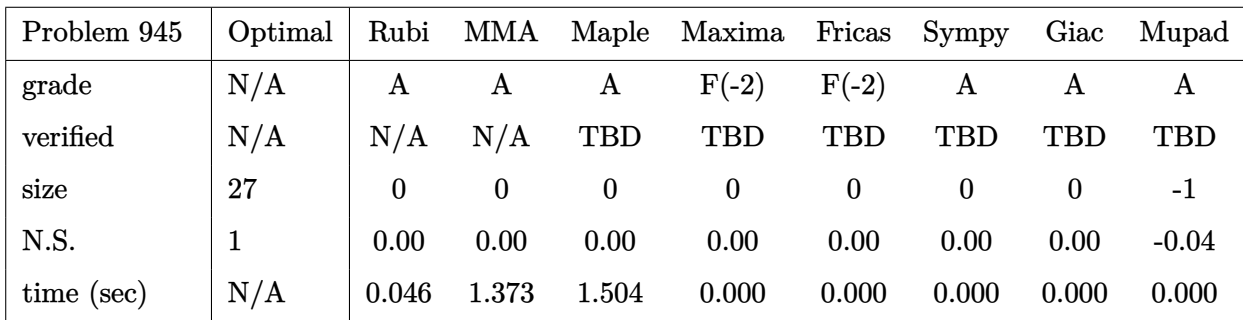

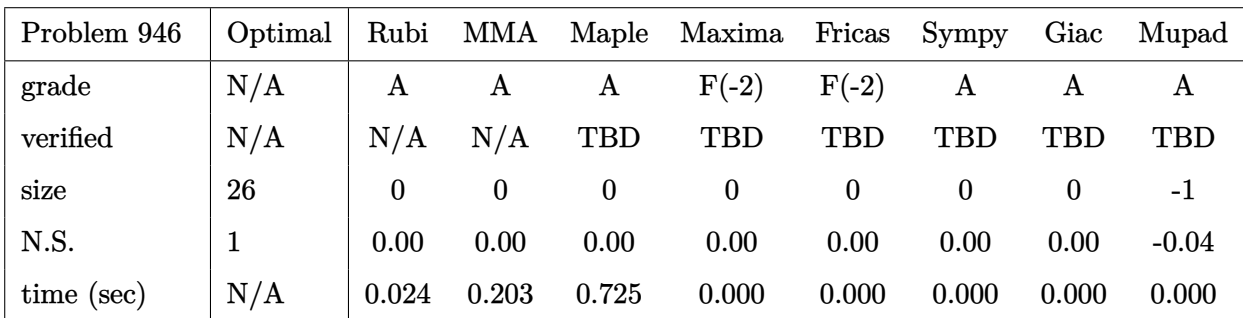

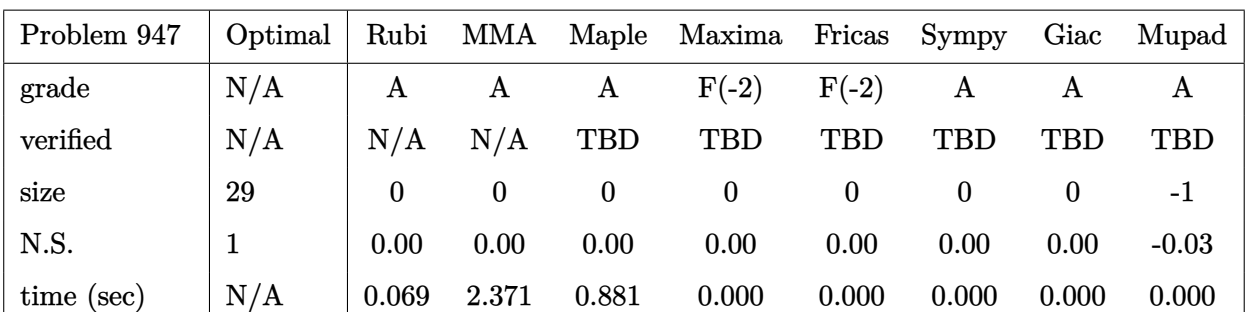

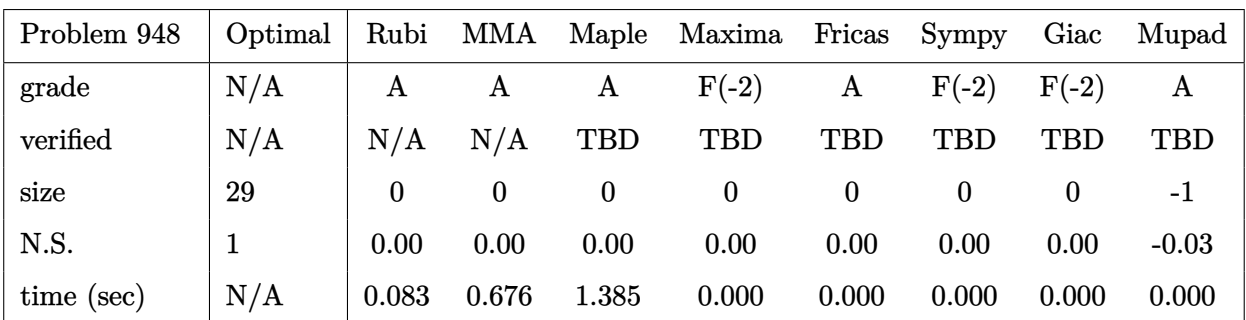

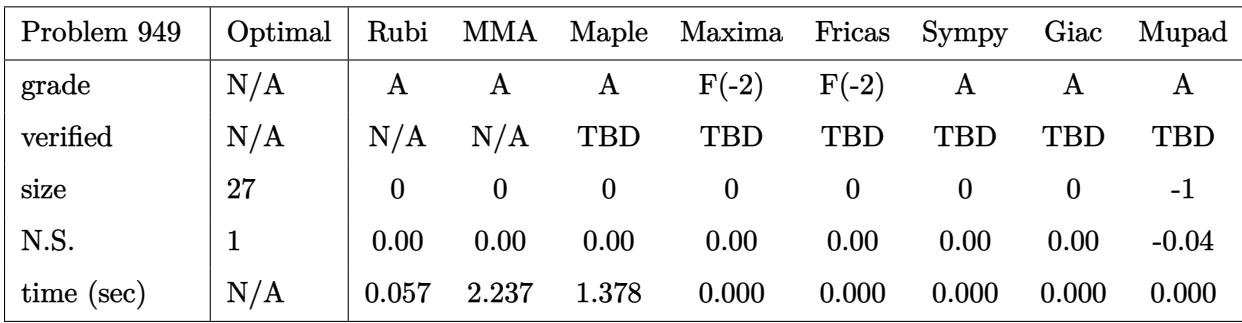

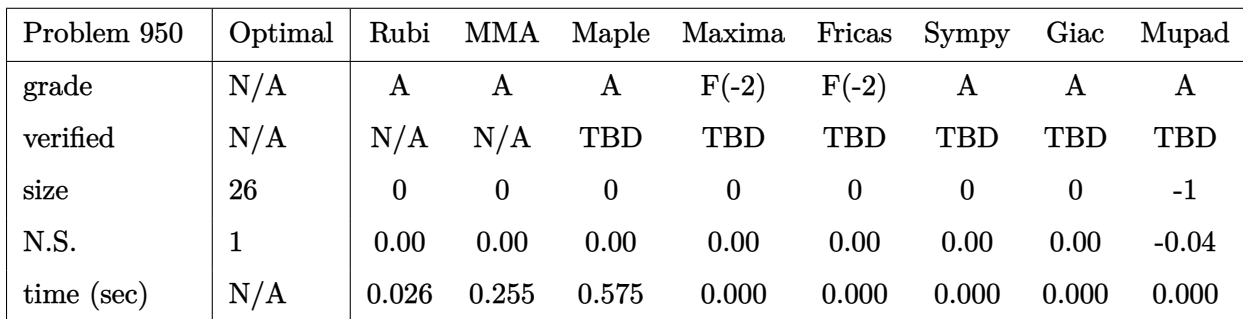

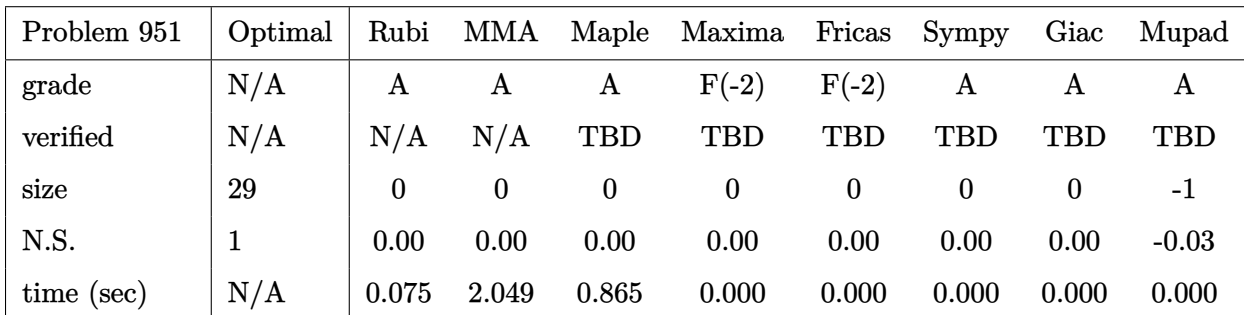

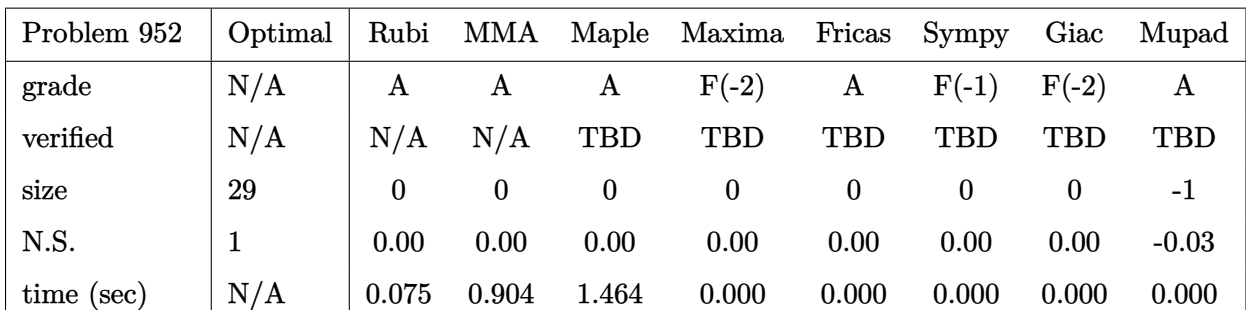

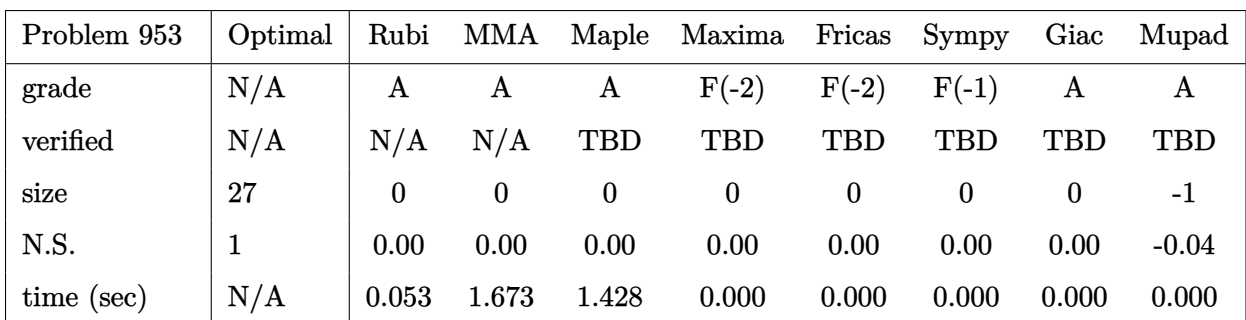

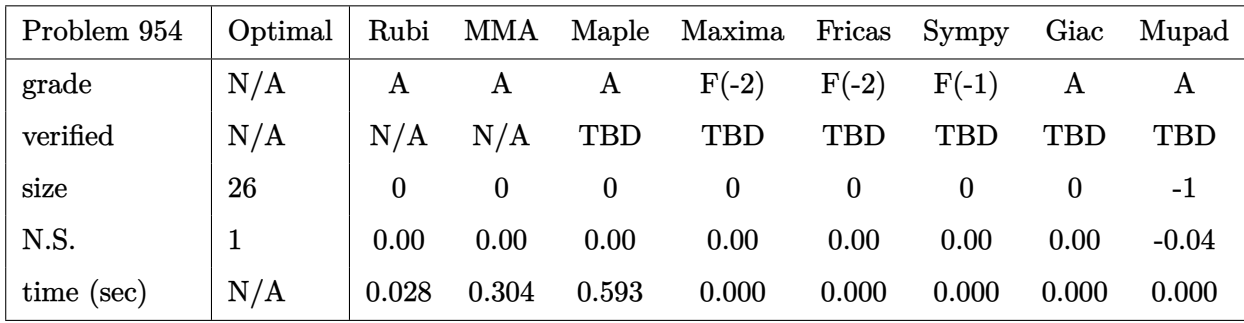

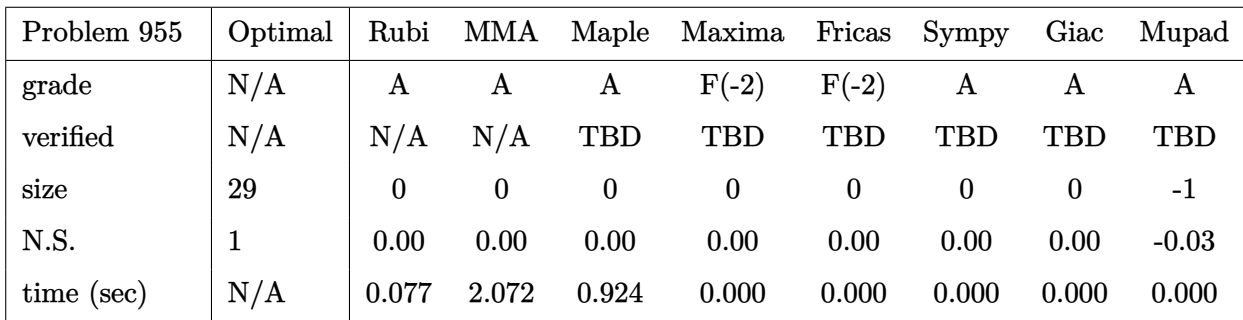

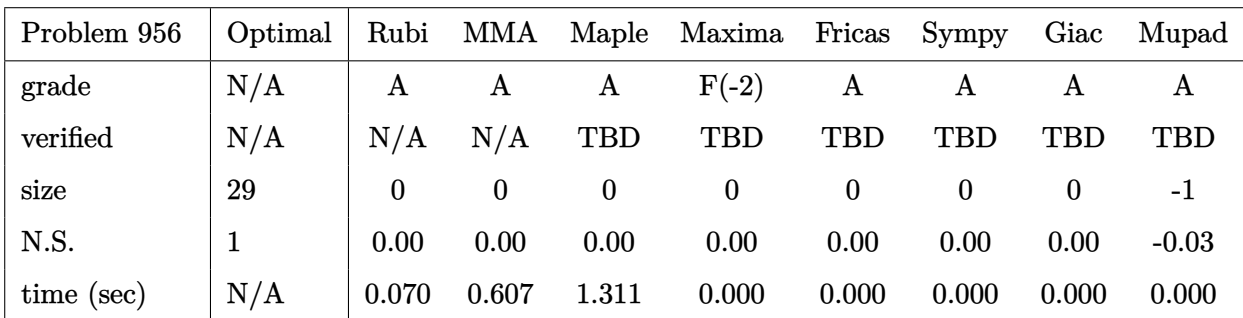

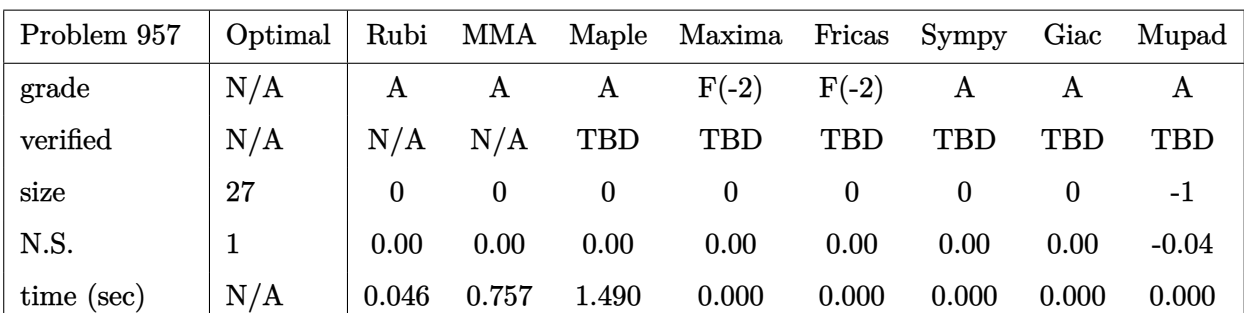

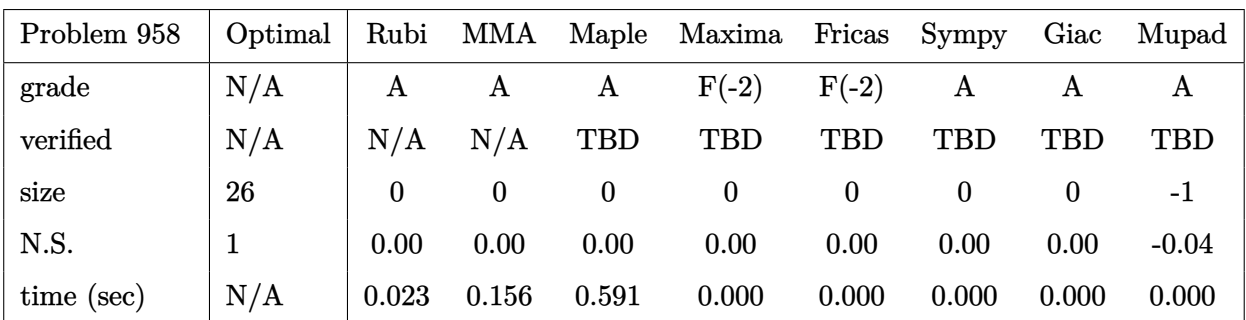

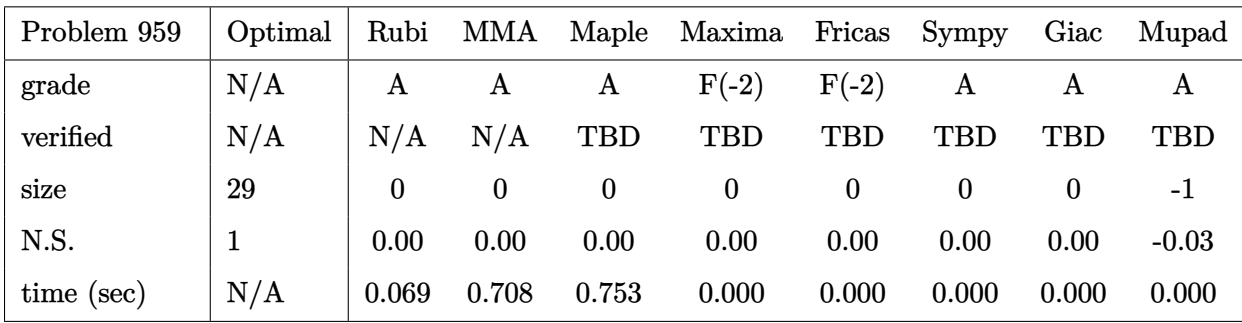

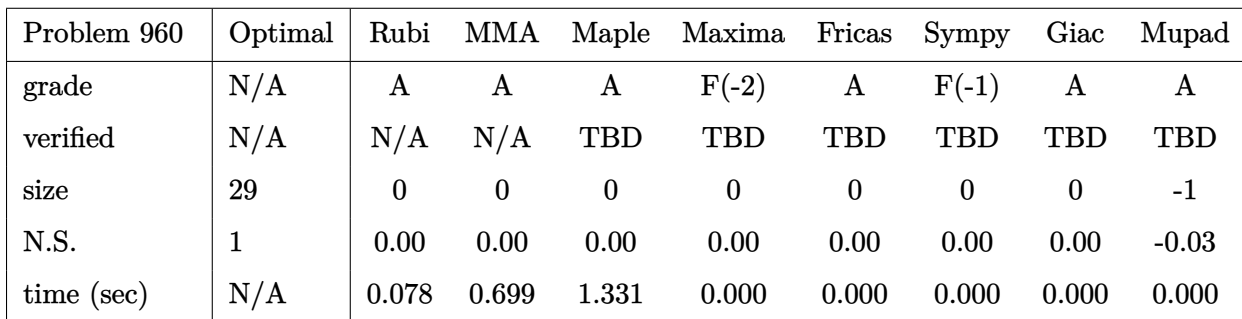

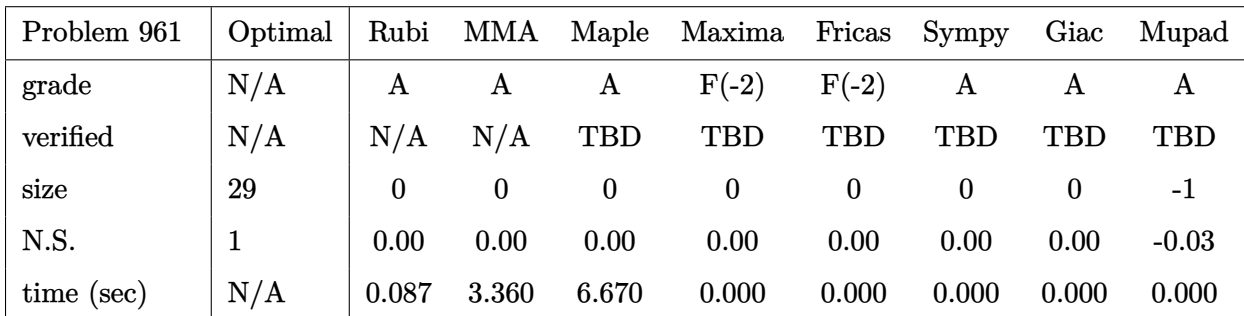

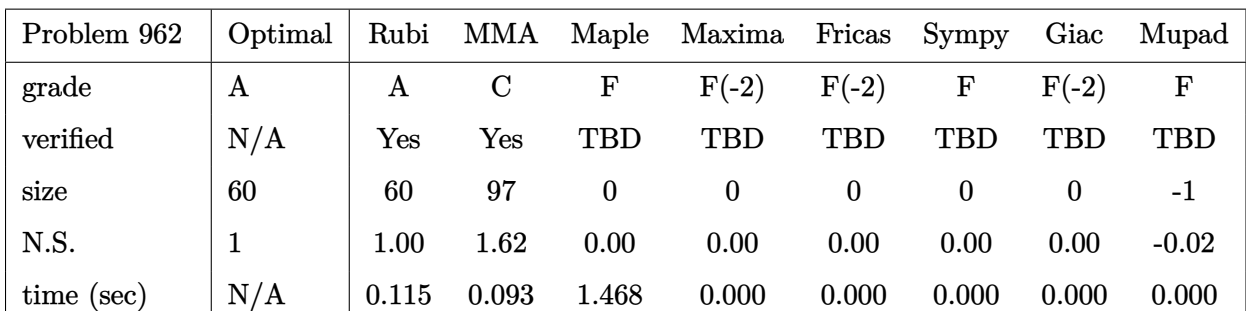

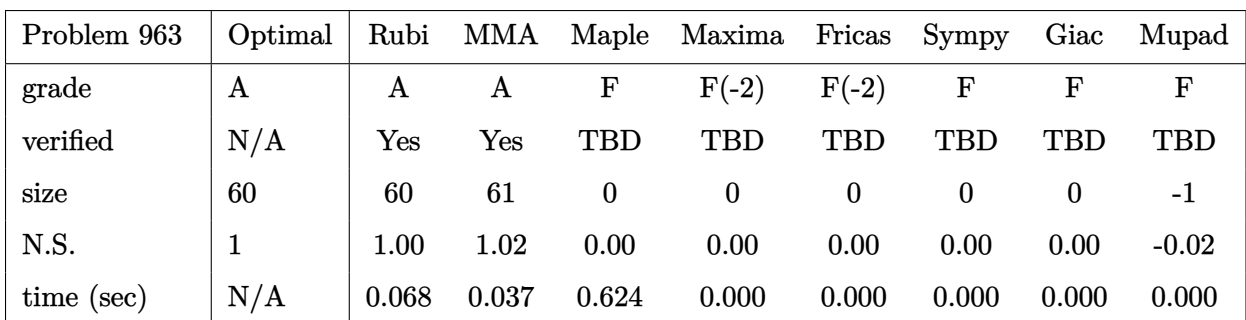

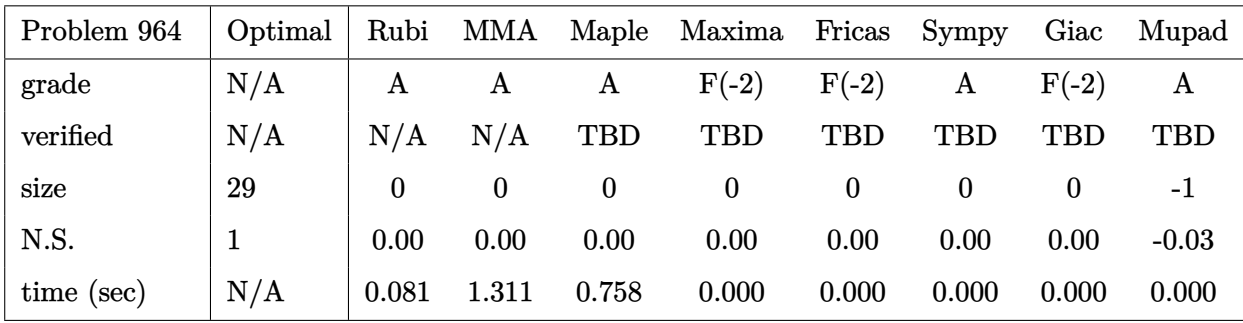

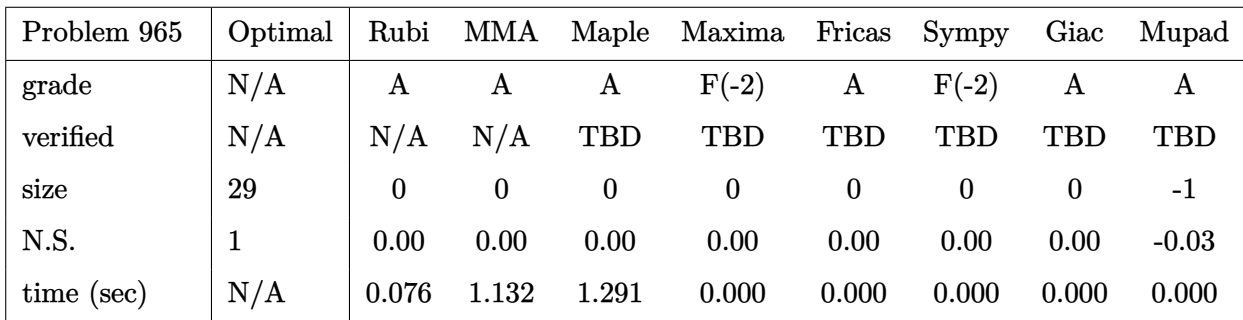

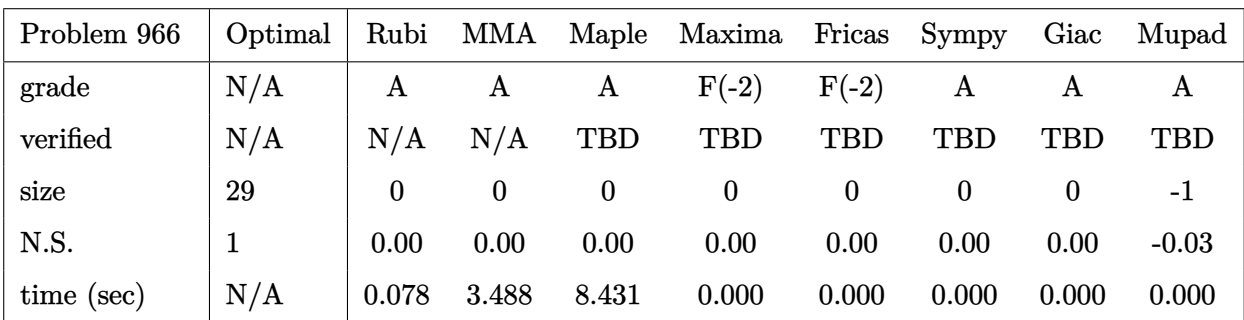

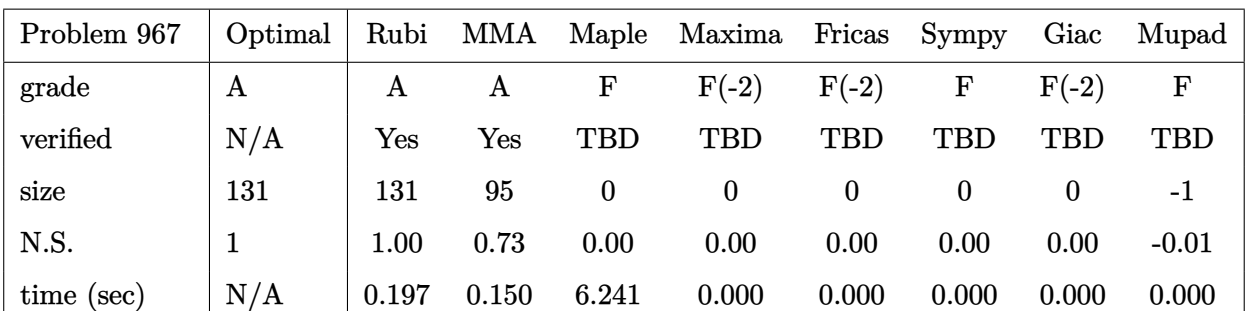

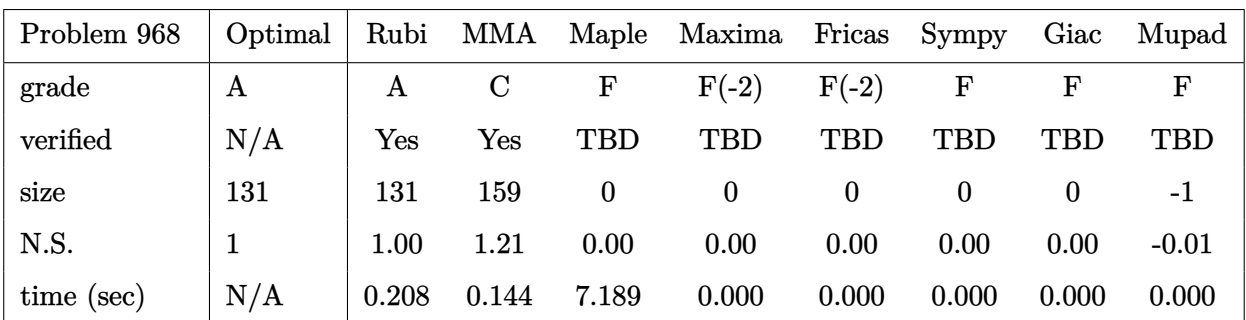

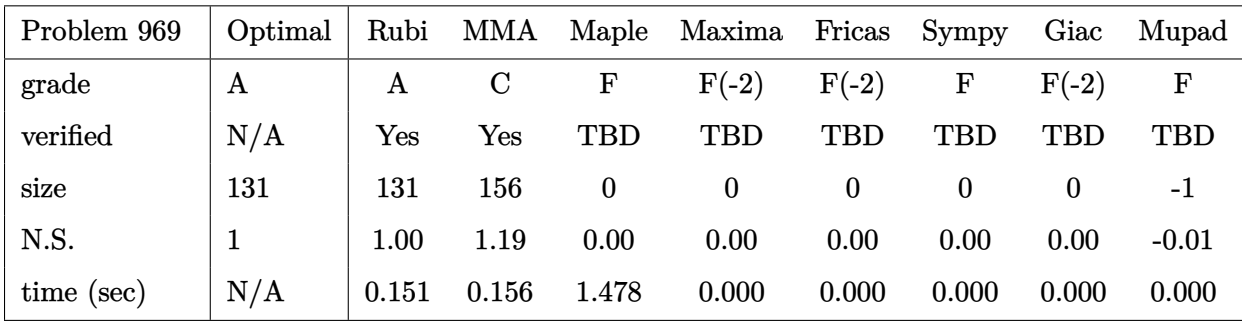

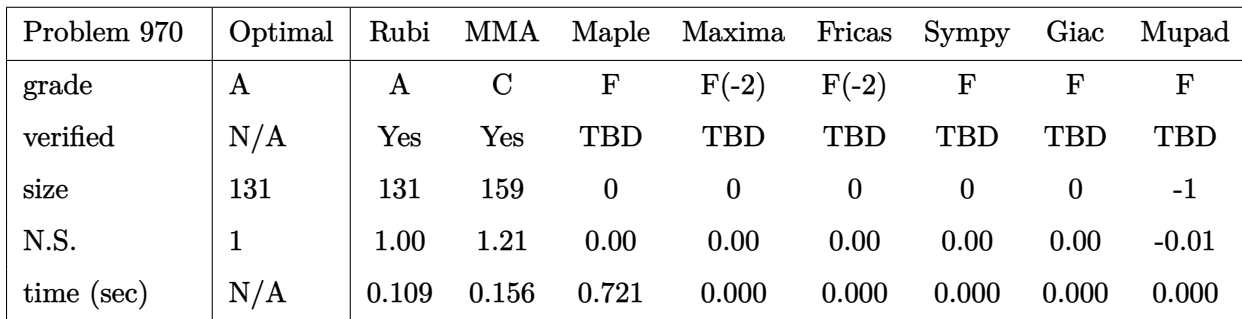

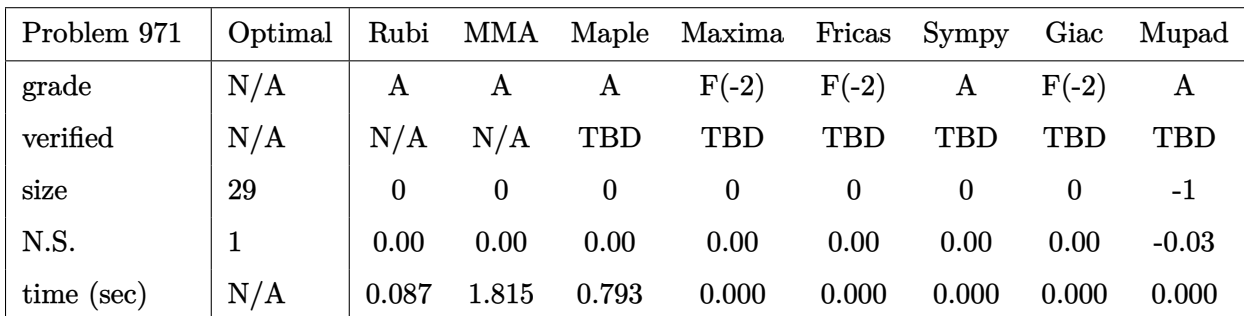

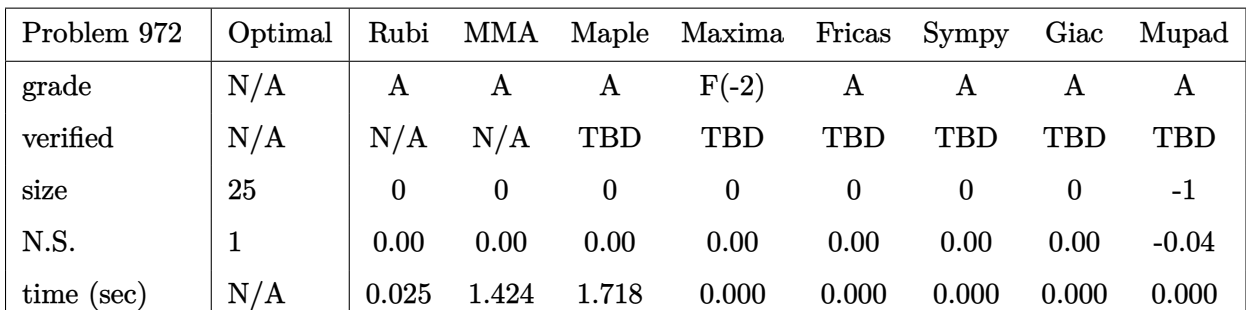

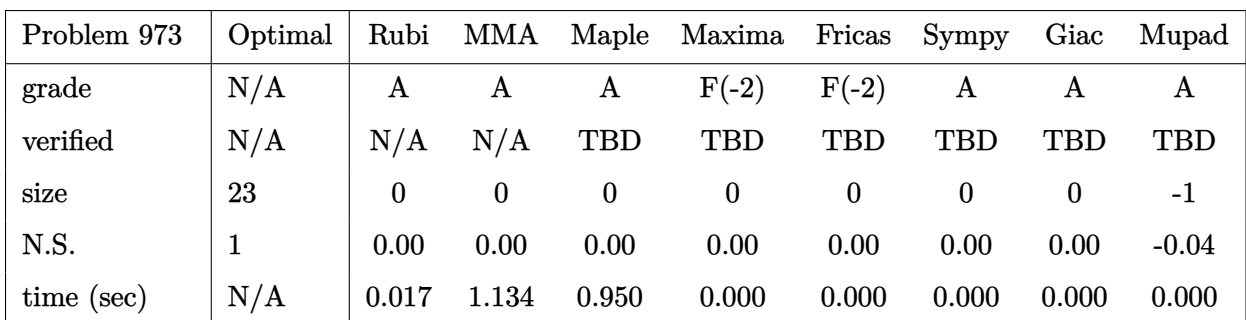

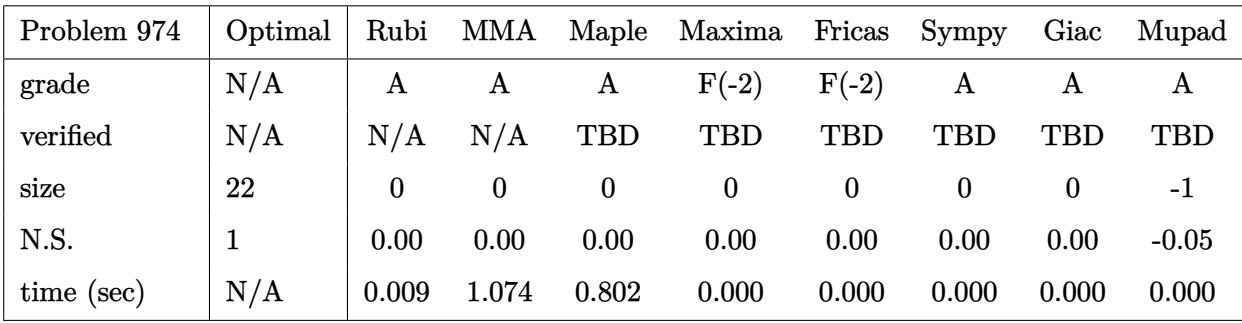

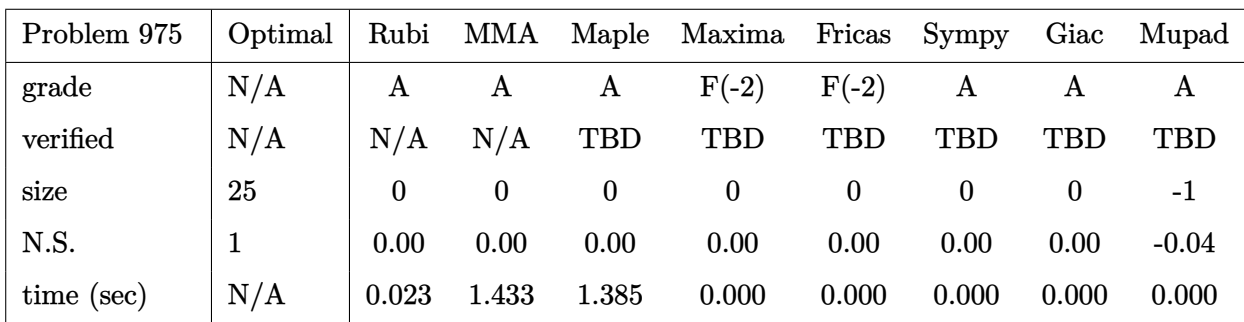

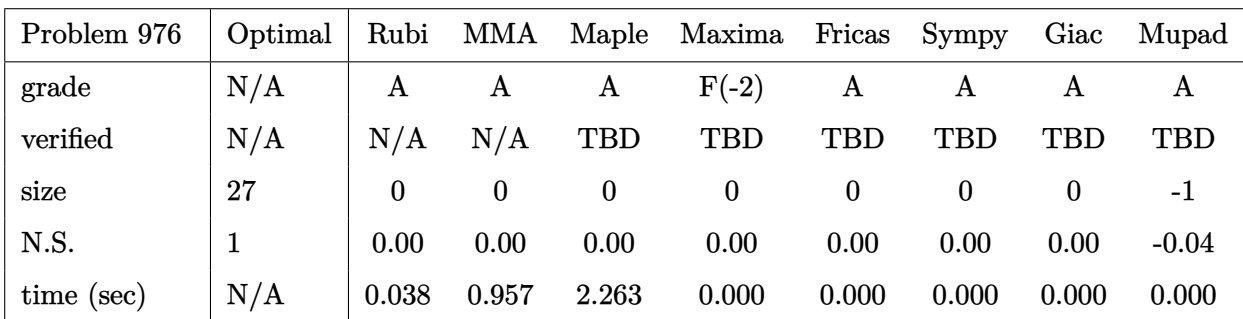

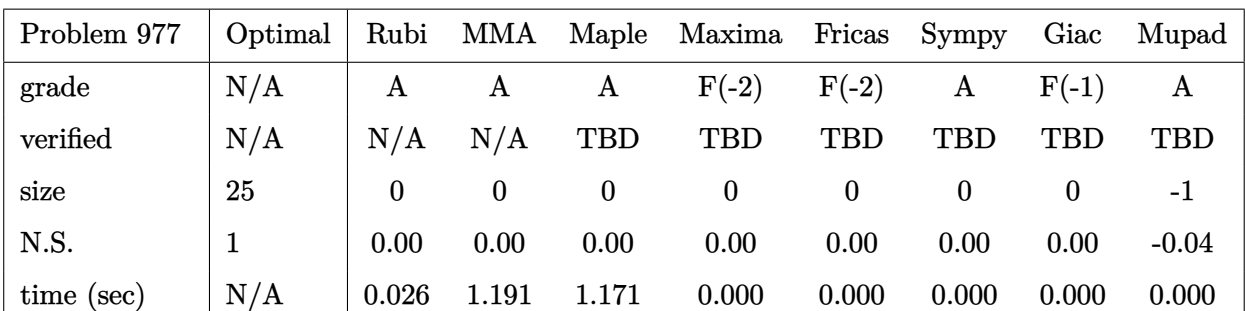

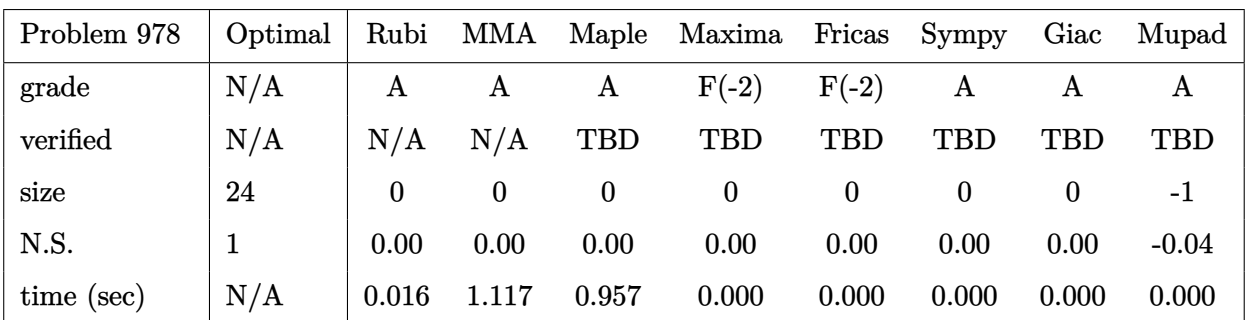

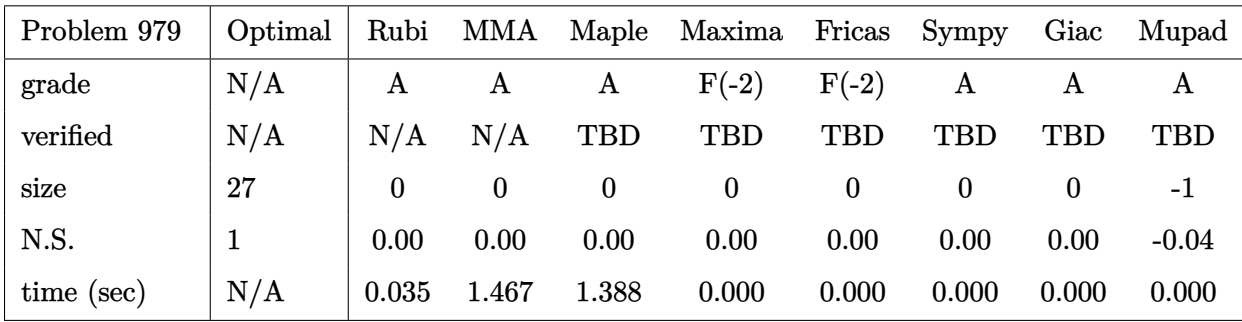

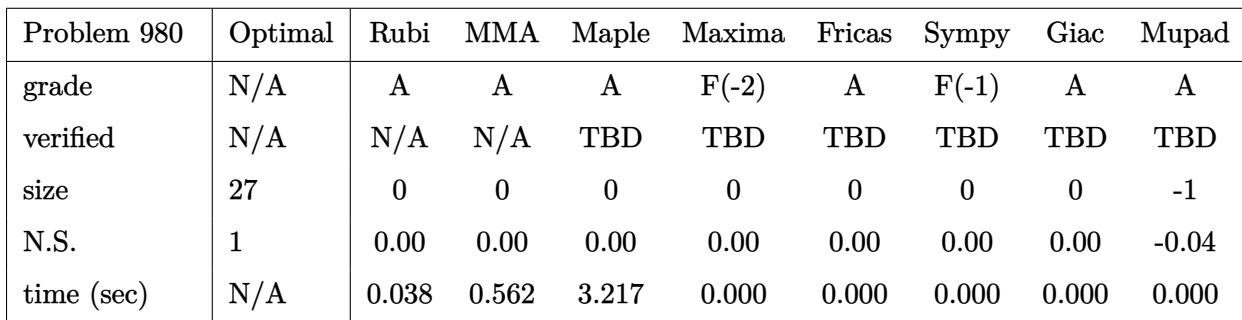

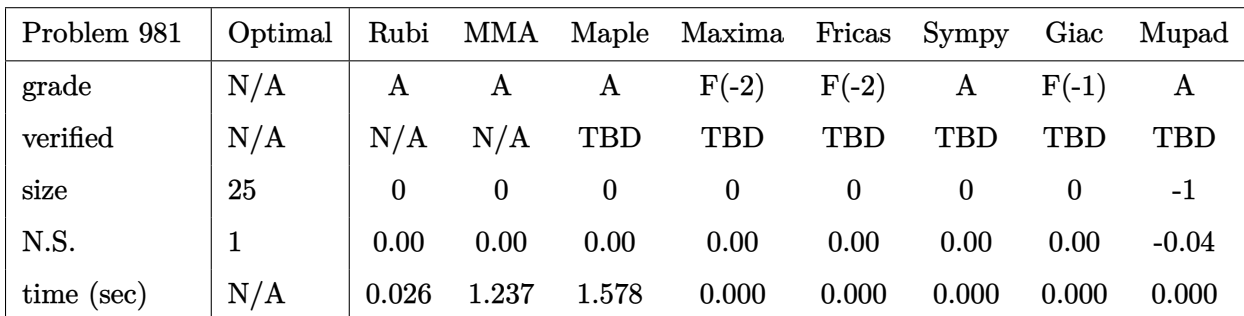

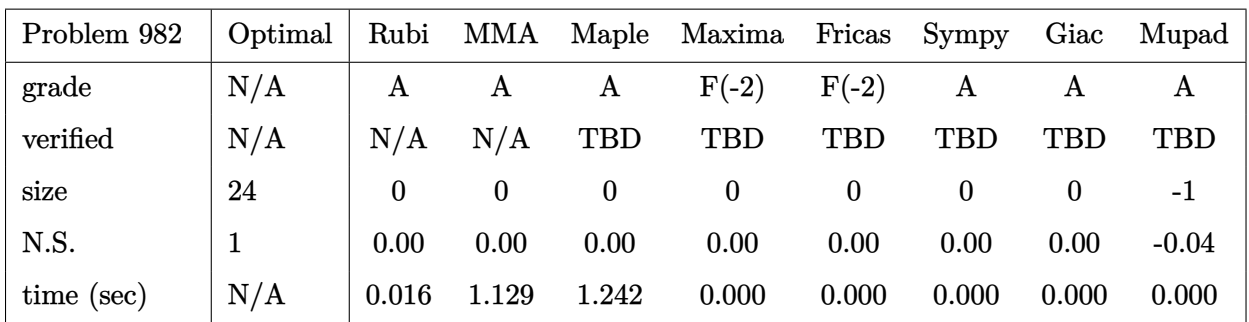

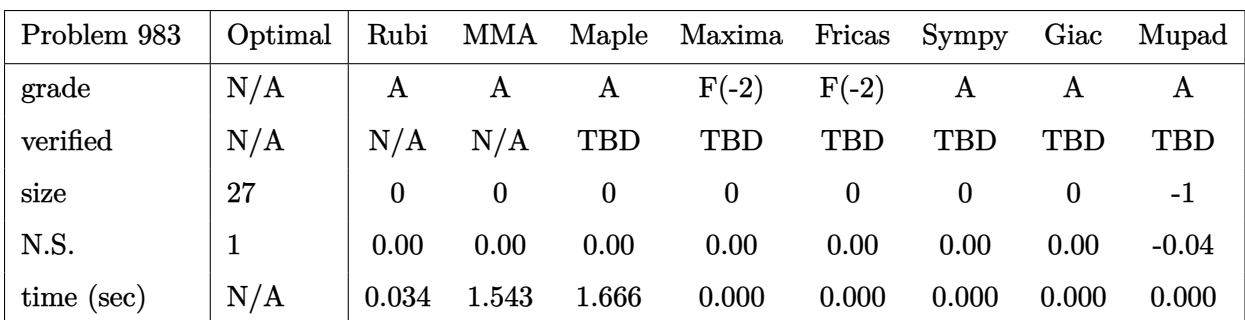

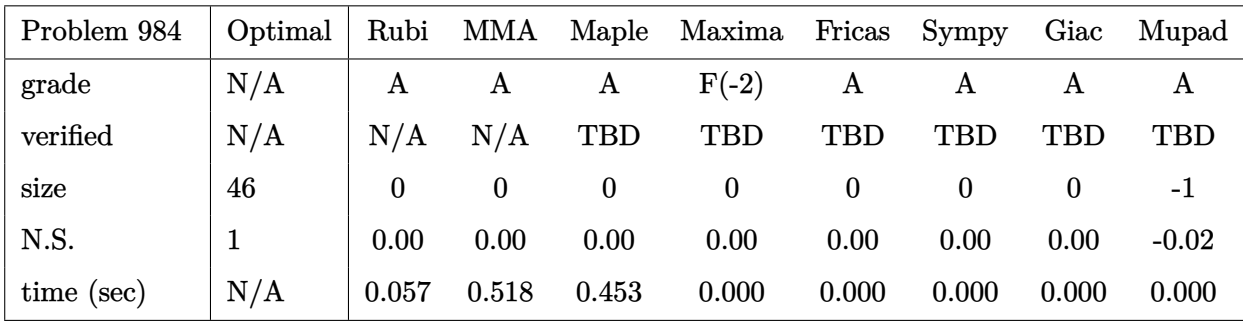

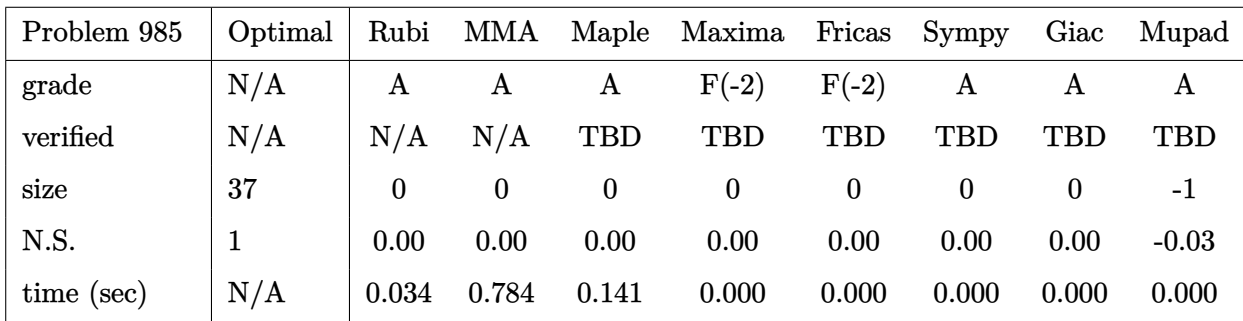

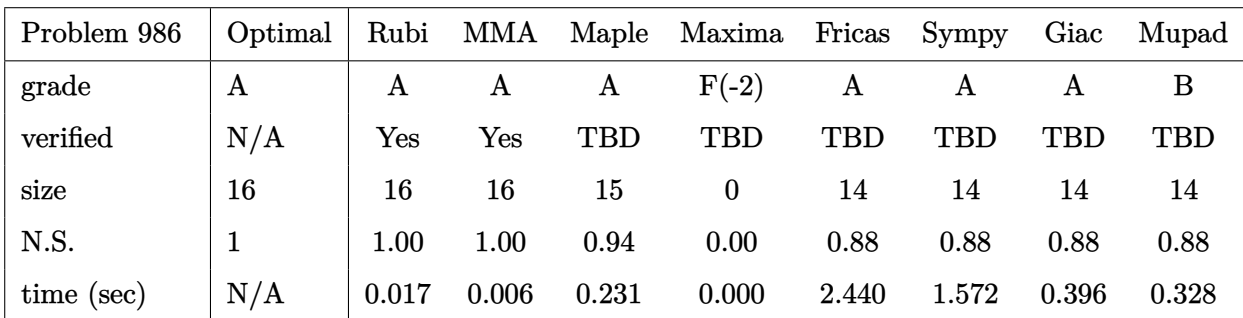

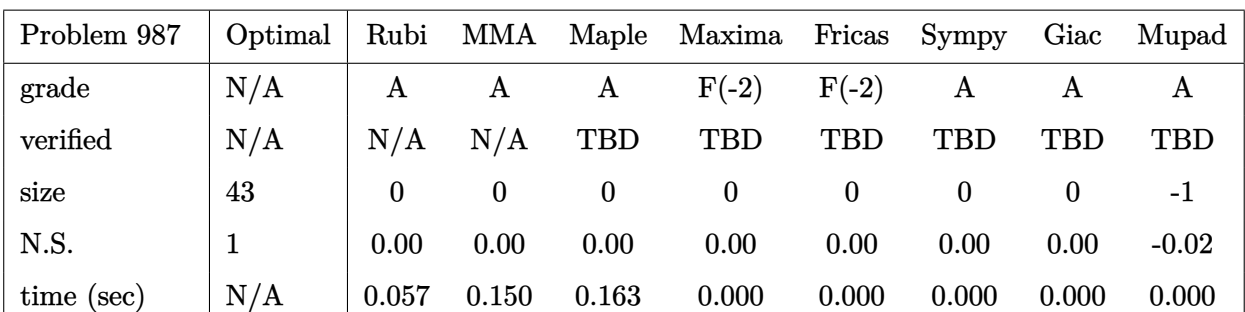

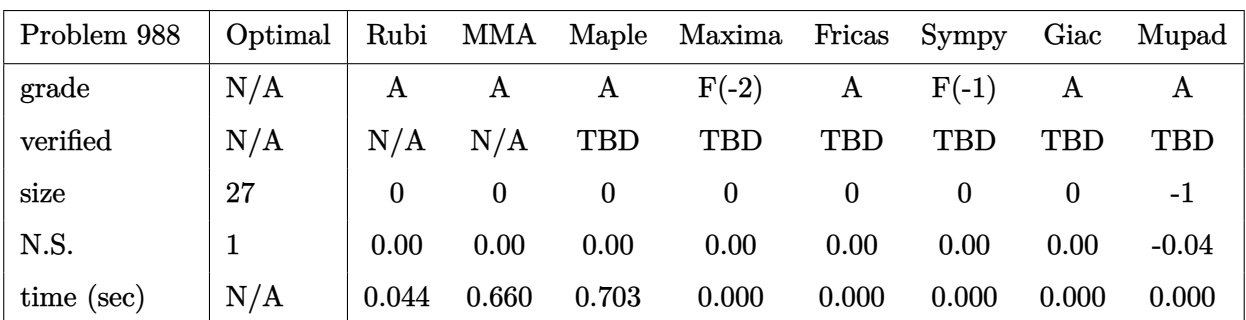

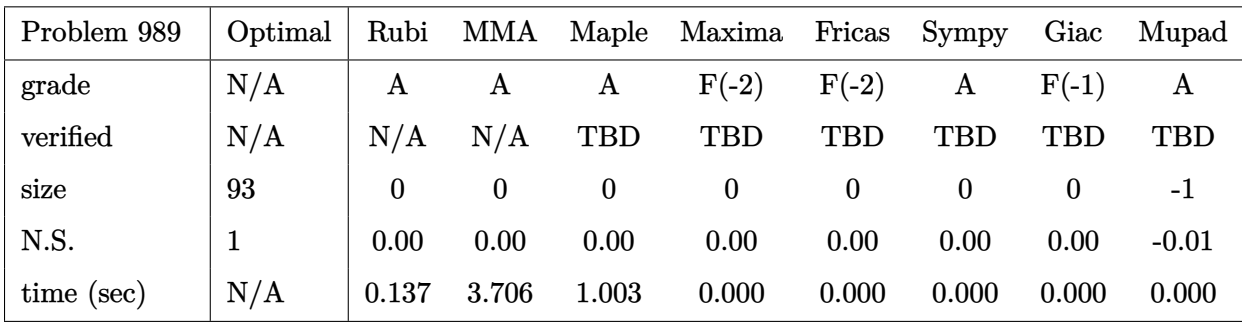

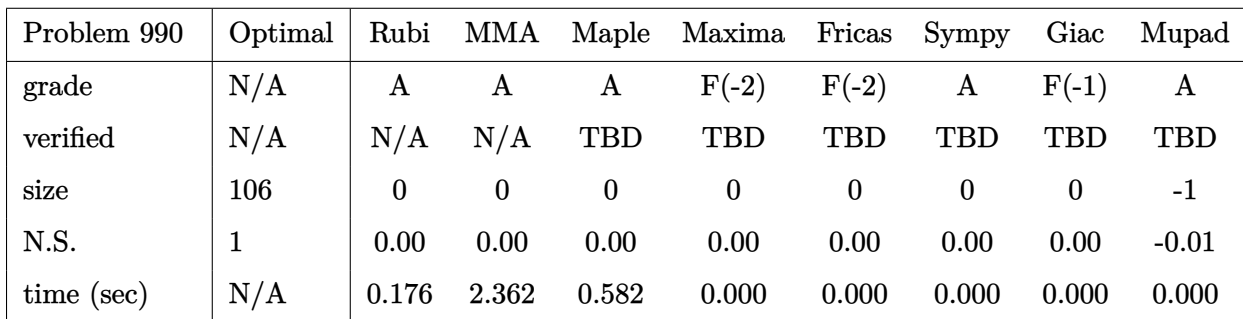

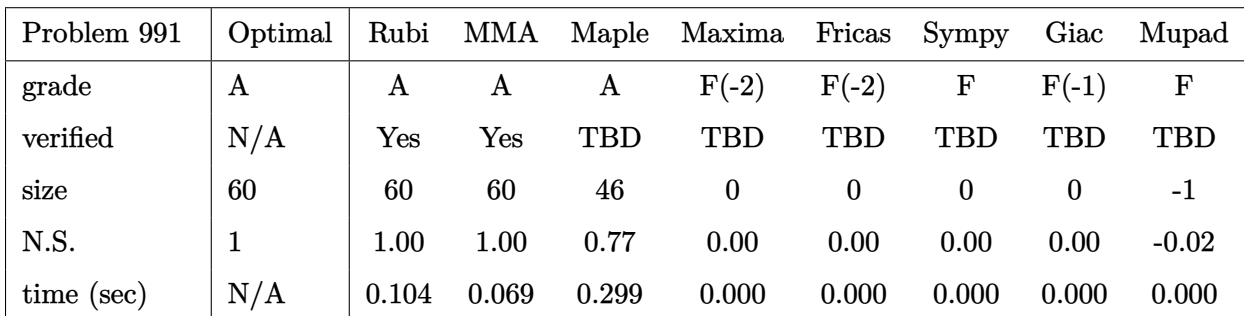

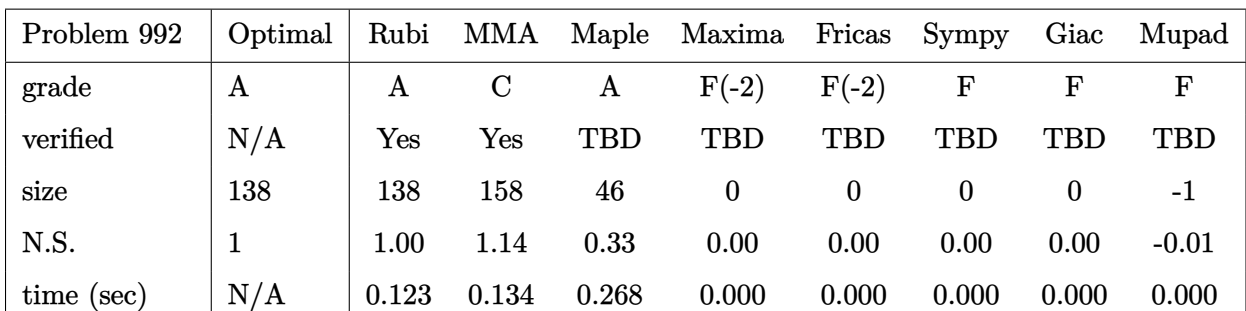

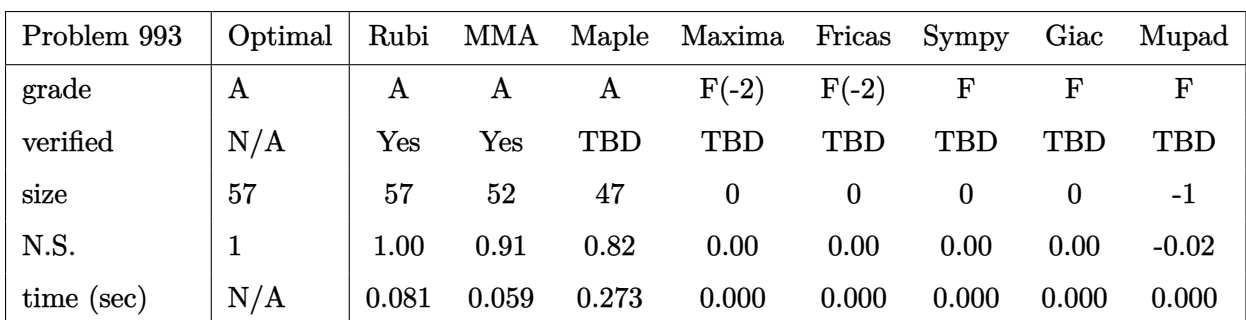

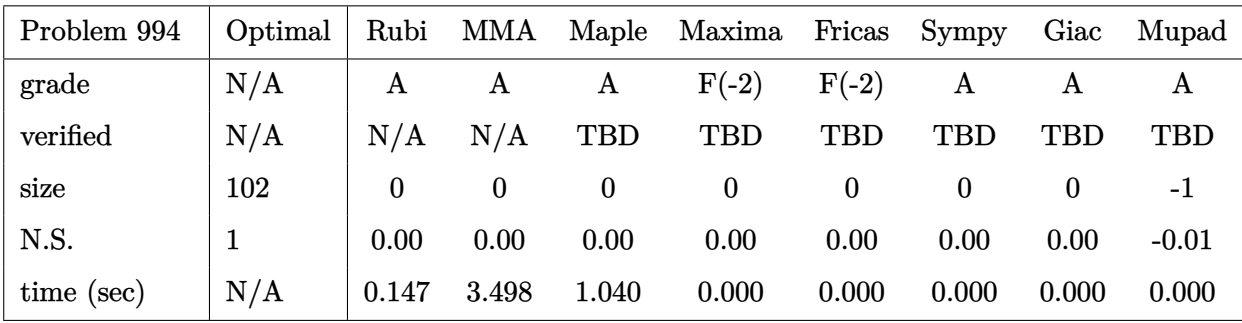

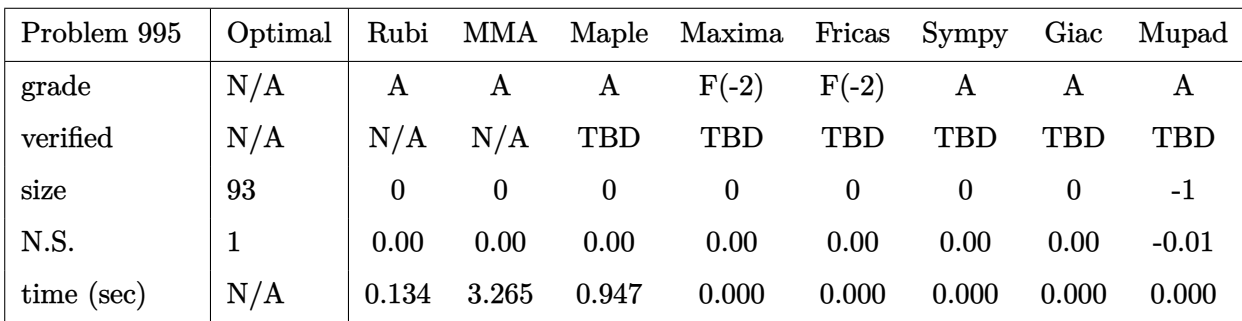

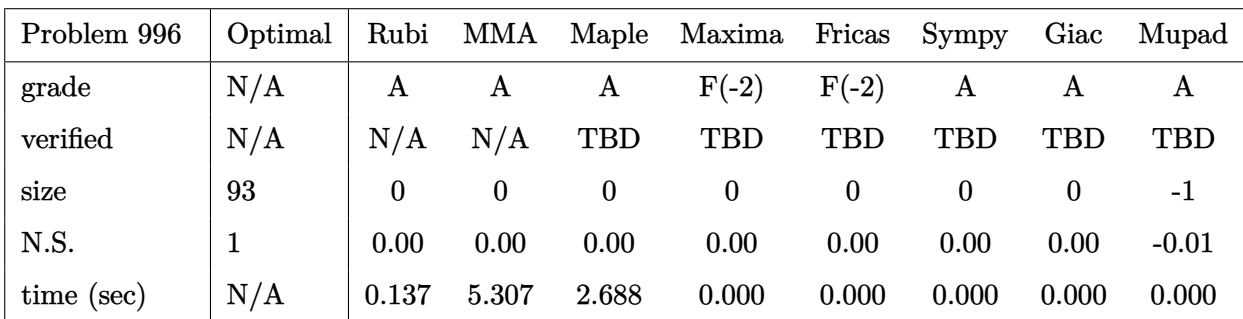

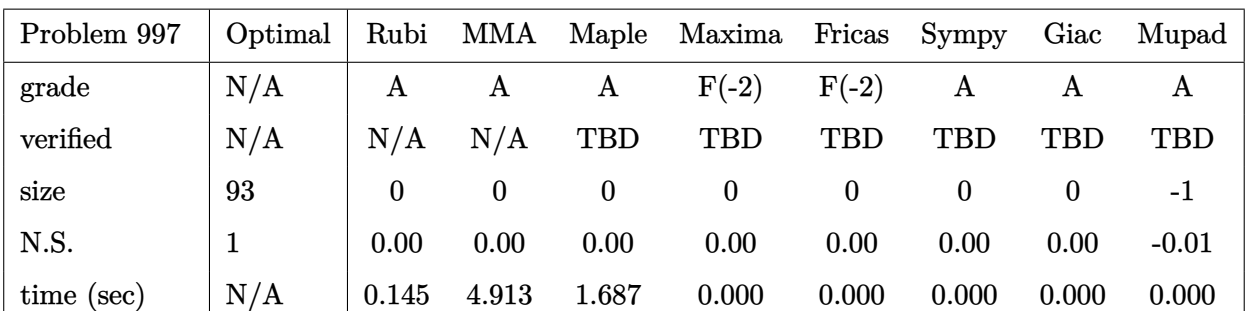

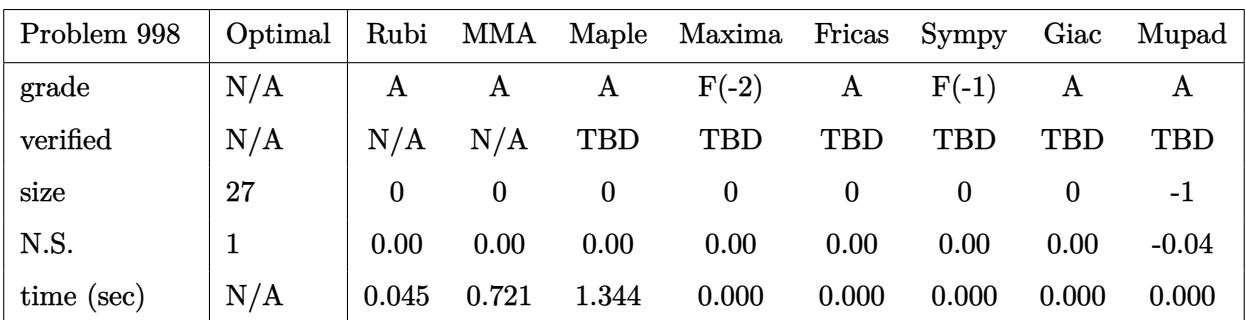

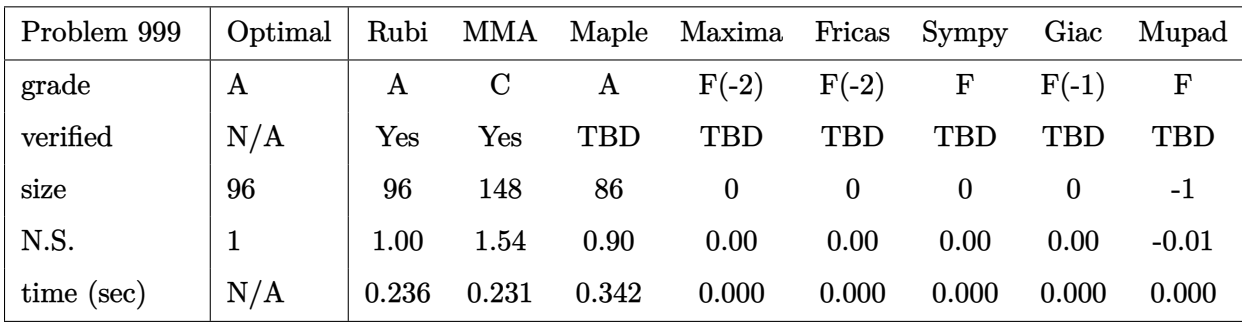

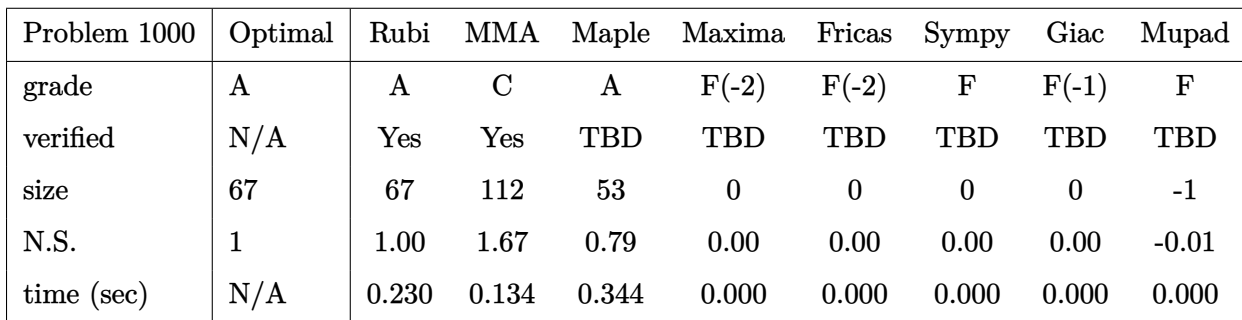

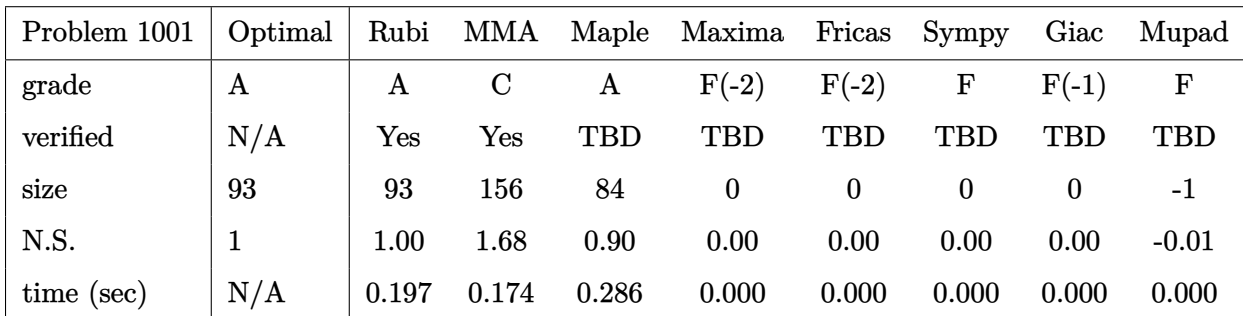

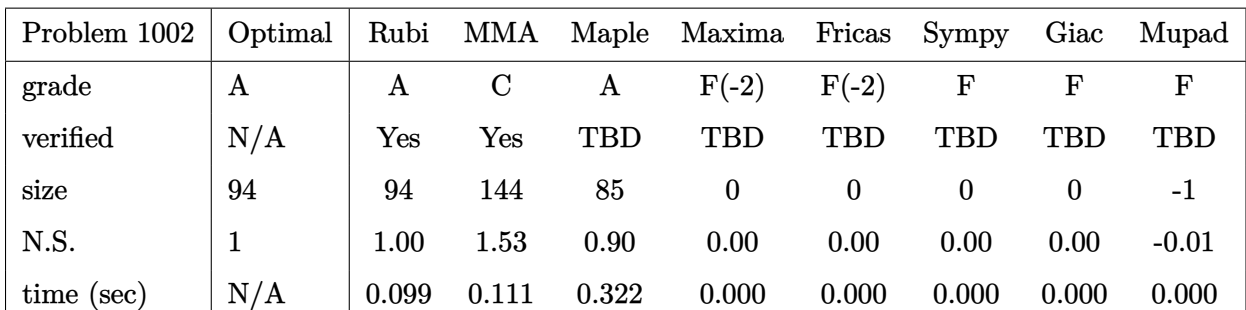

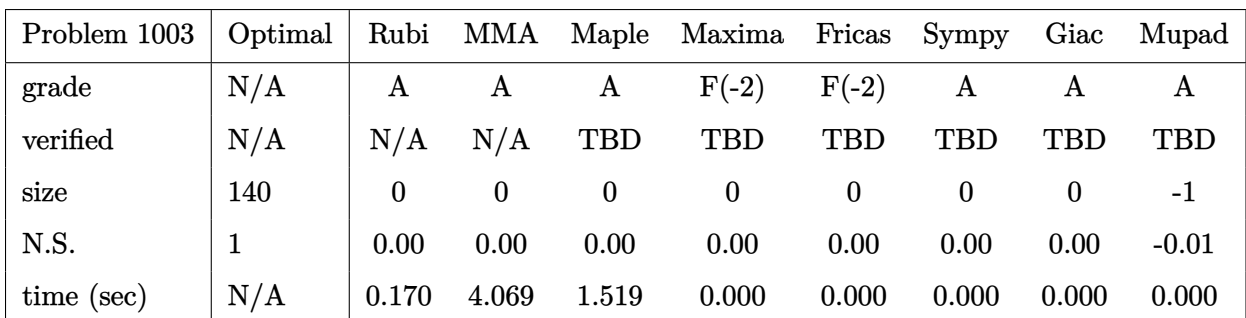

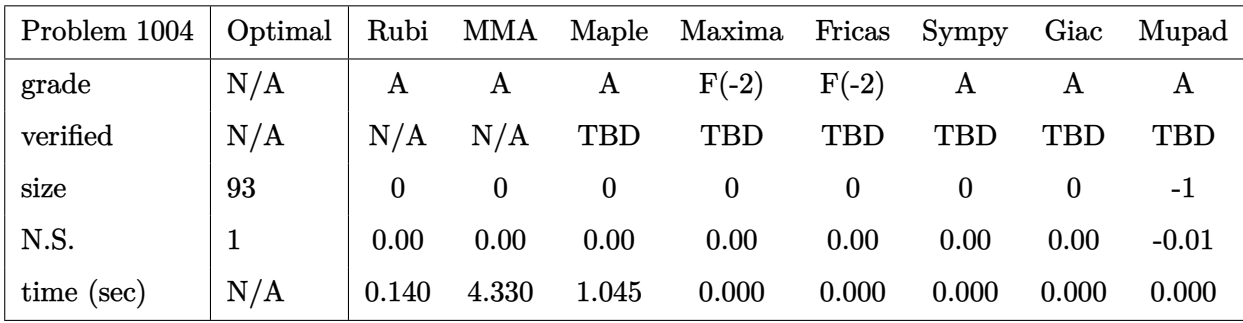

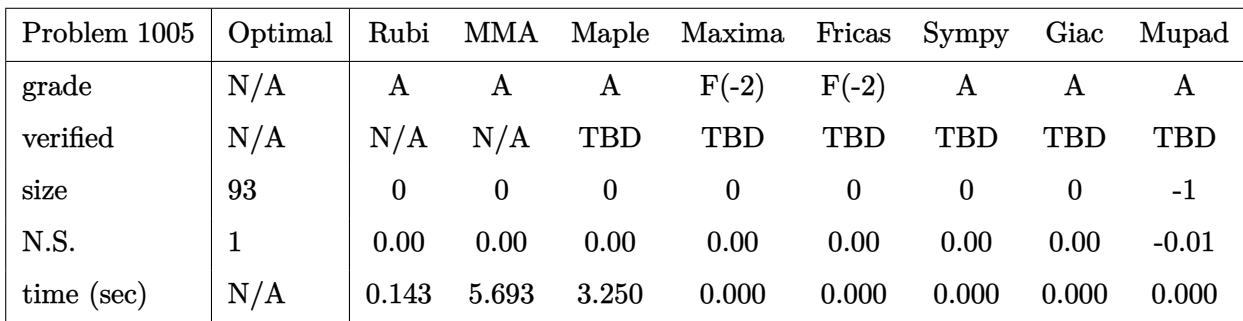

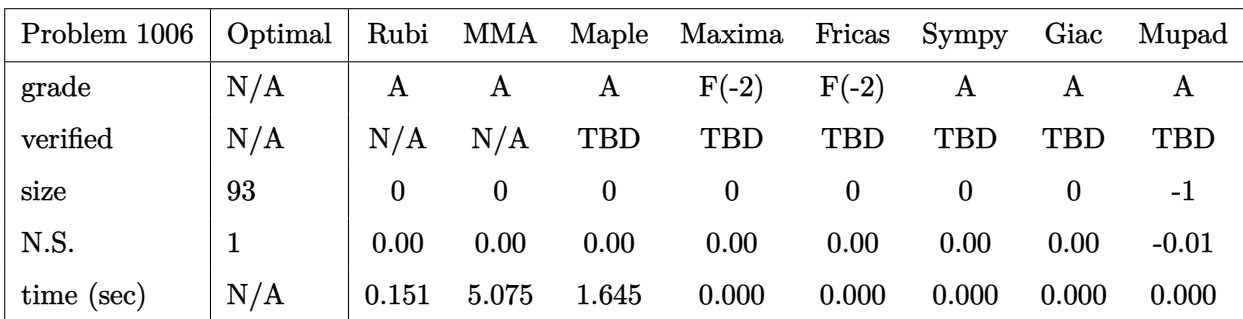

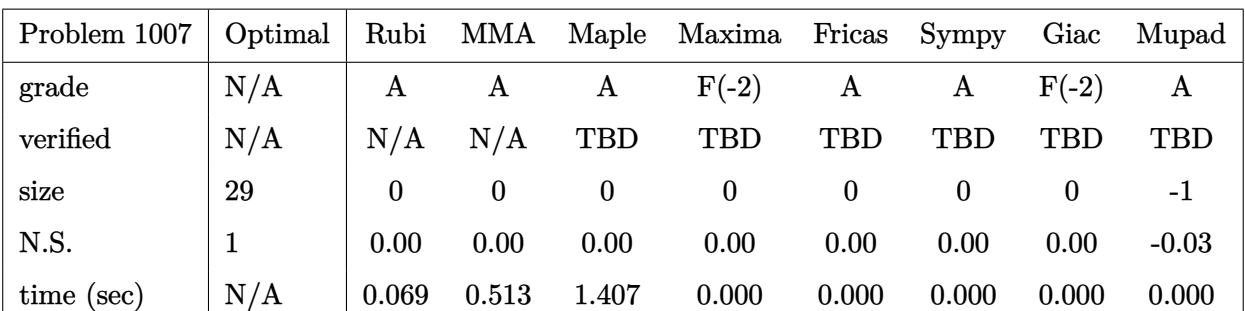

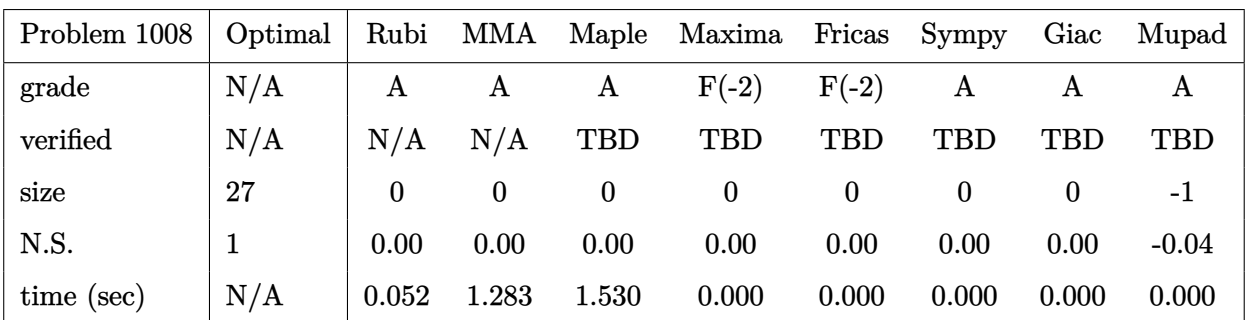

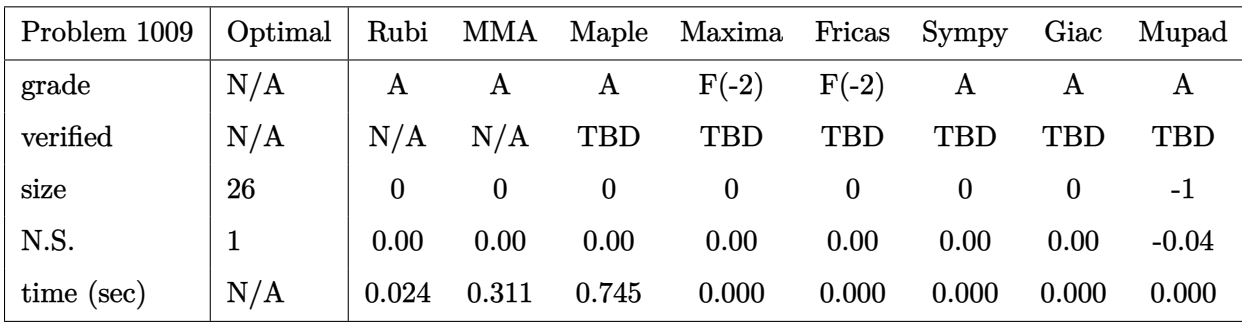

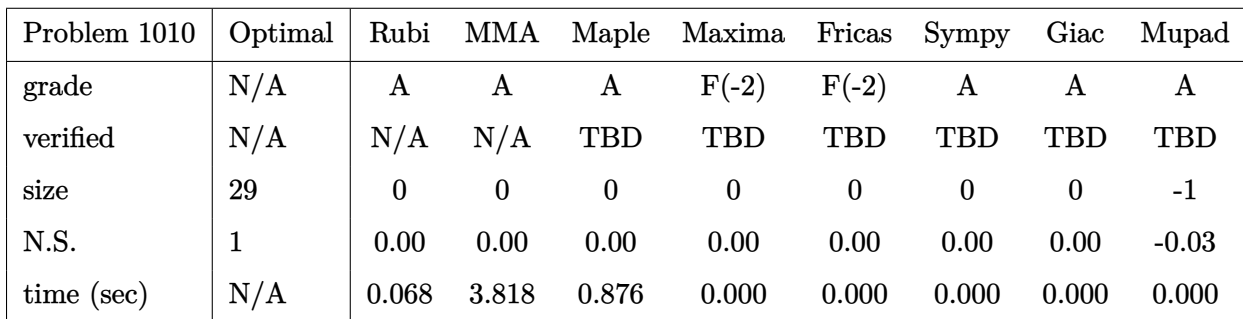

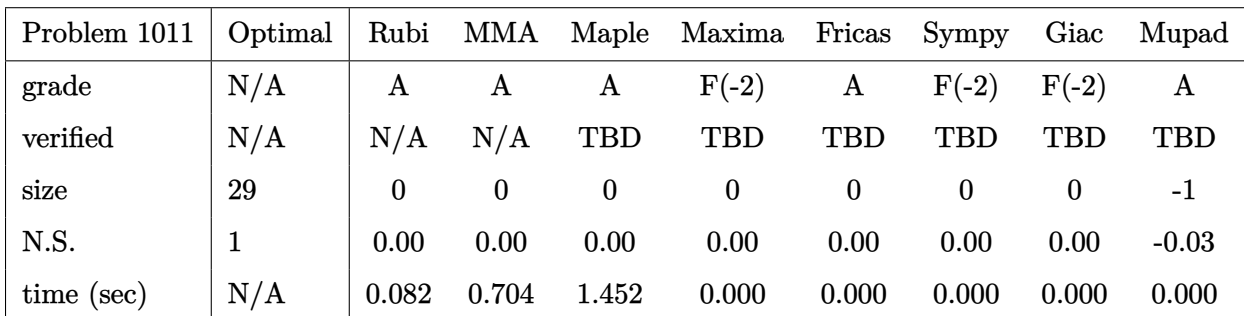

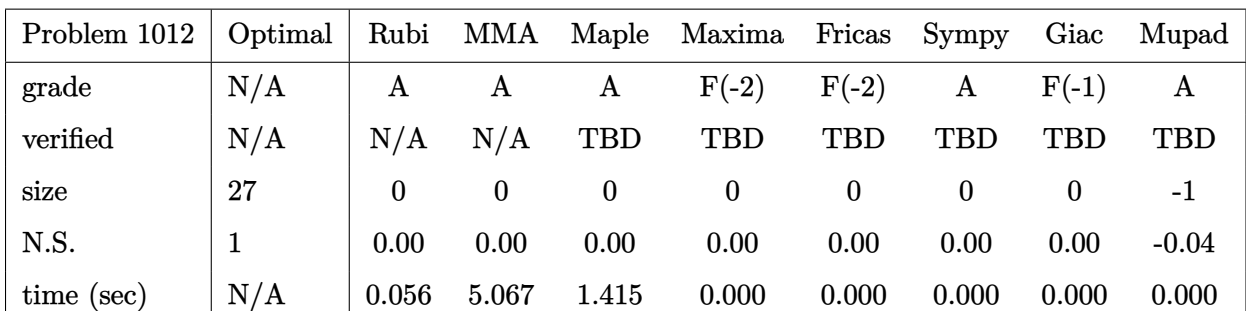

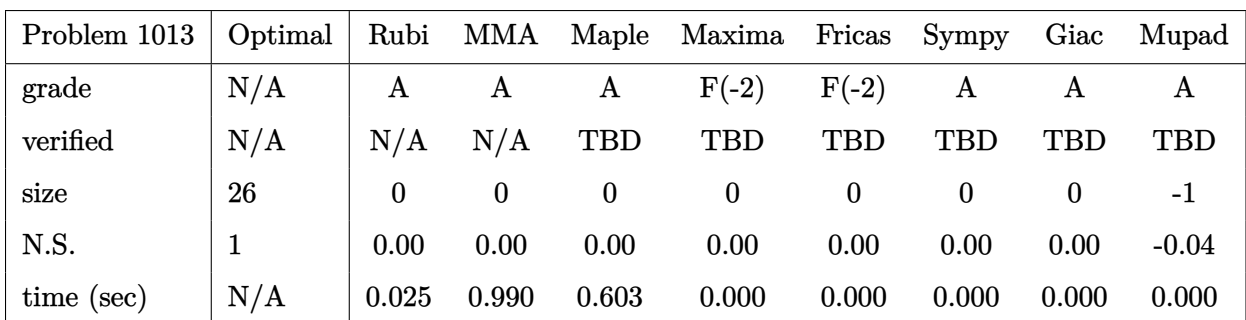

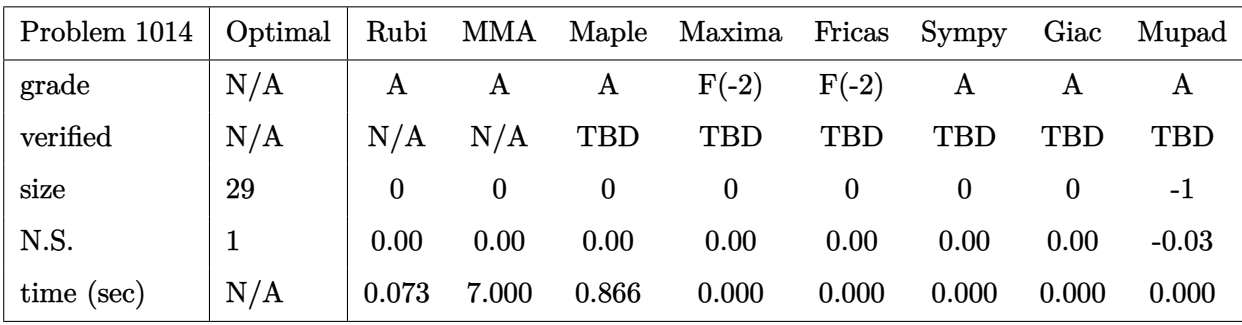

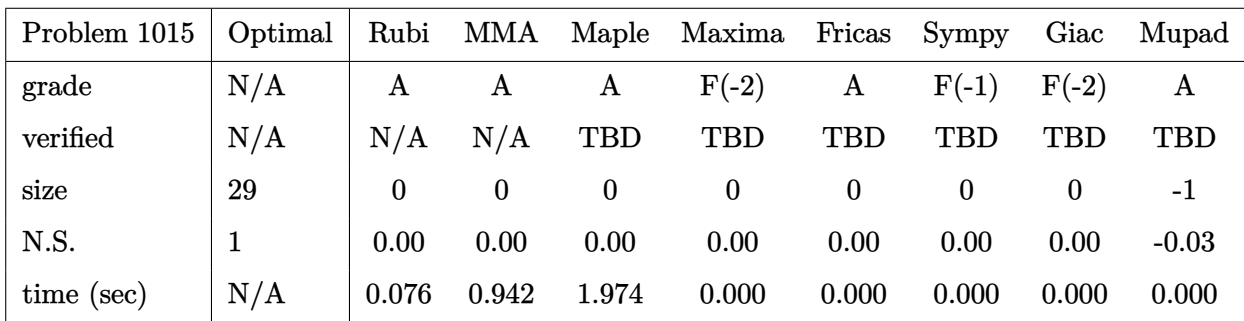

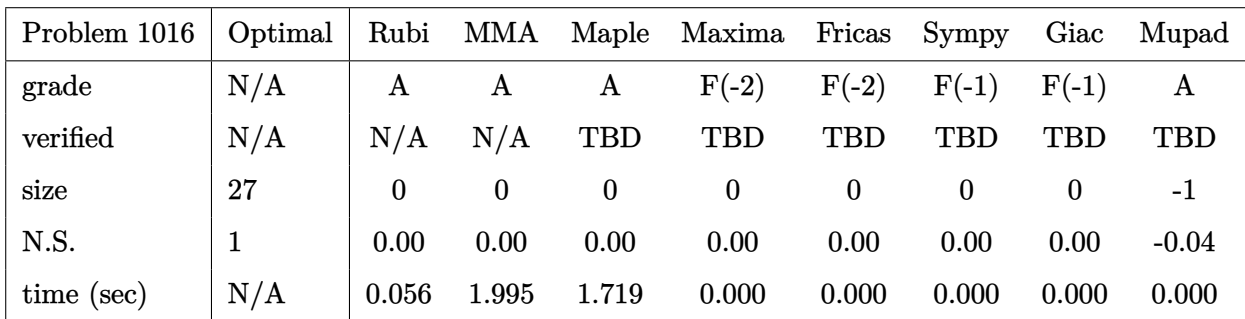

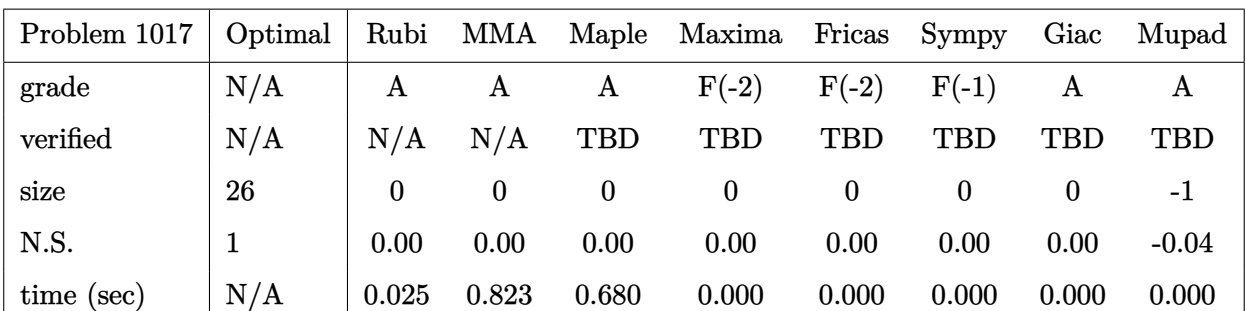

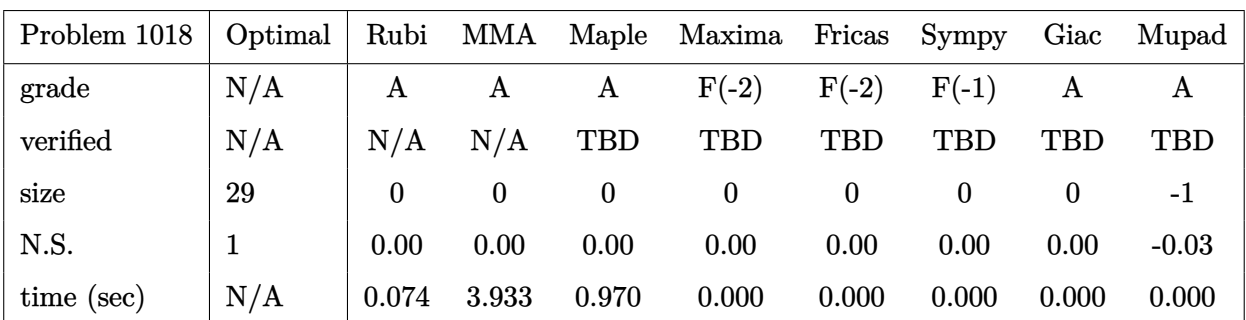

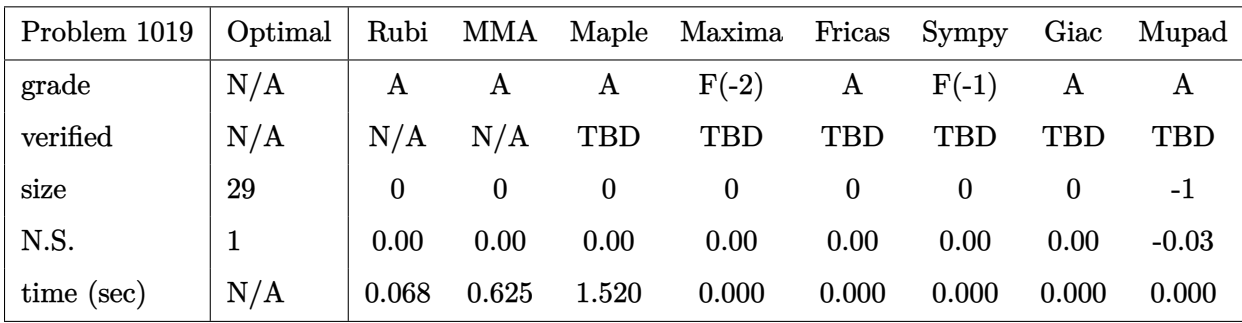

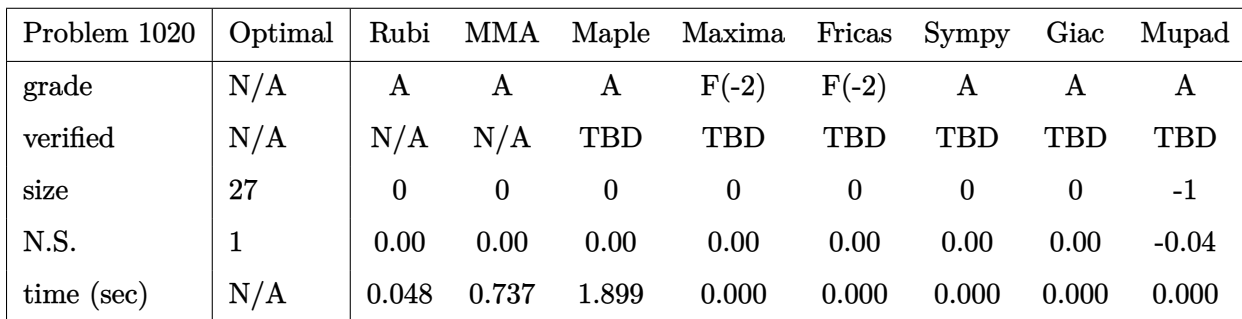

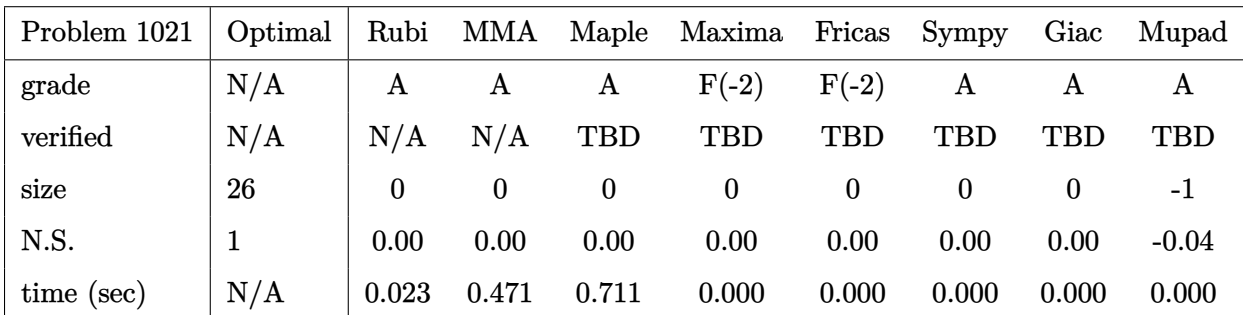

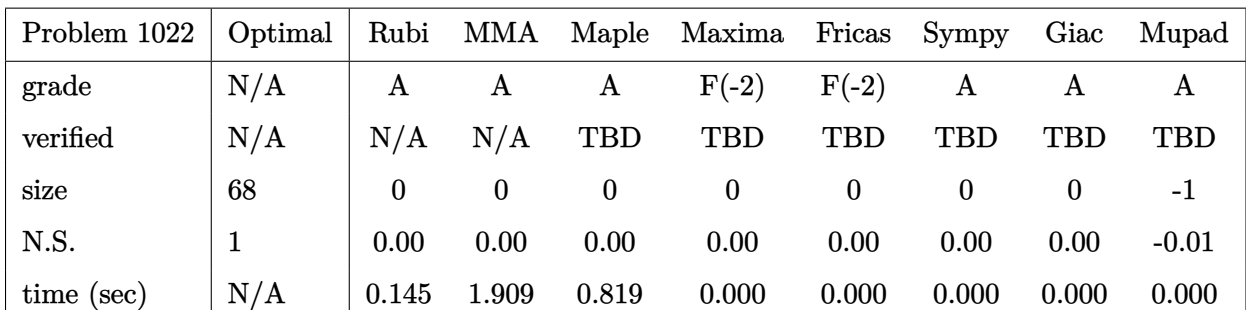

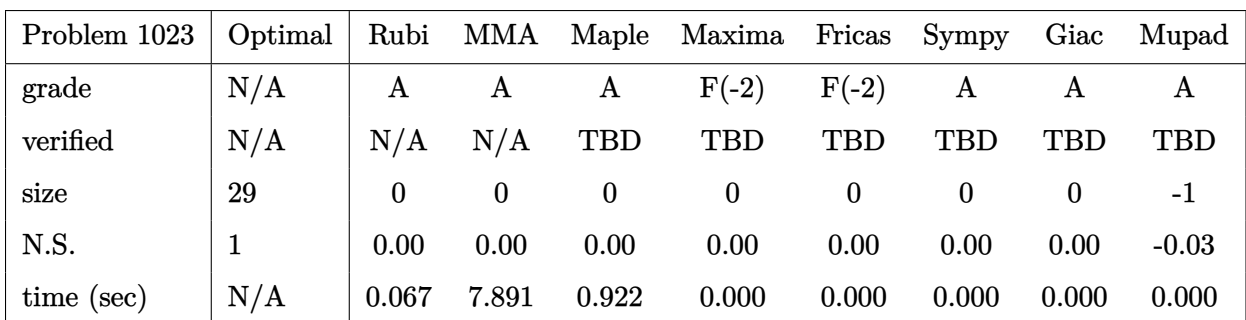

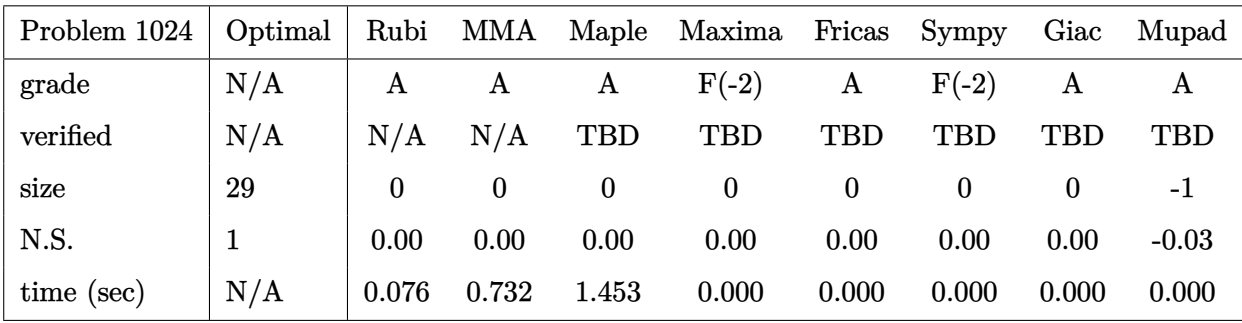

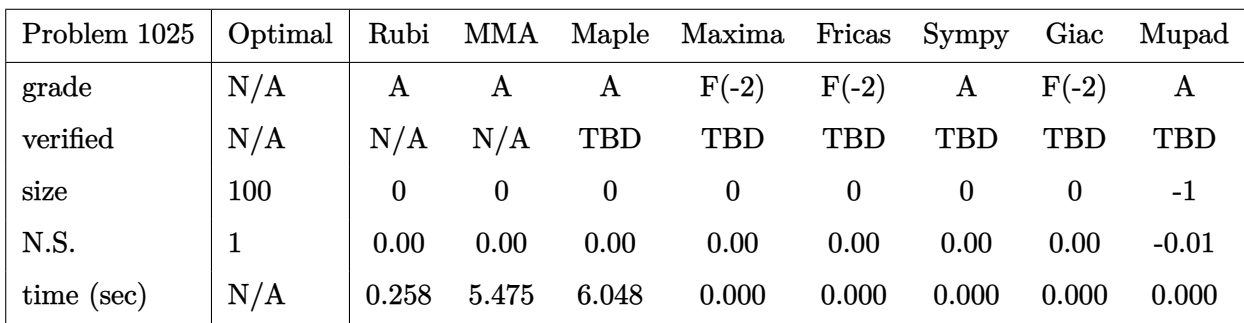

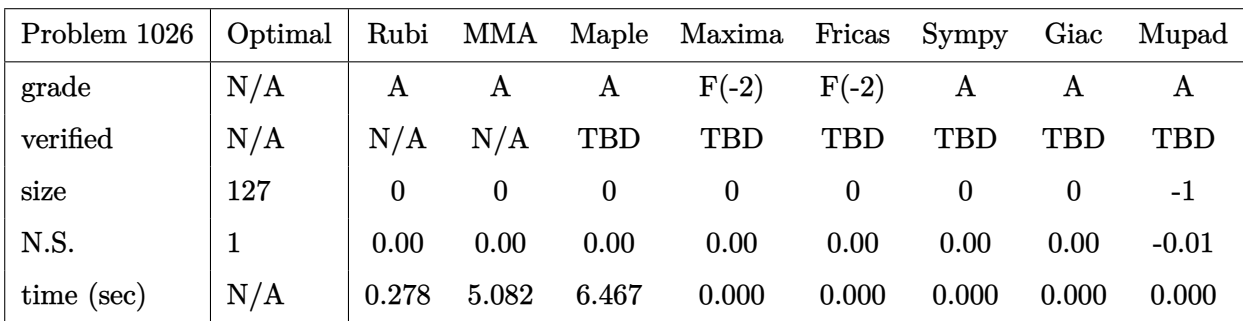

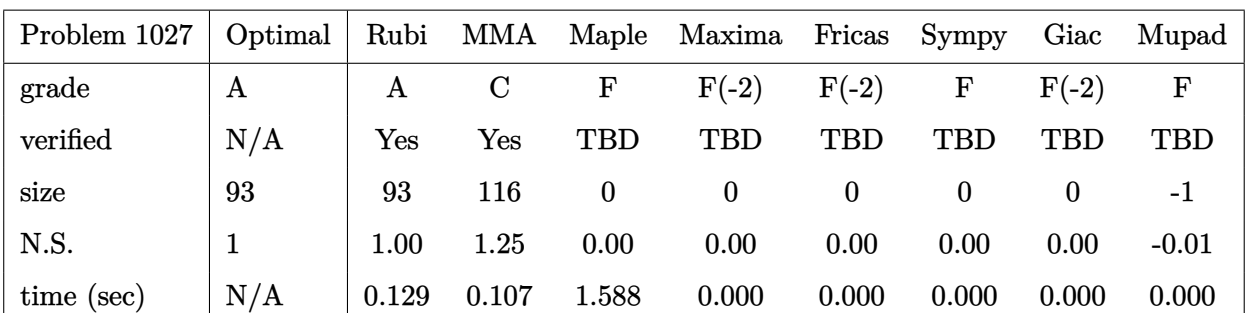

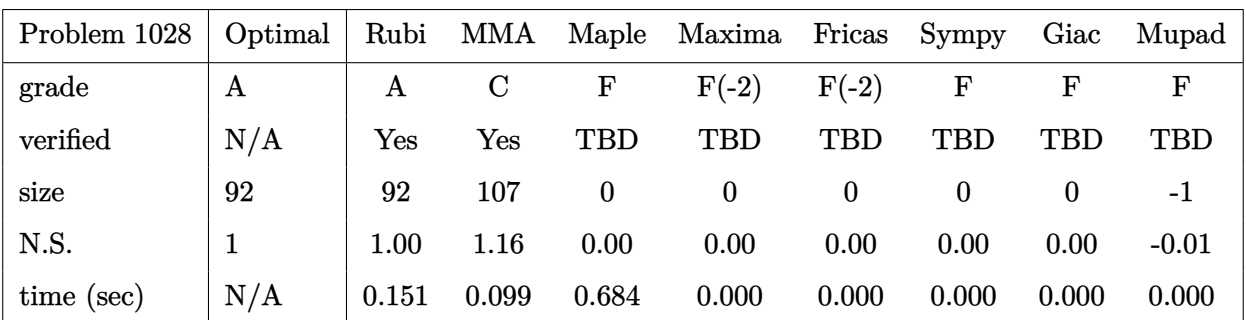

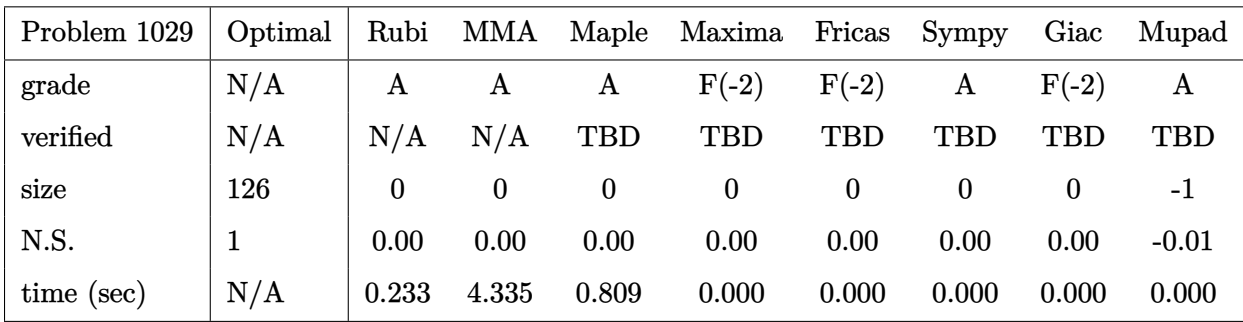

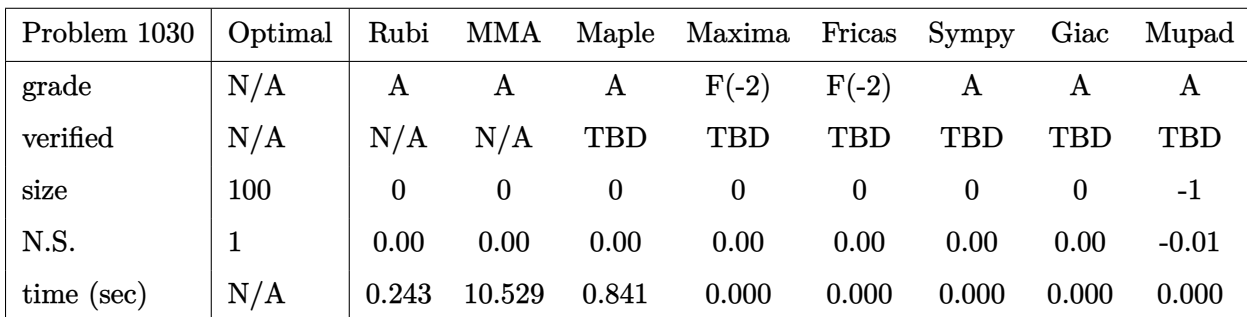

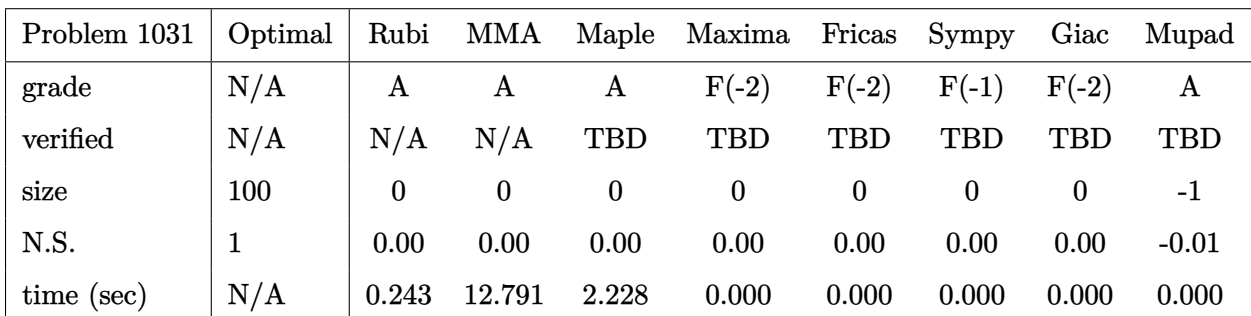

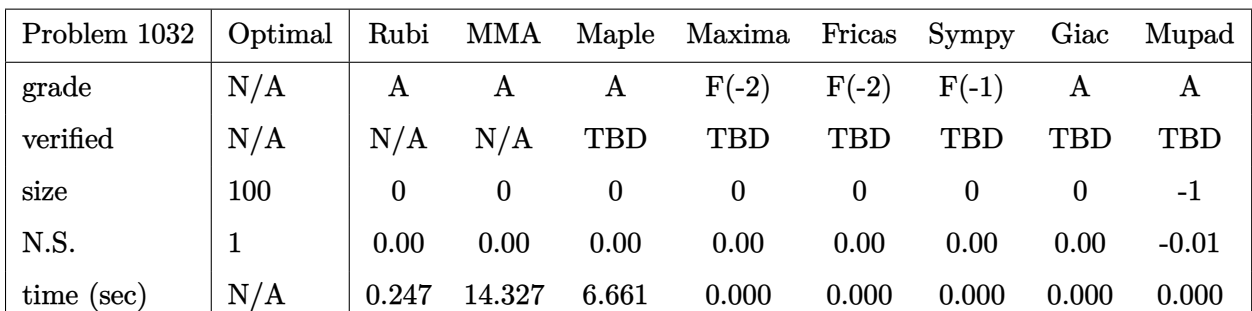

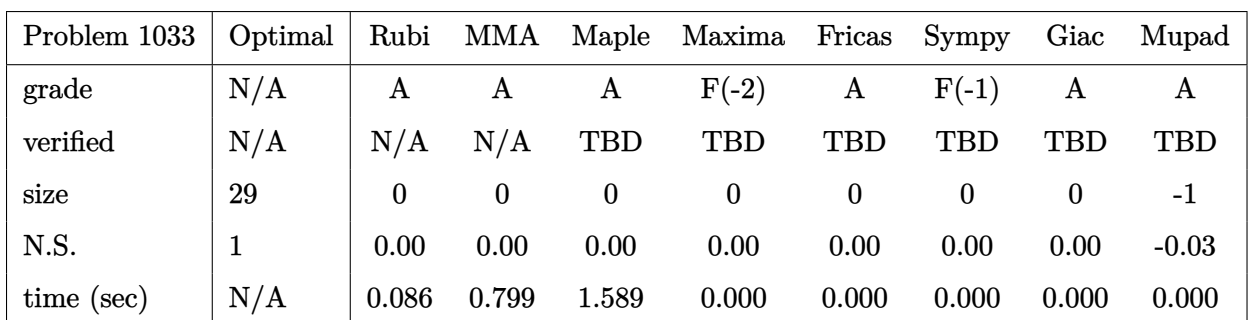

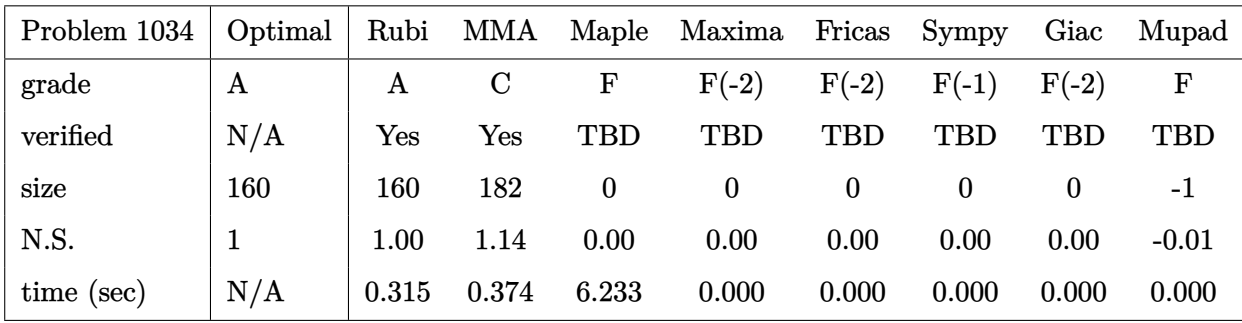

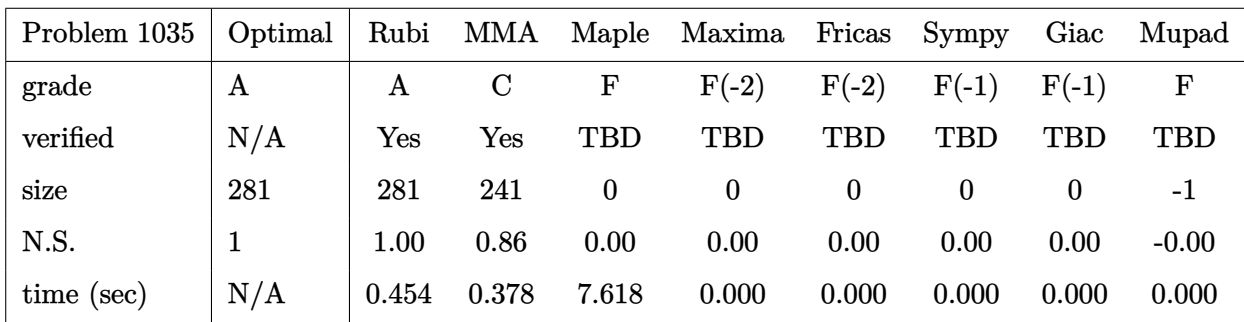

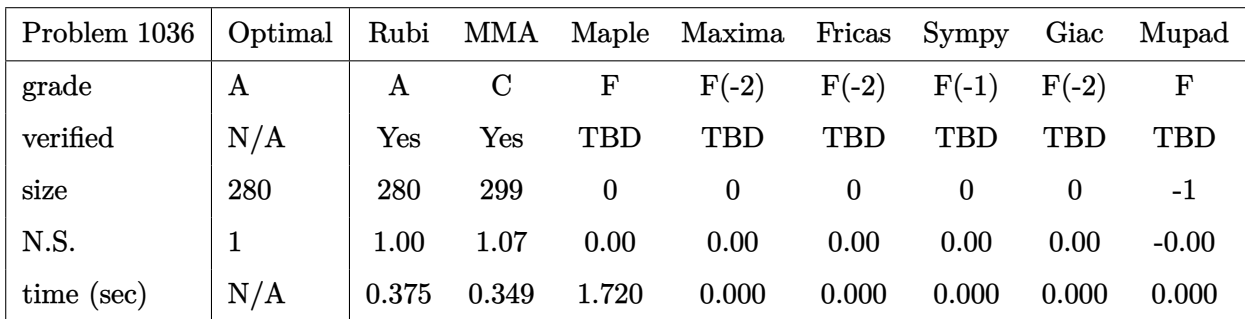

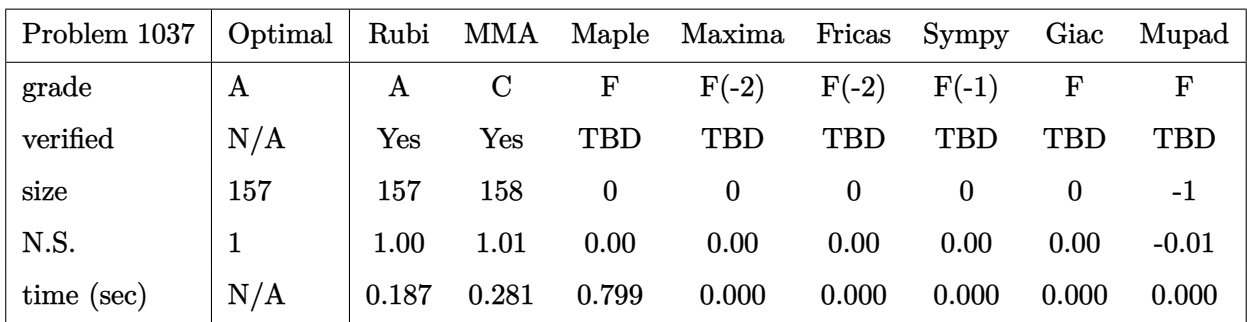

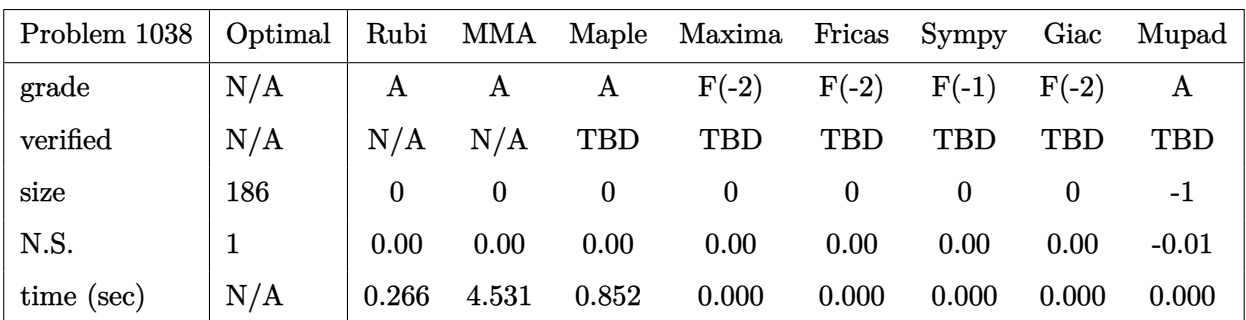

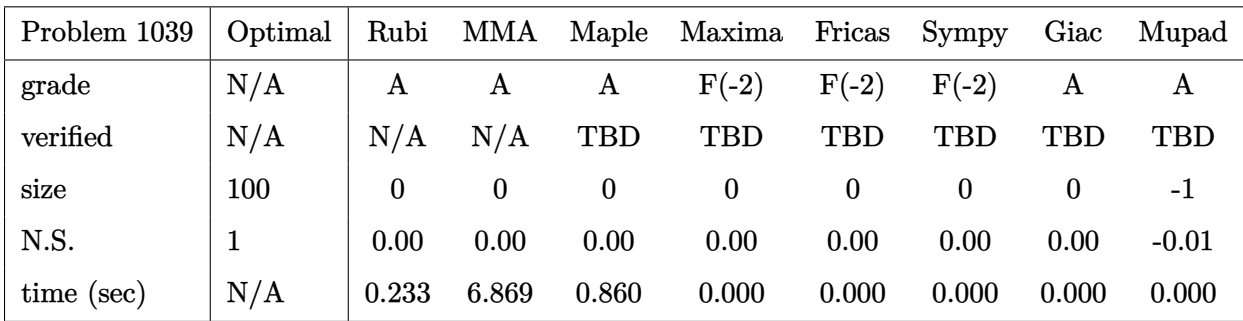

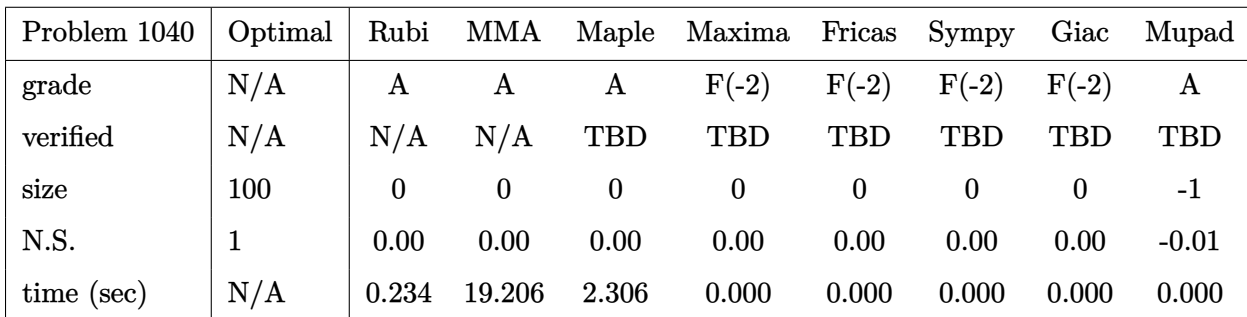

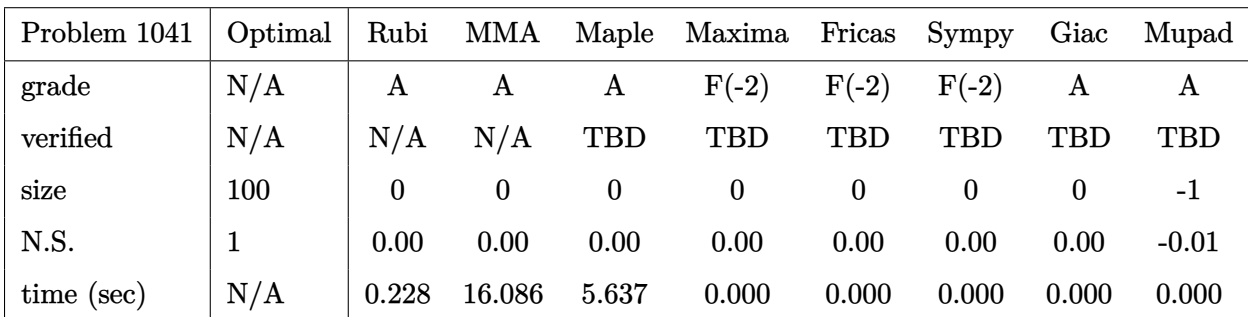

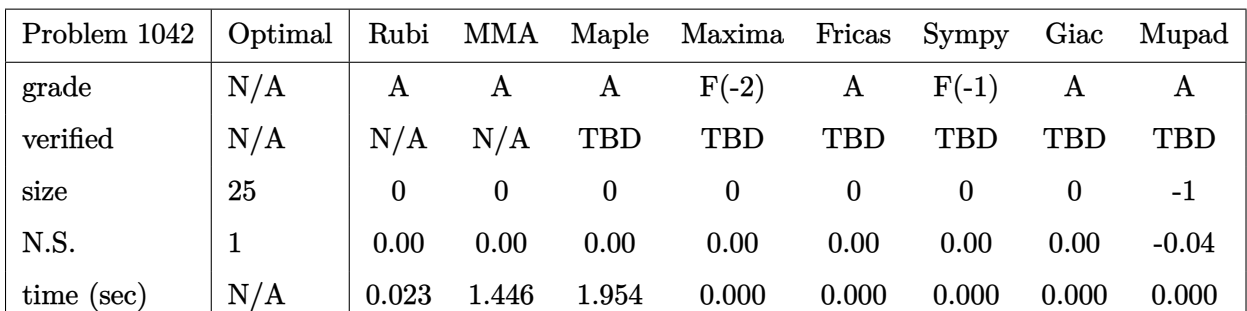

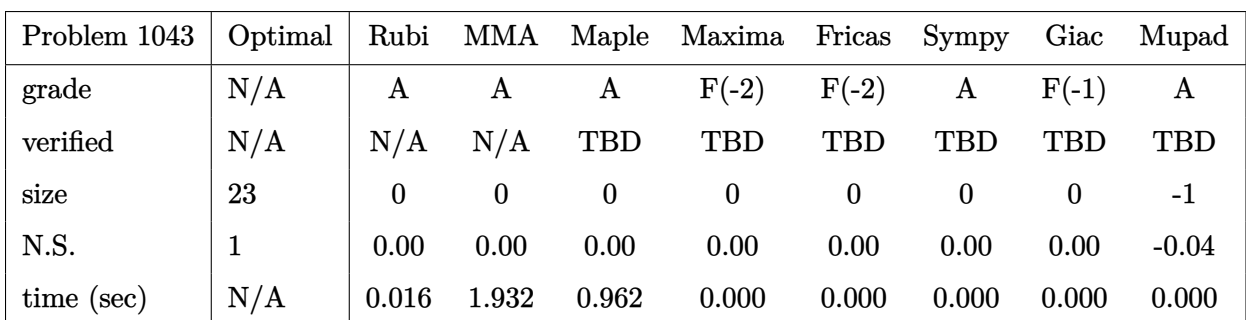

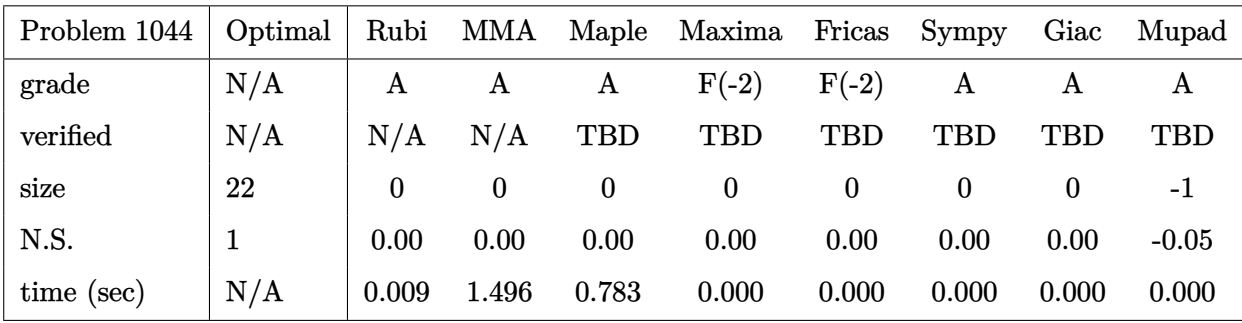

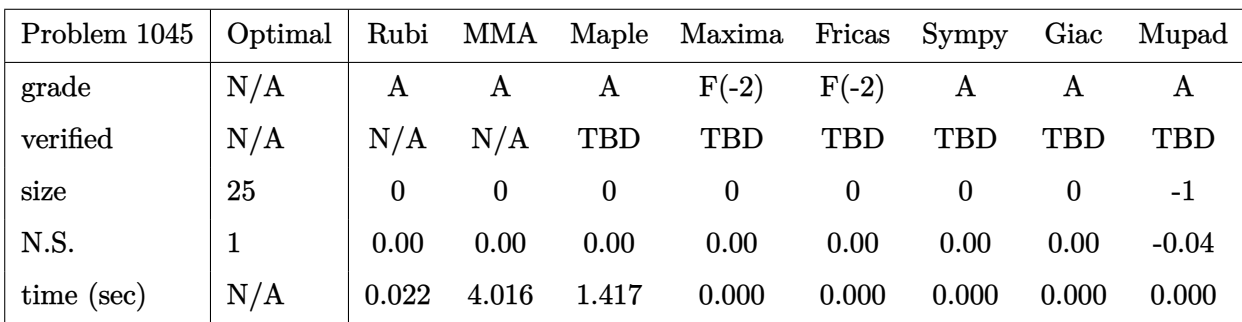

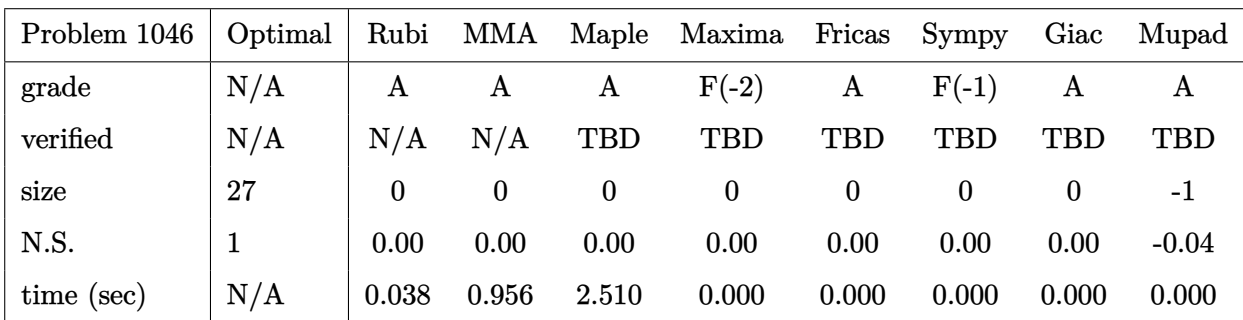

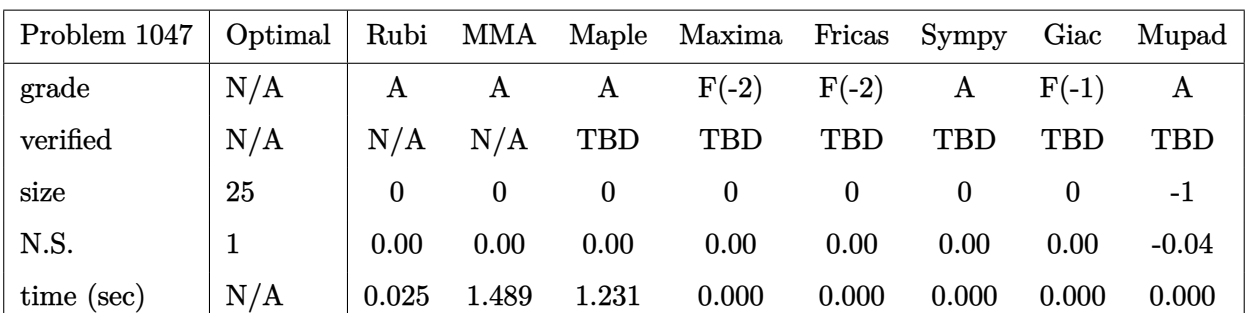

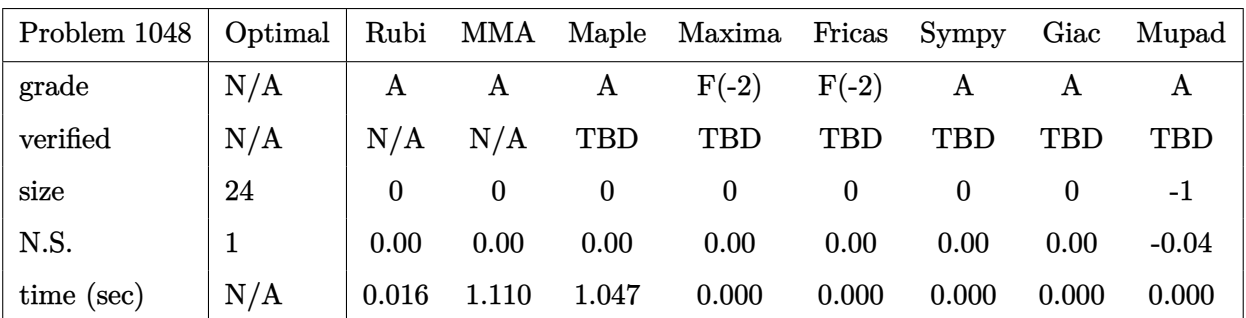

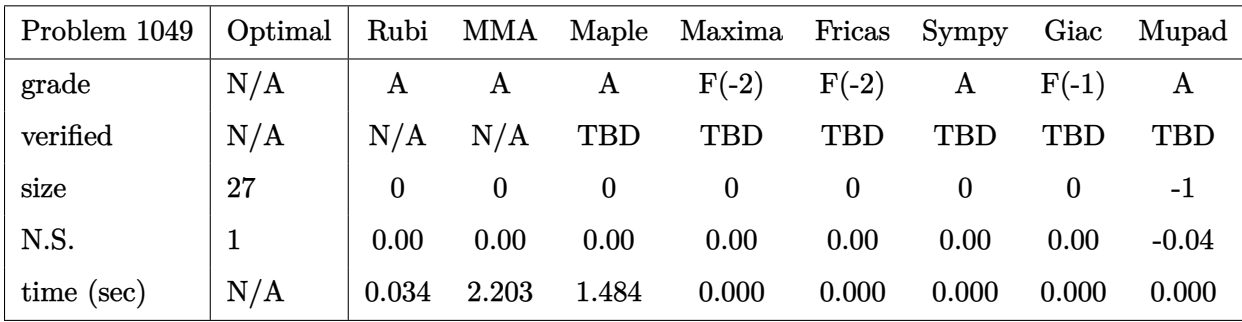

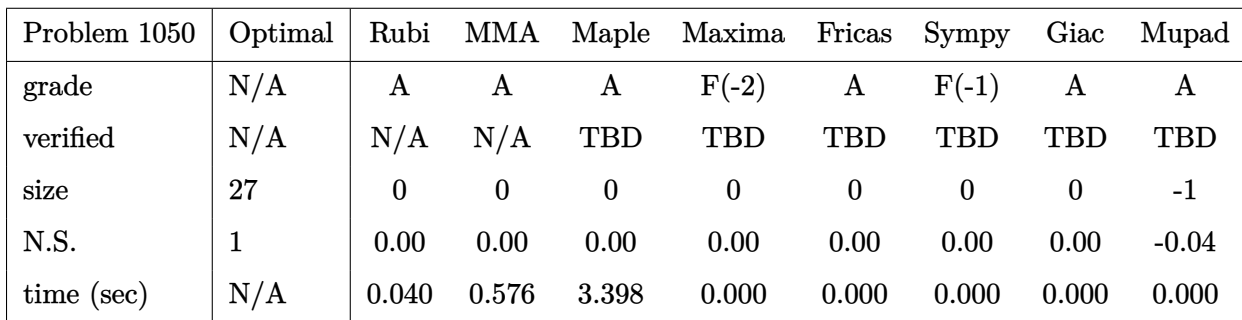

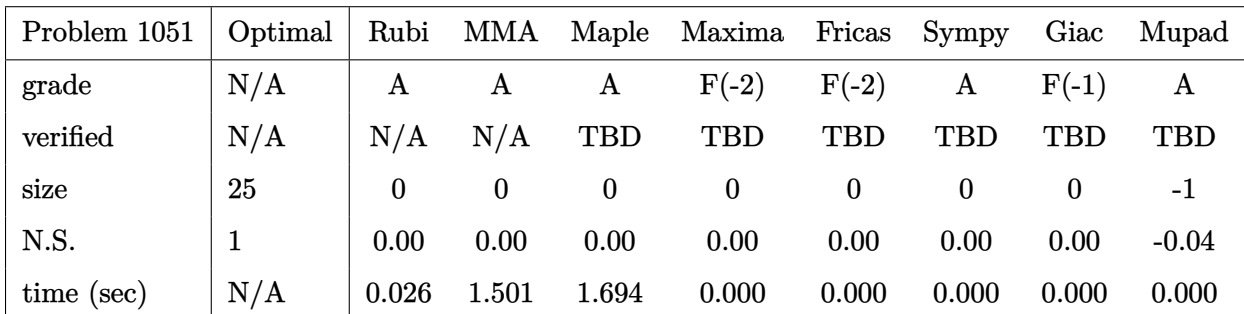

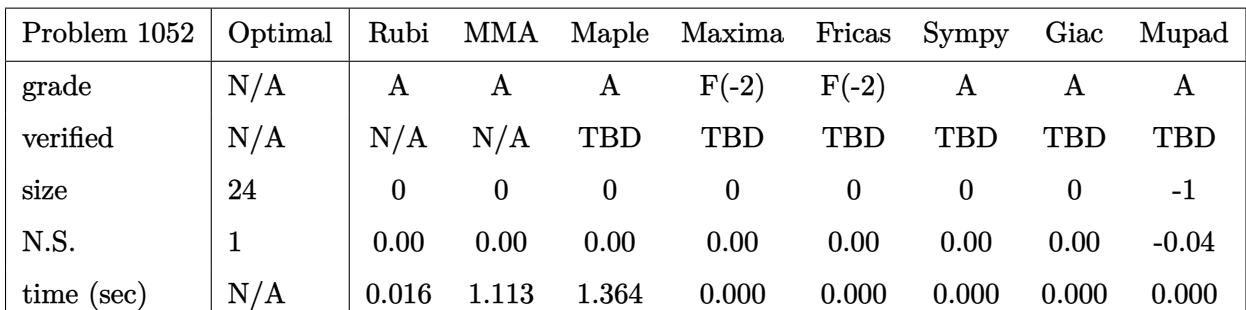

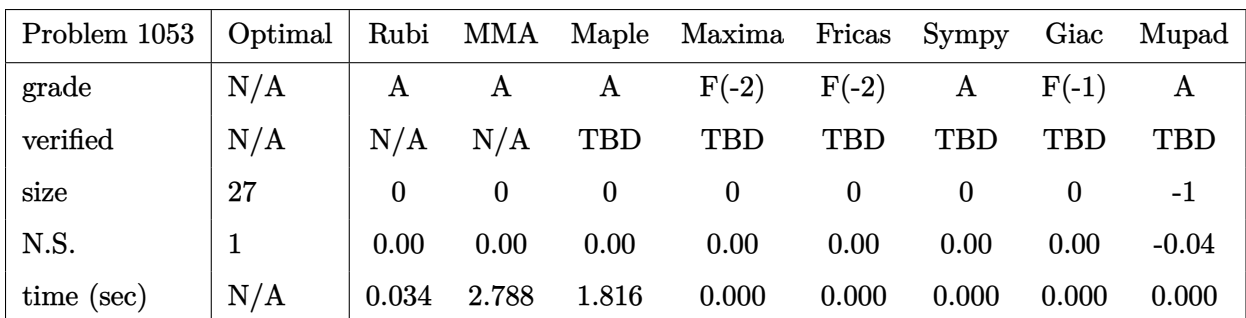

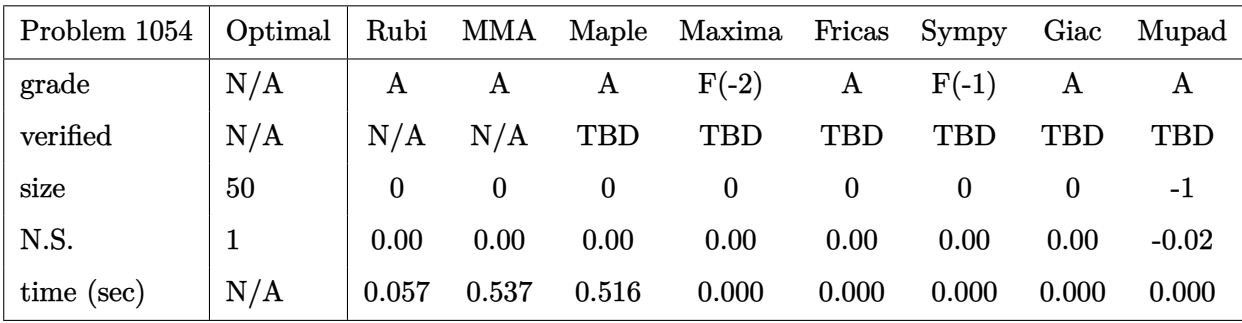

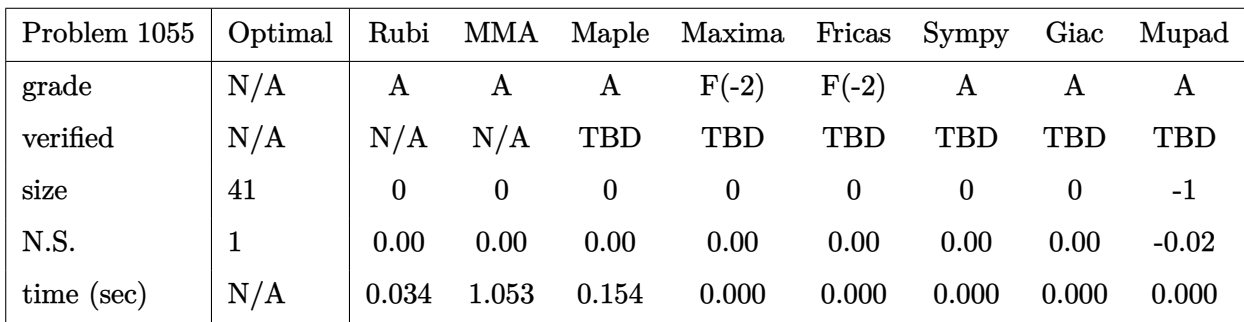

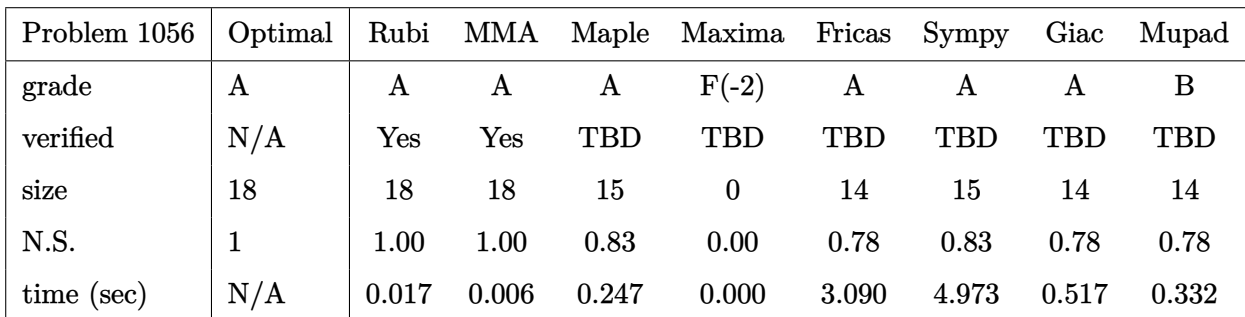

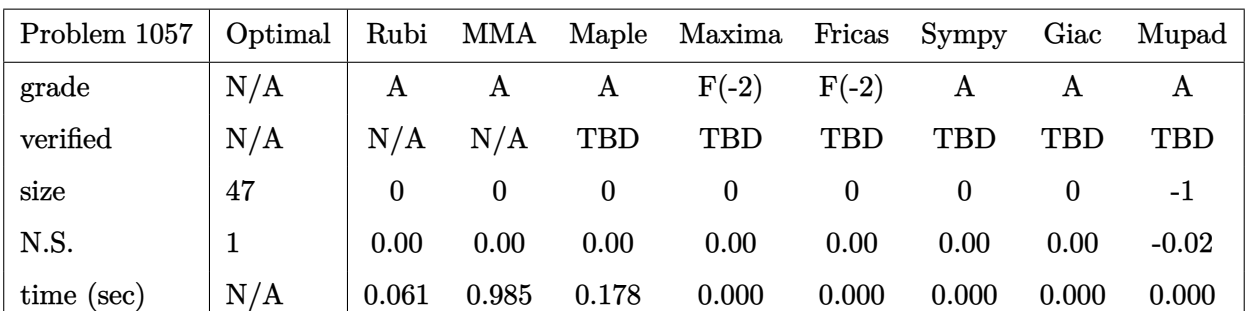

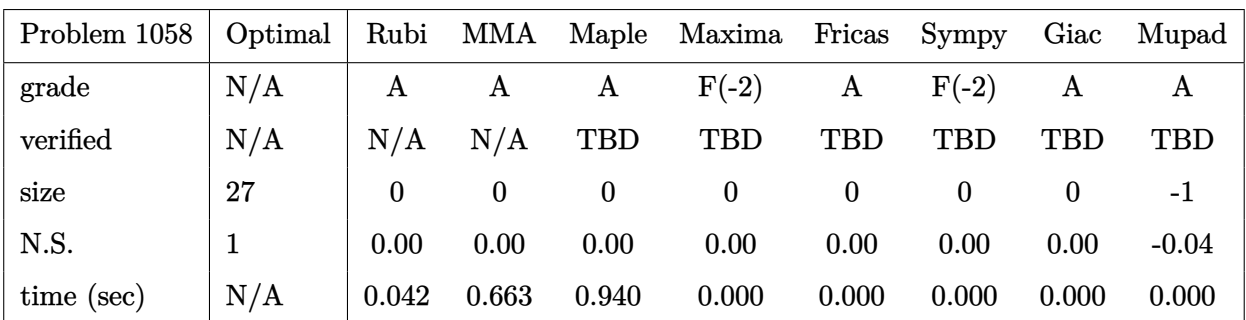

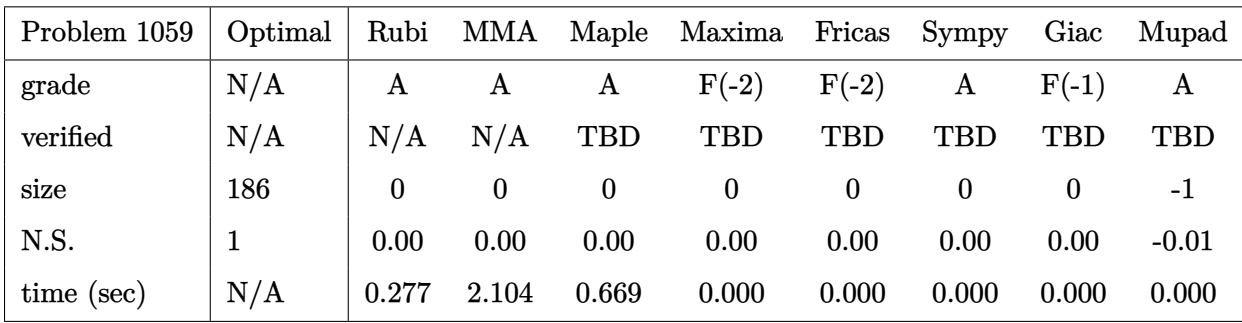

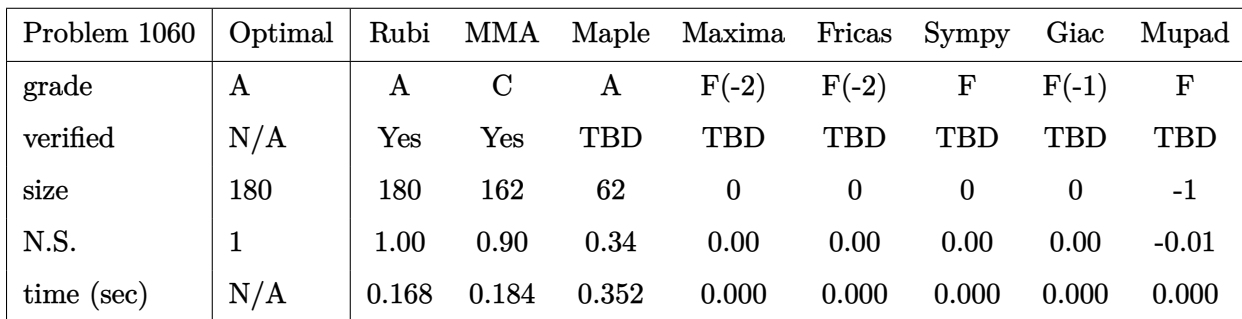

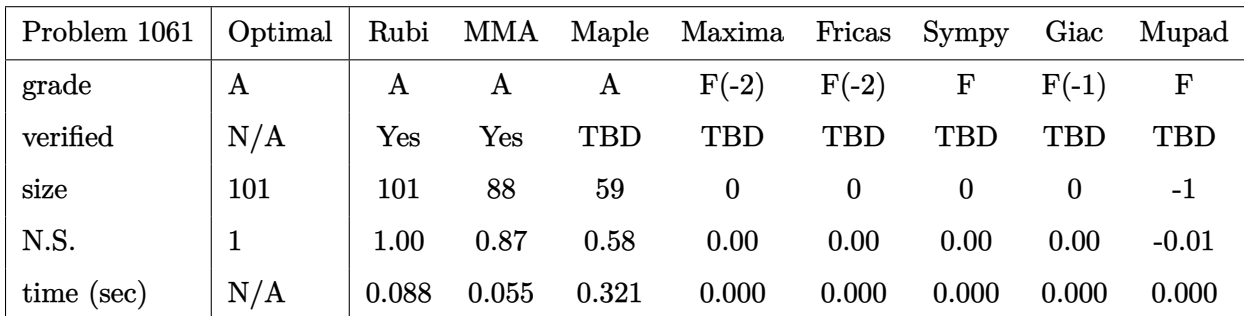

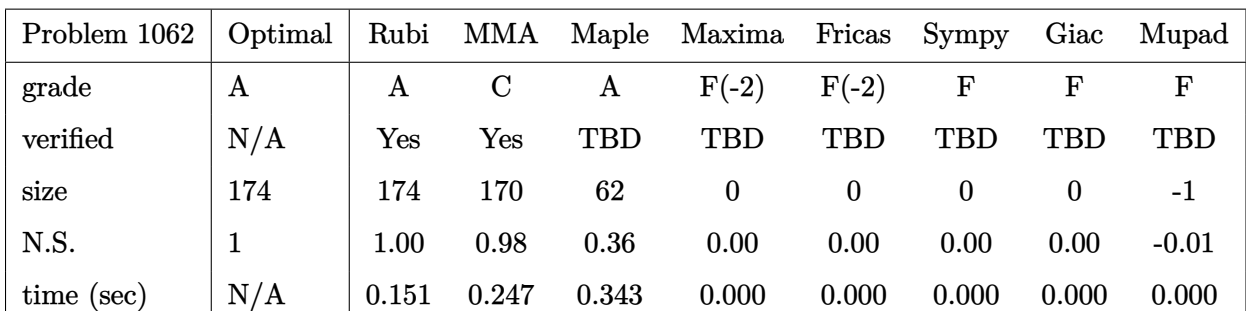

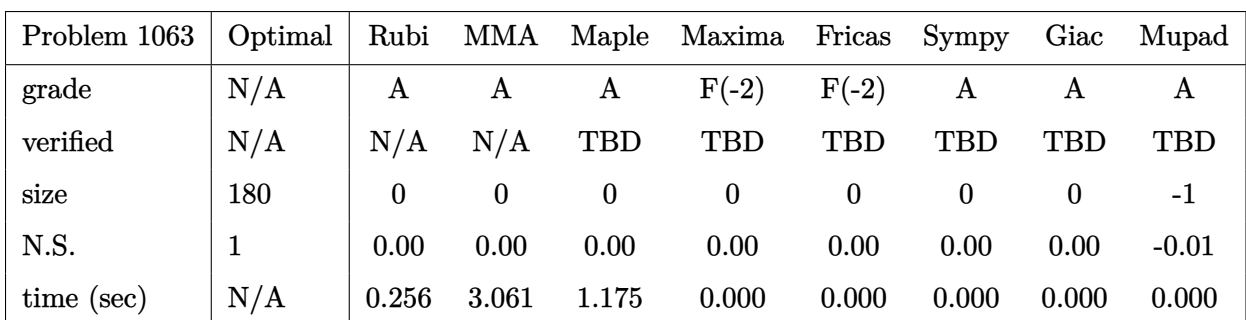

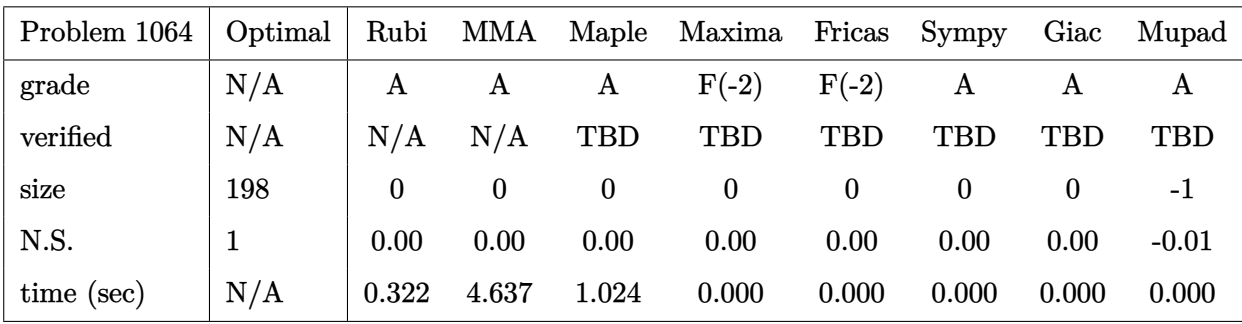

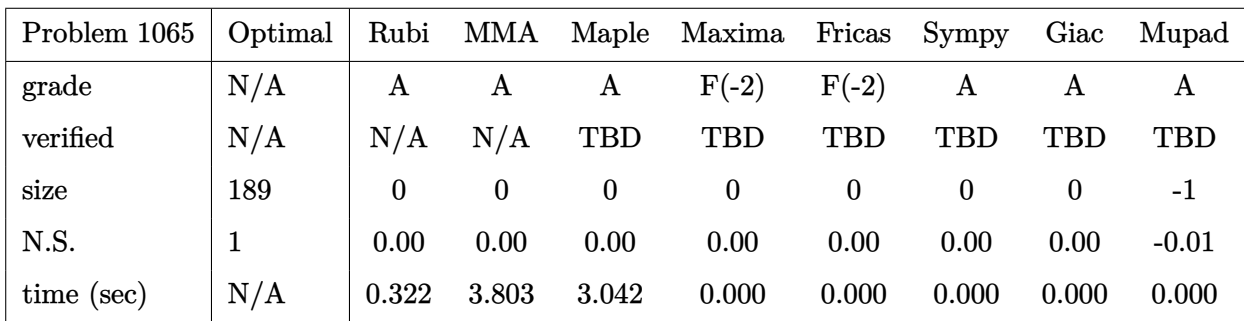

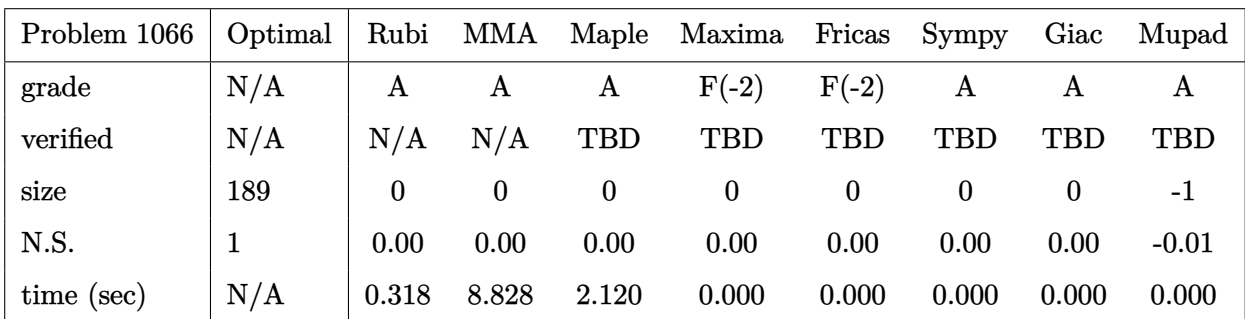

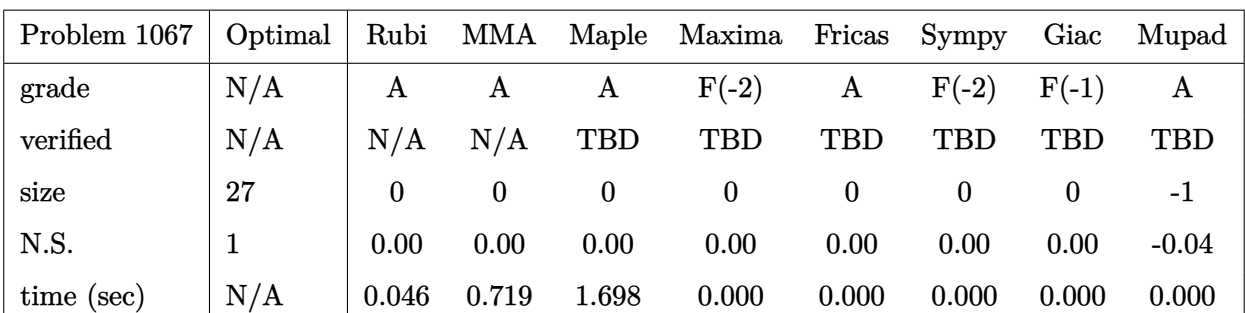

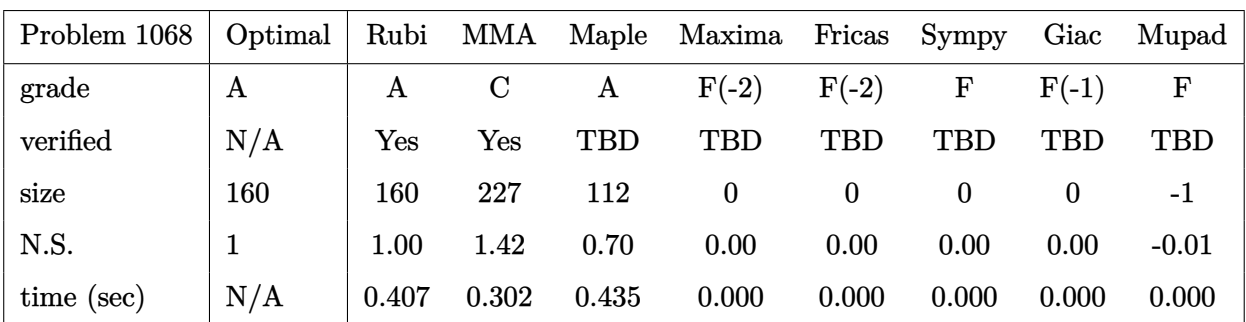

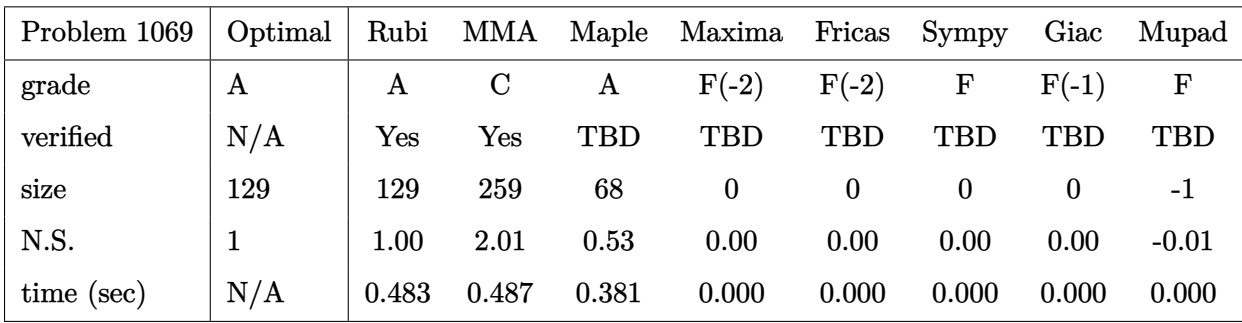

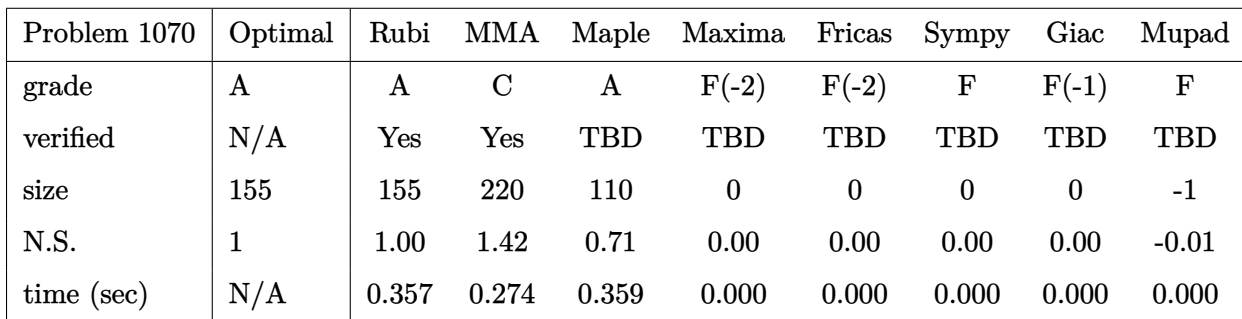

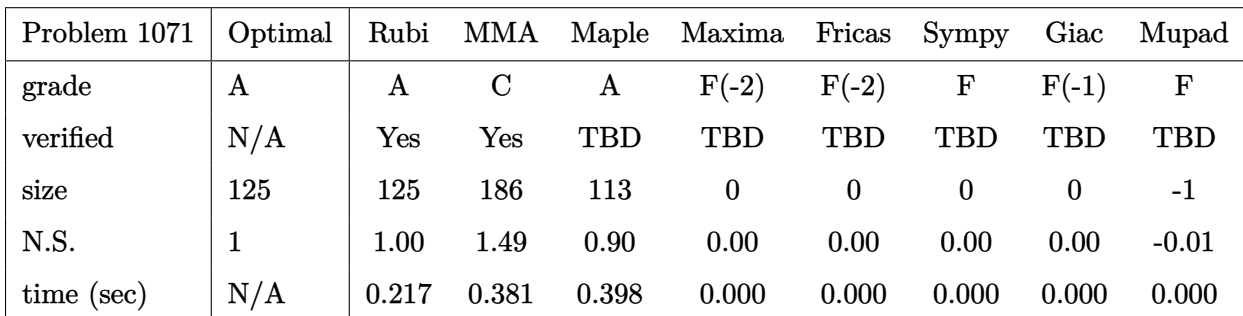

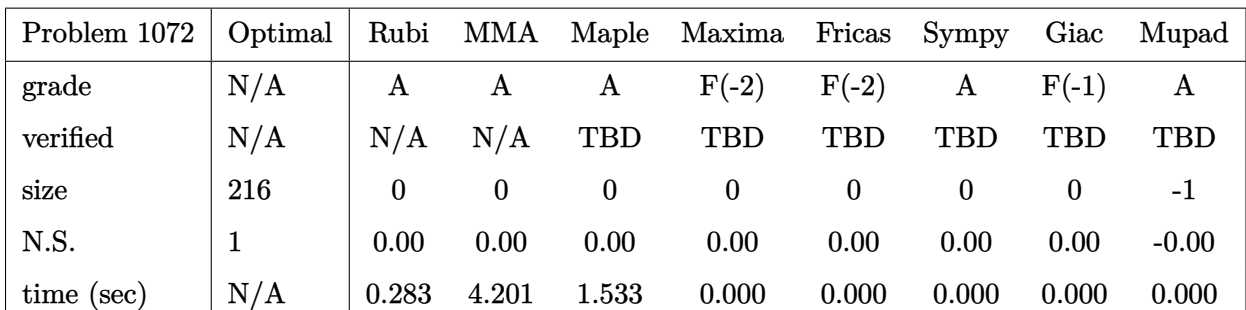

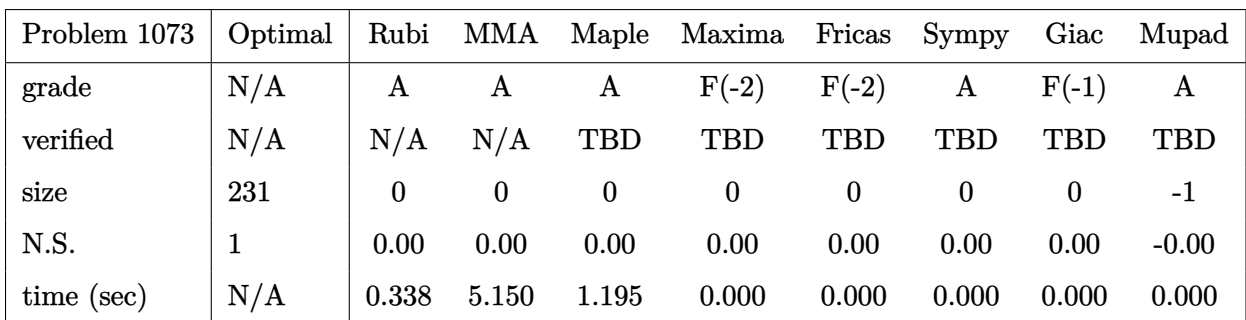

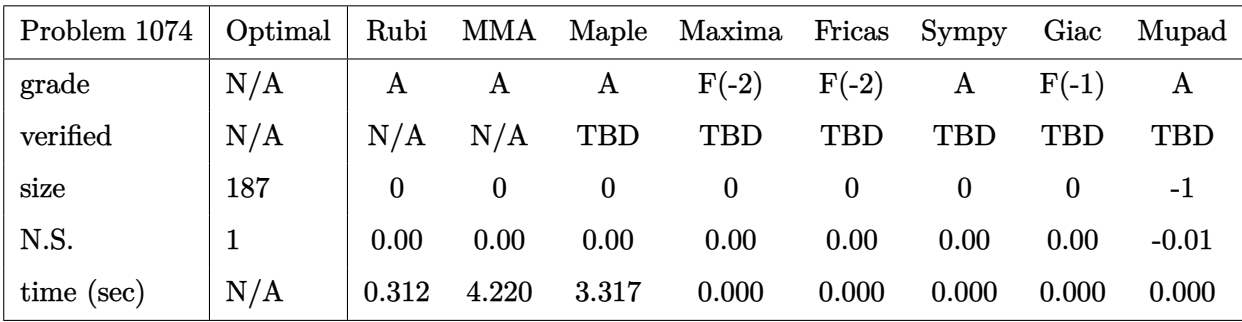

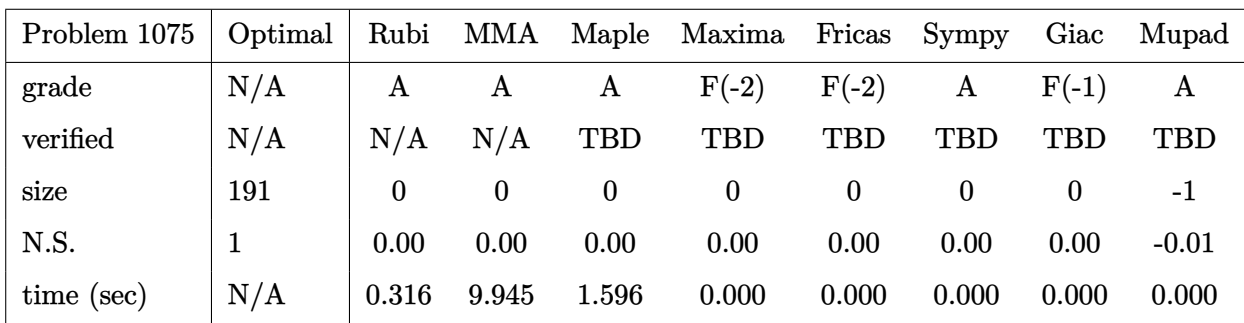

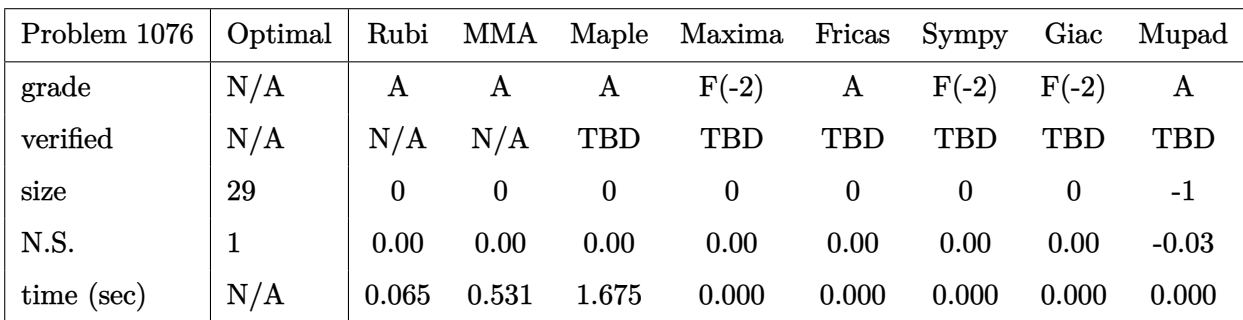

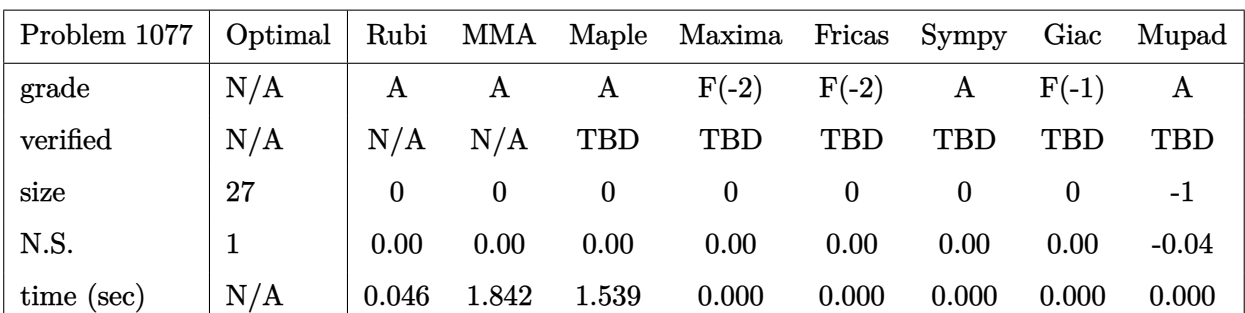

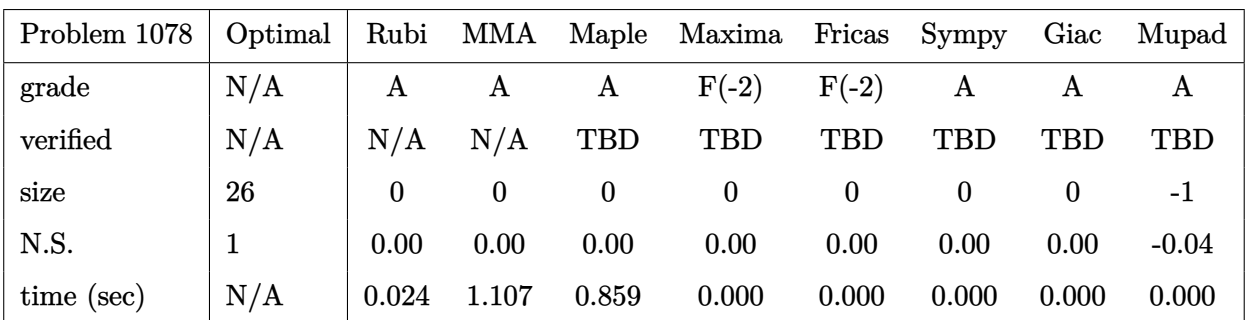

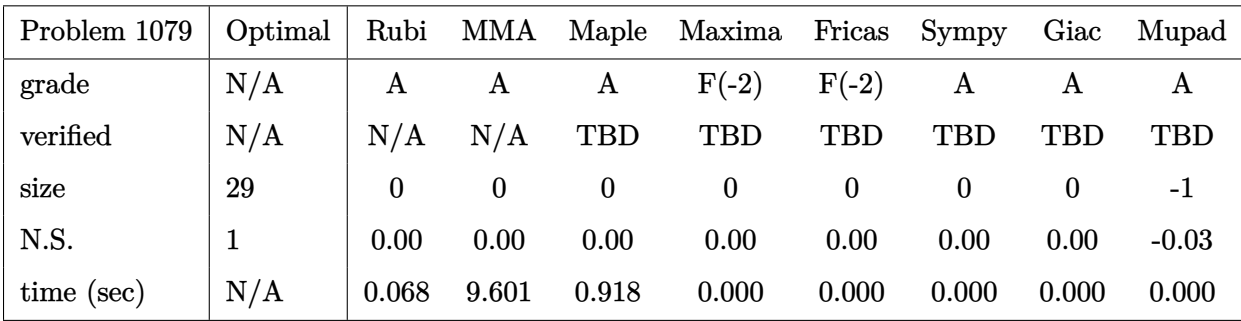

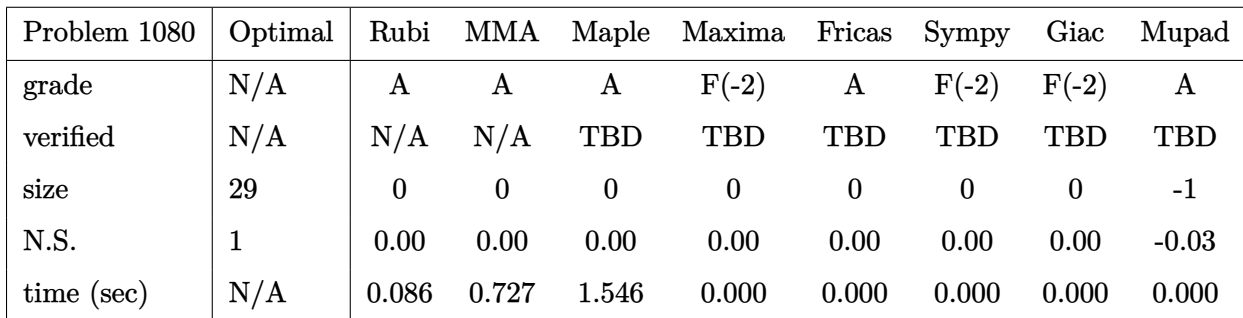

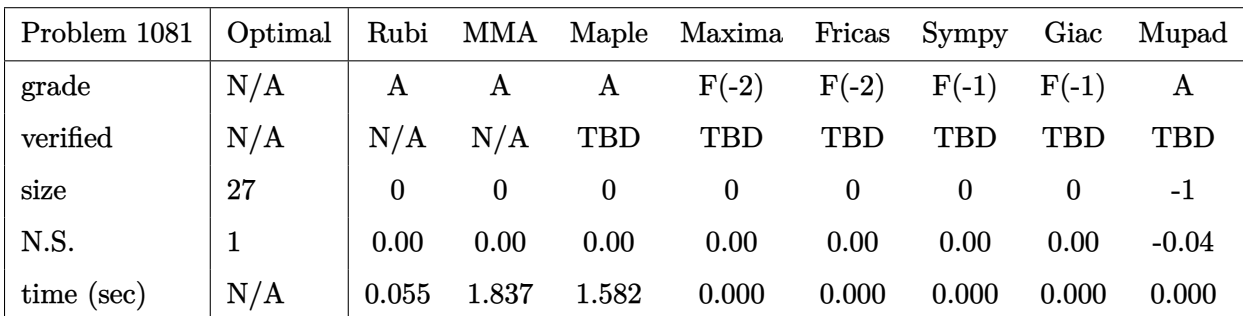

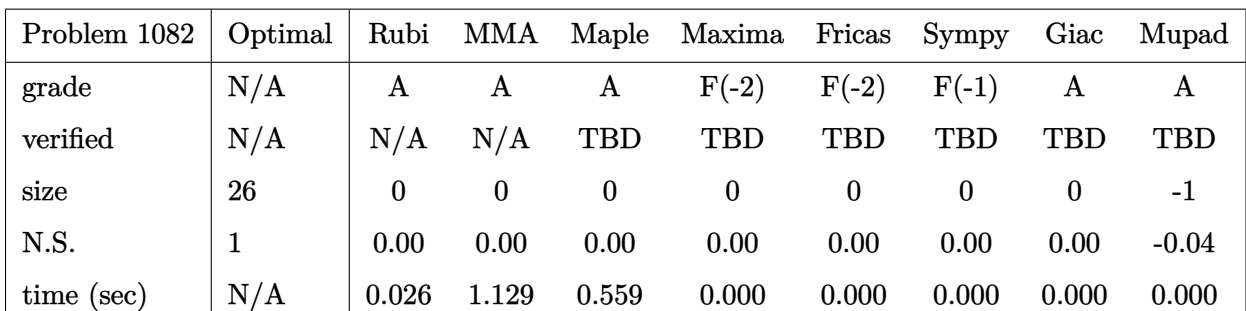

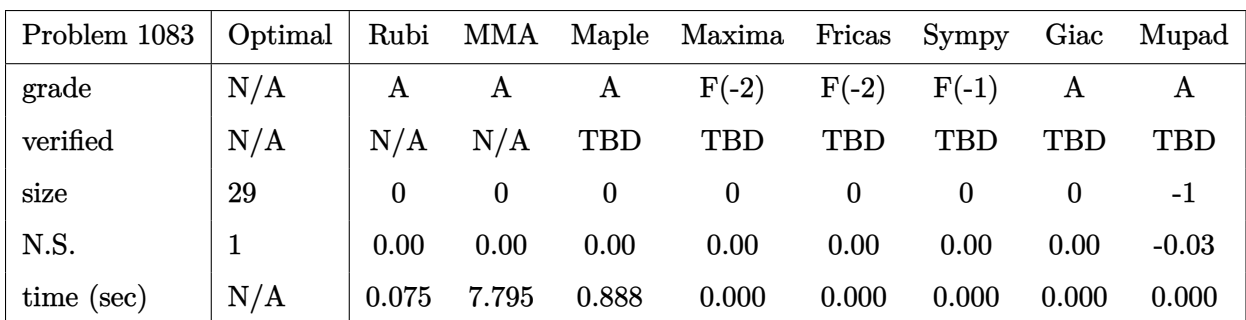

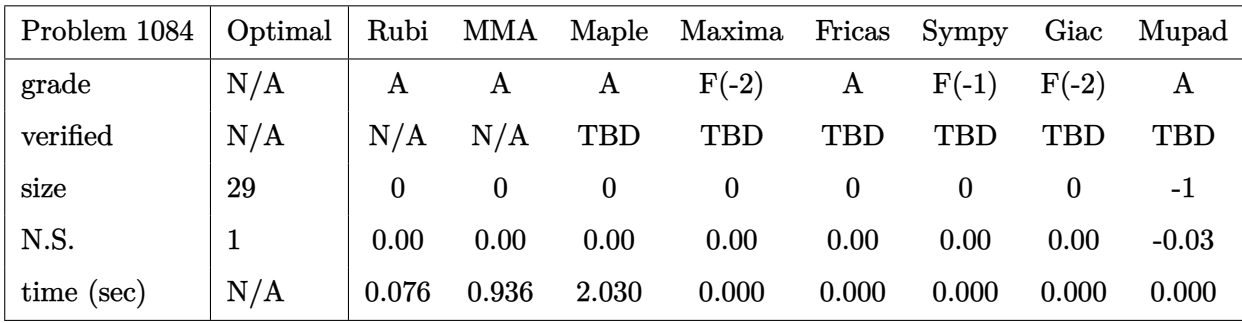

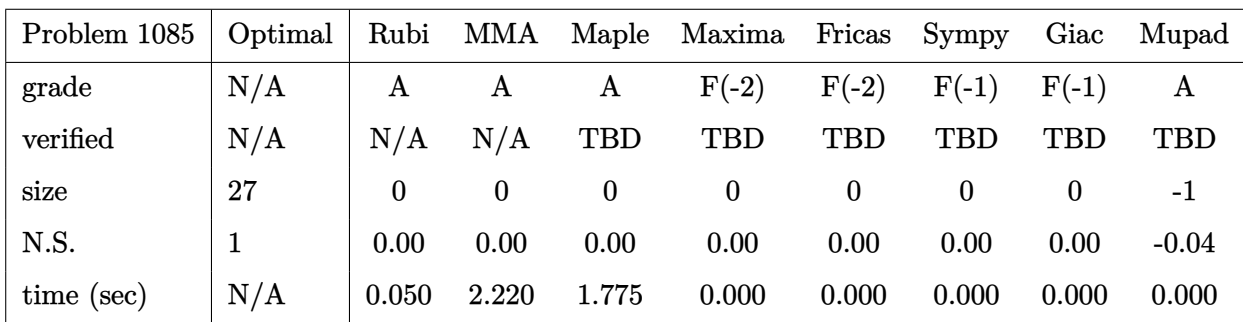

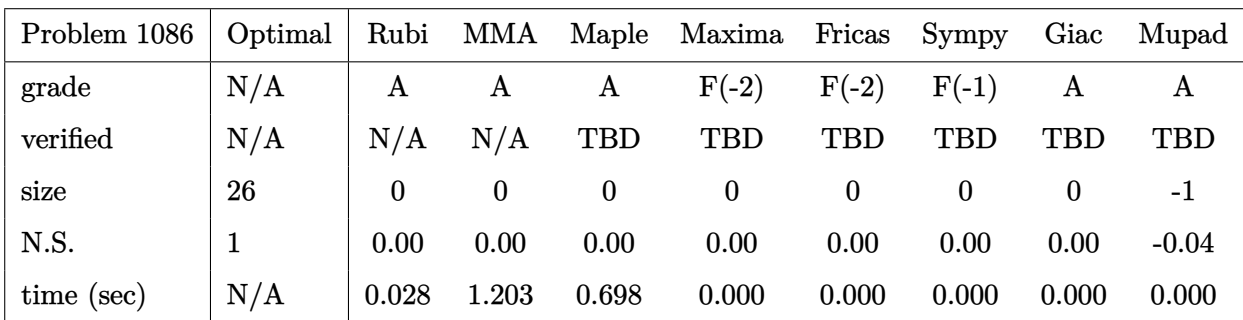

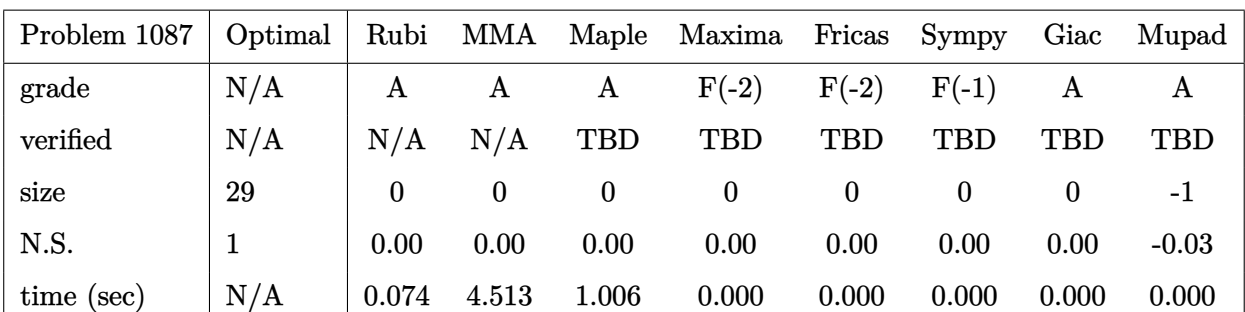

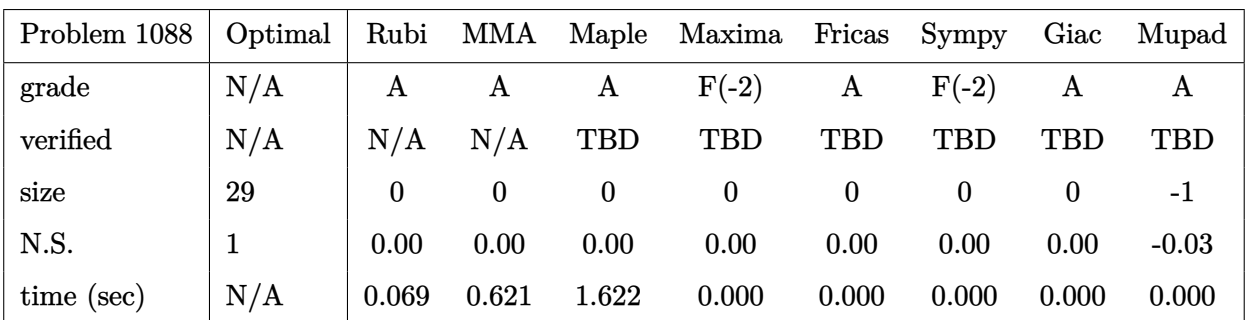

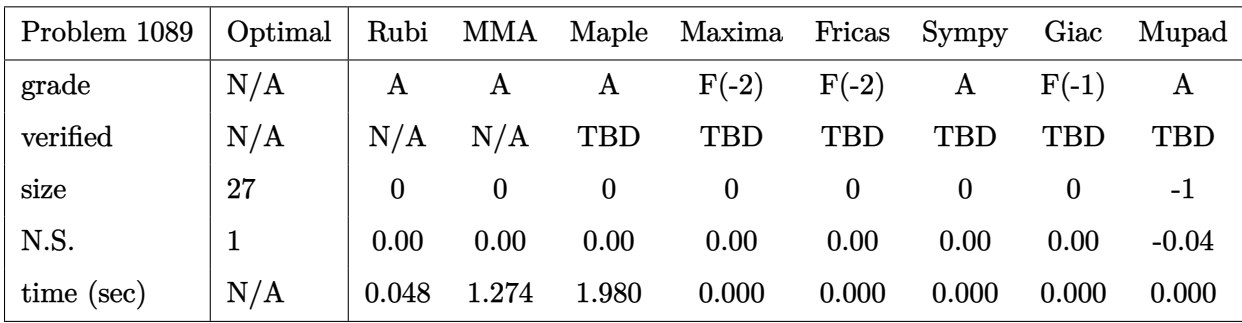

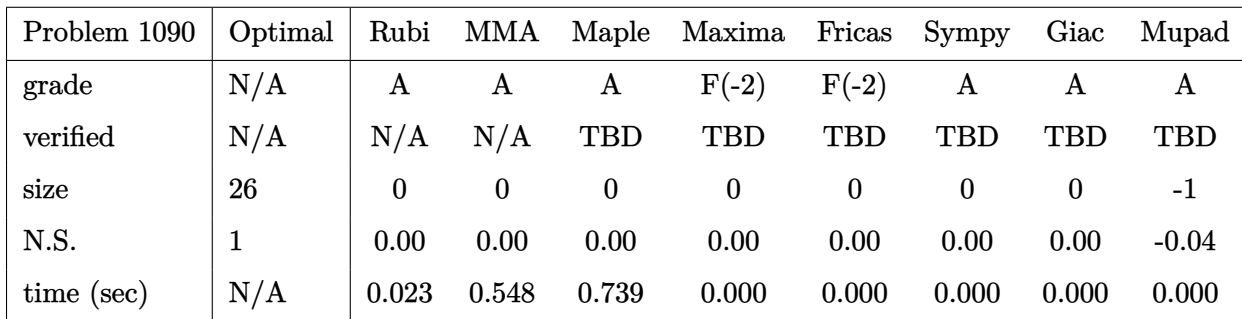

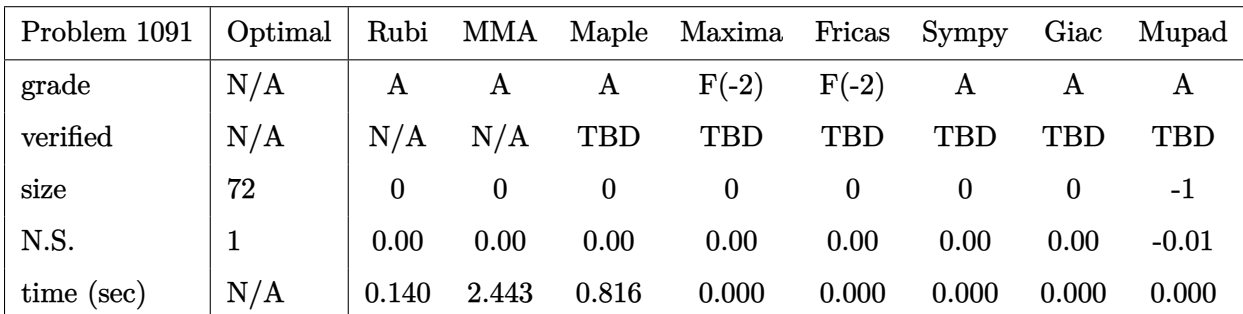

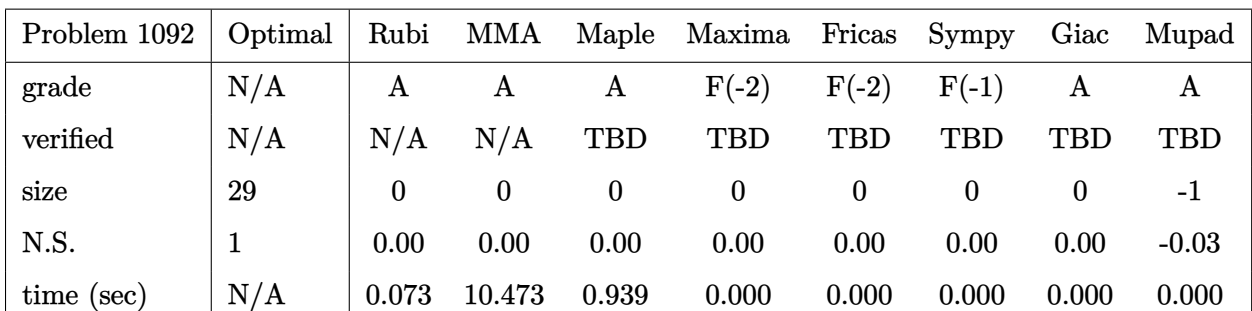

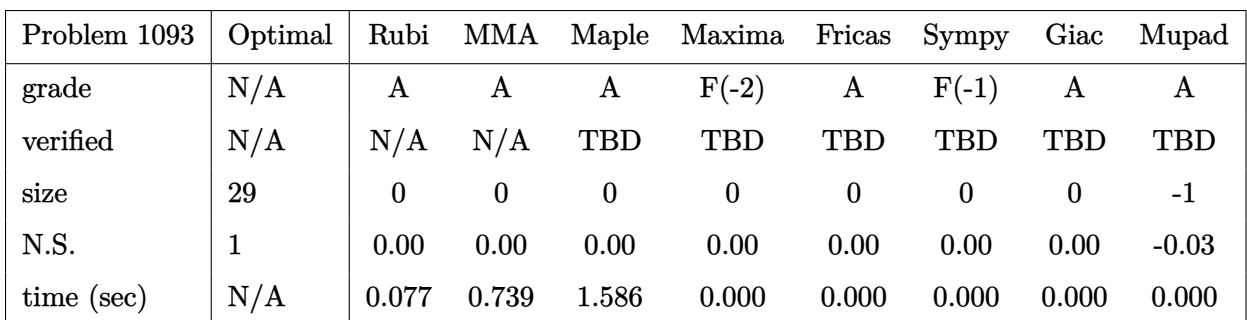
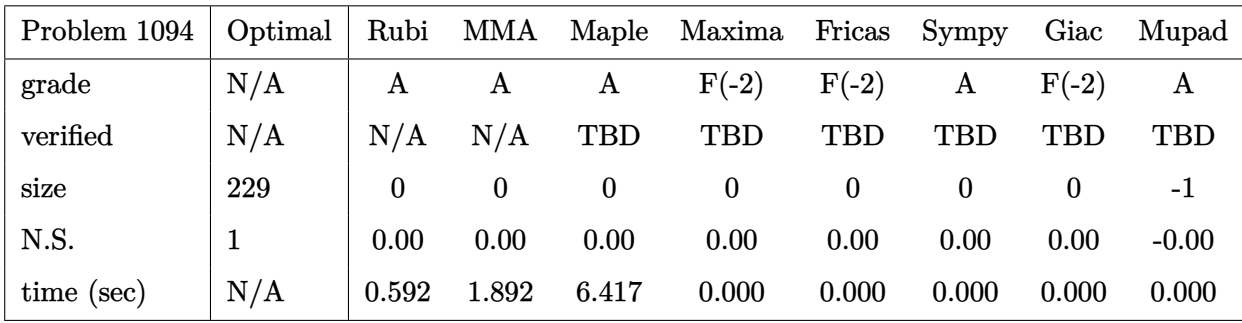

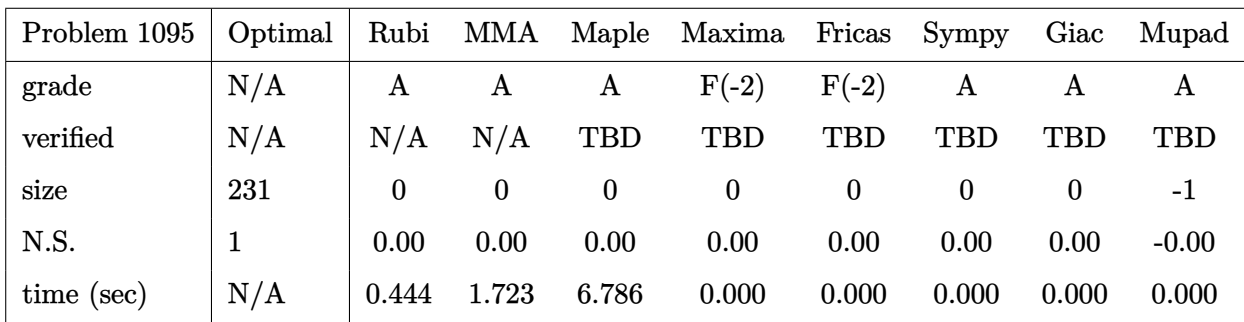

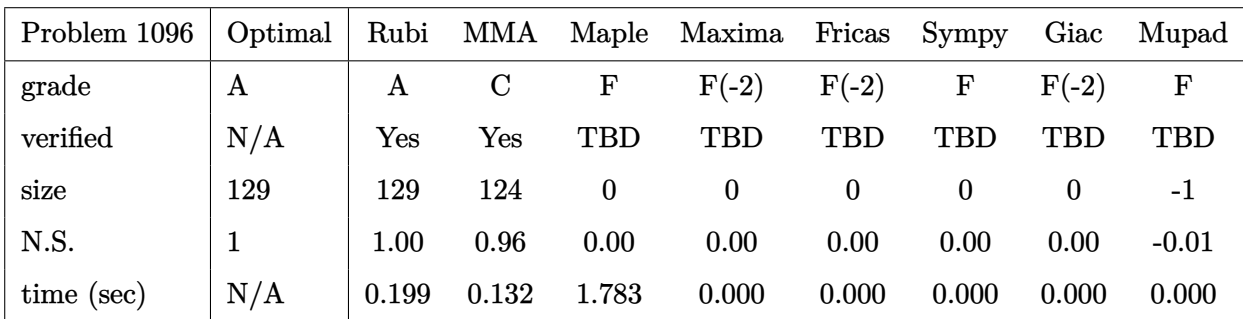

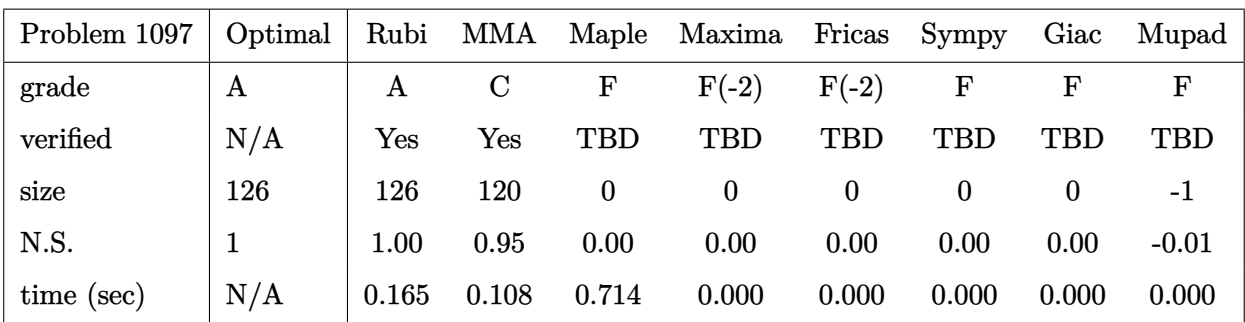

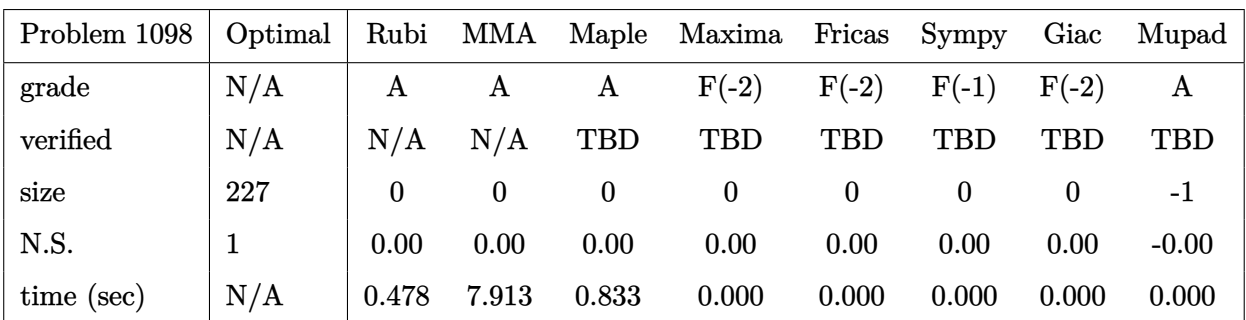

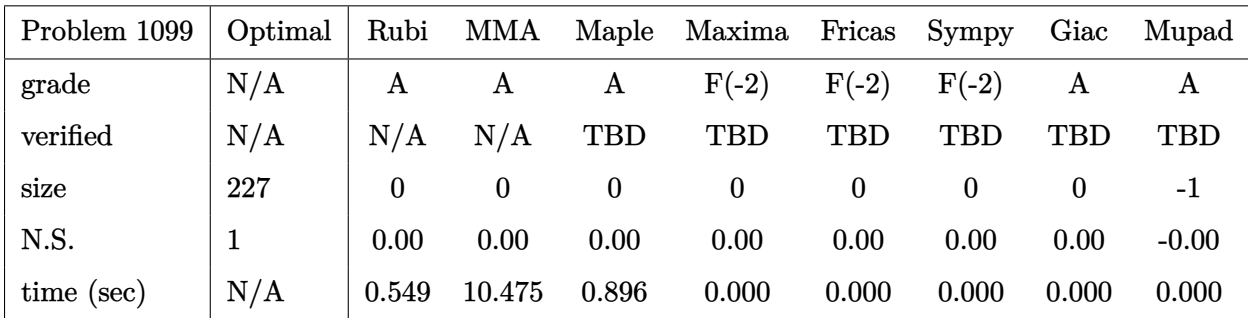

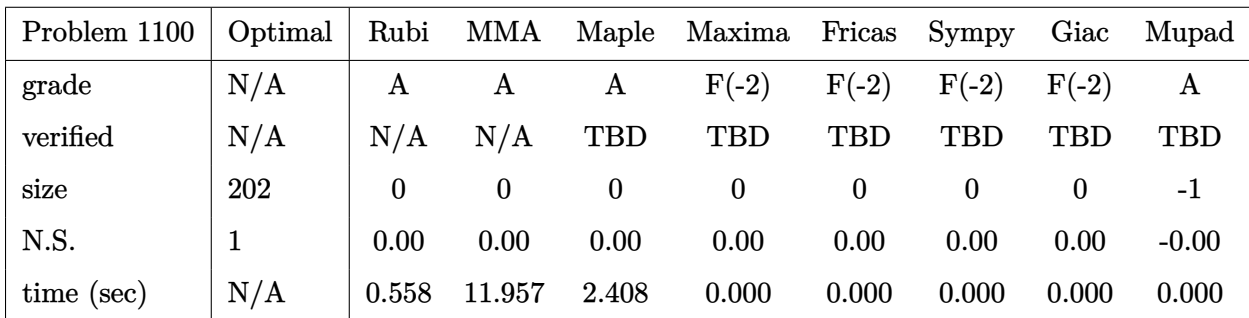

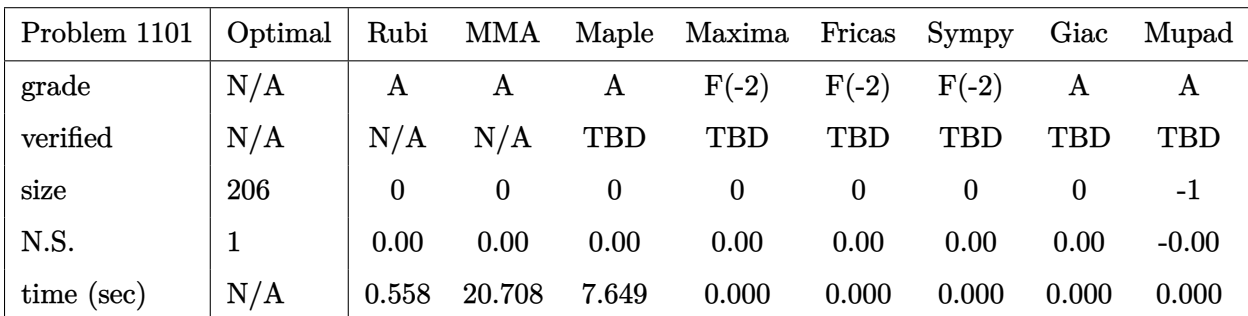

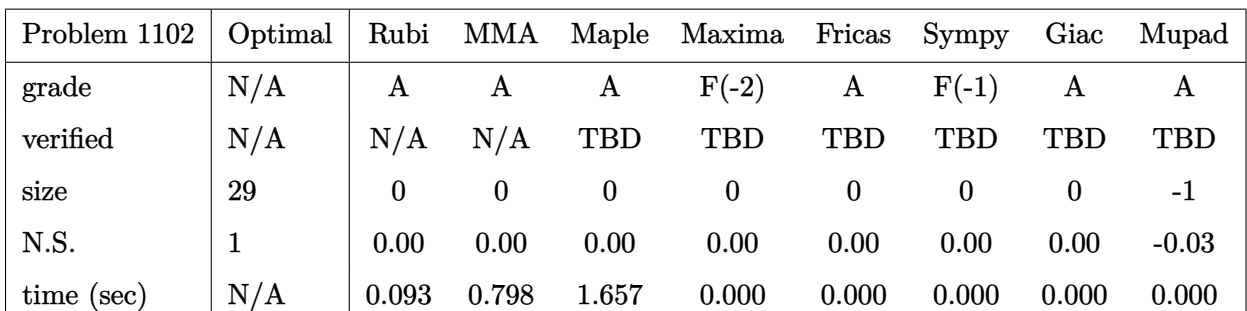

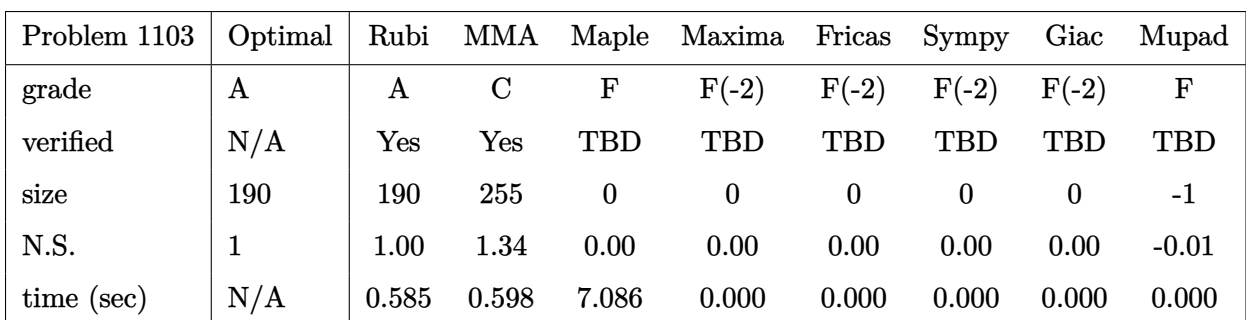

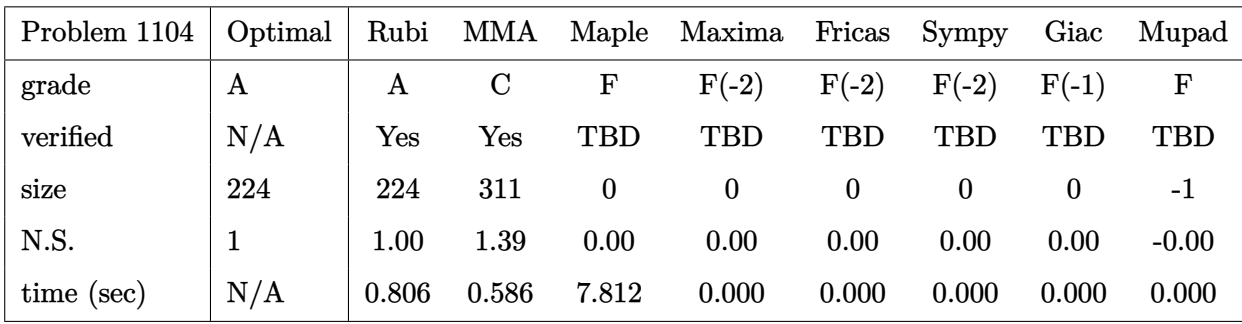

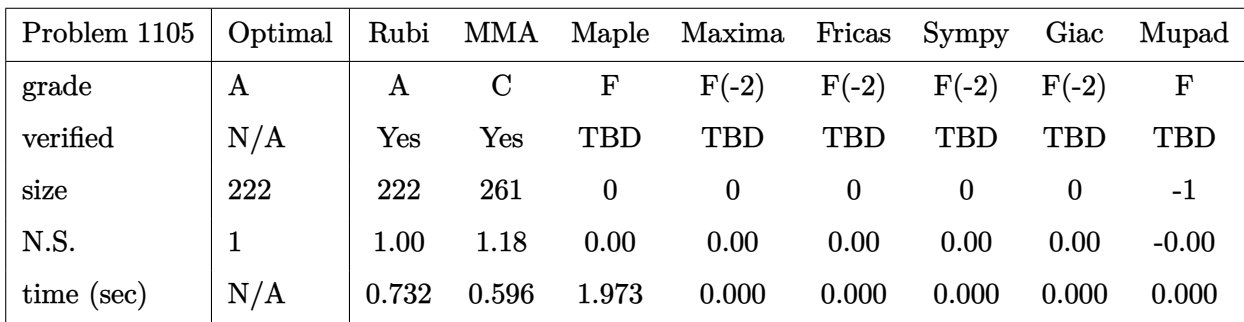

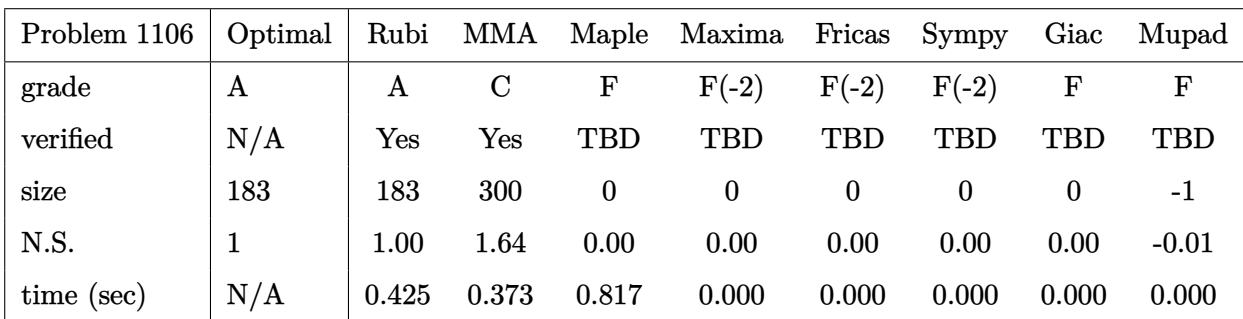

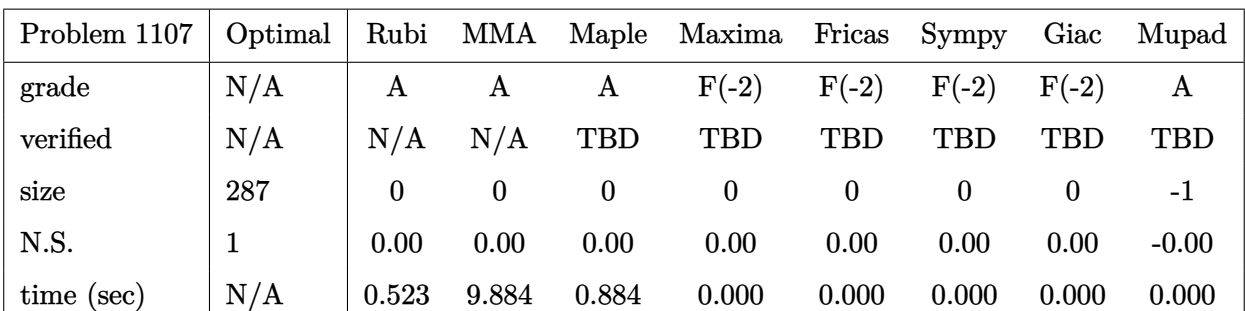

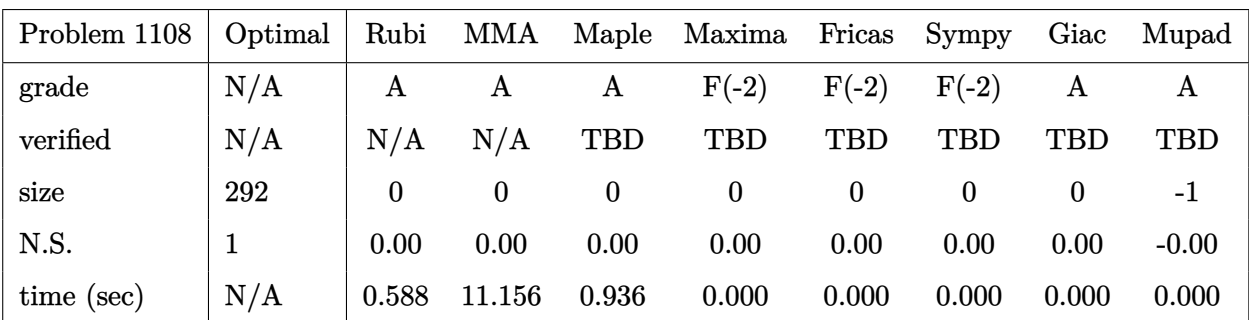

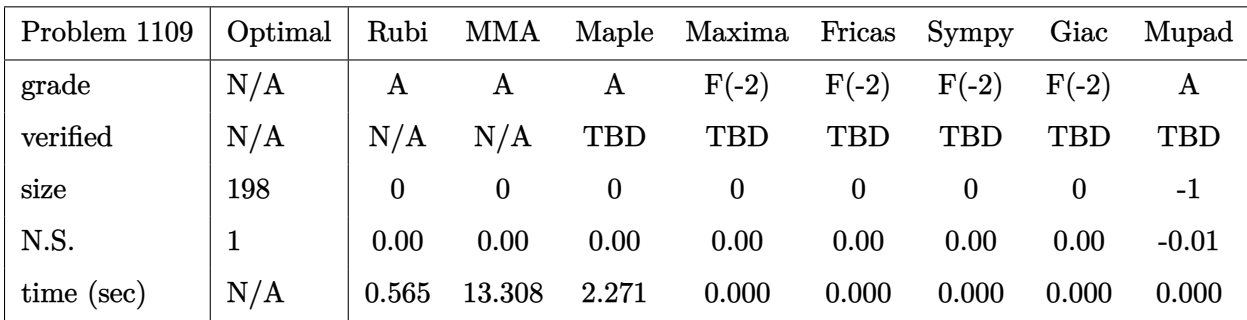

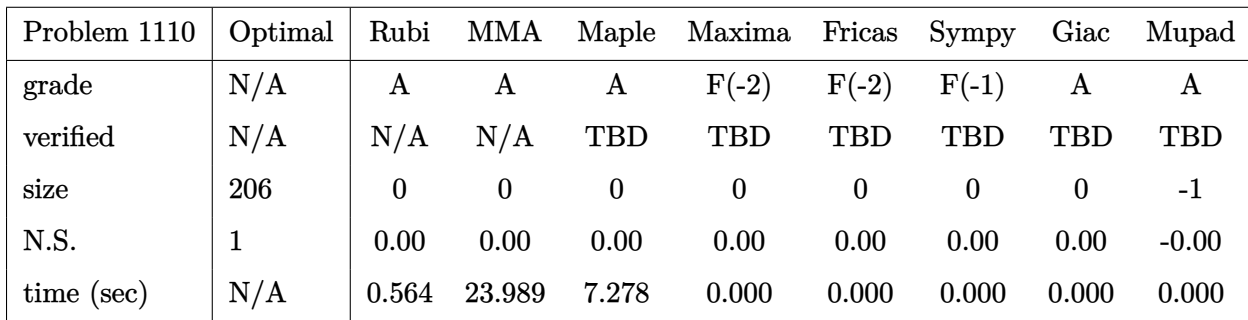

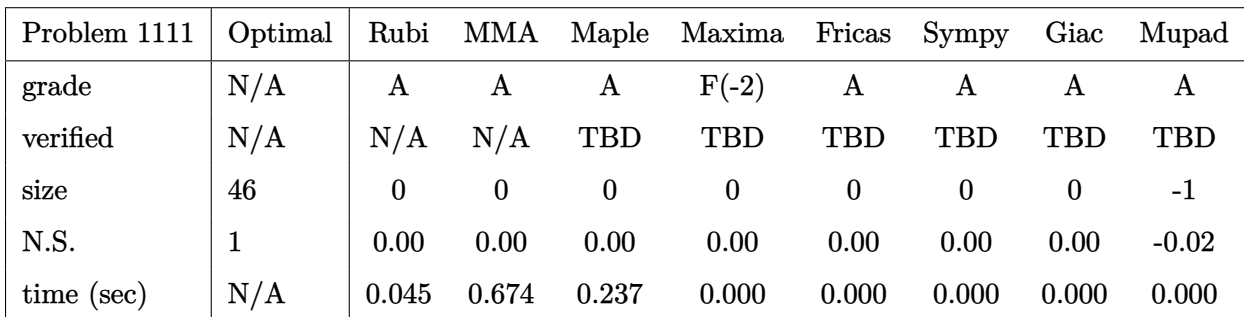

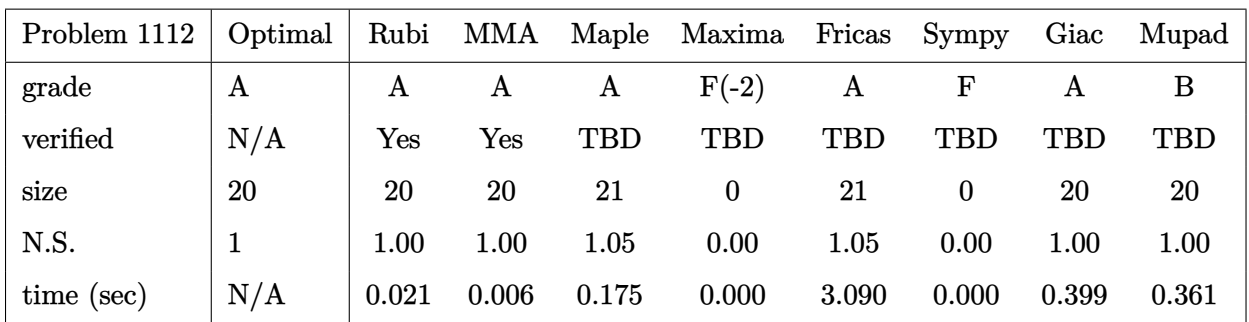

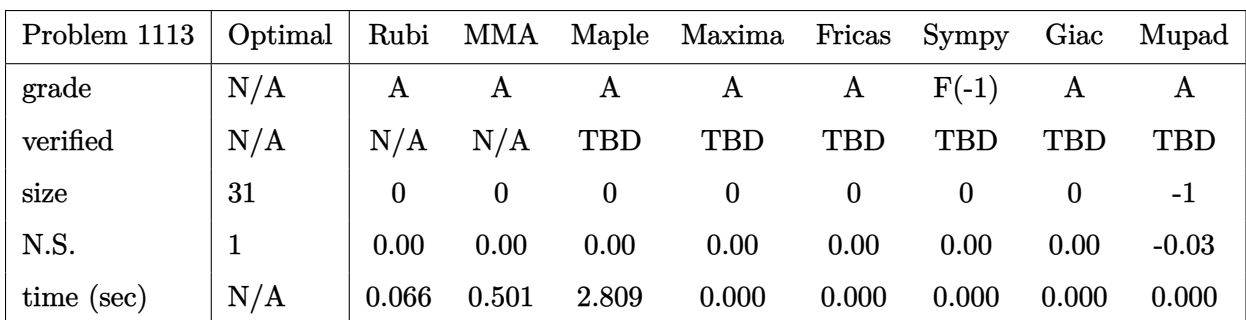

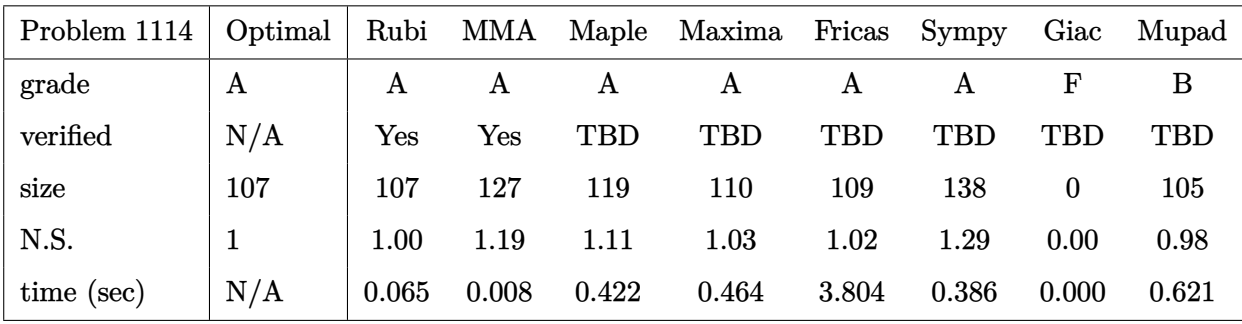

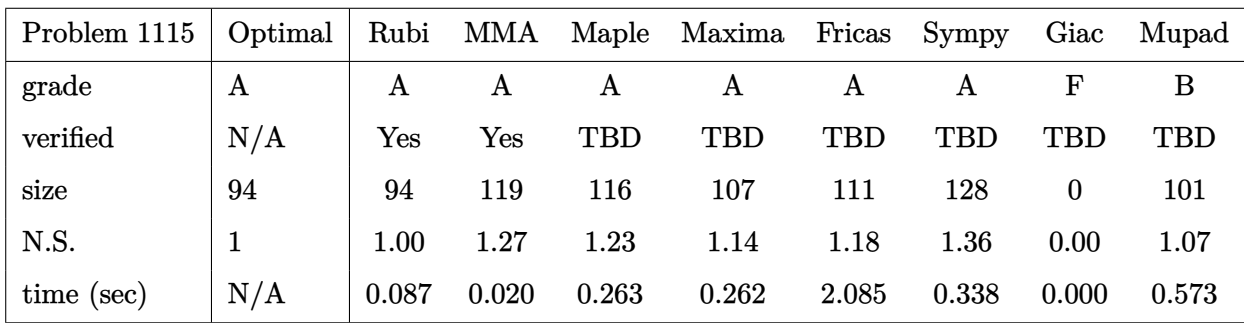

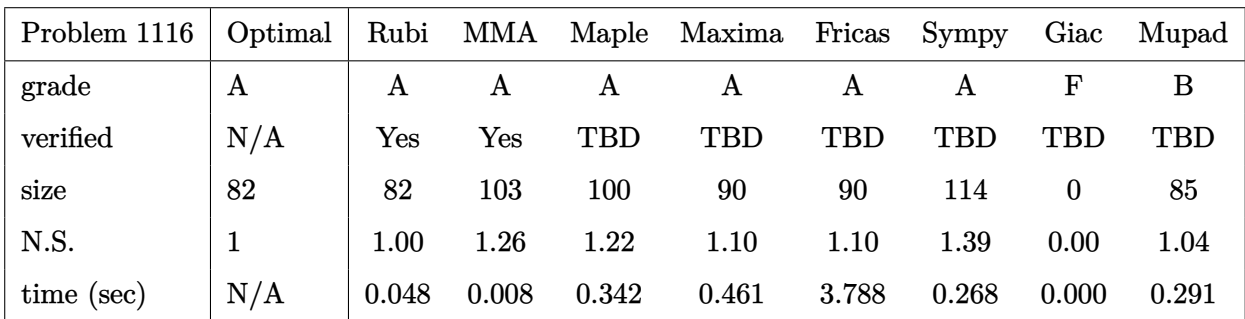

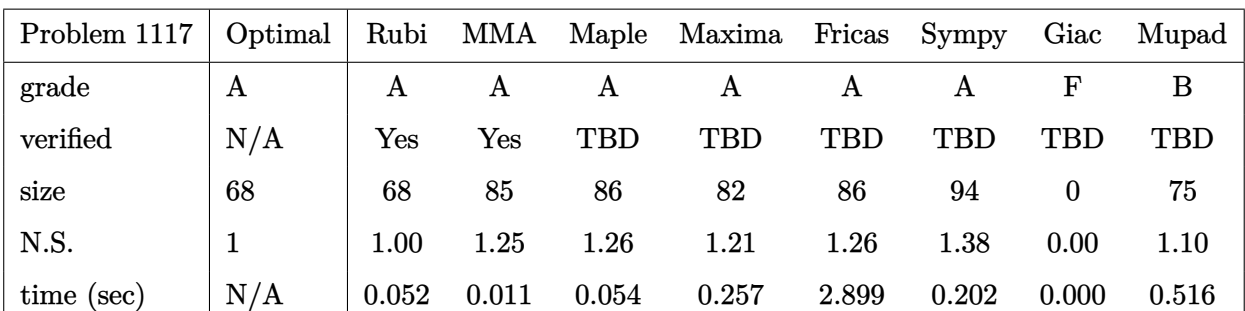

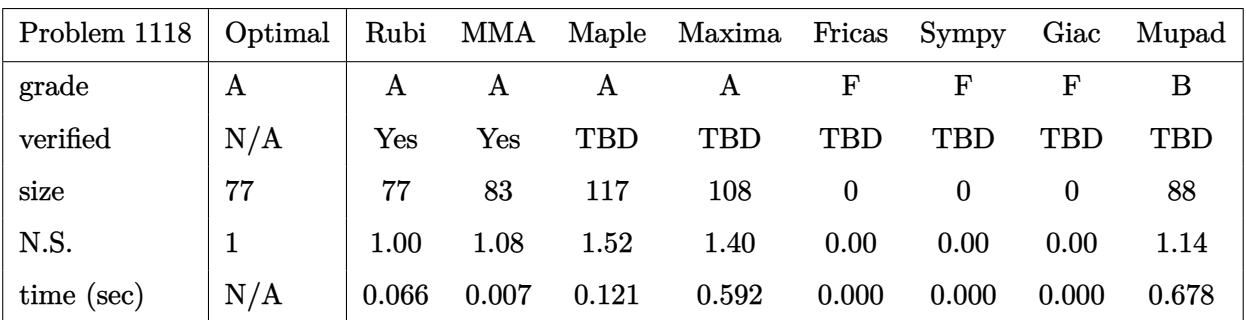

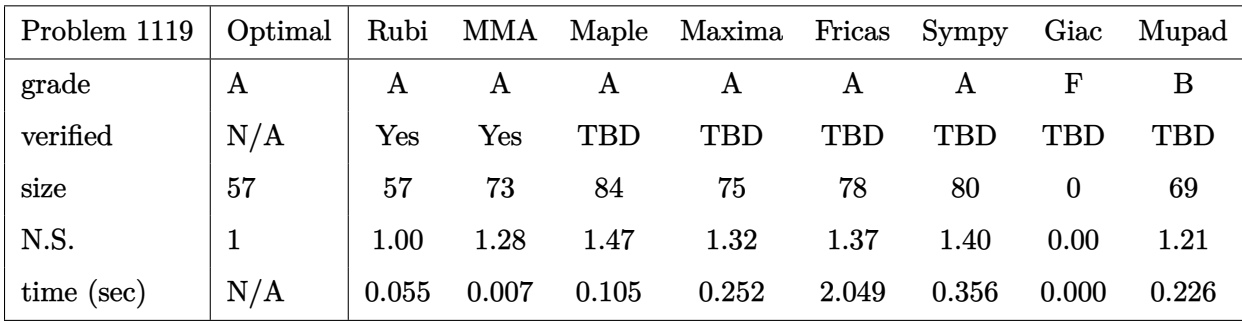

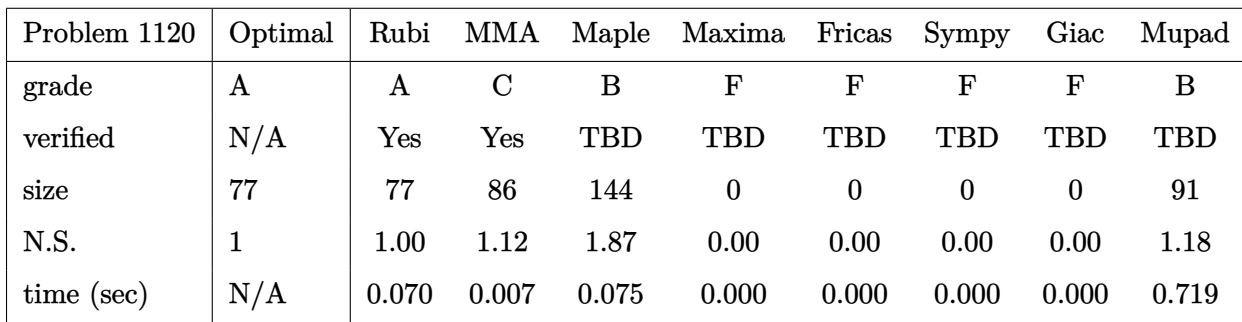

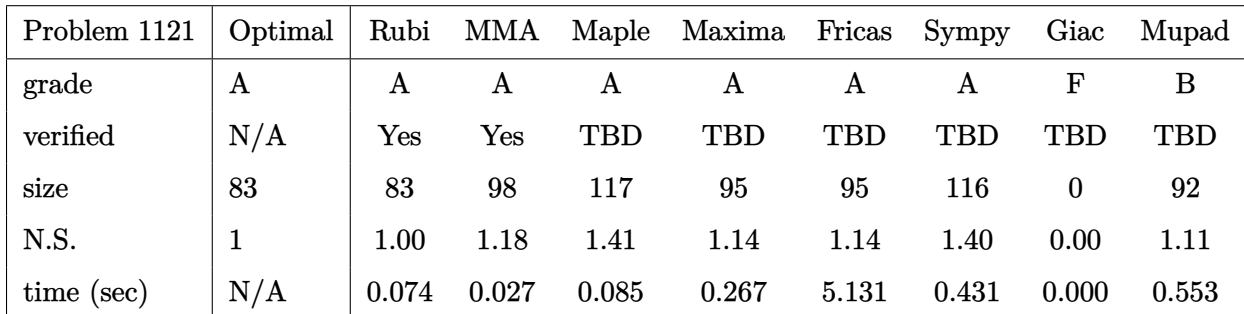

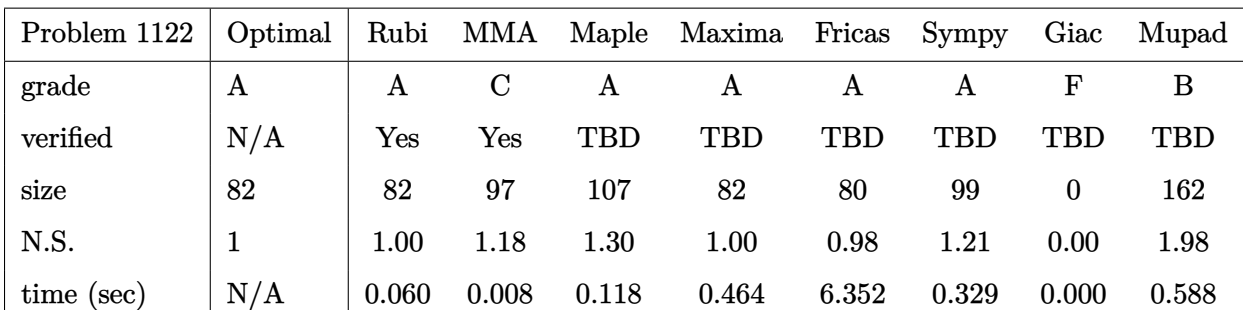

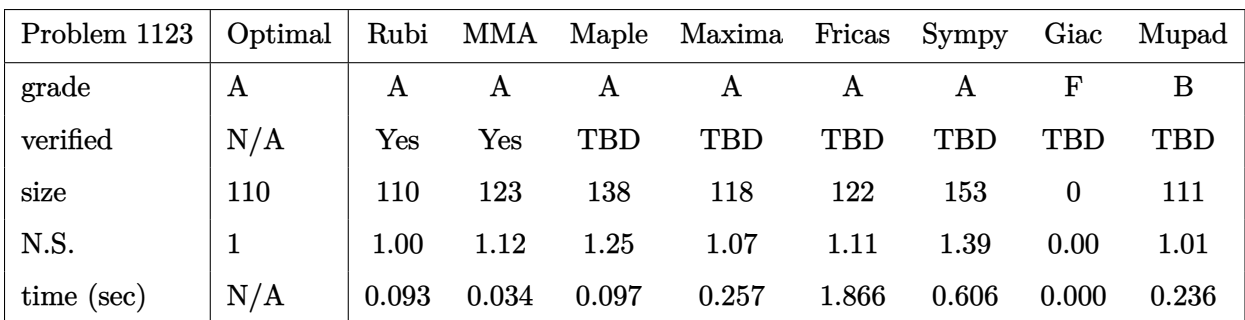

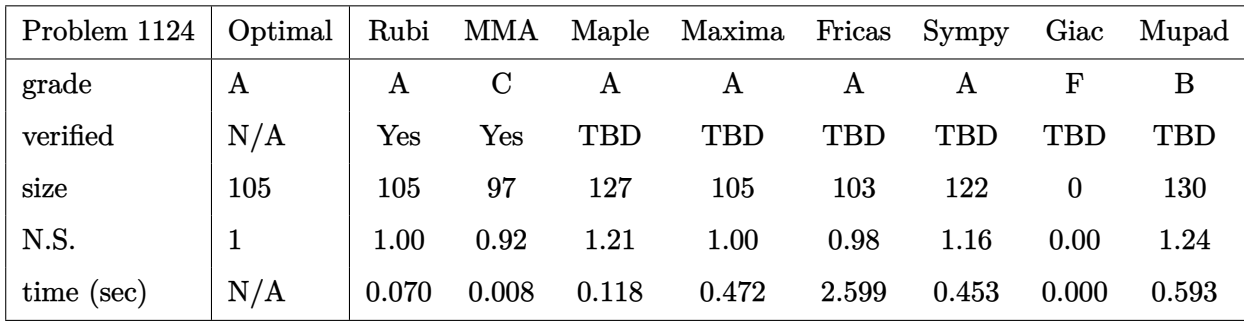

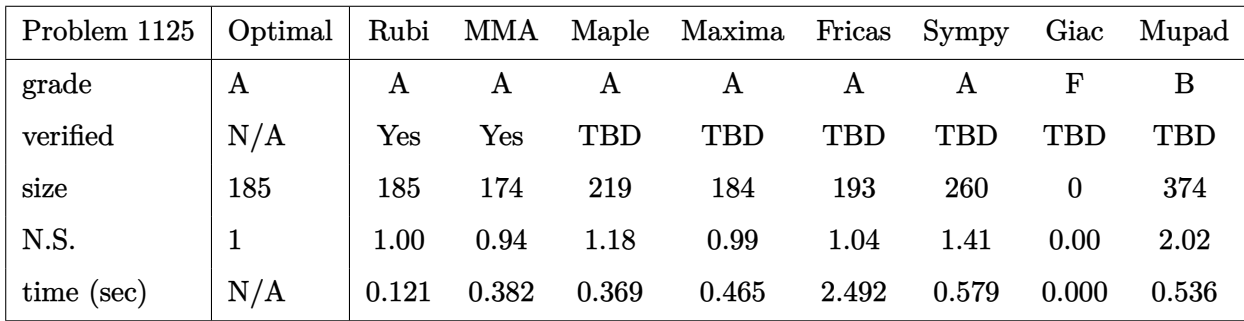

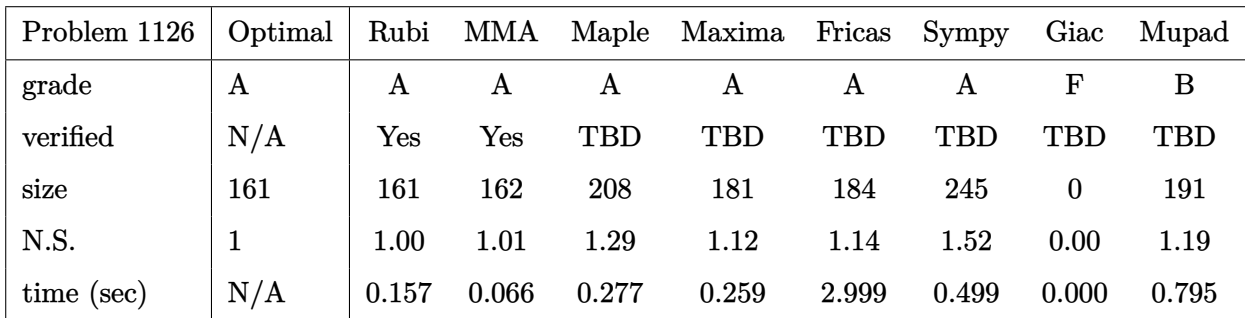

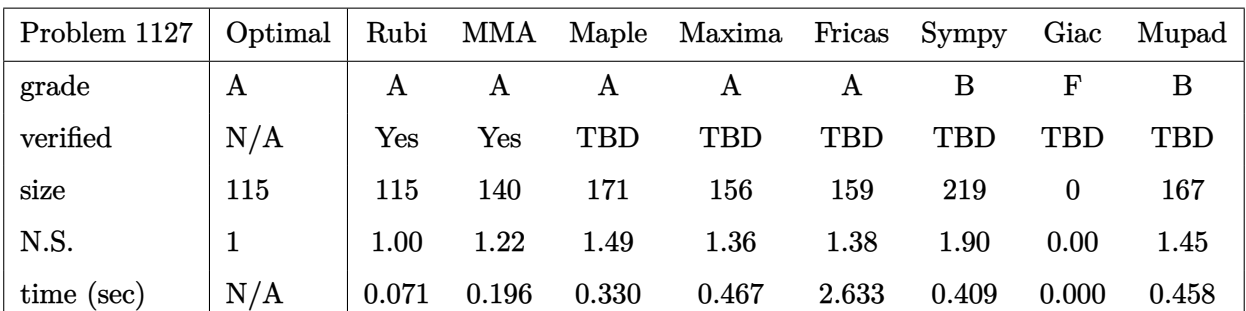

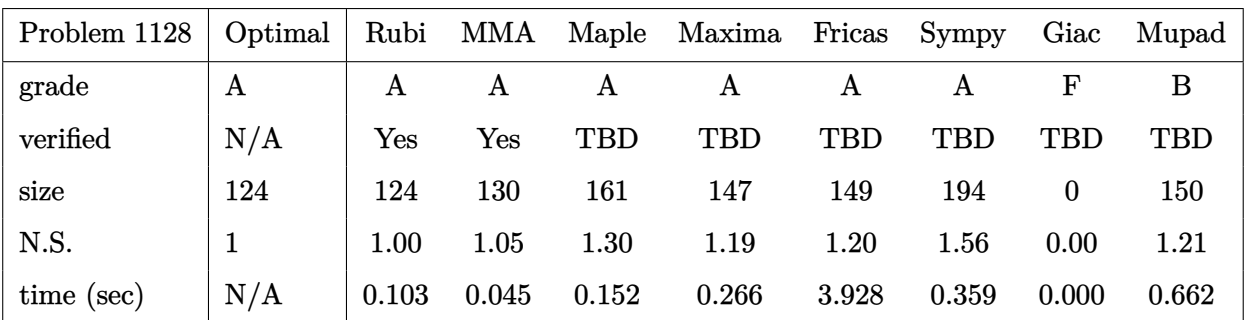

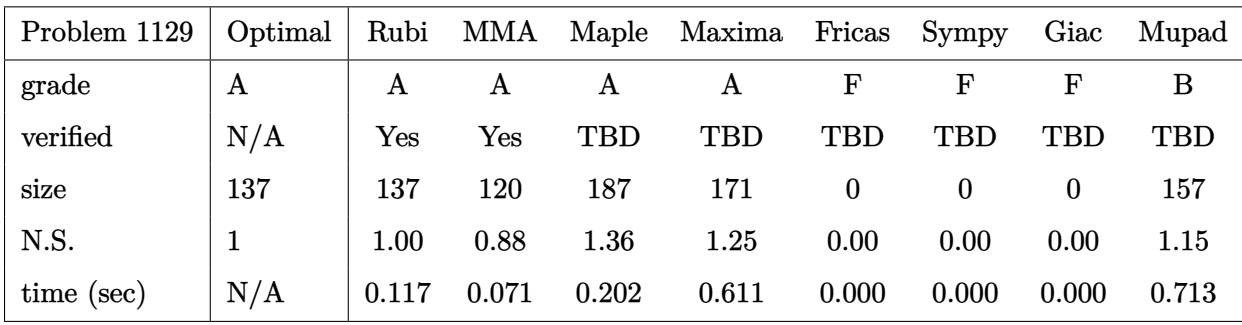

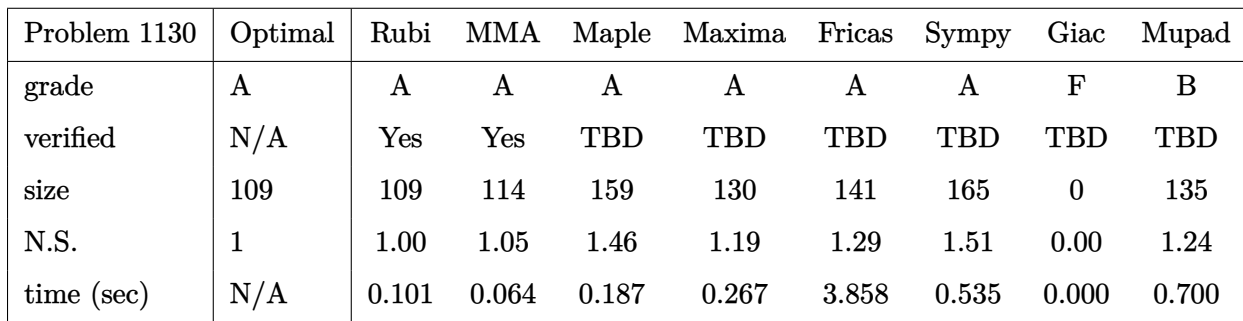

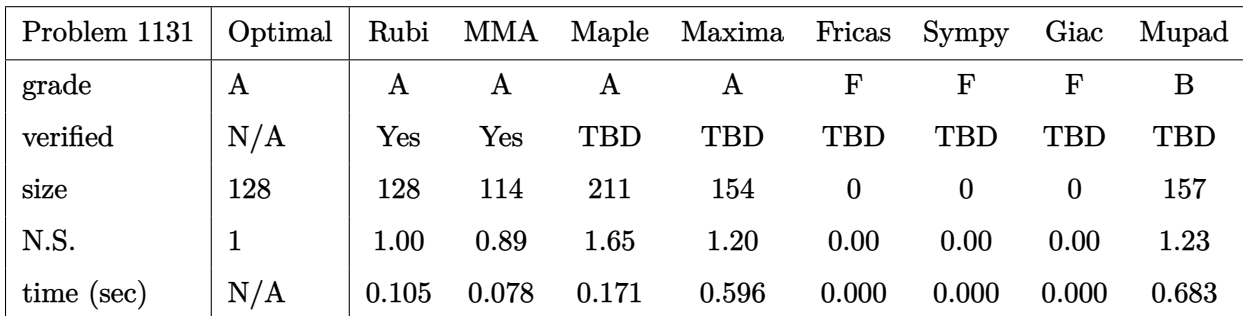

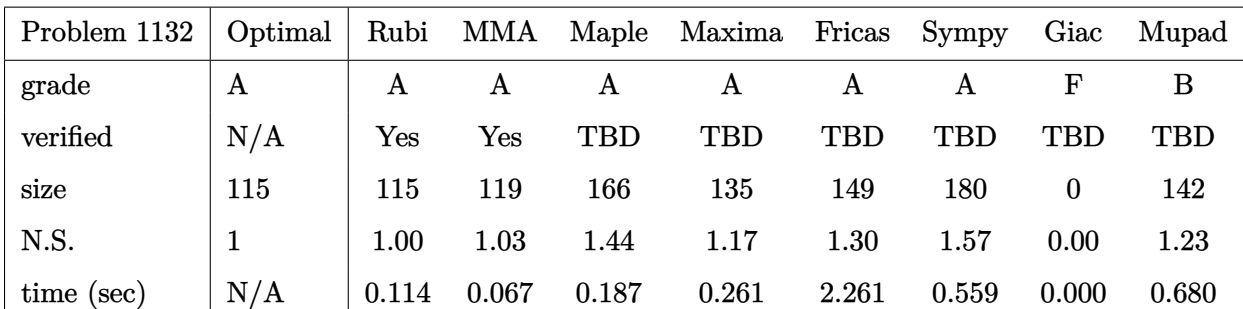

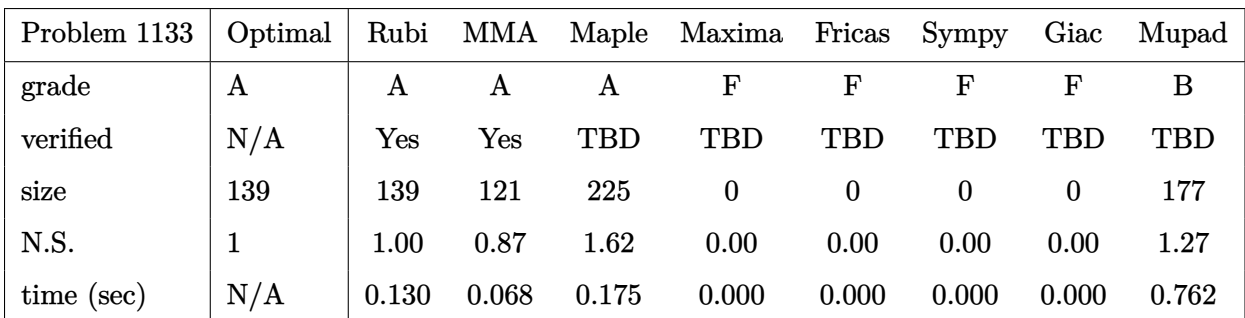

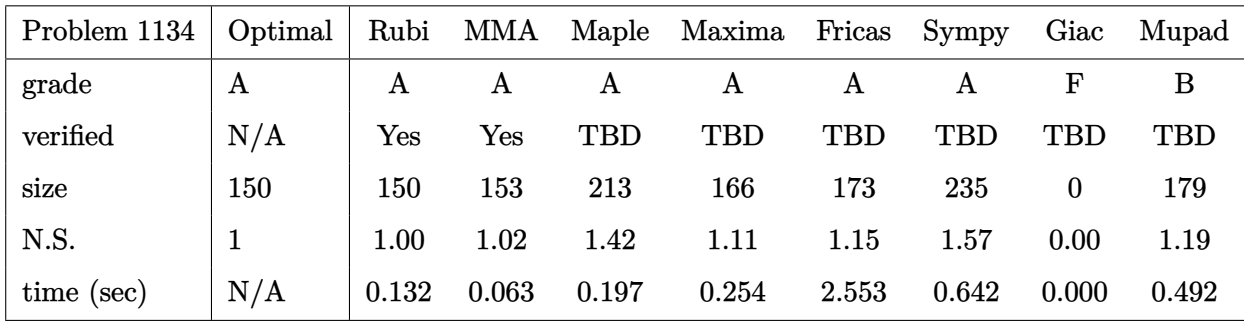

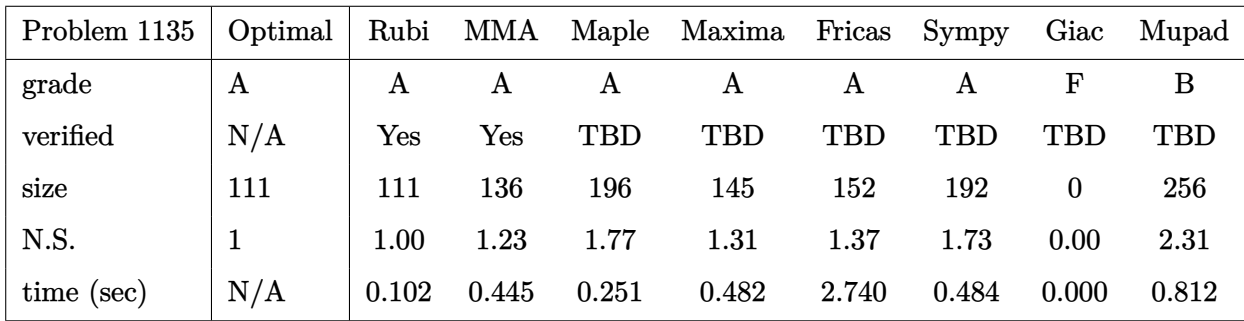

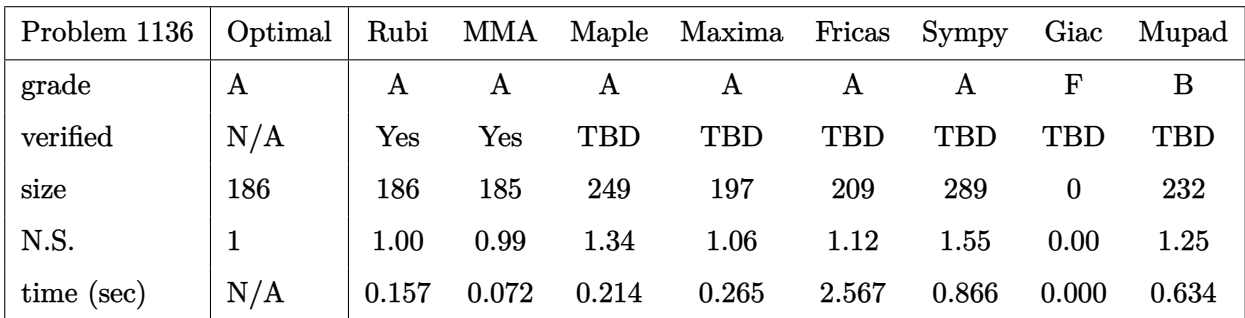

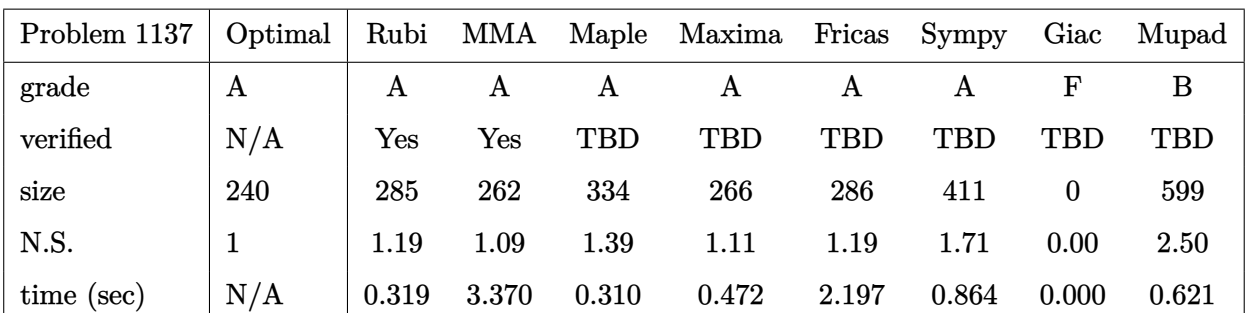

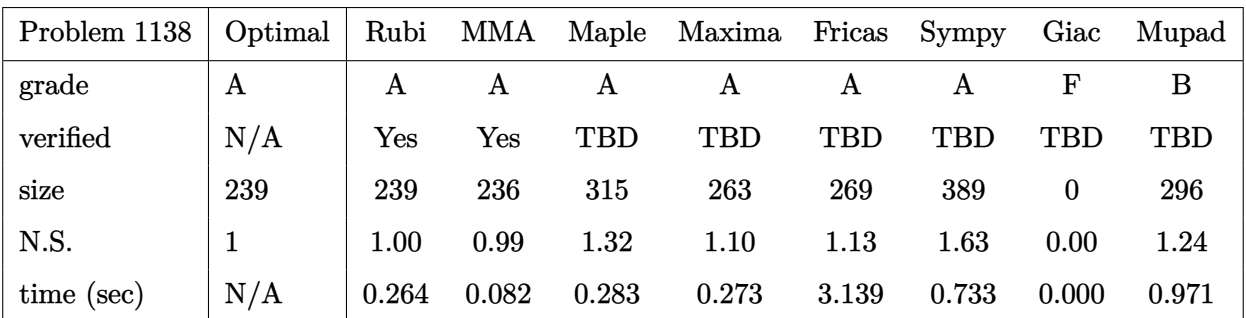

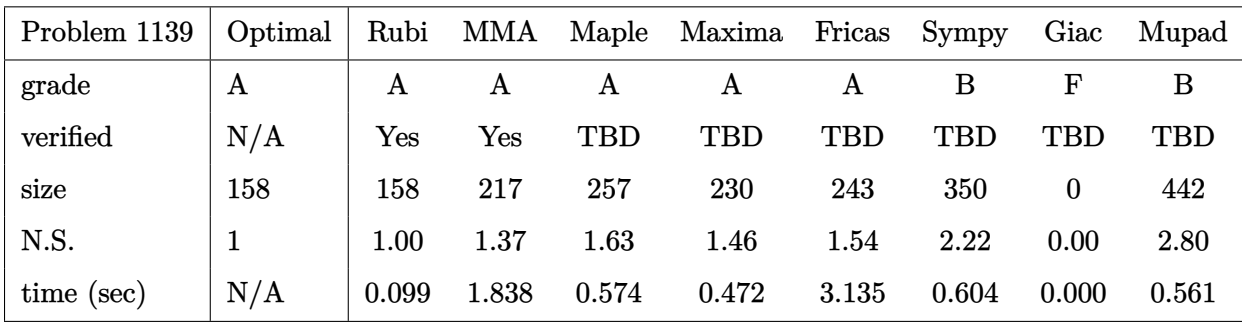

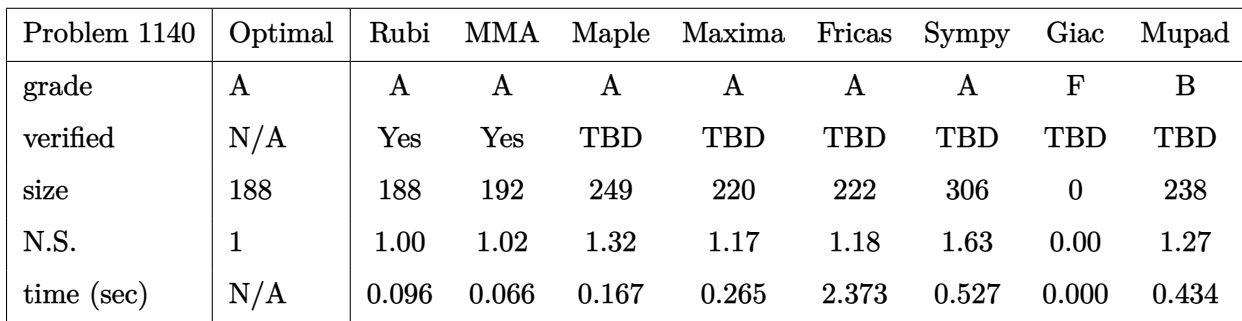

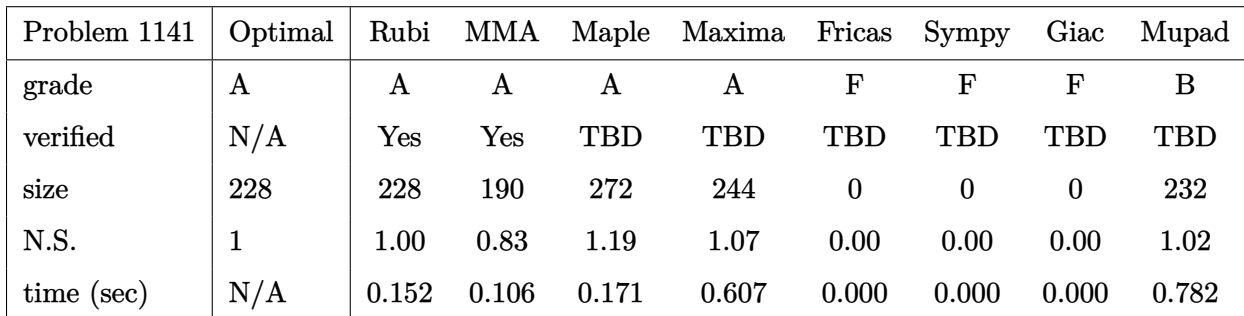

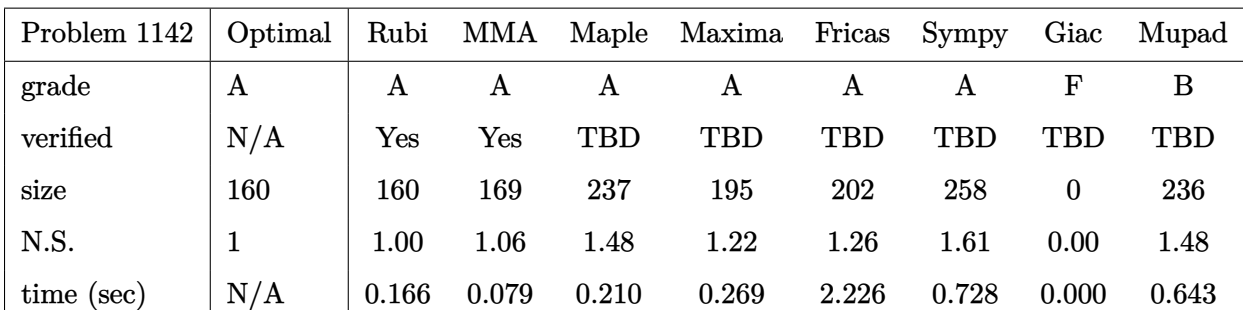

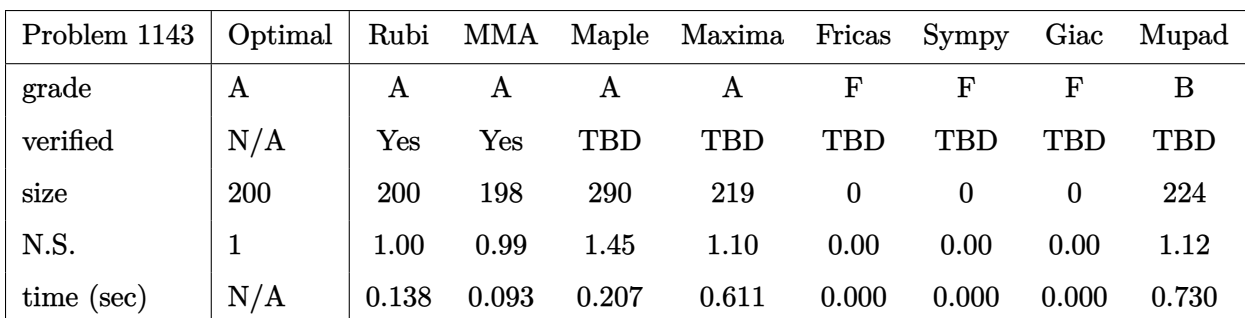

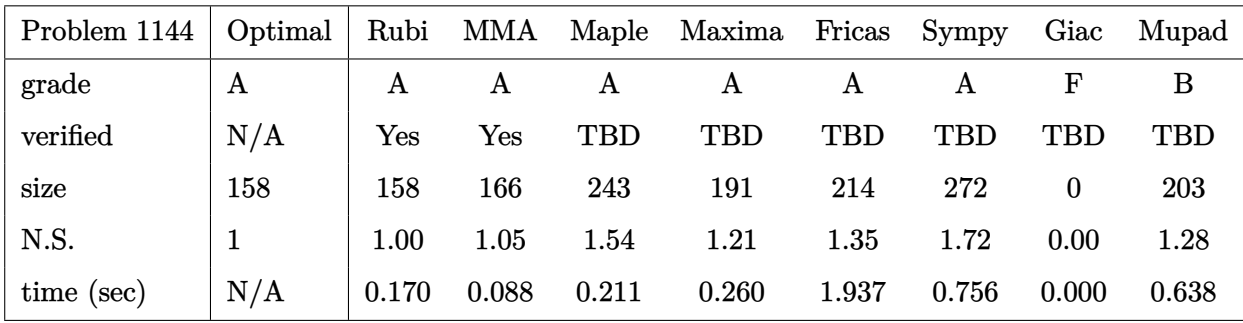

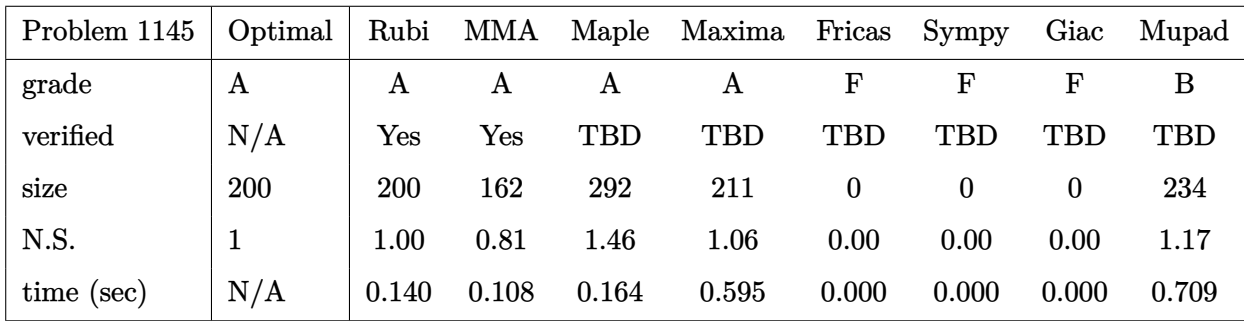

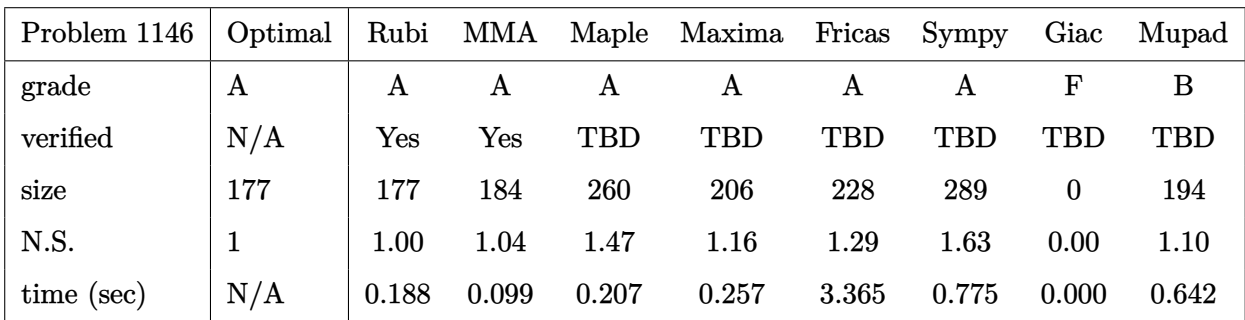

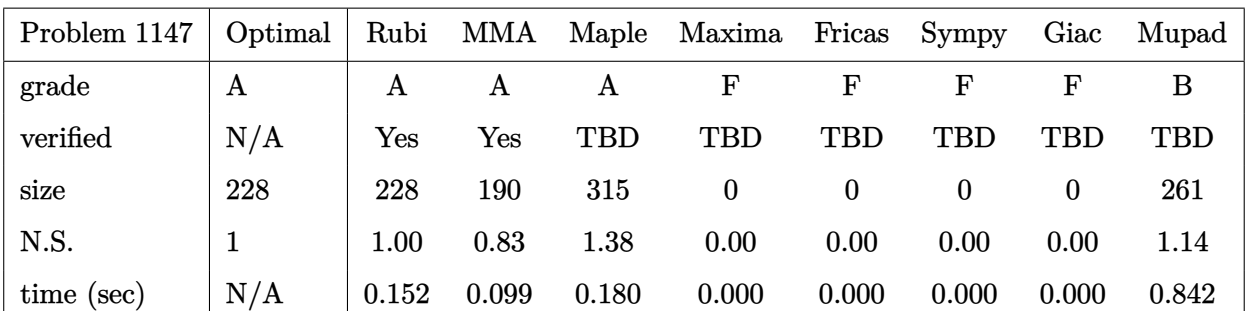

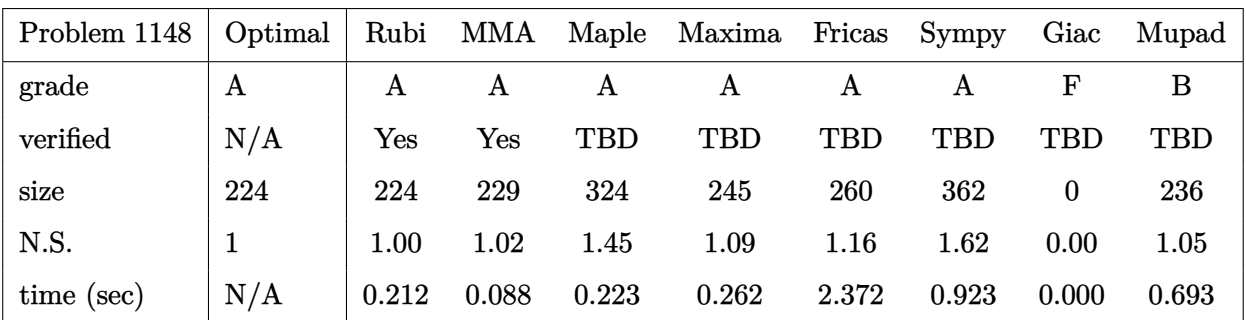

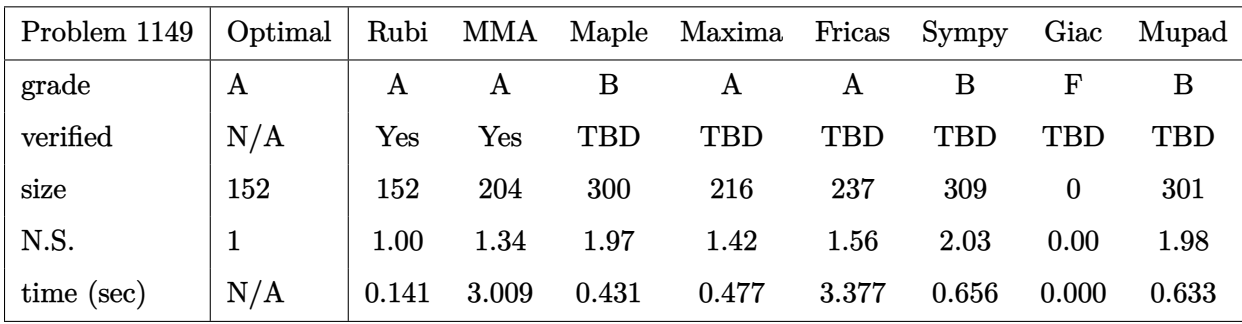

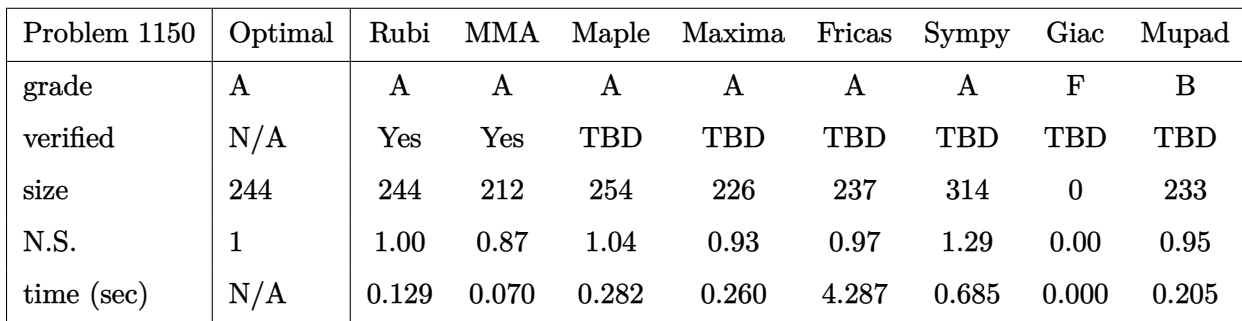

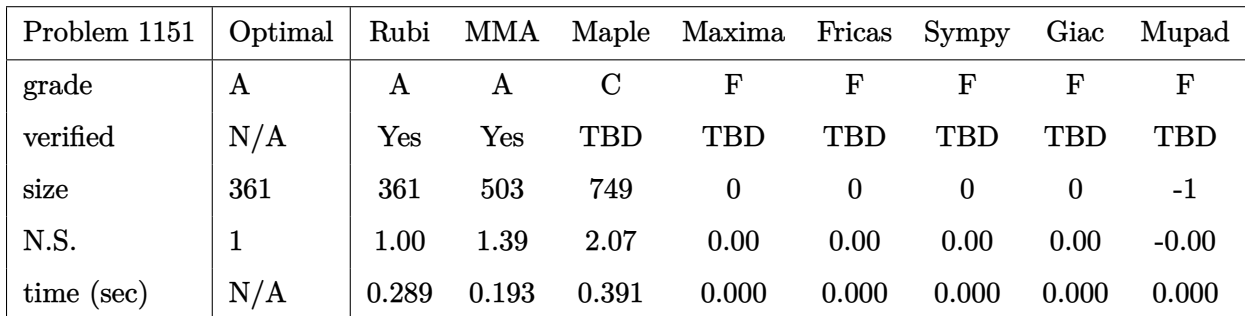

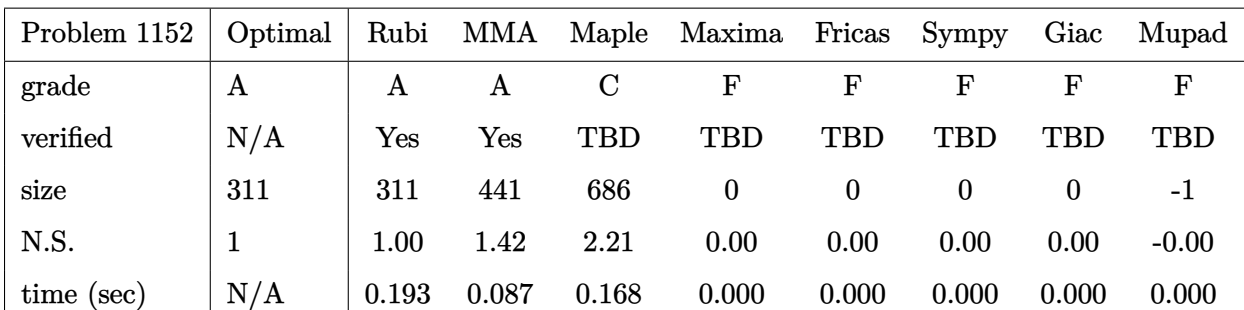

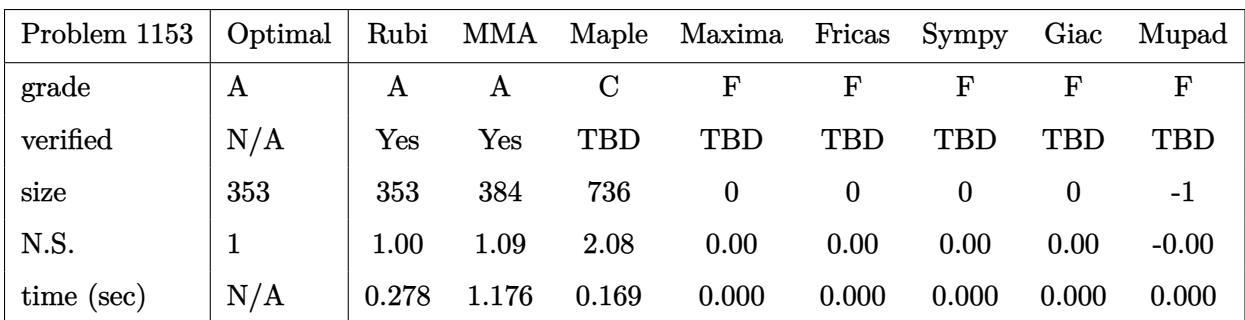

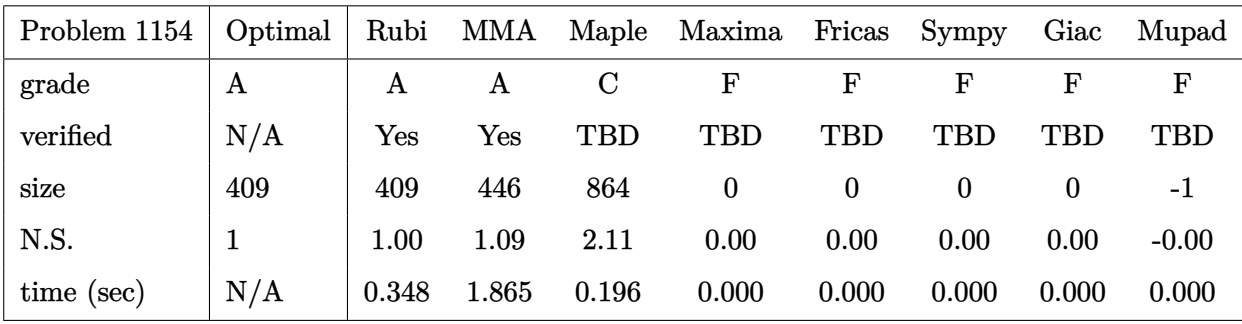

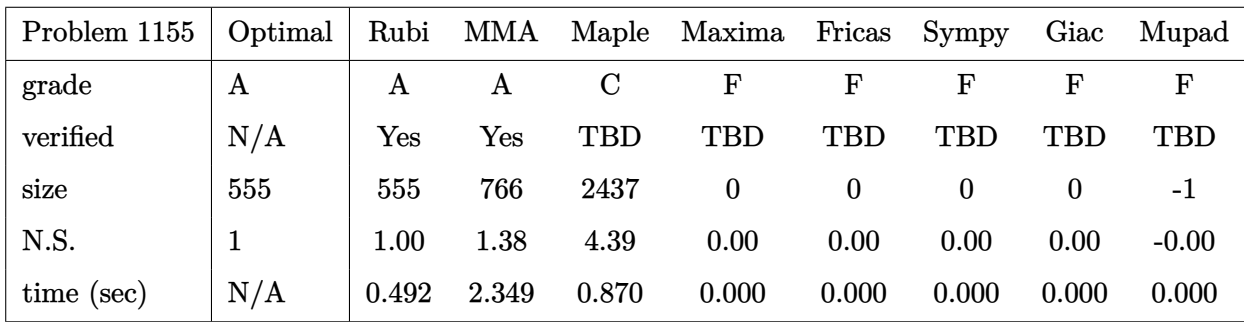

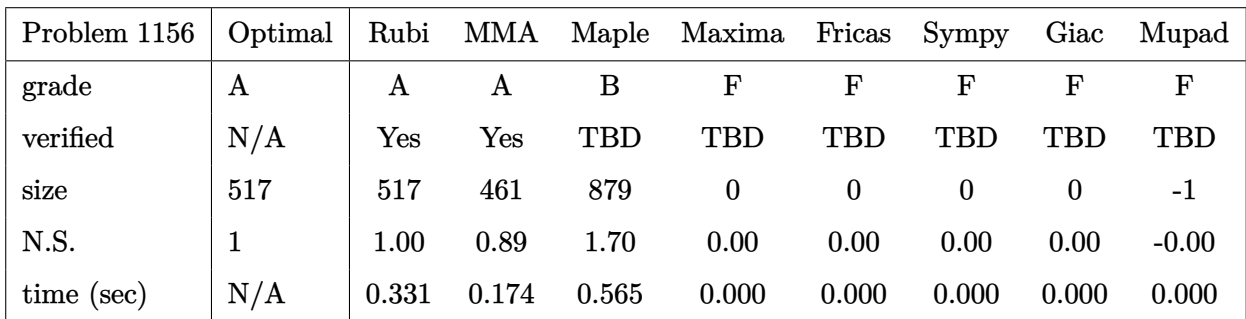

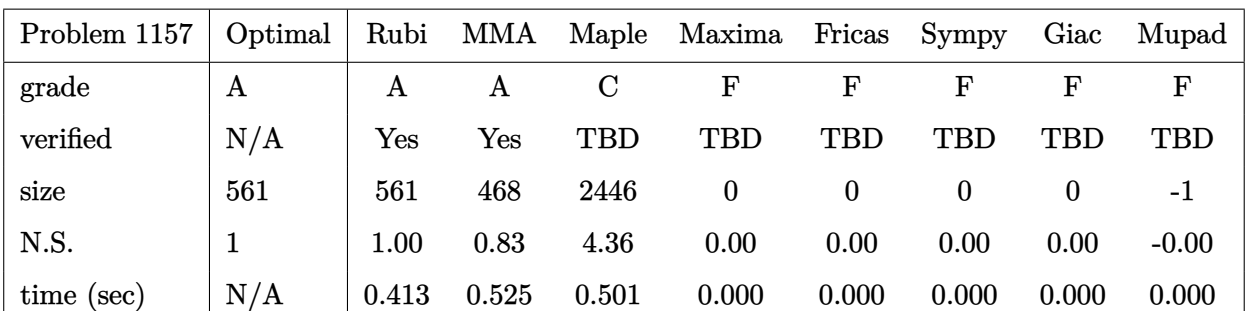

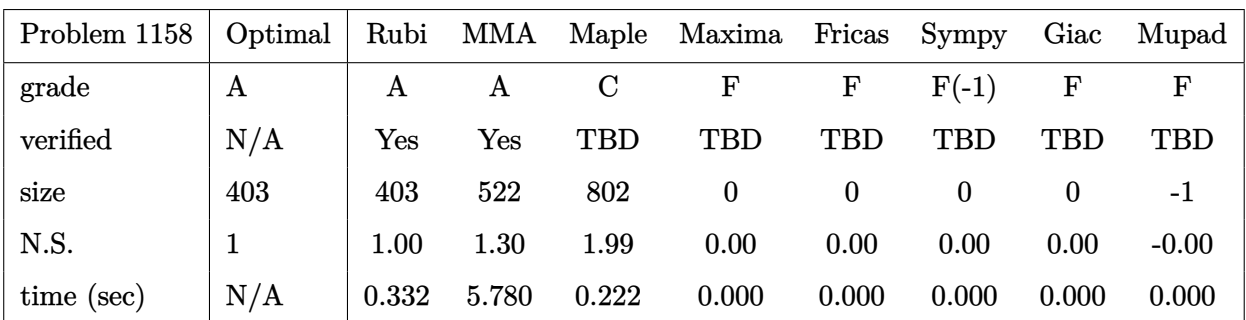

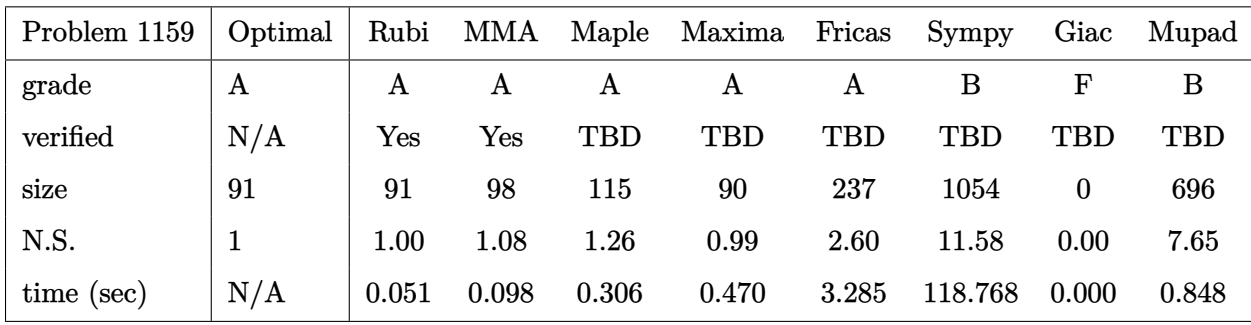

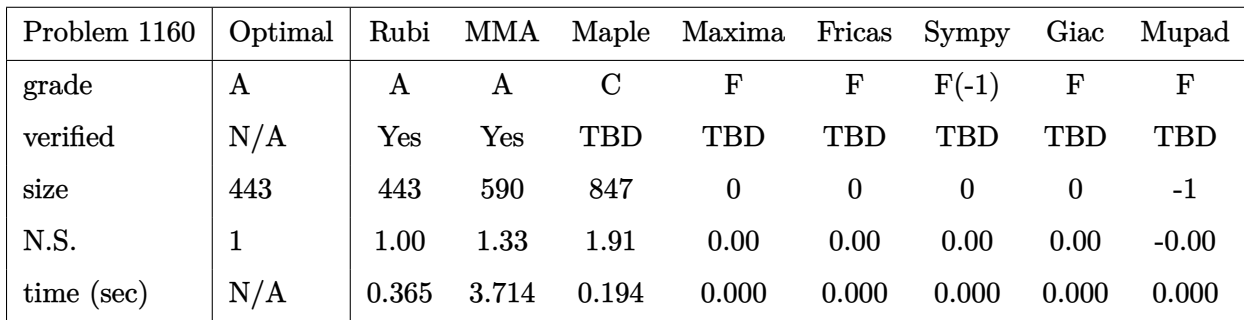

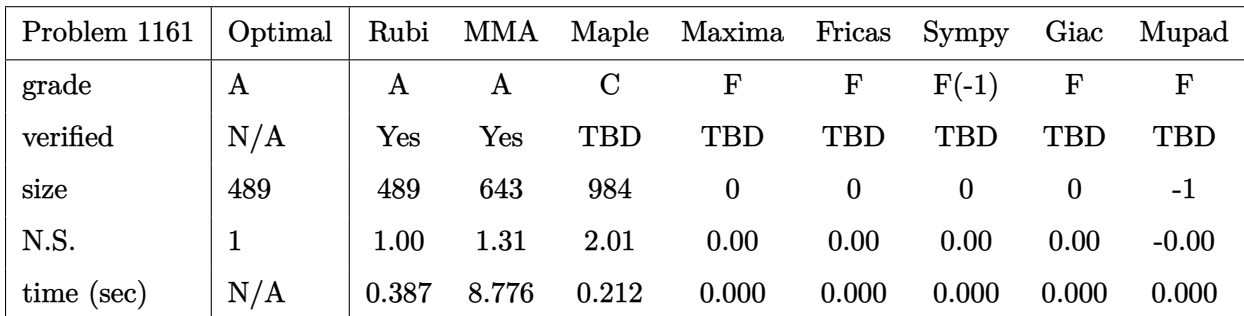

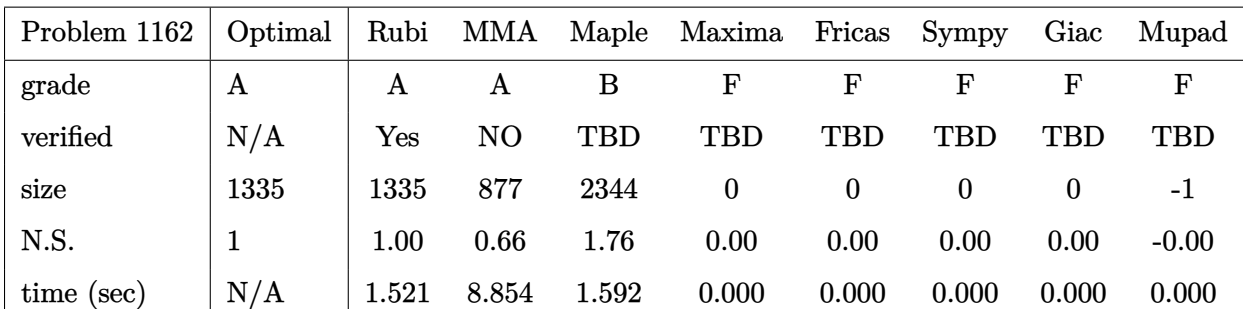

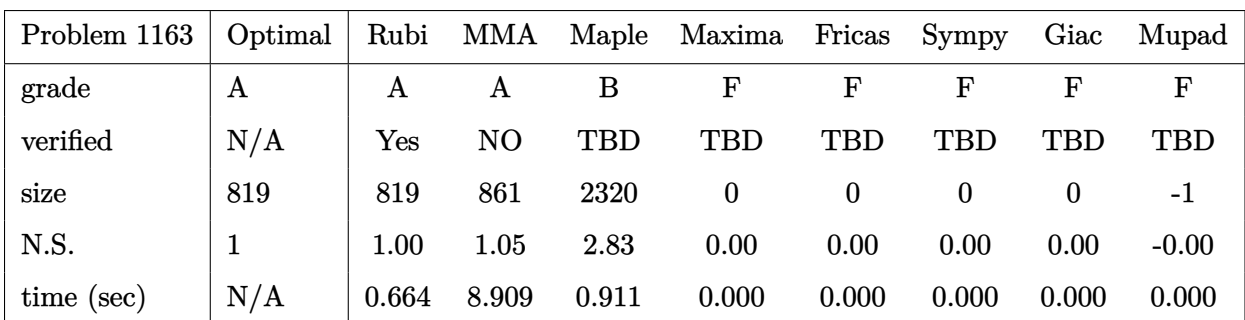

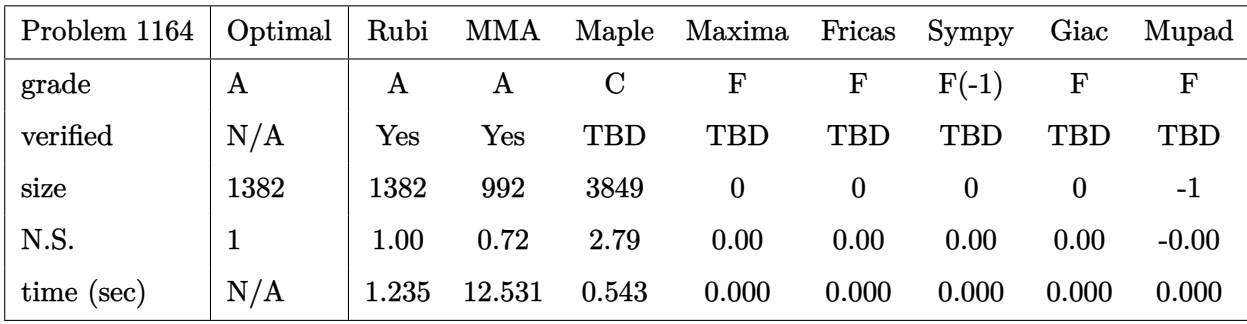

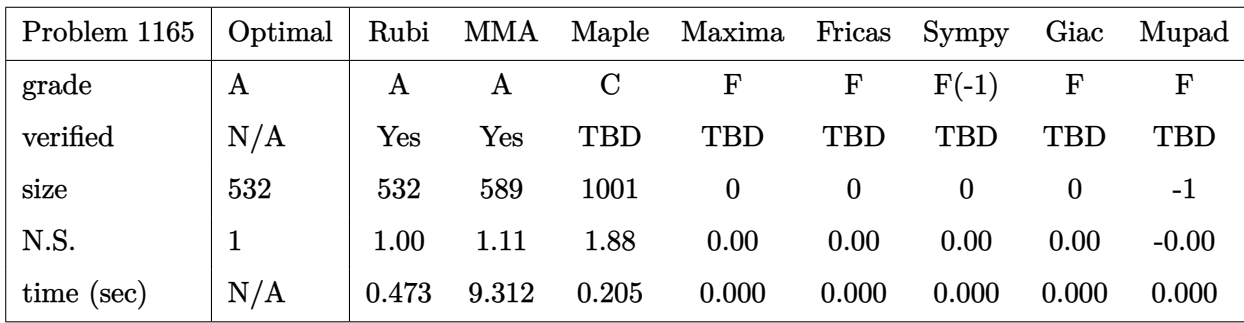

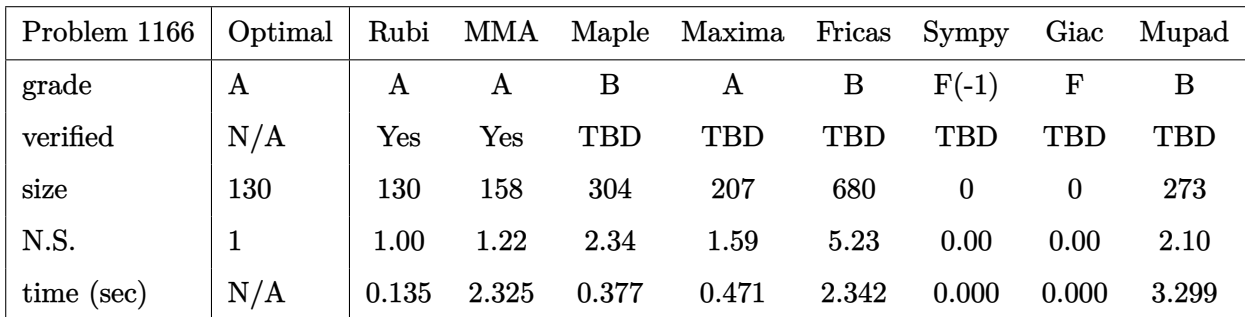

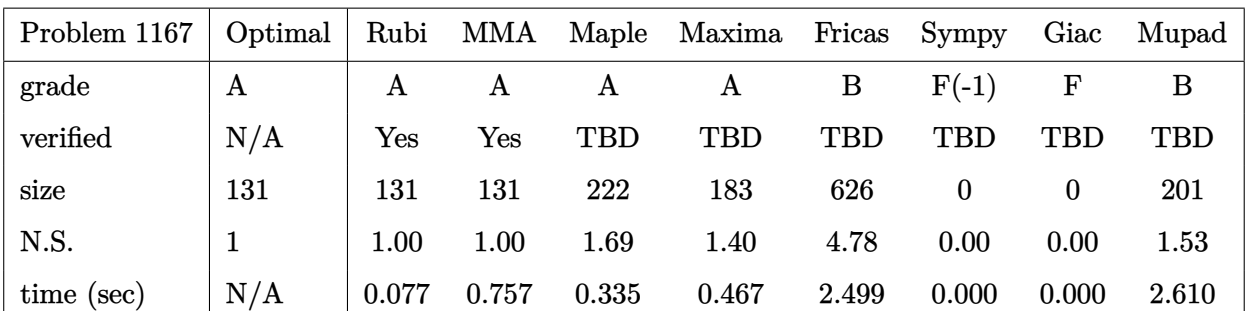

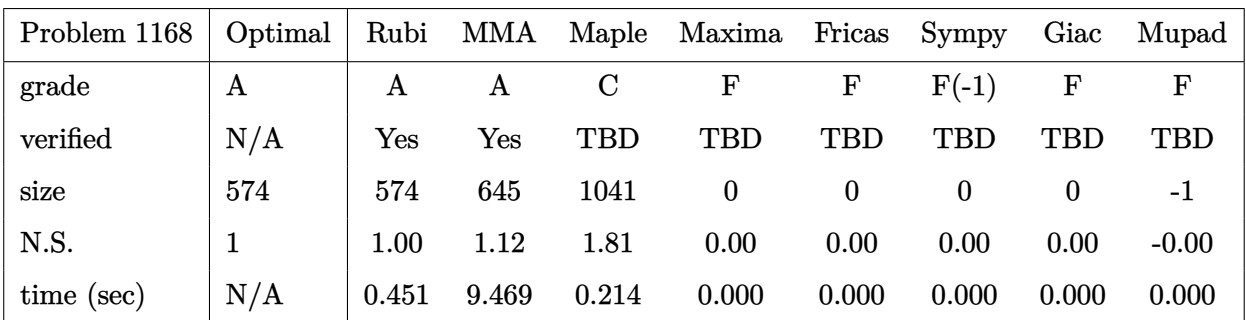

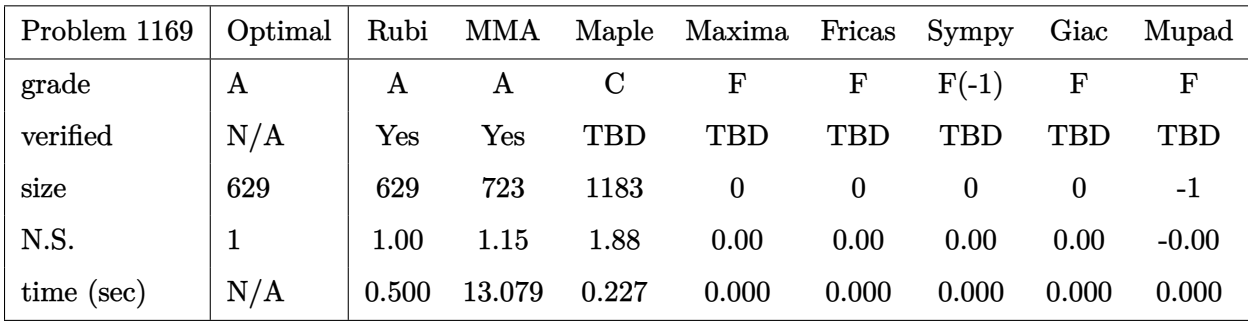

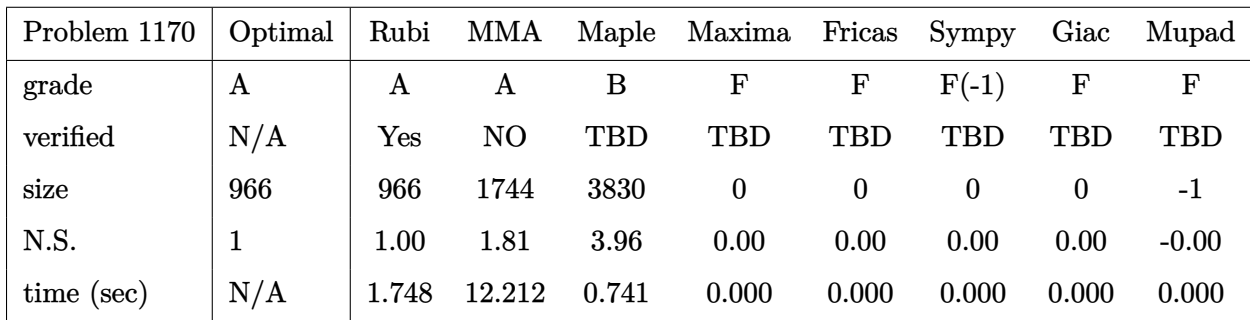

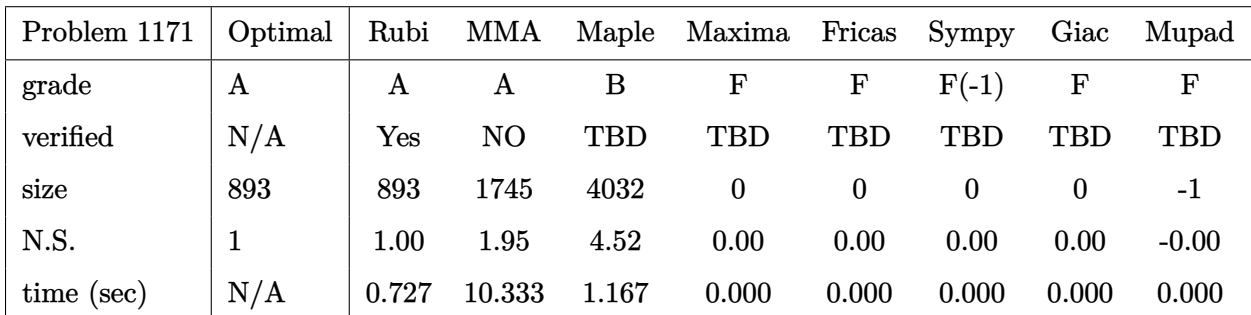

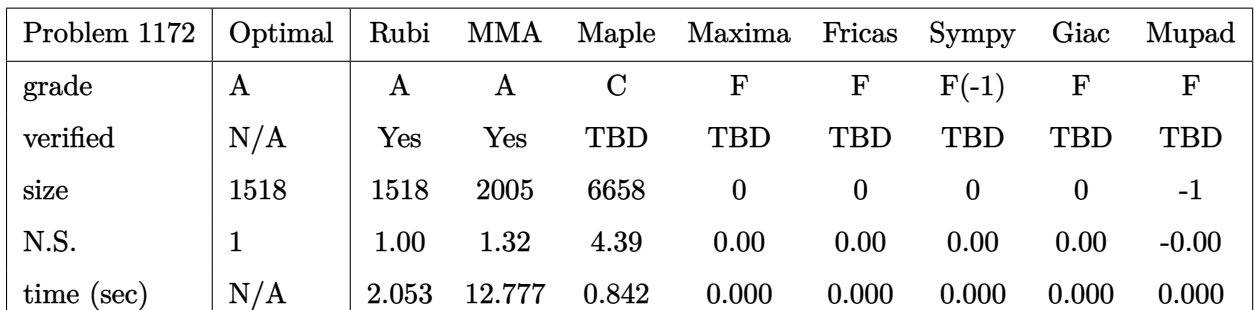

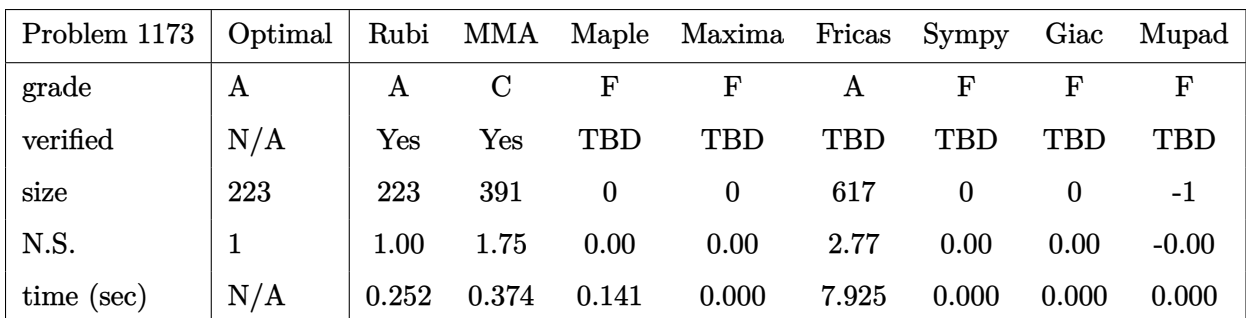

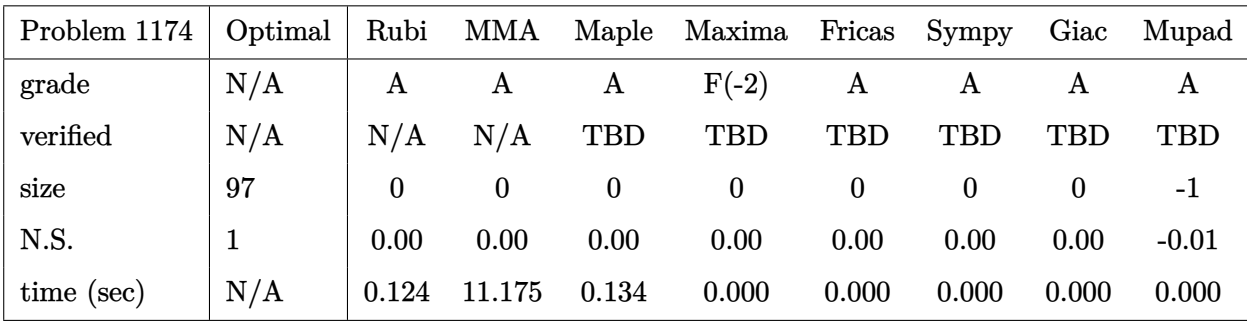

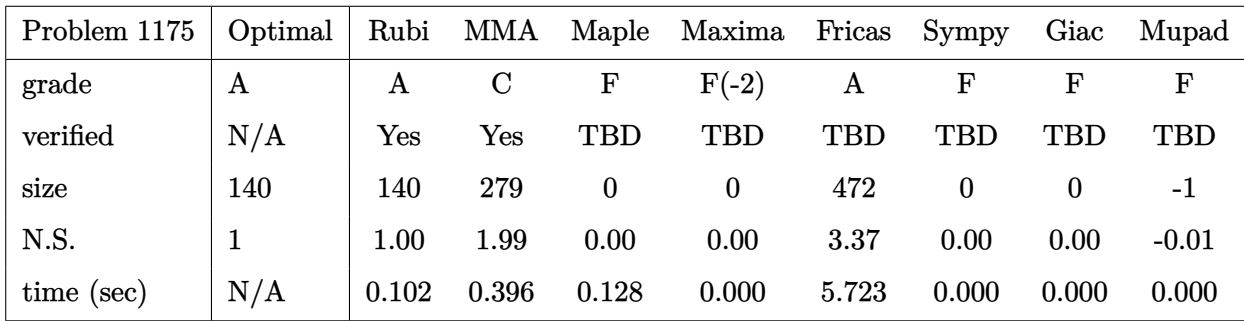

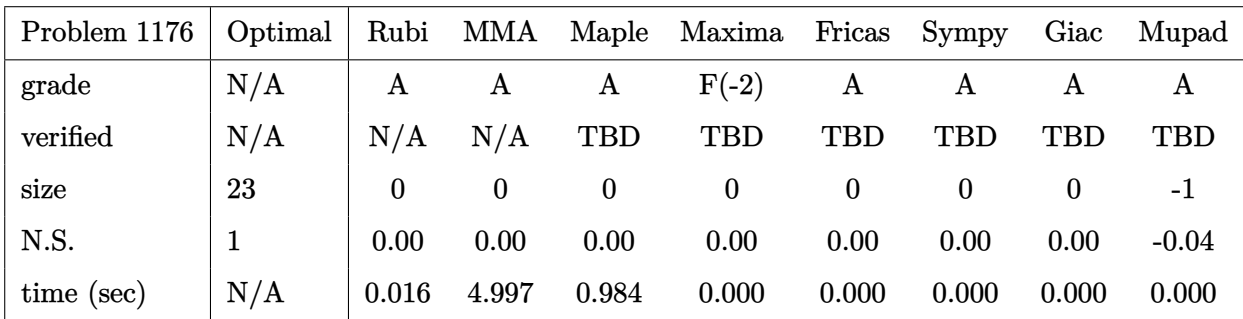

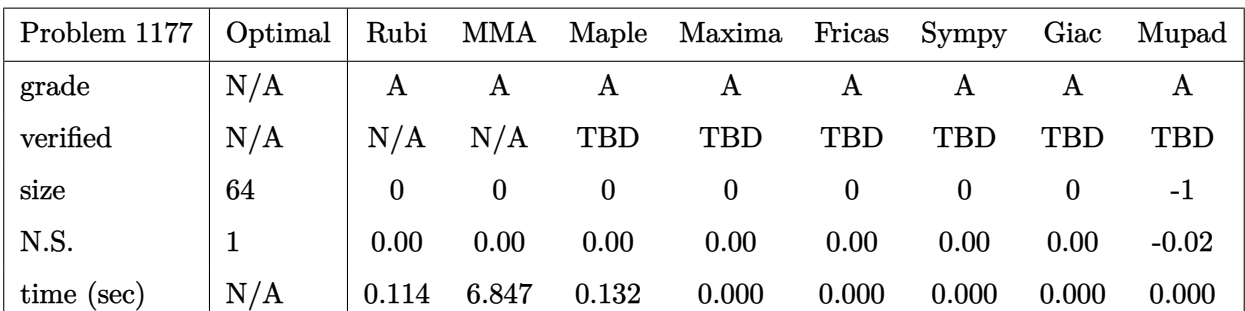

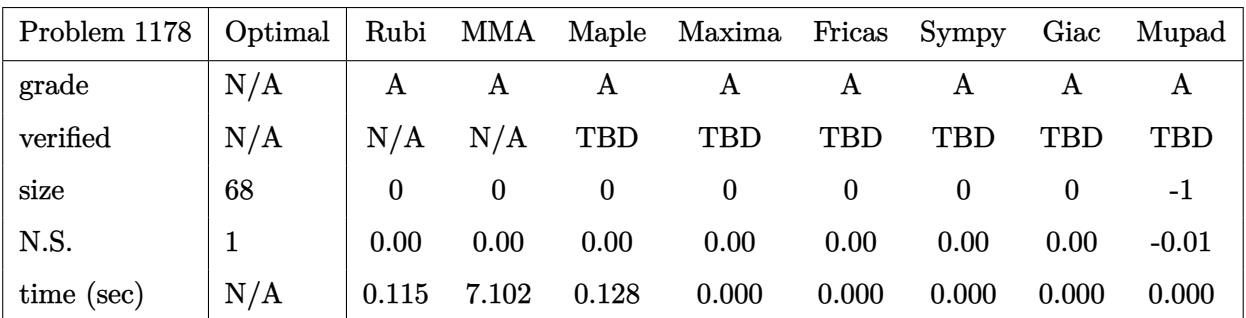

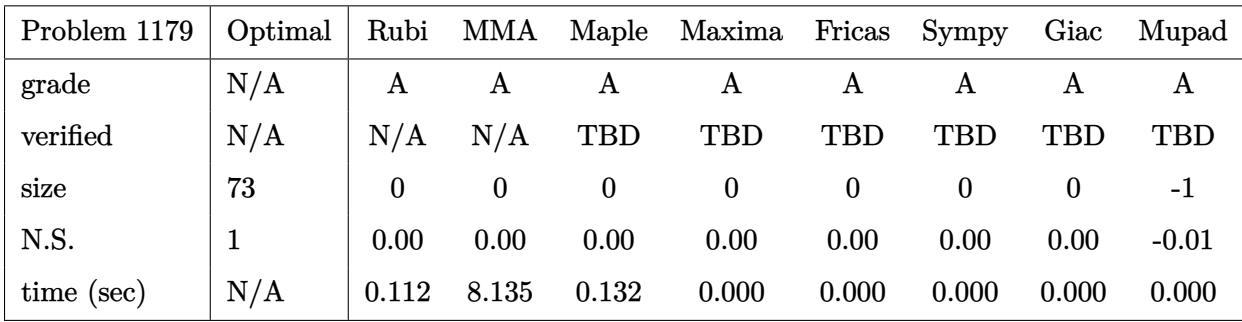

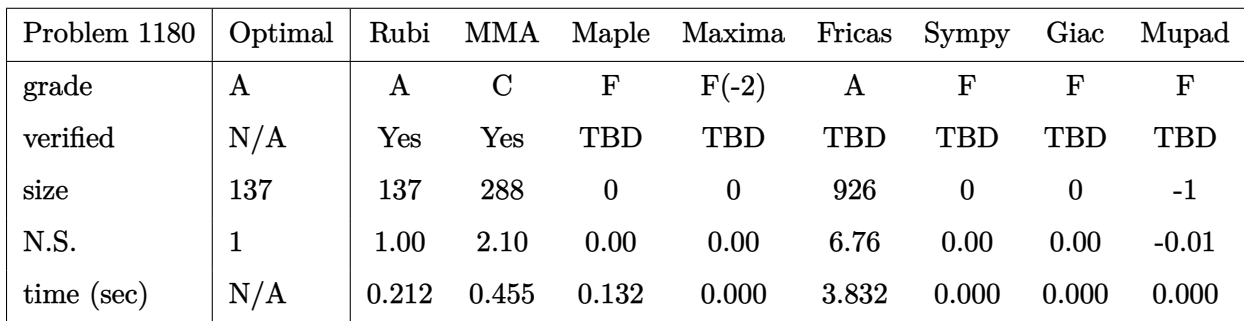

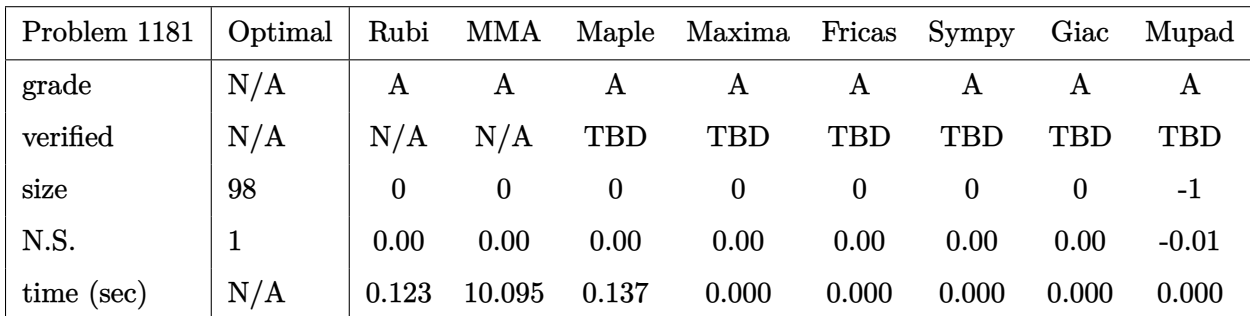

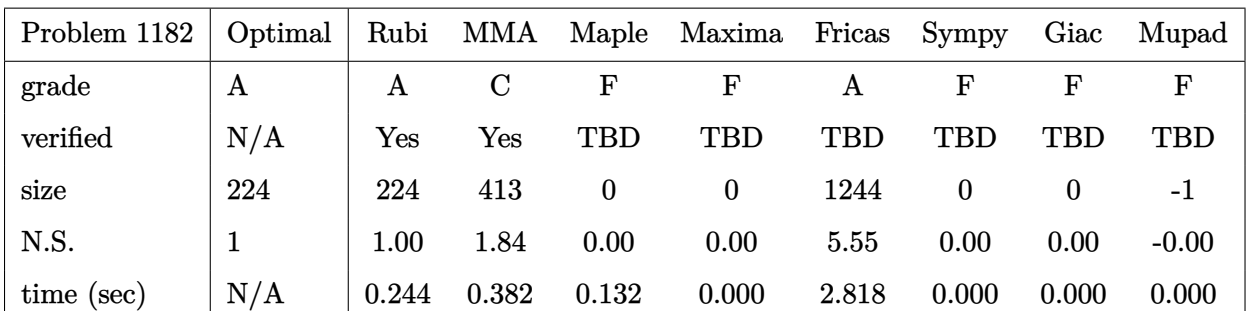

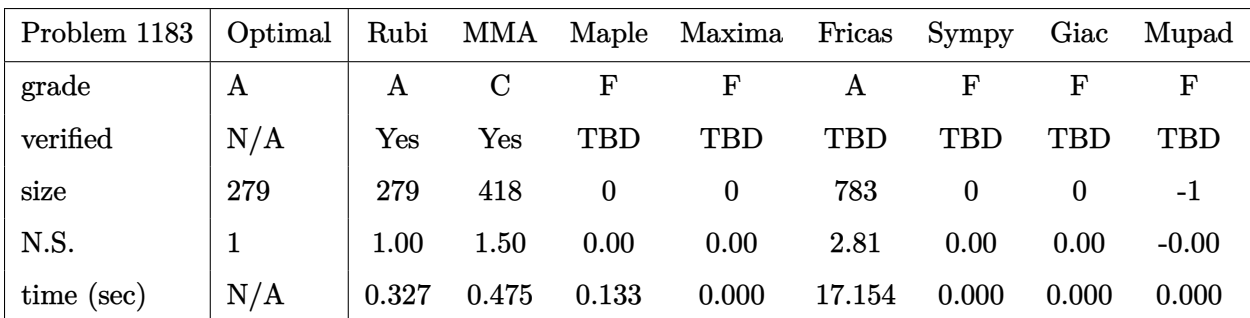

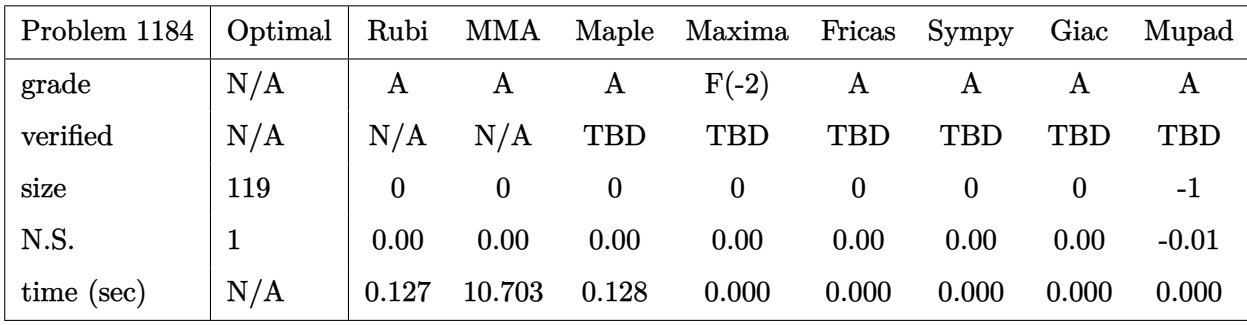

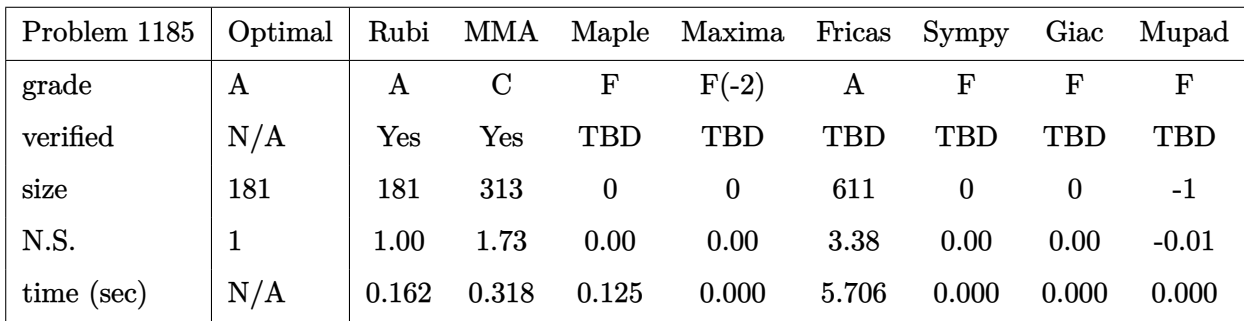

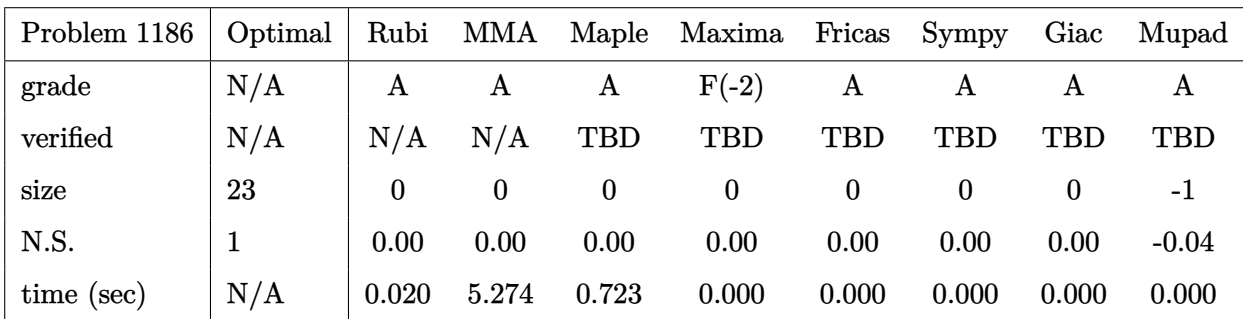

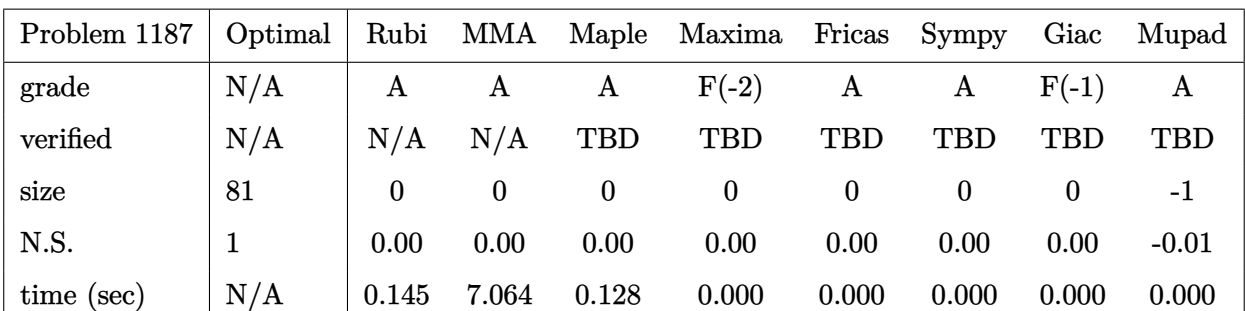

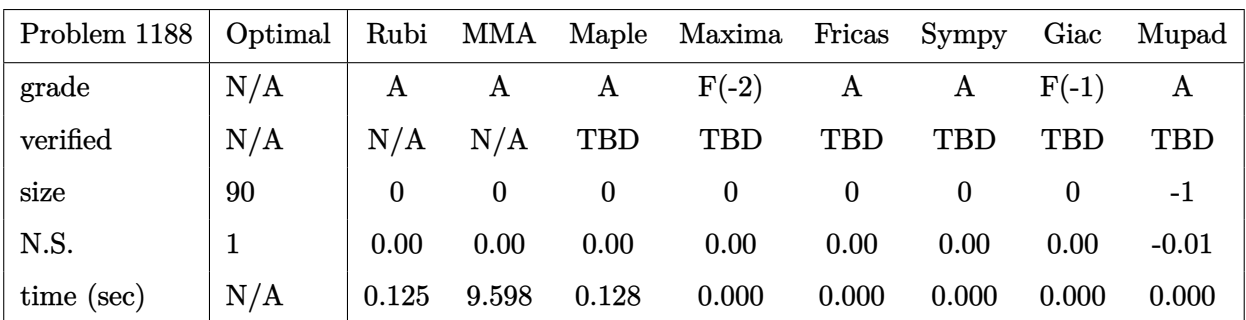

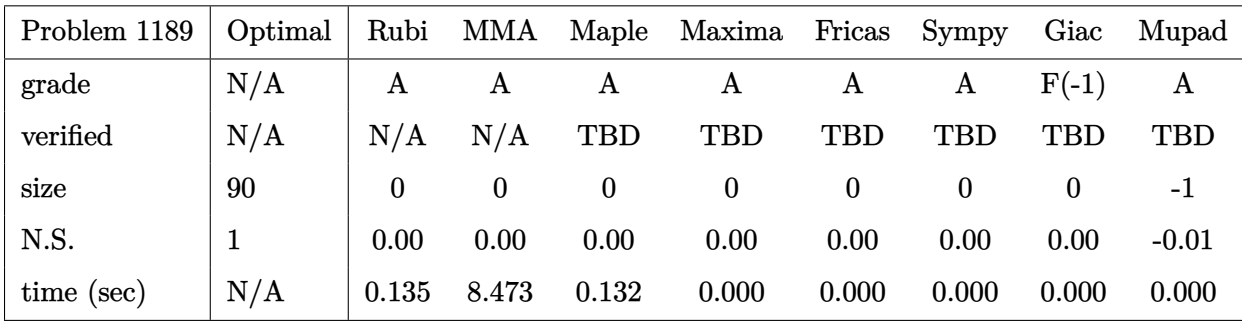

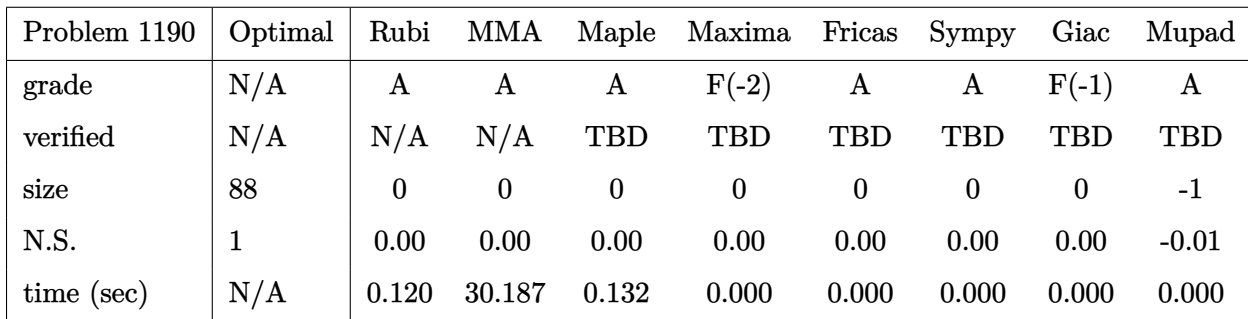

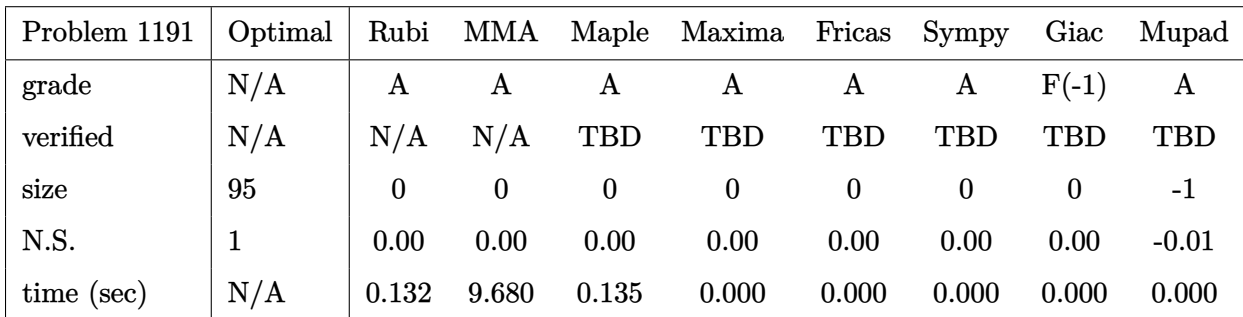

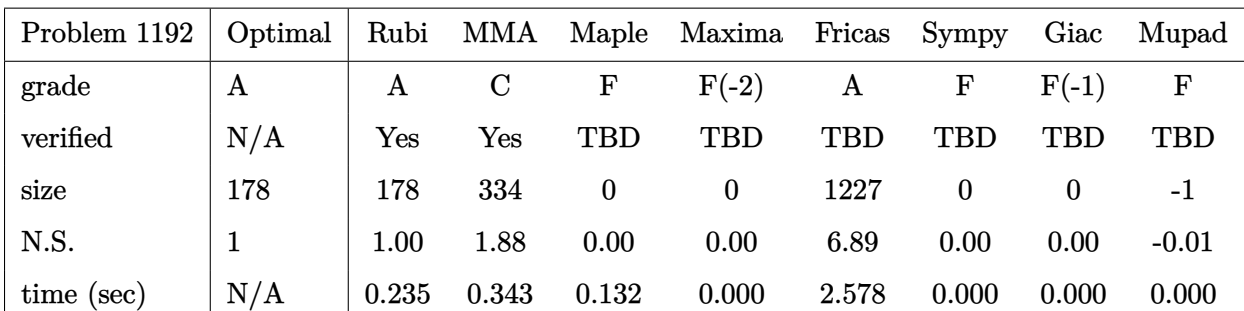

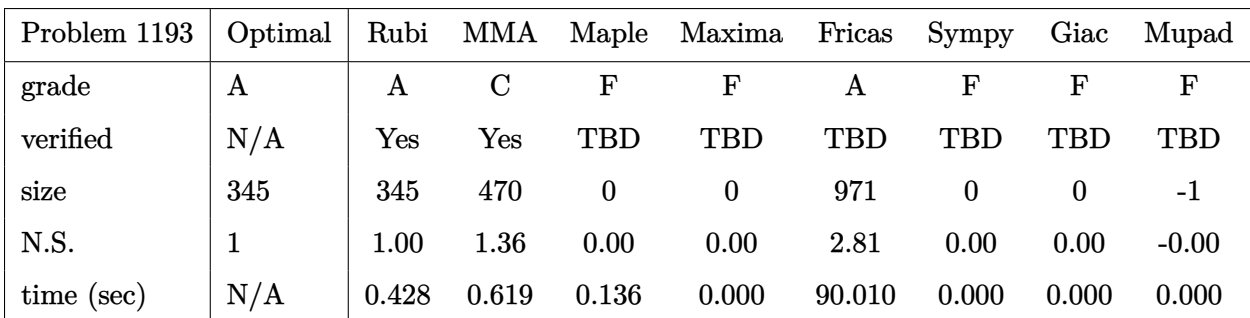

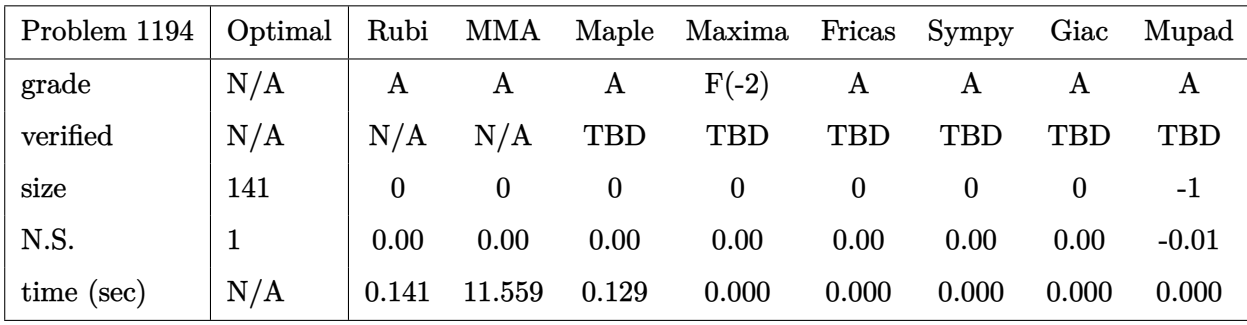

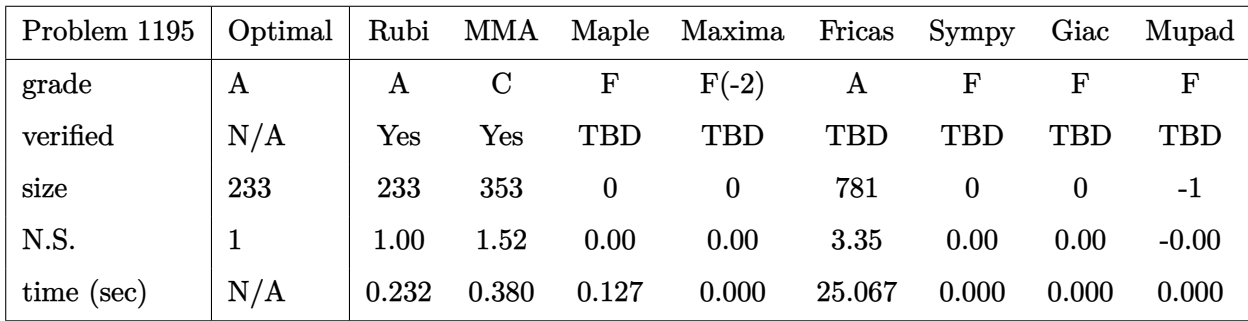

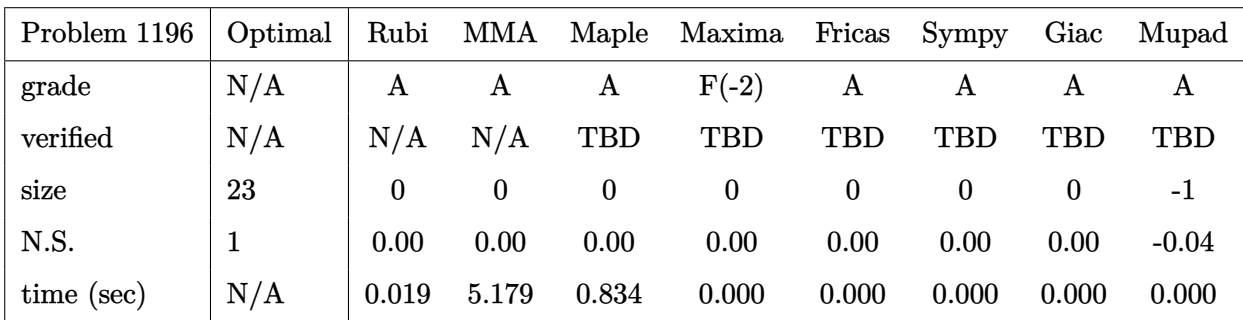

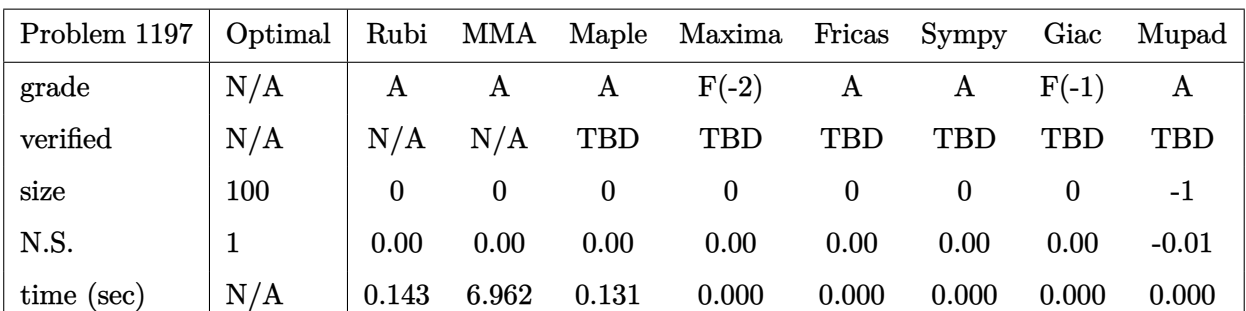

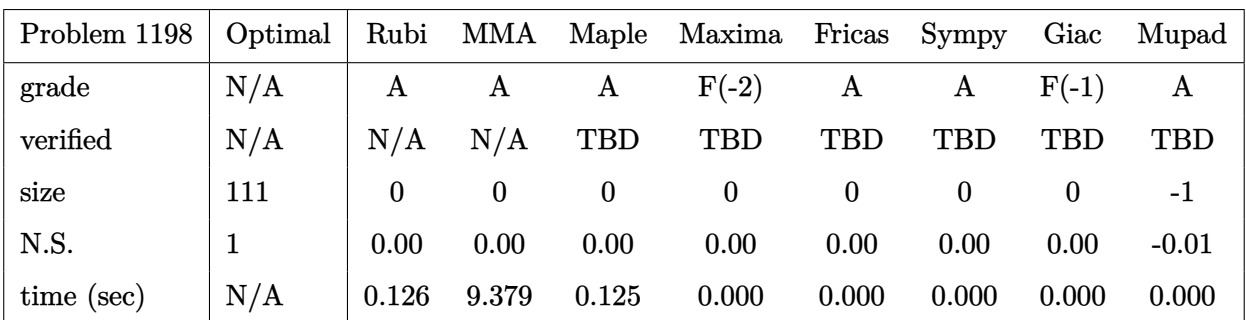

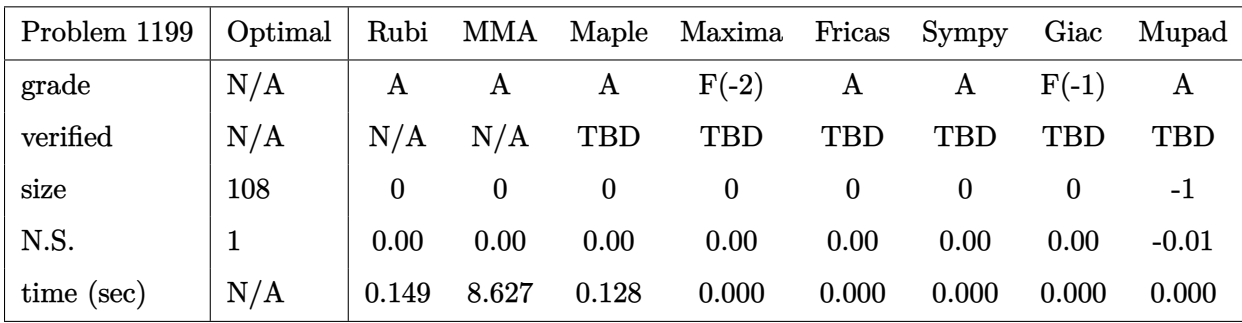

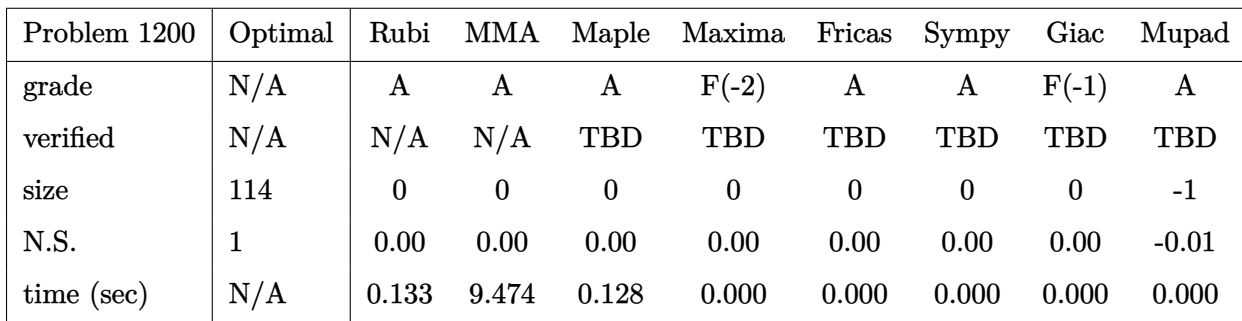

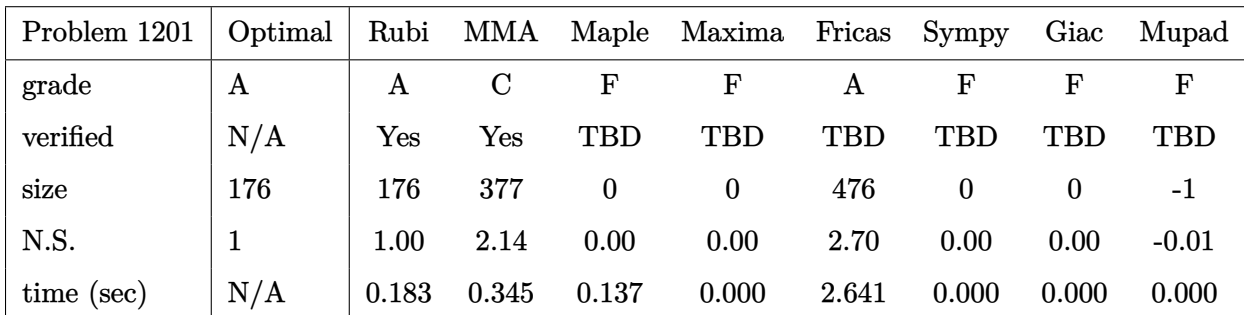

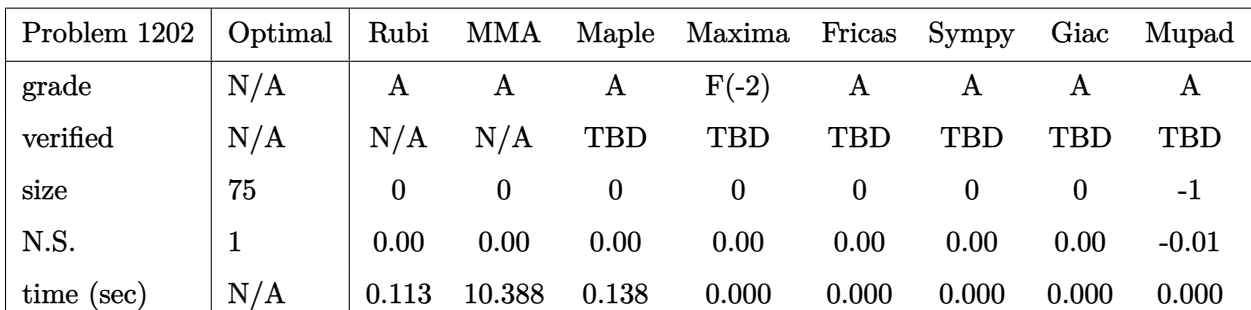

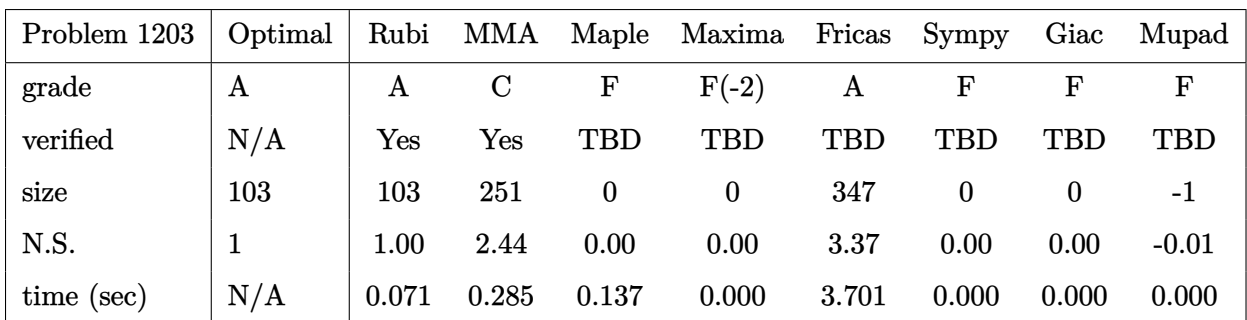

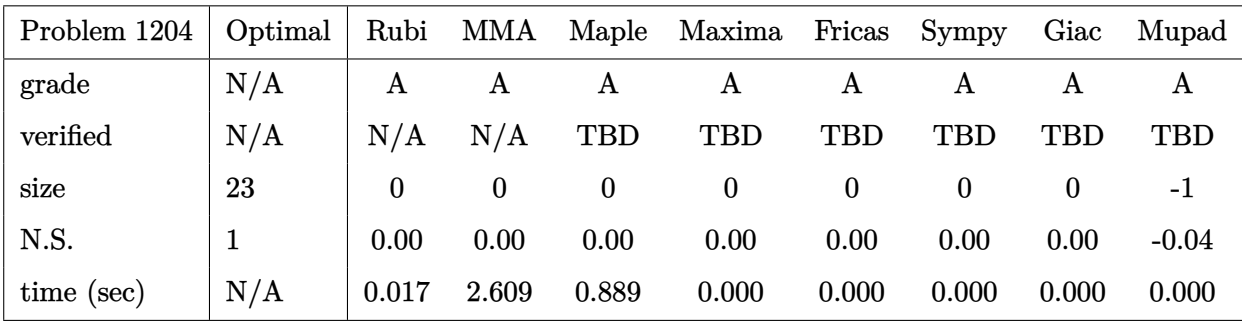

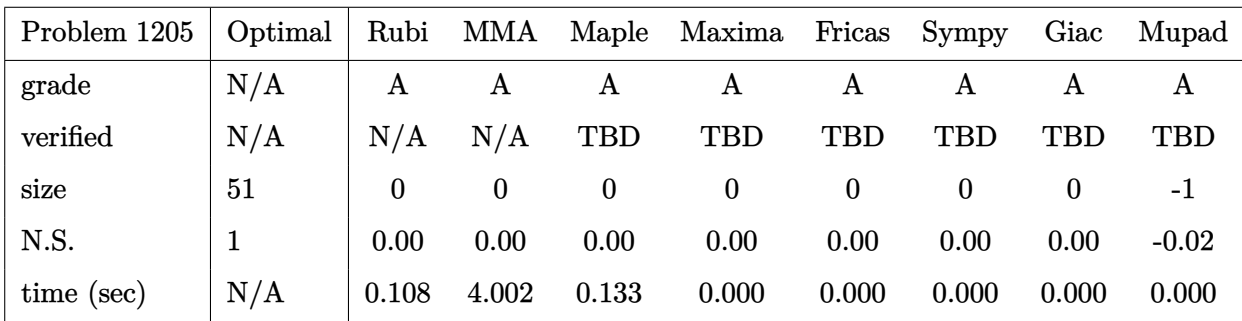

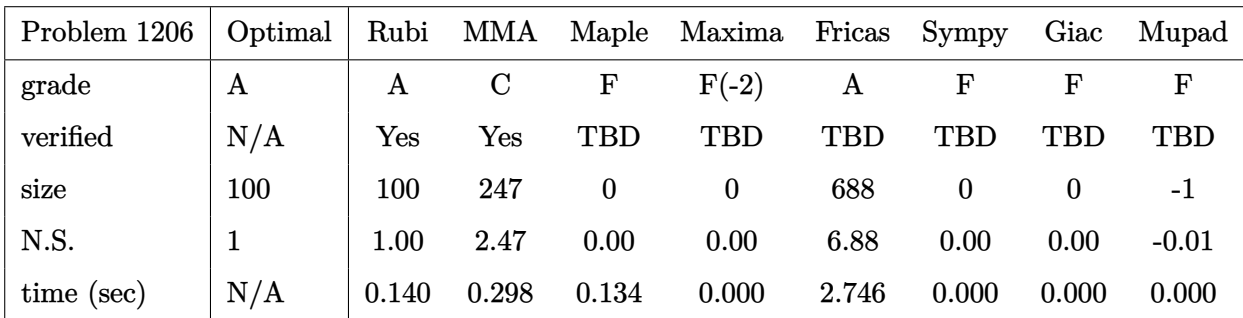

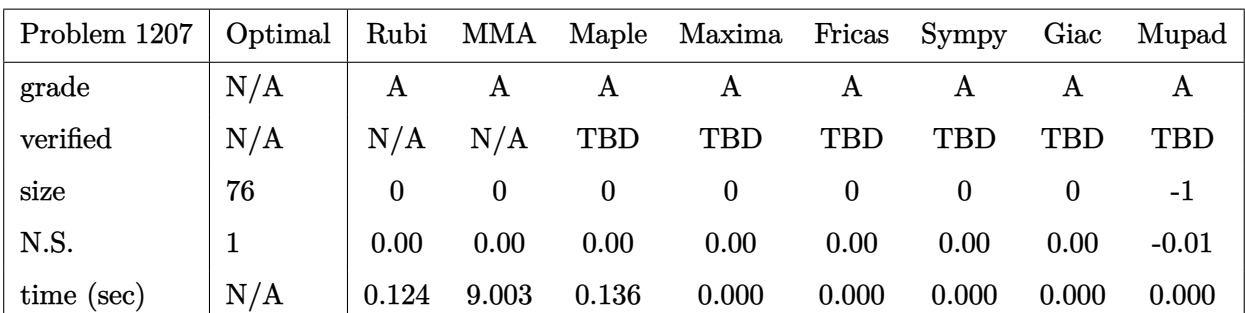

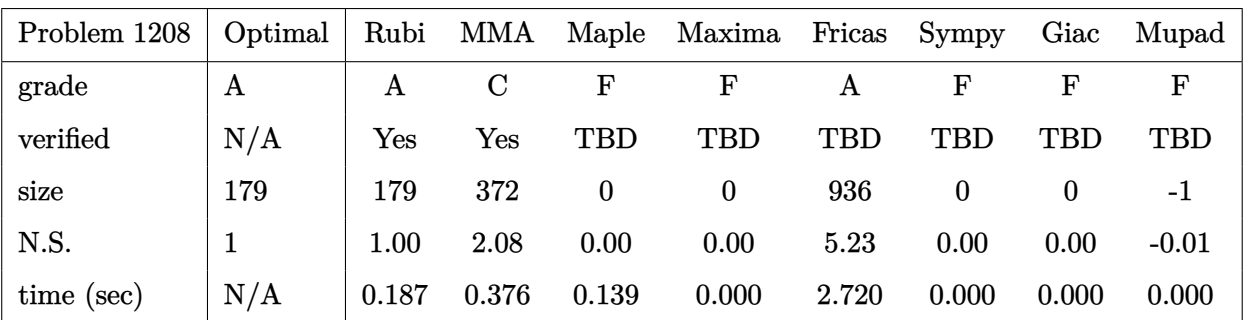

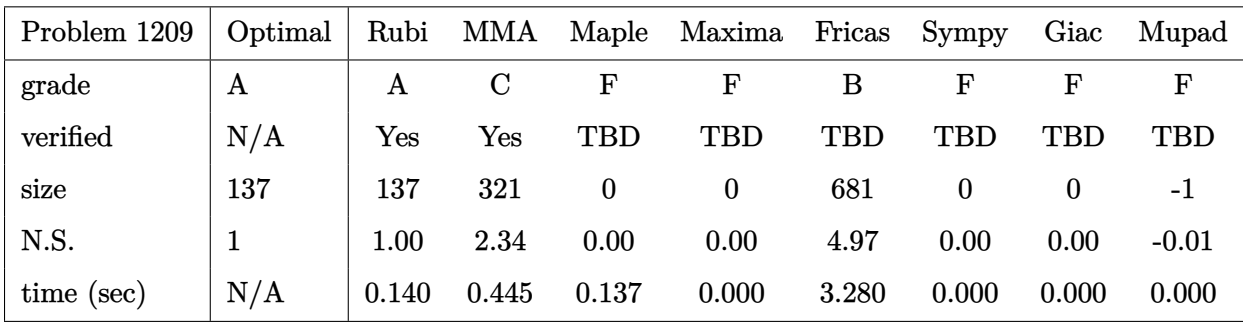

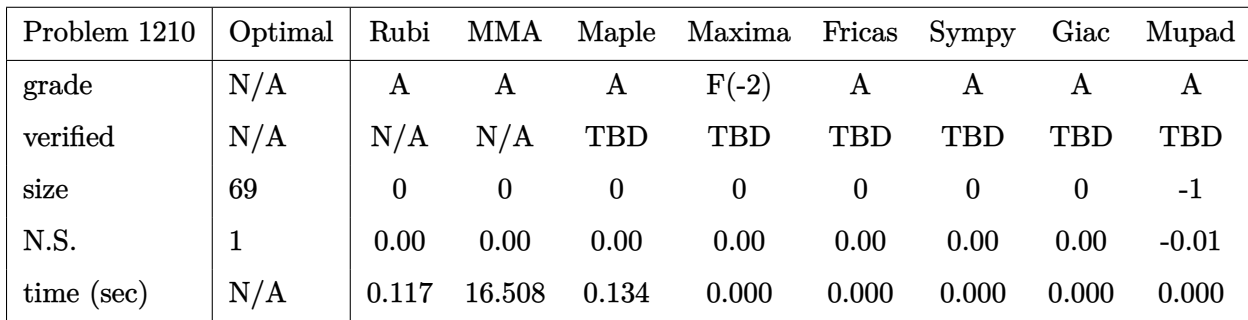

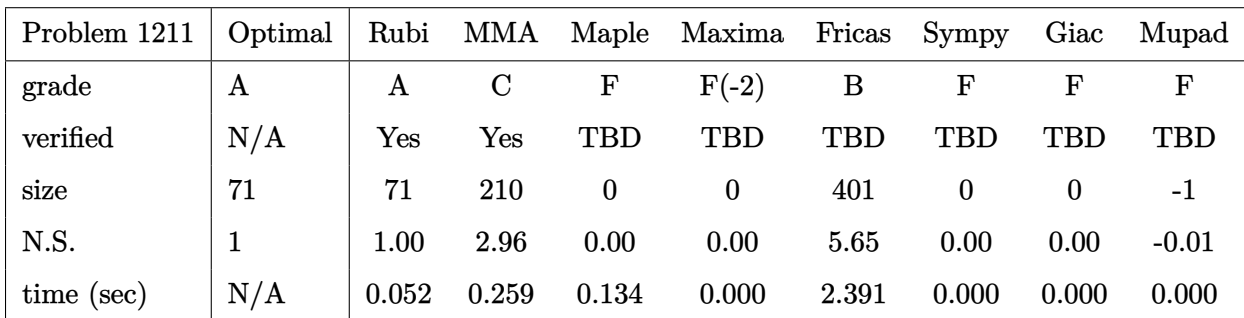

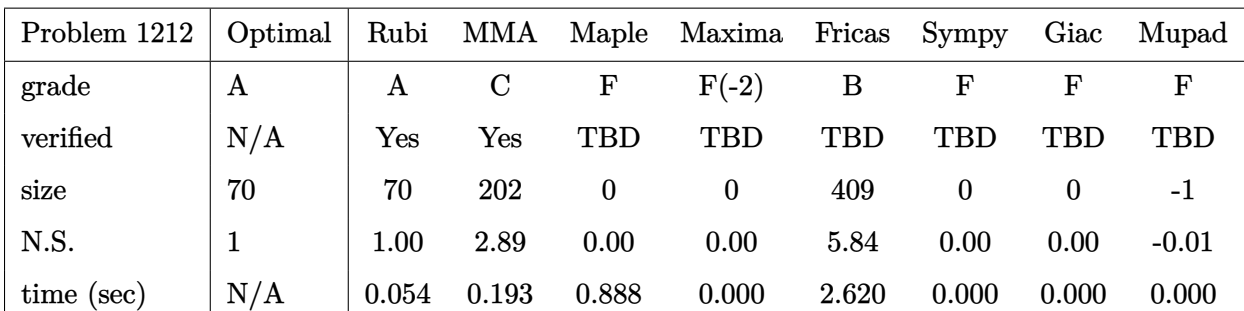

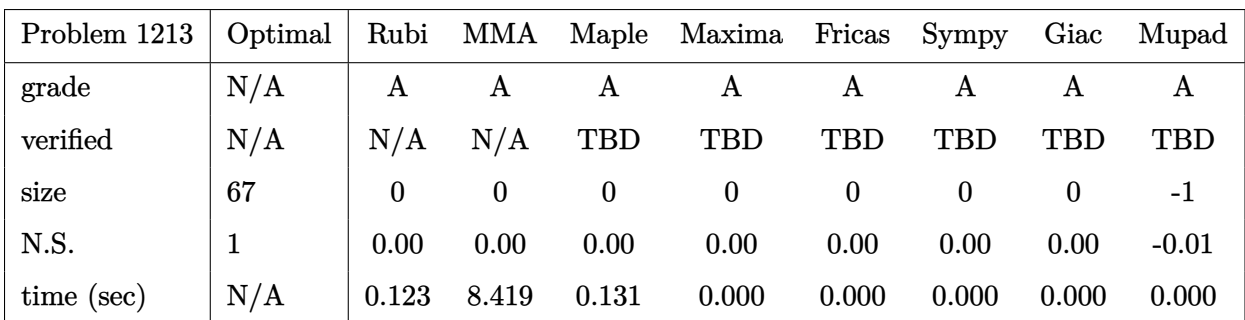

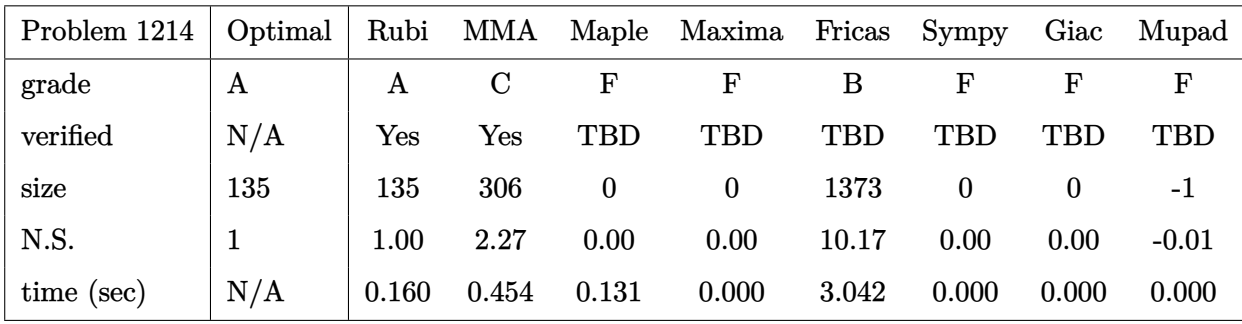

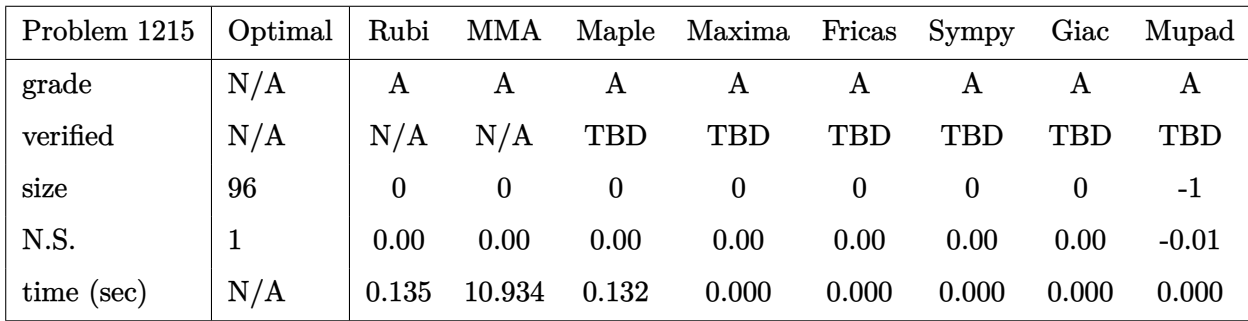

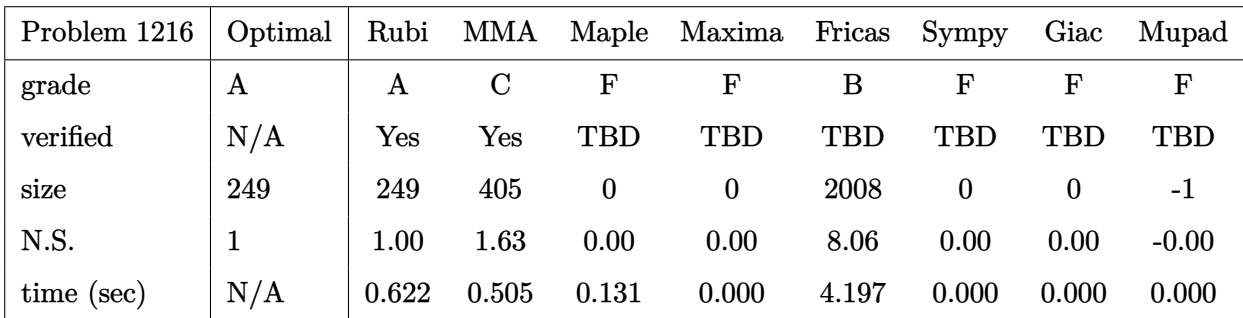

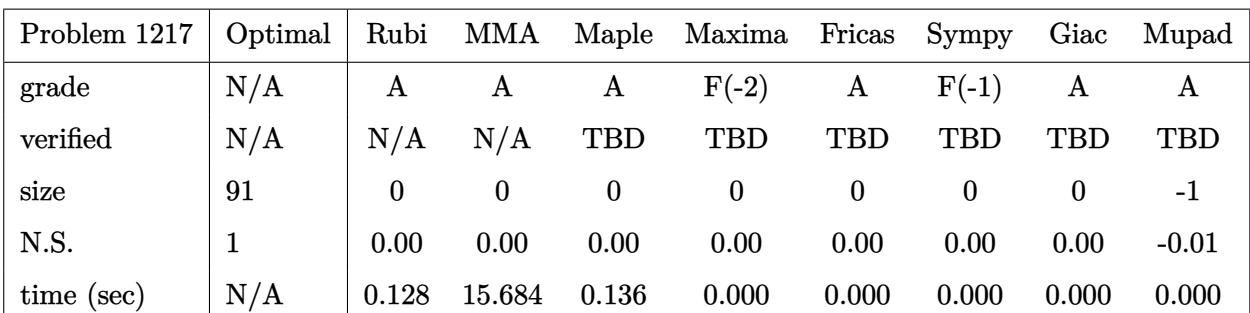

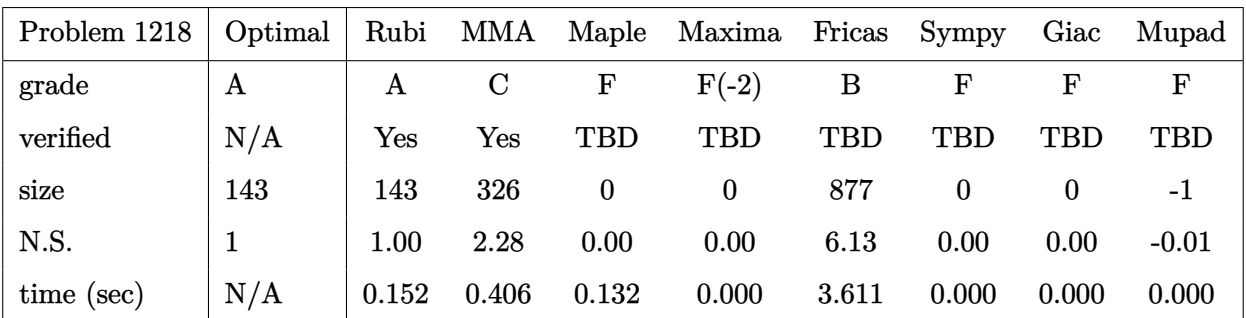

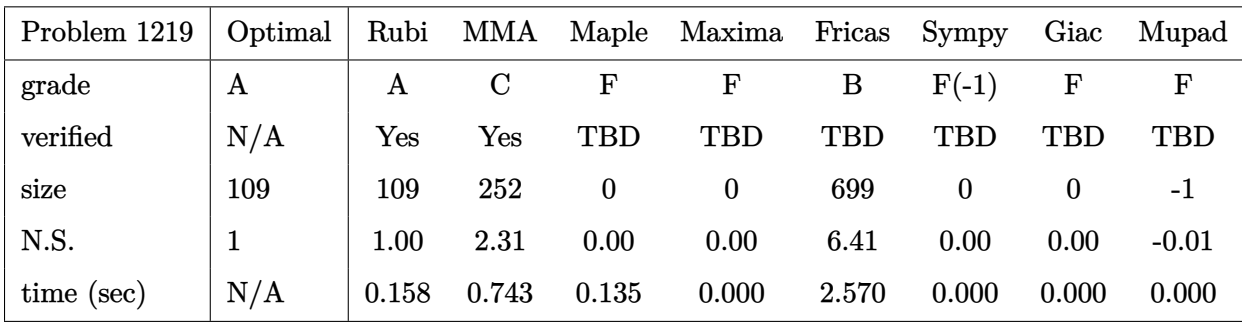

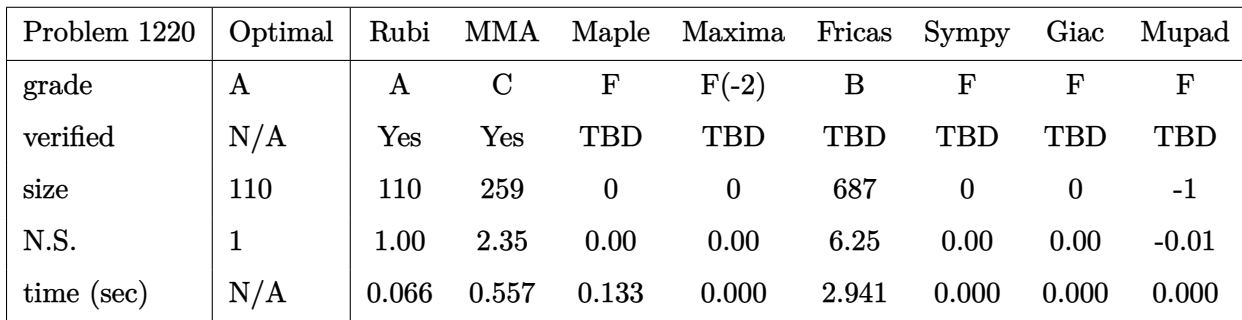

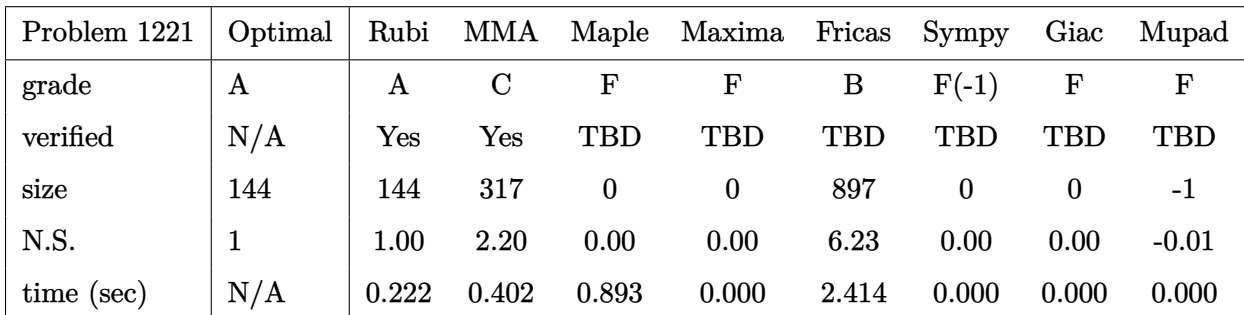

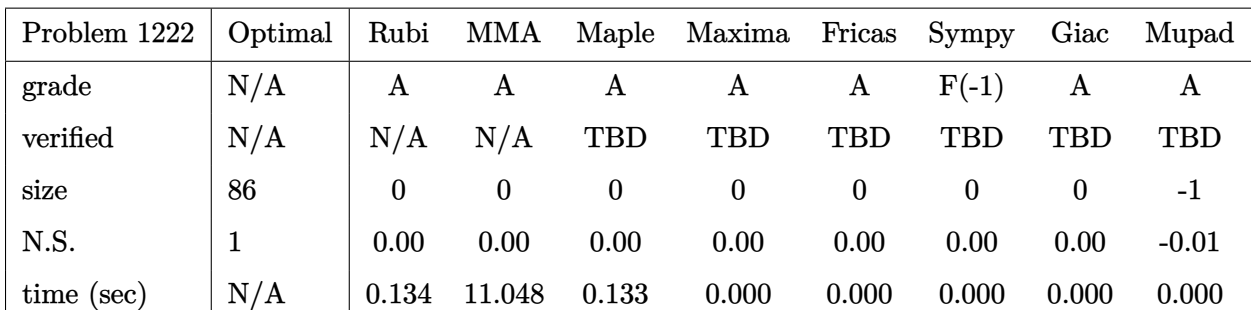

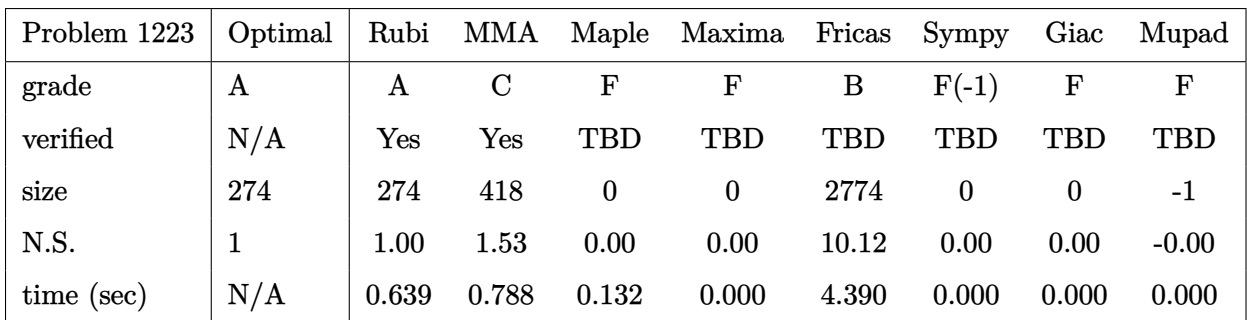

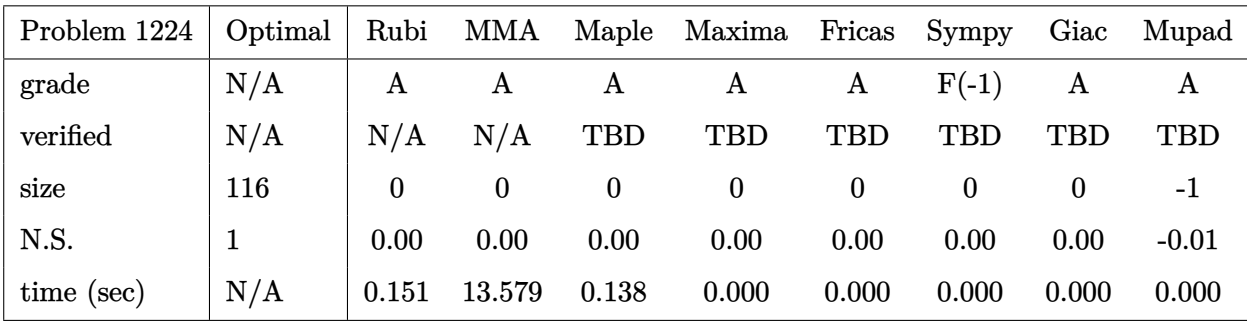

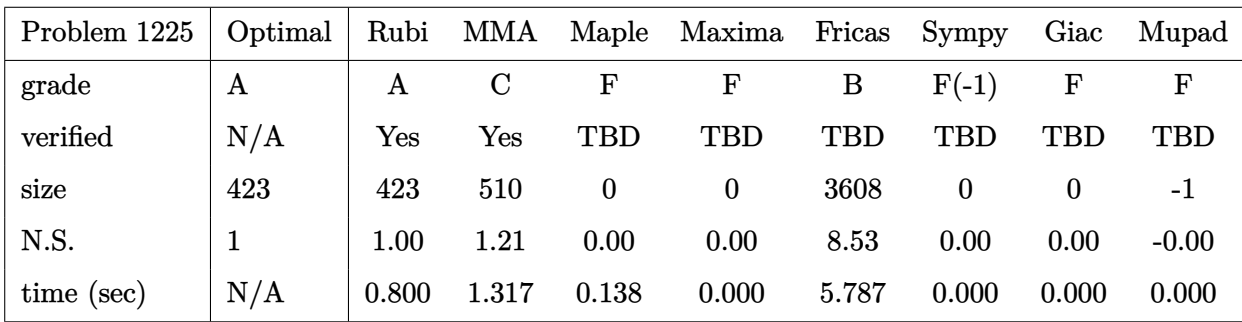

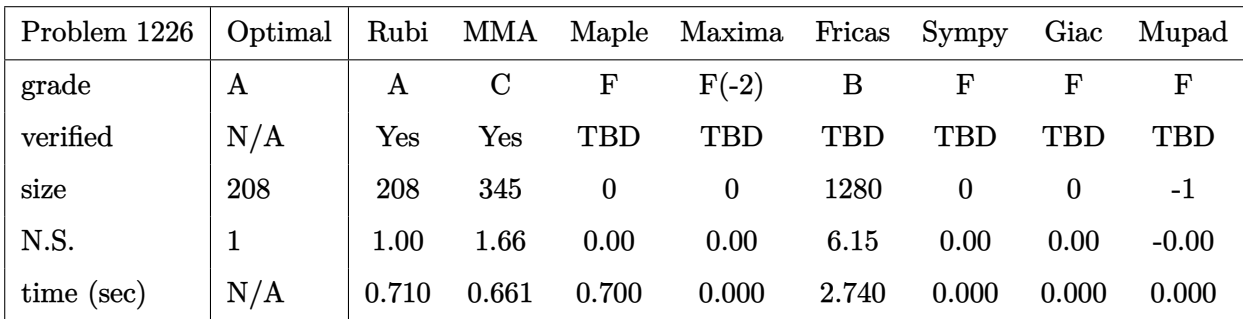

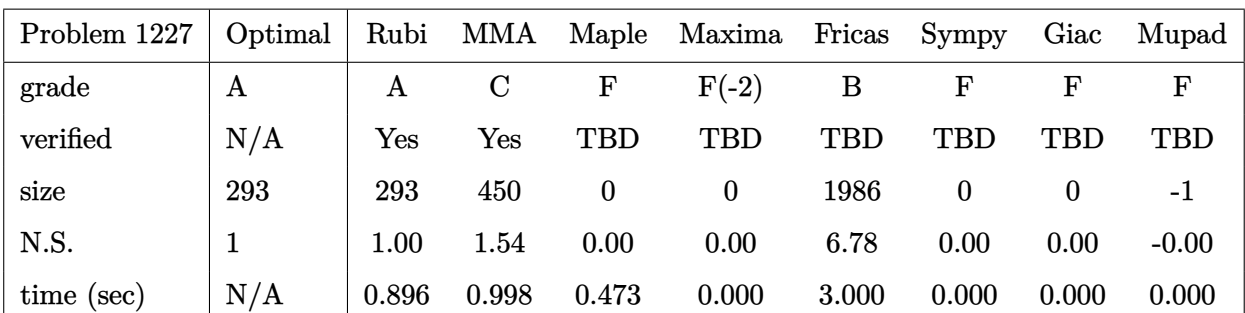

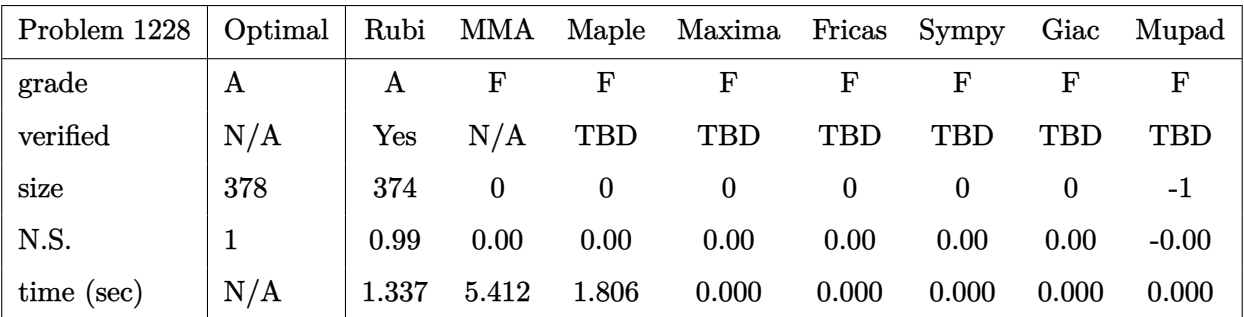

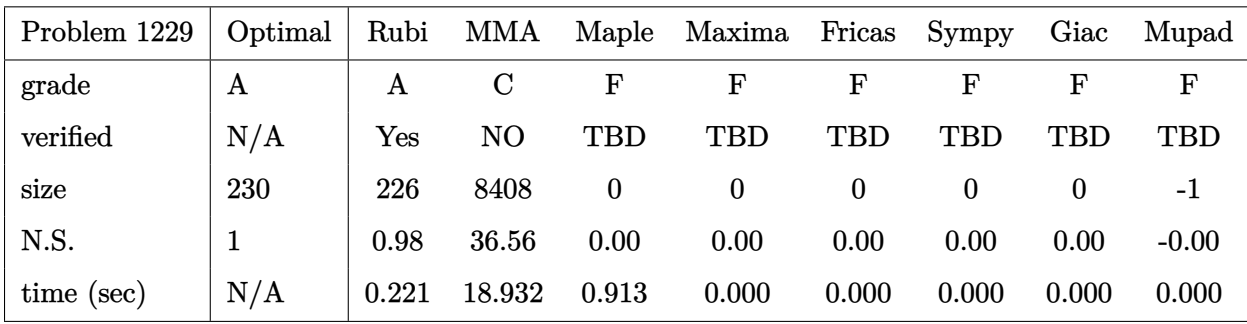

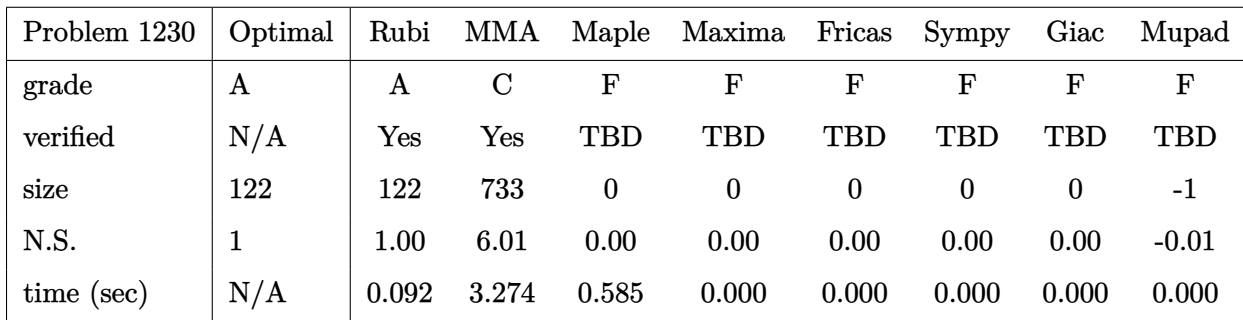

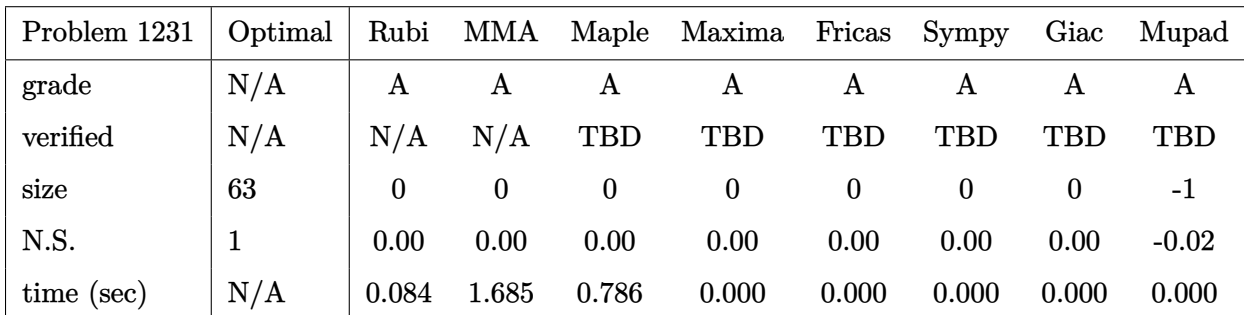

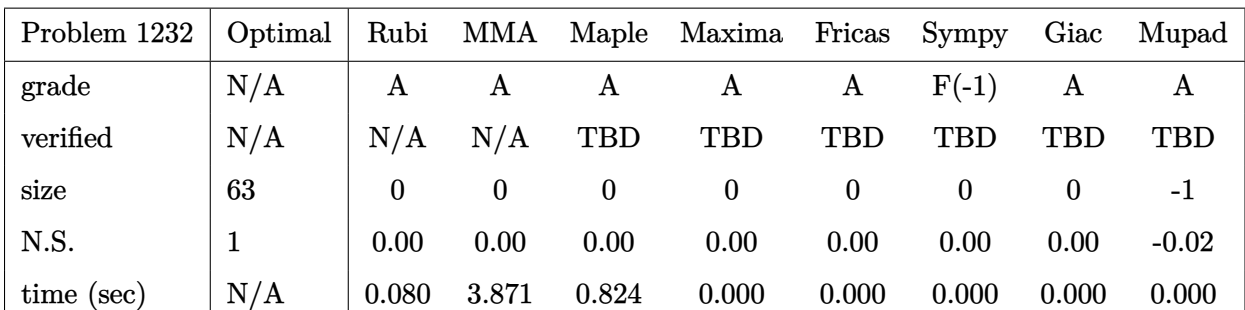

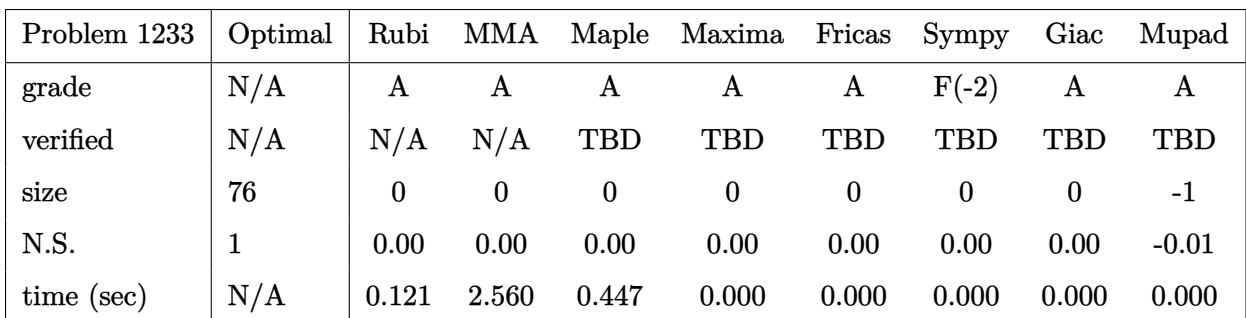

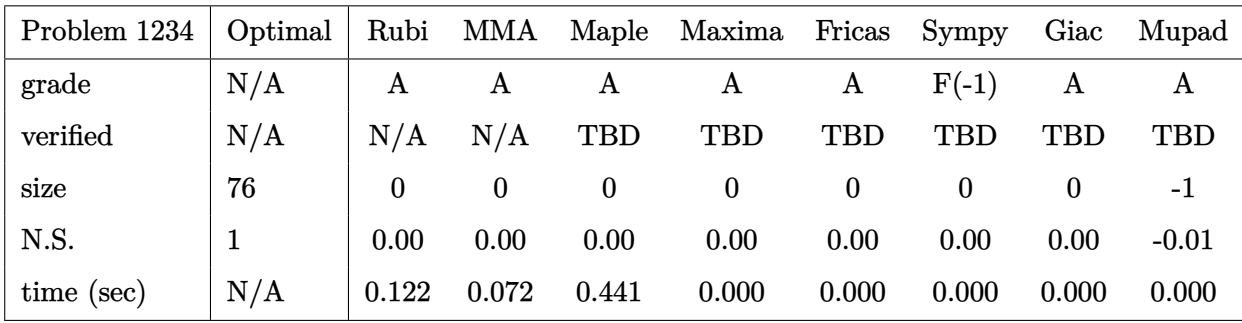

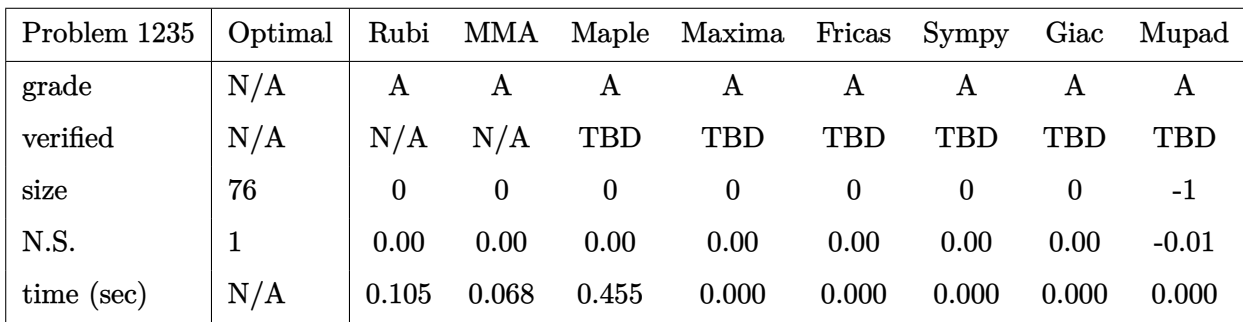

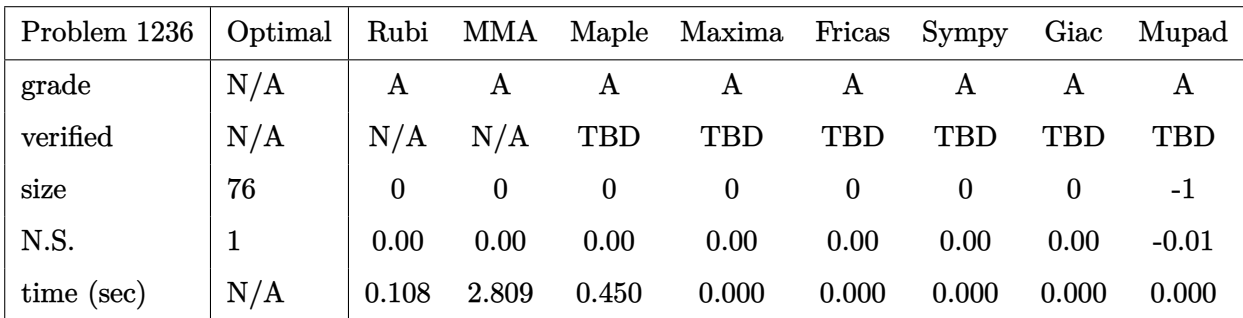

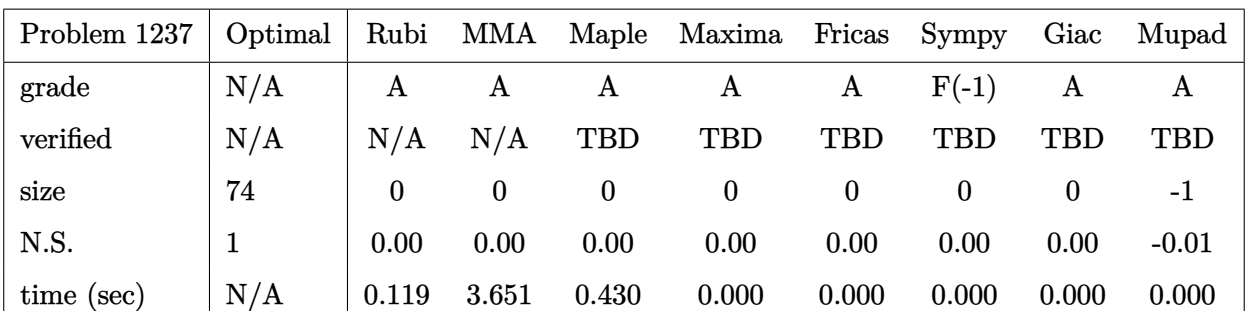

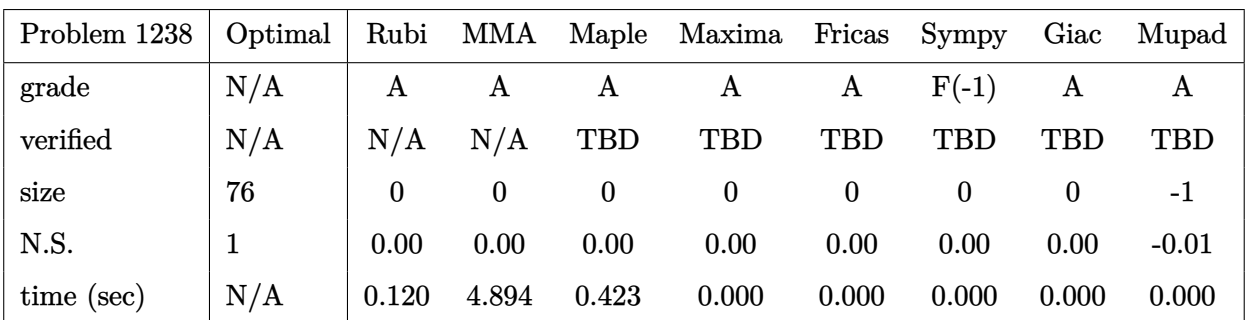

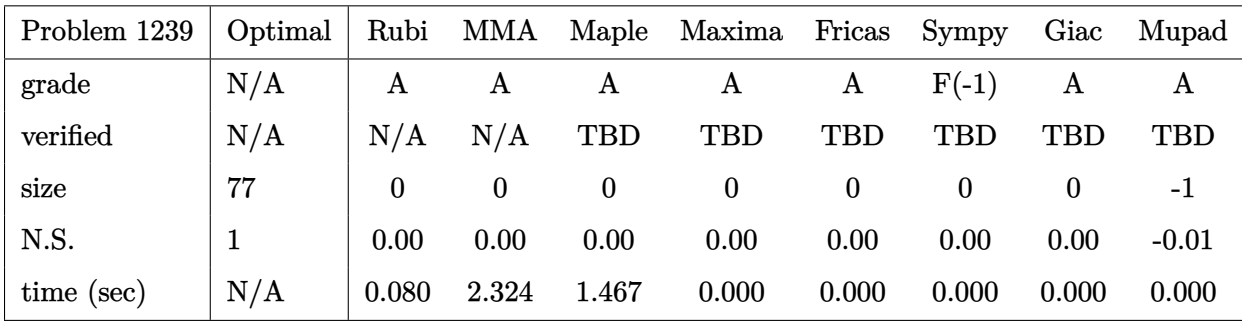

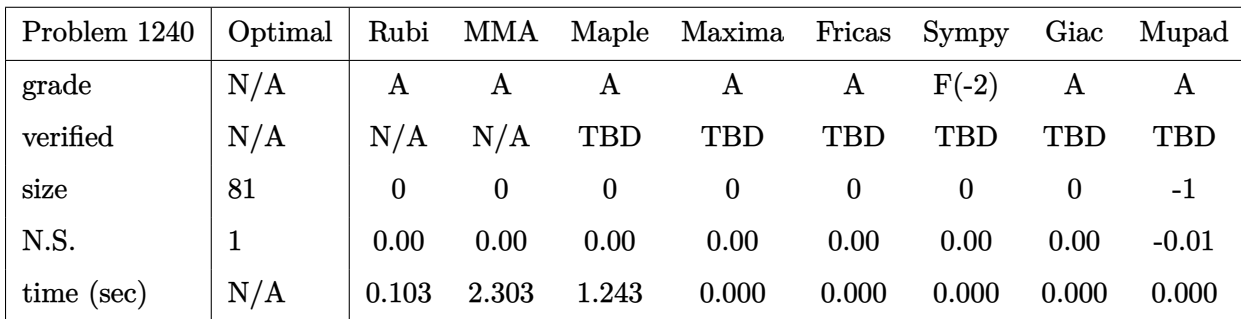

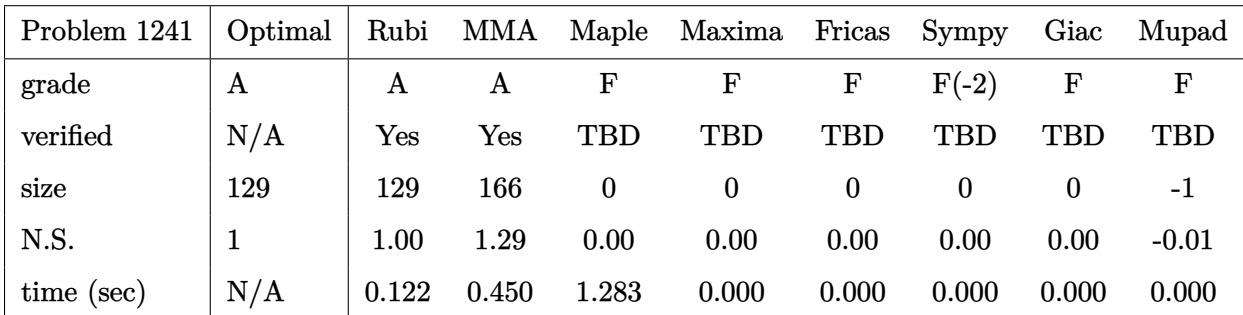

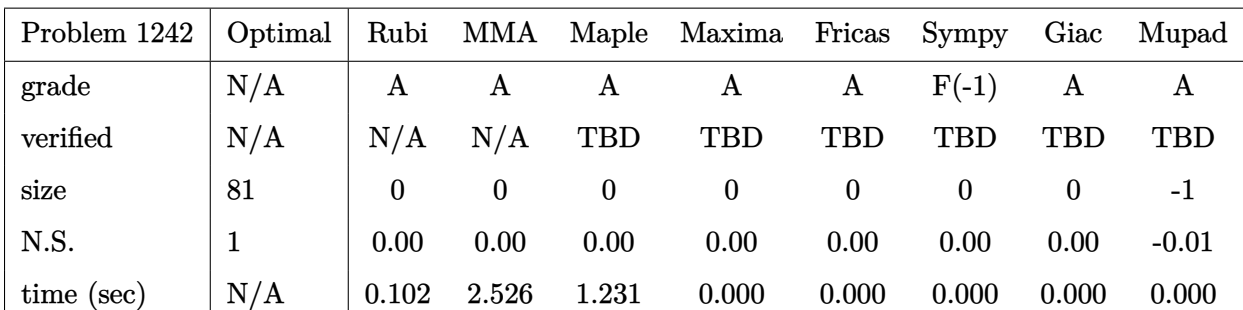

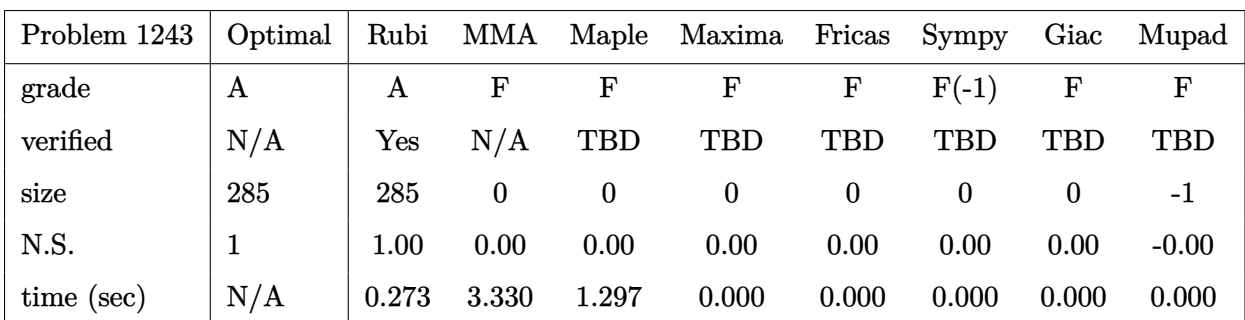

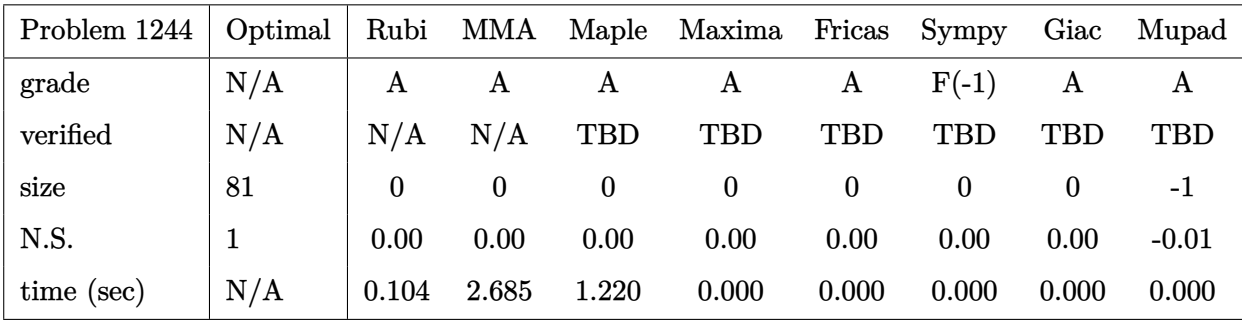

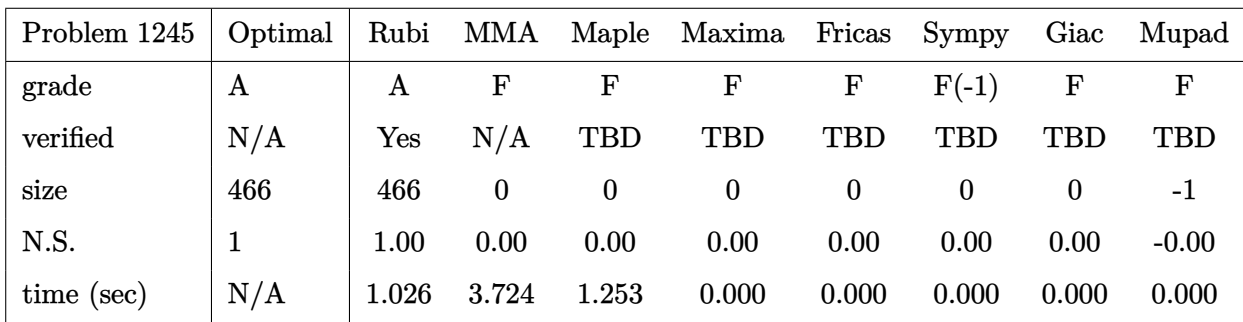

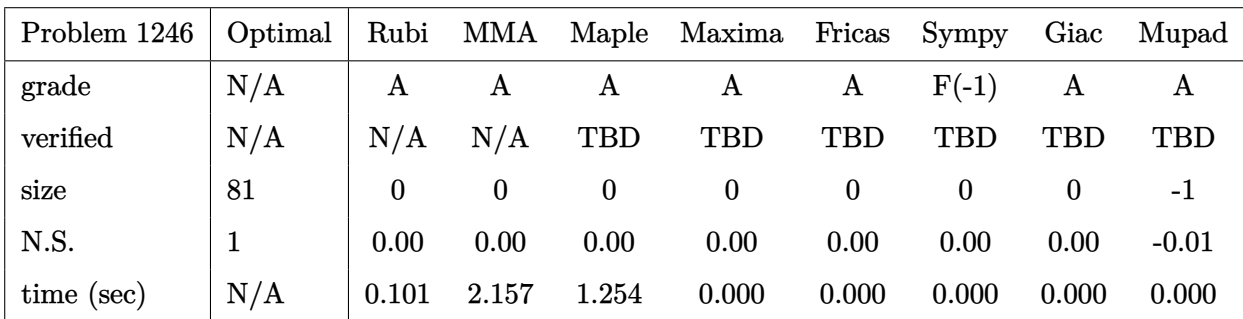

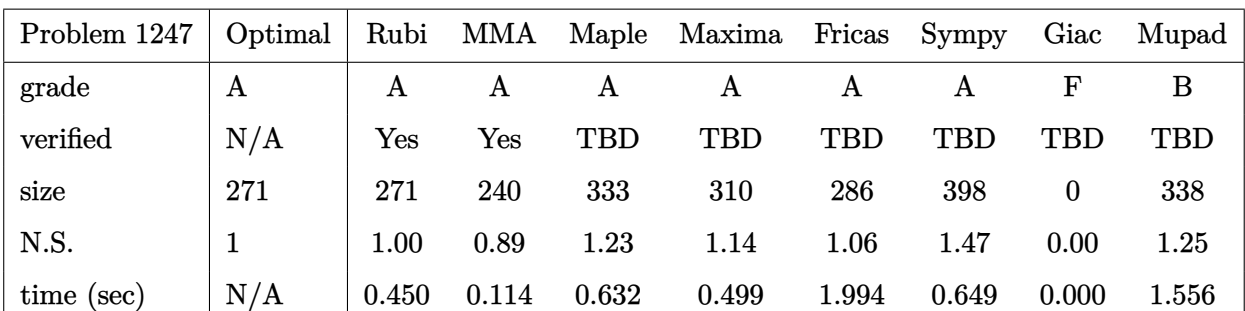

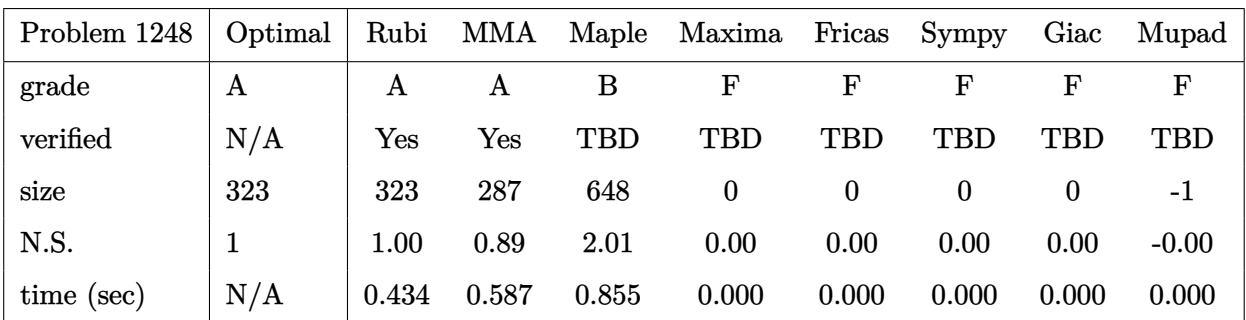

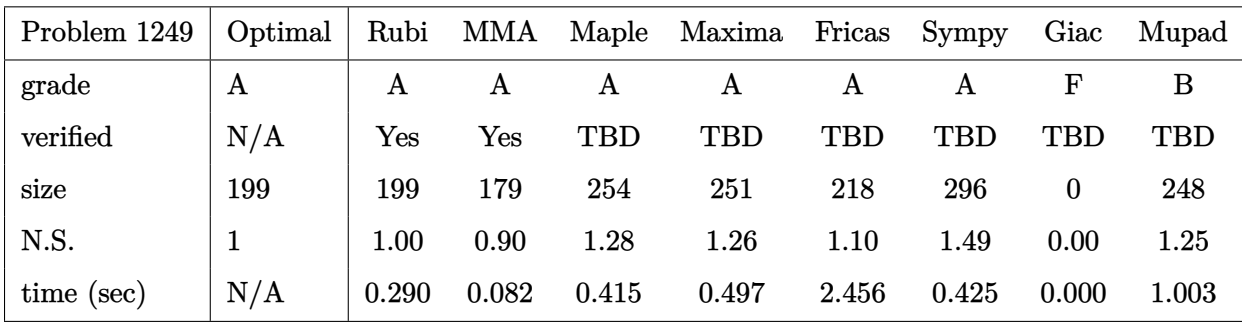

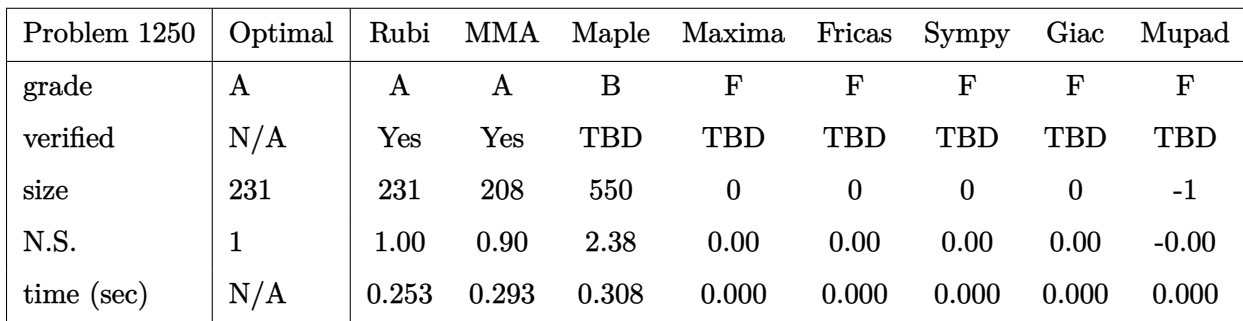

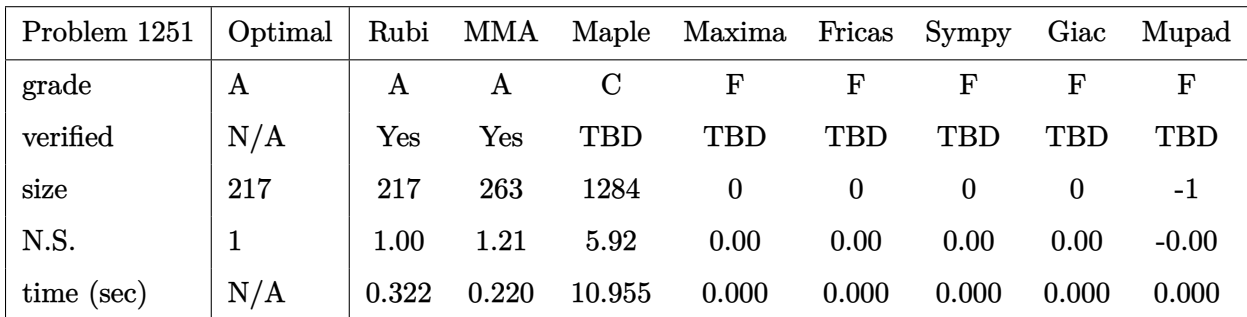

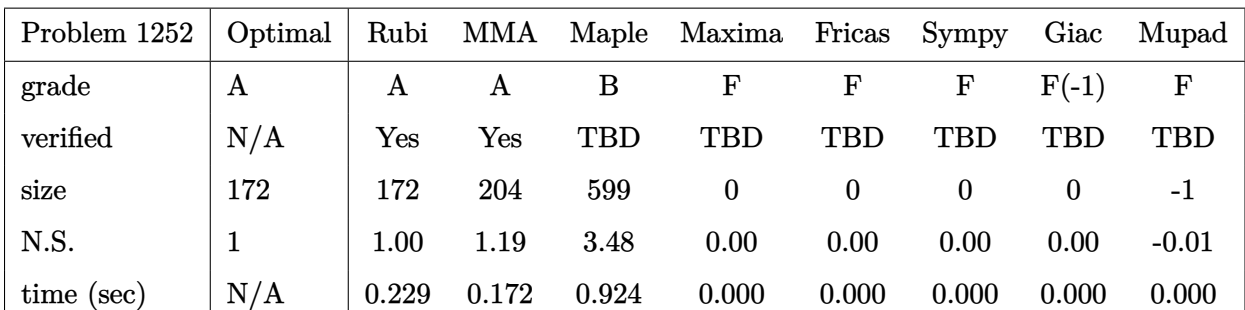

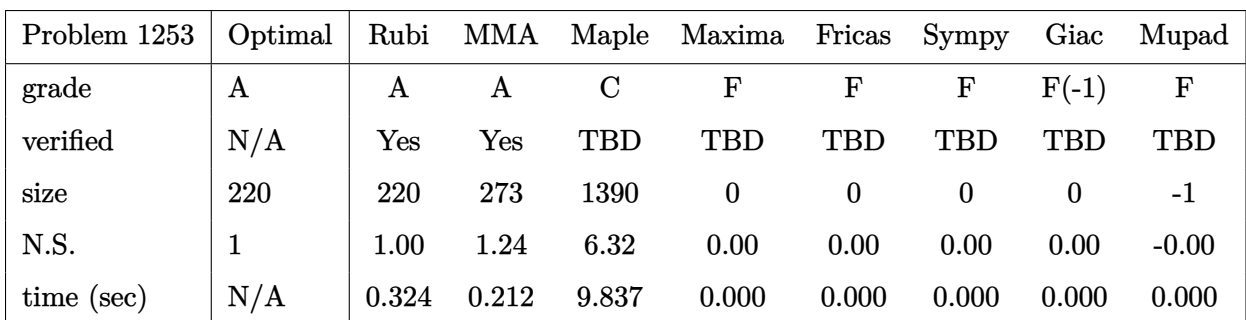

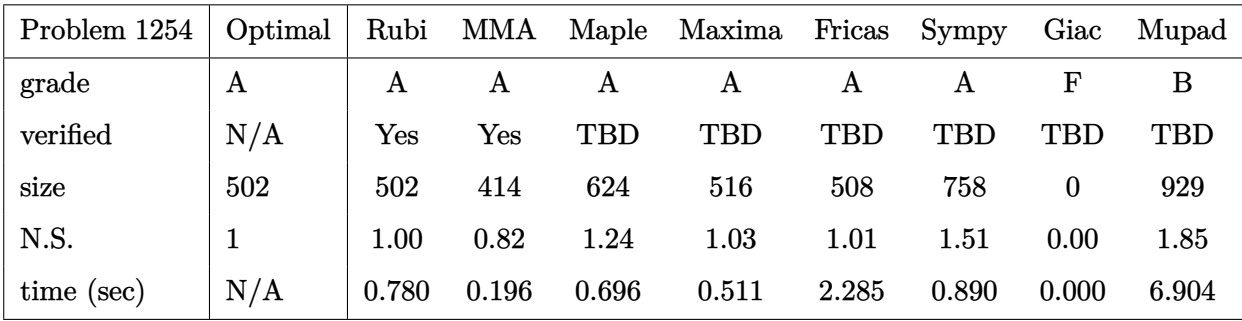

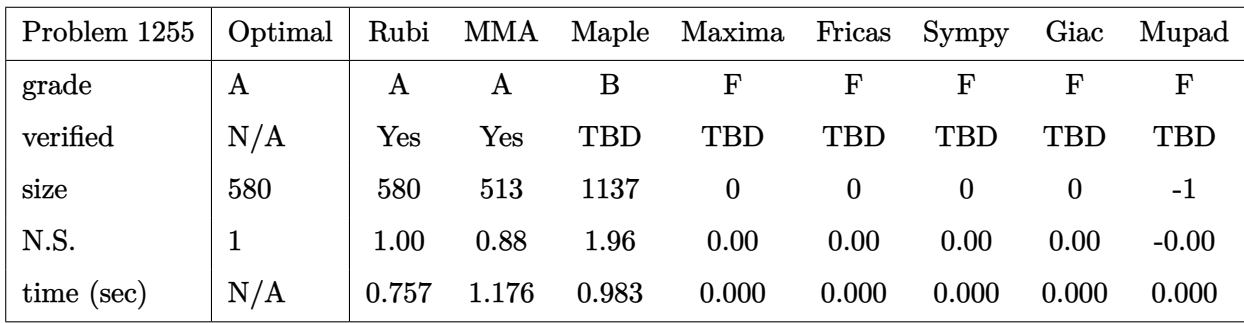

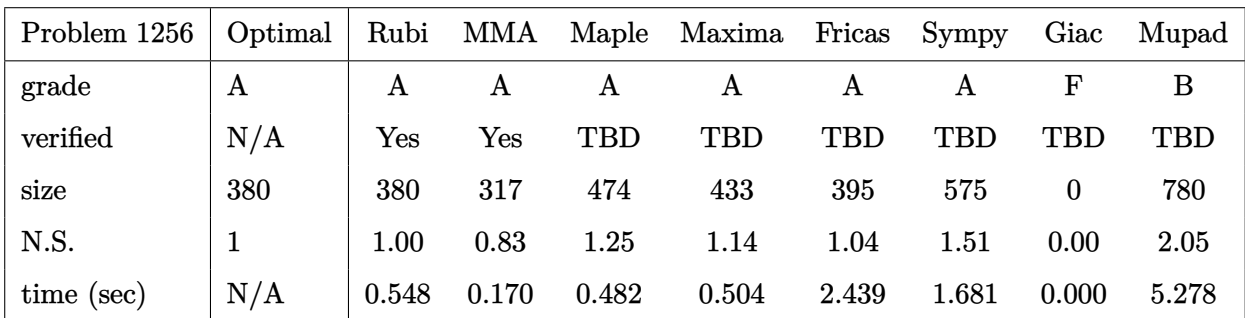

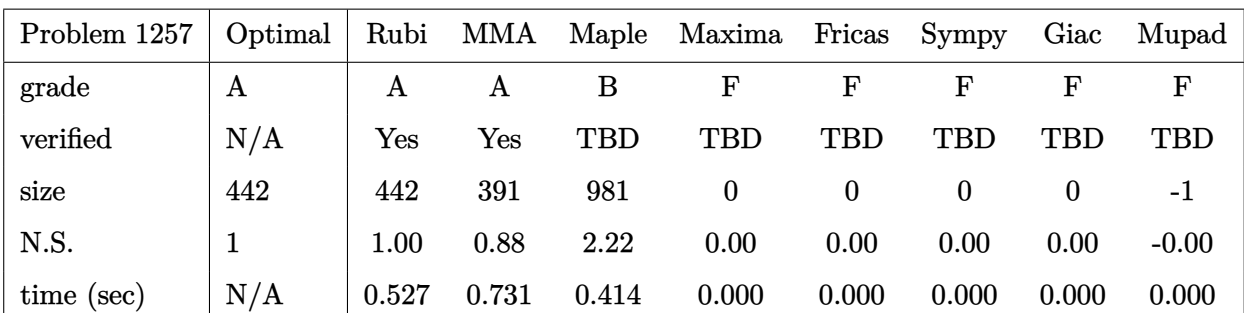

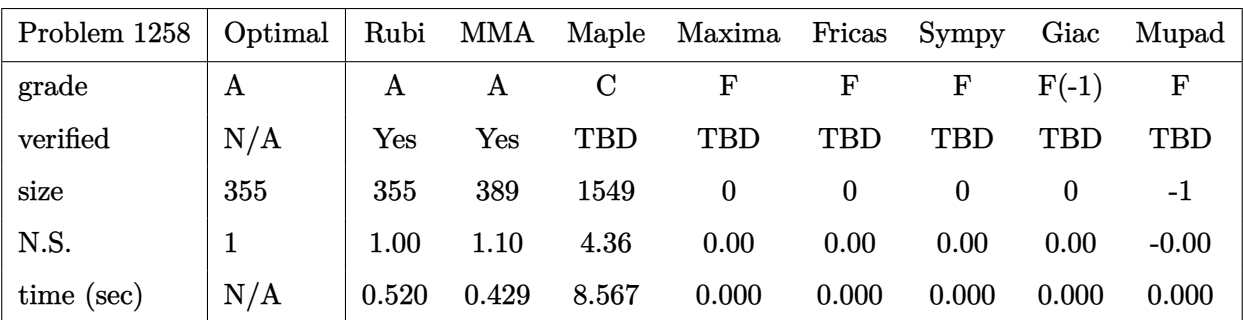

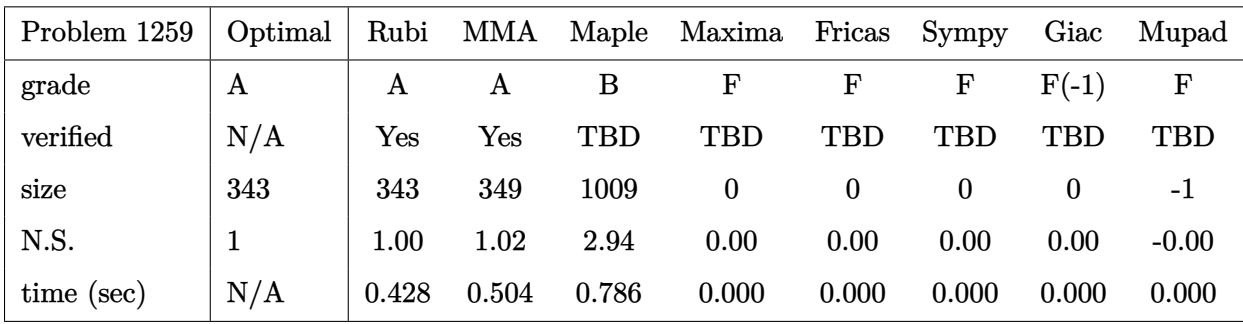

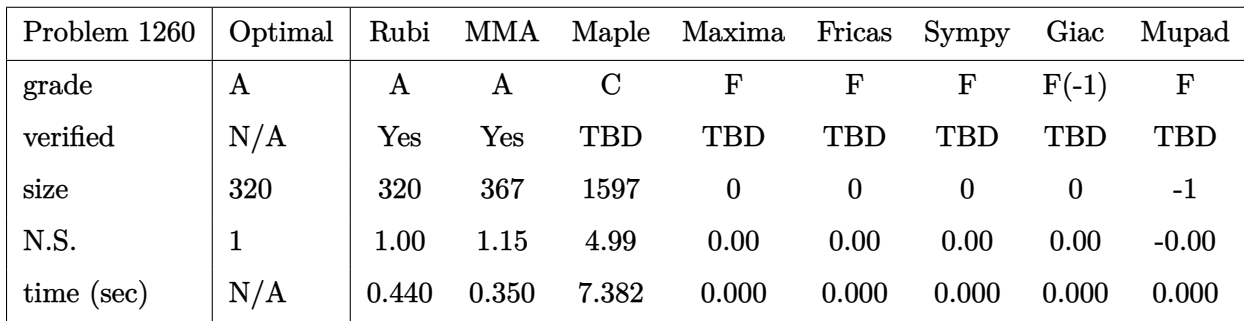

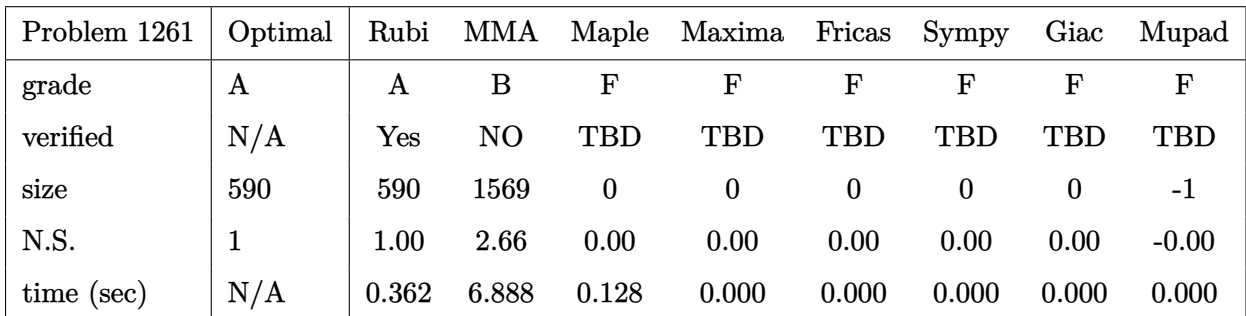

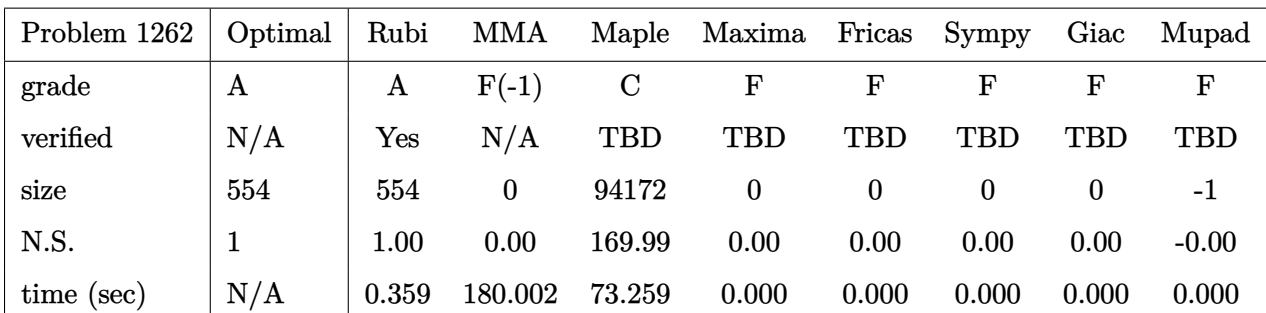

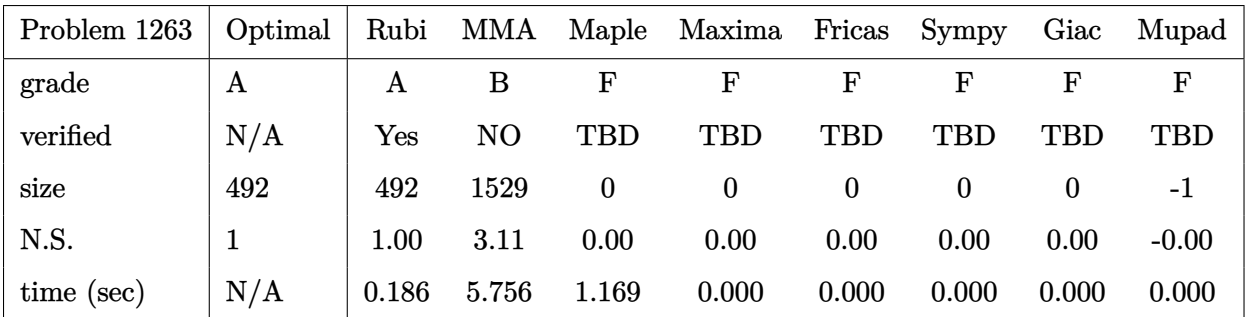

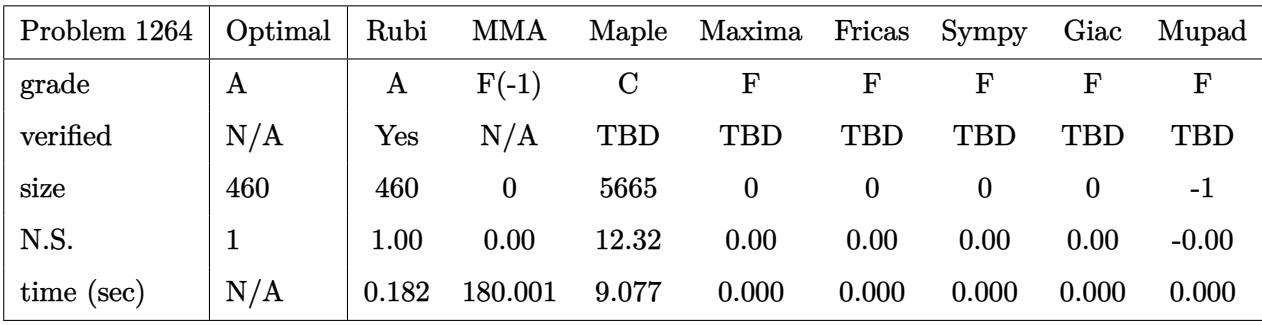

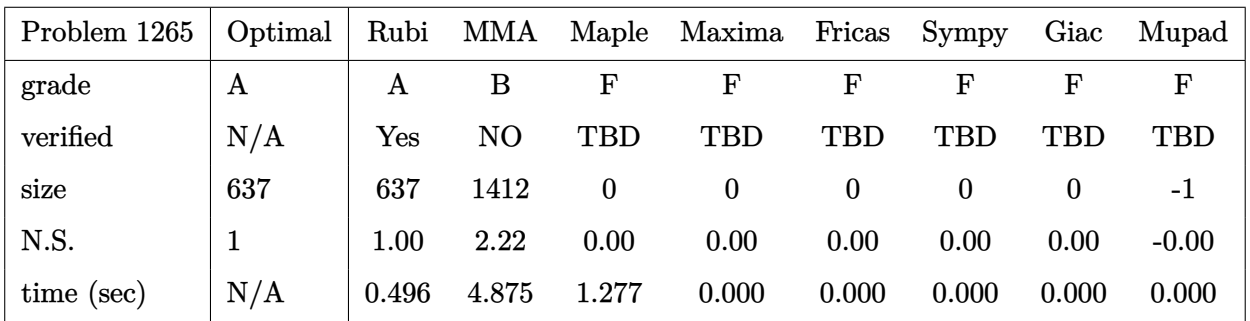

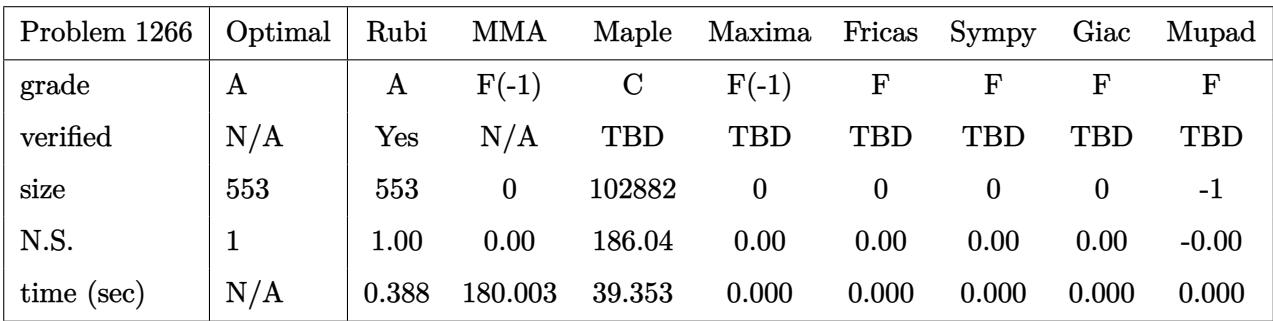

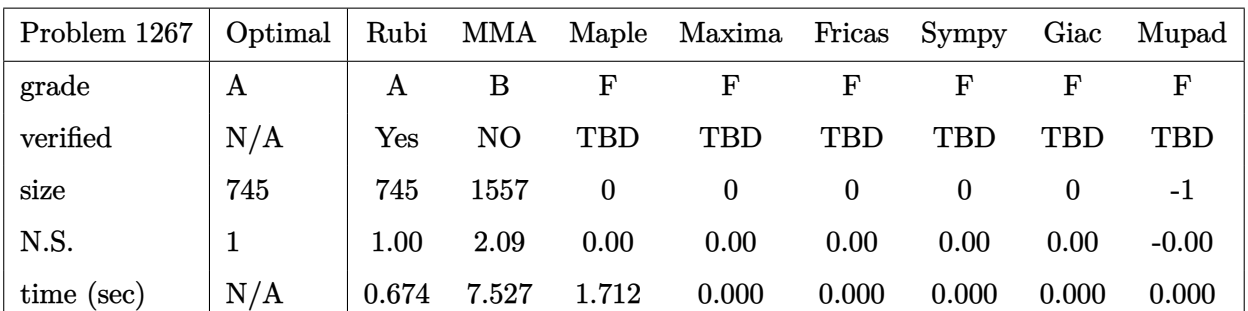

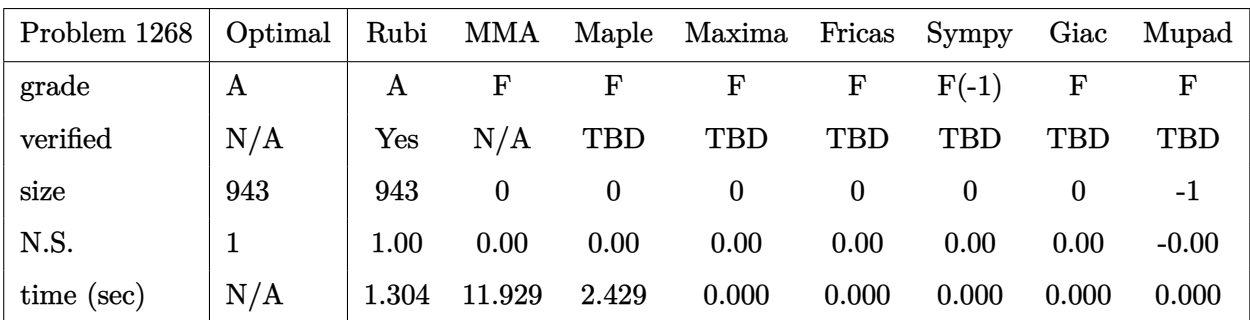

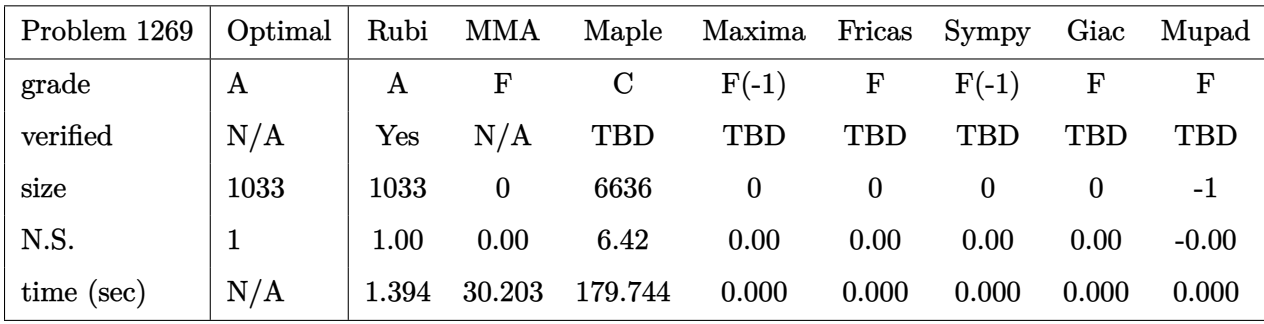

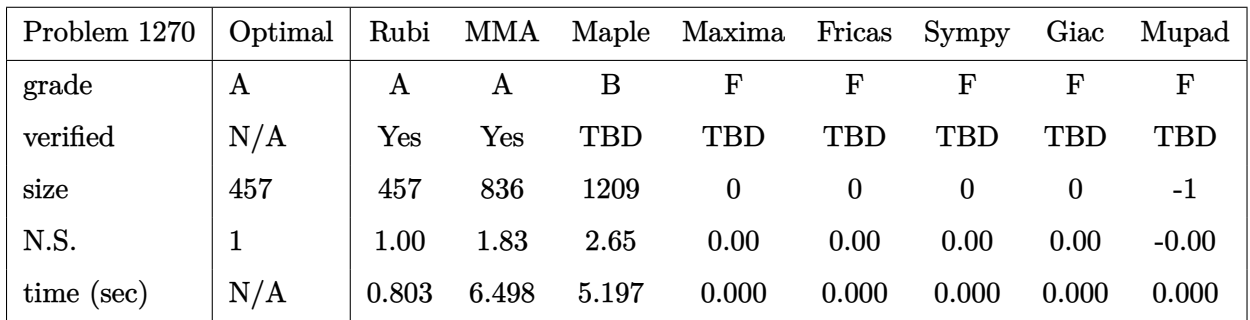

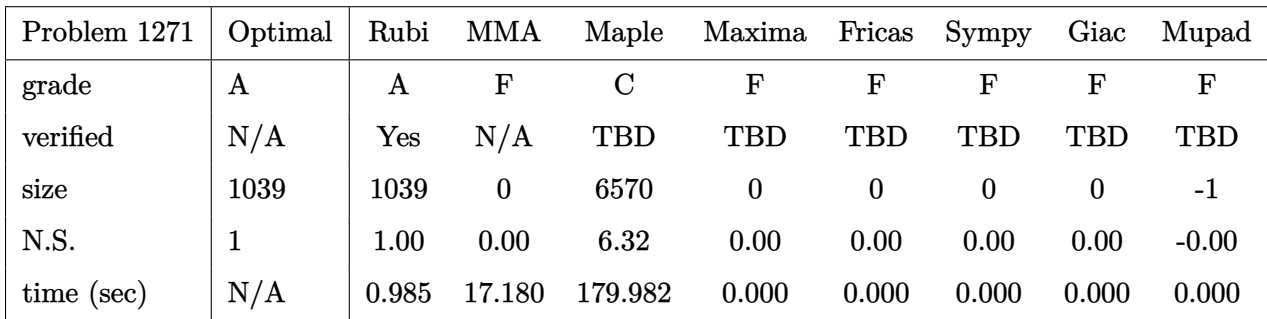

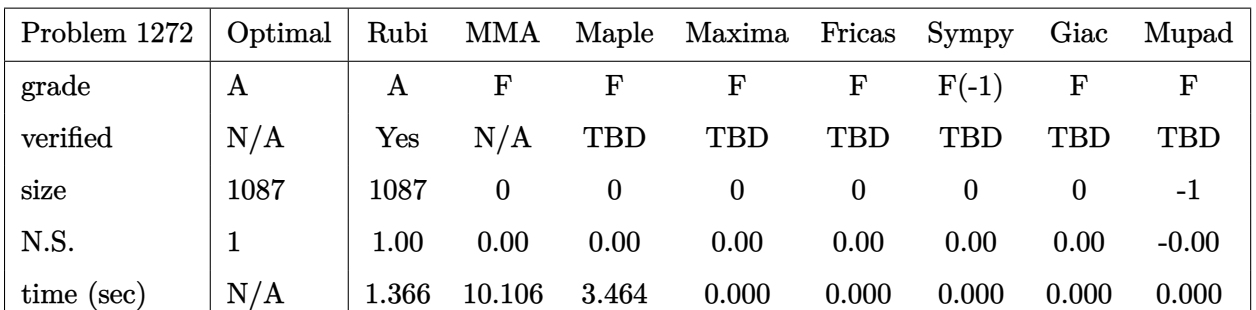

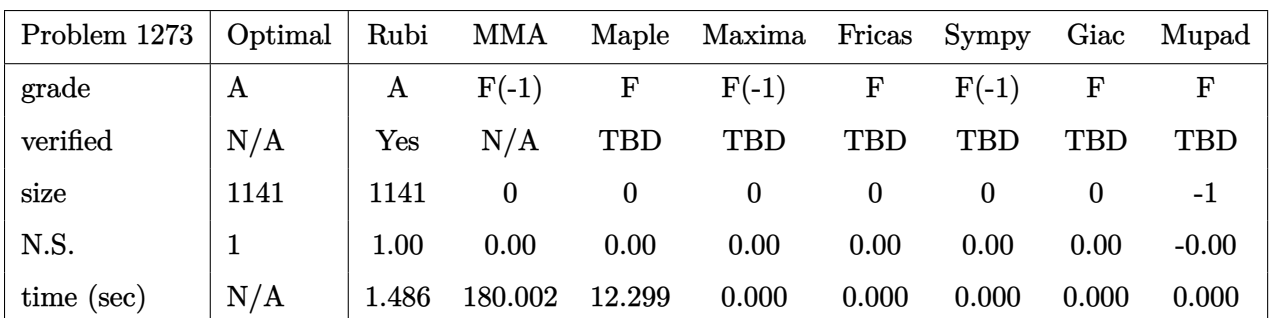
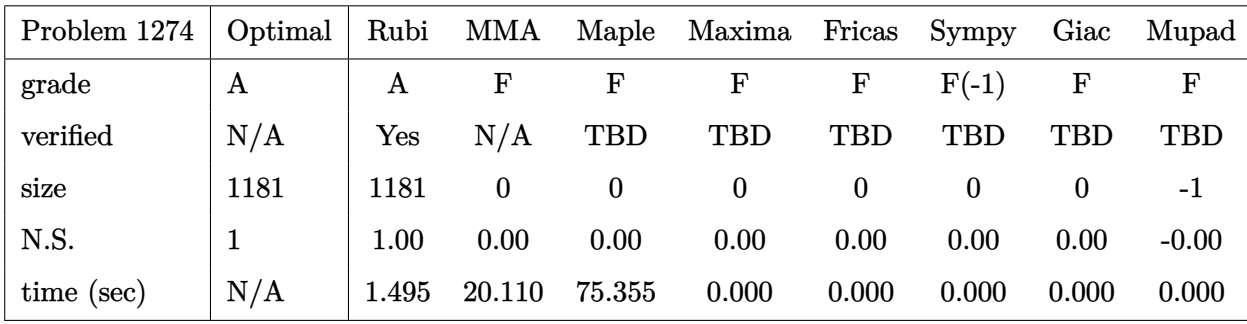

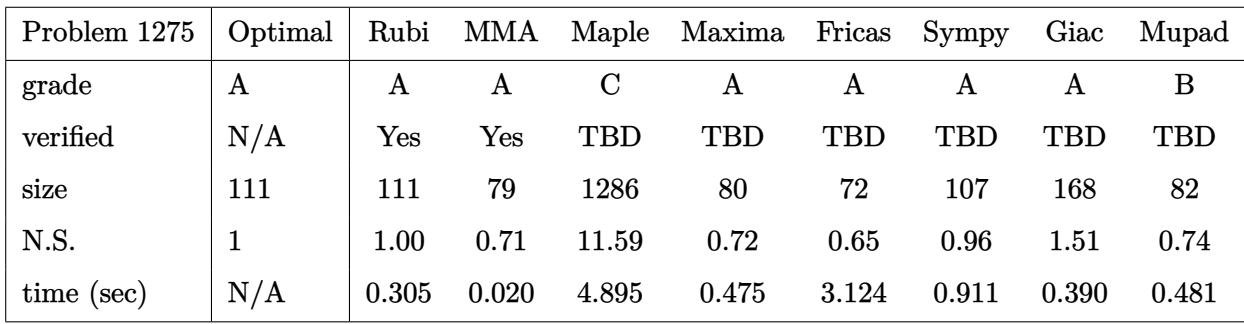

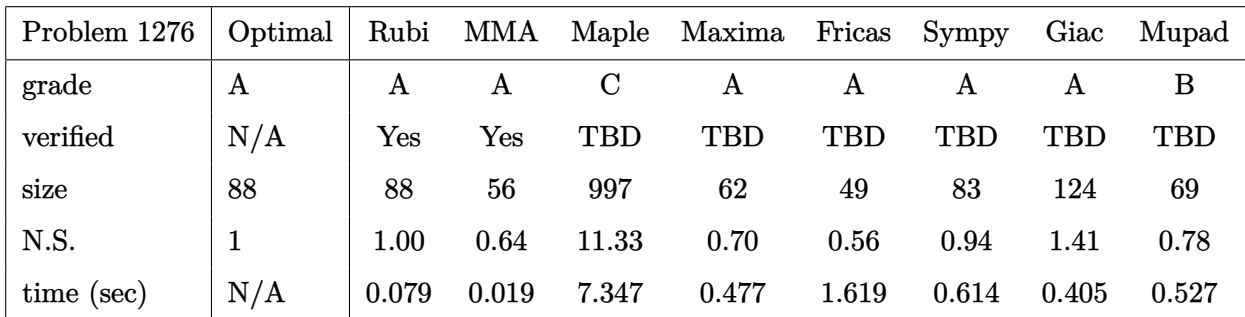

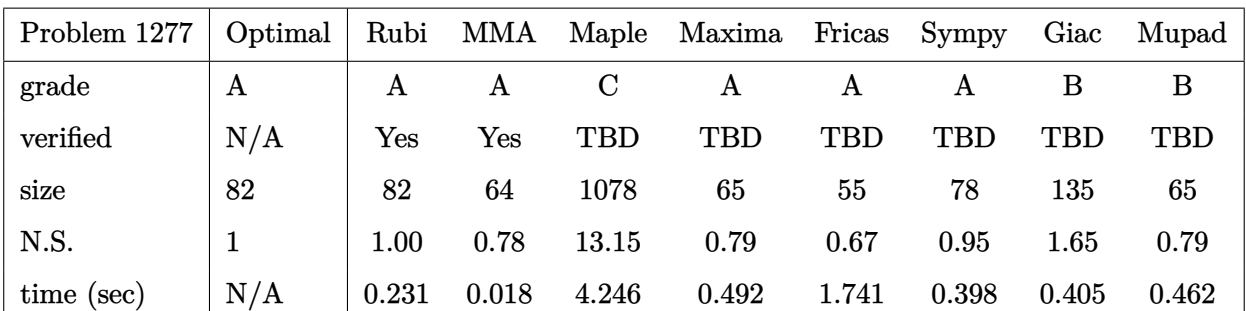

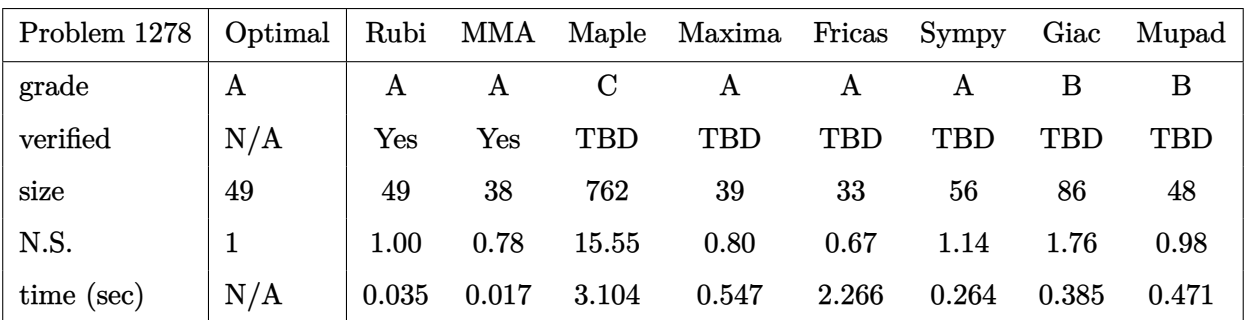

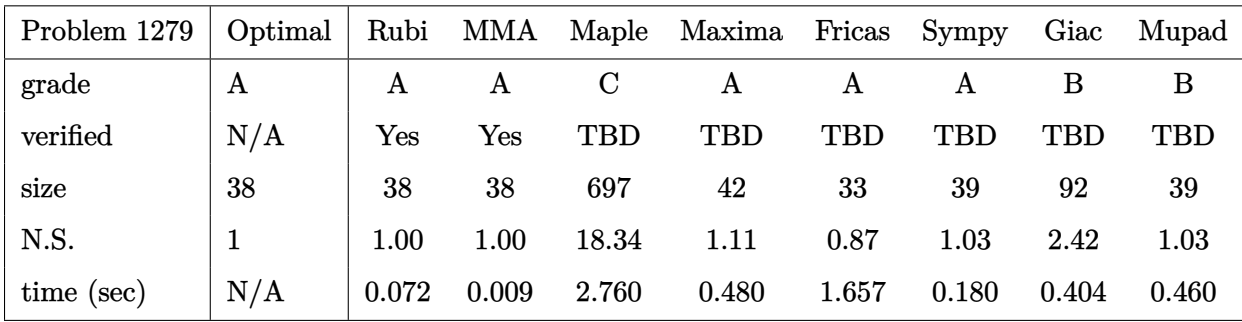

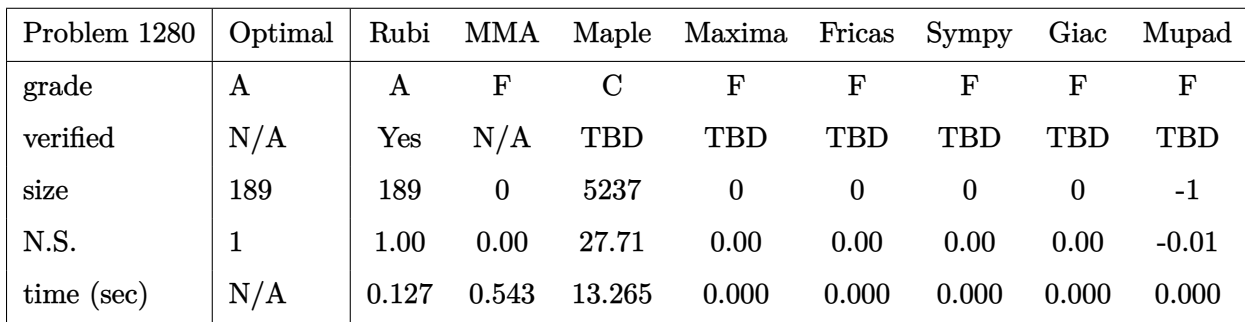

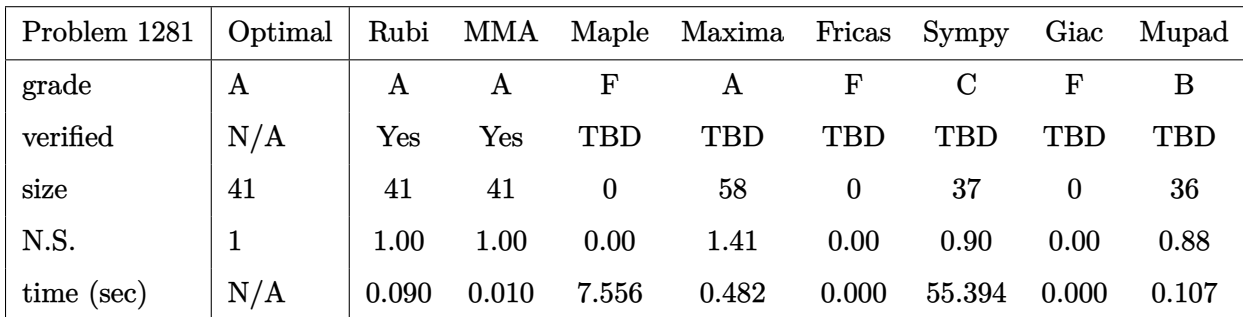

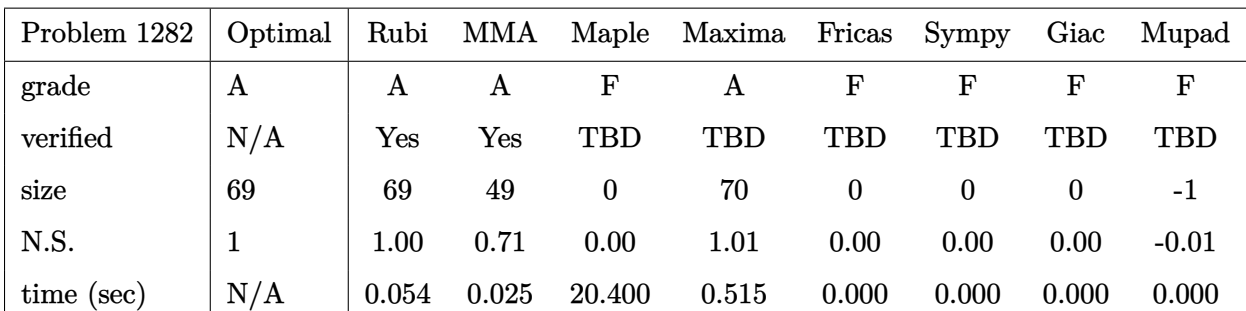

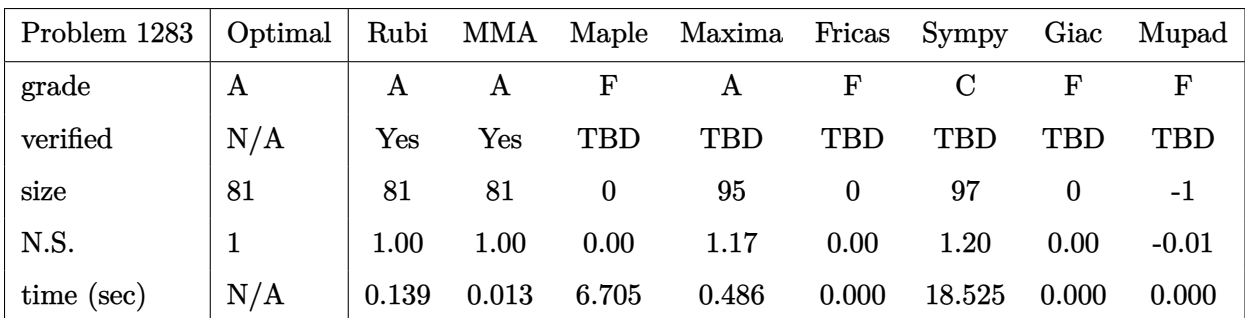

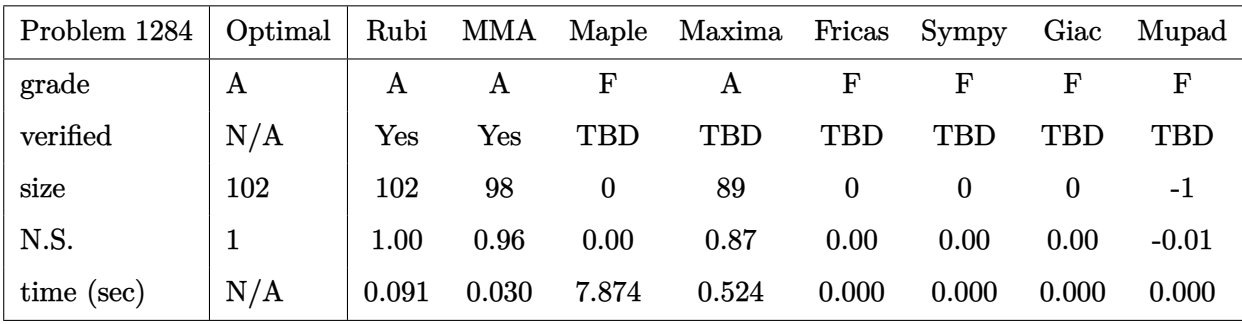

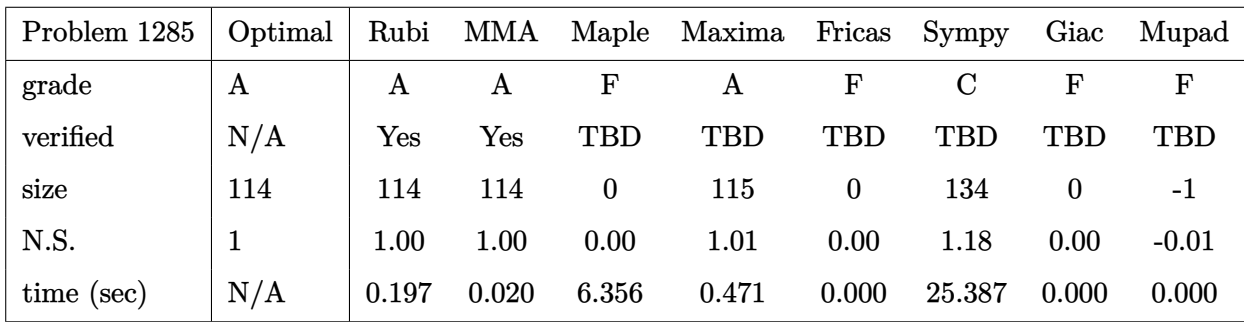

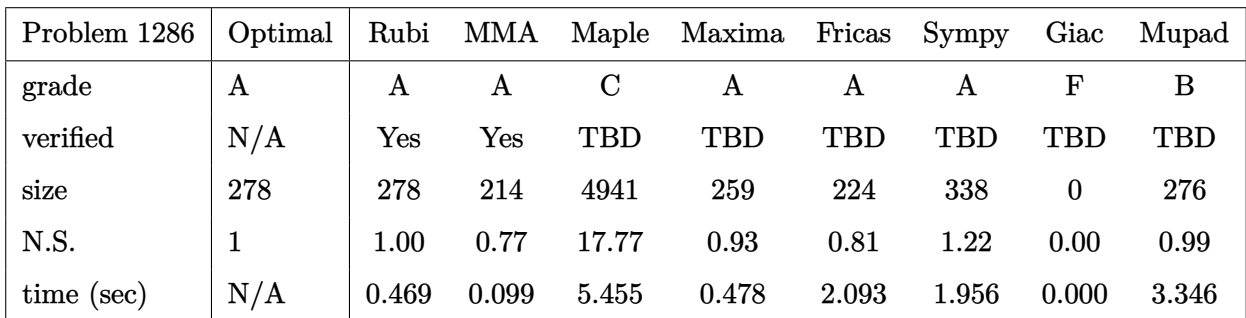

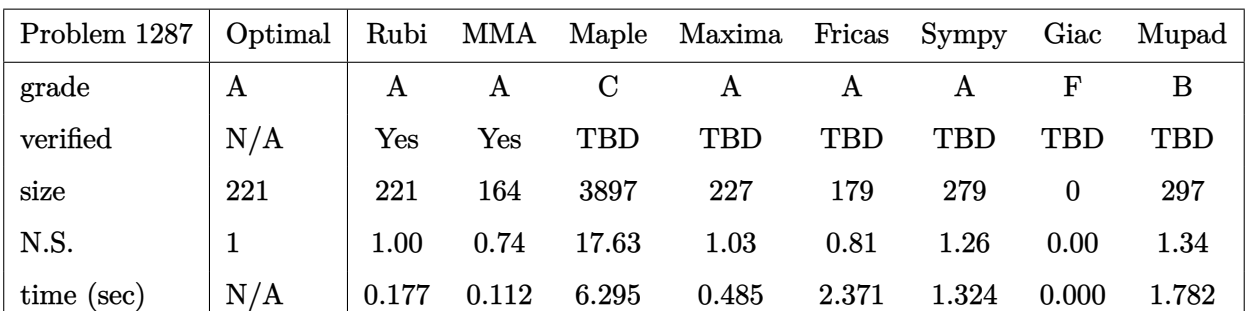

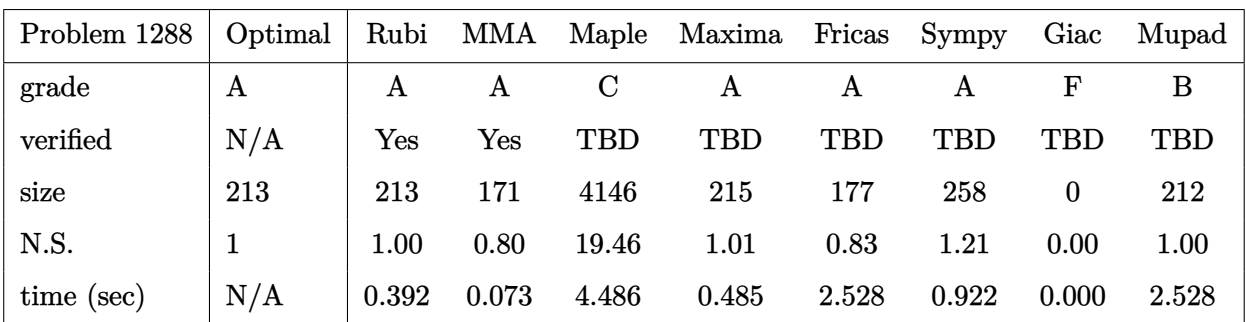

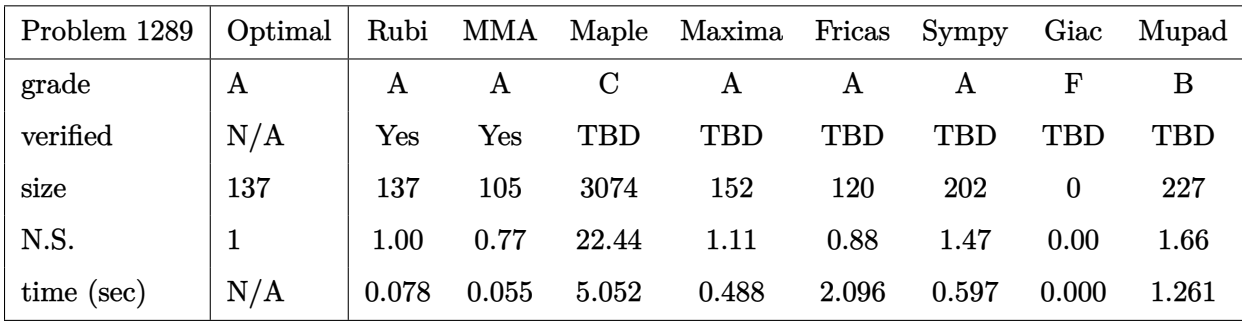

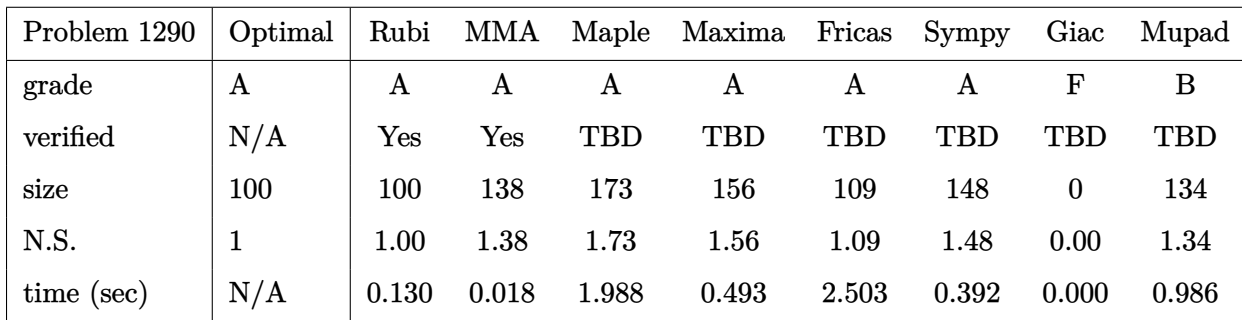

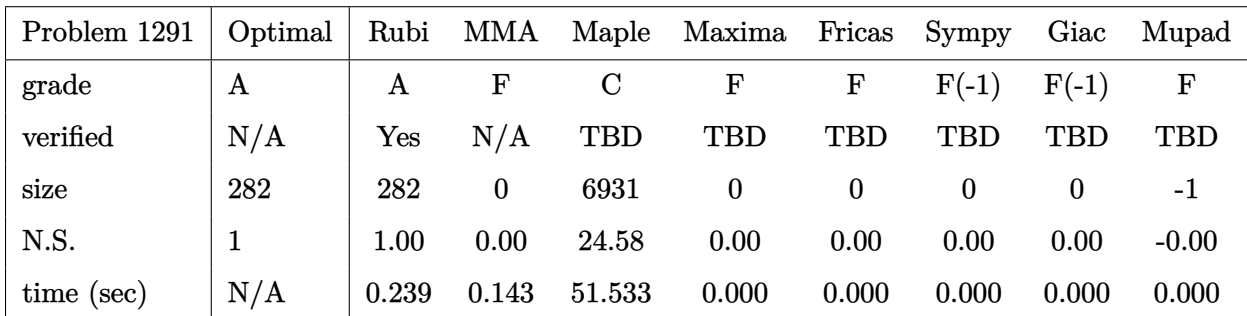

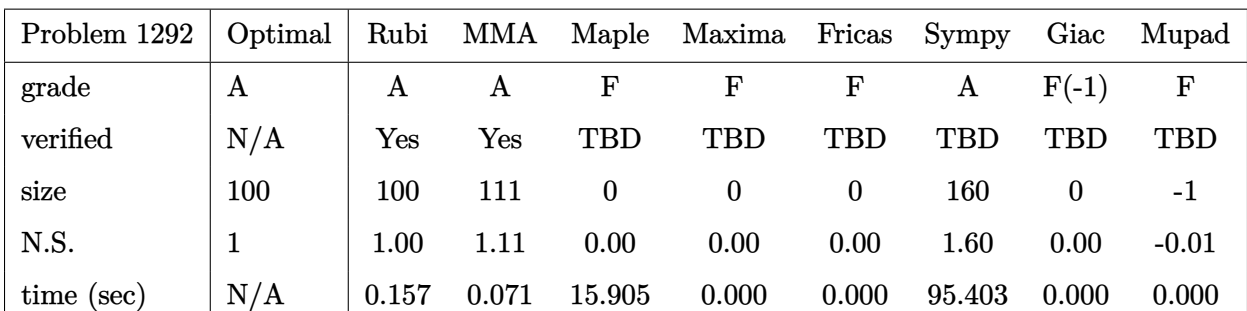

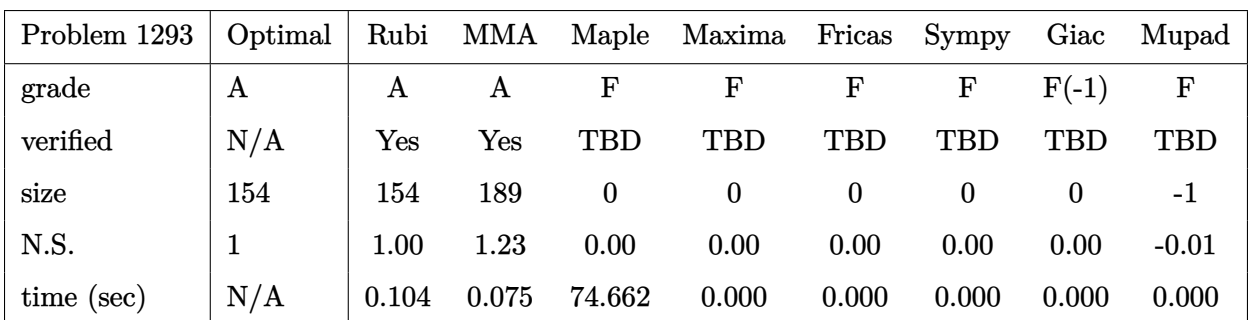

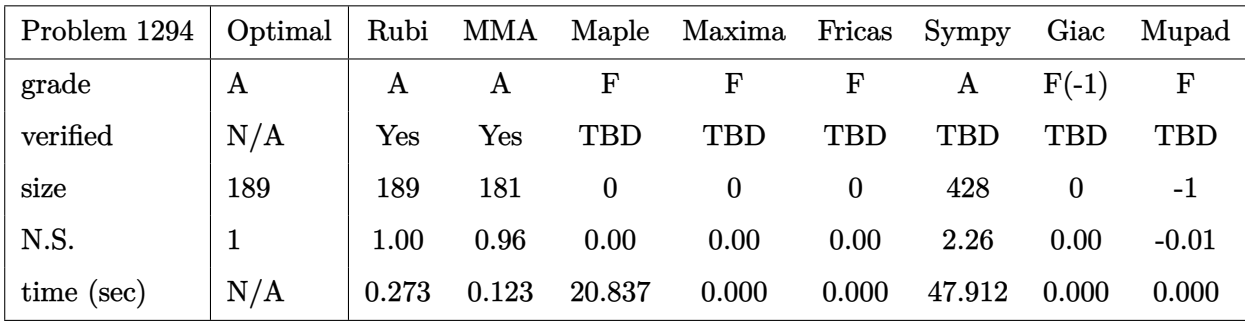

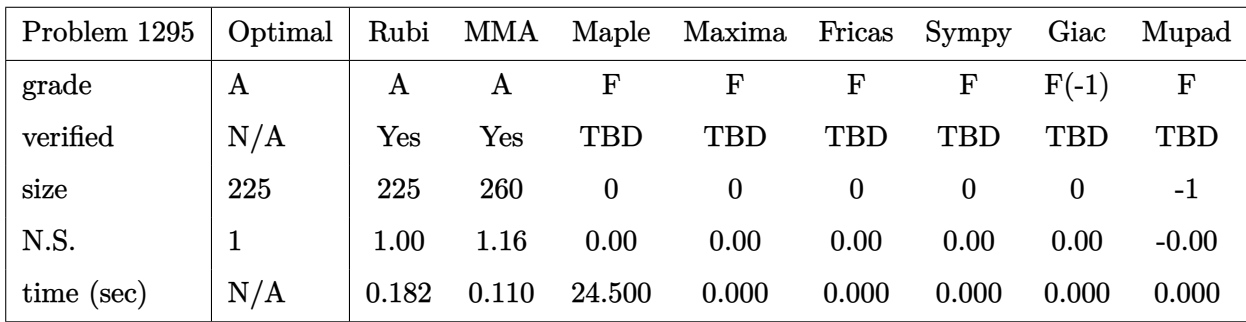

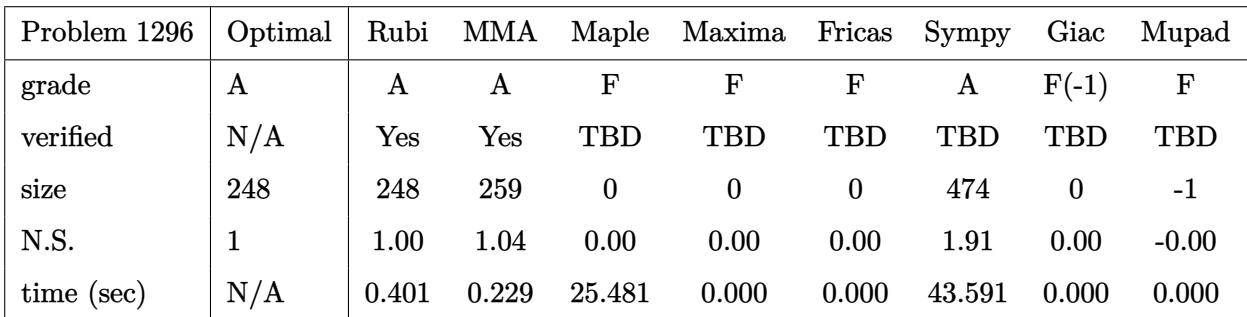

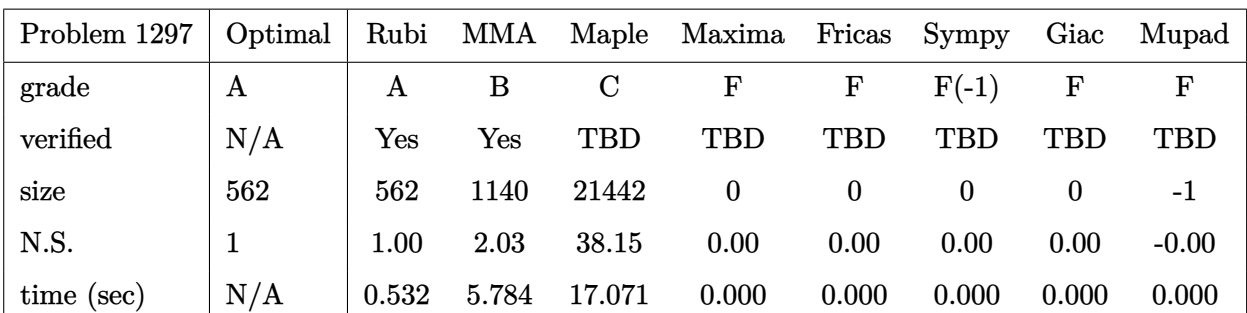

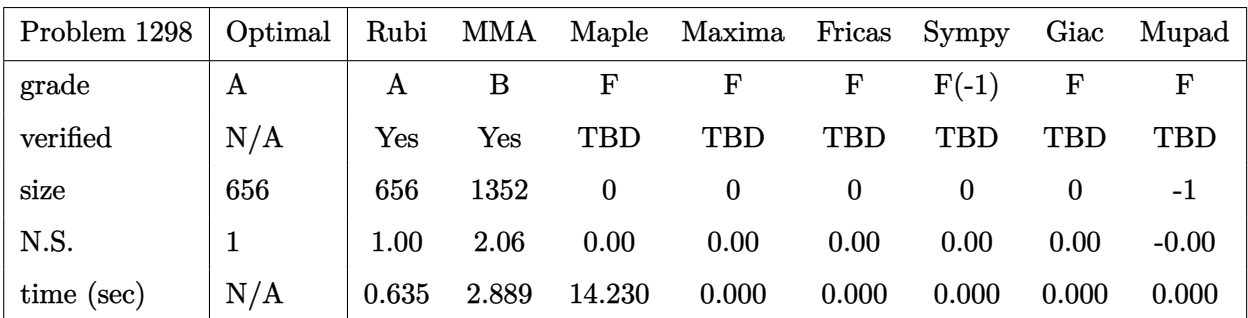

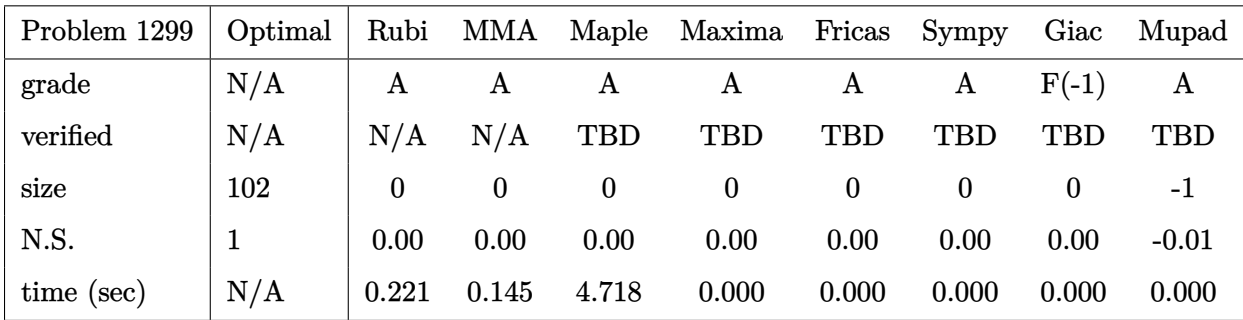

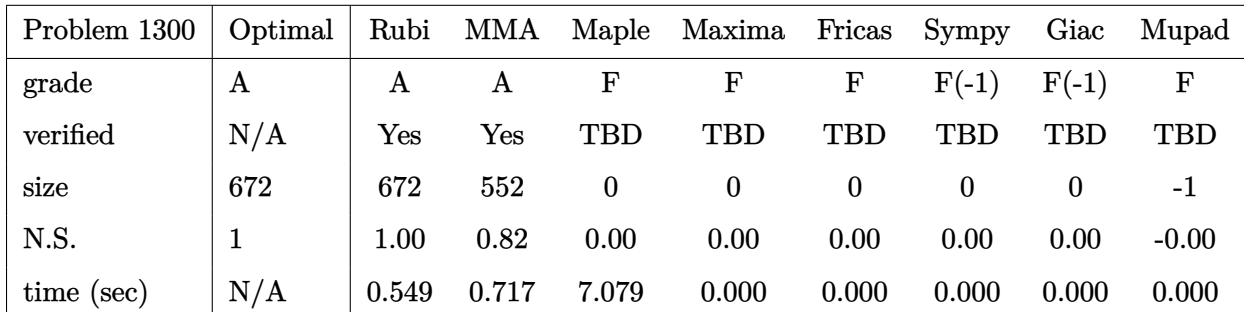

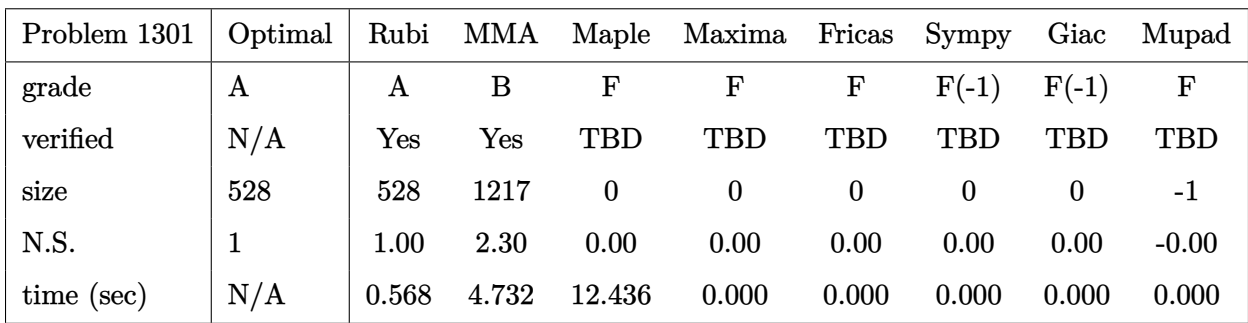

## **2.3 Detailed conclusion table specific for Rubi results**

The following table is specific to Rubi. It gives additional statistics for each integral. the column **steps** is the number of steps used by Rubi to obtain the antiderivative. The **rules** column is the number of unique rules used. The **integrand size** column is the leaf size of the integrand. Finally the ratio  $\frac{\text{number of rules}}{\text{integral size}}$  is given. The larger this ratio is, the harder the integral was to solve. In this test, problem number [643] had the largest ratio of [38]

| $^{\#}$                | grade            | number of<br>steps<br>used | number of<br>unique<br>rules | normalized<br>antiderivative<br>leaf size | integrand<br>leaf size | number of rules<br>integrand leaf size |  |  |
|------------------------|------------------|----------------------------|------------------------------|-------------------------------------------|------------------------|----------------------------------------|--|--|
| $\mathbf{1}$           | A                | $\overline{7}$             | $\overline{7}$               | 1.00                                      | 21                     | 0.333                                  |  |  |
| $\overline{2}$         | $\mathbf{A}$     | $\overline{7}$             | $\overline{7}$               | 1.00                                      | 21                     | 0.333                                  |  |  |
| 3                      | A                | $\overline{7}$             | $\overline{7}$               | 1.00                                      | 19                     | 0.368                                  |  |  |
| $\overline{4}$         | $\mathbf{A}$     | $\overline{4}$             | 3                            | 1.00                                      | 18                     | 0.167                                  |  |  |
| $\overline{5}$         | A                | 8                          | $\overline{5}$               | 1.00                                      | 21                     | 0.238                                  |  |  |
| 6                      | $\mathbf{A}$     | 10                         | 8                            | 1.00                                      | 21                     | 0.381                                  |  |  |
| $\overline{7}$         | $\boldsymbol{A}$ | $\overline{\mathbf{4}}$    | $\boldsymbol{4}$             | 1.00                                      | 21                     | 0.190                                  |  |  |
| 8                      | A                | $\overline{4}$             | $\overline{4}$               | 1.00                                      | 21                     | 0.190                                  |  |  |
| 9                      | $\boldsymbol{A}$ | $\overline{4}$             | $\overline{\mathbf{4}}$      | 1.00                                      | 21                     | 0.190                                  |  |  |
| 10                     | A                | $\overline{7}$             | $\overline{7}$               | 1.00                                      | 23                     | 0.304                                  |  |  |
| 11                     | $\mathbf{A}$     | $\overline{7}$             | $\overline{7}$               | 1.00                                      | 23                     | 0.304                                  |  |  |
| 12                     | A                | $\overline{7}$             | $\overline{7}$               | 1.00                                      | 21                     | 0.333                                  |  |  |
| 13                     | A                | $\overline{4}$             | 3                            | 1.00                                      | 20                     | 0.150                                  |  |  |
| 14                     | $\mathbf A$      | 11                         | 8                            | 1.00                                      | 23                     | 0.348                                  |  |  |
| 15                     | $\mathbf{A}$     | 13                         | 10                           | 1.00                                      | 23                     | 0.435                                  |  |  |
| 16                     | A                | 13                         | 10                           | 1.00                                      | 23                     | 0.435                                  |  |  |
| 17                     | A                | $\pmb{4}$                  | $\overline{4}$               | 1.00                                      | 23                     | 0.174                                  |  |  |
| 18                     | $\overline{A}$   | $\overline{4}$             | $\overline{4}$               | 1.00                                      | 23                     | 0.174                                  |  |  |
| 19                     | A                | $\overline{4}$             | $\overline{4}$               | 1.00                                      | 23                     | 0.174                                  |  |  |
| $20\,$                 | $\mathbf A$      | $\overline{7}$             | $\overline{7}$               | 1.00                                      | 23                     | 0.304                                  |  |  |
| 21                     | $\boldsymbol{A}$ | $\overline{7}$             | $\overline{7}$               | 1.00                                      | 23                     | 0.304                                  |  |  |
| 22                     | $\mathbf{A}$     | $\overline{4}$             | $\overline{4}$               | 1.00                                      | 21                     | 0.190                                  |  |  |
| 23                     | A                | $\overline{4}$             | 3                            | 1.00                                      | 20                     | $0.150\,$                              |  |  |
| 24                     | $\boldsymbol{A}$ | 15                         | 10                           | 1.00                                      | 23                     | 0.435                                  |  |  |
| 25                     | A                | 16                         | 12                           | 1.00                                      | 23                     | 0.522                                  |  |  |
| Continued on next page |                  |                            |                              |                                           |                        |                                        |  |  |

Table 2.1: Rubi specific breakdown of results for each integral

| $^{\#}$ | grade                  | number of<br>steps<br>used | number of<br>unique<br>rules | normalized<br>antiderivative<br>leaf size | integrand<br>leaf size | number of rules<br>integrand leaf size |  |  |  |
|---------|------------------------|----------------------------|------------------------------|-------------------------------------------|------------------------|----------------------------------------|--|--|--|
| 26      | $\mathbf A$            | 16                         | 12                           | 1.00                                      | 23                     | 0.522                                  |  |  |  |
| 27      | $\mathbf A$            | 17                         | 11                           | 1.00                                      | 23                     | 0.478                                  |  |  |  |
| 28      | A                      | $\boldsymbol{4}$           | $\overline{4}$               | 1.00                                      | 23                     | 0.174                                  |  |  |  |
| 29      | $\mathbf A$            | $\boldsymbol{4}$           | $\overline{5}$               | 1.00                                      | 23                     | 0.217                                  |  |  |  |
| 30      | $\mathbf A$            | $\overline{4}$             | $\overline{\mathbf{4}}$      | 1.00                                      | 23                     | 0.174                                  |  |  |  |
| 31      | A                      | $\overline{7}$             | $\overline{7}$               | 1.00                                      | 23                     | 0.304                                  |  |  |  |
| 32      | $\mathbf A$            | $\overline{\mathbf{4}}$    | $\boldsymbol{4}$             | 1.00                                      | 23                     | 0.174                                  |  |  |  |
| 33      | $\mathbf A$            | $\overline{\mathbf{4}}$    | $\overline{4}$               | 1.00                                      | 21                     | 0.190                                  |  |  |  |
| 34      | $\mathbf A$            | $\overline{\mathbf{4}}$    | 3                            | 1.00                                      | 20                     | 0.150                                  |  |  |  |
| 35      | $\mathbf{A}$           | 19                         | 11                           | 1.00                                      | 23                     | 0.478                                  |  |  |  |
| 36      | $\mathbf A$            | 20                         | 13                           | 1.00                                      | 23                     | 0.565                                  |  |  |  |
| 37      | $\mathbf A$            | 19                         | 13                           | 1.00                                      | 23                     | 0.565                                  |  |  |  |
| 38      | $\mathbf{A}$           | 20                         | 13                           | 1.00                                      | 23                     | 0.565                                  |  |  |  |
| 39      | $\bf{A}$               | 21                         | 11                           | 1.00                                      | 23                     | 0.478                                  |  |  |  |
| 40      | $\mathbf{A}$           | $\overline{\mathbf{4}}$    | $\overline{4}$               | 1.00                                      | 23                     | 0.174                                  |  |  |  |
| 41      | $\mathbf A$            | $\overline{4}$             | $\overline{5}$               | 1.00                                      | 23                     | 0.217                                  |  |  |  |
| 42      | $\mathbf A$            | $\overline{4}$             | $\overline{4}$               | 1.00                                      | 23                     | 0.174                                  |  |  |  |
| 43      | $\mathbf A$            | 16                         | 11                           | 1.00                                      | 23                     | 0.478                                  |  |  |  |
| 44      | $\mathbf A$            | 11                         | 9                            | 1.00                                      | 23                     | 0.391                                  |  |  |  |
| 45      | $\mathbf{A}$           | $\overline{7}$             | $\boldsymbol{6}$             | $1.00\,$                                  | 21                     | 0.286                                  |  |  |  |
| 46      | $\mathbf A$            | 3                          | 3                            | 1.00                                      | 20                     | 0.150                                  |  |  |  |
| 47      | $\mathbf A$            | $\overline{2}$             | $\overline{2}$               | 1.00                                      | 23                     | 0.087                                  |  |  |  |
| 48      | $\mathbf A$            | 8                          | 8                            | 1.00                                      | 23                     | 0.348                                  |  |  |  |
| 49      | A                      | 12                         | 10                           | 1.00                                      | 23                     | 0.435                                  |  |  |  |
| $50\,$  | $\boldsymbol{A}$       | 17                         | 11                           | 1.00                                      | 23                     | 0.478                                  |  |  |  |
| 51      | A                      | 16                         | 12                           | 1.00                                      | 23                     | 0.522                                  |  |  |  |
| $52\,$  | $\mathbf A$            | 13                         | 10                           | 1.00                                      | 23                     | 0.435                                  |  |  |  |
| 53      | $\mathbf A$            | 10                         | $8\,$                        | 1.00                                      | 21                     | 0.381                                  |  |  |  |
| 54      | $\mathbf A$            | $\overline{5}$             | $\overline{4}$               | 1.00                                      | 20                     | 0.200                                  |  |  |  |
| 55      | A                      | 13                         | 10                           | 1.00                                      | 23                     | 0.435                                  |  |  |  |
| 56      | A                      | 18                         | 15                           | 1.00                                      | 23                     | 0.652                                  |  |  |  |
| 57      | $\mathbf A$            | 21                         | 16                           | 1.00                                      | 23                     | 0.696                                  |  |  |  |
| 58      | $\mathbf A$            | 21                         | 12                           | 1.00                                      | 23                     | 0.522                                  |  |  |  |
| 59      | A                      | 18                         | 10                           | 1.00                                      | 23                     | 0.435                                  |  |  |  |
| 60      | $\mathbf A$            | 15                         | 8                            | 1.00                                      | 23                     | 0.348                                  |  |  |  |
|         | Continued on next page |                            |                              |                                           |                        |                                        |  |  |  |

Table 2.1 – continued from previous page

| $^{\#}$ | grade                  | number of<br>steps<br>used | number of<br>unique<br>rules | normalized<br>antiderivative<br>leaf size | integrand<br>leaf size | number of rules<br>integrand leaf size |  |  |  |
|---------|------------------------|----------------------------|------------------------------|-------------------------------------------|------------------------|----------------------------------------|--|--|--|
| 61      | $\mathbf A$            | $\overline{5}$             | $\overline{5}$               | 1.00                                      | 21                     | 0.238                                  |  |  |  |
| 62      | A                      | $\overline{5}$             | $\overline{4}$               | 1.00                                      | 20                     | 0.200                                  |  |  |  |
| 63      | A                      | 18                         | 10                           | 1.00                                      | 23                     | 0.435                                  |  |  |  |
| 64      | A                      | 23                         | 15                           | 1.00                                      | 23                     | 0.652                                  |  |  |  |
| 65      | $\mathbf A$            | 26                         | 16                           | 1.00                                      | 23                     | 0.696                                  |  |  |  |
| 66      | A                      | $\overline{5}$             | $\overline{4}$               | 1.00                                      | 19                     | 0.210                                  |  |  |  |
| 67      | A                      | 3                          | 3                            | 1.00                                      | 20                     | 0.150                                  |  |  |  |
| 68      | A                      | 27                         | 15                           | 1.00                                      | 23                     | 0.652                                  |  |  |  |
| 69      | A                      | 22                         | 14                           | 1.00                                      | 23                     | 0.609                                  |  |  |  |
| 70      | $\boldsymbol{A}$       | 17                         | 12                           | 1.00                                      | 21                     | 0.571                                  |  |  |  |
| 71      | $\boldsymbol{A}$       | 9                          | $\overline{7}$               | 1.00                                      | 20                     | 0.350                                  |  |  |  |
| 72      | A                      | 13                         | 11                           | 1.00                                      | 23                     | 0.478                                  |  |  |  |
| 73      | $\boldsymbol{A}$       | 12                         | 10                           | 1.00                                      | 23                     | 0.435                                  |  |  |  |
| 74      | $\boldsymbol{A}$       | 14                         | 11                           | 1.00                                      | 23                     | 0.478                                  |  |  |  |
| 75      | A                      | 18                         | 13                           | 1.00                                      | 23                     | 0.565                                  |  |  |  |
| 76      | A                      | 43                         | 15                           | 1.00                                      | 25                     | 0.600                                  |  |  |  |
| $77\,$  | $\boldsymbol{A}$       | 36                         | 15                           | 1.00                                      | 25                     | 0.600                                  |  |  |  |
| 78      | A                      | 28                         | 14                           | 1.00                                      | 23                     | 0.609                                  |  |  |  |
| 79      | A                      | 12                         | 10                           | 1.00                                      | 22                     | 0.454                                  |  |  |  |
| 80      | $\mathbf{A}$           | 19                         | 14                           | $1.00\,$                                  | 25                     | 0.560                                  |  |  |  |
| 81      | A                      | 17                         | 15                           | 1.00                                      | 25                     | 0.600                                  |  |  |  |
| 82      | A                      | 20                         | 15                           | 1.00                                      | 25                     | 0.600                                  |  |  |  |
| 83      | $\mathbf A$            | 16                         | 14                           | 1.00                                      | 25                     | 0.560                                  |  |  |  |
| 84      | $\boldsymbol{A}$       | 62                         | 15                           | 1.00                                      | 25                     | 0.600                                  |  |  |  |
| 85      | $\boldsymbol{A}$       | 52                         | 15                           | 1.00                                      | 25                     | 0.600                                  |  |  |  |
| 86      | A                      | 38                         | 14                           | 1.00                                      | 23                     | 0.609                                  |  |  |  |
| 87      | A                      | 16                         | 12                           | 1.00                                      | 22                     | 0.546                                  |  |  |  |
| 88      | $\mathbf A$            | 28                         | 16                           | 1.00                                      | 25                     | 0.640                                  |  |  |  |
| 89      | A                      | 23                         | 17                           | 1.00                                      | 25                     | 0.680                                  |  |  |  |
| 90      | A                      | 25                         | 20                           | 1.00                                      | 25                     | 0.800                                  |  |  |  |
| 91      | A                      | 28                         | 17                           | 1.00                                      | 25                     | 0.680                                  |  |  |  |
| 92      | A                      | 20                         | 15                           | 1.00                                      | 25                     | 0.600                                  |  |  |  |
| 93      | $\mathbf A$            | 24                         | 16                           | 1.00                                      | 25                     | 0.640                                  |  |  |  |
| 94      | A                      | 31                         | 15                           | 1.00                                      | 25                     | 0.600                                  |  |  |  |
| 95      | $\boldsymbol{A}$       | 26                         | 14                           | 1.00                                      | 25                     | 0.560                                  |  |  |  |
|         | Continued on next page |                            |                              |                                           |                        |                                        |  |  |  |

Table 2.1 – continued from previous page

| $^{\#}$ | grade                  | number of<br>steps<br>used | number of<br>unique<br>rules | normalized<br>antiderivative<br>leaf size | integrand<br>leaf size | number of rules<br>integrand leaf size |  |  |  |
|---------|------------------------|----------------------------|------------------------------|-------------------------------------------|------------------------|----------------------------------------|--|--|--|
| 96      | $\mathbf A$            | 16                         | 12                           | 1.00                                      | 25                     | 0.480                                  |  |  |  |
| 97      | $\mathbf A$            | 9                          | 9                            | 1.00                                      | 23                     | 0.391                                  |  |  |  |
| 98      | A                      | 3                          | $\overline{4}$               | 1.00                                      | 22                     | 0.182                                  |  |  |  |
| 99      | $\mathbf A$            | 3                          | $\overline{4}$               | 1.00                                      | 25                     | 0.160                                  |  |  |  |
| 100     | $\mathbf A$            | 8                          | 8                            | 1.00                                      | 25                     | 0.320                                  |  |  |  |
| 101     | A                      | 17                         | 13                           | 1.00                                      | 25                     | 0.520                                  |  |  |  |
| 102     | $\boldsymbol{A}$       | 26                         | 15                           | 1.00                                      | 25                     | 0.600                                  |  |  |  |
| 103     | $\mathbf A$            | 33                         | 18                           | 1.00                                      | 25                     | 0.720                                  |  |  |  |
| 104     | $\mathbf{A}$           | 24                         | 17                           | 1.00                                      | 25                     | 0.680                                  |  |  |  |
| 105     | $\mathbf{A}$           | 18                         | 14                           | 1.00                                      | 25                     | 0.560                                  |  |  |  |
| 106     | $\mathbf A$            | 13                         | 10                           | 1.00                                      | 23                     | 0.435                                  |  |  |  |
| 107     | $\mathbf A$            | 8                          | $6\phantom{1}6$              | 1.00                                      | 22                     | 0.273                                  |  |  |  |
| 108     | $\mathbf{A}$           | 19                         | 12                           | 1.00                                      | 25                     | 0.480                                  |  |  |  |
| 109     | $\bf{A}$               | 23                         | 16                           | 1.00                                      | 25                     | 0.640                                  |  |  |  |
| 110     | $\mathbf{A}$           | 31                         | 21                           | 1.00                                      | 25                     | 0.840                                  |  |  |  |
| 111     | $\mathbf{A}$           | 37                         | 17                           | 1.00                                      | 25                     | 0.680                                  |  |  |  |
| 112     | $\mathbf A$            | 31                         | 14                           | 1.00                                      | 25                     | 0.560                                  |  |  |  |
| 113     | $\mathbf A$            | 26                         | 10                           | 1.00                                      | 25                     | 0.400                                  |  |  |  |
| 114     | $\mathbf{A}$           | 13                         | $\overline{7}$               | 1.00                                      | 23                     | 0.304                                  |  |  |  |
| 115     | $\boldsymbol{\rm{A}}$  | 13                         | $\overline{6}$               | 1.00                                      | 22                     | 0.273                                  |  |  |  |
| 116     | $\mathbf A$            | 32                         | 12                           | 1.00                                      | 25                     | 0.480                                  |  |  |  |
| 117     | $\mathbf{A}$           | 36                         | 16                           | 1.00                                      | 25                     | 0.640                                  |  |  |  |
| 118     | $\mathbf A$            | 18                         | $\boldsymbol{6}$             | 1.00                                      | 21                     | 0.286                                  |  |  |  |
| 119     | A                      | $\overline{4}$             | $\overline{5}$               | 1.00                                      | 22                     | 0.227                                  |  |  |  |
| 120     | $\bf{A}$               | 26                         | 15                           | 1.00                                      | $22\,$                 | 0.682                                  |  |  |  |
| 121     | A                      | 17                         | 13                           | 1.00                                      | 22                     | 0.591                                  |  |  |  |
| 122     | A                      | 11                         | 10                           | 1.00                                      | 20                     | 0.500                                  |  |  |  |
| 123     | $\mathbf A$            | $\overline{\mathbf{4}}$    | $\overline{5}$               | 1.00                                      | 22                     | 0.227                                  |  |  |  |
| 124     | $\mathbf A$            | 11                         | $\overline{6}$               | 1.00                                      | $22\,$                 | 0.273                                  |  |  |  |
| 125     | A                      | 24                         | 6                            | 1.00                                      | 22                     | 0.273                                  |  |  |  |
| 126     | A                      | 42                         | $6\phantom{.}6$              | 1.00                                      | 22                     | 0.273                                  |  |  |  |
| 127     | $\mathbf A$            | 19                         | 12                           | 1.00                                      | 25                     | 0.480                                  |  |  |  |
| 128     | $\mathbf A$            | 10                         | 8                            | 1.00                                      | 23                     | 0.348                                  |  |  |  |
| 129     | A                      | 4                          | $\overline{5}$               | 1.00                                      | 22                     | 0.227                                  |  |  |  |
| 130     | $\mathbf A$            | $\overline{4}$             | $\overline{5}$               | 1.00                                      | 25                     | 0.200                                  |  |  |  |
|         | Continued on next page |                            |                              |                                           |                        |                                        |  |  |  |

Table 2.1 – continued from previous page

| $^{\#}$ | grade                  | number of<br>steps<br>used | number of<br>unique<br>rules | normalized<br>antiderivative<br>leaf size | integrand<br>leaf size | number of rules<br>integrand leaf size |  |  |  |
|---------|------------------------|----------------------------|------------------------------|-------------------------------------------|------------------------|----------------------------------------|--|--|--|
| 131     | $\mathbf{A}$           | 10                         | 9                            | 1.00                                      | 25                     | 0.360                                  |  |  |  |
| 132     | $\mathbf{A}$           | 18                         | 11                           | 1.00                                      | 25                     | 0.440                                  |  |  |  |
| 133     | A                      | $\boldsymbol{0}$           | $\boldsymbol{0}$             | 0.00                                      | $\overline{0}$         | 0.000                                  |  |  |  |
| 134     | $\mathbf A$            | 16                         | 12                           | 1.00                                      | 19                     | 0.632                                  |  |  |  |
| 135     | $\mathbf A$            | 12                         | 10                           | 1.00                                      | 19                     | 0.526                                  |  |  |  |
| 136     | A                      | 9                          | $\overline{7}$               | 1.00                                      | 17                     | 0.412                                  |  |  |  |
| 137     | A                      | $\overline{\mathbf{4}}$    | $\overline{\mathbf{4}}$      | 1.00                                      | 16                     | 0.250                                  |  |  |  |
| 138     | A                      | 9                          | $\overline{7}$               | 1.00                                      | 19                     | 0.368                                  |  |  |  |
| 139     | A                      | 14                         | 12                           | 1.00                                      | 19                     | 0.632                                  |  |  |  |
| 140     | $\boldsymbol{A}$       | 17                         | 14                           | 1.00                                      | 19                     | 0.737                                  |  |  |  |
| 141     | $\mathbf{A}$           | 23                         | 13                           | 1.00                                      | 21                     | 0.619                                  |  |  |  |
| 142     | A                      | 14                         | 11                           | 1.00                                      | 21                     | 0.524                                  |  |  |  |
| 143     | $\boldsymbol{A}$       | 8                          | $\overline{7}$               | 1.00                                      | 19                     | 0.368                                  |  |  |  |
| 144     | $\mathbf{A}$           | $\mathbf{1}$               | $\mathbf{1}$                 | 1.00                                      | 18                     | 0.056                                  |  |  |  |
| 145     | A                      | 9                          | $\overline{7}$               | 1.00                                      | 21                     | 0.333                                  |  |  |  |
| 146     | A                      | 13                         | 11                           | 1.00                                      | 21                     | 0.524                                  |  |  |  |
| 147     | $\mathbf{A}$           | 21                         | 16                           | 1.00                                      | 21                     | 0.762                                  |  |  |  |
| 148     | A                      | $\boldsymbol{0}$           | $\boldsymbol{0}$             | 0.00                                      | $\overline{0}$         | 0.000                                  |  |  |  |
| 149     | A                      | 9                          | $\boldsymbol{4}$             | 1.00                                      | 18                     | 0.222                                  |  |  |  |
| 150     | $\mathbf{A}$           | 9                          | $\boldsymbol{4}$             | $1.00\,$                                  | 18                     | 0.222                                  |  |  |  |
| 151     | A                      | $\overline{2}$             | 1                            | 1.00                                      | 16                     | 0.062                                  |  |  |  |
| 152     | $\mathbf{A}$           | 3                          | 3                            | 1.30                                      | 15                     | 0.200                                  |  |  |  |
| 153     | $\mathbf A$            | $\overline{7}$             | $6\phantom{1}6$              | 1.00                                      | 18                     | 0.333                                  |  |  |  |
| 154     | A                      | 8                          | 8                            | 1.00                                      | 18                     | 0.444                                  |  |  |  |
| 155     | A                      | $\overline{7}$             | $6\phantom{1}6$              | 1.00                                      | 18                     | 0.333                                  |  |  |  |
| 156     | A                      | 10                         | $\overline{7}$               | 1.00                                      | 18                     | 0.389                                  |  |  |  |
| 157     | A                      | 14                         | $\overline{\mathbf{4}}$      | 1.00                                      | 20                     | 0.200                                  |  |  |  |
| 158     | $\mathbf A$            | 14                         | $\boldsymbol{4}$             | 1.00                                      | 20                     | 0.200                                  |  |  |  |
| 159     | $\mathbf A$            | 3                          | $\overline{2}$               | 1.00                                      | 18                     | 0.111                                  |  |  |  |
| 160     | A                      | $\overline{\mathbf{4}}$    | 3                            | 1.00                                      | 17                     | 0.176                                  |  |  |  |
| 161     | A                      | 12                         | $\overline{7}$               | 1.00                                      | 20                     | 0.350                                  |  |  |  |
| 162     | $\mathbf{A}$           | 13                         | 9                            | 1.00                                      | 20                     | 0.450                                  |  |  |  |
| 163     | $\mathbf A$            | 11                         | $\overline{7}$               | 1.00                                      | 20                     | 0.350                                  |  |  |  |
| 164     | A                      | 13                         | 9                            | 1.00                                      | 20                     | 0.450                                  |  |  |  |
| 165     | $\boldsymbol{A}$       | 18                         | $\overline{\mathbf{4}}$      | 1.00                                      | 20                     | 0.200                                  |  |  |  |
|         | Continued on next page |                            |                              |                                           |                        |                                        |  |  |  |

Table 2.1 – continued from previous page

| $^{\#}$ | grade                  | number of<br>steps<br>used | number of<br>unique<br>rules | normalized<br>antiderivative<br>leaf size | integrand<br>leaf size | number of rules<br>integrand leaf size |  |  |  |
|---------|------------------------|----------------------------|------------------------------|-------------------------------------------|------------------------|----------------------------------------|--|--|--|
| 166     | $\mathbf A$            | 18                         | $\overline{4}$               | 1.00                                      | 20                     | 0.200                                  |  |  |  |
| 167     | $\mathbf{A}$           | 3                          | $\overline{2}$               | 1.00                                      | 18                     | 0.111                                  |  |  |  |
| 168     | A                      | $\overline{5}$             | 3                            | 1.00                                      | 17                     | 0.176                                  |  |  |  |
| 169     | $\mathbf A$            | 16                         | $\overline{7}$               | 1.00                                      | 20                     | 0.350                                  |  |  |  |
| 170     | $\mathbf{A}$           | 17                         | 9                            | 1.00                                      | 20                     | 0.450                                  |  |  |  |
| 171     | A                      | 15                         | 8                            | 1.00                                      | 20                     | 0.400                                  |  |  |  |
| 172     | $\mathbf A$            | 17                         | 10                           | 1.00                                      | 20                     | 0.500                                  |  |  |  |
| 173     | $\mathbf A$            | 9                          | $\overline{7}$               | 1.00                                      | 20                     | 0.350                                  |  |  |  |
| 174     | $\mathbf{A}$           | 8                          | 8                            | 1.00                                      | 20                     | 0.400                                  |  |  |  |
| 175     | $\mathbf{A}$           | $\overline{4}$             | $\overline{4}$               | 1.00                                      | 20                     | 0.200                                  |  |  |  |
| 176     | $\mathbf A$            | $\overline{4}$             | $\overline{\mathbf{4}}$      | 1.00                                      | 18                     | 0.222                                  |  |  |  |
| 177     | $\mathbf A$            | $\mathbf{1}$               | $\mathbf 1$                  | 1.00                                      | 17                     | 0.059                                  |  |  |  |
| 178     | $\boldsymbol{A}$       | 3                          | 3                            | 1.00                                      | 20                     | 0.150                                  |  |  |  |
| 179     | $\bf{A}$               | $\overline{7}$             | $\overline{7}$               | 1.00                                      | 20                     | 0.350                                  |  |  |  |
| 180     | $\mathbf{A}$           | $\overline{7}$             | $\overline{7}$               | 1.00                                      | 20                     | 0.350                                  |  |  |  |
| 181     | $\mathbf{A}$           | 12                         | 8                            | 1.00                                      | 20                     | 0.400                                  |  |  |  |
| 182     | $\mathbf{A}$           | 17                         | 12                           | 1.00                                      | 20                     | 0.600                                  |  |  |  |
| 183     | $\mathbf A$            | $\overline{7}$             | $6\phantom{.}6$              | 1.00                                      | 20                     | 0.300                                  |  |  |  |
| 184     | $\mathbf{A}$           | 8                          | 8                            | 1.00                                      | 20                     | 0.400                                  |  |  |  |
| 185     | $\mathbf{A}$           | $\overline{2}$             | $\overline{2}$               | 1.00                                      | 20                     | 0.100                                  |  |  |  |
| 186     | $\mathbf A$            | 3                          | 3                            | 1.00                                      | 18                     | 0.167                                  |  |  |  |
| 187     | $\mathbf{A}$           | $\overline{2}$             | $\overline{2}$               | 1.00                                      | 17                     | 0.118                                  |  |  |  |
| 188     | $\mathbf{A}$           | $\overline{7}$             | $\overline{7}$               | 1.00                                      | 20                     | 0.350                                  |  |  |  |
| 189     | $\boldsymbol{A}$       | 10                         | 10                           | 1.00                                      | 20                     | 0.500                                  |  |  |  |
| 190     | $\mathbf{A}$           | 15                         | 11                           | 1.00                                      | 20                     | 0.550                                  |  |  |  |
| 191     | $\mathbf A$            | 23                         | 11                           | 1.00                                      | 20                     | 0.550                                  |  |  |  |
| 192     | A                      | $\overline{\mathbf{4}}$    | 3                            | 1.00                                      | 20                     | 0.150                                  |  |  |  |
| 193     | $\mathbf A$            | 3                          | 3                            | 1.00                                      | 20                     | 0.150                                  |  |  |  |
| 194     | $\mathbf{A}$           | $\overline{\mathbf{4}}$    | 3                            | 1.00                                      | 18                     | 0.167                                  |  |  |  |
| 195     | A                      | 3                          | 3                            | 1.00                                      | 17                     | 0.176                                  |  |  |  |
| 196     | A                      | 12                         | $\overline{7}$               | 1.00                                      | 20                     | 0.350                                  |  |  |  |
| 197     | $\mathbf{A}$           | 14                         | 11                           | 1.00                                      | 20                     | 0.550                                  |  |  |  |
| 198     | $\mathbf A$            | 28                         | 11                           | 1.00                                      | 20                     | 0.550                                  |  |  |  |
| 199     | A                      | 38                         | 12                           | 1.00                                      | 20                     | 0.600                                  |  |  |  |
| 200     | $\mathbf A$            | $12\,$                     | $6\phantom{.}6$              | 1.00                                      | 22                     | 0.273                                  |  |  |  |
|         | Continued on next page |                            |                              |                                           |                        |                                        |  |  |  |

Table 2.1 – continued from previous page

| $^{\#}$ | grade                  | number of<br>steps<br>used | number of<br>unique<br>rules | normalized<br>antiderivative<br>leaf size | integrand<br>leaf size | number of rules<br>integrand leaf size |  |  |  |
|---------|------------------------|----------------------------|------------------------------|-------------------------------------------|------------------------|----------------------------------------|--|--|--|
| 201     | $\mathbf{A}$           | 8                          | $\overline{7}$               | 1.00                                      | 22                     | 0.318                                  |  |  |  |
| 202     | A                      | $\overline{\mathbf{4}}$    | $\overline{4}$               | 1.00                                      | 20                     | 0.200                                  |  |  |  |
| 203     | A                      | 3                          | 3                            | 1.00                                      | 19                     | 0.158                                  |  |  |  |
| 204     | $\mathbf A$            | $\overline{5}$             | $\overline{5}$               | 1.00                                      | 22                     | 0.227                                  |  |  |  |
| 205     | A                      | $\overline{7}$             | $\overline{7}$               | 1.00                                      | 22                     | 0.318                                  |  |  |  |
| 206     | A                      | $\overline{6}$             | $\overline{5}$               | 1.00                                      | 22                     | 0.227                                  |  |  |  |
| 207     | A                      | $\overline{5}$             | $\overline{5}$               | 1.00                                      | 22                     | 0.227                                  |  |  |  |
| 208     | $\mathbf A$            | 31                         | $\overline{7}$               | 1.00                                      | 22                     | 0.318                                  |  |  |  |
| 209     | A                      | 21                         | 8                            | 1.00                                      | 22                     | 0.364                                  |  |  |  |
| 210     | $\mathbf{A}$           | $\overline{5}$             | $\overline{4}$               | 1.00                                      | 20                     | 0.200                                  |  |  |  |
| 211     | $\mathbf{A}$           | $\overline{4}$             | 3                            | 1.00                                      | 19                     | 0.158                                  |  |  |  |
| 212     | A                      | 10                         | 8                            | 1.00                                      | 22                     | 0.364                                  |  |  |  |
| 213     | A                      | 11                         | 8                            | 1.00                                      | 22                     | 0.364                                  |  |  |  |
| 214     | $\mathbf{A}$           | 12                         | 8                            | 1.00                                      | 22                     | 0.364                                  |  |  |  |
| 215     | $\mathbf{A}$           | 13                         | 8                            | 1.00                                      | 22                     | 0.364                                  |  |  |  |
| 216     | A                      | 76                         | $\overline{7}$               | 1.00                                      | 22                     | 0.318                                  |  |  |  |
| 217     | A                      | 51                         | 8                            | 1.00                                      | 22                     | 0.364                                  |  |  |  |
| 218     | $\mathbf A$            | $\boldsymbol{6}$           | $\overline{4}$               | 1.00                                      | 20                     | 0.200                                  |  |  |  |
| 219     | A                      | $\overline{5}$             | 3                            | 1.00                                      | 19                     | 0.158                                  |  |  |  |
| 220     | $\boldsymbol{A}$       | 16                         | 8                            | 1.00                                      | 22                     | 0.364                                  |  |  |  |
| 221     | $\mathbf A$            | 16                         | 8                            | 1.00                                      | 22                     | 0.364                                  |  |  |  |
| 222     | A                      | 23                         | 10                           | 1.00                                      | 22                     | 0.454                                  |  |  |  |
| 223     | A                      | 25                         | 9                            | 1.00                                      | 22                     | 0.409                                  |  |  |  |
| 224     | A                      | $\overline{7}$             | $\overline{5}$               | 1.00                                      | 22                     | 0.227                                  |  |  |  |
| 225     | A                      | $\overline{4}$             | $\overline{4}$               | 1.00                                      | 22                     | 0.182                                  |  |  |  |
| 226     | A                      | 3                          | 3                            | 1.00                                      | 20                     | 0.150                                  |  |  |  |
| 227     | $\mathbf A$            | $\overline{2}$             | $\overline{2}$               | 1.00                                      | 19                     | 0.105                                  |  |  |  |
| 228     | A                      | $\overline{2}$             | $\sqrt{2}$                   | 1.00                                      | 22                     | 0.091                                  |  |  |  |
| 229     | $\mathbf A$            | $\overline{4}$             | $\overline{4}$               | 1.00                                      | 22                     | 0.182                                  |  |  |  |
| 230     | A                      | $\boldsymbol{4}$           | $\overline{\mathbf{4}}$      | 1.00                                      | 22                     | 0.182                                  |  |  |  |
| 231     | A                      | $9\phantom{.0}$            | $6\phantom{1}6$              | 1.00                                      | 22                     | 0.273                                  |  |  |  |
| 232     | $\mathbf A$            | $6\phantom{.}6$            | $\overline{5}$               | 1.00                                      | 22                     | 0.227                                  |  |  |  |
| 233     | $\mathbf A$            | 3                          | 3                            | 1.00                                      | 22                     | 0.136                                  |  |  |  |
| 234     | A                      | $\overline{2}$             | $\sqrt{2}$                   | 1.00                                      | 20                     | 0.100                                  |  |  |  |
| 235     | A                      | $\mathbf{1}$               | $\mathbf{1}$                 | 1.00                                      | 19                     | 0.053                                  |  |  |  |
|         | Continued on next page |                            |                              |                                           |                        |                                        |  |  |  |

Table 2.1 – continued from previous page

| $^{\#}$ | grade                  | number of<br>steps<br>used | number of<br>unique<br>rules | normalized<br>antiderivative<br>leaf size | integrand<br>leaf size | number of rules<br>integrand leaf size |  |  |  |
|---------|------------------------|----------------------------|------------------------------|-------------------------------------------|------------------------|----------------------------------------|--|--|--|
| 236     | $\mathbf A$            | $\overline{5}$             | $\overline{5}$               | 1.00                                      | 22                     | 0.227                                  |  |  |  |
| 237     | $\mathbf{A}$           | $\boldsymbol{6}$           | $\overline{6}$               | 1.00                                      | 22                     | 0.273                                  |  |  |  |
| 238     | A                      | 10                         | $\overline{7}$               | 1.00                                      | 22                     | 0.318                                  |  |  |  |
| 239     | $\mathbf A$            | 16                         | 8                            | 1.00                                      | 22                     | 0.364                                  |  |  |  |
| 240     | $\mathbf{A}$           | 10                         | $\overline{6}$               | 1.00                                      | 22                     | 0.273                                  |  |  |  |
| 241     | A                      | 8                          | $\overline{7}$               | 1.00                                      | 22                     | 0.318                                  |  |  |  |
| 242     | $\mathbf A$            | 3                          | 3                            | 1.00                                      | 22                     | 0.136                                  |  |  |  |
| 243     | $\mathbf A$            | $\overline{4}$             | 3                            | 1.00                                      | 22                     | 0.136                                  |  |  |  |
| 244     | $\mathbf{A}$           | 3                          | 3                            | 1.00                                      | 20                     | 0.150                                  |  |  |  |
| 245     | $\mathbf{A}$           | $\overline{2}$             | $\overline{2}$               | 1.00                                      | 19                     | 0.105                                  |  |  |  |
| 246     | $\mathbf{A}$           | 9                          | $\overline{6}$               | 1.00                                      | 22                     | 0.273                                  |  |  |  |
| 247     | $\mathbf A$            | 9                          | 7                            | 1.00                                      | 22                     | 0.318                                  |  |  |  |
| 248     | $\mathbf{A}$           | 10                         | 3                            | 1.00                                      | 20                     | 0.150                                  |  |  |  |
| 249     | $\mathbf{A}$           | 8                          | 3                            | 1.00                                      | 20                     | 0.150                                  |  |  |  |
| 250     | $\mathbf{A}$           | $\overline{5}$             | 3                            | 1.00                                      | 18                     | 0.167                                  |  |  |  |
| 251     | $\mathbf{A}$           | $\boldsymbol{0}$           | $\boldsymbol{0}$             | 0.00                                      | $\boldsymbol{0}$       | 0.000                                  |  |  |  |
| 252     | $\mathbf{A}$           | $\boldsymbol{0}$           | $\overline{0}$               | 0.00                                      | $\boldsymbol{0}$       | 0.000                                  |  |  |  |
| 253     | $\mathbf A$            | $\overline{0}$             | $\boldsymbol{0}$             | 0.00                                      | $\boldsymbol{0}$       | 0.000                                  |  |  |  |
| 254     | $\mathbf{A}$           | $\boldsymbol{0}$           | $\boldsymbol{0}$             | 0.00                                      | $\boldsymbol{0}$       | 0.000                                  |  |  |  |
| $255\,$ | $\mathbf{A}$           | $\overline{0}$             | $\overline{0}$               | 0.00                                      | $\boldsymbol{0}$       | 0.000                                  |  |  |  |
| 256     | $\mathbf A$            | $\overline{0}$             | $\boldsymbol{0}$             | 0.00                                      | $\boldsymbol{0}$       | 0.000                                  |  |  |  |
| 257     | $\mathbf{A}$           | $\boldsymbol{0}$           | $\boldsymbol{0}$             | 0.00                                      | $\boldsymbol{0}$       | 0.000                                  |  |  |  |
| 258     | $\mathbf A$            | 26                         | 8                            | 1.00                                      | 20                     | 0.400                                  |  |  |  |
| 259     | $\boldsymbol{A}$       | 24                         | 10                           | 1.00                                      | 20                     | 0.500                                  |  |  |  |
| 260     | $\boldsymbol{A}$       | $\overline{4}$             | $\overline{\mathbf{4}}$      | 1.00                                      | 18                     | 0.222                                  |  |  |  |
| 261     | $\mathbf A$            | $\overline{7}$             | $\overline{7}$               | 1.00                                      | 17                     | 0.412                                  |  |  |  |
| 262     | A                      | 12                         | 10                           | 1.00                                      | 20                     | 0.500                                  |  |  |  |
| 263     | $\mathbf A$            | 10                         | 10                           | 1.00                                      | 20                     | 0.500                                  |  |  |  |
| 264     | $\mathbf A$            | 15                         | 12                           | 1.00                                      | 20                     | 0.600                                  |  |  |  |
| 265     | A                      | 13                         | 8                            | 1.00                                      | 20                     | 0.400                                  |  |  |  |
| 266     | A                      | 47                         | 8                            | 1.00                                      | 22                     | 0.364                                  |  |  |  |
| 267     | $\mathbf A$            | 44                         | 10                           | 1.00                                      | $22\,$                 | 0.454                                  |  |  |  |
| 268     | $\mathbf A$            | $\overline{5}$             | $\overline{4}$               | 1.00                                      | 20                     | 0.200                                  |  |  |  |
| 269     | A                      | $9\phantom{.}$             | $\overline{7}$               | 1.00                                      | 19                     | 0.368                                  |  |  |  |
| 270     | $\mathbf A$            | 23                         | 12                           | 1.00                                      | 22                     | 0.546                                  |  |  |  |
|         | Continued on next page |                            |                              |                                           |                        |                                        |  |  |  |

Table 2.1 – continued from previous page

| $^{\#}$ | grade                  | number of<br>steps<br>used | number of<br>unique<br>rules | normalized<br>antiderivative<br>leaf size | integrand<br>leaf size | number of rules<br>integrand leaf size |  |  |  |
|---------|------------------------|----------------------------|------------------------------|-------------------------------------------|------------------------|----------------------------------------|--|--|--|
| 271     | $\mathbf A$            | 20                         | 13                           | 1.00                                      | 22                     | 0.591                                  |  |  |  |
| 272     | A                      | 21                         | 15                           | 1.00                                      | 22                     | 0.682                                  |  |  |  |
| 273     | A                      | 19                         | 13                           | 1.00                                      | 22                     | 0.591                                  |  |  |  |
| 274     | A                      | 72                         | 8                            | 1.00                                      | 22                     | 0.364                                  |  |  |  |
| 275     | $\mathbf A$            | 68                         | 10                           | 1.00                                      | 22                     | 0.454                                  |  |  |  |
| 276     | A                      | $6\phantom{1}6$            | $\overline{4}$               | 1.00                                      | 20                     | 0.200                                  |  |  |  |
| $277\,$ | A                      | 12                         | 8                            | 1.00                                      | 19                     | 0.421                                  |  |  |  |
| 278     | $\mathbf A$            | 38                         | 12                           | 1.00                                      | 22                     | 0.546                                  |  |  |  |
| 279     | A                      | 34                         | 14                           | 1.00                                      | 22                     | 0.636                                  |  |  |  |
| 280     | A                      | 31                         | 16                           | 1.00                                      | 22                     | 0.727                                  |  |  |  |
| 281     | $\mathbf{A}$           | 28                         | 15                           | 1.00                                      | 22                     | 0.682                                  |  |  |  |
| 282     | A                      | 17                         | 10                           | 1.00                                      | 22                     | 0.454                                  |  |  |  |
| 283     | A                      | 10                         | 9                            | 1.00                                      | 22                     | 0.409                                  |  |  |  |
| 284     | $\mathbf A$            | $\overline{7}$             | $\overline{7}$               | 1.00                                      | 22                     | 0.318                                  |  |  |  |
| 285     | A                      | $\overline{4}$             | $\overline{5}$               | 1.00                                      | 20                     | 0.250                                  |  |  |  |
| 286     | A                      | $\mathbf 1$                | $\mathbf 1$                  | 1.00                                      | 19                     | 0.053                                  |  |  |  |
| 287     | A                      | $\overline{\mathbf{4}}$    | $\overline{5}$               | 1.00                                      | 22                     | 0.227                                  |  |  |  |
| 288     | A                      | $\boldsymbol{6}$           | $6\phantom{.}6$              | 1.00                                      | 22                     | 0.273                                  |  |  |  |
| 289     | $\boldsymbol{A}$       | 13                         | 11                           | 1.00                                      | 22                     | 0.500                                  |  |  |  |
| 290     | A                      | 15                         | 8                            | 1.00                                      | 22                     | 0.364                                  |  |  |  |
| 291     | A                      | 8                          | 9                            | 1.00                                      | 22                     | 0.409                                  |  |  |  |
| 292     | A                      | $\overline{\mathbf{4}}$    | $\overline{4}$               | 1.00                                      | 22                     | 0.182                                  |  |  |  |
| 293     | A                      | 3                          | 3                            | 1.00                                      | 20                     | 0.150                                  |  |  |  |
| 294     | A                      | $\overline{4}$             | $\overline{\mathbf{4}}$      | 1.00                                      | 19                     | 0.210                                  |  |  |  |
| 295     | $\boldsymbol{A}$       | 8                          | 9                            | 1.00                                      | 22                     | 0.409                                  |  |  |  |
| 296     | A                      | 11                         | 11                           | 1.00                                      | 22                     | 0.500                                  |  |  |  |
| 297     | A                      | 22                         | 15                           | 1.00                                      | 22                     | 0.682                                  |  |  |  |
| 298     | $\mathbf A$            | $27\,$                     | 13                           | 1.00                                      | 22                     | 0.591                                  |  |  |  |
| 299     | $\mathbf A$            | $\overline{\mathbf{4}}$    | $\overline{4}$               | 1.00                                      | 22                     | 0.182                                  |  |  |  |
| 300     | A                      | 13                         | $6\phantom{1}6$              | 1.00                                      | 22                     | 0.273                                  |  |  |  |
| 301     | $\mathbf A$            | $\overline{\mathbf{4}}$    | $\overline{\mathbf{4}}$      | 1.00                                      | 20                     | 0.200                                  |  |  |  |
| 302     | A                      | 8                          | $\overline{5}$               | 1.00                                      | 19                     | 0.263                                  |  |  |  |
| 303     | $\mathbf A$            | 13                         | 10                           | 1.00                                      | 22                     | 0.454                                  |  |  |  |
| 304     | A                      | 20                         | 12                           | 1.00                                      | 22                     | 0.546                                  |  |  |  |
| 305     | A                      | 36                         | 16                           | 1.00                                      | 22                     | 0.727                                  |  |  |  |
|         | Continued on next page |                            |                              |                                           |                        |                                        |  |  |  |

Table 2.1 – continued from previous page

| $^{\#}$ | grade                  | number of<br>steps<br>used | number of<br>unique<br>rules | normalized<br>antiderivative<br>leaf size | integrand<br>leaf size | number of rules<br>integrand leaf size |  |  |  |
|---------|------------------------|----------------------------|------------------------------|-------------------------------------------|------------------------|----------------------------------------|--|--|--|
| 306     | $\mathbf A$            | 48                         | 14                           | 1.00                                      | 22                     | 0.636                                  |  |  |  |
| 307     | $\mathbf A$            | 26                         | 8                            | 1.00                                      | 24                     | 0.333                                  |  |  |  |
| 308     | $\mathbf A$            | 35                         | 12                           | 1.00                                      | 24                     | 0.500                                  |  |  |  |
| 309     | $\mathbf A$            | $\overline{\mathbf{4}}$    | $\overline{4}$               | 1.00                                      | 22                     | 0.182                                  |  |  |  |
| 310     | $\mathbf A$            | 12                         | 9                            | 1.00                                      | 21                     | 0.429                                  |  |  |  |
| 311     | A                      | 13                         | 10                           | 1.00                                      | 24                     | 0.417                                  |  |  |  |
| 312     | $\mathbf A$            | 13                         | 10                           | 1.00                                      | 24                     | 0.417                                  |  |  |  |
| 313     | $\mathbf A$            | 24                         | 12                           | 1.00                                      | 24                     | 0.500                                  |  |  |  |
| 314     | $\mathbf A$            | $\overline{7}$             | $6\phantom{.}6$              | 1.00                                      | 24                     | 0.250                                  |  |  |  |
| 315     | $\mathbf{A}$           | 75                         | 8                            | 1.00                                      | 24                     | 0.333                                  |  |  |  |
| 316     | $\mathbf A$            | 92                         | 12                           | 1.00                                      | 24                     | 0.500                                  |  |  |  |
| 317     | $\mathbf A$            | $\overline{5}$             | $\overline{4}$               | 1.00                                      | 22                     | 0.182                                  |  |  |  |
| 318     | $\mathbf{A}$           | 16                         | 10                           | 1.00                                      | 21                     | 0.476                                  |  |  |  |
| 319     | $\bf{A}$               | 18                         | 11                           | 1.00                                      | 24                     | 0.458                                  |  |  |  |
| 320     | $\mathbf{A}$           | 26                         | 13                           | 1.00                                      | 24                     | 0.542                                  |  |  |  |
| 321     | $\mathbf A$            | 38                         | 15                           | 1.00                                      | 24                     | 0.625                                  |  |  |  |
| 322     | $\mathbf A$            | 21                         | 13                           | 1.00                                      | 24                     | 0.542                                  |  |  |  |
| 323     | $\mathbf A$            | 203                        | 8                            | 1.00                                      | 24                     | 0.333                                  |  |  |  |
| 324     | $\mathbf A$            | 238                        | 12                           | 1.00                                      | 24                     | 0.500                                  |  |  |  |
| 325     | $\mathbf{A}$           | $\boldsymbol{6}$           | $\overline{4}$               | 1.00                                      | 22                     | 0.182                                  |  |  |  |
| 326     | $\mathbf A$            | 21                         | 10                           | 1.00                                      | 21                     | 0.476                                  |  |  |  |
| 327     | $\mathbf A$            | 24                         | 11                           | 1.00                                      | 24                     | 0.458                                  |  |  |  |
| 328     | $\mathbf A$            | 43                         | 14                           | 1.00                                      | 24                     | 0.583                                  |  |  |  |
| 329     | A                      | 57                         | 16                           | 1.00                                      | 24                     | 0.667                                  |  |  |  |
| 330     | $\mathbf{A}$           | 48                         | 16                           | 1.00                                      | 24                     | 0.667                                  |  |  |  |
| 331     | $\mathbf A$            | 8                          | $\overline{5}$               | 1.00                                      | 24                     | 0.208                                  |  |  |  |
| 332     | A                      | 13                         | 10                           | 1.00                                      | 24                     | 0.417                                  |  |  |  |
| 333     | $\mathbf A$            | 3                          | 3                            | 1.00                                      | 22                     | 0.136                                  |  |  |  |
| 334     | $\mathbf A$            | 9                          | $\boldsymbol{6}$             | 1.00                                      | 21                     | 0.286                                  |  |  |  |
| 335     | A                      | $9\phantom{.0}$            | 6                            | 1.00                                      | 24                     | 0.250                                  |  |  |  |
| 336     | A                      | 3                          | 3                            | 1.00                                      | 24                     | 0.125                                  |  |  |  |
| 337     | $\mathbf A$            | 14                         | 11                           | 1.00                                      | 24                     | 0.458                                  |  |  |  |
| 338     | $\mathbf A$            | 8                          | $\overline{5}$               | 1.00                                      | 24                     | 0.208                                  |  |  |  |
| 339     | A                      | $6\phantom{.}6$            | $\overline{5}$               | 1.00                                      | 24                     | 0.208                                  |  |  |  |
| 340     | $\mathbf A$            | 12                         | 9                            | 1.00                                      | 24                     | 0.375                                  |  |  |  |
|         | Continued on next page |                            |                              |                                           |                        |                                        |  |  |  |

Table 2.1 – continued from previous page

| $^{\#}$ | grade                  | number of<br>steps<br>used | number of<br>unique<br>rules | normalized<br>antiderivative<br>leaf size | integrand<br>leaf size | number of rules<br>integrand leaf size |  |  |  |
|---------|------------------------|----------------------------|------------------------------|-------------------------------------------|------------------------|----------------------------------------|--|--|--|
| 341     | $\mathbf{A}$           | $\overline{2}$             | $\boldsymbol{2}$             | 1.00                                      | 22                     | 0.091                                  |  |  |  |
| 342     | $\mathbf A$            | $\overline{2}$             | $\overline{2}$               | 1.00                                      | 21                     | 0.095                                  |  |  |  |
| 343     | A                      | 12                         | 9                            | 1.00                                      | 24                     | 0.375                                  |  |  |  |
| 344     | A                      | $6\phantom{1}6$            | $6\phantom{.}6$              | 1.00                                      | 24                     | 0.250                                  |  |  |  |
| 345     | $\mathbf A$            | 27                         | 14                           | 1.00                                      | 24                     | 0.583                                  |  |  |  |
| 346     | A                      | 15                         | 8                            | 1.00                                      | 24                     | 0.333                                  |  |  |  |
| 347     | A                      | 13                         | 8                            | 1.00                                      | 24                     | 0.333                                  |  |  |  |
| 348     | $\mathbf A$            | 17                         | 12                           | 1.00                                      | 24                     | 0.500                                  |  |  |  |
| 349     | A                      | $\boldsymbol{6}$           | $\overline{5}$               | 1.00                                      | 24                     | 0.208                                  |  |  |  |
| 350     | $\boldsymbol{A}$       | $\overline{4}$             | $\boldsymbol{4}$             | 1.00                                      | 24                     | 0.167                                  |  |  |  |
| 351     | $\mathbf A$            | 3                          | 3                            | 1.00                                      | 22                     | 0.136                                  |  |  |  |
| 352     | A                      | $\overline{5}$             | $\overline{4}$               | 1.00                                      | 21                     | 0.190                                  |  |  |  |
| 353     | $\boldsymbol{A}$       | 16                         | 10                           | 1.00                                      | 24                     | 0.417                                  |  |  |  |
| 354     | $\mathbf A$            | 12                         | 8                            | 1.00                                      | 24                     | 0.333                                  |  |  |  |
| 355     | A                      | $\boldsymbol{0}$           | $\boldsymbol{0}$             | 0.00                                      | $\boldsymbol{0}$       | 0.000                                  |  |  |  |
| 356     | A                      | $\boldsymbol{0}$           | $\boldsymbol{0}$             | 0.00                                      | $\boldsymbol{0}$       | 0.000                                  |  |  |  |
| 357     | $\mathbf A$            | $\boldsymbol{0}$           | $\boldsymbol{0}$             | 0.00                                      | $\boldsymbol{0}$       | 0.000                                  |  |  |  |
| 358     | A                      | $\boldsymbol{0}$           | $\overline{0}$               | 0.00                                      | $\boldsymbol{0}$       | 0.000                                  |  |  |  |
| 359     | A                      | $\boldsymbol{0}$           | $\boldsymbol{0}$             | 0.00                                      | $\boldsymbol{0}$       | 0.000                                  |  |  |  |
| 360     | $\mathbf A$            | $\overline{0}$             | $\boldsymbol{0}$             | 0.00                                      | $\boldsymbol{0}$       | 0.000                                  |  |  |  |
| 361     | A                      | $\boldsymbol{0}$           | $\boldsymbol{0}$             | 0.00                                      | $\boldsymbol{0}$       | 0.000                                  |  |  |  |
| 362     | A                      | $\boldsymbol{0}$           | $\boldsymbol{0}$             | 0.00                                      | $\overline{0}$         | 0.000                                  |  |  |  |
| 363     | $\mathbf A$            | 52                         | 12                           | 1.00                                      | 20                     | 0.600                                  |  |  |  |
| 364     | $\boldsymbol{A}$       | 34                         | 12                           | 1.00                                      | 20                     | 0.600                                  |  |  |  |
| 365     | $\boldsymbol{A}$       | 8                          | 8                            | 1.00                                      | 18                     | 0.444                                  |  |  |  |
| 366     | A                      | $8\,$                      | 8                            | 1.00                                      | 17                     | 0.471                                  |  |  |  |
| 367     | A                      | 17                         | 14                           | 1.00                                      | 20                     | 0.700                                  |  |  |  |
| 368     | $\mathbf A$            | 11                         | 11                           | 1.00                                      | 20                     | 0.550                                  |  |  |  |
| 369     | $\mathbf A$            | 16                         | 12                           | $1.00\,$                                  | 20                     | 0.600                                  |  |  |  |
| 370     | A                      | 20                         | 12                           | 1.00                                      | 20                     | 0.600                                  |  |  |  |
| 371     | A                      | 106                        | 12                           | 1.00                                      | 22                     | 0.546                                  |  |  |  |
| $372\,$ | $\mathbf A$            | 73                         | 12                           | 1.00                                      | 22                     | 0.546                                  |  |  |  |
| 373     | $\mathbf A$            | 10                         | 8                            | 1.00                                      | 20                     | 0.400                                  |  |  |  |
| 374     | A                      | 12                         | 9                            | 1.00                                      | 19                     | 0.474                                  |  |  |  |
| 375     | $\boldsymbol{A}$       | 36                         | 16                           | 1.00                                      | 22                     | 0.727                                  |  |  |  |
|         | Continued on next page |                            |                              |                                           |                        |                                        |  |  |  |

Table 2.1 – continued from previous page

| $^{\#}$ | grade                  | number of<br>steps<br>used | number of<br>unique<br>rules | normalized<br>antiderivative<br>leaf size | integrand<br>leaf size | number of rules<br>integrand leaf size |  |  |  |
|---------|------------------------|----------------------------|------------------------------|-------------------------------------------|------------------------|----------------------------------------|--|--|--|
| 376     | $\mathbf A$            | 23                         | 13                           | 1.00                                      | 22                     | 0.591                                  |  |  |  |
| 377     | $\mathbf A$            | 25                         | 18                           | 1.00                                      | 22                     | 0.818                                  |  |  |  |
| 378     | A                      | 26                         | 16                           | 1.00                                      | 22                     | 0.727                                  |  |  |  |
| 379     | $\mathbf A$            | 184                        | 12                           | 1.00                                      | 22                     | 0.546                                  |  |  |  |
| 380     | $\mathbf A$            | 132                        | 12                           | 1.00                                      | 22                     | 0.546                                  |  |  |  |
| 381     | A                      | 13                         | 9                            | 1.00                                      | 20                     | 0.450                                  |  |  |  |
| 382     | $\mathbf A$            | 17                         | 9                            | 1.00                                      | 19                     | 0.474                                  |  |  |  |
| 383     | $\mathbf A$            | 69                         | 17                           | 1.00                                      | 22                     | 0.773                                  |  |  |  |
| 384     | $\mathbf A$            | 45                         | 15                           | 1.00                                      | 22                     | 0.682                                  |  |  |  |
| 385     | $\mathbf A$            | 43                         | 20                           | 1.00                                      | 22                     | 0.909                                  |  |  |  |
| 386     | $\mathbf A$            | 37                         | 18                           | 1.00                                      | 22                     | 0.818                                  |  |  |  |
| 387     | $\mathbf A$            | 19                         | 9                            | 1.00                                      | 22                     | 0.409                                  |  |  |  |
| 388     | $\mathbf A$            | 14                         | 11                           | 1.00                                      | 22                     | 0.500                                  |  |  |  |
| 389     | $\mathbf A$            | $\overline{7}$             | $\overline{7}$               | 1.00                                      | 22                     | 0.318                                  |  |  |  |
| 390     | $\mathbf A$            | $\overline{5}$             | $6\phantom{.}6$              | 1.00                                      | 20                     | 0.300                                  |  |  |  |
| 391     | $\mathbf{A}$           | $\mathbf{1}$               | $\mathbf{1}$                 | 1.00                                      | 19                     | 0.053                                  |  |  |  |
| 392     | $\mathbf A$            | $\overline{5}$             | $\overline{6}$               | 1.00                                      | 22                     | 0.273                                  |  |  |  |
| 393     | $\mathbf A$            | $\overline{7}$             | $\overline{7}$               | 1.00                                      | 22                     | 0.318                                  |  |  |  |
| 394     | $\mathbf{A}$           | 13                         | 9                            | 1.00                                      | 22                     | 0.409                                  |  |  |  |
| 395     | $\mathbf{A}$           | 22                         | 11                           | 1.00                                      | 22                     | 0.500                                  |  |  |  |
| 396     | $\mathbf A$            | 11                         | 11                           | 1.00                                      | 22                     | 0.500                                  |  |  |  |
| 397     | $\mathbf{A}$           | $\overline{\mathbf{4}}$    | $\overline{4}$               | 1.00                                      | 22                     | 0.182                                  |  |  |  |
| 398     | $\mathbf A$            | $\overline{5}$             | $\overline{4}$               | 1.00                                      | 20                     | 0.200                                  |  |  |  |
| 399     | $\boldsymbol{A}$       | $\overline{4}$             | 3                            | 1.00                                      | 19                     | 0.158                                  |  |  |  |
| 400     | $\mathbf{A}$           | 11                         | 11                           | 1.00                                      | $22\,$                 | 0.500                                  |  |  |  |
| 401     | $\mathbf A$            | 12                         | 11                           | 1.00                                      | 22                     | 0.500                                  |  |  |  |
| 402     | A                      | 25                         | 14                           | 1.00                                      | 22                     | 0.636                                  |  |  |  |
| 403     | $\mathbf A$            | 35                         | 15                           | 1.00                                      | 22                     | 0.682                                  |  |  |  |
| 404     | $\mathbf{A}$           | 9                          | $\overline{7}$               | 1.00                                      | $22\,$                 | 0.318                                  |  |  |  |
| 405     | A                      | 13                         | $6\phantom{.}6$              | 1.00                                      | $22\,$                 | 0.273                                  |  |  |  |
| 406     | A                      | $9\phantom{.}$             | $\overline{5}$               | 1.00                                      | 20                     | 0.250                                  |  |  |  |
| 407     | $\mathbf A$            | 8                          | $\overline{5}$               | 1.00                                      | 19                     | 0.263                                  |  |  |  |
| 408     | $\mathbf A$            | 21                         | 12                           | 1.00                                      | 22                     | 0.546                                  |  |  |  |
| 409     | A                      | 21                         | 13                           | 1.00                                      | 22                     | 0.591                                  |  |  |  |
| 410     | $\mathbf A$            | 47                         | 15                           | 1.00                                      | 22                     | 0.682                                  |  |  |  |
|         | Continued on next page |                            |                              |                                           |                        |                                        |  |  |  |

Table 2.1 – continued from previous page

| $^{\#}$ | grade                  | number of<br>steps<br>used | number of<br>unique<br>rules | normalized<br>antiderivative<br>leaf size | integrand<br>leaf size | number of rules<br>integrand leaf size |  |  |  |
|---------|------------------------|----------------------------|------------------------------|-------------------------------------------|------------------------|----------------------------------------|--|--|--|
| 411     | $\mathbf{A}$           | 57                         | 17                           | 1.00                                      | 22                     | 0.773                                  |  |  |  |
| 412     | $\mathbf A$            | 71                         | 12                           | 1.00                                      | 24                     | 0.500                                  |  |  |  |
| 413     | A                      | 40                         | 12                           | 1.00                                      | 24                     | 0.500                                  |  |  |  |
| 414     | $\mathbf A$            | 13                         | 10                           | 1.00                                      | 22                     | 0.454                                  |  |  |  |
| 415     | $\mathbf A$            | 14                         | 9                            | 1.00                                      | 21                     | 0.429                                  |  |  |  |
| 416     | A                      | 22                         | 12                           | 1.00                                      | 24                     | 0.500                                  |  |  |  |
| 417     | A                      | 22                         | 12                           | 1.00                                      | 24                     | 0.500                                  |  |  |  |
| 418     | A                      | 27                         | 11                           | 1.00                                      | 24                     | 0.458                                  |  |  |  |
| 419     | A                      | 25                         | 12                           | 1.00                                      | 24                     | 0.500                                  |  |  |  |
| 420     | $\boldsymbol{A}$       | 200                        | 12                           | 1.00                                      | 24                     | 0.500                                  |  |  |  |
| 421     | $\mathbf A$            | 108                        | 14                           | 1.00                                      | 24                     | 0.583                                  |  |  |  |
| 422     | A                      | 17                         | 11                           | 1.00                                      | 22                     | 0.500                                  |  |  |  |
| 423     | $\mathbf{A}$           | 18                         | 10                           | 1.00                                      | 21                     | 0.476                                  |  |  |  |
| 424     | $\boldsymbol{A}$       | 36                         | 15                           | 1.00                                      | 24                     | 0.625                                  |  |  |  |
| 425     | A                      | 37                         | 14                           | 1.00                                      | 24                     | 0.583                                  |  |  |  |
| 426     | A                      | 50                         | 15                           | 1.00                                      | 24                     | 0.625                                  |  |  |  |
| 427     | $\mathbf A$            | 48                         | 16                           | 1.00                                      | 24                     | 0.667                                  |  |  |  |
| 428     | $\mathbf A$            | 547                        | 12                           | 1.00                                      | 24                     | 0.500                                  |  |  |  |
| 429     | $\mathbf A$            | 293                        | 14                           | 1.00                                      | 24                     | 0.583                                  |  |  |  |
| 430     | $\mathbf A$            | 22                         | 11                           | 1.00                                      | 22                     | 0.500                                  |  |  |  |
| 431     | A                      | 23                         | 10                           | 1.00                                      | 21                     | 0.476                                  |  |  |  |
| 432     | $\mathbf A$            | 54                         | 16                           | 1.00                                      | 24                     | 0.667                                  |  |  |  |
| 433     | $\mathbf A$            | 56                         | 15                           | 1.00                                      | 24                     | 0.625                                  |  |  |  |
| 434     | A                      | 87                         | 18                           | 1.00                                      | 24                     | 0.750                                  |  |  |  |
| 435     | A                      | 86                         | 18                           | 1.00                                      | 24                     | 0.750                                  |  |  |  |
| 436     | A                      | 24                         | 10                           | 1.00                                      | 24                     | 0.417                                  |  |  |  |
| 437     | A                      | 15                         | 10                           | 1.00                                      | 24                     | 0.417                                  |  |  |  |
| 438     | $\mathbf A$            | 10                         | $\overline{7}$               | 1.00                                      | 22                     | 0.318                                  |  |  |  |
| 439     | A                      | 11                         | $\overline{7}$               | 1.00                                      | 21                     | 0.333                                  |  |  |  |
| 440     | A                      | 11                         | $\overline{7}$               | 1.00                                      | 24                     | 0.292                                  |  |  |  |
| 441     | A                      | 10                         | $\overline{7}$               | 1.00                                      | 24                     | 0.292                                  |  |  |  |
| 442     | $\mathbf A$            | 15                         | 10                           | 1.00                                      | 24                     | 0.417                                  |  |  |  |
| 443     | A                      | 25                         | 11                           | 1.00                                      | 24                     | 0.458                                  |  |  |  |
| 444     | A                      | 14                         | 10                           | 1.00                                      | 24                     | 0.417                                  |  |  |  |
| 445     | $\mathbf A$            | 14                         | 10                           | 1.00                                      | 24                     | 0.417                                  |  |  |  |
|         | Continued on next page |                            |                              |                                           |                        |                                        |  |  |  |

Table 2.1 – continued from previous page

| $^{\#}$ | grade                  | number of<br>steps<br>used | number of<br>unique<br>rules | normalized<br>antiderivative<br>leaf size | integrand<br>leaf size | number of rules<br>integrand leaf size |  |  |  |
|---------|------------------------|----------------------------|------------------------------|-------------------------------------------|------------------------|----------------------------------------|--|--|--|
| 446     | $\mathbf{A}$           | 3                          | 3                            | 1.00                                      | 22                     | 0.136                                  |  |  |  |
| 447     | $\mathbf{A}$           | $\overline{2}$             | $\overline{2}$               | 1.00                                      | 21                     | 0.095                                  |  |  |  |
| 448     | $\mathbf A$            | 15                         | 11                           | 1.00                                      | 24                     | 0.458                                  |  |  |  |
| 449     | $\mathbf{A}$           | 13                         | 10                           | 1.00                                      | 24                     | 0.417                                  |  |  |  |
| 450     | $\mathbf{A}$           | 22                         | 12                           | 1.00                                      | 24                     | 0.500                                  |  |  |  |
| 451     | $\mathbf A$            | 22                         | 15                           | 1.00                                      | 24                     | 0.625                                  |  |  |  |
| 452     | $\mathbf A$            | $\overline{7}$             | $\overline{5}$               | 1.00                                      | 24                     | 0.208                                  |  |  |  |
| 453     | $\mathbf{A}$           | $\overline{7}$             | $\overline{6}$               | 1.00                                      | 24                     | 0.250                                  |  |  |  |
| 454     | $\mathbf A$            | $\overline{6}$             | $\overline{5}$               | 1.00                                      | 22                     | 0.227                                  |  |  |  |
| 455     | $\mathbf A$            | $\overline{5}$             | $\overline{4}$               | 1.00                                      | 21                     | 0.190                                  |  |  |  |
| 456     | $\mathbf{A}$           | 22                         | 13                           | 1.00                                      | 24                     | 0.542                                  |  |  |  |
| 457     | $\mathbf A$            | 19                         | 12                           | 1.00                                      | 24                     | 0.500                                  |  |  |  |
| 458     | $\mathbf A$            | $\boldsymbol{0}$           | $\boldsymbol{0}$             | 0.00                                      | $\boldsymbol{0}$       | 0.000                                  |  |  |  |
| 459     | $\mathbf A$            | $\boldsymbol{0}$           | $\overline{0}$               | 0.00                                      | $\boldsymbol{0}$       | 0.000                                  |  |  |  |
| 460     | $\mathbf{A}$           | $\overline{0}$             | $\overline{0}$               | 0.00                                      | $\overline{0}$         | 0.000                                  |  |  |  |
| 461     | $\mathbf A$            | $\boldsymbol{0}$           | $\boldsymbol{0}$             | 0.00                                      | $\boldsymbol{0}$       | 0.000                                  |  |  |  |
| 462     | $\mathbf A$            | $\boldsymbol{0}$           | $\boldsymbol{0}$             | 0.00                                      | $\boldsymbol{0}$       | 0.000                                  |  |  |  |
| 463     | $\mathbf A$            | $\boldsymbol{0}$           | $\boldsymbol{0}$             | 0.00                                      | $\boldsymbol{0}$       | 0.000                                  |  |  |  |
| 464     | $\mathbf{A}$           | $\overline{0}$             | $\boldsymbol{0}$             | 0.00                                      | $\boldsymbol{0}$       | 0.000                                  |  |  |  |
| 465     | $\boldsymbol{A}$       | $\boldsymbol{0}$           | $\boldsymbol{0}$             | 0.00                                      | $\boldsymbol{0}$       | 0.000                                  |  |  |  |
| 466     | $\mathbf A$            | $\boldsymbol{0}$           | $\boldsymbol{0}$             | 0.00                                      | $\boldsymbol{0}$       | 0.000                                  |  |  |  |
| 467     | $\mathbf{A}$           | $\boldsymbol{0}$           | $\boldsymbol{0}$             | 0.00                                      | $\boldsymbol{0}$       | 0.000                                  |  |  |  |
| 468     | $\mathbf A$            | $\overline{0}$             | $\overline{0}$               | 0.00                                      | $\boldsymbol{0}$       | 0.000                                  |  |  |  |
| 469     | A                      | $\boldsymbol{0}$           | $\boldsymbol{0}$             | 0.00                                      | $\boldsymbol{0}$       | 0.000                                  |  |  |  |
| 470     | $\mathbf{A}$           | $\boldsymbol{0}$           | $\overline{0}$               | 0.00                                      | $\boldsymbol{0}$       | 0.000                                  |  |  |  |
| 471     | A                      | $\boldsymbol{0}$           | $\boldsymbol{0}$             | 0.00                                      | $\boldsymbol{0}$       | 0.000                                  |  |  |  |
| 472     | $\mathbf A$            | $\boldsymbol{0}$           | $\boldsymbol{0}$             | 0.00                                      | $\boldsymbol{0}$       | 0.000                                  |  |  |  |
| 473     | A                      | $\boldsymbol{0}$           | $\boldsymbol{0}$             | 0.00                                      | $\boldsymbol{0}$       | 0.000                                  |  |  |  |
| 474     | $\mathbf{A}$           | $\overline{0}$             | $\boldsymbol{0}$             | 0.00                                      | $\boldsymbol{0}$       | 0.000                                  |  |  |  |
| 475     | $\mathbf A$            | $\boldsymbol{0}$           | $\boldsymbol{0}$             | 0.00                                      | $\boldsymbol{0}$       | 0.000                                  |  |  |  |
| 476     | A                      | $\boldsymbol{0}$           | $\boldsymbol{0}$             | 0.00                                      | $\boldsymbol{0}$       | 0.000                                  |  |  |  |
| 477     | $\mathbf{A}$           | $\mathbf{1}$               | $\mathbf{1}$                 | 1.00                                      | 19                     | 0.053                                  |  |  |  |
| 478     | $\mathbf A$            | $\boldsymbol{0}$           | $\boldsymbol{0}$             | 0.00                                      | $\boldsymbol{0}$       | 0.000                                  |  |  |  |
| 479     | A                      | $\boldsymbol{0}$           | $\boldsymbol{0}$             | 0.00                                      | $\boldsymbol{0}$       | 0.000                                  |  |  |  |
| 480     | A                      | $\boldsymbol{0}$           | $\boldsymbol{0}$             | 0.00                                      | $\overline{0}$         | 0.000                                  |  |  |  |
|         | Continued on next page |                            |                              |                                           |                        |                                        |  |  |  |

Table 2.1 – continued from previous page

| $^{\#}$ | grade                  | number of<br>steps<br>used | number of<br>unique<br>rules | normalized<br>antiderivative<br>leaf size | integrand<br>leaf size | number of rules<br>integrand leaf size |  |  |  |
|---------|------------------------|----------------------------|------------------------------|-------------------------------------------|------------------------|----------------------------------------|--|--|--|
| 481     | $\mathbf{A}$           | $\boldsymbol{0}$           | $\boldsymbol{0}$             | 0.00                                      | $\overline{0}$         | 0.000                                  |  |  |  |
| 482     | $\mathbf A$            | $\overline{4}$             | 3                            | 1.00                                      | 22                     | 0.136                                  |  |  |  |
| 483     | A                      | $\overline{4}$             | $\boldsymbol{4}$             | 1.00                                      | 20                     | 0.200                                  |  |  |  |
| 484     | $\mathbf A$            | $\overline{4}$             | 3                            | 1.00                                      | 19                     | 0.158                                  |  |  |  |
| 485     | A                      | $\boldsymbol{0}$           | $\boldsymbol{0}$             | 0.00                                      | $\boldsymbol{0}$       | 0.000                                  |  |  |  |
| 486     | A                      | $\overline{0}$             | $\boldsymbol{0}$             | 0.00                                      | $\boldsymbol{0}$       | 0.000                                  |  |  |  |
| 487     | A                      | $\boldsymbol{0}$           | $\boldsymbol{0}$             | 0.00                                      | $\boldsymbol{0}$       | 0.000                                  |  |  |  |
| 488     | $\mathbf A$            | $\boldsymbol{0}$           | $\boldsymbol{0}$             | 0.00                                      | $\boldsymbol{0}$       | 0.000                                  |  |  |  |
| 489     | A                      | $\overline{5}$             | 3                            | 1.00                                      | 22                     | 0.136                                  |  |  |  |
| 490     | $\boldsymbol{A}$       | $\overline{5}$             | 3                            | 1.00                                      | 22                     | 0.136                                  |  |  |  |
| 491     | $\mathbf A$            | $\overline{4}$             | 3                            | 1.00                                      | 22                     | 0.136                                  |  |  |  |
| 492     | A                      | $\overline{5}$             | 3                            | 1.00                                      | 20                     | 0.150                                  |  |  |  |
| 493     | $\boldsymbol{A}$       | $\overline{5}$             | 3                            | 1.00                                      | 19                     | 0.158                                  |  |  |  |
| 494     | $\mathbf A$            | $\boldsymbol{0}$           | $\boldsymbol{0}$             | 0.00                                      | $\boldsymbol{0}$       | 0.000                                  |  |  |  |
| 495     | A                      | $\boldsymbol{0}$           | $\boldsymbol{0}$             | 0.00                                      | $\boldsymbol{0}$       | 0.000                                  |  |  |  |
| 496     | A                      | $\boldsymbol{0}$           | $\boldsymbol{0}$             | 0.00                                      | $\boldsymbol{0}$       | 0.000                                  |  |  |  |
| 497     | $\mathbf A$            | $\boldsymbol{0}$           | $\boldsymbol{0}$             | 0.00                                      | $\boldsymbol{0}$       | 0.000                                  |  |  |  |
| 498     | A                      | $\boldsymbol{0}$           | $\overline{0}$               | 0.00                                      | $\boldsymbol{0}$       | 0.000                                  |  |  |  |
| 499     | A                      | $\boldsymbol{0}$           | $\boldsymbol{0}$             | 0.00                                      | $\boldsymbol{0}$       | 0.000                                  |  |  |  |
| 500     | $\mathbf{A}$           | $\boldsymbol{0}$           | $\boldsymbol{0}$             | 0.00                                      | $\boldsymbol{0}$       | 0.000                                  |  |  |  |
| 501     | A                      | $\boldsymbol{0}$           | $\boldsymbol{0}$             | 0.00                                      | $\boldsymbol{0}$       | 0.000                                  |  |  |  |
| 502     | A                      | $\boldsymbol{0}$           | $\boldsymbol{0}$             | 0.00                                      | $\boldsymbol{0}$       | 0.000                                  |  |  |  |
| 503     | $\mathbf A$            | $\boldsymbol{0}$           | $\boldsymbol{0}$             | 0.00                                      | $\boldsymbol{0}$       | 0.000                                  |  |  |  |
| 504     | $\boldsymbol{A}$       | $\boldsymbol{0}$           | $\boldsymbol{0}$             | 0.00                                      | $\boldsymbol{0}$       | 0.000                                  |  |  |  |
| 505     | $\boldsymbol{A}$       | $\boldsymbol{0}$           | $\boldsymbol{0}$             | 0.00                                      | $\boldsymbol{0}$       | 0.000                                  |  |  |  |
| 506     | A                      | $\boldsymbol{0}$           | $\boldsymbol{0}$             | 0.00                                      | $\boldsymbol{0}$       | 0.000                                  |  |  |  |
| 507     | $\mathbf A$            | $\boldsymbol{0}$           | $\boldsymbol{0}$             | 0.00                                      | $\boldsymbol{0}$       | 0.000                                  |  |  |  |
| 508     | $\mathbf A$            | $\boldsymbol{0}$           | $\boldsymbol{0}$             | 0.00                                      | $\boldsymbol{0}$       | 0.000                                  |  |  |  |
| 509     | $\mathbf A$            | $\overline{0}$             | $\boldsymbol{0}$             | 0.00                                      | $\overline{0}$         | 0.000                                  |  |  |  |
| 510     | A                      | 3                          | 3                            | 1.00                                      | 22                     | 0.136                                  |  |  |  |
| 511     | A                      | 3                          | 3                            | 1.00                                      | 21                     | 0.143                                  |  |  |  |
| 512     | $\mathbf{A}$           | $\boldsymbol{0}$           | $\boldsymbol{0}$             | 0.00                                      | $\boldsymbol{0}$       | 0.000                                  |  |  |  |
| 513     | $\mathbf A$            | $\boldsymbol{0}$           | $\boldsymbol{0}$             | 0.00                                      | $\boldsymbol{0}$       | 0.000                                  |  |  |  |
| 514     | A                      | $\boldsymbol{0}$           | $\boldsymbol{0}$             | 0.00                                      | $\boldsymbol{0}$       | 0.000                                  |  |  |  |
| $515\,$ | $\boldsymbol{A}$       | $\boldsymbol{0}$           | $\boldsymbol{0}$             | 0.00                                      | $\overline{0}$         | 0.000                                  |  |  |  |
|         | Continued on next page |                            |                              |                                           |                        |                                        |  |  |  |

Table 2.1 – continued from previous page

| $^{\#}$ | grade                  | number of<br>steps<br>used | number of<br>unique<br>rules | normalized<br>antiderivative<br>leaf size | integrand<br>leaf size | number of rules<br>integrand leaf size |  |  |
|---------|------------------------|----------------------------|------------------------------|-------------------------------------------|------------------------|----------------------------------------|--|--|
| 516     | $\mathbf{A}$           | 6                          | $\overline{4}$               | 1.00                                      | 24                     | 0.167                                  |  |  |
| 517     | $\mathbf{A}$           | $\boldsymbol{6}$           | $\overline{4}$               | 1.00                                      | 24                     | 0.167                                  |  |  |
| 518     | A                      | $\boldsymbol{6}$           | $\overline{4}$               | 1.00                                      | 22                     | 0.182                                  |  |  |
| 519     | $\mathbf A$            | $6\phantom{.}6$            | $\overline{4}$               | 1.00                                      | 21                     | 0.190                                  |  |  |
| 520     | $\mathbf{A}$           | $\overline{0}$             | $\boldsymbol{0}$             | 0.00                                      | $\boldsymbol{0}$       | 0.000                                  |  |  |
| 521     | $\boldsymbol{A}$       | $\overline{0}$             | $\overline{0}$               | 0.00                                      | $\boldsymbol{0}$       | 0.000                                  |  |  |
| 522     | $\boldsymbol{A}$       | $\overline{0}$             | $\boldsymbol{0}$             | 0.00                                      | $\boldsymbol{0}$       | 0.000                                  |  |  |
| 523     | $\mathbf A$            | $\boldsymbol{0}$           | $\boldsymbol{0}$             | 0.00                                      | $\boldsymbol{0}$       | 0.000                                  |  |  |
| 524     | $\mathbf A$            | $\overline{0}$             | $\overline{0}$               | 0.00                                      | $\boldsymbol{0}$       | 0.000                                  |  |  |
| 525     | $\boldsymbol{A}$       | $\boldsymbol{0}$           | $\boldsymbol{0}$             | 0.00                                      | $\boldsymbol{0}$       | 0.000                                  |  |  |
| 526     | $\boldsymbol{A}$       | $\overline{0}$             | $\boldsymbol{0}$             | 0.00                                      | $\boldsymbol{0}$       | 0.000                                  |  |  |
| 527     | $\mathbf A$            | $\boldsymbol{0}$           | $\boldsymbol{0}$             | 0.00                                      | $\boldsymbol{0}$       | 0.000                                  |  |  |
| 528     | $\mathbf{A}$           | $\overline{0}$             | $\boldsymbol{0}$             | 0.00                                      | $\boldsymbol{0}$       | 0.000                                  |  |  |
| 529     | $\bf{A}$               | $\overline{0}$             | $\boldsymbol{0}$             | 0.00                                      | $\boldsymbol{0}$       | 0.000                                  |  |  |
| 530     | $\mathbf A$            | $\overline{0}$             | $\boldsymbol{0}$             | 0.00                                      | $\boldsymbol{0}$       | 0.000                                  |  |  |
| 531     | $\mathbf{A}$           | $\boldsymbol{0}$           | $\boldsymbol{0}$             | 0.00                                      | $\boldsymbol{0}$       | 0.000                                  |  |  |
| 532     | $\mathbf{A}$           | $\overline{0}$             | $\boldsymbol{0}$             | 0.00                                      | $\boldsymbol{0}$       | 0.000                                  |  |  |
| 533     | $\mathbf{A}$           | $\boldsymbol{0}$           | $\boldsymbol{0}$             | 0.00                                      | $\boldsymbol{0}$       | 0.000                                  |  |  |
| 534     | $\mathbf{A}$           | $\overline{0}$             | $\boldsymbol{0}$             | 0.00                                      | $\boldsymbol{0}$       | 0.000                                  |  |  |
| 535     | $\mathbf{A}$           | $\overline{0}$             | $\boldsymbol{0}$             | 0.00                                      | $\boldsymbol{0}$       | 0.000                                  |  |  |
| 536     | $\mathbf{A}$           | $\boldsymbol{0}$           | $\boldsymbol{0}$             | 0.00                                      | $\boldsymbol{0}$       | 0.000                                  |  |  |
| 537     | $\mathbf{A}$           | $\boldsymbol{0}$           | $\boldsymbol{0}$             | 0.00                                      | $\boldsymbol{0}$       | 0.000                                  |  |  |
| 538     | $\mathbf{A}$           | $\boldsymbol{0}$           | $\boldsymbol{0}$             | 0.00                                      | $\boldsymbol{0}$       | 0.000                                  |  |  |
| 539     | $\boldsymbol{A}$       | $\boldsymbol{0}$           | $\boldsymbol{0}$             | 0.00                                      | $\boldsymbol{0}$       | 0.000                                  |  |  |
| 540     | $\boldsymbol{A}$       | $\overline{0}$             | $\overline{0}$               | 0.00                                      | $\boldsymbol{0}$       | 0.000                                  |  |  |
| 541     | $\mathbf A$            | $\boldsymbol{0}$           | $\boldsymbol{0}$             | 0.00                                      | $\boldsymbol{0}$       | 0.000                                  |  |  |
| 542     | $\mathbf A$            | $\boldsymbol{0}$           | $\boldsymbol{0}$             | 0.00                                      | $\boldsymbol{0}$       | 0.000                                  |  |  |
| 543     | $\mathbf A$            | $\boldsymbol{0}$           | $\boldsymbol{0}$             | 0.00                                      | $\boldsymbol{0}$       | 0.000                                  |  |  |
| 544     | $\mathbf{A}$           | $\boldsymbol{0}$           | $\boldsymbol{0}$             | 0.00                                      | $\boldsymbol{0}$       | 0.000                                  |  |  |
| 545     | A                      | $\boldsymbol{0}$           | $\boldsymbol{0}$             | 0.00                                      | $\boldsymbol{0}$       | 0.000                                  |  |  |
| 546     | A                      | $\mathbf{1}$               | $\mathbf{1}$                 | 1.00                                      | 19                     | 0.053                                  |  |  |
| 547     | $\mathbf{A}$           | $\boldsymbol{0}$           | $\boldsymbol{0}$             | 0.00                                      | $\boldsymbol{0}$       | 0.000                                  |  |  |
| 548     | $\mathbf A$            | $\boldsymbol{0}$           | $\boldsymbol{0}$             | 0.00                                      | $\boldsymbol{0}$       | 0.000                                  |  |  |
| 549     | A                      | $\boldsymbol{0}$           | $\boldsymbol{0}$             | 0.00                                      | $\boldsymbol{0}$       | 0.000                                  |  |  |
| 550     | $\mathbf A$            | $\boldsymbol{0}$           | $\boldsymbol{0}$             | 0.00                                      | $\overline{0}$         | 0.000                                  |  |  |
|         | Continued on next page |                            |                              |                                           |                        |                                        |  |  |

Table 2.1 – continued from previous page

| $^{\#}$ | grade            | number of<br>steps<br>used | number of<br>unique<br>rules | normalized<br>antiderivative<br>leaf size | integrand<br>leaf size | number of rules<br>integrand leaf size |
|---------|------------------|----------------------------|------------------------------|-------------------------------------------|------------------------|----------------------------------------|
| 551     | $\mathbf{A}$     | $\boldsymbol{0}$           | $\boldsymbol{0}$             | 0.00                                      | $\overline{0}$         | 0.000                                  |
| 552     | A                | $\overline{5}$             | $\overline{5}$               | 1.00                                      | 22                     | 0.227                                  |
| 553     | A                | 9                          | $\overline{5}$               | 1.00                                      | 20                     | 0.250                                  |
| 554     | $\mathbf A$      | $\overline{5}$             | $\overline{5}$               | 1.00                                      | 19                     | 0.263                                  |
| 555     | A                | $\boldsymbol{0}$           | $\boldsymbol{0}$             | 0.00                                      | $\boldsymbol{0}$       | 0.000                                  |
| 556     | A                | $\boldsymbol{0}$           | $\boldsymbol{0}$             | 0.00                                      | $\boldsymbol{0}$       | 0.000                                  |
| 557     | $\boldsymbol{A}$ | $\boldsymbol{0}$           | $\boldsymbol{0}$             | 0.00                                      | $\boldsymbol{0}$       | 0.000                                  |
| 558     | $\mathbf{A}$     | $\boldsymbol{0}$           | $\boldsymbol{0}$             | 0.00                                      | $\boldsymbol{0}$       | 0.000                                  |
| 559     | A                | 20                         | $\overline{7}$               | 1.00                                      | 22                     | 0.318                                  |
| 560     | $\mathbf{A}$     | 12                         | $6\phantom{.}6$              | 1.00                                      | 22                     | 0.273                                  |
| 561     | $\mathbf{A}$     | 10                         | $6\phantom{.}6$              | $1.00\,$                                  | 20                     | 0.300                                  |
| 562     | A                | $\boldsymbol{6}$           | $\overline{4}$               | 1.00                                      | 19                     | 0.210                                  |
| 563     | A                | $\boldsymbol{0}$           | $\boldsymbol{0}$             | 0.00                                      | $\boldsymbol{0}$       | 0.000                                  |
| 564     | $\mathbf{A}$     | $\boldsymbol{0}$           | $\boldsymbol{0}$             | 0.00                                      | $\boldsymbol{0}$       | 0.000                                  |
| 565     | $\mathbf A$      | $\boldsymbol{0}$           | $\overline{0}$               | 0.00                                      | $\overline{0}$         | 0.000                                  |
| 566     | $\boldsymbol{A}$ | $\boldsymbol{0}$           | $\boldsymbol{0}$             | 0.00                                      | $\boldsymbol{0}$       | 0.000                                  |
| 567     | A                | $\boldsymbol{0}$           | $\boldsymbol{0}$             | 0.00                                      | $\boldsymbol{0}$       | 0.000                                  |
| 568     | $\mathbf{A}$     | $\boldsymbol{0}$           | $\boldsymbol{0}$             | 0.00                                      | $\boldsymbol{0}$       | 0.000                                  |
| 569     | $\mathbf{A}$     | $\boldsymbol{0}$           | $\boldsymbol{0}$             | 0.00                                      | $\boldsymbol{0}$       | 0.000                                  |
| 570     | $\boldsymbol{A}$ | $\boldsymbol{0}$           | $\boldsymbol{0}$             | 0.00                                      | $\boldsymbol{0}$       | 0.000                                  |
| 571     | $\mathbf A$      | $\boldsymbol{0}$           | $\boldsymbol{0}$             | 0.00                                      | $\boldsymbol{0}$       | 0.000                                  |
| 572     | A                | $\boldsymbol{0}$           | $\boldsymbol{0}$             | 0.00                                      | $\boldsymbol{0}$       | 0.000                                  |
| 573     | $\boldsymbol{A}$ | $\boldsymbol{0}$           | $\boldsymbol{0}$             | 0.00                                      | $\boldsymbol{0}$       | 0.000                                  |
| 574     | A                | $\boldsymbol{0}$           | $\boldsymbol{0}$             | 0.00                                      | $\boldsymbol{0}$       | 0.000                                  |
| 575     | A                | $\boldsymbol{0}$           | $\boldsymbol{0}$             | 0.00                                      | $\boldsymbol{0}$       | 0.000                                  |
| 576     | A                | $\boldsymbol{0}$           | $\boldsymbol{0}$             | 0.00                                      | $\boldsymbol{0}$       | 0.000                                  |
| 577     | $\mathbf A$      | $\boldsymbol{0}$           | $\boldsymbol{0}$             | 0.00                                      | $\boldsymbol{0}$       | 0.000                                  |
| 578     | A                | $\boldsymbol{0}$           | $\boldsymbol{0}$             | 0.00                                      | $\boldsymbol{0}$       | 0.000                                  |
| 579     | $\mathbf A$      | $\overline{0}$             | $\boldsymbol{0}$             | 0.00                                      | $\boldsymbol{0}$       | 0.000                                  |
| 580     | $\mathbf A$      | $\boldsymbol{0}$           | $\boldsymbol{0}$             | 0.00                                      | $\overline{0}$         | 0.000                                  |
| 581     | A                | $\overline{\mathbf{4}}$    | $\overline{\mathbf{4}}$      | 1.00                                      | 22                     | 0.182                                  |
| 582     | $\mathbf A$      | $\overline{\mathbf{4}}$    | $\overline{\mathbf{4}}$      | 1.00                                      | 21                     | 0.190                                  |
| 583     | $\mathbf A$      | $\boldsymbol{0}$           | $\boldsymbol{0}$             | 0.00                                      | $\boldsymbol{0}$       | 0.000                                  |
| 584     | A                | $\boldsymbol{0}$           | $\boldsymbol{0}$             | 0.00                                      | $\boldsymbol{0}$       | 0.000                                  |
| $585\,$ | $\mathbf A$      | $\boldsymbol{0}$           | $\boldsymbol{0}$             | 0.00                                      | $\overline{0}$         | 0.000                                  |
|         |                  |                            |                              |                                           |                        | Continued on next page                 |

Table 2.1 – continued from previous page

| $^{\#}$                | grade            | number of<br>steps<br>used | number of<br>unique<br>rules | normalized<br>antiderivative<br>leaf size | integrand<br>leaf size | number of rules<br>integrand leaf size |  |
|------------------------|------------------|----------------------------|------------------------------|-------------------------------------------|------------------------|----------------------------------------|--|
| 586                    | $\mathbf{A}$     | $\boldsymbol{0}$           | $\boldsymbol{0}$             | 0.00                                      | $\boldsymbol{0}$       | 0.000                                  |  |
| 587                    | $\mathbf{A}$     | $\boldsymbol{0}$           | $\overline{0}$               | 0.00                                      | $\boldsymbol{0}$       | 0.000                                  |  |
| 588                    | A                | $\boldsymbol{0}$           | $\boldsymbol{0}$             | 0.00                                      | $\boldsymbol{0}$       | 0.000                                  |  |
| 589                    | $\mathbf A$      | $\overline{7}$             | $\overline{5}$               | 1.00                                      | 24                     | 0.208                                  |  |
| 590                    | $\mathbf{A}$     | 12                         | $\overline{6}$               | 1.00                                      | 24                     | 0.250                                  |  |
| 591                    | $\boldsymbol{A}$ | 13                         | 8                            | 1.00                                      | 22                     | 0.364                                  |  |
| 592                    | $\mathbf{A}$     | $\overline{7}$             | $\overline{5}$               | 1.00                                      | 21                     | 0.238                                  |  |
| 593                    | $\mathbf A$      | $\boldsymbol{0}$           | $\boldsymbol{0}$             | 0.00                                      | $\boldsymbol{0}$       | 0.000                                  |  |
| 594                    | $\mathbf{A}$     | $\overline{0}$             | $\boldsymbol{0}$             | 0.00                                      | $\boldsymbol{0}$       | 0.000                                  |  |
| 595                    | $\mathbf{A}$     | $\boldsymbol{0}$           | $\boldsymbol{0}$             | 0.00                                      | $\boldsymbol{0}$       | 0.000                                  |  |
| 596                    | $\boldsymbol{A}$ | $\overline{0}$             | $\boldsymbol{0}$             | 0.00                                      | $\boldsymbol{0}$       | 0.000                                  |  |
| 597                    | $\mathbf A$      | $\boldsymbol{0}$           | $\boldsymbol{0}$             | 0.00                                      | $\boldsymbol{0}$       | 0.000                                  |  |
| 598                    | $\mathbf{A}$     | $\overline{0}$             | $\boldsymbol{0}$             | 0.00                                      | $\boldsymbol{0}$       | 0.000                                  |  |
| 599                    | $\bf{A}$         | $\overline{0}$             | $\boldsymbol{0}$             | 0.00                                      | $\boldsymbol{0}$       | 0.000                                  |  |
| 600                    | $\mathbf{A}$     | $\overline{0}$             | $\boldsymbol{0}$             | 0.00                                      | $\boldsymbol{0}$       | 0.000                                  |  |
| 601                    | $\mathbf{A}$     | $\boldsymbol{0}$           | $\boldsymbol{0}$             | 0.00                                      | $\boldsymbol{0}$       | 0.000                                  |  |
| 602                    | $\mathbf{A}$     | $\overline{0}$             | $\boldsymbol{0}$             | 0.00                                      | $\boldsymbol{0}$       | 0.000                                  |  |
| 603                    | $\mathbf{A}$     | $\overline{0}$             | $\overline{0}$               | 0.00                                      | $\boldsymbol{0}$       | 0.000                                  |  |
| 604                    | $\mathbf{A}$     | $\overline{0}$             | $\boldsymbol{0}$             | 0.00                                      | $\boldsymbol{0}$       | 0.000                                  |  |
| 605                    | $\mathbf{A}$     | $\overline{0}$             | $\overline{0}$               | 0.00                                      | $\boldsymbol{0}$       | 0.000                                  |  |
| 606                    | $\boldsymbol{A}$ | $\overline{0}$             | $\overline{0}$               | 0.00                                      | $\boldsymbol{0}$       | 0.000                                  |  |
| 607                    | $\mathbf{A}$     | $\boldsymbol{0}$           | $\boldsymbol{0}$             | 0.00                                      | $\boldsymbol{0}$       | 0.000                                  |  |
| 608                    | $\mathbf A$      | $\boldsymbol{0}$           | $\boldsymbol{0}$             | 0.00                                      | $\boldsymbol{0}$       | 0.000                                  |  |
| 609                    | $\boldsymbol{A}$ | $\overline{0}$             | $\overline{0}$               | 0.00                                      | $\boldsymbol{0}$       | 0.000                                  |  |
| 610                    | $\boldsymbol{A}$ | $\overline{0}$             | $\overline{0}$               | 0.00                                      | $\boldsymbol{0}$       | 0.000                                  |  |
| 611                    | $\mathbf A$      | $\boldsymbol{0}$           | $\boldsymbol{0}$             | 0.00                                      | $\boldsymbol{0}$       | 0.000                                  |  |
| 612                    | $\mathbf A$      | $\boldsymbol{0}$           | $\boldsymbol{0}$             | 0.00                                      | $\boldsymbol{0}$       | 0.000                                  |  |
| 613                    | $\mathbf A$      | $\boldsymbol{0}$           | $\boldsymbol{0}$             | 0.00                                      | $\boldsymbol{0}$       | 0.000                                  |  |
| 614                    | $\mathbf{A}$     | $\boldsymbol{0}$           | $\boldsymbol{0}$             | 0.00                                      | $\boldsymbol{0}$       | 0.000                                  |  |
| 615                    | A                | $\boldsymbol{0}$           | $\boldsymbol{0}$             | 0.00                                      | $\boldsymbol{0}$       | 0.000                                  |  |
| 616                    | $\mathbf A$      | $\boldsymbol{0}$           | $\boldsymbol{0}$             | 0.00                                      | $\boldsymbol{0}$       | 0.000                                  |  |
| 617                    | $\mathbf{A}$     | $\boldsymbol{0}$           | $\boldsymbol{0}$             | 0.00                                      | $\boldsymbol{0}$       | 0.000                                  |  |
| 618                    | $\mathbf A$      | $\boldsymbol{0}$           | $\boldsymbol{0}$             | 0.00                                      | $\boldsymbol{0}$       | 0.000                                  |  |
| 619                    | A                | $\boldsymbol{0}$           | $\boldsymbol{0}$             | 0.00                                      | $\boldsymbol{0}$       | 0.000                                  |  |
| 620                    | $\mathbf A$      | $\boldsymbol{0}$           | $\boldsymbol{0}$             | 0.00                                      | $\overline{0}$         | 0.000                                  |  |
| Continued on next page |                  |                            |                              |                                           |                        |                                        |  |

Table 2.1 – continued from previous page

| $^{\#}$ | grade                  | number of<br>steps<br>used | number of<br>unique<br>rules | normalized<br>antiderivative<br>leaf size | integrand<br>leaf size | number of rules<br>integrand leaf size |  |  |  |
|---------|------------------------|----------------------------|------------------------------|-------------------------------------------|------------------------|----------------------------------------|--|--|--|
| 621     | $\mathbf A$            | $\boldsymbol{0}$           | $\boldsymbol{0}$             | 0.00                                      | $\overline{0}$         | 0.000                                  |  |  |  |
| 622     | A                      | $\mathbf{1}$               | $\mathbf{1}$                 | 1.00                                      | 19                     | 0.053                                  |  |  |  |
| 623     | A                      | $\boldsymbol{0}$           | $\boldsymbol{0}$             | 0.00                                      | $\boldsymbol{0}$       | 0.000                                  |  |  |  |
| 624     | $\overline{A}$         | $\boldsymbol{0}$           | $\boldsymbol{0}$             | 0.00                                      | $\boldsymbol{0}$       | 0.000                                  |  |  |  |
| 625     | $\boldsymbol{A}$       | $\boldsymbol{0}$           | $\boldsymbol{0}$             | 0.00                                      | $\boldsymbol{0}$       | 0.000                                  |  |  |  |
| 626     | A                      | $\boldsymbol{0}$           | $\boldsymbol{0}$             | 0.00                                      | $\boldsymbol{0}$       | 0.000                                  |  |  |  |
| 627     | $\boldsymbol{A}$       | $\boldsymbol{0}$           | $\boldsymbol{0}$             | 0.00                                      | $\overline{0}$         | 0.000                                  |  |  |  |
| 628     | $\boldsymbol{A}$       | 10                         | $6\phantom{.}6$              | 1.00                                      | 22                     | 0.273                                  |  |  |  |
| 629     | A                      | $\overline{5}$             | $\overline{5}$               | 1.00                                      | 20                     | 0.250                                  |  |  |  |
| 630     | A                      | 10                         | $6\phantom{.}6$              | 1.00                                      | 19                     | 0.316                                  |  |  |  |
| 631     | $\boldsymbol{A}$       | $\boldsymbol{0}$           | $\boldsymbol{0}$             | 0.00                                      | $\boldsymbol{0}$       | 0.000                                  |  |  |  |
| 632     | $\boldsymbol{A}$       | $\boldsymbol{0}$           | $\overline{0}$               | 0.00                                      | $\boldsymbol{0}$       | 0.000                                  |  |  |  |
| 633     | $\boldsymbol{A}$       | $\boldsymbol{0}$           | $\boldsymbol{0}$             | 0.00                                      | $\boldsymbol{0}$       | 0.000                                  |  |  |  |
| 634     | A                      | $\boldsymbol{0}$           | $\boldsymbol{0}$             | 0.00                                      | $\overline{0}$         | 0.000                                  |  |  |  |
| 635     | $\boldsymbol{A}$       | 25                         | 8                            | 1.00                                      | 22                     | 0.364                                  |  |  |  |
| 636     | $\mathbf A$            | 22                         | 8                            | 1.00                                      | 22                     | 0.364                                  |  |  |  |
| 637     | A                      | 19                         | $\overline{7}$               | 1.00                                      | 20                     | 0.350                                  |  |  |  |
| 638     | $\boldsymbol{A}$       | 11                         | $\overline{7}$               | 1.00                                      | 19                     | 0.368                                  |  |  |  |
| 639     | $\boldsymbol{A}$       | $\boldsymbol{0}$           | $\boldsymbol{0}$             | 0.00                                      | $\boldsymbol{0}$       | 0.000                                  |  |  |  |
| 640     | $\mathbf{A}$           | $\boldsymbol{0}$           | $\boldsymbol{0}$             | 0.00                                      | $\boldsymbol{0}$       | 0.000                                  |  |  |  |
| 641     | $\boldsymbol{A}$       | $\boldsymbol{0}$           | $\boldsymbol{0}$             | 0.00                                      | $\boldsymbol{0}$       | 0.000                                  |  |  |  |
| 642     | $\mathbf{A}$           | $\boldsymbol{0}$           | $\boldsymbol{0}$             | 0.00                                      | $\overline{0}$         | 0.000                                  |  |  |  |
| 643     | $\boldsymbol{A}$       | $\sqrt{2}$                 | $\mathbf 1$                  | 1.00                                      | 38                     | 0.026                                  |  |  |  |
| 644     | $\boldsymbol{A}$       | $\boldsymbol{0}$           | $\boldsymbol{0}$             | 0.00                                      | $\boldsymbol{0}$       | 0.000                                  |  |  |  |
| 645     | $\boldsymbol{A}$       | $\boldsymbol{0}$           | $\boldsymbol{0}$             | 0.00                                      | $\boldsymbol{0}$       | 0.000                                  |  |  |  |
| 646     | A                      | $\boldsymbol{0}$           | $\boldsymbol{0}$             | 0.00                                      | $\boldsymbol{0}$       | 0.000                                  |  |  |  |
| 647     | A                      | $\boldsymbol{0}$           | $\overline{0}$               | 0.00                                      | $\boldsymbol{0}$       | 0.000                                  |  |  |  |
| 648     | A                      | $\boldsymbol{0}$           | $\boldsymbol{0}$             | 0.00                                      | $\boldsymbol{0}$       | 0.000                                  |  |  |  |
| 649     | $\boldsymbol{A}$       | $\boldsymbol{0}$           | $\boldsymbol{0}$             | 0.00                                      | $\overline{0}$         | 0.000                                  |  |  |  |
| 650     | A                      | $\boldsymbol{0}$           | $\overline{0}$               | 0.00                                      | $\boldsymbol{0}$       | 0.000                                  |  |  |  |
| 651     | A                      | $\boldsymbol{0}$           | $\boldsymbol{0}$             | 0.00                                      | $\boldsymbol{0}$       | 0.000                                  |  |  |  |
| 652     | $\boldsymbol{A}$       | $\boldsymbol{0}$           | $\boldsymbol{0}$             | 0.00                                      | $\boldsymbol{0}$       | 0.000                                  |  |  |  |
| 653     | A                      | $\boldsymbol{0}$           | $\overline{0}$               | 0.00                                      | $\boldsymbol{0}$       | 0.000                                  |  |  |  |
| 654     | A                      | $\boldsymbol{0}$           | $\boldsymbol{0}$             | 0.00                                      | $\boldsymbol{0}$       | 0.000                                  |  |  |  |
| 655     | $\boldsymbol{A}$       | $\boldsymbol{0}$           | $\boldsymbol{0}$             | 0.00                                      | $\overline{0}$         | 0.000                                  |  |  |  |
|         | Continued on next page |                            |                              |                                           |                        |                                        |  |  |  |

Table 2.1 – continued from previous page

| $^{\#}$                | grade                 | number of<br>steps<br>used | number of<br>unique<br>rules | normalized<br>antiderivative<br>leaf size | integrand<br>leaf size | number of rules<br>integrand leaf size |  |
|------------------------|-----------------------|----------------------------|------------------------------|-------------------------------------------|------------------------|----------------------------------------|--|
| 656                    | $\mathbf A$           | $\boldsymbol{0}$           | $\boldsymbol{0}$             | 0.00                                      | $\boldsymbol{0}$       | 0.000                                  |  |
| 657                    | $\mathbf{A}$          | $\overline{0}$             | $\overline{0}$               | 0.00                                      | $\boldsymbol{0}$       | 0.000                                  |  |
| 658                    | A                     | $\boldsymbol{0}$           | $\boldsymbol{0}$             | 0.00                                      | $\boldsymbol{0}$       | 0.000                                  |  |
| 659                    | $\mathbf A$           | $\boldsymbol{0}$           | $\overline{0}$               | 0.00                                      | $\boldsymbol{0}$       | 0.000                                  |  |
| 660                    | $\mathbf{A}$          | $\overline{5}$             | $\overline{5}$               | 1.00                                      | 22                     | 0.227                                  |  |
| 661                    | $\boldsymbol{A}$      | $\overline{5}$             | $\overline{5}$               | 1.00                                      | 21                     | 0.238                                  |  |
| 662                    | $\mathbf{A}$          | $\boldsymbol{0}$           | $\boldsymbol{0}$             | 0.00                                      | $\boldsymbol{0}$       | 0.000                                  |  |
| 663                    | $\mathbf A$           | $\boldsymbol{0}$           | $\boldsymbol{0}$             | 0.00                                      | $\boldsymbol{0}$       | 0.000                                  |  |
| 664                    | $\mathbf A$           | $\overline{0}$             | $\boldsymbol{0}$             | 0.00                                      | $\boldsymbol{0}$       | 0.000                                  |  |
| 665                    | $\mathbf{A}$          | $\boldsymbol{0}$           | $\boldsymbol{0}$             | 0.00                                      | $\boldsymbol{0}$       | 0.000                                  |  |
| 666                    | $\boldsymbol{\rm{A}}$ | $\overline{0}$             | $\boldsymbol{0}$             | 0.00                                      | $\boldsymbol{0}$       | 0.000                                  |  |
| 667                    | $\mathbf A$           | $\boldsymbol{0}$           | $\boldsymbol{0}$             | 0.00                                      | $\boldsymbol{0}$       | 0.000                                  |  |
| 668                    | $\mathbf{A}$          | 13                         | $\overline{7}$               | 1.00                                      | 24                     | 0.292                                  |  |
| 669                    | $\bf{A}$              | 20                         | 11                           | 1.00                                      | 24                     | 0.458                                  |  |
| 670                    | $\mathbf A$           | 20                         | $\overline{7}$               | 1.00                                      | 22                     | 0.318                                  |  |
| 671                    | $\mathbf{A}$          | 14                         | $\boldsymbol{9}$             | 1.00                                      | 21                     | 0.429                                  |  |
| 672                    | $\mathbf A$           | $\boldsymbol{0}$           | $\boldsymbol{0}$             | 0.00                                      | $\boldsymbol{0}$       | 0.000                                  |  |
| 673                    | $\mathbf{A}$          | $\boldsymbol{0}$           | $\boldsymbol{0}$             | 0.00                                      | $\boldsymbol{0}$       | 0.000                                  |  |
| 674                    | $\mathbf{A}$          | $\overline{0}$             | $\boldsymbol{0}$             | 0.00                                      | $\boldsymbol{0}$       | 0.000                                  |  |
| 675                    | $\mathbf{A}$          | $\overline{0}$             | $\overline{0}$               | 0.00                                      | $\boldsymbol{0}$       | 0.000                                  |  |
| 676                    | $\mathbf{A}$          | $\boldsymbol{0}$           | $\boldsymbol{0}$             | 0.00                                      | $\boldsymbol{0}$       | 0.000                                  |  |
| 677                    | $\mathbf A$           | $\boldsymbol{0}$           | $\boldsymbol{0}$             | 0.00                                      | $\boldsymbol{0}$       | 0.000                                  |  |
| 678                    | $\mathbf A$           | $\boldsymbol{0}$           | $\boldsymbol{0}$             | 0.00                                      | $\boldsymbol{0}$       | 0.000                                  |  |
| 679                    | $\boldsymbol{A}$      | $\boldsymbol{0}$           | $\boldsymbol{0}$             | 0.00                                      | $\boldsymbol{0}$       | 0.000                                  |  |
| 680                    | $\boldsymbol{A}$      | $\overline{0}$             | $\overline{0}$               | 0.00                                      | $\boldsymbol{0}$       | 0.000                                  |  |
| 681                    | A                     | $\boldsymbol{0}$           | $\boldsymbol{0}$             | 0.00                                      | $\boldsymbol{0}$       | 0.000                                  |  |
| 682                    | $\mathbf A$           | $\boldsymbol{0}$           | $\boldsymbol{0}$             | 0.00                                      | $\boldsymbol{0}$       | 0.000                                  |  |
| 683                    | $\mathbf A$           | $\boldsymbol{0}$           | $\boldsymbol{0}$             | 0.00                                      | $\boldsymbol{0}$       | 0.000                                  |  |
| 684                    | $\mathbf{A}$          | $\overline{0}$             | $\boldsymbol{0}$             | 0.00                                      | $\boldsymbol{0}$       | 0.000                                  |  |
| 685                    | A                     | $\boldsymbol{0}$           | $\boldsymbol{0}$             | 0.00                                      | $\boldsymbol{0}$       | 0.000                                  |  |
| 686                    | $\mathbf A$           | $\boldsymbol{0}$           | $\boldsymbol{0}$             | 0.00                                      | $\boldsymbol{0}$       | 0.000                                  |  |
| 687                    | $\mathbf{A}$          | $\overline{0}$             | $\boldsymbol{0}$             | 0.00                                      | $\boldsymbol{0}$       | 0.000                                  |  |
| 688                    | $\mathbf A$           | $\boldsymbol{0}$           | $\boldsymbol{0}$             | 0.00                                      | $\boldsymbol{0}$       | 0.000                                  |  |
| 689                    | A                     | $\boldsymbol{0}$           | $\boldsymbol{0}$             | 0.00                                      | $\boldsymbol{0}$       | 0.000                                  |  |
| 690                    | $\mathbf A$           | $\boldsymbol{0}$           | $\boldsymbol{0}$             | 0.00                                      | $\overline{0}$         | 0.000                                  |  |
| Continued on next page |                       |                            |                              |                                           |                        |                                        |  |

Table 2.1 – continued from previous page

| $^{\#}$ | grade                  | number of<br>steps<br>used | number of<br>unique<br>rules | normalized<br>antiderivative<br>leaf size | integrand<br>leaf size | number of rules<br>integrand leaf size |  |  |  |
|---------|------------------------|----------------------------|------------------------------|-------------------------------------------|------------------------|----------------------------------------|--|--|--|
| 691     | $\mathbf{A}$           | $\boldsymbol{0}$           | $\boldsymbol{0}$             | 0.00                                      | $\boldsymbol{0}$       | 0.000                                  |  |  |  |
| 692     | A                      | $\overline{0}$             | $\overline{0}$               | 0.00                                      | $\boldsymbol{0}$       | 0.000                                  |  |  |  |
| 693     | A                      | $\boldsymbol{0}$           | $\boldsymbol{0}$             | 0.00                                      | $\boldsymbol{0}$       | 0.000                                  |  |  |  |
| 694     | A                      | $\boldsymbol{0}$           | $\boldsymbol{0}$             | 0.00                                      | $\boldsymbol{0}$       | 0.000                                  |  |  |  |
| 695     | A                      | $\boldsymbol{0}$           | $\boldsymbol{0}$             | 0.00                                      | $\boldsymbol{0}$       | 0.000                                  |  |  |  |
| 696     | $\boldsymbol{A}$       | $\overline{0}$             | $\boldsymbol{0}$             | 0.00                                      | $\boldsymbol{0}$       | 0.000                                  |  |  |  |
| 697     | A                      | $\boldsymbol{0}$           | $\boldsymbol{0}$             | 0.00                                      | $\boldsymbol{0}$       | 0.000                                  |  |  |  |
| 698     | $\mathbf A$            | $\boldsymbol{0}$           | $\boldsymbol{0}$             | 0.00                                      | $\boldsymbol{0}$       | 0.000                                  |  |  |  |
| 699     | A                      | $\boldsymbol{0}$           | $\boldsymbol{0}$             | 0.00                                      | $\boldsymbol{0}$       | 0.000                                  |  |  |  |
| 700     | $\boldsymbol{A}$       | $\boldsymbol{0}$           | $\boldsymbol{0}$             | 0.00                                      | $\boldsymbol{0}$       | 0.000                                  |  |  |  |
| 701     | A                      | $\boldsymbol{0}$           | $\boldsymbol{0}$             | 0.00                                      | $\boldsymbol{0}$       | 0.000                                  |  |  |  |
| 702     | A                      | $\mathbf 1$                | 1                            | 1.00                                      | 21                     | 0.048                                  |  |  |  |
| 703     | $\mathbf A$            | $\boldsymbol{0}$           | $\boldsymbol{0}$             | 0.00                                      | $\boldsymbol{0}$       | 0.000                                  |  |  |  |
| 704     | $\mathbf A$            | $\boldsymbol{0}$           | $\boldsymbol{0}$             | 0.00                                      | $\boldsymbol{0}$       | 0.000                                  |  |  |  |
| 705     | A                      | $\boldsymbol{0}$           | $\boldsymbol{0}$             | 0.00                                      | $\boldsymbol{0}$       | 0.000                                  |  |  |  |
| 706     | A                      | $\boldsymbol{0}$           | $\boldsymbol{0}$             | 0.00                                      | $\boldsymbol{0}$       | 0.000                                  |  |  |  |
| 707     | $\mathbf{A}$           | $\boldsymbol{0}$           | $\boldsymbol{0}$             | 0.00                                      | $\boldsymbol{0}$       | 0.000                                  |  |  |  |
| 708     | A                      | $\boldsymbol{0}$           | $\boldsymbol{0}$             | 0.00                                      | $\overline{0}$         | 0.000                                  |  |  |  |
| 709     | A                      | $\overline{6}$             | $6\phantom{.}6$              | 1.00                                      | 24                     | 0.250                                  |  |  |  |
| 710     | $\mathbf{A}$           | $\overline{6}$             | $\overline{5}$               | $1.00\,$                                  | 22                     | 0.227                                  |  |  |  |
| 711     | A                      | $\overline{6}$             | $6\phantom{.}6$              | 1.00                                      | 21                     | 0.286                                  |  |  |  |
| 712     | A                      | $\boldsymbol{0}$           | $\boldsymbol{0}$             | 0.00                                      | $\boldsymbol{0}$       | 0.000                                  |  |  |  |
| 713     | $\mathbf A$            | $\boldsymbol{0}$           | $\boldsymbol{0}$             | 0.00                                      | $\boldsymbol{0}$       | 0.000                                  |  |  |  |
| 714     | $\boldsymbol{A}$       | $\boldsymbol{0}$           | $\boldsymbol{0}$             | 0.00                                      | $\overline{0}$         | 0.000                                  |  |  |  |
| 715     | $\mathbf{A}$           | $\boldsymbol{9}$           | $\overline{5}$               | 1.00                                      | 24                     | 0.208                                  |  |  |  |
| 716     | A                      | 8                          | $\bf 5$                      | 1.00                                      | 24                     | 0.208                                  |  |  |  |
| 717     | A                      | $6\phantom{.}6$            | $\overline{5}$               | 1.00                                      | 24                     | 0.208                                  |  |  |  |
| 718     | $\mathbf A$            | 8                          | $\bf 5$                      | 1.00                                      | 22                     | 0.227                                  |  |  |  |
| 719     | $\mathbf A$            | 9                          | $\overline{5}$               | 1.00                                      | 21                     | 0.238                                  |  |  |  |
| 720     | A                      | $\boldsymbol{0}$           | $\boldsymbol{0}$             | 0.00                                      | $\boldsymbol{0}$       | 0.000                                  |  |  |  |
| 721     | A                      | $\boldsymbol{0}$           | $\boldsymbol{0}$             | 0.00                                      | $\boldsymbol{0}$       | 0.000                                  |  |  |  |
| 722     | $\mathbf{A}$           | $\overline{0}$             | $\boldsymbol{0}$             | 0.00                                      | $\boldsymbol{0}$       | 0.000                                  |  |  |  |
| 723     | $\mathbf A$            | $\boldsymbol{0}$           | $\boldsymbol{0}$             | 0.00                                      | $\boldsymbol{0}$       | 0.000                                  |  |  |  |
| 724     | A                      | $\boldsymbol{0}$           | $\boldsymbol{0}$             | 0.00                                      | $\boldsymbol{0}$       | 0.000                                  |  |  |  |
| $725\,$ | $\boldsymbol{A}$       | $\boldsymbol{0}$           | $\boldsymbol{0}$             | 0.00                                      | $\overline{0}$         | 0.000                                  |  |  |  |
|         | Continued on next page |                            |                              |                                           |                        |                                        |  |  |  |

Table 2.1 – continued from previous page

| $^{\#}$ | grade                  | number of<br>steps<br>used | number of<br>unique<br>rules | normalized<br>antiderivative<br>leaf size | integrand<br>leaf size | number of rules<br>integrand leaf size |  |  |  |
|---------|------------------------|----------------------------|------------------------------|-------------------------------------------|------------------------|----------------------------------------|--|--|--|
| 726     | $\mathbf{A}$           | $\boldsymbol{0}$           | $\boldsymbol{0}$             | 0.00                                      | $\boldsymbol{0}$       | 0.000                                  |  |  |  |
| 727     | $\mathbf{A}$           | $\boldsymbol{0}$           | $\overline{0}$               | 0.00                                      | $\boldsymbol{0}$       | 0.000                                  |  |  |  |
| 728     | $\mathbf A$            | $\boldsymbol{0}$           | $\boldsymbol{0}$             | 0.00                                      | $\boldsymbol{0}$       | 0.000                                  |  |  |  |
| 729     | $\mathbf{A}$           | $\overline{0}$             | $\overline{0}$               | 0.00                                      | $\boldsymbol{0}$       | 0.000                                  |  |  |  |
| 730     | $\mathbf{A}$           | $\boldsymbol{0}$           | $\boldsymbol{0}$             | 0.00                                      | $\boldsymbol{0}$       | 0.000                                  |  |  |  |
| 731     | $\mathbf{A}$           | $\overline{0}$             | $\boldsymbol{0}$             | 0.00                                      | $\boldsymbol{0}$       | 0.000                                  |  |  |  |
| 732     | A                      | $\overline{0}$             | $\overline{0}$               | 0.00                                      | $\boldsymbol{0}$       | 0.000                                  |  |  |  |
| 733     | $\mathbf{A}$           | $\boldsymbol{0}$           | $\boldsymbol{0}$             | 0.00                                      | $\boldsymbol{0}$       | 0.000                                  |  |  |  |
| 734     | $\mathbf{A}$           | $\overline{0}$             | $\boldsymbol{0}$             | 0.00                                      | $\boldsymbol{0}$       | 0.000                                  |  |  |  |
| 735     | $\mathbf{A}$           | $\boldsymbol{0}$           | $\boldsymbol{0}$             | 0.00                                      | $\boldsymbol{0}$       | 0.000                                  |  |  |  |
| 736     | $\mathbf{A}$           | $\overline{0}$             | $\boldsymbol{0}$             | 0.00                                      | $\boldsymbol{0}$       | 0.000                                  |  |  |  |
| 737     | A                      | $\overline{0}$             | $\overline{0}$               | 0.00                                      | $\boldsymbol{0}$       | 0.000                                  |  |  |  |
| 738     | $\mathbf{A}$           | $\overline{0}$             | $\overline{0}$               | 0.00                                      | $\boldsymbol{0}$       | 0.000                                  |  |  |  |
| 739     | $\mathbf{A}$           | $\boldsymbol{0}$           | $\boldsymbol{0}$             | 0.00                                      | $\boldsymbol{0}$       | 0.000                                  |  |  |  |
| 740     | $\mathbf A$            | $\overline{0}$             | $\overline{0}$               | 0.00                                      | $\boldsymbol{0}$       | 0.000                                  |  |  |  |
| 741     | $\mathbf{A}$           | $\boldsymbol{0}$           | $\boldsymbol{0}$             | 0.00                                      | $\boldsymbol{0}$       | 0.000                                  |  |  |  |
| 742     | $\mathbf A$            | $\boldsymbol{0}$           | $\boldsymbol{0}$             | 0.00                                      | $\boldsymbol{0}$       | 0.000                                  |  |  |  |
| 743     | $\mathbf{A}$           | $\overline{0}$             | $\boldsymbol{0}$             | 0.00                                      | $\boldsymbol{0}$       | 0.000                                  |  |  |  |
| 744     | $\mathbf{A}$           | $\overline{0}$             | $\boldsymbol{0}$             | 0.00                                      | $\boldsymbol{0}$       | 0.000                                  |  |  |  |
| 745     | $\mathbf{A}$           | $\overline{5}$             | $\overline{5}$               | 1.00                                      | 24                     | 0.208                                  |  |  |  |
| 746     | $\mathbf A$            | $\overline{5}$             | $\overline{5}$               | 1.00                                      | 23                     | 0.217                                  |  |  |  |
| 747     | $\mathbf{A}$           | $\overline{0}$             | $\boldsymbol{0}$             | 0.00                                      | $\boldsymbol{0}$       | 0.000                                  |  |  |  |
| 748     | $\mathbf{A}$           | $\overline{0}$             | $\overline{0}$               | 0.00                                      | $\boldsymbol{0}$       | 0.000                                  |  |  |  |
| 749     | A                      | $\boldsymbol{0}$           | $\boldsymbol{0}$             | 0.00                                      | $\boldsymbol{0}$       | 0.000                                  |  |  |  |
| 750     | $\mathbf{A}$           | $\boldsymbol{0}$           | $\boldsymbol{0}$             | 0.00                                      | $\boldsymbol{0}$       | 0.000                                  |  |  |  |
| 751     | $\mathbf A$            | 10                         | $6\phantom{.}6$              | 1.00                                      | 26                     | 0.231                                  |  |  |  |
| 752     | A                      | 9                          | $6\phantom{.}6$              | 1.00                                      | 26                     | 0.231                                  |  |  |  |
| 753     | A                      | 9                          | $\boldsymbol{6}$             | 1.00                                      | 24                     | 0.250                                  |  |  |  |
| 754     | $\mathbf A$            | 10                         | $\boldsymbol{6}$             | 1.00                                      | 23                     | 0.261                                  |  |  |  |
| 755     | $\mathbf A$            | $\boldsymbol{0}$           | $\boldsymbol{0}$             | 0.00                                      | $\boldsymbol{0}$       | 0.000                                  |  |  |  |
| 756     | A                      | $\boldsymbol{0}$           | $\boldsymbol{0}$             | 0.00                                      | $\boldsymbol{0}$       | 0.000                                  |  |  |  |
| 757     | $\mathbf A$            | $\boldsymbol{0}$           | $\boldsymbol{0}$             | 0.00                                      | $\boldsymbol{0}$       | 0.000                                  |  |  |  |
| 758     | $\mathbf A$            | $\boldsymbol{0}$           | $\boldsymbol{0}$             | 0.00                                      | $\boldsymbol{0}$       | 0.000                                  |  |  |  |
| 759     | A                      | $\boldsymbol{0}$           | $\boldsymbol{0}$             | 0.00                                      | $\boldsymbol{0}$       | 0.000                                  |  |  |  |
| 760     | $\mathbf A$            | $\boldsymbol{0}$           | $\boldsymbol{0}$             | 0.00                                      | $\boldsymbol{0}$       | 0.000                                  |  |  |  |
|         | Continued on next page |                            |                              |                                           |                        |                                        |  |  |  |

Table 2.1 – continued from previous page

| $^{\#}$ | grade                  | number of<br>steps<br>used | number of<br>unique<br>rules | normalized<br>antiderivative<br>leaf size | integrand<br>leaf size | number of rules<br>integrand leaf size |  |  |  |
|---------|------------------------|----------------------------|------------------------------|-------------------------------------------|------------------------|----------------------------------------|--|--|--|
| 761     | $\mathbf{A}$           | $\boldsymbol{0}$           | $\boldsymbol{0}$             | 0.00                                      | $\boldsymbol{0}$       | 0.000                                  |  |  |  |
| 762     | A                      | $\boldsymbol{0}$           | $\boldsymbol{0}$             | 0.00                                      | $\boldsymbol{0}$       | 0.000                                  |  |  |  |
| 763     | A                      | $\boldsymbol{0}$           | $\boldsymbol{0}$             | 0.00                                      | $\boldsymbol{0}$       | 0.000                                  |  |  |  |
| 764     | $\mathbf A$            | $\boldsymbol{0}$           | $\boldsymbol{0}$             | 0.00                                      | $\boldsymbol{0}$       | 0.000                                  |  |  |  |
| 765     | A                      | $\boldsymbol{0}$           | $\boldsymbol{0}$             | 0.00                                      | $\boldsymbol{0}$       | 0.000                                  |  |  |  |
| 766     | A                      | $\boldsymbol{0}$           | $\boldsymbol{0}$             | 0.00                                      | $\boldsymbol{0}$       | 0.000                                  |  |  |  |
| 767     | $\mathbf A$            | $\boldsymbol{0}$           | $\boldsymbol{0}$             | 0.00                                      | $\boldsymbol{0}$       | 0.000                                  |  |  |  |
| 768     | A                      | $\boldsymbol{0}$           | $\boldsymbol{0}$             | 0.00                                      | $\boldsymbol{0}$       | 0.000                                  |  |  |  |
| 769     | A                      | $\boldsymbol{0}$           | $\overline{0}$               | 0.00                                      | $\boldsymbol{0}$       | 0.000                                  |  |  |  |
| 770     | $\mathbf{A}$           | $\boldsymbol{0}$           | $\boldsymbol{0}$             | 0.00                                      | $\boldsymbol{0}$       | 0.000                                  |  |  |  |
| 771     | $\mathbf{A}$           | $\boldsymbol{0}$           | $\boldsymbol{0}$             | 0.00                                      | $\boldsymbol{0}$       | 0.000                                  |  |  |  |
| 772     | A                      | $\boldsymbol{0}$           | $\boldsymbol{0}$             | 0.00                                      | $\boldsymbol{0}$       | 0.000                                  |  |  |  |
| 773     | A                      | $\boldsymbol{0}$           | $\boldsymbol{0}$             | 0.00                                      | $\boldsymbol{0}$       | 0.000                                  |  |  |  |
| 774     | $\mathbf{A}$           | $\boldsymbol{0}$           | $\boldsymbol{0}$             | 0.00                                      | $\boldsymbol{0}$       | 0.000                                  |  |  |  |
| 775     | $\mathbf A$            | $\boldsymbol{0}$           | $\overline{0}$               | 0.00                                      | $\overline{0}$         | 0.000                                  |  |  |  |
| 776     | $\mathbf A$            | $\boldsymbol{0}$           | $\boldsymbol{0}$             | 0.00                                      | $\boldsymbol{0}$       | 0.000                                  |  |  |  |
| 777     | A                      | $\boldsymbol{0}$           | $\boldsymbol{0}$             | 0.00                                      | $\boldsymbol{0}$       | 0.000                                  |  |  |  |
| 778     | $\mathbf{A}$           | $\mathbf 1$                | 1                            | 1.00                                      | 21                     | 0.048                                  |  |  |  |
| 779     | $\mathbf{A}$           | $\boldsymbol{0}$           | $\boldsymbol{0}$             | 0.00                                      | $\boldsymbol{0}$       | 0.000                                  |  |  |  |
| 780     | $\boldsymbol{A}$       | $\boldsymbol{0}$           | $\boldsymbol{0}$             | 0.00                                      | $\boldsymbol{0}$       | 0.000                                  |  |  |  |
| 781     | $\mathbf A$            | $\boldsymbol{0}$           | $\boldsymbol{0}$             | 0.00                                      | $\boldsymbol{0}$       | 0.000                                  |  |  |  |
| 782     | A                      | $\boldsymbol{0}$           | $\boldsymbol{0}$             | 0.00                                      | $\boldsymbol{0}$       | 0.000                                  |  |  |  |
| 783     | $\boldsymbol{A}$       | $\boldsymbol{0}$           | $\boldsymbol{0}$             | 0.00                                      | $\boldsymbol{0}$       | 0.000                                  |  |  |  |
| 784     | A                      | $\boldsymbol{0}$           | $\boldsymbol{0}$             | 0.00                                      | $\overline{0}$         | 0.000                                  |  |  |  |
| 785     | A                      | $\overline{7}$             | $6\phantom{.}6$              | 1.00                                      | 24                     | 0.250                                  |  |  |  |
| 786     | A                      | $\overline{7}$             | $\overline{7}$               | 1.00                                      | $22\,$                 | 0.318                                  |  |  |  |
| 787     | $\mathbf A$            | $\overline{7}$             | $6\phantom{1}6$              | 1.00                                      | 21                     | 0.286                                  |  |  |  |
| 788     | A                      | $\boldsymbol{0}$           | $\boldsymbol{0}$             | 0.00                                      | $\boldsymbol{0}$       | 0.000                                  |  |  |  |
| 789     | $\mathbf A$            | $\boldsymbol{0}$           | $\boldsymbol{0}$             | 0.00                                      | $\overline{0}$         | 0.000                                  |  |  |  |
| 790     | A                      | $\overline{0}$             | $\boldsymbol{0}$             | 0.00                                      | $\overline{0}$         | 0.000                                  |  |  |  |
| 791     | A                      | 15                         | 8                            | 1.00                                      | 24                     | 0.333                                  |  |  |  |
| 792     | $\mathbf A$            | 10                         | $6\phantom{1}6$              | 1.00                                      | 24                     | 0.250                                  |  |  |  |
| 793     | $\mathbf A$            | $\overline{7}$             | $\overline{5}$               | 1.00                                      | 24                     | 0.208                                  |  |  |  |
| 794     | A                      | 10                         | $\boldsymbol{6}$             | 1.00                                      | 22                     | 0.273                                  |  |  |  |
| 795     | $\mathbf A$            | 15                         | $\overline{7}$               | 1.00                                      | 21                     | 0.333                                  |  |  |  |
|         | Continued on next page |                            |                              |                                           |                        |                                        |  |  |  |

Table 2.1 – continued from previous page

| #   | grade                  | number of<br>steps<br>used | number of<br>unique<br>rules | normalized<br>antiderivative<br>leaf size | integrand<br>leaf size | number of rules<br>integrand leaf size |  |  |
|-----|------------------------|----------------------------|------------------------------|-------------------------------------------|------------------------|----------------------------------------|--|--|
| 796 | $\mathbf{A}$           | $\boldsymbol{0}$           | $\boldsymbol{0}$             | 0.00                                      | $\boldsymbol{0}$       | 0.000                                  |  |  |
| 797 | $\mathbf{A}$           | $\overline{0}$             | $\overline{0}$               | 0.00                                      | $\boldsymbol{0}$       | 0.000                                  |  |  |
| 798 | A                      | $\boldsymbol{0}$           | $\boldsymbol{0}$             | 0.00                                      | $\boldsymbol{0}$       | 0.000                                  |  |  |
| 799 | $\mathbf A$            | $\boldsymbol{0}$           | $\boldsymbol{0}$             | 0.00                                      | $\boldsymbol{0}$       | 0.000                                  |  |  |
| 800 | $\mathbf{A}$           | $\overline{0}$             | $\boldsymbol{0}$             | 0.00                                      | $\boldsymbol{0}$       | 0.000                                  |  |  |
| 801 | $\boldsymbol{A}$       | $\overline{0}$             | $\boldsymbol{0}$             | 0.00                                      | $\boldsymbol{0}$       | 0.000                                  |  |  |
| 802 | $\mathbf{A}$           | $\boldsymbol{0}$           | $\boldsymbol{0}$             | 0.00                                      | $\boldsymbol{0}$       | 0.000                                  |  |  |
| 803 | $\mathbf A$            | $\boldsymbol{0}$           | $\boldsymbol{0}$             | 0.00                                      | $\boldsymbol{0}$       | 0.000                                  |  |  |
| 804 | $\mathbf{A}$           | $\overline{0}$             | $\boldsymbol{0}$             | 0.00                                      | $\boldsymbol{0}$       | 0.000                                  |  |  |
| 805 | $\mathbf{A}$           | $\boldsymbol{0}$           | $\boldsymbol{0}$             | 0.00                                      | $\boldsymbol{0}$       | 0.000                                  |  |  |
| 806 | $\boldsymbol{\rm{A}}$  | $\overline{0}$             | $\boldsymbol{0}$             | 0.00                                      | $\boldsymbol{0}$       | 0.000                                  |  |  |
| 807 | $\mathbf A$            | $\boldsymbol{0}$           | $\boldsymbol{0}$             | 0.00                                      | $\boldsymbol{0}$       | 0.000                                  |  |  |
| 808 | $\mathbf{A}$           | $\boldsymbol{0}$           | $\boldsymbol{0}$             | 0.00                                      | $\boldsymbol{0}$       | 0.000                                  |  |  |
| 809 | $\boldsymbol{\rm{A}}$  | $\overline{0}$             | $\boldsymbol{0}$             | 0.00                                      | $\boldsymbol{0}$       | 0.000                                  |  |  |
| 810 | $\mathbf{A}$           | $\boldsymbol{0}$           | $\boldsymbol{0}$             | 0.00                                      | $\boldsymbol{0}$       | 0.000                                  |  |  |
| 811 | $\mathbf{A}$           | $\boldsymbol{0}$           | $\boldsymbol{0}$             | 0.00                                      | $\boldsymbol{0}$       | 0.000                                  |  |  |
| 812 | $\mathbf{A}$           | $\overline{0}$             | $\boldsymbol{0}$             | 0.00                                      | $\boldsymbol{0}$       | 0.000                                  |  |  |
| 813 | $\mathbf{A}$           | $\boldsymbol{0}$           | $\overline{0}$               | 0.00                                      | $\boldsymbol{0}$       | 0.000                                  |  |  |
| 814 | $\mathbf{A}$           | $\overline{0}$             | $\boldsymbol{0}$             | 0.00                                      | $\boldsymbol{0}$       | 0.000                                  |  |  |
| 815 | $\mathbf{A}$           | $\overline{0}$             | $\boldsymbol{0}$             | 0.00                                      | $\boldsymbol{0}$       | 0.000                                  |  |  |
| 816 | $\mathbf{A}$           | $\overline{0}$             | $\overline{0}$               | 0.00                                      | $\boldsymbol{0}$       | 0.000                                  |  |  |
| 817 | $\mathbf{A}$           | $\boldsymbol{0}$           | $\boldsymbol{0}$             | 0.00                                      | $\boldsymbol{0}$       | 0.000                                  |  |  |
| 818 | $\mathbf{A}$           | $\boldsymbol{0}$           | $\boldsymbol{0}$             | 0.00                                      | $\boldsymbol{0}$       | 0.000                                  |  |  |
| 819 | $\boldsymbol{A}$       | $\overline{0}$             | $\overline{0}$               | 0.00                                      | $\boldsymbol{0}$       | 0.000                                  |  |  |
| 820 | $\boldsymbol{A}$       | $\overline{0}$             | $\overline{0}$               | 0.00                                      | $\boldsymbol{0}$       | 0.000                                  |  |  |
| 821 | $\mathbf A$            | $\boldsymbol{0}$           | $\boldsymbol{0}$             | 0.00                                      | $\boldsymbol{0}$       | 0.000                                  |  |  |
| 822 | $\mathbf A$            | $\boldsymbol{0}$           | $\boldsymbol{0}$             | 0.00                                      | $\boldsymbol{0}$       | 0.000                                  |  |  |
| 823 | $\mathbf A$            | $\boldsymbol{0}$           | $\boldsymbol{0}$             | 0.00                                      | $\boldsymbol{0}$       | 0.000                                  |  |  |
| 824 | $\mathbf{A}$           | $\boldsymbol{6}$           | $\overline{6}$               | 1.00                                      | 24                     | 0.250                                  |  |  |
| 825 | A                      | $\overline{5}$             | $\overline{5}$               | 1.00                                      | 23                     | 0.217                                  |  |  |
| 826 | A                      | $\boldsymbol{0}$           | $\boldsymbol{0}$             | 0.00                                      | $\boldsymbol{0}$       | 0.000                                  |  |  |
| 827 | $\mathbf{A}$           | $\overline{0}$             | $\boldsymbol{0}$             | 0.00                                      | $\boldsymbol{0}$       | 0.000                                  |  |  |
| 828 | $\mathbf A$            | $\boldsymbol{0}$           | $\boldsymbol{0}$             | 0.00                                      | $\boldsymbol{0}$       | 0.000                                  |  |  |
| 829 | A                      | $\boldsymbol{0}$           | $\boldsymbol{0}$             | 0.00                                      | $\boldsymbol{0}$       | 0.000                                  |  |  |
| 830 | $\mathbf A$            | $\boldsymbol{0}$           | $\boldsymbol{0}$             | 0.00                                      | $\overline{0}$         | 0.000                                  |  |  |
|     | Continued on next page |                            |                              |                                           |                        |                                        |  |  |

Table 2.1 – continued from previous page

| $^{\#}$                | grade            | number of<br>steps<br>used | number of<br>unique<br>rules | normalized<br>antiderivative<br>leaf size | integrand<br>leaf size | number of rules<br>integrand leaf size |  |
|------------------------|------------------|----------------------------|------------------------------|-------------------------------------------|------------------------|----------------------------------------|--|
| 831                    | $\mathbf{A}$     | 15                         | 10                           | 1.00                                      | 26                     | 0.385                                  |  |
| 832                    | A                | 11                         | $\overline{7}$               | 1.00                                      | 26                     | 0.269                                  |  |
| 833                    | A                | 11                         | $\overline{7}$               | 1.00                                      | 24                     | 0.292                                  |  |
| 834                    | $\mathbf A$      | 14                         | $\overline{7}$               | 1.00                                      | 23                     | 0.304                                  |  |
| 835                    | A                | $\boldsymbol{0}$           | $\boldsymbol{0}$             | 0.00                                      | $\boldsymbol{0}$       | 0.000                                  |  |
| 836                    | A                | $\boldsymbol{0}$           | $\boldsymbol{0}$             | 0.00                                      | $\boldsymbol{0}$       | 0.000                                  |  |
| 837                    | $\mathbf A$      | $\boldsymbol{0}$           | $\boldsymbol{0}$             | 0.00                                      | $\boldsymbol{0}$       | 0.000                                  |  |
| 838                    | A                | $\boldsymbol{0}$           | $\boldsymbol{0}$             | 0.00                                      | $\boldsymbol{0}$       | 0.000                                  |  |
| 839                    | A                | $\boldsymbol{0}$           | $\overline{0}$               | 0.00                                      | $\boldsymbol{0}$       | 0.000                                  |  |
| 840                    | $\mathbf{A}$     | $\boldsymbol{0}$           | $\boldsymbol{0}$             | 0.00                                      | $\boldsymbol{0}$       | 0.000                                  |  |
| 841                    | $\mathbf{A}$     | $\boldsymbol{0}$           | $\overline{0}$               | 0.00                                      | $\boldsymbol{0}$       | 0.000                                  |  |
| 842                    | A                | $\boldsymbol{0}$           | $\boldsymbol{0}$             | 0.00                                      | $\boldsymbol{0}$       | 0.000                                  |  |
| 843                    | A                | $\boldsymbol{0}$           | $\boldsymbol{0}$             | 0.00                                      | $\boldsymbol{0}$       | 0.000                                  |  |
| 844                    | $\mathbf{A}$     | $\boldsymbol{0}$           | $\boldsymbol{0}$             | 0.00                                      | $\boldsymbol{0}$       | 0.000                                  |  |
| 845                    | $\mathbf A$      | $\boldsymbol{0}$           | $\overline{0}$               | 0.00                                      | $\overline{0}$         | 0.000                                  |  |
| 846                    | $\boldsymbol{A}$ | $\boldsymbol{0}$           | $\boldsymbol{0}$             | 0.00                                      | $\boldsymbol{0}$       | 0.000                                  |  |
| 847                    | $\mathbf A$      | $\boldsymbol{0}$           | $\boldsymbol{0}$             | 0.00                                      | $\boldsymbol{0}$       | 0.000                                  |  |
| 848                    | $\mathbf{A}$     | $\boldsymbol{0}$           | $\boldsymbol{0}$             | 0.00                                      | $\boldsymbol{0}$       | 0.000                                  |  |
| 849                    | $\mathbf{A}$     | $\boldsymbol{0}$           | $\boldsymbol{0}$             | 0.00                                      | $\boldsymbol{0}$       | 0.000                                  |  |
| 850                    | $\boldsymbol{A}$ | $\boldsymbol{0}$           | $\boldsymbol{0}$             | 0.00                                      | $\boldsymbol{0}$       | 0.000                                  |  |
| 851                    | $\mathbf A$      | $\boldsymbol{0}$           | $\boldsymbol{0}$             | 0.00                                      | $\boldsymbol{0}$       | 0.000                                  |  |
| 852                    | A                | $\boldsymbol{0}$           | $\boldsymbol{0}$             | 0.00                                      | $\boldsymbol{0}$       | 0.000                                  |  |
| 853                    | $\boldsymbol{A}$ | $\boldsymbol{0}$           | $\boldsymbol{0}$             | 0.00                                      | $\boldsymbol{0}$       | 0.000                                  |  |
| 854                    | A                | $\boldsymbol{0}$           | $\boldsymbol{0}$             | 0.00                                      | $\boldsymbol{0}$       | 0.000                                  |  |
| 855                    | A                | $\boldsymbol{0}$           | $\boldsymbol{0}$             | 0.00                                      | $\boldsymbol{0}$       | 0.000                                  |  |
| 856                    | A                | $\boldsymbol{0}$           | $\boldsymbol{0}$             | 0.00                                      | $\boldsymbol{0}$       | 0.000                                  |  |
| 857                    | $\mathbf A$      | $\boldsymbol{0}$           | $\boldsymbol{0}$             | 0.00                                      | $\boldsymbol{0}$       | 0.000                                  |  |
| 858                    | A                | $\boldsymbol{0}$           | $\boldsymbol{0}$             | 0.00                                      | $\overline{0}$         | 0.000                                  |  |
| 859                    | $\boldsymbol{A}$ | $\mathbf{1}$               | $\mathbf 1$                  | 1.00                                      | 21                     | 0.048                                  |  |
| 860                    | $\mathbf A$      | $\boldsymbol{0}$           | $\boldsymbol{0}$             | 0.00                                      | $\boldsymbol{0}$       | 0.000                                  |  |
| 861                    | A                | $\boldsymbol{0}$           | $\boldsymbol{0}$             | 0.00                                      | $\boldsymbol{0}$       | 0.000                                  |  |
| 862                    | $\mathbf{A}$     | $\overline{0}$             | $\boldsymbol{0}$             | 0.00                                      | $\boldsymbol{0}$       | 0.000                                  |  |
| 863                    | $\mathbf A$      | $\boldsymbol{0}$           | $\boldsymbol{0}$             | 0.00                                      | $\boldsymbol{0}$       | 0.000                                  |  |
| 864                    | A                | $\boldsymbol{0}$           | $\boldsymbol{0}$             | 0.00                                      | $\boldsymbol{0}$       | 0.000                                  |  |
| 865                    | A                | $\boldsymbol{0}$           | $\boldsymbol{0}$             | 0.00                                      | $\overline{0}$         | 0.000                                  |  |
| Continued on next page |                  |                            |                              |                                           |                        |                                        |  |

Table 2.1 – continued from previous page

| $^{\#}$                | grade            | number of<br>steps<br>used | number of<br>unique<br>rules | normalized<br>antiderivative<br>leaf size | integrand<br>leaf size | number of rules<br>integrand leaf size |
|------------------------|------------------|----------------------------|------------------------------|-------------------------------------------|------------------------|----------------------------------------|
| 866                    | $\mathbf{A}$     | 8                          | 8                            | 1.00                                      | 24                     | 0.333                                  |
| 867                    | $\mathbf{A}$     | 8                          | $\overline{6}$               | 1.00                                      | 22                     | 0.273                                  |
| 868                    | A                | 8                          | $\overline{7}$               | 1.00                                      | 21                     | 0.333                                  |
| 869                    | $\mathbf A$      | $\boldsymbol{0}$           | $\boldsymbol{0}$             | 0.00                                      | $\boldsymbol{0}$       | 0.000                                  |
| 870                    | $\mathbf{A}$     | $\boldsymbol{0}$           | $\boldsymbol{0}$             | 0.00                                      | $\boldsymbol{0}$       | 0.000                                  |
| 871                    | $\boldsymbol{A}$ | $\boldsymbol{0}$           | $\boldsymbol{0}$             | 0.00                                      | $\overline{0}$         | 0.000                                  |
| 872                    | $\boldsymbol{A}$ | 18                         | 11                           | 1.00                                      | 24                     | 0.458                                  |
| 873                    | $\mathbf A$      | 16                         | 9                            | 1.00                                      | 24                     | 0.375                                  |
| 874                    | $\mathbf{A}$     | 8                          | $\overline{5}$               | 1.00                                      | 24                     | 0.208                                  |
| 875                    | $\boldsymbol{A}$ | 16                         | $\overline{7}$               | 1.00                                      | 22                     | 0.318                                  |
| 876                    | $\boldsymbol{A}$ | 18                         | 11                           | 1.00                                      | 21                     | 0.524                                  |
| 877                    | $\mathbf A$      | $\boldsymbol{0}$           | $\mathbf{0}$                 | 0.00                                      | $\boldsymbol{0}$       | 0.000                                  |
| 878                    | $\boldsymbol{A}$ | $\boldsymbol{0}$           | $\boldsymbol{0}$             | 0.00                                      | $\boldsymbol{0}$       | 0.000                                  |
| 879                    | $\bf{A}$         | $\boldsymbol{0}$           | $\boldsymbol{0}$             | 0.00                                      | $\boldsymbol{0}$       | 0.000                                  |
| 880                    | $\mathbf{A}$     | $\overline{0}$             | $\boldsymbol{0}$             | 0.00                                      | $\boldsymbol{0}$       | 0.000                                  |
| 881                    | $\mathbf{A}$     | $\boldsymbol{0}$           | $\boldsymbol{0}$             | 0.00                                      | $\boldsymbol{0}$       | 0.000                                  |
| 882                    | $\mathbf A$      | $\overline{0}$             | $\boldsymbol{0}$             | 0.00                                      | $\boldsymbol{0}$       | 0.000                                  |
| 883                    | $\mathbf{A}$     | $\boldsymbol{0}$           | $\boldsymbol{0}$             | 0.00                                      | $\boldsymbol{0}$       | 0.000                                  |
| 884                    | $\mathbf A$      | $\overline{0}$             | $\boldsymbol{0}$             | 0.00                                      | $\boldsymbol{0}$       | 0.000                                  |
| 885                    | $\mathbf{A}$     | $\overline{0}$             | $\overline{0}$               | $0.00\,$                                  | $\boldsymbol{0}$       | 0.000                                  |
| 886                    | $\mathbf{A}$     | $\boldsymbol{0}$           | $\boldsymbol{0}$             | 0.00                                      | $\boldsymbol{0}$       | 0.000                                  |
| 887                    | $\mathbf A$      | $\boldsymbol{0}$           | $\boldsymbol{0}$             | 0.00                                      | $\boldsymbol{0}$       | 0.000                                  |
| 888                    | $\mathbf{A}$     | $\boldsymbol{0}$           | $\boldsymbol{0}$             | 0.00                                      | $\boldsymbol{0}$       | 0.000                                  |
| 889                    | $\boldsymbol{A}$ | $\boldsymbol{0}$           | $\boldsymbol{0}$             | 0.00                                      | $\boldsymbol{0}$       | 0.000                                  |
| 890                    | $\boldsymbol{A}$ | $\overline{0}$             | $\overline{0}$               | 0.00                                      | $\boldsymbol{0}$       | 0.000                                  |
| 891                    | A                | $\boldsymbol{0}$           | $\boldsymbol{0}$             | 0.00                                      | $\boldsymbol{0}$       | 0.000                                  |
| 892                    | $\mathbf A$      | $\boldsymbol{0}$           | $\boldsymbol{0}$             | 0.00                                      | $\boldsymbol{0}$       | 0.000                                  |
| 893                    | $\mathbf A$      | $\boldsymbol{0}$           | $\boldsymbol{0}$             | 0.00                                      | $\boldsymbol{0}$       | 0.000                                  |
| 894                    | $\mathbf A$      | $\boldsymbol{0}$           | $\boldsymbol{0}$             | 0.00                                      | $\boldsymbol{0}$       | 0.000                                  |
| 895                    | A                | $\boldsymbol{0}$           | $\boldsymbol{0}$             | 0.00                                      | $\boldsymbol{0}$       | 0.000                                  |
| 896                    | $\mathbf A$      | $\boldsymbol{0}$           | $\boldsymbol{0}$             | 0.00                                      | $\boldsymbol{0}$       | 0.000                                  |
| 897                    | $\mathbf A$      | $\boldsymbol{0}$           | $\boldsymbol{0}$             | 0.00                                      | $\boldsymbol{0}$       | 0.000                                  |
| 898                    | $\mathbf A$      | $\boldsymbol{0}$           | $\boldsymbol{0}$             | 0.00                                      | $\boldsymbol{0}$       | 0.000                                  |
| 899                    | A                | $\boldsymbol{0}$           | $\boldsymbol{0}$             | 0.00                                      | $\boldsymbol{0}$       | 0.000                                  |
| 900                    | $\mathbf A$      | $\boldsymbol{0}$           | $\boldsymbol{0}$             | 0.00                                      | $\overline{0}$         | 0.000                                  |
| Continued on next page |                  |                            |                              |                                           |                        |                                        |

Table 2.1 – continued from previous page

| $^{\#}$  | grade            | number of<br>steps<br>used | number of<br>unique<br>rules | normalized<br>antiderivative<br>leaf size | integrand<br>leaf size | number of rules<br>integrand leaf size |
|----------|------------------|----------------------------|------------------------------|-------------------------------------------|------------------------|----------------------------------------|
| 901      | $\overline{A}$   | $\boldsymbol{0}$           | $\boldsymbol{0}$             | 0.00                                      | $\boldsymbol{0}$       | 0.000                                  |
| 902      | A                | $\boldsymbol{0}$           | $\boldsymbol{0}$             | 0.00                                      | $\boldsymbol{0}$       | 0.000                                  |
| 903      | A                | $\boldsymbol{0}$           | $\boldsymbol{0}$             | 0.00                                      | $\overline{0}$         | 0.000                                  |
| 904      | $\overline{A}$   | $6\phantom{.}6$            | $6\phantom{.}6$              | 1.00                                      | 24                     | 0.250                                  |
| 905      | $\boldsymbol{A}$ | $6\phantom{.}6$            | $6\phantom{.}6$              | 1.00                                      | 23                     | 0.261                                  |
| 906      | A                | $\boldsymbol{0}$           | $\boldsymbol{0}$             | 0.00                                      | $\boldsymbol{0}$       | 0.000                                  |
| 907      | $\boldsymbol{A}$ | $\boldsymbol{0}$           | $\boldsymbol{0}$             | 0.00                                      | $\boldsymbol{0}$       | 0.000                                  |
| 908      | $\boldsymbol{A}$ | $\boldsymbol{0}$           | $\boldsymbol{0}$             | 0.00                                      | $\overline{0}$         | 0.000                                  |
| 909      | $\boldsymbol{A}$ | 17                         | 11                           | 1.00                                      | 26                     | 0.423                                  |
| 910      | A                | 16                         | 11                           | 1.00                                      | 26                     | 0.423                                  |
| 911      | $\boldsymbol{A}$ | 15                         | 8                            | 1.00                                      | 24                     | 0.333                                  |
| 912      | $\mathbf A$      | 17                         | 8                            | 1.00                                      | 23                     | 0.348                                  |
| 913      | $\boldsymbol{A}$ | $\boldsymbol{0}$           | $\boldsymbol{0}$             | 0.00                                      | $\boldsymbol{0}$       | 0.000                                  |
| 914      | $\boldsymbol{A}$ | $\boldsymbol{0}$           | $\boldsymbol{0}$             | 0.00                                      | $\boldsymbol{0}$       | 0.000                                  |
| 915      | $\mathbf A$      | $\boldsymbol{0}$           | $\overline{0}$               | 0.00                                      | $\boldsymbol{0}$       | 0.000                                  |
| 916      | $\mathbf A$      | $\boldsymbol{0}$           | $\boldsymbol{0}$             | 0.00                                      | $\boldsymbol{0}$       | 0.000                                  |
| 917      | A                | $\boldsymbol{0}$           | $\boldsymbol{0}$             | 0.00                                      | $\boldsymbol{0}$       | 0.000                                  |
| 918      | $\boldsymbol{A}$ | $\boldsymbol{0}$           | $\boldsymbol{0}$             | 0.00                                      | $\boldsymbol{0}$       | 0.000                                  |
| 919      | $\mathbf A$      | $\boldsymbol{0}$           | $\boldsymbol{0}$             | 0.00                                      | $\boldsymbol{0}$       | 0.000                                  |
| 920      | $\mathbf{A}$     | $\boldsymbol{0}$           | $\boldsymbol{0}$             | 0.00                                      | $\boldsymbol{0}$       | 0.000                                  |
| 921      | $\boldsymbol{A}$ | $\boldsymbol{0}$           | $\boldsymbol{0}$             | 0.00                                      | $\boldsymbol{0}$       | 0.000                                  |
| 922      | A                | $\boldsymbol{0}$           | $\boldsymbol{0}$             | 0.00                                      | $\boldsymbol{0}$       | 0.000                                  |
| 923      | $\boldsymbol{A}$ | $\boldsymbol{0}$           | $\boldsymbol{0}$             | 0.00                                      | $\boldsymbol{0}$       | 0.000                                  |
| 924      | $\boldsymbol{A}$ | $\boldsymbol{0}$           | $\boldsymbol{0}$             | 0.00                                      | $\boldsymbol{0}$       | 0.000                                  |
| 925      | $\boldsymbol{A}$ | $\boldsymbol{0}$           | $\boldsymbol{0}$             | 0.00                                      | $\boldsymbol{0}$       | 0.000                                  |
| 926      | A                | $\boldsymbol{0}$           | $\boldsymbol{0}$             | 0.00                                      | $\boldsymbol{0}$       | 0.000                                  |
| 927      | A                | $\boldsymbol{0}$           | $\overline{0}$               | 0.00                                      | $\overline{0}$         | 0.000                                  |
| 928      | A                | $\mathbf{1}$               | 1                            | 1.00                                      | 21                     | 0.048                                  |
| 929      | $\boldsymbol{A}$ | $\boldsymbol{0}$           | $\boldsymbol{0}$             | 0.00                                      | $\boldsymbol{0}$       | 0.000                                  |
| 930      | A                | $\boldsymbol{0}$           | $\overline{0}$               | 0.00                                      | $\boldsymbol{0}$       | 0.000                                  |
| 931      | A                | $\boldsymbol{0}$           | $\boldsymbol{0}$             | 0.00                                      | $\overline{0}$         | 0.000                                  |
| 932      | A                | $\overline{5}$             | $\overline{\mathbf{4}}$      | 1.00                                      | 24                     | 0.167                                  |
| 933      | A                | $\overline{5}$             | $\overline{5}$               | 1.00                                      | 22                     | 0.227                                  |
| 934      | A                | $\bf 5$                    | $\overline{\mathbf{4}}$      | 1.00                                      | 21                     | 0.190                                  |
| $\! 935$ | A                | $\boldsymbol{0}$           | $\boldsymbol{0}$             | 0.00                                      | $\overline{0}$         | 0.000                                  |
|          |                  |                            |                              |                                           |                        | Continued on next page                 |

Table 2.1 – continued from previous page

| $^{\#}$                | grade            | number of<br>steps<br>used | number of<br>unique<br>rules | normalized<br>antiderivative<br>leaf size | integrand<br>leaf size | number of rules<br>integrand leaf size |  |
|------------------------|------------------|----------------------------|------------------------------|-------------------------------------------|------------------------|----------------------------------------|--|
| 936                    | $\mathbf{A}$     | $\boldsymbol{0}$           | $\boldsymbol{0}$             | 0.00                                      | $\boldsymbol{0}$       | 0.000                                  |  |
| 937                    | $\mathbf{A}$     | $\overline{0}$             | $\overline{0}$               | 0.00                                      | $\overline{0}$         | 0.000                                  |  |
| 938                    | A                | $\overline{7}$             | $\overline{4}$               | 1.00                                      | 24                     | 0.167                                  |  |
| 939                    | $\mathbf A$      | $\overline{7}$             | $\overline{4}$               | 1.00                                      | 24                     | 0.167                                  |  |
| 940                    | $\mathbf A$      | $\overline{5}$             | $\overline{\mathbf{4}}$      | 1.00                                      | 24                     | 0.167                                  |  |
| 941                    | $\boldsymbol{A}$ | $\overline{7}$             | $\overline{4}$               | 1.00                                      | 22                     | 0.182                                  |  |
| 942                    | $\boldsymbol{A}$ | $\overline{7}$             | $\overline{4}$               | 1.00                                      | 21                     | 0.190                                  |  |
| 943                    | $\mathbf A$      | $\boldsymbol{0}$           | $\boldsymbol{0}$             | 0.00                                      | $\boldsymbol{0}$       | 0.000                                  |  |
| 944                    | $\mathbf{A}$     | $\boldsymbol{0}$           | $\boldsymbol{0}$             | 0.00                                      | $\boldsymbol{0}$       | 0.000                                  |  |
| 945                    | $\boldsymbol{A}$ | $\boldsymbol{0}$           | $\boldsymbol{0}$             | 0.00                                      | $\boldsymbol{0}$       | 0.000                                  |  |
| 946                    | $\mathbf{A}$     | $\overline{0}$             | $\boldsymbol{0}$             | 0.00                                      | $\boldsymbol{0}$       | 0.000                                  |  |
| 947                    | $\mathbf A$      | $\boldsymbol{0}$           | $\boldsymbol{0}$             | 0.00                                      | $\boldsymbol{0}$       | 0.000                                  |  |
| 948                    | $\mathbf{A}$     | $\boldsymbol{0}$           | $\boldsymbol{0}$             | 0.00                                      | $\boldsymbol{0}$       | 0.000                                  |  |
| 949                    | $\bf{A}$         | $\overline{0}$             | $\boldsymbol{0}$             | 0.00                                      | $\boldsymbol{0}$       | 0.000                                  |  |
| 950                    | $\mathbf{A}$     | $\boldsymbol{0}$           | $\boldsymbol{0}$             | 0.00                                      | $\boldsymbol{0}$       | 0.000                                  |  |
| 951                    | $\mathbf{A}$     | $\boldsymbol{0}$           | $\boldsymbol{0}$             | 0.00                                      | $\boldsymbol{0}$       | 0.000                                  |  |
| 952                    | $\mathbf{A}$     | $\boldsymbol{0}$           | $\boldsymbol{0}$             | 0.00                                      | $\boldsymbol{0}$       | 0.000                                  |  |
| 953                    | $\boldsymbol{A}$ | $\boldsymbol{0}$           | $\boldsymbol{0}$             | 0.00                                      | $\boldsymbol{0}$       | 0.000                                  |  |
| 954                    | $\mathbf{A}$     | $\overline{0}$             | $\boldsymbol{0}$             | 0.00                                      | $\boldsymbol{0}$       | 0.000                                  |  |
| 955                    | $\mathbf{A}$     | $\overline{0}$             | $\overline{0}$               | 0.00                                      | $\boldsymbol{0}$       | 0.000                                  |  |
| 956                    | $\boldsymbol{A}$ | $\boldsymbol{0}$           | $\boldsymbol{0}$             | 0.00                                      | $\boldsymbol{0}$       | 0.000                                  |  |
| 957                    | $\mathbf{A}$     | $\boldsymbol{0}$           | $\boldsymbol{0}$             | 0.00                                      | $\boldsymbol{0}$       | 0.000                                  |  |
| 958                    | $\mathbf{A}$     | $\boldsymbol{0}$           | $\boldsymbol{0}$             | 0.00                                      | $\boldsymbol{0}$       | 0.000                                  |  |
| 959                    | $\boldsymbol{A}$ | $\boldsymbol{0}$           | $\boldsymbol{0}$             | 0.00                                      | $\boldsymbol{0}$       | 0.000                                  |  |
| 960                    | $\boldsymbol{A}$ | $\overline{0}$             | $\overline{0}$               | 0.00                                      | $\boldsymbol{0}$       | 0.000                                  |  |
| 961                    | $\mathbf A$      | $\boldsymbol{0}$           | $\boldsymbol{0}$             | 0.00                                      | $\boldsymbol{0}$       | 0.000                                  |  |
| 962                    | $\mathbf A$      | $\overline{\mathbf{4}}$    | $\overline{\mathbf{4}}$      | 1.00                                      | 24                     | 0.167                                  |  |
| 963                    | $\mathbf A$      | $\boldsymbol{4}$           | $\overline{4}$               | 1.00                                      | 23                     | 0.174                                  |  |
| 964                    | $\mathbf A$      | $\boldsymbol{0}$           | $\boldsymbol{0}$             | 0.00                                      | $\boldsymbol{0}$       | 0.000                                  |  |
| 965                    | A                | $\boldsymbol{0}$           | $\boldsymbol{0}$             | 0.00                                      | $\boldsymbol{0}$       | 0.000                                  |  |
| 966                    | A                | $\boldsymbol{0}$           | $\boldsymbol{0}$             | 0.00                                      | $\theta$               | 0.000                                  |  |
| 967                    | $\mathbf A$      | 8                          | $\overline{5}$               | 1.00                                      | 26                     | 0.192                                  |  |
| 968                    | $\mathbf A$      | 8                          | $\overline{5}$               | 1.00                                      | 26                     | 0.192                                  |  |
| 969                    | A                | 8                          | $\overline{5}$               | 1.00                                      | 24                     | 0.208                                  |  |
| 970                    | $\mathbf A$      | 8                          | $\overline{5}$               | 1.00                                      | 23                     | 0.217                                  |  |
| Continued on next page |                  |                            |                              |                                           |                        |                                        |  |

Table 2.1 – continued from previous page

| $^{\#}$ | grade                  | number of<br>steps<br>used | number of<br>unique<br>rules | normalized<br>antiderivative<br>leaf size | integrand<br>leaf size | number of rules<br>integrand leaf size |  |
|---------|------------------------|----------------------------|------------------------------|-------------------------------------------|------------------------|----------------------------------------|--|
| 971     | $\mathbf{A}$           | $\boldsymbol{0}$           | $\boldsymbol{0}$             | 0.00                                      | $\boldsymbol{0}$       | 0.000                                  |  |
| 972     | $\boldsymbol{A}$       | $\boldsymbol{0}$           | $\overline{0}$               | 0.00                                      | $\boldsymbol{0}$       | 0.000                                  |  |
| 973     | A                      | $\boldsymbol{0}$           | $\boldsymbol{0}$             | 0.00                                      | $\boldsymbol{0}$       | 0.000                                  |  |
| 974     | A                      | $\boldsymbol{0}$           | $\boldsymbol{0}$             | 0.00                                      | $\boldsymbol{0}$       | 0.000                                  |  |
| 975     | $\boldsymbol{A}$       | $\boldsymbol{0}$           | $\boldsymbol{0}$             | 0.00                                      | $\boldsymbol{0}$       | 0.000                                  |  |
| 976     | $\mathbf A$            | $\boldsymbol{0}$           | $\overline{0}$               | 0.00                                      | $\overline{0}$         | 0.000                                  |  |
| 977     | $\mathbf A$            | $\boldsymbol{0}$           | $\boldsymbol{0}$             | 0.00                                      | $\boldsymbol{0}$       | 0.000                                  |  |
| 978     | A                      | $\boldsymbol{0}$           | $\boldsymbol{0}$             | 0.00                                      | $\boldsymbol{0}$       | 0.000                                  |  |
| 979     | A                      | $\boldsymbol{0}$           | $\boldsymbol{0}$             | 0.00                                      | $\boldsymbol{0}$       | 0.000                                  |  |
| 980     | $\mathbf A$            | $\boldsymbol{0}$           | $\boldsymbol{0}$             | 0.00                                      | $\boldsymbol{0}$       | 0.000                                  |  |
| 981     | $\boldsymbol{A}$       | $\boldsymbol{0}$           | $\boldsymbol{0}$             | 0.00                                      | $\boldsymbol{0}$       | 0.000                                  |  |
| 982     | $\mathbf A$            | $\boldsymbol{0}$           | $\boldsymbol{0}$             | 0.00                                      | $\boldsymbol{0}$       | 0.000                                  |  |
| 983     | $\mathbf A$            | $\boldsymbol{0}$           | $\boldsymbol{0}$             | 0.00                                      | $\boldsymbol{0}$       | 0.000                                  |  |
| 984     | $\boldsymbol{A}$       | $\boldsymbol{0}$           | $\boldsymbol{0}$             | 0.00                                      | $\boldsymbol{0}$       | 0.000                                  |  |
| 985     | A                      | $\boldsymbol{0}$           | $\boldsymbol{0}$             | 0.00                                      | $\overline{0}$         | 0.000                                  |  |
| 986     | A                      | $\mathbf 1$                | 1                            | 1.00                                      | 21                     | 0.048                                  |  |
| 987     | $\boldsymbol{A}$       | $\boldsymbol{0}$           | $\boldsymbol{0}$             | 0.00                                      | $\boldsymbol{0}$       | 0.000                                  |  |
| 988     | $\boldsymbol{A}$       | $\boldsymbol{0}$           | $\boldsymbol{0}$             | 0.00                                      | $\boldsymbol{0}$       | 0.000                                  |  |
| 989     | A                      | $\boldsymbol{0}$           | $\boldsymbol{0}$             | 0.00                                      | $\boldsymbol{0}$       | 0.000                                  |  |
| 990     | $\boldsymbol{A}$       | $\overline{0}$             | $\boldsymbol{0}$             | 0.00                                      | $\overline{0}$         | 0.000                                  |  |
| 991     | $\boldsymbol{A}$       | $\overline{6}$             | $6\phantom{.}6$              | 1.00                                      | 24                     | 0.250                                  |  |
| 992     | A                      | 7                          | $6\phantom{1}6$              | 1.00                                      | 22                     | 0.273                                  |  |
| 993     | A                      | $\boldsymbol{6}$           | $6\phantom{.}6$              | 1.00                                      | 21                     | 0.286                                  |  |
| 994     | $\boldsymbol{A}$       | $\boldsymbol{0}$           | $\boldsymbol{0}$             | 0.00                                      | $\boldsymbol{0}$       | 0.000                                  |  |
| 995     | A                      | $\boldsymbol{0}$           | $\boldsymbol{0}$             | 0.00                                      | $\boldsymbol{0}$       | 0.000                                  |  |
| 996     | $\mathbf A$            | $\boldsymbol{0}$           | $\boldsymbol{0}$             | 0.00                                      | $\boldsymbol{0}$       | 0.000                                  |  |
| 997     | $\mathbf A$            | $\boldsymbol{0}$           | $\boldsymbol{0}$             | 0.00                                      | $\boldsymbol{0}$       | 0.000                                  |  |
| 998     | $\mathbf A$            | $\overline{0}$             | $\boldsymbol{0}$             | 0.00                                      | $\overline{0}$         | 0.000                                  |  |
| 999     | $\mathbf A$            | 13                         | $6\phantom{1}6$              | 1.00                                      | 24                     | 0.250                                  |  |
| 1000    | A                      | 15                         | $\overline{5}$               | 1.00                                      | 24                     | 0.208                                  |  |
| 1001    | $\mathbf A$            | 13                         | $\overline{7}$               | 1.00                                      | 22                     | 0.318                                  |  |
| 1002    | $\mathbf A$            | 8                          | $\bf 5$                      | 1.00                                      | 21                     | 0.238                                  |  |
| 1003    | $\mathbf A$            | $\boldsymbol{0}$           | $\boldsymbol{0}$             | 0.00                                      | $\boldsymbol{0}$       | 0.000                                  |  |
| 1004    | $\mathbf A$            | $\boldsymbol{0}$           | $\boldsymbol{0}$             | 0.00                                      | $\boldsymbol{0}$       | 0.000                                  |  |
| 1005    | $\mathbf A$            | $\boldsymbol{0}$           | $\boldsymbol{0}$             | 0.00                                      | $\overline{0}$         | 0.000                                  |  |
|         | Continued on next page |                            |                              |                                           |                        |                                        |  |

Table 2.1 – continued from previous page

| $^{\#}$ | grade                  | number of<br>steps<br>used | number of<br>unique<br>rules | normalized<br>antiderivative<br>leaf size | integrand<br>leaf size | number of rules<br>integrand leaf size |  |
|---------|------------------------|----------------------------|------------------------------|-------------------------------------------|------------------------|----------------------------------------|--|
| 1006    | $\mathbf{A}$           | $\boldsymbol{0}$           | $\boldsymbol{0}$             | 0.00                                      | $\boldsymbol{0}$       | 0.000                                  |  |
| 1007    | $\mathbf{A}$           | $\overline{0}$             | $\overline{0}$               | 0.00                                      | $\boldsymbol{0}$       | 0.000                                  |  |
| 1008    | $\mathbf A$            | $\boldsymbol{0}$           | $\boldsymbol{0}$             | 0.00                                      | $\boldsymbol{0}$       | 0.000                                  |  |
| 1009    | $\mathbf{A}$           | $\overline{0}$             | $\overline{0}$               | 0.00                                      | $\boldsymbol{0}$       | 0.000                                  |  |
| 1010    | $\mathbf{A}$           | $\overline{0}$             | $\boldsymbol{0}$             | 0.00                                      | $\boldsymbol{0}$       | 0.000                                  |  |
| 1011    | $\mathbf{A}$           | $\overline{0}$             | $\boldsymbol{0}$             | 0.00                                      | $\boldsymbol{0}$       | 0.000                                  |  |
| 1012    | $\mathbf{A}$           | $\overline{0}$             | $\overline{0}$               | 0.00                                      | $\boldsymbol{0}$       | 0.000                                  |  |
| 1013    | $\boldsymbol{\rm{A}}$  | $\boldsymbol{0}$           | $\boldsymbol{0}$             | 0.00                                      | $\boldsymbol{0}$       | 0.000                                  |  |
| 1014    | $\boldsymbol{A}$       | $\overline{0}$             | $\boldsymbol{0}$             | 0.00                                      | $\boldsymbol{0}$       | 0.000                                  |  |
| 1015    | $\mathbf{A}$           | $\overline{0}$             | $\overline{0}$               | 0.00                                      | $\boldsymbol{0}$       | 0.000                                  |  |
| 1016    | $\mathbf{A}$           | $\overline{0}$             | $\overline{0}$               | 0.00                                      | $\boldsymbol{0}$       | 0.000                                  |  |
| 1017    | $\boldsymbol{A}$       | $\boldsymbol{0}$           | $\boldsymbol{0}$             | 0.00                                      | $\boldsymbol{0}$       | 0.000                                  |  |
| 1018    | $\mathbf{A}$           | $\boldsymbol{0}$           | $\boldsymbol{0}$             | 0.00                                      | $\boldsymbol{0}$       | 0.000                                  |  |
| 1019    | $\mathbf A$            | $\boldsymbol{0}$           | $\boldsymbol{0}$             | 0.00                                      | $\boldsymbol{0}$       | 0.000                                  |  |
| 1020    | $\mathbf{A}$           | $\overline{0}$             | $\overline{0}$               | 0.00                                      | $\boldsymbol{0}$       | 0.000                                  |  |
| 1021    | $\mathbf{A}$           | $\boldsymbol{0}$           | $\boldsymbol{0}$             | 0.00                                      | $\boldsymbol{0}$       | 0.000                                  |  |
| 1022    | $\mathbf A$            | $\boldsymbol{0}$           | $\boldsymbol{0}$             | 0.00                                      | $\boldsymbol{0}$       | 0.000                                  |  |
| 1023    | $\mathbf A$            | $\boldsymbol{0}$           | $\boldsymbol{0}$             | 0.00                                      | $\boldsymbol{0}$       | 0.000                                  |  |
| 1024    | $\mathbf{A}$           | $\overline{0}$             | $\overline{0}$               | 0.00                                      | $\boldsymbol{0}$       | 0.000                                  |  |
| 1025    | $\mathbf{A}$           | $\boldsymbol{0}$           | $\boldsymbol{0}$             | 0.00                                      | $\boldsymbol{0}$       | 0.000                                  |  |
| 1026    | $\mathbf A$            | $\boldsymbol{0}$           | $\boldsymbol{0}$             | 0.00                                      | $\overline{0}$         | 0.000                                  |  |
| 1027    | $\mathbf{A}$           | $\overline{5}$             | $\overline{5}$               | 1.00                                      | 24                     | 0.208                                  |  |
| 1028    | $\mathbf{A}$           | $\overline{5}$             | $\overline{5}$               | 1.00                                      | 23                     | 0.217                                  |  |
| 1029    | A                      | $\overline{0}$             | $\overline{0}$               | 0.00                                      | $\boldsymbol{0}$       | 0.000                                  |  |
| 1030    | A                      | $\boldsymbol{0}$           | $\boldsymbol{0}$             | 0.00                                      | $\boldsymbol{0}$       | 0.000                                  |  |
| 1031    | A                      | $\boldsymbol{0}$           | $\boldsymbol{0}$             | 0.00                                      | $\boldsymbol{0}$       | 0.000                                  |  |
| 1032    | $\mathbf A$            | $\boldsymbol{0}$           | $\boldsymbol{0}$             | 0.00                                      | $\boldsymbol{0}$       | 0.000                                  |  |
| 1033    | A                      | $\boldsymbol{0}$           | $\boldsymbol{0}$             | 0.00                                      | $\theta$               | 0.000                                  |  |
| 1034    | $\mathbf{A}$           | 9                          | $\boldsymbol{6}$             | 1.00                                      | 26                     | 0.231                                  |  |
| 1035    | $\mathbf{A}$           | 17                         | $\overline{7}$               | 1.00                                      | 26                     | 0.269                                  |  |
| 1036    | A                      | 17                         | 9                            | 1.00                                      | 24                     | 0.375                                  |  |
| 1037    | $\mathbf{A}$           | 9                          | $\boldsymbol{6}$             | 1.00                                      | 23                     | 0.261                                  |  |
| 1038    | $\mathbf A$            | $\boldsymbol{0}$           | $\boldsymbol{0}$             | 0.00                                      | $\boldsymbol{0}$       | 0.000                                  |  |
| 1039    | A                      | $\boldsymbol{0}$           | $\boldsymbol{0}$             | 0.00                                      | $\boldsymbol{0}$       | 0.000                                  |  |
| 1040    | $\mathbf{A}$           | $\boldsymbol{0}$           | $\boldsymbol{0}$             | 0.00                                      | $\overline{0}$         | 0.000                                  |  |
|         | Continued on next page |                            |                              |                                           |                        |                                        |  |

Table 2.1 – continued from previous page
| $^{\#}$                | grade            | number of<br>steps<br>used | number of<br>unique<br>rules | normalized<br>antiderivative<br>leaf size | integrand<br>leaf size | number of rules<br>integrand leaf size |  |
|------------------------|------------------|----------------------------|------------------------------|-------------------------------------------|------------------------|----------------------------------------|--|
| 1041                   | $\mathbf{A}$     | $\boldsymbol{0}$           | $\boldsymbol{0}$             | 0.00                                      | $\boldsymbol{0}$       | 0.000                                  |  |
| 1042                   | $\mathbf{A}$     | $\boldsymbol{0}$           | $\boldsymbol{0}$             | 0.00                                      | $\boldsymbol{0}$       | 0.000                                  |  |
| 1043                   | A                | $\boldsymbol{0}$           | $\boldsymbol{0}$             | 0.00                                      | $\boldsymbol{0}$       | 0.000                                  |  |
| 1044                   | $\mathbf A$      | $\boldsymbol{0}$           | $\boldsymbol{0}$             | 0.00                                      | $\boldsymbol{0}$       | 0.000                                  |  |
| 1045                   | $\mathbf{A}$     | $\boldsymbol{0}$           | $\boldsymbol{0}$             | 0.00                                      | $\boldsymbol{0}$       | 0.000                                  |  |
| 1046                   | A                | $\boldsymbol{0}$           | $\boldsymbol{0}$             | 0.00                                      | $\boldsymbol{0}$       | 0.000                                  |  |
| 1047                   | $\mathbf{A}$     | $\boldsymbol{0}$           | $\boldsymbol{0}$             | 0.00                                      | $\boldsymbol{0}$       | 0.000                                  |  |
| 1048                   | $\mathbf{A}$     | $\boldsymbol{0}$           | $\boldsymbol{0}$             | 0.00                                      | $\boldsymbol{0}$       | 0.000                                  |  |
| 1049                   | $\mathbf{A}$     | $\boldsymbol{0}$           | $\overline{0}$               | 0.00                                      | $\boldsymbol{0}$       | 0.000                                  |  |
| 1050                   | $\mathbf{A}$     | $\boldsymbol{0}$           | $\boldsymbol{0}$             | 0.00                                      | $\boldsymbol{0}$       | 0.000                                  |  |
| 1051                   | $\mathbf{A}$     | $\boldsymbol{0}$           | $\overline{0}$               | 0.00                                      | $\boldsymbol{0}$       | 0.000                                  |  |
| 1052                   | A                | $\boldsymbol{0}$           | $\boldsymbol{0}$             | 0.00                                      | $\boldsymbol{0}$       | 0.000                                  |  |
| 1053                   | A                | $\boldsymbol{0}$           | $\boldsymbol{0}$             | 0.00                                      | $\boldsymbol{0}$       | 0.000                                  |  |
| 1054                   | $\mathbf A$      | $\boldsymbol{0}$           | $\boldsymbol{0}$             | 0.00                                      | $\boldsymbol{0}$       | 0.000                                  |  |
| 1055                   | $\mathbf{A}$     | $\boldsymbol{0}$           | $\overline{0}$               | 0.00                                      | $\overline{0}$         | 0.000                                  |  |
| 1056                   | $\boldsymbol{A}$ | $\mathbf 1$                | 1                            | 1.00                                      | 21                     | 0.048                                  |  |
| 1057                   | $\mathbf A$      | $\boldsymbol{0}$           | $\boldsymbol{0}$             | 0.00                                      | $\boldsymbol{0}$       | 0.000                                  |  |
| 1058                   | $\mathbf A$      | $\boldsymbol{0}$           | $\boldsymbol{0}$             | 0.00                                      | $\boldsymbol{0}$       | 0.000                                  |  |
| 1059                   | $\mathbf{A}$     | $\boldsymbol{0}$           | $\boldsymbol{0}$             | 0.00                                      | $\overline{0}$         | 0.000                                  |  |
| 1060                   | $\mathbf{A}$     | 8                          | $\overline{7}$               | 1.00                                      | 24                     | 0.292                                  |  |
| 1061                   | $\mathbf A$      | $\overline{6}$             | $6\phantom{.}6$              | 1.00                                      | 22                     | 0.273                                  |  |
| 1062                   | $\mathbf{A}$     | 8                          | $\overline{7}$               | 1.00                                      | 21                     | 0.333                                  |  |
| 1063                   | $\mathbf{A}$     | $\overline{0}$             | $\boldsymbol{0}$             | 0.00                                      | $\boldsymbol{0}$       | 0.000                                  |  |
| 1064                   | A                | $\boldsymbol{0}$           | $\boldsymbol{0}$             | 0.00                                      | $\boldsymbol{0}$       | 0.000                                  |  |
| 1065                   | A                | $\boldsymbol{0}$           | $\boldsymbol{0}$             | 0.00                                      | $\boldsymbol{0}$       | 0.000                                  |  |
| 1066                   | A                | $\boldsymbol{0}$           | $\boldsymbol{0}$             | 0.00                                      | $\boldsymbol{0}$       | 0.000                                  |  |
| 1067                   | $\mathbf A$      | $\overline{0}$             | $\boldsymbol{0}$             | 0.00                                      | $\overline{0}$         | 0.000                                  |  |
| 1068                   | A                | 24                         | $6\phantom{.}6$              | 1.00                                      | 24                     | 0.250                                  |  |
| 1069                   | $\mathbf{A}$     | 27                         | $\overline{7}$               | 1.00                                      | 24                     | 0.292                                  |  |
| 1070                   | $\mathbf A$      | 24                         | $6\phantom{1}6$              | 1.00                                      | 22                     | 0.273                                  |  |
| 1071                   | A                | 14                         | 8                            | 1.00                                      | 21                     | 0.381                                  |  |
| 1072                   | $\mathbf{A}$     | $\boldsymbol{0}$           | $\boldsymbol{0}$             | 0.00                                      | $\boldsymbol{0}$       | 0.000                                  |  |
| 1073                   | $\mathbf A$      | $\boldsymbol{0}$           | $\boldsymbol{0}$             | 0.00                                      | $\boldsymbol{0}$       | 0.000                                  |  |
| 1074                   | A                | $\boldsymbol{0}$           | $\boldsymbol{0}$             | 0.00                                      | $\boldsymbol{0}$       | 0.000                                  |  |
| 1075                   | $\mathbf A$      | $\boldsymbol{0}$           | $\boldsymbol{0}$             | 0.00                                      | $\overline{0}$         | 0.000                                  |  |
| Continued on next page |                  |                            |                              |                                           |                        |                                        |  |

Table 2.1 – continued from previous page

| $^{\#}$ | grade                  | number of<br>steps<br>used | number of<br>unique<br>rules | normalized<br>antiderivative<br>leaf size | integrand<br>leaf size | number of rules<br>integrand leaf size |  |  |
|---------|------------------------|----------------------------|------------------------------|-------------------------------------------|------------------------|----------------------------------------|--|--|
| 1076    | $\mathbf{A}$           | $\boldsymbol{0}$           | $\boldsymbol{0}$             | 0.00                                      | $\boldsymbol{0}$       | 0.000                                  |  |  |
| 1077    | $\mathbf{A}$           | $\overline{0}$             | $\overline{0}$               | 0.00                                      | $\boldsymbol{0}$       | 0.000                                  |  |  |
| 1078    | $\mathbf{A}$           | $\overline{0}$             | $\boldsymbol{0}$             | 0.00                                      | $\boldsymbol{0}$       | 0.000                                  |  |  |
| 1079    | $\mathbf{A}$           | $\overline{0}$             | $\overline{0}$               | 0.00                                      | $\boldsymbol{0}$       | 0.000                                  |  |  |
| 1080    | $\mathbf{A}$           | $\overline{0}$             | $\boldsymbol{0}$             | 0.00                                      | $\boldsymbol{0}$       | 0.000                                  |  |  |
| 1081    | $\mathbf A$            | $\overline{0}$             | $\boldsymbol{0}$             | 0.00                                      | $\boldsymbol{0}$       | 0.000                                  |  |  |
| 1082    | $\mathbf{A}$           | $\overline{0}$             | $\overline{0}$               | 0.00                                      | $\boldsymbol{0}$       | 0.000                                  |  |  |
| 1083    | $\mathbf A$            | $\boldsymbol{0}$           | $\boldsymbol{0}$             | 0.00                                      | $\boldsymbol{0}$       | 0.000                                  |  |  |
| 1084    | $\boldsymbol{A}$       | $\overline{0}$             | $\boldsymbol{0}$             | 0.00                                      | $\boldsymbol{0}$       | 0.000                                  |  |  |
| 1085    | $\mathbf{A}$           | $\overline{0}$             | $\overline{0}$               | 0.00                                      | $\boldsymbol{0}$       | 0.000                                  |  |  |
| 1086    | $\mathbf{A}$           | $\overline{0}$             | $\overline{0}$               | 0.00                                      | $\boldsymbol{0}$       | 0.000                                  |  |  |
| 1087    | $\boldsymbol{A}$       | $\overline{0}$             | $\overline{0}$               | 0.00                                      | $\boldsymbol{0}$       | 0.000                                  |  |  |
| 1088    | $\mathbf{A}$           | $\overline{0}$             | $\overline{0}$               | 0.00                                      | $\boldsymbol{0}$       | 0.000                                  |  |  |
| 1089    | $\mathbf A$            | $\boldsymbol{0}$           | $\boldsymbol{0}$             | 0.00                                      | $\boldsymbol{0}$       | 0.000                                  |  |  |
| 1090    | $\mathbf{A}$           | $\overline{0}$             | $\overline{0}$               | 0.00                                      | $\boldsymbol{0}$       | 0.000                                  |  |  |
| 1091    | $\mathbf{A}$           | $\boldsymbol{0}$           | $\boldsymbol{0}$             | 0.00                                      | $\boldsymbol{0}$       | 0.000                                  |  |  |
| 1092    | $\mathbf A$            | $\boldsymbol{0}$           | $\boldsymbol{0}$             | 0.00                                      | $\boldsymbol{0}$       | 0.000                                  |  |  |
| 1093    | $\mathbf A$            | $\overline{0}$             | $\overline{0}$               | 0.00                                      | $\boldsymbol{0}$       | 0.000                                  |  |  |
| 1094    | $\mathbf{A}$           | $\overline{0}$             | $\overline{0}$               | 0.00                                      | $\boldsymbol{0}$       | 0.000                                  |  |  |
| 1095    | $\mathbf{A}$           | $\overline{0}$             | $\boldsymbol{0}$             | 0.00                                      | $\overline{0}$         | 0.000                                  |  |  |
| 1096    | $\mathbf A$            | $\overline{6}$             | $\overline{6}$               | 1.00                                      | 24                     | 0.250                                  |  |  |
| 1097    | $\mathbf{A}$           | $\overline{6}$             | $\boldsymbol{6}$             | 1.00                                      | 23                     | 0.261                                  |  |  |
| 1098    | $\mathbf{A}$           | $\overline{0}$             | $\overline{0}$               | 0.00                                      | $\boldsymbol{0}$       | 0.000                                  |  |  |
| 1099    | A                      | $\overline{0}$             | $\overline{0}$               | 0.00                                      | $\boldsymbol{0}$       | 0.000                                  |  |  |
| 1100    | $\mathbf A$            | $\boldsymbol{0}$           | $\overline{0}$               | 0.00                                      | $\boldsymbol{0}$       | 0.000                                  |  |  |
| 1101    | A                      | $\boldsymbol{0}$           | $\boldsymbol{0}$             | 0.00                                      | $\boldsymbol{0}$       | 0.000                                  |  |  |
| 1102    | $\mathbf A$            | $\overline{0}$             | $\boldsymbol{0}$             | 0.00                                      | $\boldsymbol{0}$       | 0.000                                  |  |  |
| 1103    | A                      | 18                         | 8                            | 1.00                                      | 26                     | 0.308                                  |  |  |
| 1104    | $\mathbf{A}$           | 27                         | 10                           | 1.00                                      | 26                     | 0.385                                  |  |  |
| 1105    | $\mathbf{A}$           | 27                         | 8                            | 1.00                                      | 24                     | 0.333                                  |  |  |
| 1106    | A                      | 18                         | 10                           | 1.00                                      | 23                     | 0.435                                  |  |  |
| 1107    | $\mathbf{A}$           | $\boldsymbol{0}$           | $\boldsymbol{0}$             | 0.00                                      | $\boldsymbol{0}$       | 0.000                                  |  |  |
| 1108    | $\mathbf A$            | $\boldsymbol{0}$           | $\boldsymbol{0}$             | 0.00                                      | $\boldsymbol{0}$       | 0.000                                  |  |  |
| 1109    | A                      | $\boldsymbol{0}$           | $\boldsymbol{0}$             | 0.00                                      | $\boldsymbol{0}$       | 0.000                                  |  |  |
| 1110    | $\mathbf{A}$           | $\boldsymbol{0}$           | $\boldsymbol{0}$             | 0.00                                      | $\boldsymbol{0}$       | 0.000                                  |  |  |
|         | Continued on next page |                            |                              |                                           |                        |                                        |  |  |

Table 2.1 – continued from previous page

| $^{\#}$                | grade            | number of<br>steps<br>used | number of<br>unique<br>rules | normalized<br>antiderivative<br>leaf size | integrand<br>leaf size | number of rules<br>integrand leaf size |  |
|------------------------|------------------|----------------------------|------------------------------|-------------------------------------------|------------------------|----------------------------------------|--|
| 1111                   | $\mathbf{A}$     | $\boldsymbol{0}$           | $\boldsymbol{0}$             | 0.00                                      | $\overline{0}$         | 0.000                                  |  |
| 1112                   | $\mathbf{A}$     | $\mathbf{1}$               | $\mathbf{1}$                 | 1.00                                      | 19                     | 0.053                                  |  |
| 1113                   | A                | $\boldsymbol{0}$           | $\boldsymbol{0}$             | 0.00                                      | $\overline{0}$         | 0.000                                  |  |
| 1114                   | $\mathbf A$      | $\overline{5}$             | $\overline{5}$               | 1.00                                      | 19                     | 0.263                                  |  |
| 1115                   | $\mathbf A$      | $\overline{4}$             | $\overline{4}$               | 1.00                                      | 19                     | 0.210                                  |  |
| 1116                   | A                | $\overline{4}$             | 3                            | 1.00                                      | 17                     | 0.176                                  |  |
| 1117                   | A                | $\overline{5}$             | $\overline{4}$               | 1.00                                      | 16                     | 0.250                                  |  |
| 1118                   | $\mathbf A$      | 8                          | $6\phantom{.}6$              | 1.00                                      | 19                     | 0.316                                  |  |
| 1119                   | $\mathbf A$      | $\overline{4}$             | $\overline{4}$               | 1.00                                      | 19                     | 0.210                                  |  |
| 1120                   | $\mathbf{A}$     | 8                          | $6\phantom{.}6$              | 1.00                                      | 19                     | 0.316                                  |  |
| 1121                   | $\mathbf A$      | $\overline{5}$             | $\overline{5}$               | 1.00                                      | 19                     | 0.263                                  |  |
| 1122                   | A                | $\overline{5}$             | $6\phantom{.}6$              | 1.00                                      | 19                     | 0.316                                  |  |
| 1123                   | A                | $\overline{5}$             | $\overline{5}$               | 1.00                                      | 19                     | 0.263                                  |  |
| 1124                   | $\mathbf A$      | $\boldsymbol{6}$           | $6\phantom{.}6$              | 1.00                                      | 19                     | 0.316                                  |  |
| 1125                   | $\mathbf{A}$     | $\overline{4}$             | $\overline{5}$               | 1.00                                      | 21                     | 0.238                                  |  |
| 1126                   | $\mathbf A$      | $\overline{5}$             | $\overline{5}$               | 1.00                                      | 21                     | 0.238                                  |  |
| 1127                   | $\mathbf A$      | $\overline{4}$             | 3                            | 1.00                                      | 19                     | 0.158                                  |  |
| 1128                   | $\mathbf A$      | $\overline{5}$             | $\overline{5}$               | 1.00                                      | 18                     | 0.278                                  |  |
| 1129                   | $\mathbf A$      | 12                         | $\overline{7}$               | 1.00                                      | 21                     | 0.333                                  |  |
| 1130                   | $\boldsymbol{A}$ | $\overline{4}$             | $\overline{4}$               | 1.00                                      | 21                     | 0.190                                  |  |
| 1131                   | $\mathbf A$      | 11                         | $\overline{7}$               | 1.00                                      | 21                     | 0.333                                  |  |
| 1132                   | A                | $\overline{5}$             | $\overline{5}$               | 1.00                                      | 21                     | 0.238                                  |  |
| 1133                   | $\mathbf A$      | 12                         | $6\phantom{1}6$              | 1.00                                      | 21                     | 0.286                                  |  |
| 1134                   | A                | $\overline{5}$             | $\overline{5}$               | 1.00                                      | 21                     | 0.238                                  |  |
| 1135                   | A                | $\overline{5}$             | $\overline{5}$               | 1.00                                      | 21                     | 0.238                                  |  |
| 1136                   | A                | $\overline{5}$             | $\overline{5}$               | 1.00                                      | 21                     | 0.238                                  |  |
| 1137                   | A                | 8                          | $\overline{7}$               | 1.19                                      | 21                     | 0.333                                  |  |
| 1138                   | A                | $\overline{5}$             | $\overline{5}$               | 1.00                                      | 21                     | 0.238                                  |  |
| 1139                   | $\mathbf{A}$     | $\overline{4}$             | 3                            | 1.00                                      | 19                     | 0.158                                  |  |
| 1140                   | $\mathbf A$      | $\overline{\mathbf{4}}$    | $\overline{4}$               | 1.00                                      | 18                     | 0.222                                  |  |
| 1141                   | A                | 16                         | $\overline{7}$               | 1.00                                      | 21                     | 0.333                                  |  |
| 1142                   | $\mathbf A$      | $\overline{\mathbf{4}}$    | $\overline{4}$               | 1.00                                      | 21                     | 0.190                                  |  |
| 1143                   | $\mathbf A$      | 15                         | 8                            | 1.00                                      | 21                     | 0.381                                  |  |
| 1144                   | A                | $\overline{5}$             | $\overline{5}$               | 1.00                                      | 21                     | 0.238                                  |  |
| 1145                   | $\mathbf A$      | 15                         | $\overline{7}$               | 1.00                                      | 21                     | 0.333                                  |  |
| Continued on next page |                  |                            |                              |                                           |                        |                                        |  |

Table 2.1 – continued from previous page

| $^{\#}$                | grade        | number of<br>steps<br>used | number of<br>unique<br>rules | normalized<br>antiderivative<br>leaf size | integrand<br>leaf size | number of rules<br>integrand leaf size |  |
|------------------------|--------------|----------------------------|------------------------------|-------------------------------------------|------------------------|----------------------------------------|--|
| 1146                   | $\mathbf{A}$ | $\overline{5}$             | $\overline{5}$               | 1.00                                      | 21                     | 0.238                                  |  |
| 1147                   | $\mathbf{A}$ | 17                         | $\overline{6}$               | 1.00                                      | 21                     | 0.286                                  |  |
| 1148                   | $\mathbf A$  | $\overline{5}$             | $\overline{5}$               | 1.00                                      | 21                     | 0.238                                  |  |
| 1149                   | $\mathbf A$  | $\overline{5}$             | $\overline{5}$               | 1.00                                      | 21                     | 0.238                                  |  |
| 1150                   | $\mathbf A$  | $\overline{4}$             | $\overline{4}$               | 1.00                                      | 14                     | 0.286                                  |  |
| 1151                   | $\mathbf{A}$ | 14                         | 9                            | 1.00                                      | 21                     | 0.429                                  |  |
| 1152                   | $\mathbf{A}$ | 10                         | $\overline{5}$               | 1.00                                      | 19                     | 0.263                                  |  |
| 1153                   | $\mathbf A$  | 15                         | 8                            | 1.00                                      | 21                     | 0.381                                  |  |
| 1154                   | $\mathbf{A}$ | 19                         | 12                           | 1.00                                      | 21                     | 0.571                                  |  |
| 1155                   | $\mathbf{A}$ | 23                         | 10                           | 1.00                                      | 21                     | 0.476                                  |  |
| 1156                   | $\bf{A}$     | 19                         | $\overline{7}$               | 1.00                                      | 18                     | 0.389                                  |  |
| 1157                   | $\mathbf A$  | 25                         | 13                           | 1.00                                      | 21                     | 0.619                                  |  |
| 1158                   | $\mathbf{A}$ | 16                         | 9                            | 1.00                                      | 21                     | 0.429                                  |  |
| 1159                   | $\bf{A}$     | $\overline{\mathbf{4}}$    | $\overline{4}$               | 1.00                                      | 19                     | 0.210                                  |  |
| 1160                   | $\mathbf{A}$ | 19                         | 11                           | 1.00                                      | 21                     | 0.524                                  |  |
| 1161                   | $\mathbf{A}$ | 22                         | 13                           | 1.00                                      | 21                     | 0.619                                  |  |
| 1162                   | $\bf{A}$     | 45                         | 14                           | 1.00                                      | 21                     | 0.667                                  |  |
| 1163                   | $\mathbf{A}$ | 24                         | 12                           | 1.00                                      | 18                     | 0.667                                  |  |
| 1164                   | $\mathbf{A}$ | 50                         | 17                           | 1.00                                      | 21                     | 0.810                                  |  |
| 1165                   | $\bf{A}$     | 21                         | 11                           | $1.00\,$                                  | 21                     | 0.524                                  |  |
| 1166                   | $\mathbf{A}$ | $\boldsymbol{6}$           | $6\phantom{.}6$              | 1.00                                      | 21                     | 0.286                                  |  |
| 1167                   | $\mathbf{A}$ | $\overline{5}$             | $\overline{5}$               | 1.00                                      | 19                     | 0.263                                  |  |
| 1168                   | $\mathbf A$  | 24                         | 13                           | 1.00                                      | 21                     | 0.619                                  |  |
| 1169                   | $\mathbf{A}$ | 27                         | 15                           | 1.00                                      | 21                     | 0.714                                  |  |
| 1170                   | $\mathbf{A}$ | 49                         | 15                           | 1.00                                      | 21                     | 0.714                                  |  |
| 1171                   | $\mathbf A$  | 23                         | 11                           | 1.00                                      | 18                     | 0.611                                  |  |
| 1172                   | A            | 73                         | 19                           | 1.00                                      | 21                     | 0.905                                  |  |
| 1173                   | $\mathbf{A}$ | $9\phantom{.0}$            | 10                           | 1.00                                      | 23                     | 0.435                                  |  |
| 1174                   | $\mathbf{A}$ | $\overline{0}$             | $\boldsymbol{0}$             | 0.00                                      | $\boldsymbol{0}$       | 0.000                                  |  |
| 1175                   | A            | $\overline{7}$             | $\overline{7}$               | 1.00                                      | 21                     | 0.333                                  |  |
| 1176                   | $\bf{A}$     | $\boldsymbol{0}$           | $\boldsymbol{0}$             | 0.00                                      | $\boldsymbol{0}$       | 0.000                                  |  |
| 1177                   | $\mathbf{A}$ | $\boldsymbol{0}$           | $\boldsymbol{0}$             | 0.00                                      | $\boldsymbol{0}$       | 0.000                                  |  |
| 1178                   | $\mathbf A$  | $\boldsymbol{0}$           | $\boldsymbol{0}$             | 0.00                                      | $\boldsymbol{0}$       | 0.000                                  |  |
| 1179                   | A            | $\boldsymbol{0}$           | $\boldsymbol{0}$             | 0.00                                      | $\theta$               | 0.000                                  |  |
| 1180                   | $\mathbf{A}$ | 9                          | 8                            | 1.00                                      | 23                     | 0.348                                  |  |
| Continued on next page |              |                            |                              |                                           |                        |                                        |  |

Table 2.1 – continued from previous page

| $^{\#}$                | grade        | number of<br>steps<br>used | number of<br>unique<br>rules | normalized<br>antiderivative<br>leaf size | integrand<br>leaf size | number of rules<br>integrand leaf size |  |
|------------------------|--------------|----------------------------|------------------------------|-------------------------------------------|------------------------|----------------------------------------|--|
| 1181                   | $\mathbf{A}$ | $\overline{0}$             | $\boldsymbol{0}$             | 0.00                                      | $\overline{0}$         | 0.000                                  |  |
| 1182                   | $\mathbf{A}$ | 10                         | 9                            | 1.00                                      | 23                     | 0.391                                  |  |
| 1183                   | A            | 10                         | 10                           | 1.00                                      | 23                     | 0.435                                  |  |
| 1184                   | $\mathbf A$  | $\boldsymbol{0}$           | $\boldsymbol{0}$             | 0.00                                      | $\overline{0}$         | 0.000                                  |  |
| 1185                   | $\mathbf{A}$ | 8                          | 8                            | 1.00                                      | 21                     | 0.381                                  |  |
| 1186                   | A            | $\boldsymbol{0}$           | $\boldsymbol{0}$             | 0.00                                      | $\boldsymbol{0}$       | 0.000                                  |  |
| 1187                   | A            | $\boldsymbol{0}$           | $\boldsymbol{0}$             | 0.00                                      | $\boldsymbol{0}$       | 0.000                                  |  |
| 1188                   | $\mathbf{A}$ | $\boldsymbol{0}$           | $\boldsymbol{0}$             | 0.00                                      | $\boldsymbol{0}$       | 0.000                                  |  |
| 1189                   | A            | $\boldsymbol{0}$           | $\overline{0}$               | 0.00                                      | $\boldsymbol{0}$       | 0.000                                  |  |
| 1190                   | A            | $\overline{0}$             | $\boldsymbol{0}$             | 0.00                                      | $\boldsymbol{0}$       | 0.000                                  |  |
| 1191                   | $\mathbf{A}$ | $\overline{0}$             | $\boldsymbol{0}$             | 0.00                                      | $\boldsymbol{0}$       | 0.000                                  |  |
| 1192                   | A            | 10                         | 9                            | 1.00                                      | 23                     | 0.391                                  |  |
| 1193                   | A            | 11                         | 10                           | 1.00                                      | 23                     | 0.435                                  |  |
| 1194                   | $\mathbf{A}$ | $\boldsymbol{0}$           | $\boldsymbol{0}$             | 0.00                                      | $\boldsymbol{0}$       | 0.000                                  |  |
| 1195                   | A            | 9                          | 8                            | 1.00                                      | 21                     | 0.381                                  |  |
| 1196                   | A            | $\boldsymbol{0}$           | $\boldsymbol{0}$             | 0.00                                      | $\boldsymbol{0}$       | 0.000                                  |  |
| 1197                   | $\mathbf A$  | $\boldsymbol{0}$           | $\boldsymbol{0}$             | 0.00                                      | $\boldsymbol{0}$       | 0.000                                  |  |
| 1198                   | $\mathbf{A}$ | $\boldsymbol{0}$           | $\boldsymbol{0}$             | 0.00                                      | $\boldsymbol{0}$       | 0.000                                  |  |
| 1199                   | A            | $\boldsymbol{0}$           | $\boldsymbol{0}$             | 0.00                                      | $\boldsymbol{0}$       | 0.000                                  |  |
| 1200                   | $\mathbf{A}$ | $\boldsymbol{0}$           | $\overline{0}$               | 0.00                                      | $\overline{0}$         | 0.000                                  |  |
| 1201                   | $\mathbf A$  | 8                          | 10                           | 1.00                                      | 23                     | 0.435                                  |  |
| 1202                   | $\mathbf{A}$ | $\boldsymbol{0}$           | $\boldsymbol{0}$             | 0.00                                      | $\boldsymbol{0}$       | 0.000                                  |  |
| 1203                   | $\mathbf{A}$ | $\boldsymbol{6}$           | $6\phantom{.}6$              | 1.00                                      | 21                     | 0.286                                  |  |
| 1204                   | A            | $\boldsymbol{0}$           | $\boldsymbol{0}$             | 0.00                                      | $\boldsymbol{0}$       | 0.000                                  |  |
| 1205                   | A            | $\boldsymbol{0}$           | $\boldsymbol{0}$             | 0.00                                      | $\boldsymbol{0}$       | 0.000                                  |  |
| 1206                   | A            | $\overline{7}$             | $6\phantom{.}6$              | 1.00                                      | 23                     | 0.261                                  |  |
| 1207                   | $\mathbf A$  | $\boldsymbol{0}$           | $\overline{0}$               | 0.00                                      | $\overline{0}$         | 0.000                                  |  |
| 1208                   | A            | $\boldsymbol{9}$           | 9                            | 1.00                                      | 23                     | 0.391                                  |  |
| 1209                   | $\mathbf{A}$ | $\overline{7}$             | 9                            | 1.00                                      | 23                     | 0.391                                  |  |
| 1210                   | $\mathbf A$  | $\boldsymbol{0}$           | $\overline{0}$               | 0.00                                      | $\overline{0}$         | 0.000                                  |  |
| 1211                   | A            | 3                          | 3                            | 1.00                                      | 21                     | 0.143                                  |  |
| 1212                   | $\mathbf A$  | $\overline{5}$             | $6\phantom{1}6$              | 1.00                                      | 20                     | 0.300                                  |  |
| 1213                   | $\mathbf A$  | $\boldsymbol{0}$           | $\boldsymbol{0}$             | 0.00                                      | $\overline{0}$         | 0.000                                  |  |
| 1214                   | A            | 8                          | 8                            | 1.00                                      | 23                     | 0.348                                  |  |
| 1215                   | $\mathbf{A}$ | $\boldsymbol{0}$           | $\boldsymbol{0}$             | 0.00                                      | $\boldsymbol{0}$       | 0.000                                  |  |
| Continued on next page |              |                            |                              |                                           |                        |                                        |  |

Table 2.1 – continued from previous page

| $^{\#}$                | grade            | number of<br>steps<br>used | number of<br>unique<br>rules | normalized<br>antiderivative<br>leaf size | integrand<br>leaf size | number of rules<br>integrand leaf size |  |
|------------------------|------------------|----------------------------|------------------------------|-------------------------------------------|------------------------|----------------------------------------|--|
| 1216                   | $\mathbf{A}$     | 14                         | 10                           | 1.00                                      | 23                     | 0.435                                  |  |
| 1217                   | $\mathbf{A}$     | $\boldsymbol{0}$           | $\boldsymbol{0}$             | 0.00                                      | $\boldsymbol{0}$       | 0.000                                  |  |
| 1218                   | $\mathbf A$      | $6\phantom{.}6$            | 7                            | 1.00                                      | 23                     | 0.304                                  |  |
| 1219                   | $\mathbf{A}$     | $\overline{5}$             | $\boldsymbol{6}$             | 1.00                                      | 23                     | 0.261                                  |  |
| 1220                   | $\mathbf{A}$     | $\overline{4}$             | $\overline{4}$               | 1.00                                      | 21                     | 0.190                                  |  |
| 1221                   | $\mathbf{A}$     | $\overline{7}$             | 9                            | 1.00                                      | 20                     | 0.450                                  |  |
| 1222                   | $\mathbf{A}$     | $\boldsymbol{0}$           | $\boldsymbol{0}$             | 0.00                                      | $\theta$               | 0.000                                  |  |
| 1223                   | $\mathbf{A}$     | 13                         | 12                           | 1.00                                      | 23                     | 0.522                                  |  |
| 1224                   | $\mathbf{A}$     | $\overline{0}$             | $\overline{0}$               | 0.00                                      | $\overline{0}$         | 0.000                                  |  |
| 1225                   | $\mathbf{A}$     | 18                         | 13                           | 1.00                                      | 23                     | 0.565                                  |  |
| 1226                   | $\mathbf{A}$     | 8                          | 9                            | 1.00                                      | 16                     | 0.562                                  |  |
| 1227                   | $\mathbf A$      | 8                          | 9                            | 1.00                                      | 16                     | 0.562                                  |  |
| 1228                   | $\mathbf{A}$     | $\overline{4}$             | $\overline{4}$               | 0.99                                      | 21                     | 0.190                                  |  |
| 1229                   | $\mathbf{A}$     | $\overline{4}$             | $\overline{4}$               | 0.98                                      | 21                     | 0.190                                  |  |
| 1230                   | $\mathbf{A}$     | 3                          | $\overline{\mathbf{4}}$      | 1.00                                      | 19                     | 0.210                                  |  |
| 1231                   | $\mathbf{A}$     | $\boldsymbol{0}$           | $\boldsymbol{0}$             | 0.00                                      | $\boldsymbol{0}$       | 0.000                                  |  |
| 1232                   | $\mathbf A$      | $\boldsymbol{0}$           | $\boldsymbol{0}$             | 0.00                                      | $\boldsymbol{0}$       | 0.000                                  |  |
| 1233                   | $\mathbf{A}$     | $\overline{0}$             | $\boldsymbol{0}$             | 0.00                                      | $\boldsymbol{0}$       | 0.000                                  |  |
| 1234                   | $\mathbf{A}$     | $\overline{0}$             | $\overline{0}$               | 0.00                                      | $\boldsymbol{0}$       | 0.000                                  |  |
| 1235                   | $\boldsymbol{A}$ | $\boldsymbol{0}$           | $\boldsymbol{0}$             | 0.00                                      | $\boldsymbol{0}$       | 0.000                                  |  |
| 1236                   | $\mathbf A$      | $\boldsymbol{0}$           | $\boldsymbol{0}$             | 0.00                                      | $\boldsymbol{0}$       | 0.000                                  |  |
| 1237                   | $\mathbf{A}$     | $\boldsymbol{0}$           | $\boldsymbol{0}$             | 0.00                                      | $\boldsymbol{0}$       | 0.000                                  |  |
| 1238                   | $\mathbf{A}$     | $\overline{0}$             | $\overline{0}$               | 0.00                                      | $\boldsymbol{0}$       | 0.000                                  |  |
| 1239                   | $\mathbf{A}$     | $\boldsymbol{0}$           | $\boldsymbol{0}$             | 0.00                                      | $\boldsymbol{0}$       | 0.000                                  |  |
| 1240                   | $\mathbf{A}$     | $\boldsymbol{0}$           | $\boldsymbol{0}$             | 0.00                                      | $\boldsymbol{0}$       | 0.000                                  |  |
| 1241                   | A                | $\overline{\mathbf{4}}$    | $\overline{5}$               | 1.00                                      | 25                     | 0.200                                  |  |
| 1242                   | $\mathbf A$      | $\boldsymbol{0}$           | $\mathbf{0}$                 | 0.00                                      | $\boldsymbol{0}$       | 0.000                                  |  |
| 1243                   | A                | 8                          | 9                            | 1.00                                      | 25                     | 0.360                                  |  |
| 1244                   | $\mathbf{A}$     | $\boldsymbol{0}$           | $\boldsymbol{0}$             | 0.00                                      | $\boldsymbol{0}$       | 0.000                                  |  |
| 1245                   | $\mathbf{A}$     | 10                         | 9                            | 1.00                                      | 25                     | 0.360                                  |  |
| 1246                   | A                | $\boldsymbol{0}$           | $\boldsymbol{0}$             | 0.00                                      | $\boldsymbol{0}$       | 0.000                                  |  |
| 1247                   | $\mathbf A$      | 29                         | 8                            | 1.00                                      | 21                     | 0.381                                  |  |
| 1248                   | $\mathbf{A}$     | 25                         | 10                           | 1.00                                      | 21                     | 0.476                                  |  |
| 1249                   | A                | 19                         | 8                            | 1.00                                      | 19                     | 0.421                                  |  |
| 1250                   | $\mathbf{A}$     | 16                         | 10                           | 1.00                                      | 18                     | 0.556                                  |  |
| Continued on next page |                  |                            |                              |                                           |                        |                                        |  |

Table 2.1 – continued from previous page

| $^{\#}$                | grade                 | number of<br>steps<br>used | number of<br>unique<br>rules | normalized<br>antiderivative<br>leaf size | integrand<br>leaf size | number of rules<br>integrand leaf size |  |
|------------------------|-----------------------|----------------------------|------------------------------|-------------------------------------------|------------------------|----------------------------------------|--|
| 1251                   | $\mathbf{A}$          | 14                         | 10                           | 1.00                                      | 21                     | 0.476                                  |  |
| 1252                   | $\mathbf{A}$          | 11                         | 10                           | 1.00                                      | 21                     | 0.476                                  |  |
| 1253                   | A                     | 16                         | 12                           | 1.00                                      | 21                     | 0.571                                  |  |
| 1254                   | $\mathbf A$           | 50                         | 8                            | 1.00                                      | 23                     | 0.348                                  |  |
| 1255                   | $\mathbf{A}$          | 44                         | 10                           | 1.00                                      | 23                     | 0.435                                  |  |
| 1256                   | A                     | 35                         | 8                            | 1.00                                      | 21                     | 0.381                                  |  |
| 1257                   | $\mathbf A$           | 30                         | 11                           | 1.00                                      | 20                     | 0.550                                  |  |
| 1258                   | $\mathbf A$           | 25                         | 12                           | 1.00                                      | 23                     | 0.522                                  |  |
| 1259                   | A                     | 20                         | 13                           | 1.00                                      | 23                     | 0.565                                  |  |
| 1260                   | $\mathbf{A}$          | 22                         | 15                           | 1.00                                      | 23                     | 0.652                                  |  |
| 1261                   | $\boldsymbol{A}$      | 11                         | $\overline{7}$               | 1.00                                      | 23                     | 0.304                                  |  |
| 1262                   | $\mathbf A$           | 10                         | 8                            | 1.00                                      | 23                     | 0.348                                  |  |
| 1263                   | $\boldsymbol{A}$      | $\overline{4}$             | $\overline{2}$               | 1.00                                      | 21                     | 0.095                                  |  |
| 1264                   | $\boldsymbol{\rm{A}}$ | $\overline{4}$             | $\overline{2}$               | 1.00                                      | 20                     | 0.100                                  |  |
| 1265                   | $\mathbf A$           | 12                         | $\overline{7}$               | 1.00                                      | 23                     | 0.304                                  |  |
| 1266                   | $\mathbf A$           | $9\phantom{.0}$            | $\overline{7}$               | 1.00                                      | 23                     | 0.304                                  |  |
| 1267                   | $\boldsymbol{A}$      | 21                         | 13                           | 1.00                                      | 23                     | 0.565                                  |  |
| 1268                   | $\mathbf A$           | 33                         | 12                           | 1.00                                      | 23                     | 0.522                                  |  |
| 1269                   | $\mathbf A$           | 38                         | 12                           | 1.00                                      | 23                     | 0.522                                  |  |
| 1270                   | $\mathbf{A}$          | 27                         | 10                           | 1.00                                      | 21                     | 0.476                                  |  |
| 1271                   | A                     | 32                         | 11                           | 1.00                                      | 20                     | 0.550                                  |  |
| 1272                   | $\mathbf A$           | 39                         | 16                           | 1.00                                      | 23                     | 0.696                                  |  |
| 1273                   | $\mathbf A$           | 42                         | 15                           | 1.00                                      | 23                     | 0.652                                  |  |
| 1274                   | A                     | 47                         | 22                           | 1.00                                      | 23                     | 0.956                                  |  |
| 1275                   | $\boldsymbol{A}$      | 24                         | 14                           | 1.00                                      | 12                     | 1.167                                  |  |
| 1276                   | A                     | 14                         | 12                           | 1.00                                      | 12                     | 1.000                                  |  |
| 1277                   | A                     | 19                         | 12                           | 1.00                                      | 12                     | 1.000                                  |  |
| 1278                   | $\mathbf A$           | $\overline{7}$             | 8                            | 1.00                                      | 10                     | 0.800                                  |  |
| 1279                   | $\mathbf{A}$          | 8                          | 8                            | 1.00                                      | 9                      | 0.889                                  |  |
| 1280                   | A                     | 12                         | $\overline{7}$               | 1.00                                      | 12                     | 0.583                                  |  |
| 1281                   | A                     | 8                          | 12                           | 1.00                                      | 12                     | 1.000                                  |  |
| 1282                   | $\mathbf{A}$          | 6                          | $6\phantom{1}6$              | 1.00                                      | 12                     | 0.500                                  |  |
| 1283                   | $\mathbf A$           | 18                         | 15                           | 1.00                                      | 12                     | 1.250                                  |  |
| 1284                   | A                     | 12                         | 8                            | 1.00                                      | 12                     | 0.667                                  |  |
| 1285                   | $\mathbf A$           | 26                         | 15                           | 1.00                                      | 12                     | 1.250                                  |  |
| Continued on next page |                       |                            |                              |                                           |                        |                                        |  |

Table 2.1 – continued from previous page

| $^{\#}$ | grade        | number of<br>steps<br>used | number of<br>unique<br>rules | normalized<br>antiderivative<br>leaf size | integrand<br>leaf size | number of rules<br>integrand leaf size |
|---------|--------------|----------------------------|------------------------------|-------------------------------------------|------------------------|----------------------------------------|
| 1286    | A            | 26                         | 15                           | 1.00                                      | 26                     | 0.577                                  |
| 1287    | $\mathbf A$  | 14                         | 11                           | 1.00                                      | 26                     | 0.423                                  |
| 1288    | $\mathbf A$  | 21                         | 15                           | 1.00                                      | 26                     | 0.577                                  |
| 1289    | $\mathbf A$  | $\overline{7}$             | $\overline{7}$               | 1.00                                      | 24                     | 0.292                                  |
| 1290    | $\mathbf{A}$ | 9                          | 8                            | 1.00                                      | 23                     | 0.348                                  |
| 1291    | $\mathbf{A}$ | 18                         | 9                            | 1.00                                      | 26                     | 0.346                                  |
| 1292    | A            | 6                          | $6\phantom{.}6$              | 1.00                                      | 26                     | 0.231                                  |
| 1293    | A            | 10                         | 9                            | 1.00                                      | 26                     | 0.346                                  |
| 1294    | A            | 15                         | 14                           | 1.00                                      | 26                     | 0.538                                  |
| 1295    | A            | 15                         | 10                           | 1.00                                      | 26                     | 0.385                                  |
| 1296    | A            | 24                         | 16                           | 1.00                                      | 26                     | 0.615                                  |
| 1297    | $\mathbf A$  | 21                         | 16                           | 1.00                                      | 22                     | 0.727                                  |
| 1298    | $\mathbf{A}$ | 28                         | 12                           | 1.00                                      | 21                     | 0.571                                  |
| 1299    | A            | $\overline{0}$             | $\overline{0}$               | 0.00                                      | $\overline{0}$         | 0.000                                  |
| 1300    | $\mathbf A$  | 28                         | 14                           | 1.00                                      | 24                     | 0.583                                  |
| 1301    | $\mathbf A$  | 22                         | 18                           | 1.00                                      | 24                     | 0.750                                  |

Table 2.1 – continued from previous page

## **Chapter 3**

## **Listing of integrals**

## **Local contents**

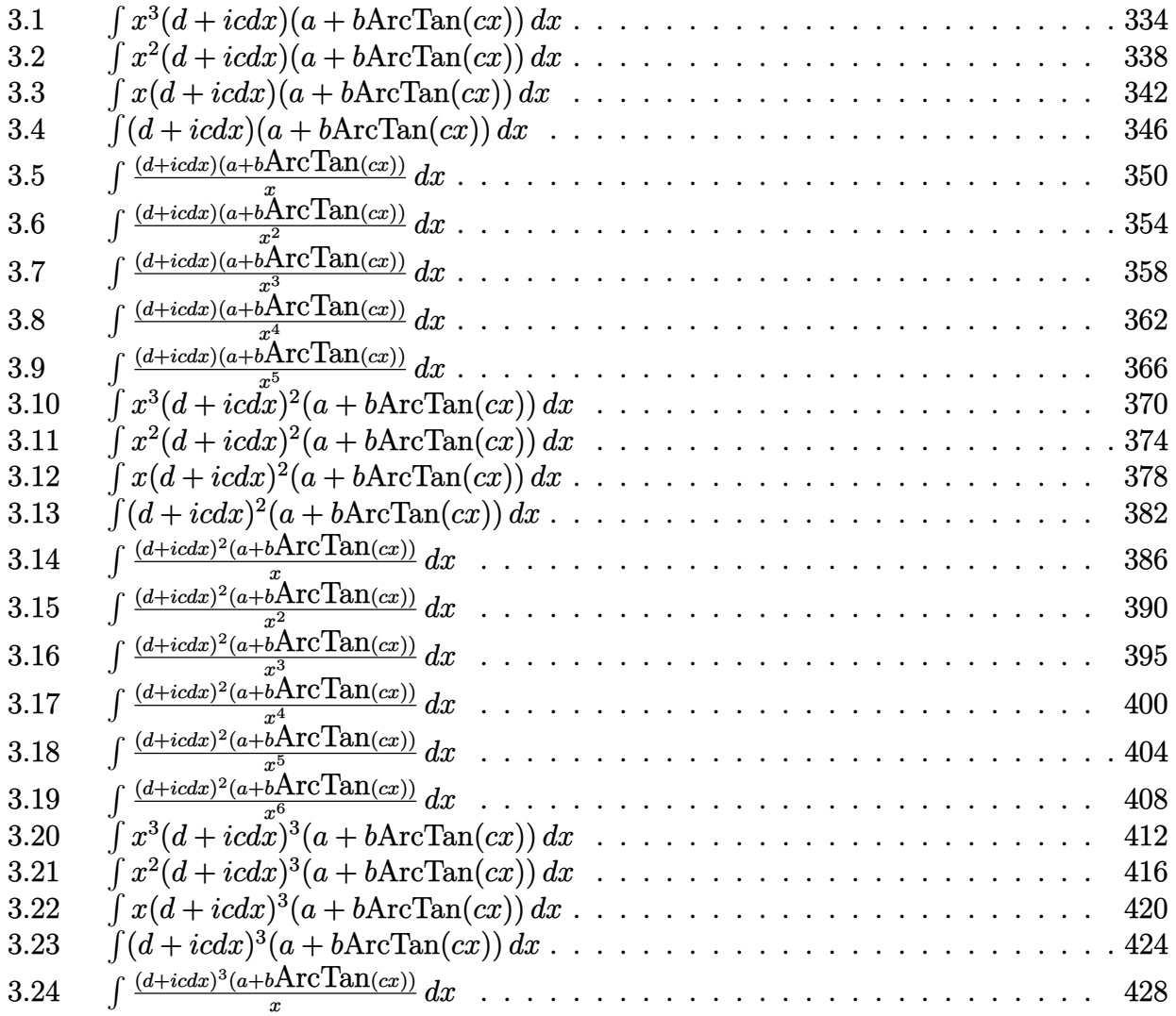

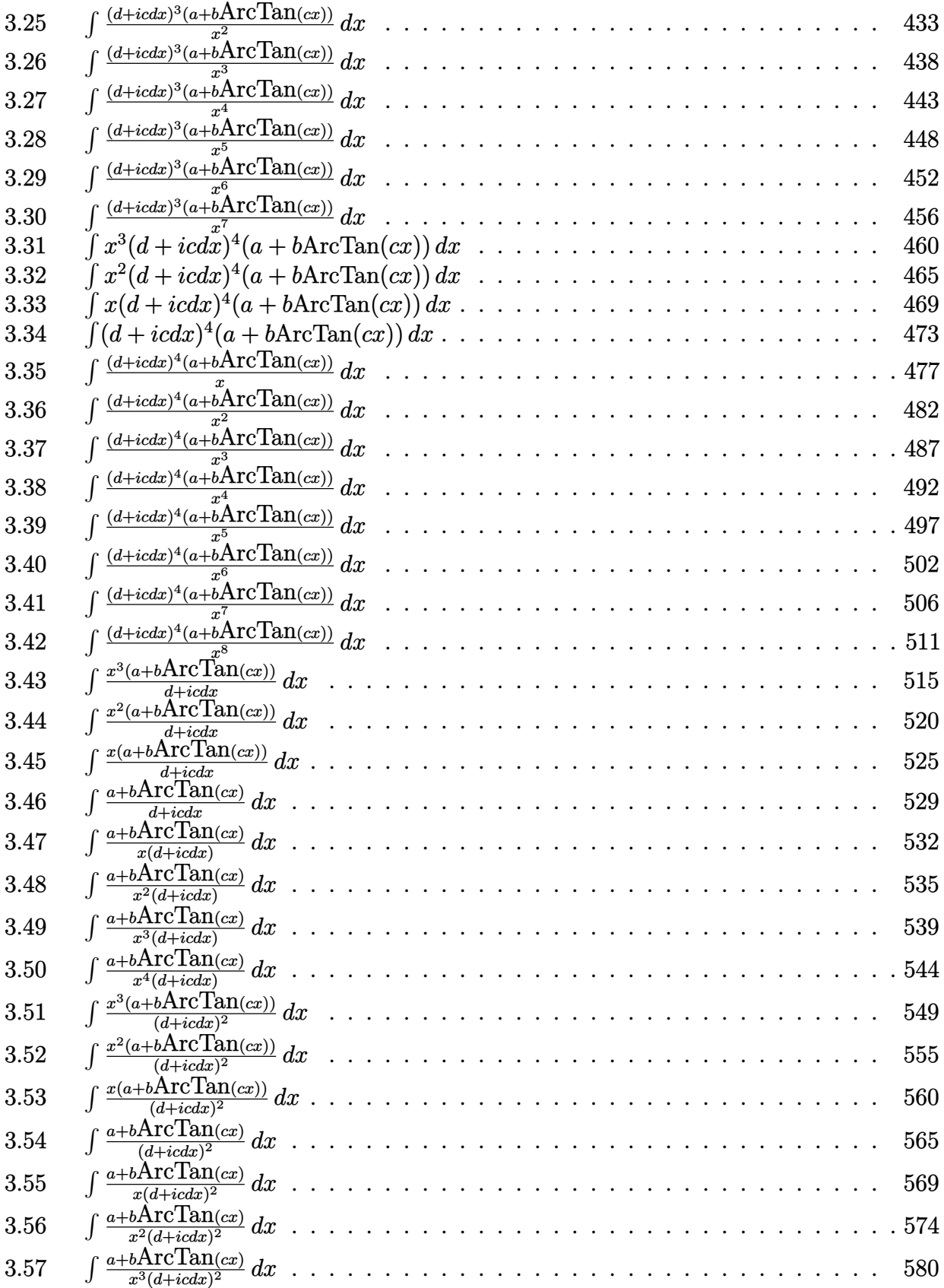

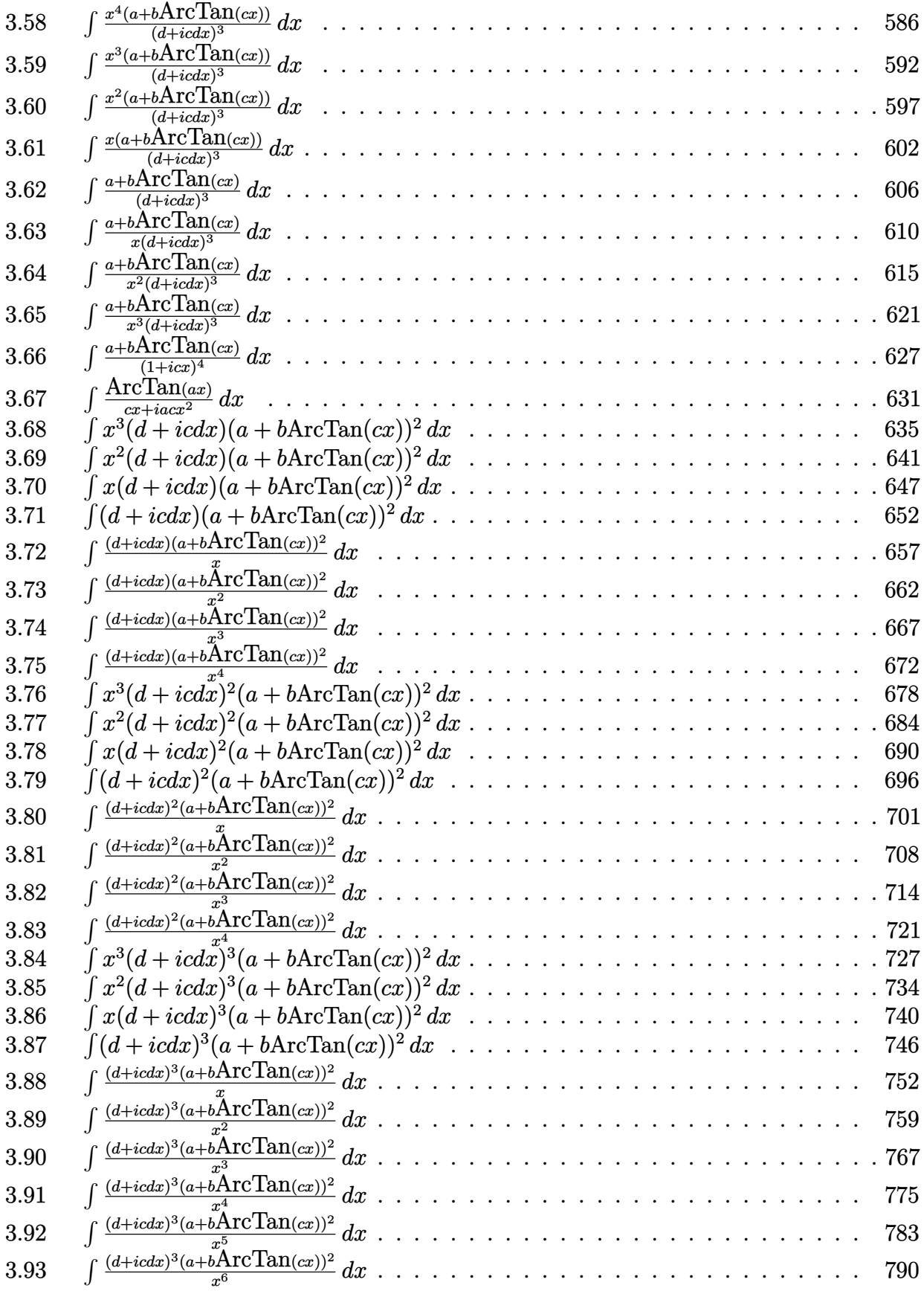

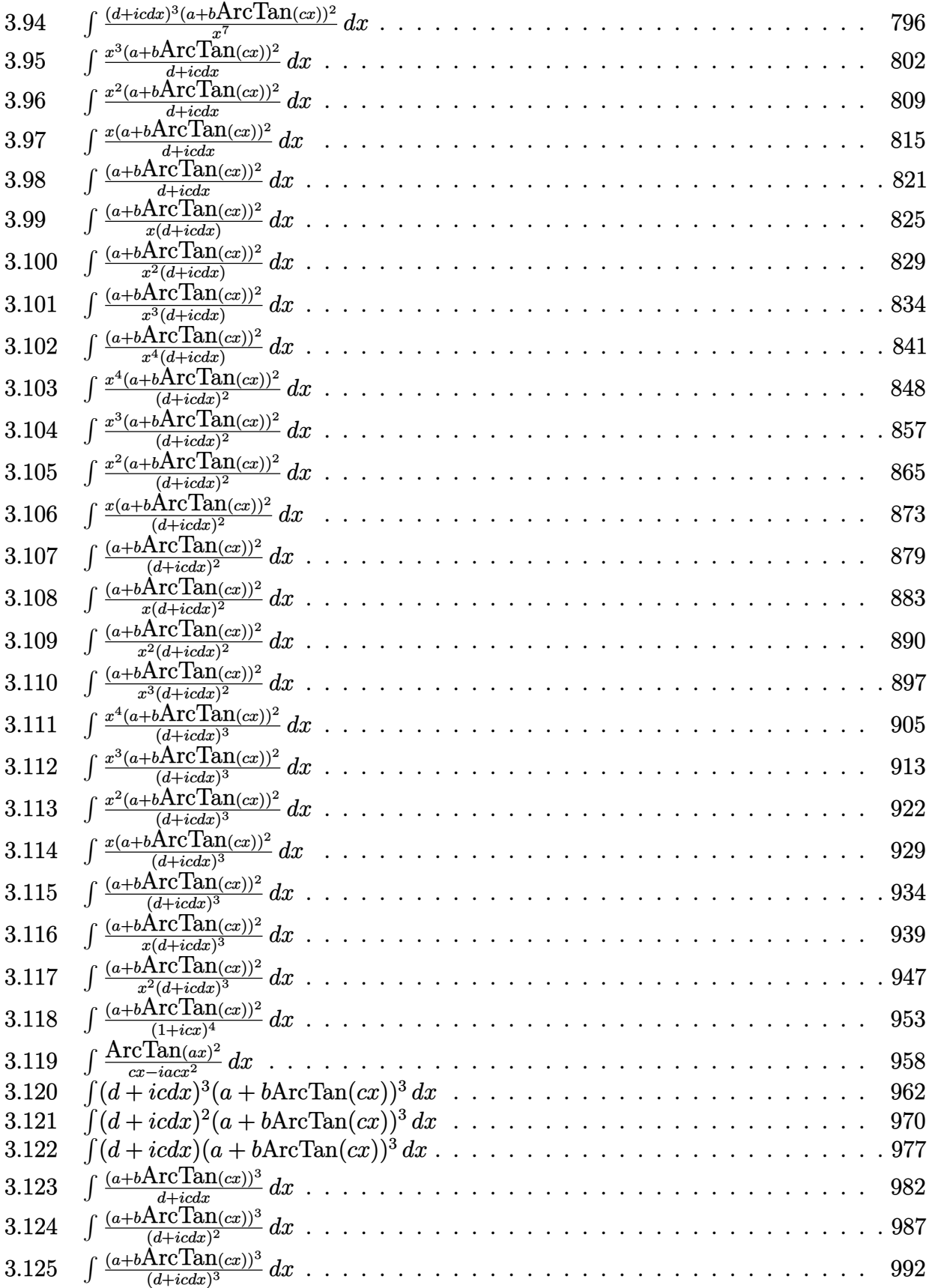

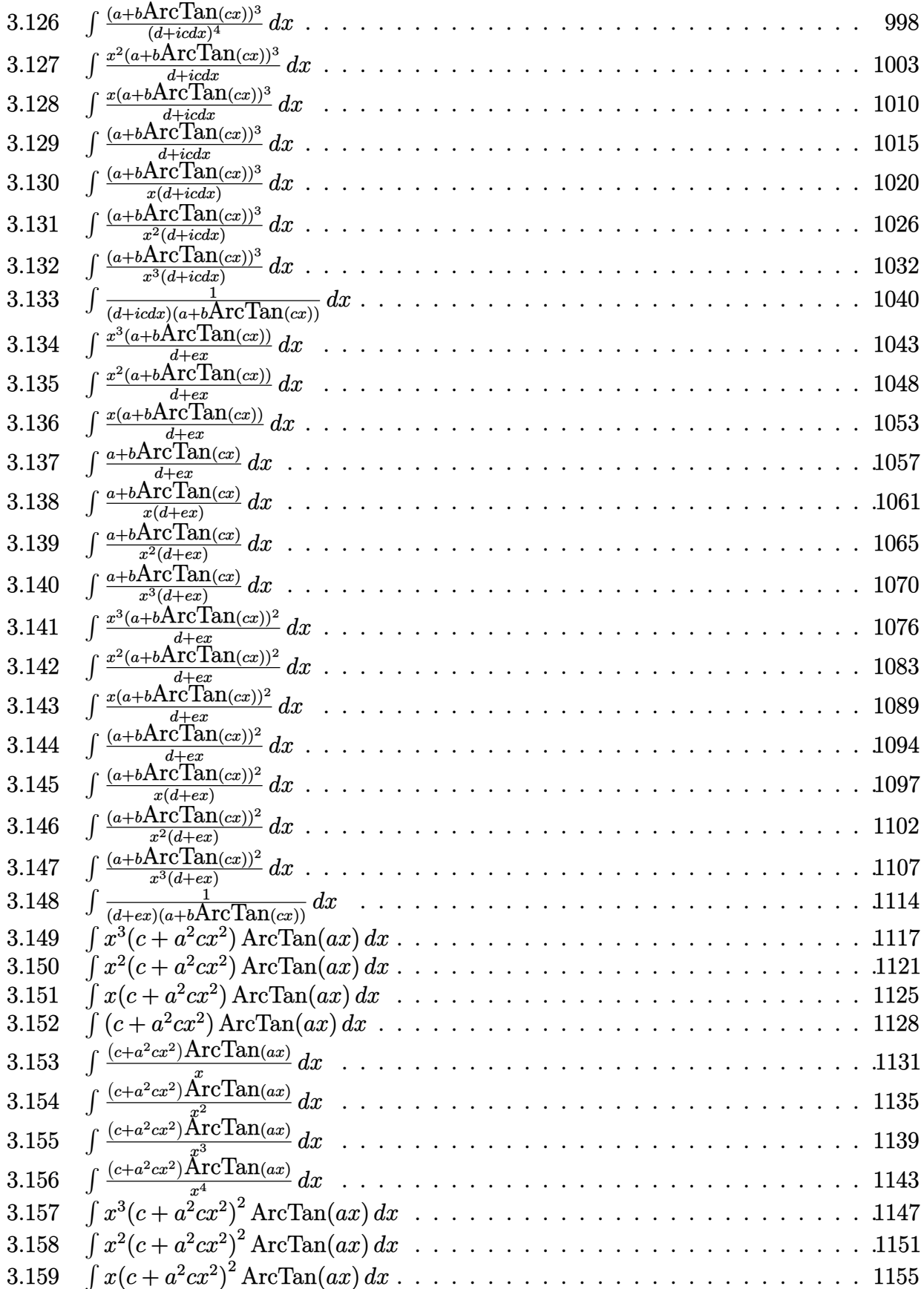

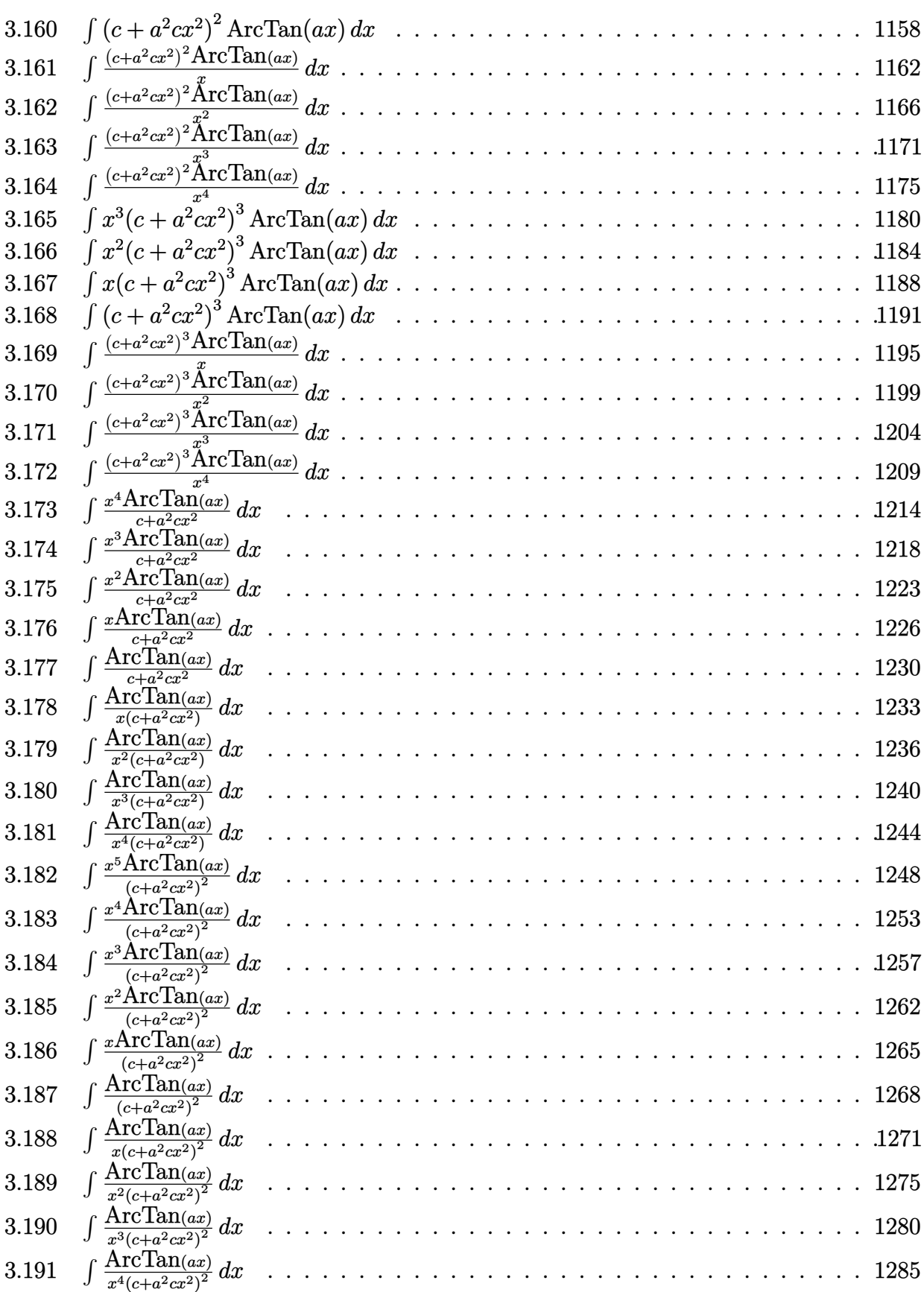

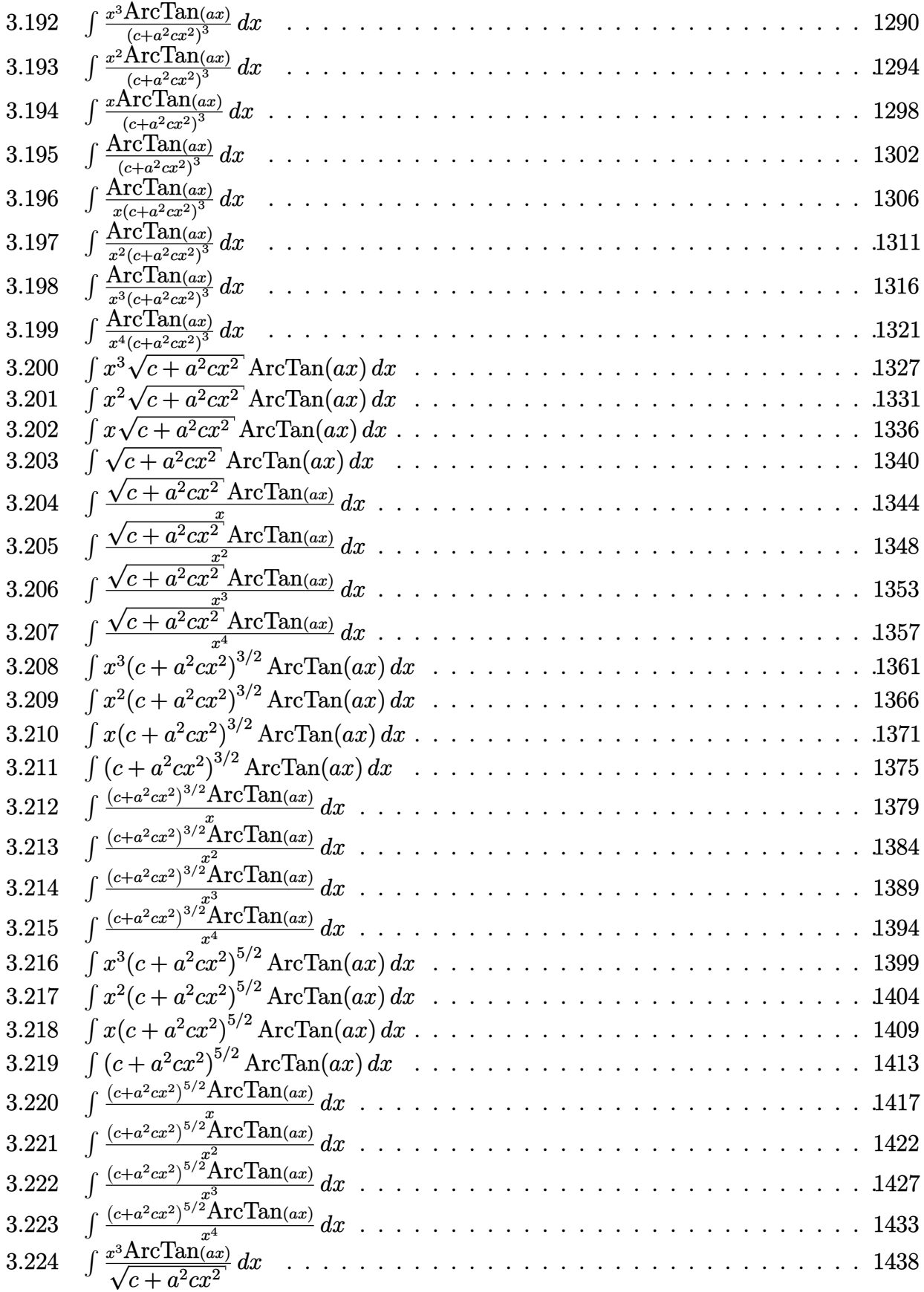

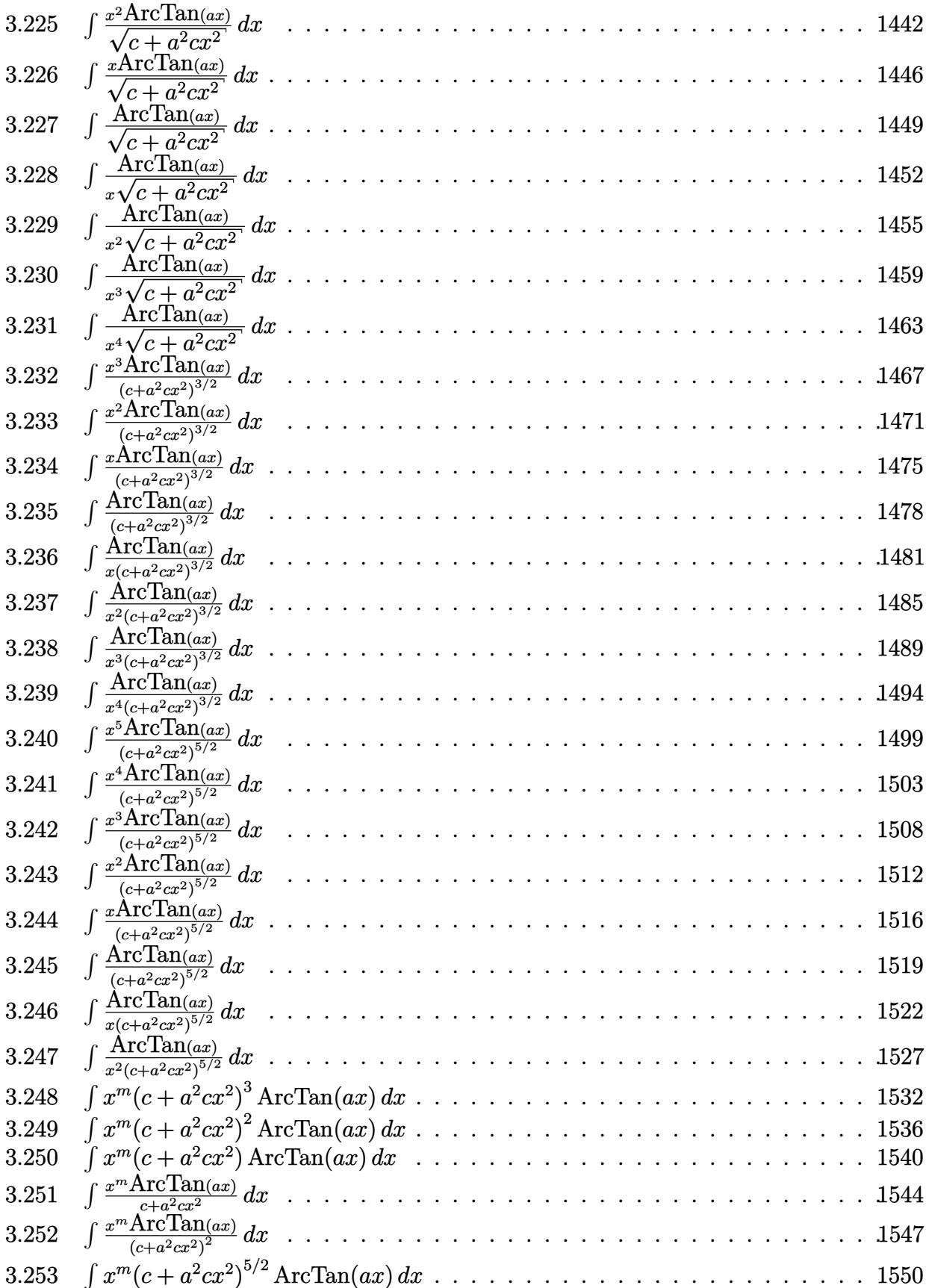

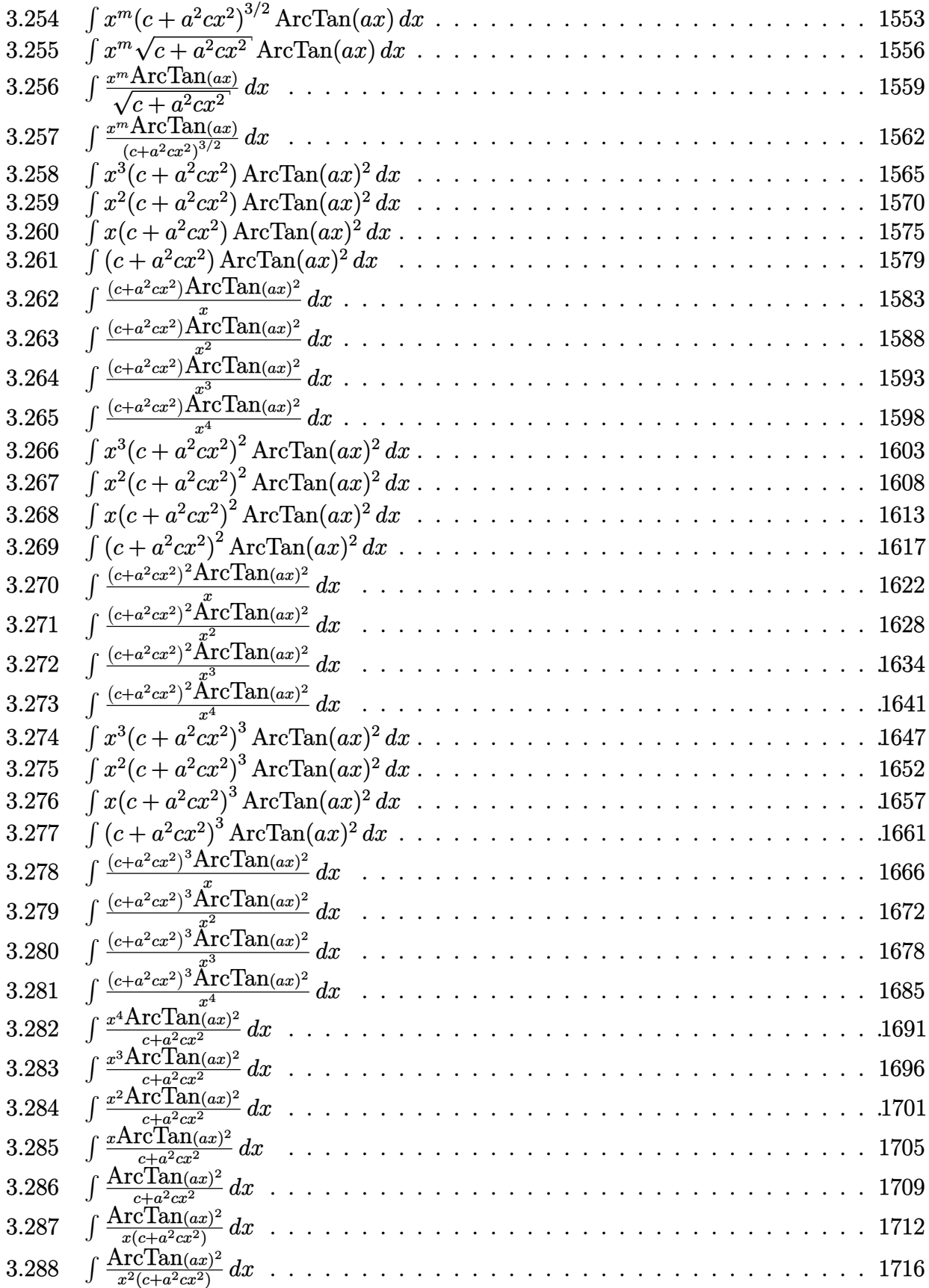

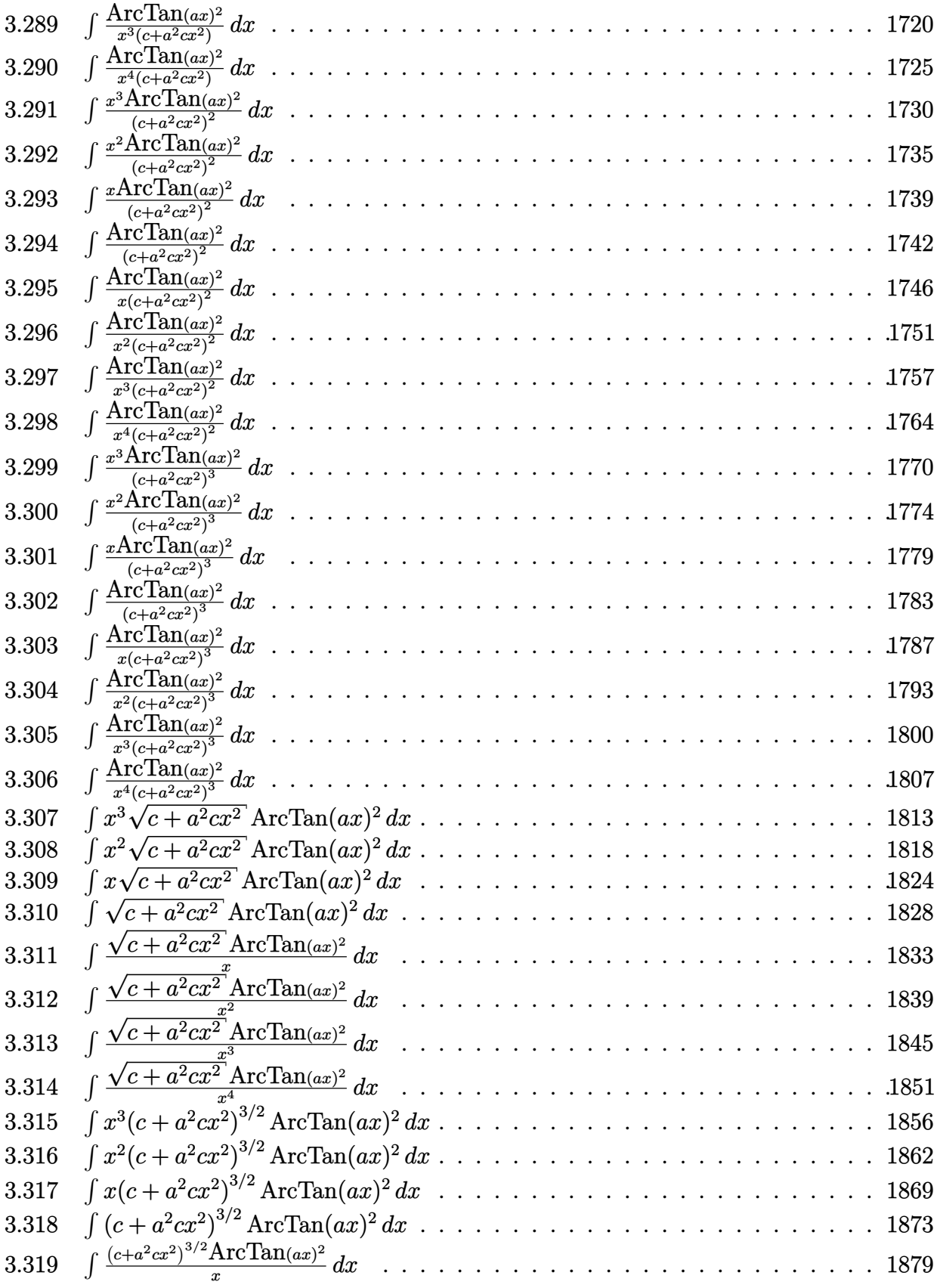

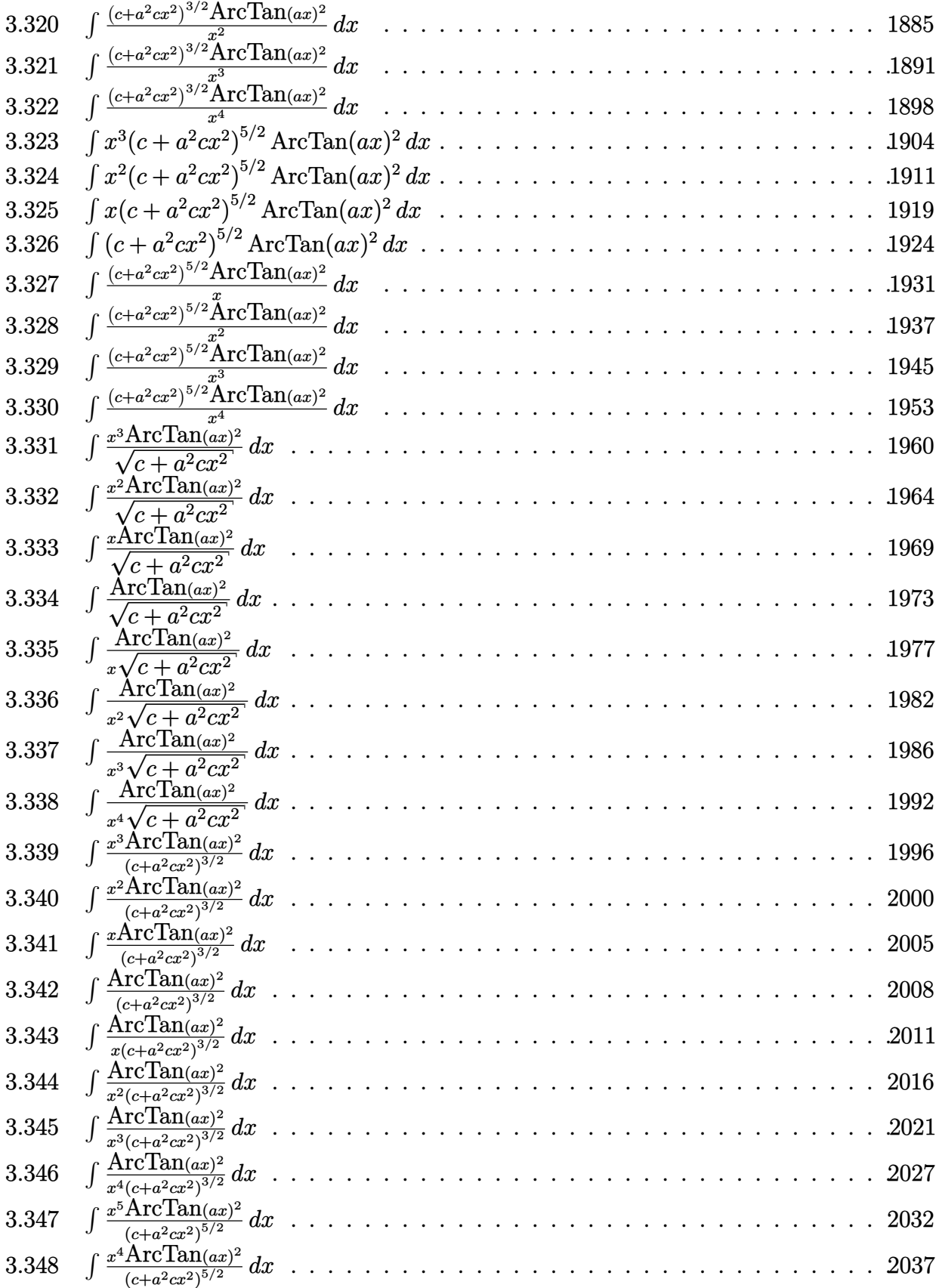

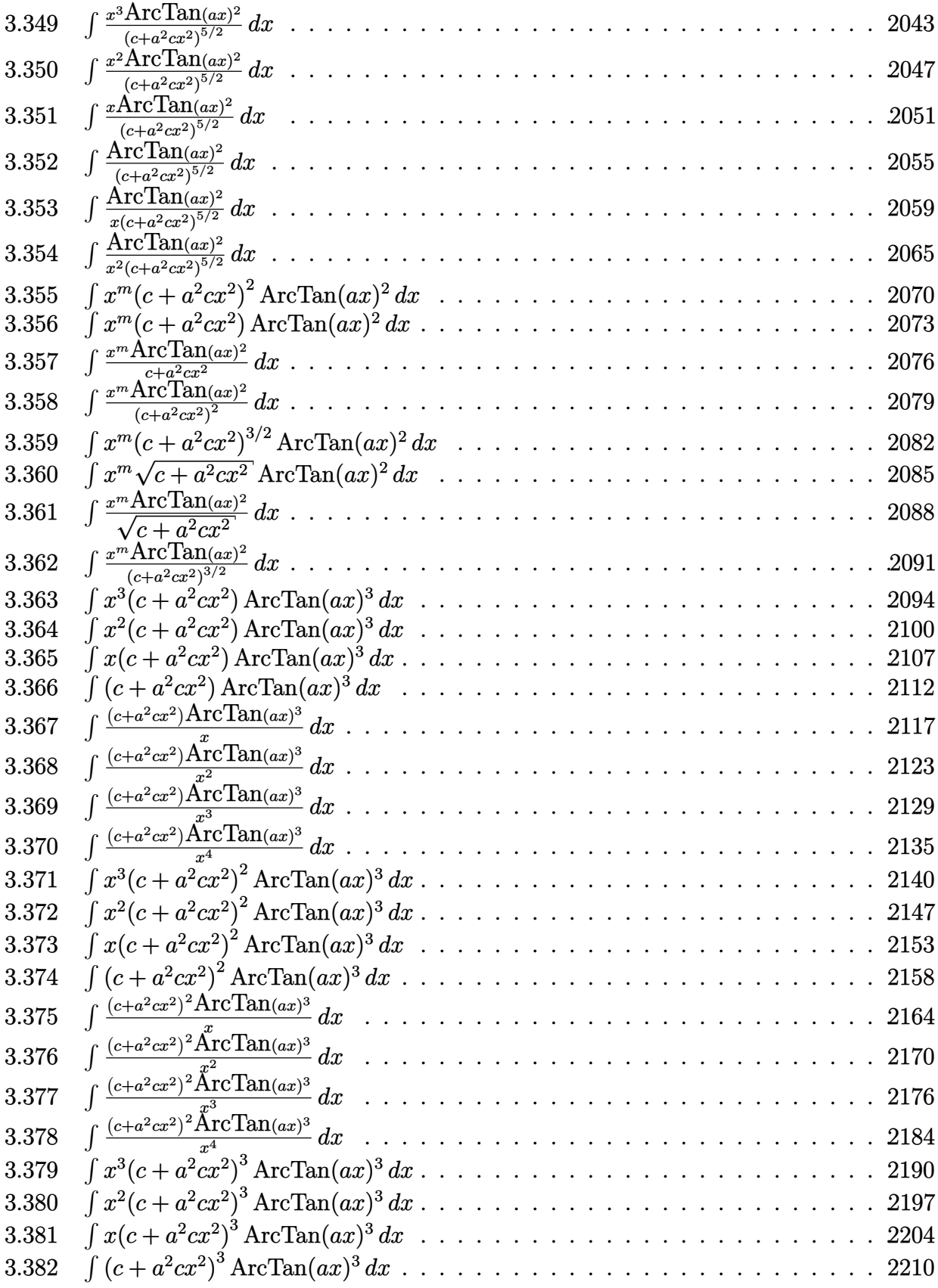

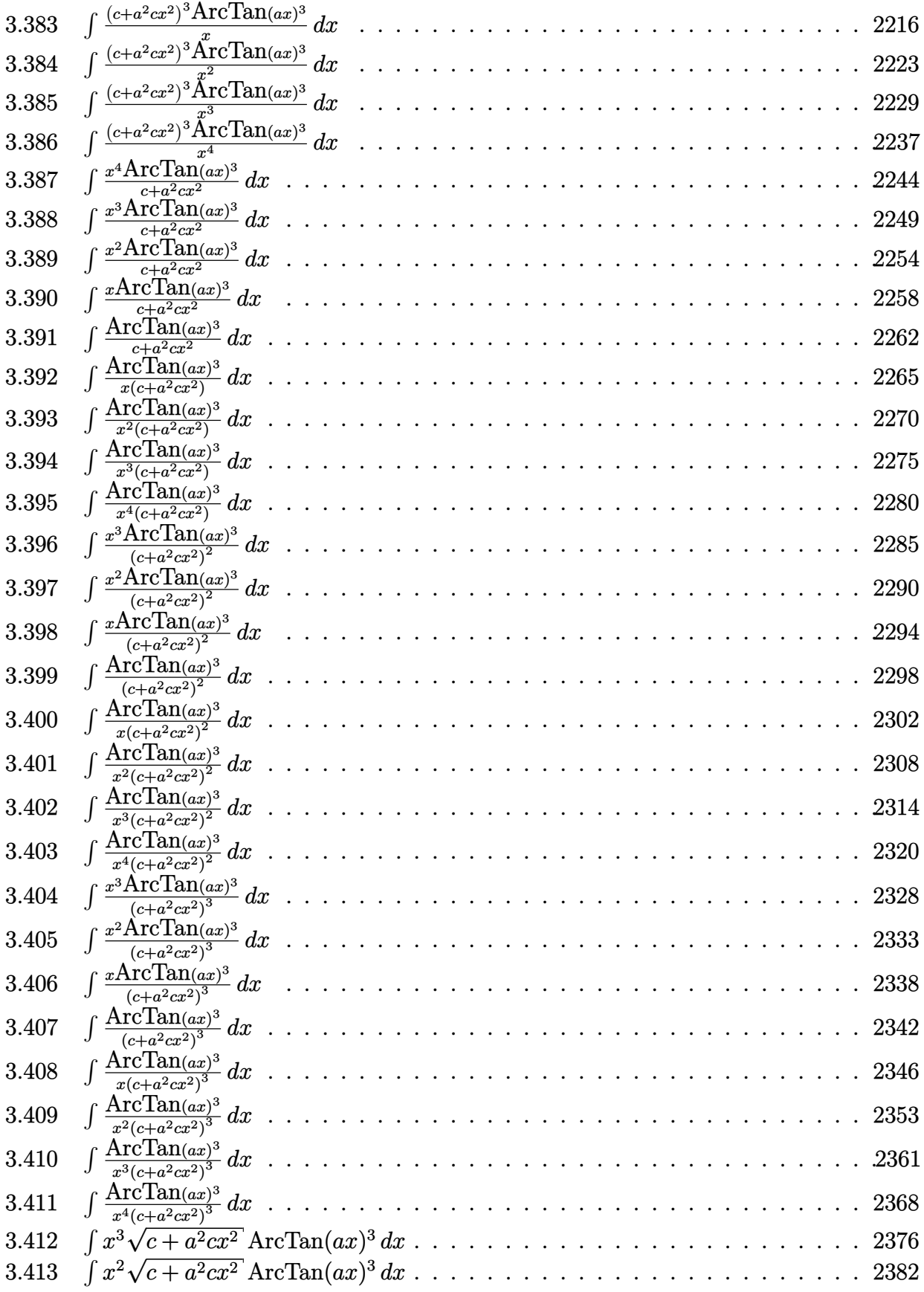

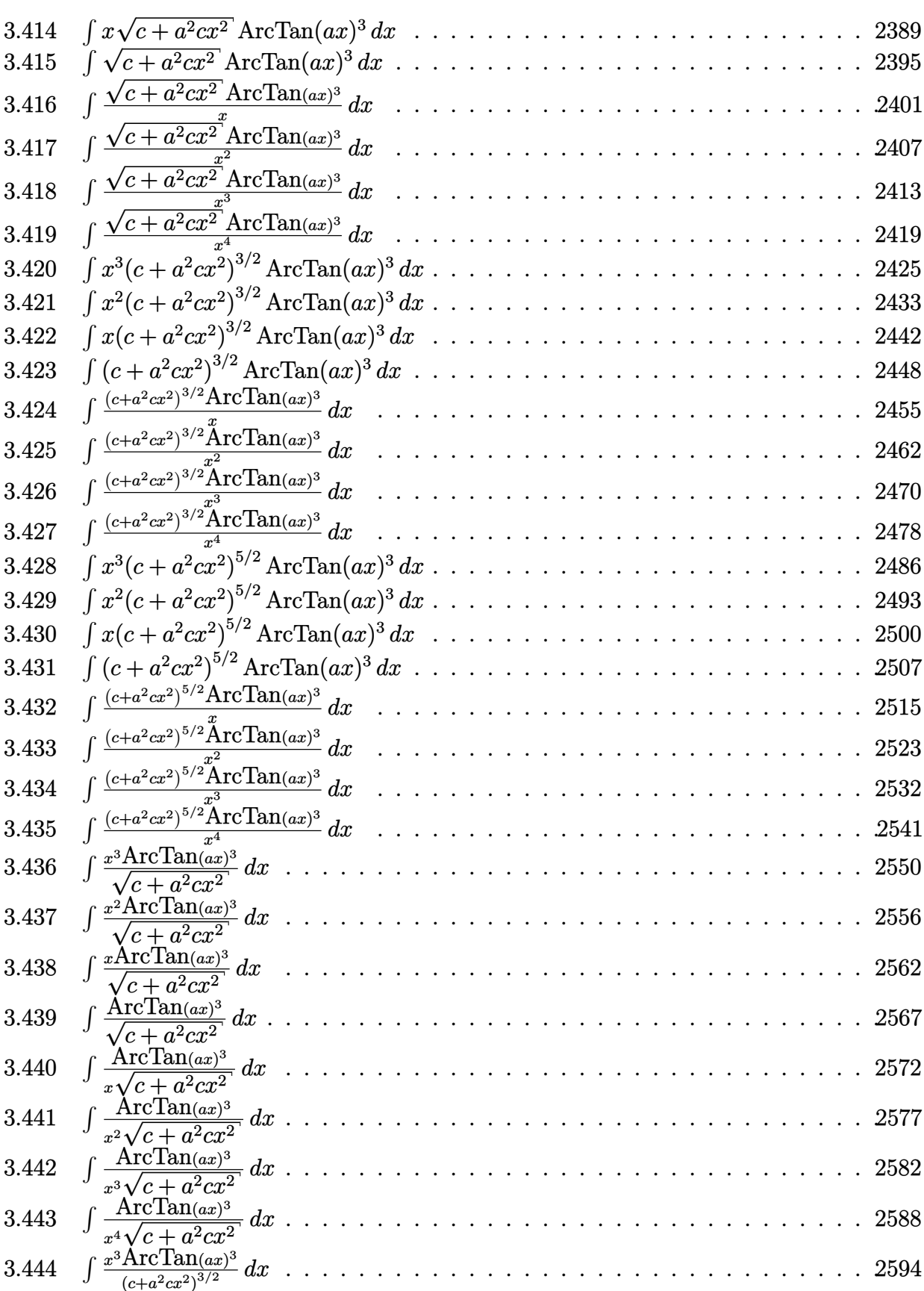

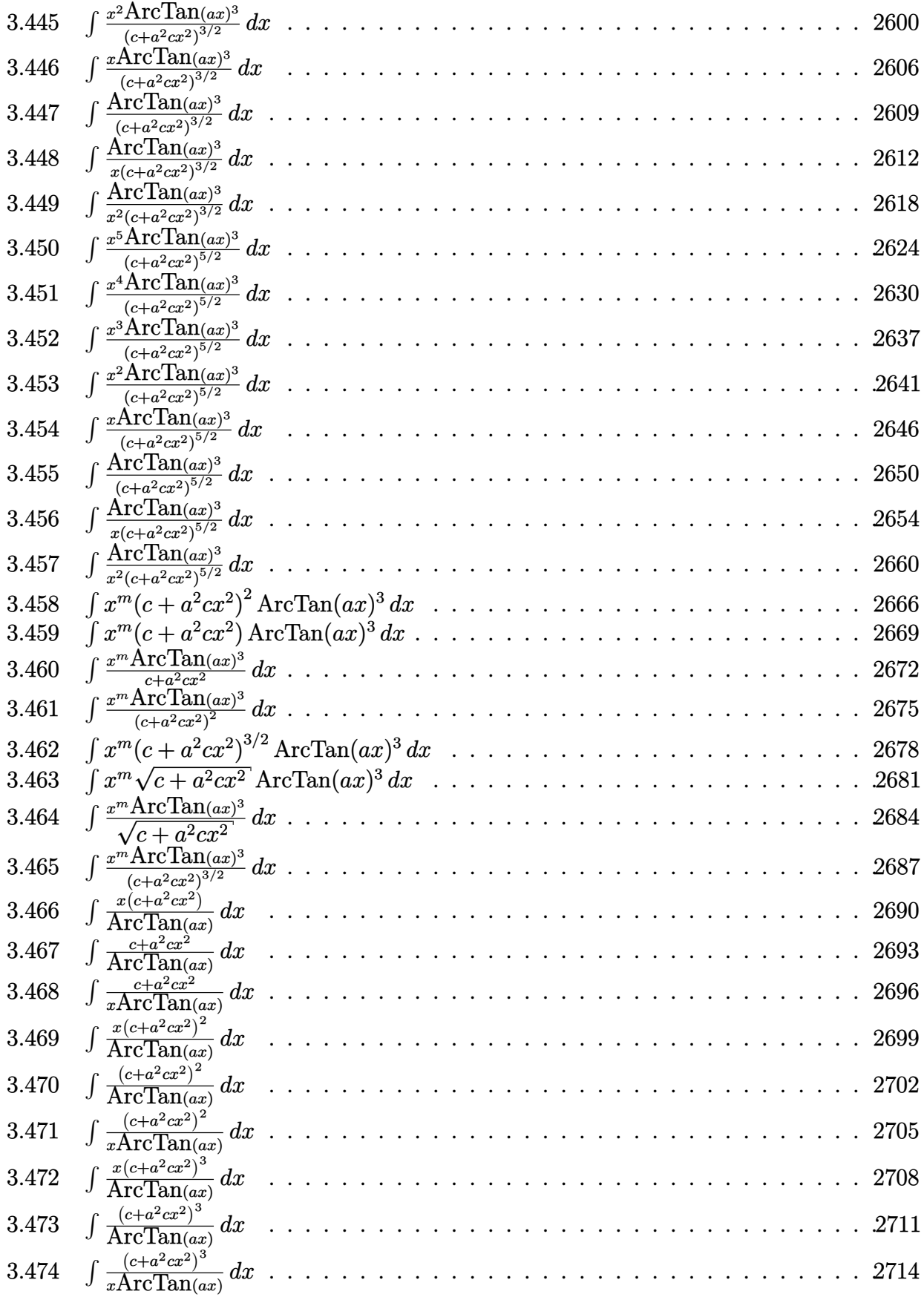

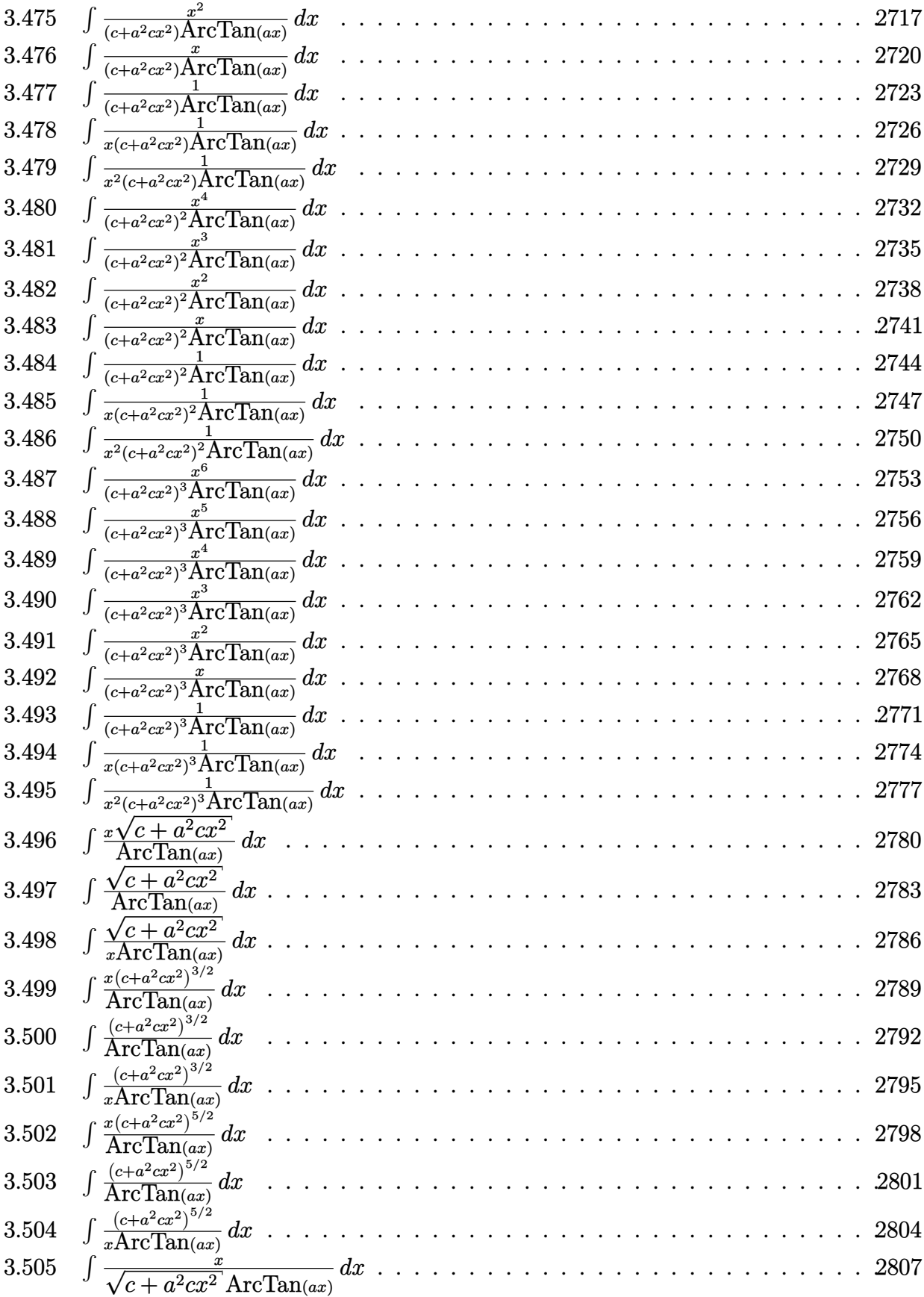

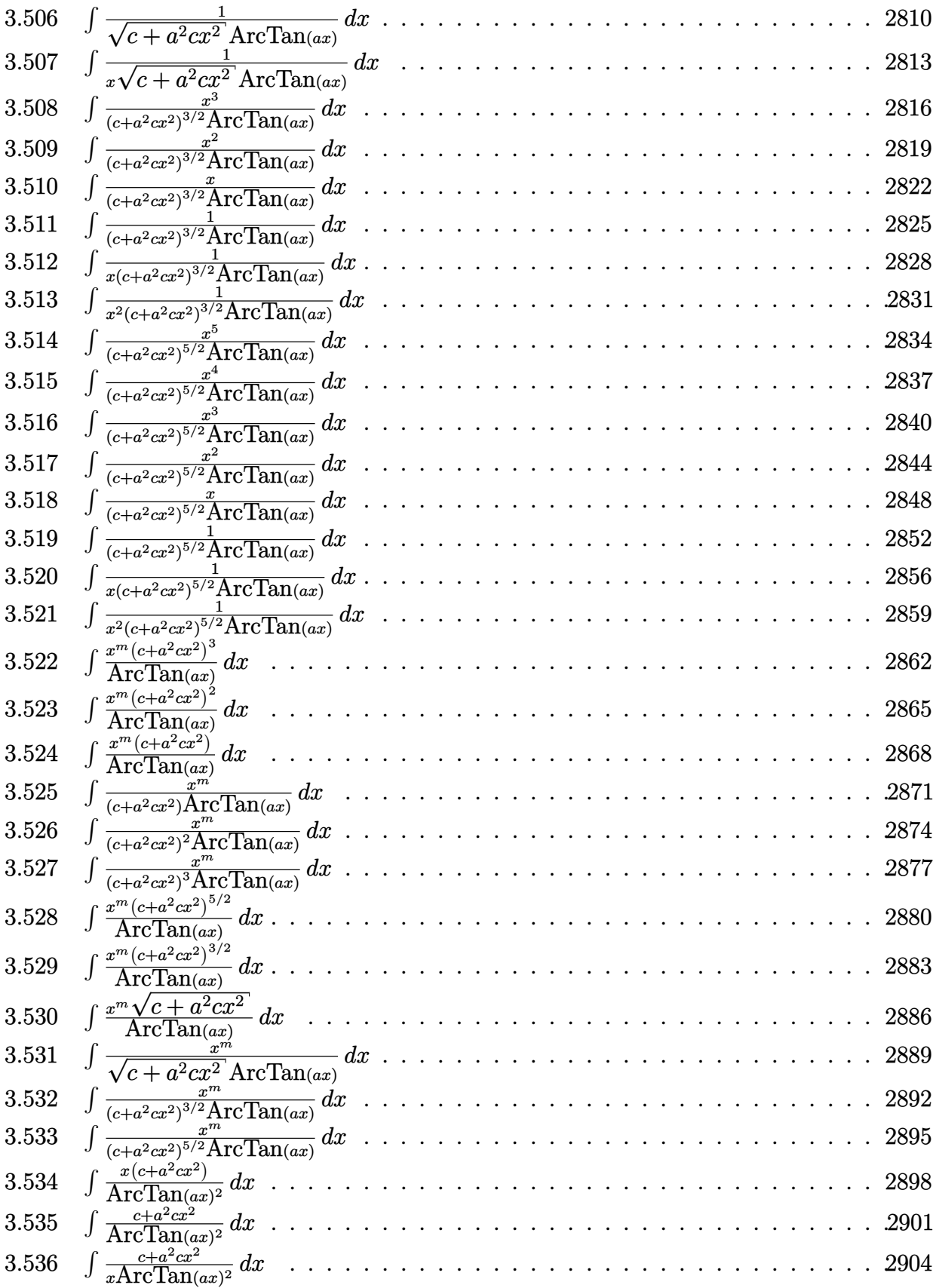

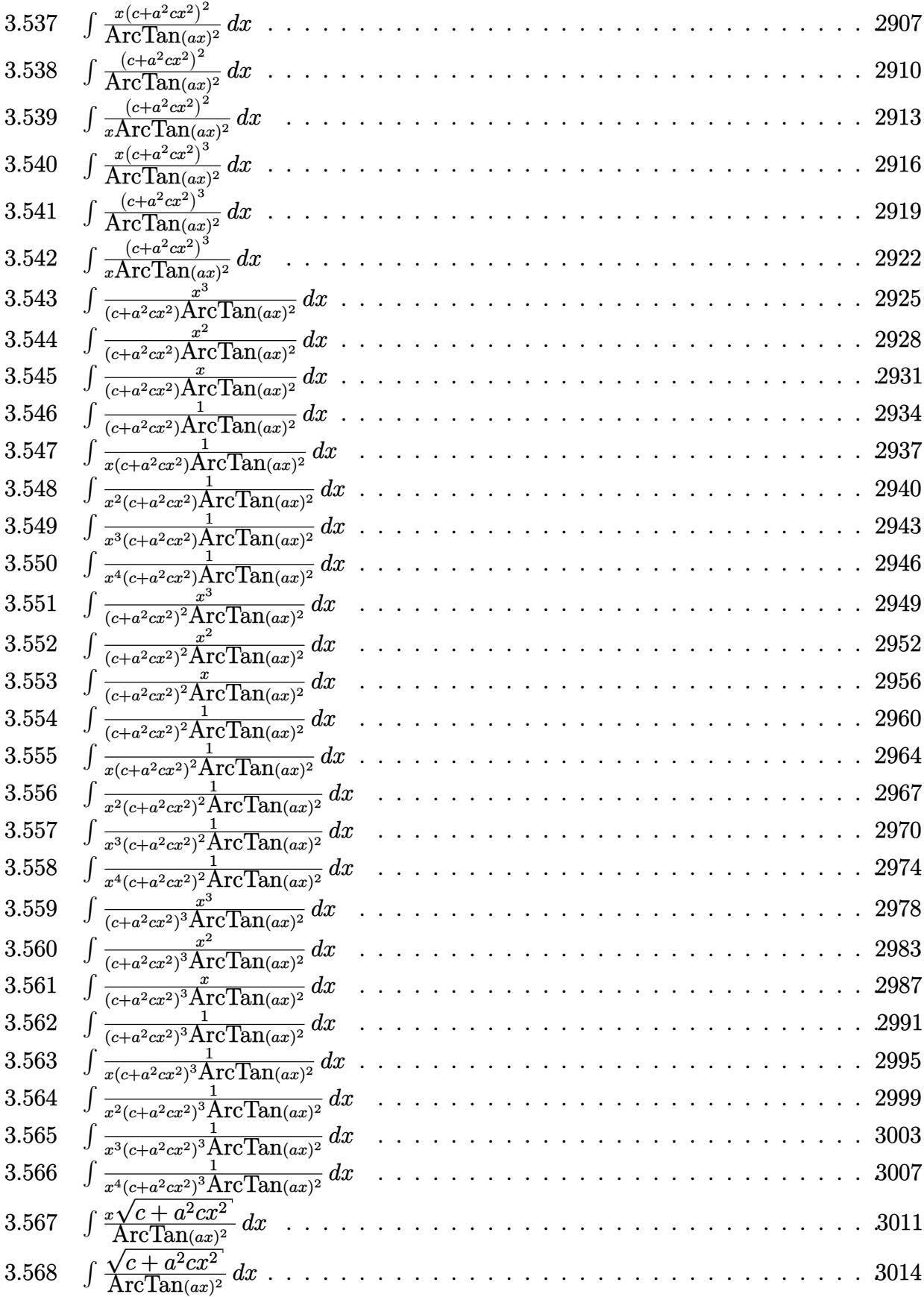

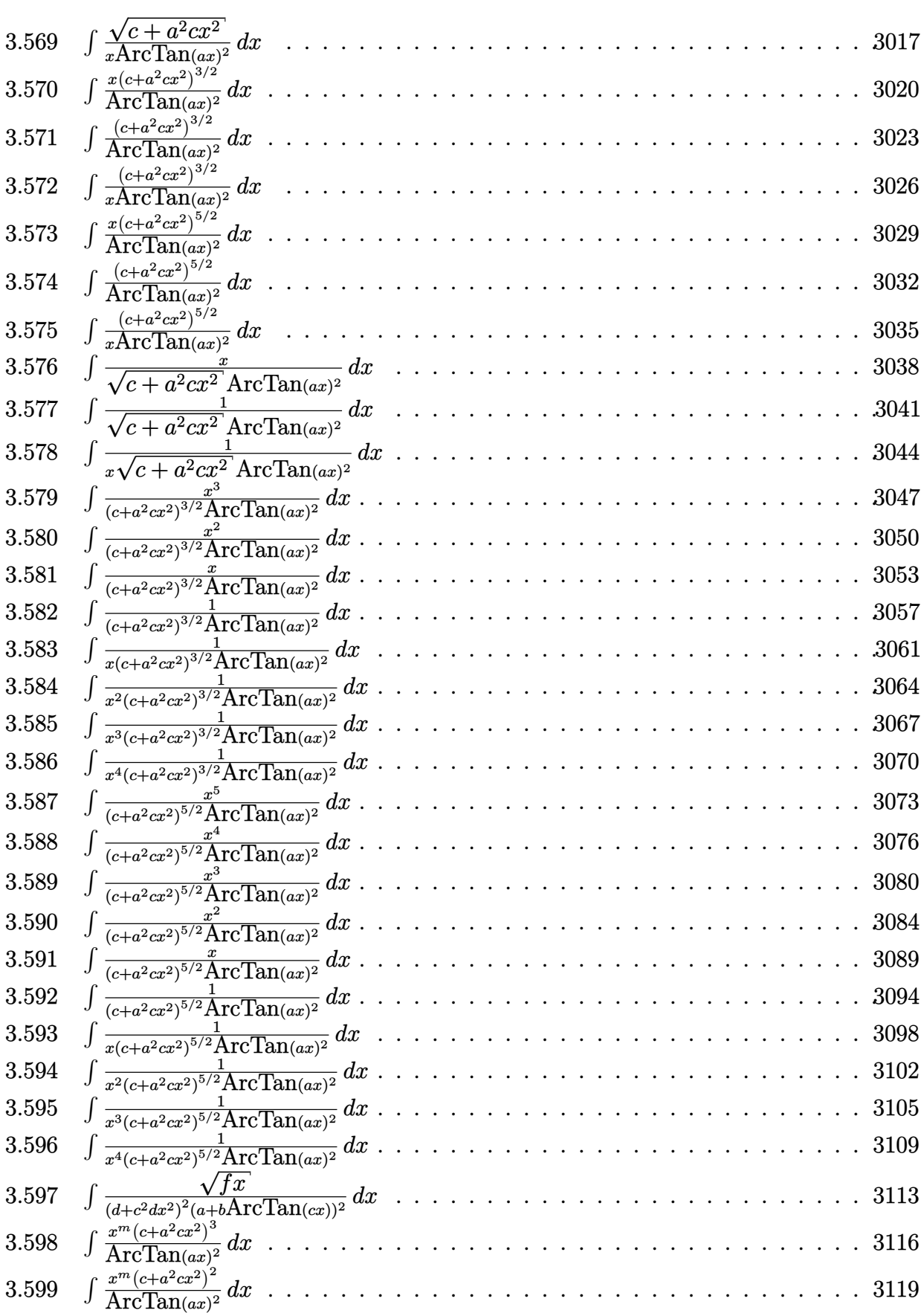

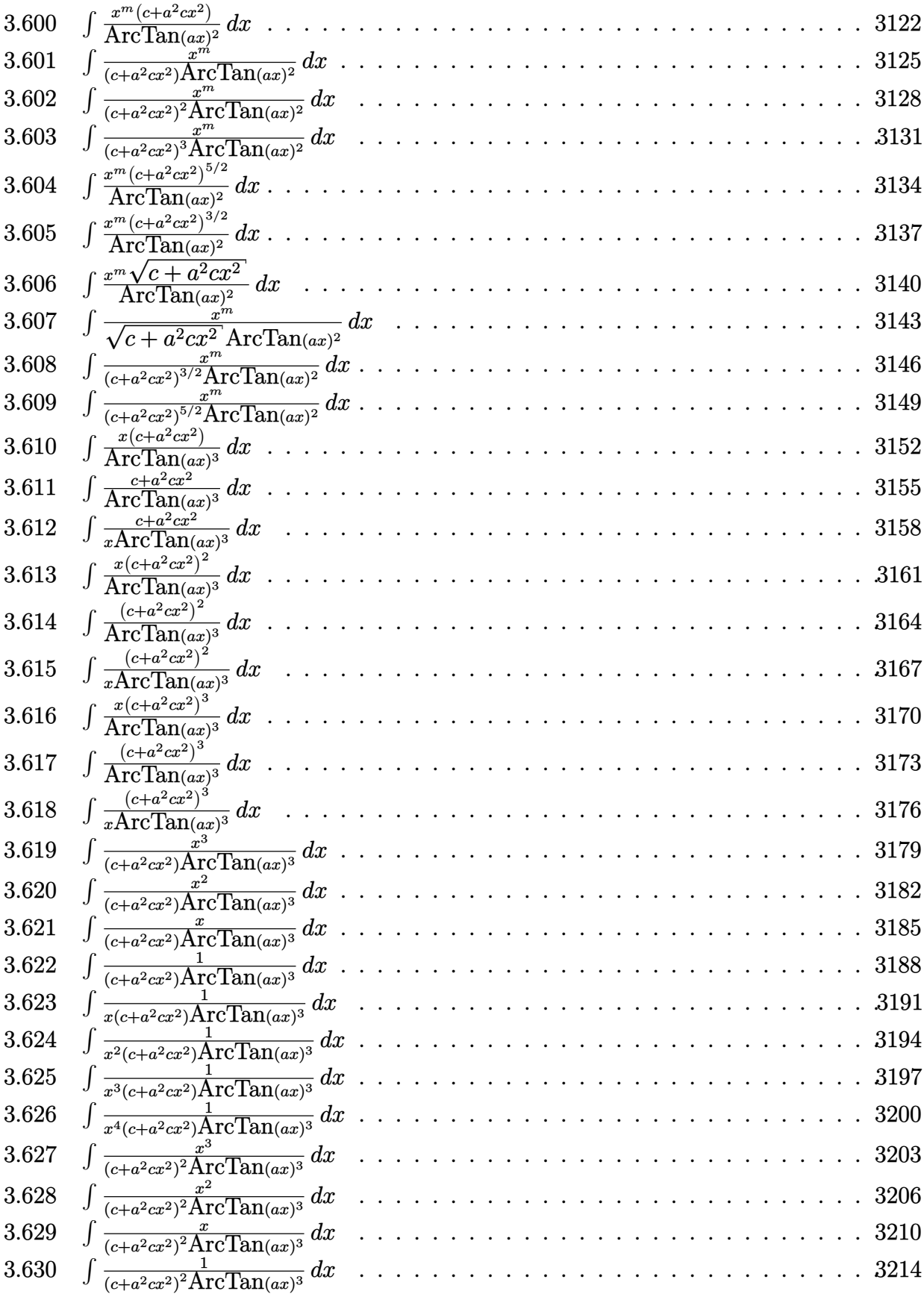

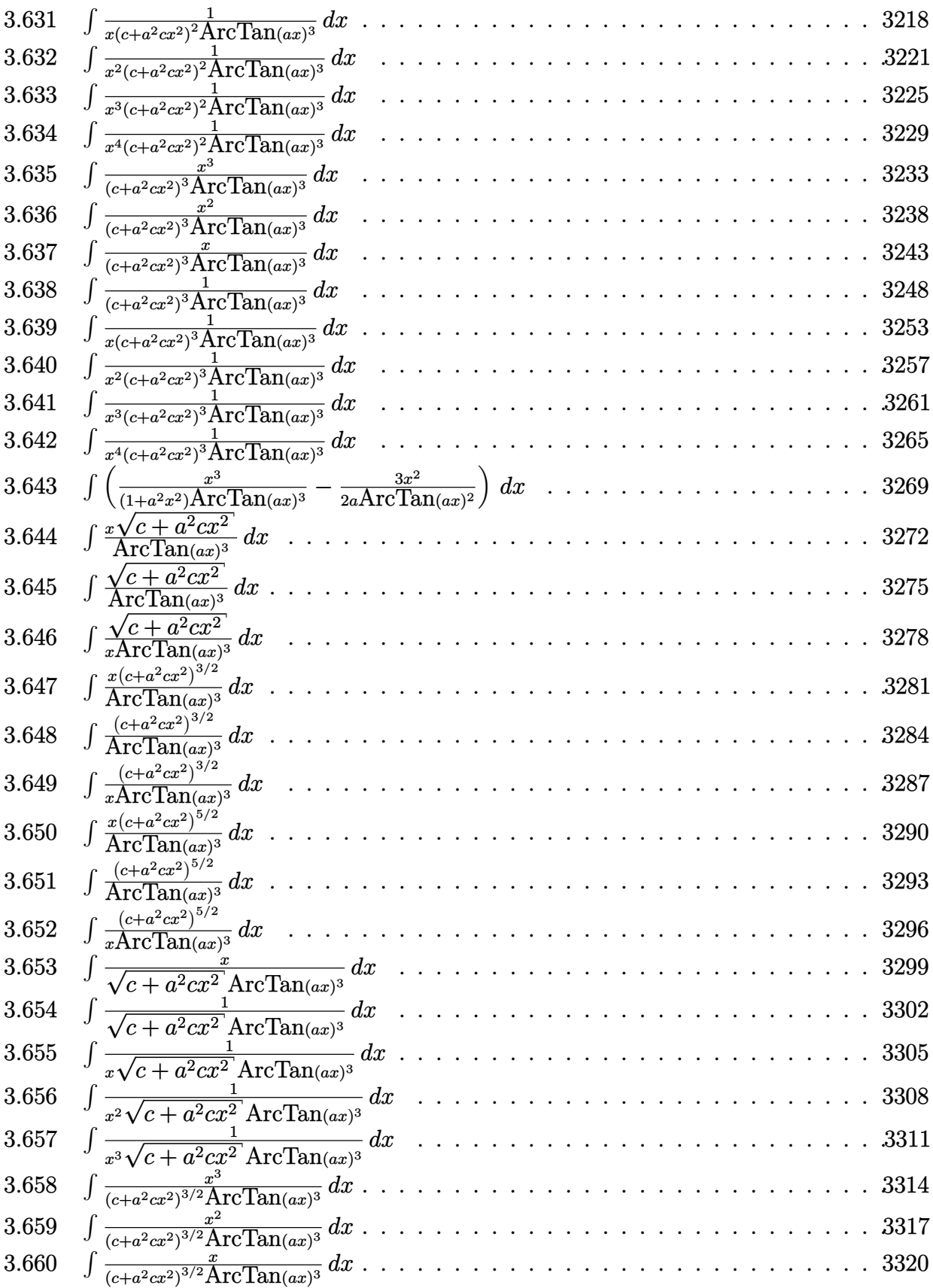

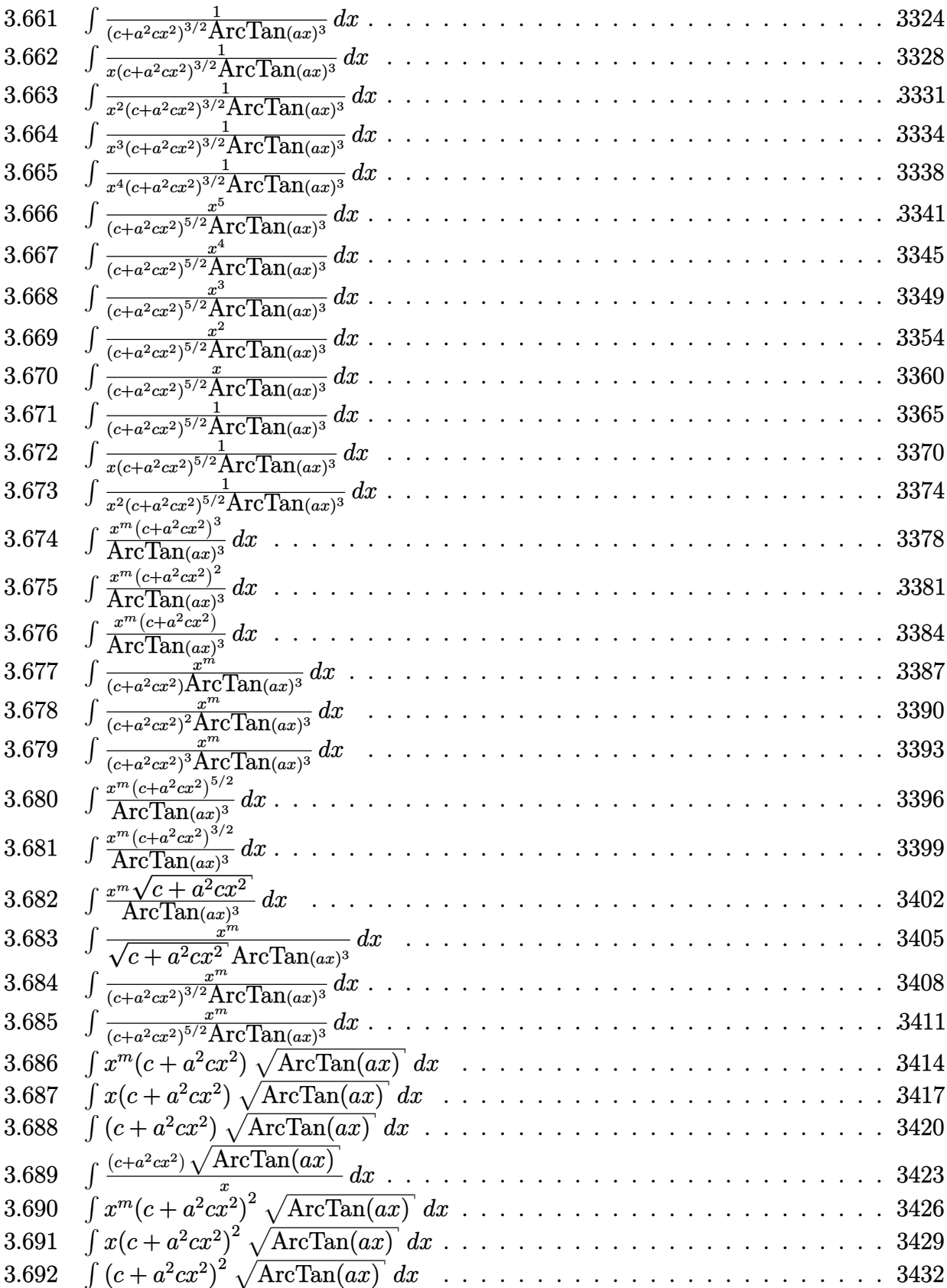

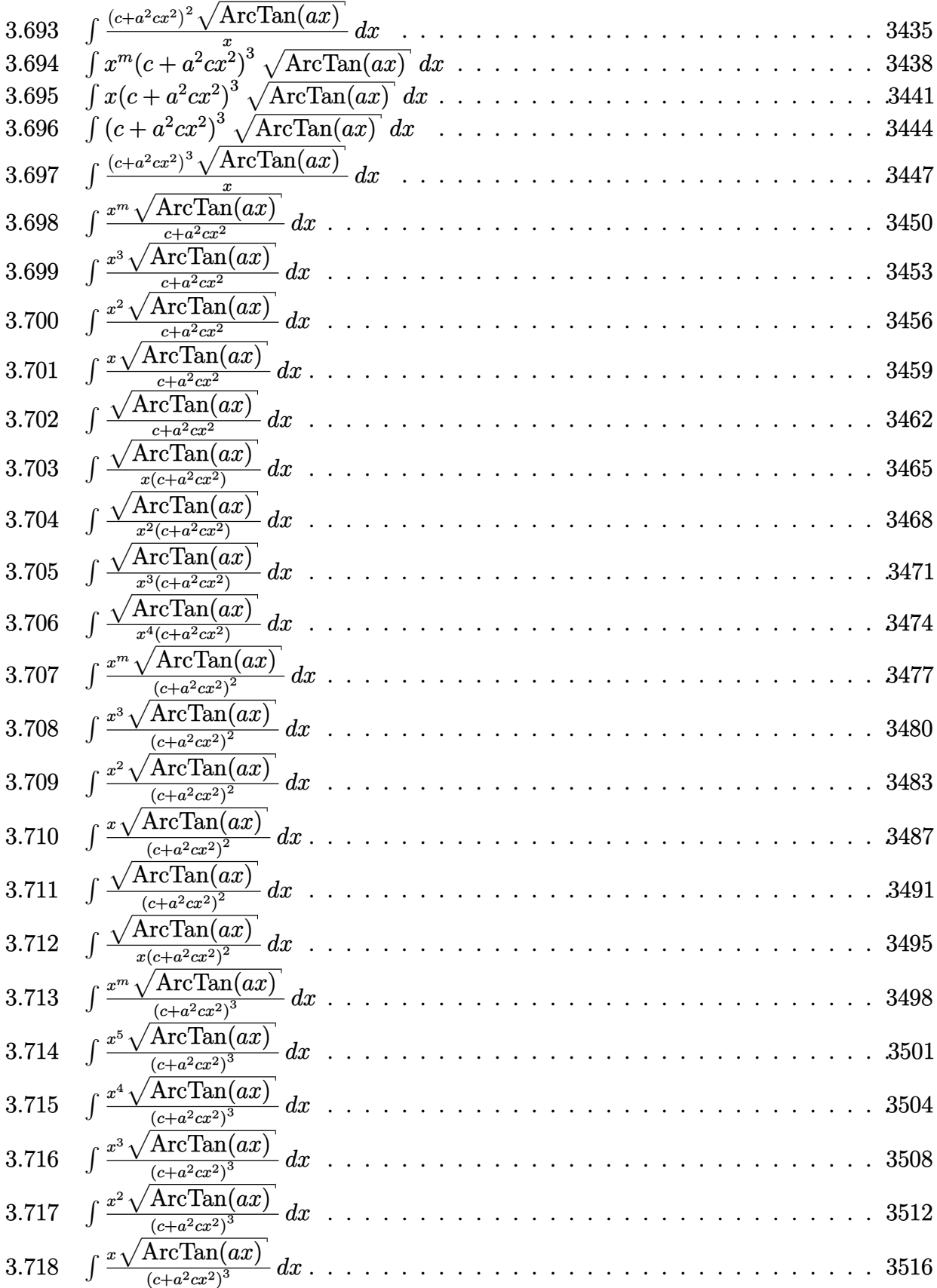

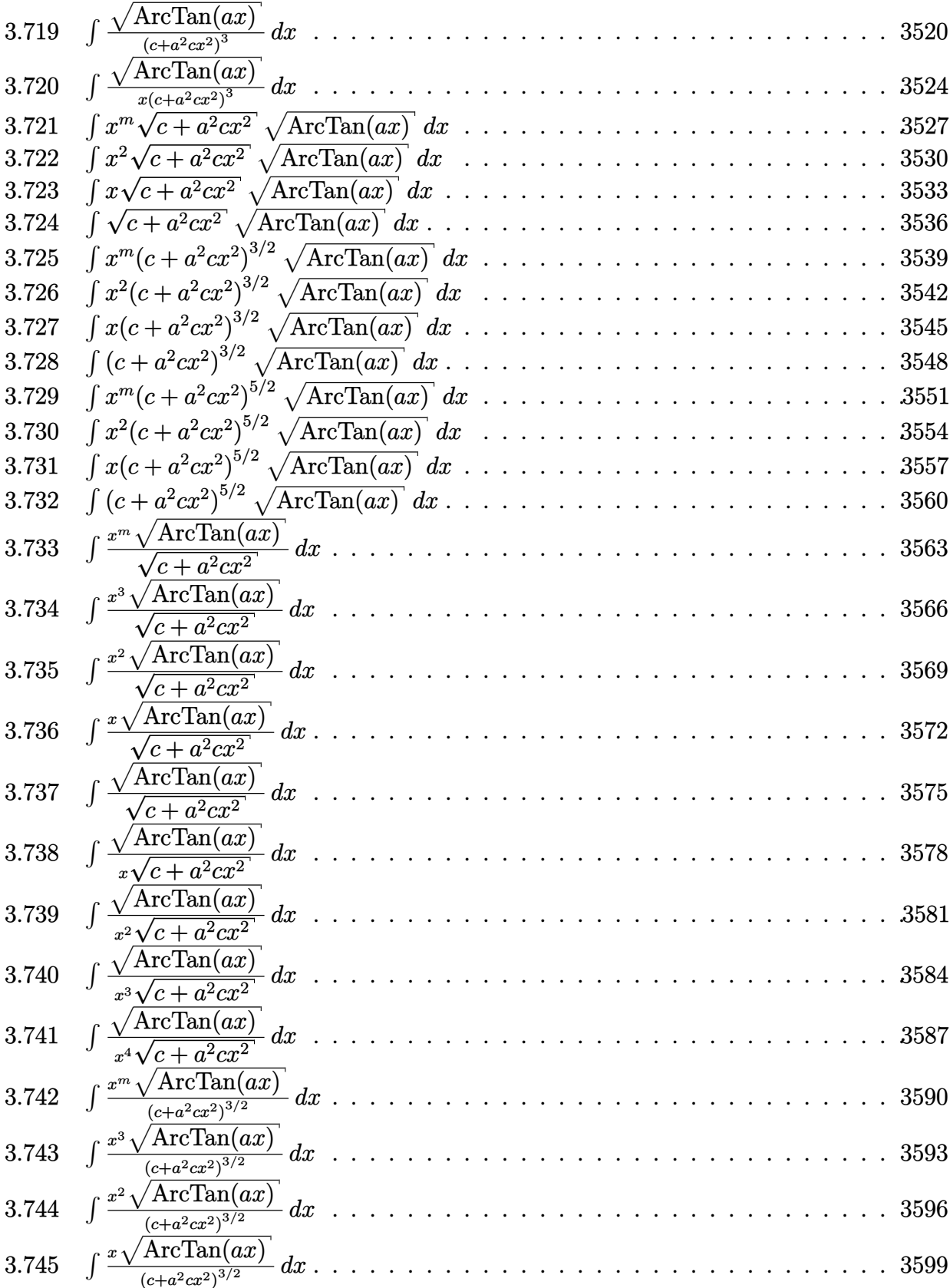

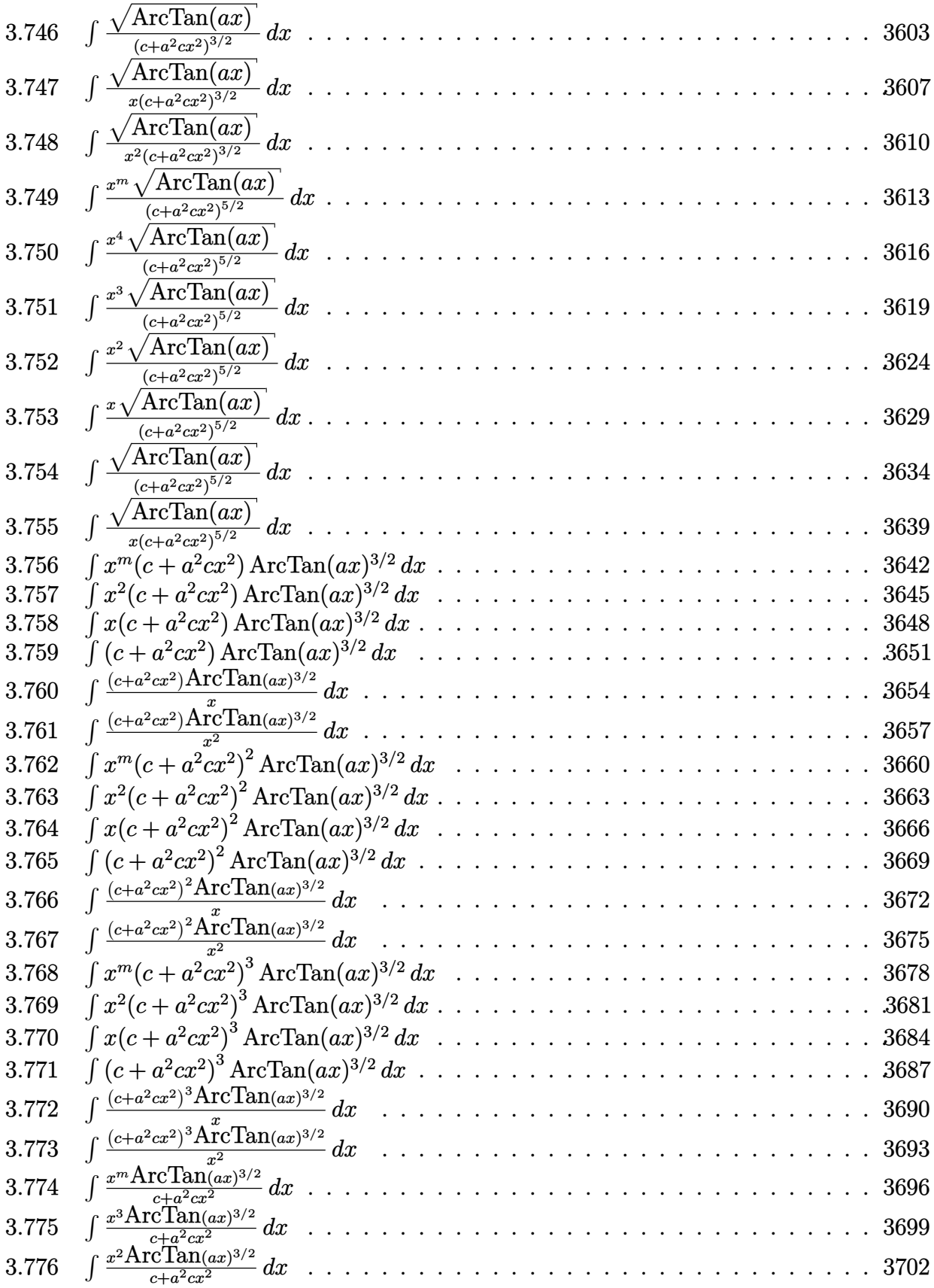

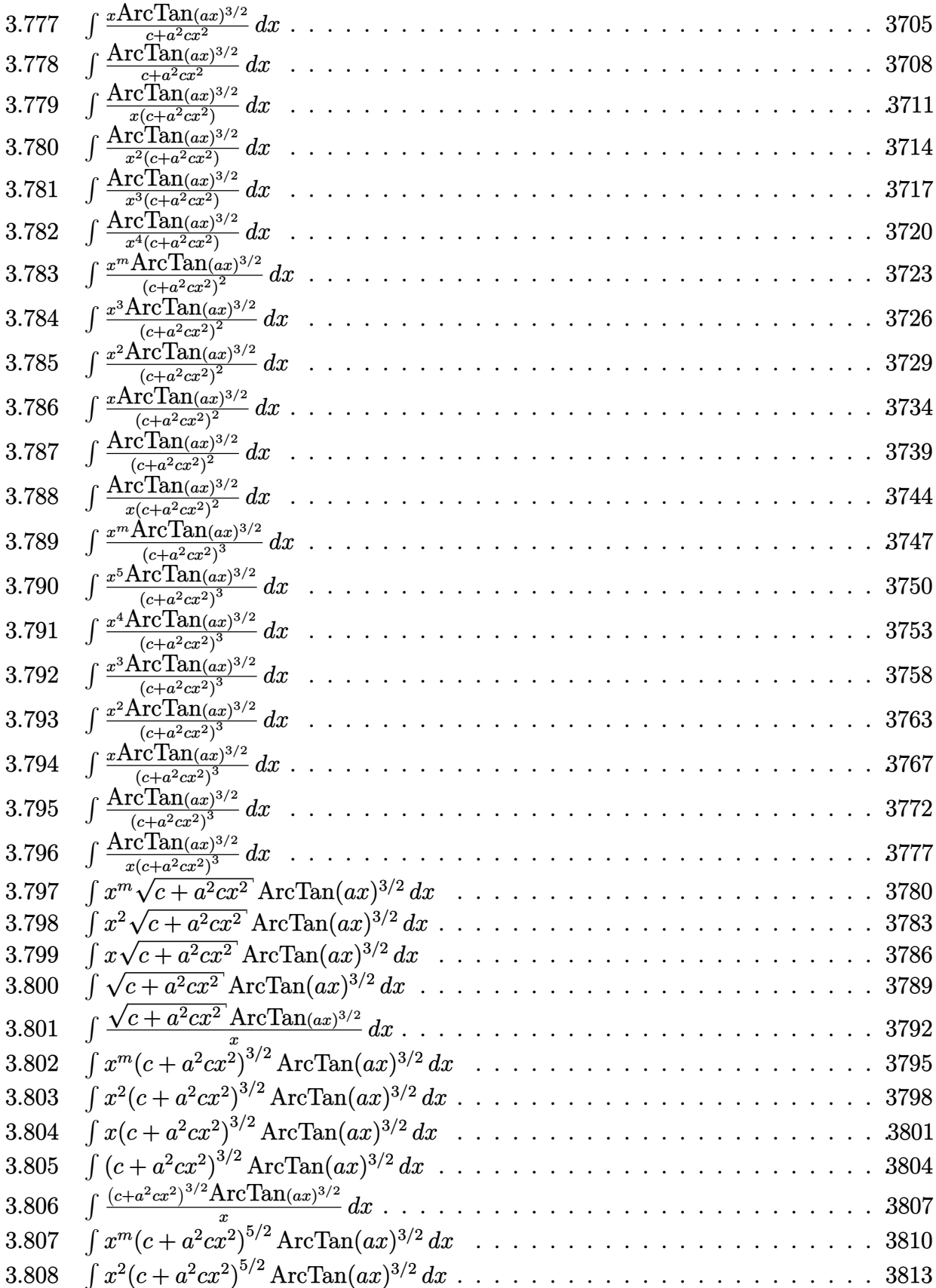

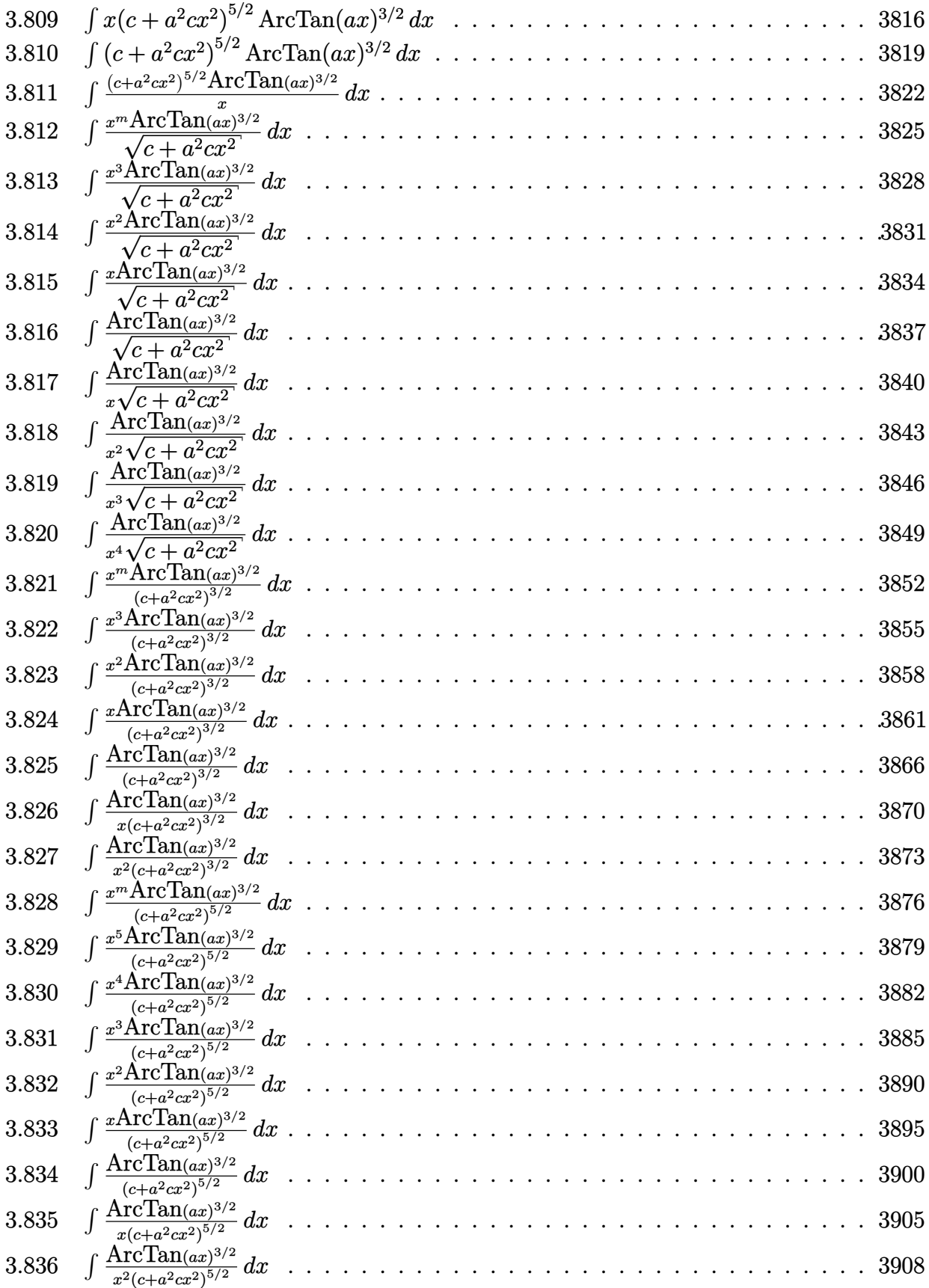

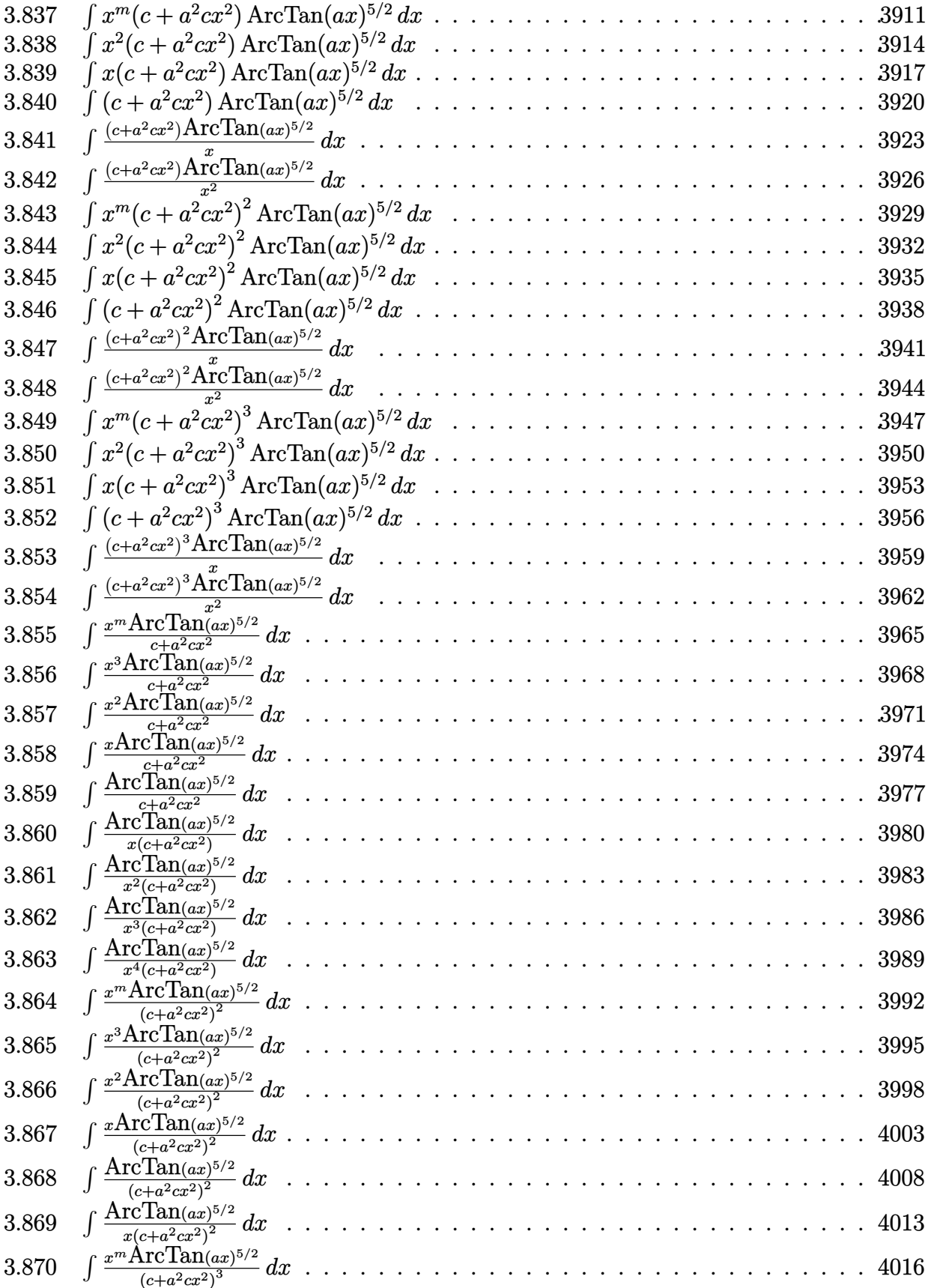
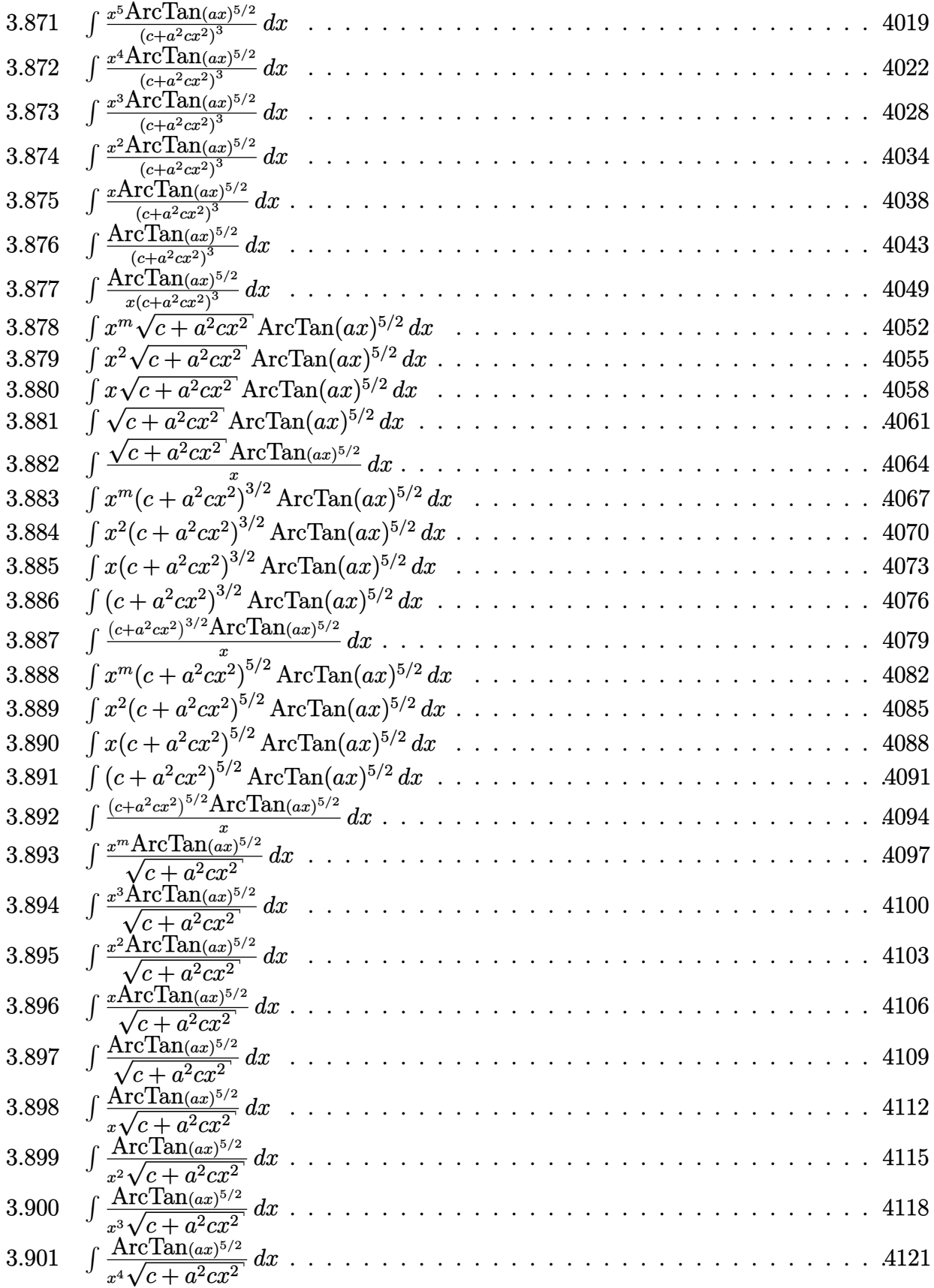

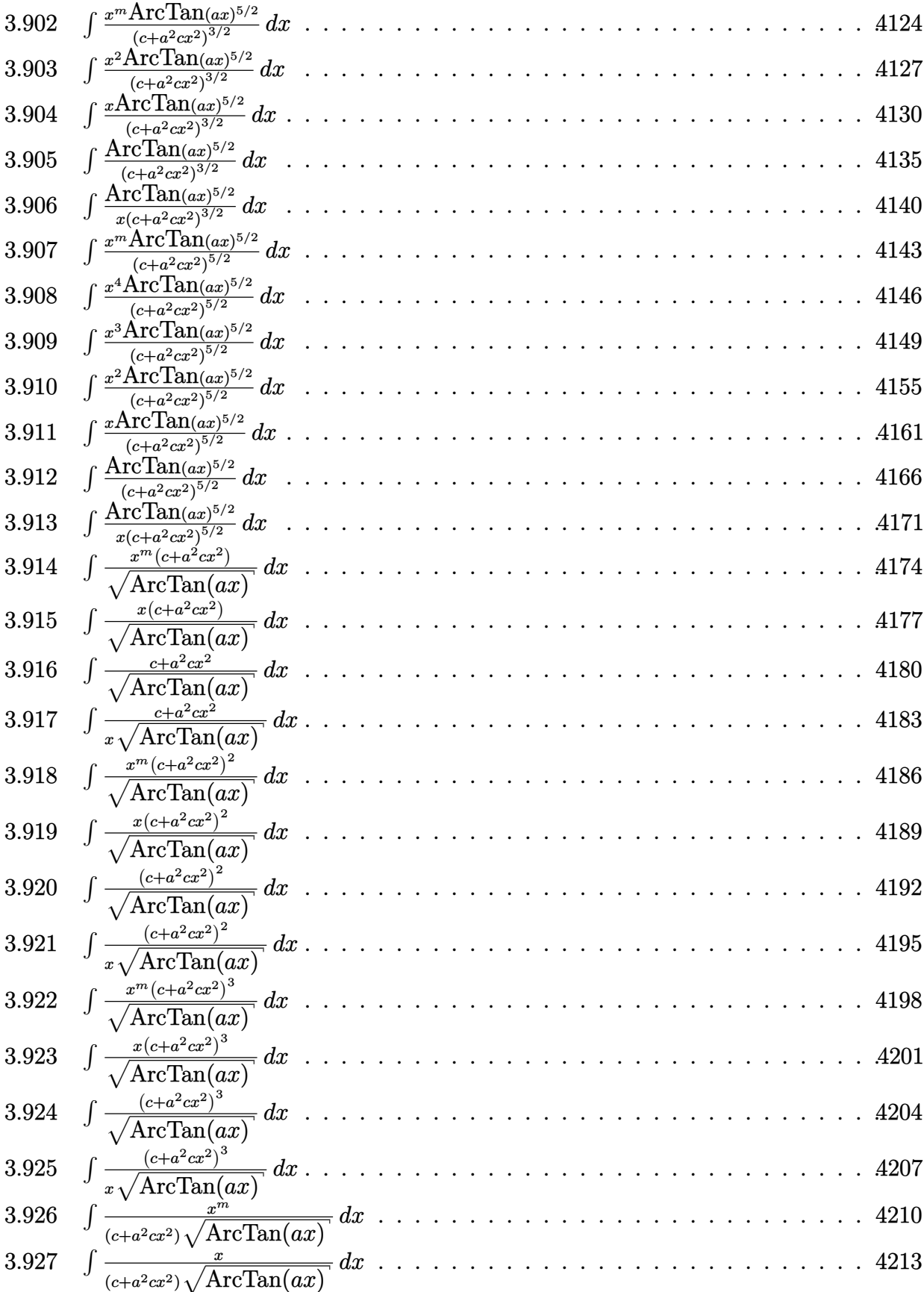

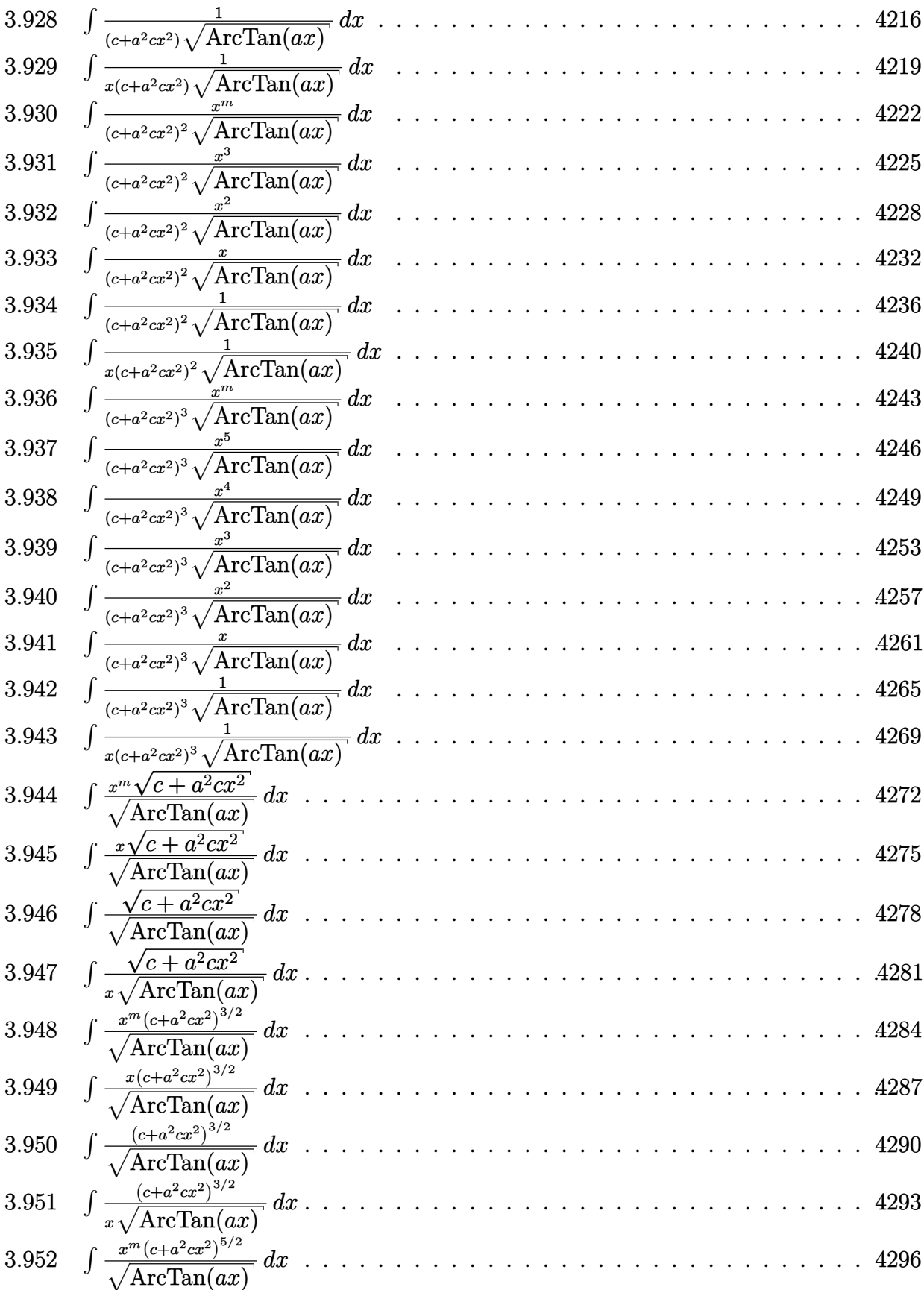

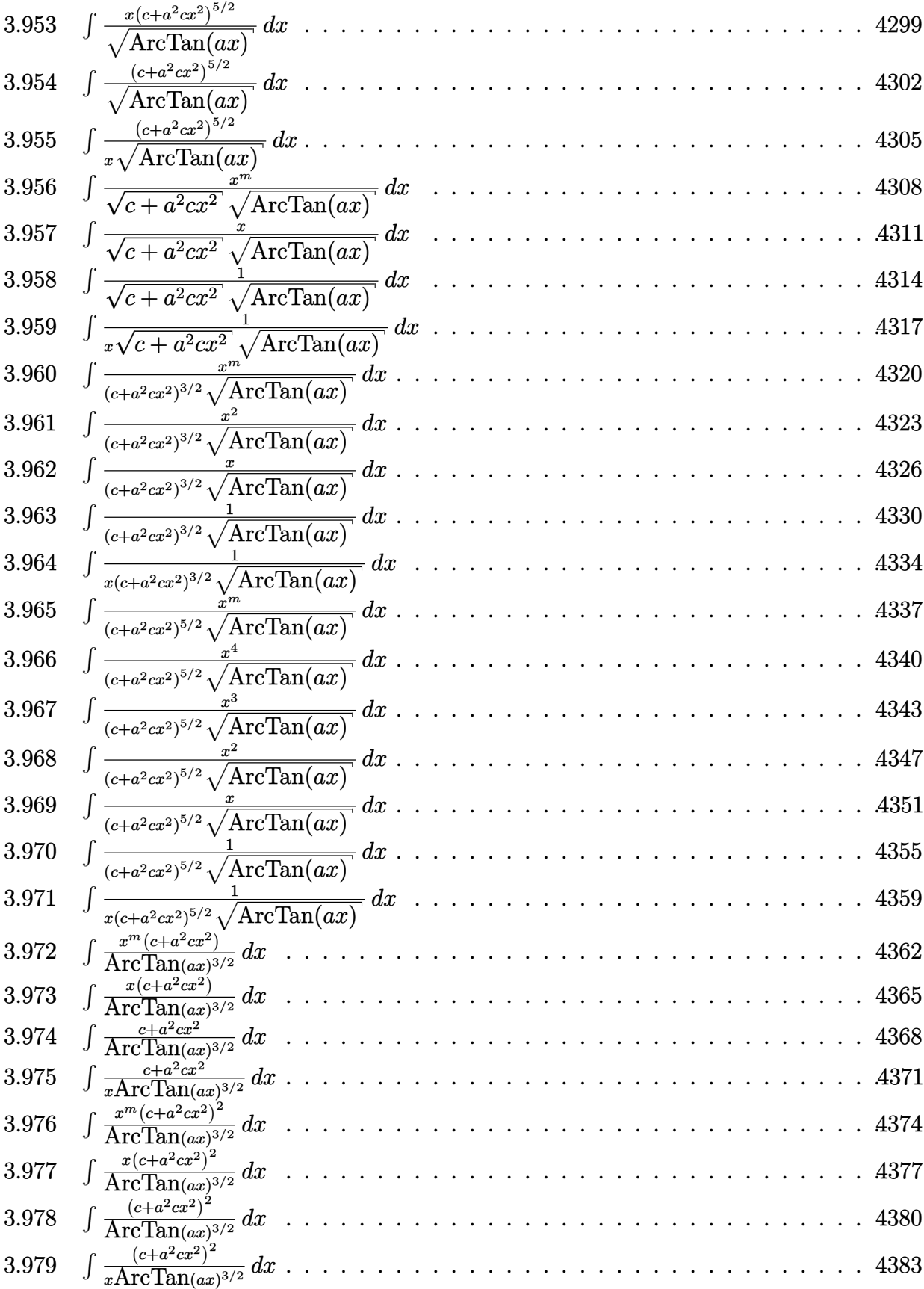

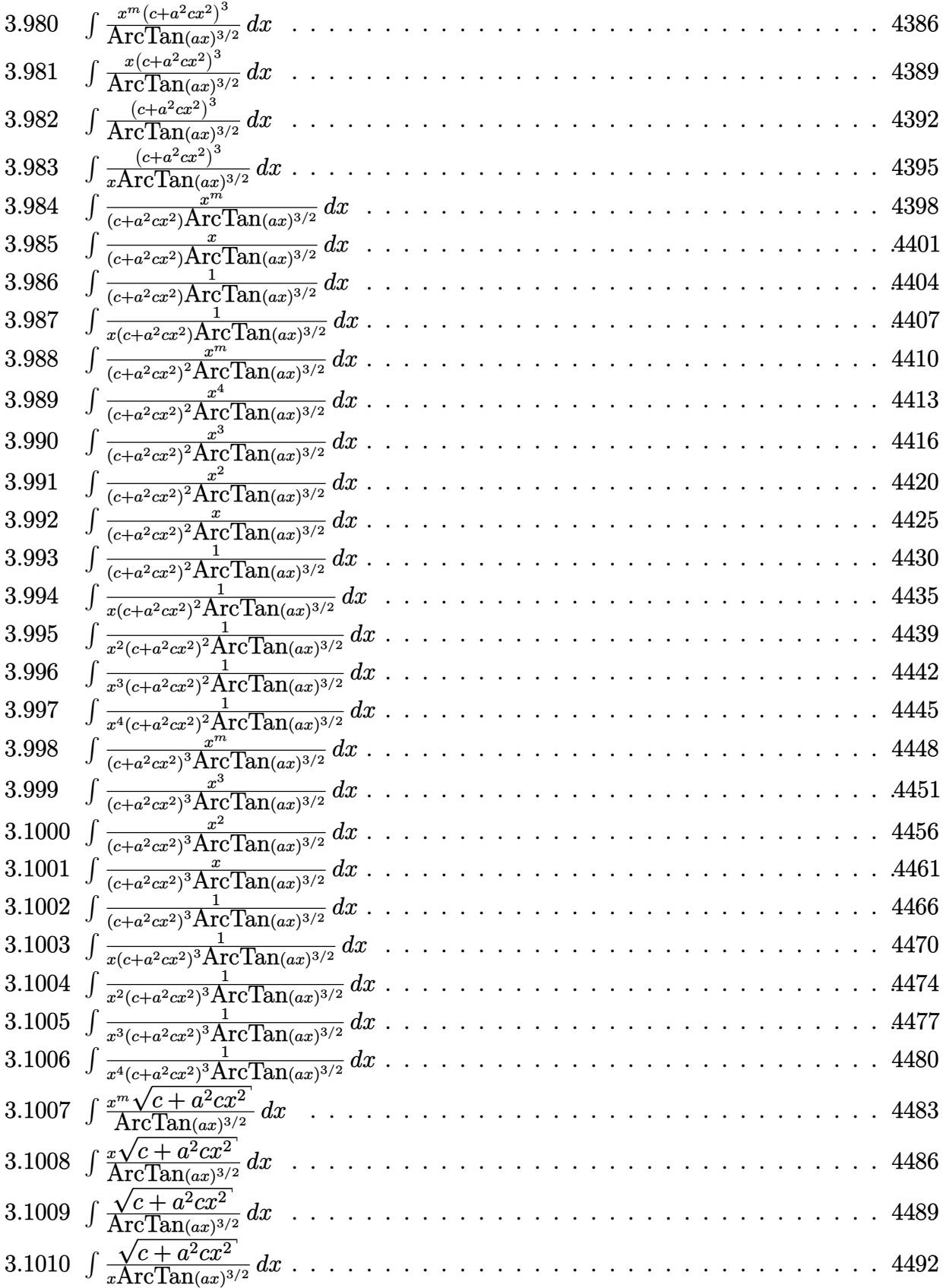

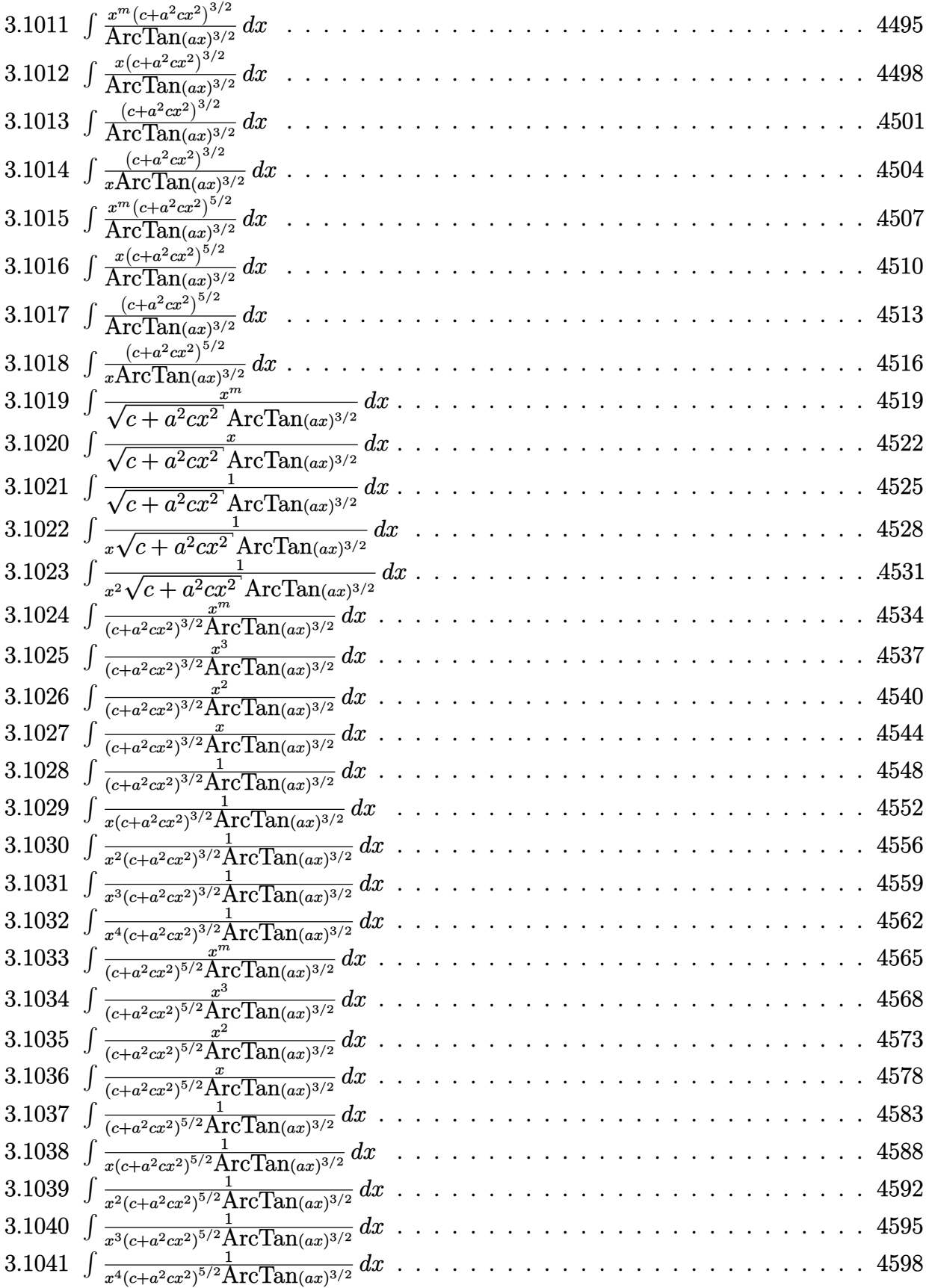

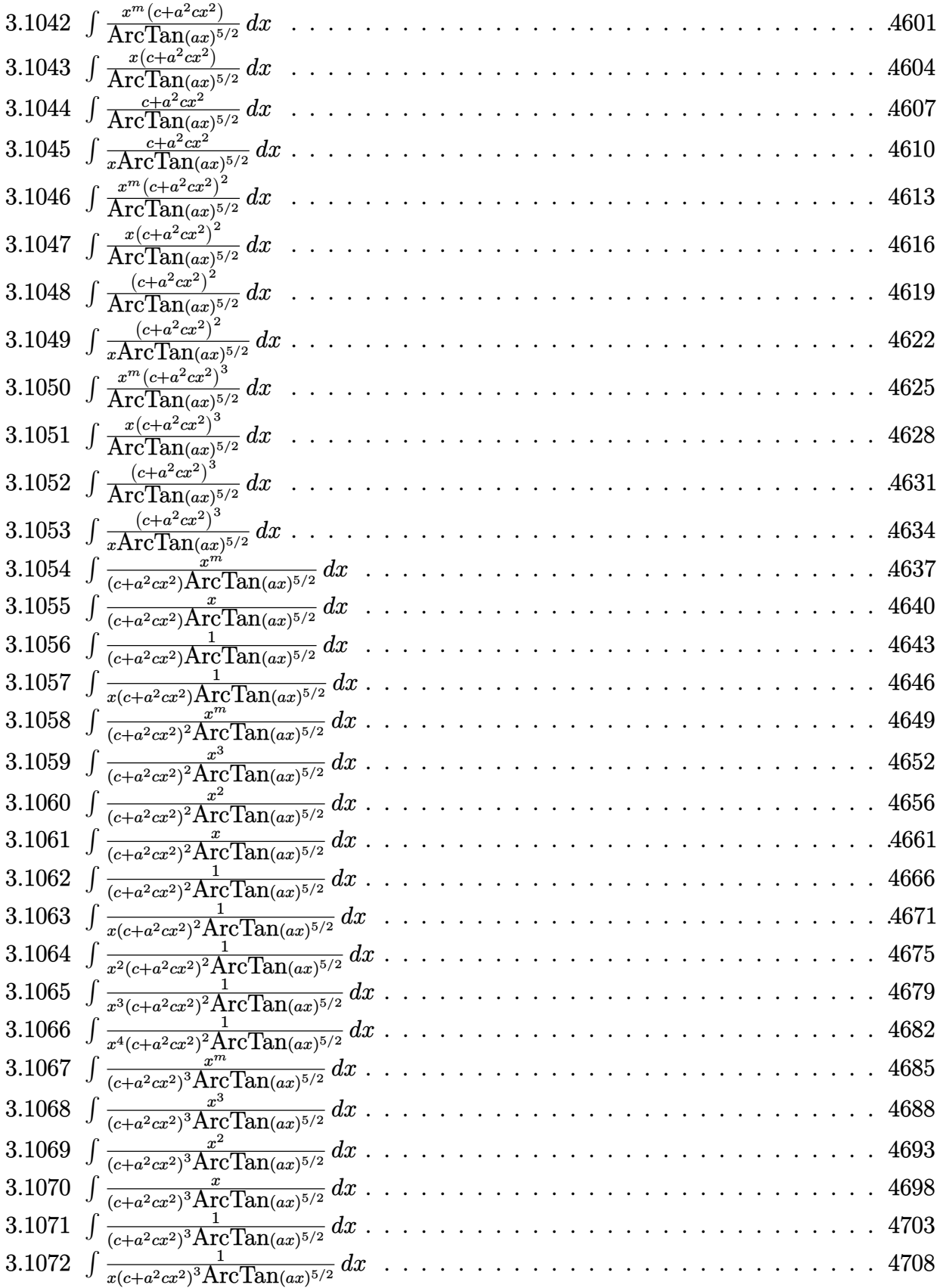

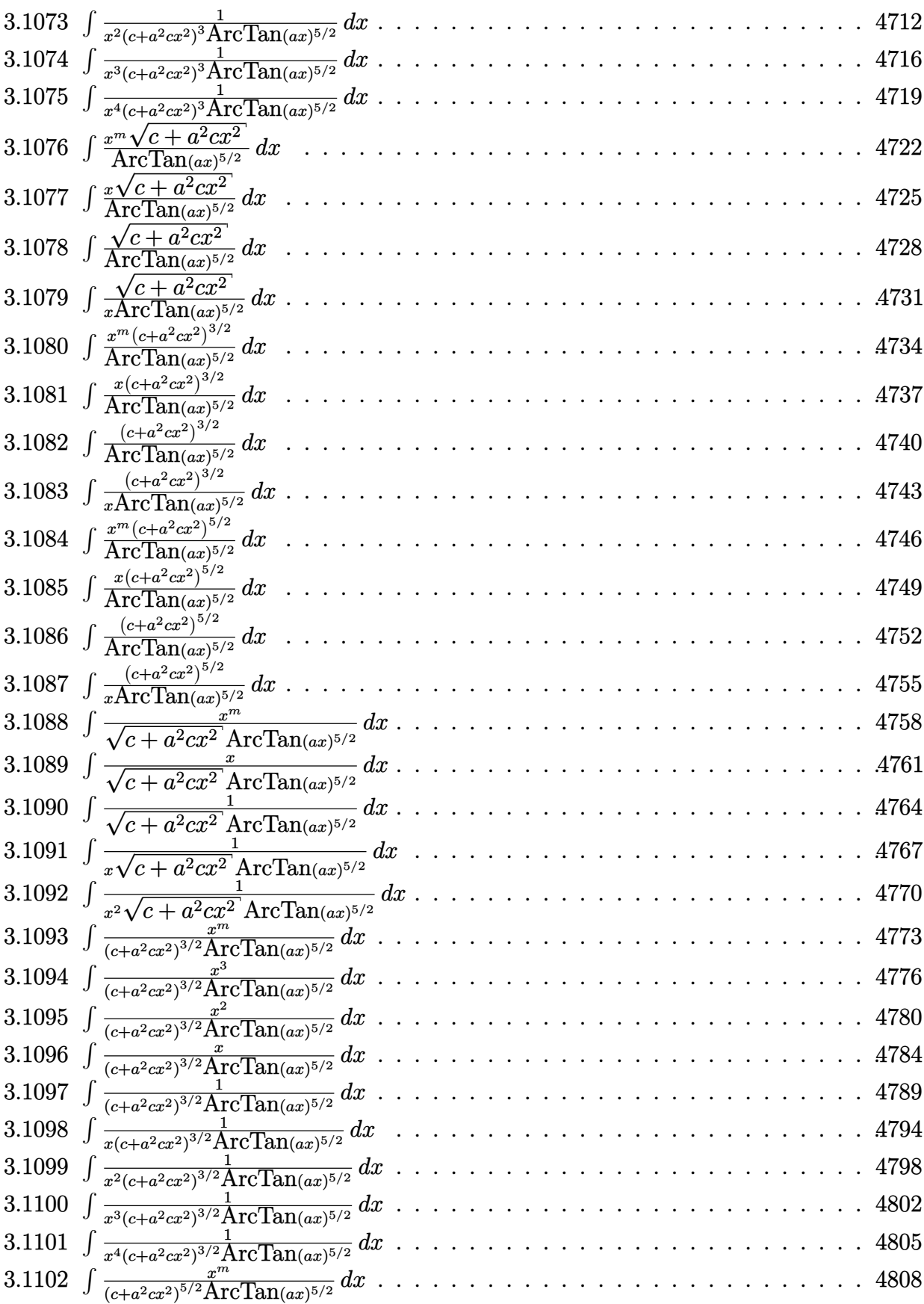

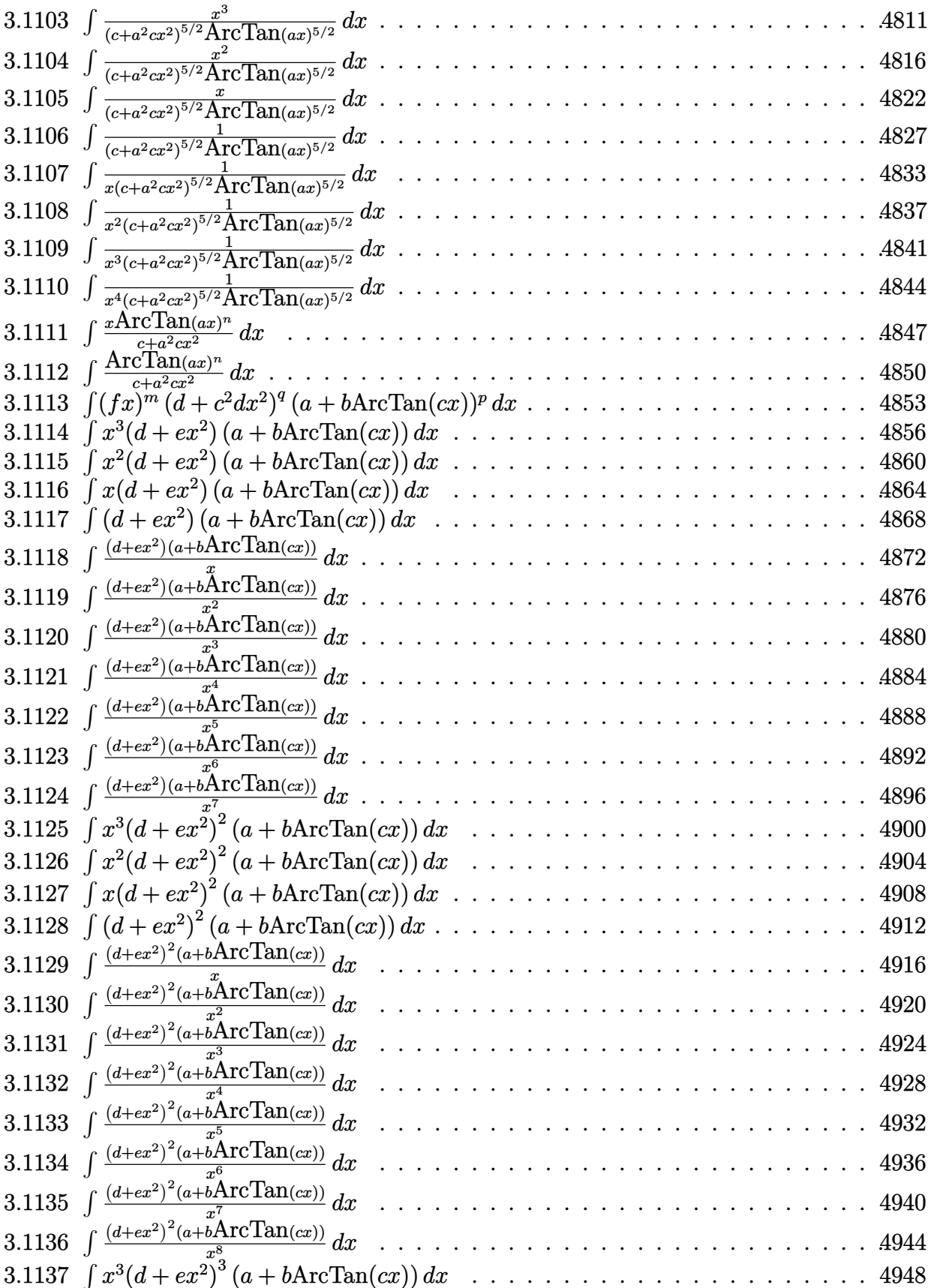

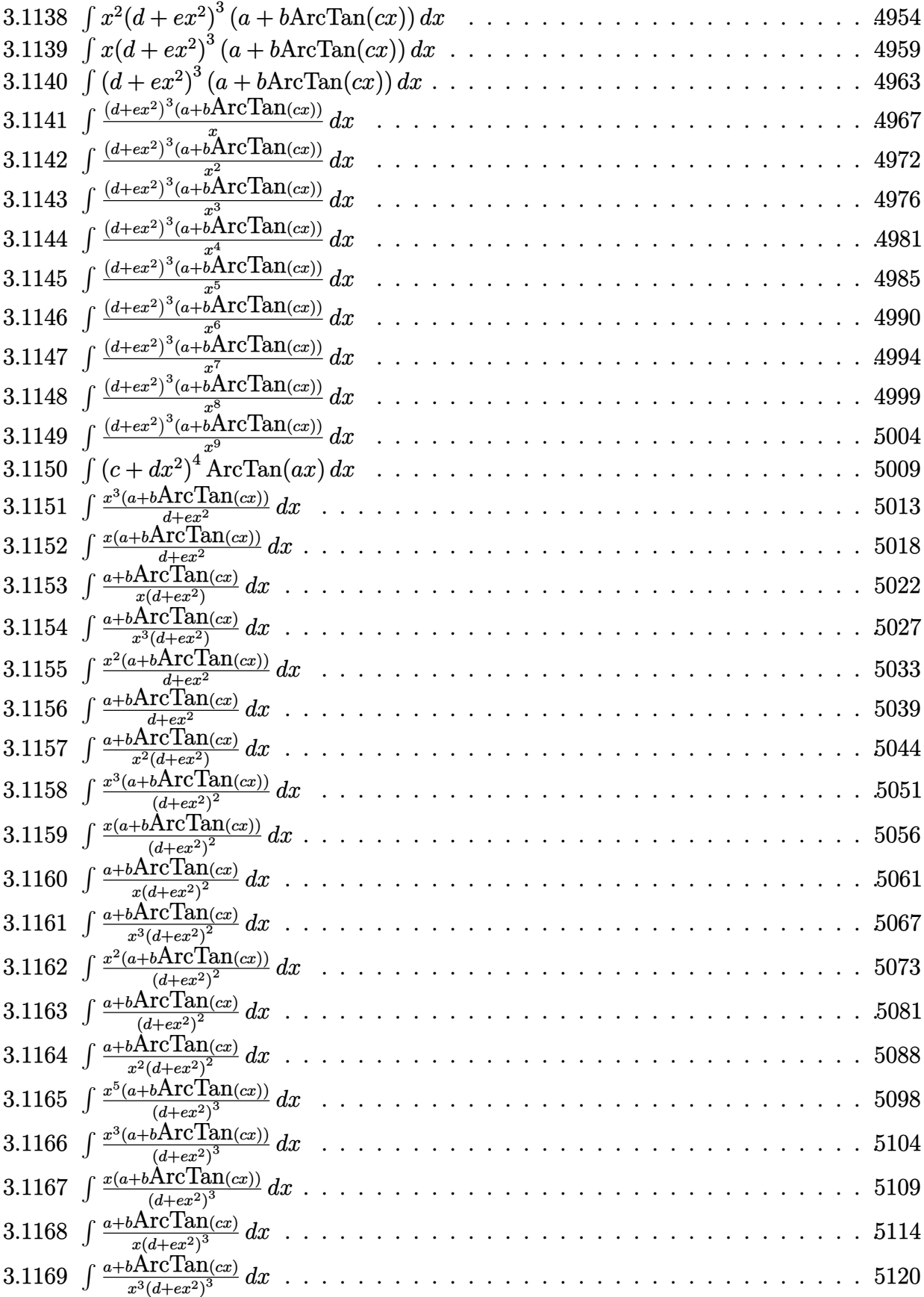

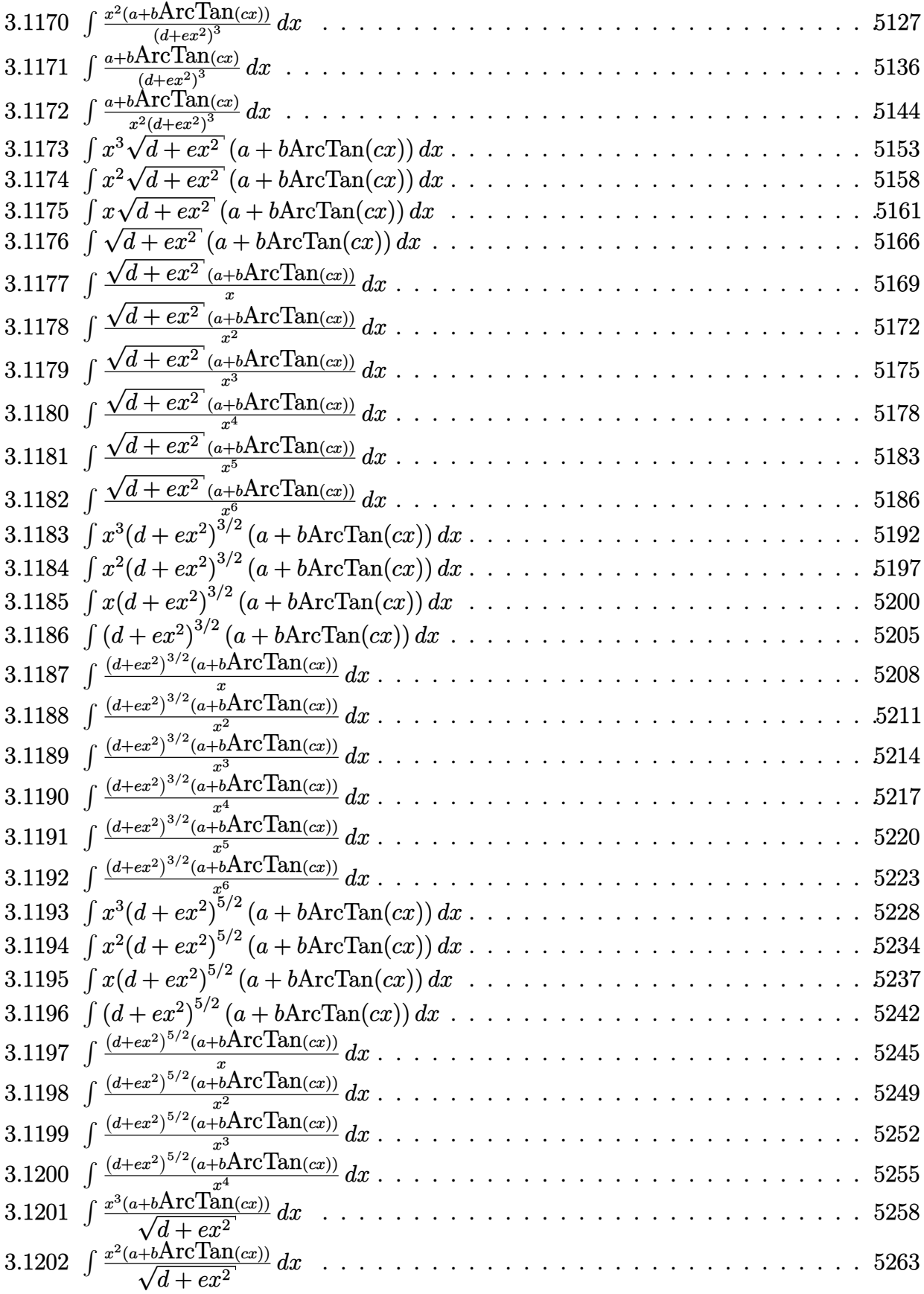

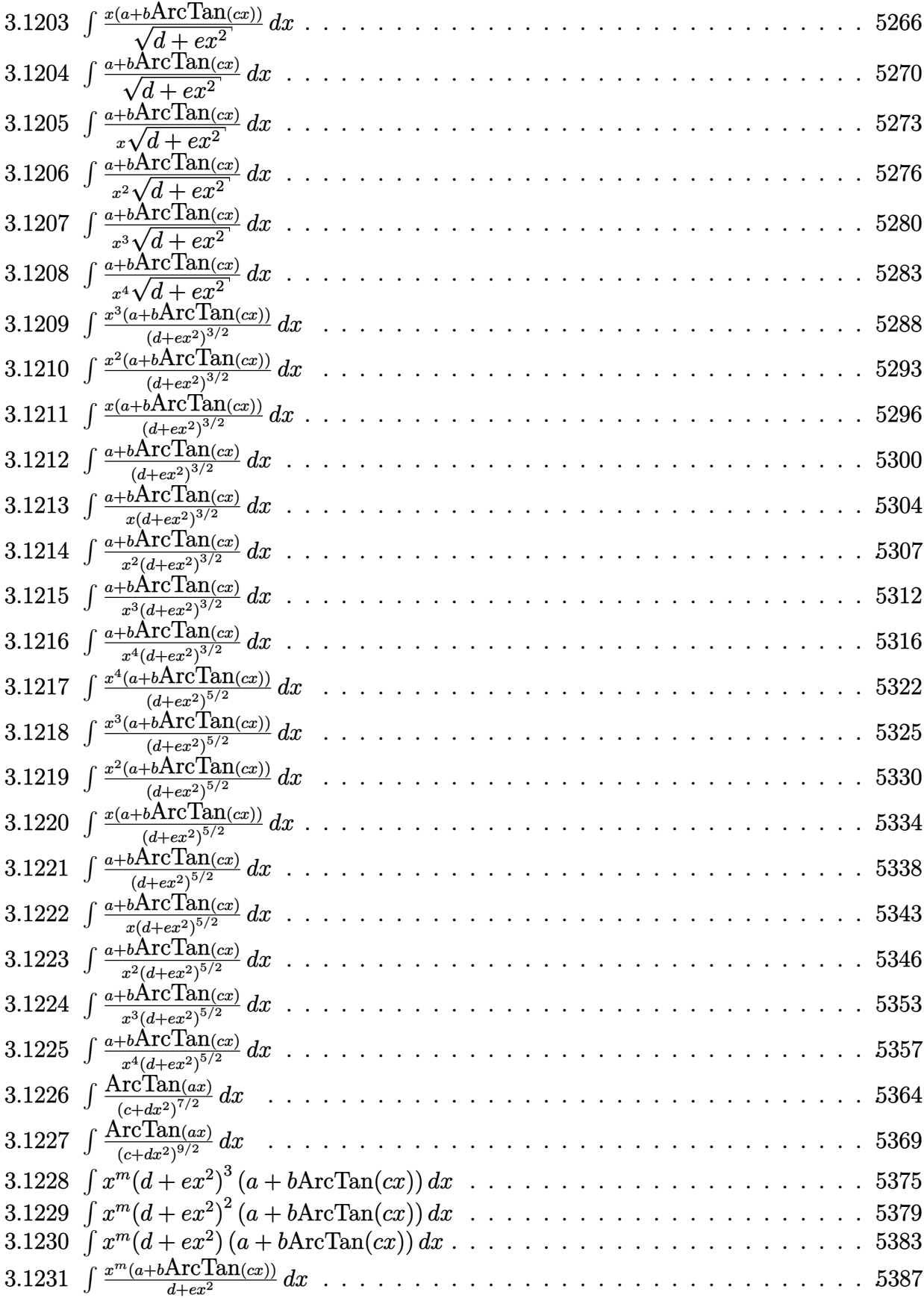

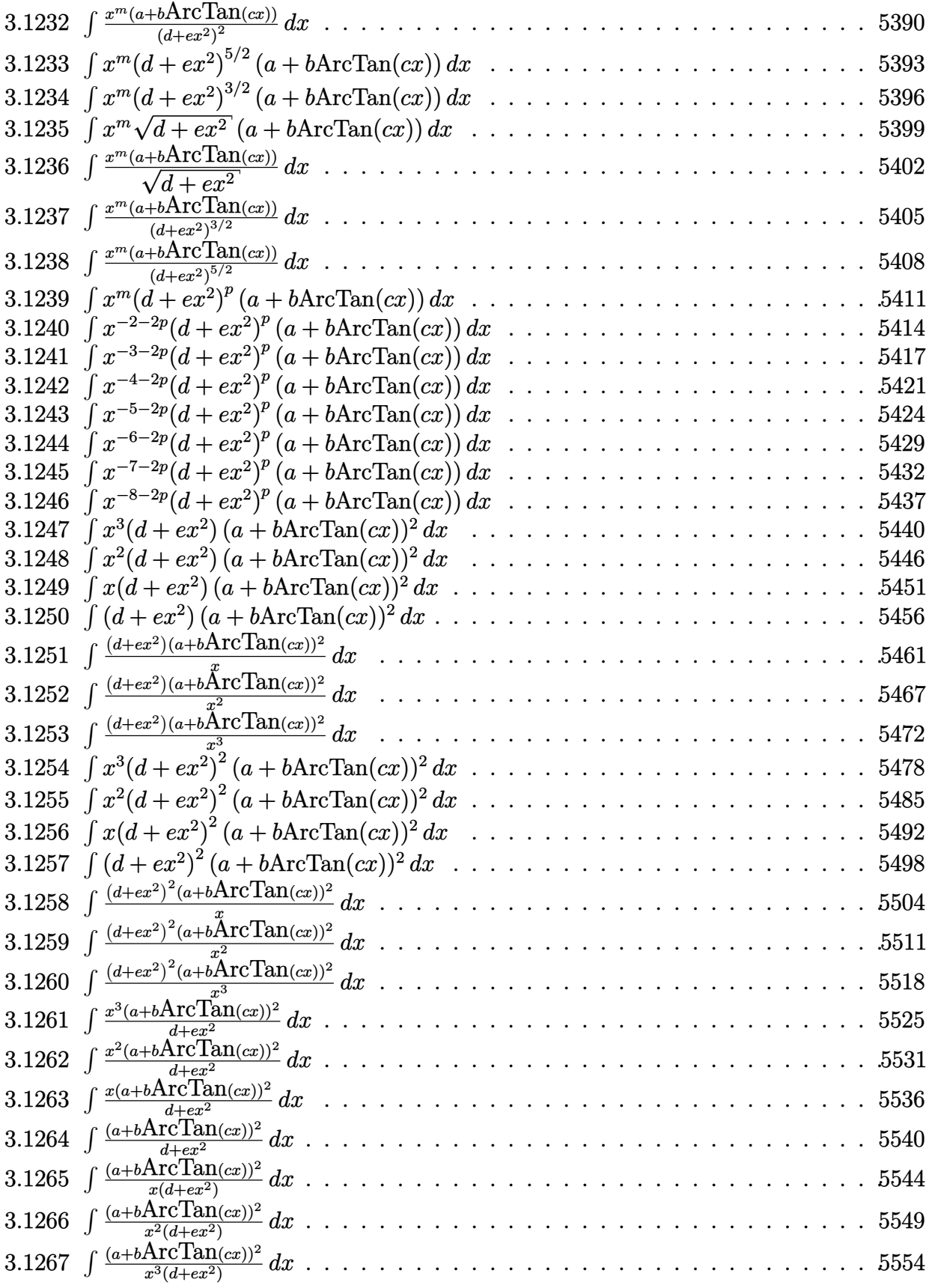

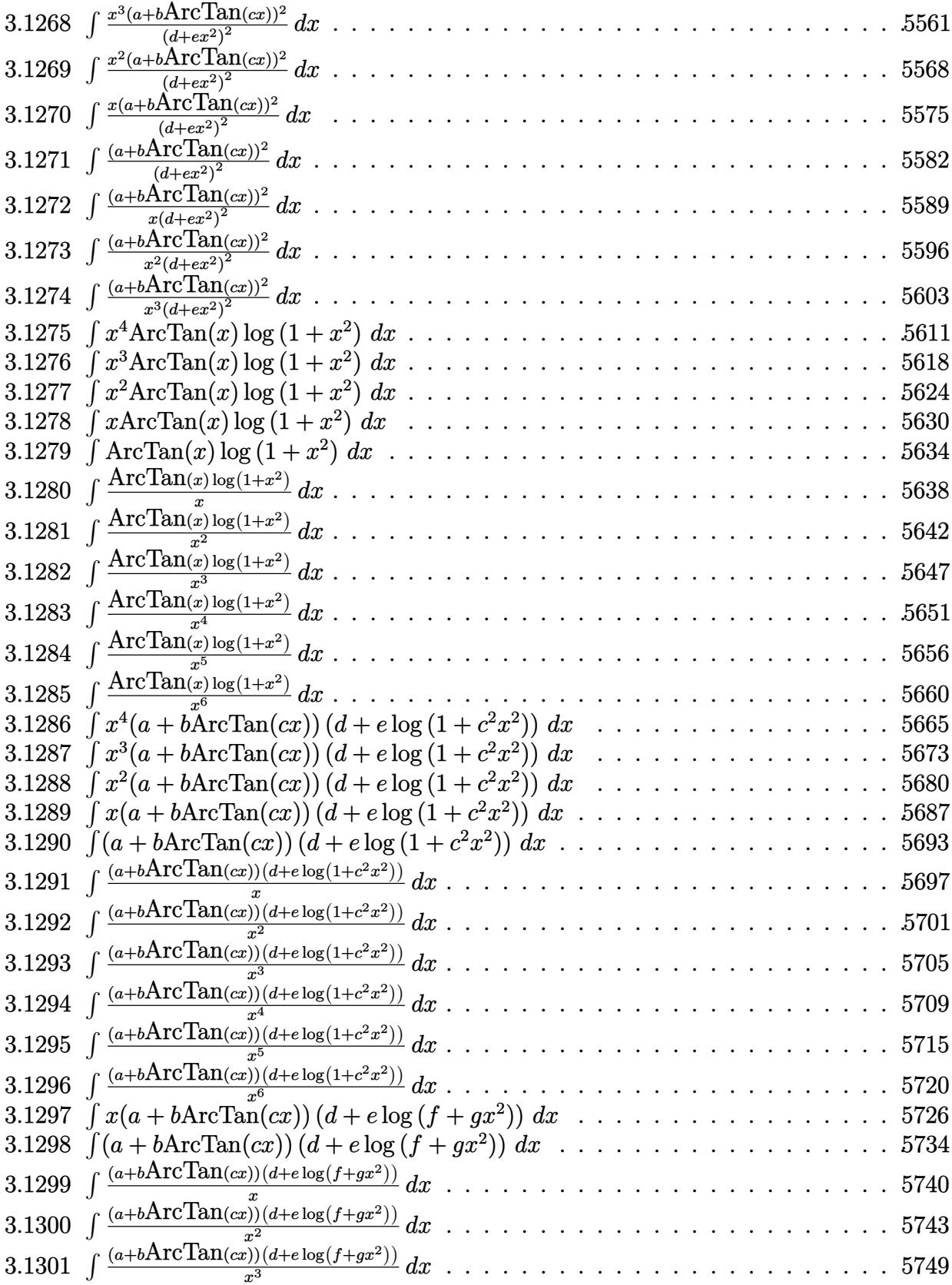

$$
3.1 \qquad \int x^3 (d + icdx)(a + b \text{ArcTan}(cx)) dx
$$

*bdx*  $\frac{3ax}{4c^3} +$ *ibdx*<sup>2</sup>  $\frac{1}{10c^2}$   $\frac{bdx^3}{12c}$ 12*c*  $-\frac{1}{\alpha}$ 20  $ibdx^4-\frac{bd\text{ArcTan}(cx)}{4.4}$  $\frac{4c^4}{4c^4} +$ 1 4  $dx^4(a+b\text{ArcTan}(cx))+\frac{1}{5}$ 5  $icdx^{5}(a+b\text{ArcTan}(cx))-\frac{ibd\log(1)}{10}$ 10*c*

[Out]  $1/4*b*d*x/c^3+1/10*I*b*d*x^2/c^2-1/12*b*d*x^3/c-1/20*I*b*d*x^4-1/4*b*d*arct$ an(c\*x)/c^4+1/4\*d\*x^4\*(a+b\*arctan(c\*x))+1/5\*I\*c\*d\*x^5\*(a+b\*arctan(c\*x))-1/1 0\*I\*b\*d\*ln(c^2\*x^2+1)/c^4

## **Rubi [A]**

time  $= 0.07$ , antiderivative size  $= 117$ , normalized size of antiderivative  $= 1.00$ , number of steps used = 7, number of rules used = 7, integrand size = 21,  $\frac{\text{number of rules}}{\text{integrand size}} = 0.333$ , Rules used =  $\{45, 4992, 12, 815, 649, 209, 266\}$ 

1  $\frac{1}{5}icdx^5(a+b\mathrm{ArcTan}(cx))+\frac{1}{4}dx^4(a+b\mathrm{ArcTan}(cx))-\frac{bd\mathrm{ArcTan}(cx)}{4c^4}$  $rac{\text{Tan}(cx)}{4c^4} + \frac{bdx}{4c^3}$  $\frac{bdx}{4c^3} + \frac{ibdx^2}{10c^2}$  $\frac{10a}{10c^2}$  – *ibd*  $\log (c^2x^2 + 1)$  $\frac{(c^2x^2+1)}{10c^4}-\frac{bdx^3}{12c}$  $\frac{d^{3}}{12c} - \frac{1}{20}$  $rac{1}{20}$ *ibdx*<sup>4</sup>

Antiderivative was successfully verified.

 $[n] Int[x^3*(d + I*cx*dx)*(a + b*ArcTan[c*x]),x]$ 

 $[Out]$  (b\*d\*x)/(4\*c^3) + ((I/10)\*b\*d\*x^2)/c^2 - (b\*d\*x^3)/(12\*c) - (I/20)\*b\*d\*x^4 -  $(b*d*ArcTan[c*x])/(4*c^4) + (d*x^4*(a + b*ArcTan[c*x]))/4 + (I/5)*c*d*x^5)$  $*(a + b*ArcTan[c*x]) - ((I/10)*b*d*Log[1 + c^2*x^2])/c^4$ 

Rule 12

Int $[(a)*(u), xSymbol]$  :> Dist $[a, Int[u, x], x]$  /; FreeQ $[a, x]$  && !Match  $Q[u, (b_*)*(v_*) /; FreeQ[b, x]]$ 

## Rule 45

 $Int[((a_{\_}) + (b_{\_})*(x_{\_}))^-(m_{\_})*((c_{\_}) + (d_{\_})*(x_{\_}))^-(n_{\_})$ , x\_Symbol] :> Int [ExpandIntegrand[(a + b\*x)^m\*(c + d\*x)^n, x], x] /; FreeQ[{a, b, c, d, n}, x] && NeQ[b\*c - a\*d, 0] && IGtQ[m, 0] && ( !IntegerQ[n] || (EqQ[c, 0] && Le  $Q[7*m + 4*n + 4, 0])$  || Lt $Q[9*m + 5*(n + 1), 0]$  || Gt $Q[m + n + 2, 0])$ 

#### Rule 209

Int[((a) + (b.)\*(x)^2)^(-1), x Symbol] :> Simp[(1/(Rt[a, 2]\*Rt[b, 2]))\*A rcTan[Rt[b, 2]\*(x/Rt[a, 2])], x] /; FreeQ[{a, b}, x] && PosQ[a/b] && (GtQ[a , 0] || GtQ[b, 0])

#### Rule 266

Int $[(x_0^m.)/(a_0 + (b_1)*(x_0^m))$ , x Symbol] :> Simp $[Log[RemoveContent])$  $t[a + b*x^n, x]]/(b*n), x]$  /; FreeQ[{a, b, m, n}, x] && EqQ[m, n - 1]

 $Int[((d_{}) + (e_{.}) * (x_{.}))/((a_{.}) + (c_{.}) * (x_{.})^2), x_{.}Symbol]$  :> Dist[d, Int[1/(  $a + c*x^2$ , x], x] + Dist[e, Int[x/(a +  $c*x^2$ ), x], x] /; FreeQ[{a, c, d, e  $\}$ , x] && !NiceSqrtQ $[(-a)*c]$ 

### Rule 815

Int $[((((d_{.}) + (e_{.}) * (x_{.})) \hat{m}] * ((f_{.}) + (g_{.}) * (x_{.}))) / ((a_{.}) + (c_{.}) * (x_{.})^2),$  $x_Symbol$ ] :> Int[ExpandIntegrand[(d + e\*x)^m\*((f + g\*x)/(a + c\*x^2)), x], x] /; FreeQ[{a, c, d, e, f, g}, x] && NeQ[c\*d^2 + a\*e^2, 0] && IntegerQ[m]

#### Rule 4992

Int $[(a_*) + ArcTan[(c_*)*(x_*)]((a_-))*(b_-))*(f_*)*(x_-))^(m_*)*((d_*) + (e_*)*(x_+)$ ))^(q.), x Symbol] :> With[{u = IntHide[(f\*x)^m\*(d + e\*x)^q, x]}, Dist[a + b\*ArcTan[c\*x], u, x] - Dist[b\*c, Int[SimplifyIntegrand[u/(1 + c^2\*x^2), x ], x], x]] /; FreeQ[{a, b, c, d, e, f, q}, x] && NeQ[q, -1] && IntegerQ[2\*m ]  $\& k$  ((IGtQ[m, 0]  $\& k$  IGtQ[q, 0]) || (ILtQ[m + q + 1, 0]  $\& k$  LtQ[m\*q, 0]))

#### Rubi steps

$$
\int x^3 (d + icdx) (a + b \tan^{-1}(cx)) dx = \frac{1}{4} dx^4 (a + b \tan^{-1}(cx)) + \frac{1}{5} icdx^5 (a + b \tan^{-1}(cx)) - (bc) \int \frac{dx^4 (5 + c \tan^{-1}(cx))}{20 (1 + c \tan^{-1}(cx))} dx
$$
  
\n
$$
= \frac{1}{4} dx^4 (a + b \tan^{-1}(cx)) + \frac{1}{5} icdx^5 (a + b \tan^{-1}(cx)) - \frac{1}{20} (bcd) \int \frac{x^4 (5 + c \tan^{-1}(cx))}{1 - c \tan^{-1}(cx)} dx
$$
  
\n
$$
= \frac{b dx}{4c^3} + \frac{ib dx^2}{10c^2} - \frac{b dx^3}{12c} - \frac{1}{20} ib dx^4 + \frac{1}{4} dx^4 (a + b \tan^{-1}(cx)) + \frac{1}{5} icdx^5 (c \tan^{-1}(cx))
$$
  
\n
$$
= \frac{b dx}{4c^3} + \frac{ib dx^2}{10c^2} - \frac{b dx^3}{12c} - \frac{1}{20} ib dx^4 + \frac{1}{4} dx^4 (a + b \tan^{-1}(cx)) + \frac{1}{5} icdx^5 (c \tan^{-1}(cx))
$$
  
\n
$$
= \frac{b dx}{4c^3} + \frac{ib dx^2}{10c^2} - \frac{b dx^3}{12c} - \frac{1}{20} ib dx^4 - \frac{b d \tan^{-1}(cx)}{4c^4} + \frac{1}{4} dx^4 (a + b \tan^{-1}(cx))
$$

# **Mathematica [A]** time  $= 0.05$ , size  $= 98$ , normalized size  $= 0.84$  $d(3ac^4x^4(5+4icx)+bcx(15+6icx-5c^2x^2-3ic^3x^3)+3b(-5+5c^4x^4+4ic^5x^5)\arctan(cx)-6ib\log(1+c^2x^2))$ 60*c* 4

Antiderivative was successfully verified.

[In] Integrate[ $x^3*(d + 1*c*d*x)*(a + b*ArcTan[c*x]),x$ ]

**a** + **b** tan−1

**a** + **b** tan−1

[Out]  $(d*(3*a*c^4*x^4*(5 + (4*I)*c*x) + b*c*x*(15 + (6*I)*c*x - 5*c^2*x^2 - (3*I))$  $*c^3*x^3$  + 3\*b\*(-5 + 5\*c^4\*x^4 + (4\*I)\*c^5\*x^5)\*ArcTan[c\*x] - (6\*I)\*b\*Log[  $1 + c^2*x^2$ ))/(60\*c<sup>2</sup>4)

# **Maple [A]**

time  $= 0.12$ , size  $= 117$ , normalized size  $= 1.00$ 

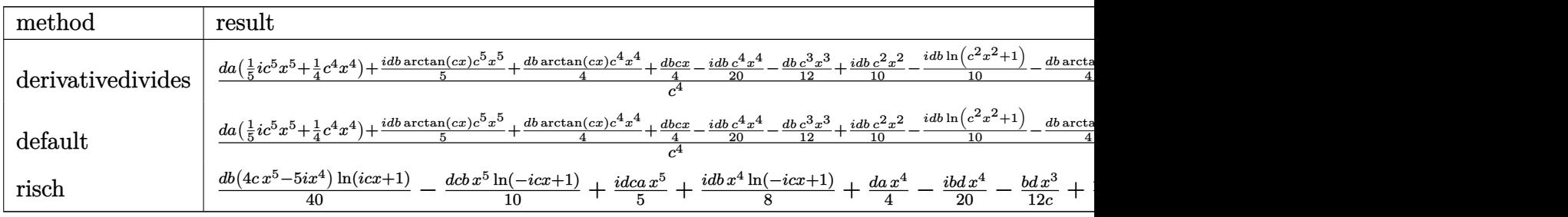

Verification of antiderivative is not currently implemented for this CAS.

[In]  $int(x^3*(d+I*c*d*x)*(a+b*arctan(c*x)),x,method=RETURNVERBOSE)$ 

```
[0ut] 1/c<sup>2</sup>4*(d*a*(1/5*I*c<sup>o</sup>5*x<sup>o</sup>5+1/4*c<sup>o</sup>4*x<sup>o</sup>4)+1/5*I*d*b*arctan(c*x)*c<sup>o</sup>5*x<sup>o</sup>5+1/4*d*
b*arctan(c*x)*c^4*x^4+1/4*d*b*c*x-1/20*I*d*bkc^4*x^4-1/12*d*b*c^3*x^3+1/10*I*d*b*c^2*x^2-1/10*I*d*b*ln(c^2*x^2+1)-1/4*d*b*arctan(c*x))
```
**Maxima [A]** time  $= 0.48$ , size  $= 109$ , normalized size  $= 0.93$ 

1  $\frac{1}{5}i \, a c dx^5 + \frac{1}{4}$  $\frac{1}{4} adx^4 + \frac{1}{20}$  $\frac{1}{20}i\left(4\,x^5\arctan{(cx)} - c\right)\frac{c^2x^4 - 2\,x^2}{c^4}$  $\frac{(-2x^2)}{c^4} + \frac{2 \log(c^2x^2 + 1)}{c^6}$  $\left( \frac{c^2 x^2 + 1}{c^6} \right)$ ) *bcd* +  $\frac{1}{12}$   $\left( 3 x^4 \arctan (cx) - c \left( \frac{c^2 x^3 - 3 x}{c^4} \right) \right)$  $\frac{(-3x)}{c^4} + \frac{3 \arctan (cx)}{c^5}$  $\left(\frac{\tan{(cx)}}{c^5}\right)\bigg)bd$ 

Verification of antiderivative is not currently implemented for this CAS.

[In]  $integrate(x^3*(d+I*c*dx)*(a+b*arctan(c*x)),x, algorithm="maxima")$ 

[Out]  $1/5*I*a*c*d*x^5 + 1/4*a*d*x^4 + 1/20*I*(4*x^5*arctan(c*x) - c*((c^2*x^4 - 2$  $*x^2)/c^4 + 2*log(c^2*x^2 + 1)/c^6)$ )\*b\*c\*d + 1/12\*(3\*x^4\*arctan(c\*x) - c\*((  $c^2*x^3 - 3*x)/c^4 + 3*arctan(c*x)/c^5)$ )\*b\*d

**Fricas [A]** time  $= 4.12$ , size  $= 124$ , normalized size  $= 1.06$ 

```
24i\,a c^5 d x^5 + 6\,(5\,a - i\,b)c^4 d x^4 - 10\,b c^3 d x^3 + 12i\,b c^2 d x^2 + 30\,b c d x - 27i\,b d \log\left(\frac{c x + i}{c}\right) + 3i\,b d \log\left(\frac{c x - i}{c}\right) - 3\,(4\,b c^5 d x^5 - 5i\,b c^4 d x^4) \log\left(-\frac{c x + i}{c x - i}\right)120 c<sup>4</sup>4
```

```
[In] integrate(x^3*(d+I*c*d*x)*(a+b*arctan(c*x)),x, algorithm="fricas")
[Out] 1/120*(24*I*a*c^5*d*x^5 + 6*(5*a - I*b)*c^4*d*x^4 - 10*b*c^3*d*x^3 + 12*I*b)*c^2*dx^2 + 30*b*c*d*x - 27*I*b*d*log((c*x + I)/c) + 3*I*b*d*log((c*x - I)
/c) - 3*(4*b*c^5*d*x^5 - 5*I*b*c^4*d*x^4)*log(-(c*x + I)/(c*x - I)))/c^4
```
**Sympy [A]**  $time = 1.72$ , size = 184, normalized size = 1.57

 $\frac{iacdx^5}{5} - \frac{bdx^3}{12c} + \frac{ibdx^2}{10c^2}$  $\frac{1}{10c^2} + \frac{bdx}{4c^3}$  $\frac{64x}{4c^3}$  +  $bd\left(\frac{i\log\left(25bcd x-25ibd\right)}{40}-\frac{11i\log\left(25bcd x+25ibd\right)}{60}\right)$  $\frac{1}{c^4} + x^4\left(\frac{ad}{4} - \frac{ibd}{20}\right) + \left(\frac{bcdx^5}{10} - \frac{ibdx^4}{8}\right)$ 8  $\bigg)\log{(icx + 1)} + \frac{(-12bc^5dx^5 + 15ibc^4dx^4 - 5ibd)\log{(-icx + 1)}}{120c^4}$ 

Verification of antiderivative is not currently implemented for this CAS.

[In] integrate( $x**3*(d+I*c*d*x)*(a+b*atan(c*x)),x)$ 

```
[Out] I*axc*d*x**5/5 - b*d*x**3/(12*c) + I*b*d*x**2/(10*c**2) + b*d*x/(4*c**3) + b*d*x*(4*c**3))b*d*(I*log(25*b*c*d*x - 25*I*b*d)/40 - 11*I*log(25*b*c*d*x + 25*I*b*d)/60)/
c**4 + x**4*(a*d/4 - I*b*d/20) + (b*c*d*x**5/10 - I*b*d*x**4/8)*log(I*c*x +
 1) + (-12*b*c*s5*d*x**5 + 15*I*b*c**4*d*x**4 - 5*I*b*d)*log(-I*c*x + 1)/(120*c**4)
```
**Giac [F]** time  $= 0.00$ , size  $= 0$ , normalized size  $= 0.00$ 

could not integrate

Verification of antiderivative is not currently implemented for this CAS.

```
[In] integrate(x^3*(d+I*c*d*x)*(a+b*arctan(c*x)),x, algorithm="giac")
[Out] sage0*x
Mupad [B]
time = 0.74, size = 109, normalized size = 0.93−
   \frac{d \left(15\,b\, \mathrm{atan}(cx)+b\, \mathrm{ln}(c^2\, x^2+1)\,6\mathrm{i}\right)}{60}-\frac{bc\,dx}{4}+\frac{bc^3\,dx^3}{12}-\frac{bc^2\,dx^2\,1\mathrm{i}}{10}}{c^4}+\frac{d \left(15\,a\,x^4+15\,b\,x^4\, \mathrm{atan}(cx)-b\,x^4\,3\mathrm{i}\right)}{60}\frac{4 \tan(c x) - b x^4 3i}{60} + \frac{c d (a x^5 12i + b x^5 \tan(c x) 12i)}{60}60
```

```
[In] int(x^3*(a + b*atan(c*x))*(d + c*dx*1i),x)[Out] (d*(15*a*x^4 - bx^4*3i + 15*b*x^4*atan(c*x)))/60 - ((d*(15*b*xatan(c*x) + b*log(c^2*x^2 + 1)*6i)/(60 - (b*c*d*x)/4 - (b*c^2*d*x^2*1i)/10 + (b*c^3*d*x^2*)3)/12)/c<sup>4</sup> + (c*d*(a*x^5*12i + b*x^5*atan(c*x)*12i))/60
```

$$
3.2 \qquad \int x^2 (d + icdx)(a + b \text{ArcTan}(cx)) dx
$$

*ibdx*  $\frac{bdx}{4c^2} - \frac{bdx^2}{6c}$ 6*c*  $-\frac{1}{16}$ 12  $ibdx^3-\frac{ibd\text{ArcTan}(cx)}{4\cdot 3}$  $\frac{1}{4c^3} +$ 1 3  $dx^3(a+b\text{ArcTan}(cx))+\frac{1}{4}$ 4  $icdx^{4}(a+b\text{ArcTan}(cx))+\frac{bd\log(1+c^{2}x^{2})}{c^{2}}$ 6*c* 3

 $[Out] 1/4*I*b*d*x/c^2-1/6*b*d*x^2/c-1/12*I*b*d*x^3-1/4*I*b*d*arctan(c*x)/c^3+1/3*$ d\*x^3\*(a+b\*arctan(c\*x))+1/4\*I\*c\*d\*x^4\*(a+b\*arctan(c\*x))+1/6\*b\*d\*ln(c^2\*x^2+  $1)/c$ <sup>-3</sup>

# **Rubi [A]**

time  $= 0.07$ , antiderivative size  $= 105$ , normalized size of antiderivative  $= 1.00$ , number of steps used = 7, number of rules used = 7, integrand size = 21,  $\frac{\text{number of rules}}{\text{integrand size}} = 0.333$ , Rules used =  $\{45, 4992, 12, 815, 649, 209, 266\}$ 

1  $\frac{1}{4} i c dx^4 (a + b \text{ArcTan}(cx)) + \frac{1}{3} dx^3 (a + b \text{ArcTan}(cx)) - \frac{i b d \text{ArcTan}(cx)}{4c^3}$  $\frac{c\text{Tan}(cx)}{4c^3} + \frac{ibdx}{4c^2}$  $\frac{6ax}{4c^2}$  + *bd*  $\log (c^2x^2 + 1)$  $\frac{(c^2x^2+1)}{6c^3} - \frac{bdx^2}{6c}$  $\frac{dx^2}{6c} - \frac{1}{12}$  $rac{1}{12}$ *ibdx*<sup>3</sup>

Antiderivative was successfully verified.

 $[n] Int[x^2*(d + I*cx+d*x)*(a + b*ArcTan[c*x]),x]$ 

[Out]  $((1/4)*b*d*x)/c^2 - (b*d*x^2)/(6*c) - (I/12)*b*d*x^3 - ((I/4)*b*d*ArcTan[c*])$  $x$ ])/c<sup>-</sup>3 + (d\*x<sup>-</sup>3\*(a + b\*ArcTan[c\*x]))/3 + (I/4)\*c\*d\*x<sup>-</sup>4\*(a + b\*ArcTan[c\*x]) +  $(b*d*Log[1 + c^2*x^2])/(6*c^3)$ 

Rule 12

Int $[(a)*(u), xSymbol]$  :> Dist $[a, Int[u, x], x]$  /; FreeQ $[a, x]$  && !Match  $Q[u, (b_*)*(v) /; FreeQ[b, x]]$ 

Rule 45

 $Int[((a_{-}.)+(b_{-}.)*(x_{-}))^-(m_{-}.)*(c_{-}.)+(d_{-}.)*(x_{-}))^-(n_{-}.), x_Symbol]$  :> Int [ExpandIntegrand[(a + b\*x)^m\*(c + d\*x)^n, x], x] /; FreeQ[{a, b, c, d, n}, x] && NeQ[b\*c - a\*d, 0] && IGtQ[m, 0] && ( !IntegerQ[n] || (EqQ[c, 0] && Le  $Q[7*m + 4*n + 4, 0])$  || Lt $Q[9*m + 5*(n + 1), 0]$  || Gt $Q[m + n + 2, 0])$ 

#### Rule 209

Int[((a) + (b.)\*(x)^2)^(-1), x Symbol] :> Simp[(1/(Rt[a, 2]\*Rt[b, 2]))\*A  $rcTan[Rt[b, 2]*(x/Rt[a, 2])]$ , x] /;  $FreeQ[{a, b}, x]$  &&  $PosQ[a/b]$  &&  $(StQ[a, b])$ , 0] || GtQ[b, 0])

#### Rule 266

Int $[(x_0^m_0.)/(a_0 + (b_1)*(x_0^m_0), x_0^m_0)]$  :> Simp $[Log[RemoveContent]$  $t[a + b*x^n, x]]/(b*n), x]$  /; FreeQ[{a, b, m, n}, x] && EqQ[m, n - 1]

 $Int[((d_{}) + (e_{.}) * (x_{.}))/((a_{.}) + (c_{.}) * (x_{.})^2), x_{.}Symbol]$  :> Dist[d, Int[1/(  $a + c*x^2$ , x], x] + Dist[e, Int[x/(a +  $c*x^2$ ), x], x] /; FreeQ[{a, c, d, e  $}, x]$  && !NiceSqrtQ[(-a)\*c]

## Rule 815

Int $[((((d.)+(e.)*(x))^(m)*(f.)+(g.)*(x)))/((a) + (c.)*(x)^2)$ ,  $x_Symbol$ ] :> Int[ExpandIntegrand[(d + e\*x)^m\*((f + g\*x)/(a + c\*x^2)), x], x] /; FreeQ[{a, c, d, e, f, g}, x] && NeQ[c\*d^2 + a\*e^2, 0] && IntegerQ[m]

#### Rule 4992

Int $[(a_.) + ArcTan[(c_.)*(x_-)]*(b_.))*(f_.)*(x_-)(m_.)*(d_.) + (e_.)*(x_-))$  $_{\circ}$ ))^(q\_.), x\_Symbol] :> With[{u = IntHide[(f\*x)^m\*(d + e\*x)^q, x]}, Dist[a + b\*ArcTan[c\*x], u, x] - Dist[b\*c, Int[SimplifyIntegrand[u/(1 + c^2\*x^2), x ], x], x]] /; FreeQ[{a, b, c, d, e, f, q}, x] && NeQ[q, -1] && IntegerQ[2\*m ]  $\&b$  ((IGtQ[m, 0]  $&b$  IGtQ[q, 0]) || (ILtQ[m + q + 1, 0]  $&c$  LtQ[m\*q, 0]))

#### Rubi steps

$$
\int x^2 (d + icdx) (a + b \tan^{-1}(cx)) dx = \frac{1}{3} dx^3 (a + b \tan^{-1}(cx)) + \frac{1}{4} icdx^4 (a + b \tan^{-1}(cx)) - (bc) \int \frac{dx^3 (4 + b \tan^{-1}(cx))}{12(1 + c \tan^{-1}(cx))} dx
$$
  
\n
$$
= \frac{1}{3} dx^3 (a + b \tan^{-1}(cx)) + \frac{1}{4} icdx^4 (a + b \tan^{-1}(cx)) - \frac{1}{12} (bcd) \int \frac{x^3 (4 + b \tan^{-1}(cx))}{12} dx
$$
  
\n
$$
= \frac{ibdx}{4c^2} - \frac{bdx^2}{6c} - \frac{1}{12} ibdx^3 + \frac{1}{3} dx^3 (a + b \tan^{-1}(cx)) + \frac{1}{4} icdx^4 (a + b \tan^{-1}(cx))
$$
  
\n
$$
= \frac{ibdx}{4c^2} - \frac{bdx^2}{6c} - \frac{1}{12} ibdx^3 + \frac{1}{3} dx^3 (a + b \tan^{-1}(cx)) + \frac{1}{4} icdx^4 (a + b \tan^{-1}(cx))
$$
  
\n
$$
= \frac{ibdx}{4c^2} - \frac{bdx^2}{6c} - \frac{1}{12} ibdx^3 - \frac{ibd \tan^{-1}(cx)}{4c^3} + \frac{1}{3} dx^3 (a + b \tan^{-1}(cx)) + C
$$

#### **Mathematica [A]**

time  $= 0.04$ , size  $= 88$ , normalized size  $= 0.84$ 

$$
\frac{d(ac^3x^3(4+3icx)+bcx(3i-2cx-ic^2x^2)+b(-3i+4c^3x^3+3ic^4x^4)\operatorname{ArcTan}(cx)+2b\log\left(1+c^2x^2\right))}{12c^3}
$$

Antiderivative was successfully verified.

3*i c*

[In] Integrate[ $x^2*(d + I*cx)*(a + b*ArcTan[c*x]),x$ ]

```
[Out] (d*(a*c^3*x^3*(4 + (3*I)*c*x) + b*c*x*(3*I - 2*c*x - I*c^2*x^2) + b*(-3*I + 1))4*c^3*x^3 + (3*I)*c^4*x^4)*ArcTan[c*x] + 2*b*Log[1 + c^2*x^2]))/(12*c^3)
```
# **Maple [A]**

time  $= 0.08$ , size  $= 107$ , normalized size  $= 1.02$ 

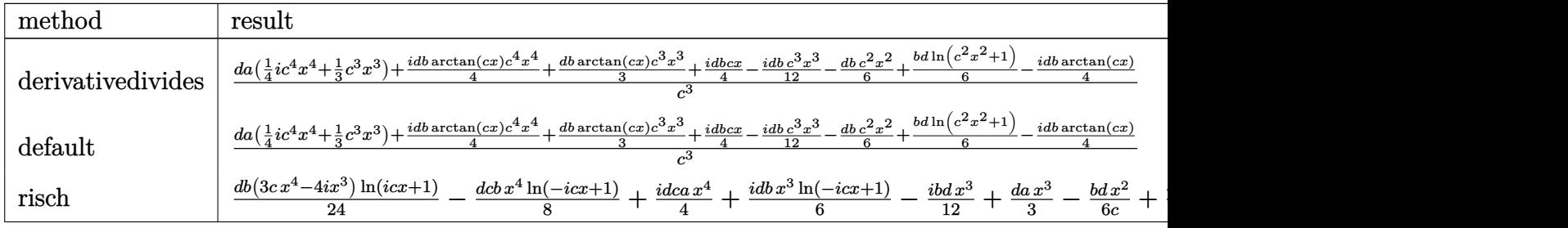

Verification of antiderivative is not currently implemented for this CAS.

```
[In] int(x^2*(d+I*c*d*x)*(a+b*arctan(c*x)),x,method=RETURNVERBOSE)
```
 $[0$ ut]  $1/c$ <sup>2</sup>3\*(d\*a\*(1/4\*I\*c<sup>2</sup>4\*x<sup>2</sup>4+1/3\*c<sup>2</sup>3\*x<sup>2</sup>3)+1/4\*I\*d\*b\*arctan(c\*x)\*c<sup>2</sup>4\*x<sup>2</sup>4+1/3\*d\* b\*arctan(c\*x)\*c^3\*x^3+1/4\*I\*d\*b\*c\*x-1/12\*I\*d\*b\*c^3\*x^3-1/6\*d\*b\*c^2\*x^2+1/6\*  $b*d*ln(c^2*x^2+1)-1/4*I*d*b*arctan(c*x))$ 

# **Maxima [A]**

time  $= 0.46$ , size  $= 99$ , normalized size  $= 0.94$ 

1  $\frac{1}{4}i \, a c d x^4 + \frac{1}{3}$  $rac{1}{3} adx^3 + \frac{1}{12}$  $\frac{1}{12}i\left(3\,x^4\arctan{(cx)} - c\left(\frac{c^2x^3 - 3\,x}{c^4}\right)\right)$  $\frac{c^4-3x}{c^4}+\frac{3\arctan{(cx)}}{c^5}$  $\left(\frac{\tan{(cx)}}{c^5}\right)\bigg) bcd + \frac{1}{6}$ 6  $\left(2x^3 \arctan (cx) - c\left(\frac{x^2}{x^2}\right)\right)$  $\frac{x^2}{c^2} - \frac{\log (c^2 x^2 + 1)}{c^4}$  $\left(\frac{c^2x^2+1)}{c^4}\right)\bigg)bd$ 

Verification of antiderivative is not currently implemented for this CAS.

```
[In] integrate(x^2*(d+I*c*d*x)*(a+b*arctan(c*x)),x, algorithm="maxima")
```
 $[0$ ut]  $1/4*1*a*c*d*x^4 + 1/3*a*d*x^3 + 1/12*1*(3*x^4*arctan(c*x) - c*((c^2*x^3 - 3$ \*x)/c^4 + 3\*arctan(c\*x)/c^5))\*b\*c\*d + 1/6\*(2\*x^3\*arctan(c\*x) - c\*(x^2/c^2  $log(c^2*x^2 + 1)/c^4)$ )\*b\*d

**Fricas [A]** time  $= 2.01$ , size  $= 113$ , normalized size  $= 1.08$ 

```
6i\,a c^4dx^4 + 2\,(4\,a - i\,b)c^3dx^3 - 4\,bc^2dx^2 + 6i\,bcdx + 7\,bd\log\left(\tfrac{cx+i}{c}\right) + bd\log\left(\tfrac{cx-i}{c}\right) - \big(3\,bc^4dx^4 - 4i\,bc^3dx^3\big)\log\left(-\tfrac{cx+i}{cx-i}\right)24 c
3
```
Verification of antiderivative is not currently implemented for this CAS.

```
[In] integrate(x^2*(d+I*c*d*x)*(a+b*arctan(c*x)),x, algorithm="fricas")
```

```
[Out] 1/24*(6*I*a*c^4*d*x^4 + 2*(4*a - I*b)*c^3*d*x^3 - 4*b*c^2*d*x^2 + 6*I*b*c*d)*x + 7*b*d*log((c*x + I)/c) + b*d*log((c*x - I)/c) - (3*b*c^4*d*x^4 - 4*I*b)*c^3*d*x^3)*log(-(c*x + I)/(c*x - I))/c<sup>-</sup>3
```
*ibdx*

**Sympy [A]**  $\overline{\text{time}} = 1.52$ , size = 167, normalized size = 1.59

 $\frac{iacdx^4}{4} - \frac{bdx^2}{6c}$  $\frac{dx^2}{6c} + \frac{ibdx}{4c^2}$  $\frac{64x}{4c^2}$  +  $bd\Big(\frac{\log{(11bcdx-11ibd)}}{24} + \frac{9\log{(11bcdx+11ibd)}}{40}\Big)$  $\frac{1 + \frac{3}{2} + \frac{3}{40}}{40} + x^3 \left( \frac{ad}{3} - \frac{ibd}{12} \right) + \left( \frac{bcdx^4}{8} - \frac{ibdx^3}{6} \right)$ 6  $\bigg)\log{(icx+1)} + \frac{(-15bc^4dx^4 + 20ibc^3dx^3 + 8bd)\log{(-icx+1)}}{120c^3}$ 

Verification of antiderivative is not currently implemented for this CAS.

[In] integrate(x\*\*2\*(d+I\*c\*d\*x)\*(a+b\*atan(c\*x)),x)

```
[Out] I*a*c*d*x**4/4 - b*d*x**2/(6*c) + I*b*d*x/(4*c**2) + b*d*(log(11*b*c*d*x -
11*I*b*d)/24 + 9*log(11*b*c*d*x + 11*I*b*d)/40)/c**3 + x**3*(a*d/3 - I*b*d/12) + (b*c*d*x**4/8 - I*b*d*x**3/6)*log(I*c*x + 1) + (-15*b*c**4*d*x**4 + 2
0*I*b*c**3*d*x**3 + 8*b*d)*log(-I*c*x + 1)/(120*c**3)
```
**Giac [F]** time  $= 0.00$ , size  $= 0$ , normalized size  $= 0.00$ 

could not integrate

Verification of antiderivative is not currently implemented for this CAS.

```
[In] integrate(x^2*(d+I*c*d*x)*(a+b*arctan(c*x)),x, algorithm="giac")
```
[Out] sage0\*x

**Mupad [B]** time  $= 0.71$ , size  $= 99$ , normalized size  $= 0.94$ 

−  $\frac{b c^2 dx^2 + 1 + b \tan(cx) \cdot 3i)}{2} + \frac{b c^2 dx^2}{6} - \frac{b c dx \cdot 1i}{4} + \frac{c^3}{6}$  $d(4ax^3 + 4bx^3) \text{atan}(cx) - bx^3 \text{ 1i})$  $\frac{\text{atan}(cx) - b x^3 \text{ 1i}}{12} + \frac{c d (a x^4 \text{ 3i} + b x^4 \text{ atan}(cx) \text{ 3i})}{12}$ 12

Verification of antiderivative is not currently implemented for this CAS.

[In]  $int(x^2*(a + b*atan(c*x))*(d + c*dx*1i),x)$ 

[Out] (d\*(4\*a\*x^3 - b\*x^3\*1i + 4\*b\*x^3\*atan(c\*x)))/12 - ((d\*(b\*atan(c\*x)\*3i - 2\*b  $*log(c^2*x^2 + 1))/(12 - (b*c*d*x*1i)/4 + (b*c^2*d*x^2)/6)/(c^3 + (c*d*(a*x^2)))$  $4*3i + b*x^4*atan(c*x)*3i))/12$ 

$$
3.3 \qquad \int x(d+icdx)(a+b\mathbf{ArcTan}(cx))\,dx
$$

$$
-\frac{bdx}{2c}-\frac{1}{6}ibdx^2+\frac{bdArcTan(cx)}{2c^2}+\frac{1}{2}dx^2(a+bArcTan(cx))+\frac{1}{3}icdx^3(a+bArcTan(cx))+\frac{ibd\log{(1+c^2x^2)}}{6c^2}
$$

 $[Out] -1/2*b*d*x/c-1/6*I*b*d*x^2+1/2*b*d*arctan(c*x)/c^2+1/2*d*x^2*(a+b*arctan(c*))$  $x)$ )+1/3\*I\*c\*d\*x^3\*(a+b\*arctan(c\*x))+1/6\*I\*b\*d\*ln(c^2\*x^2+1)/c^2

## **Rubi [A]**

time  $= 0.05$ , antiderivative size  $= 91$ , normalized size of antiderivative  $= 1.00$ , number of steps used = 7, number of rules used = 7, integrand size = 19,  $\frac{\text{number of rules}}{\text{integrand size}} = 0.368$ , Rules used  $= \{45, 4992, 12, 815, 649, 209, 266\}$ 

$$
\frac{1}{3}icdx^{3}(a+b\text{ArcTan}(cx)) + \frac{1}{2}dx^{2}(a+b\text{ArcTan}(cx)) + \frac{bd\text{ArcTan}(cx)}{2c^{2}} + \frac{ibd\log{(c^{2}x^{2}+1)}}{6c^{2}} - \frac{bdx}{2c} - \frac{1}{6}ibdx^{2}
$$

Antiderivative was successfully verified.

[In]  $Int[x*(d + I*cxd*x)*(a + b*ArcTan[c*x]),x]$ 

 $[Out] -1/2*(b*d*x)/c - (I/6)*b*d*x^2 + (b*d*ArcTan[c*x])/(2*c^2) + (d*x^2*(a + b*)$  $ArcTan[c*x]))/2 + (I/3)*c*d*x^3*(a + b*ArcTan[c*x]) + ((I/6)*b*d*Log[1 + c^2])$  $2*x^2$ ])/c<sup>2</sup>

Rule 12

 $Int[(a_*)*(u_]), x_Symbol]$  :>  $Dist[a, Int[u, x], x]$  /;  $FreeQ[a, x]$  && !Match  $Q[u, (b_)*(v_*)$  /; Free $Q[b, x]$ ]

Rule 45

Int $[(a_.) + (b_.) * (x_-))^m (m_.) * ((c_.) + (d_.) * (x_-))^m (n_.)$ , x Symbol] :> Int [ExpandIntegrand[(a + b\*x)^m\*(c + d\*x)^n, x], x] /; FreeQ[{a, b, c, d, n}, x] && NeQ[b\*c - a\*d, 0] && IGtQ[m, 0] && ( !IntegerQ[n] || (EqQ[c, 0] && Le  $Q[7*m + 4*n + 4, 0])$  || Lt $Q[9*m + 5*(n + 1), 0]$  || Gt $Q[m + n + 2, 0])$ 

#### Rule 209

Int $[(a) + (b).)*(x)^2)^{-(-1)}$ , x Symbol] :> Simp $[(1/(Rt[a, 2]*Rt[b, 2]))*A$  $rcTan[Rt[b, 2]*(x/Rt[a, 2])]$ , x] /;  $FreQ[fa, b]$ , x] &&  $PosQ[a/b]$  &&  $(GtQ[a])$ , 0] || GtQ[b, 0])

#### Rule 266

Int $[(x_-)^(m_-)/((a_-) + (b_-)*(x_-)^(n))$ , x Symbol] :> Simp $[Log[RemoveContent]$  $t[a + b*x^n, x]]/(b*n), x]$  /; FreeQ[{a, b, m, n}, x] && EqQ[m, n - 1]

 $Int[((d_{}) + (e_{.}) * (x_{.}))/((a_{.}) + (c_{.}) * (x_{.})^2), x_{.}Symbol]$  :> Dist[d, Int[1/(  $a + c*x^2$ , x], x] + Dist[e, Int[x/(a +  $c*x^2$ ), x], x] /; FreeQ[{a, c, d, e  $}, x]$  && !NiceSqrtQ[(-a)\*c]

## Rule 815

Int $[((((d.)+(e.)*(x))^(m)*(f.)+(g.)*(x)))/((a) + (c.)*(x)^2)$ ,  $x_Symbol$ ] :> Int[ExpandIntegrand[(d + e\*x)^m\*((f + g\*x)/(a + c\*x^2)), x], x] /; FreeQ[{a, c, d, e, f, g}, x] && NeQ[c\*d^2 + a\*e^2, 0] && IntegerQ[m]

#### Rule 4992

Int $[(a_.) + ArcTan[(c_.)*(x_-)]*(b_.))*(f_.)*(x_-)(m_.)*(d_.) + (e_.)*(x_-))$  $_{\circ}$ ))^(q\_.), x\_Symbol] :> With[{u = IntHide[(f\*x)^m\*(d + e\*x)^q, x]}, Dist[a + b\*ArcTan[c\*x], u, x] - Dist[b\*c, Int[SimplifyIntegrand[u/(1 + c^2\*x^2), x ], x], x]] /; FreeQ[{a, b, c, d, e, f, q}, x] && NeQ[q, -1] && IntegerQ[2\*m ]  $\&b$  ((IGtQ[m, 0]  $&b$  IGtQ[q, 0]) || (ILtQ[m + q + 1, 0]  $&c$  LtQ[m\*q, 0]))

#### Rubi steps

$$
\int x(d + icdx) (a + b\tan^{-1}(cx)) dx = \frac{1}{2} dx^2 (a + b\tan^{-1}(cx)) + \frac{1}{3} icdx^3 (a + b\tan^{-1}(cx)) - (bc) \int \frac{dx^2(3+2)}{6+6c^2}
$$
  
\n
$$
= \frac{1}{2} dx^2 (a + b\tan^{-1}(cx)) + \frac{1}{3} icdx^3 (a + b\tan^{-1}(cx)) - (bcd) \int \frac{x^2(3+2)}{6+6c^2}
$$
  
\n
$$
= \frac{1}{2} dx^2 (a + b\tan^{-1}(cx)) + \frac{1}{3} icdx^3 (a + b\tan^{-1}(cx)) - (bcd) \int \left(\frac{1}{2c^2} + \frac{1}{2} dx^2 (a + b\tan^{-1}(cx)) + \frac{1}{3} icdx^3 (a + b\tan^{-1}(cx))\right)
$$
  
\n
$$
= -\frac{bdx}{2c} - \frac{1}{6} ibdx^2 + \frac{1}{2} dx^2 (a + b\tan^{-1}(cx)) + \frac{1}{3} icdx^3 (a + b\tan^{-1}(cx))
$$
  
\n
$$
= -\frac{bdx}{2c} - \frac{1}{6} ibdx^2 + \frac{bd\tan^{-1}(cx)}{2c^2} + \frac{1}{2} dx^2 (a + b\tan^{-1}(cx)) + \frac{1}{3} icdx^3 (a + b\tan^{-1}(cx))
$$

#### **Mathematica [A]**

time  $= 0.03$ , size  $= 76$ , normalized size  $= 0.84$ 

$$
\frac{d(cx(b(-3-icx)+acx(3+2icx))+b(3+3c^2x^2+2ic^3x^3)\operatorname{ArcTan}(cx)+ib\log(1+c^2x^2))}{6c^2}
$$

Antiderivative was successfully verified.

[In] Integrate[ $x*(d + I*cx)*(a + b*ArcTan[c*x]),x$ ]

```
[Out] (d*(c*x*(b*(-3 - 1*c*x) + a*c*x*(3 + (2*1)*c*x)) + b*(3 + 3*c^2*x^2 + (2*I))*c^3*x^3)*ArcTan[c*x] + I*b*Log[1 + c^2*x^2]))/(6*c^2)
```
# **Maple [A]**

time  $= 0.10$ , size  $= 96$ , normalized size  $= 1.05$ 

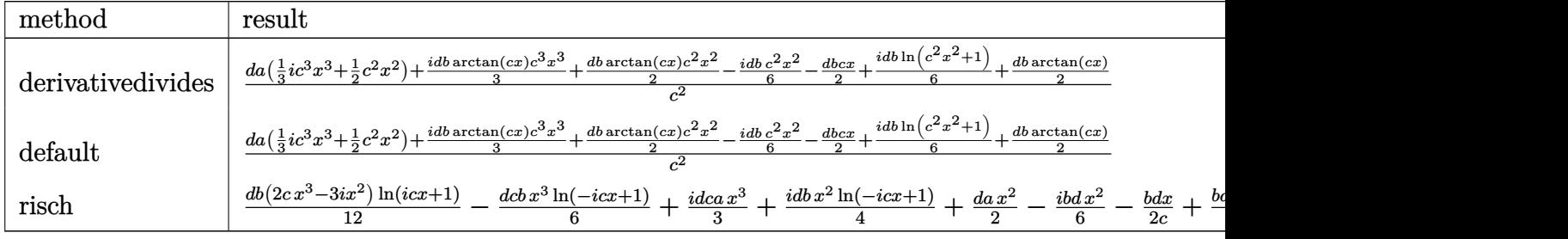

Verification of antiderivative is not currently implemented for this CAS.

```
[In] int(x*(d+I*c*d*x)*(a+b*arctan(c*x)),x,method= RETURNVERBOSE)
```
 $[Out] 1/c^2*(d*a*(1/3*I*c^3*x^3+1/2*c^2*x^2)+1/3*I*d*b*arctan(c*x)*c^3*x^3+1/2*d*x^2)$ b\*arctan(c\*x)\*c^2\*x^2-1/6\*I\*d\*b\*c^2\*x^2-1/2\*d\*b\*c\*x+1/6\*I\*d\*b\*ln(c^2\*x^2+1)  $+1/2*d*b*arctan(c*x))$ 

**Maxima [A]**  $time = 0.47$ , size = 88, normalized size = 0.97

1  $\frac{1}{3}i \, a c d x^3 + \frac{1}{6}$  $\frac{1}{6}i\left(2\,x^3\arctan{(cx)}-c\biggl(\frac{x^2}{c^2}\right.$  $\frac{x}{c^2}$  –  $log (c^2x^2 + 1)$  $\left(\frac{c^2x^2+1)}{c^4}\right)\bigg)bcd+\frac{1}{2}$  $\frac{1}{2} adx^2 + \frac{1}{2}$ 2  $\int x^2 \arctan (cx) - c \left( \frac{x}{x^2} \right)$  $\frac{x}{c^2}$  – arctan (*cx*)  $\frac{\ln\left(cx\right)}{c^3}\bigg)\bigg)bd$ 

Verification of antiderivative is not currently implemented for this CAS.

```
[In] integrate(x*(d+I*c*d*x)*(a+b*arctan(c*x)),x, algorithm="maxima")
```
[Out]  $1/3*I*a*c*d*x^3 + 1/6*I*(2*x^3*arctan(c*x) - c*(x^2/c^2 - log(c^2*x^2 + 1))/$  $c^2$ ))\*b\*c\*d + 1/2\*a\*d\*x^2 + 1/2\*(x^2\*arctan(c\*x) - c\*(x/c^2 - arctan(c\*x)/c  $(3))$  \*b\*d

**Fricas [A]** time  $= 1.59$ , size  $= 104$ , normalized size  $= 1.14$ 

```
4i\,ac^3dx^3+2\,(3\,a-i\,b)c^2dx^2-6\,bcd x+5i\,bd\log\left(\frac{cx+i}{c}\right)-i\,bd\log\left(\frac{cx-i}{c}\right)-(2\,bc^3dx^3-3i\,bc^2dx^2)\log\left(-\frac{cx+i}{cx-i}\right)12 c^2
```

```
[In] integrate(x*(d+I*c*d*x)*(a+b*arctan(c*x)),x, algorithm="fricas")
```

```
[Out] 1/12*(4*I*axc^3*dx^3 + 2*(3*a - I*b)*c^2*dx^2 - 6*bx*cd*x + 5*I*b*dx\log((1+1)x^2 + 4*1)x^2 + 5*I*b^2)c*x + I)/c) - I*b*d*log((c*x - I)/c) - (2*b*c<sup>-</sup>3*d*x<sup>-3</sup> - 3*I*b*c<sup>-</sup>2*d*x<sup>-</sup>2)*lo
g(-(c*x + I)/(c*x - I))/c<sup>2</sup>
```
**Sympy [A]**  $\overline{\text{time}} = 1.42$ , size = 158, normalized size = 1.74

*iacdx*<sup>3</sup>  $\frac{xdx^3}{3}-\frac{bdx}{2c}$  $\frac{pdx}{2c} + \frac{bd\left(-\frac{i\log\left(9bcdx-9ibd\right)}{12} + \frac{7i\log\left(9bcdx+9ibd\right)}{24}\right)}{c^2}$  $\frac{x^2 + 3x - 24}{24} + x^2 \left(\frac{ad}{2}\right)$  $\frac{ad}{2}-\frac{ibd}{6}$ 6  $+\left(\frac{bcdx^3}{c}\right)$  $rac{dx^3}{6} - \frac{ibdx^2}{4}$ 4  $\bigg)\log{(icx+1)} + \frac{(-4bc^3dx^3 + 6ibc^2dx^2 + 3ibd)\log{(-icx+1)}}{24c^2}$ 

Verification of antiderivative is not currently implemented for this CAS.

[In]  $integrate(x*(d+I*c*d*x)*(a+b*atan(c*x)),x)$ 

```
[Out] I*a*c*d*x**3/3 - b*d*x/(2*c) + b*d*(-I*log(9*b*c*d*x - 9*I*b*d)/12 + 7*I*lo
g(9*b*c*d*x + 9*I*b*d)/24)/c**2 + x**2*(a*d/2 - I*b*d/6) + (b*c*d*x**3/6 -I*b*d*x**2/4)*log(I*c*x + 1) + (-4*b*c**3*d*x**3 + 6*I*b*c**2*d*x**2 + 3*I*
b*d)*log(-I*c*x + 1)/(24*c**2)
```
**Giac [F]** time  $= 0.00$ , size  $= 0$ , normalized size  $= 0.00$ 

could not integrate

Verification of antiderivative is not currently implemented for this CAS.

```
[In] integrate(x*(d+I*c*d*x)*(a+b*arctan(c*x)),x, algorithm="giac")
```
[Out] sage0\*x

**Mupad [B]**

time  $= 0.38$ , size  $= 87$ , normalized size  $= 0.96$ 

 $d(3ax^2 + 3bx^2) \tanh(cx) - bx^21i)$  $\frac{6}{6}$  +  $\frac{d \left( 3 \, b \, \text{atan}(c \, x) + b \, \ln(c^2 \, x^2 + 1) \, 1i \right)}{6} - \frac{b \, c \, d \, x}{2}$  $\frac{2}{c^2}$  +  $c d (a x^3 2i + b x^3 4i)$ 6

Verification of antiderivative is not currently implemented for this CAS.

[In]  $int(x*(a + b*atan(c*x))*(d + c*dx*1i),x)$ 

```
[Out] (d*(3*a*x^2 - bx*x^2*1i + 3*b*x^2*atan(c*x)))/6 + ((d*(3*b*atan(c*x) + bxlog(x*1)))(c*(1+x*1))(c^2*x^2 + 1)*1i)/6 - (b*c*d*x)/2)/c^2 + (c*d*(a*x^3*2i + b*x^3*atan(c*x)*2i))/6
```

$$
3.4 \qquad \int (d + icdx)(a + b\mathbf{ArcTan}(cx))\,dx
$$

$$
-\frac{1}{2}ibdx - \frac{id(1+icx)^2(a+b\text{ArcTan}(cx))}{2c} - \frac{bd\log(i+cx)}{c}
$$

 $[Out] -1/2*I*b*d*x-1/2*I*d*(1+I*c*x)^2*(a+b*arctan(c*x))/c-b*d*ln(c*x+I)/c$ **Rubi [A]**

time  $= 0.02$ , antiderivative size  $= 53$ , normalized size of antiderivative  $= 1.00$ , number of steps used  $= 4$ , number of rules used  $= 3$ , integrand size  $= 18$ ,  $\frac{\text{number of rules}}{\text{integral size}} = 0.167$ , Rules used  $= \{4972, 641, 45\}$ 

$$
-\frac{id(1+icx)^2(a+b\text{ArcTan}(cx))}{2c} - \frac{bd\log(cx+i)}{c} - \frac{1}{2}ibdx
$$

Antiderivative was successfully verified.

```
[In] Int[(d + I * c * d * x) * (a + b * ArcTan[c * x]), x]
```
 $[Out] (-1/2*I)*b*d*x - ((I/2)*d*(1 + I*c*x)^2*(a + b*Arctan[c*x]))/c - (b*d*Log[I])$  $+ c*x$ ])/c

## Rule 45

 $Int[((a_{-}.) + (b_{-}.)*(x_{-}))^-(m_{-}.)*((c_{-}.) + (d_{-}.)*(x_{-}))^-(n_{-}.), x_{-Symbol}]$  :> Int [ExpandIntegrand[(a + b\*x)^m\*(c + d\*x)^n, x], x] /; FreeQ[{a, b, c, d, n}, x] && NeQ[b\*c - a\*d, 0] && IGtQ[m, 0] && ( !IntegerQ[n] || (EqQ[c, 0] && Le  $Q[7*m + 4*n + 4, 0])$  || Lt $Q[9*m + 5*(n + 1), 0]$  || Gt $Q[m + n + 2, 0])$ 

#### Rule 641

 $Int[((d_{}) + (e_{}) * (x_{}))^{n}(m_{}) * ((a_{}) + (c_{}) * (x_{})^{n}(p_{})$ , x\_Symbol] :> Int  $[(d + e*x)^{m} (m + p)*(a/d + (c/e)*x)^{m} , x]$  /; FreeQ[{a, c, d, e, m, p}, x] && EqQ[c\*d^2 + a\*e^2, 0] && (IntegerQ[p] || (GtQ[a, 0] && GtQ[d, 0] && Intege  $rQ[m + p])$ 

Rule 4972

 $Int[((a_{-.}) + ArcTan[(c_{-.})*(x_{-})]*(b_{-.}))*((d_{-}) + (e_{-.})*(x_{-}))^{(q_{-.})}, x_{-Symbol}]$ :> Simp[(d + e\*x)^(q + 1)\*((a + b\*ArcTan[c\*x])/(e\*(q + 1))), x] - Dist[b\*(  $c/(e*(q + 1)))$ , Int $[(d + e*x)^{2}(q + 1)/(1 + c^2*x^2), x]$ , x] /; FreeQ[{a, b, c, d, e, q}, x] && NeQ $[q, -1]$ 

Rubi steps

$$
\int (d + icdx) (a + b\tan^{-1}(cx)) dx = -\frac{id(1 + icx)^2 (a + b\tan^{-1}(cx))}{2c} + \frac{(ib) \int \frac{(d + icdx)^2}{1 + c^2x^2} dx}{2d}
$$
  

$$
= -\frac{id(1 + icx)^2 (a + b\tan^{-1}(cx))}{2c} + \frac{(ib) \int \frac{d + icdx}{\frac{1}{d} - \frac{icx}{d}} dx}{2d}
$$
  

$$
= -\frac{id(1 + icx)^2 (a + b\tan^{-1}(cx))}{2c} + \frac{(ib) \int \left(-d^2 + \frac{2id^2}{i + cx}\right) dx}{2d}
$$
  

$$
= -\frac{1}{2}ibdx - \frac{id(1 + icx)^2 (a + b\tan^{-1}(cx))}{2c} - \frac{bd\log(i + cx)}{c}
$$

# **Mathematica [A]** time  $= 0.01$ , size  $= 84$ , normalized size  $= 1.58$

$$
adx-\frac{1}{2}ibdx+\frac{1}{2}iacdx^2+\frac{ibdArcTan(cx)}{2c}+bdx ArcTan(cx)+\frac{1}{2}ibcdx^2 ArcTan(cx)-\frac{bd\log\left(1+c^2x^2\right)}{2c}
$$

Antiderivative was successfully verified.

```
[In] Integrate[(d + I * c * d * x) * (a + b * ArcTan[c * x]), x][Out] a*d*x - (I/2)*b*d*x + (I/2)*a*c*d*x<sup>2</sup> + ((I/2)*b*d*ArcTan[c*x])/c + b*d*x*A
rcTan[c*x] + (I/2)*b*c*d*x^2*ArcTan[c*x] - (b*d*Log[1 + c^2*x^2])/(2*c)
```
**Maple [A]**

time  $= 0.08$ , size  $= 79$ , normalized size  $= 1.49$ 

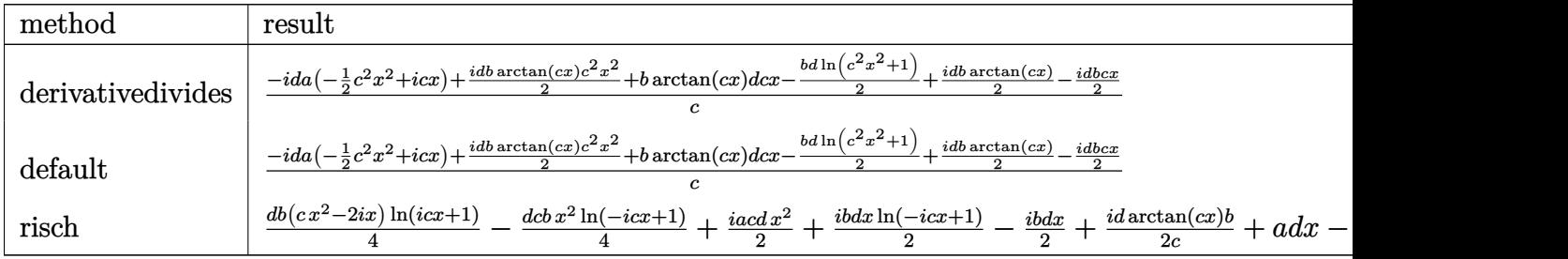

Verification of antiderivative is not currently implemented for this CAS.

[In]  $int((d+I*c*d*x)*(a+b*arctan(c*x)),x,method=RETURNVERBOSE)$ 

```
[Out] 1/c*(-I*d*a*(-1/2*c^2*x^2+I*c*x)+1/2*I*d*b*arctan(c*x)*c^2*x^2+b*arctan(c*x))*d*c*x-1/2*b*d*ln(c^2*x^2+1)+1/2*I*d*b*arctan(c*x)-1/2*I*d*b*c*x)
```
**Maxima [A]**

time  $= 0.47$ , size  $= 73$ , normalized size  $= 1.38$ 

$$
\frac{1}{2}i\,acdx^2 + \frac{1}{2}i\left(x^2\arctan\left(cx\right) - c\left(\frac{x}{c^2} - \frac{\arctan\left(cx\right)}{c^3}\right)\right)bcd + adx + \frac{(2\,cx\,arctan\left(cx\right) - \log\left(c^2x^2 + 1\right))bd}{2\,c}
$$

Verification of antiderivative is not currently implemented for this CAS.

[In] integrate((d+I\*c\*d\*x)\*(a+b\*arctan(c\*x)),x, algorithm="maxima")

[Out]  $1/2*I*a*c*d*x^2 + 1/2*I*(x^2*arctan(c*x) - c*(x/c^2 - arctan(c*x)/c^3))*b*c$  $*d + a*d*x + 1/2*(2*c*x*arctan(c*x) - log(c^2*x^2 + 1))*b*d/c)$ 

**Fricas [B]** Both result and optimal contain complex but leaf count of result is larger than twice the leaf count of optimal. 89 vs.  $2(41) = 82$ . time  $= 3.32$ , size  $= 89$ , normalized size  $= 1.68$ 

$$
\frac{2i\,ac^2dx^2+2\,(2\,a-i\,b)cdx-3\,bd\log\left(\frac{cx+i}{c}\right)-bd\log\left(\frac{cx-i}{c}\right)-(bc^2dx^2-2i\,bcd x)\log\left(-\frac{cx+i}{cx-i}\right)}{4\,c}
$$

Verification of antiderivative is not currently implemented for this CAS.

```
[In] integrate((d+I*c*d*x)*(a+b*arctan(c*x)),x, algorithm="fricas")
```

```
[Out] 1/4*(2*I*axc^2*dx^2 + 2*(2*a - I*b)*c*dx - 3*b*d*log((c*x + I)/c) - b*d*l)og((c*x - I)/c) - (b*c<sup>-</sup>2*d*x<sup>-</sup>2 - 2*I*b*c*d*x)*log(-(c*x + I)/(c*x - I)))/c
```
**Sympy [B]** Both result and optimal contain complex but leaf count of result is larger than twice the leaf count of optimal. 128 vs.  $2(44) = 88$ . time  $= 1.25$ , size  $= 128$ , normalized size  $= 2.42$ 

*iacdx*<sup>2</sup>  $\frac{2}{2}$  $bd\left(-\frac{\log (bcdx - ibd)}{4} - \frac{5 \log (bcdx + ibd)}{12}\right)$  $\frac{1}{c}$   $\frac{1}{c}$   $\frac{1}{c}$   $+ x \left( ad - \frac{ibd}{2} \right)$ 2  $+\left(\frac{bcdx^2}{4}\right)$  $\frac{dx^2}{4}-\frac{i b dx}{2}$ 2  $\bigg)\log\left(icx+1\right)+\frac{\left(-3bc^2dx^2+6ibcdx-4bd\right)\log\left(-icx+1\right)}{12c}$ 

Verification of antiderivative is not currently implemented for this CAS.

```
[In] integrate((d+I*c*d*x)*(a+b*atan(c*x)),x)
```

```
[Out] I*a*c*d*x**2/2 + b*d*(-log(b*c*d*x - I*b*d)/4 - 5*log(b*c*d*x + I*b*d)/12)/
c + x*(a*d - I*b*d/2) + (b*c*d*x**2/4 - I*b*d*x/2)*log(I*c*x + 1) + (-3*b*c)**2*d*x**2 + 6*I*b*c*d*x - 4*b*d)*log(-I*c*x + 1)/(12*c)
```
**Giac [F]** time  $= 0.00$ , size  $= 0$ , normalized size  $= 0.00$ 

could not integrate

Verification of antiderivative is not currently implemented for this CAS.

[In] integrate((d+I\*c\*d\*x)\*(a+b\*arctan(c\*x)),x, algorithm="giac")

[Out] sage0\*x

**Mupad [B]** time  $= 0.32$ , size  $= 73$ , normalized size  $= 1.38$ 

$$
\frac{d\left(2\,a\,x+2\,b\,x\,\text{atan}(c\,x)-b\,x\,1\right)}{2}+\frac{c\,d\left(a\,x^{2}\,1\right)+b\,x^{2}\,\text{atan}(c\,x)\,1\right)}{2}+\frac{d\left(-b\,\ln\left(c^{2}\,x^{2}+1\right)+b\,\text{atan}(c\,x)\,1\right)}{2\,c}
$$

```
[In] int((a + b*atan(c*x))*(d + c*dx*1i),x)[Out] (d*(2*a*x - b*x*1i + 2*b*x*atan(c*x)))/2 + (c*d*(a*x^2*1i + b*x^2*atan(c*x))*1i))/2 + (d*(b*atan(c*x)*1i - b*log(c^2*x^2 + 1)))/(2*c)
```

$$
3.5 \qquad \int \frac{(d + icdx)(a + b \mathbf{ArcTan}(cx))}{x} dx
$$

$$
iacd x + ibc dx \text{ArcTan}(cx) + ad\log(x) - \frac{1}{2}ibd\log\left(1 + c^2x^2\right) + \frac{1}{2}ibd\text{PolyLog}(2, -icx) - \frac{1}{2}ibd\text{PolyLog}(2, icx)
$$

 $[Out]$  I\*a\*c\*d\*x+I\*b\*c\*d\*x\*arctan(c\*x)+a\*d\*ln(x)-1/2\*I\*b\*d\*ln(c^2\*x^2+1)+1/2\*I\*b\*d \*polylog(2,-I\*c\*x)-1/2\*I\*b\*d\*polylog(2,I\*c\*x)

# **Rubi [A]**

time  $= 0.06$ , antiderivative size  $= 76$ , normalized size of antiderivative  $= 1.00$ , number of steps used = 8, number of rules used = 5, integrand size = 21,  $\frac{\text{number of rules}}{\text{integral size}} = 0.238$ , Rules used = {4996, 4930, 266, 4940, 2438}

$$
iacdx + ad\log(x) + ibcdx \text{ArcTan}(cx) - \frac{1}{2}ibd\log\left(c^2x^2 + 1\right) + \frac{1}{2}ibd\text{Li}_2(-icx) - \frac{1}{2}ibd\text{Li}_2(icx)
$$

Antiderivative was successfully verified.

[In] Int $[((d + 1 * c * d * x) * (a + b * ArcTan[c * x]))/x, x]$ 

 $[Out]$  I\*a\*c\*d\*x + I\*b\*c\*d\*x\*ArcTan $[c*x]$  + a\*d\*Log[x] -  $(1/2)*b*dxLog[1 + c^2*x^2]$ + (I/2)\*b\*d\*PolyLog[2, (-I)\*c\*x] - (I/2)\*b\*d\*PolyLog[2, I\*c\*x]

Rule 266

 $Int[(x_{})^m(m_-)/((a_-) + (b_-)*(x_-)^m(n_-))$ , x\_Symbol] :> Simp[Log[RemoveConten  $t[a + b*x^n, x]]/(b*n), x]$  /; FreeQ[{a, b, m, n}, x] && EqQ[m, n - 1]

Rule 2438

Int $[\text{Log}[(c_{\text{-}}.)*((d_{\text{-}}) + (e_{\text{-}}.)*(x_{\text{-}})(n_{\text{-}}))]/(x_{\text{-}}), x_{\text{-}}Symbol]$  :> Simp $[-PolyLog[2]$ , (-c)\*e\*x^n]/n, x] /; FreeQ[{c, d, e, n}, x] && EqQ[c\*d, 1]

Rule 4930

 $Int[((a_{\_}) + ArcTan[((c_{\_})*(x_{\_})^(n_{\_})]*(b_{\_}))^(p_{\_})$ , x\_Symbol] :> Simp[x\*(a + b\*ArcTan[c\*x^n])^p, x] - Dist[b\*c\*n\*p, Int[x^n\*((a + b\*ArcTan[c\*x^n])^(p - 1)/(1 + c^2\*x^(2\*n))), x], x] /; FreeQ[{a, b, c, n}, x] && IGtQ[p, 0] &&  $(EqQ[n, 1] | EqQ[p, 1])$ 

# Rule 4940

```
Int[((a_{\_}) + ArcTan[((c_{\_}) * (x_{\_})] * (b_{\_}) ) / (x_{\_}), x_{\_Symbol}] :> Simp[a * Log[x], x]+ (Dist[I*(b/2), Int[Log[1 - I*c*x]/x, x], x] - Dist[I*(b/2), Int[Log[1 +
I*c*x]/x, x, x), x) /; FreeQ[{a, b, c}, x]
```
Int $[(a_*) + ArcTan[(c_*)*(x_*)](b_*)^*(b_*)^*(f_*)*(x_*)^*(m_*)*(d_*) + (e_-)$ .)\*(x ))^(q.), x Symbol] :> Int[ExpandIntegrand[(a + b\*ArcTan[c\*x])^p, (f\*  $x)$ <sup>n</sup>\*(d + e\*x)<sup>o</sup>q, x], x] /; FreeQ[{a, b, c, d, e, f, m}, x] && IGtQ[p, 0] & & IntegerQ[q] && (GtQ[q, 0] || NeQ[a, 0] || IntegerQ[m])

# Rubi steps

$$
\int \frac{(d + icdx)(a + b\tan^{-1}(cx))}{x} dx = \int \left( icd(a + b\tan^{-1}(cx)) + \frac{d(a + b\tan^{-1}(cx))}{x} \right) dx
$$
  
=  $d \int \frac{a + b\tan^{-1}(cx)}{x} dx + (icd) \int (a + b\tan^{-1}(cx)) dx$   
=  $iacdx + ad \log(x) + \frac{1}{2}(ibd) \int \frac{\log(1 - icx)}{x} dx - \frac{1}{2}(ibd) \int \frac{\log(1 + icx)}{x} dx$   
=  $iacdx + ibcdx \tan^{-1}(cx) + ad \log(x) + \frac{1}{2}ibd\text{Li}_2(-icx) - \frac{1}{2}ibd\text{Li}_2(icx) - \frac{1}{2}adx + ibcdx \tan^{-1}(cx) + ad\log(x) - \frac{1}{2}ibd\log(1 + c^2x^2) + \frac{1}{2}ibd\text{Li}_2(-c\ln(x) + c\ln(x)) + \frac{1}{2}bd\text{Li}_2(-c\ln(x) + c\ln(x)) + \frac{1}{2}bd\text{Li}_2(-c\ln(x) + c\ln(x)) + \frac{1}{2}bd\text{Li}_2(-c\ln(x) + c\ln(x)) + \frac{1}{2}bd\text{Li}_2(-c\ln(x) + c\ln(x)) + \frac{1}{2}bd\text{Li}_2(-c\ln(x) + c\ln(x)) + \frac{1}{2}bd\ln(x) + \frac{1}{2}bd\ln(x) + \$ 

**Mathematica [A]** time  $= 0.01$ , size  $= 76$ , normalized size  $= 1.00$ 

$$
iacdx + ibcdx ArcTan(cx) + ad log(x) - \frac{1}{2}ibd log(1 + c^2x^2) + \frac{1}{2}ibdPolyLog(2, -icx) - \frac{1}{2}ibdPolyLog(2, icx)
$$

Antiderivative was successfully verified.

```
[In] Integrate[((d + I * c * d * x) * (a + b * ArcTan[c * x]))/x, x][Out] I*a*c*d*x + I*b*c*d*x*ArcTan[c*x] + a*d*Log[x] - (I/2)*b*d*Log[1 + c^2*x^2]+ (I/2)*b*d*PolyLog[2, (-I)*c*x] - (I/2)*b*d*PolyLog[2, I*c*x]
```
**Maple [A]** time  $= 0.06$ , size  $= 113$ , normalized size  $= 1.49$ 

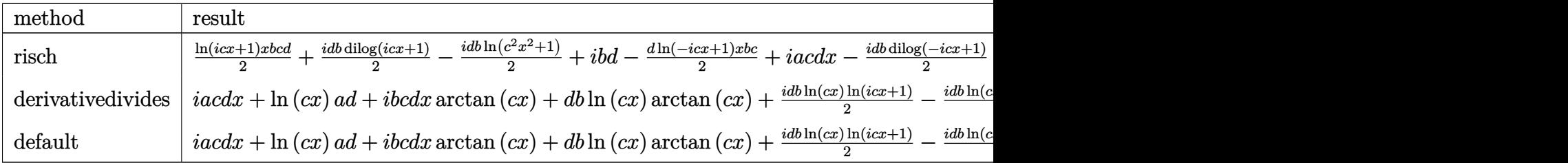

```
[In] int((d+I*c*d*x)*(a+b*arctan(c*x))/x,x, method=[RETURNVERBOSE)][Out] I*a+c*d*x+ln(c*x)*a*d+I*b+c*d*x*arctan(c*x)+d*b*ln(c*x)*arctan(c*x)+1/2*I*d)*b*ln(c*x)*ln(1+I*c*x)-1/2*I*d*b*ln(c*x)*ln(1-I*c*x)+1/2*I*d*b*dilog(1+I*c*
x)-1/2*I*d*b*dilog(1-I*c*x)-1/2*I*b*d*ln(c<sup>2</sup>*x<sup>2+1</sup>)
```

```
Maxima [F]
time = 0.00, size = 0, normalized size = 0.00
```
Failed to integrate

Verification of antiderivative is not currently implemented for this CAS.

```
[In] integrate((d+I*c*d*x)*(a+b*arctan(c*x))/x,x, algorithm="maxima")
```

```
[Out] I*a*c*d*x + 1/2*I*(2*cx*arctan(cx*x) - log(c^2*x^2 + 1))*b*d + b*d*integrate(arctan(c*x)/x, x) + a*d*log(x)
```
**Fricas [F]** time  $= 0.00$ , size  $= 0$ , normalized size  $= 0.00$ 

could not integrate

Verification of antiderivative is not currently implemented for this CAS.

```
[In] integrate((d+I*c*d*x)*(a+b*arctan(c*x))/x,x, algorithm="fricas")
```
[Out] integral(1/2\*(2\*I\*a\*c\*d\*x + 2\*a\*d - (b\*c\*d\*x - I\*b\*d)\*log(-(c\*x + I)/(c\*x - $I)))/x, x)$ 

**Sympy [F]** time  $= 0.00$ , size  $= 0$ , normalized size  $= 0.00$ 

$$
id\left(\int ac\,dx + \int \left(-\frac{ia}{x}\right)dx + \int bc\,atan\left(cx\right)dx + \int \left(-\frac{ib\,atan\left(cx\right)}{x}\right)dx\right)
$$

Verification of antiderivative is not currently implemented for this CAS.

[In]  $integrate((d+I*c*d*x)*(a+b*atan(c*x))/x,x)$ 

[Out] I\*d\*(Integral(a\*c, x) + Integral(-I\*a/x, x) + Integral(b\*c\*atan(c\*x), x) + Integral(-I\*b\*atan(c\*x)/x, x))

**Giac [F]**

time  $= 0.00$ , size  $= 0$ , normalized size  $= 0.00$ 

could not integrate

Verification of antiderivative is not currently implemented for this CAS.

[In] integrate((d+I\*c\*d\*x)\*(a+b\*arctan(c\*x))/x,x, algorithm="giac")

[Out] sage0\*x

**Mupad [B]** time  $= 0.62$ , size  $= 63$ , normalized size  $= 0.83$ 

− *b d* (ln (*c* <sup>2</sup> *x* <sup>2</sup> + 1) 1i − *c x* atan(*c x*) 2i)  $\frac{1 - c \, x \, \text{atan}(c \, x) \, 2\text{i})}{2} + a \, d \left( \ln \left( x \right) + c \, x \, 1\text{i} \right) - \frac{b \, d \left( \text{Li}_2(1 - c \, x \, 1\text{i}) - \text{Li}_2(1 + c \, x \, 1\text{i}) \right) \, 1\text{i}}{2}$ 2

Verification of antiderivative is not currently implemented for this CAS.

[In]  $int(((a + b*atan(c*x))*(d + c*d*x*1i))/x,x)$ 

[Out]  $a*d*(log(x) + c*x*1i) - (b*d*(log(c^2*x^2 + 1)*1i - c*x*atan(c*x)*2i))/2 (b*d*(dilog(1 - c*x*1i) - dilog(c*x*1i + 1))*1i)/2$ 

**3.6** 
$$
\int \frac{(d + icdx)(a + b\mathbf{ArcTan}(cx))}{x^2} dx
$$

$$
-\frac{d(a+b\text{ArcTan}(cx))}{x}+iacd\log(x)+bcd\log(x)-\frac{1}{2}bcd\log(1+c^2x^2)-\frac{1}{2}bcd\text{PolyLog}(2,-icx)+\frac{1}{2}bcd\text{PolyLog}(2,-icx)
$$

 $[Out] -d*(a+b*arctan(c*x))/x+1*axc*d*ln(x)+b*c*d*ln(x)-1/2*b*c*d*ln(c^2*x^2+1)-1/$ 2\*b\*c\*d\*polylog(2,-I\*c\*x)+1/2\*b\*c\*d\*polylog(2,I\*c\*x)

# **Rubi [A]**

time  $= 0.07$ , antiderivative size  $= 77$ , normalized size of antiderivative  $= 1.00$ , number of steps used = 10, number of rules used = 8, integrand size = 21,  $\frac{\text{number of rules}}{\text{integral size}} = 0.381$ , Rules used = {4996, 4946, 272, 36, 29, 31, 4940, 2438}

$$
-\frac{d(a+b\text{ArcTan}(cx))}{x}+iacd\log(x)-\frac{1}{2}bcd\log(e^2x^2+1)-\frac{1}{2}bcd\text{Li}_2(-icx)+\frac{1}{2}bcd\text{Li}_2(icx)+bcd\log(x)
$$

Antiderivative was successfully verified.

[In] Int $[((d + I * c * d * x) * (a + b * ArcTan[c * x]))/x^2, x]$  $[Out] -((d*(a + b*ArcTan[c*x]))/x) + I*a*c*d*Log[x] + b*c*d*Log[x] - (b*c*d*Log[1])$ +  $c^2*x^2$ ])/2 - (b\*c\*d\*PolyLog[2, (-I)\*c\*x])/2 + (b\*c\*d\*PolyLog[2, I\*c\*x]) /2

Rule 29

Int $[(x_0^{\bullet})^*(-1), x_Symbol]$  :> Simp $[Log[x], x]$ 

Rule 31

```
Int[(a) + (b).)*(x])^(-1), x Symbol] :> Simp[Log[RemoveContent[a + b*x,
x]]/b, x] /; FreeQ[{a, b}, x]
```
# Rule 36

 $Int[1/(((a_{-}.)+(b_{-}.)*(x_{-}))*((c_{-}.)+(d_{-}.)*(x_{-}))), x_{-}Symb01]$  :> Dist[b/(b\*c - a\*d),  $Int[1/(a + b*x), x], x] - Dist[d/(b*c - a*d), Int[1/(c + d*x), x],$  $x$ ] /; FreeQ[{a, b, c, d}, x] && NeQ[b\*c - a\*d, 0]

Rule 272

 $Int[(x_{})^(m_{})^*(a_{})^ + (b_{})^*(x_{})^*(n_{})^*(p_{})$ , x\_Symbol] :> Dist $[1/n,$  Subst $[$ Int[x^(Simplify[(m + 1)/n] - 1)\*(a + b\*x)^p, x], x, x^n], x] /; FreeQ[{a, b , m, n, p}, x] && IntegerQ[Simplify[(m + 1)/n]]

#### Rule 2438

Int $[(a_+) + ArcTan[(c_+)*(x_-)]*(b_-))/(x_-, x_Symbol]$  :> Simp[a\*Log[x], x] + (Dist[I\*(b/2), Int[Log[1 - I\*c\*x]/x, x], x] - Dist[I\*(b/2), Int[Log[1 +  $I*c*x]/x, x, x)$ ,  $x$ ) /; FreeQ[{a, b, c}, x]

## Rule 4946

 $Int[((a_{-.}) + ArcTan[(c_{-.})*(x_{-})\hat{(n_{-.})}](b_{-.}))\hat{(p_{-.})}*(x_{-})\hat{(m_{-.})}, x_Symbol]$  :>  $Simp[x^*(m + 1)*( (a + b*ArcTan[c*x^n])^p/(m + 1)), x] - Dist[b*c*n*(p/(m + 1))$ 1)),  $Int[x^*(m + n)*((a + b*ArcTan[c*x^n])^*(p - 1)/(1 + c^2*x^*(2*n)))$ , x], x ] /; FreeQ[{a, b, c, m, n}, x] && IGtQ[p, 0] && (EqQ[p, 1] || (EqQ[n, 1] &&  $IntegerQ[m])$ ) && NeQ $[m, -1]$ 

## Rule 4996

Int $[(a_*) + ArcTan[(c_*)*(x_*)]*(b_*)^*(p_*)*(f_*)*(x_*)^*(m_-)*((d_*) + (e_-))$ .)\*(x\_))^(q\_.), x\_Symbol] :> Int[ExpandIntegrand[(a + b\*ArcTan[c\*x])^p, (f\*  $x)$ <sup>n</sup>\*(d + e\*x)<sup>o</sup>q, x], x] /; FreeQ[{a, b, c, d, e, f, m}, x] && IGtQ[p, 0] & & IntegerQ[q] && (GtQ[q, 0] || NeQ[a, 0] || IntegerQ[m])

Rubi steps

$$
\int \frac{(d + icdx)(a + b\tan^{-1}(cx))}{x^2} dx = \int \left(\frac{d(a + b\tan^{-1}(cx))}{x^2} + \frac{icd(a + b\tan^{-1}(cx))}{x}\right) dx
$$
  
\n
$$
= d \int \frac{a + b\tan^{-1}(cx)}{x^2} dx + (icd) \int \frac{a + b\tan^{-1}(cx)}{x} dx
$$
  
\n
$$
= -\frac{d(a + b\tan^{-1}(cx))}{x} + iacd \log(x) - \frac{1}{2}(bcd) \int \frac{\log(1 - icx)}{x} dx + \frac{1}{2}(bcc)
$$
  
\n
$$
= -\frac{d(a + b\tan^{-1}(cx))}{x} + iacd \log(x) - \frac{1}{2}bcd\text{Li}_2(-icx) + \frac{1}{2}bcd\text{Li}_2(icx) + \frac{d(a + b\tan^{-1}(cx))}{x} + iacd \log(x) - \frac{1}{2}bcd\text{Li}_2(-icx) + \frac{1}{2}bcd\text{Li}_2(icx) + \frac{d(a + b\tan^{-1}(cx))}{x} + iacd \log(x) - \frac{1}{2}bcd\log(x) - \frac{1}{2}bcd\log(1 + c^2x^2) - \frac{1}{2}bcd\log(1 + c^2x^2)
$$

**Mathematica [A]** time  $= 0.03$ , size  $= 78$ , normalized size  $= 1.01$ − *ad*  $\frac{xd}{x} + iacd \log(x) + bcd \biggl( - \frac{\text{ArcTan}(cx)}{cx}$  $\frac{\tan(cx)}{cx} + \log(cx) - \frac{1}{2}$  $\frac{1}{2}\log\left(1+c^2x^2\right)\bigg)-\frac{1}{2}$  $\frac{1}{2}$ *bcd*(PolyLog(2*, –icx*) – PolyLog(2*, icx*)) −
Antiderivative was successfully verified.

```
[In] Integrate[((d + I * c * d * x) * (a + b * ArcTan[c * x]))/x^2, x]
```
 $[Out] -((a*d)/x) + I*axc*d*Log[x] + b*c*d*(-(ArcTan[c*x]/(c*x)) + Log[c*x] - Log[$  $1 + c^2*x^2]/2$  -  $(b*c*d*(PolyLog[2, (-I)*c*x] - PolyLog[2, I*c*x]))/2$ 

**Maple [A]**

time  $= 0.06$ , size  $= 127$ , normalized size  $= 1.65$ 

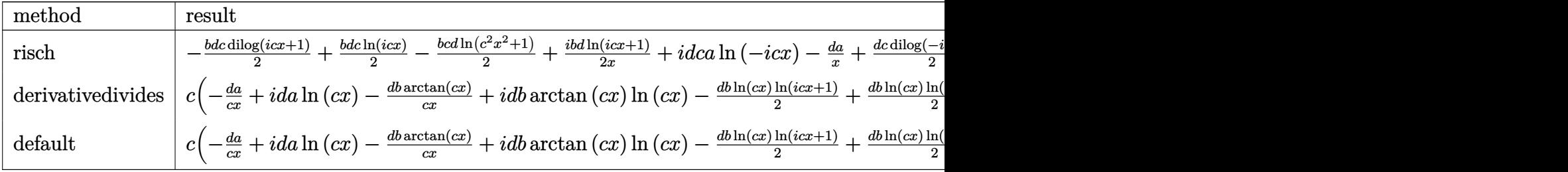

Verification of antiderivative is not currently implemented for this CAS.

```
[In] int((d+I*c*d*x)*(a+b*arctan(c*x))/x^2,x,method=[RETURNVERBOSE)
```

```
[Out] c*(-d*a/c/x+I*d*a*ln(c*x)-d*b*arctan(c*x)/c/x+I*d*b*arctan(c*x)*ln(c*x)-1/2
*d*b*ln(c*x)*ln(1+I*c*x)+1/2*d*b*ln(c*x)*ln(1-I*c*x)-1/2*d*b*dilog(1+I*c*x)
+1/2*d*b*dilog(1-I*c*x)-1/2*b*d*ln(c^2*x^2+1)+d*b*ln(c*x))
```
**Maxima [F]** time  $= 0.00$ , size  $= 0$ , normalized size  $= 0.00$ 

Failed to integrate

Verification of antiderivative is not currently implemented for this CAS.

```
[In] integrate((d+I*c*d*x)*(a+b*arctan(c*x))/x^2,x, algorithm="maxima")
```

```
[Out] I*b*c*d*integrate(arctan(c*x)/x, x) + I*a*c*d*log(x) - 1/2*(c*(\log(c^2*x^2)))+ 1) - log(x<sup>2</sup>)) + 2*arctan(c*x)/x)*b*d - a*d/x
```
**Fricas [F]** time  $= 0.00$ , size  $= 0$ , normalized size  $= 0.00$ 

could not integrate

```
[In] integrate((d+I*c*d*x)*(a+b*arctan(c*x))/x^2,x, algorithm="fricas")
[Out] integral(1/2*(2*I*a*c*d*x + 2*a*d - (b*c*d*x - I*b*d)*log(-(c*x + I)/(c*x - I))I)))/x^2, x)
```
**Sympy [F]** time  $= 0.00$ , size  $= 0$ , normalized size  $= 0.00$ 

$$
id\left(\int \left(-\frac{ia}{x^2}\right) dx + \int \frac{ac}{x} dx + \int \left(-\frac{ib \operatorname{atan}\left(cx\right)}{x^2}\right) dx + \int \frac{bc \operatorname{atan}\left(cx\right)}{x} dx\right)
$$

Verification of antiderivative is not currently implemented for this CAS.

[In] integrate( $(d+I*c*d*x)*(a+b*atan(c*x))/x**2,x)$ 

[Out]  $I*d*(\text{Integral}(-I*a/x**2, x) + \text{Integral}(a*c/x, x) + \text{Integral}(-I*b*atan(c*x))$  $x**2$ ,  $x$ ) + Integral(b\*c\*atan(c\*x)/x,  $x$ )) **Giac [F]** time  $= 0.00$ , size  $= 0$ , normalized size  $= 0.00$ 

could not integrate

Verification of antiderivative is not currently implemented for this CAS.

```
[In] integrate((d+I*c*d*x)*(a+b*arctan(c*x))/x^2,x, algorithm="giac")
```
[Out] sage0\*x

**Mupad [B]** time  $= 0.86$ , size  $= 93$ , normalized size  $= 1.21$ 

$$
\begin{cases}\n\frac{a d}{x} & \text{if } c = 0 \\
\frac{b d \left(c^2 \ln(x) - \frac{c^2 \ln(c^2 x^2 + 1)}{2}\right)}{c} + \frac{b c d (\text{Li}_2(1 - cx \text{1}i) - \text{Li}_2(1 + cx \text{1}i))}{2} + \frac{a d (-1 + cx \ln(x) \text{1}i)}{x} - \frac{b d \text{atan}(cx)}{x} & \text{if } c \neq 0\n\end{cases}
$$

Verification of antiderivative is not currently implemented for this CAS.

[In]  $int(((a + b*atan(c*x)) * (d + c*dx*1i))/x^2, x)$ [Out] piecewise(c == 0, -(a\*d)/x, c ~= 0, (b\*d\*(c^2\*log(x) - (c^2\*log(c^2\*x^2 + 1 ))/2))/c + (b\*c\*d\*(dilog(- c\*x\*1i + 1) - dilog(c\*x\*1i + 1)))/2 + (a\*d\*(c\*x\*  $\log(x)*1i - 1)/x - (b*d*atan(c*x))/x)$ 

$$
3.7 \qquad \int \frac{(d + icdx)(a + b \mathbf{ArcTan}(cx))}{x^3} dx
$$

$$
-\frac{bcd}{2x} - \frac{d(1+icx)^2(a+b\text{ArcTan}(cx))}{2x^2} + ibc^2d\log(x) - ibc^2d\log(i+cx)
$$

 $[Out] -1/2*b*c*d/x-1/2*d*(1+I*c*x)^2*(a+b*arctan(c*x))/x^2+I*b*c^2*d*ln(x)-I*b*c^2$  $2*dxln(c*x+I)$ 

### **Rubi [A]**

time  $= 0.04$ , antiderivative size  $= 65$ , normalized size of antiderivative  $= 1.00$ , number of steps used  $= 4$ , number of rules used  $= 4$ , integrand size  $= 21$ ,  $\frac{\text{number of rules}}{\text{integral size}} = 0.190$ , Rules used  $= \{37, 4992, 12, 78\}$ 

$$
-\frac{d(1+icx)^2(a+b\text{ArcTan}(cx))}{2x^2}+ibc^2d\log(x)-ibc^2d\log(cx+i)-\frac{bcd}{2x}
$$

Antiderivative was successfully verified.

[In] Int $[((d + I * c * d * x) * (a + b * ArcTan[c * x]))/x^3, x]$ 

 $[Out] -1/2*(b*c*d)/x - (d*(1 + 1*c*x)^2*(a + b*ArcTan[c*x]))/(2*x^2) + 1*b*c^2*d*$  $Log[x]$  -  $I*b*c^2*d*Log[I + c*x]$ 

Rule 12

 $Int[(a_*)*(u_), x_Symbol]$  :>  $Dist[a, Int[u, x], x]$  /;  $FreeQ[a, x]$  && !Match  $Q[u, (b) * (v) /; FreeQ[b, x]]$ 

Rule 37

Int $[(a_.) + (b_.) * (x_-))^m (m_.) * ((c_.) + (d_.) * (x_-))^m (n_), x_5$ ymbol] :> Simp  $[(a + b*x)^{m} + 1)*(c + d*x)^{m} + 1)/((b*c - a*d)*(m + 1)), x]$  ; FreeQ[{ a, b, c, d, m, n}, x] && NeQ[b\*c - a\*d, 0] && EqQ[m + n + 2, 0] && NeQ[m, - 1]

Rule 78

Int $[((a_{-}) + (b_{-}) * (x_{-})) * ((c_{-}) + (d_{-}) * (x_{-}))^-(n_{-}) *((e_{-}) + (f_{-}) * (x_{-}))^-(p_{-})$ .),  $x_Symbol$ ] :> Int [ExpandIntegrand [(a + b\*x)\*(c + d\*x)^n\*(e + f\*x)^p, x], x] /; FreeQ[{a, b, c, d, e, f, n}, x] && NeQ[b\*c - a\*d, 0] && ((ILtQ[n, 0] && ILtQ[p, 0]) || EqQ[p, 1] || (IGtQ[p, 0] && ( !IntegerQ[n] || LeQ[9\*p +  $5*(n + 2)$ , 0] || GeQ $[n + p + 1, 0]$  || (GeQ $[n + p + 2, 0]$  && RationalQ $[a, b, b]$ c, d, e, f]))))

Rule 4992

Int
$$
[(a_-.) + ArcTan[(c_-.)*(x_-)]*(b_-.)*(f_-,)*(x_-))^{\pi}(\mathfrak{m}_-.)*(d_-.) + (e_-)*(x_-))^{\pi}(\mathfrak{q}_-.)
$$
, x\_Symbol] :> With $[u = IntHide[(f*x)^{\pi}*(d + e*x)^{\pi}g, x]$ , Dist[a + b\*Arctan[c\*x], u, x] - Dist[b\*c, Int[SimplifyIntegrand[u/(1 + c^2\*x^2), x], x], x]] /; FreeQ[{a, b, c, d, e, f, q}, x] && NeQ[q, -1] && IntegerQ[2\*m] && ((IGtQ[m, 0] && IGtQ[q, 0]) || (ILtQ[m + q + 1, 0] && LtQ[m \* q, 0]))

Rubi steps

$$
\int \frac{(d + icdx)(a + b\tan^{-1}(cx))}{x^3} dx = -\frac{d(1 + icx)^2(a + b\tan^{-1}(cx))}{2x^2} - (bc) \int \frac{d(-i + cx)}{2x^2(i + cx)} dx
$$
  
\n
$$
= -\frac{d(1 + icx)^2(a + b\tan^{-1}(cx))}{2x^2} - \frac{1}{2}(bcd) \int \frac{-i + cx}{x^2(i + cx)} dx
$$
  
\n
$$
= -\frac{d(1 + icx)^2(a + b\tan^{-1}(cx))}{2x^2} - \frac{1}{2}(bcd) \int \left(-\frac{1}{x^2} - \frac{2ic}{x} + \frac{2ic^2}{i + cx}\right) dx
$$
  
\n
$$
= -\frac{bcd}{2x} - \frac{d(1 + icx)^2(a + b\tan^{-1}(cx))}{2x^2} + ibc^2d\log(x) - ibc^2d\log(i + cx)
$$

# **Mathematica [A]**

time  $= 0.04$ , size  $= 76$ , normalized size  $= 1.17$ 

$$
-\frac{d(a + 2iacx + bcx + b(1 + 2icx + c^2x^2) \text{ ArcTan}(cx) - 2ibc^2x^2 \log(x) + ibc^2x^2 \log(1 + c^2x^2))}{2x^2}
$$

Antiderivative was successfully verified.

```
[In] Integrate[((d + I * c * d * x) * (a + b * ArcTan[c * x]))/x^3, x]
```
[Out]  $-1/2*(d*(a + (2*I)*a*c*x + b*c*x + b*(1 + (2*I)*c*x + c^2*x^2)*ArcTan[c*x]$  $-(2*I)*b*c^2*x^2*Log[x] + I*b*c^2*x^2*Log[1 + c^2*x^2]))/x^2$ 

# **Maple [A]**

time  $= 0.13$ , size  $= 98$ , normalized size  $= 1.51$ 

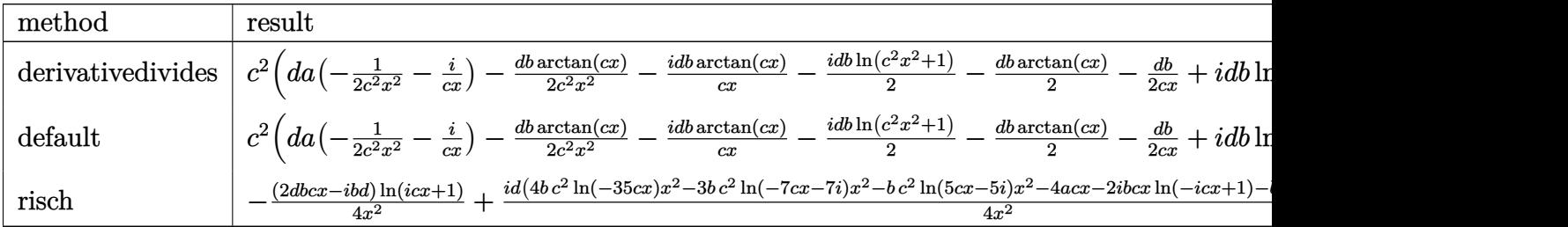

Verification of antiderivative is not currently implemented for this CAS.

# [In]  $int((d+I*c*d*x)*(a+b*arctan(c*x))/x^3,x,method=[RETURNVERBOSE)$

```
[Out] c^2*(d*a*(-1/2/c^2/x^2-I/c/x)-1/2*d*b*arctan(c*x)/c^2/x^2-I*d*b*arctan(c*x)
\frac{c}{x-1/2*1*b*d*ln(c^2*x^2+1)-1/2*d*b*arctan(c*x)-1/2*d*b/c/x+1*d*b*ln(c*x))}
```
# **Maxima [A]**

time  $= 0.47$ , size  $= 75$ , normalized size  $= 1.15$ 

$$
-\frac{1}{2}i\left(c\left(\log\left(c^{2}x^{2}+1\right)-\log\left(x^{2}\right)\right)+\frac{2\arctan\left(cx\right)}{x}\right)bcd-\frac{1}{2}\left(\left(c\arctan\left(cx\right)+\frac{1}{x}\right)c+\frac{\arctan\left(cx\right)}{x^{2}}\right)bd-\frac{i\,acd}{x}-\frac{ad}{2\,x^{2}}\right)bd
$$

Verification of antiderivative is not currently implemented for this CAS.

```
[In] integrate((d+I*c*d*x)*(a+b*arctan(c*x))/x^3,x, algorithm="maxima")[Out] -1/2*I*(c*(log(c^2*x^2 + 1) - log(x^2)) + 2*arctan(c*x)/x)*b*c*d - 1/2*((c*))
```

```
arctan(c*x) + 1/x)*c + arctan(c*x)/x^2*b*d - 1*axcd/x - 1/2*axd/x^2
```

```
Fricas [A]
```
time  $= 2.48$ , size  $= 99$ , normalized size  $= 1.52$ 

 $4i\,bc^2dx^2\log{(x)}-3i\,bc^2dx^2\log{\big(\frac{cx+i}{c}\big)}-i\,bc^2dx^2\log{\big(\frac{cx-i}{c}\big)}-2\,(2i\,a+b)cdx-2\,ad+(2\,bcdx-i\,bd)\log{\big(-\frac{cx+i}{cx-i}\big)}$  $4x^2$ 

Verification of antiderivative is not currently implemented for this CAS.

```
[In] integrate((d+I*c*d*x)*(a+b*arctan(c*x))/x^3,x, algorithm="fricas")
```
[Out]  $1/4*(4*I*b*c^2*d*x^2*log(x) - 3*I*b*c^2*d*x^2*log((c*x + I)/c) - I*b*c^2*d*$  $x^2*log((c*x - I)/c) - 2*(2*I*a + b)*c*d*x - 2*a*d + (2*b*c*d*x - I*b*d)*lo$  $g(-(c*x + I)/(c*x - I)) /x^2$ 

**Sympy [B]** Both result and optimal contain complex but leaf count of result is larger than twice the leaf count of optimal. 182 vs.  $2(58) = 116$ . time  $= 1.83$ , size  $= 182$ , normalized size  $= 2.80$ 

 $\label{eq:10} ibc^2d\log\left(35b^2c^5d^2x\right)-\frac{ibc^2d\log\left(35b^2c^5d^2x-35ib^2c^4d^2\right)}{4}-\frac{3ibc^2d\log\left(35b^2c^5d^2x+35ib^2c^4d^2\right)}{4}+\frac{-ad+x(-2iacd-bcd)}{2x^2}+\frac{(-2bcd x+ibd)\log\left(icx+1\right)}{4x^2}+\frac{(2bcd x-ibd)\log\left(-icx+1\right)}{4x^2}$ 

Verification of antiderivative is not currently implemented for this CAS.

[In] integrate( $(d+I*c*d*x)*(a+b*atan(c*x))/x**3,x)$ 

```
[Out] I*b*c**2*d*log(35*b**2*c**5*d**2*x) - I*b*c**2*d*log(35*b**2*c**5*d**2*x -
35*I*b**2*c**4*d**2)/4 - 3*I*b*c**2*d*log(35*b**2*c**5*d**2*x + 35*I*b**2*c
**4*d**2)/4 + (-a*d + x*(-2*I*a*c*d - b*c*d))/(2*x**2) + (-2*b*c*d*x + I*b*
d)*log(I*c*x + 1)/(4*x**2) + (2*b*c*d*x - I*b*d)*log(-I*c*x + 1)/(4*x**2)
```
**Giac [F]** time  $= 0.00$ , size  $= 0$ , normalized size  $= 0.00$ 

could not integrate

[In] integrate( $(d+I*c*d*x)*(a+b*arctan(c*x))/x^3,x$ , algorithm="giac")

[Out] sage0\*x

# **Mupad [B]**

 $time = 0.54$ , size = 79, normalized size = 1.22

−  $\frac{d(a+b\tan(cx))}{2} + \frac{dx\left(a\,c\,2\mathrm{i}+b\,c+b\,c\,\mathrm{atan}(c\,x)\,2\mathrm{i}\right)}{2}$ 2  $\frac{2}{x^2}$  –  $d (b c<sup>2</sup> \text{atan}(c x) + b c<sup>2</sup> \text{ln}(c<sup>2</sup> x<sup>2</sup> + 1) \text{ 1i} - b c<sup>2</sup> \text{ln}(x) \text{ 2i})$ 2

Verification of antiderivative is not currently implemented for this CAS.

[In]  $int(((a + b*atan(c*x))*(d + c*d*x*1i))/x^3,x)$ [Out] -  $((d*(a + b*atan(c*x)))/2 + (d*x*(a*c*2i + b*c + b*czatan(c*x)*2i))/2)/x^2)$ -  $(d*(b*c^2*atan(c*x) + b*c^2*log(c^2*x^2 + 1)*1i - b*c^2*log(x)*2i))/2$ 

$$
3.8 \qquad \int \frac{(d + icdx)(a + b \textbf{ArcTan}(cx))}{x^4} dx
$$

$$
-\frac{bcd}{6x^2} - \frac{ibc^2d}{2x} - \frac{d(a + b\mathrm{ArcTan}(cx))}{3x^3} - \frac{icd(a + b\mathrm{ArcTan}(cx))}{2x^2} - \frac{1}{3}bc^3d\log(x) - \frac{1}{12}bc^3d\log(i - cx) + \frac{5}{12}bc^3d\log(i - cx)
$$

 $[Out] -1/6*b*c*d/x^2-1/2*I*b*c^2*d/x-1/3*d*(a+b*arctan(c*x))/x^3-1/2*I*c*d*(a+b*a)$  $rctan(c*x)/x^2-1/3*b*c^3*d*ln(x)-1/12*b*c^3*d*ln(I-c*x)+5/12*b*c^3*d*ln(c*x)$  $x+I$ )

# **Rubi [A]**

time  $= 0.07$ , antiderivative size  $= 106$ , normalized size of antiderivative  $= 1.00$ , number of steps used  $= 4$ , number of rules used  $= 4$ , integrand size  $= 21$ ,  $\frac{\text{number of rules}}{\text{integral size}} = 0.190$ , Rules used  $= \{45, 4992, 12, 815\}$ 

$$
-\frac{d(a+b\text{ArcTan}(cx))}{3x^3} - \frac{icd(a+b\text{ArcTan}(cx))}{2x^2} - \frac{1}{3}bc^3d\log(x) - \frac{1}{12}bc^3d\log(-cx+i) + \frac{5}{12}bc^3d\log(cx+i) - \frac{ibc^2d}{2x} - \frac{bcd}{6x^2}
$$

Antiderivative was successfully verified.

 $[n] Int[((d + I * c * d * x) * (a + b * ArcTan[c * x]))/x^4, x]$ 

 $[Out] -1/6*(b*c*d)/x^2 - ((I/2)*b*c^2*d)/x - (d*(a + b*ArcTan[c*x]))/(3*x^3) - ((a*(b*ca)/x^2))$  $I/2$ )\*c\*d\*(a + b\*ArcTan[c\*x]))/x^2 - (b\*c^3\*d\*Log[x])/3 - (b\*c^3\*d\*Log[I - c  $*x$ ])/12 +  $(5*b*c^3*d*Log[I + c*x])/12$ 

Rule 12

 $Int[(a_*)*(u_]), x_Symbol]$  :>  $Dist[a, Int[u, x], x]$  /;  $FreeQ[a, x]$  && !Match  $Q[u, (b) * (v) /; FreeQ[b, x]]$ 

#### Rule 45

Int $[(a_.) + (b_.) * (x_-))^m (m_.) * ((c_.) + (d_.) * (x_-))^m (n_.)$ , x Symbol] :> Int [ExpandIntegrand[(a + b\*x)^m\*(c + d\*x)^n, x], x] /; FreeQ[{a, b, c, d, n}, x] && NeQ[b\*c - a\*d, 0] && IGtQ[m, 0] && ( !IntegerQ[n] || (EqQ[c, 0] && Le  $Q[7*m + 4*n + 4, 0])$  || Lt $Q[9*m + 5*(n + 1), 0]$  || Gt $Q[m + n + 2, 0])$ 

Rule 815

Int $[((((d_{.}) + (e_{.})*(x_{.}))^*(m_{.})*(f_{.}) + (g_{.})*(x_{.})))/((a_{.}) + (c_{.})*(x_{.})^2),$  $x_Symbol$ ] :> Int[ExpandIntegrand[(d + e\*x)^m\*((f + g\*x)/(a + c\*x^2)), x], x] /; FreeQ[{a, c, d, e, f, g}, x] && NeQ[c\*d^2 + a\*e^2, 0] && IntegerQ[m]

Rule 4992

Int $[(a_+) + ArcTan[(c_-.)*(x_-)]*(b_-))*(f_-.)*(x_-))^(m_-)*(d_-) + (e_-.)*(x$  $_{\_})\,\hat{\,}$ (q $_{\_}$ .), x $_{\_}$ Symbol] :> With[{u = IntHide[(f\*x)^m\*(d + e\*x)^q, x]}, Dist[a

\n
$$
+ b*Arctan[c*x], u, x] - Dist[b*c, Int[SimplifyIntegrand[u/(1 + c^2*x^2), x], x], x], x]]
$$
,   
\n $[+b*2*x^2, u, x] - Dist[b*c, f, q], x]$  &&  $NeQ[q, -1]$  &&  $IntegerQ[2*m]$  &&  $((IdtQ[m, 0], 0], 0])$  &&  $IdtQ[q, 0])$  &&  $IntQ[m + q + 1, 0]$  &&  $LtQ[m * q, 0])$  &&  $IntQ[m + q + 1, 0]$  &&  $LtQ[m * q, 0])$  &&  $IntQ[m + q + 1, 0]$  &&  $IntQ[m * q, 0])$  &&  $IntQ[m * q, 0])$  &

Rubi steps

$$
\int \frac{(d + icdx)(a + b\tan^{-1}(cx))}{x^4} dx = -\frac{d(a + b\tan^{-1}(cx))}{3x^3} - \frac{icd(a + b\tan^{-1}(cx))}{2x^2} - (bc) \int \frac{d(-2 - 3icx)}{6x^3(1 + c^2x^2)} dx
$$

$$
= -\frac{d(a + b\tan^{-1}(cx))}{3x^3} - \frac{icd(a + b\tan^{-1}(cx))}{2x^2} - \frac{1}{6}(bcd) \int \frac{-2 - 3icx}{x^3(1 + c^2x^2)} dx
$$

$$
= -\frac{d(a + b\tan^{-1}(cx))}{3x^3} - \frac{icd(a + b\tan^{-1}(cx))}{2x^2} - \frac{1}{6}(bcd) \int \left(-\frac{2}{x^3} - \frac{3ic}{x^2}\right) dx
$$

$$
= -\frac{bcd}{6x^2} - \frac{ibc^2d}{2x} - \frac{d(a + b\tan^{-1}(cx))}{3x^3} - \frac{icd(a + b\tan^{-1}(cx))}{2x^2} - \frac{1}{3}bc^3d\log^{-1}(a)
$$

**Mathematica [A]** time  $= 0.03$ , size  $= 89$ , normalized size  $= 0.84$ 

 $d(-2a - 3iacx - bcx - 3ibc<sup>2</sup>x<sup>2</sup> - ib(-2i + 3cx + 3c<sup>3</sup>x<sup>3</sup>)$  ArcTan(cx) -  $2bc<sup>3</sup>x<sup>3</sup> log(x) + bc<sup>3</sup>x<sup>3</sup> log(1 + c<sup>2</sup>x<sup>2</sup>))$ 6*x* 3

Antiderivative was successfully verified.

[In] Integrate[ $((d + I * c * d * x) * (a + b * ArcTan[c * x]))/x^4, x]$ 

[Out]  $(d*(-2*a - (3*I)*a*c*x - b*c*x - (3*I)*b*c^2*x^2 - I*b*(-2*I + 3*c*x + 3*c^2)$  $3*x^3)*ArcTan[c*x] - 2*b*c^3*x^3*Log[x] + bkc^3*x^3*Log[1 + c^2*x^2]))/(6*x)$ ^3)

**Maple [A]**

time  $= 0.11$ , size  $= 108$ , normalized size  $= 1.02$ 

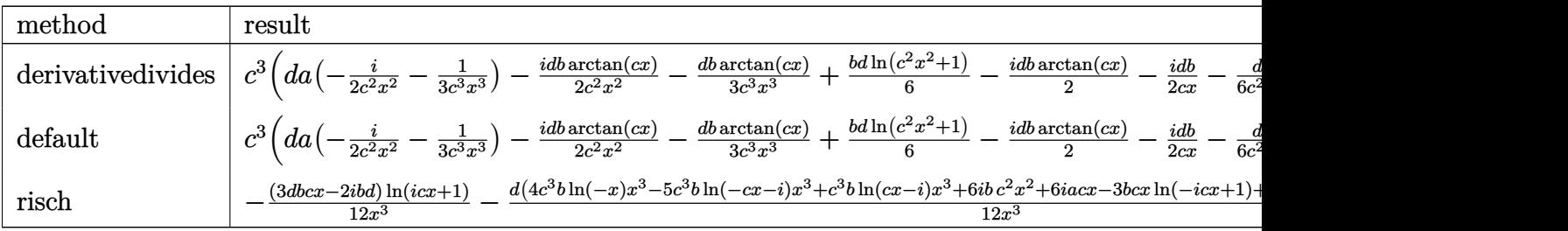

Verification of antiderivative is not currently implemented for this CAS.

 $[n]$  int((d+I\*c\*d\*x)\*(a+b\*arctan(c\*x))/x^4,x,method=\_RETURNVERBOSE)

*dx*

[Out] c^3\*(d\*a\*(-1/2\*I/c^2/x^2-1/3/c^3/x^3)-1/2\*I\*d\*b\*arctan(c\*x)/c^2/x^2-1/3\*d\*b \*arctan(c\*x)/c^3/x^3+1/6\*b\*d\*ln(c^2\*x^2+1)-1/2\*I\*d\*b\*arctan(c\*x)-1/2\*I\*d\*b/  $c/x-1/6*d*b/c^2/x^2-1/3*d*b*ln(c*x))$ 

# **Maxima [A]**

time  $= 0.48$ , size  $= 87$ , normalized size  $= 0.82$ 

$$
-\frac{1}{2}i\left(\left(c\arctan\left(cx\right)+\frac{1}{x}\right)c+\frac{\arctan\left(cx\right)}{x^{2}}\right)bcd+\frac{1}{6}\left(\left(c^{2}\log\left(c^{2}x^{2}+1\right)-c^{2}\log\left(x^{2}\right)-\frac{1}{x^{2}}\right)c-\frac{2\arctan\left(cx\right)}{x^{3}}\right)bd-\frac{i\,acd}{2\,x^{2}}-\frac{ad}{3\,x^{3}}
$$

Verification of antiderivative is not currently implemented for this CAS.

```
[In] integrate((d+I*c*d*x)*(a+b*arctan(c*x))/x^4,x, algorithm="maxima")
```
[Out]  $-1/2*I*((c*arctan(c*x) + 1/x)*c + arctan(c*x)/x^2)*b*c*d + 1/6*((c^2*log(c^2*cos(c^2)x^2)))$  $2*x^2 + 1$  - c<sup>2\*</sup>log(x<sup>2</sup>) -  $1/x^2$ )\*c - 2\*arctan(c\*x)/x<sup>2</sup>3)\*b\*d - 1/2\*I\*a\*c\*d  $/x^2 - 1/3*axd/x^3$ 

**Fricas [A]**  $time = 3.20$ , size  $= 109$ , normalized size  $= 1.03$ 

```
-\frac{4\,bc^3dx^3\log{(x)}-5\,bc^3dx^3\log{\left(\frac{cx+i}{c}\right)}+bc^3dx^3\log{\left(\frac{cx-i}{c}\right)}+6i\,bc^2dx^2+2\left(3i\,a+b\right)cdx+4\,ad-\left(3\,bcd x-2i\,bd\right)\log{\left(-\frac{cx+i}{cx-i}\right)}}{1000}12 x
3
```
Verification of antiderivative is not currently implemented for this CAS.

```
[In] integrate((d+I*c*d*x)*(a+b*arctan(c*x))/x^4,x, algorithm="fricas")
[Out] -1/12*(4*b*c^3*d*x^3*log(x) - 5*b*c^3*d*x^3*log((c*x + I)/c) + b*c^3*d*x^3*log((c*x - I)/c) + 6*I*b*c^2*d*x^2 + 2*(3*I*a + b)*c*d*x + 4*a*d - (3*b*c*d)*x - 2*I*b*d)*log(-(c*x + I)/(c*x - I)))/x^3
```
**Sympy [A]** time  $= 2.54$ , size  $= 197$ , normalized size  $= 1.86$ 

```
-\frac{b c^3 d \log \left(27 b^2 c^7 d^2 x\right)}{3}-\frac{b c^3 d \log \left(27 b^2 c^7 d^2 x-27 i b^2 c^6 d^2\right)}{12}+\frac{5 b c^3 d \log \left(27 b^2 c^7 d^2 x+27 i b^2 c^6 d^2\right)}{12}+\frac{(-3 b c d x+2 i b d) \log \left(ic x+1\right)}{12 x^3}+\frac{(3 b c d x-2 i b d) \log \left(-ic x+1\right)}{12 x^3}+\frac{-2 a d -3 i b c^2 d x^2+x(-3 i a c d -b c d)}{6
```
Verification of antiderivative is not currently implemented for this CAS.

[In] integrate( $(d+I*c*d*x)*(a+b*atan(c*x))/x**4, x)$ 

```
[Out] -b*c**3*d*log(27*b**2*c**7*d**2*x)/3 - b*c**3*d*log(27*b**2*c**7*d**2*x - 2
7*I*b**2*c**6*d**2)/12 + 5*b*c**3*d*log(27*b**2*c**7*d**2*x + 27*I*b**2*c**
6*dx*2)/12 + (-3*b*c*d*x + 2*I*b*d)*log(I*c*x + 1)/(12*x**3) + (3*b*c*d*x -2*I*b*d)*log(-I*c*x + 1)/(12*x**3) + (-2*a*d - 3*I*b*c**2*d*x**2 + x*(-3*I
*a*c*d - b*c*d))/(6*x**3)
```
**Giac [F]** time  $= 0.00$ , size  $= 0$ , normalized size  $= 0.00$ 

could not integrate

Verification of antiderivative is not currently implemented for this CAS.

```
[In] integrate((d+I*c*d*x)*(a+b*arctan(c*x))/x^4,x, algorithm="giac")
```
[Out] sage0\*x

**Mupad [B]**

time  $= 0.88$ , size  $= 176$ , normalized size  $= 1.66$ 

 $\frac{b c^3 d \ln(c^2 x^2 + 1)}{6} - \frac{\frac{a}{3}}{2}$  $\frac{ad}{3}\,-x^5\left(\frac{bc^5d}{6}+\frac{ac^5d1}{2}\right)+\frac{bdatan(cz)}{3}+\frac{cdx(b+a3)}{6}+\frac{c^2d x^2(2a+b3)}{6}+\frac{bc^2d x^2(12a+b3)}{2}+\frac{bc^2d x^2\, \mathrm{atan}(cx)}{3}+\frac{bc^3d x^3\, \mathrm{atan}(cx)1\mathrm{i}}{2}+\frac{bcdx\, \mathrm{atan}(cx)1\mathrm{i}}{2}-\frac{bc^3d\ln\left(x\right)}{3}-\frac{bc^2d\ln\left(x\right)}{2}+\frac{bc^2d x^2\, \mathrm{$  $b \, d \, \text{atan}\left(\frac{c^2 \, x}{\sqrt{c^2}}\right) \, \left(c^2\right)^{3/2} \, \text{li}$ 2

```
[In] int(((a + b*atan(c*x)) * (d + c*dx*1i))/x^4, x)[Out] (b*c^3*d*log(c^2*x^2 + 1))/6 - (b*d*atan((c^2*x)/(c^2)^(1/2))*(c^2)^(3/2)*1i)/2 - ((a*d)/3 - x^5*((a*c^5*d*1i)/2 + (b*c^5*d)/6) + (b*d*atan(c*x))/3 +(c*d*x*(a*3i + b))/(6 + (c^2*d*x^2*(2*a + b*3i))/6 + (b*c^4*d*x^4*1i)/2 + (b*))(c*d*x*(a*3i + b))*c^2*dx^2*atan(c*x)/3 + (b*c^3*dx^3*atan(c*x)*1i)/2 + (b*c*dx*atan(c*x))*(1i)/2)/((x^3 + c^2*x^5) - (b*c^3*d*log(x))/3)
```
**3.9** 
$$
\int \frac{(d + icdx)(a + b\mathbf{ArcTan}(cx))}{x^5} dx
$$

$$
-\frac{bcd}{12x^3} - \frac{ibc^2d}{6x^2} + \frac{bc^3d}{4x} - \frac{d(a + b\text{ArcTan}(cx))}{4x^4} - \frac{icd(a + b\text{ArcTan}(cx))}{3x^3} - \frac{1}{3} ibc^4d\log(x) + \frac{1}{24} ibc^4d\log(i - cx) + \frac{7}{24}
$$

 $[0$ ut] -1/12\*b\*c\*d/x^3-1/6\*I\*b\*c^2\*d/x^2+1/4\*b\*c^3\*d/x-1/4\*d\*(a+b\*arctan(c\*x))/x^4  $-1/3*I*c*d*(a+b*arctan(c*x))/x^3-1/3*I*b*c^4*d*ln(x)+1/24*I*b*c^4*d*ln(I-c*$ x)+7/24\*I\*b\*c^4\*d\*ln(c\*x+I)

# **Rubi [A]**

time  $= 0.07$ , antiderivative size  $= 124$ , normalized size of antiderivative  $= 1.00$ , number of steps used  $= 4$ , number of rules used  $= 4$ , integrand size  $= 21$ ,  $\frac{\text{number of rules}}{\text{integral size}} = 0.190$ , Rules used  $= \{45, 4992, 12, 815\}$ 

$$
-\frac{d(a+b\mathrm{ArcTan}(cx))}{4x^4}-\frac{icd(a+b\mathrm{ArcTan}(cx))}{3x^3}-\frac{1}{3} ibc^4d\log(x)+\frac{1}{24} ibc^4d\log(-cx+i)+\frac{7}{24} ibc^4d\log(cx+i)+\frac{bc^3d}{4x}-\frac{ibc^2d}{6x^2}-\frac{bcd}{12x^3}
$$

Antiderivative was successfully verified.

 $[n] Int[((d + I * c * d * x) * (a + b * ArcTan[c * x]))/x^5, x]$ 

 $[Out] -1/12*(b*c*d)/x^3 - ((I/6)*b*c^2*d)/x^2 + (b*c^3*d)/(4*x) - (d*(a + b*ArcTa))$  $n[c*x])$ )/(4\*x^4) - ((I/3)\*c\*d\*(a + b\*ArcTan[c\*x]))/x^3 - (I/3)\*b\*c^4\*d\*Log[  $x$ ] + (I/24)\*b\*c<sup> $-4$ \*d\*Log[I - c\*x] + ((7\*I)/24)\*b\*c $-4*d*Log[I + c*x]$ </sup>

Rule 12

 $Int[(a_*)*(u_), x_Symbol]$  :>  $Dist[a, Int[u, x], x]$  /;  $FreeQ[a, x]$  && !Match  $Q[u, (b) * (v) /; FreeQ[b, x]]$ 

# Rule 45

Int $[(a_.) + (b_.) * (x_-))^m (m_.) * ((c_.) + (d_.) * (x_-))^m (n_.)$ , x Symbol] :> Int [ExpandIntegrand[(a + b\*x)^m\*(c + d\*x)^n, x], x] /; FreeQ[{a, b, c, d, n}, x] && NeQ[b\*c - a\*d, 0] && IGtQ[m, 0] && ( !IntegerQ[n] || (EqQ[c, 0] && Le  $Q[7*m + 4*n + 4, 0])$  || LtQ $[9*m + 5*(n + 1), 0]$  || GtQ $[m + n + 2, 0])$ 

Rule 815

Int $[((((d_{.}) + (e_{.}) * (x_{.})) \hat{m}] * ((f_{.}) + (g_{.}) * (x_{.}))) / ((a_{.}) + (c_{.}) * (x_{.})^2),$  $x_Symbol$  :> Int [ExpandIntegrand [(d + e\*x)^m\*((f + g\*x)/(a + c\*x^2)), x], x] /; FreeQ[{a, c, d, e, f, g}, x] && NeQ[c\*d^2 + a\*e^2, 0] && IntegerQ[m]

Rule 4992

Int $[(a_*) + ArcTan[(c_*)*(x_*)]((b_*))((f_*))^*(x_*)^*(x_*)^*(a_*) + (e_*)*(x_*)^*(x_*)^*$  $_{\_})\,\hat{\,}$ (q $_{\_}$ .), x $_{\_}$ Symbol] :> With[{u = IntHide[(f\*x)^m\*(d + e\*x)^q, x]}, Dist[a

+ b\*ArcTan[c\*x], u, x] - Dist[b\*c, Int[SimplifyIntegrand[u/(1 + c^2\*x^2), x ], x], x]] /; FreeQ[{a, b, c, d, e, f, q}, x] && NeQ[q, -1] && IntegerQ[2\*m ] && ((IGtQ[m, 0] && IGtQ[q, 0]) || (ILtQ[m + q + 1, 0] && LtQ[m\*q, 0]))

Rubi steps

$$
\int \frac{(d + icdx)(a + b\tan^{-1}(cx))}{x^5} dx = -\frac{d(a + b\tan^{-1}(cx))}{4x^4} - \frac{icd(a + b\tan^{-1}(cx))}{3x^3} - (bc) \int \frac{d(-3 - 4icx)}{12x^4(1 + c^2x^2)} dx
$$

$$
= -\frac{d(a + b\tan^{-1}(cx))}{4x^4} - \frac{icd(a + b\tan^{-1}(cx))}{3x^3} - \frac{1}{12}(bcd) \int \frac{-3 - 4icx}{x^4(1 + c^2x^2)} dx
$$

$$
= -\frac{d(a + b\tan^{-1}(cx))}{4x^4} - \frac{icd(a + b\tan^{-1}(cx))}{3x^3} - \frac{1}{12}(bcd) \int \left(-\frac{3}{x^4} - \frac{4ic}{x^3}\right) dx
$$

$$
= -\frac{bcd}{12x^3} - \frac{ibc^2d}{6x^2} + \frac{bc^3d}{4x} - \frac{d(a + b\tan^{-1}(cx))}{4x^4} - \frac{icd(a + b\tan^{-1}(cx))}{3x^3} - \frac{3}{12} = \frac{d(a + b\tan^{-1}(cx))}{3x^3} - \frac{d(a + b\tan^{-1}(cx))}{3x^3} - \frac{3}{12} = \frac{d(a + b\tan^{-1}(cx))}{3x^3} - \frac{3}{12} = \frac{d(a + b\tan^{-1}(cx))}{3x^3} - \frac{3}{12} = \frac{d(a + b\tan^{-1}(cx))}{3x^3} - \frac{3}{12} = \frac{d(a + b\tan^{-1}(cx))}{3x^3} - \frac{3}{12} = \frac{d(a + b\tan^{-1}(cx))}{3x^3} - \frac{3}{12} = \frac{1}{12} = \frac{1}{12} = \frac{1}{12}
$$

**Mathematica [A]** time  $= 0.05$ , size  $= 100$ , normalized size  $= 0.81$ 

 $d(-3a - 4iacx - bcx - 2ibc<sup>2</sup>x<sup>2</sup> + 3bc<sup>3</sup>x<sup>3</sup> + b(-3 - 4icx + 3c<sup>4</sup>x<sup>4</sup>) ArcTan(cx) - 4ibc<sup>4</sup>x<sup>4</sup> log(x) + 2ibc<sup>4</sup>x<sup>4</sup> log(1 + c<sup>2</sup>x<sup>2</sup>))$ 12*x* 4

Antiderivative was successfully verified.

[In] Integrate[ $((d + I * c * d * x) * (a + b * ArcTan[c * x]))/x^5, x]$ 

[Out]  $(d*(-3*a - (4*I)*a*c*x - b*c*x - (2*I)*b*c^2*x^2 + 3*b*c^3*x^3 + b*(-3 - (4*I)*b*c^2*x^2 + 3*b*c^3*x^3 + b*(-3 - (4*I)*b*c^2*x^2 + 3*b*c^3*x^3 + b*(-3 - (4*I)*b*c^2*x^2 + 3*b*c^3*x^3 + b*(-3 - (4*I)*b*c^2*x^2 + 3*bkc^3*x^3 + b*(-3 - (4*I)*b*c^2*x^2 + 3*bkc^3*x^3 + b*(-3 - (4*I)*b*c^2*x^2 + 3*bkc^3*x^3 + b*(-3 - (4*I)*b*c$  $*I)*c*x + 3*c^4*x^4)*ArcTan[c*x] - (4*I)*b*c^4*x^4*Log[x] + (2*I)*b*c^4*x^4$ \*Log[1 + c<sup>2</sup>\*x<sup>2</sup>]))/(12\*x<sup>2</sup>4)

**Maple [A]**

time  $= 0.14$ , size  $= 119$ , normalized size  $= 0.96$ 

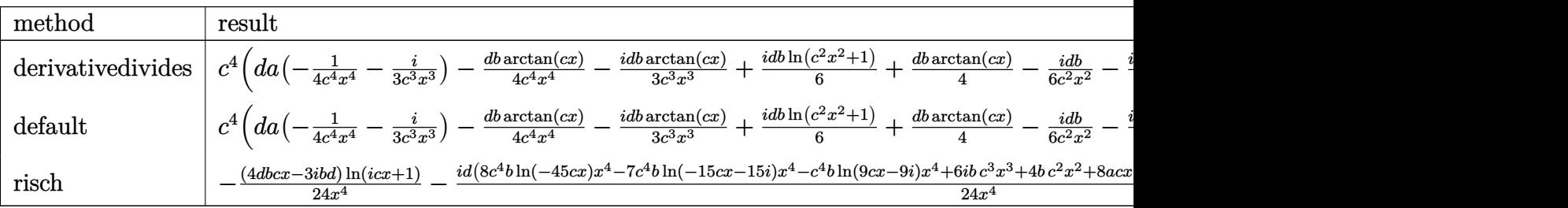

Verification of antiderivative is not currently implemented for this CAS.

[In]  $int((d+I*c*d*x)*(a+b*arctan(c*x))/x^5,x,method=RETURNVERBOSE)$ 

)

[Out] c^4\*(d\*a\*(-1/4/c^4/x^4-1/3\*I/c^3/x^3)-1/4\*d\*b\*arctan(c\*x)/c^4/x^4-1/3\*I\*d\*b \*arctan(c\*x)/c^3/x^3+1/6\*I\*d\*b\*ln(c^2\*x^2+1)+1/4\*d\*b\*arctan(c\*x)-1/6\*I\*d\*b/  $c^2/x^2-1/3*I*d*b*ln(c*x)-1/12*d*b/c^3/x^3+1/4*d*b/c/x)$ 

# **Maxima [A]**

time  $= 0.48$ , size  $= 102$ , normalized size  $= 0.82$ 

1  $\frac{1}{6}i\left(\left(c^2\log{(c^2x^2+1)}-c^2\log{(x^2)}-\frac{1}{x^2}\right)\right)$  $\left(\frac{1}{x^2}\right)c - \frac{2 \arctan\left(cx\right)}{x^3}$  $\int \frac{\tan (cx)}{x^3}$  *bcd* +  $\frac{1}{12}$   $\left( \left( 3 c^3 \arctan (cx) + \frac{3 c^2 x^2 - 1}{x^3} \right) \right)$  $\left(x^2-1\over x^3}\right)c - \frac{3\,\arctan\,(cx)}{x^4}$  $\left(\frac{\tan\left(cx\right)}{x^4}\right)bd - \frac{i\,acd}{3\,x^3}$  $rac{a}{3x^3} - \frac{ad}{4x^4}$  $4x^4$ 

Verification of antiderivative is not currently implemented for this CAS.

[In] integrate( $(d+I*c*d*x)*(a+b*arctan(c*x))/x^5,x$ , algorithm="maxima") [Out]  $1/6*I*((c^2*log(c^2*x^2 + 1) - c^2*log(x^2) - 1/x^2)*c - 2*arctan(c*x)/x^3)$ \*b\*c\*d + 1/12\*((3\*c^3\*arctan(c\*x) + (3\*c^2\*x^2 - 1)/x^3)\*c - 3\*arctan(c\*x)/

 $x^4)*b*d - 1/3*I*a*c*d/x^3 - 1/4*a*d/x^4$ 

**Fricas [A]** time  $= 2.19$ , size  $= 119$ , normalized size  $= 0.96$ 

 $-8i\,bc^4dx^4\log{(x)}+7i\,bc^4dx^4\log{\left(\frac{cx+i}{c}\right)}+i\,bc^4dx^4\log{\left(\frac{cx-i}{c}\right)}+6\,bc^3dx^3-4i\,bc^2dx^2-2\,(4i\,a+b)cdx-6\,ad+(4\,bcdx-3i\,bd)\log{(-\frac{cx+i}{cx-i})}$ 24 *x* 4

Verification of antiderivative is not currently implemented for this CAS.

```
[In] integrate((d+I*c*d*x)*(a+b*arctan(c*x))/x^5,x, algorithm="fricas")
[0ut] 1/24*(-8*I*b*c^4*d*x^4*log(x) + 7*I*b*c^4*d*x^4*log((c*x + I)/c) + I*b*c^4*d*x^4*log((c*x - I)/c) + 6*b*c^3*d*x^3 - 4*I*b*c^2*d*x^2 - 2*(4*I*a + b)*c*
d*x - 6*axd + (4*b*c*d*x - 3*I*b*d)*log(-(c*x + I)/(c*x - I)))/x^4
```
**Sympy [A]** time  $= 4.02$ , size  $= 214$ , normalized size  $= 1.73$ 

 $-\frac{ibc^4d\log\left(135b^2c^9d^2x\right)}{3}+\frac{ibc^4d\log\left(135b^2c^9d^2x-135ib^2c^8d^2\right)}{24}+\frac{7ibc^4d\log\left(135b^2c^9d^2x+135ib^2c^8d^2\right)}{24}+\frac{(-4bcd x+3ibd)\log\left(icx+1\right)}{24x^4}+\frac{(4bcd x-3ibd)\log\left(-icx+1\right)}{24x^4}+\frac{-3ad+3bc^3dx^3-2ibc^3dx^2+x(-4iacd-bcd)}{12x^4$ 

Verification of antiderivative is not currently implemented for this CAS.

[In] integrate( $(d+I*c*d*x)*(a+b*atan(c*x))/x**5,x)$ 

```
[Out] -I*b*c**4*d*log(135*b**2*c**9*d**2*x)/3 + I*b*c**4*d*log(135*b**2*c**9*d**2
*x - 135*I*b**2*c**8*d**2)/24 + 7*I*b*c**4*d*log(135*b**2*c**9*d**2*x + 135
*I*b**2*c**8*d**2)/24 + (-4*b*c*d*x + 3*I*b*d)*log(I*c*x + 1)/(24*x**4) + (
4*b*c*d*x - 3*I*b*d)*log(-I*c*x + 1)/(24*x**4) + (-3*a*d + 3*b*c**3*d*x**3- 2*I*b*c**2*d*x**2 + x*(-4*I*a*c*d - b*c*d))/(12*x**4)
```
**Giac [F]** time  $= 0.00$ , size  $= 0$ , normalized size  $= 0.00$ 

could not integrate

Verification of antiderivative is not currently implemented for this CAS.

```
[In] integrate((d+I*c*d*x)*(a+b*arctan(c*x))/x^5,x, algorithm="giac")
```
[Out] sage0\*x

**Mupad [B]**

 $time = 0.58$ , size = 116, normalized size = 0.94

$$
\frac{d\left(\frac{3bc^{7}\tan\left(\frac{c^{2}x}{\sqrt{C^{2}}}\right)}{(c^{2})^{3/2}}+bc^{4}\ln\left(c^{2}x^{2}+1\right)2i-bc^{4}\ln\left(x\right)4i\right)}{12}-\frac{\frac{d(3a+3b\tan(cx))}{12}+\frac{dx\left(a c 4i+b c+b c \tan(cx)\right)4i}{12}-\frac{bc^{3}dx^{3}}{4}+\frac{bc^{2}dx^{2}1i}{6}}{x^{4}}
$$

Verification of antiderivative is not currently implemented for this CAS.

[In]  $int(((a + b*atan(c*x))*(d + c*dx*1i))/x^5,x)$ 

```
[Out] (d*(b*c^2*log(c^2*x^2 + 1)*2i - b*c^4*log(x)*4i + (3*b*c^7*atan((c^2*x)/(c^2*2)*4i))2)^{(1/2)}((c^2)^{(3/2)})/12 - ((d*(3*a + 3*b*atan(c*x)))/12 + (d*x*(a*c*4i))+ b*c + b*c*atan(c*x)*4i))/12 + (b*c^2*d*x^2*1i)/6 - (b*c^3*d*x^3)/4)/x^4
```
# **3.10** R  $x^3(d+icdx)^2(a+b\mathbf{ArcTan}(cx))\,dx$

# **Optimal**. Leaf size=166

 $5bd^2x$  $\frac{36a}{12c^3} +$  $ibd^2x^2$  $\frac{5c^2}{5c^2} - \frac{5bd^2x^3}{36c}$ 36*c*  $-\frac{1}{10}$ 10  $ibd^2x^4 + \frac{1}{20}$ 30  $bcd^2x^5-\frac{5bd^2\text{ArcTan}(cx)}{12.4}$  $\frac{10 \text{ rad}_{10}(c_w)}{12c^4} +$ 1 4  $d^2x^4(a+b\text{ArcTan}(cx))+\frac{2}{5}$ 5  $icd^2x^5(a+b{\rm Ai})$ 

 $[Out]$  5/12\*b\*d^2\*x/c^3+1/5\*I\*b\*d^2\*x^2/c^2-5/36\*b\*d^2\*x^3/c-1/10\*I\*b\*d^2\*x^4+1/30 \*b\*c\*d^2\*x^5-5/12\*b\*d^2\*arctan(c\*x)/c^4+1/4\*d^2\*x^4\*(a+b\*arctan(c\*x))+2/5\*I  $*c*d^2*x^5*(a+b*arctan(c*x))-1/6*c^2*d^2*x^6*(a+b*arctan(c*x))-1/5*I*b*d^2*$  $ln(c^2*x^2+1)/c^4$ 

# **Rubi [A]**

time  $= 0.12$ , antiderivative size  $= 166$ , normalized size of antiderivative  $= 1.00$ , number of steps used = 7, number of rules used = 7, integrand size = 23,  $\frac{\text{number of rules}}{\text{integral size}} = 0.304$ , Rules used =  $\{45, 4992, 12, 1816, 649, 209, 266\}$ 

 $-\frac{1}{e}c$  $\frac{1}{6}c^2d^2x^6(a+b\mathrm{ArCTan}(cx))+\frac{2}{5}icd^2x^5(a+b\mathrm{ArCTan}(cx))+\frac{1}{4}d^2x^4(a+b\mathrm{ArCTan}(cx))-\frac{5bd^2\mathrm{ArCTan}(cx)}{12c^4}$  $\frac{\text{rcTan}(cx)}{12c^4} + \frac{5bd^2x}{12c^3}$  $\frac{12c^3}{12c^3} + \frac{ibd^2x^2}{5c^2}$  $\frac{d^2x^2}{5c^2} - \frac{ibd^2\log\left(c^2x^2+1\right)}{5c^4} + \frac{1}{30}$  $rac{1}{30}bcd^2x^5 - \frac{5bd^2x^3}{36c} - \frac{1}{10}$  $\frac{1}{10}$ *ibd*<sup>2</sup> $x^4$ 

Antiderivative was successfully verified.

```
[In] Int[x^3*(d + I*c*d*x)^2*(a + b*ArcTan[c*x]),x]
```
[Out]  $(5*b*d^2*x)/(12*c^3) + ((I/5)*b*d^2*x^2)/c^2 - (5*b*d^2*x^3)/(36*c) - (I/10$  $*b*d^2*x^4 + (b*c*d^2*x^5)/30 - (5*b*d^2*ArcTan[c*x])/(12*c^4) + (d^2*x^4*)$  $(a + b*ArcTan[c*x])/$  +  $((2*I)/5)*c*d^2*x^5*(a + b*ArcTan[c*x]) - (c^2*d^2)$  $*x^6*(a + b*ArcTan[c*x]))/6 - ((I/5)*b*d^2*Log[1 + c^2*x^2])/c^4$ 

Rule 12

 $Int[(a_*)*(u_]), x_Symbol]$  :>  $Dist[a, Int[u, x], x]$  /;  $FreeQ[a, x]$  && !Match  $Q[u, (b_*)*(v_*)$  /; Free $Q[b, x]$ ]

# Rule 45

Int $[(a_.) + (b_.) * (x_-))^m (m_.) * ((c_.) + (d_.) * (x_-))^m (n_.)$ , x Symbol] :> Int [ExpandIntegrand[(a + b\*x)^m\*(c + d\*x)^n, x], x] /; FreeQ[{a, b, c, d, n}, x] && NeQ[b\*c - a\*d, 0] && IGtQ[m, 0] && ( !IntegerQ[n] || (EqQ[c, 0] && Le  $Q[7*m + 4*n + 4, 0])$  || Lt $Q[9*m + 5*(n + 1), 0]$  || Gt $Q[m + n + 2, 0])$ 

# Rule 209

Int $[(a) + (b).)*(x)^2)^{-(-1)}$ , x Symbol] :> Simp $[(1/(Rt[a, 2]*Rt[b, 2]))*A$  $rcTan[Rt[b, 2]*(x/Rt[a, 2])]$ , x] /;  $FreeQ[fa, b]$ , x] &&  $PosQ[a/b]$  &&  $(StQ[a])$ , 0] || GtQ[b, 0])

# Rule 266

 $Int[(x_{})^(m_{})/(a_{}) + (b_{})^*(x_{})^(n_{}))$ , x\_Symbol] :> Simp[Log[RemoveConten  $t[a + b*x^n, x]]/(b*n), x]$  /; FreeQ[{a, b, m, n}, x] && EqQ[m, n - 1]

#### Rule 649

 $Int[((d_{}) + (e_{.}) * (x_{.}))/((a_{.}) + (c_{.}) * (x_{.})^2), x_{.}Symb01]$  :> Dist[d, Int[1/(  $a + c*x^2$ , x], x] + Dist[e, Int[x/(a +  $c*x^2$ ), x], x] /; FreeQ[{a, c, d, e  $\}$ , x] && !NiceSqrtQ[(-a)\*c]

#### Rule 1816

 $Int[(Pq_-)*( (c_-.)*(x_-))^ (m_-)*((a_-) + (b_-)*(x_-)^2)^ (p_-), x_Symbol]$  :> Int[ ExpandIntegrand[ $(cx*x)^m*Pq*(a + b*x^2)^p$ , x], x] /; FreeQ[{a, b, c, m}, x] && PolyQ $[$ Pq, x $]$  && IGtQ $[p, -2]$ 

#### Rule 4992

Int $[(a_.) + ArcTan[(c_.)*(x_-)*(b_.).)(f_+.)(x_-)(x_-)*(d_.).*(d_.).$  $_{}) \cap (q_$ .), x\_Symbol] :> With[{u = IntHide[(f\*x)^m\*(d + e\*x)^q, x]}, Dist[a + b\*ArcTan[c\*x], u, x] - Dist[b\*c, Int[SimplifyIntegrand[u/(1 + c^2\*x^2), x ], x], x]] /; FreeQ[{a, b, c, d, e, f, q}, x] && NeQ[q, -1] && IntegerQ[2\*m ] && ((IGtQ[m, 0] && IGtQ[q, 0]) || (ILtQ[m + q + 1, 0] && LtQ[m\*q, 0]))

Rubi steps

$$
\int x^3 (d + icdx)^2 (a + b\tan^{-1}(cx)) dx = \frac{1}{4}d^2x^4 (a + b\tan^{-1}(cx)) + \frac{2}{5}icd^2x^5 (a + b\tan^{-1}(cx)) - \frac{1}{6}c^2d^2x^6 (a + c\tan^{-1}(cx))
$$
  
\n
$$
= \frac{1}{4}d^2x^4 (a + b\tan^{-1}(cx)) + \frac{2}{5}icd^2x^5 (a + b\tan^{-1}(cx)) - \frac{1}{6}c^2d^2x^6 (a + c\tan^{-1}(cx))
$$
  
\n
$$
= \frac{1}{4}d^2x^4 (a + b\tan^{-1}(cx)) + \frac{2}{5}icd^2x^5 (a + b\tan^{-1}(cx)) - \frac{1}{6}c^2d^2x^6 (a + c\tan^{-1}(cx))
$$
  
\n
$$
= \frac{5bd^2x}{12c^3} + \frac{ibd^2x^2}{5c^2} - \frac{5bd^2x^3}{36c} - \frac{1}{10}ibd^2x^4 + \frac{1}{30}bcd^2x^5 + \frac{1}{4}d^2x^4 (a + b\tan^{-1}(cx))
$$
  
\n
$$
= \frac{5bd^2x}{12c^3} + \frac{ibd^2x^2}{5c^2} - \frac{5bd^2x^3}{36c} - \frac{1}{10}ibd^2x^4 + \frac{1}{30}bcd^2x^5 + \frac{1}{4}d^2x^4 (a + b\tan^{-1}(cx))
$$
  
\n
$$
= \frac{5bd^2x}{12c^3} + \frac{ibd^2x^2}{5c^2} - \frac{5bd^2x^3}{36c} - \frac{1}{10}ibd^2x^4 + \frac{1}{30}bcd^2x^5 - \frac{5bd^2\tan^{-1}(cx)}{12c^4}
$$

**Mathematica [A]** time  $= 0.08$ , size  $= 124$ , normalized size  $= 0.75$ 

 $d^2(3ac^4x^4(15+24icx-10c^2x^2)+bcx(75+36icx-25c^2x^2-18ic^3x^3+6c^4x^4)+3b(-25+15c^4x^4+24ic^5x^5-10c^6x^6)\operatorname{ArCTan}(cx)-36ib\log{(1+c^2x^2)})$ 

Antiderivative was successfully verified.

```
[In] Integrate[x^3*(d + I*c*d*x)^2*(a + b*ArcTan[c*x]),x]
```
 $[Out]$  (d<sup>2</sup>\*(3\*a\*c<sup>2</sup>4\*x<sup>2</sup>4\*(15 + (24\*I)\*c\*x - 10\*c<sup>2</sup>\*x<sup>2</sup>2) + b\*c\*x\*(75 + (36\*I)\*c\*x - $25*c^2*x^2 - (18*I)*c^3*x^3 + 6*c^4*x^4) + 3*b*(-25 + 15*c^4*x^4 + (24*I)*$  $c^5**x^5 - 10*c^6*x^6)*ArcTan[c*x] - (36*I)*b*Log[1 + c^2*x^2]))/(180*c^4)$ 

**Maple [A]** time  $= 0.15$ , size  $= 171$ , normalized size  $= 1.03$ 

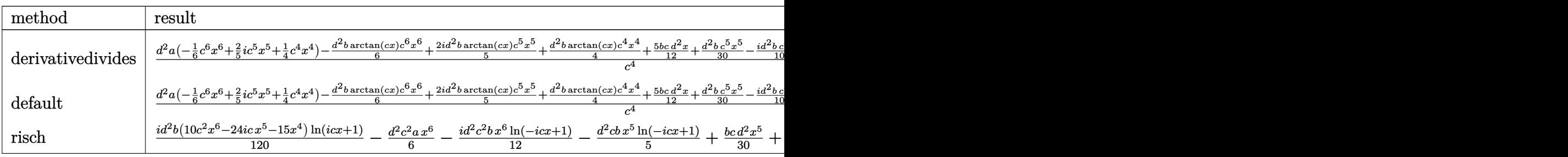

Verification of antiderivative is not currently implemented for this CAS.

```
[In] int(x^3*(d+I*c*d*x))^2*(a+b*arctan(c*x)),x,method=RETURNVERBOSE)
```

```
[Out] 1/c^4*(d^2*a*(-1/6*c^6*x^6+2/5*I*c^5*x^5+1/4*c^4*x^4)-1/6*d^2*b*arctan(c*x)*c^6*x^6+2/5*I*d^2*b*arctan(c*x)*c^5*x^5+1/4*d^2*b*arctan(c*x)*c^4*x^4+5/12
*b*c*d^2*x+1/30*d^2*b*c^5*x^5-1/10*I*d^2*b*c^4*x^4-5/36*d^2*b*c^3*x^3+1/5*I
*d^2*b*c^2*x^2-1/5*I*d^2*b*ln(c^2*x^2+1)-5/12*b*d^2*arctan(c*x))
```
**Maxima [A]** time  $= 0.47$ , size  $= 185$ , normalized size  $= 1.11$ 

 $-\frac{1}{6}ac^2d^2x^6+\frac{2}{5}i\ac d^2x^5+\frac{1}{4}ad^2x^4-\frac{1}{90}\bigg(15x^6\arctan{(cx)}-c\bigg(\frac{3c^4x^5-5c^2x^3+15x}{c^6}-\frac{15}{c^7}\arctan{(cx)}\bigg)\bigg)bc^2d^2+\frac{1}{10}i\bigg(4x^5\arctan{(cx)}-c\bigg(\frac{c^2x^4-2x^2}{c^4}+\frac{2\log{(c^2x^2+1)}}{c^6}\bigg)\bigg)bcd^2+\frac{1}{12}\bigg(3x$ 

Verification of antiderivative is not currently implemented for this CAS.

```
[In] integrate(x^3*(d+1*c*d*x)^2*(a+b*arctan(c*x)),x, algorithm="maxima")
[0ut] -1/6*a*c<sup>2</sup>*d<sup>2</sup>*x<sup>o</sup>6 + 2/5*I*a*c*d<sup>2</sup>*x<sup>o</sup>5 + 1/4*a*d<sup>2</sup>*x<sup>o</sup>4 - 1/90*(15*x<sup>o</sup>6*arcta
n(c*x) - c*((3*c^4*x^5 - 5*c^2*x^3 + 15*x)/c^6 - 15*arctan(c*x)/c^7))*b*c^2*d^2 + 1/10*I*(4*x^5*arctan(c*x) - c*((c^2*x^4 - 2*x^2)/c^4 + 2*log(c^2*x^2
 + 1)/c^6))*b*c*d^2 + 1/12*(3*x^4*arctan(c*x) - c*((c^2*x^3 - 3*x)/c^4 + 3*
arctan(c*x)/(c^5))*b*d^2Fricas [A]
```
time  $= 2.54$ , size  $= 172$ , normalized size  $= 1.04$ 

```
-\frac{60 \, a c^6 d^2 x^6 + 12 \left(-12 i \, a-b\right) c^5 d^2 x^5 - 18 \left(5 \, a-2 i \, b\right) c^4 d^2 x^4 + 50 \, b c^3 d^2 x^3 - 72 i \, b c^2 d^2 x^2 - 150 \, b c d^2 x + 147 i \, b d^2 \log\left(\frac{c+1}{c}\right) \nonumber \\ - 3 i \, b d^2 \log\left(\frac{c-1}{c}\right) + 3 \left(10 i \, b c^6 d^2 x^6 + 24 \, b c^5 d^2 x^5 - 15 i \, b c360 c<sup>4</sup>4
```
[In] integrate( $x^3*(d+I*c*d*x)^2*(a+b*arctan(c*x))$ ,x, algorithm="fricas")  $[Out] -1/360*(60*axc^6*d^2*x^6 + 12*(-12*I*a - b)*c^5*d^2*x^5 - 18*(5*a - 2*I*b)*$  $c^4*d^2*x^4 + 50*b*c^3*d^2*x^3 - 72*I*b*c^2*d^2*x^2 - 150*bkc*d^2*x + 147*I$  $*b*d^2*log((c*x + I)/c) - 3*I*b*d^2*log((c*x - I)/c) + 3*(10*I*b*c^6*d^2*x^c)$ 6 + 24\*b\*c^5\*d^2\*x^5 - 15\*I\*b\*c^4\*d^2\*x^4)\*log(-(c\*x + I)/(c\*x - I)))/c^4 **Sympy [A]** time  $= 2.23$ , size  $= 270$ , normalized size  $= 1.63$ 

 $-\frac{ac^2d^2x^6}{6}-\frac{5bd^2x^3}{36c}+\frac{ibd^2x^2}{5c^2}+\frac{5bd^2x}{12c^3}-\frac{b d^2 \left(-\frac{i\log\left(291bc^2x-291ab^2\right)}{120}+\frac{7 i\log\left(291bc^2x+291ab^2\right)}{210}\right)}{c^4}-x^5 \left(-\frac{2 i a c d^2}{5}-\frac{bc d^2}{30}\right)-x^4 \left(-\frac{ad^2}{4}+\frac{ibd^2}{10}\right)+\left(\frac{ibc^2d^2x^5}{12}+\$ 

Verification of antiderivative is not currently implemented for this CAS.

```
[In] integrate(x**3*(d+I*c*d*x)**2*(a+b*atan(c*x)),x)
```

```
[Out] -a*c*x2*dx*x**6/6 - 5*b*dx*x*x3/(36*c) + 1*b*dx*x*x2/(5*c*x2) + 5*b*d**2*x/(12*c**3) - b*d**2*(-I*log(291*b*c*d**2*x - 291*I*b*d**2)/120 + 71*I*
log(291*b*c*d**2*x + 291*I*b*d**2)/210)/c**4 - x**5*(-2*I*a*c*d**2/5 - b*c*
d**2/30) - x**4*(-a*d**2/4 + I*b*d**2/10) + (I*b*c**2*d**2*x**6/12 + b*c*d*
*2*x**5/5 - I*b*d**2*x**4/8)*log(I*c*x + 1) + (-70*I*b*c**6*d**2*x**6 - 168
*b*c**5*d**2*x**5 + 105*I*b*c**4*d**2*x**4 - 59*I*b*d**2)*log(-I*c*x + 1)/(
840*c**4)
```
**Giac [F]** time  $= 0.00$ , size  $= 0$ , normalized size  $= 0.00$ 

could not integrate

Verification of antiderivative is not currently implemented for this CAS.

```
[In] integrate(x^3*(d+I*c*d*x)^2*(a+b*arctan(c*x)),x, algorithm="giac")
```
[Out] sage0\*x

**Mupad [B]** time  $= 0.76$ , size  $= 152$ , normalized size  $= 0.92$ 

```
-\frac{\frac{d^{2}\left(75\,b\, \mathrm{atan}(cx)+b\, \ln(c^{2}x^{2}+1\right) 36)}{180}+\frac{5\,b\,c^{3} \,d^{2} \,x^{3}}{36}-\frac{5\,b\,c\,d^{2} x}{12}-\frac{b\,c\,d^{2} x}{5}+\frac{d^{2}\left(45\,a\,x^{4}+45\,b\,x^{4}\, \mathrm{atan}(cx)-b\,x^{4}\,18\right)}{180}-\frac{c^{2}\,d^{2}\left(30\,a\,x^{6}+30\,b\,x^{6}\, \mathrm{atan}(
```

```
[In] int(x^3*(a + b*atan(c*x))*(d + c*dx*1i)^2,x)[Out] (d<sup>o</sup>2*(45*a*x<sup>o</sup>4 - b*x<sup>o</sup>4*18i + 45*b*x<sup>o</sup>4*atan(c*x)))/180 - ((d<sup>o</sup>2*(75*b*atan(c*
x) + b*log(c<sup>2</sup>*x<sup>2</sup> + 1)*36i))/180 - (b*c<sup>2</sup>*d<sup>2</sup>*x<sup>2</sup>*1i)/5 + (5*b*c<sup>2</sup>*d<sup>2</sup>*x<sup>2</sup>3
)/36 - (5*b*c*d^2*x)/12)/(c^4 - (c^2*d^2*(30*ax^6 + 30*b*x^6*atan(c*x)))/180 + (c*d^2*(a*x^5*72i + 6*b*x^5 + bx*5*atan(c*x)*72i))/180
```

$$
3.11 \qquad \int x^2 (d + icdx)^2 (a + b \textbf{ArcTan}(cx)) dx
$$

 $ibd^2x$  $\frac{b d^2 x}{2 c^2} - \frac{4 b d^2 x^2}{15 c}$ 15*c*  $-\frac{1}{6}$ 6  $ibd^{2}x^{3} + \frac{1}{20}$ 20  $bcd^2x^4 - \frac{ibd^2\text{ArcTan}(cx)}{2a^2}$  $\frac{1}{2c^3} +$ 1 3  $d^2x^3(a+b\text{ArcTan}(cx))+\frac{1}{2}$ 2  $icd^2x^4(a+b\mathrm{ArcTan}(cx))$ 

 $[0$ ut]  $1/2*I*b*d^2*x/c^2-4/15*b*d^2*x^2/c-1/6*I*b*d^2*x^3+1/20*b*c*d^2*x^4-1/2*I*b$ \*d^2\*arctan(c\*x)/c^3+1/3\*d^2\*x^3\*(a+b\*arctan(c\*x))+1/2\*I\*c\*d^2\*x^4\*(a+b\*arc tan(c\*x))-1/5\*c^2\*d^2\*x^5\*(a+b\*arctan(c\*x))+4/15\*b\*d^2\*ln(c^2\*x^2+1)/c^3

# **Rubi [A]**

time  $= 0.10$ , antiderivative size  $= 152$ , normalized size of antiderivative  $= 1.00$ , number of steps used = 7, number of rules used = 7, integrand size = 23,  $\frac{\text{number of rules}}{\text{integral size}} = 0.304$ , Rules used =  $\{45, 4992, 12, 1816, 649, 209, 266\}$ 

 $-\frac{1}{z}$  $\frac{1}{5}c^2d^2x^5(a+b\mathrm{ArcTan}(cx))+\frac{1}{2}icd^2x^4(a+b\mathrm{ArcTan}(cx))+\frac{1}{3}d^2x^3(a+b\mathrm{ArcTan}(cx))-\frac{ibd^2\mathrm{ArcTan}(cx)}{2c^3}$  $\frac{c \text{Tan}(cx)}{2c^3} + \frac{ibd^2x}{2c^2}$  $\frac{b d^2 x}{2 c^2} + \frac{4b d^2 \log (c^2 x^2 + 1)}{15 c^3} + \frac{1}{20}$  $\frac{1}{20}bcd^2x^4 - \frac{4bd^2x^2}{15c} - \frac{1}{6}i$  $\frac{1}{6}$ *ibd*<sup>2</sup> $x^3$ 

Antiderivative was successfully verified.

 $[n] Int[x^2*(d + I*cx^dx)^2*(a + b*ArcTan[c*x]),x]$ 

 $[Out]$   $((1/2)*b*d^2*x)/c^2 - (4*b*d^2*x^2)/(15*c) - (1/6)*b*d^2*x^3 + (b*c*d^2*x^4)$ )/20 -  $((1/2)*b*d^2*ArcTan[c*x])/c^3 + (d^2*x^3*(a + b*ArcTan[c*x]))/3 + (I$  $(2)*c*d^2*x^4*(a + b*ArcTan[c*x]) - (c^2*d^2*x^5*(a + b*ArcTan[c*x]))/5 + (c^2*d^2*x^5*(a + b*ArcTan[c*x]))$  $4*b*d^2*Log[1 + c^2*x^2]/(15*c^3)$ 

Rule 12

Int $[(a)*(u), xSymbol]$  :> Dist $[a, Int[u, x], x]$  /; FreeQ $[a, x]$  && !Match  $Q[u, (b_*)*(v_*) /; FreeQ[b, x]]$ 

# Rule 45

 $Int[((a_{\_}) + (b_{\_})*(x_{\_}))^-(m_{\_})*((c_{\_}) + (d_{\_})*(x_{\_}))^-(n_{\_})$ , x\_Symbol] :> Int [ExpandIntegrand[(a + b\*x)^m\*(c + d\*x)^n, x], x] /; FreeQ[{a, b, c, d, n}, x] && NeQ[b\*c - a\*d, 0] && IGtQ[m, 0] && ( !IntegerQ[n] || (EqQ[c, 0] && Le  $Q[7*m + 4*n + 4, 0])$  || Lt $Q[9*m + 5*(n + 1), 0]$  || Gt $Q[m + n + 2, 0])$ 

# Rule 209

Int $[(a_+) + (b_+) * (x_-)^2)^{-1}(-1), x_Symbo1]$  :> Simp $[(1/8t[a, 2]*Rt[b, 2]))*A$  $rcTan[Rt[b, 2]*(x/Rt[a, 2])]$ , x] /;  $FreQ[fa, b]$ , x] &&  $PosQ[a/b]$  &&  $(GtQ[a])$ , 0] || GtQ[b, 0])

Rule 266

 $Int[(x_{})^m(m_-)/((a_-) + (b_-)*(x_-)^m(n_-))$ , x\_Symbol] :> Simp[Log[RemoveConten  $t[a + b*x^n, x]]/(b*n), x]$  /; FreeQ[{a, b, m, n}, x] && EqQ[m, n - 1]

#### Rule 649

 $Int[((d_{}) + (e_{.}) * (x_{.}))/((a_{.}) + (c_{.}) * (x_{.})^2), x_{.}Symb01]$  :> Dist[d, Int[1/(  $a + c*x^2$ , x], x] + Dist[e, Int[x/(a +  $c*x^2$ ), x], x] /; FreeQ[{a, c, d, e  $\}$ , x] && !NiceSqrtQ $[(-a)*c]$ 

#### Rule 1816

 $Int[(Pq_-)*( (c_-.)*(x_-))^{\hat{}}(m_-.)*((a_-) + (b_-.)*(x_-)^{\hat{}}(p_-), x_Symbo]]$  :> Int[ ExpandIntegrand[ $(cx*x)^m*Pq*(a + b*x^2)^p$ , x], x] /; FreeQ[{a, b, c, m}, x] && PolyQ $[$ Pq, x $]$  && IGtQ $[p, -2]$ 

#### Rule 4992

Int $[(a_.) + ArcTan[(c_.)*(x_-)*(b_.).)(f_+.)(x_-)(x_-)*(d_.).*(d_.).$  $_{}) \cap (q_$ .), x\_Symbol] :> With[{u = IntHide[(f\*x)^m\*(d + e\*x)^q, x]}, Dist[a + b\*ArcTan[c\*x], u, x] - Dist[b\*c, Int[SimplifyIntegrand[u/(1 + c^2\*x^2), x ], x], x]] /; FreeQ[{a, b, c, d, e, f, q}, x] && NeQ[q, -1] && IntegerQ[2\*m ]  $\&\&$  ((IGtQ[m, 0]  $\&\&$  IGtQ[q, 0]) || (ILtQ[m + q + 1, 0]  $\&\&$  LtQ[m\*q, 0]))

Rubi steps

$$
\int x^2 (d + icdx)^2 (a + b\tan^{-1}(cx)) dx = \frac{1}{3}d^2x^3 (a + b\tan^{-1}(cx)) + \frac{1}{2}icd^2x^4 (a + b\tan^{-1}(cx)) - \frac{1}{5}c^2d^2x^5 (a + c\tan^{-1}(cx))
$$
  
\n
$$
= \frac{1}{3}d^2x^3 (a + b\tan^{-1}(cx)) + \frac{1}{2}icd^2x^4 (a + b\tan^{-1}(cx)) - \frac{1}{5}c^2d^2x^5 (a + c\tan^{-1}(cx))
$$
  
\n
$$
= \frac{1}{3}d^2x^3 (a + b\tan^{-1}(cx)) + \frac{1}{2}icd^2x^4 (a + b\tan^{-1}(cx)) - \frac{1}{5}c^2d^2x^5 (a + c\tan^{-1}(cx))
$$
  
\n
$$
= \frac{ibd^2x}{2c^2} - \frac{4bd^2x^2}{15c} - \frac{1}{6}ibd^2x^3 + \frac{1}{20}bcd^2x^4 + \frac{1}{3}d^2x^3 (a + b\tan^{-1}(cx)) + \frac{ibd^2x}{2c^2} - \frac{4bd^2x^2}{15c} - \frac{1}{6}ibd^2x^3 + \frac{1}{20}bcd^2x^4 + \frac{1}{3}d^2x^3 (a + b\tan^{-1}(cx)) + \frac{ibd^2x}{2c^2} - \frac{4bd^2x^2}{15c} - \frac{1}{6}ibd^2x^3 + \frac{1}{20}bcd^2x^4 - \frac{ibd^2\tan^{-1}(cx)}{2c^3} + \frac{1}{3}d^2x^3 (a + b\tan^{-1}(cx))
$$

**Mathematica [A]** time  $= 0.07$ , size  $= 116$ , normalized size  $= 0.76$ 

 $d^{2}(2ac^{3}x^{3}(10+15ic x-6c^{2}x^{2})+bcx(30i-16cx-10ic^{2}x^{2}+3c^{3}x^{3})+2b(-15i+10c^{3}x^{3}+15ic^{4}x^{4}-6c^{5}x^{5})\text{ArcTan}(cx)+16b\log(1+c^{2}x^{2}))$ 

Antiderivative was successfully verified.

```
[In] Integrate[x^2*(d + I*c*d*x)^2*(a + b*ArcTan[c*x]),x]
```
 $[Out]$   $(d^2*(2*ax^c^3*x^3*(10 + (15*I)*c*x - 6*c^2*x^2) + bxc*x*(30*I - 16*cxx - (15*I)*c*x - 16*x^2)]$  $0*1)*c^2*x^2 + 3*c^3*x^3 + 2*b*(-15*1 + 10*c^3*x^3 + (15*I)*c^4*x^4 - 6*c^7)$  $5*x^5$ )\*ArcTan[c\*x] + 16\*b\*Log[1 + c<sup>2\*x^2</sup>]))/(60\*c<sup>^3</sup>)

**Maple [A]**

time  $= 0.13$ , size  $= 159$ , normalized size  $= 1.05$ 

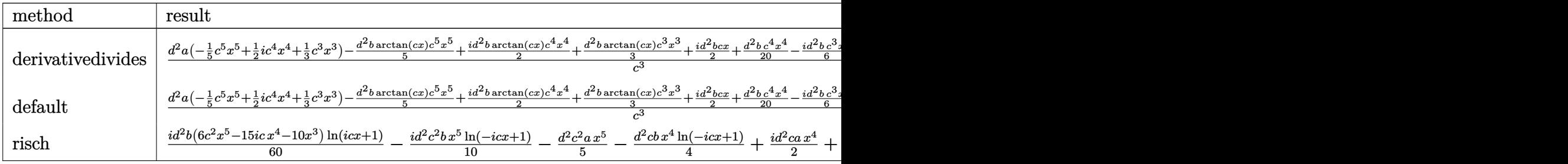

Verification of antiderivative is not currently implemented for this CAS.

```
[In] int(x^2*(d+I*c*d*x)^2*(a+b*arctan(c*x)),x,method=RETURNVERBOSE)
```

```
[Out] 1/c^3*(d^2*a*(-1/5*c^5*x^5+1/2*I*c^4*x^4+1/3*c^3*x^3)-1/5*d^2*b*arctan(c*x)*c^5*x^5+1/2*I*d^2*b*arctan(c*x)*c^4*x^4+1/3*d^2*b*arctan(c*x)*c^3*x^3+1/2*
I*d^2*b*c*x+1/20*d^2*b*c^4*x^4-1/6*I*d^2*b*c^3*x^3-4/15*d^2*b*c^2*x^2+4/15*
b*ln(c^2*x^2+1)*d^2-1/2*I*d^2*b*arctan(c*x))
```
**Maxima [A]**  $time = 0.47$ , size  $= 174$ , normalized size  $= 1.14$ 

 $-\frac{1}{5}ac^2d^2x^5 + \frac{1}{2}i\,acd^2x^4 - \frac{1}{20}\left(4\,x^5\arctan\left(cx\right) - c\left(\frac{c^2x^4 - 2\,x^2}{c^4} + \frac{2\,\log\left(c^2x^2 + 1\right)}{c^6}\right)\right)\\bc^2d^2 + \frac{1}{3}\,ad^2x^3 + \frac{1}{6}i\left(3\,x^4\arctan\left(cx\right) - c\left(\frac{c^2x^3 - 3\,x}{c^4} + \frac{3\,\arctan\left(cx\right)}{c}\right)\right)\\bcd^2$ 

Verification of antiderivative is not currently implemented for this CAS.

```
[In] integrate(x^2*(d+I*c*d*x)^2*(a+b*arctan(c*x)),x, algorithm="maxima")
[0ut] -1/5*a*c^2*d^2*x^5 + 1/2*I*a*c*d^2*x^4 - 1/20*(4*x^5*arctan(c*x) - c*((c^2*
x^4 - 2*x<sup>2</sup>)/c<sup>2</sup> + 2*log(c<sup>2</sup>*x<sup>2</sup> + 1)/c<sup>2</sup>6))*b*c<sup>2</sup>*d<sup>2</sup> + 1/3*a*d<sup>2</sup>*x<sup>2</sup> + 1/6
*I*(3*x^4*arctan(c*x) - c*((c^2*x^3 - 3*x)/c^4 + 3*arctan(c*x)/c^5))*bxcd^c2 + 1/6*(2*x^3*arctan(c*x) - c*(x^2/c^2 - log(c^2*x^2 + 1)/c^4))*b*d^2)Fricas [A]
time = 1.84, size = 160, normalized size = 1.05-\frac{12ac^5d^2x^5+3\left(-10ia-b\right)c^4d^2x^4-10\left(2\,a-i b\right)c^3d^2x^3+16\,bc^2d^2x^2-30 i\,bcd^2x-31\,bd^2\log\left(\frac{cx+i}{c}\right)-bd^2\log\left(\frac{cx-i}{c}\right)-\left(-6 i\,bc^5d^2x^5-15\,bc^4d^2x^4+10 i\,bc^3d^2x^3\right)\log\left(-\frac{cx+i}{cx-i}\right)}{2\,c^2\,dx^2+2\,b^2\,dx^2+2\,b^2\,dx^260 c
                                                                  3
```

```
[In] integrate(x^2*(d+I*c*d*x)^2*(a+b*arctan(c*x)),x, algorithm="fricas")
[Out] -1/60*(12*axc^5*d^2*x^5 + 3*(-10*I*a - b)*c^4*d^2*x^4 - 10*(2*a - I*b)*c^3*d^2*x^3 + 16*b*c^2*d^2*x^2 - 30*I*b*c*d^2*x - 31*b*d^2*log((c*x + I)/c) - b*d^2*log((c*x - I)/c) - (-6*I*b*c^5*d^2*x^5 - 15*b*c^4*d^2*x^4 + 10*I*b*c^3*d^2*x^3)*log(-(c*x + I)/(c*x - I))/c^3Sympy [A]
```
time  $= 1.99$ , size  $= 250$ , normalized size  $= 1.64$ 

 $-\frac{ac^2d^2x^5}{5}-\frac{4bd^2x^2}{15c}+\frac{ibd^2x}{2c^2}-\frac{bd^2\left(-\frac{\log{(c\hbar c d^2x-47b d^2)}}{60}-\frac{49\log{(c\hbar c d^2x+47b d^2)}}{120}\right)}{c^3}-x^4\left(-\frac{iacd^2}{2}-\frac{bcd^2}{20}\right)-x^3\left(-\frac{ad^2}{3}+\frac{ibd^2}{6}\right)+\left(\frac{ibc^2d^2x^5}{10}+\frac{bcd^2x^4}{4}-\frac{ibd^2x^3}{6}\right)\log{(ic$ 

Verification of antiderivative is not currently implemented for this CAS.

```
[In] integrate(x**2*(d+I*c*d*x)**2*(a+b*atan(c*x)),x)
```

```
[Out] -a*c*x2*dx*x**5/5 - 4*b*dx*x*x2/(15*c) + 1*b*dx*2*x/(2*c*x2) - b*dx*2*(-log(47*b*c*d**2*x - 47*I*b*d**2)/60 - 49*log(47*b*c*d**2*x + 47*I*b*d**2)/
120)/c**3 - x**4*(-I*a*c*d**2/2 - b*c*d**2/20) - x**3*(-a*d**2/3 + I*b*d**2
/6) + (I*b*c**2*d**2*x**5/10 + b*c*d**2*x**4/4 - I*b*d**2*x**3/6)*log(I*c*x
+ 1) + (-12*I*b*c**5*d**2*x**5 - 30*b*c**4*d**2*x**4 + 20*I*b*c**3*d**2*x*
*3 + 13*b*d**2)*log(-I*c*x + 1)/(120*c**3)
```
**Giac [F]** time  $= 0.00$ , size  $= 0$ , normalized size  $= 0.00$ 

could not integrate

Verification of antiderivative is not currently implemented for this CAS.

```
[In] integrate(x^2*(d+I*c*d*x)^2*(a+b*arctan(c*x)),x, algorithm="giac")
```
[Out] sage0\*x

**Mupad [B]**  $time = 0.74$ , size  $= 140$ , normalized size  $= 0.92$ 

 $-\frac{\frac{d^2(-16\,b\ln(c^2\,x^2+1)+b\,\mathrm{atan}(cx)\,30i)}{60}+\frac{4\,b\,c^2\,d^2\,x^2}{15}-\frac{b\,c\,d^2\,x\,1i}{15}}{c^3}+\frac{d^2\left(20\,a\,x^3+20\,b\,x^3\,\mathrm{atan}(cx)-b\,x^3\,10i\right)}{60}-\frac{c^2\,d^2\left(12\,a\,x^5+12\,b\,x^5\,\mathrm{atan}(cx)\right)}{60}+\frac{c\,d^2\left(a\,x^$ 

Verification of antiderivative is not currently implemented for this CAS.

[In]  $int(x^2*(a + b*atan(c*x))*(d + c*d*x*1i)^2,x)$ 

```
[Out] (d^2*(20*a*x^3 - b*x^3*10i + 20*b*x^3*atan(c*x)))/60 - ((d^2*(b*atan(c*x)*3*)*)0i - 16*b*log(c^2*x^2 + 1)))/60 + (4*b*c^2*d^2*x^2)/15 - (b*c*d^2*x*1i)/2)/
c^3 - (c^2*d^2*(12*a*x^5 + 12*b*x^5*atan(c*x)))/60 + (c*d^2*(a*x^4*30i + 3*
b*x^4 + b*x^4*atan(c*x)*30i)/60
```

$$
3.12 \qquad \int x(d+icdx)^2(a+b\mathbf{ArcTan}(cx))\,dx
$$

$$
-\frac{3bd^2x}{4c} - \frac{1}{3}ibd^2x^2 + \frac{1}{12}bcd^2x^3 + \frac{3bd^2ArcTan(cx)}{4c^2} + \frac{1}{2}d^2x^2(a+bArcTan(cx)) + \frac{2}{3}icd^2x^3(a+bArcTan(cx)) - \frac{1}{4}c^2a^2
$$

 $[Out] -3/4*b*d^2*x/c-1/3*I*b*d^2*x^2+1/12*b*c*d^2*x^3+3/4*b*d^2*arctan(c*x)/c^2+1$  $/2*d^2*x^2*(a+b*arctan(c*x))+2/3*I*c*d^2*x^3*(a+b*arctan(c*x))-1/4*c^2*d^2*$  $x^4*(a+b*arctan(c*x))+1/3*I*b*d^2*ln(c^2*x^2+1)/c^2$ 

# **Rubi [A]**

time  $= 0.09$ , antiderivative size  $= 136$ , normalized size of antiderivative  $= 1.00$ , number of steps used = 7, number of rules used = 7, integrand size = 21,  $\frac{\text{number of rules}}{\text{integral size}} = 0.333$ , Rules used =  $\{45, 4992, 12, 1816, 649, 209, 266\}$ 

 $-\frac{1}{4}$  $\frac{1}{4}c^2d^2x^4(a+b\mathrm{ArcTan}(cx))+\frac{2}{3}icd^2x^3(a+b\mathrm{ArcTan}(cx))+\frac{1}{2}d^2x^2(a+b\mathrm{ArcTan}(cx))+\frac{3bd^2\mathrm{ArcTan}(cx)}{4c^2}+\frac{ibd^2\log{(c^2x^2+1)}}{3c^2}$  $\frac{(c^2x^2+1)}{3c^2} + \frac{1}{12}$  $\frac{1}{12}bcd^2x^3 - \frac{3bd^2x}{4c}$  $\frac{d^2x}{4c} - \frac{1}{3}i$  $rac{1}{3}$ *ibd*<sup>2</sup> $x$ <sup>2</sup>

Antiderivative was successfully verified.

 $[n] Int[x*(d + I*cx + c)*c + (a + b*ArcTan[c*x]),x]$ 

 $[Out] (-3*b*d^2*x)/(4*c) - (I/3)*b*d^2*x^2 + (b*c*d^2*x^3)/12 + (3*b*d^2*ArcTan[c$  $*x$ ])/(4 $*c$ ^2) + (d^2 $*x$ ^2\*(a + b\*ArcTan[c\*x]))/2 + ((2\*I)/3)\*c\*d^2\*x^3\*(a + b  $*ArcTan[c*x]) - (c^2*d^2*x^4*(a + b*ArcTan[c*x]))/4 + ((I/3)*b*d^2*Log[1 +$ c^2\*x^2])/c^2

Rule 12

Int $[(a)*(u), xSymbol]$  :> Dist $[a, Int[u, x], x]$  /; FreeQ $[a, x]$  && !Match  $Q[u, (b_*)*(v_*) /; FreeQ[b, x]]$ 

# Rule 45

 $Int[((a_{\_}) + (b_{\_})*(x_{\_}))^-(m_{\_})*((c_{\_}) + (d_{\_})*(x_{\_}))^-(n_{\_})$ , x\_Symbol] :> Int [ExpandIntegrand[(a + b\*x)^m\*(c + d\*x)^n, x], x] /; FreeQ[{a, b, c, d, n}, x] && NeQ[b\*c - a\*d, 0] && IGtQ[m, 0] && ( !IntegerQ[n] || (EqQ[c, 0] && Le  $Q[7*m + 4*n + 4, 0])$  || Lt $Q[9*m + 5*(n + 1), 0]$  || Gt $Q[m + n + 2, 0])$ 

## Rule 209

Int $[(a_+) + (b_+) * (x_-)^2)^{-(-1)}$ ,  $x_Symbo1]$  :> Simp $[(1/((Rt[a_1, 2]*Rt[b_1, 2]))*A]$ rcTan[Rt[b, 2]\*(x/Rt[a, 2])], x] /; FreeQ[{a, b}, x] && PosQ[a/b] && (GtQ[a , 0] || GtQ[b, 0])

Rule 266

 $Int[(x_{})^m(m_-)/((a_-) + (b_-)*(x_-)^m(n_-))$ , x\_Symbol] :> Simp[Log[RemoveConten  $t[a + b*x^n, x]]/(b*n), x]$  /; FreeQ[{a, b, m, n}, x] && EqQ[m, n - 1]

#### Rule 649

Int $[(d) + (e_-)*(x_-))/((a_-) + (c_-)*(x_-)^2)$ , x Symbol] :> Dist[d, Int[1/(  $a + c*x^2$ , x], x] + Dist[e, Int[x/(a +  $c*x^2$ ), x], x] /; FreeQ[{a, c, d, e  $\}$ , x] && !NiceSqrtQ $[(-a)*c]$ 

#### Rule 1816

Int $[(Pq)*( (c_\cdot)*(x_\cdot))^*(m_\cdot)*(a) + (b_\cdot)*(x_\cdot)^2)^*(p_\cdot),$  x Symbol] :> Int[ ExpandIntegrand[ $(c*x)^m*Pq*(a + b*x^2)^p$ , x], x] /; FreeQ[{a, b, c, m}, x] && PolyQ $[Pa, x]$  && IGtQ $[p, -2]$ 

#### Rule 4992

Int $[(a_*) + ArcTan[(c_*)*(x_*)]((a_-))*(b_-))*(f_-)*(x_-))^(m_*)*((d_*) + (e_*)*(x_+))$ ))^(q.), x Symbol] :> With[{u = IntHide[(f\*x)^m\*(d + e\*x)^q, x]}, Dist[a + b\*ArcTan[c\*x], u, x] - Dist[b\*c, Int[SimplifyIntegrand[u/(1 + c^2\*x^2), x ], x], x]] /; FreeQ[{a, b, c, d, e, f, q}, x] && NeQ[q, -1] && IntegerQ[2\*m ]  $\&b$  ((IGtQ[m, 0]  $&b$  IGtQ[q, 0]) || (ILtQ[m + q + 1, 0]  $&c$  LtQ[m\*q, 0]))

Rubi steps

$$
\int x(d + icdx)^2 (a + b\tan^{-1}(cx)) dx = \frac{1}{2}d^2x^2(a + b\tan^{-1}(cx)) + \frac{2}{3}icd^2x^3(a + b\tan^{-1}(cx)) - \frac{1}{4}c^2d^2x^4(a + b\tan^{-1}(cx))
$$
  
\n
$$
= \frac{1}{2}d^2x^2(a + b\tan^{-1}(cx)) + \frac{2}{3}icd^2x^3(a + b\tan^{-1}(cx)) - \frac{1}{4}c^2d^2x^4(a + b\tan^{-1}(cx))
$$
  
\n
$$
= \frac{1}{2}d^2x^2(a + b\tan^{-1}(cx)) + \frac{2}{3}icd^2x^3(a + b\tan^{-1}(cx)) - \frac{1}{4}c^2d^2x^4(a + b\tan^{-1}(cx))
$$
  
\n
$$
= -\frac{3bd^2x}{4c} - \frac{1}{3}ibd^2x^2 + \frac{1}{12}bcd^2x^3 + \frac{1}{2}d^2x^2(a + b\tan^{-1}(cx)) + \frac{2}{3}icd^2x^3
$$
  
\n
$$
= -\frac{3bd^2x}{4c} - \frac{1}{3}ibd^2x^2 + \frac{1}{12}bcd^2x^3 + \frac{1}{2}d^2x^2(a + b\tan^{-1}(cx)) + \frac{2}{3}icd^2x^3
$$
  
\n
$$
= -\frac{3bd^2x}{4c} - \frac{1}{3}ibd^2x^2 + \frac{1}{12}bcd^2x^3 + \frac{3bd^2\tan^{-1}(cx)}{4c^2} + \frac{1}{2}d^2x^2(a + b\tan^{-1}(cx))
$$

**Mathematica [A]**  $time = 0.05$ , size  $= 101$ , normalized size  $= 0.74$  $d^2(cx(axx(6+8icx-3c^2x^2)+b(-9-4icx+c^2x^2))+b(9+6c^2x^2+8ic^3x^3-3c^4x^4) \text{ ArcTan}(cx)+4ib \log(1+c^2x^2))$ 12*c* 2

Antiderivative was successfully verified.

[In] Integrate[ $x*(d + I*cx)*dx$ ]<sup>2</sup>\*(a + b\*ArcTan[c\*x]),x]  $[Out]$   $(d^2*(c*x*(a*c*x*(6 + (8*I)*cx - 3*c^2*x^2) + bk(-9 - (4*I)*c*x + c^2*x^2))$ ) + b\*(9 + 6\*c^2\*x^2 +  $(8*I)*c^3*x^3 - 3*c^4*x^4)*ArcTan[c*x] + (4*I)*b*Log$  $[1 + c^2*x^2]/(12*c^2)$ 

**Maple [A]** time  $= 0.14$ , size  $= 146$ , normalized size  $= 1.07$ 

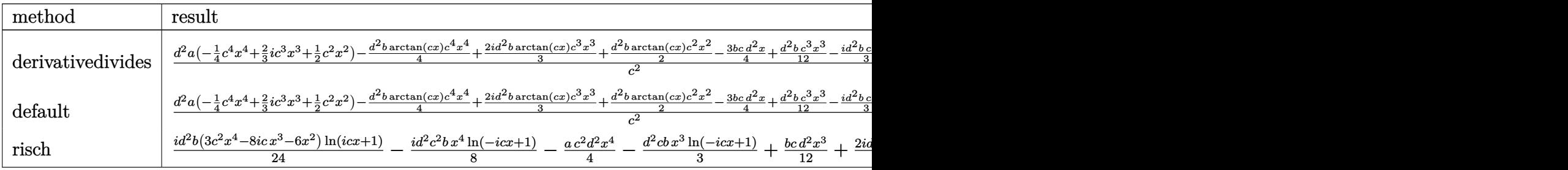

Verification of antiderivative is not currently implemented for this CAS.

```
[In] int(x*(d+I*c*d*x)^2*(a+b*arctan(c*x)),x,method=RETURNVERBOSE)
```

```
[Out] 1/c^2*(d^2*a*(-1/4*c^4*x^4+2/3*I*c^3*x^3+1/2*c^2*x^2)-1/4*d^2*b*arctan(c*x)*c^4*x^4+2/3*I*d^2*b*arctan(c*x)*c^3*x^3+1/2*d^2*b*arctan(c*x)*c^2*x^2-3/4*
b*c*d^2*x+1/12*d^2*b*c^3*x^3-1/3*I*d^2*b*c^2*x^2+1/3*I*d^2*b*ln(c^2*x^2+1)+
3/4*b*d^2*arctan(c*x))
```
**Maxima [A]** time  $= 0.47$ , size  $= 155$ , normalized size  $= 1.14$ 

```
-\frac{1}{4}ac^2d^2x^4+\frac{2}{3}i\,acd^2x^3-\frac{1}{12}\left(3\,x^4\arctan{(cx)}-c\Big(\frac{c^2x^3-3\,x}{c^4}+\frac{3\arctan{(cx)}}{c^5}\Big)\right)bc^2d^2+\frac{1}{3}i\left(2\,x^3\arctan{(cx)}-c\Big(\frac{x^2}{c^2}-\frac{\log{(c^2x^2+1)}}{c^4}\Big)\right)bcd^2+\frac{1}{2}\,ad^2x^2+\frac{1}{2}\left(x^2\arctan{(cx)}-c\Big(\frac{x}{c^2}-\frac{\arctan{(
```
Verification of antiderivative is not currently implemented for this CAS.

```
[In] integrate(x*(d+I*c*d*x)^2*(a+b*arctan(c*x)),x, algorithm="maxima")
[Out] -1/4*axc^2*d^2*x^4 + 2/3*I*axcd^2*x^3 - 1/12*(3*x^4*arctan(c*x) - c*((c^2*x^3 - 3*x)/c<sup>2</sup> + 3*arctan(c*x)/c<sup>2</sup>5))*b*c<sup>2</sup>*d<sup>2</sup> + 1/3*I*(2*x<sup>2</sup>3*arctan(c*x) -
 c*(x^2/c^2 - \log(c^2*x^2 + 1)/c^2)*b*c*d^2 + 1/2*a*d^2*x^2 + 1/2*(x^2*arc
tan(c*x) - c*(x/c^2 - arctan(c*x)/c^3)) * b*d^2Fricas [A]
time = 2.67, size = 148, normalized size = 1.09-\frac{6 a c^4 d^2 x^4+2 \left(-8 i a-b\right) c^3 d^2 x^3-4 \left(3 a-2 i b\right) c^2 d^2 x^2+18 \ b c d^2 x-17 i b d^2 \log \left(\frac{c x+i}{c}\right)+i b d^2 \log \left(\frac{c x-i}{c}\right)-\left(-3 i b c^4 d^2 x^4-8 \ b c^3 d^2 x^3+6 i b c^2 d^2 x^2\right) \log \left(-\frac{c x+i}{c x-i}\right)}{2 a^2 x^2+2 a^2 x^2+4 a^2 x^2+4 a^2 x^2+16 a^2 x^2+16 a^224 c
2
```

```
[In] integrate(x*(d+I*c*d*x)^2*(a+b*arctan(c*x)),x, algorithm="fricas")
[Out] -1/24*(6*a*c^4*d^2*x^4 + 2*(-8*I*a - b)*c^3*d^2*x^3 - 4*(3*a - 2*I*b)*c^2*d^2*x^3 - 4*(1+i)2*x^2 + 18*b*c*d<sup>2</sup>*x - 17*I*b*d<sup>2</sup>*log((c*x + I)/c) + I*b*d<sup>2</sup>*log((c*x - I)
/c) - (-3*I*b*c^4*d^2*x^4 - 8*b*c^3*d^2*x^3 + 6*I*b*c^2*d^2*x^2)*log(-(c*x))+ I)/(c*x - I)))/c<sup>2</sup>
Sympy [A]
```
time  $= 1.86$ , size  $= 240$ , normalized size  $= 1.76$ 

 $-\frac{ac^2d^2x^4}{4}-\frac{3bd^2x}{4c}-\frac{bd^2\big(\frac{i\log\big(67bcd^2x-67b d^2\big)}{24}-\frac{31i\log\big(67bcd^2x+67b d^2\big)}{60}\big)}{c^2}-x^3\bigg(-\frac{2iacd^2}{3}-\frac{bcd^2}{12}\bigg)-x^2\bigg(-\frac{ad^2}{2}+\frac{ibd^2}{3}\bigg)\\ +\bigg(\frac{ibc^2d^2x^4}{8}+\frac{bcd^2x^3}{3}-\frac{ibd^2x^2}{4}\bigg)\log\big(ix+$ 

Verification of antiderivative is not currently implemented for this CAS.

```
[In] integrate(x*(d+I*c*d*x)**2*(a+b*atan(c*x)),x)
```

```
[Out] -a*c*x2*dx*x*x4/4 - 3*b*dx*x/(4*c) - b*d*x2*(1*log(67*b*c*d*x2*x - 67*1))*b*d**2)/24 - 31*I*log(67*b*c*d**2*x + 67*I*b*d**2)/60)/c**2 - x**3*(-2*I*a
*c*d**2/3 - b*c*d**2/12) - x**2*(-a*d**2/2 + I*b*d**2/3) + (I*b*c**2*d**2*x
**4/8 + b*c*d**2*x**3/3 - I*b*d**2*x**2/4)*log(I*c*x + 1) + (-15*I*b*c**4*d
**2*x**4 - 40*b*c**3*d**2*x**3 + 30*I*b*c**2*d**2*x**2 + 23*I*b*d**2)*log(-
I*c*x + 1)/(120*c**2)
```
**Giac [F]** time  $= 0.00$ , size  $= 0$ , normalized size  $= 0.00$ 

could not integrate

Verification of antiderivative is not currently implemented for this CAS.

```
[In] integrate(x*(d+I*c*d*x)^2*(a+b*arctan(c*x)),x, algorithm="giac")
```
[Out] sage0\*x

**Mupad [B]** time  $= 0.68$ , size  $= 125$ , normalized size  $= 0.92$ 

```
\frac{d^2 (9 \, b \, \text{atan}(cx) + b \, \text{ln}(c^2 x^2 + 1) \, 4\text{i})}{12} - \frac{3 \, b \, c \, d^2 x}{4} + \frac{d^2 (6 \, a \, x^2 + 6 \, b \, x^2 \, \text{atan}(cx) - b \, x^2 \, 4\text{i})}{12}\frac{\text{atan}(cx) - bx^2 \cdot 4\text{i})}{12} - \frac{c^2 d^2 \left(3 \cdot a \cdot x^4 + 3 \cdot b \cdot x^4 \cdot \text{atan}(cx)\right)}{12}\frac{3\,b\,x^4\,\text{atan}(c\,x))}{12} + \frac{c\,d^2\left(a\,x^3\,8\mathrm{i} + b\,x^3 + b\,x^3\,\text{atan}(c\,x)\,\,8\mathrm{i}\right)}{12}12
```

```
[In] int(x*(a + b*atan(c*x))*(d + c*dx*1i)^2,x)
```

```
[Out] ((d^2)*(9*b*atan(c*x) + b*log(c^2*x^2 + 1)*4i))/12 - (3*b*c*d^2*x)/4)/c^2 +(d^2*(6*a*x^2 - b*x^2*4i + 6*b*x^2*atan(c*x)))/12 - (c^2*d^2*(3*a*x^4 + 3*b))*x^4*atan(c*x))/12 + (c*d^2*(a*x^3*Bi + b*x^3 + b*x^3*atan(c*x)*8i))/12
```
**3.13** 
$$
\int (d + icdx)^2 (a + b\mathbf{ArcTan}(cx)) dx
$$

$$
-\frac{2}{3} i b d^2 x-\frac{b d^2 (1+i c x)^2}{6 c}-\frac{i d^2 (1+i c x)^3 (a+b \text{ArcTan}(c x))}{3 c}-\frac{4 b d^2 \log (1-i c x)}{3 c}
$$

 $[0$ ut] -2/3\*I\*b\*d^2\*x-1/6\*b\*d^2\*(1+I\*c\*x)^2/c-1/3\*I\*d^2\*(1+I\*c\*x)^3\*(a+b\*arctan(c\*  $x)$ )/c-4/3\*b\*d<sup>2\*</sup>ln(1-I\*c\*x)/c

#### **Rubi [A]**

time  $= 0.03$ , antiderivative size  $= 83$ , normalized size of antiderivative  $= 1.00$ , number of steps used = 4, number of rules used = 3, integrand size = 20,  $\frac{\text{number of rules}}{\text{integrand size}} = 0.150$ , Rules used  $=$  {4972, 641, 45}

$$
-\frac{id^{2}(1+icx)^{3}(a+b\text{ArcTan}(cx))}{3c}-\frac{bd^{2}(1+icx)^{2}}{6c}-\frac{4bd^{2}\log(1-icx)}{3c}-\frac{2}{3}ibd^{2}x
$$

Antiderivative was successfully verified.

[In]  $Int[(d + I * c * d * x)^2 * (a + b * ArcTan[c * x]), x]$ 

 $[Out]$   $((-2*1)/3)*b*d^2*x - (b*d^2*(1 + I*c*x)^2)/(6*c) - ((I/3)*d^2*(1 + I*c*x)^3)$  $*(a + b*ArcTan[c*x]))/c - (4*b*d^2*Log[1 - I*c*x])/(3*c))$ 

Rule 45

Int $[(a_.) + (b_.) * (x_-))^m (m_.) * ((c_.) + (d_.) * (x_-))^m (n_.)$ , x Symbol] :> Int [ExpandIntegrand[(a + b\*x)^m\*(c + d\*x)^n, x], x] /; FreeQ[{a, b, c, d, n}, x] && NeQ[b\*c - a\*d, 0] && IGtQ[m, 0] && ( !IntegerQ[n] || (EqQ[c, 0] && Le  $Q[7*m + 4*n + 4, 0])$  || Lt $Q[9*m + 5*(n + 1), 0]$  || Gt $Q[m + n + 2, 0])$ 

### Rule 641

Int $[(d) + (e_{\cdot})*(x_{\cdot})^*(m_{\cdot})*(a_{\cdot}) + (c_{\cdot}^*(x_{\cdot})^2)^*(p_{\cdot}), x_{\cdot}^*(x_{\cdot})^*)$  i> Int  $[(d + e*x)^{m} + p)*(a/d + (c/e)*x)^{m}$ , x] /; FreeQ[{a, c, d, e, m, p}, x] && EqQ $[c*d^2 + a*e^2, 0]$  && (IntegerQ[p] || (GtQ[a, 0] && GtQ[d, 0] && Intege  $rQ[m + p])$ 

Rule 4972

Int $[(a_.) + ArcTan[(c_.)*(x_*)](b_.))*(d_+) + (e_.)*(x_*)^c(q_.)$ , x Symbol] :> Simp[ $(d + e*x)^{n}(q + 1)*(a + b*ArcTan[c*x])/(e*(q + 1))$ , x] - Dist[b\*( c/(e\*(q + 1))), Int[(d + e\*x)^(q + 1)/(1 + c^2\*x^2), x], x] /; FreeQ[{a, b, c, d, e, q}, x] &&  $NeQ[q, -1]$ 

Rubi steps

$$
\int (d + icdx)^{2} (a + b\tan^{-1}(cx)) dx = -\frac{id^{2}(1 + icx)^{3} (a + b\tan^{-1}(cx))}{3c} + \frac{(ib)\int \frac{(d + icdx)^{3}}{1 + c^{2}x^{2}} dx}{3d}
$$
  
\n
$$
= -\frac{id^{2}(1 + icx)^{3} (a + b\tan^{-1}(cx))}{3c} + \frac{(ib)\int \frac{(d + icdx)^{2}}{\frac{1}{d} - \frac{icx}{d}} dx}{3d}
$$
  
\n
$$
= -\frac{id^{2}(1 + icx)^{3} (a + b\tan^{-1}(cx))}{3c} + \frac{(ib)\int (-2d^{3} + \frac{4d^{2}}{\frac{1}{d} - \frac{icx}{d}} - d^{2}(d + icx))}{3d}
$$
  
\n
$$
= -\frac{2}{3}ibd^{2}x - \frac{bd^{2}(1 + icx)^{2}}{6c} - \frac{id^{2}(1 + icx)^{3} (a + b\tan^{-1}(cx))}{3c} - \frac{4bd^{2} \log 3c}{3c}
$$

# **Mathematica [A]**

time  $= 0.03$ , size  $= 57$ , normalized size  $= 0.69$ 

$$
\frac{1}{3}d^2\bigg(\frac{1}{2}bx(-6i+cx)-\frac{(-i+cx)^3(a+b\text{ArcTan}(cx))}{c}-\frac{4b\log(i+cx)}{c}\bigg)
$$

Antiderivative was successfully verified.

[In] Integrate $[(d + I * c * d * x)^2 * (a + b * ArcTan[c * x]), x]$ [Out]  $(d^2*(6*x*(-6*I + c*x))/2 - ((-I + c*x)^3*(a + b*ArcTan[c*x]))/c - (4*b*Lo$  $g[I + c*x]/c)/(3$ 

**Maple [A]** time  $= 0.08$ , size  $= 114$ , normalized size  $= 1.37$ 

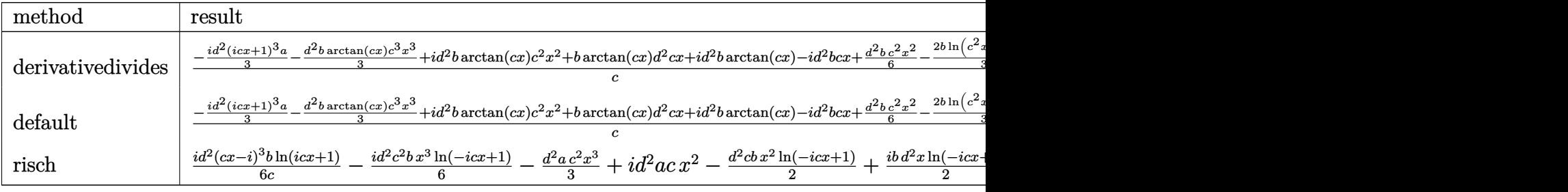

Verification of antiderivative is not currently implemented for this CAS.

# $\lceil \text{In} \rceil$  int((d+I\*c\*d\*x)^2\*(a+b\*arctan(c\*x)),x,method= RETURNVERBOSE)

[Out]  $1/c*(-1/3*I*d^2*(1+I*c*x)^3*a-1/3*d^2*b*arctan(c*x)*c^3*x^3+I*d^2*b*arctan($ c\*x)\*c^2\*x^2+b\*arctan(c\*x)\*d^2\*c\*x+I\*d^2\*b\*arctan(c\*x)-I\*d^2\*b\*c\*x+1/6\*d^2\* b\*c^2\*x^2-2/3\*b\*ln(c^2\*x^2+1)\*d^2)

**Maxima [B]** Both result and optimal contain complex but leaf count of result is larger than twice the leaf count of optimal. 138 vs.  $2(65) = 130$ . time  $= 0.49$ , size  $= 138$ , normalized size  $= 1.66$ 

 $-\frac{1}{2}$  $rac{1}{3}ac^2d^2x^3 - \frac{1}{6}$ 6  $\left(2x^3 \arctan (cx) - c\left(\frac{x^2}{a^2}\right)\right)$  $\frac{x^2}{c^2} - \frac{\log (c^2x^2 + 1)}{c^4}$  )  $\left( bc^2d^2 + i\,acd^2x^2 + i\left(x^2\arctan (cx) - c\left(\frac{x}{c^2}\right)\right)$  $\left(\frac{x}{c^2} - \frac{\arctan (cx)}{c^3}\right)\right)bcd^2 + ad^2x + \frac{(2\,cx\arctan (cx) - \log (c^2x^2 + 1))bd^2}{2\,c^2}$  3*c*

Verification of antiderivative is not currently implemented for this CAS.

[In] integrate( $(d+I*c*d*x)^2*(a+b*arctan(c*x))$ ,x, algorithm="maxima")  $[0$ ut]  $-1/3*$ a\*c<sup> $\sim$ </sup>2\*d<sup> $\sim$ </sup>2\*x<sup> $\sim$ </sup>3 - 1/6\*(2\*x<sup> $\sim$ </sup>3\*arctan(c\*x) - c\*(x<sup> $\sim$ </sup>2/c<sup> $\sim$ </sup>2 - log(c<sup> $\sim$ </sup>2\*x $\sim$ 2 + 1)  $(c^2)(c^2)$ \*b\*c^2\*d^2 + I\*a\*c\*d^2\*x^2 + I\*(x^2\*arctan(c\*x) - c\*(x/c^2 - arctan(c  $*x)/(c^3)$ )\*b\*c\*d^2 + a\*d^2\*x + 1/2\*(2\*c\*x\*arctan(c\*x) - log(c^2\*x^2 + 1))\*b\*  $d^2$ /c **Fricas [A]** time  $= 2.40$ , size  $= 127$ , normalized size  $= 1.53$  $-\frac{2\,ac^3d^2x^3-(6i\,a+b)c^2d^2x^2-6\,(a-i\,b)cd^2x+7\,bd^2\log\left(\frac{cx+i}{c}\right)+bd^2\log\left(\frac{cx-i}{c}\right)-(-i\,bc^3d^2x^3-3\,bc^2d^2x^2+3i\,bcd^2x)\log\left(-\frac{cx+i}{cx-i}\right)}{2\,c^2d^2x^2+2\,c^2\log\left(\frac{cx+i}{c}\right)}$ 6 *c*

Verification of antiderivative is not currently implemented for this CAS.

```
[In] integrate((d+I*c*d*x)^2*(a+b*arctan(c*x)),x, algorithm="fricas")
```
 $[Out] -1/6*(2*axc^3*d^2*x^3 - (6*I*a + b)*c^2*d^2*x^2 - 6*(a - I*b)*c*d^2*x + 7*b)$  $*d^2*log((c*x + I)/c) + b*d^2*log((c*x - I)/c) - (-I*b*c^3*d^2*x^3 - 3*b*c^2)$  $2*d^2*x^2 + 3*I*b*c*d^2*x)*log(-(c*x + I)/(c*x - I))$ /

**Sympy [B]** Both result and optimal contain complex but leaf count of result is larger than twice the leaf count of optimal. 206 vs.  $2(73) = 146$ . time  $= 1.54$ , size  $= 206$ , normalized size  $= 2.48$ 

 $-\frac{ac^2d^2x^3}{3}-\frac{bd^2\Big(\frac{\log \left(13bcd^2x-13ibd^2\Big)}{6}+\frac{17\log \left(13bcd^2x+13ibd^2\right)}{24}\Big)}{c}-x^2\Big(-iacd^2-\frac{bcd^2}{6}\Big)-x(-ad^2+ibd^2)+\left(\frac{ibc^2d^2x^3}{6}+\frac{bcd^2x^2}{2}-\frac{ibd^2x}{2}\right)\log \left(icx+1\right)+\frac{\left(-4ibc^3d^2x^3-12bc^2d^2x^2+12ibcd^2x-11bd^2\right)\log \left(-ic$ 

Verification of antiderivative is not currently implemented for this CAS.

```
[In] integrate((d+I*c*d*x)**2*(a+b*atan(c*x)),x)
```

```
[0ut] -a*c**2*d**2*x**3/3 - b*d**2*(log(13*bc*dx*2*x - 13*I*b*dx*2)/6 + 17*log(13*b*c*d**2*x + 13*I*b*d**2)/24/c - x**2*(-I*a*c*d**2 - b*c*d**2/6) - x*(-a
*d**2 + I*b*d**2) + (I*b*c**2*d**2*x**3/6 + b*c*d**2*x**2/2 - I*b*d**2*x/2)
*log(I*c*x + 1) + (-4*I*b*c**3*d**2*x**3 - 12*b*c**2*d**2*x**2 + 12*I*b*c*d
*2*x - 11*b*d**2)*log(-1*c*x + 1)/(24*c)Giac [F]
```
time  $= 0.00$ , size  $= 0$ , normalized size  $= 0.00$ 

could not integrate

```
[In] integrate((d+I*c*d*x)^2*(a+b*arctan(c*x)),x, algorithm="giac")
[Out] sage0*x
```
# **Mupad [B]** time  $= 0.40$ , size  $= 109$ , normalized size  $= 1.31$

 $d^2 (6ax + 6bx \tan(cx) - bx 6i)$  $\frac{\tan(c x) - b x 6i)}{6} - \frac{c^2 d^2 (2 a x^3 + 2 b x^3 \tan(c x))}{6}$  $\frac{2 b x^3 \text{atan}(cx)}{6} + \frac{d^2 (-4 b \ln (c^2 x^2 + 1) + b \text{atan}(cx) \text{ 6i})}{6 c}$  $\frac{(b+1)+b\tan(cx) - 6i)}{6c} + \frac{cd^2(ax^2-6i + bx^2 + bx^2\tan(cx) - 6i)}{6}$ 6

Verification of antiderivative is not currently implemented for this CAS.

[In]  $int((a + b*atan(c*x))*(d + c*dx*1i)^2,x)$ 

```
[Out] (d^2*(6*a*x - b*x*6i + 6*b*x*atan(c*x)))/6 - (c^2*d^2*(2*a*x^3 + 2*b*x^3*at))an(c*x)))/6 + (d^2*(b*atan(c*x)*6i - 4*b*log(c^2*x^2 + 1)))/(6*c) + (c*d^2)*(axx^2*6i + bx^2 + bx^2*atan(c*x)*6i))/6
```
**3.14** 
$$
\int \frac{(d + icdx)^2 (a + b \textbf{ArcTan}(cx))}{x} dx
$$

$$
2iacd^2x+\frac{1}{2}bcd^2x-\frac{1}{2}bd^2ArcTan(cx)+2ibcd^2xArcTan(cx)-\frac{1}{2}c^2d^2x^2(a+bArcTan(cx))+ad^2\log(x)-ibd^2\log(x)
$$

 $[0$ ut] 2\*I\*a\*c\*d<sup>^</sup>2\*x+1/2\*b\*c\*d<sup>^</sup>2\*x-1/2\*b\*d<sup>^</sup>2\*arctan(c\*x)+2\*I\*b\*c\*d<sup>^</sup>2\*x\*arctan(c\*x)  $-1/2$ \*c^2\*d^2\*x^2\*(a+b\*arctan(c\*x))+a\*d^2\*ln(x)-I\*b\*d^2\*ln(c^2\*x^2+1)+1/2\*I\* b\*d^2\*polylog(2,-I\*c\*x)-1/2\*I\*b\*d^2\*polylog(2,I\*c\*x)

# **Rubi [A]**

time  $= 0.09$ , antiderivative size  $= 129$ , normalized size of antiderivative  $= 1.00$ , number of steps used = 11, number of rules used = 8, integrand size = 23,  $\frac{\text{number of rules}}{\text{integral size}} = 0.348$ , Rules used = {4996, 4930, 266, 4940, 2438, 4946, 327, 209}

$$
-\frac{1}{2}c^2d^2x^2(a+b\mathrm{ArcTan}(cx))+2iacd^2x+ad^2\log(x)-\frac{1}{2}bd^2\mathrm{ArcTan}(cx)+2ibcd^2x\mathrm{ArcTan}(cx)-ibd^2\log\left(c^2x^2+1\right)+\frac{1}{2}ibd^2\mathrm{Li}_2(-icx)-\frac{1}{2}ibd^2\mathrm{Li}_2(icx)+\frac{1}{2}bcd^2x\mathrm{Li}_2(-icx)
$$

Antiderivative was successfully verified.

[In] Int $[((d + I * c * d * x)^2 * (a + b * ArcTan[c * x]))/x, x]$ 

 $[Out] (2*I)*a*c*d^2*x + (b*c*d^2*x)/2 - (b*d^2*ArcTan[c*x])/2 + (2*I)*b*c*d^2*x*A)$  $rclan[c*x] - (c^2*d^2*x^2*(a + b*Arclan[c*x]))/2 + a*d^2*Log[x] - I*b*d^2*L$ og[1 + c<sup>2</sup>\*x<sup>2</sup>] + (I/2)\*b\*d<sup>2</sup>\*PolyLog[2, (-I)\*c\*x] - (I/2)\*b\*d<sup>2</sup>\*PolyLog[2,  $I*c*x$ ]

#### Rule 209

Int $[(a) + (b_*)*(x_0^2)^(-1), x_5*(b_0^2)]$  :> Simp $[(1/8(t[a_0, 2]*Rt[b_0, 2]))*A$ rcTan[Rt[b, 2]\*(x/Rt[a, 2])], x] /; FreeQ[{a, b}, x] && PosQ[a/b] && (GtQ[a , 0] || GtQ[b, 0])

#### Rule 266

Int $[(x_-)^(m_-)/((a_-) + (b_-)*(x_-)^(n))$ , x Symbol] :> Simp $[Log[RemoveContent]$  $t[a + b*x^n, x]]/(b*n), x]$  /; FreeQ[{a, b, m, n}, x] && EqQ[m, n - 1]

Rule 327

 $Int[((c_.),*(x_-))^*(m_-*((a_-) + (b_.),*(x_-)^*(n_-))^*(p_-, x_Symbol] :>\text{Simp}[c^*(n_+)$ - 1)\*(c\*x)^(m - n + 1)\*((a + b\*x^n)^(p + 1)/(b\*(m + n\*p + 1))), x] - Dist[  $a * c^n * ((m - n + 1)/(b * (m + n*p + 1)))$ , Int $[(c * x)^{m} (m - n) * (a + b * x^m)^p, x]$ , x] /; FreeQ[{a, b, c, p}, x] && IGtQ[n, 0] && GtQ[m, n - 1] && NeQ[m + n\*p + 1, 0] && IntBinomialQ[a, b, c, n, m, p, x]

#### Rule 2438

### Rule 4930

 $Int[((a_{\_}) + ArcTan[((c_{\_})*(x_{\_})^(n_{\_})]*(b_{\_}))^(p_{\_})$ , x\_Symbol] :> Simp[x\*(a + b\*ArcTan[c\*x^n])^p, x] - Dist[b\*c\*n\*p, Int[x^n\*((a + b\*ArcTan[c\*x^n])^(p - 1)/(1 + c^2\*x^(2\*n))), x], x] /; FreeQ[{a, b, c, n}, x] && IGtQ[p, 0] &&  $(EqQ[n, 1] | | EqQ[p, 1])$ 

### Rule 4940

 $Int[((a_{-}.) + ArcTan[(c_{-}.)*(x_{-}))*(b_{-}.))/(x_{-}), x_Symbol]$  :>  $Simp[a*Log[x], x]$ + (Dist[I\*(b/2), Int[Log[1 - I\*c\*x]/x, x], x] - Dist[I\*(b/2), Int[Log[1 +  $I*c*x]/x, x, x)$ ,  $x$ ) /; FreeQ[{a, b, c}, x]

### Rule 4946

 $Int[((a_{-}.) + ArcTan[(c_{-}.)*(x_{-})^(n_{-}.)]*(b_{-}.))^(p_{-}.)*(x_{-})^(m_{-}.), x_Symbol]$  :>  $Simp[x^*(m + 1)*( (a + b*ArcTan[c*x^n])^p/(m + 1)), x] - Dist[b*c*n*(p/(m + 1))$ 1)), Int[x^(m + n)\*((a + b\*ArcTan[c\*x^n])^(p - 1)/(1 + c^2\*x^(2\*n))), x], x ] /; FreeQ[{a, b, c, m, n}, x] && IGtQ[p, 0] && (EqQ[p, 1] || (EqQ[n, 1] && IntegerQ[m])) && NeQ[m, -1]

#### Rule 4996

Int $[(a_*) + ArcTan[(c_*)*(x_*)](b_*)^*(b_*)^*(f_*)*(x_*)^*(m_*)*(d_*) + (e_-)$ .)\*(x ))^(q .), x Symbol] :> Int[ExpandIntegrand[(a + b\*ArcTan[c\*x])^p, (f\*  $x)$ <sup>n</sup>\*(d + e\*x)^q, x], x] /; FreeQ[{a, b, c, d, e, f, m}, x] && IGtQ[p, 0] & & IntegerQ[q] &&  $( GtQ[q, 0] || NeQ[a, 0] || IntegerQ[m])$ 

Rubi steps

$$
\int \frac{(d + icdx)^2 (a + b\tan^{-1}(cx))}{x} dx = \int \left(2icd^2(a + b\tan^{-1}(cx)) + \frac{d^2(a + b\tan^{-1}(cx))}{x} - c^2d^2x(a + b\tan^{-1}(cx))\right) dx
$$
  
\n
$$
= d^2 \int \frac{a + b\tan^{-1}(cx)}{x} dx + (2icd^2) \int (a + b\tan^{-1}(cx)) dx - (c^2d^2) \int (a\tan^{-1}(cx)) dx
$$
  
\n
$$
= 2iacd^2x - \frac{1}{2}c^2d^2x^2(a + b\tan^{-1}(cx)) + ad^2\log(x) + \frac{1}{2}(ibd^2) \int \frac{\log(1 - \log x)}{x} dx
$$
  
\n
$$
= 2iacd^2x + \frac{1}{2}bcd^2x + 2ibcd^2x\tan^{-1}(cx) - \frac{1}{2}c^2d^2x^2(a + b\tan^{-1}(cx)) + c\log(x) + \frac{1}{2}bcd^2x + \frac{1}{2}bcd^2x - \frac{1}{2}bd^2\tan^{-1}(cx) + 2ibcd^2x\tan^{-1}(cx) - \frac{1}{2}c^2d^2x^2(a + b\tan^{-1}(cx))
$$

Z

*x*

*a* + *b* tan<sup>−</sup><sup>1</sup>

# **Mathematica [A]**

time  $= 0.05$ , size  $= 103$ , normalized size  $= 0.80$ 

 $-\frac{1}{2}$  $\frac{1}{2}d^2(-4iacx-bcx+ac^2x^2+b\text{ArcTan}(cx)-4ibcx\text{ArcTan}(cx)+bc^2x^2\text{ArcTan}(cx)-2a\log(x)+2ib\log(1+c^2x^2)-ib\text{PolyLog}(2,-icx)+ib\text{PolyLog}(2,icx))$ 

Antiderivative was successfully verified.

```
[In] Integrate[((d + I * c * d * x)^2 * (a + b * ArcTan[c * x]))/x, x]
```

```
[Out] -1/2*(d^2*((-4*I)*a*c*x - b*c*x + a*c^2*x^2 + b*ArcTan[c*x] - (4*I)*b*c*x*ArcTan[c*x] + b*c^2*x^2*ArcTan[c*x] - 2*a*Log[x] + (2*I)*b*Log[1 + c^2*x^2]- I*b*PolyLog[2, (-I)*c*x] + I*b*PolyLog[2, I*c*x]))
```
**Maple [A]**

time  $= 0.07$ , size  $= 177$ , normalized size  $= 1.37$ 

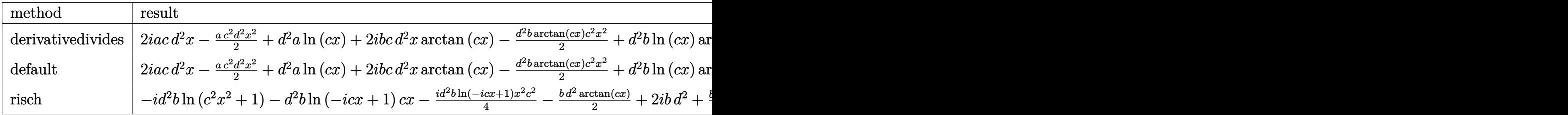

Verification of antiderivative is not currently implemented for this CAS.

```
[In] int((d+I*c*d*x)^2*(a+b*arctan(c*x))/x,x,method=RETURNVERBOSE)
```

```
[Out] 2*I*a*c*d<sup>^2</sup>*x-1/2*a*c<sup>^2*d^2*x^2+d^2*a*ln(c*x)+2*I*b*c*d^2*x*arctan(c*x)-1/2</sup>
*d^2*b*arctan(c*x)*c^2*x^2+d^2*b*ln(c*x)*arctan(c*x)+1/2*b*c*d^2*x-I*b*d^2*
ln(c^2*x^2+1)-1/2*b*d^2*arctan(c*x)+1/2*I*d^2*b*ln(c*x)*ln(1+I*c*x)-1/2*I*d)2*b*ln(c*x)*ln(1-I*cx)+1/2*I*d^2*b*dilog(1+I*c*x)-1/2*I*d^2*b*dilog(1-I*c))*x)
```
**Maxima [A]**

time  $= 0.59$ , size  $= 142$ , normalized size  $= 1.10$ 

 $-\frac{1}{2}\, ac^2 d^2 x^2 + 2 i \, ac d^2 x + \frac{1}{2}\, bc d^2 x - \frac{1}{4}\, \pi b d^2 \log \left(c^2 x^2 + 1\right) \nonumber \\ + b d^2 \arctan \left(cx\right) \log \left(cx\right) + i \left(2 \, c x \arctan \left(cx\right) - \log \left(c^2 x^2 + 1\right)\right) b d^2 \nonumber \\ - \frac{1}{2} i \, b d^2 \text{Li}_2(i \, c x + 1) \nonumber \\ + \frac{1}{2} i \, b d^2 \text{Li}_2(-i \, c x + 1) \nonumber \\ + a d^$ 

Verification of antiderivative is not currently implemented for this CAS.

```
[In] integrate((d+I*c*d*x)^2*(a+b*arctan(c*x))/x,x, algorithm="maxima")
[Out] -1/2*axc^2*d^2*x^2 + 2*I*axc*d^2*x + 1/2*b*c*d^2*x - 1/4*pi*b*d^2*log(c^2*x)\hat{C} + 1) + b*d\hat{C}*arctan(c*x)*log(c*x) + I*(2*c*x*arctan(c*x) - log(c\hat{C}2*x\hat{C} +
 1))*b*d^2 - 1/2*I*b*d^2*dilog(I*c*x + 1) + 1/2*I*b*d^2*dilog(-I*c*x + 1) +
 a*d^2*log(x) - 1/2*(b*c^2*d^2*x^2 + b*d^2)*arctan(c*x)Fricas [F]
time = 0.00, size = 0, normalized size = 0.00
```
could not integrate

Verification of antiderivative is not currently implemented for this CAS.

[In] integrate( $(d+I*c*d*x)^2*(a+b*arctan(c*x))/x,x$ , algorithm="fricas")

 $[Out]$  integral(-1/2\*(2\*a\*c^2\*d^2\*x^2 - 4\*I\*a\*c\*d^2\*x - 2\*a\*d^2 - (-I\*b\*c^2\*d^2\*x^  $2 - 2*b*c*d^2*x + I*b*d^2)*log(-(c*x + I)/(c*x - I)))/x, x)$ 

**Sympy [F]**

time  $= 0.00$ , size  $= 0$ , normalized size  $= 0.00$ 

$$
-d^{2}\left(\int\left(-\frac{a}{x}\right) dx + \int\left(-2iac\right) dx + \int ac^{2}x dx + \int\left(-\frac{b \tan\left(cx\right)}{x}\right) dx + \int\left(-2ibc \tan\left(cx\right)\right) dx + \int bc^{2}x \tan\left(cx\right) dx\right)
$$

Verification of antiderivative is not currently implemented for this CAS.

```
[In] integrate((d+I*c*d*x)**2*(a+b*atan(c*x))/x,x)
```

```
[Out] -d**2*(\text{Integral}(-a/x, x) + \text{Integral}(-2*I*a*c, x) + \text{Integral}(a*c**2*x, x) +Integral(-b*atan(c*x)/x, x) + Integral(-2*I*b*c*atan(c*x), x) + Integral(b*
c**2*x*atan(c*x), x)
```
**Giac [F]** time  $= 0.00$ , size  $= 0$ , normalized size  $= 0.00$ 

could not integrate

Verification of antiderivative is not currently implemented for this CAS.

```
[In] integrate((d+I*c*d*x)^2*(a+b*arctan(c*x))/x,x, algorithm="giac")
```
[Out] sage0\*x

**Mupad [B]**

time  $= 0.73$ , size  $= 131$ , normalized size  $= 1.02$ 

 $\int$ ∪  $a d^2 \ln(x)$  if  $c = 0$  $\tfrac{b c d^2 x}{2} + \tfrac{a d^2 (2 \ln (x) - c^2 x^2 + c x 4 i)}{2} - \tfrac{b d^2 \text{Li}_2(1 - c x 1 i) 1 i}{2} + \tfrac{b d^2 \text{Li}_2(1 + c x 1 i) 1 i}{2} - b d^2 \ln (c^2 x^2 + 1) \ln(- b c^2 d^2 \text{atan}(c x) \left(\frac{1}{2 c^2} + \frac{x^2}{2}\right) + b c d^2 x \text{atan}(c x) 2 i \quad \text{if } c \neq 0$ 

Verification of antiderivative is not currently implemented for this CAS.

[In]  $int(((a + b*atan(c*x)) * (d + c*d*x*1i)^2)/x,x)$ 

[Out] piecewise(c == 0, a\*d^2\*log(x), c ~= 0, - b\*d^2\*log(c^2\*x^2 + 1)\*1i + (a\*d^  $2*(2*log(x) + c*x*4i - c^2*x^2))/2 - (b*d^2*dilog(- c*x*1i + 1)*1i)/2 + (b*$  $d^2*dilog(c*x*1i + 1)*1i)/2 + (b*c*d^2*x)/2 - b*c^2*d^2*atan(c*x)*(1/(2*c^2))$ ) +  $x^2/2$ ) + b\*c\*d<sup>2</sup>\*x\*atan(c\*x)\*2i)

**3.15** 
$$
\int \frac{(d + icdx)^2 (a + b \mathbf{ArcTan}(cx))}{x^2} dx
$$

$$
-ac^2d^2x - bc^2d^2x \text{ArcTan}(cx) - \frac{d^2(a + b\text{ArcTan}(cx))}{x} + 2iacd^2\log(x) + bcd^2\log(x) - bcd^2\text{PolyLog}(2, -icx) + bc
$$

 $[Out]$  -a\*c^2\*d^2\*x-b\*c^2\*d^2\*x\*arctan(c\*x)-d^2\*(a+b\*arctan(c\*x))/x+2\*I\*a\*c\*d^2\*ln  $(x)+b*c*d^2*ln(x)-b*c*d^2*polylog(2,-I*c*x)+b*c*d^2*polylog(2,I*c*x)$ 

#### **Rubi [A]**

time  $= 0.10$ , antiderivative size  $= 89$ , normalized size of antiderivative  $= 1.00$ , number of steps used = 13, number of rules used = 10, integrand size = 23,  $\frac{\text{number of rules}}{\text{integral size}} = 0.435$ , Rules used = {4996, 4930, 266, 4946, 272, 36, 29, 31, 4940, 2438}

$$
-\frac{d^2(a+b\text{ArcTan}(cx))}{x}-ac^2d^2x+2iacd^2\log(x)-bc^2d^2x\text{ArcTan}(cx)-bcd^2\text{Li}_2(-icx)+bcd^2\text{Li}_2(icx)+bcd^2\log(x)
$$

Antiderivative was successfully verified.

[In] Int $[((d + I * c * d * x)^2 * (a + b * ArcTan[c * x]))/x^2, x]$ 

 $[Out] - (a*c^2*d^2*x) - bkc^2*d^2*x*ArcTan[c*x] - (d^2*(a + b*ArcTan[c*x]))/x + (2)$  $*I)*a*c*d^2*Log[x] + b*c*d^2*Log[x] - b*c*d^2*PolyLog[2, (-I)*c*x] + b*c*d^2*Log[x]$ 2\*PolyLog[2, I\*c\*x]

Rule 29

 $Int[(x)^(-1), xSymbol]$  :> Simp $[Log[x], x]$ 

Rule 31

Int $[(a) + (b).)*(x])^(-1)$ , x Symbol] :> Simp[Log[RemoveContent[a + b\*x,  $x$ ] /b,  $x$ ] /; FreeQ[{a, b},  $x$ ]

Rule 36

 $Int[1/(((a_{-}.)+(b_{-}.)*(x_{-}))*((c_{-}.)+(d_{-}.)*(x_{-}))), x_{-}Symb01]$  :> Dist[b/(b\*c - a\*d),  $Int[1/(a + b*x), x], x] - Dist[d/(b*c - a*d), Int[1/(c + d*x), x],$  $x$ ] /; FreeQ[{a, b, c, d}, x] && NeQ[b\*c - a\*d, 0]

Rule 266

Int $[(x_-)^(m_-)/((a_-) + (b_-)*(x_-)^(n))$ , x Symbol] :> Simp $[Log[RemoveContent]$  $t[a + b*x^n, x]]/(b*n), x]$  /; FreeQ[{a, b, m, n}, x] && EqQ[m, n - 1]

#### Rule 272

# Rule 2438

Int $[Log[(c.)*((d.)*((e.)*(x)^{(n.)})]/(x), xSymbol]$  :> Simp $[-PolyLog[2]$ ,  $(-c)*e*x^n$ ]/n, x] /; FreeQ[{c, d, e, n}, x] && EqQ[c\*d, 1]

# Rule 4930

Int $[(a_+) + ArcTan[(c_-)*(x_-)(n_-)]*(b_-))^(p_-), x_Symbol]$  :> Simp[x\*(a + b\*ArcTan[c\*x^n])^p, x] - Dist[b\*c\*n\*p, Int[x^n\*((a + b\*ArcTan[c\*x^n])^(p - 1)/(1 + c^2\*x^(2\*n))), x], x] /; FreeQ[{a, b, c, n}, x] && IGtQ[p, 0] && (EqQ[n, 1] || EqQ[p, 1])

# Rule 4940

 $Int[((a_{\_}) + ArcTan[(c_{\_}) * (x_{\_})] * (b_{\_}))/(x_{\_})$ ,  $x_{\_Symbol}]$  :> Simp[a\*Log[x], x] + (Dist[I\*(b/2), Int[Log[1 - I\*c\*x]/x, x], x] - Dist[I\*(b/2), Int[Log[1 +  $I*c*x]/x, x, x)$ ,  $x$ ) /; FreeQ[{a, b, c}, x]

## Rule 4946

 $Int[((a_{-}.) + ArcTan[(c_{-}.)*(x_{-})^(n_{-}.)]*(b_{-}.))^(p_{-}.)*(x_{-})^(m_{-}.), x_Symbol]$  :>  $Simp[x^{\hat{m}} + 1)*((a + b*Arctan[c*x^{\hat{m}})]^p)/(m + 1)$ , x] - Dist[b\*c\*n\*(p/(m + 1)),  $Int[x^*(m + n)*((a + b*ArcTan[c*x^n])^*(p - 1)/(1 + c^2*x^*(2*n)))$ , x], x ] /; FreeQ[{a, b, c, m, n}, x] && IGtQ[p, 0] && (EqQ[p, 1] || (EqQ[n, 1] && IntegerQ[m])) && NeQ[m, -1]

# Rule 4996

```
Int[(a_.) + ArcTan[(c_.)*(x_-)*(b_.))(p_.)*(f_+.)(x_-)(m_.)*(d_+) + (e_-)(d_+).)*(x_))^(q_.), x_Symbol] :> Int[ExpandIntegrand[(a + b*ArcTan[c*x])^p, (f*
x)^{m*}(d + e*x)^{q}, x], x] /; FreeQ[{a, b, c, d, e, f, m}, x] && IGtQ[p, 0] &
& IntegerQ[q] && (GtQ[q, 0] || NeQ[a, 0] || IntegerQ[m])
```
#### Rubi steps
$$
\int \frac{(d + icdx)^2 (a + b\tan^{-1}(cx))}{x^2} dx = \int \left( -c^2 d^2(a + b\tan^{-1}(cx)) + \frac{d^2(a + b\tan^{-1}(cx))}{x^2} + \frac{2icd^2(a + b\tan^{-1}(cx))}{x} \right) dx
$$
  
\n
$$
= d^2 \int \frac{a + b\tan^{-1}(cx)}{x^2} dx + (2icd^2) \int \frac{a + b\tan^{-1}(cx)}{x} dx - (c^2d^2) \int \frac{1}{x(1 + c^2)} dx
$$
  
\n
$$
= -ac^2 d^2x - \frac{d^2(a + b\tan^{-1}(cx))}{x} + 2iacd^2 \log(x) + (bcd^2) \int \frac{1}{x(1 + c^2)} dx
$$
  
\n
$$
= -ac^2 d^2x - bc^2 d^2x \tan^{-1}(cx) - \frac{d^2(a + b\tan^{-1}(cx))}{x} + 2iacd^2 \log(x) + c\log(x)
$$
  
\n
$$
= -ac^2 d^2x - bc^2 d^2x \tan^{-1}(cx) - \frac{d^2(a + b\tan^{-1}(cx))}{x} + 2iacd^2 \log(x) + c\log(x)
$$
  
\n
$$
= -ac^2 d^2x - bc^2 d^2x \tan^{-1}(cx) - \frac{d^2(a + b\tan^{-1}(cx))}{x} + 2iacd^2 \log(x) + c\log(x)
$$

**Mathematica [A]** time  $= 0.05$ , size  $= 79$ , normalized size  $= 0.89$  $-\frac{d^2(a+ac^2x^2+b\text{ArcTan}(cx)+bc^2x^2\text{ArcTan}(cx)-2iacx\log(x)-bcx\log(cx)+bcx\text{PolyLog}(2,-icx)-bcx\text{PolyLog}(2,icx))}{d^2(a+ac^2x^2+b\text{ArcTan}(cx)+bc^2x^2\text{ArcTan}(cx)-2iacx\log(x)-bcx\text{PolyLog}(2,-icx)-bcx\text{PolyLog}(2,icx))}$ *x*

Antiderivative was successfully verified.

[In] Integrate[ $((d + I * c * d * x)^2 * (a + b * ArcTan[c * x]))/x^2, x]$ 

```
[Out] -((d^2*(a + a*c^2*x^2 + b*ArcTan[c*x] + bxc^2*x^2*ArcTan[c*x] - (2*I)*a*c*x*Log[x] - b*c*x*Log[c*x] + b*c*x*PolyLog[2, (-I)*c*x] - b*c*x*PolyLog[2, I*c*x]))/x)
```
**Maple [A]**

time  $= 0.07$ , size  $= 149$ , normalized size  $= 1.67$ 

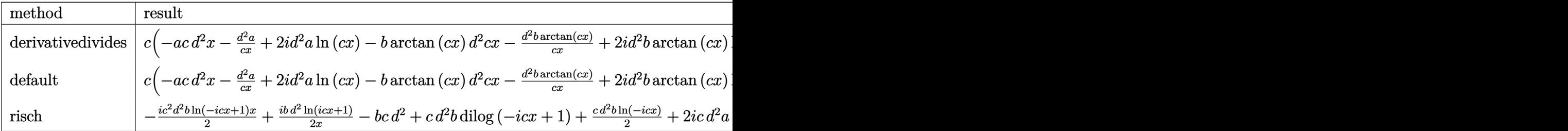

```
\lceil \text{In} \rceil int((d+I*c*d*x)^2*(a+b*arctan(c*x))/x^2,x,method=_RETURNVERBOSE)
[Out] c*(-a*c*d<sup>^2</sup>*x-d<sup>^2</sup>*a/c/x+2*I*d<sup>^2</sup>*a*ln(c*x)-b*arctan(c*x)*d<sup>^2</sup>*c*x-d<sup>^2*b*</sup>arcta
```

```
n(c*x)/c/x+2*I*d^2*b*arctan(c*x)*ln(c*x)-d^2*b*ln(c*x)*ln(1+I*c*x)+d^2*b*ln(c*x)*ln(1-I*cx)+d^2*b*dilog(1-I*cx*)-d^2*b*dilog(1+I*cx*)+d^2*b*ln(c*x))
```
**Maxima [F]** time  $= 0.00$ , size  $= 0$ , normalized size  $= 0.00$ 

Failed to integrate

Verification of antiderivative is not currently implemented for this CAS.

```
[In] integrate((d+I*c*d*x)^2*(a+b*arctan(c*x))/x^2,x, algorithm="maxima")
```

```
[Out] -axc^2*d^2*x - 1/2*(2*cx*arctan(c*x) - log(c^2*x^2 + 1))*b*c*d^2 + 2*I*b*c*d^2*integrate(arctan(c*x)/x, x) + 2*I*axc*d^2*log(x) - 1/2*(c*(log(c^2*x^2)))+ 1) - \log(x^2) + 2*arctan(c*x)/x)*b*d<sup>2</sup> - a*d<sup>2</sup>/x
```
**Fricas [F]** time  $= 0.00$ , size  $= 0$ , normalized size  $= 0.00$ 

could not integrate

Verification of antiderivative is not currently implemented for this CAS.

```
[In] integrate((d+I*c*d*x)^2*(a+b*arctan(c*x))/x^2,x, algorithm="fricas")
```

```
[Out] integral(-1/2*(2*a*c^2*d^2*x^2 - 4*I*a*c*d^2*x - 2*a*d^2 - (-I*b*c^2*d^2*x^
2 - 2*b*c*d^2*x + I*b*d^2)*log(-(c*x + I)/(c*x - I)))/x^2, x)
```
**Sympy [F]** time  $= 0.00$ , size  $= 0$ , normalized size  $= 0.00$ 

```
-d^2\left(\int ac^2 dx + \int \left(-\frac{a}{a}\right)\left(\frac{a}{x^2}\right) dx + \int bc^2 \operatorname{atan} (cx) dx + \int \left(-\frac{b \operatorname{atan} (cx)}{x^2}\right)x
2
                                                                                                                                                                        \int dx + \int \left(-\frac{2iac}{2\pi}\right)x
                                                                                                                                                                                                                    \int dx + \int \left(-\frac{2ibc \operatorname{atan}(cx)}{2i} \right)x
                                                                                                                                                                                                                                                                                      \bigg) dx
```
Verification of antiderivative is not currently implemented for this CAS.

```
[n] integrate((d+I*c*d*x)**2*(a+b*atan(c*x))/x**2,x)
[Out] -d**2*(\text{Integral}(a*c**2, x) + \text{Integral}(-a/x**2, x) + \text{Integral}(b*c**2*atan(c*))x), x) + Integral(-b*atan(c*x)/x**2, x) + Integral(-2*I*a*c/x, x) + Integra
1(-2*I*b*c*atan(c*x)/x, x))
```
**Giac [F]** time  $= 0.00$ , size  $= 0$ , normalized size  $= 0.00$ 

could not integrate

Verification of antiderivative is not currently implemented for this CAS.

```
[In] integrate((d+I*c*d*x)^2*(a+b*arctan(c*x))/x^2,x, algorithm="giac")
```
[Out] sage0\*x

**Mupad [B]** time  $= 0.60$ , size  $= 141$ , normalized size  $= 1.58$ 

$$
\begin{cases} \n-\frac{a d^2}{x} & \text{if } c = 0 \\
\frac{b d^2 \left(c^2 \ln(x) - \frac{c^2 \ln(c^2 x^2 + 1)}{2}\right)}{c} + b c d^2 \left(\ln(1 - cx \ln) - \ln(1 + cx \ln)\right) + \frac{b c d^2 \ln(c^2 x^2 + 1)}{2} - \frac{a d^2 (c^2 x^2 + 1 - cx \ln(x) 2i)}{x} - \frac{b d^2 \tan(c x)}{x} - b c^2 d^2 x \tan(c x) & \text{if } c \neq 0\n\end{cases}
$$

Verification of antiderivative is not currently implemented for this CAS.

[In]  $int(((a + b*atan(c*x)) * (d + c*dx*1i)^2)/x^2,x)$ 

[Out] piecewise(c == 0, -(a\*d^2)/x, c ~= 0, (b\*d^2\*(c^2\*log(x) - (c^2\*log(c^2\*x^2 + 1))/2))/c + b\*c\*d^2\*(dilog(- c\*x\*1i + 1) - dilog(c\*x\*1i + 1)) + (b\*c\*d^2 \*log(c^2\*x^2 + 1))/2 - (a\*d^2\*(c^2\*x^2 - c\*x\*log(x)\*2i + 1))/x - (b\*d^2\*ata  $n(c*x))/x - b*c^2*d^2*x*atan(c*x)$ 

**3.16** 
$$
\int \frac{(d + icdx)^2 (a + b \textbf{ArcTan}(cx))}{x^3} dx
$$

$$
-\frac{bcd^{2}}{2x}-\frac{1}{2}bc^{2}d^{2}\text{ArcTan}(cx)-\frac{d^{2}(a+b\text{ArcTan}(cx))}{2x^{2}}-\frac{2icd^{2}(a+b\text{ArcTan}(cx))}{x}-ac^{2}d^{2}\log(x)+2ibc^{2}d^{2}\log(x)-\frac{1}{2}bc^{2}d^{2}\log(x)+2ab\log(x)+2ab\log(x)+
$$

 $[Out] -1/2*b*c*d^2/x-1/2*b*c^2*d^2*arctan(c*x)-1/2*d^2*(a+b*arctan(c*x))/x^2-2*I*$ c\*d^2\*(a+b\*arctan(c\*x))/x-a\*c^2\*d^2\*ln(x)+2\*I\*b\*c^2\*d^2\*ln(x)-I\*b\*c^2\*d^2\*l n(c^2\*x^2+1)-1/2\*I\*b\*c^2\*d^2\*polylog(2,-I\*c\*x)+1/2\*I\*b\*c^2\*d^2\*polylog(2,I\* c\*x)

# **Rubi [A]**

time  $= 0.12$ , antiderivative size  $= 152$ , normalized size of antiderivative  $= 1.00$ , number of steps used = 13, number of rules used = 10, integrand size = 23,  $\frac{\text{number of rules}}{\text{integral size}} = 0.435$ , Rules used = {4996, 4946, 331, 209, 272, 36, 29, 31, 4940, 2438}

 $-\frac{d^2(a+b\text{ArcTan}(cx))}{a^2}$  $\frac{2i c d^2 (a + b \text{ArcTan}(cx))}{x} - \frac{a^2 d^2 \log(x) - \frac{1}{2}b^2}{x}$  $\frac{1}{2}bc^2d^2\text{ArcTan}(cx) - \frac{1}{2}i$  $\frac{1}{2} i b c^2 d^2 \text{Li}_2(-i c x) + \frac{1}{2} i b c^2 d^2 \text{Li}_2(i c x) - i b c^2 d^2 \log (c^2 x^2 + 1) + 2 i b c^2 d^2 \log (x) - \frac{b c d^2}{2 x}$ 2*x*

Antiderivative was successfully verified.

```
\lceil \text{In} \rceil Int\lceil ((d + 1 * c * d * x)^2 * (a + b * ArcTan[c * x]))/x^3, x][Out] -1/2*(b*c*d^2)/x - (b*c^2*d^2*ArcTan[c*x])/2 - (d^2*(a + b*ArcTan[c*x]))/(2*x^2) - ((2*I)*c*d<sup>-</sup>2*(a + b*ArcTan[c*x]))/x - a*c<sup>-</sup>2*d<sup>-</sup>2*Log[x] + (2*I)*b*c<sup>-</sup>
2*d^2*Log[x] - I*b*c^2*d^2*Log[1 + c^2*x^2] - (I/2)*b*c^2*d^2*PolyLog[2, (-1/2)*D*ca^2*Log[2, (-1/2)*D*ca^2*Log[2, (-1/2)*D*ca^2*Log[2, (-1/2)*D*ca^2*Log[2, (-1/2)*D*ca^2*Log[2, (-1/2)*D*ca^2*Log[2, (-1/2)*D*ca^2*Log[2, (-1/2)*D*ca^2*Log[2, (-1/2)*D*ca^2*Log[2, (-1/2)*D*ca^2*Log[2, (-1/2)*D*ca^2*Log[2, (-1/2)*D*I)*c*x] + (I/2)*b*c^2*d^2*PolyLog[2, I*c*x]
```
Rule 29

 $Int[(x_{-})^(-1), x_{-}Symbol]$  :>  $Simp[Log[x], x]$ 

Rule 31

Int $[(a) + (b).)*(x])^(-1)$ , x Symbol] :> Simp[Log[RemoveContent[a + b\*x,  $x$ ]]/b,  $x$ ] /; FreeQ[ $\{a, b\}$ ,  $x$ ]

Rule 36

```
Int[1/(((a_{-}.)+(b_{-}.)*(x_{-}))*((c_{-}.)+(d_{-}.)*(x_{-}))), x_{-}Symbol] :> Dist[b/(b*c))- a*d), Int[1/(a + b*x), x], x] - Dist[d/(b*c - a*d), Int[1/(c + d*x), x],
x] /; FreeQ[{a, b, c, d}, x] && NeQ[b*c - a*d, 0]
```
# Rule 209

 $Int[((a_+) + (b_-)*(x_-)^2)^(-1), x_Symb01]$  :>  $Simp[(1/(Rt[a, 2]*Rt[b, 2]))*A$  $rcTan[Rt[b, 2]*(x/Rt[a, 2])], x]$  /;  $FreeQ[fa, b], x]$  &&  $PosQ[a/b]$  && (GtQ[a

# Rule 272

Int $[(x_0^m_-,)*(a_-) + (b_-)*(x_-^m)(n_-))^c(p_-, x_Symbol]$  :> Dist $[1/n, Subst[$ Int[x^(Simplify[(m + 1)/n] - 1)\*(a + b\*x)^p, x], x, x^n], x] /; FreeQ[{a, b , m, n, p}, x] && IntegerQ[Simplify[ $(m + 1)/n$ ]]

# Rule 331

 $Int[((c_.)*(x_-))^{\hat{}}(m_-)*(a_-) + (b_.)*(x_-)^{\hat{}}(n_-))^{\hat{}}(p_-), x_Symb01]$  :> Simp[(c\*x  $)^{\hat{m}}(m + 1)*(a + b*x\hat{m})\hat{m}(p + 1)/(a*c*(m + 1))), x] - Dist[b*((m + n*(p + 1))$ + 1)/(a\*c^n\*(m + 1))), Int[(c\*x)^(m + n)\*(a + b\*x^n)^p, x], x] /; FreeQ[{a, b, c, p}, x] && IGtQ[n, 0] && LtQ[m, -1] && IntBinomialQ[a, b, c, n, m, p, x]

# Rule 2438

 $Int[Log[(c_{.})*((d_{.}) + (e_{.})*(x_{.})^(n_{.}))]/(x_{.}), x_Symbol]$  :> Simp[-PolyLog[2 , (-c)\*e\*x^n]/n, x] /; FreeQ[{c, d, e, n}, x] && EqQ[c\*d, 1]

# Rule 4940

 $Int[((a_{\_}) + ArcTan[(c_{\_}) * (x_{\_})] * (b_{\_}))/(x_{\_})$ , x\_Symbol] :> Simp[a\*Log[x], x] + (Dist[I\*(b/2), Int[Log[1 - I\*c\*x]/x, x], x] - Dist[I\*(b/2), Int[Log[1 +  $I*c*x]/x$ , x], x]) /; FreeQ[{a, b, c}, x]

Rule 4946

 $Int[((a_{-}.) + ArcTan[(c_{-}.)*(x_{-})^(n_{-}.)]*(b_{-}.))^(p_{-}.)*(x_{-})^(m_{-}.), x_Symbol]$  :>  $Simp[x^{\hat{m}} + 1)*((a + b*Arctan[c*x^{\hat{m}})]^p)/(m + 1)$ , x] - Dist[b\*c\*n\*(p/(m + 1)), Int[x^(m + n)\*((a + b\*ArcTan[c\*x^n])^(p - 1)/(1 + c^2\*x^(2\*n))), x], x ] /; FreeQ[{a, b, c, m, n}, x] && IGtQ[p, 0] && (EqQ[p, 1] || (EqQ[n, 1] && IntegerQ[m])) && NeQ[m, -1]

# Rule 4996

Int $[(a_+) + ArcTan[(c_.)*(x_-)]*(b_.)^(p_-))*(f_-.)*(x_-))^(m_-)_*(d_-) + (e_-)$ .)\*(x ))^(q .), x Symbol] :> Int[ExpandIntegrand[(a + b\*ArcTan[c\*x])^p, (f\*  $x)$  $m*(d + e*x)^{q}$ , x], x] /; FreeQ[{a, b, c, d, e, f, m}, x] && IGtQ[p, 0] & & IntegerQ[q] &&  $( GtQ[q, 0] || NeQ[a, 0] || IntegerQ[m])$ 

Rubi steps

$$
\int \frac{(d + icdx)^2 (a + b\tan^{-1}(cx))}{x^3} dx = \int \left( \frac{d^2(a + b\tan^{-1}(cx))}{x^3} + \frac{2icd^2(a + b\tan^{-1}(cx))}{x^2} - \frac{c^2d^2(a + b\tan^{-1}(cx))}{x} \right) dx
$$
  
\n
$$
= d^2 \int \frac{a + b\tan^{-1}(cx)}{x^3} dx + (2icd^2) \int \frac{a + b\tan^{-1}(cx)}{x^2} dx - (c^2d^2) \int \frac{a}{x^2}
$$
  
\n
$$
= -\frac{d^2(a + b\tan^{-1}(cx))}{2x^2} - \frac{2icd^2(a + b\tan^{-1}(cx))}{x} - ac^2d^2\log(x) + \frac{1}{2}(bc)
$$
  
\n
$$
= -\frac{bcd^2}{2x} - \frac{d^2(a + b\tan^{-1}(cx))}{2x^2} - \frac{2icd^2(a + b\tan^{-1}(cx))}{x} - ac^2d^2\log(x)
$$
  
\n
$$
= -\frac{bcd^2}{2x} - \frac{1}{2}bc^2d^2\tan^{-1}(cx) - \frac{d^2(a + b\tan^{-1}(cx))}{2x^2} - \frac{2icd^2(a + b\tan^{-1}(cx))}{x}
$$
  
\n
$$
= -\frac{bcd^2}{2x} - \frac{1}{2}bc^2d^2\tan^{-1}(cx) - \frac{d^2(a + b\tan^{-1}(cx))}{2x^2} - \frac{2icd^2(a + b\tan^{-1}(cx))}{x}
$$

**Mathematica [A]** time  $= 0.05$ , size  $= 137$ , normalized size  $= 0.90$ 

 $-\frac{d^2(a+4iacx+bcx+b\text{ArcTan}(cx)+4ibcx\text{ArcTan}(cx)+bc^2x^2\text{ArcTan}(cx)+2ac^2x^2\log(x)-4ibc^2x^2\log(cx)+2ibc^2x^2\log(1+c^2x^2)+ibc^2x^2\text{PolyLog}(2,-icx)-ibc^2x^2\text{PolyLog}(2,icx))}{c^2\log(x)+c^2x^2\log(x)+c^2x^2\log(x)+c^2x^2\log(x)+c^2x^2\log(x)+c^2x^2\log(x)+c^2x^2\log(x)+c^2x^2\log(x)+c^2x^2\log(x)+c^2$  $2x^2$ 2

Antiderivative was successfully verified.

[In] Integrate[ $((d + I * c * d * x)^2 * (a + b * ArcTan[c * x]))/x^3, x]$ 

 $[Out] -1/2*(d^2*(a + (4*I)*a*c*x + b*c*x + b*ArcTan[c*x] + (4*I)*b*c*x*ArcTan[c*x$ ] + b\*c^2\*x^2\*ArcTan[c\*x] + 2\*a\*c^2\*x^2\*Log[x] -  $(4*I)*b*c^2*x^2*Log[c*x]$  +  $(2*I)*b*c^2*x^2*Log[1 + c^2*x^2] + I*b*c^2*x^2*PolyLog[2, (-I)*c*x] - I*b*$  $c^2**^2*PolyLog[2, I*c*x])$ /x<sup>2</sup>

**Maple [A]**

time  $= 0.09$ , size  $= 206$ , normalized size  $= 1.36$ 

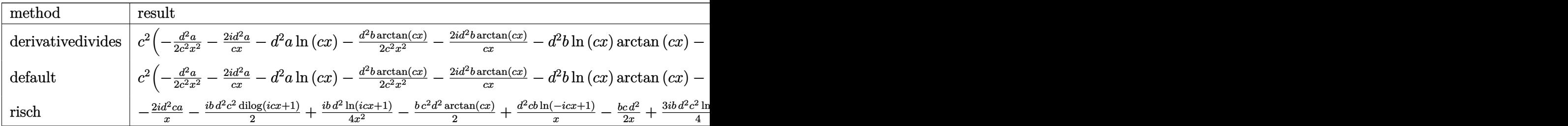

```
[In] int((d+I*c+d*x)^2*(a+b*arctan(c*x))/x^3,x,method=RETURNVERBOSE)
```

```
[Out] c^2*(-1/2*d^2*a/c^2/x^2-2*1*d^2*a/c/x-d^2*a*ln(c*x)-1/2*d^2*b*arctan(c*x)/c^2/x^2-2*I*d^2*b*arctan(c*x)/c/x-d^2*b*ln(c*x)*arctan(c*x)-1/2*I*d^2*b*ln(c
```

```
*x)*ln(1+I*c*x)+1/2*I*d^2*b*ln(c*x)*ln(1-I*c*x)-1/2*I*d^2*b*dilog(1+I*c*x)+
1/2*I*d^2*b*dilog(1-I*c*x)-I*b*d^2*ln(c^2*x^2+1)-1/2*b*d^2*arctan(c*x)-1/2*
d^2*b/c/x+2*I*d^2*b*ln(c*x))
```
**Maxima [F]** time  $= 0.00$ , size  $= 0$ , normalized size  $= 0.00$ 

Failed to integrate

Verification of antiderivative is not currently implemented for this CAS.

```
[In] integrate((d+I*c*d*x)^2*(a+b*arctan(c*x))/x^3,x, algorithm="maxima")
```

```
[Out] -b*c^2*d^2*integrate(arctan(c*x)/x, x) - a*c^2*d^2*log(x) - I*(c*(log(c^2*x)))(x, x) - I*(c*(log(c^2*x)))\hat{C} + 1) - log(x\hat{C}2)) + 2*arctan(c*x)/x)*b*c*d\hat{C} - 1/2*((c*arctan(c*x) + 1/x)
*c + arctan(c*x)/x^2)*b*d^2 - 2*I*a*c*d^2/x - 1/2*a*d^2/x^2
```
**Fricas [F]**

time  $= 0.00$ , size  $= 0$ , normalized size  $= 0.00$ 

could not integrate

Verification of antiderivative is not currently implemented for this CAS.

```
[In] integrate((d+I*c*d*x)^2*(a+b*arctan(c*x))/x^3,x, algorithm="fricas")
```

```
[Out] integral(-1/2*(2*a*c^2*d^2*x^2 - 4*I*a*c*d^2*x - 2*a*d^2 - (-I*b*c^2*d^2*x^
2 - 2*b*c*d^2*x + I*b*d^2)*log(-(c*x + I)/(c*x - I)) /x^3, x)
```
**Sympy [F]**

time  $= 0.00$ , size  $= 0$ , normalized size  $= 0.00$ 

$$
-d^2\left(\int\left(-\frac{a}{x^3}\right)\,dx+\int\frac{ac^2}{x}\,dx+\int\left(-\frac{b\,atan\,(cx)}{x^3}\right)\,dx+\int\left(-\frac{2iac}{x^2}\right)\,dx+\int\frac{bc^2\,atan\,(cx)}{x}\,dx+\int\left(-\frac{2ibc\,atan\,(cx)}{x^2}\right)\,dx\right)
$$

Verification of antiderivative is not currently implemented for this CAS.

```
[n] integrate((d+I*c*d*x)**2*(a+b*atan(c*x))/x**3,x)
```

```
[Out] -d**2*(\text{Integral}(-a/x**3, x) + \text{Integral}(a*c**2/x, x) + \text{Integral}(-b*atan(c*x))(x***3, x) + Integral(-2*I*a*c/x**2, x) + Integral(b*c**2*atan(c*x)/x, x) +
Integral(-2*I*b*c*atan(c*x)/x**2, x))
```
**Giac [F]** time  $= 0.00$ , size  $= 0$ , normalized size  $= 0.00$ 

could not integrate

Verification of antiderivative is not currently implemented for this CAS.

[In] integrate( $(d+I*c*d*x)^2*(a+b*arctan(c*x))/x^3,x$ , algorithm="giac")

[Out] sage0\*x

**Mupad [B]** time  $= 0.74$ , size  $= 161$ , normalized size  $= 1.06$ 

 $\int$  $\mathcal{L}$  $-\frac{a d^2}{2 x^2}$  if  $c = 0$  $\, b\, d^2\left(c^2\,\ln{(x)}-\tfrac{c^2\ln{(c^2\,x^2+1)}}{2}\right)\, 2i + \tfrac{b\,c^2\,d^2\,\text{Li}_2(1-c\,x\,\text{li})\,\text{li}}{2} - \tfrac{b\,c^2\,d^2\,\text{Li}_2(1+c\,x\,\text{li})\,\text{li}}{2} - \tfrac{b\,d^2\left(c^3\,\text{atan}(c\,x)+\tfrac{c^2}{x}\right)}{2\,c} - \tfrac{a\,d^2\left(2\,c^2\,x^2\,\ln(x)+1+c\,4\,\text$ 

Verification of antiderivative is not currently implemented for this CAS.

[In]  $int(((a + b*atan(c*x))*(d + c*d*x*1i)^2)/x^3,x)$ [Out] piecewise(c == 0,  $-(a*d^2)/(2*x^2)$ , c ~= 0, b\*d^2\*(c^2\*log(x) - (c^2\*log(c^  $2*x^2 + 1)$ /2)\*2i + (b\*c<sup>2</sup>\*d<sup>2</sup>\*dilog(- c\*x\*1i + 1)\*1i)/2 - (b\*c<sup>2\*d^2\*dilog</sup>  $(c*x*1i + 1)*1i)/2 - (b*d^2*(c^3*atan(c*x) + c^2/x))/(2*c) - (a*d^2*(c*x*4i))$ + 2\*c<sup>2</sup>\*x<sup>2</sup>\*log(x) + 1))/(2\*x<sup>2</sup>2) - (b\*d<sup>2</sup>\*atan(c\*x))/(2\*x<sup>2</sup>2) - (b\*c\*d<sup>2</sup>\*at  $an(c*x)*2i)/x)$ 

$$
\textbf{3.17} \qquad \int \frac{(d + i c dx)^2 (a + b \textbf{ArcTan}(cx))}{x^4} \, dx
$$

$$
-\frac{bcd^2}{6x^2} - \frac{ibc^2d^2}{x} - \frac{d^2(1+icx)^3(a+b\text{ArcTan}(cx))}{3x^3} - \frac{4}{3}bc^3d^2\log(x) + \frac{4}{3}bc^3d^2\log(i+cx)
$$

 $[Out] -1/6*b*c*d^2/x^2-I*b*c^2*d^2/x-1/3*d^2*(1+I*c*x)^3*(a+b*arctan(c*x))/x^3-4/$  $3*b*c^3*d^2*ln(x)+4/3*b*c^3*d^2*ln(c*x+I)$ 

## **Rubi [A]**

time  $= 0.06$ , antiderivative size  $= 87$ , normalized size of antiderivative  $= 1.00$ , number of steps used = 4, number of rules used = 4, integrand size = 23,  $\frac{\text{number of rules}}{\text{integral size}} = 0.174$ , Rules used  $= \{37, 4992, 12, 90\}$ 

$$
-\frac{d^2(1+icx)^3(a+b\text{ArcTan}(cx))}{3x^3}-\frac{4}{3}bc^3d^2\log(x)+\frac{4}{3}bc^3d^2\log(cx+i)-\frac{ibc^2d^2}{x}-\frac{bcd^2}{6x^2}
$$

Antiderivative was successfully verified.

[In] Int $[((d + I * c * d * x)^2 * (a + b * ArcTan[c * x]))/x^4, x]$ 

 $[Out] -1/6*(b*c*d^2)/x^2 - (I*b*c^2*d^2)/x - (d^2*(1 + I*c*x)^3*(a + b*ArcTan[c*x$ ]))/(3\*x^3) - (4\*b\*c^3\*d^2\*Log[x])/3 + (4\*b\*c^3\*d^2\*Log[I + c\*x])/3

Rule 12

Int $[(a_*)*(u_*)$ , x\_Symbol] :> Dist $[a, \text{Int}[u, x], x]$  /; FreeQ $[a, x]$  && !Match  $Q[u, (b) * (v) /; FreeQ[b, x]]$ 

Rule 37

 $Int[((a_{{}_{-}}) + (b_{{}_{-}})*(x_{{}_{-}})^{m}](m_{{}_{-}})*((c_{{}_{-}}) + (d_{{}_{-}})*(x_{{}_{-}}))^{m}(n_{{}_{-}}), x_{{}_{-}}Symbol]$  :> Simp  $[(a + b*x)^{m} + 1)*(c + d*x)^{m} + 1)/((b*c - a*d)*(m + 1)), x]$  ; FreeQ[{ a, b, c, d, m, n}, x] && NeQ[b\*c - a\*d, 0] && EqQ[m + n + 2, 0] && NeQ[m, -1]

Rule 90

Int $[(a_{\ldots}) + (b_{\ldots}) * (x_{\ldots})^*(m_{\ldots}) * ((c_{\ldots}) + (d_{\ldots}) * (x_{\ldots})^*(n_{\ldots}) * ((e_{\ldots}) + (f_{\ldots}) * (x_{\ldots}))^*](x_{\ldots})$  $_{})^{\frown}(p_{\_})$ , x\_Symbol] :> Int[ExpandIntegrand[(a + b\*x)^m\*(c + d\*x)^n\*(e + f\* x) $\hat{p}$ , x], x] /; FreeQ[{a, b, c, d, e, f, p}, x] && IntegersQ[m, n] && (Inte gerQ[p] || (GtQ[m, 0] && GeQ[n, -1]))

Rule 4992

Int $[(a_*) + ArcTan[(c_*)*(x_*)]((b_*))((f_*))^*(x_*)^*(x_*)^*(a_*) + (e_*)*(x_*)^*(x_*)^*$  $_{\circ}$ ))^(q\_.), x\_Symbol] :> With[{u = IntHide[(f\*x)^m\*(d + e\*x)^q, x]}, Dist[a

+ b\*ArcTan[c\*x], u, x] - Dist[b\*c, Int[SimplifyIntegrand[u/(1 + c^2\*x^2), x ], x], x]] /; FreeQ[{a, b, c, d, e, f, q}, x] && NeQ[q, -1] && IntegerQ[2\*m ] && ((IGtQ[m, 0] && IGtQ[q, 0]) || (ILtQ[m + q + 1, 0] && LtQ[m\*q, 0]))

Rubi steps

$$
\int \frac{(d + icdx)^2 (a + b\tan^{-1}(cx))}{x^4} dx = -\frac{d^2(1 + icx)^3 (a + b\tan^{-1}(cx))}{3x^3} - (bc) \int \frac{id^2(i - cx)^2}{3x^3(i + cx)} dx
$$
  
\n
$$
= -\frac{d^2(1 + icx)^3 (a + b\tan^{-1}(cx))}{3x^3} - \frac{1}{3}(ibcd^2) \int \frac{(i - cx)^2}{x^3(i + cx)} dx
$$
  
\n
$$
= -\frac{d^2(1 + icx)^3 (a + b\tan^{-1}(cx))}{3x^3} - \frac{1}{3}(ibcd^2) \int \left(\frac{i}{x^3} - \frac{3c}{x^2} - \frac{4ic^2}{x} + \frac{4}{i + c}\right) dx
$$
  
\n
$$
= -\frac{bcd^2}{6x^2} - \frac{ibc^2d^2}{x} - \frac{d^2(1 + icx)^3 (a + b\tan^{-1}(cx))}{3x^3} - \frac{4}{3}bc^3d^2\log(x) + \frac{4}{3}bc^2d^2\log(x) + \frac{4}{3}bc^2\log(x) + \frac{4}{3}bc^2
$$

**Mathematica [A]** time  $= 0.04$ , size  $= 109$ , normalized size  $= 1.25$ 

 $d^{2}(-2a - 6iacx - bcx + 6ac^{2}x^{2} - 6ibo^{2}x^{2} + 2b(-1 - 3icx + 3c^{2}x^{2} - 3ic^{3}x^{3}) \text{ ArcTan}(cx) - 8bc^{3}x^{3} \log(x) + 4bc^{3}x^{3} \log(1 + c^{2}x^{2}))$ 6*x* 3

Antiderivative was successfully verified.

[In] Integrate[ $((d + I * c * d * x)^2 * (a + b * ArcTan[c * x]))/x^4, x]$ 

[Out]  $(d^2*(-2*a - (6*I)*a*c*x - b*c*x + 6*a*c^2*x^2 - (6*I)*b*c^2*x^2 + 2*b*(-1))$  $(3*I)*c*x + 3*c^2*x^2 - (3*I)*c^3*x^3)*ArcTan[c*x] - 8*b*c^3*x^3*Log[x] +$  $4*b*c^3*x^3*Log[1 + c^2*x^2])/(6*x^3)$ 

**Maple [A]**

time  $= 0.12$ , size  $= 146$ , normalized size  $= 1.68$ 

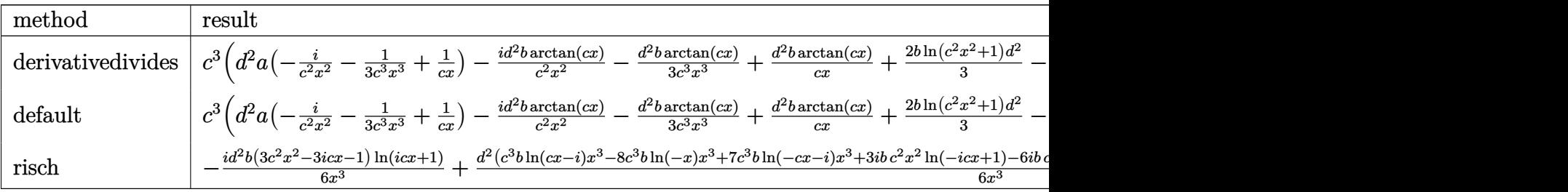

Verification of antiderivative is not currently implemented for this CAS.

[In]  $int((d+I*c*d*x)^2*(a+b*arctan(c*x))/x^4,x,method=[RETURNVERBOSE)]$ 

*bc*<sup>3</sup>

[Out] c^3\*(d^2\*a\*(-I/c^2/x^2-1/3/c^3/x^3+1/c/x)-I\*d^2\*b\*arctan(c\*x)/c^2/x^2-1/3\*d  $\hat{z}$ \*b\*arctan(c\*x)/c^3/x^3+d^2\*b\*arctan(c\*x)/c/x+2/3\*b\*ln(c^2\*x^2+1)\*d^2-I\*d^  $2*b*arctan(c*x)-I*d^2*b/c/x-1/6*d^2*b/c^2/x^2-4/3*d^2*b*ln(c*x))$ 

# **Maxima [A]**

time  $= 0.46$ , size  $= 144$ , normalized size  $= 1.66$ 

 $\frac{1}{2}\left(c\left(\log\left(c^{2}x^{2}+1\right)-\log\left(x^{2}\right)\right)+\frac{2\arctan\left(cx\right)}{x}\right)bc^{2}d^{2}\\-\,i\left(\left(c\arctan\left(cx\right)+\frac{1}{x}\right)c+\frac{\arctan\left(cx\right)}{x^{2}}\right)bcd^{2}\\+\frac{1}{6}\left(\left(c^{2}\log\left(c^{2}x^{2}+1\right)-c^{2}\log\left(x^{2}\right)-\frac{1}{x^{2}}\right)c-\frac{2\arctan\left(cx\right)}{x^{3}}\right)bd^{2}\\+\frac{ac^{2}d^{2}}{x}-\frac{iac^{2}$ 

Verification of antiderivative is not currently implemented for this CAS.

[In] integrate( $(d+I*c*d*x)^2*(a+b*arctan(c*x))/x^4,x$ , algorithm="maxima")

[Out]  $1/2*(c*(\log(c^2*x^2 + 1) - \log(x^2)) + 2*arctan(c*x)/x)*b*c^2*d^2 - I*((c*a))$ rctan(c\*x) + 1/x)\*c + arctan(c\*x)/x^2)\*b\*c\*d^2 + 1/6\*((c^2\*log(c^2\*x^2 + 1) - c^2\*log(x^2) - 1/x^2)\*c - 2\*arctan(c\*x)/x^3)\*b\*d^2 + a\*c^2\*d^2/x - I\*a\*c  $*d^2/x^2 - 1/3*axd^2/x^3$ 

**Fricas [A]** time  $= 3.28$ , size  $= 144$ , normalized size  $= 1.66$ 

```
-\frac{8 bc^3 d^2 x^3 \log (x)-7 bc^3 d^2 x^3 \log \left(\frac{cx+i}{c}\right)-bc^3 d^2 x^3 \log \left(\frac{cx-i}{c}\right)-6 (a - i b) c^2 d^2 x^2-(-6 i a - b) c d^2 x+2 a d^2 -(3 i b c^2 d^2 x^2+3 b c d^2 x-i b d^2) \log \left(\frac{-cx+i}{cx-i}\right)}{2 a^2 (c^2+2 b c d^2 x+2 c d^2 x+2 c d^2 x+3 b c d^2 x+3 b c d^2 x-(-6 a - b) c d^2 x+2 c d^2 x+3 d^2 x+3 d^2 x6\,x^33
```
Verification of antiderivative is not currently implemented for this CAS.

```
[In] integrate((d+I*c*d*x)^2*(a+b*arctan(c*x))/x^4,x, algorithm="fricas")
```

```
[Out] -1/6*(8*b*c^3*d^2*x^3*log(x) - 7*b*c^3*d^2*x^3*log((c*x + I)/c) - bkc^3*d^2)*x^3*log((c*x - I)/c) - 6*(a - I*b)*c^2*d^2*x^2 - (-6*I*a - b)*c*d^2*x + 2*a*d^2 - (3*I*b*c^2*d^2*x^2 + 3*b*c*d^2*x - I*b*d^2)*log(-(c*x + I)/(c*x - I)))/x^3
```
**Sympy [B]** Both result and optimal contain complex but leaf count of result is larger than twice the leaf count of optimal. 253 vs.  $2(82) = 164$ . time  $= 5.18$ , size  $= 253$ , normalized size  $= 2.91$ 

 $-\frac{4 b c^3 d^3 \log (135 b^2 c^7 d^4 x)}{3}+\frac{b c^3 d^2 \log (135 b^2 c^7 d^4 x-135 i b^2 c^6 d^4)}{6}+\frac{7 b c^3 d^2 \log (135 b^2 c^7 d^4 x+135 i b^2 c^6 d^4)}{6}-\frac{2 a d^2+x^2 (-6 a c^2 d^2+6 i b c^2 d^2)+x (6 i a c d^2+bc d^2)}{6 x^2}+\frac{(-3 i b c^2 d^2 x^2-3 b c d^2 x+ib d^3) \log \left(ic x+1\right)}{6 x^3}$ 6*x* 6*x* 6*x*

```
[n] integrate((d+I*c*d*x)**2*(a+b*atan(c*x))/x**4,x)
```

```
[Out] -4*b*c**3*d**2*log(135*b**2*c**7*d**4*x)/3 + b*c**3*d**2*log(135*b**2*c**7*
d**4*x - 135*I*b**2*c**6*d**4)/6 + 7*b*c**3*d**2*log(135*b**2*c**7*d**4*x +
135*I*b**2*c**6*d**4)/6 - (2*a*d**2 + x**2*(-6*a*c**2*d**2 + 6*I*b*c**2*d*
*2) + x*(6*I*a*c*d**2 + b*c*d**2))/(6*x**3) + (-3*I*b*c**2*d**2*x**2 - 3*b*
c*d**2*x + I*b*d**2)*log(I*c*x + 1)/(6*x**3) + (3*I*b*c**2*d**2*x**2 + 3*b*
c*d**2*x - I*b*d**2)*log(-I*c*x + 1)/(6*x**3)
```
**Giac [F]** time  $= 0.00$ , size  $= 0$ , normalized size  $= 0.00$ 

could not integrate

Verification of antiderivative is not currently implemented for this CAS.

[In] integrate( $(d+I*c*d*x)^2*(a+b*arctan(c*x))/x^4,x$ , algorithm="giac")

[Out] sage0\*x

**Mupad [B]** time  $= 0.64$ , size  $= 120$ , normalized size  $= 1.38$ 

 $-\frac{d^2 (8 b c^3 \ln(x) - 4 b c^3 \ln(c^2 x^2 + 1) + b c^3 \text{atan}(c x) \text{ 6i})}{c^2}$  $\frac{c^2x^2+1)+bc^3\operatorname{atan}(cx)}{6}\frac{6i\pi}{x^3}-\frac{\frac{d^2(2a+2b\operatorname{atan}(cx))}{6}+\frac{d^2x(ac6i+bc+bc\operatorname{atan}(cx)6i)}{6}-\frac{d^2x^2(6ac^2+6bc^2\operatorname{atan}(cx)-bc^26i)}{6}}{x^3}$ 

Verification of antiderivative is not currently implemented for this CAS.

[In]  $int(((a + b*atan(c*x)) * (d + c*dx*1i)^2)/x^4, x)$ 

 $[Out] - (d^2*(b*c^3*atan(c*x)*6i - 4*b*c^3*log(c^2*x^2 + 1) + 8*b*c^3*log(x)))/6$  $-$  ((d<sup>2</sup>\*(2\*a + 2\*b\*atan(c\*x)))/6 + (d<sup>2</sup>\*x\*(a\*c\*6i + b\*c + b\*c\*atan(c\*x)\*6i) )/6 -  $(d^2*x^2*(6*ax^2 - b*c^2*\6i + 6*b*c^2*\atan(c*x)))/6$ /x<sup>-3</sup>

$$
-\frac{bcd^2}{12x^3}-\frac{ibc^2d^2}{3x^2}+\frac{3bc^3d^2}{4x}-\frac{d^2(a+b\text{ArcTan}(cx))}{4x^4}-\frac{2icd^2(a+b\text{ArcTan}(cx))}{3x^3}+\frac{c^2d^2(a+b\text{ArcTan}(cx))}{2x^2}-\frac{2}{3}ibc^4a
$$

 $[Out] -1/12*b*c*d^2/x^3-1/3*I*b*c^2*d^2/x^2+3/4*b*c^3*d^2/x-1/4*d^2*(a+b*arctan(c))$  $*x))$ /x^4-2/3\*I\*c\*d^2\*(a+b\*arctan(c\*x))/x^3+1/2\*c^2\*d^2\*(a+b\*arctan(c\*x))/x^  $2-2/3*I*b*c^4*d^2*ln(x)-1/24*I*b*c^4*d^2*ln(I-c*x)+17/24*I*b*c^4*d^2*ln(c*x)$  $+I$ )

# **Rubi [A]**

time  $= 0.11$ , antiderivative size  $= 161$ , normalized size of antiderivative  $= 1.00$ , number of steps used = 4, number of rules used = 4, integrand size = 23,  $\frac{\text{number of rules}}{\text{integral size}} = 0.174$ , Rules used  $= \{45, 4992, 12, 1816\}$ 

 $c^2d^2(a + b\text{ArcTan}(cx))$  $\frac{d^2(a + b \text{ArcTan}(cx))}{dx^2} - \frac{d^2(a + b \text{ArcTan}(cx))}{4x^4}$  $\frac{4\pi c \operatorname{Tan}(cx)}{4x^4} - \frac{2icd^2(a + b \operatorname{ArcTan}(cx))}{3x^3}$  $\frac{b \text{ArcTan}(cx))}{3x^3} - \frac{2}{3}i$  $\frac{2}{3}$ *ibc*<sup>4</sup>*d*<sup>2</sup> log(*x*) –  $\frac{1}{24}$  $\frac{1}{24} i b c^4 d^2 \log(-c x + i) + \frac{17}{24} i b c^4 d^2 \log(c x + i) + \frac{3 b c^3 d^2}{4 x} - \frac{i b c^2 d^2}{3 x^2}$  $rac{bc^2d^2}{3x^2} - \frac{bcd^2}{12x^3}$ 12*x* 3

Antiderivative was successfully verified.

 $\lceil \ln \rceil$  Int $\lceil ((d + 1 * c * d * x)^2 * (a + b * ArcTan[c * x]))/x^5, x]$ 

 $[Out] -1/12*(b*c*d^2)/x^3 - ((I/3)*b*c^2*d^2)/x^2 + (3*b*c^3*d^2)/(4*x) - (d^2*(a^2))$ + b\*ArcTan[c\*x]))/(4\*x^4) - (((2\*I)/3)\*c\*d^2\*(a + b\*ArcTan[c\*x]))/x^3 + (c  $^2*d^2*(a + b*ArcTan[c*x]))/(2*x^2) - ((2*I)/3)*b*c^4*d^2*Log[x] - (I/24)*b$  $*c^4*d^2*Log[I - c*x] + ((17*I)/24)*b*c^4*d^2*Log[I + c*x]$ 

Rule 12

Int $[(a)*(u), xSymbol]$  :> Dist $[a, Int[u, x], x]$  /; FreeQ $[a, x]$  && !Match  $Q[u, (b_)*(v_*) /; FreeQ[b, x]]$ 

# Rule 45

Int $[(a_.) + (b_.) * (x_-))^m (m_.) * ((c_.) + (d_.) * (x_-))^m (n_.)$ , x Symbol] :> Int [ExpandIntegrand[(a + b\*x)^m\*(c + d\*x)^n, x], x] /; FreeQ[{a, b, c, d, n}, x] && NeQ[b\*c - a\*d, 0] && IGtQ[m, 0] && ( !IntegerQ[n] || (EqQ[c, 0] && Le  $Q[7*m + 4*n + 4, 0])$  || Lt $Q[9*m + 5*(n + 1), 0]$  || Gt $Q[m + n + 2, 0])$ 

Rule 1816

Int $[(Pq)*( (c_.)*(x_-))^{\hat{}}(m_.)*(a_-) + (b_.)*(x_-)^{\hat{}}(p_.), x_Symbo1]$  :> Int ExpandIntegrand[ $(cx*x)^m*Pq*(a + b*x^2)^p$ , x], x] /; FreeQ[{a, b, c, m}, x] &&  $PolyQ[Pa, x]$  &&  $IGtQ[p, -2]$ 

## Rule 4992

Int[((a\_.) + ArcTan[(c\_.)\*(x\_)]\*(b\_.))\*((f\_.)\*(x\_))^(m\_.)\*((d\_.) + (e\_.)\*(x \_))^(q\_.), x\_Symbol] :> With[{u = IntHide[(f\*x)^m\*(d + e\*x)^q, x]}, Dist[a + b\*ArcTan[c\*x], u, x] - Dist[b\*c, Int[SimplifyIntegrand[u/(1 + c^2\*x^2), x ], x], x]] /; FreeQ[{a, b, c, d, e, f, q}, x] && NeQ[q, -1] && IntegerQ[2\*m ] && ((IGtQ[m, 0] && IGtQ[q, 0]) || (ILtQ[m + q + 1, 0] && LtQ[m\*q, 0]))

Rubi steps

$$
\int \frac{(d + icdx)^2 (a + b\tan^{-1}(cx))}{x^5} dx = -\frac{d^2(a + b\tan^{-1}(cx))}{4x^4} - \frac{2icd^2(a + b\tan^{-1}(cx))}{3x^3} + \frac{c^2d^2(a + b\tan^{-1}(cx))}{2x^2}
$$

$$
= -\frac{d^2(a + b\tan^{-1}(cx))}{4x^4} - \frac{2icd^2(a + b\tan^{-1}(cx))}{3x^3} + \frac{c^2d^2(a + b\tan^{-1}(cx))}{2x^2}
$$

$$
= -\frac{d^2(a + b\tan^{-1}(cx))}{4x^4} - \frac{2icd^2(a + b\tan^{-1}(cx))}{3x^3} + \frac{c^2d^2(a + b\tan^{-1}(cx))}{2x^2}
$$

$$
= -\frac{bcd^2}{12x^3} - \frac{ibc^2d^2}{3x^2} + \frac{3bc^3d^2}{4x} - \frac{d^2(a + b\tan^{-1}(cx))}{4x^4} - \frac{2icd^2(a + b\tan^{-1}(cx))}{3x^3}
$$

# **Mathematica [A]** time  $= 0.11$ , size  $= 119$ , normalized size  $= 0.74$  $d^2(-3a - 8iacx - bcx + 6ac^2x^2 - 4ibc^2x^2 + 9bc^3x^3 + b(-3 - 8icx + 6c^2x^2 + 9c^4x^4) \text{ ArcTan}(cx) - 8ibc^4x^4\log(x) + 4ibc^4x^4\log(1 + c^2x^2))$ 12*x* 4

Antiderivative was successfully verified.

[In] Integrate[ $((d + I * c * d * x)^2 * (a + b * ArcTan[c * x]))/x^5, x]$ 

 $[Out]$  (d<sup>2</sup>\*(-3\*a - (8\*I)\*a\*c\*x - b\*c\*x + 6\*a\*c<sup>2</sup>\*x<sup>2</sup> - (4\*I)\*b\*c<sup>2</sup>\*x<sup>2</sup> + 9\*b\*c<sup>2</sup>3\*  $x^3 + b*(-3 - (8*I)*c*x + 6*c^2*x^2 + 9*c^4*x^4)*ArcTan[c*x] - (8*I)*b*c^4*$  $x^4*Log[x] + (4*I)*b*c^4*x^4*Log[1 + c^2*x^2]))/(12*x^4)$ 

**Maple [A]**

time  $= 0.16$ , size  $= 161$ , normalized size  $= 1.00$ 

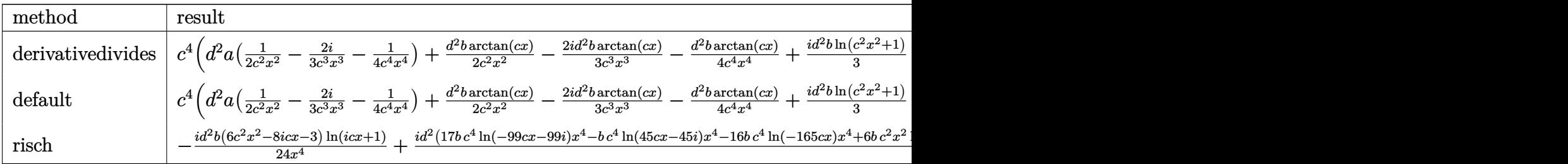

Verification of antiderivative is not currently implemented for this CAS.

 $\lceil \text{In} \rceil$  int((d+I\*c\*d\*x)^2\*(a+b\*arctan(c\*x))/x^5,x,method=\_RETURNVERBOSE)

 $[0$ ut] c^4\*(d^2\*a\*(1/2/c^2/x^2-2/3\*I/c^3/x^3-1/4/c^4/x^4)+1/2\*d^2\*b\*arctan(c\*x)/c^  $2/x^2-2/3*I*d^2*b*arctan(c*x)/c^3/x^3-1/4*d^2*b*arctan(c*x)/c^4/x^4+1/3*I*d$ ^2\*b\*ln(c^2\*x^2+1)+3/4\*b\*d^2\*arctan(c\*x)-1/3\*I\*d^2\*b/c^2/x^2-2/3\*I\*d^2\*b\*ln  $(c*x)-1/12*d^2*b/c^3/x^3+3/4*d^2*b/c/x)$ 

# **Maxima [A]**

time  $= 0.47$ , size  $= 152$ , normalized size  $= 0.94$ 

 $\frac{1}{2}\left(\left(c\arctan\left(cx\right)+\frac{1}{x}\right)c+\frac{\arctan\left(cx\right)}{x^2}\right)b c^2 d^2+\frac{1}{3}i\left(\left(c^2\log\left(c^2 x^2+1\right)-c^2\log\left(x^2\right)-\frac{1}{x^2}\right)c-\frac{2\arctan\left(cx\right)}{x^3}\right) b c d^2+\frac{1}{12}\left(\left(3\,c^3\arctan\left(cx\right)+\frac{3\,c^2 x^2-1}{x^3}\right)c-\frac{3\arctan\left(cx\right)}{x^4}\right) b d^2+\frac{ac^2 d^2}{2$ 

Verification of antiderivative is not currently implemented for this CAS.

[In] integrate( $(d+I*c*d*x)^2*(a+b*arctan(c*x))/x^5,x$ , algorithm="maxima")  $[Out] 1/2*((c*arctan(c*x) + 1/x)*c + arctan(c*x)/x^2)*b*c^2*d^2 + 1/3*I*((c^2*log$  $(c^2*x^2 + 1) - c^2*log(x^2) - 1/x^2)*c - 2*arctan(c*x)/x^3)*b*c*d^2 + 1/12$  $*((3*c^3*arctan(c*x) + (3*c^2*x^2 - 1)/x^3)*c - 3*arctan(c*x)/x^4)*b*d^2 +$  $1/2*a*c^2*d^2/x^2 - 2/3*I*a*c*d^2/x^3 - 1/4*a*d^2/x^4$ **Fricas [A]** time  $= 2.92$ , size  $= 155$ , normalized size  $= 0.96$  $-16i\,bc^4d^2x^4\log{(x)}+17i\,bc^4d^2x^4\log\big(\tfrac{cx+i}{c}\big)-i\,bc^4d^2x^4\log\big(\tfrac{cx-i}{c}\big)+18\,bc^3d^2x^3+4\,(3\,a-2i\,b)c^2d^2x^2-2\,(8i\,a+b)cd^2x-6\,ad^2+(6i\,bc^2d^2x^2+8\,bcd^2x-3i\,bd^2)\log\big(-\tfrac{cx+i}{cx-i}\big)$  $24 x^4$ 4

Verification of antiderivative is not currently implemented for this CAS.

```
[In] integrate((d+I*c*d*x)^2*(a+b*arctan(c*x))/x^5,x, algorithm="fricas")
```

```
[0ut] 1/24*(-16*I*b*c^4*d^2*x^4*log(x) + 17*I*b*c^4*d^2*x^4*log((c*x + I)/c) - I*b*c^4*d^2*x^4*log((c*x - I)/c) + 18*b*c^3*d^2*x^3 + 4*(3*a - 2*I*b)*c^2*d^2
*x^2 - 2*(8*I*a + b)*c*d^2*x - 6*a*d^2 + (6*I*b*c^2*d^2*x^2 + 8*b*c*d^2*x -
3*I*b*d^2)*log(-(c*x + I)/(c*x - I)))/x^4
```
**Sympy [A]** time  $= 9.21$ , size  $= 275$ , normalized size  $= 1.71$ 

 $-\frac{2 i b c^{4} d^{3} \log \left(1485 b^{2} c^{3} d^{4} x\right)}{3} -\frac{i b c^{4} d^{3} \log \left(1485 b^{2} c^{3} d^{4} x-1485 i b^{2} c^{4} d^{4}\right)}{24}+\frac{17 i b c^{4} d^{2} \log \left(1485 b^{2} c^{2} d^{4} x+1485 i b^{2} c^{2} d^{4}\right)}{24}+\frac{\left(-6 i b c^{2} d^{2} x^{2}-8 b c d^{2} x+3 i b d^{2}\right) \log \left(ix+1\right)}{24 x^{4}}+\frac{\$ 

Verification of antiderivative is not currently implemented for this CAS.

 $[n]$  integrate((d+I\*c\*d\*x)\*\*2\*(a+b\*atan(c\*x))/x\*\*5,x)

```
[Out] -2*I*b*c**4*d**2*log(1485*b**2*c**9*d**4*x)/3 - I*b*c**4*d**2*log(1485*b**2
*c**9*d**4*x - 1485*I*b**2*c**8*d**4)/24 + 17*I*b*c**4*d**2*log(1485*b**2*c
**9*d**4*x + 1485*I*b**2*c**8*d**4)/24 + (-6*I*b*c**2*d**2*x**2 - 8*b*c*d**
2*x + 3*I*b*d**2)*log(I*c*x + 1)/(24*x**4) + (6*I*b*c**2*d**2*x**2 + 8*b*c*
d**2*x - 3*I*b*d**2)*log(-I*c*x + 1)/(24*x**4) - (3*a*d**2 - 9*b*c**3*d**2*
x**3 + x**2*(-6*a*c**2*d**2 + 4*I*b*c**2*d**2) + x*(8*I*a*c*d**2 + b*c*d**2
))/(12*x**4)
```
**Giac [F]** time  $= 0.00$ , size  $= 0$ , normalized size  $= 0.00$ 

could not integrate

Verification of antiderivative is not currently implemented for this CAS.

[In] integrate( $(d+I*c*d*x)^2*(a+b*arctan(c*x))/x^5,x$ , algorithm="giac")

[Out] sage0\*x

**Mupad [B]** time  $= 0.70$ , size  $= 142$ , normalized size  $= 0.88$ 

 $d^2 \left(9 b c^3 \operatorname{atan} (x \sqrt{c^2}) \sqrt{c^2} + b c^4 \ln (c^2 x^2 + 1) 4i - b c^4 \ln (x) 8i\right)$  $\frac{c^4 \ln \left(c^2 \, x^2+1\right) \, 4 \mathrm{i}-b \, c^4 \, \ln \left(x\right) \, 8 \mathrm{i}\right)}{12}-\frac{\frac{d^2 \left(3 \, a+3 \, b \, \mathrm{atan} \left(c \, x\right)\right)}{12}+\frac{d^2 \, x \left(a \, c \, 8 \mathrm{i}+b \, c+b \, c \, \mathrm{atan} \left(c \, x\right) \, 8 \mathrm{i}\right)}{12}-\frac{\frac{d^2 \, x^2 \left(6 \, a \, c^2+6 \, b \, c^2 \, \mathrm{atan} \left(c \, x\right)-b \, c$ 

Verification of antiderivative is not currently implemented for this CAS.

[In]  $int(((a + b*atan(c*x))*(d + c*d*x*1i)^2)/x^5,x)$ 

 $[Out]$  (d<sup>2</sup>\*(b\*c<sup>2</sup>\*log(c<sup>2</sup>\*x<sup>2</sup> + 1)\*4i - b\*c<sup>2</sup>\*log(x)\*8i + 9\*b\*c<sup>2</sup>\*atan(x\*(c<sup>2</sup>)<sup>2</sup>(1  $(2)$ )\*(c<sup>o</sup>2)<sup>o</sup>(1/2)))/12 - ((d<sup>o</sup>2\*(3\*a + 3\*b\*atan(c\*x)))/12 + (d<sup>o</sup>2\*x\*(a\*c\*8i + b\*c + b\*c\*atan(c\*x)\*8i))/12 -  $(d^2*x^2*(6*ax^2 - bx^2)*d^2 + 6*bx^2)*dxan(c$  $*(x))$ )/12 -  $(3*b*c^3*d^2*x^3)/4)/x^4$ 

$$
-\frac{bcd^2}{20x^4}-\frac{ibc^2d^2}{6x^3}+\frac{4bc^3d^2}{15x^2}+\frac{ibc^4d^2}{2x}-\frac{d^2(a+b\mathrm{ArcTan}(cx))}{5x^5}-\frac{icd^2(a+b\mathrm{ArcTan}(cx))}{2x^4}+\frac{c^2d^2(a+b\mathrm{ArcTan}(cx))}{3x^3}+
$$

[Out] -1/20\*b\*c\*d^2/x^4-1/6\*I\*b\*c^2\*d^2/x^3+4/15\*b\*c^3\*d^2/x^2+1/2\*I\*b\*c^4\*d^2/x- $1/5*d^2*(a+b*arctan(c*x))/x^5-1/2*I*c*d^2*(a+b*arctan(c*x))/x^4+1/3*c^2*d^2)$  $*(a+b*arctan(c*x))/x^3+8/15*b*c^5*d^2*ln(x)-1/60*b*c^5*d^2*ln(I-c*x)-31/60*$  $b*c^5*d^2*ln(c*x+I)$ 

# **Rubi [A]**

time  $= 0.11$ , antiderivative size  $= 171$ , normalized size of antiderivative  $= 1.00$ , number of steps used = 4, number of rules used = 4, integrand size = 23,  $\frac{\text{number of rules}}{\text{integral size}} = 0.174$ , Rules used  $= \{45, 4992, 12, 1816\}$ 

 $c^2d^2(a + bArcTan(cx))$  $rac{\partial ArcTan(cx))}{\partial x^3} - \frac{d^2(a + bArcTan(cx))}{5x^5}$  $\frac{\text{ArcTan}(cx))}{5x^5} - \frac{icd^2(a + b \text{ArcTan}(cx))}{2x^4}$  $\frac{6 \text{ArcTan}(cx)}{2x^4} + \frac{8}{15}$  $\frac{8}{15}bc^5d^2\log(x) - \frac{1}{60}$  $\frac{1}{60}bc^5d^2\log(-cx+i)-\frac{31}{60}b$  $\frac{31}{60}bc^5d^2\log(cx+i) + \frac{ibc^4d^2}{2x} + \frac{4bc^3d^2}{15x^2}$  $\frac{16c^3d^2}{15x^2} - \frac{ibc^2d^2}{6x^3}$  $\frac{bc^2d^2}{6x^3} - \frac{bcd^2}{20x^4}$ 20*x* 4

Antiderivative was successfully verified.

 $\lceil \ln \rceil$  Int $\lceil ((d + 1 * c * d * x)^2 * (a + b * ArcTan[c * x])) / x^6, x]$ 

 $[Out] -1/20*(b*c*d^2)/x^4 - ((I/6)*b*c^2*d^2)/x^3 + (4*b*c^3*d^2)/(15*x^2) + ((I/6)*bc^2*d^2)/x^3]$ 2)\*b\*c^4\*d^2)/x - (d^2\*(a + b\*ArcTan[c\*x]))/(5\*x^5) - ((I/2)\*c\*d^2\*(a + b\*A  $rclan[c*x])//x^4 + (c^2*d^2*(a + b*Arclan[c*x]))/(3*x^3) + (8*b*c^5*d^2*Log$  $[x]/15 - (b*c^5*d^2*Log[I - c*x])/60 - (31*b*c^5*d^2*Log[I + c*x])/60$ 

Rule 12

Int $[(a)*(u), xSymbol]$  :> Dist $[a, Int[u, x], x]$  /; FreeQ $[a, x]$  && !Match  $Q[u, (b) * (v) /; FreeQ[b, x]]$ 

## Rule 45

Int $[(a_.) + (b_.) * (x_-))^m (m_.) * ((c_.) + (d_.) * (x_-))^m (n_.)$ , x Symbol] :> Int [ExpandIntegrand[(a + b\*x)^m\*(c + d\*x)^n, x], x] /; FreeQ[{a, b, c, d, n}, x] && NeQ[b\*c - a\*d, 0] && IGtQ[m, 0] && ( !IntegerQ[n] || (EqQ[c, 0] && Le  $Q[7*m + 4*n + 4, 0])$  || LtQ $[9*m + 5*(n + 1), 0]$  || GtQ $[m + n + 2, 0])$ 

Rule 1816

Int[(Pq )\*((c.)\*(x))^(m.)\*((a) + (b.)\*(x)^2)^(p.), x\_Symbol] :> Int[ ExpandIntegrand[ $(cx*x)^m*Pq*(a + b*x^2)^p$ , x], x] /; FreeQ[{a, b, c, m}, x] &&  $PolyQ[Pa, x]$  &&  $IGtQ[p, -2]$ 

## Rule 4992

Int
$$
[(a_-.) + ArcTan[(c_-.)*(x_-)]*(b_-.)*(f_-,)*(x_-))^{\hat{m}_-,}*(d_-,) + (e_-,)*(x_-))^{\hat{m}_-,}
$$

Rubi steps

$$
\int \frac{(d + icdx)^2 (a + b\tan^{-1}(cx))}{x^6} dx = -\frac{d^2(a + b\tan^{-1}(cx))}{5x^5} - \frac{icd^2(a + b\tan^{-1}(cx))}{2x^4} + \frac{c^2d^2(a + b\tan^{-1}(cx))}{3x^3}
$$

$$
= -\frac{d^2(a + b\tan^{-1}(cx))}{5x^5} - \frac{icd^2(a + b\tan^{-1}(cx))}{2x^4} + \frac{c^2d^2(a + b\tan^{-1}(cx))}{3x^3}
$$

$$
= -\frac{d^2(a + b\tan^{-1}(cx))}{5x^5} - \frac{icd^2(a + b\tan^{-1}(cx))}{2x^4} + \frac{c^2d^2(a + b\tan^{-1}(cx))}{3x^3}
$$

$$
= -\frac{bcd^2}{20x^4} - \frac{ibc^2d^2}{6x^3} + \frac{4bc^3d^2}{15x^2} + \frac{ibc^4d^2}{2x} - \frac{d^2(a + b\tan^{-1}(cx))}{5x^5} - \frac{icd^2(a + b\tan^{-1}(cx))}{5x^5}
$$

# **Mathematica [A]** time  $= 0.05$ , size  $= 129$ , normalized size  $= 0.75$

 $d^2(-12a-30iacx-3bcx+20ac^2x^2-10ibc^2x^2+16bc^3x^3+30ibc^4x^4+2b(-6-15icx+10c^2x^2+15ic^5x^5)\operatorname{ArcTan}(cx)+32bc^5x^5\log(x)-16bc^5x^5\log(1+c^2x^2))$  $60x^5$ 

Antiderivative was successfully verified.

```
[In] Integrate[((d + I * c * d * x)^2 * (a + b * ArcTan[c * x]))/x^6, x]
```
[Out]  $(d^2*(-12*a - (30*1)*a*cx - 3*b*cx + 20*a*c^2*x^2 - (10*1)*b*c^2*x^2 + 16)$ \*b\*c^3\*x^3 + (30\*I)\*b\*c^4\*x^4 + 2\*b\*(-6 - (15\*I)\*c\*x + 10\*c^2\*x^2 + (15\*I)\*  $c^5*x^5)*ArcTan[c*x] + 32*b*c^5*x^5*Log[x] - 16*b*c^5*x^5*Log[1 + c^2*x^2])$  $)/(60*x^5)$ 

**Maple [A]** time  $= 0.13$ , size  $= 173$ , normalized size  $= 1.01$ 

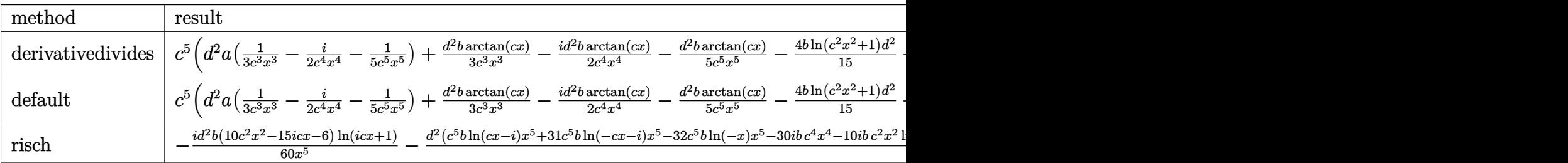

 $\lceil$ In] int((d+I\*c\*d\*x)^2\*(a+b\*arctan(c\*x))/x^6,x,method=\_RETURNVERBOSE)  $[Out]$  c^5\*(d^2\*a\*(1/3/c^3/x^3-1/2\*I/c^4/x^4-1/5/c^5/x^5)+1/3\*d^2\*b\*arctan(c\*x)/c^  $3/x^3-1/2*I*d^2*b*arctan(c*x)/c^4/x^4-1/5*d^2*b*arctan(c*x)/c^5/x^5-4/15*b*$  $ln(c^2*x^2+1)*d^2+1/2*1*d^2*b*arctan(c*x)-1/6*1*d^2*b/c^3/x^3+1/2*1*d^2*b/c$  $/x-1/20*d^2*b/c^4/x^4+4/15*d^2*b/c^2/x^2+8/15*d^2*b*ln(c*x))$ 

**Maxima [A]** time  $= 0.47$ , size  $= 183$ , normalized size  $= 1.07$ 

 $-\frac{1}{6}\left(\left(c^2 \log \left(c^2 x^2+1\right)-c^2 \log \left(x^2\right)-\frac{1}{x^2}\right)c-\frac{2 \arctan \left(c x\right)}{x^3}\right)bc^2 d^2+\frac{1}{6}i \left(\left(3 \, c^3 \arctan \left(c x\right)+\frac{3 \, c^2 x^2-1}{x^3}\right)c-\frac{3 \, \arctan \left(c x\right)}{x^4}\right)bc d^2-\frac{1}{20}\left(\left(2 \, c^4 \log \left(c^2 x^2+1\right)-2 \, c^4 \log \left(x^2\right)-\frac{2 \, c^2 x^2$ 

Verification of antiderivative is not currently implemented for this CAS.

```
[In] integrate((d+I*c*d*x)^2*(a+b*arctan(c*x))/x^6,x, algorithm="maxima")
[0ut] -1/6*((c^2*log(c^2*x^2 + 1) - c^2*log(x^2) - 1/x^2)*c - 2*arctan(c*x)/x^3)*cb*c^2*d^2 + 1/6*I*((3*c^3*arctan(c*x) + (3*c^2*x^2 - 1)/x^3)*c - 3*arctan(c
*x)/x^2)*b*c*d^2 - 1/20*((2*c^4*log(c^2*x^2 + 1) - 2*c^4*log(x^2) - (2*c^2*
x^2 - 1)/x^4)*c + 4*arctan(c*x)/x^5)*b*d^2 + 1/3*a*c^2*d^2/x^3 - 1/2*I*a*c*
d^2/x^4 - 1/5*axd^2/x^5Fricas [A]
time = 1.44, size = 167, normalized size = 0.98
```
 $32\,b^c\delta d^2x^5\log{(x)}-31\,b^c\delta d^2x^5\log{(\frac{cx+i}{c})} - b^c\delta d^2x^5\log{(\frac{cx-i}{c})} + 30i\,b^c\delta d^2x^4 + 16\,b^c\delta d^2x^3 + 10\,(2\,a - i\,b)c^2d^2x^2 - 3\,(10i\,a + b)cd^2x - 12\,ad^2 + (10i\,b c^2d^2x^2 + 15\,bcd^2x - 6i\,b d^2)\log{(-\frac{cx+i}{cx-i})}$  $60\,x^5$ 5

Verification of antiderivative is not currently implemented for this CAS.

```
[In] integrate((d+I*c*d*x)^2*(a+b*arctan(c*x))/x^6,x, algorithm="fricas")
[Out] 1/60*(32*b*c^5*d^2*x^5*log(x) - 31*b*c^5*d^2*x^5*log((c*x + I)/c) - b*c^5*d
2*x^5*log((c*x - I)/c) + 30*I*b*c^4*d^2*x^4 + 16*b*c^3*d^2*x^3 + 10*(2*a - c*)I*b)*c^2*d^2*x^2 - 3*(10*I*a + b)*c*d^2*x - 12*a*d^2 + (10*I*b*c^2*d^2*x^2)+ 15*b*c*d^2*x - 6*I*b*d^2)*log(-(c*x + I)/(c*x - I)))/x^5
Sympy [A]
```
time  $= 15.02$ , size  $= 287$ , normalized size  $= 1.68$ 

 $\frac{8bc^{5}d^{2}\log\left(10395b^{2}c^{1}d^{4}x\right)}{15}-\frac{bc^{5}d^{2}\log\left(10395b^{2}c^{1}d^{4}x-1035b^{2}c^{1}d^{4}\right)}{60}-\frac{31bc^{5}d^{2}\log\left(10395b^{2}c^{1}d^{4}x+10395b^{2}c^{1}d^{4}\right)}{60}-\frac{100bc^{2}d^{2}x^{2}-15bc^{2}x+6bd^{2}\right)\log\left(cx+1\right)}{60x^{5}}+\frac{\left(100c^{2}d$ 

```
[n] integrate((d+I*c*d*x)**2*(a+b*atan(c*x))/x**6,x)
[0ut] 8*b*c**5*d**2*log(10395*b**2*c**11*d**4*x)/15 - b*c**5*d**2*log(10395*b**2*
c**11*d**4*x - 10395*I*b**2*c**10*d**4)/60 - 31*b*c**5*d**2*log(10395*b**2*
c**11*d**4*x + 10395*I*b**2*c**10*d**4)/60 + (-10*I*b*c**2*d**2*x**2 - 15*b
*c*d**2*x + 6*I*b*d**2)*log(I*c*x + 1)/(60*x**5) + (10*I*b*c**2*d**2*x**2 +
15*b*c*d**2*x - 6*I*b*d**2)*log(-I*c*x + 1)/(60*x**5) - (12*a*d**2 - 30*I*1)
```
b\*c\*\*4\*d\*\*2\*x\*\*4 - 16\*b\*c\*\*3\*d\*\*2\*x\*\*3 + x\*\*2\*(-20\*a\*c\*\*2\*d\*\*2 + 10\*I\*b\*c\*\* 2\*d\*\*2) + x\*(30\*I\*a\*c\*d\*\*2 + 3\*b\*c\*d\*\*2))/(60\*x\*\*5)

**Giac [F]** time  $= 0.00$ , size  $= 0$ , normalized size  $= 0.00$ 

could not integrate

Verification of antiderivative is not currently implemented for this CAS.

```
[In] integrate((d+I*c*d*x)^2*(a+b*arctan(c*x))/x^6,x, algorithm="giac")
```
[Out] sage0\*x

**Mupad [B]** time  $= 0.92$ , size  $= 244$ , normalized size  $= 1.43$ 

 $\frac{8\,b\,c^{5}\,d^{2}\,\ln\left(x\right)}{15}-\frac{4\,b\,c^{5}\,d^{2}\,\ln\left(c^{2}\,x^{2}+1\right)}{15}-\frac{a\,d^{2}}{5}+\frac{b\,d^{2}\,\sinh\left(x\right)}{5}-\frac{4\,b\,c^{2}\,d^{2}\,x^{3}}{15}-\frac{b\,c^{2}\,d^{2}\,x^{5}\,11}{2}-\frac{c^{4}\,d^{2}\,x^{6}\,t+111}{2}\right)+\frac{c\,d^{2}\,x^{2}\left(t+150\right)}{20}-\frac{c^{2$ 

Verification of antiderivative is not currently implemented for this CAS.

[In]  $int(((a + b*atan(c*x))*(d + c*d*x*1i)^2)/x^6,x)$ 

```
[Out] (8*b*c^5*d^2*log(x))/15 - (4*b*c^5*d^2*log(c^2*x^2 + 1))/15 - ((a*d^2)/5 +(b*d^2*atan(c*x))/5 - (4*b*c^5*d^2*x^5)/15 - (b*c^6*d^2*x^6*1i)/2 - (c^4*d^2*)^2*(c^2*x^6*)^22*x^4*(a + b*1i)/3 + (c*d^2*x*(a*10i + b))/20 - (c^2*d^2*x^2*(4*a - b*5i))/30 + (c^3*d^2*x^3*(a*30i - 13*b))/60 - (2*b*c^2*d^2*x^2*atan(c*x))/15 + (b
*c^3*d^2*x^3*atan(c*x)*1i)/2 - (b*c^4*d^2*x^4*atan(c*x))/3 + (b*c*d^2*x*ata)n(c*x)*1i)/2)/(x^5 + c^2*x^7) + (b*c^8*d^2*atan((c^2*x)/(c^2)^(1/2))*1i)/(2)*(c^2)^*(3/2))
```

$$
3.20 \qquad \int x^3 (d + icdx)^3 (a + b \textbf{ArcTan}(cx)) dx
$$

```
3bd^3x\frac{6a}{4c^3} +13ibd<sup>3</sup>x<sup>2</sup>\frac{ibd^3x^2}{35c^2} - \frac{bd^3x^3}{4c}4c
                                                   -\frac{13}{50}70
                                                             ibd^3x^4 + \frac{1}{16}10
                                                                                    bcd^{3}x^{5}+\frac{1}{16}42
                                                                                                           i b c^2 d^3 x^6 - \frac{3 b d^3 \text{ArcTan}(c x)}{4}\frac{1}{4c^4} +1
                                                                                                                                                                        4
                                                                                                                                                                           d^3x^4(a+b\text{ArcTan}(cx))+\frac{3}{5}5
```
[Out] 3/4\*b\*d^3\*x/c^3+13/35\*I\*b\*d^3\*x^2/c^2-1/4\*b\*d^3\*x^3/c-13/70\*I\*b\*d^3\*x^4+1/1 0\*b\*c\*d^3\*x^5+1/42\*I\*b\*c^2\*d^3\*x^6-3/4\*b\*d^3\*arctan(c\*x)/c^4+1/4\*d^3\*x^4\*(a +b\*arctan(c\*x))+3/5\*I\*c\*d^3\*x^5\*(a+b\*arctan(c\*x))-1/2\*c^2\*d^3\*x^6\*(a+b\*arct an(c\*x))-1/7\*I\*c^3\*d^3\*x^7\*(a+b\*arctan(c\*x))-13/35\*I\*b\*d^3\*ln(c^2\*x^2+1)/c^ 4

# **Rubi [A]**

time  $= 0.13$ , antiderivative size  $= 205$ , normalized size of antiderivative  $= 1.00$ , number of steps used = 7, number of rules used = 7, integrand size = 23,  $\frac{\text{number of rules}}{\text{integrand size}} = 0.304$ , Rules used =  $\{45, 4992, 12, 1816, 649, 209, 266\}$ 

 $-\frac{1}{7}i c^3 d^3 x^7 (a+b \text{ArCTan}(cx))-\frac{1}{2}c^2 d^3 x^6 (a+b \text{ArCTan}(cx))+\frac{3}{5} i c d^3 x^5 (a+b \text{ArCTan}(cx))+\frac{1}{4}d^3 x^4 (a+b \text{ArCTan}(cx))-\frac{3bd^3 \text{ArCTan}(cx)}{4c^4}+\frac{3bd^3 x}{4c^3}+\frac{1}{42} ib c^2 d^3 x^6+\frac{13ib d^3 x^2}{35 c^2}-\frac{13ib d^3 \text{DIS}(c^2 x^2+1)}{35 c^4}+\frac{1}{10$ 

Antiderivative was successfully verified.

```
[In] Int[x^3*(d + I*cx+d*x)^3*(a + b*ArcTan[c*x]),x]
```

```
[Out] (3*b*d^3*x)/(4*c^3) + (((13*I)/35)*b*d^3*x^2)/c^2 - (b*d^3*x^3)/(4*c) - ((14*ci)(12*1))3*1)/70)*b*d<sup>2</sup>3*x<sup>2</sup> + (b*c*d<sup>2</sup>3*x<sup>2</sup>5)/10 + (I/42)*b*c<sup>2</sup>*d<sup>2</sup>3*x<sup>2</sup>6 - (3*b*d<sup>2</sup>3*Arc
Tan[c*x]/(4*c^4) + (d^3*x^4*(a + b*ArcTan[c*x]))/4 + ((3*I)/5)*c*d^3*x^5*(a + b*ArcTan[c*x]) - (c^2*d^3*x^6*(a + b*ArcTan[c*x]))/2 - (I/7)*c^3*d^3*x^
7*(a + b*ArcTan[c*x]) - (((13*1)/35)*b*d^3*Log[1 + c^2*x^2])/c^4
```
Rule 12

Int $[(a_*)*(u_*)$ , x\_Symbol] :> Dist $[a, \text{Int}[u, x], x]$  /; FreeQ $[a, x]$  && !Match  $Q[u, (b) * (v) /; FreeQ[b, x]]$ 

## Rule 45

Int $[(a_1) + (b_2)*(x_1)^*(m_1)*(c_1) + (d_2)*(x_1)^*(n_1), x_2^*(b_1))$  :> Int [ExpandIntegrand[(a + b\*x)^m\*(c + d\*x)^n, x], x] /; FreeQ[{a, b, c, d, n}, x] && NeQ[b\*c - a\*d, 0] && IGtQ[m, 0] && ( !IntegerQ[n] || (EqQ[c, 0] && Le  $Q[7*m + 4*n + 4, 0])$  || Lt $Q[9*m + 5*(n + 1), 0]$  || Gt $Q[m + n + 2, 0])$ 

## Rule 209

```
Int[(a) + (b).)*(x)^2)^{-(-1)}, x Symbol] :> Simp[(1/(Rt[a, 2]*Rt[b, 2]))*ArcTan[Rt[b, 2]*(x/Rt[a, 2])], x] /; FreeQ[{a, b}, x] && PosQ[a/b] && (GtQ[a
, 0] || GtQ[b, 0])
```
### Rule 266

Int $[(x_0^m_0.)/(a_0 + (b_1)*(x_0^m_0), x_0^m_0)]$  :> Simp[Log[RemoveConten  $t[a + b*x^n, x]]/(b*n), x]$  /; FreeQ[{a, b, m, n}, x] && EqQ[m, n - 1]

#### Rule 649

 $Int[((d_{}) + (e_{}) * (x_{}))/((a_{}) + (c_{}) * (x_{})^2), x_{Symbol}]$  :> Dist[d, Int[1/(  $a + c*x^2$ , x], x] + Dist[e, Int[x/(a +  $c*x^2$ ), x], x] /; FreeQ[{a, c, d, e  $\}$ , x] && !NiceSqrtQ $[(-a)*c]$ 

#### Rule 1816

 $Int[(Pq_-)*( (c_-.)*(x_-))^ (m_-)*((a_-) + (b_-)*(x_-)^2)^ (p_-), x_Symbol]$  :> Int[ ExpandIntegrand[ $(c*x)^m*Pq*(a + b*x^2)^p$ , x], x] /; FreeQ[{a, b, c, m}, x] && PolyQ $[Pa, x]$  && IGtQ $[p, -2]$ 

#### Rule 4992

Int[((a\_.) + ArcTan[(c\_.)\*(x\_)]\*(b\_.))\*((f\_.)\*(x\_))^(m\_.)\*((d\_.) + (e\_.)\*(x  $_{}) \cap (q_$ .), x\_Symbol] :> With[{u = IntHide[(f\*x)^m\*(d + e\*x)^q, x]}, Dist[a + b\*ArcTan[c\*x], u, x] - Dist[b\*c, Int[SimplifyIntegrand[u/(1 + c^2\*x^2), x ], x], x]] /; FreeQ[{a, b, c, d, e, f, q}, x] && NeQ[q, -1] && IntegerQ[2\*m ] && ((IGtQ[m, 0] && IGtQ[q, 0]) || (ILtQ[m + q + 1, 0] && LtQ[m\*q, 0]))

## Rubi steps

$$
\int x^3 (d + icdx)^3 (a + b\tan^{-1}(cx)) dx = \frac{1}{4}d^3x^4 (a + b\tan^{-1}(cx)) + \frac{3}{5}icd^3x^5 (a + b\tan^{-1}(cx)) - \frac{1}{2}c^2d^3x^6 (a +\n= \frac{1}{4}d^3x^4 (a + b\tan^{-1}(cx)) + \frac{3}{5}icd^3x^5 (a + b\tan^{-1}(cx)) - \frac{1}{2}c^2d^3x^6 (a +\n= \frac{1}{4}d^3x^4 (a + b\tan^{-1}(cx)) + \frac{3}{5}icd^3x^5 (a + b\tan^{-1}(cx)) - \frac{1}{2}c^2d^3x^6 (a +\n= \frac{3bd^3x}{4c^3} + \frac{13ibd^3x^2}{35c^2} - \frac{bd^3x^3}{4c} - \frac{13}{70}ibd^3x^4 + \frac{1}{10}bcd^3x^5 + \frac{1}{42}ibc^2d^3x^6 +\n= \frac{3bd^3x}{4c^3} + \frac{13ibd^3x^2}{35c^2} - \frac{bd^3x^3}{4c} - \frac{13}{70}ibd^3x^4 + \frac{1}{10}bcd^3x^5 + \frac{1}{42}ibc^2d^3x^6 +\n= \frac{3bd^3x}{4c^3} + \frac{13ibd^3x^2}{35c^2} - \frac{bd^3x^3}{4c} - \frac{13}{70}ibd^3x^4 + \frac{1}{10}bcd^3x^5 + \frac{1}{42}ibc^2d^3x^6 -
$$

**Mathematica [A]** time  $= 0.07$ , size  $= 154$ , normalized size  $= 0.75$ 

 $d^3(3ac^4x^4(35+84icx-70c^2x^2-20ic^3x^3)+bcx(315+156icx-105c^2x^2-78ic^3x^3+42c^4x^4+10ic^5x^5)+3b(-105+35c^4x^4+84ic^5x^5-70c^5x^6-20ic^7x^7)\\ \text{ArcTan}(cx)-156ib\log\left(1+c^2x^2\right)$ 420*c* 4

Antiderivative was successfully verified.

```
[In] Integrate[x^3*(d + I*c*dx)^3*(a + b*ArcTan[c*x]),x]
[Out] (d<sup>3*(3*axc^4*x^4*(35 + (84*I)*cx - 70*c^2*x^2 - (20*I)*c^3*x^3) + b*c*x*(</sup>
315 + (156*1)*c*x - 105*c^2*x^2 - (78*1)*c^3*x^3 + 42*c^4*x^4 + (10*1)*c^5*x^3 + 42*c^3*x^5 +x^5) + 3*b*(-105 + 35*c^4*x^4 + (84*I)*c^5*x^5 - 70*c^6*x^6 - (20*I)*c^7*x^
7)*ArcTan[c*x] - (156*I)*b*Log[1 + c^2*x^2])/(420*c^4)
```
**Maple [A]**

time  $= 0.17$ , size  $= 210$ , normalized size  $= 1.02$ 

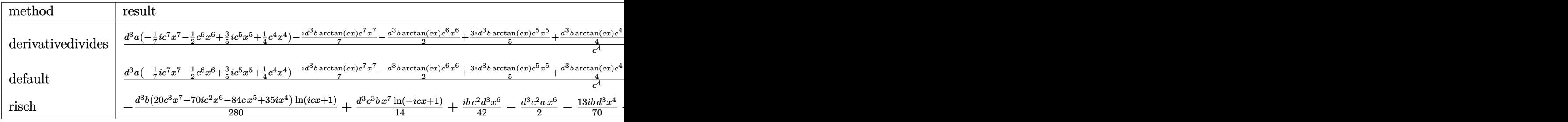

Verification of antiderivative is not currently implemented for this CAS.

```
[In] int(x^3*(d+I*c*d*x)^3*(a+b*arctan(c*x)),x,method=RETURNVERBOSE)
```

```
[0ut] 1/c^4*(d^3*a*(-1/7*I*c^7*x^7-1/2*c^6*x^6+3/5*I*c^5*x^5+1/4*c^4*x^4)-1/7*I*d\gamma3*b*arctan(c*x)*c^7*x^7-1/2*d^3*b*arctan(c*x)*c^6*x^6+3/5*I*d^3*b*arctan(c
*x) *c^5**x^5+1/4*d^3*b*arctan(c*x)*c^4*x^4+3/4*b*c*d^3*x+1/42*I*d^3*b*c^6*x^26+1/10*d^3*b*c^5*x^5-13/70*I*d^3*b*c^4*x^4-1/4*d^3*b*c^3*x^3+13/35*I*d^3*b*
c^2*x^2-13/35*I*d^3*b*ln(c^2*x^2+1)-3/4*b*d^3*arctan(c*x))
```
**Maxima [A]** time  $= 0.48$ , size  $= 261$ , normalized size  $= 1.27$ 

 $-\frac{1}{7}i\alpha^2d^2x^7-\frac{1}{2}\alpha^2d^3x^6+\frac{3}{5}i\alpha d^5x^5-\frac{1}{84}i\Big(12x^7\arctan(G)-c\Big(\frac{2c^4x^6-3c^2x^4+6x^3}{c^2}-\frac{6\log(c^2x^2+1)}{c^2}\Big)\Big)\alpha^2d^3+\frac{1}{4}\alpha^6x^4-\frac{1}{30}\Big(15x^6\arctan(G)-c\Big(\frac{3c^4x^5-5c^2x^2+15x}{c^2}-\frac{15\arctan(Gx)}{c^2}\Big)\Big)\alpha$ 

Verification of antiderivative is not currently implemented for this CAS.

```
[In] integrate(x^3*(d+1*c*d*x)^3*(a+b*arctan(c*x)),x, algorithm="maxima")
[0ut] -1/7*I*a*c^3*d^3*x^7 - 1/2*a*c^2*d^3*x^6 + 3/5*I*a*c*d^3*x^5 - 1/84*I*(12*x
\gamma^*arctan(c*x) - c*((2*c^4*x^6 - 3*c^2*x^4 + 6*x^2)/c^6 - 6*log(c^2*x^2 + 1
)/c^8))*b*c^3*d^3 + 1/4*a*d^3*x^4 - 1/30*(15*x^6*arctan(c*x) - c*((3*c^4*x^
5 - 5*c<sup>2</sup>*x<sup>2</sup>3 + 15*x)/c<sup>2</sup>6 - 15*arctan(c*x)/c<sup>2</sup>7))*b*c<sup>2*d2</sup>3 + 3/20*I*(4*x<sup>2</sup>5*
arctan(c*x) - c*((c^2*x^4 - 2*x^2)/c^4 + 2*log(c^2*x^2 + 1)/c^6))*b*c*d^3 +1/12*(3*x^4*arctan(c*x) - c*((c^2*x^3 - 3*x)/c^4 + 3*arctan(c*x)/c^5))*b*d^3
```
**Fricas [A]** time  $= 1.59$ , size  $= 202$ , normalized size  $= 0.99$  Verification of antiderivative is not currently implemented for this CAS.

```
[In] integrate(x^3*(d+1*c*d*x)^3*(a+b*arctan(c*x)),x, algorithm="fricas")
[Out] 1/840*(-120*I*a*c^7*d^3*x^7 - 20*(21*a - I*b)*c^6*d^3*x^6 - 84*(-6*I*a - b)*c^5*d^3*x^5 + 6*(35*a - 26*I*b)*c^4*d^3*x^4 - 210*b*c^3*d^3*x^3 + 312*I*b*
c^2*d^3*x^2 + 630*b*c*d^3*x - 627*I*b*d^3*log((c*x + I)/c) + 3*I*b*d^3*log(
(c*x - I)/c) + 3*(20*b*c^7*d^3*x^7 - 70*I*b*c^6*d^3*x^6 - 84*b*c^5*d^3*x^5+ 35*I*b*c^4*d^3*x^4)*log(-(c*x + I)/(c*x - I))/(c^4)Sympy [A]
time = 2.80, size = 328, normalized size = 1.60\frac{i a^2 d^2 x^7}{7}-\frac{k d^2 x^7}{4 x^2}+\frac{13 b d^3 x^2}{35 c^2}+\frac{3 b d^2 (-\frac{16 \pi (358 c^2 x-333 d^2)}{36})}{4 c^4}-\frac{k b d^2 (358 c^2 x-333 d^2)}{6 c^4}-\frac{1}{2} \nonumber \\ \frac{c^2 (d^2 x^2)}{2}-x^2 \bigg(\frac{a c^2 d^2}{32}-\frac{1}{4} \nonumber \\ \frac{c^2 d^2 x^2}{10}\bigg)-x^4 \bigg(-\frac{a d^2}{4}+\frac{13
```
Verification of antiderivative is not currently implemented for this CAS.

```
[In] integrate(x**3*(d+I*c*d*x)**3*(a+b*atan(c*x)),x)
```

```
[Out] -I*a*c**3*d**3*x**7/7 - b*d**3*x**3/(4*c) + 13*I*b*d**3*x**2/(35*c**2) + 3*
b*d**3*x/(4*c**3) - b*d**3*(-I*log(353*b*c*d**3*x - 353*I*b*d**3)/280 + 351
*I*log(353*b*c*d**3*x + 353*I*b*d**3)/560)/c**4 - x**6*(a*c**2*d**3/2 - I*b
*c**2*d**3/42) - x**5*(-3*I*a*c*d**3/5 - b*c*d**3/10) - x**4*(-a*d**3/4 + 1
3*I*b*d**3/70) + (-b*c**3*d**3*x**7/14 + I*b*c**2*d**3*x**6/4 + 3*b*c*d**3*
x**5/10 - I*bxd**3*x**4/8)*log(I*c*x + 1) + (40*b+c**7*d**3*x**7 - 140*I*b*c**6*d**3*x**6 - 168*b*c**5*d**3*x**5 + 70*I*b*c**4*d**3*x**4 - 67*I*b*d**3
)*log(-I*c*x + 1)/(560*c**4)
Giac [F]
time = 0.00, size = 0, normalized size = 0.00
```
could not integrate

Verification of antiderivative is not currently implemented for this CAS.

```
[In] integrate(x^3*(d+I*c*d*x)^3*(a+b*arctan(c*x)),x, algorithm="giac")
[Out] sage0*x
Mupad [B]
time = 0.89, size = 186, normalized size = 0.91−
d
3 315 b atan(c x)+b ln
c
2 x
2+1 156i
420 +
b c3 d
3 x
3
4 −
3 b c d3 x
4 −
b c2 d
3 x
2 13i
35
c
4 +
d
3 (105 a x4 + 105 b x4 atan(c x) − b x4 78i)
420 −
c
3 d
3 (a x7 60i + b x7 atan(c x) 60i)
420 +
c d3 (a x5 252i + 42 b x5 + b x5 atan(c x) 252i)
420 −
c
2 d
3 (210 a x6 + 210 b x6 atan(c x) − b x6 10i)
420
```

```
[In] int(x^3*(a + b*atan(c*x))*(d + c*dx*1i)^3,x)[Out] (d^3*(105*a*x^4 - bx^4*78i + 105*b*x^4*atan(c*x)))/420 - ((d^3*(315*b*xtan(cx*x) + b*log(c^2*x^2 + 1)*156i))/420 - (b*c^2*d^3*x^2*13i)/35 + (b*c^3*d^3*x^2)*13i)/35*x^3/4 - (3*b*c*d^3*x)/4/c^4 - (c^3*d^3*(a*x^7*60i + bx^7*atan(c*x)*60i))/420 + (c*d^3*(a*x^5*252i + 42*b*x^5 + b*x^5*atan(c*x)*252i))/420 - (c^2*d
\text{``3*}(210*\text{a}*\text{x}^6 - \text{b}*\text{x}^6*\text{10i} + 210*\text{b}*\text{x}^6*\text{atan}(\text{c}*\text{x})))/420
```

$$
3.21 \qquad \int x^2 (d + icdx)^3 (a + b \textbf{ArcTan}(cx)) dx
$$

11*ibd*<sup>3</sup>*x*  $\frac{1ibd^3x}{12c^2} - \frac{7bd^3x^2}{15c}$ 15*c*  $-\frac{11}{20}$ 36  $ibd^3x^3 + \frac{3}{2}$ 20  $bcd^{3}x^{4}+\frac{1}{2}$ 30  $ibc^2d^3x^5-\frac{11ibd^3\text{ArcTan}(cx)}{12a^3}$  $\frac{12c^3}{12c^3} +$ 1 3  $d^3x^3(a+b\text{ArcTan}(cx))+\frac{3}{4}$ 4  $icd^3x$ 

[Out] 11/12\*I\*b\*d^3\*x/c^2-7/15\*b\*d^3\*x^2/c-11/36\*I\*b\*d^3\*x^3+3/20\*b\*c\*d^3\*x^4+1/3 0\*I\*b\*c^2\*d^3\*x^5-11/12\*I\*b\*d^3\*arctan(c\*x)/c^3+1/3\*d^3\*x^3\*(a+b\*arctan(c\*x ))+3/4\*I\*c\*d^3\*x^4\*(a+b\*arctan(c\*x))-3/5\*c^2\*d^3\*x^5\*(a+b\*arctan(c\*x))-1/6\*  $I*c^3*d^3*x^6*(a+b*arctan(c*x))+7/15*b*d^3*ln(c^2*x^2+1)/c^3$ 

# **Rubi [A]**

time  $= 0.12$ , antiderivative size  $= 191$ , normalized size of antiderivative  $= 1.00$ , number of steps used = 7, number of rules used = 7, integrand size = 23,  $\frac{\text{number of rules}}{\text{integral size}} = 0.304$ , Rules used =  $\{45, 4992, 12, 1816, 649, 209, 266\}$ 

 $-\frac{1}{6} i c^3 d^3 x^6 (a + b \text{ArcTan}(cx)) -\frac{3}{5} c^2 d^3 x^5 (a + b \text{ArcTan}(cx)) +\frac{3}{4} i c d^3 x^4 (a + b \text{ArcTan}(cx)) +\frac{1}{3} d^3 x^3 (a + b \text{ArcTan}(cx)) -\frac{11 i b d^3 \text{ArcTan}(cx)}{12 c^3} \\ +\frac{1}{30} i b c^2 d^3 x^5 + \frac{11 i b d^3 x}{12 c^2} + \frac{7 b d^3 \log (c^2 x^2 + 1)}{15 c^3} + \frac{3}{20} b c d^$ 

Antiderivative was successfully verified.

```
[n] Int[x^2*(d + I*c*dx)^3*(a + b*ArcTan[c*x]),x][Out] (((11*I)/12)*b*d^3*x)/c^2 - (7*b*d^3*x^2)/(15*c) - ((11*I)/36)*b*d^3*x^3 +
(3*b*c*d^3*x^4)/20 + (I/30)*b*c^2*d^3*x^5 - (((11*I)/12)*b*d^3*ArcTan[c*x])\frac{1}{c^3} + (d<sup>o</sup>3*x<sup>o</sup>3*(a + b*ArcTan[c*x]))/3 + ((3*I)/4)*c*d<sup>o</sup>3*x<sup>o</sup>4*(a + b*ArcTan[
c*x]) - (3*c^2*d^3*x^5*(a + b*ArcTan[c*x]))/5 - (I/6)*c^3*d^3*x^6*(a + b*ArcTan[c*x]) + (7*b*d^3*Log[1 + c^2*x^2])/(15*c^3)
```
Rule 12

Int $[(a_*)*(u_*)$ , x\_Symbol] :> Dist $[a, Int[u, x]$ , x] /; FreeQ $[a, x]$  && !Match  $Q[u, (b) * (v) /; FreeQ[b, x]]$ 

## Rule 45

Int $[(a_.) + (b_.) * (x_-))^m (m_.) * ((c_.) + (d_.) * (x_-))^m (n_.)$ , x Symbol] :> Int [ExpandIntegrand[(a + b\*x)^m\*(c + d\*x)^n, x], x] /; FreeQ[{a, b, c, d, n}, x] && NeQ[b\*c - a\*d, 0] && IGtQ[m, 0] && ( !IntegerQ[n] || (EqQ[c, 0] && Le  $Q[7*m + 4*n + 4, 0])$  || Lt $Q[9*m + 5*(n + 1), 0]$  || Gt $Q[m + n + 2, 0])$ 

Rule 209

```
Int[(a) + (b).)*(x)^2)^{-(-1)}, x Symbol] :> Simp[(1/(Rt[a, 2]*Rt[b, 2]))*ArcTan[Rt[b, 2]*(x/Rt[a, 2])], x] /; FreeQ[fa, b], x] && PosQ[a/b] && (StQ[a]), 0] || GtQ[b, 0])
```
## Rule 266

 $Int[(x_{})^m(m_-)/((a_-) + (b_-)*(x_-)^m(n_-))$ , x\_Symbol] :> Simp[Log[RemoveConten  $t[a + b*x^n, x]]/(b*n), x]$  /; FreeQ[{a, b, m, n}, x] && EqQ[m, n - 1]

#### Rule 649

 $Int[((d_{}) + (e_{.}) * (x_{.}))/((a_{.}) + (c_{.}) * (x_{.})^2), x_{.}Symbol]$  :> Dist[d, Int[1/(  $a + c*x^2$ , x], x] + Dist[e, Int[x/(a +  $c*x^2$ ), x], x] /; FreeQ[{a, c, d, e  $\}$ , x] && !NiceSqrtQ $[(-a)*c]$ 

## Rule 1816

 $Int[(Pq_-)*( (c_-.)*(x_-))^{\hat{}}(m_-.)*((a_-) + (b_-.)*(x_-)^{\hat{}}(p_-), x_Symbo]]$  :> Int[ ExpandIntegrand[ $(cx*x)^m*Pq*(a + b*x^2)^p$ , x], x] /; FreeQ[{a, b, c, m}, x] && PolyQ[Pq, x] && IGtQ[p,  $-2$ ]

#### Rule 4992

Int $[(a_*) + ArcTan[(c_*)*(x_*)]((b_*))((f_*))^*(x_*)^*(x_*)^*(a_*) + (e_*)*(x_*)^*(x_*)^*$  $_{}) \cap (q_$ ), x\_Symbol] :> With[{u = IntHide[(f\*x)^m\*(d + e\*x)^q, x]}, Dist[a + b\*ArcTan[c\*x], u, x] - Dist[b\*c, Int[SimplifyIntegrand[u/(1 + c^2\*x^2), x ], x], x]] /; FreeQ[{a, b, c, d, e, f, q}, x] && NeQ[q, -1] && IntegerQ[2\*m ]  $\&\&$  ((IGtQ[m, 0]  $\&\&$  IGtQ[q, 0]) || (ILtQ[m + q + 1, 0]  $\&\&$  LtQ[m\*q, 0]))

#### Rubi steps

$$
\int x^2 (d + icdx)^3 (a + b\tan^{-1}(cx)) dx = \frac{1}{3}d^3x^3 (a + b\tan^{-1}(cx)) + \frac{3}{4}icd^3x^4 (a + b\tan^{-1}(cx)) - \frac{3}{5}c^2d^3x^5 (a + \frac{1}{3}d^3x^3 (a + b\tan^{-1}(cx)) + \frac{3}{4}icd^3x^4 (a + b\tan^{-1}(cx)) - \frac{3}{5}c^2d^3x^5 (a + \frac{1}{3}d^3x^3 (a + b\tan^{-1}(cx)) + \frac{3}{4}icd^3x^4 (a + b\tan^{-1}(cx)) - \frac{3}{5}c^2d^3x^5 (a + \frac{1}{2}d^3x^3 (a + b\tan^{-1}(cx)) + \frac{3}{4}icd^3x^4 (a + b\tan^{-1}(cx)) - \frac{3}{5}c^2d^3x^5 (a + \frac{1}{12c^2} - \frac{11}{15c} - \frac{11}{36}ibd^3x^3 + \frac{3}{20}bcd^3x^4 + \frac{1}{30}ibc^2d^3x^5 + \frac{1}{3}d^3x^3 (a + \frac{11}{12c^2} - \frac{7bd^3x^2}{15c} - \frac{11}{36}ibd^3x^3 + \frac{3}{20}bcd^3x^4 + \frac{1}{30}ibc^2d^3x^5 + \frac{1}{3}d^3x^3 (a + \frac{11}{12c^2} - \frac{7bd^3x^2}{15c} - \frac{11}{36}ibd^3x^3 + \frac{3}{20}bcd^3x^4 + \frac{1}{30}ibc^2d^3x^5 - \frac{11ibd^3t}{12}
$$

**Mathematica [A]** time  $= 0.06$ , size  $= 146$ , normalized size  $= 0.76$ 

 $d^3(3ac^3x^3(20+45ic x-36c^2x^2-10ic^3x^3)+bcx(165i-84cx-55ic^2x^2+27c^3x^3+6ic^4x^4)+3b(-55i+20c^3x^3+45ic^4x^4-36c^5x^5-10ic^6x^6)\operatorname{ArCTan}(cx)+84b\log{(1+c^2x^2)})$ 

Antiderivative was successfully verified.

```
[In] Integrate[x^2*(d + I*c*dx)^3*(a + b*ArcTan[c*x]),x]
```
 $[Out]$  (d<sup> $3*(3*axc^3*x^3*(20 + (45*I)*c*x - 36*c^2*x^2 - (10*I)*c^3*x^3) + bkc*x*($ </sup>  $165*I - 84*c*x - (55*I)*c^2*x^2 + 27*c^3*x^3 + (6*I)*c^4*x^4) + 3*b*(-55*I$ + 20\*c^3\*x^3 + (45\*I)\*c^4\*x^4 - 36\*c^5\*x^5 - (10\*I)\*c^6\*x^6)\*ArcTan[c\*x] +  $84*b*Log[1 + c^2*x^2])$ )/(180 $*c^3$ )

**Maple [A]**

time  $= 0.13$ , size  $= 198$ , normalized size  $= 1.04$ 

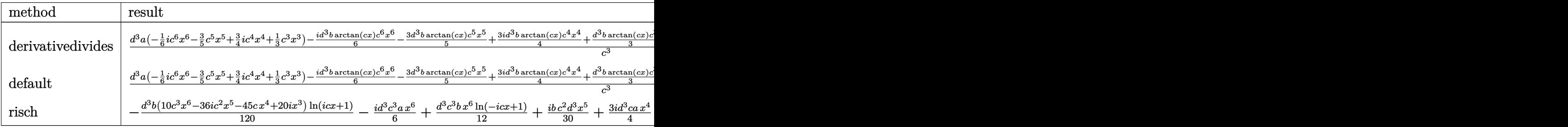

Verification of antiderivative is not currently implemented for this CAS.

```
[In] int(x^2*(d+I*c*d*x)^3*(a+b*arctan(c*x)),x,method=RETURNVERBOSE)
```

```
[Out] 1/c^3*(d^3*a*(-1/6*I*c^6*x^6-3/5*c^5*x^5+3/4*I*c^4*x^4+1/3*c^3*x^3)-1/6*I*d\gamma3*b*arctan(c*x)*c^6*x^6-3/5*d^3*b*arctan(c*x)*c^5*x^5+3/4*I*d^3*b*arctan(c
*x)*c^4*x^4+1/3*d^3*b*arctan(c*x)*c^3*x^3+11/12*I*d^3*b*c*x+1/30*I*d^3*b*c^25*x^5+3/20*d^3*b*c^4*x^4-11/36*I*d^3*b*c^3*x^3-7/15*d^3*b*c^2*x^2+7/15*b*ln
(c^2*x^2+1)*d^3-11/12*I*d^3*b*arctan(c*x))
```
**Maxima [A]** time  $= 0.48$ , size  $= 242$ , normalized size  $= 1.27$ 

 $-\frac{1}{6} i\alpha^2d^5x^6 - \frac{3}{5}\alpha^2d^5x^4 + \frac{3}{4}i\alpha d^5x^4 - \frac{1}{90}( \left[ 5z^6\arctan (\alpha z) - c \left(\frac{3\,c^4x^5 - 5c^2x^3 + 15\,x}{c^2} - \frac{15\,arctan (\alpha z)}{c^2}\right)\right) b^2d^5 - \frac{3}{20} \left(4\,z^5\arctan (\alpha z) - c \left(\frac{c^2x^4 - 2\,x^2}{c^4} + \frac{2\,\log \left(c^2x^2 + 1\right)}{c$ 

Verification of antiderivative is not currently implemented for this CAS.

```
[In] integrate(x^2*(d+I*c*d*x)^3*(a+b*arctan(c*x)),x, algorithm="maxima")
```
[Out]  $-1/6*I*a*c^3*d^3*x^6 - 3/5*a*c^2*d^3*x^5 + 3/4*I*a*c*d^3*x^4 - 1/90*I*(15*x)$  $\text{C*}$ arctan(c\*x) - c\*((3\*c^4\*x^5 - 5\*c^2\*x^3 + 15\*x)/c^6 - 15\*arctan(c\*x)/c^7 ))\*b\*c^3\*d^3 - 3/20\*(4\*x^5\*arctan(c\*x) - c\*((c^2\*x^4 - 2\*x^2)/c^4 + 2\*log(c  $2*x^2 + 1$ /c^6))\*b\*c^2\*d^3 + 1/3\*a\*d^3\*x^3 + 1/4\*I\*(3\*x^4\*arctan(c\*x) - c\*  $((c^2*x^3 - 3*x)/c^4 + 3*arctan(c*x)/c^5))*b*c*d^3 + 1/6*(2*x^3*arctan(c*x))$  $- c*(x^2/c^2 - log(c^2*x^2 + 1)/c^4))*b*d^3$ 

**Fricas [A]** time  $= 2.09$ , size  $= 190$ , normalized size  $= 0.99$  Verification of antiderivative is not currently implemented for this CAS.

```
[In] integrate(x^2*(d+I*c*d*x)^3*(a+b*arctan(c*x)),x, algorithm="fricas")
[Out] 1/360*(-60*I*a*c^6*d^3*x^6 - 12*(18*a - I*b)*c^5*d^3*x^5 - 54*(-5*I*a - b)*c^4*d^3*x^4 + 10*(12*a - 11*I*b)*c^3*d^3*x^3 - 168*b*c^2*d^3*x^2 + 330*I*b*c*d^3*x + 333*b*d^3*log((c*x + I)/c) + 3*b*d^3*log((c*x - I)/c) + 3*(10*b*c)\hat{\sigma}6*d^3*x^6 - 36*I*b*c^5*d^3*x^5 - 45*b*c^4*d^3*x^4 + 20*I*b*c^3*d^3*x^3)*lo
g(-(c*x + I)/(c*x - I))/(c^3)Sympy [A]
time = 2.46, size = 316, normalized size = 1.65\frac{i a c^2 d^4 x^6}{6} - \frac{7 b d^3 x^2}{15 c} + \frac{11 b d^4 x}{12 c^2} - \frac{b d^6 \left(-\frac{\log \left(110 b d^3 x - 310 b d^3\right)}{120} - \frac{200 \log \left(110 b d^3 x - 310 b d^3\right)}{20}\right)}{c^3} - x^5 \cdot \left(\frac{3 a c^2 d^3}{5} - \frac{3 b c^2 d^3}{30}\right) - x^4 \left(-\frac{3 b c d^3 x}{4} - \frac{3 b c d^3}{20}\right) - x^3 \left(-
```
Verification of antiderivative is not currently implemented for this CAS.

```
[In] integrate(x**2*(d+I*c*d*x)**3*(a+b*atan(c*x)),x)
```

```
[Out] -I*axc**3*d**3*x**6/6 - 7*b*d**3*x**2/(15*c) + 11*I*b*d**3*x/(12*c*x2) - b*d**3*(-log(310*b*c*d**3*x - 310*I*b*d**3)/120 - 209*log(310*b*c*d**3*x + 31)0*I*b*d**3)/280)/c**3 - x**5*(3*a*c**2*d**3/5 - I*b*c**2*d**3/30) - x**4*(-
3*I*a*c*d**3/4 - 3*b*c*d**3/20) - x**3*(-a*d**3/3 + 11*I*b*d**3/36) + (-b*c
**3*d**3*x**6/12 + 3*I*b*c**2*d**3*x**5/10 + 3*b*c*d**3*x**4/8 - I*b*d**3*x
**3/6)*log(I*c*x + 1) + (70*b*c**6*d**3*x**6 - 252*I*b*c**5*d**3*x**5 - 315
*b*c**4*d**3*x**4 + 140*I*b*c**3*d**3*x**3 + 150*b*d**3)*log(-I*c*x + 1)/(8
40*c**3)
Giac [F]
time = 0.00, size = 0, normalized size = 0.00
```
could not integrate

Verification of antiderivative is not currently implemented for this CAS.

```
[In] integrate(x^2*(d+I*c*d*x)^3*(a+b*arctan(c*x)),x, algorithm="giac")
[Out] sage0*x
Mupad [B]
time = 0.83, size = 174, normalized size = 0.91-\frac{\frac{d^2(-84\cdot \ln (c^2 x^2+1)+84\ln (c x))\,1651}{180}+\frac{7\,b\,c^2\,d^2 x^2}{15}-\frac{b\,c\,d^2 x^2}{15}}{c^3}+\frac{d^3\left(60\,a\,x^3+60\,b\,x^3\, \mathrm{atan}(c\,x)-b\,x^3\,55\right)}{180}-\frac{c^3\,d^3\left(a\,x^6\,30\mathrm{i}+b\,x^6\, \mathrm{atan}(c\,x)\,30\right)}{180}+\frac{c\,d^3\left
```

```
[In] int(x^2*(a + b*atan(c*x))*(d + c*dx*1i)^3,x)[Out] (d^3*(60*a*x^3 - b*x^3*55i + 60*b*x^3*atan(c*x)))/180 - ((d^3*(b*atan(c*x)*b)*i^2 + (b*atan(c*x)*i^2 + (b*atan(c*x)*i^2 + (b*atan(c*x)*i^2 + (c*ax)*i^2 + (d*ax)*i^2 + (e*ax)*i^2 + (e*ax)*ax^2 + (e*ax)*ax^2 + (e*ax)*ax^2 + (e*ax)*ax^2 + (f*ax)*ax^2 + (f*ax)*ax^2 + (g*ax)*ax^2 + (g*ax)*ax^2 + (g*ax)*ax^2 + (g*ax)*ax^2 + (h*ax)*ax^2 + (165i - 84*b*log(c^2*x^2 + 1)))/180 + (7*b*c^2*d^3*x^2)/15 - (b*c*d^3*x*11i)
(12)/c^3 - (c^3*d^3*(a*x^6*30i + b*x^6*atan(c*x)*30i))/180 + (c*d^3*(a*x^4*
135i + 27*b*x^4 + b*x^4*atan(c*x)*135i))/180 - (c^2*d^3*(108*a*x^5 - b*x^5*
6i + 108*b*x^5*atan(c*x))/180
```

$$
3.22 \qquad \int x(d+icdx)^3(a+b\mathbf{ArcTan}(cx))\,dx
$$

$$
-\frac{3bd^3x}{5c}-\frac{3ibd^3(i-cx)^2}{20c^2}-\frac{bd^3(i-cx)^3}{20c^2}+\frac{ibd^3(i-cx)^4}{20c^2}+\frac{d^3(1+icx)^4(a+b\text{ArcTan}(cx))}{4c^2}-\frac{d^3(1+icx)^5(a+bx)^2}{5c^2}
$$

 $[Out] -3/5*b*d^3*x/c-3/20*I*b*d^3*(I-c*x)^2/c^2-1/20*b*d^3*(I-c*x)^3/c^2+1/20*I*b$ \*d^3\*(I-c\*x)^4/c^2+1/4\*d^3\*(1+I\*c\*x)^4\*(a+b\*arctan(c\*x))/c^2-1/5\*d^3\*(1+I\*c \*x)^5\*(a+b\*arctan(c\*x))/c^2+6/5\*I\*b\*d^3\*ln(c\*x+I)/c^2

## **Rubi [A]**

time  $= 0.07$ , antiderivative size  $= 157$ , normalized size of antiderivative  $= 1.00$ , number of steps used = 4, number of rules used = 4, integrand size = 21,  $\frac{\text{number of rules}}{\text{integral size}} = 0.190$ , Rules used  $= \{45, 4992, 12, 78\}$ 

 $-\frac{d^3(1+icx)^5(a+b\text{ArcTan}(cx))}{b-a}$  $\frac{a + b \text{ArcTan}(cx))}{5c^2} + \frac{d^3(1 + icx)^4(a + b \text{ArcTan}(cx))}{4c^2}$  $\frac{a+b\text{ArcTan}(cx))}{4c^2} + \frac{ibd^3(-cx+i)^4}{20c^2}$  $\frac{-cx+i)^4}{20c^2} - \frac{bd^3(-cx+i)^3}{20c^2}$  $\frac{-cx+i)^3}{20c^2} - \frac{3ibd^3(-cx+i)^2}{20c^2}$  $\frac{(-cx+i)^2}{20c^2} + \frac{6ibd^3\log(cx+i)}{5c^2}$  $\frac{\log(cx+i)}{5c^2} - \frac{3bd^3x}{5c}$ 5*c*

Antiderivative was successfully verified.

[In]  $Int[x*(d + I*cx*x)^3*(a + b*ArcTan[c*x]),x]$ 

 $[Out] (-3*b*d^3*x)/(5*c) - (((3*I)/20)*b*d^3*(I - c*x)^2)/c^2 - (b*d^3*(I - c*x)^2)$ 3)/(20\*c^2) + ((I/20)\*b\*d^3\*(I - c\*x)^4)/c^2 + (d^3\*(1 + I\*c\*x)^4\*(a + b\*Ar cTan[c\*x]))/(4\*c^2) - (d^3\*(1 + I\*c\*x)^5\*(a + b\*ArcTan[c\*x]))/(5\*c^2) + ((( 6\*I)/5)\*b\*d^3\*Log[I + c\*x])/c^2

Rule 12

Int $[(a)*(u), xSymbol]$  :> Dist $[a, Int[u, x], x]$  /; FreeQ $[a, x]$  && !Match  $Q[u, (b) * (v) /; FreeQ[b, x]]$ 

## Rule 45

Int $[(a_.) + (b_.) * (x_-))^m (m_.) * ((c_.) + (d_.) * (x_-))^m (n_.)$ , x Symbol] :> Int [ExpandIntegrand[(a + b\*x)^m\*(c + d\*x)^n, x], x] /; FreeQ[{a, b, c, d, n}, x] && NeQ[b\*c - a\*d, 0] && IGtQ[m, 0] && ( !IntegerQ[n] || (EqQ[c, 0] && Le  $Q[7*m + 4*n + 4, 0])$  || LtQ $[9*m + 5*(n + 1), 0]$  || GtQ $[m + n + 2, 0])$ 

## Rule 78

Int $[(a_*) + (b_*) * (x_*)) * ((c_*) + (d_*) * (x_*))^(n_*) * ((e_*) + (f_*) * (x_*))^(p_*)$ .), x Symbol] :> Int[ExpandIntegrand[(a + b\*x)\*(c + d\*x)^n\*(e + f\*x)^p, x], x] /; FreeQ[{a, b, c, d, e, f, n}, x] && NeQ[b\*c - a\*d, 0] && ((ILtQ[n, 0] && ILtQ[p, 0]) || EqQ[p, 1] || (IGtQ[p, 0] && ( !IntegerQ[n] || LeQ[9\*p +  $5*(n + 2)$ , 0] || GeQ $[n + p + 1, 0]$  || (GeQ $[n + p + 2, 0]$  && RationalQ $[a, b, b]$ c, d, e, f]))))

# Rule 4992

```
Int[(a_*) + ArcTan[(c_*)*(x_*)]((a_-))*(b_-))*(f_-)*(x_-))^(m_*)*((d_*) + (e_*)*(x_+))))^(q.), x Symbol] :> With[{u = IntHide[(f*x)^m*(d + e*x)^q, x]}, Dist[a
+ b*ArcTan[c*x], u, x] - Dist[b*c, Int[SimplifyIntegrand[u/(1 + c^2*x^2), x
], x], x]] /; FreeQ[{a, b, c, d, e, f, q}, x] && NeQ[q, -1] && IntegerQ[2*m
] \&\& ((IGtQ[m, 0] \&\& IGtQ[q, 0]) || (ILtQ[m + q + 1, 0] \&\& LtQ[m*q, 0]))
```
Rubi steps

$$
\int x(d + icdx)^3 (a + b\tan^{-1}(cx)) dx = \frac{d^3(1 + icx)^4 (a + b\tan^{-1}(cx))}{4c^2} - \frac{d^3(1 + icx)^5 (a + b\tan^{-1}(cx))}{5c^2} - (b\tan^{-1}(cx))
$$
  
\n
$$
= \frac{d^3(1 + icx)^4 (a + b\tan^{-1}(cx))}{4c^2} - \frac{d^3(1 + icx)^5 (a + b\tan^{-1}(cx))}{5c^2} - \frac{(b\tan^{-1}(cx))^4}{4c^2}
$$
  
\n
$$
= \frac{d^3(1 + icx)^4 (a + b\tan^{-1}(cx))}{4c^2} - \frac{d^3(1 + icx)^5 (a + b\tan^{-1}(cx))}{5c^2} - \frac{(b\tan^{-1}(cx))^4}{5c^2}
$$
  
\n
$$
= -\frac{3bd^3x}{5c} - \frac{3ibd^3(i - cx)^2}{20c^2} - \frac{bd^3(i - cx)^3}{20c^2} + \frac{ibd^3(i - cx)^4}{20c^2} + \frac{d^3(1 + icx)^5}{20c^2}
$$

**Mathematica [A]** time  $= 0.06$ , size  $= 132$ , normalized size  $= 0.84$ 

```
d^3(cx(b(-25-12icx+5c^2x^2+ic^3x^3)+acx(10+20icx-15c^2x^2-4ic^3x^3))+b(25+10c^2x^2+20ic^3x^3-15c^4x^4-4ic^5x^5)\operatorname{ArCTan}(cx)+12ib\log(1+c^2x^2))20c
2
```
Antiderivative was successfully verified.

```
[In] Integrate[x*(d + I*cx)*dx]<sup>2</sup>(a + b*ArcTan[c*x]),x]
[Out] (d<sup>2</sup>3*(c*x*(b*(-25 - (12*I)*c*x + 5*c<sup>2</sup>*x<sup>2</sup> + I*c<sup>2</sup>3*x<sup>2</sup>3) + a*c*x*(10 + (20*I
)*c*x - 15*c^2*x^2 - (4*1)*c^3*x^3) + b*(25 + 10*c^2*x^2 + (20*I)*c^3*x^3
- 15*c^4*x^4 - (4*I)*c^5*x^5)*ArcTan[c*x] + (12*I)*b*Log[1 + c^2*x^2]))/(20*c^2)
```
# **Maple [A]** time  $= 0.13$ , size  $= 185$ , normalized size  $= 1.18$

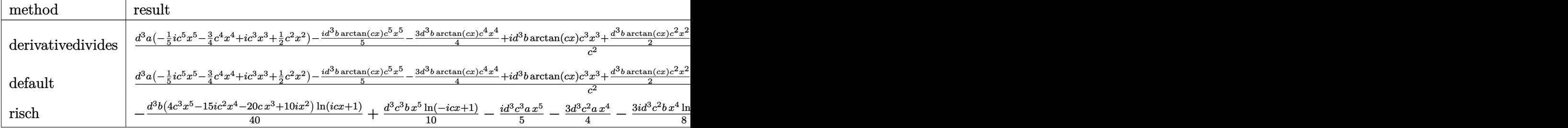

Verification of antiderivative is not currently implemented for this CAS.

```
[In] int(x*(d+I*c*d*x)^3*(a+b*arctan(c*x)),x,method=RETURNVERBOSE)[Out] 1/c^2*(d^3*a*(-1/5*I*c^5*x^5-3/4*c^4*x^4+I*c^3*x^3+1/2*c^2*x^2)-1/5*I*d^3*b*arctan(c*x)*c^5*x^5-3/4*d^3*b*arctan(c*x)*c^4*x^4+I*d^3*b*arctan(c*x)*c^3*
x^3+1/2*d^3*b*arctan(c*x)*c^2*x^2-5/4*b*c*d^3*x+1/20*I*d^3*b*c^4*x^4+1/4*d^23*b*c^3*x^3-3/5*I*d^3*b*c^2*x^2+3/5*I*d^3*b*ln(c^2*x^2+1)+5/4*b*d^3*arctan(
c*x))
```
**Maxima [A]** time  $= 0.47$ , size  $= 222$ , normalized size  $= 1.41$ 

 $-\frac{1}{5} i a c^3 d^3 x^5 -\frac{3}{4} a c^2 d^3 x^4 -\frac{1}{20} i \left(4 x^5 \arctan \left(\frac{cx}{2}\right) -c \left(\frac{c^2 x^4 -2 x^2}{c^4}+\frac{2 \log \left(c^2 x^2+1\right)}{c^4}\right)\right) b c^3 d^3 \\ + i \alpha c \theta x^3 -\frac{1}{4} \left(3 x^4 \arctan \left(cx\right) -c \left(\frac{c^2 x^3 -3 x}{c^4}+\frac{3 \arctan \left(cx\right)}{c^5}\right)\right) b c^3 d^3 \\ + \frac{1}{$ 

Verification of antiderivative is not currently implemented for this CAS.

```
[In] integrate(x*(d+I*c*d*x)^3*(a+b*arctan(c*x)),x, algorithm="maxima")
```

```
[0ut] -1/5*I*a*c^3*d^3*x^5 - 3/4*a*c^2*d^3*x^4 - 1/20*I*(4*x^5*arctan(c*x) - c*((
c^2*x^4 - 2*x^2)/c^4 + 2*log(c^2*x^2 + 1)/c^6))*b*c^3*d^3 + I*a*c*d^3*x^3 -
 1/4*(3*x^4*arctan(c*x) - c*((c^2*x^3 - 3*x)/c^4 + 3*arctan(c*x)/c^5))*b*c^22*d^3 + 1/2*I*(2*x^3*arctan(c*x) - c*(x^2/c^2 - log(c^2*x^2 + 1)/c^4))*b*c*
d^3 + 1/2*ad^3*x^2 + 1/2*(x^2*arctan(c*x) - c*(x/c^2 - arctan(c*x)/c^3))*b*d<sup>3</sup>
```

```
Fricas [A]
time = 1.27, size = 177, normalized size = 1.13
```

```
-8i\,a c^5\,d^3 x^5 - 2\,(15\,a - i\,b)c^4\,d^3 x^4 - 10\,(-4i\,a - b)c^3\,d^3 x^3 + 4\,(5\,a - 6i\,b)c^2\,d^3 x^2 - 50\,bcd^3 x + 49i\,b d^3\log\left(\frac{c x + i}{c}\right) \nonumber \\ -\,i\,b d^3\log\left(\frac{c x - i}{c}\right) \nonumber \\ +\, \left(4\,b c^5\,d^3 x^5 - 15i\,b c^4\,d^3 x^4 - 20\,b c^3\,d40 c<sup>2</sup>2
```
Verification of antiderivative is not currently implemented for this CAS.

```
[In] integrate(x*(d+I*cx)*(a+b*arctan(c*x)),x, algorithm="fricas")
[Out] 1/40*(-8*I*axC^5*d^3*x^5 - 2*(15*a - I*b)*c^4*d^3*x^4 - 10*(-4*I*a - b)*c^3*d^3*x^3 + 4*(5*a - 6*I*b)*c^2*d^3*x^2 - 50*b*c*d^3*x + 49*I*b*d^3*log((c*x
+ I)/c) - I*b*d^3*log((c*x - I)/c) + (4*b*c^5*d^3*x^5 - 15*I*b*c^4*d^3*x^4
- 20*b*c^3*d^3*x^3 + 10*I*b*c^2*d^3*x^2)*log(-(c*x + I)/(c*x - I)))/c^2
```
**Sympy [B]** Both result and optimal contain complex but leaf count of result is larger than twice the leaf count of optimal. 296 vs.  $2(138) = 276$ . time  $= 2.40$ , size  $= 296$ , normalized size  $= 1.89$ 

 $\frac{i a c^2 d^3 x^5}{5} - \frac{5 b d^3 x}{4 c} - \frac{b d^6 \left(\frac{i b g \left(19 b c^6 x^2 + 10 b b^6\right)}{60} - \frac{37 b g \left(19 b c^6 x + 10 b b^6\right)}{60}\right)}{c^2} - x^4 \cdot \left(\frac{3 a c^2 d^3}{4} - \frac{i b c^2 d^3}{20}\right) - x^3 \left(-i a c d^3 - \frac{b c d^3}{4}\right) \\ - x^2 \left(-i a c d^3 - \frac{b c d^3 x^3}{4}\right) + \left(-\frac{b c^3$ 

```
[In] integrate(x*(d+I*c*d*x)**3*(a+b*atan(c*x)),x)[Out] -I*a*c**3*d**3*x**5/5 - 5*b*d**3*x/(4*c) - b*d**3*(I*log(19*b*c*d**3*x - 19
*I*b*d**3)/40 - 37*I*log(19*b*c*d**3*x + 19*I*b*d**3)/40)/c**2 - x**4*(3*a*
c**2*d**3/4 - I*b*c**2*d**3/20) - x**3*(-I*a*c*d**3 - b*c*d**3/4) - x**2*(-a*d**3/2 + 3*I*b*d**3/5) + (-b*c**3*d**3*x**5/10 + 3*I*b*c**2*d**3*x**4/8 +
b*c*d**3*x**3/2 - I*b*d**3*x**2/4)*log(I*c*x + 1) + (4*b*c**5*d**3*x**5 -
15*I*b*c**4*d**3*x**4 - 20*b*c**3*d**3*x**3 + 10*I*b*c**2*d**3*x**2 + 12*I*
b*d**3)*log(-I*c*x + 1)/(40*c**2)
```
**Giac [F]** time  $= 0.00$ , size  $= 0$ , normalized size  $= 0.00$ 

could not integrate

Verification of antiderivative is not currently implemented for this CAS.

```
[In] integrate(x*(d+I*c*d*x)^3*(a+b*arctan(c*x)),x, algorithm="giac")
```
[Out] sage0\*x

**Mupad [B]** time  $= 0.73$ , size  $= 160$ , normalized size  $= 1.02$ 

 $\frac{d^3(25\,b \, \mathrm{atan}(cx)+b\, \ln(c^2x^2+1)\, 121)}{20}-\frac{5\,b\,c\,d^3x}{4}}{c^2}+\frac{d^3\left(10\,a\,x^2+10\,b\,x^2\, \mathrm{atan}(cx)-b\,x^2\, 12i\right)}{20}-\frac{c^3\,d^3\left(a\,x^5\,4\mathrm{i}+b\,x^5\, \mathrm{atan}(cx)\,4\mathrm{i}\right)}{20}+\frac{c\,d^3\left(a\,x^3\,20\mathrm{i}+5\,b\,x^3+b\,x$ 

Verification of antiderivative is not currently implemented for this CAS.

 $\lceil \text{In} \rceil$  int(x\*(a + b\*atan(c\*x))\*(d + c\*d\*x\*1i)^3,x)

```
[Out] ((d^3*(25*b*atan(c*x) + b*log(c^2*x^2 + 1)*12i))/20 - (5*b*c*d^3*x)/4)/c^2+ (d^3*(10*a*x^2 - bx^2*12i + 10*b*x^2*atan(c*x)))/20 - (c^3*d^3*(a*x^5*4i))+ b*x^5*atan(c*x)*4i))/20 + (c*d^3*(a*x^3*20i + 5*b*x^3 + b*x^3*atan(c*x)*
20i))/20 - (c^2*d^3*(15*a*x^4 - b*x^4*t1 + 15*b*x^4*atan(c*x)))/20
```

$$
3.23 \qquad \int (d + icdx)^3 (a + b \text{ArcTan}(cx)) \, dx
$$

$$
-ibd^{3}x-\frac{bd^{3}(1+icx)^{2}}{4c}-\frac{bd^{3}(1+icx)^{3}}{12c}-\frac{id^{3}(1+icx)^{4}(a+b\text{ArcTan}(cx))}{4c}-\frac{2bd^{3}\log(1-icx)}{c}
$$

 $[Out] -I*b*d^3*x-1/4*b*d^3*(1+I*c*x)^2/c-1/12*b*d^3*(1+I*c*x)^3/c-1/4*I*d^3*(1+I*x)$  $c*x)^4*(a+b*arctan(c*x))/c-2*b*d^3*ln(1-I*c*x)/c$ 

## **Rubi [A]**

time  $= 0.04$ , antiderivative size  $= 100$ , normalized size of antiderivative  $= 1.00$ , number of steps used = 4, number of rules used = 3, integrand size = 20,  $\frac{\text{number of rules}}{\text{integrand size}} = 0.150$ , Rules used  $= \{4972, 641, 45\}$ 

$$
-\frac{id^{3}(1+icx)^{4}(a+b\text{ArcTan}(cx))}{4c}-\frac{bd^{3}(1+icx)^{3}}{12c}-\frac{bd^{3}(1+icx)^{2}}{4c}-\frac{2bd^{3}\log(1-icx)}{c}-ibd^{3}x
$$

Antiderivative was successfully verified.

[In]  $Int[(d + I*cx+d*x)^3*(a + b*ArcTan[c*x]),x]$ 

 $[Out] (-1)*b*d^3*x - (b*d^3*(1 + I*c*x)^2)/(4*c) - (b*d^3*(1 + I*c*x)^3)/(12*c) ((1/4)*d^3*(1 + I*cx))^4*(a + b*ArcTan[c*x]))/c - (2*b*d^3*Log[1 - I*cx])$  $/c$ 

Rule 45

 $Int[((a_{-}.)+(b_{-}.)*(x_{-}))^-(m_{-}.)*(c_{-}.)+(d_{-}.)*(x_{-}))^-(n_{-}.), x_Symbol]$  :> Int [ExpandIntegrand[(a + b\*x)^m\*(c + d\*x)^n, x], x] /; FreeQ[{a, b, c, d, n}, x] && NeQ[b\*c - a\*d, 0] && IGtQ[m, 0] && ( !IntegerQ[n] || (EqQ[c, 0] && Le  $Q[7*m + 4*n + 4, 0])$  || Lt $Q[9*m + 5*(n + 1), 0]$  || Gt $Q[m + n + 2, 0])$ 

# Rule 641

 $Int[((d_{}) + (e_{}) * (x_{}))^{n}(m_{}) * ((a_{}) + (c_{}) * (x_{})^{n}(p_{})$ , x\_Symbol] :> Int  $[(d + e*x)^{m} (m + p)*(a/d + (c/e)*x)^{m} , x]$  /; FreeQ[{a, c, d, e, m, p}, x] && EqQ[c\*d<sup> $\sim$ </sup>2 + a\*e<sup> $\sim$ </sup>2, 0] && (IntegerQ[p] || (GtQ[a, 0] && GtQ[d, 0] && Intege  $rQ[m + p])$ 

Rule 4972

```
Int[((a_{-.}) + ArcTan[(c_{-.})*(x_{-})]*(b_{-.}))*((d_{-}) + (e_{-.})*(x_{-}))^{(q_{-.})}, x_{-Symbol}]:> Simp[(d + e*x)^(q + 1)*((a + b*ArcTan[c*x])/(e*(q + 1))), x] - Dist[b*(
c/(e*(q + 1))), Int[(d + e*x)^{2}(q + 1)/(1 + c^2*x^2), x], x] /; FreeQ[{a, b,
 c, d, e, q}, x] && NeQ[q, -1]
```
## Rubi steps

$$
\mathcal{L}^{\mathcal{L}}(\mathcal{L}^{\mathcal{L}}(\mathcal{L}^{\mathcal{L}}))
$$

466

$$
\int (d + icdx)^{3} (a + b\tan^{-1}(cx)) dx = -\frac{id^{3}(1 + icx)^{4} (a + b\tan^{-1}(cx))}{4c} + \frac{(ib)\int \frac{(d + icdx)^{4}}{1 + c^{2}x^{2}} dx}{4d}
$$
  
\n
$$
= -\frac{id^{3}(1 + icx)^{4} (a + b\tan^{-1}(cx))}{4c} + \frac{(ib)\int \frac{(d + icdx)^{3}}{\frac{1}{d} - \frac{icx}{d}} dx}{4d}
$$
  
\n
$$
= -\frac{id^{3}(1 + icx)^{4} (a + b\tan^{-1}(cx))}{4c} + \frac{(ib)\int (-4d^{4} + \frac{8d^{3}}{\frac{1}{d} - \frac{icx}{d}} - 2d^{3}(d + icx))}{4d}
$$
  
\n
$$
= -ibd^{3}x - \frac{bd^{3}(1 + icx)^{2}}{4c} - \frac{bd^{3}(1 + icx)^{3}}{12c} - \frac{id^{3}(1 + icx)^{3}}{12c} - \frac{id^{3}(1 + icx)^{4}(a + b\tan^{-1}(a))}{4c}
$$

**Mathematica [A]** time  $= 0.03$ , size  $= 77$ , normalized size  $= 0.77$ 

$$
-\frac{i(3(d+icdx)^4(a+b\text{ArcTan}(cx))-bd^4(4i-21cx-6ic^2x^2+c^3x^3+24i\log(i+cx)))}{12cd}
$$

Antiderivative was successfully verified.

```
[In] Integrate[(d + I * c * d * x)^{3} * (a + b * ArcTan[c * x]), x][Out] ((-1/12*I)*(3*(d + I*c*d*x)^4*(a + b*ArCTan[c*x]) - b*d^4*(4*I - 21*c*x - (6*I)*c^2*x^2 + c^3*x^3 + (24*I)*Log[I + c*x]))/(c*d)
```
**Maple [A]**

 $time = 0.08$ , size  $= 144$ , normalized size  $= 1.44$ 

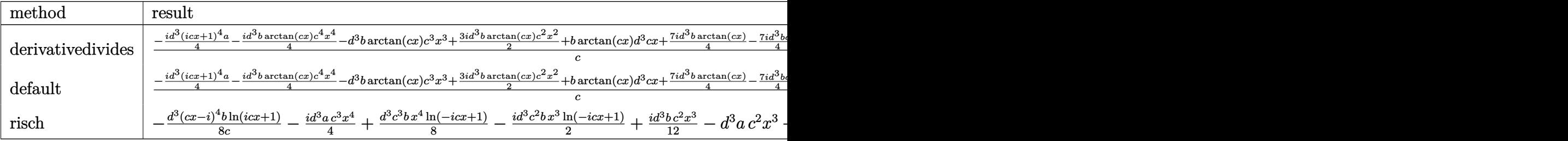

Verification of antiderivative is not currently implemented for this CAS.

```
[In] int((d+I*c*d*x)^3*(a+b*arctan(c*x)),x,method=_RETURNVERBOSE)
```

```
[Out] 1/c*(-1/4*1*d^3*(1+1*c*x)^4*a-1/4*1*d^3*b*arctan(c*x)*c^4*x^4-d^3*b*arctan(c*x)*c^3*x^3+3/2*I*d^3*b*arctan(c*x)*c^2*x^2+b*arctan(c*x)*d^3*c*x+7/4*I*d^
3*b*arctan(c*x)-7/4*I*d^3*b*c*x+1/12*I*d^3*b*c^3*x^3+1/2*d^3*b*c^2*x^2-b*ln
(c^2*x^2+1)*d^3)
```
**Maxima [B]** Both result and optimal contain complex but leaf count of result is larger than twice the leaf count of optimal. 197 vs.  $2(82) = 164$ .

 $time = 0.47$ , size  $= 197$ , normalized size  $= 1.97$ 

 $-\frac{1}{4}i\alpha^3d^3x^4-\alpha^2d^3x^3-\frac{1}{12}i\left(3\,x^4\arctan\left(cx\right)-c\left(\frac{c^2x^3-3\,x}{c^4}+\frac{3\arctan\left(cx\right)}{c^4}\right)\right)b c^3d^3-\frac{1}{2}\left(2\,x^3\arctan\left(cx\right)-c\left(\frac{x^2}{c^2}-\frac{\log\left(c^2x^2+1\right)}{c^4}\right)\right)b c^3d^3+\frac{3}{2}i\,\alpha d^3x^2+\frac{3}{2}i\left(x^2\arctan\left(cx\right)-c\left$ 

Verification of antiderivative is not currently implemented for this CAS.

[In] integrate( $(d+I*c*d*x)^3*(a+b*arctan(c*x))$ ,x, algorithm="maxima")  $[Out] -1/4*I*axc^3*d^3*x^4 - axc^2*d^3*x^3 - 1/12*I*(3*x^4*arctan(c*x) - cx((c^2*$  $x^3$  - 3\*x)/c<sup>2</sup> + 3\*arctan(c\*x)/c<sup>2</sup>5))\*b\*c<sup>2</sup>3\*d<sup>2</sup>3 - 1/2\*(2\*x<sup>2</sup>3\*arctan(c\*x) - c  $*(x^2/c^2 - \log(c^2*x^2 + 1)/c^4)) *b*c^2*d^3 + 3/2*I*a*c*d^3*x^2 + 3/2*I*(x$  $\text{``2*arctan(c*x) - c*(x/c^2 - arctan(c*x)/c^3)}$ \*b\*c\*d^3 + a\*d^3\*x + 1/2\*(2\*c\*  $x*arctan(c*x) - log(c^2*x^2 + 1))*b*d^3/c$ **Fricas [A]** time  $= 1.46$ , size  $= 161$ , normalized size  $= 1.61$  $-6i\,ac^4d^3x^4 -2\,(12\,a -i\,b)c^3d^3x^3 -12\,(-3i\,a -b)c^2d^3x^2 +6\,(4\,a -7i\,b)cd^3x -45\,bd^3\log\left(\frac{ax+i}{c}\right) \nonumber \\ -3\,b d^3\log\left(\frac{ax-i}{c}\right) \nonumber \\ +3\,(bc^4d^3x^4 -4i\,bc^3d^3x^3 -6\,bc^2d^3x^2 +4i\,bcd^3x)\log\left(-\frac{ax+1}{cx-i}\right) \nonumber \\ +\,2\,(a -2\,a -2\,a -$ 24 *c*

Verification of antiderivative is not currently implemented for this CAS.

```
[In] integrate((d+I*c*d*x)^3*(a+b*arctan(c*x)),x, algorithm="fricas")
```
 $[0$ ut]  $1/24*(-6*I*axC^4*d^3*x^4 - 2*(12*a - I*b)*c^3*d^3*x^3 - 12*(-3*I*a - b)*c^2]$  $*d^3x^2 + 6*(4*a - 7*I*b)*c*d^3*x - 45*b*d^3*log((c*x + I)/c) - 3*b*d^3*lo$  $g((c*x - I)/c) + 3*(b*c^4*d^3*x^4 - 4*I*b*c^3*d^3*x^3 - 6*b*c^2*d^3*x^2 + 4$  $*I*b*c*d^3*x)*log(-(c*x + I)/(c*x - I))/c$ 

**Sympy [B]** Both result and optimal contain complex but leaf count of result is larger than twice the leaf count of optimal. 267 vs.  $2(85) = 170$ . time  $= 2.12$ , size  $= 267$ , normalized size  $= 2.67$ 

 $-\frac{iac^2d^3x^4}{4}-\frac{bd^2\big(\frac{\log(220c^6x-230d^2)}{8}+\frac{49\log(220c^6x+220d^2)}{40}\big)}{c}-x^3\bigg(a c^2d^3-\frac{ibc^2d^3}{12}\bigg)-x^2\bigg(-\frac{3iac d^3}{2}-\frac{bcd^3}{2}\bigg)-x\bigg(-a d^3+\frac{7ibd^3}{4}\bigg)+\bigg(-\frac{bc^3d^3x^4}{8}+\frac{ibc^2d^3x^3}{2}+\frac{3bcd^3x^2}{4}-\frac{ibd^3x}{$ 

Verification of antiderivative is not currently implemented for this CAS.

[In] integrate( $(d+I*c*d*x)**3*(a+b*atan(c*x)),x)$ 

```
[Out] -I*axc**3*d**3*x**4/4 - b*d**3*(log(22*b*c*d**3*x - 22*I*b*d**3)/8 + 49*log(12*1)(22*b*c*d**3*x + 22*I*b*d**3)/40)/c - x**3*(a*c*x2*d**3 - I*b*c*x2*d**3/12)- x**2*(-3*I*a*c*d**3/2 - b*c*d**3/2) - x*(-a*d**3 + 7*I*b*d**3/4) + (-b*c
**3*d**3*x**4/8 + I*b*c**2*d**3*x**3/2 + 3*b*c*d**3*x**2/4 - I*b*d**3*x/2)*
log(I*c*x + 1) + (5*b*c**4*d**3*x**4 - 20*I*b*c**3*d**3*x**3 - 30*b*c**2*d*
*3*x**2 + 20*I*b*c*d**3*x - 26*b*d**3)*log(-I*c*x + 1)/(40*c)
```
**Giac [F]** time  $= 0.00$ , size  $= 0$ , normalized size  $= 0.00$ 

could not integrate

Verification of antiderivative is not currently implemented for this CAS.

```
[In] integrate((d+I*c*d*x)^3*(a+b*arctan(c*x)),x, algorithm="giac")
```
[Out] sage0\*x

# **Mupad [B]**

time  $= 0.69$ , size  $= 147$ , normalized size  $= 1.47$ 

 $-\frac{d^3(a\,x\,12i+21\,b\,x+bx\,x\tan(c\,x)\,12i)\,1i}{12}-\frac{c^3d^3(3\,a\,x^4+3\,b\,x^4\,a\tan(c\,x))\,1i}{12}+\frac{d^3(21\,b\, \tan(c\,x)+b\ln(c^2\,x^2+1)\,12i)\,1i}{12\,c}+\frac{c\,d^3(18\,a\,x^2+18\,b\,x^2\,a\tan(c\,x)-b\,x^2\,6i)\,1i}{12}+\frac{c^2\,d^3\,(a\,$ 

```
[In] int((a + b*atan(c*x))*(d + c*dx*1i)^3,x)[Out] (d^3*(21*b*atan(c*x) + b*log(c^2*x^2 + 1)*12i)*1i)/(12*c) - (c^3*d^3*(3*ax*x))^4 + 3*b*x^4*atan(c*x))*1i)/12 - (d^3*(a*x*12i + 21*b*x + b*x*atan(c*x)*12i))*1i)/12 + (c*d^3*(18*a*x^2 - b*x^2*6i + 18*b*x^2*atan(c*x))*1i)/12 + (c^2)*d^3*(a*x^3*12i + b*x^3 + b*x^3*atan(c*x)*12i)*1i)/12
```
(*a*+*b*ArcTan(*cx*))+*ad*<sup>3</sup>

**3.24** 
$$
\int \frac{(d + icdx)^3 (a + b \textbf{ArcTan}(cx))}{x} dx
$$

**Optimal**. Leaf size=170

$$
3iacd^3x+\frac{3}{2}bcd^3x+\frac{1}{6}ibc^2d^3x^2-\frac{3}{2}bd^3\text{ArcTan}(cx)+3ibcd^3x\text{ArcTan}(cx)-\frac{3}{2}c^2d^3x^2(a+b\text{ArcTan}(cx))-\frac{1}{3}ic^3d^3x^3
$$

 $[Out]$  3\*I\*a\*c\*d^3\*x+3/2\*b\*c\*d^3\*x+1/6\*I\*b\*c^2\*d^3\*x^2-3/2\*b\*d^3\*arctan(c\*x)+3\*I\*b \*c\*d^3\*x\*arctan(c\*x)-3/2\*c^2\*d^3\*x^2\*(a+b\*arctan(c\*x))-1/3\*I\*c^3\*d^3\*x^3\*(a +b\*arctan(c\*x))+a\*d^3\*ln(x)-5/3\*I\*b\*d^3\*ln(c^2\*x^2+1)+1/2\*I\*b\*d^3\*polylog(2 ,-I\*c\*x)-1/2\*I\*b\*d^3\*polylog(2,I\*c\*x)

# **Rubi [A]**

time  $= 0.13$ , antiderivative size  $= 170$ , normalized size of antiderivative  $= 1.00$ , number of steps used = 15, number of rules used = 10, integrand size = 23,  $\frac{\text{number of rules}}{\text{integral size}} = 0.435$ , Rules used = {4996, 4930, 266, 4940, 2438, 4946, 327, 209, 272, 45}

 $-\frac{1}{3}ic^3d^3x^3(a+b{\rm ArcTan}(cx))-\frac{3}{2}c^2d^3x^2(a+b{\rm ArcTan}(cx))+3i\alpha c d^3x+\alpha d^3\log(x)-\frac{3}{2}bd^3{\rm ArcTan}(cx)+3i\alpha c d^3x{\rm ArcTan}(cx)+\frac{1}{6}ibc^2d^3x-\frac{5}{3}ibd^3\log\left(c^2x^2+1\right)+\frac{1}{2}ibd^3{\rm Li}_2(-icx)-\frac{1}{2}ibd^3{\rm Li}_2(icx)+\frac{3}{2}b^2d^3x$ 

Antiderivative was successfully verified.

```
[n] Int[((d + I * c * d * x)^3 * (a + b * ArcTan[c * x]))/x, x]
```

```
[Out] (3*1)*a*c*d^3*x + (3*b*c*d^3*x)/2 + (1/6)*b*c^2*d^3*x^2 - (3*b*d^3*ArcTan[c^2]*c^2 + 1/2)*x])/2 + (3*I)*b*c*d^3*x*ArcTan[c*x] - (3*c^2*d^3*x^2*(a + b*ArcTan[c*x]))/2 - (I/3)*c^3*d^3*x^3*(a + b*ArcTan[c*x]) + a*d^3*Log[x] - ((5*I)/3)*b*d^3*Log[1 + c<sup>2</sup>*x<sup>2</sup>] + (I/2)*b*d<sup>2</sup>3*PolyLog[2, (-I)*c*x] - (I/2)*b*d<sup>2</sup>3*PolyLog[2
, I*c*x]
```
Rule 45

Int $[(a_1) + (b_2)*(x_1)^*(m_1)*(c_1) + (d_2)*(x_1)^*(n_1), x_2^*(b_1))$  :> Int [ExpandIntegrand[(a + b\*x)^m\*(c + d\*x)^n, x], x] /; FreeQ[{a, b, c, d, n}, x] && NeQ[b\*c - a\*d, 0] && IGtQ[m, 0] && ( !IntegerQ[n] || (EqQ[c, 0] && Le  $Q[7*m + 4*n + 4, 0])$  || LtQ $[9*m + 5*(n + 1), 0]$  || GtQ $[m + n + 2, 0])$ 

# Rule 209

 $Int[((a_+) + (b_-)*(x_-)^2)^(-1), x_Symb01]$  :>  $Simp[(1/(Rt[a, 2]*Rt[b, 2]))*A$  $rcTan[Rt[b, 2]*(x/Rt[a, 2])]$ , x] /;  $FreeQ[fa, b]$ , x] &&  $PosQ[a/b]$  &&  $(StQ[a])$ , 0] || GtQ[b, 0])

### Rule 266

 $Int[(x_{\_})^*(m_{\_.})/((a_{\_}) + (b_{\_.})*(x_{\_})^*(n_{\_}))$ ,  $x_{\_Symbol}]$  :> Simp[Log[RemoveConten  $t[a + b*x^n, x]]/(b*n), x]$  /; FreeQ[{a, b, m, n}, x] && EqQ[m, n - 1]

## Rule 272

 $Int[(x_{})^(m_-)*((a_-) + (b_-)*(x_-)^(n_-))^(p_-), x_Symbol]$  :> Dist $[1/n, Subst[$ Int[x^(Simplify[(m + 1)/n] - 1)\*(a + b\*x)^p, x], x, x^n], x] /; FreeQ[{a, b , m, n, p}, x] && IntegerQ[Simplify[ $(m + 1)/n$ ]]

### Rule 327

 $Int[((c_.,)*(x_-))^{\hat{m}}_m)*(a_-) + (b_.,)*(x_-)^{\hat{m}}_m)(p_-), x_Symbol]$  :> Simp[c^(n - 1)\*(c\*x)^(m - n + 1)\*((a + b\*x^n)^(p + 1)/(b\*(m + n\*p + 1))), x] - Dist[  $a*c^n*( (m - n + 1)/(b*(m + n*p + 1)))$ ,  $Int[(c*x)^{(m - n)*(a + b*x^n)^p, x]$ , x] /; FreeQ[{a, b, c, p}, x] && IGtQ[n, 0] && GtQ[m, n - 1] && NeQ[m + n\*p + 1, 0] && IntBinomialQ[a, b, c, n, m, p, x]

#### Rule 2438

Int $[Log[(c.)*((d.)*((e.)*(x)^{n}(n.))]/(x), xSymbol]$  :> Simp $[-PolyLog[2]$ , (-c)\*e\*x^n]/n, x] /; FreeQ[{c, d, e, n}, x] && EqQ[c\*d, 1]

### Rule 4930

 $Int[((a_{\_}) + ArcTan[((c_{\_})*(x_{\_})^(n_{\_})]*(b_{\_}))^(p_{\_})$ , x\_Symbol] :> Simp[x\*(a + b\*ArcTan[c\*x^n])^p, x] - Dist[b\*c\*n\*p, Int[x^n\*((a + b\*ArcTan[c\*x^n])^(p - 1)/(1 + c<sup> $\text{2*x}^{\text{2*x}}(2*n))$ , x], x] /; FreeQ[{a, b, c, n}, x] && IGtQ[p, 0] &&</sup>  $(EqQ[n, 1] || EqQ[p, 1])$ 

### Rule 4940

 $Int[((a_{-}.) + ArcTan[(c_{-}.)*(x_{-}))*(b_{-}.))/(x_{-}), x_Symbol]$  :>  $Simp[a*Log[x], x]$ + (Dist[I\*(b/2), Int[Log[1 - I\*c\*x]/x, x], x] - Dist[I\*(b/2), Int[Log[1 +  $I*c*x]/x, x, x)$ ,  $x$ ) /; FreeQ[{a, b, c}, x]

#### Rule 4946

 $Int[((a_{-}.) + ArcTan[(c_{-}.)*(x_{-})^(n_{-}.)]*(b_{-}.))^(p_{-}.)*(x_{-})^(m_{-}.), x_Symbol]$  :>  $Simp[x^*(m + 1)*( (a + b*ArcTan[c*x^n])^p/(m + 1)), x] - Dist[b*c*n*(p/(m + 1))$ 1)),  $Int[x^*(m + n)*((a + b*ArcTan[c*x^n])^*(p - 1)/(1 + c^2*x^*(2*n)))$ , x], x ] /; FreeQ[{a, b, c, m, n}, x] && IGtQ[p, 0] && (EqQ[p, 1] || (EqQ[n, 1] &&  $IntegerQ[m])$ ) && NeQ $[m, -1]$ 

#### Rule 4996

```
Int[(a_*) + ArcTan[(c_*)*(x_*)](b_*)^*(b_*)^*(f_-))^*(f_-^*)*(x_*)^*(m_*)*(d_*) + (e_-^*)^*(f_-^*)^*(f_-^*)^*(f_-^*)^*(f_-^*)^*(f_-^*)^*(f_-^*)^*(f_-^*)^*(f_-^*)^*(f_-^*)^*(f_-^*)^*(f_-^*)^*(f_-^*)^*(f_-^*)^*(f_-^*)^*(f_-^*)^*(f_-^*)^*(f_-^*)^*(f_-^*)^*(f_-^*)^*(f_-^*)^*(f_-^*)^*(f_-^*)^*(f_-^*)^*(f_-^*)^*(f_-^*)^*(f_-^*)^*(f_-^*)^*(.)*(x ))^(q.), x Symbol] :> Int[ExpandIntegrand[(a + b*ArcTan[c*x])^p, (f*
x)<sup>n</sup> *(d + e*x) q, x], x] /; FreeQ[{a, b, c, d, e, f, m}, x] && IGtQ[p, 0] &
& IntegerQ[q] && (GtQ[q, 0] || NeQ[a, 0] || IntegerQ[m])
```
Rubi steps

$$
\int \frac{(d + icdx)^3 (a + b\tan^{-1}(cx))}{x} dx = \int \left( 3icd^3(a + b\tan^{-1}(cx)) + \frac{d^3(a + b\tan^{-1}(cx))}{x} - 3c^2d^3x(a + b\tan^{-1}(cx))\right) dx
$$
  
\n
$$
= d^3 \int \frac{a + b\tan^{-1}(cx)}{x} dx + (3icd^3) \int (a + b\tan^{-1}(cx)) dx - (3c^2d^3)
$$
  
\n
$$
= 3iacd^3x - \frac{3}{2}c^2d^3x^2(a + b\tan^{-1}(cx)) - \frac{1}{3}ic^3d^3x^3(a + b\tan^{-1}(cx)) +
$$
  
\n
$$
= 3iacd^3x + \frac{3}{2}bcd^3x + 3ibcd^3x\tan^{-1}(cx) - \frac{3}{2}c^2d^3x^2(a + b\tan^{-1}(cx)) -
$$
  
\n
$$
= 3iacd^3x + \frac{3}{2}bcd^3x - \frac{3}{2}bd^3\tan^{-1}(cx) + 3ibcd^3x\tan^{-1}(cx) - \frac{3}{2}c^2d^3x^2(a + b\tan^{-1}(cx))
$$
  
\n
$$
= 3iacd^3x + \frac{3}{2}bcd^3x + \frac{1}{6}ibc^2d^3x^2 - \frac{3}{2}bd^3\tan^{-1}(cx) + 3ibcd^3x\tan^{-1}(cx)
$$

**Mathematica [A]** time  $= 0.07$ , size  $= 139$ , normalized size  $= 0.82$ 

 $-\frac{1}{6}id^3 \big(-18ac x+9ib c x-9iac^2 x^2-bc^2 x^2+2ac^3 x^3-9ib {\rm ArcTan}(cx)-18bcx {\rm ArcTan}(cx)-9ibc^2 x^2 {\rm ArcTan}(cx)+2bc^3 x^3 {\rm ArcTan}(cx)+6ia \log (x)+10b \log \big(1+c^2 x^2\big)-3b \rm PolyLog(2,-icx)+3b \rm PolyLog(2,icx)\big)$ 

Antiderivative was successfully verified.

```
[In] Integrate[((d + I * c * d * x)^2 * (a + b * ArcTan[c * x]))/x, x]
```

```
[Out] (-1/6*1)*d^3*(-18*a*c*x + (9*1)*b*c*x - (9*1)*a*c^2*x^2 - bkc^2*x^2 + 2*akc\text{``3*x^3 - } (9*I)*b*ArcTan[c*x] - 18*b*c*x*ArcTan[c*x] - (9*I)*b*c^2*x^2*ArcTan[c*x] + 2*b*c^3*x^3*ArcTan[c*x] + (6*I)*a*Log[x] + 10*b*Log[1 + c^2*x^2] -3*b*PolyLog[2, (-I)*c*x] + 3*b*PolyLog[2, I*c*x])
```
**Maple [A]**

time  $= 0.09$ , size  $= 220$ , normalized size  $= 1.29$ 

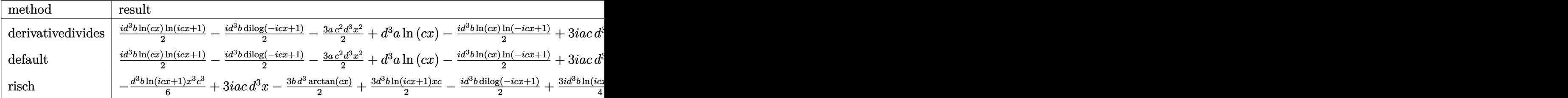

Verification of antiderivative is not currently implemented for this CAS.

[In]  $int((d+I*c*d*x)^3*(a+b*arctan(c*x))/x,x,method=RETURNVERBOSE)$ 

```
[Out] 1/2*I*d^3*b*ln(c*x)*ln(1+I*c*x)-1/2*I*d^3*b*dilog(1-I*c*x)-3/2*a*c^2*d^3*x^2)2+d^3*a*ln(c*x)-1/2*I*d^3*b*ln(c*x)*ln(1-I*c*x)+1/2*I*d^3*b*dilog(1+I*c*x)-
3/2*d^3*b*arctan(c*x)*c^2*x^2+d^3*b*ln(c*x)*arctan(c*x)+3*I*a*c*d^3*x+1/6*I
*b*c^2*d^3*x^2-5/3*I*b*d^3*ln(c^2*x^2+1)-1/3*I*d^3*a*c^3*x^3+3/2*b*c*d^3*x+
3*I*b*c*d^3*x*arctan(c*x)-1/3*I*d^3*b*arctan(c*x)*c^3*x^3-3/2*b*d^3*arctan(
c*x)
```

```
Maxima [A]
time = 0.60, size = 184, normalized size = 1.08
```
 $-\frac{1}{3} i \, a c^3 d^3 x^3 - \frac{3}{2} a c^2 d^3 x^2 + \frac{1}{6} i \, b c^2 d^3 x^2 + 3 i \, a c d^3 x + \frac{3}{2} b c d^3 x - \frac{1}{12} (3 \pi +2 i) b d^3 \log \left( c^2 x^2 +1 \right) \\ + b d^3 \arctan \left( cx \right) \log \left( cx \right) \\ + \frac{3}{2} i \left( 2 \, c x \arctan \left( cx \right) - \log \left( c^2 x^2 +1 \right) \right) b d^3 \\ - \frac{1}{2} i \, b d^3 \text$ 

Verification of antiderivative is not currently implemented for this CAS.

```
[In] integrate((d+I*c*d*x)^3*(a+b*arctan(c*x))/x,x, algorithm="maxima")
```

```
[0ut] -1/3*I*a*c^3*d^3*x^3 - 3/2*a*c^2*d^3*x^2 + 1/6*I*b*c^2*d^3*x^2 + 3*I*akc*d^2)3*x + 3/2*b*c*d^3*x - 1/12*(3*pi + 2*I)*b*d^3*log(c^2*x^2 + 1) + b*d^3*arctan(c*x)*log(c*x) + 3/2*I*(2*c*x*arctan(c*x) - log(c<sup>-</sup>2*x<sup>-</sup>2 + 1))*b*d<sup>-</sup>3 - 1/2
*I*b*d^3*dilog(I*c*x + 1) + 1/2*I*b*d^3*dilog(-I*c*x + 1) + a*d^3*log(x) +1/6*(-2*I*b*c^3*d^3*x^3 - 9*b*c^2*d^3*x^2 - 9*b*d^3)*arctan(c*x)
```
**Fricas [F]** time  $= 0.00$ , size  $= 0$ , normalized size  $= 0.00$ 

could not integrate

Verification of antiderivative is not currently implemented for this CAS.

```
[In] integrate((d+I*c*d*x)^3*(a+b*arctan(c*x))/x,x, algorithm="fricas")
```

```
[Out] integral(1/2*(-2*I*a*c^3*d^3*x^3 - 6*a*c^2*d^3*x^2 + 6*I*a*c*d^3*x + 2*a*d^
3 + (b*c^3*d^3*x^3 - 3*I*b*c^2*d^3*x^2 - 3*b*c*d^3*x + I*b*d^3)*log(-(c*x +I)/((c*x - I)))/x, x)
```
**Sympy [F]** time  $= 0.00$ , size  $= 0$ , normalized size  $= 0.00$ 

```
-i d^3 \left( \int (-3ac) dx + \int \frac{ia}{c} dx \right)\int \frac{du}{x} dx + \int ax^3x^2 dx + \int (-3bc \operatorname{atan}(cx)) dx + \int (-3iac^2x) dx + \int \frac{ib \operatorname{atan}(cx)}{x} dx\int \frac{dxdx}{dx} dx + \int bc^3 x^2 \operatorname{atan}(cx) dx + \int (-3ibc^2x \operatorname{atan}(cx)) dx
```

```
[In] integrate((d+I*c*d*x)**3*(a+b*atan(c*x))/x,x)
```

```
[Out] -I*d**3*(Integral(-3*a*c, x) + Integral(I*a/x, x) + Integral(a*cx*3*x**2, x)) + Integral(-3*b*c*atan(c*x), x) + Integral(-3*I*a*c**2*x, x) + Integral(I
*b*atan(c*x)/x, x) + Integral(b*c**3*x**2*atan(c*x), x) + Integral(-3*I*b*c)**2*x*atan(c*x), x)
```
**Giac [F]** time  $= 0.00$ , size  $= 0$ , normalized size  $= 0.00$ 

could not integrate

Verification of antiderivative is not currently implemented for this CAS.

```
[In] integrate((d+I*c*d*x)^3*(a+b*arctan(c*x))/x, x, algorithm="giac")
```
[Out] sage0\*x **Mupad [B]** time  $= 0.83$ , size  $= 196$ , normalized size  $= 1.15$ 

 $\int$  $\left\lfloor a\right\rfloor$  $a\,d^3\,\ln\left(x\right)$  $\ln(x)$  if  $c = 0$  $a\, d^3\, \ln\left(x\right) -\tfrac{b\, d^3\ln\left(x^2 x^2+1\right)\, 3i}{2} -\tfrac{b\, d^3\ln\left(2\, x^2+1\right)\, 1i}{2} +\tfrac{b\, d^3\ln\left(1+c\, x\, 1\right)\, 1i}{2} -\tfrac{3\, a\, c^2\, d^3\, x^2}{2} -\tfrac{a\, c^3\, d^3\, x^2}{3} +\t\, a\, c\, d^3\, x\, 3i +\tfrac{3\, b\, c\, d^3\, x}{2} +\tfrac{b$ 

Verification of antiderivative is not currently implemented for this CAS.

[In]  $int(((a + b*atan(c*x)) * (d + c*dx*1i)^3)/x,x)$ 

[Out] piecewise(c == 0, a\*d^3\*log(x), c ~= 0, - (b\*d^3\*log(c^2\*x^2 + 1)\*3i)/2 + a  $*d^3*log(x) - (b*d^3*dilog(- c*x*1i + 1)*1i)/2 + (b*d^3*dilog(c*x*1i + 1)*1i)$  $i)/2$  -  $(3*a*c^2*d^3*x^2)/2$  -  $(a*c^3*d^3*x^3*1i)/3 + a*c*d^3*x*3i + (3*b*c*d^3*x)*3i$  $^2*x$ )/2 + (b\*c<sup>2</sup>\*d<sup>2</sup>3\*(x<sup>2</sup>)2 - log(c<sup>2\*x<sup>2</sup> + 1)/(2\*c<sup>2</sup>2))\*1i)/3 - 3\*b\*c<sup>2\*d2</sup>3</sup> \*atan(c\*x)\*(1/(2\*c^2) + x^2/2) - (b\*c^3\*d^3\*x^3\*atan(c\*x)\*1i)/3 + b\*c\*d^3\*x  $*atan(c*x)*3i)$ 

**3.25** 
$$
\int \frac{(d + icdx)^3 (a + b \textbf{ArcTan}(cx))}{x^2} dx
$$

**Optimal**. Leaf size=162

$$
-3ac^2d^3x + \frac{1}{2} ibc^2d^3x - \frac{1}{2} ibcd^3 \text{ArcTan}(cx) - 3bc^2d^3x \text{ArcTan}(cx) - \frac{d^3(a + b \text{ArcTan}(cx))}{x} - \frac{1}{2} ic^3d^3x^2(a + b \text{ArcTan}(cx)) - \frac{1}{2} ic^2d^3x^3 + \frac{1}{2} ic^2d^3x^2 + \frac{1}{2} ic^2d^3x^2 + \frac{1}{2} ic^2d^3x + \frac{1}{2} ic^2d^3x + \frac{1}{2} ic^2d^3
$$

 $[Out] -3*axc^2*d^3*x+1/2*I*b*c^2*d^3*x-1/2*I*b*c*d^3*arctan(c*x)-3*b*c^2*d^3*x*ar$ ctan(c\*x)-d^3\*(a+b\*arctan(c\*x))/x-1/2\*I\*c^3\*d^3\*x^2\*(a+b\*arctan(c\*x))+3\*I\*a \*c\*d^3\*ln(x)+b\*c\*d^3\*ln(x)+b\*c\*d^3\*ln(c^2\*x^2+1)-3/2\*b\*c\*d^3\*polylog(2,-I\*c  $*x$ )+3/2 $*$ b $*c*d$ <sup>2</sup> $*polylog(2,I*c*x)$ 

# **Rubi [A]**

time  $= 0.12$ , antiderivative size  $= 162$ , normalized size of antiderivative  $= 1.00$ , number of steps used = 16, number of rules used = 12, integrand size = 23,  $\frac{\text{number of rules}}{\text{integral size}} = 0.522$ , Rules used = {4996, 4930, 266, 4946, 272, 36, 29, 31, 4940, 2438, 327, 209}

 $-\frac{1}{2}ic^3d^3x^2(a+b{\rm ArcTan}(cx))-\frac{d^3(a+b{\rm ArcTan}(cx))}{x}-3ac^2d^3x+3i\alpha d^3\log(x)-3bc^2d^3x{\rm ArcTan}(cx)-\frac{1}{2}ibcd^3{\rm ArcTan}(cx)+bcd^3\log\left(c^2x^2+1\right)+\frac{1}{2}ibc^2d^3x-\frac{3}{2}bcd^3{\rm Li}_2(-icx)+\frac{3}{2}bcd^3{\rm Li}_2(icx)+bcd^3\log(x)$ 

Antiderivative was successfully verified.

```
\lceil \ln \rceil Int\lceil ((d + 1 * c * d * x)^{3} * (a + b * ArcTan[c * x]))/x^2, x]
```

```
[Out] -3*ax^c^2*d^3*x + (I/2)*bx^c^2*d^3*x - (I/2)*bx^cd^3*ArcTan[c*x] - 3*bx^c^2*d^23*x*ArcTan[c*x] - (d^3*(a + b*ArcTan[c*x]))/x - (I/2)*c^3*d^3*x^2*(a + b*ArcTan[c*x]) + (3*I)*a*c*d^3*Log[x] + b*c*d^3*Log[x] + b*c*d^3*Log[1 + c^2*x^2]2] - (3*b*c*d^3*PolyLog[2, (-1)*c*x])/2 + (3*b*c*d^3*PolyLog[2, 1*c*x])/2
```
Rule 29

 $Int[(x])^(-1), x_Symb01]$  :>  $Simp[Log[x], x]$ 

Rule 31

Int $[(a) + (b).)*(x])^(-1)$ , x Symbol] :> Simp[Log[RemoveContent[a + b\*x,  $x$ ]]/b,  $x$ ] /; FreeQ[ $\{a, b\}$ ,  $x$ ]

Rule 36

```
Int[1/(((a_{-}.)+(b_{-}.)*(x_{-}))*((c_{-}.)+(d_{-}.)*(x_{-}))), x_{-}Symbol] :> Dist[b/(b*c))- a*d), Int[1/(a + b*x), x], x] - Dist[d/(b*c - a*d), Int[1/(c + d*x), x],
x] /; FreeQ[{a, b, c, d}, x] && NeQ[b*c - a*d, 0]
```
# Rule 209

 $Int[((a_+) + (b_-)*(x_-)^2)^(-1), x_Symb01]$  :>  $Simp[(1/(Rt[a, 2]*Rt[b, 2]))*A$  $rcTan[Rt[b, 2]*(x/Rt[a, 2])], x]$  /;  $FreeQ[fa, b], x]$  &&  $PosQ[a/b]$  && (GtQ[a

#### Rule 266

Int $[(x_0^m_0.)/(a_0 + (b_1)*(x_0^m_0), x_0^m_0)]$  :> Simp $[Log[RemoveContent]$  $t[a + b*x^n, x]/(b*n), x]$  /; FreeQ[{a, b, m, n}, x] && EqQ[m, n - 1]

### Rule 272

Int $[(x_0^m_-,)*(a_-) + (b_-)*(x_-^m)(n_-)^(p_-), x_Symbol]$  :> Dist $[1/n, Subst[$ Int[x^(Simplify[(m + 1)/n] - 1)\*(a + b\*x)^p, x], x, x^n], x] /; FreeQ[{a, b , m, n, p}, x] && IntegerQ[Simplify[(m + 1)/n]]

#### Rule 327

 $Int[((c_.),*(x_-))^*(m_)*((a_-) + (b_.),*(x_-)^*(n_-))^*(p_), x_Symbol]$  :> Simp[c^(n - 1)\*(c\*x)^(m - n + 1)\*((a + b\*x^n)^(p + 1)/(b\*(m + n\*p + 1))), x] - Dist[  $a * c^n * ((m - n + 1)/(b * (m + n*p + 1)))$ ,  $Int[(c * x)^{m} - n) * (a + b * x^m)^p, x],$ x] /; FreeQ[{a, b, c, p}, x] && IGtQ[n, 0] && GtQ[m, n - 1] && NeQ[m + n\*p + 1, 0] && IntBinomialQ[a, b, c, n, m, p, x]

#### Rule 2438

Int $[Log[(c.)*((d.)*((e.)*(x)^{n}(n.))]/(x), xSymbol]$  :> Simp $[-PolyLog[2]$ , (-c)\*e\*x^n]/n, x] /; FreeQ[{c, d, e, n}, x] && EqQ[c\*d, 1]

# Rule 4930

Int $[(a_.) + ArcTan[(c_.)*(x_-)(n_.)](b_.)^{\frown}(p_.), x_Symbol]$  :> Simp[x\*(a + b\*ArcTan[c\*x^n])^p, x] - Dist[b\*c\*n\*p, Int[x^n\*((a + b\*ArcTan[c\*x^n])^(p  $- 1)/(1 + c^2*x^2(2*n))$ , x], x] /; FreeQ[{a, b, c, n}, x] && IGtQ[p, 0] &&  $(EqQ[n, 1] | EqQ[p, 1])$ 

#### Rule 4940

Int $[(a_.) + ArcTan[(c_.)*(x_.)](x_.), xSymbol]$ :  $Simp[a*Log[x], x]$ + (Dist[I\*(b/2), Int[Log[1 - I\*c\*x]/x, x], x] - Dist[I\*(b/2), Int[Log[1 +  $I*c*x]/x, x, x)$ ,  $I)$  /;  $FreeQ[{a, b, c}, x]$ 

Rule 4946

Int $[(a_{\cdot}) + ArcTan[(c_{\cdot})*(x_{\cdot})^*(n_{\cdot})](b_{\cdot})^*(p_{\cdot})*(x_{\cdot})^*(m_{\cdot}), x_{\cdot}Symbol]$  :>  $Simp[x^*(m + 1)*( (a + b*ArcTan[c*x^n])^p/(m + 1)), x] - Dist[b*c*n*(p/(m + 1))$ 1)),  $Int[x^*(m + n)*((a + b*Arctan[c*x^n])^*(p - 1)/(1 + c^2*x^*(2*n)))$ , x], x ] /; FreeQ[{a, b, c, m, n}, x] && IGtQ[p, 0] && (EqQ[p, 1] || (EqQ[n, 1] &&  $IntegerQ[m])$ ) && NeQ $[m, -1]$ 

# Rule 4996

```
Int[(a_*) + ArcTan[(c_*)*(x_*)](b_*)^*(b_*)^*(f_*)*(x_*)^*(m_*)*(d_*) + (e_-).)*(x ))^(q.), x Symbol] :> Int[ExpandIntegrand[(a + b*ArcTan[c*x])^p, (f*
x)<sup>n</sup>*(d + e*x)<sup>o</sup>q, x], x] /; FreeQ[{a, b, c, d, e, f, m}, x] && IGtQ[p, 0] &
& IntegerQ[q] && (GtQ[q, 0] || NeQ[a, 0] || IntegerQ[m])
```
# Rubi steps

$$
\int \frac{(d + icdx)^3 (a + b\tan^{-1}(cx))}{x^2} dx = \int \left( -3c^2 d^3(a + b\tan^{-1}(cx)) + \frac{d^3(a + b\tan^{-1}(cx))}{x^2} + \frac{3icd^3(a + b\tan)}{x} \right) dx
$$
  
\n
$$
= d^3 \int \frac{a + b\tan^{-1}(cx)}{x^2} dx + (3icd^3) \int \frac{a + b\tan^{-1}(cx)}{x} dx - (3c^2d^3) \int dx
$$
  
\n
$$
= -3ac^2d^3x - \frac{d^3(a + b\tan^{-1}(cx))}{x} - \frac{1}{2}ic^3d^3x^2(a + b\tan^{-1}(cx)) + 3iacd^3a^2(a + b\tan^{-1}(cx)) + 3iacd^3a^2(a + b\tan^{-1}(cx)) - \frac{1}{2}c^3(2a^3x + \frac{1}{2}ibc^2d^3x - 3bc^2d^3x\tan^{-1}(cx) - \frac{d^3(a + b\tan^{-1}(cx))}{x} - \frac{1}{2}c^3(2a^3x + \frac{1}{2}ibc^2d^3x - \frac{1}{2}ibcd^3\tan^{-1}(cx) - 3bc^2d^3x\tan^{-1}(cx) - \frac{d^3(a + b\tan^{-1}(cx))}{x} - \frac{d^3(a + b\tan^{-1}(cx))}{x^2} + \frac{1}{2}bc^2d^3x - \frac{1}{2}ibcd^3\tan^{-1}(cx) - 3bc^2d^3x\tan^{-1}(cx) - \frac{d^3(a + b\tan^{-1}(cx))}{x^2} + \frac{1}{2}bc^2d^3x - \frac{1}{2}ibcd^3\tan^{-1}(cx) - \frac{d^3(a + b\tan^{-1}(cx))}{x^2} + \frac{1}{2}bc^2d^3x - \frac{1}{2}bc^2d^3x - \frac{1}{2}bc^2d^3x + \frac{1}{2}bc^2d^3x + \frac{1}{2}bc^2d^3x + \frac{1}{2}bc^2d^3x - \frac{1}{2}bc^2d^3x + \frac{1}{2}bc^2d^3x - \frac{1}{2}bc^2d^3x + \frac{1}{2}bc^2d^3x + \frac{1}{2}bc^2d^3x -
$$

**Mathematica [A]** time  $= 0.06$ , size  $= 150$ , normalized size  $= 0.93$ 

 $d^3(-2a-6ac^2x^2+ibc^2x^2-iac^3x^3-2b\text{ArCTan}(cx)-ibcx\text{ArCTan}(cx)-6bc^2x^2\text{ArCTan}(cx)-ibc^3x^3\text{ArCTan}(cx)+6iacx\log(x)+2bcx\log(cx)+2bcx\log(1+c^2x^2)-3bcx\text{PolyLog}(2,-icx)+3bcx\text{PolyLog}(2,icx))$ 

Antiderivative was successfully verified.

```
[In] Integrate[((d + I * c * d * x)^3 * (a + b * ArcTan[c * x]))/x^2, x][Out] (d^3*(-2*a - 6*a*c^2*x^2 + I*b*c^2*x^2 - I*a*c^3*x^3 - 2*b*ArcTan[c*x] - I*
b*c*x*ArcTan[c*x] - 6*b*c^2*x^2*ArcTan[c*x] - I*b*c^3*x^3*ArcTan[c*x] + (6*I)*a*c*x*Log[x] + 2*b*c*x*Log[c*x] + 2*b*c*x*Log[1 + c^2*x^2] - 3*b*c*x*PolyLog[2, (-1)*c*x] + 3*b*c*x*PolyLog[2, 1*c*x])/(2*x)
```
# **Maple [A]**

time  $= 0.08$ , size  $= 216$ , normalized size  $= 1.33$ 

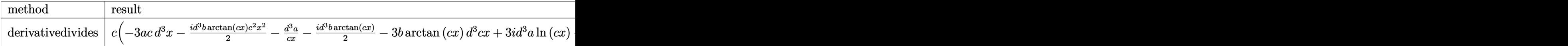

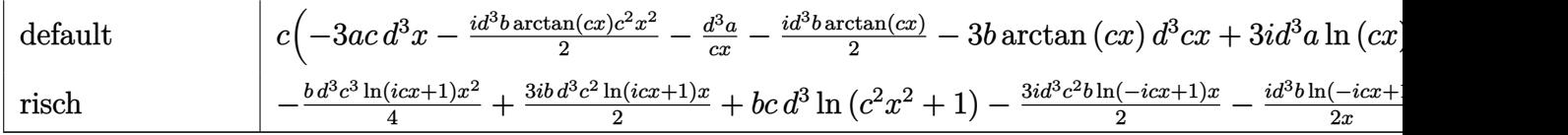

Verification of antiderivative is not currently implemented for this CAS.

```
[In] int((d+I*c*d*x)^3*(a+b*arctan(c*x))/x^2,x,method=RETURNVERBOSE)
```

```
[Out] c*(-3*a*c*d^3*x-1/2*I*d^3*b*arctan(c*x)*c^2*x^2-d^3*a/c/x-1/2*I*d^3*b*arcta
n(c*x)-3*b*arctan(c*x)*d^3*c*x+3*I*d^3*a*ln(c*x)-d^3*b*arctan(c*x)/c/x+3*I*d^3*b*arctan(c*x)*ln(c*x)-3/2*d^3*b*ln(c*x)*ln(1+I*c*x)+3/2*d^3*b*ln(c*x)*l
n(1-I*c*x)-3/2*d^3*b*dilog(1+I*c*x)+3/2*d^3*b*dilog(1-I*c*x)-1/2*I*d^3*axc^2)2*x^2+b*ln(c^2*x^2+1)*d^3+1/2*I*d^3*b*c*x+d^3*b*ln(c*x))
```
**Maxima [A]** time  $= 0.60$ , size  $= 201$ , normalized size  $= 1.24$ 

 $-\frac{1}{2} i \alpha^3 d^3 x^2-3 \alpha^2 d^3 x+\frac{1}{2} i k^2 d^3 x-\frac{3}{4} i \pi k c d^3 \log \left( c^2 x^2+1\right)+3 i \log ^2 \arctan \left( cx\right) \log \left( cx\right)-\frac{3}{2} \left(2 c \arctan \left( cx\right)-\log \left( c^2 x^2+1\right)\right) \nonumber\\ h c d^3 x^2+2 \left[ \arctan \left( x^2\right)-\frac{1}{2} \arctan \left( x^2\right)-\frac{3}{2} \arctan \left( cx\right)-\frac{3}{2} \arctan$ 

Verification of antiderivative is not currently implemented for this CAS.

```
[In] integrate((d+I*c*d*x)^3*(a+b*arctan(c*x))/x^2,x, algorithm="maxima")
[Out] -1/2*I*a*c^3*d^3*x^2 - 3*a*c^2*d^3*x + 1/2*I*b*c^2*d^3*x - 3/4*I*pi*b*c*d^3*log(c^2*x^2 + 1) + 3*I*b*c*d^3*arctan(c*x)*log(c*x) - 3/2*(2*c*x*arctan(c*x)))x) - log(c^2*x^2 + 1) * b*cxd^3 + 3/2*b*cxd^3*dilog(I*c*x + 1) - 3/2*b*c*d^3*dilog(-I*c*x + 1) + 3*I*a*c*d^3*log(x) - 1/2*(c*(\log(c^2*x^2 + 1) - \log(x^2))2)) + 2*arctan(c*x)/x)*b*d^3 - a*d^3/x + 1/2*(-I*b*c^3*d^3*x^2 - I*b*c*d^3)
*arctan(c*x)
```
**Fricas [F]** time  $= 0.00$ , size  $= 0$ , normalized size  $= 0.00$ 

could not integrate

Verification of antiderivative is not currently implemented for this CAS.

```
[In] integrate((d+I*c*d*x)^3*(a+b*arctan(c*x))/x^2,x, algorithm="fricas")
[Out] integral(1/2*(-2*I*a*c^3*d^3*x^3 - 6*a*c^2*d^3*x^2 + 6*I*a*c*d^3*x + 2*a*d^
3 + (b*c^3*d^3*x^3 - 3*I*b*c^2*d^3*x^2 - 3*b*c*d^3*x + I*b*d^3)*log(-(c*x +I)/((c*x - I)))/x^2, x)
```
**Sympy [F]** time  $= 0.00$ , size  $= 0$ , normalized size  $= 0.00$ 

 $-i d^3 \left( \int (-3i a c^2) dx + \int \frac{ia}{a} dx \right)$  $\int \frac{ia}{x^2} dx + \int \left(-\frac{3ac}{x}\right)$ *x*  $\int dx + \int a c^3 x \, dx + \int (-3i b c^2 \tan (cx)) \, dx + \int \frac{i b \tan (cx)}{x^2} \, dx + \int \left(-\frac{3 b c \tan (cx)}{x}\right)$  $\int dx + \int bc^3x \, \text{atan}\left(cx\right) dx$ 

```
[n] integrate((d+I*c*d*x)**3*(a+b*atan(c*x))/x**2,x)
[Out] -I*d**3*(Interral(-3*I*a*c**2, x) + Interral(I*a/x**2, x) + Intercal(-3*a*c)(x, x) + Integral(a*c**3*x, x) + Integral(-3*I*b*c**2*atan(c*x), x) + Integ
ral(I*b*atan(c*x)/x**2, x) + Integral(-3*b*c*atan(c*x)/x, x) + Integral(b*c
**3*x*atan(c*x), x)
```

```
Giac [F]
time = 0.00, size = 0, normalized size = 0.00
```
could not integrate

Verification of antiderivative is not currently implemented for this CAS.

[In] integrate( $(d+I*c*d*x)^3*(a+b*arctan(c*x))/x^2,x$ , algorithm="giac")

[Out] sage0\*x

**Mupad [B]** time  $= 0.72$ , size  $= 195$ , normalized size  $= 1.20$ 

 $\int$  $\vert$  - $-\frac{a d^3}{x}$  if  $c = 0$  $\frac{b\,d^3\left(c^2\ln(x)-\frac{c^2\ln(c^2\,x^2+1)}{2}\right)}{c} \nonumber\\ -\frac{a\,c^3\,d^3\,x^2\,11}{c} \nonumber\\ -\frac{a\,c^3\,d^3\,x^2\,11}{2} \nonumber\\ -\frac{a\,c^3\,d^3\left(\ln(x^2\ln(x+1)+1\right)}{2} \nonumber\\ +\frac{3\,b\,c\,d^3\ln(x^2\,x^2+1)}{2} \nonumber\\ -3\,a\,c^2\,d^3\,x \nonumber\\ +\frac{b\,c^3\,$ 

Verification of antiderivative is not currently implemented for this CAS.

[In]  $int(((a + b*atan(c*x)) * (d + c*dx*1i)^3)/x^2,x)$ 

```
[Out] piecewise(c == 0, -(a*d^3)/x, c ~= 0, - (a*d^3)/x - (a*c^3*d^3*x^2*1i)/2 +
(b*d^3*(c^2*log(x) - (c^2*log(c^2*x^2 + 1))/2))/c + (3*b*c*d^3*(dilog(- c*x)))*1i + 1 - dilog(c*x*1i + 1)))/2 + (3*b*c*d<sup>^</sup>3*log(c<sup>^</sup>2*x<sup>^</sup>2 + 1))/2 - 3*a*c<sup>^</sup>2
*d^3*x + (b*c^2*d^3*x*1i)/2 + a*c*d^3*log(x)*3i - (b*d^3*atan(c*x))/x - 3*b)*c^2*d^3*x*atan(c*x) - b*c^3*d^3*atan(c*x)*(1/(2*c^2) + x^2/2)*1i)
```
**3.26** 
$$
\int \frac{(d + icdx)^3 (a + b \textbf{ArcTan}(cx))}{x^3} dx
$$

### **Optimal**. Leaf size=180

$$
-\frac{bcd^{3}}{2x}-iac^{3}d^{3}x-\frac{1}{2}bc^{2}d^{3}\text{ArcTan}(cx)-ibc^{3}d^{3}x\text{ArcTan}(cx)-\frac{d^{3}(a+b\text{ArcTan}(cx))}{2x^{2}}-\frac{3icd^{3}(a+b\text{ArcTan}(cx))}{x}
$$

 $[Out] -1/2*b*c*d^3/x-I*a*c^3*d^3*x-1/2*b*c^2*d^3*arctan(c*x)-I*b*c^3*d^3*x*arctan$  $(c*x)-1/2*d^3*(a+b*arctan(c*x))/x^2-3*I*c*d^3*(a+b*arctan(c*x))/x-3*a*c^2*d)$  $\gamma^3*ln(x)+3*I*b*c^2*d^3*ln(x)-I*b*c^2*d^3*ln(c^2*x^2+1)-3/2*I*b*c^2*d^3*poly$  $log(2,-I*cx)+3/2*I*bxc^2*d^3*polylog(2,I*cx)$ 

### **Rubi [A]**

time  $= 0.13$ , antiderivative size  $= 180$ , normalized size of antiderivative  $= 1.00$ , number of steps used = 16, number of rules used = 12, integrand size = 23,  $\frac{\text{number of rules}}{\text{integral size}} = 0.522$ , Rules used = {4996, 4930, 266, 4946, 331, 209, 272, 36, 29, 31, 4940, 2438}

 $-\frac{d^3(a+b\mathrm{ArCTan}(cx))}{2x^2} -\frac{3icd^3(a+b\mathrm{ArCTan}(cx))}{x} -i a c^3 d^3 x -3 a c^2 d^3 \log(x) -i b c^3 d^3 x \\ \nonumber \mathrm{ArcTan}(cx) -\frac{1}{2} b c^2 d^3 \mathrm{ArCTan}(cx) \\ \nonumber -\frac{3}{2} i b c^2 d^3 \mathrm{Li}_2(-icx) +\frac{3}{2} i b c^2 d^3 \mathrm{Li}_2(icx) -i b c^2 d^3 \log\left(c^2 x^2+1\right) \\ \nonumber +3i b c^2 d^3 \log(x) -\frac{b c$ 

Antiderivative was successfully verified.

```
[In] Int[((d + I * c * d * x)^3 * (a + b * ArcTan[c * x]))/x^3, x]
```

```
[Out] -1/2*(b*c*d^3)/x - I*a*c^3*d^3*x - (b*c^2*d^3*ArcTan[c*x])/2 - I*b*c^3*d^3*x*ArcTan[c*x] - (d^3*(a + b*ArcTan[c*x]))/(2*x^2) - ((3*I)*c*d^3*(a + b*ArcTan[c*x])/x - 3*a*c^2*d^3*Log[x] + (3*I)*b*c^2*d^3*Log[x] - I*b*c^2*d^3*Lo
g[1 + c^2*x^2] - ((3*I)/2)*b*c^2*d^3*PolyLog[2, (-I)*c*x] + ((3*I)/2)*b*c^2*d^3*PolyLog[2, I*c*x]
```
Rule 29

 $Int[(x)^(-1), xSymbol]$  :> Simp $[Log[x], x]$ 

# Rule 31

Int $[(a) + (b).)*(x))^(-1)$ , x Symbol] :> Simp[Log[RemoveContent[a + b\*x,  $x$ ] /b,  $x$ ] /; FreeQ[{a, b},  $x$ ]

# Rule 36

Int $[1/(((a_{-}.)+(b_{-}.)*(x_{-}))*((c_{-}.)+(d_{-}.)*(x_{-}))), x_{-}Symb01]$  :> Dist $[b/(b*c))$ - a\*d),  $Int[1/(a + b*x), x], x] - Dist[d/(b*c - a*d), Int[1/(c + d*x), x],$  $x$ ] /; FreeQ[{a, b, c, d}, x] && NeQ[b\*c - a\*d, 0]

#### Rule 209

Int $[(a) + (b).)*(x)^2)^{-(-1)}$ , x Symbol] :> Simp $[(1/(Rt[a, 2]*Rt[b, 2]))*A$ rcTan[Rt[b, 2]\*(x/Rt[a, 2])], x] /; FreeQ[{a, b}, x] && PosQ[a/b] && (GtQ[a , 0] || GtQ[b, 0])

### Rule 266

Int $[(x_0^m_0.)/(a_0 + (b_1)*(x_0^m_0), x_0^m_0)]$  :> Simp[Log[RemoveConten  $t[a + b*x^n, x]]/(b*n), x]$  /; FreeQ[{a, b, m, n}, x] && EqQ[m, n - 1]

### Rule 272

Int $[(x_0^m_-,)*(a_-) + (b_-)*(x_-)^(n_-))^(p_-, x_Symbol]$  :> Dist $[1/n, Subst[$ Int[x^(Simplify[(m + 1)/n] - 1)\*(a + b\*x)^p, x], x, x^n], x] /; FreeQ[{a, b , m, n, p}, x] && IntegerQ[Simplify[ $(m + 1)/n$ ]]

#### Rule 331

Int $[(c_..)*(x_-))^(m_+)*(a_-) + (b_.)*(x_-)^(n_-)(p_-, x_Symb0]$  :> Simp $[(c*x_-, x_S)(a_-)$ )^(m + 1)\*((a + b\*x^n)^(p + 1)/(a\*c\*(m + 1))), x] - Dist[b\*((m + n\*(p + 1))  $+ 1)/(\text{a} * \text{c}^n * (\text{m} + 1))$ , Int $[(\text{c} * \text{x})^n (\text{m} + \text{n}) * (\text{a} + \text{b} * \text{x}^n)^n \text{p}, \text{x}], \text{x}$  /; FreeQ[{a, b, c, p}, x] && IGtQ[n, 0] && LtQ[m, -1] && IntBinomialQ[a, b, c, n, m, p, x]

### Rule 2438

Int $[Log[(c_.)*(d) + (e_.)*(x_-)(n_-))]/(x_0, x_Symbol]$  :> Simp $[-PolyLog[2]$ ,  $(-c)*e*x^n$ ]/n, x] /; FreeQ[{c, d, e, n}, x] && EqQ[c\*d, 1]

#### Rule 4930

Int $[(a_.) + ArcTan[(c_.)*(x_-)(n_.)](b_.)^{\frown}(p_.), x_Symbol]$  :> Simp[x\*(a + b\*ArcTan[c\*x^n])^p, x] - Dist[b\*c\*n\*p, Int[x^n\*((a + b\*ArcTan[c\*x^n])^(p  $- 1)/(1 + c^2*x^2(2*n))$ , x], x] /; FreeQ[{a, b, c, n}, x] && IGtQ[p, 0] &&  $(EqQ[n, 1] | EqQ[p, 1])$ 

#### Rule 4940

Int $[(a_+) + ArcTan[(c_+)*(x_0)*(b_0))/(x_0), x_0+(b_0)(x_0)$  :> Simp[a\*Log[x], x] + (Dist[I\*(b/2), Int[Log[1 - I\*c\*x]/x, x], x] - Dist[I\*(b/2), Int[Log[1 +  $I*c*x]/x, x, x)$ ,  $I)$  /;  $FreeQ[{a, b, c}, x]$ 

#### Rule 4946

Int $[(a_{\cdot}) + ArcTan[(c_{\cdot})*(x_{\cdot})^*(n_{\cdot})](b_{\cdot})^*(p_{\cdot})*(x_{\cdot})^*(m_{\cdot}), x_{\cdot}Symbol]$  :>  $Simp[x^*(m + 1)*( (a + b*ArcTan[c*x^n])^p/(m + 1)), x] - Dist[b*c*n*(p/(m + 1))$ 1)),  $Int[x^*(m + n)*((a + b*ArcTan[c*x^n])^*(p - 1)/(1 + c^2*x^*(2*n)))$ , x], x ] /; FreeQ[{a, b, c, m, n}, x] && IGtQ[p, 0] && (EqQ[p, 1] || (EqQ[n, 1] &&  $IntegerQ[m])$ ) && NeQ $[m, -1]$ 

# Rule 4996

```
Int[(a_*) + ArcTan[(c_*)*(x_*)](b_*)^*(b_*)^*(f_*)*(x_*)^*(m_-)*((d_*) + (e_-))^*.)*(x ))^(q.), x Symbol] :> Int[ExpandIntegrand[(a + b*ArcTan[c*x])^p, (f*
x)<sup>n</sup>*(d + e*x)^q, x], x] /; FreeQ[{a, b, c, d, e, f, m}, x] && IGtQ[p, 0] &
& IntegerQ[q] && (GtQ[q, 0] || NeQ[a, 0] || IntegerQ[m])
```
# Rubi steps

$$
\int \frac{(d + icdx)^3 (a + b\tan^{-1}(cx))}{x^3} dx = \int \left( -ic^3 d^3(a + b\tan^{-1}(cx)) + \frac{d^3(a + b\tan^{-1}(cx))}{x^3} + \frac{3icd^3(a + b\tan^{-1}(cx))}{x^2} \right) dx
$$
  
\n
$$
= d^3 \int \frac{a + b\tan^{-1}(cx)}{x^3} dx + (3icd^3) \int \frac{a + b\tan^{-1}(cx)}{x^2} dx - (3c^2d^3) \int \frac{a}{x} dx
$$
  
\n
$$
= -iac^3d^3x - \frac{d^3(a + b\tan^{-1}(cx))}{2x^2} - \frac{3icd^3(a + b\tan^{-1}(cx))}{x} - 3ac^2d^3 \ln^{-1}(cx)
$$
  
\n
$$
= -\frac{bcd^3}{2x} - iac^3d^3x - ibc^3d^3x \tan^{-1}(cx) - \frac{d^3(a + b\tan^{-1}(cx))}{2x^2} - \frac{3icd^3}{4}(a + b\tan^{-1}(cx))}{x^3}
$$
  
\n
$$
= -\frac{bcd^3}{2x} - iac^3d^3x - \frac{1}{2}bc^2d^3\tan^{-1}(cx) - ibc^3d^3x\tan^{-1}(cx) - \frac{d^3(a + b\tan^{-1}(cx))}{dx^3} - \frac{d^3(a + b\tan^{-1}(cx))}{dx^3} - \frac{d^3(a + b\tan^{-1}(cx))}{dx^3} - \frac{d^3(a + b\tan^{-1}(cx))}{dx^3} - \frac{d^3(a + b\tan^{-1}(cx))}{dx^3} - \frac{d^3(a + b\tan^{-1}(cx))}{dx^3} - \frac{d^3(a + b\tan^{-1}(cx))}{dx^3} - \frac{d^3(a + b\tan^{-1}(cx))}{dx^3} - \frac{d^3(a + b\tan^{-1}(cx))}{dx^3} - \frac{d^3(a + b\tan^{-1}(cx))}{dx^3} - \frac{d^3(a + b\tan^{-1}(cx))}{dx^3}
$$

**Mathematica [A]** time  $= 0.06$ , size  $= 164$ , normalized size  $= 0.91$ 

 $-\frac{i d^3(-ia + 6ac x - ibcx + 2ac^3 x^3 - ib \text{ArCTan}(cx) + 6bc x \text{ArCTan}(cx) - ibc^2 x^2 \text{ArCTan}(cx) + 2bc^3 x^3 \text{ArCTan}(cx) - 6iac^2 x^2 \log(x) - 6bc^2 x^2 \log(cx) + 2bc^2 x^2 \log(1 + c^2 x^2) + 3bc^2 x^2 \text{PolyLog}(2, -icx) - 3bc^2 x^2 \text{PolyLog}(2, -icx))}{2x^2}$ 

Antiderivative was successfully verified.

```
[In] Integrate[((d + I * c * d * x)^3 * (a + b * ArcTan[c * x]))/x^3, x][Out] ((-1/2*1)*d^3*(-1)*a + 6*axc*x - 1*b*c*x + 2*axc^3*x^3 - 1*b*ArcTan[c*x] +6*b*c*x*ArcTan[c*x] - I*b*c^2*x^2*ArcTan[c*x] + 2*b*c^3*x^3*ArcTan[c*x] -(6*I)*a*c^2*x^2*Log[x] - 6*b*c^2*x^2*Log[c*x] + 2*b*c^2*x^2*Log[1 + c^2*x^2]] + 3*b*c^2*x^2*PolyLog[2, (-1)*c*x] - 3*b*c^2*x^2*PolyLog[2, I*c*x]))/x^2
```
# **Maple [A]**

time  $= 0.09$ , size  $= 228$ , normalized size  $= 1.27$ 

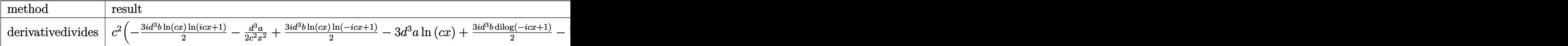

2*x*

2*x*

*d*

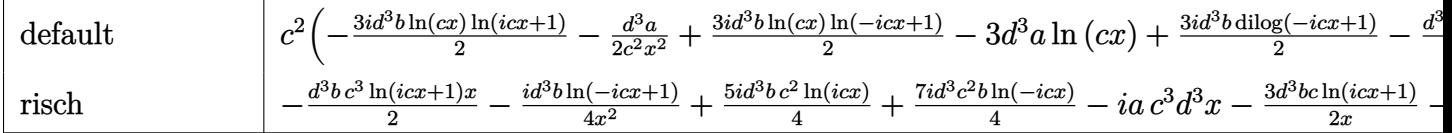

Verification of antiderivative is not currently implemented for this CAS.

```
\lceil \text{In} \rceil int((d+I*c*d*x)^3*(a+b*arctan(c*x))/x^3,x,method= RETURNVERBOSE)
```

```
[Out] c^2*(-3/2*1*d^3*b*ln(c*x)*ln(1+1*c*x)-1/2*d^3*a/c^2/x^2+3/2*1*d^3*b*ln(c*x))*ln(1-I*c*x)-3*d^3*a*ln(c*x)-3*I*d^3*b*arctan(c*x)/c/x-1/2*d^3*b*arctan(c*x))/c^2/x^2-I*d^3*a*c*x-3*d^3*b*ln(c*x)*arctan(c*x)-3/2*I*d^3*b*dilog(1+I*c*x))-3*I*d^3*a/c/x-I*d^3*b*ln(c^2*x^2+1)+3*I*d^3*b*ln(c*x)-I*d^3*b*arctan(c*x)
*c*x-1/2*b*d^3*arctan(c*x)-1/2*d^3*b/c/x+3/2*I*d^3*b*dilog(1-I*c*x))
```
**Maxima [F]** time  $= 0.00$ , size  $= 0$ , normalized size  $= 0.00$ 

Failed to integrate

Verification of antiderivative is not currently implemented for this CAS.

```
[In] integrate((d+I*c*d*x)^3*(a+b*arctan(c*x))/x^3,x, algorithm="maxima")
[Out] -I*axc^3*d^3*x - 1/2*I*(2*cx*arctan(c*x) - log(c^2*x^2 + 1))*b*c^2*d^3 - 3*b*c^2*d^3*integrate(arctan(c*x)/x, x) - 3*a*c^2*d^3*log(x) - 3/2*I*(c*(log
(c^2*x^2 + 1) - log(x^2) + 2*arctan(c*x)/x)*b*c*d<sup>2</sup>3 - 1/2*((c*arctan(c*x)
+ 1/x)*c + arctan(c*x)/x^2)*b*d^3 - 3*I*a*c*d^3/x - 1/2*a*d^3/x^2
Fricas [F]
time = 0.00, size = 0, normalized size = 0.00
```
could not integrate

Verification of antiderivative is not currently implemented for this CAS.

```
[In] integrate((d+I*c*d*x)^3*(a+b*arctan(c*x))/x^3,x, algorithm="fricas")
```

```
[Out] integral(1/2*(-2*I*a*c^3*d^3*x^3 - 6*a*c^2*d^3*x^2 + 6*I*a*c*d^3*x + 2*a*d^
3 + (b*c^3*d^3*x^3 - 3*I*b*c^2*d^3*x^2 - 3*b*c*d^3*x + I*b*d^3)*log(-(c*x +I)/((c*x - I)))/(x^3, x)
```
**Sympy [F(-1)]** Timed out time  $= 0.00$ , size  $= 0$ , normalized size  $= 0.00$ 

Timed out

Verification of antiderivative is not currently implemented for this CAS.

 $[n]$  integrate((d+I\*c\*d\*x)\*\*3\*(a+b\*atan(c\*x))/x\*\*3,x)

[Out] Timed out **Giac [F]** time  $= 0.00$ , size  $= 0$ , normalized size  $= 0.00$ 

could not integrate

Verification of antiderivative is not currently implemented for this CAS.

```
[In] integrate((d+I*c*d*x)^3*(a+b*arctan(c*x))/x^3,x, algorithm="giac")
```
[Out] sage0\*x

**Mupad [B]**

time  $= 0.73$ , size  $= 205$ , normalized size  $= 1.14$ 

 $\int$  $\mathfrak{g}$  $-\frac{a\,d^3}{2\,x^2}$  if  $c = 0$  $b\, d^3\left(c^2\,\ln\left(x\right)-\frac{c^2\ln\left(c^2\,x^2+1\right)}{2}\right)\, 3i\, +\, \frac{b\,c^2\,d^3\,\ln\left(c^2\,x^2+1\right)\, 1i}{2}\, +\, \frac{b\,c^2\,d^3\,\mathrm{Li}_2(1-c\,x\,1i)\, 3i}{2}\, -\, \frac{b\,c^2\,d^3\,\mathrm{Li}_2(1+c\,x\,1i)\, 3i}{2}\, -\, \frac{b\,d^3\left(c^3\,x\ln\left(x\right)+\frac{c^2}{x}\$ 

Verification of antiderivative is not currently implemented for this CAS.

[In]  $int(((a + b*atan(c*x))*(d + c*dx*1i)^3)/x^3,x)$ 

[Out] piecewise(c == 0, -(a\*d^3)/(2\*x^2), c ~= 0, b\*d^3\*(c^2\*log(x) - (c^2\*log(c^  $2*x^2 + 1)$ )/2)\*3i + (b\*c<sup>2</sup>\*d<sup>2</sup>3\*log(c<sup>2</sup>\*x<sup>2</sup> + 1)\*1i)/2 + (b\*c<sup>2\*d^3\*dilog(-</sup>  $c*x*1i + 1)*3i$  /2 -  $(b*c^2*d^3*dilog(c*x*1i + 1)*3i)$  /2 -  $(b*d^3*(c^3*atan(c^3*ctan))$  $*x$ ) + c<sup>2</sup>/x))/(2\*c) - (a\*d<sup>2</sup>3\*(c\*x\*6i + c<sup>2</sup>3\*x<sup>2</sup>3\*2i + 6\*c<sup>2</sup>2\*x<sup>2</sup>2\*log(x) + 1))/  $(2*x^2) - (b*d^3*atan(c*x))/(2*x^2) - (b*c*d^3*atan(c*x)*3i)/x - b*c^3*d^3*$  $x*atan(c*x)*1i)$ 

$$
\textbf{3.27} \qquad \int \frac{(d + icdx)^3 (a + b \textbf{ArcTan}(cx))}{x^4} \, dx
$$

# **Optimal**. Leaf size=189

$$
-\frac{bcd^{3}}{6x^{2}}-\frac{3ibc^{2}d^{3}}{2x}-\frac{3}{2}ibc^{3}d^{3}\text{ArcTan}(cx)-\frac{d^{3}(a+b\text{ArcTan}(cx))}{3x^{3}}-\frac{3icd^{3}(a+b\text{ArcTan}(cx))}{2x^{2}}+\frac{3c^{2}d^{3}(a+b\text{ArcTan}(cx))}{x}
$$

 $[Out] -1/6*b*c*d^3/x^2-3/2*I*b*c^2*d^3/x-3/2*I*b*c^3*actan(c*x)-1/3*d^3*(a+b)$  $*arctan(c*x)/x^3-3/2*I*c*d^3*(a+b*arctan(c*x))/x^2+3*c^2*d^3*(a+b*arctan(c^2))$ \*x))/x-I\*a\*c^3\*d^3\*ln(x)-10/3\*b\*c^3\*d^3\*ln(x)+5/3\*b\*c^3\*d^3\*ln(c^2\*x^2+1)+1 /2\*b\*c^3\*d^3\*polylog(2,-I\*c\*x)-1/2\*b\*c^3\*d^3\*polylog(2,I\*c\*x)

# **Rubi [A]**

time  $= 0.15$ , antiderivative size  $= 189$ , normalized size of antiderivative  $= 1.00$ , number of steps used = 17, number of rules used = 11, integrand size = 23,  $\frac{\text{number of rules}}{\text{integral size}} = 0.478$ , Rules used = {4996, 4946, 272, 46, 331, 209, 36, 29, 31, 4940, 2438}

 $\frac{3c^2d^3(a+b\mathrm{ArCTan}(cx))}{x}-\frac{d^3(a+b\mathrm{ArCTan}(cx))}{3x^3}-\frac{3icd^3(a+b\mathrm{ArCTan}(cx))}{2x^2}-iac^3d^3\log(x)-\frac{3}{2}ibc^3d^3\mathrm{ArCTan}(cx)+\frac{1}{2}bc^3d^3\mathrm{Li}_2(-icx)-\frac{1}{2}bc^3d^3\mathrm{Li}_2(icx)-\frac{10}{3}bc^3d^3\log(x)-\frac{3ibc^2d^3}{2x}+\frac{5}{3}bc^3d^3\log\left(c^2x^2+1\right)-\frac{bcd^3}{$ 

Antiderivative was successfully verified.

```
[In] Int[((d + I * c * d * x)^3 * (a + b * ArcTan[c * x]))/x^4, x]
```

```
[Out] -1/6*(b*c*d^3)/x^2 - ((3*I)/2)*b*c^2*d^3)/x - ((3*I)/2)*b*c^3*d^3*ArcTan[c]*x] - (d^3*(a + b*ArcTan[c*x]))/(3*x^3) - (((3*I)/2)*c*d^3*(a + b*ArcTan[c*
x]))/x<sup>2</sup> + (3*c<sup>-</sup>2*d<sup>-</sup>3*(a + b*ArcTan[c*x]))/x - I*a*c<sup>-</sup>3*d<sup>-</sup>3*Log[x] - (10*b*c
\text{``3*d``3*Log[x])/3 + (5*b*c``3*d``3*Log[1 + c``2*x``2])/3 + (b*c``3*d``3*PolyLog[2,(-I)*c*x]/2 - (b*c^3*d^3*PolyLog[2, I*c*x])/2
```
Rule 29

 $Int[(x)^(-1), xSymbol]$  :> Simp $[Log[x], x]$ 

# Rule 31

Int $[(a) + (b).)*(x))^(-1)$ , x Symbol] :> Simp[Log[RemoveContent[a + b\*x,  $x$ ] /b,  $x$ ] /; FreeQ[{a, b},  $x$ ]

# Rule 36

Int $[1/(((a_{-}.)+(b_{-}.)*(x_{-}))*((c_{-}.)+(d_{-}.)*(x_{-}))), x_{-}Symbol]$  :> Dist $[b/(b*c))$ - a\*d),  $Int[1/(a + b*x), x]$ ,  $x$ ] -  $Dist[d/(b*c - a*d), Int[1/(c + d*x), x]$ ,  $x$ ] /; FreeQ[{a, b, c, d}, x] && NeQ[b\*c - a\*d, 0]

#### Rule 46

 $Int[((a]) + (b_{.})*(x_{.}))^*(m_{.})*((c_{.}) + (d_{.})*(x_{.}))^*(n_{.}), x_Symbol]$  :>  $Int[E$ xpandIntegrand[(a + b\*x)^m\*(c + d\*x)^n, x], x] /; FreeQ[{a, b, c, d}, x] && NeQ[b\*c - a\*d, 0] && ILtQ[m, 0] && IntegerQ[n] && !(IGtQ[n, 0] && LtQ[m +  $n + 2, 0]$ 

### Rule 209

 $Int[((a_{-}) + (b_{-})*(x_{-})^2)^(-1), x_{-}Symbol]$  :> Simp $[(1/(Rt[a_{-}, 2]*Rt[b_{-}, 2]))*A$ rcTan[Rt[b, 2]\*(x/Rt[a, 2])], x] /; FreeQ[{a, b}, x] && PosQ[a/b] && (GtQ[a , 0] || GtQ[b, 0])

# Rule 272

Int $[(x_0^m_-,)*(a_-) + (b_-)*(x_-^m)(n_-)^(p_-), x_Symbol]$  :> Dist $[1/n, Subst[$ Int[x^(Simplify[(m + 1)/n] - 1)\*(a + b\*x)^p, x], x, x^n], x] /; FreeQ[{a, b , m, n, p}, x] && IntegerQ[Simplify[ $(m + 1)/n$ ]]

# Rule 331

Int $[(c_..)*(x_-))^{\hat{m}}*(a_-) + (b_.)*(x_-)^{\hat{n}}(n_-)^{\hat{n}})$ , x Symbol] :> Simp $[(c*x_0^{\hat{m}})]$  $)^{\hat{m}}(m + 1)*(a + b*x\hat{m})\hat{m}(p + 1)/(a*c*(m + 1))), x] - Dist[b*((m + n*(p + 1))$ + 1)/(a\*c^n\*(m + 1))), Int[(c\*x)^(m + n)\*(a + b\*x^n)^p, x], x] /; FreeQ[{a, b, c, p}, x] && IGtQ $[n, 0]$  && LtQ $[m, -1]$  && IntBinomialQ $[a, b, c, n, m, p,$ x]

# Rule 2438

 $Int[Log[(c_{.})*((d_{.}) + (e_{.})*(x_{.})^(n_{.}))]/(x_{.})$ , x Symbol] :> Simp[-PolyLog[2 , (-c)\*e\*x^n]/n, x] /; FreeQ[{c, d, e, n}, x] && EqQ[c\*d, 1]

# Rule 4940

Int $[(a_.) + ArcTan[(c_.)*(x_*)](x_.), xSymbol]$  :> Simp $[a*Log[x], x]$ + (Dist[I\*(b/2), Int[Log[1 - I\*c\*x]/x, x], x] - Dist[I\*(b/2), Int[Log[1 +  $I*c*x]/x, x, x)$ ,  $x$ ) /; FreeQ[{a, b, c}, x]

# Rule 4946

 $Int[((a_{-}.) + ArcTan[(c_{-}.)*(x_{-})^(n_{-}.)]*(b_{-}.))^(p_{-}.)*(x_{-})^(m_{-}.), x_Symbol]$  :>  $Simp[x^*(m + 1)*( (a + b*ArcTan[c*x^n])^p/(m + 1)), x] - Dist[b*c*n*(p/(m + 1))$ 1)),  $Int[x^*(m + n)*( (a + b*Arctan[c*x^n])^*(p - 1)/(1 + c^2*x^*(2*n)))$ , x], x ] /; FreeQ[{a, b, c, m, n}, x] && IGtQ[p, 0] && (EqQ[p, 1] || (EqQ[n, 1] &&  $IntegerQ[m])$ ) && NeQ $[m, -1]$ 

# Rule 4996

Int $[(a_+) + ArcTan[(c_+)*(x_-)*(b_+)^(p_+)*(f_+)(x_-)*(a_-)*(a_-)+(b_-)(x_-)(x_-)(x_-)$ .)\*(x ))^(q .), x Symbol] :> Int[ExpandIntegrand[(a + b\*ArcTan[c\*x])^p, (f\*

Rubi steps

$$
\int \frac{(d + icdx)^3 (a + b\tan^{-1}(cx))}{x^4} dx = \int \left( \frac{d^3(a + b\tan^{-1}(cx))}{x^4} + \frac{3icd^3(a + b\tan^{-1}(cx))}{x^3} - \frac{3c^2d^3(a + b\tan^{-1}(cx))}{x^2} \right)
$$
  
\n
$$
= d^3 \int \frac{a + b\tan^{-1}(cx)}{x^4} dx + (3icd^3) \int \frac{a + b\tan^{-1}(cx)}{x^3} dx - (3c^2d^3) \int
$$
  
\n
$$
= -\frac{d^3(a + b\tan^{-1}(cx))}{3x^3} - \frac{3icd^3(a + b\tan^{-1}(cx))}{2x^2} + \frac{3c^2d^3(a + b\tan^{-1}(cx))}{x}
$$
  
\n
$$
= -\frac{3ibc^2d^3}{2x} - \frac{d^3(a + b\tan^{-1}(cx))}{3x^3} - \frac{3icd^3(a + b\tan^{-1}(cx))}{2x^2} + \frac{3c^2d^3(a + b\tan^{-1}(cx))}{2x^2}
$$
  
\n
$$
= -\frac{3ibc^2d^3}{2x} - \frac{3}{2}ibc^3d^3\tan^{-1}(cx) - \frac{d^3(a + b\tan^{-1}(cx))}{3x^3} - \frac{3icd^3(a + b\tan^{-1}(cx))}{2x^2}
$$
  
\n
$$
= -\frac{bcd^3}{6x^2} - \frac{3ibc^2d^3}{2x} - \frac{3}{2}ibc^3d^3\tan^{-1}(cx) - \frac{d^3(a + b\tan^{-1}(cx))}{3x^3} - \frac{3icd^3(a + b\tan^{-1}(cx))}{3x^3}
$$

**Mathematica [A]** time  $= 0.06$ , size  $= 171$ , normalized size  $= 0.90$ 

 $d^3(-2a-9iac x-bcx+18ac^2 x^2-9ibc^2 x^2-2bArcTan(cx)-9ibc x ArcTan(cx)+18bc^2 x^2 ArcTan(cx)-9ibc^3 x^3 ArcTan(cx)-6iac^3 x^3 \log(x)-20bc^3 x^3 \log(cx)+10bc^3 x^3 \log(1+c^2 x^2)+3bc^3 x^3 PolyLog(2,-icx)-3bc^3 x^3 PolyLog(2,icx))$ 6*x* 3

Antiderivative was successfully verified.

```
[In] Integrate[((d + I * c * d * x)^3 * (a + b * ArcTan[c * x]))/x^4, x][Out] (d^3*(-2*a - (9*I)*a*c*x - b*c*x + 18*a*c^2*x^2 - (9*I)*b*c^2*x^2 - 2*b*Arc)Tan[c*x] - (9*I)*b*c*x*ArcTan[c*x] + 18*b*c^2*x^2*ArcTan[c*x] - (9*I)*b*c^3*x^3*ArcTan[c*x] - (6*I)*a*c^3*x^3*Log[x] - 20*b*c^3*x^3*Log[c*x] + 10*b*c^3*x^3*Log[1 + c^2*x^2] + 3*b*c^3*x^3*PolyLog[2, (-I)*c*x] - 3*b*c^3*x^3*Pol
yLog[2, I*cx]/(6*x^3)
```
**Maple [A]** time  $= 0.09$ , size  $= 244$ , normalized size  $= 1.29$ 

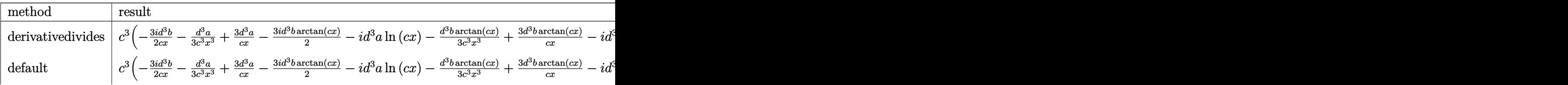

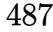

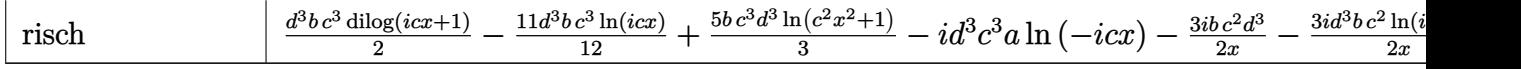

Verification of antiderivative is not currently implemented for this CAS.

```
[In] int((d+I*c*d*x)^3*(a+b*arctan(c*x))/x^4,x,method=RETURNVERBOSE)
```

```
[Out] c^3*(-3/2*1*d^3*b/c/x-1/3*d^3*a/c^3*ad^3*a/c/x-3/2*1*d^3*b*arctan(c*x))-i*d^3*a*ln(c*x)-1/3*d^3*b*arctan(c*x)/c^3/x^3+3*d^3*b*arctan(c*x)/c/x-I*d^23*b*arctan(c*x)*ln(c*x)+1/2*d^3*b*ln(c*x)*ln(1+I*c*x)-1/2*d^3*b*ln(c*x)*ln(
1-I*c*x)-1/2*d^3*b*dilog(1-I*c*x)+1/2*d^3*b*dilog(1+I*c*x)+5/3*b*ln(c^2*x^2
+1)*d^3-3/2*I*d^3*a/c^2/x^2-3/2*I*d^3*b*arctan(c*x)/c^2/x^2-1/6*d^3*b/c^2/x
^2-10/3*d^3*b*ln(c*x)
```
**Maxima [F]** time  $= 0.00$ , size  $= 0$ , normalized size  $= 0.00$ 

Failed to integrate

Verification of antiderivative is not currently implemented for this CAS.

```
[In] integrate((d+I*c*d*x)^3*(a+b*arctan(c*x))/x^4,x, algorithm="maxima")
```
[Out]  $-I*b*c^3*d^3*integrate(arctan(c*x)/x, x) - I*a*c^3*d^3*log(x) + 3/2*(c*(log(x)))$  $(c^2*x^2 + 1) - log(x^2)) + 2*arctan(c*x)/x)*b*c^2*d^3 - 3/2*I*((c*arctan(c^2))$ \*x) + 1/x)\*c + arctan(c\*x)/x^2)\*b\*c\*d^3 + 1/6\*((c^2\*log(c^2\*x^2 + 1) - c^2\*  $log(x^2) - 1/x^2)*c - 2*arctan(c*x)/x^3)*b*d^3 + 3*a*c^2*d^3/x - 3/2*I*a*c*$  $d^3/x^2 - 1/3*axd^3/x^3$ 

**Fricas [F]** time  $= 0.00$ , size  $= 0$ , normalized size  $= 0.00$ 

could not integrate

Verification of antiderivative is not currently implemented for this CAS.

```
[In] integrate((d+I*c*d*x)^3*(a+b*arctan(c*x))/x^4,x, algorithm="fricas")
```

```
[Out] integral(1/2*(-2*I*a*c^3*d^3*x^3 - 6*a*c^2*d^3*x^2 + 6*I*a*c*d^3*x + 2*a*d^
3 + (b*c^3*d^3*x^3 - 3*I*b*c^2*d^3*x^2 - 3*b*c*d^3*x + I*b*d^3)*log(-(c*x +I)/((c*x - I)))/x^4, x)
```
**Sympy [F(-1)]** Timed out time  $= 0.00$ , size  $= 0$ , normalized size  $= 0.00$ 

Timed out

Verification of antiderivative is not currently implemented for this CAS.

 $[n]$  integrate((d+I\*c\*d\*x)\*\*3\*(a+b\*atan(c\*x))/x\*\*4,x)

[Out] Timed out **Giac [F]** time  $= 0.00$ , size  $= 0$ , normalized size  $= 0.00$ 

could not integrate

Verification of antiderivative is not currently implemented for this CAS.

[In] integrate( $(d+I*c*d*x)^3*(a+b*arctan(c*x))/x^4,x, algorithm="giac")$ 

[Out] sage0\*x

**Mupad [B]**

time  $= 0.97$ , size  $= 221$ , normalized size  $= 1.17$ 

∫  $\mathfrak{t}^ \left. + \frac{a\delta^3}{3x^3} - \frac{b\epsilon^3d^3\ln(x)}{2} - \frac{b\epsilon^3d^3\ln(x)}{3} - \frac{b\epsilon^3d^3(\text{Li}_2(1-\epsilon x\, \text{Li}) - \text{Li}_2(1+\epsilon x\, \text{Li}))}{3} - 3\,bc\,d^3\left(c^2\ln(x) - \frac{c^3\ln(c^2 x^2 + 1)}{2}\right) \\ - \frac{b\epsilon d^3}{6x^2} - \frac{a\delta^3}{6x^3} - \frac{a^2(2-18\,c^2 x^2 + c\,x\,9 + c^3 x^3$ 

Verification of antiderivative is not currently implemented for this CAS.

[In]  $int(((a + b*atan(c*x))*(d + c*d*x*1i)^3)/(x^4, x))$ 

```
[Out] piecewise(c == 0, -(a*d^3)/(3*x^3), c ~= 0, - (b*d^3*(c^3*atan(c*x) + c^2/x
(*)3i)/2 - (b*c<sup>o</sup>3*d<sup>o</sup>3*(dilog(- c*x*1i + 1) - dilog(c*x*1i + 1)))/2 - (b*c<sup>o</sup>3*
d^3*log(x))/3 + (b*c^3*d^3*log(- (3*c^4)/2 - (3*c^6*x^2)/2))/6 - 3*b*c*d^3*(c^2*log(x) - (c^2*log(c^2*x^2 + 1))/2) - (b*c*d^3)/(6*x^2) - (a*d^3*(c*x*)^9)i - 18*c^2*x^2 + c^3*x^3*log(x)*6i + 2))/(6*x^3) - (b*d^3*atan(c*x))/(3*x^3
) - (b*c*d^3*atan(c*x)*3i)/(2*x^2) + (3*b*c^2*d^3*atan(c*x))/x)
```

$$
\textbf{3.28} \qquad \int \frac{(d + i c dx)^3 (a + b \textbf{ArcTan}(cx))}{x^5} \, dx
$$

**Optimal**. Leaf size=103

$$
-\frac{bcd^{3}}{12x^{3}} -\frac{ibc^{2}d^{3}}{2x^{2}} + \frac{7bc^{3}d^{3}}{4x} - \frac{d^{3}(1+icx)^{4}(a+b\text{ArcTan}(cx))}{4x^{4}} - 2ibc^{4}d^{3}\log(x) + 2ibc^{4}d^{3}\log(i+cx)
$$

 $[Out] -1/12*b*c*d^3/x^3-1/2*I*b*c^2*d^3/x^2+7/4*b*c^3*d^3/x-1/4*d^3*(1+I*c*x)^4*($  $a+b*arctan(c*x)/x^4-2*I*b*c^4*d^3*ln(x)+2*I*b*c^4*d^3*ln(c*x+I)$ 

### **Rubi [A]**

time  $= 0.07$ , antiderivative size  $= 103$ , normalized size of antiderivative  $= 1.00$ , number of steps used = 4, number of rules used = 4, integrand size = 23,  $\frac{\text{number of rules}}{\text{integral size}} = 0.174$ , Rules used  $= \{37, 4992, 12, 90\}$ 

$$
-\frac{d^3(1+icx)^4(a+b\text{ArcTan}(cx))}{4x^4} - 2ibc^4d^3\log(x) + 2ibc^4d^3\log(cx+i) + \frac{7bc^3d^3}{4x} - \frac{ibc^2d^3}{2x^2} - \frac{bcd^3}{12x^3}
$$

Antiderivative was successfully verified.

 $\lceil \ln \rceil$  Int $\lceil ((d + 1 * c * d * x)^{3} * (a + b * ArcTan[c * x]))/x^5, x]$ 

 $[Out] -1/12*(b*c*d^3)/x^3 - ((1/2)*b*c^2*d^3)/x^2 + (7*b*c^3*d^3)/(4*x) - (d^3*(1))$ + I\*c\*x)^4\*(a + b\*ArcTan[c\*x]))/(4\*x^4) - (2\*I)\*b\*c^4\*d^3\*Log[x] + (2\*I)\*b  $*c^4*d^3*Log[I + c*x]$ 

Rule 12

Int $[(a) * (u), x$  Symbol] :> Dist $[a, Int[u, x], x]$  /; FreeQ $[a, x]$  && !Match  $Q[u, (b_*)*(v_*) /; FreeQ[b, x]]$ 

Rule 37

 $Int[((a_{-}.)+(b_{-}.)*(x_{-}))^-(m_{-}.)*(c_{-}.)+(d_{-}.)*(x_{-}))^-(n_{-}), x_Symbol]$  :> Simp  $[(a + b*x)^{m} + 1)*(c + d*x)^{m} + 1)/((b*c - a*d)*(m + 1)), x]$  /; FreeQ[{ a, b, c, d, m, n}, x] && NeQ[b\*c - a\*d, 0] && EqQ[m + n + 2, 0] && NeQ[m, -1]

Rule 90

Int $[(a_*) + (b_*) * (x_*))^{\hat{m}} \cdot (x_-) * ((c_*) + (d_*))^{\hat{m}} \cdot (x_*))^{\hat{n}} \cdot (a_*) * ((e_*) + (f_*))^{\hat{n}} \cdot (x_*)$  $_{})^{\frown}(p_{\_}.)$ , x\_Symbol] :> Int[ExpandIntegrand[(a + b\*x)^m\*(c + d\*x)^n\*(e + f\* x) $\hat{p}$ , x], x] /; FreeQ[{a, b, c, d, e, f, p}, x] && IntegersQ[m, n] && (Inte  $\text{gerQ[p]}$  || (GtQ[m, 0] && GeQ[n, -1]))

Rule 4992

Int $[(a_+) + ArcTan[(c_-.)*(x_-)]*(b_-))*(f_-.)*(x_-))^(m_-)*(d_-) + (e_-.)*(x$  $_{\circ}$ ))^(q\_.), x\_Symbol] :> With[{u = IntHide[(f\*x)^m\*(d + e\*x)^q, x]}, Dist[a

Rubi steps

$$
\int \frac{(d + icdx)^3 (a + b\tan^{-1}(cx))}{x^5} dx = -\frac{d^3(1 + icx)^4 (a + b\tan^{-1}(cx))}{4x^4} - (bc) \int \frac{d^3(i - cx)^3}{4x^4(i + cx)} dx
$$
  
\n
$$
= -\frac{d^3(1 + icx)^4 (a + b\tan^{-1}(cx))}{4x^4} - \frac{1}{4}(bcd^3) \int \frac{(i - cx)^3}{x^4(i + cx)} dx
$$
  
\n
$$
= -\frac{d^3(1 + icx)^4 (a + b\tan^{-1}(cx))}{4x^4} - \frac{1}{4}(bcd^3) \int \left(-\frac{1}{x^4} - \frac{4ic}{x^3} + \frac{7c^2}{x^2} + \frac{8c}{x^2}\right) dx
$$
  
\n
$$
= -\frac{bcd^3}{12x^3} - \frac{ibc^2d^3}{2x^2} + \frac{7bc^3d^3}{4x} - \frac{d^3(1 + icx)^4 (a + b\tan^{-1}(cx))}{4x^4} - 2ibc^4d^3
$$

**Mathematica [A]** time  $= 0.14$ , size  $= 141$ , normalized size  $= 1.37$ 

$$
\frac{d^{3}(-3 a - 12 i a c x - b c x + 18 a c^{2} x^{2} - 6 i b c^{2} x^{2} + 12 i a c^{3} x^{3} + 21 b c^{3} x^{3} + 3 b (-1 - 4 i c x + 6 c^{2} x^{2} + 4 i c^{3} x^{3} + 7 c^{4} x^{4})~{\rm ArcTan}(cx) - 24 i b c^{4} x^{4} \log (x) + 12 i b c^{4} x^{4} \log \left(1 + c^{2} x^{2}\right))}{12 x^{4}}
$$

Antiderivative was successfully verified.

[In] Integrate[ $((d + I * c * d * x)^3 * (a + b * ArcTan[c * x]))/x^5, x]$ 

```
[Out] (d^3*(-3*a - (12*I)*a*c*x - b*c*x + 18*a*c^2*x^2 - (6*I)*b*c^2*x^2 + (12*I)*a*c^3*x^3 + 21*b*c^3*x^3 + 3*b*(-1 - (4*I)*c*x + 6*c^2*x^2 + (4*I)*c^3*x^3+ 7*c<sup>2</sup>4*x<sup>2</sup>4)*ArcTan[c*x] - (24*I)*b*c<sup>2</sup>4*x<sup>2</sup>4*Log[x] + (12*I)*b*c<sup>2</sup>4*x<sup>2</sup>4*Log[
1 + c^2*x^2)))/(12*x<sup>-2</sup>4)
```
**Maple [B]** Both result and optimal contain complex but leaf count of result is larger than twice the leaf count of optimal. 186 vs.  $2(90) = 180$ . time  $= 0.16$ , size  $= 187$ , normalized size  $= 1.82$ 

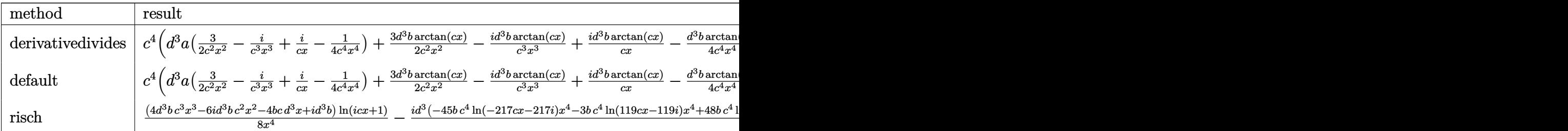

Verification of antiderivative is not currently implemented for this CAS.

 $\lceil$ In] int((d+I\*c\*d\*x)^3\*(a+b\*arctan(c\*x))/x^5,x,method=\_RETURNVERBOSE)

*x*

[Out]  $c^4*(d^3*a*(3/2/c^2/x^2-I/c^3/x^3+I/c/x-1/4/c^4/x^4)+3/2*d^3*b*arctan(c*x)/$ c^2/x^2-I\*d^3\*b\*arctan(c\*x)/c^3/x^3+I\*d^3\*b\*arctan(c\*x)/c/x-1/4\*d^3\*b\*arcta  $n(c*x)/c^2/x^4+1*d^3*b*ln(c^2*x^2+1)+7/4*b*d^3*arctan(c*x)-1/2*1*d^3*b/c^2/$  $x^2-2*I*d^3*b*ln(c*x)-1/12*d^3*b/c^3/x^3+7/4*d^3*b/c/x)$ 

**Maxima [B]** Both result and optimal contain complex but leaf count of result is larger than twice the leaf count of optimal. 202 vs.  $2(85) = 170$ . time  $= 0.47$ , size  $= 202$ , normalized size  $= 1.96$ 

 $\frac{1}{2} i \Big( c (\log \left( c^2 x^2+1\right)-\log \left(x^2\right))+\frac{2 \arctan \left(\frac{cx}{2}\right)}{x} \Big) w^3 w^3 +\frac{3}{2} \Big( \Big( c \arctan \left( cx\right)+\frac{1}{x}\Big) c +\frac{\arctan \left(\frac{cx}{2}\right)}{x^2} \Big) w^2 w^3 \\ +\frac{1}{2} i \Bigg( \Big( c^3 \log \left( c^2 x^2+1\right)-c^2 \log \left(x^2\right)-\frac{1}{x^2}\Big) c -\frac{2 \arctan \left(\frac{cx}{2}\right)}{x$ 

Verification of antiderivative is not currently implemented for this CAS.

```
[In] integrate((d+I*c*d*x)^3*(a+b*arctan(c*x))/x^5,x, algorithm="maxima")
```
[Out]  $1/2*I*(c*(log(c^2*x^2 + 1) - log(x^2)) + 2*arctan(c*x)/x)*b*c^3*d^3 + 3/2*($  $(c*arctan(c*x) + 1/x)*c + arctan(c*x)/x^2)*b*c^2*d^3 + 1/2*I*((c^2*log(c^2)*c^2)*c^2*)$  $x^2 + 1$ ) - c<sup>o</sup>2\*log(x<sup>o</sup>2) - 1/x<sup>o</sup>2)\*c - 2\*arctan(c\*x)/x<sup>o</sup>3)\*b\*c\*d<sup>o</sup>3 + I\*a\*c<sup>o</sup>3\*d  $\hat{c}$ /x + 1/12\*((3\*c<sup>o</sup>3\*arctan(c\*x) + (3\*c<sup>o</sup>2\*x<sup>o</sup>2 - 1)/x<sup>o</sup>3)\*c - 3\*arctan(c\*x)/x<sup>o</sup>  $4) * b * d^3 + 3/2 * a * c^2 * d^3 / x^2 - I * a * c * d^3 / x^3 - 1/4 * a * d^3 / x^4$ 

**Fricas [B]** Both result and optimal contain complex but leaf count of result is larger than twice the leaf count of optimal. 174 vs.  $2(85) = 170$ . time  $= 1.45$ , size  $= 174$ , normalized size  $= 1.69$ 

 $-48i\,bc^4d^3x^4\log{(x)}+45i\,bc^4d^3x^4\log\left(\frac{cx+i}{c}\right)+3i\,bc^4d^3x^4\log\left(\frac{cx-i}{c}\right)-6\left(-4i\,a-7\,b\right)c^3d^3x^3\\+12\left(3\,a-i\,b\right)c^2d^3x^2-2\left(12i\,a+b\right)c d^3x-6\,a d^3-3\left(4\,bc^3d^3x^3-6i\,bc^2d^3x^2-4\,bcd^3x+ibd^3\right)\log\left(-\frac{cx+i}{cx-i}\right)\log\left$  $24 x<sup>4</sup>$ 4

Verification of antiderivative is not currently implemented for this CAS.

```
[In] integrate((d+I*c*d*x)^3*(a+b*arctan(c*x))/x^5,x, algorithm="fricas")
```

```
[0ut] 1/24*(-48*I*b*c^4*d^3*x^4*log(x) + 45*I*b*c^4*d^3*x^4*log((c*x + I)/c) + 3*
I*b*c^4*d^3*x^4*log((c*x - I)/c) - 6*(-4*I*a - 7*b)*c^3*d^3*x^3 + 12*(3*a - 1)(*)I*b)*c^2*d^3*x^2 - 2*(12*I*a + b)*c*d^3*x - 6*axd^3 - 3*(4*b*c^3*d^3*x^3 - 1)(1*ib*)6*I*b*c^2*d^3*x^2 - 4*b*c*d^3*x + I*b*d^3) *log(-(c*x + I)/(c*x - I)))/x^4
```
**Sympy [B]** Both result and optimal contain complex but leaf count of result is larger than twice the leaf count of optimal. 311 vs.  $2(99) = 198$ . time  $= 15.91$ , size  $= 311$ , normalized size  $= 3.02$ 

 $-2 i b c^4 \log (3689 b^2 c^8 d^4 x)+\frac{i b c^4 d^3 \log (3689 b^2 c^8 d^6 x-3689 b^2 c^8 d^6)}{8}+\frac{15 i b c^4 d^3 \log (3889 b^2 c^8 d^2 x+3689 b^2 c^8 d^6)}{8}-\frac{3 a d^4 +x^3 (-12 i a c^2 d^2+21 b c^2 d^3 x+616 c^2 d^3 x+156 c^2 d^2 x+616 c^2 d^2 x+616 c^2 d^2 x+616 c^2 d^2 x+616 c^2 d^2 x+6$ 

```
[n] integrate((d+I*c*d*x)**3*(a+b*atan(c*x))/x**5,x)
```

```
[Out] -2*I*b*c**4*d**3*log(3689*b**2*c**9*d**6*x) + I*b*c**4*d**3*log(3689*b**2*c
**9*d**6*x - 3689*I*b**2*c**8*d**6)/8 + 15*I*b*c**4*d**3*log(3689*b**2*c**9
*d**6*x + 3689*I*b**2*c**8*d**6)/8 - (3*a*d**3 + x**3*(-12*I*a*c**3*d**3 -
```

```
21*b*c**3*d**3) + x**2*(-18*a*c**2*d**3 + 6*I*b*c**2*d**3) + x*(12*I*a*c*d*
*3 + b*c*d**3))/(12*x**4) + (-4*b*c**3*d**3*x**3 + 6*I*b*c**2*d**3*x**2 + 4
*b*c*d**3*x - I*b*d**3)*log(-I*c*x + 1)/(8*x**4) + (4*b*c**3*d**3*x**3 - 6*
I*b*c**2*d**3*x**2 - 4*b*c*d**3*x + I*b*d**3)*log(I*c*x + 1)/(8*x**4)
```
**Giac [F]** time  $= 0.00$ , size  $= 0$ , normalized size  $= 0.00$ 

could not integrate

Verification of antiderivative is not currently implemented for this CAS.

```
[In] integrate((d+I*c*d*x)^3*(a+b*arctan(c*x))/x^5,x, algorithm="giac")
[Out] sage0*x
Mupad [B]
time = 0.66, size = 154, normalized size = 1.50-\frac{\frac{d^3(3 a+3 b \, \text{atan}(cx))}{12}+\frac{d^3 x \, (a \, c \, 12 i + b \, c + b \, c \, \text{atan}(cx) \, 12 i)}{12}-\frac{d^3 x^2 \, (18 a \, c^2+18 \, b \, c^2 \, \text{atan}(cx)-b \, c^2 \, 6 i)}{12}-\frac{d^3 x^3 \, (a \, c^3 \, 12 i +21 \, b \, c^3 + b \, c^3 \, \text{atan}(cx) \, 12 i)}{12}}{12}+\frac{d^3 \, (21 \, b \, c^4 \,
```

```
[In] int(((a + b *atan(c*x)) * (d + c * d * x * 1i)^{-3})/x^5, x)[Out] (d^3*(21*b*c^4*atan(cx*) + b*c^4*log(c^2*x^2 + 1)*12i - b*c^4*log(x)*24i))/12 - ((d^3*(3*a + 3*b*atan(cx*)))/12 + (d^3*x*(a*c*12i + b*c + b*cz*atan(cx*x))))(*12i)/12 - (d^3*x^2*(18*a*c^2 - bk^2*6i + 18*b*c^2*atan(c*x)))/12 - (d^3*x^3*(a*c^3*12i + 21*b*c^3 + b*c^3*atan(c*x)*12i))/12)/x^4
```
**Optimal**. Leaf size=150

$$
-\frac{bcd^{3}}{20x^{4}}-\frac{ibc^{2}d^{3}}{4x^{3}}+\frac{3bc^{3}d^{3}}{5x^{2}}+\frac{5ibc^{4}d^{3}}{4x}-\frac{d^{3}(1+icx)^{4}(a+b\text{ArcTan}(cx))}{5x^{5}}+\frac{icd^{3}(1+icx)^{4}(a+b\text{ArcTan}(cx))}{20x^{4}}+\frac{6}{5}bc
$$

 $[Out] -1/20*b*c*d^3/x^4-1/4*I*b*c^2*d^3/x^3+3/5*b*c^3*d^3/x^2+5/4*I*b*c^4*d^3/x-1$ /5\*d^3\*(1+I\*c\*x)^4\*(a+b\*arctan(c\*x))/x^5+1/20\*I\*c\*d^3\*(1+I\*c\*x)^4\*(a+b\*arct an(c\*x))/x^4+6/5\*b\*c^5\*d^3\*ln(x)-6/5\*b\*c^5\*d^3\*ln(c\*x+I)

# **Rubi [A]**

time  $= 0.08$ , antiderivative size  $= 150$ , normalized size of antiderivative  $= 1.00$ , number of steps used = 4, number of rules used = 5, integrand size = 23,  $\frac{\text{number of rules}}{\text{integrand size}} = 0.217$ , Rules used  $= \{47, 37, 4992, 12, 153\}$ 

$$
-\frac{d^3(1+icx)^4(a+b\text{ArcTan}(cx))}{5x^5}+\frac{icd^3(1+icx)^4(a+b\text{ArcTan}(cx))}{20x^4}+\frac{6}{5}bc^5d^3\log(x)-\frac{6}{5}bc^5d^3\log(cx+i)+\frac{5ibc^4d^3}{4x}+\frac{3bc^3d^3}{5x^2}-\frac{ibc^2d^3}{4x^3}-\frac{bcd^3}{20x^4}
$$

Antiderivative was successfully verified.

 $\lceil \ln \rceil$  Int $\lceil ((d + 1 * c * d * x)^{3} * (a + b * ArcTan[c * x]))/x^6, x]$  $[Out] -1/20*(b*c*d^3)/x^4 - ((I/4)*b*c^2*d^3)/x^3 + (3*b*c^3*d^3)/(5*x^2) + (((5*1)(c)*c)*d^3)/x^4 - ((I/4)*b*c^3*d^3)/x^3 + (3*b*c^3*d^3)/((5*x^2) + ((c)*c)*d^3)/x^3$  $I)/4$ )\*b\*c^4\*d^3)/x - (d^3\*(1 + I\*c\*x)^4\*(a + b\*ArcTan[c\*x]))/(5\*x^5) + ((I/ 20)\*c\*d<sup> $\gamma$ </sup>3\*(1 + I\*c\*x)^4\*(a + b\*ArcTan[c\*x]))/x^4 + (6\*b\*c^5\*d^3\*Log[x])/5 - $(6*b*c^5*d^3*Log[I + c*x])/5$ 

# Rule 12

Int $[(a)*(u), xSymbol]$  :> Dist $[a, Int[u, x], x]$  /; FreeQ $[a, x]$  && !Match  $Q[u, (b_*)*(v_*) /; FreeQ[b, x]]$ 

# Rule 37

Int $[(a_.) + (b_.) * (x_-))^m (m_.) * ((c_.) + (d_.) * (x_-))^m (n_), x_S^m$ bol] :> Simp  $[(a + b*x)^{m} + 1)*(c + d*x)^{m} + 1)/((b*c - a*d)*(m + 1)), x]$  ; FreeQ[{ a, b, c, d, m, n}, x] && NeQ[b\*c - a\*d, 0] && EqQ[m + n + 2, 0] && NeQ[m, -1]

Rule 47

 $Int[((a_{\_}) + (b_{\_})*(x_{\_}))^-(m_{\_})*(c_{\_}) + (d_{\_})*(x_{\_}))^-(n_{\_})$ ,  $x_{\_Symbol}]$  :> Simp[  $(a + b*x)^{m + 1)*(c + d*x)^{m} (n + 1)/((b*c - a*d)*(m + 1))), x] - Dist[d*(S)]$ implify $[m + n + 2]/((b*c - a*d)*(m + 1)))$ , Int $[(a + b*x)^S$ implify $[m + 1]*(c$ + d\*x)^n, x], x] /; FreeQ[{a, b, c, d, m, n}, x] && NeQ[b\*c - a\*d, 0] && I LtQ[Simplify[m + n + 2], 0] && NeQ[m, -1] && !(LtQ[m, -1] && LtQ[n, -1] &&  $(EqQ[a, 0]$  || (NeQ $[c, 0]$  && LtQ $[m - n, 0]$  && IntegerQ $[n])$ )) && (SumSimpler

#### Rule 153

Int $[(a_.) + (b_.) * (x_-))^{\hat{ }} (m_.) * ((c_.) + (d_.) * (x_-))^{\hat{ }} (n_.) * ((e_.) + (f_-)*)(x_-)$ )^(p\_)\*((g\_.) + (h\_.)\*(x\_)), x\_Symbol] :> Int[ExpandIntegrand[(a + b\*x)^m\*(  $c + d*x$ <sup>n</sup>\*(e + f\*x)^p\*(g + h\*x), x], x] /; FreeQ[{a, b, c, d, e, f, g, h, m}, x] && (IntegersQ[m, n, p] || (IGtQ[n, 0] && IGtQ[p, 0]))

### Rule 4992

Int $[(a_.) + ArcTan[(c_.)*(x_-)]*(b_.))*(f_.)*(x_-)(m_.)*(d_.) + (e_.)*(x_-))$  $_{}) \cap (q_$ ), x\_Symbol] :> With[{u = IntHide[(f\*x)^m\*(d + e\*x)^q, x]}, Dist[a + b\*ArcTan[c\*x], u, x] - Dist[b\*c, Int[SimplifyIntegrand[u/(1 + c^2\*x^2), x ], x], x]] /; FreeQ[{a, b, c, d, e, f, q}, x] && NeQ[q, -1] && IntegerQ[2\*m ]  $\&b$  ((IGtQ[m, 0]  $&b$  IGtQ[q, 0]) || (ILtQ[m + q + 1, 0]  $&c$  LtQ[m\*q, 0]))

### Rubi steps

$$
\int \frac{(d + icdx)^3 (a + b\tan^{-1}(cx))}{x^6} dx = -\frac{d^3(1 + icx)^4 (a + b\tan^{-1}(cx))}{5x^5} + \frac{icd^3(1 + icx)^4 (a + b\tan^{-1}(cx))}{20x^4} - \frac{d^3(1 + icx)^4 (a + b\tan^{-1}(cx))}{5x^5} + \frac{icd^3(1 + icx)^4 (a + b\tan^{-1}(cx))}{20x^4} - \frac{d^3(1 + icx)^4 (a + b\tan^{-1}(cx))}{5x^5} + \frac{icd^3(1 + icx)^4 (a + b\tan^{-1}(cx))}{20x^4} - \frac{bcd^3}{20x^4} - \frac{ibc^2d^3}{4x^3} + \frac{3bc^3d^3}{5x^2} + \frac{5ibc^4d^3}{4x} - \frac{d^3(1 + icx)^4 (a + b\tan^{-1}(cx))}{5x^5}
$$

**Mathematica [A]** time  $= 0.05$ , size  $= 149$ , normalized size  $= 0.99$ 

 $d^3(-4 a - 15 i a c x - b c x + 20 a c^2 x^2 - 5 i b c^2 x^2 + 10 i a c^3 x^3 + 12 b c^3 x^3 + 25 i b c^4 x^4 + b (-4 - 15 i c x + 20 c^2 x^2 + 10 i c^3 x^3 + 25 i c^5 x^5) \\\text{ArCTan}(cx) + 24 b c^5 x^5 \log(x) - 12 b c^5 x^5 \log(1 + c^2 x^2))$  $20x^5$ 

Antiderivative was successfully verified.

[In] Integrate[ $((d + I * c * d * x)^3 * (a + b * ArcTan[c * x]))/x^6, x]$  $[Out]$  (d<sup>-</sup>3\*(-4\*a - (15\*I)\*a\*c\*x - b\*c\*x + 20\*a\*c<sup>-</sup>2\*x<sup>-</sup>2 - (5\*I)\*b\*c<sup>-</sup>2\*x<sup>-</sup>2 + (10\*I) \*a\*c^3\*x^3 + 12\*b\*c^3\*x^3 + (25\*I)\*b\*c^4\*x^4 + b\*(-4 - (15\*I)\*c\*x + 20\*c^2\*  $x^2$  + (10\*I)\*c^3\*x^3 + (25\*I)\*c^5\*x^5)\*ArcTan[c\*x] + 24\*b\*c^5\*x^5\*Log[x] - $12*bx-c^5*x^5*Log[1 + c^2*x^2])/(20*x^5)$ **Maple [A]** time  $= 0.14$ , size  $= 197$ , normalized size  $= 1.31$ 

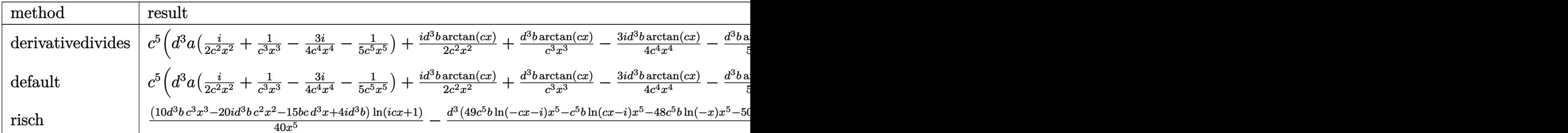

Verification of antiderivative is not currently implemented for this CAS.

[In]  $int((d+I*c*d*x)^3*(a+b*arctan(c*x))/x^6,x,method=RETURNVERBOSE)$ 

 $[Out]$  c^5\*(d^3\*a\*(1/2\*I/c^2/x^2+1/c^3/x^3-3/4\*I/c^4/x^4-1/5/c^5/x^5)+1/2\*I\*d^3\*b\*  $arctan(c*x)/c^2/x^2+d^3*b*arctan(c*x)/c^3/x^3-3/4*I*d^3*b*arctan(c*x)/c^4/x$  $^2$ 4-1/5\*d^3\*b\*arctan(c\*x)/c^5/x^5-3/5\*b\*ln(c^2\*x^2+1)\*d^3+5/4\*I\*d^3\*b\*arctan (c\*x)-1/4\*I\*d^3\*b/c^3/x^3+5/4\*I\*d^3\*b/c/x-1/20\*d^3\*b/c^4/x^4+3/5\*d^3\*b/c^2/  $x^2+6/5*d^3*b*ln(c*x)$ 

**Maxima [A]** time  $= 0.47$ , size  $= 224$ , normalized size  $= 1.49$ 

```
\frac{1}{2} i \left(\left(\mathrm{cartan}\left(x\right)+\frac{1}{x}\right)c+\frac{\arctan\left(x\right)}{x^2}\right)c^3 d^3 \\ -\frac{1}{2}\left(\left(\epsilon^2 \log \left(\epsilon^2 x^2+1\right)-\epsilon^2 \log \left(x^2\right)-\frac{1}{x^2}\right)c-\frac{2\arctan\left(x\right)}{x^3}\right)c^2 d^3 \\ +\frac{1}{4} i \left(\left(3\epsilon^3 \arctan\left(x\right)+\frac{3\epsilon^2 x^2-1}{x^2}\right)c-\frac{3\arctan\left(x\right)}{x^4}\right)c d^3 \\ -\frac{5
```
Verification of antiderivative is not currently implemented for this CAS.

[In] integrate( $(d+I*c*d*x)^3*(a+b*arctan(c*x))/x^6,x$ , algorithm="maxima")

[Out]  $1/2*I*((c*arctan(c*x) + 1/x)*c + arctan(c*x)/x^2)*b*c^3*d^3 - 1/2*((c^2*log(c*1)))(c^2*log(c*1))$  $(c^2*x^2 + 1)$  -  $c^2*log(x^2)$  -  $1/x^2)*c$  - 2\*arctan(c\*x)/x^3)\*b\*c^2\*d^3 + 1/  $4*I*(-3*c^3*arctan(c*x) + (3*c^2*x^2 - 1)/x^3)*c - 3*arctan(c*x)/x^4)*b*c*d$  $\hat{C}$ 3 - 1/20\*((2\*c^4\*log(c^2\*x^2 + 1) - 2\*c^4\*log(x^2) - (2\*c^2\*x^2 - 1)/x^4)\* c + 4\*arctan(c\*x)/x^5)\*b\*d^3 + 1/2\*I\*a\*c^3\*d^3/x^2 + a\*c^2\*d^3/x^3 - 3/4\*I\*  $a*c*d^3/x^4 - 1/5*a*d^3/x^5$ 

**Fricas [A]**  $time = 2.33$ , size  $= 185$ , normalized size  $= 1.23$ 

 $48\, b c^5 d^3 x^5 \log{(x)} - 49\, b c^5 d^3 x^5 \log(\frac{c+1}{c}) + b c^5 d^3 x^5 \log(\frac{c+1}{c}) + 50 i \, b c^4 d^3 x^4 - 4 \, (-5 i \, a - 6 \, b) c^3 d^3 x^3 + 10 \, (4 \, a - i \, b) c^2 d^3 x^2 - 2 \, (15 i \, a + b) c d^3 x - 8 \, a d^3 - (10 \, b c^3 d^3 x^3 - 20 i \, b c^2 d^3 x^2 - 15 \, b c d^3 x + 4 i \, b d$  $40\,x^5$ 5

```
[In] integrate((d+I*c*d*x)^3*(a+b*arctan(c*x))/x^6,x, algorithm="fricas")
```

```
[0ut] 1/40*(48*b*c^5*d^3*x^5*log(x) - 49*b*c^5*d^3*x^5*log((c*x + I)/c) + b*c^5*d^2)^{\circ}3*x^{\circ}5*log((c*x - I)/c) + 50*I*b*c^4*d^3*x^4 - 4*(-5*I*a - 6*b)*c^3*d^3*x^3+ 10*(4*a - 1*b)*c^2*d^3*x^2 - 2*(15*1*a + b)*c*d^3*x - 8*a*d^3 - (10*b*c^2)3*d^3*x^3 - 20*I*b*c^2*d^3*x^2 - 15*b*c*d^3*x + 4*I*b*d^3)*log(-(c*x + I)/(1+K)x^2 + 1)c*x - 1))/x<sup>-</sup>5
```
**Sympy [B]** Both result and optimal contain complex but leaf count of result is larger than twice the leaf count of optimal. 326 vs.  $2(144) = 288$ . time  $= 28.60$ , size  $= 326$ , normalized size  $= 2.17$ 

 $\frac{6 k^2 d^2 \log (13973 k^2)^4 d^4 x}{5} + \frac{k^2 d^2 \log (113973 k^2)^4 d^4 x - 113975 k^3 d^8)}{40} - \frac{6 k^2 d^3 \log (113975 k^2)^4 d^4 x + 113975 k^3 c^3 d^5 x}{40} + \frac{(10 k^2 d^2 x^2 + 20 k^2 d^2 x^2 + 18 k d^6 x - 40 k^8) \log \left(- i \alpha x + 1\right)}{40 x^2} + \frac{(10 k^3 d^2 x^2 - 20 k^2 d^2 x$ 

Verification of antiderivative is not currently implemented for this CAS.

```
[n] integrate((d+I*c*d*x)**3*(a+b*atan(c*x))/x**6,x)
[Out] 6*b*c**5*d**3*log(113975*b**2*c**11*d**6*x)/5 + b*c**5*d**3*log(113975*b**2
*c**11*d**6*x - 113975*I*b**2*c**10*d**6)/40 - 49*b*c**5*d**3*log(113975*b*
*2*c**11*d**6*x + 113975*I*b**2*c**10*d**6)/40 + (-10*b*c**3*d**3*x**3 + 20
*I*b*c**2*d**3*x**2 + 15*b*c*d**3*x - 4*I*b*d**3)*log(-I*c*x + 1)/(40*x**5)
+ (10*b*c**3*d**3*x**3 - 20*I*b*c**2*d**3*x**2 - 15*b*c*d**3*x + 4*I*b*d**
3)*log(I*c*x + 1)/(40*x**5) - (4*a*d**3 - 25*I*b*c**4*d**3*x**4 + x**3*(-10))*I*a*c**3*d**3 - 12*b*c**3*d**3) + x**2*(-20*a*c**2*d**3 + 5*I*b*c**2*d**3)
+ x*(15*I*a*c*d**3 + b*c*d**3))/(20*x**5)
Giac [F]
time = 0.00, size = 0, normalized size = 0.00
```
could not integrate

Verification of antiderivative is not currently implemented for this CAS.

```
[In] integrate((d+I*c*d*x)^3*(a+b*arctan(c*x))/x^6,x, algorithm="giac")
```
[Out] sage0\*x

**Mupad [B]** time  $= 0.95$ , size  $= 174$ , normalized size  $= 1.16$ 

 $\frac{d^{3} \left(24 \, b \, c^{5} \, \ln \left(x\right)-12 \, b \, c^{5} \, \ln \left(c^{2} \, x^{2}+1\right)+b \, c^{4} \, \mathrm{atan}\left(x \, \sqrt{c^{2}}\,\right)\, \sqrt{c^{2}}\,\, 25 \mathrm{i}\right)}{20}+\frac{-\frac{d^{3} \, \left(4 \, a \, 4 \, 4 \, b \, \mathrm{atan}\left(c\,x\right)\right)}{20}-\frac{d^{3} \, x \, \left(a \, c \, 15 \right) +b \, c \, b \, c \, \mathrm{atan}\left(c\,x\right)\,$ 

Verification of antiderivative is not currently implemented for this CAS.

[In]  $int(((a + b*atan(c*x))*(d + c*d*x*1i)^3)/x^6,x)$ 

```
[Out] (d<sup>-3*</sup>(24*b*c<sup>-</sup>5*log(x) - 12*b*c<sup>-</sup>5*log(c<sup>-</sup>2*x<sup>-</sup>2 + 1) + b*c<sup>-</sup>4*atan(x*(c<sup>-</sup>2)<sup>-</sup>(1/2)
))*(c^2)^(1/2)*25i))/20 + ((d^3*x^3*(a*c^3*10i + 12*b*c^3 + b*c^3*atan(c*x)
*10i))/20 - (d^3*x*(a*c*15i + b*c + b*c*atan(c*x)*15i))/20 - (d^3*(4*a + 4*
b*atan(c*x)))/20 + (d^3*x^2*(20*ax^2 - bx^2*x^2*5i + 20*bx^2*x^2*atan(c*x)))/20
+ (b*c^4*d^3*x^4*5i)/4)/x^5
```
**3.30** 
$$
\int \frac{(d + icdx)^3 (a + b \textbf{ArcTan}(cx))}{x^7} dx
$$

**Optimal**. Leaf size=214

$$
-\frac{bcd^{3}}{30x^{5}} -\frac{3ibc^{2}d^{3}}{20x^{4}} +\frac{11bc^{3}d^{3}}{36x^{3}} + \frac{7ibc^{4}d^{3}}{15x^{2}} -\frac{11bc^{5}d^{3}}{12x} -\frac{d^{3}(a + b\text{ArcTan}(cx))}{6x^{6}} - \frac{3icd^{3}(a + b\text{ArcTan}(cx))}{5x^{5}} + \frac{3c^{2}d^{3}(a + b\text{Arg}(cx))}{x^{5}}
$$

 $[Out] -1/30*b*c*d^3/x^5-3/20*I*b*c^2*d^3/x^4+11/36*b*c^3*d^3/x^3+7/15*I*b*c^4*d^3$  $/x^2-11/12*b*c^5*d^3/x-1/6*d^3*(a+b*arctan(c*x))/x^6-3/5*I*c*d^3*(a+b*arcta)$  $n(c*x)/x^5+3/4*c^2*d^3*(a+b*arctan(c*x))/x^4+1/3*I*c^3*d^3*(a+b*arctan(c*x))$ ))/x^3+14/15\*I\*b\*c^6\*d^3\*ln(x)-1/120\*I\*b\*c^6\*d^3\*ln(I-c\*x)-37/40\*I\*b\*c^6\*d^  $3*ln(c*x+I)$ 

# **Rubi [A]**

time  $= 0.13$ , antiderivative size  $= 214$ , normalized size of antiderivative  $= 1.00$ , number of steps used = 4, number of rules used = 4, integrand size = 23,  $\frac{\text{number of rules}}{\text{integral size}} = 0.174$ , Rules used  $= \{45, 4992, 12, 1816\}$ 

 $\frac{i c^3 d^3(a + b \text{ArCTan}(cx))}{3x^3} + \frac{3 c^2 d^3(a + b \text{ArCTan}(cx))}{4x^4} - \frac{d^3(a + b \text{ArCTan}(cx))}{6x^6} - \frac{3ic d^3(a + b \text{ArCTan}(cx))}{5x^5} + \frac{14}{15} i b c^6 d^3 \log(x) - \frac{1}{120} i b c^6 d^3 \log(-cx + i) - \frac{37}{40} i b c^6 d^3 \log(cx + i) - \frac{11 b c^5 d^3}{112 x} + \frac{7 i b c^4 d^3}{15 x^2} + \$ 

Antiderivative was successfully verified.

[In] Int $[((d + I * c * d * x)^2 * (a + b * ArcTan[c * x]))/x^7, x]$ 

 $[Out] -1/30*(b*c*d^3)/x^5 - (((3*I)/20)*b*c^2*d^3)/x^4 + (11*b*c^3*d^3)/(36*x^3)$ +  $(((7*1)/15)*b*c^4*d^3)/x^2 - (11*b*c^5*d^3)/(12*x) - (d^3*(a + b*ArcTan[c$ \*x]))/(6\*x^6) - (((3\*I)/5)\*c\*d^3\*(a + b\*ArcTan[c\*x]))/x^5 + (3\*c^2\*d^3\*(a + b\*ArcTan[c\*x]))/(4\*x^4) + ((I/3)\*c^3\*d^3\*(a + b\*ArcTan[c\*x]))/x^3 + ((14\*I  $)/15$ )\*b\*c^6\*d^3\*Log[x] - (I/120)\*b\*c^6\*d^3\*Log[I - c\*x] - ((37\*I)/40)\*b\*c^6  $*d^3*Log[I + c*x]$ 

Rule 12

Int $[(a_*)*(u_*)$ , x\_Symbol] :> Dist $[a, \text{Int}[u, x], x]$  /; FreeQ $[a, x]$  && !Match  $Q[u, (b_*)*(v_*) /; FreeQ[b, x]]$ 

# Rule 45

 $Int[((a_{-}.)+(b_{-}.)*(x_{-}))^-(m_{-}.)*(c_{-}.)+(d_{-}.)*(x_{-}))^-(n_{-}.), x_Symbol]$  :> Int [ExpandIntegrand[(a + b\*x)^m\*(c + d\*x)^n, x], x] /; FreeQ[{a, b, c, d, n}, x] && NeQ[b\*c - a\*d, 0] && IGtQ[m, 0] && ( !IntegerQ[n] || (EqQ[c, 0] && Le  $Q[7*m + 4*n + 4, 0])$  || Lt $Q[9*m + 5*(n + 1), 0]$  || Gt $Q[m + n + 2, 0])$ 

Rule 1816

 $Int[(Pq_-)*( (c_-.)*(x_-))^{\hat{}}(m_-.)*((a_-) + (b_-.)*(x_-)^{\hat{}}(p_-), x_Symbo]]$  :> Int[ ExpandIntegrand[ $(cx*x)^m*Pq*(a + b*x^2)^p$ , x], x] /; FreeQ[{a, b, c, m}, x]

# && PolyQ[Pq, x] && IGtQ[p,  $-2$ ]

### Rule 4992

Int $[(a_.) + ArcTan[(c_.)*(x_-)]*(b_.))*(f_.)*(x_-)(m_.)*(d_.) + (e_.)*(x_-))$ \_))^(q\_.), x\_Symbol] :> With[{u = IntHide[(f\*x)^m\*(d + e\*x)^q, x]}, Dist[a + b\*ArcTan[c\*x], u, x] - Dist[b\*c, Int[SimplifyIntegrand[u/(1 + c^2\*x^2), x ], x], x]] /; FreeQ[{a, b, c, d, e, f, q}, x] && NeQ[q, -1] && IntegerQ[2\*m ]  $\& k$  ((IGtQ[m, 0]  $\& k$  IGtQ[q, 0]) || (ILtQ[m + q + 1, 0]  $\& k$  LtQ[m\*q, 0]))

### Rubi steps

$$
\int \frac{(d + icdx)^3 (a + b\tan^{-1}(cx))}{x^7} dx = -\frac{d^3(a + b\tan^{-1}(cx))}{6x^6} - \frac{3icd^3(a + b\tan^{-1}(cx))}{5x^5} + \frac{3c^2d^3(a + b\tan^{-1}(cx))}{4x^4}
$$

$$
= -\frac{d^3(a + b\tan^{-1}(cx))}{6x^6} - \frac{3icd^3(a + b\tan^{-1}(cx))}{5x^5} + \frac{3c^2d^3(a + b\tan^{-1}(cx))}{4x^4}
$$

$$
= -\frac{d^3(a + b\tan^{-1}(cx))}{6x^6} - \frac{3icd^3(a + b\tan^{-1}(cx))}{5x^5} + \frac{3c^2d^3(a + b\tan^{-1}(cx))}{4x^4}
$$

$$
= -\frac{bcd^3}{30x^5} - \frac{3ibc^2d^3}{20x^4} + \frac{11bc^3d^3}{36x^3} + \frac{7ibc^4d^3}{15x^2} - \frac{11bc^5d^3}{12x} - \frac{d^3(a + b\tan^{-1}(cx))}{6x^6}
$$

**Mathematica [A]** time  $= 0.61$ , size  $= 161$ , normalized size  $= 0.75$ 

```
d^3(-30 a - 108 i a c x - 6 b c x + 135 a c^2 x^2 - 27 i b c^2 x^2 + 60 i a c^3 x^3 + 55 b c^3 x^3 + 84 i b c^4 x^4 - 165 b c^5 x^5 - 3 b (10 + 36 i c x - 45 c^2 x^2 - 20 i c^3 x^3 + 55 c^6 x^6) \\\text{ArC Tan}(cx) + 168 i b c^6 x^6 \log(x) - 84 i b c^6 x^6 \log(1 + c^2 x^2))180x
                                                                                                                                          6
```
Antiderivative was successfully verified.

```
[In] Integrate[((d + I * c * d * x)^3 * (a + b * ArcTan[c * x]))/x^7, x][Out] (d^3*(-30*a - (108*I)*a*c*x - 6*b*c*x + 135*a*c^2*x^2 - (27*I)*b*c^2*x^2 +(60*1)*a*c^3*x^3 + 55*b*c^3*x^3 + (84*I)*b*c^4*x^4 - 165*b*c^5*x^5 - 3*b*(10 + (36*I)*c*x - 45*c^2*x^2 - (20*I)*c^3*x^3 + 55*c^6*x^6)*ArcTan[c*x] + (168*I)*b*c^6*x^6*Log[x] - (84*I)*b*c^6*x^6*Log[1 + c^2*x^2]))/(180*x^6)
```
# **Maple [A]**

time  $= 0.18$ , size  $= 212$ , normalized size  $= 0.99$ 

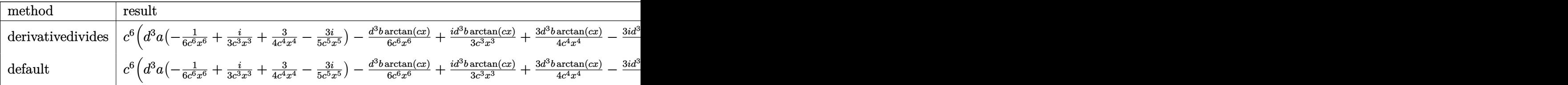

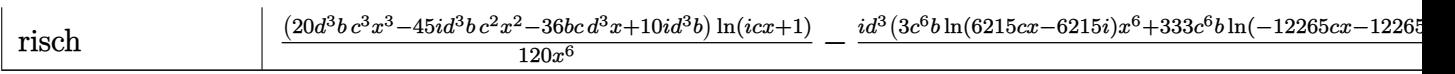

Verification of antiderivative is not currently implemented for this CAS.

```
[In] int((d+I*c*d*x)^3*(a+b*arctan(c*x))/x^7,x,method=RETURNVERBOSE)
```

```
[Out] c^6*(d^3*a*(-1/6/c^6/x^6+1/3*I/c^3/x^3+3/4/c^4/x^4-3/5*I/c^5/x^5)-1/6*d^3*b
*arctan(c*x)/c^6/x^6+1/3*1*d^3*b*arctan(c*x)/c^3/x^3+3/4*d^3*b*arctan(c*x)/c^4/x^4-3/5*1*d^3*b*arctan(c*x)/c^5/x^5-7/15*1*d^3*b*ln(c^2*x^2+1)-11/12*b*d^3*arctan(c*x)+14/15*I*d^3*b*ln(c*x)-3/20*I*d^3*b/c^4/x^4+7/15*I*d^3*b/c^2
/x^2-1/30*d^3*b/c^5/x^5+11/36*d^3*b/c^3/x^3-11/12*d^3*b/c/x)
```
**Maxima [A]** time  $= 0.48$ , size  $= 248$ , normalized size  $= 1.16$ 

 $-\frac{1}{6}i\left(\left(\epsilon^2\log\left(\epsilon^2x^2+1\right)-\epsilon^2\log\left(x^2\right)-\frac{1}{x^2}\right)c-\frac{2\arctan\left(x\right)}{x^2}\right) \\ k^2d^2-\frac{1}{4}\left(\left(3\epsilon^2\arctan\left(x\right)+\frac{3\epsilon^2x^2-1}{x^2}\right)c-\frac{3\arctan\left(x\right)}{x^4}\right) \\ k^2d^2-\frac{3}{20}i\left(\left(2\epsilon^4\log\left(\epsilon^2x^2+1\right)-2\epsilon^4\log\left(x^2\right)-\frac{2\epsilon^2x^2$ 

Verification of antiderivative is not currently implemented for this CAS.

```
[In] integrate((d+I*c*d*x)^3*(a+b*arctan(c*x))/x^7,x, algorithm="maxima")
[Out] -1/6*I*((c^2*log(c^2*x^2 + 1) - c^2*log(x^2) - 1/x^2)*c - 2*arctan(c*x)/x^3)*b*c^3*d^3 - 1/4*((3*c^3*arctan(c*x) + (3*c^2*x^2 - 1)/x^3)*c - 3*arctan(c
*x)/x^2)*b*c^2*d^3 - 3/20*I*((2*c^4*log(c^2*x^2 + 1) - 2*c^4*log(x^2) - (2*
c^2*x^2 - 1)/x^4 + 4*arctan(c*x)/x^5)*b*c*d^3 - 1/90*((15*c^5*arctan(c*x
) + (15*c^4*x^4 - 5*c^2*x^2 + 3)/x^5)*c + 15*arctan(c*x)/x^6)*b*d^3 + 1/3*I*a*c^3*d^3/x^3 + 3/4*a*c^2*d^3/x^4 - 3/5*I*a*c*d^3/x^5 - 1/6*a*d^3/x^6
Fricas [A]
time = 1.58, size = 198, normalized size = 0.93
```
 $336 i\,b^6 d^3 x^6 \log{(x)} - 333 i\,b^6 d^3 x^6 \log(\frac{x+i}{e}) - 3 i\,b^6 d^3 x^6 \log(\frac{x-i}{e}) - 330\,b^5 d^3 x^5 + 168 i\,b^4 d^3 x^4 - 10(-12 i\,a - 11\,b)c^3 d^3 x^3 \\ + 54\,(5\,a - i\,b)c^2 d^3 x^2 - 12\,(18 i\,a + b)cd^3 x - 60\,a d^3 - 3\,(20\,b c^3 d^3 x^2 - 45 i\,b c^2 d^3 x^2$ 360 *x* 6

Verification of antiderivative is not currently implemented for this CAS.

```
[In] integrate((d+I*c*d*x)^3*(a+b*arctan(c*x))/x^7,x, algorithm="fricas")
[Out] 1/360*(336*I*b*c^6*d^3*x^6*log(x) - 333*I*b*c^6*d^3*x^6*log((c*x + I)/c) -
3*I*b*c^6*d^3*x^6*log((c*x - I)/c) - 330*b*c^5*d^3*x^5 + 168*I*b*c^4*d^3*x^6)4 - 10*(-12*1*a - 11*b)*c^3*a^3*x^3 + 54*(5*a - 1*b)*c^2*a^3*x^2 - 12*(18*I)*a + b)*c*d^3*x - 60*a*d^3 - 3*(20*b*c^3*d^3*x^3 - 45*I*b*c^2*d^3*x^2 - 36*
b*c*d^3*x + 10*I*b*d^3)*log(-(c*x + I)/(c*x - I)))/x^6
Sympy [A]
time = 49.48, size = 347, normalized size = 1.62
```
14*ibc*<sup>6</sup>*d* 3 log (1385945*<sup>b</sup>* <sup>2</sup>*c* <sup>13</sup>*d* <sup>6</sup>*x*) <sup>15</sup> <sup>−</sup> *ibc*<sup>6</sup>*d* 3 log (1385945*<sup>b</sup>* <sup>2</sup>*c* <sup>13</sup>*d* <sup>6</sup>*x* − 1385945*ib*<sup>2</sup>*c* <sup>12</sup>*d* <sup>6</sup>) <sup>120</sup> <sup>−</sup> 37*ibc*<sup>6</sup>*d* 3 log (1385945*<sup>b</sup>* <sup>2</sup>*c* <sup>13</sup>*d* <sup>6</sup>*<sup>x</sup>* + 1385945*ib*<sup>2</sup>*<sup>c</sup>* <sup>12</sup>*d* <sup>6</sup>) <sup>40</sup> <sup>+</sup> (−20*bc*<sup>3</sup>*d* <sup>3</sup>*x* <sup>3</sup> + 45*ibc*<sup>2</sup>*<sup>d</sup>* <sup>3</sup>*x* <sup>2</sup> + 36*bcd*<sup>3</sup>*<sup>x</sup>* <sup>−</sup> <sup>10</sup>*ibd*<sup>3</sup>) log (<sup>−</sup>*icx* + 1) <sup>120</sup>*<sup>x</sup>* <sup>6</sup> + (20*bc*<sup>3</sup>*d* <sup>3</sup>*x* <sup>3</sup> − 45*ibc*<sup>2</sup>*d* <sup>3</sup>*x* <sup>2</sup> <sup>−</sup> <sup>36</sup>*bcd*<sup>3</sup>*<sup>x</sup>* + 10*ibd*<sup>3</sup>) log (*icx* + 1) <sup>120</sup>*<sup>x</sup>* <sup>6</sup> − <sup>30</sup>*ad*<sup>3</sup> + 165*bc*<sup>5</sup>*<sup>d</sup>* <sup>3</sup>*x* <sup>5</sup> − 84*ibc*<sup>4</sup>*d* <sup>3</sup>*x* <sup>4</sup> + *x* <sup>3</sup>(−60*iac*<sup>3</sup>*d* <sup>3</sup> − 55*bc*<sup>3</sup>*d* <sup>3</sup>) + *<sup>x</sup>* <sup>2</sup>(−135*ac*<sup>2</sup>*d* <sup>3</sup> + 27*ibc*<sup>2</sup>*<sup>d</sup>* <sup>3</sup>) + *<sup>x</sup>*(108*iacd*<sup>3</sup> + 6*bcd*<sup>3</sup>) <sup>180</sup>*<sup>x</sup>* 6

Verification of antiderivative is not currently implemented for this CAS.

```
[In] integrate((d+I*c*d*x)**3*(a+b*atan(c*x))/x**7,x)
```

```
[Out] 14*I*b*c**6*d**3*log(1385945*b**2*c**13*d**6*x)/15 - I*b*c**6*d**3*log(1385
945*b**2*c**13*d**6*x - 1385945*I*b**2*c**12*d**6)/120 - 37*I*b*c**6*d**3*l
og(1385945*b**2*c**13*d**6*x + 1385945*I*b**2*c**12*d**6)/40 + (-20*b*c**3*
d**3*x**3 + 45*I*b*c**2*d**3*x**2 + 36*b*c*d**3*x - 10*I*b*d**3)*log(-I*c*x
+ 1)/(120*x**6) + (20*b*c**3*d**3*x**3 - 45*I*b*c**2*d**3*x**2 - 36*b*c*d*
*3*x + 10*I*b*d**3)*log(I*c*x + 1)/(120*x**6) - (30*a*d**3 + 165*b*c**5*d**
3*x**5 - 84*I*b*c**4*d**3*x**4 + x**3*(-60*I*a*c**3*d**3 - 55*b*c**3*d**3)
+ x**2*(-135*a*c**2*d**3 + 27*I*b*c**2*d**3) + x*(108*I*a*c*d**3 + 6*b*c*d*
*3))/(180*x**6)
```
**Giac [F]** time  $= 0.00$ , size  $= 0$ , normalized size  $= 0.00$ 

could not integrate

Verification of antiderivative is not currently implemented for this CAS.

[In] integrate( $(d+I*c*d*x)^3*(a+b*arctan(c*x))/x^7,x$ , algorithm="giac")

[Out] sage0\*x

**Mupad [B]** time  $= 1.06$ , size  $= 192$ , normalized size  $= 0.90$ 

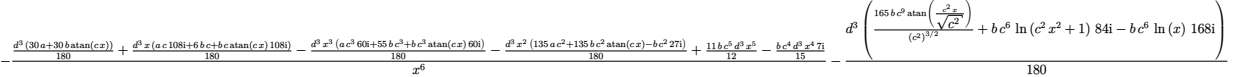

```
[In] int(((a + b*atan(c*x))*(d + c*d*x*1i)^3)/(x^7,x))
```

```
[Out] - ((d^3*(30*a + 30*b*atan(cx*)))/180 + (d^3*x*(a*c*108i + 6*b*c + b*czatan))c*x)*108i))/180 - (d^3*x^3*(a*c^3*60i + 55*b*c^3 + b*c^3*atan(c*x)*60i))/180 - (d^3*x^2*(135*ax^2 - b*c^2*27i + 135*b*c^2*atan(cxx)))/180 - (b*c^4*d^2)3*x^4*7i)/15 + (11*b*c^5*d^3*x^5)/12)/x^6 - (d^3*(b*c^6*log(c^2*x^2 + 1)*84)i - b * c^6 * log(x) * 168i + (165 * b * c^9 * atan((c^2 * x)/(c^2)^(1/2)))(c^2)(3/2))/180
```

$$
3.31 \qquad \int x^3 (d + icdx)^4 (a + b \textbf{ArcTan}(cx)) dx
$$

# **Optimal**. Leaf size=238

```
11bd4x
   \frac{6a}{8c^3} +
                  24ibd<sup>4</sup>x<sup>2</sup>\frac{ibd^4x^2}{35c^2} - \frac{11bd^4x^3}{24c}24c
                                                       -\frac{12}{25}35
                                                                ibd^4x^4 + \frac{9}{16}40
                                                                                      bcd^4x^5 + \frac{2}{21}21
                                                                                                            i b c^2 d^4 x^6 - \frac{1}{56}56
                                                                                                                                     bc^3d^4x^7-\frac{11bd^4\mathrm{ArcTan}(cx)}{c^4}\frac{10 \text{tan}(\text{cm})}{8c^4} +1
                                                                                                                                                                                               4
                                                                                                                                                                                                  d^4x^4(a+
```
[Out] 11/8\*b\*d^4\*x/c^3+24/35\*I\*b\*d^4\*x^2/c^2-11/24\*b\*d^4\*x^3/c-12/35\*I\*b\*d^4\*x^4+ 9/40\*b\*c\*d^4\*x^5+2/21\*I\*b\*c^2\*d^4\*x^6-1/56\*b\*c^3\*d^4\*x^7-11/8\*b\*d^4\*arctan(  $c*x)/c^4+1/4*d^4*x^4*(a+b*arctan(c*x))+4/5*I*c*d^4*x^5*(a+b*arctan(c*x))-c^2$ 2\*d^4\*x^6\*(a+b\*arctan(c\*x))-4/7\*I\*c^3\*d^4\*x^7\*(a+b\*arctan(c\*x))+1/8\*c^4\*d^4  $*x^8*(a+b*arctan(c*x))-24/35*I*b*d^4*ln(c^2*x^2+1)/c^4$ 

# **Rubi [A]**

time  $= 0.15$ , antiderivative size  $= 238$ , normalized size of antiderivative  $= 1.00$ , number of steps used = 7, number of rules used = 7, integrand size = 23,  $\frac{\text{number of rules}}{\text{integral size}} = 0.304$ , Rules used =  $\{45, 4992, 12, 1816, 649, 209, 266\}$ 

 $\frac{1}{8}c^{4}d^{4}x^{8}(a+b\mathrm{ArCInn}(cx))-\frac{4}{7}ic^{3}d^{4}x^{7}(a+b\mathrm{ArCInn}(cx))-c^{2}d^{4}x^{6}(a+b\mathrm{ArCInn}(cx))+\frac{1}{8}icd^{4}x^{6}(a+b\mathrm{ArCInn}(cx))+\frac{1}{4}d^{4}x^{6}(a+b\mathrm{ArCInn}(cx))-\frac{11b d^{4} ArC Inn}(cx)-\frac{1}{8c^{4}}\\ \frac{1}{8c^{4}}x^{7}+\frac{11b d^{4}x}{56^{8}}+\frac{2}{21}ib^{2}d^{4}x^{6}$ 

Antiderivative was successfully verified.

 $[n] Int[x^3*(d + I*cx + dx x)^4*(a + b*Arctan[c*x]),x]$ 

 $[Out]$   $(11*b*d^4*x)/(8*c^3) + ((24*I)/35)*b*d^4*x^2)/c^2 - (11*b*d^4*x^3)/(24*c)$ - ((12\*I)/35)\*b\*d^4\*x^4 + (9\*b\*c\*d^4\*x^5)/40 + ((2\*I)/21)\*b\*c^2\*d^4\*x^6 - ( b\*c^3\*d^4\*x^7)/56 -  $(11*bx^4*ArcTan[c*x])/(8*c^4) + (d^4*x^4*(a + b*ArcTan$  $[c*x]/4 + ((4*I)/5)*c*d^4*x^5*(a + b*ArcTan[c*x]) - c^2*d^4*x^6*(a + b*Ar$ cTan[c\*x]) -  $((4*I)/7)*c^3*d^4*x^7*(a + b*ArcTan[c*x]) + (c^4*d^4*x^8*(a + b)*Arc*')$ b\*ArcTan[c\*x]))/8 -  $(((24*I)/35)*b*d^4*Log[1 + c^2*x^2])/c^4$ 

#### Rule 12

Int $[(a)*(u), xSymbol]$  :> Dist $[a, Int[u, x], x]$  /; FreeQ $[a, x]$  && !Match  $Q[u, (b_*)*(v_*) /; FreeQ[b, x]]$ 

#### Rule 45

 $Int[((a_{-}.)+(b_{-}.)*(x_{-}))^-(m_{-}.)*(c_{-}.)+(d_{-}.)*(x_{-}))^-(n_{-}.), x_{-Symbol}]$  :> Int [ExpandIntegrand[(a + b\*x)^m\*(c + d\*x)^n, x], x] /; FreeQ[{a, b, c, d, n}, x] && NeQ[b\*c - a\*d, 0] && IGtQ[m, 0] && ( !IntegerQ[n] || (EqQ[c, 0] && Le  $Q[7*m + 4*n + 4, 0])$  || Lt $Q[9*m + 5*(n + 1), 0]$  || Gt $Q[m + n + 2, 0])$ 

Rule 209

 $Int[((a_+) + (b_-)*(x_-)^2)^(-1), x_Symb01]$  :>  $Simp[(1/(Rt[a, 2]*Rt[b, 2]))*A$ rcTan[Rt[b, 2]\*(x/Rt[a, 2])], x] /; FreeQ[{a, b}, x] && PosQ[a/b] && (GtQ[a , 0] || GtQ[b, 0])

#### Rule 266

Int $[(x_0^m_0.)/(a_0 + (b_1)*(x_0^m_0), x_0^m_0)]$  :> Simp $[Log[RemoveContent]$  $t[a + b*x^n, x]]/(b*n), x]$  /; FreeQ[{a, b, m, n}, x] && EqQ[m, n - 1]

### Rule 649

 $Int[((d_{}) + (e_{.}) * (x_{.}))/((a_{.}) + (c_{.}) * (x_{.})^2), x_{.}Symb01]$  :> Dist[d, Int[1/(  $a + c*x^2$ , x], x] + Dist[e, Int[x/(a +  $c*x^2$ ), x], x] /; FreeQ[{a, c, d, e  $\}$ , x] && !NiceSqrtQ[(-a)\*c]

#### Rule 1816

 $Int[(Pq_-)*( (c_-.)*(x_-))^ (m_-)*((a_-) + (b_-)*(x_-)^2)^ (p_-), x_Symbol]$  :> Int[ ExpandIntegrand[ $(c*x)^m*Pq*(a + b*x^2)^p$ , x], x] /; FreeQ[{a, b, c, m}, x] && PolyQ $[Pa, x]$  && IGtQ $[p, -2]$ 

#### Rule 4992

Int $[(a_.) + ArcTan[(c_.)*(x_1)*(b_1))*(f_1)(x_1)*(a_1))*(c_1)(x_1)$  $_{}) \cap (q_$ ), x\_Symbol] :> With[{u = IntHide[(f\*x)^m\*(d + e\*x)^q, x]}, Dist[a + b\*ArcTan[c\*x], u, x] - Dist[b\*c, Int[SimplifyIntegrand[u/(1 + c^2\*x^2), x ], x], x]] /; FreeQ[{a, b, c, d, e, f, q}, x] && NeQ[q, -1] && IntegerQ[2\*m ] && ((IGtQ[m, 0] && IGtQ[q, 0]) || (ILtQ[m + q + 1, 0] && LtQ[m\*q, 0]))

### Rubi steps

$$
\int x^3 (d + icdx)^4 (a + b\tan^{-1}(cx)) dx = \frac{1}{4}d^4x^4 (a + b\tan^{-1}(cx)) + \frac{4}{5}icd^4x^5 (a + b\tan^{-1}(cx)) - c^2d^4x^6 (a + b
$$
  
\n
$$
= \frac{1}{4}d^4x^4 (a + b\tan^{-1}(cx)) + \frac{4}{5}icd^4x^5 (a + b\tan^{-1}(cx)) - c^2d^4x^6 (a + b)
$$
  
\n
$$
= \frac{1}{4}d^4x^4 (a + b\tan^{-1}(cx)) + \frac{4}{5}icd^4x^5 (a + b\tan^{-1}(cx)) - c^2d^4x^6 (a + b)
$$
  
\n
$$
= \frac{11bd^4x}{8c^3} + \frac{24ibd^4x^2}{35c^2} - \frac{11bd^4x^3}{24c} - \frac{12}{35}ibd^4x^4 + \frac{9}{40}bcd^4x^5 + \frac{2}{21}ibc^2d^4x
$$
  
\n
$$
= \frac{11bd^4x}{8c^3} + \frac{24ibd^4x^2}{35c^2} - \frac{11bd^4x^3}{24c} - \frac{12}{35}ibd^4x^4 + \frac{9}{40}bcd^4x^5 + \frac{2}{21}ibc^2d^4x
$$
  
\n
$$
= \frac{11bd^4x}{8c^3} + \frac{24ibd^4x^2}{35c^2} - \frac{11bd^4x^3}{24c} - \frac{12}{35}ibd^4x^4 + \frac{9}{40}bcd^4x^5 + \frac{2}{21}ibc^2d^4x
$$

# **Mathematica [A]** time  $= 0.08$ , size  $= 178$ , normalized size  $= 0.75$

 $d^{4}(3ac^{4}x^{4}(70+224icx-280c^{2}x^{2}-160ic^{3}x^{3}+35c^{4}x^{4})+bcx(1155+576icx-385c^{2}x^{2}-288ic^{3}x^{3}+189c^{4}x^{4}+80ic^{5}x^{5}-15c^{6}x^{6})\\ +3b(-385+70c^{4}x^{4}+224ic^{5}x^{5}-280c^{6}x^{6}-160ic^{7}x^{7}+35c^{8}x^{8})\\ \text{ArCIan}(cx)-576ib\log\left(1+c^{2}x^{2}\right)-$ 840*c* 4

Antiderivative was successfully verified.

```
[In] Integrate[x^3*(d + I*c*dx)^4*(a + b*ArcTan[c*x]),x]
```

```
[Out] (d^4*(3*a*c^4*x^4*(70 + (224*I)*c*x - 280*c^2*x^2 - (160*I)*c^3*x^3 + 35*c^
4*x^4) + b*c*x*(1155 + (576*I)*c*x - 385*c<sup>2</sup>*x<sup>2</sup> - (288*I)*c<sup>2</sup>3*x<sup>2</sup>3 + 189*c<sup>2</sup>
4*x^4 + (80*1)*c^5*x^5 - 15*c^6*x^6) + 3*b*(-385 + 70*c^4*x^4 + (224*I)*c^5*x^5 - 280*c^6*x^6 - (160*I)*c^7*x^7 + 35*c^8*x^8)*ArcTan[c*x] - (576*I)*b*
Log[1 + c^2*x^2])/(840*c<sup>2</sup>4)
```
**Maple [A]**

time  $= 0.17$ , size  $= 246$ , normalized size  $= 1.03$ 

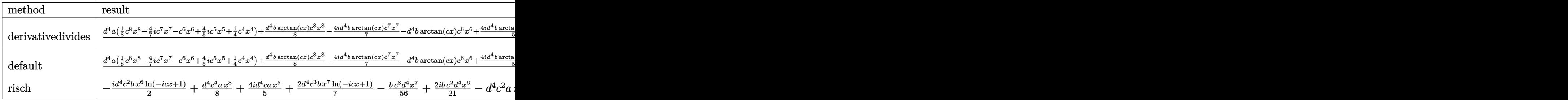

Verification of antiderivative is not currently implemented for this CAS.

```
[In] int(x^3*(d+I*c*d*x)^4*(a+b*arctan(c*x)),x,method=RETURNVERBOSE)
```

```
[Out] 1/c^4*(d^4*ax(1/8*c^8*x^8-4/7*I*c^7*x^7-c^6*x^6+4/5*I*c^5*x^5+1/4*c^4*x^4)+1/8*d^2*b*arctan(c*x)*c^8*x^8-4/7*I*d^4*b*arctan(c*x)*c^7*x^7-d^4*b*arctan(
c*x)*c^6*x^6+4/5*I*d^4*b*arctan(c*x)*c^5*x^5+1/4*d^4*b*arctan(c*x)*c^4*x^4+11/8*b*c*d^4*x-1/56*d^4*b*c^7*x^7+2/21*I*d^4*b*c^6*x^6+9/40*d^4*b*c^5*x^5-1
2/35*I*d^4*b*c^4*x^4-11/24*b*c^3*d^4*x^3+24/35*I*d^4*b*c^2*x^2-24/35*I*d^4*
b*ln(c^2*x^2+1)-11/8*b*d^4*arctan(c*x))
```
**Maxima [A]** time  $= 0.47$ , size  $= 337$ , normalized size  $= 1.42$ 

 $\frac{1}{8} \omega^2 \alpha^2 - \frac{1}{2} \omega^2 \alpha^2 + \frac{1}{2} \left(4 \alpha^2 \alpha^2 + \frac{1}{2} \alpha \alpha^2 \alpha^2 + \frac{1}{80} \left(3 (\alpha^2 - 2) \alpha^2 + 3 \alpha^2 \alpha^2 - 16 \alpha^2 + \frac{1}{2} \alpha^2 + \frac{1}{2} \alpha^2 + \frac{1}{2} \alpha^2 \right)\right) \nonumber \\ \left. \left. \left( \alpha^2 + \frac{1}{2} \alpha^2 \alpha^2 + \frac{1}{2} \alpha^2 \alpha^2 + \frac{1}{2} \alpha^2 \alpha^2 +$ 

```
[In] integrate(x^3*(d+I*c*d*x)^4*(a+b*arctan(c*x)),x, algorithm="maxima")
[0ut] 1/8*axc^4*d^4*x^8 - 4/7*1*axc^3*d^4*x^7 - axc^2*d^4*x^6 + 4/5*1*axc*d^4*x^5+ 1/840*(105*x^8*arctan(c*x) - c*((15*c^6*x^7 - 21*c^4*x^5 + 35*c^2*x^3 -
```
 $105*x$ /c<sup>o</sup>8 + 105\*arctan(c\*x)/c<sup>o</sup>9))\*b\*c<sup>o</sup>4\*d<sup>o</sup>4 - 1/21\*I\*(12\*x<sup>o</sup>7\*arctan(c\*x)  $c*((2*c^4*x^6 - 3*c^2*x^4 + 6*x^2)/c^6 - 6*log(c^2*x^2 + 1)/c^8))*b*c^3*d^r$  $4 + 1/4*axd^2*x^4 - 1/15*(15*x^6*arctan(c*x) - c*((3*c^2*x^5 - 5*c^2*x^3 +$  $15*x$ /c^6 - 15\*arctan(c\*x)/c^7))\*b\*c^2\*d^4 + 1/5\*I\*(4\*x^5\*arctan(c\*x) - c\*(  $(c^2*x^4 - 2*x^2)/c^4 + 2*log(c^2*x^2 + 1)/c^6)$ )\*b\*c\*d<sup>2</sup>4 + 1/12\*(3\*x<sup>2</sup>4\*arct an(c\*x) - c\*((c<sup>-</sup>2\*x<sup>-</sup>3 - 3\*x)/c<sup>-</sup>4 + 3\*arctan(c\*x)/c<sup>-</sup>5))\*b\*d<sup>-4</sup>

**Fricas [A]** time  $= 1.70$ , size  $= 230$ , normalized size  $= 0.97$ 

 $200\,a^8\,a^4\,x^8-30\,(32 i\,a+b)c^2\,a^4\,x^7-80\,(21\,a-2 i\,b)c^6\,a^4\,x^6-42\,(-32 i\,a-9\,b)c^5\,a^4\,x^5+12\,(35\,a-48 i\,b)c^4\,a^4\,x^6-770\,b c^3\,a^4\,x^3+1152 i\,b c^2\,a^4\,x^2+230\,b c\,a^4\,x-2307 i\,b d^4\,b\,g\left(\frac{ca+1}{c}\right$ 1680 *c* 4

Verification of antiderivative is not currently implemented for this CAS.

```
[In] integrate(x^3*(d+I*c*d*x)^4*(a+b*arctan(c*x)),x, algorithm="fricas")
[Out] 1/1680*(210*a*c^8*d^4*x^8 - 30*(32*I*a + b)*c^7*d^4*x^7 - 80*(21*a - 2*I*b)
*c^6*d^4*x^6 - 42*(-32*1*a - 9*b)*c^5*d^4*x^5 + 12*(35*a - 48*I*b)*c^4*d^4*x^4 - 770*b*c^3*d^4*x^3 + 1152*I*b*c^2*d^4*x^2 + 2310*b*c*d^4*x - 2307*I*b*
d^4*log((c*x + I)/c) + 3*I*b*d^4*log((c*x - I)/c) - 3*(-35*I*b*c^8*d^4*x^8)- 160*b*c^7*d^4*x^7 + 280*I*b*c^6*d^4*x^6 + 224*b*c^5*d^4*x^5 - 70*I*b*c^4*
d^4*x^4)*log(-(c*x + I)/(c*x - I))/c<sup>2</sup>4
Sympy [A]
time = 3.48, size = 389, normalized size = 1.63
```
*ac*<sup>4</sup>*d* <sup>4</sup>*x* 8 <sup>8</sup> <sup>−</sup> 11*bd*<sup>4</sup>*x* 3 <sup>24</sup>*<sup>c</sup>* <sup>+</sup> 24*ibd*<sup>4</sup>*x* 2 35*c* <sup>2</sup> + 11*bd*<sup>4</sup>*x* 8*c* <sup>3</sup> + *bd*<sup>4</sup> *i*log 5893*bcd*4*x*−5893*ibd*4 <sup>560</sup> − 1471*i*log 5893*bcd*4*x*+5893*ibd*4 <sup>1260</sup> *c* <sup>4</sup> + *x* <sup>7</sup><sup>−</sup> 4*iac*<sup>3</sup>*d* 4 <sup>7</sup> <sup>−</sup> *bc*<sup>3</sup>*d* 4 <sup>56</sup> <sup>+</sup> *<sup>x</sup>* <sup>6</sup>−*ac*<sup>2</sup>*<sup>d</sup>* <sup>4</sup> + 2*ibc*<sup>2</sup>*d* 4 <sup>21</sup> <sup>+</sup> *<sup>x</sup>* 5 · 4*iacd*<sup>4</sup> <sup>5</sup> <sup>+</sup> 9*bcd*<sup>4</sup> <sup>40</sup> <sup>+</sup> *<sup>x</sup>* 4 *ad*<sup>4</sup> <sup>4</sup> <sup>−</sup> 12*ibd*<sup>4</sup> <sup>35</sup> <sup>+</sup> <sup>−</sup> *ibc*<sup>4</sup>*d* <sup>4</sup>*x* 8 <sup>16</sup> <sup>−</sup> 2*bc*<sup>3</sup>*d* <sup>4</sup>*x* 7 <sup>7</sup> <sup>+</sup> *ibc*<sup>2</sup>*d* <sup>4</sup>*x* 6 <sup>2</sup> <sup>+</sup> 2*bcd*<sup>4</sup>*x* 5 <sup>5</sup> <sup>−</sup> *ibd*<sup>4</sup>*x* 4 8 log (*icx* + 1) + (315*ibc*<sup>8</sup>*<sup>d</sup>* <sup>4</sup>*x* <sup>8</sup> + 1440*bc*<sup>7</sup>*<sup>d</sup>* <sup>4</sup>*x* <sup>7</sup> − 2520*ibc*<sup>6</sup>*d* <sup>4</sup>*x* <sup>6</sup> − 2016*bc*<sup>5</sup>*d* <sup>4</sup>*x* <sup>5</sup> + 630*ibc*<sup>4</sup>*<sup>d</sup>* <sup>4</sup>*x* <sup>4</sup> <sup>−</sup> <sup>1037</sup>*ibd*<sup>4</sup>) log (<sup>−</sup>*icx* + 1) <sup>5040</sup>*<sup>c</sup>* 4

Verification of antiderivative is not currently implemented for this CAS.

```
[In] integrate(x**3*(d+I*c*d*x)**4*(a+b*atan(c*x)),x)
```

```
[Out] a*c**4*d**4*x**8/8 - 11*b*d**4*x**3/(24*c) + 24*I*b*d**4*x**2/(35*c**2) + 1
1*b*d**4*x/(8*c**3) + b*d**4*(I*log(5893*b*c*d**4*x - 5893*I*b*d**4)/560 -
1471*I*log(5893*b*c*d**4*x + 5893*I*b*d**4)/1260)/c**4 + x**7*(-4*I*a*c**3*
d**4/7 - b*c**3*d**4/56) + x**6*(-a*c**2*d**4 + 2*I*b*c**2*d**4/21) + x**5*
(4*I*a*c*d**4/5 + 9*b*c*d**4/40) + x**4*(a*d**4/4 - 12*I*b*d**4/35) + (-I*b
*c**4*d**4*x**8/16 - 2*b*c**3*d**4*x**7/7 + I*b*c**2*d**4*x**6/2 + 2*b*c*d*
*4*x**5/5 - I*b*d**4*x**4/8)*log(I*c*x + 1) + (315*I*b*c**8*d**4*x**8 + 144
0*b*c**7*d**4*x**7 - 2520*I*b*c**6*d**4*x**6 - 2016*b*c**5*d**4*x**5 + 630*
I*b*c**4*d**4*x**4 - 1037*I*b*d**4)*log(-I*c*x + 1)/(5040*c**4)
Giac [F]
time = 0.00, size = 0, normalized size = 0.00
```
could not integrate
[In] integrate( $x^3*(d+I*c*d*x)^4*(a+b*arctan(c*x))$ ,x, algorithm="giac")

[Out] sage0\*x

## **Mupad [B]**

time  $= 2.59$ , size  $= 217$ , normalized size  $= 0.91$ 

 $\frac{c^4\,d^4\left(105\,a\,x^8+105\,b\,x^8\,\mathrm{atan}(cx)\right)}{840}+\frac{d^4\left(210\,a\,x^6+210\,b\,x^4\,\mathrm{atan}(cx)-b\,x^4\,288\right)}{840}-\frac{\frac{d^4\left(1155\,\mathrm{atan}(cx)+b\,a\right)^2\,b\,b\,x^5+10\,b^2\,x^2+1180\,b^2\,x^2+2}{24}-\frac{114\,c^2\,x^2}{28}-\frac{112\,c^2\,$ 

```
[In] int(x^3*(a + b*atan(c*x))*(d + c*d*x*1i)^4,x)[Out] (d^4*(210*a*x^4 - b*x^4*288i + 210*b*x^4*atan(c*x)))/840 - ((d^4*(1155*b*at
an(c*x) + b*log(c^2*x^2 + 1)*576i))/840 - (b*c^2*d^4*x^2*24i)/35 + (11*b*c^
3*d^4*x^3)/24 - (11*b*c*d^4*x)/8)/c^4 + (c^4*d^4*(105*a*x^8 + 105*b*x^8*ata)n(c*x))/840 + (c*d^4*(a*x^5*672i + 189*b*x^5 + b*x^5*atan(c*x)*672i)/840- (c^3*d^4*(a*x^7*480i + 15*b*x^7 + b*x^7*atan(c*x)*480i))/840 - (c^2*d^4*(840*a*x^6 - b*x^6*80i + 840*bx^6*atan(c*x))/840
```

$$
3.32 \qquad \int x^2 (d + icdx)^4 (a + b \textbf{ArcTan}(cx)) dx
$$

## **Optimal**. Leaf size=193

 $5ibd<sup>4</sup>x$  $\frac{1}{3c^2} - \frac{88bd^4x^2}{105c}$ 105*c*  $-\frac{5}{6}$ 9  $ibd^4x^3 + \frac{47}{140}$ 140  $bcd^4x^4 + \frac{2}{15}$ 15  $i b c^2 d^4 x^5 - \frac{1}{46}$ 42  $bc^3d^4x^6 + \frac{id^4(1+icx)^5(a+b\text{ArcTan}(cx))}{a^3}$  $\frac{a + b \text{ArcTan}(cx))}{5c^3} - \frac{id^4(1 + c)}{c^3}$ 

[Out] 5/3\*I\*b\*d^4\*x/c^2-88/105\*b\*d^4\*x^2/c-5/9\*I\*b\*d^4\*x^3+47/140\*b\*c\*d^4\*x^4+2/1 5\*I\*b\*c^2\*d^4\*x^5-1/42\*b\*c^3\*d^4\*x^6+1/5\*I\*d^4\*(1+I\*c\*x)^5\*(a+b\*arctan(c\*x) )/c^3-1/3\*I\*d^4\*(1+I\*c\*x)^6\*(a+b\*arctan(c\*x))/c^3+1/7\*I\*d^4\*(1+I\*c\*x)^7\*(a+  $b*arctan(c*x)/(c^3+176/105*b*d^4*ln(c*x+I)/c^3)$ 

### **Rubi [A]**

time  $= 0.13$ , antiderivative size  $= 193$ , normalized size of antiderivative  $= 1.00$ , number of steps used = 4, number of rules used = 4, integrand size = 23,  $\frac{\text{number of rules}}{\text{integral size}} = 0.174$ , Rules used  $= \{45, 4992, 12, 907\}$ 

 $\frac{i d^4 (1+icx)^7 (a+b \text{ArC Tan}(cx))}{7 c^3}-\frac{i d^4 (1+icx)^6 (a+b \text{ArCTan}(cx))}{3 c^3}+\frac{i d^4 (1+icx)^5 (a+b \text{ArCTan}(cx))}{5 c^3}-\frac{1}{42} b c^3 d^4 x^6+\frac{176 b d^4 \log(cx+i)}{105 c^3}+\frac{2}{15} ib c^2 d^4 x^5+\frac{5 ib d^4 x}{3 c^2}+\frac{47}{140} b c d^4 x^4-\frac{88 b d^4 x^2}{105 c}-\frac{5}{9} ib d^4 x^3+\frac{$ 

Antiderivative was successfully verified.

```
\lceil \ln \rceil Int\lceil x^2*(d + I*cx^*dx)^2 + (a + b*ArcTan[c*x]),x \rceil[Out] (((5*I)/3)*b*d<sup>-4</sup>*x)/c<sup>-</sup>2 - (88*b*d<sup>-4</sup>*x<sup>-</sup>2)/(105*c) - ((5*I)/9)*b*d<sup>-4</sup>*x<sup>-</sup>3 + (4
7*b*c*d^4*x^4)/140 + ((2*I)/15)*b*c^2*d^4*x^5 - (b*c^3*d^4*x^6)/42 + ((I/5))*\text{d}^4*(1 + I*\text{c}*\text{x})^5*(a + b*\text{ArcTan}[c*\text{x}]))/c^3 - ((I/3)*d^4*(1 + I*\text{c}*\text{x})^6*(a +b*ArcTan[c*x]))/c^3 + ((I/7)*d^4*(1 + I*cx)^*7*(a + b*ArcTan[c*x]))/c^3 +(176*b*d^4*Log[I + c*x])/(105*c^3))
```
### Rule 12

Int $[(a_*)*(u_*)$ , x Symbol] :> Dist $[a, Int[u, x]$ , x] /; FreeQ $[a, x]$  && !Match  $Q[u, (b_*)*(v_*) /; FreeQ[b, x]]$ 

### Rule 45

 $Int[((a_{-}.) + (b_{-})*(x_{-}))^-(m_{-})*((c_{-}.) + (d_{-}.)*(x_{-}))^-(n_{-}.)$ , x\_Symbol] :> Int [ExpandIntegrand[(a + b\*x)^m\*(c + d\*x)^n, x], x] /; FreeQ[{a, b, c, d, n}, x] && NeQ[b\*c - a\*d, 0] && IGtQ[m, 0] && ( !IntegerQ[n] || (EqQ[c, 0] && Le  $Q[T*m + 4*n + 4, 0])$  || LtQ $[9*m + 5*(n + 1), 0]$  || GtQ $[m + n + 2, 0])$ 

### Rule 907

Int $[(d_*) + (e_*) * (x_*))^{\hat{ }} (\mathfrak{n}_*) *((f_*) + (g_*^{\hat{ }})*(x_*^{\hat{ }})^{\hat{ }} (\mathfrak{n}_*)*((a_*^{\hat{ }} + (b_*^{\hat{ }})*(x_*^{\hat{ }}))$ + (c.)\*(x)^2)^(p.), x Symbol] :> Int[ExpandIntegrand[(d + e\*x)^m\*(f + g  $*x)$ <sup>n</sup>\*(a + b\*x + c\*x<sup>2</sup>)<sup>o</sup>p, x], x] /; FreeQ[{a, b, c, d, e, f, g}, x] && NeQ  $[e*f - d*g, 0]$  && NeQ $[b^2 - 4*ax; 0]$  && NeQ $[c*d^2 - b*d*e + a*e^2, 0]$  && I ntegerQ[p] && ((EqQ[p, 1] && IntegersQ[m, n]) || (ILtQ[m, 0] && ILtQ[n, 0])

## Rule 4992

```
Int[(a_{\ldots}) + ArcTan[(c_{\ldots})*(x_{\ldots})*(b_{\ldots}))*(f_{\ldots})*(x_{\ldots})^*(m_{\ldots})*((d_{\ldots}) + (e_{\ldots})*(x_{\ldots})^*](x_{\ldots})_))^(q_.), x_Symbol] :> With[{u = IntHide[(f*x)^m*(d + e*x)^q, x]}, Dist[a
+ b*ArcTan[c*x], u, x] - Dist[b*c, Int[SimplifyIntegrand[u/(1 + c^2*x^2), x
], x], x]] /; FreeQ[{a, b, c, d, e, f, q}, x] && NeQ[q, -1] && IntegerQ[2*m
] && (IGtQ[m, 0] && IGtQ[q, 0]) || (ILtQ[m + q + 1, 0] && LtQ[m * q, 0]))
```
Rubi steps

$$
\int x^2 (d + icdx)^4 (a + b\tan^{-1}(cx)) dx = \frac{id^4(1 + icx)^5 (a + b\tan^{-1}(cx))}{5c^3} - \frac{id^4(1 + icx)^6 (a + b\tan^{-1}(cx))}{3c^3} - \frac{id^4(1 + icx)^5 (a + b\tan^{-1}(cx))}{5c^3} - \frac{id^4(1 + icx)^6 (a + b\tan^{-1}(cx))}{3c^3} - \frac{id^4(1 + icx)^5 (a + b\tan^{-1}(cx))}{5c^3} - \frac{id^4(1 + icx)^6 (a + b\tan^{-1}(cx))}{3c^3} - \frac{5ibd^4x}{3c^3} - \frac{88bd^4x^2}{105c} - \frac{5}{9}ibd^4x^3 + \frac{47}{140}bcd^4x^4 + \frac{2}{15}ibc^2d^4x^5 - \frac{1}{42}bc^3dx^4
$$

**Mathematica [A]** time  $= 0.07$ , size  $= 170$ , normalized size  $= 0.88$ 

 $d^4(12ac^3x^3(35+105ic x-126c^2x^2-70ic^3x^3+15c^4x^4)+bcx(2100i-1056cx-700ic^2x^2+423c^3x^3+168ic^4x^4-30c^5x^5)+12b(-175i+35c^3x^3+105ic^4x^4-126c^5x^5-70ic^6x^6+15c^7x^7)\text{ArCIn}(cx)+1056b\log\left(1+c^2x^7\right)\log\left(1+c^2x^7\right)$ 1260*c*

3

Antiderivative was successfully verified.

```
[In] Integrate[x^2*(d + I*c*d*x)^4*(a + b*ArcTan[c*x]),x]
[Out] (d^4*(12*a*c^3*x^3*(35 + (105*I)*c*x - 126*c^2*x^2 - (70*I)*c^3*x^3 + 15*c^
4*x^4) + b*c*x*(2100*I - 1056*c*x - (700*I)*c^2*x^2 + 423*c^3*x^3 + (168*I)
*c^4*x^4 - 30*c^5*x^5) + 12*b*(-175*I + 35*c^3*x^3 + (105*I)*c^4*x^4 - 126*c^5*x^5 - (70*I)*c^6*x^6 + 15*c^7*x^7)*ArcTan[c*x] + 1056*b*Log[1 + c^2*x^2]
```

```
]))/(1260*c<sup>-3</sup>)
```
**Maple [A]**

time  $= 0.11$ , size  $= 234$ , normalized size  $= 1.21$ 

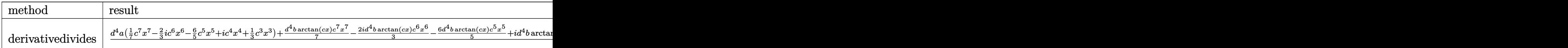

)

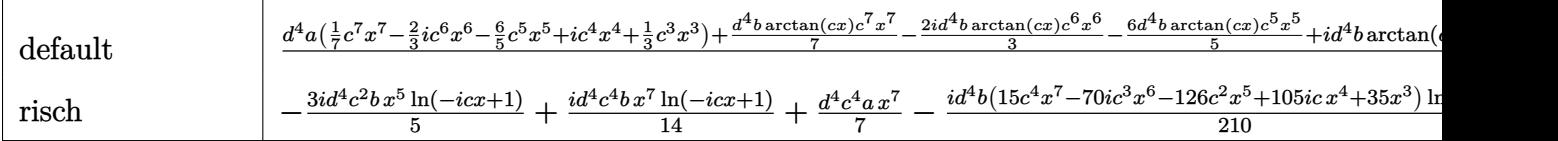

Verification of antiderivative is not currently implemented for this CAS.

[In]  $int(x^2*(d+I*c*d*x)^4*(a+b*arctan(c*x)),x,method=RETURNVERBOSE)$ 

```
[Out] 1/c^3*(d^4*a*(1/7*c^7*x^7-2/3*I*c^6*x^6-6/5*c^5*x^5+I*c^4*x^4+1/3*c^3*x^3)+1/7*d^2*b*arctan(c*x)*c^7*x^7-2/3*I*d^4*b*arctan(c*x)*c^6*x^6-6/5*d^4*b*arc
tan(c*x)*c^5*x^5+I*d^4*b*arctan(c*x)*c^4*x^4+1/3*d^4*b*arctan(c*x)*c^3*x^3+
5/3*I*d^4*b*c*x-1/42*d^4*b*c^6*x^6+2/15*I*d^4*b*c^5*x^5+47/140*d^4*b*c^4*x^
4-5/9*I*d^4*b*c^3*x^3-88/105*d^4*b*c^2*x^2+88/105*b*ln(c^2*x^2+1)*d^4-5/3*I
*d^4*b*arctan(c*x))
```
**Maxima [B]** Both result and optimal contain complex but leaf count of result is larger than twice the leaf count of optimal. 318 vs.  $2(153) = 306$ . time  $= 0.47$ , size  $= 318$ , normalized size  $= 1.65$ 

 $\frac{1}{2} \omega^2 \sigma^2 - \frac{2}{3} \omega^2 \sigma^2 + \frac{1}{3} \left( 2 x^2 \omega \tau \Delta + \frac{1}{36} \left( 2 x^2 \omega \tau \Delta + \frac{1}{36} \left( 2 x^2 \omega \tau \Delta + \frac{1}{36} \frac{1}{2} \left( 2 x^2 \omega \tau \Delta + \frac{1}{36} \left( 2 x^2 \omega \tau \Delta + \frac{1}{36} \frac{1}{2} \left( 2 x^2 \omega \tau \Delta + \frac{1}{36} \frac{1}{2} \left( 2 x^2 \omega \tau \Delta + \frac{1}{36$ 

Verification of antiderivative is not currently implemented for this CAS.

[In] integrate(x^2\*(d+I\*c\*d\*x)^4\*(a+b\*arctan(c\*x)),x, algorithm="maxima")

[Out]  $1/7*a*c^4*d^4*x^7 - 2/3*I*a*c^3*d^4*x^6 - 6/5*a*c^2*d^4*x^5 + 1/84*(12*x^7*$  $arctan(c*x) - c*((2*c^4*x^6 - 3*c^2*x^4 + 6*x^2)/c^6 - 6*log(c^2*x^2 + 1)/c$  $^{\circ}8)$ \*b\*c^4\*d^4 + I\*a\*c\*d^4\*x^4 - 2/45\*I\*(15\*x^6\*arctan(c\*x) - c\*((3\*c^4\*x^5  $-$  5\*c^2\*x^3 + 15\*x)/c^6 - 15\*arctan(c\*x)/c^7))\*b\*c^3\*d^4 - 3/10\*(4\*x^5\*arc  $tan(c*x) - c*((c^2*x^4 - 2*x^2)/c^4 + 2*log(c^2*x^2 + 1)/c^6))*b*c^2*d^4 +$  $1/3*$ a\*d^4\*x^3 + 1/3\*I\*(3\*x^4\*arctan(c\*x) - c\*((c^2\*x^3 - 3\*x)/c^4 + 3\*arcta  $n(c*x)/(c^5))*b*c*d^4 + 1/6*(2*x^3*arctan(c*x) - c*(x^2/c^2 - log(c^2*x^2 +$  $1)$ /c<sup> $-4)$ </sup>)\*b\*d<sup> $-4$ </sup>

**Fricas [A]** time  $= 1.62$ , size  $= 218$ , normalized size  $= 1.13$ 

 $180\,a c^7 d^4 x^7-30\,(28 i\,a+b) c^6 d^4 x^6-168\,(9\,a-i\,b) c^5 d^4 x^5-9\,(-140 i\,a-47 \,b) c^4 d^4 x^4+140\,(3\,a-5 i\,b) c^3 d^4 x^3-1056\,b c^3 d^4 x^2+2100 i\,b c d^4 x+2106\,b d^4\log\left(\frac{c+1}{c}\right)+6\,b d^4\log\left(\frac{c+1}{c}\right)-6\,(-15 i\,b c^7 d^4 x^7-70\,b c$  $1260\,c^3$ 3

```
[In] integrate(x^2*(d+I*c*d*x)^4*(a+b*arctan(c*x)),x, algorithm="fricas")
[Out] 1/1260*(180*a*c^7*d^4*x^7 - 30*(28*I*a + b)*c^6*d^4*x^6 - 168*(9*a - I*b)*c5*d^4*x^5 - 9*(-140*I*a - 47*b)*c^4*d^4*x^4 + 140*(3*a - 5*I*b)*c^3*d^4*x^23 - 1056*b*c^2*d^4*x^2 + 2100*I*b*c*d^4*x + 2106*b*d^4*log((c*x + I)/c) + 6*b*d^4*log((c*x - I)/c) - 6*(-15*I*b*c^7*d^4*x^7 - 70*b*c^6*d^4*x^6 + 126*I)
```
\*b\*c^5\*d^4\*x^5 + 105\*b\*c^4\*d^4\*x^4 - 35\*I\*b\*c^3\*d^4\*x^3)\*log(-(c\*x + I)/(c\*  $x - 1)$ )/c<sup>-3</sup>

**Sympy [A]**

time  $= 3.11$ , size  $= 367$ , normalized size  $= 1.90$ 

 $\frac{ac'd''z^2}{7} - \frac{88dx^2z^2}{166z^4} + \frac{8dx^4z}{3z^2} + \frac{3dx^4( \frac{b_0(2398x^6x^2-2398x^6)}{320} + \frac{308x(2398x^6x^2+2398x^6x^4)}{500} )}{c^2} \\ + x^6 \bigg( - \frac{68x^2d^4}{33} - \frac{b_0c^3d^4}{42} \bigg) \\ + x^6 \bigg( - \frac{6ac^2d^4}{5} + \frac{2b_0^2d^4}{15} \bigg) \\$ <sup>6</sup> − 1008*ibc*<sup>5</sup>*d* <sup>4</sup>*x* <sup>5</sup> − 840*bc*<sup>4</sup>*d* <sup>4</sup>*x*  $4 + 280$ *ibc*<sup>3</sup> $d<sup>4</sup>x<sup>3</sup>$ <sup>4</sup>*x*  $340bc^4d^4x^4 + 280ibc^3d^4x^3 + 501bd^4\log(-icx + 1)$  1680c<sup>3</sup> 3

Verification of antiderivative is not currently implemented for this CAS.

```
[In] integrate(x**2*(d+I*c*d*x)**4*(a+b*atan(c*x)),x)
```

```
[0ut] a*c**4*d**4*x**7/7 - 88*b*d**4*x**2/(105*c) + 5*I*b*d**4*x/(3*c**2) + b*d**
4*(log(2299*b*c*d**4*x - 2299*I*b*d**4)/210 + 769*log(2299*b*c*d**4*x + 229
9*I*b*d**4)/560)/c**3 + x**6*(-2*I*a*c**3*d**4/3 - b*c**3*d**4/42) + x**5*(
-6*a*c**2*d**4/5 + 2*I*b*c**2*d**4/15) + x**4*(I*a*c*d**4 + 47*b*c*d**4/140
) + x**3*(a*d**4/3 - 5*I*b*d**4/9) + (-I*b*c**4*d**4*x**7/14 - b*c**3*d**4*
x**6/3 + 3*I*b*c**2*d**4*x**5/5 + b*c*d**4*x**4/2 - I*b*d**4*x**3/6)*log(I*
c*x + 1) + (120*I*b*c**7*d**4*x**7 + 560*b*c**6*d**4*x**6 - 1008*I*b*c**5*d
**4*x**5 - 840*b*c**4*d**4*x**4 + 280*I*b*c**3*d**4*x**3 + 501*b*d**4)*log(
-I*c*x + 1)/(1680*c**3)
```
**Giac [F]** time  $= 0.00$ , size  $= 0$ , normalized size  $= 0.00$ 

could not integrate

Verification of antiderivative is not currently implemented for this CAS.

[In] integrate( $x^2*(d+I*c*d*x)^4*(a+b*arctan(c*x))$ ,x, algorithm="giac")

[Out] sage0\*x

**Mupad [B]** time  $= 0.64$ , size  $= 205$ , normalized size  $= 1.06$ 

 $\frac{c^4d^4(180\,a\,x^7+180\,b\,x^7\, \mathrm{atan}(cx))}{1260}+\frac{d^4(420\,a\,x^3+420\,b\,x^3\, \mathrm{atan}(cx)-b\,x^3\,700)}{1260}-\frac{\frac{d^4(-109\,b\,ln(x^2x^2+1)+\mathrm{atan}(cx)+2100)}{1260}+\frac{8\,b\,x^2d\,x^2}{160}}{c^3}+\frac{bc\,d^4\,x^4}{3}+\frac{c\,d^4\left(a\,x^4\,1260\,$ 

Verification of antiderivative is not currently implemented for this CAS.

[In]  $int(x^2*(a + b*atan(c*x))*(d + c*d*x*1i)^4, x)$ 

```
[Out] (d^4*(420*a*x^3 - b*x^3*700i + 420*b*x^3*atan(c*x)))/1260 - ((d^4*(b*atan(c
*x)*2100i - 1056*b*log(c^2*x^2 + 1)))/1260 + (88*b*c^2*d^4*x^2)/105 - (b*c*
d^4***5i)/3/c<sup>^</sup>3 + (c<sup>^</sup>4*d<sup>^</sup>4*(180*a*x<sup>^</sup>7 + 180*b*x<sup>^</sup>7*atan(c*x)))/1260 + (c*d<sup>^</sup>
4*(a*x^4*1260i + 423*b*x^4 + bx^4*atan(c*x)*1260i)/1260 - (c^3*d^4*(a*x^6*840i + 30*bx^6 + b*x^6*atan(c*x)*840i)/1260 - (c^2*d^4*(1512*ax^5 - b*x))\text{``}5*168i + 1512*b*x\text{``}5*atan(c*x))/1260
```
(1 + *icx*)

$$
3.33 \qquad \int x(d+icdx)^4(a+b\mathbf{ArcTan}(cx))\,dx
$$

## **Optimal**. Leaf size=178

 $-\frac{16bd^4x}{15}$ 15*c*  $-\frac{4ibd^4(i-cx)^2}{15}$  $\frac{4i(i-cx)^2}{15c^2} - \frac{4bd^4(i-cx)^3}{45c^2}$  $\frac{(b-cx)}{45c^2} +$  $ibd^4(i-cx)^4$  $\frac{(v - c\omega)}{30c^2} +$  $bd^4(i-cx)^5$  $\frac{1}{30c^2} +$  $d^4(1+icx)^5(a+b\text{ArcTan}(cx))$  $\frac{a + b \text{ArcTan}(cx))}{5c^2} - \frac{d^4}{c^2}$ 

 $[Out] -16/15*b*d^4*x/c-4/15*I*b*d^4*(I-c*x)^2/c^2-4/45*b*d^4*(I-c*x)^3/c^2+1/30*I$ \*b\*d^4\*(I-c\*x)^4/c^2+1/30\*b\*d^4\*(I-c\*x)^5/c^2+1/5\*d^4\*(1+I\*c\*x)^5\*(a+b\*arct an(c\*x))/c^2-1/6\*d^4\*(1+I\*c\*x)^6\*(a+b\*arctan(c\*x))/c^2+32/15\*I\*b\*d^4\*ln(c\*x  $+I)/c^2$ 

## **Rubi [A]**

time  $= 0.08$ , antiderivative size  $= 178$ , normalized size of antiderivative  $= 1.00$ , number of steps used = 4, number of rules used = 4, integrand size = 21,  $\frac{\text{number of rules}}{\text{integral size}} = 0.190$ , Rules used  $= \{45, 4992, 12, 78\}$ 

 $-\frac{d^4(1+i c x)^6(a+b \text{ArcTan}(c x))}{a^2}$  $\frac{a + b \text{ArcTan}(cx)}{6c^2} + \frac{d^4(1 + icx)^5(a + b \text{ArcTan}(cx))}{5c^2}$  $\frac{b^4 + b \text{ArcTan}(cx)}{5c^2} + \frac{bd^4(-cx + i)^5}{30c^2}$  $\frac{-cx+i)^5}{30c^2} + \frac{ibd^4(-cx+i)^4}{30c^2}$  $\frac{-cx+i)^4}{30c^2} - \frac{4bd^4(-cx+i)^3}{45c^2}$  $\frac{-cx+i)^3}{45c^2} - \frac{4ibd^4(-cx+i)^2}{15c^2}$  $\frac{(-cx+i)^2}{15c^2} + \frac{32ibd^4\log(cx+i)}{15c^2}$  $\frac{\log(cx+i)}{15c^2} - \frac{16bd^4x}{15c}$ 15*c*

Antiderivative was successfully verified.

```
[In] Int[x*(d + I*cx)*dx)^{4*(a + b*ArcTan[c*x]),x]
```
 $[Out] (-16*b*d^4*x)/(15*c) - (((4*I)/15)*b*d^4*(I - c*x)^2)/(c^2 - (4*b*d^4*(I - c^2)))(c^2)$  $*x)$ <sup>2</sup>)/(45\*c<sup>2</sup>) + ((I/30)\*b\*d<sup>2</sup>4\*(I - c\*x)<sup>2</sup>)/c<sup>2</sup> + (b\*d<sup>2</sup>4\*(I - c\*x)<sup>2</sup>5)/(30\* c^2) +  $(d^4*(1 + I*c*x)^5*(a + b*ArcTan[c*x]))/(5*c^2) - (d^4*(1 + I*c*x)^6)$  $*(a + b*ArcTan[c*x]))/(6*c^2) + ((32*I)/15)*b*d^4*Log[I + c*x])/c^2)$ 

## Rule 12

 $Int[(a_*)*(u_), x_Symbol]$  :>  $Dist[a, Int[u, x], x]$  /;  $FreeQ[a, x]$  && !Match  $Q[u, (b_*)*(v_*) /; FreeQ[b, x]]$ 

## Rule 45

Int $[(a_.) + (b_.) * (x_-))^m (m_.) * ((c_.) + (d_.) * (x_-))^m (n_.)$ , x Symbol] :> Int [ExpandIntegrand[(a + b\*x)^m\*(c + d\*x)^n, x], x] /; FreeQ[{a, b, c, d, n}, x] && NeQ[b\*c - a\*d, 0] && IGtQ[m, 0] && ( !IntegerQ[n] || (EqQ[c, 0] && Le  $Q[7*m + 4*n + 4, 0])$  || Lt $Q[9*m + 5*(n + 1), 0]$  || Gt $Q[m + n + 2, 0])$ 

## Rule 78

Int $[(a_*) + (b_*) * (x_*)) * ((c_*) + (d_*) * (x_*))^(n_*) * ((e_*) + (f_*) * (x_*))^(p_-$ .), x Symbol] :> Int[ExpandIntegrand[(a + b\*x)\*(c + d\*x)^n\*(e + f\*x)^p, x], x] /; FreeQ[{a, b, c, d, e, f, n}, x] && NeQ[b\*c - a\*d, 0] && ((ILtQ[n, 0] && ILtQ[p, 0]) || EqQ[p, 1] || (IGtQ[p, 0] && ( !IntegerQ[n] || LeQ[9\*p +  $5*(n + 2)$ , 0] || GeQ $[n + p + 1, 0]$  || (GeQ $[n + p + 2, 0]$  & RationalQ $[a, b, b]$ 

c, d, e, f]))))

### Rule 4992

Int $[(a_{\ldots}) + ArcTan[(c_{\ldots})*(x_{\ldots})*(b_{\ldots}))*(f_{\ldots})*(x_{\ldots})^*(m_{\ldots})*((d_{\ldots}) + (e_{\ldots})*(x_{\ldots})^*](x_{\ldots})$ \_))^(q\_.), x\_Symbol] :> With[{u = IntHide[(f\*x)^m\*(d + e\*x)^q, x]}, Dist[a + b\*ArcTan[c\*x], u, x] - Dist[b\*c, Int[SimplifyIntegrand[u/(1 + c<sup> $2$ \*x<sup> $2$ </sup>), x</sup> ], x], x]] /; FreeQ[{a, b, c, d, e, f, q}, x] && NeQ[q, -1] && IntegerQ[2\*m ] && ( $IGtQ[m, 0]$  &&  $IGtQ[q, 0])$  ||  $(ItQ[m + q + 1, 0]$  &&  $LtQ[m * q, 0]))$ 

Rubi steps

$$
\int x(d + icdx)^4 (a + b\tan^{-1}(cx)) dx = \frac{d^4(1 + icx)^5 (a + b\tan^{-1}(cx))}{5c^2} - \frac{d^4(1 + icx)^6 (a + b\tan^{-1}(cx))}{6c^2} - (\frac{b\tan^{-1}(cx)}{6c^2})
$$

$$
= \frac{d^4(1 + icx)^5 (a + b\tan^{-1}(cx))}{5c^2} - \frac{d^4(1 + icx)^6 (a + b\tan^{-1}(cx))}{6c^2} - \frac{b\tan^{-1}(cx)}{6c^2}
$$

$$
= -\frac{16bd^4x}{15c} - \frac{4ibd^4(i - cx)^2}{15c^2} - \frac{4bd^4(i - cx)^3}{45c^2} + \frac{ibd^4(i - cx)^4}{30c^2} + \frac{bd^4(i - cx)^4}{30c^2}
$$

**Mathematica [A]** time  $= 0.07$ , size  $= 158$ , normalized size  $= 0.89$ 

 $d^4(cx(b(-195-96ic x+50c^2 x^2+18ic^3 x^3-3c^4 x^4)+3acc(15+40ic x-45c^2 x^2-24ic^3 x^3+5c^4 x^4))+3b(65+15c^2 x^2+40ic^3 x^3-45c^4 x^4-24ic^5 x^5+5c^6 x^6)\text{Arctan}(cx)+96ib\log(1+c^2 x^2))$ 90*c*

Antiderivative was successfully verified.

```
[In] Integrate[x*(d + I*cx)*c^2*(a + b*ArcTan[c*x]),x]
[Out] (d^4*(c*x*(b*(-195 - (96*I)*c*x + 50*c^2*x^2 + (18*I)*c^3*x^3 - 3*c^4*x^4))+ 3*a*c*x*(15 + (40*I)*c*x - 45*c^2*x^2 - (24*I)*c^3*x^3 + 5*c^4*x^4) + 3*b*(65 + 15*c^2*x^2 + (40*I)*c^3*x^3 - 45*c^4*x^4 - (24*I)*c^5*x^5 + 5*c^6*x
\hat{6} *ArcTan[c*x] + (96*I)*b*Log[1 + c<sup>2*x^2</sup>]))/(90*c<sup>^2</sup>)
```
# **Maple [A]**

time  $= 0.13$ , size  $= 221$ , normalized size  $= 1.24$ 

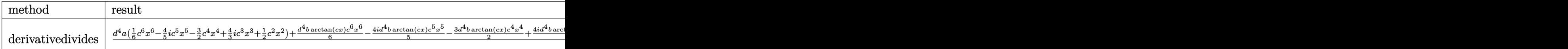

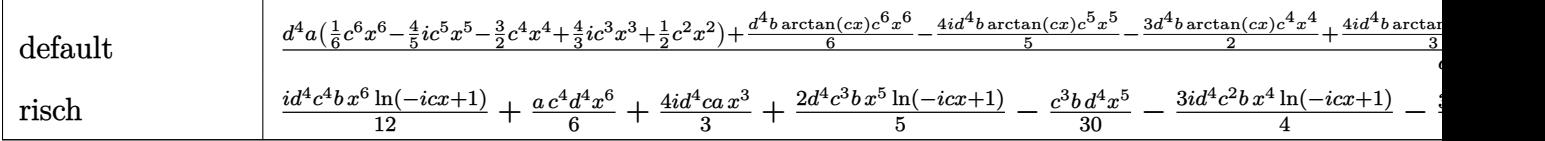

Verification of antiderivative is not currently implemented for this CAS.

 $\lceil \text{In} \rceil$  int(x\*(d+I\*c\*d\*x)^4\*(a+b\*arctan(c\*x)),x,method= RETURNVERBOSE)

```
[Out] 1/c^2*(d^4*a*(1/6*c^6*x^6-4/5*I*c^5*x^5-3/2*c^4*x^4+4/3*I*c^3*x^3+1/2*c^2*x^3-z^2*)^2)+1/6*d^4*b*arctan(c*x)*c^6*x^6-4/5*I*d^4*b*arctan(c*x)*c^5*x^5-3/2*d^4*b
*arctan(c*x)*c^4*x^4+4/3*I*d^4*b*arctan(c*x)*c^3*x^3+1/2*d^4*b*arctan(c*x)*
c^2*x^2-13/6*b*c*d^4*x-1/30*d^4*b*c^5*x^5+1/5*I*d^4*b*c^4*x^4+5/9*b*c^3*d^4
*x^3-16/15*I*d^4*b*c^2*x^2+16/15*I*d^4*b*ln(c^2*x^2+1)+13/6*b*d^4*arctan(c*
x))
```
**Maxima [B]** Both result and optimal contain complex but leaf count of result is larger than twice the leaf count of optimal. 290 vs.  $2(138) = 276$ . time  $= 0.47$ , size  $= 290$ , normalized size  $= 1.63$ 

 $\frac{1}{6} \kappa^5 \kappa^6 \kappa^6 - \frac{1}{3} \kappa^3 \kappa^3 \kappa^4 + \frac{1}{30} \Biggl\{ 15 \kappa^6 \arctan (x) - \biggl( \frac{3 \kappa^4 \kappa^2 - 5 \kappa^2 \kappa^3 + 15 \kappa}{\kappa^4} - \frac{15 \arctan (x)}{\kappa} \Biggr) \biggr) \nonumber \\ \hbar \kappa^6 \kappa^6 + \frac{1}{3} \biggl( 4 \kappa^2 \arctan (x) - \biggl( \frac{c^2 \kappa^4 - 2 x^2}{\kappa^4} + \frac$ 

Verification of antiderivative is not currently implemented for this CAS.

```
[In] integrate(x*(d+I*cx)^24*(a+b*arctan(c*x)),x, algorithm="maxima")
```

```
[Out] 1/6*a*c^4*d^4*x^6 - 4/5*I*a*c^3*d^4*x^5 - 3/2*a*c^2*d^4*x^4 + 1/90*(15*x^6*arctan(c*x) - c*((3*c^4*x^5 - 5*c^2*x^3 + 15*x)/c^6 - 15*arctan(c*x)/c^7))*b*c^4*d^4 - 1/5*I*(4*x^5*arctan(c*x) - c*((c^2*x^4 - 2*x^2)/c^4 + 2*log(c^2
*x^2 + 1)/c^6))*b*c^3*d^4 + 4/3*I*a*c*d^4*x^3 - 1/2*(3*x^4*arctan(c*x) - c*
((c^2*x^3 - 3*x)/c^4 + 3*arctan(c*x)/c^5))*b*c^2*d^4 + 2/3*I*(2*x^3*arctan(c*x) - c*(x<sup>-</sup>2/c<sup>-</sup>2 - log(c<sup>-</sup>2*x<sup>-</sup>2 + 1)/c<sup>-</sup>4))*b*c*d<sup>-4</sup> + 1/2*a*d<sup>-4</sup>*x<sup>-</sup>2 + 1/2*(x
\hat{z}*arctan(c*x) - c*(x/c<sup>2</sup> - arctan(c*x)/c<sup>2</sup>3))*b*d<sup>2</sup>4
Fricas [A]
time = 1.84, size = 206, normalized size = 1.16
```
 $30\,a\mathcal{C}^{d+2}\mathcal{C}=6\,(24 i\,a+b)\mathcal{C}^{d}d^{4}x^{5}-18\,(15\,a-2 i\,b)\mathcal{C}^{d}d^{4}x^{4}-20\,(-12 i\,a-5\,b)\mathcal{C}^{d}d^{2}x^{3}+6\,(15\,a-32 i\,b)\mathcal{C}^{d}4^{2}x^{2}-390\,b c d^{4}x+387 i\,b d^{4}\log\left(\frac{c+1}{c}\right)-3\,i\,b d^{4}\log\left(\frac{c-1}{c}\right)-3\,(-5 i\,b\math$ 180 *c* 2

```
[In] integrate(x*(d+I*c*d*x)^4*(a+b*arctan(c*x)),x, algorithm="fricas")
[0ut] 1/180*(30*a*c^6*d^4*x^6 - 6*(24*I*a + b)*c^5*d^4*x^5 - 18*(15*a - 2*I*b)*c^
4*d^4*x^4 - 20*(-12*1*a - 5*b)*c^3*d^4*x^3 + 6*(15*a - 32*I*b)*c^2*d^4*x^2- 390*b*c*d^4*x + 387*I*b*d^4*log((c*x + I)/c) - 3*I*b*d^4*log((c*x - I)/c)
 - 3*(-5*I*b*c^6*d^4*x^6 - 24*b*c^5*d^4*x^5 + 45*I*b*c^4*d^4*x^4 + 40*b*c^3
*d^4*x^3 - 15*I*b*c^2*d^4*x^2)*log(-(c*x + I)/(c*x - I))/c^2
```
**Sympy [B]** Both result and optimal contain complex but leaf count of result is larger than twice the leaf count of optimal. 360 vs.  $2(156) = 312$ . time  $= 2.81$ , size  $= 360$ , normalized size  $= 2.02$ 

 $\label{eq:10.10} \frac{ac^4x^4}{6} - \frac{13a^4x}{66} + \frac{b^4\left(-\frac{11a}{3}(706a^4x^3-700a^4)}{60} + \frac{1171a(706a^4x^2+700a^4)}{72} \right)}{c^2} + x^2 \bigg( - \frac{45a^3a^4}{65} - \frac{bc^2a^3}{30} \bigg) + x^4 \bigg( - \frac{3ac^2a^4}{2} + \frac{abc^4}{5} \bigg) + x^3 \bigg( \frac{45a^4}{3} - \frac{15a$ 

Verification of antiderivative is not currently implemented for this CAS.

```
[In] integrate(x*(d+I*c*d*x)**4*(a+b*atan(c*x)),x)[Out] a*c**4*d**4*x**6/6 - 13*b*d**4*x/(6*c) + b*d**4*(-I*log(709*b*c*d**4*x - 70
9*I*b*d**4)/60 + 117*I*log(709*b*c*d**4*x + 709*I*b*d**4)/70)/c**2 + x**5*(
-4*I*a*c**3*d**4/5 - b*c**3*d**4/30) + x**4*(-3*a*c**2*d**4/2 + I*b*c**2*d*
*4/5) + x**3*(4*I*a*c*d**4/3 + 5*b*c*d**4/9) + x**2*(a*d**4/2 - 16*I*b*d**4
/15) + (-I*b*c**4*d**4*x**6/12 - 2*b*c**3*d**4*x**5/5 + 3*I*b*c**2*d**4*x**
4/4 + 2*b*c*d**4*x**3/3 - I*b*d**4*x**2/4)*log(I*c*x + 1) + (35*I*b*c**6*d*
*4*x**6 + 168*b*c**5*d**4*x**5 - 315*I*b*c**4*d**4*x**4 - 280*b*c**3*d**4*x
**3 + 105*I*b*c**2*d**4*x**2 + 201*I*b*d**4)*log(-I*c*x + 1)/(420*c**2)
Giac [F]
time = 0.00, size = 0, normalized size = 0.00
```
could not integrate

Verification of antiderivative is not currently implemented for this CAS.

```
[In] integrate(x*(d+I*c*d*x)^4*(a+b*arctan(c*x)),x, algorithm="giac")
```
[Out] sage0\*x

**Mupad [B]** time  $= 0.79$ , size  $= 191$ , normalized size  $= 1.07$ 

 $\frac{d^4(155\cdot b\sin(\omega(z)+b\ln(\sigma\cdot\vec{x}+1)56)}{2} - \frac{13\cdot b\cdot c^4z}{6} + \frac{d^4(45\cdot a\cdot x^2+45\cdot b\cdot x^2\cdot 4\sin(c\cdot x)-b\cdot x^2\cdot 96)}{90} + \frac{c^4d^4(15\cdot a\cdot x^6+15\cdot b\cdot x^6\cdot 4\sin(c\cdot x))}{90} + \frac{c d^4(a\cdot x^3\cdot 120i+50\cdot b\cdot x^3+b\cdot x^3\cdot 4\sin(c\cdot x)\cdot 120i)}{90}$ 

Verification of antiderivative is not currently implemented for this CAS.

[In]  $int(x*(a + b*atan(c*x))*(d + c*dx*1i)^4, x)$ 

```
[Out] ((d<sup>2</sup>4*(195*b*atan(c*x) + b*log(c<sup>2</sup>*x<sup>2</sup> + 1)*96i))/90 - (13*b*c*d<sup>2</sup>4*x)/6)/c<sup>2</sup>
2 + (d^4*(45*a*x^2 - bx^2)*96i + 45*b*x^2*atan(cx*x)))/90 + (c^4*d^4*(15*a*x^2))\hat{C} + 15*b*x^6*atan(c*x)))/90 + (c*d^4*(a*x^3*120i + 50*b*x^3 + b*x^3*atan(c
*x)*120i))/90 - (c<sup>^</sup>3*d<sup>^</sup>4*(a*x<sup>^</sup>5*72i + 3*b*x<sup>^</sup>5 + b*x<sup>^</sup>5*atan(c*x)*72i))/90 -
(c^2*d^4*(135*a*x^4 - bx^4*18i + 135*b*x^4*atan(c*x)))/90
```

$$
3.34 \qquad \int (d + icdx)^4 (a + b \text{ArcTan}(cx)) \, dx
$$

**Optimal**. Leaf size=125

$$
-\frac{8}{5} i b d^4 x-\frac{2 b d^4 (1+i c x)^2}{5 c}-\frac{2 b d^4 (1+i c x)^3}{15 c}-\frac{b d^4 (1+i c x)^4}{20 c}-\frac{i d^4 (1+i c x)^5 (a+b {\rm ArcTan}(c x))}{5 c}-\frac{16 b d^4 \log (1-i c x)}{5 c}
$$

[Out] -8/5\*I\*b\*d^4\*x-2/5\*b\*d^4\*(1+I\*c\*x)^2/c-2/15\*b\*d^4\*(1+I\*c\*x)^3/c-1/20\*b\*d^4\*  $(1+I*c*x)^4/c-1/5*I*d^4*(1+I*c*x)^5*$ (a+b\*arctan(c\*x))/c-16/5\*b\*d<sup>-</sup>4\*ln(1-I\*c  $*x)/c$ 

## **Rubi [A]**

time  $= 0.04$ , antiderivative size  $= 125$ , normalized size of antiderivative  $= 1.00$ , number of steps used  $= 4$ , number of rules used  $= 3$ , integrand size  $= 20$ ,  $\frac{\text{number of rules}}{\text{integral size}} = 0.150$ , Rules used  $= \{4972, 641, 45\}$ 

 $-\frac{id^4(1+icx)^5(a+b\text{ArcTan}(cx))}{\epsilon}$  $\frac{b + b \text{ArcTan}(cx))}{5c} - \frac{bd^4(1 + icx)^4}{20c}$  $\frac{(1+icx)^4}{20c} - \frac{2bd^4(1+icx)^3}{15c}$  $\frac{1+icx)^3}{15c} - \frac{2bd^4(1+icx)^2}{5c}$  $\frac{(1+i c x)^2}{5c} - \frac{16 b d^4 \log(1-i c x)}{5c}$  $\frac{g(1-icx)}{5c}-\frac{8}{5}$  $\frac{6}{5}$ *ibd*<sup>4</sup>*x* 

Antiderivative was successfully verified.

[In]  $Int[(d + I*cx+d*x)^4*(a + b*ArcTan[c*x]),x]$ 

 $[Out] ((-8*1)/5)*b*d^4*x - (2*b*d^4*(1 + I*c*x)^2)/(5*c) - (2*b*d^4*(1 + I*c*x)^3)$ )/(15\*c) - (b\*d^4\*(1 + I\*c\*x)^4)/(20\*c) - ((I/5)\*d^4\*(1 + I\*c\*x)^5\*(a + b\*A  $rcTan[c*x])/$   $(c * x)$ ) $(c - (16 * b * d^4 * Log[1 - I * c * x]) / (5 * c)$ 

Rule 45

```
Int[((a_{-}.) + (b_{-})*(x_{-}))^-(m_{-})*((c_{-}.) + (d_{-})*(x_{-}))^-(n_{-})., x_Symbol] :> Int
[ExpandIntegrand[(a + b*x)^m*(c + d*x)^n, x], x] /; FreeQ[\{a, b, c, d, n\},
x] && NeQ[b*c - a*d, 0] && IGtQ[m, 0] && ( !IntegerQ[n] || (EqQ[c, 0] && Le
Q[7*m + 4*n + 4, 0]) || LtQ[9*m + 5*(n + 1), 0] || GtQ[m + n + 2, 0])
```
### Rule 641

 $Int[((d_{-}) + (e_{-})*(x_{-}))^-(m_{-})*((a_{-}) + (c_{-})*(x_{-})^2)^-(p_{-}).$ , x\_Symbol] :> Int  $[(d + e*x)^{m} + p)*(a/d + (c/e)*x)^{m}$ , x] /; FreeQ[{a, c, d, e, m, p}, x] && EqQ $[c*d^2 + a*e^2, 0]$  && (IntegerQ[p] || (GtQ[a, 0] && GtQ[d, 0] && Intege  $rQ[m + p])$ 

```
Int[(a_+) + ArcTan[(c_-)*(x_-)*(b_-))*((d_-) + (e_-)*(x_-))^c(q_-), xSymbol]:> Simp[(d + e*x)^{(q + 1)*(a + b*ArcTan[c*x])/(e*(q + 1))), x] - Dist[b*(q + 1))c/(e*(q + 1))), Int[(d + e*x)^{(q + 1)}/(1 + c^2*x^2), x], x] /; FreeQ[{a, b,
 c, d, e, q}, x] && NeQ[q, -1]
```
Rubi steps

$$
\int (d + icdx)^{4} (a + b\tan^{-1}(cx)) dx = -\frac{id^{4}(1 + icx)^{5}(a + b\tan^{-1}(cx))}{5c} + \frac{(ib)\int \frac{(d + icdx)^{5}}{1 + c^{2}x^{2}} dx}{5d}
$$
  
\n
$$
= -\frac{id^{4}(1 + icx)^{5}(a + b\tan^{-1}(cx))}{5c} + \frac{(ib)\int \frac{(d + icdx)^{4}}{\frac{1}{d} - \frac{icx}{d}} dx}{5d}
$$
  
\n
$$
= -\frac{id^{4}(1 + icx)^{5}(a + b\tan^{-1}(cx))}{5c} + \frac{(ib)\int (-8d^{5} + \frac{16d^{4}}{\frac{1}{d} - \frac{icx}{d}} - 4d^{4}(d + cx))}{5c}
$$
  
\n
$$
= -\frac{8}{5}ibd^{4}x - \frac{2bd^{4}(1 + icx)^{2}}{5c} - \frac{2bd^{4}(1 + icx)^{3}}{15c} - \frac{bd^{4}(1 + icx)^{4}}{20c} - \frac{id^{4}(1 + icx)}{20c}
$$

**Mathematica [A]** time  $= 0.02$ , size  $= 77$ , normalized size  $= 0.62$ 

 $d^4(12(-i+cx)^5(a+b\text{ArcTan}(cx)) - b(35+180icx - 66c^2x^2 - 20ic^3x^3 + 3c^4x^4 + 192\log(i+cx))$ 60*c*

Antiderivative was successfully verified.

```
[In] Integrate[(d + I * c * d * x)^{4} * (a + b * ArcTan[c * x]), x]
```

```
[Out] (d^4*(12*(-I + c*x)^5*(a + b*ArcTan[c*x]) - b*(35 + (180*I)*c*x - 66*c^2*x^
2 - (20*I)*c^3*x^3 + 3*c^4*x^4 + 192*Log[I + c*x]))/(60*c)
```
**Maple [A]**

time  $= 0.09$ , size  $= 172$ , normalized size  $= 1.38$ 

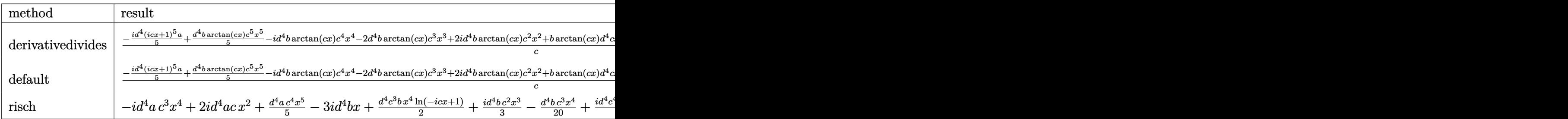

```
[In] int((d+I*c*d*x)^4*(a+b*arctan(c*x)),x,method=RETURNVERBOSE)
```

```
[Out] 1/c*(-1/5*1*d^4*(1+I*c*x)^5*a+1/5*d^4*b*arctan(c*x)*c^5*x^5-I*d^4*b*arctan(c*x)*c^4*x^4-2*d^4*b*arctan(c*x)*c^3*x^3+2*I*d^4*b*arctan(c*x)*c^2*x^2+b*ar
ctan(c*x)*d^4*c*x+3*I*d^4*b*arctan(c*x)-3*I*d^4*b*c*x-1/20*d^4*b*c^4*x^4+1/
3*I*d^4*b*c^3*x^3+11/10*d^4*b*c^2*x^2-8/5*b*ln(c^2*x^2+1)*d^4)
```
**Maxima [B]** Both result and optimal contain complex but leaf count of result is larger than twice the leaf count of optimal. 264 vs.  $2(99) = 198$ . time  $= 0.48$ , size  $= 264$ , normalized size  $= 2.11$ 

 $\frac{1}{6}ac^4dz^5 - iac^2dz^4 + \frac{1}{20}\Big(4z^5\arctan{(cx)} - c\Big(\frac{c^2x^4 - 2z^2}{c^4} + \frac{2\log(c^2x^2 + 1)}{c^2}\Big)\Big)bc^4d - 2ac^2dz^3 - \frac{1}{3}i\Big(3z^4\arctan{(cx)} - c\Big(\frac{c^2x^3 - 3x}{c^3} + \frac{3\arctan{(cx)}}{c}\Big)\Big)bc^3d^4 - \Big(2x^3\arctan{(cx)} - c\Big(\frac{z^2}{c^4} - \frac{\log(c^2x^2 + 1$ 

Verification of antiderivative is not currently implemented for this CAS.

```
[In] integrate((d+I*c*d*x)^4*(a+b*arctan(c*x)),x, algorithm="maxima")
[Out] 1/5*ax^c^4*d^4*x^5 - I*ax^3d^4*x^4 + 1/20*(4*x^5*arctan(c*x) - c*((c^2*x^4- 2*x^2)/c^4 + 2*log(c^2*x^2 + 1)/c^6))*b*c^4*d^4 - 2*a*c^2*d^4*x^3 - 1/3*
I*(3*x^4*arctan(c*x) - c*((c^2*x^3 - 3*x)/c^4 + 3*arctan(c*x)/c^5))*b*c^3*d
\hat{a}^4 - (2*x^3*arctan(c*x) - c*(x^2/c^2 - log(c^2*x^2 + 1)/c^4))*b*c^2*d^4 + 2
*I*a*c*d^4*x^2 + 2*I*(x^2*arctan(c*x) - c*(x/c^2 - arctan(c*x)/c^3))*b*c*d^
4 + a*d^4*x + 1/2*(2*c*x*arctan(c*x) - log(c^2*x^2 + 1))*b*d^4/c)Fricas [A]
time = 1.64, size = 188, normalized size = 1.5012\,a c^5d^4x^5-3 \left(20 i \,a+b\right) c^4d^4x^4-20 \left(6\,a-i b\right) c^3d^4x^3-6 \left(-20 i \,a-11\,b\right) c^2d^4x^2+60 \left(a-3 i \,b\right) c d^4x-186 \,b d^4 \log\left(\frac{c+1}{c}\right)-6 \,b d^4 \log\left(\frac{c-1}{c}\right)-6 \left(-i \,b c^5d^4x^5-5 \,b c^4d^4x^4+10 i \,b c^3d^4x^3+10 \,b c^2d^4x^260 c
```
Verification of antiderivative is not currently implemented for this CAS.

```
[In] integrate((d+I*c*d*x)^4*(a+b*arctan(c*x)),x, algorithm="fricas")
[Out] 1/60*(12*a*c^5*d^4*x^5 - 3*(20*I*a + b)*c^4*d^4*x^4 - 20*(6*a - I*b)*c^3*d^2)4*x^3 - 6*(-20*1*a - 11*b)*c^2*d^4*x^2 + 60*(a - 3*I*b)*c*d^4*x - 186*b*d^4*log((c*x + I)/c) - 6*bd^4*log((c*x - I)/c) - 6*(-I*b*c^5*d^4*x^5 - 5*b*c^2)4*d^4*x^4 + 10*I*b*c^3*d^4*x^3 + 10*b*c^2*d^4*x^2 - 5*I*bkc*d^4*x)*log(-(c*x + 1)/((c*x - 1)))/c
```
**Sympy [B]** Both result and optimal contain complex but leaf count of result is larger than twice the leaf count of optimal. 316 vs.  $2(110) = 220$ . time  $= 2.30$ , size  $= 316$ , normalized size  $= 2.53$ 

 $\frac{ac'd^4x^5}{5}+\frac{bd^4\left(-\frac{\log(4\log^4 x-4\log^4 x)}{10}-\frac{6\log(4\log^4 x+4\log^4 x)}{20}\right)}{c}+x^4\left(-ia c^2d^4-\frac{6c^2d^4}{20}\right)+x^2\left(2ac^2d+\frac{4kcd^4}{3}\right)+x^2.\left(2iac^4+\frac{11bcd^4}{10}\right)+x(ad^4-3ibd^4)+\left(-\frac{ibc^4d^4x^5}{10}-\frac{bc^2d^4x^4}{2}+ibc^2d^4x^3+bcd^4x^2-\$ 

Verification of antiderivative is not currently implemented for this CAS.

[In]  $integrate((d+I*c*d*x)**4*(a+b*atan(c*x)),x)$ 

```
[Out] a*c**4*d**4*x**5/5 + b*d**4*(-log(41*b*c*d**4*x - 41*I*b*d**4)/10 - 43*log(41*b*c*d***4*x + 41*I*b*d**4)/20/c + x**4*(-I*a*c**3*d**4 - b*c**3*d**4/20)+ x**3*(-2*a*c**2*d**4 + I*b*c**2*d**4/3) + x**2*(2*I*a*c*d**4 + 11*b*c*d*
*4/10) + x*(a*d**4 - 3*I*b*d**4) + (-I*b*c**4*d**4*x**5/10 - b*c**3*d**4*x*
*4/2 + I*b*c**2*d**4*x**3 + b*c*d**4*x**2 - I*b*d**4*x/2)*log(I*c*x + 1) +
(2*I*b*c**5*d**4*x**5 + 10*b*c**4*d**4*x**4 - 20*I*b*c**3*d**4*x**3 - 20*b*c**2*d**4*x**2 + 10*I*b*c*d**4*x - 19*b*d**4)*log(-I*c*x + 1)/(20*c)
```
**Giac [F]** time  $= 0.00$ , size  $= 0$ , normalized size  $= 0.00$ 

could not integrate

Verification of antiderivative is not currently implemented for this CAS.

```
[In] integrate((d+I*c*d*x)^4*(a+b*arctan(c*x)),x, algorithm="giac")[Out] sage0*x
Mupad [B]
time = 0.74, size = 175, normalized size = 1.40
```
 $\frac{d^{4}(60\,a\,x+60\,b\,x\, \text{atan}(cx)-b\,x\,1800)}{60}+\frac{c^{4}d^{4}(12\,a\,x^{5}+12\,b\,x^{5}\, \text{atan}(cx))}{60}+\frac{d^{4}(-96\,b\, \ln\left(c^{2}x^{2}+1\right)+b\, \text{atan}(cx)\,1800)}{60}\t+\frac{c^{4} \left( a\,x^{2}\,120i+66\,b\,x^{2}+b\,x^{2}\, \text{atan}(cx)\,120i \right)}{60}-\frac{c^{3}d^{4}\$ 

Verification of antiderivative is not currently implemented for this CAS.

[In]  $int((a + b*atan(c*x))*(d + c*dx*1i)^4, x)$ 

 $[Out]$  (d<sup>2</sup>4\*(60\*a\*x - b\*x\*180i + 60\*b\*x\*atan(c\*x)))/60 + (c<sup>2</sup>4\*d<sup>2</sup>4\*(12\*a\*x<sup>2</sup>5 + 12\*b  $*x^5*atan(c*x))$ /60 +  $(d^4*(b*atan(c*x)*180i - 96*b*log(c^2*x^2 + 1)))/(60*$ c) +  $(c*d^4*(a*x^2*120i + 66*b*x^2 + bx^2*atan(c*x)*120i))/60 - (c^3*d^4*(c^2)*d^2)*d^2**$  $a*x^4*60i + 3*b*x^4 + bx^4*atan(c*x)*60i)/60 - (c^2*d^4*(120*a*x^3 - bx^2))$ 3\*20i + 120\*b\*x^3\*atan(c\*x)))/60

$$
\textbf{3.35} \qquad \int \frac{(d + icdx)^4 (a + b \textbf{ArcTan}(cx))}{x} \, dx
$$

## **Optimal**. Leaf size=203

 $4iacd^4x + \frac{13}{4}$ 4  $bcd^4x + \frac{2}{3}$ 3  $i b c^2 d^4 x^2 - \frac{1}{16}$ 12  $bc^3d^4x^3-\frac{13}{4}$ 4  $b d^4 \text{ArcTan}(cx) + 4 i b c d^4 x \text{ArcTan}(cx) - 3 c^2 d^4 x^2 (a + b \text{ArcTan}(cx))$ 

[Out] 4\*I\*a\*c\*d^4\*x+13/4\*b\*c\*d^4\*x+2/3\*I\*b\*c^2\*d^4\*x^2-1/12\*b\*c^3\*d^4\*x^3-13/4\*b\*  $d^4*arctan(c*x)+4*I*b*c*d^4*x*arctan(c*x)-3*c^2*d^4*x^2*(a+b*arctan(c*x))-4$  $/3*I*c^3*d^4*x^3*(a+b*arctan(c*x))+1/4*c^4*d^4*x^4*(a+b*arctan(c*x))+a*d^4*$  $ln(x)-8/3*I*b*d^4*ln(c^2*x^2+1)+1/2*I*b*d^4*polylog(2,-I*c*x)-1/2*I*b*d^4*p$ olylog(2,I\*c\*x)

## **Rubi [A]**

time  $= 0.15$ , antiderivative size  $= 203$ , normalized size of antiderivative  $= 1.00$ , number of steps used = 19, number of rules used = 11, integrand size = 23,  $\frac{\text{number of rules}}{\text{integral size}} = 0.478$ , Rules used =  $\{4996, 4930, 266, 4940, 2438, 4946, 327, 209, 272, 45, 308\}$ 

 $\frac{1}{4}c^4d^4x^4(a+b\text{ArCTan}(cx))-\frac{4}{3}ic^3d^4x^3(a+b\text{ArCTan}(cx))-3c^2d^4x^2(a+b\text{ArCTan}(cx))+4iacd^4x+ad^4\log(x)-\frac{13}{4}bd^4\text{ArCTan}(cx)+4ibcd^4x\text{ArCTan}(cx)-\frac{1}{12}bc^3d^4x^2+\frac{2}{3}ibc^2d^4x^2-\frac{8}{3}ibd^4\log\left(c^2x+1\right)+\frac{1}{2}ibd^4\text{Li}_2(-icx)-\frac{1}{2}ibd^4\text{Li}_$ 

Antiderivative was successfully verified.

```
[In] Int[((d + 1*c*d*x)^4*(a + b*ArcTan[c*x]))/x,x]
```

```
[Out] (4*I)*a*c*d^4*x + (13*b*c*d^4*x)/4 + ((2*I)/3)*b*c^2*d^4*x^2 - (b*c^3*d^4*x)^{\circ}3)/12 - (13*b*d<sup>\circ</sup>4*ArcTan[c*x])/4 + (4*I)*b*c*d<sup>\circ</sup>4*x*ArcTan[c*x] - 3*c<sup>\circ</sup>2*d<sup>\circ</sup>4
*x^2*(a + b*ArcTan[c*x]) - ((4*I)/3)*c^3*d^4*x^3*(a + b*ArcTan[c*x]) + (c^4*d^4*x^4*(a + b*ArcTan[c*x]))/4 + a*d^4*Log[x] - ((8*I)/3)*b*d^4*Log[1 + c^2])2*x^2] + (I/2)*b*d^4*PolyLog[2, (-I)*c*x] - (I/2)*b*d^4*PolyLog[2, I*C*x]
```
## Rule 45

 $Int[((a_{{}_{-}}) + (b_{{}_{-}})*(x_{{}_{-}}))^{\frown}(m_{{}_{-}})*((c_{{}_{-}}) + (d_{{}_{-}})*(x_{{}_{-}}))^{\frown}(n_{{}_{-}}), x_{{}_{-}}Symbol]$  :> Int [ExpandIntegrand[(a + b\*x)^m\*(c + d\*x)^n, x], x] /; FreeQ[{a, b, c, d, n}, x] && NeQ[b\*c - a\*d, 0] && IGtQ[m, 0] && ( !IntegerQ[n] || (EqQ[c, 0] && Le  $Q[7*m + 4*n + 4, 0])$  || Lt $Q[9*m + 5*(n + 1), 0]$  || Gt $Q[m + n + 2, 0])$ 

## Rule 209

Int $[(a) + (b_*)*(x_0^2)^(-1), x_5*(b_1^2)$  :> Simp $[(1/8(t[a_1, 2]*Rt[b_1, 2]))*A$  $rcTan[Rt[b, 2]*(x/Rt[a, 2])], x]$  /;  $FreeQ[fa, b], x]$  &&  $PosQ[a/b]$  && (GtQ[a , 0] || GtQ[b, 0])

## Rule 266

Int $[(x_0^m.)/(a_0 + (b_1)*(x_0^m))$ , x Symbol] :> Simp[Log[RemoveConten  $t[a + b*x^n, x]]/(b*n), x]$  /; FreeQ[{a, b, m, n}, x] && EqQ[m, n - 1]

### Rule 272

 $Int[(x_{})^(m_{})^*(a_{})^ + (b_{})^*(x_{})^*(n_{})^*(p_{})$ , x\_Symbol] :> Dist[1/n, Subst[ Int[x^(Simplify[(m + 1)/n] - 1)\*(a + b\*x)^p, x], x, x^n], x] /; FreeQ[{a, b , m, n, p}, x] && IntegerQ[Simplify[(m + 1)/n]]

### Rule 308

 $Int[(x_{})^m(m)/((a_+) + (b_+)*(x_*)^m(n_+)), x_Symbol]$  :>  $Int[PolynomialDivide[x_0, x_0])$  $\hat{m}$ , a + b\*x $\hat{m}$ , x], x] /; FreeQ[{a, b}, x] && IGtQ[m, 0] && IGtQ[n, 0] && Gt  $Q[m, 2*n - 1]$ 

### Rule 327

Int $[(c_\cdot,\cdot)(x_\cdot)^\circ(m_\cdot)\cdot((a_\cdot) + (b_\cdot)\cdot(x_\cdot)^\circ(n_\cdot))^{\circ}(p_\cdot),$  x Symbol] :> Simp[c^(n - 1)\*(c\*x)^(m - n + 1)\*((a + b\*x^n)^(p + 1)/(b\*(m + n\*p + 1))), x] - Dist[  $a*c^n*(m - n + 1)/(b*(m + n*p + 1))$ , Int $[(c*x)^m(m - n)*(a + b*x^m)^p, x]$ , x] /; FreeQ[{a, b, c, p}, x] && IGtQ[n, 0] && GtQ[m, n - 1] && NeQ[m + n\*p + 1, 0] && IntBinomialQ[a, b, c, n, m, p, x]

### Rule 2438

Int $[Log[(c.)*((d.)+(e.)*(x)^(x.))]/(x), xSymbol]$  :> Simp $[-PolyLog[2]$ , (-c)\*e\*x^n]/n, x] /; FreeQ[{c, d, e, n}, x] && EqQ[c\*d, 1]

### Rule 4930

Int $[(a_.) + ArcTan[(c_.)*(x_-)(n_.)](b_.)^{\frown}(p_.), x_Symbol]$  :> Simp[x\*(a + b\*ArcTan[c\*x^n])^p, x] - Dist[b\*c\*n\*p, Int[x^n\*((a + b\*ArcTan[c\*x^n])^(p - 1)/(1 + c^2\*x^(2\*n))), x], x] /; FreeQ[{a, b, c, n}, x] && IGtQ[p, 0] &&  $(EqQ[n, 1] | | EqQ[p, 1])$ 

### Rule 4940

 $Int[((a_{-}.) + ArcTan[(c_{-}.)*(x_{-}))*(b_{-}.))/(x_{-}), x_Symbol]$  :>  $Simp[a*Log[x], x]$ + (Dist[I\*(b/2), Int[Log[1 - I\*c\*x]/x, x], x] - Dist[I\*(b/2), Int[Log[1 +  $I*c*x]/x, x, x$  /  $)$  /;  $FreeQ[{a, b, c}, x]$ 

### Rule 4946

 $Int[((a_{-}.) + ArcTan[(c_{-}.)*(x_{-})^(n_{-}.)]*(b_{-}.))^(p_{-}.)*(x_{-})^(m_{-}.), x_Symbol]$  :>  $Simp[x^{\hat{m}} + 1)*((a + b*Arctan[c*x^{\hat{m}})]^p)/(m + 1)$ , x] - Dist[b\*c\*n\*(p/(m + 1)),  $Int[x^*(m + n)*( (a + b*Arctan[c*x^n])^(p - 1)/(1 + c^2*x^*(2*n)))$ , x], x ] /; FreeQ[{a, b, c, m, n}, x] && IGtQ[p, 0] && (EqQ[p, 1] || (EqQ[n, 1] &&  $IntegerQ[m])$  && NeQ $[m, -1]$ 

## Rule 4996

```
Int[(a_*) + ArcTan[(c_*)*(x_*)](b_*)^*(b_*)^*(f_*)*(x_*)^*(m_*)*(d_*) + (e_-).)*(x ))^(q.), x Symbol] :> Int[ExpandIntegrand[(a + b*ArcTan[c*x])^p, (f*
x)<sup>n</sup>*(d + e*x)<sup>o</sup>q, x], x] /; FreeQ[{a, b, c, d, e, f, m}, x] && IGtQ[p, 0] &
& IntegerQ[q] && (GtQ[q, 0] || NeQ[a, 0] || IntegerQ[m])
```
## Rubi steps

$$
\int \frac{(d + icdx)^4 (a + b\tan^{-1}(cx))}{x} dx = \int \left(4icd^4(a + b\tan^{-1}(cx)) + \frac{d^4(a + b\tan^{-1}(cx))}{x} - 6c^2d^4x(a + b\tan^{-1}(cx))\right) dx
$$
  
\n
$$
= d^4 \int \frac{a + b\tan^{-1}(cx)}{x} dx + (4icd^4) \int (a + b\tan^{-1}(cx)) dx - (6c^2d^4)
$$
  
\n
$$
= 4iacd^4x - 3c^2d^4x^2(a + b\tan^{-1}(cx)) - \frac{4}{3}ic^3d^4x^3(a + b\tan^{-1}(cx)) + \frac{1}{4}c^4
$$
  
\n
$$
= 4iacd^4x + 3bcd^4x + 4ibcd^4x\tan^{-1}(cx) - 3c^2d^4x^2(a + b\tan^{-1}(cx)) - \frac{4}{3}c^4x^4
$$
  
\n
$$
= 4iacd^4x + \frac{13}{4}bcd^4x - \frac{1}{12}bc^3d^4x^3 - 3bd^4\tan^{-1}(cx) + 4ibcd^4x\tan^{-1}(cx)
$$
  
\n
$$
= 4iacd^4x + \frac{13}{4}bcd^4x + \frac{2}{3}ibc^2d^4x^2 - \frac{1}{12}bc^3d^4x^3 - \frac{13}{4}bd^4\tan^{-1}(cx) + 4ibc^4x\an^{-1}(cx)
$$

**Mathematica [A]** time  $= 0.07$ , size  $= 174$ , normalized size  $= 0.86$ 

 $\frac{1}{12}d^{4}\left(48i\mathit{acz}+39b\mathit{cz}-36\mathit{acz}^{2}+\mathit{6}ib^{2}z^{2}-16i\mathit{az}^{3}z^{3}-bc^{2}x^{3}+3\mathit{ac}^{4}x^{4}-39b\mathit{Ar}(\mathrm{Tan}(\alpha x)+48i\mathit{bc}A\mathit{rc}\mathrm{Tan}(\alpha x)-36bc^{2}x^{2}\mathit{Ar}(\mathrm{Tan}(\alpha x)-16ib^{2}x^{3}\mathit{Ar}(\mathrm{Tan}(\alpha x)+3bc^{4}x^{4}\mathit{Ar}(\mathrm{Tan}(\alpha x)+12a\log(x)-32ib$ 

Antiderivative was successfully verified.

```
[In] Integrate[((d + I * c * d * x)^4 * (a + b * ArcTan[c * x]))/x, x]
```

```
[Out] (d<sup>2</sup>4*((48*I)*a*c*x + 39*b*c*x - 36*a*c<sup>2</sup>*x<sup>2</sup> + (8*I)*b*c<sup>2</sup>*x<sup>2</sup> - (16*I)*a*c
^{\circ}3*x^{\circ}3 - b*c^3*x^3 + 3*a*c^4*x^4 - 39*b*ArcTan[c*x] + (48*I)*b*c*x*ArcTan[c
*x] - 36*b*c^2*x^2*ArcTan[c*x] - (16*I)*b*c^3*x^3*ArcTan[c*x] + 3*b*c^4*x^4
*ArcTan[c*x] + 12*a*Log[x] - (32*I)*b*Log[1 + c^2*x^2] + (6*I)*b*PolyLog[2,(-I)*c*x] - (6*I)*b*PolyLog[2, I*c*x])/12
```
# **Maple [A]**

time  $= 0.09$ , size  $= 260$ , normalized size  $= 1.28$ 

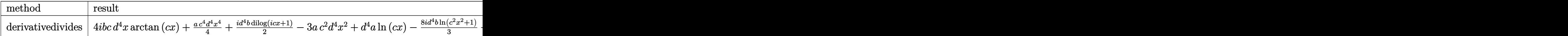

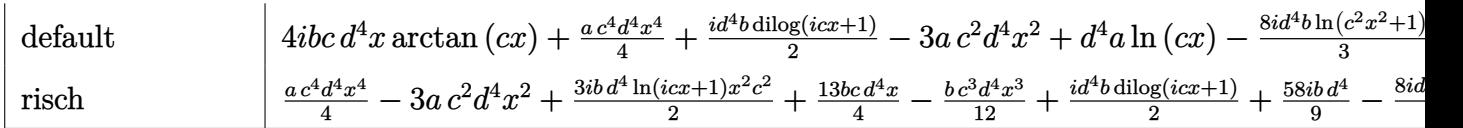

Verification of antiderivative is not currently implemented for this CAS.

```
\lceil \text{In} \rceil int((d+I*c*d*x)^4*(a+b*arctan(c*x))/x,x,method= RETURNVERBOSE)
```

```
[Out] 4*I*b*c*d<sup>^4</sup>*x*arctan(c*x)+1/4*a*c<sup>^4</sup>*d<sup>^4</sup>*x<sup>^4-8</sup>/3*I*b*d<sup>^4</sup>*ln(c<sup>^2</sup>*x<sup>^2+1</sup>)-3*a*c
2*d^2**x^2+d^4**a*ln(c*x)+1/2*I*d^4*b*dilog(1+I*c*x)+1/4*d^4*b*arctan(c*x)*c\gamma_{4*x}<sup>2</sup>+4/3*I*d^4*a*c^3*x^3-3*d^4*b*arctan(c*x)*c^2*x^2+d^4*b*ln(c*x)*arctan
(c*x)-1/2*I*d^4*b*dilog(1-I*c*x)+2/3*I*b*c^2*d^4*x^2-1/2*I*d^4*b*ln(c*x)*ln(1-I*c*x)+1/2*I*d^4*b*ln(c*x)*ln(1+I*c*x)+13/4*b*c*d^4*x-1/12*b*c^3*d^4*x^3-4/3*I*d^4*b*arctan(c*x)*c^3*x^3+4*I*a*c*d^4*x-13/4*b*d^4*arctan(c*x)
Maxima [A]
time = 0.60, size = 220, normalized size = 1.08
```
 $\frac{1}{4}a^5d^4x^4-\frac{4}{3}ia^3d^4x^3-\frac{1}{12}bc^3d^4x^3-3ac^2d^4x^2-3abc^4x^2+\frac{2}{3}bc^2d^4x^2+4iacd^4x+\frac{13}{12}(3\pi+8i)bd^4x\\ \nonumber =\frac{1}{12}(3\pi+8i)bd^4\log\left(c^2x^2+1\right)+bbd^4\arctan\left(cx\right)\log\left(cx\right)+2i\left(2cx\arctan\left(cx\right)-\log\left(c^2x^2+1\right)\right)bd^4-\frac{1}{2}ibd^4\$ 

Verification of antiderivative is not currently implemented for this CAS.

```
[In] integrate((d+I*c*d*x)^4*(a+b*arctan(c*x))/x,x, algorithm="maxima")
[Out] 1/4*ax^2^4*d^4*x^4 - 4/3*I*ax^3d^4*x^3 - 1/12*bx^3d^4*x^3 - 3*ax^24*dx^2 + 4*ax^3 + 3*ax^2 + 3*ax^2 + 3*ax^2 + 2*ax^2 + 3*ax^2 + 2*ax^2 + 3*ax^2 + 2*ax^2 + 2*ax^2 + 2*ax^2 + 2*ax^2 + 2*ax^2 + 2*ax^2 + 2*ax^2 + 2*ax^2 + 2*ax^2 + 2*ax^2 + 2*ax^2 + 2*ax^2 + 2*ax^2 + 2*ax^2 +x^2 + 2/3*I*b*c<sup>2*d2</sup>4*x<sup>2</sup> + 4*I*a*c*d<sup>2</sup>4*x + 13/4*b*c*d<sup>2</sup>4*x - 1/12*(3*pi + 8
*I)*b*d^4*log(c^2*x^2 + 1) + b*d^4*arctan(c*x)*log(c*x) + 2*I*(2*c*x*arctan
(c*x) - log(c^2*x^2 + 1))*b*d^4 - 1/2*I*b*d^4*dilog(I*c*x + 1) + 1/2*I*b*d^24*dilog(-I*cx + 1) + a*d^4*log(x) + 1/12*(3*b*c^4*d^4*x^4 - 16*I*b*c^3*d^4)*x^3 - 36*b*c^2*d^4*x^2 - 39*b*d^4)*arctan(c*x)
```
**Fricas [F]** time  $= 0.00$ , size  $= 0$ , normalized size  $= 0.00$ 

could not integrate

Verification of antiderivative is not currently implemented for this CAS.

[In] integrate( $(d+I*c*d*x)^4*(a+b*arctan(c*x))/x,x$ , algorithm="fricas")

```
[Out] integral(1/2*(2*a*c^4*d^4*x^4 - 8*I*a*c^3*d^4*x^3 - 12*a*c^2*d^4*x^2 + 8*I*
a*c*d^4*x + 2*ad^4 + (I*b*c^4*d^4*x^4 + 4*b*c^3*d^4*x^3 - 6*I*b*c^2*d^4*x^2)2 - 4 * b * c * d^4 * x + I * b * d^4 * log(-c * x + I) / (c * x - I)) / x, x)
```
**Sympy [F(-1)]** Timed out time  $= 0.00$ , size  $= 0$ , normalized size  $= 0.00$ 

Timed out

Verification of antiderivative is not currently implemented for this CAS.

```
[In] integrate((d+I*c*d*x)**4*(a+b*atan(c*x))/x,x)
```
[Out] Timed out **Giac [F]** time  $= 0.00$ , size  $= 0$ , normalized size  $= 0.00$ 

 $\int a d^3$ 

could not integrate

Verification of antiderivative is not currently implemented for this CAS.

```
[In] integrate((d+I*c*d*x)^4*(a+b*arctan(c*x))/x,x, algorithm="giac")
[Out] sage0*x
Mupad [B]
time = 0.99, size = 248, normalized size = 1.22\sqrt{2}J
                                                                     a d^4 ln (x)\text{if } c = 0\label{eq:ad} ad^4\ln(x)-bd^4\ln(c^2x^2+1)\ 2i \\ -\frac{bc^4(3\tan(cx)+3cx+c^2x^2)}{12} \\ -\frac{bc^4(5\tan(cx)+3cx+c^2x^2)}{12}\\ +\frac{bc^4(5i)(-cx+1)(11)}{12}\\ +\frac{bc^4(5i)(-cx+1)(11)}{2} \\ -3\ a c^2\ d^4x^2- \frac{c c^2d^2x^2}{6} \\ +\ \frac{ac^4d^4x^4}{4}+ac\ d^4x\ 4i+3\ b c d^4x \\ +\frac{bc^2\left(\frac{b^2}{2
```
Verification of antiderivative is not currently implemented for this CAS.

[In]  $int(((a + b*atan(c*x)) * (d + c*dx*1i)^4)/x, x)$ 

```
[Out] piecewise(c == 0, a*d^4*log(x), c ~= 0, - (b*d^4*(3*atan(c*x) - 3*c*x + c^3
*x^3))/12 - b*d^4*log(c^2*x^2 + 1)*2i + a*d^4*log(x) - (b*d^4*dilog(- c*x*1
i + 1 *1i)/2 + (b * d^4 * d i \log(c * x * 1 i + 1) * 1 i)/2 - 3 * a * c^2 * d^4 * x^2 - (a * c^3 * d^2)4*x^3*4i)/3 + (a*c^4*d^4*x^4)/4 + a*c*d^4*x*4i + 3*b*c*d^4*x + (b*c^2*d^4*(x^2/2 - log(c<sup>2*x<sup>2</sup> + 1)/(2*c<sup>2</sup>2))*4i)/3 - 6*b*c<sup>2*d2</sup>4*atan(c*x)*(1/(2*c<sup>2</sup>2)</sup>
+ x^2/2) - (b*c<sup>2</sup>3*d<sup>2</sup>4*x<sup>2</sup>3*atan(c*x)*4i)/3 + (b*c<sup>2</sup>4*d<sup>2</sup>4*x<sup>2</sup>4*atan(c*x))/4 + b
*c*d^4**x*atan(c*x)*4i)
```
**3.36** 
$$
\int \frac{(d + icdx)^4 (a + b \textbf{ArcTan}(cx))}{x^2} dx
$$

**Optimal**. Leaf size=190

$$
-6ac^2d^4x+2ibc^2d^4x-\frac{1}{6}bc^3d^4x^2-2ibcd^4\text{ArcTan}(cx)-6bc^2d^4x\text{ArcTan}(cx)-\frac{d^4(a+b\text{ArcTan}(cx))}{x}-2ic^3d^4x^2\text{(c)}(cx)
$$

 $[Out] -6*axc^2*d^4*x+2*I*b*c^2*d^4*x-1/6*b*c^3*d^4*x^2-2*I*bkc*d^4*arctan(c*x)-6*$ b\*c^2\*d^4\*x\*arctan(c\*x)-d^4\*(a+b\*arctan(c\*x))/x-2\*I\*c^3\*d^4\*x^2\*(a+b\*arctan  $(c*x)+1/3*c^4*d^4*x^3*(a+b*arctan(c*x))+4*I*axc*d^4*ln(x)+b*c*d^4*ln(x)+8/4*)$ 3\*b\*c\*d^4\*ln(c^2\*x^2+1)-2\*b\*c\*d^4\*polylog(2,-I\*c\*x)+2\*b\*c\*d^4\*polylog(2,I\*c \*x)

## **Rubi [A]**

time  $= 0.16$ , antiderivative size  $= 190$ , normalized size of antiderivative  $= 1.00$ , number of steps used = 20, number of rules used = 13, integrand size = 23,  $\frac{\text{number of rules}}{\text{integral size}} = 0.565$ , Rules used = {4996, 4930, 266, 4946, 272, 36, 29, 31, 4940, 2438, 327, 209, 45}

 $\frac{1}{3}c^4d^4x^3(a+b\mathrm{ArCTan}(cx))-2ic^3d^4x^2(a+b\mathrm{ArCTan}(cx))-\frac{d^4(a+b\mathrm{ArCTan}(cx))}{x}-6ac^2d^4x+4iacd^4\log(x)-6bc^2d^4x\mathrm{ArCTan}(cx)-2ibcd^4\mathrm{ArCTan}(cx)-\frac{1}{6}bc^2d^4x^2+\frac{8}{3}bcd^4\log\left(c^2x^2+1\right)+2ibc^2d^4x-2bcd^4\mathrm{Li}_2(-icx)+2bcd^4\mathrm{Li}_2(icx)+bcd^4\log(x)-\frac{1}{6}bc^2d^4x-$ 

Antiderivative was successfully verified.

```
[In] Int[((d + I * c * d * x)^{2} * (a + b * ArcTan[c * x]))/x^2, x]
```

```
[Out] -6*axc^2*d^4*x + (2*I)*bxc^2*d^4*x - (bxc^3*d^4*x^2)/6 - (2*I)*bxc*d^4*ArcTan[c*x] - 6*b*c^2*d^4*x*ArcTan[c*x] - (d^4*(a + b*ArcTan[c*x]))/x - (2*I)*c
^23*d^4*x^2*(a + b*ArcTan[c*x]) + (c^4*d^4*x^3*(a + b*ArcTan[c*x]))/3 + (4*Irc*G)*2*(a + b*Arc*G)*2*(a * i *Trc*G)*2*(a * i *Trc*G)*2*(a * i *Trc*G)*2*(a * i *Trc*G)*2*(a * i *Trc*G)*2*(a * i *Trc*G)*2*(a * i *Trc*G)*2*(a * i *Trc*G)*2*(a * i *Trc*G)*2*(a * i *Trc*G)*2*(a * i *Trc*G)*2*(a * i *Trc*G)*2*(a * i *Trc*G)*2*(a * i *Trc*G)*)*a*c*d^4*Log[x] + b*c*d^4*Log[x] + (8*b*c*d^4*Log[1 + c^2*x^2])/3 - 2*b*c*
d^4*PolyLog[2, (-I)*c*x] + 2*b*c*d^4*PolyLog[2, I*c*x]
```
## Rule 29

 $Int[(x)^(-1), x_Symbol]$  :> Simp $[Log[x], x]$ 

## Rule 31

Int $[(a) + (b).)*(x])^(-1)$ , x Symbol] :> Simp[Log[RemoveContent[a + b\*x,  $x$ ]]/b,  $x$ ] /; FreeQ[{a, b},  $x$ ]

Rule 36

```
Int[1/(((a.) + (b.)*(x))*((c.) + (d.)*(x))), x Symbol] :> Dist[b/(b*c
- a*d), Int[1/(a + b*x), x], x] - Dist[d/(b*c - a*d), Int[1/(c + d*x), x],
x] /; FreeQ[{a, b, c, d}, x] && NeQ[b*c - a*d, 0]
```
 $Int[((a_{-}.) + (b_{-})*(x_{-}))^-(m_{-})*((c_{-}.) + (d_{-})*(x_{-}))^-(n_{-}).$ , x\_Symbol] :> Int [ExpandIntegrand[ $(a + b*x)^m*(c + d*x)^n$ , x], x] /; FreeQ[ $\{a, b, c, d, n\}$ , x] && NeQ[b\*c - a\*d, 0] && IGtQ[m, 0] && ( !IntegerQ[n] || (EqQ[c, 0] && Le  $Q[7*m + 4*n + 4, 0])$  || Lt $Q[9*m + 5*(n + 1), 0]$  || Gt $Q[m + n + 2, 0])$ 

#### Rule 209

Int $[(a) + (b_*)*(x_0^2)^(-1), x_5*(b_1^2)$  :> Simp $[(1/8(t[a, 2]*Rt[b, 2]))*A]$  $rcTan[Rt[b, 2]*(x/Rt[a, 2])]$ , x] /;  $FreeQ[fa, b]$ , x] &&  $PosQ[a/b]$  &&  $(GLQ[a])$ , 0] || GtQ[b, 0])

#### Rule 266

Int $[(x_0^m_0.)/(a_0 + (b_1)*(x_0^m_0), x_0^m_0)]$  :> Simp $[Log[RemoveContent]$  $t[a + b*x^n, x]]/(b*n), x]$  /; FreeQ[{a, b, m, n}, x] && EqQ[m, n - 1]

#### Rule 272

 $Int[(x_{})^(m_-)*((a_-) + (b_-)*(x_-)^(n_-))^(p_-), x_Symbol]$  :> Dist $[1/n, Subst[$ Int[x^(Simplify[(m + 1)/n] - 1)\*(a + b\*x)^p, x], x, x^n], x] /; FreeQ[{a, b , m, n, p}, x] && IntegerQ[Simplify[ $(m + 1)/n$ ]]

#### Rule 327

 $Int[((c_.,)*(x_-))^{\hat{m}}_m)*(a_-) + (b_.,)*(x_-)^{\hat{m}}_m)(p_-), x_Symbol]$  :> Simp[c^(n - 1)\*(c\*x)^(m - n + 1)\*((a + b\*x^n)^(p + 1)/(b\*(m + n\*p + 1))), x] - Dist[  $a*c^n*(m - n + 1)/(b*(m + n*p + 1))$ , Int $[(c*x)^m(m - n)*(a + b*x^m)^p, x]$ , x] /; FreeQ[{a, b, c, p}, x] && IGtQ[n, 0] && GtQ[m, n - 1] && NeQ[m + n\*p + 1, 0] && IntBinomialQ[a, b, c, n, m, p, x]

### Rule 2438

Int $[Log[(c.)*((d.)*((e.)*(x)^{n}(n.))]/(x), xSymbol]$  :> Simp $[-PolyLog[2]$ , (-c)\*e\*x^n]/n, x] /; FreeQ[{c, d, e, n}, x] && EqQ[c\*d, 1]

#### Rule 4930

 $Int[((a_{\_}) + ArcTan[((c_{\_})*(x_{\_})^(n_{\_})]*(b_{\_}))^(p_{\_})$ , x\_Symbol] :> Simp[x\*(a + b\*ArcTan[c\*x^n])^p, x] - Dist[b\*c\*n\*p, Int[x^n\*((a + b\*ArcTan[c\*x^n])^(p - 1)/(1 + c<sup> $\text{2*x}^{\text{2*x}}(2*n))$ , x], x] /; FreeQ[{a, b, c, n}, x] && IGtQ[p, 0] &&</sup>  $(EqQ[n, 1] || EqQ[p, 1])$ 

```
Int[(a_+) + ArcTan[(c_+)*(x_0)*(b_0))/(x_0), x_0Symbol] :> Simp[a*Log[x], x]
+ (Dist[I*(b/2), Int[Log[1 - I*c*x]/x, x], x] - Dist[I*(b/2), Int[Log[1 +
```
 $I*c*x]/x, x, x)$ ,  $x$ ) /; FreeQ[{a, b, c}, x]

### Rule 4946

Int $[(a_*) + ArcTan[(c_*)*(x_*)^(n_*)](b_*)^*(b_*)^*(x_*)^(m_*)$ , x\_Symbol] :>  $Simp[x^*(m + 1)*( (a + b*ArcTan[c*x^n])^p/(m + 1)), x] - Dist[b*c*n*(p/(m + 1))$ 1)),  $Int[x^*(m + n)*((a + b*ArcTan[c*x^n])^*(p - 1)/(1 + c^2*x^*(2*n)))$ , x], x ] /; FreeQ[{a, b, c, m, n}, x] && IGtQ[p, 0] && (EqQ[p, 1] || (EqQ[n, 1] &&  $IntegerQ[m])$ ) && NeQ $[m, -1]$ 

### Rule 4996

Int $[(a_*) + ArcTan[(c_*)*(x_*)]((b_*))(p_*)*((f_*)*(x_*))^2(m_*)*((d_*) + (e_-))^2$ .)\*(x\_))^(q\_.), x\_Symbol] :> Int[ExpandIntegrand[(a + b\*ArcTan[c\*x])^p, (f\*  $x)$  $m*(d + e*x)^{q}$ , x], x] /; FreeQ[{a, b, c, d, e, f, m}, x] && IGtQ[p, 0] & & IntegerQ[q] && (GtQ[q, 0] || NeQ[a, 0] || IntegerQ[m])

### Rubi steps

$$
\int \frac{(d + icdx)^4 (a + b\tan^{-1}(cx))}{x^2} dx = \int \left( -6c^2 d^4(a + b\tan^{-1}(cx)) + \frac{d^4(a + b\tan^{-1}(cx))}{x^2} + \frac{4icd^4(a + b\tan^{-1}(cx))}{x} dx \right)
$$
  
\n
$$
= d^4 \int \frac{a + b\tan^{-1}(cx)}{x^2} dx + (4icd^4) \int \frac{a + b\tan^{-1}(cx)}{x} dx - (6c^2 d^4) \int \frac{a}{x} dx
$$
  
\n
$$
= -6ac^2 d^4x - \frac{d^4(a + b\tan^{-1}(cx))}{x} - 2ic^3d^4x^2(a + b\tan^{-1}(cx)) + \frac{1}{3}c^4c
$$
  
\n
$$
= -6ac^2d^4x + 2ibc^2d^4x - 6bc^2d^4x\tan^{-1}(cx) - \frac{d^4(a + b\tan^{-1}(cx))}{x} - 2
$$
  
\n
$$
= -6ac^2d^4x + 2ibc^2d^4x - 2ibcd^4\tan^{-1}(cx) - 6bc^2d^4x\tan^{-1}(cx) - \frac{d^4(a)}{dx^2}dx
$$
  
\n
$$
= -6ac^2d^4x + 2ibc^2d^4x - \frac{1}{6}bc^3d^4x^2 - 2ibcd^4\tan^{-1}(cx) - 6bc^2d^4x\tan^{-1}(cx)
$$

## **Mathematica [A]** time  $= 0.08$ , size  $= 181$ , normalized size  $= 0.95$

 $d^4(-6a-36ac^2x^2+12ibc^2x^2-12iac^3x^3-bc^3x^3+2ac^4x^4-6b\text{ArC}\text{Rn}(cx)-12ibcx\text{ArC}\text{Rn}(cx)-36bc^2x^2\text{ArC}\text{Rn}(cx)-12ibc^3x^3\text{ArC}\text{Rn}(cx)+2bc^4x^4\text{ArC}\text{Rn}(cx)+2biacx\log(x)+6bcx\log(cx)+16bcx\log(x)+2bc^2x^3\text{ArC}\text{Rn}(cx)+2bc^2x^2\text{ArC}\text{Rn}(cx)+2bc^2x^3\text{ArC$  $^{2}x^{2}$ <sup>2</sup>) <sup>−</sup> <sup>12</sup>*bcx*PolyLog(2*,* <sup>−</sup>*icx*) + 12*bcx*PolyLog(2*, icx*)) 6*x*

Antiderivative was successfully verified.

```
[In] Integrate[((d + I * c * d * x)^4 * (a + b * ArcTan[c * x]))/x^2, x][Out] (d^4*(-6*a - 36*a*c^2*x^2 + (12*I)*b*c^2*x^2 - (12*I)*a*c^3*x^3 - b*c^3*x^3
+ 2*a*c^4*x^4 - 6*b*ArcTan[c*x] - (12*I)*b*c*x*ArcTan[c*x] - 36*b*c^2*x^2*
```

```
ArcTan[c*x] - (12*I)*b*c^3*x^3*ArcTan[c*x] + 2*b*c^4*x^4*ArcTan[c*x] + (24*I)*a*c*x*Log[x] + 6*b*c*x*Log[c*x] + 16*b*c*xxLog[1 + c^2*x^2] - 12*b*c*xx*PolyLog[2, (-I)*c*x] + 12*b*c*x*PolyLog[2, I*c*x]))/(6*x)
```
# **Maple [A]**

time  $= 0.10$ , size  $= 257$ , normalized size  $= 1.35$ 

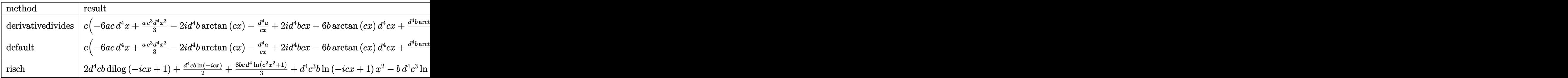

Verification of antiderivative is not currently implemented for this CAS.

```
[In] int((d+I*c*d*x)^4*(a+b*arctan(c*x))/x^2,x,method=RETURNVERBOSE)
```

```
[Out] c*(-6*a*c*d^4*x+1/3*a*c^3*d^4*x^3-2*I*d^4*b*arctan(c*x)-d^4*a/c/x+2*I*d^4*b
*c*x-6*b*arctan(c*x)*d^4*c*x+1/3*d^4*b*arctan(c*x)*c^3*x^3-2*I*d^4*a*c^2*x^22-d^4*b*arctan(c*x)/c/x-2*I*d^4*b*arctan(c*x)*c^2*x^2-2*d^4*b*ln(c*x)*ln(1+
I*c*x)+2*d^4*b*ln(c*x)*ln(1-I*c*x)-2*d^4*b*dilog(1+I*c*x)+2*d^4*b*dilog(1-I
*c*x)+4*I*d^4*a*ln(c*x)-1/6*d^4*b*c^2*x^2+8/3*b*ln(c^2*x^2+1)*d^4+4*I*d^4*b
*arctan(c*x)*ln(c*x)+d^4*b*ln(c*x))
```
**Maxima [A]** time  $= 0.62$ , size  $= 240$ , normalized size  $= 1.26$ 

```
\frac{1}{3}ac^4d^4x^2-2iac^2d^4x^2-\frac{1}{6}bc^2d^4x^2-6ac^2d^4x+2ibc^2d^4x-\frac{1}{6}(6ix-1)bcd^4\log(c^2x^2+1)+4ibc^4\arctan(cx)\log(cx)-3(2cx\arctan(cx)-\log(c^2x^2+1))c d^4+2bc^4\text{Li}_0(cx+1)-2bcd^4\text{Li}_0(-i\alpha+1)+4i\alpha c\text{Li}_0(cx)+2\left(c\log(c^2x^2+1)-\log(x^2)+c\log(x^2)-c\log(c^2x^2+1)-c\log
```
Verification of antiderivative is not currently implemented for this CAS.

```
[In] integrate((d+I*c*d*x)^4*(a+b*arctan(c*x))/x^2,x, algorithm="maxima")
[Out] 1/3*a*c^4*d^4*x^3 - 2*I*a*c^3*d^4*x^2 - 1/6*b*c^3*d^4*x^2 - 6*a*c^2*d^4*x +
2*I*b*c^2*d^4*x - 1/6*(6*I*pi - 1)*b*c*d^4*log(c^2*x^2 + 1) + 4*I*b*c*d^4*arctan(c*x)*log(c*x) - 3*(2*cx*arctan(c*x) - log(c^2*x^2 + 1))*b*c*d^4 + 2*b*c*d^4*dilog(I*c*x + 1) - 2*b*c*d^4*dilog(-I*c*x + 1) + 4*I*a*c*d^4*log(x
) - 1/2*(c*(\log(c^2*x^2 + 1) - \log(x^2)) + 2*arctan(c*x)/x)*b*d^4 - a*d^4/x+ 1/3*(b*c^4*d^4*x^3 - 6*I*b*c^3*d^4*x^2 - 6*I*b*c*d^4)*arctan(c*x)
```
**Fricas [F]** time  $= 0.00$ , size  $= 0$ , normalized size  $= 0.00$ 

could not integrate

```
[In] integrate((d+I*c*d*x)^4*(a+b*arctan(c*x))/x^2,x, algorithm="fricas")
```
 $[0$ ut] integral(1/2\*(2\*a\*c^4\*d^4\*x^4 - 8\*I\*a\*c^3\*d^4\*x^3 - 12\*a\*c^2\*d^4\*x^2 + 8\*I\*  $a*c*d^4*x + 2*a*d^4 + (I*b*c^4*d^4*x^4 + 4*b*c^3*d^4*x^3 - 6*I*b*c^2*d^4*x^2)$  $2 - 4*b*c*d^4*x + I*b*d^4)*log(-(c*x + I)/(c*x - I)) /x^2, x)$ 

**Sympy [F(-1)]** Timed out time  $= 0.00$ , size  $= 0$ , normalized size  $= 0.00$ 

## Timed out

Verification of antiderivative is not currently implemented for this CAS.

 $[n]$  integrate((d+I\*c\*d\*x)\*\*4\*(a+b\*atan(c\*x))/x\*\*2,x) [Out] Timed out **Giac [F]** time  $= 0.00$ , size  $= 0$ , normalized size  $= 0.00$ 

could not integrate

Verification of antiderivative is not currently implemented for this CAS.

```
[In] integrate((d+I*c*d*x)^4*(a+b*arctan(c*x))/x^2,x, algorithm="giac")
[Out] sage0*x
Mupad [B]
time = 0.82, size = 253, normalized size = 1.33\left\{\begin{array}{c} \rule{0pt}{2.5mm} \\ \rule{0pt}{2.5mm} \frac{ac^4}{\end{array}\right.−
a d4
x
if c = 0
  \frac{a c^d d^d x^2}{4}-\frac{a d^d}{x^2}+\frac{b d^d \left(c^2 \ln (x)-\frac{c^2 \ln \left(c^2 c^2+1\right)}{2}}{c}+2 \, b \, c d^d \left(\ln (1-cx\ln )-\ln (1+cx\ln )\right)+3 \, b \, c d^d \ln \left(c^2 x^2+1\right)-6 \, a c^2 d^d x-\frac{b c^2 d^d \left(\frac{c^2}{2}-\frac{\ln \left(c^2 c^2+1\right)}{2}}{2}-\frac{b d^d \sinh (cx)}{x}-6 \, b c^2 d^d \arctan (cx)+\
```

```
[In] int(((a + b*atan(c*x))*(d + c*d*x*1i)^{2}/x^2,x))
```

```
[Out] piecewise(c == 0, -(a*d^2)/x, c ~= 0, - (a*d^2)/x - a*c^3*d^4*x^2*2i + (a*c)^2)(dx)^4*d^4*x^3)/3 + (b*d^4*(c^2*log(x) - (c^2*log(c^2*x^2 + 1))/2))/c + 2*b*c*d^24*(\text{dilog}(- c*x*1i + 1) - \text{dilog}(c*x*1i + 1)) + 3*b*c*d^4*log(c^2*x^2 + 1) -6*a*c^2*d^4*x + b*c^2*d^4*x*2i - (b*c^3*d^4*(x^2/2 - log(c^2*x^2 + 1)/(2*c
(2)))/3 + a*c*d^4*log(x)*4i - (b*d^4*atan(c*x))/x - 6*b*c^2*d^4*x*atan(c*x)
- b*c^3*d^4*atan(c*x)*(1/(2*c^2) + x^2/2)*4i + (b*c^4*d^4*x^3*atan(c*x))/3
\lambda
```
2

$$
\textbf{3.37} \qquad \int \frac{(d + icdx)^4 (a + b \textbf{ArcTan}(cx))}{x^3} \, dx
$$

**Optimal**. Leaf size=173

$$
-\frac{bcd^4}{2x}-4iac^3d^4x-\frac{1}{2}bc^3d^4x-4ibc^3d^4x\text{ArcTan}(cx)-\frac{d^4(a+b\text{ArcTan}(cx))}{2x^2}-\frac{4icd^4(a+b\text{ArcTan}(cx))}{x}+\frac{1}{2}c^4d^4x
$$

 $[Out] -1/2*b*c*d^4/x-4*I*a*c^3*d^4*x-1/2*b*c^3*d^4*x-4*I*b*c^3*d^4*x*arctan(c*x) 1/2*d^4*(a+b*arctan(c*x))/x^2-4*I*c*d^4*(a+b*arctan(c*x))/x+1/2*c^4*d^4*x^2)$  $*(a+b*arctan(c*x))-6*a*c^2*d^4*ln(x)+4*I*b*c^2*d^4*ln(x)-3*I*b*c^2*d^4*poly$  $log(2,-I*cx)+3*I*b*c^2*d^4*polylog(2,I*cx)$ 

## **Rubi [A]**

time  $= 0.15$ , antiderivative size  $= 173$ , normalized size of antiderivative  $= 1.00$ , number of steps used = 19, number of rules used = 13, integrand size = 23,  $\frac{\text{number of rules}}{\text{integral size}} = 0.565$ , Rules used = {4996, 4930, 266, 4946, 331, 209, 272, 36, 29, 31, 4940, 2438, 327}

 $\frac{1}{2}c^4d^4x^2(a+b\mathrm{ArcTan}(cx))-\frac{d^4(a+b\mathrm{ArcTan}(cx))}{2x^2}-\frac{4icd^4(a+b\mathrm{ArcTan}(cx))}{x}-4iac^3d^4x-6ac^2d^4\log(x)-4ibc^3d^4x\mathrm{ArcTan}(cx)-\frac{1}{2}bc^3d^4x-3ibc^2d^4\mathrm{Li}_2(-icx)+3ibc^2d^4\mathrm{Li}_2(ix)+4ibc^2d^4\log(x)-\frac{bcd^4}{2x^2}$ 

Antiderivative was successfully verified.

```
[In] Int[((d + I * c * d * x)^4 * (a + b * ArcTan[c * x]))/x^3, x]
```

```
[Out] -1/2*(b*c*d^2)/x - (4*I)*a*c^3*d^4*x - (b*c^3*d^4*x)/2 - (4*I)*b*c^3*d^4*x*ArcTan[c*x] - (d^4*(a + b*ArcTan[c*x]))/(2*x^2) - ((4*I)*c*d^4*(a + b*ArcTa))n[c*x]))/x + (c<sup>-</sup>4*d<sup>-</sup>4*x<sup>-</sup>2*(a + b*ArcTan[c*x]))/2 - 6*a*c<sup>-</sup>2*d<sup>-</sup>4*Log[x] + (4*
I)*b*c^2*d^4*Log[x] - (3*I)*b*c^2*d^4*PolyLog[2, (-I)*c*x] + (3*I)*b*c^2*d^
4*PolyLog[2, I*c*x]
```
Rule 29

```
Int[(x)^(-1), xSymbol] :> Simp[Log[x], x]
```
Rule 31

Int $[(a) + (b).)*(x))^(-1)$ , x Symbol] :> Simp[Log[RemoveContent[a + b\*x,  $x$ ] $\bigr]$ ,  $x$ ]  $\prime$ ; FreeQ $[$ {a, b},  $x$ ]

## Rule 36

Int $[1/(((a_{-}.)+(b_{-}.)*(x_{-}))*((c_{-}.)+(d_{-}.)*(x_{-}))), x_{-}Symbol]$  :> Dist $[b/(b*c))$ - a\*d),  $Int[1/(a + b*x), x]$ ,  $x$ ] -  $Dist[d/(b*c - a*d), Int[1/(c + d*x), x]$ ,  $x$ ] /; FreeQ[{a, b, c, d}, x] && NeQ[b\*c - a\*d, 0]

## Rule 209

Int $[(a) + (b).)*(x)^2)^{-(-1)}$ , x Symbol] :> Simp $[(1/(Rt[a, 2]*Rt[b, 2]))*A$ rcTan[Rt[b, 2]\*(x/Rt[a, 2])], x] /; FreeQ[{a, b}, x] && PosQ[a/b] && (GtQ[a

### Rule 266

Int $[(x_-)^(m_-)/((a_-) + (b_-)*(x_-)^(n))$ , x Symbol] :> Simp $[Log[RemoveContent]$  $t[a + b*x^n, x]/(b*n), x]$  /; FreeQ[{a, b, m, n}, x] && EqQ[m, n - 1]

### Rule 272

Int $[(x_0^m_-,)*(a_-) + (b_-)*(x_-^m)(n_-)^(p_-), x_Symbol]$  :> Dist $[1/n, Subst[$ Int[x^(Simplify[(m + 1)/n] - 1)\*(a + b\*x)^p, x], x, x^n], x] /; FreeQ[{a, b , m, n, p}, x] && IntegerQ[Simplify[(m + 1)/n]]

#### Rule 327

Int $[(c_\cdot,\ast(x_\cdot))^*(m_\cdot)\ast((a_\cdot) + (b_\cdot)\ast(x_\cdot)^*(n_\cdot))^*(p_\cdot),$  x Symbol] :> Simp[c^(n - 1)\*(c\*x)^(m - n + 1)\*((a + b\*x^n)^(p + 1)/(b\*(m + n\*p + 1))), x] - Dist[  $a * c^n * ((m - n + 1)/(b * (m + n*p + 1)))$ ,  $Int[(c * x)^m(m - n) * (a + b * x^m)^m, x]$ , x] /; FreeQ[{a, b, c, p}, x] && IGtQ[n, 0] && GtQ[m, n - 1] && NeQ[m + n\*p + 1, 0] && IntBinomialQ[a, b, c, n, m, p, x]

#### Rule 331

 $Int[((c_.),*(x_-))^*(m_-*((a_-) + (b_.),*(x_-)^*(n_-))^*(p_-, x_Symbol] :>\text{Simp}[(c*x_+)$ )^(m + 1)\*((a + b\*x^n)^(p + 1)/(a\*c\*(m + 1))), x] - Dist[b\*((m + n\*(p + 1))  $+ 1)/(a*c^n*(m + 1))$ , Int $[(c*x)^(m + n)*(a + b*x^n)^p, x], x]$  /; FreeQ[{a, b, c, p}, x] && IGtQ[n, 0] && LtQ[m, -1] && IntBinomialQ[a, b, c, n, m, p, x]

### Rule 2438

Int $[Log[(c_>).*(d_-) + (e_.)*(x_-)^(n_).)]/(x_-), x_Symbol]$  :> Simp[-PolyLog[2 ,  $(-c)*e*x^n$ ]/n, x] /; FreeQ[{c, d, e, n}, x] && EqQ[c\*d, 1]

#### Rule 4930

Int $[(a_.) + ArcTan[(c_.)*(x_-)(n_.)](b_.)^{\frown}(p_.), x_Symbol]$  :> Simp[x\*(a + b\*ArcTan[c\*x^n])^p, x] - Dist[b\*c\*n\*p, Int[x^n\*((a + b\*ArcTan[c\*x^n])^(p  $- 1)/(1 + c^2*x^(2*n))$ , x], x] /; FreeQ[{a, b, c, n}, x] && IGtQ[p, 0] && (EqQ[n, 1] || EqQ[p, 1])

```
Int[((a_{\_}) + ArcTan[(c_{\_}) * (x_{\_})] * (b_{\_}) ) / (x_{\_}), x_{\_Symbol}] :> Simp[a * Log[x], x]+ (Dist[I*(b/2), Int[Log[1 - I*c*x]/x, x], x] - Dist[I*(b/2), Int[Log[1 +
I*c*x]/x, x], x]) /; FreeQ[{a, b, c}, x]
```
### Rule 4946

Int $[(a_*) + ArcTan[(c_*)*(x_*)^(n_*)](b_*)^*(b_*)^*(p_*)*(x_*)^(m_*)$ , x\_Symbol] :>  $Simp[x^*(m + 1)*( (a + b*ArcTan[c*x^n])^p/(m + 1)), x] - Dist[b*c*n*(p/(m + 1))$ 1)),  $Int[x^*(m + n)*((a + b*ArcTan[c*x^n])^*(p - 1)/(1 + c^2*x^*(2*n)))$ , x], x ] /; FreeQ[{a, b, c, m, n}, x] && IGtQ[p, 0] && (EqQ[p, 1] || (EqQ[n, 1] && IntegerQ[m])) && NeQ[m, -1]

### Rule 4996

Int $[(a_*) + ArcTan[(c_*)*(x_*)]((b_*))(p_*)*((f_*)*(x_*))^2(m_*)*((d_*) + (e_-))^2$ .)\*(x\_))^(q\_.), x\_Symbol] :> Int[ExpandIntegrand[(a + b\*ArcTan[c\*x])^p, (f\*  $x)$ <sup>n</sup>\*(d + e\*x)<sup>o</sup>q, x], x] /; FreeQ[{a, b, c, d, e, f, m}, x] && IGtQ[p, 0] & & IntegerQ[q] && (GtQ[q, 0] || NeQ[a, 0] || IntegerQ[m])

Rubi steps

$$
\int \frac{(d + icdx)^4 (a + b\tan^{-1}(cx))}{x^3} dx = \int \left( -4ic^3 d^4(a + b\tan^{-1}(cx)) + \frac{d^4(a + b\tan^{-1}(cx))}{x^3} + \frac{4icd^4(a + b\tan^{-1}(cx))}{x^2} \right)
$$
  
\n
$$
= d^4 \int \frac{a + b\tan^{-1}(cx)}{x^3} dx + (4icd^4) \int \frac{a + b\tan^{-1}(cx)}{x^2} dx - (6c^2d^4) \int
$$
  
\n
$$
= -4iac^3d^4x - \frac{d^4(a + b\tan^{-1}(cx))}{2x^2} - \frac{4icd^4(a + b\tan^{-1}(cx))}{x} + \frac{1}{2}c^4d^4x^2
$$
  
\n
$$
= -\frac{bcd^4}{2x} - 4iac^3d^4x - \frac{1}{2}bc^3d^4x - 4ibo^3d^4x\tan^{-1}(cx) - \frac{d^4(a + b\tan^{-1}(cx))}{2x^2}
$$
  
\n
$$
= -\frac{bcd^4}{2x} - 4iac^3d^4x - \frac{1}{2}bc^3d^4x - 4ibo^3d^4x\tan^{-1}(cx) - \frac{d^4(a + b\tan^{-1}(cx))}{2x^2}
$$
  
\n
$$
= -\frac{bcd^4}{2x} - 4iac^3d^4x - \frac{1}{2}bc^3d^4x - 4ibo^3d^4x\tan^{-1}(cx) - \frac{d^4(a + b\tan^{-1}(cx))}{2x^2}
$$

**Mathematica [A]** time  $= 0.07$ , size  $= 163$ , normalized size  $= 0.94$ 

 $d^4(-a-8iacx-bcx-8iac^3x^3-bc^3x^3+ac^4x^4-bArc\textrm{Tan}(cx)-8ibcxArc\textrm{Tan}(cx)-8ibc^3x^3Arc\textrm{Tan}(cx)+bc^4x^4Arc\textrm{Tan}(cx)-12ac^2x^2\log(x)+8ibc^2x^2\log(cx)-6ibc^2x^2\text{PolyLog}(2,-icx)+6ibc^2x^2\text{PolyLog}(2,icx))$ 

Antiderivative was successfully verified.

```
[In] Integrate[((d + I * c * d * x)^4 * (a + b * ArcTan[c * x]))/x^3, x][Out] (d^4*(-a - (8*I)*a*c*x - b*c*x - (8*I)*a*c^3*x^3 - b*c^3*x^3 + a*c^4*x^4 -
b*ArcTan[c*x] - (8*I)*b*c*x*ArcTan[c*x] - (8*I)*b*c^3*x^3*ArcTan[c*x] + b*c\texttt{``4*x^4*ArcTan[c*x]} - 12*a*c\texttt{``2*x^2*Log[x]} + (8*I)*b*c\texttt{``2*x^2*x^2*Log[c*x]} - (6*I)
```
\*b\*c^2\*x^2\*PolyLog[2, (-I)\*c\*x] + (6\*I)\*b\*c^2\*x^2\*PolyLog[2, I\*c\*x]))/(2\*x^ 2)

**Maple [A]**

time  $= 0.10$ , size  $= 237$ , normalized size  $= 1.37$ 

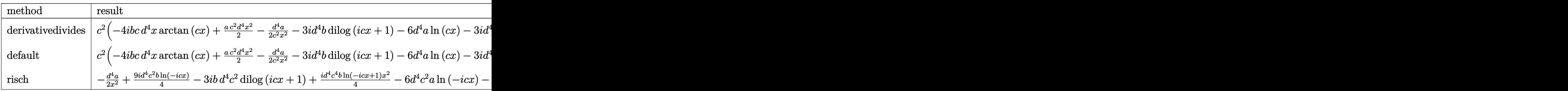

Verification of antiderivative is not currently implemented for this CAS.

```
\lceil \text{In} \rceil int((d+I*c*d*x)^4*(a+b*arctan(c*x))/x^3,x,method= RETURNVERBOSE)
```

```
[Out] c^2*(-3*I*d^4*b*dilog(1+I*c*x)+1/2*a*c^2*d^4*x^2-1/2*d^4*a/c^2/x^2-4*I*d^4*
b*arctan(c*x)*c*x-6*d^4*a*ln(c*x)+3*I*d^4*b*dilog(1-I*c*x)+1/2*d^4*b*arctan
(c*x)*c^2*x^2-1/2*d^4*b*arctan(c*x)/c^2/x^2-3*I*d^4*b*ln(c*x)*ln(1+I*c*x)-6*d^4*b*ln(c*x)*arctan(c*x)-1/2*b*c*d^4*x-1/2*d^4*b/c/x+3*I*d^4*b*ln(c*x)*ln
(1-I*c*x)-4*I*d^4*b*arctan(c*x)/c/x+4*I*d^4*b*ln(c*x)-4*I*d^4*a/c/x-4*I*d^4*a*c*x)
```
**Maxima [A]** time  $= 0.63$ , size  $= 251$ , normalized size  $= 1.45$ 

 $\frac{1}{2}\alpha^5\alpha^4x^2-4i\alpha^3\alpha^4x-\frac{1}{2}\text{Re}^3x^2+\frac{1}{2}\text{Re}^2x^3+\frac{1}{2}\text{Re}^2x^4+1)-6k\alpha^2\alpha^4\tan(\alpha x)\log(x)-2i\left(2c\arctan(x)-\log(\alpha^2+1)\right)\text{Re}^2x^4+3i\alpha^2\alpha^4\text{Li}_2(\text{or }x+1)-3i\alpha^2\alpha^4\text{Li}_2(-\text{or }x+1)-6\alpha^2\alpha^4\log(x)-2i\left(\left(\log\left(\alpha^2x^2+1\right)-\$ 

Verification of antiderivative is not currently implemented for this CAS.

```
[In] integrate((d+I*c*d*x)^4*(a+b*arctan(c*x))/x^3,x, algorithm="maxima")
[0ut] 1/2*ax^c^4*d^4*x^2 - 4*I*ax^c^3*d^4*x - 1/2*bx^c^3*d^4*x + 3/2*pi*b*c^2*d^4*log(c^2*x^2 + 1) - 6*b*c^2*d^4*arctan(c*x)*log(c*x) - 2*I*(2*c*x*arctan(c*x))- log(c^2*x^2 + 1))*b*c^2*d^4 + 3*I*b*c^2*d^4*dilog(I*c*x + 1) - 3*I*b*c^2*
d^4*dilog(-I*c*x + 1) - 6*a*c^2*d^4*log(x) - 2*I*(c*(log(c^2*x^2 + 1) - log(x)))(x^2)) + 2*arctan(c*x)/x)*b*c*d<sup>2</sup>4 - 1/2*((c*arctan(c*x) + 1/x)*c + arctan(c
*x)/x^2)*b*d^4 - 4*I*a*c*d^4/x - 1/2*a*d^4/x^2 + 1/2*(b*c^4*d^4*x^2 + b*c^2
*d^4)*arctan(c*x)
```
**Fricas [F]** time  $= 0.00$ , size  $= 0$ , normalized size  $= 0.00$ 

could not integrate

```
[In] integrate((d+I*c*d*x)^4*(a+b*arctan(c*x))/x^3,x, algorithm="fricas")
```
 $[Out]$  integral(1/2\*(2\*a\*c^4\*d^4\*x^4 - 8\*I\*a\*c^3\*d^4\*x^3 - 12\*a\*c^2\*d^4\*x^2 + 8\*I\*  $a*c*d^4*x + 2*a*d^4 + (I*b*c^4*d^4*x^4 + 4*b*c^3*d^4*x^3 - 6*I*b*c^2*d^4*x^2)$  $2 - 4 * b * c * d^4 * x + I * b * d^4) * log(-(c * x + I)/(c * x - I)) / x^3, x)$ 

**Sympy [F(-1)]** Timed out time  $= 0.00$ , size  $= 0$ , normalized size  $= 0.00$ 

## Timed out

Verification of antiderivative is not currently implemented for this CAS.

```
[n] integrate((d+I*c*d*x)**4*(a+b*atan(c*x))/x**3,x)
[Out] Timed out
Giac [F]
time = 0.00, size = 0, normalized size = 0.00
```
could not integrate

Verification of antiderivative is not currently implemented for this CAS.

```
[In] integrate((d+I*c*d*x)^4*(a+b*arctan(c*x))/x^3,x, algorithm="giac")
[Out] sage0*x
Mupad [B]
time = 0.89, size = 258, normalized size = 1.49\left\{\begin{array}{c} \\ \underline{a\,c^4} \end{array}\right.\begin{array}{l} \displaystyle -\frac{4}{5}\frac{1}{\sqrt{5}}\\ \\ \displaystyle -\frac{1}{2}\frac{1}{\sqrt{5}}\sqrt{5}-\frac{1}{2}\frac{1}{2}\frac{1}{2}\sqrt{5}-\frac{1}{2}\frac{1}{2}\frac{1}{2}\frac{1}{2}\sqrt{5}-\frac{1}{2}\frac{1}{2}\frac{1}{2}\frac{1}{2}\sqrt{5}-\frac{1}{2}\frac{1}{2}\frac{1}{2}\frac{1}{2}\frac{1}{2}\sqrt{5}-\frac{1}{2}\frac{1}{2}\frac{1}{2}\frac{1}{2}\frac{1}{2}\sqrt{5}-\frac{1}{2}\frac{1}{2}\frac{
```

```
[In] int(((a + b*atan(c*x))*(d + c*d*x*1i)^{2}/x^{3},x))
```

```
[Out] piecewise(c == 0, -(a*d^2)/(2*x^2), c ~= 0, - ((a*d^2)/2 + a*c*d^4*x*4i)/x^2)2 + b*d^4*(c^2*log(x) - (c^2*log(c^2*x^2 + 1))/2)*4i + b*c^2*d^4*log(c^2*x^2)2 + 1)*2i + (a*c^4*d^4*x^2)/2 - 6*asc^2*d^4*log(x) + b*c^2*d^4*dilog(- c*x*)1i + 1)*3i - b*c^2*d^4*dilog(c*x*1i + 1)*3i - (b*d^4*(c^3*atan(c*x) + c^2/x
))/(2*c) - a*c^3*d^4*x*4i - (b*c^3*d^4*x)/2 - (b*d^4*atan(c*x))/(2*x^2) - (
b*c*d^4*atan(c*x)*4i)/x - b*c^3*d^4*x*atan(c*x)*4i + b*c^4*d^4*atan(c*x)*(1
/(2*c^2) + x^2/2)
```

$$
\textbf{3.38} \qquad \int \frac{(d + icdx)^4 (a + b \textbf{ArcTan}(cx))}{x^4} \, dx
$$

## **Optimal**. Leaf size=201

$$
-\frac{bcd^4}{6x^2} - \frac{2ibc^2d^4}{x} + ac^4d^4x - 2ibc^3d^4\text{ArcTan}(cx) + bc^4d^4x \text{ArcTan}(cx) - \frac{d^4(a + b\text{ArcTan}(cx))}{3x^3} - \frac{2icd^4(a + b\text{ArcTan}(cx))}{x^2}
$$

 $[Out] -1/6*b*c*d^4/x^2-2*I*b*c^2*d^4/x+a*c^4*d^4*x-2*I*b*c^3*d^4*arctan(c*x)+b*c^2$  $4*d^4*x*arctan(c*x)-1/3*d^4*(a+b*arctan(c*x))/x^3-2*I*c*d^4*(a+b*arctan(c*x))$ ))/x^2+6\*c^2\*d^4\*(a+b\*arctan(c\*x))/x-4\*I\*a\*c^3\*d^4\*ln(x)-19/3\*b\*c^3\*d^4\*ln( x)+8/3\*b\*c^3\*d^4\*ln(c^2\*x^2+1)+2\*b\*c^3\*d^4\*polylog(2,-I\*c\*x)-2\*b\*c^3\*d^4\*po  $lylog(2,I*c*x)$ 

## **Rubi [A]**

time  $= 0.16$ , antiderivative size  $= 201$ , normalized size of antiderivative  $= 1.00$ , number of steps used = 20, number of rules used = 13, integrand size = 23,  $\frac{\text{number of rules}}{\text{integral size}} = 0.565$ , Rules used = {4996, 4930, 266, 4946, 272, 46, 331, 209, 36, 29, 31, 4940, 2438}

 $\frac{6c^2d^4(a+b\text{ArCTan}(cx))}{x}-\frac{d^4(a+b\text{ArCTan}(cx))}{3x^3}-\frac{2icd^4(a+b\text{ArCTan}(cx))}{x^2}+ac^4d^4x-4iac^3d^4\log(x)+bc^4d^4x\text{ArCTan}(cx)-2abc^3d^4\text{ArCTan}(cx)+2bc^3d^4\text{Li}_2(-icx)-2bc^3d^4\text{Li}_2(icx)-\frac{19}{3}bc^3d^4\log(x)-\frac{2abc^2d^4}{x}+\frac{8}{3}bc^3d^4\log\left(c^2x^2+1\right)-\frac{bc$ 

Antiderivative was successfully verified.

```
[In] Int[((d + I * c * d * x)^{2} * (a + b * ArcTan[c * x]))/x^2, x][Out] -1/6*(b*c*d^2)/x^2 - ((2*I)*b*c^2*d^4)/x + a*c^4*d^4*x - (2*I)*b*c^3*d^4*ArcTan[c*x] + b*c^4*d^4*x*ArcTan[c*x] - (d^4*(a + b*ArcTan[c*x]))/(3*x^3) - (
(2*I)*c*d^4*(a + b*ArcTan[c*x]))/x^2 + (6*c^2*d^4*(a + b*ArcTan[c*x]))/x -(4*I)*a*c^3*d^4*Log[x] - (19*b*c^3*d^4*Log[x])/3 + (8*b*c^3*d^4*Log[1 + c^2
*x^2])/3 + 2*b*c^3*d^4*PolyLog[2, (-I)*c*x] - 2*b*c^3*d^4*PolyLog[2, I*c*x]
```
## Rule 29

 $Int[(x)^(-1), xSymbol]$  :> Simp $[Log[x], x]$ 

## Rule 31

Int $[(a) + (b).)*(x])^(-1)$ , x Symbol] :> Simp[Log[RemoveContent[a + b\*x,  $x$ ]]/b,  $x$ ] /; FreeQ[{a, b},  $x$ ]

Rule 36

```
Int[1/(((a.) + (b.)*(x))*((c.) + (d.)*(x))), x Symbol] :> Dist[b/(b*c
- a*d), Int[1/(a + b*x), x], x] - Dist[d/(b*c - a*d), Int[1/(c + d*x), x],
x] /; FreeQ[{a, b, c, d}, x] && NeQ[b*c - a*d, 0]
```
 $Int[((a_{-}) + (b_{-})*(x_{-}))^*(m_{-})*((c_{-}) + (d_{-})*(x_{-}))^*(n_{-}), x_Symbol]$  :> Int[E xpandIntegrand[(a + b\*x)^m\*(c + d\*x)^n, x], x] /; FreeQ[{a, b, c, d}, x] && NeQ[b\*c - a\*d, 0] && ILtQ[m, 0] && IntegerQ[n] && !(IGtQ[n, 0] && LtQ[m +  $n + 2, 0]$ 

### Rule 209

Int $[(a) + (b_*)*(x_0^2)^(-1), x_5*(b_1^2)$  :> Simp $[(1/8(t[a, 2]*Rt[b, 2]))*A$  $rcTan[Rt[b, 2]*(x/Rt[a, 2])], x]$  /;  $FreeQ[fa, b], x]$  &&  $PosQ[a/b]$  &&  $(GLQ[a, b])$ , 0] || GtQ[b, 0])

### Rule 266

Int $[(x_0^m_0.)/(a_0 + (b_1)*(x_0^m_0), x_0^m_0)]$  :> Simp $[Log[RemoveContent]$  $t[a + b*x^n, x]]/(b*n), x]$  /; FreeQ[{a, b, m, n}, x] && EqQ[m, n - 1]

### Rule 272

 $Int[(x_{})^(m_{\ldots})^*((a_{\ldots}) + (b_{\ldots})^*(x_{\ldots})^*(n_{\ldots}))^*(p_{\ldots})$ , x\_Symbol] :> Dist $[1/n,$  Subst[ Int[x^(Simplify[(m + 1)/n] - 1)\*(a + b\*x)^p, x], x, x^n], x] /; FreeQ[{a, b , m, n, p}, x] && IntegerQ[Simplify[ $(m + 1)/n$ ]]

#### Rule 331

 $Int[((c_.,)*(x_-))^{\hat{m}}_m)*(a_-) + (b_.,)*(x_-)^{\hat{m}}_m)(p_-, x_Symbol]$  :> Simp[(c\*x )^(m + 1)\*((a + b\*x^n)^(p + 1)/(a\*c\*(m + 1))), x] - Dist[b\*((m + n\*(p + 1))  $+ 1)/(\text{a} * \text{c}^n * (\text{m} + 1))$ , Int $[(\text{c} * \text{x})^n (\text{m} + \text{n}) * (\text{a} + \text{b} * \text{x}^n)^n \text{p}, \text{x}], \text{x}$  /; FreeQ[{a, b, c, p}, x] && IGtQ[n, 0] && LtQ[m, -1] && IntBinomialQ[a, b, c, n, m, p, x]

### Rule 2438

Int $[Log[(c_+)*(d_+) + (e_-)*(x_-)(n_-))]/(x_-, x_Symbol]$  :> Simp $[-PolyLog[2]$ ,  $(-c)*e*x^n$ ]/n, x] /; FreeQ[{c, d, e, n}, x] && EqQ[c\*d, 1]

### Rule 4930

 $Int[((a_{\_}) + ArcTan[((c_{\_})*(x_{\_})^(n_{\_})]*(b_{\_}))^(p_{\_})$ , x\_Symbol] :> Simp[x\*(a + b\*ArcTan[c\*x^n])^p, x] - Dist[b\*c\*n\*p, Int[x^n\*((a + b\*ArcTan[c\*x^n])^(p - 1)/(1 + c<sup> $\text{2*x}^{\text{2*x}}(2*n))$ , x], x] /; FreeQ[{a, b, c, n}, x] && IGtQ[p, 0] &&</sup>  $(EqQ[n, 1] || EqQ[p, 1])$ 

```
Int[(a_+) + ArcTan[(c_+)*(x_0)*(b_0))/(x_0), x_0Symbol] :> Simp[a*Log[x], x]
+ (Dist[I*(b/2), Int[Log[1 - I*c*x]/x, x], x] - Dist[I*(b/2), Int[Log[1 +
```
 $I*c*x]/x, x, x)$ ,  $x$ ) /; FreeQ[{a, b, c}, x]

### Rule 4946

Int $[(a_*) + ArcTan[(c_*)*(x_*)^(n_*)](b_*)^*(b_*)^*(x_*)^(m_*)$ , x\_Symbol] :>  $Simp[x^*(m + 1)*( (a + b*ArcTan[c*x^n])^p/(m + 1)), x] - Dist[b*c*n*(p/(m + 1))$ 1)),  $Int[x^*(m + n)*((a + b*ArcTan[c*x^n])^*(p - 1)/(1 + c^2*x^*(2*n)))$ , x], x ] /; FreeQ[{a, b, c, m, n}, x] && IGtQ[p, 0] && (EqQ[p, 1] || (EqQ[n, 1] &&  $IntegerQ[m])$ ) && NeQ $[m, -1]$ 

### Rule 4996

Int $[(a_*) + ArcTan[(c_*)*(x_*)]((b_*))(p_*)*((f_*)*(x_*))^2(m_*)*((d_*) + (e_-))^2$ .)\*(x\_))^(q\_.), x\_Symbol] :> Int[ExpandIntegrand[(a + b\*ArcTan[c\*x])^p, (f\*  $x)$  $m*(d + e*x)^{q}$ , x], x] /; FreeQ[{a, b, c, d, e, f, m}, x] && IGtQ[p, 0] & & IntegerQ[q] && (GtQ[q, 0] || NeQ[a, 0] || IntegerQ[m])

### Rubi steps

$$
\int \frac{(d + icdx)^4 (a + b\tan^{-1}(cx))}{x^4} dx = \int \left( c^4 d^4 (a + b\tan^{-1}(cx)) + \frac{d^4(a + b\tan^{-1}(cx))}{x^4} + \frac{4icd^4(a + b\tan^{-1}(cx))}{x^3} \right)
$$
  
\n
$$
= d^4 \int \frac{a + b\tan^{-1}(cx)}{x^4} dx + (4icd^4) \int \frac{a + b\tan^{-1}(cx)}{x^3} dx - (6c^2d^4) \int \frac{a}{x^3} dx
$$
  
\n
$$
= ac^4 d^4x - \frac{d^4(a + b\tan^{-1}(cx))}{3x^3} - \frac{2icd^4(a + b\tan^{-1}(cx))}{x^2} + \frac{6c^2d^4(a + b\tan^{-1}(cx))}{3x^3} \right)
$$
  
\n
$$
= -\frac{2ibc^2d^4}{x} + ac^4d^4x + bc^4d^4x\tan^{-1}(cx) - \frac{d^4(a + b\tan^{-1}(cx))}{3x^3} - \frac{2icd^4(a + b\tan^{-1}(cx))}{3x^3} - \frac{2icd^4(a + b\tan^{-1}(cx))}{x} + ac^4d^4x - 2ibc^3d^4\tan^{-1}(cx) + bc^4d^4x\tan^{-1}(cx) - \frac{d^4(a + b\tan^{-1}(cx))}{(cx)^4} + \frac{1}{2icd^4} + ac^4d^4x - 2ibc^3d^4\tan^{-1}(cx) + bc^4d^4x\tan^{-1}(cx) - \frac{1}{2icd^4} + ac^4d^4x + ac^4d^4x + ac^4d
$$

## **Mathematica [A]** time  $= 0.07$ , size  $= 193$ , normalized size  $= 0.96$

 $d^4(-2a-12iacx-bcx+36ac^2x^2-12ibc^2x^2+6ac^4x^4-2b\text{ArCIn}(cx)-12ibcx\text{ArCIn}(cx)+36bc^2x^2\text{ArCIn}(cx)-12ibc^3x^3\text{ArCIn}(cx)+6bc^4x^4\text{ArCIn}(cx)-24iac^3x^3\log(x)-38bc^3x^3\log(x)+16bc^3x^3\log(1+c^2x^2)+12bc^3x^3\text{PyLyLog}(2,-icx)-12bc^3x^3\text{PyLyLog}(2,-icx)$ 6*x* 3

Antiderivative was successfully verified.

```
[In] Integrate[((d + I * c * d * x)^4 * (a + b * ArcTan[c * x]))/x^4, x][Out] (d^4*(-2*a - (12*I)*a*c*x - b*c*x + 36*a*c^2*x^2 - (12*I)*b*c^2*x^2 + 6*a*c^2)\texttt{``4*x^4 - 2*b*ArcTan[c*x] - (12*I)*b*c*x*ArcTan[c*x] + 36*b*c^2*x^2*ArcTan[c" ]}
```

```
*x] - (12*I)*b*c^3*x^3*ArcTan[c*x] + 6*b*c^4*x^4*ArcTan[c*x] - (24*I)*a*c^3*x^3*Log[x] - 38*bx^3*x^3*Log[c*x] + 16*b*c^3*x^3*Log[1 + c^2*x^2] + 12*b*c^3*x^3*PolyLog[2, (-1)*c*x] - 12*b*c^3*x^3*PolyLog[2, I*c*x]))/(6*x^3)
```
# **Maple [A]**

time  $= 0.09$ , size  $= 262$ , normalized size  $= 1.30$ 

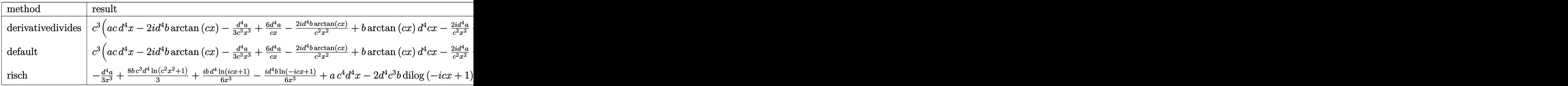

Verification of antiderivative is not currently implemented for this CAS.

```
[In] int((d+I*c*d*x)^4*(a+b*arctan(c*x))/x^4,x,method=RETURNVERBOSE)
```

```
[Out] c^3*(a*c*d^4*x-2*I*d^4*b*arctan(c*x)-1/3*d^4*a/c^3/x^3+6*d^4*a/c/x-2*I*d^4*b*arctan(c*x)/c^2/x^2+b*arctan(c*x)*d^4*c*x-2*I*d^4*a/c^2/x^2-1/3*d^4*b*arc
tan(c*x)/c^3/x^3+6*d^4*b*arctan(c*x)/c/x-2*I*d^4*b/c/x+2*d^4*b*ln(c*x)*ln(1
+I*c*x)-2*d^4*b*ln(c*x)*ln(1-I*c*x)+2*d^4*b*dilog(1+I*c*x)-2*d^4*b*dilog(1-
I*c*x)+8/3*b*ln(c^2*x^2+1)*d^4-4*I*d^4*a*ln(c*x)-1/6*d^4*b/c^2/x^2-4*I*d^4*
b*arctan(c*x)*ln(c*x) - 19/3*d^4*b*ln(c*x))
```
**Maxima [F]** time  $= 0.00$ , size  $= 0$ , normalized size  $= 0.00$ 

Failed to integrate

Verification of antiderivative is not currently implemented for this CAS.

```
[In] integrate((d+I*c*d*x)^4*(a+b*arctan(c*x))/x^4,x, algorithm="maxima")
[Out] a*c^4*d^4*x + 1/2*(2*c*x*arctan(c*x) - log(c^2*x^2 + 1))*b*c^3*d^4 - 4*I*b*
c^3*d^4*integrate(arctan(c*x)/x, x) - 4*I*a*c^3*d^4*log(x) + 3*(c*(log(c^2*
x^2 + 1) - log(x<sup>2</sup>)) + 2*arctan(c*x)/x)*b*c<sup>2</sup>*d<sup>2</sup>4 - 2*I*((c*arctan(c*x) + 1
(x)*c + arctan(c*x)/x^2)*b*c*d^4 + 1/6*((c^2*log(c^2*x^2 + 1) - c^2*log(x^2) - 1/x^2)*c - 2*arctan(c*x)/x^3)*b*d^4 + 6*a*c^2*d^4/x - 2*I*a*c*d^4/x^2 -
 1/3*a*d^4/x^3
```
**Fricas [F]** time  $= 0.00$ , size  $= 0$ , normalized size  $= 0.00$ 

could not integrate

```
[In] integrate((d+I*c*d*x)^4*(a+b*arctan(c*x))/x^4,x, algorithm="fricas")
```
 $[0$ ut] integral(1/2\*(2\*a\*c^4\*d^4\*x^4 - 8\*I\*a\*c^3\*d^4\*x^3 - 12\*a\*c^2\*d^4\*x^2 + 8\*I\*  $a*c*d^4*x$  + 2\*a\*d^4 + (I\*b\*c^4\*d^4\*x^4 + 4\*b\*c^3\*d^4\*x^3 - 6\*I\*b\*c^2\*d^4\*x^  $2 - 4*b*c*d^4*x + I*b*d^4)*log(-(c*x + I)/(c*x - I)) /x^4, x)$ 

**Sympy [F(-1)]** Timed out time  $= 0.00$ , size  $= 0$ , normalized size  $= 0.00$ 

## Timed out

Verification of antiderivative is not currently implemented for this CAS.

 $[n]$  integrate((d+I\*c\*d\*x)\*\*4\*(a+b\*atan(c\*x))/x\*\*4,x) [Out] Timed out **Giac [F]** time  $= 0.00$ , size  $= 0$ , normalized size  $= 0.00$ 

could not integrate

Verification of antiderivative is not currently implemented for this CAS.

```
[In] integrate((d+I*c*d*x)^4*(a+b*arctan(c*x))/x^4,x, algorithm="giac")
[Out] sage0*x
Mupad [B]
time = 0.83, size = 261, normalized size = 1.30ſ
\mathfrak{t}^-\begin{array}{c} \displaystyle -\frac{4\pi i}{5} \end{array} \begin{pmatrix} \frac{1}{2} \left( \frac{1}{2} \frac{1}{2} \left( \frac{1}{2} \right) \frac{1}{2} \left( \frac{1}{2} \right) \frac{1}{2} \left( \frac{1}{2} \right) \frac{1}{2} \left( \frac{1}{2} \right) \frac{1}{2} \left( \frac{1}{2} \right) \frac{1}{2} \left( \frac{1}{2} \right) \frac{1}{2} \left( \frac{1}{2} \right) \frac{1}{2} \left( \frac{1}{2} \right) \frac{1}{2} \left( \
```

```
[In] int(((a + b*atan(c*x))*(d + c*dx*1i)^{2}/x^{2},x))
```

```
[Out] piecewise(c == 0, -(a*d^4)/(3*x^3), c ~= 0, - b*d^4*(c^3*atan(c*x) + c^2/x)
*2i - 2*b*c^3*d^4*(dilog(- c*x*1i + 1) - dilog(c*x*1i + 1)) - (b*c^3*d^4*lo)g(c^2*x^2 + 1)/2 - (b*c^3*d^4*log(x))/3 + (b*c^3*d^4*log(- (3*c^4)/2 - (3*
c^6*x^2)/2)/6 - 6*b*c*d<sup>2</sup>4*(c<sup>2</sup>*log(x) - (c<sup>2</sup>*log(c<sup>2</sup>*x<sup>2</sup> + 1))/2) - (b*c*d
(6*x^2) - (a*d^4*(c*x*6i - 18*c^2*x^2 - 3*c^4*x^4 + c^3*x^3*log(x)*12i+ 1))/(3*x^3) - (b*d^4*atan(c*x))/(3*x^3) - (b*c*d^4*atan(c*x)*2i)/x^2 + b*
c^4*d^4*x*atan(c*x) + (6*b*c^2*d^4*atan(c*x))/x)
```

$$
\textbf{3.39} \qquad \int \frac{(d + icdx)^4 (a + b \textbf{ArcTan}(cx))}{x^5} \, dx
$$

## **Optimal**. Leaf size=227

$$
-\frac{bcd^4}{12x^3} - \frac{2ibc^2d^4}{3x^2} + \frac{13bc^3d^4}{4x} + \frac{13}{4}bc^4d^4\mathrm{ArcTan}(cx) - \frac{d^4(a + b\mathrm{ArcTan}(cx))}{4x^4} - \frac{4icd^4(a + b\mathrm{ArcTan}(cx))}{3x^3} + \frac{3c^2d^4(a - b\mathrm{ArcTan}(cx))}{4x^4} + \frac{c^2d^4(a - b\mathrm{ArcTan}(cx))}{4x^3} + \frac{3c^2d^4(a - b\mathrm{ArcTan}(cx))}{4x^3} + \frac{3c^2d^4(a - b\mathrm{ArcTan}(cx))}{4x^2} + \frac{3c^2d^4(a - b\mathrm{ArcTan}(cx))}{4x^3} + \frac{3c^2d^4(a - b\mathrm{ArcTan}(cx))}{4x^2} + \frac{3c^2d^4(a - b\mathrm{ArcTan}(cx))}{4x^3} + \frac{3c^2d^4(a - b\mathrm{ArcTan}(cx))}{4x^2} + \frac{3c^2d^4(a - b\mathrm{ArcTan}(cx))}{4x^3} + \frac{3c^2d^4(a - b\mathrm{ArcTan}(cx))}{4x^2} + \frac{3c^2d^4(a - b\mathrm{ArcTan}(cx))}{4x^4} + \frac{3c^2d^4(a - b\mathrm{ArcTan}(cx))}{4x^3} + \frac{3c^2d^4(a - b\mathrm{ArcTan}(cx))}{4x^2} + \frac{3c^2d^4(a - b\mathrm{ArcTan}(cx))}{4x^2} + \frac{3c^2d^4(a - b\mathrm{ArcTan}(cx))}{4x^3} + \frac{3c^2d^4(a - b\mathrm{ArcTan}(cx))}{4x^2} + \frac{3c^2d^4(a - b\mathrm{ArcTan}(cx))}{4x^2} + \frac{3c^2d^4(a - b\mathrm{ArcTan}(cx))}{4x^3} + \frac{3c^2d^4(a - b\mathrm{ArcTan}(cx))}{4x^2} + \frac{3c^2d^4(a - b\mathrm{ArcTan}(cx))}{4x^2} + \frac{3c^2d^4(a - b\mathrm{IncIm}(cx))}{4x^3} + \frac{3c^2d^4(a - b\mathrm{IncIm}(cx))}{4x^2} + \frac{3c^2d^4(a - b\mathrm{IncIm}(cx))}{4
$$

 $[Out] -1/12*b*c*d^4/x^3-2/3*I*b*c^2*d^4/x^2+13/4*b*c^3*d^4/x+13/4*b*c^4*d^4*arcta$  $n(c*x)-1/4*d^4*(a+b*arctan(c*x))/x^4-4/3*I*c*d^4*(a+b*arctan(c*x))/x^3+3*c^2$  $2*d^4*(a+b*arctan(c*x))/x^2+4*I*c^3*d^4*(a+b*arctan(c*x))/x+a*c^4*d^4*ln(x)$ -16/3\*I\*b\*c^4\*d^4\*ln(x)+8/3\*I\*b\*c^4\*d^4\*ln(c^2\*x^2+1)+1/2\*I\*b\*c^4\*d^4\*polyl og(2,-I\*c\*x)-1/2\*I\*b\*c^4\*d^4\*polylog(2,I\*c\*x)

## **Rubi [A]**

time  $= 0.17$ , antiderivative size  $= 227$ , normalized size of antiderivative  $= 1.00$ , number of steps used = 21, number of rules used = 11, integrand size = 23,  $\frac{\text{number of rules}}{\text{integral size}} = 0.478$ , Rules used = {4996, 4946, 331, 209, 272, 46, 36, 29, 31, 4940, 2438}

 $\frac{4ic^3d^4(a+b\mathrm{ArCTan}(cx))}{x}+\frac{3c^2d^4(a+b\mathrm{ArCTan}(cx))}{x^2}-\frac{d^4(a+b\mathrm{ArCTan}(cx))}{4x^4}-\frac{4icd^4(a+b\mathrm{ArCTan}(cx))}{3x^3}+ac^4d^4\log(x)+\frac{13}{4}bc^4d^4\mathrm{ArCTan}(cx)+\frac{1}{2}ibc^4d^4\mathrm{Li}_2(-icx)-\frac{1}{2}ibc^4d^4\mathrm{Li}_2(ix)-\frac{16}{3}ibc^4d^4\log(x)+\frac{13bc^3d^4}{4x}-\frac{2ibc^2$ 

Antiderivative was successfully verified.

```
\lceil \ln \rceil Int\lceil ((d + 1 * c * d * x)^{4} * (a + b * ArcTan[c * x]))/x^5, x \rceil[Out] -1/12*(b*c*d^2)/x^3 - (((2*I)/3)*b*c^2*d^4)/x^2 + (13*b*c^3*d^4)/(4*x) + (13*b*c^4*d^4*ArcTan[c*x])/4 - (d^4*(a + b*ArcTan[c*x]))/(4*x^4) - (((4*I)/3)*c*d^4*(a + b*ArcTan[c*x]))/x^3 + (3*c^2*d^4*(a + b*ArcTan[c*x]))/x^2 + ((4
*I)*c^3*d^4*(a + b*ArcTan[c*x]))/x + a*c^4*d^4*Log[x] - ((16*I)/3)*b*c^4*d^
4 * Log[x] + ((8 * I)/3) * b * c^4 * d^4 * Log[1 + c^2 * x^2] + (I/2) * b * c^4 * d^4 * PolyLog[2], (-I)*c*x] - (I/2)*b*c^4*d^4*PolyLog[2, I*c*x]
```
Rule 29

Int $[(x_0^{\cdot})^(-1), x_0^{\cdot}]$  :> Simp $[Log[x], x]$ 

Rule 31

```
Int[(a) + (b).)*(x))^(-1), x Symbol] :> Simp[Log[RemoveContent[a + b*x,
x]]/b, x] /; FreeQ[{a, b}, x]
```
Rule 36

```
Int[1/(((a_+) + (b_-)*(x_-))*((c_-) + (d_-)*(x_-))), x Symbol] :> Dist[b/(b*c_+)- a*d), Int[1/(a + b*x), x], x] - Dist[d/(b*c - a*d), Int[1/(c + d*x), x],
x] /; FreeQ[{a, b, c, d}, x] && NeQ[b*c - a*d, 0]
```
 $Int[((a_{-}) + (b_{-})*(x_{-}))^{(m)}*(c_{-}) + (d_{-})*(x_{-}))^{(n)}$ , x\_Symbol] :> Int[E  $x$ pandIntegrand[(a + b\*x)^m\*(c + d\*x)^n, x], x] /; FreeQ[{a, b, c, d}, x] && NeQ[b\*c - a\*d, 0] && ILtQ[m, 0] && IntegerQ[n] && !(IGtQ[n, 0] && LtQ[m +  $n + 2, 0]$ 

### Rule 209

Int $[(a) + (b).)*(x)^2)^{-(-1)}$ , x Symbol] :> Simp $[(1/((Rt[a, 2]*Rt[b, 2]))*A$  $rcTan[Rt[b, 2]*(x/Rt[a, 2])]$ , x] /;  $FreeQ[fa, b]$ , x] &&  $PosQ[a/b]$  &&  $(StQ[a])$ , 0] || GtQ[b, 0])

### Rule 272

Int $[(x_-)^(m_-)*(a_-) + (b_-)*(x_-)^(n_-))^(p)$ , x Symbol] :> Dist $[1/n,$  Subst[ Int[x^(Simplify[(m + 1)/n] - 1)\*(a + b\*x)^p, x], x, x^n], x] /; FreeQ[{a, b , m, n, p}, x] && IntegerQ[Simplify[ $(m + 1)/n$ ]]

### Rule 331

 $Int[((c_.)*(x_-))^{\hat{}}(m_)*(a_-) + (b_.)*(x_-)^{\hat{}}(n_-))^{\hat{}}(p_-), x_Symb01]$  :> Simp[(c\*x  $)^{\hat{m}}(m + 1)*(a + b*x\hat{m})\hat{m}(p + 1)/(a*c*(m + 1))), x] - Dist[b*((m + n*(p + 1))$  $+ 1)/(\text{a} * \text{c}^n * (\text{m} + 1))$ , Int $[(\text{c} * \text{x})^n (\text{m} + \text{n}) * (\text{a} + \text{b} * \text{x}^n)^n \text{p}, \text{x}], \text{x}$  /; FreeQ[{a, b, c, p}, x] && IGtQ[n, 0] && LtQ[m, -1] && IntBinomialQ[a, b, c, n, m, p, x]

### Rule 2438

Int $[Log[(c.)*((d.)*((e.)*(x)^{n}(n.))]/(x), xSymbol]$  :> Simp $[-PolyLog[2]$ , (-c)\*e\*x^n]/n, x] /; FreeQ[{c, d, e, n}, x] && EqQ[c\*d, 1]

### Rule 4940

 $Int[((a_{\_}) + ArcTan[(c_{\_}) * (x_{\_})] * (b_{\_}))/(x_{\_})$ ,  $x_{\_Symbol}]$  :> Simp[a\*Log[x], x] + (Dist[I\*(b/2), Int[Log[1 - I\*c\*x]/x, x], x] - Dist[I\*(b/2), Int[Log[1 +  $I*c*x]/x, x, x)$ ,  $x$ ) /;  $FreeQ[{a, b, c}, x]$ 

### Rule 4946

 $Int[((a_{\_}) + ArcTan[(c_{\_})*(x_{\_})\hat{(n_{\_})}*(b_{\_})\hat{(p_{\_})}*(x_{\_})\hat{(m_{\_})}, x_{\_Symbol}]$  :>  $Simp[x^*(m + 1)*((a + b*ArcTan[c*x^n])^p/(m + 1))$ , x] - Dist[b\*c\*n\*(p/(m + 1)), Int[x^(m + n)\*((a + b\*ArcTan[c\*x^n])^(p - 1)/(1 + c^2\*x^(2\*n))), x], x ] /; FreeQ[{a, b, c, m, n}, x] && IGtQ[p, 0] && (EqQ[p, 1] || (EqQ[n, 1] && IntegerQ[m])) && NeQ[m, -1]

Int
$$
[(a_-.) + ArcTan[(c_-.)*(x_-)]*(b_-.)\hat{p}_-,)*((f_-,)*(x_-))\hat{m}_-,)*((d_-) + (e_-),*(x_-))\hat{q}_-,
$$
, x\_Symbol] :> Int[ExpandIntegrand[(a + b\*ArCan[c\*x])\hat{p}, (f\*x)\hat{m}\*(d + e\*x)\hat{q}, x], x] /; FreeQ[fa, b, c, d, e, f, m], x] && IGtQ[p, 0] && IntegerQ[q] && (GtQ[q, 0] || NeQ[a, 0] || IntegerQ[m])

Rubi steps

$$
\int \frac{(d + icdx)^{4}(a + b\tan^{-1}(cx))}{x^{5}} dx = \int \left(\frac{d^{4}(a + b\tan^{-1}(cx))}{x^{5}} + \frac{4icd^{4}(a + b\tan^{-1}(cx))}{x^{4}} - \frac{6c^{2}d^{4}(a + b\tan^{-1}(cx))}{x^{3}}\right)
$$
  
\n
$$
= d^{4} \int \frac{a + b\tan^{-1}(cx)}{x^{5}} dx + (4icd^{4}) \int \frac{a + b\tan^{-1}(cx)}{x^{4}} dx - (6c^{2}d^{4}) \int
$$
  
\n
$$
= -\frac{d^{4}(a + b\tan^{-1}(cx))}{4x^{4}} - \frac{4icd^{4}(a + b\tan^{-1}(cx))}{3x^{3}} + \frac{3c^{2}d^{4}(a + b\tan^{-1}(cx))}{x^{2}}
$$
  
\n
$$
= -\frac{bcd^{4}}{12x^{3}} + \frac{3bc^{3}d^{4}}{x} - \frac{d^{4}(a + b\tan^{-1}(cx))}{4x^{4}} - \frac{4icd^{4}(a + b\tan^{-1}(cx))}{3x^{3}} + \frac{3cd^{4}(a)}{x^{2}}
$$
  
\n
$$
= -\frac{bcd^{4}}{12x^{3}} + \frac{13bc^{3}d^{4}}{4x} + 3bc^{4}d^{4}\tan^{-1}(cx) - \frac{d^{4}(a + b\tan^{-1}(cx))}{4x^{4}} - \frac{4icd^{4}(a + b\tan^{-1}(cx))}{4x^{4}}
$$
  
\n
$$
= -\frac{bcd^{4}}{12x^{3}} - \frac{2ibc^{2}d^{4}}{3x^{2}} + \frac{13bc^{3}d^{4}}{4x} + \frac{13}{4}bc^{4}d^{4}\tan^{-1}(cx) - \frac{d^{4}(a + b\tan^{-1}(cx))}{4x^{4}}
$$

**Mathematica [A]** time  $= 0.06$ , size  $= 210$ , normalized size  $= 0.93$ 

 $d'(-3a-16iacz-kcz+36a^2z^2-8ib^2z^2+48iac^2z^3+39b^2z^3-3\text{ArCIn}(cz)-16ibcz\text{ArCIn}(cz)+36b^2z^2\text{ArCIn}(cz)+48ib^2z^3\text{ArCIn}(cz)+39b^2z^4\text{ArCIn}(cz)+12ac^4z^4\log(z)-64ib^4z^4\log(z)+32ib^4z^4\log(1+{\hat c}^2z^2)+6ib^4z^4\text{Pyllog}(2,-icz)-6ib^4z^4\text{Pyllog}(2,icz)\log(1+{\hat c}^2z^$ 12*x* 4

Antiderivative was successfully verified.

```
[In] Integrate[((d + I * c * d * x)^4 * (a + b * ArcTan[c * x]))/x^5, x]
```

```
[Out] (d<sup>2</sup>4*(-3*a - (16*I)*a*c*x - b*c*x + 36*a*c<sup>2</sup>*x<sup>2</sup> - (8*I)*b*c<sup>2</sup>xx<sup>2</sup> + (48*I)
*a*c^3*x^3 + 39*b*c^3*x^3 - 3*b*ArcTan[c*x] - (16*I)*b*c*x*ArcTan[c*x] + 36
*b*c^2*x^2*ArcTan[c*x] + (48*I)*b*c^3*x^3*ArcTan[c*x] + 39*b*c^4*x^4*ArcTan[c*x] + 12*a*c<sup>2</sup>*x<sup>2</sup>*Log[x] - (64*I)*b*c<sup>2</sup>*x<sup>2</sup>*Log[c*x] + (32*I)*b*c<sup>2</sup>*x<sup>2</sup>4*
Log[1 + c<sup>2</sup>*x<sup>2</sup>] + (6*I)*b*c<sup>2</sup>*x<sup>2</sup>+*PolyLog[2, (-I)*c*x] - (6*I)*b*c<sup>2</sup>*x<sup>2</sup>*P
olyLog[2, I*c*x]))/(12*x^4)
```
**Maple [A]**

time  $= 0.11$ , size  $= 287$ , normalized size  $= 1.26$ 

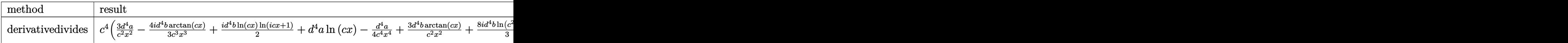
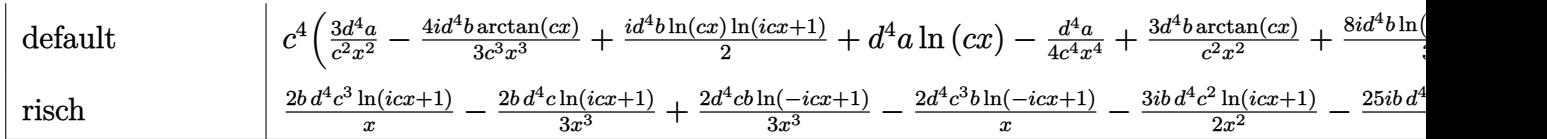

```
\lceilIn] int((d+I*c*d*x)^4*(a+b*arctan(c*x))/x^5,x,method=_RETURNVERBOSE)
```

```
[0ut] c<sup>2</sup>4*(3*d<sup>2</sup>4*a/c<sup>2</sup>2/x<sup>2</sup>2-4/3*I*d<sup>2</sup>4*b*arctan(c*x)/c<sup>2</sup>3/x<sup>2</sup>3+1/2*I*d<sup>2</sup>4*b*dilog(1+I*
c*x)+d^4*a*ln(c*x)-1/4*d^4*a/c^4/x^4+3*d^4*b*arctan(c*x)/c^2/x^2-1/2*I*d^4*
b*dilog(1-I*c*x)+1/2*I*d^4*b*ln(c*x)*ln(1+I*c*x)+d^4*b*ln(c*x)*arctan(c*x)-
1/4*d^4*b*arctan(c*x)/c^4/x^4+8/3*1*d^4*b*ln(c^2*x^2+1)+13/4*b*d^4*arctan(c^2*x^2+1)+13/4*b*d^4*x^2+1)*x)-1/2*I*d^4*b*ln(c*x)*ln(1-I*c*x)-2/3*I*d^4*b/c^2/x^2-1/12*d^4*b/c^3/x^3+
13/4*d^4*b/c/x+4*I*d^4*b*arctan(c*x)/c/x-4/3*I*d^4*a/c^3/x^3-16/3*I*d^4*b*l
n(c*x) + 4*I*d^4*a/c/x)
```
**Maxima [F]** time  $= 0.00$ , size  $= 0$ , normalized size  $= 0.00$ 

Failed to integrate

Verification of antiderivative is not currently implemented for this CAS.

```
[In] integrate((d+I*c*d*x)^4*(a+b*arctan(c*x))/x^5,x, algorithm="maxima")
[Out] b*c^4*d^4*integrate(arctan(c*x)/x, x) + a*c^4*d^4*log(x) + 2*I*(c*(log(c^2*
x^2 + 1) - log(x<sup>2</sup>)) + 2*arctan(c*x)/x)*b*c<sup>2</sup>*d<sup>2</sup>4 + 3*((c*arctan(c*x) + 1/x
)*c + arctan(c*x)/x^2)*b*c^2*d^4 + 2/3*I*((c^2*log(c^2*x^2 + 1) - c^2*log(x
^2) - 1/x<sup>\gamma</sup>2)*c - 2*arctan(c*x)/x<sup>\gamma</sup>3)*b*c*d<sup>\gamma</sup>4 + 4*I*a*c<sup>\gamma</sup>3*d<sup>\gamma</sup>4/x + 1/12*((3*c<sup>\gamma</sup>
3*arctan(c*x) + (3*c^2*x^2 - 1)/x^3)*c - 3*arctan(c*x)/x^4)*b*d^4 + 3*axc^2*d^4/x^2 - 4/3*I*a*c*d^4/x^3 - 1/4*a*d^4/x^4
```
**Fricas [F]** time  $= 0.00$ , size  $= 0$ , normalized size  $= 0.00$ 

could not integrate

Verification of antiderivative is not currently implemented for this CAS.

```
[In] integrate((d+I*c*d*x)^4*(a+b*arctan(c*x))/x^5,x, algorithm="fricas")
[Out] integral(1/2*(2*a*c^4*d^4*x^4 - 8*I*a*c^3*d^4*x^3 - 12*a*c^2*d^4*x^2 + 8*I*
a*c*d^4*x + 2*a*d^4 + (I*b*c^4*d^4*x^4 + 4*b*c^3*d^4*x^3 - 6*I*b*c^2*d^4*x^
2 - 4*b*c*d^4*x + I*b*d^4)*log(-(c*x + I)/(c*x - I)) /x^5, x)Sympy [F(-1)] Timed out
```
time  $= 0.00$ , size  $= 0$ , normalized size  $= 0.00$ 

Timed out

```
[In] integrate((d+I*c*d*x)**4*(a+b*atan(c*x))/x**5,x)
```
[Out] Timed out **Giac [F]** time  $= 0.00$ , size  $= 0$ , normalized size  $= 0.00$ 

could not integrate

Verification of antiderivative is not currently implemented for this CAS.

```
[In] integrate((d+I*c*d*x)^4*(a+b*arctan(c*x))/x^5,x, algorithm="giac")
 [Out] sage0*x
Mupad [B]
\overline{\text{time} = 0.94}, size = 298, normalized size = 1.31
 <u>r </u>
 \mathbf{L}\left\{ \begin{array}{c} 3bc\,d^4 \left(c^3\, \mathrm{atan}(cx) + \frac{c^2}{a}\right) - \frac{bc^2 \left(\frac{c^2}{2-a^2} - c^5\, \mathrm{atan}(cx)\right)}{4c} - \frac{bc^4 \, d^4 \, \mathrm{Li}_2(cx+1) \, \mathrm{Li}}{4c} - \frac{bc^4 \, d^4 \, \mathrm{Li}_2(1+cx+1) \, \mathrm{Li}}{12} + \frac{bc^4 \, d^4 \, \mathrm{Li}_2(1+cx+1) \, \mathrm{Li}}{12} - b\, c^2 \, d^4 \left(c^2 \, \ln{(x−÷
                                                                                                                                                                   a d4
                                                                                                                                                                   4 x4
                                                                                                                                                                                                             \frac{b \, d^4 \left( e^4 \ln (r) - \frac{e^4 \ln \left( - \frac{e^4 \left( 2 e^2 e^2 r^2 + 1 \right) }{r} - e^4 \right)}{r} + \frac{e^2}{r^2} \right) \, \mathrm{d} \left( 1 - \frac{e^2 \left( 2 e^2 e^2 r^2 + 1 \right) }{r} - e^4 \right)}{\mathrm{d} \left( 1 - \frac{e^2 \ln \ln \ln \left( \cos \left( 1 - \frac{e^2 r^2}{r} \right) \right)}{r} \right) \, \mathrm{d} \left( 1 - \frac{e^2 r^2}{r
```
Verification of antiderivative is not currently implemented for this CAS.

[In]  $int(((a + b*atan(c*x)) * (d + c*dx*1i)^{2}/x^{5}, x)$ 

```
[Out] piecewise(c == 0, -(a*d^2)/(4*x^2), c ~= 0, - (b*d^4*(c^4*log(x) - (c^4*log
(- (c^4*(3*c^2*x^2 + 1))/2 - c^4)/2 + c^2/(2*x^2))*4i)/3 - (b*d^4*((c^2)/3- c^4*x^2)/x^3 - c^5*atan(c*x))/(4*c) - (b*c<sup>-</sup>4*d<sup>-</sup>4*dilog(- c*x*1i + 1)*1i)
/2 + (b*c<sup>2</sup>4*d<sup>2</sup>4*dilog(c*x*1i + 1)*1i)/2 - b*c<sup>2</sup>2*d<sup>2</sup>4*(c<sup>2</sup>*log(x) - (c<sup>2</sup>*log(
c^2*x^2 + 1)/2**4i + (a*d^4*(- c*x*16i + 36*c^2*x^2 + c^3*x^3*48i + 12*c^4)*x^4*log(x) - 3)/(12*x<sup>2</sup>4) - (b*d<sup>2</sup>*atan(c*x))/(4*x<sup>2</sup>4) + 3*b*c*d<sup>2</sup>4*(c<sup>2</sup>3*ata
n(cx*x) + c^2/x - (b*c*d^4*atan(c*x)*4i)/(3*x^3) + (3*b*c^2*d^4*atan(c*x))/x^2 + (b*c^3*d^4*atan(c*x)*4i)/x)
```
if  $c = 0$ 

$$
\textbf{3.40} \qquad \int \frac{(d + icdx)^4 (a + b \textbf{ArcTan}(cx))}{x^6} \, dx
$$

$$
-\frac{bcd^4}{20x^4} - \frac{ibc^2d^4}{3x^3} + \frac{11bc^3d^4}{10x^2} + \frac{3ibc^4d^4}{x} - \frac{d^4(1+icx)^5(a+b\mathrm{ArcTan}(cx))}{5x^5} + \frac{16}{5}bc^5d^4\log(x) - \frac{16}{5}bc^5d^4\log(i+cx)
$$

 $[Out] -1/20*b*c*d^4/x^4-1/3*I*b*c^2*d^4/x^3+11/10*b*c^3*d^4/x^2+3*I*b*c^4*d^4/x-1$  $/5*d^4*(1+I*c*x)^5*$ (a+b\*arctan(c\*x))/x^5+16/5\*b\*c^5\*d^4\*ln(x)-16/5\*b\*c^5\*d^  $4*ln(c*x+I)$ 

## **Rubi [A]**

time  $= 0.07$ , antiderivative size  $= 117$ , normalized size of antiderivative  $= 1.00$ , number of steps used = 4, number of rules used = 4, integrand size = 23,  $\frac{\text{number of rules}}{\text{integral size}} = 0.174$ , Rules used  $= \{37, 4992, 12, 90\}$ 

$$
-\frac{d^4(1+i c x)^5(a+b \text{ArcTan}(c x))}{5 x^5}+\frac{16}{5}b c^5 d^4 \log (x)-\frac{16}{5}b c^5 d^4 \log (c x+i)+\frac{3 i b c^4 d^4}{x}+\frac{11 b c^3 d^4}{10 x^2}-\frac{i b c^2 d^4}{3 x^3}-\frac{b c d^4}{20 x^4}
$$

Antiderivative was successfully verified.

 $[n] Int[((d + I * c * d * x)^4 * (a + b * ArcTan[c * x]))/x^6, x]$ 

 $[Out] -1/20*(b*c*d^2)/x^4 - ((I/3)*b*c^2*d^4)/x^3 + (11*b*c^3*d^4)/(10*x^2) + ((3$  $*I)*b*c^4*d^4)/x - (d^4*(1 + I*c*x)^5*(a + b*ArcTan[c*x]))/(5*x^5) + (16*b*$  $c^5*d^4*Log[x]/5 - (16*b*c^5*d^4*Log[I + c*x])/5$ 

Rule 12

Int $[(a)*(u), xSymbol]$  :> Dist $[a, Int[u, x], x]$  /; FreeQ $[a, x]$  && !Match  $Q[u, (b) * (v) /;$  FreeQ[b, x]]

#### Rule 37

 $Int[((a_{-}.)+(b_{-}.)*(x_{-}))^-(m_{-}.)*(c_{-}.)+(d_{-}.)*(x_{-}))^-(n_{-}), x_Symbol]$  :> Simp  $[(a + b*x)^{m} + 1)*(c + d*x)^{m} + 1)/((b*c - a*d)*(m + 1))$ , x] /; FreeQ[{ a, b, c, d, m, n}, x] && NeQ[b\*c - a\*d, 0] && EqQ[m + n + 2, 0] && NeQ[m, -1]

Rule 90

Int $[((a_{-}) + (b_{-})*(x_{-}))^-(m_{-})*((c_{-}) + (d_{-})*(x_{-}))^-(n_{-})*((e_{-}) + (f_{-})*(x_{-}))^-(x_{-})$  $_{\text{p}}$ ))^(p<sub>\_</sub>.), x\_Symbol] :> Int[ExpandIntegrand[(a + b\*x)^m\*(c + d\*x)^n\*(e + f\* x) $\hat{p}$ , x], x] /; FreeQ[{a, b, c, d, e, f, p}, x] && IntegersQ[m, n] && (Inte  $gerQ[p]$  ||  $(GtQ[m, 0]$  &&  $GeQ[n, -1])$ )

Rule 4992

Int
$$
[(a_-.) + ArcTan[(c_-.)*(x_-)]*(b_-.)*(f_-,)*(x_-))^{\pi}(\mathfrak{m}_-.)*(d_-.) + (e_-)*(x_-))^{\pi}(\mathfrak{q}_-.)
$$
, x\_Symbol] :> With $[u = IntHide[(f*x)^{\pi}*(d + e*x)^{\pi}g, x]$ , Dist[a + b\*Arctan[c\*x], u, x] - Dist[b\*c, Int[SimplifyIntegrand[u/(1 + c^2\*x^2), x], x], x]] /; FreeQ[{a, b, c, d, e, f, q}, x] && NeQ[q, -1] && IntegerQ[2\*m] && ((IGtQ[m, 0] && IGtQ[q, 0]) || (ILtQ[m + q + 1, 0] && LtQ[m \* q, 0]))

Rubi steps

$$
\int \frac{(d + icdx)^{4} (a + b\tan^{-1}(cx))}{x^{6}} dx = -\frac{d^{4}(1 + icx)^{5} (a + b\tan^{-1}(cx))}{5x^{5}} - (bc) \int -\frac{id^{4}(i - cx)^{4}}{5x^{5}(i + cx)} dx
$$
  
\n
$$
= -\frac{d^{4}(1 + icx)^{5} (a + b\tan^{-1}(cx))}{5x^{5}} + \frac{1}{5}(ibcd^{4}) \int \frac{(i - cx)^{4}}{x^{5}(i + cx)} dx
$$
  
\n
$$
= -\frac{d^{4}(1 + icx)^{5} (a + b\tan^{-1}(cx))}{5x^{5}} + \frac{1}{5}(ibcd^{4}) \int \left(-\frac{i}{x^{5}} + \frac{5c}{x^{4}} + \frac{11ic^{2}}{x^{3}} - \frac{1}{20x^{4}} - \frac{ibc^{2}d^{4}}{3x^{3}} + \frac{11bc^{3}d^{4}}{10x^{2}} + \frac{3ibc^{4}d^{4}}{x} - \frac{d^{4}(1 + icx)^{5} (a + b\tan^{-1}(cx))}{5x^{5}}
$$

# **Mathematica [A]** time  $= 0.06$ , size  $= 167$ , normalized size  $= 1.43$

```
d^{4}(-12a - 60iacx - 3bcx + 120ac^{2}x^{2} - 20ibc^{2}x^{2} + 120iac^{3}x^{3} + 66bc^{3}x^{3} - 60ac^{4}x^{4} + 180ibc^{4}x^{4} + 12b(-1 - 5icx + 10c^{2}x^{2} + 10ic^{3}x^{3} - 5c^{4}x^{4} + 15ic^{5}x^{5})ArcTan(cx) + 192bc<sup>5</sup>x<sup>5</sup> log(x) - 96bc<sup>5</sup>x<sup>5</sup> log(1 + c<sup>2</sup>x<sup>2</sup>)
                                                                                                                                                           60x^55
```
Antiderivative was successfully verified.

```
[In] Integrate[((d + I * c * d * x)^4 * (a + b * ArcTan[c * x]))/x^6, x]
```
[Out]  $(d^4*(-12*a - (60*I)*a*c*x - 3*b*c*x + 120*a*c^2*x^2 - (20*I)*b*c^2*x^2 + (20*I)*c*c^2*x^2 + (20*I)*c*c*2 + 120*2 *k*2 + 120*2 *k*2 + 120*2 *k*2 + 120*2 *k*2 + 120*2 *k*2 + 120*2 *k*2 + 120*2 *k*2 + 120*2 *k*2 + 120*2 *k*2 + 120*2 *k*2 + 120*2 *k*2 + 120*2 *k*2 + 1$  $120*I)*a*c^3*x^3 + 66*b*c^3*x^3 - 60*a*c^4*x^4 + (180*I)*b*c^4*x^4 + 12*b*($  $-1$  - (5\*I)\*c\*x + 10\*c^2\*x^2 + (10\*I)\*c^3\*x^3 - 5\*c^4\*x^4 + (15\*I)\*c^5\*x^5)\*  $ArcTan[c*x] + 192*b*c^5*x^5*Log[x] - 96*b*c^5*x^5*Log[1 + c^2*x^2]))/(60*x^2)$ 5)

**Maple [B]** Both result and optimal contain complex but leaf count of result is larger than twice the leaf count of optimal. 222 vs.  $2(101) = 202$ . time  $= 0.14$ , size  $= 223$ , normalized size  $= 1.91$ 

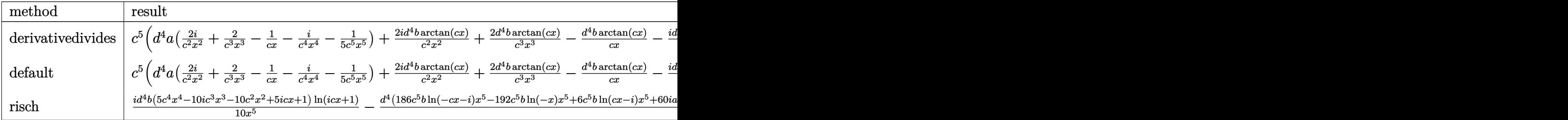

```
[In] int((d+I*c*d*x)^4*(a+b*arctan(c*x))/x^6,x,method=RETURNVERBOSE)
```
 $[Out]$  c^5\*(d^4\*a\*(2\*I/c^2/x^2+2/c^3/x^3-1/c/x-I/c^4/x^4-1/5/c^5/x^5)+2\*I\*d^4\*b\*ar ctan(c\*x)/c^2/x^2+2\*d^4\*b\*arctan(c\*x)/c^3/x^3-d^4\*b\*arctan(c\*x)/c/x-I\*d^4\*b  $*arctan(c*x)/c^4/x^4-1/5*d^4*b*arctan(c*x)/c^5/x^5-8/5*b*ln(c^2*x^2+1)*d^4+$ 3\*I\*d^4\*b\*arctan(c\*x)-1/3\*I\*d^4\*b/c^3/x^3+3\*I\*d^4\*b/c/x-1/20\*d^4\*b/c^4/x^4+  $11/10*d^4*b/c^2/x^2+16/5*d^4*b*ln(c*x))$ 

**Maxima [B]** Both result and optimal contain complex but leaf count of result is larger than twice the leaf count of optimal. 275 vs.  $2(97) = 194$ . time  $= 0.47$ , size  $= 275$ , normalized size  $= 2.35$ 

 $\label{eq:2.10} \begin{split} & \frac{1}{2}\left(\epsilon[\log\left(\hat{c}x^2+1\right)-\log\left(x^2\right)\right) +\frac{2\arctan\left(xx\right)}{x}\right) \\ & b^4e^4+2i\left(\left(\epsilon\arctan\left(x\right)+\frac{1}{2}\right)c+\frac{\arctan\left(x\right)}{x^2}\right) \\ & b^2e^4-\frac{\left(\epsilon^2\ln\left(x\right)}{x^2}\right) \\ & b^2e^4-\frac{2\arctan\left(x\right)}{x^2}\right) \\ & b^2e^4-\frac{\alpha e^44}{x^2}+\frac{1}{4}\left$ 

Verification of antiderivative is not currently implemented for this CAS.

[In] integrate( $(d+I*c*d*x)^4*(a+b*arctan(c*x))/x^6,x$ , algorithm="maxima")

 $[Out] -1/2*(-*(log(c^2*x^2 + 1) - log(x^2)) + 2*arctan(c*x)/x)*b*c^4*d^4 + 2*I*((c^2*x^2 + 1) - log(x^2)))$ c\*arctan(c\*x) + 1/x)\*c + arctan(c\*x)/x^2)\*b\*c^3\*d^4 - ((c^2\*log(c^2\*x^2 + 1 ) - c<sup>2\*</sup>log(x<sup>2</sup>) - 1/x<sup>2</sup>)\*c - 2\*arctan(c\*x)/x<sup>2</sup>3)\*b\*c<sup>2\*d</sup><sup>2</sup> - a\*c<sup>2</sup>\*d<sup>2</sup>/x +  $1/3*I*($  $(3*c^3*arctan(c*x) + (3*c^2*x^2 - 1)/x^3)*c - 3*arctan(c*x)/x^4)*b*c$  $*d^4 - 1/20*((2*c^4*log(c^2*x^2 + 1) - 2*c^4*log(x^2) - (2*c^2*x^2 - 1)/x^4$ )\*c + 4\*arctan(c\*x)/x^5)\*b\*d^4 + 2\*I\*a\*c^3\*d^4/x^2 + 2\*a\*c^2\*d^4/x^3 - I\*a\*  $c*d^4/x^4 - 1/5*axd^4/x^5$ 

**Fricas [B]** Both result and optimal contain complex but leaf count of result is larger than twice the leaf count of optimal. 202 vs.  $2(97) = 194$ . time  $= 0.95$ , size  $= 202$ , normalized size  $= 1.73$ 

 $192 \, b c^5 d^4 x^5 \log{(x)} - 186 \, b c^5 d^4 x^5 \log{\left(\frac{c+1}{c}\right)} - 6 \, b c^5 d^4 x^5 \log{\left(\frac{c-1}{c}\right)} - 60 \, (a-3i \, b) c^4 d^4 x^4 - 6 \, (-20 i \, a-11 \, b) c^3 d^4 x^3 + 20 \, (6 \, a-i \, b) c^2 d^4 x^2 - 3 \, (20 i \, a+b) c d^4 x - 12 \, a d^4 - 6 \, (5 i \, b c^4 d^4 x^4 + 10 \, b c^3 d^$  $60\,x^5$ 5

Verification of antiderivative is not currently implemented for this CAS.

<sup>4</sup>(−60*ac*<sup>4</sup>*d* <sup>4</sup> + 180*ibc<sup>4</sup>d<sup>4</sup>*) +  $^{4}) + x^{3} \cdot (1)$  $\cdot$  (120*iac*<sup>3</sup> $d^4$  + <sup>4</sup> + 66*bc*<sup>3</sup>*<sup>d</sup>*  $^{4}) + x^{2} \cdot (1)$  $\cdot$  (120*ac*<sup>2</sup> $d^4$  – <sup>4</sup> − 20*ibc*<sup>2</sup>*d*  $\frac{66 \& ^3 d^4) + x^2 \cdot \left( 120 a c^2 d^4 - 20 i b c^2 d^4 \right) + x \left( -60 i a c d^4 - 3 b c d^4 \right)}{60 x^4} +$  $\frac{5}{5} + \frac{1 - \pi}{2}$ 

16*bc*<sup>5</sup>*d* log (10395*<sup>b</sup>* <sup>2</sup>*c* <sup>11</sup>*d* <sup>8</sup>*x*)  $\frac{3}{5}$  –  $\frac{3}{5}$  –  $\frac{3}{5}$ *bc*<sup>5</sup>*d* log (10395*<sup>b</sup>* <sup>2</sup>*c* <sup>11</sup>*d* <sup>8</sup>*x* − 10395*ib*<sup>2</sup>*c* <sup>10</sup>*d* <sup>8</sup>)  $\frac{u \times -100000000000000000}{10}$ 31*bc*<sup>5</sup>*d* log (10395*<sup>b</sup>* <sup>2</sup>*c* <sup>11</sup>*d* <sup>8</sup>*<sup>x</sup>* + 10395*ib*<sup>2</sup>*<sup>c</sup>* <sup>10</sup>*d* <sup>8</sup>)  $\frac{11}{4}x^6x + \frac{10395i b^2 c^{10} d^8)}{10} + \frac{-12a d^4 + x^4 (-4)}{10}$ 

```
[In] integrate((d+I*c*d*x)^4*(a+b*arctan(c*x))/x^6,x, algorithm="fricas")
[Out] 1/60*(192*b*c^5*d^4*x^5*log(x) - 186*b*c^5*d^4*x^5*log((c*x + I)/c) - 6*b*c5*d^4**2*5*log((c*x - I)/c) - 60*(a - 3*I*b)*c^4*d^4*x^4 - 6*(-20*I*a - 11*b)*c^3*d^4*x^3 + 20*(6*a - I*b)*c^2*d^4*x^2 - 3*(20*I*a + b)*c*d^4*x - 12*a
*d^4 - 6*(5*I*b*c^4*d^4*x^4 + 10*b*c^3*d^4*x^3 - 10*I*bkc^2*d^4*x^2 - 5*b*c*d^4*x + I*b*d^4)*log(-(c*x + I)/(c*x - I)))/x^5
```
(−5*ibc*<sup>4</sup>*d* <sup>4</sup>*x* <sup>4</sup> − 10*bc*<sup>3</sup>*d* <sup>4</sup>*x* <sup>3</sup> + 10*ibc*<sup>2</sup>*<sup>d</sup>* <sup>4</sup>*x*  $\frac{r^2d^4x^2 + 5bcd^4x - ibd^4)\log\left(-icx + 1\right)}{10x^5} +$ <sup>5</sup> +

(5*ibc*<sup>4</sup>*d* <sup>4</sup>*x*  $4 + 10b c^3 d^4 x^3$ <sup>4</sup>*x* <sup>3</sup> − 10*ibc*<sup>2</sup>*d* <sup>4</sup>*x*  $\frac{2d^4x^2 - 5bcd^4x + ibd^4\log{(icx + 1)}}{10x^5}$ 5

**Sympy [B]** Both result and optimal contain complex but leaf count of result is larger than twice the leaf count of optimal. 366 vs.  $2(114) = 228$ . time  $= 49.27$ , size  $= 366$ , normalized size  $= 3.13$ 

```
[In] integrate((d+I*c*d*x)**4*(a+b*atan(c*x))/x**6,x)[Out] 16*b*c**5*d**4*log(10395*b**2*c**11*d**8*x)/5 - b*c**5*d**4*log(10395*b**2*
c**11*d**8*x - 10395*I*b**2*c**10*d**8)/10 - 31*b*c**5*d**4*log(10395*b**2*
c**11*d**8*x + 10395*I*b**2*c**10*d**8)/10 + (-12*a*d**4 + x**4*(-60*a*c**4
*d**4 + 180*I*b*c**4*d**4) + x**3*(120*I*a*c**3*d**4 + 66*b*c**3*d**4) + x*
*2*(120*a*c**2*d**4 - 20*I*b*c**2*d**4) + x*(-60*I*a*c*d**4 - 3*b*c*d**4))/
(60*x**5) + (-5*I*b*c**4*d**4*x**4 - 10*b*c**3*d**4*x**3 + 10*I*b*c**2*d**4
*x**2 + 5*b*c*d**4*x - I*b*d**4)*log(-I*c*x + 1)/(10*x**5) + (5*I*b*c**4*d*
*4*x**4 + 10*b*c**3*d**4*x**3 - 10*I*b*c**2*d**4*x**2 - 5*b*c*d**4*x + I*b*
d**4)*log(I*c*x + 1)/(10*x**5)Giac [F]
```

```
time = 0.00, size = 0, normalized size = 0.00
```
could not integrate

Verification of antiderivative is not currently implemented for this CAS.

```
[In] integrate((d+I*c*d*x)^4*(a+b*arctan(c*x))/x^6,x, algorithm="giac")
[Out] sage0*x
Mupad [B]
time = 0.73, size = 186, normalized size = 1.59
```
 $\frac{d^{4}(192\,b\,c^{5}\,\ln\left(x\right)-96\,b\,c^{5}\,\ln\left(c^{2}\,x^{2}+1\right)+b\,c^{5}\,\text{atan}(cx)\,180\mathrm{i})}{60}-\frac{\frac{d^{4}\left(12\,a+12\,b\,\text{atan}(cx)\right)}{60}+\frac{d^{4}\,x\left(a\,c\,60\mathrm{i}+3\,b\,c+b\,c\,\text{atan}(cx)\,90\mathrm{i}\right)}{60}-\frac{d^{4}\,x^{2}\left(120\,a\,c^{2}+120\,b\,c^{2}\,\text{atan}(cx)-$ 

Verification of antiderivative is not currently implemented for this CAS.

```
[In] int(((a + b*atan(c*x))*(d + c*d*x*1i)^4)/x^6,x)
```

```
[Out] (d<sup>2</sup>4*(b*c<sup>o</sup>5*atan(c*x)*180i - 96*b*c<sup>o</sup>5*log(c<sup>o</sup>2*x<sup>o</sup>2 + 1) + 192*b*c<sup>o</sup>5*log(x)))
/60 - ((d^4 * (12*a + 12*b * atan(c*x)))/60 + (d^4 * x * (a * c * 60i + 3*b * c + b * c * ata))n(c*x)*60i)/(60 - (d^4*x^2*(120*ax^2 - bx^2*x^2)(i + 120*b*c^2*xatan(c*x)))/60 + (d^4*x^4*(60*ax^2 - bx^2*180i + 60*bx^2**a^2))/60 - (d^4*x^3*(a))*c^3*120i + 66*b*c^3 + bk^c^3*atan(c*x)*120i)/60)/x^5
```
**3.41** 
$$
\int \frac{(d + icdx)^4 (a + b \textbf{ArcTan}(cx))}{x^7} dx
$$

$$
-\frac{bcd^4}{30x^5}-\frac{ibc^2d^4}{5x^4}+\frac{5bc^3d^4}{9x^3}+\frac{16ibc^4d^4}{15x^2}-\frac{13bc^5d^4}{6x}-\frac{d^4(1+icx)^5(a+b\text{ArcTan}(cx))}{6x^6}+\frac{icd^4(1+icx)^5(a+b\text{ArcTar})}{30x^5}
$$

 $[Out] -1/30*b*c*d^4/x^5-1/5*I*b*c^2*d^4/x^4+5/9*b*c^3*d^4/x^3+16/15*I*b*c^4*d^4/x$  $2-13/6*b*c^5*d^4/x-1/6*d^4*(1+I*c*x)^5*(a+b*arctan(c*x))/x^6+1/30*I*c*d^4*$  $(1+I*c*x)^5+A$ <sup>+</sup> $\arctan(c*x)/x^5+32/15*I*b*c^6*d^4*ln(x)-32/15*I*b*c^6*d^4$  $*ln(c*x+I)$ 

## **Rubi [A]**

time  $= 0.08$ , antiderivative size  $= 168$ , normalized size of antiderivative  $= 1.00$ , number of steps used = 4, number of rules used = 5, integrand size = 23,  $\frac{\text{number of rules}}{\text{integrand size}} = 0.217$ , Rules used  $= \{47, 37, 4992, 12, 153\}$ 

$$
-\frac{d^4(1+i c x)^5(a+b {\rm ArcTan}(c x))}{6 x^6}+\frac{i c d^4 (1+i c x)^5(a+b {\rm ArcTan}(c x))}{30 x^5}+\frac{32}{15} i b c^6 d^4 \log (x)-\frac{32}{15} i b c^6 d^4 \log (cx+i)-\frac{13 b c^5 d^4}{6 x}+\frac{16 i b c^4 d^4}{15 x^2}+\frac{5 b c^3 d^4}{9 x^3}-\frac{i b c^2 d^4}{5 x^4}-\frac{b c d^4}{30 x^5}
$$

Antiderivative was successfully verified.

 $\lceil \ln \rceil$  Int $\lceil ((d + 1 * c * d * x)^{4} * (a + b * ArcTan[c * x])) / x^7, x \rceil$ 

 $[Out] -1/30*(b*c*d^4)/x^5 - ((I/5)*b*c^2*d^4)/x^4 + (5*b*c^3*d^4)/(9*x^3) + (((16)(I/5)*b*c^2*d^4)/x^4 + (5*b*c^3*d^4)/((9*x^3) + ((16)(I/5)*b*c^2*d^4)/x^4 + (5*b*c^3*d^4)/((9*x^3) + ((16)(I/5)*b*c^2*d^4)/x^4 + (16)(I/5)*bkc^3*d^4)/x^4 + (2kbkc^3*d^4)/((16)(I/5)*bkc^3/d^4)$  $*1)/15$ )\*b\*c^4\*d^4)/x^2 - (13\*b\*c^5\*d^4)/(6\*x) - (d^4\*(1 + I\*c\*x)^5\*(a + b\*A  $rcTan[c*x]/(6*x^6) + ((I/30)*c*d^4*(1 + I*c*x)^5*(a + b*ArcTan[c*x]))/x^5$ +  $((32*1)/15)*b*c^6*d^4*Log[x] - ((32*1)/15)*b*c^6*d^4*Log[I + c*x]$ 

Rule 12

Int $[(a_*)*(u_*)$ , x\_Symbol] :> Dist $[a, \text{Int}[u, x], x]$  /; FreeQ $[a, x]$  && !Match  $Q[u, (b_*)*(v_*) /; FreeQ[b, x]]$ 

#### Rule 37

 $Int[((a_{-}.)+(b_{-}.)*(x_{-}))^-(m_{-}.)*(c_{-}.)+(d_{-}.)*(x_{-}))^-(n_{-}), x_{-Symbol}]$  :> Simp  $[(a + b*x)^{m} + 1)*(c + d*x)^{m} + 1)/((b*c - a*d)*(m + 1))$ , x] /; FreeQ[{ a, b, c, d, m, n}, x] && NeQ[b\*c - a\*d, 0] && EqQ[m + n + 2, 0] && NeQ[m, -1]

#### Rule 47

 $Int[((a_{-}.)+(b_{-}.)*(x_{-}))^-(m_-)*((c_{-}.)+(d_{-}.)*(x_{-}))^-(n_{-}), x_{-Symbol}]$  :> Simp[  $(a + b*x)^{m} + 1)*(c + d*x)^{m} + 1/((b*c - a*d)*(m + 1)), x] - Dist[d*(S)]$  $imply[m + n + 2]/((b*c - a*d)*(m + 1)))$ ,  $Int[(a + b*x)^Simplify[m + 1]*(c$ + d\*x)^n, x], x] /; FreeQ[{a, b, c, d, m, n}, x] && NeQ[b\*c - a\*d, 0] && I LtQ[Simplify[m + n + 2], 0] && NeQ[m, -1] && !(LtQ[m, -1] && LtQ[n, -1] &&

## Rule 153

Int $[(a_*) + (b_*) * (x_*) (m_*) * ((c_*) + (d_*) * (x_*)) (m_* * ((e_*) + (f_*)) * (x_*))$ )^(p\_)\*((g\_.) + (h\_.)\*(x\_)), x\_Symbol] :> Int[ExpandIntegrand[(a + b\*x)^m\*(  $c + d*x$ <sup>n</sup>\*(e + f\*x)^p\*(g + h\*x), x], x] /; FreeQ[{a, b, c, d, e, f, g, h, m}, x] && (IntegersQ[m, n, p] || (IGtQ[n, 0] && IGtQ[p, 0]))

#### Rule 4992

Int $[(a_{\cdot}) + ArcTan[(c_{\cdot})*(x_{\cdot})](b_{\cdot})\cdot)(f_{\cdot})*(x_{\cdot})\cdot(m_{\cdot})*(d_{\cdot}) + (e_{\cdot})*(x_{\cdot})$  $_{\text{(q.)}}$ , x\_Symbol] :> With[{u = IntHide[(f\*x)^m\*(d + e\*x)^q, x]}, Dist[a + b\*ArcTan[c\*x], u, x] - Dist[b\*c, Int[SimplifyIntegrand[u/(1 + c^2\*x^2), x ], x], x]] /; FreeQ[{a, b, c, d, e, f, q}, x] && NeQ[q, -1] && IntegerQ[2\*m ]  $\& k$  ((IGtQ[m, 0]  $\& k$  IGtQ[q, 0]) || (ILtQ[m + q + 1, 0]  $\& k$  LtQ[m\*q, 0]))

## Rubi steps

$$
\int \frac{(d + icdx)^4 (a + b\tan^{-1}(cx))}{x^7} dx = -\frac{d^4(1 + icx)^5 (a + b\tan^{-1}(cx))}{6x^6} + \frac{icd^4(1 + icx)^5 (a + b\tan^{-1}(cx))}{30x^5} -
$$
\n
$$
= -\frac{d^4(1 + icx)^5 (a + b\tan^{-1}(cx))}{6x^6} + \frac{icd^4(1 + icx)^5 (a + b\tan^{-1}(cx))}{30x^5} -
$$
\n
$$
= -\frac{d^4(1 + icx)^5 (a + b\tan^{-1}(cx))}{6x^6} + \frac{icd^4(1 + icx)^5 (a + b\tan^{-1}(cx))}{30x^5} -
$$
\n
$$
= -\frac{bcd^4}{30x^5} - \frac{ibc^2d^4}{5x^4} + \frac{5bc^3d^4}{9x^3} + \frac{16ibc^4d^4}{15x^2} - \frac{13bc^5d^4}{6x} - \frac{d^4(1 + icx)^5 (a + b\tan^{-1}(cx))}{6x^6}
$$

**Mathematica [A]** time  $= 0.98$ , size  $= 178$ , normalized size  $= 1.06$ 

 $-\frac{d^{4}(15a+72iacx+3bcx-135ac^{2}x^{2}+18ib^{2}x^{2}-120iac^{3}x^{3}-50bc^{3}x^{3}+45ac^{4}x^{4}-96ib^{4}x^{4}+195bc^{5}x^{5}+3b(5+24icx-45c^{2}x^{2}-40ic^{3}x^{3}+15c^{4}x^{4}+65c^{5}x^{6})\text{ArC}{\rm Tan}(cx)-192ib^{6}x^{6}\log(x)+96ib^{6}x^{6}\log(1+c^{2}x^{2})$  $90x^6$ 6

Antiderivative was successfully verified.

```
[In] Integrate[((d + I * c * d * x)^{2} * (a + b * ArcTan[c * x]))/x^7, x][0ut] -1/90*(d^4*(15*a + (72*I)*a*c*x + 3*b*c*x - 135*a*c^2*x^2 + (18*I)*b*c^2*x^22 - (120*1)*a*c^3*x^3 - 50*b*c^3*x^3 + 45*a*c^4*x^4 - (96*1)*b*c^4*x^4 + 195*b*c^5*x^5 + 3*b*(5 + (24*I)*c*x - 45*c^2*x^2 - (40*I)*c^3*x^3 + 15*c^4*x^2)4 + 65*c^6*x^6)*ArcTan[c*x] - (192*I)*b*c^6*x^6*Log[x] + (96*I)*b*c^6*x^6*Log[1 + c^2*x^2]/x^6
```
**Maple [A]** time  $= 0.20$ , size  $= 236$ , normalized size  $= 1.40$ 

| method          | resuh                                                                                                    |
|-----------------|----------------------------------------------------------------------------------------------------|
|                 | $\pm \text{ derivativedivides}\Big[\ c^6\Big(d^4a\big(-\frac{1}{2c^2x^2} - \frac{1}{6c^6x^6} + \frac{4i}{3c^3x^3} + \frac{3}{2c^4x^4} - \frac{4i}{5c^5x^5}\big) - \frac{d^4b\arctan(cx)}{2c^2x^2} - \frac{d^4b\arctan(cx)}{6c^6x^6} + \frac{4id^4b\arctan(ax)}{3c^3x^3} \Big]$ |
| $\vert$ default | $\int c^6 \Big( d^4a \big( -\frac{1}{2c^2x^2} - \frac{1}{6c^6x^6} + \frac{4i}{3c^3x^3} + \frac{3}{2c^4x^4} - \frac{4i}{5c^5x^5} \big) - \frac{d^4b\arctan(cx)}{2c^2x^2} - \frac{d^4b\arctan(cx)}{6c^6x^6} + \frac{4id^4b\arctan(cx)}{3c^3x^3}$                                 |
| risch           | $\left(\frac{id^4b\big(15c^4x^4-40ic^3x^3-45c^2x^2+24icx+5\big)\ln(icx+1)}{id^4\big(387b\,c^6\ln(-16705cx-16705i)x^6-3b\,c^6\ln(8255cx-8255i)\big)}\right)$                                                                                                    |

```
[In] int((d+I*c+d*x)^4*(a+b*arctan(c*x))/x^7,x,method=RETURNVERBOSE)
```
 $[Out]$  c^6\*(d^4\*a\*(-1/2/c^2/x^2-1/6/c^6/x^6+4/3\*I/c^3/x^3+3/2/c^4/x^4-4/5\*I/c^5/x^ 5)-1/2\*d^4\*b\*arctan(c\*x)/c^2/x^2-1/6\*d^4\*b\*arctan(c\*x)/c^6/x^6+4/3\*I\*d^4\*b\*  $arctan(c*x)/c^3/x^3+3/2*d^4*b*arctan(c*x)/c^4/x^4-4/5*I*d^4*b*arctan(c*x)/c$  $5/x^5-16/15*1*d^4*b*ln(c^2*x^2+1)-13/6*b*d^4*arctan(c*x)+32/15*I*d^4*b*ln(c^2*x^2+1)-13/6*ch^2*drctan(c^2*x^2+1)-13/6*ch^2*drctan(c^2*x^2+1)-13/6*ch^2*drctan(c^2*x^2+1)-13/6*ch^2*drctan(c^2*x^2+1)-13/6*ch^2*drctan(c^2*x^2+1)-13/6*ch^2*drctan(c^2*x^2+1)-13/6*ch^2*drctan(c^2*x^2+1)-13/6*ch^2$ c\*x)-1/5\*I\*d^4\*b/c^4/x^4+16/15\*I\*d^4\*b/c^2/x^2-1/30\*d^4\*b/c^5/x^5+5/9\*d^4\*b  $/c^3/x^3-13/6*d^4*b/c/x)$ 

**Maxima [B]** Both result and optimal contain complex but leaf count of result is larger than twice the leaf count of optimal. 290 vs.  $2(134) = 268$ . time  $= 0.49$ , size  $= 290$ , normalized size  $= 1.73$ 

 $\label{eq:20} -\frac{1}{2}\Big(\Big(cscatan(\alpha)+\frac{1}{2}\Big)c+\frac{ac\tan(\alpha)}{2}\Big)bc^2d-\frac{2}{3}\Big(\Big(c^2\log\big(c^2x^2+1\big)-c^2\log\big(c^2\big)-\frac{2}{2}\Big)c-\frac{2ac\tan(\alpha)}{2}\Big)bc^2d-\frac{1}{2}\Big(\Big(3c^2\arctan(\alpha)+\frac{3c^2x^2-1}{2}\Big)c-\frac{3ac\tan(\alpha)}{2}\Big)bc^2d-\frac{1}{2}\Big(\Big(2c^2\log\big(c^2x^2+1\big)-2c^2\log\big(c\$ 

Verification of antiderivative is not currently implemented for this CAS.

```
[In] integrate((d+I*c*d*x)^4*(a+b*arctan(c*x))/x^7,x, algorithm="maxima")
```

```
[Out] -1/2*((c*arctan(c*x) + 1/x)*c + arctan(c*x)/x^2)*b*c^4*d^4 - 2/3*I*((c^2*log(c^2*x^2 + 1) - c^2*log(x^2) - 1/x^2)*c - 2*arctan(c*x)/x^3)*b*c^3*d^4 - 1/2*((3*c^3*arctan(c*x) + (3*c^2*x^2 - 1)/x^3)*c - 3*arctan(c*x)/x^4)*b*c^2*d^4 - 1/5*I*((2*c^4*log(c^2*x^2 + 1) - 2*c^4*log(x^2) - (2*c^2*x^2 - 1)/x^4)*c + 4*arctan(c*x)/x^5)*b*c*d^4 - 1/2*a*c^4*d^4/x^2 - 1/90*((15*c^5*arctan
(c*x) + (15*c^4*x^4 - 5*c^2*x^2 + 3)/x^5)*c + 15*arctan(c*x)/x^6)*b*d^4 + 4/3*I*a*c^3*d^4/x^3 + 3/2*a*c^2*d^4/x^4 - 4/5*I*a*c*d^4/x^5 - 1/6*axd^4/x^6Fricas [A]
time = 1.39, size = 216, normalized size = 1.29
```
 $384 \text{ i} \text{ e}^{6} \text{d}^{4} \text{e}^{5} \text{log} \left( x \right) = 387 \text{ i} \text{ e}^{6} \text{d}^{4} \text{e}^{5} \text{log} \left( \frac{c+1}{c} \right) + 3 \text{ i} \text{ e}^{6} \text{d}^{4} \text{e}^{6} \text{log} \left( \frac{c-1}{c} \right) - 390 \text{ e}^{5} \text{d}^{4} \text{e}^{5} - 6 \left( 15 \, a - 32 \, i \right) \text{e}^{4} \text{d}^{4} \text{$ 180 *x* 6

Verification of antiderivative is not currently implemented for this CAS.

[In] integrate((d+I\*c\*d\*x)^4\*(a+b\*arctan(c\*x))/x^7,x, algorithm="fricas")

 $[Out] 1/180*(384*I*b*c^6*d^4*x^6*log(x) - 387*I*b*c^6*d^4*x^6*log((c*x + I)/c) +$  $3*I*b*c^6*d^4*x^6*log((c*x - I)/c) - 390*b*c^5*d^4*x^5 - 6*(15*a - 32*I*b)*$  $c^4*d^4*x^4 - 20*(-12*I*a - 5*b)*c^3*d^4*x^3 + 18*(15*a - 2*I*b)*c^2*d^4*x^2$  $2 - 6*(24*I*a + b)*c*d^4*x - 30*axd^4 - 3*(15*I*b*c^4*d^4*x^4 + 40*b*c^3*d^2)$  $4*x^3 - 45*I*b*c^2*d^4*x^2 - 24*b*c*d^4*x + 5*I*b*d^4)*log(-(c*x + I)/(c*x)$  $-$  I)))/x<sup>^6</sup>

**Sympy [B]** Both result and optimal contain complex but leaf count of result is larger than twice the leaf count of optimal. 388 vs.  $2(163) = 326$ . time  $= 91.68$ , size  $= 388$ , normalized size  $= 2.31$ 

> $(15$ *ibc*<sup>4</sup> $d<sup>4</sup>x<sup>4</sup>$ . <sup>4</sup>*x* <sup>4</sup> + 40*bc*<sup>3</sup>*<sup>d</sup>* <sup>4</sup>*x* <sup>3</sup> − 45*ibc<sup>2</sup>d<sup>4</sup>x<sup>2</sup>* <sup>4</sup>*x*  $\frac{d^4x^2 - 24bcd^4x + 5ibd^4)\log{(icx+1)}}{60x^4} +$  $\frac{e^2 - 244 \text{erf}^4 x + 5 \text{e} \text{b} \text{d}^4 \text{b} \text{log} \left( \text{i} \text{c} x + 1 \right)}{4} + \frac{-15 \text{e} \text{d}^4 - 195 \text{e} \text{e}^3 \text{d}^4 x^3 + 15 \text{e}^3 \text{e}^2 \text{e}^2}{4}$

<sup>4</sup>*x*  $x^4(-4)$ <sup>4</sup>(−45*ac*<sup>4</sup>*d*  $4 + 966bc^4d^4) +$  $f(x) + x^3 \cdot (1)$ ·(120*iac*<sup>3</sup>*d* <sup>4</sup> + 50*bc*<sup>3</sup>*<sup>d</sup>*  $^{4}) + x^{2} \cdot (1)$ ·(135*ac*<sup>2</sup>*d* <sup>4</sup> − 18*ibc*<sup>2</sup>*d*  $x^3d^4 + 50bc^2d^4) + x^2 \cdot (135ac^2d^4 - 18ibc^2d^4) + x(-72iacd^4 - 3bcd^6)$ 

6

```
Verification of antiderivative is not currently implemented for this CAS.
```

```
[n] integrate((d+I*c*d*x)**4*(a+b*atan(c*x))/x**7,x)
```
(−15*ibc*<sup>4</sup>*d* <sup>4</sup>*x* <sup>4</sup> − 40*bc*<sup>3</sup>*d* <sup>4</sup>*x* <sup>3</sup> + 45*ibc*<sup>2</sup>*<sup>d</sup>* <sup>4</sup>*x*  $\frac{d^4x^2 + 24bcd^4x - 5ibd^4\log(-icx + 1)}{60x^6} +$  $\frac{1}{6} + \frac{1}{1}$ 

```
[Out] 32*I*b*c**6*d**4*log(2121535*b**2*c**13*d**8*x)/15 + I*b*c**6*d**4*log(2121
535*b**2*c**13*d**8*x - 2121535*I*b**2*c**12*d**8)/60 - 43*I*b*c**6*d**4*lo
g(2121535*b**2*c**13*d**8*x + 2121535*I*b**2*c**12*d**8)/20 + (-15*I*b*c**4
*d**4*x**4 - 40*b*c**3*d**4*x**3 + 45*I*b*c**2*d**4*x**2 + 24*b*c*d**4*x -
5*I*b*d**4)*log(-I*c*x + 1)/(60*x**6) + (15*I*b*c**4*d**4*x**4 + 40*b*c**3*
d**4*x**3 - 45*I*b*c**2*d**4*x**2 - 24*b*c*d**4*x + 5*I*b*d**4)*log(I*c*x +
1)/(60*x**6) + (-15*a*d**4 - 195*b*c**5*d**4*x**5 + x**4*(-45*a*c**4*d**4
+ 96*I*b*c**4*d**4) + x**3*(120*I*a*c**3*d**4 + 50*b*c**3*d**4) + x**2*(135
*a*c**2*d**4 - 18*I*b*c**2*d**4) + x*(-72*I*a*c*d**4 - 3*b*c*d**4))/(90*x**
6)
```

```
Giac [F]
time = 0.00, size = 0, normalized size = 0.00
```
32*ibc*<sup>6</sup>*d* log (2121535*<sup>b</sup>* <sup>2</sup>*c* <sup>13</sup>*d* <sup>8</sup>*x*)  $\frac{15}{15}$  +  $\frac{15}{15}$ *ibc*<sup>6</sup>*d* log (2121535*<sup>b</sup>* <sup>2</sup>*c* <sup>13</sup>*d* <sup>8</sup>*x* − 2121535*ib*<sup>2</sup>*c* <sup>12</sup>*d* <sup>8</sup>) <sup>60</sup> <sup>−</sup> 43*ibc*<sup>6</sup>*d* log (2121535*<sup>b</sup>* <sup>2</sup>*c* <sup>13</sup>*d* <sup>8</sup>*<sup>x</sup>* + 2121535*ib*<sup>2</sup>*<sup>c</sup>* <sup>12</sup>*d* <sup>8</sup>)  $\frac{20}{20}$  +  $\frac{20}{20}$ 

could not integrate

Verification of antiderivative is not currently implemented for this CAS.

```
[In] integrate((d+I*c*d*x)^4*(a+b*arctan(c*x))/x^7,x, algorithm="giac")
[Out] sage0*x
Mupad [B]
time = 0.90, size = 208, normalized size = 1.24-\frac{d^{4}\left(195\,b\,c^{5}\, \mathrm{atan}\left(x\sqrt{c^{2}}\right)\sqrt{c^{2}}+b\,c^{6}\, \mathrm{ln}\left(c^{2} \, x^{2}+1\right)\,96i-b\,c^{6}\, \mathrm{ln}\left(x\right) \,192\right)}{90}-\frac{\frac{d^{4}\left(15\,a+15\,b\, \mathrm{atan}\left(x\right)\right)}{90}+\frac{d^{4}\, x\left(c\,c\,72\,b+3\,b\,c\,b\, \mathrm{atan}\left(x\right)\,72\right)}{90}+\frac{d^{4}\, x^{4}\left(45
```
Verification of antiderivative is not currently implemented for this CAS.

```
[In] int(((a + b*atan(c*x))*(d + c*d*x*1i)^{2}/x^7,x))[Out] - (d^4*(b*c^6*log(c^2*x^2 + 1)*96i - b*c^6*log(x)*192i + 195*b*c^5*atan(x*(x)))(c^2)^(1/2)*(c^2)^(1/2))/90 - ((d^4*(15*a + 15*b*atan(c*x)))/90 + (d^4*x*(15*x))
```
 $x^6$ 6 a\*c\*72i + 3\*b\*c + b\*c\*atan(c\*x)\*72i))/90 +  $(d^4*x^4*(45*a*c^4 - bkc^4*96i +$  $45*b*c^4*atan(c*x))$ /90 -  $(d^4*x^2*(135*a*c^2 - b*c^2*18i + 135*b*c^2*atan$  $(c*x))$ /90 -  $(d^4*x^3*(a*c^3*120i + 50*b*c^3 + bk^c^3*atan(c*x)*120i)/90 +$  $(13*b*c^5*d^4*x^5)/6)/x^6$ 

**3.42** 
$$
\int \frac{(d + icdx)^4 (a + b \textbf{ArcTan}(cx))}{x^8} dx
$$

−  $bcd^4$ 42*x* 6  $-\frac{2ibc^2d^4}{155}$  $\frac{15x^5}{15x^5} +$  $47bc^3d^4$  $\frac{140x^4}{x^4}$  $\frac{x}{4}$  +  $5ibc^4d^4$  $\frac{bc^4d^4}{9x^3} - \frac{88bc^5d^4}{105x^2}$  $\frac{188c^5d^4}{105x^2} - \frac{5ibc^6d^4}{3x}$ 3*x*  $-\frac{d^4(a+b\text{ArcTan}(cx))}{\pi^2}$  $\frac{2icd^4(a + b\mathrm{ArcTan}(cx))}{3x^6}$  $\frac{3x^6}{}$ 6*c*

 $[Out] -1/42*b*c*d^4/x^6-2/15*I*b*c^2*d^4/x^5+47/140*b*c^3*d^4/x^4+5/9*I*b*c^4*d^4$  $/x^3-88/105*b*c^5*d^4/x^2-5/3*I*b*c^6*d^4/x-1/7*d^4*(a+b*arctan(c*x))/x^7-2$  $/3*I*c*d^4*(a+b*arctan(c*x))/x^6+6/5*c^2*d^4*(a+b*arctan(c*x))/x^5+I*c^3*d^2)$  $4*(a+b*arctan(c*x))/x^4-1/3*c^4*d^4*(a+b*arctan(c*x))/x^3-176/105*b*c^7*d^4)$  $*ln(x)+1/210*bx-c^7*d^4*ln(I-c*x)+117/70*bx-c^7*d^4*ln(c*x+I)$ 

## **Rubi [A]**

time  $= 0.14$ , antiderivative size  $= 243$ , normalized size of antiderivative  $= 1.00$ , number of steps used = 4, number of rules used = 4, integrand size = 23,  $\frac{\text{number of rules}}{\text{integral size}} = 0.174$ , Rules used  $= \{45, 4992, 12, 1816\}$ 

$$
-\frac{c^4d^4(a+b\mathrm{ArCTan}(cx))}{3x^3}+\frac{ic^3d^4(a+b\mathrm{ArCTan}(cx))}{x^4}+\frac{6c^2d^4(a+b\mathrm{ArCTan}(cx))}{5x^5}-\frac{d^4(a+b\mathrm{ArCTan}(cx))}{7x^7}-\frac{2i c d^4(a+b\mathrm{ArC Tan}(cx))}{3x^6}-\frac{176}{105}bc^7d^4\log(x)+\frac{1}{210}bc^7d^4\log(-cx+i)+\frac{117}{70}bc^7d^4\log(cx+i)-\frac{5ibc^6d^4}{3x^7}-\frac{8ibc^5d^4}{105x^2}+\frac{47bc^3d^4}{140x^4}-\frac{2ibc^5d^4}{15x^5}-\frac{1}{42x^6}bc^7d^4\log(x)+\frac{1}{210}bc^7d^4\log(x)+\frac{1}{210}bc^7d^4\log(x)+\frac{1}{21}bc^7d^4\log(x)+\frac{1}{21}bc^7d^4\log(x)+\frac{1}{21}bc^7d^4\log(x)+\frac{1}{21}bc^7d^4\log(x)+\frac{1}{21}bc^7d^4\log(x)+\frac{1}{21}bc^7d^4\log(x)+\frac{1}{2
$$

Antiderivative was successfully verified.

 $\lceil \text{In} \rceil$  Int $\lceil ((d + I * c * d * x)^4 * (a + b * ArcTan[c * x]))/x^8, x]$ 

 $[Out] -1/42*(b*c*d^2)/x^6 - (((2*I)/15)*b*c^2*d^4)/x^5 + (47*b*c^3*d^4)/(140*x^4)$ +  $(((5*1)/9)*b*c^4*d^4)/x^3 - (88*b*c^5*d^4)/(105*x^2) - (((5*1)/3)*b*c^6*$ d^4)/x - (d^4\*(a + b\*ArcTan[c\*x]))/(7\*x^7) - (((2\*I)/3)\*c\*d^4\*(a + b\*ArcTan  $[c*x])$ )/x<sup>o</sup>6 + (6\*c<sup>o</sup>2\*d<sup>o</sup>4\*(a + b\*ArcTan[c\*x]))/(5\*x<sup>o</sup>5) + (I\*c<sup>o</sup>3\*d<sup>o</sup>4\*(a + b\*A  $rcTan[c*x])/x^4 - (c^4*d^4*(a + b*ArcTan[c*x]))/(3*x^3) - (176*b*c^7*d^4*L)$ og[x])/105 + (b\*c<sup>2</sup>7\*d<sup>2</sup>\*Log[I - c\*x])/210 + (117\*b\*c<sup>2</sup>7\*d<sup>2</sup>4\*Log[I + c\*x])/70

## Rule 12

 $Int[(a_*)*(u_*)$ , x\_Symbol] :> Dist[a, Int[u, x], x] /; FreeQ[a, x] && !Match  $Q[u, (b_*)*(v_*) /; FreeQ[b, x]]$ 

## Rule 45

 $Int[((a_{-}.) + (b_{-}.)*(x_{-}))^-(m_{-}.)*((c_{-}.) + (d_{-}.)*(x_{-}))^-(n_{-}.)$ , x\_Symbol] :> Int [ExpandIntegrand[ $(a + b*x)^m*(c + d*x)^n$ , x], x] /; FreeQ[ $\{a, b, c, d, n\}$ , x] && NeQ[b\*c - a\*d, 0] && IGtQ[m, 0] && ( !IntegerQ[n] || (EqQ[c, 0] && Le  $Q[7*m + 4*n + 4, 0])$  || Lt $Q[9*m + 5*(n + 1), 0]$  || Gt $Q[m + n + 2, 0])$ 

## Rule 1816

 $Int[(Pq_-)*( (c_-.)*(x_-))^{\hat{}}(m_-.)*((a_-) + (b_-.)*(x_-)^{\hat{}}(p_-), x_Symbo]]$  :> Int[ ExpandIntegrand[ $(cx*x)^m*Pq*(a + b*x^2)^p$ , x], x] /; FreeQ[{a, b, c, m}, x]

## && PolyQ $[$ Pq, x $]$  && IGtQ $[p, -2]$

## Rule 4992

Int $[(a_{\ldots}) + ArcTan[(c_{\ldots})*(x_{\ldots})](f_{\ldots})*(f_{\ldots})*(x_{\ldots})^*(m_{\ldots})*((d_{\ldots}) + (e_{\ldots})*(x_{\ldots})](x_{\ldots})$  $_{2})$ )^(q\_.), x\_Symbol] :> With[{u = IntHide[(f\*x)^m\*(d + e\*x)^q, x]}, Dist[a + b\*ArcTan[c\*x], u, x] - Dist[b\*c, Int[SimplifyIntegrand[u/(1 + c^2\*x^2), x ], x], x]] /; FreeQ[{a, b, c, d, e, f, q}, x] && NeQ[q, -1] && IntegerQ[2\*m ] && ( $IGtQ[m, 0]$  &&  $IGtQ[q, 0])$  ||  $(ILtQ[m + q + 1, 0]$  &&  $LtQ[m * q, 0]))$ 

## Rubi steps

$$
\int \frac{(d + icdx)^4 (a + b\tan^{-1}(cx))}{x^8} dx = -\frac{d^4(a + b\tan^{-1}(cx))}{7x^7} - \frac{2icd^4(a + b\tan^{-1}(cx))}{3x^6} + \frac{6c^2d^4(a + b\tan^{-1}(cx))}{5x^5}
$$

$$
= -\frac{d^4(a + b\tan^{-1}(cx))}{7x^7} - \frac{2icd^4(a + b\tan^{-1}(cx))}{3x^6} + \frac{6c^2d^4(a + b\tan^{-1}(cx))}{5x^5}
$$

$$
= -\frac{d^4(a + b\tan^{-1}(cx))}{7x^7} - \frac{2icd^4(a + b\tan^{-1}(cx))}{3x^6} + \frac{6c^2d^4(a + b\tan^{-1}(cx))}{5x^5}
$$

$$
= -\frac{bcd^4}{42x^6} - \frac{2ibc^2d^4}{15x^5} + \frac{47bc^3d^4}{140x^4} + \frac{5ibc^4d^4}{9x^3} - \frac{88bc^5d^4}{105x^2} - \frac{5ibc^6d^4}{3x} - \frac{d^4(a + b\tan^{-1}(cx))}{3x^6}
$$

**Mathematica [A]** time  $= 0.08$ , size  $= 187$ , normalized size  $= 0.77$ 

 $-\frac{d^{4}(180a+840iacx+30bcx-1512ac^{2}x^{2}+168ibc^{2}x^{2}-1260iac^{3}x^{3}-423bc^{3}x^{2}+420ac^{4}x^{4}-700ibc^{4}x^{4}+1056bc^{5}x^{5}+2100ibc^{5}x^{6}+12b(15+70iac-126c^{2}x^{2}-105ic^{3}x^{3}+35c^{4}x^{4}+175ic^{7}x^{7})\Lambda r\Gamma \tan (cx)+2112bc^{7}x^{7} \log (x)-1056bc^{7}x^{7} \log$ 1260*x* 7

Antiderivative was successfully verified.

```
[In] Integrate[((d + I * c * d * x)^4 * (a + b * ArcTan[c * x]))/x^8, x][Out] -1/1260*(d^4*(180*a + (840*T)*a*c*x + 30*b*c*x - 1512*a*c^2*x^2 + (168*T)*b*c^2*x^2 - (1260*I)*a*c^3*x^3 - 423*b*c^3*x^3 + 420*a*c^4*x^4 - (700*I)*b*c
^24*x^4 + 1056*b*c^5*x^5 + (2100*I)*b*c^6*x^6 + 12*b*(15 + (70*I)*c*x - 126*
c^2*x^2 - (105*1)*c^3*x^3 + 35*c^4*x^4 + (175*I)*c^7*x^7)*ArcTan[c*x] + 2112*b*c^7*x^7*Log[x] - 1056*b*c^7*x^7*Log[1 + c^2*x^2]))/x^7
```
## **Maple [A]**

time  $= 0.16$ , size  $= 248$ , normalized size  $= 1.02$ 

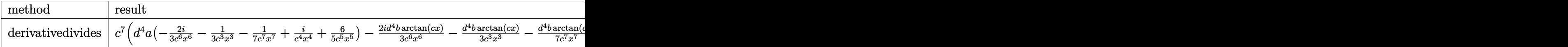

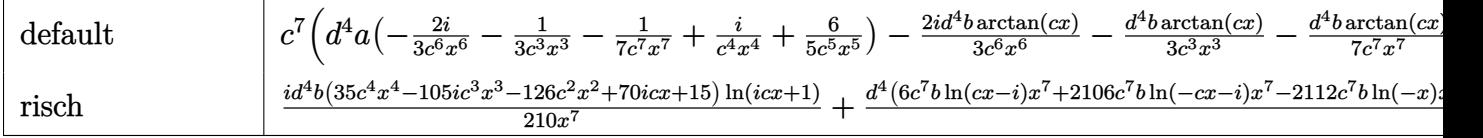

```
\lceilIn] int((d+I*c*d*x)^4*(a+b*arctan(c*x))/x^8,x,method=_RETURNVERBOSE)
[Out] c<sup>\gamma</sup>*(d^4*a*(-2/3*I/c^6/x^6-1/3/c^3/x^3-1/7/c^7/x^7+I/c^4/x^4+6/5/c^5/x^5)-2
/3*I*d^4*b*arctan(c*x)/c^6/x^6-1/3*d^4*b*arctan(c*x)/c^3/x^3-1/7*d^4*b*arct
an(c*x)/c^7/x^7+I*d^4*b*arctan(c*x)/c^4/x^4+6/5*d^4*b*arctan(c*x)/c^5/x^5+8
8/105*b*ln(c^2*x^2+1)*d^4-5/3*1*d^4*b*arctan(c*x)-5/3*1*d^4*b/c/x-2/15*1*d^2)4*b/c^5/x^5+5/9*I*d^4*b/c^3/x^3-1/42*d^4*b/c^6/x^6+47/140*d^4*b/c^4/x^4-88/
105*d^4*b/c^2/x^2-176/105*d^4*b*ln(c*x))Maxima [A]
```
 $\frac{1}{6}\left(\left(2\log{(2\ell+1)}-\frac{1}{2}\log{(2\ell-1)}-\frac{1}{2}\log{(2\ell-1)}\right)\omega^2\mathrm{d}^2-\frac{1}{3}\left(\left(3\ell\arctan(\alpha)+\frac{3\ell^2\ell^2-1}{2}\right)\omega^2\right)\omega^2\right)+\frac{3}{16}\left(\left(2\log(\ell^2+1)-2\ell\log(\ell^2)-\frac{3\ell^2\ell^2-1}{2}\right)\omega^2\mathrm{d}-\frac{5}{6}\ell^2\left(\left(15\ell\arctan(\alpha)+\frac{15\ell^2\ell^2-5\ell^2$ 

time  $= 0.47$ , size  $= 329$ , normalized size  $= 1.35$ 

Verification of antiderivative is not currently implemented for this CAS.

```
[In] integrate((d+I*c*d*x)^4*(a+b*arctan(c*x))/x^8,x, algorithm="maxima")
[Out] 1/6*((c^2*\log(c^2*x^2 + 1) - c^2*\log(x^2) - 1/x^2)*c - 2*\arctan(c*x)/x^3)*b*\text{c}^2+d<sup>2</sup> - 1/3*I*((3*c<sup>o</sup>3*arctan(c*x) + (3*c<sup>o</sup>2*x<sup>o</sup>2 - 1)/x<sup>o</sup>3)*c - 3*arctan(c*
x)/x^2)*b*c^3*d^4 + 3/10*((2*c^4*log(c^2*x^2 + 1) - 2*c^4*log(x^2) - (2*c^2
*x^2 - 1)/x<sup>-</sup>4)*c + 4*arctan(c*x)/x<sup>-</sup>5)*b*c<sup>-</sup>2*d<sup>-4</sup> - 2/45*I*((15*c<sup>-</sup>5*arctan(c*
x) + (15*c^4*x^4 - 5*c^2*x^2 + 3)/x^5 + 15*arctan(c*x)/x^6)*b*c*d^4 + 1/
84*(6*c^6*log(c^2*x^2 + 1) - 6*c^6*log(x^2) - (6*c^4*x^4 - 3*c^2*x^2 + 2)/x^6)*c - 12*arctan(c*x)/x^7)*b*d^4 - 1/3*a*c^4*d^4/x^3 + I*a*c^3*d^4/x^4 +
6/5*a*c^2*d^4/x^5 - 2/3*I*a*c*d^4/x^6 - 1/7*a*d^4/x^7Fricas [A]
time = 1.49, size = 228, normalized size = 0.94
```
 $-\frac{2112\,bc^{7}d^{4}x^{7}\log\left(x\right)-2106\,bc^{7}d^{4}x^{7}\log\left(\frac{ax}{c}\right)-6\,bc^{7}d^{4}x^{7}\log\left(\frac{ax}{c}\right)+2100\,bc^{8}d^{4}x^{6}+1056\,bc^{8}d^{4}x^{6}+140\left(3a-5i\right)b^{6}d^{4}x^{4}+9\left(-140\,i\,a-47\,b\right)c^{3}d^{4}x^{3}-168\left(9a-i\,b\right)c^{2}d^{4}x^{2}+30\left(28i\,a$ 1260 *x* 7

Verification of antiderivative is not currently implemented for this CAS.

```
[In] integrate((d+I*c*d*x)^4*(a+b*arctan(c*x))/x^8,x, algorithm="fricas")
[Out] -1/1260*(2112*b*c^7*d^4*x^7*log(x) - 2106*b*c^7*d^4*x^7*log((c*x + I)/c) -6*b*c^7*d^4*x^7*log((c*x - I)/c) + 2100*I*b*c^6*d^4*x^6 + 1056*b*c^5*d^4*x^
5 + 140*(3*a - 5*I*b)*c^4*d^4*x^4 + 9*(-140*I*a - 47*b)*c^3*d^4*x^3 - 168*(9*a - I*b)*c^2*d^4*x^2 + 30*(28*I*a + b)*c*d^4*x + 180*a*d^4 + 6*(35*I*b*c^
4*d^4*x^4 + 105*b*c^3*d^4*x^3 - 126*I*b*c^2*d^4*x^2 - 70*b*c*d^4*x + 15*I*b*d^4)*log(-(c*x + I)/(c*x - I))}/x^7
```
**Sympy [A]** time  $= 154.50$ , size  $= 398$ , normalized size  $= 1.64$ 

−− 176*bc*<sup>7</sup>*d* log (43427825*<sup>b</sup>* <sup>15</sup>*d* <sup>8</sup>*x*)  $\frac{105}{105} + \frac{1005}{105}$ *bc*<sup>7</sup>*d* log (43427825*<sup>b</sup>* <sup>2</sup>*c* <sup>15</sup>*d* <sup>8</sup>*x* − 43427825*ib*<sup>2</sup>*c* <sup>14</sup>*d* <sup>8</sup>)  $210 + 210$ 117*bc*<sup>7</sup>*d* log (43427825*<sup>b</sup>* <sup>2</sup>*c* <sup>15</sup>*d* <sup>8</sup>*<sup>x</sup>* + 43427825*ib*<sup>2</sup>*<sup>c</sup>* <sup>14</sup>*d* <sup>8</sup>)  $20 - 20$ (−35*ibc*<sup>4</sup>*d* <sup>4</sup>*x* <sup>4</sup> − 105*bc*<sup>3</sup>*d* <sup>4</sup>*x* <sup>3</sup> + 126*ibc*<sup>2</sup>*<sup>d</sup>* <sup>4</sup>*x* <sup>2</sup> + 70*bcd*<sup>4</sup>*<sup>x</sup>* <sup>−</sup> <sup>15</sup>*ibd*<sup>4</sup>) log (<sup>−</sup>*icx* + 1) <sup>210</sup>*<sup>x</sup>* <sup>7</sup>

Verification of antiderivative is not currently implemented for this CAS.

```
[n] integrate((d+I*c*d*x)**4*(a+b*atan(c*x))/x**8,x)
[Out] -176*b*c**7*d**4*log(43427825*b**2*c**15*d**8*x)/105 + b*c**7*d**4*log(4342
7825*b**2*c**15*d**8*x - 43427825*I*b**2*c**14*d**8)/210 + 117*b*c**7*d**4*
log(43427825*b**2*c**15*d**8*x + 43427825*I*b**2*c**14*d**8)/70 + (-35*I*b*
c**4*d**4*x**4 - 105*b*c**3*d**4*x**3 + 126*I*b*c**2*d**4*x**2 + 70*b*c*d**
4*x - 15*I*b*d**4)*log(-I*c*x + 1)/(210*x**7) + (35*I*b*c**4*d**4*x**4 + 10
5*b*c**3*d**4*x**3 - 126*I*b*c**2*d**4*x**2 - 70*b*c*d**4*x + 15*I*b*d**4)*
log(I*c*x + 1)/(210*x**7) + (-180*a*d**4 - 2100*I*b*c**6*d**4*x**6 - 1056*b
*c**5*d**4*x**5 + x**4*(-420*a*c**4*d**4 + 700*I*b*c**4*d**4) + x**3*(1260*
I*a*c**3*d**4 + 423*b*c**3*d**4) + x**2*(1512*a*c**2*d**4 - 168*I*b*c**2*d*
*4) + x*(-840*I*a*c*d**4 - 30*b*c*d**4))/(1260*x**7)
Giac [F]
time = 0.00, size = 0, normalized size = 0.00
```
(35*ibc*<sup>4</sup>*d* <sup>4</sup>*x* <sup>4</sup> + 105*bc*<sup>3</sup>*<sup>d</sup>* <sup>4</sup>*x* <sup>3</sup> − 126*ibc*<sup>2</sup>*d* <sup>4</sup>*x* <sup>2</sup> <sup>−</sup> <sup>70</sup>*bcd*<sup>4</sup>*<sup>x</sup>* + 15*ibd*<sup>4</sup>) log (*icx* + 1) <sup>210</sup>*<sup>x</sup>* <sup>2</sup> - 706*ad<sup>4</sup>x* + 154*d<sup>4</sup>*)  $log (4cx + 1)$  +  $\frac{-180a4^6 - 21004b c^6d^4x^6}{x}$ 

<sup>4</sup>*x* <sup>6</sup> − 1056*bc*<sup>5</sup>*d* <sup>4</sup>*x* <sup>5</sup> + *x* <sup>4</sup>(−420*ac*<sup>4</sup>*d* <sup>4</sup> + 700*ibc*<sup>4</sup>*<sup>d</sup>*  $(x) + x^3 \cdot (1)$ · (1260*iac*<sup>3</sup>*d* <sup>4</sup> + 423*bc*<sup>3</sup>*<sup>d</sup>*  $(1) + x^2 \cdot (1)$ ·(1512*ac*<sup>2</sup>*d* <sup>4</sup> − 168*ibc*<sup>2</sup>*d* <sup>4</sup>) + *<sup>x</sup>*(−840*iacd*<sup>4</sup> <sup>−</sup> <sup>30</sup>*bcd*<sup>4</sup>) <sup>1260</sup>*<sup>x</sup>*

could not integrate

Verification of antiderivative is not currently implemented for this CAS.

```
[In] integrate((d+I*c*d*x)^4*(a+b*arctan(c*x))/x^8,x, algorithm="giac")
[Out] sage0*x
Mupad [B]
time = 1.17, size = 317, normalized size = 1.30
```
<sup>88</sup> *b c*<sup>7</sup> *<sup>d</sup>* 4 ln (*c* <sup>2</sup> *x* 2 + 1) <sup>105</sup> <sup>−</sup> *a d*<sup>4</sup> <sup>7</sup> <sup>+</sup> *b d*<sup>4</sup> atan(*c x*) <sup>7</sup> <sup>+</sup> <sup>88</sup> *b c*<sup>7</sup> *<sup>d</sup>* <sup>4</sup> *x* 7 <sup>105</sup> + *b c*<sup>8</sup> *<sup>d</sup>* <sup>4</sup> *x* <sup>8</sup> 5i <sup>3</sup> + *c d*<sup>4</sup> *<sup>x</sup>* (*b*+*<sup>a</sup>* 28i) <sup>42</sup> <sup>+</sup> *c* <sup>6</sup> *d* <sup>4</sup> *x* 6 (3 *a*+*b* 10i) <sup>9</sup> − *c* <sup>4</sup> *d* <sup>4</sup> *x* 4 (39 *a*+*b* 19i) <sup>45</sup> − *c* <sup>2</sup> *d* <sup>4</sup> *x* 2 (111 *a*−*b* 14i) <sup>105</sup> − *c* <sup>3</sup> *d* <sup>4</sup> *x* 3 (131 *b*+*a* 140i) <sup>420</sup> − *c* <sup>5</sup> *d* <sup>4</sup> *x* <sup>5</sup> − 211 *b* <sup>420</sup> + *a*1i − <sup>37</sup> *b c*<sup>2</sup> *<sup>d</sup>* <sup>4</sup> *x* <sup>2</sup> atan(*c x*) <sup>35</sup> <sup>−</sup> *b c*<sup>3</sup> *<sup>d</sup>* <sup>4</sup> *x* <sup>3</sup> atan(*c x*) 1i <sup>3</sup> <sup>−</sup> <sup>13</sup> *b c*<sup>4</sup> *<sup>d</sup>* <sup>4</sup> *x* <sup>4</sup> atan(*c x*) <sup>15</sup> <sup>−</sup> *b c*<sup>5</sup> *<sup>d</sup>* <sup>4</sup> *x* <sup>5</sup> atan(*c x*) 1i + *b c*<sup>6</sup> *<sup>d</sup>* <sup>4</sup> *x* <sup>6</sup> atan(*c x*) <sup>3</sup> <sup>+</sup> *b c d*<sup>4</sup> *<sup>x</sup>* atan(*c x*) 2i <sup>3</sup> *c* <sup>2</sup> *x* <sup>9</sup> + *x* <sup>7</sup> − <sup>176</sup> *b c*<sup>7</sup> *<sup>d</sup>* 4 ln (*x*) <sup>105</sup> <sup>−</sup> *b c*<sup>10</sup> *<sup>d</sup>* <sup>4</sup> atan *c* <sup>2</sup> √ *<sup>x</sup> c* 2 5i 3 (*c* <sup>2</sup>) 3*/*2

Verification of antiderivative is not currently implemented for this CAS.

[In]  $int(((a + b*atan(c*x))*(d + c*d*x*1i)^{2}/x^{2}8,x))$ 

```
[Out] (88*b*c^7*d^4*log(c^2*x^2 + 1))/105 - ((a*d^4)/7 + (b*d^4*atan(c*x))/7 + (88*b*c^7*d^4*x^7)/105 + (b*c^8*d^4*x^8*bi)/3 + (c*d^4*x*(a*28i + b))/42 + (c\texttt{``6*d^4*x^6*(3*a + b*10i))/9 - (c^4*d^4*x^4*(39*a + b*19i))/45 - (c^2*d^4*x^4)}2*(111*a - b*14i))/105 - (c^3*d^4*x^3*(a*140i + 131*b))/420 - c^5*d^4*x^5*(d^4*x^3)(d^3*x^3)(d^3*x^2)(d^3*x^3)(d^3*x^2)(d^3*x^3)(d^3*x^2)(d^3*x^3)(d^3k)x^3(x^2*x^2)(d^3k)x^2(x^2*x^2)(d^3k)x^2(x^2*x^2)(d^3k)x^3(x^2*x^2)(d^3k)x^2(x^2*x^2)(d^3k)x^2(x^2*x^2)(d^3k)x^3(x^2*x^2)(d^3k)x^2(x^2*xa*1i - (211*b)/420) - (37*b*c^2*d^4*x^2*atan(c*x))/35 - (b*c^3*d^4*x^3*atan)(c*x)*1i)/3 - (13*b*c^4*d^4*x^4*atan(c*x))/15 - b*c^5*d^4*x^5*atan(c*x)*1i+ (b*c^6*d^4*x^6*atan(c*x))/3 + (b*c*d^4*x*atan(c*x)*2i)/3)/(x^7 + c^2*x^9)
 - (176*b*c^7*d^4*log(x))/105 - (b*c^10*d^4*atan((c^2*x)/(c^2)^(1/2))*5i)/(3*(c^2)^(3/2))
```
**3.43** 
$$
\int \frac{x^3(a+b\mathbf{ArcTan}(cx))}{d+icdx} dx
$$

$$
\frac{iax}{c^3d}-\frac{bx}{2c^3d}+\frac{ibx^2}{6c^2d}+\frac{b\text{ArcTan}(cx)}{2c^4d}+\frac{ibx\text{ArcTan}(cx)}{c^3d}+\frac{x^2(a+b\text{ArcTan}(cx))}{2c^2d}-\frac{ix^3(a+b\text{ArcTan}(cx))}{3cd}+\frac{(a+b\text{ArcTan}(cx))}{4c^3d}+\frac{(a+b\text{ArcTan}(cx))}{2c^3d}+\frac{(a+b\text{ArcTan}(cx))}{2c^3d}+\frac{(a+b\text{ArcIm}(cx))}{2c^3d}+\frac{(a+b\text{ArcIm}(cx))}{2c^3d}+\frac{(a+b\text{ArcIm}(cx))}{2c^3d}+\frac{(a+b\text{ArcIm}(cx))}{2c^3d}+\frac{(a+b\text{ArcIm}(cx))}{2c^3d}+\frac{(a+b\text{ArcIm}(cx))}{2c^3d}+\frac{(a+b\text{Arc
$$

 $[0$ ut] I\*a\*x/c^3/d-1/2\*b\*x/c^3/d+1/6\*I\*b\*x^2/c^2/d+1/2\*b\*arctan(c\*x)/c^4/d+I\*b\*x\*a rctan(c\*x)/c^3/d+1/2\*x^2\*(a+b\*arctan(c\*x))/c^2/d-1/3\*I\*x^3\*(a+b\*arctan(c\*x)  $)/c/d+(a+b*arctan(c*x))*ln(2/(1+I*c*x))/c^4/d-2/3*I*b*ln(c^2*x^2+1)/c^4/d+1$ /2\*I\*b\*polylog(2,1-2/(1+I\*c\*x))/c^4/d

## **Rubi [A]**

time  $= 0.22$ , antiderivative size  $= 196$ , normalized size of antiderivative  $= 1.00$ , number of steps used = 16, number of rules used = 11, integrand size = 23,  $\frac{\text{number of rules}}{\text{integral size}} = 0.478$ , Rules used = {4986, 4946, 272, 45, 327, 209, 4930, 266, 4964, 2449, 2352}

 $log\left(\frac{2}{1+icx}\right)(a + bArcTan(cx))$  $\frac{1}{c^4d} + \frac{b\text{ArcTan}(cx)}{2c^2d} + \frac{x^2(a + b\text{ArcTan}(cx))}{2c^2d}$  $\frac{(\text{ArcTan}(cx))}{2c^2d} - \frac{ix^3(a + b \text{ArcTan}(cx))}{3cd} + \frac{iax}{c^3d}$  $\frac{iax}{c^3d} + \frac{b\text{ArcTan}(cx)}{2c^4d}$  $rac{\text{Tan}(cx)}{2c^4d} + \frac{ibx\text{ArcTan}(cx)}{c^3d}$  $\frac{c \text{Tan}(cx)}{c^3 d} + \frac{i b \text{Li}_2(1 - \frac{2}{icx+1})}{2c^4 d} - \frac{bx}{2c^3 d}$  $\frac{bx}{2c^3d} + \frac{ibx^2}{6c^2d}$  $\frac{ibx^2}{6c^2d} - \frac{2ib\log(c^2x^2+1)}{3c^4d}$ 

Antiderivative was successfully verified.

$$
[In] Int[(x^3*(a + b*ArcTan[c*x]))/(d + I*c*d*x),x]
$$

 $[Out]$   $(I*axx)/(c^3*d) - (b*x)/(2*c^3*d) + ((I/6)*b*x^2)/(c^2*d) + (b*ArCTan[c*x])$  $/(2*c^4*d) + (I*b*x*ArcTan[c*x])/(c^3*d) + (x^2*(a + b*ArcTan[c*x]))/(2*c^2)$  $*d$ ) -  $((1/3)*x^3*(a + b*ArcTan[c*x]))/(c*d) + ((a + b*ArcTan[c*x))*Log[2/(1$ + I\*c\*x)])/(c^4\*d) - (((2\*I)/3)\*b\*Log[1 + c^2\*x^2])/(c^4\*d) + ((I/2)\*b\*Pol  $yLog[2, 1 - 2/(1 + I*cx)]/(c^4*d)$ 

Rule 45

 $Int[((a_.) + (b_.) * (x_)) ^ (m_.) * ((c_.) + (d_.) * (x_)) ^ (n_.)$ , x\_Symbol] :> Int [ExpandIntegrand[(a + b\*x)^m\*(c + d\*x)^n, x], x] /; FreeQ[{a, b, c, d, n}, x] && NeQ[b\*c - a\*d, 0] && IGtQ[m, 0] && ( !IntegerQ[n] || (EqQ[c, 0] && Le  $Q[7*m + 4*n + 4, 0])$  || Lt $Q[9*m + 5*(n + 1), 0]$  || Gt $Q[m + n + 2, 0])$ 

#### Rule 209

Int $[(a) + (b_*)*(x_0^2)^(-1), x_5*(b_1^2)]$  :> Simp $[(1/8(t[a_1, 2]*Rt[b_1, 2]))*A$  $rcTan[Rt[b, 2]*(x/Rt[a, 2])], x]$  /;  $FreeQ[fa, b], x]$  &&  $PosQ[a/b]$  &&  $(GtQ[a, b])$ , 0] || GtQ[b, 0])

#### Rule 266

Int $[(x_-)^(m_-)/((a_-) + (b_-)*(x_-)^(n))$ , x Symbol] :> Simp $[Log[RemoveContent]$  $t[a + b*x^n, x]]/(b*n), x]$  /; FreeQ[{a, b, m, n}, x] && EqQ[m, n - 1]

## Rule 272

 $Int[(x_{})^(m_{})^*(a_{})^ + (b_{})^*(x_{})^*(n_{}))^*(p_{})$ , x\_Symbol] :> Dist[1/n, Subst[ Int[x^(Simplify[(m + 1)/n] - 1)\*(a + b\*x)^p, x], x, x^n], x] /; FreeQ[{a, b , m, n, p}, x] && IntegerQ[Simplify[(m + 1)/n]]

#### Rule 327

 $Int[((c_.,)*(x_-))^{\hat{m}}_m)*(a_-) + (b_.,)*(x_-)^{\hat{m}}_m)(p_-, x_Symbol]$  :> Simp[c^(n - 1)\*(c\*x)^(m - n + 1)\*((a + b\*x^n)^(p + 1)/(b\*(m + n\*p + 1))), x] - Dist[  $a * c^n * ((m - n + 1)/(b * (m + n*p + 1)))$ ,  $Int[(c * x)^m(m - n) * (a + b * x^m)^m, x]$ , x] /; FreeQ[{a, b, c, p}, x] && IGtQ[n, 0] && GtQ[m, n - 1] && NeQ[m + n\*p + 1, 0] && IntBinomialQ[a, b, c, n, m, p, x]

#### Rule 2352

Int $[Log[(c.)*(x)]/((d+) + (e.)*(x)), xSymbol]$  :> Simp $[(-e^(-1))*PolyLo$  $g[2, 1 - c*x], x]$  /; FreeQ $[{c, d, e}, x]$  && EqQ $[e + c*d, 0]$ 

## Rule 2449

Int $[Log[(c_{.})/((d_{.}) + (e_{.}) * (x_{.}))]/((f_{.}) + (g_{.}) * (x_{.}) ^2), x_Symbo1]$  :> Dist  $[-e/g, Subst[Int[Log[2*d*x]/(1 - 2*d*x), x], x, 1/(d + e*x)], x]$  /; FreeQ[{ c, d, e, f, g}, x] && EqQ[c, 2\*d] && EqQ[e^2\*f + d^2\*g, 0]

#### Rule 4930

 $Int[((a_{\_}) + ArcTan[((c_{\_})*(x_{\_})^(n_{\_})]*(b_{\_}))^(p_{\_})$ , x\_Symbol] :> Simp[x\*(a + b\*ArcTan[c\*x^n])^p, x] - Dist[b\*c\*n\*p, Int[x^n\*((a + b\*ArcTan[c\*x^n])^(p  $- 1)/(1 + c^2*x^(2*n))$ , x], x] /; FreeQ[{a, b, c, n}, x] && IGtQ[p, 0] && (EqQ[n, 1] || EqQ[p, 1])

#### Rule 4946

Int $[(a_*) + ArcTan[(c_*)*(x_*)^(n_*)](b_*)^*(b_*)^*(x_*)^(m_*)$ , x\_Symbol] :>  $Simp[x^*(m + 1)*( (a + b*ArcTan[c*x^n])^p/(m + 1)), x] - Dist[b*c*n*(p/(m + 1))$ 1)),  $Int[x^*(m + n)*((a + b*ArcTan[c*x^n])^*(p - 1)/(1 + c^2*x^*(2*n)))$ , x], x ] /; FreeQ[{a, b, c, m, n}, x] && IGtQ[p, 0] && (EqQ[p, 1] || (EqQ[n, 1] &&  $IntegerQ[m])$ ) && NeQ $[m, -1]$ 

Rule 4964

```
Int[((a_{\_}) + ArcTan[(c_{\_})*(x_{\_})]*(b_{\_}))^(p_{\_})/((d_{\_}) + (e_{\_})*(x_{\_})), x_Symbol]
 :> Simp[(-(a + b*ArcTan[c*x])^p)*(Log[2/(1 + e*(x/d))]/e), x] + Dist[b*c*(
p/e), Int[(a + b*Arctan[c*x])^(p - 1)*(Log[2/(1 + e*(x/d))]/(1 + c^2*x^2)),
 x], x] /; FreeQ[{a, b, c, d, e}, x] && IGtQ[p, 0] && EqQ[c^2*d^2 + e^2, 0]
```
#### Rule 4986

Int $[(((a_*) + ArcTan[(c_*)*(x_*)]((b_*)^*)(p_*)*(f_-))^*(x_*)^*(x_-))]$  (d\_) + ( e.)\*(x)), x Symbol] :> Dist[f/e, Int[(f\*x)^(m - 1)\*(a + b\*ArcTan[c\*x])^p, x], x] - Dist[d\*(f/e),  $Int[(f*x)^{(m - 1)*(a + b*ArcTan[c*x])^{p}/(d + e*x))$ , x], x] /; FreeQ[{a, b, c, d, e, f}, x] && IGtQ[p, 0] && EqQ[c^2\*d^2 + e^2 , 0] && GtQ[m, 0]

Rubi steps

$$
\int \frac{x^3(a + b \tan^{-1}(cx))}{d + icdx} dx = \frac{i \int \frac{x^2(a + b \tan^{-1}(cx))}{d + icdx} dx - \frac{i \int x^2(a + b \tan^{-1}(cx)) dx}{cd}
$$
\n
$$
= -\frac{ix^3(a + b \tan^{-1}(cx))}{3cd} - \frac{\int \frac{x(a + b \tan^{-1}(cx))}{d + icdx} dx}{c^2} + \frac{(ib) \int \frac{x^3}{1 + c^2x^2} dx}{3d} + \frac{\int x(a + b \tan^{-1}(cx))}{c^2dx}
$$
\n
$$
= \frac{x^2(a + b \tan^{-1}(cx))}{2c^2d} - \frac{ix^3(a + b \tan^{-1}(cx))}{3cd} - \frac{i \int \frac{a + b \tan^{-1}(cx)}{d + icdx} dx}{c^3} + \frac{(ib) \text{Subset}(\int \frac{c}{c^2dx})}{c^3}
$$
\n
$$
= \frac{iax}{c^3d} - \frac{bx}{2c^3d} + \frac{ibx^2}{6c^2d} + \frac{b \tan^{-1}(cx)}{2c^2d} - \frac{ibx \tan^{-1}(cx)}{c^3d} + \frac{x^2(a + b \tan^{-1}(cx))}{2c^2d} - \frac{ix^3}{2c^2d}
$$
\n
$$
= \frac{iax}{c^3d} - \frac{bx}{2c^3d} + \frac{ibx^2}{6c^2d} + \frac{b \tan^{-1}(cx)}{2c^2d} + \frac{ibx \tan^{-1}(cx)}{c^3d} + \frac{x^2(a + b \tan^{-1}(cx))}{2c^2d} - \frac{ix^3}{2c^2d}
$$
\n
$$
= \frac{iax}{c^3d} - \frac{bx}{2c^3d} + \frac{ibx^2}{6c^2d} + \frac{b \tan^{-1}(cx)}{2c^2d} + \frac{ibx \tan^{-1}(cx)}{c^3d} + \frac{x^2(a + b \tan^{-1}(cx))}{2c^2d} - \frac{ix^3}{2c^2d}
$$

**Mathematica [A]** time  $= 0.30$ , size  $= 166$ , normalized size  $= 0.85$ 

 $-\frac{i \left(-b-6 a c x-3 i b c x+3 i a c^2 x^2-b c^2 x^2+2 a c^3 x^3+6 b \text{ArC Tan}(c x)^2+\text{ArC Tan}(c x)\left(6 a+b (3 i-6 c x+3 i c^2 x^2+2 c^3 x^3)+6 i b \log \left(1+e^{2 i \text{ArC Tan}(c x)}\right)\right)-3 i a \log \left(1+c^2 x^2\right)+4 b \log \left(1+c^2 x^2\right)+3 b \text{PolyLog}\left(2,-e^{2 i \text{ArC Tan}(c x)}\right)\right)}{4 a b c c c c c c c c c c c c c c c c c c c c c c c$  $6c<sup>4</sup>$ <sup>4</sup>*d*

Antiderivative was successfully verified.

[In] Integrate  $[(x^3*(a + b*ArcTan[c*x]))/(d + I*c*d*x),x]$ 

 $[Out]$  ((-1/6\*I)\*(-b - 6\*a\*c\*x - (3\*I)\*b\*c\*x + (3\*I)\*a\*c^2\*x^2 - b\*c^2\*x^2 + 2\*a\*c  $\text{``3*x^3 + 6*b*ArcTan[c*x]^2 + ArcTan[c*x]*(6*a + b*(3*I - 6*c*x + (3*I)*c^2)*$  $x^2 + 2*c^3*x^3$  +  $(6*I)*b*Log[1 + E<sup>0</sup>((2*I)*ArcTan[c*x])]) - (3*I)*a*Log[1]$ + c^2\*x^2] + 4\*b\*Log[1 + c^2\*x^2] + 3\*b\*PolyLog[2, -E^((2\*I)\*ArcTan[c\*x])])  $)/({c^4*d})$ **Maple [A]** time  $= 0.16$ , size  $= 312$ , normalized size  $= 1.59$ 

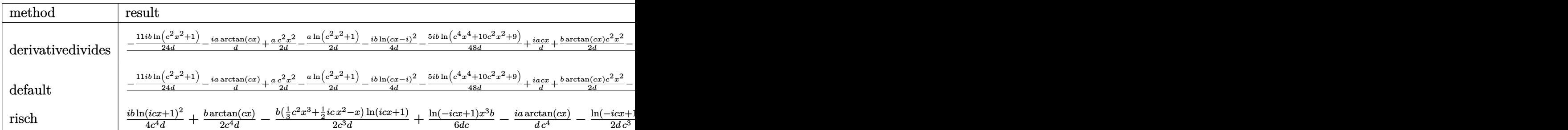

```
\lceil \text{In} \rceil int(x^3*(a+b*arctan(c*x))/(d+I*c*d*x),x,method= RETURNVERBOSE)
```

```
[Out] 1/c^4*(1/2*I*b/d*dilog(-1/2*I*(c*x+I))-11/24*I*b/d*ln(c^2*x^2+1)+1/2*a/d*c^2)2*x^2-1/2*a/d*ln(c^2*x^2+1)-I*a/d*arctan(c*x)-1/4*I*b/d*ln(c*x-I)^2-5/48*I*
b/d*ln(c^4*x^4+10*c^2*x^2+9)+1/2*b/d*arctan(c*x)*c^2*x^2-b/d*arctan(c*x)*ln
(c*x-I)+I*a/d*c*x+1/6*I*b/d*c^2*x^2+2/3*I*b/d-1/2*b/d*c*x-1/3*I*b/d*arctan(
c*x)*c^3*x^3+1/2*I*b/d*ln(c*x-I)*ln(-1/2*I*(c*x+I))+I*b/d*arctan(c*x)*c*x+11/12*b/d*arctan(c*x)-1/3*I*a/d*c^3*x^3+5/24*b/d*arctan(1/2*c*x)-5/24*b/d*ar
ctan(1/6*c^3*x^3+7/6*c*x)-5/12*b/d*arctan(1/2*c*x-1/2*I))
```
**Maxima [F]** time  $= 0.00$ , size  $= 0$ , normalized size  $= 0.00$ 

Failed to integrate

Verification of antiderivative is not currently implemented for this CAS.

```
[In] integrate(x^3*(a+b*arctan(c*x))/(d+I*c*d*x), algorithm="maxima")
```

```
[Out] -1/6*ax(I*(2*c^2*x^3 + 3*I*cx^2 - 6*x)/(c^3*d) + 6*log(I*cx + 1)/(c^4*d))- 1/72*(432*I*c^8*d*integrate(1/12*x^4*arctan(c*x)/(c^5*d*x^2 + c^3*d), x)+ 216*c^8*d*integrate(1/12*x^4*log(c^2*x^2 + 1)/(c^5*d*x^2 + c^3*d), x) -
432*c^7*dt*integrate(1/12*x^3*arctan(c*x)/(c^5*d*x^2 + c^3*d), x) + 216*I*c^27*d*integrate(1/12*x^3*log(c^2*x^2 + 1)/(c^5*d*x^2 + c^3*d), x) + 432*c^5*d
*integrate(1/12*x*arctan(c*x)/(c^5*d*x^2 + c^3*d), x) - 216*I*c^5*d*integra
te(1/12*x*log(c^2*x^2 + 1)/(c^5*d*x^2 + c^3*d), x) + 4*c^3*x^3 - 216*c^4*d*integrate(1/12*log(c^2*x^2 + 1)/(c^5*d*x^2 + c^3*d), x) + 3*I*c^2*x^2 - 30*c*x - 6*(-2*1*c^3*x^3 + 3*c^2*x^2 + 6*1*c*x - 5)*arctan(c*x) + 18*1*arctan(c*x<sup>2</sup> - 3*(2*c<sup>-</sup>3*x<sup>-</sup>3 + 3*I*c<sup>-</sup>2*x<sup>-</sup>2 - 6*c*x + I)*log(c<sup>-</sup>2*x<sup>-</sup>2 + 1) + 9*I*log
(c^2*x^2 + 1)^2 + 18*I*log(12*c^5*d*x^2 + 12*c^3*d))*b/(c^4*d)Fricas [F]
```
time  $= 0.00$ , size  $= 0$ , normalized size  $= 0.00$ 

could not integrate

Verification of antiderivative is not currently implemented for this CAS.

```
[In] integrate(x^3*(a+b*arctan(c*x))/(d+I*c*d*x),x, algorithm="fricas")
[Out] integral(1/2*(b*x^3*log(-(c*x + I)/(c*x - I)) - 2*I*a*x^3)/(c*d*x - I*d), x
)
```
**Sympy [F]**

 $time = 0.00$ , size  $= 0$ , normalized size  $= 0.00$ 

 $\left. -\frac{i \left(\int \frac{6 h \log \left( \log +1 \right)}{\sigma^2 x^2+1} \, dx+\int \frac{3 \omega \epsilon^4 x^4}{\sigma^2 x^2+1} \, dx+\int \frac{6 h x^2}{\sigma^2 x^2+1} \, dx+\int \frac{b^2 x^2}{\sigma^2 x^2+1} \, dx+\int \frac{13 (\omega^2 x^2)}{\sigma^2 x^2+1} \, dx+\int \left(\frac{2 h \omega^2 x^4}{\sigma^2 x^2+1} \right) \, dx+\int \left(\frac{6 h \log \left( \log +1 \right)}{\sigma^2 x^2+1} \right) \, dx+\int \$ 12*c* 12*c* <sup>4</sup>*d*

Verification of antiderivative is not currently implemented for this CAS.

```
[In] integrate(x**3*(a+b*atan(c*x))/(d+I*c*d*x),x)
```

```
[Out] -I*(Integral(6*I*b*log(I*c*x + 1)/(c**2*x**2 + 1), x) + Integral(12*axc**4*x**4/((c**2*x**2 + 1), x) + Integral(6*b*cx/(c**2*x**2 + 1), x) + Integral(b*c**3*x**3/(c**2*x**2 + 1), x) + Integral(12*I*a*c**3*x**3/(c**2*x**2 + 1)
, x) + Integral(3*I*b*c**2*x**2/(c**2*x**2 + 1), x) + Integral(-2*I*b*c**4*
x**4/((c**2*x**2 + 1), x) + Integral(-6*b*c*x*log(I*cx + 1)/(c**2*x*x + 1), x) + Integral(6*b*c**3*x**3*log(I*c*x + 1)/(c**2*x**2 + 1), x) + Integral
(-6*I*b*c**4*x**4*log(I*c*x + 1)/(c*x*x*x + 1), x)/(12*c*x*3*d) + (2*b*c**3*x**3 + 3*I*b*c**2*x**2 - 6*b*c*x - 6*I*b*log(I*c*x + 1))*log(-I*c*x + 1)
/(12*c**4*d)
```
**Giac [F]** time  $= 0.00$ , size  $= 0$ , normalized size  $= 0.00$ 

could not integrate

Verification of antiderivative is not currently implemented for this CAS.

```
[In] integrate(x^3*(a+b*arctan(c*x))/(d+I*c*d*x),x, algorithm="giac")
```
[Out] sage0\*x

**Mupad [F]** time  $= 0.00$ , size  $= -1$ , normalized size  $= -0.01$ 

$$
\int \frac{x^3 (a + b \operatorname{atan}(c\, x))}{d + c \, d\, x \, 1\mathrm{i}} \, dx
$$

Verification of antiderivative is not currently implemented for this CAS.

```
[In] int((x^3*(a + b*atan(c*x)))/(d + c*dx*1i),x)[Out] int((x^3*(a + b*atan(c*x)))/(d + c*dx*1i), x)
```
**3.44** 
$$
\int \frac{x^2(a+b\mathbf{ArcTan}(cx))}{d+icdx} dx
$$

*ax*  $\frac{d^2u}{c^2d}$ *ibx* 2*c* 2*d*  $-\frac{ib\text{ArcTan}(cx)}{2a^2}$  $\frac{1}{2c^3d}$  $bx\mathrm{ArcTan}(cx)$ *c* 2*d*  $-\frac{ix^2(a+b\text{ArcTan}(cx))}{2cd}$  $i(a + b \text{ArcTan}(cx)) \log\left(\frac{2}{1+icx}\right)$ *c* 3*d* −  $b \log$ 

 $[Out]$  a\*x/c^2/d+1/2\*I\*b\*x/c^2/d-1/2\*I\*b\*arctan(c\*x)/c^3/d+b\*x\*arctan(c\*x)/c^2/d-1  $/2*I*x^2*(a+b*arctan(c*x))/c/d-I*(a+b*arctan(c*x))*ln(2/(1+I*c*x))/c^3/d-1/$ 2\*b\*ln(c^2\*x^2+1)/c^3/d+1/2\*b\*polylog(2,1-2/(1+I\*c\*x))/c^3/d

## **Rubi [A]**

time  $= 0.13$ , antiderivative size  $= 156$ , normalized size of antiderivative  $= 1.00$ , number of steps used = 11, number of rules used = 9, integrand size = 23,  $\frac{\text{number of rules}}{\text{integral size}} = 0.391$ , Rules used = {4986, 4946, 327, 209, 4930, 266, 4964, 2449, 2352}

 $-\frac{i\log\left(\frac{2}{1+icx}\right)(a+b\text{ArcTan}(cx))}{2}$  $\frac{c^3d}{c^3d} - \frac{ix^2(a + b \text{ArcTan}(cx))}{2cd} + \frac{ax}{c^2d}$  $\frac{ax}{c^2d} - \frac{ib\text{ArcTan}(cx)}{2c^3d}$  $\frac{c\text{Tan}(cx)}{2c^3d} + \frac{bx\text{ArcTan}(cx)}{c^2d}$  $\frac{c \text{Tan}(cx)}{c^2 d} + \frac{b \text{Li}_2\left(1 - \frac{2}{icx+1}\right)}{2c^3 d}$  $rac{1-\frac{2}{icx+1}}{2c^3d} + \frac{ibx}{2c^2d}$  $\frac{ibx}{2c^2d} - \frac{b\log(c^2x^2 + 1)}{2c^3d}$ 2*c* <sup>3</sup>*d*

Antiderivative was successfully verified.

 $\lceil \ln \rceil$  Int $\lceil (x^2*(a + b*Arctan[c*x]))/(d + I*ct*dx),x]$ 

[Out]  $(a*x)/ (c^2*d) + ((1/2)*bx)/ (c^2*d) - ((1/2)*bx*ArcTan[c*x])/ (c^3*d) + (bx*x*)$  $ArcTan[c*x])/(c^2*d) - ((I/2)*x^2*(a + b*ArcTan[c*x]))/(c*d) - (I*(a + b*Ar$ cTan[c\*x])\*Log[2/(1 + I\*c\*x)])/(c<sup>-</sup>3\*d) - (b\*Log[1 + c<sup>-</sup>2\*x<sup>-2</sup>])/(2\*c<sup>-</sup>3\*d) + (  $b*PolyLog[2, 1 - 2/(1 + I*cx)])/(2*c^3*d)$ 

Rule 209

Int $[(a) + (b).)*(x)^2)^{-(-1)}$ , x Symbol] :> Simp $[(1/(Rt[a, 2]*Rt[b, 2]))*A$ rcTan[Rt[b, 2]\*(x/Rt[a, 2])], x] /; FreeQ[{a, b}, x] && PosQ[a/b] && (GtQ[a , 0] || GtQ[b, 0])

#### Rule 266

 $Int[(x_-)^(m_-)/((a_-) + (b_-)*(x_-)(n_-))$ , x\_Symbol] :> Simp[Log[RemoveConten  $t[a + b*x^n, x]]/(b*n), x]$  /; FreeQ[{a, b, m, n}, x] && EqQ[m, n - 1]

Rule 327

 $Int[((c_.),*(x_-))^{\hat{}}(m_-)*(a_-) + (b_.),*(x_-)^{\hat{}}(n_-))^{\hat{}}(p_), x_Symbo1]$  :> Simp[c^(n - 1)\*(c\*x)^(m - n + 1)\*((a + b\*x^n)^(p + 1)/(b\*(m + n\*p + 1))), x] - Dist[  $a * c^n * ((m - n + 1)/(b * (m + n*p + 1)))$ , Int $[(c * x)^{m} - n) * (a + b * x^m)^p$ , x], x] /; FreeQ[{a, b, c, p}, x] && IGtQ[n, 0] && GtQ[m, n - 1] && NeQ[m + n\*p + 1, 0] && IntBinomialQ[a, b, c, n, m, p, x]

Rule 2352

Int $[Log[(c_.)*(x_))] / ((d_+) + (e_.)*(x_-))$ , x\_Symbol] :> Simp $[(-e^-(-1))*PolyLo]$  $g[2, 1 - c*x], x]$  /; FreeQ $[ {c, d, e}, x]$  && EqQ $[ e + c*d, 0]$ 

## Rule 2449

Int $[Log[(c_{-})/((d_{-}) + (e_{-})*(x_{-}))]/((f_{-}) + (g_{-})*(x_{-})^2)$ , x\_Symbol] :> Dist  $[-e/g, Subst[Int[Log[2*d*x]/(1 - 2*d*x), x], x, 1/(d + e*x)], x]$ /; FreeQ[{ c, d, e, f, g}, x] && EqQ[c, 2\*d] && EqQ[e^2\*f + d^2\*g, 0]

## Rule 4930

Int $[(a_+) + ArcTan[(c_-)*(x_-)(n_-)]*(b_-))^(p_-), x_Symbol]$  :> Simp[x\*(a + b\*ArcTan[c\*x^n])^p, x] - Dist[b\*c\*n\*p, Int[x^n\*((a + b\*ArcTan[c\*x^n])^(p - 1)/(1 + c^2\*x^(2\*n))), x], x] /; FreeQ[{a, b, c, n}, x] && IGtQ[p, 0] && (EqQ[n, 1] || EqQ[p, 1])

## Rule 4946

 $Int[((a_{-}.) + ArcTan[(c_{-}.)*(x_{-})^(n_{-}.)]*(b_{-}.))^(p_{-}.)*(x_{-})^(m_{-}.), x_Symbol]$  :>  $Simp[x^*(m + 1)*( (a + b*ArcTan[c*x^n])^p/(m + 1)), x] - Dist[b*c*n*(p/(m + 1))$ 1)),  $Int[x^*(m + n)*((a + b*ArcTan[c*x^n])^*(p - 1)/(1 + c^2*x^*(2*n)))$ , x], x ] /; FreeQ[{a, b, c, m, n}, x] && IGtQ[p, 0] && (EqQ[p, 1] || (EqQ[n, 1] &&  $IntegerQ[m])$ ) && NeQ $[m, -1]$ 

## Rule 4964

 $Int[((a_{-.}) + ArcTan[(c_{-.})*(x_{-})]*(b_{-.}))^(p_{-.})/((d_{-}) + (e_{-.})*(x_{-}))$ , x\_Symbol] :> Simp[(-(a + b\*ArcTan[c\*x])^p)\*(Log[2/(1 + e\*(x/d))]/e), x] + Dist[b\*c\*( p/e), Int[(a + b\*ArcTan[c\*x])^(p - 1)\*(Log[2/(1 + e\*(x/d))]/(1 + c^2\*x^2)), x], x] /; FreeQ[{a, b, c, d, e}, x] && IGtQ[p, 0] && EqQ[c<sup>-2\*d<sup>-2</sup> + e<sup>-2</sup>, 0]</sup>

## Rule 4986

Int $[(((a_{-}) + ArcTan[(c_{-})*(x_{-}))*(b_{-}))^{\frown}(p_{-})*((f_{-})*(x_{-}))^{\frown}(m_{-}))/((d_{-}) + (d_{-})*(x_{-}))^{\frown}(m_{-}))^{\frown}(d_{-})$ e.)\*(x)), x Symbol] :> Dist[f/e, Int[(f\*x)^(m - 1)\*(a + b\*ArcTan[c\*x])^p, x], x] - Dist[d\*(f/e), Int[(f\*x)^(m - 1)\*((a + b\*ArcTan[c\*x])^p/(d + e\*x)) , x], x] /; FreeQ[{a, b, c, d, e, f}, x] && IGtQ[p, 0] && EqQ[c^2\*d^2 + e^2 , 0] && GtQ[m, 0]

## Rubi steps

$$
\int \frac{x^2(a + b \tan^{-1}(cx))}{d + icdx} dx = \frac{i \int \frac{x(a + b \tan^{-1}(cx))}{d + icdx} dx - \frac{i \int x(a + b \tan^{-1}(cx)) dx}{cd}
$$
\n
$$
= -\frac{ix^2(a + b \tan^{-1}(cx))}{2cd} - \frac{\int \frac{a + b \tan^{-1}(cx)}{d + icdx} dx}{c^2} + \frac{(ib) \int \frac{x^2}{1 + c^2x^2} dx}{1 + c^2x^2} + \frac{\int (a + b \tan^{-1}(cx))}{c^2d}
$$
\n
$$
= \frac{ax}{c^2d} + \frac{ibx}{2c^2d} - \frac{ix^2(a + b \tan^{-1}(cx))}{2cd} - \frac{i(a + b \tan^{-1}(cx)) \log(\frac{2}{1 + icx})}{c^3d} - \frac{(ib) \int \frac{2}{1 + c^2x^2} dx}{2c^2d}
$$
\n
$$
= \frac{ax}{c^2d} + \frac{ibx}{2c^2d} - \frac{ib \tan^{-1}(cx)}{2c^3d} + \frac{bx \tan^{-1}(cx)}{c^2d} - \frac{ix^2(a + b \tan^{-1}(cx))}{2cd} - \frac{i(a + b \tan^{-1}(cx))}{2cd}
$$
\n
$$
= \frac{ax}{c^2d} + \frac{ibx}{2c^2d} - \frac{ib \tan^{-1}(cx)}{2c^3d} + \frac{bx \tan^{-1}(cx)}{c^2d} - \frac{ix^2(a + b \tan^{-1}(cx))}{2cd} - \frac{i(a + b \tan^{-1}(cx))}{2cd}
$$

**Mathematica [A]** time  $= 0.12$ , size  $= 132$ , normalized size  $= 0.85$ 

 $-\frac{-2acx-ibcx+iac^2x^2+2b\text{ArCTan}(cx)^2+i\text{ArCTan}(cx)\left(-2ia+b+2ibcx+bc^2x^2+2b\log\left(1+e^{2i\text{ArCTan}(cx)}\right)\right)-ia\log\left(1+c^2x^2\right)+b\log\left(1+c^2x^2\right)+b\text{PolyLog}\left(2,-e^{2i\text{ArCTan}(cx)}\right)}{c^2\left(1+c^2x^2\right)}$ 2*c* <sup>3</sup>*d*

Antiderivative was successfully verified.

```
[In] Integrate [(x^2*(a + b*ArcTan[c*x]))/(d + I*c*d*x),x]
```

```
[Out] -1/2*(-2*a*c*x - I*b*c*x + I*a*c^2*x^2 + 2*b*ArcTan[c*x]^2 + I*ArcTan[c*x]*((-2*I)*a + b + (2*I)*b*c*x + b*c^2*x^2 + 2*b*Log[1 + E^(((2*I)*ArcTan[c*x])]) - I*a*Log[1 + c^2*x^2] + b*Log[1 + c^2*x^2] + b*PolyLog[2, -E^((2*I)*Arc
Tan[c*x]])])/(c^3*d)
```
**Maple [A]** time  $= 0.10$ , size  $= 267$ , normalized size  $= 1.71$ 

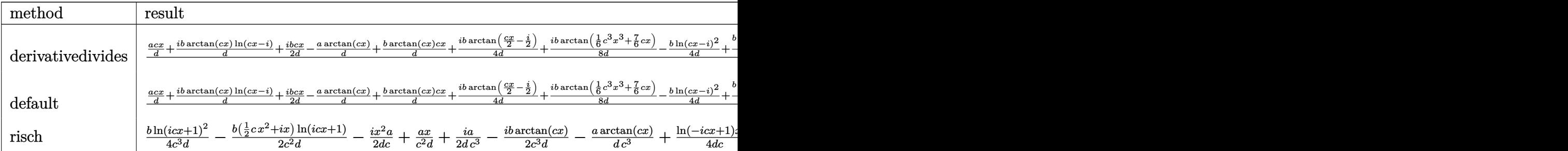

Verification of antiderivative is not currently implemented for this CAS.

[In]  $int(x^2*(a+b*arctan(c*x))/(d+I*c*d*x),x,method=[RETURNVERBOSE)$ 

```
[Out] 1/c<sup>3</sup>*(a/d*c*x+I*b/d*arctan(c*x)*ln(c*x-I)+1/2*I*b/d*c*x-a/d*arctan(c*x)+b/
d*arctan(c*x)*c*x+1/4*I*b/d*arctan(1/2*c*x-1/2*I)+1/8*I*b/d*arctan(1/6*c^3*
```
(*cx*)) *dx*

```
x^3+7/6*c*x)-1/4*b/d*ln(c*x-I)^2+1/2*b/d*ln(c*x-I)*ln(-1/2*I*(c*x+I))+1/2*b
/d*dilog(-1/2*I*(c*x+I))+1/2*b/d-1/8*I*b/d*arctan(1/2*c*x)-3/8*b/d*ln(c^2*x
^2+1)+1/2*I*a/d*ln(c^2*x^2+1)-1/16*b/d*ln(c^4*x^4+10*c^2*x^2+9)-1/2*I*b/d*a
rctan(c*x)*c^2*x^2-1/2*I*a/d*c^2*x^2-3/4*I*b/d*arctan(c*x))
```
## **Maxima [F]**

 $time = 0.00$ , size  $= 0$ , normalized size  $= 0.00$ 

Failed to integrate

Verification of antiderivative is not currently implemented for this CAS.

```
[In] integrate(x^2*(a+b*arctan(c*x))/(d+I*c*d*x),x, algorithm="maxima")
```

```
[Out] -1/2*ax((I*cx^2 - 2*x)/(c^2*d) - 2*I*log(I*cx + 1)/(c^3*d)) - 1/8*(32*I*c)\text{``6*dt}integrate(1/8*x\text{``3*arctan(c*x)/(c^4*d*x^2 + c^2*d), x) + 16*c^6*d*integ}rate(1/8*x^3*log(c^2*x^2 + 1)/(c^4*d*x^2 + c^2*d), x) - 32*c^5*d*integrate(
1/8*x^2*arctan(c*x)/(c^4*d*x^2 + c^2*d), x) + 16*I*c^5*d*integrate(1/8*x^2**)log(c^2*x^2 + 1)/(c^4*dx^2 + c^2*d), x) - 32*I*c<sup>2</sup>4*d*integrate(1/8*x*arcta
n(c*x)/ (c^4*dx^2 + c^2*d), x) - 16*c<sup>2</sup>*d*integrate(1/8*x*log(c<sup>2</sup>*x<sup>2</sup> + 1)/
(c^4*d*x^2 + c^2*d), x) + 16*I*c^3*d*integrate(1/8*log(c^2*x^2 + 1)/(c^4*d*)x^2 + c<sup>2*</sup>d), x) + c<sup>2*</sup>x<sup>2</sup> + 2*I*c*x - 2*(-I*c<sup>2</sup>*x<sup>2</sup> + 2*c*x + I)*arctan(c*
x) + 2*arctan(c*x)^2 - (c^2*x^2 + 2*I*c*x + 1)*log(c^2*x^2 + 1) + log(c^2*x
\hat{2} + 1)^2 + 2*log(8*c^4*d*x^2 + 8*c^2*d))*b/(c^3*d)
```
**Fricas [F]** time  $= 0.00$ , size  $= 0$ , normalized size  $= 0.00$ 

could not integrate

Verification of antiderivative is not currently implemented for this CAS.

```
[In] integrate(x^2*(a+b*arctan(c*x))/(d+I*c*d*x),x, algorithm="fricas")
[Out] integral(1/2*(b*x^2*log(-(c*x + I)/(c*x - I)) - 2*I*a*x^2)/(c*d*x - I*d), x
\lambda
```
**Sympy [F]** time  $= 0.00$ , size  $= 0$ , normalized size  $= 0.00$ 

 $\left. \cdot \left( \int\limits_{- \frac{1}{\sqrt{x^2 + 1}}^{2b \log{(i \alpha \tau + 1)}} dx + \int\limits_{- \frac{1}{\sqrt{x^2 + 1}}^{2b \pi^{2} + b}}^{4a \pi^{2} + b} dx \right) + \int\limits_{- \frac{1}{\sqrt{x^2 + 1}}^{2b \pi^{2} + b} dx \right) + \int\limits_{- \frac{1}{\sqrt{x^2 + 1}}^{2b \pi^{2} + b} dx + \int\limits_{- \frac{1}{\sqrt{x^2 + 1}}^{2b \pi^{2} + b} dx}^{2b \pi^{2} + b} dx \right) dx \right) \nonumber \\ \left.$  $\left(-\frac{\frac{2}{c^2}x^3}{c^2x^4+1}\right)dx + \int \frac{2b^2x^2\log{(icx+1)}}{c^2x^3+1}dx + \int \frac{2bc\log(cx+1)}{c^2x^4+1}dx + \int \left(-\frac{2abc^3x^3\log{(icx+1)}}{c^2x^2+1}\right)dx \right) \\ + \left.\frac{(bc^2x^2+2ibcx-2b\log{(icx+1)})\log{(-icx+1)}}{4c^3d} + \frac{(bc^2x^2+2ibcx-2b\log{(icx+1)})\log{(-icx+1)}}{4c^3d} \right]dx$ 

Verification of antiderivative is not currently implemented for this CAS.

[In] integrate( $x**2*(a+b*atan(c*x))/(d+I*c*d*x),x)$ 

```
[Out] -I*(Integral(2*b*log(I*cx + 1)/(c**2*x**2 + 1), x) + Integral(4*axc**3*x**3/(\text{c}**2*x**2 + 1), x) + \text{Integral}(\text{b}**2*x**2/(\text{c}**2*x**2 + 1), x) + \text{Integral}(4*I*a*c**2*x**2/(c**2*x**2 + 1), x) + Integral(-2*I*b*c*x/(c**2*x**2 + 1),
```

```
x) + Integral(-I*b*c**3*x**3/(c**2*x**2 + 1), x) + Integral(2*b*c**2*x**2*
log(I*c*x + 1)/(c**2*x**2 + 1), x) + Integral(2*I*b*c*x*log(I*c*x + 1)/(c**)2*x**2 + 1, x) + Integral(-2*I*b*c**3*x**3*log(I*c*x + 1)/(c**2*x**2 + 1),
 x))/(4*c**2*d) + (b*c**2*x**2 + 2*I*b*c*x - 2*b*log(I*c*x + 1))*log(-I*c*x
 + 1)/(4*c**3*d)
Giac [F]
time = 0.00, size = 0, normalized size = 0.00
```
could not integrate

Verification of antiderivative is not currently implemented for this CAS.

[In] integrate( $x^2*(a+b*arctan(c*x))/(d+I*c*d*x),x$ , algorithm="giac") [Out] sage0\*x **Mupad [F]** time  $= 0.00$ , size  $= -1$ , normalized size  $= -0.01$ 

$$
\int \frac{x^2 (a + b \operatorname{atan}(c\, x))}{d + c \, d\, x \, 1\mathrm{i}} \, dx
$$

Verification of antiderivative is not currently implemented for this CAS.

[In]  $int((x^2*(a + b*atan(c*x)))/(d + c*dx*1i),x)$  $[0ut] int((x^2*(a + b*atan(c*x)))/(d + c*dx*1i), x)$ 

$$
\textbf{3.45} \qquad \int \frac{x(a+b\mathbf{ArcTan(cx))}}{d+icdx} \, dx
$$

$$
-\frac{iax}{cd} - \frac{ibx \text{ArcTan}(cx)}{cd} - \frac{(a + b \text{ArcTan}(cx)) \log \left(\frac{2}{1 + icx}\right)}{c^2 d} + \frac{ib \log \left(1 + c^2 x^2\right)}{2c^2 d} - \frac{ib \text{PolyLog}\left(2, 1 - \frac{2}{1 + icx}\right)}{2c^2 d}
$$

 $[Out] -I*axx/c/d-I*bx*arctan(c*x)/c/d-(a+b*arctan(c*x))*ln(2/(1+I*cx)))/c^2/d+1/$  $2*I*b*ln(c^2*x^2+1)/c^2/d-1/2*I*b*polylog(2,1-2/(1+I*c*x))/c^2/d$ 

#### **Rubi [A]**

time  $= 0.08$ , antiderivative size  $= 110$ , normalized size of antiderivative  $= 1.00$ , number of steps used = 7, number of rules used = 6, integrand size = 21,  $\frac{\text{number of rules}}{\text{integral size}} = 0.286$ , Rules used = {4986, 4930, 266, 4964, 2449, 2352}

$$
-\frac{\log\left(\frac{2}{1+icx}\right)(a+b\mathrm{ArcTan}(cx))}{c^2d}-\frac{iax}{cd}-\frac{ibx\mathrm{ArcTan}(cx)}{cd}-\frac{ib\mathrm{Li}_2\big(1-\frac{2}{icx+1}\big)}{2c^2d}+\frac{ib\log\left(c^2x^2+1\right)}{2c^2d}
$$

Antiderivative was successfully verified.

 $\lceil \ln \rceil$  Int $\lceil (x*(a + b*ArcTan[c*x]))/(d + I*c*d*x),x]$ [Out]  $((-I)*a*x)/(c*d) - (I*b*x*ArcTan[c*x])/(c*d) - ((a + b*ArcTan[c*x])*Log[2/(c*d))$  $1 + I*c*x)$ ])/(c<sup>2\*d</sup>) + ((I/2)\*b\*Log[1 + c<sup>2</sup>\*x<sup>2</sup>])/(c<sup>2\*d</sup>) - ((I/2)\*b\*PolyLo  $g[2, 1 - 2/(1 + I*cx)]$ )/(c<sup>-</sup>2\*d)

Rule 266

 $Int[(x_{})^m(m_-)/((a_-) + (b_-)*(x_-)^m(n_-))$ , x\_Symbol] :> Simp[Log[RemoveConten  $t[a + b*x^n, x]]/(b*n), x]$  /; FreeQ[{a, b, m, n}, x] && EqQ[m, n - 1]

#### Rule 2352

 $Int[Log[(c_.),*(x_*)]/((d_+) + (e_.),*(x_*)), x_Symbol]$  :>  $Simp[(-e^(-1)) * PolyLo]$  $g[2, 1 - c*x], x]$  /; FreeQ $[ {c, d, e}, x]$  & EqQ $[ e + c*d, 0]$ 

#### Rule 2449

 $Int[Log[(c_{.})/((d_{.}) + (e_{.}) * (x_{.}))]/((f_{.}) + (g_{.}) * (x_{.}) ^{2}), x_{.} Symbol]$  :> Dist  $[-e/g, Subst[Int[Log[2*d*x]/(1 - 2*d*x), x], x, 1/(d + e*x)], x]$ /; FreeQ[{ c, d, e, f, g}, x] && EqQ[c, 2\*d] && EqQ[e^2\*f + d^2\*g, 0]

#### Rule 4930

 $Int[((a_{\_}) + ArcTan[((c_{\_})*(x_{\_})^(n_{\_})]*(b_{\_}))^(p_{\_})$ , x\_Symbol] :> Simp[x\*(a + b\*ArcTan[c\*x^n])^p, x] - Dist[b\*c\*n\*p, Int[x^n\*((a + b\*ArcTan[c\*x^n])^(p  $- 1)/(1 + c^2*x^2(2*n))$ , x], x] /; FreeQ[{a, b, c, n}, x] && IGtQ[p, 0] &&

## Rule 4964

Int $[(a_.) + ArcTan[(c_.)*(x_0)*(b_0'.))^c(p_0.)/(d_0 + (e_0)*(x_0'))$ , x Symbol] :> Simp[(-(a + b\*ArcTan[c\*x])^p)\*(Log[2/(1 + e\*(x/d))]/e), x] + Dist[b\*c\*( p/e), Int[(a + b\*ArcTan[c\*x])^(p - 1)\*(Log[2/(1 + e\*(x/d))]/(1 + c^2\*x^2)), x], x] /; FreeQ[{a, b, c, d, e}, x] && IGtQ[p, 0] && EqQ[c^2\*d^2 + e^2, 0]

## Rule 4986

Int $[(((a_.) + ArcTan[(c_.)*(x_-)*(b_.).)(p_.).*(f_.).*(x_-))^*(m_-))]/((d_+) + (d_+)^*$ e\_.)\*(x\_)), x\_Symbol] :> Dist[f/e, Int[(f\*x)^(m - 1)\*(a + b\*ArcTan[c\*x])^p, x], x] - Dist[d\*(f/e), Int[(f\*x)^(m - 1)\*((a + b\*ArcTan[c\*x])^p/(d + e\*x)) , x], x] /; FreeQ[{a, b, c, d, e, f}, x] && IGtQ[p, 0] && EqQ[c^2\*d^2 + e^2 , 0] && GtQ[m, 0]

Rubi steps

$$
\int \frac{x(a + b \tan^{-1}(cx))}{d + icdx} dx = \frac{i \int \frac{a + b \tan^{-1}(cx)}{d + icdx} dx - \frac{i \int (a + b \tan^{-1}(cx)) dx}{cd}
$$
\n
$$
= -\frac{iax}{cd} - \frac{(a + b \tan^{-1}(cx)) \log(\frac{2}{1 + icx})}{c^2 d} - \frac{(ib) \int \tan^{-1}(cx) dx}{cd} + \frac{b \int \frac{\log(\frac{2}{1 + icx})}{1 + c^2 x^2} dx}{cd}
$$
\n
$$
= -\frac{iax}{cd} - \frac{ibx \tan^{-1}(cx)}{cd} - \frac{(a + b \tan^{-1}(cx)) \log(\frac{2}{1 + icx})}{c^2 d} + \frac{(ib) \int \frac{x}{1 + c^2 x^2} dx}{d} - \frac{(ib)}{c^2 d}
$$
\n
$$
= -\frac{iax}{cd} - \frac{ibx \tan^{-1}(cx)}{cd} - \frac{(a + b \tan^{-1}(cx)) \log(\frac{2}{1 + icx})}{c^2 d} + \frac{ib \log(1 + c^2 x^2)}{2c^2 d} - \frac{ibx \tan^{-1}(cx)}{cd}
$$

## **Mathematica [A]** time  $= 0.12$ , size  $= 108$ , normalized size  $= 0.98$

```
-2iacx+2ibArcTan(cx)^2+2iArcTan(cx)\left(a-bcx+ib \log (1+e^{2iArcTan(cx)})\right)+a \log (1+ c^2x^2)+ib \log (1+ c^2x^2)+ib \text{PolyLog}(2,-e^{2iArcTan(cx)})2c
2d
```
Antiderivative was successfully verified.

```
[In] Integrate [(x*(a + b*ArcTan[c*x]))/(d + I*c*dx),x][Out] ((-2*I)*a*c*x + (2*I)*b*ArcTan[c*x]^2 + (2*I)*ArcTan[c*x]*(a - b*c*x + I*b*
Log[1 + E^((2*I)*ArcTan[c*x])]) + a*Log[1 + c^2*x^2] + I*b*Log[1 + c^2*x^2]
+ I*b*PolyLog[2, -E^((2*I)*ArcTan[c*x])])/(2*c^2*d)
```
**Maple [B]** Both result and optimal contain complex but leaf count of result is larger than twice the leaf count of optimal. 213 vs.  $2(100) = 200$ . time  $= 0.09$ , size  $= 214$ , normalized size  $= 1.95$ 

| method            | result                                                                                                    |
|-------------------|----------------------------------------------------------------------------------------------------|
| risch             | $ib \ln\left(\frac{1}{2} + \frac{icx}{2}\right) \ln$<br><i>ib</i> $\ln(\frac{1}{2} + \frac{icx}{2}) \ln(\frac{1}{2} - \frac{icx}{2})$<br><i>ib</i> $ln(c^2x^2+1)$<br>$ib \ln(i c x+1)^2$<br>$ln(-icx+1)xb$<br>$xb\ln(ix+1)$<br>2dc<br>$2d c^2$<br>$2d c^2$<br>$_{2cd}$<br>$2c^2d$<br>$4c^2$ a |
| derivativedivides | $\frac{ia\arctan(cx)}{d} - \frac{ib\arctan(cx)cx}{d} + \frac{b\arctan(cx)\ln(cx-i)}{d} + \frac{ib\ln(cx-i)}{d} - \frac{ib\ln(cx-i)\ln\left(-\frac{i(cx+i)}{2}\right)}{d}$<br>$ib$ dilog<br>$a \ln(c^2x^2+1)$<br>$ \frac{iacx}{ }+\frac{a}{ }$                                                 |
| default           | $\frac{ia\arctan(cx)}{d} - \frac{ib\arctan(cx)cx}{d} + \frac{b\arctan(cx)\ln(cx-i)}{d} + \frac{ib\ln(cx-i)}{d} - \frac{ib\ln(cx-i)\ln\left(-\frac{i(cx+i)}{2}\right) \quad \dots$<br>$ib$ dilog<br>$a \ln \left( c^2 x^2 + 1 \right)$<br>iacx<br>ΩL                                           |

```
[In] int(x*(a+b*arctan(c*x))/(d+I*c*d*x),x,method=RETURNVERBOSE)
```

```
[Out] 1/c^2*(-I*a/d*cx*1/2*a/d*ln(c^2*x^2+1)+I*a/d*arctan(c*x)-I*b/d*arctan(c*x)*c*x+b/d*arctan(c*x)*ln(c*x-I)+1/4*I*b/d*ln(c*x-I)^2-1/2*I*b/d*ln(c*x-I)*ln(-1/2*I*(-xx+I))-1/2*I*b/d*dilog(-1/2*I*(-xx+I))+1/8*I*b/d*ln(c^8*x^8+12*c^6)6*x^6+30*c^4*x^4+28*c^2*x^2+9)-1/4*b/d*arctan(1/12*c^3*x^3+13/12*c*x)-1/4*b/d*arctan(1/4*c*x)+1/2*b/d*arctan(1/2*c*x-1/2*I))
```
**Maxima [F]** time  $= 0.00$ , size  $= 0$ , normalized size  $= 0.00$ 

Failed to integrate

Verification of antiderivative is not currently implemented for this CAS.

```
[In] integrate(x*(a+b*arctan(c*x))/(d+I*c*d*x),x, algorithm="maxima")
```

```
[Out] a*(-I*x/(c*d) + log(I*c*x + 1)/(c^2*d)) - 1/8*(8*I*c^4*d*integrate(1/2*x^2*arctan(c*x)/(c^3*dx^2 + c*d), x) + 4*c^4*dtintegrate(1/2*x^2*log(c^2*x^2 + c*d))1)/({c^3}*d*x^2 + c*d), x) - 16*c^3*d*integrate(1/2*x*arctan(c*x)/(c^3*d*x^2
 + c*d), x) + 8*I*c<sup>-</sup>3*d*integrate(1/2*x*log(c<sup>-</sup>2*x<sup>-</sup>2 + 1)/(c<sup>-</sup>3*d*x<sup>-</sup>2 + c*d),
 x) + 4*c<sup>2*</sup>d*integrate(1/2*log(c<sup>2*x<sup>2</sup> + 1)/(c<sup>2*</sup>d*x<sup>2</sup> + c*d), x) - 2*c*x*</sup>
log(c^2*x^2 + 1) + 4*c*x - 4*(-I*c*x + 1)*arctan(c*x) - 2*I*arctan(c*x)^2 -I*log(c^2*x^2 + 1)^2 - 2*I*log(2*c^3*d*x^2 + 2*c*d))*b/(c^2*d)
Fricas [F]
```
time  $= 0.00$ , size  $= 0$ , normalized size  $= 0.00$ 

could not integrate

Verification of antiderivative is not currently implemented for this CAS.

```
[In] integrate(x*(a+b*arctan(c*x))/(d+I*c*d*x),x, algorithm="fricas")
```
[Out] integral(1/2\*(b\*x\*log(-(c\*x + I)/(c\*x - I)) - 2\*I\*a\*x)/(c\*d\*x - I\*d), x) **Sympy [F]** time  $= 0.00$ , size  $= 0$ , normalized size  $= 0.00$  $-\frac{i\left(\int\left(-\frac{ib\log\left(\mathrm{i}\boldsymbol{x}+1\right)}{c^2x^2+1}\right)\,dx+\int\frac{2ac^2x^2}{c^2x^2+1}\,dx+\int\left(-\frac{bcx}{c^2x^2+1}\right)\,dx+\int\frac{2iacx}{c^2x^2+1}\,dx+\int\left(-\frac{ibc^2x^2}{c^2x^2+1}\right)\,dx+\int\frac{2bcx\log\left(\mathrm{i}\boldsymbol{x}+1\right)}{c^2x^2+1}\,dx+\int\left(-\frac{ibc^2x^2\log\left(\mathrm{i}\boldsymbol{x}+1\right)}{c^2x^2+1$  $\frac{dx + \int \left(-\frac{ibc^2x^2}{c^2x^2+1}\right) dx + \int \frac{2bcx\log\left(icx+1\right)}{c^2x^2+1} dx + \int \left(-\frac{ibc^2x^2\log\left(icx+1\right)}{c^2x^2+1}\right) dx}{2c^2x^2+1} + \frac{(bcx + ib\log\left(icx+1\right))\log\left(-icx+1\right)}{2c^2d}$ 

Verification of antiderivative is not currently implemented for this CAS.

```
[In] integrate(x*(a+b*atan(c*x))/(d+I*c*d*x),x)[Out] -I*(Integral(-I*b*log(I*c*x + 1)/(c**2*x**2 + 1), x) + Integral(2*a*c**2*x**2/(c**2*x**2 + 1), x) + Integral(-b*c*x/(c**2*x**2 + 1), x) + Integral(2*I
*a*c*x/((c**2*x**2 + 1), x) + Integral(-I*b*c**2*x**2/((c**2*x**2 + 1), x) +Integral(2*b*c*x*log(I*c*x + 1)/(c**2*x**2 + 1), x) + Integral(-I*b*c*x*2*x**2*log(I*c*x + 1)/(c**2*x**2 + 1), x)/(2*c*d) + (b*c*x + I*b*log(I*c*x + 1) *log(-I*c*x + 1)/(2*c**2*d)
Giac [F]
time = 0.00, size = 0, normalized size = 0.00
```
could not integrate

Verification of antiderivative is not currently implemented for this CAS.

[In] integrate(x\*(a+b\*arctan(c\*x))/(d+I\*c\*d\*x),x, algorithm="giac") [Out] sage0\*x

**Mupad [F]** time  $= 0.00$ , size  $= -1$ , normalized size  $= -0.01$ 

$$
\int \frac{x\,(a + b\, \mathrm{atan}(c\,x))}{d + c\, d\,x\, \mathrm{li}}\, dx
$$

Verification of antiderivative is not currently implemented for this CAS.

[In]  $int((x*(a + b*atan(c*x)))/(d + c*dx*1i),x)$ [Out]  $int((x*(a + b*atan(c*x)))/(d + c*d*x*1i), x)$ 

$$
\textbf{3.46} \qquad \int \frac{a+b\mathbf{ArcTan(cx)}}{d+icdx} \, dx
$$

$$
\frac{i(a + b \text{ArcTan}(cx)) \log\left(\frac{2}{1 + icx}\right)}{cd} - \frac{b \text{PolyLog}\left(2, 1 - \frac{2}{1 + icx}\right)}{2cd}
$$

 $[Out]$  I\*(a+b\*arctan(c\*x))\*ln(2/(1+I\*c\*x))/c/d-1/2\*b\*polylog(2,1-2/(1+I\*c\*x))/c/d **Rubi [A]**

time  $= 0.04$ , antiderivative size  $= 59$ , normalized size of antiderivative  $= 1.00$ , number of steps used = 3, number of rules used = 3, integrand size = 20,  $\frac{\text{number of rules}}{\text{integral size}} = 0.150$ , Rules used  $=$  {4964, 2449, 2352}

$$
\frac{i \log \left(\frac{2}{1+icx}\right) \left(a+b \text{ArcTan}(cx)\right)}{cd}-\frac{b \text{Li}_2\left(1-\frac{2}{icx+1}\right)}{2cd}
$$

Antiderivative was successfully verified.

[In]  $Int[(a + b*Arctan[c*x])/(d + I*c*d*x),x]$ 

[Out]  $(I*(a + b*ArcTan[c*x]) * Log[2/(1 + I*cx*))/(c*d) - (b*PolyLog[2, 1 - 2/(1 +$  $I*c*x)]$ )/(2 $*c*d$ )

Rule 2352

 $Int[Log[(c_{.})*(x_{.})]/((d_{.}) + (e_{.})*(x_{.}))$ ,  $x_{.}Symbol]$  :>  $Simp[(-e^(-1))*PolyLo$  $g[2, 1 - c*x], x]$  /; FreeQ $[{c, d, e}, x]$  && EqQ $[e + c*d, 0]$ 

Rule 2449

Int $[Log[(c_{.})/((d_{.}) + (e_{.}) * (x_{.}))]/((f_{.}) + (g_{.}) * (x_{.}) ^{2}), x_Symbo1]$  :> Dist  $[-e/g, Subst[Int[Log[2*d*x]/(1 - 2*d*x), x], x, 1/(d + e*x)], x]$ /; FreeQ[{ c, d, e, f, g}, x] && EqQ[c, 2\*d] && EqQ[e^2\*f + d^2\*g, 0]

Rule 4964

```
Int[((a_{-.}) + ArcTan[(c_{-.})*(x_{-})]*(b_{-.}))^(p_{-.})/((d_{-}) + (e_{-.})*(x_{-})), x_Symbol]
 :> Simp[(-(a + b*ArcTan[c*x])^p)*(Log[2/(1 + e*(x/d))]/e), x] + Dist[b*c*(
p/e), Int[(a + b*ArcTan[c*x])^(p - 1)*(Log[2/(1 + e*(x/d))]/(1 + c^2*x^2)),
 x], x] /; FreeQ[{a, b, c, d, e}, x] && IGtQ[p, 0] && EqQ[c^2*d^2 + e^2, 0]
```
Rubi steps

$$
\int \frac{a + b \tan^{-1}(cx)}{d + icdx} dx = \frac{i(a + b \tan^{-1}(cx)) \log(\frac{2}{1 + icx})}{cd} - \frac{(ib) \int \frac{\log(\frac{2}{1 + icx})}{1 + c^2 x^2} dx}{d}
$$

$$
= \frac{i(a + b \tan^{-1}(cx)) \log(\frac{2}{1 + icx})}{cd} - \frac{b \text{Subst} \left(\int \frac{\log(2x)}{1 - 2x} dx, x, \frac{1}{1 + icx}\right)}{cd}
$$

$$
= \frac{i(a + b \tan^{-1}(cx)) \log(\frac{2}{1 + icx})}{cd} - \frac{b \text{Li}_2(1 - \frac{2}{1 + icx})}{2cd}
$$

## **Mathematica [A]**

time  $= 0.01$ , size  $= 60$ , normalized size  $= 1.02$ 

$$
\frac{2i(a+b\mathrm{ArcTan}(cx))\log\left(\frac{2d}{d+icdx}\right)-b\mathrm{PolyLog}\left(2,\frac{i+cx}{-i+cx}\right)}{2cd}
$$

Antiderivative was successfully verified.

```
[In] Integrate [(a + b*ArcTan[c*x])/(d + I*c*dx),x]
```
 $[Out]$   $((2*I)*(a + b*ArcTan[c*x])*Log[(2*d)/(d + I*c*d*x)] - b*PolyLog[2, (I + c*x$  $)/(-I + c*x)]$ / $(2*c*d)$ 

**Maple [B]** Both result and optimal contain complex but leaf count of result is larger than twice the leaf count of optimal. 124 vs.  $2(54) = 108$ . time  $= 0.06$ , size  $= 125$ , normalized size  $= 2.12$ 

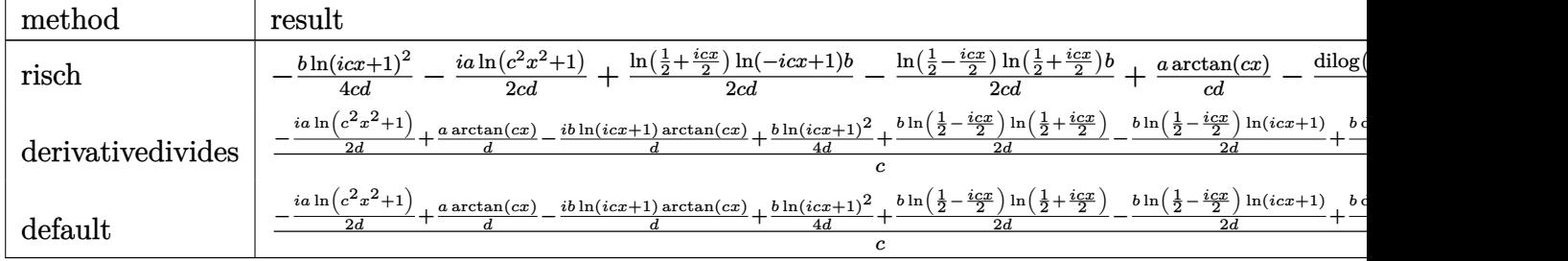

Verification of antiderivative is not currently implemented for this CAS.

```
[In] int((a+b*arctan(c*x))/(d+I*c*d*x),x,method= RETURNVERBOSE)
```

```
[Out] 1/c*(-1/2*I*a/d*ln(c^2*x^2+1)+a/d*arctan(c*x)-I*b/d*ln(1+I*cx)*arctan(c*x)+1/4*b/d*ln(1+I*c*x)^2+1/2*b/d*ln(1/2-1/2*I*c*x)*ln(1/2+1/2*I*c*x)-1/2*b/d*
ln(1/2-1/2*I*c*x)*ln(1+I*c*x)+1/2*b/d*dilog(1/2+1/2*I*c*x))
```
**Maxima [F]**

time  $= 0.00$ , size  $= 0$ , normalized size  $= 0.00$ 

Failed to integrate

```
[In] integrate((a+b*arctan(c*x))/(d+I*c*d*x),x, algorithm="maxima")
```
[Out]  $-1/8*(8*I*c^2*d*integrate(x*arctan(c*x)/(c^2*d*x^2 + d), x) + 4*c^2*d*integ$ rate(x\*log(c^2\*x^2 + 1)/(c^2\*d\*x^2 + d), x) - 4\*arctan(c\*x)^2 - log(c^2\*x^2 + 1)^2)\*b/(c\*d) - I\*a\*log(I\*c\*d\*x + d)/(c\*d)

**Fricas [F]** time  $= 0.00$ , size  $= 0$ , normalized size  $= 0.00$ 

could not integrate

Verification of antiderivative is not currently implemented for this CAS.

[In] integrate((a+b\*arctan(c\*x))/(d+I\*c\*d\*x),x, algorithm="fricas") [Out] integral(1/2\*(b\*log(-(c\*x + I)/(c\*x - I)) - 2\*I\*a)/(c\*d\*x - I\*d), x) **Sympy [F]** time  $= 0.00$ , size  $= 0$ , normalized size  $= 0.00$ 

$$
\frac{b \log\left(-icx+1\right) \log\left(icx+1\right)}{2cd}-\frac{i \left(\int \frac{ia}{c^2 x^2+1} \, dx+\int \frac{acx}{c^2 x^2+1} \, dx+\int \left(-\frac{ibcx \log\left(icx+1\right)}{c^2 x^2+1}\right) \, dx\right)}{d}
$$

Verification of antiderivative is not currently implemented for this CAS.

```
[In] integrate((a+b*atan(c*x))/(d+I*c*d*x),x)[Out] b*log(-I*c*x + 1)*log(I*c*x + 1)/(2*c*d) - I*(Integral(I*a/(c**2*x**2 + 1),
x) + Integral(a*c*x/(c**2*x**2 + 1), x) + Integral(-I*b*c*x*log(I*c*x + 1)
/((c**2*x**2 + 1), x))/dGiac [F]
time = 0.00, size = 0, normalized size = 0.00
```
could not integrate

Verification of antiderivative is not currently implemented for this CAS.

```
[In] integrate((a+b*arctan(c*x))/(d+I*c*d*x),x, algorithm="giac")
[Out] sage0*x
Mupad [F]
time = 0.00, size = -1, normalized size = -0.02\int a + b \, \text{atan}(c \, x)d + c d x 1i
                                                     dx
```
Verification of antiderivative is not currently implemented for this CAS.

```
\lceil \ln \rceil int((a + b*atan(c*x))/(d + c*d*x*1i),x)
[Out] int((a + b*atan(c*x))/(d + c*dx*1i), x)
```
**3.47** 
$$
\int \frac{a+b\mathbf{ArcTan}(cx)}{x(d+icdx)} dx
$$

$$
\frac{(a + b \text{ArcTan}(cx)) \log \left(2 - \frac{2}{1 + icx}\right)}{d} + \frac{ib \text{PolyLog}\left(2, -1 + \frac{2}{1 + icx}\right)}{2d}
$$

 $[Out]$  (a+b\*arctan(c\*x))\*ln(2-2/(1+I\*c\*x))/d+1/2\*I\*b\*polylog(2,-1+2/(1+I\*c\*x))/d **Rubi [A]**

time  $= 0.05$ , antiderivative size  $= 54$ , normalized size of antiderivative  $= 1.00$ , number of steps used = 2, number of rules used = 2, integrand size = 23,  $\frac{\text{number of rules}}{\text{integral size}} = 0.087$ , Rules used  $=$  {4988, 2497}

$$
\frac{\log\left(2-\frac{2}{1+icx}\right)(a+b\text{ArcTan}(cx))}{d} + \frac{ib\text{Li}_2\left(\frac{2}{icx+1}-1\right)}{2d}
$$

Antiderivative was successfully verified.

[In] Int  $[(a + b*ArcTan[c*x])/(x*(d + I*c*d*x)),x]$ 

 $[Out]$  ((a + b\*ArcTan $[c*x]$ )\*Log $[2 - 2/(1 + I*x)]$ )/d + ((I/2)\*b\*PolyLog $[2, -1 + 2]$  $/(1 + I * c * x))/d$ 

Rule 2497

Int[Log[u ]\*(Pq )^(m .), x Symbol] :> With[{C = FullSimplify[Pq^m\*((1 - u)/  $D[u, x])$ }, Simp[C\*PolyLog[2, 1 - u], x] /; FreeQ[C, x]] /; IntegerQ[m] && PolyQ[Pq, x] && RationalFunctionQ[u, x] && LeQ[RationalFunctionExponents[u,  $x$ ] [[2]], Expon [Pq,  $x$ ]]

Rule 4988

Int $[(a_{-}) + ArcTan[(c_{-})*(x_{-})](b_{-}))(((x_{-})*(d_{-}) + (e_{-})*(x_{-})))$ , x\_ Symbol] :> Simp[(a + b\*ArcTan[c\*x])^p\*(Log[2 - 2/(1 + e\*(x/d))]/d), x] - Di st[b\*c\*(p/d), Int[(a + b\*ArcTan[c\*x])^(p - 1)\*(Log[2 - 2/(1 + e\*(x/d))]/(1 + c^2\*x^2)), x], x] /; FreeQ[{a, b, c, d, e}, x] && IGtQ[p, 0] && EqQ[c^2\*d  $\hat{2} + e^2$ , 0]

Rubi steps

$$
\int \frac{a + b \tan^{-1}(cx)}{x(d + i c dx)} dx = \frac{(a + b \tan^{-1}(cx)) \log (2 - \frac{2}{1 + icx})}{d} - \frac{(bc) \int \frac{\log(2 - \frac{2}{1 + icx})}{1 + c^2 x^2} dx}{d}
$$

$$
= \frac{(a + b \tan^{-1}(cx)) \log (2 - \frac{2}{1 + icx})}{d} + \frac{i b \text{Li}_2(-1 + \frac{2}{1 + icx})}{2d}
$$

# **Mathematica [A]**

time  $= 0.09$ , size  $= 83$ , normalized size  $= 1.54$ 

 $-\frac{i\big(2b\text{ArcTan}(cx)^2+2\text{ArcTan}(cx)\left(a+ib\log\left(1-e^{2i\text{ArcTan}(cx)}\right)\right)+ia(2\log(x)-\log\left(1+c^2x^2\right))+b\text{PolyLog}\left(2,e^{2i\text{ArcTan}(cx)}\right)\big)}{c\text{Li}}$ 2*d*

Antiderivative was successfully verified.

[In] Integrate[(a + b\*ArcTan[c\*x])/( $x*(d + I*(-d*x))$ , x]

[Out]  $((-1/2*I)*(2*b*ArcTan[c*x]^2 + 2*ArcTan[c*x]*(a + I*b*Log[1 - E^((2*I)*ArcT])])$ an[c\*x])]) + I\*a\*(2\*Log[x] - Log[1 + c<sup>-</sup>2\*x<sup>-2</sup>]) + b\*PolyLog[2, E<sup>-</sup>((2\*I)\*ArcT an[c\*x])]))/d

**Maple [B]** Both result and optimal contain complex but leaf count of result is larger than twice the leaf count of optimal. 192 vs.  $2(49) = 98$ . time  $= 0.09$ , size  $= 193$ , normalized size  $= 3.57$ 

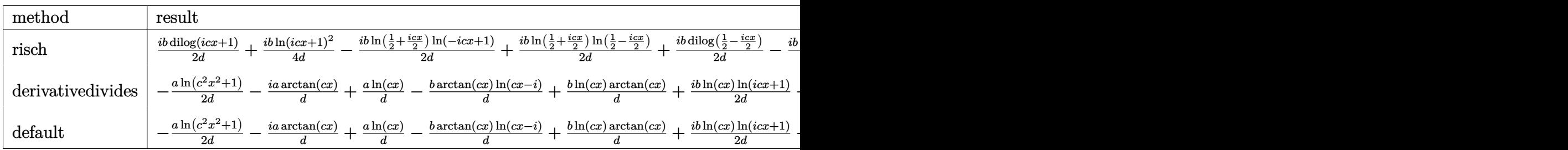

Verification of antiderivative is not currently implemented for this CAS.

[In]  $int((a+b*arctan(c*x))/x/(d+1*c*d*x),x,method=RETURNVERBOSE))$ 

```
[Out] -1/2*a/d*ln(c^2*x^2+1)-I*a/d*arctan(c*x)+a/d*ln(c*x)-b/d*arctan(c*x)*ln(c*x)-1)+b/d*ln(c*x)*arctan(c*x)+1/2*I*b/d*ln(c*x)*ln(1+I*c*x)-1/2*I*b/d*ln(c*x)*ln(1-I*c*x)+1/2*I*b/d*dilog(1+I*c*x)-1/2*I*b/d*dilog(1-I*c*x)-1/4*I*b/d*ln
(c*x-I)^2+1/2*I*b/d*ln(c*x-I)*ln(-1/2*I*(c*x+I))+1/2*I*b/d*dilog(-1/2*I*(c*x+I))x+I))
```
# **Maxima [F]**

time  $= 0.00$ , size  $= 0$ , normalized size  $= 0.00$ 

Failed to integrate

Verification of antiderivative is not currently implemented for this CAS.

[In] integrate( $(a+b*arctan(c*x))/x/(d+I*c*d*x),x, algorithm="maxima")$  $[Out] -1/2*b*(I*arctan(c*x)^2/d - 2*integrate(arctan(c*x)/(c^2*d*x^3 + d*x), x))$  $- a*(\log(I*cx + 1)/d - \log(x)/d)$ **Fricas [A]** time  $= 1.11$ , size  $= 43$ , normalized size  $= 0.80$  $-i$  *b*Li<sub>2</sub>( $\frac{cx+i}{cx-i} + 1$ ) + 2 *a* log (*x*) − 2 *a* log ( $\frac{cx-i}{c}$  $\frac{c-i}{c}$ 

```
[In] integrate((a+b*arctan(c*x))/x/(d+I*c*d*x),x, algorithm="fricas")
```
[Out]  $1/2*(-I*b*dilog((c*x + I)/(c*x - I) + 1) + 2*a*log(x) - 2*a*log((c*x - I)/c)$ ))/d

**Sympy [F]**

time  $= 0.00$ , size  $= 0$ , normalized size  $= 0.00$ 

$$
-\frac{i\Bigl(\int \frac{a}{cx^2-i x}\, dx + \int \frac{b \, \text{atan}\,(cx)}{cx^2-i x}\, dx\Bigr)}{d}
$$

Verification of antiderivative is not currently implemented for this CAS.

```
[In] integrate((a+b*atan(c*x))/x/(d+I*c*d*x),x)
```
[Out]  $-I*(\text{Integral}(a/(c*x*x - I*x), x) + \text{Integral}(b*atan(c*x)/(c*x*x - I*x), x)$ )/d

**Giac [F]** time  $= 0.00$ , size  $= 0$ , normalized size  $= 0.00$ 

could not integrate

Verification of antiderivative is not currently implemented for this CAS.

```
[In] integrate((a+b*arctan(c*x))/x/(d+I*c*d*x),x, algorithm='giac")
```
[Out] sage0\*x

**Mupad [F]** time  $= 0.00$ , size  $= -1$ , normalized size  $= -0.02$ 

$$
\int \frac{a + b \operatorname{atan}(c x)}{x (d + c d x 1 \mathbf{i})} dx
$$

Verification of antiderivative is not currently implemented for this CAS.

[In]  $int((a + b*atan(c*x))/(x*(d + c*dx*1i)), x)$ [Out]  $int((a + b*atan(c*x))/(x*(d + c*dx*1i)), x)$ 

$$
\textbf{3.48} \qquad \int \frac{a+b\textbf{ArcTan}(cx)}{x^2(d+icdx)}\,dx
$$

$$
-\frac{a+b\mathrm{ArcTan}(cx)}{dx}+\frac{bc\log(x)}{d}-\frac{bc\log\left(1+c^2x^2\right)}{2d}-\frac{ic(a+b\mathrm{ArcTan}(cx))\log\left(2-\frac{2}{1+icx}\right)}{d}+\frac{bc\mathrm{PolyLog}\left(2,-1+\frac{2}{c^2}\right)}{2d}
$$

 $[Out]$   $(-a-b*arctan(c*x))/d/x+b*c*ln(x)/d-1/2*b*c*ln(c^2*x^2+1)/d-I*c*(a+b*arctan(z^2))$  $c*x)$ )\*ln(2-2/(1+I\*c\*x))/d+1/2\*b\*c\*polylog(2,-1+2/(1+I\*c\*x))/d

## **Rubi [A]**

time  $= 0.12$ , antiderivative size  $= 100$ , normalized size of antiderivative  $= 1.00$ , number of steps used = 8, number of rules used = 8, integrand size = 23,  $\frac{\text{number of rules}}{\text{integral size}} = 0.348$ , Rules used = {4990, 4946, 272, 36, 29, 31, 4988, 2497}

 $-\frac{a + b \text{ArcTan}(cx)}{dx}$  $ic \log (2 - \frac{2}{1+icx}) (a + b \text{ArcTan}(cx))$  $\frac{(a + b \text{ArcTan}(cx))}{d} - \frac{bc \log(c^2 x^2 + 1)}{2d}$  $\frac{c^2x^2+1)}{2d} + \frac{bc\text{Li}_2(\frac{2}{icx+1}-1)}{2d}$  $\frac{1}{2a}$   $\frac{1}{2d}$  +  $\frac{bc \log(x)}{d}$ *d*

Antiderivative was successfully verified.

[In] Int[(a + b\*ArcTan[c\*x])/(x^2\*(d + I\*c\*d\*x)), x]  $[Out] -((a + b*ArcTan[c*x])/(d*x)) + (b*c*Log[x])/d - (b*c*Log[1 + c^2*x^2])/(2*d$ ) -  $(I * c * (a + b * ArcTan[c * x]) * Log[2 - 2/(1 + I * c * x)])/d + (b * c * Polylog[2, -1])$  $+ 2/(1 + I*cx)$ ])/(2\*d)

Rule 29

Int $[(x_0^{\cdot})^(-1), x_0^{\cdot}]$  :> Simp $[Log[x], x]$ 

Rule 31

Int $[(a) + (b).)*(x])^(-1)$ , x Symbol] :> Simp[Log[RemoveContent[a + b\*x,  $x$ ]]/b,  $x$ ] /; FreeQ[{a, b},  $x$ ]

#### Rule 36

 $Int[1/(((a_{-}.)+(b_{-}.)*(x_{-}))*((c_{-}.)+(d_{-}.)*(x_{-}))), x_{-}Symb01]$  :> Dist[b/(b\*c - a\*d),  $Int[1/(a + b*x), x], x] - Dist[d/(b*c - a*d), Int[1/(c + d*x), x],$  $x$ ] /; FreeQ[{a, b, c, d}, x] && NeQ[b\*c - a\*d, 0]

#### Rule 272

 $Int[(x_{})^(m_{})^*(a_{})^ + (b_{})^*(x_{})^*(n_{})^*(p_{})$ , x\_Symbol] :> Dist $[1/n,$  Subst $[$ Int[x^(Simplify[(m + 1)/n] - 1)\*(a + b\*x)^p, x], x, x^n], x] /; FreeQ[{a, b , m, n, p}, x] && IntegerQ[Simplify[(m + 1)/n]]
Int $[Log[u] * (Pq)^(m).]$ , x Symbol] :> With $[{C = FullSimplify[Pq^m * ((1 - u))}$  $D[u, x])$ }, Simp[C\*PolyLog[2, 1 - u], x] /; FreeQ[C, x]] /; IntegerQ[m] && PolyQ[Pq, x] && RationalFunctionQ[u, x] && LeQ[RationalFunctionExponents[u,  $x$ ] [[2]], Expon [Pq,  $x$ ]]

#### Rule 4946

 $Int[((a_{\_}) + ArcTan[(c_{\_})*(x_{\_})^*(n_{\_})]*(b_{\_}))^*(p_{\_})*(x_{\_})^*(m_{\_})$ , x\_Symbol] :>  $Simp[x^*(m + 1)*( (a + b*ArcTan[c*x^n])^p/(m + 1)), x] - Dist[b*c*n*(p/(m + 1))$ 1)),  $Int[x^*(m + n)*((a + b*Arctan[c*x^n])^*(p - 1)/(1 + c^2*x^*(2*n)))$ , x], x ] /; FreeQ[{a, b, c, m, n}, x] && IGtQ[p, 0] && (EqQ[p, 1] || (EqQ[n, 1] &&  $IntegerQ[m])$  && NeQ $[m, -1]$ 

## Rule 4988

Int $[(a_{\cdot}) + ArcTan[(c_{\cdot})*(x_{\cdot})](b_{\cdot}))(c_{\cdot})(x_{\cdot})*((x_{\cdot}) + (e_{\cdot})*(x_{\cdot})))$ , x Symbol] :> Simp[(a + b\*ArcTan[c\*x])^p\*(Log[2 - 2/(1 + e\*(x/d))]/d), x] - Di st[b\*c\*(p/d), Int[(a + b\*ArcTan[c\*x])^(p - 1)\*(Log[2 - 2/(1 + e\*(x/d))]/(1 + c^2\*x^2)), x], x] /; FreeQ[{a, b, c, d, e}, x] && IGtQ[p, 0] && EqQ[c^2\*d  $\hat{c}$  + e $\hat{c}$ 2, 0]

#### Rule 4990

Int $[((((a_+) + ArcTan[(c_+)*(x_-)*(b_-))^(p_+)(f_+))*(f_+)*(x_-))^(m_+)((d_-) + (e_-)(f_+)(f_-)(f_-)(x_-))$  $(\underline{\hspace{0.2cm}},\ast(x_\underline{\hspace{0.2cm}}))$ , x $\underline{\hspace{0.2cm}}$ Symbol] :> Dist[1/d, Int[(f\*x)^m\*(a + b\*ArcTan[c\*x])^p, x], x] - Dist[e/(d\*f), Int[(f\*x)^(m + 1)\*((a + b\*ArcTan[c\*x])^p/(d + e\*x)), x], x ] /; FreeQ[{a, b, c, d, e, f}, x] && IGtQ[p, 0] && EqQ[c^2\*d^2 + e^2, 0] && LtQ $[m, -1]$ 

Rubi steps

$$
\int \frac{a + b \tan^{-1}(cx)}{x^2(d + i c dx)} dx = -\left( (ic) \int \frac{a + b \tan^{-1}(cx)}{x(d + i c dx)} dx \right) + \frac{\int \frac{a + b \tan^{-1}(cx)}{x^2} dx}{d}
$$
\n
$$
= -\frac{a + b \tan^{-1}(cx)}{dx} - \frac{ic(a + b \tan^{-1}(cx)) \log(2 - \frac{2}{1 + i c x})}{d} + \frac{(bc) \int \frac{1}{x(1 + c^2 x^2)} dx}{d} + \frac{(ib)(1 + c^2 x^2)}{d} + \frac{(ib)(1 + c^2 x^2)}{d} + \frac{(ib)(1
$$

# **Mathematica [A]**

time  $= 0.16$ , size  $= 126$ , normalized size  $= 1.26$ 

 $-2a-2bcx \text{ArcTan}(cx)^2+\text{ArcTan}(cx)\left(-2(b+acx)-2ibcx \log \left(1-e^{2i \text{ArcTan}(cx)}\right)\right)-2iacx \log (x)+2bcx \log \left(\frac{cx}{\sqrt{1+c^2x^2}}\right)+iacx \log (1+c^2x^2)-bcx \text{PolyLog}(2,e^{2i \text{ArcTan}(cx))}$ 2*dx*

Antiderivative was successfully verified.

[In] Integrate[(a + b\*ArcTan[c\*x])/(x^2\*(d + I\*c\*d\*x)),x]

 $[Out] (-2*a - 2*b*c*x*ArcTan[c*x]^2 + ArcTan[c*x]*(-2*(b + a*c*x) - (2*I)*b*c*x*L$ og[1 - E^((2\*I)\*ArcTan[c\*x])]) - (2\*I)\*a\*c\*x\*Log[x] + 2\*b\*c\*x\*Log[(c\*x)/Sqr  $t[1 + c^2*x^2]$  + I\*a\*c\*x\*Log[1 + c<sup>2</sup>\*x<sup>2</sup>] - b\*c\*x\*PolyLog[2, E<sup>^</sup>((2\*I)\*ArcT  $an[c*x]/(2*dx)$ 

**Maple [B]** Both result and optimal contain complex but leaf count of result is larger than twice the leaf count of optimal. 245 vs.  $2(95) = 190$ . time  $= 0.09$ , size  $= 246$ , normalized size  $= 2.46$ 

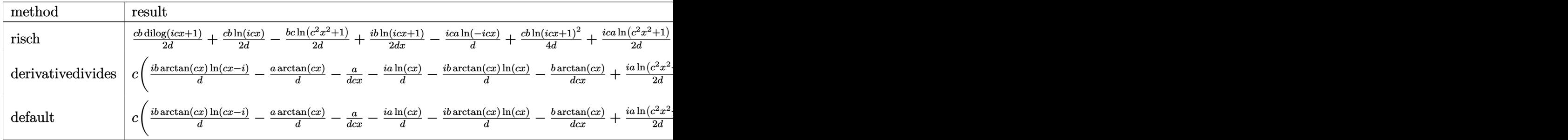

Verification of antiderivative is not currently implemented for this CAS.

[In]  $int((a+b*arctan(c*x))/x^2/(d+1*c*d*x),x,method=RETURNVERBOSE)$ 

```
[Out] c*(I*b/d*arctan(c*x)*ln(c*x-I)-a/d*arctan(c*x)-a/d/c/x-I*a/d*ln(c*x)-I*b/d*
arctan(c*x)*ln(c*x)-b/d*arctan(c*x)/c/x+1/2*1*a/d*ln(c^2*x^2+1)+1/2*b/d*ln(c^2*x^2+1)+1/2*b/d*ln(c^2*x^2+1)+1/2*b/d*ln(c^2*x^2+1)+1/2*b/d*ln(c^2*x^2+1)+1/2*b/d*ln(c^2*x^2+1)+1/2*b/d*ln(c^2*x^2+1)+1/2*b/d*ln(c^2*x^2+1)+1/2*b/d*ln(c^2*x^2+1)+1/2*b/d*ln(c^2*x^2+1)+1/2*b/d*ln(c^2*x^2+1)+1/2*b/d*ln(c^2*x^2+1)+1/2*bc*x)*ln(1+I*c*x)-1/2*b/d*ln(c*x)*ln(1-I*c*x)+1/2*b/d*dilog(1+I*c*x)-1/2*b/d
*dilog(1-I*c*x)-1/4*b/d*ln(c*x-I)^2+1/2*b/d*ln(c*x-I)*ln(-1/2*I*(c*x+I))+1/
2*b/d*dilog(-1/2*I*(c*x+I))-1/2*b/d*ln(c^2*x^2+1)+b/d*ln(c*x))
```
**Maxima [F]** time  $= 0.00$ , size  $= 0$ , normalized size  $= 0.00$ 

Failed to integrate

Verification of antiderivative is not currently implemented for this CAS.

```
[In] integrate((a+b*arctan(c*x))/x^2/(d+I*c*d*x),x, algorithm="maxima")[Out] (-I*c*integrate(arctan(c*x)/(c^2*d*x^3 + d*x), x) + integrate(arctan(c*x)/(c^2*d*x^2)c^2*d*x^4 + d*x^2, x))*b + a*(I*c*log(I*c*x + 1)/d - I*c*log(x)/d - 1/(d*x
))
```
**Fricas [A]** time  $= 1.21$ , size  $= 98$ , normalized size  $= 0.98$ 

$$
-\frac{bcx \text{Li}_2\left(\frac{cx+i}{cx-i}+1\right)+2\left(i\,a-b\right)cx \log \left(x\right)+bcx \log \left(\frac{cx+i}{c}\right)-(2i\,a-b)cx \log \left(\frac{cx-i}{c}\right)+i\,b \log \left(-\frac{cx+i}{cx-i}\right)+2\,a}{2\,dx}
$$

Verification of antiderivative is not currently implemented for this CAS.

[In] integrate( $(a+b*arctan(c*x))/x^2/(d+I*c*d*x),x, algorithm='fricas")$ 

[Out]  $-1/2*(b*c*x*dilog((c*x + I)/(c*x - I) + 1) + 2*(I*a - b)*c*x*log(x) + b*c*x$  $*log((c*x + I)/c) - (2*I*a - b)*c*x*log((c*x - I)/c) + I*b*log(-(c*x + I)/c)$  $c*x - I$ ) + 2\*a)/(d\*x)

**Sympy [F]** time  $= 0.00$ , size  $= 0$ , normalized size  $= 0.00$ 

$$
-\frac{i\Big(\int \frac{a}{cx^3 -ix^2} \, dx + \int \frac{b \, \text{atan}\,(cx)}{cx^3 -ix^2} \, dx\Big)}{d}
$$

Verification of antiderivative is not currently implemented for this CAS.

```
[In] integrate((a+b*atan(c*x))/x**2/(d+I*c*d*x),x)[Out] -I*(\text{Integral}(a/(c*x**3 - I*x**2), x) + \text{Integral}(b*atan(c*x)/(c*x**3 - I*x**3))2), x))/d
Giac [F]
```
time  $= 0.00$ , size  $= 0$ , normalized size  $= 0.00$ 

could not integrate

Verification of antiderivative is not currently implemented for this CAS.

```
[In] integrate((a+b*arctan(c*x))/x^2/(d+I*c*d*x),x, algorithm='giac")
```
[Out] sage0\*x

**Mupad [F]** time  $= 0.00$ , size  $= -1$ , normalized size  $= -0.01$ 

$$
\int \frac{a+b \operatorname{atan}(c\,x)}{x^2\,\left(d+c\,d\,x\,1\right)}\,dx
$$

Verification of antiderivative is not currently implemented for this CAS.

[In]  $int((a + b*atan(c*x))/(x^2*(d + c*dx*1i)),x)$ [Out]  $int((a + b*atan(c*x))/(x^2*(d + c*d*x*1i)), x)$   $\int \frac{a+b\mathbf{ArcTan}(cx)}{x^3(d+icdx)}\,dx$ 

**Optimal**. Leaf size=161

$$
-\frac{bc}{2dx} - \frac{bc^2 \text{ArcTan}(cx)}{2d} - \frac{a + b \text{ArcTan}(cx)}{2dx^2} + \frac{ic(a + b \text{ArcTan}(cx))}{dx} - \frac{ibc^2 \log(x)}{d} + \frac{ibc^2 \log(1 + c^2x^2)}{2d} - \frac{c^2(a + b)(\log x)}{d} + \frac{ibc^2 \log(x)}{d} + \frac{ibc^2 \log(x)}{d} + \frac{bc^2 \log(x)}{d} + \frac{bc^2 \log(x)}{d} + \frac
$$

 $[Out] -1/2*b*c/d/x-1/2*b*c^2*arctan(c*x)/dt+1/2*(-a-b*arctan(c*x))/d/x^2+I*c*(a+b*x)$  $arctan(c*x))/d/x-I*bxc^2*ln(x)/d+1/2*I*b*c^2*ln(c^2*x^2+1)/d-c^2*(a+b*arcta)$  $n(c*x))*ln(2-2/(1+I*cx))/(d-1/2*I*bkc^2*polylog(2,-1+2/(1+I*cx)))/d$ 

# **Rubi [A]**

time  $= 0.18$ , antiderivative size  $= 161$ , normalized size of antiderivative  $= 1.00$ , number of steps used = 12, number of rules used = 10, integrand size = 23,  $\frac{\text{number of rules}}{\text{integral size}} = 0.435$ , Rules used = {4990, 4946, 331, 209, 272, 36, 29, 31, 4988, 2497}

 $-\frac{c^2 \log \left(2-\frac{2}{1+i c x}\right) \left(a+b \mathrm{ArcTan}(c x)\right)}{d}-\frac{a+b \mathrm{ArcTan}(c x)}{2 d x^2}+\frac{ic (a+b \mathrm{ArcTan}(c x))}{d x}-\frac{bc^2 \mathrm{ArcTan}(c x)}{2 d}-\frac{ib c^2 \mathrm{Li}_2\big(\frac{2}{ic x+1}-1\big)}{2 d}$  $\frac{\frac{2}{icx+1}-1)}{2d} + \frac{ibc^2\log{(c^2x^2+1)}}{2d}$  $\frac{(c^2x^2+1)}{2d} - \frac{ibc^2\log(x)}{d} - \frac{bc}{2dx}$ 2*dx*

Antiderivative was successfully verified.

 $\lceil \text{In} \rceil$  Int $\lceil (a + b*ArcTan[c*x])/(x^3*(d + I*cx)*x)),x \rceil$  $[Out] -1/2*(b*c)/(d*x) - (b*c^2*ArcTan[c*x])/(2*d) - (a + b*ArcTan[c*x])/(2*d*x^2$ ) +  $(I * c * (a + b * ArcTan[c * x]))/(d * x) - (I * b * c^2 * Log[x])/d + ((I/2) * b * c^2 * Log[x]))$  $[1 + c^2*x^2]/d - (c^2*(a + b*ArcTan[c*x])*Log[2 - 2/(1 + I*cx)])/d - ((I*G)*Log[i] - 2/(1 + I*ca])/d - (I*G)*Log[i] - 2/(1 + I*ca])/d - 2/(I*G)*Log[i] - 2/(I*G)*Log[i] - 2/(I*G)*Log[i] - 2/(I*G)*Log[i] - 2/(I*G)*Log[i] - 2/(I*G)*Log[i] - 2/(I*G)*Log[i] - 2/(I*G)*Log[i] - 2/(I*G)*Log[i] - 2/(I*G)*Log[i] - 2/(I*G)*Log[i] - 2/(I*G)*Log[i] - 2$  $(2)*b*c^2*PolyLog[2, -1 + 2/(1 + I*cx)])/d$ 

Rule 29

 $Int[(x_{-})^(-1), x_{-}Symbol]$  :>  $Simp[Log[x], x]$ 

# Rule 31

Int $[(a) + (b).)*(x))^(-1)$ , x Symbol] :> Simp[Log[RemoveContent[a + b\*x,  $x$ ]]/b,  $x$ ] /; FreeQ[{a, b},  $x$ ]

# Rule 36

Int $[1/(((a_{-}.)+(b_{-}.)*(x_{-}))*((c_{-}.)+(d_{-}.)*(x_{-}))), x_{-}Symb01]$  :> Dist $[b/(b*c))$ - a\*d),  $Int[1/(a + b*x), x], x] - Dist[d/(b*c - a*d), Int[1/(c + d*x), x],$  $x$ ] /; FreeQ[{a, b, c, d}, x] && NeQ[b\*c - a\*d, 0]

# Rule 209

```
Int[(a) + (b_-)*(x_-)^2)^{-(-1)}, x Symbol] :> Simp[(1/((Rt[a, 2]*Rt[b, 2]))*ArcTan[Rt[b, 2]*(x/Rt[a, 2])], x] /; FreeQ[{a, b}, x] && PosQ[a/b] && (GtQ[a
, 0] || GtQ[b, 0])
```
 $Int[(x_{})^(m_{})^*(a_{})^ + (b_{})^*(x_{})^*(n_{})^*(p_{})$ , x\_Symbol] :> Dist[1/n, Subst[ Int[x^(Simplify[(m + 1)/n] - 1)\*(a + b\*x)^p, x], x, x^n], x] /; FreeQ[{a, b , m, n, p}, x] && IntegerQ[Simplify[(m + 1)/n]]

## Rule 331

Int $[(c_).*(x_-)^*(m_*)*((a_-) + (b_-)*(x_-)^*(n_-))]$  x Symbol] :> Simp $[(c*x_0^*)^*(m_*)^*(a_-) + (b_-)*x_0^*(n_-)]$  $)^{\hat{m}}(m + 1)*(a + b*x\hat{m})\hat{m}(p + 1)/(a*c*(m + 1))), x] - Dist[b*((m + n*(p + 1))$  $+ 1)/(\text{a} * \text{c}^n * (\text{m} + 1))$ , Int $[(\text{c} * \text{x})^n (\text{m} + \text{n}) * (\text{a} + \text{b} * \text{x}^n)^n \text{p}, \text{x}], \text{x}$ ],  $\text{x}$ ] /; FreeQ[{a, b, c, p}, x] && IGtQ[n, 0] && LtQ[m, -1] && IntBinomialQ[a, b, c, n, m, p, x]

#### Rule 2497

Int[Log[u ]\*(Pq )^(m .), x Symbol] :> With[{C = FullSimplify[Pq^m\*((1 - u)/  $D[u, x])$ }, Simp[C\*PolyLog[2, 1 - u], x] /; FreeQ[C, x]] /; IntegerQ[m] && PolyQ[Pq, x] && RationalFunctionQ[u, x] && LeQ[RationalFunctionExponents[u,  $x$ ][[2]], Expon[Pq,  $x$ ]]

#### Rule 4946

 $Int[((a_{\_}) + ArcTan[(c_{\_})*(x_{\_})^*(n_{\_})]*(b_{\_}))^*(p_{\_})*(x_{\_})^*(m_{\_})$ , x\_Symbol] :>  $Simp[x^{\hat{m}} + 1)*( (a + b*ArcTan[c*x^n])^p/(m + 1)), x] - Dist[b*c*n*(p/(m + 1))$ 1)),  $Int[x^*(m + n)*((a + b*ArcTan[c*x^n])^*(p - 1)/(1 + c^2*x^*(2*n)))$ , x], x ] /; FreeQ[{a, b, c, m, n}, x] && IGtQ[p, 0] && (EqQ[p, 1] || (EqQ[n, 1] && IntegerQ[m])) && NeQ[m, -1]

Rule 4988

Int $[(a_+) + ArcTan[(c_+)*(x_0)*(b_0))^*(p_0)(x_0)*(d_0 + (e_0)*(x_0)); x_0$ Symbol] :> Simp[(a + b\*ArcTan[c\*x])^p\*(Log[2 - 2/(1 + e\*(x/d))]/d), x] - Di st[b\*c\*(p/d), Int[(a + b\*ArcTan[c\*x])^(p - 1)\*(Log[2 - 2/(1 + e\*(x/d))]/(1 + c^2\*x^2)), x], x] /; FreeQ[{a, b, c, d, e}, x] && IGtQ[p, 0] && EqQ[c^2\*d  $\hat{2} + e^2$ , 0]

Rule 4990

Int $[(((a_.) + ArcTan[(c_.)*(x_-)*(b_.))(p_.)*(f_0'.)*(x_-)(m_-)]$  $(1/4, \int_0^{\infty} f(x) dx + \frac{1}{2} \int_0^{\infty} f(x) dx + \frac{1}{2} \int_0^{\infty} f(x) dx + \frac{1}{2} \int_0^{\infty} f(x) dx + \frac{1}{2} \int_0^{\infty} f(x) dx + \frac{1}{2} \int_0^{\infty} f(x) dx + \frac{1}{2} \int_0^{\infty} f(x) dx + \frac{1}{2} \int_0^{\infty} f(x) dx + \frac{1}{2} \int_0^{\infty} f(x) dx + \frac{1}{2} \int_0^{\infty} f(x) dx + \frac{1}{2} \int_0^$ - Dist[e/(d\*f), Int[(f\*x)^(m + 1)\*((a + b\*ArcTan[c\*x])^p/(d + e\*x)), x], x ] /; FreeQ[{a, b, c, d, e, f}, x] && IGtQ[p, 0] && EqQ[c^2\*d^2 + e^2, 0] &&  $LtQ[m, -1]$ 

Rubi steps

$$
\int \frac{a + b \tan^{-1}(cx)}{x^3(d + i c dx)} dx = -\left( (ic) \int \frac{a + b \tan^{-1}(cx)}{x^2(d + i c dx)} dx \right) + \frac{\int \frac{a + b \tan^{-1}(cx)}{x^3} dx}{d}
$$
  
\n
$$
= -\frac{a + b \tan^{-1}(cx)}{2dx^2} - c^2 \int \frac{a + b \tan^{-1}(cx)}{x(d + i c dx)} dx - \frac{(ic) \int \frac{a + b \tan^{-1}(cx)}{x^2} dx}{d} + \frac{(bc) \int \frac{1}{x^2(1 + c^2)} dx}{2d}
$$
  
\n
$$
= -\frac{bc}{2dx} - \frac{a + b \tan^{-1}(cx)}{2dx^2} + \frac{ic(a + b \tan^{-1}(cx))}{dx} - \frac{c^2(a + b \tan^{-1}(cx)) \log(2 - \frac{2}{1 + i c x})}{d}
$$
  
\n
$$
= -\frac{bc}{2dx} - \frac{bc^2 \tan^{-1}(cx)}{2d} - \frac{a + b \tan^{-1}(cx)}{2dx^2} + \frac{ic(a + b \tan^{-1}(cx))}{dx} - \frac{c^2(a + b \tan^{-1}(cx))}{c^2(a + b \tan^{-1}(cx))}
$$
  
\n
$$
= -\frac{bc}{2dx} - \frac{bc^2 \tan^{-1}(cx)}{2d} - \frac{a + b \tan^{-1}(cx)}{2dx^2} + \frac{ic(a + b \tan^{-1}(cx))}{dx} - \frac{c^2(a + b \tan^{-1}(cx))}{c^2(a + b \tan^{-1}(cx))} - \frac{abc^2 \log(x)}{d} + \frac{abc \log(x)}{c^2}
$$

**Mathematica [A]** time  $= 0.28$ , size  $= 178$ , normalized size  $= 1.11$ 

−  $\frac{a-2iacx+bcx-2ibc^2x^2\text{ArCTan}(cx)^2+\text{ArCTan}(cx)\left(b-2ibcx-2iac^2x^2+bc^2x^2+2bc^2x^2\log\left(1-e^{2i\text{ArCTan}(cx)}\right)\right)+2ac^2x^2\log(x)+2ibc^2x^2\log\left(\frac{cx}{\sqrt{1+c^2x^2}}\right)-ac^2x^2\log\left(1+c^2x^2\right)-ibc^2x^2\text{PolyLog}\left(2,e^{2i\text{ArCTan}(cx)}\right)}{2\sqrt{1+c^2x^2}}$  $\frac{2}{2}$ 

Antiderivative was successfully verified.

[In] Integrate[(a + b\*ArcTan[c\*x])/(x^3\*(d + I\*c\*d\*x)),x]

```
[Out] -1/2*(a - (2*I)*a*c*x + b*c*x - (2*I)*b*c^2*x^2*ArcTan[c*x]^2 + ArcTan[c*x]*(b - (2*I)*b*c*x - (2*I)*a*c^2*x^2 + bkc^2*x^2 + 2*b*c^2*x^2*Log[1 - E<sup>o</sup>](2*)*I)*ArcTan[c*x])]) + 2*a*c<sup>2</sup>*x<sup>2</sup>*Log[x] + (2*I)*b*c<sup>2</sup>*x<sup>2</sup>*Log[(c*x)/Sqrt[1
+ c<sup>2</sup>*x<sup>2</sup>]] - a*c<sup>2</sup>*x<sup>2</sup>*Log[1 + c<sup>2</sup>*x<sup>2</sup>] - I*b*c<sup>2</sup>*x<sup>2</sup>*PolyLog[2, E<sup>^</sup>((2*I)*
ArcTan[c*x]])])/(d*x^2)
```
**Maple [B]** Both result and optimal contain complex but leaf count of result is larger than twice the leaf count of optimal. 305 vs.  $2(148) = 296$ . time  $= 0.12$ , size  $= 306$ , normalized size  $= 1.90$ 

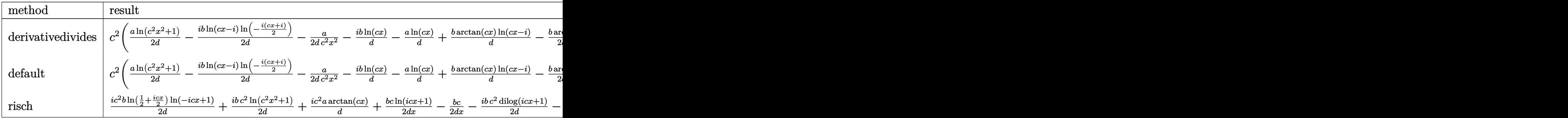

<sup>2</sup>*x*2)

Verification of antiderivative is not currently implemented for this CAS.

```
[In] int((a+b*arctan(c*x))/x^3/(d+1*c*d*x),x,method=RETURNVERBOSE))[Out] c^2*(1/2*a/d*ln(c^2*x^2+1)-1/2*I*b/d*ln(c*x-I)*ln(-1/2*I*(c*x+I))-1/2*a/d/c2/x^2-I*b/d*ln(c*x)-a/d*ln(c*x)+b/d*arctan(c*x)*ln(c*x-I)-1/2*b/d*arctan(c*)*x)/c^2/x^2+I*a/d/c/x-b/d*ln(c*x)*arctan(c*x)-1/2*I*b/d*dilog(-1/2*I*(c*x+I))))-1/2*b/d*arctan(c*x)+1/2*I*b/d*dilog(1-I*c*x)-1/2*b/d/c/x+1/2*I*b/d*ln(c^
2*x^2+1)+I*b/d*arctan(c*x)/c/x+1/4*I*b/d*ln(c*x-I)^2+1/2*I*b/d*ln(c*x)*ln(1
-I*c*x)-1/2*I*b/d*ln(c*x)*ln(1+I*c*x)-1/2*I*b/d*dilog(1+I*c*x)+I*a/d*arctan
(c*x)
```
**Maxima [F]** time  $= 0.00$ , size  $= 0$ , normalized size  $= 0.00$ 

Failed to integrate

Verification of antiderivative is not currently implemented for this CAS.

```
[In] integrate((a+b*arctan(c*x))/x^3/(d+I*c*d*x),x, algorithm="maxima")[Out] 1/2*(2*c^2*log(I*cx + 1)/d - 2*c^2*log(x)/d + (2*I*cx - 1)/(d*x^2))*a + (-I*c*integrate(arctan(c*x)/(c^2*dx^4 + dx^2), x) + integrate(arctan(c*x)/(c^2*d*x^5 + d*x^3), x)*b
Fricas [A]
time = 1.39, size = 130, normalized size = 0.812i\,bc^2x^2\text{Li}_2\big(\tfrac{cx+i}{cx-i}+1\big)-4\,(a+i\,b)c^2x^2\log{(x)}+i\,bc^2x^2\log{\big(\tfrac{cx+i}{c}\big)}+(4\,a+3i\,b)c^2x^2\log{\big(\tfrac{cx-i}{c}\big)}-2\,(-2i\,a+b)cx-(2\,bcx+i\,b)\log{\big(-\tfrac{cx+i}{cx-i}\big)}-2\,a4 dx<sup>2</sup>
```
Verification of antiderivative is not currently implemented for this CAS.

```
[In] integrate((a+b*arctan(c*x))/x^3/(d+I*c*d*x),x, algorithm="fricas")[Out] 1/4*(2*I*b*c^2*x^2*dilog((c*x + I)/(c*x - I) + 1) - 4*(a + I*b)*c^2*x^2*log(x) + I*b*c<sup>2</sup>*x<sup>2</sup>*log((c*x + I)/c) + (4*a + 3*I*b)*c<sup>2</sup>*x<sup>2</sup>*log((c*x - I)/c)
 - 2*(-2*I*a + b)*c*x - (2*)*c*x + I*b)*log(-(c*x + I)/(c*x - I)) - 2*a)/(d*x^2Sympy [F]
time = 0.00, size = 0, normalized size = 0.00
```

$$
-\frac{i\Big(\int \frac{a}{cx^4 -ix^3}\,dx + \int \frac{b\,atan\,(cx)}{cx^4 -ix^3}\,dx\Big)}{d}
$$

Verification of antiderivative is not currently implemented for this CAS.

[In]  $integrate((a+b*atan(c*x))/x**3/(d+I*c*d*x),x)$ 

[Out]  $-I*(\text{Integral}(a/(c*x**4 - I*x**3), x) + \text{Integral}(b*atan(c*x)/(c*x**4 - I*x**4))$ 3),  $x$ ))/d

**Giac [F]** time  $= 0.00$ , size  $= 0$ , normalized size  $= 0.00$ 

could not integrate

Verification of antiderivative is not currently implemented for this CAS.

[In] integrate( $(a+b*arctan(c*x))/x^3/(d+I*c*d*x),x, algorithm="giac")$ [Out] sage0\*x **Mupad [F]** time  $= 0.00$ , size  $= -1$ , normalized size  $= -0.01$ 

$$
\int \frac{a + b \operatorname{atan}(c x)}{x^3 (d + c d x 1\mathbf{i})} dx
$$

Verification of antiderivative is not currently implemented for this CAS.

[In]  $int((a + b*atan(c*x))/(x^3*(d + c*d*x*1i)),x))$ [Out]  $int((a + b*atan(c*x))/(x^3*(d + c*dx*1i)), x)$ 

**3.50** 
$$
\int \frac{a+b\mathbf{ArcTan}(cx)}{x^4(d+icdx)} dx
$$

**Optimal**. Leaf size=197

$$
-\frac{bc}{6dx^2}+\frac{ibc^2}{2dx}+\frac{ibc^3\text{ArcTan}(cx)}{2d}-\frac{a+b\text{ArcTan}(cx)}{3dx^3}+\frac{ic(a+b\text{ArcTan}(cx))}{2dx^2}+\frac{c^2(a+b\text{ArcTan}(cx))}{dx}-\frac{4bc^3\log (a+b\text{Arg}(cx))}{3d}
$$

 $[Out] -1/6*b*c/d/x^2+1/2*I*b*c^2/d/x+1/2*I*b*c^3*arctan(c*x)/d+1/3*(-a-b*arctan(c*))$ \*x))/d/x^3+1/2\*I\*c\*(a+b\*arctan(c\*x))/d/x^2+c^2\*(a+b\*arctan(c\*x))/d/x-4/3\*b\*  $c^3*ln(x)/d+2/3*bc^3*ln(c^2*x^2+1)/d+I*c^3*(a+b*arctan(c*x))*ln(2-2/(1+I*c))*)$ \*x))/d-1/2\*b\*c^3\*polylog(2,-1+2/(1+I\*c\*x))/d

# **Rubi [A]**

time  $= 0.25$ , antiderivative size  $= 197$ , normalized size of antiderivative  $= 1.00$ , number of steps used = 17, number of rules used = 11, integrand size = 23,  $\frac{\text{number of rules}}{\text{integral size}} = 0.478$ , Rules used = {4990, 4946, 272, 46, 331, 209, 36, 29, 31, 4988, 2497}

 $\frac{ic^3\log\left(2-\frac{2}{1+icx}\right)(a+b\mathrm{ArcTan}(cx))}{d}+\frac{c^2(a+b\mathrm{ArcTan}(cx))}{dx}-\frac{a+b\mathrm{ArcTan}(cx)}{3dx^3}+\frac{ic(a+b\mathrm{ArcTan}(cx))}{2dx^2}+\frac{ibc^3\mathrm{ArcTan}(cx)}{2d} -\frac{bc^3\mathrm{Li}_2\bigl(\frac{2}{icx+1}-1\bigr)}{2d}-\frac{4bc^3\log(x)}{3d}+\frac{ibc^2}{2dx}+\frac{2bc^3\log\bigl(c^2x^2+1\bigr)}{3d}-\frac{bc^2\log^2(x^2$ 

Antiderivative was successfully verified.

```
\lceil \ln \rceil Int\lceil (a + b*ArcTan[c*x])/(x^4*(d + I*c*d*x)),x]
```

```
[Out] -1/6*(b*c)/(d*x^2) + ((I/2)*b*c^2)/(d*x) + ((I/2)*b*c^3*ArcTan[c*x])/d - (a+ b*ArcTan[c*x])/(3*d*x^3) + ((I/2)*c*(a + b*ArcTan[c*x]))/(d*x^2) + (c^2*
(a + b*ArcTan[c*x]))/(d*x) - (4*b*c^3*Log[x])/(3*d) + (2*b*c^3*Log[1 + c^2)*x^2])/(3*d) + (I*c<sup>o</sup>3*(a + b*ArcTan[c*x])*Log[2 - 2/(1 + I*c*x)])/d - (b*c<sup>o</sup>3
*PolyLog[2, -1 + 2/(1 + I*cx)])/(2*d)
```
Rule 29

Int $[(x_0^{\bullet})(-1), x_0^{\bullet}]$  :> Simp $[Log[x], x]$ 

## Rule 31

Int $[(a) + (b).)*(x])^(-1)$ , x Symbol] :> Simp[Log[RemoveContent[a + b\*x,  $x$ ] /b,  $x$ ] /; FreeQ[{a, b},  $x$ ]

## Rule 36

 $Int[1/(((a_{-}.)+(b_{-}.)*(x_{-}))*((c_{-}.)+(d_{-}.)*(x_{-}))), x_{-}Symb01]$  :> Dist[b/(b\*c - a\*d),  $Int[1/(a + b*x), x], x] - Dist[d/(b*c - a*d), Int[1/(c + d*x), x],$  $x$ ] /; FreeQ[{a, b, c, d}, x] && NeQ[b\*c - a\*d, 0]

## Rule 46

 $Int[((a_{-}) + (b_{-})*(x_{-}))^*(m_{-})*((c_{-}) + (d_{-})*(x_{-}))^*(n_{-}), x_{-}Symbol]$  :>  $Int[E$ xpandIntegrand[(a + b\*x)^m\*(c + d\*x)^n, x], x] /; FreeQ[{a, b, c, d}, x] &&

 $Int[((a_+) + (b_-)*(x_-)^2)^(-1), x_Symb01]$  :>  $Simp[(1/(Rt[a, 2]*Rt[b, 2]))*A$  $rcTan[Rt[b, 2]*(x/Rt[a, 2])]$ , x] /;  $FreeQ[fa, b]$ , x] &&  $PosQ[a/b]$  &&  $(GLQ[a])$ , 0] || GtQ[b, 0])

# Rule 272

 $Int[(x_{})^(m_.),*(a_+) + (b_.),*(x_')^(n_-))^(p_),$  x Symbol] :> Dist[1/n, Subst[ Int[x^(Simplify[(m + 1)/n] - 1)\*(a + b\*x)^p, x], x, x^n], x] /; FreeQ[{a, b , m, n, p}, x] && IntegerQ[Simplify[ $(m + 1)/n$ ]]

# Rule 331

Int $[(c_..)*(x_-))^{\hat{m}}*(a_-) + (b_.)*(x_-)^{\hat{n}}(n_-)^{\hat{n}}]$ , x\_Symbol] :> Simp $[(c*x_0^{\hat{m}})]$  $)^{\hat{m}}(m + 1)*(a + b*x\hat{m})\hat{m}(p + 1)/(a*c*(m + 1))), x] - Dist[b*((m + n*(p + 1))$  $+ 1)/(\text{a} * \text{c}^n * (\text{m} + 1))$ , Int $[(\text{c} * \text{x})^n (\text{m} + \text{n}) * (\text{a} + \text{b} * \text{x}^n)^n \text{p}, \text{x}], \text{x}$  /; FreeQ[{a, b, c, p}, x] && IGtQ[n, 0] && LtQ[m, -1] && IntBinomialQ[a, b, c, n, m, p, x]

# Rule 2497

Int $[Log[u]*(Pq)^(m'.), xSymbol]$  :> With $[{C = FullSimplify[Pq^m*((1 - u))}$  $D[u, x])$ }, Simp[C\*PolyLog[2, 1 - u], x] /; FreeQ[C, x]] /; IntegerQ[m] && PolyQ[Pq, x] && RationalFunctionQ[u, x] && LeQ[RationalFunctionExponents[u, x][[2]], Expon[Pq, x]]

# Rule 4946

 $Int[((a_{-}.) + ArcTan[(c_{-}.)*(x_{-})^(n_{-}.)]*(b_{-}.))^(p_{-}.)*(x_{-})^(m_{-}.), x_Symbol]$  :>  $Simp[x^*(m + 1)*( (a + b*ArcTan[c*x^n])^p/(m + 1)), x] - Dist[b*c*n*(p/(m + 1))$ 1)),  $Int[x^*(m + n)*((a + b*ArcTan[c*x^n])^*(p - 1)/(1 + c^2*x^*(2*n)))$ , x], x ] /; FreeQ[{a, b, c, m, n}, x] && IGtQ[p, 0] && (EqQ[p, 1] || (EqQ[n, 1] &&  $IntegerQ[m])$ ) && NeQ $[m, -1]$ 

## Rule 4988

Int $[(a_+) + ArcTan[(c_+)*(x_0)]*(b_0))^-(p_0)(x_0)*(d_0 + (e_0)*(x_0))$ , x Symbol] :> Simp[(a + b\*ArcTan[c\*x])^p\*(Log[2 - 2/(1 + e\*(x/d))]/d), x] - Di st[b\*c\*(p/d), Int[(a + b\*ArcTan[c\*x])^(p - 1)\*(Log[2 - 2/(1 + e\*(x/d))]/(1 + c^2\*x^2)), x], x] /; FreeQ[{a, b, c, d, e}, x] && IGtQ[p, 0] && EqQ[c^2\*d  $\hat{2} + e^2$ , 0]

Int
$$
[(((a_{-}) + ArcTan[(c_{-})*(x_{-})]*(b_{-}))^(p_{-})*((f_{-})*(x_{-}))^(m_{-})]/((d_{-}) + (e_{-})*(x_{-}))
$$
, x<sub>-Symbol</sub>  $=$  Dist[1/d, Int[(f\*x)^m\*(a + b\*ArCan[c\*x])^p, x], x]  $-$  Dist[e/(d\*f), Int[(f\*x)^m + 1)\*((a + b\*ArCan[c\*x])^p/(d + e\*x)), x], x ] /; FreeQ[fa, b, c, d, e, f], x] && IGtQ[p, 0] && EqQ[c^2\*d^2 + e^2, 0] && Ltd[m, -1]

Rubi steps

$$
\int \frac{a + b \tan^{-1}(cx)}{x^4(d + i c dx)} dx = -\left( (ic) \int \frac{a + b \tan^{-1}(cx)}{x^3(d + i c dx)} dx \right) + \frac{\int \frac{a + b \tan^{-1}(cx)}{x^4} dx}{d}
$$
\n
$$
= -\frac{a + b \tan^{-1}(cx)}{3dx^3} - c^2 \int \frac{a + b \tan^{-1}(cx)}{x^2(d + i c dx)} dx - \frac{(ic) \int \frac{a + b \tan^{-1}(cx)}{x^3} dx}{d} + \frac{(bc) \int \frac{a}{x^3(1 + i c dx)} dx}{3d}
$$
\n
$$
= -\frac{a + b \tan^{-1}(cx)}{3dx^3} + \frac{ic(a + b \tan^{-1}(cx))}{2dx^2} + (ic^3) \int \frac{a + b \tan^{-1}(cx)}{x(d + i c dx)} dx + \frac{(bc) \text{Subst}}{(\text{Subst})}
$$
\n
$$
= \frac{ibc^2}{2dx} - \frac{a + b \tan^{-1}(cx)}{3dx^3} + \frac{ic(a + b \tan^{-1}(cx))}{2dx^2} + \frac{c^2(a + b \tan^{-1}(cx))}{dx} + \frac{ic^3(a + b \tan^{-1}(cx))}{2dx^2} + \frac{c^2(a + b \tan^{-1}(cx))}{2dx^2} + \frac{c^2(a + b \tan^{-1}(cx))}{2dx^2} +
$$

**Mathematica [A]** time  $= 0.33$ , size  $= 220$ , normalized size  $= 1.12$ 

 $-2a+3iacx-bcx+6ac^2x^2+3ibc^2x^2-bc^3x^3+6bc^3x^3\text{ArCTan}(cx)^2+\text{ArCTan}(cx)\left(6ac^3x^3+b(-2+3icx+6c^2x^2+3ic^3x^3)+6ibc^3x^3\log\left(1-e^{3(\text{ArCTan}(cx))}\right)+6iac^3x^3\log(x)-8bc^3x^3\log\left(\frac{cx}{\sqrt{1+c^2x^2}}\right)-3iac^3x^3\log\left(1+{c^2x^2}\right)+3bc^3x^2\text{PolyLog}(2,e^{3(\text{ArCTan}(cx))}\right)$ 6*dx*<sup>3</sup>

Antiderivative was successfully verified.

```
[In] Integrate[(a + b*ArcTan[c*x])/(x^4*(d + I*c*d*x)),x]
[Out] (-2*a + (3*I)*a*c*x - b*c*x + 6*a*c^2*x^2 + (3*I)*b*c^2*x^2 - b*c^3*x^3 + 6
*b*c^3*x^3*ArcTan[c*x]^2 + ArcTan[c*x]*(6*a*c^3*x^3 + b*(-2 + (3*I)*c*x + 6
```

```
*c^2*x^2 + (3*I)*c^3*x^3) + (6*I)*b*c^3*x^3*Log[1 - E^*((2*I)*ArcTan[c*x])])+ (6*I)*a*c^3*x^3*Log[x] - 8*b*c^3*x^3*Log[(c*x)/Sqrt[1 + c^2*x^2]] - (3*I
)*a*c^3*x^3*Log[1 + c^2*x^2] + 3*b*c^3*x^3*PolyLog[2, E^((2*I)*ArcTan[c*x])])/(6*d*x^3)
```
1

**Maple [A]** time  $= 0.12$ , size  $= 340$ , normalized size  $= 1.73$ 

| method                   | ' result                                                                                                    |
|--------------------------|----------------------------------------------------------------------------------------------------|
|                          | derivativedivides $c^3\left(-\frac{ib\arctan(cx)\ln(cx-i)}{d} + \frac{a\arctan(cx)}{d} - \frac{a}{3d c^3 x^3} + \frac{ib}{2d cx} + \frac{ib\arctan(cx)\ln(cx)}{d} + \frac{a}{d cx} - \frac{ia\ln(c^2 x^2 + 1)}{2d}$                                                                   |
| $\operatorname{default}$ | $\int c^3 \left(-\frac{i b \arctan(cx) \ln(cx-i)}{d} + \frac{a \arctan(cx)}{d} - \frac{a}{3 d c^3 x^3} + \frac{ib}{2 d cx} + \frac{i b \arctan(cx) \ln(cx)}{d} + \frac{a}{d cx} - \frac{i a \ln(c^2 x^2 + 1)}{2 d} \right)$                                                           |
| risch                    | $\frac{ica}{2d\,x^2}+\frac{bc\ln(cx+1)}{4d\,x^2}+\frac{c^2a}{dx}+\frac{ib\,c^3\arctan(cx)}{2d}-\frac{cb\ln(-icx+1)}{4d\,x^2}-\frac{c^3b\ln(\frac{1}{2}+\frac{icx}{2})\ln(\frac{1}{2}-\frac{icx}{2})}{2d}+\frac{c^3b\ln(\frac{1}{2}+\frac{icx}{2})\ln(\frac{1}{2}-\frac{icx}{2})}{2d}$ |

Verification of antiderivative is not currently implemented for this CAS.

[In]  $int((a+b*arctan(c*x))/x^4/(d+I*c*d*x),x,method=[RETURNVERBOSE)]$ 

[Out] c^3\*(-I\*b/d\*arctan(c\*x)\*ln(c\*x-I)+a/d\*arctan(c\*x)-1/3\*a/d/c^3/x^3+1/2\*I\*b/d  $\frac{\cosh(2x+1)}{2}$  / c/x+I\*b/d\*arctan(c\*x)\*ln(c\*x)+a/d/c/x-1/2\*I\*a/d\*ln(c^2\*x^2+1)-1/3\*b/d\*arct an(c\*x)/c^3/x^3+I\*a/d\*ln(c\*x)+1/2\*I\*a/d/c^2/x^2+b/d\*arctan(c\*x)/c/x+1/4\*b/d  $*ln(c*x-I)^2-1/2*b/d*ln(c*x-I)*ln(-1/2*I*(c*x+I))-1/2*b/d*dilog(-1/2*I*(c*x))$ +I))-1/2\*b/d\*ln(c\*x)\*ln(1+I\*c\*x)+1/2\*b/d\*ln(c\*x)\*ln(1-I\*c\*x)-1/2\*b/d\*dilog( 1+I\*c\*x)+1/2\*b/d\*dilog(1-I\*c\*x)+2/3\*b/d\*ln(c^2\*x^2+1)+1/2\*I\*b/d\*arctan(c\*x)  $/c^2/x^2+1/2*I*b/d*arctan(c*x)-1/6*b/d/c^2/x^2-4/3*b/d*ln(c*x))$ 

**Maxima [F]** time  $= 0.00$ , size  $= 0$ , normalized size  $= 0.00$ 

Failed to integrate

Verification of antiderivative is not currently implemented for this CAS.

```
[In] integrate((a+b*arctan(c*x))/x^4/(d+I*c*d*x),x, algorithm="maxima")
```
 $[Out] -1/6*(6*I*c^3*log(I*c*x + 1)/d - 6*I*c^3*log(x)/d - (6*c^2*x^2 + 3*I*c*x 2)/$ (d\*x<sup> $\sim$ </sup>3))\*a + (-I\*c\*integrate(arctan(c\*x)/(c<sup> $\sim$ </sup>2\*d\*x<sup> $\sim$ </sup>5 + d\*x $\sim$ 3), x) + integ rate(arctan(c\*x)/(c^2\*d\*x^6 + d\*x^4), x))\*b

**Fricas [A]** time  $= 1.11$ , size  $= 155$ , normalized size  $= 0.79$ 

```
6\,bc^3x^3\text{Li}_2\bigl(\frac{a\pm i}{cx-i}+1\bigr)\\ -4\left(-3i\,a+4\,b\right)c^3x^3\log\left(x\right)+5\,bc^3x^3\log\left(\frac{a\pm i}{c}\right)+\left(-12i\,a+11\,b\right)c^3x^3\log\left(\frac{a\pm i}{c}\right)\\ +6\left(2\,a+i\,b\right)c^2x^2-2\left(-3i\,a+b\right)cx+\left(6i\,bc^2x^2-3\,bcx-2i\,b\right)\log\left(-\frac{cx+i}{cx-i}\right)\\ -4\,a\,b\\overline{12 dx^3}
```
Verification of antiderivative is not currently implemented for this CAS.

```
[In] integrate((a+b*arctan(c*x))/x^4/(d+I*c*d*x),x, algorithm="fricas")[Out] 1/12*(6*b*c^3*x^3*dilog((c*x + I)/(c*x - I) + 1) - 4*(-3*I*a + 4*b)*c^3*x^3*log(x) + 5*b*c^3*x^3*log((c*x + I)/c) + (-12*I*a + 11*b)*c^3*x^3*log((c*x))
```
- I)/c) +  $6*(2*a + 1*b)*c^2*x^2 - 2*(-3*1*a + b)*c*x + (6*1*b*c^2*x^2 - 3*b)$  $*c*x - 2*I*b)*log(-(c*x + I)/(c*x - I)) - 4*a)/(d*x^3)$ 

**Sympy [F(-1)]** Timed out time  $= 0.00$ , size  $= 0$ , normalized size  $= 0.00$ 

## Timed out

Verification of antiderivative is not currently implemented for this CAS.

[In]  $integrate((a+b*atan(c*x))/x**4/(d+I*c*d*x),x)$ [Out] Timed out **Giac [F]** time  $= 0.00$ , size  $= 0$ , normalized size  $= 0.00$ 

could not integrate

Verification of antiderivative is not currently implemented for this CAS.

[In] integrate( $(a+b*arctan(c*x))/x^4/(d+I*c*d*x),x, algorithm='giac")$ [Out] sage0\*x **Mupad [F]** time  $= 0.00$ , size  $= -1$ , normalized size  $= -0.01$ 

$$
\int \frac{a + b \operatorname{atan}(c\,x)}{x^4\,\left(d + c\,d\,x\,1\right)}\,dx
$$

Verification of antiderivative is not currently implemented for this CAS.

[In]  $int((a + b*atan(c*x))/(x^4*(d + c*dx*1i)),x)$ [Out]  $int((a + b*atan(c*x))/(x^4*(d + c*dx*1i)), x)$ 

$$
\textbf{3.51} \qquad \int \frac{x^3 (a + b \textbf{ArcTan}(cx))}{(d + ic dx)^2} \, dx
$$

## **Optimal**. Leaf size=203

− 2*iax*  $\frac{2\tan x}{c^3 d^2} +$ *bx*  $\frac{dx}{2c^3d^2} +$ *b*  $2c^4d^2(i - cx)$ − *b*ArcTan(*cx*)  $\frac{c^2 \text{Tan}(cx)}{c^4 d^2} - \frac{2 i b x \text{ ArcTan}(cx)}{c^3 d^2}$  $\frac{r c \operatorname{Tan}(c x)}{c^3 d^2} - \frac{x^2 (a + b \operatorname{ArcTan}(c x))}{2 c^2 d^2}$  $\frac{2c^2d^2}{2c^2d^2}$  +  $i(a + b\text{ArcTan}(cx))$  $c^4d^2(i - cx)$ 

 $[Out] -2*I*axx/c^3/d^2+1/2*b*x/c^3/d^2+1/2*b/c^4/d^2/(I-c*x)-b*arctan(c*x)/c^4/d^2)$ 2-2\*I\*b\*x\*arctan(c\*x)/c^3/d^2-1/2\*x^2\*(a+b\*arctan(c\*x))/c^2/d^2+I\*(a+b\*arct an(c\*x))/c^4/d^2/(I-c\*x)-3\*(a+b\*arctan(c\*x))\*ln(2/(1+I\*c\*x))/c^4/d^2+I\*b\*ln  $(c^2*x^2+1)/c^4/d^2-3/2*I*b*polylog(2,1-2/(1+I*c*x))/c^4/d^2)$ 

#### **Rubi [A]**

time  $= 0.17$ , antiderivative size  $= 203$ , normalized size of antiderivative  $= 1.00$ , number of steps used = 16, number of rules used = 12, integrand size = 23,  $\frac{\text{number of rules}}{\text{integral size}} = 0.522$ , Rules used = {4996, 4930, 266, 4946, 327, 209, 4972, 641, 46, 4964, 2449, 2352}

 $\frac{i(a + b \text{ArcTan}(cx))}{c^4 d^2(-cx + i)} - \frac{3 \log \left(\frac{2}{1 + i c x}\right) (a + b \text{ArcTan}(cx))}{c^4 d^2}$  $\frac{a+b\mathrm{ArcTan}(cx))}{2c^4d^2}-\frac{x^2(a+b\mathrm{ArcTan}(cx))}{2c^2d^2}-\frac{2iax}{c^3d^2}-\frac{b\mathrm{ArcTan}(cx)}{c^4d^2}-\frac{2ibx\mathrm{ArcTan}(cx)}{c^3d^2}-\frac{3ib\mathrm{Li}_2\left(1-\frac{2}{ic+1}\right)}{2c^4d^2}+\frac{b}{2c^4d^2(-cx+i)}+\frac{bx}{2c^3d^2}+\frac{ib\log\left(c^2x^2+1\right)}{c^4d^2}$ 

Antiderivative was successfully verified.

$$
[In] Int[(x^3*(a + b*Arctan[c*x]))/(d + I*c*d*x)^2,x]
$$

 $[Out]$   $((-2*1)*a*x)/((c^3*d^2) + (b*x)/(2*c^3*d^2) + b/(2*c^4*d^2*(I - c*x)) - (b*A))$  $rcTan[c*x]/(c^4*d^2) - ((2*I)*b*x*ArcTan[c*x])/(c^3*d^2) - (x^2*(a + b*Arc))')$ Tan[c\*x]))/(2\*c<sup> $\sim$ </sup>2\*d<sup> $\sim$ </sup>2) + (I\*(a + b\*ArcTan[c\*x]))/(c<sup> $\sim$ </sup>4\*d $\sim$ 2\*(I - c\*x)) - (3\*(  $a + b*ArcTan[c*x])*Log[2/(1 + I*cx)])/(c^4*d^2) + (I*bt*Log[1 + c^2*x^2])/($  $c^4*d^2) - ((3*I)/2)*b*PolyLog[2, 1 - 2/(1 + I*cx)])/(c^4*d^2)$ 

#### Rule 46

Int $[(a) + (b_-)*(x_-))^{\hat{ }}(m_*)*((c_-) + (d_-)*(x_-))^{\hat{ }}(n_-), x_Symbo1]$  :> Int[E  $x$ pandIntegrand[(a + b\*x)^m\*(c + d\*x)^n, x], x] /; FreeQ[{a, b, c, d}, x] && NeQ[b\*c - a\*d, 0] && ILtQ[m, 0] && IntegerQ[n] && !(IGtQ[n, 0] && LtQ[m +  $n + 2, 0]$ 

#### Rule 209

 $Int[((a_+) + (b_-)*(x_-)^2)^(-1), x_Symb01]$  :>  $Simp[(1/(Rt[a, 2]*Rt[b, 2]))*A$  $rcTan[Rt[b, 2]*(x/Rt[a, 2])]$ , x] /;  $FreQ[fa, b]$ , x] &&  $PosQ[a/b]$  &&  $(GtQ[a])$ , 0] || GtQ[b, 0])

#### Rule 266

Int $[(x_0^m.)/(a_0 + (b_1)*(x_0^m))$ , x Symbol] :> Simp[Log[RemoveConten  $t[a + b*x^n, x]]/(b*n), x]$  /; FreeQ[{a, b, m, n}, x] && EqQ[m, n - 1]

 $Int[((c_.),*(x_-))^*(m_-*((a_-) + (b_.),*(x_-)^*(n_-))^*(p_-, x_Symbol] :>\text{Simp}[c^*(n_+)$ - 1)\*(c\*x)^(m - n + 1)\*((a + b\*x^n)^(p + 1)/(b\*(m + n\*p + 1))), x] - Dist[  $a * c^n * ((m - n + 1)/(b * (m + n*p + 1)))$ ,  $Int[(c * x)^{m} - n) * (a + b * x^m)^p, x],$ x] /; FreeQ[{a, b, c, p}, x] && IGtQ[n, 0] && GtQ[m, n - 1] && NeQ[m + n\*p + 1, 0] && IntBinomialQ[a, b, c, n, m, p, x]

# Rule 641

 $Int[((d_+) + (e_.)*(x_-))^{\hat{}}(m_.)*(a_-) + (c_.)*(x_-)^{\hat{}}(p_.), x_Symbo1]$  :> Int  $[(d + e*x)^{m} + p)*(a/d + (c/e)*x)^{m}$ , x] /; FreeQ[{a, c, d, e, m, p}, x] && EqQ $[c*d^2 + a*e^2, 0]$  && (IntegerQ[p] || (GtQ[a, 0] && GtQ[d, 0] && Intege  $rQ[m + p])$ 

## Rule 2352

Int $[Log[(c.)*(x)]/((d+) + (e.)*(x)), xSymbol]$  :> Simp $[(-e^(-1))*PolyLo$  $g[2, 1 - c*x], x]$  /; FreeQ $[{c, d, e}, x]$  && EqQ $[e + c*d, 0]$ 

# Rule 2449

Int $[Log[(c_{.})/((d_{.}) + (e_{.}) * (x_{.}))]/((f_{.}) + (g_{.}) * (x_{.}) ^2)$ , x\_Symbol] :> Dist  $[-e/g, Subst[Int[Log[2*d*x]/(1 - 2*d*x), x], x, 1/(d + e*x)], x]$  /; FreeQ[{ c, d, e, f, g}, x] & & EqQ[c, 2\*d] & & EqQ[e^2\*f + d^2\*g, 0]

## Rule 4930

Int $[(a_.) + ArcTan[(c_.)*(x_-)(n_.)](b_.))(p_., x_Symbol]$  :> Simp[x\*(a + b\*ArcTan[c\*x^n])^p, x] - Dist[b\*c\*n\*p, Int[x^n\*((a + b\*ArcTan[c\*x^n])^(p - 1)/(1 + c^2\*x^(2\*n))), x], x] /; FreeQ[{a, b, c, n}, x] && IGtQ[p, 0] &&  $(EqQ[n, 1] | | EqQ[p, 1])$ 

## Rule 4946

Int $[(a_.) + ArcTan[(c_.)*(x_-)(n_.)](b_.)^{\frown}(p_.)*(x_-)(m_.)$ , x Symbol] :>  $Simp[x^{\hat{m}} + 1)*((a + b*Arctan[c*x^{\hat{m}})]^p)/(m + 1)$ , x] - Dist[b\*c\*n\*(p/(m + 1)),  $Int[x^*(m + n)*( (a + b*Arctan[c*x^n])^*(p - 1)/(1 + c^2*x^*(2*n)))$ , x], x ] /; FreeQ[{a, b, c, m, n}, x] && IGtQ[p, 0] && (EqQ[p, 1] || (EqQ[n, 1] &&  $IntegerQ[m])$ ) && NeQ $[m, -1]$ 

## Rule 4964

```
Int[((a_{-.}) + ArcTan[(c_{-.})*(x_{-})]*(b_{-.}))^(p_{-.})/((d_{-}) + (e_{-.})*(x_{-})), x_Symbol]
 :> Simp[(-(a + b*ArcTan[c*x])^p)*(Log[2/(1 + e*(x/d))]/e), x] + Dist[b*c*(
p/e), Int[(a + b*ArcTan[c*x])^(p - 1)*(Log[2/(1 + e*(x/d))]/(1 + c^2*x^2)),
```
|<br>|<br>|

|<br>|<br>|

x], x] /; FreeQ[{a, b, c, d, e}, x] && IGtQ[p, 0] && EqQ[c^2\*d^2 + e^2, 0]

## Rule 4972

 $Int[((a_{-}) + ArcTan[(c_{-}) * (x_{-})] * (b_{-})) * ((d_{-}) + (e_{-}) * (x_{-}))^-(q_{-})$ , x\_Symbol] :> Simp[ $(d + e*x)^{n}(q + 1)*(a + b*ArcTan[c*x])/(e*(q + 1))), x] - Dist[b*(q + 1)]$  $c/(e*(q + 1)))$ , Int $[(d + e*x)^{n}(q + 1)/(1 + c^{n}2*x^{n})), x]$ , x] /; FreeQ[{a, b, c, d, e, q}, x] &&  $NeQ[q, -1]$ 

## Rule 4996

Int $[(a_*) + ArcTan[(c_*)*(x_*)](b_*)^*(b_*)^*(f_*)*(x_*))^*(m_*)*(d_*) + (e_-)$ .)\*(x ))^(q.), x Symbol] :> Int[ExpandIntegrand[(a + b\*ArcTan[c\*x])^p, (f\*  $x)^{m*(d + e*x)^{d}}$ , x], x] /; FreeQ[{a, b, c, d, e, f, m}, x] && IGtQ[p, 0] & & IntegerQ[q] && (GtQ[q, 0] || NeQ[a, 0] || IntegerQ[m])

Rubi steps

$$
\int \frac{x^3(a + b \tan^{-1}(cx))}{(d + i c dx)^2} dx = \int \left( -\frac{2i(a + b \tan^{-1}(cx))}{c^3 d^2} - \frac{x(a + b \tan^{-1}(cx))}{c^2 d^2} + \frac{i(a + b \tan^{-1}(cx))}{c^3 d^2 (-i + cx)^2} + \frac{3(a + b \tan^{-1}(cx))}{c^3 d^2} \right) dx
$$
  
\n
$$
= \frac{i \int \frac{a + b \tan^{-1}(cx)}{(-i + cx)^2} dx}{c^3 d^2} - \frac{(2i) \int (a + b \tan^{-1}(cx)) dx}{c^3 d^2} + \frac{3 \int \frac{a + b \tan^{-1}(cx)}{-i + cx} dx}{c^3 d^2} - \frac{\int x(a + b \tan^{-1}(cx)) dx}{c^3 d^2} \right)
$$
  
\n
$$
= -\frac{2ia x}{c^3 d^2} - \frac{x^2(a + b \tan^{-1}(cx))}{2c^2 d^2} + \frac{i(a + b \tan^{-1}(cx))}{c^4 d^2 (i - cx)} - \frac{3(a + b \tan^{-1}(cx)) \log(\frac{1}{1+d})}{c^4 d^2 (i - cx)} - \frac{2ia x}{c^3 d^2} + \frac{bx}{2c^3 d^2} - \frac{2ib x \tan^{-1}(cx)}{2c^2 d^2} - \frac{x^2(a + b \tan^{-1}(cx))}{2c^2 d^2} + \frac{i(a + b \tan^{-1}(cx))}{c^4 d^2 (i - cx)} - \frac{2ia x}{c^3 d^2} + \frac{bx}{2c^3 d^2} - \frac{2ib x \tan^{-1}(cx)}{2c^2 d^2} - \frac{x^2(a + b \tan^{-1}(cx))}{2c^2 d^2} + \frac{i(a + b \tan^{-1}(cx))}{c^4 d^2} - \frac{2ia x}{2c^2 d^2} + \frac{bx}{2c^3 d^2} + \frac{b}{2c^4 d^2 (i - cx)} - \frac{b \tan^{-1}(cx)}{2c^4 d^2} - \frac{2ib x \tan^{-1}(cx)}{c^3 d^2} - \frac{x^2(a + b \tan^{-1}(cx))}{2c^2 d^2} - \frac{2ia x}{2c^2 d^2} - \frac{2ia x}{2c^2 d^2} + \frac{bx}{2c^3 d^2} + \frac{b}{2
$$

**Mathematica [A]** time  $= 0.70$ , size  $= 186$ , normalized size  $= 0.92$ 

 $-\frac{8iacx+2ac^2x^2+\frac{48a}{-4+\alpha}}{2}-12iaArc\text{Tan}(cx)-6a\log\left(1+c^2x^2\right)+b\left(-2cx-12iArc\text{Tan}(cx)^2+i\cos(2Arc\text{Tan}(cx))-4i\log\left(1+c^2x^2\right)-6i\text{PolyLog}\left(2,-e^{2iA}x^2\right)-b\log\left(1+c^2x^2\right)-b\log\left(2\log\left(1+c^2x^2\right)-b\log\left(2\log\left(1+c^2x^2\right)-b\right)\right)-b\log\left(2\log\left(1+c^2x^2\right)-b\$  $2\lambda\arctan(x) + 2\text{ArCTan}(cx) \left(1 + 4icx + c^2x^2 - \cos(2\text{ArCTan}(cx)) + 6\log\left(1 + e^{2\lambda\text{ArCTan}(cx)}\right) + i\sin(2\text{ArCTan}(cx))\right) + \sin(2\text{ArCTan}(cx))$ 4*c* <sup>4</sup>*d* 2

Antiderivative was successfully verified.

```
[In] Integrate [(x^3*(a + b*ArcTan[c*x]))/(d + I*c*d*x)^2,x]
```
 $[0ut] -1/4 * ((8*I)*a*c*x + 2* a*c^2*x^2 + ((4*I)*a)/(-I + c*x) - (12*I)*a*ArcTan[c*]$  $x$ ] - 6\*a\*Log[1 + c<sup>2</sup>\*x<sup>2</sup>] + b\*(-2\*c\*x - (12\*I)\*ArcTan[c\*x]<sup>2</sup> + I\*Cos[2\*ArcT an $[c*x]$ ] -  $(4*I)*Log[1 + c^2*x^2]$  -  $(6*I)*PolyLog[2, -E^*((2*I)*ArcTan[c*x])$ ] + 2\*ArcTan[c\*x]\*(1 +  $(4*I)*c*x + c^2*x^2 - Cos[2*ArcTan[c*x]] + 6*Log[1 +$  $E^{\hat{}}((2*I)*ArcTan[c*x])] + I*Sin[2*ArcTan[c*x]]) + Sin[2*ArcTan[c*x]]))/(c^4$  $*d^2$ )

**Maple [A]** time  $= 0.15$ , size  $= 317$ , normalized size  $= 1.56$ 

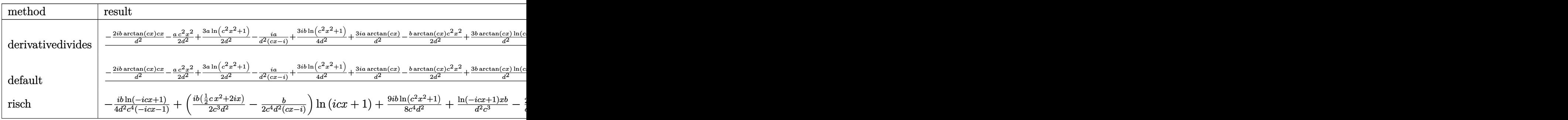

Verification of antiderivative is not currently implemented for this CAS.

```
[In] int(x^3*(a+b*arctan(c*x))/(d+1*c*d*x)^2,x,method=RETURNVERBOSE)
```
 $[0$ ut]  $1/c^4*(-2*I*b/d^2*arctan(c*x)*c*x-1/2*a/d^2*c^2*x^2+3/2*a/d^2*ln(c^2*x^2+1)$ -3/2\*I\*b/d^2\*dilog(-1/2\*I\*(c\*x+I))-I\*a/d^2/(c\*x-I)+3/4\*I\*b/d^2\*ln(c^2\*x^2+1 )-1/2\*b/d^2\*arctan(c\*x)\*c^2\*x^2+3\*b/d^2\*arctan(c\*x)\*ln(c\*x-I)+3\*I\*a/d^2\*arc tan(c\*x)-1/2\*I\*b/d^2+1/8\*I\*b/d^2\*ln(c^4\*x^4+10\*c^2\*x^2+9)-I\*b/d^2\*arctan(c\* x)/(c\*x-I)+1/2\*b/d^2\*c\*x-3/2\*I\*b/d^2\*ln(-1/2\*I\*(c\*x+I))\*ln(c\*x-I)-1/2\*b/d^2  $/(c*x-I)-2*I*a/d^2*c*x-3/2*b*arctan(c*x)/d^2+3/4*I*b/d^2*ln(c*x-I)^2-1/4*b/$ d^2\*arctan(1/2\*c\*x)+1/4\*b/d^2\*arctan(1/6\*c^3\*x^3+7/6\*c\*x)+1/2\*b/d^2\*arctan(  $1/2*cx-1/2*I)$ 

**Maxima [F]** time  $= 0.00$ , size  $= 0$ , normalized size  $= 0.00$ 

Failed to integrate

Verification of antiderivative is not currently implemented for this CAS.

```
[In] integrate(x^3*(a+b*arctan(c*x))/(d+I*c*d*x)^2,x, algorithm="maxima")
[Out] -1/2*ax(2*I/(c^5*d^2*x - I*c^4*d^2) + (c*x^2 + 4*I*x)/(c^3*d^2) - 6*log(c*x))- I)/(c^4*d^2)) + 1/8*(I*c^3*x^3 - 5*c^2*x^2 - 2*c*x*(arctan2(1, c*x) - 3*
I) - 12*(-I*c*x - 1)*arctan(c*x)^2 - 3*(-I*c*x - 1)*log(c^2*x^2 + 1)^2 - 3*
```

```
(c^5*d^2*x - I*c^4*d^2)*( (c*(x/(c^7*d^2*x^2 + c^5*d^2) + arctan(c*x)/(c^6*d^2)))(1/8*) - 2*arctan(c*x)/(c^7*d^2*x^2 + c^5*d^2))*c + 16*integrate(1/8*log(c^2*
```
 $x^2 + 1)/((c^7)*d^2*x^4 + 2*c^5*d^2*x^2 + c^3*d^2), x) + 3*(-I*c^5*d^2*x - c)$  $^24*d^2)*(c*(c^2/(\frac{c^9*d^2*x^2 + c^7*d^2) + \log(c^2*x^2 + 1)/(c^7*d^2*x^2 + c^2)}$  $f$ 5\*d^2)) + 32\*integrate(1/8\*arctan(c\*x)/(c^7\*d^2\*x^4 + 2\*c^5\*d^2\*x^2 + c^3\* d^2), x)) + 6\*(c^6\*d^2\*x - I\*c^5\*d^2)\*(c\*(x/(c^7\*d^2\*x^2 + c^5\*d^2) + arcta  $n(cx*x)/(c^6*d^2)) - 16*c*integrate(1/8*x^2*log(c^2*x^2 + 1)/(c^7*d^2*x^4 +$  $2*c^5*d^2*x^2 + c^3*d^2), x$  -  $2*arctan(c*x)/(c^7*d^2*x^2 + c^5*d^2)) - 6*($  $I*c^6*d^2*x + c^5*d^2)*(32*c*integrate(1/8*x^2*arctan(c*x)/(c^7*d^2*x^4 + 2$  $*c^5*d^2*x^2 + c^3*d^2)$ , x) -  $c^2/(c^9*d^2*x^2 + c^7*d^2) - log(c^2*x^2 + 1)$ )/(c<sup> $\gamma$ \*d^2\*x^2 + c^5\*d^2)) - 2\*(c^3\*x^3 + 3\*I\*c^2\*x^2 + 4\*c\*x + 2\*I)\*arctan</sup>  $(c*x) - 16*(c^9*d^2*x - 1*c^8*d^2)*integrate(1/8*(2*c*x^5*arctan(c*x) + x^4$  $*log(c^2*x^2 + 1))/(c^7*d^2*x^4 + 2*c^5*d^2*x^2 + c^3*d^2), x) - 16*(-I*c^9)$  $*d^2*x - c^8*d^2)*integrate(1/8*(c*x^5*log(c^2*x^2 + 1) - 2*x^4*arctan(c*x))$ )/(c^7\*d^2\*x^4 + 2\*c^5\*d^2\*x^2 + c^3\*d^2), x) - 16\*(I\*c^8\*d^2\*x + c^7\*d^2)\*  $integrate(1/8*(2*c*x^4*arctan(c*x) + x^3*log(c^2*x^2 + 1))/(c^7*d^2*x^4 + 2$  $*c^5*d^2*x^2 + c^3*d^2)$ , x) - 16\*(c^8\*d^2\*x - I\*c^7\*d^2)\*integrate(1/8\*(c\*x  $^2*log(c^2*x^2 + 1) - 2*x^3*arctan(c*x))/(c^7*d^2*x^4 + 2*c^5*d^2*x^2 + c^3)$  $*d^2)$ , x) + 48\*(c<sup> $\gamma$ \*d<sup> $\gamma$ </sup>x - I\*c $\hat{o}$ \*d $\hat{o}$ )\*integrate(1/8\*(2\*c\*x $\hat{o}$ \*arctan(c\*x) +</sup>  $x^2*log(c^2*x^2 + 1))/(c^2*x^4 + 2*c^5*d^2*x^2 + c^3*d^2), x) - 48*(I*$  $c^2*d^2*x$  +  $c^6*d^2$ )\*integrate(1/8\*(c\*x^3\*log(c^2\*x^2 + 1) - 2\*x^2\*arctan(c  $*(x))/(\text{c}^7*d^2*x^4 + 2*c^5*d^2*x^2 + c^3*d^2), x) + (-I*c^3*x^3 + 3*c^2*x^2)$ - I\*c\*x + 5)\*log(c^2\*x^2 + 1) + 2\*I\*arctan2(1, c\*x))\*b/(c^5\*d^2\*x - I\*c^4\*d  $\hat{c}$ 

**Fricas [F]** time  $= 0.00$ , size  $= 0$ , normalized size  $= 0.00$ 

could not integrate

Verification of antiderivative is not currently implemented for this CAS.

```
[In] integrate(x^3*(a+b*arctan(c*x))/(d+I*c*d*x)^2,x, algorithm="fricas")
[Out] integral(1/2*(-I*b*x^3*log(-(c*x + I)/(c*x - I)) - 2*a*x^3)/(c^2*d^2*x^2 -
2*I*c*d^2*x - d^2), x)
```
**Sympy [F(-1)]** Timed out time  $= 0.00$ , size  $= 0$ , normalized size  $= 0.00$ 

Timed out

Verification of antiderivative is not currently implemented for this CAS.

 $[n]$  integrate(x\*\*3\*(a+b\*atan(c\*x))/(d+I\*c\*d\*x)\*\*2,x) [Out] Timed out **Giac [F]** time  $= 0.00$ , size  $= 0$ , normalized size  $= 0.00$ 

could not integrate

Verification of antiderivative is not currently implemented for this CAS.

# [In]  $integrate(x^3*(a+b*arctan(c*x))/(d+I*c*d*x)^2,x, algorithm="giac")$ [Out] sage0\*x

**Mupad [F]**  $time = 0.00$ , size = -1, normalized size = -0.00

$$
\int \frac{x^3 (a + b \operatorname{atan}(c\, x))}{\left(d + c \, d\, x \, 1\right)^2} \, dx
$$

Verification of antiderivative is not currently implemented for this CAS.

[In]  $int((x^3*(a + b*atan(c*x)))/(d + c*d*x*1i)^2,x)$ [Out]  $int((x^3*(a + b*atan(c*x)))/(d + c*dx*1i)^2, x)$ 

$$
\textbf{3.52} \qquad \int \frac{x^2 (a + b \textbf{ArcTan}(cx))}{(d + icdx)^2} \, dx
$$

## **Optimal**. Leaf size=167

− *ax*  $\frac{ax}{c^2d^2} - \frac{ib}{2c^3d^2(i)}$  $2c^3d^2(i - cx)$ +  $ib\mathrm{ArcTan}(cx)$  $\frac{c\text{Tan}(cx)}{2c^3d^2} - \frac{bx\text{ArcTan}(cx)}{c^2d^2}$  $\frac{c_1 \ldots c_n}{c^2 d^2} +$  $a + b\textrm{ArcTan}(cx)$  $c^3 d^2(i - cx)$  $+$  $2i(a + b\mathrm{ArcTan}(cx)) \log\left(\frac{2}{1+icx}\right)$  $c^3d^2$ 

 $[Out] -a*x/c^2/d^2-1/2*I*b/c^3/d^2/(I-c*x)+1/2*I*b*arctan(c*x)/c^3/d^2-b*x*arctan$  $(c*x)/c^2/d^2+(a+b*arctan(c*x))/c^3/d^2/(I-c*x)+2*I*(a+b*arctan(c*x))*ln(2/$  $(1+I*c*x)/(c^3/d^2+1/2*b*ln(c^2*x^2+1)/c^3/d^2-b*polylog(2,1-2/(1+I*c*x))/c^2)$  $^{\circ}3/d^{\circ}2$ 

## **Rubi [A]**

time  $= 0.14$ , antiderivative size  $= 167$ , normalized size of antiderivative  $= 1.00$ , number of steps used = 13, number of rules used = 10, integrand size = 23,  $\frac{\text{number of rules}}{\text{integral size}} = 0.435$ , Rules used = {4996, 4930, 266, 4972, 641, 46, 209, 4964, 2449, 2352}

 $a + b \text{ArcTan}(cx)$  $\frac{1 + b \text{ArcTan}(cx)}{c^3 d^2 (-cx + i)} + \frac{2i \log \left( \frac{2}{1 + icx} \right) (a + b \text{ArcTan}(cx))}{c^3 d^2}$  $\frac{a + b \text{ArcTan}(cx))}{c^3 d^2} - \frac{ax}{c^2 d^2}$  $\frac{ax}{c^2d^2} + \frac{ib\text{ArcTan}(cx)}{2c^3d^2}$  $\frac{1}{2c^3d^2} - \frac{bx\text{ArcTan}(cx)}{c^2d^2}$  $\frac{c \text{Tan}(cx)}{c^2 d^2} - \frac{b \text{Li}_2\left(1 - \frac{2}{icx+1}\right)}{c^3 d^2}$  $\frac{1-\frac{2}{icx+1}}{c^3d^2} - \frac{ib}{2c^3d^2(-c)}$  $\frac{ib}{2c^3d^2(-cx+i)} + \frac{b\log(c^2x^2+1)}{2c^3d^2}$  $2c^3d^2$ 

Antiderivative was successfully verified.

 $\lceil \text{In} \rceil$  Int $\lceil (x^2*(a + b*ArcTan[c*x]))/(d + I*c*dx)^2, x \rceil$ 

 $[Out] -((a*x)/ (c^2*d^2)) - ((I/2)*b)/(c^3*d^2*(I - c*x)) + ((I/2)*b*ArcTan[c*x])/$  $(c^3*d^2) - (b*x*ArcTan[c*x])/(c^2*d^2) + (a + b*ArcTan[c*x])/(c^3*d^2*(I$ c\*x)) +  $((2*I)*(a + b*ArcTan[c*x])*Log[2/(1 + I*c*x)])/(c^3*d^2) + (b*Log[$  $1 + c^2*x^2$ )/(2\*c<sup>-</sup>3\*d<sup>-</sup>2) - (b\*PolyLog[2, 1 - 2/(1 + I\*c\*x)])/(c<sup>-</sup>3\*d<sup>-2</sup>)

#### Rule 46

Int $[(a) + (b_*)*(x_*)^*(m_*)*((c_*) + (d_*)*(x_*))^*(n_*)$ , x Symbol] :> Int[E xpandIntegrand[(a + b\*x)^m\*(c + d\*x)^n, x], x] /; FreeQ[{a, b, c, d}, x] && NeQ[b\*c - a\*d, 0] && ILtQ[m, 0] && IntegerQ[n] && !(IGtQ[n, 0] && LtQ[m +  $n + 2, 0]$ 

#### Rule 209

Int $[(a) + (b).)*(x)^2)^{-(-1)}$ , x Symbol] :> Simp $[(1/(Rt[a, 2]*Rt[b, 2]))*A$  $rcTan[Rt[b, 2]*(x/Rt[a, 2])], x]$  /;  $FreeQ[fa, b], x]$  &&  $PosQ[a/b]$  && (GtQ[a , 0] || GtQ[b, 0])

#### Rule 266

 $Int[(x_{})^m(m_-)/((a_-) + (b_-)*(x_-)^n(n_-)), x_Symb01]$  :> Simp[Log[RemoveConten  $t[a + b*x^n, x]]/(b*n), x]$  /; FreeQ[{a, b, m, n}, x] && EqQ[m, n - 1]

+

 $Int[((d_{}) + (e_{}) * (x_{}))^{n}(m_{}) * ((a_{}) + (c_{}) * (x_{})^{n}(p_{})$ , x\_Symbol] :> Int  $[(d + e*x)^{m} + p)*(a/d + (c/e)*x)^{m}$ , x] /; FreeQ[{a, c, d, e, m, p}, x] && EqQ[c\*d^2 + a\*e^2, 0] && (IntegerQ[p] || (GtQ[a, 0] && GtQ[d, 0] && Intege  $rQ[m + p])$ 

## Rule 2352

 $Int[Log[(c_.)*(x_))] / ((d_+) + (e_.)*(x_]))$ ,  $x_Symbol]$  :>  $Simp[(-e^(-1))*PolyLo]$  $g[2, 1 - c*x], x]$  /; FreeQ $[{c, d, e}, x]$  && EqQ $[e + c*d, 0]$ 

## Rule 2449

Int $[Log[(c_{.})/((d_{.}) + (e_{.}) * (x_{.}))]/((f_{.}) + (g_{.}) * (x_{.})^2)$ , x\_Symbol] :> Dist  $[-e/g, Subst[Int[Log[2*d*x]/(1 - 2*d*x), x], x, 1/(d + e*x)], x]$ /; FreeQ[{ c, d, e, f, g}, x] && EqQ[c, 2\*d] && EqQ[e^2\*f + d^2\*g, 0]

## Rule 4930

 $Int[((a_{-.}) + ArcTan[(c_{-.})*(x_{-})^*(n_{-.})]*(b_{-.}))^*(p_{-.}), x_Symbol]$  :> Simp[x\*(a + b\*ArcTan[c\*x^n])^p, x] - Dist[b\*c\*n\*p, Int[x^n\*((a + b\*ArcTan[c\*x^n])^(p  $- 1)/(1 + c^2*x^(2*n))$ , x], x] /; FreeQ[{a, b, c, n}, x] && IGtQ[p, 0] &&  $(EqQ[n, 1] | EqQ[p, 1])$ 

#### Rule 4964

 $Int[((a_{\_}) + ArcTan[(c_{\_})*(x_{\_})]*(b_{\_}))((d_{\_}) + (e_{\_})*(x_{\_}))$ , x\_Symbol] :> Simp[(-(a + b\*ArcTan[c\*x])^p)\*(Log[2/(1 + e\*(x/d))]/e), x] + Dist[b\*c\*( p/e), Int[(a + b\*ArcTan[c\*x])^(p - 1)\*(Log[2/(1 + e\*(x/d))]/(1 + c^2\*x^2)), x], x] /; FreeQ[{a, b, c, d, e}, x] && IGtQ[p, 0] && EqQ[c^2\*d^2 + e^2, 0]

#### Rule 4972

 $Int[((a_{-}.) + ArcTan[(c_{-}.)*(x_{-}))*(b_{-}.))*((d_{-}) + (e_{-}.)*(x_{-}))^(q_{-}.), x_Symbol]$ :> Simp[(d + e\*x)^(q + 1)\*((a + b\*ArcTan[c\*x])/(e\*(q + 1))), x] - Dist[b\*(  $c/(e*(q + 1)))$ , Int $[(d + e*x)^{n}(q + 1)/(1 + c^{n}x^{n}z), x]$ , x] /; FreeQ[{a, b, c, d, e, q}, x] &&  $NeQ[q, -1]$ 

Rule 4996

Int $[(a_.) + ArcTan[(c_.)*(x_-)]*(b_.))(p_.)*(f_+.)(x_-)(m_.).*(d_+) + (e_-)(d_-)(d_-)$ .)\*(x ))^(q.), x Symbol] :> Int[ExpandIntegrand[(a + b\*ArcTan[c\*x])^p, (f\*  $x)$ <sup>n</sup>\*(d + e\*x)^q, x], x] /; FreeQ[{a, b, c, d, e, f, m}, x] && IGtQ[p, 0] & & IntegerQ[q] &&  $( GtQ[q, 0] || NeQ[a, 0] || IntegerQ[m])$ 

Rubi steps

$$
\int \frac{x^2(a + b \tan^{-1}(cx))}{(d + icdx)^2} dx = \int \left( -\frac{a + b \tan^{-1}(cx)}{c^2 d^2} + \frac{a + b \tan^{-1}(cx)}{c^2 d^2 (-i + cx)^2} - \frac{2i(a + b \tan^{-1}(cx))}{c^2 d^2 (-i + cx)} \right) dx
$$
  
\n
$$
= -\frac{(2i) \int \frac{a + b \tan^{-1}(cx)}{-i + cx} dx}{c^2 d^2} - \frac{\int (a + b \tan^{-1}(cx)) dx}{c^2 d^2} + \frac{\int \frac{a + b \tan^{-1}(cx)}{(-i + cx)^2} dx}{c^2 d^2}
$$
  
\n
$$
= -\frac{ax}{c^2 d^2} + \frac{a + b \tan^{-1}(cx)}{c^3 d^2 (i - cx)} + \frac{2i(a + b \tan^{-1}(cx)) \log \left(\frac{2}{1 + icx}\right)}{c^3 d^2} - \frac{(2ib) \int \frac{\log \left(\frac{2}{1 + icx}\right)}{1 + c^2 x^2} d^2}{c^2 d^2}
$$
  
\n
$$
= -\frac{ax}{c^2 d^2} - \frac{bx \tan^{-1}(cx)}{c^2 d^2} + \frac{a + b \tan^{-1}(cx)}{c^3 d^2 (i - cx)} + \frac{2i(a + b \tan^{-1}(cx)) \log \left(\frac{2}{1 + icx}\right)}{c^3 d^2} - \frac{(2i - 1)c}{1 + icx} - \frac{(2i - 1)c}{c^2 d^2}
$$
  
\n
$$
= -\frac{ax}{c^2 d^2} - \frac{bx \tan^{-1}(cx)}{c^2 d^2} + \frac{a + b \tan^{-1}(cx)}{c^3 d^2 (i - cx)} + \frac{2i(a + b \tan^{-1}(cx)) \log \left(\frac{2}{1 + icx}\right)}{c^3 d^2} + \frac{b \tan^{-1}(cx)}{c^3 d^2}
$$
  
\n
$$
= -\frac{ax}{c^2 d^2} - \frac{ib}{2c^3 d^2 (i - cx)} - \frac{bx \tan^{-1}(cx)}{c^2 d^2} + \frac{a + b \tan^{-1}(cx)}{c^3 d^2 (i - cx)} + \frac{2i(a + b \tan^{-1}(cx))}{c^3 d^2 (i - cx)} + \frac{
$$

**Mathematica [A]** time  $= 0.53$ , size  $= 153$ , normalized size  $= 0.92$ 

```
\frac{4acx+\frac{4a}{-4+cx}-8a\text{ArCTan}(cx)+4ia\log\left(1+c^2x^2\right)+b\left(-8\text{ArCTan}(cx)^2+\cos(2\text{ArCTan}(cx)\right)-2\log\left(1+c^2x^2\right)-4\text{PolyLog}(2,-e^{2\text{ArCTan}(cx)})-i\sin(2\text{ArCTan}(cx))+2\text{ArCTan}(cx)\left(2cx+i\cos(2\text{ArCTan}(cx))-4i\log\left(1+e^{2\text{ArCTan}(cx)}\right)\right)}{2\text{ArCTan}(x)}4c
                                                                                                                                                                              3d
                                                                                                                                                                                 2
```
Antiderivative was successfully verified.

```
[In] Integrate [(x^2*(a + b*ArcTan[c*x]))/(d + I*c*d*x)^2,x]
```

```
[Out] -1/4*(4*axc*x + (4*a)/(-I + c*x) - 8*axArcTan[c*x] + (4*I)*a*Log[1 + c^2*x^])2] + b*(-8*ArcTan[c*x]^2 + Cos[2*ArcTan[c*x]] - 2*Log[1 + c^2*x^2] - 4*Poly
Log[2, -E^*((2*I)*ArcTan[c*x])] - I*Sin[2*ArcTan[c*x]] + 2*ArcTan[c*x]*(2*c*x + I*Cos[2*ArcTan[c*x]] - (4*I)*Log[1 + E<sup>o</sup>((2*I)*ArcTan[c*x])] + Sin[2*ArcTan[c*x]])))/ (c^3*d^2)
```
**Maple [A]**

time  $= 0.12$ , size  $= 271$ , normalized size  $= 1.62$ 

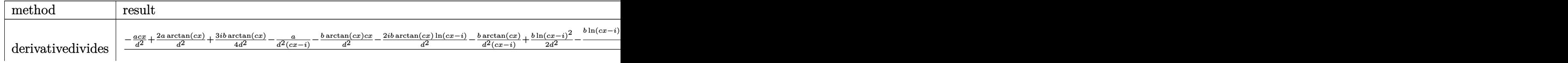

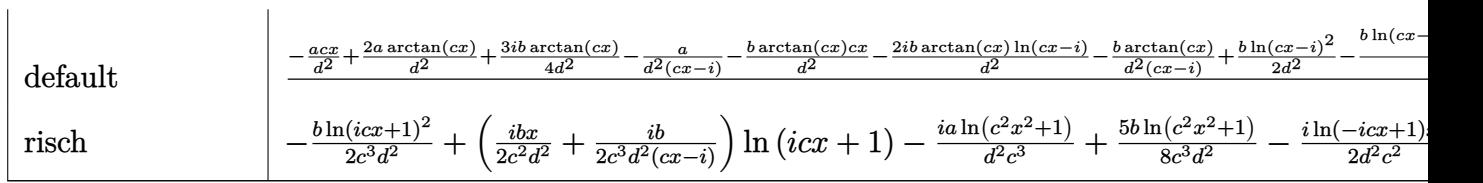

Verification of antiderivative is not currently implemented for this CAS.

[In]  $int(x^2*(a+b*arctan(c*x))/(d+I*c*d*x)^2,x,method=RETURNVERBOSE)$ 

```
[0ut] 1/c^3*(-a/d^2*c*x+2*a/d^2*arctan(c*x)+3/4*I*b/d^2*arctan(c*x)-a/d^2/(c*x-I)-b/d^2*arctan(c*x)*c*x-2*I*b/d^2*arctan(c*x)*ln(c*x-I)-b/d^2*arctan(c*x)/(c
*x-I)+1/2*b/d^2*ln(c*x-I)^2-b/d^2*ln(c*x-I)*ln(-1/2*I*(c*x+I))-b/d^2*dilog(
-1/2*I*(c*x+I))-1/4*I*b/d^2*arctan(1/2*c*x-1/2*I)+3/8*b/d^2*ln(c^2*x^2+1)-I
*a/d^2*ln(c^2*x^2+1)+1/16*b/d^2*ln(c^4*x^4+10*c^2*x^2+9)+1/2*I*b/d^2/(c*x-I
)+1/8*I*b/d^2*arctan(1/2*c*x)-1/8*I*b/d^2*arctan(1/6*c^3*x^3+7/6*c*x))
```
**Maxima [F]** time  $= 0.00$ , size  $= 0$ , normalized size  $= 0.00$ 

Failed to integrate

Verification of antiderivative is not currently implemented for this CAS.

```
[In] integrate(x^2*(a+b*arctan(c*x))/(d+I*c*d*x)^2,x, algorithm="maxima")
```
 $[Out] -a*(1/(\text{c}^4*d^2*x - I*c^3*d^2) + x/(\text{c}^2*d^2) + 2*I*log(\text{c}*x - I)/(c^3*d^2)) +$  $1/4*(2*1*c^2*x^2 + 4*(c*x - 1)*arctan(c*x)^2 + (c*x - 1)*log(c^2*x^2 + 1)^{-1}$ 2 -  $(-I*C^4*d^2*x - c^3*d^2)*((c*(x/(c^6*d^2*x^2 + c^4*d^2) + arctan(c*x))/($  $c^5*d^2)$ ) - 2\*arctan(c\*x)/(c^6\*d^2\*x^2 + c^4\*d^2))\*c + 8\*integrate(1/4\*log(  $c^2*x^2 + 1)/ (c^6*d^2*x^4 + 2*c^4*d^2*x^2 + c^2*d^2)$ , x)) -  $(c^4*d^2*x - 1*)$ c^3\*d^2)\*(c\*(c^2/(c^8\*d^2\*x^2 + c^6\*d^2) + log(c^2\*x^2 + 1)/(c^6\*d^2\*x^2 +  $c^4*d^2)$ ) + 16\*integrate(1/4\*arctan(c\*x)/(c^6\*d^2\*x^4 + 2\*c^4\*d^2\*x^2 + c^2  $*d^2$ ), x)) + 2 $*(-I*C^5*d^2*x - c^4*d^2)*(c*(x/(c^6*d^2*x^2 + c^4*d^2) + arc))$ tan(c\*x)/(c^5\*d^2)) - 8\*c\*integrate(1/4\*x^2\*log(c^2\*x^2 + 1)/(c^6\*d^2\*x^4 +  $2*c^4*d^2*x^2 + c^2*d^2$ , x) -  $2*arctan(c*x)/(c^6*d^2*x^2 + c^4*d^2)$  - 2\*  $(c^5*d^2*x - I*c^4*d^2)*(16*c*integrate(1/4*x^2*arctan(c*x)/(c^6*d^2*x^4 +$  $2*c^4*d^2*x^2 + c^2*d^2$ , x) -  $c^2/(c^8*d^2*x^2 + c^6*d^2) - log(c^2*x^2 +$ 1)/(c^6\*d^2\*x^2 + c^4\*d^2)) + 2\*c\*x - 2\*(c^2\*x^2 - I\*c\*x + 1)\*arctan(c\*x) - $4*(c^{\gamma}$ \*d^2\*x - I\*c^6\*d^2)\*integrate(1/4\*(2\*c\*x^4\*arctan(c\*x) + x^3\*log(c^2 \*x^2 + 1))/(c^6\*d^2\*x^4 + 2\*c^4\*d^2\*x^2 + c^2\*d^2), x) - 4\*(-I\*c^7\*d^2\*x  $c^6*d^2$ )\*integrate(1/4\*(c\*x^4\*log(c^2\*x^2 + 1) - 2\*x^3\*arctan(c\*x))/(c^6\*d^  $2*x^4 + 2*c^4*d^2*x^2 + c^2*d^2)$ , x) - 12\*(I\*c^6\*d^2\*x + c^5\*d^2)\*integrate  $(1/4*(2*\text{c}*\text{x}^3*\text{arctan}(\text{c}*\text{x}) + \text{x}^2*\text{log}(\text{c}^2*\text{x}^2 + 1))/(c^6*\text{d}^2*\text{x}^4 + 2*\text{c}^4*\text{d}^2*\text{x}^4)$  $x^2$  + c<sup>2\*d</sup><sup>2</sup>), x) - 12\*(c<sup>2</sup>6\*d<sup>2</sup>\*x - I\*c<sup>2</sup>5\*d<sup>2</sup>)\*integrate(1/4\*(c\*x<sup>2</sup>3\*log(c<sup>2</sup>)  $2*x^2 + 1$ ) -  $2*x^2*arctan(c*x)/(c^6*d^2*x^4 + 2*c^4*d^2*x^2 + c^2*d^2), x)$ +  $(-I*C^2*x^2 - 2I)*log(c^2*x^2 + 1))*b/(c^4*d^2*x - I*C^3*d^2)$ 

**Fricas [F]** time  $= 0.00$ , size  $= 0$ , normalized size  $= 0.00$ 

could not integrate

Verification of antiderivative is not currently implemented for this CAS.

[In] integrate( $x^2*(a+b*arctan(c*x))/(d+I*c*d*x)^2,x$ , algorithm="fricas") [Out] integral(1/2\*(-I\*b\*x^2\*log(-(c\*x + I)/(c\*x - I)) - 2\*a\*x^2)/(c^2\*d^2\*x^2 - $2*I*c*d^2*x - d^2)$ , x)

**Sympy [F(-1)]** Timed out time  $= 0.00$ , size  $= 0$ , normalized size  $= 0.00$ 

Timed out

Verification of antiderivative is not currently implemented for this CAS.

 $[n]$  integrate(x\*\*2\*(a+b\*atan(c\*x))/(d+I\*c\*d\*x)\*\*2,x)

[Out] Timed out

**Giac [F]** time  $= 0.00$ , size  $= 0$ , normalized size  $= 0.00$ 

could not integrate

Verification of antiderivative is not currently implemented for this CAS.

```
[In] integrate(x^2*(a+b*arctan(c*x))/(d+I*c*d*x)^2,x, algorithm="giac")
```
[Out] sage0\*x

**Mupad [F]** time  $= 0.00$ , size  $= -1$ , normalized size  $= -0.01$ 

$$
\int \frac{x^2 (a + b \operatorname{atan}(c x))}{(d + c d x 1 \mathrm{i})^2} dx
$$

Verification of antiderivative is not currently implemented for this CAS.

```
[In] int((x^2*(a + b*atan(c*x)))/(d + c*dx*1i)^2,x)[Out] int((x^2*(a + b*atan(c*x)))/(d + c*dx*1i)^2, x)
```

$$
\textbf{3.53} \qquad \int \frac{x(a+b\mathbf{ArcTan(cx))}}{(d+icdx)^2} \, dx
$$

**Optimal**. Leaf size=122

$$
-\frac{b}{2 c^2 d^2 (i-cx)}+\frac{b\mathrm{ArcTan}(cx)}{2 c^2 d^2}-\frac{i (a+b\mathrm{ArcTan}(cx))}{c^2 d^2 (i-cx)}+\frac{(a+b\mathrm{ArcTan}(cx)) \log \left(\frac{2}{1+icx}\right)}{c^2 d^2}+\frac{ib\mathrm{PolyLog}\big(2,1-\frac{2}{1+icx}\big)}{2 c^2 d^2}
$$

 $[Out] -1/2*b/c^2/d^2/(I-c*x)+1/2*b*arctan(c*x)/c^2/d^2-I*(a+b*arctan(c*x))/c^2/d^2$ 2/(I-c\*x)+(a+b\*arctan(c\*x))\*ln(2/(1+I\*c\*x))/c^2/d^2+1/2\*I\*b\*polylog(2,1-2/(  $1+I*c*x)$ /c<sup>2</sup>/d<sup>2</sup>

#### **Rubi [A]**

time  $= 0.11$ , antiderivative size  $= 122$ , normalized size of antiderivative  $= 1.00$ , number of steps used = 10, number of rules used = 8, integrand size = 21,  $\frac{\text{number of rules}}{\text{integral size}} = 0.381$ , Rules used =  $\{4996, 4972, 641, 46, 209, 4964, 2449, 2352\}$ 

 $-\frac{i(a + b \text{ArcTan}(cx))}{2 B}$  $\frac{c^2d^2(-cx+i)}{c^2d^2(c)}$  $\log\left(\frac{2}{1+icx}\right)(a+b\text{ArcTan}(cx))$  $\frac{c^2 + b \text{ArcTan}(cx))}{c^2 d^2} + \frac{b \text{ArcTan}(cx)}{2c^2 d^2}$  $\frac{2c^2d^2}{2c^2d^2}$  +  $ib\text{Li}_2\big(1-\frac{2}{icx+1}\big)$  $\frac{(1-\frac{2}{icx+1})}{2c^2d^2} - \frac{b}{2c^2d^2(-1)}$  $2c^2d^2(-cx+i)$ 

Antiderivative was successfully verified.

 $\lceil \ln \rceil$  Int $\lceil (x*(a + b*ArcTan[c*x]))/(d + I*c*dx)^2, x \rceil$ 

[Out]  $-1/2*b/({c^2*d^2*(I - c*x)}) + (b*ArcTan[c*x])/({2*c^2*d^2}) - (I*(a + b*ArcTan$  $[c*x]$ ))/(c<sup>2</sup>\*d<sup>2</sup>\*(I - c\*x)) + ((a + b\*ArcTan[c\*x])\*Log[2/(1 + I\*c\*x)])/(c<sup>2</sup>  $*d^2)$  +  $((1/2)*b*PolyLog[2, 1 - 2/(1 + I*cx)])/(c^2*d^2)$ 

#### Rule 46

 $Int[((a_{-}) + (b_{-})*(x_{-}))^-(m_{-})*(c_{-}) + (d_{-})*(x_{-}))^-(n_{-})$ , x\_Symbol] :> Int[E xpandIntegrand[(a + b\*x)^m\*(c + d\*x)^n, x], x] /; FreeQ[{a, b, c, d}, x] && NeQ[b\*c - a\*d, 0] && ILtQ[m, 0] && IntegerQ[n] && !(IGtQ[n, 0] && LtQ[m +  $n + 2, 0]$ 

#### Rule 209

 $Int[((a_+) + (b_-)*(x_-)^2)^(-1), x_Symb01]$  :>  $Simp[(1/(Rt[a, 2]*Rt[b, 2]))*A$  $rcTan[Rt[b, 2]*(x/Rt[a, 2])]$ , x] /;  $FreeQ[fa, b]$ , x] &&  $PosQ[a/b]$  &&  $(StQ[a])$ , 0] || GtQ[b, 0])

Rule 641

 $Int[((d_{-}) + (e_{-})*(x_{-}))^{(m_{-})}((a_{-}) + (c_{-})*(x_{-})^{(m_{-})}((b_{-})), x_{-}Symbol]$  :> Int  $[(d + e*x)^{m} + p)*(a/d + (c/e)*x)^{m}$ , x] /; FreeQ[{a, c, d, e, m, p}, x] && EqQ $[c*d^2 + a*e^2, 0]$  && (IntegerQ[p] || (GtQ[a, 0] && GtQ[d, 0] && Intege  $rQ[m + p])$ 

2

 $Int[Log[(c_{.})*(x_{.})]/((d_{.}) + (e_{.})*(x_{.}))$ ,  $x_{.}Symbol]$  :>  $Simp[(-e^(-1))*PolyLo$  $g[2, 1 - c*x], x]$  /; FreeQ $[ {c, d, e}, x]$  & EqQ $[ e + c*d, 0]$ 

# Rule 2449

Int $[Log[(c_+)/((d_-)+(e_-)*(x_-))] / ((f_-)+(g_-)*(x_-)^2)$ , x Symbol] :> Dist  $[-e/g, Subst[Int[Log[2*d*x]/(1 - 2*d*x), x], x, 1/(d + e*x)], x]$  /; FreeQ[{ c, d, e, f, g}, x] && EqQ[c, 2\*d] && EqQ[e^2\*f + d^2\*g, 0]

# Rule 4964

 $Int[((a_{-.}) + ArcTan[(c_{-.})*(x_{-})]*(b_{-.}))^(p_{-.})/((d_{-}) + (e_{-.})*(x_{-}))$ , x\_Symbol] :> Simp[(-(a + b\*ArcTan[c\*x])^p)\*(Log[2/(1 + e\*(x/d))]/e), x] + Dist[b\*c\*( p/e), Int[(a + b\*ArcTan[c\*x])^(p - 1)\*(Log[2/(1 + e\*(x/d))]/(1 + c^2\*x^2)), x], x] /; FreeQ[{a, b, c, d, e}, x] && IGtQ[p, 0] && EqQ[c<sup>-2\*d<sup>-2</sup> + e<sup>-2</sup>, 0]</sup>

# Rule 4972

Int $[(a_{-}) + ArcTan[(c_{-})*(x_{-})](b_{-})](d_{-}) + (e_{-})*(x_{-})](q_{-}), x_Symbol]$ :> Simp[ $(d + e*x)^{n}(q + 1)*(a + b*ArcTan[c*x])/(e*(q + 1))), x] - Dist[b*(q + 1)]$  $c/(e*(q + 1)))$ , Int $[(d + e*x)^{n}(q + 1)/(1 + c^{n}2*x^{n})$ , x], x] /; FreeQ[{a, b, c, d, e, q}, x] & & NeQ $[q, -1]$ 

## Rule 4996

Int $[(a_.) + ArcTan[(c_.)*(x_-)]*(b_.))(p_.)*(f_+.)(x_-)(m_.).*(d_+) * (e_-)$ .)\*(x ))^(q.), x Symbol] :> Int[ExpandIntegrand[(a + b\*ArcTan[c\*x])^p, (f\*  $x)^{m*}(d + e*x)^{q}$ , x], x] /; FreeQ[{a, b, c, d, e, f, m}, x] && IGtQ[p, 0] & & IntegerQ[q] &&  $( GtQ[q, 0] || NeQ[a, 0] || IntegerQ[m])$ 

Rubi steps

$$
\int \frac{x(a + b \tan^{-1}(cx))}{(d + i c dx)^2} dx = \int \left( -\frac{i(a + b \tan^{-1}(cx))}{cd^2(-i + cx)^2} - \frac{a + b \tan^{-1}(cx)}{cd^2(-i + cx)} \right) dx
$$
  
\n
$$
= -\frac{i \int \frac{a + b \tan^{-1}(cx)}{(-i + cx)^2} dx}{cd^2} - \frac{\int \frac{a + b \tan^{-1}(cx)}{-i + cx} dx}{cd^2}
$$
  
\n
$$
= -\frac{i(a + b \tan^{-1}(cx))}{c^2 d^2 (i - cx)} + \frac{(a + b \tan^{-1}(cx)) \log(\frac{2}{1 + icx})}{c^2 d^2} - \frac{(ib) \int \frac{1}{(-i + cx)(1 + c^2 x^2)} dx}{cd^2}
$$
  
\n
$$
= -\frac{i(a + b \tan^{-1}(cx))}{c^2 d^2 (i - cx)} + \frac{(a + b \tan^{-1}(cx)) \log(\frac{2}{1 + icx})}{c^2 d^2} + \frac{(ib) \text{Subset} \left(\int \frac{\log(2x)}{1 - 2x} dx, x \right)}{c^2 d^2}
$$
  
\n
$$
= -\frac{i(a + b \tan^{-1}(cx))}{c^2 d^2 (i - cx)} + \frac{(a + b \tan^{-1}(cx)) \log(\frac{2}{1 + icx})}{c^2 d^2} + \frac{ib \text{Li}_2(1 - \frac{2}{1 + icx})}{2c^2 d^2} - \frac{(ib)}{2c^2 d^2}
$$
  
\n
$$
= -\frac{b}{2c^2 d^2 (i - cx)} - \frac{i(a + b \tan^{-1}(cx))}{c^2 d^2 (i - cx)} + \frac{(a + b \tan^{-1}(cx)) \log(\frac{2}{1 + icx})}{c^2 d^2} + \frac{ib \text{Li}_2(1 - \frac{2}{1 + icx})}{2c^2 d^2}
$$
  
\n
$$
= -\frac{b}{2c^2 d^2 (i - cx)} + \frac{b \tan^{-1}(cx)}{2c^2 d^2} - \frac{i(a + b \tan^{-1}(cx))}{c^2 d^2 (i - cx)} + \frac{(a + b \tan^{-1}(cx)) \log(\frac{2}{1 + icx})}{c^2 d^2}
$$

**Mathematica [A]** time  $= 0.36$ , size  $= 138$ , normalized size  $= 1.13$ 

```
\frac{4ia}{-i+\alpha} - 4ib\text{ArCTan}(cx)^2 + ib\cos(2\text{ArCTan}(cx)) - 2a\log\left(1 + c^2x^2\right) - 2ib\text{PolyLog}\left(2, -e^{2i\text{ArCTan}(cx)}\right) + b\sin(2\text{ArCTan}(cx)) + \text{ArCTan}(cx)\left(-4ia - 2b\cos(2\text{ArCTan}(cx)) + 4b\log\left(1 + e^{2i\text{ArCTan}(cx)}\right) + 2ib\sin(2\text{ArCTan}(cx))\right)4c^2d^22
```
Antiderivative was successfully verified.

```
[In] Integrate [(x*(a + b*ArcTan[c*x]))/(d + I*c*dx)^2,x]
```

```
[Out] ((4*I)*a)/(-I + c*x) - (4*I)*b*ArCTan[c*x]<sup>2</sup> + I*b*Cos[2*ArcTan[c*x]] - 2*
a*Log[1 + c^2*x^2] - (2*I)*b*PolyLog[2, -E^*((2*I)*ArcTan[c*x])] + b*Sin[2*A]rcTan[c*x] + ArcTan[c*x] * ((-4*I)*a - 2*b*Cos[2*ArcTan[c*x]) + 4*b*Log[1 +E^((2*I)*ArcTan[c*x])] + (2*I)*b*Sin[2*ArcTan[c*x]]))/(4*c^2*d^2)
```
**Maple [B]** Both result and optimal contain complex but leaf count of result is larger than twice the leaf count of optimal. 251 vs.  $2(110) = 220$ . time  $= 0.11$ , size  $= 252$ , normalized size  $= 2.07$ 

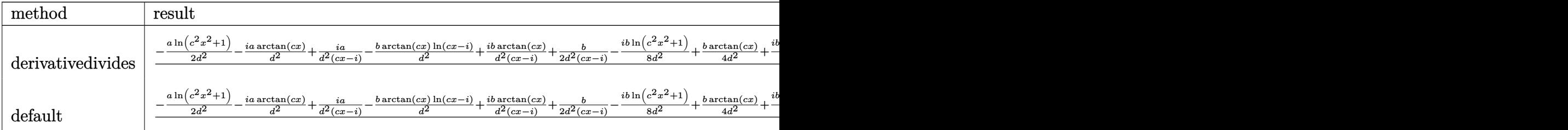

2<br>2<br>2<br>2<br>2<br>2<br>2<br>2<br>2<br>2<br>2<br>2<br><br>

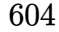

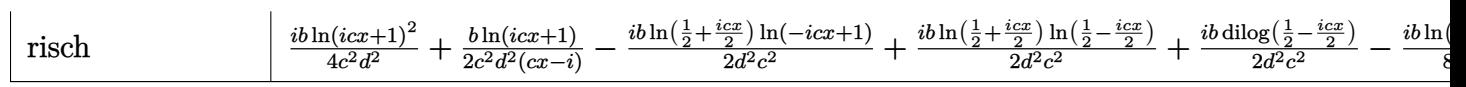

Verification of antiderivative is not currently implemented for this CAS.

```
[In] int(x*(a+b*arctan(c*x))/(d+I*c*d*x)^2,x,method=[RETURNVERBOSE)
```

```
[Out] 1/c^2*(-1/2*a/d^2*ln(c^2*x^2+1)-I*a/d^2*arctan(c*x)+I*a/d^2/(c*x-I)-b/d^2*a
rctan(c*x)*ln(c*x-I)+I*b/d^2*arctan(c*x)/(c*x-I)+1/2*b/d^2/(c*x-I)-1/8*I*b/d^2*ln(c^2*x^2+1)+1/4*b*arctan(c*x)/d^2+1/16*I*b/d^2*ln(c^4*x^4+10*c^2*x^2+
9)-1/8*b/d^2*arctan(1/2*c*x)+1/8*b/d^2*arctan(1/6*c^3*x^3+7/6*c*x)+1/4*b/d^
2*arctan(1/2*c*x-1/2*I)-1/4*I*b/d^2*ln(c*x-I)^2+1/2*I*b/d^2*ln(c*x-I)*ln(-1
/2*I*(c*x+I))+1/2*I*b/d^2*dilog(-1/2*I*(c*x+I)))
```
**Maxima [F]** time  $= 0.00$ , size  $= 0$ , normalized size  $= 0.00$ 

Failed to integrate

Verification of antiderivative is not currently implemented for this CAS.

```
[In] integrate(x*(a+b*arctan(c*x))/(d+I*c*d*x)^2,x, algorithm="maxima")
```

```
[Out] a*(I/(c^3*d^2*x - I*c^2*d^2) - log(c*x - I)/(c^2*d^2)) - 1/8*(4*(I*c*x + 1))*arctan(c*x)^2 + 4*c*x*arctan2(1, c*x) - (-I*c*x - 1)*log(c^2*x^2 + 1)^2 -
(c^3*d^2*x - I*c^2*d^2)*((c*(x/(c^5*d^2*x^2 + c^3*d^2) + arctan(c*x)/(c^4*d^2)))(1/4*\log(c^2)*\arctan(c*x)/(c^5*\sqrt{d^2*x^2 + c^3*\sqrt{d^2}))*c + 8*integrate(1/4*\log(c^2*x))}2 + 1)/((c^5*\text{d}^2*x^4 + 2*c^3*\text{d}^2*x^2 + c*d^2), x) - (I*c^3*\text{d}^2*x + c^2*\text{d}^2))*(c*(c^2/(c^7*d^2*x^2 + c^5*d^2) + log(c^2*x^2 + 1)/(c^5*d^2*x^2 + c^3*d^2
)) + 16*integrate(1/4*arctan(c*x)/(c^5*d^2*x^4 + 2*c^3*d^2*x^2 + c*d^2), x)
) + (c^4*d^2*x - I*c^3*d^2)*(c*(x/(c^5*d^2*x^2 + c^3*d^2) + arctan(c*x)/(c^2*x^2))4*d^2)) - 8*c*integrate(1/4*x^2*log(c^2*x^2 + 1)/(c^5*d^2*x^4 + 2*c^3*d^2*x
\hat{C} + c*d^2), x) - 2*arctan(c*x)/(c^5*d^2*x^2 + c^3*d^2)) + (-I*c^4*d^2*x -
c^3*d^2)*(16*c*integrate(1/4*x^2*arctan(c*x)/(c^5*d^2*x^4 + 2*c^3*d^2*x^2 +
 c*d^2), x) - c^2/(c^7*d^2*x^2 + c^5*d^2) - log(c^2*x^2 + 1)/(c^5*d^2*x^2 +
 c^3*d^2)) + 16*(c^5*d^2*x - 1*c^4*d^2)*integrate(1/4*(2*cx^3*arctan(c*x))+ x^2*log(c^2*x^2 + 1))/(c^5*d^2*x^4 + 2*c^3*d^2*x^2 + c*d^2), x) + 16*(-I*
c^5*d^2*x - c^4*d^2)*integrate(1/4*(c*x^3*log(c^2*x^2 + 1) - 2*x^2*arctan(c))*(x))/((c^5*d^2*x^4 + 2*c^3*d^2*x^2 + c*d^2), x) - 4*I*arctan(c*x) - 4*I*arctan2(1, c*x) + 2*log(c^2*x^2 + 1))*b/(c^3*d^2*x - 1*c^2*d^2)
```

```
Fricas [F]
```
time  $= 0.00$ , size  $= 0$ , normalized size  $= 0.00$ 

could not integrate

Verification of antiderivative is not currently implemented for this CAS.

[In] integrate( $x*(a+b*arctan(c*x))/(d+I*c*d*x)^2,x$ , algorithm="fricas")

[Out] integral(1/2\*(-I\*b\*x\*log(-(c\*x + I)/(c\*x - I)) - 2\*a\*x)/(c<sup>-</sup>2\*d<sup>-</sup>2\*x<sup>-</sup>2 - 2\*I\*  $c*d^2*x - d^2)$ , x)

**Sympy [F(-1)]** Timed out time  $= 0.00$ , size  $= 0$ , normalized size  $= 0.00$ 

Timed out

Verification of antiderivative is not currently implemented for this CAS.

[In] integrate( $x*(a+b*atan(c*x))/(d+I*c*dx)**2,x)$ [Out] Timed out **Giac [F]** time  $= 0.00$ , size  $= 0$ , normalized size  $= 0.00$ 

could not integrate

Verification of antiderivative is not currently implemented for this CAS.

[In] integrate( $x*(a+b*arctan(c*x))/(d+I*c*d*x)^2,x$ , algorithm="giac") [Out] sage0\*x **Mupad [F]** time  $= 0.00$ , size  $= -1$ , normalized size  $= -0.01$ *x* (*a* + *b* atan(*c x*))

$$
\int \frac{x\left(a+b \operatorname{atan}(c\,x)\right)}{\left(d+c\,d\,x\,1\right)^2}\,dx
$$

Verification of antiderivative is not currently implemented for this CAS.

[In]  $int((x*(a + b*atan(c*x)))/(d + c*dx*1i)^2,x)$ [Out]  $int((x*(a + b*atan(c*x)))/(d + c*dx*1i)^2, x)$ 

$$
\textbf{3.54} \qquad \int \frac{a+b\textbf{ArcTan}(cx)}{(d+icdx)^2}\,dx
$$

**Optimal**. Leaf size=69

$$
\frac{ib}{2cd^2(i-cx)} - \frac{ib\text{ArcTan}(cx)}{2cd^2} + \frac{i(a+b\text{ArcTan}(cx))}{cd^2(1+icx)}
$$

 $[Out] 1/2*I*b/c/d^2/(I-c*x)-1/2*I*b*arctan(c*x)/c/d^2+I*(a+b*arctan(c*x))/c/d^2/$  $1+I*C*x)$ 

## **Rubi [A]**

time  $= 0.04$ , antiderivative size  $= 69$ , normalized size of antiderivative  $= 1.00$ , number of steps used = 5, number of rules used = 4, integrand size = 20,  $\frac{\text{number of rules}}{\text{integral size}} = 0.200$ , Rules used  $=$  {4972, 641, 46, 209}

$$
\frac{i(a+b\text{ArcTan}(cx))}{cd^2(1+icx)} - \frac{ib\text{ArcTan}(cx)}{2cd^2} + \frac{ib}{2cd^2(-cx+i)}
$$

Antiderivative was successfully verified.

[In] Int[(a + b\*ArcTan[c\*x])/(d + I\*c\*d\*x)^2,x]

 $[Out]$   $((1/2)*b)/(c*d^2*(I - c*x)) - ((I/2)*b*ArcTan[c*x])/(c*d^2) + (I*(a + b*Arc$  $Tan[c*x]$ ))/( $c*d^2*(1 + I*c*x)$ )

Rule 46

 $Int[((a_{-}) + (b_{-}.)*(x_{-}))^{(m)}*(c_{-}.) + (d_{-}.)*(x_{-}))^{(n)}$ , x\_Symbol] :> Int[E  $x$ pandIntegrand[(a + b\*x)^m\*(c + d\*x)^n, x], x] /; FreeQ[{a, b, c, d}, x] && NeQ[b\*c - a\*d, 0] && ILtQ[m, 0] && IntegerQ[n] && !(IGtQ[n, 0] && LtQ[m +  $n + 2, 0]$ 

#### Rule 209

Int $[(a) + (b_*)*(x_0^2)^(-1), x_5*(b_1^2)]$  :> Simp $[(1/8(t[a_1, 2]*Rt[b_1, 2]))*A$  $rcTan[Rt[b, 2]*(x/Rt[a, 2])]$ , x] /;  $FreeQ[fa, b]$ , x] &&  $PosQ[a/b]$  &&  $(GLQ[a])$ , 0] || GtQ[b, 0])

#### Rule 641

```
Int[((d_{-}) + (e_{-})*(x_{-}))^-(m_{-})*((a_{-}) + (c_{-})*(x_{-})^2)^-(p_{-})., x_Symbol] :> Int
[(d + e*x)^{m}((m + p)*(a/d + (c/e)*x)^{m}](x), x] /; FreeQ[{a, c, d, e, m, p}, x] &&
EqQ[c*d<sup>\sim</sup>2 + a*e<sup>\sim</sup>2, 0] && (IntegerQ[p] || (GtQ[a, 0] && GtQ[d, 0] && Intege
rQ[m + p])
```
Rule 4972

Int
$$
[(a_0, + ArcTan[(c_0, * (x_0) * (b_0, )) * ((d_0 + (e_0, * (x_0) ^ (q_0, ), x_Symbol)]
$$
  
\n $lim_{(d + e*x)}(q + 1) * ((a + b*ArCan[c*x])/(e*(q + 1))), x] - Dist[b*(c/(e*(q + 1))), Int[(d + e*x)^ (q + 1)/(1 + c^2*x^2), x], x] /; FreeQ[fa, b, c, d, e, q], x] && NeQ[g, -1]$ 

Rubi steps

$$
\int \frac{a + b \tan^{-1}(cx)}{(d + icdx)^2} dx = \frac{i(a + b \tan^{-1}(cx))}{cd^2(1 + icx)} - \frac{(ib) \int \frac{1}{(d + icdx)(1 + c^2x^2)} dx}{d}
$$

$$
= \frac{i(a + b \tan^{-1}(cx))}{cd^2(1 + icx)} - \frac{(ib) \int \frac{1}{(\frac{1}{d} - \frac{icx}{d})(d + icdx)^2} dx}{d}
$$

$$
= \frac{i(a + b \tan^{-1}(cx))}{cd^2(1 + icx)} - \frac{(ib) \int \left(-\frac{1}{2d(-i + cx)^2} + \frac{1}{2d(1 + c^2x^2)}\right) dx}{d}
$$

$$
= \frac{ib}{2cd^2(i - cx)} + \frac{i(a + b \tan^{-1}(cx))}{cd^2(1 + icx)} - \frac{(ib) \int \frac{1}{1 + c^2x^2} dx}{2d^2}
$$

$$
= \frac{ib}{2cd^2(i - cx)} - \frac{ib \tan^{-1}(cx)}{2cd^2} + \frac{i(a + b \tan^{-1}(cx))}{cd^2(1 + icx)}
$$

**Mathematica [A]** time =  $0.03$ , size =  $42$ , normalized size =  $0.61$ 

$$
\frac{2a - ib + (b - ibcx)\text{ArcTan}(cx)}{2cd^2(-i + cx)}
$$

Antiderivative was successfully verified.

[In] Integrate[(a + b\*ArcTan[c\*x])/(d + I\*c\*d\*x)^2,x]

$$
[0ut] (2*a - I*b + (b - I*b*cx)*ArcTan[c*x])/(2*c*d^2*(-I + c*x))
$$

**Maple [A]**

 $time = 0.09$ , size = 68, normalized size = 0.99

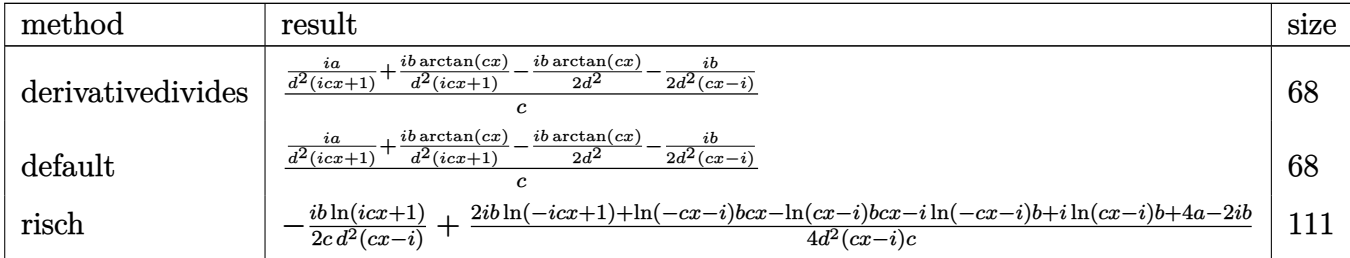

Verification of antiderivative is not currently implemented for this CAS.

```
\lceil \text{In} \rceil int((a+b*arctan(c*x))/(d+I*c*d*x)^2,x,method= RETURNVERBOSE)
```
 $[Out] 1/c*(I*a/d^2/(1+I*c*x)+I*b/d^2/(1+I*c*x)*arctan(c*x)-1/2*I*b/d^2*arctan(c*x))$  $)-1/2*I*b/d^2/(c*x-I)$ 

**Maxima [F(-2)]** time  $= 0.00$ , size  $= 0$ , normalized size  $= 0.00$ 

Exception raised: RuntimeError

Verification of antiderivative is not currently implemented for this CAS.

[In] integrate( $(a+b*arctan(c*x))/(d+I*c*d*x)^2,x$ , algorithm="maxima")

[Out] Exception raised: RuntimeError >> ECL says: Error executing code in Maxima: expt: undefined: 0 to a negative exponent.

**Fricas [A]** time  $= 1.70$ , size  $= 50$ , normalized size  $= 0.72$ 

$$
\frac{\left(bcx+i\,b\right)\log\left(-\frac{cx+i}{cx-i}\right)+4\,a-2i\,b}{4\left(c^2d^2x-i\,cd^2\right)}
$$

Verification of antiderivative is not currently implemented for this CAS.

[In] integrate( $(a+b*arctan(c*x))/(d+I*c*d*x)^2,x$ , algorithm="fricas")

[Out]  $1/4*((b*c*x + I*b)*log(-(c*x + I)/(c*x - I)) + 4*a - 2*I*b)/((c^2*d^2*x - I*)$  $c*d^2)$ 

**Sympy [B]** Both result and optimal contain complex but leaf count of result is larger than twice the leaf count of optimal. 116 vs.  $2(51) = 102$ . time  $= 0.97$ , size  $= 116$ , normalized size  $= 1.68$ 

$$
\frac{ib \log{(-icx+1)}}{2c^2d^2x - 2icd^2} - \frac{ib \log{(icx+1)}}{2c^2d^2x - 2icd^2} - \frac{b \left( \frac{\log{(bx-\frac{ib}{c})}}{4} - \frac{\log{(bx+\frac{ib}{c})}}{4} \right)}{cd^2} - \frac{-2a+ib}{2c^2d^2x - 2icd^2}
$$

Verification of antiderivative is not currently implemented for this CAS.

```
[In] integrate((a+b*atan(c*x))/(d+I*c*d*x)**2,x)
```

```
[Out] I*b*log(-I*c*x + 1)/(2*c**2*d**2*x - 2*I*c*d**2) - I*b*log(I*c*x + 1)/(2*c*
*2*d**2*x - 2*I*c*d**2) - b*(log(b*x - I*b/c)/4 - log(b*x + I*b/c)/4)/(c*d**2) - (-2*a + I*b)/(2*c**2*d**2*x - 2*I*c*d**2)
```
**Giac [F]** time  $= 0.00$ , size  $= 0$ , normalized size  $= 0.00$ 

could not integrate

Verification of antiderivative is not currently implemented for this CAS.

[In] integrate((a+b\*arctan(c\*x))/(d+I\*c\*d\*x)^2,x, algorithm="giac") [Out] sage0\*x **Mupad [F]**  $\overline{\text{time} = 0.00}$ , size = -1, normalized size = -0.01 *a* + *b* atan(*c x*)

$$
\int \frac{a + b \operatorname{atan}(c\,x)}{\left(d + c\,d\,x\,1\right)^2} \,dx
$$

Verification of antiderivative is not currently implemented for this CAS.

[In]  $int((a + b*atan(c*x))/(d + c*d*x*1i)^2,x)$  $[0ut] int((a + b*atan(c*x))/(d + c*dx*1i)^2, x)$ 

$$
\textbf{3.55} \qquad \int \frac{a+b\textbf{ArcTan}(cx)}{x(d+icdx)^2}\, dx
$$

**Optimal**. Leaf size=150

$$
\frac{b}{2d^2(i-cx)}-\frac{b\mathrm{ArcTan}(cx)}{2d^2}+\frac{i(a+b\mathrm{ArcTan}(cx))}{d^2(i-cx)}+\frac{a\log(x)}{d^2}+\frac{(a+b\mathrm{ArcTan}(cx))\log\left(\frac{2}{1+icx}\right)}{d^2}+\frac{ib\mathrm{PolyLog}(2,-cx)}{2d^2}
$$

 $[Out] 1/2*b/d^2/(I-c*x)-1/2*b*arctan(c*x)/d^2+I*(a+b*arctan(c*x))/d^2/(I-c*x)+a*1$  $n(x)/d^2+(a+b*arctan(c*x))*ln(2/(1+I*c*x))/d^2+1/2*I*b*polylog(2,-I*c*x)/d^2)$ 2-1/2\*I\*b\*polylog(2,I\*c\*x)/d^2+1/2\*I\*b\*polylog(2,1-2/(1+I\*c\*x))/d^2

#### **Rubi [A]**

time  $= 0.14$ , antiderivative size  $= 150$ , normalized size of antiderivative  $= 1.00$ , number of steps used = 13, number of rules used = 10, integrand size = 23,  $\frac{\text{number of rules}}{\text{integral size}} = 0.435$ , Rules used = {4996, 4940, 2438, 4972, 641, 46, 209, 4964, 2449, 2352}

 $i(a + b \text{ArcTan}(cx))$  $\frac{1}{d^2(-cx+i)} + \frac{\log\left(\frac{2}{1+icx}\right)(a+b\text{ArcTan}(cx))}{d^2}$  $\frac{d^2 + b \text{ArcTan}(cx)}{d^2} + \frac{a \log(x)}{d^2}$  $\frac{\log(x)}{d^2} - \frac{b\text{ArcTan}(cx)}{2d^2}$  $\frac{\text{Tan}(cx)}{2d^2} + \frac{i b \text{Li}_2(-icx)}{2d^2}$  $\frac{i}{2d^2} - \frac{i b \text{Li}_2(i c x)}{2d^2}$  $\frac{i_2(icx)}{2d^2} + \frac{i b \text{Li}_2\left(1 - \frac{2}{icx+1}\right)}{2d^2}$  $rac{1-\frac{2}{icx+1}}{2d^2} + \frac{b}{2d^2(-c)}$  $2d^2(-cx + i)$ 

Antiderivative was successfully verified.

 $[n] Int[(a + b*Arctan[c*x])/(x*(d + I*c*d*x)^2),x]$ 

 $[Out]$  b/(2\*d<sup> $\sim$ </sup>2\*(I - c\*x)) - (b\*ArcTan[c\*x])/(2\*d<sup> $\sim$ </sup>2) + (I\*(a + b\*ArcTan[c\*x]))/(d $\sim$  $2*(I - c*x)$  +  $(a*Log[x])/d^2 + ((a + b*ArcTan[c*x]) *Log[2/(1 + I*cx)])/d^2)$ 2 +  $((1/2)*b*PolyLog[2, (-1)*c*x])/d^2 - ((1/2)*b*PolyLog[2, 1*c*x])/d^2 +$  $((1/2)*b*PolyLog[2, 1 - 2/(1 + I*cx)])/d^2$ 

#### Rule 46

 $Int[((a_+) + (b_-)*(x_-))^{\hat{m}}*(c_-) + (d_-)*(x_-))^{\hat{m}}(n_-), x_Symb01]$  :>  $Int[E]$ xpandIntegrand[(a + b\*x)^m\*(c + d\*x)^n, x], x] /; FreeQ[{a, b, c, d}, x] && NeQ[b\*c - a\*d, 0] && ILtQ[m, 0] && IntegerQ[n] && !(IGtQ[n, 0] && LtQ[m +  $n + 2, 0]$ 

#### Rule 209

 $Int[((a_+) + (b_+) * (x_-)^2)^(-1), x_Symbo1]$  :>  $Simp[(1/(Rt[a, 2]*Rt[b, 2])) *A$  $rcTan[Rt[b, 2]*(x/Rt[a, 2])], x]$  /;  $FreeQ[fa, b], x]$  &&  $PosQ[a/b]$  && (GtQ[a , 0] || GtQ[b, 0])

#### Rule 641

Int $[(d_+) + (e_-)*(x_-))^{\hat{m}}(m_-)*(a_-) + (c_-)*(x_-)^2)^{\hat{m}}(p_-), x_Symbol]$  :> Int  $[(d + e*x)^{m}((m + p)*(a/d + (c/e)*x)^{m}](x)$ ,  $x]$  /; FreeQ[{a, c, d, e, m, p}, x] && EqQ $[c*d^2 + a*e^2, 0]$  && (IntegerQ[p] || (GtQ[a, 0] && GtQ[d, 0] && Intege  $rQ[m + p])$ 

Int $[Log[(c_.),*(x_*)]/((d_+) + (e_.),*(x_*))$ , x\_Symbol] :> Simp $[(-e^(-1)) * PolyLo]$  $g[2, 1 - c*x], x]$  /; FreeQ $[ {c, d, e}, x]$  && EqQ $[ e + c*d, 0]$ 

## Rule 2438

Int $[Log[(c.)*((d.)+(e.)*(x)^(x.))]/(x), xSymbol]$  :> Simp $[-PolyLog[2]$ ,  $(-c)*e*x^n$ ]/n, x] /; FreeQ[{c, d, e, n}, x] && EqQ[c\*d, 1]

## Rule 2449

Int $[Log[(c_{.})/((d_{.}) + (e_{.}) * (x_{.}))]/((f_{.}) + (g_{.}) * (x_{.})^2)$ , x\_Symbol] :> Dist  $[-e/g, Subst[Int[Log[2*d*x]/(1 - 2*d*x), x], x, 1/(d + e*x)], x]$  /; FreeQ[{ c, d, e, f, g}, x] && EqQ[c, 2\*d] && EqQ[e^2\*f + d^2\*g, 0]

## Rule 4940

Int $[(a_+) + ArcTan[(c_-)*(x_-)]*(b_-))/(x_-, x_Symbol]$  :> Simp[a\*Log[x], x] +  $(\text{Dist}[I*(b/2), Int[\text{Log}[1 - I*cx]/x, x], x] - \text{Dist}[I*(b/2), Int[\text{Log}[1 +$  $I*c*x]/x, x, x)$ ,  $I)$  /;  $FreeQ[{a, b, c}, x]$ 

## Rule 4964

 $Int[((a_{\_}) + ArcTan[(c_{\_})*(x_{\_})]*(b_{\_}))^(p_{\_})/((d_{\_}) + (e_{\_})*(x_{\_}))$ , x\_Symbol] :> Simp[(-(a + b\*ArcTan[c\*x])^p)\*(Log[2/(1 + e\*(x/d))]/e), x] + Dist[b\*c\*( p/e), Int[(a + b\*ArcTan[c\*x])^(p - 1)\*(Log[2/(1 + e\*(x/d))]/(1 + c^2\*x^2)), x], x] /; FreeQ[{a, b, c, d, e}, x] && IGtQ[p, 0] && EqQ[c^2\*d^2 + e^2, 0]

# Rule 4972

 $Int[((a_{-}.) + ArcTan[(c_{-}.)*(x_{-}))*(b_{-}.))*((d_{-}) + (e_{-}.)*(x_{-}))^{2}(q_{-}.), x_{-Symbol}]$ :> Simp[(d + e\*x)^(q + 1)\*((a + b\*ArcTan[c\*x])/(e\*(q + 1))), x] - Dist[b\*(  $c/(e*(q + 1)))$ , Int $[(d + e*x)^{n}(q + 1)/(1 + c^{n}2*x^{n})), x]$ , x] /; FreeQ[{a, b, c, d, e, q}, x] &&  $NeQ[q, -1]$ 

#### Rule 4996

Int $[(a_*) + ArcTan[(c_*)*(x_*)](b_*)^*(b_*)^*(f_*)*(x_*)^*(m_*)*(d_*) + (e_-)$ .)\*(x\_))^(q\_.), x\_Symbol] :> Int[ExpandIntegrand[(a + b\*ArcTan[c\*x])^p, (f\*  $x)$  $m*(d + e*x)^{q}$ , x], x] /; FreeQ[{a, b, c, d, e, f, m}, x] && IGtQ[p, 0] & & IntegerQ[q] && (GtQ[q, 0] || NeQ[a, 0] || IntegerQ[m])

Rubi steps

$$
\int \frac{a + b \tan^{-1}(cx)}{x(d + i c dx)^2} dx = \int \left( \frac{a + b \tan^{-1}(cx)}{d^2x} + \frac{i c(a + b \tan^{-1}(cx))}{d^2(-i + cx)^2} - \frac{c(a + b \tan^{-1}(cx))}{d^2(-i + cx)} \right) dx
$$
  
\n
$$
= \frac{\int \frac{a + b \tan^{-1}(cx)}{x} dx}{d^2} + \frac{(ic) \int \frac{a + b \tan^{-1}(cx)}{(-i + cx)^2} dx}{d^2} - \frac{c \int \frac{a + b \tan^{-1}(cx)}{-i + cx} dx}{d^2}
$$
  
\n
$$
= \frac{i(a + b \tan^{-1}(cx))}{d^2(i - cx)} + \frac{a \log(x)}{d^2} + \frac{(a + b \tan^{-1}(cx)) \log(\frac{2}{1 + icx})}{d^2} + \frac{(ib) \int \frac{\log(1 - icx)}{x} dx}{2d^2} - \frac{(a + b \tan^{-1}(cx))}{d^2(i - cx)} + \frac{a \log(x)}{d^2} + \frac{(a + b \tan^{-1}(cx)) \log(\frac{2}{1 + icx})}{d^2} + \frac{ib \text{Li}_2(-icx)}{2d^2} - \frac{ib \text{Li}_2(-icx)}{2}
$$
  
\n
$$
= \frac{i(a + b \tan^{-1}(cx))}{d^2(i - cx)} + \frac{a \log(x)}{d^2} + \frac{(a + b \tan^{-1}(cx)) \log(\frac{2}{1 + icx})}{d^2} + \frac{ib \text{Li}_2(-icx)}{2d^2} - \frac{ib \text{Li}_2(-icx)}{2}
$$
  
\n
$$
= \frac{b}{2d^2(i - cx)} + \frac{i(a + b \tan^{-1}(cx))}{d^2(i - cx)} + \frac{a \log(x)}{d^2} + \frac{(a + b \tan^{-1}(cx)) \log(\frac{2}{1 + icx})}{d^2} + \frac{ib \text{Li}_2(-icx)}{d^2}
$$
  
\n
$$
= \frac{b}{2d^2(i - cx)} - \frac{b \tan^{-1}(cx)}{2d^2} + \frac{i(a + b \tan^{-1}(cx))}{d^2(i - cx)} + \frac{a \log(x)}{d^2} + \frac{(a + b \tan^{-1}(cx)) \log(\frac{2}{1 + icx})}{d^2
$$

**Mathematica [A]** time  $= 0.48$ , size  $= 138$ , normalized size  $= 0.92$ 

```
-\frac{4ia}{-i+c x}+4i \alpha \text{ArcTan}(cx)-4a \log (x)+2a \log \left(1+c^2 x^2\right)+b \left(4 i \text{ArcTan}(cx)^2+i \cos (2 \text{ArcTan}(cx))+2i \text{PolyLog}(2, e^{2 i \text{ArcTan}(cx)})-2 \text{ArcTan}(cx) \right)-2i \text{Tr}(\text{Tan}(cx))+2 \log \left(1-e^{2 i \text{ArcTan}(cx)}\right)-i \sin (2 \text{ArcTan}(cx))\right)+\sin (2 \text{ArcTan}(cx))
```
Antiderivative was successfully verified.

```
[In] Integrate[(a + b*ArcTan[c*x])/(x*(d + I*c*d*x)^2),x]
[Out] -1/4*((4*I)*a)/(-I + c*x) + (4*I)*a*ArCTan[c*x] - 4*a*Log[x] + 2*a*Log[1 +c^2*x^2 + b*((4*I)*ArcTan[c*x]<sup>2</sup> + I*Cos[2*ArcTan[c*x]] + (2*I)*PolyLog[2
, E^*((2*I)*ArcTan[c*x])] - 2*ArcTan[c*x] * (Cos[2*ArcTan[c*x]) + 2*Log[i - E^*]((2 * I) * ArcTan[c * x])] - I * Sin[2 * ArcTan[c * x]]) + Sin[2 * ArcTan[c * x]])/d^2
```

```
Maple [A]
```
time  $= 0.11$ , size  $= 251$ , normalized size  $= 1.67$ 

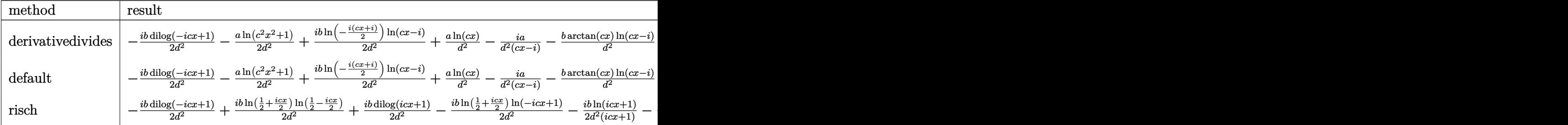
```
[In] int((a+b*arctan(c*x))/x/(d+1*c*d*x)^2,x,method=RETURNVERBOSE)[Out] -1/2*I*b/d^2*dilog(1-I*c*x)-1/2*a/d^2*ln(c^2*x^2+1)+1/2*I*b/d^2*ln(c*x-I)*ln(-1/2*I*(-*x+I))+a/d^2*ln(c*x)-I*a/d^2/(c*x-I)-b/d^2*arctan(c*x)*ln(c*x-I)+b/d^2*ln(c*x)*arctan(c*x)-1/2*I*b/d^2*ln(c*x)*ln(1-I*c*x)+1/2*I*b/d^2*ln(c
*x)*ln(1+I*c*x)-I*b/d^2*arctan(c*x)/(c*x-I)+1/2*I*b/d^2*dilog(-1/2*I*(c*x+I
))-1/2*b/d^2/(c*x-I)-1/2*b*arctan(c*x)/d^2+1/2*I*b/d^2*dilog(1+I*c*x)-I*a/d
\text{``2*arctan}(c*x)-1/4*I*b/d\text{``2*ln}(c*x-I)\text{''2}
```
**Maxima [F]** time  $= 0.00$ , size  $= 0$ , normalized size  $= 0.00$ 

Failed to integrate

Verification of antiderivative is not currently implemented for this CAS.

```
[In] integrate((a+b*arctan(c*x))/x/(d+I*c*d*x)^2,x, algorithm="maxima")
[Out] (-2*I*c*integrate(arctan(c*x)/(c^4*d^2*x^4 + 2*c^2*d^2*x^2 + d^2), x) - integrate((c^2*x^2 - 1)*arctan(c*x)/(c^4*d^2*x^5 + 2*c^2*d^2*x^3 + d^2*x), x))
*b + a*(-1/(\text{c} * d^2 * x - 1 * d^2) - \log(\text{c} * x - 1)/d^2 + \log(x)/d^2)
```

```
Fricas [A]
time = 1.41, size = 127, normalized size = 0.85-\frac{2\left(i\,bcx+b\right)\text{Li}_2\left(\frac{cx+i}{cx-i}+1\right)-4\left(acx-ia\right)\log\left(x\right)-2\,b\log\left(-\frac{cx+i}{cx-i}\right)-\left(-i\,bcx-b\right)\log\left(\frac{cx+i}{c}\right)+\left(\left(4\,a-i\,b\right)cx-4i\,a-b\right)\log\left(\frac{cx-i}{c}\right)+4i\,a+2\,b}{c}4 (cd^2x - i d^2)
```
Verification of antiderivative is not currently implemented for this CAS.

```
[In] integrate((a+b*arctan(c*x))/x/(d+I*c*d*x)^2,x, algorithm="fricas")
[Out] -1/4*(2*(1*b*c*x + b)*dilog((c*x + I)/(c*x - I) + 1) - 4*(a*c*x - I*a)*log(x) - 2*b*log(-(c*x + I)/(c*x - I)) - (-I*b*c*x - b)*log((c*x + I)/c) + ((4*
a - I*b)*c*x - 4*I*a - b)*log((c*x - I)/c) + 4*I*a + 2*b)/(c*d<sup>2</sup>x - I*d<sup>2</sup>2)
Sympy [F(-1)] Timed out
time = 0.00, size = 0, normalized size = 0.00
```
Timed out

Verification of antiderivative is not currently implemented for this CAS.

```
[In] integrate((a+b*atan(c*x))/x/(d+I*c*d*x)**2,x)[Out] Timed out
```
**Giac [F]** time  $= 0.00$ , size  $= 0$ , normalized size  $= 0.00$ 

could not integrate

Verification of antiderivative is not currently implemented for this CAS.

[In] integrate((a+b\*arctan(c\*x))/x/(d+I\*c\*d\*x)^2,x, algorithm="giac") [Out] sage0\*x **Mupad [F]**  $\overline{\text{time} = 0.00}$ , size = -1, normalized size = -0.01

$$
\int \frac{a+b \operatorname{atan}(c\,x)}{x\left(d+c\,d\,x\,1\right)^2}\,dx
$$

Verification of antiderivative is not currently implemented for this CAS.

[In]  $int((a + b*atan(c*x))/(x*(d + c*dx*1i)^2),x)$  $[Out]$  int((a + b\*atan(c\*x))/(x\*(d + c\*d\*x\*1i)^2), x)

$$
\textbf{3.56} \qquad \int \frac{a+b\textbf{ArcTan}(cx)}{x^2(d+icdx)^2} \, dx
$$

**Optimal**. Leaf size=194

$$
-\frac{ibc}{2d^2(i-cx)}+\frac{ibc\text{ArcTan}(cx)}{2d^2}-\frac{a+b\text{ArcTan}(cx)}{d^2x}+\frac{c(a+b\text{ArcTan}(cx))}{d^2(i-cx)}-\frac{2iac\log(x)}{d^2}+\frac{bc\log(x)}{d^2}-\frac{2ic(a+b\text{ArcTan}(cx))}{d^2x}
$$

 $[Out] -1/2*I*b*c/d^2/(I-c*x)+1/2*I*b*c*arctan(c*x)/d^2+(-a-b*arctan(c*x))/d^2/x+c$  $*(a+b*arctan(c*x))/d^2/(I-c*x)-2*I*a*c*ln(x)/d^2+b*c*ln(x)/d^2-2*I*c*(a+b*a)$  $rctan(c*x)$ )\*ln(2/(1+I\*c\*x))/d^2-1/2\*b\*c\*ln(c^2\*x^2+1)/d^2+b\*c\*polylog(2,-I\* c\*x)/d^2-b\*c\*polylog(2,I\*c\*x)/d^2+b\*c\*polylog(2,1-2/(1+I\*c\*x))/d^2

### **Rubi [A]**

time  $= 0.17$ , antiderivative size  $= 194$ , normalized size of antiderivative  $= 1.00$ , number of steps used = 18, number of rules used = 15, integrand size = 23,  $\frac{\text{number of rules}}{\text{integral size}} = 0.652$ , Rules used = {4996, 4946, 272, 36, 29, 31, 4940, 2438, 4972, 641, 46, 209, 4964, 2449, 2352}

 $\frac{c(a + b \text{ArcTan}(cx))}{d^2(-cx + i)} - \frac{a + b \text{ArcTan}(cx)}{d^2x} - \frac{2ic \log \left(\frac{2}{1 + icx}\right) (a + b \text{ArcTan}(cx))}{d^2}$  $\frac{a+b\mathrm{ArcTan}(cx))}{d^2}-\frac{2iac\log(x)}{d^2}+\frac{ibc\mathrm{ArcTan}(cx)}{2d^2}-\frac{bc\log\left(c^2x^2+1\right)}{2d^2}+\frac{bc\mathrm{Li}_2(-icx)}{d^2}-\frac{bc\mathrm{Li}_2(icx)}{d^2}+\frac{bc\mathrm{Li}_2(1-\frac{2}{icx+1})}{d^2}-\frac{ibc}{2d^2(-cx+i)}+\frac{bc\log(x)}{d^2}$ 

Antiderivative was successfully verified.

```
[In] Int [(a + b*Arctan[c*x])/(x^2*(d + I*cx*x)^2),x][Out] ((-1/2*I)*b*c)/(d^2*(I - c*x)) + ((I/2)*b*c*ArcTan[c*x])/d^2 - (a + b*ArcTa)n[c*x]/(d^2*x) + (c*(a + b*ArcTan[c*x]))/(d^2*(I - c*x)) - ((2*I)*a*c*Log[i])x])/d<sup>2</sup> + (b*c*Log[x])/d<sup>2</sup> - ((2*I)*c*(a + b*ArcTan[c*x])*Log[2/(1 + I*c*x)
])/d<sup>2</sup> - (b*c*Log[1 + c<sup>2</sup>*x<sup>2</sup>])/(2*d<sup>2</sup>) + (b*c*PolyLog[2, (-I)*c*x])/d<sup>2</sup> -
(b*c*PolyLog[2, I*c*x])/d^2 + (b*c*PolyLog[2, 1 - 2/(1 + I*c*x)])/d^2)Rule 29
```
 $Int[(x)^(-1), xSymbol]$  :> Simp[Log[x], x]

Rule 31

Int $[(a) + (b).)*(x])^(-1)$ , x Symbol] :> Simp[Log[RemoveContent[a + b\*x, x]]/b, x] /; FreeQ[{a, b}, x]

Rule 36

 $Int[1/(((a_{-}.)+(b_{-}.)*(x_{-}))*((c_{-}.)+(d_{-}.)*(x_{-}))), x_{-}Symb01]$  :> Dist[b/(b\*c - a\*d),  $Int[1/(a + b*x), x], x] - Dist[d/(b*c - a*d), Int[1/(c + d*x), x],$  $x$ ] /; FreeQ[{a, b, c, d}, x] && NeQ[b\*c - a\*d, 0]

Rule 46

 $Int[((a_{-}) + (b_{-})*(x_{-}))^*(m_{-})*((c_{-}) + (d_{-})*(x_{-}))^*(n_{-}), x_{-}Symbol]$  :>  $Int[E$ xpandIntegrand[(a + b\*x)^m\*(c + d\*x)^n, x], x] /; FreeQ[{a, b, c, d}, x] &&

NeQ[b\*c - a\*d, 0] && ILtQ[m, 0] && IntegerQ[n] && !(IGtQ[n, 0] && LtQ[m +  $n + 2, 0]$ 

#### Rule 209

 $Int[((a_+) + (b_-)*(x_-)^2)^(-1), x_Symb01]$  :>  $Simp[(1/(Rt[a, 2]*Rt[b, 2]))*A$  $rcTan[Rt[b, 2]*(x/Rt[a, 2])]$ , x] /;  $FreeQ[fa, b]$ , x] &&  $PosQ[a/b]$  &&  $(GLQ[a])$ , 0] || GtQ[b, 0])

#### Rule 272

 $Int[(x_{})^(m_.),*(a_+) + (b_.),*(x_')^(n_-))^(p_), x_Symbol]$  :> Dist $[1/n, Subst[$ Int[x^(Simplify[(m + 1)/n] - 1)\*(a + b\*x)^p, x], x, x^n], x] /; FreeQ[{a, b , m, n, p}, x] && IntegerQ[Simplify[ $(m + 1)/n$ ]]

#### Rule 641

Int $[(d) + (e_+) * (x_-)^*(m_-) * ((a_+) + (c_-) * (x_-)^2)^*(p_-,)$ , x Symbol] :> Int  $[(d + e*x)^{m} + p)*(a/d + (c/e)*x)^{m}$ , x] /; FreeQ[{a, c, d, e, m, p}, x] && EqQ $[c*d^2 + a*e^2, 0]$  && (IntegerQ[p] || (GtQ[a, 0] && GtQ[d, 0] && Intege  $rQ[m + p])$ 

#### Rule 2352

 $Int[Log[(c_{-.})*(x_{-})]/((d_{-}) + (e_{-.})*(x_{-}))$ ,  $x_{-Symbol}$  :>  $Simp[(-e^(-1))*PolyLo$  $g[2, 1 - c*x], x]$  /; FreeQ $[{c, d, e}, x]$  && EqQ $[e + c*d, 0]$ 

#### Rule 2438

 $Int[Log[(c_{\_})*((d_{\_}) + (e_{\_})*(x_{\_})^(n_{\_}))]/(x_{\_})$ ,  $x_{\_Symbol}]$  :>  $Simp[-PolyLog[2]$ , (-c)\*e\*x^n]/n, x] /; FreeQ[{c, d, e, n}, x] && EqQ[c\*d, 1]

#### Rule 2449

Int $[Log[(c_{-})/((d_{-}) + (e_{-})*(x_{-}))]/((f_{-}) + (g_{-})*(x_{-})^2)$ , x\_Symbol] :> Dist  $[-e/g, Subst[Int[Log[2*d*x]/(1 - 2*d*x), x], x, 1/(d + e*x)], x]$ /; FreeQ[{ c, d, e, f, g}, x] && EqQ[c, 2\*d] && EqQ[e^2\*f + d^2\*g, 0]

#### Rule 4940

Int $[(a_+) + ArcTan[(c_+)*(x_0)*(b_0))/(x_0), x_0$ Symbol] :> Simp[a\*Log[x], x] + (Dist[I\*(b/2), Int[Log[1 - I\*c\*x]/x, x], x] - Dist[I\*(b/2), Int[Log[1 +  $I*c*x]/x, x, x)$ ,  $x$ ) /; FreeQ[{a, b, c}, x]

#### Rule 4946

 $Int[((a_{\_}) + ArcTan[(c_{\_})*(x_{\_})\hat{(n_{\_})}*(b_{\_})\hat{(p_{\_})}*(x_{\_})\hat{(m_{\_})}, x_{\_Symbol}]$  :>  $Simp[x^{\hat{m}} + 1)*(a + b*Arctan[c*x^n])^p/(m + 1)), x] - Dist[b*c*n*(p/(m + 1))$ 1)), Int[x^(m + n)\*((a + b\*ArcTan[c\*x^n])^(p - 1)/(1 + c^2\*x^(2\*n))), x], x ] /; FreeQ[{a, b, c, m, n}, x] && IGtQ[p, 0] && (EqQ[p, 1] || (EqQ[n, 1] &&  $IntegerQ[m])$ ) && NeQ $[m, -1]$ 

### Rule 4964

 $Int[((a_{\_}) + ArcTan[(c_{\_})*(x_{\_})]*(b_{\_}))^(p_{\_})/((d_{\_}) + (e_{\_})*(x_{\_}))$ , x\_Symbol] :> Simp[(-(a + b\*ArcTan[c\*x])^p)\*(Log[2/(1 + e\*(x/d))]/e), x] + Dist[b\*c\*( p/e), Int[(a + b\*ArcTan[c\*x])^(p - 1)\*(Log[2/(1 + e\*(x/d))]/(1 + c^2\*x^2)), x], x] /; FreeQ[{a, b, c, d, e}, x] && IGtQ[p, 0] && EqQ[c^2\*d^2 + e^2, 0]

### Rule 4972

Int $[(a_{\cdot}) + ArcTan[(c_{\cdot})*(x_{\cdot})](b_{\cdot}))(d_{\cdot}) + (e_{\cdot})*(x_{\cdot})^{\wedge}(q_{\cdot}), x_{\cdot}Symbol]$ :> Simp[(d + e\*x)^(q + 1)\*((a + b\*ArcTan[c\*x])/(e\*(q + 1))), x] - Dist[b\*(  $c/(e*(q + 1)))$ , Int $[(d + e*x)^{2}(q + 1)/(1 + c^2*x^2), x]$ , x] /; FreeQ[{a, b, c, d, e, q}, x] &&  $NeQ[q, -1]$ 

Rule 4996

```
Int[(a_.) + ArcTan[(c_.)*(x_-)*(b_.))(p_.)*(f_+.)(x_-)(m_.).*(d_+) + (e_-)(m_.)..)*(x_))^(q_.), x_Symbol] :> Int[ExpandIntegrand[(a + b*ArcTan[c*x])^p, (f*
x)<sup>n</sup>*(d + e*x)<sup>o</sup>q, x], x] /; FreeQ[{a, b, c, d, e, f, m}, x] && IGtQ[p, 0] &
& IntegerQ[q] && ( GtQ[q, 0] || NeQ[a, 0] || IntegerQ[m])
```
Rubi steps

$$
\int \frac{a + b \tan^{-1}(cx)}{x^2(d + i c dx)^2} dx = \int \left( \frac{a + b \tan^{-1}(cx)}{d^2 x^2} - \frac{2i c (a + b \tan^{-1}(cx))}{d^2 x} + \frac{c^2 (a + b \tan^{-1}(cx))}{d^2 (-i + cx)^2} + \frac{2i c^2 (a + b \tan^{-1}(cx))}{d^2 (-i + cx)^2} \right) dx
$$
  
\n
$$
= \frac{\int \frac{a + b \tan^{-1}(cx)}{x^2} dx}{d^2 x} - \frac{(2i c) \int \frac{a + b \tan^{-1}(cx)}{x} dx}{d^2 x} + \frac{(2i c^2) \int \frac{a + b \tan^{-1}(cx)}{-i + cx} dx}{d^2 x} + \frac{c^2 \int \frac{a + b \tan^{-1}(cx)}{(-i + cx)^2} dx}{d^2 x}
$$
  
\n
$$
= -\frac{a + b \tan^{-1}(cx)}{d^2 x} + \frac{c(a + b \tan^{-1}(cx))}{d^2 (i - cx)} - \frac{2i a c \log(x)}{d^2 x} - \frac{2i c (a + b \tan^{-1}(cx)) \log(\frac{c}{1 + c \tan^{-1}(cx))} dx}{d^2 x}
$$
  
\n
$$
= -\frac{a + b \tan^{-1}(cx)}{d^2 x} + \frac{c(a + b \tan^{-1}(cx))}{d^2 (i - cx)} - \frac{2i a c \log(x)}{d^2 x} - \frac{2i c (a + b \tan^{-1}(cx)) \log(\frac{c}{1 + c \tan^{-1}(cx))} dx}{d^2 x}
$$
  
\n
$$
= -\frac{i b c}{2d^2 (i - cx)} - \frac{a + b \tan^{-1}(cx)}{d^2 x} + \frac{c(a + b \tan^{-1}(cx))}{d^2 (i - cx)} - \frac{2i a c \log(x)}{d^2 x} + \frac{b c \log(x)}{d^2 x} - \frac{2i a c \log(x)}{d^2 x}
$$
  
\n
$$
= -\frac{i b c}{2d^2 (i - cx)} + \frac{i b c \tan^{-1}(cx)}{2d^2} - \frac{a + b \tan^{-1}(cx)}{d^2 x} + \frac{c(a + b \tan^{-1}(cx))}{d^2 (i - cx)} - \frac{2i a c \log(x)}{d^2 x}
$$

**Mathematica [A]** time  $= 0.79$ , size  $= 175$ , normalized size  $= 0.90$ 

```
\frac{4a}{r}+\frac{4ac}{-i+\alpha}+8ac\mathrm{ArCInn}(cx)+8iac\log(x)-4iac\log(1+c^2x)+bc\Big(8\mathrm{ArCInn}(cx)^2+\cos(2\mathrm{ArCInn}(cx))-4\log\left(\frac{cx}{\sqrt{1+c^2x^2}}\right)+4\mathrm{PolyLog}(2,e^{2\mathrm{ArCInn}(cx)})-i\sin(2\mathrm{ArCInn}(cx))+\mathrm{ArCInn}(cx)\big(\frac{4}{c\epsilon}+2i\cos(2\mathrm{ArCInn}(cx))+8i\log\left(1-e^{2i\mathrm{ArCInn}(cx)}\right)+2\sin(2\mathrm{ArCInn}(cx))\Big)4d
                                                                                                                                                                                                            2
```
Antiderivative was successfully verified.

```
[In] Integrate[(a + b*ArcTan[c*x])/(x^2*(d + I*c*d*x)^2),x]
[Out] -1/4*((4*a)/x + (4*axc)/(-I + c*x) + 8*a*c*ArcTan[c*x] + (8*I)*a*c*Log[x] -(4*I)*a*c*Log[1 + c^2*x^2] + b*c*(8*ArcTan[c*x]^2 + Cos[2*ArcTan[c*x]] - 4*Log[(c*x)/Sqrt[1 + c^2*x^2]] + 4*PolyLog[2, E^*((2*I)*ArcTan[c*x])] - I*Sin[2*ArcTan[c*x]] + ArcTan[c*x] * (4/(c*x) + (2*I) * Cos [2*ArcTan[c*x]] + (8*I) *Log[1 - E^((2*I)*ArcTan[c*x])] + 2*Sin[2*ArcTan[c*x]])))/d^2
```
**Maple [A]**

time  $= 0.12$ , size  $= 329$ , normalized size  $= 1.70$ 

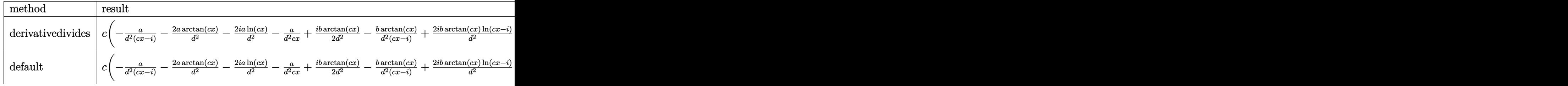

2*ic*(*a* + *b* tan<sup>−</sup><sup>1</sup>

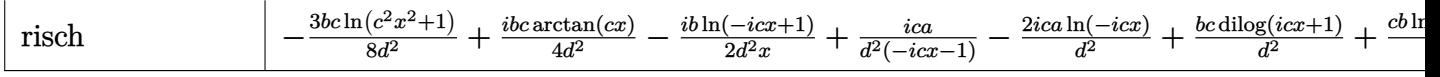

```
[In] int((a+b*arctan(c*x))/x^2/(d+I*c*d*x)^2,x,method=[RETURNVERBOSE)
```

```
[Out] c*(-a/d^2/(c*x-I)-2*a/d^2*arctan(c*x)-2*I*a/d^2*ln(c*x)-a/d^2/c/x+1/2*I*b/d
\hat{z}^*arctan(c*x)-b/d^2*arctan(c*x)/(c*x-I)+2*I*b/d^2*arctan(c*x)*ln(c*x-I)-b/
d^2*arctan(c*x)/c/x+I*a/d^2*ln(c^2*x^2+1)+b/d^2*ln(-I*(-c*x+I))*ln(c*x)-b/d)2*ln(-I*(-c*x+I))*ln(-I*c*x)-b/d^2*dilog(-I*c*x)-b/d^2*dilog(-I*(c*x+I))-b/d^2*ln(c*x)*ln(-I*(c*x+I))-1/2*b/d^2*ln(c*x-I)^2+b/d^2*dilog(-1/2*I*(c*x+I
))+b/d<sup>-</sup>2*ln(c*x-I)*ln(-1/2*I*(c*x+I))-2*I*b/d<sup>-</sup>2*arctan(c*x)*ln(c*x)-1/2*b/d
\gamma^2*ln(c\gamma^2*x\gamma^2+1)+1/2*I*b/d\gamma^2/(c*x-I)+b/d\gamma^2*ln(c*x))
```
**Maxima [F]** time  $= 0.00$ , size  $= 0$ , normalized size  $= 0.00$ 

Failed to integrate

Verification of antiderivative is not currently implemented for this CAS.

```
[In] integrate((a+b*arctan(c*x))/x^2/(d+I*c*d*x)^2,x, algorithm="maxima")
[Out] (-2*I*c*integrate(arctan(c*x)/(c^4*d^2*x^5 + 2*c^2*d^2*x^3 + d^2*x), x) - integrate((c^2*x^2 - 1)*arctan(c*x)/(c^4*d^2*x^6 + 2*c^2*d^2*x^4 + d^2*x^2),
 x))*b - a*(c/(c*d^2*x - I*d^2) - 2*I*c*log(c*x - I)/d^2 + 2*I*c*log(x)/d^2
 + 1/(d^2*x)Fricas [A]
time = 1.24, size = 182, normalized size = 0.94-\frac{2(4 a - i b)cx + 4 (bc^2 x^2 - i bcx) \text{Li}_2(\frac{cx + i}{cx - i} + 1) + 4 ((2 i a - b)c^2 x^2 + (2 a + i b)cx) \log(x) + 2 (2 i b c x + b) \log(-\frac{cx + i}{cx - i}) + 3 (bc^2 x^2 - i bcx) \log(\frac{cx + i}{c}) - ((8 i a - b)c^2 x^2 + (8 a + i b)cx) \log(\frac{cx - i}{c}) - 4 i a\frac{4 (cd^2x^2 - i d^2x)}{4 (cd^2x^2 - i d^2x)}
```
Verification of antiderivative is not currently implemented for this CAS.

```
[In] integrate((a+b*arctan(c*x))/x^2/(d+I*c*d*x)^2,x, algorithm="fricas")
[Out] -1/4*(2*(4*a - 1*b)*c*x + 4*(b*c^2*x^2 - 1*b*c*x)*dilog((c*x + 1)/(c*x - 1))+ 1) + 4*((2*I*a - b)*c^2*x^2 + (2*a + I*b)*c*x)*log(x) + 2*(2*I*b*c*x + b(*)log(-(c*x + I)/(c*x - I)) + 3*(b*c<sup>-</sup>2*x<sup>-</sup>2 - I*b*c*x)*log((c*x + I)/c) - ((
8*I*a - b)*c^2*x^2 + (8*a + I*b)*c*x)*log((c*x - I)/c) - 4*I*a)/(c*d^2*x^2
- I*d^2*x
```
**Sympy [F(-1)]** Timed out  $\overline{\text{time}} = 0.00$ , size = 0, normalized size = 0.00

Timed out

```
[In] integrate((a+b*atan(c*x))/x**2/(d+I*c*d*x)**2,x)[Out] Timed out
Giac [F]
time = 0.00, size = 0, normalized size = 0.00
```
could not integrate

Verification of antiderivative is not currently implemented for this CAS.

[In] integrate( $(a+b*arctan(c*x))/x^2/(d+I*c*d*x)^2,x$ , algorithm="giac") [Out] sage0\*x **Mupad [F]** time  $= 0.00$ , size  $= -1$ , normalized size  $= -0.01$ 

$$
\int \frac{a+b \operatorname{atan}(c\,x)}{x^2\left(d+c\,d\,x\,1\right)^2}\,dx
$$

Verification of antiderivative is not currently implemented for this CAS.

[In]  $int((a + b*atan(c*x))/(x^2*(d + c*d*x*1i)^2),x)$ [Out]  $int((a + b*atan(c*x))/(x^2*(d + c*dx*1i)^2), x)$ 

$$
\textbf{3.57} \qquad \int \frac{a+b\textbf{ArcTan}(cx)}{x^3(d+icdx)^2}\, dx
$$

### **Optimal**. Leaf size=244

$$
-\frac{bc}{2d^2x}-\frac{bc^2}{2d^2(i-cx)}-\frac{a+b\text{ArcTan}(cx)}{2d^2x^2}+\frac{2ic(a+b\text{ArcTan}(cx))}{d^2x}-\frac{ic^2(a+b\text{ArcTan}(cx))}{d^2(i-cx)}-\frac{3ac^2\log(x)}{d^2}-\frac{2ibc^2}{d^2x}
$$

 $[Out] -1/2*b*c/d^2/x-1/2*b*c^2/d^2/(I-c*x)+1/2*(-a-b*arctan(c*x))/d^2/x^2+2*I*c*($ a+b\*arctan(c\*x))/d^2/x-I\*c^2\*(a+b\*arctan(c\*x))/d^2/(I-c\*x)-3\*a\*c^2\*ln(x)/d^  $2-2*I*b*c^2*ln(x)/d^2-3*c^2*(a+b*arctan(c*x))*ln(2/(1+I*c*x))/d^2+I*b*c^2*l$  $n(c^2*x^2+1)/d^2-3/2*I*b*c^2*polylog(2,-I*c*x)/d^2+3/2*I*b*c^2*polylog(2,I*x^2))$ c\*x)/d^2-3/2\*I\*b\*c^2\*polylog(2,1-2/(1+I\*c\*x))/d^2

### **Rubi [A]**

time  $= 0.20$ , antiderivative size  $= 244$ , normalized size of antiderivative  $= 1.00$ , number of steps used = 21, number of rules used = 16, integrand size = 23,  $\frac{\text{number of rules}}{\text{integral size}} = 0.696$ , Rules used = {4996, 4946, 331, 209, 272, 36, 29, 31, 4940, 2438, 4972, 641, 46, 4964, 2449, 2352}

 $-\frac{ic^2(a+b\mathrm{ArCInn}(cx))}{d^2-cx+i)}-\frac{3c^2\log\left(\frac{2}{1+icx}\right)(a+b\mathrm{ArCInn}(cx))}{d^2}-\frac{a+b\mathrm{ArCInn}(cx)}{2d^2x^2}+\frac{2ic(a+b\mathrm{ArCInn}(cx))}{d^2x}-\frac{3ac^2\log(x)}{d^2x}-\frac{3ibc^2\mathrm{Li}_2(-icx)}{2d^2}+\frac{3ibc^2\mathrm{Li}_2(icx)}{2d^2}-\frac{3ibc^2\mathrm{Li}_2(1-\frac{2}{icx+1})}{2d^2}+\frac{ibc^2\log(c$ 

Antiderivative was successfully verified.

[In] Int  $[(a + b*ArcTan[c*x])/(x^3*(d + I*c*d*x)^2),x]$ 

 $[Out] -1/2*(b*c)/(d^2*x) - (b*c^2)/(2*d^2*(I - c*x)) - (a + b*ArcTan[c*x])/(2*d^2)$  $*x^2$ ) + ((2\*I)\*c\*(a + b\*ArcTan[c\*x]))/(d^2\*x) - (I\*c^2\*(a + b\*ArcTan[c\*x]))  $/(d^2*(I - c*x)) - (3*axc^2*Log[x])/d^2 - ((2*I)*bx^2*Log[x])/d^2 - (3*c^2))$  $*(a + b*ArcTan[c*x]) * Log[2/(1 + I*c*x)])/d^2 + (I*b*c^2*Log[1 + c^2*x^2])/d^2)]$  $\text{C2 - ((3*I)/2)*b*c^2*PolyLog[2, (-I)*c*x])/d^2 + ((3*I)/2)*b*c^2*PolyLog[$ 2,  $I*c*x]/d^2 - ((3*I)/2)*b*c^2*PolyLog[2, 1 - 2/(1 + I*c*x)])/d^2$ 

Rule 29

 $Int[(x_{-})^(-1), x_{-}Symbol]$  :>  $Simp[Log[x], x]$ 

Rule 31

 $Int[((a_{-}) + (b_{-})*(x_{-}))^(-1), x_Symb01]$  :>  $Simp[Log[RemoveContent[a + b*x,$  $x$ ]]/b,  $x$ ] /; FreeQ[{a, b},  $x$ ]

Rule 36

```
Int[1/(((a_{-}.)+(b_{-}.)*(x_{-}))*((c_{-}.)+(d_{-}.)*(x_{-}))), x_{-}Symb01] :> Dist[b/(b*c
- a*d), Int[1/(a + b*x), x], x] - Dist[d/(b*c - a*d), Int[1/(c + d*x), x],x] /; FreeQ[{a, b, c, d}, x] && NeQ[b*c - a*d, 0]
```
### Rule 46

Int $[(a) + (b_*)*(x_-))^{\hat{ }}(m_*)*((c_*) + (d_*)*(x_-))^{\hat{ }}(n_*)$ , x Symbol] :> Int[E xpandIntegrand[(a + b\*x)^m\*(c + d\*x)^n, x], x] /; FreeQ[{a, b, c, d}, x] && NeQ[b\*c - a\*d, 0] && ILtQ[m, 0] && IntegerQ[n] && !(IGtQ[n, 0] && LtQ[m +  $n + 2, 0]$ 

#### Rule 209

Int $[(a) + (b_*)*(x_0^2)^(-1), x_5*(b_1^2)$  :> Simp $[(1/8(t[a, 2]*Rt[b, 2]))*A]$  $rcTan[Rt[b, 2]*(x/Rt[a, 2])]$ , x] /;  $FreeQ[fa, b]$ , x] &&  $PosQ[a/b]$  &&  $(GLQ[a])$ , 0] || GtQ[b, 0])

#### Rule 272

 $Int[(x_{})^(m_.),*(a_+) + (b_.),*(x_')^(n_-))^(p_), x_Symbol]$  :> Dist $[1/n, Subst[$ Int $[x^*(Simplify[(m + 1)/n] - 1)*(a + b*x)^p, x]$ , x, x $^n$ n], x] /; FreeQ[{a, b , m, n, p}, x] && IntegerQ[Simplify[ $(m + 1)/n$ ]]

### Rule 331

 $Int[((c_.),*(x_-))^*(m_-*((a_-) + (b_.),*(x_-)^*(n_-))^*(p_-, x_Symb01] :>\text{Simp}[(c*x_+)$ )^(m + 1)\*((a + b\*x^n)^(p + 1)/(a\*c\*(m + 1))), x] - Dist[b\*((m + n\*(p + 1)) + 1)/( $a * c^n * (m + 1)$ ),  $Int[(c * x)^m (m + n) * (a + b * x^n)^p, x], x]$  /; FreeQ[{a, b, c, p}, x] && IGtQ[n, 0] && LtQ[m, -1] && IntBinomialQ[a, b, c, n, m, p, x]

### Rule 641

 $Int[((d_+) + (e_.)*(x_-))^{\hat{}}(m_.)*(a_-) + (c_.)*(x_-)^{\hat{}}(p_.), x_Symbo]]$  :> Int  $[(d + e*x)^{m} (m + p)*(a/d + (c/e)*x)^{m} p, x]$  /; FreeQ[{a, c, d, e, m, p}, x] && EqQ $[c*d^2 + a*e^2, 0]$  && (IntegerQ[p] || (GtQ[a, 0] && GtQ[d, 0] && Intege  $rQ[m + p])$ 

#### Rule 2352

Int $[Log[(c.)*(x)]/((d.) + (e.)*(x))$ , x Symbol] :> Simp $[(-e^(-1))*PolyLo$  $g[2, 1 - c*x], x]$  /; FreeQ $[{c, d, e}, x]$  && EqQ $[e + c*d, 0]$ 

#### Rule 2438

Int $[Log[(c_.)*((d_-) + (e_.)*(x_-)^(n_-))] / (x_-), x_Symbo1]$  :> Simp $[-PolyLog[2]$ , (-c)\*e\*x^n]/n, x] /; FreeQ[{c, d, e, n}, x] && EqQ[c\*d, 1]

#### Rule 2449

Int $[Log[(c_{\cdot.})/((d_{\cdot.}) + (e_{\cdot.})*(x_{\cdot.}))]/((f_{\cdot.}) + (g_{\cdot.})*(x_{\cdot.})^2)$ , x Symbol] :> Dist  $[-e/g, Subst[Int[Log[2*d*x]/(1 - 2*d*x), x], x, 1/(d + e*x)], x]$ /; FreeQ[{

### Rule 4940

Int $[(a_.) + ArcTan[(c_.)*(x_*)](x_.), xSymbol]$  :> Simp $[a*Log[x], x]$ + (Dist[I\*(b/2), Int[Log[1 - I\*c\*x]/x, x], x] - Dist[I\*(b/2), Int[Log[1 +  $I*c*x]/x, x, x)$ ,  $x$ ) /; FreeQ[{a, b, c}, x]

### Rule 4946

```
Int[(a_>). + ArcTan[(c_).*(x_-)^(n_).)]*(b_).)(p_).*(x_-)^(m_).), x_Symbol] :>
 Simp[x^*(m + 1)*( (a + b*ArcTan[c*x^n])^p/(m + 1)), x] - Dist[b*c*n*(p/(m + 1))1)), Int[x^(m + n)*((a + b*ArcTan[c*x^n])^(p - 1)/(1 + c^2*x^(2*n))), x], x
] /; FreeQ[{a, b, c, m, n}, x] && IGtQ[p, 0] && (EqQ[p, 1] || (EqQ[n, 1] &&
 IntegerQ[m])) && NeQ[m, -1]
```
### Rule 4964

 $Int[((a_{\_}) + ArcTan[(c_{\_})*(x_{\_})]*(b_{\_}))^(p_{\_})/((d_{\_}) + (e_{\_})*(x_{\_}))$ , x\_Symbol] :> Simp[(-(a + b\*ArcTan[c\*x])^p)\*(Log[2/(1 + e\*(x/d))]/e), x] + Dist[b\*c\*( p/e), Int[(a + b\*ArcTan[c\*x])^(p - 1)\*(Log[2/(1 + e\*(x/d))]/(1 + c^2\*x^2)), x], x] /; FreeQ[{a, b, c, d, e}, x] && IGtQ[p, 0] && EqQ[c^2\*d^2 + e^2, 0]

### Rule 4972

Int $[(a_{\cdot}) + ArcTan[(c_{\cdot})*(x_{\cdot})](b_{\cdot}))(d_{\cdot}) + (e_{\cdot})*(x_{\cdot})^{\wedge}(q_{\cdot}), x_{\cdot}Symbol]$ :> Simp[(d + e\*x)^(q + 1)\*((a + b\*ArcTan[c\*x])/(e\*(q + 1))), x] - Dist[b\*(  $c/(e*(q + 1)))$ , Int $[(d + e*x)^{n}(q + 1)/(1 + c^{n}2*x^{n})), x]$ , x] /; FreeQ[{a, b, c, d, e, q}, x] &&  $NeQ[q, -1]$ 

Rule 4996

Int $[(a_*) + ArcTan[(c_*)*(x_*)](b_*)^*(b_*)^*(f_*)*(x_*)^*(m_*)*(d_*) + (e_-)$ .)\*(x\_))^(q\_.), x\_Symbol] :> Int[ExpandIntegrand[(a + b\*ArcTan[c\*x])^p, (f\*  $x)$ <sup>n</sup>\*(d + e\*x)<sup>o</sup>q, x], x] /; FreeQ[{a, b, c, d, e, f, m}, x] && IGtQ[p, 0] & & IntegerQ[q] && (GtQ[q, 0] || NeQ[a, 0] || IntegerQ[m])

#### Rubi steps

$$
\int \frac{a + b \tan^{-1}(cx)}{x^3 (d + i c dx)^2} dx = \int \left( \frac{a + b \tan^{-1}(cx)}{d^2 x^3} - \frac{2i c (a + b \tan^{-1}(cx))}{d^2 x^2} - \frac{3c^2 (a + b \tan^{-1}(cx))}{d^2 x} - \frac{i c^3 (a + b \tan^{-1}(cx))}{d^2 (-i + c)}
$$
\n
$$
= \frac{\int \frac{a + b \tan^{-1}(cx)}{x^3} dx}{d^2 x} - \frac{(2i c) \int \frac{a + b \tan^{-1}(cx)}{x^2} dx}{d^2 x} - \frac{(3c^2) \int \frac{a + b \tan^{-1}(cx)}{x} dx}{d^2 x} - \frac{(i c^3) \int \frac{a + b \tan^{-1}(cx)}{(-i + c x)} dx}{d^2 x} - \frac{(i c^3) \int \frac{a + b \tan^{-1}(cx)}{(-i + c x)} dx}{d^2 x} - \frac{(i c^3) \int \frac{a + b \tan^{-1}(cx)}{x} dx}{d^2 x} - \frac{a + b \tan^{-1}(cx)}{2d^2 x^2} + \frac{2i c (a + b \tan^{-1}(cx))}{d^2 x} - \frac{i c^2 (a + b \tan^{-1}(cx))}{d^2 (i - cx)} - \frac{3ac^2 \log(x)}{d^2 x} - \frac{3ac^2 \log(x)}{d^2 x} - \frac{3ac^2 \log(x)}{2d^2 x} - \frac{3ac^2 \log(x)}{2d^2 x} - \frac{3ac^2 \log(x)}{
$$

**Mathematica [A]** time  $= 1.06$ , size  $= 219$ , normalized size  $= 0.90$ 

 $-\frac{2a}{x^2}+\frac{8i\omega}{x}\nonumber\\ +\frac{4i\omega^2}{x+ix\omega}+12i\alpha c^2\mathrm{ArC} \mathrm{Inn}(cx)-12\alpha c^2\log(x)+6ac^2\log(1+c^2x^2)+i\alpha c^2\Big(\frac{2c}{c^2}+12\mathrm{ArC} \mathrm{Inn}(cx)^2+\cos(2\mathrm{ArC} \mathrm{Inn}(cx))-\\ \nonumber\\ 8\log\Big(\frac{cx}{\sqrt{1+c^2x^2}}\Big)+6\mathrm{FolyLog}\big(2,e^{2i\mathrm{ArC} \mathrm{Inn}(cx)}\big)-i\sin(2\mathrm{ArC} \mathrm{In$ 4*d* 2

Antiderivative was successfully verified.

```
[In] Integrate[(a + b*ArcTan[c*x])/(x^3*(d + I*c*d*x)^2),x]
```

```
[Out] ((-2*a)/x^2 + ((8*I)*a*c)/x + ((4*I)*a*c^2)/(-I + c*x) + (12*I)*a*c^2*ArcTan[c*x] - 12*axc^2*Log[x] + 6*axc^2*Log[1 + c^2*x^2] + I*b*c^2*(2*I)/(c*x)+ 12*ArcTan[c*x]^2 + Cos[2*ArcTan[c*x]] - 8*Log[(c*x)/Sqrt[1 + c^2*x^2]] +
6*PolyLog[2, E^((2*I)*ArcTan[c*x])] - I*Sin[2*ArcTan[c*x]] + 2*ArcTan[c*x]*
(I + I/(c^2*x^2) + 4/(c*x) + I*Cos[2*ArcTan[c*x]] + (6*I)*Log[1 - E<sup>*(</sup>(2*I)*])ArcTan[c*x])] + Sin[2*ArcTan[c*x]])))/(4*d^2)
```
**Maple [A]**

time  $= 0.14$ , size  $= 345$ , normalized size  $= 1.41$ 

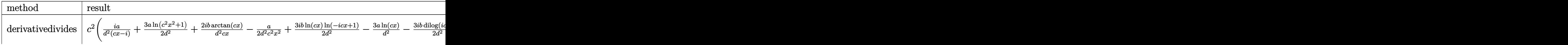

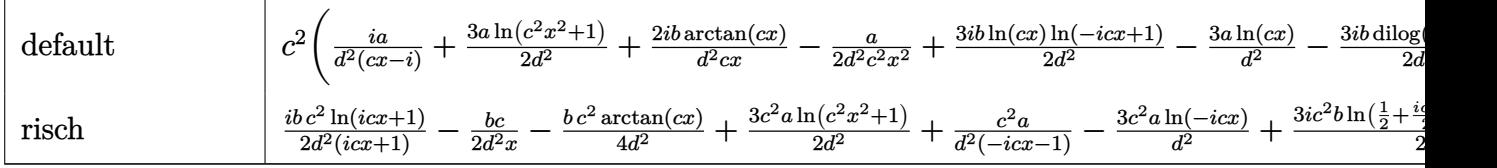

[In]  $int((a+b*arctan(c*x))/x^3/(d+1*c*d*x)^2,x,method=RETURNVERBOSE))$ 

```
[Out] c^2*(I*a/d^2/(c*x-I)+3/2*a/d^2*ln(c^2*x^2+1)+2*I*b/d^2*arctan(c*x)/c/x-1/2*a/d^2/c^2/x^2+3/2*I*b/d^2*ln(c*x)*ln(1-I*c*x)-3*a/d^2*ln(c*x)-3/2*I*b/d^2*d
ilog(-1/2*I*(c*x+I))+3*b/d^2*arctan(c*x)*ln(c*x-I)-1/2*b/d^2*arctan(c*x)/c^22/x^2-3/2*I*b/d^2*dilog(1+I*c*x)-3*b/d^2*ln(c*x)*arctan(c*x)+I*b/d^2*ln(c^2)*x^2+1)+3*I*a/d^2*arctan(c*x)-3/2*I*b/d^2*ln(-1/2*I*(c*x+I))*ln(c*x-I)+3/2*
I*b/d^2*dilog(1-I*c*x)+I*b/d^2*arctan(c*x)/(c*x-I)-3/2*I*b/d^2*ln(c*x)*ln(1-t)/2*ln(t)+I*c*x)+2*I*a/d^2/c/x-2*I*b/d^2*ln(c*x)+1/2*b/d^2/(c*x-I)-1/2*b/d^2/c/x+3/4
*I*b/d^2*ln(c*x-I)^2)
```
**Maxima [F]** time  $= 0.00$ , size  $= 0$ , normalized size  $= 0.00$ 

Failed to integrate

Verification of antiderivative is not currently implemented for this CAS.

[In] integrate((a+b\*arctan(c\*x))/x^3/(d+I\*c\*d\*x)^2,x, algorithm="maxima")

[Out]  $(-2*I*c*intergrate(arctan(c*x)/(c^4*d^2*x^6 + 2*c^2*d^2*x^4 + d^2*x^2), x)$  integrate((c^2\*x^2 - 1)\*arctan(c\*x)/(c^4\*d^2\*x^7 + 2\*c^2\*d^2\*x^5 + d^2\*x^3 ), x))\*b - 1/2\*a\*(-2\*I\*c^2/(c\*d^2\*x - I\*d^2) - 6\*c^2\*log(c\*x - I)/d^2 + 6\*c  $\text{2*log}(x)/d^2 - (4*I*c*x - 1)/(d^2*x^2)$ 

**Fricas [A]** time  $= 1.66$ , size  $= 221$ , normalized size  $= 0.91$ 

 $\frac{12ia c^2 x^2+2 \left(3 a + i b\right) c x-6 \left(-i b c^3 x^3-b c^2 x^2\right) \text{Li}_2\left(\frac{c x + i}{c x +1}\right)-4 \left((3 a + 2 i b) c^3 x^3+(-3 i a + 2 b) c^2 x^2\right) \log \left(x\right)-\left(6 b c^2 x^2-3 i b c x+b\right) \log \left(-\frac{c x + i}{c x +1}\right)-4 \left(-i b c^3 x^3-b c^2 x^2\right) \log \left(\frac{c x + i}{c}\right)+4 \left((3 a + i b) c^3 x^3-(3 i a - b)$ <sup>2</sup>)

Verification of antiderivative is not currently implemented for this CAS.

```
[In] integrate((a+b*arctan(c*x))/x^3/(d+I*c*d*x)^2,x, algorithm="fricas")
[Out] 1/4*(12*I*axc^2*x^2 + 2*(3*a + I*b)*c*x - 6*(-I*b*c^3*x^3 - b*c^2*x^2)*dilog((c*x + I)/(c*x - I) + I) - 4*((3*a + 2*I*b)*c^3*x^3 + (-3*I*a + 2*b)*c^2**x^2) * log(x) - (6*b*c^2*x^2 - 3*I*b*c*x + b)*log(-(c*x + I)/(c*x - I)) - 4*(-I*b*c^3*x^3 - bkc^2*x^2)*log((c*x + I)/c) + 4*((3*a + I*b)*c^3*x^3 - (3*I*)a - b)*c^2*x^2)*log((c*x - I)/c) + 2*I*a)/(c*d^2*x^3 - I*d^2*x^2)
```
**Sympy [F]** time  $= 0.00$ , size  $= 0$ , normalized size  $= 0.00$ 

$$
-\frac{\int \frac{a}{c^2 x^5 - 2icx^4 - x^3} dx + \int \frac{b \tan (cx)}{c^2 x^5 - 2icx^4 - x^3} dx}{d^2}
$$

Verification of antiderivative is not currently implemented for this CAS.

[In]  $integrate((a+b*atan(c*x))/x**3/(d+I*c*d*x)**2,x)$ 

[Out]  $-(\text{Integral}(a/(c**2*x**5 - 2*I*c*x**4 - x**3), x) + \text{Integral}(b*atan(c*x)/(c*$  $*2*x**5 - 2*I*c*x**4 - x**3), x)) / d**2$ 

**Giac [F]** time  $= 0.00$ , size  $= 0$ , normalized size  $= 0.00$ 

could not integrate

Verification of antiderivative is not currently implemented for this CAS.

```
[In] integrate((a+b*arctan(c*x))/x^3/(d+I*c*d*x)^2,x, algorithm="giac")
```
[Out] sage0\*x

**Mupad [F]** time  $= 0.00$ , size  $= -1$ , normalized size  $= -0.00$ 

$$
\int \frac{a + b \operatorname{atan}(c x)}{x^3 (d + c d x 1 \mathrm{i})^2} dx
$$

Verification of antiderivative is not currently implemented for this CAS.

[In]  $int((a + b*atan(c*x))/(x^3*(d + c*dx*1i)^2),x)$ [Out]  $int((a + b*atan(c*x))/(x^3*(d + c*dx*1i)^2), x)$ 

$$
\textbf{3.58} \qquad \int \frac{x^4 (a + b \mathbf{ArcTan}(cx))}{(d + icdx)^3} \, dx
$$

### **Optimal**. Leaf size=256

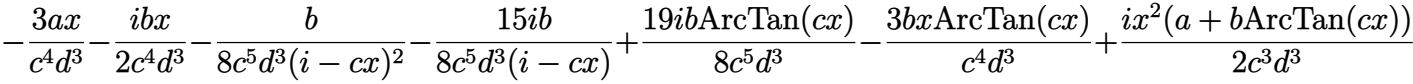

 $[0$ ut] -3\*a\*x/c^4/d^3-1/2\*I\*b\*x/c^4/d^3-1/8\*b/c^5/d^3/(I-c\*x)^2-15/8\*I\*b/c^5/d^3/( I-c\*x)+19/8\*I\*b\*arctan(c\*x)/c^5/d^3-3\*b\*x\*arctan(c\*x)/c^4/d^3+1/2\*I\*x^2\*(a+ b\*arctan(c\*x))/c^3/d^3-1/2\*I\*(a+b\*arctan(c\*x))/c^5/d^3/(I-c\*x)^2+4\*(a+b\*arc  $\tan(c*x)/(c^5/d^3/(I-c*x)+6*I*(a+b*arctan(c*x))*ln(2/(1+I*c*x))/c^5/d^3+3/2$  $*\bar{b}*\ln(c^2*\bar{x}^2+1)/c^5/d^3-3*\bar{b}*\bar{b}*\bar{b}l\bar{v}log(2,1-2/(1+I*\bar{c}*\bar{x}))/c^5/d^3$ 

#### **Rubi [A]**

time  $= 0.21$ , antiderivative size  $= 256$ , normalized size of antiderivative  $= 1.00$ , number of steps used = 21, number of rules used = 12, integrand size = 23,  $\frac{\text{number of rules}}{\text{integral size}} = 0.522$ , Rules used = {4996, 4930, 266, 4946, 327, 209, 4972, 641, 46, 4964, 2449, 2352}

 $\frac{4(a+b\mathrm{ArCTan}(cx))}{c^5d^3(-cx+i)}-\frac{i(a+b\mathrm{ArCTan}(cx))}{2c^5d^3(-cx+i)^2}+\frac{6i\log\left(\frac{2}{1+icx}\right)(a+b\mathrm{ArCTan}(cx))}{c^5d^3}+\frac{ix^2(a+b\mathrm{ArCTan}(cx))}{2c^3d^3} -\frac{3ax}{c^4d^3}+\frac{19ib\mathrm{ArCTan}(cx)}{8c^5d^3} -\frac{3bx\mathrm{ArCTan}(cx)}{c^4d^3} -\frac{3b\mathrm{Li}_2\left(1-\frac{2}{icx+1}\right)}{c^5d^3} -\frac$ 

Antiderivative was successfully verified.

 $\[\text{In}] \ \text{Int} \left[ (x^4 * (a + b * ArcTan[c * x])) / (d + I * c * d * x)^3, x \right]$ 

 $[Out] (-3*axx)/(c^4*d^3) - ((1/2)*b*x)/(c^4*d^3) - b/(8*c^5*d^3*(I - c*x)^2) - ((c^4*d^3*\cdots))$  $(15*1)/8)*b/({c^5}+d^3*(I - c*x)) + ((19*1)/8)*b*ArcTan[c*x])/({c^5}+d^3) - (c^2*ds)$  $3*b*x*ArcTan[c*x])/(c^4*d^3) + ((I/2)*x^2*(a + b*ArcTan[c*x]))/(c^3*d^3) ((1/2)*(a + b*ArcTan[c*x]))/(c^5*d^3*(I - c*x)^2) + (4*(a + b*ArcTan[c*x]))$  $/({c^5}$ \*d<sup> $\gamma$ </sup>3\*(I - c\*x)) + ((6\*I)\*(a + b\*ArcTan[c\*x])\*Log[2/(1 + I\*c\*x)])/(c<sup> $\gamma$ </sup>5\* d^3) +  $(3*b*Log[1 + c^2*x^2])/(2*c^5*d^3) - (3*b*PolyLog[2, 1 - 2/(1 + I*c*)])$  $x)$ ])/(c^5\*d^3)

#### Rule 46

Int[((a) + (b.)\*(x))^(m)\*((c.) + (d.)\*(x))^(n.), x Symbol] :> Int[E  $x$ pandIntegrand[(a + b\*x)^m\*(c + d\*x)^n, x], x] /; FreeQ[{a, b, c, d}, x] && NeQ[b\*c - a\*d, 0] && ILtQ[m, 0] && IntegerQ[n] && !(IGtQ[n, 0] && LtQ[m +  $n + 2, 0]$ 

Rule 209

```
Int[(a_+) + (b_+) * (x_-)^2)^{-(-1)}, x_Symbo1] :> Simp[(1/((Rt[a_1, 2]*Rt[b_1, 2]))*A]rcTan[Rt[b, 2]*(x/Rt[a, 2])], x] /; FreeQ[{a, b}, x] && PosQ[a/b] && (GtQ[a
, 0] || GtQ[b, 0])
```
#### Rule 266

−

## Rule 327

 $Int[((c_{{}_{-}})*(x_{{}_{-}})*(a_{{}_{-}}) + (b_{{}_{-}})*(x_{{}_{-}})^(n_{{}_{-}}))^(p_{{}_{-}}), x_{{}_{-}}Symbol]$  :> Simp[c^(n - 1)\*(c\*x)^(m - n + 1)\*((a + b\*x^n)^(p + 1)/(b\*(m + n\*p + 1))), x] - Dist[  $a*c^n*( (m - n + 1)/(b*(m + n*p + 1)))$ ,  $Int[(c*x)^*(m - n)*(a + b*x^n)^p, x]$ , x] /; FreeQ[{a, b, c, p}, x] && IGtQ[n, 0] && GtQ[m, n - 1] && NeQ[m + n\*p + 1, 0] && IntBinomialQ[a, b, c, n, m, p, x]

## Rule 641

Int $[(d) + (e_{\cdot})*(x_{\cdot})^*(m_{\cdot})*(a_{\cdot}) + (c_{\cdot})*(x_{\cdot})^2)^*(p_{\cdot})$ , x Symbol] :> Int  $[(d + e*x)^{m}((m + p)*(a/d + (c/e)*x)^{m}](r, x)]$  /; FreeQ[{a, c, d, e, m, p}, x] && EqQ $[c*d^2 + a*e^2, 0]$  && (IntegerQ[p] || (GtQ[a, 0] && GtQ[d, 0] && Intege  $rQ[m + p])$ 

## Rule 2352

Int $[Log[(c.)*(x)]/((d.) + (e.)*(x))$ , x Symbol] :> Simp $[(-e^-(-1))*PolyLo$  $g[2, 1 - c*x], x]$  /; FreeQ $[{c, d, e}, x]$  && EqQ $[e + c*d, 0]$ 

## Rule 2449

Int $[Log[(c_{.})/((d_{.}) + (e_{.}) * (x_{.}))]/((f_{.}) + (g_{.}) * (x_{.})^2)$ , x\_Symbol] :> Dist  $[-e/g, Subst[Int[Log[2*d*x]/(1 - 2*d*x), x], x, 1/(d + e*x)], x]$ /; FreeQ[{ c, d, e, f, g}, x] && EqQ[c, 2\*d] && EqQ[e^2\*f + d^2\*g, 0]

## Rule 4930

Int $[(a_.) + ArcTan[(c_.)*(x_-)(n_.)]*(b_.))^(p_.,)$ , x Symbol] :> Simp[x\*(a + b\*ArcTan[c\*x^n])^p, x] - Dist[b\*c\*n\*p, Int[x^n\*((a + b\*ArcTan[c\*x^n])^(p  $- 1)/(1 + c^2*x^2(2*n))$ , x], x] /; FreeQ[{a, b, c, n}, x] && IGtQ[p, 0] && (EqQ[n, 1] || EqQ[p, 1])

## Rule 4946

 $Int[((a_{-}.) + ArcTan[(c_{-}.)*(x_{-})^(n_{-}.)]*(b_{-}.))^(p_{-}.)*(x_{-})^(m_{-}.), x_Symbol]$  :>  $Simp[x^*(m + 1)*((a + b*ArcTan[c*x^n])^p/(m + 1)), x] - Dist[b*c*n*(p/(m + 1))$ 1)), Int[x^(m + n)\*((a + b\*ArcTan[c\*x^n])^(p - 1)/(1 + c^2\*x^(2\*n))), x], x ] /; FreeQ[{a, b, c, m, n}, x] && IGtQ[p, 0] && (EqQ[p, 1] || (EqQ[n, 1] && IntegerQ $[m]$ )) && NeQ $[m, -1]$ 

Rule 4964

 $Int[((a_{\_}) + ArcTan[(c_{\_})*(x_{\_})]*(b_{\_}))^(p_{\_})/((d_{\_}) + (e_{\_})*(x_{\_}))$ , x\_Symbol] :> Simp[(-(a + b\*ArcTan[c\*x])^p)\*(Log[2/(1 + e\*(x/d))]/e), x] + Dist[b\*c\*( p/e),  $Int[(a + b*Arctan[c*x])^(p - 1)*(Log[2/(1 + e*(x/d))]/(1 + c^2*x^2))$ , x], x] /; FreeQ[{a, b, c, d, e}, x] && IGtQ[p, 0] && EqQ[c^2\*d^2 + e^2, 0]

#### Rule 4972

Int $[(a_.) + ArcTan[(c_.)*(x_0)*(b_0))*(d_0 + (e_0)*(x_0)^c(q_0), x_0*(b_0)]$ :> Simp[ $(d + e*x)^{n}(q + 1)*(a + b*ArcTan[c*x])/(e*(q + 1))), x] - Dist[b*(q + 1)]$  $c/(e*(q + 1)))$ , Int $[(d + e*x)^{2}(q + 1)/(1 + c^2*x^2), x]$ , x] /; FreeQ[{a, b, c, d, e, q}, x] && NeQ $[q, -1]$ 

#### Rule 4996

Int $[(a_*) + ArcTan[(c_*)*(x_*)](b_*)^*(b_*)^*(f_*)*(x_*)^*(m_*)*(d_*) + (e_*)^*(d_*)^*$ .)\*(x\_))^(q\_.), x\_Symbol] :> Int[ExpandIntegrand[(a + b\*ArcTan[c\*x])^p, (f\*  $x)^{m*(d + e*x)^{d}}$ , x], x] /; FreeQ[{a, b, c, d, e, f, m}, x] && IGtQ[p, 0] & & IntegerQ[q] && (GtQ[q, 0] || NeQ[a, 0] || IntegerQ[m])

#### Rubi steps

<sup>−</sup>96*acx* + 16*iac*<sup>2</sup>*<sup>x</sup>* <sup>2</sup> − <del>16</del>ia 16*ia* (−*i*+*cx*)<sup>2</sup> − 128*a*

<sup>−</sup>*i*+*cx* + 192*a*ArcTan(*cx*) <sup>−</sup> <sup>96</sup>*ia* log (1 + *<sup>c</sup>*

<sup>2</sup>*x* <sup>2</sup>) + *<sup>b</sup>*−16*icx* + 192ArcTan(*cx*)

$$
\int \frac{x^4(a+b\tan^{-1}(cx))}{(d+icdx)^3} dx = \int \left(-\frac{3(a+b\tan^{-1}(cx))}{c^4d^3} + \frac{ix(a+b\tan^{-1}(cx))}{c^3d^3} + \frac{i(a+b\tan^{-1}(cx))}{c^4d^3(-i+cx)^3} + \frac{4(a+b\tan^{-1}(cx))}{c^4d^3}\right) dx
$$
  
\n
$$
= \frac{i\int \frac{a+b\tan^{-1}(cx)}{(-i+cx)^3} dx}{c^4d^3} - \frac{(6i)\int \frac{a+b\tan^{-1}(cx)}{-i+cx} dx}{c^4d^3} - \frac{3\int (a+b\tan^{-1}(cx)) dx}{c^4d^3} + \frac{4\int \frac{a+b\tan^{-1}(cx)}{c^4d^3}}{c^4d^3}
$$
  
\n
$$
= -\frac{3ax}{c^4d^3} + \frac{ix^2(a+b\tan^{-1}(cx))}{2c^3d^3} - \frac{i(a+b\tan^{-1}(cx))}{2c^5d^3(i-cx)^2} + \frac{4(a+b\tan^{-1}(cx))}{c^5d^3(i-cx)} + \frac{6i}{c^6d^3(i-cx)} + \frac{6i}{c^6d^3(i-cx)} + \frac{6i}{c^6d^3(i-cx)^2}
$$
  
\n
$$
= -\frac{3ax}{c^4d^3} - \frac{ibx}{2c^4d^3} + \frac{ib\tan^{-1}(cx)}{2c^5d^3} - \frac{3bx\tan^{-1}(cx)}{c^4d^3} + \frac{ix^2(a+b\tan^{-1}(cx))}{2c^3d^3} - \frac{i(a+b\tan^{-1}(cx))}{2c^4d^3}
$$
  
\n
$$
= -\frac{3ax}{c^4d^3} - \frac{ibx}{2c^4d^3} - \frac{b}{8c^5d^3(i-cx)^2} - \frac{15ib}{8c^5d^3(i-cx)} + \frac{ib\tan^{-1}(cx)}{2c^5d^3} - \frac{3bx\tan^{-1}(cx)}{c^4d^3}
$$
  
\n
$$
= -\frac{3ax}{c^4d^3} - \frac{ibx}{2c^4d^3} - \frac{b}{8c^5d^3(i-cx)^2} - \frac{15ib}{8c^5d^3(i-cx)} + \frac{1
$$

 $\label{eq:2} \begin{aligned} \text{2}^{\text{iAer}( \text{Ina} (ce))} + 28\text{i} \sin (2\text{Arc} \text{Ina} (c x)) + 4\text{iAre} \text{Ina} (c x) \left(4 + 24 \text{i} c x + 4 c^2 x^2\right) \end{aligned}$ 

32*c* <sup>5</sup>*d* 3 <sup>2</sup>*x*

<sup>2</sup> <sup>−</sup> 14 cos(2ArcTan(*cx*)) + cos(4ArcTan(*cx*)) + 48 log 1 + *<sup>e</sup>*

<sup>2</sup>*i*ArcTan(*cx*) + 14*i*sin(2ArcTan(*cx*)) <sup>−</sup> *<sup>i</sup>*sin(4ArcTan(*cx*)) <sup>−</sup> *<sup>i</sup>*sin(4ArcTan(*cx*))

**Mathematica [A]** time  $= 0.65$ , size  $= 235$ , normalized size  $= 0.92$ 

<sup>2</sup> <sup>−</sup> 28 cos(2ArcTan(*cx*)) + cos(4ArcTan(*cx*)) + 48 log (1 + *<sup>c</sup>*

<sup>2</sup>*x* <sup>2</sup>) + 96PolyLog2*,* <sup>−</sup>*<sup>e</sup>* Antiderivative was successfully verified.

```
[In] Integrate [(x^4*(a + b*Arctan[c*x]))/(d + I*c*d*x)^3,x]
```

```
[Out] (-96*a*c*x + (16*I)*a*c^2*x^2 - ((16*I)*a)/(-I + c*x)^2 - (128*a)/(-I + c*x)) + 192*a*ArcTan[c*x] - (96*1)*a*Log[1 + c^2**2] + b*((-16*1)*c*x + 192*ArcTan[c*x]^2 - 28*Cos[2*ArcTan[c*x]] + Cos[4*ArcTan[c*x]] + 48*Log[1 + c^2*x
^2] + 96*PolyLog[2, -E^((2*I)*ArcTan[c*x])] + (28*I)*Sin[2*ArcTan[c*x]] + (
4*I)*ArcTan[c*x]*(4 + (24*I)*cx + 4*c^2*x^2 - 14*Cos[2*ArCTan[c*x]] + Cos[4*ArcTan[c*x]] + 48*Log[1 + E^((2*I)*ArcTan[c*x])] + (14*I)*Sin[2*ArcTan[c*
x]] - I*Sin[4*ArcTan[c*x]]) - I*Sin[4*ArcTan[c*x]]))/(32*c<sup>-</sup>5*d<sup>-3</sup>3)
```
**Maple [A]**

 $rac{8iac^4x^4-8i}{2i}$ <sup>4</sup> <sup>−</sup> 8 (4 *<sup>a</sup>* <sup>+</sup> *i b*)*<sup>c</sup>* <sup>3</sup>*x* <sup>3</sup> + (*b*(5*<sup>i</sup>* arctan (1*, cx*) <sup>−</sup> 16) + 88*i a*)*<sup>c</sup>* <sup>2</sup>*x*

```
time = 0.16, size = 364, normalized size = 1.42
```
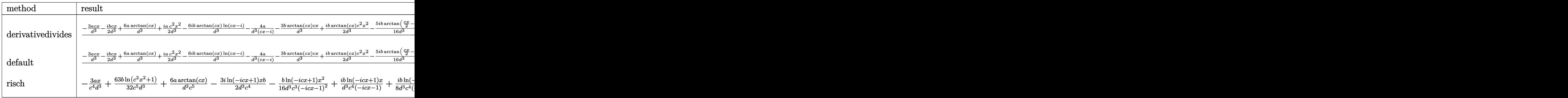

Verification of antiderivative is not currently implemented for this CAS.

```
[In] int(x^4*(a+b*arctan(c*x))/(d+1*c*d*x)^3,x,method=RETURNVERBOSE)
```

```
[Out] 1/c^5*(-3*a/d^3*cx-x-1/2*I*b/d^3*cx+x+6*a/d^3*arctan(c*x)+1/2*I*a/d^3*c^2*x^2-6*I*b/d^3*arctan(c*x)*ln(c*x-I)-4*a/d^3/(c*x-I)-3*b/d^3*arctan(c*x)*c*x+1/
2*I*b/d^3*arctan(c*x)*c^2*x^2-5/16*I*b/d^3*arctan(1/2*c*x-1/2*I)+43/16*I*b/
d^3*arctan(c*x)-4*b/d^3*arctan(c*x)/(c*x-I)-1/2*b/d^3+5/32*I*b/d^3*arctan(1
/2*c*x)-1/2*I*b/d^3*arctan(c*x)/(c*x-I)^2-1/8*b/d^3/(c*x-I)^2+43/32*b/d^3*l
n(c^2*x^2+1)-3*I*a/d^3*ln(c^2*x^2+1)+5/64*b/d^3*ln(c^4*x^4+10*c^2*x^2+9)-5/32*I*b/d^3*arctan(1/6*c^3*x^3+7/6*c*x)-1/2*I*a/d^3/(c*x-I)^2+15/8*I*b/d^3/(
c*x-I)+3/2*b/d^3*ln(c*x-I)^2-3*b/d^3*ln(c*x-I)*ln(-1/2*I*(c*x+I))-3*b/d^3*d
ilog(-1/2*I*(c*x+I)))Maxima [A]
```

```
time = 0.36, size = 358, normalized size = 1.40
```
<sup>2</sup> <sup>−</sup> <sup>2</sup>*i bcx* <sup>−</sup> *<sup>b</sup>*) arctan (*cx*) <sup>2</sup> + 6 (*bc*<sup>2</sup>*<sup>x</sup>* <sup>2</sup> <sup>−</sup> <sup>2</sup>*i bcx* <sup>−</sup> *<sup>b</sup>*) log (*<sup>c</sup>* <sup>2</sup>*x*  $(x^2 + 1)^2 - 24 (i \hbar c^2 x^2 + 2i$ 

<sup>2</sup> + 2 (*b*(5 arctan (1*, cx*) + 19*i*) <sup>−</sup> <sup>8</sup> *<sup>a</sup>*)*cx* + 24 (*bc*<sup>2</sup>*<sup>x</sup>*

<sup>3</sup>)Verification of antiderivative is not currently implemented for this CAS.

<sup>2</sup> + 2 *bcx* <sup>−</sup> *i b*) arctan (*cx*) log 14 *c* <sup>2</sup>*x*  $2 + 1 + 1$ 

[In] integrate(x^4\*(a+b\*arctan(c\*x))/(d+I\*c\*d\*x)^3,x, algorithm="maxima")

<sup>4</sup> <sup>+</sup> *<sup>b</sup>*(−5*<sup>i</sup>* arctan (1*, cx*) + 28) + (8*i bc*<sup>4</sup>*<sup>x</sup>*

16 (*c* <sup>7</sup>*d* <sup>3</sup>*x 2*<br>2 *d a*<sup>*i*</sup> *d a −* 2*i e*<sup>*d*</sup> *a* − <sup>3</sup>*x* − *c* <sup>5</sup>*d* <sup>4</sup> − 32*bc*<sup>3</sup>*x*  $3 + (96a + 131i b)c^2x^2$ <sup>2</sup>*x*

<sup>2</sup> <sup>−</sup> 2 (96*i a* <sup>−</sup> <sup>35</sup>*b*)*cx* <sup>−</sup> <sup>96</sup>*<sup>a</sup>* + 13*i b*) arctan (*cx*) <sup>−</sup> 48 (*bc*<sup>2</sup>*<sup>x</sup>*

<sup>2</sup> <sup>−</sup> <sup>2</sup>*i bcx* <sup>−</sup> *<sup>b</sup>*)Li2 hicz *i cx* <sup>+</sup> <sup>2</sup> <sup>−</sup> <sup>12</sup>2 (2*i a* <sup>−</sup> *<sup>b</sup>*)*<sup>c</sup>* <sup>2</sup>*x*  $x^2 + 4(2a + i b)cx + (bc^2x^2 - 2b)$ <sup>2</sup> <sup>−</sup> <sup>2</sup>*i bcx* <sup>−</sup> *<sup>b</sup>*) log 14 *c* <sup>2</sup>*x*  $2 + 1 - 4$ <sup>4</sup> <sup>−</sup> <sup>4</sup>*i a* + 2 *<sup>b</sup>*  $\log\big( c^2 x^2 \cdot$ <sup>2</sup> + 1) + 56*i a*

[Out]  $1/16*(8*I*ax^4*x^4 - 8*(4*a + I*b)*c^3*x^3 + (b*(5*I*arctan2(1, c*x) - 16))$ + 88\*I\*a)\*c<sup>-</sup>2\*x<sup>-</sup>2 + 2\*(b\*(5\*arctan2(1, c\*x) + 19\*I) - 8\*a)\*c\*x + 24\*(b\*c<sup>-</sup>2  $*x^2$  - 2\*I\*b\*c\*x - b)\*arctan(c\*x)^2 + 6\*(b\*c^2\*x^2 - 2\*I\*b\*c\*x - b)\*log(c^2  $*x^2$  + 1)^2 - 24\*(I\*b\*c^2\*x^2 + 2\*b\*c\*x - I\*b)\*arctan(c\*x)\*log(1/4\*c^2\*x^2 +  $1/4$ ) + b\*(-5\*I\*arctan2(1, c\*x) + 28) + (8\*I\*b\*c<sup>-4</sup>\*x<sup>-4</sup> - 32\*b\*c<sup>-</sup>3\*x<sup>-</sup>3 + (9 6\*a + 131\*I\*b)\*c<sup>-</sup>2\*x<sup>-</sup>2 - 2\*(96\*I\*a - 35\*b)\*c\*x - 96\*a + 13\*I\*b)\*arctan(c\*x) -  $48*(b*c^2*x^2 - 2*I*b*c*x - b)*dilog(1/2*I*c*x + 1/2) - 12*(2*(2*I*a - b))$ )\*c^2\*x^2 + 4\*(2\*a + I\*b)\*c\*x + (b\*c^2\*x^2 - 2\*I\*b\*c\*x - b)\*log(1/4\*c^2\*x^2 + 1/4) - 4\*I\*a + 2\*b)\*log(c<sup>2</sup>\*x<sup>2</sup> + 1) + 56\*I\*a)/(c<sup>2</sup>7\*d<sup>2</sup>\*x<sup>2</sup> - 2\*I\*c<sup>2</sup>6\*d<sup>2</sup>  $3*x - c^5*d^3$ 

**Fricas [F]** time  $= 0.00$ , size  $= 0$ , normalized size  $= 0.00$ 

could not integrate

Verification of antiderivative is not currently implemented for this CAS.

```
[In] integrate(x^4*(a+b*arctan(c*x))/(d+I*c*d*x)^3,x, algorithm="fricas")
[Out] integral(-1/2*(b*x^4*log(-(c*x + I)/(c*x - I)) - 2*I*a*x^4)/(c^3*d^3*x^3 -
3*I*c^2*d^3*x^2 - 3*c*d^3*x + I*d^3), x)
```
**Sympy [F(-1)]** Timed out time  $= 0.00$ , size  $= 0$ , normalized size  $= 0.00$ 

Timed out

Verification of antiderivative is not currently implemented for this CAS.

 $[n]$  integrate(x\*\*4\*(a+b\*atan(c\*x))/(d+I\*c\*d\*x)\*\*3,x)

[Out] Timed out

**Giac [F]** time  $= 0.00$ , size  $= 0$ , normalized size  $= 0.00$ 

could not integrate

Verification of antiderivative is not currently implemented for this CAS.

[In] integrate( $x^4*(a+b*arctan(c*x))/(d+I*c*d*x)^3$ , x, algorithm="giac") [Out] sage0\*x **Mupad [F]** time  $= 0.00$ , size  $= -1$ , normalized size  $= -0.00$  $\int x^4 (a + b \operatorname{atan}(c x))$  $\frac{(a + b \arctan(c \cdot x))}{(d + c \, d \, x \, 1)} dx$ 

[In]  $int((x^4*(a + b*atan(c*x)))/(d + c*dx*1i)^3,x)$ [Out]  $int((x^4*(a + b*atan(c*x)))/(d + c*dx*1i)^3, x)$ 

$$
\textbf{3.59} \qquad \int \frac{x^3 (a+b \mathbf{ArcTan}(cx))}{(d+ic dx)^3} \, dx
$$

# **Optimal**. Leaf size=225

*iax*  $\frac{\partial u}{\partial x^3} +$ *ib*  $\frac{ib}{8c^4d^3(i-cx)^2} - \frac{11b}{8c^4d^3(i-b)}$  $8c^4d^3(i - cx)$  $+$ 11*b*ArcTan(*cx*)  $\frac{16 \text{tan}(e^{u})}{8c^{4}d^{3}} +$  $ibx\mathrm{ArcTan}(cx)$  $\frac{1}{c^3d^3} - \frac{a + b\text{ArcTan}(cx)}{2c^4d^3(i - cx)^2}$  $\frac{1+b\text{ArcTan}(cx)}{2c^4d^3(i-cx)^2}-\frac{3i(a+b\text{ArcTa})}{c^4d^3(i-c)}$  $c^4d^3(i-c$ 

 $[0$ ut] I\*a\*x/c<sup>-</sup>3/d<sup>-</sup>3+1/8\*I\*b/c<sup>-</sup>4/d<sup>-</sup>3/(I-c\*x)<sup>-</sup>2-11/8\*b/c<sup>-</sup>4/d<sup>-</sup>3/(I-c\*x)+11/8\*b\*arcta  $n(c*x)/c^4/d^3+I*b*x*arctan(c*x)/c^3/d^3+1/2*(-a-b*arctan(c*x))/c^4/d^3/(I-t)$ c\*x)^2-3\*I\*(a+b\*arctan(c\*x))/c^4/d^3/(I-c\*x)+3\*(a+b\*arctan(c\*x))\*ln(2/(1+I\* c\*x))/c^4/d^3-1/2\*I\*b\*ln(c^2\*x^2+1)/c^4/d^3+3/2\*I\*b\*polylog(2,1-2/(1+I\*c\*x)  $)/c^2/d^3$ 

# **Rubi [A]**

time  $= 0.18$ , antiderivative size  $= 225$ , normalized size of antiderivative  $= 1.00$ , number of steps used = 18, number of rules used = 10, integrand size = 23,  $\frac{\text{number of rules}}{\text{integral size}} = 0.435$ , Rules used = {4996, 4930, 266, 4972, 641, 46, 209, 4964, 2449, 2352}

$$
-\frac{3i(a+b\mathrm{ArCTan}(cx))}{c^4d^3(-cx+i)}-\frac{a+b\mathrm{ArCTan}(cx)}{2c^4d^3(-cx+i)^2}+\frac{3\log\left(\frac{2}{1+cx}\right)(a+b\mathrm{ArCTan}(cx))}{c^4d^3}+\frac{iaz}{c^3d^3}+\frac{11b\mathrm{ArCTan}(cx)}{8c^4d^3}+\frac{ibx\mathrm{ArCTan}(cx)}{c^3d^3}+\frac{3ib\mathrm{Li}_2(1-\frac{2}{cz+i})}{2c^4d^3}-\frac{11b}{8c^4d^3(-cx+i)}+\frac{ib}{8c^4d^3(-cx+i)^2}-\frac{ib\log\left(c^2x^2+1\right)}{2c^4d^3}
$$

Antiderivative was successfully verified.

 $\lceil \ln \rceil$  Int $\lceil (x^3 * (a + b * ArcTan[c * x])) / (d + I * c * d * x)^3, x \rceil$ 

```
[Out] (I*ax)/(c^3*d^3) + ((I/8)*b)/(c^4*d^3*(I - c*x)^2) - (11*b)/(8*c^4*d^3*(I))- c*x)) + (11*b*ArcTan[c*x])/(8*c^4*d^3) + (I*b*x*ArcTan[c*x])/(c^3*d^3) -
(a + b*ArcTan[c*x])/(2*c^4*d^3*(I - c*x)^2) - ((3*I)*(a + b*ArcTan[c*x]))/c^4*d^3*(I - c*x) + (3*(a + b*ArcTan[c*x])*Log[2/(1 + I*c*x)])/(c^4*d^3) -
 ((1/2)*b*Log[1 + c^2*x^2])/(c^4*d^3) + ((3*I)/2)*b*PolyLog[2, 1 - 2/(1 +I*c*x)])/(c^4*d^3)
```
## Rule 46

```
Int[((a_+) + (b_+) * (x_-))^{\hat{}}(m_) * ((c_+) + (d_-) * (x_-))^{\hat{}}(n_-), x_Symbol] :> Int[E]xpandIntegrand[(a + b*x)^m*(c + d*x)^n, x], x] /; FreeQ[{a, b, c, d}, x] &&
NeQ[b*c - a*d, 0] && ILtQ[m, 0] && IntegerQ[n] && !(IGtQ[n, 0] && LtQ[m +
n + 2, 0]
```
Rule 209

```
Int[(a_+) + (b_-)*(x_-)^2)^{-(-1)}, x_Symbol] :> Simp[(1/((Rt[a_1, 2]*Rt[b_1, 2]))*A_1]rcTan[Rt[b, 2]*(x/Rt[a, 2])], x] /; FreeQ[fa, b], x] && PosQ[a/b] && (StQ[a]), 0] || GtQ[b, 0])
```
Rule 266

 $Int[(x_{})^m(m_-)/((a_-) + (b_-)*(x_-)^m(n_-))$ , x\_Symbol] :> Simp[Log[RemoveConten  $t[a + b*x^n, x]]/(b*n), x]$  /; FreeQ[{a, b, m, n}, x] && EqQ[m, n - 1]

#### Rule 641

 $Int[((d_{}) + (e_{.}) * (x_{.}))^-(m_{.}) *((a_{.}) + (c_{.}) * (x_{.})^2)^-(p_{.})$ , x\_Symbol] :> Int  $[(d + e*x)^{m} + p)*(a/d + (c/e)*x)^{m}$ , x] /; FreeQ[{a, c, d, e, m, p}, x] && EqQ[c\*d^2 + a\*e^2, 0] && (IntegerQ[p] || (GtQ[a, 0] && GtQ[d, 0] && Intege  $rQ[m + p])$ 

### Rule 2352

Int $[Log[(c.)*(x)]/((d.) + (e.)*(x))$ , x Symbol] :> Simp $[(-e^*(-1))*PolyLo$  $g[2, 1 - c*x], x]$  /; FreeQ $[ {c, d, e}, x]$  && EqQ $[ e + c*d, 0]$ 

### Rule 2449

Int $[Log[(c_+)/((d_-)+(e_-)*(x_-))] / ((f_-)+(g_-)*(x_-)^2)$ , x Symbol] :> Dist  $[-e/g, Subst[Int[Log[2*d*x]/(1 - 2*d*x), x], x, 1/(d + e*x)], x]$ /; FreeQ[{ c, d, e, f, g}, x] && EqQ[c, 2\*d] && EqQ[e^2\*f + d^2\*g, 0]

#### Rule 4930

 $Int[((a_{\_}) + ArcTan[((c_{\_})*(x_{\_})^(n_{\_})]*(b_{\_}))^(p_{\_})$ , x\_Symbol] :> Simp[x\*(a + b\*ArcTan[c\*x^n])^p, x] - Dist[b\*c\*n\*p, Int[x^n\*((a + b\*ArcTan[c\*x^n])^(p - 1)/(1 + c^2\*x^(2\*n))), x], x] /; FreeQ[{a, b, c, n}, x] && IGtQ[p, 0] &&  $(EqQ[n, 1] | | EqQ[p, 1])$ 

#### Rule 4964

Int $[(a_.) + ArcTan[(c_.)*(x_0)*(b_0'.))^(p_0'.)/(d_0 + (e_0)*(x_0'); xSymbol]$ :> Simp[(-(a + b\*ArcTan[c\*x])^p)\*(Log[2/(1 + e\*(x/d))]/e), x] + Dist[b\*c\*( p/e), Int[(a + b\*ArcTan[c\*x])^(p - 1)\*(Log[2/(1 + e\*(x/d))]/(1 + c^2\*x^2)), x], x] /; FreeQ[{a, b, c, d, e}, x] && IGtQ[p, 0] && EqQ[c^2\*d^2 + e^2, 0]

#### Rule 4972

 $Int[((a_{-}.) + ArcTan[(c_{-}.)*(x_{-}))*(b_{-}.))*((d_{-}) + (e_{-}.)*(x_{-}))^(q_{-}.), x_Symbol]$ :> Simp[ $(d + e*x)^{n}(q + 1)*(a + b*Arctan[c*x])/(e*(q + 1))), x] - Dist[b*(q + 1)]$  $c/(e*(q + 1)))$ , Int $[(d + e*x)^{n}(q + 1)/(1 + c^{n}2*x^{n})), x]$ , x] /; FreeQ[{a, b, c, d, e, q}, x] &&  $NeQ[q, -1]$ 

#### Rule 4996

```
Int[(a_+) + ArcTan[(c_+)*(x_0)]*(b_0.))^*(p_0.)*(f_0.)(x_0).)*(x ))^(q .), x Symbol] :> Int[ExpandIntegrand[(a + b*ArcTan[c*x])^p, (f*
```
Rubi steps

$$
\int \frac{x^3(a + b \tan^{-1}(cx))}{(d + i c dx)^3} dx = \int \left( \frac{i(a + b \tan^{-1}(cx))}{c^3 d^3} + \frac{a + b \tan^{-1}(cx)}{c^3 d^3 (-i + cx)^3} - \frac{3i(a + b \tan^{-1}(cx))}{c^3 d^3 (-i + cx)^2} - \frac{3(a + b \tan^{-1}(cx))}{c^3 d^3 (-i + cx)^2} \right)
$$
  
\n
$$
= \frac{i \int (a + b \tan^{-1}(cx)) dx}{c^3 d^3} - \frac{(3i) \int \frac{a + b \tan^{-1}(cx)}{(-i + cx)^2} dx}{c^3 d^3} + \frac{\int \frac{a + b \tan^{-1}(cx)}{(-i + cx)^3} dx}{c^3 d^3} - \frac{3 \int \frac{a + b \tan^{-1}(cx)}{c^3 d^3}}{c^3 d^3}
$$
  
\n
$$
= \frac{iax}{c^3 d^3} - \frac{a + b \tan^{-1}(cx)}{2c^4 d^3 (i - cx)^2} - \frac{3i(a + b \tan^{-1}(cx))}{c^4 d^3 (i - cx)} + \frac{3(a + b \tan^{-1}(cx)) \log(\frac{2}{1 + ixc})}{c^4 d^3}
$$
  
\n
$$
= \frac{iax}{c^3 d^3} + \frac{ibx \tan^{-1}(cx)}{c^3 d^3} - \frac{a + b \tan^{-1}(cx)}{2c^4 d^3 (i - cx)^2} - \frac{3i(a + b \tan^{-1}(cx))}{c^4 d^3 (i - cx)} + \frac{3(a + b \tan^{-1}(cx))}{a^4 d^3 (i - cx)} + \frac{3(a + b \tan^{-1}(cx))}{c^4 d^3 (i - cx)} + \frac{3(a + b \tan^{-1}(cx))}{c^4 d^3 (i - cx)} + \frac{3(a + b \tan^{-1}(cx))}{c^3 d^3} - \frac{3(a + b \tan^{-1}(cx))}{2c^4 d^3 (i - cx)} + \frac{3(a + b \tan^{-1}(cx))}{c^3 d^3} - \frac{3(a + b \tan^{-1}(cx))}{2c^4 d^3 (i - cx)^2} - \frac{3a \tan^{-1}(cx)}{c^3 d^3}
$$
  
\n
$$
= \frac{iax}{c^3 d^3} + \frac{ib}{8c^4 d^3 (i - cx)^2} -
$$

**Mathematica [A]** time  $= 0.52$ , size  $= 216$ , normalized size  $= 0.96$ 

32*iacx* − 16*a* (−*i*+*cx*)<sup>2</sup> + 96*ia* <sup>−</sup>*i*+*cx* <sup>−</sup> <sup>96</sup>*ia*ArcTan(*cx*) <sup>−</sup> <sup>48</sup>*<sup>a</sup>* log (1 + *<sup>c</sup>* <sup>2</sup>*x* <sup>2</sup>) + *ib*−96ArcTan(*cx*)  $^{2}+20\cos(2\mathrm{ArcTan}(cx))-\cos(4\mathrm{ArcTan}(cx))-16\log\left(1+c^{2}x^{2}\right)$ <sup>2</sup>*x* <sup>2</sup>) − 48PolyLog(2, −*e*<sup>264e</sup> <sup>2</sup>*i*ArcTan(*cx*) <sup>−</sup> <sup>20</sup>*i*sin(2ArcTan(*cx*)) + 4ArcTan(*cx*) 8*cx* + 10*<sup>i</sup>* cos(2ArcTan(*cx*)) <sup>−</sup> *<sup>i</sup>* cos(4ArcTan(*cx*)) <sup>−</sup> <sup>24</sup>*i*log 1 + *<sup>e</sup>* <sup>2</sup>*i*ArcTan(*cx*) + 10 sin(2ArcTan(*cx*)) <sup>−</sup> sin(4ArcTan(*cx*)) <sup>+</sup> *<sup>i</sup>*sin(4ArcTan(*cx*)) 32*c* <sup>4</sup>*d* 3

Antiderivative was successfully verified.

```
[In] Integrate [(x^3*(a + b*ArcTan[c*x]))/(d + I*c*d*x)^3,x]
```

```
[Out] (32*I)*a*c*x - (16*a)/(-I + c*x)^2 + ((96*I)*a)/(-I + c*x) - (96*I)*a*ArcTan[c*x] - 48*a*Log[1 + c^2*x^2] + I*b*(-96*ArcTan[c*x] + 20*Cos[2*ArcTan[
c*x]] - Cos[4*ArcTan[c*x]] - 16*Log[1 + c^2*x^2] - 48*PolyLog[2, -E^((2*I)*
ArcTan[C*x])] - (20*I)*Sin[2*ArCTan[C*x]] + 4*ArCTan[C*x]*(8*c*x + (10*I)*Cos[2*ArcTan[c*x]] - I*Cos[4*ArcTan[c*x]] - (24*I)*Log[1 + E<sup>o</sup>((2*I)*ArcTan[c*x])] + 10*Sin[2*ArcTan[cxx]] - Sin[4*ArcTan[cxx]]) + I*Sin[4*ArcTan[cxx]]))/(32*c^4*d^3)
```
**Maple [A]** time  $= 0.14$ , size  $= 321$ , normalized size  $= 1.43$ 

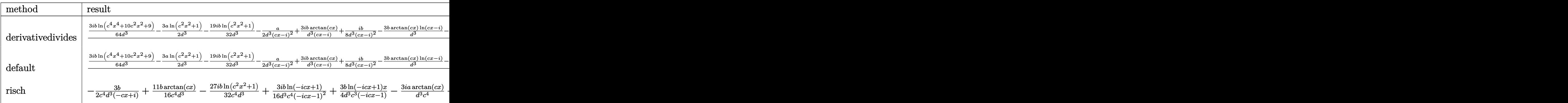

```
[In] int(x^3*(a+b*arctan(c*x))/(d+I*c*d*x)^3,x,method=RETURNVERBOSE)
```

```
[0ut] 1/c^4*(3/64*I*b/d^3*ln(c^4*x^4+10*c^2*x^2+9)-3/2*a/d^3*ln(c^2*x^2+1)-19/32*I*b/d^3*ln(c^2*x^2+1)-1/2*a/d^3/(c*x-1)^2+3*I*b/d^3*arctan(c*x)/(c*x-I)+1/8*I*b/d^3/(c*x-I)^2-3*b/d^3*arctan(c*x)*ln(c*x-I)-1/2*b/d^3*arctan(c*x)/(c*x)-1)^2+3*I*a/d^3/(c*x-I)-3/4*I*b/d^3*ln(c*x-I)^2+I*b/d^3*arctan(c*x)*c*x+19/
16*b*arctan(c*x)/d^3+11/8*b/d^3/(c*x-I)+3/2*I*b/d^3*ln(-1/2*I*(c*x+I))*ln(c
*x-I)-3/32*b/d^3*arctan(1/2*c*x)+3/32*b/d^3*arctan(1/6*c^3*x^3+7/6*c*x)+3/1
6*b/d^3*arctan(1/2*c*x-1/2*I)-3*I*a/d^3*arctan(c*x)+3/2*I*b/d^3*dilog(-1/2*
I*(c*x+I))+I*a/d^3*c*x
```
<sup>2</sup> + 6 (16 *<sup>a</sup>* <sup>+</sup> *i b*)*cx* <sup>−</sup> <sup>48</sup>*i a* <sup>−</sup> <sup>21</sup>*b*) arctan (*cx*) + 3 (*bc*<sup>2</sup>*<sup>x</sup>*

<sup>6</sup>*d* <sup>3</sup>*x* <sup>2</sup> <sup>−</sup> <sup>2</sup>*i c*<sup>5</sup>*<sup>d</sup>* <sup>3</sup>*x* − *c* <sup>4</sup>*d* <sup>2</sup> <sup>−</sup> <sup>2</sup>*i bcx* <sup>−</sup> *<sup>b</sup>*) arctan (*cx,* <sup>−</sup>1) <sup>−</sup> 24 (*i bc*<sup>2</sup>*<sup>x</sup>*

<sup>2</sup> + 2 *bcx* <sup>−</sup> *i b*)Li2 *i cx* <sup>+</sup>  $\frac{1}{2}$ ) + 2 (4 (3 *a* + *i b*)*c*<sup>2</sup>*x*<sup>2</sup>. <sup>2</sup>*x* <sup>2</sup> <sup>−</sup> 8 (3*i a* <sup>−</sup> *<sup>b</sup>*)*cx* <sup>−</sup> 3 (*i bc*<sup>2</sup>*<sup>x</sup>*

+ ((id.+ 1i)*12 −* 60*a − 2*1) potas(z) + 2)e22 − 21/az − 1) potas (z, -1) − 21(i)e2 + 2 kz − 1){a{{(z,x + i) = 2 ((2,x + i))e2? − 204 = 2 (a−2) = 2 (a−2) = 2)e2 + 2) = 2)e2 + 2)= − 40}kg(2,2 + 2) − − 40 = 20)kg(2,2 + 2)

<sup>2</sup> + 2 *bcx* <sup>−</sup> *i b*) log <sup>4</sup> *c* <sup>2</sup>*x*  $2 + 1 - 1$ <sup>4</sup> <sup>−</sup> <sup>12</sup>*<sup>a</sup>* <sup>−</sup> <sup>4</sup>*i b* log (*c* <sup>2</sup>*x*

**Maxima [A]** time  $= 0.34$ , size  $= 334$ , normalized size  $= 1.48$ 

> <sup>2</sup> <sup>−</sup> <sup>2</sup>*i bcx* <sup>−</sup> *<sup>b</sup>*) arctan (*cx*) log <sup>4</sup> *c* <sup>2</sup>*x*  $2 + 4 + 6$ <sup>1</sup>/<sub>1</sub> + (−16*i* bc<sup>3</sup>*x*<sup>3</sup> − 3 <sup>3</sup> <sup>−</sup> 3 (<sup>−</sup>16*i a* + 17 *<sup>b</sup>*)*<sup>c</sup>* <sup>2</sup>*x*

− <sup>−</sup>16*i ac*<sup>3</sup>*<sup>x</sup>* <sup>3</sup> − 32*ac*<sup>2</sup>*x*

<sup>2</sup> <sup>−</sup> 2 (16*i a* + 11 *<sup>b</sup>*)*cx* <sup>−</sup> 12 (−*i bc*<sup>2</sup>*<sup>x</sup>*

<sup>2</sup> <sup>−</sup> <sup>2</sup> *bcx* <sup>+</sup> *i b*) arctan (*cx*)

<sup>2</sup> <sup>−</sup> 3 (−*i bc*<sup>2</sup>*<sup>x</sup>* <sup>2</sup> <sup>−</sup> <sup>2</sup> *bcx* <sup>+</sup> *i b*) log (*<sup>c</sup>* <sup>2</sup>*x*  $(x^2 + 1)^2 + 12 (bc^2x^2 - 2)$ 

<sup>3</sup>)Verification of antiderivative is not currently implemented for this CAS.

```
[In] integrate(x^3*(a+b*arctan(c*x))/(d+I*c*d*x)^3,x, algorithm="maxima")
[Out] -1/16*(-16*I*axc^3*x^3 - 32*axc^2*x^2 - 2*(16*I*a + 11*b)*c*x - 12*(-I*b*c^2)2*x^2 - 2*b*c*x + I*b)*arctan(c*x)^2 - 3*(-I*b*c^2*x^2 - 2*b*c*x + I*b)*log
(c^2*x^2 + 1)^2 + 12*(b*c^2*x^2 - 2*I*b*c*x - b)*arctan(c*x)*log(1/4*c^2*x^2 - b)}2 + 1/4) + (-16*1*bc^3*x^3 - 3*(-16*1*a + 17*b)*c^2*x^2 + 6*(16*a + 1*b)*c*x - 48*I*a - 21*b)*arctan(cx*x) + 3*(b*c^2*x^2 - 2*I*b*cx - b)*arctan2(cx*x), -1) - 24*(I*b*c<sup>-</sup>2*x<sup>-</sup>2 + 2*b*c*x - I*b)*dilog(1/2*I*c*x + 1/2) + 2*(4*(3*a
 + I*b)*c^2*x^2 - 8*(3*I*a - b)*c*x - 3*(I*b*c^2*x^2 + 2*b*c*x - I*b)*log(1
/4*c^2*x^2 + 1/4) - 12*a - 4*I*b)*log(c<sup>o</sup>2*x<sup>o</sup>2 + 1) - 40*a + 20*I*b)/(c<sup>o</sup>6*d<sup>o</sup>
3*x^2 - 2*I*c^5*d^3*x - c^4*d^3)Fricas [F]
```
time  $= 0.00$ , size  $= 0$ , normalized size  $= 0.00$ 

could not integrate

[In] integrate( $x^3*(a+b*arctan(c*x))/(d+I*c*d*x)^3,x$ , algorithm="fricas")

[Out] integral(-1/2\*(b\*x^3\*log(-(c\*x + I)/(c\*x - I)) - 2\*I\*a\*x^3)/(c^3\*d^3\*x^3 - $3*I*c^2*d^3*x^2 - 3*c*d^3*x + I*d^3), x)$ 

**Sympy [F(-1)]** Timed out time  $= 0.00$ , size  $= 0$ , normalized size  $= 0.00$ 

## Timed out

Verification of antiderivative is not currently implemented for this CAS.

[In]  $integrate(x**3*(a+b*atan(c*x))/(d+I*c*d*x)**3,x)$ [Out] Timed out **Giac [F]** time  $= 0.00$ , size  $= 0$ , normalized size  $= 0.00$ 

could not integrate

Verification of antiderivative is not currently implemented for this CAS.

[In] integrate( $x^3*(a+b*arctan(c*x))/(d+I*c*d*x)^3,x$ , algorithm="giac") [Out] sage0\*x

**Mupad [F]** time  $= 0.00$ , size  $= -1$ , normalized size  $= -0.00$ 

$$
\int \frac{x^3 (a + b \operatorname{atan}(c x))}{(d + c d x 1i)^3} dx
$$

Verification of antiderivative is not currently implemented for this CAS.

[In]  $int((x^3*(a + b*atan(c*x)))/(d + c*d*x*1i)^3,x)$ 

[Out]  $int((x^3*(a + b*atan(c*x)))/(d + c*dx*1i)^3, x)$ 

**3.60** 
$$
\int \frac{x^2(a+b\mathbf{ArcTan}(cx))}{(d+icdx)^3} dx
$$

# **Optimal**. Leaf size=176

*b*  $\frac{6}{8c^3d^3(i-cx)^2} +$ 7*ib*  $8c^3d^3(i - cx)$ − 7*ib*ArcTan(*cx*)  $\frac{16 \text{tan}(3x)}{8c^3d^3} +$  $i(a + b \text{ArcTan}(cx))$  $\frac{2c^3d^3(i-cx))^2}{2c^3d^3(i-cx)^2}-\frac{2(a+b\mathrm{ArcTan}(cx))}{c^3d^3(i-cx)}$  $c^3 d^3 (i - cx)$ −  $i(a + bArcTan)$  $c^3$ 

 $[Out] 1/8*b/c^3/d^3/(I-c*x)^2+7/8*I*b/c^3/d^3/(I-c*x)-7/8*I*b*arctan(c*x)/c^3/d^3$ +1/2\*I\*(a+b\*arctan(c\*x))/c^3/d^3/(I-c\*x)^2-2\*(a+b\*arctan(c\*x))/c^3/d^3/(I-c  $*x)$ -I\*(a+b\*arctan(c\*x))\*ln(2/(1+I\*c\*x))/c^3/d^3+1/2\*b\*polylog(2,1-2/(1+I\*c\*  $x)$ )/c<sup>-3</sup>/d<sup>-3</sup>

## **Rubi [A]**

time  $= 0.16$ , antiderivative size  $= 176$ , normalized size of antiderivative  $= 1.00$ , number of steps used = 15, number of rules used = 8, integrand size = 23,  $\frac{\text{number of rules}}{\text{integral size}} = 0.348$ , Rules used = {4996, 4972, 641, 46, 209, 4964, 2449, 2352}

 $-\frac{2(a + b \text{ArcTan}(cx))}{a + b} + \frac{i(a + b \text{ArcTan}(cx))}{a + b}$  $c^3d^3(-cx+i)$  $\frac{a + b \text{ArcTan}(cx))}{2c^3d^3(-cx + i)^2} - \frac{i \log \left(\frac{2}{1+icx}\right) (a + b \text{ArcTan}(cx))}{c^3d^3}$  $\frac{a + b \text{ArcTan}(cx)}{c^3 d^3} - \frac{7ib \text{ArcTan}(cx)}{8c^3 d^3}$  $\frac{\arctan(cx)}{8c^3d^3} + \frac{b\text{Li}_2(1-\frac{2}{icx+1})}{2c^3d^3}$  $rac{1-\frac{2}{icx+1}}{2c^3d^3} + \frac{7ib}{8c^3d^3(-c)}$  $\frac{7ib}{8c^3d^3(-cx+i)} + \frac{b}{8c^3d^3(-c)}$  $8c^3d^3(-cx+i)^2$ 

Antiderivative was successfully verified.

 $\lceil \ln \rceil \ln \lceil (x^2 * (a + b * ArcTan[c * x])) / (d + I * c * d * x)^3, x \rceil$ 

[Out] b/(8\*c<sup>-</sup>3\*d<sup>-</sup>3\*(I - c\*x)<sup>-</sup>2) + (((7\*I)/8)\*b)/(c<sup>-</sup>3\*d<sup>-</sup>3\*(I - c\*x)) - (((7\*I)/8)\* b\*ArcTan[c\*x])/(c<sup> $\text{3}$ </sup>d<sup>-</sup>3) + ((I/2)\*(a + b\*ArcTan[c\*x]))/(c<sup> $\text{3}$ \*d<sup>-</sup>3\*(I - c\*x)<sup>-</sup>2</sup> ) -  $(2*(a + b*ArcTan[c*x]))/(c^3*d^3*(I - c*x)) - (I*(a + b*ArcTan[c*x])*Lo$  $g[2/(1 + I*cx)])/(c^3*d^3) + (b*PolyLog[2, 1 - 2/(1 + I*cx)])/(2*c^3*d^3)$ 

## Rule 46

Int $[(a) + (b_{\cdot})*(x_{\cdot})^*(m_*)*((c_{\cdot}) + (d_{\cdot})*(x_{\cdot}))^*(n_{\cdot}), x_{\cdot}Symbol]$  :> Int[E xpandIntegrand[(a + b\*x)^m\*(c + d\*x)^n, x], x] /; FreeQ[{a, b, c, d}, x] && NeQ[b\*c - a\*d, 0] && ILtQ[m, 0] && IntegerQ[n] && !(IGtQ[n, 0] && LtQ[m +  $n + 2, 0]$ 

## Rule 209

Int $[(a) + (b_*)*(x_0^2)^(-1), x_5*(b_1^2)$  :> Simp $[(1/8(t[a_1, 2]*Rt[b_1, 2]))*A$  $rcTan[Rt[b, 2]*(x/Rt[a, 2])], x]$  /;  $FreeQ[fa, b], x]$  &&  $PosQ[a/b]$  && (GtQ[a , 0] || GtQ[b, 0])

## Rule 641

Int $[(d) + (e_+) * (x_-)^*(m_+) * ((a_+) + (c_-) * (x_-)^2)^*(p_-,)$ , x Symbol] :> Int  $[(d + e*x)^{m}((m + p)*(a/d + (c/e)*x)^{m}](r, x)]$  /; FreeQ[{a, c, d, e, m, p}, x] && EqQ $[c*d^2 + a*e^2, 0]$  && (IntegerQ[p] || (GtQ[a, 0] && GtQ[d, 0] && Intege  $rQ[m + p])$ 

## Rule 2352

Int $[Log[(c.)*(x)]/((d.) + (e.)*(x))$ , x Symbol] :> Simp $[(-e^*(-1))*PolyLo$  $g[2, 1 - c*x], x]$  /; FreeQ[{c, d, e}, x] && EqQ[e + c\*d, 0]

### Rule 2449

```
Int[Log[(c_{-.})/((d_{-}) + (e_{-.})*(x_{-}))]/((f_{-}) + (g_{-.})*(x_{-})^2), x_Symbol] :> Dist
[-e/g, Subst[Int[Log[2*d*x]/(1 - 2*d*x), x], x, 1/(d + e*x)], x]/; FreeQ[{
c, d, e, f, g}, x] && EqQ[c, 2*d] && EqQ[e^2*f + d^2*g, 0]
```
#### Rule 4964

 $Int[((a_{\_}) + ArcTan[(c_{\_})*(x_{\_})]*(b_{\_}))^(p_{\_})/((d_{\_}) + (e_{\_})*(x_{\_}))$ , x\_Symbol] :> Simp[(-(a + b\*ArcTan[c\*x])^p)\*(Log[2/(1 + e\*(x/d))]/e), x] + Dist[b\*c\*( p/e),  $Int[(a + b*ArcTan[c*x])^{(p - 1)*(Log[2/(1 + e*(x/d))]/(1 + c^2*x^2))$ , x], x] /; FreeQ[{a, b, c, d, e}, x] && IGtQ[p, 0] && EqQ[c^2\*d^2 + e^2, 0]

#### Rule 4972

 $Int[((a_{-}.) + ArcTan[(c_{-}.)*(x_{-}))*(b_{-}.))*((d_{-}) + (e_{-}.)*(x_{-}))^{2}(q_{-}.), x_{-Symbol}]$ :> Simp[ $(d + e*x)^{n}(q + 1)*(a + b*ArcTan[c*x])/(e*(q + 1))), x] - Dist[b*(q + 1)]$ c/(e\*(q + 1))), Int[(d + e\*x)^(q + 1)/(1 + c^2\*x^2), x], x] /; FreeQ[{a, b, c, d, e, q}, x] && NeQ $[q, -1]$ 

#### Rule 4996

Int $[(a_*) + ArcTan[(c_*)*(x_*)](b_*)^*(b_*)^*(f_*)*(x_*))^*(m_*)*(d_*) + (e_-$ .)\*(x ))^(q .), x Symbol] :> Int[ExpandIntegrand[(a + b\*ArcTan[c\*x])^p, (f\*  $x)$ <sup>n</sup>\*(d + e\*x)<sup>2</sup>q, x], x] /; FreeQ[{a, b, c, d, e, f, m}, x] && IGtQ[p, 0] & & IntegerQ[q] && (GtQ[q, 0] || NeQ[a, 0] || IntegerQ[m])

Rubi steps

$$
\int \frac{x^2(a + b \tan^{-1}(cx))}{(d + icdx)^3} dx = \int \left( -\frac{i(a + b \tan^{-1}(cx))}{c^2 d^3(-i + cx)^3} - \frac{2(a + b \tan^{-1}(cx))}{c^2 d^3(-i + cx)^2} + \frac{i(a + b \tan^{-1}(cx))}{c^2 d^3(-i + cx)} \right) dx
$$
  
\n
$$
= -\frac{i \int \frac{a + b \tan^{-1}(cx)}{(-i + cx)^3} dx}{c^2 d^3} + \frac{i \int \frac{a + b \tan^{-1}(cx)}{-i + cx} dx}{c^2 d^3} - \frac{2 \int \frac{a + b \tan^{-1}(cx)}{(-i + cx)^2} dx}{c^2 d^3}
$$
  
\n
$$
= \frac{i(a + b \tan^{-1}(cx))}{2c^3 d^3 (i - cx)^2} - \frac{2(a + b \tan^{-1}(cx))}{c^3 d^3 (i - cx)} - \frac{i(a + b \tan^{-1}(cx)) \log(\frac{2}{1 + icx})}{c^3 d^3} - \frac{(ib)}{1 + i c}
$$
  
\n
$$
= \frac{i(a + b \tan^{-1}(cx))}{2c^3 d^3 (i - cx)^2} - \frac{2(a + b \tan^{-1}(cx))}{c^3 d^3 (i - cx)} - \frac{i(a + b \tan^{-1}(cx)) \log(\frac{2}{1 + icx})}{c^3 d^3} + \frac{b \sin(\frac{2}{1 + icx})}{c^3 d^3}
$$
  
\n
$$
= \frac{i(a + b \tan^{-1}(cx))}{2c^3 d^3 (i - cx)^2} - \frac{2(a + b \tan^{-1}(cx))}{c^3 d^3 (i - cx)} - \frac{i(a + b \tan^{-1}(cx)) \log(\frac{2}{1 + icx})}{c^3 d^3} + \frac{b \text{Li}_2}{2c^3 d^3 (i - cx)} - \frac{b \sin(\frac{2}{1 + icx})}{8c^3 d^3 (i - cx)^2} - \frac{2(a + b \tan^{-1}(cx))}{c^3 d^3 (i - cx)} - \frac{i(a + b \tan^{-1}(cx))}{8c^3 d^3 (i - cx)^2} - \frac{2(a + b \tan^{-1}(cx))}{c^3 d^3}
$$
  
\n
$$
= \frac{b}{8c^3 d^3 (i - cx)^2} + \frac{7ib}{8c^3 d^3 (
$$

**Mathematica [A]** time  $= 0.40$ , size  $= 187$ , normalized size  $= 1.06$ 

16*ia*  $\frac{164a}{(-4+cx)^2}$  +  $\frac{64a}{-4+cx}$  − 32*a*ArcTan(*cx*) + 16*ia* log (1 + *c*<sup>2</sup>*x*<sup>2</sup>) − *b*(32ArcTan(*cx*)<sup>2</sup> −  $2 - 12 \cos(2 \text{ArcTan}(cx)) + \cos(4 \text{ArcTan}(cx)) + 16 \text{PolyLog}(2, -e^{2i \text{Arg}(cx))}$  $2 \text{Arctus}(\alpha) + 12 i \sin(2 \text{ArC Tan}(cx)) - i \sin(4 \text{ArcTan}(cx)) + 4 \text{ArcTan}(cx) \left(-6 i \cos(2 \text{ArcTan}(cx)) + i \cos(4 \text{ArcTan}(cx)) + 8 i \log\left(1 + e^{2 \text{ArcTan}(ax)}\right) - 6 \sin(2 \text{ArcTan}(cx)) + \sin(4 \text{ArcTan}(cx))\right)$ 32*c* <sup>3</sup>*d* 3

Antiderivative was successfully verified.

```
[In] Integrate [(x^2*(a + b*ArcTan[c*x]))/(d + I*c*d*x)^3,x]
```

```
[Out] (((16*I)*a)/(-I + c*x)<sup>-</sup>2 + (64*a)/(-I + c*x) - 32*a*ArcTan[c*x] + (16*I)*a*
Log[1 + c<sup>2</sup>*x<sup>2</sup>] - b*(32*ArcTan[c*x]<sup>2</sup> - 12*Cos[2*ArcTan[c*x]] + Cos[4*ArcT
an[c*x]] + 16*PolyLog[2, -E^((2*I)*ArcTan[c*x])] + (12*I)*Sin[2*ArcTan[c*x]
] - I*Sin[4*ArcTan[c*x]] + 4*ArcTan[c*x] * ((-6*I)*Cos[2*ArcTan[c*x]] + I*Cos[4*ArcTan[c*x]] + (8*I)*Log[1 + E<sup>(2*I)*ArcTan[c*x])] - 6*Sin[2*ArcTan[c*x]]\] + \sin[4*Arctan[ckx]])))/(32*c^3*d^3)
```
**Maple [A]**

time  $= 0.12$ , size  $= 299$ , normalized size  $= 1.70$ 

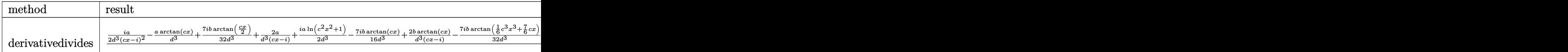

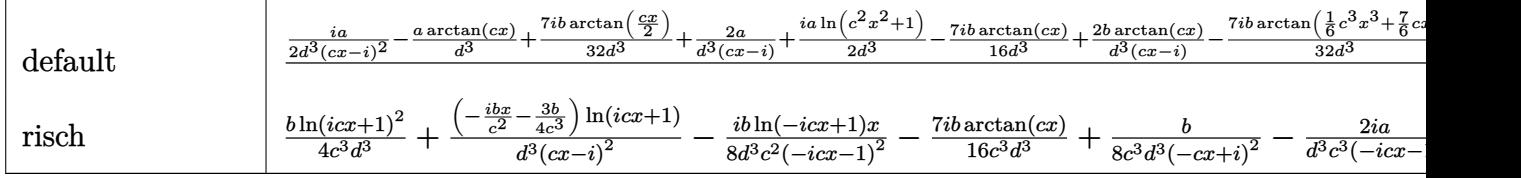

```
[In] int(x^2*(a+b*arctan(c*x))/(d+I*c*d*x)^3,x,method=RETURNVERBOSE)[Out] 1/c^3*(1/2*I*a/d^3/(c*x-I)^2-a/d^3*arctan(c*x)+7/32*I*b/d^3*arctan(1/2*c*x)]+2*a/d^3/(c*x-I)+1/2*I*a/d^3*ln(c^2*x^2+1)-7/16*I*b/d^3*arctan(c*x)+2*b/d^3
*arctan(c*x)/(c*x-I)-7/32*I*b/d^3*arctan(1/6*c^3*x^3+7/6*c*x)+1/8*b/d^3/(c*
x-I)^2-7/32*b/d^3*ln(c^2*x^2+1)-7/16*I*b/d^3*arctan(1/2*c*x-1/2*I)+7/64*b/d
```

```
\gamma^3*ln(c^4*x^4+10*c^2*x^2+9)-7/8*I*b/d^3/(c*x-I)+I*b/d^3*arctan(c*x)*ln(c*x-t)I)+1/2*I*b/d^3*arctan(c*x)/(c*x-I)^2-1/4*b/d^3*ln(c*x-I)^2+1/2*b/d^3*ln(c*x
-I)*ln(-1/2*I*(-xx+I))+1/2*b/d^3*dilog(-1/2*I*(-xx+I)))
```
 $)+ b(7i \arctan (1, cx) + 12) + ((16 a + 7i b)c^2 x^2$ 

16 (*c* <sup>5</sup>*d* <sup>3</sup>*x*  $\frac{2a}{x^2-2i} \frac{c^4d^2x}{dx^2}$ <sup>3</sup>*x* − *c* <sup>3</sup>*d* <sup>3</sup>)

<sup>2</sup>*x*

<sup>2</sup> <sup>−</sup> 2 (16*i a* + 9 *<sup>b</sup>*)*cx* <sup>−</sup> <sup>16</sup> *<sup>a</sup>* + 17*i b*) arctan (*cx*) <sup>−</sup> 8 (*bc*<sup>2</sup>*<sup>x</sup>*

<sup>2</sup> <sup>−</sup> <sup>2</sup>*i bcx* <sup>−</sup> *<sup>b</sup>*)Li2 1 2 *i cx* <sup>+</sup> 11 2 ) − 2 (4i e  $(4i ac^2x^2 + 8i$ <sup>2</sup> + 8 *acx* + (*bc*<sup>2</sup>*<sup>x</sup>* <sup>2</sup> <sup>−</sup> <sup>2</sup>*i bcx* <sup>−</sup> *<sup>b</sup>*) log <sup>4</sup> *c* <sup>2</sup>*x*  $^{2} + \frac{1}{2}$ ) — . 1 4 <sup>−</sup> <sup>4</sup>*i a*  $log (c^2 x^2)$ <sup>2</sup>*x*  $(x^2+1)+24i\alpha$ 

**Maxima [A]** time  $= 0.32$ , size  $= 291$ , normalized size  $= 1.65$ 

> $x^2 + (bc^2x^2 - 2)$ <sup>2</sup> <sup>−</sup> <sup>2</sup>*i bcx* <sup>−</sup> *<sup>b</sup>*) log (*<sup>c</sup>* <sup>2</sup>*x* <sup>2</sup> + 1)<sup>2</sup> − 4 (*i* bc<sup>2</sup>*x*<sup>2</sup> + 2

<sup>2</sup> <sup>−</sup> <sup>2</sup>*i bcx* <sup>−</sup> *<sup>b</sup>*) arctan (*cx*)

− <sup>−</sup>7*i bc*<sup>2</sup>*<sup>x</sup>*

 $\mathbf{L}$ 

<sup>2</sup> arctan (1*, cx*) <sup>−</sup> 2 (7 *<sup>b</sup>*(arctan (1*, cx*) <sup>−</sup> *<sup>i</sup>*) + 16 *<sup>a</sup>*)*cx* + 4 (*bc*<sup>2</sup>*<sup>x</sup>*

Verification of antiderivative is not currently implemented for this CAS.

<sup>2</sup> + 2 *bcx* <sup>−</sup> *i b*) arctan (*cx*) log <sup>4</sup> *c* <sup>2</sup>*x*  $^{2} + \frac{1}{2}$ ) + i 1 4

```
[In] integrate(x^2*(a+b*arctan(c*x))/(d+I*c*d*x)^3,x, algorithm="maxima")
[0ut] -1/16*(-7*I*b*c^2*x^2*arctan2(1, c*x) - 2*(7*b*(arctan2(1, c*x) - I) + 16*a)*c*x + 4*(b*c^2*x^2 - 2*I*b*c*x - b)*arctan(c*x)^2 + (b*c^2*x^2 - 2*I*b*c*
x - b)*log(c<sup>2</sup>*x<sup>2</sup> + 1)<sup>2</sup> - 4*(I*b*c<sup>2</sup>*x<sup>2</sup> + 2*b*c*x - I*b)*arctan(c*x)*log
(1/4*c^2*x^2 + 1/4) + bk(7*I*arctan2(1, c*x) + 12) + ((16*a + 7*I*b)*c^2*x^22 - 2*(16*I*a + 9*b)*c*x - 16*a + 17*I*b)*arctan(c*x) - 8*(b*c<sup>-</sup>2*x<sup>-</sup>2 - 2*I*
b*c*x - b)*dilog(1/2*I*c*x + 1/2) - 2*(4*I*a*c^2*x^2 + 8*a*c*x + (b*c^2*x^2)- 2*I*b*c*x - b)*log(1/4*c^2*x^2 + 1/4) - 4*I*a)*log(c^2*x^2 + 1) + 24*I*a
)/(c^5*d^3*x^2 - 2*I*c^4*d^3*x - c^3*d^3)
```
**Fricas [F]** time  $= 0.00$ , size  $= 0$ , normalized size  $= 0.00$ 

could not integrate

Verification of antiderivative is not currently implemented for this CAS.

```
[In] integrate(x^2*(a+b*arctan(c*x))/(d+I*c*d*x)^3,x, algorithm="fricas")
[Out] integral(-1/2*(b*x^2*log(-(c*x + I)/(c*x - I)) - 2*I*a*x^2)/(c^3*d^3*x^3 -
3*I*c^2*d^3*x^2 - 3*c*d^3*x + I*d^3), x)
```
**Sympy [F(-1)]** Timed out time  $= 0.00$ , size  $= 0$ , normalized size  $= 0.00$ 

## Timed out

Verification of antiderivative is not currently implemented for this CAS.

[In]  $integrate(x**2*(a+b*atan(c*x))/(d+I*c*d*x)**3,x)$ 

[Out] Timed out **Giac [F]** time  $= 0.00$ , size  $= 0$ , normalized size  $= 0.00$ 

could not integrate

Verification of antiderivative is not currently implemented for this CAS.

[In] integrate( $x^2*(a+b*arctan(c*x))/(d+I*c*d*x)^3,x$ , algorithm="giac")

[Out] sage0\*x

**Mupad [F]** time  $= 0.00$ , size  $= -1$ , normalized size  $= -0.01$ 

$$
\int \frac{x^2 (a + b \operatorname{atan}(c\, x))}{\left(d + c \, d \, x \, 1\right)^3} \, dx
$$

Verification of antiderivative is not currently implemented for this CAS.

```
[In] int((x^2*(a + b*atan(c*x)))/(d + c*dx*1i)^3,x)[Out] int((x^2*(a + b*atan(c*x)))/(d + c*dx*1i)^3, x)
```

$$
\textbf{3.61} \qquad \int \frac{x(a+b\mathbf{ArcTan(cx))}}{(d+icdx)^3} \, dx
$$

**Optimal**. Leaf size=88

$$
-\frac{ib}{8c^2d^3(i-cx)^2} + \frac{3b}{8c^2d^3(i-cx)} + \frac{b\text{ArcTan}(cx)}{8c^2d^3} + \frac{x^2(a+b\text{ArcTan}(cx))}{2d^3(1+icx)^2}
$$

 $[Out] -1/8*I*b/c^2/d^3/(I-c*x)^2+3/8*b/c^2/d^3/(I-c*x)+1/8*b*arctan(c*x)/c^2/d^3+$  $1/2*x^2*(a+b*arctan(c*x))/d^3/(1+I*c*x)^2$ 

#### **Rubi [A]**

time  $= 0.06$ , antiderivative size  $= 88$ , normalized size of antiderivative  $= 1.00$ , number of steps used = 5, number of rules used = 5, integrand size = 21,  $\frac{\text{number of rules}}{\text{integral size}} = 0.238$ , Rules used  $= \{37, 4992, 12, 90, 209\}$ 

$$
\frac{x^2(a + b \text{ArcTan}(cx))}{2d^3(1 + icx)^2} + \frac{b \text{ArcTan}(cx)}{8c^2d^3} + \frac{3b}{8c^2d^3(-cx + i)} - \frac{ib}{8c^2d^3(-cx + i)^2}
$$

Antiderivative was successfully verified.

 $\lceil \ln \rceil$  Int $\lceil (x*(a + b*Arctan[c*x]))/(d + I*ct*dx)^2, x \rceil$ 

 $[Out]$   $((-1/8*1)*b)/((c^2*d^3*(I - c*x)^2) + (3*b)/(8*c^2*d^3*(I - c*x)) + (b*ArcTa)$  $n[c*x]/(8*c^2*d^3) + (x^2*(a + b*ArcTan[c*x]))/(2*d^3*(1 + I*c*x)^2)$ 

Rule 12

Int $[(a)*(u), xSymbol]$  :> Dist $[a, Int[u, x], x]$  /; FreeQ $[a, x]$  && !Match  $Q[u, (b_*)*(v_*)$  /; Free $Q[b, x]$ 

Rule 37

 $Int[((a_{\_}) + (b_{\_})*(x_{\_}))^-(m_{\_})*((c_{\_}) + (d_{\_})*(x_{\_}))^-(n_{\_})$ , x\_Symbol] :> Simp  $[(a + b*x)^{m} + 1)*(c + d*x)^{m} + 1)/((b*c - a*d)*(m + 1))$ , x] /; FreeQ[{ a, b, c, d, m, n}, x] && NeQ[b\*c - a\*d, 0] && EqQ[m + n + 2, 0] && NeQ[m, -1]

Rule 90

Int $[(a_-.)+(b_-)*(x_-))^{\hat{m}}(m_.)*((c_.)+(d_-)*(x_-))^{\hat{m}}(n_.)*((e_.)+(f_-)*(x_-))$  $_{})^{\frown}(p_{\_}.)$ , x\_Symbol] :> Int[ExpandIntegrand[(a + b\*x)^m\*(c + d\*x)^n\*(e + f\* x) $\hat{p}$ , x], x] /; FreeQ[{a, b, c, d, e, f, p}, x] && IntegersQ[m, n] && (Inte  $gerQ[p]$  ||  $(GtQ[m, 0]$  &&  $GeQ[n, -1])$ )

#### Rule 209

Int $[(a) + (b).)*(x)^2)^{-(-1)}$ , x Symbol] :> Simp $[(1/(Rt[a, 2]*Rt[b, 2]))*A$  $rcTan[Rt[b, 2]*(x/Rt[a, 2])], x]$  /;  $FreeQ[fa, b], x]$  &&  $PosQ[a/b]$  && (GtQ $[a, b]$  , 0] || GtQ[b, 0])

#### Rule 4992

Int $[(a_*) + ArcTan[(c_*)*(x_*)]((b_*))(*(f_*))*(x_*)^*(m_*)*(d_*) + (e_*)*(x_*)$ \_))^(q\_.), x\_Symbol] :> With[{u = IntHide[(f\*x)^m\*(d + e\*x)^q, x]}, Dist[a + b\*ArcTan[c\*x], u, x] - Dist[b\*c, Int[SimplifyIntegrand[u/(1 + c^2\*x^2), x ], x], x]] /; FreeQ[{a, b, c, d, e, f, q}, x] && NeQ[q, -1] && IntegerQ[2\*m ] && ( $(IGtQ[m, 0]$  &&  $IGtQ[q, 0])$  ||  $(ILtQ[m + q + 1, 0]$  &&  $LtQ[m * q, 0]))$ 

Rubi steps

$$
\int \frac{x(a + b \tan^{-1}(cx))}{(d + icdx)^3} dx = \frac{x^2(a + b \tan^{-1}(cx))}{2d^3(1 + icx)^2} - (bc) \int \frac{x^2}{2d^3(i - cx)^3(i + cx)} dx
$$
  
\n
$$
= \frac{x^2(a + b \tan^{-1}(cx))}{2d^3(1 + icx)^2} - \frac{(bc) \int \frac{x^2}{(i - cx)^3(i + cx)} dx}{2d^3}
$$
  
\n
$$
= \frac{x^2(a + b \tan^{-1}(cx))}{2d^3(1 + icx)^2} - \frac{(bc) \int \left(-\frac{i}{2c^2(-i + cx)^3} - \frac{3}{4c^2(-i + cx)^2} - \frac{1}{4c^2(1 + c^2x^2)}\right) dx}{2d^3}
$$
  
\n
$$
= -\frac{ib}{8c^2d^3(i - cx)^2} + \frac{3b}{8c^2d^3(i - cx)} + \frac{x^2(a + b \tan^{-1}(cx))}{2d^3(1 + icx)^2} + \frac{b \int \frac{1}{1 + c^2x^2} dx}{8cd^3}
$$
  
\n
$$
= -\frac{ib}{8c^2d^3(i - cx)^2} + \frac{3b}{8c^2d^3(i - cx)} + \frac{b \tan^{-1}(cx)}{8c^2d^3} + \frac{x^2(a + b \tan^{-1}(cx))}{2d^3(1 + icx)^2}
$$

**Mathematica [A]** time  $= 0.05$ , size  $= 63$ , normalized size  $= 0.72$ 

$$
\frac{b(2i-3cx) + a(-4-8icx) - b(1+2icx+3c^2x^2) \operatorname{ArcTan}(cx)}{8c^2d^3(-i+cx)^2}
$$

Antiderivative was successfully verified.

[In] Integrate  $[(x*(a + b*ArcTan[c*x]))/(d + I*c*dx)^2, x]$ 

 $[Out]$  (b\*(2\*I - 3\*c\*x) + a\*(-4 - (8\*I)\*c\*x) - b\*(1 + (2\*I)\*c\*x + 3\*c<sup>-</sup>2\*x<sup>-</sup>2)\*ArcTa  $n[c*x]/(8*c^2*d^3*(-I + c*x)^2)$ 

**Maple [A]** time  $= 0.15$ , size  $= 109$ , normalized size  $= 1.24$ 

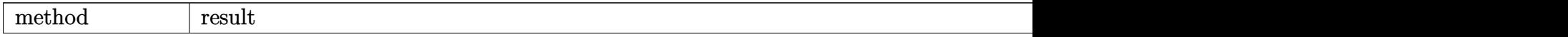

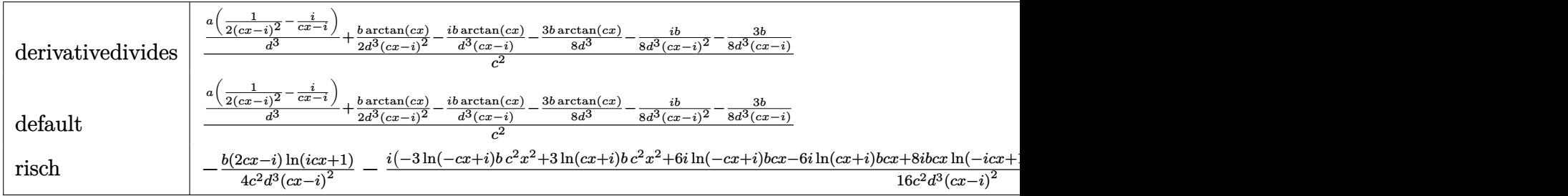

```
\lceil \text{In} \rceil int(x*(a+b*arctan(c*x))/(d+I*c*d*x)^3,x,method=_RETURNVERBOSE)
```
 $[Out] 1/c^2*(a/d^3*(1/2/(\text{c*x-I})^2-I/(\text{c*x-I}))+1/2*b/d^3*arctan(\text{c*x})/(\text{c*x-I})^2-I*b/$ d^3\*arctan(c\*x)/(c\*x-I)-3/8\*b\*arctan(c\*x)/d^3-1/8\*I\*b/d^3/(c\*x-I)^2-3/8\*b/d  $\hat{c}$ /( $c*x-I$ ))

**Maxima [A]** time  $= 0.27$ , size  $= 70$ , normalized size  $= 0.80$ 

$$
-\frac{(8i\,a+3\,b)cx+(3\,bc^2x^2+2i\,bcx+b)\arctan\,(cx)+4\,a-2i\,b}{8\,(c^4d^3x^2-2i\,c^3d^3x-c^2d^3)}
$$

Verification of antiderivative is not currently implemented for this CAS.

[In] integrate( $x*(a+b*arctan(c*x))/(d+I*c*d*x)^3,x$ , algorithm="maxima")

[Out]  $-1/8*(-8*1*a + 3*b)*c*x + (3*b*c^2*x^2 + 2*1*b*c*x + b)*arctan(c*x) + 4*a 2*I*b/({c^4*d^3*x^2 - 2*I*c^3*d^3*x - c^2*d^3)}$ 

**Fricas [A]** time  $= 2.10$ , size  $= 85$ , normalized size  $= 0.97$ 

$$
-\frac{2 \left( 8 i \,a+3 \,b \right) c x- \left(-3 i \,b c^2 x^2+2 \,b c x-i\,b \right) \log \left(-\frac{c x+i}{c x-i}\right)+8 \,a-4 i \,b}{16 \left(c^4 d^3 x^2-2 i \,c^3 d^3 x-c^2 d^3\right)}
$$

Verification of antiderivative is not currently implemented for this CAS.

[In] integrate( $x*(a+b*arctan(c*x))/(d+I*c*d*x)^3,x$ , algorithm="fricas")

[Out]  $-1/16*(2*(8*1*a + 3*b)*c*x - (-3*1*b*c^2*x^2 + 2*b*c*x - 1*b)*log(-(c*x + 1)*c*x - 1*b)*log(-c*x + 1+s^2)$ )/(c\*x - I)) + 8\*a - 4\*I\*b)/(c^4\*d^3\*x^2 - 2\*I\*c^3\*d^3\*x - c^2\*d^3)

**Sympy [B]** Both result and optimal contain complex but leaf count of result is larger than twice the leaf count of optimal. 189 vs.  $2(75) = 150$ . time  $= 5.63$ , size  $= 189$ , normalized size  $= 2.15$ 

$$
\frac{b\Big(\frac{3 i \log \left(x-\frac{i}{c}\right)}{16}-\frac{3 i \log \left(x+\frac{i}{c}\right)}{16}\Big)}{c^2 d^3}+\frac{\big(-2 b c x+ib\big)\log \left(i c x+1\right)}{4 c^4 d^3 x^2-8 i c^3 d^3 x-4 c^2 d^3}+\frac{\big(2 b c x-ib\big)\log \left(-i c x+1\right)}{4 c^4 d^3 x^2-8 i c^3 d^3 x-4 c^2 d^3}+\frac{-4 a+2 i b+x \big(-8 i a c-3 b c\big)}{8 c^4 d^3 x^2-16 i c^3 d^3 x-8 c^2 d^3}
$$

[In]  $integrate(x*(a+b*atan(c*x))/(d+I*c*d*x)**3,x)$ [Out] b\*(3\*I\*log(x - I/c)/16 - 3\*I\*log(x + I/c)/16)/(c\*\*2\*d\*\*3) + (-2\*b\*c\*x + I\*b )\*log(I\*c\*x + 1)/(4\*c\*\*4\*d\*\*3\*x\*\*2 - 8\*I\*c\*\*3\*d\*\*3\*x - 4\*c\*\*2\*d\*\*3) + (2\*b\*  $c*x - I*b)*log(-I*c*x + 1)/(4*c**4*d**3*x*x + 2 - 8*I*c**3*d**3*x - 4*c*x2*d**$ 3) +  $(-4*a + 2*I*b + x*(-8*I*a*c - 3*b*c)/(8*c**4*d**3*x*x*2 - 16*I*c**3*d*$  $*3*x - 8*c**2*d**3)$ **Giac [F]** time  $= 0.00$ , size  $= 0$ , normalized size  $= 0.00$ 

could not integrate

Verification of antiderivative is not currently implemented for this CAS.

```
[In] integrate(x*(a+b*arctan(c*x))/(d+I*c*d*x)^3,x, algorithm="giac")
```
[Out] sage0\*x

**Mupad [F]** time  $= 0.00$ , size  $= -1$ , normalized size  $= -0.01$ 

$$
\int \frac{x\left(a+b\tan(c\,x)\right)}{\left(d+c\,d\,x\,1\right)^3} \,dx
$$

Verification of antiderivative is not currently implemented for this CAS.

[In]  $int((x*(a + b*atan(c*x)))/(d + c*dx*1i)^3,x)$  $[Out]$  int( $(x*(a + b*atan(c*x)))/(d + c*dx*1i)^3$ , x)

$$
\textbf{3.62} \qquad \int \frac{a+b\textbf{ArcTan}(cx)}{(d+icdx)^3}\, dx
$$

**Optimal**. Leaf size=92

$$
-\frac{b}{8cd^3(i-cx)^2}+\frac{ib}{8cd^3(i-cx)}-\frac{ib\text{ArcTan}(cx)}{8cd^3}+\frac{i(a+b\text{ArcTan}(cx))}{2cd^3(1+icx)^2}
$$

 $[Out] -1/8*b/c/d^3/(I-c*x)^2+1/8*I*b/c/d^3/(I-c*x)-1/8*I*b*arctan(c*x)/c/d^3+1/2*$  $I*(a+b*arctan(c*x))/c/d^3/(1+I*c*x)^2$ 

#### **Rubi [A]**

time  $= 0.04$ , antiderivative size  $= 92$ , normalized size of antiderivative  $= 1.00$ , number of steps used = 5, number of rules used = 4, integrand size = 20,  $\frac{\text{number of rules}}{\text{integral size}} = 0.200$ , Rules used  $=$  {4972, 641, 46, 209}

$$
\frac{i(a + b \text{ArcTan}(cx))}{2cd^3(1 + icx)^2} - \frac{ib \text{ArcTan}(cx)}{8cd^3} + \frac{ib}{8cd^3(-cx + i)} - \frac{b}{8cd^3(-cx + i)^2}
$$

Antiderivative was successfully verified.

[In]  $Int[(a + b*ArcTan[c*x])/(d + I*c*d*x)^3,x]$ 

[Out]  $-1/8*b/(\text{c}*d^3*(I - \text{c}*x)^2) + ((I/8)*b)/(\text{c}*d^3*(I - \text{c}*x)) - ((I/8)*b*ArcTan[$  $c*x$ ])/( $c*d^3$ ) + ((I/2)\*(a + b\*ArcTan[ $c*x$ ]))/( $c*d^3*(1 + I*c*x)^2$ )

Rule 46

 $Int[((a_{-}) + (b_{-})*(x_{-}))^{(m)}*(c_{-}) + (d_{-})*(x_{-}))^{(n)}$ , x\_Symbol] :> Int[E xpandIntegrand[(a + b\*x)^m\*(c + d\*x)^n, x], x] /; FreeQ[{a, b, c, d}, x] && NeQ[b\*c - a\*d, 0] && ILtQ[m, 0] && IntegerQ[n] && !(IGtQ[n, 0] && LtQ[m +  $n + 2, 0]$ 

### Rule 209

 $Int[((a_+) + (b_+) * (x_*)^2)^(-1), x_Symbo1]$  :>  $Simp[(1/(Rt[a, 2]*Rt[b, 2]))*A$  $rcTan[Rt[b, 2]*(x/Rt[a, 2])]$ , x] /;  $FreeQ[fa, b]$ , x] &&  $PosQ[a/b]$  &&  $(GtQ[a])$ , 0] || GtQ[b, 0])

Rule 641

 $Int[((d_{-}) + (e_{-})*(x_{-}))^-(m_{-})*((a_{-}) + (c_{-})*(x_{-})^2)^-(p_{-}).$ , x\_Symbol] :> Int  $[(d + e*x)^{m} + p)*(a/d + (c/e)*x)^{m}$ , x] /; FreeQ[{a, c, d, e, m, p}, x] && EqQ[c\*d<sup> $\sim$ </sup>2 + a\*e<sup> $\sim$ </sup>2, 0] && (IntegerQ[p] || (GtQ[a, 0] && GtQ[d, 0] && Intege  $rQ[m + p])$ 

Rule 4972

Int
$$
[(a_0, + ArcTan[(c_0, *x_0]*(b_0))*(d_0) + (e_0,*(x_0)*(a_0), x_Symbol)]
$$
  
\n $lim_{(d + e*x)^d(q + 1)*(a + b*ArCan[c*x])/(e*(q + 1))), x] - Dist[b*(c/(e*(q + 1))), Int[(d + e*x)^d + 1)/(1 + c^2*x^2), x], x] /; FreeQ[fa, b, c, d, e, q], x] && NeQ[g, -1]$ 

Rubi steps

$$
\int \frac{a + b \tan^{-1}(cx)}{(d + icdx)^3} dx = \frac{i(a + b \tan^{-1}(cx))}{2cd^3(1 + icx)^2} - \frac{(ib) \int \frac{1}{(d + icdx)^2(1 + c^2x^2)} dx}{2d}
$$
  
\n
$$
= \frac{i(a + b \tan^{-1}(cx))}{2cd^3(1 + icx)^2} - \frac{(ib) \int \frac{1}{(\frac{1}{d} - \frac{icx}{d})(d + icdx)^3} dx}{2d}
$$
  
\n
$$
= \frac{i(a + b \tan^{-1}(cx))}{2cd^3(1 + icx)^2} - \frac{(ib) \int \left(\frac{i}{2d^2(-i+cx)^3} - \frac{1}{4d^2(-i+cx)^2} + \frac{1}{4d^2(1+c^2x^2)}\right) dx}{2d}
$$
  
\n
$$
= -\frac{b}{8cd^3(i - cx)^2} + \frac{ib}{8cd^3(i - cx)} + \frac{i(a + b \tan^{-1}(cx))}{2cd^3(1 + icx)^2} - \frac{(ib) \int \frac{1}{1+c^2x^2} dx}{8d^3}
$$
  
\n
$$
= -\frac{b}{8cd^3(i - cx)^2} + \frac{ib}{8cd^3(i - cx)} - \frac{ib \tan^{-1}(cx)}{8cd^3} + \frac{i(a + b \tan^{-1}(cx))}{2cd^3(1 + icx)^2}
$$

**Mathematica [A]** time  $= 0.04$ , size  $= 55$ , normalized size  $= 0.60$ 

$$
-\frac{i(4a + b(-2i + cx) + b(3 - 2icx + c^2x^2) \text{ ArcTan}(cx))}{8cd^3(-i + cx)^2}
$$

Antiderivative was successfully verified.

[In] Integrate[(a + b\*ArcTan[c\*x])/(d + I\*c\*d\*x)^3,x]

[Out]  $((-1/8*I)*(4*a + b*(-2*I + c*x) + b*(3 - (2*I)*c*x + c^2*x^2)*ArcTan[c*x]))$  $/(c*d^3*(-I + c*x)^2)$ 

**Maple [A]**  $\overline{\text{time}} = 0.10$ , size = 82, normalized size = 0.89

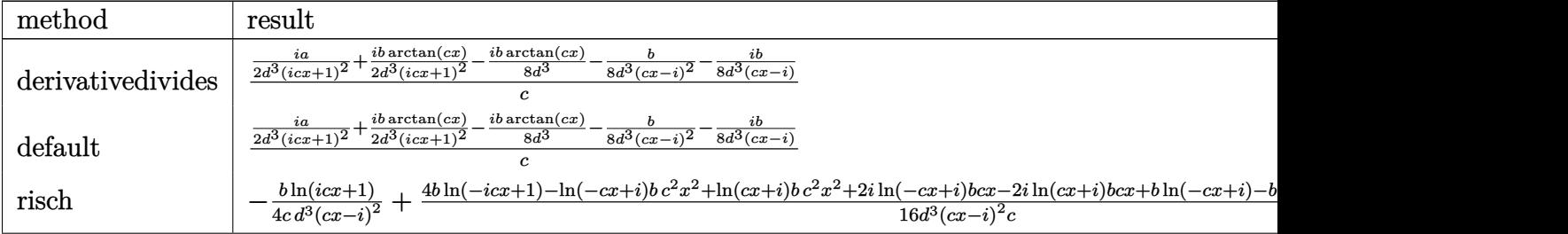
Verification of antiderivative is not currently implemented for this CAS.

```
[In] int((a+b*arctan(c*x))/(d+I*c*d*x)^3,x,method=RETURNVERBOSE)
```
 $[0$ ut]  $1/c*(1/2*I*a/d^3/(1+I*c*x)^2+1/2*I*b/d^3/(1+I*c*x)^2*arctan(c*x)-1/8*I*b/d^2)$ 3\*arctan(c\*x)-1/8\*b/d^3/(c\*x-I)^2-1/8\*I\*b/d^3/(c\*x-I))

**Maxima [A]** time  $= 0.28$ , size  $= 65$ , normalized size  $= 0.71$ 

$$
-\frac{i b c x + (i b c^2 x^2 + 2 b c x + 3 i b) \arctan (c x) + 4 i a + 2 b}{8 (c^3 d^3 x^2 - 2 i c^2 d^3 x - c d^3)}
$$

Verification of antiderivative is not currently implemented for this CAS.

```
[In] integrate((a+b*arctan(c*x))/(d+I*c*d*x)^3, x, algorithm="maxima")
```

```
[0ut] -1/8*(I*b*c*x + (I*b*c^2*x^2 + 2*b*c*x + 3*I*b)*arctan(c*x) + 4*I*a + 2*b)/(c^3*d^3*x^2 - 2*I*c^2*d^3*x - c*d^3)
```
**Fricas [A]** time  $= 1.25$ , size  $= 75$ , normalized size  $= 0.82$ 

$$
\frac{-2i\,bcx + (bc^2x^2 - 2i\,bcx + 3\,b)\log\left(-\frac{cx+i}{cx-i}\right) - 8i\,a - 4\,b}{16\,(c^3d^3x^2 - 2i\,c^2d^3x - cd^3)}
$$

Verification of antiderivative is not currently implemented for this CAS.

```
[In] integrate((a+b*arctan(c*x))/(d+1*c*d*x)^3, x, algorithm="fricas")
```
 $[Out]$  1/16\*(-2\*I\*b\*c\*x + (b\*c<sup>2</sup>\*x<sup>2</sup> - 2\*I\*b\*c\*x + 3\*b)\*log(-(c\*x + I)/(c\*x - I))  $-$  8\*I\*a - 4\*b)/(c^3\*d^3\*x^2 - 2\*I\*c^2\*d^3\*x - c\*d^3)

**Sympy [B]** Both result and optimal contain complex but leaf count of result is larger than twice the leaf count of optimal. 158 vs.  $2(70) = 140$ . time  $= 1.82$ , size  $= 158$ , normalized size  $= 1.72$ 

$$
\frac{b \log (-icx+1)}{4 c^3 d^3 x^2 - 8ic^2 d^3 x - 4cd^3} - \frac{b \log (icx+1)}{4 c^3 d^3 x^2 - 8ic^2 d^3 x - 4cd^3} + \frac{b \left(-\frac{\log (bx + \frac{ib}{c})}{16} + \frac{\log (bx + \frac{ib}{c})}{16}\right)}{cd^3} + \frac{-4ia - ibcx - 2b}{8 c^3 d^3 x^2 - 16ic^2 d^3 x - 8cd^3}
$$

Verification of antiderivative is not currently implemented for this CAS.

[In] integrate( $(a+b*atan(c*x))/(d+I*c*d*x)**3,x)$ 

```
[Out] b*log(-I*c*x + 1)/(4*c**3*d**3*x**2 - 8*I*c**2*d**3*x - 4*c*d**3) - b*log(I
*c*x + 1)/(4*c**3*d**3*x**2 - 8*I*c**2*d**3*x - 4*c*d**3) + b*(-log(b*x - I
*b/c)/16 + log(b*x + I*b/c)/16)/(c*d**3) + (-4*I*a - I*b*c*x - 2*b)/(8*c**3
*d**3*x**2 - 16*I*c**2*d**3*x - 8*c*d**3)
```
**Giac [F]** time  $= 0.00$ , size  $= 0$ , normalized size  $= 0.00$ 

could not integrate

Verification of antiderivative is not currently implemented for this CAS.

```
[In] integrate((a+b*arctan(c*x))/(d+I*c*d*x)^3,x, algorithm="giac")
[Out] sage0*x
Mupad [F]
\overline{\text{time} = 0.00}, size = -1, normalized size = -0.01
```

$$
\int \frac{a+b \operatorname{atan}(c\,x)}{\left(d+c\,d\,x\,1\right)^3}\,dx
$$

Verification of antiderivative is not currently implemented for this CAS.

[In]  $int((a + b*atan(c*x))/(d + c*d*x*1i)^3,x)$  $[0ut] int((a + b*atan(c*x))/(d + c*dx*1i)^3, x)$ 

$$
\textbf{3.63} \qquad \int \frac{a+b\textbf{ArcTan}(cx)}{x(d+icdx)^3} \, dx
$$

**Optimal**. Leaf size=195

$$
\frac{ib}{8d^3(i-cx)^2} + \frac{5b}{8d^3(i-cx)} - \frac{5b\text{ArcTan}(cx)}{8d^3} - \frac{a + b\text{ArcTan}(cx)}{2d^3(i-cx)^2} + \frac{i(a + b\text{ArcTan}(cx))}{d^3(i-cx)} + \frac{a\log(x)}{d^3} + \frac{(a + b\text{ArcTan}(cx))}{d^3(i-cx)} + \frac{a\log(x)}{d^3}
$$

 $[Out]$  1/8\*I\*b/d<sup>2</sup>3/(I-c\*x)<sup>2+5</sup>/8\*b/d<sup>2</sup>3/(I-c\*x)-5/8\*b\*arctan(c\*x)/d<sup>2</sup>3+1/2\*(-a-b\*arc  $\tan(c*x)/d^3/(I-c*x)^2+I*(a+b*arctan(c*x))/d^3/(I-c*x)+a*ln(x)/d^3+(a+b*ar$ ctan(c\*x))\*ln(2/(1+I\*c\*x))/d^3+1/2\*I\*b\*polylog(2,-I\*c\*x)/d^3-1/2\*I\*b\*polylo  $g(2,I*c*x)/d^3+1/2*I*b*polylog(2,1-2/(1+I*c*x))/d^3$ 

## **Rubi [A]**

time  $= 0.19$ , antiderivative size  $= 195$ , normalized size of antiderivative  $= 1.00$ , number of steps used = 18, number of rules used = 10, integrand size = 23,  $\frac{\text{number of rules}}{\text{integral size}} = 0.435$ , Rules used = {4996, 4940, 2438, 4972, 641, 46, 209, 4964, 2449, 2352}

 $i(a + b \text{ArcTan}(cx))$  $\frac{d^3(-cx+i)}{dx^3(-cx+i)} - \frac{a + b \text{ArcTan}(cx)}{2d^3(-cx+i)^2}$  $\frac{1+b\text{ArcTan}(cx)}{2d^3(-cx+i)^2} + \frac{\log\left(\frac{2}{1+icx}\right)(a+b\text{ArcTan}(cx))}{d^3}$  $rac{d^3}{d^3}$  +  $rac{\text{Jac}(x)}{d^3}$  +  $rac{\text{diag}(x)}{d^3}$  $\frac{\log(x)}{d^3} - \frac{5b\mathrm{ArcTan}(cx)}{8d^3}$  $\frac{i\sin(x)}{8d^3} + \frac{i\hbar\text{Li}_2(-icx)}{2d^3} - \frac{i\hbar\text{Li}_2(icx)}{2d^3} + \frac{i\hbar\text{Li}_2(1 - \frac{2}{icx+1})}{2d^3} + \frac{5b}{8d^3(-cx)}$  $\frac{5b}{8d^3(-cx+i)} + \frac{ib}{8d^3(-cx)}$  $8d^3(-cx+i)^2$ 

Antiderivative was successfully verified.

$$
[In] Int[(a + b*Arctan[c*x])/(x*(d + I*c*d*x)^3),x]
$$

 $[Out]$   $((1/8)*b)/(d^3*(I - c*x)^2) + (5*b)/(8*d^3*(I - c*x)) - (5*b*ArcTan[c*x])/($  $8*d^3) - (a + b*ArcTan[c*x])/(2*d^3*(I - c*x)^2) + (I*(a + b*ArcTan[c*x]))/$  $(d^3*(I - c*x)) + (a*Log[x])/d^3 + ((a + b*Arctan[c*x]) *Log[2/(1 + I*cx)]))$ /d^3 + ((I/2)\*b\*PolyLog[2, (-I)\*c\*x])/d^3 - ((I/2)\*b\*PolyLog[2, I\*c\*x])/d^3 +  $((I/2)*b*PolyLog[2, 1 - 2/(1 + I*cx)])/d^3$ 

## Rule 46

Int[((a) + (b.)\*(x))^(m)\*((c.) + (d.)\*(x))^(n.), x Symbol] :> Int[E xpandIntegrand[(a + b\*x)^m\*(c + d\*x)^n, x], x] /; FreeQ[{a, b, c, d}, x] &&  $N \in \mathbb{Q}$ [b\*c - a\*d, 0] && ILtQ[m, 0] && IntegerQ[n] && !(IGtQ[n, 0] && LtQ[m +  $n + 2, 0]$ 

## Rule 209

Int $[(a_+) + (b_-)*(x_-)^2)^{-(-1)}$ , x\_Symbol] :> Simp $[(1/((Rt[a_1, 2]*Rt[b_1, 2]))*A_1]$  $rcTan[Rt[b, 2]*(x/Rt[a, 2])]$ , x] /;  $FreQ[fa, b]$ , x] &&  $PosQ[a/b]$  &&  $(GtQ[a])$ , 0] || GtQ[b, 0])

## Rule 641

 $Int[((d_{}) + (e_{}) * (x_{}))^{n}(m_{}) * ((a_{}) + (c_{}) * (x_{})^{n}(p_{})$ , x\_Symbol] :> Int  $[(d + e*x)^{m} + p)*(a/d + (c/e)*x)^{m}$ , x] /; FreeQ[{a, c, d, e, m, p}, x] && EqQ $[c*d^2 + a*e^2, 0]$  && (IntegerQ $[p]$  || (GtQ $[a, 0]$  && GtQ $[d, 0]$  && Intege

# $rQ[m + p])$

### Rule 2352

Int $[Log[(c.)*(x)]/((d.) + (e.)*(x))$ , x Symbol] :> Simp $[(-e^-(-1))*PolyLo$  $g[2, 1 - c*x], x]$  /; FreeQ $[ {c, d, e}, x]$  && EqQ $[ e + c*d, 0]$ 

## Rule 2438

Int $[Log[(c_{\_}) * ((d_{\_}) + (e_{\_}) * (x_{\_})^(n_{\_}))]/(x_{\_})$ , x\_Symbol] :> Simp[-PolyLog[2 ,  $(-c)*e*x^n$ ]/n, x] /; FreeQ[{c, d, e, n}, x] && EqQ[c\*d, 1]

### Rule 2449

Int $[Log[(c..)/(d) + (e..)*(x))]/((f) + (g..)*(x)^2)$ , x Symbol] :> Dist  $[-e/g, Subst[Int[Log[2*d*x]/(1 - 2*d*x), x], x, 1/(d + e*x)], x]$ /; FreeQ[{ c, d, e, f, g}, x] && EqQ[c, 2\*d] && EqQ[e^2\*f + d^2\*g, 0]

### Rule 4940

 $Int[((a_{-}.) + ArcTan[(c_{-}.)*(x_{-}))*(b_{-}.))/(x_{-}), x_Symbol]$  :>  $Simp[a*Log[x], x]$ + (Dist[I\*(b/2), Int[Log[1 - I\*c\*x]/x, x], x] - Dist[I\*(b/2), Int[Log[1 +  $I*c*x]/x, x, x)$ ,  $x$ ) /; FreeQ[{a, b, c}, x]

## Rule 4964

 $Int[((a_{-.}) + ArcTan[(c_{-.})*(x_{-})]*(b_{-.}))^(p_{-.})/((d_{-}) + (e_{-.})*(x_{-}))$ , x\_Symbol] :> Simp[(-(a + b\*ArcTan[c\*x])^p)\*(Log[2/(1 + e\*(x/d))]/e), x] + Dist[b\*c\*( p/e), Int[(a + b\*ArcTan[c\*x])^(p - 1)\*(Log[2/(1 + e\*(x/d))]/(1 + c^2\*x^2)), x], x] /; FreeQ[{a, b, c, d, e}, x] && IGtQ[p, 0] && EqQ[c^2\*d^2 + e^2, 0]

### Rule 4972

 $Int[((a_{-}) + ArcTan[(c_{-})*(x_{-})](b_{-}))*(d_{-}) + (e_{-})*(x_{-}))^{(q_{-})}, x_{-Symbol}]$ :> Simp[(d + e\*x)^(q + 1)\*((a + b\*ArcTan[c\*x])/(e\*(q + 1))), x] - Dist[b\*(  $c/(e*(q + 1)))$ , Int $[(d + e*x)^{n}(q + 1)/(1 + c^{n}x^{n}z), x]$ , x] /; FreeQ[{a, b, c, d, e, q}, x] && NeQ $[q, -1]$ 

### Rule 4996

Int $[(a_*) + ArcTan[(c_*)*(x_*)]((b_*))(p_*)*((f_*)*(x_*))^2(m_*)*((d_*) + (e_-))^2$ .)\*(x ))^(q.), x Symbol] :> Int[ExpandIntegrand[(a + b\*ArcTan[c\*x])^p, (f\*  $x)$ <sup>n</sup>  $*(d + e*x)$  q, x], x] /; FreeQ[{a, b, c, d, e, f, m}, x] && IGtQ[p, 0] & & IntegerQ[q] && (GtQ[q, 0] || NeQ[a, 0] || IntegerQ[m])

### Rubi steps

$$
\int \frac{a + b \tan^{-1}(cx)}{x(d + i c dx)^3} dx = \int \left( \frac{a + b \tan^{-1}(cx)}{d^3x} + \frac{c(a + b \tan^{-1}(cx))}{d^3(-i + cx)^3} + \frac{ic(a + b \tan^{-1}(cx))}{d^3(-i + cx)^2} - \frac{c(a + b \tan^{-1}(c)}{d^3(-i + cx)} \right) dx
$$
  
\n
$$
= \frac{\int \frac{a + b \tan^{-1}(cx)}{x} dx}{d^3} + \frac{(ic) \int \frac{a + b \tan^{-1}(cx)}{(-i + cx)^2} dx}{d^3} + \frac{c \int \frac{a + b \tan^{-1}(cx)}{(-i + cx)^3} dx}{d^3} - \frac{c \int \frac{a + b \tan^{-1}(cx)}{-i + cx} dx}{d^3}
$$
  
\n
$$
= -\frac{a + b \tan^{-1}(cx)}{2d^3(i - cx)^2} + \frac{i(a + b \tan^{-1}(cx))}{d^3(i - cx)} + \frac{a \log(x)}{d^3} + \frac{(a + b \tan^{-1}(cx)) \log(\frac{2}{1 + i cx})}{d^3}
$$
  
\n
$$
= -\frac{a + b \tan^{-1}(cx)}{2d^3(i - cx)^2} + \frac{i(a + b \tan^{-1}(cx))}{d^3(i - cx)} + \frac{a \log(x)}{d^3} + \frac{(a + b \tan^{-1}(cx)) \log(\frac{2}{1 + i cx})}{d^3}
$$
  
\n
$$
= -\frac{a + b \tan^{-1}(cx)}{2d^3(i - cx)^2} + \frac{i(a + b \tan^{-1}(cx))}{d^3(i - cx)} + \frac{a \log(x)}{d^3} + \frac{(a + b \tan^{-1}(cx)) \log(\frac{2}{1 + i cx})}{d^3}
$$
  
\n
$$
= \frac{ib}{8d^3(i - cx)^2} + \frac{5b}{8d^3(i - cx)} - \frac{a + b \tan^{-1}(cx)}{2d^3(i - cx)^2} + \frac{i(a + b \tan^{-1}(cx))}{d^3(i - cx)} + \frac{a \log(x)}{d^3} + \frac{b \log(x)}{d^3(i - cx)}
$$

**Mathematica [A]** time  $= 0.61$ , size  $= 198$ , normalized size  $= 1.02$ 

−− 16*a* (−*i*+*cx*)<sup>2</sup> + 32*ia*  $\frac{326a}{-4+cx}$  + 32*ib*ArcTan(*cx*)<sup>2</sup> + <sup>2</sup> + 12*ib* cos(2ArcTan(*cx*)) + *ib*cos(4ArcTan(*cx*)) <sup>−</sup> <sup>32</sup>*<sup>a</sup>* log(*x*) + 16*<sup>a</sup>* log (1 + *<sup>c</sup>* <sup>2</sup>*x*  $\label{eq:3} \begin{split} \hat{\tau})+16ib^2\text{objLog}(2,e^{2kb\pi\text{Im}(\alpha x)})+12b\sin(2\text{ArC}\text{Im}(\alpha x))+b\sin(4\text{ArC}\text{Im}(\alpha x)+4ik\text{rC}\text{Im}(\alpha x)(8a+6ib\cos(2\text{ArC}\text{Im}(\alpha x))+ib\cos(4\text{ArC}\text{Im}(\alpha x)+8ib\log\left(1-e^{2kb\pi\text{Im}(\alpha x)}\right)+6b\sin(2\text{ArC}\text{Im}(\alpha x))+b\sin(4\text{ArC}\text{Im}(\alpha x))\text{.} \end{split}$ 32*d* 3

Antiderivative was successfully verified.

```
[In] Integrate[(a + b*ArcTan[c*x])/(x*(d + I*c*d*x)^3,x]
```

```
[Out] -1/32*((16*a)/(-I + c*x)^2 + ((32*I)*a)/(-I + c*x) + (32*I)*b*ArcTan[c*x]^2+ (12*I)*b*Cos[2*ArcTan[c*x]] + I*b*Cos[4*ArcTan[c*x]] - 32*a*Log[x] + 16*
a*Log[1 + c^2*x^2] + (16*I)*b*PolyLog[2, E^(2*I)*ArcTan[c*x])] + 12*b*Sin[2*ArcTan[c*x] + b*Sin[4*ArcTan[c*x]] + (4*I)*ArcTan[c*x]*(8*a + (6*I)*b*Co)s[2*ArcTan[c*x]] + I*b*Cos[4*ArcTan[c*x]] + (8*I)*b*Log[1 - E<sup>o</sup>((2*I)*ArcTan[c*x]] + 6*b*Sin[2*ArcTan[c*x]] + b*Sin[4*ArcTan[c*x]]))/d^3
```
**Maple [A]**

time  $= 0.13$ , size  $= 327$ , normalized size  $= 1.68$ 

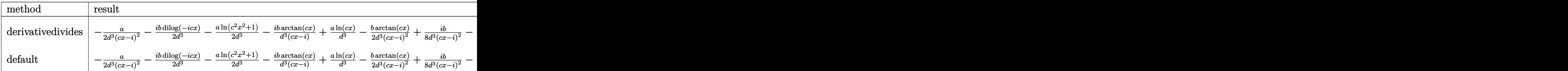

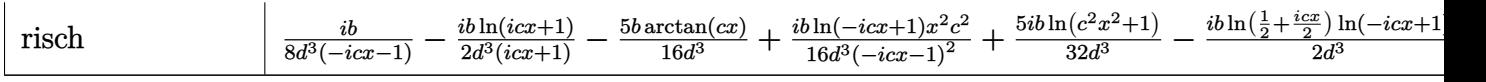

Verification of antiderivative is not currently implemented for this CAS.

```
[In] int((a+b*arctan(c*x))/x/(d+1*c*d*x)^3,x,method=RETURNVERBOSE)
```

```
[Out] -1/2*a/d^3/(c*x-I)^2-1/2*I*b/d^3*dilog(-I*(c*x+I))-1/2*a/d^3*ln(c^2*x^2+1)-I*b/d^3*arctan(c*x)/(c*x-I)+a/d^3*ln(c*x)-1/2*b/d^3*arctan(c*x)/(c*x-I)^2+1/8*I*b/d^3/(c*x-I)^2-b/d^3*arctan(c*x)*ln(c*x-I)+b/d^3*ln(c*x)*arctan(c*x)-I*a/d^3/(c*x-I)-5/8*b*arctan(c*x)/d^3-5/8*b/d^3/(c*x-I)-1/4*I*b/d^3*ln(c*x-
I)^2+1/2*I*b/d^3*ln(c*x)*ln(-I*(-c*x+I))+1/2*I*b/d^3*ln(c*x-I)*ln(-1/2*I*(c*x+I))-1/2*I*b/d^3*ln(c*x)*ln(-I*(c*x+I))-I*a/d^3*arctan(c*x)+1/2*I*b/d^3*d
ilog(-1/2*I*(c*x+I))-1/2*I*b/d^3*dilog(-I*c*x)-1/2*I*b/d^3*ln(-I*c*x)*ln(-I
*(-c*x+I))
```
**Maxima [B]** Both result and optimal contain complex but leaf count of result is larger than twice the leaf count of optimal. 406 vs.  $2(151) = 302$ . time  $= 0.33$ , size  $= 406$ , normalized size  $= 2.08$ 

*2* − 2*i* bc*x* − *b*) arctan (*cx*, −1) + 8 (−*i* bc<sup>2</sup>*x*<sup>2</sup> − 2 bc<br>16 (*ck*<sup>2</sup>*x*<sup>2</sup> − '*X* de<sup>2</sup>*x* − d<sup>2</sup>)

<sup>3</sup>*x a*ectan (cz. −1) + 8 (−4)<br><sup>2</sup> − 2*i cd<sup>2</sup>z* − d<sup>2</sup>) <sup>3</sup>)

<sup>2</sup> <sup>−</sup> <sup>2</sup> *bcx* <sup>+</sup> *i b*)Li2(*i cx* + 1) + 8 (*i bc*<sup>2</sup>*<sup>x</sup>*

<sup>2</sup> + 2 *bcx* <sup>−</sup> *i b*)Li2 *i cx* <sup>+</sup> <sup>2</sup> + 8 (*i bc*<sup>2</sup>*<sup>x</sup>* <sup>2</sup> + 2 *bcx* <sup>−</sup> *i b*)Li2(<sup>−</sup>*i cx* + 1) <sup>−</sup> <sup>2</sup> 2 (*πb* + 2 *<sup>a</sup>*)*<sup>c</sup>*

<sup>2</sup> <sup>−</sup> 4 (*i πb* + 2*i a*)*cx* <sup>−</sup> <sup>2</sup> *πb*<sup>−</sup> (*i bc*<sup>2</sup>*<sup>x</sup>*

<sup>2</sup> <sup>−</sup> <sup>2</sup>*i acx* <sup>−</sup> *<sup>a</sup>*) log (*x*) <sup>−</sup> <sup>24</sup> *<sup>a</sup>* + 12*i b* 16 (*<sup>c</sup>*

<sup>2</sup> + 2 *bcx* <sup>−</sup> *i b*) log <sup>4</sup>*c* <sup>2</sup>*x*  $? + |) - 44|$ 1 <sup>4</sup> − 4 *a* log (*c* <sup>2</sup> + 1) + 16 (*ac*<sup>2</sup>*<sup>x</sup>*

Verification of antiderivative is not currently implemented for this CAS.

<sup>2</sup> + 2 (16 *<sup>a</sup>* + 3*i b*)*cx* <sup>−</sup> <sup>16</sup>*i a* + 19 *<sup>b</sup>*) arctan (*cx*) + 5 (*bc*<sup>2</sup>*<sup>x</sup>*

<sup>2</sup> <sup>−</sup> <sup>2</sup>*i bcx* <sup>−</sup> *<sup>b</sup>*) arctan (*cx*) log (*cx*) <sup>−</sup> ((16*i a* + 5 *<sup>b</sup>*)*<sup>c</sup>*

2 (<sup>−</sup>8*i a* <sup>−</sup> <sup>5</sup> *<sup>b</sup>*)*cx* + 4 (−*i bc*<sup>2</sup>*<sup>x</sup>*

<sup>2</sup> <sup>−</sup> <sup>2</sup> *bcx* <sup>+</sup> *i b*) arctan (*cx*) <sup>2</sup> <sup>−</sup> (*i bc*<sup>2</sup>*<sup>x</sup>* <sup>2</sup> + 2 *bcx* <sup>−</sup> *i b*) log (*<sup>c</sup>* <sup>2</sup> + 1)<sup>2</sup> − 4 (*bc<sup>2</sup>x*<sup>2</sup> − 268 <sup>2</sup> <sup>−</sup> <sup>2</sup>*i bcx* <sup>−</sup> *<sup>b</sup>*) arctan (*cx*) log <sup>4</sup> *c* <sup>2</sup>*x* <sup>2</sup> + b) + 26 ( <sup>4</sup> + 16 (*bc*<sup>2</sup>*<sup>x</sup>*

```
[In] integrate((a+b*arctan(c*x))/x/(d+I*c*d*x)^3,x, algorithm="maxima")
[Out] 1/16*(2*(-8*1*a - 5*b)*c*x + 4*(-1*b*c^2*x^2 - 2*b*c*x + 1*b)*arctan(c*x)^2- (I*b*c^2*x^2 + 2*b*c*x - I*b)*log(c^2*x^2 + 1)^2 - 4*(b*c^2*x^2 - 2*I*b*)c*x - b)*arctan(c*x)*log(1/4*c^2*x^2 + 1/4) + 16*(b*c^2*x^2 - 2*I*b*c*x - b
)*arctan(c*x)*log(c*x) - ((16*I*a + 5*b)*c<sup>-</sup>2*x<sup>-</sup>2 + 2*(16*a + 3*I*b)*c*x - 1
6*I*a + 19*b)*arctan(c*x) + 5*(b*c<sup>-</sup>2*x<sup>-</sup>2 - 2*I*b*c*x - b)*arctan2(c*x, -1)
+ 8*(-I*b*c^2*x^2 - 2*b*c*x + I*b)*dilog(I*c*x + 1) + 8*(I*b*c^2*x^2 + 2*b*
c*x - I*b)*dilog(1/2*I*c*x + 1/2) + 8*(I*b*c^2*x^2 + 2*b*c*x - I*b)*dilog(-1/2*I*c*x - 1/2)I*c*x + 1) - 2*(2*(pi*b + 2*a)*c<sup>-</sup>2*x<sup>-</sup>2 - 4*(I*pi*b + 2*I*a)*c*x - 2*pi*b -
(I*b*c^2*x^2 + 2*b*c*x - I*b)*log(1/4*c^2*x^2 + 1/4) - 4*a)*log(c^2*x^2 + 1/4)) + 16*(a*c<sup>-</sup>2*x<sup>-</sup>2 - 2*I*a*c*x - a)*log(x) - 24*a + 12*I*b)/(c<sup>-</sup>2*d<sup>-</sup>3*x<sup>-</sup>2 - 2
*I*c*d^3*x - d^3)Fricas [A]
time = 1.96, size = 201, normalized size = 1.03-\frac{2(\dot{8}ia+5\dot{b})cx+8(\dot{t}bc^2x^2+2bcx-i\dot{b})\text{Li}_2(\frac{cx+i}{cx-i}+1)-16\left(ac^2x^2-2i\,ax-a\right)\log (x)-4(2bcx-3i\dot{b})\log \left(-\frac{cx+i}{cx-i}\right)+5(\dot{t}bc^2x^2+2bcx-i\dot{b})\log \left(\frac{cx+i}{c}\right)+\left((16\,a-5i\,b)c^2x^2+2(-16i\,a-5\dot{b})cx-16\,a+5\dot{b}\right)\log \left(\frac{cx+i}{c}\right)+24\,a-1
```
Verification of antiderivative is not currently implemented for this CAS.

```
[In] integrate((a+b*arctan(cx*x))/x/(d+1*cxdx)x, algorithm="fricas")
[Out] -1/16*(2*(8*1*a + 5*b)*c*x + 8*(1*b*c^2*x^2 + 2*b*c*x - 1*b)*dilog((c*x + 1+b)*c*x + 1+b))/(c*x - I) + 1) - 16*(a*c<sup>-</sup>2*x<sup>-</sup>2 - 2*I*a*c*x - a)*log(x) - 4*(2*b*c*x - 3*I
```

```
*b)*log(-(c*x + I)/(c*x - I)) + 5*(I*b*c<sup>-</sup>2*x<sup>-</sup>2 + 2*b*c*x - I*b)*log((c*x +
I)/c) + ((16*a - 5*I*b)*c^2*x^2 + 2*(-16*I*a - 5*b)*c*x - 16*a + 5*I*b)*log((c*x - I)/c) + 24*a - 12*I*b)/((c^2*d^3*x^2 - 2*I*c*d^3*x - d^3))Sympy [F(-2)]
time = 0.00, size = 0, normalized size = 0.00
```
Exception raised: RecursionError

Verification of antiderivative is not currently implemented for this CAS.

[In] integrate( $(a+b*atan(c*x))/x/(d+I*c*d*x)**3,x)$ 

[Out] Exception raised: RecursionError >> maximum recursion depth exceeded **Giac [F]** time  $= 0.00$ , size  $= 0$ , normalized size  $= 0.00$ 

could not integrate

Verification of antiderivative is not currently implemented for this CAS.

```
[In] integrate((a+b*arctan(c*x))/x/(d+I*c*d*x)^3,x, algorithm="giac")
[Out] sage0*x
```
**Mupad [F]** time  $= 0.00$ , size  $= -1$ , normalized size  $= -0.01$ 

$$
\int \frac{a+b \operatorname{atan}(c\,x)}{x\left(d+c\,d\,x\,1\right)^3}\,dx
$$

Verification of antiderivative is not currently implemented for this CAS.

[In]  $int((a + b*atan(c*x))/(x*(d + c*dx*1i)^3),x)$  $[0ut]$  int((a + b\*atan(c\*x))/(x\*(d + c\*d\*x\*1i)^3), x)

$$
\textbf{3.64} \qquad \int \frac{a+b\textbf{ArcTan}(cx)}{x^2(d+icdx)^3} \, dx
$$

**Optimal**. Leaf size=250

*bc*  $\frac{bc}{8d^3(i-cx)^2} - \frac{9ibc}{8d^3(i-b)}$  $8d^3(i - cx)$ + 9*ibc*ArcTan(*cx*)  $\frac{c \cdot \text{Tan}(cx)}{8d^3} - \frac{a + b \text{ArcTan}(cx)}{d^3x}$  $\frac{d^3x}{dx^3}$  $ic(a + b \text{ArcTan}(cx))$  $\frac{1}{2d^3(i-cx)^2} +$  $2c(a + b\mathrm{ArcTan}(cx))$  $d^3(i - cx)$ 

 $[Out] 1/8*b*c/d^3/(I-c*x)^2-9/8*I*b*c/d^3/(I-c*x)+9/8*I*b*c*arctan(c*x)/d^3+(-a-b)$  $*arctan(c*x))/d^3/x+1/2*I*c*(a+b*arctan(c*x))/d^3/(I-c*x)^2+2*c*(a+b*arctan$  $(c*x)/d^3/(I-c*x)-3*I*axc*ln(x)/d^3+b*c*ln(x)/d^3-3*I*c*(a+b*arctan(c*x))*$ ln(2/(1+I\*c\*x))/d^3-1/2\*b\*c\*ln(c^2\*x^2+1)/d^3+3/2\*b\*c\*polylog(2,-I\*c\*x)/d^3 -3/2\*b\*c\*polylog(2,I\*c\*x)/d^3+3/2\*b\*c\*polylog(2,1-2/(1+I\*c\*x))/d^3

# **Rubi [A]**

time  $= 0.21$ , antiderivative size  $= 250$ , normalized size of antiderivative  $= 1.00$ , number of steps used = 23, number of rules used = 15, integrand size = 23,  $\frac{\text{number of rules}}{\text{integral size}} = 0.652$ , Rules used = {4996, 4946, 272, 36, 29, 31, 4940, 2438, 4972, 641, 46, 209, 4964, 2449, 2352}

 $\frac{2c(a+b\text{ArCTan}(cx))}{d^3(-cx+i)}+\frac{ic(a+b\text{ArCTan}(cx))}{2d^3(-cx+i)^2}-\frac{a+b\text{ArCTan}(cx)}{d^3}-\frac{3ic\log\left(\frac{2}{1+icx}\right)(a+b\text{ArCTan}(cx))}{d^3}-\frac{3iac\log(x)}{d^3}+\frac{9ic\text{ArCTan}(cx)}{8d^3}-\frac{bc\log\left(c^2x^2+1\right)}{2d^3}+\frac{3bc\text{Li}_2(-cx)}{2d^3}-\frac{3bc\text{Li}_2(-cx)}{2d^3}-\frac{3bc\text{Li}_2(-c)}{$ 

Antiderivative was successfully verified.

```
\lceil \ln \rceil Int\lceil (a + b*ArcTan[c*x]) / (x^2*(d + I*cx)*x)^2], x]
[Out] (b*c)/(8*d^3*(I - c*x)^2) - (((9*I)/8)*b*c)/(d^3*(I - c*x)) + (((9*I)/8)*b*
c*ArcTan[c*x]/d^3 - (a + b*ArcTan[c*x])/d^3*x) + ((I/2)*c*(a + b*ArcTan[c*x]))/(d^3*(I - c*x)^2) + (2*c*(a + b*ArcTan[c*x]))/(d^3*(I - c*x)) - ((3*I
)*a*c*Log[x])/d^3 + (b*c*Log[x])/d^3 - ((3*I)*c*(a + b*ArcTan[c*x])*Log[2/(
1 + I*c*x)])/d^3 - (b*c*Log[1 + c^2*x^2])/(2*d^3) + (3*b*c*PolyLog[2, (-I)*
c*x]/(2*d^3) - (3*b*c*PolyLog[2, I*c*x])/(2*d^3) + (3*b*c*PolyLog[2, 1 - 2/(1 + I*cx)])/(2*d<sup>-3</sup>)
```
# Rule 29

 $Int[(x])^(-1), x_Symb01]$  :>  $Simp[Log[x], x]$ 

# Rule 31

Int $[(a_+) + (b_+) * (x_-))^(-1)$ , x\_Symbol] :> Simp[Log[RemoveContent[a + b\*x,  $x$ ]]/b,  $x$ ] /; FreeQ[{a, b},  $x$ ]

# Rule 36

```
Int[1/(((a_{-}.)+(b_{-}.)*(x_{-}))*((c_{-}.)+(d_{-}.)*(x_{-}))), x_{-}Symb01] :> Dist[b/(b*c
 - a*d), Int[1/(a + b*x), x], x] - Dist[d/(b*c - a*d), Int[1/(c + d*x), x],
 x] /; FreeQ[{a, b, c, d}, x] && NeQ[b*c - a*d, 0]
```
## Rule 46

Int[((a) + (b.)\*(x))^(m)\*((c.) + (d.)\*(x))^(n.), x Symbol] :> Int[E xpandIntegrand[(a + b\*x)^m\*(c + d\*x)^n, x], x] /; FreeQ[{a, b, c, d}, x] && NeQ[b\*c - a\*d, 0] && ILtQ[m, 0] && IntegerQ[n] && !(IGtQ[n, 0] && LtQ[m +  $n + 2, 0]$ 

## Rule 209

Int $[(a) + (b.)*(x)^2)^(-1)$ , x Symbol] :> Simp $[(1/(Rt[a, 2]*Rt[b, 2]))*A$ rcTan[Rt[b, 2]\*(x/Rt[a, 2])], x] /; FreeQ[{a, b}, x] && PosQ[a/b] && (GtQ[a , 0] || GtQ[b, 0])

### Rule 272

 $Int[(x_{})^(m_*)^*((a_-) + (b_-)*(x_-)^*(n_-))^*(p_-), x_Symbol]$  :> Dist $[1/n, Subst[$ Int $[x^{\hat{ }}(Simplify[(m + 1)/n] - 1)*(a + b*x)^p, x], x, x^n], x]$ /; FreeQ[{a, b , m, n, p}, x] && IntegerQ[Simplify[ $(m + 1)/n$ ]]

## Rule 641

Int $[(d) + (e_{\cdot})*(x_{\cdot})^*(m_{\cdot})*(a_{\cdot}) + (c_{\cdot})*(x_{\cdot})^2)^*(p_{\cdot})$ , x Symbol] :> Int  $[(d + e*x)^{m} (m + p)*(a/d + (c/e)*x)^{m} , x]$  /; FreeQ[{a, c, d, e, m, p}, x] && EqQ[c\*d<sup>-2</sup> + a\*e<sup>-2</sup>, 0] && (IntegerQ[p] || (GtQ[a, 0] && GtQ[d, 0] && Intege  $rQ[m + p])$ 

## Rule 2352

Int $[Log[(c.)*(x)]/((d.)*(e.)*(x))$ , x Symbol] :> Simp $[(-e^*(-1))*PolyLo$  $g[2, 1 - c*x], x]$  /; FreeQ $[{c, d, e}, x]$  && EqQ $[e + c*d, 0]$ 

### Rule 2438

 $Int[Log[(c_{.})*((d_{.}) + (e_{.})*(x_{.})^(n_{.}))]/(x_{.}), x_Symbol]$  :> Simp[-PolyLog[2 ,  $(-c)*e*x^n$ ]/n, x] /; FreeQ[{c, d, e, n}, x] && EqQ[c\*d, 1]

### Rule 2449

Int $[Log[(c_{.})/((d_{.}) + (e_{.}) * (x_{.}))]/((f_{.}) + (g_{.}) * (x_{.})^2)$ , x\_Symbol] :> Dist  $[-e/g, Subst[Int[Log[2*d*x]/(1 - 2*d*x), x], x, 1/(d + e*x)], x]$  /; FreeQ[{ c, d, e, f, g}, x] && EqQ[c, 2\*d] && EqQ[e^2\*f + d^2\*g, 0]

### Rule 4940

 $Int[((a_{\_}) + ArcTan[(c_{\_}) * (x_{\_})] * (b_{\_}))/(x_{\_})$ ,  $x_{\_Symbol}]$  :> Simp[a\*Log[x], x] + (Dist[I\*(b/2), Int[Log[1 - I\*c\*x]/x, x], x] - Dist[I\*(b/2), Int[Log[1 +

 $I*c*x]/x, x, x)$ ,  $x$ ) /; FreeQ[{a, b, c}, x]

# Rule 4946

Int $[(a_{\cdot}) + ArcTan[(c_{\cdot})*(x_{\cdot})^*(n_{\cdot})](b_{\cdot})^*(p_{\cdot})*(x_{\cdot})^*(m_{\cdot}), x_{\cdot}Symbol]$  :>  $Simp[x^*(m + 1)*( (a + b*ArcTan[c*x^n])^p/(m + 1)), x] - Dist[b*c*n*(p/(m + 1))$ 1)),  $Int[x^*(m + n)*((a + b*ArcTan[c*x^n])^*(p - 1)/(1 + c^2*x^*(2*n)))$ , x], x ] /; FreeQ[{a, b, c, m, n}, x] && IGtQ[p, 0] && (EqQ[p, 1] || (EqQ[n, 1] &&  $IntegerQ[m])$ ) && NeQ $[m, -1]$ 

# Rule 4964

 $Int[((a_{-}.) + ArcTan[(c_{-}.)*(x_{-})]*(b_{-}.))^(p_{-}.)/((d_{-}) + (e_{-}.)*(x_{-}))$ , x\_Symbol] :> Simp[(-(a + b\*ArcTan[c\*x])^p)\*(Log[2/(1 + e\*(x/d))]/e), x] + Dist[b\*c\*( p/e), Int[(a + b\*ArcTan[c\*x])^(p - 1)\*(Log[2/(1 + e\*(x/d))]/(1 + c^2\*x^2)), x], x] /; FreeQ[{a, b, c, d, e}, x] && IGtQ[p, 0] && EqQ[c^2\*d^2 + e^2, 0]

# Rule 4972

 $Int[((a_{-}) + ArcTan[(c_{-})*(x_{-})](b_{-}))*(d_{-}) + (e_{-})*(x_{-}))^{(q_{-})}, x_{-Symbol}]$ :> Simp[ $(d + e*x)^{n}(q + 1)*(a + b*ArcTan[c*x])/(e*(q + 1))), x] - Dist[b*(q + 1)]$  $c/(e*(q + 1)))$ , Int $[(d + e*x)^{n}(q + 1)/(1 + c^{n}2*x^{n})), x]$ , x] /; FreeQ[{a, b, c, d, e, q}, x] & & NeQ $[q, -1]$ 

# Rule 4996

Int $[(a_+) + ArcTan[(c_+)*(x_+)*(b_+)^*(p_+)^*(f_+^*)(x_+)^*(x_+)^*(d_+) + (e_-^*)^*(d_+)^*](x_+)^*$ .)\*(x ))^(q.), x Symbol] :> Int[ExpandIntegrand[(a + b\*ArcTan[c\*x])^p, (f\*  $x)$ <sup>n</sup>\*(d + e\*x)^q, x], x] /; FreeQ[{a, b, c, d, e, f, m}, x] && IGtQ[p, 0] & & IntegerQ[q] && (GtQ[q, 0] || NeQ[a, 0] || IntegerQ[m])

Rubi steps

$$
\int \frac{a + b \tan^{-1}(cx)}{x^2(d + i c dx)^3} dx = \int \left( \frac{a + b \tan^{-1}(cx)}{d^3 x^2} - \frac{3ic(a + b \tan^{-1}(cx))}{d^3 x} - \frac{ic^2(a + b \tan^{-1}(cx))}{d^3(-i + cx)^3} + \frac{2c^2(a + b \tan^{-1}(cx))}{d^3(-i + cx)^3} \right) dx
$$
  
\n
$$
= \frac{\int \frac{a + b \tan^{-1}(cx)}{x^2} dx}{d^3} - \frac{(3ic) \int \frac{a + b \tan^{-1}(cx)}{x} dx}{d^3} - \frac{(ic^2) \int \frac{a + b \tan^{-1}(cx)}{(-i + cx)^3} dx}{d^3} + \frac{(3ic^2) \int \frac{a + b \tan^{-1}(cx)}{x^3} dx}{d^3}
$$
  
\n
$$
= -\frac{a + b \tan^{-1}(cx)}{d^3 x} + \frac{ic(a + b \tan^{-1}(cx))}{2d^3(i - cx)^2} + \frac{2c(a + b \tan^{-1}(cx))}{d^3(i - cx)} - \frac{3iac \log(x)}{d^3} - \frac{3i}{d^3}
$$
  
\n
$$
= -\frac{a + b \tan^{-1}(cx)}{d^3 x} + \frac{ic(a + b \tan^{-1}(cx))}{2d^3(i - cx)^2} + \frac{2c(a + b \tan^{-1}(cx))}{d^3(i - cx)} - \frac{3iac \log(x)}{d^3} - \frac{3i}{d^3}
$$
  
\n
$$
= \frac{bc}{8d^3(i - cx)^2} - \frac{9ibc}{8d^3(i - cx)} - \frac{a + b \tan^{-1}(cx)}{d^3 x} + \frac{ic(a + b \tan^{-1}(cx))}{2d^3(i - cx)^2} + \frac{2c(a + b \tan^{-1}(cx))}{d^3(i - cx)^2} + \frac{2c(a + b \tan^{-1}(cx))}{d^3(i - cx)} + \frac{3iac \log(x)}{d^3(i - cx)^2} - \frac{3iac \log(x)}{8d^3(i - cx)^2} - \frac{9ibc}{8d^3(i - cx)} + \frac{9ibc \tan^{-1}(cx)}{8d^3} - \frac{a + b \tan^{-1}(cx)}{d^3 x} + \frac{ic(a + b \tan^{-1}(cx))}{2d^3(i -
$$

**Mathematica [A]** time  $= 1.03$ , size  $= 241$ , normalized size  $= 0.96$ 

```
−
    32ax −
                 16iac
              (−i+cx)2 +
                                  64ac −i+cx + 96acArcTan(cx) + 96bcArcTan(cx)
                                                                                                            x^2 + 96iac \log(x) - 48iac \log(1 + c^2 x^2)2x
                                                                                                                                                                            \label{eq:2} \begin{aligned} &\text{2)}+48b\text{cPolyLog}\big(2,e^{2i\text{AccTan}(\text{cr})}\big)+bc\bigg(20\,\text{co}\big), \end{aligned}20\cos(2\mathrm{ArCInn}(\mathit{cr})) + \cos(4\mathrm{ArCInn}(\mathit{cr})) - 32\log\left(\frac{\alpha}{\sqrt{1+\mathit{c'}\mathit{c''}}}\right) - 20i\sin(2\mathrm{ArCInn}(\mathit{cr})) - i\sin(4\mathrm{ArCInn}(\mathit{cr}))\right) \\ + \frac{a\mathrm{ArCInn}(\alpha_1)+i\alpha_2\cos\mathrm{ArCInn}(\alpha_2)+i\alpha_3\cos\mathrm{ArCInn}(\alpha_3)+i\alpha_4\cos\mathrm{ArCInn}(\alpha_4)+i\alpha_5\cos\mathrm{ArCInn}(\alpha_5)+i\alpha1−e
                                                                                                                                                                                                                                                                                                                                                                                                                                                                                                                                                                               2iArcTan(cx)+10cx sin(2ArcTan(cx))+cx sin(4ArcTan(cx))
                                                                                                                                                                                                                                                                                                                                                                                                                                                                                                                                                                 x
                                                                                                                                                                                                                                                                                                                                 32d
                                                                                                                                                                                                                                                                                                                                       3
```
Antiderivative was successfully verified.

```
[In] Integrate[(a + b*ArcTan[c*x])/(x^2*(d + I*c*d*x)^3),x]
```

```
[Out] -1/32*((32*a)/x - ((16*I)*a*c)/(-I + c*x)^2 + (64*a*c)/(-I + c*x) + 96*a*c*ArcTan[c*x] + 96*b*c*ArcTan[c*x]<sup>2</sup> + (96*I)*a*c*Log[x] - (48*I)*a*c*Log[1 +
c^2*x^2] + 48*b*c*PolyLog[2, E^((2*I)*ArcTan[c*x])] + b*c*(20*Cos[2*ArcTan
[c*x] + Cos[4*ArcTan[c*x]] - 32*Log[(c*x)/Sqrt[1 + c^2*x^2]] - (20*I)*Sin[
2*ArcTan[c*x]] - I*Sin[4*ArcTan[c*x]]) + (4*b*ArcTan[c*x]*(8 + (10*I)*c*x*C
os[2*ArcTan[c*x]] + I*c*x*Cos[4*ArcTan[c*x]] + (24*I)*c*x*Log[1 - E<sup>o</sup>((2*I)*ArcTan[c*x])] + 10*c*x*Sin[2*ArcTan[c*x]] + c*x*Sin[4*ArcTan[c*x]])/x)/d^3
```
**Maple [A]**

time  $= 0.14$ , size  $= 380$ , normalized size  $= 1.52$ 

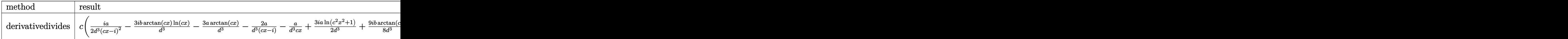

2

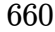

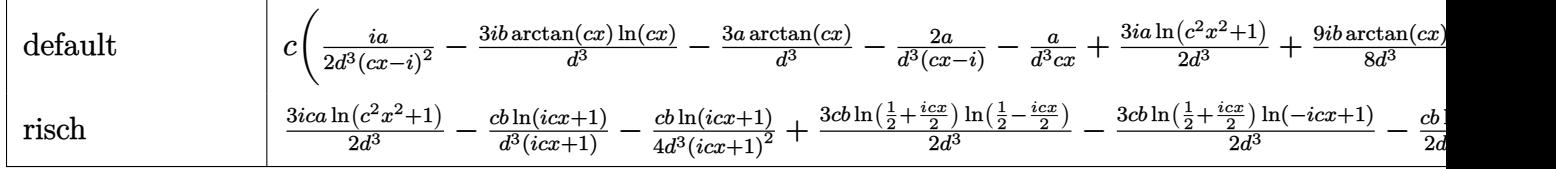

Verification of antiderivative is not currently implemented for this CAS.

[In]  $int((a+b*arctan(c*x))/x^2/(d+1*c*dx)^3,x,method=RETURNVERBOSE)$ 

```
[Out] c*(1/2*I*a/d^3/(c*x-I)^2-3*I*b/d^3*arctan(c*x)*ln(c*x)-3*a/d^3*arctan(c*x)-
2*a/d^3/(c*x-I)-a/d^3/c/x+3/2*I*a/d^3*ln(c^2*x^2+1)+9/8*I*b/d^3*arctan(c*x)
-3*I*a/d^3*ln(c*x)-2*b/d^3*arctan(c*x)/(c*x-I)-b/d^3*arctan(c*x)/c/x+9/8*I*
b/d^3/(c*x-I)+3*I*b/d^3*arctan(c*x)*ln(c*x-I)+1/8*b/d^3/(c*x-I)^2-1/2*b/d^3
*ln(c^2*x^2+1)+1/2*I*b/d^3*arctan(c*x)/(c*x-I)^2+b/d^3*ln(c*x)+3/2*b/d^3*ln
(-I*(-c*x+I))*ln(c*x)-3/2*b/d^3*ln(-I*(-c*x+I))*ln(-I*c*x)-3/2*b/d^3*dilog(
-I*c*x)-3/2*b/d^3*dilog(-I*(c*x+I))-3/2*b/d^3*ln(c*x)*ln(-I*(c*x+I))-3/4*b/
d^3*ln(c*x-I)^2+3/2*b/d^3*ln(c*x-I)*ln(-1/2*I*(c*x+I))+3/2*b/d^3*dilog(-1/2
*I*(c*x+I)))
```
**Maxima [F(-2)]** time  $= 0.00$ , size  $= 0$ , normalized size  $= 0.00$ 

Exception raised: RuntimeError

Verification of antiderivative is not currently implemented for this CAS.

```
[In] integrate((a+b*arctan(c*x))/x^2/(d+I*c*d*x)^3,x, algorithm="maxima")
```
[Out] Exception raised: RuntimeError >> ECL says: THROW: The catch RAT-ERR is und efined.

**Fricas [A]** time  $= 1.79$ , size  $= 263$ , normalized size  $= 1.05$ 

 $\frac{6 \left(8 a - 3 i b\right) c^{2} x^{2} + 4 \left(-18 i a - 5 b\right) c x + 24 \left(b c^{3} x^{3} - 2 i b c^{2} x^{2} - b c \right) \text{Li}_2\left(\frac{c x i}{c - 1} + 1\right) + 16 \left((3 i a - b) c^{3} x^{3} + 2 \left(3 a + i b\right) c^{2} x^{2} + \left(-3 i a + b\right) c x\right) x \left(2 + 1 \left(46 x^{2} x^{2} + 9 b c x - 2 i b\right) \log \left(-\frac{c x i}{c - 1}\right) +$ <sup>2</sup>*d* <sup>3</sup>*x*  $^{2} - d^{3}x$ <sup>3</sup>*x*)

Verification of antiderivative is not currently implemented for this CAS.

```
[In] integrate((a+b*arctan(c*x))/x^2/(d+I*c*d*x)^3,x, algorithm="fricas")
```

```
[Out] -1/16*(6*(8*a - 3*I*b)*c^2*x^2 + 4*(-18*I*a - 5*b)*c*x + 24*(b*c^3*x^3 - 2*I*b*c<sup>-</sup>2*x<sup>-</sup>2 - b*c*x)*dilog((c*x + I)/(c*x - I) + 1) + 16*((3*I*a - b)*c<sup>-</sup>3*x
\hat{z} + 2*(3*a + I*b)*c^2*x^2 + (-3*I*a + b)*c*x)*log(x) + 4*(6*I*b*c^2*x^2 +
9*b*c*x - 2*I*b)*log(-(c*x + I)/(c*x - I)) + 17*(b*c^3*x^3 - 2*I*b*c^2*x^2)- b*c*x)*log((c*x + I)/c) - ((48*I*a + b)*c^3*x^3 + 2*(48*a - I*b)*c^2*x^2
+ (-48*I*a - b)*c*x)*log((c*x - I)/c) - 16*a)/(c^2*d^3*x^3 - 2*I*c*d^3*x^2)- d^3*x
```
**Sympy [F(-1)]** Timed out time  $= 0.00$ , size  $= 0$ , normalized size  $= 0.00$ 

# Timed out

Verification of antiderivative is not currently implemented for this CAS.

```
[In] integrate((a+b*atan(c*x))/x**2/(d+I*c*d*x)**3,x)
```
[Out] Timed out **Giac [F]** time  $= 0.00$ , size  $= 0$ , normalized size  $= 0.00$ 

could not integrate

Verification of antiderivative is not currently implemented for this CAS.

[In] integrate( $(a+b*arctan(c*x))/x^2/(d+I*c*d*x)^3,x$ , algorithm="giac")

[Out] sage0\*x

**Mupad [F]** time  $= 0.00$ , size  $= -1$ , normalized size  $= -0.00$ 

$$
\int \frac{a + b \operatorname{atan}(cx)}{x^2 (d + c d x 1\mathbf{i})^3} dx
$$

Verification of antiderivative is not currently implemented for this CAS.

```
[In] int((a + b*atan(c*x))/(x^2*(d + c*dx*1i)^3),x)[Out] int((a + b*atan(c*x))/(x^2*(d + c*dx*1i)^3), x)
```
662

$$
\textbf{3.65} \qquad \int \frac{a+b\textbf{ArcTan}(cx)}{x^3(d+icdx)^3} dx
$$

**Optimal**. Leaf size=306

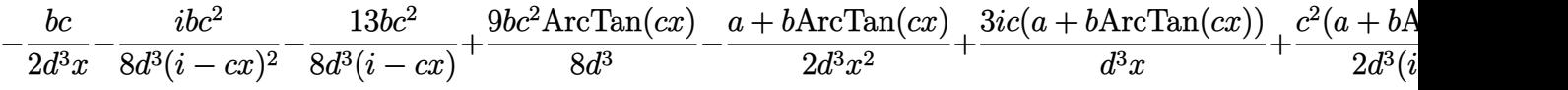

 $[Out] -1/2*b*c/d^3/x-1/8*I*b*c^2/d^3/(I-c*x)^2-13/8*b*c^2/d^3/(I-c*x)+9/8*b*c^2*ac$ rctan(c\*x)/d^3+1/2\*(-a-b\*arctan(c\*x))/d^3/x^2+3\*I\*c\*(a+b\*arctan(c\*x))/d^3/x  $+1/2*c^2*(a+b*arctan(c*x))/d^3/(I-c*x)^2-3*I*c^2*(a+b*arctan(c*x))/d^3/(I-c)$  $*x)$ -6\*a\*c^2\*ln(x)/d^3-3\*I\*b\*c^2\*ln(x)/d^3-6\*c^2\*(a+b\*arctan(c\*x))\*ln(2/(1+I  $*(x*)$ )/d^3+3/2\*I\*b\*c^2\*ln(c^2\*x^2+1)/d^3-3\*I\*b\*c^2\*polylog(2,-I\*c\*x)/d^3+3\* I\*b\*c^2\*polylog(2,I\*c\*x)/d^3-3\*I\*b\*c^2\*polylog(2,1-2/(1+I\*c\*x))/d^3

# **Rubi [A]**

time  $= 0.24$ , antiderivative size  $= 306$ , normalized size of antiderivative  $= 1.00$ , number of steps used = 26, number of rules used = 16, integrand size = 23,  $\frac{\text{number of rules}}{\text{integral size}} = 0.696$ , Rules used = {4996, 4946, 331, 209, 272, 36, 29, 31, 4940, 2438, 4972, 641, 46, 4964, 2449, 2352}

 $\frac{3ic^2(a+b\text{ArCRn}(cx))}{d^2(-x+i)}+\frac{c^2(a+b\text{ArCRn}(cx))}{2d^2-cx+i)^2}-\frac{6c^2\log\left(\frac{2}{1+cx}\right)(a+b\text{ArCRn}(cx))}{d^3}-\frac{a+b\text{ArCRn}(cx)}{d^3}+\frac{3ic(a+b\text{ArCRn}(cx))}{d^3x^2} -\frac{6ac^2\log(x)}{d^3}+\frac{9bc^2\text{ArCRn}(cx)}{d^3x^2}-\frac{3ic^2\text{ArCRn}(cx)}{d^3x^2}+\frac{3abc^2\text{Ar}^$ 

Antiderivative was successfully verified.

[In] Int  $[(a + b*ArcTan[c*x])/(x^3*(d + I*c*d*x)^3),x]$  $[Out] -1/2*(b*c)/(d^3*x) - ((I/8)*b*c^2)/(d^3*(I - c*x)^2) - (13*b*c^2)/(8*d^3*(I))$  $- c*x)$  +  $(9*b*c^2*ArcTan[c*x])/(8*d^3) - (a + b*ArcTan[c*x])/(2*d^3*x^2))$ + ((3\*I)\*c\*(a + b\*ArcTan[c\*x]))/(d^3\*x) + (c^2\*(a + b\*ArcTan[c\*x]))/(2\*d^3\*

 $(I - c*x)^2$  -  $((3*I)*c^2*(a + b*ArcTan[c*x]))/(d^3*(I - c*x))$  -  $(6*ac^2*L)$ og[x])/d^3 -  $((3*1)*b*c^2*Log[x])/d^3 - (6*c^2*(a + b*ArcTan[c*x))*Log[2]/(1$ + I\*c\*x)])/d^3 + (((3\*I)/2)\*b\*c^2\*Log[1 + c^2\*x^2])/d^3 - ((3\*I)\*b\*c^2\*Pol  $yLog[2, (-1)*c*x]/d^3 + ((3*1)*bc^2*PolyLog[2, 1*c*x])/d^3 - ((3*I)*b*c^2)$ \*PolyLog[2,  $1 - 2/(1 + 1*cx)$ ])/d<sup>2</sup>3

Rule 29

 $Int[(x)^(-1), xSymbol]$  :> Simp $[Log[x], x]$ 

Rule 31

```
Int[(a) + (b).)*(x))^(-1), x Symbol] :> Simp[Log[RemoveContent[a + b*x,
x]\bigr), x] \prime; FreeQ[{a, b}, x]
```
Rule 36

Int $[1/(((a_{-}.)+(b_{-}.)*(x_{-}))*((c_{-}.)+(d_{-}.)*(x_{-}))), x_{-}Symb01]$  :> Dist $[b/(b*c))$ - a\*d),  $Int[1/(a + b*x), x]$ ,  $x$ ] -  $Dist[d/(b*c - a*d), Int[1/(c + d*x), x]$ ,  $x$ ] /; FreeQ[{a, b, c, d}, x] && NeQ[b\*c - a\*d, 0]

### Rule 46

 $Int[((a_+) + (b_+) * (x_-))^{\hat{}}(m_) * ((c_+) + (d_-) * (x_-))^{\hat{}}(n_-), x_Symbol]$  :>  $Int[E]$ xpandIntegrand[(a + b\*x)^m\*(c + d\*x)^n, x], x] /; FreeQ[{a, b, c, d}, x] && NeQ[b\*c - a\*d, 0] && ILtQ[m, 0] && IntegerQ[n] && !(IGtQ[n, 0] && LtQ[m +  $n + 2, 0]$ 

### Rule 209

Int $[(a_+) + (b_+) * (x_-)^2)^{-(-1)}$ ,  $x_Symbo1]$  :> Simp $[(1/((Rt[a_1, 2]*Rt[b_1, 2])) *A]$ rcTan[Rt[b, 2]\*(x/Rt[a, 2])], x] /; FreeQ[{a, b}, x] && PosQ[a/b] && (GtQ[a , 0] || GtQ[b, 0])

## Rule 272

 $Int[(x_{})^(m_{})^*(a_{})^ + (b_{})^*(x_{})^*(n_{})^*(p_{})$ , x\_Symbol] :> Dist $[1/n,$  Subst $[$ Int $[x^{\hat{ }}(Simplify[(m + 1)/n] - 1)*(a + b*x)^p, x]$ , x, x $^n$ n], x] /; FreeQ[{a, b , m, n, p}, x] && IntegerQ[Simplify[(m + 1)/n]]

## Rule 331

Int $[(c_\cdot,\cdot)(x_\cdot)^\circ(m_\cdot)\cdot((a_\cdot) + (b_\cdot)\cdot(x_\cdot)^\circ(n_\cdot))^\circ(p_\cdot),$  x Symbol] :> Simp $[(c*x_\cdot)]$ )^(m + 1)\*((a + b\*x^n)^(p + 1)/(a\*c\*(m + 1))), x] - Dist[b\*((m + n\*(p + 1)) + 1)/( $a * c^n * (m + 1)$ ),  $Int[(c * x)^m (m + n) * (a + b * x^m)^p, x], x]$ /; FreeQ[{a, b, c, p}, x] && IGtQ[n, 0] && LtQ[m, -1] && IntBinomialQ[a, b, c, n, m, p, x]

### Rule 641

Int $[(d) + (e_{\cdot})*(x_{\cdot})^*(m_{\cdot})*(a_{\cdot}) + (c_{\cdot})*(x_{\cdot})^2)^*(p_{\cdot})$ , x Symbol] :> Int  $[(d + e*x)^{m} + p)*(a/d + (c/e)*x)^{m}$ , x] /; FreeQ[{a, c, d, e, m, p}, x] && EqQ $[c*d^2 + a*e^2, 0]$  && (IntegerQ[p] || (GtQ[a, 0] && GtQ[d, 0] && Intege  $rQ[m + p])$ 

### Rule 2352

Int $[Log[(c.)*(x)]/((d.)+(e.)*(x)), xSymbol]$  :> Simp $[(-e^(-1))*PolyLo$  $g[2, 1 - c*x], x]$  /; FreeQ $[{c, d, e}, x]$  && EqQ $[e + c*d, 0]$ 

## Rule 2438

Int $[Log[(c.)*((d.)*((e.)*(x)^{n}(n.))]/(x), xSymbol]$  :> Simp $[-PolyLog[2]$ , (-c)\*e\*x^n]/n, x] /; FreeQ[{c, d, e, n}, x] && EqQ[c\*d, 1]

## Rule 2449

Int $[Log[(c_{.})/((d_{.}) + (e_{.}) * (x_{.}))]/((f_{.}) + (g_{.}) * (x_{.}) ^2)$ , x\_Symbol] :> Dist  $[-e/g, Subst[Int[Log[2*d*x]/(1 - 2*d*x), x], x, 1/(d + e*x)], x]$ /; FreeQ[{ c, d, e, f, g}, x] && EqQ[c, 2\*d] && EqQ[e^2\*f + d^2\*g, 0]

## Rule 4940

Int $[(a_+) + ArcTan[(c_-)*(x_-)]*(b_-))/(x_-, x_Symbol]$  :> Simp[a\*Log[x], x] + (Dist[I\*(b/2), Int[Log[1 - I\*c\*x]/x, x], x] - Dist[I\*(b/2), Int[Log[1 +  $I*c*x]/x, x, x)$ ,  $x$ ) /; FreeQ[{a, b, c}, x]

## Rule 4946

Int $[(a_{\cdot}) + ArcTan[(c_{\cdot})*(x_{\cdot})^*(n_{\cdot})](b_{\cdot})^*(p_{\cdot})*(x_{\cdot})^*(m_{\cdot}), x_{\cdot}Symbol]$  :>  $Simp[x^*(m + 1)*(a + b*ArcTan[c*x^n])^p/(m + 1)), x] - Dist[b*c*n*(p/(m + 1))$ 1)),  $Int[x^*(m + n)*((a + b*ArcTan[c*x^n])^*(p - 1)/(1 + c^2*x^*(2*n)))$ , x], x ] /; FreeQ[{a, b, c, m, n}, x] && IGtQ[p, 0] && (EqQ[p, 1] || (EqQ[n, 1] &&  $IntegerQ[m])$ ) && NeQ $[m, -1]$ 

## Rule 4964

 $Int[((a_{-.}) + ArcTan[(c_{-.})*(x_{-})]*(b_{-.}))^(p_{-.})/((d_{-}) + (e_{-.})*(x_{-}))$ , x\_Symbol] :> Simp[(-(a + b\*ArcTan[c\*x])^p)\*(Log[2/(1 + e\*(x/d))]/e), x] + Dist[b\*c\*( p/e), Int[(a + b\*ArcTan[c\*x])^(p - 1)\*(Log[2/(1 + e\*(x/d))]/(1 + c^2\*x^2)), x], x] /; FreeQ[{a, b, c, d, e}, x] && IGtQ[p, 0] && EqQ[c^2\*d^2 + e^2, 0]

Rule 4972

 $Int[((a_{-.}) + ArcTan[(c_{-.})*(x_{-})]*(b_{-.}))*((d_{-}) + (e_{-.})*(x_{-}))^{(q_{-.})}, x_{-Symbol}]$ :> Simp[ $(d + e*x)^{n}(q + 1)*(a + b*ArcTan[c*x])/(e*(q + 1))), x] - Dist[b*(q + 1)]$ c/(e\*(q + 1))), Int[(d + e\*x)^(q + 1)/(1 + c^2\*x^2), x], x] /; FreeQ[{a, b, c, d, e, q}, x] & & NeQ $[q, -1]$ 

Rule 4996

Int $[(a_.) + ArcTan[(c_.)*(x_-)]*(b_.))(p_.)*(f_+.)(x_-)(m_.).*(d_+) * (e_-)$ .)\*(x ))^(q .), x Symbol] :> Int[ExpandIntegrand[(a + b\*ArcTan[c\*x])^p, (f\*  $x)$ <sup>n</sup>\*(d + e\*x)^q, x], x] /; FreeQ[{a, b, c, d, e, f, m}, x] && IGtQ[p, 0] & & IntegerQ[q] &&  $( GtQ[q, 0] || NeQ[a, 0] || IntegerQ[m])$ 

Rubi steps

$$
\int \frac{a + b \tan^{-1}(cx)}{x^3 (d + i c dx)^3} dx = \int \left( \frac{a + b \tan^{-1}(cx)}{d^3 x^3} - \frac{3ic(a + b \tan^{-1}(cx))}{d^3 x^2} - \frac{6c^2 (a + b \tan^{-1}(cx))}{d^3 x} - \frac{c^3 (a + b \tan^{-1}(cx))}{d^3 (-i + c \tan^{-1}(cx))} \right) dx
$$
  
\n
$$
= \frac{\int \frac{a + b \tan^{-1}(cx)}{x^3} dx}{d^3 x} - \frac{(3ic) \int \frac{a + b \tan^{-1}(cx)}{x^2} dx}{d^3 x} - \frac{(6c^2) \int \frac{a + b \tan^{-1}(cx)}{x} dx}{d^3 x} - \frac{(3ic^3) \int \frac{a + b \tan^{-1}(cx)}{c \tan^{-1}(cx)} dx}{d^3 x} - \frac{(3ic^3) \int \frac{a + b \tan^{-1}(cx)}{c \tan^{-1}(cx)} dx}{d^3 (i - cx)^2} - \frac{3ic^2 (a + b \tan^{-1}(cx))}{d^3 (i - cx)} \right)
$$
  
\n
$$
= -\frac{bc}{2d^3 x} - \frac{a + b \tan^{-1}(cx)}{2d^3 x^2} + \frac{3ic(a + b \tan^{-1}(cx))}{d^3 x} + \frac{c^2 (a + b \tan^{-1}(cx))}{2d^3 (i - cx)^2} - \frac{3ic^2 (a + b \tan^{-1}(cx))}{d^3 (i - cx)} \right)
$$
  
\n
$$
= -\frac{bc}{2d^3 x} - \frac{bc^2 \tan^{-1}(cx)}{2d^3} - \frac{a + b \tan^{-1}(cx)}{2d^3 x^2} + \frac{3ic(a + b \tan^{-1}(cx))}{d^3 x} + \frac{c^2 (a + b \tan^{-1}(cx))}{2d^3 (i - cx)} \right)
$$
  
\n
$$
= -\frac{bc}{2d^3 x} - \frac{ibc^2}{8d^3 (i - cx)^2} - \frac{13bc^2}{8d^3 (i - cx)} - \frac{bc^2 \tan^{-1}(cx)}{2d^3} - \frac{a + b \tan^{-1}(cx)}{2d^3 x^2} + \frac{3ic(a - b \tan^{-1}(cx))}{2d^3 x^2} + \frac{3ic(a - b \
$$

**Mathematica [A]** time  $= 1.32$ , size  $= 274$ , normalized size  $= 0.90$ 

−⊕ + 1 16*a <sup>x</sup>*<sup>2</sup> + 96*iac <sup>x</sup>* + 16*ac*<sup>2</sup> (−*i*+*cx*)<sup>2</sup> + 96*iac*<sup>2</sup> <sup>−</sup>*i*+*cx* + 192*iac*<sup>2</sup>ArcTan(*cx*) <sup>−</sup> <sup>192</sup>*ac*<sup>2</sup> log(*x*) + 96*ac*<sup>2</sup>  $\log(1 + c^2 x^2)$ <sup>2</sup>*x* <sup>2</sup>) + *ibc*<sup>2</sup> 16*i cx* + 192ArcTan(*cx*)  $^{2}+28\cos(2\mathrm{ArCTan}(cx))+\cos(4\mathrm{ArCTan}(cx))-96\log\left(\frac{c}{\sqrt{1+c^{2}x^{2}}}\right)$ <sup>2</sup>*x*  $\Bigg)+90\text{bbyLog}(2, e^{2\text{borsim}(\omega)})-26\text{sin}(2\text{bcrTand}(\alpha))-\text{sin}(\text{bhrTland}(\alpha))+4\text{brrTand}(\alpha)\left(4i+\frac{4k}{\sqrt{2}}+\frac{3k}{\alpha}+16\text{cos}(2\text{bcrTand}(\alpha))+\text{cos}(\text{bhrTand}(\alpha))+6\text{bkg}(1-e^{2\text{bsrTand}(\omega)})+14\text{sin}(2\text{btrTand}(\alpha))+\text{sin}(\text{bhrTand}(\alpha)))\Bigg)$ 32*d* 3

Antiderivative was successfully verified.

```
[In] Integrate[(a + b*ArcTan[c*x])/(x^3*(d + I*c*d*x)^3),x]
[0ut] ((-16*a)/x^2 + ((96*I)*a*c)/x + (16*a*c^2)/(-I + c*x)^2 + ((96*I)*a*c^2)/(-I + c*x)^2]I + c*x) + (192*I)*a*c^2*ArcTan[c*x] - 192*a*c^2*Log[x] + 96*a*c^2*Log[1 +c^2*x^2] + I*b*c<sup>2</sup>*((16*I)/(c*x) + 192*ArcTan[c*x]<sup>2</sup> + 28*Cos[2*ArcTan[c*x]
] + Cos[4*ArcTan[c*x]] - 96*Log[(c*x)/Sqrt[1 + c^2*x^2]] + 96*PolyLog[2, E^2])((2*I)*ArcTan[c*x])] - (28*I)*Sin[2*ArcTan[c*x]] - I*Sin[4*ArcTan[c*x]] + 4*ArcTan[c*x]*(4*I + (4*I)/(c^2*x^2) + 24/(c*x) + (14*I)*Cos[2*ArcTan[c*x]]
+ I*Cos[4*ArcTan[c*x]] + (48*I)*Log[1 - E^((2*I)*ArcTan[c*x])] + 14*Sin[2*A
rcTan[c*x] + Sin[4*ArcTan[c*x]])))/(32*d^3)
```

```
Maple [A]
```
time  $= 0.15$ , size  $= 431$ , normalized size  $= 1.41$  Too large to display

Verification of antiderivative is not currently implemented for this CAS.

 $\lceil$ In] int((a+b\*arctan(c\*x))/x^3/(d+I\*c\*d\*x)^3,x,method=\_RETURNVERBOSE)

3

```
[Out] c^2*(3*a/d^3*ln(c^2*x^2+1)+1/2*a/d^3/(c*x-I)^2+3*I*b/d^3*arctan(c*x)/c/x+9/8*b*arctan(c*x)/d^3+3*I*a/d^3/(c*x-I)+6*b/d^3*arctan(c*x)*ln(c*x-I)+1/2*b/d
\gamma^3*arctan(c*x)/(c*x-I)^2+3*I*b/d^3*arctan(c*x)/(c*x-I)-1/8*I*b/d^3/(c*x-I)^22-6*a/d^3*ln(c*x)+13/8*b/d^3/(c*x-I)+3*I*a/d^3/c/x-1/2*b/d^3*arctan(c*x)/c^
2/x^2+3*I*b/d^3*ln(c*x)*ln(-I*(c*x+I))+3*I*b/d^3*ln(-I*c*x)*ln(-I*(-k*x+I))-3*I*b/d^3*ln(c*x-I)*ln(-1/2*I*(c*x+I))-3*I*b/d^3*ln(c*x)*ln(-I*(-c*x+I))+6
*I*a/d^3*arctan(c*x)-1/2*b/d^3/c/x-1/2*a/d^3/c^2/x^2+3/2*I*b/d^3*ln(c^2*x^2
+1)-3*I*b/d^3*ln(c*x)-3*I*b/d^3*dilog(-1/2*I*(c*x+I))+3/2*I*b/d^3*ln(c*x-I)
2+3*I*b/d^3*dilog(-I*(c*x+I))+3*I*b/d^3*dilog(-I*c*x)-6*b/d^3*ln(c*x)*arctan(c*x)
```
<sup>2</sup> + 32*i bcx* <sup>−</sup> <sup>8</sup> *<sup>b</sup>*) arctan (*cx*) + 48 (−*i bc*<sup>4</sup>*<sup>x</sup>*

3 + *i bc*2*x* <sup>2</sup>)Li2(*i cx* + 1) + 48 (*i bc*<sup>4</sup>*<sup>x</sup>* 4 + 2 *bc*3*x* 3 − *i bc*2*x* 200 King of 1 *i cx* + <sup>2</sup> + 48 (*i bc*<sup>4</sup>*<sup>x</sup>* 4 + 2 *bc*3*x* 3 − *i bc*2*x* <sup>2</sup>)Li2(<sup>−</sup>*i cx* + 1) <sup>−</sup> <sup>12</sup> 2 ((*<sup>π</sup>* <sup>+</sup> *<sup>i</sup>*)*<sup>b</sup>* + 2 *<sup>a</sup>*)*<sup>c</sup>*

<sup>4</sup> <sup>−</sup> 4 ((*i π* <sup>−</sup> 1)*<sup>b</sup>* + 2*i a*)*<sup>c</sup>* <sup>3</sup> <sup>−</sup> 2 ((*<sup>π</sup>* <sup>+</sup> *<sup>i</sup>*)*<sup>b</sup>* + 2 *<sup>a</sup>*)*<sup>c</sup>* 2 − (*i bc*4*x* 4 + 2 *bc*3*x* 3 − *i bc*2*x* 2) log <sup>2</sup>*x* 2 + Kilder 1/2 4 log (*c* <sup>2</sup> + 1) + 48 ((2 *<sup>a</sup>* <sup>+</sup> *i b*)*<sup>c</sup>* <sup>4</sup> + 2 (<sup>−</sup>2*i a* <sup>+</sup> *<sup>b</sup>*)*<sup>c</sup>* <sup>3</sup> <sup>−</sup> (2 *<sup>a</sup>*<sup>+</sup> *i b*)*<sup>c</sup>* <sup>2</sup>) log (*x*) <sup>−</sup> <sup>8</sup> *<sup>a</sup>*

**Maxima [B]** Both result and optimal contain complex but leaf count of result is larger than twice the leaf count of optimal. 590 vs.  $2(253) = 506$ . time  $= 0.36$ , size  $= 590$ , normalized size  $= 1.93$ 

> 16 (*c* <sup>4</sup> <sup>−</sup> <sup>2</sup>*i cd*<sup>3</sup>*<sup>x</sup>* <sup>3</sup>− *d*

<sup>2</sup>)Verification of antiderivative is not currently implemented for this CAS.

```
[In] integrate((a+b*arctan(c*x))/x^3/(d+I*c*d*x)^3,x, algorithm="maxima")
```

```
[Out] -1/16*(33*b*c^4*x^4*arctan2(1, c*x) + 6*(b*(-11*I*arctan2(1, c*x) - 3) - 16*I*a)*c^3*x^3 - 3*(b*(11*arctan2(1, c*x) - 4*I) + 48*a)*c^2*x^2 + 8*(4*I*a)- b)*c*x + 24*(-I*b*c^4*x^4 - 2*b*c^3*x^3 + I*b*c^2*x^2)*arctan(c*x)^2 + 6*
(-I*b*c^4*x^4 - 2*b*c^3*x^3 + I*b*c^2*x^2)*log(c^2*x^2 + 1)^2 - 24*(b*c^4*x^2 + 1)^2\hat{a} - 2*I*b*c^3*x^3 - b*c^2*x^2)*arctan(c*x)*log(1/4*c^2*x^2 + 1/4) + 96*(b*
c^4**^4 - 2*I*bx^3 - bx^2*x^3 - bx^2*x^2)*arctan(c*x)*log(c*x) + (3*(-32*I*a + 5))*b)*c^4*x^4 - 6*(32*a + 21*I*b)*c^3*x^3 + 3*(32*I*a - 53*b)*c^2*x^2 + 32*I*
b*c*x - 8*b)*arctan(c*x) + 48*(-I*b*c<sup>-</sup>4*x<sup>-</sup>4 - 2*b*c<sup>-</sup>3*x<sup>-</sup>3 + I*b*c<sup>-</sup>2*x<sup>-</sup>2)*di
log(I*c*x + 1) + 48*(I*bc^2**^4 + 2*bc^3**^3 - I*bc^2**^2)*dilog(1/2*I*c)*x + 1/2 + 48*(I*b*c<sup>2</sup>*x<sup>2</sup> + 2*b*c<sup>2</sup>*x<sup>2</sup>3 - I*b*c<sup>2</sup>x<sup>2</sup>)*dilog(-I*c*x + 1)
- 12*(2*((pi + 1)*b + 2*a)*c^4*x^4 - 4*((I*pi - 1)*b + 2*I*a)*c^3*x^3 - 2*((pi + 1)*b + 2*a)*c^2*x^2 - (I*b*c^4*x^4 + 2*b*c^3*x^3 - I*b*c^2*x^2)*log(1/4*c^2*x^2 + 1/4))*log(c^2*x^2 + 1) + 48*((2*a + I*b)*c^4*x^4 + 2*(-2*I*a +
b)*c^3*x^3 - (2*a + I*b)*c^2*x^2)*log(x) - 8*a)/(c^2*d^3*x^4 - 2*I*c*d^3*x
\hat{3} - d^3 * x^2Fricas [A]
```

```
time = 2.07, size = 311, normalized size = 1.02
```
− <sup>4</sup> arctan (1*, cx*) + 6 (*b*(−11*<sup>i</sup>* arctan (1*, cx*) <sup>−</sup> 3) <sup>−</sup> <sup>16</sup>*i a*)*<sup>c</sup>*

<sup>3</sup> <sup>−</sup> 3 (*b*(11 arctan (1*, cx*) <sup>−</sup> <sup>4</sup>*i*) + 48 *<sup>a</sup>*)*<sup>c</sup>*

− 6 (<sup>−</sup>16*i a* <sup>−</sup> <sup>3</sup>*b*)*<sup>c</sup>* <sup>3</sup>*x* <sup>3</sup> <sup>−</sup> 12 (12 *<sup>a</sup>* <sup>−</sup> *i b*)*<sup>c</sup>* <sup>2</sup>*x* <sup>2</sup> + 8 (4*i a* <sup>−</sup> *<sup>b</sup>*)*cx* + 48 (−*i bc*<sup>4</sup>*<sup>x</sup>*

 + 8 (4*i a* <sup>−</sup> *<sup>b</sup>*)*cx*+ 24 (−*i bc*<sup>4</sup>*<sup>x</sup>* 3 + *i bc*2*x* ) arctan (*cx*) + 6 (−*i bc*<sup>4</sup>*<sup>x</sup>* 3 + *i bc*2*x* 2) log (*c* + 1)<sup>2</sup> <sup>−</sup> 24 (*bc*<sup>4</sup>*<sup>x</sup>* <sup>−</sup> <sup>2</sup>*i bc*<sup>3</sup>*<sup>x</sup>* ) arctan (*cx*) log <sup>2</sup>*x* <sup>2</sup> + + 96 (*bc*<sup>4</sup>*<sup>x</sup>* <sup>−</sup> <sup>2</sup>*i bc*<sup>3</sup>*<sup>x</sup>* ) arctan (*cx*) log (*cx*) + (3 (<sup>−</sup>32*i a* + 5 *<sup>b</sup>*)*<sup>c</sup>* <sup>−</sup> 6 (32 *<sup>a</sup>* + 21*i b*)*<sup>c</sup>* + 3 (32*i a* <sup>−</sup> <sup>53</sup> *<sup>b</sup>*)*<sup>c</sup>*

Verification of antiderivative is not currently implemented for this CAS.

```
[In] integrate((a+b*arctan(c*x))/x^3/(d+I*c*d*x)^3,x, algorithm="fricas")
[Out] -1/16*(6*(-16*I*a - 3*b)*c^3*x^3 - 12*(12*a - I*b)*c^2*x^2 + 8*(4*I*a - b)*c*x + 48*(-I*b*c^4*x^4 - 2*b*c^3*x^3 + I*b*c^2*x^2)*dilog((c*x + I)/(c*x -
```
 $^4-2 \, b \, x^2 x^3 + i \, b \, x^2 x^3 \big[ \text{Li}_4 \big( \frac{\alpha + i}{\alpha} +1 \big) \big) \nonumber \\ + \frac{48 \left[ \left( 2 \, \alpha + i \right) \right] x^4 +2 \left( -2 i \, \alpha + i \right) x^2 x^3 - \left( 2 \, \alpha + i \right) x^2 x^3 - \left( 2 \, \alpha + i \right) x^2 x^2 - \left( 3 \, b \, x^2 x^2 - 4 \, b \, x^2 x^2 - 4 \, b \, x^2 - 1 \right) \nonumber \\ - \frac{9 \, \alpha \, x$ 

I) + 1) + 48\*( $(2*a + I*b)*c^4*x^4 + 2*(-2*I*a + b)*c^3*x^3 - (2*a + I*b)*c^2$  $2*x^2) * log(x) + 4*(12*b*c^3*x^3 - 18*I*b*c^2*x^2 - 4*b*c*x - I*b)*log(-(c*x)^2)$ + I)/(c\*x - I)) + 33\*(-I\*b\*c^4\*x^4 - 2\*b\*c^3\*x^3 + I\*b\*c^2\*x^2)\*log((c\*x + I)/c) - 3\*((32\*a + 5\*I\*b)\*c<sup> $2$ </sup>\*x<sup> $2$ </sup> - 2\*(32\*I\*a - 5\*b)\*c<sup> $2$ </sup>\*x<sup> $2$ </sup>3 - (32\*a + 5\*I  $(b)*c^2*x^2)*log((c*x - I)/c) - 8*a)/(c^2*d^3*x^4 - 2*I*c*d^3*x^3 - d^3*x^2)$  $\mathcal{L}$ 

**Sympy [F(-1)]** Timed out time  $= 0.00$ , size  $= 0$ , normalized size  $= 0.00$ 

# Timed out

Verification of antiderivative is not currently implemented for this CAS.

 $[n]$  integrate((a+b\*atan(c\*x))/x\*\*3/(d+I\*c\*d\*x)\*\*3,x) [Out] Timed out **Giac [F]** time  $= 0.00$ , size  $= 0$ , normalized size  $= 0.00$ 

could not integrate

Verification of antiderivative is not currently implemented for this CAS.

[In] integrate( $(a+b*arctan(c*x))/x^3/(d+I*c*d*x)^3,x$ , algorithm="giac") [Out] sage0\*x

**Mupad [F]** time  $= 0.00$ , size  $= -1$ , normalized size  $= -0.00$ 

$$
\int \frac{a + b \operatorname{atan}(c x)}{x^3 (d + c d x 1\mathbf{i})^3} dx
$$

Verification of antiderivative is not currently implemented for this CAS.

[In]  $int((a + b*atan(c*x))/(x^3*(d + c*dx*1i)^3),x)$ [Out]  $int((a + b*atan(c*x))/(x^3*(d + c*dx*1i)^3), x)$ 

$$
\textbf{3.66} \qquad \int \frac{a+b\textbf{ArcTan}(cx)}{(1+icx)^4} \, dx
$$

**Optimal**. Leaf size=100

$$
-\frac{ib}{18c(i-cx)^3} - \frac{b}{24c(i-cx)^2} + \frac{ib}{24c(i-cx)} - \frac{ib\text{ArcTan}(cx)}{24c} + \frac{i(a + b\text{ArcTan}(cx))}{3c(1 + icx)^3}
$$

 $[Out] -1/18*I*b/c/(I-c*x)^3-1/24*b/c/(I-c*x)^2+1/24*I*b/c/(I-c*x)-1/24*I*b*arctan$  $(c*x)/(c+1/3*I*(a+b*arctan(c*x))/c/(1+I*c*x)^3$ 

## **Rubi [A]**

time  $= 0.04$ , antiderivative size  $= 100$ , normalized size of antiderivative  $= 1.00$ , number of steps used = 5, number of rules used = 4, integrand size = 19,  $\frac{\text{number of rules}}{\text{integral size}} = 0.210$ , Rules used  $=$  {4972, 641, 46, 209}

$$
\frac{i(a + b \text{ArcTan}(cx))}{3c(1 + icx)^3} - \frac{ib \text{ArcTan}(cx)}{24c} + \frac{ib}{24c(-cx + i)} - \frac{b}{24c(-cx + i)^2} - \frac{ib}{18c(-cx + i)^3}
$$

Antiderivative was successfully verified.

 $\lceil \ln \rceil$  Int $\lceil (a + b*ArcTan[c*x])/ (1 + I*c*x)^{4}, x \rceil$  $[Out]$   $((-1/18*I)*b)/(c*(I - c*x)^3) - b/(24*c*(I - c*x)^2) + ((I/24)*b)/(c*(I - c*)^2)$ \*x)) -  $((1/24)*b*ArcTan[c*x])/c + ((1/3)*(a + b*ArcTan[c*x]))/(c*(1 + I*cx*)$  $)$   $^{\sim}$ 3)

## Rule 46

 $Int[((a_+) + (b_-)*(x_-))^{\hat{m}}*(c_-) + (d_-)*(x_-))^{\hat{m}}(n_-), x_Symb01]$  :>  $Int[E]$ xpandIntegrand[(a + b\*x)^m\*(c + d\*x)^n, x], x] /; FreeQ[{a, b, c, d}, x] && NeQ[b\*c - a\*d, 0] && ILtQ[m, 0] && IntegerQ[n] && !(IGtQ[n, 0] && LtQ[m +  $n + 2, 0]$ 

### Rule 209

Int $[(a) + (b_*)*(x_0^2)^(-1), x_5*(b_0)]$  :> Simp $[(1/8(t[a_0, 2]*R(t[b_0, 2]))*A]$  $rcTan[Rt[b, 2]*(x/Rt[a, 2])], x]$  /;  $FreeQ[fa, b], x]$  &&  $PosQ[a/b]$  &&  $(GtQ[a, b])$ , 0] || GtQ[b, 0])

### Rule 641

```
Int[((d_{-}) + (e_{-})*(x_{-}))^-(m_{-})*((a_{-}) + (c_{-})*(x_{-})^2)^-(p_{-}), x_{-}Symbol] :> Int
[(d + e*x)^{m} + p)*(a/d + (c/e)*x)^{m}, x] /; FreeQ[{a, c, d, e, m, p}, x] &&
EqQ[c*d^2 + a*e^2, 0] && (IntegerQ[p] || (GtQ[a, 0] && GtQ[d, 0] && Intege
rQ[m + p])
```
### Rule 4972

Int
$$
[(a_.) + ArcTan[(c_.)*(x_)]*(b_.))*(d_0 + (e_.)*(x_))^(q_.), x_Symbol]
$$
  
 : $Simp[(d + e*x)^(q + 1)*(a + b*ArCan[c*x])/(e*(q + 1))), x] - Dist[b*(c/(e*(q + 1))), Int[(d + e*x)^(q + 1)/(1 + c^2*x^2), x], x] /; FreeQ[fa, b, c, d, e, q], x] && NeQ[g, -1]$ 

Rubi steps

$$
\int \frac{a + b \tan^{-1}(cx)}{(1 + icx)^4} dx = \frac{i(a + b \tan^{-1}(cx))}{3c(1 + icx)^3} - \frac{1}{3}(ib) \int \frac{1}{(1 + icx)^3 (1 + c^2x^2)} dx
$$
  
\n
$$
= \frac{i(a + b \tan^{-1}(cx))}{3c(1 + icx)^3} - \frac{1}{3}(ib) \int \frac{1}{(1 - icx)(1 + icx)^4} dx
$$
  
\n
$$
= \frac{i(a + b \tan^{-1}(cx))}{3c(1 + icx)^3} - \frac{1}{3}(ib) \int \frac{1}{(2(-i + cx)^4)} dx + \frac{i}{4(-i + cx)^3} - \frac{1}{8(-i + cx)^2} + \frac{1}{8(1 - 1)(3 - 1)(3 - 1)} = -\frac{ib}{18c(i - cx)^3} - \frac{b}{24c(i - cx)^2} + \frac{ib}{24c(i - cx)} + \frac{i(a + b \tan^{-1}(cx))}{3c(1 + icx)^3} - \frac{1}{24}(ib) \int \frac{1}{1 + c^2(x)(1 - cx)^3} dx
$$
  
\n
$$
= -\frac{ib}{18c(i - cx)^3} - \frac{b}{24c(i - cx)^2} + \frac{ib}{24c(i - cx)} - \frac{ib \tan^{-1}(cx)}{24c} + \frac{i(a + b \tan^{-1}(cx))}{3c(1 + icx)^3}
$$

# **Mathematica [A]** time  $= 0.04$ , size  $= 73$ , normalized size  $= 0.73$

$$
\frac{-24a + b(10i - 9cx - 3ic^2x^2) + 3b(-7 + 3icx - 3c^2x^2 - ic^3x^3) \operatorname{ArcTan}(cx)}{72c(-i + cx)^3}
$$

Antiderivative was successfully verified.

[In] Integrate[(a + b\*ArcTan[c\*x])/(1 + I\*c\*x)^4,x] [Out]  $(-24*a + b*(10*I - 9*c*x - (3*I)*c^2*x^2) + 3*b*(-7 + (3*I)*c*x - 3*c^2*x^2)$ 

 $- I * c^3 * x^3) * ArcTan[c * x]/(72 * c * (-I + c * x)^3)$ 

**Maple [A]**  $time = 0.13$ , size = 79, normalized size = 0.79

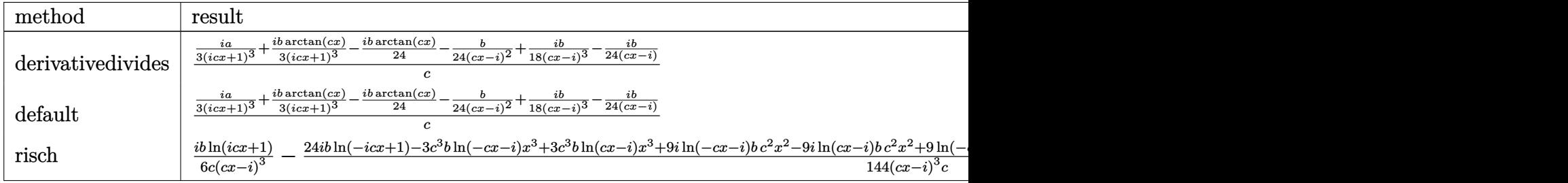

Verification of antiderivative is not currently implemented for this CAS.

[In]  $int((a+b*arctan(c*x))/(1+I*c*x)^4,x,method=RETURNVERBOSE)$  $[0$ ut]  $1/c*(1/3*I*a/(1+I*c*x)^3+1/3*I*b/(1+I*c*x)^3*arctan(c*x)-1/24*I*b*arctan(c*x)$  $x)$ -1/24\*b/(c\*x-I)^2+1/18\*I\*b/(c\*x-I)^3-1/24\*I\*b/(c\*x-I))

# **Maxima [A]**

time  $= 0.27$ , size  $= 83$ , normalized size  $= 0.83$ 

$$
-\frac{3 i \, b c^2 x^2+9 \, b c x-3 \, (-i \, b c^3 x^3-3 \, b c^2 x^2+3 i \, b c x-7 \, b) \arctan \left( {c x} \right)+24 \, a-10 i \, b }{72 \, (c^4 x^3-3 i \, c^3 x^2-3 \, c^2 x+i \, c) }
$$

Verification of antiderivative is not currently implemented for this CAS.

```
[In] integrate((a+b*arctan(c*x))/(1+I*c*x)^4, x, algorithm="maxima")
```
 $[Out] -1/72*(3*I*b*c^2*x^2 + 9*b*c*x - 3*(-I*b*c^3*x^3 - 3*b*c^2*x^2 + 3*I*b*c*x$  $-$  7\*b)\*arctan(c\*x) + 24\*a - 10\*I\*b)/(c^4\*x^3 - 3\*I\*c^3\*x^2 - 3\*c^2\*x + I\*c)

**Fricas [A]** time  $= 3.38$ , size  $= 93$ , normalized size  $= 0.93$ 

$$
\frac{-6 i \,b c^2 x^2-18 \,b c x+3 \left(b c^3 x^3-3 i \,b c^2 x^2-3 \,b c x-7 i \,b\right) \log \left(-\frac{c x+i}{c x-i}\right)-48 \,a+20 i \,b}{144 \left(c^4 x^3-3 i \,c^3 x^2-3 \,c^2 x+i \,c\right)}
$$

Verification of antiderivative is not currently implemented for this CAS.

```
[In] integrate((a+b*arctan(c*x))/(1+I*cx)*a,x, algorithm="fricas")
```
 $[Out]$  1/144\*(-6\*I\*b\*c^2\*x^2 - 18\*b\*c\*x + 3\*(b\*c^3\*x^3 - 3\*I\*b\*c^2\*x^2 - 3\*b\*c\*x - $7*I*b)*log(-(c*x + I)/(c*x - I)) - 48*a + 20*I*b)/(c^4*x^3 - 3*I*c^3*x^2 3*c^2*x + I*c)$ 

**Sympy [B]** Both result and optimal contain complex but leaf count of result is larger than twice the leaf count of optimal. 168 vs.  $2(70) = 140$ . time  $= 1.58$ , size  $= 168$ , normalized size  $= 1.68$ 

```
-\frac{ib\log(-icx+1)}{c(1+i)(1+i)(1+i)}\frac{ib \log (-icx+1)}{6c^4x^3 - 18ic^3x^2 - 18c^2x + 6ic} + \frac{ib \log (icx+1)}{6c^4x^3 - 18ic^3x^2 - 18c^2}\frac{664x^3 - 18ic^3x^2 - 18c^2x + 6ic}{6c^4x^3 - 18ic^3x^2 - 18c^2x + 6ic} +b\left(-\frac{\log\left(bx-\frac{ib}{c}\right)}{48}+\frac{\log\left(bx+\frac{ib}{c}\right)}{48}\right)\frac{1}{c}
+ \frac{-24a - 3ibc^2x^2 - 9bcx + 10ib}{72c^4x^3 - 216ic^3x^2 - 216c^2x + 72}\sqrt{72c^4x^3 - 216ic^3x^2 - 216c^2x + 72ic}
```
Verification of antiderivative is not currently implemented for this CAS.

```
[In] integrate((a+b*atan(c*x))/(1+I*c*x)**4,x)
```

```
[Out] -I*b*log(-I*cx + 1)/(6*c**4*x**3 - 18*I*c**3*x**2 - 18*c**2*x + 6*I*c) + I*b*log(I*c*x + 1)/(6*c**4*x**3 - 18*I*c**3*x**2 - 18*c**2*x + 6*I*c) + b*(-
```
671

```
log(b*x - 1*b/c)/48 + log(b*x + 1*b/c)/48)/c + (-24*a - 3*1*b*c*x*x*2 - 9*b*c*x + 10*I*b)/(72*c**4*x**3 - 216*I*c**3*x**2 - 216*c**2*x + 72*I*c)
```
**Giac [F]** time  $= 0.00$ , size  $= 0$ , normalized size  $= 0.00$ 

could not integrate

Verification of antiderivative is not currently implemented for this CAS.

[In]  $integrate((a+b*arctan(c*x))/(1+I*c*x)^4,x, algorithm="giac")$ 

[Out] sage0\*x

**Mupad [F]** time  $= 0.00$ , size  $= -1$ , normalized size  $= -0.01$ 

$$
\int \frac{a + b \operatorname{atan}(cx)}{\left(1 + c x 1\right)^4} dx
$$

Verification of antiderivative is not currently implemented for this CAS.

[In]  $int((a + b*atan(c*x))/(c*x*1i + 1)^4, x)$ [Out]  $int((a + b*atan(c*x))/(c*x*1i + 1)^4, x)$ 

$$
\textbf{3.67} \qquad \int \frac{\textbf{ArcTan}(ax)}{cx+iacx^2} \, dx
$$

**Optimal**. Leaf size=49

$$
\frac{\text{ArcTan}(ax) \log \left(2-\frac{2}{1+iax}\right)}{c} + \frac{i \text{PolyLog}\left(2,-1+\frac{2}{1+iax}\right)}{2c}
$$

 $[Out]$   $arctan(a*x)*ln(2-2/(1+1*ax)))/c+1/2*1*polylog(2,-1+2/(1+1*ax)))/c$ 

# **Rubi [A]**

time  $= 0.05$ , antiderivative size  $= 49$ , normalized size of antiderivative  $= 1.00$ , number of steps used = 3, number of rules used = 3, integrand size = 20,  $\frac{\text{number of rules}}{\text{integral size}} = 0.150$ , Rules used  $= \{1607, 4988, 2497\}$ 

$$
\frac{\text{ArcTan}(ax) \log \left(2-\frac{2}{1+iax}\right)}{c} + \frac{i \text{Li}_2\left(\frac{2}{iax+1}-1\right)}{2c}
$$

Antiderivative was successfully verified.

[In]  $Int[Arctan[a*x]/(c*x + I*ax+cx^2),x]$ 

[Out]  $(ArcTan[a*x]*Log[2 - 2/(1 + I*axx)])/c + ((I/2)*PolyLog[2, -1 + 2/(1 + I*ax))])$ x)])/c

Rule 1607

 $Int[(u_{\_})*((a_{\_})*(x_{\_})^*(p_{\_}) + (b_{\_})*(x_{\_})^*(q_{\_})^*(n_{\_}), x_{Symbol}]$  :> Int[u\*x  $\hat{\Gamma}(n*p)*(a + b*x\hat{\Gamma}(q - p))\hat{n}, x]$  /; FreeQ[{a, b, p, q}, x] && IntegerQ[n] &&  $PosQ[q - p]$ 

Rule 2497

Int $[Log[u_1*(Pq_0^(m_*)], x_Symbol]$  :> With $[{C = FullSimplify[Pq^m*(1 - u)}]$  $D[u, x])$ }, Simp[C\*PolyLog[2, 1 - u], x] /; FreeQ[C, x]] /; IntegerQ[m] && PolyQ[Pq, x] && RationalFunctionQ[u, x] && LeQ[RationalFunctionExponents[u, x][[2]], Expon[Pq, x]]

## Rule 4988

```
Int[(a_+) + ArcTan[(c_+)*(x_0)*(b_0))^*(p_0)(x_0)*(d_0 + (e_0)*(x_0)); x_0Symbol] :> Simp[(a + b*ArcTan[c*x])^p*(Log[2 - 2/(1 + e*(x/d))]/d), x] - Di
st[b*c*(p/d), Int[(a + b*ArcTan[c*x])^(p - 1)*(Log[2 - 2/(1 + e*(x/d))]/(1
+ c^2*x^2)), x], x] /; FreeQ[{a, b, c, d, e}, x] && IGtQ[p, 0] && EqQ[c^2*d
\hat{2} + e^2, 0]
```
Rubi steps

$$
\int \frac{\tan^{-1}(ax)}{cx + iacx^2} dx = \int \frac{\tan^{-1}(ax)}{x(c + iacx)} dx
$$
  
= 
$$
\frac{\tan^{-1}(ax) \log (2 - \frac{2}{1 + iax})}{c} - \frac{a \int \frac{\log(2 - \frac{2}{1 + iax})}{1 + a^2x^2} dx}{c}
$$
  
= 
$$
\frac{\tan^{-1}(ax) \log (2 - \frac{2}{1 + iax})}{c} + \frac{i \text{Li}_2(-1 + \frac{2}{1 + iax})}{2c}
$$

# **Mathematica [A]**

time  $= 0.06$ , size  $= 53$ , normalized size  $= 1.08$ 

$$
-\frac{i\bigl(\text{ArcTan}(ax)\left(\text{ArcTan}(ax)+i\log\left(1-e^{2i\text{ArcTan}(ax)}\right)\right)+\frac{1}{2}\text{PolyLog}\bigl(2,e^{2i\text{ArcTan}(ax)}\bigr)\bigr)}{c}
$$

Antiderivative was successfully verified.

# [In] Integrate  $[Arctan[a*x]/(c*x + I*a*c*x^2),x]$

 $[Out]$   $((-I)*(ArcTan[a*x)*(ArcTan[a*x] + I*Log[1 - E<sup>*(2*I)*ArcTan[a*x]))]</sup>$  +  $PolyL$ og[2,  $E^*((2*I)*ArcTan[a*x])/2)/(c)$ 

**Maple [B]** Both result and optimal contain complex but leaf count of result is larger than twice the leaf count of optimal. 139 vs.  $2(44) = 88$ . time  $= 0.08$ , size  $= 140$ , normalized size  $= 2.86$ 

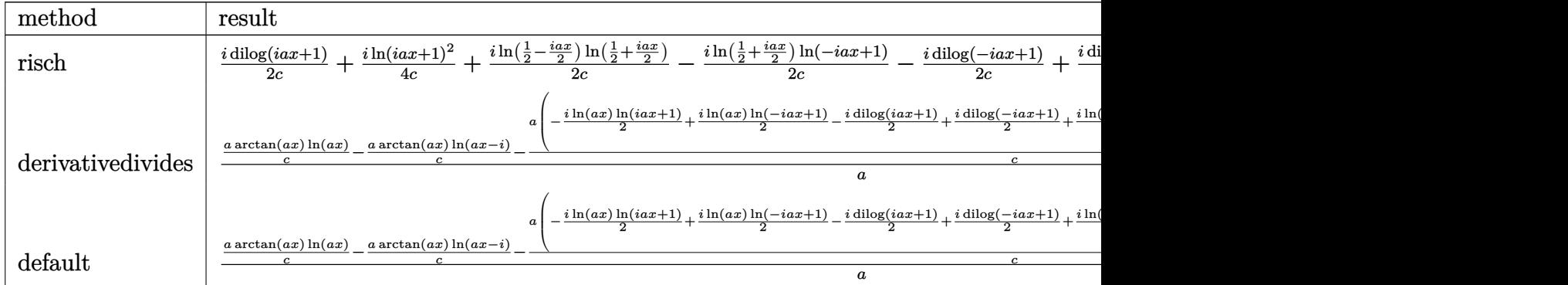

Verification of antiderivative is not currently implemented for this CAS.

```
[In] int(arctan(a*x)/(c*x+I*a*c*x^2),x,method=_RETURNVERBOSE)
```

```
[Out] 1/a*(a/c*arctan(a*x)*ln(a*x)-a/c*arctan(a*x)*ln(a*x-I)-a/c*(-1/2*I*ln(a*x)*ln(1+I*a*x)+1/2*I*ln(a*x)*ln(1-I*a*x)-1/2*I*dilog(1+I*a*x)+1/2*I*dilog(1-I*
a*x)+1/4*I*ln(a*x-I)^2-1/2*I*ln(a*x-I)*ln(-1/2*I*(I+a*x))-1/2*I*dilog(-1/2*
I*(I+a*x))
```
**Maxima [B]** Both result and optimal contain complex but leaf count of result is larger than twice the leaf count of optimal. 126 vs.  $2(40) = 80$ . time  $= 0.47$ , size  $= 126$ , normalized size  $= 2.57$ 

 $\frac{1}{4}a\left(-\frac{i\log{(iax+1)^2}}{ac}+\frac{2i\left(\log{(iax+1)}\log{(-\frac{1}{2}iax+\frac{1}{2})}+\text{Li}_2\left(\frac{1}{2}iax+\frac{1}{2}\right)\right)}{ac}+\frac{2i\left(\log{(iax+1)}\log{(x)}+\text{Li}_2(-iax)\right)}{ac}-\frac{2i\left(\log{(-iax+1)}\log{(x)}+\text{Li}_2(iax)\right)}{ac}\right)-\left(\frac{\log{(iax+1)}}{c}-\frac{\log{(a)}\log{(a-x+1)}}{c}\right)=0$ 

Verification of antiderivative is not currently implemented for this CAS.

```
[In] integrate(arctan(a*x)/(c*x+I*a*c*x^2),x, algorithm="maxima")
```
[Out]  $1/4*a*(-I*log(I*ax + 1)^2/(a*c) + 2*I*(log(I*ax + 1)*log(-1/2*I*ax + 1/2))$ ) + dilog(1/2\*I\*a\*x + 1/2))/(a\*c) + 2\*I\*(log(I\*a\*x + 1)\*log(x) + dilog(-I\*a \*x))/(a\*c) - 2\*I\*(log(-I\*a\*x + 1)\*log(x) + dilog(I\*a\*x))/(a\*c)) - (log(I\*a\*  $x + 1$ /c -  $log(x)/c$  \*arctan(a\*x)

**Fricas [A]**  $time = 5.31$ , size  $= 21$ , normalized size  $= 0.43$ 

$$
-\frac{i\,{\rm Li}_2\big(\frac{ax+i}{ax-i}+1\big)}{2\,c}
$$

Verification of antiderivative is not currently implemented for this CAS.

[In] integrate(arctan(a\*x)/(c\*x+I\*a\*c\*x^2),x, algorithm="fricas")  $[0ut] -1/2*I*dilog((a*x + I)/(a*x - I) + 1)/c$ **Sympy [F]** time  $= 0.00$ , size  $= 0$ , normalized size  $= 0.00$ 

$$
-\frac{ i \int\frac{\mathrm{atan}\,(ax)}{ax^2 -ix}\,dx}{c}
$$

Verification of antiderivative is not currently implemented for this CAS.

```
[In] integrate(atan(axx)/(c*x+I*ax+cx**2),x)[Out] -I*Integral(atan(a*x)/(a*x**2 - I*x), x)/c
Giac [F]
time = 0.00, size = 0, normalized size = 0.00
```
could not integrate

Verification of antiderivative is not currently implemented for this CAS.

[In] integrate(arctan(a\*x)/(c\*x+I\*a\*c\*x^2),x, algorithm="giac") [Out] sage0\*x

**Mupad [F]**  $\overline{\text{time} = 0.00}$ , size = -1, normalized size = -0.02

$$
\int \frac{\operatorname{atan}(a\,x)}{\operatorname{1i} a\,c\,x^2 + c\,x} \, dx
$$

Verification of antiderivative is not currently implemented for this CAS.

[In]  $int(atan(a*x)/(c*x + a*c*x^2*1i),x)$ [Out]  $int(atan(a*x)/(c*x + a*c*x^2*1i), x)$ 

# **3.68** R  $x^3(d+icdx)(a+b\mathbf{ArcTan}(cx))^2\,dx$

# **Optimal**. Leaf size=287

*abdx*  $rac{1}{2c^3} - \frac{3ib^2dx}{10c^3}$  $\frac{10c^3}{10c^3} +$  $b^2 dx^2$  $\frac{12c^2}{12c^2} +$  $ib^2dx^3$ 30*c*  $+$  $3ib^2d\text{ArcTan}(cx)$  $\frac{1000 \text{cm}}{10c^4} +$  $b^2 dx$ Arc $\mathrm{Tan}(cx)$  $\frac{1}{2c^3} +$  $ibdx^2(a + b\text{ArcTan}(cx))$  $\frac{b\text{ArcTan}(cx))}{5c^2} - \frac{bdx^3(a+b)}{6}$ 6*c*

[Out] 1/2\*a\*b\*d\*x/c^3-3/10\*I\*b^2\*d\*x/c^3+1/12\*b^2\*d\*x^2/c^2+1/30\*I\*b^2\*d\*x^3/c+3/ 10\*I\*b^2\*d\*arctan(c\*x)/c^4+1/2\*b^2\*d\*x\*arctan(c\*x)/c^3+1/5\*I\*b\*d\*x^2\*(a+b\*a  $rctan(c*x)/(c^2-1/6*b*d*x^3*(a+b*arctan(c*x))/(c-1/10*I*b*d*x^4*(a+b*arctan($  $c*x)$ )-9/20\*d\*(a+b\*arctan(c\*x))^2/c^4+1/4\*d\*x^4\*(a+b\*arctan(c\*x))^2+1/5\*I\*c\*  $d*x^5*(a+b*arctan(c*x))^2+2/5*I*b*d*(a+b*arctan(c*x))*ln(2/(1+I*c*x))/c^4-1)$ /3\*b^2\*d\*ln(c^2\*x^2+1)/c^4-1/5\*b^2\*d\*polylog(2,1-2/(1+I\*c\*x))/c^4

# **Rubi [A]**

time  $= 0.43$ , antiderivative size  $= 287$ , normalized size of antiderivative  $= 1.00$ , number of steps used = 27, number of rules used = 15, integrand size = 23,  $\frac{\text{number of rules}}{\text{integral size}} = 0.652$ , Rules used = {4996, 4946, 5036, 272, 45, 4930, 266, 5004, 308, 209, 327, 5040, 4964, 2449, 2352}

 $\frac{9d(a+b\mathrm{ArCIn}(x))}{20d^4}+\frac{2ibd\log\left(\frac{2}{1+dx}\right)(a+b\mathrm{ArCIn}(x))}{5c^4}+\frac{ibdx^2(a+b\mathrm{ArCIn}(x))}{5c^2}+\frac{1}{5}cdx^2(a+b\mathrm{ArCIn}(x))^2+\frac{1}{4}dx^4(a+b\mathrm{ArCIn}(x))^2-\frac{1}{10}ibdx^4(a+b\mathrm{ArCIn}(x))-\frac{bdx^3(a+b\mathrm{ArCIn}(x))}{6c}+\frac{2bdx^4}{2c^2}+\frac{3b^2d\mathrm{ArCIn}(x)}{10c^4}+\frac{b^2dx$ 

Antiderivative was successfully verified.

[In] Int  $[x^3*(d + I*cx+d*x)*(a + b*ArcTan[c*x])^2,x]$ 

 $[Out]$  (a\*b\*d\*x)/(2\*c<sup>-</sup>3) - (((3\*I)/10)\*b<sup>-</sup>2\*d\*x)/c<sup>-</sup>3 + (b<sup>-</sup>2\*d\*x<sup>-</sup>2)/(12\*c<sup>-</sup>2) + ((I/3 0)\*b^2\*d\*x^3)/c +  $(((3*I)/10)*b^2*d*ArcTan[c*x])/c^4 + (b^2*d*x*ArcTan[c*x])$ )/(2\*c^3) + ((I/5)\*b\*d\*x^2\*(a + b\*ArcTan[c\*x]))/c^2 - (b\*d\*x^3\*(a + b\*ArcTa  $n[c*x])$ )/(6\*c) - (I/10)\*b\*d\*x<sup>-2</sup>4\*(a + b\*ArcTan[c\*x]) - (9\*d\*(a + b\*ArcTan[c\*  $x$ ])^2)/(20\*c^4) + (d\*x^4\*(a + b\*ArcTan[c\*x])^2)/4 + (I/5)\*c\*d\*x^5\*(a + b\*Ar cTan[c\*x])^2 + ( $((2*I)/5)*b*d*(a + b*ArcTan[c*x])*Log[2/(1 + I*c*x)])/c^4$  - $(b^2*d*Log[1 + c^2*x^2])/(3*c^4) - (b^2*d*PolyLog[2, 1 - 2/(1 + I*cx)])/($ 5\*c^4)

Rule 45

 $Int[((a_{{}_{-}}) + (b_{{}_{-}})*(x_{{}_{-}}))^{\frown}(m_{{}_{-}})*((c_{{}_{-}}) + (d_{{}_{-}})*(x_{{}_{-}}))^{\frown}(n_{{}_{-}}), x_{{}_{-}}Symbol]$  :> Int [ExpandIntegrand[(a + b\*x)^m\*(c + d\*x)^n, x], x] /; FreeQ[{a, b, c, d, n}, x] && NeQ[b\*c - a\*d, 0] && IGtQ[m, 0] && ( !IntegerQ[n] || (EqQ[c, 0] && Le  $Q[7*m + 4*n + 4, 0])$  || Lt $Q[9*m + 5*(n + 1), 0]$  || Gt $Q[m + n + 2, 0])$ 

# Rule 209

```
Int[(a) + (b_-)*(x_-)^2)^{-(-1)}, x Symbol] :> Simp[(1/((Rt[a, 2]*Rt[b, 2]))*ArcTan[Rt[b, 2]*(x/Rt[a, 2])], x] /; FreeQ[fa, b], x] && PosQ[a/b] && (StQ[a]), 0] || GtQ[b, 0])
```
Rule 266

 $Int[(x_{})^m(m_-)/((a_-) + (b_-)*(x_-)^m(n_-))$ , x\_Symbol] :> Simp[Log[RemoveConten  $t[a + b*x^n, x]]/(b*n), x]$  /; FreeQ[{a, b, m, n}, x] && EqQ[m, n - 1]

## Rule 272

Int $[(x_0^m_-,)*(a_-) + (b_-)*(x_-^m)(n_-)^(p_-), x_Symbol]$  :> Dist $[1/n, Subst[$ Int[x^(Simplify[(m + 1)/n] - 1)\*(a + b\*x)^p, x], x, x^n], x] /; FreeQ[{a, b , m, n, p}, x] && IntegerQ[Simplify[ $(m + 1)/n$ ]]

### Rule 308

 $Int[(x_{})^m(m)/((a_+) + (b_+)*(x_*)^m(n_+)), x_Symbol]$  :> Int[PolynomialDivide[x]  $\hat{m}$ , a + b\*x $\hat{m}$ , x], x] /; FreeQ[{a, b}, x] && IGtQ[m, 0] && IGtQ[n, 0] && Gt  $Q[m, 2*n - 1]$ 

## Rule 327

 $Int[((c_.)*(x_-))^{\hat{}}(m_))*((a_-) + (b_.)*(x_-)^{\hat{}}(n_-))^{\hat{}}(p_), x_Symbo1]$  :> Simp[c^(n - 1)\*(c\*x)^(m - n + 1)\*((a + b\*x^n)^(p + 1)/(b\*(m + n\*p + 1))), x] - Dist[  $a*c^n*( (m - n + 1)/(b*(m + n*p + 1)))$ ,  $Int[(c*x)^m(m - n)*(a + b*x^n)^p, x]$ , x] /; FreeQ[{a, b, c, p}, x] && IGtQ[n, 0] && GtQ[m, n - 1] && NeQ[m + n\*p + 1, 0] && IntBinomialQ[a, b, c, n, m, p, x]

### Rule 2352

Int $[Log[(c_.)*(x_-)]/((d_-) + (e_-)*(x_-))$ , x Symbol] :> Simp $[(-e^(-1))*PolyLo$  $g[2, 1 - c*x], x]$  /; FreeQ $[ {c, d, e}, x]$  && EqQ $[ e + c*d, 0]$ 

## Rule 2449

Int $[Log[(c_{.})/((d_{.}) + (e_{.}) * (x_{.}))]/((f_{.}) + (g_{.}) * (x_{.}) ^2)$ , x\_Symbol] :> Dist  $[-e/g, Subst[Int[Log[2*d*x]/(1 - 2*d*x), x], x, 1/(d + e*x)], x]$ /; FreeQ[{ c, d, e, f, g}, x] && EqQ[c, 2\*d] && EqQ[e^2\*f + d^2\*g, 0]

### Rule 4930

Int $[(a_+) + ArcTan[(c_-)*(x_-)(n_-)]*(b_-))^c(p_-,)$ , x Symbol] :> Simp[x\*(a + b\*ArcTan[c\*x^n])^p, x] - Dist[b\*c\*n\*p, Int[x^n\*((a + b\*ArcTan[c\*x^n])^(p  $- 1)/(1 + c^2*x^(2*n))$ , x], x] /; FreeQ[{a, b, c, n}, x] && IGtQ[p, 0] &&  $(EqQ[n, 1] | | EqQ[p, 1])$ 

### Rule 4946

 $Int[((a_{\_}) + ArcTan[(c_{\_})*(x_{\_})^*(n_{\_})]*(b_{\_}))^*(p_{\_})*(x_{\_})^*(m_{\_})$ , x\_Symbol] :>  $Simp[x^*(m + 1)*( (a + b*ArcTan[c*x^n])^p/(m + 1))$ , x] - Dist[b\*c\*n\*(p/(m +

1)),  $Int[x^*(m + n)*((a + b*Arctan[c*x^n])^*(p - 1)/(1 + c^2*x^*(2*n)))$ , x], x ] /; FreeQ[{a, b, c, m, n}, x] && IGtQ[p, 0] && (EqQ[p, 1] || (EqQ[n, 1] &&  $IntegerQ[m])$ ) && NeQ $[m, -1]$ 

### Rule 4964

 $Int[((a_{-}.) + ArcTan[(c_{-}.)*(x_{-})]*(b_{-}.))^(p_{-}.)/((d_{-}) + (e_{-}.)*(x_{-}))$ , x\_Symbol] :> Simp[(-(a + b\*ArcTan[c\*x])^p)\*(Log[2/(1 + e\*(x/d))]/e), x] + Dist[b\*c\*( p/e), Int[(a + b\*ArcTan[c\*x])^(p - 1)\*(Log[2/(1 + e\*(x/d))]/(1 + c^2\*x^2)), x], x] /; FreeQ[{a, b, c, d, e}, x] && IGtQ[p, 0] && EqQ[c^2\*d^2 + e^2, 0]

### Rule 4996

Int $[(a_.) + ArcTan[(c_.)*(x_-)*(b_.))(p_.)*(f_+.)(x_-)(m_.)*(d_+) + (e_-)(d_+)$ .)\*(x\_))^(q\_.), x\_Symbol] :> Int[ExpandIntegrand[(a + b\*ArcTan[c\*x])^p, (f\*  $x)$ <sup>n</sup>\*(d + e\*x)<sup>o</sup>q, x], x] /; FreeQ[{a, b, c, d, e, f, m}, x] && IGtQ[p, 0] & & IntegerQ[q] &&  $(GLQ[G, 0] || Neg[G, 0] || IntegratingFQ[G]]$ 

## Rule 5004

Int $[(a_.) + ArcTan[(c_.)*(x_0)*(b_0'.))^c(p_0.)/(d_0) + (e_0)*(x_0^2)]$ , x Symbo 1] :> Simp[(a + b\*ArcTan[c\*x])^(p + 1)/(b\*c\*d\*(p + 1)), x] /; FreeQ[{a, b, c, d, e, p}, x] && EqQ[e, c^2\*d] && NeQ[p, -1]

### Rule 5036

Int $[(((a_*) + ArcTan[(c_*)*(x_*)](b_*)^*(b_*)^*(f_*)*(x_*)^*(x_*)^*(a_*)^*](d_*) + (e_*)^*(f_*)^*(a_*)^*(a_*)^*](d_*)$ .)\*(x )^2), x Symbol] :> Dist[f^2/e, Int[(f\*x)^(m - 2)\*(a + b\*ArcTan[c\*x])  $\[\text{p}, \text{x}\]$ , x] - Dist[d\*(f^2/e), Int[(f\*x)^(m - 2)\*((a + b\*ArcTan[c\*x])^p/(d +  $e*x^2)$ , x], x] /; FreeQ[{a, b, c, d, e, f}, x] && GtQ[p, 0] && GtQ[m, 1]

### Rule 5040

```
Int[((((a_{-}) + ArcTan[(c_{-})*(x_{-})]*(b_{-}))^{(p_{-})*(x_{-})})/((d_{-}) + (e_{-})*(x_{-})^{2}),x Symbol] :> Simp[(-I)*((a + b*ArcTan[c*x])^(p + 1)/(b*e*(p + 1))), x] - Di
st[1/(c*d), Int[(a + b*ArcTan[c*x])^p/(I - c*x), x], x] /; FreeQ[{a, b, c,
d, e}, x] && EqQ[e, c^2*d] && IGtQ[p, 0]
```
### Rubi steps

$$
\int x^3 (d + icdx) (a + b \tan^{-1}(cx))^2 dx = \int (dx^3 (a + b \tan^{-1}(cx))^2 + icdx^4 (a + b \tan^{-1}(cx))^2 dx
$$
  
\n
$$
= d \int x^3 (a + b \tan^{-1}(cx))^2 dx + (icd) \int x^4 (a + b \tan^{-1}(cx))^2 dx
$$
  
\n
$$
= \frac{1}{4} dx^4 (a + b \tan^{-1}(cx))^2 + \frac{1}{5} icdx^5 (a + b \tan^{-1}(cx))^2 - \frac{1}{2} (bcd) \int \frac{dx}{a}
$$
  
\n
$$
= \frac{1}{4} dx^4 (a + b \tan^{-1}(cx))^2 + \frac{1}{5} icdx^5 (a + b \tan^{-1}(cx))^2 - \frac{1}{5} (2ibd) \int \frac{dx}{a}
$$
  
\n
$$
= -\frac{bdx^3 (a + b \tan^{-1}(cx))}{6c} - \frac{1}{10} ibdx^4 (a + b \tan^{-1}(cx)) + \frac{1}{4} dx^4 (a + b \tan^{-1}(cx))^2 - \frac{1}{10} ibdx^3 (a + b \tan^{-1}(cx))^2 - \frac{1}{10} ibdx^3 (a + b \tan^{-1}(cx))^2 - \frac
$$

**Mathematica [A]** time  $= 0.53$ , size  $= 285$ , normalized size  $= 0.99$ 

Antiderivative was successfully verified.

*d*  $(18iab + 5b^2 +$ 

 $x^2 + 30abcx - 18ib^2cx + 12iabc^2x^2 +$ 

 $^{2}+5b^{2}c^{2}$ <sup>2</sup>*c* <sup>2</sup>*x* <sup>2</sup> − 10*abc*<sup>3</sup>*x*  $3 + 2ib^2c^3x^3$ <sup>3</sup>*x*  $3 + 15a^2c^4$ <sup>2</sup>*c* <sup>4</sup>*x* <sup>4</sup> − 6*iabc*<sup>4</sup>*x*  $\frac{4}{1} + 12ia^2c^5x^5$ <sup>5</sup>*x*  $5 + 3b^2(-$ <sup>2</sup>(<sup>−</sup>1 + 5*<sup>c</sup>* <sup>4</sup>*x*  $x^4 + 4i c^5 x^5$ ) A  $^{5}$ ) ArcTan( $cx$ )<sup>2</sup> +

```
[In] Integrate[x^3*(d + I*c*d*x)*(a + b*ArcTan[c*x])^2,x]
[Out] (d*((18*I)*a*b + 5*b^2 + 30*a*b*c*x - (18*I)*b^2*c*x + (12*I)*a*b*c^2*x^2 +
5*b^2*c^2*x^2 - 10*a*b*c^3*x^3 + (2*I)*b^2*c^3*x^3 + 15*a^2*c^4*x^4 - (6*I))*a*b*c^4*x^4 + (12*I)*a^2*c^5*x^5 + 3*b^2*(-1 + 5*c^4*x^4 + (4*I)*c^5*x^5)*ArcTan[c*x]^2 + 2*b*ArcTan[c*x]*(b*(9*I + 15*c*x + (6*I)*c^2*x^2 - 5*c^3*x
\hat{C}3 - (3*I)*c^4*x^4) + 3*a*(-5 + 5*c^4*x^4 + (4*I)*c^5*x^5) + (12*I)*b*Log[1
+ E^((2*I)*ArcTan[c*x])]) - (12*I)*a*b*Log[1 + c^2*x^2] - 20*b^2*Log[1 + c
^2*x^2] + 12*b^2*PolyLog[2, -E^((2*I)*ArcTan[c*x])]))/(60*c^4)
Maple [A]
```
 $2 + 2b\text{ArcTan}(cx)$  (*b*(9)

60*c* 4

 $b(9i + 15cx + 6i c^2 x^2 -$ <sup>2</sup> − 5*c* <sup>3</sup>*x*  $3 = 3ic<sup>4</sup>x<sup>4</sup>$ ) + <sup>4</sup>) + 3*a*(<sup>−</sup>5 + 5*<sup>c</sup>* <sup>4</sup>*x*  $4 + 4i\vec{c}^5x^5$ ) + <sup>5</sup>) + 12*ib* log  $(1 + e^{2i\lambda t})$ 

 $2iA\nu$ <sup>2</sup> $iA\nu$ <sup>2</sup> $iA\nu$ <sup>2</sup> $iA\nu$ <sup>2</sup> $iA\nu$ <sup>2</sup> $iA\nu$ <sup>2</sup>

<sup>2</sup>*x*  $^{2}) - 20b^{2}$  k 2  $\log(1 + c^2x^2)$  $(x^2 + 1) +$  $^{2}) + 12b^{2}P$ <sup>2</sup>PolyLog<sup>(2</sup>, −*e*<sup>26At</sup> <sup>2</sup>*i*ArcTan(*cx*)

time  $= 0.21$ , size  $= 474$ , normalized size  $= 1.65$  Too large to display

Verification of antiderivative is not currently implemented for this CAS.

```
[In] int(x^3*(d+I*c*d*x)*(a+b*arctan(c*x))^2,x,method=_RETURNVERBOSE)
[Out] 1/c^4*(1/30*I*d*b^2*c^3*x^3-3/10*I*d*b^2*c*x+d*a^2*(1/5*I*c^5*x^5+1/4*c^4*x^3-t^2*)(2+1/5*I*d*a*b*c^2*x^2+1/2*d*a*b*arctan(c*x)*c^4*x^4+1/5*I*d*b^2*arctan(c*x))x)*c^2*x^2+1/5*I*d*b^2*arctan(c*x)^2*c^5*x^5-1/10*I*d*b^2*arctan(c*x)*c^4*x\gamma<sup>-1/10*I*d*a*b*c\gamma4*x\gamma4+1/10*d*b\gamma2*ln(c*x-I)*ln(c\gamma2*x\gamma2+1)-1/10*d*b\gamma2*ln(c*</sup>
x-I)*ln(-1/2*I*(c*x+I))-1/10*d*b^2*ln(c*x+I)*ln(c^2*x^2+1)+1/10*d*b^2*ln(c*
x+I)*ln(1/2*I*(c*x-I))+3/10*I*d*b^2*arctan(c*x)+1/12*d*b^2*c^2*x^2-1/2*d*a*
b*arctan(c*x)-1/5*I*d*b^2*arctan(c*x)*ln(c^2*x^2+1)+1/4*d*b^2*arctan(c*x)^2
*c^4*x^4+1/2*d*b^2*arctan(c*x)*c*x-1/6*d*b^2*arctan(c*x)*c^3*x^3-1/5*I*d*a*
b*ln(c^2*x^2+1)-1/6*d*a*b*c^3*x^3+1/2*d*a*b*c*x-1/4*d*b^2*arctan(c*x)^2-1/2
0*d*b^2*ln(c*x-I)^2-1/10*d*b^2*dilog(-1/2*I*(c*x+I))+1/20*d*b^2*ln(c*x+I)^2
+1/10*d*b^2*dilog(1/2*I*(c*x-I))-1/3*d*b^2*ln(c^2*x^2+1)+2/5*I*d*a*b*arctan
(c*x)*c^5*x^5)
```
**Maxima [F]**

time  $= 0.00$ , size  $= 0$ , normalized size  $= 0.00$ 

Failed to integrate

Verification of antiderivative is not currently implemented for this CAS.

```
[In] integrate(x^3*(d+I*c*d*x)*(a+b*arctan(c*x))^2,x, algorithm="maxima")
```

```
[Out] 1/5*I*a^2*c*d*x^5 + 1/4*b^2*d*x^4*arctan(c*x)^2 + 1/4*a^2*d*x^4 + 1/10*I*(4*x^5*arctan(c*x) - c*((c^2*x^4 - 2*x^2)/c^4 + 2*log(c^2*x^2 + 1)/c^6))*a*b*c*d + 1/80*I*(4*x^5*arctan(c*x)^2 - x^5*log(c^2*x^2 + 1)^2 + 80*integrate(1
/80*(4*c^2*x^6*log(c^2*x^2 + 1) - 8*c*x^5*arctan(c*x) + 60*(c^2*x^6 + x^4)*arctan(c*x)^2 + 5*(c<sup>o</sup>2*x<sup>o</sup>6 + x<sup>o</sup>4)*log(c<sup>o</sup>2*x<sup>o</sup>2 + 1)<sup>o</sup>2)/(c<sup>o</sup>2*x<sup>o</sup>2 + 1), x))*b<sup>o</sup>
2*c*d + 1/6*(3*x^4*arctan(c*x) - c*((c^2*x^3 - 3*x)/c^4 + 3*arctan(c*x)/c^5))*a*b*d - 1/12*(2*c*(c^2*x^3 - 3*x)/c^4 + 3*arctan(c*x)/c^5)*arctan(c*x)- (c^2*x^2 + 3*arctan(c*x)^2 - 4*log(c^2*x^2 + 1))/c^4*b^2*d
```
**Fricas [F]** time  $= 0.00$ , size  $= 0$ , normalized size  $= 0.00$ 

could not integrate

Verification of antiderivative is not currently implemented for this CAS.

```
[In] integrate(x^3*(d+I*c*d*x)*(a+b*arctan(c*x))^2,x, algorithm="fricas")
[Out] 1/80*(-4*I*b^2*c*d*x^5 - 5*b^2*d*x^4)*log(-(c*x + I)/(c*x - I))^2 + integra1(1/20*(20*I*a^2*c^3*d*x^6 + 20*a^2*c^2*d*x^5 + 20*I*a^2*c*d*x^4 + 20*a^2*d*x^3 - (20*a*b*c^3*d*x^6 + 4*(-5*I*a*b - b^2)*c^2*d*x^5 + 5*(4*a*b + I*b^2)
*c*d*x^4 - 20*I*a*b*d*x^3)*log(-(c*x + I)/(c*x - I))/(c^2*x^2 + 1), x)
```
**Sympy [F(-1)]** Timed out time  $= 0.00$ , size  $= 0$ , normalized size  $= 0.00$ 

Timed out

Verification of antiderivative is not currently implemented for this CAS.

```
[In] integrate(x**3*(d+I*c*d*x)*(a+b*atan(c*x))**2,x)
```
[Out] Timed out **Giac [F]** time  $= 0.00$ , size  $= 0$ , normalized size  $= 0.00$ 

could not integrate

Verification of antiderivative is not currently implemented for this CAS.

[In] integrate( $x^3*(d+I*c*d*x)*(a+b*arctan(c*x))^2,x$ , algorithm="giac") [Out] sage0\*x **Mupad [F]** time  $= 0.00$ , size  $= -1$ , normalized size  $= -0.00$ 

$$
\int x^3 (a + b \operatorname{atan}(c\,x))^2 (d + c \, d\,x \, 1)
$$
dx

Verification of antiderivative is not currently implemented for this CAS.

[In]  $int(x^3*(a + b*atan(c*x))^2*(d + c*dx*1i),x)$ [Out]  $int(x^3*(a + b*atan(c*x))^2*(d + c*d*x*1i), x)$ 

# **3.69** R  $x^2(d+icdx)(a+b\mathbf{ArcTan}(cx))^2\,dx$

# **Optimal**. Leaf size=255

*iabdx*  $\frac{2c^{2}}{2c^{2}} +$  $b^2 dx$  $\frac{d^{2}}{3c^{2}}+$  $ib^2dx^2$ 12*c*  $-\frac{b^2d\text{ArcTan}(cx)}{a^2}$  $\frac{1}{3c^3}$  $ib^2dx$ Arc $\mathrm{Tan}(cx)$  $\frac{\text{rcTan}(cx)}{2c^2} - \frac{bdx^2(a + b\text{ArcTan}(cx))}{3c}$ 3*c*  $-\frac{1}{6}$ 6  $ibdx^3(a+b\text{ArcTan}(cx))$ 

 $[Out] 1/2*I*a*b*d*x/c^2+1/3*b^2*d*x/c^2+1/12*I*b^2*d*x^2/c-1/3*b^2*d*arctan(c*x)/$  $c^3+1/2*I*b^2*d*x*arctan(c*x)/c^2-1/3*b*d*x^2*(a+b*arctan(c*x))/c-1/6*I*b*d$ \*x^3\*(a+b\*arctan(c\*x))-7/12\*I\*d\*(a+b\*arctan(c\*x))^2/c^3+1/3\*d\*x^3\*(a+b\*arct an(c\*x))^2+1/4\*I\*c\*d\*x^4\*(a+b\*arctan(c\*x))^2-2/3\*b\*d\*(a+b\*arctan(c\*x))\*ln(2  $/(1+I*c*x))/c^3-1/3*I*b^2*d*ln(c^2*x^2+1)/c^3-1/3*I*b^2*d*polylog(2,1-2/(1+1+1))$  $I*c*x)$ / $c^3$ 

# **Rubi [A]**

time  $= 0.36$ , antiderivative size  $= 255$ , normalized size of antiderivative  $= 1.00$ , number of steps used = 22, number of rules used = 14, integrand size = 23,  $\frac{\text{number of rules}}{\text{integral size}} = 0.609$ , Rules used = {4996, 4946, 5036, 327, 209, 5040, 4964, 2449, 2352, 272, 45, 4930, 266, 5004}

```
-\frac{7id(a+b\mathrm{ArCTan}(cx))^2}{12c^3}-\frac{2bd\log\left(\frac{2}{1+4cx}\right)(a+b\mathrm{ArCTan}(cx))}{3c^3}+\frac{1}{4icdx}{}^4(a+b\mathrm{ArCTan}(cx))^2+\frac{1}{3}dx^3(a+b\mathrm{ArCTan}(cx))^2-\frac{1}{6}ibdx^3(a+b\mathrm{ArCTan}(cx))-\frac{bdx^2(a+b\mathrm{ArCTan}(cx))}{3c}+\frac{iabdx}{2c^2}-\frac{b^2d\mathrm{ArCTan}(cx)}{3c^3}-\frac{ib^2dx\mathrm{ArCTan}(cx)}{2c^2}-\frac{ib^2d\mathrm{ArCTan
```
Antiderivative was successfully verified.

[In] Int  $[x^2*(d + I*cx + c)*(a + b*ArcTan[c*x])^2, x]$ 

[Out]  $((1/2)*a*b*d*x)/c^2 + (b^2*d*x)/(3*c^2) + ((1/12)*b^2*d*x^2)/c - (b^2*d*Arc)$ Tan[c\*x])/(3\*c^3) + ((I/2)\*b^2\*d\*x\*ArcTan[c\*x])/c^2 - (b\*d\*x^2\*(a + b\*ArcTa  $n[c*x])$ )/(3\*c) - (I/6)\*b\*d\*x<sup>-</sup>3\*(a + b\*ArcTan[c\*x]) - (((7\*I)/12)\*d\*(a + b\*A  $rcTan[c*x]/c^3 + (d*x^3*(a + b*ArcTan[c*x])^2)/3 + (I/4)*c*d*x^4*(a + b*)$ \*ArcTan[c\*x])^2 -  $(2*b*d*(a + b*ArcTan[c*x])*Log[2/(1 + I*c*x)])/(3*c^3)$  - $((I/3)*b^2*d*Log[1 + c^2*x^2])/c^3 - ((I/3)*b^2*d*PolyLog[2, 1 - 2/(1 + I*c))])$  $*x)$ ])/c^3

# Rule 45

Int $[(a_.) + (b_.) * (x_-))^m (m_.) * ((c_.) + (d_.) * (x_-))^m (n_.)$ , x Symbol] :> Int [ExpandIntegrand[(a + b\*x)^m\*(c + d\*x)^n, x], x] /; FreeQ[{a, b, c, d, n}, x] && NeQ[b\*c - a\*d, 0] && IGtQ[m, 0] && ( !IntegerQ[n] || (EqQ[c, 0] && Le  $Q[7*m + 4*n + 4, 0])$  || LtQ $[9*m + 5*(n + 1), 0]$  || GtQ $[m + n + 2, 0])$ 

# Rule 209

```
Int[((a_+) + (b_-)*(x_-)^2)^(-1), x_Symb01] :> Simp[(1/(Rt[a, 2]*Rt[b, 2]))*ArcTan[Rt[b, 2]*(x/Rt[a, 2])], x] /; FreeQ[fa, b], x] && PosQ[a/b] && (StQ[a]), 0] || GtQ[b, 0])
```
# Rule 266

# Rule 272

 $Int[(x_{})^(m_{})^*(a_{})^ + (b_{})^*(x_{})^*(n_{})^*(p_{})$ , x\_Symbol] :> Dist $[1/n,$  Subst $[$ Int[x^(Simplify[(m + 1)/n] - 1)\*(a + b\*x)^p, x], x, x^n], x] /; FreeQ[{a, b , m, n, p}, x] && IntegerQ[Simplify[(m + 1)/n]]

# Rule 327

 $Int[((c_.,)*(x_-))^{\hat{m}}_m)*(a_-) + (b_.,)*(x_-)^{\hat{m}}_m)(p_-, x_Symbol]$  :> Simp[c^(n - 1)\*(c\*x)^(m - n + 1)\*((a + b\*x^n)^(p + 1)/(b\*(m + n\*p + 1))), x] - Dist[  $a * c^n * ((m - n + 1)/(b * (m + n*p + 1)))$ , Int $[(c * x)^{m} - n) * (a + b * x^m)^p$ , x], x] /; FreeQ[{a, b, c, p}, x] && IGtQ[n, 0] && GtQ[m, n - 1] && NeQ[m + n\*p + 1, 0] && IntBinomialQ[a, b, c, n, m, p, x]

## Rule 2352

Int $[Log[(c.)*(x)]/((d+) + (e.)*(x)), xSymbol]$  :> Simp $[(-e^(-1))*PolyLo$  $g[2, 1 - c*x], x]$  /; FreeQ $[{c, d, e}, x]$  && EqQ $[e + c*d, 0]$ 

## Rule 2449

Int $[Log[(c_+)/((d_-)+(e_-)*(x_-))] / ((f_-)+(g_-)*(x_-)^2)$ , x Symbol] :> Dist  $[-e/g, Subst[Int[Log[2*d*x]/(1 - 2*d*x), x], x, 1/(d + e*x)], x]$ /; FreeQ[{ c, d, e, f, g}, x] && EqQ[c, 2\*d] && EqQ[e^2\*f + d^2\*g, 0]

# Rule 4930

Int $[(a_+) + ArcTan[(c_-)*(x_-)(n_-)]*(b_-))^c(p_-,)$ , x Symbol] :> Simp[x\*(a + b\*ArcTan[c\*x^n])^p, x] - Dist[b\*c\*n\*p, Int[x^n\*((a + b\*ArcTan[c\*x^n])^(p  $- 1)/(1 + c^2*x^(2*n))$ , x], x] /; FreeQ[{a, b, c, n}, x] && IGtQ[p, 0] &&  $(EqQ[n, 1] | EqQ[p, 1])$ 

# Rule 4946

 $Int[((a_.) + ArcTan[(c_.)*(x_-)^(n_.)]*(b_.))^(p_.)*(x_-)^(m_.)$ , x\_Symbol] :>  $Simp[x^*(m + 1)*((a + b*ArcTan[c*x^n])^p/(m + 1)), x] - Dist[b*c*n*(p/(m + 1))$ 1)),  $Int[x^*(m + n)*((a + b*ArcTan[c*x^n])^*(p - 1)/(1 + c^2*x^*(2*n)))$ , x], x ] /; FreeQ[{a, b, c, m, n}, x] && IGtQ[p, 0] && (EqQ[p, 1] || (EqQ[n, 1] &&  $IntegerQ[m])$ ) && NeQ $[m, -1]$ 

## Rule 4964

 $Int[((a_{-}.) + ArcTan[(c_{-}.)*(x_{-})]*(b_{-}.))^(p_{-}.)/((d_{-}) + (e_{-}.)*(x_{-}))$ , x\_Symbol] :> Simp[(-(a + b\*ArcTan[c\*x])^p)\*(Log[2/(1 + e\*(x/d))]/e), x] + Dist[b\*c\*(

# Rule 4996

Int $[(a_*) + ArcTan[(c_*)*(x_*)](b_*)^*(b_*)^*(f_*)*(x_*)^*(m_*)*(d_*) + (e_-)$ .)\*(x ))^(q .), x Symbol] :> Int[ExpandIntegrand[(a + b\*ArcTan[c\*x])^p, (f\*  $x)$ <sup>n</sup>\*(d + e\*x)<sup>o</sup>q, x], x] /; FreeQ[{a, b, c, d, e, f, m}, x] && IGtQ[p, 0] & & IntegerQ[q] && (GtQ[q, 0] || NeQ[a, 0] || IntegerQ[m])

# Rule 5004

Int $[(a_*) + ArcTan[(c_*)*(x_*)](b_*)^*(b_*)^*(c_*)^*$  + (e\_.)\*(x\_)^2), x\_Symbo 1] :> Simp[(a + b\*ArcTan[c\*x])^(p + 1)/(b\*c\*d\*(p + 1)), x] /; FreeQ[{a, b, c, d, e, p}, x] && EqQ[e, c<sup> $\sim$ 2\*d] && NeQ[p, -1]</sup>

# Rule 5036

```
Int[(((a_{-}) + ArcTan[(c_{-})*(x_{-})](b_{-}))^{\frown}(p_{-})*((f_{-})*(x_{-}))^{\frown}(m_{-}))/((d_{-}) + (e_{-})^{\frown}(m_{-}))^{\frown}(m_{-})]_.)*(x_)^2), x_Symbol] :> Dist[f^2/e, Int[(f*x)^(m - 2)*(a + b*ArcTan[c*x])
\hat{p}, x], x] - Dist[d*(f^2/e), Int[(f*x)^(m - 2)*((a + b*ArcTan[c*x])^p/(d +
e*x^2)), x], x] /; FreeQ[{a, b, c, d, e, f}, x] && GtQ[p, 0] && GtQ[m, 1]
```
# Rule 5040

```
Int[((((a_{-}. ) + ArcTan[(c_{-}.)*(x_{-}))*(b_{-}.))^(p_{-}.)*(x_{-}))/((d_{-}) + (e_{-}.)*(x_{-})^2),x_Symbol] :> Simp[(-1)*( (a + b*ArcTan[c*x])^(p + 1)/(b*e*(p + 1))), x] - Di
st[1/(c*d), Int[(a + b*ArcTan[c*x])^p/(I - c*x), x], x] /; FreeQ[{a, b, c,
d, e}, x] && EqQ[e, c^2*d] && IGtQ[p, 0]
```
Rubi steps
$$
\int x^2 (d + icdx) (a + b \tan^{-1}(cx))^2 dx = \int (dx^2 (a + b \tan^{-1}(cx))^2 + icdx^3 (a + b \tan^{-1}(cx))^2 dx
$$
  
\n
$$
= d \int x^2 (a + b \tan^{-1}(cx))^2 dx + (icd) \int x^3 (a + b \tan^{-1}(cx))^2 dx
$$
  
\n
$$
= \frac{1}{3} dx^3 (a + b \tan^{-1}(cx))^2 + \frac{1}{4} icdx^4 (a + b \tan^{-1}(cx))^2 - \frac{1}{3} (2bcd) \int
$$
  
\n
$$
= \frac{1}{3} dx^3 (a + b \tan^{-1}(cx))^2 + \frac{1}{4} icdx^4 (a + b \tan^{-1}(cx))^2 - \frac{1}{2} (ibd) \int x
$$
  
\n
$$
= -\frac{bdx^2 (a + b \tan^{-1}(cx))}{3c}
$$
  
\n
$$
= \frac{ibdx^2}{3c^2} + \frac{b^2 dx}{3c^2} - \frac{bdx^2 (a + b \tan^{-1}(cx))}{3c^2} - \frac{1}{6} ibdx^3 (a + b \tan^{-1}(cx))
$$
  
\n
$$
= \frac{iabdx}{2c^2} + \frac{b^2 dx}{3c^2} - \frac{b^2 d \tan^{-1}(cx)}{3c^3} + \frac{ib^2 dx \tan^{-1}(cx)}{2c^2} - \frac{bdx^2 (a + b \tan^{-1}(cx))}{3c^3}
$$
  
\n
$$
= \frac{iabdx}{2c^2} + \frac{b^2 dx}{3c^2} - \frac{b^2 d \tan^{-1}(cx)}{3c^3} + \frac{ib^2 dx \tan^{-1}(cx)}{2c^2} - \frac{bdx \tan^{-1}(cx)}{2c^2} - \frac{bdx}{c^2}
$$

**Mathematica [A]** time  $= 0.38$ , size  $= 241$ , normalized size  $= 0.95$ 

 $id(b^2 + 6abcx - 4ib^2cx + 4iabc^2x^2 + b^2c^2 - 4ia^2c^3 - 2abc^3x^3 + 3a^2c^4x^4 + b^2(1 - 4ic^3x^3 + 3c^4x^4) \\\ \Lambda r\\ \text{Tan}(cx)^2 + 2b\Lambda r\\ \text{Tan}(cx)\left(b(2i + 3cx + 2ic^2x^2 - c^3x^3) + a(-3 - 4ic^3x^3 + 3c^4x^4) \\ + 4ib\log\left(1 + e^{2\Lambda r\\ \text{Tan}(cx)}\right) - 4iab\log\left(1 + c^2x^2\right) - 4b$ 

Antiderivative was successfully verified.

```
[In] Integrate[x^2*(d + I*c*d*x)*(a + b*ArcTan[c*x])^2,x]
[Out] ((I/12)*d*(b^2 + 6*a*b*c*x - (4*I)*b^2*c*x + (4*I)*a*b*c^2*x^2 + b^2*c^2*x^
2 - (4*I)*a^2*c^3*x^3 - 2*a*b*c^3*x^3 + 3*a^2*c^4*x^4 + b^2*(1 - (4*I)*c^3*x^3 + 3*a^2*c^4*x^4 + b^2*x^3 - 2*ce^2)x^3 + 3*c^4*x^4)*ArcTan[c*x]^2 + 2*b*ArcTan[c*x]*(b*(2*I + 3*c*x + (2*I)*c^
2*x^2 - c^3*x^3 + a*(-3 - (4*I)*c<sup>2</sup>*x<sup>2</sup> + 3*c<sup>2</sup>4*x<sup>2</sup>4) + (4*I)*b*Log[1 + E<sup>^</sup>(
(2*I)*ArcTan[c*x])]) - (4*I)*a*b*Log[1 + c^2*x^2] - 4*b^2*Log[1 + c^2*x^2]+ 4*b^2*PolyLog[2, -E^((2*I)*ArcTan[c*x])]))/c^3
```
**Maple [B]** Both result and optimal contain complex but leaf count of result is larger than twice the leaf count of optimal. 441 vs.  $2(219) = 438$ . time  $= 0.23$ , size  $= 442$ , normalized size  $= 1.73$  Too large to display

Verification of antiderivative is not currently implemented for this CAS.

[In]  $int(x^2*(d+I*c*d*x)*(a+b*arctan(c*x))^2,x,method=RETURNVERBOSE)$ 

```
[Out] 1/c^3*(d*a^2*(1/4*I*c^4*x^4+1/3*c^3*x^3)+1/2*I*d*a*b*arctan(c*x)*c^4*x^4+2/3*d*a*b*arctan(c*x)*c^3*x^3+1/2*I*d*a*b*c*x-1/6*I*d*a*b*c^3*x^3-1/6*I*d*b^2
*arctan(c*x)*c^3*x^3+1/2*I*d*b^2*arctan(c*x)*c*x+1/4*I*d*b^2*arctan(c*x)^2*
c^2***^4+1/3*dxb^2*c*x+1/12*I*d*b^2*ln(c*x+I)^2-1/4*I*d*b^2*arctan(c*x)^2-1/
3*I*d*b^2*ln(c^2*x^2+1)-1/6*I*d*b^2*dilog(-1/2*I*(c*x+I))-1/12*I*d*b^2*ln(c
*x-I)^2+1/6*I*d*b^2*dilog(1/2*I*(c*x-I))-1/6*I*d*b^2*ln(c*x+I)*ln(c^2*x^2+1
)+1/6*I*d*b^2*ln(c*x-I)*ln(c^2*x^2+1)-1/6*I*d*b^2*ln(c*x-I)*ln(-1/2*I*(c*x+
I))+1/6*I*d*b^2*ln(c*x+I)*ln(1/2*I*(c*x-I))-1/3*d*a*b*c^2*x^2+1/12*I*d*b^2*
c^2*x^2+1/3*dxb^2*arctan(c*x)^2*c^3*x^3-1/3*d*b^2*arctan(c*x)*c^2*x^2-1/2*I
*d*a*b*arctan(c*x)-1/3*d*b^2*arctan(c*x)+1/3*b^2*ln(c^2*x^2+1)*arctan(c*x)*d+1/3*a*b*d*ln(c^2*x^2+1))
```
**Maxima [F]** time  $= 0.00$ , size  $= 0$ , normalized size  $= 0.00$ 

Failed to integrate

Verification of antiderivative is not currently implemented for this CAS.

```
[In] integrate(x^2*(d+I*c*d*x)*(a+b*arctan(c*x))^2,x, algorithm="maxima")
```

```
[Out] 1/4*I*a^2*c*d*x^4 + 1/3*a^2*d*x^3 + 1/6*I*(3*x^4*arctan(c*x) - c*((c^2*x^3- 3*x//c^4 + 3*arctan(c*x)/c^5))*a*b*c*d + 1/3*(2*x^3*arctan(c*x) - c*(x^2/
c^2 - log(c<sup>2*x^2</sup> + 1)/c<sup>2</sup>))*a*b*d - 1/48*(-3*I*b<sup>o</sup>2*c*d*x<sup>o</sup>4 - 4*b<sup>o</sup>2*d*x<sup>o</sup>3)*
arctan(c*x)^2 - 1/48*(3*b^2xc*d*x^4 - 4*I*b^2*d*x^3)*arctan(c*x)*log(c^2*x^2)2 + 1) + 1/192*(-3*I*b^2*c*d*x^4 - 4*b^2*d*x^3)*log(c^2*x^2 + 1)^2 + I*inte
grate(-1/48*(14*b^2*c^2*d*x^4*arctan(c*x) - 36*(b^2*c^3*d*x^5 + b^2*c*d*x^3)*arctan(c*x)^2 - 3*(b^2*c^3*d*x^5 + b^2*c*d*x^3)*log(c^2*x^2 + 1)^2 - (3*b
2*c^3*d*x^5 - 4*b^2*c*d*x^3 - 12*(b^2*c^2*d*x^4 + b^2*d*x^2)*arctan(c*x))*log(c^2*x^2 + 1))/(c^2*x^2 + 1), x) + integrate(1/48*(36*(b^2*c^2*d*x^4 + b2*d*x^2)*arctan(c*x)^2 + 3*(b^2*c^2*d*x^4 + b^2*d*x^2)*log(c^2*x^2 + 1)^2+ 2*(3*b^2*c^3*d*x^5 - 4*b^2*c*d*x^3)*arctan(c*x) + (7*b^2*c^2*d*x^4 + 12*(
b^2*c^3*d*x^5 + b^2*c*d*x^3)*arctan(c*x))*log(c^2*x^2 + 1))/(c^2*x^2 + 1),x)
```
**Fricas [F]** time  $= 0.00$ , size  $= 0$ , normalized size  $= 0.00$ 

could not integrate

Verification of antiderivative is not currently implemented for this CAS.

```
[In] integrate(x^2*(d+I*c*d*x)*(a+b*arctan(c*x))^2,x, algorithm="fricas")
[Out] 1/48*(-3*I*b^2*c*d*x^4 - 4*b^2*d*x^3)*log(-(c*x + I)/(c*x - I))^2 + integra1(1/12*(12*I*a^2*c^3*d*x^5 + 12*a^2*c^2*d*x^4 + 12*I*a^2xc*d*x^3 + 12*a^2*d*x^2 - (12*a*b*c^3*d*x^5 + 3*(-4*I*a*b - b^2)*c^2*d*x^4 + 4*(3*a*b + I*b^2)*c*d*x^3 - 12*I*a*b*d*x^2)*log(-(c*x + I)/(c*x - I)))/(c^2*x^2 + 1), x)
```
**Sympy [F(-1)]** Timed out time  $= 0.00$ , size  $= 0$ , normalized size  $= 0.00$ 

# Timed out

Verification of antiderivative is not currently implemented for this CAS.

```
[In] integrate(x**2*(d+I*c*d*x)*(a+b*atan(c*x))**2,x)
```
[Out] Timed out **Giac [F]** time  $= 0.00$ , size  $= 0$ , normalized size  $= 0.00$ 

could not integrate

Verification of antiderivative is not currently implemented for this CAS.

[In] integrate( $x^2*(d+I*c*d*x)*(a+b*arctan(c*x))^2,x$ , algorithm="giac")

[Out] sage0\*x

**Mupad [F]** time  $= 0.00$ , size  $= -1$ , normalized size  $= -0.00$ 

$$
\int x^2 (a + b \operatorname{atan}(c\,x))^2 (d + c\,d\,x\,{\rm li})\ dx
$$

Verification of antiderivative is not currently implemented for this CAS.

[In]  $int(x^2*(a + b*atan(c*x))^2*(d + c*dx*1i),x)$ [Out]  $int(x^2*(a + b*atan(c*x))^2*(d + c*d*x*1i), x)$ 

$$
3.70 \qquad \int x(d+icdx)(a+b\mathbf{ArcTan}(cx))^2 dx
$$

**Optimal**. Leaf size=211

− *abdx c* + *ib*<sup>2</sup>*dx* 3*c*  $-\frac{ib^2d\text{ArcTan}(cx)}{2}$  $\frac{1}{c} \frac{1}{c^2} \frac{1}{c^2} \frac{b^2 dx \text{ArcTan}(cx)}{c}$ *c*  $-\frac{1}{2}$ 3  $ibdx^2(a+b\text{ArcTan}(cx))+\frac{5d(a+b\text{ArcTan}(cx))^2}{c^2a}$  $\frac{6c^2}{6c^2} +$ 1 2 *dx*<sup>2</sup>

 $[0$ ut] -a\*b\*d\*x/c+1/3\*I\*b^2\*d\*x/c-1/3\*I\*b^2\*d\*arctan(c\*x)/c^2-b^2\*d\*x\*arctan(c\*x)/ c-1/3\*I\*b\*d\*x^2\*(a+b\*arctan(c\*x))+5/6\*d\*(a+b\*arctan(c\*x))^2/c^2+1/2\*d\*x^2\*( a+b\*arctan(c\*x))^2+1/3\*I\*c\*d\*x^3\*(a+b\*arctan(c\*x))^2-2/3\*I\*b\*d\*(a+b\*arctan(  $c*x)$ )\*ln(2/(1+I\*c\*x))/c^2+1/2\*b^2\*d\*ln(c^2\*x^2+1)/c^2+1/3\*b^2\*d\*polylog(2,1  $-2/(1+I*c*x)/(c^2)$ 

# **Rubi [A]**

time  $= 0.27$ , antiderivative size  $= 211$ , normalized size of antiderivative  $= 1.00$ , number of steps used = 17, number of rules used = 12, integrand size = 21,  $\frac{\text{number of rules}}{\text{integral size}} = 0.571$ , Rules used = {4996, 4946, 5036, 4930, 266, 5004, 327, 209, 5040, 4964, 2449, 2352}

 $\frac{5d(a+b\text{ArcTan}(cx))^2}{6c^2} - \frac{2ibd\log\left(\frac{2}{1+ic}\right)(a+b\text{ArcTan}(cx))}{3c^2} + \frac{1}{3}icdx^3(a+b\text{ArcTan}(cx))^2 + \frac{1}{2}dx^2(a+b\text{ArcTan}(cx))^2 - \frac{1}{3}ibdx^2(a+b\text{ArcTan}(cx)) - \frac{abdx}{c} \\ - \frac{ib^2dx\text{ArcTan}(cx)}{3c^2} - \frac{b^2dx\text{ArcTan}(cx)}{c} + \frac{b^2d\text{Li}_2(1-\frac{2}{4c+1})}{3$ 

Antiderivative was successfully verified.

```
[n] Int [x*(d + I*cx+d*x)*(a + b*ArcTan[c*x])^2,x]
```
 $[Out] -((a*b*d*x)/c) + ((1/3)*b^2*d*x)/c - ((1/3)*b^2*d*ArcTan[c*x])/c^2 - (b^2*d$ \*x\*ArcTan[c\*x])/c - (I/3)\*b\*d\*x^2\*(a + b\*ArcTan[c\*x]) + (5\*d\*(a + b\*ArcTan[ c\*x])^2)/(6\*c^2) + (d\*x^2\*(a + b\*ArcTan[c\*x])^2)/2 + (I/3)\*c\*d\*x^3\*(a + b\*A  $rcTan[c*x])^2 - (((2*I)/3)*b*d*(a + b*ArcTan[c*x]) *Log[2/(1 + I*cx)])/c^2$ +  $(b^2*d*Log[1 + c^2*x^2])/(2*c^2) + (b^2*d*PolyLog[2, 1 - 2/(1 + I*cx)])/$  $(3*c^2)$ 

## Rule 209

 $Int[((a_+) + (b_-)*(x_-)^2)^(-1), x_Symb01]$  :>  $Simp[(1/(Rt[a, 2]*Rt[b, 2]))*A$  $rcTan[Rt[b, 2]*(x/Rt[a, 2])], x]$  /;  $FreeQ[fa, b], x]$  &&  $PosQ[a/b]$  && (GtQ[a , 0] || GtQ[b, 0])

## Rule 266

 $Int[(x_{})^(m_{})/(a_{}) + (b_{})^*(x_{})^(n_{}))$ , x\_Symbol] :> Simp[Log[RemoveConten  $t[a + b*x^n, x]]/(b*n), x]$  /; FreeQ[{a, b, m, n}, x] && EqQ[m, n - 1]

```
Int[((c_.),*(x_-))^*(m_-*((a_-) + (b_.),*(x_-)^*(n_-))^*(p_), x_Symbol] :> Simp[c^(n
 - 1)*(c*x)^(m - n + 1)*((a + b*x^n)^(p + 1)/(b*(m + n*p + 1))), x] - Dist[
a * c^n * ((m - n + 1)/(b * (m + n*p + 1))), Int[(c * x)^{m} - n) * (a + b * x^m)^p, x],
 x] /; FreeQ[{a, b, c, p}, x] && IGtQ[n, 0] && GtQ[m, n - 1] && NeQ[m + n*p
```
+ 1, 0] && IntBinomialQ[a, b, c, n, m, p, x]

#### Rule 2352

Int $[Log[(c.)*(x)]/((d.) + (e.)*(x))$ , x Symbol] :> Simp $[(-e^*(-1))*PolyLo$  $g[2, 1 - c*x], x]$  /; FreeQ[{c, d, e}, x] && EqQ[e + c\*d, 0]

#### Rule 2449

```
Int[Log[(c_{.})/((d_{.}) + (e_{.}) * (x_{.}))]/((f_{.}) + (g_{.}) * (x_{.})^2), x_Symbol] :> Dist
[-e/g, Subst[Int[Log[2*d*x]/(1 - 2*d*x), x], x, 1/(d + e*x)], x]/; FreeQ[{
c, d, e, f, g}, x] && EqQ[c, 2*d] && EqQ[e^2*f + d^2*g, 0]
```
#### Rule 4930

 $Int[((a_{\_}) + ArcTan[((c_{\_})*(x_{\_})^(n_{\_})]*(b_{\_}))^(p_{\_})$ , x\_Symbol] :> Simp[x\*(a + b\*ArcTan[c\*x^n])^p, x] - Dist[b\*c\*n\*p, Int[x^n\*((a + b\*ArcTan[c\*x^n])^(p  $- 1)/(1 + c^2*x^(2*n))$ , x], x] /; FreeQ[{a, b, c, n}, x] && IGtQ[p, 0] && (EqQ[n, 1] || EqQ[p, 1])

#### Rule 4946

 $Int[((a_{\_}) + ArcTan[(c_{\_})*(x_{\_})^*(n_{\_})]*(b_{\_}))^*(p_{\_})*(x_{\_})^*(m_{\_})$ , x\_Symbol] :>  $Simp[x^*(m + 1)*( (a + b*ArcTan[c*x^n])^p/(m + 1)), x] - Dist[b*c*n*(p/(m + 1))$ 1)),  $Int[x^*(m + n)*((a + b*ArcTan[c*x^n])^*(p - 1)/(1 + c^2*x^*(2*n)))$ , x], x ] /; FreeQ[{a, b, c, m, n}, x] && IGtQ[p, 0] && (EqQ[p, 1] || (EqQ[n, 1] &&  $IntegerQ[m])$ ) && NeQ $[m, -1]$ 

### Rule 4964

Int $[(a_.) + ArcTan[(c_.)*(x_0)]*(b_0.)^c(p_0)((d_0) + (e_0)*(x_0))$ , x Symbol] :> Simp[(-(a + b\*ArcTan[c\*x])^p)\*(Log[2/(1 + e\*(x/d))]/e), x] + Dist[b\*c\*( p/e), Int[(a + b\*ArcTan[c\*x])^(p - 1)\*(Log[2/(1 + e\*(x/d))]/(1 + c^2\*x^2)), x], x] /; FreeQ[{a, b, c, d, e}, x] && IGtQ[p, 0] && EqQ[c^2\*d^2 + e^2, 0]

#### Rule 4996

Int $[(a_.) + ArcTan[(c_.)*(x_-)*(b_.))(p_.)*(f_+.)(x_-)(m_.).*(d_+) + (e_-)(m_.).$ .)\*(x ))^(q .), x Symbol] :> Int[ExpandIntegrand[(a + b\*ArcTan[c\*x])^p, (f\*  $x)$  $m*(d + e*x)^{q}$ , x], x] /; FreeQ[{a, b, c, d, e, f, m}, x] && IGtQ[p, 0] & & IntegerQ[q] &&  $( GtQ[q, 0] || NeQ[a, 0] || IntegerQ[m])$ 

### Rule 5004

Int $[(a_.) + ArcTan[(c_.)*(x_0)]*(b_.))((d_0 + (e_.)*(x_0)^2), x_5$  Symbo 1] :> Simp[(a + b\*ArcTan[c\*x])^(p + 1)/(b\*c\*d\*(p + 1)), x] /; FreeQ[{a, b,

c, d, e, p}, x] && EqQ[e, c<sup> $2*$ d] && NeQ[p, -1]</sup>

### Rule 5036

Int $[(((a_{-}) + ArcTan[(c_{-})*(x_{-})](b_{-}))^*(p_{-})*((f_{-})*(x_{-}))^*(m_{-}))/((d_{-}) + (e_{-}))^*(f_{-})^*(b_{-})^*(b_{-})^*(b_{-})^*(b_{-})^*(b_{-})^*(b_{-})^*(b_{-})^*(b_{-})^*(b_{-})^*(b_{-})^*(b_{-})^*(b_{-})^*(b_{-})^*(b_{-})^*(b_{-})^*(b_{-})^*(b_{-})^*(b_{-})^*(b_{-})^*(b_{-})^*(b_{-})^*(b_{-})^*(b_{-})^*(b_{-})^*(b_{-})^*(b$  $_{\_}.$  (x<sub>1</sub>)^2), x<sub>1</sub>Symbol] :> Dist[f^2/e, Int[(f\*x)^(m - 2)\*(a + b\*ArcTan[c\*x])  $\hat{p}$ , x], x] - Dist[d\*(f^2/e), Int[(f\*x)^(m - 2)\*((a + b\*ArcTan[c\*x])^p/(d + e\*x^2)), x], x] /; FreeQ[{a, b, c, d, e, f}, x] && GtQ[p, 0] && GtQ[m, 1]

#### Rule 5040

```
Int[((((a_.) + ArcTan[(c_.)*(x_0)*(b_0))^(p_0)*(x_0))/((d_0 + (e_0)*(x_0)^2),x_Symbol] :> Simp[(-I)*((a + b*ArcTan[c*x])^(p + 1)/(b*e*(p + 1))), x] - Di
st[1/(c*d), Int[(a + b*ArcTan[c*x])^p/(I - c*x), x], x]/; FreeQ[{a, b, c,
d, e}, x] && EqQ[e, c^2*d] && IGtQ[p, 0]
```
Rubi steps

$$
\int x(d + icdx) (a + b\tan^{-1}(cx))^2 dx = \int (dx(a + b\tan^{-1}(cx))^2 + icdx^2(a + b\tan^{-1}(cx))^2 dx
$$
  
\n
$$
= d \int x(a + b\tan^{-1}(cx))^2 dx + (icd) \int x^2(a + b\tan^{-1}(cx))^2 dx
$$
  
\n
$$
= \frac{1}{2}dx^2(a + b\tan^{-1}(cx))^2 + \frac{1}{3}icdx^3(a + b\tan^{-1}(cx))^2 - (bcd) \int \frac{x^2(a)}{2}
$$
  
\n
$$
= \frac{1}{2}dx^2(a + b\tan^{-1}(cx))^2 + \frac{1}{3}icdx^3(a + b\tan^{-1}(cx))^2 - \frac{1}{3}(2ibd) \int x(a + b\tan^{-1}(cx))^2 dx
$$
  
\n
$$
= -\frac{abdx}{c} - \frac{1}{3}ibdx^2(a + b\tan^{-1}(cx)) + \frac{5d(a + b\tan^{-1}(cx))^2}{6c^2} + \frac{1}{2}dx^2(a)
$$
  
\n
$$
= -\frac{abdx}{c} + \frac{ib^2dx}{3c} - \frac{b^2dx\tan^{-1}(cx)}{c} - \frac{1}{3}ibdx^2(a + b\tan^{-1}(cx)) + \frac{5d(a + b\tan^{-1}(cx))^2}{3} + \frac{1}{3}c^2(a + b\tan^{-1}(cx)) + \frac{5d(a + b\tan^{-1}(cx))^2}{3} + \frac{1}{3}c^2(a + b\tan^{-1}(cx))^2
$$
  
\n
$$
= -\frac{abdx}{c} + \frac{ib^2dx}{3c} - \frac{ib^2d\tan^{-1}(cx)}{3c^2} - \frac{b^2dx\tan^{-1}(cx)}{c} - \frac{1}{3}ibdx^2(a + b\tan^{-1}(cx)) + \frac{1}{3}c^2(a + b\tan^{-1}(cx)) + \frac{1}{3}c^2(a + b\tan^{-1}(cx)) + \frac{1}{3}c^2(a + b\tan^{-1}(cx)) + \frac{1}{3}c^2(a + b\tan^{-1}(cx)) + \frac{1}{3}c^2(a + b\tan^{-1}(cx)) + \frac{1}{3}c^2(a + b\tan^{-1}(cx)) + \frac{1}{3}c^2(a + b\tan^{-1}(cx)) + \frac{1}{3}c^2(a + b\tan^{-1}(cx))
$$

**Mathematica [A]** time  $= 0.28$ , size  $= 208$ , normalized size  $= 0.99$  Antiderivative was successfully verified.

```
[In] Integrate[x*(d + I*cx)*(a + b*ArcTan[c*x])^2, x]
```
 $[Out]$  (d\*(-6\*a\*b\*c\*x + (2\*I)\*b^2\*c\*x + 3\*a^2\*c^2\*x^2 - (2\*I)\*a\*b\*c^2\*x^2 + (2\*I)\* a^2\*c^3\*x^3 + b^2\*(1 + 3\*c^2\*x^2 + (2\*I)\*c^3\*x^3)\*ArcTan[c\*x]^2 + 2\*b\*ArcTa  $n[c*x]*((-1)*b*(1 - (3*1)*c*x + c^2*x^2) + a*(3 + 3*c^2*x^2 + (2*I)*c^3*x^3$ ) -  $(2*I)*b*Log[1 + E<sup>o</sup>((2*I)*ArcTan[c*x]))$  +  $(2*I)*a*b*Log[1 + c<sup>o</sup>2*x<sup>o</sup>]$  +  $3*b^2*Log[1 + c^2*x^2] - 2*b^2*PolyLog[2, -E^*((2*I)*ArcTan[c*x)])])/(6*c^2)$ 

**Maple [B]** Both result and optimal contain complex but leaf count of result is larger than twice the leaf count of optimal. 390 vs.  $2(186) = 372$ . time  $= 0.17$ , size  $= 391$ , normalized size  $= 1.85$ 

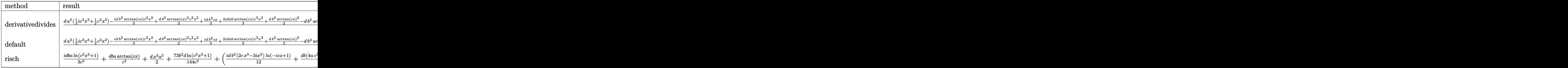

Verification of antiderivative is not currently implemented for this CAS.

```
[In] int(x*(d+I*c*d*x)*(a+b*arctan(c*x))^2,x,method=RETURNVERBOSE)
```

```
[0ut] 1/c^2*(d*a^2*(1/3*I*c^3*x^3+1/2*c^2*x^2)-1/3*I*d*b^2*arctan(c*x)*c^2*x^2+1/2*d*b^2*arctan(c*x)^2*c^2*x^2+1/3*I*d*b^2*c*x+2/3*I*d*a*b*arctan(c*x)*c^3*x
\gamma3+1/2*d*b\gamma2*arctan(c*x)\gamma2-d*b\gamma2*arctan(c*x)*c*x-1/6*d*b\gamma2*ln(c*x-I)*ln(c\gamma2
*x^2+1)+1/12*d*b^2*ln(c*x-I)^2+1/6*d*b^2*dilog(-1/2*I*(c*x+I))+1/6*d*b^2*ln
(c*x-I)*ln(-1/2*I*((cxx+I))+1/6*d*b^2*ln(c*x+I)*ln(c^2*x^2+1)-1/12*d*b^2*ln(c*x+I)^2-1/6*d*b^2*dilog(1/2*I*(c*x-I))-1/6*d*b^2*ln(c*x+I)*ln(1/2*I*(c*x-I
))+1/3*I*d*a*b*ln(c^2*x^2+1)+1/2*d*b^2*ln(c^2*x^2+1)-1/3*I*d*a*b*c^2*x^2+1/
3*I*d*b^2*ln(c^2*x^2+1)*arctan(c*x)+d*a*b*arctan(c*x)*c^2*x^2-1/3*I*d*b^2*arctan(c*x)-d*a*b*c*x+1/3*I*d*b^2*arctan(c*x)^2*c^3*x^3+d*a*b*arctan(c*x))
```
**Maxima [F]** time  $= 0.00$ , size  $= 0$ , normalized size  $= 0.00$ 

Failed to integrate

Verification of antiderivative is not currently implemented for this CAS.

```
[In] integrate(x*(d+I*c*d*x)*(a+b*arctan(c*x))^2,x, algorithm="maxima")
[Out] 1/3*I*a^2*c*d*x^3 + 1/2*b^2*d*x^2*arctan(c*x)^2 + 1/3*I*(2*x^3*arctan(c*x)- c*(x^2/c^2 - log(c^2*x^2 + 1)/c^4))*a*b*c*d + 1/48*I*(4*x^3*arctan(c*x)^2
```
- x<sup>-</sup>3\*log(c<sup>-</sup>2\*x<sup>-</sup>2 + 1)<sup>-</sup>2 + 48\*integrate(1/48\*(4\*c<sup>-</sup>2\*x<sup>-</sup>4\*log(c<sup>-</sup>2\*x<sup>-</sup>2 + 1) - $8*c*x^3*arctan(c*x) + 36*(c^2*x^4 + x^2)*arctan(c*x)^2 + 3*(c^2*x^4 + x^2)$  $*log(c^2*x^2 + 1)^2)/((c^2*x^2 + 1), x))*b^2*x^4 + 1/2*a^2*dx^2 + (x^2*arct)$ an(c\*x) - c\*(x/c<sup>-</sup>2 - arctan(c\*x)/c<sup>-</sup>3))\*a\*b\*d - 1/2\*(2\*c\*(x/c<sup>-</sup>2 - arctan(c\*x )/c^3)\*arctan(c\*x) + (arctan(c\*x)^2 - log(c^2\*x^2 + 1))/c^2)\*b^2\*d

**Fricas [F]**

time  $= 0.00$ , size  $= 0$ , normalized size  $= 0.00$ 

could not integrate

Verification of antiderivative is not currently implemented for this CAS.

[In] integrate( $x*(d+I*c*d*x)*(a+b*arctan(c*x))^2,x$ , algorithm="fricas")  $[0$ ut] 1/24\*(-2\*I\*b^2\*c\*d\*x^3 - 3\*b^2\*d\*x^2)\*log(-(c\*x + I)/(c\*x - I))^2 + integra  $1(1/6*(6*1*a^2*c^3*d*x^4 + 6*a^2*c^2*d*x^3 + 6*I*a^2*c*d*x^2 + 6*a^2*d*x (6*a*b*c^3*d*x^4 + 2*(-3*I*a*b - b^2)*c^2*d*x^3 + 3*(2*a*b + I*b^2)*c*d*x^2)$  $- 6*I*a*b*d*x)*log(-(c*x + I)/(c*x - I))/(c^2*x^2 + 1), x)$ 

**Sympy [F(-1)]** Timed out time  $= 0.00$ , size  $= 0$ , normalized size  $= 0.00$ 

Timed out

Verification of antiderivative is not currently implemented for this CAS.

[In] integrate( $x*(d+I*c*d*x)*(a+b*atan(c*x))**2,x)$ [Out] Timed out **Giac [F]** time  $= 0.00$ , size  $= 0$ , normalized size  $= 0.00$ 

could not integrate

Verification of antiderivative is not currently implemented for this CAS.

```
[In] integrate(x*(d+I*c*d*x)*(a+b*arctan(c*x))^2, x, algorithm='giac")[Out] sage0*x
Mupad [F]
time = 0.00, size = -1, normalized size = -0.00\int x (a + b \operatorname{atan}(c x))^2 (d + c dx \operatorname{1i}) dx
```

$$
\int_{\mathbb{R}^n} \mathcal{L}(\mathcal{L}^{\mathcal{L}}(\mathcal{L}^{\mathcal{L}}(\
$$

Verification of antiderivative is not currently implemented for this CAS.

```
[In] int(x*(a + b*atan(c*x))^2*(d + c*dx*1i),x)[Out] int(x*(a + b*atan(c*x))^2*(d + c*dx*1i), x)
```

$$
3.71 \qquad \int (d + icdx)(a + b \text{ArcTan}(cx))^2 dx
$$

**Optimal**. Leaf size=130

 $-iabdx - ib^2dx$ ArcTan(*cx*)− $\frac{id(1+icx)^2(a+b\text{ArcTan}(cx))^2}{2}$ 2*c* +  $2bd(a + b\text{ArcTan}(cx)) \log\left(\frac{2}{1 - icx}\right)$ *c* +  $ib^2d \log (1)$ 2*c*

 $[Out]$  -I\*a\*b\*d\*x-I\*b^2\*d\*x\*arctan(c\*x)-1/2\*I\*d\*(1+I\*c\*x)^2\*(a+b\*arctan(c\*x))^2/c+ 2\*b\*d\*(a+b\*arctan(c\*x))\*ln(2/(1-I\*c\*x))/c+1/2\*I\*b^2\*d\*ln(c^2\*x^2+1)/c-I\*b^2 \*d\*polylog(2,1-2/(1-I\*c\*x))/c

## **Rubi [A]**

time  $= 0.09$ , antiderivative size  $= 130$ , normalized size of antiderivative  $= 1.00$ , number of steps used = 9, number of rules used = 7, integrand size = 20,  $\frac{\text{number of rules}}{\text{integral size}} = 0.350$ , Rules used =  $\{4974, 4930, 266, 1600, 4964, 2449, 2352\}$ 

 $-\frac{id(1+icx)^2(a+b\text{ArcTan}(cx))^2}{2}$  $\frac{1 + b \text{ArcTan}(cx))^2}{2c} + \frac{2bd \log \left(\frac{2}{1 - icx}\right) (a + b \text{ArcTan}(cx))}{c}$  $\frac{1}{c}$  +  $b$ ArcTan(*cx*)) –  $i$ abdx –  $i$ b<sup>2</sup>dxArcTan(*cx*) +  $\frac{i b^2 d \log(c^2 x^2 + 1)}{2c}$  $\frac{(c^2x^2+1)}{2c} - \frac{ib^2dLi_2(1-\frac{2}{1-icx})}{c}$ *c*

Antiderivative was successfully verified.

[In]  $Int[(d + 1*c*d*x)*(a + b*ArcTan[c*x])^2,x]$ 

[Out]  $(-1)*a*b*d*x - I*b^2*d*x*ArcTan[c*x] - ((I/2)*d*(1 + I*c*x)^2*(a + b*ArcTan$  $[c*x]$ )^2)/c + (2\*b\*d\*(a + b\*ArcTan[c\*x])\*Log[2/(1 - I\*c\*x)])/c + ((I/2)\*b^2  $*d*Log[1 + c^2*x^2]/c - (I*b^2*d*PolyLog[2, 1 - 2/(1 - I*c*x)])/c$ 

Rule 266

Int $[(x_0^m.)/(a_0 + (b_1)*(x_0^m))$ , x Symbol] :> Simp $[Log[RemoveContent])$  $t[a + b*x^n, x]]/(b*n), x]$  /; FreeQ[{a, b, m, n}, x] && EqQ[m, n - 1]

Rule 1600

Int $[(u_{\_.})*(Px_{\_})\hat{(p_{\_.})*(Qx_{\_})\hat{(q_{\_.})}, x_{\_Symbol}]$  :> Int $[u*PolynomialQuotient[Px_{\_.})$ , Qx, x]^p\*Qx^(p + q), x] /; FreeQ[q, x] && PolyQ[Px, x] && PolyQ[Qx, x] && EqQ[PolynomialRemainder[Px, Qx, x], 0] && IntegerQ[p] && LtQ[p\*q, 0]

Rule 2352

 $Int[Log[(c_{.})*(x_{.})]/((d_{.}) + (e_{.})*(x_{.}))$ ,  $x_{.}Symbol]$  :>  $Simp[(-e^(-1))*PolyLo]$  $g[2, 1 - c*x], x]$  /; FreeQ $[{c, d, e}, x]$  && EqQ $[e + c*d, 0]$ 

```
Int[Log[(c_{.})/((d_{.}) + (e_{.}) * (x_{.}))]/((f_{.}) + (g_{.}) * (x_{.}) ^2), x_{.} Symbol] :> Dist
[-e/g, Subst[Int[Log[2*d*x]/(1 - 2*d*x), x], x, 1/(d + e*x)], x]/; FreeQ[{
c, d, e, f, g}, x] && EqQ[c, 2*d] && EqQ[e^2*f + d^2*g, 0]
```
### Rule 4930

 $Int[((a_{-.}) + ArcTan[(c_{-.})*(x_{-})^(n_{-.})]*(b_{-.}))^(p_{-.}), x_Symbol]$  :> Simp[x\*(a + b\*ArcTan[c\*x^n])^p, x] - Dist[b\*c\*n\*p, Int[x^n\*((a + b\*ArcTan[c\*x^n])^(p - 1)/(1 + c<sup> $\text{2*x}^{\text{2*x}}(2*n))$ , x], x] /; FreeQ[{a, b, c, n}, x] && IGtQ[p, 0] &&</sup>  $(EqQ[n, 1] | EqQ[p, 1])$ 

### Rule 4964

 $Int[((a_{-}.) + ArcTan[(c_{-}.)*(x_{-})]*(b_{-}.))^(p_{-}.)/((d_{-}) + (e_{-}.)*(x_{-}))$ , x\_Symbol] :> Simp[(-(a + b\*ArcTan[c\*x])^p)\*(Log[2/(1 + e\*(x/d))]/e), x] + Dist[b\*c\*( p/e), Int[(a + b\*ArcTan[c\*x])^(p - 1)\*(Log[2/(1 + e\*(x/d))]/(1 + c^2\*x^2)), x], x] /; FreeQ[{a, b, c, d, e}, x] && IGtQ[p, 0] && EqQ[c^2\*d^2 + e^2, 0]

### Rule 4974

Int $[(a_*) + ArcTan[(c_*)*(x_*)](b_*)^*(b_-))^*(p_*)*(d_*) + (e_*)*(x_*)^*(q_*)$ , x<sub>\_</sub>Sy mbol] :>  $Simp[(d + e*x)^{-(q + 1)*( (a + b*ArcTan[c*x])^p/(e*(q + 1))), x] - D$ ist[b\*c\*(p/(e\*(q + 1))), Int[ExpandIntegrand[(a + b\*ArcTan[c\*x])^(p - 1), ( d + e\*x)^(q + 1)/(1 + c^2\*x^2), x], x], x] /; FreeQ[{a, b, c, d, e}, x] && IGtQ[p, 1] && IntegerQ[q] && NeQ[q, -1]

Rubi steps

$$
\int (d + icdx) (a + b\tan^{-1}(cx))^2 dx = -\frac{id(1 + icx)^2 (a + b\tan^{-1}(cx))^2}{2c} + \frac{(ib) \int \left(-d^2(a + b\tan^{-1}(cx)) - \frac{2i(a + b\tan^{-1}(cx))^2}{d}\right)}{2c}
$$
  
\n
$$
= -\frac{id(1 + icx)^2 (a + b\tan^{-1}(cx))^2}{2c} + \frac{(2b) \int \frac{(id^2 - cd^2x)(a + b\tan^{-1}(cx))}{1 + c^2x^2} dx}{d} - (\frac{2b}{x^2 - \frac{4c}{a^2}})dx
$$
  
\n
$$
= -iabdx - \frac{id(1 + icx)^2 (a + b\tan^{-1}(cx))^2}{2c} + \frac{(2b) \int \frac{a + b\tan^{-1}(cx)}{-\frac{4}{a^2} - \frac{ca}{a^2}} dx}{d} - (i\frac{a}{x^2 - \frac{ca}{a^2}})dx
$$
  
\n
$$
= -iabdx - ib^2dx \tan^{-1}(cx) - \frac{id(1 + icx)^2 (a + b\tan^{-1}(cx))^2}{2c} + \frac{2bd(a + ac)}{2c}
$$
  
\n
$$
= -iabdx - ib^2dx \tan^{-1}(cx) - \frac{id(1 + icx)^2 (a + b\tan^{-1}(cx))^2}{2c} + \frac{2bd(a + ac)}{2c}
$$

**Mathematica [A]**  $time = 0.13$ , size  $= 151$ , normalized size  $= 1.16$  Antiderivative was successfully verified.

```
[In] Integrate[(d + I * c * d * x) * (a + b * ArcTan[c * x])^2, x]
```
 $[Out]$  ((I/2)\*d\*((-2\*I)\*a^2\*c\*x - 2\*a\*b\*c\*x + a^2\*c^2\*x^2 + b^2\*(-I + c\*x)^2\*ArcTa  $n[c*x]^2 + 2*b*ArcTan[c*x]*(a - (2*I)*a*c*x - b*c*x + a*c^2*x^2 - (2*I)*b*L$ og[1 + E^((2\*I)\*ArcTan[c\*x])]) + (2\*I)\*a\*b\*Log[1 + c^2\*x^2] + b^2\*Log[1 + c  $2*x^2] - 2*b^2*PolyLog[2, -E^*((2*I)*ArcTan[c*x])]))/c$ 

**Maple [B]** Both result and optimal contain complex but leaf count of result is larger than twice the leaf count of optimal. 343 vs.  $2(118) = 236$ . time  $= 0.19$ , size  $= 344$ , normalized size  $= 2.65$ 

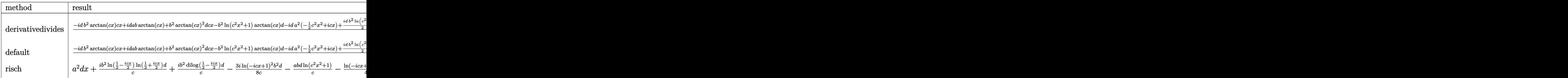

Verification of antiderivative is not currently implemented for this CAS.

```
[In] int((d+I*c*d*x)*(a+b*arctan(c*x))^2,x, method=[RETURNVERBOSE)
```

```
[Out] 1/c*(-I*d*b^2*arctan(c*x)*c*x+I*d*a*b*arctan(c*x)+b^2*arctan(c*x)^2*d*c*x-b2*ln(c^2*x^2+1)*arctan(c*x)*d-I*dxa^2*(-1/2*c^2*x^2+I*c*x)-1/2*I*b^2*dxdilog(1/2*I*(c*x-I))+1/2*I*d*b^2*ln(c^2*x^2+1)-1/2*I*b^2*d*ln(c*x+I)*ln(1/2*I*
(c*x-I)+1/2*I*b^2*d*dilog(-1/2*I*(c*x+I))-1/4*I*b^2*d*ln(c*x+I)^2-I*d*a*b*c*x+1/2*I*b^2*d*ln(c*x+I)*ln(c^2*x^2+1)+1/4*I*b^2*d*ln(c*x-I)^2-1/2*I*b^2*d
*ln(c*x-I)*ln(c^2*x^2+1)+1/2*I*b^2*d*ln(c*x-I)*ln(-1/2*I*(c*x+I))+1/2*I*d*b
2*arctan(c*x)^2+1/2*I*d*b^2*arctan(c*x)^2*c^2*x^2+2*a*b*arctan(c*x)*d*c*x+I*d*a*b*arctan(c*x)*c^2*x^2-a*b*d*ln(c^2*x^2+1))
```
**Maxima [F]** time  $= 0.00$ , size  $= 0$ , normalized size  $= 0.00$ 

Failed to integrate

Verification of antiderivative is not currently implemented for this CAS.

```
[In] integrate((d+I*c*d*x)*(a+b*arctan(c*x))^2,x, algorithm="maxima")
[0ut] 4*b^2*c^3*d*integrate(1/16*x^3*arctan(c*x)*log(c^2*x^2 + 1)/(c^2*x^2 + 1),
x) + 4*b^2*c^3*d*integrate(1/16*x^3*arctan(c*x)/(c^2*x^2 + 1), x) + 1/2*I*a
\text{``2*c*d*x\text{``2 + 12*b\text{``2}*c\text{``2}*d*integrate(1/16*x\text{``2*arctan}(c*x)\text{``2/(c\text{``2*x\text{``2 + 1})}, x)}) + b^2*c^2*d*integrate(1/16*x^2*log(c^2*x^2 + 1)^2/(c^2*x^2 + 1), x) + 6*b
```

```
2*c^2*d*integrate(1/16*x^2*log(c^2*x^2 + 1)/(c^2*x^2 + 1), x) + I*(x^2*arc)tan(c*x) - c*(x/c<sup>2</sup> - arctan(c*x)/c<sup>2</sup>3))*a*b*c*d + 1/4*b<sup>2</sup>*d*arctan(c*x)<sup>2</sup>3/c
 + 4*b^2*c*d*integrate(1/16*x*arctan(c*x)*log(c^2*x^2 + 1)/(c^2*x^2 + 1), x
) - 8*b^2*c*d*integrate(1/16*x*arctan(c*x)/(c^2*x^2 + 1), x) + a^2*d*x + b^
2*d*integrate(1/16*log(c<sup>2</sup>*x<sup>2</sup> + 1)<sup>2</sup>/(c<sup>2*x^2 + 1), x) + (2*c*x*arctan(c*x</sup>
) - \log(c^2*x^2 + 1)*a*b*d/c - 1/8*(-I*b^2*c*d*x^2 - 2*b^2*d*x)*arctan(c*x
)^2 - 1/8*(b^2*c*d*x^2 - 2*I*b^2*d*x)*arctan(c*x)*log(c^2*x^2 + 1) + 1/32*(
-I*b^2*c*d*x^2 - 2*b^2*d*x)*log(c^2*x^2 + 1)^2 + I*integrate(-1/16*(12*b^2)*c^2*d*x^2*arctan(c*x) - 12*(b^2*c^3*d*x^3 + b^2*c*d*x)*arctan(c*x)^2 - (b^2)*c^3*d*x^3 + b^2*c*d*x)*log(c^2*x^2 + 1)^2 - 2*(b^2*c^3*d*x^3 - 2*b^2*c*d*x)- 2*(b^2*c^2*d*x^2 + b^2*d)*arctan(c*x))*log(c^2*x^2 + 1))/(c^2*x^2 + 1),
x)
```
**Fricas [F]** time  $= 0.00$ , size  $= 0$ , normalized size  $= 0.00$ 

could not integrate

Verification of antiderivative is not currently implemented for this CAS.

```
[In] integrate((d+I*c*d*x)*(a+b*arctan(c*x))^2,x, algorithm="fricas")
```

```
[Out] 1/8*(-I*b^2*c*d*x^2 - 2*b^2*d*x)*log(-(c*x + I)/(c*x - I))^2 + integral(1/2)*(2*I*a^2*c^3*d*x^3 + 2*a^2*c^2*d*x^2 + 2*I*a^2*c*d*x + 2*a^2*d - (2*a*b*c^
3*dx^3 - (2*I*a*b + b^2) *c^2*dx^2 + 2*(a*b + I*b^2)*c*dxx - 2*I*a*b*d)*log(-(c*x + I)/(c*x - I)) / (c^2*x^2 + 1), x)
```
**Sympy [F]** time  $= 0.00$ , size  $= 0$ , normalized size  $= 0.00$ 

*id*(f (−a<del>86.</del>) + 2*x*2+1 *dx* + R − log (*icx*+1) *<sup>c</sup>* <sup>2</sup>*x*2+1 *dx* + R − <sup>4</sup>*ab* log (*icx*+1) *<sup>c</sup>* <sup>2</sup>*x*2+1 *dx* + r anta 4*a* <sup>2</sup>*x*2+1 *dx* + r Mad 4*a* <sup>2</sup>*x*2+1 *dx* + r and <sup>2</sup>*x*2+1 *dx* +  $r$  ( − mate) <sup>2</sup>*x*2+1 *dx* + **CREW** <sup>2</sup>*x*2+1 *dx* +  $r$  ( − 9864). <sup>2</sup>*x*2+1 *dx* + <sup>R</sup> <sup>5</sup>*b*2*cx* log (*icx*+1) *<sup>c</sup>* <sup>2</sup>*x*2+1 *dx* + **CAMP** 4*iabcx* <sup>2</sup>*x*2+1 *dx* +  $r$  ( $-$  ment+) <sup>2</sup>*x*2+1 *dx* + R <sup>2</sup>*ib*2*<sup>c</sup>* <sup>2</sup>log (*icx*+1) *<sup>c</sup>* <sup>2</sup>*x*2+1 *dx* + R − <sup>2</sup>log (*icx*+1) *<sup>c</sup>* <sup>2</sup>*x*2+1 *dx* + R − <sup>4</sup>*iabcx* log (*icx*+1) *<sup>c</sup>* <sup>2</sup>*x*2+1 *dx* + R − <sup>3</sup>log (*icx*+1) *<sup>c</sup>* <sup>2</sup>*x*2+1 *dx* 4 + 1.1 + 1.1 + 1.1 + 1.1 + 1.1 + 1.1 + 1.1 + 1.1 + 1.1 + 1.1 + 1.1 + 1.1 + 1.1 + 1.1 + 1.1 + 1.1 + 1.1 + 1.1 + 1.1 + 1.1 + 1.1 + 1.1 + 1.1 + 1.1 + 1.1 + 1.1 + 1.1 + 1.1 + 1.1 + 1.1 + 1.1 + 1.1 + 1.1 + 1.1 + 1.1 + 1.1 + 1.  $(-\frac{\partial^2 c dx^2}{\partial x^2})$ *ib*<sup>2</sup>*cdx*<sup>2</sup> <del>7 − 7</del>) <sup>2</sup>*dx*  $\frac{dx}{4}\bigg) \log (\log x)$  $\log\left(\log+1\right)^2+\frac{\left(-i2^2\right)^2}{2}$ (−*ib*<sup>2</sup>*c* <sup>2</sup>*dx*<sup>2</sup> − 2*b* <sup>2</sup>*cdx* <sup>−</sup> <sup>3</sup>*ib*<sup>2</sup>*d*) log (<sup>−</sup>*icx* + 1)<sup>2</sup> <sup>8</sup>*<sup>c</sup>* <sup>+</sup> (−2*abc*<sup>2</sup>*dx*<sup>2</sup> + 4*iabcdx* <sup>+</sup> *ib*<sup>2</sup>*<sup>c</sup>* <sup>2</sup>*dx*<sup>2</sup> log (*icx* + 1) + 2*<sup>b</sup>* <sup>2</sup>*cdx* log (*icx* + 1) + 2*<sup>b</sup>* <sup>2</sup>*cdx* <sup>−</sup> *ib*<sup>2</sup>*<sup>d</sup>* log (*icx* + 1)) log (<sup>−</sup>*icx* + 1) <sup>4</sup>*<sup>c</sup>*

Verification of antiderivative is not currently implemented for this CAS.

```
[In] integrate((d+I*c*d*x)*(a+b*atan(c*x))**2,x)
```

```
[Out] I*d*(\text{Integral}(-4*I*a**2/(\text{c}**2*x**2 + 1), x) + \text{Integral}(-I*b**2*log(I*c*x +1)/(c**2*x**2 + 1), x) + Integral(-4*a*b*log(I*c*x + 1)/(c**2*x**2 + 1), x)
+ Integral(4*a**2*c*x/(c**2*x**2 + 1), x) + Integral(4*a**2*c**3*x**3/(c**
2*x**2 + 1), x) + Integral(2*b**2*c*x/(c**2*x**2 + 1), x) + Integral(-4*I*a
**2*c**2*x**2/(c**2*x**2 + 1), x) + Integral(2*I*b**2*c**2*x**2/(c**2*x**2
+ 1), x) + Integral(-6*a*b*c**2*x**2/(c**2*x**2 + 1), x) + Integral(5*b**2*
c*x*log(I*c*x + 1)/(c**2*x**2 + 1), x) + Integral(4*I*a*b*c*x/(c**2*x**2 + 1))1), x) + Integral(-2*I*a*b*c**3*x**3/(c**2*x**2 + 1), x) + Integral(2*I*b**
2*c**2*x**2*log(I*c*x + 1)/(c**2*x**2 + 1), x) + Integral(-4*a*b*c**2*x**2*
log(I*c*x + 1)/(c**2*x**2 + 1), x) + Integral(-4*I*a*b*c*x*log(I*c*x + 1)/c**2*x**2 + 1, x) + Integral(-4*I*a*b*c**3*x**3*log(I*c*x + 1)/(c**2*x**2
+ 1), x))/4 + (-I*b**2*c*d*x**2/8 - b**2*d*x/4)*log(I*c*x + 1)**2 + (-I*b**
```

```
2*c**2*d*x**2 - 2*b**2*c*d*x - 3*I*b**2*d)*log(-I*c*x + 1)**2/(8*c) + (-2*a
*b*c**2*d*x**2 + 4*I*a*b*c*d*x + I*b**2*c**2*d*x**2*log(I*c*x + 1) + 2*b**2
*c*d*x*log(I*c*x + 1) + 2*b**2*c*d*x - I*b**2*d*log(I*c*x + 1))*log(-I*c*x
+ 1)/(4*c)Giac [F]
time = 0.00, size = 0, normalized size = 0.00
```
could not integrate

Verification of antiderivative is not currently implemented for this CAS.

[In] integrate((d+I\*c\*d\*x)\*(a+b\*arctan(c\*x))^2,x, algorithm="giac") [Out] sage0\*x **Mupad [F]** time  $= 0.00$ , size  $= -1$ , normalized size  $= -0.01$ 

$$
\int (a + b \operatorname{atan}(c\,x))^2 (d + c \, dx \, 1)
$$
dx

Verification of antiderivative is not currently implemented for this CAS.

[In]  $int((a + b*atan(c*x))^2*(d + c*dx*1i),x)$ [Out]  $int((a + b*atan(c*x))^2*(d + c*dx*1i), x)$ 

$$
\textbf{3.72} \qquad \int \frac{(d + icdx)(a + b\mathbf{ArcTan}(cx))^2}{x} \, dx
$$

# **Optimal**. Leaf size=216

```
-d(a+b\text{ArcTan}(cx))^2+icdx(a+b\text{ArcTan}(cx))^2+2d(a+b\text{ArcTan}(cx))^2\tanh^{-1}\Big(1 - \frac{2}{1 + icx} +2ibd(a+bArcT
```

```
[Out] -d*(a+b*arctan(c*x))^2+1*c*d*x*(a+b*arctan(c*x))^2-2*d*(a+b*arctan(c*x))^2*arctanh(-1+2/(1+I*cx))+2*I*b*d*(a+b*arctan(c*x))*ln(2/(1+I*c*x))-b^2*d*pol
ylog(2,1-2/(1+I*c*x))-I*b*d*(a+b*arctan(c*x))*polylog(2,1-2/(1+I*c*x))+I*b*
d*(a+b*arctan(c*x))*polylog(2,-1+2/(1+I*c*x))-1/2*b^2*d*polylog(3,1-2/(1+I*x))c*x))+1/2*b<sup>2</sup>*d*polylog(3,-1+2/(1+I*c*x))
```
# **Rubi [A]**

time  $= 0.30$ , antiderivative size  $= 216$ , normalized size of antiderivative  $= 1.00$ , number of steps used = 13, number of rules used = 11, integrand size = 23,  $\frac{\text{number of rules}}{\text{integral size}} = 0.478$ , Rules used =  $\{4996, 4930, 5040, 4964, 2449, 2352, 4942, 5108, 5004, 5114, 6745\}$ 

 $-bd\text{Li}_2\Big(1-\frac{2}{icx+1}\Big)(a+b\text{ArC}(\text{Zan}(cx))+ib\text{Li}_2\Big(\frac{2}{icx+1}-1\Big)(a+b\text{ArC}(\text{Zan}(cx))-d(a+b\text{ArC}(\text{Zan}(cx))^2+icdx(a+b\text{ArC}(\text{Zan}(cx))^2+2ibd\log\Big(\frac{2}{1+icx}\Big)(a+b\text{ArC}(\text{Zan}(cx))+2d\tanh^{-1}\Big(1-\frac{2}{1+icx}\Big)(a+b\text{ArC}(\text{Zan}(cx))^2+b^2(-d)\text{Li}_2\Big(1-\frac{2}{icx+1}\Big)-\$ 

Antiderivative was successfully verified.

```
\lceil \ln \rceil Int\lceil ((d + 1 * c * d * x) * (a + b * ArcTan[c * x]) ^2)/x, x \rceil
```

```
[Out] - (d*(a + b*ArcTan[c*x])^2) + I*c*d*x*(a + b*ArcTan[c*x])^2 + 2*d*(a + b*ArcTan[c*x]<sup>2</sup>*ArcTanh[1 - 2/(1 + I*c*x)] + (2*I)*b*d*(a + b*ArcTan[c*x])*Log[
2/(1 + I * c * x)] - b^2*d*PolyLog[2, 1 - 2/(1 + I*c*x)] - I*b*d*(a + b*ArcTan[
c*x])*PolyLog[2, 1 - 2/(1 + I*c*x)] + I*b*d*(a + b*ArcTan[c*x])*PolyLog[2,
-1 + 2/(1 + I*c*x) - (b^2*d*PolyLog[3, 1 - 2/(1 + I*c*x)])/2 + (b^2*d*Poly
Log[3, -1 + 2/(1 + 1*\text{c}*\text{x})])/2
```
## Rule 2352

Int $[Log[(c.)*(x)]/((d.) + (e.)*(x))$ , x Symbol] :> Simp $[(-e^-(-1))*PolyLo$  $g[2, 1 - c*x], x]$  /; FreeQ $[ {c, d, e}, x]$  && EqQ $[ e + c*d, 0]$ 

## Rule 2449

Int $[Log[(c_{\cdot.})/((d_{\cdot.}) + (e_{\cdot.})*(x_{\cdot.}))]/((f_{\cdot.}) + (g_{\cdot.})*(x_{\cdot.})^2)$ , x Symbol] :> Dist  $[-e/g, Subst[Int[Log[2*d*x]/(1 - 2*d*x), x], x, 1/(d + e*x)], x]$  /; FreeQ[{ c, d, e, f, g}, x] && EqQ[c, 2\*d] && EqQ[e^2\*f + d^2\*g, 0]

```
Int[(a_+) + ArcTan[(c_-)*(x_-)(n_-)]*(b_-))^(p_-), x_Symbol] :> Simp[x*(a
+ b*ArcTan[c*x^n])^p, x] - Dist[b*c*n*p, Int[x^n*((a + b*ArcTan[c*x^n])^(p
- 1)/(1 + c^2*x^(2*n))), x], x] /; FreeQ[{a, b, c, n}, x] && IGtQ[p, 0] &&
```
### Rule 4942

Int[((a) + ArcTan[(c)  $*(x)$  + (b)  $^{\circ}$  (p)/(x), x Symbol] :> Simp[2\*(a +  $b*ArcTan[c*x])^p*ArcTanh[1 - 2/(1 + I*c*x)], x] - Dist[2*b*c*p, Int[(a + b*$  $ArcTan[c*x])^{(p - 1)*(ArcTanh[1 - 2/(1 + I*cx)]/(1 + c^2*x^2)), x], x]$ /; FreeQ $[\{a, b, c\}, x]$  &  $IGLQ[p, 1]$ 

## Rule 4964

Int $[(a_.) + ArcTan[(c_.)*(x_.)](b_.))((d_.) + (e_.)*(x_))$ , x Symbol] :> Simp[(-(a + b\*ArcTan[c\*x])^p)\*(Log[2/(1 + e\*(x/d))]/e), x] + Dist[b\*c\*( p/e), Int[(a + b\*ArcTan[c\*x])^(p - 1)\*(Log[2/(1 + e\*(x/d))]/(1 + c^2\*x^2)), x], x] /; FreeQ[{a, b, c, d, e}, x] && IGtQ[p, 0] && EqQ[c^2\*d^2 + e^2, 0]

## Rule 4996

Int $[(a_*) + ArcTan[(c_*)*(x_*)](b_*)^*(b_*)^*(f_*)*(x_*)^*(m_*)*(d_*) + (e_-)$ .)\*(x\_))^(q\_.), x\_Symbol] :> Int[ExpandIntegrand[(a + b\*ArcTan[c\*x])^p, (f\*  $x)^{m*(d + e*x)^{d}}$ , x], x] /; FreeQ[{a, b, c, d, e, f, m}, x] && IGtQ[p, 0] & & IntegerQ[q] && (GtQ[q, 0] || NeQ[a, 0] || IntegerQ[m])

### Rule 5004

Int $[(a_*) + ArcTan[(c_*)*(x_*)](b_*)^*(b_*)^*(c_*)/(d_*) + (e_*)*(x_*)^2)$ , x\_Symbo 1] :> Simp[(a + b\*ArcTan[c\*x])^(p + 1)/(b\*c\*d\*(p + 1)), x] /; FreeQ[{a, b, c, d, e, p}, x] && EqQ[e, c<sup>-</sup>2\*d] && NeQ[p, -1]

### Rule 5040

Int $[((((a_.) + ArcTan[(c_.)*(x_0)*(b_0))^c(p_.)*(x_0))/((d_0 + (e_0)*(x_0)^2),$ x Symbol] :> Simp[(-I)\*((a + b\*ArcTan[c\*x])^(p + 1)/(b\*e\*(p + 1))), x] - Di st[1/(c\*d), Int[(a + b\*ArcTan[c\*x])^p/(I - c\*x), x], x] /; FreeQ[{a, b, c, d, e}, x] && EqQ[e,  $c^2*d$ ] && IGtQ[p, 0]

### Rule 5108

Int $[(\text{ArcTanh}[u_{-}]*((a_{-}.) + \text{ArcTan}[(c_{-}.)*(x_{-})]*(b_{-}.))]$   $\hat{(p_{-}.}))/(d_{-}) + (e_{-}.)*(x_{-})$  $_{2}^{\circ}$ ), x\_Symbol] :> Dist[1/2, Int[Log[1 + u]\*((a + b\*ArcTan[c\*x])^p/(d + e\*  $x^2)$ , x], x] - Dist[1/2, Int[Log[1 - u]\*((a + b\*ArcTan[c\*x])^p/(d + e\*x^2) ), x], x] /; FreeQ[{a, b, c, d, e}, x] && IGtQ[p, 0] && EqQ[e, c^2\*d] && Eq  $Q[u^2 - (1 - 2*(I/(I - c*x)))^2, 0]$ 

Int $[(Log[u_-]*((a_-) + ArcTan[(c_-)*(x_-)]*(b_-))]^*(p_-))'(d_-) + (e_-)*(x_-)^2$ ), x Symbol] :> Simp[(-I)\*(a + b\*ArcTan[c\*x])^p\*(PolyLog[2, 1 - u]/(2\*c\*d)) , x] + Dist[b\*p\*(I/2), Int[(a + b\*ArcTan[c\*x])^(p - 1)\*(PolyLog[2, 1 - u]/( d + e\*x<sup> $\sim$ </sup>2)), x], x] /; FreeQ[{a, b, c, d, e}, x] && IGtQ[p, 0] && EqQ[e, c<sup> $\sim$ </sup> 2\*d] && EqQ[ $(1 - u)^2 - (1 - 2*(1/(1 - c*x)))^2$ , 0]

### Rule 6745

Int $[(u_*) * PolyLog[n_, v_], x_Symbol]$ : > With $[\{w = DerivativeDivides[v, u*v, w]=w]$ x]}, Simp[w\*PolyLog[n + 1, v], x] /;  $|FalseQ[w]$  /;  $FreeQ[n, x]$ 

Rubi steps

d(ia<sup>z</sup>cz + *ia*<sup>2</sup>*cx* + *a*

$$
\int \frac{(d + icdx)(a + b\tan^{-1}(cx))^2}{x} dx = \int \left( icd(a + b\tan^{-1}(cx))^2 + \frac{d(a + b\tan^{-1}(cx))^2}{x} \right) dx
$$
  
\n
$$
= d \int \frac{(a + b\tan^{-1}(cx))^2}{x} dx + (icd) \int (a + b\tan^{-1}(cx))^2 dx
$$
  
\n
$$
= icdx(a + b\tan^{-1}(cx))^2 + 2d(a + b\tan^{-1}(cx))^2 \tanh^{-1} \left(1 - \frac{2}{1 + icx}\right)
$$
  
\n
$$
= -d(a + b\tan^{-1}(cx))^2 + icdx(a + b\tan^{-1}(cx))^2 + 2d(a + b\tan^{-1}(cx))
$$
  
\n
$$
= -d(a + b\tan^{-1}(cx))^2 + icdx(a + b\tan^{-1}(cx))^2 + 2d(a + b\tan^{-1}(cx))
$$
  
\n
$$
= -d(a + b\tan^{-1}(cx))^2 + icdx(a + b\tan^{-1}(cx))^2 + 2d(a + b\tan^{-1}(cx))
$$
  
\n
$$
= -d(a + b\tan^{-1}(cx))^2 + icdx(a + b\tan^{-1}(cx))^2 + 2d(a + b\tan^{-1}(cx))
$$

**Mathematica [A]** time  $= 0.26$ , size  $= 272$ , normalized size  $= 1.26$ 

log(*cx*) + *iab*2*cx*ArcTan(*cx*) <sup>−</sup> log 1 + *<sup>c</sup>* <sup>2</sup>*x*  $^{2})$  +  $b^{2}$  (Arc  $^{2}$ (ArcTan(cx) ((1+  $(1 + icx) \text{ArcTan}(cx) + 2i \log (1 + e^{2ibwTt})$ <sup>2*iArcTan(cx*)) + PolyLog(2, −*e*<sup>2*i*</sup>Arc</sup>  $\scriptstyle{\frac{2\alpha\ln\ln\left(\alpha\right)}{2}+\frac{1}{2}\log\left(\log\left(2-\alpha\right)-\frac{\log\left(\alpha\right)}{2}+\frac{1}{2}\log\left(\log\left(2-\frac{2\alpha\ln\left(\alpha\right)^2}{2}+\frac{1}{2}\log\left(\log\left(1-e^{-2\alpha\ln\left(\alpha\right)^2}\right)\log\left(1-e^{-2\alpha\ln\left(\alpha\right)^2}\right)-\log\left(\log\left(2+\frac{2\alpha\ln\left(\alpha\right)^2}{2}+\log\left(\log\left(\log\left(\log\left(\log\left(2-e^{-2\alpha\ln\left(\alpha\right)^2}\right)+\$ 

Antiderivative was successfully verified.

```
[In] Integrate[((d + I * c * d * x) * (a + b * ArcTan[c * x])^2)/x, x]
[Out] d*(I*a^2*c*x + a^2*Log[c*x] + I*a*b*(2*c*x*ArcTan[c*x] - Log[1 + c^2*x^2])+ b^2*(ArcTan[c*x]*((1 + I*c*x)*ArcTan[c*x] + (2*I)*Log[1 + E^((2*I)*ArcTan
[c*x]]) + PolyLog[2, -E^((2*I)*ArcTan[c*x])]) + I*a*b*(PolyLog[2, (-I)*c*x
```
] -  $PolyLog[2, I*c*x]) + b^2*((-1/24*I)*Pi^3 + ((2*I)/3)*ArcTan[c*x]^3 + Ar$ cTan[c\*x]^2\*Log[1 - E^((-2\*I)\*ArcTan[c\*x])] - ArcTan[c\*x]^2\*Log[1 + E^((2\*I )\*ArcTan[c\*x])] + I\*ArcTan[c\*x]\*PolyLog[2, E^((-2\*I)\*ArcTan[c\*x])] + I\*ArcT an[c\*x]\*PolyLog[2,  $-E^*((2*I)*ArcTan[c*x])] + PolyLog[3, E^*((-2*I)*ArcTan[c*])])$  $x$ ])]/2 - PolyLog[3, -E^((2\*I)\*ArcTan[c\*x])]/2))

**Maple [C]** Result contains higher order function than in optimal. Order 9 vs. order 4. time  $= 2.57$ , size  $= 7034$ , normalized size  $= 32.56$ 

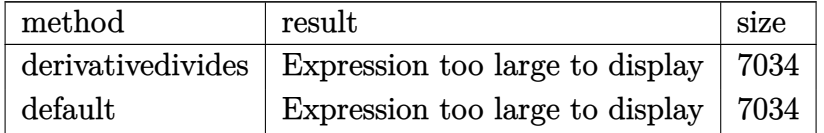

Verification of antiderivative is not currently implemented for this CAS.

```
[In] int((d+I*c*d*x)*(a+b*arctan(c*x))^2/x,x,method=RETURNVERBOSE)
```

```
[Out] result too large to display
```
**Maxima [F]**

time  $= 0.00$ , size  $= 0$ , normalized size  $= 0.00$ 

Failed to integrate

Verification of antiderivative is not currently implemented for this CAS.

[In] integrate( $(d+I*c*d*x)*(a+b*arctan(c*x))^2/x,x$ , algorithm="maxima")

```
[0ut] 1/4*I*b^2*c*d*x*arctan(c*x)^2 + 12*I*b^2*c^3*d*integrate(1/16*x^3*arctan(c*x)^2/(c^2*x^3 + x), x) + 4*b^2*c^3*d*integrate(1/16*x^3*arctan(c*x)*log(c^2)*x^2 + 1)/(c<sup>2</sup>*x<sup>2</sup> + x), x) + I*b<sup>2</sup>*c<sup>2*</sup>xd*integrate(1/16*x<sup>2*</sup>3*log(c<sup>2*x2</sup> +
1)^2/(c^2*x^3 + x), x) + 8*b^2*c^3*d*integrate(1/16*x^3*arctan(c*x)/(c^2*x^
3 + x, x) + 4*I*b^2*c^3*d*integrate(1/16*x^3*log(c^2*x^2 + 1)/(c^2*x^3 + x
), x) - 1/4*b^2xc*dx*arctan(c*x)*log(c^2*x^2 + 1) - 1/16*I*b^2*c*dx*log(c2*x^2 + 1)^2 + 1/4*I*b^2*d*arctan(c*x)^3 + 12*b^2*c^2*d*integrate(1/16*x^2
*arctan(c*x)^2/(c^2*x^3 + x), x) - 4*I*b^2*c^2*d*integrate(1/16*x^2*arctan(
c*x)*log(c^2*x^2 + 1)/(c^2*x^3 + x), x) + 32*a*b*c^2*d*integrate(1/16*x^2*a)rctan(c*x)/(c^2*x^3 + x), x) - 8*I*b^2*c^2*d*integrate(1/16*x^2*arctan(c*x)
/(c^2*x^3 + x), x + 1/96*b^2*d*log(c^2*x^2 + 1)^3 + I*a^2*c*d*x + 4*b^2*c*
d*integrate(1/16*x*arctan(c*x)*log(c^2*x^2 + 1)/(c^2*x^3 + x), x) + I*b^2*c
*d*integrate(1/16*x*log(c^2*x^2 + 1)^2/(c^2*x^3 + x), x) + 1/16*b^2*d*log(c
2*x^2 + 1)^2 + I*(2*c*x*arctan(c*x) - log(c^2*x^2 + 1))*a*b*d + 12*b^2*d*i
ntegrate(1/16*arctan(c*x)^2/(c^2*x^3 + x), x) - 4*I*b^2*d*integrate(1/16*ar
ctan(c*x)*log(c^2*x^2 + 1)/(c^2*x^3 + x), x) + b^2*d*integrate(1/16*log(c^2
*x^2 + 1)^2/(c^2*x^3 + x), x) + 32*a*b*d*integrate(1/16*arctan(c*x)/(c^2*x^
3 + x, x) + a^2*dx \log(x)
```
**Fricas [F]** time  $= 0.00$ , size  $= 0$ , normalized size  $= 0.00$ 

could not integrate

Verification of antiderivative is not currently implemented for this CAS.

[In] integrate( $(d+I*c*d*x)*(a+b*arctan(c*x))^2/x,x$ , algorithm="fricas")

[Out] integral(1/4\*(4\*I\*a^2\*c\*d\*x + 4\*a^2\*d +  $(-I*b^2*c*d*x - b^2*d)*log(-(c*x +$ I)/(c\*x - I))^2 - 4\*(a\*b\*c\*d\*x - I\*a\*b\*d)\*log(-(c\*x + I)/(c\*x - I)))/x, x)

**Sympy [F]**

time  $= 0.00$ , size  $= 0$ , normalized size  $= 0.00$ 

$$
id\left(\int a^2c\,dx + \int \left(-\frac{ia^2}{x}\right)dx + \int b^2c\,atan^2(cx)\,dx + \int \left(-\frac{ib^2\,atan^2(cx)}{x}\right)dx + \int 2abc\,atan(cx)\,dx + \int \left(-\frac{2iab\,atan(cx)}{x}\right)dx\right)
$$

Verification of antiderivative is not currently implemented for this CAS.

```
[In] integrate((d+I*c*d*x)*(a+b*atan(c*x))**2/x,x)
```

```
[Out] I*d*(\text{Integral}(a**2*c, x) + \text{Integral}(-I*a**2/x, x) + \text{Integral}(b**2*c*atan(c*))x)**2, x) + Integral(-I*b**2*atan(c*x)**2/x, x) + Integral(2*ax+b*cxatan(c*x))), x) + Integral(-2*I*a*b*atan(c*x)/x, x))
```
**Giac [F]** time  $= 0.00$ , size  $= 0$ , normalized size  $= 0.00$ 

could not integrate

Verification of antiderivative is not currently implemented for this CAS.

```
[In] integrate((d+I*c*d*x)*(a+b*arctan(c*x))^2/x,x, algorithm="giac")
```
[Out] sage0\*x

**Mupad [F]** time  $= 0.00$ , size  $= -1$ , normalized size  $= -0.00$ 

$$
\int \frac{\left(a+b \operatorname{atan}(cx)\right)^2 (d + c \, d\, x \, 1\mathrm{i})}{x} \, dx
$$

Verification of antiderivative is not currently implemented for this CAS.

[In]  $int(((a + b*atan(c*x))^2*(d + c*d*x*1i))/x,x)$  $[Out]$  int(((a + b\*atan(c\*x))^2\*(d + c\*d\*x\*1i))/x, x)

$$
\textbf{3.73} \qquad \int \frac{(d + icdx)(a + b\mathbf{ArcTan}(cx))^2}{x^2} dx
$$

# **Optimal**. Leaf size=228

$$
-icd(a+b\text{ArcTan}(cx))^2-\frac{d(a+b\text{ArcTan}(cx))^2}{x}+2icd(a+b\text{ArcTan}(cx))^2\tanh^{-1}\left(1-\frac{2}{1+icx}\right)+2bcd(a+b\text{Arg}(cx))^2
$$

 $[Out] -I*c*d*(a+b*arctan(c*x))^2-d*(a+b*arctan(c*x))^2/x-2*I*c*d*(a+b*arctan(c*x))$ )^2\*arctanh(-1+2/(1+I\*c\*x))+2\*b\*c\*d\*(a+b\*arctan(c\*x))\*ln(2-2/(1-I\*c\*x))-I\*b  $\text{``2*c*d*polylog}(2,-1+2/(1-I*c*x))+\text{b*c*d*}(a+b*arctan(c*x))*polylog(2,1-2/(1+I))$ \*c\*x))-b\*c\*d\*(a+b\*arctan(c\*x))\*polylog(2,-1+2/(1+I\*c\*x))-1/2\*I\*b^2\*c\*d\*poly  $log(3,1-2/(1+I*cx))$  +1/2\*I\*b^2\*c\*d\*polylog(3,-1+2/(1+I\*c\*x))

# **Rubi [A]**

time  $= 0.34$ , antiderivative size  $= 228$ , normalized size of antiderivative  $= 1.00$ , number of steps used = 12, number of rules used = 10, integrand size = 23,  $\frac{\text{number of rules}}{\text{integral size}} = 0.435$ , Rules used = {4996, 4946, 5044, 4988, 2497, 4942, 5108, 5004, 5114, 6745}

 $bcdL_3\left(1-\frac{2}{ic\epsilon+1}\right)(a+b\mathrm{ArCInn}(cx))-bcdL_5\left(\frac{2}{ic\epsilon+1}-1\right)(a+b\mathrm{ArCInn}(cx))-icd(a+b\mathrm{ArCInn}(cx))^2\\-\frac{d(a+b\mathrm{ArCInn}(cx))^2}{x}+2bcd\log\left(2-\frac{2}{1-ic\epsilon}\right)(a+b\mathrm{ArCInn}(cx))+2icd\tanh^{-1}\left(1-\frac{2}{1+ic\epsilon}\right)(a+b\mathrm{ArCInn}(cx))^2\\-\left.\partial^2cdL_5\left(\frac{2}{1-ic\epsilon+1}-1\right)\left(\frac{2}{c\epsilon+1}-1\$ 

Antiderivative was successfully verified.

 $\lceil \ln \rceil$  Int $\lceil ((d + 1 * c * d * x) * (a + b * ArcTan[c * x])^2)/x^2, x \rceil$ 

```
[Out] (-1)*c*d*(a + b*ArcTan[c*x])^2 - (d*(a + b*ArcTan[c*x])^2)/x + (2*I)*c*d*(a+ b*ArcTan[c*x])^2*ArcTanh[1 - 2/(1 + I*c*x)] + 2*b*c*d*(a + b*ArcTan[c*x]
)*Log[2 - 2/(1 - I*x)] - I*b^2*c*d*PolyLog[2, -1 + 2/(1 - I*x*)] + b*c*d*(a + b*ArcTan[c*x]) * PolyLog[2, 1 - 2/(1 + I*cx)] - b*c*d*(a + b*ArcTan[c*])x])*PolyLog[2, -1 + 2/(1 + I*c*x)] - (I/2)*b^2*c*d*PolyLog[3, 1 - 2/(1 + 1)*c*2]c*x] + (I/2)*b^2*c*d*PolyLog[3, -1 + 2/(1 + I*cx)]
```
# Rule 2497

```
Int[Log[u_]\ast (Pq_')^-(m_*), x_Symbol] :> With[fC = FullSimplify[Pq^m*(1 - u)/D[u, x])}, Simp[C*PolyLog[2, 1 - u], x] /; FreeQ[C, x]] /; IntegerQ[m] &&
PolyQ[Pq, x] && RationalFunctionQ[u, x] && LeQ[RationalFunctionExponents[u,
x][[2]], Expon[Pq, x]]
```
## Rule 4942

```
Int[((a_{-}.) + ArcTan[(c_{-}.)*(x_{-}))*(b_{-}.))^(p_{-})/(x_{-}), x_Symbol] :> Simp[2*(a +
b*ArcTan[c*x])^p*ArcTanh[1 - 2/(1 + I*c*x)], x] - Dist[2*b*c*p, Int[(a + b*ArcTan[c*x])^{(p - 1)*(ArcTanh[1 - 2/(1 + I*cx)]/(1 + c^2*x^2)), x], x]/;
FreeQ[{a, b, c}, x] & IGtQ[p, 1]
```
 $Int[((a_{-}.) + ArcTan[(c_{-}.)*(x_{-})^(n_{-}.)]*(b_{-}.))^(p_{-}.)*(x_{-})^(m_{-}.), x_Symbol]$  :>  $Simp[x^*(m + 1)*( (a + b*ArcTan[c*x^n])^p/(m + 1)), x] - Dist[b*c*n*(p/(m + 1))$ 1)),  $Int[x^*(m + n)*((a + b*ArcTan[c*x^n])^*(p - 1)/(1 + c^2*x^*(2*n)))$ , x], x ] /; FreeQ[{a, b, c, m, n}, x] && IGtQ[p, 0] && (EqQ[p, 1] || (EqQ[n, 1] &&  $IntegerQ[m])$ ) && NeQ $[m, -1]$ 

### Rule 4988

Int $[(a_*) + ArcTan[(c_*)*(x_*)]((b_*)^*(b_-))^*(p_*)/((x_*^*(d_*) + (e_*)*(x_*)))$ , x\_ Symbol] :> Simp[(a + b\*ArcTan[c\*x])^p\*(Log[2 - 2/(1 + e\*(x/d))]/d), x] - Di st[b\*c\*(p/d), Int[(a + b\*ArcTan[c\*x])^(p - 1)\*(Log[2 - 2/(1 + e\*(x/d))]/(1 + c^2\*x^2)), x], x] /; FreeQ[{a, b, c, d, e}, x] && IGtQ[p, 0] && EqQ[c^2\*d  $\hat{2} + e^2$ , 0]

### Rule 4996

Int $[(a_-.) + ArcTan[(c_.,)*(x_-)]*(b_.,))^c(p_.,)*(f_.,)*(x_-))^c(m_.,)*(d_-) + (e_-$ .)\*(x\_))^(q\_.), x\_Symbol] :> Int[ExpandIntegrand[(a + b\*ArcTan[c\*x])^p, (f\*  $x)$ <sup>n</sup>\*(d + e\*x)<sup>o</sup>q, x], x] /; FreeQ[{a, b, c, d, e, f, m}, x] && IGtQ[p, 0] & & IntegerQ[q] &&  $(GLQ[G, 0] || Neg[G, 0] || IntegratingFQ[G]]$ 

### Rule 5004

Int $[(a_*) + ArcTan[(c_*)*(x_*)](b_*)^*(b_*)^*(c_*)/(d_*) + (e_*)*(x_*)^2)$ , x\_Symbo 1] :> Simp[(a + b\*ArcTan[c\*x])^(p + 1)/(b\*c\*d\*(p + 1)), x] /; FreeQ[{a, b, c, d, e, p}, x] && EqQ[e, c<sup>-</sup>2\*d] && NeQ[p, -1]

### Rule 5044

Int $[(a_+) + ArcTan[(c_-)*(x_-)]*(b_-))^(p_-)/((x_+)(d_-) + (e_-)*(x_-)^2)$ ,  $x_Symbol$ ] :>  $Simp[(-I)*( (a + b*ArcTan[c*x])^(p + 1)/(b*d*(p + 1)))$ ,  $x] + Di$ st[I/d, Int[(a + b\*ArcTan[c\*x])^p/(x\*(I + c\*x)), x], x] /; FreeQ[{a, b, c, d, e}, x] && EqQ[e, c^2\*d] && GtQ[p, 0]

### Rule 5108

Int $[(Arctanh[u]+((a).)+Arctan[(c.)*(x)]*(b.))^c(p.))/(d) + (e.)*(x)$  $_{2}$ )^2), x\_Symbol] :> Dist[1/2, Int[Log[1 + u]\*((a + b\*ArcTan[c\*x])^p/(d + e\*  $x^2)$ ), x], x] - Dist[1/2, Int[Log[1 - u]\*((a + b\*ArcTan[c\*x])^p/(d + e\*x^2) ), x], x] /; FreeQ[ $\{a, b, c, d, e\}$ , x] && IGtQ[p, 0] && EqQ[e, c<sup> $\sim$ 2\*d] && Eq</sup>  $Q[u^2 - (1 - 2*(I/(I - c*x)))^2, 0]$ 

### Rule 5114

Int $[(Log[u_-]*((a_-)) + ArcTan[(c_-.)*(x_-)]*(b_-))^(p_-))/((d_-) + (e_-.*(x_-)^2)$ ),  $x_Symbol]$  :>  $Simp[(-1)*(a + b*ArcTan[c*x])^p*(PolyLog[2, 1 - u]/(2*c*d))$ 

, x] + Dist[b\*p\*(I/2), Int[(a + b\*ArcTan[c\*x])^(p - 1)\*(PolyLog[2, 1 - u]/( d + e\*x^2)), x], x] /; FreeQ[{a, b, c, d, e}, x] && IGtQ[p, 0] && EqQ[e, c^ 2\*d] && EqQ[ $(1 - u)^2 - (1 - 2*(1/(I - c*x)))^2$ , 0]

Rule 6745

Int $[(u_*) * PolyLog[n_, v_], x_Symbol]$ :> With $[w = DerivativeDivides[v, u*v, w])$ x]}, Simp[w\*PolyLog[n + 1, v], x] /;  $|FalseQ[w]$  /;  $FreeQ[n, x]$ 

Rubi steps

*id ia*<sup>2</sup> + *a*

<sup>2</sup>*cx* log(*x*) + *iab*(2ArcTan(*cx*) + *cx*(<sup>−</sup>2 log(*cx*) + log (1 + *<sup>c</sup>*

<sup>2</sup>*x* <sup>2</sup>))) + *ib*<sup>2</sup>ArcTan(*cx*)

$$
\int \frac{(d + icdx)(a + b\tan^{-1}(cx))^2}{x^2} dx = \int \left( \frac{d(a + b\tan^{-1}(cx))^2}{x^2} + \frac{icd(a + b\tan^{-1}(cx))^2}{x} \right) dx
$$
  
\n
$$
= d \int \frac{(a + b\tan^{-1}(cx))^2}{x^2} dx + (icd) \int \frac{(a + b\tan^{-1}(cx))^2}{x} dx
$$
  
\n
$$
= -\frac{d(a + b\tan^{-1}(cx))^2}{x} + 2icd(a + b\tan^{-1}(cx))^2 \tanh^{-1}\left(1 - \frac{2}{1 + icx}\right)
$$
  
\n
$$
= -icd(a + b\tan^{-1}(cx))^2 - \frac{d(a + b\tan^{-1}(cx))^2}{x} + 2icd(a + b\tan^{-1}(cx))
$$
  
\n
$$
= -icd(a + b\tan^{-1}(cx))^2 - \frac{d(a + b\tan^{-1}(cx))^2}{x} + 2icd(a + b\tan^{-1}(cx))
$$
  
\n
$$
= -icd(a + b\tan^{-1}(cx))^2 - \frac{d(a + b\tan^{-1}(cx))^2}{x} + 2icd(a + b\tan^{-1}(cx))
$$

**Mathematica [A]** time  $= 0.24$ , size  $= 289$ , normalized size  $= 1.27$ 

 $A = \frac{2\pi}{\pi} \left( \frac{2\pi}{\pi} \left( \frac{2\pi}{\pi} \right)^2 + \frac{2\pi}{\pi} \left( \frac{2\pi}{\pi} \right)^2 \right)$ 

Antiderivative was successfully verified.

<sup>2</sup> <sup>−</sup> <sup>2</sup>*cx*ArcTan(*cx*) log <sup>1</sup> <sup>−</sup> *<sup>e</sup>*

```
[In] Integrate[((d + I * c * d * x) * (a + b * ArcTan[c * x])^2)/x^2, x]
```
<sup>2</sup> <sup>+</sup> PolyLog2*, e*2*i*ArcTan(*cx*) <sup>+</sup> *iabcx*(PolyLog(2*,* <sup>−</sup>*icx*) <sup>−</sup> PolyLog(2*, icx*)) + <sup>1</sup>

<sup>24</sup> *b* <sup>2</sup>*cx*−*iπ*<sup>3</sup> + 16*i*ArcTan(*cx*)

*x*

```
[Out] (I*d*(I*a^2 + a^2*c*x*Log[x] + I*a*b*(2*ArcTan[c*x] + c*x*(-2*Log[c*x] + Log[1 + c^2*x^2]) + I*b^2*(ArcTan[c*x]^2 - 2*c*x*ArcTan[c*x]*Log[1 - E^((2*I
)*ArcTan[c*x])] + I*c*x*(ArcTan[c*x] ^2 + PolyLog[2, E^((2*I)*ArcTan[c*x])])) + I*a*b*c*x*(PolyLog[2, (-I)*c*x] - PolyLog[2, I*c*x]) + (b^2*c*x*((-I)*P
i^3 + (16*I)*ArcTan[c*x]^3 + 24*ArcTan[c*x]^2*Log[1 - E^((-2*I)*ArcTan[c*x]))] - 24*ArcTan[c*x]^2*Log[1 + E^((2*I)*ArcTan[c*x])] + (24*I)*ArcTan[c*x]*P
olyLog[2, E^((-2*I)*ArcTan[c*x])] + (24*I)*ArcTan[c*x]*PolyLog[2, -E^*((2*I))
```
<sup>3</sup> + 24ArcTan(*cx*)

log 1 − *e*<sup>−</sup>2*i*ArcTan(*cx*) − 24ArcTan(*cx*)

log 1 + *<sup>e</sup>*

<sup>2</sup>*i*ArcTan(*cx*) + 24*i*ArcTan(*cx*)PolyLog2*, e*<sup>−</sup>2*i*ArcTan(*cx*) + 24*i*ArcTan(*cx*)PolyLog2*,* <sup>−</sup>*<sup>e</sup>*

<sup>2</sup>*i*ArcTan(*cx*) + 12PolyLog3*, e*<sup>−</sup>2*i*ArcTan(*cx*) <sup>−</sup> 12PolyLog3*,* <sup>−</sup>*<sup>e</sup>*

<sup>2</sup>*i*ArcTan(*cx*)

 $*\text{ArcTan}[c*x])] + 12*PolyLog[3, E^((-2*I)*ArcTan[c*x])] - 12*PolyLog[3, -E^($  $(2*I)*ArcTan[c*x]$ ]))/24))/x

**Maple [C]** Result contains higher order function than in optimal. Order 9 vs. order 4. time  $= 2.64$ , size  $= 5899$ , normalized size  $= 25.87$ 

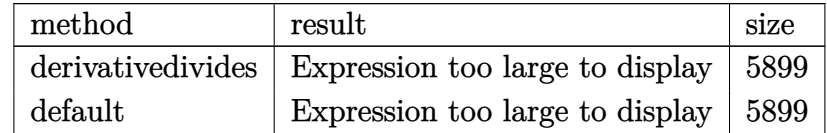

Verification of antiderivative is not currently implemented for this CAS.

[In]  $int((d+I*c*d*x)*(a+b*arctan(c*x))^2/x^2,x,method=RETURNVERBOSE)$ 

[Out] result too large to display

**Maxima [F]** time  $= 0.00$ , size  $= 0$ , normalized size  $= 0.00$ 

Failed to integrate

Verification of antiderivative is not currently implemented for this CAS.

```
[In] integrate((d+I*c*d*x)*(a+b*arctan(c*x))^2/x^2,x, algorithm="maxima")
```

```
[Out] I*a^2*c*d*log(x) - (c*(log(c^2*x^2 + 1) - log(x^2)) + 2*arctan(c*x)/x)*a*b*
d - a^2*d/x - 1/96*(24*b^2*d*arctan(c*x)^2 + 24*I*b^2*d*arctan(c*x)*log(c^2
*x^2 + 1) - 6*b^2*d*log(c^2*x^2 + 1)^2 - 24*(b^2*c*d*arctan(c*x)^3 + 16*b^2
*\text{c}^3*\text{d}*\text{integrate}(1/16*x^3*\arctan(c*x)*\log(c^2*x^2 + 1)/(c^2*x^4 + x^2), x)+ 4*b^2*c^2*d*integrate(1/16*x^2*log(c^2*x^2 + 1)^2/(c^2*x^4 + x^2), x) - 1
6*b^2*c^2*d*integrate(1/16*x^2*log(c^2*x^2 + 1)/(c^2*x^4 + x^2), x) + 16*b^
2*c*d*integrate(1/16*x*arctan(c*x)*log(c^2*x^2 + 1)/(c^2*x^4 + x^2), x) + 32*b^2*c*d*integrate(1/16*x*arctan(c*x)/(c^2*x^4 + x^2), x) + 48*b^2*d*integ
rate(1/16*arctan(c*x)^2/(c^2*x^4 + x^2), x) + 4*b^2*d*integrate(1/16*log(c^
2*x^2 + 1)^2/(c^2*x^4 + x^2), x) *x - I*(1152*b^2*c^3*d*integrate(1/16*x^3*
arctan(c*x)^2/((c^2*x^4 + x^2), x) + 3072*axb*c^3*d*integrate(1/16*x^3*arcta)n(cx*x)/(c^2*x^4 + x^2), x) + b^2*x^d*log(c^2*x^2 + 1)^3 + 24*b^2*c*d*arctan(c*x)^2 - 384*b^2*c^2*d*integrate(1/16*x^2*arctan(c*x)*log(c^2*x^2 + 1)/(c^
2*x^4 + x^2, x) + 1152*b<sup>2</sup>*c*d*integrate(1/16*x*arctan(c*x)<sup>2</sup>/(c<sup>2*x<sup>2</sup>+ + x</sup>
(2), x) + 96*b^2*c*d*integrate(1/16*x*log(c^2*x^2 + 1)^2/(c^2*x^4 + x^2), x
) + 3072*a*b*c*d*integrate(1/16*x*arctan(c*x)/(c^2*x^4 + x^2), x) + 384*b^2
*c*d*integrate(1/16*x*log(c^2*x^2 + 1)/(c^2*x^4 + x^2), x) - 384*b^2*d*inte
grate(1/16*arctan(c*x)*log(c<sup>2*x^2</sup> + 1)/(c<sup>2*x^4</sup> + x<sup>^2</sup>), x))*x)/x
```
**Fricas [F]** time  $= 0.00$ , size  $= 0$ , normalized size  $= 0.00$ 

could not integrate

Verification of antiderivative is not currently implemented for this CAS.

```
[In] integrate((d+I*c*d*x)*(a+b*arctan(c*x))^2/x^2,x, algorithm="fricas")
```
[Out] integral(1/4\*(4\*I\*a^2\*c\*d\*x + 4\*a^2\*d +  $(-I*b^2*c*d*x - b^2*d)*log(-(c*x +$ I)/(c\*x - I))^2 - 4\*(a\*b\*c\*d\*x - I\*a\*b\*d)\*log(-(c\*x + I)/(c\*x - I)))/x^2, x )

**Sympy [F]** time  $= 0.00$ , size  $= 0$ , normalized size  $= 0.00$ 

```
id\left(\int\left(-\frac{ia^2}{a}\right)x^2\int dx + \int \frac{a^2c}{2}\int \frac{e^{2}c}{x} dx + \int \left(-\frac{ib^{2} \operatorname{atan}^{2} (cx)}{x^{2}}\right)x^2\int dx + \int \frac{b^2c \, \text{atan}^2(cx)}{c}\int \frac{\sinh^2{(cx)}}{x} dx + \int \left(-\frac{2iab \operatorname{atan}{(cx)}}{x^2}\right)x
2
                                                                                                                                                                                                                                                           \int dx + \int \frac{2abc \, \text{atan}(cx)}{c}\frac{\tan{(cx)}}{x}dx
```
Verification of antiderivative is not currently implemented for this CAS.

```
[n] integrate((d+I*c*d*x)*(a+b*atan(c*x))**2/x**2,x)
```

```
[Out] I*d*(Integral(-I*a**2/x**2, x) + Integral(a**2*c/x, x) + Integral(-I*b**2*atan(c*x)**2/x**2, x) + Integral(b**2*c*atan(c*x)**2/x, x) + Integral(-2*I*a)*b*atan(c*x)/x**2, x) + Integral(2*a*b*c*atan(c*x)/x, x))
```
**Giac [F(-1)]** Timed out time  $= 0.00$ , size  $= 0$ , normalized size  $= 0.00$ 

Timed out

Verification of antiderivative is not currently implemented for this CAS.

```
[In] integrate((d+I*c*d*x)*(a+b*arctan(c*x))^2/x^2,x, algorithm="giac")
```
[Out] Timed out

**Mupad [F]** time  $= 0.00$ , size  $= -1$ , normalized size  $= -0.00$ 

$$
\int \frac{\left(a+b \operatorname{atan}(cx)\right)^2 (d + c \, dx \, 1\mathrm{i})}{x^2} \, dx
$$

Verification of antiderivative is not currently implemented for this CAS.

[In]  $int(((a + b*atan(c*x))^2*(d + c*dx*1i))/x^2,x)$  $[0ut]$  int(((a + b\*atan(c\*x))^2\*(d + c\*d\*x\*1i))/x^2, x)

$$
\textbf{3.74} \qquad \int \frac{(d + icdx)(a + b\mathbf{ArcTan}(cx))^2}{x^3} \, dx
$$

**Optimal**. Leaf size=159

$$
-\frac{bcd(a+b\text{ArcTan}(cx))}{x}+\frac{1}{2}c^2d(a+b\text{ArcTan}(cx))^2-\frac{d(a+b\text{ArcTan}(cx))^2}{2x^2}-\frac{icd(a+b\text{ArcTan}(cx))^2}{x}+b^2c^2d\log\frac{c^2}{2x^2}
$$

 $[Out]$  -b\*c\*d\*(a+b\*arctan(c\*x))/x+1/2\*c^2\*d\*(a+b\*arctan(c\*x))^2-1/2\*d\*(a+b\*arctan( c\*x))^2/x^2-I\*c\*d\*(a+b\*arctan(c\*x))^2/x+b^2\*c^2\*d\*ln(x)-1/2\*b^2\*c^2\*d\*ln(c^ 2\*x^2+1)+2\*I\*b\*c^2\*d\*(a+b\*arctan(c\*x))\*ln(2-2/(1-I\*c\*x))+b^2\*c^2\*d\*polylog(  $2,-1+2/(1-I*c*x)$ 

# **Rubi [A]**

time  $= 0.25$ , antiderivative size  $= 159$ , normalized size of antiderivative  $= 1.00$ , number of steps used = 14, number of rules used = 11, integrand size = 23,  $\frac{\text{number of rules}}{\text{integral size}} = 0.478$ , Rules used = {4996, 4946, 5038, 272, 36, 29, 31, 5004, 5044, 4988, 2497}

 $\frac{1}{2}c^2d(a+b\mathrm{ArCTan}(cx))^2+2ibc^2d\log\left(2-\frac{2}{1-icx}\right)(a+b\mathrm{ArCTan}(cx))-\frac{d(a+b\mathrm{ArCTan}(cx))^2}{2x^2}-\frac{icd(a+b\mathrm{ArCTan}(cx))^2}{x}-\frac{bcd(a+b\mathrm{ArCTan}(cx))^2}{x}+\frac{bcd(a+b\mathrm{ArCTan}(cx))}{x}+\frac{b^2c^2d\log\left(\frac{2}{1-icx}-1\right)}{x}-\frac{1}{2}b^2c^2d\log\left(c^2x^2+1\right)+b^2c^2d\log\left(x^2+1\right)+b^$ 

Antiderivative was successfully verified.

```
\lceil \text{In} \rceil Int\lceil ((d + 1 * c * d * x) * (a + b * ArcTan[c * x]) ^2)/x^3, x \rceil
```

```
[Out] -(\frac{\b\cdot c}{\b\cdot c} + \b\cdot A \cdot c \cdot \tan(c \cdot x)) / x) + (c^2 \cdot d \cdot (a + b \cdot A \cdot c \cdot \tan(c \cdot x))^{2} / 2 - (d \cdot (a + b \cdot A \cdot c \cdot \tan(c \cdot x)))^{2}+ b*ArcTan[c*x])^2)/(2*x^2) - (I*c*d*(a + b*ArcTan[c*x])^2)/x + b^2*c^2*d*L
og[x] - (b^2*c^2*d*Log[1 + c^2*x^2])/2 + (2*I)*b*c^2*d*(a + b*ArcTan[c*x])*
Log[2 - 2/(1 - I*c*x)] + b^2*c^2*d*PolyLog[2, -1 + 2/(1 - I*c*x)]
```
Rule 29

 $Int[(x])^{(-1)}, x_Symbo1]$  :>  $Simp[Log[x], x]$ 

Rule 31

Int $[(a_+) + (b_-,)*(x_-))^(-1)$ ,  $x_Symbo1]$  :> Simp[Log[RemoveContent[a + b\*x,  $x$ ]]/b,  $x$ ] /; FreeQ[{a, b},  $x$ ]

# Rule 36

Int $[1/(((a_{-}.)+(b_{-}.)*(x_{-}))*((c_{-}.)+(d_{-}.)*(x_{-}))), x_{-}Symbol]$  :> Dist $[b/(b*c))$ - a\*d),  $Int[1/(a + b*x), x], x] - Dist[d/(b*c - a*d), Int[1/(c + d*x), x],$  $x$ ] /; FreeQ[{a, b, c, d}, x] && NeQ[b\*c - a\*d, 0]

## Rule 272

 $Int[(x_{})^(m_{})^*(a_{})^ + (b_{})^*(x_{})^*(n_{})^*(p_{})$ , x\_Symbol] :> Dist $[1/n,$  Subst $[$ Int[x^(Simplify[(m + 1)/n] - 1)\*(a + b\*x)^p, x], x, x^n], x] /; FreeQ[{a, b , m, n, p}, x] && IntegerQ[Simplify[ $(m + 1)/n$ ]]

### Rule 2497

Int $[Log[u_1*(Pq_0^(m_*)], x_Symbol]$  :> With $[{C = FullSimplify[Pq^m*(1 - u)}]$  $D[u, x])$ }, Simp[C\*PolyLog[2, 1 - u], x] /; FreeQ[C, x]] /; IntegerQ[m] && PolyQ[Pq, x] && RationalFunctionQ[u, x] && LeQ[RationalFunctionExponents[u, x][[2]], Expon[Pq, x]]

## Rule 4946

Int $[(a_*) + ArcTan[(c_*)*(x_*)^(n_*)](b_*)^*(b_*)^*(x_*)^(m_*)$ , x\_Symbol] :>  $Simp[x^{\hat{m}} + 1)*((a + b*Arctan[c*x^{\hat{m}})]^p)/(m + 1)$ , x] - Dist[b\*c\*n\*(p/(m + 1)),  $Int[x^*(m + n)*((a + b*ArcTan[c*x^n])^*(p - 1)/(1 + c^2*x^*(2*n)))$ , x], x ] /; FreeQ[{a, b, c, m, n}, x] && IGtQ[p, 0] && (EqQ[p, 1] || (EqQ[n, 1] && IntegerQ[m])) && NeQ[m, -1]

### Rule 4988

Int $[(a_{\cdot}) + ArcTan[(c_{\cdot})*(x_{\cdot})](b_{\cdot}))(c_{\cdot})(x_{\cdot})*((x_{\cdot}) + (e_{\cdot})*(x_{\cdot})))$ , x Symbol] :> Simp[(a + b\*ArcTan[c\*x])^p\*(Log[2 - 2/(1 + e\*(x/d))]/d), x] - Di st[b\*c\*(p/d), Int[(a + b\*ArcTan[c\*x])^(p - 1)\*(Log[2 - 2/(1 + e\*(x/d))]/(1 + c^2\*x^2)), x], x] /; FreeQ[{a, b, c, d, e}, x] && IGtQ[p, 0] && EqQ[c^2\*d  $\hat{2} + e^2$ , 0]

## Rule 4996

Int $[(a_*) + ArcTan[(c_*)*(x_*)](b_*)^*(b_*)^*(f_*)*(x_*)^*(m_*)*(d_*) + (e_-)$ .)\*(x ))^(q .), x Symbol] :> Int[ExpandIntegrand[(a + b\*ArcTan[c\*x])^p, (f\*  $x)$ <sup>n</sup>\*(d + e\*x)^q, x], x] /; FreeQ[{a, b, c, d, e, f, m}, x] && IGtQ[p, 0] & & IntegerQ[q] && (GtQ[q, 0] || NeQ[a, 0] || IntegerQ[m])

### Rule 5004

Int $[(a_*) + ArcTan[(c_*)*(x_*)](b_*)^*(b_*)^2((d_*) + (e_*)*(x_*)^2), x_Symbo$ 1] :> Simp[(a + b\*ArcTan[c\*x])^(p + 1)/(b\*c\*d\*(p + 1)), x] /; FreeQ[{a, b, c, d, e, p}, x] && EqQ[e, c^2\*d] && NeQ[p, -1]

### Rule 5038

```
Int[((((a_.) + ArcTan[(c_.)*(x_-)*(b_.))(p_.)*(f_1'.)*(x_-))^(m))/((d_-) + (e_-)(f_-*(f_-)*(b_-))*(f_-*(f_-*(f_-)))).)*(x )^2), x Symbol] :> Dist[1/d, Int[(f*x)^m*(a + b*ArcTan[c*x])^p, x],
x] - Dist[e/(d*f^2), Int[(f*x)^(m + 2)*((a + b*ArcTan[c*x])^p/(d + e*x^2)),
x], x] /; FreeQ[{a, b, c, d, e, f}, x] && GtQ[p, 0] && LtQ[m, -1]
```
Int
$$
[(a_- + \text{Arctan}[(c_-,)*(x_-)]*(b_-))^(p_-)/((x_-)*(d_-) + (e_-,)*(x_-)^2)),
$$
  
\n $x_Symbol] :> Simp[(-I)*(a + b*Arctan[c*x])^(p + 1)/(b*d*(p + 1))), x] + Di$   
\n $st[I/d, Int[(a + b*Arctan[c*x])^p/(x*(I + c*x)), x], x] /; FreeQ[fa, b, c, d, e], x] && EqQ[e, c^2*d] && GtQ[p, 0]$ 

Rubi steps

$$
\int \frac{(d + icdx)(a + b\tan^{-1}(cx))^2}{x^3} dx = \int \left(\frac{d(a + b\tan^{-1}(cx))^2}{x^3} + \frac{icd(a + b\tan^{-1}(cx))^2}{x^2}\right) dx
$$
  
\n
$$
= d \int \frac{(a + b\tan^{-1}(cx))^2}{x^3} dx + (icd) \int \frac{(a + b\tan^{-1}(cx))^2}{x^2} dx
$$
  
\n
$$
= -\frac{d(a + b\tan^{-1}(cx))^2}{2x^2} - \frac{icd(a + b\tan^{-1}(cx))^2}{x} + (bcd) \int \frac{a + b\tan^{-1}(cx)}{x^2(1 + c^2x)}
$$
  
\n
$$
= c^2d(a + b\tan^{-1}(cx))^2 - \frac{d(a + b\tan^{-1}(cx))^2}{2x^2} - \frac{icd(a + b\tan^{-1}(cx))^2}{x}
$$
  
\n
$$
= -\frac{bcd(a + b\tan^{-1}(cx))}{x} + \frac{1}{2}c^2d(a + b\tan^{-1}(cx))^2 - \frac{d(a + b\tan^{-1}(cx))^2}{2x^2}
$$
  
\n
$$
= -\frac{bcd(a + b\tan^{-1}(cx))}{x} + \frac{1}{2}c^2d(a + b\tan^{-1}(cx))^2 - \frac{d(a + b\tan^{-1}(cx))^2}{2x^2}
$$
  
\n
$$
= -\frac{bcd(a + b\tan^{-1}(cx))}{x} + \frac{1}{2}c^2d(a + b\tan^{-1}(cx))^2 - \frac{d(a + b\tan^{-1}(cx))^2}{2x^2}
$$
  
\n
$$
= -\frac{bcd(a + b\tan^{-1}(cx))}{x} + \frac{1}{2}c^2d(a + b\tan^{-1}(cx))^2 - \frac{d(a + b\tan^{-1}(cx))^2}{2x^2}
$$
  
\n
$$
= -\frac{bcd(a + b\tan^{-1}(cx))}{x} + \frac{1}{2}c^2d(a + b\tan^{-1}(cx))^2 - \frac{d(a + b\tan^{-1}(cx))^2}{2x^2}
$$

**Mathematica [A]** time  $= 0.15$ , size  $= 190$ , normalized size  $= 1.19$  $\label{eq:10d} \nonumber \begin{split} \frac{d \Big(a^2+2 i a^2 c x+2 a b c x-b^2 (-i+c x)^2 {\rm ArcTan}(c x)^2+2 b {\rm ArcTan}(c x)\left(a+2 i a c x+bc x+a c^2 x^2-2 i b c^2 x^2 \log \left(1-e^{2 i {\rm AcTr} \ln (c x)}\right)\right)-4 i a b c^2 x^2 \log (c x)-2 b^2 c^2 x^2 \log \left(\frac{c x}{\sqrt{1+c^2 x^2}}\right) +2 i a b c^2 x^2 \log \left(1+ c^2 x^2\right)-2 b^2 c^2 x^2 {\rm PolyLog}\left(2, e$  $2x^2$ 2

Antiderivative was successfully verified.

[In] Integrate[ $((d + I * c * d * x) * (a + b * ArcTan[c * x])^2)/x^3, x$ ]

[Out]  $-1/2*(d*(a^2 + (2*I)*a^2*x + 2*a*b*c*x - b^2*(-I + c*x)^2*ArcTan[c*x]^2 +$  $2*b*ArcTan[c*x]*(a + (2*I)*a*c*x + b*c*x + a*c^2*x^2 - (2*I)*b*c^2*x^2*Log$  $[1 - E^*((2*I)*ArcTan[c*x])]) - (4*I)*a*b*c^2*x^2*Log[c*x] - 2*b^2*c^2*x^2*L$ og[(c\*x)/Sqrt[1 + c<sup>2</sup>\*x<sup>2</sup>]] + (2\*I)\*a\*b\*c<sup>2</sup>\*x<sup>2</sup>2\*Log[1 + c<sup>2</sup>\*x<sup>2</sup>2] - 2\*b<sup>2</sup>\*c<sup>2</sup> 2\*x^2\*PolyLog[2, E^((2\*I)\*ArcTan[c\*x])]))/x^2

**Maple [B]** Both result and optimal contain complex but leaf count of result is larger than twice the leaf count of optimal. 447 vs.  $2(149) = 298$ . time  $= 0.55$ , size  $= 448$ , normalized size  $= 2.82$ 

:<br>:

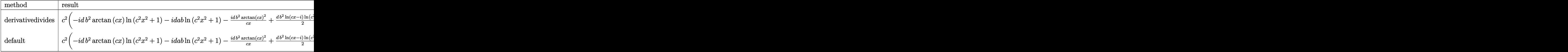

Verification of antiderivative is not currently implemented for this CAS.

```
[In] int((d+I*c*d*x)*(a+b*arctan(c*x))^2/x^3,x,method=RETURNVERBOSE)
```

```
[Out] c<sup>2</sup>*(d*a<sup>2</sup>*(-1/2/c<sup>2</sup>)x<sup>2</sup>-I/c/x)-2*I*d*a*b*arctan(c*x)/c/x-d*a*b*arctan(c*x)
/c^2/x^2-I*dt^2^*arctan(c*x)^2/c/x+1/2*d*b^2*ln(c*x-I)*ln(c^2*x^2+1)-1/2*d*b^2*ln(c*x-I)*ln(-1/2*I*(c*x+I))-1/2*d*b^2*ln(c*x+I)*ln(c^2*x^2+1)+1/2*d*b^
2*ln(c*x+I)*ln(1/2*I*(c*x-I))-d*a*b*arctan(c*x)-d*a*b/c/x-1/2*d*b^2*arctan(
c*x)^2/c^2/x^2-d*b^2*arctan(c*x)/c/x+2*I*d*b^2*arctan(c*x)*ln(c*x)-I*d*b^2*
ln(c^2*x^2+1)*arctan(c*x)+2*I*d*a*b*ln(c*x)-1/2*d*b^2*arctan(c*x)^2-1/4*d*b2*ln(c*x-I)^2-1/2*dkb^2*dilog(-1/2*I*(c*x+I))+1/4*d*b^2*ln(c*x+I)^2+1/2*d*b^2*dilog(1/2*I*(c*x-I))-1/2*d*b^2*ln(c^2*x^2+1)-d*b^2*ln(c*x)*ln(1+I*c*x)+
d*b^2*ln(c*x)*ln(1-I*c*x)+d*b^2*ln(c*x)-d*b^2*dilog(1+I*c*x)+d*b^2*dilog(1-
I*c*x)-I*d*a*b*ln(c^2*x^2+1)
```
**Maxima [F]** time  $= 0.00$ , size  $= 0$ , normalized size  $= 0.00$ 

Failed to integrate

Verification of antiderivative is not currently implemented for this CAS.

```
[In] integrate((d+I*c*d*x)*(a+b*arctan(c*x))^2/x^3,x, algorithm="maxima")
[Out] -I*(c*(log(c^2*x^2 + 1) - log(x^2)) + 2*arctan(c*x)/x)*a*b*c*d - ((c*arctan(x* x))^2 + 2*arctan(x* x))^2(c*x) + 1/x)*c + arctan(c*x)/x^2)*a*b*d + 1/2*((arctan(c*x)^2 - log(c^2*x^2))+ 1) + 2*log(x))*c<sup>2</sup> - 2*(c*arctan(c*x) + 1/x)*c*arctan(c*x))*b<sup>2*d</sup> + 1/16
*I*(4*(c*arctan(c*x)^3 + 4*c^2*integrate(1/16*x^2*log(c^2*x^2 + 1)^2/(c^2*x)x\hat{r} + x<sup>2</sup>), x) - 16*c<sup>2</sup>*integrate(1/16*x<sup>2*</sup>log(c<sup>2*x<sup>2</sup> + 1)/(c<sup>2*x<sup>2</sup> + x<sup>2</sup>),</sup></sup>
 x) + 32*c*integrate(1/16*x*arctan(c*x)/(c^2*x^4 + x^2), x) + 48*integrate(
1/16*arctan(c*x)^2/(c^2*x^4 + x^2), x) + 4*integrate(1/16*log(c^2*x^2 + 1)^2)2/(\text{c}^2*x^4 + x^2), x) *x - 4*arctan(c*x)^2 + log(c^2*x^2 + 1)^2)*b^2*c*d/x
- I*a^2*c*d/x - 1/2*b^2*d*arctan(c*x)^2/x^2 - 1/2*a^2*d/x^2
Fricas [F]
```

```
time = 0.00, size = 0, normalized size = 0.00
```
could not integrate

Verification of antiderivative is not currently implemented for this CAS.

2*x*

2*x*

```
[In] integrate((d+I*c*d*x)*(a+b*arctan(c*x))^2/x^3,x, algorithm="fricas")
[Out] 1/8*(8*x^2*integral(1/2*(2*I*a^2*c^3*d*x^3 + 2*a^2*c^2*d*x^2 + 2*I*a^2*c*d*
x + 2*a^2*d - (2*a*b*c^3*d*x^3 + 2*(-I*a*b + b^2)*c^2*d*x^2 + (2*a*b - I*b^2)2)*c*d*x - 2*I*a*b*d)*log(-(c*x + I)/(c*x - I)))/(c<sup>-</sup>2*x<sup>-</sup>5 + x<sup>-</sup>3), x) + (2*I
*b^2*c*d*x + b^2*d)*log(-(c*x + I)/(c*x - I))^2)/x^2
```

```
Sympy [F(-1)] Timed out
time = 0.00, size = 0, normalized size = 0.00
```
Timed out

Verification of antiderivative is not currently implemented for this CAS.

[In]  $integrate((d+I*c*d*x)*(a+b*atan(c*x))**2/x**3,x)$ [Out] Timed out **Giac [F(-1)]** Timed out time  $= 0.00$ , size  $= 0$ , normalized size  $= 0.00$ 

# Timed out

Verification of antiderivative is not currently implemented for this CAS.

[In] integrate( $(d+I*c*d*x)*(a+b*arctan(c*x))^2/x^3,x$ , algorithm="giac")

[Out] Timed out

**Mupad [F]** time  $= 0.00$ , size  $= -1$ , normalized size  $= -0.01$ 

$$
\int \frac{\left(a+b \operatorname{atan}(cx)\right)^2 (d + c dx \operatorname{1i})}{x^3} dx
$$

Verification of antiderivative is not currently implemented for this CAS.

[In]  $int(((a + b*atan(c*x))^2*(d + c*d*x*1i))/x^3,x)$  $[Out] int(((a + b*atan(c*x))^2*(d + c*d*x*1i))/x^3, x)$ 

$$
\textbf{3.75} \qquad \int \frac{(d + icdx)(a + b\mathbf{ArcTan}(cx))^2}{x^4} dx
$$

**Optimal**. Leaf size=224

$$
-\frac{b^2c^2d}{3x}-\frac{1}{3}b^2c^3d\mathrm{ArcTan}(cx)-\frac{bcd(a+b\mathrm{ArcTan}(cx))}{3x^2}-\frac{ibc^2d(a+b\mathrm{ArcTan}(cx))}{x}-\frac{1}{6}ic^3d(a+b\mathrm{ArcTan}(cx))^2-
$$

 $[0$ ut]  $-1/3*b^2kc^2*d/x-1/3*b^2*c^3*d*arctan(c*x)-1/3*b*c*d*(a+b*arctan(c*x))/x^2-$ I\*b\*c^2\*d\*(a+b\*arctan(c\*x))/x-1/6\*I\*c^3\*d\*(a+b\*arctan(c\*x))^2-1/3\*d\*(a+b\*ar ctan(c\*x))^2/x^3-1/2\*I\*c\*d\*(a+b\*arctan(c\*x))^2/x^2+I\*b^2\*c^3\*d\*ln(x)-1/2\*I\* b^2\*c^3\*d\*ln(c^2\*x^2+1)-2/3\*b\*c^3\*d\*(a+b\*arctan(c\*x))\*ln(2-2/(1-I\*c\*x))+1/3  $*I*b^2*c^3*d*polylog(2,-1+2/(1-I*c*x))$ 

## **Rubi [A]**

time  $= 0.32$ , antiderivative size  $= 224$ , normalized size of antiderivative  $= 1.00$ , number of steps used = 18, number of rules used = 13, integrand size = 23,  $\frac{\text{number of rules}}{\text{integral size}} = 0.565$ , Rules used = {4996, 4946, 5038, 331, 209, 5044, 4988, 2497, 272, 36, 29, 31, 5004}

 $-\frac{1}{6}ic^3d(a+b\mathrm{ArcTan}(cx))^2-\frac{2}{3}bc^3d\log\left(2-\frac{2}{1-icx}\right)(a+b\mathrm{ArcTan}(cx))-\frac{ibc^2d(a+b\mathrm{ArChar}(xa))}{x}-\frac{d(a+b\mathrm{ArChar}(ax))^2}{3x^2}-\frac{icd(a+b\mathrm{ArChar}(xa))^2}{2x^2}-\frac{bcd(a+b\mathrm{ArChar}(xa))}{3x^2}-\frac{1}{3}b^2c^3d\mathrm{ArChar}(cx)+\frac{1}{3}ib^2c^3d\mathrm{Li}_2\left(\frac{2}{1-icx}-1\right)+ib^2c^3d\log(x)-\frac$ 

Antiderivative was successfully verified.

```
\lceil \ln \rceil Int\lceil ((d + 1 * c * d * x) * (a + b * ArcTan[c * x]) ^2)/x^4, x \rceil
```

```
[Out] -1/3*(b^2*c^2*d)/x - (b^2*c^3*d*ArcTan[c*x])/3 - (b*c*d*(a + b*ArcTan[c*x])))/(3*x^2) - (I*b*c^2*d*(a + b*ArcTan[c*x]))/x - (I/6)*c^3*d*(a + b*ArcTan[c
*x])^2 - (d*(a + b*ArcTan[c*x])^2)/(3*x^3) - ((I/2)*c*d*(a + b*ArcTan[c*x])^2)/x<sup>2</sup> + I*b<sup>2</sup>xc<sup>2</sup>3*d*Log[x] - (I/2)*b<sup>2</sup>xc<sup>2</sup>3*d*Log[1 + c<sup>2</sup>*x<sup>2</sup>2] - (2*b*c<sup>2</sup>3*
d*(a + b*ArcTan[c*x]) * Log[2 - 2/(1 - I*cx)])/3 + (I/3) *b^2c^3*d*PolyLog[2, -1 + 2/(1 - I*c*x)]
```
Rule 29

Int $[(x_0^{\bullet})(-1), x_0^{\bullet}]$  :> Simp $[Log[x], x]$ 

Rule 31

Int $[(a) + (b).)*(x])^(-1)$ , x Symbol] :> Simp[Log[RemoveContent[a + b\*x,  $x$ ]]/b,  $x$ ] /; FreeQ[{a, b},  $x$ ]

Rule 36

```
Int[1/(((a_+) + (b_-)*(x_-))*((c_-) + (d_-)*(x_-))), x Symbol] :> Dist[b/(b*c_+)- a*d), Int[1/(a + b*x), x], x] - Dist[d/(b*c - a*d), Int[1/(c + d*x), x],x] /; FreeQ[{a, b, c, d}, x] && NeQ[b*c - a*d, 0]
```
 $Int[((a_+) + (b_-)*(x_-)^2)^(-1), x_Symb01]$  :>  $Simp[(1/(Rt[a, 2]*Rt[b, 2]))*A$  $rcTan[Rt[b, 2]*(x/Rt[a, 2])]$ , x] /;  $FreQ[fa, b]$ , x] &&  $PosQ[a/b]$  &&  $(GtQ[a])$ , 0] || GtQ[b, 0])

#### Rule 272

Int $[(x_0^m_-,)*(a_-) + (b_-)*(x_-)^(n_-))^(p_-, x_Symbol]$  :> Dist $[1/n, Subst[$ Int[x^(Simplify[(m + 1)/n] - 1)\*(a + b\*x)^p, x], x, x^n], x] /; FreeQ[{a, b , m, n, p}, x] && IntegerQ[Simplify[ $(m + 1)/n$ ]]

#### Rule 331

 $Int[((c_{{}_{-}})*(x_{{}_{-}})^(m_-)*(a_{{}_{-}} + (b_{{}_{-}})*(x_{{}_{-}})^(n_-))^(p_{{}_{-}}), x_Symbo1]$  :> Simp[(c\*x  $)^{\hat{m}}(m + 1)*(a + b*x\hat{m})\hat{m}(p + 1)/(a*c*(m + 1))), x] - Dist[b*((m + n*(p + 1))$ + 1)/( $a * c^n * (m + 1)$ ),  $Int[(c * x)^m (m + n) * (a + b * x^n)^p, x], x]$  /; FreeQ[{a, b, c, p}, x] && IGtQ[n, 0] && LtQ[m, -1] && IntBinomialQ[a, b, c, n, m, p, x]

#### Rule 2497

Int $[Log[u] * (Pq_0^m.), x_5ymbol]$  :> With $[{C = FullSimplify[Pq^m * ((1 - u))}$  $D[u, x])$ }, Simp[C\*PolyLog[2, 1 - u], x] /; FreeQ[C, x]] /; IntegerQ[m] && PolyQ[Pq, x] && RationalFunctionQ[u, x] && LeQ[RationalFunctionExponents[u,  $x$ ][[2]], Expon[Pq,  $x$ ]]

#### Rule 4946

 $Int[((a_{-}.) + ArcTan[(c_{-}.)*(x_{-})^(n_{-}.)]*(b_{-}.))^(p_{-}.)*(x_{-})^(m_{-}.), x_Symbol]$  :>  $Simp[x^m + 1)*( (a + b*ArcTan[c*x^m])^p/(m + 1))$ , x] - Dist[b\*c\*n\*(p/(m + 1)),  $Int[x^*(m + n)*((a + b*ArcTan[c*x^n])^*(p - 1)/(1 + c^2*x^*(2*n)))$ , x], x ] /; FreeQ[{a, b, c, m, n}, x] && IGtQ[p, 0] && (EqQ[p, 1] || (EqQ[n, 1] &&  $IntegerQ[m])$ ) && NeQ $[m, -1]$ 

#### Rule 4988

Int $[(a_{-}.) + ArcTan[(c_{-}.)*(x_{-})]*(b_{-}.)'(x_{-})*(x_{-})*(x_{-})*(c_{-})*((c_{-}) *((c_{-}))*(c_{-})).$ Symbol] :> Simp[(a + b\*ArcTan[c\*x])^p\*(Log[2 - 2/(1 + e\*(x/d))]/d), x] - Di st[b\*c\*(p/d), Int[(a + b\*ArcTan[c\*x])^(p - 1)\*(Log[2 - 2/(1 + e\*(x/d))]/(1 + c^2\*x^2)), x], x] /; FreeQ[{a, b, c, d, e}, x] && IGtQ[p, 0] && EqQ[c^2\*d  $\hat{2} + e^2$ , 0]

```
Int[(a_{\cdot}) + ArcTan[(c_{\cdot})*(x_{\cdot})](b_{\cdot}))(p_{\cdot})*(f_{\cdot})*(x_{\cdot}))(m_{\cdot})*(d_{\cdot}) + (e_{\cdot}).)*(x ))^(q .), x Symbol] :> Int[ExpandIntegrand[(a + b*ArcTan[c*x])^p, (f*
x)<sup>n</sup>*(d + e*x)<sup>o</sup>q, x], x] /; FreeQ[{a, b, c, d, e, f, m}, x] && IGtQ[p, 0] &
```
### Rule 5004

Int $[(a_*) + ArcTan[(c_*)*(x_*)](b_*)^*(b_*)^*(q_*) + (e_*)*(x_*)^2)$ , x\_Symbo 1] :> Simp[(a + b\*ArcTan[c\*x])^(p + 1)/(b\*c\*d\*(p + 1)), x] /; FreeQ[{a, b, c, d, e, p}, x] && EqQ[e, c^2\*d] && NeQ[p, -1]

### Rule 5038

Int $[(((a_{-}) + ArcTan[(c_{-})*(x_{-})](b_{-}))^{\frown}(p_{-})*((f_{-})*(x_{-}))^{\frown}(m_{-}))/((d_{-}) + (e_{-})^{\frown}(m_{-}))^{\frown}(m_{-})]$  $_{\_}.$ )\*(x $_{\_})$ ^2), x $_{\_Symbol}$ ] :> Dist[1/d, Int[(f\*x)^m\*(a + b\*ArcTan[c\*x])^p, x], x] - Dist[e/(d\*f^2), Int[(f\*x)^(m + 2)\*((a + b\*ArcTan[c\*x])^p/(d + e\*x^2)),  $x$ ],  $x$ ] /; FreeQ[{a, b, c, d, e, f},  $x$ ] && GtQ[p, 0] && LtQ[m, -1]

### Rule 5044

Int $[(a_+) + ArcTan[(c_-.)*(x_-)]*(b_-))^(p_-)/((x_-)*(d_-) + (e_-.)*(x_-)^2)),$ x Symbol] :> Simp[(-I)\*((a + b\*ArcTan[c\*x])^(p + 1)/(b\*d\*(p + 1))), x] + Di st[I/d, Int[(a + b\*ArcTan[c\*x])^p/(x\*(I + c\*x)), x], x] /; FreeQ[{a, b, c, d, e}, x] && EqQ[e, c^2\*d] && GtQ[p, 0]

Rubi steps

$$
\int \frac{(d + icdx)(a + b\tan^{-1}(cx))^2}{x^4} dx = \int \left( \frac{d(a + b\tan^{-1}(cx))^2}{x^4} + \frac{icd(a + b\tan^{-1}(cx))^2}{x^3} \right) dx
$$
  
\n
$$
= d \int \frac{(a + b\tan^{-1}(cx))^2}{x^4} dx + (icd) \int \frac{(a + b\tan^{-1}(cx))^2}{x^3} dx
$$
  
\n
$$
= -\frac{d(a + b\tan^{-1}(cx))^2}{3x^3} - \frac{icd(a + b\tan^{-1}(cx))^2}{2x^2} + \frac{1}{3}(2bcd) \int \frac{a + b\tan}{x^3(1 + x^3)} dx
$$
  
\n
$$
= -\frac{d(a + b\tan^{-1}(cx))^2}{3x^3} - \frac{icd(a + b\tan^{-1}(cx))^2}{2x^2} + \frac{1}{3}(2bcd) \int \frac{a + b\tan}{x^3(1 + x^3)} dx
$$
  
\n
$$
= -\frac{bcd(a + b\tan^{-1}(cx))}{3x^2} - \frac{ibc^2d(a + b\tan^{-1}(cx))}{x} - \frac{1}{6}ic^3d(a + b\tan^{-1}(cx))}{x} - \frac{1}{6}ic^3d(a + b\tan^{-1}(cx)) - \frac{1}{3}ic^3d(a + b\tan^{-1}(cx))}{x}
$$
  
\n
$$
= -\frac{b^2c^2d}{3x} - \frac{1}{3}b^2c^3d\tan^{-1}(cx) - \frac{bcd(a + b\tan^{-1}(cx))}{3x^2} - \frac{ibc^2d(a + b\tan^{-1}(cx))}{x}
$$
  
\n
$$
= -\frac{b^2c^2d}{3x} - \frac{1}{3}b^2c^3d\tan^{-1}(cx) - \frac{bcd(a + b\tan^{-1}(cx))}{3x^2} - \frac{ibc^2d(a + b\tan^{-1}(cx))}{x}
$$

**Mathematica [A]** time  $= 0.32$ , size  $= 240$ , normalized size  $= 1.07$ 

 $d\Big(-2a^2-3ia^2cx-2abc x-6iabc^2x^2-2b^2c^2x^2-ib^2(-2i+3cx+c^2x^2)\nonumber\\ \text{ArClan}(cx)^2-2b\text{ArClan}(cx)(bcx(1+3ic x+c^2x^2)+a(2+3ic x+3ic^2x^2)+2bc^2x^3\log\left(1-e^{2ibc\text{Tr}(\alpha)}\right)\nonumber\\ -4abc^2x^3\log\left(x\right)+6ib^2c^2x^3\log\left(\frac{cx}{\sqrt{1+c^2x^2}}\right)\nonumber\\ +2abc^2x^3\log\left(1+{c^2x^2}\right)+$ 6*x* 3

Antiderivative was successfully verified.

```
[In] Integrate[((d + I * c * d * x) * (a + b * ArcTan[c * x])^2)/x^4, x]
```

```
[Out] (d*(-2*a^2 - (3*I)*a^2*c*x - 2*a*b*c*x - (6*I)*a*b*c^2*x^2 - 2*b^2*c^2*x^2
- I*b^2*(-2*I + 3*c*x + c^3*x^3)*ArcTan[c*x]^2 - 2*b*ArcTan[c*x]*(b*c*x*(1
+ (3*I)*c*x + c^2*x^2 + a*(2 + (3*I)*c*x + (3*I)*c^3*x^3 + 2*b*c<sup>-</sup>3*x<sup>-</sup>3*Lo
g[1 - E^{(2*I)*ArcTan[c*x]]] - 4*a*b*c^3*x^3*Log[c*x] + (6*I)*b^2*c^3*x^3*Log[(c*x)/Sqrt[1 + c^2*x^2]] + 2*a*b*c^3*x^3*Log[1 + c^2*x^2] + (2*I)*b^2*c^3*x^3*PolyLog[2, E^((2*I)*ArcTan[c*x])]))/(6*x^3)
```
**Maple [B]** Both result and optimal contain complex but leaf count of result is larger than twice the leaf count of optimal. 513 vs.  $2(198) = 396$ . time  $= 0.65$ , size  $= 514$ , normalized size  $= 2.29$ 

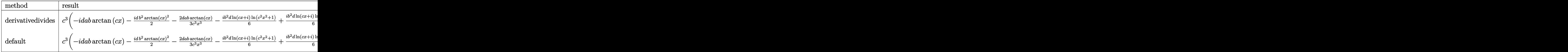

Verification of antiderivative is not currently implemented for this CAS.

```
\lceilIn] int((d+I*c*d*x)*(a+b*arctan(c*x))^2/x^4,x,method=_RETURNVERBOSE)
```

```
[Out] c<sup>-</sup>3*(d*a<sup>-</sup>2*(-1/2*I/c<sup>-</sup>2/x<sup>-</sup>2-1/3/c<sup>-</sup>3/x<sup>-</sup>3)-I*d*b<sup>-</sup>2*arctan(c*x)/c/x-1/2*I*d*b<sup>-</sup>2
*arctan(c*x)^2/c^2/x^2-2/3*d*a*b*arctan(c*x)/c^3/x^3-I*d*a*b/c/x+1/12*I*d*b
\gamma^2*ln(c*x+I)^2-1/6*1*d*b^2*dilog(-1/2*I*(c*x+I))-1/12*I*d*b^2*ln(c*x-I)^2+1/6*I*d*b^2*dilog(1/2*I*(c*x-I))-1/3*I*d*b^2*dilog(1+I*c*x)-2/3*d*b^2*ln(c*x
)*arctan(c*x)+I*d*b^2*ln(c*x)-1/3*d*b^2/c/x-1/2*I*d*b^2*arctan(c*x)^2-1/2*I
*d*b^2*ln(c^2*x^2+1)+1/3*I*d*b^2*dilog(1-I*c*x)-1/6*I*d*b^2*ln(c*x+I)*ln(c^2*Y-t)/2*I*(t^2+1)(t^2+1)(t^2+1)(t^2+1)(t^2+1)(t^2+1)(t^2+1)(t^2+1)(t^2+1)(t^2+1)(t^2+1)(t^2+1)(t^2+1)(t^2+1)(t^2+1)(t^2+1)(t^2+1)(t^2+1)(t^2+1)(t^2+1)(t^2+1)(t^2+1)(t^2+1)(t^2+1)(t^2+1)(t^2+1)(t^2*x^2+1)+1/6*I*d*b^2*ln(c*x-I)*ln(c^2*x^2+1)-1/6*I*d*b^2*ln(c*x-I)*ln(-1/2*
I*(c*x+I))+1/6*I*d*b^2*ln(c*x+I)*ln(1/2*I*(c*x-I))-1/3*d*b^2*arctan(c*x)+1/3*b^2*ln(c^2*x^2+1)*arctan(c*x)*d+1/3*a*b*d*ln(c^2*x^2+1)-I*d*a*b*arctan(c*x)/c^2/x^2-I*d*a*b*arctan(c*x)+1/3*I*d*b^2*ln(c*x)*ln(1-I*c*x)-1/3*I*d*b^2*ln(c*x)*ln(1+I*cx)-1/3*dxab/c^2/x^2-1/3*dxb^2*arctan(c*x)^2/c^3/x^3-1/3*dx*b^2*arctan(c*x)/c^2/x^2-2/3*d*a*b*ln(c*x))
```
**Maxima [F]**

time  $= 0.00$ , size  $= 0$ , normalized size  $= 0.00$ 

Failed to integrate

Verification of antiderivative is not currently implemented for this CAS.

```
[In] integrate((d+I*c*d*x)*(a+b*arctan(c*x))^2/x^4, x, algorithm="maxima")
```

```
[Out] -I*((c*arctan(c*x) + 1/x)*c + arctan(c*x)/x^2)*a*b*c*d + 1/3*((c^2*log(c^2)*a*x)*c*b)x^2 + 1) - c<sup>2*</sup>log(x<sup>2</sup>) - 1/x<sup>2</sup>)*c - 2*arctan(c*x)/x<sup>2</sup>3)*a*b*d - 1/2*I*a<sup>2</sup>*c
*d/x^2 - 1/3*a^2*d/x^3 + 1/96*(96*I*x^3*integrate(1/48*(20*b^2*c^2*d*x^2*ar
ctan(c*x) + 36*(b^2*c^3*d*x^3 + b^2*c*d*x)*arctan(c*x)^2 + 3*(b^2*c^3*d*x^3
 + b^2*c*d*x)*log(c^2*x^2 + 1)^2 - 2*(3*b^2*c^3*d*x^3 - 2*b^2*c*d*x + 6*(b^
2*c<sup>2*dx^2</sup>*d*x<sup>2</sup> + b<sup>-</sup>2*d)*arctan(c*x))*log(c<sup>-</sup>2*x<sup>-2</sup> + 1))/(c<sup>-</sup>2*x<sup>-</sup>6 + x<sup>-</sup>4), x) + 9
6*x^3*integrate(1/48*(36*(b^2*c^2*d*x^2 + b^2*d)*arctan(c*x)^2 + 3*(b^2*c^2
*d*x^2 + b^2*d)*log(c^2*x^2 + 1)^2 - 4*(3*b^2*c^3*d*x^3 - 2*b^2*c*d*x)*arctan(c*x) - 2*(5*b^2*c^2*d*x^2 - 6*(b^2*c^3*d*x^3 + b^2*c*d*x)*arctan(c*x))*l
og(c<sup>2</sup>*x<sup>2</sup> + 1))/(c<sup>2</sup>*x<sup>2</sup>6 + x<sup>2</sup>4), x) - 4*(3*I*b<sup>2</sup>*c*d*x + 2*b<sup>2</sup>*d)*arctan(c
*x)<sup>2</sup> + 4*(3*b^2*c*d*x - 2*I*b^2*d)*arctan(c*x)*log(c^2*x^2 + 1) + (3*I*b^2
*c*d*x + 2*b^2*d)*log(c^2*x^2 + 1)^2)/x^3
```
**Fricas [F]** time  $= 0.00$ , size  $= 0$ , normalized size  $= 0.00$ 

could not integrate

Verification of antiderivative is not currently implemented for this CAS.

```
[In] integrate((d+I*c*d*x)*(a+b*arctan(c*x))^2/x^4,x, algorithm="fricas")
[Out] 1/24*(24*x^3*integral(1/6*(6*I*a^2*c^3*dx^3 + 6*a^2kc^2*dx^2 + 6*I*a^2*cx^2d*x + 6*a^2*d - (6*a*b*c^3*d*x^3 + 3*(-2*I*a*b + b^2)*c^2*d*x^2 + 2*(3*a*b
```

```
- I*b^2)*c*d*x - 6*I*a*b*d)*log(-(c*x + I)/(c*x - I)))/(c^2*x^6 + x^4), x)
+ (3*I*b^2*c*d*x + 2*b^2*d)*log(-(c*x + I)/(c*x - I))^2)/x^3
```
**Sympy [F(-1)]** Timed out time  $= 0.00$ , size  $= 0$ , normalized size  $= 0.00$ 

Timed out

Verification of antiderivative is not currently implemented for this CAS.

 $[n]$  integrate((d+I\*c\*d\*x)\*(a+b\*atan(c\*x))\*\*2/x\*\*4,x) [Out] Timed out **Giac [F(-1)]** Timed out time  $= 0.00$ , size  $= 0$ , normalized size  $= 0.00$ 

Timed out

Verification of antiderivative is not currently implemented for this CAS.

[In] integrate( $(d+I*c*d*x)*(a+b*arctan(c*x))^2/x^4,x$ , algorithm="giac")

[Out] Timed out

# **Mupad [F]**

 $\overline{\text{time} = 0.00}$ , size = -1, normalized size = -0.00

$$
\int \frac{\left(a+b \, \text{atan}(c\,x)\right)^2 \left(d+c \, d\,x\,1\right)}{x^4}\,dx
$$

Verification of antiderivative is not currently implemented for this CAS.

```
[In] int(((a + b*atan(c*x))^2*(d + c*d*x*1i))/x^4,x)[Out] int((a + b*atan(c*x))^2*(d + c*d*x*1i))/x^4, x)
```

$$
3.76 \qquad \int x^3(d+icdx)^2(a+b\mathbf{ArcTan}(cx))^2\,dx
$$

## **Optimal**. Leaf size=373

 $5abd^2x$  $\frac{abd^2x}{6c^3} - \frac{3ib^2d^2x}{5c^3}$  $\frac{6}{5c^3} +$  $31b^2d^2x^2$  $\frac{180c^2}{180c^2} +$  $ib^2d^2x^3$ 15*c*  $-\frac{1}{\alpha}$ 60  $b^2d^2x^4+\frac{3ib^2d^2\mathrm{ArcTan}(cx)}{7}$  $\frac{1}{5c^4} +$  $5b^2d^2x\mathrm{ArcTan}(cx)$  $\frac{1610(n)}{6c^3} +$  $2ibd^2x^2(a+b{\rm A})$  $5c^2$ 

 $[Out]$  5/6\*a\*b\*d<sup>2</sup>\*x/c<sup>2</sup>+4/5\*I\*b\*d<sup>2</sup>\*(a+b\*arctan(c\*x))\*ln(2/(1+I\*c\*x))/c<sup>2</sup>+31/180\* b^2\*d^2\*x^2/c^2+2/5\*I\*b\*d^2\*x^2\*(a+b\*arctan(c\*x))/c^2-1/60\*b^2\*d^2\*x^4+2/5\* I\*c\*d^2\*x^5\*(a+b\*arctan(c\*x))^2+5/6\*b^2\*d^2\*x\*arctan(c\*x)/c^3-3/5\*I\*b^2\*d^2 \*x/c^3-5/18\*b\*d^2\*x^3\*(a+b\*arctan(c\*x))/c+1/15\*I\*b^2\*d^2\*x^3/c+1/15\*b\*c\*d^2 \*x^5\*(a+b\*arctan(c\*x))-49/60\*d^2\*(a+b\*arctan(c\*x))^2/c^4+1/4\*d^2\*x^4\*(a+b\*a  $rctan(c*x))^2+3/5*I*b^2*d^2*arctan(c*x)/c^4-1/6*c^2*d^2*x^6*(a+b*arctan(c*x))$ ))^2-1/5\*I\*b\*d^2\*x^4\*(a+b\*arctan(c\*x))-53/90\*b^2\*d^2\*ln(c^2\*x^2+1)/c^4-2/5\*  $b^2*d^2*polylog(2,1-2/(1+I*cx))/c^4$ 

### **Rubi [A]**

−−− 49*d*  $^{2}(a + bArcTan(cx))^{2}$ 60*c*  $\frac{1}{4}$  +  $\frac{1}{4}$ 4*ibd*<sup>2</sup>  $\log$   $\left(-2\right)$ 2 1+*icx* (*a* + *b*ArcTan(*cx*)) 5*c* <del>4 − 2</del> + 2 1 6 *c*<sup>2</sup>*d*  $^{8}x^{6}(a +$  $^{6}(a + b\text{ArcTan}(cx))^{2} + \frac{2400a}{2}$ 2*ibd*<sup>2</sup>*x*  $\frac{3}{4}(a + b \text{ArcTan}(cx))$ 5*c*  $\frac{2}{2}$  +  $\frac{2}{2}$  iof :  $2.12$ 5 *icd*<sup>2</sup>*x*<sup>3</sup>(a+  $\frac{3}{4}(a + b\text{AreaTan}(cx))^2 + \frac{4}{35}bca$ 1. . 15 *bcd*<sup>2</sup>*x*

time  $= 0.70$ , antiderivative size  $= 373$ , normalized size of antiderivative  $= 1.00$ , number of steps used = 43, number of rules used = 15, integrand size = 25,  $\frac{\text{number of rules}}{\text{integral size}} = 0.600$ , Rules used = {4996, 4946, 5036, 272, 45, 4930, 266, 5004, 308, 209, 327, 5040, 4964, 2449, 2352}

 $\label{eq:3} \frac{1}{4}d^2x^4$ 

<sup>4</sup>*<sup>d</sup>*  $x^4(a +$ <sup>4</sup>(*a* + *b*ArcTan(*cx*))<sup>2</sup> − 1., 5 *ibd<sup>0</sup>x*<sup>4</sup>(a+

Antiderivative was successfully verified.

[In] Int  $[x^3*(d + I*c*dx)^2*(a + b*ArcTan[c*x])^2,x]$ 

```
[Out] (5*a*b*d^2*x)/(6*c^3) - (((3*I)/5)*b^2*d^2*x)/c^3 + (31*b^2*d^2*x^2)/(180*c)(1/15)*b^2*d^2*x^3)/c - (b^2*d^2*x^4)/60 + ((3*I)/5)*b^2*d^2*ArcTan[c*x]/c^4 + (5*b^2*d^2*x*ArcTan[c*x])/(6*c^3) + (((2*I)/5)*b*d^2*x^2*(a +b*ArcTan[c*x]))/c^2 - (5*b*d^2*x^3*(a + b*ArcTan[c*x]))/(18*c) - (I/5)*b*d^22*x^4*(a + b*ArcTan[c*x]) + (b*c*d^2*x^5*(a + b*ArcTan[c*x]))/15 - (49*d^2)*(a + b*ArcTan[c*x])^2)/(60*c^4) + (d^2*x^4*(a + b*ArcTan[c*x])^2)/4 + ((2*I))/5)*c*d^2*x^5*(a + b*ArcTan[c*x])^2 - (c^2*d^2*x^6*(a + b*ArcTan[c*x])^2)/
6 + (((4*1)/5)*b*d^2*(a + b*ArcTan[c*x))*Log[2/(1 + I*c*x)])/c^4 - (53*b^2*)d^2*Log[1 + c^2*x^2]/(90*c^4) - (2*b^2*d^2*PolyLog[2, 1 - 2/(1 + I*cx)])/(5*c^2)
```
 $\label{eq:4} \begin{split} &\mbox{if} \left(a+bb\mathrm{tr}\mathrm{Ra}(cx)\right)-\frac{5b\mathrm{d}^2x^2\big(a+b\mathrm{h}\mathrm{tr}\mathrm{Im}(cx)\big)}{18c}+\frac{5b\mathrm{d}^2x}{6c^2}+\frac{3b^2\sigma^2\mathrm{Ar}\mathrm{tr}\mathrm{Im}(cx)}{5c^4}+\frac{5b^2\sigma^2\mathrm{Ar}\mathrm{tr}\mathrm{Im}(cx)}{6c^2}-\frac{2b^2\sigma^2\mathrm{Li}_2\big(1-\frac{1}{c+1}\big)}{5c^4}-\frac{3b^2\sigma^2x}{12c^2}+\frac$ 

Rule 45

```
Int[((a_{{}_{-}}) + (b_{{}_{-}})*(x_{{}_{-}}))^{\frown}(m_{{}_{-}})*((c_{{}_{-}}) + (d_{{}_{-}})*(x_{{}_{-}}))^{\frown}(n_{{}_{-}}), x_{{}_{-}}Symbol] :> Int
[ExpandIntegrand[(a + b*x)^m*(c + d*x)^n, x], x] /; FreeQ[{a, b, c, d, n},
x] && NeQ[b*c - a*d, 0] && IGtQ[m, 0] && ( !IntegerQ[n] || (EqQ[c, 0] && Le
Q[7*m + 4*n + 4, 0]) || LtQ[9*m + 5*(n + 1), 0] || GtQ[m + n + 2, 0])
```
### Rule 266

 $Int[(x_{})^m(m_-)/((a_-) + (b_-)*(x_-)^m(n_-))$ , x\_Symbol] :> Simp[Log[RemoveConten  $t[a + b*x^n, x]]/(b*n), x]$  /; FreeQ[{a, b, m, n}, x] && EqQ[m, n - 1]

### Rule 272

 $Int[(x_{})^(m_{})^*(x_{-}) + (b_{-})^*(x_{-})^*(n_{-}))^*(p_{-})$ , x\_Symbol] :> Dist[1/n, Subst[ Int[x^(Simplify[(m + 1)/n] - 1)\*(a + b\*x)^p, x], x, x^n], x] /; FreeQ[{a, b , m, n, p}, x] && IntegerQ[Simplify[ $(m + 1)/n$ ]]

### Rule 308

Int $[(x_0^m)'(a_1) + (b_1^k'x)^(a_1), x_0^k]$  :> Int $[PolynomialDivide[x_0, x_0, x_0]]$  :> Int $[PolynomialDivide[x_0, x_0, x_0, x_0]]$  $\hat{m}$ , a + b\*x $\hat{m}$ , x], x] /; FreeQ[{a, b}, x] && IGtQ[m, 0] && IGtQ[n, 0] && Gt  $Q[m, 2*n - 1]$ 

### Rule 327

Int $[(c_..)*(x_-))^{\hat{m}}*(a_++(b_-)*(x_-)^{\hat{m}})(n_-)^{\hat{m}}$ , x\_Symbol] :> Simp[c^(n - 1)\*(c\*x)^(m - n + 1)\*((a + b\*x^n)^(p + 1)/(b\*(m + n\*p + 1))), x] - Dist[  $a * c^n * ((m - n + 1)/(b * (m + n*p + 1)))$ , Int $[(c * x)^{m} - n * (a + b * x^m)^p, x]$ , x] /; FreeQ[{a, b, c, p}, x] && IGtQ[n, 0] && GtQ[m, n - 1] && NeQ[m + n\*p + 1, 0] && IntBinomialQ[a, b, c, n, m, p, x]

### Rule 2352

Int $[Log[(c_.,)*(x_-)]/((d_-) + (e_.,)*(x_-))$ , x\_Symbol] :> Simp $[(-e^-(-1))*PolyLo$  $g[2, 1 - c*x], x]$  /; FreeQ $[ {c, d, e}, x]$  & EqQ $[ e + c*d, 0]$ 

### Rule 2449

Int $[Log[(c_{.})/((d_{.}) + (e_{.}) * (x_{.}))]/((f_{.}) + (g_{.}) * (x_{.})^2)$ , x\_Symbol] :> Dist  $[-e/g, Subst[Int[Log[2*d*x]/(1 - 2*d*x), x], x, 1/(d + e*x)], x]$ /; FreeQ[{ c, d, e, f, g}, x] && EqQ[c, 2\*d] && EqQ[e^2\*f + d^2\*g, 0]

### Rule 4930

 $Int[((a_{\_}) + ArcTan[((c_{\_})*(x_{\_})^(n_{\_})]*(b_{\_}))^(p_{\_})$ , x\_Symbol] :> Simp[x\*(a + b\*ArcTan[c\*x^n])^p, x] - Dist[b\*c\*n\*p, Int[x^n\*((a + b\*ArcTan[c\*x^n])^(p - 1)/(1 + c^2\*x^(2\*n))), x], x] /; FreeQ[{a, b, c, n}, x] && IGtQ[p, 0] && (EqQ[n, 1] || EqQ[p, 1])
## Rule 4946

Int $[(a_*) + ArcTan[(c_*)*(x_*)^(n_*)](b_*)^*(b_*)^*(x_*)^(m_*)$ , x\_Symbol] :>  $Simp[x^{\hat{m}} + 1)*( (a + b*Arctan[c*x^n])^p/(m + 1)), x] - Dist[b*c*n*(p/(m + 1))$ 1)),  $Int[x^*(m + n)*((a + b*ArcTan[c*x^n])^*(p - 1)/(1 + c^2*x^*(2*n)))$ , x], x ] /; FreeQ[{a, b, c, m, n}, x] && IGtQ[p, 0] && (EqQ[p, 1] || (EqQ[n, 1] && IntegerQ $[m]$ )) && NeQ $[m, -1]$ 

## Rule 4964

 $Int[((a_{\_}) + ArcTan[(c_{\_})*(x_{\_})]*(b_{\_}))^(p_{\_})/((d_{\_}) + (e_{\_})*(x_{\_}))$ , x\_Symbol] :> Simp[(-(a + b\*ArcTan[c\*x])^p)\*(Log[2/(1 + e\*(x/d))]/e), x] + Dist[b\*c\*( p/e),  $Int[(a + b*Arctan[c*x])^(p - 1)*(Log[2/(1 + e*(x/d))]/(1 + c^2*x^2))$ , x], x] /; FreeQ[{a, b, c, d, e}, x] && IGtQ[p, 0] && EqQ[c^2\*d^2 + e^2, 0]

## Rule 4996

Int $[(a_.) + ArcTan[(c_.)*(x_-)]*(b_.))(p_.)*(f_+.)(x_-)(m_.).*(d_+) * (e_-)$ .)\*(x ))^(q .), x Symbol] :> Int[ExpandIntegrand[(a + b\*ArcTan[c\*x])^p, (f\*  $x)$ <sup>n</sup>\*(d + e\*x)^q, x], x] /; FreeQ[{a, b, c, d, e, f, m}, x] && IGtQ[p, 0] & & IntegerQ[q] &&  $(GtQ[q, 0] || Neg[a, 0] || Integrating[n])$ 

## Rule 5004

 $Int[((a).) + ArcTan[(c_.)*(x_-)]*(b_.))^(p_.)/((d_-) + (e_.)*(x_-)^2), x_Symbo$ 1] :> Simp[(a + b\*ArcTan[c\*x])^(p + 1)/(b\*c\*d\*(p + 1)), x] /; FreeQ[{a, b, c, d, e, p}, x] && EqQ[e, c<sup>-</sup>2\*d] && NeQ[p, -1]

## Rule 5036

Int $[((((a_+) + ArcTan[(c_+)*(x_-)*(b_-))^(p_+)(f_+))*(f_+)*(x_-))^(m_+)((d_-) + (e_-)(f_+)(f_-)(f_-)(x_-))$ .)\*(x )^2), x Symbol] :> Dist[f^2/e, Int[(f\*x)^(m - 2)\*(a + b\*ArcTan[c\*x]) ^p, x], x] - Dist[d\*(f^2/e), Int[(f\*x)^(m - 2)\*((a + b\*ArcTan[c\*x])^p/(d +  $e*x^2)$ , x], x] /; FreeQ[{a, b, c, d, e, f}, x] && GtQ[p, 0] && GtQ[m, 1]

## Rule 5040

```
Int[((((a_{-}) + ArcTan[(c_{-})*(x_{-})]*(b_{-}))^(p_{-})*(x_{-}))/((d_{-}) + (e_{-})*(x_{-})^2),x_Symbol] :> Simp[(-I)*((a + b*ArcTan[c*x])^(p + 1)/(b*e*(p + 1))), x] - Di
st[1/(c*d), Int[(a + b*ArcTan[c*x])^p/(I - c*x), x], x] /; FreeQ[{a, b, c,
d, e}, x] && EqQ[e, c^2*d] && IGtQ[p, 0]
```
## Rubi steps

$$
\int x^3 (d + icdx)^2 (a + b\tan^{-1}(cx))^2 dx = \int (d^2x^3 (a + b\tan^{-1}(cx))^2 + 2icd^2x^4 (a + b\tan^{-1}(cx))^2 - c^2d^2x^5 (
$$
  
\n
$$
= d^2 \int x^3 (a + b\tan^{-1}(cx))^2 dx + (2icd^2) \int x^4 (a + b\tan^{-1}(cx))^2 dx
$$
  
\n
$$
= \frac{1}{4}d^2x^4 (a + b\tan^{-1}(cx))^2 + \frac{2}{5}icd^2x^5 (a + b\tan^{-1}(cx))^2 - \frac{1}{6}c^2d^2x^6 (c\tan^{-1}(cx))^2
$$
  
\n
$$
= \frac{1}{4}d^2x^4 (a + b\tan^{-1}(cx))^2 + \frac{2}{5}icd^2x^5 (a + b\tan^{-1}(cx))^2 - \frac{1}{6}c^2d^2x^6 (c\tan^{-1}(cx))^2
$$
  
\n
$$
= -\frac{bd^2x^3(a + b\tan^{-1}(cx))}{6c} - \frac{1}{5}ibd^2x^4 (a + b\tan^{-1}(cx)) + \frac{1}{15}bcd^2x^5 (c\tan^{-1}(cx))^2
$$
  
\n
$$
= \frac{abd^2x}{2c^3} + \frac{2ibd^2x^2(a + b\tan^{-1}(cx))}{5c^2} - \frac{5bd^2x^3(a + b\tan^{-1}(cx))}{18c} - \frac{1}{5}i
$$
  
\n
$$
= \frac{5abd^2x}{6c^3} - \frac{3ib^2d^2x}{5c^3} + \frac{ib^2d^2x^3}{15c} + \frac{b^2d^2x\tan^{-1}(cx)}{2c^3} + \frac{2ibd^2x^2(a + b\tan^{-1}(cx))}{5c^2}
$$
  
\n
$$
= \frac{5abd^2x}{6c^3} - \frac{3ib^2d^2x}{5c^3} + \frac{7b^2d^2x^2}{60c^2} + \frac{ib^2d^2x^3}{15c} - \frac{1}{60}b^2d^2x^4 + \frac{3ib^2d^2\tan^{-1}(cx)}{5c^4}
$$
  
\n
$$
= \frac{5abd^2
$$

**Mathematica [A]** time  $= 0.74$ , size  $= 342$ , normalized size  $= 0.92$ 

Antiderivative was successfully verified.

*d*  $^{2}(108iab + 34b^{2} +$ 

<sup>2</sup> + 150*abcx* <sup>−</sup> <sup>108</sup>*ib*<sup>2</sup>*cx* + 72*iabc*<sup>2</sup>*<sup>x</sup>*

 $^{2} + 31b^{2}c^{2}$ <sup>2</sup>*c* <sup>2</sup>*x* <sup>2</sup> − 50abc<sup>3</sup>*x*<sup>3</sup> + 1  $\frac{1}{2} + 12i b^2 c^3 x^3$ <sup>3</sup>*x* <sup>3</sup> + 45*<sup>a</sup>* <sup>2</sup>*c* <sup>4</sup>*x* <sup>4</sup> − 36*iabc*<sup>4</sup>*x* <sup>4</sup> − 3*b* <sup>2</sup>*c* <sup>4</sup>*x* <sup>4</sup> + 72*ia*<sup>2</sup>*<sup>c</sup>* <sup>5</sup>*x* <sup>5</sup> + 12*abc*<sup>5</sup>*<sup>x</sup>* <sup>5</sup> − 30*a* <sup>2</sup>*c* <sup>6</sup>*x*  $6 - 3b^2(1$ <sup>2</sup>(1 − 15*c* <sup>4</sup>*x* <sup>4</sup> − 24*ic*<sup>5</sup>*x*  $s + 10e^{6}x^{6}$ <sup>6</sup>*x*  $^{6}$ ) ArcTan(*cx*)<sup>2</sup> + <sup>2</sup> + 2*b*ArcTan(*cx*)

```
[In] Integrate[x^3*(d + I*c*dx)x^2*(a + b*ArcTan[c*x])^2,x]
[Out] (d<sup>2</sup>*((108*I)*a*b + 34*b<sup>2</sup> + 150*a*b*c*x - (108*I)*b<sup>2</sup>2*c*x + (72*I)*a*b*c<sup>2</sup>
*x^2 + 31*b^2*c^2*x^2 - 50*a*b*c^3*x^3 + (12*I)*b^2*c^3*x^3 + 45*a^2*c^4*x^
4 - (36*I)*a*b*c^4*x^4 - 3*b^2*c^4*x^4 + (72*I)*a^2xc^5*x^5 + 12*a*b*c^5*x^65 - 30*a^2*c^6*x^6 - 3*b^2*(1 - 15*c^4*x^4 - (24*I)*c^5*x^5 + 10*c^6*x^6)*ArcTan[C*x]^2 + 2*b*ArcTan[C*x] * (b*(54*I + 75*c*x + (36*I)*c^2*x^2 - 25*c^3*x^3 - (18*I)*c^4*x^4 + 6*c^5*x^5) + a*(-75 + 45*c^4*x^4 + (72*I)*c^5*x^5 -
30*c^6*x^6) + (72*I)*b*Log[1 + E^*((2*I)*ArcTan[c*x])]) - (72*I)*a*b*Log[1 +c^2*x^2] - 106*b^2*Log[1 + c^2*x^2] + 72*b^2*PolyLog[2, -E^((2*I)*ArcTan[c
*x])]))/(180*c^24)
Maple [A]
time = 0.29, size = 624, normalized size = 1.67 Too large to display
```
*<sup>b</sup>*(54*<sup>i</sup>* + 75*cx* + 36*ic*<sup>2</sup>*<sup>x</sup>* <sup>2</sup> − 25*c* <sup>3</sup>*x* <sup>3</sup> − 18*ic*<sup>4</sup> $x$ <sup>4</sup> + 6  $t^4 + 6c^3x^3$ <sup>5</sup>*x* <sup>5</sup>) + *<sup>a</sup>*(<sup>−</sup>75 + 45*<sup>c</sup>* <sup>4</sup>*x*  $4 + 72i c^2 x^3 - 8$ <sup>5</sup> − 30*c* <sup>6</sup>*x* <sup>6</sup>) + 72*ib* log 1 + *<sup>e</sup>*

180*c*

<sup>2</sup>*i*ArcTan(*cx*) <sup>−</sup> <sup>72</sup>*iab* log (1 + *<sup>c</sup>* <sup>2</sup>*x* <sup>2</sup>) − 106*b*<sup>2</sup> los  $\log(1 + c^2 x^2)$ <sup>2</sup>*x* <sup>2</sup>) + 72*<sup>b</sup>* <sup>2</sup>PolyLog<sup>(2</sup>, −e<sup>2tAnt</sup> Verification of antiderivative is not currently implemented for this CAS.

```
[In] int(x^3*(d+I*c*d*x)^2*(a+b*arctan(c*x))^2,x,method=RETURNVERBOSE)[Out] 1/c^4*(4/5*I*d^2*a*b*arctan(c*x)*c^5*x^5+5/6*a*b*c*d^2*x+5/6*b^2*c*d^2*x*arctan(c*x)-1/3*d^2*a*b*arctan(c*x)*c^6*x^6+1/2*d^2*a*b*arctan(c*x)*c^4*x^4-1
/5*I*d^2*a*b*c^4*x^4+2/5*I*d^2*a*b*c^2*x^2-1/5*I*d^2*b^2*arctan(c*x)*c^4*x^
4+2/5*I*d^2*b^2*arctan(c*x)^2*c^5*x^5+2/5*I*d^2*b^2*arctan(c*x)*c^2*x^2+1/1
5*d^2*b^2*arctan(c*x)*c^5*x^5-5/18*d^2*b^2*arctan(c*x)*c^3*x^3+1/15*I*d^2*b
^2*c^3*x^3-3/5*I*d^2*b^2*c*x-1/6*d^2*b^2*arctan(c*x)^2*c^6*x^6+1/4*d^2*b^2*
arctan(c*x)^2*c^4*x^4+1/15*d^2*a*b*c^5*x^5-5/18*d^2*a*b*c^3*x^3-2/5*I*d^2*a
*b*ln(c^2*x^2+1)-2/5*I*d^2*b^2*ln(c^2*x^2+1)*arctan(c*x)+3/5*I*d^2*b^2*arct
an(c*x)-1/60*d^2*b^2*c^4*x^4+31/180*d^2*b^2*c^2*x^2-5/6*d^2*a*b*arctan(c*x)
+1/5*d^2*b^2*ln(c*x+I)*ln(1/2*I*(c*x-I))-1/5*d^2*b^2*ln(c*x+I)*ln(c^2*x^2+1
)-1/5*d^2*b^2*ln(c*x-I)*ln(-1/2*I*(c*x+I))+1/5*d^2*b^2*ln(c*x-I)*ln(c^2*x^2
+1)+d^2*a^2*(-1/6*c^6*x^6+2/5*I*c^5*x^5+1/4*c^4*x^4)-5/12*d^2*b^2*arctan(c*
x)<sup>2+1/10*d<sup>2</sup>*b^2*ln(c*x+I)^2-1/10*d^2*b^2*ln(c*x-I)^2+1/5*d^2*b^2*dilog(1/</sup>
2*I*(c*x-I))-1/5*d^2*b^2*dilog(-1/2*I*(c*x+I))-53/90*b^2*d^2*ln(c^2*x^2+1))
```

```
Maxima [F]
time = 0.00, size = 0, normalized size = 0.00
```
Failed to integrate

Verification of antiderivative is not currently implemented for this CAS.

```
[In] integrate(x^3*(d+I*c*d*x)^2*(a+b*arctan(c*x))^2,x, algorithm="maxima")
[Out] -1/6*a^2*c^2*d^2*x^6 + 2/5*I*a^2xc*d^2*x^5 + 1/4*b^2*d^2*x^4*arctan(c*x)^2+ 1/4*a^2*d^2*x^4 - 1/45*(15*x^6*arctan(c*x) - c*((3*c^4*x^5 - 5*c^2*x^3 +
15*x/c^6 - 15*arctan(c*x)/c^7))*a*b*c^2*d^2 + 1/5*I*(4*x^5*arctan(c*x) - c
*((c^2*x^4 - 2*x^2)/c^4 + 2*log(c^2*x^2 + 1)/c^6)) *a*b*c*d^2 + 1/6*(3*x^4*a)rctan(c*x) - c*((c^2*x^3 - 3*x)/c^4 + 3*arctan(c*x)/c^5))*a*b*d^2 - 1/12*(2
*c*((c^2*x^3 - 3*x)/c^4 + 3*arctan(c*x)/c^5)*arctan(c*x) - (c^2*x^2 + 3*arctan(c*x)^2 - 4*log(c^2*x^2 + 1))/c^4)*b^2*d^2 - 1/120*(5*b^2*c^2*d^2*x^6 -
12*I*b^2*c*d^2*x^5)*arctan(c*x)^2 + 1/120*(-5*I*b^2*c^2*d^2*x^6 - 12*b^2*c*d^2*x^5 *arctan(c*x)*log(c^2*x^2 + 1) + 1/480*(5*b^2*c^2*d^2*x^6 - 12*I*b^2
*c*d^2*x^5)*log(c^2*x^2 + 1)^2 - integrate(-1/240*(68*b^2*c^3*d^2*x^6*arctan(c*x) - 180*(b^2*c^4*d^2*x^7 + b^2*c^2*d^2*x^5)*arctan(c*x)^2 - 15*(b^2*c^2)4*d^2*x^7 + b^2*c^2*d^2*x^5)*log(c^2*x^2 + 1)^2 - 2*(5*b^2*c^4*d^2*x^7 - 12)*b^2*c^2*d^2*x^5 - 60*(b^2*c^3*d^2*x^6 + b^2*c*d^2*x^4)*arctan(c*x))*log(c^2*c^2*x^4))2*x^2 + 1)/(c<sup>o</sup>2*x<sup>o</sup>2 + 1), x) + I*integrate(1/120*(180*(b<sup>o</sup>2*c<sup>o</sup>3*d<sup>o</sup>2*x<sup>o</sup>6 + b
2*c*d^2*x^4)*arctan(c*x)^2 + 15*(b^2*c^3*d^2*x^6 + b^2*c*d^2*x^4)*log(c^2*x^4)x^2 + 1)^2 + 2*(5*b^2*c^4*d^2*x^7 - 12*b^2*c^2*d^2*x^5)*arctan(c*x) + (17*b
2*c^3*d^2*x^6 + 30*(b^2*c^4*d^2*x^7 + b^2*c^2*d^2*x^5)*arctan(c*x))*log(c^2*x^2))2*x^2 + 1) / (c^2*x^2 + 1), x)
```
**Fricas [F]** time  $= 0.00$ , size  $= 0$ , normalized size  $= 0.00$ 

could not integrate

Verification of antiderivative is not currently implemented for this CAS.

```
[In] integrate(x^3*(d+I*c*d*x)^2*(a+b*arctan(c*x))^2,x, algorithm="fricas")
[Out] 1/240*(10*b^2*c^2*d^2*x^6 - 24*I*b^2*c*d^2*x^5 - 15*b^2*d^2*x^4)*log(-(c*x^2)*d^2*x^2)+ I)/(c*x - I))^2 + integral(-1/60*(60*a^2*c^4*d^2*x^7 - 120*I*a^2*c^3*d^2*
x^6 - 120*I*a^2*c*d^2*x^4 - 60*a^2*d^2*x^3 - (-60*I*a*b*c^4*d^2*x^7 - 10*(1
2*a*b - I*b^2)*c^3*d^2*x^6 + 24*b^2*c^2*d^2*x^5 - 15*(8*a*b + I*b^2)*c*d^2*x^4 + 60*I*a*b*d^2*x^3)*log(-(c*x + I)/(c*x - I))/(c^2*x^2 + 1), x)Sympy [F(-1)] Timed out
```
time  $= 0.00$ , size  $= 0$ , normalized size  $= 0.00$ 

# Timed out

Verification of antiderivative is not currently implemented for this CAS.

```
[n] integrate(x**3*(d+I*c*d*x)**2*(a+b*atan(c*x))**2,x)
[Out] Timed out
Giac [F]
time = 0.00, size = 0, normalized size = 0.00
```
could not integrate

Verification of antiderivative is not currently implemented for this CAS.

```
[In] integrate(x^3*(d+I*c*d*x)^2*(a+b*arctan(c*x))^2,x, algorithm="giac")
[Out] sage0*x
```
**Mupad [F]** time  $= 0.00$ , size  $= -1$ , normalized size  $= -0.00$ 

$$
\int x^3 (a + b \, \mathrm{atan}(c\,x))^2 \, (d + c\,d\,x\,1\mathrm{i})^2 \, dx
$$

Verification of antiderivative is not currently implemented for this CAS.

[In]  $int(x^3*(a + b*atan(c*x))^2*(d + c*dx*1i)^2,x)$ [Out]  $int(x^3*(a + b*atan(c*x))^2*(d + c*d*x*1i)^2, x)$ 

−

$$
3.77 \qquad \int x^2(d+icdx)^2(a+b\mathbf{ArcTan}(cx))^2\,dx
$$

# **Optimal**. Leaf size=333

 $iabd^2x$  $\frac{a}{c^2}$  +  $19b^2d^2x$  $\frac{30c^2}{30c^2} +$  $ib^2d^2x^2$ 6*c*  $-\frac{1}{\alpha}$ 30  $b^2 d^2 x^3 - \frac{19b^2 d^2 \text{ArcTan}(cx)}{20a^3}$  $\frac{10 \text{ cm} (cm)}{30c^3} +$  $ib^2d^2x$ Arc $\text{Tan}(cx)$  $\frac{1}{c^2}$  -  $\frac{8bd^2x^2(a+b\mathrm{ArcTan}(cx))}{15c}$ 15*c*

 $[Out] -1/3*I*b*d^2*x^3*(a+b*arctan(c*x))+19/30*b^2*d^2*x/c^2+I*a*b*d^2*x/c^2-1/30$ \*b^2\*d^2\*x^3-19/30\*b^2\*d^2\*arctan(c\*x)/c^3+1/6\*I\*b^2\*d^2\*x^2/c-8/15\*b\*d^2\*x  $\hat{z}^*(a+b*\arctan(c*x))/c-31/30*1*d^2*(a+b*\arctan(c*x))^2/c^3+1/10*b*c*d^2*x^4$ \*(a+b\*arctan(c\*x))-2/3\*I\*b^2\*d^2\*ln(c^2\*x^2+1)/c^3+1/3\*d^2\*x^3\*(a+b\*arctan( c\*x))^2-8/15\*I\*b^2\*d^2\*polylog(2,1-2/(1+I\*c\*x))/c^3-1/5\*c^2\*d^2\*x^5\*(a+b\*ar ctan(c\*x))^2-16/15\*b\*d^2\*(a+b\*arctan(c\*x))\*ln(2/(1+I\*c\*x))/c^3+I\*b^2\*d^2\*x\*  $arctan(c*x)/c^2+1/2*I*c*d^2*x^4*(a+b*arctan(c*x))^2$ 

# **Rubi [A]**

time  $= 0.62$ , antiderivative size  $= 333$ , normalized size of antiderivative  $= 1.00$ , number of steps used = 36, number of rules used = 15, integrand size = 25,  $\frac{\text{number of rules}}{\text{integral size}} = 0.600$ , Rules used = {4996, 4946, 5036, 327, 209, 5040, 4964, 2449, 2352, 272, 45, 4930, 266, 5004, 308}

−<del><u>−−−</u></del>  $31id^2(a + b\text{ArcTan}(cx))^2$ 30*c*  $\frac{1}{3}$  –  $\frac{1}{3}$ 16*bd*<sup>2</sup>  $\log(\frac{2}{1-\epsilon})$  $\overline{2}$ 1+*icx* (*a* + *b*ArcTan(*cx*)) 15*c*  $\frac{1}{3} - \frac{1}{5}c^2d$ 1 5 T  $c^2d^2x^5$ <sup>2</sup>*x*  $\frac{5(a + b\text{ArcTan}(cx))^2 + \frac{1}{\pi}i\alpha f^2}{2a^2}$ 1., 2  $i$ cd<sup>2</sup>*x*<sup>4</sup> $(a \cdot$  $\frac{4(a + b\text{ArcTan}(cx))^2 + \frac{4}{\sqrt{a}}b\alpha}{b}$ 1 10  $bcd<sup>2</sup>x<sup>4</sup>(a)$  $\frac{4}{3}(a + b \text{ArcTan}(cx)) + \frac{1}{3}d^2x$ <sup>3</sup>*<sup>d</sup>*  $^{a}x^{3}(a)$  $\frac{3}{4}(a + b\text{ArcTan}(cx))^2 - \frac{1}{3}ibd^2x^3(a + b\text{ArcTan}(cx)) - \frac{8bd^2x^2(a + b\text{ArcTan}(cx))}{15c} + \frac{1}{3}b^2a^2b^2a^3$  $\begin{split} &b\mathrm{ArCIni}(cx)\\ &\mathrm{Re}\left(\frac{c^2}{c^2}-\frac{19b^2a^2\mathrm{ArCIni}(cx)}{30c^3}+\frac{ib^2a^2x\mathrm{ArCIni}(cx)}{c^2}-\frac{8b^2a^2\mathrm{Li}_2(1-\frac{2}{a^2a+1})}{15c^2}+\frac{19b^2a^2x}{30c^2}-\frac{2ab^2a^2\log\left(c^2x^2+1\right)}{2c^2}+\frac{ib^2a^2x}{6c}-\frac{1}{30}b^2a^2x^2+\frac{1}{2}\log\left(\frac{$ 

Antiderivative was successfully verified.

[In] Int  $[x^2*(d + I*cx + c)*c*(a + b*ArcTan[c*x])^2,x]$ 

 $[Out]$   $(I**a*b*d^2*x)/c^2 + (19*b^2*d^2*x)/(30*c^2) + ((I/6)*b^2*d^2*x^2)/c - (b^2**b^2)*c^2$  $d^2*x^3)/30 - (19*b^2*d^2*ArcTan[c*x])/(30*c^3) + (I*b^2*d^2*x*ArcTan[c*x])$ /c^2 - (8\*b\*d^2\*x^2\*(a + b\*ArcTan[c\*x]))/(15\*c) - (I/3)\*b\*d^2\*x^3\*(a + b\*Ar cTan[c\*x]) + (b\*c\*d<sup>-</sup>2\*x<sup>-4</sup>\*(a + b\*ArcTan[c\*x]))/10 - (((31\*I)/30)\*d<sup>-</sup>2\*(a + b  $*ArcTan[c*x])^2$ /c<sup>2</sup> + (d<sup>2</sup>\*x<sup>2</sup>3\*(a + b\*ArcTan[c\*x])<sup>2</sup>)/3 + (I/2)\*c\*d<sup>2</sup>\*x<sup>2</sup>4\*  $(a + b*ArcTan[c*x])^2 - (c^2*d^2*x^5*(a + b*ArcTan[c*x])^2)/5 - (16*b*d^2*(c^2)*G*(a^2*x^2)*G*(a^2*x^2)*G*(a^2*x^2)*G*(a^2*x^2)*G*(a^2*x^2)*G*(a^2*x^2)*G*(a^2*x^2)*G*(a^2*x^2)*G*(a^2*x^2)*G*(a^2*x^2)*G*(a^2*x^2)*G*(a^2*x^2)*G*(a^2*x^2)*G*(a^2*x^2)*G*(a^2*x^2)*G*(a^2*x^2)*G*(a^2*x^2)*G*(a^2*x^2)*G*(a^2*x^$ a + b\*ArcTan[c\*x])\*Log[2/(1 + I\*c\*x)])/(15\*c<sup>-</sup>3) - (((2\*I)/3)\*b<sup>-2\*d</sup>2\*Log[1 + c<sup>2</sup>\*x<sup>2</sup>])/c<sup>2</sup> - (((8\*I)/15)\*b<sup>2</sup>\*d<sup>2</sup>\*PolyLog[2, 1 - 2/(1 + I\*c\*x)])/c<sup>2</sup>

## Rule 45

 $Int[((a_{-}.) + (b_{-}.)*(x_{-}))^-(m_{-}.)*((c_{-}.) + (d_{-}.)*(x_{-}))^-(n_{-}.), x_{-Symbol}]$  :> Int [ExpandIntegrand[ $(a + b*x)^m*(c + d*x)^n$ , x], x] /; FreeQ[ $\{a, b, c, d, n\}$ , x] && NeQ[b\*c - a\*d, 0] && IGtQ[m, 0] && ( !IntegerQ[n] || (EqQ[c, 0] && Le  $Q[7*m + 4*n + 4, 0])$  || Lt $Q[9*m + 5*(n + 1), 0]$  || Gt $Q[m + n + 2, 0])$ 

## Rule 209

Int $[(a) + (b_-)*(x_-)^2)^{-(-1)}$ , x Symbol] :> Simp $[(1/((Rt[a, 2]*Rt[b, 2]))*A$ rcTan[Rt[b, 2]\*(x/Rt[a, 2])], x] /; FreeQ[{a, b}, x] && PosQ[a/b] && (GtQ[a

## Rule 266

Int $[(x_0^m_0.)/(a_0 + (b_1)*(x_0^m_0), x_0^m_0)]$  :> Simp[Log[RemoveConten  $t[a + b*x^n, x]]/(b*n), x]$  /; FreeQ[{a, b, m, n}, x] && EqQ[m, n - 1]

## Rule 272

 $Int[(x_{})^(m_{\ldots})^*((a_{\ldots}) + (b_{\ldots})^*(x_{\ldots})^*(n_{\ldots}))^*(p_{\ldots})$ , x\_Symbol] :> Dist $[1/n,$  Subst[ Int[x^(Simplify[(m + 1)/n] - 1)\*(a + b\*x)^p, x], x, x^n], x] /; FreeQ[{a, b , m, n, p}, x] && IntegerQ[Simplify[ $(m + 1)/n$ ]]

## Rule 308

Int $[(x_{\cdot})^*(m_{\cdot})/((a_{\cdot}) + (b_{\cdot})^*(x_{\cdot})^*(n_{\cdot})), x_{\cdot}Symbol]$  :> Int $[PolynomialDivide[x_{\cdot}])$  $\hat{m}$ , a + b\*x $\hat{m}$ , x], x] /; FreeQ[{a, b}, x] && IGtQ[m, 0] && IGtQ[n, 0] && Gt  $Q[m, 2*n - 1]$ 

## Rule 327

 $Int[((c_.),*(x_-))^*(m_-*((a_-) + (b_.),*(x_-)^*(n_-))^*(p_), x_Symbol]$  :> Simp[c^(n - 1)\*(c\*x)^(m - n + 1)\*((a + b\*x^n)^(p + 1)/(b\*(m + n\*p + 1))), x] - Dist[  $a * c^n * ((m - n + 1)/(b * (m + n*p + 1)))$ ,  $Int[(c * x)^{m} - n) * (a + b * x^m)^p, x],$ x] /; FreeQ[{a, b, c, p}, x] && IGtQ[n, 0] && GtQ[m, n - 1] && NeQ[m + n\*p + 1, 0] && IntBinomialQ[a, b, c, n, m, p, x]

## Rule 2352

Int $[Log[(c.)*(x)]/((d+) + (e.)*(x))$ , x Symbol] :> Simp $[(-e^-(-1))*PolyLo$  $g[2, 1 - c*x], x]$  /; FreeQ[{c, d, e}, x] && EqQ[e + c\*d, 0]

## Rule 2449

Int $[Log[(c_{.})/((d_{.}) + (e_{.}) * (x_{.}))]/((f_{.}) + (g_{.}) * (x_{.}) ^2)$ , x\_Symbol] :> Dist  $[-e/g, Subst[Int[Log[2*d*x]/(1 - 2*d*x), x], x, 1/(d + e*x)], x]$ /; FreeQ[{ c, d, e, f, g}, x] && EqQ[c, 2\*d] && EqQ[e^2\*f + d^2\*g, 0]

## Rule 4930

 $Int[((a_{\_}) + ArcTan[((c_{\_})*(x_{\_})^(n_{\_})]*(b_{\_}))^(p_{\_})$ , x\_Symbol] :> Simp[x\*(a + b\*ArcTan[c\*x^n])^p, x] - Dist[b\*c\*n\*p, Int[x^n\*((a + b\*ArcTan[c\*x^n])^(p - 1)/(1 + c^2\*x^(2\*n))), x], x] /; FreeQ[{a, b, c, n}, x] && IGtQ[p, 0] &&  $(EqQ[n, 1] | EqQ[p, 1])$ 

 $Int[((a_{\_}) + ArcTan[(c_{\_})*(x_{\_})\hat{(n_{\_})}*(b_{\_})\hat{(p_{\_})}*(x_{\_})\hat{(m_{\_})}, x_{\_Symbol}]$  :>  $Simp[x^{\hat{m}}(m + 1)*((a + b*Arctan[c*x^{\hat{m}}))^{\hat{p}}/(m + 1)), x] - Dist[b*c*n*(p/(m + 1))]$ 1)), Int[x^(m + n)\*((a + b\*ArcTan[c\*x^n])^(p - 1)/(1 + c^2\*x^(2\*n))), x], x ] /; FreeQ[{a, b, c, m, n}, x] && IGtQ[p, 0] && (EqQ[p, 1] || (EqQ[n, 1] &&  $IntegerQ[m])$ ) && NeQ $[m, -1]$ 

### Rule 4964

 $Int[((a_{\_}) + ArcTan[(c_{\_})*(x_{\_})]*(b_{\_}))^(p_{\_})/((d_{\_}) + (e_{\_})*(x_{\_}))$ , x\_Symbol] :> Simp[(-(a + b\*ArcTan[c\*x])^p)\*(Log[2/(1 + e\*(x/d))]/e), x] + Dist[b\*c\*( p/e), Int[(a + b\*ArcTan[c\*x])^(p - 1)\*(Log[2/(1 + e\*(x/d))]/(1 + c^2\*x^2)), x], x] /; FreeQ[{a, b, c, d, e}, x] && IGtQ[p, 0] && EqQ[c^2\*d^2 + e^2, 0]

#### Rule 4996

Int $[(a_.) + ArcTan[(c_.)*(x_1)*(b_1))^(p_1)*(f_1)(x_1)*(d_1)$ .)\*(x ))^(q.), x Symbol] :> Int[ExpandIntegrand[(a + b\*ArcTan[c\*x])^p, (f\*  $x)$ <sup>n</sup>\*(d + e\*x)<sup>o</sup>q, x], x] /; FreeQ[{a, b, c, d, e, f, m}, x] && IGtQ[p, 0] & & IntegerQ[q] && (GtQ[q, 0] || NeQ[a, 0] || IntegerQ[m])

#### Rule 5004

 $Int[((a).) + ArcTan[(c_.)*(x_-)]*(b_.))^(p_.)/((d_-) + (e_.)*(x_-)^2), x_Symbo$ 1] :> Simp[(a + b\*ArcTan[c\*x])^(p + 1)/(b\*c\*d\*(p + 1)), x] /; FreeQ[{a, b, c, d, e, p}, x] && EqQ[e, c<sup>-</sup>2\*d] && NeQ[p, -1]

### Rule 5036

Int $[(((a_{-}) + ArcTan[(c_{-})*(x_{-})](b_{-}))^{\frown}(p_{-})*((f_{-})*(x_{-}))^{\frown}(m_{-}))/((d_{-}) + (e_{-})^{\frown}(m_{-}))^{\frown}(m_{-}))^{\frown}(d_{-})$ .)\*(x )^2), x Symbol] :> Dist[f^2/e, Int[(f\*x)^(m - 2)\*(a + b\*ArcTan[c\*x])  $\lceil p, x \rceil$ , x] - Dist[d\*(f^2/e), Int[(f\*x)^(m - 2)\*((a + b\*ArcTan[c\*x])^p/(d +  $e*x^2)$ , x], x] /; FreeQ[{a, b, c, d, e, f}, x] && GtQ[p, 0] && GtQ[m, 1]

### Rule 5040

```
Int[((((a_{-}. ) + ArcTan[(c_{-}.)*(x_{-}))*(b_{-}.))^{\hat{ }}(p_{-}.)*(x_{-}))/((d_{-}) + (e_{-}.)*(x_{-})^{\hat{ }}/2),x Symbol] :> Simp[(-I)*((a + b*ArcTan[c*x])^(p + 1)/(b*e*(p + 1))), x] - Di
st[1/(c*d), Int[(a + b*ArcTan[c*x])^p/(I - c*x), x], x], r] /; FreeQ[{a, b, c,
d, e}, x] && EqQ[e, c^2*d] && IGtQ[p, 0]
```
## Rubi steps

$$
\int x^2 (d + icdx)^2 (a + b\tan^{-1}(cx))^2 dx = \int (d^2x^2 (a + b\tan^{-1}(cx))^2 + 2icd^2x^3 (a + b\tan^{-1}(cx))^2 - c^2d^2x^4 (a\tan^{-1}(cx))^2 dx
$$
  
\n
$$
= d^2 \int x^2 (a + b\tan^{-1}(cx))^2 dx + (2icd^2) \int x^3 (a + b\tan^{-1}(cx))^2 dx
$$
  
\n
$$
= \frac{1}{3} d^2x^3 (a + b\tan^{-1}(cx))^2 + \frac{1}{2}icd^2x^4 (a + b\tan^{-1}(cx))^2 - \frac{1}{5}c^2d^2x^5 (c\tan^{-1}(cx))^2 dx
$$
  
\n
$$
= \frac{1}{3} d^2x^3 (a + b\tan^{-1}(cx))^2 + \frac{1}{2}icd^2x^4 (a + b\tan^{-1}(cx))^2 - \frac{1}{5}c^2d^2x^5 (c\tan^{-1}(cx))^2 dx
$$
  
\n
$$
= \frac{bd^2x^2(a + b\tan^{-1}(cx))}{3c} - \frac{1}{3}ibd^2x^3 (a + b\tan^{-1}(cx)) + \frac{1}{10}bcd^2x^4 (a\tan^{-1}(cx))^2 dx
$$
  
\n
$$
= \frac{iabd^2x}{c^2} + \frac{b^2d^2x}{3c^2} - \frac{8bd^2x^2(a + b\tan^{-1}(cx))}{15c} - \frac{1}{3}ibd^2x^3 (a + b\tan^{-1}(cx))^2 dx
$$
  
\n
$$
= \frac{iabd^2x}{c^2} + \frac{19b^2d^2x}{30c^2} - \frac{1}{30}b^2d^2x^3 - \frac{b^2d^2\tan^{-1}(cx)}{30c^3} + \frac{ib^2d^2x\tan^{-1}(cx)}{30c^3} + \frac{ib^2x^2}{30c^2} + \frac{ib^2d^2x^2}{30c^2} + \frac{ib^2d^2x^2}{6c} - \frac{1}{30}b^2d^2x^3 - \frac{19b^2d^2\tan^{-1}(cx)}{30c^3} + \frac{ib^2x^2}{30c^2} + \frac{ib^2x^2}{
$$

**Mathematica [A]** time  $= 0.75$ , size  $= 306$ , normalized size  $= 0.92$ 

Antiderivative was successfully verified.

−− *d*<sup>2</sup>(9e <sup>2</sup>9*ab* − 5*ib*<sup>2</sup> − 30*iabcx* − 19*b*

 $^{2}cx + 16abc^{2}x^{2} - 1$ <sup>2</sup> − 5*ib*<sup>2</sup>*c* <sup>2</sup>*x* <sup>2</sup> − 10*a*<sup>2</sup> $c$ <sup>2</sup><sub>2</sub> <sup>2</sup>*c* <sup>3</sup>*x*  $3 + 10iabc^3x^3 + i$ <sup>3</sup> + *b* <sup>2</sup>*c* <sup>3</sup>*x* <sup>3</sup> − 15*ia*<sup>2</sup>*c* <sup>4</sup>*x* <sup>4</sup> − 3*abc*<sup>4</sup>*x*  $+6a^2c^5$ <sup>2</sup>*c* <sup>5</sup>*x*  $5 + b^2(-1)$ <sup>2</sup>(−*i* + *cx*)  $3(-1+3icx+6c^2x^2)$ <sup>2</sup>*x* <sup>2</sup>) ArcTan(*cx*)  $^{2}$  +  $b$ ArcTan(*cx*) ( $b(1)$ 

```
[In] Integrate[x^2*(d + I*cx^*dx)^2*(a + b*ArcTan[c*x])^2,x]
[0ut] -1/30*(d^2*(9*a*b - (5*I)*b^2 - (30*I)*a*b*c*x - 19*b^2*c*x + 16*a*b*c^2*x^2 - (5*I)*b^2*c^2*x^2 - 10*a^2*c^3*x^3 + (10*I)*a*b*c^3*x^3 + b^2*c^3*x^3 -(15*I)*a^2*c^4*x^4 - 3*a*b*c^4*x^4 + 6*a^2*c^5*x^5 + b^2*(-I + c*x)^3*(-1)+ (3*I)*c*x + 6*c^2*x^2)*ArcTan[c*x]^2 + b*ArcTan[c*x]*(b*(19 - (30*I)*c*x)+ 16*c^2*x^2 + (10*I)*c^3*x^3 - 3*c^4*x^4) + 2*a*(15*I - 10*c^3*x^3 - (15*I)*c^4*x^4 + 6*c^5*x^5 + 32*b*Log[1 + E^((2*I)*ArcTan[c*x])]) - 16*a*b*Log[1 + c^2*x^2] + (20*I)*b^2*Log[1 + c^2*x^2] - (16*I)*b^2*PolyLog[2, -E^*((2*I)*ArcTan[c*x]])])/c<sup>-3</sup>
```
*<sup>b</sup>*(19 <sup>−</sup> <sup>30</sup>*icx* + 16*<sup>c</sup>* <sup>2</sup>*x*  $x^2 + 10i c^3 x^3 - 1$ <sup>3</sup> − 3*c* <sup>4</sup>*x* <sup>4</sup>) + 2*a*(15*<sup>i</sup>* <sup>−</sup> <sup>10</sup>*<sup>c</sup>* <sup>3</sup>*x* <sup>3</sup> − 15*ic*<sup>4</sup> $x$ <sup>4</sup> + 1  $4 + 6c^5x^5$ <sup>5</sup>*x*  $(5) + 32b \log (1 + e^{2iA\omega})$ 

30*c* 3 <sup>2iAnCDan(ca)</sup>)) = 16*ab* log (1 +  $c^2x^2$ ) <sup>2</sup>*x*  $^{2}) + 20i b^{2} \log$  $\log(1 + c^2 x^2)$ <sup>2</sup>*x* <sup>2</sup>) − 16*ib*<sup>2</sup>PolyLog(2, −*e*<sup>26Ar</sup>

<sup>2</sup>*i*ArcTan(*cx*)

```
Maple [A]
time = 0.32, size = 586, normalized size = 1.76 Too large to display
```
Verification of antiderivative is not currently implemented for this CAS.

```
[In] int(x^2*(d+I*c*d*x)^2*(a+b*arctan(c*x))^2,x,method=RETURNVERBOSE)
```

```
[Out] 1/c^3*(I*d^2*a*b*arctan(c*x)*c^4*x^4+I*d^2*a*b*cx-1/3*I*d^2*a*b*c^3*x^3-2/5*d^2*a*b*arctan(c*x)*c^5*x^5+2/3*d^2*a*b*arctan(c*x)*c^3*x^3+I*d^2*b^2*arc
tan(c*x)*c*x+1/2*I*d^2*b^2*arctan(c*x)^2*c^4*x^4-1/3*I*d^2*b^2*arctan(c*x)*
c^3*x^3+1/10*d^2*a*b*c^4*x^4+4/15*I*d^2*b^2*ln(c*x-I)*ln(c^2*x^2+1)+1/6*I*d
^2*b^2*c^2*x^2-1/5*d^2*b^2*arctan(c*x)^2*c^5*x^5+1/3*d^2*b^2*arctan(c*x)^2*
c^3*x^3+1/10*d^2*b^2*arctan(c*x)*c^4*x^4-8/15*d^2*b^2*arctan(c*x)*c^2*x^2-4/15*I*d^2*b^2*ln(c*x-I)*ln(-1/2*I*(c*x+I))+4/15*I*d^2*b^2*ln(c*x+I)*ln(1/2*
I*(c*x-I))-4/15*I*d^2*b^2*ln(c*x+I)*ln(c^2*x^2+1)-I*d^2*a*b*arctan(c*x)-8/1
5*d^2*a*b*c^2*x^2-2/3*I*d^2*b^2*ln(c^2*x^2+1)-4/15*I*d^2*b^2*dilog(-1/2*I*(
c*x+I))-2/15*I*d^2*b^2*ln(c*x-I)^2+4/15*I*d^2*b^2*dilog(1/2*I*(c*x-I))+2/15
*I*d^2*b^2*ln(c*x+I)^2-1/2*I*d^2*b^2*arctan(c*x)^2-1/30*d^2*b^2*c^3*x^3+19/
30*d^2*b^2*c*x+d^2*a^2*(-1/5*c^5*x^5+1/2*I*c^4*x^4+1/3*c^3*x^3)-19/30*d^2*b
2*arctan(c*x)+8/15*b^2*arctan(c*x)*ln(c^2*x^2+1)*d^2+8/15*a*b*ln(c^2*x^2+1))*d^2()
```
**Maxima [F]**

time  $= 0.00$ , size  $= 0$ , normalized size  $= 0.00$ 

Failed to integrate

Verification of antiderivative is not currently implemented for this CAS.

```
[In] integrate(x^2*(d+I*c*d*x)^2*(a+b*arctan(c*x))^2,x, algorithm="maxima")
```

```
[Out] -1/5*a^2*c^2*d^2*x^5 + 1/2*I*a^2xc*d^2*x^4 - 1/10*(4*x^5*arctan(c*x) - c*((1/10*2*2*c*1)x^2 + 1/2*I)*a^2*x^3 + 1/2*I*x^2 + 1/2*x^2 + 1/2*I*x^3 + 1/2*I*x^2 + 1/2*I*x^2 + 1/2*I*x^2 + 1/2*I*x^3 + 1/2*I*x^2 + 1/2*I*x^2 + 1/2*I*x^2 + 1/2*I*x^2 + 1/2*I*x^2 + 1/2*I*x^2 + 1/2*c^2*x^4 - 2*x^2)/c^4 + 2*log(c^2*x^2 + 1)/c^6))*a*b*c<sup>2</sup>*d<sup>2</sup> + 1/3*a<sup>2</sup>*d<sup>2</sup>*x
\hat{z} + 1/3*I*(3*x^4*arctan(c*x) - c*((c^2*x^3 - 3*x)/c^4 + 3*arctan(c*x)/c^5)
)*a*b*c*d^2 + 1/3*(2*x^3*arctan(c*x) - c*(x^2/c^2 - log(c^2*x^2 + 1)/c^4))*
a*b*d^2 - 1/120*(6*b^2*c^2*d^2*x^5 - 15*I*b^2*c*d^2*x^4 - 10*b^2*d^2*x^3)*arctan(c*x)^2 + 1/120*(-6*I*b^2*c^2*d^2*x^5 - 15*b^2*c*d^2*x^4 + 10*I*b^2*d^2)2*x^3) * arctan(c*x)*log(c^2*x^2 + 1) + 1/480*(6*b^2*c^2*a^2*x^5 - 15*I*b^2*c*d^2*x^4 - 10*b^2*d^2*x^3)*log(c^2*x^2 + 1)^2 - integrate(1/240*(180*(b^2*x^2 + 1)))^24*d^2*x^6 - b^2*d^2*x^2)*arctan(c*x)^2 + 15*(b^2*c^4*d^2*x^6 - b^2*d^2*x^2))*log(c^2*x^2 + 1)^2 - 4*(21*b^2*c^3*d^2*x^5 - 10*b^2*c*d^2*x^3)*arctan(c*x
) + 2*(6*b^2*c^4*d^2*x^6 - 25*b^2*c^2*d^2*x^4 - 60*(b^2*c^3*d^2*x^5 + b^2*c
*(d^2*x^3)*arctan(c*x))*log(c^2*x^2 + 1))/(c^2*x^2 + 1), x) + I*integrate(1/120*(180*(b^2*c^3*d^2*x^5 + b^2*c*d^2*x^3)*arctan(c*x)^2 + 15*(b^2*c^3*d^2*x^4))x^5 + b^2*c*d^2*x^3)*log(c^2*x^2 + 1)^2 + 2*(6*b^2*c^4*d^2*x^6 - 25*b^2*c^2
*d^2*x^4)*arctan(c*x) + (21*b^2*c^3*d^2*x^5 - 10*b^2*c*d^2*x^3 + 30*(b^2*c^2))4*d^2*x^6 - b^2*d^2*x^2)*arctan(c*x))*log(c^2*x^2 + 1))/(c^2*x^2 + 1), x)
```
**Fricas [F]**

time  $= 0.00$ , size  $= 0$ , normalized size  $= 0.00$ 

could not integrate

Verification of antiderivative is not currently implemented for this CAS.

```
[In] integrate(x^2*(d+I*c*d*x)^2*(a+b*arctan(c*x))^2,x, algorithm="fricas")
[Out] 1/120*(6*b^2*c^2*d^2*x^5 - 15*I*b^2*c*d^2*x^4 - 10*b^2*d^2*x^3)*log(-(c*x +
I)/((c*x - I))^2 + integral(-1/30*(30*a^2*c^4*d^2*x^6 - 60*I*a^2*c^3*d^2*x^
5 - 60*I*a^2*c*d^2*x^3 - 30*a^2*d^2*x^2 - (-30*I*a*b*c^4*d^2*x^6 - 6*(10*ax^2)*A^2*x^2 - 16*A^2*x^2)b - I*b^2)*c^3*d^2*x^5 + 15*b^2*c^2*d^2*x^4 - 10*(6*a*b + I*b^2)*c*d^2*x^3
+ 30*I*a*b*d^2*x^2)*log(-(c*x + I)/(c*x - I))/(c^2*x^2 + 1), x)
```
**Sympy [F(-1)]** Timed out time  $= 0.00$ , size  $= 0$ , normalized size  $= 0.00$ 

Timed out

Verification of antiderivative is not currently implemented for this CAS.

```
[n] integrate(x**2*(d+I*c*d*x)**2*(a+b*atan(c*x))**2,x)
```
[Out] Timed out

**Giac [F]** time  $= 0.00$ , size  $= 0$ , normalized size  $= 0.00$ 

could not integrate

Verification of antiderivative is not currently implemented for this CAS.

[In] integrate( $x^2*(d+I*c*d*x)^2*(a+b*arctan(c*x))^2,x$ , algorithm="giac")

[Out] sage0\*x

**Mupad [F]** time  $= 0.00$ , size  $= -1$ , normalized size  $= -0.00$ 

$$
\int x^2 (a + b \operatorname{atan}(c\,x))^2 (d + c \, d\,x\,1\mathrm{i})^2 \, dx
$$

Verification of antiderivative is not currently implemented for this CAS.

[In]  $int(x^2*(a + b*atan(c*x))^2*(d + c*d*x*1i)^2,x)$ [Out]  $int(x^2*(a + b*atan(c*x))^2*(d + c*dx*1i)^2, x)$ 

$$
3.78 \qquad \int x(d+icdx)^2(a+b\mathbf{ArcTan}(cx))^2\,dx
$$

## **Optimal**. Leaf size=293

$$
-\frac{3abd^2x}{2c}+\frac{2ib^2d^2x}{3c}-\frac{1}{12}b^2d^2x^2-\frac{2ib^2d^2\text{ArcTan}(cx)}{3c^2}-\frac{3b^2d^2x\text{ArcTan}(cx)}{2c}-\frac{2}{3}ibd^2x^2(a+b\text{ArcTan}(cx))+\frac{1}{6}bcd^2x^2
$$

 $[Out] -3/2*a*b*d^2*x/c+2/3*I*b^2*d^2*x/c-1/12*b^2*d^2*x^2-2/3*I*b^2*a^2*arctan(c*$  $x)/c$ <sup>2</sup>-3/2\*b<sup>2</sup>\*d<sup>2</sup>\*x\*arctan(c\*x)/c-2/3\*I\*b\*d<sup>2</sup>xx<sup>2</sup>\*(a+b\*arctan(c\*x))+1/6\*b\* c\*d^2\*x^3\*(a+b\*arctan(c\*x))+17/12\*d^2\*(a+b\*arctan(c\*x))^2/c^2+1/2\*d^2\*x^2\*( a+b\*arctan(c\*x))^2+2/3\*I\*c\*d^2\*x^3\*(a+b\*arctan(c\*x))^2-1/4\*c^2\*d^2\*x^4\*(a+b \*arctan(c\*x))^2-4/3\*I\*b\*d^2\*(a+b\*arctan(c\*x))\*ln(2/(1+I\*c\*x))/c^2+5/6\*b^2\*d  $2*ln(c^2*x^2+1)/c^2+2/3*b^2*d^2*polylog(2,1-2/(1+I*c*x))/c^2)$ 

## **Rubi [A]**

time  $= 0.45$ , antiderivative size  $= 293$ , normalized size of antiderivative  $= 1.00$ , number of steps used = 28, number of rules used = 14, integrand size = 23,  $\frac{\text{number of rules}}{\text{integral size}} = 0.609$ , Rules used = {4996, 4946, 5036, 4930, 266, 5004, 327, 209, 5040, 4964, 2449, 2352, 272, 45}

 $-\frac{1}{4}c^2d^2x^4(a+b\hbox{ArCIm}(x))^2+\frac{17d^2(a+b\hbox{ArCIm}(x))^2}{12d} -\frac{4b d^2b\hbox{sr}(\frac{-3}{4})}{6d^2}-\frac{1}{12}d^2b^2\hbox{Ar}(\frac{-3}{4}b\hbox{ArCIm}(x))^2+\frac{1}{6}b d^2x^3(a+b\hbox{ArCIm}(x))^2+\frac{1}{2}d^2x^2(a+b\hbox{ArCIm}(x))^2\\ -\frac{2}{3}db^2x^2(a+b\hbox{ArCIm}(x))^2-\frac{3b d^2x}{2c}-\frac{$ 

Antiderivative was successfully verified.

 $\lceil \ln \rceil$  Int $\lceil x*(d + I*cx + x)^2*(a + b*ArcTan[c*x])^2, x \rceil$ 

 $[Out] (-3*a*b*d^2*x)/(2*c) + (((2*I)/3)*b^2*d^2*x)/c - (b^2*d^2*x^2)/12 - (((2*I)$  $/3$ \*b^2\*d^2\*ArcTan[c\*x])/c^2 - (3\*b^2\*d^2\*x\*ArcTan[c\*x])/(2\*c) - ((2\*I)/3)\* b\*d^2\*x^2\*(a + b\*ArcTan[c\*x]) + (b\*c\*d^2\*x^3\*(a + b\*ArcTan[c\*x]))/6 + (17\*d  $\hat{z}$ \*(a + b\*ArcTan[c\*x])^2)/(12\*c^2) + (d^2\*x^2\*(a + b\*ArcTan[c\*x])^2)/2 + ((  $2*1)/3$ \*c\*d<sup>2</sup>\*x<sup>3</sup>\*(a + b\*ArcTan[c\*x])<sup>^2</sup> - (c<sup>^</sup>2\*d<sup>^2</sup>\*x<sup>^4</sup>\*(a + b\*ArcTan[c\*x])^ 2)/4 -  $(((4*I)/3)*b*d^2*(a + b*ArcTan[c*x])*Log[2/(1 + I*c*x)])/c^2 + (5*b^2)$  $2*d^2*Log[1 + c^2*x^2]/(6*c^2) + (2*b^2*d^2*PolyLog[2, 1 - 2/(1 + I*c*x)])$  $/(3*c^2)$ 

## Rule 45

Int $[(a_.) + (b_.) * (x_-))^m (m_.) * ((c_.) + (d_.) * (x_-))^m (n_.)$ , x Symbol] :> Int [ExpandIntegrand[(a + b\*x)^m\*(c + d\*x)^n, x], x] /; FreeQ[{a, b, c, d, n}, x] && NeQ[b\*c - a\*d, 0] && IGtQ[m, 0] && ( !IntegerQ[n] || (EqQ[c, 0] && Le  $Q[7*m + 4*n + 4, 0])$  || LtQ $[9*m + 5*(n + 1), 0]$  || GtQ $[m + n + 2, 0])$ 

## Rule 209

 $Int[((a_+) + (b_-)*(x_-)^2)^(-1), x_Symb01]$  :>  $Simp[(1/(Rt[a, 2]*Rt[b, 2]))*A$  $rcTan[Rt[b, 2]*(x/Rt[a, 2])]$ , x] /;  $FreeQ[fa, b]$ , x] &&  $PosQ[a/b]$  &&  $(StQ[a])$ , 0] || GtQ[b, 0])

## Rule 266

Int $[(x_-)^(m_-)/((a_-) + (b_-)*(x_-)^(n))$ , x Symbol] :> Simp $[Log[RemoveContent]$  $t[a + b*x^n, x]]/(b*n), x]$  /; FreeQ[{a, b, m, n}, x] && EqQ[m, n - 1]

## Rule 272

Int $[(x_0^m_-,)*(a_-) + (b_-)*(x_-)^(n_-))^(p_-, x_Symbol]$  :> Dist $[1/n, Subst[$ Int[x^(Simplify[(m + 1)/n] - 1)\*(a + b\*x)^p, x], x, x^n], x] /; FreeQ[{a, b , m, n, p}, x] && IntegerQ[Simplify[ $(m + 1)/n$ ]]

## Rule 327

 $Int[((c_.),*(x_-))^*(m_-*((a_-) + (b_.),*(x_-)^*(n_-))^*(p_-, x_Symb01] :>\text{Simp}[c^*(n_+)$ - 1)\*(c\*x)^(m - n + 1)\*((a + b\*x^n)^(p + 1)/(b\*(m + n\*p + 1))), x] - Dist[  $a * c^n * ((m - n + 1)/(b * (m + n*p + 1)))$ ,  $Int[(c * x)^{m} - n) * (a + b * x^m)^p, x],$ x] /; FreeQ[{a, b, c, p}, x] && IGtQ[n, 0] && GtQ[m, n - 1] && NeQ[m + n\*p + 1, 0] && IntBinomialQ[a, b, c, n, m, p, x]

# Rule 2352

Int $[Log[(c.)*(x)]/((d.) + (e.)*(x))$ , x Symbol] :> Simp $[(-e^*(-1))*PolyLo$  $g[2, 1 - c*x], x]$  /; FreeQ $[ {c, d, e}, x]$  && EqQ $[ e + c*d, 0]$ 

## Rule 2449

Int $[Log[(c_{.})/((d_{.}) + (e_{.}) * (x_{.}))]/((f_{.}) + (g_{.}) * (x_{.})^2)$ , x\_Symbol] :> Dist  $[-e/g, Subst[Int[Log[2*d*x]/(1 - 2*d*x), x], x, 1/(d + e*x)], x]$ /; FreeQ[{ c, d, e, f, g}, x] && EqQ[c, 2\*d] && EqQ[e^2\*f + d^2\*g, 0]

## Rule 4930

Int $[(a_+) + ArcTan[(c_-)*(x_-)(n_-)]*(b_-))^(p_-), x_Symbol]$  :> Simp[x\*(a + b\*ArcTan[c\*x^n])^p, x] - Dist[b\*c\*n\*p, Int[x^n\*((a + b\*ArcTan[c\*x^n])^(p  $- 1)/(1 + c^2*x^2(2*n))$ , x], x] /; FreeQ[{a, b, c, n}, x] && IGtQ[p, 0] &&  $(EqQ[n, 1] | | EqQ[p, 1])$ 

## Rule 4946

 $Int[((a_{-.}) + ArcTan[(c_{-.})*(x_{-})^(n_{-.})]*(b_{-.}))^(p_{-.})*(x_{-})^(m_{-.}), x_Symbol]$  :> Simp[x^(m + 1)\*((a + b\*ArcTan[c\*x^n])^p/(m + 1)), x] - Dist[b\*c\*n\*(p/(m + 1)),  $Int[x^*(m + n)*((a + b*ArcTan[c*x^n])^*(p - 1)/(1 + c^2*x^*(2*n)))$ , x], x ] /; FreeQ[{a, b, c, m, n}, x] && IGtQ[p, 0] && (EqQ[p, 1] || (EqQ[n, 1] &&  $IntegerQ[m])$ ) && NeQ $[m, -1]$ 

 $Int[((a_{\_}) + ArcTan[(c_{\_})*(x_{\_})]*(b_{\_}))^(p_{\_})/((d_{\_}) + (e_{\_})*(x_{\_}))$ , x\_Symbol] :> Simp[(-(a + b\*ArcTan[c\*x])^p)\*(Log[2/(1 + e\*(x/d))]/e), x] + Dist[b\*c\*( p/e), Int[(a + b\*ArcTan[c\*x])^(p - 1)\*(Log[2/(1 + e\*(x/d))]/(1 + c^2\*x^2)), x], x] /; FreeQ[{a, b, c, d, e}, x] && IGtQ[p, 0] && EqQ[c^2\*d^2 + e^2, 0]

# Rule 4996

Int $[(a_+) + ArcTan[(c_+)*(x_-)*(b_+)^(p_+)*(f_+)(x_-)*(a_-)*(a_-)+(b_-)(x_-)(x_-)(x_-)$ .)\*(x\_))^(q\_.), x\_Symbol] :> Int[ExpandIntegrand[(a + b\*ArcTan[c\*x])^p, (f\*  $x)$ <sup>n</sup>\*(d + e\*x)^q, x], x] /; FreeQ[{a, b, c, d, e, f, m}, x] && IGtQ[p, 0] & & IntegerQ[q] && (GtQ[q, 0] || NeQ[a, 0] || IntegerQ[m])

# Rule 5004

Int $[(a_*) + ArcTan[(c_*)*(x_*)](b_*)^*(b_*)^*(c_*)/(d_*) + (e_*)*(x_*)^2)$ , x\_Symbo 1] :> Simp[(a + b\*ArcTan[c\*x])^(p + 1)/(b\*c\*d\*(p + 1)), x] /; FreeQ[{a, b, c, d, e, p}, x] && EqQ[e, c<sup>-</sup>2\*d] && NeQ[p, -1]

# Rule 5036

Int[(((a\_.) + ArcTan[(c\_.)\*(x\_)]\*(b\_.))^(p\_.)\*((f\_.)\*(x\_))^(m\_))/((d\_) + (e  $_{\text{r}}$ .)\*(x\_)^2), x\_Symbol] :> Dist[f^2/e, Int[(f\*x)^(m - 2)\*(a + b\*ArcTan[c\*x])  $\lceil p, x \rceil$ , x] - Dist[d\*(f^2/e), Int[(f\*x)^(m - 2)\*((a + b\*ArcTan[c\*x])^p/(d +  $e*x^2)$ , x], x] /; FreeQ[{a, b, c, d, e, f}, x] && GtQ[p, 0] && GtQ[m, 1]

# Rule 5040

```
Int[((((a_{-}) + ArcTan[(c_{-})*(x_{-})]*(b_{-}))^(p_{-})*(x_{-}))/((d_{-}) + (e_{-})*(x_{-})^2),x_Symbol :> Simp[(-I)*((a + b*ArcTan[c*x])^(p + 1)/(b*e*(p + 1))), x] - Di
st[1/(c*d), Int[(a + b*ArcTan[c*x])^p/(I - c*x), x], x] /; FreeQ[{a, b, c,
d, e}, x] && EqQ[e, c^2*d] && IGtQ[p, 0]
```
Rubi steps

$$
\int x(d + icdx)^2 (a + b\tan^{-1}(cx))^2 dx = \int (d^2x(a + b\tan^{-1}(cx))^2 + 2icd^2x^2(a + b\tan^{-1}(cx))^2 - c^2d^2x^3(a)
$$
  
\n
$$
= d^2 \int x(a + b\tan^{-1}(cx))^2 dx + (2icd^2) \int x^2(a + b\tan^{-1}(cx))^2 dx -
$$
  
\n
$$
= \frac{1}{2}d^2x^2(a + b\tan^{-1}(cx))^2 + \frac{2}{3}icd^2x^3(a + b\tan^{-1}(cx))^2 - \frac{1}{4}c^2d^2x^4(a)
$$
  
\n
$$
= \frac{1}{2}d^2x^2(a + b\tan^{-1}(cx))^2 + \frac{2}{3}icd^2x^3(a + b\tan^{-1}(cx))^2 - \frac{1}{4}c^2d^2x^4(a)
$$
  
\n
$$
= -\frac{abd^2x}{c} - \frac{2}{3}ibd^2x^2(a + b\tan^{-1}(cx)) + \frac{1}{6}bcd^2x^3(a + b\tan^{-1}(cx)) +
$$
  
\n
$$
= -\frac{3abd^2x}{2c} + \frac{2ib^2d^2x}{3c} - \frac{b^2d^2x\tan^{-1}(cx)}{c} - \frac{2}{3}ibd^2x^2(a + b\tan^{-1}(cx))
$$
  
\n
$$
= -\frac{3abd^2x}{2c} + \frac{2ib^2d^2x}{3c} - \frac{2ib^2d^2\tan^{-1}(cx)}{3c^2} - \frac{3b^2d^2x\tan^{-1}(cx)}{2c} - \frac{2}{3}ibd^2x^2\an^{-1}(cx)
$$
  
\n
$$
= -\frac{3abd^2x}{2c} + \frac{2ib^2d^2x}{3c} - \frac{1}{12}b^2d^2x^2 - \frac{2ib^2d^2\tan^{-1}(cx)}{3c^2} - \frac{3b^2d^2x\tan^{-1}(cx)}{3c^2}
$$

**Mathematica [A]** time  $= 0.43$ , size  $= 257$ , normalized size  $= 0.88$ 

−− *d*  $^{2}(b^{2}$ *b* <sup>2</sup> + 18*abcx* <sup>−</sup> <sup>8</sup>*ib*<sup>2</sup>*cx* <sup>−</sup> <sup>6</sup>*<sup>a</sup>* <sup>2</sup>*c* <sup>2</sup>*x*  $x^2 + 8iabc^2x^2 +$  $a^2 + b^2c^2$ <sup>2</sup>*c* <sup>2</sup>*x*  $2 - 8ia^2c^3x$ <sup>3</sup>*x*  $3 - 2abc^3x^3 +$  $3 + 3a^2c^4$  $2c^4x$ <sup>4</sup>*x*  $4 + b^2(-$ <sup>2</sup>(−*i* + *cx*)  $3(i + 3cx)$ ArcTan(*cx*)<sup>2</sup>  $^2+2b\text{ArC} \text{Inn}(\text{cx}) \left(b(4i+9\text{cx}+4i\text{c}^2x^2-\text{c}^3x^3)+a(-9-6\text{c}^2x^2-8\text{i}\text{c}^3x^3+3\text{c}^4x^4)+8ib\log\left(1+e^{2\text{ArC}\cdot\textrm{Inn}(\text{cx})}\right)\right)-8iab\log\left(1+\text{c}^2x^2\right)-10b^2\log\left(1+\text{c}^2x^2\right)+8b^2\text{Poly}\text{Log}\left(2,-e^{2\text{ArC}\cdot\textrm{Inn}(\$ 12*c* 2

Antiderivative was successfully verified.

```
[In] Integrate[x*(d + I*cx+d*x)^2*(a + b*ArcTan[c*x])^2,x]
[Out] -1/12*(d^2*(b^2 + 18*a*b*c*x - (8*I)*b^2*c*x - 6*a^2*c^2*x^2 + (8*I)*a*b*c^2)2*x^2 + b^2*c^2*x^2 - (8*I)*a^2*c^3*x^3 - 2*a*b*c^3*x^3 + 3*a^2*c^4*x^4 + b
2*(-I + c*x)^3*(I + 3*c*x)*ArcTan[c*x] + 2*b*ArcTan[c*x]*(b*(4*I + 9*c*x
 + (4*I)*c^2*x^2 - c^3*x^3 + a*(-9 - 6*c^2*x^2 - (8*I)*c^3*x^3 + 3*c^4*x^4) + (8*I)*b*Log[1 + E<sup>0</sup>((2*I)*ArcTan[c*x])]) - (8*I)*a*b*Log[1 + c<sup>0</sup>2*x<sup>0</sup>] -10*b^2*Log[1 + c^2*x^2] + 8*b^2*PolyLog[2, -E^*((2*I)*ArcTan[c*x])]))/c^2
```
**Maple [B]** Both result and optimal contain complex but leaf count of result is larger than twice the leaf count of optimal. 529 vs.  $2(258) = 516$ . time  $= 0.25$ , size  $= 530$ , normalized size  $= 1.81$  Too large to display

Verification of antiderivative is not currently implemented for this CAS.

 $\lceil$ In] int(x\*(d+I\*c\*d\*x)^2\*(a+b\*arctan(c\*x))^2,x,method=\_RETURNVERBOSE)

```
[Out] 1/c^2*(-3/2*a*b*c*d^2*x-3/2*b^2*c*d^2*x*arctan(c*x)-1/2*d^2*a*b*arctan(c*x)*c^4*x^4+d^2*a*b*arctan(c*x)*c^2*x^2-2/3*I*d^2*a*b*c^2*x^2+2/3*I*d^2*b^2*ar
ctan(c*x)^2*c^3*x^3-2/3*I*d^2*b^2*arctan(c*x)*c^2*x^2+4/3*I*d^2*a*b*arctan(
c*x)*c^3*x^3+1/6*d^2*b^2*arctan(c*x)*c^3*x^3-1/4*d^2*b^2*arctan(c*x)^2*c^4*
x^4+1/6*d^2*a*b*c^3*x^3+1/2*d^2*b^2*arctan(c*x)^2*c^2*x^2+2/3*I*d^2*b^2*c*x
+2/3*I*d^2*b^2*ln(c^2*x^2+1)*arctan(c*x)+2/3*I*d^2*a*b*ln(c^2*x^2+1)-2/3*I*
d^2*b^2*arctan(c*x)-1/12*d^2*b^2*c^2*x^2+3/2*d^2*a*b*arctan(c*x)-1/3*d^2*b^
2*ln(c*x+I)*ln(1/2*I*(c*x-I))+1/3*d^2*b^2*ln(c*x+I)*ln(c^2*x^2+1)+1/3*d^2*b
2*ln(c*x-I)*ln(-1/2*I*(c*x+I))-1/3*d^2*b^2*h^2*ln(c*x-I)*ln(c^2*x^2+1)+3/4*d^2)*b^2*arctan(c*x)^2-1/6*d^2*b^2*ln(c*x+I)^2+1/6*d^2*b^2*ln(c*x-I)^2-1/3*d^2*
b^2*dilog(1/2*I*(c*x-I))+1/3*d^2*b^2*dilog(-1/2*I*(c*x+I))+d^2*a^2*(-1/4*c^
4*x^4+2/3*I*c^3*x^3+1/2*c^2*x^2)+5/6*b^2*d^2*ln(c^2*x^2+1))
```
**Maxima [F]** time  $= 0.00$ , size  $= 0$ , normalized size  $= 0.00$ 

Failed to integrate

Verification of antiderivative is not currently implemented for this CAS.

```
[In] integrate(x*(d+I*c*d*x)^2*(a+b*arctan(c*x))^2,x, algorithm="maxima")
```

```
[Out] -1/4*a^2*c^2*d^2*x^4 + 2/3*I*a^2*c*d^2*x^3 + 1/2*b^2*d^2*x^2*arctan(c*x)^2- 1/6*(3*x^4*arctan(c*x) - c*((c^2*x^3 - 3*x)/c^4 + 3*arctan(c*x)/c^5))*a*b*\text{c}^2*\text{d}^2 + 2/3*I*(2*x^3*arctan(c*x) - c*(x^2/c^2 - log(c^2*x^2 + 1)/c^4))*a*b*c*d^2 + 1/2*a^2*d^2*x^2 + (x^2*arctan(c*x) - c*(x/c^2 - arctan(c*x)/c^3)
)*a*b*d^2 - 1/2*(2*c*(x/c^2 - arctan(c*x)/c^3)*arctan(c*x) + (arctan(c*x)^2
 - log(c^2*x^2 + 1))/c^2)*b^2*d^2 - 1/48*(3*b^2*c^2*d^2*x^4 - 8*I*b^2*c*d^2
*x^3)*arctan(c*x)^2 + 1/48*(-3*I*b^2*c^2*d^2*x^4 - 8*b^2*c*d^2*x^3)*arctan(
c*x)*log(c^2*x^2 + 1) + 1/192*(3*b^2*c^2*d^2*x^4 - 8*I*b^2*c*d^2*x^3)*log(c2*x^2 + 1<sup>2</sup> - integrate(-1/48*(22*b^2*c^3*d^2*x^4*arctan(c*x) - 36*(b^2*c
^24*d^2*x^5 + b^2*c^2*d^2*x^3)*arctan(c*x)^2 - 3*(b^2*c^4*d^2*x^5 + b^2*c^2*
d^2*x^3)*log(c^2*x^2 + 1)^2 - (3*b^2*c^4*d^2*x^5 - 8*b^2*c^2*d^2*x^3 - 24*(1)b^2*c^3*d^2*x^4 + b^2*c*d^2*x^2)*arctan(c*x))*log(c^2*x^2 + 1))/(c^2*x^2 +
1), x) + I*integrate(1/48*(72*(b^2*c^3*d^2*x^4 + b^2*c*d^2*x^2)*arctan(c*x)
\hat{z} + 6*(b^2*c^3*d^2*x^4 + b^2*c*d^2*x^2)*log(c^2*x^2 + 1)^2 + 2*(3*b^2*c^4*
d^2*x^5 - 8*b^2*c^2*d^2*x^3)*arctan(c*x) + (11*b^2*c^3*d^2*x^4 + 12*(b^2*c^2))4*d^2*x^5 + b^2*c^2*d^2*x^3)*arctan(c*x))*log(c^2*x^2 + 1))/(c^2*x^2 + 1),x)
```
**Fricas [F]** time  $= 0.00$ , size  $= 0$ , normalized size  $= 0.00$ 

could not integrate

Verification of antiderivative is not currently implemented for this CAS.

[In] integrate(x\*(d+I\*c\*d\*x)^2\*(a+b\*arctan(c\*x))^2,x, algorithm="fricas")

```
[Out] 1/48*(3*b^2*c^2*d^2*x^4 - 8*I*b^2*c*d^2*x^3 - 6*b^2*d^2*x^2)*log(-(c*x + I))/(c*x - I))^2 + integral(-1/12*(12*a^2*c^4*d^2*x^5 - 24*I*a^2*c^3*d^2*x^4 -
 24*I*a^2*c*d^2*x^2 - 12*a^2*d^2*x - (-12*I*a*b*c^4*d^2*x^5 - 3*(8*a*b - I*b^2)*c^3*d^2*x^4 + 8*b^2*c^2*d^2*x^3 - 6*(4*a*b + I*b^2)*c*d^2*x^2 + 12*I*a
*b*d<sup>2</sup>*x)*log(-(c*x + I)/(c*x - I)))/(c<sup>2</sup>*x<sup>2</sup> + 1), x)
```
**Sympy [F(-1)]** Timed out time  $= 0.00$ , size  $= 0$ , normalized size  $= 0.00$ 

# Timed out

Verification of antiderivative is not currently implemented for this CAS.

[In]  $integrate(x*(d+I*c*d*x)**2*(a+b*atan(c*x))**2,x)$ [Out] Timed out **Giac [F]** time  $= 0.00$ , size  $= 0$ , normalized size  $= 0.00$ 

could not integrate

Verification of antiderivative is not currently implemented for this CAS.

```
[In] integrate(x*(d+I*c*d*x)^2*(a+b*arctan(c*x))^2,x, algorithm="giac")
```
[Out] sage0\*x

**Mupad [F]** time  $= 0.00$ , size  $= -1$ , normalized size  $= -0.00$ 

$$
\int x (a + b \operatorname{atan}(c x))^2 (d + c dx \operatorname{1i})^2 dx
$$

Verification of antiderivative is not currently implemented for this CAS.

[In]  $int(x*(a + b*atan(c*x))^2*(d + c*dx*1i)^2,x)$ [Out]  $int(x*(a + b*atan(c*x))^2*(d + c*dx*1i)^2, x)$ 

$$
3.79 \qquad \int (d + icdx)^2 (a + b \text{ArcTan}(cx))^2 dx
$$

**Optimal**. Leaf size=192

$$
-2iabd^{2}x-\frac{1}{3}b^{2}d^{2}x+\frac{b^{2}d^{2}\text{ArcTan}(cx)}{3c}-2ib^{2}d^{2}x\text{ArcTan}(cx)+\frac{1}{3}bcd^{2}x^{2}(a+b\text{ArcTan}(cx))-\frac{id^{2}(1+icx)^{3}(a+bx)}{3c}dx.
$$

 $[0$ ut] -2\*I\*a\*b\*d^2\*x-1/3\*b^2\*d^2\*x+1/3\*b^2\*d^2\*arctan(c\*x)/c-2\*I\*b^2\*d^2\*x\*arctan  $(c*x)+1/3*b*c*d^2*x^2*(a+b*arctan(c*x))-1/3*I*d^2*(1+I*c*x)^3*(a+b*arctan(c*))$ \*x))^2/c+8/3\*b\*d^2\*(a+b\*arctan(c\*x))\*ln(2/(1-I\*c\*x))/c+I\*b^2\*d^2\*ln(c^2\*x^2 +1)/c-4/3\*I\*b^2\*d^2\*polylog(2,1-2/(1-I\*c\*x))/c

## **Rubi [A]**

time  $= 0.12$ , antiderivative size  $= 192$ , normalized size of antiderivative  $= 1.00$ , number of steps used = 12, number of rules used = 10, integrand size = 22,  $\frac{\text{number of rules}}{\text{integral size}} = 0.454$ , Rules used = {4974, 4930, 266, 4946, 327, 209, 1600, 4964, 2449, 2352}

 $\frac{1}{3}bcd^2x^2(a+b\mathrm{ArcTan}(cx))-\frac{id^2(1+icx)^3(a+b\mathrm{ArcTan}(cx))^2}{3c}+\frac{8bd^2\log\left(\frac{2}{1-icx}\right)(a+b\mathrm{ArcTan}(cx))}{3c}-2iabd^2x+\frac{b^2d^2\mathrm{ArcTan}(cx)}{3c}-2ib^2d^2x\mathrm{ArCan}(cx)+\frac{ib^2d^2\log\left(c^2x^2+1\right)}{c}-\frac{4ib^2d^2\mathrm{Li}_2(1-\frac{2}{1-icx})}{3c}-\frac{1}{3}b^2d^2x$ 

Antiderivative was successfully verified.

```
\lceil \ln \rceil Int\lceil (d + 1 * c * d * x)^2 * (a + b * ArcTan[c * x])^2, x \rceil
```
 $[Out] (-2*I)*a*b*d^2*x - (b^2*d^2*x)/3 + (b^2*d^2*ArcTan[c*x])/(3*c) - (2*I)*b^2**$ d^2\*x\*ArcTan[c\*x] + (b\*c\*d^2\*x^2\*(a + b\*ArcTan[c\*x]))/3 - ((I/3)\*d^2\*(1 + I \*c\*x)^3\*(a + b\*ArcTan[c\*x])^2)/c + (8\*b\*d^2\*(a + b\*ArcTan[c\*x])\*Log[2/(1 -  $1 * c * x)$ ])/(3 $* c$ ) + ( $1 * b^2 * d^2 * Log[1 + c^2 * x^2]$ )/c - (((4 $* I$ )/3) $* b^2 * d^2 * PolyLo$  $g[2, 1 - 2/(1 - I*cx)]$ 

Rule 209

Int $[(a) + (b_*)*(x_0^2)^(-1), x_5*(b_0^2)]$  :> Simp $[(1/8(t[a_0, 2]*Rt[b_0, 2]))*A$ rcTan[Rt[b, 2]\*(x/Rt[a, 2])], x] /; FreeQ[{a, b}, x] && PosQ[a/b] && (GtQ[a , 0] || GtQ[b, 0])

Rule 266

Int $[(x_-)^(m_-)/((a_-) + (b_-)*(x_-)^(n))$ , x Symbol] :> Simp[Log[RemoveConten  $t[a + b*x^n, x]]/(b*n), x]$  /; FreeQ[{a, b, m, n}, x] && EqQ[m, n - 1]

Rule 327

 $Int[((c_.,)*(x_-))^{\hat{m}}_m)*(a_-) + (b_.,)*(x_-)^{\hat{m}}_m)(p_-, x_Symbol]$  :> Simp[c^(n - 1)\*(c\*x)^(m - n + 1)\*((a + b\*x^n)^(p + 1)/(b\*(m + n\*p + 1))), x] - Dist[  $a * c^n * ((m - n + 1)/(b * (m + n*p + 1)))$ , Int $[(c * x)^{m} - n) * (a + b * x^m)^p$ , x], x] /; FreeQ[{a, b, c, p}, x] && IGtQ[n, 0] && GtQ[m, n - 1] && NeQ[m + n\*p + 1, 0] && IntBinomialQ[a, b, c, n, m, p, x]

## Rule 1600

Int $[(u_{\_.})*(Px_{\_})^*(p_{\_.})*(Qx_{\_})^*(q_{\_.}), x_{\_Symbol}]$  :> Int $[u*PolynomialQuotient[Px_{\_.})^*$ , Qx, x]^p\*Qx^(p + q), x] /; FreeQ[q, x] && PolyQ[Px, x] && PolyQ[Qx, x] && EqQ[PolynomialRemainder[Px, Qx, x], 0] && IntegerQ[p] && LtQ[p\*q, 0]

## Rule 2352

 $Int[Log[(c_{.})*(x_{.})]/((d_{.}) + (e_{.})*(x_{.}))$ ,  $x_{.}Symbol]$  :>  $Simp[(-e^(-1))*PolyLo$  $g[2, 1 - c*x], x]$  /; FreeQ $[ {c, d, e}, x]$  && EqQ $[ e + c*d, 0]$ 

## Rule 2449

Int $[Log[(c_+)/((d_-)+(e_-)*(x_-))] / ((f_-)+(g_-)*(x_-)^2)$ , x Symbol] :> Dist  $[-e/g, Subst[Int[Log[2*d*x]/(1 - 2*d*x), x], x, 1/(d + e*x)], x]$ /; FreeQ[{ c, d, e, f, g}, x] & EqQ[c, 2\*d] & EqQ[e^2\*f + d^2\*g, 0]

## Rule 4930

 $Int[((a_{\_}) + ArcTan[((c_{\_})*(x_{\_})^(n_{\_})]*(b_{\_}))^(p_{\_})$ , x\_Symbol] :> Simp[x\*(a + b\*ArcTan[c\*x^n])^p, x] - Dist[b\*c\*n\*p, Int[x^n\*((a + b\*ArcTan[c\*x^n])^(p  $- 1)/(1 + c^2*x^(2*n))$ , x], x] /; FreeQ[{a, b, c, n}, x] && IGtQ[p, 0] &&  $(EqQ[n, 1] || EqQ[p, 1])$ 

## Rule 4946

 $Int[((a_{-}.) + ArcTan[(c_{-}.)*(x_{-})^(n_{-}.)]*(b_{-}.))^(p_{-}.)*(x_{-})^(m_{-}.), x_Symbol]$  :>  $Simp[x^m + 1)*( (a + b*ArcTan[c*x^m])^p/(m + 1))$ , x] - Dist[b\*c\*n\*(p/(m + 1)),  $Int[x^*(m + n)*((a + b*Arctan[c*x^n])^*(p - 1)/(1 + c^2*x^*(2*n)))$ , x], x ] /; FreeQ[{a, b, c, m, n}, x] && IGtQ[p, 0] && (EqQ[p, 1] || (EqQ[n, 1] && IntegerQ[m])) && NeQ[m, -1]

## Rule 4964

Int $[(a_.) + ArcTan[(c_.)*(x_0)*(b_0'.))^(p_0'.)/(d_0 + (e_0)*(x_0'); xSymbol]$ :> Simp[(-(a + b\*ArcTan[c\*x])^p)\*(Log[2/(1 + e\*(x/d))]/e), x] + Dist[b\*c\*( p/e),  $Int[(a + b*Arctan[c*x])^{(p - 1)*(Log[2/(1 + e*(x/d))]/(1 + c^2*x^2))$ , x], x] /; FreeQ[{a, b, c, d, e}, x] && IGtQ[p, 0] && EqQ[c<sup>-2\*d<sup>-2</sup> + e<sup>-2</sup>, 0]</sup>

## Rule 4974

Int $[(a_+) + ArcTan[(c_+)*(x_0)]*(b_0))^(p_0)*(d_0 + (e_0)*(x_0)^(q_0), x_0+y_0^2]$ mbol] :>  $Simp[(d + e*x)^{^} (q + 1)*( (a + b*ArcTan[c*x])^p/(e*(q + 1))), x] - D$ ist[b\*c\*(p/(e\*(q + 1))), Int[ExpandIntegrand[(a + b\*ArcTan[c\*x])^(p - 1), (  $d + e*x$ <sup> $\cap$ </sup> $(q + 1)/(1 + c^2*x^2), x$ , x], x] /; FreeQ[{a, b, c, d, e}, x] && IGtQ[p, 1] && IntegerQ[q] && NeQ[q, -1]

Rubi steps

$$
\int (d + icdx)^2 (a + b\tan^{-1}(cx))^2 dx = -\frac{id^2(1 + icx)^3 (a + b\tan^{-1}(cx))^2}{3c} + \frac{(2ib) \int \left(-3d^3(a + b\tan^{-1}(cx))\right)}{3c}
$$
  
\n
$$
= -\frac{id^2(1 + icx)^3 (a + b\tan^{-1}(cx))^2}{3c} + \frac{(8b) \int \frac{(id^3 - cd^3x)(a + b\tan^{-1}(cx))}{1 + c^2x^2} dx}{3d}
$$
  
\n
$$
= -2iabd^2x + \frac{1}{3}bcd^2x^2(a + b\tan^{-1}(cx)) - \frac{id^2(1 + icx)^3 (a + b\tan^{-1}(cx))}{3c}
$$
  
\n
$$
= -2iabd^2x - \frac{1}{3}b^2d^2x - 2ib^2d^2x\tan^{-1}(cx) + \frac{1}{3}bcd^2x^2(a + b\tan^{-1}(cx))
$$
  
\n
$$
= -2iabd^2x - \frac{1}{3}b^2d^2x + \frac{b^2d^2\tan^{-1}(cx)}{3c} - 2ib^2d^2x\tan^{-1}(cx) + \frac{1}{3}bcd^2x
$$
  
\n
$$
= -2iabd^2x - \frac{1}{3}b^2d^2x + \frac{b^2d^2\tan^{-1}(cx)}{3c} - 2ib^2d^2x\tan^{-1}(cx) + \frac{1}{3}bcd^2x
$$

# **Mathematica [A]** time  $= 0.35$ , size  $= 205$ , normalized size  $= 1.07$

 $-\frac{d^2 \left(-3 a^2 c x+6 i a b c x+b^2 c x-3 i a^2 c^2 x^2-a b c^2 x^2+a^2 c^3 x^3+b^2 (-i+x)^3 \mathrm{Arclan}(cx)^2-b \mathrm{Arclan}(cx)\left(b (1-6 i c x+c^2 x^2)+a (6 i+6 c x+6 i c^2 x^2-2 c^3 x^3)+8 b \log \left(1+e^{2 i \mathrm{Arclan}(cx)}\right)\right)+4 a b \log \left(1+c^2 x^2\right)-3 i b^2 \log \left(1+ c^2 x^2\right)+4 i b^2 \mathrm{PolyLog}\left(2,-e^{2 i \mathrm{Arclan}(cx)}$ 3*c*

Antiderivative was successfully verified.

```
[In] Integrate[(d + I * c * d * x)^2 * (a + b * ArcTan[c * x])^2, x]
```
[Out]  $-1/3*(d^2*(-3*a^2*c*x + (6*I)*a*b*c*x + b^2*c*x - (3*I)*a^2*c^2*x^2 - a*b*c)$  $2*x^2$  + a^2\*c^3\*x^3 + b^2\*(-I + c\*x)^3\*ArcTan[c\*x]^2 - b\*ArcTan[c\*x]\*(b\*(1  $(6*I)*c*x$  +  $c^2*x^2$  + a\* $(6*I + 6*c*x + (6*I)*c^2*x^2 - 2*c^3*x^3)$  + 8\*b  $*Log[1 + E^{(2*I)*ArcTan[c*x]})] + 4*a*b*Log[1 + c^2*x^2] - (3*I)*b^2*Log[1$ + c^2\*x^2] + (4\*I)\*b^2\*PolyLog[2, -E^((2\*I)\*ArcTan[c\*x])]))/c

**Maple [B]** Both result and optimal contain complex but leaf count of result is larger than twice the leaf count of optimal. 468 vs.  $2(172) = 344$ . time  $= 0.17$ , size  $= 469$ , normalized size  $= 2.44$  Too large to display

Verification of antiderivative is not currently implemented for this CAS.

```
[In] int((d+I*c*d*x)^2*(a+b*arctan(c*x))^2,x,method=RETURNVERBOSE)
```

```
[0ut] 1/c*(1*d^2*b^2*\text{arctan}(c*x)^2*\text{c}^2*x^2-2*1*d^2*\text{arctan}(c*x)*c*x-2*1*d^2*\text{a}^2*)b*c*x-2/3*d^2*a*b*arctan(c*x)*c^3*x^3+2*a*b*arctan(c*x)*d^2*c*x+2*I*d^2*a*b
*arctan(c*x)*c^2*x^2-1/3*d^2*b^2*arctan(c*x)^2*c^3*x^3+1/3*d^2*b^2*arctan(c
*x)*c^2*x^2+1/3*d^2*a*b*c^2*x^2-1/3*d^2*b^2*c*x-1/3*I*d^2*b^2*ln(c*x+I)^2+I
```

```
*d^2*b^2*arctan(c*x)^2+I*d^2*b^2*ln(c^2*x^2+1)+2/3*I*d^2*b^2*dilog(-1/2*I*(
c*x+I))+1/3*I*d^2*b^2*ln(c*x-I)^2-2/3*I*d^2*b^2*dilog(1/2*I*(c*x-I))-1/3*I*
d^2*(1+I*c*x)^3*a^2+2*I*d^2*a*b*arctan(c*x)-2/3*I*d^2*b^2*ln(c*x-I)*ln(c^2*
x^2+1)+2/3*1*d^2*b^2*ln(c*x-I)*ln(-1/2*I*(c*x+I))-2/3*I*d^2*b^2*ln(c*x+I)*ln(1/2*I*(c*x-I))+2/3*I*d^2*b^2*ln(c*x+I)*ln(c^2*x^2+1)+1/3*d^2*b^2*arctan(c
*x)-4/3*b^2*arctan(c*x)*ln(c^2*x^2+1)*d^2-4/3*a*b*ln(c^2*x^2+1)*d^2+b^2*arc
tan(c*x)^2*d^2*c*x)
```

```
Maxima [F]
time = 0.00, size = 0, normalized size = 0.00
```
Failed to integrate

Verification of antiderivative is not currently implemented for this CAS.

```
[In] integrate((d+I*c*d*x)^2*(a+b*arctan(c*x))^2,x, algorithm="maxima")
```

```
[Out] -1/3*a^2*c^2*d^2*x^3 - 36*b^2*c^4*d^2*integrate(1/48*x^4*arctan(c*x)^2/(c^2))*x^2 + 1, x) - 3*b^2*c^4*d^2*integrate(1/48*x^4*log(c^2*x^2 + 1)^2/(c^2*x^
2 + 1), x) - 4*b^2*c^4*d^2*integrate(1/48*x^4*log(c^2*x^2 + 1)/(c^2*x^2 + 1)), x) + 24*b^2*c^3*d^2*integrate(1/48*x^3*arctan(c*x)*log(c^2*x^2 + 1)/(c^2
*x^2 + 1, x) + 32*b<sup>2</sup>xc<sup>2</sup>*d<sup>2</sup>*integrate(1/48*x<sup>2</sup>3*arctan(c*x)/(c<sup>2</sup>*x<sup>2</sup> + 1)
, x) - 1/3*(2*x^3*arctan(c*x) - c*(x^2/c^2 - log(c^2*x^2 + 1)/c^4))*a*b*c^2
*d^2 + I*a^2*c*d^2*x^2 + 24*b^2*c^2*d^2*integrate(1/48*x^2*log(c^2*x^2 + 1)
/(c^2*x^2 + 1), x) + 2*I*(x^2*arctan(c*x) - c*(x/c^2 - arctan(c*x)/c^3))*a*b*c*d^2 + 1/4*b^2*d^2*arctan(c*x)^3/c + 24*b^2*c*d^2*integrate(1/48*x*arcta
n(c*x)*log(c^2*x^2 + 1)/(c^2*x^2 + 1), x) - 24*b^2*c*d^2*integrate(1/48*x*a)rctan(c*x)/(c^2*x^2 + 1), x) + a^2*x^2*x + 3*b^2*d^2*integrate(1/48*log(c^2*x^2 + 1<sup>2</sup>/(c<sup>2</sup>*x<sup>2</sup> + 1), x) + (2*c*x*arctan(c*x) - log(c<sup>2</sup>*x<sup>2</sup> + 1))*a*b*
d^2/c - 1/12*(b^2*c^2*d^2*x^3 - 3*I*b^2*c*d^2*x^2 - 3*b^2*d^2*x)*arctan(c*x
)^2 + 1/12*(-I*b^2*c^2*d^2*x^3 - 3*b^2*c*d^2*x^2 + 3*I*b^2*d^2*x)*arctan(c*x)*log(c^2*x^2 + 1) + 1/48*(b^2*c^2*d^2*x^3 - 3*I*b^2*c*d^2*x^2 - 3*b^2*d^2)*x)*log(c^2*x^2 + 1)^2 + I*integrate(1/24*(36*(b^2*c^3*d^2*x^3 + b^2*cc^2d^2**)))x)*arctan(c*x)^2 + 3*(b^2*c^3*d^2*x^3 + b^2*c*d^2*x)*log(c^2*x^2 + 1)^2 + 4
*(b^2*c^4*d^2*x^4 - 6*b^2*c^2*d^2*x^2)*arctan(c*x) + 2*(4*b^2*c^3*d^2*x^3 -3*b^2*c*d^2*x + 3*(b^2*c^4*d^2*x^4 - b^2*d^2)*arctan(c*x))*log(c^2*x^2 + 1))/(c^2*x^2 + 1), x)
```
**Fricas [F]** time  $= 0.00$ , size  $= 0$ , normalized size  $= 0.00$ 

could not integrate

Verification of antiderivative is not currently implemented for this CAS.

```
[In] integrate((d+I*c*d*x)^2*(a+b*arctan(c*x))^2, x, algorithm="fricas")
```

```
[Out] 1/12*(b^2*c^2*d^2*x^3 - 3*I*b^2*c*d^2*x^2 - 3*b^2*d^2*x)*log(-(c*x + I)/(c*x - 1)^2 + integral(-1/3*(3*a^2*c^4*d^2*x^4 - 6*I*a^2*c^3*d^2*x^3 - 6*I*a^
2*c*d^2*x - 3*a^2*d^2 - (-3*I*a*b*c^4*d^2*x^4 - (6*a*b - I*b^2)*c^3*d^2*x^3+ 3*b^2*c^2*d^2*x^2 - 3*(2*a*b + I*b^2)*c*d^2*x + 3*I*a*b*d^2)*log(-(c*x +
I)/((c*x - I))/((c^2*x^2 + 1), x)
```
**Sympy [F(-1)]** Timed out time  $= 0.00$ , size  $= 0$ , normalized size  $= 0.00$ 

# Timed out

Verification of antiderivative is not currently implemented for this CAS.

[In]  $integrate((d+I*c*d*x)**2*(a+b*atan(c*x))**2,x)$ [Out] Timed out **Giac [F]** time  $= 0.00$ , size  $= 0$ , normalized size  $= 0.00$ 

could not integrate

Verification of antiderivative is not currently implemented for this CAS.

```
[In] integrate((d+I*c*d*x)^2*(a+b*arctan(c*x))^2,x, algorithm="giac")
[Out] sage0*x
Mupad [F]
time = 0.00, size = -1, normalized size = -0.01
```

$$
\int (a + b \operatorname{atan}(c\,x))^2 (d + c \, dx \, 1) \, dx
$$

Verification of antiderivative is not currently implemented for this CAS.

[In]  $int((a + b*atan(c*x))^2*(d + c*dx*1i)^2,x)$ [Out]  $int((a + b*atan(c*x))^2*(d + c*dx*1i)^2, x)$ 

$$
3.80 \qquad \int \frac{(d + icdx)^2 (a + b \textbf{ArcTan}(cx))^2}{x} dx
$$

# **Optimal**. Leaf size=300

$$
abcd^2x+b^2cd^2x\text{ArcTan}(cx)-\frac{5}{2}d^2(a+b\text{ArcTan}(cx))^2+2icd^2x(a+b\text{ArcTan}(cx))^2-\frac{1}{2}c^2d^2x^2(a+b\text{ArcTan}(cx))^2+
$$

 $[Out]$  a\*b\*c\*d^2\*x+b^2\*c\*d^2\*x\*arctan(c\*x)-5/2\*d^2\*(a+b\*arctan(c\*x))^2+2\*I\*c\*d^2\*x  $*(a+b*arctan(c*x))^2-1/2*c^2*d^2*x^2*(a+b*arctan(c*x))^2-2*d^2*(a+b*arctan(c*))$  $c*x)$ )<sup>-</sup>2\*arctanh(-1+2/(1+I\*c\*x))+4\*I\*b\*d<sup>-</sup>2\*(a+b\*arctan(c\*x))\*ln(2/(1+I\*c\*x))  $-1/2*b^2*d^2*\ln(c^2*x^2+1)-2*b^2*d^2*polylog(2,1-2/(1+I*c*x))-I*b*d^2*(a+b*)$ arctan(c\*x))\*polylog(2,1-2/(1+I\*c\*x))+I\*b\*d^2\*(a+b\*arctan(c\*x))\*polylog(2,- 1+2/(1+I\*c\*x))-1/2\*b^2\*d^2\*polylog(3,1-2/(1+I\*c\*x))+1/2\*b^2\*d^2\*polylog(3,-  $1+2/(1+I*c*x)$ 

# **Rubi [A]**

time  $= 0.41$ , antiderivative size  $= 300$ , normalized size of antiderivative  $= 1.00$ , number of steps used = 19, number of rules used = 14, integrand size = 25,  $\frac{\text{number of rules}}{\text{integral size}} = 0.560$ , Rules used = {4996, 4930, 5040, 4964, 2449, 2352, 4942, 5108, 5004, 5114, 6745, 4946, 5036, 266}

 $\label{eq:1} - \frac{1}{2} c^2 \mathcal{E}^2 (a + \text{Mw} \text{E} \text{Im}(a))^2 \\ - 3 b^2 \text{Li}_2 \Big(1 - \frac{2}{4 \pi r^4} \Big) \Big(a + \text{Mw} \text{E} \text{Im}(a)) \\ + 3 b^2 \text{Li}_2 \Big( \frac{2}{4 \pi r^4} - 1 \Big) \Big(a + \text{Mw} \text{E} \text{Im}(a) + 2 b^2 \text{Li}_2 \big( \frac{2}{4 \pi r^4} \Big) \Big(a + \text{Mw} \text{Im}(a)) \\ + 4 b^2 \text{Si}_2$ 

Antiderivative was successfully verified.

[In] Int $[((d + I * c * d * x)^2 * (a + b * ArcTan[c * x])^2) / x, x]$ 

```
[Out] a*b*c*d^2*x + b^2*c*d^2*x*ArcTan[c*x] - (5*d^2*(a + b*ArcTan[c*x])^2)/2 + (c^2*(a + b)*ArcTan[c*x])^22*I)*c*d^2*x*(a + b*ArcTan[c*x])^2 - (c^2*d^2*x^2*(a + b*ArcTan[c*x])^2)/2+ 2*d<sup>2</sup>*(a + b*ArcTan[c*x])<sup>2</sup>*ArcTanh[1 - 2/(1 + I*c*x)] + (4*I)*b*d<sup>2</sup>*(a +
b*ArcTan[c*x])*Log[2/(1 + I*c*x)] - (b^2*d^2*Log[1 + c^2*x^2])/2 - 2*b^2*d
2*PolyLog[2, 1 - 2/(1 + I*cx)] - I*bxd^2*(a + b*ArcTan[c*x])*PolyLog[2, 1]- 2/(1 + I*cx)] + I*b*d^2*(a + b*ArcTan[c*x])*PolyLog[2, -1 + 2/(1 + I*c*
x)] - (b^2*d^2*PolyLog[3, 1 - 2/(1 + I*c*x)])/2 + (b^2*d^2*PolyLog[3, -1 +
2/(1 + I * c * x))
```
Rule 266

```
Int[(x_0^m_0.)/(a_0 + (b_1)*(x_0^m_0), x_0^m_0)] :> Simp[Log[RemoveContent]t[a + b*x^n, x]]/(b*n), x] /; FreeQ[{a, b, m, n}, x] && EqQ[m, n - 1]
```
# Rule 2352

Int $[Log[(c_{.})*(x_{.})]/((d_{.}) + (e_{.})*(x_{.}))$ , x Symbol] :> Simp $[(-e^*(-1))*PolyLo_{.})$  $g[2, 1 - c*x], x]$  /; FreeQ $[{c, d, e}, x]$  && EqQ $[e + c*d, 0]$ 

Int $[Log[(c_{.})/((d_{.}) + (e_{.}) * (x_{.}))]/((f_{.}) + (g_{.}) * (x_{.})^2)$ , x\_Symbol] :> Dist  $[-e/g, Subst[Int[Log[2*d*x]/(1 - 2*d*x), x], x, 1/(d + e*x)], x]$ /; FreeQ[{ c, d, e, f, g}, x] && EqQ[c, 2\*d] && EqQ[e^2\*f + d^2\*g, 0]

### Rule 4930

Int $[(a_.) + ArcTan[(c_.)*(x_-)(n_.)](b_.)^{\frown}(p_.), x_Symbol]$  :> Simp[x\*(a + b\*ArcTan[c\*x^n])^p, x] - Dist[b\*c\*n\*p, Int[x^n\*((a + b\*ArcTan[c\*x^n])^(p  $- 1)/(1 + c^2*x^2(2*n))$ , x], x] /; FreeQ[{a, b, c, n}, x] && IGtQ[p, 0] && (EqQ[n, 1] || EqQ[p, 1])

### Rule 4942

Int $[(a_.) + ArcTan[(c_.)*(x_-)]*(b_.))^(p_-)/(x_-)$ , x Symbol] :> Simp[2\*(a +  $b*ArcTan[c*x])^p*ArcTanh[1 - 2/(1 + I*c*x)], x] - Dist[2*b*c*p, Int[(a + b*$  $ArcTan[c*x])^{(p - 1)*(ArcTanh[1 - 2/(1 + I*cx)]/(1 + c^2*x^2)), x], x]$ /;  $FreeQ[{a, b, c}, x]$  & IGtQ $[p, 1]$ 

## Rule 4946

Int $[(a_.) + ArcTan[(c_.)*(x_-)(n_.)](b_.)^*(p_.)*(x_-)(m_.)$ , x Symbol] :>  $Simp[x^*(m + 1)*((a + b*ArcTan[c*x^n])^p/(m + 1)), x] - Dist[b*c*n*(p/(m + 1))$ 1)),  $Int[x^*(m + n)*( (a + b*Arctan[c*x^n])^*(p - 1)/(1 + c^2*x^*(2*n))), x], x$ ] /; FreeQ[{a, b, c, m, n}, x] && IGtQ[p, 0] && (EqQ[p, 1] || (EqQ[n, 1] && IntegerQ[m])) && NeQ[m, -1]

### Rule 4964

 $Int[((a_{-.}) + ArcTan[(c_{-.})*(x_{-})]*(b_{-.}))^(p_{-.})/((d_{-}) + (e_{-.})*(x_{-}))$ , x\_Symbol] :> Simp[(-(a + b\*ArcTan[c\*x])^p)\*(Log[2/(1 + e\*(x/d))]/e), x] + Dist[b\*c\*( p/e), Int[(a + b\*ArcTan[c\*x])^(p - 1)\*(Log[2/(1 + e\*(x/d))]/(1 + c^2\*x^2)), x], x] /; FreeQ[{a, b, c, d, e}, x] && IGtQ[p, 0] && EqQ[c^2\*d^2 + e^2, 0]

### Rule 4996

Int $[(a_*) + ArcTan[(c_*)*(x_*)](b_*)^*(b_*)^*(f_*)*(x_*)^*(m_*)*(d_*) + (e_-)$ .)\*(x ))^(q .), x Symbol] :> Int[ExpandIntegrand[(a + b\*ArcTan[c\*x])^p, (f\*  $x)$  $m*(d + e*x)^{q}$ , x], x] /; FreeQ[{a, b, c, d, e, f, m}, x] && IGtQ[p, 0] & & IntegerQ[q] && (GtQ[q, 0] || NeQ[a, 0] || IntegerQ[m])

```
Int[(a_*) + ArcTan[(c_*)*(x_*)](b_*)^*(b_*)^2((d_*) + (e_*)*(x_*)^2), x_Symbo1] :> Simp[(a + b*ArcTan[c*x])^(p + 1)/(b*c*d*(p + 1)), x] /; FreeQ[{a, b,
c, d, e, p}, x] && EqQ[e, c^2*d] && NeQ[p, -1]
```
# Rule 5036

 $Int[((((a_{-}. ) + ArcTan[(c_{-}.)*(x_{-})]*(b_{-}.))^c(p_{-}.)*( (f_{-}.)*(x_{-}))^c(m_{-}))/((d_{-}) + (e_{-}.*(x_{-}))^c(p_{-}).)(c_{-}.))$ .)\*(x )^2), x Symbol] :> Dist[f^2/e, Int[(f\*x)^(m - 2)\*(a + b\*ArcTan[c\*x])  $\hat{p}$ , x], x] - Dist[d\*(f^2/e), Int[(f\*x)^(m - 2)\*((a + b\*ArcTan[c\*x])^p/(d + e\*x^2)), x], x] /; FreeQ[{a, b, c, d, e, f}, x] && GtQ[p, 0] && GtQ[m, 1]

## Rule 5040

```
Int[((((a_.) + ArcTan[(c_.)*(x_0)*(b_0))^c(p_.)*(x_0))/((d_0 + (e_0)*(x_0)^2),x_Symbol] :> Simp[(-I)*((a + b*ArcTan[c*x])^(p + 1)/(b*e*(p + 1))), x] - Di
st[1/(c*d), Int[(a + b*ArcTan[c*x])^p/(I - c*x), x], x] /; FreeQ[{a, b, c,
d, e}, x] && EqQ[e, c^2*d] && IGtQ[p, 0]
```
## Rule 5108

Int $[(Arctanh[u]+((a).)+Arctan[(c.)*(x)]*(b.))^(p.))/((d.)+ (e.).*(x)$  $)$ ^2), x Symbol] :> Dist[1/2, Int[Log[1 + u]\*((a + b\*ArcTan[c\*x])^p/(d + e\*  $x^2)$ ), x], x] - Dist[1/2, Int[Log[1 - u]\*((a + b\*ArcTan[c\*x])^p/(d + e\*x^2) ), x], x] /; FreeQ[{a, b, c, d, e}, x] && IGtQ[p, 0] && EqQ[e, c^2\*d] && Eq  $Q[u^2 - (1 - 2*(I/(I - c*x)))^2, 0]$ 

## Rule 5114

Int $[(Log[u]+((a_-)+ArcTan[(c_-)*(x_-)]*(b_-))^{\frown}(p_-))/((d_-)+(e_-)*(x_-)^2]$ ),  $x_Symbol]$  :>  $Simp[(-1)*(a + b*ArcTan[c*x])^p*(PolyLog[2, 1 - u]/(2*c*d))$ , x] + Dist[b\*p\*(I/2), Int[(a + b\*ArcTan[c\*x])^(p - 1)\*(PolyLog[2, 1 - u]/( d + e\*x<sup>2</sup>(2), x], x] /; FreeQ[{a, b, c, d, e}, x] && IGtQ[p, 0] && EqQ[e, c<sup>2</sup> 2\*d] && EqQ[ $(1 - u)^2 - (1 - 2*(1/(1 - c*x)))^2$ , 0]

# Rule 6745

Int $[(u_*) * PolyLog[n_, v_], x_Symbol]$ : > With $[\{w = DerivativeDivides[v, u*v, w]=w]$ x]}, Simp[w\*PolyLog[n + 1, v], x] /; !FalseQ[w]] /; FreeQ[n, x]

## Rubi steps

$$
\int \frac{(d + icdx)^2 (a + b\tan^{-1}(cx))^2}{x} dx = \int \left(2icd^2(a + b\tan^{-1}(cx))^2 + \frac{d^2(a + b\tan^{-1}(cx))^2}{x} - c^2d^2x(a + b\tan^{-1}(cx))^2\right) dx
$$
  
\n
$$
= d^2 \int \frac{(a + b\tan^{-1}(cx))^2}{x} dx + (2icd^2) \int (a + b\tan^{-1}(cx))^2 dx - (c^2\tan^{-1}(cx))^2 dx
$$
  
\n
$$
= 2icd^2x(a + b\tan^{-1}(cx))^2 - \frac{1}{2}c^2d^2x^2(a + b\tan^{-1}(cx))^2 + 2d^2(a + b\tan^{-1}(cx))^2
$$
  
\n
$$
= -2d^2(a + b\tan^{-1}(cx))^2 + 2icd^2x(a + b\tan^{-1}(cx))^2 - \frac{1}{2}c^2d^2x^2(a + c\tan^{-1}(cx))^2
$$
  
\n
$$
= abcd^2x - \frac{5}{2}d^2(a + b\tan^{-1}(cx))^2 + 2icd^2x(a + b\tan^{-1}(cx))^2 + 2icd^2x(a + b\tan^{-1}(cx))^2
$$
  
\n
$$
= abcd^2x + b^2cd^2x\tan^{-1}(cx) - \frac{5}{2}d^2(a + b\tan^{-1}(cx))^2 + 2icd^2x(a + b\tan^{-1}(cx))^2
$$
  
\n
$$
= abcd^2x + b^2cd^2x\tan^{-1}(cx) - \frac{5}{2}d^2(a + b\tan^{-1}(cx))^2 + 2icd^2x(a + b\tan^{-1}(cx))^2
$$

**Mathematica [A]** time  $= 0.38$ , size  $= 360$ , normalized size  $= 1.20$ 

(1 + *icx*)ArcTan(*cx*) + 2*i*log 1 + *<sup>e</sup>*

<sup>2</sup>*i*ArcTan(*cx*) + PolyLog2*,* −*e*

Antiderivative was successfully verified.

log(*cx*) + 4*iab*2*cx*ArcTan(*cx*) <sup>−</sup> log1 + *<sup>c</sup>* <sup>2</sup>*x* <sup>*p*</sup><sub>1</sub>) − *b*<sup>*b*</sup>  $log(1 \log\left(1+e^{2}x^{2}\right)+i$ <sup>2</sup>*x*  $\ddot{\theta}$  + 4<sup>b</sup>(An <sup>2</sup>ArcTan(*cx*)

 $1.1$ <sup>2</sup>*<sup>d</sup>* 4*ia*<sup>2</sup>*cx* − *a* <sup>2</sup>*c* <sup>2</sup>*x* 2 + 2*b* <sup>2</sup>*cx*ArcTan(*cx*) − *b* <sup>2</sup>1 + *<sup>c</sup>* <sup>2</sup>*x* <sup>2</sup> ArcTan(*cx*) <sup>2</sup> − 2*ab*(−cx + (1 + c<sup>2</sup>x<sup>2</sup>  $(1 + e^2 a^2) \text{ An}$ <sup>2</sup>*x* <sup>2</sup> ArcTan(*cx*) + 2*<sup>a</sup>*

```
[In] Integrate[((d + I * c * d * x)^2 * (a + b * ArcTan[c * x])^2)/x, x]
[Out] (d^2*((4*I)*a^2*c*x - a^2*c^2*x^2 + 2*b^2*c*x*ArcTan[c*x] - b^2*(1 + c^2*x^
2)*ArcTan[c*x]^2 - 2*a*b*(-(c*x) + (1 + c^2*x^2)*ArcTan[c*x]) + 2*a^2*Log[c
*x] + (4*I)*a*b*(2*c*x*ArcTan[c*x] - Log[1 + c^2*x^2]) - b^2*Log[1 + c^2*x^2]2] + 4*b^2*(ArcTan[c*x]*((1 + I*c*x)*ArcTan[c*x] + (2*I)*Log[1 + E^((2*I)*A
rcTan[c*x])) + PolyLog[2, -E^*((2*I)*ArcTan[c*x])) + (2*I)*a*b*(PolyLog[2,(-I)*c*x] - PolyLog[2, I*c*x]) + 2*b^2*((-1/24*I)*Pi^3 + ((2*I)/3)*ArcTan[
c*x]^3 + ArcTan[c*x]^2*Log[1 - E^((-2*I)*ArcTan[c*x])] - ArcTan[c*x]^2*Log[
1 + E^((2*I)*ArcTan[c*x])] + I*ArcTan[c*x]*PolyLog[2, E^((-2*I)*ArcTan[c*x]
)] + I*ArcTan[c*x]*PolyLog[2, -E^((2*I)*ArcTan[c*x])] + PolyLog[3, E^((-2*I
)*ArcTan[c*x])]/2 - PolyLog[3, -E^((2*I)*ArcTan[c*x])]/2)))/2
```
<sup>2</sup>*i*ArcTan(*cx*) + 2*iab*(PolyLog(2*,* <sup>−</sup>*icx*) <sup>−</sup> PolyLog(2*, icx*)) + 2*<sup>b</sup>*

2−≝+ £ *iπ*<sup>3</sup>  $\frac{24}{24}$  +  $\frac{2}{3}$  +  $\frac{2}{3}$  +  $\frac{2}{3}$  $2.1 - 1$ 3 *i*ArcTan(*cx*) <sup>3</sup> + ArcTan(*cx*)  $22.2$ log 1 − *e*<sup>−</sup>2*i*ArcTan(*cx*) − ArcTan(*cx*)  $22.22$ log 1 + *<sup>e</sup>*

<sup>2</sup>*i*ArcTan(*cx*) <sup>+</sup> *<sup>i</sup>*ArcTan(*cx*)PolyLog2*, e*<sup>−</sup>2*i*ArcTan(*cx*) <sup>+</sup> *<sup>i</sup>*ArcTan(*cx*)PolyLog2*,* <sup>−</sup>*<sup>e</sup>*

*i*ArcTan(*cx*) + PolyLog3*, e*<sup>−</sup>2*i*ArcTan(*cx*) <sup>−</sup> PolyLog3*,* <sup>−</sup>*<sup>e</sup> i*ArcTan(*cx*)

**Maple [C]** Result contains higher order function than in optimal. Order 9 vs. order 4. time  $= 4.23$ , size  $= 1542$ , normalized size  $= 5.14$ 

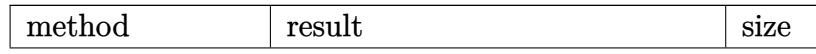

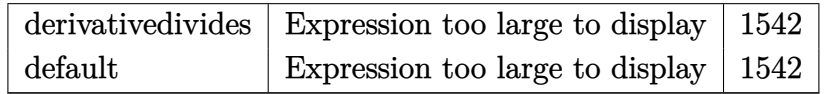

Verification of antiderivative is not currently implemented for this CAS.

[In]  $int((d+I*c*d*x)^2*(a+b*arctan(c*x))^2/x,x,method=RETURNVERBOSE)$ 

```
[Out] 1/2*I*d^2*b^2*Pi*csgn(I*((1+I*c*x)^2/({c^2*x^2+1})-1)/((1+I*c*x)^2/(c^2*x^2+1)))+1))*csgn(((1+I*c*x)^2/(c^2*x^2+1)-1)/((1+I*c*x)^2/(c^2*x^2+1)+1))*arctan(
c*x)^2+1/2*I*d^2*b^2*Pi*csgn(I*((1+I*c*x)^2/(c^2*x^2+1)-1))*csgn(I*((1+I*c*
x)^2/((c^2*x^2+1)-1)/((1+I*c*x)^2/((c^2*x^2+1)+1))*csgn(I/((1+I*c*x)^2/(c^2*x))(2+1)+1))*arctan(c*x)^2+a*b*c*d^2*x+b^2*c*d^2*x*arctan(c*x)-1/2*I*d^2*b^2*P
i*csgn(I*((1+I*c*x)^2/((c^2*x^2+1)-1)/((1+I*c*x)^2/((c^2*x^2+1)+1))^2*csgn(I/((1+I*c*x)^2/({c^2*x^2+1)+1})*arctan(c*x)^2-1/2*I*d^2*b^2*Pi*csgn(I*((1+I*c*x)^2/((c^2*x^2+1)-1)*csgn(I*((1+I*c*x)^2/(c^2*x^2+1)-1)/((1+I*c*x)^2/(c^2*x))^2+1)+1))^2*arctan(c*x)^2-1/2*I*d^2*b^2*Pi*csgn(I*((1+I*c*x)^2/(c^2*x^2+1)-
1)/((1+1*c*x)^2/((c^2*x^2+1)+1))*csgn(((1+1*c*x)^2/((c^2*x^2+1)-1)/((1+1*c*x))2/(c^2*x^2+1)+1))^2*arctan(c*x)^2+4*I*d^2*a*b*arctan(c*x)*c*x-d^2*a*b*arct
an(c*x)*c^2*x^2+d^2*b^2*ln((1+I*c*x)^2/(c^2*x^2+1)+1)+2*d^2*b^2*polylog(3,(
1+I*c*x)/(c^2*x^2+1)^(1/2)+2*d^2*b^2*polylog(3,-(1+I*c*x)/(c^2*x^2+1)^(1/2))))+4*d^2*b^2*dilog(1+I*(1+I*c*x)/(c^2*x^2+1)^(1/2))-1/2*d^2*b^2*polylog(3,-
(1+I*c*x)^2/((c^2*x^2+1))+4*d^2*b^2*dilog(1-I*(1+I*c*x)/(c^2*x^2+1)^-(1/2))+2*I*d^2*a^2*c*x+I*d^2*b^2*arctan(c*x)*polylog(2,-(1+I*c*x)^2/(c^2*x^2+1))+1/
2*I*d^2*b^2*B^i*arctan(c*x)^2-2*I*d^2*b^2*arctan(c*x)*polylog(2,(1+I*c*x)/(c^2*I*))\gamma^2*x^2+1)^(1/2))+4*I*d^2*b^2*arctan(c*x)*ln(1+I*(1+I*c*x)/(c^2*x^2+1)^(1/2)
)+4*I*d^2*b^2*arctan(c*x)*ln(1-I*(1+I*c*x)/(c^2*x^2+1)^(1/2))-2*I*d^2*b^2*a
rctan(c*x)*polylog(2, -(1+I*c*x)/(c^2*x^2+1)^(1/2))+I*d^2*a*b*dilog(1+I*c*x)+2*d^2*a*b*ln(c*x)*arctan(c*x)-I*d^2*a*b*dilog(1-I*c*x)-2*I*d^2*a*b*ln(c^2*
x^2+1)-1/2*d^2*b^2*arctan(c*x)^2*c^2*x^2+d^2*a^2*ln(c*x)+d^2*b^2*arctan(c*x
)^2*ln(1-(1+I*c*x)/(c^2*x^2+1)^(1/2))+d^2*b^2*arctan(c*x)^2*ln(1+(1+I*c*x)/
(c^2*x^2+1)^(1/2)+d^2xb^2*h(c*x)*arctan(c*x)^2-d^2*b^2*arctan(c*x)^2*ln((c^2*x^2))1+I*c*x)^2/(c^2*x^2+1)-1)-I*d^2*b^2*arctan(c*x)-d^2*a*b*arctan(c*x)+3/2*d^2*b^2*arctan(c*x)^2-1/2*d^2*a^2*c^2*x^2+2*I*d^2*b^2*arctan(c*x)^2*c*x+I*d^2*
a*b*ln(c*x)*ln(1+I*c*x)-I*d^2*a*b*ln(c*x)*ln(1-I*c*x)+1/2*I*d^2*b^2*Pi*csgn
(((1+I*c*x)^2/((c^2*x^2+1)-1)/((1+I*c*x)^2/((c^2*x^2+1)+1))^3*\arctan(c*x)^2+1)/2*I*d^2*b^2*Pi*csgn(I*(-1+I*c*x)^2/({c^2*x^2+1)-1)/((1+I*c*x)^2/({c^2*x^2+1})+1))^3*arctan(c*x)^2-1/2*I*d^2*b^2*Pi*csgn(((1+I*c*x)^2/(c^2*x^2+1)-1)/((1+
I*c*x<sup>2</sup>/(c<sup>2</sup>*x<sup>2+1</sup>)+1))<sup>2*</sup>arctan(c*x)<sup>2</sup>
```
**Maxima [F]** time  $= 0.00$ , size  $= 0$ , normalized size  $= 0.00$ 

Failed to integrate

Verification of antiderivative is not currently implemented for this CAS.

```
[In] integrate((d+I*c*d*x)^2*(a+b*arctan(c*x))^2/x,x, algorithm="maxima")
[0ut] -12*b^2*c^4*d^2*integrate(1/16*x^4*arctan(c*x)^2/((c^2*x^3 + x), x) + 2*I*b^22*c^4*d^2*integrate(1/8*x^4*arctan(c*x)*log(c^2*x^2 + 1)/(c^2*x^3 + x), x)- b^2*c^4*d^2*integrate(1/16*x^4*log(c^2*x^2 + 1)^2/(c^2*x^3 + x), x) + 2*I
*b^2*c^4*d^2*integrate(1/8*x^4*arctan(c*x)/(c^2*x^3 + x), x) - 32*a*b*c^4*d\text{``2*integrate}(1/16*x^4*\arctan(c*x)/(c^2*x^3 + x), x) - 2*b^2*c^4*d^2*\int c^2*x^3 + x)te(1/16*x^4*log(c^2*x^2 + 1)/(c^2*x^3 + x), x) - 1/2*a^2*c^2*d^2*x^2 + 12*I*b^2*c^3*d^2*integrate(1/8*x^3*arctan(c*x)^2/(c^2*x^3 + x), x) + 8*b^2*c^3*d^2*integrate(1/16*x^3*arctan(c*x)*log(c^2*x^2 + 1)/(c^2*x^3 + x), x) + I*b
\text{``2*c\text{``3*d\text{``2*integrate}(1/8*x\text{``3*log}(c\text{``2*x\text{''2 + 1})\text{''2}/(c\text{``2*x\text{''3 + x}), x) + 20*b\text{''2*}}c^3*d^2*integrate(1/16*x^3*arctan(c*x)/(c^2*x^3 + x), x) + 5*I*b^2*c^3*d^2*integrate(1/8*x^3*log(c^2*x^2 + 1)/(c^2*x^3 + x), x) + 1/2*I*b^2*d^2*arctan(c*x)^3 - 8*I*b^2*c^2*d^2*integrate(1/8*x^2*arctan(c*x)/(c^2*x^3 + x), x) +2*I*a^2*c*d^2*x + 8*b^2*c*d^2*integrate(1/16*x*arctan(c*x)*log(c^2*x^2 + 1)))/(c<sup>2*x^3 + x</sup>, x) + I*b<sup>2*x^d^2*intergrate(1/8*x*log(c^2*x^2 + 1)^2/(c^2*x)x</sup>
^2 + x), x) + 1/8*b^2*d^2*log(c^2*x^2 + 1)^2 + 2*I*(2*c*x*arctan(c*x) - log
(c^2*x^2 + 1)*a*b*d^2 + 12*b^2*d^2*integrate(1/16*arctan(c*x)^2/(c^2*x^3 +x), x) - 2*I*b^2*d^2*integrate(1/8*arctan(c*x)*log(c^2*x^2 + 1)/(c^2*x^3 +
x), x) + b^2*d^2*integrate(1/16*log(c^2*x^2 + 1)^2/(c^2*x^3 + x), x) + 32*
a*b*d^2*integrate(1/16*arctan(c*x)/(c^2*x^3 + x), x) + a^2*d^2*log(x) - 1/8*(b^2*c^2*d^2*x^2 - 4*I*b^2*c*d^2*x)*arctan(c*x)^2 + 1/8*(-I*b^2*c^2*d^2*x^2)2 - 4*b^2*c*d^2*x)*arctan(c*x)*log(c^2*x^2 + 1) + 1/32*(b^2*c^2*d^2*x^2 - 4
*I*b^2*c*d^2*x)*log(c^2*x^2 + 1)^2
```
**Fricas [F]** time  $= 0.00$ , size  $= 0$ , normalized size  $= 0.00$ 

could not integrate

Verification of antiderivative is not currently implemented for this CAS.

```
[In] integrate((d+I*c*d*x)^2*(a+b*arctan(c*x))^2/x,x, algorithm="fricas")
[Out] integral(-1/4*(4*a^2*c^2*d^2*x^2 - 8*I*a^2*c*d^2*x - 4*a^2*d^2 - (b^2*c^2*d
2*x^2 - 2*I*b^2*c*d^2*x - b^2*d^2)*log(-(c*x + I)/(c*x - I))^2 + 4*(I*a*b*
c^2*d^2*x^2 + 2*a*b*c*d<sup>2</sup>*x - I*a*b*d<sup>2</sup>)*log(-(c*x + I)/(c*x - I)))/x, x)
Sympy [F]
time = 0.00, size = 0, normalized size = 0.00
```
 $-d^2\bigg(\int \left(-\frac{a^2}{x}\right)dx+\int \left(-2ia^2c\right)dx+\int a^2c^2x\,dx+\int \left(-\frac{b^2\, \text{atan}^2\,(cx)}{x}\right)dx\\ +\int \left(-2ib^2c\, \text{atan}^2\,(cx)\right)dx+\int \left(-\frac{2ab\, \text{atan}\,(cx)}{x}\right)dx+\int b^2c^2x\, \text{atan}^2\,(cx)\,dx+\int \left(-4iabc\, \text{atan}\,(cx)\,dx+\int b^2c^2x\, \text{atan}\,(cx)\,dx\right)dx\\ +\int a^2b^2c^2x\, \text$ 

Verification of antiderivative is not currently implemented for this CAS.

# [In] integrate( $(d+I*c*d*x)**2*(a+b*atan(c*x))**2/x,x)$

```
[Out] -d**2*(Integral(-a**2/x, x) + Integral(-2*I*a**2*c, x) + Integral(a**2*c**2)*x, x) + Integral(-b**2*atan(c*x)**2/x, x) + Integral(-2*I*b**2*c*atan(c*x)
```

```
**2, x) + Integral(-2*a*b*atan(c*x)/x, x) + Integral(b**2*c**2*x*atan(c*x)*
*2, x) + Integral(-4*I*a*b*c*atan(c*x), x) + Integral(2*a*b*c**2*x*atan(c*x
), x))
Giac [F(-1)] Timed out
time = 0.00, size = 0, normalized size = 0.00
```
Timed out

Verification of antiderivative is not currently implemented for this CAS.

[In] integrate( $(d+I*c*d*x)^2*(a+b*arctan(c*x))^2/x,x$ , algorithm="giac") [Out] Timed out **Mupad [F]** time  $= 0.00$ , size  $= -1$ , normalized size  $= -0.00$ 

$$
\int \frac{\left(a+b \operatorname{atan}(cx)\right)^2 \left(d+c d x \operatorname{1i}\right)^2}{x} dx
$$

Verification of antiderivative is not currently implemented for this CAS.

[In]  $int(((a + b*atan(c*x))^2*(d + c*d*x*1i)^2)/x,x)$ [Out]  $int(((a + b*atan(c*x))^2*(d + c*d*x*1i)^2)/x, x)$ 

$$
\textbf{3.81} \qquad \int \frac{(d + i c dx)^2 (a + b \textbf{ArcTan}(cx))^2}{x^2} \, dx
$$

**Optimal**. Leaf size=317

$$
-2icd^{2}(a+b\text{ArcTan}(cx))^{2}-\frac{d^{2}(a+b\text{ArcTan}(cx))^{2}}{x}-c^{2}d^{2}x(a+b\text{ArcTan}(cx))^{2}+4icd^{2}(a+b\text{ArcTan}(cx))^{2}\tanh
$$

 $[Out] -2*I*c*d^2*(a+b*arctan(c*x))^2-d^2*(a+b*arctan(c*x))^2/X-c^2*d^2*x*(a+b*arc)$ tan(c\*x))^2-4\*I\*c\*d^2\*(a+b\*arctan(c\*x))^2\*arctanh(-1+2/(1+I\*c\*x))-2\*b\*c\*d^2  $*(a+b*arctan(c*x))*ln(2/(1+I*c*x))+2*b*c*d^2*(a+b*arctan(c*x))*ln(2-2/(1-I)*(c**)))$  $c*x)$ )-I\*b^2\*c\*d^2\*polylog(2,-1+2/(1-I\*c\*x))-I\*b^2\*c\*d^2\*polylog(2,1-2/(1+I\*  $c*x)$ )+2\*b\*c\*d<sup>^</sup>2\*(a+b\*arctan(c\*x))\*polylog(2,1-2/(1+I\*c\*x))-2\*b\*c\*d<sup>^</sup>2\*(a+b\*a  $rctan(c*x)$ )\*polylog(2,-1+2/(1+I\*c\*x))-I\*b^2\*c\*d^2\*polylog(3,1-2/(1+I\*c\*x))+  $I*b^2*c*d^2*polylog(3,-1+2/(1+I*c*x))$ 

# **Rubi [A]**

time  $= 0.46$ , antiderivative size  $= 317$ , normalized size of antiderivative  $= 1.00$ , number of steps used = 17, number of rules used = 15, integrand size = 25,  $\frac{\text{number of rules}}{\text{integral size}} = 0.600$ , Rules used = {4996, 4930, 5040, 4964, 2449, 2352, 4946, 5044, 4988, 2497, 4942, 5108, 5004, 5114, 6745}

 $-\hat{c} \cdot \hat{c} \cdot \epsilon_{1} \cdot \text{such}(n\hat{c})^2 + 2 \text{hcl} \cdot \text{the}(1-\frac{2}{\text{hcr}+1}) \left(e + \text{hclm}(\alpha x) - 3 \text{hcl}^2(\alpha x) - 2 \text{hcl}^2(\alpha x) \right) \\ -\hat{c} \cdot \text{the} \cdot \text{the} \cdot \text{the} \cdot \text{the} \cdot \text{the} \cdot \text{the} \cdot \text{the} \cdot \text{the} \cdot \text{the} \cdot \text{the} \cdot \text{the} \cdot \text{the} \cdot \text{the} \cdot \text{the} \cdot$ 

Antiderivative was successfully verified.

[In] Int $[((d + I * c * d * x)^2 * (a + b * ArcTan[c * x])^2) / x^2, x]$ 

```
[Out] (-2*I)*c*d^2*(a + b*ArcTan[c*x])^2 - (d^2*(a + b*ArcTan[c*x])^2)/x - c^2*d^22*x*(a + b*ArcTan[c*x])^2 + (4*I)*c*d^2*(a + b*ArcTan[c*x])^2*ArcTanh[1 - 2/(1 + I*c*x)] - 2*b*c*d<sup>2</sup>*(a + b*ArcTan[c*x])*Log[2/(1 + I*c*x)] + 2*b*c*d<sup>2</sup>
2*(a + b*ArcTan[c*x]) * Log[2 - 2/(1 - I*cx]) - I* b^2*c*d^2*PolyLog[2, -1 +2/(1 - I*c*x)] - I*b^2*c*d^2*PolyLog[2, 1 - 2/(1 + I*c*x)] + 2*b*c*d^2*(a +
b*ArcTan[c*x]*PolyLog[2, 1 - 2/(1 + I*cx)] - 2*b*cxd^2*(a + b*ArcTan[c*x]])*PolyLog[2, -1 + 2/(1 + I*cx)] - I*b^2*c*d^2*PolyLog[3, 1 - 2/(1 + I*c*x
)] + I*b^2*c*d^2*PolyLog[3, -1 + 2/(1 + I*c*x)]
```
Rule 2352

```
Int[Log[(c.)*(x)]/((d.)*(e.)*(x)), xSymbol] :> Simp[(-e^(-1))*PolyLog[2, 1 - c*x], x] /; FreeQ[{c, d, e}, x] && EqQ[e + c*d, 0]
```

```
Int[Log[(c_{.})/((d_{.}) + (e_{.}) * (x_{.}))]/((f_{.}) + (g_{.}) * (x_{.}) ^{2}), x_{.} Symbol] :> Dist
[-e/g, Subst[Int[Log[2*d*x]/(1 - 2*d*x), x], x, 1/(d + e*x)], x]/; FreeQ[{
c, d, e, f, g}, x] && EqQ[c, 2*d] && EqQ[e^2*f + d^2*g, 0]
```
## Rule 2497

Int $[Log[u]\ast(Pq)^(m'.), xSymbol]$  :> With $[{C = FullSimplify[Pq^m*( (1 - u))} ]$  $D[u, x])$ }, Simp[C\*PolyLog[2, 1 - u], x] /; FreeQ[C, x]] /; IntegerQ[m] && PolyQ[Pq, x] && RationalFunctionQ[u, x] && LeQ[RationalFunctionExponents[u,  $x$ ][[2]], Expon[Pq,  $x$ ]]

## Rule 4930

 $Int[((a_{\_}) + ArcTan[((c_{\_})*(x_{\_})^(n_{\_})]*(b_{\_}))^(p_{\_})$ , x\_Symbol] :> Simp[x\*(a + b\*ArcTan[c\*x^n])^p, x] - Dist[b\*c\*n\*p, Int[x^n\*((a + b\*ArcTan[c\*x^n])^(p  $- 1)/(1 + c^2*x^2(2*n))$ , x], x] /; FreeQ[{a, b, c, n}, x] && IGtQ[p, 0] &&  $(EqQ[n, 1] || EqQ[p, 1])$ 

## Rule 4942

Int $[(a_+) + ArcTan[(c_-)*(x_-)]*(b_-))^(p_-)/(x_-), x_Symbol]$  :> Simp $[2*(a +$  $b*ArcTan[c*x])^p*ArcTanh[1 - 2/(1 + I*c*x)], x] - Dist[2*b*c*p, Int[(a + b*$  $ArcTan[c*x])^{(p - 1)*(ArcTanh[1 - 2/(1 + I*cx)]/(1 + c^2*x^2)), x], x]$ /;  $FreeQ[{a, b, c}, x]$  &  $IGtQ[p, 1]$ 

## Rule 4946

 $Int[((a_{-}.) + ArcTan[(c_{-}.)*(x_{-})^(n_{-}.)]*(b_{-}.))^(p_{-}.)*(x_{-})^(m_{-}.), x_Symbol]$  :>  $Simp[x^*(m + 1)*((a + b*ArcTan[c*x^n])^p/(m + 1)), x] - Dist[b*c*n*(p/(m + 1))$ 1)),  $Int[x^*(m + n)*((a + b*ArcTan[c*x^n])^*(p - 1)/(1 + c^2*x^*(2*n)))$ , x], x ] /; FreeQ[{a, b, c, m, n}, x] && IGtQ[p, 0] && (EqQ[p, 1] || (EqQ[n, 1] && IntegerQ[m])) && NeQ[m, -1]

# Rule 4964

Int $[(a_.) + ArcTan[(c_.)*(x_0)*(b_0'.))^(p_0'.)/(d_0 + (e_0)*(x_0'); xSymbol]$ :> Simp[(-(a + b\*ArcTan[c\*x])^p)\*(Log[2/(1 + e\*(x/d))]/e), x] + Dist[b\*c\*( p/e), Int[(a + b\*ArcTan[c\*x])^(p - 1)\*(Log[2/(1 + e\*(x/d))]/(1 + c^2\*x^2)), x], x] /; FreeQ[{a, b, c, d, e}, x] && IGtQ[p, 0] && EqQ[c^2\*d^2 + e^2, 0]

## Rule 4988

```
Int[(a_*) + ArcTan[(c_*)*(x_*)]((b_*)^*(b_-))^*(p_*)/((x_*^*(d_*) + (e_*)*(x_*))), x_
Symbol] :> Simp[(a + b*ArcTan[c*x])^p*(Log[2 - 2/(1 + e*(x/d))]/d), x] - Di
st[b*c*(p/d), Int[(a + b*ArcTan[c*x])^(p - 1)*(Log[2 - 2/(1 + e*(x/d))]/(1
+ c^2*x^2)), x], x] /; FreeQ[{a, b, c, d, e}, x] && IGtQ[p, 0] && EqQ[c^2*d
\hat{2} + e^2, 0]
```
Int $[(a_*) + ArcTan[(c_*)*(x_*)](b_*)^*(b_*)^*(f_*)*(x_*)^*(m_*)*(d_*) + (e_-)$ .)\*(x ))^(q.), x Symbol] :> Int[ExpandIntegrand[(a + b\*ArcTan[c\*x])^p, (f\*  $x)$ <sup>n</sup>\*(d + e\*x)<sup>2</sup>q, x], x] /; FreeQ[{a, b, c, d, e, f, m}, x] && IGtQ[p, 0] & & IntegerQ[q] && (GtQ[q, 0] || NeQ[a, 0] || IntegerQ[m])

## Rule 5004

Int $[(a_.) + ArcTan[(c_.)*(x_0)*(b_0'.))^c(p_0.)/(d_0) + (e_0)*(x_0^2)]$ , x Symbo 1] :> Simp[(a + b\*ArcTan[c\*x])^(p + 1)/(b\*c\*d\*(p + 1)), x] /; FreeQ[{a, b, c, d, e, p}, x] && EqQ[e, c^2\*d] && NeQ[p, -1]

### Rule 5040

Int $[((((a_.) + ArcTan[(c_.)*(x_0)*(b_0))^c(p_.)*(x_0))/((d_0 + (e_0)*(x_0)^2),$  $x_Symbol$ ] :> Simp[(-I)\*((a + b\*ArcTan[c\*x])^(p + 1)/(b\*e\*(p + 1))), x] - Di st[1/(c\*d), Int[(a + b\*ArcTan[c\*x])^p/(I - c\*x), x], x] /; FreeQ[{a, b, c, d, e}, x] && EqQ[e, c^2\*d] && IGtQ[p, 0]

## Rule 5044

Int $[(a_+) + ArcTan[(c_+)*(x_0)*(b_0))^c(p_0)(x_0)*(d_0 + (e_0)*(x_0^c))$ ,  $x_Symbol$  :>  $Simp[(-1)*((a + b*Arctan[c*x])^(p + 1)/(b*d*(p + 1)))$ ,  $x] + Di$ st[I/d, Int[(a + b\*ArcTan[c\*x])^p/(x\*(I + c\*x)), x], x] /; FreeQ[{a, b, c, d, e}, x] && EqQ[e, c^2\*d] && GtQ[p, 0]

## Rule 5108

Int  $[(\text{Arctanh}[u_{\text{u}}] * ((a_{\text{u}}) + \text{Arctan}[(c_{\text{u}}] * (x_{\text{u}})] * (b_{\text{u}}))]^2(b_{\text{u}}))]^2((d_{\text{u}}) + (e_{\text{u}}) * (x_{\text{u}}))]^2(b_{\text{u}})$  $_{2}$   $^{\circ}$  2), x\_Symbol] :> Dist[1/2, Int[Log[1 + u]\*((a + b\*ArcTan[c\*x]) $\hat{p}/(d + e*)$  $x^2)$ , x], x] - Dist[1/2, Int[Log[1 - u]\*((a + b\*ArcTan[c\*x])^p/(d + e\*x^2) ), x], x] /; FreeQ[{a, b, c, d, e}, x] && IGtQ[p, 0] && EqQ[e, c^2\*d] && Eq  $Q[u^2 - (1 - 2*(I/(I - c*x)))^2, 0]$ 

## Rule 5114

Int $[(Log[u_-]*((a_-.) + ArcTan[(c_-.)*(x_-)]*(b_-))^(p_-))]/((d_-) + (e_-.)*(x_-)^2)$ ), x Symbol] :> Simp[(-I)\*(a + b\*ArcTan[c\*x])^p\*(PolyLog[2, 1 - u]/(2\*c\*d)) , x] + Dist[b\*p\*(I/2), Int[(a + b\*ArcTan[c\*x])^(p - 1)\*(PolyLog[2, 1 - u]/( d + e\*x^2)), x], x] /; FreeQ[{a, b, c, d, e}, x] && IGtQ[p, 0] && EqQ[e, c^ 2\*d] && EqQ[ $(1 - u)^2 - (1 - 2*(1/(1 - c*x)))^2$ , 0]

```
Int[(u_*) * PolyLog[n_, v_], x_Symbol]:> With[w = DerivativeDivides[v, u*v, w])x]}, Simp[w*PolyLog[n + 1, v], x] /; !FalseQ[w]] /; FreeQ[n, x]
```
Rubi steps

− <sup>2</sup>12*a* <sup>2</sup> − *b* <sup>2</sup>*cπ*<sup>3</sup>*<sup>x</sup>* + 12*<sup>a</sup>* <sup>2</sup>*c*<sup>2</sup>*x* <sup>2</sup> + 24*ab*ArcTan(*cx*) + 24*abc*<sup>2</sup>*<sup>x</sup>* <sup>2</sup>ArcTan(*cx*) + 12*<sup>b</sup>* <sup>2</sup>ArcTan(*cx*) 2 + 12*b* <sup>2</sup>*c* <sup>2</sup>*x* <sup>2</sup>ArcTan(*cx*) 2 + 16*b* <sup>2</sup>*cx*ArcTan(*cx*) <sup>3</sup> − 24*ib*<sup>2</sup>*cx*ArcTan(*cx*)

$$
\int \frac{(d + icdx)^2 (a + b\tan^{-1}(cx))^2}{x^2} dx = \int \left( -c^2 d^2 (a + b\tan^{-1}(cx))^2 + \frac{d^2(a + b\tan^{-1}(cx))^2}{x^2} + \frac{2icd^2(a + b\tan^{-1}(cx))^2}{x} dx \right)
$$
  
\n
$$
= d^2 \int \frac{(a + b\tan^{-1}(cx))^2}{x^2} dx + (2icd^2) \int \frac{(a + b\tan^{-1}(cx))^2}{x} dx - (c^2d^2x)
$$
  
\n
$$
= -\frac{d^2(a + b\tan^{-1}(cx))^2}{x} - c^2d^2x(a + b\tan^{-1}(cx))^2 + 4icd^2(a + b\tan^{-1}(cx))^2
$$
  
\n
$$
= -2icd^2(a + b\tan^{-1}(cx))^2 - \frac{d^2(a + b\tan^{-1}(cx))^2}{x} - c^2d^2x(a + b\tan^{-1}(cx))^2
$$
  
\n
$$
= -2icd^2(a + b\tan^{-1}(cx))^2 - \frac{d^2(a + b\tan^{-1}(cx))^2}{x} - c^2d^2x(a + b\tan^{-1}(cx))^2
$$
  
\n
$$
= -2icd^2(a + b\tan^{-1}(cx))^2 - \frac{d^2(a + b\tan^{-1}(cx))^2}{x} - c^2d^2x(a + b\tan^{-1}(cx))^2
$$
  
\n
$$
= -2icd^2(a + b\tan^{-1}(cx))^2 - \frac{d^2(a + b\tan^{-1}(cx))^2}{x} - c^2d^2x(a + b\tan^{-1}(cx))^2
$$

**Mathematica [A]** time  $= 0.33$ , size  $= 378$ , normalized size  $= 1.19$ 

<sup>2</sup>log (1 − *e*<sup>−26Ar</sub>Tan(n7) − 24*b*<sup>2</sup>*caArc*</sup>

<sup>2</sup>*cx*ArcTan(*cx*) log <sup>1</sup> <sup>−</sup> *<sup>e</sup>* <sup>2</sup>*i*ArcTan(*cx*) + 24*<sup>b</sup>* <sup>2</sup>*cx*ArcTan(*cx*) log 1 + *<sup>e</sup>*

<sup>2</sup>*i*ArcTan(*cx*) + 24*ib*<sup>2</sup>*cx*ArcTan(*cx*) log 1 + *<sup>e</sup>*

Antiderivative was successfully verified.

```
[In] Integrate[((d + I * c * d * x)^2 * (a + b * ArcTan[c * x])^2)/x^2, x]
[Out] -1/12*(d^2*(12*a^2 - b^2*c*Pi^3*x + 12*a^2*c^2*x^2 + 24*a*b*ArcTan[c*x] + 2
4*a*b*c^2*x^2*ArcTan[c*x] + 12*b^2*ArcTan[c*x]^2 + 12*b^2*c^2*x^2*ArcTan[c*
x]^2 + 16*b^2*c*x*ArcTan[c*x]^3 - (24*I)*b^2*c*x*ArcTan[c*x]^2*Log[1 - E^((
-2*I)*ArcTan[c*x])] - 24*b^2*c*x*ArcTan[c*x]*Log[1 - E^((2*I)*ArcTan[c*x])]
 + 24*b^2*c*x*ArcTan[c*x]*Log[1 + E^((2*I)*ArcTan[c*x])] + (24*I)*b^2*c*x*A
rcTan[c*x]^2*Log[1 + E<sup>o</sup>((2*I)*ArcTan[c*x])] - (24*I)*a^2*c*x*Log[c*x] - 24*a*b*c*x*Log[c*x] + 24*b^2*c*x*ArcTan[c*x]*PolyLog[2, E^((-2*I)*ArcTan[c*x])
] + 12*b^2*c*x*(-I + 2*ArcTan[c*x])*PolyLog[2, -E^((2*I)*ArcTan[c*x])] + (1
2*I)*b^2*c*x*PolyLog[2, E^(2*I)*ArcTan[c*x])] + 24*a*b*c*x*PolyLog[2, (-I)]*c*x] - 24*a*b*c*x*PolyLog[2, I*c*x] - (12*1)*b^2*c*x*PolyLog[3, E^(-2*1)*ArcTan[c*x])] + (12*I)*b^2*c*x*PolyLog[3, -E^*((2*I)*ArcTan[c*x])]))/x
```
<sup>2</sup>*i*ArcTan(*cx*) <sup>−</sup> <sup>24</sup>*ia*<sup>2</sup>*cx* log(*cx*) <sup>−</sup> <sup>24</sup>*abcx* log(*cx*) + 24*<sup>b</sup>*

12*x*

<sup>2</sup>*cx*ArcTan(*cx*)PolyLog2*, e*<sup>−</sup>2*i*ArcTan(*cx*) + 12*<sup>b</sup>*

<sup>2</sup>*cx*(−*<sup>i</sup>* + 2ArcTan(*cx*))PolyLog2*,* <sup>−</sup>*<sup>e</sup>*

.<br>[/www.index.com] + 128/whishedget\_www.index.jp/www.index.jp/www.index.jp/www.index.jp/www.index.jp/www.index.jp/www.index.jp/www.index.jp/www.index.jp/www.index.jp/www.index.jp/www.index.jp/www.index.jp/www.index.jp/www

<sup>2</sup>*i*ArcTan(*cx*)

**Maple [C]** Result contains higher order function than in optimal. Order 9 vs. order 4.  $time = 2.90$ , size  $= 11833$ , normalized size  $= 37.33$ 

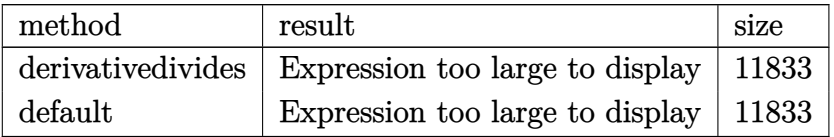

Verification of antiderivative is not currently implemented for this CAS.

```
[In] int((d+I*c*d*x)^2*(a+b*arctan(c*x))^2/x^2,x,method=RETURNVERBOSE)
```

```
[Out] result too large to display
```
**Maxima [F]**

time  $= 0.00$ , size  $= 0$ , normalized size  $= 0.00$ 

Failed to integrate

Verification of antiderivative is not currently implemented for this CAS.

[In] integrate( $(d+I*c*d*x)^2*(a+b*arctan(c*x))^2/x^2,x$ , algorithm="maxima")

 $[Out] -a^2*c^2*d^2*x - (2*cx*arctan(c*x) - log(c^2*x^2 + 1))*a*b*c*d^2 + 2*I*a^2)$  $*c*d^2*log(x) - (c*(log(c^2*x^2 + 1) - log(x^2)) + 2*arctan(c*x)/x)*a*b*d^2$  $-$  a^2\*d^2/x + 1/16\*(8\*b^2\*c^2\*d^2\*x^2 - 2\*b^2\*c^2\*d^2\*x\*integrate(4\*arctan  $(c*x)^2 + \log(c^2*x^2 + 1)^2$ , x) + 4\*I\*b^2\*c^2\*d^2\*x\*integrate(-1/4\*(8\*(c^2) \*x<sup>2</sup> + 1)\*c\*x\*arctan(c\*x)<sup>2</sup> - 2\*(c<sup>2</sup>\*x<sup>2</sup> + 1)\*c\*x\*log(c<sup>2</sup>\*x<sup>2</sup> + 1)<sup>2</sup> + 8\*(c  $\gamma^2$ \*x^2 + 1)\*arctan(c\*x)\*log(c^2\*x^2 + 1) - (4\*(c^2\*x^2 + 1)^(3/2)\*arctan(c\*  $x)*cos(2*arctan(c*x))*log(c^2*x^2 + 1) + 4*sqrt(c^2*x^2 + 1)*arctan(c*x)*lo$  $g(c^2*x^2 + 1) + (4*(c^2*x^2 + 1)^{}(3/2)*arctan(c*x)^2 - (c^2*x^2 + 1)^{}(3/2)$  $*log(c^2*x^2 + 1)^2)*sin(2*arctan(c*x)))*sqrt(c^2*x^2 + 1)/( (c^2*x^2 + 1)^{-1}$  $3*cos(2*arctan(c*x))^2 + (c^2*x^2 + 1)^3*sin(2*arctan(c*x))^2 + c^2*x^2 + 2$  $*(c^2*x^2 + 1)^2x\cos(2*arctan(c*x)) + 4*(c^2*x^2 + 1)^2 - 4*((c^2*x^2 + 1)^2$  $(3/2)*c*x*sin(2*arctan(c*x)) + (c^2*x^2 + 1)^(3/2)*cos(2*arctan(c*x)) + sqr$  $t(c^2*x^2 + 1))*sqrt(c^2*x^2 + 1) + 1, x) - 4*b^2*c^2*d^2*x*integrate(1/4*$  $(8*(c^2*x^2 + 1)*c*x*arctan(c*x)*log(c^2*x^2 + 1) - 8*(c^2*x^2 + 1)*arctan(c^2*x^2 + 1))$ c\*x)^2 + 2\*(c^2\*x^2 + 1)\*log(c^2\*x^2 + 1)^2 - (4\*(c^2\*x^2 + 1)^(3/2)\*arctan  $(c*x)*log(c^2*x^2 + 1)*sin(2*arctan(c*x)) - 4*sqrt(c^2*x^2 + 1)*arctan(c*x)$  $\hat{C}$  + sqrt(c^2\*x^2 + 1)\*log(c^2\*x^2 + 1)^2 - (4\*(c^2\*x^2 + 1)^(3/2)\*arctan(c \*x)^2 -  $(c^2*x^2 + 1)^(3/2)*log(c^2*x^2 + 1)^2)*cos(2*arctan(c*x)))*sqrt(c^2*x^2 + 1)^2$  $2*x^2 + 1)$ /((c<sup>-</sup>2\*x<sup>-</sup>2 + 1)<sup>-</sup>3\*cos(2\*arctan(c\*x))<sup>-</sup>2 + (c<sup>-</sup>2\*x<sup>-</sup>2 + 1)<sup>-</sup>3\*sin(2\*a rctan(c\*x))^2 + c^2\*x^2 + 2\*(c^2\*x^2 + 1)^2\*cos(2\*arctan(c\*x)) + 4\*(c^2\*x^2 + 1)^2 - 4\*((c^2\*x^2 + 1)^(3/2)\*c\*x\*sin(2\*arctan(c\*x)) + (c^2\*x^2 + 1)^(3/ 2)\*cos(2\*arctan(c\*x)) + sqrt(c<sup>-</sup>2\*x<sup>-</sup>2 + 1))\*sqrt(c<sup>-</sup>2\*x<sup>-</sup>2 + 1) + 1), x) - 4\*b  $2*c*d^2*x*(I*gamma(3, -log(I*c*x + 1)) - 2*I) + 8*b^2*c*d^2*x*integrate(ar)$ ctan(c\*x)\*log(c^2\*x^2 + 1)/x, x) + 4\*I\*b^2\*c\*d^2\*x\*integrate((4\*arctan(c\*x) ^2 + log(c^2\*x^2 + 1)^2)/x, x) - 2\*I\*b^2\*c\*d^2\*x\*integrate(-(4\*arctan(c\*x)^  $2 - \log(c^2*x^2 + 1)^2/x$ , x) + 4\*I\*b<sup>2</sup>\*c\*d<sup>2</sup>\*x\*integrate(log(c<sup>2\*x<sup>2</sup> + 1)/</sup> x, x) - 8\*(-8\*I\*a\*b - b^2)\*c\*d^2\*x\*integrate(arctan(c\*x)/x, x) + 2\*b^2\*d^2\*

 $x*integrate((4*arctan(c*x)^2 + log(c^2*x^2 + 1)^2)/x^2, x) - 4*(b^2*c^2*d^2)$  $*x^2$  + b^2\*d^2)\*arctan(c\*x)^2 + (b^2\*c^2\*d^2\*x^2 + b^2\*d^2)\*log(c^2\*x^2 + 1 )^2 - 8\*(-I\*b^2\*c^2\*d^2\*x^2 + b^2\*c\*d^2\*x)\*arctan(c\*x) - 4\*(b^2\*c^2\*d^2\*x^2 + I\*b^2\*c\*d^2\*x + (I\*b^2\*c^2\*d^2\*x^2 + I\*b^2\*d^2)\*arctan(c\*x))\*log(c^2\*x^2  $+ (1)) / x$ **Fricas [F]**  $time = 0.00$ , size  $= 0$ , normalized size  $= 0.00$ 

could not integrate

Verification of antiderivative is not currently implemented for this CAS.

[In] integrate( $(d+I*c*d*x)^2*(a+b*arctan(c*x))^2/x^2,x$ , algorithm="fricas")  $[Out]$  integral(-1/4\*(4\*a^2\*c^2\*d^2\*x^2 - 8\*I\*a^2\*c\*d^2\*x - 4\*a^2\*d^2 - (b^2\*c^2\*d  $2*x^2 - 2*I*b^2*c*d^2*x - b^2*d^2)*log(-(c*x + I)/(c*x - I))^2 + 4*(I*a*b*)$  $c^2*d^2*x^2 + 2*a*b*c*d^2*x - I*a*b*d^2)*log(-(c*x + I)/(c*x - I)))/x^2, x)$ **Sympy [F(-1)]** Timed out

time  $= 0.00$ , size  $= 0$ , normalized size  $= 0.00$ 

## Timed out

Verification of antiderivative is not currently implemented for this CAS.

[In]  $integrate((d+I*c*d*x)**2*(a+b*atan(c*x))**2/x**2,x)$ 

[Out] Timed out

**Giac [F(-1)]** Timed out time  $= 0.00$ , size  $= 0$ , normalized size  $= 0.00$ 

Timed out

Verification of antiderivative is not currently implemented for this CAS.

[In] integrate( $(d+I*c*d*x)^2*(a+b*arctan(c*x))^2/x^2,x$ , algorithm="giac")

[Out] Timed out

**Mupad [F]** time  $= 0.00$ , size  $= -1$ , normalized size  $= -0.00$ 

$$
\int \frac{\left(a+b \arctan(c\,x)\right)^2 \left(d+c \, dx\, 1\right)^2}{x^2} \, dx
$$

Verification of antiderivative is not currently implemented for this CAS.

[In]  $int(((a + b*atan(c*x))^2*(d + c*d*x*1i)^2)/x^2,x)$ [Out] int(((a + b\*atan(c\*x))^2\*(d + c\*d\*x\*1i)^2)/x^2, x)

$$
\textbf{3.82} \qquad \int \frac{(d + icdx)^2 (a + b \textbf{ArcTan}(cx))^2}{x^3} \, dx
$$

## **Optimal**. Leaf size=337

$$
-\frac{bcd^{2}(a+b\text{ArcTan}(cx))}{x}+\frac{3}{2}c^{2}d^{2}(a+b\text{ArcTan}(cx))^{2}-\frac{d^{2}(a+b\text{ArcTan}(cx))^{2}}{2x^{2}}-\frac{2icd^{2}(a+b\text{ArcTan}(cx))^{2}}{x}-2c\text{Ai}(cx)
$$

 $[Out] -b*c*d^2*(a+b*arctan(c*x))/x+3/2*c^2*d^2*(a+b*arctan(c*x))^2-1/2*d^2*(a+b*a)$  $rctan(c*x))^2/x^2-2*I*c*d^2*(a+b*arctan(c*x))^2/x+2*c^2*d^2*(a+b*arctan(c*x))$ ))^2\*arctanh(-1+2/(1+I\*c\*x))+b^2\*c^2\*d^2\*ln(x)-1/2\*b^2\*c^2\*d^2\*ln(c^2\*x^2+1 )+4\*I\*b\*c^2\*d^2\*(a+b\*arctan(c\*x))\*ln(2-2/(1-I\*c\*x))+2\*b^2\*c^2\*d^2\*polylog(2 ,-1+2/(1-I\*c\*x))+I\*b\*c^2\*d^2\*(a+b\*arctan(c\*x))\*polylog(2,1-2/(1+I\*c\*x))-I\*b \*c^2\*d^2\*(a+b\*arctan(c\*x))\*polylog(2,-1+2/(1+I\*c\*x))+1/2\*b^2\*c^2\*d^2\*polylo  $g(3,1-2/(1+I*c*x))-1/2*b^2*c^2*d^2*polylog(3,-1+2/(1+I*c*x))$ 

## **Rubi [A]**

time  $= 0.47$ , antiderivative size  $= 337$ , normalized size of antiderivative  $= 1.00$ , number of steps used = 20, number of rules used = 15, integrand size = 25,  $\frac{\text{number of rules}}{\text{integral size}} = 0.600$ , Rules used = {4996, 4946, 5038, 272, 36, 29, 31, 5004, 5044, 4988, 2497, 4942, 5108, 5114, 6745}

 $\left.\left.\left.\left.\left.\left.\left.\left.\left.\left.\left.\right.\right.\right\right|\right.\right.\right|\right.\right)+\left.\left.\left.\left.\left.\left.\left.\left.\left.\right\right|\right.\right|\right.\right)\right)\right\right\right\right\right\right\right\right\right\right\right\right\right\vert _{x}=x}=\left.\left.\left.\left.\left.\left.\left.\left.\left.\left.\left.\left.\left.\left.\right.\right|\right.\right|\right)\right\vert _{x}=x}=\left.\left.\left.\left.\left.\left.\left.\left.\left.\left.\right.\right|\right.\right|\right.\right|\right)\right\vert _{x}=x}=\left.\left.\left.\left.\left.\left.\left.\left.\left.\left.\$ 

Antiderivative was successfully verified.

[In] Int $[((d + I * c * d * x)^2 * (a + b * ArcTan[c * x])^2) / x^3, x]$ 

```
[Out] -((b*c*d^2*(a + b*ArcTan[c*x]))/x) + (3*c^2*d^2*(a + b*ArcTan[c*x]))^2)(d^2*(a + b*ArcTan[c*x]))^2)/(2*x^2) - ((2*I)*c*d^2*(a + b*ArcTan[c*x]))^2)/x- 2*c^2*d^2*(a + b*ArcTan[c*x])^2*ArcTanh[1 - 2/(1 + I*c*x)] + b^2*c^2*d^2
*Log[x] - (b^2 * c^2 * d^2 * Log[1 + c^2 * x^2])/2 + (4 * I) * b * c^2 * d^2 * (a + b * ArcTan[c*x])*Log[2 - 2/(1 - I*c*x)] + 2*b^2*c^2*d^2*PolyLog[2, -1 + 2/(1 - I*c*x)]
 + I*b*c^2*d^2*(a + b*ArcTan[c*x])*PolyLog[2, 1 - 2/(1 + I*c*x)] - I*b*c^2*
d^2*(a + b*ArcTan[c*x]) * PolyLog[2, -1 + 2/(1 + I*c*x)] + (b^2*c^2*d^2*PolyL)og[3, 1 - 2/(1 + I*cx)])/2 - (b^2 * c^2 * d^2 * PolyLog[3, -1 + 2/(1 + I*cx)])/2
```
Rule 29

 $Int[(x])^{(-1)}, x_Symbo1]$  :>  $Simp[Log[x], x]$ 

Rule 31

```
Int[(a) + (b).)*(x])^(-1), x Symbol] :> Simp[Log[RemoveContent[a + b*x,
x]]/b, x] /; FreeQ[{a, b}, x]
```
Int $[1/(((a_{-}.)+(b_{-}.)*(x_{-}))*((c_{-}.)+(d_{-}.)*(x_{-}))), x_{-}Symbol]$  :> Dist $[b/(b*c))$ - a\*d),  $Int[1/(a + b*x), x]$ ,  $x$ ] -  $Dist[d/(b*c - a*d), Int[1/(c + d*x), x]$ ,  $x$ ] /; FreeQ[{a, b, c, d}, x] && NeQ[b\*c - a\*d, 0]

### Rule 272

 $Int[(x_{})^(m_.),*(a_+) + (b_.),*(x_')^(n_-))^(p_), x_Symbol]$  :> Dist $[1/n, Subst[$ Int[x^(Simplify[(m + 1)/n] - 1)\*(a + b\*x)^p, x], x, x^n], x] /; FreeQ[{a, b , m, n, p}, x] && IntegerQ[Simplify[ $(m + 1)/n$ ]]

### Rule 2497

Int[Log[u ]\*(Pq )^(m .), x Symbol] :> With[{C = FullSimplify[Pq^m\*((1 - u)/  $D[u, x])$ }, Simp[C\*PolyLog[2, 1 - u], x] /; FreeQ[C, x]] /; IntegerQ[m] && PolyQ[Pq, x] && RationalFunctionQ[u, x] && LeQ[RationalFunctionExponents[u, x][[2]], Expon[Pq, x]]

#### Rule 4942

Int $[(a_{-}) + ArcTan[(c_{-})*(x_{-})](b_{-}))(x_{-})$ , x\_Symbol] :> Simp[2\*(a +  $b*ArcTan[c*x])^p*ArcTanh[1 - 2/(1 + I*c*x)], x] - Dist[2*b*c*p, Int[(a + b*$  $ArcTan[c*x])^{(p - 1)*(ArcTanh[1 - 2/(1 + I*c*x)]/(1 + c^2*x^2)), x], x]$ /;  $FreeQ[{a, b, c}, x]$  & IGtQ[p, 1]

### Rule 4946

 $Int[((a_{-}.) + ArcTan[(c_{-}.)*(x_{-})^(n_{-}.)]*(b_{-}.))^(p_{-}.)*(x_{-})^(m_{-}.), x_Symbol]$  :>  $Simp[x^*(m + 1)*( (a + b*ArcTan[c*x^n])^p/(m + 1)), x] - Dist[b*c*n*(p/(m + 1))$ 1)),  $Int[x^*(m + n)*((a + b*Arctan[c*x^n])^*(p - 1)/(1 + c^2*x^*(2*n)))$ , x], x ] /; FreeQ[{a, b, c, m, n}, x] && IGtQ[p, 0] && (EqQ[p, 1] || (EqQ[n, 1] &&  $IntegerQ[m])$ ) && NeQ $[m, -1]$ 

#### Rule 4988

```
Int[(a_+) + ArcTan[(c_+)*(x_0)]*(b_0))^-(p_0)(x_0)*(d_0 + (e_0)*(x_0)), x
Symbol] :> Simp[(a + b*ArcTan[c*x])^p*(Log[2 - 2/(1 + e*(x/d))]/d), x] - Di
st[b*c*(p/d), Int[(a + b*ArcTan[c*x])^(p - 1)*(Log[2 - 2/(1 + e*(x/d))]/(1
+ c^2*x^2)), x], x] /; FreeQ[{a, b, c, d, e}, x] && IGtQ[p, 0] && EqQ[c^2*d
\hat{2} + e^2, 0]
```

```
Int[(a_*) + ArcTan[(c_*)*(x_*)](b_*)^*(b_*)^*(f_-))^*(f_-^*)*(x_*)^*(m_*)*(d_*) + (e_-^*)^*(f_-^*)^*(f_-^*)^*(f_-^*)^*(f_-^*)^*(f_-^*)^*(f_-^*)^*(f_-^*)^*(f_-^*)^*(f_-^*)^*(f_-^*)^*(f_-^*)^*(f_-^*)^*(f_-^*)^*(f_-^*)^*(f_-^*)^*(f_-^*)^*(f_-^*)^*(f_-^*)^*(f_-^*)^*(f_-^*)^*(f_-^*)^*(f_-^*)^*(f_-^*)^*(f_-^*)^*(f_-^*)^*(f_-^*)^*(f_-^*)^*(.)*(x ))^(q.), x Symbol] :> Int[ExpandIntegrand[(a + b*ArcTan[c*x])^p, (f*
x)<sup>n</sup>*(d + e*x)<sup>o</sup>q, x], x] /; FreeQ[{a, b, c, d, e, f, m}, x] && IGtQ[p, 0] &
& IntegerQ[q] && (GtQ[q, 0] || NeQ[a, 0] || IntegerQ[m])
```
Int $[(a_*) + ArcTan[(c_*)*(x_*)](b_*)^*(b_*)^*(c_*)^*$  (d\_) + (e\_.)\*(x\_)^2), x\_Symbo 1] :> Simp[(a + b\*ArcTan[c\*x])^(p + 1)/(b\*c\*d\*(p + 1)), x] /; FreeQ[{a, b, c, d, e, p}, x] && EqQ[e, c<sup> $2*d$ ]</sup> && NeQ[p, -1]

## Rule 5038

Int[(((a\_.) + ArcTan[(c\_.)\*(x\_)]\*(b\_.))^(p\_.)\*((f\_.)\*(x\_))^(m\_))/((d\_) + (e  $(\lambda_*)^*(x)$ <sup>2</sup>), x Symbol] :> Dist[1/d, Int[(f\*x)^m\*(a + b\*ArcTan[c\*x])^p, x], x] - Dist[e/(d\*f^2), Int[(f\*x)^(m + 2)\*((a + b\*ArcTan[c\*x])^p/(d + e\*x^2)),  $x$ ],  $x$ ] /; FreeQ[{a, b, c, d, e, f},  $x$ ] && GtQ[p, 0] && LtQ[m, -1]

## Rule 5044

Int $[(a_{-}) + ArcTan[(c_{-})*(x_{-})](b_{-}))(((x_{-})*(d_{-}) + (e_{-})*(x_{-})^2)$ , x Symbol] :> Simp[(-I)\*((a + b\*ArcTan[c\*x])^(p + 1)/(b\*d\*(p + 1))), x] + Di st[I/d, Int[(a + b\*ArcTan[c\*x])^p/(x\*(I + c\*x)), x], x] /; FreeQ[{a, b, c, d, e}, x] && EqQ[e, c^2\*d] && GtQ[p, 0]

### Rule 5108

Int $[(\text{ArcTanh}[u_{-}]*((a_{-}.) + \text{ArcTan}[(c_{-}.)*(x_{-})]*(b_{-}.))^c(p_{-}.))/((d_{-}) + (e_{-}.)*(x_{-}))$  $_{2}$ )^2), x\_Symbol] :> Dist[1/2, Int[Log[1 + u]\*((a + b\*ArcTan[c\*x])^p/(d + e\*  $x^2)$ , x], x] - Dist[1/2, Int[Log[1 - u]\*((a + b\*ArcTan[c\*x])^p/(d + e\*x^2) ), x], x] /; FreeQ[{a, b, c, d, e}, x] && IGtQ[p, 0] && EqQ[e, c^2\*d] && Eq  $Q[u^2 - (1 - 2*(I/(I - c*x)))^2, 0]$ 

# Rule 5114

Int $[(Log[u]+((a).)+ArcTan[(c.)*(x)]*(b.))^(p.))/((d) + (e.).*(x))^2$ ),  $x_Symbol]$  :>  $Simp[(-1)*(a + b*ArcTan[c*x])^p*(PolyLog[2, 1 - u]/(2*c*d))$ , x] + Dist[b\*p\*(I/2), Int[(a + b\*ArcTan[c\*x])^(p - 1)\*(PolyLog[2, 1 - u]/( d + e\*x^2)), x], x] /; FreeQ[{a, b, c, d, e}, x] && IGtQ[p, 0] && EqQ[e, c^ 2\*d] && EqQ[ $(1 - u)^2 - (1 - 2*(1/(1 - c*x)))^2$ , 0]

# Rule 6745

```
Int[(u_*) * PolyLog[n_, v_], x_Symbol]: > With[w = DerivativeDivides[v, u*v, w])x]}, Simp[w*PolyLog[n + 1, v], x] /; !FalseQ[w]] /; FreeQ[n, x]
```
Rubi steps

$$
\int \frac{(d + icdx)^2 (a + b\tan^{-1}(cx))^2}{x^3} dx = \int \left( \frac{d^2(a + b\tan^{-1}(cx))^2}{x^3} + \frac{2icd^2(a + b\tan^{-1}(cx))^2}{x^2} - \frac{c^2d^2(a + b\tan^{-1}(cx))^2}{x} dx \right)
$$
  
\n
$$
= d^2 \int \frac{(a + b\tan^{-1}(cx))^2}{x^3} dx + (2icd^2) \int \frac{(a + b\tan^{-1}(cx))^2}{x^2} dx - (c^2d^2x)
$$
  
\n
$$
= -\frac{d^2(a + b\tan^{-1}(cx))^2}{2x^2} - \frac{2icd^2(a + b\tan^{-1}(cx))^2}{x} - 2c^2d^2(a + b\tan^{-1}(cx))^2
$$
  
\n
$$
= 2c^2d^2(a + b\tan^{-1}(cx))^2 - \frac{d^2(a + b\tan^{-1}(cx))^2}{2x^2} - \frac{2icd^2(a + b\tan^{-1}(cx))^2}{x^2}
$$
  
\n
$$
= -\frac{bcd^2(a + b\tan^{-1}(cx))}{x} + \frac{3}{2}c^2d^2(a + b\tan^{-1}(cx))^2 - \frac{d^2(a + b\tan^{-1}(cx))^2}{2x^2}
$$
  
\n
$$
= -\frac{bcd^2(a + b\tan^{-1}(cx))}{x} + \frac{3}{2}c^2d^2(a + b\tan^{-1}(cx))^2 - \frac{d^2(a + b\tan^{-1}(cx))^2}{2x^2}
$$
  
\n
$$
= -\frac{bcd^2(a + b\tan^{-1}(cx))}{x} + \frac{3}{2}c^2d^2(a + b\tan^{-1}(cx))^2 - \frac{d^2(a + b\tan^{-1}(cx))^2}{2x^2}
$$
  
\n
$$
= -\frac{bcd^2(a + b\tan^{-1}(cx))}{x} + \frac{3}{2}c^2d^2(a + b\tan^{-1}(cx))^2 - \frac{d^2(a + b\tan^{-1}(cx))^2}{2x^2}
$$

**Mathematica [A]** time  $= 0.51$ , size  $= 388$ , normalized size  $= 1.15$ 

**7**  $\left(\frac{1}{2} + 4iabc\left(2Ae\right)2ac\right) + ic(-2iq(cx) + bq(1 + c^2c^2)) + c$ 

<sup>2</sup>))) + 4*ib*<sup>2</sup>*cx*ArcTan(*cx*)

Antiderivative was successfully verified.

<sup>2</sup>*x* log <sup>√</sup> *cx* 1 + *<sup>c</sup>*

−

 $\label{eq:2} \ell^2 + 4a\ell^2c\epsilon + 2a\ell\langle A\epsilon/2a\epsilon(a\epsilon) + \epsilon\epsilon(1 + \epsilon\epsilon A\epsilon/2a\epsilon(a\epsilon)) + 2a^2\epsilon^2\epsilon^2(a\epsilon)$ 

24 log(*x*) + *<sup>b</sup>* <sup>2</sup>*cx*ArcTan(*cx*) + (1 + *<sup>c</sup>*

```
[In] Integrate[((d + I * c * d * x)^2 * (a + b * ArcTan[c * x])^2)/x^3, x]
```
<sup>2</sup> <sup>−</sup> <sup>2</sup>*cx*ArcTan(*cx*) log <sup>1</sup> <sup>−</sup> *<sup>e</sup>*

<sup>2</sup> <sup>+</sup> PolyLog2*, e*2*i*ArcTan(*cx*) + 2*iabc*<sup>2</sup>*<sup>x</sup>*

2*x*

(PolyLog(2*,* <sup>−</sup>*icx*) <sup>−</sup> PolyLog(2*, icx*)) + <sup>1</sup> <sup>12</sup> *b* −*iπ*<sup>3</sup> + 16*i*ArcTan(*cx*) + 24ArcTan(*cx*)

log 1 − *e*<sup>−</sup>2*i*ArcTan(*cx*) − 24ArcTan(*cx*) 2 log 1 + *<sup>e</sup>*

<sup>2</sup>*i*ArcTan(*cx*) + 24*i*ArcTan(*cx*)PolyLog2*, e*<sup>−</sup>2*i*ArcTan(*cx*) + 24*i*ArcTan(*cx*)PolyLog2*,* <sup>−</sup>*<sup>e</sup>*

<sup>2</sup>*i*ArcTan(*cx*) + 12PolyLog3*, e*<sup>−</sup>2*i*ArcTan(*cx*) <sup>−</sup> 12PolyLog3*,* <sup>−</sup>*<sup>e</sup>*

```
[Out] -1/2*(d^2*(a^2 + (4*I)*a^2*c*x + 2*a*b*(ArcTan[c*x] + c*x*(1 + c*x*ArcTan[c(x,1))])*x])) + 2*a^2*c^2*x^2*Log[x] + b^2*(2*c*x*ArcTan[c*x] + (1 + c^2*x^2)*ArcTa
n[c*x]^2 - 2*c^2*x^2*Log[(c*x)/Sqrt[1 + c^2*x^2]]) + (4*I)*a*b*c*x*(2*ArcTan[c*x] + c*x*(-2*Log[c*x] + Log[1 + c^2*x^2])) + (4*I)*b^2*x*x*(ArcTan[c*x]\text{C2 - } 2*c*x*ArcTan[c*x]*Log[1 - E^((2*I)*ArcTan[c*x])] + I*c*x*(ArcTan[c*x]^
2 + PolyLog[2, E^((2*I)*Arctan[c*x)])) + (2*I)*a*b*c^2*x^2*(PolyLog[2, (-I)*c*x] - PolyLog[2, I*c*x]) + (b^2*c^2*x^2*((-I)*Pi^3 + (16*I)*ArcTan[c*x]^
3 + 24*ArcTan[c*x]^2*Log[1 - E^((-2*I)*ArcTan[c*x])] - 24*ArcTan[c*x]^2*Log[1 + E^*((2*I)*ArcTan[c*x])] + (24*I)*ArcTan[c*x]*PolyLog[2, E^*((-2*I)*ArcTan[c*x]) + (24*I)*ArcTan[c*x]*PolyLog[2, -E^((2*I)*ArcTan[c*x])] + 12*PolyLog[3, E^((-2*I)*ArcTan[c*x])] - 12*PolyLog[3, -E^((2*I)*ArcTan[c*x])]))/12)
)/x^2
```
**Maple [C]** Result contains higher order function than in optimal. Order 9 vs. order 4. time  $= 6.80$ , size  $= 1565$ , normalized size  $= 4.64$ 

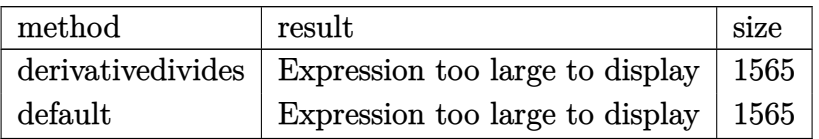

Verification of antiderivative is not currently implemented for this CAS.

```
[In] int((d+I*c+d*x)^2*(a+b*arctan(c*x))^2/x^3,x,method=RETURNVERBOSE)
```

```
[Out] c<sup>2</sup>*(-1/2*I*d<sup>2</sup>*b<sup>2</sup>*Pi*csgn(I*((1+I*c*x)<sup>2</sup>/(c<sup>2</sup>*x<sup>2</sup>+1)-1)/((1+I*c*x)<sup>2</sup>/(c<sup>2</sup>
*x^2+1)+1))^3*arctan(c*x)^2-1/2*d^2*a^2/c^2/x^2-1/2*I*d^2*b^2*Pi*csgn(I*((1
+I*c*x)^2/(c^2*x^2+1)-1))*csgn(I*((1+I*c*x)^2/(c^2*x^2+1)-1)/((1+I*c*x)^2/(
c^2*x^2+1)+1))*csgn(I/((1+I*c*x)^2/(c^2*x^2+1)+1))*arctan(c*x)^2-2*I*d^2*a^
2/c/x-1/2*d^2*b^2*arctan(c*x)^2/c^2/x^2-d^2*b^2*arctan(c*x)/c/x-d^2*x*b/c/x-I*d^2*a*b*dilog(1+I*c*x)+4*I*d^2*a*b*ln(c*x)+I*d^2*a*b*dilog(1-I*c*x)-1/2*
I*d^2*b^2*Pi*arctan(c*x)^2+2*I*d^2*b^2*arctan(c*x)*polylog(2,(1+I*c*x)/(c^2
*x^2+1<sup>o</sup>(1/2))+4*I*d<sup>o</sup>2*b<sup>o</sup>2*arctan(c*x)*ln(1+(1+I*c*x)/(c<sup>o</sup>2*x<sup>o</sup>2+1)<sup>o</sup>(1/2))+2*
I*d^2*b^2*arctan(c*x)*polylog(2,-(1+I*c*x)/(c^2*x^2+1)^(1/2))-I*d^2*b^2*arc
tan(c*x)*polylog(2,-(1+I*c*x)^2/(c^2*x^2+1))+1/2*I*d^2*b^2*Pi*csgn(I*((1+I*
c*x)^2/(c^2*x^2+1)-1))*csgn(I*((1+I*c*x)^2/(c^2*x^2+1)-1)/((1+I*c*x)^2/(c^2
*x^2+1)+1))^2*arctan(c*x)^2-1/2*I*d^2*b^2*Pi*csgn(I*((1+I*c*x)^2/(c^2*x^2+1
)-1)/((1+I*c*x)^2/(c^2*x^2+1)+1))*csgn(((1+I*c*x)^2/(c^2*x^2+1)-1)/((1+I*c*
x)^2/(c^2*x^2+1)+1))*arctan(c*x)^2+1/2*I*d^2*b^2*Pi*csgn(I*((1+I*c*x)^2/(c^
2*x^2+1)-1)/((1+I*c*x)^2/(c^2*x^2+1)+1))^2*csgn(I/((1+I*c*x)^2/(c^2*x^2+1)+
1))*arctan(c*x)^2+1/2*I*d^2*b^2*Pi*csgn(I*((1+I*c*x)^2/(c^2*x^2+1)-1)/((1+I
*c*x)^2/(c^2*x^2+1)+1))*csgn(((1+I*c*x)^2/(c^2*x^2+1)-1)/((1+I*c*x)^2/(c^2*
x^2+1)+1))^2*arctan(c*x)^2-2*d^2*b^2*polylog(3,(1+I*c*x)/(c^2*x^2+1)^(1/2))
-2*d^2*b^2*polylog(3,-(1+I*c*x)/(c^2*x^2+1)^(1/2))+1/2*d^2*b^2*polylog(3,-(
1+I*c*x)^2/(c^2*x^2+1))-2*d^2*a*b*ln(c*x)*arctan(c*x)-2*I*d^2*a*b*ln(c^2*x^k)2+1)-d^2*a^2*ln(c*x)-1/2*I*d^2*b^2*Pi*csgn(((1+I*c*x)^2/(c^2*x^2+1)-1)/((1+
I*c*x)^2/(c^2*x^2+1)+1))^3*arctan(c*x)^2+1/2*I*d^2*b^2*Pi*csgn(((1+I*c*x)^2
/(c^2*x^2+1)-1)/((1+I*c*x)^2/(c^2*x^2+1)+1))^2*arctan(c*x)^2-d^2*a*b*arctan
(c*x)/c^2/x^2-2*I*d^2*b^2*arctan(c*x)^2/c/x+I*d^2*a*b*ln(c*x)*ln(1-I*c*x)-I*d^2*a*b*ln(c*x)*ln(1+I*c*x)-d^2*b^2*arctan(c*x)^2*ln(1-(1+I*c*x)/(c^2*x^2+
1)^(1/2))-d^2*b^2*arctan(c*x)^2*ln(1+(1+I*c*x)/(c^2*x^2+1)^(1/2))-d^2*b^2*l
n(c*x)*arctan(c*x)^2+d^2*b^2*arctan(c*x)^2*ln((1+I*c*x)^2/(c^2*x^2+1)-1)-I*d^2*b^2*arctan(c*x)-d^2*a*b*arctan(c*x)+3/2*d^2*b^2*arctan(c*x)^2+d^2*b^2*l
n(1+(1+I*\c*x)/(c^2*x^2+1)^(1/2))+d^2*\b^2*\ln((1+I*\c*x)/(c^2*x^2+1)^(1/2)-1)-4*d^2*b^2*dilog((1+I*c*x)/(c^2*x^2+1)^(1/2))+4*d^2*b^2*dilog(1+(1+I*c*x)/(c
2*x^2+1<sup>(1/2))-4*I*d<sup>2*</sup>a*b*arctan(c*x)/c/x)</sup>
```
**Maxima [F]**

time  $= 0.00$ , size  $= 0$ , normalized size  $= 0.00$ 

Failed to integrate

Verification of antiderivative is not currently implemented for this CAS.

```
[In] integrate((d+I*c*d*x)^2*(a+b*arctan(c*x))^2/x^3,x, algorithm="maxima")
[Out] -a^2*c^2*d^2*log(x) - 2*I*(c*(log(c^2*x^2 + 1) - log(x^2)) + 2*arctan(c*x))x)*a*b*c*d^2 - ((c*arctan(c*x) + 1/x)*c + arctan(c*x)/x^2)*a*b*d^2 - 2*I*a^22*c*d^2/x - 1/2*a^2*d^2/x^2 + 1/96*(48*I*(b^2*c^2*d^2*arctan(c*x)^3 + 4*b^2)*c^4*d^2*integrate(1/8*x^4*arctan(c*x)*log(c^2*x^2 + 1)/(c^2*x^5 + x^3), x)+ 2*b^2*c^3*d^2*integrate(1/8*x^3*log(c^2*x^2 + 1)^2/(c^2*x^5 + x^3), x) -
 8*b^2*c^3*d^2*integrate(1/8*x^3*log(c^2*x^2 + 1)/(c^2*x^5 + x^3), x) + 20*b^2*c^2*d^2*integrate(1/8*x^2*arctan(c*x)/(c^2*x^5 + x^3), x) + 24*b^2*c*d^
2*integrate(1/8*x*arctan(c*x)^2/((c^2*x^5 + x^3), x) + 2*b^2*c*d^2*integrate(1/8*x*log(c^2*x^2 + 1)^2/((c^2*x^5 + x^3), x) + 2*b^2*c*d^2*integrate(1/8*x)*log(c^2*x^2 + 1)/(c^2*x^5 + x^3), x) - 4*b^2*d^2*integrate(1/8*arctan(c*x))*log(c^2*x^2 + 1)/(c^2*x^5 + x^3), x)*x^2 - (1152*b^2*c^4*d^2*integrate(1/
16*x^4*arctan(c*x)^2/(c^2*x^5 + x^3), x) + 3072*a*b*c^4*d^2*integrate(1/16*x^4*arctan(c*x)/(c^2*x^5 + x^3), x) + b^2*c^2*d^2*log(c^2*x^2 + 1)^3 + 48*b2*c^2*d^2*arctan(c*x)^2 - 768*b^2*c^3*d^2*integrate(1/16*x^3*arctan(c*x)*log(c<sup>2</sup>*x<sup>2</sup> + 1)/(c<sup>2</sup>*x<sup>2</sup> + x<sup>2</sup>3), x) + 3072*a*b*c<sup>2*d</sup><sup>2*</sup>integrate(1/16*x<sup>2</sup>*a
rctan(c*x)/(c^2*x^5 + x^3), x) + 960*b^2*c^2*d^2*integrate(1/16*x^2*log(c^2)*x^2 + 1)/(c^2*x^5 + x^3), x - 768*b^2*c*d^2*integrate(1/16*x*arctan(c*x)*
\log(c^2*x^2 + 1)/(c^2*x^5 + x^3), x - 384*b^2*c*d^2*integrate(1/16*x*arcta
n(c*x)/(c^2*x^5 + x^3), x - 1152*b<sup>2</sup>*d<sup>2</sup>*integrate(1/16*arctan(c*x)<sup>2</sup>/(c<sup>2</sup>
*x^5 + x^3, x) - 96*b^2*d^2*integrate(1/16*log(c^2*x^2 + 1)^2/(c^2*x^5 + x
(3), x))*x^2 + 12*(-4*I*b^2*c*d^2*x - b^2*d^2)*arctan(c*x)^2 + 12*(4*b^2*c*
d^2*x - I*b^2*d^2)*arctan(c*x)*log(c^2*x^2 + 1) - 3*(-4*I*b^2*c*d^2*x - b^2
*d^2)*log(c^2*x^2 + 1)^2)/x^2
```
**Fricas [F]**

time  $= 0.00$ , size  $= 0$ , normalized size  $= 0.00$ 

could not integrate

Verification of antiderivative is not currently implemented for this CAS.

[In] integrate( $(d+I*c*d*x)^2*(a+b*arctan(c*x))^2/x^3,x$ , algorithm="fricas")

```
[Out] integral(-1/4*(4*a^2*c^2*d^2*x^2 - 8*I*a^2*c*d^2*x - 4*a^2*d^2 - (b^2*c^2*d
2*x^2 - 2*I*b^2xc*d^2*x - b^2*d^2)*log(-(c*x + I)/(c*x - I))^2 + 4*(I*a*b*)c^2*d^2*x^2 + 2*a*b*c*d<sup>2</sup>*x - I*a*b*d<sup>2</sup>)*log(-(c*x + I)/(c*x - I)))/x<sup>2</sup>3, x)
```
**Sympy [F(-1)]** Timed out time  $= 0.00$ , size  $= 0$ , normalized size  $= 0.00$ 

Timed out

[In]  $integrate((d+I*c*d*x)**2*(a+b*atan(c*x))**2/x**3,x)$ 

[Out] Timed out

**Giac [F(-1)]** Timed out time  $= 0.00$ , size  $= 0$ , normalized size  $= 0.00$ 

Timed out

Verification of antiderivative is not currently implemented for this CAS.

[In] integrate((d+I\*c\*d\*x)^2\*(a+b\*arctan(c\*x))^2/x^3,x, algorithm="giac")

[Out] Timed out

**Mupad [F]** time  $= 0.00$ , size  $= -1$ , normalized size  $= -0.00$ 

$$
\int \frac{\left(a+b \operatorname{atan}(cx)\right)^2 \left(d+c d x 1\right)^2}{x^3} dx
$$

Verification of antiderivative is not currently implemented for this CAS.

[In]  $int(((a + b*atan(c*x))^2*(d + c*d*x*1i)^2)/x^3,x)$ [Out]  $int((a + b*atan(c*x))^2*(d + c*dx*1i)^2)/x^3, x)$ 

$$
3.83 \qquad \int \frac{(d + icdx)^2 (a + b \textbf{ArcTan}(cx))^2}{x^4} dx
$$

**Optimal**. Leaf size=267

$$
-\frac{b^2c^2d^2}{3x}-\frac{1}{3}b^2c^3d^2\text{ArcTan}(cx)-\frac{bcd^2(a+b\text{ArcTan}(cx))}{3x^2}-\frac{2ibc^2d^2(a+b\text{ArcTan}(cx))}{x}-\frac{d^2(1+icx)^3(a+b\text{ArcTan}(cx))}{3x^3}.
$$

 $[Out] -1/3*b^2*c^2*d^2/x-1/3*b^2*c^3*d^2*arctan(c*x)-1/3*b*c*d^2*(a+b*arctan(c*x))$ )/x^2-2\*I\*b\*c^2\*d^2\*(a+b\*arctan(c\*x))/x-1/3\*d^2\*(1+I\*c\*x)^3\*(a+b\*arctan(c\*x ))^2/x^3-8/3\*a\*b\*c^3\*d^2\*ln(x)+2\*I\*b^2\*c^3\*d^2\*ln(x)-8/3\*b\*c^3\*d^2\*(a+b\*arc  $tan(c*x)) * ln(2/(1-I*cx)) - I*b^2*c^3*d^2*ln(c^2*x^2+1)-4/3*I*b^2*c^3*d^2*pol$ ylog(2,-I\*c\*x)+4/3\*I\*b^2\*c^3\*d^2\*polylog(2,I\*c\*x)+4/3\*I\*b^2\*c^3\*d^2\*polylog  $(2,1-2/(1-I*cx))$ 

# **Rubi [A]**

time  $= 0.20$ , antiderivative size  $= 267$ , normalized size of antiderivative  $= 1.00$ , number of steps used = 16, number of rules used = 14, integrand size = 25,  $\frac{\text{number of rules}}{\text{integral size}} = 0.560$ , Rules used = {37, 4994, 4946, 331, 209, 272, 36, 29, 31, 4940, 2438, 4964, 2449, 2352}

 $-\frac{8}{3}bc^3d^2\log\left(\frac{2}{1-icx}\right)\left(a+b\mathrm{ArCInn}(cx)\right)-\frac{2ibc^2d^2(a+b\mathrm{ArCInn}(cx))}{x}-\frac{d^2(1+icx)^3(a+b\mathrm{ArCInn}(cx))^2}{3x^2}-\frac{bcd^2(a+b\mathrm{ArCInn}(cx))}{3x^2}-\frac{8}{3}abc^2d^2\log(x)-\frac{1}{3}b^2c^3d^2\mathrm{ArCInn}(cx)-\frac{4}{3}b^2c^3d^2\mathrm{Li}_2(ccx)+\frac{4}{3}b^2c^3d^2\mathrm{Li}_2(ccx)+$ 

Antiderivative was successfully verified.

```
[In] Int[((d + I * c * d * x)^2 * (a + b * ArcTan[c * x])^2) / x^4, x][Out] -1/3*(b^2*c^2*d^2)/x - (b^2*c^3*d^2*ArcTan[c*x])/3 - (b*c*d^2*(a + b*ArcTan))])[c*x]/(3*x^2) - ((2*I)*b*c^2*d^2*(a + b*ArcTan[c*x]))/x - (d^2*(1 + I*c*x)))^3*(a + b*ArcTan[c*x])^2)/(3*x^3) - (8*a*b*c^3*d^2*Log[x])/3 + (2*I)*b^2*c
^{\circ}3*d^{\circ}2*\text{Log}[x] - (8*\text{b}*\text{c}^{\circ}3*\text{d}^{\circ}2*(a + \text{b}*\text{ArcTan}[c*x]))*\text{Log}[2/(1 - I*\text{c}*\text{x})])/3 - I*b^2*c^3*d^2*Log[1 + c^2*x^2] - ((4*I)/3)*b^2*c^3*d^2*PolyLog[2, (-I)*c*x] +((4*1)/3)*b^2*c^3*d^2*PolyLog[2, I*c*x] + ((4*1)/3)*b^2*c^3*d^2*PolyLog[2,1 - 2/(1 - 1*\text{c}*\text{x})
```
# Rule 29

 $Int[(x_{-})^(-1), x_{-}Symbol]$  :>  $Simp[Log[x], x]$ 

# Rule 31

Int $[(a_+) + (b_+) * (x_-))^(-1)$ , x\_Symbol] :> Simp[Log[RemoveContent[a + b\*x,  $x$ ]  $/b, x$ ]  $/$ ; FreeQ[{a, b}, x]

# Rule 36

```
Int[1/(((a_{-}.)+(b_{-}.)*(x_{-}))*((c_{-}.)+(d_{-}.)*(x_{-}))), x_{-}Symbol] :> Dist[b/(b*c))- a*d), Int[1/(a + b*x), x], x] - Dist[d/(b*c - a*d), Int[1/(c + d*x), x],
 x] /; FreeQ[{a, b, c, d}, x] && NeQ[b*c - a*d, 0]
```
 $Int[((a_{-}.)+(b_{-}.)*(x_{-}))^-(m_{-}.)*(c_{-}.)+(d_{-}.)*(x_{-}))^-(n_{-}), x_{-Symbol}]$  :> Simp  $[(a + b*x)^{m} + 1)*(c + d*x)^{m} + 1)/((b*c - a*d)*(m + 1))$ , x] /; FreeQ[{ a, b, c, d, m, n}, x] & NeQ[b\*c - a\*d, 0] & EqQ[m + n + 2, 0] & & NeQ[m, -1]

### Rule 209

Int $[(a_+) + (b_+) * (x_-)^2)^{-(-1)}$ ,  $x_Symbo1]$  :> Simp $[(1/((Rt[a_1, 2]*Rt[b_1, 2])) *A]$  $rcTan[Rt[b, 2]*(x/Rt[a, 2])]$ , x] /;  $FreeQ[fa, b]$ , x] &&  $PosQ[a/b]$  &&  $(GtQ[a])$ , 0] || GtQ[b, 0])

#### Rule 272

 $Int[(x_{})^(m_{})^*(a_{})^ + (b_{})^*(x_{})^*(n_{})^*(p_{})$ , x\_Symbol] :> Dist $[1/n,$  Subst $[$ Int[x^(Simplify[(m + 1)/n] - 1)\*(a + b\*x)^p, x], x, x^n], x] /; FreeQ[{a, b , m, n, p}, x] && IntegerQ[Simplify[ $(m + 1)/n$ ]]

### Rule 331

Int $[(c_..)*(x_-))^{\hat{m}}*(a_-) + (b_.)*(x_-)^{\hat{n}}(n_-)(p_-, x_Symbo)]$  :> Simp $[(c*x_-, x_S)(q_-, x_S)(q_-, x_S)]$ )^(m + 1)\*((a + b\*x^n)^(p + 1)/(a\*c\*(m + 1))), x] - Dist[b\*((m + n\*(p + 1))  $+ 1)/(\text{a} * \text{c}^n * (\text{m} + 1))$ , Int $[(c*x)^{n} + n)*(a + b*x^n)^n$ , x], x] /; FreeQ[{a, b, c, p}, x] && IGtQ[n, 0] && LtQ[m, -1] && IntBinomialQ[a, b, c, n, m, p, x]

# Rule 2352

Int $[Log[(c_{\_})*(x_{\_})]/((d_{\_}) + (e_{\_})*(x_{\_}))$ , x\_Symbol] :> Simp $[(-e^*(-1))*PolyLo_{\_})$  $g[2, 1 - c*x], x]$  /; FreeQ $[ {c, d, e}, x]$  && EqQ $[ e + c*d, 0]$ 

#### Rule 2438

Int $[Log[(c.)*((d.)+(e.)*(x)^(x.))]/(x), xSymbol]$  :> Simp $[-PolyLog[2]$ ,  $(-c)*e*x^n$ ]/n, x] /; FreeQ[{c, d, e, n}, x] && EqQ[c\*d, 1]

### Rule 2449

Int[Log[(c\_.)/((d\_) + (e\_.)\*(x\_))]/((f\_) + (g\_.)\*(x\_)^2), x\_Symbol] :> Dist  $[-e/g, Subst[Int[Log[2*d*x]/(1 - 2*d*x), x], x, 1/(d + e*x)], x]$ /; FreeQ[{ c, d, e, f, g}, x] && EqQ[c, 2\*d] && EqQ[e^2\*f + d^2\*g, 0]

### Rule 4940

Int $[(a_+) + ArcTan[(c_+)*(x_-)]*(b_-))/(x_-, x_Symbol]$  :> Simp[a\*Log[x], x] + (Dist[I\*(b/2), Int[Log[1 - I\*c\*x]/x, x], x] - Dist[I\*(b/2), Int[Log[1 +

Int $[(a_+) + ArcTan[(c_+)*(x_-)(n_-)]*(b_-))^c(p_+)(x_-)(m_-), xSymbol]$  :>  $Simp[x^*(m + 1)*( (a + b*ArcTan[c*x^n])^p/(m + 1)), x] - Dist[b*c*n*(p/(m + 1))$ 1)),  $Int[x^*(m + n)*((a + b*ArcTan[c*x^n])^*(p - 1)/(1 + c^2*x^*(2*n)))$ , x], x ] /; FreeQ[{a, b, c, m, n}, x] && IGtQ[p, 0] && (EqQ[p, 1] || (EqQ[n, 1] && IntegerQ[m])) && NeQ[m, -1]

#### Rule 4964

 $Int[((a_{-}.) + ArcTan[(c_{-}.)*(x_{-})]*(b_{-}.))^(p_{-}.)/((d_{-}) + (e_{-}.)*(x_{-}))$ , x\_Symbol] :> Simp[(-(a + b\*ArcTan[c\*x])^p)\*(Log[2/(1 + e\*(x/d))]/e), x] + Dist[b\*c\*( p/e), Int[(a + b\*ArcTan[c\*x])^(p - 1)\*(Log[2/(1 + e\*(x/d))]/(1 + c^2\*x^2)), x], x] /; FreeQ[{a, b, c, d, e}, x] && IGtQ[p, 0] && EqQ[c^2\*d^2 + e^2, 0]

#### Rule 4994

Int $[(a_*) + ArcTan[(c_*)*(x_*)]((b_*)^*)(p_*)*((f_*)*(x_*))^(m_*)*((d_*) + (e_-))$ .)\*(x ))^(q ), x Symbol] :> With[{u = IntHide[(f\*x)^m\*(d + e\*x)^q, x]}, Dis  $t[(a + b*ArcTan[c*x])^p, u, x] - Dist[b*c*p, Int[ExpandIntegrand[(a + b*Arc])^p, ...]$  $Tan[c*x])^{(p - 1)}, u/(1 + c^2*x^2), x], x], x]]$  ; FreeQ[{a, b, c, d, e, f, q}, x] && IGtQ[p, 1] && EqQ[c^2\*d^2 + e^2, 0] && IntegersQ[m, q] && NeQ[m,  $-1$ ] && NeQ[q,  $-1$ ] && ILtQ[m + q + 1, 0] && LtQ[m\*q, 0]

#### Rubi steps

$$
\int \frac{(d + icdx)^2 (a + b\tan^{-1}(cx))^2}{x^4} dx = -\frac{d^2(1 + icx)^3 (a + b\tan^{-1}(cx))^2}{3x^3} - (2bc) \int \left(-\frac{d^2(a + b\tan^{-1}(cx))}{3x^3} - \frac{d^2(1 + icx)^3 (a + b\tan^{-1}(cx))^2}{3x^3} + \frac{1}{3}(2bcd^2)\int \frac{a + b\tan^{-1}(cx)}{x^3} dx\right.
$$
  
\n
$$
= -\frac{bcd^2(a + b\tan^{-1}(cx))}{3x^2} - \frac{2ibc^2d^2(a + b\tan^{-1}(cx))}{x} - \frac{d^2(1 + icx)^3 (a\tan^{-1}(cx))}{3x^2} - \frac{b^2c^2d^2}{3x^2} - \frac{bcd^2(a + b\tan^{-1}(cx))}{3x^2} - \frac{2ibc^2d^2(a + b\tan^{-1}(cx))}{3x^2} - \frac{d^2(1 + icx)}{3x^2} - \frac{1}{3}b^2c^3d^2\tan^{-1}(cx) - \frac{bcd^2(a + b\tan^{-1}(cx))}{3x^2} - \frac{2ibc^2d^2(a + b\tan^{-1}(cx))}{3x^2} - \frac{2ibc^2d^2(a + b\tan^{-1}(cx))}{3x^2} - \frac{2ibc^2d^2(a + b\tan^{-1}(cx))}{3x^2} - \frac{2ibc^2d^2(a + b\tan^{-1}(cx))}{3x^2} - \frac{2ibc^2d^2(a + b\tan^{-1}(cx))}{3x^2} - \frac{2ibc^2d^2(a + b\tan^{-1}(cx))}{3x^2} - \frac{2ibc^2d^2(a + b\tan^{-1}(cx))}{3x^2} - \frac{2ibc^2d^2(a + b\tan^{-1}(cx))}{3x^2} - \frac{2ibc^2d^2(a + b\tan^{-1}(cx))}{3x^2} - \frac{2ibc^2d^2(a + b\tan^{-1}(cx))}{3x^2} - \frac{2ibc^2d^2(a + b\tan^{-1}(cx))}{3x^2} - \frac{2ibc^2d^2(a + b\tan^{-1}(cx))}{3x^2} - \frac{2ibc^2d^2(a + b\tan^{-1}(cx))}{3x^2} - \frac{bcd^
$$

# **Mathematica [A]**

 $time = 0.41$ , size  $= 253$ , normalized size  $= 0.95$ 

 $d^2\bigg(-a^2-3ia^2cx-abcx+3a^2c^2x^2-6iabc^2x^2-b^2c^2x^2+b^2(-1-icx)^3\mathrm{ArT}\mathrm{Rn}(cx)^2-b\mathrm{ArT}\mathrm{Rn}(cx)\left(bc2(1+6icx+c^2x)+a(2+6icx-cc^2x^2+6ic^2x^3)+8bc^3x^3\log\left(1-e^{i\lambda\mathrm{ArT}\mathrm{m}(cx)}\right)\right)-8abc^3x^3\log(cx)+6b^2c^3x^3\log\left(\frac{cx^2}{\sqrt{1+cx^2}}\right)$ <sup>2</sup>*x* 2  $+ 4abc^3x^3$ lo  $31<sub>c</sub>$  $\log(1 + c^2x)$  $^{2}x^{2}$ ) - $^{2}$ ) + 4*ib*<sup>2</sup>*c*<sup>3</sup>*x* <sup>3</sup>*x*  $^{3}PolyLog(2, e^{2iArcTan(cx)})$ 3*x* 3

Antiderivative was successfully verified.

```
[In] Integrate[((d + I * c * d * x)^2 * (a + b * ArcTan[c * x])^2)/x^4, x]
```

```
[Out] (d^2*(-a^2 - (3*I)*a^2*c*x - a*b*c*x + 3*a^2*c^2*x^2 - (6*I)*a*b*c^2*x^2 -
b^2*c^2*x^2 + b^2*(-1 - I*c*x)^3*ArcTan[c*x]^2 - b*ArcTan[c*x]*(b*c*x*(1 +
(6*1)*c*x + c^2*x^2 + a*(2 + (6*1)*c*x - 6*c^2*x^2 + (6*1)*c^3*x^3) + 8*b*c^3*x^3*Log[1 - E^((2*I)*ArcTan[c*x])]) - 8*a*b*c^3*x^3*Log[c*x] + (6*I)*b^
2*c^3*x^3*Log[(c*x)/Sqrt[1 + c^2*x^2]] + 4*a*b*c^3*x^3*Log[1 + c^2*x^2] + (
4*I)*b^2*c^3*x^3*PolyLog[2, E^((2*I)*ArcTan[c*x])]))/(3*x^3)
```
**Maple [B]** Both result and optimal contain complex but leaf count of result is larger than twice the leaf count of optimal. 618 vs.  $2(238) = 476$ . time  $= 0.59$ , size  $= 619$ , normalized size  $= 2.32$ 

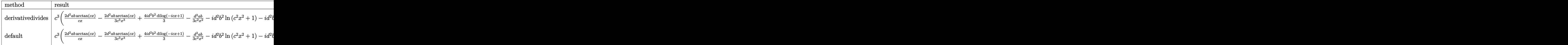

Verification of antiderivative is not currently implemented for this CAS.

```
[In] int((d+I*c*d*x)^2*(a+b*arctan(c*x))^2/x^4,x,method=RETURNVERBOSE)
```

```
[Out] c<sup>-</sup>3*(2*d<sup>-</sup>2*a*b*arctan(c*x)/c/x-2*I*d<sup>-2*b-2*arctan(c*x)/c/x-I*d<sup>-2*b-2*arctan</sup></sup>
(c*x)^2/c^2/x^2-2/3*d^2*a*b*arctan(c*x)/c^3/x^3-2*I*d^2*a*b/c/x-2/3*I*d^2*b\text{C*ln}(c*x-I)*ln(-1/2*I*((cxx+I))+4/3*I*d^2*b^2*ln(c*x)*ln(1-I*cx)+2/3*I*d^2)\frac{\text{b}^2*ln(c*x+I)*ln(1/2*I*(cx-x-I))-4/3*I*d^2*b^2*ln(c*x)*ln(1+I*c*x)-2/3*I*d^2)}{1+I*(cx-x)}2*b^2*ln(c*x+I)*ln(c^2*x^2+1)+2/3*I*d^2*b^2*ln(c*x-I)*ln(c^2*x^2+1)-2*I*d^2
*a*b*arctan(c*x)-1/3*d^2*a*b/c^2/x^2+d^2*a^2*(-I/c^2/x^2-1/3/c^3/x^3+1/c/x)
-1/3*d^2*b^2/c/x+1/3*I*d^2*b^2*ln(c*x+I)^2-8/3*d^2*b^2*ln(c*x)*arctan(c*x)-
I*d^2*b^2*arctan(c*x)^2-I*d^2*b^2*ln(c^2*x^2+1)+2*I*d^2*b^2*ln(c*x)-2/3*I*d
^2*b^2*dilog(-1/2*I*(c*x+I))+4/3*I*d^2*b^2*dilog(1-I*c*x)-1/3*I*d^2*b^2*ln(
c*x-I)^2-4/3*I*d^2*b^2*dilog(1+I*c*x)+2/3*I*d^2*b^2*dilog(1/2*I*(c*x-I))-1/
3*d^2*b^2*arctan(c*x)-2*I*d^2*a*b*arctan(c*x)/c^2/x^2+4/3*b^2*arctan(c*x)*ln(c^2*x^2+1)*d^2+4/3*x*b*ln(c^2*x^2+1)*d^2-1/3*d^2*b^2*arctan(c*x)^2/c^3/x^23-1/3*d^2*b^2*arctan(c*x)/c^2/x^2+d^2*b^2*arctan(c*x)^2/c/x-8/3*d^2*a*b*ln(c*x))
```
**Maxima [F]**

time  $= 0.00$ , size  $= 0$ , normalized size  $= 0.00$ 

Failed to integrate

Verification of antiderivative is not currently implemented for this CAS.

```
[In] integrate((d+I*c*d*x)^2*(a+b*arctan(c*x))^2/x^4,x, algorithm="maxima")
[Out] (c*(log(c<sup>2</sup>*x<sup>2</sup> + 1) - log(x<sup>2</sup>)) + 2*arctan(c*x)/x)*a*b*c<sup>2*d<sup>2</sup>2 - 2*I*((c*a</sup>
rctan(c*x) + 1/x)*c + arctan(c*x)/x^2)*a*b*c*d^2 + 1/3*((c^2*log(c^2*x^2 +1) - c^2*log(x^2) - 1/x^2)*c - 2*arctan(c*x)/x^3)*a*b*d^2 + a^2*c^2*d^2/x -
I*a^2*c*d^2/x^2 - 1/3*a^2*d^2/x^3 - 1/48*(12*(b^2*c^3*d^2*arctan(c*x)^3 +
12*b^2*c^4*d^2*integrate(1/48*x^4*log(c^2*x^2 + 1)^2/(c^2*x^6 + x^4), x) -48*b^2*c^4*d^2*integrate(1/48*x^4*log(c^2*x^2 + 1)/(c^2*x^6 + x^4), x) - 96*b^2*c^3*d^2*integrate(1/48*x^3*arctan(c*x)*log(c^2*x^2 + 1)/(c^2*x^6 + x^4), x) + 192*b^2*c^3*d^2*integrate(1/48*x^3*arctan(c*x)/(c^2*x^6 + x^4), x)
+ 64*b^2*c^2*d^2*integrate(1/48*x^2*log(c^2*x^2 + 1)/(c^2*x^6 + x^4), x) -96*b^2*c*d^2*integrate(1/48*x*arctan(c*x)*log(c^2*x^2 + 1)/(c^2*x^6 + x^4),
x) - 32*b^2*c*d^2*integrate(1/48*x*arctan(c*x)/(c^2*x^6 + x^4), x) - 144*b
2*d^2*intergrate(1/48*arctan(c*x)^2/((c^2*x^6 + x^4), x) - 12*b^2*d^2*intergrate(1/48*log(c^2*x^2 + 1)^2/(c^2*x^6 + x^4), x))*x^3 + 12*I*(b^2*c^3*d^2*ar
ctan(c*x)^2 - 24*b^2*c^4*d^2*integrate(1/24*x^4*arctan(c*x)*log(c^2*x^2 + 1
)/(c<sup>2*x</sup><sup>6</sup> + x<sup>2</sup>), x) - 144*b<sup>2</sup>*c<sup>2*d</sup><sup>2*</sup>integrate(1/24*x<sup>2</sup>*arctan(c*x)<sup>2</sup>/(c
2*x^6 + x^4, x) - 12*b^2*c^3*d^2*integrate(1/24*x^3*log(c^2*x^2 + 1)^2/(c
2*x^6 + x^4, x) + 48*b^2*c^3*d^2*integrate(1/24*x^3*log(c^2*x^2 + 1)/(c^2
*x^6 + x^4, x) - 64*b^2*c^2*d^2*integrate(1/24*x^2*arctan(c*x)/(c^2*x^6 +
x^4, x) - 144*b^2*c*d^2*integrate(1/24*x*arctan(c*x)^2/(c^2*x^6 + x^4), x)
 - 12*b^2*c*d^2*integrate(1/24*x*log(c^2*x^2 + 1)^2/(c^2*x^6 + x^4), x) - 8*b^2*c*d^2*integrate(1/24*x*log(c^2*x^2 + 1)/(c^2*x^6 + x^4), x) + 24*b^2*d\hat{z}*integrate(1/24*arctan(c*x)*log(c\hat{z}*x^2 + 1)/(c^2*x^6 + x^4), x))*x^3 - 4
*(3*b^2*c^2*d^2*x^2 - 3*I*b^2*c*d^2*x - b^2*d^2)*arctan(c*x)^2 - 4*(3*I*b^2)*c^2*d^2*x^2 + 3*b^2*c*d^2*x - I*b^2*d^2)*arctan(c*x)*log(c^2*x^2 + 1) + (3)*b^2*c^2*d^2*x^2 - 3*I*b^2*c*d^2*x - b^2*d^2)*log(c^2*x^2 + 1)^2/x^3Fricas [F]
time = 0.00, size = 0, normalized size = 0.00
```
could not integrate

Verification of antiderivative is not currently implemented for this CAS.

```
[In] integrate((d+I*c*d*x)^2*(a+b*arctan(c*x))^2/x^4,x, algorithm="fricas")
[0ut] 1/12*(12*x^3*integral(-1/3*(3*a^2*c^4*d^2*x^4 - 6*I*a^2*c^3*d^2*x^3 - 6*I*a))2*c*d^2*x - 3*a^2*d^2 - (-3*I*a*b*c^4*d^2*x^4 - 3*(2*a*b + I*b^2)*c^3*d^2*x^3 - 3*b^2*c^2*d^2*x^2 - (6*a*b - I*b^2)*c*d^2*x + 3*I*a*b*d^2)*log(-(c*x
+ I)/(c*x - I)))/(c^2*x^6 + x^4), x) - (3*b^2*c^2*d^2*x^2 - 3*I*b^2*c*d^2*x
- b^2*d^2)*log(-(c*x + I)/(c*x - I))^2)/x^3
```
**Sympy [F(-1)]** Timed out time  $= 0.00$ , size  $= 0$ , normalized size  $= 0.00$ 

Timed out

Verification of antiderivative is not currently implemented for this CAS.

```
[In] integrate((d+I*c*d*x)**2*(a+b*atan(c*x))**2/x**4,x)
```
[Out] Timed out **Giac [F(-1)]** Timed out time  $= 0.00$ , size  $= 0$ , normalized size  $= 0.00$ 

# Timed out

Verification of antiderivative is not currently implemented for this CAS.

[In] integrate( $(d+I*c*d*x)^2*(a+b*arctan(c*x))^2/x^4,x$ , algorithm="giac") [Out] Timed out **Mupad [F]** time  $= 0.00$ , size  $= -1$ , normalized size  $= -0.00$ 

$$
\int \frac{\left(a+b \operatorname{atan}(c\,x)\right)^2 \left(d+c \, d\,x\,1\right)^2}{x^4} \, dx
$$

Verification of antiderivative is not currently implemented for this CAS.

[In]  $int(((a + b*atan(c*x))^2*(d + c*d*x*1i)^2)/x^4,x)$ [Out]  $int((a + b*atan(c*x))^2*(d + c*d*x*1i)^2)/x^4, x)$ 

$$
3.84 \qquad \int x^3 (d + icdx)^3 (a + b \textbf{ArcTan}(cx))^2 dx
$$

# **Optimal**. Leaf size=438

 $3abd^3x$  $\frac{abd^3x}{2c^3} - \frac{122ib^2d^3x}{105c^3}$  $\frac{286}{105c^3} +$  $7b^2d^3x^2$  $\frac{20c^2}{20c^2} +$  $44ib^2d^3x^3$ 315*c*  $-\frac{1}{\alpha}$ 20  $b^2 d^3 x^4 - \frac{1}{10}$ 105  $i b^2 c d^3 x^5 + \frac{122 i b^2 d^3 \text{ArcTan}(cx)}{125 \epsilon^4}$  $\frac{105c^4}{105c^4} +$  $3b^2d^3x$ Arc $\mathrm{Tan}(cx)$ 2*c* 3

 $[Out]$  3/2\*a\*b\*d^3\*x/c^3-1/7\*I\*c^3\*d^3\*x^7\*(a+b\*arctan(c\*x))^2+7/20\*b^2\*d^3\*x^2/c^ 2+26/35\*I\*b\*d^3\*x^2\*(a+b\*arctan(c\*x))/c^2-1/20\*b^2\*d^3\*x^4+52/35\*I\*b\*d^3\*(a +b\*arctan(c\*x))\*ln(2/(1+I\*c\*x))/c^4-122/105\*I\*b^2\*d^3\*x/c^3+3/2\*b^2\*d^3\*x\*a  $rctan(c*x)/c^3+44/315*I*b^2*d^3*x^3/c-1/2*b*d^3*x^3*(a+b*arctan(c*x))/c-13/$ 35\*I\*b\*d^3\*x^4\*(a+b\*arctan(c\*x))+1/5\*b\*c\*d^3\*x^5\*(a+b\*arctan(c\*x))+3/5\*I\*c\* d^3\*x^5\*(a+b\*arctan(c\*x))^2-209/140\*d^3\*(a+b\*arctan(c\*x))^2/c^4+1/4\*d^3\*x^4  $*(a+b*arctan(c*x))^2-1/105*I*b^2*c*d^3*x^5-1/2*c^2*d^3*x^6*(a+b*arctan(c*x))$ )^2+122/105\*I\*b^2\*d^3\*arctan(c\*x)/c^4+1/21\*I\*b\*c^2\*d^3\*x^6\*(a+b\*arctan(c\*x) )-11/10\*b^2\*d^3\*ln(c^2\*x^2+1)/c^4-26/35\*b^2\*d^3\*polylog(2,1-2/(1+I\*c\*x))/c^ 4

# **Rubi [A]**

− 209*d* <sup>3</sup>(*a* + *b*ArcTan(*cx*))<sup>2</sup> 140*c*  $+$   $-$ 52*ibd*<sup>3</sup> log ( 1+*icx* (*a* + *b*ArcTan(*cx*)) 35*c* <sub>1</sub> − 460 1.12 7 *ic*<sup>3</sup>*d* <sup>3</sup>*x* <sup>7</sup>(*a* + *b*ArcTan(*cx*))<sup>2</sup> − ده 1 2 *c* <sup>2</sup>*d* <sup>3</sup>*x*  $\left[4a + b\text{Ar}(\text{D}a/cx)\right]^2 + \frac{b^2}{2}ab^2dx$ 1.1 21 *ibc*<sup>2</sup>*d*  $^6(a + \text{MacTan}(\textit{ex})) + \frac{264 \text{bd}^3 \textit{x}^2 (a + 35 \text{cd})(a + 35 \text{cd})(a +$ 

time  $= 1.00$ , antiderivative size  $= 438$ , normalized size of antiderivative  $= 1.00$ , number of steps used = 62, number of rules used = 15, integrand size = 25,  $\frac{\text{number of rules}}{\text{integral size}} = 0.600$ , Rules used = {4996, 4946, 5036, 272, 45, 4930, 266, 5004, 308, 209, 327, 5040, 4964, 2449, 2352}

Antiderivative was successfully verified.

```
\lceil \ln \rceil Int\lceil x^3 * (d + I * c * d * x)^3 * (a + b * ArcTan[c * x])^2, x \rceil
```
<sup>2</sup>(*a* + *b*ArcTan(*cx*)) 35*c*  $\frac{2}{2}$  +  $\frac{2}{2}$  in  $z'$ 3. a 5 *icd*<sup>3</sup>*x*  $($ a +  $b$ ArcTan( $cx$ ))<sup>2</sup> +  $-bcd$ <sub>2</sub><sup>2</sup> 1. a 5 *bcd*<sup>3</sup>*x*  $\label{eq:3} ^5(a+b\mathrm{ArcTan}(\alpha x))+\frac{1}{4}d^3x^6(a)$ <sup>4</sup>*<sup>d</sup>* <sup>3</sup>*x* <sup>4</sup>(*a* + *b*ArcTan(*cx*))<sup>2</sup> − 13 35 *ibd*<sup>3</sup>*x* <sup>4</sup>(*a* + *b*ArcTan(*cx*)) − *bd*<sup>3</sup>*x* <sup>3</sup>(*a* + *b*ArcTan(*cx*)) <sup>2</sup>*<sup>c</sup>* <sup>+</sup> 3*abd*<sup>3</sup>*x* 2*c* <sup>3</sup> + 122*ib*<sup>2</sup>*d* <sup>3</sup>ArcTan(*cx*) 105*c*  $+$   $-$ 3*b* <sup>2</sup>*d* <sup>3</sup>*x*ArcTan(*cx*) 2*c* <sup>3</sup> − 26*b* <sup>2</sup>*d*  $\Re z_2(1 - \frac{2}{\cosh n})$ *icx*+1 35*c* <del>1 − 1 + 1 +</del> 122*ib*<sup>2</sup>*d* <sup>3</sup>*x* 105*c*  $+ -$ 7*b* <sup>2</sup>*d* <sup>3</sup>*x* 20*c* <sup>2</sup> − 11*b* <sup>2</sup>*d* log (*c* <sup>2</sup>*x*  $\frac{26 (c^2 x^2 + 1)}{10c^4} - 1$  $-\frac{1}{2}$  −  $-\frac{1}{2}$ 1 ... 105 *ib*<sup>2</sup>*cd*<sup>3</sup>*x* <sup>+</sup> + <del>1.00 a</del> 44*ib*<sup>2</sup>*d* <sup>3</sup>*x* <sup>315</sup>*<sup>c</sup>* <sup>−</sup> 1 20 *b*<sup>2</sup>*d* <sup>3</sup>*x*

```
[Out] (3*a*b*d^3*x)/(2*c^3) - (((122*I)/105)*b^2*d^3*x)/c^3 + (7*b^2*d^3*x^2)/(20*c^2) + (((44*I)/315)*b^2*d^3*x^3)/c - (b^2*d^3*x^4)/20 - (I/105)*b^2*c*d^3
*x^5 + (((122*I)/105)*b^2*d^3*ArcTan[c*x])/c^4 + (3*b^2*d^3*x*ArcTan[c*x])/
(2*c^3) + ((26*I)/35)*b*d^3*x^2*(a + b*ArcTan[c*x]))/c^2 - (b*d^3*x^3*(a + b)*a*(a))^2b*ArcTan[c*x]))/(2*c) - ((13*I)/35)*b*d^3*x^4*(a + b*ArcTan[c*x]) + (b*c*d)\gamma^3*x^5*(a + b*ArcTan[c*x]))/5 + (I/21)*b*c^2*d^3*x^6*(a + b*ArcTan[c*x]) -
(209*d^3*(a + b*ArcTan[c*x])^2)/(140*c^4) + (d^3*x^4*(a + b*ArcTan[c*x])^2)/4 + ((3*1)/5)*c*d^3*x^5*(a + b*ArcTan[c*x])^2 - (c^2*d^3*x^6*(a + b*ArcTan[c*x] 2)/2 - (I/7)*c^3*d^3*x^7*(a + b*ArcTan[c*x])^2 + ((52*I)/35)*b*d^3*(a + b*ArcTan[c*x])*Log[2/(1 + I*cx)])/c^4 - (11*b^2*d^3*Log[1 + c^2*x^2])/(10*c<sup>2</sup>) - (26*b<sup>2</sup>*d<sup>3</sup>*PolyLog[2, 1 - 2/(1 + I*c*x)])/(35*c<sup>2</sup>)
```
# Rule 45

Int $[(a_1) + (b_2)*(x_1)^*(m_1)*(c_1) + (d_2)*(x_1)^*(n_1), x_2^*(b_1))$  :> Int [ExpandIntegrand[(a + b\*x)^m\*(c + d\*x)^n, x], x] /; FreeQ[{a, b, c, d, n}, x] && NeQ[b\*c - a\*d, 0] && IGtQ[m, 0] && ( !IntegerQ[n] || (EqQ[c, 0] && Le  $Q[7*m + 4*n + 4, 0])$  || LtQ $[9*m + 5*(n + 1), 0]$  || GtQ $[m + n + 2, 0])$ 

### Rule 209

Int $[(a) + (b).)*(x)^2)^(-1)$ , x Symbol] :> Simp $[(1/(Rt[a, 2]*Rt[b, 2]))*A$  $rcTan[Rt[b, 2]*(x/Rt[a, 2])]$ , x] /;  $FreeQ[fa, b]$ , x] &&  $PosQ[a/b]$  &&  $(GtQ[a])$ , 0] || GtQ[b, 0])

### Rule 266

 $Int[(x_{})^(m_-)/((a_-) + (b_-)*(x_-)^(n_-))$ , x\_Symbol] :> Simp[Log[RemoveConten  $t[a + b*x^n, x]]/(b*n), x]$  /; FreeQ[{a, b, m, n}, x] && EqQ[m, n - 1]

#### Rule 272

 $Int[(x_{})^(m_{})^*(a_{})^ + (b_{})^*(x_{})^*(n_{})^*(p_{})$ , x\_Symbol] :> Dist $[1/n,$  Subst $[$ Int[x^(Simplify[(m + 1)/n] - 1)\*(a + b\*x)^p, x], x, x^n], x] /; FreeQ[{a, b , m, n, p}, x] && IntegerQ[Simplify[ $(m + 1)/n$ ]]

#### Rule 308

Int $[(x_-)^(m_-)/((a_-) + (b_-)*(x_-)^(n_-))$ , x Symbol] :> Int $[PolynomialDivide[x_ \hat{m}$ , a + b\*x $\hat{m}$ , x], x] /; FreeQ[{a, b}, x] && IGtQ[m, 0] && IGtQ[n, 0] && Gt  $Q[m, 2*n - 1]$ 

### Rule 327

 $Int[((c_.),*(x_-))^*(m_-*((a_-) + (b_.),*(x_-)^*(n_-))^*(p_-, x_Symbol] :>\text{Simp}[c^*(n_+)$ - 1)\*(c\*x)^(m - n + 1)\*((a + b\*x^n)^(p + 1)/(b\*(m + n\*p + 1))), x] - Dist[  $a * c^n * ((m - n + 1)/(b * (m + n*p + 1)))$ , Int $[(c * x)^{m} (m - n) * (a + b * x^m)^p, x]$ , x] /; FreeQ[{a, b, c, p}, x] && IGtQ[n, 0] && GtQ[m, n - 1] && NeQ[m + n\*p + 1, 0] && IntBinomialQ[a, b, c, n, m, p, x]

#### Rule 2352

Int $[Log[(c.)*(x)]/((d.)+(e.)*(x)), xSymbol]$  :> Simp $[(-e^(-1))*PolyLo$  $g[2, 1 - c*x], x]$  /; FreeQ $[{c, d, e}, x]$  && EqQ $[e + c*d, 0]$ 

Rule 2449

Int $[Log[(c_{.})/((d_{.}) + (e_{.}) * (x_{.}))]/((f_{.}) + (g_{.}) * (x_{.})^2)$ , x\_Symbol] :> Dist  $[-e/g, Subst[Int[Log[2*d*x]/(1 - 2*d*x), x], x, 1/(d + e*x)], x]$ /; FreeQ[{ c, d, e, f, g}, x] && EqQ[c, 2\*d] && EqQ[e^2\*f + d^2\*g, 0]

Rule 4930

 $Int[((a_{\_}) + ArcTan[((c_{\_})*(x_{\_})^(n_{\_})]*(b_{\_}))^(p_{\_})$ , x\_Symbol] :> Simp[x\*(a + b\*ArcTan[c\*x^n])^p, x] - Dist[b\*c\*n\*p, Int[x^n\*((a + b\*ArcTan[c\*x^n])^(p  $- 1)/(1 + c^2*x^2(2*n))$ , x], x] /; FreeQ[{a, b, c, n}, x] && IGtQ[p, 0] &&  $(EqQ[n, 1] || EqQ[p, 1])$ 

### Rule 4946

 $Int[((a_{-}.) + ArcTan[(c_{-}.)*(x_{-})^(n_{-}.)]*(b_{-}.))^(p_{-}.)*(x_{-})^(m_{-}.), x_Symbol]$  :> Simp[x^(m + 1)\*((a + b\*ArcTan[c\*x^n])^p/(m + 1)), x] - Dist[b\*c\*n\*(p/(m + 1)),  $Int[x^*(m + n)*((a + b*Arctan[c*x^n])^*(p - 1)/(1 + c^2*x^*(2*n)))$ , x], x ] /; FreeQ[{a, b, c, m, n}, x] && IGtQ[p, 0] && (EqQ[p, 1] || (EqQ[n, 1] && IntegerQ[m])) && NeQ[m, -1]

#### Rule 4964

 $Int[((a_{-}.) + ArcTan[(c_{-}.)*(x_{-})]*(b_{-}.))^(p_{-}.)/((d_{-}) + (e_{-}.)*(x_{-}))$ , x\_Symbol] :> Simp[(-(a + b\*ArcTan[c\*x])^p)\*(Log[2/(1 + e\*(x/d))]/e), x] + Dist[b\*c\*( p/e), Int[(a + b\*ArcTan[c\*x])^(p - 1)\*(Log[2/(1 + e\*(x/d))]/(1 + c^2\*x^2)), x], x] /; FreeQ[{a, b, c, d, e}, x] && IGtQ[p, 0] && EqQ[c<sup>-</sup>2\*d<sup>-</sup>2 + e<sup>-</sup>2, 0]

#### Rule 4996

Int $[(a_.) + ArcTan[(c_.)*(x_-)*(b_.))(p_.)*(f_+.)(x_-)(m_.)*(d_+) + (e_-)(d_+)$ .)\*(x\_))^(q\_.), x\_Symbol] :> Int[ExpandIntegrand[(a + b\*ArcTan[c\*x])^p, (f\*  $x)$ <sup>n</sup>\*(d + e\*x)<sup>o</sup>q, x], x] /; FreeQ[{a, b, c, d, e, f, m}, x] && IGtQ[p, 0] & & IntegerQ[q] && (GtQ[q, 0] || NeQ[a, 0] || IntegerQ[m])

### Rule 5004

Int $[(a_*) + ArcTan[(c_*)*(x_*)](b_*)^*(b_*)^*(c_*)/(d_*) + (e_*)*(x_*)^2)$ , x\_Symbo 1] :> Simp[(a + b\*ArcTan[c\*x])^(p + 1)/(b\*c\*d\*(p + 1)), x] /; FreeQ[{a, b, c, d, e, p}, x] && EqQ[e, c<sup> $2*d$ ]</sup> && NeQ[p, -1]

### Rule 5036

Int $[(((a_{-}) + ArcTan[(c_{-})*(x_{-})]*(b_{-}))^(p_{-})*((f_{-})*(x_{-}))^(m_{-})]/((d_{-}) + (e_{-})$ .)\*(x )^2), x Symbol] :> Dist[f^2/e, Int[(f\*x)^(m - 2)\*(a + b\*ArcTan[c\*x])  $\[\text{p}, \text{x}\]$ , x] - Dist[d\*(f^2/e), Int[(f\*x)^(m - 2)\*((a + b\*ArcTan[c\*x])^p/(d + e\*x^2)), x], x] /; FreeQ[{a, b, c, d, e, f}, x] && GtQ[p, 0] && GtQ[m, 1]

#### Rule 5040

```
Int[((((a_{-}) + ArcTan[(c_{-})*(x_{-})]*(b_{-}))^{(p_{-})*(x_{-})})/((d_{-}) + (e_{-})*(x_{-})^{2}),x_Symbol] :> Simp[(-1)*( (a + b*ArcTan[c*x])^(p + 1)/(b*e*(p + 1))), x] - Di
st[1/(c*d), Int[(a + b*ArcTan[c*x])^p/(I - c*x), x], x] /; FreeQ[{a, b, c,
d, e}, x] && EqQ[e, c^2*d] && IGtQ[p, 0]
```

$$
\int x^3 (d + i c dx)^3 (a + b \tan^{-1} (cx))^2 dx = \int (d^3 x^3 (a + b \tan^{-1} (cx))^2 + 3i c d^3 x^4 (a + b \tan^{-1} (cx))^2 - 3c^2 d^3 x
$$
  
\n
$$
= d^3 \int x^3 (a + b \tan^{-1} (cx))^2 dx + (3i c d^3) \int x^4 (a + b \tan^{-1} (cx))^2 d^3 x
$$
  
\n
$$
= \frac{1}{4} d^3 x^4 (a + b \tan^{-1} (cx))^2 + \frac{3}{5} i c d^3 x^5 (a + b \tan^{-1} (cx))^2 - \frac{1}{2} c^2 d^3 x^6
$$
  
\n
$$
= \frac{1}{4} d^3 x^4 (a + b \tan^{-1} (cx))^2 + \frac{3}{5} i c d^3 x^5 (a + b \tan^{-1} (cx))^2 - \frac{1}{2} c^2 d^3 x^6
$$
  
\n
$$
= -\frac{b d^3 x^3 (a + b \tan^{-1} (cx))^2 - \frac{3}{10} i b d^3 x^4 (a + b \tan^{-1} (cx)) + \frac{1}{5} b c d^3 x^6}{6c}
$$
  
\n
$$
= \frac{a b d^3 x}{2 c^3} + \frac{3i b d^3 x^2 (a + b \tan^{-1} (cx))}{5c^2} - \frac{b d^3 x^3 (a + b \tan^{-1} (cx))}{2c} - \frac{13}{33}
$$
  
\n
$$
= \frac{3a b d^3 x}{2 c^3} - \frac{199 i b^2 d^3 x}{210 c^3} + \frac{73 i b^2 d^3 x^3}{630 c} - \frac{1}{105} i b^2 c d^3 x^5 + \frac{b^2 d^3 x \tan^{-1} (cx)}{2 c^3}
$$
  
\n
$$
= \frac{3a b d^3 x}{2 c^3} - \frac{122 i b^2 d^3 x}{105 c^3} + \frac{11 b^2 d^3 x^2}{60 c^2} + \frac{44 i b^2 d^3 x^3}{315 c} - \frac{1}{20} b^2 d^3 x^4 - \frac{1}{105} i b^2 c d^3 x^4 - \frac{1}{
$$

**Mathematica [A]** time  $= 1.16$ , size  $= 408$ , normalized size  $= 0.93$ 

Antiderivative was successfully verified.

*d* 1464*iab* + 504*<sup>b</sup>*

 + 1890*abcx* <sup>−</sup> <sup>1464</sup>*ib*<sup>2</sup>*cx* + 936*iabc*<sup>2</sup>*<sup>x</sup>* + 441*b c x* − 630*abc*<sup>3</sup>*x* + 176*ib*<sup>2</sup>*<sup>c</sup> x* + 315*<sup>a</sup> c x* − 468*iabc*<sup>4</sup>*x* − 63*b c x* + 756*ia*<sup>2</sup>*<sup>c</sup> x* + 252*abc*<sup>5</sup>*<sup>x</sup>* − 12*ib*<sup>2</sup>*c x* − 630*a c x* + 60*iabc*<sup>6</sup>*<sup>x</sup>* − 180*ia*<sup>2</sup>*c x*  $7 + 9b^2(-4)$ (−*i* + *cx*) (<sup>−</sup>1 + 4*icx* + 10*<sup>c</sup> x* <sup>2</sup> − 20*ic*<sup>3</sup>*x*<sup>3</sup>) Arc<sup>2</sup> ) ArcTan(*cx*) + 6*b*ArcTan(*cx*)

```
[In] Integrate[x^3*(d + I*c*dx)x^3*(a + b*ArcTan[c*x])^2,x]
```

```
[0ut] (d<sup>2</sup>3*((1464*I)*a*b + 504*b<sup>2</sup> + 1890*a*b*c*x - (1464*I)*b<sup>2</sup>*c*x + (936*I)*a*
b*c^2*x^2 + 441*b^2*c^2*x^2 - 630*a*b*c^3*x^3 + (176*I)*b^2*c^3*x^3 + 315*a
2*c^4*x^4 - (468*I)*a*b*c^4*x^4 - 63*b^2*c^4*x^4 + (756*I)*a^2*c^5*x^5 + 2
52*a*b*c^5*x^5 - (12*I)*b^2*c^5*x^5 - 630*a^2*c^6*x^6 + (60*I)*a*b*c^6*x^6- (180*I)*a^2*c^7*x^7 + 9*b^2*(-I + c*x)^4*(-1 + (4*I)*c*x + 10*c^2*x^2 - (20*I)*c^3*x^3)*ArcTan[c*x]^2 + 6*b*ArcTan[c*x]*(b*(244*I + 315*c*x + (156*I
)*c^2*x^2 - 105*c^3*x^3 - (78*I)*c^4*x^4 + 42*c^5*x^5 + (10*I)*c^6*x^6) + 3
```
*<sup>b</sup>*(244*<sup>i</sup>* + 315*cx* + 156*ic*<sup>2</sup>*<sup>x</sup>* − 105*c x* − 78*ic*<sup>4</sup>*x* + 42*c x* + 10*ic*<sup>6</sup>*<sup>x</sup>* ) + 3*a*(<sup>−</sup>105 + 35*<sup>c</sup> x* + 84*ic*<sup>5</sup>*<sup>x</sup>* − 70*c x* − 20*ic*<sup>7</sup>*x* ) + 312*ib* log 1 + *<sup>e</sup>*

*c*

*i*ArcTan(*cx*) <sup>−</sup> <sup>936</sup>*iab* log (1 + *<sup>c</sup> x* ) − 1386*b*  $log(1 + c^2 x^2) +$ *x* ) + 936*<sup>b</sup>* PolyLog2*,* −*e i*ArcTan(*cx*)

```
*a*(-105 + 35*c^4*x^4 + (84*I)*c^5*x^5 - 70*c^6*x^6 - (20*I)*c^7*x^7) + (31)2*I)*b*Log[1 + E<sup>(2*I)*ArcTan[c*x])] - (936*I)*a*b*Log[1 + c^2*x^2] - 1386*b^2*Log[1 + c^2*x^2] + 936*b^2*PolyLog[2, -E^((2*I)*ArcTan[c*x])]))/(1260
\starc<sup>\hat{-}4)</sup>
```
**Maple [A]**

time  $= 0.31$ , size  $= 720$ , normalized size  $= 1.64$  Too large to display

Verification of antiderivative is not currently implemented for this CAS.

 $\lceil \text{In} \rceil$  int(x^3\*(d+I\*c\*d\*x)^3\*(a+b\*arctan(c\*x))^2,x,method=\_RETURNVERBOSE)

```
[Out] 1/c^4*(1/21*I*d^3*a*b*c^6*x^6+3/2*b^2*c*d^3*x*arctan(c*x)+44/315*I*d^3*b^2*c^3*x^3-1/105*I*d^3*b^2*c^5*x^5-122/105*I*d^3*b^2*c*x+1/5*d^3*a*b*c^5*x^5-1
/2*d^3*a*b*c^3*x^3-1/2*d^3*b^2*arctan(c*x)^2*c^6*x^6+1/4*d^3*b^2*arctan(c*x
)^2*c^4*x^4+1/5*d^3*b^2*arctan(c*x)*c^5*x^5-1/2*d^3*b^2*arctan(c*x)*c^3*x^3
-26/35*I*d^3*b^2*arctan(c*x)*ln(c^2*x^2+1)-26/35*I*d^3*a*b*ln(c^2*x^2+1)-13
/35*d^3*b^2*ln(c*x-I)*ln(-1/2*I*(c*x+I))+122/105*I*d^3*b^2*arctan(c*x)-1/20
*d^3*b^2*c^4*x^4+7/20*d^3*b^2*c^2*x^2-3/2*d^3*a*b*arctan(c*x)-13/35*d^3*b^2
*ln(c*x+I)*ln(c^2*x^2+1)+13/35*d^3*b^2*ln(c*x+I)*ln(1/2*I*(c*x-I))+13/35*d^
3*b^2*ln(c*x-I)*ln(c^2*x^2+1)+1/2*d^3*a*b*arctan(c*x)*c^4*x^4+3/5*I*d^3*b^2*arctan(c*x)^2*c^5*x^5-13/35*I*d^3*b^2*arctan(c*x)*c^4*x^4+26/35*I*d^3*b^2*
arctan(c*x)*c^2*x^2-1/7*I*d^3*b^2*arctan(c*x)^2*c^7*x^7+1/21*I*d^3*b^2*arct
an(c*x)*c^6*x^6-13/35*I*d^3*a*b*c^4*x^4+26/35*I*d^3*a*b*c^2*x^2-d^3*a*b*arc
tan(c*x)*c^6*x^6+d^3*a^2*(-1/7*I*c^7*x^7-1/2*c^6*x^6+3/5*I*c^5*x^5+1/4*c^4*
x^4)+13/35*d^3*b^2*dilog(1/2*I*(c*x-I))-13/35*d^3*b^2*dilog(-1/2*I*(c*x+I))
-3/4*d^3*b^2*arctan(c*x)^2+13/70*d^3*b^2*ln(c*x+I)^2-13/70*d^3*b^2*ln(c*x-I
)^2-2/7*I*d^3*a*b*arctan(c*x)*c^7*x^7+6/5*I*d^3*a*b*arctan(c*x)*c^5*x^5+3/2
*a*b*c*d^3*x-11/10*b^2*d^3*ln(c^2*x^2+1))
```
**Maxima [F]**

time  $= 0.00$ , size  $= 0$ , normalized size  $= 0.00$ 

Failed to integrate

Verification of antiderivative is not currently implemented for this CAS.

[In] integrate(x^3\*(d+I\*c\*d\*x)^3\*(a+b\*arctan(c\*x))^2,x, algorithm="maxima")

```
[Out] -1/7*I*a^2*c^3*d^3*x^7 - 1/2*a^2*c^2*d^3*x^6 + 3/5*I*a^2*c*d^3*x^5 + 1/4*b^
2*d^3*x^4*arctan(c*x)^2 - 1/42*I*(12*x^7*arctan(c*x) - c*((2*c^4*x^6 - 3*c^2))2*x^4 + 6*x^2)/c^6 - 6*log(c^2*x^2 + 1)/c^8)*a*b*c^3*d^3 + 1/4*a^2*d^3*x^4
- 1/15*(15*x^6*arctan(c*x) - c*((3*c^4*x^5 - 5*c^2*x^3 + 15*x)/c^6 - 15*arctan(c*x)/c^7))*a*b*c^2*d^3 + 3/10*I*(4*x^5*arctan(c*x) - c*((c^2*x^4 - 2*x
^2)/c^4 + 2*log(c^2*x^2 + 1)/c^6))*a*b*c*d^3 + 1/6*(3*x^4*arctan(c*x) - c*(
(c^2*x^3 - 3*x)/c^4 + 3*arctan(c*x)/c^5))*a*b*d^3 - 1/12*(2*c*((c^2*x^3 - 3
*x)/c^4 + 3*arctan(c*x)/c^5)*arctan(c*x) - (c^2*x^2 + 3*arctan(c*x)^2 - 4*l
og(c^2*x^2 + 1))/c^4)*b^2*d^3 + 1/280*(-10*I*b^2*c^3*d^3*x^7 - 35*b^2*c^2*d
```

```
\gamma3*x^6 + 42*I*b^2*c*d^3*x^5)*arctan(c*x)^2 + 1/280*(10*b^2*c^3*d^3*x^7 - 35
*I*b^2*c^2*d^3*x^6 - 42*b^2*c*d^3*x^5)*arctan(c*x)*log(c^2*x^2 + 1) - 1/1120*(-10*I*b^2*c^3*d^3*x^7 - 35*b^2*c^2*d^3*x^6 + 42*I*b^2*c*d^3*x^5)*log(c^2
*x^2 + 1)^2 - I*integrate(1/560*(420*(b^2*c^5*d^3*x^8 - 2*b^2*c^3*d^3*x^6 -
3*b^2*c*d^3*x^4)*arctan(c*x)^2 + 35*(b^2*c^5*d^3*x^8 - 2*b^2*c^3*d^3*x^6 -3*b^2*c*d^3*x^4)*log(c^2*x^2 + 1)^2 - 12*(15*b^2*c^4*d^3*x^7 - 14*b^2*c^2*d^3*x^5)*arctan(c*x) + 2*(10*b^2*c^5*d^3*x^8 - 77*b^2*c^3*d^3*x^6 - 210*(b^
2*c^4*d^3*x^7 + b^2*c^2*d^3*x^5)*arctan(c*x))*log(c^2*x^2 + 1))/(c^2*x^2 +
1), x) - integrate(1/560*(1260*(b^2*c^4*d^3*x^7 + b^2*c^2*d^3*x^5)*arctan(c
*x)^2 + 105*(b^2*c^4*d^3*x^7 + b^2*c^2*d^3*x^5)*log(c^2*x^2 + 1)^2 + 4*(10*
b^2*c^5*d^3*x^8 - 77*b^2*c^3*d^3*x^6)*arctan(c*x) + 2*(45*b^2*c^4*d^3*x^7 -42*b^2*c^2*d^3*x^5 + 70*(b^2*c^5*d^3*x^8 - 2*b^2*c^3*d^3*x^6 - 3*b^2*c*d^3
*x^2)*arctan(c*x))*log(c<sup>2</sup>*x<sup>2</sup> + 1))/(c<sup>2</sup>*x<sup>2</sup> + 1), x)
```
**Fricas [F]** time  $= 0.00$ , size  $= 0$ , normalized size  $= 0.00$ 

could not integrate

Verification of antiderivative is not currently implemented for this CAS.

```
[In] integrate(x^3*(d+I*c*d*x)^3*(a+b*arctan(c*x))^2,x, algorithm="fricas")
```

```
[Out] 1/560*(20*I*b^2*c^3*d^3*x^7 + 70*b^2*c^2*d^3*x^6 - 84*I*b^2*c*d^3*x^5 - 35*b^2*d^3*x^4)*log(-(c*x + I)/(c*x - I))^2 + integral(1/140*(-140*I*a^2*c^5*d
^{\circ}3*x^{\circ}8 - 420*a^2*c^4*d^3*x^7 + 280*I*a^2*c^3*d^3*x^6 - 280*a^2*c^2*d^3*x^5
+ 420*I*a^2*c*d^3*x^4 + 140*a^2*d^3*x^3 + (140*a*b*c^5*d^3*x^8 - 20*(21*I*a
*b + b^2)*c^4*d^3*x^7 - 70*(4*a*b - 1*b^2)*c^3*d^3*x^6 - 28*(10*1*a*b - 3*b)2)*c^2*d^3*x^5 - 35*(12*a*b + I*b^2)*c*d^3*x^4 + 140*I*a*b*d^3*x^3)*log(-(12*a*b)*d^2*x^3)*log(-12*a*b)*log(-12*a*b)*log(-12*a*b)*log(-12*a*b)*log(-12*a*b)*log(-12*a*b)*log(-12*a*b)*log(-12*a*b)*log(-12*a*b)*log(-12*a*b)*log(-12*a*b)*log(-12*a*b)*log(-12*a*b)*log(-12*a*b)*log(-12*a*b)*log(-12*a*b)*log(-12*a*b)*log(-12*a*b)*log(-12*a*b)*logc*x + 1)/((c*x - 1)))/((c^2*x^2 + 1), x)
```
**Sympy [F(-1)]** Timed out time  $= 0.00$ , size  $= 0$ , normalized size  $= 0.00$ 

Timed out

Verification of antiderivative is not currently implemented for this CAS.

 $[n]$  integrate(x\*\*3\*(d+I\*c\*d\*x)\*\*3\*(a+b\*atan(c\*x))\*\*2,x)

[Out] Timed out

**Giac [F]** time  $= 0.00$ , size  $= 0$ , normalized size  $= 0.00$ 

could not integrate

[In] integrate( $x^3*(d+I*c*d*x)^3*(a+b*arctan(c*x))^2,x$ , algorithm="giac") [Out] sage0\*x

# **Mupad [F]**

 $time = 0.00$ , size = -1, normalized size = -0.00

$$
\int x^3 \left(a+b \operatorname{atan}(c\,x)\right)^2 \left(d+c\,d\,x\,1\right)^3 dx
$$

```
[In] int(x^3*(a + b*atan(c*x))^2*(d + c*dx*1i)^3,x)[Out] int(x^3*(a + b*atan(c*x))^2*(d + c*dx*1i)^3, x)
```

$$
3.85 \qquad \int x^2 (d + icdx)^3 (a + b \textbf{ArcTan}(cx))^2 dx
$$

# **Optimal**. Leaf size=402

11*iabd*<sup>3</sup>*x*  $\frac{1}{6c^2} +$  $37b^2d^3x$  $\frac{6}{30c^2} +$  $61ib^2d^3x^2$ 180*c*  $-\frac{1}{16}$ 10  $b^2 d^3 x^3 - \frac{1}{3}$ 60  $i b^2 c d^3 x^4 - \frac{37 b^2 d^3 \text{ArcTan}(cx)}{20 \cdot 3}$  $\frac{10 \text{ cm} (cm)}{30c^3} +$  $11ib^2d^3x$ ArcTan(*cx*)  $\frac{\text{ArcTan}(cx)}{6c^2} - \frac{14bd^3x}{2}$ 

 $[0$ ut] 11/6\*I\*a\*b\*d^3\*x/c^2+37/30\*b^2\*d^3\*x/c^2+1/15\*I\*b\*c^2\*d^3\*x^5\*(a+b\*arctan(c \*x))-1/10\*b^2\*d^3\*x^3-37/20\*I\*d^3\*(a+b\*arctan(c\*x))^2/c^3-37/30\*b^2\*d^3\*arc tan(c\*x)/c^3-14/15\*I\*b^2\*d^3\*polylog(2,1-2/(1+I\*c\*x))/c^3-14/15\*b\*d^3\*x^2\*( a+b\*arctan(c\*x))/c-1/6\*I\*c^3\*d^3\*x^6\*(a+b\*arctan(c\*x))^2+3/10\*b\*c\*d^3\*x^4\*( a+b\*arctan(c\*x))-113/90\*I\*b^2\*d^3\*ln(c^2\*x^2+1)/c^3+11/6\*I\*b^2\*d^3\*x\*arctan  $(c*x)/c^2+1/3*d^3*x^3*(a+b*arctan(c*x))^2-11/18*I*b*d^3*x^3*(a+b*arctan(c*x))$ ))-3/5\*c^2\*d^3\*x^5\*(a+b\*arctan(c\*x))^2+3/4\*I\*c\*d^3\*x^4\*(a+b\*arctan(c\*x))^2-28/15\*b\*d^3\*(a+b\*arctan(c\*x))\*ln(2/(1+I\*c\*x))/c^3+61/180\*I\*b^2\*d^3\*x^2/c-1/ 60\*I\*b^2\*c\*d^3\*x^4

# **Rubi [A]**

 $37i d<sup>2</sup>(a + bA**ref**ba(cx))<sup>2</sup>$ 20*c* <sup>3</sup> − 28*bd*<sup>3</sup> log ( male 2 1 1+*icx* (*a* + *b*ArcTan(*cx*)) 15*c* 3 − 3 <sup>0 0</sup> 1 3., 5 *c*<sup>2</sup>*d*  $P x^3 (a +$  $\frac{3}{4}(a + b\text{ArcTan}(cx))^2 + \frac{1}{24}abc^2$ 15 *ibc*<sup>2</sup>*d*  $\frac{a_{2}b_{1}}{2}$  $\delta(a + b \text{ArcTan}(\epsilon x)) + \frac{3}{4}ic d^2x$ 4 *icd*<sup>3</sup>*x*  $^{4}(a + b\text{ArcTan}(cx))^{2} + \frac{1}{2ab}bcd^{2}$ 3 10 *bcd*<sup>3</sup>*x*  $\frac{4}{3}d^3x^3\left(\frac{1}{2} + b\mathrm{ArcTan}\left(cx\right)\right) + \frac{1}{3}d^3x^3\left(\frac{1}{2} + b\mathrm{ArcTan}\left(cx\right)\right)$ <sup>3</sup>*<sup>d</sup>* <sup>3</sup>*x* <sup>3</sup>(*a* + *b*ArcTan(*cx*))<sup>2</sup> −  $11_{1.0}$ 18 *ibd*<sup>3</sup>*x* <sup>3</sup>(*a* + *b*ArcTan(*cx*)) − 14*bd*<sup>3</sup>*x* <sup>2</sup>(*a* + *b*ArcTan(*cx*))  $15c + \frac{6c^2}{6c^2}$ 11*iabd*<sup>3</sup>*x* 6*c* <sup>2</sup> − 37*b* <sup>2</sup>*d* <sup>3</sup>ArcTan(*cx*) 30*c* <sup>3</sup> + 11*ib*<sup>2</sup>*d* <sup>3</sup>*x*ArcTan(*cx*) 6*c* <sup>2</sup> − 14*ib*<sup>2</sup>*d*  $5L_2(1 - \frac{2}{2(2k+1)})$ 2 *icx*+1 15*c*  $334$ <sup>2</sup>*d* <sup>3</sup>*x* 30*c* <sup>2</sup> − 113*ib*<sup>2</sup>*d* log (*c* <sup>2</sup>*x* **log** (c<sup>1</sup>x<sup>3</sup> + 1) – 1<br>90c<sup>2</sup> 3 − 30 ° a 1 ... 60 *ib*<sup>2</sup>*cd*<sup>3</sup>*x*  $+$   $+$   $+$   $+$ 61*ib*<sup>2</sup>*d* <sup>3</sup>*x* <sup>180</sup>*<sup>c</sup>* <sup>−</sup> 1... 10 *b* <sup>2</sup>*d* <sup>3</sup>*x*

−÷ic\*d\*1  $1.11$ 6 *ic*<sup>3</sup>*d*  $^{3}x^{4}(a +$ <sup>6</sup>(*a* + *b*ArcTan(*cx*))<sup>2</sup> −

time  $= 0.85$ , antiderivative size  $= 402$ , normalized size of antiderivative  $= 1.00$ , number of steps used  $= 52$ , number of rules used  $= 15$ , integrand size  $= 25$ ,  $\frac{\text{number of rules}}{\text{integral size}} = 0.600$ , Rules used = {4996, 4946, 5036, 327, 209, 5040, 4964, 2449, 2352, 272, 45, 4930, 266, 5004, 308}

Antiderivative was successfully verified.

```
[In] Int [x^2*(d + I*cx + c)*c*(a + b*ArcTan[c*x])^2, x]
```

```
[Out] (((11*I)/6)*a*b*d^3*x)/c^2 + (37*b^2*d^3*x)/(30*c^2) + (((61*I)/180)*b^2*d^
3*x^2)/c - (b^2*d^3*x^3)/10 - (I/60)*b^2*c*d^3*x^4 - (37*b^2*d^3*ArcTan[c*x
])/(30*c^3) + (((11*I)/6)*b^2*d^3*x*ArcTan[c*x])/c^2 - (14*b*d^3*x^2*(a + b
*ArcTan[c*x]))/(15*c) - ((11*I)/18)*b*d^3*x^3*(a + b*ArcTan[c*x]) + (3*b*c*d^3*x^4*(a + b*ArcTan[c*x]))/10 + (I/15)*b*c^2*d^3*x^5*(a + b*ArcTan[c*x])- (((37*I)/20)*d^3*(a + b*ArcTan[c*x])^2)/c^3 + (d^3*x^3*(a + b*ArcTan[c*x]))^2)/3 + ((3*I)/4)*c*d^3*x^4*(a + b*ArcTan[c*x])^2 - (3*c^2*d^3*x^5*(a + b*
ArcTan[c*x])^2/5 - (I/6)*c^3*d^3*x^6*(a + b*ArcTan[c*x])^2 - (28*b*d^3*(a+ b*ArcTan[c*x])*Log[2/(1 + I*c*x)])/(15*c^3) - (((113*I)/90)*b^2*d^3*Log[1
 + c<sup>2*x^2</sup>)/c<sup>3</sup> - (((14*I)/15)*b^2*d^3*PolyLog[2, 1 - 2/(1 + I*c*x)])/c^3
```
# Rule 45

```
Int[((a_{-}.)+(b_{-}.)*(x_{-}))^-(m_{-}.)*(c_{-}.)+(d_{-}.)*(x_{-}))^-(n_{-}.), x_{-Symbol}] :> Int
[ExpandIntegrand[(a + b*x)^m*(c + d*x)^n, x], x] /; FreeQ[{a, b, c, d, n},
x] && NeQ[b*c - a*d, 0] && IGtQ[m, 0] && ( !IntegerQ[n] || (EqQ[c, 0] && Le
Q[7*m + 4*n + 4, 0]) || LtQ[9*m + 5*(n + 1), 0] || GtQ[m + n + 2, 0])
```
 $Int[((a_{-}) + (b_{-})*(x_{-})^2)^(-1), x_{-}Symbol]$  :>  $Simp[(1/(Rt[a, 2]*Rt[b, 2]))*A$  $rcTan[Rt[b, 2]*(x/Rt[a, 2])]$ , x] /;  $FreeQ[fa, b]$ , x] &&  $PosQ[a/b]$  &&  $(GLQ[a])$ , 0] || GtQ[b, 0])

## Rule 266

Int $[(x_-)^(m_-)/((a_-) + (b_-)*(x_-)^(n))$ , x Symbol] :> Simp $[Log[RemoveContent$  $t[a + b*x^n, x]]/(b*n), x]$  /; FreeQ[{a, b, m, n}, x] && EqQ[m, n - 1]

### Rule 272

Int $[(x_0^m_-,)*(a_-) + (b_-)*(x_-)^(n_-))^(p_-, x_Symbol]$  :> Dist $[1/n, Subst[$ Int[x^(Simplify[(m + 1)/n] - 1)\*(a + b\*x)^p, x], x, x^n], x] /; FreeQ[{a, b , m, n, p}, x] && IntegerQ[Simplify[ $(m + 1)/n$ ]]

### Rule 308

 $Int[(x_{})^m(m)/((a_+) + (b_+)*(x_*)^m(n_+)), x_Symbol]$  :> Int[PolynomialDivide[x]  $\hat{m}$ , a + b\*x $\hat{m}$ , x], x] /; FreeQ[{a, b}, x] && IGtQ[m, 0] && IGtQ[n, 0] && Gt  $Q[m, 2*n - 1]$ 

### Rule 327

 $Int[((c_.,)*(x_-))^{\hat{m}}_m)*(a_-) + (b_.,)*(x_-)^{\hat{m}}_m)(p_-), x_Symbol]$  :> Simp[c^(n - 1)\*(c\*x)^(m - n + 1)\*((a + b\*x^n)^(p + 1)/(b\*(m + n\*p + 1))), x] - Dist[  $a*c^n*( (m - n + 1)/(b*(m + n*p + 1)))$ ,  $Int[(c*x)^{(m - n)*(a + b*x^n)^p, x]$ , x] /; FreeQ[ $\{a, b, c, p\}$ , x] && IGtQ[n, 0] && GtQ[m, n - 1] && NeQ[m + n\*p + 1, 0] && IntBinomialQ[a, b, c, n, m, p, x]

### Rule 2352

Int $[Log[(c.)*(x)]/((d.) + (e.)*(x))$ , x Symbol] :> Simp $[(-e^-(-1))*PolyLo$  $g[2, 1 - c*x], x]$  /; FreeQ $[ {c, d, e}, x]$  && EqQ $[ e + c*d, 0]$ 

### Rule 2449

Int $[Log[(c_{\cdot.})/((d_{\cdot.}) + (e_{\cdot.})*(x_{\cdot.}))]/((f_{\cdot.}) + (g_{\cdot.})*(x_{\cdot.})^2)$ , x Symbol] :> Dist  $[-e/g, Subst[Int[Log[2*d*x]/(1 - 2*d*x), x], x, 1/(d + e*x)], x]$ /; FreeQ[{ c, d, e, f, g}, x] && EqQ[c, 2\*d] && EqQ[e^2\*f + d^2\*g, 0]

### Rule 4930

Int $[(a_+) + ArcTan[(c_-)*(x_-)(n_-)]*(b_-))^(p_-), x_Symbol]$  :> Simp[x\*(a + b\*ArcTan[c\*x^n])^p, x] - Dist[b\*c\*n\*p, Int[x^n\*((a + b\*ArcTan[c\*x^n])^(p - 1)/(1 + c^2\*x^(2\*n))), x], x] /; FreeQ[{a, b, c, n}, x] && IGtQ[p, 0] &&

```
Int[(a_{\cdot}) + ArcTan[(c_{\cdot})*(x_{\cdot})^*(n_{\cdot})](b_{\cdot})^*(p_{\cdot})*(x_{\cdot})^*(m_{\cdot}), x_{\cdot}Symbol] :>
 Simp[x^*(m + 1)*( (a + b*ArcTan[c*x^n])^p/(m + 1)), x] - Dist[b*c*n*(p/(m + 1))1)), Int[x^(m + n)*((a + b*ArcTan[c*x^n])^(p - 1)/(1 + c^2*x^(2*n))), x], x
] /; FreeQ[{a, b, c, m, n}, x] && IGtQ[p, 0] && (EqQ[p, 1] || (EqQ[n, 1] &&
 IntegerQ[m])) && NeQ[m, -1]
```
### Rule 4964

 $Int[((a_{\_}) + ArcTan[(c_{\_})*(x_{\_})]*(b_{\_}))((d_{\_}) + (e_{\_})*(x_{\_}))$ , x\_Symbol] :> Simp[(-(a + b\*ArcTan[c\*x])^p)\*(Log[2/(1 + e\*(x/d))]/e), x] + Dist[b\*c\*( p/e), Int[(a + b\*ArcTan[c\*x])^(p - 1)\*(Log[2/(1 + e\*(x/d))]/(1 + c^2\*x^2)), x], x] /; FreeQ[{a, b, c, d, e}, x] && IGtQ[p, 0] && EqQ[c^2\*d^2 + e^2, 0]

### Rule 4996

Int $[(a_*) + ArcTan[(c_*)*(x_*)](b_*)^*(b_-))^*(p_*)*(f_*,*(x_*))^*(m_*)*(d_*) + (e_-)$ .)\*(x ))^(q.), x Symbol] :> Int[ExpandIntegrand[(a + b\*ArcTan[c\*x])^p, (f\*  $x)$  $m*(d + e*x)^{q}$ , x], x] /; FreeQ[{a, b, c, d, e, f, m}, x] && IGtQ[p, 0] & & IntegerQ[q] && (GtQ[q, 0] || NeQ[a, 0] || IntegerQ[m])

### Rule 5004

Int $[(a_*) + ArcTan[(c_*)*(x_*)](b_*)^*(b_*)^*(c_*)/(d_*) + (e_*)*(x_*)^2)$ , x\_Symbo 1] :> Simp[(a + b\*ArcTan[c\*x])^(p + 1)/(b\*c\*d\*(p + 1)), x] /; FreeQ[{a, b, c, d, e, p}, x] && EqQ[e, c^2\*d] && NeQ[p, -1]

### Rule 5036

Int $[(((a_{-}) + ArcTan[(c_{-})*(x_{-})](b_{-}))^*(p_{-})*((f_{-})*(x_{-}))^*(m_{-}))/((d_{-}) + (e_{-}))^*(f_{-})^*(b_{-})^*(b_{-})^*(b_{-})^*(b_{-})^*(b_{-})^*(b_{-})^*(b_{-})^*(b_{-})^*(b_{-})^*(b_{-})^*(b_{-})^*(b_{-})^*(b_{-})^*(b_{-})^*(b_{-})^*(b_{-})^*(b_{-})^*(b_{-})^*(b_{-})^*(b_{-})^*(b_{-})^*(b_{-})^*(b_{-})^*(b_{-})^*(b_{-})^*(b$  $_{\text{r}}$ .)\*(x\_)^2), x\_Symbol] :> Dist[f^2/e, Int[(f\*x)^(m - 2)\*(a + b\*ArcTan[c\*x])  $\hat{p}$ , x], x] - Dist[d\*(f^2/e), Int[(f\*x)^(m - 2)\*((a + b\*ArcTan[c\*x])^p/(d +  $e*x^2)$ , x], x] /; FreeQ[{a, b, c, d, e, f}, x] && GtQ[p, 0] && GtQ[m, 1]

### Rule 5040

```
Int[((((a_{-}. ) + ArcTan[(c_{-}.)*(x_{-}))*(b_{-}.))^{\hat{ }}(p_{-}.)*(x_{-}))/((d_{-}) + (e_{-}.)*(x_{-})^{\hat{ }}/2),x Symbol] :> Simp[(-I)*((a + b*ArcTan[c*x])^(p + 1)/(b*e*(p + 1))), x] - Di
st[1/(c*d), Int[(a + b*ArcTan[c*x])^p/(I - c*x), x], x] /; FreeQ[{a, b, c,
d, e}, x] && EqQ[e, c^2*d] && IGtQ[p, 0]
```
Rubi steps

$$
\int x^2 (d + icdx)^3 (a + b\tan^{-1}(cx))^2 dx = \int (d^3x^2 (a + b\tan^{-1}(cx))^2 + 3icd^3x^3 (a + b\tan^{-1}(cx))^2 - 3c^2d^3x^4
$$
  
\n
$$
= d^3 \int x^2 (a + b\tan^{-1}(cx))^2 dx + (3icd^3) \int x^3 (a + b\tan^{-1}(cx))^2 dx
$$
  
\n
$$
= \frac{1}{3}d^3x^3 (a + b\tan^{-1}(cx))^2 + \frac{3}{4}icd^3x^4 (a + b\tan^{-1}(cx))^2 - \frac{3}{5}c^2d^3x^5 (c\tan^{-1}(cx))^2
$$
  
\n
$$
= \frac{1}{3}d^3x^3 (a + b\tan^{-1}(cx))^2 + \frac{3}{4}icd^3x^4 (a + b\tan^{-1}(cx))^2 - \frac{3}{5}c^2d^3x^5 (c\tan^{-1}(cx))^2
$$
  
\n
$$
= -\frac{bd^3x^2(a + b\tan^{-1}(cx))}{3c} - \frac{1}{2}ibd^3x^3 (a + b\tan^{-1}(cx)) + \frac{3}{10}bcd^3x^4 (c\tan^{-1}(cx))^2
$$
  
\n
$$
= \frac{3iabd^3x}{2c^2} + \frac{b^2d^3x}{3c^2} - \frac{14bd^3x^2(a + b\tan^{-1}(cx))}{15c} - \frac{11}{18}ibd^3x^3(a + b\tan^{-1}(cx))^2
$$
  
\n
$$
= \frac{11iabd^3x}{6c^2} + \frac{37b^2d^3x}{30c^2} - \frac{1}{10}b^2d^3x^3 - \frac{b^2d^3\tan^{-1}(cx)}{3c^3} + \frac{3ib^2d^3x\tan^{-1}(cx)}{2c^2}
$$
  
\n
$$
= \frac{11iabd^3x}{6c^2} + \frac{37b^2d^3x}{30c^2} + \frac{17ib^2d^3x^2}{60c} - \frac{1}{10}b^2d^3x^3 - \frac{1}{60}ib^2cd^3x^4 - \frac{37b^2d^3x^2}{6c^2}
$$
  
\

**Mathematica [A]** time  $= 0.89$ , size  $= 369$ , normalized size  $= 0.92$ 

Antiderivative was successfully verified.

*d* <sup>3</sup>−162*ab* + 64*ib*<sup>2</sup> + 330*iabcx* + 222*<sup>b</sup>*

<sup>2</sup>*cx* − 168*abc*<sup>2</sup>*x* <sup>2</sup> + 61*ib*<sup>2</sup>*<sup>c</sup>* <sup>2</sup>*x* <sup>2</sup> + 60*<sup>a</sup>* . د<sub>ان</sub> د<sub>ا</sub>ر <sup>3</sup>*x* <sup>3</sup> − 110*iabc<sup>3</sup>x*<sup>3</sup> − 1 <sup>3</sup> − 18*b* <sup>2</sup>*c* <sup>3</sup>*x* <sup>3</sup> + 135*ia*<sup>2</sup>*<sup>c</sup>* <sup>4</sup>*x* <sup>4</sup> + 54*abc*<sup>4</sup>*<sup>x</sup>* <sup>4</sup> − 3*ib*<sup>2</sup>*c* <sup>4</sup>*x* <sup>4</sup> − 108*a* <sup>2</sup>*c* <sup>5</sup>*x* <sup>5</sup> + 12*iabc*<sup>5</sup>*<sup>x</sup>* <sup>5</sup> − 30*ia*<sup>2</sup>*c* <sup>6</sup>*x*  $^{6} + 3b^{2}(-$ <sup>2</sup>(−*i* + *cx*) <sup>4</sup> (*<sup>i</sup>* + 4*cx* <sup>−</sup> <sup>10</sup>*ic*<sup>2</sup>*<sup>x</sup>* <sup>2</sup>) ArcTan(*cx*) <sup>2</sup> + 2*b*ArcTan(*cx*)

```
[In] Integrate[x^2*(d + I*cx^*dx)^2*(a + b*ArcTan[c*x])^2,x]
[Out] (d<sup>-</sup>3*(-162*a*b + (64*I)*b<sup>-</sup>2 + (330*I)*a*b*c*x + 222*b<sup>-</sup>2*c*x - 168*a*b*c<sup>-</sup>2*x
\text{A}^2 + (61*I)*b^2*c^2*x^2 + 60*a^2*c^3*x^3 - (110*I)*a*b*c^3*x^3 - 18*b^2*c^3
*x^3 + (135*I)*a^2*c^4*x^4 + 54*a*b*c^4*x^4 - (3*I)*b^2*c^4*x^4 - 108*a^2*c
5*x^5 + (12*I)*a*b*c^5*x^5 - (30*I)*a^2*c^6*x^6 + 3*b^2*(-I + c*x)^4*(I +
4*c*x - (10*I)*c^2*x^2)*ArcTan[c*x]^2 + 2*b*ArcTan[c*x]*(b*(-111 + (165*I)*c*x - 84*c^2*x^2 - (55*I)*c^3*x^3 + 27*c^4*x^4 + (6*I)*c^5*x^5) + 3*a*(-55*
I + 20*c^3*x^3 + (45*I)*c^4*x^4 - 36*c^5*x^5 - (10*I)*c^6*x^6) - 168*b*Log[1 + E^((2*I)*ArcTan[c*x])) + 168*a*b*Log[1 + c<sup>2</sup>*x<sup>2</sup>] - (226*I)*b<sup>2</sup>*Log[1
+ c^2*x^2] + (168*I)*b^2*PolyLog[2, -E^((2*I)*ArcTan[c*x])]))/(180*c^3)
Maple [A]
time = 0.34, size = 682, normalized size = 1.70 Too large to display
```
*<sup>b</sup>*(<sup>−</sup>111 + 165*icx* <sup>−</sup> <sup>84</sup>*<sup>c</sup>* <sup>2</sup>*x* <sup>2</sup> − 55*ic*<sup>3</sup>*x*  $\frac{1}{2} + 27c^4x^4$ <sup>4</sup>*x* <sup>4</sup> + 6*ic*<sup>5</sup>*<sup>x</sup>* <sup>5</sup>) + 3*a*(−55*<sup>i</sup>* + 20*<sup>c</sup>* <sup>3</sup>*x* <sup>3</sup> + 45*ic*<sup>4</sup>*<sup>x</sup>* <sup>4</sup> − 36*c* <sup>5</sup>*x* <sup>5</sup> − 10*ic*<sup>6</sup>*x* <sup>6</sup>) <sup>−</sup> <sup>168</sup>*<sup>b</sup>* log 1 + *<sup>e</sup>*

180*c*

 $\frac{24 \text{AerTan}(rx)}{2} + 168ab \log(1 + c^2x^2) -$ <sup>2</sup>*x* <sup>2</sup>) − 226*ib*<sup>2</sup> log (1 + *<sup>c</sup>* <sup>2</sup>*x* <sup>2</sup>) + 168*ib*<sup>2</sup>PolyLog2*,* <sup>−</sup>*<sup>e</sup>* <sup>2</sup>*i*ArcTan(*cx*) Verification of antiderivative is not currently implemented for this CAS.

```
[In] int(x^2*(d+I*c*d*x)^3*(a+b*arctan(c*x))^2,x,method=RETURNVERBOSE)
```

```
[0ut] 1/c<sup>2</sup>3*(-1/3*I*d<sup>2</sup>3*a*b*arctan(c*x)*c<sup>2</sup>6*x<sup>2</sup>6+3/2*I*d<sup>2</sup>3*a*b*arctan(c*x)*c<sup>2</sup>4*x<sup>2</sup>4
+3/4*I*d^3*b^2*arctan(c*x)^2*c^4*x^4-11/18*I*d^3*b^2*arctan(c*x)*c^3*x^3-1/
6*I*d^3*b^2*arctan(c*x)^2*c^6*x^6+1/15*I*d^3*b^2*arctan(c*x)*c^5*x^5-6/5*d^23*a*b*arctan(c*x)*c^5*x^5+2/3*d^3*a*b*arctan(c*x)*c^3*x^3+11/6*I*d^3*a*b*c*
x+1/15*I*d^3*a*b*c^5*x^5-11/18*I*d^3*a*b*c^3*x^3+11/6*I*d^3*b^2*arctan(c*x)
*c*x+3/10*d^3*a*b*c^4*x^4-1/10*d^3*b^2*c^3*x^3+37/30*d^3*b^2*c*x-7/15*I*d^3
*b^2*ln(c*x+I)*ln(c^2*x^2+1)+7/15*I*d^3*b^2*ln(c*x+I)*ln(1/2*I*(c*x-I))+7/1
5*I*d^3*b^2*ln(c*x-I)*ln(c^2*x^2+1)-14/15*d^3*b^2*arctan(c*x)*c^2*x^2+3/10*
d^3*b^2*arctan(c*x)*c^4*x^4-3/5*d^3*b^2*arctan(c*x)^2*c^5*x^5-7/15*I*d^3*b^
2*ln(c*x-I)*ln(-1/2*I*(c*x+I))+61/180*I*d^3*b^2*c^2*x^2+1/3*d^3*b^2*arctan(
c*x)^2*c^3*x^3-14/15*d^3*a*b*c^2*x^2-1/60*I*d^3*b^2*c^4*x^4-11/6*I*d^3*a*b*
arctan(c*x)-113/90*I*d^3*b^2*ln(c^2*x^2+1)+7/30*I*d^3*b^2*ln(c*x+I)^2+7/15*
I*d^3*b^2*dilog(1/2*I*(c*x-I))-7/30*I*d^3*b^2*ln(c*x-I)^2-7/15*I*d^3*b^2*di
log(-1/2*I*(c*x+I))-11/12*I*d^3*b^2*arctan(c*x)^2+14/15*a*b*ln(c^2*x^2+1)*d
\degree3+14/15*b\degree2*arctan(c*x)*ln(c\degree2*x\degree2+1)*d\degree3+d\degree3*a\degree2*(-1/6*I*c\degree6*x\degree6-3/5*c\degree5*
x^5+3/4*I*c^4*x^4+1/3*c^3*x^3)-37/30*d^3*b^2*arctan(c*x))
```
**Maxima [F]** time  $= 0.00$ , size  $= 0$ , normalized size  $= 0.00$ 

Failed to integrate

```
[In] integrate(x^2*(d+I*c*d*x)^3*(a+b*arctan(c*x))^2,x, algorithm="maxima")
```

```
[0ut] -1/6*I*a^2*c^3*d^3*x^6 - 3/5*a^2*c^2*d^3*x^5 + 3/4*I*a^2*c*d^3*x^4 - 1/45*I*(15*x^6*arctan(c*x) - c*((3*c^4*x^5 - 5*c^2*x^3 + 15*x)/c^6 - 15*arctan(c*)x)/c^7))*a*b*c^3*d^3 - 3/10*(4*x^5*arctan(c*x) - c*((c^2*x^4 - 2*x^2)/c^4 +
 2*log(c^2*x^2 + 1)/c^6))*a*b*c^2*d^3 + 1/3*a^2*d^3*x^3 + 1/2*I*(3*x^4*arct
an(c*x) - c*((c^2*x^3 - 3*x)/c^4 + 3*arctan(c*x)/c^5))*a*b*c*d^3 + 1/3*(2*x
\text{``3*arctan(c*x) - c*(x^2/c^2 - log(c^2*x^2 + 1)/c^4)} *a*b*d^3 + 1/240*(-10*I)*b^2*c^3*d^3*x^6 - 36*b^2*c^2*d^3*x^5 + 45*I*b^2*c*d^3*x^4 + 20*b^2*d^3*x^3
)*arctan(c*x)^2 + 1/240*(10*b^2*c^3*d^3*x^6 - 36*I*b^2*c^2*d^3*x^5 - 45*b^2*c*d^3*x^4 + 20*I*b^2*d^3*x^3)*arctan(c*x)*log(c^2*x^2 + 1) - 1/960*(-10*I*b^2*c^3*d^3*x^6 - 36*b^2*c^2*d^3*x^5 + 45*I*b^2*c*d^3*x^4 + 20*b^2*d^3*x^3)
*log(c^2*x^2 + 1)^2 - I*integrate(1/240*(180*(b^2*c^5*d^3*x^7 - 2*b^2*c^3*d
\hat{=}3*x\hat{}}5 - 3*b\hat{}}z*cx\hat{d}^3*x\hat{}}3)*arctan(c*x)\hat{}}2 + 15*(b\hat{}}z*\hat{c}^5*d\hat{}}x\hat{}}7 - 2*b\hat{}}z*\hat{c}^3*d\hat{}}^{\circ}3*x^{\circ}5 - 3*b^2*c*d^3*x^3)*log(c^2*x^2 + 1)^2 - 2*(46*b^2*c^4*d^3*x^6 - 65*b
2*c^2*d^3*x^4)*arctan(c*x) + (10*b^2*c^5*d^3*x^7 - 81*b^2*c^3*d^3*x^5 + 20*b^2*c*d^3*x^3 - 60*(3*b^2*c^4*d^3*x^6 + 2*b^2*c^2*d^3*x^4 - b^2*d^3*x^2)*a
rctan(c*x))*log(c^2*x^2 + 1))/(c^2*x^2 + 1), x) - integrate(1/240*(180*(3*b))2*c^4*d^3*x^6 + 2*b^2*c^2*d^3*x^4 - b^2*d^3*x^2)*arctan(c*x)^2 + 15*(3*b^2
```
 $*c^4*d^3*x^6 + 2*b^2*c^2*d^3*x^4 - b^2*d^3*x^2)*log(c^2*x^2 + 1)^2 + 2*(10*x^2)$  $b^2*c^5*d^3*x^7 - 81*b^2*c^3*d^3*x^5 + 20*b^2*c*d^3*x^3)*arctan(c*x) + (46*x)$  $b^2*c^4*d^3*x^6 - 65*b^2*c^2*d^3*x^4 + 60*(b^2*c^5*d^3*x^7 - 2*b^2*c^3*d^3*$  $x^5 - 3*b^2*c*d^3*x^3)*arctan(c*x))*log(c^2*x^2 + 1))/(c^2*x^2 + 1), x)$ **Fricas [F]** time  $= 0.00$ , size  $= 0$ , normalized size  $= 0.00$ 

could not integrate

Verification of antiderivative is not currently implemented for this CAS.

```
[In] integrate(x^2*(d+I*c*d*x)^3*(a+b*arctan(c*x))^2,x, algorithm="fricas")
[Out] 1/240*(10*I*b^2*c^3*d^3*x^6 + 36*b^2*c^2*d^3*x^5 - 45*I*b^2*c*d^3*x^4 - 20*b^2*d^3*x^3)*log(-(c*x + I)/(c*x - I))^2 + integral(1/60*(-60*I*a^2*c^5*d^3
*x^7 - 180*a^2*c^4*d^3*x^6 + 120*I*a^2*c^3*d^3*x^5 - 120*a^2*c^2*d^3*x^4 +
180*I*a^2*c*d^3*x^3 + 60*a^2*d^3*x^2 + (60*a*b*c^5*d^3*x^7 - 10*(18*I*a*b +b^2)*c^4*d^3*x^6 - 12*(10*a*b - 3*I*b^2)*c^3*d^3*x^5 - 15*(8*I*a*b - 3*b^2
)*c^2*d^3*x^4 - 20*(9*a*b + I*b^2)*c*d^3*x^3 + 60*I*a*b*d^3*x^2)*log(-(c*x
+ I)/(c*x - I)))/(c<sup>-</sup>2*x<sup>-</sup>2 + 1), x)
Sympy [F(-1)] Timed out
time = 0.00, size = 0, normalized size = 0.00
```
Timed out

Verification of antiderivative is not currently implemented for this CAS.

```
[n] integrate(x**2*(d+I*c*d*x)**3*(a+b*atan(c*x))**2,x)
[Out] Timed out
Giac [F]
time = 0.00, size = 0, normalized size = 0.00
```
could not integrate

Verification of antiderivative is not currently implemented for this CAS.

```
[In] integrate(x^2*(d+I*c*d*x)^3*(a+b*arctan(c*x))^2,x, algorithm="giac")
[Out] sage0*x
Mupad [F]
time = 0.00, size = -1, normalized size = -0.00\int x^2 (a + b \, \text{atan}(c \, x))^2 (d + c \, d \, x \, 1) \, dx
```

```
[In] int(x^2*(a + b*atan(c*x))^2*(d + c*d*x*1i)^3,x)[Out] int(x^2*(a + b*atan(c*x))^2*(d + c*d*x*1i)^3, x)
```
# **Optimal**. Leaf size=307

$$
-\frac{5 a b d^3 x}{2 c}+\frac{13 i b^2 d^3 x}{10 c}-\frac{1}{4} b^2 d^3 x^2-\frac{1}{30} i b^2 c d^3 x^3-\frac{13 i b^2 d^3 \text{ArcTan}(c x)}{10 c^2}-\frac{5 b^2 d^3 x \text{ArcTan}(c x)}{2 c}-\frac{6}{5} i b d^3 x^2 (a+b \text{ArcTan}(c x)+\frac{1}{2} i b d^3 x^2)
$$

[Out] -5/2\*a\*b\*d^3\*x/c+13/10\*I\*b^2\*d^3\*x/c-1/4\*b^2\*d^3\*x^2-1/30\*I\*b^2\*c\*d^3\*x^3-1  $3/10*I*b^2*d^3*arctan(c*x)/c^2-5/2*b^2*d^3*x*arctan(c*x)/c-6/5*I*b*d^3*x^2*$  $(a+b*arctan(c*x))+1/2*b*c*d^3*x^3*(a+b*arctan(c*x))+1/10*I*b*c^2*d^3*x^4*(a$ +b\*arctan(c\*x))+1/4\*d^3\*(1+I\*c\*x)^4\*(a+b\*arctan(c\*x))^2/c^2-1/5\*d^3\*(1+I\*c\*  $x)^5*(a+b*arctan(c*x))^2/c^2-12/5*I*b*d^3*(a+b*arctan(c*x))*ln(2/(1-I*c*x))*)$  $/c^2+3/2*b^2*d^3*ln(c^2*x^2+1)/c^2-6/5*b^2*d^3*polylog(2,1-2/(1-I*c*x))/c^2$ 

# **Rubi [A]**

time  $= 0.45$ , antiderivative size  $= 307$ , normalized size of antiderivative  $= 1.00$ , number of steps used = 38, number of rules used = 14, integrand size = 23,  $\frac{\text{number of rules}}{\text{integral size}} = 0.609$ , Rules used = {4996, 4974, 4930, 266, 4946, 327, 209, 272, 45, 1600, 4964, 2449, 2352, 308}

 $\frac{1}{10}b^2d^2x^4( a+bbc\text{Im}(cx))-\frac{d^2(1+ixx)^5(a+bbc\text{Im}(cx))^2}{5c^2}+\frac{d^2(1+ixx)^5(a+bbc\text{Im}(cx))^2}{4c^2}-\frac{12ib^2\log\left(\frac{1}{16x}\right)(a+bbc\text{Im}(cx))}{5c^2}+\frac{1}{2}bcd^2x^3(a+bbc\text{Im}(cx))-\frac{5}{2}ab^2x^2(a+bbc\text{Im}(cx))-\frac{5ab^2x}{2c}-\frac{13b^2d^2\text{Ar}\text{Im}(cx)}{10c^2}-\frac{6b$ 

Antiderivative was successfully verified.

[In] Int[x\*(d + I\*c\*d\*x)^3\*(a + b\*ArcTan[c\*x])^2,x]

 $[Out] (-5*a*b*d^3*x)/(2*c) + (((13*I)/10)*b^2*d^3*x)/c - (b^2*d^3*x^2)/4 - (I/30)$ \*b^2\*c\*d^3\*x^3 - (((13\*I)/10)\*b^2\*d^3\*ArcTan[c\*x])/c^2 - (5\*b^2\*d^3\*x\*ArcTa  $n[c*x]/(2*c) - ((6*I)/5)*b*d^3*x^2*(a + b*ArcTan[c*x]) + (b*c*d^3*x^3*(a +$  $b*ArcTan[c*x])/$ /2 +  $(I/10)*b*c^2*d^3*x^4*(a + b*ArcTan[c*x]) + (d^3*(1 + I))$  $*c*x)^4*(a + b*ArcTan[c*x])^2)/(4*c^2) - (d^3*(1 + I*c*x)^5*(a + b*ArcTan[c])$  $*x$ ])^2)/(5\*c^2) - (((12\*I)/5)\*b\*d^3\*(a + b\*ArcTan[c\*x])\*Log[2/(1 - I\*c\*x)])  $/c^2$  +  $(3*b^2*d^3*Log[1 + c^2*x^2])/(2*c^2) - (6*b^2*d^3*PolyLog[2, 1 - 2]/(2*ca^2))$  $1 - [*(x*)]/(5*c^2)$ 

Rule 45

Int $[(a_.) + (b_.) * (x_-))^m (m_.) * ((c_.) + (d_.) * (x_-))^m (n_.)$ , x Symbol] :> Int [ExpandIntegrand[(a + b\*x)^m\*(c + d\*x)^n, x], x] /; FreeQ[{a, b, c, d, n}, x] && NeQ[b\*c - a\*d, 0] && IGtQ[m, 0] && ( !IntegerQ[n] || (EqQ[c, 0] && Le  $Q[7*m + 4*n + 4, 0])$  || LtQ $[9*m + 5*(n + 1), 0]$  || GtQ $[m + n + 2, 0])$ 

# Rule 209

 $Int[((a_+) + (b_-)*(x_-)^2)^(-1), x_Symb01]$  :>  $Simp[(1/(Rt[a, 2]*Rt[b, 2]))*A$  $rcTan[Rt[b, 2]*(x/Rt[a, 2])]$ , x] /;  $FreeQ[fa, b]$ , x] &&  $PosQ[a/b]$  &&  $(StQ[a])$ , 0] || GtQ[b, 0])

 $Int[(x_{})^(m_{})/(a_{}) + (b_{})^*(x_{})^(n_{}))$ , x\_Symbol] :> Simp[Log[RemoveConten  $t[a + b*x^n, x]]/(b*n), x]$  /; FreeQ[{a, b, m, n}, x] && EqQ[m, n - 1]

#### Rule 272

Int $[(x_0^m_-,)*(a_-) + (b_-)*(x_-)^(n_-))^(p_-, x_Symbol]$  :> Dist $[1/n, Subst[$ Int $[x^*(Simplify[(m + 1)/n] - 1)*(a + b*x)^p, x]$ , x, x $^n$ n], x] /; FreeQ[{a, b , m, n, p}, x] && IntegerQ[Simplify[ $(m + 1)/n$ ]]

#### Rule 308

 $Int[(x_{})^m(m)/((a_+) + (b_+)*(x_*)^m(n_+)), x_Symbol]$  :> Int[PolynomialDivide[x]  $\hat{m}$ , a + b\*x $\hat{m}$ , x], x] /; FreeQ[{a, b}, x] && IGtQ[m, 0] && IGtQ[n, 0] && Gt  $Q[m, 2*n - 1]$ 

#### Rule 327

 $Int[((c_{{}_{-}})*(x_{{}_{-}})^(m_-)*(a_{{}_{-}} + (b_{{}_{-}})*(x_{{}_{-}})^(n_-))^(p_{{}_{-}}), x_Symbo1]$  :> Simp[c^(n - 1)\*(c\*x)^(m - n + 1)\*((a + b\*x^n)^(p + 1)/(b\*(m + n\*p + 1))), x] - Dist[  $a*c^n*( (m - n + 1)/(b*(m + n*p + 1)))$ ,  $Int[(c*x)^{(m - n)*(a + b*x^n)^p, x]$ , x] /; FreeQ[{a, b, c, p}, x] && IGtQ[n, 0] && GtQ[m, n - 1] && NeQ[m + n\*p + 1, 0] && IntBinomialQ[a, b, c, n, m, p, x]

#### Rule 1600

Int $[(u_*)*(Px_*)^*(p_*)*(Qx_*)^*(q_*)$ , x Symbol] :> Int $[u*PolynomialQuotient[Px_0]$ , Qx, x]^p\*Qx^(p + q), x] /; FreeQ[q, x] && PolyQ[Px, x] && PolyQ[Qx, x] && EqQ[PolynomialRemainder[Px, Qx, x], 0] && IntegerQ[p] && LtQ[p\*q, 0]

#### Rule 2352

Int $[Log[(c.)*(x)]/((d.) + (e.)*(x))$ , x Symbol] :> Simp $[(-e^-(-1))*PolyLo$  $g[2, 1 - c*x], x]$  /; FreeQ $[ {c, d, e}, x]$  && EqQ $[ e + c*d, 0]$ 

#### Rule 2449

Int $[Log[(c_{\cdot.})/((d_{\cdot.}) + (e_{\cdot.})*(x_{\cdot.}))]/((f_{\cdot.}) + (g_{\cdot.})*(x_{\cdot.})^2)$ , x Symbol] :> Dist  $[-e/g, Subst[Int[Log[2*d*x]/(1 - 2*d*x), x], x, 1/(d + e*x)], x]$ /; FreeQ[{ c, d, e, f, g}, x] && EqQ[c, 2\*d] && EqQ[e^2\*f + d^2\*g, 0]

#### Rule 4930

Int $[(a_+) + ArcTan[(c_-)*(x_-)(n_-)]*(b_-))^(p_-), x_Symbol]$  :> Simp[x\*(a + b\*ArcTan[c\*x^n])^p, x] - Dist[b\*c\*n\*p, Int[x^n\*((a + b\*ArcTan[c\*x^n])^(p - 1)/(1 + c^2\*x^(2\*n))), x], x] /; FreeQ[{a, b, c, n}, x] && IGtQ[p, 0] &&

```
Int[(a_{\cdot}) + ArcTan[(c_{\cdot})*(x_{\cdot})^*(n_{\cdot})](b_{\cdot})^*(p_{\cdot})*(x_{\cdot})^*(m_{\cdot}), x_{\cdot}Symbol] :>
 Simp[x^*(m + 1)*( (a + b*ArcTan[c*x^n])^p/(m + 1)), x] - Dist[b*c*n*(p/(m + 1))1)), Int[x^*(m + n)*((a + b*ArcTan[c*x^n])^*(p - 1)/(1 + c^2*x^*(2*n))), x], x
] /; FreeQ[{a, b, c, m, n}, x] && IGtQ[p, 0] && (EqQ[p, 1] || (EqQ[n, 1] &&
 IntegerQ[m])) && NeQ[m, -1]
```
# Rule 4964

 $Int[((a_{\_}) + ArcTan[(c_{\_})*(x_{\_})]*(b_{\_}))((d_{\_}) + (e_{\_})*(x_{\_}))$ , x\_Symbol] :> Simp[(-(a + b\*ArcTan[c\*x])^p)\*(Log[2/(1 + e\*(x/d))]/e), x] + Dist[b\*c\*( p/e), Int[(a + b\*ArcTan[c\*x])^(p - 1)\*(Log[2/(1 + e\*(x/d))]/(1 + c^2\*x^2)), x], x] /; FreeQ[{a, b, c, d, e}, x] && IGtQ[p, 0] && EqQ[c^2\*d^2 + e^2, 0]

# Rule 4974

Int $[(a_*) + ArcTan[(c_*)*(x_*)](b_*)^*(b_*)^*((d_*) + (e_*)*(x_*))^c(q_*)$ , x\_Sy mbol] :>  $Simp[(d + e*x)^{d} (q + 1)*( (a + b*ArcTan[c*x])^{d} p/(e*(q + 1))), x] - D$ ist[b\*c\*(p/(e\*(q + 1))), Int[ExpandIntegrand[(a + b\*ArcTan[c\*x])^(p - 1), ( d + e\*x)^(q + 1)/(1 + c^2\*x^2), x], x], x] /; FreeQ[{a, b, c, d, e}, x] && IGtQ[p, 1] && IntegerQ[q] && NeQ[q, -1]

# Rule 4996

```
Int[(a_.) + ArcTan[(c_.)*(x_-)]*(b_.))(p_.)*(f_+.)(x_-)(m_.)*(d_+) + (e_-)(d_+).)*(x_))^(q_.), x_Symbol] :> Int[ExpandIntegrand[(a + b*ArcTan[c*x])^p, (f*
x)<sup>n</sup>*(d + e*x)<sup>2</sup>q, x], x] /; FreeQ[{a, b, c, d, e, f, m}, x] && IGtQ[p, 0] &
& IntegerQ[q] && ( GtQ[q, 0] || NeQ[a, 0] || IntegerQ[m])
```
Rubi steps

$$
\int x(d + icdx)^{3} (a + b\tan^{-1}(cx))^{2} dx = \int \left(\frac{i(d + icdx)^{3} (a + b\tan^{-1}(cx))^{2}}{c} - \frac{i(d + icdx)^{4} (a + b\tan^{-1}(cx))^{2}}{cd}\right) dx
$$
\n
$$
= \frac{i \int (d + icdx)^{3} (a + b\tan^{-1}(cx))^{2} dx}{c} - \frac{i \int (d + icdx)^{4} (a + b\tan^{-1}(cx))}{cd}
$$
\n
$$
= \frac{d^{3}(1 + icx)^{4} (a + b\tan^{-1}(cx))^{2}}{4c^{2}} - \frac{d^{3}(1 + icx)^{5} (a + b\tan^{-1}(cx))^{2}}{5c^{2}} + \frac{d^{3}(1 + icx)^{5} (a + b\tan^{-1}(cx))^{2}}{4c^{2}} - \frac{d^{3}(1 + icx)^{5} (a + b\tan^{-1}(cx))^{2}}{5c^{2}} - \frac{5}{2} \cdot \frac{1}{5}ibd^{3}x^{2} (a + b\tan^{-1}(cx)) + \frac{1}{2}bcd^{3}x^{3} (a + b\tan^{-1}(cx)) - \frac{5}{2}c^{2} + \frac{6}{2}ibd^{3}x^{2} - \frac{5}{2}ibd^{3}x \tan^{-1}(cx) - \frac{6}{5}ibd^{3}x^{2} (a + b\tan^{-1}(cx)) - \frac{5}{2}ibd^{3}x + \frac{13ib^{2}d^{3}x}{10c} - \frac{1}{30}ib^{2}cd^{3}x^{3} - \frac{6ib^{2}d^{3} \tan^{-1}(cx)}{5c^{2}} - \frac{5b^{2}d^{3}x \tan^{-1}(cx)}{2c}
$$
\n
$$
= -\frac{5}{2} \cdot \frac{1}{2}ibd^{3}x + \frac{13ib^{2}d^{3}x}{10c} - \frac{1}{30}ib^{2}cd^{3}x^{3} - \frac{6ib^{2}d^{3} \tan^{-1}(cx)}{5c^{2}} - \frac{5b^{2}d^{3}x \tan^{-1}(cx)}{2c}
$$
\n
$$
= -\frac{5}{2} \cdot \frac{1}{2}ibd^{3}x + \frac{13ib^{2}d^{3}x}{10c} - \frac{1}{4}b^{2}d^{3}x^{
$$

**Mathematica [A]** time  $= 0.75$ , size  $= 325$ , normalized size  $= 1.06$ 

Antiderivative was successfully verified.

*d* <sup>8</sup> $(-18iab - 15b<sup>2</sup>$  −

<sup>2</sup> <sup>−</sup> <sup>150</sup>*abcx* + 78*ib*<sup>2</sup>*cx* + 30*<sup>a</sup>* <sup>2</sup>*c* <sup>2</sup>*x* <sup>2</sup> − 72*iabc*<sup>2</sup>*x* <sup>2</sup> − 15*b* <sup>2</sup>*c* <sup>2</sup>*x*  $^{2} + 60i\mathfrak{a}^{2}\mathfrak{c}^{3}x^{3}$ <sup>3</sup>*x* <sup>3</sup> + 30*abc*<sup>3</sup>*<sup>x</sup>*  $3 - 2i b^2 c^2 x^2$ <sup>3</sup>*x* <sup>3</sup> − 45*a* <sup>2</sup>*c* <sup>4</sup>*x* <sup>4</sup> + 6*iabc*<sup>4</sup>*<sup>x</sup>* <sup>4</sup> − 12*ia*<sup>2</sup>*c* <sup>5</sup>*x*  $5 + 3b^2(1)$ <sup>2</sup>(1 − 4*icx*)(−*i* + *cx*)  $4\text{ArcTian}(cx)^2 +$ <sup>2</sup> + 6*b*ArcTan(*cx*)

```
[In] Integrate[x*(d + I*cx)*dx]^3*(a + b*ArcTan[c*x])^2,x]
```

```
[Out] (d<sup>-</sup>3*((-18*I)*a*b - 15*b<sup>-</sup>2 - 150*a*b*c*x + (78*I)*b<sup>-</sup>2*c*x + 30*a<sup>-</sup>2*c<sup>-</sup>2*x<sup>-</sup>2
- (72*I)*a*b*c^2*x^2 - 15*b^2*c^2*x^2 + (60*I)*a^2*c^3*x^3 + 30*a*b*c^3*x^3
 - (2*1)*b^2*c^3*x^3 - 45*a^2*c^4*x^4 + (6*1)*a*b*c^4*x^4 - (12*1)*a^2*c^5*x^5 + 3*b^2*(1 - (4*I)*c*x)*(-I + c*x)^4*ArcTan[c*x]^2 + 6*b*ArcTan[c*x]*(b
*(-13*I - 25*c*x - (12*I)*c^2*x^2 + 5*c^3*x^3 + I*c^4*x^4) + a*(25 + 10*c^2)*x^2 + (20*I)*c<sup>-</sup>3*x<sup>-</sup>3 - 15*c<sup>-</sup>4*x<sup>-</sup>4 - (4*I)*c<sup>-</sup>5*x<sup>-</sup>5) - (24*I)*b*Log[1 + E<sup>-</sup>((
2*I)*ArcTan[c*x]]] + (72*I)*a*b*Log[1 + c^2*x^2] + 90*b^2*Log[1 + c^2*x^2]- 72*b^2*PolyLog[2, -E^((2*I)*ArcTan[c*x])]))/(60*c^2)
```
*b*( $-13i - 25cx - 12ic^2x^2 + 1$  $x^2 + 5c^3x^3$ <sup>3</sup>*x*  $x^3 + i c^4 x^4$  +  $^{4}) + a(25 + 10c^{2}x^{2})$ <sup>2</sup>*x*  $^{2} + 20i\epsilon^{3}x^{3} -$ <sup>3</sup> − 15*c* <sup>4</sup>*x* <sup>4</sup> − 4*ic*<sup>5</sup>*x*  $<sup>5</sup>$ ) − 24*ib* log (1 +  $e<sup>244e<sup>2</sup></sup>$ </sup>

60*c* 2  $\left( \frac{2i\lambda\alpha(\text{Ta}(\alpha))}{\pi} \right) + 72iab\log\left(1 + c^2x^2 \right)$ <sup>2</sup>*x*  $^{2}) + 90b^{2}$ lo  $log(1 + c^2 x^2)$ <sup>2</sup>*x* <sup>2</sup>) − 72*b*<sup>2</sup>Po <sup>2</sup>PolyLog(2, −*e*<sup>26An</sup> <sup>2</sup>*i*ArcTan(*cx*)

**Maple [B]** Both result and optimal contain complex but leaf count of result is larger than twice the leaf count of optimal.  $625$  vs.  $2(269) = 538$ . time  $= 0.23$ , size  $= 626$ , normalized size  $= 2.04$  Too large to display

Verification of antiderivative is not currently implemented for this CAS.

```
\lceilIn] int(x*(d+I*c*d*x)^3*(a+b*arctan(c*x))^2,x,method=_RETURNVERBOSE)
```

```
[Out] 1/c^2*(-2/5*I*d^3*a*b*arctan(c*x)*c^5*x^5+2*I*d^3*a*b*arctan(c*x)*c^3*x^3-5/2*b^2*c*d^3*x*arctan(c*x)+1/2*d^3*a*b*c^3*x^3-3/4*d^3*b^2*arctan(c*x)^2*c^24*x^4+1/2*d^3*b^2*arctan(c*x)*c^3*x^3-13/10*I*d^3*b^2*arctan(c*x)+6/5*I*d^3
*b^2*ln(c^2*x^2+1)*arctan(c*x)+1/2*d^3*b^2*arctan(c*x)^2*x^2+1/30*I*d^3*b^2*c^3*x^3+13/10*I*d^3*b^2*c*x+6/5*I*d^3*a*b*ln(c^2*x^2+1)+3/5*d^3*b^2*ln
(c*x-I)*ln(-1/2*I*(cxx+I))-1/4*d^3*b^2*c^2*x^2+5/2*d^3*ax+b*arctan(c*x)+3/5*d^3*b^2*ln(c*x+I)*ln(c^2*x^2+1)-3/5*d^3*b^2*ln(c*x+I)*ln(1/2*I*(c*x-I))-3/5
*d^3*b^2*ln(c*x-I)*ln(c^2*x^2+1)-3/2*d^3*a*b*arctan(c*x)*c^4*x^4+1/10*I*d^3
*a*b*c^4*x^4-6/5*I*d^3*a*b*c^2*x^2+d^3*a*b*arctan(c*x)*c^2*x^2+I*d^3*b^2*ar
ctan(c*x)^2*c^3*x^3+1/10*I*d^3*b^2*arctan(c*x)*c^4*x^4-1/5*I*d^3*b^2*arctan
(c*x)^2*c^5*x^5-6/5*I*d^3*b^2*arctan(c*x)*c^2*x^2-3/5*d^3*b^2*dilog(1/2*I*(
c*x-I))+3/5*d^3*b^2*dilog(-1/2*I*(c*x+I))+5/4*d^3*b^2*arctan(c*x)^2-3/10*d^
3*b^2*ln(c*x+I)^2+3/10*d^3*b^2*ln(c*x-I)^2+d^3*a^2*(-1/5*I*c^5*x^5-3/4*c^4*
x^4+I*c^3*x^3+1/2*c^2*x^2)-5/2*a*b*c*d^3*x+3/2*b^2*d^3*ln(c^2*x^2+1))
```
**Maxima [F]**

time  $= 0.00$ , size  $= 0$ , normalized size  $= 0.00$ 

Failed to integrate

Verification of antiderivative is not currently implemented for this CAS.

[In] integrate( $x*(d+I*c*d*x)^3*(a+b*arctan(c*x))^2, x$ , algorithm="maxima")

```
[Out] -1/5*1*a^2*c^3*d^3*x^5 - 3/4*a^2*c^2*d^3*x^4 - 1/10*I*(4*x^5*arctan(c*x) -c*((c^2*x^4 - 2*x^2)/c^4 + 2*log(c^2*x^2 + 1)/c^6))*a*b*c^3*d^3 + I*a^2*c*d)\text{``3*x^3 + 1/2*b^2*d^3*x^2*arctan(c*x)^2 - 1/2*(3*x^4*arctan(c*x) - c*((c^2*x))')^2 - 3*x)/c<sup>\gamma</sup> + 3*arctan(c*x)/c<sup>\gamma</sup>5))*a*b*c^2*d^3 + I*(2*x^3*arctan(c*x) - c*
(x^2/c^2 - \log(c^2*x^2 + 1)/c^4)*a*b*c*d^3 + 1/2*a^2*d^3*x^2 + (x^2*arctan
(c*x) - c*(x/c^2 - arctan(c*x)/c^3)*a*b*d^3 - 1/2*(2*c*(x/c^2 - arctan(c*x))))/c^3)*arctan(c*x) + (arctan(c*x)^2 - log(c^2*x^2 + 1))/c^2)*b^2*d^3 + 1/80
*(-4*I*b^2*c^3*d^3*x^5 - 15*b^2*c^2*d^3*x^4 + 20*I*b^2xc*d^3*x^3)*arctan(c*x)^2 + 1/80*(4*b^2*c^3*d^3*x^5 - 15*I*b^2*c^2*d^3*x^4 - 20*b^2*c*d^3*x^3)*a
rctan(c*x)*log(c^2*x^2 + 1) - 1/320*(-4*I*b^2*c^3*d^3*x^5 - 15*b^2*c^2*d^3*x^4 + 20*I*b^2*c*d^3*x^3)*log(c^2*x^2 + 1)^2 - I*integrate(1/80*(60*(b^2*c^
5*d^3*x^6 - 2*b^2*c^3*d^3*x^4 - 3*b^2*c*d^3*x^2)*arctan(c*x)^2 + 5*(b^2*c^5)*d^3*x^6 - 2*b^2*c^3*d^3*x^4 - 3*b^2*c*d^3*x^2)*log(c^2*x^2 + 1)^2 - 2*(19*x^2)b^2*c^4*d^3*x^5 - 20*b^2*c^2*d^3*x^3)*arctan(c*x) + (4*b^2*c^5*d^3*x^6 - 35
*b^2*c^3*d^3*x^4 - 60*(b^2*c^4*d^3*x^5 + b^2*c^2*d^3*x^3)*arctan(c*x))*log(c^2*x^2 + 1)/(c^2*x^2 + 1), x - integrate(1/80*(180*(b^2*c^4*d^3*x^5 + b^
2*c^2*d^3*x^3)*arctan(c*x)^2 + 15*(b^2*c^4*d^3*x^5 + b^2*c^2*d^3*x^3)*log(c
2*x^2 + 1)^2 + 2*(4*b^2*c^5*d^3*x^6 - 35*b^2*c^3*d^3*x^4)*arctan(c*x) + (1
9*b^2*c^4*d^3*x^5 - 20*b^2*c^2*d^3*x^3 + 20*(b^2*c^5*d^3*x^6 - 2*b^2*c^3*d^2)3*x^4 - 3*b^2*c*d^3*x^2)*arctan(c*x))*log(c^2*x^2 + 1))/(c^2*x^2 + 1), x)
```
**Fricas [F]** time  $= 0.00$ , size  $= 0$ , normalized size  $= 0.00$ 

could not integrate

Verification of antiderivative is not currently implemented for this CAS.

```
[In] integrate(x*(d+I*c*d*x)^3*(a+b*arctan(c*x))^2,x, algorithm="fricas")
[0ut] 1/80*(4*I*b^2*c^3*d^3*x^5 + 15*b^2*c^2*d^3*x^4 - 20*I*b^2*c*d^3*x^3 - 10*b^
2*d^3*x^2)*log(-(c*x + I)/(c*x - I))^2 + integral(1/20*(-20*I*a^2*c^5*d^3*x)\hat{C} - 60*a^2*c^4*d^3*x^5 + 40*I*a^2*c^3*d^3*x^4 - 40*a^2*c^2*d^3*x^3 + 60*I*
a^2*c*d^3*x^2 + 20*a^2*d^3*x + (20*a*b*c^5*d^3*x^6 - 4*(15*I*a*b + b^2)*c^4*d^3*x^5 - 5*(8*a*b - 3*I*b^2)*c^3*d^3*x^4 - 20*(2*I*a*b - b^2)*c^2*d^3*x^3
- 10*(6*a*b + I*b^2)*c*d^3*x^2 + 20*I*a*b*d^3*x)*log(-(c*x + I)/(c*x - I))
)/({c^2*x^2 + 1}, x)
```
**Sympy [F(-1)]** Timed out time  $= 0.00$ , size  $= 0$ , normalized size  $= 0.00$ 

Timed out

Verification of antiderivative is not currently implemented for this CAS.

[In]  $integrate(x*(d+I*c*d*x)**3*(a+b*atan(c*x))**2,x)$ [Out] Timed out **Giac [F]** time  $= 0.00$ , size  $= 0$ , normalized size  $= 0.00$ 

could not integrate

Verification of antiderivative is not currently implemented for this CAS.

```
[In] integrate(x*(d+I*c*d*x)^3*(a+b*arctan(c*x))^2,x, algorithm="giac")
```

```
[Out] sage0*x
```
**Mupad [F]** time  $= 0.00$ , size  $= -1$ , normalized size  $= -0.00$ 

$$
\int x \left(a + b \operatorname{atan}(c\,x)\right)^2 \left(d + c \, d\,x\,1\right)^3 dx
$$

```
[In] int(x*(a + b*atan(c*x))^2*(d + c*dx*1i)^3,x)[Out] int(x*(a + b*atan(c*x))^2*(d + c*dx*1i)^3, x)
```

$$
3.87 \qquad \int (d + icdx)^3 (a + b \text{ArcTan}(cx))^2 dx
$$

**Optimal**. Leaf size=226

 $-\frac{7}{2}$ 2  $iabd^3x-b^2d^3x-\frac{1}{16}$ 12  $ib^2cd^3x^2+\frac{b^2d^3\mathrm{ArcTan}(cx)}$ *c*  $-\frac{7}{2}$ 2  $i b^2 d^3 x \text{ArcTan}(cx) + b c d^3 x^2 (a + b \text{ArcTan}(cx)) + \frac{1}{c^2}$ 6  $i b c^2 d^3x$ 

 $[Out] -7/2*I*a*b*d^3*x-b^2*d^3*x-1/12*I*b^2*c*d^3*x^2+b^2*d^3*arctan(c*x)/c-7/2*I$ \*b^2\*d^3\*x\*arctan(c\*x)+b\*c\*d^3\*x^2\*(a+b\*arctan(c\*x))+1/6\*I\*b\*c^2\*d^3\*x^3\*(a +b\*arctan(c\*x))-1/4\*I\*d^3\*(1+I\*c\*x)^4\*(a+b\*arctan(c\*x))^2/c+4\*b\*d^3\*(a+b\*ar  $ctan(c*x))*ln(2/(1-I*c*x))/(c+11/6*I*b^2*d^3*ln(c^2*x^2+1)/c-2*I*b^2*d^3*pol)$  $ylog(2, 1-2/(1-I*cx))$ /c

# **Rubi [A]**

time  $= 0.16$ , antiderivative size  $= 226$ , normalized size of antiderivative  $= 1.00$ , number of steps used = 16, number of rules used = 12, integrand size = 22,  $\frac{\text{number of rules}}{\text{integral size}} = 0.546$ , Rules used =  $\{4974, 4930, 266, 4946, 327, 209, 272, 45, 1600, 4964, 2449, 2352\}$ 

 $\frac{1}{6}i\&^2d^3x^3(a+b\text{ArCTan}(cx))+bcd^3x^2(a+b\text{ArCTan}(cx))-\frac{id^3(1+icx)^4(a+b\text{ArCTan}(cx))^2}{4c}+\frac{4bd^3\log\left(\frac{2}{1-icx}\right)(a+b\text{ArCTan}(cx))}{c}-\frac{7}{2}iabd^3x+\frac{b^2d^3\text{ArCTan}(cx)}{c}-\frac{7}{2}ib^3d^3x\text{ArCTan}(cx)+\frac{11ib^2d^3\log\left(c^2x^2+1\right)}{6c}-\frac{2ib^3d^3\text{Li}_2(1-\frac$ 

Antiderivative was successfully verified.

```
[In] Int[(d + 1*c*d*x)^3*(a + b*ArcTan[c*x])^2,x]
```
 $[Out]$   $((-7*1)/2)*a*b*d^3*x - b^2*d^3*x - (I/12)*b^2*\alpha*d^3*x^2 + (b^2*d^3*ArcTan[C$  $*x$ ])/c - ((7\*I)/2)\*b^2\*d^3\*x\*ArcTan[c\*x] + b\*c\*d^3\*x^2\*(a + b\*ArcTan[c\*x]) +  $(I/6)*b*c^2*d^3*x^3*(a + b*ArcTan[c*x]) - ((I/4)*d^3*(1 + I*c*x)^4*(a + b$ \*ArcTan[c\*x])^2)/c + (4\*b\*d^3\*(a + b\*ArcTan[c\*x])\*Log[2/(1 - I\*c\*x)])/c + (  $((11*I)/6)*b^2*d^3*Log[1 + c^2*x^2])/c - ((2*I)*b^2*d^3*PolyLog[2, 1 - 2/(1$ - I\*c\*x)])/c

Rule 45

 $Int[((a_{-}.)+(b_{-}.)*(x_{-}))^-(m_{-}.)*(c_{-}.)+(d_{-}.)*(x_{-}))^-(n_{-}.), x_Symbol]$  :> Int [ExpandIntegrand[(a + b\*x)^m\*(c + d\*x)^n, x], x] /; FreeQ[{a, b, c, d, n}, x] && NeQ[b\*c - a\*d, 0] && IGtQ[m, 0] && ( !IntegerQ[n] || (EqQ[c, 0] && Le  $Q[7*m + 4*n + 4, 0])$  || Lt $Q[9*m + 5*(n + 1), 0]$  || Gt $Q[m + n + 2, 0])$ 

### Rule 209

Int $[(a) + (b).)*(x)^2)^{-(-1)}$ , x Symbol] :> Simp $[(1/((Rt[a, 2]*Rt[b, 2]))*A$  $rcTan[Rt[b, 2]*(x/Rt[a, 2])]$ , x] /;  $FreeQ[fa, b]$ , x] &&  $PosQ[a/b]$  &&  $(StQ[a])$ , 0] || GtQ[b, 0])

### Rule 266

Int $[(x_0^m.)/(a_0 + (b_1)*(x_0^m))$ , x Symbol] :> Simp $[Log[RemoveContent])$  $t[a + b*x^n, x]]/(b*n), x]$  /; FreeQ[{a, b, m, n}, x] && EqQ[m, n - 1]

 $Int[(x_{})^(m_-), *((a_-) + (b_-), *((x_-)^(n_-))^(p_-), x_Symb01]$  :> Dist[1/n, Subst[ Int[x^(Simplify[(m + 1)/n] - 1)\*(a + b\*x)^p, x], x, x^n], x] /; FreeQ[{a, b , m, n, p}, x] && IntegerQ[Simplify[ $(m + 1)/n$ ]]

### Rule 327

Int $[(c_..)*(x_-))^{\hat{m}}*(a_++(b_-)*(x_-)^{\hat{m}})(n_-)^{\hat{m}}$ , x\_Symbol] :> Simp[c^(n - 1)\*(c\*x)^(m - n + 1)\*((a + b\*x^n)^(p + 1)/(b\*(m + n\*p + 1))), x] - Dist[  $a * c^n * ((m - n + 1)/(b * (m + n*p + 1)))$ ,  $Int[(c * x)^{m} - n) * (a + b * x^m)^p, x],$ x] /; FreeQ[{a, b, c, p}, x] && IGtQ[n, 0] && GtQ[m, n - 1] && NeQ[m + n\*p + 1, 0] && IntBinomialQ[a, b, c, n, m, p, x]

### Rule 1600

Int $[(u_+)*(Px_+)^(p_+)*(Qx_-)(q_+)$ , x Symbol] :> Int $[u*PolynomialQuotient[Px_$ , Qx, x]^p\*Qx^(p + q), x] /; FreeQ[q, x] && PolyQ[Px, x] && PolyQ[Qx, x] && EqQ[PolynomialRemainder[Px, Qx, x], 0] && IntegerQ[p] && LtQ[p\*q, 0]

#### Rule 2352

Int $[Log[(c.)*(x)]/((d.) + (e.)*(x))$ , x Symbol] :> Simp $[(-e^-(-1))*PolyLo$  $g[2, 1 - c*x], x]$  /; FreeQ $[ {c, d, e}, x]$  && EqQ $[ e + c*d, 0]$ 

### Rule 2449

Int $[Log[(c_{.})/((d_{.}) + (e_{.}) * (x_{.}))]/((f_{.}) + (g_{.}) * (x_{.})^2)$ , x\_Symbol] :> Dist  $[-e/g, Subst[Int[Log[2*d*x]/(1 - 2*d*x), x], x, 1/(d + e*x)], x]$ /; FreeQ[{ c, d, e, f, g}, x] && EqQ[c, 2\*d] && EqQ[e^2\*f + d^2\*g, 0]

### Rule 4930

 $Int[((a_{\_}) + ArcTan[((c_{\_})*(x_{\_})^(n_{\_})]*(b_{\_}))^(p_{\_})$ , x\_Symbol] :> Simp[x\*(a + b\*ArcTan[c\*x^n])^p, x] - Dist[b\*c\*n\*p, Int[x^n\*((a + b\*ArcTan[c\*x^n])^(p  $- 1)/(1 + c^2*x^2(2*n))$ , x], x] /; FreeQ[{a, b, c, n}, x] && IGtQ[p, 0] &&  $(EqQ[n, 1] | EqQ[p, 1])$ 

### Rule 4946

 $Int[((a_{-}.) + ArcTan[(c_{-}.)*(x_{-})^(n_{-}.)]*(b_{-}.))^(p_{-}.)*(x_{-})^(m_{-}.), x_Symbol]$  :>  $Simp[x^*(m + 1)*( (a + b*ArcTan[c*x^n])^p/(m + 1)), x] - Dist[b*c*n*(p/(m + 1))$ 1)),  $Int[x^*(m + n)*((a + b*ArcTan[c*x^n])^*(p - 1)/(1 + c^2*x^*(2*n)))$ , x], x ] /; FreeQ[{a, b, c, m, n}, x] && IGtQ[p, 0] && (EqQ[p, 1] || (EqQ[n, 1] &&  $IntegerQ[m])$ ) && NeQ $[m, -1]$ 

 $Int[((a_{\_}) + ArcTan[(c_{\_})*(x_{\_})]*(b_{\_}))((d_{\_}) + (e_{\_})*(x_{\_}))$ , x\_Symbol] :> Simp[(-(a + b\*ArcTan[c\*x])^p)\*(Log[2/(1 + e\*(x/d))]/e), x] + Dist[b\*c\*( p/e), Int[(a + b\*ArcTan[c\*x])^(p - 1)\*(Log[2/(1 + e\*(x/d))]/(1 + c^2\*x^2)), x], x] /; FreeQ[{a, b, c, d, e}, x] && IGtQ[p, 0] && EqQ[c^2\*d^2 + e^2, 0]

### Rule 4974

Int $[(a_+) + ArcTan[(c_+)*(x_0)]*(b_0))^c(p_0*(d_0) + (e_0)*((x_0)^c(q_0), x_0)^c(q_0)]$ mbol] :> Simp[(d + e\*x)^(q + 1)\*((a + b\*ArcTan[c\*x])^p/(e\*(q + 1))), x] - D ist[b\*c\*(p/(e\*(q + 1))), Int[ExpandIntegrand[(a + b\*ArcTan[c\*x])^(p - 1), (  $d + e*x$ <sup>(</sup>q + 1)/(1 + c<sup>2</sup>\*x<sup>2</sup>), x], x], x] /; FreeQ[{a, b, c, d, e}, x] && IGtQ[p, 1] && IntegerQ[q] && NeQ[q, -1]

Rubi steps

$$
\int (d + icdx)^{3} (a + b\tan^{-1}(cx))^{2} dx = -\frac{i d^{3}(1 + icx)^{4} (a + b\tan^{-1}(cx))^{2}}{4c} + \frac{(ib) \int (-7d^{4}(a + b\tan^{-1}(cx))^{2}}{1 + c^{2}x^{2}} dx
$$
\n
$$
= -\frac{i d^{3}(1 + icx)^{4} (a + b\tan^{-1}(cx))^{2}}{4c} + \frac{(4b) \int \frac{(id^{4} - cd^{4}x)(a + b\tan^{-1}(cx))}{1 + c^{2}x^{2}} dx}{d}
$$
\n
$$
= -\frac{7}{2}iab d^{3}x + bcd^{3}x^{2}(a + b\tan^{-1}(cx)) + \frac{1}{6}i b c^{2}d^{3}x^{3}(a + b\tan^{-1}(cx))
$$
\n
$$
= -\frac{7}{2}iab d^{3}x - b^{2}d^{3}x - \frac{7}{2}ib^{2}d^{3}x\tan^{-1}(cx) + bcd^{3}x^{2}(a + b\tan^{-1}(cx)) - \frac{7}{2}iab d^{3}x - b^{2}d^{3}x + \frac{b^{2}d^{3} \tan^{-1}(cx)}{c} - \frac{7}{2}ib^{2}d^{3}x\tan^{-1}(cx) + bcd^{3}x^{2}(a^{2} + b\tan^{-1}(cx))
$$
\n
$$
= -\frac{7}{2}iab d^{3}x - b^{2}d^{3}x + \frac{b^{2}d^{3} \tan^{-1}(cx)}{12} - \frac{7}{2}ib^{2}d^{3}x\tan^{-1}(cx) - \frac{7}{2}ib^{2}d^{3}x\tan^{-1}(cx)
$$

**Mathematica [A]** time  $= 0.48$ , size  $= 267$ , normalized size  $= 1.18$ 

−≕  $id^3(b^2)$ *b*  $x^2 + 12ia^2cx + 42abcx - 12ib^2cx - 18a^2c^2$ <sup>2</sup>*c*  $x^2 +$  $x^2 + 12iabc^2x^2 +$  $^{2}+b^{2}c^{2}$ <sup>2</sup>*c* <sup>2</sup>*x*  $x^2 - 12ia^2c^3x$ <sup>3</sup>*x* <sup>3</sup> − 2*abc*<sup>3</sup>*x*  $3 + 3a^2c^4$ <sup>2</sup>*c* <sup>4</sup>*x*  $4 + 3b^2($ <sup>2</sup>(−*i* + *cx*)  ${}^4$ ArcTan( $cx$ )<sup>2</sup> +  $^{2}+2bArcTan(cx)$  ( $b(6$  $b(6i + 21cx + 6ic^2x^2 -$ <sup>2</sup> − *c* <sup>3</sup>*x* <sup>3</sup>) + 3*a*(<sup>−</sup>7 + 4*icx* <sup>−</sup> <sup>6</sup>*<sup>c</sup>* <sup>2</sup>*x*  $x^2 - 4i c^3 x^3 +$  $3 + c^4 x^4$ <sup>4</sup>*x* <sup>4</sup>) + 24*ib* log  $(1 + e^{2i\lambda t})$  $\left( \frac{2i\text{ArCTan}(cx)}{2} \right)$  − 24*iab* log (1 +  $c^2x^2$ <sup>2</sup>*x*  $^{2}) - 22b^{2}$  k  $21.$  $log (1 + c^2 x^2)$ <sup>2</sup>*x*  $^{2}$ ) + 24*b*<sup>2</sup>P  $e^{2}$ PolyLog $(2, -e^{2tA})$ <sup>2</sup>*i*ArcTan(*cx*) 12*c*

Antiderivative was successfully verified.

```
[In] Integrate[(d + I*c*d*x)^3*(a + b*ArcTan[c*x])^2,x]
[Out] ((-1/12*I)*d^3*(b^2 + (12*I)*a^2*c*x + 42*a*b*c*x - (12*I)*b^2*c*x - 18*a^2)*c^2*x^2 + (12*I)*a*b*c^2*x^2 + b^2*c^2*x^2 - (12*I)*a^2*c^3*x^3 - 2*a*b*c^
```
*a* + *b* tan<sup>−</sup><sup>1</sup>

 $3*x^3 + 3*a^2*c^4*x^4 + 3*b^2*(-I + c*x)^4*ArcTan[c*x]^2 + 2*b*ArcTan[c*x]*$  $(b*(6*I + 21*c*x + (6*I)*c^2*x^2 - c^3*x^3) + 3*a*(-7 + (4*I)*c*x - 6*c^2*x)$  $\text{A}^2$  - (4\*I)\*c<sup> $\text{A}$ </sup>x $\text{A}$  + c $\text{A}$ \*x $\text{A}$ ) + (24\*I)\*b\*Log[1 + E $\text{A}^2$ ((2\*I)\*ArcTan[c\*x])]) - $(24*I)*a*b*Log[1 + c^2*x^2] - 22*b^2*Log[1 + c^2*x^2] + 24*b^2*PolyLog[2, -1]$  $E^((2*I)*ArcTan[c*x])])/c$ 

**Maple [B]** Both result and optimal contain complex but leaf count of result is larger than twice the leaf count of optimal. 552 vs.  $2(204) = 408$ . time  $= 0.20$ , size  $= 553$ , normalized size  $= 2.45$  Too large to display

Verification of antiderivative is not currently implemented for this CAS.

[In]  $int((d+I*c*d*x)^3*(a+b*arctan(c*x))^2,x,method=RETURNVERBOSE)$ 

 $[Out] 1/c*(-1/2*1*d^3*a*b*arctan(c*x)*c^4*x^4+3*1*d^3*a*b*arctan(c*x)*c^2*x^2+2*a$ \*b\*arctan(c\*x)\*d^3\*c\*x-2\*d^3\*a\*b\*arctan(c\*x)\*c^3\*x^3-7/2\*I\*d^3\*b^2\*arctan(c \*x)\*c\*x+3/2\*I\*d^3\*b^2\*arctan(c\*x)^2\*c^2\*x^2+1/6\*I\*d^3\*b^2\*arctan(c\*x)\*c^3\*x ^3-1/4\*I\*d^3\*b^2\*arctan(c\*x)^2\*c^4\*x^4+1/6\*I\*d^3\*a\*b\*c^3\*x^3-7/2\*I\*d^3\*a\*b\* c\*x-d^3\*b^2\*c\*x+d^3\*b^2\*arctan(c\*x)\*c^2\*x^2-d^3\*b^2\*arctan(c\*x)^2\*c^3\*x^3+d  $\gamma$ 3\*a\*b\*c^2\*x^2+b^2\*arctan(c\*x)^2\*d^3\*c\*x-I\*d^3\*b^2\*ln(c\*x+I)\*ln(1/2\*I\*(c\*x- $I)$ )-I\*d^3\*b^2\*ln(c\*x-I)\*ln(c^2\*x^2+1)+7/2\*I\*d^3\*a\*b\*arctan(c\*x)-1/12\*I\*d^3\* b^2\*c^2\*x^2+I\*d^3\*b^2\*ln(c\*x-I)\*ln(-1/2\*I\*(c\*x+I))+I\*d^3\*b^2\*ln(c\*x+I)\*ln(c  $2*x^2+1)-2*x*b*ln(c^2*x^2+1)*d^3-2*b^2*arctan(c*x)*ln(c^2*x^2+1)*d^3-1/4*I$ \*d^3\*(1+I\*c\*x)^4\*a^2+I\*d^3\*b^2\*dilog(-1/2\*I\*(c\*x+I))+7/4\*I\*d^3\*b^2\*arctan(c \*x)^2+11/6\*I\*d^3\*b^2\*ln(c^2\*x^2+1)+1/2\*I\*d^3\*b^2\*ln(c\*x-I)^2-I\*d^3\*b^2\*dilo  $g(1/2*I*(c*x-I))-1/2*I*d^3*b^2*ln(c*x+I)^2+d^3*b^2*arctan(c*x))$ 

**Maxima [F]** time  $= 0.00$ , size  $= 0$ , normalized size  $= 0.00$ 

Failed to integrate

```
[In] integrate((d+I*c*d*x)^3*(a+b*arctan(c*x))^2,x, algorithm="maxima")
```

```
[Out] -1/4*I*a^2*c^3*d^3*x^4 - 4*b^2*c^5*d^3*integrate(1/16*x^5*arctan(c*x)*log(c2*x^2 + 1)/((c^2*x^2 + 1), x) - 2*b^2*c^5*d^3*integrate(1/16*x^5*arctan(c*x)))/(c<sup>2*x^2 + 1, x) - a<sup>2*c2*d^3*x^3 - 36*b<sup>2</sup>*c<sup>2</sup>*d<sup>23*</sup>integrate(1/16*x<sup>2</sup>4*a</sup></sup>
rctan(c*x)^2/(c^2*x^2 + 1), x - 3*b^2*c^4*d^3*integrate(1/16*x^4*log(c^2*x
\hat{z} + 1)^2/(c^2*x^2 + 1), x) - 5*b^2*c^4*d^3*integrate(1/16*x^4*log(c^2*x^2
+ 1)/(c<sup>2</sup>*x<sup>2</sup> + 1), x) - 1/6*I*(3*x<sup>2</sup>*arctan(c*x) - c*((c<sup>2</sup>*x<sup>2</sup> - 3*x)/c<sup>2</sup>
+ 3*arctan(c*x)/c^5))*a*b*c^3*d^3 + 8*b^2*c^3*d^3*integrate(1/16*x^3*arctan
(c*x)*log(c^2*x^2 + 1)/(c^2*x^2 + 1), x) + 20*b^2*c^3*d^3*integrate(1/16*x^2 + 1)3*arctan(c*x)/(c^2*x^2 + 1), x - (2*x^3*arctan(c*x) - c*(x^2/c^2 - log(c^2))*x^2 + 1/c^4))*a*b*c^2*d^3 + 3/2*I*a^2*c*d^3*x^2 - 24*b^2*c^2*d^3*integrat
e(1/16*x^2*arctan(c*x)^2/(c^2*x^2 + 1), x) - 2*b^2*c^2*d^3*integrate(1/16*x
2*log(c^2*x^2 + 1)^2/(c^2*x^2 + 1), x) + 10*b^2*c^2*d^3*integrate(1/16*x^2)
```
\*log(c^2\*x^2 + 1)/(c^2\*x^2 + 1), x) + 3\*I\*(x^2\*arctan(c\*x) - c\*(x/c^2 - arc tan(c\*x)/c^3))\*a\*b\*c\*d^3 + 1/4\*b^2\*d^3\*arctan(c\*x)^3/c + 12\*b^2\*c\*d^3\*integ rate(1/16\*x\*arctan(c\*x)\*log(c^2\*x^2 + 1)/(c^2\*x^2 + 1), x) - 8\*b^2\*c\*d^3\*in tegrate(1/16\*x\*arctan(c\*x)/(c^2\*x^2 + 1), x) + a^2\*d^3\*x + b^2\*d^3\*integrat  $e(1/16*log(c^2*x^2 + 1)^2/((c^2*x^2 + 1), x) + (2*cx*arctan(c*x) - log(c^2*x))$  $x^2$  + 1))\*a\*b\*d^3/c + 1/16\*(-I\*b^2\*c^3\*d^3\*x^4 - 4\*b^2\*c^2\*d^3\*x^3 + 6\*I\*b^  $2*c*d^3*x^2 + 4*b^2*d^3*x)*arctan(c*x)^2 + 1/16*(b^2*c^3*d^3*x^4 - 4*I*b^2**$  $c^2*d^3*x^3 - 6*b^2*c*d^3*x^2 + 4*I*b^2*d^3*x)*arctan(c*x)*log(c^2*x^2 + 1)$  $-$  1/64\*(-I\*b^2\*c^3\*d^3\*x^4 - 4\*b^2\*c^2\*d^3\*x^3 + 6\*I\*b^2\*c\*d^3\*x^2 + 4\*b^2  $*d^3*x$ )\*log(c^2\*x^2 + 1)^2 - I\*integrate(1/16\*(12\*(b^2\*c^5\*d^3\*x^5 - 2\*b^2\*  $c^3*d^3*x^3 - 3*b^2*c*d^3*x)*arctan(c*x)^2 + (b^2*c^5*d^3*x^5 - 2*b^2*c^3*d^3*x^5 - 2*b^2*c^3*d^3*x^3)$  $^{\circ}3*x^3$  - 3\*b^2\*c\*d^3\*x)\*log(c^2\*x^2 + 1)^2 - 10\*(b^2\*c^4\*d^3\*x^4 - 2\*b^2\*c^  $2*d^3*x^2)*arctan(c*x) + (b^2*c^5*d^3*x^5 - 10*b^2*c^3*d^3*x^3 + 4*b^2*c*d^2)$  $3*x - 4*(3*b^2kc^4*d^3*x^4 + 2*b^2kc^2*d^3*x^2 - b^2*d^3)*arctan(c*x))*log($  $c^2*x^2 + 1)/(c^2*x^2 + 1)$ , x)

**Fricas [F]** time  $= 0.00$ , size  $= 0$ , normalized size  $= 0.00$ 

could not integrate

Verification of antiderivative is not currently implemented for this CAS.

```
[In] integrate((d+I*c*d*x)^3*(a+b*arctan(c*x))^2,x, algorithm="fricas")
[Out] 1/16*(I*b^2*c^3*d^3*x^4 + 4*b^2*c^2*d^3*x^3 - 6*I*b^2*c*d^3*x^2 - 4*b^2*d^3)*x)*log(-(c*x + I)/(c*x - I))^2 + integral(1/4*(-4*I*a^2*c^5*d^3*x^5 - 12*a)2*c^4*d^3*x^4 + 8*I*a^2*c^3*d^3*x^3 - 8*a^2*c^2*d^3*x^2 + 12*I*a^2*c*d^3*x
+ 4*a^2*d^3 + (4*a*b*c^5*d^3*x^5 + (-12*I*a*b - b^2)*c^4*d^3*x^4 - 4*(2*a*
b - I*b^2)*c^3*d^3*x^3 - 2*(4*I*a*b - 3*b^2)*c^2*d^3*x^2 - 4*(3*a*b + I*b^2
)*c*d^3*x + 4*I*a*b*d^3)*log(-(c*x + I)/(c*x - I))/(c^2*x^2 + I), x)
```
**Sympy [F(-1)]** Timed out time  $= 0.00$ , size  $= 0$ , normalized size  $= 0.00$ 

Timed out

Verification of antiderivative is not currently implemented for this CAS.

[In]  $integrate((d+I*c*d*x)**3*(a+b*atan(c*x))**2,x)$ 

[Out] Timed out

**Giac [F]** time  $= 0.00$ , size  $= 0$ , normalized size  $= 0.00$ 

could not integrate

[In] integrate((d+I\*c\*d\*x)^3\*(a+b\*arctan(c\*x))^2,x, algorithm="giac")

[Out] sage0\*x

# **Mupad [F]**

 $time = 0.00$ , size = -1, normalized size = -0.00

$$
\int \left(a+b \, \text{atan}(c\,x)\right)^2 \left(d+c \, d\,x\,1\right)^3 dx
$$

```
[In] int((a + b*atan(c*x))^2*(d + c*d*x*1i)^3,x)[Out] int((a + b*atan(c*x))^2*(d + c*dx*1i)^3, x)
```
**3.88** 
$$
\int \frac{(d + icdx)^3 (a + b \mathbf{ArcTan}(cx))^2}{x} dx
$$

## **Optimal**. Leaf size=385

$$
3abcd^3x - \frac{1}{3}ib^2cd^3x + \frac{1}{3}ib^2d^3\text{ArcTan}(cx) + 3b^2cd^3x\text{ArcTan}(cx) + \frac{1}{3}ibc^2d^3x^2(a+b\text{ArcTan}(cx)) - \frac{29}{6}d^3(a+b\text{ArcTan}(cx)) - \frac{29}{6}d^3x^2a^3x^2 + \frac{1}{3}ab^2c^2b^2x^2 - \frac{1}{3}ab^2c^2b^2x^2 - \frac{1}{3}
$$

 $[Out]$  3\*a\*b\*c\*d^3\*x+1/3\*I\*b\*c^2\*d^3\*x^2\*(a+b\*arctan(c\*x))+I\*b\*d^3\*(a+b\*arctan(c\*x ))\*polylog(2,-1+2/(1+I\*c\*x))+3\*b^2\*c\*d^3\*x\*arctan(c\*x)-1/3\*I\*c^3\*d^3\*x^3\*(a +b\*arctan(c\*x))^2-29/6\*d^3\*(a+b\*arctan(c\*x))^2-I\*b\*d^3\*(a+b\*arctan(c\*x))\*po  $lylog(2,1-2/(1+I*c*x))$ -3/2\*c^2\*d^3\*x^2\*(a+b\*arctan(c\*x))^2-1/3\*I\*b^2\*c\*d^3\*  $x-2*d^3*(a+b*arctan(c*x))^2*arctanh(-1+2/(1+I*c*x))+1/3*I*b^2*d^3*arctan(c*$  $x)$ -3/2\*b^2\*d^3\*ln(c^2\*x^2+1)-10/3\*b^2\*d^3\*polylog(2,1-2/(1+I\*c\*x))+3\*I\*c\*d^ 3\*x\*(a+b\*arctan(c\*x))^2+20/3\*I\*b\*d^3\*(a+b\*arctan(c\*x))\*ln(2/(1+I\*c\*x))-1/2\*  $b^2*d^3*polylog(3,1-2/(1+I*c*x))+1/2*b^2*d^3*polylog(3,-1+2/(1+I*c*x))$ 

## **Rubi [A]**

−∍ic\*d\*z 1. . . 3 *ic*<sup>3</sup>*d* <sup>3</sup>*x* <sup>3</sup>(*a* + *b*ArcTan(*cx*))<sup>2</sup> − 2 *c* <sup>2</sup>*d* <sup>3</sup>*x*  $^{2}(a + bAx)$ Tan $(cx))^{2} + \frac{1}{a}abc^{2}d^{3}$ 1. . . 3 *ibc*<sup>2</sup>*d* <sup>3</sup>*x* <sup>2</sup>(*<sup>a</sup>* <sup>+</sup> *<sup>b</sup>*ArcTan(*cx*)) <sup>−</sup> *ibd*<sup>3</sup>Li2 1 − 2)  $\frac{2}{i c x + 1}$  $(a + b)$  $(a + \text{AfterTan}(cx)) + i\text{bd}^2\text{Li}_2\bigg(\frac{2}{\text{for}+1}$ 2  $\frac{2}{6x+1} - 1$   $\bigg)$   $(a + b)$ 

time  $= 0.55$ , antiderivative size  $= 385$ , normalized size of antiderivative  $= 1.00$ , number of steps used = 28, number of rules used = 16, integrand size = 25,  $\frac{\text{number of rules}}{\text{integral size}} = 0.640$ , Rules used = {4996, 4930, 5040, 4964, 2449, 2352, 4942, 5108, 5004, 5114, 6745, 4946, 5036, 266, 327, 209}

Antiderivative was successfully verified.

```
[In] Int[((d + I * c * d * x)^2 * (a + b * ArcTan[c * x])^2)/x, x]
```
(*<sup>a</sup>* <sup>+</sup> *<sup>b</sup>*ArcTan(*cx*)) + 3*icd*<sup>3</sup>*x*(*<sup>a</sup>* <sup>+</sup> *<sup>b</sup>*ArcTan(*cx*))<sup>2</sup> <sup>−</sup>

29 <sup>6</sup> *<sup>d</sup>*  $\frac{3}{2}(a + b\text{ArcTan}(cx))^2 + \frac{2a}{2}abd^2$ 20... 3 *ibd*<sup>3</sup>  $log(\frac{2}{\sqrt{2}})$ 2)  $\left(\frac{2}{1+i\alpha}\right)(a + b)$  $(a + b \text{AerTan}(cx)) + 2d^4 \tanh$ <sup>3</sup> tanh<sup>−</sup><sup>1</sup> 1 − 2)  $\frac{2}{1 + i c x}$   $\left( a + b \right)$  $(a + \mathit{bArcTan}(ex))^2 + 3abc d^3x + \frac{1}{3}ib^2d^3$ 1<sub>111</sub> 3 *ib*<sup>2</sup>*d* <sup>3</sup>ArcTan(*cx*) + 3*<sup>b</sup>* <sup>2</sup>*cd*<sup>3</sup>*x*ArcTan(*cx*) − 3 2 <sup>2</sup>*d*  $log (c^2 x^2)$ *c* <sup>2</sup><br><sup>2</sup> + 1) − <sup>10</sup> 10<sub>c</sub>c. 3 *b*<sup>2</sup>*d*  $2L_2\left(1-\frac{3}{2\sqrt{2}}\right)$ 1 − 2)  $\frac{2}{\log x + 1}$ ) −  $\frac{1}{2}b^2d^2\mathbb{L}$ 1. . . . 2 *b*<sup>2</sup>*d*  $2L_3\left(1-\frac{3}{2\sqrt{3}}\right)$ 1 − 2)  $\frac{2}{\log x + 1}$  +  $\frac{1}{2}e^x e^x L$ 1. . . . 2 *b*<sup>2</sup>*d*  $2L_3\left(\frac{2}{2(1-\epsilon)}\right)$ 2  $\frac{2}{6ex+1} - 1 - \frac{1}{3}ab^2cd^3$ 1., 3 *ib*<sup>2</sup>*cd*<sup>3</sup>*x*

```
[Out] 3*a*b*c*d^3*x - (I/3)*b^2*c*d^3*x + (I/3)*b^2*d^3*ArcTan[c*x] + 3*b^2*c*d^3
*x*ArcTan[c*x] + (I/3)*b*c^2*d^3*x^2*(a + b*ArcTan[c*x]) - (29*d^3*(a + b*A))rcTan[c*x]/2/6 + (3*I)*c*d^3*x*(a + b*ArcTan[c*x])^2 - (3*c^2*d^3*x^2*(a+ b*ArcTan[c*x])^2)/2 - (I/3)*c^3*d^3*x^3*(a + b*ArcTan[c*x])^2 + 2*d^3*(a
+ b*ArcTan[c*x])^2*ArcTanh[1 - 2/(1 + I*c*x)] + ((20*I)/3)*b*d^3*(a + b*Arc
Tan[c*x] *Log[2/(1 + I*c*x)] - (3*b^2*d^3*Log[1 + c^2*x^2])/2 - (10*b^2*d^3
*PolyLog[2, 1 - 2/(1 + 1*cx)])/3 - I*b*d^3*(a + b*ArcTan[c*x])*PolyLog[2,
1 - 2/(1 + I*cx) + I*bx+d^3*(a + b*Arctan[c*x])*PolyLog[2, -1 + 2/(1 + I*cx)]*x)] - (b^2*d^3*PolyLog[3, 1 - 2/(1 + I*c*x)])/2 + (b^2*d^3*PolyLog[3, -1 +
2/(1 + 1*\text{c}*\text{x})])/2
```
## Rule 209

Int[((a) + (b.)\*(x)^2)^(-1), x Symbol] :> Simp[(1/(Rt[a, 2]\*Rt[b, 2]))\*A rcTan[Rt[b, 2]\*(x/Rt[a, 2])], x] /; FreeQ[{a, b}, x] && PosQ[a/b] && (GtQ[a , 0] || GtQ[b, 0])

# Rule 327

 $Int[((c_.,)*(x_-))^{\hat{m}}_m)*(a_-) + (b_.,)*(x_-)^{\hat{m}}_m)(p_-, x_Symbol]$  :> Simp[c^(n - 1)\*(c\*x)^(m - n + 1)\*((a + b\*x^n)^(p + 1)/(b\*(m + n\*p + 1))), x] - Dist[  $a*c^n*( (m - n + 1)/(b*(m + n*p + 1)))$ ,  $Int[(c*x)^*(m - n)*(a + b*x^n)^p, x]$ , x] /; FreeQ[{a, b, c, p}, x] && IGtQ[n, 0] && GtQ[m, n - 1] && NeQ[m + n\*p + 1, 0] && IntBinomialQ[a, b, c, n, m, p, x]

# Rule 2352

Int $[Log[(c.)*(x)]/((d.) + (e.)*(x))$ , x Symbol] :> Simp $[(-e^(-1))*PolyLo$  $g[2, 1 - c*x], x]$  /; FreeQ $[{c, d, e}, x]$  && EqQ $[e + c*d, 0]$ 

# Rule 2449

Int $[Log[(c_{.})/((d_{.}) + (e_{.}) * (x_{.}))]/((f_{.}) + (g_{.}) * (x_{.})^2)$ , x\_Symbol] :> Dist  $[-e/g, Subst[Int[Log[2*d*x]/(1 - 2*d*x), x], x, 1/(d + e*x)], x]$ /; FreeQ[{ c, d, e, f, g}, x] && EqQ[c, 2\*d] && EqQ[e^2\*f + d^2\*g, 0]

## Rule 4930

 $Int[((a_{\_}) + ArcTan[((c_{\_})*(x_{\_})^(n_{\_})]*(b_{\_}))^(p_{\_})$ , x\_Symbol] :> Simp[x\*(a + b\*ArcTan[c\*x^n])^p, x] - Dist[b\*c\*n\*p, Int[x^n\*((a + b\*ArcTan[c\*x^n])^(p  $- 1)/(1 + c^2*x^2(2*n))$ , x], x] /; FreeQ[{a, b, c, n}, x] && IGtQ[p, 0] &&  $(EqQ[n, 1] || EqQ[p, 1])$ 

# Rule 4942

Int $[(a_+) + ArcTan[(c_-)*(x_-)]*(b_-))^(p_-)/(x_-), x_Symbol]$  :> Simp $[2*(a +$  $b*ArcTan[c*x])^p*ArcTanh[1 - 2/(1 + I*cx*)], x] - Dist[2*b*c*p, Int[(a + b*$  $ArcTan[c*x])^{(p - 1)*(ArcTanh[1 - 2/(1 + I*cx)]/(1 + c^2*x^2)), x], x]$ /;  $FreeQ[{a, b, c}, x]$  &  $IGtQ[p, 1]$ 

## Rule 4946

 $Int[((a_{-}.) + ArcTan[(c_{-}.)*(x_{-})^(n_{-}.)]*(b_{-}.))^(p_{-}.)*(x_{-})^(m_{-}.), x_Symbol]$  :>  $Simp[x^*(m + 1)*((a + b*ArcTan[c*x^n])^p/(m + 1)), x] - Dist[b*c*n*(p/(m + 1))$ 1)), Int[x^(m + n)\*((a + b\*ArcTan[c\*x^n])^(p - 1)/(1 + c^2\*x^(2\*n))), x], x ] /; FreeQ[{a, b, c, m, n}, x] && IGtQ[p, 0] && (EqQ[p, 1] || (EqQ[n, 1] && IntegerQ $[m]$ )) && NeQ $[m, -1]$ 

 $Int[((a_{-}.) + ArcTan[(c_{-}.)*(x_{-})]*(b_{-}.))^(p_{-}.)/((d_{-}) + (e_{-}.)*(x_{-}))$ , x\_Symbol] :> Simp[(-(a + b\*ArcTan[c\*x])^p)\*(Log[2/(1 + e\*(x/d))]/e), x] + Dist[b\*c\*( p/e), Int[(a + b\*ArcTan[c\*x])^(p - 1)\*(Log[2/(1 + e\*(x/d))]/(1 + c^2\*x^2)), x], x] /; FreeQ[{a, b, c, d, e}, x] && IGtQ[p, 0] && EqQ[c^2\*d^2 + e^2, 0]

#### Rule 4996

Int $[(a_+) + ArcTan[(c_+)*(x_-)*(b_+)^(p_+)*(f_+)(x_-)*(a_-)*(a_-)+(b_-)(x_-)(x_-)(x_-)$ .)\*(x\_))^(q\_.), x\_Symbol] :> Int[ExpandIntegrand[(a + b\*ArcTan[c\*x])^p, (f\*  $x)$ <sup>n</sup>\*(d + e\*x)^q, x], x] /; FreeQ[{a, b, c, d, e, f, m}, x] && IGtQ[p, 0] & & IntegerQ[q] && (GtQ[q, 0] || NeQ[a, 0] || IntegerQ[m])

#### Rule 5004

Int $[(a_*) + ArcTan[(c_*)*(x_*)](b_*)^*(b_*)^*(c_*)/(d_*) + (e_*)*(x_*)^2)$ , x\_Symbo 1] :> Simp[(a + b\*ArcTan[c\*x])^(p + 1)/(b\*c\*d\*(p + 1)), x] /; FreeQ[{a, b, c, d, e, p}, x] && EqQ[e, c^2\*d] && NeQ[p, -1]

#### Rule 5036

Int $[(((a_{-}.) + ArcTan[(c_{-}.)*(x_{-})]*(b_{-}.))(f_{-}./*(f_{-}.)*(x_{-}))^-(m_{-})) /((d_{-}) + (e_{-}$  $_{\text{r}}$ .)\*(x\_)^2), x\_Symbol] :> Dist[f^2/e, Int[(f\*x)^(m - 2)\*(a + b\*ArcTan[c\*x])  $\lceil p, x \rceil$ , x] - Dist[d\*(f^2/e), Int[(f\*x)^(m - 2)\*((a + b\*ArcTan[c\*x])^p/(d +  $e*x^2)$ , x], x] /; FreeQ[{a, b, c, d, e, f}, x] && GtQ[p, 0] && GtQ[m, 1]

#### Rule 5040

Int $[((((a_{-}) + ArcTan[(c_{-})*(x_{-})]*(b_{-}))^(p_{-})*(x_{-}))/((d_{-}) + (e_{-})*(x_{-})^2),$  $x_Symbol$  :> Simp[(-I)\*((a + b\*ArcTan[c\*x])^(p + 1)/(b\*e\*(p + 1))), x] - Di st[1/(c\*d), Int[(a + b\*ArcTan[c\*x])^p/(I - c\*x), x], x] /; FreeQ[{a, b, c, d, e}, x] && EqQ[e, c^2\*d] && IGtQ[p, 0]

#### Rule 5108

Int[(ArcTanh[u ]\*((a\_.) + ArcTan[(c\_.)\*(x\_)]\*(b\_.))^(p\_.))/((d\_) + (e\_.)\*(x  $_{2}$   $^{2}$ ), x\_Symbol] :> Dist[1/2, Int[Log[1 + u]\*((a + b\*ArcTan[c\*x])^p/(d + e\*  $x^2)$ , x], x] - Dist[1/2, Int[Log[1 - u]\*((a + b\*ArcTan[c\*x])^p/(d + e\*x^2) ), x], x] /; FreeQ[{a, b, c, d, e}, x] && IGtQ[p, 0] && EqQ[e, c^2\*d] && Eq  $Q[u^2 - (1 - 2*(I/(I - c*x)))^2, 0]$ 

```
Int[(Log[u_-]*((a_-)) + ArcTan[(c_-.)*(x_-)]*(b_-))^(p_-))/((d_-) + (e_-.*(x_-)^2)), x Symbol] :> Simp[(-I)*(a + b*ArcTan[c*x])^p*(PolyLog[2, 1 - u]/(2*c*d))
, x] + Dist[b*p*(I/2), Int[(a + b*ArcTan[c*x])^(p - 1)*(PolyLog[2, 1 - u]/(
d + e*x^2)), x], x] /; FreeQ[{a, b, c, d, e}, x] && IGtQ[p, 0] && EqQ[e, c^
```
2\*d] && EqQ[ $(1 - u)^2 - (1 - 2*(1/(1 - c*x)))^2$ , 0]

### Rule 6745

Int $[(u_*) * PolyLog[n_, v_], x_Symbol]$ : > With $[\{w = DerivativeDivides[v, u*v, w=v, w=v]$ x]}, Simp[w\*PolyLog[n + 1, v], x] /;  $|FalseQ[w]$  /;  $FreeQ[n, x]$ 

### Rubi steps

− <sup>3</sup> − 72*a* <sup>2</sup>*cx* + 72*iabcx* + 8*<sup>b</sup>* <sup>2</sup>*cx* − 36*ia*<sup>2</sup>*c* <sup>2</sup> − 8*abc*<sup>2</sup>*x* 2 + 8*a* <sup>3</sup> − 72*iab*ArcTan(*cx*) − 8*b*

$$
\int \frac{(d + icdx)^{3}(a + b\tan^{-1}(cx))^{2}}{x} dx = \int \left(3icd^{3}(a + b\tan^{-1}(cx))^{2} + \frac{d^{3}(a + b\tan^{-1}(cx))^{2}}{x} - 3c^{2}d^{3}x(a + b\tan^{-1}(cx))^{2}\right) dx
$$
  
\n
$$
= d^{3} \int \frac{(a + b\tan^{-1}(cx))^{2}}{x} dx + (3icd^{3}) \int (a + b\tan^{-1}(cx))^{2} dx - (3c^{2}x^{2}) dx
$$
  
\n
$$
= 3icd^{3}x(a + b\tan^{-1}(cx))^{2} - \frac{3}{2}c^{2}d^{3}x^{2}(a + b\tan^{-1}(cx))^{2} - \frac{1}{3}ic^{3}d^{3}x^{3}(a)
$$
  
\n
$$
= -3d^{3}(a + b\tan^{-1}(cx))^{2} + 3icd^{3}x(a + b\tan^{-1}(cx))^{2} - \frac{3}{2}c^{2}d^{3}x^{2}(a + b\tan^{-1}(cx))^{2} + 3c^{2}x^{3}(a + b\tan^{-1}(cx))^{2} + 3c^{2}x^{2}(a + b\tan^{-1}(cx))^{2} + 3c^{2}x^{2}(a + b\tan^{-1}(cx))^{2} + 3c^{2}x^{3}(a + b\tan^{-1}(cx))^{2} + 3c^{2}x^{2}(a + b\tan^{-1}(cx))^{2} + 3c^{2}x^{3}(a + b\tan^{-1}(cx))^{2} + 3c^{2}x^{2}(a + b\tan^{-1}(cx))^{2}
$$
  
\n
$$
= 3abcd^{3}x - \frac{1}{3}ib^{2}cd^{3}x + \frac{1}{3}ib^{2}d^{3} \tan^{-1}(cx) + 3b^{2}cd^{3}x\tan^{-1}(cx) + \frac{1}{3}ibc^{2}cx^{2}(a + b\tan^{-1}(cx))^{2} + \frac{1}{3}abc^{2}cx^{2}(a + b\tan^{-1}(cx))^{2}
$$
  
\n
$$
= 3abcd^{3}x - \frac{1}{3}ib^{2}cd^{3}x + \frac{1}{3}ib^{2}d^{3}\tan^{-1}(cx) + 3b^{2}cd^{3}x\tan^{-1}(cx) + \frac{1}{3}abc^{2}cx^{2}(a + b\t
$$

**Mathematica [A]** time =  $0.46$ , size =  $465$ , normalized size =  $1.21$ 

> <sup>2</sup>ArcTan(*cx*) + 16*abc*<sup>3</sup>*<sup>x</sup>* <sup>3</sup>ArcTan(*cx*) + 44*ib*<sup>2</sup>ArcTan(*cx*) <sup>2</sup> − 72*b* <sup>2</sup> − 36*ib*<sup>2</sup>*c* 2 + 8*b* <sup>2</sup> − 16*b* <sup>3</sup> + 24*ib*<sup>2</sup>ArcTan(*cx*) log 1 − *e*<sup>−</sup>2*i*ArcTan(*cx*) − 160*b* <sup>2</sup>ArcTan(*cx*) log 1 + *<sup>e</sup>* <sup>2</sup>*i*ArcTan(*cx*) − 24*ib*<sup>2</sup>ArcTan(*cx*) log 1 + *<sup>e</sup>* <sup>2</sup>*i*ArcTan(*cx*) + 24*ia*<sup>2</sup> log(*cx*) + 80*ab* log 1 + *<sup>c</sup>* <sup>2</sup> − 36*ib*<sup>2</sup> log 1 + *<sup>c</sup>* <sup>2</sup> − 24*b* <sup>2</sup>ArcTan(*cx*)PolyLog2*, e*<sup>−</sup>2*i*ArcTan(*cx*) <sup>−</sup> <sup>8</sup>*<sup>b</sup>*

Antiderivative was successfully verified.

<sup>2</sup>ArcTan(*cx*) <sup>−</sup> <sup>144</sup>*abcx*ArcTan(*cx*) + 72*ib*<sup>2</sup>*cx*ArcTan(*cx*) <sup>−</sup> <sup>72</sup>*iabc*<sup>2</sup>*<sup>x</sup>*

```
[In] Integrate[((d + I * c * d * x)^3 * (a + b * ArcTan[c * x])^2)/x, x]
[Out] (-1/24*I)*d^3*(b^2*Pi^3 - 72*a^2*c*x + (72*I)*a*b*c*x + 8*b^2*c*x - (36*I)*a^2*c^2*x^2 - 8*a*b*c^2*x^2 + 8*a^2*c^3*x^3 - (72*I)*a*b*ArcTan[c*x] - 8*b^o2*ArcTan[c*x] - 144*a*b*c*x*ArcTan[c*x] + (72*I)*b^2*c*x*ArcTan[c*x] - (72*I)*a*b*c^2*x^2*ArcTan[c*x] - 8*b^2*c^2*x^2*ArcTan[c*x] + 16*a*b*c^3*x^3*Arc
Tan[c*x] + (44*I)*b^2*ArcTan[c*x]^2 - 72*b^2*c*x*ArcTan[c*x]^2 - (36*I)*b^2
```
<sup>2</sup>(−10*<sup>i</sup>* + 3ArcTan(*cx*))PolyLog2*,* <sup>−</sup>*<sup>e</sup>*

<sup>2</sup>*i*ArcTan(*cx*) <sup>−</sup> <sup>24</sup>*ab*PolyLog(2*,* <sup>−</sup>*icx*) + 24*ab*PolyLog(2*, icx*) + 12*ib*<sup>2</sup>PolyLog3*, e*<sup>−</sup>2*i*ArcTan(*cx*) <sup>−</sup> <sup>12</sup>*ib*<sup>2</sup>PolyLog3*,* <sup>−</sup>*<sup>e</sup>*

```
*c^2**2*ArcTan[c*x]^2 + 8*b^2*c^3*x^3*ArcTan[c*x]^2 - 16*b^2*ArcTan[c*x]^3+ (24*I)*b^2*ArcTan[c*x]^2*Log[1 - E^(-2*I)*ArcTan[c*x])] - 160*b^2*ArcTan[c*x]*Log[1 + E^((2*I)*ArcTan[c*x])] - (24*I)*b^2*ArcTan[c*x]^2*Log[1 + E^2]((2*I)*ArcTan[c*x])] + (24*I)*a^2*Log[c*x] + 80*a*b*Log[1 + c^2*x^2] - (36*I)*b^2*Log[1 + c^2*x^2] - 24*b^2*ArcTan[c*x]*PolyLog[2, E^((-2*I)*ArcTan[c*
x])] - 8*b^2*(-10*I + 3*ArcTan[c*x])*PolyLog[2, -E^((2*I)*ArcTan[c*x])] - 2
4*a*b*PolyLog[2, (-I)*c*x] + 24*a*b*PolyLog[2, I*c*x] + (12*I)*b^2*PolyLog[
3, E^((-2*I)*ArcTan[c*x])] - (12*I)*b^2*PolyLog[3, -E^*((2*I)*ArcTan[c*x])])
```
**Maple [C]** Result contains higher order function than in optimal. Order 9 vs. order 4. time  $= 6.46$ , size  $= 1651$ , normalized size  $= 4.29$ 

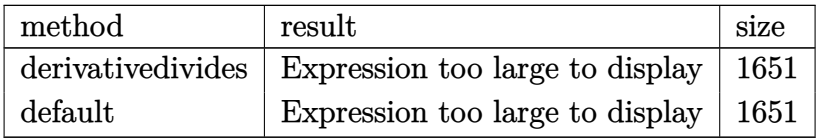

```
[In] int((d+I*c*d*x)^3*(a+b*arctan(c*x))^2/x,x,method=RETURNVERBOSE)
```

```
[Out] 1/2*I*d^3*b^2*Pi*csgn(((1+I*c*x)^2/({c^2*x^2+1)-1})/((1+I*c*x)^2/({c^2*x^2+1})+1)1))^3*arctan(c*x)^2+3*b^2*c*d^3*x*arctan(c*x)-1/3*I*b^2*c*d^3*x-1/2*I*d^3*b
\gamma^2*Pi*csgn(((1+I*c*x)^2/((c^2*x^2+1)-1)/((1+I*c*x)^2/((c^2*x^2+1)+1))^2*arctan(c*x)^2+1/2*I*d^3*b^2*Pi*csgn(I*((1+I*c*x)^2/(c^2*x^2+1)-1)/((1+I*c*x)^2/(
c^2*x^2+1)+1))^3*arctan(c*x)^2+3*I*d^3*b^2*arctan(c*x)^2*c*x-1/3*I*d^3*b^2*
arctan(c*x)^2*c^3*x^3+1/3*I*d^3*b^2*arctan(c*x)*c^2*x^2+1/3*I*d^3*a*b*c^2*x
^2+I*d^3*a*b*ln(c*x)*ln(1+I*c*x)-I*d^3*a*b*ln(c*x)*ln(1-I*c*x)-3/2*d^3*b^2*
arctan(c*x)^2*c^2*x^2-3*d^3*a*b*arctan(c*x)-3*d^3*a*b*arctan(c*x)*c^2*x^2+11/6*d^3*b^2*arctan(c*x)^2+1/3*d^3*b^2-1/2*I*d^3*b^2*Pi*csgn(I*((1+I*c*x)^2/
(c^2*x^2+1)-1)/((1+1*c*x)^2/((c^2*x^2+1)+1))*csgn(((1+1*c*x)^2/(c^2*x^2+1)-1))/((1+I*c*x)^2/(c^2*x^2+1)+1))^2*arctan(c*x)^2+6*I*d^3*a*b*arctan(c*x)*c*x-
2/3*I*d^3*a*b*arctan(c*x)*c^3*x^3+3*a*b*c*d^3*x-1/2*I*d^3*b^2*Pi*csgn(I*((1
+I*c*x)^2/(c^2*x^2+1)-1)/((1+I*c*x)^2/(c^2*x^2+1)+1)/2*csgn(I/((1+I*c*x)^2)/(c^2*x^2+1)+1)*arctan(c*x)^2+1/2*I*d^3*b^2*Pi*csgn(I*((1+I*c*x)^2/(c^2*x^
2+1)-1)/((1+1*c*x)^2/((c^2*x^2+1)+1))*csgn(((1+1*c*x)^2/(c^2*x^2+1)-1)/((1+I^2+1))*c*x)^2/(c^2*x^2+1)+1))*arctan(c*x)^2-1/2*I*d^3*b^2*Pi*csgn(I*((1+I*c*x)^2/
(c^2*x^2+1)-1)*csgn(I*(-1+I*c*x)^2/(c^2*x^2+1)-1)/((1+I*c*x)^2/(c^2*x^2+1)+1))^2*arctan(c*x)^2+1/2*I*d^3*b^2*Pi*csgn(I*((1+I*c*x)^2/(c^2*x^2+1)-1))*c
sgn(I*(-1+I*c*x)^2/({c^2*x^2+1})-1)/((1+I*c*x)^2/({c^2*x^2+1})+1))*csgn(I/((1+I*c*x))^2/*c*x)^2/(c^2*x^2+1)+1))*arctan(c*x)^2+3*I*d^3*a^2*c*x-1/3*I*d^3*a^2*c^3*x^3
+20/3*I*d^3*b^2*arctan(c*x)*ln(1-I*(1+I*c*x)/(c^2*x^2+1)^(1/2))-2*I*d^3*b^2
*arctan(c*x)*polylog(2,(1+I*c*x)/(c^2*x^2+1)^(1/2))+1/2*I*d^3*b^2*Pi*arctan(c*x)^2-2*I*d^3*b^2*arctan(c*x)*polylog(2,-(1+I*c*x)/(c^2*x^2+1)^(1/2))+2*d\gamma3*a*b*ln(c*x)*arctan(c*x)+I*d^3*a*b*dilog(1+I*c*x)-I*d^3*a*b*dilog(1-I*c*x
)-10/3*I*d^3*a*b*ln(c^2*x^2+1)+I*d^3*b^2*arctan(c*x)*polylog(2,-(1+I*c*x)^2
/(c^2*x^2+1))+d^3*a^2*ln(c*x)+20/3*d^3*b^2*dilog(1-I*(1+I*c*x)/(c^2*x^2+1)^
```

```
(1/2))+2*d^3*b^2*polylog(3,-(1+I*c*x)/(c^2*x^2+1)^(1/2))-1/2*d^3*b^2*polylo
g(3,-(1+I*cx*)^2/({c^2*x^2+1}))+2*d^3*b^2*polylog(3,(1+I*cx)/({c^2*x^2+1})^2)2))+3*d^3*b^2*ln((1+I*c*x)^2/(c^2*x^2+1)+1)+20/3*d^3*b^2*dilog(1+I*(1+I*c*x
)/(c^2*x^2+1)^(1/2))+20/3*I*d^3*b^2*arctan(c*x)*ln(1+I*(1+I*c*x)/(c^2*x^2+1
)^(1/2))-d^3*b^2*arctan(c*x)^2*ln((1+I*c*x)^2/(c^2*x^2+1)-1)+d^3*b^2*ln(c*x
)*arctan(c*x)^2+d^3*b^2*arctan(c*x)^2*ln(1-(1+I*c*x)/(c^2*x^2+1)^(1/2))+d^3
*b^2*arctan(c*x)^2*ln(1+(1+I*cx)/(c^2*x^2+1)^(1/2))-8/3*I*d^3*b^2*arctan(c)*x) -3/2*d^3*a^2*c^2*x^2
```
**Maxima [F]** time  $= 0.00$ , size  $= 0$ , normalized size  $= 0.00$ 

Failed to integrate

```
[In] integrate((d+I*c*d*x)^3*(a+b*arctan(c*x))^2/x,x, algorithm="maxima")
```

```
[Out] -1/3*I*a^2*c^3*d^3*x^3 - 36*I*b^2*c^5*d^3*integrate(1/48*x^5*arctan(c*x)^2/(c^2*x^3 + x), x) - 12*b^2*c^5*d^3*integrate(1/48*x^5*arctan(c*x)*log(c^2*x
\hat{z} + 1)/(c\hat{z}*x\hat{z} + x), x) - 3*I*b\hat{z}*c\hat{z}*d\hat{z}*integrate(1/48*x\hat{z}*log(c\hat{z}*x\hat{z}2
+ 1)^2/(c^2*x^3 + x), x) - 96*I*a*b*c^5*d^3*integrate(1/48*x^5*arctan(c*x)/
(c^2*x^3 + x), x) - 8*b^2*c^5*d^3*integrate(1/48*x^5*arctan(c*x)/(c^2*x^3 +
x), x) - 4*I*b^2*c^5*d^3*integrate(1/48*x^5*log(c^2*x^2 + 1)/(c^2*x^3 + x)
, x) - 108*b^2*c^4*d^3*integrate(1/48*x^4*arctan(c*x)^2/(c^2*x^3 + x), x) +
 36*I*b^2*c^4*d^3*integrate(1/48*x^4*arctan(c*x)*log(c^2*x^2 + 1)/(c^2*x^3+ x), x) - 9*b^2*c^4*d^3*integrate(1/48*x^4*log(c^2*x^2 + 1)^2/(c^2*x^3 + x
), x) - 288*a*b*c^4*d^3*integrate(1/48*x^4*arctan(c*x)/(c^2*x^3 + x), x) +
44*I*b^2*c^4*d^3*integrate(1/48*x^4*arctan(c*x)/(c^2*x^3 + x), x) - 22*b^2*c^4*d^3*integrate(1/48*x^4*log(c^2*x^2 + 1)/(c^2*x^3 + x), x) - 3/2*a^2*c^2*d^3*x^2 + 72*I*b^2*c^3*d^3*integrate(1/48*x^3*arctan(c*x)^2/({c^2*x^3 + x)},x) + 24*b^2*c^3*d^3*integrate(1/48*x^3*arctan(c*x)*log(c^2*x^2 + 1)/(c^2*x
\hat{z} + x), x) + 6*I*b^2*c^3*d^3*integrate(1/48*x^3*log(c^2*x^2 + 1)^2/(c^2*x^
3 + x, x) - 96*I*a*b*c^3*d^3*integrate(1/48*x^3*arctan(c*x)/(c^2*x^3 + x),
x) + 108*b^2*c^3*d^3*integrate(1/48*x^3*arctan(c*x)/(c^2*x^3 + x), x) + 54
*I*b^2*c^3*d^3*integrate(1/48*x^3*log(c^2*x^2 + 1)/(c^2*x^3 + x), x) + 3/4*I*b^2*d^3*arctan(c*x)^3 - 72*b^2*c^2*d^3*integrate(1/48*x^2*arctan(c*x)^2/(
c^2*x^3 + x, x) + 24*I*b<sup>2</sup>xc^2*d^3*integrate(1/48*x^2*arctan(c*x)*log(c^2*x))x^2 + 1/(c<sup>-</sup>2*x<sup>-</sup>3 + x), x) - 192*a*b*c<sup>-</sup>2*d<sup>-</sup>3*integrate(1/48*x<sup>-</sup>2*arctan(c*x)
/(c^2*x^3 + x), x) - 72*I*b<sup>2</sup>*c<sup>2*d</sup>3*integrate(1/48*x<sup>2</sup>*arctan(c*x)/(c<sup>2</sup>*x
\hat{z} + x), x) - 1/48*b^2*d^3*log(c^2*x^2 + 1)^3 + 3*I*a^2*c*d^3*x + 36*b^2*c*
d^3*integrate(1/48*x*arctan(c*x)*log(c^2*x^2 + 1)/(c^2*x^3 + x), x) + 9*I*b
\text{``2*c*d^3*integrate}(1/48*x*log(c^2*x^2 + 1)^2/(c^2*x^3 + x), x) + 3/16*b^2*d\gamma^3*log(c^2*x^2 + 1)^2 + 3*I*(2*c*x*arctan(c*x) - log(c^2*x^2 + 1))*a*b*d^3)+ 36*b^2*d^3*integrate(1/48*arctan(c*x)^2/(c^2*x^3 + x), x) - 12*I*b^2*d^3*
integrate(1/48*arctan(c*x)*log(c^2*x^2 + 1)/(c^2*x^3 + x), x) + 3*b^2*d^3*i
```
ntegrate(1/48\*log(c^2\*x^2 + 1)^2/(c^2\*x^3 + x), x) + 96\*a\*b\*d^3\*integrate(1  $/48*arctan(c*x)/(c^2*x^3 + x), x) + a^2*d^3*log(x) + 1/24*(-2*I*b^2*c^3*d^3)$  $*x^3$  - 9\*b^2\*c^2\*d^3\*x^2 + 18\*I\*b^2\*c\*d^3\*x)\*arctan(c\*x)^2 + 1/24\*(2\*b^2\*c^  $3*d^3*x^3 - 9*I*b^2*c^2*d^3*x^2 - 18*b^2*c*d^3*x)*arctan(c*x)*log(c^2*x^2 +$ 1) -  $1/96*(-2*I*b^2*c^3*d^3*x^3 - 9*b^2*c^2*d^3*x^2 + 18*I*b^2*c*d^3*x)*lo$  $g(c^2*x^2 + 1)^2$ **Fricas [F]** time  $= 0.00$ , size  $= 0$ , normalized size  $= 0.00$ 

could not integrate

Verification of antiderivative is not currently implemented for this CAS.

```
[In] integrate((d+I*c*d*x)^3*(a+b*arctan(c*x))^2/x,x, algorithm="fricas")
[Out] integral(1/4*(-4*I*a^2*c^3*d^3*x^3 - 12*a^2*c^2*d^3*x^2 + 12*I*a^2*c*d^3*x
+ 4*a^2*d^3 + (I*b^2*c^3*d^3*x^3 + 3*b^2*c^2*d^3*x^2 - 3*I*b^2*c*d^3*x - b^
2*d^3)*log(-(c*x + I)/(c*x - I))^2 + 4*(a*b*c^3*d^3*x^3 - 3*I*a*b*c^2*d^3*x\hat{C} - 3*a*b*c*d\hat{C}3*x + I*a*b*d\hat{C}3)*log(-(c*x + I)/(c*x - I)))/x, x)
```
**Sympy [F(-1)]** Timed out time  $= 0.00$ , size  $= 0$ , normalized size  $= 0.00$ 

Timed out

Verification of antiderivative is not currently implemented for this CAS.

 $[n]$  integrate((d+I\*c\*d\*x)\*\*3\*(a+b\*atan(c\*x))\*\*2/x,x)

[Out] Timed out

**Giac [F(-1)]** Timed out

time  $= 0.00$ , size  $= 0$ , normalized size  $= 0.00$ 

Timed out

Verification of antiderivative is not currently implemented for this CAS.

[In] integrate( $(d+I*c*d*x)^3*(a+b*arctan(c*x))^2/x,x$ , algorithm="giac") [Out] Timed out **Mupad [F]** time  $= 0.00$ , size  $= -1$ , normalized size  $= -0.00$  $\int (a + b \, \text{atan}(c \, x))^2 (d + c \, d \, x \, 1) x^3$ *x dx*

Verification of antiderivative is not currently implemented for this CAS.

[In]  $int(((a + b*atan(c*x))^2*(d + c*dx*1i)^2)/(x,x))$ [Out]  $int(((a + b*atan(c*x))^2*(d + c*d*x*1i)^2))(x, x)$ 

 ${^0}xAeCta\phi(x)-\frac{1}{2}\partial^2\phi^2\log\left(e^2x^2+1\right)-\partial^2\phi^2\text{Li}_2\bigg(\frac{2}{1-4ix^2}-1\bigg)-3\partial^2\phi^2\text{Li}_3\bigg(1-\frac{2}{4ix+1}\bigg)-\frac{3}{2}\partial^2\phi^2\text{Li}_3\bigg(1-\frac{2}{4ix+1}\bigg)+\frac{3}{2}\partial^2\phi^2\text{Li}_4\bigg(\frac{2}{4ix+1}-1\bigg)$ 

$$
\mathbf{3.89} \qquad \int \frac{(d + icdx)^3 (a + b \mathbf{ArcTan}(cx))^2}{x^2} \, dx
$$

## **Optimal**. Leaf size=402

$$
iabc^2d^3x+ib^2c^2d^3x\text{ArcTan}(cx)-\frac{9}{2}icd^3(a+b\text{ArcTan}(cx))^2-\frac{d^3(a+b\text{ArcTan}(cx))^2}{x}-3c^2d^3x(a+b\text{ArcTan}(cx))^2
$$

 $[Out]$  I\*b^2\*c^2\*d^3\*x\*arctan(c\*x)-1/2\*I\*b^2\*c\*d^3\*ln(c^2\*x^2+1)+I\*a\*b\*c^2\*d^3\*x-d  $\hat{a}^*(a+b*arctan(c*x))^2/x-3*c^2*d^3*x*(a+b*arctan(c*x))^2-6*I*c*d^3*(a+b*arc)$ tan(c\*x))^2\*arctanh(-1+2/(1+I\*c\*x))-9/2\*I\*c\*d^3\*(a+b\*arctan(c\*x))^2-6\*b\*c\*d  $\gamma^3*(a+b*arctan(c*x))*ln(2/(1+I*c*x))-3*I*b^2*c*d^3*polylog(2,1-2/(1+I*c*x))$ +2\*b\*c\*d^3\*(a+b\*arctan(c\*x))\*ln(2-2/(1-I\*c\*x))-I\*b^2\*c\*d^3\*polylog(2,-1+2/( 1-I\*c\*x))+3/2\*I\*b^2\*c\*d^3\*polylog(3,-1+2/(1+I\*c\*x))+3\*b\*c\*d^3\*(a+b\*arctan(c \*x))\*polylog(2,1-2/(1+I\*c\*x))-3\*b\*c\*d^3\*(a+b\*arctan(c\*x))\*polylog(2,-1+2/(1  $+I*c*x)$ )-3/2\*I\*b^2\*c\*d^3\*polylog(3,1-2/(1+I\*c\*x))-1/2\*I\*c^3\*d^3\*x^2\*(a+b\*ar  $ctan(c*x))^2$ 

# **Rubi [A]**

−⊊≈≈≈ 1 2 *ic*<sup>3</sup>*d* <sup>3</sup>*x* <sup>2</sup>(*a* + *b*ArcTan(*cx*))<sup>2</sup> − 3*c* <sup>2</sup>*d*  $\label{eq:3.1} {}^3x(a+\text{MaxTan}(cx))^2+3bcd^2\text{Li}_2\bigg(1-\frac{2}{\text{for}x}$ 1 − 2)  $\frac{2}{\sec+1}$ ) ( $a + bA$ (*<sup>a</sup>* <sup>+</sup> *<sup>b</sup>*ArcTan(*cx*)) <sup>−</sup> <sup>3</sup>*bcd*<sup>3</sup>Li2 2  $\frac{2}{6ex+1} - 1$ )  $(a + bA)$ (*a* + *b*ArcTan(*cx*)) − 9. u 2 *icd*<sup>3</sup>(*a* + *b*ArcTan(*cx*))<sup>2</sup> − *d* <sup>3</sup>(*a* + *b*ArcTan(*cx*))<sup>2</sup> *<sup>x</sup>* <sup>−</sup> <sup>6</sup>*bcd*<sup>3</sup>  $\frac{2}{\log \left( \frac{2}{\log \left( \frac{2}{\log \left( \frac{2}{\log \left( 2 \right)} \right)} \right)} \right)^{\frac{1}{2}}}$ 2)  $\frac{2}{1+i\alpha x}\bigg)\left(a+\lambda\lambda\right.$  $(a + b \text{AccTan}(\epsilon x)) + 2b \epsilon d^b \log$  $log(2-\frac{1}{\sqrt{2}})$ 2 −  $2 \lambda$  $\left(\frac{2}{1 - 4cx}\right)(a + b)$ 

time  $= 0.54$ , antiderivative size  $= 402$ , normalized size of antiderivative  $= 1.00$ , number of steps used = 23, number of rules used = 17, integrand size = 25,  $\frac{\text{number of rules}}{\text{integral size}} = 0.680$ , Rules used = {4996, 4930, 5040, 4964, 2449, 2352, 4946, 5044, 4988, 2497, 4942, 5108, 5004, 5114, 6745, 5036, 266}

Antiderivative was successfully verified.

```
[In] Int[((d + 1*c*d*x)^3*(a + b*ArcTan[c*x])^2)/x^2,x]
```

```
[Out] I*a*b*c^2*d^3*x + I*b^2*c^2*d^3*x*ArcTan[c*x] - ((9*1)/2)*c*d^3*(a + b*ArcT)an[c*x])^2 - (d^3*(a + b*ArcTan[c*x])^2)/x - 3*c^2*d^3*x*(a + b*ArcTan[c*x]))^2 - (I/2)*c^3*d^3*x^2*(a + b*ArcTan[c*x])^2 + (6*I)*c*d^3*(a + b*ArcTan[c*x])^2*ArcTanh[1 - 2/(1 + I*c*x)] - 6*b*c*d^3*(a + b*ArcTan[c*x])*Log[2/(1
+ I*c*x)] - (1/2)*b^2*c*d^3*Log[1 + c^2*x^2] + 2*b*c*d^3*(a + b*ArcTan[c*x]))*Log[2 - 2/(1 - I*c*x)] - I*b^2*c*d^3*PolyLog[2, -1 + 2/(1 - I*c*x)] - (3*
I)*b^2*c*d^3*PolyLog[2, 1 - 2/(1 + I*c*x)] + 3*b*c*d^3*(a + b*ArcTan[c*x])*PolyLog[2, 1 - 2/(1 + I*cx)] - 3*bxcd^3*(a + bxArctan[c*x))*PolyLog[2, -1]+ 2/(1 + I*cx) - ((3*I)/2)*b^2*c*d^3*PolyLog[3, 1 - 2/(1 + I*cx)] + ((3*I)/2)*b^2*ca^3*PolyLog[3, 1 - 2/(1 + I*cx)]*I)/2)*b^2*c*d^3*PolyLog[3, -1 + 2/(1 + I*c*x)]
```
 $(a + b \text{Ar}( \text{Tan} (c x)) + 6 i c d^5 \tanh^{-1} \left(1 - \frac{1}{1 + \cdots} \right)$ 1 − 2)  $\frac{2}{1 + i c x}$   $\left( a + b \right)$  $(a + b \text{Area}(cx))^2 + iabc^2d^3x + c$ <sup>3</sup>*x* + *ib*<sup>2</sup>*c* <sup>2</sup>*d*

# Rule 266

 $Int[(x_{})^(m_{})/(a_{}) + (b_{})^*(x_{})^n(n_{}))$ , x\_Symbol] :> Simp[Log[RemoveConten  $t[a + b*x^n, x]]/(b*n), x]$  /; FreeQ[{a, b, m, n}, x] && EqQ[m, n - 1]

801

 $Int[Log[(c_.)*(x_))] / ((d_+) + (e_.)*(x_]))$ ,  $x_Symbol]$  :>  $Simp[(-e^(-1))*PolyLo]$  $g[2, 1 - c*x], x]$  /; FreeQ $[{c, d, e}, x]$  && EqQ $[e + c*d, 0]$ 

## Rule 2449

Int $[Log[(c_{-.})/((d_{-}) + (e_{-.})*(x_{-}))]/((f_{-}) + (g_{-.})*(x_{-})^2), x_Symbol]$  :> Dist  $[-e/g, Subst[Int[Log[2*d*x]/(1 - 2*d*x), x], x, 1/(d + e*x)], x]$ /; FreeQ[{ c, d, e, f, g}, x] && EqQ[c, 2\*d] && EqQ[e^2\*f + d^2\*g, 0]

# Rule 2497

Int $[Log[u] * (Pq)^(m).)$ , x Symbol] :> With $[fC = FullSimplify[Pq^m * ((1 - u))$  $D[u, x])$ }, Simp[C\*PolyLog[2, 1 - u], x] /; FreeQ[C, x]] /; IntegerQ[m] && PolyQ[Pq, x] && RationalFunctionQ[u, x] && LeQ[RationalFunctionExponents[u,  $x$ ] [[2]], Expon [Pq,  $x$ ]]

## Rule 4930

 $Int[((a_{\_}) + ArcTan[((c_{\_})*(x_{\_})^(n_{\_})]*(b_{\_}))^(p_{\_})$ , x\_Symbol] :> Simp[x\*(a + b\*ArcTan[c\*x^n])^p, x] - Dist[b\*c\*n\*p, Int[x^n\*((a + b\*ArcTan[c\*x^n])^(p - 1)/(1 + c^2\*x^(2\*n))), x], x] /; FreeQ[{a, b, c, n}, x] && IGtQ[p, 0] &&  $(EqQ[n, 1] | | EqQ[p, 1])$ 

## Rule 4942

 $Int[((a_{-.}) + ArcTan[(c_{-.})*(x_{-})](x_{-.})^{\circ}(p_{-})/(x_{-}), x_{-Symbol}]$  :> Simp[2\*(a +  $b*ArcTan[c*x])^p*ArcTanh[1 - 2/(1 + I*c*x)], x] - Dist[2*b*c*p, Int[(a + b*$  $ArcTan[c*x])^{(p - 1)*(ArcTanh[1 - 2/(1 + I*cz))}/(1 + c^2*x^2)), x], x]$ FreeQ $[\{a, b, c\}, x]$  &  $IGLQ[p, 1]$ 

## Rule 4946

Int $[(a_.) + ArcTan[(c_.)*(x_-)(n_.)](b_.)^{\frown}(p_.)*(x_-)(m_.)$ , x Symbol] :>  $Simp[x^*(m + 1)*( (a + b*ArcTan[c*x^n])^p/(m + 1)), x] - Dist[b*c*n*(p/(m + 1))$ 1)), Int[x^(m + n)\*((a + b\*ArcTan[c\*x^n])^(p - 1)/(1 + c^2\*x^(2\*n))), x], x ] /; FreeQ[{a, b, c, m, n}, x] && IGtQ[p, 0] && (EqQ[p, 1] || (EqQ[n, 1] &&  $IntegerQ[m])$ ) && NeQ $[m, -1]$ 

## Rule 4964

 $Int[((a_{-}.) + ArcTan[(c_{-}.)*(x_{-})]*(b_{-}.))^(p_{-}.)/((d_{-}) + (e_{-}.)*(x_{-}))$ , x\_Symbol] :> Simp[(-(a + b\*ArcTan[c\*x])^p)\*(Log[2/(1 + e\*(x/d))]/e), x] + Dist[b\*c\*( p/e), Int[(a + b\*ArcTan[c\*x])^(p - 1)\*(Log[2/(1 + e\*(x/d))]/(1 + c^2\*x^2)), x], x] /; FreeQ[{a, b, c, d, e}, x] && IGtQ[p, 0] && EqQ[c^2\*d^2 + e^2, 0]

Int $[(a_*) + ArcTan[(c_*)*(x_*)](b_*)^*(b_*)^*(x_*)^*(d_*) *((d_*^*) * (e_*)*(x_*^*)), x_*^*$ Symbol] :> Simp[(a + b\*ArcTan[c\*x])^p\*(Log[2 - 2/(1 + e\*(x/d))]/d), x] - Di st[b\*c\*(p/d), Int[(a + b\*ArcTan[c\*x])^(p - 1)\*(Log[2 - 2/(1 + e\*(x/d))]/(1 + c^2\*x^2)), x], x] /; FreeQ[{a, b, c, d, e}, x] && IGtQ[p, 0] && EqQ[c^2\*d  $\hat{2} + e^2$ , 0]

#### Rule 4996

Int $[(a_*) + ArcTan[(c_*)*(x_*)](b_*)^*(b_*)^*(f_*)*(x_*)^*(m_*)*(d_*) + (e_-)$ .)\*(x ))^(q .), x Symbol] :> Int[ExpandIntegrand[(a + b\*ArcTan[c\*x])^p, (f\*  $x)^{m*}(d + e*x)^{q}$ , x], x] /; FreeQ[{a, b, c, d, e, f, m}, x] && IGtQ[p, 0] & & IntegerQ[q] && (GtQ[q, 0] || NeQ[a, 0] || IntegerQ[m])

#### Rule 5004

Int $[(a_+) + ArcTan[(c_+)*(x_0)*(b_0))^c(p_0)((d_0) + (e_0)*(x_0)^2)$ , x Symbo 1] :> Simp[(a + b\*ArcTan[c\*x])^(p + 1)/(b\*c\*d\*(p + 1)), x] /; FreeQ[{a, b, c, d, e, p}, x] && EqQ[e, c<sup>-2\*d]</sup> && NeQ[p, -1]

#### Rule 5036

Int $[(((a_*) + ArcTan[(c_*)*(x_*)]((b_*)))^c(p_*)*(f_-))^*(x_*)^*(m_-))/((d_*) + (e_*)^c$ .)\*(x )^2), x Symbol] :> Dist[f^2/e, Int[(f\*x)^(m - 2)\*(a + b\*ArcTan[c\*x])  $\hat{p}$ , x], x] - Dist[d\*(f^2/e), Int[(f\*x)^(m - 2)\*((a + b\*ArcTan[c\*x])^p/(d + e\*x^2)), x], x] /; FreeQ[{a, b, c, d, e, f}, x] && GtQ[p, 0] && GtQ[m, 1]

#### Rule 5040

Int $[((((a_{-}) + ArcTan[(c_{-})*(x_{-})]*(b_{-}))^{(p_{-})*(x_{-})})/((d_{-}) + (e_{-})*(x_{-})^{2}),$ x Symbol] :> Simp[(-I)\*((a + b\*ArcTan[c\*x])^(p + 1)/(b\*e\*(p + 1))), x] - Di  $st[1/(c*d), Int[(a + b*ArcTan[c*x])^p/(I - c*x), x], x]$  /; FreeQ[{a, b, c, d, e}, x] && EqQ[e,  $c^2*d$ ] && IGtQ[p, 0]

#### Rule 5044

Int $[(a_{-}) + ArcTan[(c_{-})*(x_{-})](b_{-}))(((x_{-})*(d_{-}) + (e_{-})*(x_{-})^2)$ , x Symbol] :> Simp[(-I)\*((a + b\*ArcTan[c\*x])^(p + 1)/(b\*d\*(p + 1))), x] + Di st[I/d, Int[(a + b\*ArcTan[c\*x])^p/(x\*(I + c\*x)), x], x] /; FreeQ[{a, b, c, d, e}, x] && EqQ[e, c^2\*d] && GtQ[p, 0]

```
Int[(\text{ArcTanh}[u_{-}]*((a_{-}.) + \text{ArcTan}[(c_{-}.)*(x_{-})]*(b_{-}.))]^{*}(p_{-}.)) /((d_{-}) + (e_{-}.)*(x_{-}))^{*}(x_{-}).(2), x Symbol] :> Dist[1/2, Int[Log[1 + u]*((a + b*ArcTan[c*x])^p/(d + e*
x^2)), x], x] - Dist[1/2, Int[Log[1 - u]*((a + b*ArcTan[c*x])^p/(d + e*x^2)
), x], x] /; FreeQ[\{a, b, c, d, e\}, x] && IGtQ[p, 0] && EqQ[e, c<sup>\sim2*d] && Eq</sup>
```
 $Q[u^2 - (1 - 2*(I/(I - c*x)))^2, 0]$ 

## Rule 5114

Int $[(Log[u_{{}_1}](a_{{}_2}) + ArcTan[(c_{{}_2}](x_{{}_1}))(a_{{}_2}])^*(b_{{}_2}]))^*(p_{{}_2}))/((d_{{}_2}) + (e_{{}_2}](x_{{}_1}^*)^2)$ ), x\_Symbol] :> Simp[(-I)\*(a + b\*ArcTan[c\*x])^p\*(PolyLog[2, 1 - u]/(2\*c\*d)) , x] + Dist[b\*p\*(I/2), Int[(a + b\*ArcTan[c\*x])^(p - 1)\*(PolyLog[2, 1 - u]/( d + e\*x<sup> $\sim$ </sup>2)), x], x] /; FreeQ[{a, b, c, d, e}, x] && IGtQ[p, 0] && EqQ[e, c $\sim$ 2\*d] && EqQ[ $(1 - u)^2 - (1 - 2*(1/(1 - c*x)))^2$ , 0]

#### Rule 6745

Int $[(u_*) * PolyLog[n_, v_], x_Symbol]$ : > With $[\{w = DerivativeDivides[v, u*v, w]=w]$ x]}, Simp[w\*PolyLog[n + 1, v], x] /;  $!FalseQ[w]$ ] /;  $FreeQ[n, x]$ 

Rubi steps

*cπ*<sup>3</sup>*x* − 24*a* + 8*iabc*<sup>2</sup>*<sup>x</sup>* <sup>2</sup> − 4*ia*<sup>2</sup>*c* − 16*ab*ArcTan(*cx*) − 8*iabcx*ArcTan(*cx*) − 48*abc*<sup>2</sup>*x*

$$
\int \frac{(d + icdx)^3 (a + b\tan^{-1}(cx))^2}{x^2} dx = \int \left( -3c^2 d^3(a + b\tan^{-1}(cx))^2 + \frac{d^3(a + b\tan^{-1}(cx))^2}{x^2} + \frac{3icd^3(a + b\tan^{-1}(cx))^2}{x^2} dx \right)
$$
  
\n
$$
= d^3 \int \frac{(a + b\tan^{-1}(cx))^2}{x^2} dx + (3icd^3) \int \frac{(a + b\tan^{-1}(cx))^2}{x} dx - (3c\sin^{-1}(cx))^2 dx
$$
  
\n
$$
= -\frac{d^3(a + b\tan^{-1}(cx))^2}{x} - 3c^2 d^3x (a + b\tan^{-1}(cx))^2 - \frac{1}{2}ic^3 d^3x^2 (a + b\tan^{-1}(cx))^2 dx
$$
  
\n
$$
= -4icd^3(a + b\tan^{-1}(cx))^2 - \frac{d^3(a + b\tan^{-1}(cx))^2}{x} - 3c^2 d^3x (a + b\tan^{-1}(cx))^2 - 3c^2 d^3x
$$
  
\n
$$
= iabc^2 d^3x + i b^2 c^2 d^3x \tan^{-1}(cx) - \frac{9}{2}icd^3(a + b\tan^{-1}(cx))^2 - \frac{d^3(a + b\tan^{-1}(cx))^2}{x^2} - \frac{d^3(a + b\tan^{-1}(cx))^2}{x^2} + \frac{d^3(a + b\tan^{-1}(cx))^2}{x^2} + \frac{d^3(a + b\tan^{-1}(cx))^2}{x^2} + \frac{d^3(a + b\tan^{-1}(cx))^2}{x^2} + \frac{d^3(a + b\tan^{-1}(cx))^2}{x^2} + \frac{d^3(a + b\tan^{-1}(cx))^2}{x^2} + \frac{d^3(a + b\tan^{-1}(cx))^2}{x^2} + \frac{d^3(a + b\tan^{-1}(cx))^2}{x^2} + \frac{d^3(a + b\tan^{-1}(cx))^2}{x^2} + \frac{d^3(a + b\tan^{-1}(cx))^2}{x^2} + \frac{d^3(a + b\tan^{-1}(cx))^2}{x^2} + \frac{1}{2}(c\sin^{-1}(cx))^2 + \frac{1}{2}(c\sin^{-1}(cx))^2 + \frac{1}{2}(c\sin^{-1}(cx))^2 + \frac{1}{2}(c\sin^{-1}(cx))^2
$$

<sup>2</sup>*i*ArcTan(*cx*) + 24*ia*<sup>2</sup>*cx* log(*x*) + 16*abcx* log(*cx*) + 16*abcx* log (1 + *<sup>c</sup>*

<sup>2</sup>) <sup>−</sup> <sup>4</sup>*ib*<sup>2</sup>*cx* log (1 + *<sup>c</sup>* <sup>2</sup>*x* <sup>2</sup>)− 24*b* <sup>2</sup>*cx*ArcTan(*cx*)PolyLog2*, e*<sup>−</sup>2*i*ArcTan(*cx*) <sup>−</sup> <sup>24</sup>*<sup>b</sup>* .<br>1999-1999), adhabiylaydi, <sup>294-194</sup>9, adda Poblagh, isal a bhachdalagh an cathabidagh a<sup>nda thail.</sup> - adhabidagh a<sup>nda tha</sup>

<sup>2</sup>*i*ArcTan(*cx*)

**Mathematica [A]**  $time = 0.32$ , size  $= 512$ , normalized size  $= 1.27$ 

> <sup>2</sup> − 16*b* + 24*ib*<sup>2</sup>*cx*ArcTan(*cx*) log <sup>1</sup> <sup>−</sup> *<sup>e</sup>*<sup>−</sup>2*i*ArcTan(*cx*) + 16*<sup>b</sup> cx*ArcTan(*cx*) log <sup>1</sup> <sup>−</sup> *<sup>e</sup> i*ArcTan(*cx*) − 48*b cx*ArcTan(*cx*) log 1 + *<sup>e</sup> i*ArcTan(*cx*) − 24*ib*<sup>2</sup>*cx*ArcTan(*cx*) log 1 + *<sup>e</sup>*

<sup>2</sup> + 12*ib*<sup>2</sup>*cx*ArcTan(*cx*) <sup>2</sup> − 24*b*

Antiderivative was successfully verified.

<sup>2</sup>ArcTan(*cx*) + 8*ib*<sup>2</sup>*<sup>c</sup>*

[In] Integrate[ $((d + I * c * d * x)^3 * (a + b * ArcTan[c * x])^2)/x^2, x]$ 

```
[Out] (d^3*(-8*a^2 + b^2*c*)i^3*x - 24*a^2*c^2*x^2 + (8*I)*a*b*c^2*x^2 - (4*I)*a^2)2*c^3*x^3 - 16*a*b*ArcTan[c*x] - (8*I)*a*b*c*x*ArcTan[c*x] - 48*a*b*c^2*x^2*ArcTan[c*x] + (8*I)*b^2*c^2*x^2*ArcTan[c*x] - (8*I)*a*b*c^3*x^3*ArcTan[c*x]] - 8*b^2*ArcTan[c*x]^2 + (12*I)*b^2*c*x*ArcTan[c*x]^2 - 24*b^2*c^2*x^2*ArcTan[c*x]^2 - (4*1)*b^2*(3*x^3*ArcTan[c*x]^2 - 16*b^2*c*x*ArcTan[c*x]^3 + (16*1)*2*(16*1)*2*(16*1)*2*(16*1)*2*(16*1)*2*(16*1)*2*(16*1)*2*(16*1)*2*(16*1)*2*(16*1)*2*(16*1)*2*(16*1)*2*(16*1)*2*(16*1)*2*(16*1)*2*(16*1)*2*(16*1)*2*(16*1)*2*(16*1)*2*(16*1)*2*(16*1)*2*(16*1)*2*(16*1)*2*(16*1)*224*I)*b^2xc*x*ArcTan[c*x]^2*Log[1 - E^((-2*I)*ArcTan[c*x])] + 16*b^2*c*x*ArcTan[c*x]*Log[1 - E^((2*I)*ArcTan[c*x])] - 48*b^2*c*x*ArcTan[c*x]*Log[1 + E
\hat{C}((2*I)*ArcTan[c*x])] - (24*I)*b^2*c*x*ArcTan[c*x]^2*Log[1 + E^*((2*I)*ArcTa])])n[c*x]) + (24*I)*a^2*c*x*Log[x] + 16*a*b*c*x*Log[c*x] + 16*a*b*c*x*Log[1 +c^2*x^2] - (4*I)*b^2*x*x*Log[1 + c^2*x^2] - 24*b^2*x*x*ArcTan[c*x]*PolyLog[2, E^((-2*I)*ArcTan[c*x])] - 24*b^2*c*x*(-I + ArcTan[c*x])*PolyLog[2, -E^*(i])(2*I)*ArcTan[c*x])] - (8*I)*b^2*c*x*PolyLog[2, E^((2*I)*ArcTan[c*x])] - 24*a*b*c*x*PolyLog[2, (-I)*c*x] + 24*a*b*c*x*PolyLog[2, I*c*x] + (12*I)*b^2*c*
x*PolyLog[3, E^((-2*I)*ArcTan[c*x])] - (12*I)*b^2*c*x*PolyLog[3, -E^*((2*I)*b^2])]ArcTan[C*x]])])/(8*x)
```
**Maple [C]** Result contains higher order function than in optimal. Order 9 vs. order 4. time  $= 8.27$ , size  $= 1702$ , normalized size  $= 4.23$ 

| method  | result                                                        | size |
|---------|---------------------------------------------------------------|------|
|         | derivative divides   Expression too large to display   $1702$ |      |
| default | Expression too large to display   $1702$                      |      |

```
[In] int((d+I*c*d*x)^3*(a+b*arctan(c*x))^2/x^2,x,method=[RETURNVERBOSE)
```

```
[Out] c*(-I*d^3*a*b*arctan(c*x)*c^2*x^2-3/2*d^3*b^2*Pi*csgn(I*((1+I*c*x)^2/(c^2*x
^2+1)-1))*csgn(I*((1+I*c*x)^2/(c^2*x^2+1)-1)/((1+I*c*x)^2/(c^2*x^2+1)+1))*c
sgn(I/((1+I*c*x)^2/({c^2*x^2+1)+1}))*arctan(c*x)^2-6*a*b*arctan(c*x)*d^3*c*x-3*b^2*arctan(c*x)^2*d^3*c*x+2*a*b*ln(c^2*x^2+1)*d^3+d^3*b^2*arctan(c*x)+3/2
*d^3*b^2*Pi*csgn(I*((1+I*c*x)^2/(c^2*x^2+1)-1))*csgn(I*((1+I*c*x)^2/(c^2*x^
2+1)-1)/((1+I*c*x)^2/(c^2*x^2+1)+1))^2*arctan(c*x)^2+3/2*d^3*b^2*Pi*csgn(I*
((1+I*c*x)^2/((c^2*x^2+1)-1)/((1+I*c*x)^2/((c^2*x^2+1)+1))^2*csgn(I/((1+I*c*x)))^2/(c^2*x^2+1)+1))*arctan(c*x)^2+3/2*d^3*b^2*Pi*csgn(I*((1+I*c*x)^2/(c^2*x
^2+1)-1)/((1+I*c*x)^2/((c^2*x^2+1)+1))*csgn(((1+I*c*x)^2/(c^2*x^2+1)-1)/((1+I*c*x))^2)I*c*x<sup>2</sup>/(c<sup>2</sup>*x<sup>2+1</sup>)+1))<sup>2</sup>*arctan(c*x)<sup>2</sup>-3/2*d<sup>2</sup>*b<sup>2</sup>*Pi*csgn(I*((1+I*c*x)<sup>2</sup>
/(c^2*x^2+1)-1)/((1+I*c*x)^2/((c^2*x^2+1)+1))*csgn(((1+I*c*x)^2/(c^2*x^2+1)-1))1)/((1+1*c*x)^2/((c^2*x^2+1)+1))*arctan(c*x)^2+6*1*d^3*a*barctan(c*x)*ln(c*x)x)+I*d^3*b^2*arctan(c*x)*c*x-1/2*I*d^3*b^2*arctan(c*x)^2*c^2*x^2-2*d^3*a*b*
arctan(c*x)/c/x+1*d^3*a*b*c*x-3*a^2*d^3*c*x-a^2*d^3/c/x+3*I*a^2*d^3*ln(c*x)-3*d^3*a*b*dilog(1+I*c*x)+3*d^3*a*b*dilog(1-I*c*x)+2*d^3*a*b*ln(c*x)+2*d^3*
b^2*arctan(c*x)*ln(1+(1+I*c*x)/(c^2*x^2+1)^(1/2))+6*d^3*b^2*arctan(c*x)*pol
ylog(2,(1+I*c*x)/(c^2*x^2+1)^{(1/2)})+6*d^3*b^2*arctan(c*x)*polylog(2,-(1+I*c))*x)/(c^2*x^2+1)^(1/2)-3*d^3*b^2*arctan(c*x)*polylog(2,-(1+I*c*x)^2/(c^2*x^2))2+1))+I*d^3*b^2*ln((1+I*c*x)^2/(c^2*x^2+1)+1)-6*d^3*b^2*arctan(c*x)*ln(1+I*
```

```
(1+I*c*x)/(c^2*x^2+1)^(1/2))-6*d^3*b^2*arctan(c*x)*ln(1-I*(1+I*c*x)/(c^2*x^2))2+1)^(1/2)-3/2*d^3*b^2*B*Pi*arctan(c*x)^2-2*I*d^3*b^2*dilog(1+(1+I*c*x)/(c^2))*x^2+1)^(1/2))+6*I*d^3*b^2*dilog(1-I*(1+I*c*x)/(c^2*x^2+1)^(1/2))+6*I*d^3*b
\gamma^2*dilog(1+I*(1+I*cx*)(c^2*x^2+1)^(1/2))+2*I*d^3*b^2*dilog((1+I*cx)/(c^2**))x^2+1<sup>^</sup>(1/2))-3/2*I*d^3*b^2*polylog(3,-(1+I*c*x)^2/(c^2*x^2+1))+6*I*d^3*b^2
*polylog(3,-(1+I*c*x)/(c^2*x^2+1)^{(1/2)})+6*I*d^3*b^2*polylog(3,(1+I*c*x)/(c^2*z))^2*x^2+1)^(1/2))+3/2*I*d^3*b^2*arctan(c*x)^2-1/2*I*a^2*d^3*c^2*x^2+3/2*d^3*
b^2*Pi*csgn(((1+I*c*x)^2/(c^2*x^2+1)-1)/((1+I*c*x)^2/(c^2*x^2+1)+1))^2*arct
an(c*x)^2-3/2*d^3*b^2*Pi*csgn(I*((1+I*c*x)^2/(c^2*x^2+1)-1)/((1+I*c*x)^2/(c
^2*x^2+1)+1))^3*arctan(c*x)^2-3/2*d^3*b^2*Pi*csgn(((1+I*c*x)^2/(c^2*x^2+1)-
1)/((1+I*c*x)^2/((c^2*x^2+1)+1))^3*arctan(c*x)^2+3*I*d^3*b^2*arctan(c*x)^2*1n(c*x)+3*I*d^3*b^2*arctan(c*x)^2*ln(1+(1+I*c*x)/(c^2*x^2+1)^-(1/2))-3*I*d^3*b^2*arctan(c*x)^2*ln((1+I*c*x)^2/(c^2*x^2+1)-1)+3*I*d^3*b^2*arctan(c*x)^2*l
n(1-(1+I*c*x)/(c^2*x^2+1)^-(1/2))-d^3*b^2*arctan(c*x)^2/c/x-3*d^3*a*b*ln(c*x))*ln(1+I*c*x)+3*d^3*a*b*ln(c*x)*ln(1-I*c*x)-I*d^3*a*b*arctan(c*x))
```
**Maxima [F]** time  $= 0.00$ , size  $= 0$ , normalized size  $= 0.00$ 

Failed to integrate

```
[In] integrate((d+I*c*d*x)^3*(a+b*arctan(c*x))^2/x^2,x, algorithm="maxima")
```

```
[Out] -1/2*I*a^2*c^3*d^3*x^2 - 3*a^2*c^2*d^3*x - 3*(2*c*x*arctan(c*x) - log(c^2*x))\hat{C} + 1))*a*b*c*d\hat{C}3 + 3*I*a\hat{C}*c*d\hat{C}3*log(x) - (c*(log(c\hat{C}2*x\hat{C}2 + 1) - log(x\hat{C}2)
) + 2*arctan(c*x)/x)*a*b*d^3 - a^2*d^3/x + 1/96*(12*(-I*b^2*c^3*d^3*x^3 - 6
*b^2*c^2*d^3*x^2 - 2*b^2*d^3)*arctan(c*x)^2 + 12*(b^2*c^3*d^3*x^3 - 6*I*b^2)*c^2*d^3*x^2 - 2*I*b^2*d^3)*arctan(c*x)*log(c^2*x^2 + 1) - 3*(-I*b^2*c^3*d^2)3*x^3 - 6*b^2*c^2*d^3*x^2 - 2*b^2*d^3)*log(c^2*x^2 + 1)^2 - 2*I*(576*b^2*c^
5*d^3*integrate(1/16*x^5*arctan(c*x)^2/(c^2*x^4 + x^2), x) + 48*b^2*c^5*d^3
*integrate(1/16*x^5*log(c^2*x^2 + 1)^2/(c^2*x^4 + x^2), x) + 1536*a*b*c^5*d
\gamma3*integrate(1/16*x^5*arctan(c*x)/(c^2*x^4 + x^2), x) + 96*b^2*c^5*d^3*inte
grate(1/16*x^5*log(c^2*x^2 + 1)/(c^2*x^4 + x^2), x) - 576*b^2*c^4*d^3*integ
rate(1/16*x^4*arctan(c*x)*log(c^2*x^2 + 1)/(c^2*x^4 + x^2), x) - 1344*b^2*c
\gamma^4*d^3*integrate(1/16*x^4*arctan(c*x)/(c^2*x^4 + x^2), x) - 1152*b^2*c^3*d^
3*integrate(1/16*x^3*arctan(c*x)^2/(c^2*x^4 + x^2), x) - 3072*a*b*c^3*d^3*integrate(1/16*x^3*arctan(c*x)/(c^2*x^4 + x^2), x) - b^2*c*d^3*log(c^2*x^2 +
 1)^3 - 12*b^2*c*d^3*arctan(c*x)^2 - 384*b^2*c^2*d^3*integrate(1/16*x^2*arc
tan(c*x)*log(c^2*x^2 + 1)/(c^2*x^4 + x^2), x) - 9*b^2*c*d^3*log(c^2*x^2 + 1))^2 - 1728*b^2*c*d^3*integrate(1/16*x*arctan(c*x)^2/(c^2*x^4 + x^2), x) - 1
44*b^2xc*d^3*integrate(1/16*x*log(c^2*x^2 + 1)^2/(c^2*x^4 + x^2), x) - 4608*a*b*c*d^3*integrate(1/16*x*arctan(c*x)/(c^2*x^4 + x^2), x) - 192*b^2*c*d^3
*integrate(1/16*x*log(c^2*x^2 + 1)/(c^2*x^4 + x^2), x) + 192*b^2*d^3*integr
ate(1/16*arctan(c*x)*log(c^2*x^2 + 1)/(c^2*x^4 + x^2), x))*x - 48*(8*b^2*c^
```

```
5*d^3*integrate(1/16*x^5*arctan(c*x)*log(c^2*x^2 + 1)/(c^2*x^4 + x^2), x) +
 8*b^2*c^5*d^3*integrate(1/16*x^5*arctan(c*x)/(c^2*x^4 + x^2), x) + 72*b^2*c^4*d^3*interrate(1/16*x^4*arctan(c*x)^2/((c^2*x^4 + x^2), x) + 6*b^2*c^4*d^2)3*integrate(1/16*x^4*log(c^2*x^2 + 1)^2/(c^2*x^4 + x^2), x) + 28*b^2*c^4*d^23*integrate(1/16*x^4*log(c^2*x^2 + 1)/(c^2*x^4 + x^2), x) + b^2*x^d^3*arctan(c*x)^3 - 16*b^2*c^3*d^3*integrate(1/16*x^3*arctan(c*x)*log(c^2*x^2 + 1)/(c^2***^4 + x^2), x) - 48*b^2*c^3*d^3*integrate(1/16*x^3*arctan(c*x)/(c^2*x^4
 + x<sup>2</sup>2), x) + 4*b<sup>2</sup>*c<sup>2</sup>*d<sup>2</sup>*integrate(1/16*x<sup>2*</sup>log(c<sup>2*x<sup>2</sup> + 1)<sup>2</sup>/(c<sup>2*x<sup>2</sup>4</sup></sup>
+ x<sup>-</sup>2), x) + 8*b<sup>-</sup>2*c<sup>-</sup>2*d<sup>-</sup>3*integrate(1/16*x<sup>-</sup>2*log(c<sup>-</sup>2*x<sup>-</sup>2 + 1)/(c<sup>-</sup>2*x<sup>-</sup>4 + x
^2), x) - 24*b<sup>2</sup>*c*d<sup>2</sup>3*integrate(1/16*x*arctan(c*x)*log(c<sup>2</sup>*x<sup>2</sup> + 1)/(c<sup>2</sup>*x
(4 + x^2), x) - 16*b^2*c*d^3*integrate(1/16*x*arctan(c*x)/(c^2*x^4 + x^2),
x) - 24*b^2*d^3*integrate(1/16*arctan(c*x)^2/(c^2*x^4 + x^2), x) - 2*b^2*d^
3*integrate(1/16*log(c^2*x^2 + 1)^2/(c^2*x^4 + x^2), x) *x)/x
```
**Fricas [F]** time  $= 0.00$ , size  $= 0$ , normalized size  $= 0.00$ 

could not integrate

Verification of antiderivative is not currently implemented for this CAS.

```
[In] integrate((d+I*c*d*x)^3*(a+b*arctan(c*x))^2/x^2,x, algorithm="fricas")
```
 $[Out]$  integral(1/4\*(-4\*I\*a^2\*c^3\*d^3\*x^3 - 12\*a^2\*c^2\*d^3\*x^2 + 12\*I\*a^2\*c\*d^3\*x + 4\*a^2\*d^3 + (I\*b^2\*c^3\*d^3\*x^3 + 3\*b^2\*c^2\*d^3\*x^2 - 3\*I\*b^2\*c\*d^3\*x - b^  $2*d^3)*log(-(c*x + I)/(c*x - I))^2 + 4*(a*b*c^3*d^3*x^3 - 3*I*a*b*c^2*d^3*x$  $\hat{z}$  - 3\*a\*b\*c\*d^3\*x + I\*a\*b\*d^3)\*log(-(c\*x + I)/(c\*x - I)))/x^2, x)

**Sympy [F(-1)]** Timed out time  $= 0.00$ , size  $= 0$ , normalized size  $= 0.00$ 

Timed out

Verification of antiderivative is not currently implemented for this CAS.

[In]  $integrate((d+I*c*d*x)**3*(a+b*atan(c*x))**2/x**2,x)$ 

[Out] Timed out

**Giac [F(-1)]** Timed out time  $= 0.00$ , size  $= 0$ , normalized size  $= 0.00$ 

Timed out

```
[In] integrate((d+I*c*d*x)^3*(a+b*arctan(c*x))^2/x^2,x, algorithm="giac")
[Out] Timed out
```
**Mupad [F]**  $\overline{\text{time} = 0.00}$ , size = -1, normalized size = -0.00

$$
\int \frac{\left(a+b \operatorname{atan}(cx)\right)^2 \left(d+c d x 1\right)^3}{x^2} dx
$$

Verification of antiderivative is not currently implemented for this CAS.

[In]  $int(((a + b*atan(c*x))^2*(d + c*d*x*1i)^3)/x^2,x)$ [Out]  $int((a + b*atan(c*x))^2*(d + c*d*x*1i)^3)/x^2, x)$ 

$$
\textbf{3.90} \qquad \int \frac{(d + icdx)^3 (a + b \textbf{ArcTan}(cx))^2}{x^3} \, dx
$$

# **Optimal**. Leaf size=416

$$
-\frac{bcd^{3}(a+b\text{ArcTan}(cx))}{x}+\frac{7}{2}c^{2}d^{3}(a+b\text{ArcTan}(cx))^{2}-\frac{d^{3}(a+b\text{ArcTan}(cx))^{2}}{2x^{2}}-\frac{3icd^{3}(a+b\text{ArcTan}(cx))^{2}}{x}-ic^{3}(cx)\text{,[Cov, D]}\cdot 10^{2}x^{2}-\frac{c^{2}(a+b\text{Arg}(cx))^{2}}{x}+c^{3}(a+b\text{Arg}(cx))^{2}-\frac{c^{2}(a+b\text{Arg}(cx))^{2}}{x}+c^{2}(a+b\text{Arg}(cx))^{2}-\frac{c^{2}(a+b\text{Arg}(cx))^{2}}{x}+c^{2}(a+b\text{Arg}(cx))^{2}-\frac{c^{2}(a+b\
$$

 $[Out] -b*c*d^3*(a+b*arctan(c*x))/x+7/2*c^2*d^3*(a+b*arctan(c*x))^2-1/2*d^3*(a+b*a)$ rctan(c\*x))^2/x^2-I\*c^3\*d^3\*x\*(a+b\*arctan(c\*x))^2-3\*I\*b\*c^2\*d^3\*(a+b\*arctan  $(c*x)$ )\*polylog(2,-1+2/(1+I\*c\*x))+6\*c^2\*d^3\*(a+b\*arctan(c\*x))^2\*arctanh(-1+2  $/(1+I*c*x))$ +b^2\*c^2\*d^3\*ln(x)-3\*I\*c\*d^3\*(a+b\*arctan(c\*x))^2/x-1/2\*b^2\*c^2\*d  $\gamma^3*ln(c\gamma^2*x\gamma^2+1)+6*I*b*c\gamma^2*d\gamma^3*(a+b*arctan(c*x))*ln(2-2/(1-I*c*x))+3*b\gamma^2*c\gamma^2)$ 2\*d^3\*polylog(2,-1+2/(1-I\*c\*x))+b^2\*c^2\*d^3\*polylog(2,1-2/(1+I\*c\*x))-2\*I\*b\* c^2\*d^3\*(a+b\*arctan(c\*x))\*ln(2/(1+I\*c\*x))+3\*I\*b\*c^2\*d^3\*(a+b\*arctan(c\*x))\*p  $olylog(2,1-2/(1+I*cx))$ +3/2\*b<sup>2</sup>xc<sup>2\*d23\*polylog(3,1-2/(1+I\*c\*x))-3/2\*b<sup>2</sup>2\*c<sup>2</sup></sup> 2\*d^3\*polylog(3,-1+2/(1+I\*c\*x))

# **Rubi [A]**

−*ic*<sup>3</sup>*d*  $\label{eq:2.1} ^{8}x(a+\mathrm{MarTan}(\epsilon x))^2+3\mathrm{d} \epsilon^2 d^2\mathrm{Li}_2\Big($  $\mathfrak{su}_2[1-\frac{3}{2}]$ 1 − 2 \  $\frac{2}{\log + 1}$ ) (a + M) (*a* + *b*ArcTan(*cx*)) − 3*ibc*<sup>2</sup>*d*  $\epsilon_{\rm L_2}(\frac{2}{\sqrt{3}}\frac{1}{\sqrt{3}})$ 2  $\frac{2}{\log x + 1} - 1$ ) (a + M  $(a + b \text{ArrTan}(\epsilon x)) + \frac{7}{2} \epsilon^2 d^3(\epsilon$ 2 *c* <sup>2</sup>*d* <sup>3</sup>(*a* + *b*ArcTan(*cx*))<sup>2</sup> − 2*ibc*<sup>2</sup>*d*  $log(1 - \frac{2}{\sqrt{2}})$ 2 \  $\frac{2}{1 + ica}$ ) (a + b)  $(a + \hbar \lambda x c \text{Ta}(cx)) + 6 \hbar \epsilon^2 d^4 \log \Big($  $log(2-\frac{3}{2})$ 2 − 2 \ <sup>1</sup> <sup>−</sup> *icx* (*a* + *b*ArcTan(*cx*)) − 6*c* <sup>2</sup>*d* <sup>3</sup> tanh<sup>−</sup><sup>1</sup> 1 − 2 \  $\frac{2}{1 + i c x}$   $\bigg)$  (a + b) (*a* + *b*ArcTan(*cx*))<sup>2</sup> −

time  $= 0.54$ , antiderivative size  $= 416$ , normalized size of antiderivative  $= 1.00$ , number of steps used = 25, number of rules used = 20, integrand size = 25,  $\frac{\text{number of rules}}{\text{integral size}} = 0.800$ , Rules used = {4996, 4930, 5040, 4964, 2449, 2352, 4946, 5038, 272, 36, 29, 31, 5004, 5044, 4988, 2497, 4942, 5108, 5114, 6745}

<sup>3</sup>(*a* + *b*ArcTan(*cx*))<sup>2</sup> 2*x* <sup>2</sup> − 3*icd*<sup>3</sup>(*a* + *b*ArcTan(*cx*))<sup>2</sup> *<sup>x</sup>* <sup>−</sup> *bcd*<sup>3</sup>(*a* + *b*ArcTan(*cx*)) *<sup>x</sup>* + 3*<sup>b</sup>* <sup>2</sup>*c* <sup>2</sup>*d* <sup>3</sup>Li2 2 <sup>1</sup> <sup>−</sup> *icx* <sup>−</sup> <sup>1</sup> <sup>+</sup> *<sup>b</sup>* <sup>2</sup>*c* <sup>2</sup>*d* <sup>3</sup>Li2 1 − 2 *icx* + 1 <sup>+</sup> 3 2 *b* <sup>2</sup>*c* <sup>2</sup>*d* <sup>3</sup>Li3 1 − 2 *icx* + 1 <sup>−</sup> 3 2 *b* <sup>2</sup>*c* <sup>2</sup>*d* <sup>3</sup>Li3 2 *icx* + 1 <sup>−</sup> <sup>1</sup> <sup>−</sup> 1 2 *b*<sup>2</sup>*c* <sup>2</sup>*d* 3 log *c* <sup>2</sup>*x* <sup>2</sup> + 1 <sup>+</sup> *<sup>b</sup>* <sup>2</sup>*c* <sup>2</sup>*d* 3 log(*x*)

Antiderivative was successfully verified.

```
[In] Int[((d + 1*c*d*x)^3*(a + b*ArcTan[c*x])^2)/x^3,x]
```

```
[Out] -((b*c*d^3*(a + b*ArcTan[c*x]))/x) + (7*c^2*d^3*(a + b*ArcTan[c*x]))^2)(d^3*(a + b*ArcTan[c*x])^2)/(2*x^2) - ((3*I)*c*d^3*(a + b*ArcTan[c*x])^2)/x- I*c^3*d^3*x*(a + b*ArcTan[c*x])^2 - 6*c^2*d^3*(a + b*ArcTan[c*x])^2*ArcT
anh[1 - 2/(1 + I*cx)] + b^2*c^2*d^3*Log[x] - (2*I)*b*c^2*d^3*(a + b*ArcTan[c*x])*Log[2/(1 + I*c*x)] - (b^2*c^2*d^3*Log[1 + c^2*x^2])/2 + (6*I)*b*c^2*
d^3*(a + b*ArcTan[c*x]) *Log[2 - 2/(1 - I*cx)] + 3*b^2*c^2*d^3*PolyLog[2, -1]1 + 2/(1 - I*c*x) + b^2*c^2*d^3*PolyLog[2, 1 - 2/(1 + I*c*x)] + (3*I)*b*c^22*d^3*(a + b*ArcTan[c*x]) *PolyLog[2, 1 - 2/(1 + I*c*x)] - (3*I)*b*c^2*d^3*(a + b*ArcTan[c*x]) * PolyLog[2, -1 + 2/(1 + I*c*x)] + (3*b^2*c^2*d^3*PolyLog[3, 1 - 2/(1 + I*cx)(2 - (3*b^2*c^2*d^3*PolyLog[3, -1 + 2/(1 + I*cx)])/2
```
# Rule 29

Int $[(x_0^{\cdot})^(-1), x_0^{\cdot}]$  :> Simp $[Log[x], x]$ 

Int $[(a_+) + (b_+) * (x_-))^(-1)$ , x\_Symbol] :> Simp[Log[RemoveContent[a + b\*x,  $x$ ]]/b,  $x$ ] /; FreeQ[{a, b},  $x$ ]

### Rule 36

Int $[1/(((a_{-}.)+(b_{-}.)*(x_{-}))*((c_{-}.)+(d_{-}.)*(x_{-}))), x_{-}Symb01]$  :> Dist $[b/(b*c))$ - a\*d),  $Int[1/(a + b*x), x], x] - Dist[d/(b*c - a*d), Int[1/(c + d*x), x],$  $x$ ] /; FreeQ[{a, b, c, d}, x] && NeQ[b\*c - a\*d, 0]

### Rule 272

 $Int[(x_{})^(m_*)^*((a_-) + (b_-)*(x_-)^*(n_-))^*(p_-), x_Symbol]$  :> Dist $[1/n, Subst[$ Int $[x^{\hat{ }}(Simplify[(m + 1)/n] - 1)*(a + b*x)^p, x], x, x^n], x]$ /; FreeQ[{a, b , m, n, p}, x] && IntegerQ[Simplify[(m + 1)/n]]

#### Rule 2352

 $Int[Log[(c_{.})*(x_{.})]/((d_{.}) + (e_{.})*(x_{.}))$ ,  $x_{.}Symbol]$  :>  $Simp[(-e^(-1))*PolyLo$  $g[2, 1 - c*x], x]$  /; FreeQ $[ {c, d, e}, x]$  && EqQ $[ e + c*d, 0]$ 

### Rule 2449

Int[Log[(c\_.)/((d\_) + (e\_.)\*(x\_))]/((f\_) + (g\_.)\*(x\_)^2), x\_Symbol] :> Dist  $[-e/g, Subst[Int[Log[2*d*x]/(1 - 2*d*x), x], x, 1/(d + e*x)], x]$  /; FreeQ[{ c, d, e, f, g}, x] && EqQ[c, 2\*d] && EqQ[e^2\*f + d^2\*g, 0]

#### Rule 2497

Int $[Log[u] * (Pq)^(m).)$ , x Symbol] :> With $[fC = FullSimplify[Pq^m * ((1 - u))/$  $D[u, x])$ }, Simp[C\*PolyLog[2, 1 - u], x] /; FreeQ[C, x]] /; IntegerQ[m] && PolyQ[Pq, x] && RationalFunctionQ[u, x] && LeQ[RationalFunctionExponents[u, x][[2]], Expon[Pq, x]]

#### Rule 4930

Int $[(a_+) + ArcTan[(c_-)*(x_-)(n_-)]*(b_-))^c(p_-,)$ , x Symbol] :> Simp[x\*(a + b\*ArcTan[c\*x^n])^p, x] - Dist[b\*c\*n\*p, Int[x^n\*((a + b\*ArcTan[c\*x^n])^(p - 1)/(1 + c^2\*x^(2\*n))), x], x] /; FreeQ[{a, b, c, n}, x] && IGtQ[p, 0] &&  $(EqQ[n, 1] | EqQ[p, 1])$ 

#### Rule 4942

 $Int[((a_{\_}) + ArcTan[((c_{\_})*(x_{\_})](b_{\_}))(x_{\_})$ ,  $x_{\_Symbol}]$  :> Simp[2\*(a +  $b*ArcTan[c*x])^p*ArcTanh[1 - 2/(1 + I*c*x)], x] - Dist[2*b*c*p, Int[(a + b*$  $ArcTan[c*x])^{(p - 1)*(ArcTanh[1 - 2/(1 + I*cx)]/(1 + c^2*x^2)), x], x] /;$ FreeQ $[$ {a, b, c}, x] && IGtQ $[p, 1]$ 

## Rule 4946

 $Int[((a_{\_}) + ArcTan[(c_{\_})*(x_{\_})^*(n_{\_})]*(b_{\_}))^*(p_{\_})*(x_{\_})^*(m_{\_}), x_Symbol]$  :>  $Simp[x^{\texttt{m}} + 1)*((a + b*Arctan[c*x^{\texttt{m}}])^p/(m + 1))$ , x] - Dist[b\*c\*n\*(p/(m + 1)),  $Int[x^*(m + n)*((a + b*ArcTan[c*x^n])^*(p - 1)/(1 + c^2*x^*(2*n)))$ , x], x ] /; FreeQ[{a, b, c, m, n}, x] && IGtQ[p, 0] && (EqQ[p, 1] || (EqQ[n, 1] &&  $IntegerQ[m])$ ) && NeQ $[m, -1]$ 

## Rule 4964

Int $[(a_.) + ArcTan[(c_.)*(x_0)*(b_0'.))^(p_0'.)/(d_0 + (e_0)*(x_0'); xSymbol]$ :> Simp[(-(a + b\*ArcTan[c\*x])^p)\*(Log[2/(1 + e\*(x/d))]/e), x] + Dist[b\*c\*( p/e), Int[(a + b\*ArcTan[c\*x])^(p - 1)\*(Log[2/(1 + e\*(x/d))]/(1 + c^2\*x^2)), x], x] /; FreeQ[{a, b, c, d, e}, x] && IGtQ[p, 0] && EqQ[c<sup> $2*d^2 + e^2$ </sup>, 0]

## Rule 4988

 $Int[((a_{-}.) + ArcTan[(c_{-}.)*(x_{-})]*(b_{-}.))^(p_{-}.)/((x_{-})*(d_{-}) + (e_{-}.)*(x_{-})))$ , x\_ Symbol] :> Simp[(a + b\*ArcTan[c\*x])^p\*(Log[2 - 2/(1 + e\*(x/d))]/d), x] - Di st[b\*c\*(p/d), Int[(a + b\*ArcTan[c\*x])^(p - 1)\*(Log[2 - 2/(1 + e\*(x/d))]/(1  $+ c^2*x^2)$ , x], x] /; FreeQ[{a, b, c, d, e}, x] && IGtQ[p, 0] && EqQ[c<sup> $2*$ d</sup>  $\hat{2} + e^2$ , 0]

## Rule 4996

Int $[(a_+) + ArcTan[(c_+)*(x_0)]*(b_0.))^*(p_0.)*(f_0.)(x_0)$ .)\*(x\_))^(q\_.), x\_Symbol] :> Int[ExpandIntegrand[(a + b\*ArcTan[c\*x])^p, (f\*  $x)$ <sup>n</sup>\*(d + e\*x)<sup>o</sup>q, x], x] /; FreeQ[{a, b, c, d, e, f, m}, x] && IGtQ[p, 0] & & IntegerQ[q] && (GtQ[q, 0] || NeQ[a, 0] || IntegerQ[m])

## Rule 5004

Int $[(a_*) + ArcTan[(c_*)*(x_*)](b_*)^*(b_*)^*(c_*)/(d_*) + (e_*)*(x_*)^2)$ , x\_Symbo 1] :> Simp[(a + b\*ArcTan[c\*x])^(p + 1)/(b\*c\*d\*(p + 1)), x] /; FreeQ[{a, b, c, d, e, p}, x] && EqQ[e, c<sup> $2*$ d] && NeQ[p, -1]</sup>

## Rule 5038

```
Int[((((a_+) + ArcTan[(c_+)*(x_-)*(b_-))^c(p_+)*(f_+^*(x_-))^c(m_-))/((d_+) + (e_+^*(x_-))^c(m_-^*(x_-)^*).)*(x )^2), x Symbol] :> Dist[1/d, Int[(f*x)^m*(a + b*ArcTan[c*x])^p, x],
x] - Dist[e/(d*f^2), Int[(f*x)^(m + 2)*((a + b*ArcTan[c*x])^p/(d + e*x^2)),
x], x] /; FreeQ[{a, b, c, d, e, f}, x] && GtQ[p, 0] && LtQ[m, -1]
```

```
Int[((((a_.) + ArcTan[(c_.)*(x_0)]*(b_0))^*(p_0)*(x_0)]((d_0 + (e_0)*(x_0)^2),x_Symbol] :> Simp[(-I)*((a + b*ArcTan[c*x])^(p + 1)/(b*e*(p + 1))), x] - Di
```
st[1/(c\*d), Int[(a + b\*ArcTan[c\*x])^p/(I - c\*x), x], x] /; FreeQ[{a, b, c, d, e}, x] && EqQ[e, c^2\*d] && IGtQ[p, 0]

### Rule 5044

Int $[(a_{-}) + ArcTan[(c_{-})*(x_{-})](b_{-}))(((x_{-})*(d_{-}) + (e_{-})*(x_{-})^2)),$ x Symbol] :> Simp[(-I)\*((a + b\*ArcTan[c\*x])^(p + 1)/(b\*d\*(p + 1))), x] + Di st[I/d, Int[(a + b\*ArcTan[c\*x])^p/(x\*(I + c\*x)), x], x] /; FreeQ[{a, b, c, d, e}, x] && EqQ[e, c^2\*d] && GtQ[p, 0]

### Rule 5108

Int $[(\text{ArcTanh}[u_{-}]*((a_{-}.) + \text{ArcTan}[(c_{-}.)*(x_{-})]*(b_{-}.))]$   $\hat{(p_{-}.}))/(d_{-}) + (e_{-}.)*(x_{-})$  $\binom{2}{2}$ , x Symbol] :> Dist[1/2, Int[Log[1 + u]\*((a + b\*ArcTan[c\*x])^p/(d + e\*  $x^2)$ , x], x] - Dist[1/2, Int[Log[1 - u]\*((a + b\*ArcTan[c\*x])^p/(d + e\*x^2) ), x], x] /; FreeQ[{a, b, c, d, e}, x] && IGtQ[p, 0] && EqQ[e, c^2\*d] && Eq  $Q[u^2 - (1 - 2*(I/(I - c*x)))^2, 0]$ 

## Rule 5114

Int $[(Log[u]+((a).)+ArcTan[(c.)*(x)]*(b.))^(p.))/((d) + (e.).*(x))^2$ ),  $x_Symbol$  :>  $Simp[(-1)*(a + b*ArcTan[c*x])^p*(PolyLog[2, 1 - u]/(2*c*d))$ , x] + Dist[b\*p\*(I/2), Int[(a + b\*ArcTan[c\*x])^(p - 1)\*(PolyLog[2, 1 - u]/( d + e\*x^2)), x], x] /; FreeQ[{a, b, c, d, e}, x] && IGtQ[p, 0] && EqQ[e, c^ 2\*d] && EqQ[ $(1 - u)^2 - (1 - 2*(1/(1 - c*x)))^2$ , 0]

## Rule 6745

```
Int[(u_*) * PolyLog[n_*, v_], x_Symbol]: > With[w = DerivativeDivides[v, u*v, w])x]}, Simp[w*PolyLog[n + 1, v], x] /; !FalseQ[w]] /; FreeQ[n, x]
```
Rubi steps

$$
\int \frac{(d + icdx)^{3}(a + b\tan^{-1}(cx))^{2}}{x^{3}} dx = \int \left(-ic^{3}d^{3}(a + b\tan^{-1}(cx))^{2} + \frac{d^{3}(a + b\tan^{-1}(cx))^{2}}{x^{3}} + \frac{3icd^{3}(a + b\tan^{-1}(cx))^{2}}{x^{2}}\right) dx
$$
\n
$$
= d^{3} \int \frac{(a + b\tan^{-1}(cx))^{2}}{x^{3}} dx + (3icd^{3}) \int \frac{(a + b\tan^{-1}(cx))^{2}}{x^{2}} dx - (3c^{2}x^{2}) dx
$$
\n
$$
= -\frac{d^{3}(a + b\tan^{-1}(cx))^{2}}{2x^{2}} - \frac{3icd^{3}(a + b\tan^{-1}(cx))^{2}}{x} - ic^{3}d^{3}x(a + b\tan^{-1}(cx))^{2} - 4c^{3}d^{3}(a + b\tan^{-1}(cx))^{2} - \frac{3icd^{3}(a + b\tan^{-1}(cx))^{2}}{x^{2}} - \frac{3icd^{3}(a + b\tan^{-1}(cx))}{x^{2}} - \frac{3icd^{3}(a + b\tan^{-1}(cx))}{2x^{2}} = -\frac{bcd^{3}(a + b\tan^{-1}(cx))}{x} + \frac{7}{2}c^{2}d^{3}(a + b\tan^{-1}(cx))^{2} - \frac{d^{3}(a + b\tan^{-1}(cx))}{2x^{2}} = -\frac{bcd^{3}(a + b\tan^{-1}(cx))}{x} + \frac{7}{2}c^{2}d^{3}(a + b\tan^{-1}(cx))^{2} - \frac{d^{3}(a + b\tan^{-1}(cx))}{2x^{2}} = -\frac{bcd^{3}(a + b\tan^{-1}(cx))}{x} + \frac{7}{2}c^{2}d^{3}(a + b\tan^{-1}(cx))^{2} - \frac{d^{3}(a + b\tan^{-1}(cx))}{2x^{2}} = -\frac{bcd^{3}(a + b\tan^{-1}(cx))}{x} + \frac{7}{2}c^{2}d^{3}(a + b\tan^{-1}(cx))^{2} - \frac{d^{3}(a + b\tan^{-1}(cx))}{2x^{2}}
$$

**Mathematica [A]** time  $= 0.69$ , size  $= 500$ , normalized size  $= 1.20$ 

> <sup>2</sup>*x* <sup>2</sup> − <sup>6</sup>*iabc*(2ArcTan(*cx*) + *cx*(<sup>−</sup>2 log(*cx*) + log (1 + *<sup>c</sup> x x* 2*i*<sup>2</sup>*c x* 2*i*<sup>2</sup> − 2<sup>*i*</sup><sup>2</sup> − 2*i*<sup>2</sup> → 2<sup>*i*</sup><sup>2</sup> → 2<sup>*i*</sup> <sup>2</sup>ArcTan(*cx*) (−*<sup>i</sup>* <sup>+</sup> *cx*)ArcTan(*cx*) + 2 log 1 + *<sup>e</sup>* <sup>2</sup>*i*ArcTan(*cx*) − *i*PolyLog2*,* −*e* <sup>2</sup>*i*ArcTan(*cx*) +

Antiderivative was successfully verified.

<sup>2</sup>*<sup>d</sup>* . سال <sup>−</sup> 2 − 2 − 2 × 2 *<sup>x</sup>* <sup>−</sup> <sup>2</sup>*ia*<sup>2</sup>*<sup>c</sup>* <sup>3</sup>*x* − <sup>2</sup>*ab*(ArcTan(*cx*) + *cx*(1 + *cx*ArcTan(*cx*))) *<sup>x</sup>* 2 <del>− 60</del><sup>a</sup> + 6<sup>a</sup><sup>2</sup> + 6<sup>a</sup><sup>2</sup> + 6a<sup>2</sup> <sup>2</sup>*c* <sup>2</sup>log(*x*) − <sup>2</sup>*cx*ArcTan(*cx*) + (1 + *<sup>c</sup>* <sup>2</sup> − 2*c* <sup>2</sup>*x* le (<del>απο</del>)) , <sup>2</sup>*x* <sup>2</sup> 2 − 2*i*cara<br>2 − 2*ia - 2ia - 2ia - log 2 + 2ia - log 1 + 2ia - 2ia - 2ia - 2ia - 2ia - 2ia - 2ia - 2ia - 2ia - 2ia - 2ia - 2ia - 2ia - 2ia - 2ia - 2ia - 2ia - 2ia - 2ia - 2ia - 2ia - 2ia - 2ia - 2ia - 2ia - 2ia - 2ia - 2* 

```
[In] Integrate[((d + I * c * d * x)^3 * (a + b * ArcTan[c * x])^2)/x^3, x]
[Out] (d<sup>-</sup>3*(-(a<sup>-</sup>2/x<sup>-</sup>2) - ((6*I)*a<sup>-</sup>2*c)/x - (2*I)*a<sup>-</sup>2*c<sup>-</sup>3*x - (2*a*b*(ArcTan[c*x]
+ c*x*(1 + c*x*ArcTan[c*x])))/x^2 - 6*a^2*c^2*Log[x] - (b^2*(2*c*x*ArcTan[c
*x] + (1 + c^2*x^2)*ArcTan[c*x]^2 - 2*c^2*x^2*Log[(c*x)/Sqrt[1 + c^2*x^2]]))/x^2 - (2*I)*a*b*c^2*(2*cx*x*ArcTan[c*x] - Log[1 + c^2*x^2]) - ((6*I)*a*b*c*(2*ArcTan[c*x] + c*x*(-2*Log[c*x] + Log[1 + c^2*x^2]))/x - (2*I)*b^2*c^2*(\text{ArcTan}[c*x]*((-I + c*x)*\text{ArcTan}[c*x] + 2*Log[1 + E<sup>o</sup>((2*I)*\text{ArcTan}[c*x])) -
I*PolyLog[2, -E^*((2*I)*ArcTan[c*x])) + (6*b^2*c*(ArcTan[c*x]*((-I + c*x)*A))rcTan[c*x] + (2*I)*c*x*Log[1 - E<sup>o</sup>((2*I)*ArcTan[c*x])]) + c*x*PolyLog[2, E<sup>o</sup>((2*I)*ArcTan[c*x]])])/x - (6*I)*a*b*c^2*(PolyLog[2, (-I)*c*x] - PolyLog[2,I*c*x]) + 6*b^2c^2*((1/24)*Pi^3 - ((2*I)/3)*ArcTan[c*x]^3 - ArcTan[c*x]^2*Log[1 - E^((-2*I)*ArcTan[c*x])] + ArcTan[c*x]^2*Log[1 + E^((2*I)*ArcTan[c*x
])] - I*ArcTan[c*x]*PolyLog[2, E^{\hat{}}((-2*I)*Arctan[c*x])] - I*ArcTan[c*x]*Poly
Log[2, -E^*((2*I)*ArcTan[c*x])] - PolyLog[3, E^*((-2*I)*ArcTan[c*x])]/2 + PolyLog[3, -E^*((2*I)*ArcTan[c*x])]/2))/2
```
(−*<sup>i</sup>* <sup>+</sup> *cx*)ArcTan(*cx*) + 2*icx* log <sup>1</sup> <sup>−</sup> *<sup>e</sup>*

<sup>2</sup>*i*ArcTan(*cx*) <sup>+</sup> *cx*PolyLog2*, e*2*i*ArcTan(*cx*) *<sup>x</sup>* <sup>−</sup> <sup>6</sup>*iabc*<sup>2</sup>(PolyLog(2*,* <sup>−</sup>*icx*) <sup>−</sup> PolyLog(2*, icx*)) + 6*<sup>b</sup>*

<sup>2</sup>*c* 2000 - 2000 <sub>24</sub> − 24 × Taxin <sup>3</sup> − ArcTan(*cx*) <sup>2</sup>log 1 − *e*<sup>−</sup>2*i*ArcTan(*cx*) + ArcTan(*cx*) log 1 + *<sup>e</sup>*

<sup>2</sup>*i*ArcTan(*cx*) <sup>−</sup> *<sup>i</sup>*ArcTan(*cx*)PolyLog2*, e*<sup>−</sup>2*i*ArcTan(*cx*) <sup>−</sup> *<sup>i</sup>*ArcTan(*cx*)PolyLog2*,* <sup>−</sup>*<sup>e</sup>*

*i*ArcTan(*cx*) − PolyLog3*, e*<sup>−</sup>2*i*ArcTan(*cx*) <sup>+</sup> PolyLog3*,* <sup>−</sup>*<sup>e</sup> i*ArcTan(*cx*)

**Maple [C]** Result contains higher order function than in optimal. Order 9 vs. order 4. time  $= 7.02$ , size  $= 1746$ , normalized size  $= 4.20$ 

| $\operatorname{method}$ | result                                                      | size |
|-------------------------|-------------------------------------------------------------|------|
|                         | derivative divides   Expression too large to display   1746 |      |
| $\mathcal{L}$ default   | Expression too large to display   1746                      |      |

```
\lceilIn] int((d+I*c*d*x)^3*(a+b*arctan(c*x))^2/x^3,x,method=_RETURNVERBOSE)
```

```
[Out] c^2*(d^3*b^2*ln((1+I*c*x)/(c^2*x^2+1)^-(1/2)-1)-3/2*I*d^3*b^2*Pi*csgn(I*((1+I+c)*c)*I*(1+I+c)*c*)I*c*x)^2/(c^2*x^2+1)-1))*csgn(I*((1+I*c*x)^2/(c^2*x^2+1)-1)/((1+I*c*x)^2/(c
2*x^2+1)+1))*csgn(I/((1+I*c*x)^2/(c^2*x^2+1)+1))*arctan(c*x)^2-d^3*a*b*arc
tan(c*x)+3/2*d^3*b^2*arctan(c*x)^2-6*d^3*b^2*dilog((1+I*c*x)/(c^2*x^2+1)^(1
/2))+d^3*b^2*ln(1+(1+I*c*x)/(c^2*x^2+1)^(1/2))+6*d^3*b^2*dilog(1+(1+I*c*x)/
(c^2*x^2+1)^(1/2)-3*1*d^3*a*b*ln(c*x)*ln(1+1*cx)x+3*1*d^3*a*b*ln(c*x)*ln(1+1*cx)x+3*1*...-I*c*x)+3/2*I*d^3*b^2*Pi*csgn(((1+I*c*x)^2/(c^2*x^2+1)-1)/((1+I*c*x)^2/(c^2
*x^2+1)+1))^2*arctan(c*x)^2-3/2*I*d^3*b^2*Pi*csgn(I*((1+I*c*x)^2/(c^2*x^2+1
)-1)/((1+I*c*x)^2/(c^2*x^2+1)+1))^3*arctan(c*x)^2-3/2*I*d^3*b^2*Pi*csgn(((1
+I*c*x)^2/(c^2*x^2+1)-1)/((1+I*c*x)^2/(c^2*x^2+1)+1))^3*arctan(c*x)^2-d^3*a
*b*arctan(c*x)/c^2/x^2-I*d^3*b^2*arctan(c*x)^2xc*x-3*I*d^3*b^2*arctan(c*x)^22/c/x-2*I*d^3*a*b*arctan(c*x)*c*x-6*I*d^3*a*b*arctan(c*x)/c/x-3/2*I*d^3*b^2*Pi*csgn(I*((1+I*c*x)^2/(c^2*x^2+1)-1)/((1+I*c*x)^2/(c^2*x^2+1)+1))*csgn(((
1+I*c*x)^2/(c^2*x^2+1)-1)/((1+I*c*x)^2/(c^2*x^2+1)+1))*arctan(c*x)^2+3/2*I*
d^3*b^2*Pi*csgn(I*(-1+I*c*x)^2/({c^2*x^2+1)-1})/((1+I*c*x)^2/({c^2*x^2+1)+1))^22*csgn(I/((1+I*c*x)^2/(c^2*x^2+1)+1))*arctan(c*x)^2+3/2*I*d^3*b^2*Pi*csgn(I
*((1+I*c*x)^2/((c^2*x^2+1)-1)/((1+I*c*x)^2/(c^2*x^2+1)+1))*csgn(((1+I*c*x)^2+1)+1))/(c^2*x^2+1)-1)/((1+I*c*x)^2/(c^2*x^2+1)+1))^2*arctan(c*x)^2+3/2*I*d^3*b^2*
Pi*csgn(I*((1+I*c*x)^2/(c^2*x^2+1)-1))*csgn(I*((1+I*c*x)^2/(c^2*x^2+1)-1)/(
(1+I*c*x)^2/(c^2*x^2+1)+1))^2*arctan(c*x)^2-I*a^2*d^3*c*x-3*I*a^2*d^3/c/x-d
^3*a*b/c/x-3*I*d^3*a*b*dilog(1+I*c*x)+3*I*d^3*a*b*dilog(1-I*c*x)-2*I*d^3*a*
b*ln(c^2*x^2+1)+6*I*d^3*a*b*ln(c*x)-1/2*d^3*b^2*arctan(c*x)^2/c^2/x^2-d^3*b
\gamma^2*arctan(c*x)/(c/x+6*I*d^3*b^2*arctan(c*x)*ln(1+(1+I*c*x)/(c^2*x^2+1)^{1/2}))-2*I*d^3*b^2*arctan(c*x)*ln(1+I*(1+I*c*x)/(c^2*x^2+1)^(1/2))-3*I*d^3*b^2*a
rctan(c*x)*polylog(2,-(1+I*c*x)^2/((c^2*x^2+1))-3/2*I*d^3*b^2*Pi*arctan(c*x)2-2*I*d^3*b^2*arctan(c*x)*ln(1-I*(1+I*c*x)/(c^2*x^2+1)^(1/2))+6*I*d^3*b^2*arctan(c*x)*polylog(2,(1+I*c*x)/(c^2*x^2+1)^{(1/2)})+6*I*d^3*b^2*arctan(c*x)*polylog(2,-(1+I*c*x)/(c^2*x^2+1)^(1/2))-1/2*a^2*d^3/c^2/x^2-I*d^3*b^2*arcta
n(c*x) - 6*d^3*a*b*ln(c*x)*arctan(c*x) - 3*d^3*a^2*ln(c*x) - 2*d^3*b^2*dilog(1-I*(1+I*c*x)/(c^2*x^2+1)^(1/2)-6*d^3*b^2*polylog(3,-(1+I*c*x)/(c^2*x^2+1)^(1/2))2))+3/2*d^3*b^2*polylog(3,-(1+I*c*x)^2/(c^2*x^2+1))-6*d^3*b^2*polylog(3,(1+
I*c*x)/(c^2*x^2+1)^(1/2)-2*d<sup>2</sup>3*b<sup>2</sup>*dilog(1+I*(1+I*c*x)/(c<sup>2</sup>*x<sup>2</sup>+1)<sup>2</sup>(1/2))+
3*d^3*b^2*arctan(c*x)^2*ln((1+I*c*x)^2/(c^2*x^2+1)-1)-3*d^3*b^2*ln(c*x)*arc
\tan(c*x)^2-3*d^3*b^2*arctan(c*x)^2*ln(1-(1+I*c*x)/(c^2*x^2+1)^(1/2))-3*d^3*b^2*arctan(c*x)^2*ln(1+(1+I*c*x)/(c^2*x^2+1)^(1/2)))
```
**Maxima [F]** time  $= 0.00$ , size  $= 0$ , normalized size  $= 0.00$ 

Failed to integrate

Verification of antiderivative is not currently implemented for this CAS.

[In] integrate( $(d+I*c*d*x)^3*(a+b*arctan(c*x))^2/x^3,x$ , algorithm="maxima") [Out]  $-I*a^2*c^3*d^3*x - I*(2*cx*x*arctan(cx*x) - log(c^2*x^2 + 1))*a*b*c^2*d^3 - 3$  $*\text{a}^2*\text{c}^2*\text{d}^3*\text{log}(x) - 3*I*(\text{c}*(\text{log}(\text{c}^2*\text{x}^2 + 1) - \text{log}(\text{x}^2)) + 2*\text{arctan}(\text{c}*\text{x})/$  $x)*a*b*c*d^3 - ((c*arctan(c*x) + 1/x)*c + arctan(c*x)/x^2)*a*b*d^3 - 3*I*a^2$  $2*c*d^3/x - 1/2*a^2*d^3/x^2 - 1/32*(16*I*(24*b^2*c^5*d^3*integrate(1/16*x^5$ \*arctan(c\*x)^2/(c^2\*x^5 + x^3), x) + 2\*b^2\*c^5\*d^3\*integrate(1/16\*x^5\*log(c  $2*x^2 + 1$ )^2/(c^2\*x^5 + x^3), x) + 8\*b^2\*c^5\*d^3\*integrate(1/16\*x^5\*log(c^  $2*x^2 + 1)/(c^2*x^5 + x^3), x$  - b^2\*c^2\*d^3\*arctan(c\*x)^3 - 24\*b^2\*c^4\*d^3 \*integrate(1/16\*x^4\*arctan(c\*x)\*log(c^2\*x^2 + 1)/(c^2\*x^5 + x^3), x) - 16\*b  $2*c^4*d^3*integrate(1/16*x^4*arctan(c*x)/(c^2*x^5 + x^3), x) - 4*b^2*c^3*d$  $\gamma$ 3\*integrate(1/16\*x^3\*log(c^2\*x^2 + 1)^2/(c^2\*x^5 + x^3), x) + 24\*b^2\*c^3\*d  $\gamma$ 3\*integrate(1/16\*x^3\*log(c^2\*x^2 + 1)/(c^2\*x^5 + x^3), x) - 16\*b^2\*c^2\*d^3 \*integrate(1/16\*x^2\*arctan(c\*x)\*log(c^2\*x^2 + 1)/(c^2\*x^5 + x^3), x) - 56\*b  $2*c^2*d^3*integrate(1/16*x^2*arctan(c*x)/(c^2*x^5 + x^3), x) - 72*b^2*c*d^2$ 3\*integrate(1/16\*x\*arctan(c\*x)^2/(c^2\*x^5 + x^3), x) - 6\*b^2\*c\*d^3\*integrat  $e(1/16*x*\log(c^2*x^2 + 1)^2/(c^2*x^5 + x^3), x) - 4*b^2*c*d^3*integrate(1/1)$  $6*x*log(c^2*x^2 + 1)/((c^2*x^5 + x^3), x) + 8*b^2*d^3*integrate(1/16*arctan($ c\*x)\*log(c^2\*x^2 + 1)/(c^2\*x^5 + x^3), x))\*x^2 + (128\*b^2\*c^5\*d^3\*integrate  $(1/16*x^5*arctan(c*x)*log(c^2*x^2 + 1)/(c^2*x^5 + x^3), x) + 256*b^2*c^5*d^2$  $3*integrate(1/16*x^5*arctan(c*x)/(c^2*x^5 + x^3), x) + 1152*b^2*c^4*d^3*int$ egrate(1/16\*x^4\*arctan(c\*x)^2/(c^2\*x^5 + x^3), x) + 3072\*a\*b\*c^4\*d^3\*integr ate(1/16\*x^4\*arctan(c\*x)/(c^2\*x^5 + x^3), x) + b^2\*c^2\*d^3\*log(c^2\*x^2 + 1)  $\hat{z}$  + 24\*b^2\*c^2\*d^3\*arctan(c\*x)^2 - 256\*b^2\*c^3\*d^3\*integrate(1/16\*x^3\*arct an(c\*x)\*log(c^2\*x^2 + 1)/(c^2\*x^5 + x^3), x) + 2\*b^2\*c^2\*d^3\*log(c^2\*x^2 + 1)^2 + 768\*b^2\*c^2\*d^3\*integrate(1/16\*x^2\*arctan(c\*x)^2/(c^2\*x^5 + x^3), x) +  $64*b^2*c^2*d^3*integrate(1/16*x^2*log(c^2*x^2 + 1)^2/(c^2*x^5 + x^3), x)$ + 3072\*a\*b\*c^2\*d^3\*integrate(1/16\*x^2\*arctan(c\*x)/(c^2\*x^5 + x^3), x) + 44 8\*b^2\*c^2\*d^3\*integrate(1/16\*x^2\*log(c^2\*x^2 + 1)/(c^2\*x^5 + x^3), x) - 384  $*b^2*c*d^3*integrate(1/16*x*arctan(c*x)*log(c^2*x^2 + 1)/(c^2*x^5 + x^3), x$ ) - 128\*b^2\*c\*d^3\*integrate(1/16\*x\*arctan(c\*x)/(c^2\*x^5 + x^3), x) - 384\*b^ 2\*d^3\*integrate(1/16\*arctan(c\*x)^2/(c^2\*x^5 + x^3), x) - 32\*b^2\*d^3\*integra te(1/16\*log(c^2\*x^2 + 1)^2/(c^2\*x^5 + x^3), x))\*x^2 - 4\*(-2\*I\*b^2\*c^3\*d^3\*x  $\hat{C}$ 3 - 6\*I\*b^2\*c\*d^3\*x - b^2\*d^3)\*arctan(c\*x)^2 - 4\*(2\*b^2\*c^3\*d^3\*x^3 + 6\*b^  $2*c*d^3*x - I*b^2*d^3)*arctan(c*x)*log(c^2*x^2 + 1) + (-2*I*b^2*c^3*d^3*x^3)$  $-$  6\*I\*b^2\*c\*d^3\*x - b^2\*d^3)\*log(c^2\*x^2 + 1)^2)/x^2

**Fricas [F]**

time  $= 0.00$ , size  $= 0$ , normalized size  $= 0.00$ 

could not integrate

Verification of antiderivative is not currently implemented for this CAS.

[In] integrate( $(d+I*c*d*x)^3*(a+b*arctan(c*x))^2/x^3,x$ , algorithm="fricas")

 $[0$ ut] integral(1/4\*(-4\*I\*a^2\*c^3\*d^3\*x^3 - 12\*a^2\*c^2\*d^3\*x^2 + 12\*I\*a^2\*c\*d^3\*x + 4\*a^2\*d^3 + (I\*b^2\*c^3\*d^3\*x^3 + 3\*b^2\*c^2\*d^3\*x^2 - 3\*I\*b^2\*c\*d^3\*x - b^  $2*d^3)*log(-(c*x + I)/(c*x - I))^2 + 4*(a*b*c^3*d^3*x^3 - 3*I*a*b*c^2*d^3*x$  $\hat{C}$  - 3\*a\*b\*c\*d $\hat{C}$ 3\*x + I\*a\*b\*d $\hat{C}$ 3)\*log(-(c\*x + I)/(c\*x - I)))/x $\hat{C}$ 3, x)

**Sympy [F(-1)]** Timed out time  $= 0.00$ , size  $= 0$ , normalized size  $= 0.00$ 

Timed out

Verification of antiderivative is not currently implemented for this CAS.

[In]  $integrate((d+I*c*d*x)**3*(a+b*atan(c*x))**2/x**3,x)$ 

[Out] Timed out

**Giac [F(-1)]** Timed out time  $= 0.00$ , size  $= 0$ , normalized size  $= 0.00$ 

Timed out

Verification of antiderivative is not currently implemented for this CAS.

[In] integrate( $(d+I*c*d*x)^3*(a+b*arctan(c*x))^2/x^3,x$ , algorithm="giac")

[Out] Timed out

**Mupad [F]** time  $= 0.00$ , size  $= -1$ , normalized size  $= -0.00$ 

$$
\int \frac{\left(a+b \, \text{atan}(c\,x)\right)^2 \left(d+c \, d\,x\,1\right)^3}{x^3}\, dx
$$

Verification of antiderivative is not currently implemented for this CAS.

[In]  $int(((a + b*atan(c*x))^2*(d + c*dx*1i)^3)/x^3,x)$  $[0ut]$  int(((a + b\*atan(c\*x))^2\*(d + c\*d\*x\*1i)^3)/x^3, x)

$$
\textbf{3.91} \qquad \int \frac{(d + icdx)^3 (a + b \textbf{ArcTan}(cx))^2}{x^4} \, dx
$$

# **Optimal**. Leaf size=429

 $-\frac{b^2c^2d^3}{2}$ 3*x*  $-\frac{1}{2}$ 3  $b^2c^3d^3\text{ArcTan}(cx) - \frac{bcd^3(a + b\text{ArcTan}(cx))}{2a^2}$  $\frac{3abc^2d^3(a+b\text{ArcTan}(cx))}{x^2}$ *x* + 11 6  $ic^3d^3(a{+}b\mathrm{ArcTan}(c_3))$ 

 $[0$ ut]  $-1/3*b^2kc^2*d^3/x-1/3*b^2*c^3*d^3*arctan(c*x)-1/3*b*c*d^3*(a+b*arctan(c*x))$ )/x^2+10/3\*I\*b^2\*c^3\*d^3\*polylog(2,-1+2/(1-I\*c\*x))-3/2\*I\*c\*d^3\*(a+b\*arctan( c\*x))^2/x^2-1/3\*d^3\*(a+b\*arctan(c\*x))^2/x^3-3\*I\*b\*c^2\*d^3\*(a+b\*arctan(c\*x))  $\frac{x+3*c^2*d^3*(a+b*arctan(c*x))^2}{x+11/6*I*c^3*d^3*(a+b*arctan(c*x))^2+3*I*b}$  $2*c^3*d^3*ln(x)+2*I*c^3*d^3*(a+b*arctan(c*x))^2*arctanh(-1+2/(1+I*c*x))-20*ctanh(-1+2)(1+I*c*x)$ /3\*b\*c^3\*d^3\*(a+b\*arctan(c\*x))\*ln(2-2/(1-I\*c\*x))+1/2\*I\*b^2\*c^3\*d^3\*polylog( 3,1-2/(1+I\*c\*x))-b\*c^3\*d^3\*(a+b\*arctan(c\*x))\*polylog(2,1-2/(1+I\*c\*x))+b\*c^3 \*d^3\*(a+b\*arctan(c\*x))\*polylog(2,-1+2/(1+I\*c\*x))-1/2\*I\*b^2\*c^3\*d^3\*polylog( 3,-1+2/(1+I\*c\*x))-3/2\*I\*b^2\*c^3\*d^3\*ln(c^2\*x^2+1)

## **Rubi [A]**

−*bc*<sup>3</sup>*d* <sup>3</sup>Li2 1 − 2 \  $\frac{2}{4ax+1}$  (a + M  $(a + b \text{AorTan}(\epsilon x)) + b c^3 d^3 \text{Li}_2\bigg($  $\approx$ 2  $\frac{2}{4ax+1} - 1$ ) (a + bA  $(a + \text{MacTan}(\epsilon x)) + \frac{11}{6} \dot{a}^2 d^3$ 6 *ic*<sup>3</sup>*d* <sup>3</sup>(*a* + *b*ArcTan(*cx*))<sup>2</sup> − 20 3 *bc*<sup>3</sup>*d*  $5\log(2-\frac{3}{2})$ 2 −  $\left(\frac{2}{1-i\epsilon x}\right)(a + \lambda \lambda)$ (*a* + *b*ArcTan(*cx*)) − 2*ic*<sup>3</sup>*d* <sup>4</sup>tanh−<sup>1</sup> (1 – <del>–</del> 1 −  $\frac{2}{1 + 4\epsilon x}$   $\left( a + bA \right)$  $(a + \text{MACTas}(cx))^2 + \frac{1}{2}$ <sup>2</sup>*d*  $\frac{3}{4}(a + b\text{ArcTax}(cx))^2$  : *<sup>x</sup>* <sup>−</sup> 3*ibc*<sup>2</sup>*d* <sup>3</sup>(*a* + *b*ArcTan(*cx*)) *<sup>x</sup>* <sup>−</sup> <sup>3</sup>(*a* + *b*ArcTan(*cx*))<sup>2</sup> 3*x* <del>3 − − −</del> 3*icd*<sup>3</sup>(*a* + *b*ArcTan(*cx*))<sup>2</sup> 2*x* <del>2 − − −</del> *bcd*<sup>3</sup>(*a* + *b*ArcTan(*cx*)) 3*x* <del>2 − 2</del> − 20 3 *b* <sup>2</sup>*c* <sup>3</sup>*d*  $\frac{3}{3}i\delta^2c^2$ 3 *ib*<sup>2</sup>*c* <sup>3</sup>*d* <sup>3</sup>Li2 2  $\frac{2}{1 - 4cx} - 1 + \frac{1}{2}ab^2c^3d$ 2 *ib*<sup>2</sup>*c* <sup>3</sup>*d*  $3L_3(1-\frac{3}{2})$ 1 −  $\frac{2}{\log x + 1}$   $- \frac{1}{2} a^2 e^3 d$ 2 *ib*<sup>2</sup>*c* <sup>3</sup>*d*  $u_i(\stackrel{2}{\longrightarrow}$ *icx* + 1 − 1) + 3*ib2c*<sup>2</sup>**j** <sup>3</sup>*d* <sup>3</sup>log(*x*) − <sup>2</sup>*c* <sup>2</sup>*d* <sup>3</sup>*<sup>x</sup>* <sup>−</sup> 2 *ib*<sup>2</sup>*c* <sup>3</sup>*d* <sup>3</sup>log (c<sup>3</sup>z<sup>2</sup>) <sup>2</sup>*x*  $(x + 1)$ 

time  $= 0.64$ , antiderivative size  $= 429$ , normalized size of antiderivative  $= 1.00$ , number of steps used = 28, number of rules used = 17, integrand size = 25,  $\frac{\text{number of rules}}{\text{integral size}} = 0.680$ , Rules used = {4996, 4946, 5038, 331, 209, 5044, 4988, 2497, 272, 36, 29, 31, 5004, 4942, 5108, 5114, 6745}

Antiderivative was successfully verified.

```
[In] Int[((d + I * c * d * x)^3 * (a + b * ArcTan[c * x])^2)/x^4, x]
```

```
[Out] -1/3*(b^2+c^2*d^3)/x - (b^2+c^3*d^3*ArcTan[c*x])/3 - (b*c*d^3*(a + b*ArcTan))[c*x])/(3*x^2) - ((3*I)*b*c^2*d^3*(a + b*ArcTan[c*x]))/x + ((11*I)/6)*c^3*
d^3*(a + b*ArcTan[c*x])^2 - (d^3*(a + b*ArcTan[c*x])^2)/(3*x^3) - (((3*I)/2))*c*d^3*(a + b*ArcTan[c*x])^2)/x^2 + (3*c^2*d^3*(a + b*ArcTan[c*x])^2)/x -
(2*I)*c^3*d^3*(a + b*ArcTan[c*x])^2*ArcTanh[1 - 2/(1 + I*c*x)] + (3*I)*b^2*c^3*d^3*Log[x] - ((3*1)/2)*b^2*c^3*d^3*Log[1 + c^2*x^2] - (20*b*c^3*d^3*(a+ b*ArcTan[c*x])*Log[2 - 2/(1 - I*c*x)])/3 + ((10*I)/3)*b^2*c^3*d^3*PolyLog
[2, -1 + 2/(1 - I*c*x)] - b*c^3*d^3*(a + b*ArcTan[c*x])*PolyLog[2, 1 - 2/(1
 + I*c*x)] + b*c<sup>\text{3*d}</sup>3*(a + b*ArcTan[c*x])*PolyLog[2, -1 + 2/(1 + I*c*x)] +
 (I/2)*b^2*c^3*d^3*PolyLog[3, 1 - 2/(1 + I*c*x)] - (I/2)*b^2*c^3*d^3*PolyLog[3, -1 + 2/(1 + I * c * x)]Rule 29
Int[(x)^(-1), x_Symbol] :> Simp[Log[x], x]
```
Int $[(a_+) + (b_+) * (x_-))^(-1)$ ,  $x_Symbo1]$  :> Simp[Log[RemoveContent[a + b\*x,  $x$ ]]/b,  $x$ ] /; FreeQ[{a, b},  $x$ ]

### Rule 36

Int $[1/(((a_{-}.)+(b_{-}.)*(x_{-}))*((c_{-}.)+(d_{-}.)*(x_{-}))), x_{-}Symb01]$  :> Dist $[b/(b*c))$ - a\*d),  $Int[1/(a + b*x), x], x] - Dist[d/(b*c - a*d), Int[1/(c + d*x), x],$  $x$ ] /; FreeQ[{a, b, c, d}, x] && NeQ[b\*c - a\*d, 0]

### Rule 209

Int $[(a_+) + (b_+) * (x_-)^2)^{-(-1)}$ ,  $x_Symbo1]$  :> Simp $[(1/((Rt[a_1, 2]*Rt[b_1, 2])) *A]$  $rcTan[Rt[b, 2]*(x/Rt[a, 2])]$ , x] /;  $FreeQ[fa, b]$ , x] &&  $PosQ[a/b]$  &&  $(GtQ[a])$ , 0] || GtQ[b, 0])

### Rule 272

Int $[(x_0^m_-,)*(a_-) + (b_-)*(x_-^m)(n_-)^(p_-), x_Symbol]$  :> Dist $[1/n, Subst[$ Int[x^(Simplify[(m + 1)/n] - 1)\*(a + b\*x)^p, x], x, x^n], x] /; FreeQ[{a, b , m, n, p}, x] && IntegerQ[Simplify[(m + 1)/n]]

### Rule 331

 $Int[((c_.),*(x_-))^*(m_-*((a_-) + (b_.),*(x_-)^*(n_-))^*(p_-, x_Symb01] :>\text{Simp}[(c*x_+)$  $)^{n}(m + 1)*(a + b*x^n)^{(p + 1)/(a*c*(m + 1))}, x] - Dist[b*((m + n*(p + 1))$  $+ 1)/(\text{a} * \text{c}^n * (\text{m} + 1))$ , Int $[(\text{c} * \text{x})^m (\text{m} + \text{n}) * (\text{a} + \text{b} * \text{x}^n)^n \text{p}, \text{x}], \text{x}$ ],  $\text{x}$ ] /; FreeQ[{a, b, c, p}, x] && IGtQ[n, 0] && LtQ[m, -1] && IntBinomialQ[a, b, c, n, m, p, x]

## Rule 2497

Int $[Log[u_]\ast (Pq_')^-(m_*)$ , x\_Symbol] :> With $[fC = FullSimplify[Pq^m*(1 - u)/$  $D[u, x])$ }, Simp[C\*PolyLog[2, 1 - u], x] /; FreeQ[C, x]] /; IntegerQ[m] && PolyQ[Pq, x] && RationalFunctionQ[u, x] && LeQ[RationalFunctionExponents[u,  $x$ ][[2]], Expon[Pq,  $x$ ]]

#### Rule 4942

 $Int[((a_{\_}) + ArcTan[((c_{\_})*(x_{\_})]*(b_{\_}))^(p_{\_})/(x_{\_})$ ,  $x_{\_Symbol}]$  :> Simp[2\*(a +  $b*ArcTan[c*x])^p*ArcTanh[1 - 2/(1 + I*c*x)], x] - Dist[2*b*c*p, Int[(a + b*$  $ArcTan[c*x])^{(p - 1)*(ArcTanh[1 - 2/(1 + I*x)]/(1 + c^2*x^2)), x], x]$ /; FreeQ $[\{a, b, c\}, x]$  &  $IGLQ[p, 1]$ 

#### Rule 4946

 $Int[((a_{\_}) + ArcTan[(c_{\_})*(x_{\_})^(n_{\_})]*(b_{\_}))(p_{\_})*(x_{\_})^(m_{\_})$ , x\_Symbol] :>  $Simp[x^*(m + 1)*( (a + b*ArcTan[c*x^n])^p/(m + 1))$ , x] - Dist[b\*c\*n\*(p/(m +

1)),  $Int[x^*(m + n)*((a + b*ArcTan[c*x^n])^p(p - 1)/(1 + c^2*x^*(2*n)))$ , x], x ] /; FreeQ[{a, b, c, m, n}, x] && IGtQ[p, 0] && (EqQ[p, 1] || (EqQ[n, 1] &&  $IntegerQ[m])$ ) && NeQ $[m, -1]$ 

#### Rule 4988

 $Int[((a).) + ArcTan[(c_.)*(x_-)]*(b_.))^(p_.)/((x_-)*(d_-) + (e_.)*(x_-)))$ , x\_ Symbol] :> Simp[(a + b\*ArcTan[c\*x])^p\*(Log[2 - 2/(1 + e\*(x/d))]/d), x] - Di st[b\*c\*(p/d), Int[(a + b\*ArcTan[c\*x])^(p - 1)\*(Log[2 - 2/(1 + e\*(x/d))]/(1 + c^2\*x^2)), x], x] /; FreeQ[{a, b, c, d, e}, x] && IGtQ[p, 0] && EqQ[c^2\*d  $\hat{2} + e^2$ , 0]

#### Rule 4996

Int $[(a_*) + ArcTan[(c_*)*(x_*)](b_*)^*(b_*)^*(f_*)*(x_*)^*(m_*)*(d_*) + (e_-)$ .)\*(x ))^(q.), x Symbol] :> Int[ExpandIntegrand[(a + b\*ArcTan[c\*x])^p, (f\*  $x)$ <sup>n</sup>\*(d + e\*x)<sup>o</sup>q, x], x] /; FreeQ[{a, b, c, d, e, f, m}, x] && IGtQ[p, 0] & & IntegerQ[q] && (GtQ[q, 0] || NeQ[a, 0] || IntegerQ[m])

#### Rule 5004

Int $[(a_+) + ArcTan[(c_+)*(x_0)*(b_0))^c(p_0)((d_0) + (e_0)*(x_0)^2)$ , x Symbo 1] :> Simp[(a + b\*ArcTan[c\*x])^(p + 1)/(b\*c\*d\*(p + 1)), x] /; FreeQ[{a, b, c, d, e, p}, x] && EqQ[e, c<sup>-</sup>2\*d] && NeQ[p, -1]

## Rule 5038

```
Int[(((a_+) + ArcTan[(c_-.)*(x_-)]*(b_-))^(p_-.)*((f_-.)*(x_-'))^(m_-))/((d_-) + (e_-)).)*(x)^2), x Symbol] :> Dist[1/d, Int[(f*x)^m*(a + b*ArcTan[c*x])^p, x],
x] - Dist[e/(d*f^2), Int[(f*x)^(m + 2)*((a + b*ArcTan[c*x])^p/(d + e*x^2)),
x], x] /; FreeQ[{a, b, c, d, e, f}, x] && GtQ[p, 0] && LtQ[m, -1]
```
#### Rule 5044

```
Int[(a_+) + ArcTan[(c_-)*(x_-)]*(b_-))^(p_-)/((x_+)(d_-) + (e_-)*(x_-)^2),
x Symbol] :> Simp[(-I)*((a + b*ArcTan[c*x])^(p + 1)/(b*d*(p + 1))), x] + Di
st[I/d, Int[(a + b*ArcTan[c*x])^p/(x*(I + c*x)), x], x] /; FreeQ[{a, b, c,
d, e}, x] && EqQ[e, c^2*d] && GtQ[p, 0]
```
#### Rule 5108

Int[(ArcTanh[u ]\*((a.) + ArcTan[(c.)\*(x)]\*(b.))^(p.))/((d) + (e.)\*(x)  $\binom{2}{2}$ , x Symbol] :> Dist[1/2, Int[Log[1 + u]\*((a + b\*ArcTan[c\*x])^p/(d + e\*  $x^2)$ , x], x] - Dist[1/2, Int[Log[1 - u]\*((a + b\*ArcTan[c\*x])^p/(d + e\*x^2) ), x], x] /; FreeQ[{a, b, c, d, e}, x] && IGtQ[p, 0] && EqQ[e, c^2\*d] && Eq  $Q[u^2 - (1 - 2*(I/(I - c*x)))^2, 0]$ 

## Rule 5114

 $Int[(Log[u_-]*((a_-) + ArcTan[(c_-)*(x_-)]*(b_-))^(p_-))/((d_-) + (e_-)*(x_-)^2]$ ), x\_Symbol] :> Simp[(-I)\*(a + b\*ArcTan[c\*x])^p\*(PolyLog[2, 1 - u]/(2\*c\*d)) , x] + Dist[b\*p\*(I/2), Int[(a + b\*ArcTan[c\*x])^(p - 1)\*(PolyLog[2, 1 - u]/( d + e\*x<sup> $\sim$ </sup>2)), x], x] /; FreeQ[{a, b, c, d, e}, x] && IGtQ[p, 0] && EqQ[e, c<sup> $\sim$ </sup> 2\*d] && EqQ[ $(1 - u)^2 - (1 - 2*(1/(1 - c*x)))^2$ , 0]

#### Rule 6745

Int $[(u_*) * PolyLog[n_, v_], x_Symbol]$ : > With $[\{w = DerivativeDivides[v, u*v,$ x]}, Simp[w\*PolyLog[n + 1, v], x] /;  $|FalseQ[w]$  /;  $FreeQ[n, x]$ 

Rubi steps

<sup>2</sup> <sup>−</sup> <sup>36</sup>*ia*<sup>2</sup>*cx* <sup>−</sup> <sup>8</sup>*abcx* + 72*<sup>a</sup>*

$$
\int \frac{(d + icdx)^{3}(a + b\tan^{-1}(cx))^{2}}{x^{4}} dx = \int \left(\frac{d^{3}(a + b\tan^{-1}(cx))^{2}}{x^{4}} + \frac{3icd^{3}(a + b\tan^{-1}(cx))^{2}}{x^{3}} - \frac{3c^{2}d^{3}(a + b\tan^{-1}(cx))^{2}}{x^{2}}\right) dx
$$
  
\n
$$
= d^{3} \int \frac{(a + b\tan^{-1}(cx))^{2}}{x^{4}} dx + (3icd^{3}) \int \frac{(a + b\tan^{-1}(cx))^{2}}{x^{3}} dx - (3c\sin^{-1}(cx))^{2} dx
$$
  
\n
$$
= -\frac{d^{3}(a + b\tan^{-1}(cx))^{2}}{3x^{3}} - \frac{3icd^{3}(a + b\tan^{-1}(cx))^{2}}{2x^{2}} + \frac{3c^{2}d^{3}(a + b\tan^{-1}(cx))^{2}}{x^{2}}
$$
  
\n
$$
= -\frac{bcd^{3}(a + b\tan^{-1}(cx))}{3x^{2}} - \frac{3ibc^{2}d^{3}(a + b\tan^{-1}(cx))}{x} + \frac{11}{6}ic^{3}d^{3}(a + b\tan^{-1}(cx))
$$
  
\n
$$
= -\frac{b^{2}c^{2}d^{3}}{3x} - \frac{bcd^{3}(a + b\tan^{-1}(cx))}{3x^{2}} - \frac{3ibc^{2}d^{3}(a + b\tan^{-1}(cx))}{x} + \frac{11}{6}ic^{3}d^{3}(a + b\tan^{-1}(cx))
$$
  
\n
$$
= -\frac{b^{2}c^{2}d^{3}}{3x} - \frac{1}{3}b^{2}c^{3}d^{3}\tan^{-1}(cx) - \frac{bcd^{3}(a + b\tan^{-1}(cx))}{3x^{2}} - \frac{3ibc^{2}d^{3}(a - b\tan^{-1}(cx))}{3x^{2}}
$$
  
\n
$$
= -\frac{b^{2}c^{2}d^{3}}{3x} - \frac{1}{3}b^{2}c^{3}d^{3}\tan^{-1}(cx) - \frac{bcd^{3}(a + b\tan^{-1}(cx))}{3x^{2}} - \frac{3ibc^{2}d^{3}(a - b\tan^{-1}(cx))}{3x^{2}}
$$

**Mathematica [A]** time  $= 0.43$ , size  $= 595$ , normalized size  $= 1.39$ 

> 2 + 72*b* 2 + 44*ib*2*c* 2 + 16*b* <sup>3</sup> − 24*ib*<sup>2</sup>*c*

Antiderivative was successfully verified.

<sup>2</sup>*cx*ArcTan(*cx*) + 144*abc*<sup>2</sup>*<sup>x</sup>*

[In] Integrate[ $((d + I * c * d * x)^3 * (a + b * ArcTan[c * x])^2)/x^4, x$ ]

<sup>3</sup>ArcTan(*cx*) log <sup>1</sup> <sup>−</sup> *<sup>e</sup>* <sup>2</sup>*i*ArcTan(*cx*) + 24*ib*<sup>2</sup>*<sup>c</sup>* <sup>2</sup>log 1 + *<sup>e</sup>* <sup>3</sup>*x* log(*cx*) + 72*ib*<sup>2</sup>*<sup>c</sup>* <sup>3</sup>*x* log <sup>√</sup> *cx* 1 + *<sup>c</sup>* <sup>2</sup>*x* <sup>2</sup> + 80*abc*<sup>3</sup>*<sup>x</sup>* log (1 + *<sup>c</sup>* 2) + 24*b* <sup>3</sup>ArcTan(*cx*)PolyLog2*, e*<sup>−</sup>2*i*ArcTan(*cx*) + 24*<sup>b</sup>* <sup>2</sup>*i*ArcTan(*cx*) + 80*ib*<sup>2</sup>*<sup>c</sup>* <sup>3</sup>PolyLog2*, e*2*i*ArcTan(*cx*) + 24*abc*<sup>3</sup>*<sup>x</sup>* <sup>3</sup>PolyLog(2*, icx*) <sup>−</sup> <sup>12</sup>*ib*<sup>2</sup>*<sup>c</sup>* <sup>3</sup>PolyLog3*, e*<sup>−</sup>2*i*ArcTan(*cx*) + 12*ib*<sup>2</sup>*<sup>c</sup>*

 $[Out]$  (d^3\*(-8\*a^2 - (36\*I)\*a^2\*c\*x - 8\*a\*b\*c\*x + 72\*a^2\*c^2\*x^2 - (72\*I)\*a\*b\*c^2  $*x^2$  - 8\*b^2\*c^2\*x^2 - b^2\*c^3\*Pi^3\*x^3 - 16\*a\*b\*ArcTan[c\*x] - (72\*I)\*a\*b\*c  $*x*ArcTan[c*x] - 8*b^2*c*x*ArcTan[c*x] + 144*a*b*c^2*x^2*ArcTan[c*x] - (72*$ I)\*b^2\*c^2\*x^2\*ArcTan[c\*x] -  $(72*1)*a*b*c^3*x^3*ArcTan[c*x]$  - 8\*b^2\*c^3\*x^3 \*ArcTan[c\*x] - 8\*b^2\*ArcTan[c\*x]^2 - (36\*I)\*b^2\*c\*x\*ArcTan[c\*x]^2 + 72\*b^2\*  $c^2***^2*ArcTan[C*x]^2$  +  $(44*I)*b^2*c^3*x^3*ArcTan[C*x]^2$  +  $16*b^2*c^3*x^3*A$  $rcTan[C*x]^3 - (24*I)*b^2*c^3*x^3*ArCTan[c*x]^2*Log[1 - E^((-2*I)*ArcTan[c*$  $x$ ])] - 160\*b^2\*c^3\*x^3\*ArcTan[c\*x]\*Log[1 - E^((2\*I)\*ArcTan[c\*x])] + (24\*I)\* b^2\*c^3\*x^3\*ArcTan[c\*x]^2\*Log[1 + E^((2\*I)\*ArcTan[c\*x])] - (24\*I)\*a^2\*c^3\*x  $\text{G*Log}[x]$  - 160\*a\*b\*c^3\*x^3\*Log[c\*x] + (72\*I)\*b^2\*c^3\*x^3\*Log[(c\*x)/Sqrt[1 +  $c^2*x^2]$  + 80\*a\*b\*c^3\*x^3\*Log[1 +  $c^2*x^2$ ] + 24\*b^2\*c^3\*x^3\*ArcTan[c\*x]\*  $PolyLog[2, E^((-2*I)*ArcTan[c*x])] + 24*b^2*c^3*x^3*ArcTan[c*x]*PolyLog[2,$  $-E^{\hat{}}((2*I)*ArcTan[c*x]))$  +  $(80*I)*b^2*c^3*x^3*PolyLog[2, E^((2*I)*ArcTan[c*x$ ])] + 24\*a\*b\*c^3\*x^3\*PolyLog[2,  $(-1)*c*x$ ] - 24\*a\*b\*c^3\*x^3\*PolyLog[2, I\*c\*x ] -  $(12*I)*b^2*c^3*x^3*PolyLog[3, E^((-2*I)*ArcTan[c*x])] + (12*I)*b^2*c^3*$  $x^3*PolyLog[3, -E^*((2*I)*ArcTan[c*x])]))/(24*x^3)$ 

**Maple [C]** Result contains higher order function than in optimal. Order 9 vs. order 4. time  $= 10.27$ , size  $= 1726$ , normalized size  $= 4.02$ 

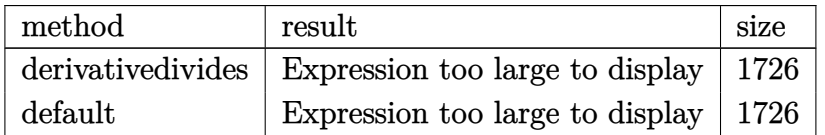

```
[In] int((d+I*c+d*x)^3*(a+b*arctan(c*x))^2/x^4,x, method=RETURNVERBOSE)
```

```
[Out] c<sup>2</sup>*(1/2*d<sup>2</sup>3*b<sup>2</sup>*Pi*csgn(I*((1+I*c*x)<sup>2</sup>/(c<sup>2</sup>*x<sup>2</sup>+1)-1))*csgn(I*((1+I*c*x)<sup>2</sup>
/(c^2*x^2+1)-1)/((1+I*c*x)^2/(c^2*x^2+1)+1))*csgn(I/((1+I*c*x)^2/(c^2*x^2+1
)+1))*arctan(c*x)^2-I*a^2*d^3*ln(c*x)+3*I*d^3*b^2*ln((1+I*c*x)/(c^2*x^2+1)^
(1/2)-1)+3*I*d^3*b^2*ln(1+(1+I*c*x)/(c^2*x^2+1)^(1/2))-2*I*d^3*b^2*polylog(1/2))3,(1+I*c*x)/(c^2*x^2+1)^(1/2))+20/3*I*d^3*b^2*dilog(1+(1+I*c*x)/(c^2*x^2+1))\hat{-(1/2)})-2*I*d^3*b^2*polylog(3,-(1+I*c*x)/(c^2*x^2+1)^(1/2))+1/2*I*d^3*b^2*p
olylog(3,-(1+I*c*x)^2/(c^2*x^2+1))+11/6*I*d^3*b^2*arctan(c*x)^2-20/3*I*d^3*
b^2*dilog((1+I*c*x)/(c^2*x^2+1)^(1/2))+10/3*a*b*ln(c^2*x^2+1)*d^3+8/3*d^3*b
\gamma<sup>2</sup>*arctan(c*x)-2*I*d^3*a*b*arctan(c*x)*ln(c*x)-2/3*d^3*a*b*arctan(c*x)/c^3/
x^3-3*I*d^3*a*b/c/x-3/2*I*d^3*b^2*arctan(c*x)^2/c^2/x^2-3*I*d^3*b^2*arctan(
c*x)/(c/x-1/2*d^3*b^2*p^xcsgn(I*((1+I*c*x)^2/((c^2*x^2+1)-1))*csgn(I*((1+I*c*x)^2/(c^2*x^2+1)-1)/((1+1*c*x)^2/(c^2*x^2+1)+1))^2*arctan(c*x)^2-1/2*d^3*b^22*Pi*csgn(I*((1+I*c*x)^2/(c^2*x^2+1)-1)/((1+I*c*x)^2/(c^2*x^2+1)+1))^2*csgn
(I/((1+I*c*x)^2/((c^2*x^2+1)+1))*arctan(c*x)^2-1/2*d^3*b^2*Pi*csgn(I*(1+I*c))*x)^2/(c^2*x^2+1)-1)/((1+I*c*x)^2/(c^2*x^2+1)+1))*csgn(((1+I*c*x)^2/(c^2*x^
2+1)-1)/((1+I*c*x)^2/(c^2*x^2+1)+1))^2*arctan(c*x)^2+1/2*d^3*b^2*Pi*csgn(I*
((1+I*c*x)^2/((c^2*x^2+1)-1)/((1+I*c*x)^2/((c^2*x^2+1)+1))*csgn(((1+I*c*x)^2)/(c^2*x^2+1)-1)/((1+I*c*x)^2/(c^2*x^2+1)+1))*arctan(c*x)<sup>^2+6*d^3*a*b*arctan(</sup>
```

```
c*x)/c/x+3*a^2*d^3/c/x+d^3*a*b*dilog(1+I*c*x)-d^3*a*b*dilog(1-I*c*x)-20/3*d
\gamma^3*a*b*ln(c*x)-20/3*d^3*b^2*arctan(c*x)*ln(1+(1+I*c*x)/(c^2*x^2+1)^(1/2))-2
*d^3*b^2*arctan(c*x)*polylog(2,(1+I*c*x)/(c^2*x^2+1)^(1/2))-2*d^3*b^2*arcta
n(c*x)*polylog(2,-(1+I*cx)/(c^2*x^2+1)^(1/2))+d^3*b^2*arctan(c*x)*polylog(1/2))2,-(1+I*c*x)^2/(c^2*x^2+1))+1/2*d^3*b^2*Pi*arctan(c*x)^2-3*I*d^3*x*b*arctan(c*x)/c^2/x^2-1/3*a^2*d^3/c^3/x^3-1/3*d^3*b^2*arctan(c*x)/c^2/x^2-1/3*d^3*b\hat{z}*arctan(c*x)^2/c^3/x^3-3*I*d^3*a*b*arctan(c*x)+I*d^3*b^2*arctan(c*x)^2*ln
((1+I*c*x)^2/(\text{c}^2*x^2+1)-1)+1/3*I*d^3*b^2/(1+I*c*x+(\text{c}^2*x^2+1)^*(1/2))*(\text{c}^2*x^2))x^2+1)^(1/2)-I*d^3*b^2*arctan(c*x)^2*ln(c*x)-1/3*I*d^3*b^2/(I*c*x-(c^2*x^2+
1)^{(1/2)+1}*(c^2*x^2+1)^(1/2)-I*d^3*b^2*arctan(c*x)^2*ln(1+(1+I*c*x)/(c^2*x
\hat{(-2+1)}(1/2)-I*d^3*b^2*arctan(c*x)^2*ln(1-(1+I*c*x)/(c^2*x^2+1)^(1/2))-1/2*
d^3*b^2*Pi*csgn(((1+I*c*x)^2/(c^2*x^2+1)-1)/((1+I*c*x)^2/(c^2*x^2+1)+1))^2*
arctan(c*x)^2+1/2*d^3*b^2*Pi*csgn(I*((1+I*c*x)^2/(c^2*x^2+1)-1)/((1+I*c*x)^
2/(\text{c}^2*x^2+1)+1))<sup>~</sup>3*arctan(c*x)<sup>-</sup>2+1/2*d<sup>-</sup>3*b<sup>-</sup>2*Pi*csgn(((1+I*c*x)<sup>-</sup>2/(c<sup>-</sup>2*x<sup>-2</sup>
+1)-1)/((1+I*c*x)^2/(c^2*x^2+1)+1))^3*arctan(c*x)^2+3*d^3*b^2*arctan(c*x)^2
/c/x+d^3*a*b*ln(c*x)*ln(1+I*c*x)-d^3*a*b*ln(c*x)*ln(1-I*c*x)-3/2*I*a^2*d^3/
c^2/x^2-1/3*d^3*a*b/c^2/x^2)
```

```
Maxima [F]
time = 0.00, size = 0, normalized size = 0.00
```
Failed to integrate

```
[In] integrate((d+I*c*d*x)^3*(a+b*arctan(c*x))^2/x^4,x, algorithm="maxima")
[Out] -I*a^2*c^3*d^3*log(x) + 3*(c*(log(c^2*x^2 + 1) - log(x^2)) + 2*arctan(c*x))x)*a*b*c^2*d^3 - 3*I*((c*arctan(c*x) + 1/x)*c + arctan(c*x)/x^2)*a*b*c*d^3+ 1/3*((c^2*\log(c^2*\chi^2 + 1) - c^2*\log(\chi^2) - 1/\chi^2)*c - 2*\arctan(c*\chi)/\chi^2)*a*b*d^3 + 3*a^2*c^2*d^3/x - 3/2*I*a^2*c*d^3/x^2 - 1/3*a^2*d^3/x^3 - 1/96*(
24*(3*b^2*c^3*d^3*arctan(c*x)^3 + 48*b^2*c^5*d^3*integrate(1/48*x^5*arctan(
c*x)*log(c^2*x^2 + 1)/(c^2*x^6 + x^4), x) + 36*b^2*c^4*d^3*integrate(1/48*x)\hat{a}*log(c^2*x^2 + 1)^2/(c^2*x^6 + x^4), x) - 144*b^2*c^4*d^3*integrate(1/48*
x^4*log(c^2*x^2 + 1)/(c^2*x^6 + x^4), x - 96*b^2*c^3*d^3*integrate(1/48*x^
3*arctan(c*x)*log(c^2*x^2 + 1)/(c^2*x^6 + x^4), x) + 432*b^2*c^3*d^3*integrate(1/48*x^3*arctan(c*x)/(c^2*x^6 + x^4), x) + 288*b^2*c^2*d^3*integrate(1/
48*x^2*arctan(c*x)^2/((c^2*x^6 + x^4), x) + 24*b^2*c^2*d^3*integrate(1/48*x^2)2*log(c^2*x^2 + 1)^2/((c^2*x^6 + x^4), x) + 88*b^2*c^2*d^3*integrate(1/48*x^2)2*log(c^2*x^2 + 1)/((c^2*x^6 + x^4), x) - 144*b^2*c*d^3*integrate(1/48*x*arc)tan(c*x)*log(c^2*x^2 + 1)/(c^2*x^6 + x^4), x) - 32*b^2*c*d^3*integrate(1/48)*x*arctan(c*x)/(c^2*x^6 + x^4), x) - 144*b^2*d^3*integrate(1/48*arctan(c*x)
2/(\text{c}^2*x^6 + x^4), x) - 12*b^2*d^3*integrate(1/48*log(c^2*x^2 + 1)^2/(c^2*
x^6 + x^4, x))*x^3 + 1*(3456*b^2*c^5*d^3*integrate(1/48*x^5*arctan(c*x)^2)(c^2*x^6 + x^4), x) + 9216*a*b*c^5*d^3*integrate(1/48*x^5*arctan(c*x)/(c^2*
x^6 + x^4, x) + b^2*c^3*d^3*log(c^2*x^2 + 1)^3 + 72*b^2*c^3*d^3*arctan(c*x
```
)^2 - 3456\*b^2\*c^4\*d^3\*integrate(1/48\*x^4\*arctan(c\*x)\*log(c^2\*x^2 + 1)/(c^2  $*x^6 + x^4$ , x) - 6912\*b^2\*c^3\*d^3\*integrate(1/48\*x^3\*arctan(c\*x)^2/(c^2\*x^ 6 + x<sup>2</sup>4), x) - 576\*b<sup>2</sup>\*c<sup>2\*d</sup><sup>3\*</sup>integrate(1/48\*x<sup>2\*</sup>\*log(c<sup>2\*x2</sup> + 1)<sup>2</sup>/(c<sup>2\*x</sup>  $(6 + x^2)$ , x) + 9216\*a\*b\*c^3\*d^3\*integrate(1/48\*x^3\*arctan(c\*x)/(c^2\*x^6 +  $x^4$ , x) + 5184\*b^2\*c^3\*d^3\*integrate(1/48\*x^3\*log(c^2\*x^2 + 1)/(c^2\*x^6 +  $x^4$ ), x) - 2304\*b^2\*c^2\*d^3\*integrate(1/48\*x^2\*arctan(c\*x)\*log(c^2\*x^2 + 1)  $/(c^2*x^6 + x^4), x) - 4224*b^2*c^2*d^3*integrate(1/48*x^2*arctan(c*x)/(c^2$  $*x^6 + x^4$ , x) - 10368\*b^2\*c\*d^3\*integrate(1/48\*x\*arctan(c\*x)^2/(c^2\*x^6 +  $x^4$ , x) - 864\*b^2\*c\*d^3\*integrate(1/48\*x\*log(c^2\*x^2 + 1)^2/(c^2\*x^6 + x^ 4), x) - 384\*b^2\*c\*d^3\*integrate(1/48\*x\*log(c^2\*x^2 + 1)/(c^2\*x^6 + x^4), x ) + 1152\*b^2\*d^3\*integrate(1/48\*arctan(c\*x)\*log(c^2\*x^2 + 1)/(c^2\*x^6 + x^4 ), x))\*x^3 - 4\*(18\*b^2\*c^2\*d^3\*x^2 - 9\*I\*b^2\*c\*d^3\*x - 2\*b^2\*d^3)\*arctan(c\*  $x)^2$  - 4\*(18\*I\*b^2\*c^2\*d^3\*x^2 + 9\*b^2\*c\*d^3\*x - 2\*I\*b^2\*d^3)\*arctan(c\*x)\*l og(c^2\*x^2 + 1) + (18\*b^2\*c^2\*d^3\*x^2 - 9\*I\*b^2\*c\*d^3\*x - 2\*b^2\*d^3)\*log(c^  $2*x^2 + 1)^2$ /x<sup>-3</sup>

**Fricas [F]** time  $= 0.00$ , size  $= 0$ , normalized size  $= 0.00$ 

could not integrate

Verification of antiderivative is not currently implemented for this CAS.

```
[In] integrate((d+I*c*d*x)^3*(a+b*arctan(c*x))^2/x^4,x, algorithm="fricas")
[Out] integral(1/4*(-4*I*a^2*c^3*d^3*x^3 - 12*a^2*c^2*d^3*x^2 + 12*I*a^2*c*d^3*x
+ 4*a^2*d^3 + (I*b^2*c^3*d^3*x^3 + 3*b^2*c^2*d^3*x^2 - 3*I*b^2*c*d^3*x - b^
2*d^3)*log(-(c*x + I)/(c*x - I))^2 + 4*(a*b*c^3*d^3*x^3 - 3*I*a*b*c^2*d^3*x\hat{z} - 3*a*b*c*d^3*x + I*a*b*d^3)*log(-(c*x + I)/(c*x - I)))/x^4, x)
```
**Sympy [F(-1)]** Timed out time  $= 0.00$ , size  $= 0$ , normalized size  $= 0.00$ 

Timed out

Verification of antiderivative is not currently implemented for this CAS.

[In]  $integrate((d+I*c*d*x)**3*(a+b*atan(c*x))**2/x**4,x)$ 

[Out] Timed out

**Giac [F(-1)]** Timed out time  $= 0.00$ , size  $= 0$ , normalized size  $= 0.00$ 

Timed out

Verification of antiderivative is not currently implemented for this CAS.

[In] integrate((d+I\*c\*d\*x)^3\*(a+b\*arctan(c\*x))^2/x^4,x, algorithm="giac")

[Out] Timed out

**Mupad [F]**  $\overline{\text{time} = 0.00}$ , size = -1, normalized size = -0.00

$$
\int \frac{\left(a+b \operatorname{atan}(cx)\right)^2 (d + c \, dx \, 1\mathrm{i})^3}{x^4} \, dx
$$

```
[In] int(((a + b*atan(c*x))^2*(d + c*d*x*1i)^3)/x^4,x)[Out] int(((a + b*atan(c*x))^2*(d + c*d*x*1i)^3)/x^4, x)
```
**3.92** 
$$
\int \frac{(d + icdx)^3 (a + b \mathbf{ArcTan}(cx))^2}{x^5} dx
$$

## **Optimal**. Leaf size=293

$$
-\frac{b^2c^2d^3}{12x^2} - \frac{ib^2c^3d^3}{x} - ib^2c^4d^3\text{ArcTan}(cx) - \frac{bcd^3(a + b\text{ArcTan}(cx))}{6x^3} - \frac{ibc^2d^3(a + b\text{ArcTan}(cx))}{x^2} + \frac{7bc^3d^3(a + b\text{ArcTan}(cx))}{2x}
$$

 $[Out] -1/12*b^2*c^2*d^3/x^2-I*b^2*c^3*d^3/x-I*b^2*c^4*d^3*arctan(c*x)-1/6*b*c*d^3$  $*(a+b*arctan(c*x))/x^3-I*b*c^2*d^3*(a+b*arctan(c*x))/x^2+7/2*b*c^3*d^3*(a+b*)$  $*arctan(c*x)/x-1/4*d^3*(1+I*c*x)^4*(a+b*arctan(c*x))^2/x^4-4*I*a*b*c^4*d^3$  $*ln(x)-11/3*b^2*c^4*d^3*ln(x)-4*I*b*c^4*d^3*(a+b*arctan(c*x))*ln(2/(1-I*c*x))*)$ ))+11/6\*b^2\*c^4\*d^3\*ln(c^2\*x^2+1)+2\*b^2\*c^4\*d^3\*polylog(2,-I\*c\*x)-2\*b^2\*c^4 \*d^3\*polylog(2,I\*c\*x)-2\*b^2\*c^4\*d^3\*polylog(2,1-2/(1-I\*c\*x))

## **Rubi [A]**

time  $= 0.25$ , antiderivative size  $= 293$ , normalized size of antiderivative  $= 1.00$ , number of steps used = 20, number of rules used = 15, integrand size = 25,  $\frac{\text{number of rules}}{\text{integral size}} = 0.600$ , Rules used = {37, 4994, 4946, 272, 46, 331, 209, 36, 29, 31, 4940, 2438, 4964, 2449, 2352}

 $-4i\alpha^4\delta^3\log\left(\frac{2}{1-iex}\right)(a+b\alpha c\text{Tr}\alpha(x))\\ +\frac{\text{Tr}^2d^2(a+b\alpha c\text{Tr}\alpha(x))}{2x}-\frac{abc^2(a+b\alpha c\text{Tr}\alpha(x))}{x^2}-\frac{dc^2(a+b\alpha c\text{Tr}\alpha(x))^2}{4x^4}-\frac{bcd^2(a+b\alpha c\text{Tr}\alpha(x))^2}{4x^4}-\frac{bcd^2(a+b\alpha c\text{Tr}\alpha(x))}{4x^2}-4i\alpha^4\delta^3\log(x)-3b^2c^4\delta^2\text{Tr}^4(x)-2b^2c^4\delta^2\text{Tr$ 

Antiderivative was successfully verified.

```
[In] Int[((d + I * c * d * x)^3 * (a + b * ArcTan[c * x])^2)/x^5, x][Out] -1/12*(b^2*c^2*d^3)/x^2 - (I*b^2*c^3*d^3)/x - I*b^2*c^4*d^3*ArcTan[c*x] - (I*b^2*b^2*b^2)b*c*d^3*(a + b*ArcTan[c*x]))/(6*x^3) - (I*b*c^2*d^3*(a + b*ArcTan[c*x]))/x^22 + (7*b*c^3*d^3*(a + b*ArcTan[c*x]))/(2*x) - (d^3*(1 + I*c*x)^4*(a + b*Arc))Tan[c*x]/(4*x^4) - (4*I)*a*b*c^4*d^3*Log[x] - (11*b^2*c^4*d^3*Log[x])/3- (4*I)*b*c^4*d^3*(a + b*ArcTan[c*x])*Log[2/(1 - I*c*x)] + (11*b^2*c^4*d^3
*Log[1 + c^2*x^2]/6 + 2*b^2*c^4*d^3*PolyLog[2, (-1)*cx] - 2*b^2*c^4*d^3*PolyLog[2, I*c*x] - 2*b^2*c^4*d^3*PolyLog[2, 1 - 2/(1 - I*c*x)]Rule 29
```
 $Int[(x_{-})^(-1), x_{-}Symbol]$  :>  $Simp[Log[x], x]$ 

# Rule 31

Int $[(a_+) + (b_+) * (x_-))^(-1)$ , x\_Symbol] :> Simp[Log[RemoveContent[a + b\*x,  $x$ ] /b,  $x$ ] /; FreeQ[{a, b},  $x$ ]

```
Int[1/(((a_{-}.)+(b_{-}.)*(x_{-}))*((c_{-}.)+(d_{-}.)*(x_{-}))), x_{-}Symbol] :> Dist[b/(b*c
 - a*d), Int[1/(a + b*x), x], x] - Dist[d/(b*c - a*d), Int[1/(c + d*x), x],
 x] /; FreeQ[{a, b, c, d}, x] && NeQ[b*c - a*d, 0]
```
### Rule  $37$

Int $[(a_.) + (b_.) * (x_-))^m (m_.) * ((c_.) + (d_.) * (x_-))^m (n_), x_S^m$ bol] :> Simp  $[(a + b*x)^{m} + 1)*(c + d*x)^{m} + 1)/((b*c - a*d)*(m + 1)), x]$  ; FreeQ[{ a, b, c, d, m, n}, x] && NeQ[b\*c - a\*d, 0] && EqQ[m + n + 2, 0] && NeQ[m, -1]

#### Rule 46

 $Int[((a_+) + (b_+) * (x_-))^{\hat{}}(m_) * ((c_+) + (d_-) * (x_-))^{\hat{}}(n_-), x_Symbol]$  :>  $Int[E]$  $x$ pandIntegrand[(a + b\*x)^m\*(c + d\*x)^n, x], x] /; FreeQ[{a, b, c, d}, x] && NeQ[b\*c - a\*d, 0] && ILtQ[m, 0] && IntegerQ[n] && !(IGtQ[n, 0] && LtQ[m +  $n + 2, 0]$ 

#### Rule 209

Int $[(a) + (b.)*(x)^2)^(-1)$ , x Symbol] :> Simp $[(1/(Rt[a, 2]*Rt[b, 2]))*A$ rcTan[Rt[b, 2]\*(x/Rt[a, 2])], x] /; FreeQ[{a, b}, x] && PosQ[a/b] && (GtQ[a , 0] || GtQ[b, 0])

### Rule 272

 $Int[(x_{})^(m_{})^*(a_{})^ + (b_{})^*(x_{})^*(n_{})^*(p_{})^ , x_Symbol]$  :> Dist $[1/n, Subst[$ Int[x^(Simplify[(m + 1)/n] - 1)\*(a + b\*x)^p, x], x, x^n], x] /; FreeQ[{a, b , m, n, p}, x] && IntegerQ[Simplify[(m + 1)/n]]

#### Rule 331

 $Int[((c_.),*(x_-))^*(m_)*((a_-) + (b_.),*(x_-)^*(n_-))^*(p_), x_Symbol]$  :> Simp[(c\*x )^(m + 1)\*((a + b\*x^n)^(p + 1)/(a\*c\*(m + 1))), x] - Dist[b\*((m + n\*(p + 1))  $+ 1)/(\text{a} * \text{c}^n * (\text{m} + 1))$ , Int $[(\text{c} * x)^{n} (\text{m} + \text{n}) * (\text{a} + \text{b} * x^{n})^{n} \text{p}, x]$ , x], x] /; FreeQ[{a, b, c, p}, x] && IGtQ[n, 0] && LtQ[m, -1] && IntBinomialQ[a, b, c, n, m, p, x]

#### Rule 2352

Int $[Log[(c.)*(x)]/((d+) + (e.)*(x)), xSymbol]$  :> Simp $[(-e^(-1))*PolyLo$  $g[2, 1 - c*x], x]$  /; FreeQ $[{c, d, e}, x]$  && EqQ $[e + c*d, 0]$ 

#### Rule 2438

 $Int[Log[(c_{.})*((d_{.}) + (e_{.})*(x_{.})^(n_{.}))]/(x_{.}), x_Symbol]$  :> Simp[-PolyLog[2 , (-c)\*e\*x^n]/n, x] /; FreeQ[{c, d, e, n}, x] && EqQ[c\*d, 1]

#### Rule 2449

Int $[Log[(c_{.})/((d_{.}) + (e_{.}) * (x_{.}))]/((f_{.}) + (g_{.}) * (x_{.})^2)$ , x\_Symbol] :> Dist  $[-e/g, Subst[Int[Log[2*d*x]/(1 - 2*d*x), x], x, 1/(d + e*x)], x]$ /; FreeQ[{ c, d, e, f, g}, x] && EqQ[c, 2\*d] && EqQ[e^2\*f + d^2\*g, 0]

## Rule 4940

```
Int[(a_+) + ArcTan[(c_+)*(x_-)]*(b_-))/(x_-, x_Symbol] :> Simp[a*Log[x], x]
+ (Dist[I*(b/2), Int[Log[1 - I*c*x]/x, x], x] - Dist[I*(b/2), Int[Log[1 +
I*c*x]/x, x, x), x) /; FreeQ[{a, b, c}, x]
```
# Rule 4946

```
Int[((a_{-.}) + ArcTan[(c_{-.})*(x_{-})\hat{(n_{-.})}](b_{-.})\hat{(p_{-.})}*(x_{-})\hat{(m_{-.})}, x_{-Symbol}] :>
 Simp[x^*(m + 1)*( (a + b*ArcTan[c*x^n])^p/(m + 1)), x] - Dist[b*c*n*(p/(m + 1))1)), Int[x^(m + n)*((a + b*ArcTan[c*x^n])^(p - 1)/(1 + c^2*x^(2*n))), x], x
] /; FreeQ[{a, b, c, m, n}, x] && IGtQ[p, 0] && (EqQ[p, 1] || (EqQ[n, 1] &&
 IntegerQ[m])) && NeQ[m, -1]
```
## Rule 4964

```
Int[((a_{-}.) + ArcTan[(c_{-}.)*(x_{-})]*(b_{-}.))^(p_{-}.)/((d_{-}) + (e_{-}.)*(x_{-})), x_Symbol]
 :> Simp[(-(a + b*ArcTan[c*x])^p)*(Log[2/(1 + e*(x/d))]/e), x] + Dist[b*c*(
p/e), Int[(a + b*ArcTan[c*x])^(p - 1)*(Log[2/(1 + e*(x/d))]/(1 + c^2*x^2)),
 x], x] /; FreeQ[{a, b, c, d, e}, x] && IGtQ[p, 0] && EqQ[c^2*d^2 + e^2, 0]
```
## Rule 4994

```
Int[(a_*) + ArcTan[(c_*)*(x_*)]((b_*)^*)(p_*)*((f_*)*(x_*))^*(m_*)*((d_*) + (e_-))^*.)*(x ))^(q ), x Symbol] :> With[{u = IntHide[(f*x)^m*(d + e*x)^q, x]}, Dis
t[(a + b*ArcTan[c*x])^p, u, x] - Dist[b*c*p, Int[ExpandIntegrand[(a + b*Arc])^p, ...]Tan[c*x])^(p - 1), u/(1 + c^2*x^2), x], x], x]] /; FreeQ[{a, b, c, d, e, f,
 q}, x] && IGtQ[p, 1] && EqQ[c^2*d^2 + e^2, 0] && IntegersQ[m, q] && NeQ[m,
 -1] && NeQ[q, -1] && ILtQ[m + q + 1, 0] && LtQ[m*q, 0]
```
Rubi steps

$$
\int \frac{(d + icdx)^3 (a + b\tan^{-1}(cx))^2}{x^5} dx = -\frac{d^3(1 + icx)^4 (a + b\tan^{-1}(cx))^2}{4x^4} - (2bc) \int \left(-\frac{d^3(a + b\tan^{-1}(cx))}{4x^4}\right) dx
$$
  
\n
$$
= -\frac{d^3(1 + icx)^4 (a + b\tan^{-1}(cx))^2}{4x^4} + \frac{1}{2}(bcd^3) \int \frac{a + b\tan^{-1}(cx)}{x^4} dx +
$$
  
\n
$$
= -\frac{bcd^3(a + b\tan^{-1}(cx))}{6x^3} - \frac{ibc^2d^3(a + b\tan^{-1}(cx))}{x^2} + \frac{7bc^3d^3(a + b\tan^{-1}(cx))}{2x}
$$
  
\n
$$
= -\frac{ib^2c^3d^3}{x} - \frac{bcd^3(a + b\tan^{-1}(cx))}{6x^3} - \frac{ibc^2d^3(a + b\tan^{-1}(cx))}{6x^3} + \frac{7bc^3}{2x}
$$
  
\n
$$
= -\frac{ib^2c^3d^3}{x} - ib^2c^4d^3\tan^{-1}(cx) - \frac{bcd^3(a + b\tan^{-1}(cx))}{6x^3} - \frac{ibc^2d^3(a + b\tan^{-1}(cx))}{6x^3} - \frac{ibc^2d^3(a + b\tan^{-1}(cx))}{6x^3} - \frac{ibc^2d^3x}{6x^3}
$$

 $\stackrel{\Delta}{\rightarrow} +3a(-1-4i\alpha +6c^2x^2+4i c^3x^2+7c^4x^4)-24ibc^4x^5\log\left(1-e^{2iba\text{~T\text{Im}(a/c)}}\right)-48iabc^4x^4\log(\alpha)-44b^2c^4x^4\log\left(\frac{\alpha}{\sqrt{1+cx^2}}\right)+24iabc^4x^4\log\left(1+c^2x^2\right)-24b^2c^4x^2\text{PolyLog}(2,e^{2ib\text{~T\text{Im}(a/c)}})\right)$ 

**Mathematica [A]** time  $= 0.51$ , size  $= 322$ , normalized size  $= 1.10$ 

Antiderivative was successfully verified.

*d* <sup>3</sup>−3*<sup>a</sup>*

<sup>2</sup> <sup>−</sup> <sup>12</sup>*ia*<sup>2</sup>*cx* <sup>−</sup> <sup>2</sup>*abcx* + 18*<sup>a</sup>* <sup>2</sup>*c* <sup>2</sup>*x* <sup>2</sup> − 12*iabc*<sup>2</sup>*x* <sup>2</sup> − *b* <sup>2</sup>*c* <sup>2</sup>*x*  $\begin{aligned} ^2+12ia^2c^3x^3 \end{aligned}$ <sup>3</sup>*x*  $3 + 42abc^3x^3 -$ <sup>3</sup> − 12*ib*<sup>2</sup>*c* <sup>3</sup>*x* <sup>3</sup> − *b* <sup>2</sup>*c* <sup>4</sup>*x*  $4 - 3b^2(-$ <sup>2</sup>(−*i* + *cx*)  $4$ ArcTan( $cx$ )<sup>2</sup> +  $2 + 2b\text{ArcTan}(cx)$  (*bcx*)

```
[In] Integrate[((d + I * c * d * x)^3 * (a + b * ArcTan[c * x])^2)/x^5, x]
[Out] (d^3*(-3*a^2 - (12*I)*a^2*c*x - 2*a*b*c*x + 18*a^2*c^2*x^2 - (12*I)*a*b*c^2
*x^2 - b^2*c^2*x^2 + (12*I)*a^2*c^3*x^3 + 42*a*b*c^3*x^3 - (12*I)*b^2*c^3*x
\hat{C}3 - b^2*c^4*x^4 - 3*b^2*(-I + c*x)^4*ArcTan[c*x]^2 + 2*b*ArcTan[c*x]*(b*c*
x*(-1 - (6*1)*c*x + 21*c^2*x^2 - (6*1)*c^3*x^3) + 3*a*(-1 - (4*I)*c*x + 6*c)2*x^2 + (4*I)*c^3*x^3 + 7*c^4*x^4) - (24*I)*b*c^4*x^4*Log[1 - E<sup>(2*I)*ArcTan[c*x])]) - (48*I)*a*b*c^4*x^4*Log[c*x] - 44*b^2*c^4*x^4*Log[(c*x)/Sqrt[1])+ c^2*x^2]] + (24*I)*a*b*c^4*x^4*Log[1 + c^2*x^2] - 24*b^2*c^4*x^4*PolyLog[2, E^*((2*I)*ArcTan[c*x])])/((12*x^4)
```
 $bcx(-1 - 6icx + 21c^2x^3)$ <sup>2</sup>*x* <sup>2</sup> − 6*ic*<sup>3</sup>*x*

> 12*x* 4

**Maple [B]** Both result and optimal contain complex but leaf count of result is larger than twice the leaf count of optimal. 700 vs.  $2(271) = 542$ . time  $= 0.71$ , size  $= 701$ , normalized size  $= 2.39$ 

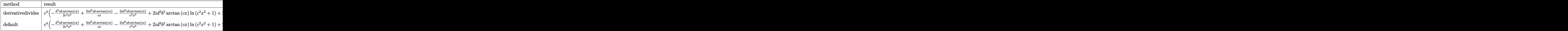

Verification of antiderivative is not currently implemented for this CAS.

```
[In] int((d+I*c*d*x)^3*(a+b*arctan(c*x))^2/x^5,x,method=RETURNVERBOSE)
```

```
[Out] c^4*(2*I*d^3*a*b*ln(c^2*x^2+1)-1/2*d^3*a*b*arctan(c*x)/c^4/x^4-2*I*d^3*a*b*arctan(c*x)/c^3/x^3+2*1*d^3*x*b*arctan(c*x)/c/x-I*d^3*a*b/c^2/x^2+I*d^3*b^2*arctan(c*x)^2/c/x-I*d^3*b^2*arctan(c*x)/c^2/x^2-I*d^3*b^2*arctan(c*x)^2/c^
3/x^3-4*I*d^3*a*b*ln(c*x)+2*I*d^3*b^2*arctan(c*x)*ln(c^2*x^2+1)-4*I*d^3*b^2*arctan(c*x)*ln(c*x)-1/6*d^3*a*b/c^3/x^3-I*d^3*b^2/c/x-1/6*d^3*b^2*arctan(c
*x)/c^3/x^3-1/4*d^3*b^2*arctan(c*x)^2/c^4/x^4-1/12*d^3*b^2/c^2/x^2-2*d^3*b^
2*ln(c*x)*ln(1-I*c*x)+2*d^3*b^2*ln(c*x)*ln(1+I*c*x)+d^3*b^2*ln(c*x-I)*ln(-1+I*c*x))/2*I*(c*x+I))+7/2*d^3*a*b*arctan(c*x)+d^3*b^2*ln(c*x+I)*ln(c^2*x^2+1)-d^3*b
\gamma^2*ln(c*x+I)*ln(1/2*I*(c*x-I))-d^3*b^2*ln(c*x-I)*ln(c^2*x^2+1)+a^2*x^3*(3/2+1)/c^2/x^2-I/c^3/x^3+I/c/x-1/4/c^4/x^4)-11/3*d^3*b^2*ln(c*x)+2*d^3*b^2*dilog(1/2))1+I*c*x)-2*d^3*b^2*dilog(1-I*c*x)-d^3*b^2*dilog(1/2*I*(c*x-I))+d^3*b^2*dilo
g(-1/2*I*(c*x+I))+7/4*d^3*b^2*arctan(c*x)^2-1/2*d^3*b^2*ln(c*x+I)^2+1/2*d^3
*b^2*ln(c*x-I)^2+3*d^3*a*b*arctan(c*x)/c^2/x^2+11/6*b^2*d^3*ln(c^2*x^2+1)+7
/2*d^3*a*b/c/x+3/2*d^3*b^2*arctan(c*x)^2/c^2/x^2+7/2*d^3*b^2*arctan(c*x)/c/
x-I*d^3*b^2*arctan(c*x)
```
**Maxima [F]** time  $= 0.00$ , size  $= 0$ , normalized size  $= 0.00$ 

Failed to integrate

```
[In] integrate((d+I*c*d*x)^3*(a+b*arctan(c*x))^2/x^5,x, algorithm="maxima")
[Out] I*(c*(log(c^2*x^2 + 1) - log(x^2)) + 2*arctan(c*x)/x)*a*b*c^3*d^3 + 3*((c*a
rctan(c*x) + 1/x)*c + arctan(c*x)/x^2)*a*b*c^2*d^3 + I*((c^2*log(c^2*x^2 +
1) - c^2*log(x^2) - 1/x^2)*c - 2*arctan(c*x)/x^3)*a*b*c*d^3 + I*a^2*c^3*d^3
\sqrt{x} + 1/6*((3*c<sup>-</sup>3*arctan(c*x) + (3*c<sup>-</sup>2*x<sup>-</sup>2 - 1)/x<sup>-</sup>3)*c - 3*arctan(c*x)/x<sup>-</sup>4)*
a*b*d^3 + 1/12*(2*(3*c^3*arctan(c*x) + (3*c^2*x^2 - 1)/x^3)*c*arctan(c*x) -
 (3*c^2*x^2*\arctan(c*x)^2 - 4*c^2*x^2*\log(c^2*x^2 + 1) + 8*c^2*x^2*\log(x) +1)*c^2/x^2)*b^2*d^3 + 3/2*a^2*c^2*d^3/x^2 - 1*a^2*c*d^3/x^3 - 1/4*b^2*d^3*arctan(c*x)^2/x^4 - 1/4*a^2*d^3/x^4 - 1/32*(8*I*(b^2*x^4*d^3*arctan(c*x))^3+ 4*b^2*c^5*d^3*integrate(1/16*x^4*log(c^2*x^2 + 1)^2/(c^2*x^6 + x^4), x) -
 16*b^2*c^5*d^3*integrate(1/16*x^4*log(c^2*x^2 + 1)/(c^2*x^6 + x^4), x) - 48*b^2*c^4*d^3*integrate(1/16*x^3*arctan(c*x)*log(c^2*x^2 + 1)/(c^2*x^6 + x^
4), x) + 80*b^2*c^4*d^3*integrate(1/16*x^3*arctan(c*x)/(c^2*x^6 + x^4), x)
- 96*b^2*c^3*d^3*integrate(1/16*x^2*arctan(c*x)^2/(c^2*x^6 + x^4), x) - 8*b\gamma^2*c^3*d^3*integrate(1/16*x^2*log(c^2*x^2 + 1)^2/(c^2*x^6 + x^4), x) + 40*b
2*c^3*d^3*integrate(1/16*x^2*log(c^2*x^2 + 1)/(c^2*x^6 + x^4), x) - 48*b^2*c^2*d^3*integrate(1/16*x*arctan(c*x)*log(c^2*x^2 + 1)/(c^2*x^6 + x^4), x)
```
```
- 32*b^2*c^2*d^3*integrate(1/16*x*arctan(c*x)/(c^2*x^6 + x^4), x) - 144*b^2
*c*d^3*integrate(1/16*arctan(c*x)^2/(c^2*x^6 + x^4), x) - 12*b^2*c*d^3*inte
grate(1/16*log(c^2*x^2 + 1)^2/(c^2*x^6 + x^4), x))*x^3 - 8*(b^2*c^4*d^3*arc
tan(c*x)^2 - 16*b^2*c^5*d^3*integrate(1/16*x^4*arctan(c*x)*log(c^2*x^2 + 1)
/(c^2*x^6 + x^4), x) - 144*b^2*c^4*d^3*integrate(1/16*x^3*arctan(c*x)^2/(c^
2*x^6 + x^4, x) - 12*b<sup>2</sup>*c<sup>2</sup>*d<sup>2</sup>*integrate(1/16*x<sup>2*</sup>klog(c<sup>2*x<sup>2</sup> + 1)<sup>2</sup>/(c<sup>2</sup></sup>
2*x^6 + x^4, x) + 40*b<sup>2</sup>*c<sup>2</sup>*d<sup>2</sup>*integrate(1/16*x<sup>2*</sup>log(c<sup>2*x^2</sup> + 1)/(c<sup>2*</sup>*
x^6 + x^4, x) + 32*b^2*c^3*d^3*integrate(1/16*x^2*arctan(c*x)*log(c^2*x^2
+ 1)/(c^2*x^6 + x^4), x) - 80*b^2*c^3*d^3*integrate(1/16*x^2*arctan(c*x)/(c
\gamma^2*x^6 + x^4), x) - 144*b^2*c^2*d^3*integrate(1/16*x*arctan(c*x)^2/(c^2*x^6
 + x^4), x) - 12*b^2*c^2*d^3*integrate(1/16*x*log(c^2*x^2 + 1)^2/(c^2*x^6 +
x^4, x) - 16*b^2*c^2*d^3*integrate(1/16*x*log(c^2*x^2 + 1)/(c^2*x^6 + x^4
), x) + 48*b^2*c*d^3*integrate(1/16*arctan(c*x)*log(c^2*x^2 + 1)/(c^2*x^6 +
 x^4), x))*x^3 - 4*(2*I*b^2*c^3*d^3*x^2 + 3*b^2*c^2*d^3*x - 2*I*b^2*c*d^3)*
arctan(c*x)^2 + 4*(2*b^2kc^3*d^3*x^2 - 3*I*b^2*c^2*d^3*x - 2*b^2kc*d^3)*arctan(c*x)*log(c^2*x^2 + 1) + (2*I*b^2*c^3*d^3*x^2 + 3*b^2*c^2*d^3*x - 2*I*b^2)2*c*d^3)*log(c^2*x^2 + 1)^2)/x^3
```

```
Fricas [F]
```
time  $= 0.00$ , size  $= 0$ , normalized size  $= 0.00$ 

could not integrate

Verification of antiderivative is not currently implemented for this CAS.

[In] integrate( $(d+I*c*d*x)^3*(a+b*arctan(c*x))^2/x^5,x$ , algorithm="fricas")

```
[0ut] 1/16*(16*x^4*intereral(1/4*(-4*I*a^2*c^5*d^3*x^5 - 12*a^2*c^4*d^3*x^4 + 8*I*x^3)(1/4*2*\sigma^2)*corl'a^2*c^3*d^3*x^3 - 8*a^2*c^2*d^3*x^2 + 12*I*a^2*c*d^3*x + 4*a^2*d^3 + (4*a*b
*c^5*d^3*x^5 - 4*(3*I*a*b - b^2)*c^4*d^3*x^4 - 2*(4*a*b + 3*I*b^2)*c^3*d^3*
x^3 - 4*(2*I*a*b + b^2)*c^2*d^3*x^2 - (12*a*b - I*b^2)*c*d^3*x + 4*I*a*b*d^2)3)*log(-(c*x + I)/(c*x - I)))/(c<sup>2</sup>*x<sup>2</sup>7 + x<sup>2</sup>5), x) + (-4*I*b<sup>2</sup>*c<sup>2</sup>*d<sup>2</sup>3*x<sup>2</sup>3 -
 6*b^2*c^2*d^3*x^2 + 4*I*b^2*c*d^3*x + b^2*d^3)*log(-(c*x + I)/(c*x - I))^2
)/x^4
```
**Sympy [F(-1)]** Timed out time  $= 0.00$ , size  $= 0$ , normalized size  $= 0.00$ 

Timed out

Verification of antiderivative is not currently implemented for this CAS.

 $[n]$  integrate((d+I\*c\*d\*x)\*\*3\*(a+b\*atan(c\*x))\*\*2/x\*\*5,x) [Out] Timed out **Giac [F(-1)]** Timed out time  $= 0.00$ , size  $= 0$ , normalized size  $= 0.00$ 

Timed out

Verification of antiderivative is not currently implemented for this CAS.

[In] integrate( $(d+I*c*d*x)^3*(a+b*arctan(c*x))^2/x^5,x$ , algorithm="giac") [Out] Timed out

**Mupad [F]**  $time = 0.00$ , size = -1, normalized size = -0.00

$$
\int \frac{\left(a+b \, \text{atan}(c\,x)\right)^2 \left(d+c \, d\,x\,1\right)^3}{x^5}\, dx
$$

Verification of antiderivative is not currently implemented for this CAS.

[In]  $int(((a + b*atan(c*x))^2*(d + c*d*x*1i)^3)/x^5,x)$ [Out]  $int((a + b*atan(c*x))^2*(d + c*d*x*1i)^3)/x^5, x)$ 

$$
\textbf{3.93} \qquad \int \frac{(d + icdx)^3 (a + b \textbf{ArcTan}(cx))^2}{x^6} \, dx
$$

### **Optimal**. Leaf size=384

$$
-\frac{b^2c^2d^3}{30x^3} -\frac{ib^2c^3d^3}{4x^2} + \frac{13b^2c^4d^3}{10x} + \frac{13}{10}b^2c^5d^3\text{ArcTan}(cx) - \frac{bcd^3(a + b\text{ArcTan}(cx))}{10x^4} - \frac{ibc^2d^3(a + b\text{ArcTan}(cx))}{2x^3} + \frac{6b^2c^2d^3}{x^3} + \frac{c^2}{a^2} + \frac{13b^2c^4d^3}{x^2} + \frac{13b^2c^4d^3}{x^2} + \frac{13b^2c^5d^3}{x^2} + \frac{13b^2c^5d^3}{x^2} + \frac{13b^2c
$$

 $[Out] -1/30*b^2sc^2*d^3/x^3-1/4*I*b^2*c^3*d^3/x^2+13/10*b^2*c^4*d^3/x+13/10*b^2*c$  $\text{S*d}$  $\text{S*arctan}(c*x)$ -1/10\*b\*c\*d^3\*(a+b\*arctan(c\*x))/x^4-6/5\*I\*b^2\*c^5\*d^3\*pol ylog(2,I\*c\*x)+6/5\*b\*c^3\*d^3\*(a+b\*arctan(c\*x))/x^2-3\*I\*b^2\*c^5\*d^3\*ln(x)-1/5 \*d^3\*(1+I\*c\*x)^4\*(a+b\*arctan(c\*x))^2/x^5+1/20\*I\*c\*d^3\*(1+I\*c\*x)^4\*(a+b\*arct an(c\*x))^2/x^4+12/5\*a\*b\*c^5\*d^3\*ln(x)+5/2\*I\*b\*c^4\*d^3\*(a+b\*arctan(c\*x))/x+1  $2/5*b*c^5*d^3*(a+b*arctan(c*x))*ln(2/(1-I*c*x))-1/2*I*b*c^2*d^3*(a+b*arctan$  $(c*x)/x^3-6/5*I*b^2*c^5*d^3*polylog(2,1-2/(1-I*c*x))+3/2*I*b^2*c^5*d^3*ln(1-t/c*)$  $c^2**^2+1)+6/5*I*b^2*c^5*d^3*polylog(2,-I*c*x)$ 

### **Rubi [A]**

time  $= 0.28$ , antiderivative size  $= 384$ , normalized size of antiderivative  $= 1.00$ , number of steps used  $= 24$ , number of rules used  $= 16$ , integrand size  $= 25$ ,  $\frac{\text{number of rules}}{\text{integral size}} = 0.640$ , Rules used  $= 447, 37, 4994, 4946, 331, 209, 272, 46, 36, 29, 31, 4940, 2438, 4964, 2449,$ <br>Rules used  $= \{47, 37, 4994, 4946, 331, 209, 272, 46, 36, 29, 31, 4940, 2438, 4964, 2449,$ 2352}

 $\frac{12}{3} \kappa \omega^2 \log \left(1-\frac{2}{\omega^2}\right) \left(1+\text{heter}(x)+\frac{5 \omega^2 \omega^2 (a+\text{heter}(a))}{2x}+\frac{6 \omega^2 \omega^2 (a+\text{heter}(a))}{5 x}+\frac{3 \omega^2 \omega^2 (a+\text{heter}(a))}{2 x}+\frac{4 \omega^2 (b+\text{heter}(a))}{5 x}+\frac{1}{12} \omega^2 (b+\text{heter}(a))\\ +\frac{1}{12} \omega^2 \omega^2 \log (x)+\frac{1}{2} \omega^2 \omega^2 \log (x)-\frac{5 \omega^2 \omega$ 

Antiderivative was successfully verified.

[In] Int $[((d + I * c * d * x)^3 * (a + b * ArcTan[c * x])^2)/x^6, x]$ 

```
[Out] -1/30*(b^2*c^2*d^3)/x^3 - ((1/4)*b^2*c^3*d^3)/x^2 + (13*b^2*c^4*d^3)/(10*x)+ (13*b^2*c^5*d^3*ArcTan[c*x])/10 - (b*c*d^3*(a + b*ArcTan[c*x]))/(10*x^4)- ((1/2)*b*c^2*d^3*(a + b*ArcTan[c*x]))/x^3 + (6*b*c^3*d^3*(a + b*ArcTan[c*x]))/(5*x^2) + (((5*I)/2)*b*c^4*d^3*(a + b*ArcTan[c*x]))/x - (d^3*(1 + I*c
*x)<sup>-4</sup>*(a + b*ArcTan[c*x])<sup>-</sup>2)/(5*x<sup>-</sup>5) + ((I/20)*c*d<sup>-</sup>3*(1 + I*c*x)<sup>-</sup>4*(a + b*A
rcTan[c*x]/2)/x^4 + (12*a*b*c^5*d^3*Log[x])/5 - (3*I)*b^2*c^5*d^3*Log[x] +(12*b*c^5*d^3*(a + b*ArcTan[c*x))*Log[2/(1 - I*c*x)])/5 + ((3*I)/2)*b^2*c^25*d^3*Log[1 + c^2*x^2] + ((6*I)/5)*b^2*c^5*d^3*PolyLog[2, (-I)*c*x] - ((6*I)*))/5)*b^2*c^5*d^3*PolyLog[2, I*c*x] - ((6*1)/5)*b^2*c^5*d^3*PolyLog[2, 1 - 2/(1 - I * c * x)]Rule 29
Int[(x_{-})^(-1), x_{-}Symbol] :> Simp[Log[x], x]Rule 31
Int[(a) + (b).)*(x])^(-1), x Symbol] :> Simp[Log[RemoveContent[a + b*x,
```

```
x]]/b, x] /; FreeQ[{a, b}, x]
```
### Rule 36

 $Int[1/(((a_{-}.)+(b_{-}.)*(x_{-}))*((c_{-}.)+(d_{-}.)*(x_{-}))), x_{-Symbol}]$  :> Dist[b/(b\*c - a\*d),  $Int[1/(a + b*x), x], x] - Dist[d/(b*c - a*d), Int[1/(c + d*x), x],$  $x$ ] /; FreeQ[{a, b, c, d}, x] && NeQ[b\*c - a\*d, 0]

#### Rule 37

 $Int[((a_{-}.)+(b_{-}.)*(x_{-}))^-(m_{-}.)*(c_{-}.)+(d_{-}.)*(x_{-}))^-(n_{-}), x_Symbol]$  :> Simp  $[(a + b*x)^{m} + 1)*(c + d*x)^{m} + 1)/((b*c - a*d)*(m + 1)), x]$  ; FreeQ[{ a, b, c, d, m, n}, x] && NeQ[b\*c - a\*d, 0] && EqQ[m + n + 2, 0] && NeQ[m, -1]

#### Rule 46

Int $[(a) + (b_*)*(x_*)^*(m_*)*((c_*) + (d_*)*(x_*))^*(n_*)$ , x Symbol] :> Int[E xpandIntegrand[(a + b\*x)^m\*(c + d\*x)^n, x], x] /; FreeQ[{a, b, c, d}, x] && NeQ[b\*c - a\*d, 0] && ILtQ[m, 0] && IntegerQ[n] && !(IGtQ[n, 0] && LtQ[m +  $n + 2, 0]$ 

### Rule 47

Int $[(a_1) + (b_2)*(x_1)^*(m)*(c_1) + (d_2)*(x_1)^*(n_2), x_2^*(b_2)$  :> Simp[  $(a + b*x)^{m}$ (m + 1)\*((c + d\*x)<sup>o</sup>(n + 1)/((b\*c - a\*d)\*(m + 1))), x] - Dist[d\*(S  $imply[m + n + 2]/((b*c - a*d)*(m + 1)))$ ,  $Int[(a + b*x)^Simplify[m + 1]*(c$ + d\*x)^n, x], x] /; FreeQ[{a, b, c, d, m, n}, x] && NeQ[b\*c - a\*d, 0] && I LtQ[Simplify[m + n + 2], 0] && NeQ[m, -1] && !(LtQ[m, -1] && LtQ[n, -1] && (EqQ[a, 0] || (NeQ[c, 0] && LtQ[m - n, 0] && IntegerQ[n]))) && (SumSimpler  $Q[m, 1]$  || !SumSimpler $Q[n, 1]$ )

#### Rule 209

 $Int[((a_+) + (b_-)*(x_-)^2)^(-1), x_Symb01]$  :>  $Simp[(1/(Rt[a, 2]*Rt[b, 2]))*A$  $rcTan[Rt[b, 2]*(x/Rt[a, 2])]$ , x] /;  $FreeQ[fa, b]$ , x] &&  $PosQ[a/b]$  &&  $(GLQ[a])$ , 0] || GtQ[b, 0])

#### Rule 272

Int $[(x_0^m_-,)*(a_-) + (b_-)*(x_-^m)(n_-)^(p_-), x_Symbol]$  :> Dist $[1/n, Subst[$ Int[x^(Simplify[(m + 1)/n] - 1)\*(a + b\*x)^p, x], x, x^n], x] /; FreeQ[{a, b , m, n, p}, x] && IntegerQ[Simplify[ $(m + 1)/n$ ]]

#### Rule 331

Int $[(c_..)*(x_-))^{\hat{m}}*(a_-) + (b_.)*(x_-)^{\hat{n}}(n_-)^{\hat{n}}]$ , x\_Symbol] :> Simp $[(c*x_0^{\hat{m}})]$  $)^{\hat{m}}(m + 1)*(a + b*x\hat{m})\hat{m}(p + 1)/(a*c*(m + 1))), x] - Dist[b*((m + n*(p + 1))$  $+ 1)/(\text{a} * \text{c}^n * (\text{m} + 1))$ , Int $[(\text{c} * \text{x})^n (\text{m} + \text{n}) * (\text{a} + \text{b} * \text{x}^n)^n \text{p}, \text{x}], \text{x}$  /; FreeQ[{a,

b, c, p}, x] && IGtQ[n, 0] && LtQ[m, -1] && IntBinomialQ[a, b, c, n, m, p, x]

#### Rule 2352

 $Int[Log[(c_{-.})*(x_{-})]/((d_{-}) + (e_{-.})*(x_{-}))$ ,  $x_{-Symbol}$  :>  $Simp[(-e^(-1))*PolyLo$  $g[2, 1 - c*x], x]$  /; FreeQ $[ {c, d, e}, x]$  & EqQ $[ e + c*d, 0]$ 

#### Rule 2438

 $Int[Log[(c_{.})*((d_{.}) + (e_{.})*(x_{.})^(n_{.}))]/(x_{.}), x_Symbol]$  :> Simp[-PolyLog[2 ,  $(-c)*e*x^n$ ]/n, x] /; FreeQ[{c, d, e, n}, x] && EqQ[c\*d, 1]

#### Rule 2449

Int $[Log[(c_{.})/((d_{.}) + (e_{.}) * (x_{.}))]/((f_{.}) + (g_{.}) * (x_{.})^2)$ , x\_Symbol] :> Dist  $[-e/g, Subst[Int[Log[2*d*x]/(1 - 2*d*x), x], x, 1/(d + e*x)], x]$  /; FreeQ[{ c, d, e, f, g}, x] && EqQ[c, 2\*d] && EqQ[e^2\*f + d^2\*g, 0]

#### Rule 4940

Int $[(a_.) + ArcTan[(c_.)*(x_-)]*(b_.))/(x_$ , x Symbol] :> Simp[a\*Log[x], x] + (Dist[I\*(b/2), Int[Log[1 - I\*c\*x]/x, x], x] - Dist[I\*(b/2), Int[Log[1 +  $I*c*x]/x, x, x)$ ,  $x$ ) /; FreeQ[{a, b, c}, x]

#### Rule 4946

Int $[(a_*) + ArcTan[(c_*)*(x_*)^(n_*)](b_*)^*(b_*)^*(x_*)^(m_*)$ , x\_Symbol] :>  $Simp[x^*(m + 1)*( (a + b*ArcTan[c*x^n])^p/(m + 1)), x] - Dist[b*c*n*(p/(m + 1))$ 1)),  $Int[x^*(m + n)*((a + b*ArcTan[c*x^n])^p(p - 1)/(1 + c^2*x^*(2*n)))$ , x], x ] /; FreeQ[{a, b, c, m, n}, x] && IGtQ[p, 0] && (EqQ[p, 1] || (EqQ[n, 1] &&  $IntegerQ[m])$ ) && NeQ $[m, -1]$ 

#### Rule 4964

Int $[(a_.) + ArcTan[(c_.)*(x_0)]*(b_0.)](d_0) + (e_0)*(x_0)$ , x Symbol] :> Simp[(-(a + b\*ArcTan[c\*x])^p)\*(Log[2/(1 + e\*(x/d))]/e), x] + Dist[b\*c\*( p/e), Int[(a + b\*ArcTan[c\*x])^(p - 1)\*(Log[2/(1 + e\*(x/d))]/(1 + c^2\*x^2)), x], x] /; FreeQ[{a, b, c, d, e}, x] && IGtQ[p, 0] && EqQ[c^2\*d^2 + e^2, 0]

#### Rule 4994

```
Int[(a_.) + ArcTan[(c_.)*(x_-)]*(b_.))(p_)*(f_.)*(x_-)(m_.)*(d_.) + (e_-.)*(x_))^(q_), x_Symbol] :> With[{u = IntHide[(f*x)^m*(d + e*x)^q, x]}, Dis
t[(a + b*ArcTan[c*x])^p, u, x] - Dist[b*c*p, Int[ExpandIntegrand[(a + b*ArcTan[c*x])^(p - 1), u/(1 + c^2*x^2), x], x], x]] /; FreeQ[{a, b, c, d, e, f,
```
q}, x] && IGtQ[p, 1] && EqQ[c^2\*d^2 + e^2, 0] && IntegersQ[m, q] && NeQ[m, -1] && NeQ[q, -1] && ILtQ[m + q + 1, 0] && LtQ[m\*q, 0]

Rubi steps

*d* <sup>3</sup>−12*<sup>a</sup>* <sup>2</sup> <sup>−</sup> <sup>45</sup>*ia*<sup>2</sup>*cx* <sup>−</sup> <sup>6</sup>*abcx* + 60*<sup>a</sup>* <sup>2</sup>*c* <sup>2</sup>*x* <sup>2</sup> − 30*iabc*<sup>2</sup>*x* <sup>2</sup> − 2*b* <sup>2</sup>*c* <sup>2</sup>*x* <sup>2</sup> + 30*ia*<sup>2</sup>*<sup>c</sup>* <sup>3</sup>*x* <sup>3</sup> + 72*abc*<sup>3</sup>*<sup>x</sup>* <sup>3</sup> − 15*ib*<sup>2</sup>*c* <sup>3</sup>*x*  $3 + 150iabc^4x^4 + 7$  $^4+78b^2c^4s$ <sup>2</sup>*c* <sup>4</sup>*x* <sup>4</sup> − 15*ib*<sup>2</sup>*c* <sup>5</sup>*x* <sup>5</sup> + 3*ib*<sup>2</sup>(−*<sup>i</sup>* <sup>+</sup> *cx*)

$$
\int \frac{(d + icdx)^{3}(a + b\tan^{-1}(cx))^{2}}{x^{6}} dx = -\frac{d^{3}(1 + icx)^{4}(a + b\tan^{-1}(cx))^{2}}{5x^{5}} + \frac{icd^{3}(1 + icx)^{4}(a + b\tan^{-1}(cx))^{2}}{20x^{4}}
$$
\n
$$
= -\frac{d^{3}(1 + icx)^{4}(a + b\tan^{-1}(cx))^{2}}{5x^{5}} + \frac{icd^{3}(1 + icx)^{4}(a + b\tan^{-1}(cx))^{2}}{20x^{4}}
$$
\n
$$
= -\frac{bcd^{3}(a + b\tan^{-1}(cx))}{10x^{4}} - \frac{ibc^{2}d^{3}(a + b\tan^{-1}(cx))}{2x^{3}} + \frac{6bc^{3}d^{3}(a + b\tan^{-1}(cx))}{5x^{2}}
$$
\n
$$
= -\frac{b^{2}c^{2}d^{3}}{30x^{3}} + \frac{6b^{2}c^{4}d^{3}}{5x} - \frac{bcd^{3}(a + b\tan^{-1}(cx))}{10x^{4}} - \frac{ibc^{2}d^{3}(a + b\tan^{-1}(cx))}{2x^{3}}
$$
\n
$$
= -\frac{b^{2}c^{2}d^{3}}{30x^{3}} + \frac{13b^{2}c^{4}d^{3}}{10x} + \frac{6}{5}b^{2}c^{5}d^{3}\tan^{-1}(cx) - \frac{bcd^{3}(a + b\tan^{-1}(cx))}{10x^{4}} - \frac{bc^{3}(a + b\tan^{-1}(cx))}{10x^{4}}
$$
\n
$$
= -\frac{b^{2}c^{2}d^{3}}{30x^{3}} - \frac{ib^{2}c^{3}d^{3}}{4x^{2}} + \frac{13b^{2}c^{4}d^{3}}{10x} + \frac{13}{10}b^{2}c^{5}d^{3}\tan^{-1}(cx) - \frac{bcd^{3}(a + b\tan^{-1}(cx))}{10x^{4}}
$$

**Mathematica [A]** time  $= 0.83$ , size  $= 363$ , normalized size  $= 0.95$ 

Antiderivative was successfully verified.

```
[In] Integrate[((d + I * c * d * x)^3 * (a + b * ArcTan[c * x])^2)/x^6, x]
[Out] (d^3*(-12*a^2 - (45*T)*a^2*c*x - 6*a*b*c*x + 60*a^2*c^2*x^2 - (30*I)*a*b*c^2)2*x^2 - 2*b^2xc^2*x^2 + (30*I)*a^2xc^3*x^3 + 72*a*b*c^3*x^3 - (15*I)*b^2*c^23*x^3 + (150*I)*a*b*c^4*x^4 + 78*b^2*c^4*x^4 - (15*I)*b^2*c^5*x^5 + (3*I)*b
2*(-I + c*x)^4*(4*I + c*x)*ArcTan[c*x]^2 + 6*b*ArcTan[c*x)*(b*c*x*(-1 - (5))*I)*c*x + 12*c^2*x^2 + (25*I)*c^3*x^3 + 13*c^4*x^4) + a*(-4 - (15*I)*c*x +20*c^2*x^2 + (10*I)*c^3*x^3 + (25*I)*c^5*x^5) + 24*b*c^5*x^5*Log[1 - E<sup>o</sup>((2*I))I)*ArcTan[c*x])]) + 144*a*b*c^5*x^5*Log[c*x] - (180*I)*b^2*c^5*x^5*Log[(c*x))/Sqrt[1 + c^2*x^2]] - 72*a*b*c^5*x^5*Log[1 + c^2*x^2] - (72*I)*b^2*c^5*x^5
*PolyLog[2, E^(2*I)*ArcTan[c*x]])])/(60*x<sup>-5</sup>)
```
**Maple [B]** Both result and optimal contain complex but leaf count of result is larger than twice the leaf count of optimal. 759 vs.  $2(337) = 674$ . time  $= 1.04$ , size  $= 760$ , normalized size  $= 1.98$  Too large to display

Verification of antiderivative is not currently implemented for this CAS.

 $^{4}(4i + cx)$ ArcTan( $cx$ )<sup>2</sup> +

<sup>2</sup> + 6*b*ArcTan(*cx*)

*bcx*(−<sup>1</sup> <sup>−</sup> <sup>5</sup>*icx* + 12*<sup>c</sup>* <sup>2</sup>*x*  $x^2 + 25i c^2 x^3 + 1$  $x^3 + 13c^4x^4$ <sup>4</sup>*x* <sup>4</sup>) + *<sup>a</sup>*(−<sup>4</sup> <sup>−</sup> <sup>15</sup>*icx* + 20*<sup>c</sup>* <sup>2</sup>*x*  $x^2 + 10i c^3 x^3 + 2$  $3 + 25i c^3 x^3) + 3$  $(5) + 24b c^5 x^3 \log$ 5 log 1 − *e*  $\frac{24AerIna(\alpha x)}{x^2}$  + 144abc<sup>3</sup>*x*<sup>3</sup> log 5 log(*cx*) − 180*ib*<sup>2</sup>*c* <sup>5</sup>*x* 5  $\log\left(\frac{a}{\sqrt{1+c^2x^2}}\right)$ <sup>2</sup>*x* 2 <sup>−</sup> <sup>72</sup>*abc*<sup>5</sup>*<sup>x</sup>* 5  $\log(1 + c^2 x^2)$ <sup>2</sup>*x* <sup>2</sup>) − 72*ib<sup>2</sup>c*<sup>2</sup>*x*<sup>2</sup>1 <sup>5</sup>*x*  $\label{eq:polyLog} \text{PolyLog}(2, e^{2iAer\text{Im}(\text{ce})})\bigg)$ 

60*x* 5

*ibc*<sup>2</sup>*d*

```
\lceilIn] int((d+I*c*d*x)^3*(a+b*arctan(c*x))^2/x^6,x,method=_RETURNVERBOSE)
```
 $[Out]$  c^5\*(-1/2\*I\*d^3\*a\*b/c^3/x^3+5/2\*I\*d^3\*a\*b/c/x-2/5\*d^3\*a\*b\*arctan(c\*x)/c^5/x  $5+1/2*I*d^3*b^2*arctan(c*x)^2/c^2/x^2-3/4*I*d^3*b^2*arctan(c*x)^2/c^4/x^4-$ 1/2\*I\*d^3\*b^2\*arctan(c\*x)/c^3/x^3+5/2\*I\*d^3\*b^2\*arctan(c\*x)/c/x+3/10\*I\*d^3\* b^2\*ln(c\*x-I)^2+13/10\*d^3\*b^2/c/x-1/30\*d^3\*b^2/c^3/x^3+3/5\*I\*d^3\*b^2\*dilog( -1/2\*I\*(c\*x+I))+6/5\*I\*d^3\*b^2\*dilog(1+I\*c\*x)-6/5\*I\*d^3\*b^2\*dilog(1-I\*c\*x)+5 /4\*I\*d^3\*b^2\*arctan(c\*x)^2-3\*I\*d^3\*b^2\*ln(c\*x)+12/5\*d^3\*b^2\*ln(c\*x)\*arctan( c\*x)+3/2\*I\*d^3\*b^2\*ln(c^2\*x^2+1)-3/10\*I\*d^3\*b^2\*ln(c\*x+I)^2-3/5\*I\*d^3\*b^2\*d  $ilog(1/2*I*(c*x-I))+a^2*d^3*(1/2*I/c^2/x^2+1/c^3/x^3-3/4*I/c^4/x^4-1/5/c^5/$  $x^5$ )-6/5\*a\*b\*ln(c^2\*x^2+1)\*d^3-6/5\*b^2\*arctan(c\*x)\*ln(c^2\*x^2+1)\*d^3+13/10\* d^3\*b^2\*arctan(c\*x)-3/2\*I\*d^3\*a\*b\*arctan(c\*x)/c^4/x^4+I\*d^3\*a\*b\*arctan(c\*x)  $/c^2/x^2+2*d^3*a*b*arctan(c*x)/c^3/x^3+6/5*I*d^3*b^2*ln(c*x)*ln(1+I*c*x)-3/$ 5\*I\*d^3\*b^2\*ln(c\*x-I)\*ln(c^2\*x^2+1)+3/5\*I\*d^3\*b^2\*ln(c\*x-I)\*ln(-1/2\*I\*(c\*x+ I))+3/5\*I\*d^3\*b^2\*ln(c\*x+I)\*ln(c^2\*x^2+1)-3/5\*I\*d^3\*b^2\*ln(c\*x+I)\*ln(1/2\*I\*  $(c*x-I))-1/10*d^3*a*b/c^4/x^4-1/4*I*d^3*b^2/c^2/x^2-1/10*d^3*b^2*arctan(c*x)$ )/c^4/x^4-1/5\*d^3\*b^2\*arctan(c\*x)^2/c^5/x^5+5/2\*I\*d^3\*a\*b\*arctan(c\*x)-6/5\*I \*d^3\*b^2\*ln(c\*x)\*ln(1-I\*c\*x)+12/5\*d^3\*a\*b\*ln(c\*x)+6/5\*d^3\*b^2\*arctan(c\*x)/c  $\gamma$ 2/x^2+d^3\*b^2\*arctan(c\*x)^2/c^3/x^3+6/5\*d^3\*a\*b/c^2/x^2)

**Maxima [F]** time  $= 0.00$ , size  $= 0$ , normalized size  $= 0.00$ 

Failed to integrate

Verification of antiderivative is not currently implemented for this CAS.

[In] integrate( $(d+I*c*d*x)^3*(a+b*arctan(c*x))^2/x^6,x$ , algorithm="maxima")

```
[Out] I*((c*arctan(c*x) + 1/x)*c + arctan(c*x)/x^2)*a*b*c^3*d^3 - ((c^2*log(c^2*x
\hat{C} + 1) - c^2*log(x^2) - 1/x^2)*c - 2*arctan(c*x)/x^3)*a*b*c^2*d^3 + 1/2*I*
((3*c^3*arctan(c*x) + (3*c^2*x^2 - 1)/x^3)*c - 3*arctan(c*x)/x^4)*a*b*c*d^3- 1/10*((2*c<sup>\text{2}</sup>*log(c<sup>\text{2}</sup>*x<sup>\text{2}</sup> + 1) - 2*c<sup>\text{2}</sup>*log(x<sup>\text{2}</sup>) - (2*c<sup>\text{2}</sup>*x<sup>\text{2}</sup> - 1)/x<sup>\text{2}</sup>)*c
+ 4*arctan(c*x)/x^5)*a*b*d^3 + 1/2*I*a^2*c^3*d^3/x^2 + a^2*c^2*d^3/x^3 - 3/
4*I*a^2*c*d^3/x^4 - 1/5*a^2*d^3/x^5 - 1/320*(320*I*x^5*\int _{\mathbb{R}}1/80*(60*(60*T))b^2*c^5*d^3*x^5 - 2*b^2*c^3*d^3*x^3 - 3*b^2*c*d^3*x)*arctan(c*x)^2 + 5*(b^2
*c^5*d^3*x^5 - 2*b^2*c^3*d^3*x^3 - 3*b^2*c*d^3*x)*log(c^2*x^2 + 1)^2 + 2*(3
0*b^2*c^4*d^3*x^4 - 19*b^2*c^2*d^3*x^2)*arctan(c*x) - (10*b^2*c^5*d^3*x^5 -35*b^2*c^3*d^3*x^3 + 4*b^2*c*d^3*x + 20*(3*b^2*c^4*d^3*x^4 + 2*b^2*c^2*d^3
*x^2 - b^2*d^3)*arctan(c*x))*log(c^2*x^2 + 1))/(c^2*x^8 + x^6), x) + 320*x^
5*integrate(1/80*(60*(3*b^2*c^4*d^3*x^4 + 2*b^2*c^2*d^3*x^2 - b^2*d^3)*arct
an(c*x)^2 + 5*(3*b^2*c^4*d^3*x^4 + 2*b^2*c^2*d^3*x^2 - b^2*d^3)*log(c^2*x^2
 + 1)^2 - 2*(10*b^2*c^5*d^3*x^5 - 35*b^2*c^3*d^3*x^3 + 4*b^2*c*d^3*x)*arcta
n(c*x) - (30*b^2*c^4*d^3*x^4 - 19*b^2*c^2*d^3*x^2 - 20*(b^2*c^5*d^3*x^5 - 2)*b^2*c^3*d^3*x^3 - 3*b^2*c*d^3*x)*arctan(c*x))*log(c^2*x^2 + 1))/(c^2*x^8 +x^6), x) - 4*(10*I*b^2*c^3*d^3*x^3 + 20*b^2*c^2*d^3*x^2 - 15*I*b^2*c*d^3*x
 - 4*b^2*d^3)*arctan(c*x)^2 + 4*(10*b^2*c^3*d^3*x^3 - 20*I*b^2*c^2*d^3*x^2
```
 $- 15*b^2*c*d^3*x + 4*I*b^2*d^3)*arctan(c*x)*log(c^2*x^2 + 1) + (10*I*b^2*c^2)$  $3*d^3*x^3 + 20*b^2*c^2*d^3*x^2 - 15*I*b^2*c*d^3*x - 4*b^2*d^3)*log(c^2*x^2)$  $+$  1)<sup>2</sup>2)/x<sup>-</sup>5 **Fricas [F]** time  $= 0.00$ , size  $= 0$ , normalized size  $= 0.00$ 

could not integrate

Verification of antiderivative is not currently implemented for this CAS.

```
[In] integrate((d+I*c*d*x)^3*(a+b*arctan(c*x))^2/x^6,x, algorithm="fricas")
[Out] 1/80*(80*x^5*integral(1/20*(-20*I*a^2*c^5*d^3*x^5 - 60*a^2*c^4*d^3*x^4 + 40
*I*a^2*c^3*d^3*x^3 - 40*a^2*c^2*d^3*x^2 + 60*I*a^2*c*d^3*x + 20*a^2*d^3 + (
20*a*b*c^5*d^3*x^5 - 10*(6*I*a*b - b^2)*c^4*d^3*x^4 - 20*(2*a*b + I*b^2)*c^23*d^3*x^3 - 5*(8*I*a*b + 3*b^2)*c^2*d^3*x^2 - 4*(15*a*b - I*b^2)*c*d^3*x +20*I*a*b*d^3)*log(-(c*x + I)/(c*x - I))/(c^2*x^8 + x^6), x) + (-10*I*b^2*c^{\circ}3*d^{\circ}3*x^{\circ}3 - 20*b^2*c^2*d^3*x^2 + 15*I*b^2*c*d^3*x + 4*b^2*d^3)*log(-(c*x +
 I)/((c*x - I))^2/x^5Sympy [F(-1)] Timed out
```
time  $= 0.00$ , size  $= 0$ , normalized size  $= 0.00$ 

Timed out

Verification of antiderivative is not currently implemented for this CAS.

 $\text{[In]}$  integrate((d+I\*c\*d\*x)\*\*3\*(a+b\*atan(c\*x))\*\*2/x\*\*6,x)

[Out] Timed out

**Giac [F(-1)]** Timed out

time  $= 0.00$ , size  $= 0$ , normalized size  $= 0.00$ 

Timed out

Verification of antiderivative is not currently implemented for this CAS.

[In] integrate((d+I\*c\*d\*x)^3\*(a+b\*arctan(c\*x))^2/x^6,x, algorithm="giac") [Out] Timed out **Mupad [F]** time  $= 0.00$ , size  $= -1$ , normalized size  $= -0.00$  $\int (a + b \, \text{atan}(c \, x))^2 (d + c \, d \, x \, 1) x^3$  $\frac{f(x+h) - f(x+h) - f(x)}{h}$ 

Verification of antiderivative is not currently implemented for this CAS.

[In]  $int(((a + b*atan(c*x))^2*(d + c*dx*1i)^3)/x^6,x)$ [Out] int(((a + b\*atan(c\*x))^2\*(d + c\*d\*x\*1i)^3)/x^6, x)

$$
\textbf{3.94} \qquad \int \frac{(d + icdx)^3 (a + b \textbf{ArcTan}(cx))^2}{x^7} \, dx
$$

**Optimal**. Leaf size=513

$$
-\frac{b^2c^2d^3}{60x^4} -\frac{ib^2c^3d^3}{10x^3} + \frac{61b^2c^4d^3}{180x^2} + \frac{37ib^2c^5d^3}{30x} + \frac{37}{30}ib^2c^6d^3\mathrm{ArcTan}(cx) - \frac{bcd^3(a + b\mathrm{ArcTan}(cx))}{15x^5} - \frac{3ibc^2d^3(a + b\mathrm{Arr}(cx))}{10x^4} + \frac{37}{30}ab^2c^3d^3\mathrm{Arct}
$$

 $[Out] -1/60*b^2*c^2*d^3/x^4+28/15*I*a*b*c^6*d^3*ln(x)+61/180*b^2*c^4*d^3/x^2-1/10$ \*I\*b^2\*c^3\*d^3/x^3-3/5\*I\*c\*d^3\*(a+b\*arctan(c\*x))^2/x^5-1/15\*b\*c\*d^3\*(a+b\*ar ctan(c\*x))/x^5+1/3\*I\*c^3\*d^3\*(a+b\*arctan(c\*x))^2/x^3+11/18\*b\*c^3\*d^3\*(a+b\*a  $rctan(c*x)/x^3+37/30*I*b^2*c^5*d^3/x-11/6*b*c^5*d^3*(a+b*arctan(c*x))/x-1/$  $6*d^3*(a+b*arctan(c*x))^2/x^6+37/20*I*b*c^6*d^3*(a+b*arctan(c*x))*ln(2/(1-I))*)$ \*c\*x))+3/4\*c^2\*d^3\*(a+b\*arctan(c\*x))^2/x^4+37/30\*I\*b^2\*c^6\*d^3\*arctan(c\*x)+  $1/60*I*b*c^6*d^3*(a+b*arctan(c*x))*ln(2/(1+I*c*x))+113/45*b^2*c^6*d^3*ln(x)$  $-3/10*I*b*c^2*d^3*(a+b*arctan(c*x))/x^4+14/15*I*b*c^4*d^3*(a+b*arctan(c*x))$  $\frac{x^2-113}{90*}$ b^2\*c^6\*d^3\*ln(c^2\*x^2+1)-14/15\*b^2\*c^6\*d^3\*polylog(2,-I\*c\*x)+1 4/15\*b^2\*c^6\*d^3\*polylog(2,I\*c\*x)+37/40\*b^2\*c^6\*d^3\*polylog(2,1-2/(1-I\*c\*x) )-1/120\*b^2\*c^6\*d^3\*polylog(2,1-2/(1+I\*c\*x))

# **Rubi [A]**

time  $= 0.37$ , antiderivative size  $= 513$ , normalized size of antiderivative  $= 1.00$ , number of steps used = 31, number of rules used = 15, integrand size = 25,  $\frac{\text{number of rules}}{\text{integral size}} = 0.600$ , Rules used = {45, 4994, 4946, 272, 46, 331, 209, 36, 29, 31, 4940, 2438, 4964, 2449, 2352}

37. . . . 20 *ibc*<sup>6</sup>*d*  $\left(\frac{2}{\sqrt{2}}\right)$ <sup>1</sup> <sup>−</sup> *icx* ( $a + b\text{As}(Ta\alpha(a)) + \frac{1}{60} \partial a^k a^k$ 60 *ibc*<sup>6</sup>*d* 3  $\left(\frac{2}{\sqrt{2}}\right)$ **1**  $\frac{2}{1 + \alpha x}$  (e + Ma (*a* + *b*ArcTan(*cx*)) − 11*bc*<sup>5</sup>*d* <sup>3</sup>(*a* + *b*ArcTan(*cx*)) <sup>6</sup>*<sup>x</sup>* <sup>+</sup> 14*ibc*<sup>4</sup>*d* <sup>3</sup>(*a* + *b*ArcTan(*cx*)) 15*x* <sup>2</sup> + *ic*<sup>3</sup>*d* <sup>3</sup>(*a* + *b*ArcTan(*cx*))<sup>2</sup> 3*x* <sup>3</sup> + 11*bc*<sup>3</sup>*d* <sup>3</sup>(*a* + *b*ArcTan(*cx*)) 18*x* <sup>3</sup> + <sup>2</sup>*d* <sup>3</sup>(*a* + *b*ArcTan(*cx*))<sup>2</sup> 4*x* −− 3*ibc*<sup>2</sup>*d* <sup>3</sup>(*a* + *b*ArcTan(*cx*)) 10*x* −− <sup>3</sup>(*a* + *b*ArcTan(*cx*))<sup>2</sup> 6*x* <sup>6</sup> − 3*icd*<sup>3</sup>(*a* + *b*ArcTan(*cx*))<sup>2</sup> 5*x* −− *bcd*<sup>3</sup>(*a* + *b*ArcTan(*cx*)) 15*x* 7 من جو با <del>مستقبل</del> 28 15 *iabc*<sup>6</sup>*d* log(*x*) + <sup>37</sup> 30 *ib*<sup>2</sup>*c* <sup>6</sup>*d* <sup>3</sup>ArcTan(*cx*) − 15 <sup>6</sup>*d* <sup>2</sup>Li<sub>2</sub>(−*icx*) +  $\frac{14}{15}$ e∿e 15 *b* <sup>2</sup>*c* <sup>6</sup>*d* <sup>3</sup>Li2(*icx*) + <sup>37</sup> 40 *b* <sup>2</sup>*c* <sup>6</sup>*d*  $\frac{3}{2}$ 1 − 2 \ <del>1 − icx</del><sup>2</sup> − <del>i2x</del><sup>2</sup> <sup>2</sup> 120 *b* <sup>2</sup>*c* <sup>6</sup>*d*  $u_1(1 - \frac{3}{2})$ 1 − 2 \  $\frac{1}{4(4+1)} + \frac{113}{40}$ *i*<sup>2</sup> 45 *b*<sup>2</sup>*c* <sup>6</sup>*d* log(*x*) + <sup>37</sup>*ib*<sup>2</sup>*<sup>c</sup>* <sup>5</sup>*d* <sup>30</sup>*<sup>x</sup>* <sup>+</sup> <sup>2</sup>*c* <sup>4</sup>*d* 180*x* <sup>2</sup> − *ib*<sup>2</sup>*c* <sup>3</sup>*d* 10*x* <sup>3</sup> − <sup>2</sup>*c* <sup>2</sup>*d* 60*x* <sup>4</sup> − 90 *b* <sup>6</sup>*d* log (o<sup>n</sup>a<sup>n</sup> *c* <sup>2</sup>*x*  $x + 1$ 

Antiderivative was successfully verified.

```
[In] Int[((d + I * c * d * x)^3 * (a + b * ArcTan[c * x])^2)/x^7, x][Out] -1/60*(b^2*c^2*d^3)/x^4 - ((I/10)*b^2*c^3*d^3)/x^3 + (61*b^2*c^4*d^3)/(180*x^2) + (((37*I)/30)*b^2*c^5*d^3)/x + ((37*I)/30)*b^2*c^6*d^3*ArcTan[c*x] -
(b*c*d^3*(a + b*ArcTan[c*x]))/(15*x^5) - (((3*I)/10)*b*c^2*d^3*(a + b*ArcTan[c*x])/x<sup>2</sup> + (11*b*c<sup>2</sup>3*d<sup>2</sup>3*(a + b*ArcTan[c*x]))/(18*x<sup>2</sup>3) + (((14*I)/15)*b
*c^4*d^3*(a + b*ArcTan[c*x]))/x^2 - (11*b*c^5*d^3*(a + b*ArcTan[c*x]))/(6*x)) - (d^3*(a + b*ArcTan[c*x])^2)/(6*x^6) - (((3*I)/5)*c*d^3*(a + b*ArcTan[c*
x])^2)/x^5 + (3*c^2*d^3*(a + b*ArcTan[c*x])^2)/(4*x^4) + ((I/3)*c^3*d^3*(a
+ b*ArcTan[c*x])^2)/x^3 + ((28*I)/15)*a*b*c^6*d^3*Log[x] + (113*b^2*c^6*d^3
*Log[x]/45 + ((37*1)/20)*b*c^6*d^3*(a + b*ArcTan[c*x))*Log[2/(1 - I*cx)]+ (I/60)*b*c^6*d^3*(a + b*ArcTan[c*x])*Log[2/(1 + I*c*x)] - (113*b^2*c^6*d^2)3*Log[1 + c^2*x^2]/90 - (14*b^2*c^6*d^3*PolyLog[2, (-1)*c*x])/15 + (14*b^2)*c^6*d^3*PolyLog[2, I*c*x])/15 + (37*b^2*c^6*d^3*PolyLog[2, 1 - 2/(1 - I*c*)])x)])/40 - (b^2*c^6*d^3*PolyLog[2, 1 - 2/(1 + I*c*x)])/120
Rule 29
Int[(x_{})^(-1), x_Symbo1] :> Simp[Log[x], x]
```
### Rule 31

Int $[(a) + (b).)*(x])^(-1)$ , x Symbol] :> Simp[Log[RemoveContent[a + b\*x,  $x$ ] $\binom{b}{x}$ ,  $x$ ]  $\binom{c}{x}$  FreeQ[ $\{a, b\}$ ,  $x$ ]

### Rule 36

Int $[1/(((a_+) + (b_-)*(x_-))*((c_-) + (d_-)*(x_-)))$ , x Symbol] :> Dist $[b/(b*c_+)$ - a\*d),  $Int[1/(a + b*x), x], x] - Dist[d/(b*c - a*d), Int[1/(c + d*x), x],$  $x$ ] /; FreeQ[{a, b, c, d}, x] && NeQ[b\*c - a\*d, 0]

### Rule 45

Int $[(a_.) + (b_.) * (x_-))^m (m_.) * ((c_.) + (d_.) * (x_-))^m (n_.)$ , x Symbol] :> Int [ExpandIntegrand[(a + b\*x)^m\*(c + d\*x)^n, x], x] /; FreeQ[{a, b, c, d, n}, x] && NeQ[b\*c - a\*d, 0] && IGtQ[m, 0] && ( !IntegerQ[n] || (EqQ[c, 0] && Le  $Q[7*m + 4*n + 4, 0])$  || LtQ $[9*m + 5*(n + 1), 0]$  || GtQ $[m + n + 2, 0])$ 

### Rule 46

Int $[(a_+) + (b_-)*(x_-))^{\hat{}}(m_)*((c_-)) + (d_-)*(x_-))^{\hat{}}(n_-), x_Symbol]$  :> Int[E xpandIntegrand[(a + b\*x)^m\*(c + d\*x)^n, x], x] /; FreeQ[{a, b, c, d}, x] && NeQ[b\*c - a\*d, 0] && ILtQ[m, 0] && IntegerQ[n] && !(IGtQ[n, 0] && LtQ[m +  $n + 2, 0]$ 

### Rule 209

Int $[(a) + (b_*)*(x_0^2)^(-1), x_5*(b_1^2)$  :> Simp $[(1/8(t[a, 2]*Rt[b, 2]))*A$  $rcTan[Rt[b, 2]*(x/Rt[a, 2])], x]$  /;  $FreeQ[fa, b], x]$  &&  $PosQ[a/b]$  &&  $(GLQ[a, b])$ , 0] || GtQ[b, 0])

#### Rule 272

 $Int[(x_{})^(m_{\ldots})^*((a_{\ldots}) + (b_{\ldots})^*(x_{\ldots})^*(n_{\ldots}))^*(p_{\ldots})$ , x\_Symbol] :> Dist $[1/n,$  Subst[ Int[x^(Simplify[(m + 1)/n] - 1)\*(a + b\*x)^p, x], x, x^n], x] /; FreeQ[{a, b , m, n, p}, x] && IntegerQ[Simplify[ $(m + 1)/n$ ]]

#### Rule 331

 $Int[((c_{{}_{-}})*(x_{{}_{-}})^(m_{{}_{-}}*((a_{{}_{-}}) + (b_{{}_{-}})*(x_{{}_{-}})^(n_{{}_{-}}))^(p_{{}_{-}}), x_{{}_{-}}Symbol]$  :> Simp[(c\*x )^(m + 1)\*((a + b\*x^n)^(p + 1)/(a\*c\*(m + 1))), x] - Dist[b\*((m + n\*(p + 1))  $+ 1)/(\text{a} * \text{c}^n * (\text{m} + 1))$ , Int $[(c*x)^{n} + n)*(a + b*x^n)^n$ , x], x] /; FreeQ[{a, b, c, p}, x] && IGtQ[n, 0] && LtQ[m, -1] && IntBinomialQ[a, b, c, n, m, p, x]

Rule 2352

 $Int[Log[(c_.)*(x_))] / ((d_+) + (e_.)*(x_]))$ ,  $x_Symbol]$  :>  $Simp[(-e^(-1))*PolyLo]$  $g[2, 1 - c*x], x]$  /; FreeQ $[{c, d, e}, x]$  && EqQ $[e + c*d, 0]$ 

### Rule 2438

Int $[Log[(c_{\_})*(d_{\_}) + (e_{\_})*(x_{\_})^*(n_{\_}))]/(x_{\_})$ , x\_Symbol] :> Simp[-PolyLog[2] ,  $(-c)*e*x^n$ ]/n, x] /; FreeQ[{c, d, e, n}, x] && EqQ[c\*d, 1]

## Rule 2449

Int[Log[(c\_.)/((d\_) + (e\_.)\*(x\_))]/((f\_) + (g\_.)\*(x\_)^2), x\_Symbol] :> Dist  $[-e/g, Subst[Int[Log[2*d*x]/(1 - 2*d*x), x], x, 1/(d + e*x)], x]$ /; FreeQ[{ c, d, e, f, g}, x] && EqQ[c, 2\*d] && EqQ[e^2\*f + d^2\*g, 0]

## Rule 4940

 $Int[((a_{\_}) + ArcTan[(c_{\_}) * (x_{\_})] * (b_{\_}))/(x_{\_})$ ,  $x_{\_Symbol}]$  :> Simp[a\*Log[x], x] + (Dist[I\*(b/2), Int[Log[1 - I\*c\*x]/x, x], x] - Dist[I\*(b/2), Int[Log[1 +  $I*c*x]/x, x, x)$ ,  $x$ ) /; FreeQ[{a, b, c}, x]

## Rule 4946

Int $[(a_*) + ArcTan[(c_*)*(x_*)^(n_*)](b_*)^*(b_*)^*(x_*)^(m_*)$ , x\_Symbol] :>  $Simp[x^*(m + 1)*( (a + b*ArcTan[c*x^n])^p/(m + 1)), x] - Dist[b*c*n*(p/(m + 1))$ 1)),  $Int[x^*(m + n)*((a + b*ArcTan[c*x^n])^*(p - 1)/(1 + c^2*x^*(2*n)))$ , x], x ] /; FreeQ[{a, b, c, m, n}, x] && IGtQ[p, 0] && (EqQ[p, 1] || (EqQ[n, 1] && IntegerQ[m])) && NeQ[m, -1]

### Rule 4964

 $Int[((a_{-}.) + ArcTan[(c_{-}.)*(x_{-})]*(b_{-}.))^(p_{-}.)/((d_{-}) + (e_{-}.)*(x_{-}))$ , x\_Symbol] :> Simp[(-(a + b\*ArcTan[c\*x])^p)\*(Log[2/(1 + e\*(x/d))]/e), x] + Dist[b\*c\*( p/e), Int[(a + b\*ArcTan[c\*x])^(p - 1)\*(Log[2/(1 + e\*(x/d))]/(1 + c^2\*x^2)), x], x] /; FreeQ[{a, b, c, d, e}, x] && IGtQ[p, 0] && EqQ[c^2\*d^2 + e^2, 0]

### Rule 4994

Int $[(a_*) + ArcTan[(c_*)*(x_*)](b_*)^*(b_-))^*(p_*)*(f_-)*(x_*)^*(m_-)*((d_*) + (e_-))^*$ .)\*(x ))^(q ), x Symbol] :> With[{u = IntHide[(f\*x)^m\*(d + e\*x)^q, x]}, Dis  $t[(a + b*ArcTan[c*x])^p, u, x] - Dist[b*c*p, Int[ExpandIntegrand[(a + b*Arc])^p, ...]$ Tan[c\*x])^(p - 1), u/(1 + c^2\*x^2), x], x], x]] /; FreeQ[{a, b, c, d, e, f, q}, x] && IGtQ[p, 1] && EqQ[c^2\*d^2 + e^2, 0] && IntegersQ[m, q] && NeQ[m,  $-1$ ] && NeQ[q,  $-1$ ] && ILtQ[m + q + 1, 0] && LtQ[m\*q, 0]

Rubi steps

$$
\int \frac{(d + icdx)^{3}(a + b\tan^{-1}(cx))^{2}}{x^{7}} dx = -\frac{d^{3}(a + b\tan^{-1}(cx))^{2}}{6x^{6}} - \frac{3icd^{3}(a + b\tan^{-1}(cx))^{2}}{5x^{5}} + \frac{3c^{2}d^{3}(a + b\tan^{-1}(cx))^{2}}{4x^{4}}
$$
\n
$$
= -\frac{d^{3}(a + b\tan^{-1}(cx))^{2}}{6x^{6}} - \frac{3icd^{3}(a + b\tan^{-1}(cx))^{2}}{5x^{5}} + \frac{3c^{2}d^{3}(a + b\tan^{-1}(cx))^{2}}{4x^{4}}
$$
\n
$$
= -\frac{bcd^{3}(a + b\tan^{-1}(cx))}{15x^{5}} - \frac{3ibc^{2}d^{3}(a + b\tan^{-1}(cx))}{10x^{4}} + \frac{11bc^{3}d^{3}(a + b\tan^{-1}(cx))}{18x^{3}}
$$
\n
$$
= -\frac{ib^{2}c^{3}d^{3}}{10x^{3}} + \frac{14ib^{2}c^{5}d^{3}}{15x} - \frac{bcd^{3}(a + b\tan^{-1}(cx))}{15x^{5}} - \frac{3ibc^{2}d^{3}(a + b\tan^{-1}(cx))}{10x^{4}}
$$
\n
$$
= -\frac{ib^{2}c^{3}d^{3}}{10x^{3}} + \frac{37ib^{2}c^{5}d^{3}}{30x} + \frac{14}{15}ib^{2}c^{6}d^{3}\tan^{-1}(cx) - \frac{bcd^{3}(a + b\tan^{-1}(cx))}{15x^{5}}
$$
\n
$$
= -\frac{b^{2}c^{2}d^{3}}{60x^{4}} - \frac{ib^{2}c^{3}d^{3}}{10x^{3}} + \frac{61b^{2}c^{4}d^{3}}{180x^{2}} + \frac{37ib^{2}c^{5}d^{3}}{30x} + \frac{37}{30}ib^{2}c^{6}d^{3}\tan^{-1}(cx) -
$$

**Mathematica [A]** time  $= 1.01$ , size  $= 401$ , normalized size  $= 0.78$ 

Antiderivative was successfully verified.

```
[In] Integrate[((d + I * c * d * x)^3 * (a + b * ArcTan[c * x])^2)/x^7, x]
```

```
[Out] (d^3*(-30*a^2 - (108*T)*a^2*c*x - 12*a*b*c*x + 135*a^2*c^2*x^2 - (54*T)*a*b*c^2*x^2 - 3*b^2*c^2*x^2 + (60*I)*a^2xc^3*x^3 + 110*a*b*c^3*x^3 - (18*I)*b^22*c^3*x^3 + (168*I)*a*b*c^4*x^4 + 61*b^2*c^4*x^4 - 330*a*b*c^5*x^5 + (222*I
)*b^2*c^5*x^5 + 64*b^2*c^6*x^6 + 3*b^2*(-I + c*x)^4*(-10 + (4*I)*c*x + c^2**x^2)*ArcTan[c*x]^2 + 2*b*ArcTan[c*x]*(b*c*x*(-6 - (27*I)*c*x + 55*c^2*x^2 +
 (84*I)*c^3*x^3 - 165*c^4*x^4 + (111*I)*c^5*x^5) - 3*a*(10 + (36*I)*c*x - 4)5*c^2*x^2 - (20*1)*c^3*x^3 + 55*c^6*x^6) + (168*1)*b*c^6*x^6*Log[1 - E^(2)*I)*ArcTan[C*x])) + (336*I)*a*b*c^6*x^6*Log[c*x] + 452*b^2*c^6*x^6*Log[(c*x))/Sqrt[1 + c^2*x^2]] - (168*I)*a*b*c^6*x^6*Log[1 + c^2*x^2] + 168*b^2*c^6*x
\text{``6*PolyLog}[2, E^*((2*I)*ArcTan[c*x])])/(180*x^6)
```
180*x*

**Maple [A]**

*d* <sup>3</sup>−30*<sup>a</sup>* <sup>2</sup> <sup>−</sup> <sup>108</sup>*ia*<sup>2</sup>*cx* <sup>−</sup> <sup>12</sup>*abcx* + 135*<sup>a</sup>* <sup>2</sup>*c* <sup>2</sup>*x* <sup>2</sup> − 54*iabc<sup>2</sup>z<sup>2</sup>* − 3*l* <sup>2</sup> − 3*b* <sup>2</sup>*c* <sup>2</sup>*x* <sup>2</sup> + 60*ia*<sup>2</sup>*<sup>c</sup>* <sup>3</sup>*x* <sup>3</sup> + 110*abc*<sup>3</sup>*<sup>x</sup>* <sup>3</sup> − 18*ib*<sup>2</sup>*c* <sup>3</sup>*x* <sup>3</sup> + 168*iabc*<sup>4</sup>*<sup>x</sup>*  $4 + 61b^2c^4x$ <sup>2</sup>*c* <sup>4</sup>*x* <sup>4</sup> − 330*abc*<sup>5</sup>*x* <sup>5</sup> + 222*ib*<sup>2</sup>*<sup>c</sup>* <sup>5</sup>*x*  $^{3} + 64b^{2}c^{6}x$ <sup>2</sup>*c* <sup>6</sup>*x*  $^{6} + 3b^{2}(-)$ <sup>2</sup>(−*i* + *cx*) <sup>4</sup> (<sup>−</sup>10 + 4*icx* <sup>+</sup> *<sup>c</sup>* <sup>2</sup>*x*  $^{2}$ ) ArcTan( $cx$ )<sup>2</sup> + <sup>2</sup> + 2*b*ArcTan(*cx*) *bcx*(−<sup>6</sup> <sup>−</sup> <sup>27</sup>*icx* + 55*<sup>c</sup>* <sup>2</sup>*x* <sup>2</sup> + 84*ic*<sup>3</sup>*<sup>x</sup>* <sup>3</sup> − 165*c* <sup>4</sup>*x*  $x^4 + 1116c^4x^3) - 3$ <sup>5</sup>) <sup>−</sup> <sup>3</sup>*a*(10 + 36*icx* <sup>−</sup> <sup>45</sup>*<sup>c</sup>* <sup>2</sup>*x* <sup>2</sup> − 20*ic*<sup>3</sup>*x* 3 + 55*c* <sup>6</sup>*x* <sup>6</sup>) + 168*ibc*<sup>6</sup>*<sup>x</sup>* 6 log 1 − *e* <sup>2</sup>*i*ArcTan(*cx*) + 336*iabc*<sup>6</sup>*<sup>x</sup>* log(*cx*) + 452*<sup>b</sup>* <sup>6</sup>*x*  $\log\left(\frac{a}{\sqrt{1+c^2x^2}}\right)$ <sup>2</sup>*x* <sup>2</sup> <sup>−</sup> <sup>168</sup>*iabc*<sup>6</sup>*<sup>x</sup>* 6  $\log\left(1+c^2x^2\right)+$ <sup>2</sup>*x* <sup>2</sup>) + 168*<sup>b</sup>* <sup>2</sup>*c* <sup>6</sup>*x*  ${^c}\mathrm{PolyLog}\big(2, e^{2i\lambda\pi\mathrm{Char}(\mathrm{rel}^c)}\big)\Bigg)$ 

time  $= 0.87$ , size  $= 797$ , normalized size  $= 1.55$  Too large to display

Verification of antiderivative is not currently implemented for this CAS.

 $\lceil$ In] int((d+I\*c\*d\*x)^3\*(a+b\*arctan(c\*x))^2/x^7,x,method=\_RETURNVERBOSE)

```
[Out] c^6*(3/2*d^3*a*b*arctan(c*x)/c^4/x^4+1/3*I*d^3*b^2*arctan(c*x)^2/c^3/x^3-3/x^3+1/3*I*d^3*b^2*arctan(z*x)^2/c^3/x^3-3/25*I*d^3*b^2*arctan(c*x)^2/c^5/x^5-3/10*I*d^3*b^2*arctan(c*x)/c^4/x^4+14/15*
```

```
I*d^3*b^2*arctan(c*x)/c^2/x^2-3/10*I*d^3*a*b/c^4/x^4+14/15*I*d^3*a*b/c^2/x^22-1/3*d^3*a*b*arctan(c*x)/c^6/x^6+11/18*d^3*a*b/c^3/x^3+11/18*d^3*b^2*arcta
n(c*x)/c^3/x^3+3/4*d^3*b^2*arctan(c*x)^2/c^4/x^4+37/30*I*d^3*b^2*arctan(c*x))-1/60*d^3*b^2/c^4/x^4+61/180*d^3*b^2/c^2/x^2+14/15*d^3*b^2*ln(c*x)*ln(1-I*
c*x)-14/15*d^3*b^2*ln(c*x)*ln(1+I*c*x)+a^2*d^3*(-1/6/c^6/x^6+1/3*I/c^3/x^3+
3/4/c^2/x^4-3/5*I/c^5/x^5)-7/15*d^3*b^2*ln(c*x-I)*ln(-1/2*I*(c*x+I))-11/6*d)\gamma3*a*b*arctan(c*x)-7/15*d^3*b^2*ln(c*x+I)*ln(c^2*x^2+1)+7/15*d^3*b^2*ln(c*x
+I)*ln(1/2*I*(c*x-I))+7/15*d^3*b^2*ln(c*x-I)*ln(c^2*x^2+1)+113/45*d^3*b^2*l
n(c*x)-14/15*d^3*b^2*dilog(1+I*c*x)+14/15*d^3*b^2*dilog(1-I*c*x)+7/15*d^3*b
^2*dilog(1/2*I*(c*x-I))-7/15*d^3*b^2*dilog(-1/2*I*(c*x+I))-11/12*d^3*b^2*ar
ctan(c*x)^2+7/30*d^3*b^2*ln(c*x+I)^2-7/30*d^3*b^2*ln(c*x-I)^2+2/3*I*d^3*a*b
*arctan(c*x)/c^3/x^3-6/5*I*d^3*a*b*arctan(c*x)/c^5/x^5-14/15*I*d^3*b^2*arct
an(c*x)*ln(c^2*x^2+1)-1/15*d^3*a*b/c^5/x^5-1/10*I*d^3*b^2/c^3/x^3+37/30*I*d
^2*b^2/c/x-1/15*d^3*b^2*arctan(c*x)/c^5/x^5-1/6*d^3*b^2*arctan(c*x)^2/c^6/x^6+28/15*I*d^3*b^2*arctan(c*x)*ln(c*x)-14/15*I*d^3*a*b*ln(c^2*x^2+1)+28/15*
I*d^3*a*b*ln(c*x)-113/90*b^2*d^3*ln(c^2*x^2+1)-11/6*d^3*a*b/c/x-11/6*d^3*b^
2*arctan(c*x)/c/x
```

```
Maxima [F]
time = 0.00, size = 0, normalized size = 0.00
```
Failed to integrate

Verification of antiderivative is not currently implemented for this CAS.

```
[In] integrate((d+I*c*d*x)^3*(a+b*arctan(c*x))^2/x^7,x, algorithm="maxima")
[Out] -1/3*I*((c^2*log(c^2*x^2 + 1) - c^2*log(x^2) - 1/x^2)*c - 2*arctan(c*x)/x^3)*a*b*c^3*d^3 - 1/2*((3*c^3*arctan(c*x) + (3*c^2*x^2 - 1)/x^3)*c - 3*arctan(c*x)/x^4)*a*b*c^2*d^3 - 3/10*I*((2*c^4*log(c^2*x^2 + 1) - 2*c^4*log(x^2) -(2*c^2*x^2 - 1)/x^4)*c + 4*arctan(c*x)/x^5)*a*b*c*d^3 - 1/45*((15*c^5*arct)
an(c*x) + (15*c^2*x^4 - 5*c^2*x^2 + 3)/x^5)*c + 15*arctan(c*x)/x^6)*a*b*d^3
 - 1/180*(4*(15*c^5*arctan(c*x) + (15*c^4*x^4 - 5*c^2*x^2 + 3)/x^5)*c*arctan(c*x) - (30*c^4*x^4*arctan(c*x)^2 - 46*c^4*x^4*log(c^2*x^2 + 1) + 92*c<sup>2</sup>4*x
\hat{=}4*log(x) + 16*c^2*x^2 - 3)*c^2/x^4)*b^2*d^3 + 1/3*I*a^2*c^3*d^3/x^3 + 3/4*a^2*c^2*d^3/x^4 - 3/5*I*a^2*c*d^3/x^5 - 1/6*b^2*d^3*arctan(c*x)^2/x^6 - 1/6
*a^2*d^3/x^6 - 1/960*(960*I*x^5*integrate(1/240*(180*(b^2*c^5*d^3*x^4 - 2*b2*c^3*d^3*x^2 - 3*b^2*c*d^3)*arctan(c*x)^2 + 15*(b^2*c^5*d^3*x^4 - 2*b^2*c^2)^{\circ}3*d^{\circ}3*x^2 - 3*b^2*c*d^3)*log(c^2*x^2 + 1)^2 + 2*(65*b^2*c^4*d^3*x^3 - 36*b
2*c^2*d^3*x)*arctan(c*x) - (20*b^2*c^5*d^3*x^4 - 81*b^2*c^3*d^3*x^2 + 180*(b^2*c^4*d^3*x^3 + b^2*c^2*d^3*x)*arctan(c*x))*log(c^2*x^2 + 1))/(c^2*x^8 +x^6, x) + 960*x^5*integrate(1/240*(540*(b^2*c^4*d^3*x^3 + b^2*c^2*d^3*x)*
arctan(c*x)^2 + 45*(b^2*c^4*d^3*x^3 + b^2*c^2*d^3*x)*log(c^2*x^2 + 1)^2 - 2*(20*b^2sc^5*d^3*x^4 - 81*b^2sc^3*d^3*x^2)*arctan(c*x) - (65*b^2*c^4*d^3*x^2)3 - 36*b^2*c^2*d^3*x - 60*(b^2*c^5*d^3*x^4 - 2*b^2*c^3*d^3*x^2 - 3*b^2*c*d^2)3)*arctan(c*x))*log(c^2*x^2 + 1))/(c^2*x^8 + x^6), x) - 4*(20*I*b^2*c^3*d^3
```

```
*x^2 + 45*b^2*c^2*d^3*x - 36*I*b^2*c*d^3)*arctan(c*x)^2 + 4*(20*b^2*c^3*d^3
*x^2 - 45*I*b^2*c^2*d^3*x - 36*b^2*c*d^3)*arctan(c*x)*log(c^2*x^2 + 1) + (2
0*I*b^2*c^3*d^3*x^2 + 45*b^2*c^2*d^3*x - 36*I*b^2*c*d^3)*log(c^2*x^2 + 1)^2
)/x<sup>5</sup>
```
**Fricas [F]**

time  $= 0.00$ , size  $= 0$ , normalized size  $= 0.00$ 

could not integrate

Verification of antiderivative is not currently implemented for this CAS.

```
[In] integrate((d+I*c*d*x)^3*(a+b*arctan(c*x))^2/x^7,x, algorithm="fricas")
[Out] 1/240*(240*x^6*integral(1/60*(-60*I*a^2*c^5*d^3*x^5 - 180*a^2*c^4*d^3*x^4 +
120*I*a^2*c^3*d^3*x^3 - 120*a^2*c^2*d^3*x^2 + 180*I*a^2*c*d^3*x + 60*a^2*d
^3 + (60*a*b*c^5*d^3*x^5 - 20*(9*I*a*b - b^2)*c^4*d^3*x^4 - 15*(8*a*b + 3*I
*b^2)*c^3*d^3*x^3 - 12*(10*I*a*b + 3*b^2)*c^2*d^3*x^2 - 10*(18*a*b - I*b^2)
*c*d^3*x + 60*I*a*b*d^3)*log(-(c*x + I)/(c*x - I)))/(c^2*x^9 + x^7), x) + (
-20*I*b^2*c^3*d^3*x^3 - 45*b^2*c^2*d^3*x^2 + 36*I*b^2*c*d^3*x + 10*b^2*d^3)*log(-(c*x + I)/(c*x - I))^2/ x^6Sympy [F(-1)] Timed out
time = 0.00, size = 0, normalized size = 0.00
```
Timed out

Verification of antiderivative is not currently implemented for this CAS.

[In]  $integrate((d+I*c*d*x)**3*(a+b*atan(c*x))**2/x**7,x)$ [Out] Timed out **Giac [F(-1)]** Timed out time  $= 0.00$ , size  $= 0$ , normalized size  $= 0.00$ 

Timed out

Verification of antiderivative is not currently implemented for this CAS.

```
[In] integrate((d+I*c*d*x)^3*(a+b*arctan(c*x))^2/x^7,x, algorithm="giac")
[Out] Timed out
Mupad [F]
time = 0.00, size = -1, normalized size = -0.00(a + b \, \text{atan}(c \, x))^2 (d + c \, d \, x \, 1)<sup>3</sup>
                                                \int \frac{f(x)}{x^7} dx
```
Verification of antiderivative is not currently implemented for this CAS.

[In]  $int(((a + b*atan(c*x))^2*(d + c*d*x*1i)^3)/x^7,x)$ [Out] int(((a + b\*atan(c\*x))^2\*(d + c\*d\*x\*1i)^3)/x^7, x)

**3.95** 
$$
\int \frac{x^3(a+b\mathbf{ArcTan}(cx))^2}{d+icdx} dx
$$

**Optimal**. Leaf size=356

$$
-\frac{abx}{c^3d} - \frac{ib^2x}{3c^3d} + \frac{ib^2ArcTan(cx)}{3c^4d} - \frac{b^2xArcTan(cx)}{c^3d} + \frac{ibx^2(a + bArcTan(cx))}{3c^2d} - \frac{5(a + bArcTan(cx))^2}{6c^4d} + \frac{ix(a + bA)(c^2 + b^2)}{6c^4d} + \frac{ix(a + bA)(c^2 + b^2)}{6c^4d} + \frac{ix(a + bA)(c^2 + b^2)}{6c^4d} + \frac{ix(a + b^2 + b^2)}{6c^4d} + \frac{ix(a + b^2 + b^2)}{6c^4d} + \frac{ix(a + b^2 + b^2)}{6c^4d} + \frac{ix(a + b^2 + b^2)}{6c^4d} + \frac{ix(a + b^2 + b^2 + c^2)}{6c^4d} + \frac{ix(a + b^2 + c^2)}{6c^4d} + \frac{ix(a + b^2 + c^2)}{6c^4d} + \
$$

### **Rubi [A]**

time  $= 0.61$ , antiderivative size  $= 356$ , normalized size of antiderivative  $= 1.00$ , number of steps used = 26, number of rules used = 14, integrand size = 25,  $\frac{\text{number of rules}}{\text{integral size}} = 0.560$ , Rules used = {4986, 4946, 5036, 327, 209, 5040, 4964, 2449, 2352, 4930, 266, 5004, 5114, 6745}

 $i$ *b*Li<sub>2</sub> $(1$  $(1 - \frac{2}{\sqrt{1 - \frac{1}{2}}}$ 2 *icx*+1 (*a* + *b*ArcTan(*cx*)) *c* <sup>4</sup>*<sup>d</sup>* <sup>−</sup>  $5(a + bArcTan(cx))^2$ 6*c*  $\frac{4d}{4}$  +  $\frac{4d}{4}$  $log(\frac{2}{100})$ 2 1+*icx*  $(a + b \text{ArcTan}(cx))^2$ *c*  $\frac{1}{4d}$  +  $\frac{1}{4d}$  $8ib\log\left(\frac{3}{1+b}\right)$ 2 1+*icx* (*a* + *b*ArcTan(*cx*)) 3*c*  $\frac{4}{4}$  +  $\frac{4}{4}$  $iz(a + bArcTan(cx))^2$ *c*  $\frac{3d}{a}$  +  $\frac{1}{a}$ *x*  $\frac{\partial^2(a+b\mathrm{ArTIm}(x))^2}{\partial x^2}+\frac{i b x^2 (a+b\mathrm{ArTIm}(x))}{3c^2}-\frac{i x^2 (a+b\mathrm{ArTIm}(x))^2}{3c^2}-\frac{ib x}{c^2}+\frac{i b^2 \mathrm{ArTIm}(x)}{3c^2}-\frac{b^2 \mathrm{ArTIm}(x)}{c^2} -\frac{b^2 \mathrm{Li}_2(1-\frac{2}{c^2+1})}{c^2}+\frac{b^2 \mathrm{Li}_2(1-\frac{2}{c^2+1})}{2c^2}+\frac{b^2 \mathrm{Li}_2(1-\frac{2}{c^2+1})}{\frac{c^2$ 2*c*

Antiderivative was successfully verified.

[In] Int $[(x^3*(a + b*ArcTan[c*x])^2)/(d + I*c*dx),x]$ 

 $[Out] -((a*b*x)/(c^3*d)) - ((I/3)*b^2*x)/(c^3*d) + ((I/3)*b^2*ArcTan[c*x])/(c^4*d)$ ) - (b^2\*x\*ArcTan[c\*x])/(c^3\*d) + ((I/3)\*b\*x^2\*(a + b\*ArcTan[c\*x]))/(c^2\*d) - (5\*(a + b\*ArcTan[c\*x])^2)/(6\*c^4\*d) + (I\*x\*(a + b\*ArcTan[c\*x])^2)/(c^3\*d ) +  $(x^2*(a + b*ArcTan[c*x])^2)/(2*c^2*d) - ((I/3)*x^3*(a + b*ArcTan[c*x])^2)$ 2)/(c\*d) + (((8\*I)/3)\*b\*(a + b\*ArcTan[c\*x])\*Log[2/(1 + I\*c\*x)])/(c^4\*d) + (  $(a + b*ArcTan[c*x])^2*Log[2/(1 + I*c*x)])/(c^4*d) + (b^2*Log[1 + c^2*x^2])/$  $(2*c^4*d) - (4*b^2*PolyLog[2, 1 - 2/(1 + I*cx)])/(3*c^4*d) + (I*b*(a + b*A))$  $rcTan[c*x]$  \*PolyLog[2, 1 - 2/(1 + I\*c\*x)])/(c<sup>-</sup>4\*d) + (b<sup>-</sup>2\*PolyLog[3, 1 - 2/  $(1 + I * c * x))$ / $(2 * c^4 * d)$ 

#### Rule 209

Int[((a) + (b.)\*(x)^2)^(-1), x Symbol] :> Simp[(1/(Rt[a, 2]\*Rt[b, 2]))\*A  $rcTan[Rt[b, 2]*(x/Rt[a, 2])]$ , x] /;  $FreQ[fa, b]$ , x] &&  $PosQ[a/b]$  &&  $(GtQ[a])$ , 0] || GtQ[b, 0])

#### Rule 266

Int $[(x_-)^(m_-)/((a_-) + (b_-)*(x_-)^(n))$ , x Symbol] :> Simp $[Log[RemoveContent]$  $t[a + b*x^n, x]]/(b*n), x]$  /; FreeQ[{a, b, m, n}, x] && EqQ[m, n - 1]

### Rule 327

 $Int[((c_.),*(x_-))^{\hat{}}(\mathfrak{m}_-)*((a_-) + (b_.),*(x_-)^{\hat{}}(\mathfrak{n}_-))^{\hat{}}(p_), x_Symbo1]$  :> Simp[c^(n - 1)\*(c\*x)^(m - n + 1)\*((a + b\*x^n)^(p + 1)/(b\*(m + n\*p + 1))), x] - Dist[  $a*c^n*( (m - n + 1)/(b*(m + n*p + 1)))$ ,  $Int[(c*x)^{(m - n)*(a + b*x^n)^p, x]$ , x] /; FreeQ[{a, b, c, p}, x] && IGtQ[n, 0] && GtQ[m, n - 1] && NeQ[m + n\*p + 1, 0] && IntBinomialQ[a, b, c, n, m, p, x]

### Rule 2352

 $Int[Log[(c_{.})*(x_{.})]/((d_{.}) + (e_{.})*(x_{.}))$ ,  $x_{.}Symbol]$  :>  $Simp[(-e^(-1))*PolyLo$  $g[2, 1 - c*x], x]$  /; FreeQ $[{c, d, e}, x]$  && EqQ $[e + c*d, 0]$ 

#### Rule 2449

 $Int[Log[(c_{.})/((d_{.}) + (e_{.}) * (x_{.}))]/((f_{.}) + (g_{.}) * (x_{.}) ^{2}), x_Symbol]$  :> Dist  $[-e/g, Subst[Int[Log[2*d*x]/(1 - 2*d*x), x], x, 1/(d + e*x)], x]$ /; FreeQ[{ c, d, e, f, g}, x] && EqQ[c, 2\*d] && EqQ[e^2\*f + d^2\*g, 0]

### Rule 4930

 $Int[((a_{\_}) + ArcTan[((c_{\_})*(x_{\_})^(n_{\_})]*(b_{\_}))^(p_{\_})$ , x\_Symbol] :> Simp[x\*(a + b\*ArcTan[c\*x^n])^p, x] - Dist[b\*c\*n\*p, Int[x^n\*((a + b\*ArcTan[c\*x^n])^(p  $- 1)/(1 + c^2*x^2(2*n))$ , x], x] /; FreeQ[{a, b, c, n}, x] && IGtQ[p, 0] &&  $(EqQ[n, 1] || EqQ[p, 1])$ 

### Rule 4946

 $Int[((a_.) + ArcTan[(c_.)*(x_-)^(n_.)]*(b_.))^(p_.)*(x_-)^(m_.)$ , x\_Symbol] :>  $Simp[x^*(m + 1)*( (a + b*ArcTan[c*x^n])^p/(m + 1)), x] - Dist[b*c*n*(p/(m + 1))$ 1)),  $Int[x^*(m + n)*((a + b*Arctan[c*x^n])^*(p - 1)/(1 + c^2*x^*(2*n)))$ , x], x ] /; FreeQ[{a, b, c, m, n}, x] && IGtQ[p, 0] && (EqQ[p, 1] || (EqQ[n, 1] && IntegerQ[m])) && NeQ[m, -1]

### Rule 4964

 $Int[((a_{-}.) + ArcTan[(c_{-}.)*(x_{-})]*(b_{-}.))^(p_{-}.)/((d_{-}) + (e_{-}.)*(x_{-}))$ , x\_Symbol] :> Simp[(-(a + b\*ArcTan[c\*x])^p)\*(Log[2/(1 + e\*(x/d))]/e), x] + Dist[b\*c\*( p/e), Int[(a + b\*ArcTan[c\*x])^(p - 1)\*(Log[2/(1 + e\*(x/d))]/(1 + c^2\*x^2)), x], x] /; FreeQ[{a, b, c, d, e}, x] && IGtQ[p, 0] && EqQ[c<sup>-</sup>2\*d<sup>-</sup>2 + e<sup>-</sup>2, 0]

#### Rule 4986

```
Int[(((a_{-}) + ArcTan[(c_{-})*(x_{-})](b_{-}))^{\frown}(p_{-})*(f_{-})*(x_{-}))^{\frown}(m_{-}))/((d_{-}) + (d_{-})*(f_{-})^{\frown}(m_{-}))^{\frown}(d_{-})e .)*(x )), x Symbol] :> Dist[f/e, Int[(f*x)^(m - 1)*(a + b*ArcTan[c*x])^p,
x], x] - Dist[d*(f/e), Int[(f*x)^(m - 1)*( (a + b*ArcTan[c*x])^p/(d + e*x)), x], x] /; FreeQ[{a, b, c, d, e, f}, x] && IGtQ[p, 0] && EqQ[c^2*d^2 + e^2
```
, 0] && GtQ[m, 0]

### Rule 5004

Int $[(a_{\cdot}) + ArcTan[(c_{\cdot})*(x_{\cdot})](b_{\cdot}))((d_{\cdot}) + (e_{\cdot})*(x_{\cdot})^2)$ , x Symbo 1] :> Simp[(a + b\*ArcTan[c\*x])^(p + 1)/(b\*c\*d\*(p + 1)), x] /; FreeQ[{a, b, c, d, e, p}, x] && EqQ[e, c<sup>-</sup>2\*d] && NeQ[p, -1]

### Rule 5036

Int $[(((a_{-.}) + ArcTan[(c_{-.})*(x_{-})]*(b_{-.}))^{\frown}(p_{-.})*(f_{-.})*(x_{-}))^{\frown}(m_{-}))/((d_{-}) + (e_{-})^{\frown}(m_{-}))^{\frown}(m_{-}))^{\frown}(m_{-})^{\frown}(m_{-})^{\frown}(m_{-})^{\frown}(m_{-})^{\frown}(m_{-})^{\frown}(m_{-})^{\frown}(m_{-})^{\frown}(m_{-})^{\frown}(m_{-})^{\frown}(m_{-})^{\frown}(m_{-})^{\frown}(m_{-})^{\frown}(m_{-})^{\frown}(m_{-})^{\f$  $_$ .)\*(x\_)^2), x\_Symbol] :> Dist[f^2/e, Int[(f\*x)^(m - 2)\*(a + b\*ArcTan[c\*x])  $\hat{p}$ , x], x] - Dist[d\*(f^2/e), Int[(f\*x)^(m - 2)\*((a + b\*ArcTan[c\*x])^p/(d +  $e*x^2)$ , x], x] /; FreeQ[{a, b, c, d, e, f}, x] && GtQ[p, 0] && GtQ[m, 1]

### Rule 5040

Int $[((((a_.) + ArcTan[(c_.)*(x_-)]*(b_.))^(p_.)*(x_-))/((d_+) + (e_.)*(x_-)^2),$  $x_Symbol$ ] :> Simp[(-I)\*((a + b\*ArcTan[c\*x])^(p + 1)/(b\*e\*(p + 1))), x] - Di st[1/(c\*d), Int[(a + b\*ArcTan[c\*x])^p/(I - c\*x), x], x] /; FreeQ[{a, b, c, d, e}, x] && EqQ[e,  $c^2*d$ ] && IGtQ[p, 0]

### Rule 5114

Int $[(Log[u_-]*((a_-) + ArcTan[(c_-)*(x_-)]*(b_-))]^*(p_-))'(d_-) + (e_-)*(x_-)^2$ ),  $x_Symbol]$  :>  $Simp[(-I)*(a + b*ArcTan[c*x])^p*(PolyLog[2, 1 - u]/(2*c*d))$ , x] + Dist[b\*p\*(I/2), Int[(a + b\*ArcTan[c\*x])^(p - 1)\*(PolyLog[2, 1 - u]/( d + e\*x^2)), x], x] /; FreeQ[{a, b, c, d, e}, x] && IGtQ[p, 0] && EqQ[e, c^ 2\*d] && EqQ[ $(1 - u)^2 - (1 - 2*(1/(1 - c*x)))^2$ , 0]

Rule 6745

Int $[(u_0)*PolyLog[n_, v_1], x_Symbol]$ : > With $[(w = DerivativeDivides[v, u*v, w])$ x]}, Simp[w\*PolyLog[n + 1, v], x] /; !FalseQ[w]] /; FreeQ[n, x]

Rubi steps

$$
\int \frac{x^3(a + b \tan^{-1}(cx))^2}{d + icdx} dx = \frac{i \int \frac{x^2(a + b \tan^{-1}(cx))^2}{c} dx}{c} - \frac{i \int x^2(a + b \tan^{-1}(cx))^2}{cd} dx
$$
\n
$$
= -\frac{ix^3(a + b \tan^{-1}(cx))^2}{3cd} - \frac{\int \frac{x(a + b \tan^{-1}(cx))^2}{d + icdx} dx}{c^2} + \frac{(2ib) \int \frac{x^3(a + b \tan^{-1}(cx))^2}{1 + c^2x^2} dx}{3d} + \frac{1}{c^2}
$$
\n
$$
= \frac{x^2(a + b \tan^{-1}(cx))^2}{2c^2d} - \frac{ix^3(a + b \tan^{-1}(cx))^2}{3cd} - \frac{ix^3(a + b \tan^{-1}(cx))^2}{3cd} + \frac{ix(a + b \tan^{-1}(cx))^2}{c^3} dx
$$
\n
$$
= \frac{ibx^2(a + b \tan^{-1}(cx))}{3c^2d} - \frac{(a + b \tan^{-1}(cx))^2}{3c^4d} + \frac{ix(a + b \tan^{-1}(cx))^2}{c^3d} + \frac{x^2(a + b \tan^{-1}(cx))^2}{c^3d}
$$
\n
$$
= -\frac{abx}{c^3d} - \frac{ib^2x}{3c^3d} + \frac{ib^2 \tan^{-1}(cx)}{3c^4d} - \frac{b^2x \tan^{-1}(cx)}{c^3d} + \frac{ibx^2(a + b \tan^{-1}(cx))}{3c^2d} - \frac{5(a + b \tan^{-1}(cx))^2}{3c^2d} + \frac{5(a + b \tan^{-1}(cx))^2}{3c^2d} - \frac{5(a + b \tan^{-1}(cx))^2}{3c^2d} - \frac{5(a + b \tan^{-1}(cx))^2}{3c^2d} - \frac{5(a + b \tan^{-1}(cx))^2}{3c^2d} + \frac{5(a + b \tan^{-1}(cx))^2}{3c^2d} - \frac{5(a + b \tan^{-1}(cx))^2}{3c^2d} - \frac{5(a + b \tan^{-1}(cx))^2}{3c^2d} - \frac{5(a + b \tan^{-1}(cx))^2}{3c^2d} - \frac{5(a + b \tan^{-1}(cx))^2}{3c^2d} - \frac{5(a + b \tan^{-1}(cx))^2}{3c^2d} - \frac{5(a + b \tan
$$

<sup>2</sup>*i*ArcTan(*cx*) + 6*i*ArcTan(*cx*) <sup>2</sup>log 1 + *<sup>e</sup> i*<br><sup>2</sub>*kkcTan(cx)* − 6*i*</sub>log  $\left(\frac{1}{\sqrt{1 + x^2 x^4}}\right)$  +</sup> <sup>2</sup>*x* <sup>2</sup> + (8*<sup>i</sup>* + 6ArcTan(*cx*))PolyLog2*,* <sup>−</sup>*<sup>e</sup>*

6*c* <sup>4</sup>*d* <sup>2</sup>*i*ArcTan(*cx*) + 3*i*PolyLog3*,* <sup>−</sup>*<sup>e</sup>* 2*i*ArcTan(*cx*)

**Mathematica [A]** time  $= 0.61$ , size  $= 421$ , normalized size  $= 1.18$ 

<sup>2</sup>) (−1 + 3*i*ArcTan(*cx*) + 2*cx*ArcTan(*cx*)) + 6*i*ArcTan(*cx*) log 1 + *<sup>e</sup>*

3*c*

Antiderivative was successfully verified.

 $t^2 + (1 + s^2 s^2) (-1$ <sup>2</sup>*x*

*iab*−3*icx* <sup>−</sup> <sup>8</sup>*cx*ArcTan(*cx*) + 6ArcTan(*cx*)

*ia*<sup>2</sup>*x c* <sup>3</sup>*<sup>d</sup>* <sup>+</sup> *a* <sup>2</sup>*x* 2*c* <sup>2</sup>*<sup>d</sup>* <sup>−</sup> *ia*<sup>2</sup>*x* <sup>3</sup>*cd* <sup>−</sup> *ia*<sup>2</sup>ArcTan(*cx*) *c* <sup>4</sup>*<sup>d</sup>* <sup>−</sup> *a* log (1 + *c*<sup>r</sup>er)</sup> – <sup>2</sup>*x* <sup>2</sup>) 2*c* <sup>4</sup>*<sup>d</sup>* <sup>−</sup>

```
[In] Integrate [(x^3*(a + b*ArcTan[c*x])^2)/(d + I*c*dx),x]
```
*ib*<sup>2</sup> *cx* <sup>−</sup> <sup>6</sup>*icx*ArcTan(*cx*) <sup>−</sup> 2(1 + *<sup>c</sup>* <sup>2</sup>*x* )ArcTan(*cx*) + 8*i*ArcTan(*cx*) − 8*cx*ArcTan(*cx*) + 3*i*(1 + *<sup>c</sup>* <sup>2</sup>*x* )ArcTan(*cx*) + 2*cx*(1 + *<sup>c</sup>* <sup>2</sup>*x* ) ArcTan(*cx*) + 4ArcTan(*cx*) <sup>−</sup> 16ArcTan(*cx*) log 1 + *<sup>e</sup>*

*i*<br> $\frac{1}{\sqrt{1 + x^2 x^4}}$  → 8 kg  $\left(\frac{1}{\sqrt{1 + x^2 x^4}}\right)$  + <sup>2</sup>*x* <sup>2</sup> + 3PolyLog2*,* <sup>−</sup>*<sup>e</sup>* 2*i*ArcTan(*cx*)

<sup>4</sup>*<sup>d</sup>* <sup>−</sup>

```
[Out] (I*a^2*x)/(c^3*d) + (a^2*x^2)/(2*c^2*d) - ((I/3)*a^2*x^3)/(c*d) - (I*a^2*Ar)cTan[c*x])/(c^4*d) - (a^2*Log[1 + c^2*x^2])/(2*c^4*d) - ((I/3)*a*b*((-3*I)*
c*x - 8*c*x*ArcTan[c*x] + 6*ArcTan[c*x]^2 + (1 + c^2*x^2)*(-1 + (3*I)*ArcTa)n[c*x] + 2*c*x*ArcTan[c*x]) + (6*I)*ArcTan[c*x]*Log[1 + E<sup>o</sup>((2*I)*ArcTan[c*x])])] - 8*Log[1/Sqrt[1 + c^2*x^2]] + 3*PolyLog[2, -E^((2*I)*ArcTan[c*x])]))/(
c<sup>2*(d)</sup> - ((I/6)*b<sup>2*(2*c*x - (6*I)*c*x*ArcTan[c*x] - 2*(1 + c^2*x^2)*ArcTan</sup>
[c*x] + (8*I)*ArcTan[c*x]^2 - 8*c*x*ArcTan[c*x]^2 + (3*I)*(1 + c^2*x^2)*ArcTan[c*x]^2 + 2*c*x*(1 + c^2*x^2)*ArcTan[c*x]^2 + 4*ArcTan[c*x]^3 - 16*ArcTa
n[c*x]*Log[1 + E^((2*I)*ArcTan[c*x])] + (6*I)*ArcTan[c*x]^2*Log[1 + E^*((2*I*ArcTan[c*x])] - (6*I)*Log[1/Sqrt[1 + c^2*x^2]] + (8*I + 6*ArcTan[c*x])*PolyLog[2, -E^*((2*I)*ArcTan[c*x])] + (3*I)*PolyLog[3, -E^*((2*I)*ArcTan[c*x])]))/(c^4*d)
```
2*c*

**Maple [C]** Result contains higher order function than in optimal. Order 9 vs. order 4. time  $= 7.99$ , size  $= 1227$ , normalized size  $= 3.45$ 

| method  | result                                               | size        |
|---------|------------------------------------------------------|-------------|
|         | derivative divides   Expression too large to display | $\mid$ 1227 |
| default | Expression too large to display   $1227$             |             |

Verification of antiderivative is not currently implemented for this CAS.

```
[In] int(x^3*(a+b*arctan(c*x))^2/(d+1*c*d*x),x,method=RETURNVERBOSE)
```
 $[0$ ut]  $1/c^4*(-1/2*a^2/d*ln(c^2*x^2+1)+I*b^2/d*arctan(c*x)^2*c*x+11/6*b^2/d*arctan$  $(c*x)^2-b^2/d*ln((1+I*c*x)^2/(c^2*x^2+1)+1)+8/3*b^2/d*dilog(1-I*(1+I*c*x)/(c^2*x^2+1)+1)$ c^2\*x^2+1)^(1/2))+8/3\*b^2/d\*dilog(1+I\*(1+I\*c\*x)/(c^2\*x^2+1)^(1/2))+1/2\*b^2/ d\*polylog(3,-(1+I\*c\*x)^2/(c^2\*x^2+1))+2\*I\*a\*b/d\*arctan(c\*x)\*c\*x-2/3\*I\*a\*b/d \*arctan(c\*x)\*c^3\*x^3+1/2\*I\*b^2/d\*Pi\*csgn((1+I\*c\*x)^2/(c^2\*x^2+1)/((1+I\*c\*x)  $2/(\text{c}^2*x^2+1)+1)$ )^2\*csgn(I/((1+I\*c\*x)^2/(c^2\*x^2+1)+1))\*arctan(c\*x)^2-1/2\*  $I*b^2/d*Pi*csgn((1+I*c*x)^2/({c^2*x^2+1})*csgn((1+I*c*x)^2/({c^2*x^2+1})/(1+I)c)$ \*c\*x)^2/(c^2\*x^2+1)+1))^2\*arctan(c\*x)^2-1/2\*I\*b^2/d\*Pi\*csgn((1+I\*c\*x)^2/(c^  $2*x^2+1)$ )\*csgn((1+I\*c\*x)^2/(c^2\*x^2+1)/((1+I\*c\*x)^2/(c^2\*x^2+1)+1))\*csgn(I/  $((1+I*c*x)^2/((c^2*x^2+1)+1))*arctan(c*x)^2+1/3*b^2/d-1/3*I*b^2/d*arctan(c*x))$ )^2\*c^3\*x^3+I\*a\*b/d\*ln(c\*x-I)\*ln(-1/2\*I\*(c\*x+I))+1/3\*I\*b^2/d\*arctan(c\*x)\*c^  $2*x^2-1/2*I*b^2/d*Pi*csgn((1+I*c*x)^2/({c^2*x^2+1})/((1+I*c*x)^2/({c^2*x^2+1})+$ 1))^3\*arctan(c\*x)^2-I\*b^2/d\*Pi\*csgn((1+I\*c\*x)^2/(c^2\*x^2+1)/((1+I\*c\*x)^2/(c  $\gamma^2$ \*x^2+1)+1))^2\*arctan(c\*x)^2+a\*b/d\*arctan(c\*x)\*c^2\*x^2+1/3\*I\*a\*b/d\*c^2\*x^2  $+I*b^2/d*Pi*arctan(c*x)^2+8/3*I*b^2/d*arctan(c*x)*ln(1+I*(1+I*cx*)/(c^2*x^2$  $+1)$ ^(1/2))-I\*b^2/d\*arctan(c\*x)\*polylog(2,-(1+I\*c\*x)^2/(c^2\*x^2+1))+8/3\*I\*b^ 2/d\*arctan(c\*x)\*ln(1-I\*(1+I\*c\*x)/(c^2\*x^2+1)^(1/2))+I\*a^2/d\*c\*x-1/3\*I\*a^2/d \*c^3\*x^3-2\*a\*b/d\*arctan(c\*x)\*ln(c\*x-I)+I\*a\*b/d\*dilog(-1/2\*I\*(c\*x+I))-11/12\* I\*a\*b/d\*ln(c^2\*x^2+1)-5/24\*I\*a\*b/d\*ln(c^4\*x^4+10\*c^2\*x^2+9)-1/2\*I\*a\*b/d\*ln( c\*x-I)^2-b^2/d\*arctan(c\*x)\*c\*x+1/2\*b^2/d\*arctan(c\*x)^2\*c^2\*x^2-1/3\*I\*b^2/d\* c\*x-a\*b/d\*c\*x+1/2\*a^2/d\*c^2\*x^2+4/3\*I\*a\*b/d-b^2/d\*arctan(c\*x)^2\*ln(c\*x-I)+b  $2/d*arctan(c*x)^2*ln(2*I*(1+I*c*x)^2/(c^2*x^2+1))-2/3*I*b^2/d*arctan(c*x)^2$ 3+4/3\*I\*b^2/d\*arctan(c\*x)+11/6\*a\*b/d\*arctan(c\*x)+5/12\*a\*b/d\*arctan(1/2\*c\*x) -5/12\*a\*b/d\*arctan(1/6\*c^3\*x^3+7/6\*c\*x)-5/6\*a\*b/d\*arctan(1/2\*c\*x-1/2\*I)-I\*a  $\hat{c}$ /d\*arctan(c\*x))

**Maxima [F]** time  $= 0.00$ , size  $= 0$ , normalized size  $= 0.00$ 

Failed to integrate

Verification of antiderivative is not currently implemented for this CAS.

[In] integrate(x^3\*(a+b\*arctan(c\*x))^2/(d+I\*c\*d\*x),x, algorithm="maxima")

```
[Out] -1/6*a^2*(I*(2*c^2*x^3 + 3*I*cx^2 - 6*x)/(c^3*d) + 6*log(I*c*x + 1)/(c^4*d))) - 1/96*(16*I*(216*b^2*c^4*integrate(1/48*x^4*arctan(c*x)^2/((c^5*d*x^2 +c^3*d), x) + 18*b^2*c^4*integrate(1/48*x^4*log(c^2*x^2 + 1)^2/(c^5*d*x^2 +
c^3*d), x) + 576*a*b*c^4*integrate(1/48*x^4*arctan(c*x)/(c^5*d*x^2 + c^3*d)
, x) + 24*b^2*c^4*integrate(1/48*x^4*log(c^2*x^2 + 1)/(c^5*d*x^2 + c^3*d),
x) + 72*b<sup>2</sup>*c<sup>2</sup>*integrate(1/48*x<sup>2</sup>*arctan(c*x)*log(c<sup>2</sup>*x<sup>2</sup> + 1)/(c<sup>2*</sup>*d*x<sup>2</sup>
+ c^3*d, x) + 24*b^2*c^3*integrate(1/48*x^3*arctan(c*x)/(c^5*d*x^2 + c^3*d
), x) - 36*b^2*c^2*integrate(1/48*x^2*log(c^2*x^2 + 1)/(c^5*d*x^2 + c^3*d),
x) + 144*b^2*c*integrate(1/48*x*arctan(c*x)/(c^5*d*x^2 + c^3*d), x) - 36*b
\text{``2*integrate}(1/48*\log(c^2*x^2 + 1)^2/(c^5*d*x^2 + c^3*d), x) - b^2*arctan(c)*x)^3/(c^4*d))*c^4*d - 96*c^4*d*integrate(1/48*(12*(3*b^2*c^2*x^3 - 2*b^2*x
)*arctan(c*x)^2 + 3*(b^2*c^2*x^3 - 2*b^2*x)*log(c^2*x^2 + 1)^2 - 4*(2*b^2*c
3*x^4 - 24*axbx^2x^3 - 3*b^2xc*x^2)*arctan(c*x) - 2*(6*b^2*c^3*x^4*arcta)n(c*x) - b^2*(c^2*x^3 - 6*b^2*x)*log(c^2*x^2 + 1))/(c^4*d*x^2 + c^2*d), x +
24*I*b^2*arctan(c*x)^3 - 3*b^2*log(c^2*x^2 + 1)^3 - 4*(-2*I*b^2*c^3*x^3 +3*b^2*c^2*x^2 + 6*I*b^2*c*x)*arctan(c*x)^2 + (-2*I*b^2*c^3*x^3 + 3*b^2*c^2*
x^2 + 6*I*b^2*c*x + 6*I*b^2*arctan(c*x))*log(c^2*x^2 + 1)^2 - 4*(3*b^2*arct
an(c*x)^2 + (2*b^2*c^3*x^3 + 3*I*b^2*c^2*x^2 - 6*b^2*c*x)*arctan(c*x))*log(
c^2*x^2 + 1)/(c^4*d)
```
**Fricas [F]** time  $= 0.00$ , size  $= 0$ , normalized size  $= 0.00$ 

could not integrate

Verification of antiderivative is not currently implemented for this CAS.

[In] integrate(x^3\*(a+b\*arctan(c\*x))^2/(d+I\*c\*d\*x),x, algorithm="fricas") [Out] integral(1/4\*(I\*b^2\*x^3\*log(-(c\*x + I)/(c\*x - I))^2 + 4\*a\*b\*x^3\*log(-(c\*x +  $I)/((c*x - I)) - 4*I*a^2*x^3)/((c*d*x - I*d), x)$ 

**Sympy [F(-1)]** Timed out time  $= 0.00$ , size  $= 0$ , normalized size  $= 0.00$ 

Timed out

Verification of antiderivative is not currently implemented for this CAS.

[In] integrate( $x**3*(a+b*atan(c*x))**2/(d+I*c*d*x),x)$ 

[Out] Timed out

**Giac [F]** time  $= 0.00$ , size  $= 0$ , normalized size  $= 0.00$ 

could not integrate

Verification of antiderivative is not currently implemented for this CAS.

[In] integrate( $x^3*(a+b*arctan(c*x))^2/(d+I*c*d*x)$ , x, algorithm="giac")

[Out] sage0\*x

**Mupad [F]**

 $\overline{\text{time} = 0.00}$ , size = -1, normalized size = -0.00

$$
\int \frac{x^3\left(a+b\tan(c\,x)\right)^2}{d+c\,d\,x\,1{\rm i}}\,dx
$$

Verification of antiderivative is not currently implemented for this CAS.

[In]  $int((x^3*(a + b*atan(c*x))^2)/(d + c*dx*1i),x)$ [Out]  $int((x^3*(a + b*atan(c*x))^2)/(d + c*dx*1i), x)$  **Optimal**. Leaf size=277

*iabx*  $\frac{d \cos \theta}{c^2 d} +$  $ib^2x\mathrm{ArcTan}(cx)$  $\frac{c_1 \ldots c_m}{c^2 d} +$  $i(a + b\mathrm{ArcTan}(cx))^2$  $\frac{1}{2c^3d}$  $x(a + b \text{ArcTan}(cx))^2$ *c* 2*d*  $-\frac{ix^2(a+b\text{ArcTan}(cx))^2}{a+b\text{Arg}(cx)}$  $\frac{1}{2cd} +$  $2b(a + b\text{Arc})$ 

 $[Out]$  I\*a\*b\*x/c<sup>2</sup>/d+I\*b<sup>2</sup>\*x\*arctan(c\*x)/c<sup>2</sup>/d+1/2\*I\*(a+b\*arctan(c\*x))<sup>2</sup>/c<sup>2</sup>3/d+x\*( a+b\*arctan(c\*x))^2/c^2/d-1/2\*I\*x^2\*(a+b\*arctan(c\*x))^2/c/d+2\*b\*(a+b\*arctan(  $c*x)$ )\*ln(2/(1+I\*c\*x))/c^3/d-I\*(a+b\*arctan(c\*x))^2\*ln(2/(1+I\*c\*x))/c^3/d-1/2  $*I*b^2*ln(c^2*x^2+1)/c^3/d+I*b^2*polylog(2,1-2/(1+I*c*x))/c^3/d+b*(a+b*arct)$ an(c\*x))\*polylog(2,1-2/(1+I\*c\*x))/c^3/d-1/2\*I\*b^2\*polylog(3,1-2/(1+I\*c\*x))/  $c^2$ 3/d

# **Rubi [A]**

time  $= 0.37$ , antiderivative size  $= 277$ , normalized size of antiderivative  $= 1.00$ , number of steps used = 16, number of rules used = 12, integrand size = 25,  $\frac{\text{number of rules}}{\text{integral size}} = 0.480$ , Rules used =  $\{4986, 4946, 5036, 4930, 266, 5004, 5040, 4964, 2449, 2352, 5114, 6745\}$ 

 $\frac{b \text{Li}_2(1-z_{ext})}{c^3 d} \left(a+b \text{ArC} \text{Rn} (cx)\right.\nonumber\\ +\frac{i(a+b \text{ArC} \text{Rn} (cx))}{2 c^3 d}+\frac{i(a+b \text{ArC} \text{Rn} (cx))^2}{2 c^3 d}+\frac{2 \text{b} \log \left(\frac{2 \text{J}}{1+4cx}\right) \left(a+b \text{ArC} \text{Rn} (cx)\right)}{c^3 d}-\frac{i \log \left(\frac{2 \text{J}}{1+4cx}\right) \left(a+b \text{ArC} \text{Rn} (cx)\right)^2}{c^3 d}+\frac{x (a+b \text{$ 

Antiderivative was successfully verified.

[In] Int $[(x^2*(a + b*Arctan[c*x])^2)/(d + I*c*d*x),x]$ 

 $[Out]$  (I\*a\*b\*x)/(c^2\*d) + (I\*b^2\*x\*ArcTan[c\*x])/(c^2\*d) + ((I/2)\*(a + b\*ArcTan[c\* x])^2)/(c^3\*d) + (x\*(a + b\*ArcTan[c\*x])^2)/(c^2\*d) - ((I/2)\*x^2\*(a + b\*ArcT an[c\*x])^2)/(c\*d) +  $(2*b*(a + b*ArcTan[c*x])*Log[2/(1 + I*c*x)])/(c^3*d)$  - $(I*(a + b*ArcTan[c*x])^2*Log[2/(1 + I*c*x)])/(c^3*d) - ((I/2)*b^2*Log[1 + c])$  $^2*x^2$ ])/(c<sup> $-3*d$ </sup>) + (I\*b<sup> $-2*PolyLog[2, 1 - 2/(1 + I*cx)]$ )/(c<sup> $-3*d$ </sup>) + (b\*(a +</sup>  $b*ArcTan[c*x]$ )\*PolyLog[2, 1 - 2/(1 + I\*c\*x)])/(c^3\*d) - ((I/2)\*b^2\*PolyLog[ 3,  $1 - \frac{2}{1 + \text{I} \cdot \text{c} \cdot \text{A}})/(\text{c}^3 \cdot \text{d})$ 

# Rule 266

 $Int[(x_{})^m(m_-)/((a_{-}) + (b_{-})^*(x_{-})^m(n_-)), x_Symb01]$  :> Simp[Log[RemoveConten  $t[a + b*x^n, x]]/(b*n), x]$  /; FreeQ[{a, b, m, n}, x] && EqQ[m, n - 1]

# Rule 2352

Int $[Log[(c_.)*(x_))] / ((d_+) + (e_.)*(x_-))$ , x\_Symbol] :> Simp $[(-e^-(-1))*PolyLo]$  $g[2, 1 - c*x], x]$  /; FreeQ $[ {c, d, e}, x]$  && EqQ $[ e + c * d, 0]$ 

# Rule 2449

 $Int[Log[(c_{.})/((d_{.}) + (e_{.}) * (x_{.}))]/((f_{.}) + (g_{.}) * (x_{.})^2), x_Symbo1]$  :> Dist  $[-e/g, Subst[Int[Log[2*d*x]/(1 - 2*d*x), x], x, 1/(d + e*x)], x]$ ; FreeQ[{

#### Rule 4930

 $Int[((a_{\_}) + ArcTan[((c_{\_})*(x_{\_})^(n_{\_})]*(b_{\_}))^(p_{\_})$ , x\_Symbol] :> Simp[x\*(a + b\*ArcTan[c\*x^n])^p, x] - Dist[b\*c\*n\*p, Int[x^n\*((a + b\*ArcTan[c\*x^n])^(p  $- 1)/(1 + c^2*x^(2*n))$ , x], x] /; FreeQ[{a, b, c, n}, x] && IGtQ[p, 0] && (EqQ[n, 1] || EqQ[p, 1])

### Rule 4946

Int $[(a_*) + ArcTan[(c_*)*(x_*)^(n_*)](b_*)^*(b_*)^*(x_*)^(m_*)$ , x\_Symbol] :>  $Simp[x^{\hat{m}} + 1)*((a + b*Arctan[c*x^{\hat{m}})]^p)/(m + 1)$ , x] - Dist[b\*c\*n\*(p/(m + 1)),  $Int[x^*(m + n)*((a + b*ArcTan[c*x^n])^*(p - 1)/(1 + c^2*x^*(2*n)))$ , x], x ] /; FreeQ[{a, b, c, m, n}, x] && IGtQ[p, 0] && (EqQ[p, 1] || (EqQ[n, 1] && IntegerQ[m])) && NeQ[m, -1]

#### Rule 4964

Int $[(a_.) + ArcTan[(c_.)*(x_0)*(b_0'.))^(p_0'.)/(d_0 + (e_0)*(x_0'), xSymbol]$ :> Simp[(-(a + b\*ArcTan[c\*x])^p)\*(Log[2/(1 + e\*(x/d))]/e), x] + Dist[b\*c\*( p/e), Int[(a + b\*ArcTan[c\*x])^(p - 1)\*(Log[2/(1 + e\*(x/d))]/(1 + c^2\*x^2)), x], x] /; FreeQ[{a, b, c, d, e}, x] && IGtQ[p, 0] && EqQ[c^2\*d^2 + e^2, 0]

#### Rule 4986

Int $[(((a_1) + ArcTan[(c_1)*(x_-)*(b_1))^(p_1)*(f_1)+(x_-*(x_-))^(p_-)]$ e\_.)\*(x\_)), x\_Symbol] :> Dist[f/e, Int[(f\*x)^(m - 1)\*(a + b\*ArcTan[c\*x])^p, x], x] - Dist[d\*(f/e), Int[(f\*x)^(m - 1)\*((a + b\*ArcTan[c\*x])^p/(d + e\*x)) , x], x] /; FreeQ[{a, b, c, d, e, f}, x] && IGtQ[p, 0] && EqQ[c^2\*d^2 + e^2 , 0] && GtQ[m, 0]

#### Rule 5004

Int $[(a_*) + ArcTan[(c_*)*(x_*)](b_*)^*(b_*)^*(c_*)/(d_*) + (e_*)*(x_*)^2)$ , x\_Symbo 1] :> Simp[(a + b\*ArcTan[c\*x])^(p + 1)/(b\*c\*d\*(p + 1)), x] /; FreeQ[{a, b, c, d, e, p}, x] && EqQ[e, c^2\*d] && NeQ[p, -1]

#### Rule 5036

Int $[(((a_{-}.) + ArcTan[(c_{-}.)*(x_{-}))*(b_{-}.))^c(p_{-}.)*(f_{-}.)*(x_{-}))^c(m_{-}))/((d_{-}) + (e_{-}.*(d_{-}))^c(m_{-}))^c(m_{-}))$ .)\*(x )^2), x Symbol] :> Dist[f^2/e, Int[(f\*x)^(m - 2)\*(a + b\*ArcTan[c\*x])  $\lceil p, x \rceil$ , x] - Dist[d\*(f^2/e), Int[(f\*x)^(m - 2)\*((a + b\*ArcTan[c\*x])^p/(d + e\*x^2)), x], x] /; FreeQ[{a, b, c, d, e, f}, x] && GtQ[p, 0] && GtQ[m, 1]

#### Rule 5040

Int $[((((a_{-}) + ArcTan[(c_{-})*(x_{-})]*(b_{-}))^(p_{-})*(x_{-}))/((d_{-}) + (e_{-})*(x_{-})^2),$ x Symbol] :> Simp[(-I)\*((a + b\*ArcTan[c\*x])^(p + 1)/(b\*e\*(p + 1))), x] - Di  $st[1/(c*d), Int[(a + b*ArcTan[c*x])^p/(I - c*x), x], x]$ /; FreeQ[{a, b, c, d, e}, x] && EqQ[e, c^2\*d] && IGtQ[p, 0]

### Rule 5114

Int $[(Log[u_1*(a_..) + ArcTan[(c_.)*(x_1)*(b_..))^c(p_..)) /((d_1 + (e_.)*(x_1)^2)]$ ), x Symbol] :> Simp $[(-I)*(a + b*ArcTan[c*x])^p*(PolyLog[2, 1 - u]/(2*c*d))$ , x] + Dist[b\*p\*(I/2), Int[(a + b\*ArcTan[c\*x])^(p - 1)\*(PolyLog[2, 1 - u]/( d + e\*x<sup>2</sup>(2), x], x] /; FreeQ[{a, b, c, d, e}, x] && IGtQ[p, 0] && EqQ[e, c<sup>2</sup> 2\*d] && EqQ[ $(1 - u)^2 - (1 - 2*(1/(1 - c*x)))^2$ , 0]

#### Rule 6745

Int $[(u_*) * PolyLog[n_, v_], x_Symbol]$ : > With $[\{w = DerivativeDivides[v, u*v, \}$ x]}, Simp[w\*PolyLog[n + 1, v], x] /;  $!FalseQ[w]$ ] /;  $FreeQ[n, x]$ 

#### Rubi steps

− *<sup>i</sup>*6*ia*<sup>2</sup>*cx* <sup>−</sup> <sup>6</sup>*abcx* + 3*<sup>a</sup>* <sup>2</sup>*c* <sup>2</sup>*x*

<sup>2</sup> <sup>−</sup> <sup>6</sup>*ia*<sup>2</sup>ArcTan(*cx*) + 6*ab*ArcTan(*cx*) + 12*iabcx*ArcTan(*cx*) <sup>−</sup> <sup>6</sup>*<sup>b</sup>*

$$
\int \frac{x^2(a + b \tan^{-1}(cx))^2}{d + icdx} dx = \frac{i \int \frac{x(a + b \tan^{-1}(cx))^2}{d + icdx} dx - \frac{i \int x(a + b \tan^{-1}(cx))^2 dx}{cd}
$$
\n
$$
= -\frac{ix^2(a + b \tan^{-1}(cx))^2}{2cd} - \frac{\int \frac{(a + b \tan^{-1}(cx))^2}{d + icdx} dx}{c^2} + \frac{(ib) \int \frac{x^2(a + b \tan^{-1}(cx))^2}{1 + c^2x^2} dx}{d} + \frac{\int (a + b \tan^{-1}(cx))^2 dx}{c^2dx} dx}
$$
\n
$$
= \frac{x(a + b \tan^{-1}(cx))^2}{c^2d} - \frac{ix^2(a + b \tan^{-1}(cx))^2}{2cd} - \frac{i(a + b \tan^{-1}(cx))^2 \log(\frac{2}{1 + icx})}{c^3d}
$$
\n
$$
= \frac{iabx}{c^2d} + \frac{i(a + b \tan^{-1}(cx))^2}{c^2d} + \frac{i(a + b \tan^{-1}(cx))^2}{2c^3d} + \frac{x(a + b \tan^{-1}(cx))^2}{c^2d} - \frac{ix^2(a + b \tan^{-1}(cx))^2}{2cd} - \frac{ix^2(a + b \tan^{-1}(cx))^2}{c^2d} + \frac{ix^2(a + b \tan^{-1}(cx))^2}{c^2d} - \frac{ix^2(a + b \tan^{-1}(cx))^2}{c^2d} + \frac{ix^2(a + b \tan^{-1}(cx))^2}{c^2d} + \frac{ix^2(a + b \tan^{-1}(cx))^2}{c^2d} + \frac{ix^2(a + b \tan^{-1}(cx))^2}{c^2d} + \frac{ix(a + b \tan^{-1}(cx))^2}{c^2d} - \frac{ix^2(a + b \tan^{-1}(cx))^2}{c^2d} - \frac{ix^2(a + b \tan^{-1}(cx))^2}{c^2d} + \frac{ix^2(a + b \tan^{-1}(cx))^2}{c^2d} + \frac{ix(a + b \tan^{-1}(cx))^2}{c^2d} - \frac{ix^2(a + b \tan^{-1}(cx))^2}{c^2d} + \frac{ix^2(a + b \tan^{-1}(cx))^2}{c^2d} + \frac{ix^2(a + b \tan^{-1}(cx))^2}{c^2d} + \frac{ix^2(a + b \tan^{-1}(cx))^2}{c^2d} + \frac{ix^2(a + b \
$$

<sup>3</sup> + 12*ab*ArcTan(*cx*) log 1 + *<sup>e</sup>*

6*c*

<sup>2</sup>*i*ArcTan(*cx*) + 12*ib*<sup>2</sup>ArcTan(*cx*) log 1 + *<sup>e</sup>*

<sup>2</sup>*i*ArcTan(*cx*) + 6*<sup>b</sup>* <sup>2</sup>ArcTan(*cx*) log 1 + *<sup>e</sup>* <sup>2</sup>*i*ArcTan(*cx*) − 3*a*  $\log\left(1+e^{2}x^{2}\right)-$ <sup>2</sup>*x* <sup>2</sup>) <sup>−</sup> <sup>6</sup>*iab* log (1 + *<sup>c</sup>* <sup>2</sup>*x*  $^{2}) + 3b^{2} \log$  $\log(1+ c^2 x^2) +$ <sup>2</sup>*x*

<sup>2</sup>) + 6*b*(−*ia* <sup>+</sup> *<sup>b</sup>* <sup>−</sup> *ib*ArcTan(*cx*))PolyLog2*,* <sup>−</sup>*<sup>e</sup>*

<sup>2</sup>*i*ArcTan(*cx*) + 3*<sup>b</sup>* <sup>2</sup>PolyLog3*,* −*e*

**Mathematica [A]** time  $= 0.35$ , size  $= 330$ , normalized size  $= 1.19$ 

> <sup>2</sup>ArcTan(*cx*) − 12*iab*ArcTan(*cx*) 2 + 9*b* <sup>2</sup>ArcTan(*cx*)  $\ddot{r} + 6i\delta^2\alpha x\Lambda x\epsilon\text{Tan}(\epsilon x)^2 + \ldots$ 2 + 3*b* <sup>2</sup>*x* <sup>2</sup>ArcTan(*cx*) <sup>2</sup> − 4*ib*<sup>2</sup>ArcTan(*cx*)

<sup>2</sup>*cx*ArcTan(*cx*) + 6*abc*<sup>2</sup>*<sup>x</sup>*

Antiderivative was successfully verified.

```
[In] Integrate [(x^2*(a + b*ArcTan[c*x])^2)/(d + I*c*d*x),x]
```

```
[Out] ((-1/6*1)*(6*1)*a^2*c*x - 6*a*b*c*x + 3*a^2*c^2*x^2 - (6*1)*a^2*ArcTan[c*x] + 6*a*b*ArcTan[c*x] + (12*1)*a*b*cx*ArcTan[c*x] - 6*b^2*c*x*ArcTan[c*x]+ 6*a*b*c^2*x^2*ArcTan[c*x] - (12*I)*a*b*ArcTan[c*x]^2 + 9*b^2*ArcTan[c*x]^
2 + (6*1)*b^2*c*x*ArcTan[c*x]^2 + 3*b^2*c^2*x^2*ArcTan[c*x]^2 - (4*I)*b^2*ArcTan[c*x]^3 + 12*a*b*ArcTan[c*x]*Log[1 + E^(((2*I)*ArcTan[c*x])] + (12*I)*b2*ArcTan[c*x]*Log[1 + E<sup>0</sup>((2*I)*ArcTan[c*x])) + 6*b^2*ArcTan[c*x]<sup>2</sup>*/Log[1 +E^((2*I)*ArcTan[c*x])] - 3*a^2*Log[1 + c^2*x^2] - (6*I)*a*b*Log[1 + c^2*x^2]2] + 3*b^2*Log[1 + c^2*x^2] + 6*b*((-I)*a + b - I*b*ArcTan[c*x])*PolyLog[2,
 -E^{\hat{}}((2*I)*ArcTan[c*x])] + 3*b^2*PolyLog[3, -E^{\hat{}}((2*I)*ArcTan[c*x])]))/(c^3*d)
```
**Maple [C]** Result contains higher order function than in optimal. Order 9 vs. order 4. time  $= 4.64$ , size  $= 1113$ , normalized size  $= 4.02$ 

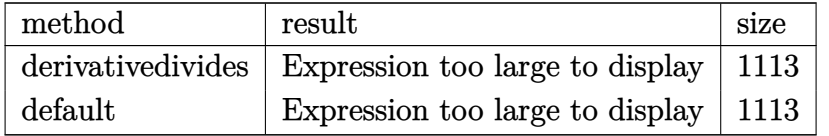

Verification of antiderivative is not currently implemented for this CAS.

[In]  $int(x^2*(a+b*arctan(c*x))^2/(d+I*c*d*x),x,method=RETURNVERBOSE)$ 

```
[0ut] 1/c^3*(-a^2/d*arctan(c*x)-1/2*b^2/d*Pi*csgn((1+1*c*x)^2/(c^2*x^2+1))*csgn((1+1*c*x)^2)/c^2)1+I*c*x)^2/(c^2*x^2+1)/((1+I*c*x)^2/(c^2*x^2+1)+1))^2*arctan(c*x)^2+b*a/d+1
/2*b^2/d*Pi*csgn((1+I*c*x)^2/(c^2*x^2+1)/((1+I*c*x)^2/(c^2*x^2+1)+1))^2*csg
n(I/((1+I*c*x)^2/((c^2*x^2+1)+1))*arctan(c*x)^2+2*b*a/d*arctan(c*x)*c*x+I*b*a/d*c*x+2*I*b*a/d*arctan(c*x)*ln(c*x-I)+I*b^2/d*arctan(c*x)*c*x-1/2*I*b^2/d
*arctan(c*x)^2*c^2*x^2-I*b*a/d*arctan(c*x)*c^2*x^2-1/2*b^2/d*Pi*csgn((1+I*c
*x)<sup>2</sup>/(c<sup>2</sup>*x<sup>2</sup>+1))*csgn((1+I*c*x)<sup>2</sup>/(c<sup>2</sup>*x<sup>2</sup>+1)/((1+I*c*x)<sup>2</sup>/(c<sup>2</sup>*x<sup>2</sup>+1)+1)
)*csgn(I/((1+I*c*x)^2/(c^2*x^2+1)+1))*arctan(c*x)^2+b^2/d*arctan(c*x)-2/3*b
2/d*arctan(c*x)^3+a^2/d*cx-x-1/2*b*a/d*ln(c*x-I)^2+b*a/d*dilog(-1/2*I*(c*x+1))I))-3/4*b*a/d*ln(c^2*x^2+1)-1/8*b*a/d*ln(c^4*x^4+10*c^2*x^2+9)+1/2*I*a^2/d*
\ln(c^2*x^2+1)+2*b^2/d*arctan(c*x)*ln(1+I*(1+I*cx)/(c^2*x^2+1)^(1/2))+2*b^2\frac{d*arctan(c*x)*ln(1-I*(1+I*cx*)/(c^2*x^2+1)^{(1/2)})+b^2/dx*Pi*arctan(c*x)^2+I}{}*b^2/d*ln((1+I*c*x)^2/(c^2*x^2+1)+1)-b^2/d*arctan(c*x)*polylog(2,-(1+I*c*x)
2/(c^2*x^2+1))-3/2*I*b^2/d*arctan(c*x)^2-1/2*I*b^2/d*polylog(3,-(1+I*c*x)^2)2/({c^2*x^2+1})+I*b^2/d*arctan(c*x)^2*ln(c*x-I)-b^2/d*Pi*csgn((1+I*c*x)^2/(c2*x^2+1)/((1+I*c*x)^2/((c^2*x^2+1)+1))^2*arctan(c*x)^2-1/2*b^2/d*Pi*csgn((1+I*c)x^2))+I*c*x)^2/({c^2*x^2+1})/((1+I*c*x)^2/(c^2*x^2+1)+1))^3*arctan(c*x)^2-I*b^2/d*arctan(c*x)^2*ln(2*I*(1+I*c*x)^2/(c^2*x^2+1))-2*I*b^2/d*dilog(1-I*(1+I*c*x))/(c^2*x^2+1)^(1/2)-2*I*b^2/d*dilog(1+I*(1+I*c*x)/(c^2*x^2+1)^(1/2))+b*a/d*\ln(c*x-I)*\ln(-1/2*I*(c*x+I))-1/2*I*a^2/d*c^2*x^2+b^2/d*arctan(c*x)^2kc*x-3/
```
2\*I\*b\*a/d\*arctan(c\*x)-1/4\*I\*b\*a/d\*arctan(1/2\*c\*x)+1/4\*I\*b\*a/d\*arctan(1/6\*c^ 3\*x^3+7/6\*c\*x)+1/2\*I\*b\*a/d\*arctan(1/2\*c\*x-1/2\*I))

**Maxima [F]** time  $= 0.00$ , size  $= 0$ , normalized size  $= 0.00$ 

Failed to integrate

Verification of antiderivative is not currently implemented for this CAS.

```
[In] integrate(x^2*(a+b*arctan(c*x))^2/(d+I*c*d*x),x, algorithm="maxima")
[Out] -1/2*a^2*(I*c*x^2 - 2*x)/(c^2*d) - 2*I*log(I*c*x + 1)/(c^3*d)) - 1/96*(16*(24*b^2*\text{c}^3*integrate(1/16*x^3*arctan(c*x)*log(c^2*x^2 + 1)/(c^4*d*x^2 + c^2))2*d), x) + 24*b^2*c^3*integrate(1/16*x^3*arctan(c*x)/(c^4*d*x^2 + c^2*d), x
) - 72*b^2*c^2*integrate(1/16*x^2*arctan(c*x)^2/(c^4*d*x^2 + c^2*d), x) - 6
*b^2*c^2*integrate(1/16*x^2*log(c^2*x^2 + 1)^2/(c^4*d*x^2 + c^2*d), x) - 192*a*b*c^2*integrate(1/16*x^2*arctan(c*x)/(c^4*dx^2 + c^2*d), x) - 12*b^2*c2*integrate(1/16*x^2*log(c^2*x^2 + 1)/(c^4*d*x^2 + c^2*d), x) + 48*b^2*c*1ntegrate(1/16*x*arctan(c*x)/(c^4*d*x^2 + c^2*d), x) - 12*b^2*integrate(1/16
*log(c^2*x^2 + 1)^2/(c^4*d*x^2 + c^2*d), x) - b^2*\arctan(c*x)^3/(c^3*d))*c^23*d + 24*b^2*arctan(c*x)^3 + 96*I*c^3*d*integrate(1/16*(4*(3*b^2*c^2*x^3 -
2*b^2*x)*arctan(c*x)^2 + (b^2*c^2*x^3 - 2*b^2*x)*log(c^2*x^2 + 1)^2 + 4*(8*
a*b*c^2*x^3 + b^2*x*x^2)*arctan(c*x) + 2*(b^2*c^2*x^3 + 2*b^2*c*x^2)*arctan(c*x) + 2*b^2*x)*log(c^2*x^2 + 1))/(c^3*d*x^2 + c*d), x) + 3*I*b^2*log(c^2*x
\hat{z} + 1)^3 - 12*(-I*b^2*c^2*x^2 + 2*b^2*c*x)*arctan(c*x)^2 + 3*(-I*b^2*c^2*x
\hat{z} + 2*b^2*c*x + 2*b^2*arctan(c*x))*log(c^2*x^2 + 1)^2 - 12*(-I*b^2*arctan(
c*x<sup>2</sup> + (b<sup>2</sup>*c<sup>2</sup>*x<sup>2</sup> + 2*I*b<sup>2</sup>*c*x)*arctan(c*x))*log(c<sup>2</sup>*x<sup>2</sup> + 1))/(c<sup>2</sup>3*d)
Fricas [F]
time = 0.00, size = 0, normalized size = 0.00
```
could not integrate

Verification of antiderivative is not currently implemented for this CAS.

[In] integrate(x^2\*(a+b\*arctan(c\*x))^2/(d+I\*c\*d\*x),x, algorithm="fricas") [Out] integral(1/4\*(I\*b^2\*x^2\*log(-(c\*x + I)/(c\*x - I))^2 + 4\*a\*b\*x^2\*log(-(c\*x +  $I)/((c*x - I)) - 4*I*a^2*x^2)/((c*d*x - I*d), x)$ 

**Sympy [F(-1)]** Timed out time  $= 0.00$ , size  $= 0$ , normalized size  $= 0.00$ 

Timed out

Verification of antiderivative is not currently implemented for this CAS.

[In] integrate(x\*\*2\*(a+b\*atan(c\*x))\*\*2/(d+I\*c\*d\*x),x)

[Out] Timed out **Giac [F]** time  $= 0.00$ , size  $= 0$ , normalized size  $= 0.00$ 

could not integrate

Verification of antiderivative is not currently implemented for this CAS.

[In] integrate( $x^2*(a+b*arctan(c*x))^2/(d+I*c*d*x),x, algorithm='giac")$ 

[Out] sage0\*x

**Mupad [F]** time  $= 0.00$ , size  $= -1$ , normalized size  $= -0.00$ 

$$
\int \frac{x^2\left(a+b\tan(c\,x)\right)^2}{d+c\,d\,x\,1\mathrm{i}}\,dx
$$

Verification of antiderivative is not currently implemented for this CAS.

[In]  $int((x^2*(a + b*atan(c*x))^2)/(d + c*dx*1i),x)$ [Out]  $int((x^2*(a + b*atan(c*x))^2)/(d + c*d*x*1i), x)$ 

$$
\textbf{3.97} \qquad \int \frac{x(a+b\mathbf{ArcTan}(cx))^2}{d+icdx} \, dx
$$

**Optimal**. Leaf size=192

$$
\frac{(a + b \text{ArcTan}(cx))^2}{c^2d} - \frac{ix(a + b \text{ArcTan}(cx))^2}{cd} - \frac{2ib(a + b \text{ArcTan}(cx)) \log\left(\frac{2}{1+icx}\right)}{c^2d} - \frac{(a + b \text{ArcTan}(cx))^2 \log\left(\frac{2}{1+icx}\right)}{c^2d}
$$

[Out]  $(a+b*arctan(c*x))^2/c^2/d-1*x*(a+b*arctan(c*x))^2/c/d-2*1*b*(a+b*arctan(c*x))$ ))\*ln(2/(1+I\*c\*x))/c^2/d-(a+b\*arctan(c\*x))^2\*ln(2/(1+I\*c\*x))/c^2/d+b^2\*poly log(2,1-2/(1+I\*c\*x))/c^2/d-I\*b\*(a+b\*arctan(c\*x))\*polylog(2,1-2/(1+I\*c\*x))/c  $2/d-1/2*b^2*polylog(3,1-2/(1+I*c*x))/c^2/d$ 

# **Rubi [A]**

time  $= 0.23$ , antiderivative size  $= 192$ , normalized size of antiderivative  $= 1.00$ , number of steps used = 9, number of rules used = 9, integrand size = 23,  $\frac{\text{number of rules}}{\text{integral size}} = 0.391$ , Rules used = {4986, 4930, 5040, 4964, 2449, 2352, 5004, 5114, 6745}

 $-\frac{ib\text{Li}_2(1-\frac{2}{icx+1}) (a+b\text{ArcTan}(cx))}{2}$  $\frac{(a + b \text{ArcTan}(cx))}{c^2 d} + \frac{(a + b \text{ArcTan}(cx))^2}{c^2 d} - \frac{2ib \log \left(\frac{2}{1+icx}\right) \left(a + b \text{ArcTan}(cx)\right)}{c^2 d}$  $\frac{a + b \text{ArcTan}(cx))}{c^2 d} - \frac{\log \left(\frac{2}{1 + icx}\right) (a + b \text{ArcTan}(cx))^2}{c^2 d}$  $\frac{b^2\text{Li}_2(1-\frac{2}{icx+1})}{c^2d} - \frac{ix(a+b\text{ArCTan}(cx))^2}{cd} + \frac{b^2\text{Li}_2(1-\frac{2}{icx+1})}{c^2d} - \frac{b^2\text{Li}_3(1-\frac{2}{icx+1})}{2c^2d}$ 

Antiderivative was successfully verified.

```
[In] Int[(x*(a + b*ArcTan[c*x])^2)/(d + I*c*dx),x]
```

```
[Out] (a + b*ArcTan[c*x])^2/(c^2*d) - (I*x*(a + b*ArcTan[c*x])^2)/(c*d) - ((2*I)*
b*(a + b*ArcTan[c*x])*Log[2/(1 + I*c*x)])/(c<sup>-</sup>2*d) - ((a + b*ArcTan[c*x])<sup>-</sup>2*
Log[2/(1 + I*c*x)])/(c^2*d) + (b^2*PolyLog[2, 1 - 2/(1 + I*c*x)])/(c^2*d) -
 (I*b*(a + b*ArcTan[c*x]) * PolyLog[2, 1 - 2/(1 + I*c*x)])/(c^2*d) - (b^2*Pol)yLog[3, 1 - 2/(1 + I*cx)])/(2*c^2*d)
```
Rule 2352

Int $[Log[(c_{\_})*(x_{\_})]/((d_{\_}) + (e_{\_})*(x_{\_}))$ , x\_Symbol] :> Simp $[(-e^*(-1))*PolyLo_{\_})$  $g[2, 1 - c*x], x]$  /; FreeQ $[{c, d, e}, x]$  && EqQ $[e + c*d, 0]$ 

Rule 2449

Int $[Log[(c_{.})/((d_{.}) + (e_{.}) * (x_{.}))]/((f_{.}) + (g_{.}) * (x_{.}) ^{2}), x_Symbo1]$  :> Dist  $[-e/g, Subst[Int[Log[2*d*x]/(1 - 2*d*x), x], x, 1/(d + e*x)], x]$  /; FreeQ[{ c, d, e, f, g}, x] && EqQ[c, 2\*d] && EqQ[e^2\*f + d^2\*g, 0]

Rule 4930

```
Int[((a_+) + ArcTan[(c_-)*(x_-)(n_-))]*(b_-))^(p_-), x_Symbol] :> Simp[x*(a
+ b*ArcTan[c*x^n])^p, x] - Dist[b*c*n*p, Int[x^n*((a + b*ArcTan[c*x^n])^(p
- 1)/(1 + c^2*x^(2*n))), x], x] /; FreeQ[{a, b, c, n}, x] && IGtQ[p, 0] &&
(EqQ[n, 1] || EqQ[p, 1])
```
#### Rule 4964

 $Int[((a_{\_}) + ArcTan[(c_{\_})*(x_{\_})]*(b_{\_}))((d_{\_}) + (e_{\_})*(x_{\_}))$ , x\_Symbol] :> Simp[(-(a + b\*ArcTan[c\*x])^p)\*(Log[2/(1 + e\*(x/d))]/e), x] + Dist[b\*c\*( p/e), Int[(a + b\*ArcTan[c\*x])^(p - 1)\*(Log[2/(1 + e\*(x/d))]/(1 + c^2\*x^2)), x], x] /; FreeQ[{a, b, c, d, e}, x] && IGtQ[p, 0] && EqQ[c^2\*d^2 + e^2, 0]

### Rule 4986

```
Int[((((a_.) + ArcTan[(c_.)*(x_-)*(b_.))(p_.)*(f_0'.)*(x_e.)*(x)), x_Symbol] :> Dist[f/e, Int[(f*x)^(m - 1)*(a + b*ArcTan[c*x])^p,
x], x] - Dist[d*(f/e), Int[(f*x)^(m - 1)*((a + b*ArcTan[c*x])^p/(d + e*x))
, x], x] /; FreeQ[{a, b, c, d, e, f}, x] && IGtQ[p, 0] && EqQ[c^2*d^2 + e^2
, 0] && GtQ[m, 0]
```
### Rule 5004

Int $[(a_.) + ArcTan[(c_.)*(x_0)]*(b_.))((d_0 + (e_.)*(x_0)^2), x_5$  Symbo 1] :> Simp[(a + b\*ArcTan[c\*x])^(p + 1)/(b\*c\*d\*(p + 1)), x] /; FreeQ[{a, b, c, d, e, p}, x] && EqQ[e, c<sup>-</sup>2\*d] && NeQ[p, -1]

### Rule 5040

Int $[((((a_{-}. ) + ArcTan[(c_{-}.)*(x_{-}))*(b_{-}.))^{\frown}(p_{-}.)*(x_{-}))/((d_{-}) + (e_{-}.)*(x_{-})^{\frown}2),$ x Symbol] :> Simp[(-I)\*((a + b\*ArcTan[c\*x])^(p + 1)/(b\*e\*(p + 1))), x] - Di  $st[1/(c*d), Int[(a + b*ArcTan[c*x])^p/(I - c*x), x], x]$  /; FreeQ[{a, b, c, d, e}, x] && EqQ[e,  $c^2*d$ ] && IGtQ[p, 0]

### Rule 5114

Int $[(Log[u]+((a).)+ArcTan[(c.)*(x)]*(b.))^(p.))/((d) + (e.).*(x))^2$ ), x\_Symbol] :> Simp[(-I)\*(a + b\*ArcTan[c\*x])^p\*(PolyLog[2, 1 - u]/(2\*c\*d)) , x] + Dist[b\*p\*(I/2), Int[(a + b\*ArcTan[c\*x])^(p - 1)\*(PolyLog[2, 1 - u]/( d + e\*x^2)), x], x] /; FreeQ[{a, b, c, d, e}, x] && IGtQ[p, 0] && EqQ[e, c^ 2\*d] && EqQ[ $(1 - u)^2 - (1 - 2*(1/(1 - c*x)))^2$ , 0]

### Rule 6745

```
Int[(u_*) * PolyLog[n_, v_], x_Symbol]: > With[\{w = DerivativeDivides[v, u*v, w]=w]x]}, Simp[w*PolyLog[n + 1, v], x] /; !FalseQ[w]] /; FreeQ[n, x]
```
Rubi steps

$$
\int \frac{x(a + b \tan^{-1}(cx))^2}{d + icdx} dx = \frac{i \int \frac{(a + b \tan^{-1}(cx))^2}{d + icdx} dx - \frac{i \int (a + b \tan^{-1}(cx))^2 dx}{cd}
$$
\n
$$
= -\frac{ix(a + b \tan^{-1}(cx))^2}{cd} - \frac{(a + b \tan^{-1}(cx))^2 \log(\frac{2}{1 + icx})}{c^2 d} + \frac{(2ib) \int \frac{x(a + b \tan^{-1}(cx))^2}{1 + c^2 x^2} dx}{d}
$$
\n
$$
= \frac{(a + b \tan^{-1}(cx))^2}{c^2 d} - \frac{ix(a + b \tan^{-1}(cx))^2}{cd} - \frac{(a + b \tan^{-1}(cx))^2 \log(\frac{2}{1 + icx})}{c^2 d} - \frac{it}{c^2 d}
$$
\n
$$
= \frac{(a + b \tan^{-1}(cx))^2}{c^2 d} - \frac{ix(a + b \tan^{-1}(cx))^2}{cd} - \frac{2ib(a + b \tan^{-1}(cx)) \log(\frac{2}{1 + icx})}{c^2 d} - \frac{2ib(a + b \tan^{-1}(cx)) \log(\frac{2}{1 + icx})}{c^2 d}
$$
\n
$$
= \frac{(a + b \tan^{-1}(cx))^2}{c^2 d} - \frac{ix(a + b \tan^{-1}(cx))^2}{cd} - \frac{2ib(a + b \tan^{-1}(cx)) \log(\frac{2}{1 + icx})}{c^2 d} - \frac{2ib(a + b \tan^{-1}(cx)) \log(\frac{2}{1 + icx})}{c^2 d} - \frac{2ib(a + b \tan^{-1}(cx)) \log(\frac{2}{1 + icx})}{c^2 d} - \frac{2ib(a + b \tan^{-1}(cx)) \log(\frac{2}{1 + icx})}{c^2 d} - \frac{2ib(a + b \tan^{-1}(cx)) \log(\frac{2}{1 + icx})}{c^2 d} - \frac{2ib(a + b \tan^{-1}(cx)) \log(\frac{2}{1 + icx})}{c^2 d} - \frac{2ib(a + b \tan^{-1}(cx)) \log(\frac{2}{1 + icx})}{c^2 d} - \frac{2ib(a + b \tan^{-1}(cx)) \log(\frac{2}{1 + icx})}{c^2 d} - \frac{2ib(a + b \tan^{-1}(cx)) \log(\frac{2}{1 + icx})}{c^2 d} - \frac{2ib(a + b \tan^{-1}(cx)) \log(\frac{2}{1
$$

**Mathematica [A]** time  $= 0.29$ , size  $= 239$ , normalized size  $= 1.24$ 

Antiderivative was successfully verified.

<sup>2</sup> − 6*ib*<sup>2</sup>ArcTan(*cx*)  $^{2}+6b^{2}cx$ <sup>2</sup>*cx*ArcTan(*cx*) <sup>2</sup> − 4*b* <sup>2</sup>ArcTan(*cx*)

−− *i*6*a* <sup>2</sup>*cx* − 6*a*

<sup>2</sup>ArcTan(*cx*) + 12*abcx*ArcTan(*cx*) <sup>−</sup> <sup>12</sup>*ab*ArcTan(*cx*)

[In] Integrate[ $(x*(a + b*ArcTan[c*x])^2)/(d + I*c*dx),x$ ]

 $a = 12iab\text{ArcTan}(cx)\log\left(1+e^{2i\text{Area}}\right)$ 

 $2iAw\text{Tan}(\omega) + 12b^2A$ 

 $x^2$ ArcTan(*cx*) log (1 +  $e^{2iAac}$ 

6*c* <sup>2</sup>*d* <sup>2</sup>*i*ArcTan(*cx*) − 6*ib*<sup>2</sup>ArcTan(*cx*)

log 1 + *<sup>e</sup>* <sup>2</sup>*i*ArcTan(*cx*) + 3*ia*<sup>2</sup>  $\log(1 + c^2 x^2)$ <sup>2</sup>*x* <sup>2</sup>) <sup>−</sup> <sup>6</sup>*ab* log (1 + *<sup>c</sup>* <sup>2</sup>*x*

 $\left(2\right) - 6b(a + ib + b\text{ArcTan}(cx))$ PolyLog $(2, -e^{2i\lambda a})$ 

<sup>2</sup>*i*ArcTan(*cx*) − 3*ib*<sup>2</sup>PolyLog3*,* −*e*

<sup>2</sup>*i*ArcTan(*cx*)

```
[Out] ((-1/6*1)*(6*a^2*c*x - 6*a^2*ArcTan[c*x] + 12*a*b*c*x*ArcTan[c*x] - 12*a*b*ArcTan[c*x]^2 - (6*I)*b^2*ArcTan[c*x]^2 + 6*b^2*c*x*ArcTan[c*x]^2 - 4*b^2*ArcTan[c*x]^3 - (12*I)*a*b*ArcTan[c*x]*Log[1 + E^(((2*I)*ArcTan[c*x])] + 12*b\text{``2*ArcTan}[c*x]*Log[1 + E^(((2*I)*ArcTan[c*x]))] - (6*I)*b^2*ArcTan[c*x]'^2*Log[1 + E^*((2*I)*ArcTan[c*x])] + (3*I)*a^2*Log[1 + c^2*x^2] - 6*a*b*Log[1 + c^22*x^2] - 6*b*(a + I*b + b*ArcTan[c*x])*PolyLog[2, -E^((2*I)*ArcTan[c*x])] -
 (3*I)*b^2*PolyLog[3, -E^*((2*I)*ArcTan[c*x]])])/(c^2*d)
```
**Maple [C]** Result contains higher order function than in optimal. Order 9 vs. order 4. time  $= 1.31$ , size  $= 4395$ , normalized size  $= 22.89$ 

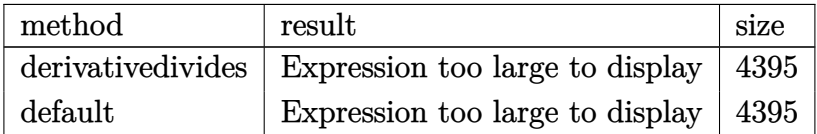

Verification of antiderivative is not currently implemented for this CAS.

 $\lceil \text{In} \rceil$  int(x\*(a+b\*arctan(c\*x))^2/(d+I\*c\*d\*x),x,method=\_RETURNVERBOSE)

[Out]  $1/c^2*(1/2*a^2/d*ln(c^2*x^2+1)+I*a^2/d*arctan(c*x)-1/2*b*a/d*arctan(1/12*c^2))$ 3\*x^3+13/12\*c\*x)-1/2\*b\*a/d\*arctan(1/4\*c\*x)-2\*I\*b\*a/d\*arctan(c\*x)\*c\*x+1/4\*I\* b^2/d\*Pi\*csgn((1+I\*c\*x)^2/(c^2\*x^2+1))\*csgn((1+I\*c\*x)^2/(c^2\*x^2+1)/((1+I\*c  $*x)^2/$ (c^2\*x^2+1)+1))^2\*polylog(2,-(1+I\*c\*x)^2/(c^2\*x^2+1))-1/2\*I\*b^2/d\*Pi\* csgn((1+I\*c\*x)^2/(c^2\*x^2+1))\*csgn((1+I\*c\*x)^2/(c^2\*x^2+1)/((1+I\*c\*x)^2/(c^  $2*x^2+1)+1)$ )^2\*dilog(1-I\*(1+I\*c\*x)/(c^2\*x^2+1)^(1/2))-1/2\*I\*b^2/d\*Pi\*csgn(( 1+I\*c\*x)^2/(c^2\*x^2+1))\*csgn((1+I\*c\*x)^2/(c^2\*x^2+1)/((1+I\*c\*x)^2/(c^2\*x^2+  $1)+1)$ )^2\*dilog(1+I\*(1+I\*c\*x)/(c^2\*x^2+1)^(1/2))-1/2\*I\*b^2/d\*Pi\*csgn((1+I\*c\*  $x)^2/$ (c^2\*x^2+1)/((1+I\*c\*x)^2/(c^2\*x^2+1)+1))^2\*csgn(I/((1+I\*c\*x)^2/(c^2\*x^ 2+1)+1))\*arctan(c\*x)^2+1/2\*I\*b^2/d\*Pi\*csgn((1+I\*c\*x)^2/(c^2\*x^2+1)/((1+I\*c\*  $x)^2/(c^2*x^2+1)+1)$ )^2\*csgn(I/((1+I\*c\*x)^2/(c^2\*x^2+1)+1))\*dilog(1+I\*(1+I\*c \*x)/(c^2\*x^2+1)^(1/2))-1/4\*I\*b^2/d\*Pi\*csgn((1+I\*c\*x)^2/(c^2\*x^2+1)/((1+I\*c\*  $x)^2/$ (c^2\*x^2+1)+1))^2\*csgn(I/((1+I\*c\*x)^2/(c^2\*x^2+1)+1))\*polylog(2,-(1+I\* c\*x)^2/(c^2\*x^2+1))+1/2\*I\*b^2/d\*Pi\*csgn((1+I\*c\*x)^2/(c^2\*x^2+1))\*csgn((1+I\* c\*x)^2/(c^2\*x^2+1)/((1+I\*c\*x)^2/(c^2\*x^2+1)+1))^2\*arctan(c\*x)^2+1/2\*I\*b^2/d \*Pi\*csgn((1+I\*c\*x)^2/(c^2\*x^2+1)/((1+I\*c\*x)^2/(c^2\*x^2+1)+1))^2\*csgn(I/((1+  $I*c*x$ )^2/(c^2\*x^2+1)+1))\*dilog(1-I\*(1+I\*c\*x)/(c^2\*x^2+1)^(1/2))-I\*b^2/d\*Pi\* csgn((1+I\*c\*x)^2/(c^2\*x^2+1)/((1+I\*c\*x)^2/(c^2\*x^2+1)+1))^2\*dilog(1+I\*(1+I\*  $c*x)/(c^2*x^2+1)^(1/2))-1/2*I*b^2/d*Pi*csgn((1+I*c*x)^2/(c^2*x^2+1)/((1+I*c)^2))$ \*x)^2/(c^2\*x^2+1)+1))^3\*dilog(1+I\*(1+I\*c\*x)/(c^2\*x^2+1)^(1/2))+1/4\*I\*b^2/d\* Pi\*csgn((1+I\*c\*x)^2/(c^2\*x^2+1)/((1+I\*c\*x)^2/(c^2\*x^2+1)+1))^3\*polylog(2,-( 1+I\*c\*x)^2/(c^2\*x^2+1))-1/2\*I\*b^2/d\*Pi\*csgn((1+I\*c\*x)^2/(c^2\*x^2+1)/((1+I\*c  $*x)^2/(\text{c}^2*x^2+1)+1)$ )^3\*dilog(1-I\*(1+I\*c\*x)/(c^2\*x^2+1)^(1/2))+1/2\*I\*b^2/d\*  $Pi*csgn((1+I*cx)^2/((c^2*x^2+1)/((1+I*cx)^2)/(c^2*x^2+1)+1))^3*arctan(c*x)^2$ 2+b^2/d\*Pi\*csgn((1+I\*c\*x)^2/(c^2\*x^2+1)/((1+I\*c\*x)^2/(c^2\*x^2+1)+1))^2\*arct an(c\*x)\*ln(1-I\*(1+I\*c\*x)/(c^2\*x^2+1)^(1/2))-b^2/d\*Pi\*csgn((1+I\*c\*x)^2/(c^2\*  $x^2+1)/((1+I*c*x)^2/((c^2*x^2+1)+1))^2*arctan(c*x)*ln((1+I*c*x)^2/(c^2*x^2+1))$ )+1)+b^2/d\*Pi\*csgn((1+I\*c\*x)^2/(c^2\*x^2+1)/((1+I\*c\*x)^2/(c^2\*x^2+1)+1))^2\*a  $rctan(c*x)*ln(1+I*(1+I*cx)/(c^2*x^2+1)^(1/2))-1/2*b^2/d*Pi*csgn((1+I*c*x)^2)$  $2/(\text{c}^2*x^2+1)/((1+I*c*x)^2/(\text{c}^2*x^2+1)+1))^23*xrctan(\text{c}^x)xln((1+I*c*x)^2/(\text{c}^2*x))$  $2*x^2+1)+1$ )+1/2\*b^2/d\*Pi\*csgn((1+I\*c\*x)^2/(c^2\*x^2+1)/((1+I\*c\*x)^2/(c^2\*x^2 +1)+1))^3\*arctan(c\*x)\*ln(1-I\*(1+I\*c\*x)/(c^2\*x^2+1)^(1/2))+I\*b^2/d\*Pi\*csgn(( 1+I\*c\*x)^2/(c^2\*x^2+1)/((1+I\*c\*x)^2/(c^2\*x^2+1)+1))^2\*arctan(c\*x)^2-I\*b^2/d \*arctan(c\*x)^2\*c\*x-b^2/d\*arctan(c\*x)^2-b^2/d\*dilog(1-I\*(1+I\*c\*x)/(c^2\*x^2+1 )^(1/2))-b^2/d\*dilog(1+I\*(1+I\*c\*x)/(c^2\*x^2+1)^(1/2))-1/2\*b^2/d\*polylog(3,- $(1+I*c*x)^2/((c^2*x^2+1))+1/2*b^2/d*Pi*csgn((1+I*c*x)^2/((c^2*x^2+1))*csgn((1+I*c*x))^2)/d*csgn((1+I*c*x))^2/$ +I\*c\*x)^2/(c^2\*x^2+1)/((1+I\*c\*x)^2/(c^2\*x^2+1)+1))^2\*arctan(c\*x)\*ln(1+I\*(1+  $I*c*x/((c^2*x^2+1)^(1/2))+1/2*b^2/d*Pi*csgn((1+I*c*x)^2/(c^2*x^2+1))*csgn((1+I*c*x)^2)(d^2*x^2+1))$  $1+I*c*x$ <sup>2</sup>/(c<sup>o</sup>2\*x<sup>o</sup>2+1)/((1+I\*c\*x)<sup>o2</sup>/(c<sup>o</sup>2\*x<sup>o</sup>2+1)+1))<sup>o</sup>2\*arctan(c\*x)\*ln(1-I\*(1  $+I*c*x)/(c^2*x^2+1)^(1/2)-1/2*b^2/d*Pi*csgn((1+I*c*x)^2/(c^2*x^2+1)/((1+I*c^2))$  $c*x)^2/((c^2*x^2+1)+1))^2*csgn(I/((1+I*c*x)^2/(c^2*x^2+1)+1))*arctan(c*x)*ln$  $(1+I*(1+I*cx)/(c^2*x^2+1)^(1/2))-I*ax+b/d*ln(c*x-I)*ln(-1/2*I*(c*x+I))+1/2*$ b^2/d\*Pi\*csgn((1+I\*c\*x)^2/(c^2\*x^2+1)/((1+I\*c\*x)^2/(c^2\*x^2+1)+1))^3\*arctan  $(c*x)*ln(1+I*(1+I*cx)/(c^2*x^2+1)^(1/2))-I*b^2/d*Pi*csgn((1+I*cx)^2/(c^2*x))$  $x^2+1)/((1+I*c*x)^2/((c^2*x^2+1)+1))^2*dilog(1-I*(1+I*c*x)/(c^2*x^2+1)^(1/2))$ 

```
)+1/2*I*b^2/d*Pi*csgn((1+I*c*x)^2/(c^2*x^2+1)/((1+I*c*x)^2/(c^2*x^2+1)+1))^
2*polylog(2,-(1+I*cx)^{2}/(c^2*x^2+1))-I*a<sup>2</sup>/d*c*x-1/2*b<sup>2</sup>/d*polylog(2,-(1+I
*c*x)^2/(c^2*x^2+1))+1/2*b^2/d*Pi*csgn((1+I*c*x)^2/(c^2*x^2+1)/((1+I*c*x)^2
/(c^2*x^2+1)+1)<sup>2</sup>*csgn(I/((1+I*c*x)<sup>2</sup>/(c<sup>2</sup>*x<sup>2</sup>+1)+1))*arctan(c*x)*ln((1+I*
c*x)^2/(c^2*x^2+1)+1)-1/2*b^2/d*Pi*csgn((1+I*c*x)^2/(c^2*x^2+1))*csgn((1+I*
c*x)^2/(c^2*x^2+1)/((1+I*c*x)^2/(c^2*x^2+1)+1))^2*arctan(c*x)*ln((1+I*c*x)^
2/({c^2*x^2+1})+1)-1/2*b^2/d*Pi*csgn((1+I*c*x)^2/(c^2*x^2+1)/((1+I*c*x)^2/(c^2))2*x^2+1)+1))^2*csgn(I/((1+I*c*x)^2/(c^2*x^2+1)+1))*arctan(c*x)*ln(1-I*(1+I*
c*x)/(c^2*x^2+1)^(1/2))-1/2*b^2/d*Pi*csgn((1+I*c*x)^2/(c^2*x^2+1))*csgn((1+
I*c*x)^2/(c^2*x^2+1)/((1+I*c*x)^2/(c^2*x^2+1)+1))*csgn(I/((1+I*c*x)^2/(c^2*
x^2+1)+1))*arctan(c*x)*ln((1+I*c*x)^2/(c^2*x^2+1)+1)+1/2*b^2/d*Pi*csgn((1+I
*c*x)^2/(c^2*x^2+1))*csgn((1+I*c*x)^2/(c^2*x^2+1)/((1+I*c*x)^2/(c^2*x^2+1)+
1))*csgn(I/((1+I*c*x)^2/(c^2*x^2+1)+1))*arctan(c*x)*ln(1+I*(1+I*c*x)/(c^2*x
^2+1) (1/2))+1/2*b<sup>2</sup>/d*Pi*csgn((1+I*c*x)<sup>2</sup>/(c<sup>2*x2+1</sup>))*csgn((1+I*c*x)<sup>2</sup>/(c
\gamma^2*x^2+1)/((1+I*c*x)^2/(c^2*x^2+1)+1))*csgn(I/((1+I*c*x)^2/(c^2*x^2+1)+1))*
arctan(c*x)*ln(1-I*(1+I*cx)/(c^2*x^2+1)^(1/2))+1/4*I*b^2/d*Pi*csgn((1+I*cx^2)+1/4*I*)x)^2/((c^2*x^2+1))*csgn((1+I*c*x)^2/((c^2*x^2+1)/((1+I*c*x)^2/(c^2*x^2+1)+1))*csgn(I/((1+I*c*x)^2/((c^2*x^2+1)+1))*polylog(2,-(1+I*c*x)^2/((c^2*x^2+1))-1/2*I*b^2/d*Pi*csgn((1+I*c*x)^2/(c^2*x^2+1))*csgn((1+I*c*x)^2/(c^2*x^2+1))/(1+1)+I*c*x)^2/(c^2*x^2+1)+1))*csgn(I/((1+I*c*x)^2/(c^2*x^2+1)+1))*dilog(1-I*(1+
I*c*x)/(c^2*x^2+1)^(1/2)-1/2*I*b^2/d*Pi*csgn((1+I*c*x)^2/(c^2*x^2+1))*csgn((1+I*c*x)^2/((c^2*x^2+1)/((1+I*c*x)^2/((c^2*x^2+...)))
```
# **Maxima [F]**

time  $= 0.00$ , size  $= 0$ , normalized size  $= 0.00$ 

Failed to integrate

Verification of antiderivative is not currently implemented for this CAS.

```
[In] integrate(x*(a+b*arctan(c*x))^2/(d+I*c*d*x),x, algorithm="maxima")
```

```
[Out] a^2*(-I*x/(c*d) + log(I*c*x + 1)/(c^2*d)) + 1/96*(-24*I*b^2*c*x*arctan(c*x)
\hat{z} + 24*I*b^2*arctan(c*x)^3 - 3*b^2*log(c^2*x^2 + 1)^3 - 16*I*(72*b^2*c^2*i
ntegrate(1/16*x^2*arctan(c*x)^2/(c^3*d*x^2 + c*d), x) + 6*b^2*c^2*integrate
(1/16*x^2*log(c^2*x^2 + 1)^2/((c^3*x^2 + c*d), x) + 192*x^2*integrate)1/16*x^2*arctan(c*x)/(c^3*dx^2 + c*d), x) + 24*b^2*c^2*integrate(1/16*x^2*log(c^2*x^2 + 1)/(c^3*d*x^2 + c*d), x) + 24*b^2*c*integrate(1/16*x*arctan(c
*x)*log(c^2*x^2 + 1)/(c^3*d*x^2 + c*d), x) - 48*b^2*c*integrate(1/16*x*arct)an(c*x)/(c^3*d*x^2 + c*d), x) + 12*b^2*integrate(1/16*log(c^2*x^2 + 1)^2/(c
\gamma^3*d*x\gamma^2 + c*d), x) + b\gamma^2*arctan(c*x)\gamma^3/(c\gamma^2*)*c\gamma^2*d + 96*c\gamma^2*d*integrate
(1/16*(20*b^2*x*arctan(c*x)^2 + 3*b^2*x*log(c^2*x^2 + 1)^2 - 8*(b^2*c*x^2 -4*a*b*x)*arctan(c*x) - 4*(b^2*c*x^2*arctan(c*x) + b^2*x)*log(c^2*x^2 + 1))/(c^2*d*x^2 + d), x) + 6*(I*b^2*c*x + I*b^2*arctan(c*x))*log(c^2*x^2 + 1)^2)+ 12*(2*b^2*c*x*arctan(c*x) - b^2*arctan(c*x)^2)*log(c^2*x^2 + 1))/(c^2*d)Fricas [F]
```
time  $= 0.00$ , size  $= 0$ , normalized size  $= 0.00$ 

#### could not integrate

Verification of antiderivative is not currently implemented for this CAS.

```
[In] integrate(x*(a+b*arctan(c*x))^2/(d+I*c*d*x),x, algorithm="fricas")
```

```
[Out] integral(1/4*(I*b^2*x*log(-(c*x + I)/(c*x - I))^2 + 4*a*b*x*log(-(c*x + I)/
(c*x - I)) - 4*I*a^2*x)/(c*d*x - I*d), x)
```
**Sympy [F(-1)]** Timed out time  $= 0.00$ , size  $= 0$ , normalized size  $= 0.00$ 

Timed out

Verification of antiderivative is not currently implemented for this CAS.

```
[In] integrate(x*(a+b*atan(c*x))**2/(d+I*c*d*x),x)
```
[Out] Timed out **Giac [F]** time  $= 0.00$ , size  $= 0$ , normalized size  $= 0.00$ 

could not integrate

Verification of antiderivative is not currently implemented for this CAS.

```
[In] integrate(x*(a+b*arctan(c*x))^2/(d+I*c*d*x),x, algorithm="giac")
```
[Out] sage0\*x

**Mupad [F]** time  $= 0.00$ , size  $= -1$ , normalized size  $= -0.01$ 

$$
\int \frac{x\left(a+b\tan(c\,x)\right)^2}{d+c\,d\,x\,1\mathrm{i}}\,dx
$$

Verification of antiderivative is not currently implemented for this CAS.

[In]  $int((x*(a + b*atan(c*x))^2)/(d + c*dx*1i),x)$  $[0ut]$  int( $(x*(a + b*atan(c*x))^2)/(d + c*dx*1i)$ , x)

$$
\textbf{3.98} \qquad \int \frac{(a+b\mathbf{ArcTan}(cx))^2}{d+icdx} \, dx
$$

**Optimal**. Leaf size=98

$$
\frac{i(a+b\text{ArcTan}(cx))^2\log\left(\frac{2}{1+icx}\right)}{cd}-\frac{b(a+b\text{ArcTan}(cx))\text{PolyLog}\big(2,1-\frac{2}{1+icx}\big)}{cd}+\frac{ib^2\text{PolyLog}\big(3,1-\frac{2}{1+icx}\big)}{2cd}
$$

[Out] I\*(a+b\*arctan(c\*x))^2\*ln(2/(1+I\*c\*x))/c/d-b\*(a+b\*arctan(c\*x))\*polylog(2,1-2 /(1+I\*c\*x))/c/d+1/2\*I\*b^2\*polylog(3,1-2/(1+I\*c\*x))/c/d

### **Rubi [A]**

time  $= 0.11$ , antiderivative size  $= 98$ , normalized size of antiderivative  $= 1.00$ , number of steps used = 3, number of rules used = 4, integrand size = 22,  $\frac{\text{number of rules}}{\text{integral size}} = 0.182$ , Rules used  $= \{4964, 5004, 5114, 6745\}$ 

$$
-\frac{b \text{Li}_2\big(1-\frac{2}{icx+1}\big)\left(a+b \text{ArcTan}(cx)\right)}{cd}+\frac{i \log \left(\frac{2}{1+icx}\right) (a+b \text{ArcTan}(cx))^2}{cd}+\frac{ib^2 \text{Li}_3\big(1-\frac{2}{icx+1}\big)}{2cd}
$$

Antiderivative was successfully verified.

[In]  $Int[(a + b*Arctan[c*x])^2/(d + I*c*dx),x]$  $[Out]$   $(I*(a + b*ArcTan[c*x])^2*Log[2/(1 + I*cx)])/(c*d) - (b*(a + b*ArcTan[c*x])$ \*PolyLog[2,  $1 - 2/(1 + I*cx)$ ])/(c\*d) + ((I/2)\*b^2\*PolyLog[3, 1 - 2/(1 + I\*  $c*x)$ ])/( $c*d$ )

Rule 4964

```
Int[(a_.) + ArcTan[(c_.)*(x_0)*(b_0'.))^(p_0'.)/(d_0 + (e_0)*(x_0'); xSymbol]:> Simp[(-(a + b*ArcTan[c*x])^p)*(Log[2/(1 + e*(x/d))]/e), x] + Dist[b*c*(
p/e), Int[(a + b*ArcTan[c*x])^(p - 1)*(Log[2/(1 + e*(x/d))]/(1 + c^2*x^2)),
x], x] /; FreeQ[{a, b, c, d, e}, x] && IGtQ[p, 0] && EqQ[c^2*d^2 + e^2, 0]
```
### Rule 5004

Int $[(a_*) + ArcTan[(c_*)*(x_*)](b_*)^*(b_*)^*(c_*)/(d_*) + (e_*)*(x_*)^2)$ , x\_Symbo 1] :> Simp[(a + b\*ArcTan[c\*x])^(p + 1)/(b\*c\*d\*(p + 1)), x] /; FreeQ[{a, b, c, d, e, p}, x] && EqQ[e, c<sup>-</sup>2\*d] && NeQ[p, -1]

Rule 5114

```
Int[(Log[u_-]*((a_-) + ArcTan[(c_-)*(x_-)]*(b_-))]^*(p_-))'(d_-) + (e_-)*(x_-)^2), x_Symbol] :> Simp[(-1)*(a + b*ArcTan[c*x])^p*(PolyLog[2, 1 - u]/(2*c*d)), x] + Dist[b*p*(I/2), Int[(a + b*ArcTan[c*x])^(p - 1)*(PolyLog[2, 1 - u]/(
d + e*x^2)), x], x] /; FreeQ[{a, b, c, d, e}, x] && IGtQ[p, 0] && EqQ[e, c^
2*d] && EqQ[(1 - u)^2 - (1 - 2*(1/(1 - c*x)))^2, 0]
```
Rule 6745

```
Int[(u_)*PolyLog[n_, v_], x_Symbol] :> With[{w = DerivativeDivides[v, u*v,
x]}, Simp[w*PolyLog[n + 1, v], x] /; !FalseQ[w]] /; FreeQ[n, x]
```
Rubi steps

$$
\int \frac{(a + b \tan^{-1}(cx))^2}{d + icdx} dx = \frac{i(a + b \tan^{-1}(cx))^2 \log(\frac{2}{1 + icx})}{cd} - \frac{(2ib) \int \frac{(a + b \tan^{-1}(cx)) \log(\frac{2}{1 + icx})}{1 + c^2 x^2} dx}{d}
$$

$$
= \frac{i(a + b \tan^{-1}(cx))^2 \log(\frac{2}{1 + icx})}{cd} - \frac{b(a + b \tan^{-1}(cx)) \text{Li}_2(1 - \frac{2}{1 + icx})}{cd} + \frac{b^2 \int \frac{\text{Li}_2(1 - \tan^{-1}(cx))}{1 + c^2 x^2} dx}{cd}
$$

$$
= \frac{i(a + b \tan^{-1}(cx))^2 \log(\frac{2}{1 + icx})}{cd} - \frac{b(a + b \tan^{-1}(cx)) \text{Li}_2(1 - \frac{2}{1 + icx})}{cd} + \frac{ib^2 \text{Li}_3(1 - \tan^{-1}(cx))}{2cc}
$$

# **Mathematica [A]**

time  $= 0.02$ , size  $= 95$ , normalized size  $= 0.97$ 

$$
\frac{i \left(2 (a + b \mathrm{ArcTan}(cx))^2 \log \left(\frac{2 d}{d + i c d x}\right)+2 i b (a + b \mathrm{ArcTan}(cx)) \mathrm{PolyLog}\left(2,\frac{i + cx}{-i + cx}\right)+b^2 \mathrm{PolyLog}\left(3,\frac{i + cx}{-i + cx}\right)\right)}{2 c d}
$$

Antiderivative was successfully verified.

[In] Integrate  $[(a + b*Arctan[c*x])^2/(d + I*c*dx),x]$ 

 $[Out]$   $((1/2)*(2*(a + b*ArcTan[c*x])^2*Log[(2*d)/(d + I*c*d*x)] + (2*I)*b*(a + b*A$  $rcTan[c*x]$ )\*PolyLog[2,  $(I + c*x)/(-I + c*x)$ ] + b^2\*PolyLog[3,  $(I + c*x)/(-I)$  $+ c*x)$ ]))/( $c*d$ )

**Maple [C]** Result contains higher order function than in optimal. Order 9 vs. order 4. time  $= 2.50$ , size  $= 1003$ , normalized size  $= 10.23$  Too large to display

Verification of antiderivative is not currently implemented for this CAS.

```
[In] int((a+b*arctan(c*x))^2/(d+I*c*d*x),x,method=RETURNVERBOSE)
```

```
[Out] 1/c*(-2*I*b*a/d*ln(1+I*c*x)*arctan(c*x)+a^2/d*arctan(c*x)+1/2*I*b^2/d*polylog(3,-(1+I*c*x)^2/(c^2*x^2+1))-I*b^2/d*ln(1+I*c*x)*arctan(c*x)^2-1/2*b^2/d*
Pi*csgn((1+I*cx)^2/((c^2*x^2+1)/((1+I*cx)^2)/(c^2*x^2+1)+1))^3*arctan(c*x)^{-1}2+1/2*b^2/d*Pi*csgn((1+I*c*x)^2/(c^2*x^2+1))*csgn((1+I*c*x)^2/(c^2*x^2+1)/(
(1+I*c*x)^2/(c^2*x^2+1)+1))^2*arctan(c*x)^2-1/2*b^2/d*Pi*csgn((1+I*c*x)^2/(
c^2*x^2+1)/((1+I*c*x)^2/(c^2*x^2+1)+1))^2*csgn(I/((1+I*c*x)^2/(c^2*x^2+1)+1
))*arctan(c*x)^2+1/2*b^2/d*Pi*csgn((1+I*c*x)^2/(c^2*x^2+1))*csgn((1+I*c*x)^
2/(\text{c}^2*x^2+1)/((1+I*c*x)^2/(\text{c}^2*x^2+1)+1))*csgn(I/((1+I*c*x)^2/(\text{c}^2*x^2+1)+1))1))*arctan(c*x)^2+1/2*b^2/d*arctan(c*x)^2*Pi*csgn((1+I*c*x)^2/(c^2*x^2+1)/(
```

```
(1+I*c*x)^2/((c^2*x^2+1)+1))*csgn(I*(1+I*c*x)^2/(c^2*x^2+1)/((1+I*c*x)^2/(c^2*x))2*x^2+1)+1))^2+1/2*b^2/d*arctan(c*x)^2*Pi*csgn(I*(1+I*c*x)^2/(c^2*x^2+1)/((
1+I*c*x)^2/(c^2*x^2+1)+1)?3-1/2*b^2/d*arctan(c*x)^2*Pi*csgn((1+I*c*x)^2/(c
\gamma^2*x^2+1)/((1+I*c*x)^2/(c^2*x^2+1)+1))*csgn(I*(1+I*c*x)^2/(c^2*x^2+1)/((1+I
*c*x)^2/(c^2*x^2+1)+1))-1/2*b^2/d*arctan(c*x)^2*Pi*csgn(I*(1+I*c*x)^2/(c^2*
x^2+1)/((1+I*c*x)^2/((c^2*x^2+1)+1))^2+1/2*b^2/d*Pi*arctan(c*x)^2+b^2/d*arctan(c*x)*polylog(2,-(1+I*c*x)^2/(c^2*x^2+1))-1/2*I*a^2/d*ln(c^2*x^2+1)+2/3*b
2/(d*arctan(c*x)^3+1*b^2/d*arctan(c*x)^2*ln(2*I*(1+I*cx^2)^2)(c^2*x^2+1))-b*a/d*ln(1/2-1/2*I*c*x)*ln(1+I*c*x)+b*a/d*ln(1/2-1/2*I*c*x)*ln(1/2+1/2*I*c*x)
+b*a/d*dilog(1/2+1/2*I*c*x)+1/2*b*a/d*ln(1+I*c*x)^2)
```
**Maxima [F]** time  $= 0.00$ , size  $= 0$ , normalized size  $= 0.00$ 

Failed to integrate

Verification of antiderivative is not currently implemented for this CAS.

```
[In] integrate((a+b*arctan(c*x))^2/(d+I*c*d*x),x, algorithm="maxima")
[Out] -I*a^2*log(I*c*d*x + d)/(c*d) + 1/96*(24*b^2*arctan(c*x)^3 + 12*I*b^2*arctan(c*x)^2*log(c^2*x^2 + 1) + 6*b^2*arctan(c*x)*log(c^2*x^2 + 1)^2 + 3*I*b^2*log(c^2*x^2 + 1)^3 - 8*(48*b^2*c*integrate(1/16*x*arctan(c*x)*log(c^2*x^2 + 1))1)/(c<sup>2*dx^2 + d</sup>, x) - b<sup>2*arctan(c*x)^3/(c*d) + 12*b^2*integrate(1/16*1)</sup>
og(c<sup>-</sup>2*x<sup>-</sup>2 + 1)<sup>-</sup>2/(c<sup>-</sup>2*d*x<sup>-</sup>2 + d), x) - 12*a*b*arctan(c*x)<sup>-</sup>2/(c*d))*c*d - 9
6*I*c*d*integrate(1/16*(20*b^2*c*x*arctan(c*x)^2 + 3*b^2*c*x*log(c^2*x^2 +
1)^2 + 32*a*b*c*x*arctan(c*x) + 4*b^2*arctan(c*x)*log(c^2*x^2 + 1))/(c^2*d*
x^2 + d, x))/(c*d)
Fricas [F]
time = 0.00, size = 0, normalized size = 0.00
```
could not integrate

Verification of antiderivative is not currently implemented for this CAS.

[In] integrate((a+b\*arctan(c\*x))^2/(d+I\*c\*d\*x),x, algorithm="fricas")

[Out] integral(1/4\*(I\*b^2\*log(-(c\*x + I)/(c\*x - I))^2 + 4\*a\*b\*log(-(c\*x + I)/(c\*x  $-$  I)) - 4\*I\*a<sup>2</sup>)/(c\*d\*x - I\*d), x)

**Sympy [F(-1)]** Timed out time  $= 0.00$ , size  $= 0$ , normalized size  $= 0.00$ 

Timed out

Verification of antiderivative is not currently implemented for this CAS.

[In] integrate( $(a+b*atan(c*x))**2/(d+I*c*dx),x)$
[Out] Timed out **Giac [F]** time  $= 0.00$ , size  $= 0$ , normalized size  $= 0.00$ 

could not integrate

Verification of antiderivative is not currently implemented for this CAS.

[In] integrate((a+b\*arctan(c\*x))^2/(d+I\*c\*d\*x),x, algorithm="giac")

[Out] sage0\*x

**Mupad [F]** time  $= 0.00$ , size  $= -1$ , normalized size  $= -0.01$ 

$$
\int \frac{\left(a+b \, \text{atan}(c\,x)\right)^2}{d+c\,d\,x\,1\text{i}}\,dx
$$

Verification of antiderivative is not currently implemented for this CAS.

[In]  $int((a + b*atan(c*x))^2/(d + c*dx*1i),x)$ [Out]  $int((a + b*atan(c*x))^2/(d + c*d*x*1i), x)$ 

$$
\textbf{3.99} \qquad \int \frac{(a+b\mathbf{ArcTan}(cx))^2}{x(d+icdx)}\,dx
$$

**Optimal**. Leaf size=88

$$
\frac{(a + b\mathrm{ArcTan}(cx))^2\log\left(2 - \frac{2}{1 + icx}\right)}{d} + \frac{ib(a + b\mathrm{ArcTan}(cx))\mathrm{PolyLog}\left(2, -1 + \frac{2}{1 + icx}\right)}{d} + \frac{b^2\mathrm{PolyLog}\left(3, -1 + \frac{2}{1 + icx}\right)}{2d}
$$

 $[Out]$  (a+b\*arctan(c\*x))^2\*ln(2-2/(1+I\*c\*x))/d+I\*b\*(a+b\*arctan(c\*x))\*polylog(2,-1+  $2/(1+I*c*x)/(d+1/2*b^2*polylog(3,-1+2/(1+I*c*x))/d$ 

# **Rubi [A]**

time  $= 0.12$ , antiderivative size  $= 88$ , normalized size of antiderivative  $= 1.00$ , number of steps used = 3, number of rules used = 4, integrand size = 25,  $\frac{\text{number of rules}}{\text{integral size}} = 0.160$ , Rules used  $= \{4988, 5004, 5114, 6745\}$ 

$$
\frac{i b \text{Li}_2\left(\frac{2}{icx+1}-1\right) \left(a+b \text{ArcTan}(cx)\right)}{d}+\frac{\log\left(2-\frac{2}{1+icx}\right) \left(a+b \text{ArcTan}(cx)\right)^2}{d}+\frac{b^2 \text{Li}_3\left(\frac{2}{icx+1}-1\right)}{2d}
$$

Antiderivative was successfully verified.

[In] Int[(a + b\*ArcTan[c\*x])^2/(x\*(d + I\*c\*d\*x)),x]

 $[Out]$  ((a + b\*ArcTan $[c*x]$ )<sup>-</sup>2\*Log[2 - 2/(1 + I\*c\*x)])/d + (I\*b\*(a + b\*ArcTan $[c*x]$ ) \*PolyLog[2,  $-1 + 2/(1 + I*cx)$ ])/d + (b^2\*PolyLog[3,  $-1 + 2/(1 + I*cx)$ ])/( 2\*d)

Rule 4988

 $Int[((a_{-}.) + ArcTan[(c_{-}.)*(x_{-})]*(b_{-}.))^(p_{-}.)/((x_{-})*(d_{-}) + (e_{-}.)*(x_{-})))$ , x\_ Symbol] :> Simp[(a + b\*ArcTan[c\*x])^p\*(Log[2 - 2/(1 + e\*(x/d))]/d), x] - Di st[b\*c\*(p/d), Int[(a + b\*ArcTan[c\*x])^(p - 1)\*(Log[2 - 2/(1 + e\*(x/d))]/(1 + c^2\*x^2)), x], x] /; FreeQ[{a, b, c, d, e}, x] && IGtQ[p, 0] && EqQ[c^2\*d  $\hat{2} + e^2$ , 0]

## Rule 5004

Int $[(a_*) + ArcTan[(c_*)*(x_*)](b_*)^*(b_*)^*(q_-))^*(d_*) + (e_*)*(x_*)^2, x_Symbo$ 1] :> Simp[(a + b\*ArcTan[c\*x])^(p + 1)/(b\*c\*d\*(p + 1)), x] /; FreeQ[{a, b, c, d, e, p}, x] && EqQ[e, c<sup>-2\*d]</sup> && NeQ[p, -1]

## Rule 5114

Int $[(Log[u_-]*((a_-) + ArcTan[(c_-)*(x_-)]*(b_-))]^*(p_-))^((d_-) + (e_-)*(x_-)^2)$ ), x\_Symbol] :> Simp[(-I)\*(a + b\*ArcTan[c\*x])^p\*(PolyLog[2, 1 - u]/(2\*c\*d)) , x] + Dist[b\*p\*(I/2), Int[(a + b\*ArcTan[c\*x])^(p - 1)\*(PolyLog[2, 1 - u]/( d + e\*x^2)), x], x] /; FreeQ[{a, b, c, d, e}, x] && IGtQ[p, 0] && EqQ[e, c^ 2\*d] && EqQ[ $(1 - u)^2 - (1 - 2*(1/(1 - c*x)))^2$ , 0]

Rule 6745

```
Int[(u_)*PolyLog[n_, v_], x_Symbol] :> With[{w = DerivativeDivides[v, u*v,
x]}, Simp[w*PolyLog[n + 1, v], x] /; |FalseQ[w] /; FreeQ[n, x]
```
Rubi steps

$$
\int \frac{\left(a+b\tan^{-1}(cx)\right)^2}{x(d+icdx)} dx = \frac{(a+b\tan^{-1}(cx))^2 \log\left(2-\frac{2}{1+icx}\right)}{d} - \frac{(2bc)\int \frac{(a+b\tan^{-1}(cx))\log\left(2-\frac{2}{1+icx}\right)}{1+c^2x^2} dx}{d}
$$

$$
= \frac{(a+b\tan^{-1}(cx))^2 \log\left(2-\frac{2}{1+icx}\right)}{d} + \frac{ib(a+b\tan^{-1}(cx))\text{Li}_2(-1+\frac{2}{1+icx})}{d} - \frac{(ib^2)(1+icx)}{d}
$$

$$
= \frac{(a+b\tan^{-1}(cx))^2 \log\left(2-\frac{2}{1+icx}\right)}{d} + \frac{ib(a+b\tan^{-1}(cx))\text{Li}_2(-1+\frac{2}{1+icx})}{d} + \frac{b^2\text{Li}_2(-1+icx)}{d}
$$

**Mathematica [A]**  $time = 0.17$ , size  $= 173$ , normalized size  $= 1.97$ 

 $-\frac{i(b^2π^3 + 24a^2ArcTan(cx) + 48abArcTan(cx)^2 + 24ib^2ArcTan(cx)^2}$ le  $\log\left(1-e^{-2i\lambda\pi\epsilon\mathrm{Im}(\alpha x)}\right)+48iab\mathrm{ArC}\mathrm{Im}(\alpha x)\log\left(1-e^{2i\lambda\pi\epsilon\mathrm{Im}(\alpha x)}\right)+24i a^2\log(\alpha x)-12i a^2\log\left(1+{\mathcal C}^2x\right)-24b^2\mathrm{ArC}\mathrm{Im}(\alpha x)\mathrm{PolyLog}\left(2,e^{-2i\lambda\pi\epsilon\mathrm{Im}(\alpha x)}\right)+24ab\mathrm{PolyLog}\left(2,e^{2i\lambda\pi\epsilon\mathrm{Im}(\alpha x)}\right)+12b^2\mathrm{PolyLog}\left(3,e^{-2i\lambda\pi\epsilon\mathrm{Im$ 24*d*

Antiderivative was successfully verified.

[In] Integrate[(a + b\*ArcTan[c\*x])^2/(x\*(d + I\*c\*d\*x)),x]

```
[Out] ((-1/24*I)*(b^2*Pi^3 + 24*a^2*ArcTan[c*x] + 48*a*b*ArcTan[c*x]^2 + (24*I)*b2*ArcTan[C*x]<sup>2</sup>*Log[1 - E^((-2*I)*ArcTan[c*x])] + (48*I)*a*b*ArcTan[c*x]*L
og[1 - E^((2*I)*ArcTan[c*x])] + (24*I)*a^2*Log[c*x] - (12*I)*a^2*Log[1 + c^
2*x^2] - 24*b^2*ArcTan[c*x]*PolyLog[2, E^((-2*I)*ArcTan[c*x])] + 24*a*b*Pol
yLog[2, E^((2*I)*ArcTan[c*x])] + (12*I)*b^2*PolyLog[3, E^((-2*I)*ArcTan[c*x])])])]))/d
```
**Maple [C]** Result contains higher order function than in optimal. Order 9 vs. order 4. time  $= 1.11$ , size  $= 1741$ , normalized size  $= 19.78$ 

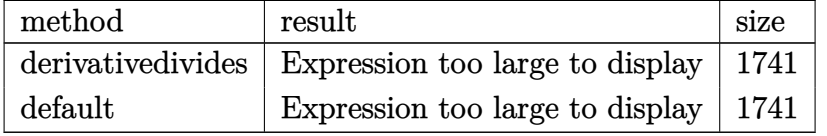

Verification of antiderivative is not currently implemented for this CAS.

 $\lceil$ In] int((a+b\*arctan(c\*x))^2/x/(d+I\*c\*d\*x),x,method=\_RETURNVERBOSE)

```
[Out] a<sup>2</sup>/d*ln(c*x)-1/2*a<sup>2</sup>/d*ln(c<sup>2</sup>*x<sup>2</sup>+1)-1/2*I*b<sup>2</sup>/d*Pi*csgn(I*((1+I*c*x)<sup>2</sup>/(c
\gamma^2*x^2+1)-1)/((1+I*c*x)^2/(c^2*x^2+1)+1))^2*csgn(I/((1+I*c*x)^2/(c^2*x^2+1)
```

```
+1))*arctan(c*x)^2-1/2*I*b^2/d*Pi*csgn(I*((1+I*c*x)^2/(c^2*x^2+1)-1))*csgn(
I*( (1+I*cx)^2/ (c^2*x^2+1)-1)/((1+I*cx)^2/ (c^2*x^2+1)+1))^2*arctan(c*x)^2-1/2*I*b^2/d*Pi*csgn(I*(-1+I*c*x)^2/(c^2*x^2+1)-1)/((1+I*c*x)^2/(c^2*x^2+1)+1)1))*csgn(((1+I*c*x)^2/((c^2*x^2+1)-1)/((1+I*c*x)^2/(c^2*x^2+1)+1))^2*arctan(c*x)^2+1/2*I*b^2/d*Pi*csgn(I*((1+I*c*x)^2/(c^2*x^2+1)-1)/((1+I*c*x)^2/(c^2*
x^2+1)+1))*csgn(((1+I*c*x)^2/(c^2*x^2+1)-1)/((1+I*c*x)^2/(c^2*x^2+1)+1))*ar
ctan(c*x)^2+b^2/d*arctan(c*x)^2*ln(1-(1+I*c*x)/(c^2*x^2+1)^(1/2))+b^2/d*arc
tan(c*x)^2*ln(1+(1+I*c*x)/(c^2*x^2+1)^(1/2))+b^2/d*arctan(c*x)^2*ln(c*x)+2*
b*a/d*arctan(c*x)*ln(c*x)+I*b*a/d*dilog(1+I*c*x)-I*b*a/d*dilog(1-I*c*x)-2*I
*b^2/d*arctan(c*x)*polylog(2,-(1+I*cx)/(c^2*x^2+1)^(1/2))-2*I*b^2/d*arctan(c*x)*polylog(2,(1+I*cx)/(c^2*x^2+1)^(1/2))+3/2*I*b^2/d*Pi*arctan(c*x)^2+1/2*I*b^2/d*Pi*csgn(I*((1+I*c*x)^2/(c^2*x^2+1)-1))*csgn(I*((1+I*c*x)^2/(c^2*
x^2+1)-1)/((1+I*c*x)^2/((c^2*x^2+1)+1))*csgn(I/((1+I*c*x)^2/(c^2*x^2+1)+1))*t^2)arctan(c*x)^2+1/2*I*b^2/d*Pi*csgn((1+I*c*x)^2/((c^2*x^2+1)/((1+I*c*x)^2/((c^2)*x^2+1)+1))^2*csgn(I/((1+I*c*x)^2/(c^2*x^2+1)+1))*arctan(c*x)^2-1/2*I*b^2/d
*Pi*csgn((1+I*c*x)^2/((c^2*x^2+1))*csgn((1+I*c*x)^2/((c^2*x^2+1))/(1+I*c*x)^2)/(c^2*x^2+1)+1))^2*arctan(c*x)^2-1/2*I*b^2/d*Pi*csgn((1+I*c*x)^2/(c^2*x^2+1
))*csgn((1+I*c*x)^2/(c^2*x^2+1)/((1+I*c*x)^2/(c^2*x^2+1)+1))*csgn(I/((1+I*c
*x)^2/(c^2*x^2+1)+1))*arctan(c*x)^2+1/2*I*b^2/d*Pi*csgn(((1+I*c*x)^2/(c^2*x
2+1)-1)/((1+I*c*x)^2/(c^2*x^2+1)+1))^3*arctan(c*x)^2+1/2*I*b^2/d*Pi*csgn(I)*(1+I*c*x)^2/({c^2*x^2+1)-1})/((1+I*c*x)^2/(c^2*x^2+1)+1))^3*arctan(c*x)^2-1\frac{2*I*b^2}{d*Pi*csgn}((1+I*c*x)^2/((c^2*x^2+1)-1)/((1+I*c*x)^2/(c^2*x^2+1)+1))\gamma^2*arctan(c*x)^2+I*b*a/d*ln(c*x)*ln(1+I*c*x)-I*b*a/d*ln(c*x)*ln(1-I*c*x)-b^22/d*arctan(c*x)^2*ln((1+I*c*x)^2/(c^2*x^2+1)-1)+2*b^2/d*polylog(3,(1+I*c*x))/(c^2*x^2+1)^(1/2))+2*b^2/d*polylog(3,-(1+I*c*x)/(c^2*x^2+1)^(1/2))+I*a*b/d*ln(c*x-I)*ln(-1/2*I*(c*x+I))-1/2*I*b^2/d*Pi*csgn((1+I*c*x)^2/(c^2*x^2+1)/(
(1+I*c*x)^2/(c^2*x^2+1)+1)<sup>2*</sup>arctan(c*x)<sup>2</sup>-I*b<sup>2</sup>/d*Pi*csgn((1+I*c*x)<sup>2</sup>/(c<sup>2</sup>)
2*x^2+1)/((1+I*c*x)^2/(c^2*x^2+1)+1))^2*arctan(c*x)^2-2*a*b/d*arctan(c*x)*ln(c*x-I)+I*a*b/d*dilog(-1/2*I*(c*x+I))-1/2*I*a*b/d*ln(c*x-I)^2-b^2/d*arctan(c*x)^2*ln(c*x-I)+b^2/d*arctan(c*x)^2*ln(2*I*(1+I*c*x)^2/(c^2*x^2+1))-2/3*I*b^2/d*arctan(c*x)^3-I*a^2/d*arctan(c*x)
```
**Maxima [F]**

time  $= 0.00$ , size  $= 0$ , normalized size  $= 0.00$ 

Failed to integrate

Verification of antiderivative is not currently implemented for this CAS.

```
[In] integrate((a+b*arctan(c*x))^2/x/(d+I*c*d*x),x, algorithm="maxima")
[Out] -a^2*(\log(1*c*x + 1)/d - \log(x)/d) + 1/96*(-24*I*b^2*arctan(c*x)^3 + 12*b^2)*arctan(c*x)^2*log(c^2*x^2 + 1) - 6*I*b^2*arctan(c*x)*log(c^2*x^2 + 1)^2 +
3*b^2*log(c^2*x^2 + 1)^3 - 2*(384*b^2*c^2*integrate(1/16*x^2*arctan(c*x)^2)(c^2*d*x^3 + d*x), x) + 192*b^2*c*integrate(1/16*x*arctan(c*x)*log(c^2*x^2)+ 1)/(c^2*d*x^3 + d*x), x) + b^2*log(c^2*x^2 + 1)^3/d - 576*b^2*integrate(1
```
 $/16*arctan(c*x)^2/ (c^2*d*x^3 + d*x), x) - 48*b^2*integrate(1/16*log(c^2*x^2))$ + 1)^2/(c^2\*d\*x^3 + d\*x), x) - 1536\*a\*b\*integrate(1/16\*arctan(c\*x)/(c^2\*d\*  $x^3 + d*x$ , x))\*d - 8\*I\*(b^2\*arctan(c\*x)^3/d - 12\*b^2\*c\*integrate(1/16\*x\*lo  $g(c^2*x^2 + 1)^2/((c^2*x^3 + d*x), x) + 12*x*bxarctan(c*x)^2/d + 48*b^2*in$ tegrate(1/16\*arctan(c\*x)\*log(c^2\*x^2 + 1)/(c^2\*d\*x^3 + d\*x), x))\*d)/d **Fricas [A]**  $time = 0.64$ , size  $= 136$ , normalized size  $= 1.55$  $-\frac{b^2 \log \left(\frac{2 c x}{c x-i}\right) \log \left(-\frac{c x+i}{c x-i}\right)^2+2 \, b^2 \text{Li}_2\left(-\frac{2 c x}{c x-i}+1\right) \log \left(-\frac{c x+i}{c x-i}\right)+4 i \, a b \text{Li}_2\left(\frac{c x+i}{c x-i}+1\right)-4 \, a^2 \log \left(x\right)+4 \, a^2 \log \left(\frac{c x-i}{c}\right)-2 \, b^2 \text{polylog} \left(3,-\frac{c x+i}{c x-i}\right)$ 4 *d*

Verification of antiderivative is not currently implemented for this CAS.

[In] integrate( $(a+b*arctan(c*x))^2/x/(d+I*c*d*x)$ ,x, algorithm="fricas")  $[Out] -1/4*(b^2*log(2*cx+(c*x - I))*log(-(c*x + I)/(c*x - I))^2 + 2*b^2*dilog(-2))$ \*c\*x/(c\*x - I) + 1)\*log(-(c\*x + I)/(c\*x - I)) + 4\*I\*a\*b\*dilog((c\*x + I)/(c\*  $x - 1$ ) + 1) - 4\*a<sup>2</sup>\*log(x) + 4\*a<sup>2</sup>\*log((c\*x - I)/c) - 2\*b<sup>2</sup>\*polylog(3, -(c\*  $x + 1)/((c*x - 1)))/d$ 

**Sympy [F]** time  $= 0.00$ , size  $= 0$ , normalized size  $= 0.00$ 

$$
-\frac{i\left(\int \frac{a^2}{cx^2 - ix} dx + \int \frac{b^2 \operatorname{atan}^2(cx)}{cx^2 - ix} dx + \int \frac{2ab \operatorname{atan}(cx)}{cx^2 - ix} dx\right)}{d}
$$

Verification of antiderivative is not currently implemented for this CAS.

[In] integrate( $(a+b*atan(c*x))**2/x/(d+I*cx+dx),x)$ 

```
[Out] -I*(Integral(a**2/(c*x**2 - I*x), x) + Integral(b**2*atan(c*x)*2/(c*x**2 - I*x))I*x), x) + Integral(2*a*b*atan(c*x)/(c*x**2 - I*x), x))/d
Giac [F]
```
time  $= 0.00$ , size  $= 0$ , normalized size  $= 0.00$ 

could not integrate

Verification of antiderivative is not currently implemented for this CAS.

```
[In] integrate((a+b*arctan(c*x))^2/x/(d+I*c*d*x),x, algorithm="giac")
[Out] sage0*x
Mupad [F]
time = 0.00, size = -1, normalized size = -0.01\int (a + b \operatorname{atan}(c x))^2\frac{d}{dx} \frac{d}{dx} \frac{d}{dx} \frac{d}{dx} \frac{d}{dx} \frac{d}{dx} \frac{d}{dx}
```
Verification of antiderivative is not currently implemented for this CAS.

```
[In] int((a + b*atan(c*x))^2/(x*(d + c*dx*1i)),x)[Out] int((a + b*atan(c*x))^2/(x*(d + c*d*x*1i)), x)
```

$$
\textbf{3.100} \qquad \int \frac{(a+b\mathbf{ArcTan}(cx))^2}{x^2(d+icdx)}\,dx
$$

**Optimal**. Leaf size=186

$$
-\frac{ic(a+b\mathrm{ArcTan}(cx))^2}{d}-\frac{(a+b\mathrm{ArcTan}(cx))^2}{dx}+\frac{2bc(a+b\mathrm{ArcTan}(cx))\log\left(2-\frac{2}{1-icx}\right)}{d}-\frac{ic(a+b\mathrm{ArcTan}(cx))^2}{d}
$$

 $[Out] -I*c*(a+b*arctan(c*x))^2/d-(a+b*arctan(c*x))^2/d/x+2*b*c*(a+b*arctan(c*x))*$  $\ln(2-2/(1-I*c*x))/d-I*c*(a+b*arctan(c*x))^2*ln(2-2/(1+I*c*x))/d-I*b^2*c*pol$ ylog(2,-1+2/(1-I\*c\*x))/d+b\*c\*(a+b\*arctan(c\*x))\*polylog(2,-1+2/(1+I\*c\*x))/d- $1/2*I*b^2*c*polylog(3,-1+2/(1+I*c*x))/d$ 

## **Rubi [A]**

time  $= 0.29$ , antiderivative size  $= 186$ , normalized size of antiderivative  $= 1.00$ , number of steps used = 8, number of rules used = 8, integrand size = 25,  $\frac{\text{number of rules}}{\text{integral size}} = 0.320$ , Rules used =  $\{4990, 4946, 5044, 4988, 2497, 5004, 5114, 6745\}$ 

 $\frac{bc \text{Li}_2\left(\frac{2}{ic c + 1}-1\right) \left(a + b \text{ArcTan}(cx)\right)}{d} - \frac{ic(a + b \text{ArcTan}(cx))^2}{d} - \frac{(a + b \text{ArcTan}(cx))^2}{dx} + \frac{2bc \log\left(2 - \frac{2}{1 - icx}\right) \left(a + b \text{ArcTan}(cx)\right)}{d} - \frac{ic \log\left(2 - \frac{2}{1 + icx}\right) \left(a + b \text{ArcTan}(cx)\right)^2}{d} - \frac{ib^2 \text{Li}_2\left(\frac{2}{1 - icx} - 1\right)}{d} - \frac{ib^2 \text{Li}_3\left(\$ 2*d*

Antiderivative was successfully verified.

[In] Int[(a + b\*ArcTan[c\*x])^2/(x^2\*(d + I\*c\*d\*x)),x]

[Out]  $((-1)*c*(a + b*ArcTan[c*x])^2)/d - (a + b*ArcTan[c*x])^2/(d*x) + (2*b*c*(a$ + b\*ArcTan[c\*x])\*Log[2 - 2/(1 - I\*c\*x)])/d - (I\*c\*(a + b\*ArcTan[c\*x])^2\*Log  $[2 - 2/(1 + I*cx)]$ )/d -  $(I*b^2*c*PolyLog[2, -1 + 2/(1 - I*cx)]$ )/d +  $(b*c*$  $(a + b*ArcTan[c*x]) * PolyLog[2, -1 + 2/(1 + I*c*x)])/d - ((I/2)*b^2*c*PolyLo$  $g[3, -1 + 2/(1 + I*cx)]$ 

# Rule 2497

Int[Log[u ]\*(Pq )^(m .), x Symbol] :> With[{C = FullSimplify[Pq^m\*((1 - u)/  $D[u, x])]\}$ , Simp[C\*PolyLog[2, 1 - u], x] /; FreeQ[C, x]] /; IntegerQ[m] && PolyQ[Pq, x] && RationalFunctionQ[u, x] && LeQ[RationalFunctionExponents[u, x][[2]], Expon[Pq, x]]

## Rule 4946

 $Int[((a_.) + ArcTan[(c_.)*(x_-)^(n_.)]*(b_.))^(p_.)*(x_-)^(m_.)$ , x\_Symbol] :>  $Simp[x^*(m + 1)*( (a + b*ArcTan[c*x^n])^p/(m + 1)), x] - Dist[b*c*n*(p/(m + 1))$ 1)),  $Int[x^*(m + n)*((a + b*Arctan[c*x^n])^*(p - 1)/(1 + c^2*x^*(2*n)))$ , x], x ] /; FreeQ[{a, b, c, m, n}, x] && IGtQ[p, 0] && (EqQ[p, 1] || (EqQ[n, 1] && IntegerQ $[m]$ )) && NeQ $[m, -1]$ 

## Rule 4988

Int $[(a_*) + ArcTan[(c_*)*(x_*)]((b_*)^*(p_*))^*(p_*^*)/((x_*^*(d_*^*) + (e_*^*)*(x_*^*)))$ , x\_ Symbol] :> Simp[(a + b\*ArcTan[c\*x])^p\*(Log[2 - 2/(1 + e\*(x/d))]/d), x] - Di st[b\*c\*(p/d), Int[(a + b\*ArcTan[c\*x])^(p - 1)\*(Log[2 - 2/(1 + e\*(x/d))]/(1 + c^2\*x^2)), x], x] /; FreeQ[{a, b, c, d, e}, x] && IGtQ[p, 0] && EqQ[c^2\*d  $\hat{2} + e^2$ , 0]

## Rule 4990

Int $[((((a_+) + ArcTan[(c_+)*(x_-)*(b_-))^(p_+)(f_+))*(f_+)*(x_-))^(m_+)((d_-) + (e_-)(f_+)(f_-)(f_-)(x_-))$ .)\*(x )), x Symbol] :> Dist[1/d, Int[(f\*x)^m\*(a + b\*ArcTan[c\*x])^p, x], x] - Dist[e/(d\*f), Int[(f\*x)^(m + 1)\*((a + b\*ArcTan[c\*x])^p/(d + e\*x)), x], x ] /; FreeQ[{a, b, c, d, e, f}, x] && IGtQ[p, 0] && EqQ[c^2\*d^2 + e^2, 0] && LtQ $[m, -1]$ 

## Rule 5004

 $Int[((a_{-.}) + ArcTan[(c_{-.})*(x_{-})]*(b_{-.}))^(p_{-.})/((d_{-}) + (e_{-.})*(x_{-})^2)$ , x\_Symbo 1] :> Simp[(a + b\*ArcTan[c\*x])^(p + 1)/(b\*c\*d\*(p + 1)), x] /; FreeQ[{a, b, c, d, e, p}, x] && EqQ[e, c^2\*d] && NeQ[p, -1]

## Rule 5044

Int $[(a_+) + ArcTan[(c_-)*(x_-)]*(b_-))^(p_-)/((x_+*(d_-) + (e_-)*(x_-))^2)$ x Symbol] :> Simp[(-I)\*((a + b\*ArcTan[c\*x])^(p + 1)/(b\*d\*(p + 1))), x] + Di st[I/d, Int[(a + b\*ArcTan[c\*x])^p/(x\*(I + c\*x)), x], x] /; FreeQ[{a, b, c, d, e}, x] && EqQ[e, c^2\*d] && GtQ[p, 0]

## Rule 5114

Int $[(Log[u]+((a_-)+ArcTan[(c_-)*(x_-)]*(b_-))^{\frown}(p_-))/((d_-)+(e_-)*(x_-)^2]$ ),  $x_Symbol$  :>  $Simp[(-1)*(a + b*Arctan[c*x])^p*(PolyLog[2, 1 - u]/(2*c*d))$ , x] + Dist[b\*p\*(I/2), Int[(a + b\*ArcTan[c\*x])^(p - 1)\*(PolyLog[2, 1 - u]/( d + e\*x<sup>2</sup>)), x], x] /; FreeQ[{a, b, c, d, e}, x] && IGtQ[p, 0] && EqQ[e, c<sup>2</sup> 2\*d] && EqQ[ $(1 - u)^2 - (1 - 2*(1/(1 - c*x)))^2$ , 0]

## Rule 6745

Int $[(u_*) * PolyLog[n_, v_], x_Symbol]$ :> With $[w = DerivativeDivides[v, u*v, w])$  $x$ ]}, Simp[w\*PolyLog[n + 1, v], x] /; !FalseQ[w]] /; FreeQ[n, x]

## Rubi steps

$$
\int \frac{(a + b \tan^{-1}(cx))^2}{x^2(d + icdx)} dx = -\left( (ic) \int \frac{(a + b \tan^{-1}(cx))^2}{x(d + icdx)} dx \right) + \frac{\int \frac{(a + b \tan^{-1}(cx))^2}{x^2} dx}{d}
$$
\n
$$
= -\frac{(a + b \tan^{-1}(cx))^2}{dx} - \frac{ic(a + b \tan^{-1}(cx))^2 \log(2 - \frac{2}{1 + icx})}{d} + \frac{(2bc) \int \frac{a + b \tan^{-1}(cx)}{x(1 + c^2x^2)}}{d}
$$
\n
$$
= -\frac{ic(a + b \tan^{-1}(cx))^2}{d} - \frac{(a + b \tan^{-1}(cx))^2}{dx} - \frac{ic(a + b \tan^{-1}(cx))^2}{d} \log(2 - \frac{2}{1 + icx})
$$
\n
$$
= -\frac{ic(a + b \tan^{-1}(cx))^2}{d} - \frac{(a + b \tan^{-1}(cx))^2}{dx} + \frac{2bc(a + b \tan^{-1}(cx)) \log(2 - \frac{2}{1 - icx})}{d}
$$
\n
$$
= -\frac{ic(a + b \tan^{-1}(cx))^2}{d} - \frac{(a + b \tan^{-1}(cx))^2}{dx} + \frac{2bc(a + b \tan^{-1}(cx)) \log(2 - \frac{2}{1 - icx})}{d}
$$

**Mathematica [A]** time  $= 0.54$ , size  $= 265$ , normalized size  $= 1.42$ 

−  $\frac{3g^2}{\pi}+2a^2c\text{ArctTan}(cx)+2ia^2c\log(x)-ia^2c\log\left(1+c^2x^2\right)+2abc\Big(2\Big(\text{Arctlan}(cx)^2+\text{Arctlan}(cx)\left(\frac{1}{ix}+\text{i}\log\left(1-e^{2i\text{Arctan}(cx)}\right)\right)$  $\label{eq:10} \begin{split} &\text{BwHm}(\alpha))\\ &\text{Dw}\left(\frac{\alpha}{\sqrt{1+e^{2\pi}}}\right)+\text{RdyLg}(2,e^{2\text{AwHm}(\alpha))}\right)+2b^{2}c\left(-\tfrac{d\gamma}{2}+\text{ArTm}(\alpha)^{2}-\tfrac{\text{ArTHm}(\alpha)^{2}}{\alpha}+\text{ArTm}(\alpha)^{2}\right)\text{log}\left(1-e^{-2\text{AwHm}(\alpha)}\right)+2\text{ArTm}(\alpha)\log\left(1-e^{2\text{AwHm}(\alpha)}\right)+\text{HvHm}(\alpha)\text{log}\left($ 1<sub>11</sub> 2PolyLog3*, e*<sup>−</sup>2*i*ArcTan(*cx*) 2*d*

Antiderivative was successfully verified.

```
[In] Integrate[(a + b*ArcTan[c*x])^2/(x^2*(d + I*c*d*x)),x]
[Out] -1/2*((2*a^2)/x + 2*a^2*c*ArcTan[c*x] + (2*I)*a^2*c*Log[x] - I*a^2*c*Log[1]+ c<sup>2</sup>*x<sup>2</sup>] + 2*a*b*c*(2*(ArcTan[c*x]<sup>2</sup> + ArcTan[c*x]*(1/(c*x) + I*Log[1 - E
\hat{C}((2*I)*ArcTan[c*x])]) - Log[(c*x)/Sqrt[1 + c^2*x^2]]) + PolyLog[2, E^*((2*I))*ArcTan[c*x])]) + (2*I)*b^2*c*((-1/24*I)*Pi^3 + ArcTan[c*x]^2 - (I*ArcTan[
c*x]^2)/(c*x) + ArcTan[c*x]^2*Log[1 - E^((-2*I)*ArcTan[c*x])] + (2*I)*ArcTa
n[c*x]*Log[1 - E^(2*I)*ArcTan[c*x])] + I*ArcTan[c*x]*PolyLog[2, E^-((-2*I)*ArcTan[c*x])] + PolyLog[2, E^(2*I)*ArcTan[c*x])] + PolyLog[3, E^((-2*I)*ArcTan[c*x])]/2))/d
```
**Maple [C]** Result contains higher order function than in optimal. Order 9 vs. order 4. time  $= 1.59$ , size  $= 9130$ , normalized size  $= 49.09$ 

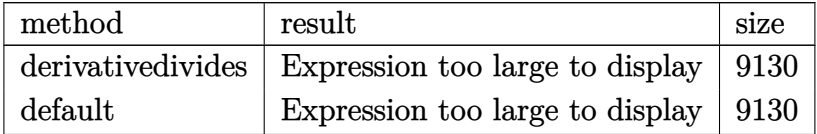

Verification of antiderivative is not currently implemented for this CAS.

[In]  $int((a+b*arctan(c*x))^2/x^2/(d+1*c*d*x),x,method=[RETURNVERBOSE)]$ 

[Out] result too large to display

**Maxima [F]**

time  $= 0.00$ , size  $= 0$ , normalized size  $= 0.00$ 

Failed to integrate

Verification of antiderivative is not currently implemented for this CAS.

[In] integrate((a+b\*arctan(c\*x))^2/x^2/(d+I\*c\*d\*x),x, algorithm="maxima")  $[Out]$  a<sup>2</sup>\*(I\*c\*log(I\*c\*x + 1)/d - I\*c\*log(x)/d - 1/(d\*x)) - 1/96\*(24\*b<sup>2</sup>\*c\*x\*arct an(c\*x)^3 + 3\*I\*b^2\*c\*x\*log(c^2\*x^2 + 1)^3 + 24\*b^2\*arctan(c\*x)^2 - 2\*I\*(38  $4*b^2*c^3*integrate(1/16*x^3*arctan(c*x)^2/(c^2*d*x^4 + d*x^2), x) + b^2*x*$  $log(c^2*x^2 + 1)^3/d + 12*b^2xc*arctan(c*x)^2/d - 576*b^2xc*integrate(1/16*$  $x*arctan(c*x)^2/(c^2*d*x^4 + d*x^2), x) - 48*b^2*c*integrate(1/16*x*log(c^2)$  $*x^2 + 1$ )^2/(c^2\*d\*x^4 + d\*x^2), x) - 1536\*a\*b\*c\*integrate(1/16\*x\*arctan(c\*  $x)/({c^2}*\text{d} * x^4 + \text{d} * x^2), x) + 192*b^2*\text{c} * \text{integrate}(1/16*x * \log(c^2*x^2 + 1)/(c^2 + \log(c^2) * x^2))$  $\text{``2*d*x``4 + d*x''2), x) - 192*b\text{``2*integrate(1/16*arctan(c*x)*log(c^2*x^2 + 1))}$  $/(c^2*d*x^4 + d*x^2), x)$ )\*d\*x - 16\*(b^2\*c\*arctan(c\*x)^3/d + 12\*b^2\*c^2\*inte grate(1/16\*x^2\*log(c^2\*x^2 + 1)^2/(c^2\*d\*x^4 + d\*x^2), x) - 24\*b^2\*c^2\*inte grate(1/16\*x^2\*log(c^2\*x^2 + 1)/(c^2\*d\*x^4 + d\*x^2), x) - 24\*b^2\*c\*integrat  $e(1/16*x*arctan(c*x)*log(c^2*x^2 + 1)/(c^2*x^4 + dx^2), x) + 48*b^2*c*in$ tegrate(1/16\*x\*arctan(c\*x)/(c^2\*d\*x^4 + d\*x^2), x) + 72\*b^2\*integrate(1/16\*  $arctan(c*x)^2/((c^2*d*x^4 + d*x^2), x) + 6*b^2*integrate(1/16*log(c^2*x^2 +$  $1)^2/({c^2*d*x^4 + d*x^2}), x) + 192*a*b*integrate(1/16*arctan(c*x)/(c^2*d*x^2))$  $4 + d*x^2$ , x))\*d\*x + 6\*(b^2\*c\*x\*arctan(c\*x) - b^2)\*log(c^2\*x^2 + 1)^2 + 12  $*(I*b^2*c*x*arctan(c*x)^2 + 2*I*b^2*arctan(c*x))*log(c^2*x^2 + 1))/(d*x)$ 

**Fricas [F]**

time  $= 0.00$ , size  $= 0$ , normalized size  $= 0.00$ 

could not integrate

Verification of antiderivative is not currently implemented for this CAS.

[In] integrate((a+b\*arctan(c\*x))^2/x^2/(d+I\*c\*d\*x),x, algorithm="fricas")

[Out]  $1/4*(I*b^2*c*x*log(2*c*x/(c*x - I))*log(-(c*x + I)/(c*x - I))^2 + 2*I*b^2*c$ \*x\*dilog(-2\*c\*x/(c\*x - I) + 1)\*log(-(c\*x + I)/(c\*x - I)) - 2\*I\*b^2\*c\*x\*poly  $\log(3, -(\text{c*x + I})/(\text{c*x - I})) + \frac{b^2 * \log(-(c*x + I)}{c*x - I})^2 + 4*d*x*inte$ gral((-I\*a<sup>2</sup>\*c\*x + a<sup>2</sup> + ((a\*b + I\*b<sup>2</sup>)\*c\*x + I\*a\*b)\*log(-(c\*x + I)/(c\*x -I)))/(c<sup> $2*dx^{2} + dx^{2}$ ), x))/(d\*x)</sup>

# **Sympy [F]**

time  $= 0.00$ , size  $= 0$ , normalized size  $= 0.00$ 

$$
-\frac{i\left(\int \frac{a^2}{cx^3 - ix^2} dx + \int \frac{b^2 \operatorname{atan}^2(cx)}{cx^3 - ix^2} dx + \int \frac{2ab \operatorname{atan}(cx)}{cx^3 - ix^2} dx\right)}{}
$$

Verification of antiderivative is not currently implemented for this CAS.

[In]  $integrate((a+b*atan(c*x))**2/x**2/(d+I*c*d*x),x))$ [Out]  $-I*(\text{Integral}(a**2/(c*x**3 - I*x**2), x) + \text{Integral}(b**2*atan(c*x)**2/(c*x**3))$ 3 - I\*x\*\*2), x) + Integral(2\*a\*b\*atan(c\*x)/(c\*x\*\*3 - I\*x\*\*2), x))/d **Giac [F]** time  $= 0.00$ , size  $= 0$ , normalized size  $= 0.00$ 

could not integrate

Verification of antiderivative is not currently implemented for this CAS.

[In] integrate((a+b\*arctan(c\*x))^2/x^2/(d+I\*c\*d\*x),x, algorithm="giac") [Out] sage0\*x **Mupad [F]** time  $= 0.00$ , size  $= -1$ , normalized size  $= -0.01$ 

$$
\int \frac{\left(a+b \, \text{atan}(c\,x)\right)^2}{x^2\,\left(d+c\,d\,x\,1\right)}\,dx
$$

Verification of antiderivative is not currently implemented for this CAS.

[In]  $int((a + b*atan(c*x))^2/(x^2*(d + c*dx*1i)),x)$ [Out]  $int((a + b*atan(c*x))^2/(x^2*(d + c*d*x*1i)), x)$ 

$$
\textbf{3.101} \qquad \int \frac{(a+b\mathbf{ArcTan}(cx))^2}{x^3(d+icdx)}\,dx
$$

**Optimal**. Leaf size=273

$$
-\frac{bc(a+b\text{ArcTan}(cx))}{dx} - \frac{3c^2(a+b\text{ArcTan}(cx))^2}{2d} - \frac{(a+b\text{ArcTan}(cx))^2}{2dx^2} + \frac{ic(a+b\text{ArcTan}(cx))^2}{dx} + \frac{b^2c^2\log(x)}{d}
$$

 $[Out]$  -b\*c\*(a+b\*arctan(c\*x))/d/x-3/2\*c^2\*(a+b\*arctan(c\*x))^2/d-1/2\*(a+b\*arctan(c\* x))^2/d/x^2+I\*c\*(a+b\*arctan(c\*x))^2/d/x+b^2\*c^2\*ln(x)/d-1/2\*b^2\*c^2\*ln(c^2\*  $x^2+1)/d-2*I*b*c^2*(a+b*arctan(c*x))*ln(2-2/(1-I*c*x))/d-c^2*(a+b*arctan(c*$  $x)$ )^2\*ln(2-2/(1+I\*c\*x))/d-b^2\*c^2\*polylog(2,-1+2/(1-I\*c\*x))/d-I\*b\*c^2\*(a+b\*  $arctan(c*x)$ \*polylog(2,-1+2/(1+I\*c\*x))/d-1/2\*b<sup>2</sup>\*c<sup>2</sup>\*polylog(3,-1+2/(1+I\*c\* x))/d

# **Rubi [A]**

time  $= 0.44$ , antiderivative size  $= 273$ , normalized size of antiderivative  $= 1.00$ , number of steps used = 17, number of rules used = 13, integrand size = 25,  $\frac{\text{number of rules}}{\text{integral size}} = 0.520$ , Rules used = {4990, 4946, 5038, 272, 36, 29, 31, 5004, 5044, 4988, 2497, 5114, 6745}

 $-\frac{i\hbar c^2{\rm Li}_2\left(\frac{2}{52\pi^2}-1\right)\left(a+\hbar\Lambda {\rm rcTan}(cx)\right)}{d}-\frac{3c^2(a+\hbar\Lambda {\rm rcTan}(cx))^2}{2d}-\frac{2i\hbar c^2\log\left(2-\frac{2}{1-6c}\right)\left(a+\hbar\Lambda {\rm rcTan}(cx)\right)}{d}-\frac{c^2\log\left(2-\frac{2}{1+6c}\right)\left(a+\hbar\Lambda {\rm rcTan}(cx)\right)^2}{d}-\frac{\left(a+\hbar\Lambda {\rm rcTan}(cx)\right)^2}{2dx^2} \nonumber\\ -\frac{i\kappa(a+\hbar\Lambda {\rm rcT$ 

Antiderivative was successfully verified.

[In] Int $[(a + b*Arctan[c*x])^2/(x^3*(d + I*cxdx)),x]$ 

 $[Out] -((b*c*(a + b*ArcTan[c*x]))/(d*x)) - (3*c^2*(a + b*ArcTan[c*x])^2)/(2*d) (a + b*ArcTan[c*x])^2/(2*dx^2)^ + (I*c*(a + b*ArcTan[c*x])^2)/(d*x) + (b^2)*$  $c^2*Log[x]/d - (b^2*c^2*Log[1 + c^2*x^2])/(2*d) - ((2*I)*b*c^2*(a + b*ArcT))$ an[c\*x])\*Log[2 - 2/(1 - I\*c\*x)])/d - (c<sup>-</sup>2\*(a + b\*ArcTan[c\*x])<sup>-</sup>2\*Log[2 - 2/( 1 + I\*c\*x)])/d - (b^2\*c^2\*PolyLog[2, -1 + 2/(1 - I\*c\*x)])/d - (I\*b\*c^2\*(a + b\*ArcTan[c\*x])\*PolyLog[2, -1 + 2/(1 + I\*c\*x)])/d - (b^2\*c^2\*PolyLog[3, -1  $+ 2/(1 + I*cx)$ ])/(2\*d)

Rule 29

Int $[(x_0^{\bullet})(-1), x_0^{\bullet}]$  :> Simp $[Log[x], x]$ 

# Rule 31

Int $[(a_+) + (b_+) * (x_-))^(-1)$ , x\_Symbol] :> Simp $[Log[RemoveContent[a + b *x,$  $x$ ]]/b,  $x$ ] /; FreeQ[{a, b},  $x$ ]

Rule 36

Int $[1/(((a).) + (b.)*(x))*(c).) + (d.)*(x))$ , x Symbol] :> Dist $[b/(b*c))$ - a\*d),  $Int[1/(a + b*x), x]$ ,  $x$ ] -  $Dist[d/(b*c - a*d), Int[1/(c + d*x), x]$ ,

 $x$ ] /; FreeQ[{a, b, c, d}, x] && NeQ[b\*c - a\*d, 0]

## Rule 272

 $Int[(x_{})^(m_-)*((a_-) + (b_-)*(x_-)^(n_-))^(p_-), x_Symbol]$  :> Dist $[1/n, Subst[$ Int[x^(Simplify[(m + 1)/n] - 1)\*(a + b\*x)^p, x], x, x^n], x] /; FreeQ[{a, b , m, n, p}, x] && IntegerQ[Simplify[ $(m + 1)/n$ ]]

## Rule 2497

Int $[Log[u]*(Pq_0^m.), xSymbol]$  :> With $[{C = FullSimplify[Pq^m*(1 - u)}]$  $D[u, x])$ }, Simp[C\*PolyLog[2, 1 - u], x] /; FreeQ[C, x]] /; IntegerQ[m] && PolyQ[Pq, x] && RationalFunctionQ[u, x] && LeQ[RationalFunctionExponents[u, x][[2]], Expon[Pq, x]]

## Rule 4946

Int $[(a_.) + ArcTan[(c_.)*(x_-)(n_.)](b_.)^{\frown}(p_.)*(x_-)(m_.)$ , x Symbol] :>  $Simp[x^*(m + 1)*( (a + b*ArcTan[c*x^n])^p/(m + 1)), x] - Dist[b*c*n*(p/(m + 1))$ 1)),  $Int[x^*(m + n)*((a + b*ArcTan[c*x^n])^*(p - 1)/(1 + c^2*x^*(2*n)))$ , x], x ] /; FreeQ[{a, b, c, m, n}, x] && IGtQ[p, 0] && (EqQ[p, 1] || (EqQ[n, 1] &&  $IntegerQ[m])$ ) && NeQ $[m, -1]$ 

## Rule 4988

Int $[(a_*) + ArcTan[(c_*)*(x_*)]((b_*)^*(b_-))^*(p_*)/((x_*^*(d_*) + (e_*)*(x_*)))$ , x\_ Symbol] :> Simp[(a + b\*ArcTan[c\*x])^p\*(Log[2 - 2/(1 + e\*(x/d))]/d), x] - Di st[b\*c\*(p/d), Int[(a + b\*ArcTan[c\*x])^(p - 1)\*(Log[2 - 2/(1 + e\*(x/d))]/(1 + c^2\*x^2)), x], x] /; FreeQ[{a, b, c, d, e}, x] && IGtQ[p, 0] && EqQ[c^2\*d  $\hat{2} + e^2$ , 0]

## Rule 4990

Int $[(((a_{-}) + ArcTan[(c_{-})*(x_{-})](b_{-}))^{\frown}(p_{-})*((f_{-})*(x_{-}))^{\frown}(m_{-}))/((d_{-}) + (e_{-}))^{\frown}(m_{-}))^{\frown}(m_{-})^{\frown}(m_{-})^{\frown}(m_{-})^{\frown}(m_{-})^{\frown}(m_{-})^{\frown}(m_{-})^{\frown}(m_{-})^{\frown}(m_{-})^{\frown}(m_{-})^{\frown}(m_{-})^{\frown}(m_{-})^{\frown}(m_{-})^{\frown}(m_{-})^{\frown}(m_{-})^{\frown}(m_{-})^{\frown}(m_{-})$  $(\underline{\hspace{0.2cm}},\ast(x_\underline{\hspace{0.2cm}}),\ x_\underline{\hspace{0.2cm}})$   $\underline{\hspace{0.2cm}},\ x_\underline{\hspace{0.2cm}})$   $\underline{\hspace{0.2cm}}$   $\underline{\hspace{0.2cm}}$   $\underline{\hspace{0.2cm}}$   $\underline{\hspace{0.2cm}}$   $\underline{\hspace{0.2cm}}$   $\underline{\hspace{0.2cm}}$   $\underline{\hspace{0.2cm}}$   $\underline{\hspace{0.2cm}}$   $\underline{\hspace{0.2cm}}$   $\underline{\hspace{0.2cm}}$   $\underline{\hspace{0.2$ - Dist[e/(d\*f), Int[(f\*x)^(m + 1)\*((a + b\*ArcTan[c\*x])^p/(d + e\*x)), x], x ] /; FreeQ[{a, b, c, d, e, f}, x] && IGtQ[p, 0] && EqQ[c^2\*d^2 + e^2, 0] &&  $LtQ[m, -1]$ 

Rule 5004

```
Int[(a_+) + ArcTan[(c_+)*(x_0)*(b_0))^c(p_0)((d_0) + (e_0)*(x_0)^2), x Symbo
1] :> Simp[(a + b*ArcTan[c*x])^(p + 1)/(b*c*d*(p + 1)), x] /; FreeQ[{a, b,
c, d, e, p}, x] && EqQ[e, c^2*d] && NeQ[p, -1]
```
## Rule 5038

Int $[(((a_{-}) + ArcTan[(c_{-})*(x_{-})](b_{-}))^*(p_{-})*((f_{-})*(x_{-}))^*(m_{-}))/((d_{-}) + (e_{-}))^*(f_{-})^*(b_{-})^*(b_{-})^*(b_{-})^*(b_{-})^*(b_{-})^*(b_{-})^*(b_{-})^*(b_{-})^*(b_{-})^*(b_{-})^*(b_{-})^*(b_{-})^*(b_{-})^*(b_{-})^*(b_{-})^*(b_{-})^*(b_{-})^*(b_{-})^*(b_{-})^*(b_{-})^*(b_{-})^*(b_{-})^*(b_{-})^*(b_{-})^*(b_{-})^*(b$ .)\*(x )^2), x Symbol] :> Dist[1/d, Int[(f\*x)^m\*(a + b\*ArcTan[c\*x])^p, x], x] - Dist[e/(d\*f^2), Int[(f\*x)^(m + 2)\*((a + b\*ArcTan[c\*x])^p/(d + e\*x^2)),  $x$ ],  $x$ ] /; FreeQ[{a, b, c, d, e, f},  $x$ ] && GtQ[p, 0] && LtQ[m, -1]

# Rule 5044

Int $[(a_+) + ArcTan[(c_+)*(x_0)*(b_0))^c(p_0)(x_0)*(d_0 + (e_0)*(x_0^c))$ ,  $x_Symbol$ ] :> Simp[(-I)\*((a + b\*ArcTan[c\*x])^(p + 1)/(b\*d\*(p + 1))), x] + Di st[I/d, Int[(a + b\*ArcTan[c\*x])^p/(x\*(I + c\*x)), x], x] /; FreeQ[{a, b, c, d, e}, x] && EqQ[e, c^2\*d] && GtQ[p, 0]

# Rule 5114

Int $[(Log[u_-]*((a_-.) + ArcTan[(c_-.)*(x_-)]*(b_-))^(p_-))]/((d_-) + (e_-.*(x_-)^2)$ ), x Symbol] :> Simp[(-I)\*(a + b\*ArcTan[c\*x])^p\*(PolyLog[2, 1 - u]/(2\*c\*d)) , x] + Dist[b\*p\*(I/2), Int[(a + b\*ArcTan[c\*x])^(p - 1)\*(PolyLog[2, 1 - u]/( d + e\*x^2)), x], x] /; FreeQ[{a, b, c, d, e}, x] && IGtQ[p, 0] && EqQ[e, c^ 2\*d] && EqQ[ $(1 - u)^2 - (1 - 2*(1/(1 - c*x)))^2$ , 0]

# Rule 6745

Int $[(u_*) * PolyLog[n_, v_], x_Symbol]$ : > With $[w = DerivativeDivides[v, u*v, w])$  $x$ ]}, Simp[w\*PolyLog[n + 1, v], x] /; !FalseQ[w]] /; FreeQ[n, x]

Rubi steps

$$
\int \frac{(a + b \tan^{-1}(cx))^2}{x^3(d + icdx)} dx = -\left( (ic) \int \frac{(a + b \tan^{-1}(cx))^2}{x^2(d + icdx)} dx \right) + \frac{\int \frac{(a + b \tan^{-1}(cx))^2}{x^3} dx}{d}
$$
\n
$$
= -\frac{(a + b \tan^{-1}(cx))^2}{2dx^2} - c^2 \int \frac{(a + b \tan^{-1}(cx))^2}{x(d + icdx)} dx - \frac{(ic) \int \frac{(a + b \tan^{-1}(cx))^2}{x^2} dx}{d} + \frac{(b \tan^{-1}(cx))^2}{x^2} dx
$$
\n
$$
= -\frac{(a + b \tan^{-1}(cx))^2}{2dx^2} + \frac{ic(a + b \tan^{-1}(cx))^2}{dx} - \frac{c^2(a + b \tan^{-1}(cx))^2}{dx} \log(2 - \frac{2}{1 + icx}) dx
$$
\n
$$
= -\frac{bc(a + b \tan^{-1}(cx))}{dx} - \frac{3c^2(a + b \tan^{-1}(cx))^2}{2d} - \frac{(a + b \tan^{-1}(cx))^2}{2dx^2} + \frac{ic(a + b \tan^{-1}(cx))^2}{d}
$$
\n
$$
= -\frac{bc(a + b \tan^{-1}(cx))}{dx} - \frac{3c^2(a + b \tan^{-1}(cx))^2}{2d} - \frac{(a + b \tan^{-1}(cx))^2}{2dx^2} + \frac{ic(a + b \tan^{-1}(cx))^2}{d}
$$
\n
$$
= -\frac{bc(a + b \tan^{-1}(cx))}{dx} - \frac{3c^2(a + b \tan^{-1}(cx))^2}{2d} - \frac{(a + b \tan^{-1}(cx))^2}{2dx^2} + \frac{ic(a + b \tan^{-1}(cx))^2}{d}
$$
\n
$$
= -\frac{bc(a + b \tan^{-1}(cx))}{dx} - \frac{3c^2(a + b \tan^{-1}(cx))^2}{2d} - \frac{(a + b \tan^{-1}(cx))^2}{2dx^2} + \frac{ic(a + b \tan^{-1}(cx))^2}{d}
$$

**Mathematica [A]** time  $= 0.69$ , size  $= 372$ , normalized size  $= 1.36$ 

```
−5 + ≒
  a
   2 x2 +
         2ia2c x + 2ia2c
                         2ArcTan(cx) − 2a
                                                2c
                                                     log(x) + a
                                                                  2c
                                                                       \log\left(1+c^2x^2\right)\cdot2x
                                                                                      x_1 + \frac{2\pi i \left(2x_1\right)^2}{2}2iab 
                                                                                                    2x
                                                                                                      2ArcTan(cx)2+ArcTan(cx)
                                                                                                                                                                    2iArcTan(cx)+cx 
                                                                                                                                                                                         i−2cx log \left(\frac{a}{\sqrt{1+c^2x^2}}\right)2x
                                                                                                                                                                                                                 2
                                                                                                                                                                                                                   !!+c
                                                                                                                                                                                                                            2PolyLog
                                                                                                                                                                                                                                         2,e2iArcTan(cx)!
                                                                                                                                                                           \frac{2}{\pi^2} + \frac{1}{\sqrt{1 + \sigma^2 x^2}} \left( \frac{a}{\sqrt{1 + \sigma^2 x^2}} \right) + r^2 e^2 \text{PolyLog}(2 e^{\pi A \sigma (\text{Trans}) + 1}) + 2 \theta^2 e^2 \left( \frac{a}{\sqrt{1 + \sigma^2 x^2}} \right)2c
                                                                                                                                                                                                                                                                     26 a
                                                                                                                                                                                                                                                                         iπ3 \frac{24}{24} – \frac{\text{Area}}{24}ArcTan(cx) <u>cxxinal</u></u> − ∲ArcTi
                                                                                                                                                                                                                                                                                                   2ArcTan(cx)
                                                                                                                                                                                                                                                                                                                    2 <u>− Arcus</u>
                                                                                                                                                                                                                                                                                                                         ArcTan<sub>(m2</sub><sup>2</sup>)
                                                                                                                                                                                                                                                                                                                                22<sup>2</sup> + 2<sup>2</sup>
                                                                                                                                                                                                                                                                                                                                            iArcTan(cx)2 cx − ArcTan(cx)
                                                                                                                                                                                                                                                                                                                                                                                 log 1 − e−2iArcTan(cx) − 2iArcTan(cx) log 1 − e
                                                                                                                                                                                                                                                                                                                                                                                                                                                 \frac{2}{\lambda \text{Arctan}(m)} + \log \left( \frac{m}{\sqrt{1 + c^2 x^2}} \right)2x
                                                                                                                                                                                                                                                                                                                                                                                                                                                                                           − iArcTan(cx)PolyLog2, e−2iArcTan(cx) − PolyLog2, e2iArcTan(cx) −
                                                                                                                                                                                                                                                                                                                                                                                                                                                                                                                                                                                         2PolyLog3, e−2iArcTan(cx)
                                                                                                                                                                                                                                                                                                             2d
```
Antiderivative was successfully verified.

```
[In] Integrate[(a + b*ArcTan[c*x])^2/(x^3*(d + I*c*d*x)),x]
[Out] (-a^2/x^2) + ((2*I)*a^2*c)/x + (2*I)*a^2*c^2*ArcTan[c*x] - 2*a^2*c^2*Log[x] + a^2*c^2*Log[1 + c^2*x^2] + ((2*I)*a*b*(2*c^2*x^2*ArcTan[c*x]^2 + ArcTan
[c*x]*(I + 2*cx + I*c^2*x^2 + (2*I)*c^2*x^2*Log[1 - E^*((2*I)*ArcTan[c*x])]) + c*x*(I - 2*c*x*Log[(c*x)/Sqrt[1 + c^2*x^2]]) + c^2*x^2*PolyLog[2, E<sup>-(</sup>(2*I)*ArcTan[c*x]])])/x<sup>2</sup> + 2*b<sup>2</sup>*c<sup>2</sup>*((I/24)*Pi<sup>2</sup> - ArcTan[c*x]/(c*x) - (3*A
rcran[c*x]^2)/2 - ArcTan[c*x]^2/(2*c^2*x^2) + (I*Arctan[c*x]^2)/(c*x) - Arc
Tan[c*x]^2*Log[1 - E^((-2*I)*ArcTan[c*x])] - (2*1)*ArcTan[c*x]*Log[1 - E^(()2*I)*ArcTan[c*x])] + Log[(c*x)/Sqrt[1 + c^2*x^2]] - I*ArcTan[c*x]*PolyLog[2, E^((-2*I)*ArcTan[c*x])] - PolyLog[2, E^((2*I)*ArcTan[c*x])] - PolyLog[3,
E^((-2*I)*ArcTan[c*x])/2)/(2*d)
```
**Maple [C]** Result contains higher order function than in optimal. Order 9 vs. order 4. time  $= 6.04$ , size  $= 2103$ , normalized size  $= 7.70$ 

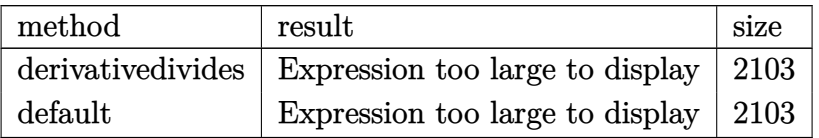

Verification of antiderivative is not currently implemented for this CAS.

```
[In] int((a+b*arctan(c*x))^2/x^3/(d+I*c*d*x),x,method=RETURNVERBOSE)
```

```
[Out] c^2*(-a^2/d*ln(c*x)+1/2*a^2/d*ln(c^2*x^2+1)-1/2*I*b^2/d*Pi*(c*xx)^{-1}2/(c^2*x^2+1)-1)/((1+I*c*x)^2/(c^2*x^2+1)+1))^3*arctan(c*x)^2+I*a^2/d*arcta
n(c*x)-1/2*I*b^2/d*Pi*csgn((1+I*c*x)^2/((c^2*x^2+1)/((1+I*c*x)^2/((c^2*x^2+1))+1))^2*csgn(I/((1+I*c*x)^2/(c^2*x^2+1)+1))*arctan(c*x)^2+1/2*I*b^2/d*Pi*csg
n((1+I*c*x)^2/((c^2*x^2+1))*csgn((1+I*c*x)^2/((c^2*x^2+1)/((1+I*c*x)^2/((c^2*x^2+1)))^2+1)+1))^2*arctan(c*x)^2+1/2*I*b^2/d*Pi*csgn((1+I*c*x)^2/(c^2*x^2+1)/((1+I
*c*x)^2/(c^2*x^2+1)+1))^3*arctan(c*x)^2+I*b^2/d*Pi*csgn((1+I*c*x)^2/(c^2*x^
2+1)/((1+I*\text{c}*\text{x})^2/(\text{c}^2*\text{x}^2+1)+1))^2*arctan(c*x)<sup>-</sup>2-b<sup>2</sup>/d*arctan(c*x)<sup>-</sup>2*ln(1-
(1+I*c*x)/(c^2*x^2+1)^(1/2))-b^2/d*arctan(c*x)^2*ln(1+(1+I*c*x)/(c^2*x^2+1))\hat{-(1/2)})-b^2/d*arctan(c*x)^2*ln(c*x)-2*b*a/d*arctan(c*x)*ln(c*x)-3/2*b^2/d*a
rctan(c*x)^2-1/2*I*b^2/d*Pi*csgn(I*(-1+I*c*x)^2/((c^2*x^2+1)-1)/((1+I*c*x)^2)/(c^2*x^2+1)+1))^3*arctan(c*x)^2+1/2*I*b^2/d*Pi*csgn(((1+I*c*x)^2/(c^2*x^2+
1)-1)/((1+I*c*x)^2/((c^2*x^2+1)+1))^2*arctan(c*x)^2+I*b*a/d*ln(c*x)*ln(1-I*c)*x)-I*b*a/d*ln(c*x)*ln(1+I*c*x)-b*a/d*arctan(c*x)/c^2/x^2+I*b^2/d*arctan(c*
x)^2/c/x-I*a*b/d*ln(c*x-I)*ln(-1/2*I*(c*x+I))+b^2/d*ln(1+(1+I*c*x)/(c^2*x^2
+1)^(1/2))-2*b^2/d*dilog(1+(1+I*c*x)/(c^2*x^2+1)^(1/2))+b^2/d*ln((1+I*c*x)/
(c^2*x^2+1)^(1/2)-1)+2*b^2/d*dilog((1+I*c*x)/(c^2*x^2+1)^(1/2))-I*b^2/d*arctan(c*x)-1/2*a^2/d/c^2/x^2+1/2*I*b^2/d*Pi*csgn(I*((1+I*c*x)^2/(c^2*x^2+1)-1
))*csgn(I*((1+I*c*x)^2/(c^2*x^2+1)-1)/((1+I*c*x)^2/(c^2*x^2+1)+1))^2*arctan
(c*x)^2+1/2*I*b^2/d*Pi*csgn(I*(-1+I*c*x)^2/(c^2*x^2+1)-1)/((1+I*c*x)^2/(c^2)*x^2+1)+1))^2*csgn(I/((1+I*c*x)^2/(c^2*x^2+1)+1))*arctan(c*x)^2-1/2*I*b^2/d
*Pi*csgn(I*(-1+I*c*x)^2/({c^2*x^2+1)-1})/((1+I*c*x)^2/({c^2*x^2+1)+1})*csgn(((t^2+1+1)+1)+c^2+1)+1)1+I*c*x)^2/(c^2*x^2+1)-1)/((1+I*c*x)^2/(c^2*x^2+1)+1))*arctan(c*x)^2+1/2*I*
b^2/d*Pi*csgn(I*((1+I*c*x)^2/(c^2*x^2+1)-1)/((1+I*c*x)^2/(c^2*x^2+1)+1))*cs
gn(((1+I*c*x)^2/({c^2*x^2+1})-1)/((1+I*c*x)^2/({c^2*x^2+1})+1))^2*arctan(c*x)^2-1/2*I*b^2/d*Pi*csgn(I*((1+I*c*x)^2/((c^2*x^2+1)-1))*csgn(I*((1+I*c*x)^2/(c^22*x^2+1)-1)/((1+I*cx)^2/((c^2*x^2+1)+1))*csgn(I/((1+I*cx)^2/((c^2*x^2+1)+1)))*arctan(c*x)^2+1/2*I*b^2/d*Pi*csgn((1+I*c*x)^2/(c^2*x^2+1))*csgn((1+I*c*x)
\gamma^2/(\text{c}^2*x^2+1)/((1+I*c*x)^2/(\text{c}^2*x^2+1)+1))*csgn(I/((1+I*c*x)^2/(\text{c}^2*x^2+1))+1))*arctan(c*x)^2+2*I*b*a/d*arctan(c*x)/c/x+2/3*I*b^2/d*arctan(c*x)^3+b^2/
d*arctan(c*x)^2*ln((1+I*c*x)^2/(c^2*x^2+1)-1)-2*b^2/d*polylog(3,(1+I*c*x)/(
c^2*x^2+1<sup>(1/2)</sup>)-2*b^2/d*polylog(3,-(1+I*c*x)/(c^2*x^2+1)^(1/2))-b*a/d/c/x
+1/2*I*b*a/d*ln(c*x-I)^2-I*a*b/d*dilog(-1/2*I*(c*x+I))-b^2/d*arctan(c*x)/c/
x-1/2*b^2/d*arctan(c*x)^2/c^2/x^2+I*b*a/d*ln(c^2*x^2+1)+I*b*a/d*dilog(1-I*c)*x)-2*I*b*a/d*ln(c*x)-I*b*a/d*dilog(1+I*c*x)+I*a^2/d/c/x+2*I*b^2/d*arctan(c
*x)*polylog(2,(1+I*c*x)/(c^2*x^2+1)^{(1/2)})-3/2*I*b^2/d*Pi*arctan(c*x)^2-2*I
```

```
*b^2/d*arctan(c*x)*ln(1+(1+I*c*x)/(c^2*x^2+1)^(1/2))+2*I*b^2/d*arctan(c*x)*polylog(2,-(1+I*cx)/(c^2*x^2+1)^(1/2))+2*ax+b/d*arctan(c*x)*ln(c*x-I)+b^2/d*arctan(c*x)^2*ln(c*x-I)-b^2/d*arctan(c*x)^2*ln(2*I*(1+I*c*x)^2/(c^2*x^2+1)))-a*b/d*arctan(c*x)
```
**Maxima [F]**

time  $= 0.00$ , size  $= 0$ , normalized size  $= 0.00$ 

Failed to integrate

Verification of antiderivative is not currently implemented for this CAS.

```
[In] integrate((a+b*arctan(c*x))^2/x^3/(d+I*c*d*x),x, algorithm="maxima")
[Out] 1/2*(2*c^2*log(I*cx + 1)/d - 2*c^2*log(x)/d + (2*I*cx - 1)/(d*x^2))*a^2 -1/96*(-24*I*b^2*c^2*x^2*arctan(c*x)^3 + 3*b^2*c^2*x^2*log(c^2*x^2 + 1)^3 -2*(384*b^2*c^4*integrate(1/16*x^4*arctan(c*x)^2/(c^2*d*x^5 + d*x^3), x) +b^2*c^2*log(c^2*x^2 + 1)^3/d + 12*b^2*c^2*arctan(c*x)^2/d + 96*b^2*c^2*inte
grate(1/16*x^2*log(c^2*x^2 + 1)/(c^2*d*x^5 + d*x^3), x) - 192*b^2*c*integra
te(1/16*x*arctan(c*x)*log(c^2*x^2 + 1)/(c^2*x^5 + dx^3), x) + 192*b^2*c*integrate(1/16*x*arctan(c*x)/(c^2*d*x^5 + d*x^3), x) + 576*b^2*integrate(1/
16*arctan(c*x)^2/((c^2*d*x^5 + d*x^3), x) + 48*b^2*integrate(1/16*log(c^2*x^2))2 + 1<sup>2</sup>/(c<sup>2*d*x<sup>-</sup>5 + d*x<sup>-</sup>3), x) + 1536*a*b*integrate(1/16*arctan(c*x)/(c<sup>-</sup>2</sup>
*d*x^5 + d*x^3, x))*d*x^2 + 16*I*(b^2*c^2*arctan(c*x)^3/d + 12*b^2*c^3*int
egrate(1/16*x^3*log(c^2*x^2 + 1)^2/(c^2*d*x^5 + d*x^3), x) - 24*b^2*c^3*int
egrate(1/16*x^3*log(c^2*x^2 + 1)/(c^2*d*x^5 + d*x^3), x) + 24*b^2*c^2*integ
rate(1/16*x^2*arctan(c*x)/(c^2*d*x^5 + d*x^3), x) + 72*b^2*c*integrate(1/16
*x*arctan(c*x)^2/(c^2*d*x^5 + d*x^3), x) + 6*b^2*c*integrate(1/16*x*log(c^2
*x^2 + 1)^2/(c^2*d*x^5 + d*x^3), x) + 192*a*b*c*integrate(1/16*x*arctan(c*x
)/(c<sup>2*d*x^5</sup> + d*x^3), x) - 12*b^2*c*integrate(1/16*x*log(c^2*x^2 + 1)/(c^2
*d*x^5 + d*x^3, x) + 24*b^2*integrate(1/16*arctan(c*x)*log(c^2*x^2 + 1)/(c\hat{z}*d*x<sup>-</sup>5 + d*x<sup>-</sup>3), x))*d*x<sup>-</sup>2 + 12*(-2*I*b<sup>-</sup>2*c*x + b<sup>-</sup>2)*arctan(c*x)<sup>-</sup>2 - 3*(2
*I*b^2*c^2*x^2*arctan(c*x) - 2*I*b^2*c*x + b^2)*log(c^2*x^2 + 1)^2 + 12*(b^2)2*c^2*x^2*arctan(c*x)^2 + (2*b^2*x*x + I*b^2)*arctan(c*x))*log(c^2*x^2 + 1))/(d*x^2)
```
**Fricas [F]** time  $= 0.00$ , size  $= 0$ , normalized size  $= 0.00$ 

could not integrate

Verification of antiderivative is not currently implemented for this CAS.

```
[In] integrate((a+b*arctan(cxx))^2/x^3/(d+I*c*d*x),x, algorithm="fricas")[Out] 1/8*(2*b^2*\text{c}^2*\text{c}^2*\text{c}^2*\text{log}(2*\text{c}*\text{c}^2\text{c}^2*\text{c}^2\text{c}^2\text{c}^2\text{c}^2\text{c}^2\text{c}^2\text{c}^2\text{c}^2\text{c}^2\text{c}^2\text{c}^2\text{c}^2\text{c}^2\text{c}^2\text{c}^2\text{c}^2\text{c}^2\text{c}^2\text{c}^2\text{c}^2\text{c}^2\text{c}^2\text{c}^2\*c^2*x^2*dilog(-2*c*x/(c*x - I) + 1)*log(-(c*x + I)/(c*x - I)) - 4*b^2*c^2*
x^2*polylog(3, -(c*x + I)/(c*x - I)) + 8*dx^2*integral(1/2*(-2*I*a^2*cx + I))
```
 $2*a^2 + (2*b^2*c^2*x^2 + (2*a*b + I*b^2)*c*x + 2*I*a*b)*log(-(c*x + I)/(c*$  $x - 1)$ ))/(c<sup>2\*</sup>d\*x<sup>2</sup>5 + d\*x<sup>2</sup>3), x) + (-2\*I\*b<sup>2</sup>2\*c\*x + b<sup>2</sup>)\*log(-(c\*x + I)/(c\*x  $-$  I))<sup> $2)$ </sup>/(d\*x<sup>2</sup>)

**Sympy [F]**

time  $= 0.00$ , size  $= 0$ , normalized size  $= 0.00$ 

$$
-\frac{i\left(\int \frac{a^2}{cx^4 - ix^3} dx + \int \frac{b^2 \operatorname{atan}^2(cx)}{cx^4 - ix^3} dx + \int \frac{2ab \operatorname{atan}(cx)}{cx^4 - ix^3} dx\right)}{d}
$$

Verification of antiderivative is not currently implemented for this CAS.

```
[n] integrate((a+b*atan(c*x))**2/x**3/(d+I*c*d*x),x)
[Out] -I*(\text{Integral}(a**2/(c*x**4 - I*x**3), x) + \text{Integral}(b**2*atan(c*x)**2/(c*x**4))4 - I*x**3), x) + Integral(2*a*b*atan(c*x)/(c*x**4 - I*x**3), x))/d
Giac [F]
```
time  $= 0.00$ , size  $= 0$ , normalized size  $= 0.00$ 

could not integrate

Verification of antiderivative is not currently implemented for this CAS.

[In] integrate( $(a+b*arctan(c*x))^2/x^3/(d+I*c*d*x),x, algorithm="giac")$ 

[Out] sage0\*x

**Mupad [F]** time  $= 0.00$ , size  $= -1$ , normalized size  $= -0.00$ 

$$
\int \frac{\left(a+b \, \text{atan}(c\,x)\right)^2}{x^3\,\left(d+c\,d\,x\,1\right)}\,dx
$$

Verification of antiderivative is not currently implemented for this CAS.

[In]  $int((a + b*atan(c*x))^2/(x^3*(d + c*dx*1i)),x)$ [Out]  $int((a + b*atan(c*x))^2/(x^3*(d + c*dx*1i)), x)$ 

$$
\textbf{3.102} \qquad \int \frac{(a+b\mathbf{ArcTan}(cx))^2}{x^4(d+icdx)}\,dx
$$

## **Optimal**. Leaf size=365

$$
-\frac{b^2c^2}{3dx}-\frac{b^2c^3\text{ArcTan}(cx)}{3d}-\frac{bc(a+b\text{ArcTan}(cx))}{3dx^2}+\frac{ibc^2(a+b\text{ArcTan}(cx))}{dx}+\frac{11ic^3(a+b\text{ArcTan}(cx))^2}{6d}-\frac{(a+b\text{Arg}(cx))^2}{4d}
$$

[Out]  $-1/3*b^2*c^2/d/x-1/3*b^2*c^3*arctan(c*x)/d-1/3*b*c*(a+b*arctan(c*x))/d/x^2+$  $I*b*c^2*(a+b*arctan(c*x))/d/x+11/6*I*c^3*(a+b*arctan(c*x))^2/d-1/3*(a+b*arc)$ tan(c\*x))^2/d/x^3+1/2\*I\*c\*(a+b\*arctan(c\*x))^2/d/x^2+c^2\*(a+b\*arctan(c\*x))^2  $\frac{d}{x-1*b^2*c^3*ln(x)}$ d+1/2\*I\*b^2\*c^3\*ln(c^2\*x^2+1)/d-8/3\*b\*c^3\*(a+b\*arctan( c\*x))\*ln(2-2/(1-I\*c\*x))/d+I\*c^3\*(a+b\*arctan(c\*x))^2\*ln(2-2/(1+I\*c\*x))/d+4/3  $*I*b^2*c^3*polylog(2,-1+2/(1-I*c*x))/d-b*c^3*(a+b*arctan(c*x))*polylog(2,-1))$ +2/(1+I\*c\*x))/d+1/2\*I\*b^2\*c^3\*polylog(3,-1+2/(1+I\*c\*x))/d

## **Rubi [A]**

time  $= 0.69$ , antiderivative size  $= 365$ , normalized size of antiderivative  $= 1.00$ , number of steps used = 26, number of rules used = 15, integrand size = 25,  $\frac{\text{number of rules}}{\text{integral size}} = 0.600$ , Rules used = {4990, 4946, 5038, 331, 209, 5044, 4988, 2497, 272, 36, 29, 31, 5004, 5114, 6745}

 $\frac{\left|e^{2L_{2}}( \frac{1}{\sqrt{1+\epsilon}}-1) \left(e^{+M\epsilon L \ln(\alpha)}\right)-1\right|^{2}}{d}+\frac{3\left(e^{2L_{1}}+M\epsilon \ln(\alpha)\right)^{2}}{d}+\frac{3\left(e^{2L_{2}}-1\right)\left(e^{+M\epsilon \ln(\alpha)}\right)}{2d}+\frac{\left|e^{2L_{2}}(2-\frac{1}{1+\epsilon}) \left(e^{+M\epsilon \ln(\alpha)}\right)\right|^{2}}{d}+\frac{2\left(e^{2L_{1}}+M\epsilon \ln(\alpha)\right)^{2}}{d}+\frac{4\left(e^{2L_{1}}+M\epsilon \ln(\alpha$ 

Antiderivative was successfully verified.

[In] Int[(a + b\*ArcTan[c\*x])^2/(x^4\*(d + I\*c\*d\*x)),x]

```
[Out] -1/3*(b^2*c^2)/(d*x) - (b^2*c^3*Arctan[c*x])/(3*d) - (b*c*(a + b*Arctan[c*x)))]))/(3*d*x<sup>-</sup>2) + (I*b*c<sup>-</sup>2*(a + b*ArcTan[c*x]))/(d*x) + (((11*I)/6)*c<sup>-</sup>3*(a +
b*ArcTan[c*x])^2)/d - (a + b*ArcTan[c*x])^2/(3*d*x^3) + ((I/2)*c*(a + b*Arc
Tan[c*x])^2)/(d*x^2) + (c^2*(a + b*ArcTan[c*x])^2)/(d*x) - (I*b^2*c^3*Log[x
])/d + ((1/2)*b^2*\c^3*Log[1 + c^2*x^2])/d - (8*b*c^3*(a + b*ArcTan[c*x])*Log[2 - 2/(1 - I*cx)])/(3*d) + (I*c^3*(a + b*ArcTan[c*x])^2*Log[2 - 2/(1 + I*c*)]*(x*)))/d + (((4*I)/3)*b^2*c^3*PolyLog[2, -1 + 2/(1 - I*c*x)])/d - (b*c^3*(
a + b*ArcTan[c*x])*PolyLog[2, -1 + 2/(1 + I*c*x)])/d + ((1/2)*b^2*c^3*PolyL)og[3, -1 + 2/(1 + 1*\text{c}*\text{x})])/d
```
Rule 29

 $Int[(x])^{(-1)}, x_Symbo1]$  :>  $Simp[Log[x], x]$ 

## Rule 31

Int $[(a_+) + (b_-,)*(x_-))^(-1)$ ,  $x_Symbo1]$  :> Simp[Log[RemoveContent[a + b\*x,  $x$ ]]/b,  $x$ ] /; FreeQ[{a, b},  $x$ ]

# Rule 36

Int $[1/(((a_{-}.)+(b_{-}.)*(x_{-}))*((c_{-}.)+(d_{-}.)*(x_{-}))), x_{-}Symb01]$  :> Dist $[b/(b*c))$ - a\*d),  $Int[1/(a + b*x), x]$ ,  $x$ ] -  $Dist[d/(b*c - a*d), Int[1/(c + d*x), x]$ ,  $x$ ] /; FreeQ[{a, b, c, d}, x] && NeQ[b\*c - a\*d, 0]

#### Rule 209

Int $[(a) + (b_*)*(x_0^2)^(-1), x_5*(b_1^2)$  :> Simp $[(1/8(t[a_1, 2]*Rt[b_1, 2]))*A$  $rcTan[Rt[b, 2]*(x/Rt[a, 2])]$ , x] /;  $FreeQ[fa, b]$ , x] &&  $PosQ[a/b]$  &&  $(GtQ[a])$ , 0] || GtQ[b, 0])

## Rule 272

 $Int[(x_{})^(m_{})^*(a_{})^ + (b_{})^*(x_{})^*(n_{})^*(p_{})$ , x\_Symbol] :> Dist $[1/n,$  Subst $[$ Int[x^(Simplify[(m + 1)/n] - 1)\*(a + b\*x)^p, x], x, x^n], x] /; FreeQ[{a, b , m, n, p}, x] && IntegerQ[Simplify[ $(m + 1)/n$ ]]

#### Rule 331

 $Int[((c_.,)*(x_-))^{\hat{m}}_m)*(a_-) + (b_.,)*(x_-)^{\hat{m}}_m)(p_-, x_Symb01]$  :> Simp[(c\*x  $)^{\hat{m}}(m + 1)*(a + b*x\hat{m})\hat{m}(p + 1)/(a*c*(m + 1))), x] - Dist[b*((m + n*(p + 1))$  $+ 1)/(\text{a} * \text{c}^n * (\text{m} + 1))$ , Int $[(\text{c} * \text{x})^n (\text{m} + \text{n}) * (\text{a} + \text{b} * \text{x}^n)^n \text{p}, \text{x}], \text{x}$  /; FreeQ[{a, b, c, p}, x] && IGtQ[n, 0] && LtQ[m, -1] && IntBinomialQ[a, b, c, n, m, p, x]

## Rule 2497

Int[Log[u ]\*(Pq )^(m.), x Symbol] :> With[{C = FullSimplify[Pq^m\*((1 - u)/  $D[u, x])]\}$ , Simp[C\*PolyLog[2, 1 - u], x] /; FreeQ[C, x]] /; IntegerQ[m] && PolyQ[Pq, x] && RationalFunctionQ[u, x] && LeQ[RationalFunctionExponents[u,  $x$ ][[2]], Expon[Pq,  $x$ ]]

#### Rule 4946

 $Int[((a_{\_}) + ArcTan[(c_{\_})*(x_{\_})^*(n_{\_})]*(b_{\_}))^*(p_{\_})*(x_{\_})^*(m_{\_}), x_Symbol]$  :>  $Simp[x^*(m + 1)*( (a + b*ArcTan[c*x^n])^p/(m + 1)), x] - Dist[b*c*n*(p/(m + 1))$ 1)), Int[x^(m + n)\*((a + b\*ArcTan[c\*x^n])^(p - 1)/(1 + c^2\*x^(2\*n))), x], x ] /; FreeQ[{a, b, c, m, n}, x] && IGtQ[p, 0] && (EqQ[p, 1] || (EqQ[n, 1] && IntegerQ[m])) && NeQ[m, -1]

#### Rule 4988

Int $[(a_{\cdot}) + ArcTan[(c_{\cdot})*(x_{\cdot})](b_{\cdot}))(c_{\cdot})(x_{\cdot})*((x_{\cdot}) + (e_{\cdot})*(x_{\cdot})))$ , x Symbol] :> Simp[(a + b\*ArcTan[c\*x])^p\*(Log[2 - 2/(1 + e\*(x/d))]/d), x] - Di st[b\*c\*(p/d), Int[(a + b\*ArcTan[c\*x])^(p - 1)\*(Log[2 - 2/(1 + e\*(x/d))]/(1 + c^2\*x^2)), x], x] /; FreeQ[{a, b, c, d, e}, x] && IGtQ[p, 0] && EqQ[c^2\*d  $\hat{c}$  + e^2, 0]

## Rule 4990

Int $[((((a_+) + ArcTan[(c_+)*(x_-)*(b_-))^c(p_+)*(f_+^*(x_-))^c(m_-))/((d_+) + (e_+^*(x_-))^c(m_-^*(x_-)^*)$ .)\*(x )), x Symbol] :> Dist[1/d, Int[(f\*x)^m\*(a + b\*ArcTan[c\*x])^p, x], x] - Dist[e/(d\*f), Int[(f\*x)^(m + 1)\*((a + b\*ArcTan[c\*x])^p/(d + e\*x)), x], x ] /; FreeQ[{a, b, c, d, e, f}, x] && IGtQ[p, 0] && EqQ[c^2\*d^2 + e^2, 0] &&  $LtQ[m, -1]$ 

# Rule 5004

Int $[(a_*) + ArcTan[(c_*)*(x_*)](b_*)^*(b_*)^*(c_*)/(d_*) + (e_*)*(x_*)^2)$ , x\_Symbo 1] :> Simp[(a + b\*ArcTan[c\*x])^(p + 1)/(b\*c\*d\*(p + 1)), x] /; FreeQ[{a, b, c, d, e, p}, x] && EqQ[e, c^2\*d] && NeQ[p, -1]

# Rule 5038

Int $[((((a_+) + ArcTan[(c_+)*(x_-)*(b_-))^c(p_+)*(f_+^*(x_-))^c(m_-))/((d_+) + (e_+^*(x_-))^c(m_-^*(x_-)^*)$ .)\*(x )^2), x Symbol] :> Dist[1/d, Int[(f\*x)^m\*(a + b\*ArcTan[c\*x])^p, x],  $x$ ] - Dist[e/(d\*f^2), Int[(f\*x)^(m + 2)\*((a + b\*ArcTan[c\*x])^p/(d + e\*x^2)),  $x$ ],  $x$ ] /; FreeQ[{a, b, c, d, e, f},  $x$ ] && GtQ[p, 0] && LtQ[m, -1]

# Rule 5044

Int $[(a_{-}) + ArcTan[(c_{-})*(x_{-})](b_{-}))(((x_{-})*(d_{-}) + (e_{-})*(x_{-})^2)$ , x Symbol] :> Simp[(-I)\*((a + b\*ArcTan[c\*x])^(p + 1)/(b\*d\*(p + 1))), x] + Di st[I/d, Int[(a + b\*ArcTan[c\*x])^p/(x\*(I + c\*x)), x], x] /; FreeQ[{a, b, c, d, e}, x] && EqQ[e, c^2\*d] && GtQ[p, 0]

# Rule 5114

Int $[(Log[u]+((a).)+ArcTan[(c.)*(x)]*(b.))^*(p.))]/((d) + (e.)*(x))^2$ ), x Symbol] :> Simp[(-I)\*(a + b\*ArcTan[c\*x])^p\*(PolyLog[2, 1 - u]/(2\*c\*d)) , x] + Dist[b\*p\*(I/2), Int[(a + b\*ArcTan[c\*x])^(p - 1)\*(PolyLog[2, 1 - u]/( d + e\*x^2)), x], x] /; FreeQ[{a, b, c, d, e}, x] && IGtQ[p, 0] && EqQ[e, c^ 2\*d] && EqQ[ $(1 - u)^2 - (1 - 2*(1/(1 - c*x)))^2$ , 0]

# Rule 6745

```
Int[(u_*) * PolyLog[n_, v_], x_Symbol]: > With[\{w = DerivativeDivides[v, u*v, w]=w]x]}, Simp[w*PolyLog[n + 1, v], x] /; !FalseQ[w]] /; FreeQ[n, x]
```
# Rubi steps

$$
\int \frac{(a+b\tan^{-1}(cx))^2}{x^4(d+icdx)} dx = -\left( (ic) \int \frac{(a+b\tan^{-1}(cx))^2}{x^3(d+icdx)} dx \right) + \frac{\int \frac{(a+b\tan^{-1}(cx))^2}{x^4} dx}{d}
$$
  
\n
$$
= -\frac{(a+b\tan^{-1}(cx))^2}{3dx^3} - c^2 \int \frac{(a+b\tan^{-1}(cx))^2}{x^2(d+icdx)} dx - \frac{(ic) \int \frac{(a+b\tan^{-1}(cx))^2}{x^3} dx}{d} + \frac{(c+bc\tan^{-1}(cx))^2}{x^3dx^2} + \frac{(c+bc\tan^{-1}(cx))^2}{x^2dx^2} + (ic^3) \int \frac{(a+b\tan^{-1}(cx))^2}{x(d+icdx)} dx + \frac{(c+bc\tan^{-1}(cx))^2}{x^3dx^3} dx
$$
  
\n
$$
= -\frac{bc(a+b\tan^{-1}(cx))}{3dx^2} + \frac{ic^3(a+b\tan^{-1}(cx))^2}{3dx^2} - \frac{(a+b\tan^{-1}(cx))^2}{3dx^3} + \frac{ic(a+b\tan^{-1}(cx))^2}{2}
$$
  
\n
$$
= -\frac{b^2c^2}{3dx} - \frac{bc(a+b\tan^{-1}(cx))}{3dx^2} + \frac{ibc^2(a+b\tan^{-1}(cx))}{dx} + \frac{11ic^3(a+b\tan^{-1}(cx))^2}{6d}
$$
  
\n
$$
= -\frac{b^2c^2}{3dx} - \frac{b^2c^3\tan^{-1}(cx)}{3d} - \frac{bc(a+b\tan^{-1}(cx))}{3dx^2} + \frac{ibc^2(a+b\tan^{-1}(cx))}{dx} + \frac{11ic^3(x)}{4}
$$
  
\n
$$
= -\frac{b^2c^2}{3dx} - \frac{b^2c^3\tan^{-1}(cx)}{3d} - \frac{bc(a+b\tan^{-1}(cx))}{3dx^2} + \frac{ibc^2(a+b\tan^{-1}(cx))}{dx} + \frac{11ic^3(x)}{4}
$$
  
\n
$$
= -\frac{b^2c^2}{3dx} - \frac{b^2c^3\tan^{-1}(cx)}{3d} - \frac{bc(a+b\tan^{-1}(cx))}{3dx^2} + \frac{ibc^2(a+b\tan^{-1}(cx))}{dx} + \frac{11ic^3(x
$$

**Mathematica [A]** time  $= 0.69$ , size  $= 535$ , normalized size  $= 1.47$ 

Antiderivative was successfully verified.

− <sup>3</sup>*dx*<sup>3</sup> <sup>+</sup> <sup>2</sup>*dx*<sup>2</sup> <sup>+</sup> *dx* <sup>+</sup> <sup>2</sup>*c*<sup>3</sup>ArcTan(*cx*) *<sup>d</sup>* <sup>+</sup> *<sup>d</sup>* <sup>−</sup> log (1 + *<sup>c</sup>* <sup>2</sup>*x* <sup>2</sup>)2*<sup>d</sup>* <sup>−</sup> <sup>2</sup>*iabc*<sup>3</sup><sup>−</sup>  $1 - 1$ <sup>2</sup>*cx* − 2 6*c* <sup>2</sup>*x*<sup>2</sup> + <sup>4</sup>*<sup>i</sup>*ArcTan(*cx*) <sup>3</sup>*cx* − <sup>2</sup>*x* <sup>2</sup>ArcTan(*cx*) 3*c* <sup>3</sup>*x*<sup>3</sup> − <sup>2</sup>*x* <sup>2</sup>ArcTan(*cx*) 2*c* 2*x2* + p.6wTan *i*ArcTan(*cx*) <sup>2</sup> <sup>−</sup> ArcTan(*cx*) log <sup>1</sup> <sup>−</sup> *<sup>e</sup>* <sup>2</sup>*i*ArcTan(*cx*) − *<sup>i</sup>*log <sup>√</sup> *cx* 1 + *<sup>c</sup>* <sup>2</sup>*x*  $\frac{1}{2}$  +  $\frac{1}{2}$  (An Ta *i*ArcTan(*cx*) <sup>2</sup> <sup>+</sup> PolyLog2*, e*2*i*ArcTan(*cx*)

```
[In] Integrate [(a + b*ArcTan[c*x])^2/(x^4*(d + I*c*d*x)),x]
```
*<sup>d</sup>* <sup>+</sup>

**4600000** *π* <u>2 − 4 − 222</u> *c* +  $\frac{1}{2}$ <sup>24</sup>*<sup>i</sup>*ArcTan(*cx*) **cx** − 22×22 1+*c* <sup>2</sup>*x* <sup>2</sup>ArcTan(*cx*) <sup>2</sup>*x*<sup>2</sup> + 32*i*ArcTan(*cx*)  $2 + \frac{2(3+2)(1+2)}{2}$ <sup>32</sup>ArcTan(*cx*)<sup>2</sup> **cx** − <u>cx</u><br>− <sup>2</sup>*x* <sup>2</sup>ArcTan(*cx*)<sup>2</sup> *c* <sup>3</sup>*x*<sup>3</sup> + <sup>2</sup>*x* <sup>2</sup>ArcTan(*cx*)<sup>2</sup> <sup>2</sup>*x*<sup>2</sup> + 24*i*ArcTan(*cx*)

<sup>2</sup>log <sup>1</sup> <sup>−</sup> *<sup>e</sup>*<sup>−</sup>2*i*ArcTan(*cx*) <sup>−</sup> 64ArcTan(*cx*) log <sup>1</sup> <sup>−</sup> *<sup>e</sup>*

24*d*

<sup>2</sup>*i*ArcTan(*cx*) <sup>−</sup> <sup>24</sup>*i*log <sup>√</sup> *cx* 1 + *<sup>c</sup>* <sup>2</sup>*x*

<sup>2</sup> <sup>−</sup> 24ArcTan(*cx*)PolyLog2*, e*<sup>−</sup>2*i*ArcTan(*cx*) + 32*i*PolyLog2*, e*2*i*ArcTan(*cx*) + 12*i*PolyLog3*, e*<sup>−</sup>2*i*ArcTan(*cx*)

```
[Out] -1/3*a^2/(dx^3) + ((I/2)*a^2*c)/(dx^2) + (a^2*c^2)/(dx) + (a^2*c^3*ArcTa)n[c*x]/d + (I*a^2*c^3*Log[x])/d - ((I/2)*a^2*c^3*Log[1 + c^2*x^2])/d - ((2) *a^2*ca^2)*Log[1 + c^2*x^2])/d - d^2]*I)*a*b*c^3*(-1/2*1/(c*x) - ((I/6)*(1 + c^2*x^2))/(c^2*x^2) + (((4*I)/3)*ArcTan[c*x])/(c*x) - ((1/3)*(1 + c^2*x^2)*ArcTan[c*x])/(c^3*x^3) - ((1 + c^2)*x^2) * ArcTan[c*x]/(2*c^2*x^2) + (I/2)*ArcTan[c*x]^2 - ArcTan[c*x]*Log[1 - E]\hat{C}((2*I)*ArcTan[c*x])] - ((4*I)/3)*Log[(c*x)/Sqrt[1 + c^2*x^2]] + (I/2)*(Arc)Tan[c*x]^2 + PolyLog[2, E^((2*I)*ArcTan[c*x])])))/d + (b^2*c^3*(Pi^3 - 8/(c
*x) + ((24*I)*ArcTan[c*x])/(c*x) - (8*(1 + c<sup>-</sup>2*x<sup>-</sup>2)*ArcTan[c*x])/(c<sup>-</sup>2*x<sup>-</sup>2)
+ (32*I)*ArcTan[c*x]^2 + (32*ArcTan[c*x]^2)/(c*x) - (8*(1 + c^2*x^2)*ArcTan
[c*x]^2)/ (c^3*x^3) + ((12*I)*(1 + c^2*x^2)*ArcTan[c*x]^2)/(c^2*x^2) + (24*I))*ArcTan[c*x]^2*Log[1 - E^((-2*I)*ArcTan[c*x])] - 64*ArcTan[c*x]*Log[1 - E^
((2*I)*ArcTan[c*x])] - (24*I)*Log[(c*x)/Sqrt[1 + c^2*x^2]] - 24*ArcTan[c*x]
```
\*PolyLog[2,  $E^((-2*I)*Arctan[c*x])] + (32*I)*PolyLog[2, E^*((2*I)*Arctan[c*x$ ])] +  $(12*I)*PolyLog[3, E^((-2*I)*ArcTan[c*x])]))/(24*d)$ 

**Maple [C]** Result contains higher order function than in optimal. Order 9 vs. order 4. time  $= 10.14$ , size  $= 2256$ , normalized size  $= 6.18$ 

| method  | result                                                      | size |
|---------|-------------------------------------------------------------|------|
|         | derivative divides   Expression too large to display   2256 |      |
| default | Expression too large to display   2256                      |      |

Verification of antiderivative is not currently implemented for this CAS.

[In]  $int((a+b*arctan(c*x))^2/x^4/(d+1*c*d*x),x,method=RETURNVERBOSE)$ 

 $[Out]$  c^3\*(a^2/d\*arctan(c\*x)+1/2\*b^2/d\*Pi\*csgn((1+I\*c\*x)^2/(c^2\*x^2+1))\*csgn((1+I \*c\*x)^2/(c^2\*x^2+1)/((1+I\*c\*x)^2/(c^2\*x^2+1)+1))^2\*arctan(c\*x)^2+I\*b\*a/d\*ar ctan(c\*x)-1/3\*b^2/d\*arctan(c\*x)^2/c^3/x^3-1/3\*b^2/d\*arctan(c\*x)/c^2/x^2+1/2 \*b^2/d\*Pi\*csgn(I\*((1+I\*c\*x)^2/(c^2\*x^2+1)-1))\*csgn(I\*((1+I\*c\*x)^2/(c^2\*x^2+  $1)-1)/((1+I*c*x)^2/(c^2*x^2+1)+1))$ <sup>2</sup>\*arctan(c\*x)<sup>2</sup>+1/2\*b<sup>2</sup>/d\*Pi\*csgn(I\*((1+  $I*c*x$ )^2/(c^2\*x^2+1)-1)/((1+I\*c\*x)^2/(c^2\*x^2+1)+1))^2\*csgn(I/((1+I\*c\*x)^2/  $(c^2*x^2+1)+1)$ )\*arctan(c\*x)^2+1/2\*b^2/d\*Pi\*csgn(I\*((1+I\*c\*x)^2/(c^2\*x^2+1)- $1)/((1+I*c*x)^2/((c^2*x^2+1)+1))*csgn(((1+I*c*x)^2/((c^2*x^2+1)-1)/((1+I*c*x))$  $2/(\text{c}^2**^2+1)+1)$ )^2\*arctan(c\*x)^2-1/2\*b^2/d\*Pi\*csgn(I\*((1+I\*c\*x)^2/(c^2\*x^  $2+1)-1)/((1+1*c*x)^2/((c^2*x^2+1)+1))*csgn(((1+1*c*x)^2/(c^2*x^2+1)-1)/((1+I^2+1)*c^2+1))$  $*c*x$ )^2/(c^2\*x^2+1)+1))\*arctan(c\*x)^2+b^2/d\*arctan(c\*x)^2/c/x+1/2\*b^2/d\*Pi\* csgn(((1+I\*c\*x)^2/(c^2\*x^2+1)-1)/((1+I\*c\*x)^2/(c^2\*x^2+1)+1))^2\*arctan(c\*x) ^2-1/2\*b^2/d\*Pi\*csgn(I\*((1+I\*c\*x)^2/(c^2\*x^2+1)-1)/((1+I\*c\*x)^2/(c^2\*x^2+1) +1))^3\*arctan(c\*x)^2-1/2\*b^2/d\*Pi\*csgn(((1+I\*c\*x)^2/(c^2\*x^2+1)-1)/((1+I\*c\* x)^2/(c^2\*x^2+1)+1))^3\*arctan(c\*x)^2+2\*b\*a/d\*arctan(c\*x)/c/x-1/2\*b^2/d\*Pi\*c  $sgn((1+I*c*x)^2/((c^2*x^2+1)/((1+I*c*x)^2/((c^2*x^2+1)+1))^2*xcsgn(I/((1+I*c*x))$ )^2/(c^2\*x^2+1)+1))\*arctan(c\*x)^2+1/2\*b^2/d\*Pi\*csgn((1+I\*c\*x)^2/(c^2\*x^2+1) )\*csgn((1+I\*c\*x)^2/(c^2\*x^2+1)/((1+I\*c\*x)^2/(c^2\*x^2+1)+1))\*csgn(I/((1+I\*c\*  $x)^2/(c^2*x^2+1)+1)$ \*arctan(c\*x)<sup>2</sup>-b\*a/d\*ln(c\*x)\*ln(1+I\*c\*x)+b\*a/d\*ln(c\*x)\*  $ln(1-I*c*x)-4/3*b^2/d*arctan(c*x)+2/3*b^2/d*arctan(c*x)^3-1/3*a^2/d/c^3/x^3$ +I\*a^2/d\*ln(c\*x)-I\*b^2/d\*ln(1+(1+I\*c\*x)/(c^2\*x^2+1)^(1/2))-1/2\*b^2/d\*Pi\*csg  $n(I*(1+I*c*x)^2/((c^2*x^2+1)-1))*csgn(I*((1+I*c*x)^2/((c^2*x^2+1)-1)/((1+I*c$  $*x)$ <sup>2</sup>/(c<sup>2</sup>\*x<sup>2</sup>+1)+1))\*csgn(I/((1+I\*c\*x)<sup>2</sup>/(c<sup>2</sup>\*x<sup>2</sup>+1)+1))\*arctan(c\*x)<sup>2</sup>-b\*a /d\*dilog(1+I\*c\*x)+b\*a/d\*dilog(1-I\*c\*x)+a^2/d/c/x-8/3\*b\*a/d\*ln(c\*x)+2\*b^2/d\*  $arctan(c*x)*polylog(2,(1+I*c*x)/(c^2*x^2+1)^{(1/2)})+I*b^2/d*arctan(c*x)/c/x+$  $1/2*I*b^2/d*arctan(c*x)^2/c^2/x^2+2*I*b*a/d*arctan(c*x)*ln(c*x)-2*I*b*a/d*a$ rctan(c\*x)\*ln(c\*x-I)-2/3\*b\*a/d\*arctan(c\*x)/c^3/x^3+I\*b\*a/d/c/x+2\*b^2/d\*arct an(c\*x)\*polylog(2,-(1+I\*c\*x)/(c^2\*x^2+1)^(1/2))-8/3\*b^2/d\*arctan(c\*x)\*ln(1+  $(1+I*c*x)/(c^2*x^2+1)^(1/2))+I*b*a/d*arctan(c*x)/c^2/x^2+I*b^2/d*arctan(c*x)$ )^2\*ln(2\*I\*(1+I\*c\*x)^2/(c^2\*x^2+1))-1/2\*I\*a^2/d\*ln(c^2\*x^2+1)+1/2\*b\*a/d\*ln( c\*x-I)^2-b\*a/d\*dilog(-1/2\*I\*(c\*x+I))+4/3\*b\*a/d\*ln(c^2\*x^2+1)-3/2\*b^2/d\*Pi\*a  $rctan(c*x)^2+11/6*I*b^2/d*arctan(c*x)^2+2*I*b^2/d*polylog(3,-(1+I*c*x)/(c^2))$ 

```
*x^2+1)^(1/2))-I*b^2/d*ln((1+I*c*x)/(c^2*x^2+1)^(1/2)-1)+8/3*I*b^2/d*dilog(
1+(1+I*c*x)/(c^2*x^2+1)^(1/2)+2*I*b^2/d*polylog(3,(1+I*c*x)/(c^2*x^2+1)^(1/2))/2))-8/3*I*b^2/d*dilog((1+I*c*x)/(c^2*x^2+1)^(1/2))+b^2/d*Pi*csgn((1+I*c*x)
2/(c^2*x^2+1)/((1+I*c*x)^2/((c^2*x^2+1)+1))^2*arctan(c*x)^2+1/2*b^2/d*Pi*csg_n((1+I*c*x)^2/((c^2*x^2+1)/((1+I*c*x)^2/(c^2*x^2+1)+1))^3*arctan(c*x)^2-b*af/d*ln(c*x-I)*ln(-1/2*I*(c*x+I))+I*b^2/d*arctan(c*x)^2*ln(1-(1+I*c*x)/(c^2*x
\gamma^2+1) (1/2))+I*b^2/d*arctan(c*x)^2*ln(1+(1+I*c*x)/(c^2*x^2+1)^(1/2))+1/2*I*
a^2/ d/c^2 / x^2+I*b^2/d*arctan(c*x)^2In(c*x)+1/3*I*b^2/d/(1+I*c*x+(c^2*x^2+1)))^(1/2) * (c^2*x^2+1)^(1/2)-I*b^2/d*arctan(c*x)^2*ln((1+I*c*x)^2/(c^2*x^2+1)
-1)-I*b^2/d*arctan(c*x)^2*ln(c*x-I)-1/3*I*b^2/d/(I*c*x-(c^2*x^2+1)^(1/2)+1)
*(c^2*x^2+1)^(1/2)-1/3*b*a/d/c^2/x^2)
```

```
Maxima [F]
time = 0.00, size = 0, normalized size = 0.00
```
Failed to integrate

Verification of antiderivative is not currently implemented for this CAS.

```
[In] integrate((a+b*arctan(cx*x))^2/x^4/(d+I*c*d*x),x, algorithm="maxima")
```

```
[Out] -1/6*(6*I*c^3*log(I*c*x + 1)/d - 6*I*c^3*log(x)/d - (6*c^2*x^2 + 3*I*c*x -2)/(d*x^3))*a^2 + 1/96*(24*b^2*c^3*x^3*arctan(c*x)^3 + 3*I*b^2*c^3*x^3*log(
c^2*x^2 + 1)^3 - 2*I*(1152*b^2*c^5*integrate(1/48*x^5*arctan(c*x)^2/(c^2*d*
x^6 + d*x^4, x) + b^2*c^3*log(c^2*x^2 + 1)^3/d + 12*b^2*c^3*arctan(c*x)^2/
d + 288*b^2*c^3*integrate(1/48*x^3*log(c^2*x^2 + 1)/(c^2*d*x^6 + d*x^4), x)
 + 192*b^2*c^2*integrate(1/48*x^2*arctan(c*x)/(c^2*d*x^6 + d*x^4), x) + 172
8*b^2*c*integrate(1/48*x*arctan(c*x)^2/(c^2*d*x^6 + d*x^4), x) + 144*b^2*c*
integrate(1/48*x*log(c^2*x^2 + 1)^2/(c^2*d*x^6 + d*x^4), x) + 4608*a*b*c*integrate(1/48*x*arctan(c*x)/(c^2*d*x^6 + d*x^4), x) - 192*b^2*c*integrate(1/
48*x*log(c^2*x^2 + 1)/(c^2*d*x^6 + d*x^4), x) + 576*b^2*integrate(1/48*arct)an(c*x)*log(c^2*x^2 + 1)/(c^2*d*x^6 + d*x^4), x))*d*x^3 - 16*(b^2*c^3*arcta
n(c*x)^3/d + 36*b^2*c^4*integrate(1/48*x^4*log(c^2*x^2 + 1)^2/(c^2*d*x^6 +d*x^4), x) - 72*b^2*c^4*integrate(1/48*x^4*log(c^2*x^2 + 1)/(c^2*d*x^6 + d*
x^4), x) + 72*b^2*c^3*integrate(1/48*x^3*arctan(c*x)/(c^2*d*x^6 + d*x^4), x
) - 12*b^2*c^2*integrate(1/48*x^2*log(c^2*x^2 + 1)/(c^2*d*x^6 + d*x^4), x)
+ 72*b^2*c*integrate(1/48*x*arctan(c*x)*log(c^2*x^2 + 1)/(c^2*d*x^6 + d*x^4
), x) - 48*b^2xc*integrate(1/48*x*arctan(c*x)/(c^2*d*x^6 + d*x^4), x) - 216*b^2*integrate(1/48*arctan(c*x)^2/((c^2*d*x^6 + d*x^4), x) - 18*b^2*integratee(1/48*log(c^2*x^2 + 1)^2/((c^2*x^6 + d*x^4), x) - 576*axbitegrate(1/48*arctan(c*x)/ (c^2*d*x^6 + d*x^4), x)*d*x^3 + 4*(6*b^2*c^2*x^2 + 3*I*b^2*c*x
 - 2*b^2)*arctan(c*x)^2 + (6*b^2*c^3*x^3*arctan(c*x) - 6*b^2*c^2*x^2 - 3*I*
b^2*c*x + 2*b^2)*log(c^2*x^2 + 1)^2 + 4*(3*I*b^2*c^3*x^3*arctan(c*x)^2 + (6
*I*b^2*c^2*x^2 - 3*b^2xc*x - 2*I*b^2)*arctan(c*x))*log(c^2*x^2 + 1))/(d*x^3)
```
**Fricas [F]**

time  $= 0.00$ , size  $= 0$ , normalized size  $= 0.00$ 

# could not integrate

Verification of antiderivative is not currently implemented for this CAS.

```
[In] integrate((a+b*arctan(c*x))^2/x^4/(d+I*c*d*x),x, algorithm="fricas")[0ut] 1/24*(-6*I*b^2*c^3*x^3*log(2*c*x/(c*x - I))*log(-(c*x + I)/(c*x - I))^2 - 12*I*b^2*c^3*x^3*dilog(-2*c*x/(c*x - I) + 1)*log(-(c*x + I)/(c*x - I)) + 12*I*b^2*c^3*x^3*polylog(3, -(c*x + I)/(c*x - I)) + 24*d*x^3*integral(1/6*(-6*))I*a^2*c*x + 6*a^2 + (-6*I*b^2*c^3*x^3 + 3*b^2*c^2*x^2 + 2*(3*a*b + I*b^2)*c*x + 6*I*a*b)*log(-(c*x + I)/(c*x - I)))/(c^2*d*x^6 + d*x^4), x) - (6*b^2*c
2*x^2 + 3*I*b^2*c*x - 2*b^2)*log(-(c*x + I)/(c*x - I))^2)/(d*x^3)
```
**Sympy [F(-1)]** Timed out time  $= 0.00$ , size  $= 0$ , normalized size  $= 0.00$ 

# Timed out

Verification of antiderivative is not currently implemented for this CAS.

```
[In] integrate((a+b*atan(c*x))**2/x**4/(d+I*c*d*x),x))[Out] Timed out
Giac [F]
time = 0.00, size = 0, normalized size = 0.00
```
could not integrate

Verification of antiderivative is not currently implemented for this CAS.

```
[In] integrate((a+b*arctan(c*x))^2/x^4/(d+I*c*d*x),x, algorithm="giac")
```
[Out] sage0\*x

**Mupad [F]** time  $= 0.00$ , size  $= -1$ , normalized size  $= -0.00$ 

$$
\int \frac{\left(a+b \, \text{atan}(c\,x)\right)^2}{x^4\,\left(d+c\,d\,x\,1\right)}\,dx
$$

Verification of antiderivative is not currently implemented for this CAS.

[In]  $int((a + b*atan(c*x))^2/(x^4*(d + c*dx*1i)),x)$  $[Out]$  int((a + b\*atan(c\*x))^2/(x^4\*(d + c\*d\*x\*1i)), x)

**3.103** 
$$
\int \frac{x^4 (a+b \mathbf{ArcTan}(cx))^2}{(d+ic dx)^2} dx
$$

**Optimal**. Leaf size=433

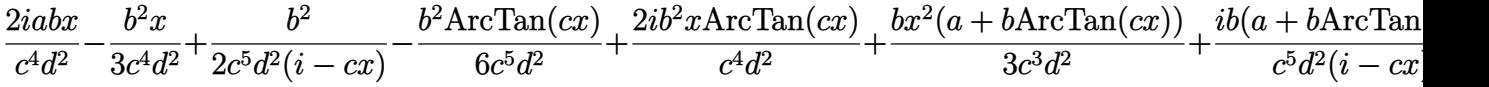

 $[Out]$  I\*b\*(a+b\*arctan(c\*x))/c^5/d^2/(I-c\*x)-1/3\*b^2\*x/c^4/d^2+1/2\*b^2/c^5/d^2/(Ic\*x)-1/6\*b^2\*arctan(c\*x)/c^5/d^2+2\*I\*b^2\*x\*arctan(c\*x)/c^4/d^2+1/3\*b\*x^2\*(a +b\*arctan(c\*x))/c^3/d^2+10/3\*I\*b^2\*polylog(2,1-2/(1+I\*c\*x))/c^5/d^2-2\*I\*b^2 \*polylog(3,1-2/(1+I\*c\*x))/c^5/d^2+3\*x\*(a+b\*arctan(c\*x))^2/c^4/d^2-I\*b^2\*ln(  $c^2*x^2+1)/c^5/d^2-1/3*x^3*(a+b*arctan(c*x))^2/c^2/d^2-(a+b*arctan(c*x))^2/$  $c^5/d^2/(I-c*x)+20/3*b*(a+b*arctan(c*x))*ln(2/(1+I*c*x))/c^5/d^2+2*I*a*b*x/$  $c^4/d^2-I*x^2*(a+b*arctan(c*x))^2/c^3/d^2-4*I*(a+b*arctan(c*x))^2*ln(2/(1+I))$  $*(c*x)/(c^5/d^2+4*b*(a+b*arctan(c*x))*polylog(2,1-2/(1+1*c*x))/c^5/d^2+11/6*)$  $I*(a+b*arctan(c*x))^2/c^5/d^2$ 

# **Rubi [A]**

4*b*Li<sub>2</sub>(1 − <del>−</del><sup>2</sup><sub>27</sub>)</sub> 2 *icx*+1 (*a* + *b*ArcTan(*cx*)) *c* <sup>5</sup>*d* <del>2</del> − <u><sup>2</sup></u>

 $(a + b\text{ArcTan}(cx))^2$ . *c* <sup>5</sup>*d* <del>2(−*cx*</del> + *i*) + <sup>*i*</sup> + *i*<sup>*i*</sup>

time  $= 0.60$ , antiderivative size  $= 433$ , normalized size of antiderivative  $= 1.00$ , number of steps used = 33, number of rules used = 18, integrand size = 25,  $\frac{\text{number of rules}}{\text{integral size}} = 0.720$ , Rules used = {4996, 4930, 5040, 4964, 2449, 2352, 4946, 5036, 266, 5004, 327, 209, 4974, 4972, 641, 46, 5114, 6745}

> *c* <sup>3</sup>*d*

 $\frac{i\dot{x}^2(a+{\rm McTm}(x))^2}{a^2\theta}+\frac{bc^2(a+{\rm McTm}(x))^2}{3c\theta}-\frac{c^2(a+{\rm McTm}(x))^2}{3c\theta}+\frac{2{\rm sin}b}{c^2\theta}+\frac{b^2acTm(x)}{6c\theta}+\frac{3b^2xbcTm(x)}{c^2\theta}+\frac{10b^2\text{Li}_2(1-\frac{2}{\text{Li}_2})}{3c^2\theta}-\frac{2b^2\text{Li}_2(1-\frac{2}{\text{Li}_2})}{3c^2\theta}+\frac{b^2}{2c^2\theta^2+c^2\theta}+\frac$ 

 $3x(a + b\text{ArcTan}(cx))^2$ *c* <sup>4</sup>*d* <sup>2</sup> −

Antiderivative was successfully verified.

 $11i(a + bAreaTan(cx))^2$ . 6*c* <sup>5</sup>*d*  $\frac{2}{2}$  +  $\frac{20}{2}$ *ib*(*a* + *b*ArcTan(*cx*)) *c* <sup>5</sup>*d* <del>2(−*cx* + *i*</del>) − <del>1112</del> 4*i*log 1+*icx*  $(a + bArcTan(cx))^2$ *c* <sup>5</sup>*d*  $\frac{1}{2}$  +  $\frac{2}{2}$  +  $\frac{2}{2}$  +  $\frac{2}{2}$ 20*b* log 1+*icx* (*a* + *b*ArcTan(*cx*)) 3*c* <sup>5</sup>*d*  $\frac{2}{2}$  +  $\frac{24}{2}$ 

```
[In] Int[(x^4*(a + b*Arctan[c*x])^2)/(d + I*c*d*x)^2,x][Out] ((2*I)*a*b*x)/(c^4*d^2) - (b^2*x)/(3*c^4*d^2) + b^2/(2*c^5*d^2*(I - c*x)) -(b^2*ArcTan[c*x])/(6*c^5*d^2) + ((2*I)*b^2*x*ArcTan[c*x])/(c^4*d^2) + (b*x))2*(a + b*ArcTan[c*x]))/(3*c^3*d^2) + (I*b*(a + b*ArcTan[c*x]))/(c^5*d^2*(I))- c*x)) + (((11*I)/6)*(a + b*ArcTan[c*x])^2)/(c^5*d^2) + (3*x*(a + b*ArcTa
n[c*x])^2/(c<sup>-</sup>4*d<sup>-</sup>2) - (I*x<sup>-</sup>2*(a + b*ArcTan[c*x])<sup>-</sup>2)/(c<sup>-</sup>3*d<sup>-</sup>2) - (x<sup>-</sup>3*(a +
b*ArcTan[c*x])^2)/(3*c^2*d^2) - (a + b*ArcTan[c*x])^2/(c^5*d^2*(I - c*x)) +
 (20*b*(a + b*ArcTan[c*x])*Log[2/(1 + I*c*x)])/(3*c^5*d^2) - ((4*I)*(a + b*ArcTan[c*x])^2*Log[2/(1 + I*cx)])/(c^5*d^2) - (I*bc^2*Log[1 + c^2*x^2])/(c^2)5*d^2) + (((10*I)/3)*b^2*PolyLog[2, 1 - 2/(1 + I*c*x)])/(c^5*d^2) + (4*b*(a
 + b*ArcTan[c*x])*PolyLog[2, 1 - 2/(1 + I*c*x)])/(c^5*d^2) - ((2*I)*b^2*Pol
yLog[3, 1 - 2/(1 + I*cx)]/(c<sup>-</sup>5*d<sup>-2</sup>)
```
Rule 46

 $Int[((a_+) + (b_+) * (x_-))^{\hat{}}(m_) * ((c_+) + (d_-) * (x_-))^{\hat{}}(n_-), x_Symbol]$  :>  $Int[E]$ xpandIntegrand[(a + b\*x)^m\*(c + d\*x)^n, x], x] /; FreeQ[{a, b, c, d}, x] && NeQ[b\*c - a\*d, 0] && ILtQ[m, 0] && IntegerQ[n] && !(IGtQ[n, 0] && LtQ[m +

 $n + 2, 0]$ 

## Rule 209

Int $[(a) + (b).)*(x)^2)^{-(-1)}$ , x Symbol] :> Simp $[(1/(Rt[a, 2]*Rt[b, 2]))*A$ rcTan[Rt[b, 2]\*(x/Rt[a, 2])], x] /; FreeQ[{a, b}, x] && PosQ[a/b] && (GtQ[a , 0] || GtQ[b, 0])

## Rule 266

 $Int[(x_{})^m(m_-)/((a_-) + (b_-)*(x_-)^m(n_-))$ , x\_Symbol] :> Simp[Log[RemoveConten  $t[a + b*x^n, x]]/(b*n), x]$  /; FreeQ[{a, b, m, n}, x] && EqQ[m, n - 1]

## Rule 327

 $Int[((c_.,)*(x_-))^{\hat{m}}_m)*(a_-) + (b_.,)*(x_-)^{\hat{m}}_m)(p_-, x_Symbol]$  :> Simp[c^(n - 1)\*(c\*x)^(m - n + 1)\*((a + b\*x^n)^(p + 1)/(b\*(m + n\*p + 1))), x] - Dist[  $a*c^n*( (m - n + 1)/(b*(m + n*p + 1)))$ ,  $Int[(c*x)^m(m - n)*(a + b*x^n)^p, x]$ , x] /; FreeQ[{a, b, c, p}, x] && IGtQ[n, 0] && GtQ[m, n - 1] && NeQ[m + n\*p + 1, 0] && IntBinomialQ[a, b, c, n, m, p, x]

#### Rule 641

 $Int[((d_{-}) + (e_{-})*(x_{-}))^*(m_{-})*((a_{-}) + (c_{-})*(x_{-})^2)^*(p_{-}).$ , x\_Symbol] :> Int  $[(d + e*x)^{m} + p)*(a/d + (c/e)*x)^{m}$ , x] /; FreeQ[{a, c, d, e, m, p}, x] && EqQ[c\*d^2 + a\*e^2, 0] && (IntegerQ[p] || (GtQ[a, 0] && GtQ[d, 0] && Intege  $rQ[m + p])$ 

## Rule 2352

Int $[Log[(c.)*(x)]/((d.) + (e.)*(x))$ , x Symbol] :> Simp $[(-e^*(-1))*PolyLo$  $g[2, 1 - c*x], x]$  /; FreeQ $[ {c, d, e}, x]$  && EqQ $[ e + c*d, 0]$ 

## Rule 2449

Int $[Log[(c_+)/((d_-)+(e_-)*(x_-))] / ((f_-)+(g_-)*(x_-)^2)$ , x Symbol] :> Dist  $[-e/g, Subst[Int[Log[2*d*x]/(1 - 2*d*x), x], x, 1/(d + e*x)], x]$  /; FreeQ[{ c, d, e, f, g}, x] && EqQ[c, 2\*d] && EqQ[e^2\*f + d^2\*g, 0]

#### Rule 4930

Int $[(a_.) + ArcTan[(c_.)*(x_-)(n_.)](b_.)^{\frown}(p_.), x_Symbol]$  :> Simp[x\*(a + b\*ArcTan[c\*x^n])^p, x] - Dist[b\*c\*n\*p, Int[x^n\*((a + b\*ArcTan[c\*x^n])^(p - 1)/(1 + c^2\*x^(2\*n))), x], x] /; FreeQ[{a, b, c, n}, x] && IGtQ[p, 0] &&  $(EqQ[n, 1] | | EqQ[p, 1])$ 

## Rule 4946

 $Int[((a_{\_}) + ArcTan[(c_{\_})*(x_{\_})\hat{(n_{\_})}*(b_{\_})\hat{(p_{\_})}*(x_{\_})\hat{(m_{\_})}, x_{\_Symbol}]$  :>  $Simp[x^*(m + 1)*( (a + b*ArcTan[c*x^n])^p/(m + 1)), x] - Dist[b*c*n*(p/(m + 1))$ 1)),  $Int[x^*(m + n)*((a + b*ArcTan[c*x^n])^*(p - 1)/(1 + c^2*x^*(2*n)))$ , x], x ] /; FreeQ[{a, b, c, m, n}, x] && IGtQ[p, 0] && (EqQ[p, 1] || (EqQ[n, 1] &&  $IntegerQ[m])$ ) && NeQ $[m, -1]$ 

## Rule 4964

Int $[(a_.) + ArcTan[(c_.)*(x_0)*(b_0'.))^(p_0'.)/(d_0 + (e_0)*(x_0'); xSymbol]$ :> Simp[(-(a + b\*ArcTan[c\*x])^p)\*(Log[2/(1 + e\*(x/d))]/e), x] + Dist[b\*c\*( p/e), Int[(a + b\*ArcTan[c\*x])^(p - 1)\*(Log[2/(1 + e\*(x/d))]/(1 + c^2\*x^2)), x], x] /; FreeQ[{a, b, c, d, e}, x] && IGtQ[p, 0] && EqQ[c^2\*d^2 + e^2, 0]

## Rule 4972

 $Int[((a_{-}.) + ArcTan[(c_{-}.)*(x_{-}))*(b_{-}.))*((d_{-}) + (e_{-}.)*(x_{-}))^(q_{-}.), x_Symbol]$ :> Simp[(d + e\*x)^(q + 1)\*((a + b\*ArcTan[c\*x])/(e\*(q + 1))), x] - Dist[b\*(  $c/(e*(q + 1)))$ , Int $[(d + e*x)^{n}(q + 1)/(1 + c^{n}x^{n}z), x]$ , x] /; FreeQ[{a, b, c, d, e, q}, x] && NeQ $[q, -1]$ 

#### Rule 4974

Int[((a) + ArcTan[(c) )\*(x)]\*(b))^(p)\*((d) + (e)\*(x))^(q), x Sy mbol] :>  $Simp[(d + e*x)^{d} (q + 1)*( (a + b*ArcTan[c*x])^{d} p/(e*(q + 1))), x] - D$ ist[b\*c\*(p/(e\*(q + 1))), Int[ExpandIntegrand[(a + b\*ArcTan[c\*x])^(p - 1), ( d + e\*x)^(q + 1)/(1 + c^2\*x^2), x], x], x] /; FreeQ[{a, b, c, d, e}, x] && IGtQ[p, 1] && IntegerQ[q] && NeQ[q, -1]

## Rule 4996

Int $[(a_*) + ArcTan[(c_*)*(x_*)]((b_*))(p_*)*((f_*)*(x_*))^2(m_*)*((d_*) + (e_-))^2$ .)\*(x ))^(q .), x Symbol] :> Int[ExpandIntegrand[(a + b\*ArcTan[c\*x])^p, (f\*  $x)$ <sup>n</sup>\*(d + e\*x)<sup>2</sup>q, x], x] /; FreeQ[{a, b, c, d, e, f, m}, x] && IGtQ[p, 0] & & IntegerQ[q] && (GtQ[q, 0] || NeQ[a, 0] || IntegerQ[m])

#### Rule 5004

Int $[(a_*) + ArcTan[(c_*)*(x_*)](b_*)^*(b_*)^*(c_*)^*$  (d\_) + (e\_.)\*(x\_)^2), x\_Symbo 1] :> Simp[(a + b\*ArcTan[c\*x])^(p + 1)/(b\*c\*d\*(p + 1)), x] /; FreeQ[{a, b, c, d, e, p}, x] && EqQ[e, c^2\*d] && NeQ[p, -1]

## Rule 5036

Int $[(((a_{-}) + ArcTan[(c_{-})*(x_{-})](b_{-}))^{\frown}(p_{-})*((f_{-})*(x_{-}))^{\frown}(m_{-}))/((d_{-}) + (e_{-})^{\frown}(m_{-}))^{\frown}(m_{-})^{\frown}(m_{-}))^{\frown}(m_{-})^{\frown}(m_{-})^{\frown}(m_{-})^{\frown}(m_{-})^{\frown}(m_{-})^{\frown}(m_{-})^{\frown}(m_{-})^{\frown}(m_{-})^{\frown}(m_{-})^{\frown}(m_{-})^{\frown}(m_{-})^{\frown}(m_{-})^{\frown}(m_{-})^{\frown}(m_{-})$  $_{\text{I}}$ .)\*(x\_)^2), x\_Symbol] :> Dist[f^2/e, Int[(f\*x)^(m - 2)\*(a + b\*ArcTan[c\*x])

 $\[\text{p}, \text{x}\]$ , x] - Dist[d\*(f^2/e), Int[(f\*x)^(m - 2)\*((a + b\*ArcTan[c\*x])^p/(d + e\*x^2)), x], x] /; FreeQ[{a, b, c, d, e, f}, x] && GtQ[p, 0] && GtQ[m, 1]

## Rule 5040

Int $[((((a_{-.}) + ArcTan[(c_{-.})*(x_{-})]*(b_{-.}))^(p_{-.})*(x_{-}))/((d_{-}) + (e_{-.})*(x_{-})^2),$ x Symbol] :> Simp[(-I)\*((a + b\*ArcTan[c\*x])^(p + 1)/(b\*e\*(p + 1))), x] - Di  $st[1/(c*d), Int[(a + b*ArcTan[c*x])^p/(I - c*x), x], x]$  /; FreeQ[{a, b, c, d, e}, x] && EqQ[e, c^2\*d] && IGtQ[p, 0]

# Rule 5114

Int $[(Log[u_1*(a_..) + ArcTan[(c_.)*(x_1)*(b_..))^c(p_..)) /((d_+) + (e_.)*(x_-)^2)$ ), x Symbol] :> Simp $[(-I)*(a + b*ArcTan[c*x])^p*(PolyLog[2, 1 - u]/(2*c*d))$ , x] + Dist[b\*p\*(I/2), Int[(a + b\*ArcTan[c\*x])^(p - 1)\*(PolyLog[2, 1 - u]/( d + e\*x^2)), x], x] /; FreeQ[{a, b, c, d, e}, x] && IGtQ[p, 0] && EqQ[e, c^ 2\*d] && EqQ[ $(1 - u)^2 - (1 - 2*(1/(I - c*x)))^2$ , 0]

# Rule 6745

Int $[(u_*) * PolyLog[n_, v_], x_Symbo1]$ : > With $[w = DerivativeDivides[v, u*v, w=v]$ x]}, Simp[w\*PolyLog[n + 1, v], x] /;  $|FalseQ[w]$  /;  $FreeQ[n, x]$ 

Rubi steps

$$
\int \frac{x^4(a + b \tan^{-1}(cx))^2}{(d + icdx)^2} dx = \int \left( \frac{3(a + b \tan^{-1}(cx))^2}{c^4 d^2} - \frac{2ix(a + b \tan^{-1}(cx))^2}{c^3 d^2} - \frac{x^2(a + b \tan^{-1}(cx))^2}{c^2 d^2} - \frac{(a + b \tan^{-1}(cx))^2}{c^2 d^2} \right) dx \right.
$$
  
\n
$$
= \frac{(4i) \int \frac{(a + b \tan^{-1}(cx))^2}{c^4 d^2} dx}{c^4 d^2} - \frac{\int \frac{(a + b \tan^{-1}(cx))^2}{c^4 d^2} dx}{c^4 d^2} + \frac{3 \int (a + b \tan^{-1}(cx))^2 dx}{c^4 d^2} - \frac{(a + b \tan^{-1}(cx))^2}{c^4 d^2} - \frac{(a + b \tan^{-1}(cx))^2}{c^4 d^2} \right) dx}
$$
  
\n
$$
= \frac{3i(a + b \tan^{-1}(cx))^2}{c^5 d^2} + \frac{3x(a + b \tan^{-1}(cx))^2}{c^4 d^2} - \frac{ix^2(a + b \tan^{-1}(cx))^2}{c^3 d^2} - \frac{x^3(a + b \tan^{-1}(cx))^2}{c^3 d^2} - \frac{x^4(a + b \tan^{-1}(cx))^2}{c^5 d^2 d^2} - \frac{x^4(a + b \tan^{-1}(cx))^2}{c^5 d^2 d^2} - \frac{x^4(a + b \tan^{-1}(cx))^2}{c^5 d^2 d^2} - \frac{x^4(a + b \tan^{-1}(cx))^2}{c^4 d^2} - \frac{2iabx}{3c^4 d^2} + \frac{2ib^2x \tan^{-1}(cx)}{c^4 d^2} + \frac{bx^2(a + b \tan^{-1}(cx))}{b^2 d^2 d^2} + \frac{ib(a + b \tan^{-1}(cx))^2}{c^5 d^2 (i - cx)} + \frac{b^2(x + b \tan^{-1}(cx))^2}{c^5 d^2 d^2} + \frac{2i b^2x \tan^{-1}(cx)}{c^4 d^2} + \frac{ib^2(x + b \tan^{-1}(cx))^2}{c^4 d^2} + \frac{b^2(x + b \tan^{-1}(cx))^2}{c^4 d^2} + \frac{b^2(x + b \tan^{-1}(cx))^2}{c^4 d^2} + \frac{b^2
$$

**Mathematica [A]** time  $= 1.59$ , size  $= 502$ , normalized size  $= 1.16$ 

Antiderivative was successfully verified.

− 2*cx* + 12*ia*2*c* 2 + 4*a* <sup>2</sup>*c*<sup>3</sup>*x* <sup>3</sup> − 12*a* −*i*+*cx* + 48*a* log (1 + *<sup>c</sup>* <sup>2</sup>) + 2*ab*−<sup>2</sup> <sup>−</sup> <sup>12</sup>*icx* <sup>−</sup> <sup>2</sup>*<sup>c</sup>* <sup>2</sup> + 48ArcTan(*cx*) <sup>2</sup> <sup>−</sup> 3 cos(2ArcTan(*cx*)) + 20 log (1 + *<sup>c</sup>* <sup>2</sup>) + 24PolyLog2*,* <sup>−</sup>*<sup>e</sup>* <sup>2</sup>*i*ArcTan(*cx*) + 2ArcTan(*cx*) 6*<sup>i</sup>* <sup>−</sup> <sup>18</sup>*cx*+ 6*ic*<sup>2</sup>*<sup>x</sup>* 2 + 2*c* <sup>3</sup> <sup>−</sup> <sup>3</sup>*<sup>i</sup>* cos(2ArcTan(*cx*)) + 24*i*log 1 + *<sup>e</sup>*

```
[In] Integrate [(x^4*(a + b*ArcTan[c*x])^2)/(d + I*c*dx)]^2, x]
```
<sup>2</sup>ArcTan(*cx*) + 52*i*ArcTan(*cx*)

2 + 12*ic*2*x* 2 + 4*c* <sup>2</sup> + 32ArcTan(*cx*)

12*c* <sup>5</sup>*d* <sup>3</sup> + 3*<sup>i</sup>* cos(2ArcTan(*cx*)) <sup>−</sup> 6ArcTan(*cx*) cos(2ArcTan(*cx*)) <sup>−</sup> <sup>6</sup>*i*ArcTan(*cx*)

 cos(2ArcTan(*cx*)) <sup>−</sup> 80ArcTan(*cx*) log 1 + *<sup>e</sup> i*ArcTan(*cx*) + 48*i*ArcTan(*cx*) <sup>2</sup>log 1 + *<sup>e</sup> i*ArcTan(*cx*) + 12*i*log (1 + *<sup>c</sup>* ) + 8(5*<sup>i</sup>* + 6ArcTan(*cx*))PolyLog2*,* <sup>−</sup>*<sup>e</sup> i*ArcTan(*cx*) + 24*i*PolyLog3*,* <sup>−</sup>*<sup>e</sup>*

<sup>2</sup>*i*ArcTan(*cx*) + 3 sin(2ArcTan(*cx*)) + 6*i*ArcTan(*cx*) sin(2ArcTan(*cx*)) <sup>−</sup> 6ArcTan(*cx*)

<sup>2</sup>*i*ArcTan(*cx*) <sup>−</sup> 3 sin(2ArcTan(*cx*)) + 3*i*sin(2ArcTan(*cx*)) <sup>+</sup> *<sup>b</sup>*

```
[Out] -1/12*(-36*a^2*c*x + (12*I)*a^2*c^2*x^2 + 4*a^2*c^3*x^3 - (12*a^2)/(-I + c*x) + 48*a^2*ArcTan[c*x] - (24*I)*a^2*Log[1 + c^2*x^2] + 2*a*b*(-2 - (12*I)*c*x - 2*c^2*x^2 + 48*ArcTan[c*x]^2 - 3*Cos[2*ArcTan[c*x]] + 20*Log[1 + c^2**]x^2] + 24*PolyLog[2, -E^((2*I)*ArcTan[c*x])] + 2*ArcTan[c*x]*(6*I - 18*c*x
+ (6*I)*c^2*x^2 + 2*c^3*x^3 - (3*I)*Cos[2*ArcTan[c*x]] + (24*I)*Log[1 + E^(
(2*I)*ArcTan[c*x])] - 3*Sin[2*ArcTan[c*x]]] + (3*I)*Sin[2*ArcTan[c*x]]) + b2*(4*c*x - 4*ArcTan[c*x] - (24*I)*c*x*ArcTan[c*x] - 4*c^2*x^2*ArcTan[c*x]+ (52*I)*ArcTan[C*x]<sup>2</sup> - 36*c*x*ArcTan[c*x]<sup>2</sup> + (12*I)*c^2*x^2*ArcTan[C*x]
```

```
2 + 4*c^3*x^3*ArcTan[c*x]^2 + 32*ArcTan[c*x]^3 + (3*I)*Cos[2*ArcTan[c*x]] -6*ArcTan[c*x]*Cos[2*ArcTan[c*x]] - (6*I)*ArcTan[c*x]<sup>2*</sup>Cos[2*ArcTan[c*x]]
- 80*ArcTan[c*x]*Log[1 + E^((2*I)*ArcTan[c*x])] + (48*I)*ArcTan[c*x]^2*Log[
1 + E^((2*I)*ArcTan[C*x])] + (12*I)*Log[1 + c^2*x^2] + 8*(5*I + 6*ArcTan[C*]x])*PolyLog[2, -E^{\hat{}}((2*I)*Arctan[c*x])] + (24*I)*PolyLog[3, -E^{\hat{}}((2*I)*Arctan[c*x]] + 3*Sin[2*ArcTan[c*x]] + (6*I)*ArcTan[c*x]*Sin[2*ArcTan[c*x]] - 6*A
rcTan[c*x]^2*Sin[2*ArcTan[c*x]]))/(c^5*d^2)
```
**Maple [C]** Result contains higher order function than in optimal. Order 9 vs. order 4. time  $= 9.06$ , size  $= 1372$ , normalized size  $= 3.17$ 

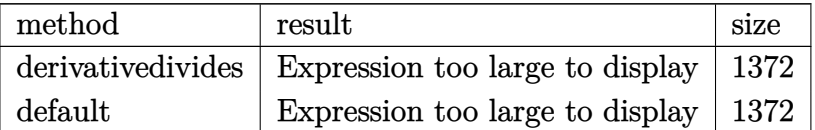

Verification of antiderivative is not currently implemented for this CAS.

```
[In] int(x^4*(a+b*arctan(c*x))^2/(d+1*c*d*x)^2,x,method=RETURNVERBOSE)
```

```
[Out] 1/c^5*(8*I*b*a/d^2*arctan(c*x)*ln(c*x-I)+7/3*b*a/d^2-1/3*I*b^2/d^2-1/2*b^2/d^2*arctan(c*x)/(c*x-I)*c*x-I*b^2/d^2*arctan(c*x)^2*c^2*x^2+2*I*b^2/d^2*arc
tan(c*x)*c*x+2*I*b^2/d^2/(8*c*x-8*I)*c*x-2*b^2/d^2*Pi*csgn((1+I*c*x)^2/(c^2
*\frac{x^2+1)}*\csc(1+1*\c*x)^2/(\c^2*\frac{x^2+1}{(1+1*\c*x)^2/(\c^2*\frac{x^2+1)+1})^2*\arctan}(c*x)^2+2*b^2/d^2*\Pi*csgn((1+I*c*x)^2/((c^2*x^2+1)/((1+I*c*x)^2/((c^2*x^2+1)+1))1))^2*csgn(I/((1+I*c*x)^2/(c^2*x^2+1)+1))*arctan(c*x)^2+6*b*a/d^2*arctan(c*
x)*c*x-2/3*b*a/d^2*arctan(c*x)*c^3*x^3+2*I*b*a/d^2*c*x-11/24*b*a/d^2*ln(c^4
*x^4+10*c^2*x^2+9)+20/3*b^2/d^2*arctan(c*x)*ln(1+I*(1+I*cx)/(c^2*x^2+1)^(1+I*(1+I)*c*x))(2))+20/3*b^2/d^2*arctan(c*x)*ln(1-I*(1+I*c*x)/(c^2*x^2+1)^(1/2))-4*b^2/d^2
*arctan(c*x)*polylog(2,-(1+I*c*x)^2/(c^2*x^2+1))-1/3*b^2/d^2*c*x+3*a^2/d^2*
c*x-1/3*a^2/d^2*c^3*x^3+2*I*a^2/d^2*ln(c^2*x^2+1)-2*I*b^2/d^2*polylog(3,-(1
+I*c*x)^2/((c^2*x^2+1))-29/6*I*b^2/d^2*arctan(c*x)^2-20/3*I*b^2/d^2*dilog(1+I*(1+I*c*x)/(c^2*x^2+1)^(1/2))+2*I*b^2/d^2*ln((1+I*c*x)^2/(c^2*x^2+1)+1)-20/3*I*b^2/d^2*dilog(1-I*(1+I*c*x)/(c^2*x^2+1)^(1/2))-2*b*a/d^2*ln(c*x-I)^2+4
*b*a/d^2*dilog(-1/2*I*(c*x+I))-29/12*b*a/d^2*ln(c^2*x^2+1)+3*b^2/d^2*arctan
(c*x)^2xc*x-1/3*b^2/d^2*arctan(c*x)^2*c^3*x^3+1/3*b^2/d^2*arctan(c*x)*c^2*x^2+1/3*b*a/d^2*c^2*x^2-I*a^2/d^2*c^2*x^2-2*b^2/d^2*Pi*csgn((1+I*c*x)^2/(c^2
*x^2+1)/((1+I*c*x)^2/(c^2*x^2+1)+1))^3*arctan(c*x)^2-4*b^2/d^2*Pi*csgn((1+I
*c*x)^2/(c^2*x^2+1)/((1+I*c*x)^2/(c^2*x^2+1)+1))^2*arctan(c*x)^2-4*I*b^2/d^
2*arctan(c*x)^2*ln(2*I*(1+I*c*x)^2/(c^2*x^2+1))+4*I*b^2/d^2*arctan(c*x)^2*l
n(c*x-I)-1/2*I*b^2/d^2*arctan(c*x)/(c*x-I)+2*b*a/d^2*arctan(c*x)/(c*x-I)+4*b*a/d^2*ln(c*x-I)*ln(-1/2*I*(c*x+I))+11/12*I*b*a/d^2*arctan(1/6*c^3*x^3+7/6
*c*x)+11/6*I*b*a/d^2*arctan(1/2*c*x-1/2*I)-11/12*I*b*a/d^2*arctan(1/2*c*x)+
4*b^2/d^2*Pi*arctan(c*x)^2+b^2/d^2*arctan(c*x)^2/(c*x-I)+7/3*b^2/d^2*arctan
(c*x)-2*b^2/d^2/(8*c*x-8*I)-8/3*b^2/d^2*arctan(c*x)^3+a^2/d^2/(c*x-I)-4*a^2/d^2*arctan(c*x)-I*b*a/d^2/(c*x-I)-29/6*I*b*a/d^2*arctan(c*x)-2*I*b*a/d^2*a
rctan(c*x)*c^2*x^2-2*b^2/d^2*Pi*csgn((1+I*c*x)^2/((c^2*x^2+1))*csgn((1+I*c*x))*)
```
)^2/(c^2\*x^2+1)/((1+I\*c\*x)^2/(c^2\*x^2+1)+1))\*csgn(I/((1+I\*c\*x)^2/(c^2\*x^2+1  $(+1))$ \*arctan $(c*x)^2$ 

**Maxima [F]** time  $= 0.00$ , size  $= 0$ , normalized size  $= 0.00$ 

Failed to integrate

Verification of antiderivative is not currently implemented for this CAS.

[In] integrate(x^4\*(a+b\*arctan(c\*x))^2/(d+I\*c\*d\*x)^2,x, algorithm="maxima")  $[Out] 1/3*a^2*(3/(c^6*d^2*x - I*c^5*d^2) - (c^2*x^3 + 3*I*c*x^2 - 9*x)/(c^4*d^2)$ + 12\*I\*log(c\*x - I)/(c^5\*d^2)) - 1/48\*(48\*(b^2\*c\*x - I\*b^2)\*arctan(c\*x)^3 - $6*(-I*b^2*c*x - b^2)*log(c^2*x^2 + 1)^3 + 4*(b^2*c^4*x^4 + 2*I*b^2*c^3*x^3$ -  $6*b^2*c^2*x^2 + 9*I*b^2*c*x - 3*b^2)*arctan(c*x)^2 - (b^2*c^4*x^4 + 2*I*$  $b^2*c^3*x^3 - 6*b^2*c^2*x^2 + 9*I*b^2xc*x - 3*b^2 - 12*(b^2*c*x - I*b^2)*ar$ ctan(c\*x))\*log(c^2\*x^2 + 1)^2 + 6\*(c^6\*d^2\*x - I\*c^5\*d^2)\*(288\*b^2\*c^6\*inte grate(1/48\*x^6\*arctan(c\*x)^2/(c^8\*d^2\*x^4 + 2\*c^6\*d^2\*x^2 + c^4\*d^2), x) +  $24*b^2sc^6*integrate(1/48*x^6*log(c^2*x^2 + 1)^2/(c^8*d^2*x^4 + 2*c^6*d^2*x^4)$  $\hat{C}$  + c^4\*d^2), x) + 768\*a\*b\*c^6\*integrate(1/48\*x^6\*arctan(c\*x)/(c^8\*d^2\*x^4 + 2\*c^6\*d^2\*x^2 + c^4\*d^2), x) + 32\*b^2\*c^6\*integrate(1/48\*x^6\*log(c^2\*x^2 + 1)/(c^8\*d^2\*x^4 + 2\*c^6\*d^2\*x^2 + c^4\*d^2), x) + 192\*b^2\*c^5\*integrate(1  $/48*x^5*arctan(c*x)*log(c^2*x^2 + 1)/(c^8*d^2*x^4 + 2*c^6*d^2*x^2 + c^4*d^2)$ ), x) +  $128*b^2*c^5*integrate(1/48*x^5*arctan(c*x)/(c^8*d^2*x^4 + 2*c^6*d^2)$  $*x^2$  + c<sup>2</sup>\*d<sup>2</sup>2, x) - 288\*b<sup>2</sup>2\*c<sup>2</sup>\*integrate(1/48\*x<sup>2</sup>\*arctan(c\*x)<sup>2</sup>/(c<sup>2</sup>8\*d<sup>2</sup>2  $*x^4$  + 2\*c^6\*d^2\*x^2 + c^4\*d^2), x) - 24\*b^2\*c^4\*integrate(1/48\*x^4\*log(c^2  $*x^2$  + 1)^2/(c^8\*d^2\*x^4 + 2\*c^6\*d^2\*x^2 + c^4\*d^2), x) - 768\*a\*b\*c^4\*integ rate(1/48\*x^4\*arctan(c\*x)/(c^8\*d^2\*x^4 + 2\*c^6\*d^2\*x^2 + c^4\*d^2), x) - 160  $*b^2*c^4*integrate(1/48*x^4*log(c^2*x^2 + 1)/(c^8*d^2*x^4 + 2*c^6*d^2*x^2 +$  $c^4*d^2)$ , x) + 704\*b^2\*c^3\*integrate(1/48\*x^3\*arctan(c\*x)/(c^8\*d^2\*x^4 + 2  $*c^6*d^2*x^2 + c^4*d^2)$ , x) - 768\*b^2\*c^2\*integrate(1/48\*x^2\*arctan(c\*x)^2/  $(c^8*d^2*x^4 + 2*c^6*d^2*x^2 + c^4*d^2), x) - 192*b^2*c^2*integrate(1/48*x^2)$  $2*log(c^2*x^2 + 1)^2/((c^8*d^2*x^4 + 2*c^6*d^2*x^2 + c^4*d^2), x) - 288*b^2*$  $c^2*integrate(1/48*x^2*log(c^2*x^2 + 1)/(c^8*d^2*x^4 + 2*c^6*d^2*x^2 + c^4*)$ d^2), x) + 3\*(c\*(x/(c^8\*d^2\*x^2 + c^6\*d^2) + arctan(c\*x)/(c^7\*d^2)) - 2\*arc tan(c\*x)/(c^8\*d^2\*x^2 + c^6\*d^2))\*b^2\*c - 768\*b^2\*integrate(1/48\*arctan(c\*x  $)^2$ /(c^8\*d^2\*x^4 + 2\*c^6\*d^2\*x^2 + c^4\*d^2), x) - 192\*b^2\*integrate(1/48\*lo  $g(c^2*x^2 + 1)^2/((c^8*d^2*x^4 + 2*c^6*d^2*x^2 + c^4*d^2), x) - 96*b^2*integ$ rate(1/48\*log(c^2\*x^2 + 1)/(c^8\*d^2\*x^4 + 2\*c^6\*d^2\*x^2 + c^4\*d^2), x)) + 6  $*(-I*C^6*d^2*x - c^5*d^2)*(48*b^2*c^6*integrate(1/24*x^6*arctan(c*x)*log(c^2))$  $2*x^2 + 1)/({c^8*d^2*x^4 + 2*c^6*d^2*x^2 + c^4*d^2), x) + 32*b^2*c^6*integra$  $te(1/24*x^6*arctan(c*x)/(c^8*d^2*x^4 + 2*c^6*d^2*x^2 + c^4*d^2), x) - 288*b$  $\gamma$ 2\*c^5\*integrate(1/24\*x^5\*arctan(c\*x)^2/(c^8\*d^2\*x^4 + 2\*c^6\*d^2\*x^2 + c^4\* d^2), x) - 24\*b^2\*c^5\*integrate(1/24\*x^5\*log(c^2\*x^2 + 1)^2/(c^8\*d^2\*x^4 +  $2*c^6*d^2*x^2 + c^4*d^2)$ , x) - 768\*a\*b\*c^5\*integrate(1/24\*x^5\*arctan(c\*x)/(

 $c^8*d^2*x^4 + 2*c^6*d^2*x^2 + c^4*d^2), x) - 32*b^2*c^5*integrate(1/24*x^5*x^2)$  $log(c^2*x^2 + 1)/((c^8*d^2*x^4 + 2*c^6*d^2*x^2 + c^4*d^2), x) - 48*b^2kc^4*1$  $ntegrate(1/24*x^4*arctan(c*x)*log(c^2*x^2 + 1)/(c^8*d^2*x^4 + 2*c^6*d^2*x^2$ +  $c^4*d^2$ , x) - 160\*b^2\*c^4\*integrate(1/24\*x^4\*arctan(c\*x)/(c^8\*d^2\*x^4 +  $2*c^6*d^2*x^2 + c^4*d^2)$ , x) -  $4*b^2*c^3*(c^2/(c^12*d^2*x^2 + c^10*d^2) +$  $log(c^2*x^2 + 1)/((c^10*d^2*x^2 + c^3*d^2)) + 384*b^2*c^3*integrate(1/24*x^3)$ \*arctan(c\*x)^2/(c^8\*d^2\*x^4 + 2\*c^6\*d^2\*x^2 + c^4\*d^2), x) + 96\*b^2\*c^3\*int egrate(1/24\*x^3\*log(c^2\*x^2 + 1)^2/(c^8\*d^2\*x^4 + 2\*c^6\*d^2\*x^2 + c^4\*d^2), x) - 176\*b^2\*c^3\*integrate(1/24\*x^3\*log(c^2\*x^2 + 1)/(c^8\*d^2\*x^4 + 2\*c^6\*  $d^2*x^2$  +  $c^4*d^2$ ), x) - 288\*b^2\*c^2\*integrate(1/24\*x^2\*arctan(c\*x)/(c^8\*d^  $2*x^4 + 2*c^6*d^2*x^2 + c^4*d^2)$ , x) + 3\*b^2\*c\*(c^2/(c^10\*d^2\*x^2 + c^8\*d^2 ) + log(c^2\*x^2 + 1)/(c^8\*d^2\*x^2 + c^6\*d^2)) + 384\*b^2\*c\*integrate(1/24\*x\*  $arctan(c*x)^2/ (c^8*d^2*x^4 + 2*c^6*d^2*x^2 + c^4*d^2)$ , x) - 2\*b^2\*c\*log(c^2  $*x^2$  + 1)^2/(c^8\*d^2\*x^2 + c^6\*d^2) - 96\*b^2\*integrate(1/24\*arctan(c\*x)/(c^ 8\*d^2\*x^4 + 2\*c^6\*d^2\*x^2 + c^4\*d^2), x)) - 4\*(6\*(-I\*b^2\*c\*x - b^2)\*arctan(  $c*x$ )^2 + (-I\*b^2\*c^4\*x^4 + 2\*b^2\*c^3\*x^3 + 6\*I\*b^2\*c^2\*x^2 + 9\*b^2\*c\*x + 3\*  $I*b^2)*arctan(c*x))*log(c^2*x^2 + 1))/(c^6*d^2*x - I*c^5*d^2)$ 

**Fricas [F]**  $time = 0.00$ , size  $= 0$ , normalized size  $= 0.00$ 

could not integrate

Verification of antiderivative is not currently implemented for this CAS.

[In] integrate(x^4\*(a+b\*arctan(c\*x))^2/(d+I\*c\*d\*x)^2,x, algorithm="fricas") [Out] integral(1/4\*(b^2\*x^4\*log(-(c\*x + I)/(c\*x - I))^2 - 4\*I\*a\*b\*x^4\*log(-(c\*x +  $I)/((c*x - I)) - 4*a^2*x^4)/((c^2*d^2*x^2 - 2*I*c*d^2*x - d^2), x)$ 

**Sympy [F(-1)]** Timed out time  $= 0.00$ , size  $= 0$ , normalized size  $= 0.00$ 

Timed out

Verification of antiderivative is not currently implemented for this CAS.

```
[In] integrate(x**4*(a+b*atan(c*x))**2/(d+I*c*d*x)**2,x)
```
[Out] Timed out **Giac [F]** time  $= 0.00$ , size  $= 0$ , normalized size  $= 0.00$ 

could not integrate

Verification of antiderivative is not currently implemented for this CAS.

[In] integrate(x^4\*(a+b\*arctan(c\*x))^2/(d+I\*c\*d\*x)^2,x, algorithm="giac")

[Out] sage0\*x

**Mupad [F]**  $\overline{\text{time} = 0.00}$ , size = -1, normalized size = -0.00

$$
\int \frac{x^4 \left(a + b \operatorname{atan}(c\,x)\right)^2}{\left(d + c \, d\,x\,1\right)^2} \, dx
$$

Verification of antiderivative is not currently implemented for this CAS.

[In]  $int((x^4*(a + b*atan(c*x))^2)/(d + c*d*x*1i)^2,x)$ [Out]  $int((x^4*(a + b*atan(c*x))^2)/(d + c*d*x*1i)^2, x)$ 

$$
\textbf{3.104} \qquad \int \frac{x^3 (a+b \mathbf{ArcTan}(cx))^2}{(d+ic dx)^2} \, dx
$$

## **Optimal**. Leaf size=364

$$
\frac{abx}{c^3d^2} - \frac{ib^2}{2c^4d^2(i-cx)} + \frac{ib^2 \text{ArcTan}(cx)}{2c^4d^2} + \frac{b^2x \text{ArcTan}(cx)}{c^3d^2} + \frac{b(a + b \text{ArcTan}(cx))}{c^4d^2(i-cx)} + \frac{(a + b \text{ArcTan}(cx))^2}{c^4d^2} - \frac{2ix(a + b \text{ArcTan}(cx))^2}{c^4d^2}
$$

 $[Out]$  a\*b\*x/c^3/d^2-1/2\*I\*b^2/c^4/d^2/(I-c\*x)+1/2\*I\*b^2\*arctan(c\*x)/c^4/d^2+b^2\*x \*arctan(c\*x)/c^3/d^2+b\*(a+b\*arctan(c\*x))/c^4/d^2/(I-c\*x)+(a+b\*arctan(c\*x))^  $2/c^4/d^2-2*I*x*(a+b*arctan(c*x))^2/c^3/d^2-1/2*x^2*(a+b*arctan(c*x))^2/c^2$  $\frac{d^22+I*(a+b*arctan(c*x))^2}{c^4d^2}$ (I-c\*x)-4\*I\*b\*(a+b\*arctan(c\*x))\*ln(2/(1+  $I*c*x)$ )/c^4/d^2-3\*(a+b\*arctan(c\*x))^2\*ln(2/(1+I\*c\*x))/c^4/d^2-1/2\*b^2\*ln(c^ 2\*x^2+1)/c^4/d^2+2\*b^2\*polylog(2,1-2/(1+I\*c\*x))/c^4/d^2-3\*I\*b\*(a+b\*arctan(c  $*x)$ )\*polylog(2,1-2/(1+I\*c\*x))/c^4/d^2-3/2\*b^2\*polylog(3,1-2/(1+I\*c\*x))/c^4/ d^2

## **Rubi [A]**

time  $= 0.44$ , antiderivative size  $= 364$ , normalized size of antiderivative  $= 1.00$ , number of steps used = 24, number of rules used = 17, integrand size = 25,  $\frac{\text{number of rules}}{\text{integral size}} = 0.680$ , Rules used = {4996, 4930, 5040, 4964, 2449, 2352, 4946, 5036, 266, 5004, 4974, 4972, 641, 46, 209, 5114, 6745}

 $-\frac{36 \text{Li}_2(1-\frac{1}{60 \text{Li}_1}) \left(4+8 \text{ArCIn}(ct)\right)}{c \text{Ar}}+\frac{8 (a+8 \text{ArCIn}(ct))}{c \text{ArCIn}(ct))}+\frac{16 (a+8 \text{ArCIn}(ct))}{c \text{ArCIn}(ct))}+\frac{16 (a+8 \text{ArCIn}(ct))}{c \text{ArCIn}(ct))}-\frac{48 \text{Li}_2\left(\frac{1}{112}\right) \left(a+8 \text{ArCIn}(ct)\right)}{c \text{ArCIn}(ct))}-\frac{2 \text{Li}_2\left(4+8 \text{ArCIn}(ct)\right)}{$ 

Antiderivative was successfully verified.

```
\lceil \ln \rceil Int\lceil (x^3 * (a + b * ArcTan[c * x])^2)/(d + I * c * d * x)^2, x \rceil
```

```
[Out] (a*b*x)/(c^3*d^2) - ((I/2)*b^2)/(c^4*d^2*(I - c*x)) + ((I/2)*b^2*ArcTan[c*x
])/(c^4*d^2) + (b^2*x*ArcTan[c*x])/(c^3*d^2) + (b*(a + b*ArcTan[c*x]))/(c^4
*\text{d}^2*(I - c*x) + (a + b*ArcTan[c*x])^2/(c^4*d^2) - ((2*I)*x*(a + b*ArcTan[
c*x])^2)/(c^3*d^2) - (x^2*(a + b*ArcTan[c*x])^2)/(2*c^2*d^2) + (I*(a + b*Ar
cTan[c*x])^2)/(c^4*d^2*(I - c*x)) - ((4*I)*b*(a + b*ArcTan[c*x])*Log[2/(1 +
I*c*x)])/(c^4*d^2) - (3*(a + b*ArcTan[c*x])^2*Log[2/(1 + I*c*x)])/(c^4*d^2
) - (b^2*Log[1 + c^2*x^2])/(2*c^4*d^2) + (2*b^2*PolyLog[2, 1 - 2/(1 + I*cx)))])/(c^4*d^2) - ((3*I)*b*(a + b*Arctan[c*x])*PolyLog[2, 1 - 2/(1 + I*.x))])/({c^4*d^2}) - (3*b^2*PolyLog[3, 1 - 2/(1 + I*cx)])/(2*c^4*d^2)
```
Rule 46

```
Int[((a_+) + (b_+) * (x_-))^{\hat{}}(m_+) * ((c_+) + (d_-) * (x_-))^{\hat{}}(n_-), x_Symbol] :> Int[E]xpandIntegrand[(a + b*x)^m*(c + d*x)^n, x], x] /; FreeQ[{a, b, c, d}, x] &&
NeQ[b*c - a*d, 0] && ILtQ[m, 0] && IntegerQ[n] && !(IGtQ[n, 0] && LtQ[m +
n + 2, 0]
```
Rule 209

## Rule 266

Int $[(x_-)^(m_-)/((a_-) + (b_-)*(x_-)^(n))$ , x Symbol] :> Simp $[Log[RemoveContent]$  $t[a + b*x^n, x]]/(b*n), x]$  /; FreeQ[{a, b, m, n}, x] && EqQ[m, n - 1]

## Rule 641

Int $[(d) + (e_+) * (x_-)^*(m_-) * ((a_+) + (c_-) * (x_-)^2)^*(p_-,)$ , x Symbol] :> Int  $[(d + e*x)^{m} + p)*(a/d + (c/e)*x)^{m}$ , x] /; FreeQ[{a, c, d, e, m, p}, x] && EqQ $[c*d^2 + a*e^2, 0]$  && (IntegerQ[p] || (GtQ[a, 0] && GtQ[d, 0] && Intege  $rQ[m + p])$ 

## Rule 2352

 $Int[Log[(c_.)*(x_))] / ((d_+) + (e_.)*(x_]))$ ,  $x_Symbol]$  :>  $Simp[(-e^(-1))*PolyLo]$  $g[2, 1 - c*x], x]$  /; FreeQ $[{c, d, e}, x]$  && EqQ $[e + c*d, 0]$ 

# Rule 2449

Int $[Log[(c_{.})/((d_{.}) + (e_{.}) * (x_{.}))]/((f_{.}) + (g_{.}) * (x_{.}) ^{2}), x_Symbo1]$  :> Dist  $[-e/g, Subst[Int[Log[2*d*x]/(1 - 2*d*x), x], x, 1/(d + e*x)], x]$  /; FreeQ[{ c, d, e, f, g}, x] && EqQ[c, 2\*d] && EqQ[e^2\*f + d^2\*g, 0]

## Rule 4930

 $Int[((a_{-}.) + ArcTan[((c_{-}.)*(x_{-})^(n_{-}.)]*(b_{-}.))^(p_{-}.), x_Symbol]$  :> Simp[x\*(a + b\*ArcTan[c\*x^n])^p, x] - Dist[b\*c\*n\*p, Int[x^n\*((a + b\*ArcTan[c\*x^n])^(p - 1)/(1 + c^2\*x^(2\*n))), x], x] /; FreeQ[{a, b, c, n}, x] && IGtQ[p, 0] &&  $(EqQ[n, 1] | EqQ[p, 1])$ 

## Rule 4946

 $Int[((a_{-}.) + ArcTan[(c_{-}.)*(x_{-})^(n_{-}.)]*(b_{-}.))^(p_{-}.)*(x_{-})^(m_{-}.), x_Symbol]$  :>  $Simp[x^*(m + 1)*( (a + b*ArcTan[c*x^n])^p/(m + 1)), x] - Dist[b*c*n*(p/(m + 1))$ 1)),  $Int[x^*(m + n)*( (a + b*Arctan[c*x^n])^*(p - 1)/(1 + c^2*x^*(2*n))), x], x$ ] /; FreeQ[{a, b, c, m, n}, x] && IGtQ[p, 0] && (EqQ[p, 1] || (EqQ[n, 1] &&  $IntegerQ[m])$ ) && NeQ $[m, -1]$ 

## Rule 4964

 $Int[((a_{\_}) + ArcTan[(c_{\_})*(x_{\_})]*(b_{\_}))((d_{\_}) + (e_{\_})*(x_{\_}))$ , x\_Symbol] :> Simp[(-(a + b\*ArcTan[c\*x])^p)\*(Log[2/(1 + e\*(x/d))]/e), x] + Dist[b\*c\*( p/e), Int[(a + b\*ArcTan[c\*x])^(p - 1)\*(Log[2/(1 + e\*(x/d))]/(1 + c^2\*x^2)), x], x] /; FreeQ[{a, b, c, d, e}, x] && IGtQ[p, 0] && EqQ[c^2\*d^2 + e^2, 0]

## Rule 4972

 $Int[((a_{-}.) + ArcTan[(c_{-}.)*(x_{-}))*(b_{-}.))*((d_{-}) + (e_{-}.)*(x_{-}))^(q_{-}.), x_Symbol]$ :> Simp[ $(d + e*x)^{n}(q + 1)*(a + b*ArcTan[c*x])/(e*(q + 1))), x] - Dist[b*(q + 1)]$  $c/(e*(q + 1)))$ , Int $[(d + e*x)^{n}(q + 1)/(1 + c^{n}2*x^{n})), x]$ , x] /; FreeQ[{a, b, c, d, e, q}, x] && NeQ $[q, -1]$ 

## Rule 4974

Int[((a) + ArcTan[(c) )\*(x)]\*(b))^(p)\*((d) + (e)\*(x))^(q), x Sy mbol] :>  $Simp[(d + e*x)^{-(q + 1)*( (a + b*ArcTan[c*x])^p/(e*(q + 1))), x] - D$ ist[b\*c\*(p/(e\*(q + 1))), Int[ExpandIntegrand[(a + b\*ArcTan[c\*x])^(p - 1), (  $d + e*x$ <sup> $\cap$ </sup> $(q + 1)/(1 + c^2*x^2), x$ , x], x] /; FreeQ[{a, b, c, d, e}, x] && IGtQ[p, 1] && IntegerQ[q] && NeQ[q, -1]

## Rule 4996

Int $[(a_.) + ArcTan[(c_.)*(x_.)*(b_.))(p_.)*(f_.,)*(x_-))^2$  (f\_.)\*(x\_))^(m\_.)\*((d\_) + (e\_ .)\*(x ))^(q .), x Symbol] :> Int[ExpandIntegrand[(a + b\*ArcTan[c\*x])^p, (f\*  $x)$ <sup>n</sup>\*(d + e\*x)<sup>o</sup>q, x], x] /; FreeQ[{a, b, c, d, e, f, m}, x] && IGtQ[p, 0] & & IntegerQ[q]  $\& k$  (GtQ[q, 0] || NeQ[a, 0] || IntegerQ[m])

# Rule 5004

Int $[(a_*) + ArcTan[(c_*)*(x_*)](b_*)^*(b_*)^*(c_*)^*$  + (e\_.)\*(x\_)^2), x\_Symbo 1] :> Simp[(a + b\*ArcTan[c\*x])^(p + 1)/(b\*c\*d\*(p + 1)), x] /; FreeQ[{a, b, c, d, e, p}, x] && EqQ[e, c<sup>-</sup>2\*d] && NeQ[p, -1]

## Rule 5036

```
Int[(((a_{-}) + ArcTan[(c_{-})*(x_{-})](b_{-}))^{\frown}(p_{-})*((f_{-})*(x_{-}))^{\frown}(m_{-}))/((d_{-}) + (e_{-}))^{\frown}(m_{-}))^{\frown}(m_{-})^{\frown}(m_{-})^{\frown}(m_{-})^{\frown}(m_{-})^{\frown}(m_{-})^{\frown}(m_{-})^{\frown}(m_{-})^{\frown}(m_{-})^{\frown}(m_{-})^{\frown}(m_{-})^{\frown}(m_{-})^{\frown}(m_{-})^{\frown}(m_{-})^{\frown}(m_{-})^{\frown}(m_{-})^{\frown}(m_{-})(1.3 \times (x_0)^2), x_Symbol] :> Dist[f^2/e, Int[(f*x)^(m - 2)*(a + b*ArcTan[c*x])
\hat{p}, x], x] - Dist[d*(f^2/e), Int[(f*x)^(m - 2)*((a + b*ArcTan[c*x])^p/(d +
e*x^2), x], x] /; FreeQ[{a, b, c, d, e, f}, x] && GtQ[p, 0] && GtQ[m, 1]
```
## Rule 5040

```
Int[((((a_.) + ArcTan[(c_.)*(x_0)*(b_0))^(p_0)*(x_0))/((d_0 + (e_0)*(x_0)^2),x Symbol] :> Simp[(-I)*((a + b*ArcTan[c*x])^(p + 1)/(b*e*(p + 1))), x] - Di
st[1/(c*d), Int[(a + b*ArcTan[c*x])^p/(I - c*x), x], x] /; FreeQ[{a, b, c,
d, e}, x] && EqQ[e, c^2*d] && IGtQ[p, 0]
```
## Rule 5114
Int[(Log[u\_]\*((a\_.) + ArcTan[(c\_.)\*(x\_)]\*(b\_.))^(p\_.))/((d\_) + (e\_.)\*(x\_)^2 ), x\_Symbol] :> Simp[(-I)\*(a + b\*ArcTan[c\*x])^p\*(PolyLog[2, 1 - u]/(2\*c\*d)) , x] + Dist[b\*p\*(I/2), Int[(a + b\*ArcTan[c\*x])^(p - 1)\*(PolyLog[2, 1 - u]/( d + e\*x^2)), x], x] /; FreeQ[{a, b, c, d, e}, x] && IGtQ[p, 0] && EqQ[e, c^ 2\*d] && EqQ[(1 - u)^2 - (1 - 2\*(I/(I - c\*x)))^2, 0]

# Rule 6745

Int $[(u_{}) * PolyLog[n_{}, v_{}]$ , x\_Symbol] :> With $[\{w = DerivativeDivideS[v, u*v, \}$ x]}, Simp[w\*PolyLog[n + 1, v], x] /;  $!FalseQ[w]$ ] /;  $FreeQ[n, x]$ 

Rubi steps

− <sup>8</sup>*ia*<sup>2</sup>*cx* + 2*<sup>a</sup>* <sup>2</sup>*c*<sup>2</sup>*x* 2 + 400 + 1200 4*ia*<sup>2</sup> **<sup>i</sup>+**cx − 12*ia*<sup>2</sup> ArcTan(cx) − 6a<sup>2</sup> kg (i + c log (1 + *<sup>c</sup>* <sup>2</sup>) + 2*ab*−2*cx* <sup>−</sup> <sup>12</sup>*i*ArcTan(*cx*)

$$
\int \frac{x^3(a + b \tan^{-1}(cx))^2}{(d + icdx)^2} dx = \int \left( -\frac{2i(a + b \tan^{-1}(cx))^2}{c^3d^2} - \frac{x(a + b \tan^{-1}(cx))^2}{c^2d^2} + \frac{i(a + b \tan^{-1}(cx))^2}{c^3d^2(-i + cx)^2} + \frac{3i(a + b \tan^{-1}(cx))^2}{c^3d^2} \right)
$$
  
\n
$$
= \frac{i \int \frac{(a + b \tan^{-1}(cx))^2}{(-i + cx)^2} dx}{c^3d^2} - \frac{(2i) \int (a + b \tan^{-1}(cx))^2 dx}{c^3d^2} + \frac{3 \int \frac{(a + b \tan^{-1}(cx))^2}{-i + cx} dx}{c^3d^2} - \frac{3(a + b \tan^{-1}(cx))^2}{c^3d^2} - \frac{x^2(a + b \tan^{-1}(cx))^2}{2c^2d^2} + \frac{i(a + b \tan^{-1}(cx))^2}{c^4d^2(i - cx)} - \frac{3(a + b \tan^{-1}(cx))^2}{c^4d^2} - \frac{3(a + b \tan^{-1}(cx))^2}{c^4d^2} - \frac{3(a + b \tan^{-1}(cx))^2}{c^2d^2} + \frac{i(a + b \tan^{-1}(cx))^2}{c^4d^2} - \frac{3(a + b \tan^{-1}(cx))^2}{c^4d^2} - \frac{3(a + b \tan^{-1}(cx))^2}{c^4d^2} - \frac{3(a + b \tan^{-1}(cx))^2}{c^4d^2} - \frac{3(a + b \tan^{-1}(cx))^2}{c^4d^2} - \frac{3(a + b \tan^{-1}(cx))^2}{c^4d^2} - \frac{3(a + b \tan^{-1}(cx))^2}{c^4d^2} - \frac{3(a + b \tan^{-1}(cx))^2}{c^4d^2} - \frac{3(a + b \tan^{-1}(cx))^2}{c^4d^2} - \frac{3(a + b \tan^{-1}(cx))^2}{c^4d^2} - \frac{3(a + b \tan^{-1}(cx))^2}{c^4d^2} - \frac{3(a + b \tan^{-1}(cx))^2}{c^4d^2} - \frac{3(a + b \tan^{-1}(cx))^2}{c^4d^2} - \frac{3(a + b \tan^{-1}(cx))^2}{c^4d^2} - \frac{3(a + b \tan^{-1}(cx))^2}{c^4d^2}
$$

<sup>3</sup> + cos(2ArcTan(*cx*)) + 2*i*ArcTan(*cx*) cos(2ArcTan(*cx*)) <sup>−</sup> 2ArcTan(*cx*)

4*c* <sup>4</sup>*d* <sup>2</sup> cos(2ArcTan(*cx*)) + 16*i*ArcTan(*cx*) log 1 + *<sup>e</sup>*

<sup>2</sup>*i*ArcTan(*cx*) + 12ArcTan(*cx*) <sup>2</sup>log 1 + *<sup>e</sup>* <sup>2</sup>*i*ArcTan(*cx*) + 2 log (1 + *<sup>c</sup>*

<sup>2</sup>) + 4(2 <sup>−</sup> <sup>3</sup>*i*ArcTan(*cx*))PolyLog2*,* <sup>−</sup>*<sup>e</sup>*

<sup>2</sup>*i*ArcTan(*cx*) + 6PolyLog3*,* <sup>−</sup>*<sup>e</sup>*

<sup>2</sup>*i*ArcTan(*cx*) <sup>−</sup> *<sup>i</sup>*sin(2ArcTan(*cx*)) + 2ArcTan(*cx*) sin(2ArcTan(*cx*)) + 2*i*ArcTan(*cx*)

<sup>2</sup> sin(2ArcTan(*cx*))

**Mathematica [A]** time  $= 1.21$ , size  $= 429$ , normalized size  $= 1.18$ 

<sup>2</sup> <sup>−</sup> cos(2ArcTan(*cx*)) + 6 log 1 + *<sup>e</sup>*

<sup>2</sup>*i*ArcTan(*cx*) <sup>+</sup> *<sup>i</sup>*sin(2ArcTan(*cx*)) + sin(2ArcTan(*cx*)) <sup>+</sup> *<sup>b</sup>*

<sup>2</sup>−4*cx*ArcTan(*cx*) + 10ArcTan(*cx*) <sup>2</sup> + 8*icx*ArcTan(*cx*) 2 + 2*c*

<sup>2</sup>*i*ArcTan(*cx*) + 2ArcTan(*cx*) 1 + 4*icx* <sup>+</sup> *<sup>c</sup>*

<sup>2</sup> <sup>+</sup> *<sup>i</sup>* cos(2ArcTan(*cx*)) <sup>−</sup> <sup>4</sup>*i*log (1 + *<sup>c</sup>*

Antiderivative was successfully verified.

```
[In] Integrate [(x^3*(a + b*ArcTan[c*x])^2)/(d + I*c*dx)]^2, x]
```

```
[Out] -1/4*((8*I)*a^2*c*x + 2*a^2*c^2*x^2 + ((4*I)*a^2)/(-I + c*x) - (12*I)*a^2*ArcTan[c*x] - 6*a^2*Log[1 + c^2*x^2] + 2*a*b*(-2*cx - (12*I)*ArcTan[c*x]+ I*Cos[2*ArcTan[c*x]] - (4*I)*Log[1 + c^2*x^2] - (6*I)*PolyLog[2, -E^((2*I
)*ArcTan[c*x]] + 2*ArcTan[c*x] * (1 + (4*I) * c*x + c^2*x^2 - Cos[2*ArcTan[c*x]] + 6*Log[1 + E^{(2*I)*ArcTan[c*x])] + I*Sin[2*ArcTan[c*x]]) + Sin[2*ArcTa]n[c*x]]) + b<sup>2</sup>*(-4*c*x*ArcTan[c*x] + 10*ArcTan[c*x]<sup>2</sup> + (8*I)*c*x*ArcTan[c*
x]^2 + 2*c^2*x^2*ArcTan[c*x]^2 - (8*I)*ArcTan[c*x]^3 + Cos[2*ArcTan[c*x]] +
 (2*I)*ArcTan[C*x]*Cos[2*ArcTan[C*x]] - 2*ArcTan[C*x]<sup>2*</sup>Cos[2*ArcTan[c*x]]
+ (16*I)*ArcTan[c*x]*Log[1 + E^((2*I)*ArcTan[c*x])] + 12*ArcTan[c*x]^2*Log[
1 + E^((2*I)*Arctan[c*x]) + 2*Log[1 + c^2*x^2] + 4*(2 - (3*I)*Arctan[c*x])*PolyLog[2, -E<sup>*(</sup>(2*I)*ArcTan[c*x])] + 6*PolyLog[3, -E<sup>*(</sup>(2*I)*ArcTan[c*x])]- I*Sin[2*ArcTan[c*x]] + 2*ArcTan[c*x]*Sin[2*ArcTan[c*x]] + (2*I)*ArcTan[c*
x]<sup>2</sup>*Sin[2*ArcTan[c*x]]))/(c<sup>2</sup>+d<sup>2</sup>2)
```
**Maple [C]** Result contains higher order function than in optimal. Order 9 vs. order 4. time  $= 5.54$ , size  $= 1274$ , normalized size  $= 3.50$ 

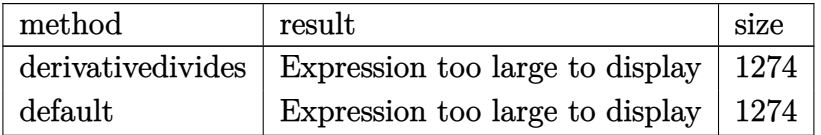

```
[In] int(x^3*(a+b*arctan(c*x))^2/(d+1*c*d*x)^2,x,method=RETURNVERBOSE)
```

```
[Out] 1/c^4*(-b*a/d^2*arctan(c*x)*c^2*x^2+3/2*a^2/d^2*ln(c^2*x^2+1)-3*b^2/d^2*arctan(c*x)^2-3/2*b^2/d^2*polylog(3,-(1+I*c*x)^2/(c^2*x^2+1))+b^2/d^2*ln((1+I*
c*x)^2/(c^2*x^2+1)+1)-4*b^2/d^2*dilog(1+I*(1+I*c*x)/(c^2*x^2+1)^(1/2))-4*b^22/d^2*dilog(1-I*(1+I*cx*)(c^2*x^2+1)^(1/2))+6*b*a/d^2*arctan(c*x)*ln(c*x-I))+3/2*I*b*a/d^2*ln(c^2*x^2+1)-3*I*b*a/d^2*dilog(-1/2*I*(c*x+I))+3/2*I*b*a/d
^2*ln(c*x-I)^2+1/4*I*b*a/d^2*ln(c^4*x^4+10*c^2*x^2+9)-3/2*I*b^2/d^2*Pi*csgn
((1+I*c*x)^2/((c^2*x^2+1)/((1+I*c*x)^2/((c^2*x^2+1)+1))^2*csgn(I/((1+I*c*x)^2)/(c^2*x^2+1)+1)*arctan(c*x)^2+3/2*I*b^2/d^2*Pi*csgn((1+I*c*x)^2/(c^2*x^2+1
))*csgn((1+I*c*x)^2/(c^2*x^2+1)/((1+I*c*x)^2/(c^2*x^2+1)+1))^2*arctan(c*x)^
2-4*I*b*a/d^2*arctan(c*x)*c*x+I*b^2/d^2*arctan(c*x)/(2*c*x-2*I)*c*x-I*b*a/d
^2-1/2*a^2/d^2*c^2*x^2+3*I*a^2/d^2*arctan(c*x)-I*a^2/d^2/(c*x-I)-3*b^2/d^2*
arctan(c*x)^2*ln(2*I*(1+I*c*x)^2/(c^2*x^2+1))-b^2/d^2*arctan(c*x)/(2*c*x-2*
I)+3*b^2/d^2*arctan(c*x)^2*ln(c*x-I)-3*I*b*a/d^2*ln(-1/2*I*(c*x+I))*ln(c*x-I))I)-2*I*b*a/d^2*arctan(c*x)/(c*x-I)+3*I*b^2/d^2*Pi*csgn((1+I*c*x)^2/(c^2*x^2
+1)/((1+I*c*x)^2/(c^2*x^2+1)+1))^2*arctan(c*x)^2+3/2*I*b^2/d^2*Pi*csgn((1+I
*c*x)^2/(c^2*x^2+1)/((1+I*c*x)^2/(c^2*x^2+1)+1))^3*arctan(c*x)^2-2*I*b^2/d^
2*arctan(c*x)^2*c*x+3/2*I*b^2/d^2*Pi*csgn((1+I*c*x)^2/(c^2*x^2+1))*csgn((1+
```

```
I*c*x)^2/(c^2*x^2+1)/((1+I*c*x)^2/(c^2*x^2+1)+1))*csgn(I/((1+I*c*x)^2/(c^2*
x^2+1)+1))*arctan(c*x)^2-I*b^2/d^2*arctan(c*x)+2*I*b^2/d^2*arctan(c*x)^3+1/
4*I*b^2/d^2/(c*x-I)-b*a/d^2/(c*x-I)-3*b*a/d^2*arctan(c*x)-1/2*b*a/d^2*arcta
n(1/2*c*x)+1/2*b*a/d^2*arctan(1/6*c^3*x^3+7/6*c*x)+b*a/d^2*arctan(1/2*c*x-1
/2*I)-2*I*a^2/d^2*c*x-1/2*b^2/d^2*arctan(c*x)^2*c^2*x^2+1/4*b^2/d^2/(c*x-I)
*c*x+b^2/d^2*arctan(c*x)*c*x-4*I*b^2/d^2*arctan(c*x)*ln(1+I*(1+I*c*x)/(c^2*
x^2+1)^(1/2))+3*I*b^2/d^2*arctan(c*x)*polylog(2,-(1+I*c*x)^2/(c^2*x^2+1))-3
*I*b^2/d^2*Pi*arctan(c*x)^2-4*I*b^2/d^2*arctan(c*x)*ln(1-I*(1+I*c*x)/(c^2*x))^2+1<sup>o</sup>(1/2))-I*b<sup>o</sup>2/d<sup>o</sup>2*arctan(c*x)<sup>o</sup>2/(c*x-I)+b*a/d<sup>o</sup>2*c*x)
```
**Maxima [F]** time  $= 0.00$ , size  $= 0$ , normalized size  $= 0.00$ 

Failed to integrate

Verification of antiderivative is not currently implemented for this CAS.

[In] integrate(x^3\*(a+b\*arctan(c\*x))^2/(d+I\*c\*d\*x)^2,x, algorithm="maxima")  $[Out] -1/2*a^2*(2*I/(c^5*d^2*x - I*c^4*d^2) + (c*x^2 + 4*I*x)/(c^3*d^2) - 6*log(c$ \*x - I)/(c^4\*d^2)) + 1/32\*(24\*(I\*b^2\*c\*x + b^2)\*arctan(c\*x)^3 - 3\*(b^2\*c\*x - I\*b^2)\*log(c^2\*x^2 + 1)^3 - 4\*(b^2\*c^3\*x^3 + 3\*I\*b^2\*c^2\*x^2 + 4\*b^2\*c\*x + 2\*I\*b^2)\*arctan(c\*x)^2 + (b^2\*c^3\*x^3 + 3\*I\*b^2\*c^2\*x^2 + 4\*b^2\*c\*x + 2\*I  $*b^2$  + 6\*(I\*b^2\*c\*x + b^2)\*arctan(c\*x))\*log(c^2\*x^2 + 1)^2 - 2\*(c^5\*d^2\*x - $I*c^4*d^2)*(192*b^2*c^5*integrate(1/16*x^5*arctan(c*x)^2/(c^7*d^2*x^4 + 2*$  $c^5*d^2*x^2 + c^3*d^2)$ , x) + 16\*b^2\*c^5\*integrate(1/16\*x^5\*log(c^2\*x^2 + 1)  $2/(c^7*d^2*x^4 + 2*c^5*d^2*x^2 + c^3*d^2)$ , x) + 512\*a\*b\*c^5\*integrate(1/16  $*x^5*arctan(c*x)/(c^7*d^2*x^4 + 2*c^5*d^2*x^2 + c^3*d^2), x) + 32*b^2kc^5* i$ ntegrate(1/16\*x^5\*log(c^2\*x^2 + 1)/(c^7\*d^2\*x^4 + 2\*c^5\*d^2\*x^2 + c^3\*d^2), x) + 128\*b^2\*c^4\*integrate(1/16\*x^4\*arctan(c\*x)\*log(c^2\*x^2 + 1)/(c^7\*d^2\*  $x^4$  + 2\*c^5\*d^2\*x^2 + c^3\*d^2), x) + 192\*b^2\*c^4\*integrate(1/16\*x^4\*arctan(  $c*x)/(c^7*d^2*x^4 + 2*c^5*d^2*x^2 + c^3*d^2)$ , x) + 6\*b^2\*c^3\*(c^2/(c^11\*d^2  $*x^2 + c^9*d^2) + \log(c^2*x^2 + 1)/(c^9*d^2*x^2 + c^7*d^2)) - 576*b^2*c^3*1$ ntegrate(1/16\*x^3\*arctan(c\*x)^2/(c^7\*d^2\*x^4 + 2\*c^5\*d^2\*x^2 + c^3\*d^2), x) - 112\*b^2\*c^3\*integrate(1/16\*x^3\*log(c^2\*x^2 + 1)^2/(c^7\*d^2\*x^4 + 2\*c^5\*d  $\text{``2*x^2 + c^3*d^2)}, x$  - 512\*a\*b\*c^3\*integrate(1/16\*x^3\*arctan(c\*x)/(c^7\*d^2  $*x^4$  + 2\*c^5\*d^2\*x^2 + c^3\*d^2), x) + 160\*b^2\*c^3\*integrate(1/16\*x^3\*log(c^  $2*x^2 + 1)/(c^7*d^2*x^4 + 2*c^5*d^2*x^2 + c^3*d^2)$ , x) + 320\*b^2\*c^2\*integr ate(1/16\*x^2\*arctan(c\*x)/(c^7\*d^2\*x^4 + 2\*c^5\*d^2\*x^2 + c^3\*d^2), x) - 4\*b^  $2*c*(c^2/(c^9*d^2*x^2 + c^7*d^2) + log(c^2*x^2 + 1)/(c^7*d^2*x^2 + c^5*d^2)$ ) - 384\*b^2\*c\*integrate(1/16\*x\*arctan(c\*x)^2/(c^7\*d^2\*x^4 + 2\*c^5\*d^2\*x^2 + c^3\*d^2), x) + 3\*b^2\*c\*log(c^2\*x^2 + 1)^2/(c^7\*d^2\*x^2 + c^5\*d^2) + 128\*b^  $2*integrate(1/16*arctan(c*x)/(c^7*d^2*x^4 + 2*c^5*d^2*x^2 + c^3*d^2), x)$  - $8*(-I*c^5*d^2*x - c^4*d^2)*(8*b^2*c^5*integrate(1/8*x^5*arctan(c*x)*log(c^2***))$  $2*x^2 + 1)/({c^2}x^2 + 2*x^4 + 2*c^5*d^2*x^2 + c^3*d^2)$ , x) + 8\*b^2\*c^5\*integrat e(1/8\*x^5\*arctan(c\*x)/(c^7\*d^2\*x^4 + 2\*c^5\*d^2\*x^2 + c^3\*d^2), x) - 48\*b^2\*

 $c^4*integrate(1/8*x^4*arctan(c*x)^2/ (c^7*d^2*x^4 + 2*c^5*d^2*x^2 + c^3*d^2)$ , x) - 4\*b^2\*c^4\*integrate(1/8\*x^4\*log(c^2\*x^2 + 1)^2/(c^7\*d^2\*x^4 + 2\*c^5\*  $d^2*x^2 + c^3*d^2)$ , x) - 128\*a\*b\*c^4\*integrate(1/8\*x^4\*arctan(c\*x)/(c^7\*d^2  $*x^4$  + 2\*c^5\*d^2\*x^2 + c^3\*d^2), x) - 12\*b^2\*c^4\*integrate(1/8\*x^4\*log(c^2\*  $x^2 + 1$ )/(c^7\*d^2\*x^4 + 2\*c^5\*d^2\*x^2 + c^3\*d^2), x) - 8\*b^2\*c^3\*integrate(  $1/8*x^3*arctan(c*x)*log(c^2*x^2 + 1)/(c^7*d^2*x^4 + 2*c^5*d^2*x^2 + c^3*d^2)$ ), x) + 40\*b^2\*c^3\*integrate(1/8\*x^3\*arctan(c\*x)/(c^7\*d^2\*x^4 + 2\*c^5\*d^2\*x  $\hat{C}$  + c $\hat{C}$ 3\*d $\hat{C}$ ), x) - 48\*b $\hat{C}$ 2\*c $\hat{C}$ 2\*integrate(1/8\*x $\hat{C}$ 2\*arctan(c\*x) $\hat{C}$ /(c $\hat{C}$ 7\*d $\hat{C}$ 2\*x $\hat{C}$ 4 + 2\*c^5\*d^2\*x^2 + c^3\*d^2), x) - 12\*b^2\*c^2\*integrate(1/8\*x^2\*log(c^2\*x^2 + 1)^2/(c^7\*d^2\*x^4 + 2\*c^5\*d^2\*x^2 + c^3\*d^2), x) - 20\*b^2\*c^2\*integrate(1  $/8*x^2*log(c^2*x^2 + 1)/(c^7*d^2*x^4 + 2*c^5*d^2*x^2 + c^3*d^2), x) + (c*(x))^2$  $/({c^{\gamma}*d^{\gamma}}2*x^{\gamma}$  +  $c^{\gamma}*d^{\gamma}2)$  + arctan(c\*x)/(c^6\*d^2)) - 2\*arctan(c\*x)/(c^7\*d^2\*  $x^2$  + c^5\*d^2))\*b^2\*c - 48\*b^2\*integrate(1/8\*arctan(c\*x)^2/(c^7\*d^2\*x^4 + 2  $*c^5*d^2*x^2 + c^3*d^2), x$  - 12\*b^2\*integrate(1/8\*log(c^2\*x^2 + 1)^2/(c^7\*  $d^2*x^4 + 2*c^5*d^2*x^2 + c^3*d^2), x$  - 8\*b^2\*integrate(1/8\*log(c^2\*x^2 + 1)/(c^7\*d^2\*x^4 + 2\*c^5\*d^2\*x^2 + c^3\*d^2), x)) - 4\*(3\*(b^2\*c\*x - I\*b^2)\*ar ctan(c\*x)^2 - (-I\*b^2\*c^3\*x^3 + 3\*b^2\*c^2\*x^2 - 4\*I\*b^2\*c\*x + 2\*b^2)\*arctan  $(c*x)*log(c^2*x^2 + 1))/(c^5*d^2*x - 1*c^4*d^2)$ 

**Fricas [F]** time  $= 0.00$ , size  $= 0$ , normalized size  $= 0.00$ 

could not integrate

Verification of antiderivative is not currently implemented for this CAS.

[In] integrate(x^3\*(a+b\*arctan(c\*x))^2/(d+I\*c\*d\*x)^2,x, algorithm="fricas")  $[Out]$  integral(1/4\*(b^2\*x^3\*log(-(c\*x + I)/(c\*x - I))^2 - 4\*I\*a\*b\*x^3\*log(-(c\*x + I)/(c\*x - I)) -  $4*a^2*x^3/((c^2*d^2*x^2 - 2*I*c*d^2*x - d^2), x)$ 

**Sympy [F(-1)]** Timed out time  $= 0.00$ , size  $= 0$ , normalized size  $= 0.00$ 

Timed out

Verification of antiderivative is not currently implemented for this CAS.

[In]  $integrate(x**3*(a+b*atan(c*x))**2/(d+I*cx)**2,x)$ 

[Out] Timed out

**Giac [F]** time  $= 0.00$ , size  $= 0$ , normalized size  $= 0.00$ 

could not integrate

[In] integrate(x^3\*(a+b\*arctan(c\*x))^2/(d+I\*c\*d\*x)^2,x, algorithm="giac") [Out] sage0\*x

**Mupad [F]**

 $\overline{\text{time} = 0.00}$ , size = -1, normalized size = -0.00

$$
\int \frac{x^3 \left(a+b \operatorname{atan}(c\,x)\right)^2}{\left(d+c\,d\,x\,1\right)^2}\,dx
$$

Verification of antiderivative is not currently implemented for this CAS.

[In]  $int((x^3*(a + b*atan(c*x))^2)/(d + c*dx*1i)^2,x)$ [Out]  $int((x^3*(a + b*atan(c*x))^2)/(d + c*dx*1i)^2, x)$ 

$$
\textbf{3.105} \qquad \int \frac{x^2 (a + b \textbf{ArcTan}(cx))^2}{(d + ic dx)^2} \, dx
$$

# **Optimal**. Leaf size=292

$$
-\frac{b^2}{2 c^3 d^2 (i-cx)}+\frac{b^2 \text{ArcTan}(cx)}{2 c^3 d^2}-\frac{ib (a+b \text{ArcTan}(cx))}{c^3 d^2 (i-cx)}-\frac{i (a+b \text{ArcTan}(cx))^2}{2 c^3 d^2}-\frac{x (a+b \text{ArcTan}(cx))^2}{c^2 d^2}+\frac{(a+b \text{Arg}(cx))^2}{c^3 d^2}
$$

 $[Out] -1/2*b^2/c^3/d^2/(I-c*x)+1/2*b^2*arctan(c*x)/c^3/d^2-I*b*(a+b*arctan(c*x))/$  $c^3/d^2/(I-c*x)-1/2*I*(a+b*arctan(c*x))^2/c^3/d^2-x*(a+b*arctan(c*x))^2/c^2$  $\frac{d^2+(-a+b)}{2+(-a+b)}$  /2 $\frac{c^2}{2}$  /d<sup>2</sup>2/(I-c\*x)-2\*b\*(a+b\*arctan(c\*x))\*ln(2/(1+I\*c\*  $x)$ )/c^3/d^2+2\*I\*(a+b\*arctan(c\*x))^2\*ln(2/(1+I\*c\*x))/c^3/d^2-I\*b^2\*polylog(2 ,1-2/(1+I\*c\*x))/c^3/d^2-2\*b\*(a+b\*arctan(c\*x))\*polylog(2,1-2/(1+I\*c\*x))/c^3/  $d^2+I*b^2*polylog(3,1-2/(1+I*c*x))/c^3/d^2$ 

# **Rubi [A]**

time  $= 0.37$ , antiderivative size  $= 292$ , normalized size of antiderivative  $= 1.00$ , number of steps used = 18, number of rules used = 14, integrand size = 25,  $\frac{\text{number of rules}}{\text{integral size}} = 0.560$ , Rules used = {4996, 4930, 5040, 4964, 2449, 2352, 4974, 4972, 641, 46, 209, 5004, 5114, 6745}

$$
-\frac{2b\text{Li}_2\left(1-\frac{2}{\text{csc}+1}\right)(a+b\text{ArCTan}(cx))}{c^3d^2}-\frac{ib(a+b\text{ArCTan}(cx))}{c^3d^2(-cx+i)}+\frac{(a+b\text{ArCTan}(cx))^2}{c^3d^2}-\frac{i(a+b\text{ArCTan}(cx))^2}{2c^3d^2}-\frac{2b\log\left(\frac{2}{1+cx}\right)(a+b\text{ArCTan}(cx))}{c^3d^2}+\frac{2\log\left(\frac{2}{1+cx}\right)(a+b\text{ArCTan}(cx))^2}{c^3d^2}-\frac{x(a+b\text{ArCTan}(cx))^2}{c^3d^2}+\frac{b^2\text{ArCTan}(cx)}{2c^3d^2}-\frac{a^{25}\text{Li}_2\left(1-\frac{2}{\text{csc}+1}\right)}{c^3d^2}+\frac{b^2\text{Li}_2\left(1-\frac{2}{\text{csc}+1}\right)}{c^3d^2}+\frac{b^2\text{Li}_2\left(1-\frac{2}{\text{csc}+1}\right)}{c^3d^2}+\frac{b^2\text{Li}_2\left(1-\frac{2}{\text{csc}+1}\right)}{c^3d^2}+\frac{b^2\text{Li}_2\left(1-\frac{2}{\text{csc}+1}\right)}{c^3d^2}+\frac{b^2\text{Li}_2\left(1-\frac{2}{\text{csc}+1}\right)}{c^3d^2}+\frac{b^2\text{Li}_2\left(1-\frac{2}{\text{csc}+1}\right)}{c^3d^2}+\frac{b^2\text{Li}_2\left(1-\frac{2}{\text{csc}+1}\right)}{c^3d^2}+\frac{b^2\text{Li}_2\left(1-\frac{2}{\text{csc}+1}\right)}{c^3d^2}+\frac{b^2\text{Li}_2\left(1-\frac{2}{\text{csc}+1}\right)}{c^3d^2}+\frac{b^2\text{Li}_2\left(1-\frac{2}{\text{csc}+1}\right)}{c^3d^2}+\frac{b^2\text{Li}_2\left(1-\frac{2}{\text{csc}+1}\right)}{c^3d^2}+\frac{b^2\text{Li}_2\left(1-\frac{2}{\text{csc}+1}\
$$

Antiderivative was successfully verified.

 $\lceil \text{In} \rceil$  Int $\lceil (x^2*(a + b*ArcTan[c*x])^2)/(d + I*c*dx)^2, x \rceil$ 

```
[Out] -1/2*b^2/(\text{c}^3*d^2*(I - c*x)) + (b^2*ArcTan[c*x])/(2*c^3*d^2) - (I*b*(a + b*)ArcTan[c*x]))/(c^3*d^2*(I - c*x)) - ((I/2)*(a + b*ArcTan[c*x])^2)/(c^3*d^2)- (x*(a + b*ArcTan[c*x])^2)/(c^2*d^2) + (a + b*ArcTan[c*x])^2/(c^3*d^2*(I))- c*x)) - (2*b*(a + b*ArcTan[c*x])*Log[2/(1 + I*c*x)])/(c^3*d^2) + ((2*I)*(a + b*ArcTan[c*x])^2*Log[2/(1 + I*c*x)])/(c^3*d^2) - (I*b^2*PolyLog[2, 1 -
2/(1 + I*c*x))/(c<sup>-</sup>3*d<sup>-</sup>2) - (2*b*(a + b*ArcTan[c*x])*PolyLog[2, 1 - 2/(1 +
1 * c * x)])/(c<sup>-</sup>3*d<sup>-2</sup>) + (I*b<sup>-2</sup>*PolyLog[3, 1 - 2/(1 + I*c*x)])/(c<sup>-</sup>3*d<sup>-2</sup>)
```
#### Rule 46

 $Int[((a_{-}) + (b_{-})*(x_{-}))^-(m_{-})*(c_{-}) + (d_{-})*(x_{-}))^-(n_{-}).$ , x\_Symbol] :> Int[E xpandIntegrand[(a + b\*x)^m\*(c + d\*x)^n, x], x] /; FreeQ[{a, b, c, d}, x] && NeQ[b\*c - a\*d, 0] && ILtQ[m, 0] && IntegerQ[n] && !(IGtQ[n, 0] && LtQ[m +  $n + 2, 0]$ 

#### Rule 209

```
Int[(a) + (b_*)*(x_0^2)^(-1), x_5*(b_1^2) :> Simp[(1/8(t[a_1, 2]*Rt[b_1, 2]))*ArcTan[Rt[b, 2]*(x/Rt[a, 2])], x] /; FreeQ[{a, b}, x] && PosQ[a/b] && (GtQ[a
, 0] || GtQ[b, 0])
```
### Rule 641

 $Int[((d_{-}) + (e_{-})*(x_{-}))^-(m_{-})*((a_{-}) + (c_{-})*(x_{-})^2)^-(p_{-}).$ , x\_Symbol] :> Int  $[(d + e*x)^{m} + p)*(a/d + (c/e)*x)^{m}$ , x] /; FreeQ[{a, c, d, e, m, p}, x] && EqQ[c\*d^2 + a\*e^2, 0] && (IntegerQ[p] || (GtQ[a, 0] && GtQ[d, 0] && Intege  $rQ[m + p])$ 

### Rule 2352

Int $[Log[(c.)*(x)]/((d.)+(e.)*(x)), xSymbol]$  :> Simp $[(-e^(-1))*PolyLo$  $g[2, 1 - c*x], x]$  /; FreeQ $[ {c, d, e}, x]$  && EqQ $[ e + c*d, 0]$ 

## Rule 2449

Int $[Log[(c_{.})/((d_{.}) + (e_{.}) * (x_{.}))]/((f_{.}) + (g_{.}) * (x_{.}) ^{2}), x_Symbo1]$  :> Dist  $[-e/g, Subst[Int[Log[2*d*x]/(1 - 2*d*x), x], x, 1/(d + e*x)], x]$ ; FreeQ[{ c, d, e, f, g}, x] && EqQ[c, 2\*d] && EqQ[e^2\*f + d^2\*g, 0]

## Rule 4930

Int $[(a_+) + ArcTan[(c_-)*(x_-)(n_-)]*(b_-))^c(p_-,)$ , x Symbol] :> Simp[x\*(a + b\*ArcTan[c\*x^n])^p, x] - Dist[b\*c\*n\*p, Int[x^n\*((a + b\*ArcTan[c\*x^n])^(p  $- 1)/(1 + c^2*x^2(2*n))$ , x], x] /; FreeQ[{a, b, c, n}, x] && IGtQ[p, 0] &&  $(EqQ[n, 1] | EqQ[p, 1])$ 

#### Rule 4964

 $Int[((a_{-}.) + ArcTan[(c_{-}.)*(x_{-})]*(b_{-}.))^(p_{-}.)/((d_{-}) + (e_{-}.)*(x_{-}))$ , x\_Symbol] :> Simp[(-(a + b\*ArcTan[c\*x])^p)\*(Log[2/(1 + e\*(x/d))]/e), x] + Dist[b\*c\*( p/e),  $Int[(a + b*ArcTan[c*x])^{(p - 1)*(Log[2/(1 + e*(x/d))]/(1 + c^2*x^2))$ , x], x] /; FreeQ[{a, b, c, d, e}, x] && IGtQ[p, 0] && EqQ[c^2\*d^2 + e^2, 0]

#### Rule 4972

 $Int[((a_{-}.) + ArcTan[(c_{-}.)*(x_{-}))*(b_{-}.))*((d_{-}) + (e_{-}.)*(x_{-}))^{2}(q_{-}.), x_{-Symbol}]$ :> Simp[(d + e\*x)^(q + 1)\*((a + b\*ArcTan[c\*x])/(e\*(q + 1))), x] - Dist[b\*(  $c/(e*(q + 1)))$ , Int $[(d + e*x)^{(q + 1)}/(1 + c^2*x^2), x]$ , x] /; FreeQ[{a, b, c, d, e, q}, x] && NeQ $[q, -1]$ 

Rule 4974

Int $[(a_{\cdot}) + ArcTan[(c_{\cdot})*(x_{\cdot})](b_{\cdot}))(p_{\cdot})(d_{\cdot}) + (e_{\cdot})*(x_{\cdot}))(q_{\cdot}), x_{\cdot}sy$ mbol] :>  $Simp[(d + e*x)^{^}(q + 1)*( (a + b*ArcTan[c*x])^{^}(e*(q + 1)))$ , x] - D ist[b\*c\*(p/(e\*(q + 1))), Int[ExpandIntegrand[(a + b\*ArcTan[c\*x])^(p - 1), ( d + e\*x)^(q + 1)/(1 + c^2\*x^2), x], x], x] /; FreeQ[{a, b, c, d, e}, x] && IGtQ[p, 1] && IntegerQ[q] && NeQ[q, -1]

## Rule 4996

Int $[(a_+) + ArcTan[(c_+)*(x_0)]*(b_0.))^*(p_0.)*(f_0.)(x_0)$ .)\*(x ))^(q.), x Symbol] :> Int[ExpandIntegrand[(a + b\*ArcTan[c\*x])^p, (f\*  $x)$ <sup>n</sup>\*(d + e\*x)<sup>o</sup>q, x], x] /; FreeQ[{a, b, c, d, e, f, m}, x] && IGtQ[p, 0] & & IntegerQ[q] && (GtQ[q, 0] || NeQ[a, 0] || IntegerQ[m])

# Rule 5004

```
Int[(a_*) + ArcTan[(c_*)*(x_*)](b_*)^*(b_*)^*(c_*)/(d_*) + (e_*)*(x_*)^2), x_Symbo
1] :> Simp[(a + b*ArcTan[c*x])^(p + 1)/(b*c*d*(p + 1)), x] /; FreeQ[{a, b,
c, d, e, p}, x] && EqQ[e, c<sup>\sim2*d] && NeQ[p, -1]</sup>
```
## Rule 5040

Int $[((((a_{-}) + ArcTan[(c_{-})*(x_{-})]*(b_{-}))^{(p_{-})*(x_{-})})/((d_{-}) + (e_{-})*(x_{-})^{2}),$  $x_Symbol$ ] :>  $Simp[(-1)*( (a + b*ArcTan[c*x])^(p + 1)/(b*e*(p + 1)))$ ,  $x$ ] - Di  $st[1/(c*d), Int[(a + b*ArcTan[c*x])^p/(I - c*x), x], x]$  /; FreeQ[{a, b, c, d, e}, x] && EqQ[e,  $c^2*d$ ] && IGtQ[p, 0]

## Rule 5114

Int $[(Log[u]+((a).)+ArcTan[(c.)*(x)]*(b.))^*(p.))]/((d) + (e.)*(x))^2$ ),  $x_Symbol]$  :>  $Simp[(-I)*(a + b*ArcTan[c*x])^p*(PolyLog[2, 1 - u]/(2*c*d))$ , x] + Dist[b\*p\*(I/2), Int[(a + b\*ArcTan[c\*x])^(p - 1)\*(PolyLog[2, 1 - u]/( d + e\*x<sup>2</sup>(2), x], x] /; FreeQ[{a, b, c, d, e}, x] && IGtQ[p, 0] && EqQ[e, c<sup>2</sup> 2\*d] && EqQ[ $(1 - u)^2 - (1 - 2*(1/(1 - c*x)))^2$ , 0]

# Rule 6745

```
Int[(u_0)*PolyLog[n, v], xSymbol]: > With[{w = DerivativeDivides[v, u*v, w+v, w]}]x]}, Simp[w*PolyLog[n + 1, v], x] /; !FalseQ[w]] /; FreeQ[n, x]
```
Rubi steps

$$
\int \frac{x^2(a + b \tan^{-1}(cx))^2}{(d + i c dx)^2} dx = \int \left( -\frac{(a + b \tan^{-1}(cx))^2}{c^2 d^2} + \frac{(a + b \tan^{-1}(cx))^2}{c^2 d^2(-i + cx)^2} - \frac{2i(a + b \tan^{-1}(cx))^2}{c^2 d^2(-i + cx)} \right) dx
$$
  
\n
$$
= -\frac{(2i) \int \frac{(a + b \tan^{-1}(cx))^2}{-i + cx} dx}{c^2 d^2} - \frac{\int (a + b \tan^{-1}(cx))^2}{c^2 d^2} dx + \frac{\int \frac{(a + b \tan^{-1}(cx))^2}{(-i + cx)^2} dx}{c^2 d^2}
$$
  
\n
$$
= -\frac{x(a + b \tan^{-1}(cx))^2}{c^2 d^2} + \frac{(a + b \tan^{-1}(cx))^2}{c^3 d^2 (i - cx)} + \frac{2i(a + b \tan^{-1}(cx))^2 \log(\frac{2}{1 + ix})}{c^3 d^2}
$$
  
\n
$$
= -\frac{i(a + b \tan^{-1}(cx))^2}{c^3 d^2 (i - cx)} - \frac{x(a + b \tan^{-1}(cx))^2}{c^2 d^2} + \frac{(a + b \tan^{-1}(cx))^2}{c^2 d^2} + \frac{2i(a + b \tan^{-1}(cx))^2}{c^3 d^2}
$$
  
\n
$$
= -\frac{ib(a + b \tan^{-1}(cx))}{c^3 d^2 (i - cx)} - \frac{i(a + b \tan^{-1}(cx))^2}{2 c^3 d^2} - \frac{x(a + b \tan^{-1}(cx))^2}{c^2 d^2} + \frac{(a + b \tan^{-1}(cx))^2}{c^3 d^2}
$$
  
\n
$$
= -\frac{ib(a + b \tan^{-1}(cx))}{c^3 d^2 (i - cx)} - \frac{i(a + b \tan^{-1}(cx))^2}{2 c^3 d^2} - \frac{x(a + b \tan^{-1}(cx))^2}{c^2 d^2} + \frac{(a + b \tan^{-1}(cx))^2}{c^3 d^2}
$$
  
\n
$$
= -\frac{b^2}{2 c^3 d^2 (i - cx)} - \frac{ib(a + b \tan^{-1}(cx))}{c^3 d^2 (i - cx)} - \frac{i(a + b \tan^{-1}(cx))^2}{c^2 d^2} - \frac{x(a + b \tan^{-1}(cx))^2}{c^2
$$

**Mathematica [A]** time  $= 0.82$ , size  $= 362$ , normalized size  $= 1.24$ 

<sup>2</sup> cos(2ArcTan(*cx*)) + 24ArcTan(*cx*) log 1 + *<sup>e</sup>*

Antiderivative was successfully verified.

<sup>3</sup> <sup>−</sup> <sup>3</sup>*<sup>i</sup>* cos(2ArcTan(*cx*)) + 6ArcTan(*cx*) cos(2ArcTan(*cx*)) + 6*i*ArcTan(*cx*)

<sup>2</sup> + 12*cx*ArcTan(*cx*) <sup>2</sup> − 16ArcTan(*cx*)

− 12*a* <sup>2</sup>*cx* + 12*a* <sup>−</sup>*i*+*cx* − 24*a* <sup>2</sup>ArcTan(*cx*) + 12*ia*<sup>2</sup> log (1 + *<sup>c</sup>* <sup>2</sup>*x* 2) + *b*

```
[In] Integrate [(x^2*(a + b*ArcTan[c*x])^2)/(d + I*c*dx)]^2, x]
```
<sup>2</sup>*i*ArcTan(*cx*) − 24*i*ArcTan(*cx*) log 1 + *<sup>e</sup>* <sup>2</sup>*i*ArcTan(*cx*) <sup>−</sup> 12(*<sup>i</sup>* + 2ArcTan(*cx*))PolyLog2*,* <sup>−</sup>*<sup>e</sup>*

```
[Out] -1/12*(12*a^2*c*x + (12*a^2)/(-I + c*x) - 24*a^2*ArcTan[c*x] + (12*I)*a^2*Log[1 + c<sup>2</sup>*x<sup>2</sup>] + b<sup>2</sup>*((-12*I)*ArcTan[c*x]<sup>2</sup> + 12*c*x*ArcTan[c*x]<sup>2</sup> - 16*Ar
cTan[c*x]<sup>-</sup>3 - (3*I)*Cos[2*ArcTan[c*x]] + 6*ArcTan[c*x]*Cos[2*ArcTan[c*x]] +(6*I)*ArcTan[c*x] ^2*Cos[2*ArcTan[c*x]] + 24*ArcTan[c*x]*Log[1 + E^((2*I)*ArcTan[c*x])] - (24*I)*ArcTan[c*x]^2*Log[1 + E^*((2*I)*ArcTan[c*x])] - 12*(I)+ 2*ArcTan[c*x])*PolyLog[2, -E^((2*I)*ArcTan[c*x])] - (12*I)*PolyLog[3, -E^
((2*I)*ArcTan[c*x])] - 3*Sin[2*ArcTan[c*x]] - (6*I)*ArcTan[c*x]*Sin[2*ArcTa]n[c*x] + 6*ArcTan[c*x]<sup>2</sup>*Sin[2*ArcTan[c*x]]) + 6*a*b*(-8*ArcTan[c*x]<sup>2</sup> + C
```
<sup>2</sup>*i*ArcTan(*cx*) − 12*i*PolyLog3*,* −*e*

<sup>3</sup>*d*

<sup>2</sup>*i*ArcTan(*cx*) <sup>−</sup> 3 sin(2ArcTan(*cx*)) <sup>−</sup> <sup>6</sup>*i*ArcTan(*cx*) sin(2ArcTan(*cx*)) + 6ArcTan(*cx*)

<sup>2</sup> sin(2ArcTan(*cx*)) + 6*ab*−8ArcTan(*cx*)

<sup>2</sup> + cos(2ArcTan(*cx*)) <sup>−</sup> 2 log (1 + *<sup>c</sup>* <sup>2</sup>*x* <sup>2</sup>)− 4PolyLog2*,* −*e*

<sup>2</sup>*i*ArcTan(*cx*) + sin(2ArcTan(*cx*)) <sup>12</sup>*<sup>c</sup>*

<sup>2</sup>*i*ArcTan(*cx*) <sup>−</sup> *<sup>i</sup>*sin(2ArcTan(*cx*)) + 2ArcTan(*cx*) 2*cx* <sup>+</sup> *<sup>i</sup>*cos(2ArcTan(*cx*)) <sup>−</sup> <sup>4</sup>*i*log 1 + *<sup>e</sup>*

```
os[2*ArcTan[c*x]] - 2*Log[1 + c^2*x^2] - 4*PolyLog[2, -E^*((2*I)*ArcTan[c*x]))] - I*Sin[2*ArcTan[c*x]] + 2*ArcTan[c*x]*(2*c*x + I*Cos[2*ArcTan[c*x]] - (
4*D*Log[1 + E^(((2*D*Arctan[c*x])] + Sin[2*Arctan[c*x]])))/(c^3*d^2)
```
**Maple [C]** Result contains higher order function than in optimal. Order 9 vs. order 4. time  $= 2.05$ , size  $= 4552$ , normalized size  $= 15.59$ 

| method  | result                                                        | size |
|---------|---------------------------------------------------------------|------|
|         | derivative divides   Expression too large to display   $4552$ |      |
| default | Expression too large to display $ 4552\rangle$                |      |

```
[In] int(x^2*(a+b*arctan(c*x))^2/(d+1*c*d*x)^2,x,method=RETURNVERBOSE)
```

```
[Out] 1/c^3*(-4*I*b*a/d^2*arctan(c*x)*ln(c*x-I)+1/2*b^2/d^2*arctan(c*x)/(c*x-I)*c*x+b^2/d^2*Pi*csgn((1+I*c*x)^2/(c^2*x^2+1))*csgn((1+I*c*x)^2/(c^2*x^2+1)/((
1+I*c*x)^2/(c^2*x^2+1)+1))^2*arctan(c*x)^2-b^2/d^2*Pi*csgn((1+I*c*x)^2/(c^2
*x^2+1)/((1+1*c*x)^2/((c^2*x^2+1)+1))^2*csgn(I/((1+1*c*x)^2/(c^2*x^2+1)+1))*arctan(c*x)^2-2*b*a/d^2*arctan(c*x)*c*x+1/2*I*b^2/d^2*arctan(c*x)/(c*x-I)+2
*I*b^2/d^2*arctan(c*x)^2*ln(2*I*(1+I*c*x)^2/(c^2*x^2+1))-2*b^2/d^2*Pi*csgn(
(1+I*c*x)^2/({c^2*x^2+1})/((1+I*c*x)^2/(c^2*x^2+1)+1))^2*dilog(1-I*(1+I*c*x)/(c^2*x^2+1)^(1/2)+b^2/d^2*Pi*csgn((1+I*c*x)^2/(c^2*x^2+1)/((1+I*c*x)^2/(c^2))2*x^2+1)+1))^2*polylog(2,-(1+I*c*x)^2/(c^2*x^2+1))+1/2*b^2/d^2*Pi*csgn((1+I
*c*x)^2/(c^2*x^2+1)/((1+I*c*x)^2/(c^2*x^2+1)+1))^3*polylog(2,-(1+I*c*x)^2/(
c^2*x^2+1))-2*b^2/d^2*Pi*csgn((1+I*c*x)^2/(c^2*x^2+1)/((1+I*c*x)^2/(c^2*x^2
+1)+1))^2*dilog(1+I*(1+I*c*x)/(c^2*x^2+1)^(1/2))-b^2/d^2*Pi*csgn((1+I*c*x)^
2/(\text{c}^2*x^2+1)*csgn((1+I*c*x)^2/(\text{c}^2*x^2+1)/((1+I*c*x)^2/(\text{c}^2*x^2+1)+1))*csgn(I/((1+I*cx)^2/((c^2*x^2+1)+1))*dilog(1+I*(1+I*cx)/(c^2*x^2+1)^-(1/2))+I*b^2/d^2*Pi*csgn((1+I*c*x)^2/(c^2*x^2+1)/((1+I*c*x)^2/(c^2*x^2+1)+1))^3*arct
an(c*x)*ln((1+I*c*x)^2/(c^2*x^2+1)+1)-I*b^2/d^2*Pi*csgn((1+I*c*x)^2/(c^2*x^
2+1)/((1+I*c*x)^2/((c^2*x^2+1)+1))^3*arctan(c*x)*ln(1+I*(1+I*c*x)/(c^2*x^2+1)))^(1/2))-I*b^2/d^2*Pi*csgn((1+I*c*x)^2/(c^2*x^2+1)/((1+I*c*x)^2/(c^2*x^2+1)
+1))^3*arctan(c*x)*ln(1-I*(1+I*c*x)/(c^2*x^2+1)^(1/2))-2*I*b^2/d^2*Pi*csgn(
(1+I*c*x)^2/({c^2*x^2+1})/((1+I*c*x)^2/(c^2*x^2+1)+1))^2*arctan(c*x)*ln(1+I*(t^2))1+I*c*x)/(c^2*x^2+1)^(1/2)-2*I*b^2/d^2*Pi*csgn((1+I*c*x)^2/(c^2*x^2+1)/((1+I*c*x))^2)+I*c*x)^2/((c^2*x^2+1)+1))^2*arctan(c*x)*ln(1-I*(1+I*c*x)/(c^2*x^2+1)^(1/2))+2*I*b^2/d^2*Pi*csgn((1+I*c*x)^2/(c^2*x^2+1)/((1+I*c*x)^2/(c^2*x^2+1)+1))^2
*arctan(c*x)*ln((1+I*c*x)^2/(c^2*x^2+1)+1)-b^2/d^2*Pi*csgn((1+I*c*x)^2/(c^2)*x^2+1))*csgn((1+1*c*x)^2/((c^2*x^2+1)/((1+1*c*x)^2/((c^2*x^2+1)+1))^2*dilog(1-I*(1+I*c*x)/(c^2*x^2+1)^(1/2)+1/2*b^2/d^2*Pi*csgn((1+I*c*x)^2/(c^2*x^2+1))))*csgn((1+I*c*x)^2/(c^2*x^2+1)/((1+I*c*x)^2/(c^2*x^2+1)+1))^2*polylog(2,-(
1+I*c*x)^2/(c^2*x^2+1))-1/2*b^2/d^2*Pi*csgn((1+I*c*x)^2/(c^2*x^2+1)/((1+I*c
*x)^2/(c^2*x^2+1)+1))^2*csgn(I/((1+I*c*x)^2/(c^2*x^2+1)+1))*polylog(2,-(1+I
*c*x)^2/(c^2*x^2+1))+1/8*b*a/d^2*ln(c^4*x^4+10*c^2*x^2+9)-I*b^2/d^2*Pi*csgn
((1+I*c*x)^2/({c^2*x^2+1}))*csgn((1+I*c*x)^2/({c^2*x^2+1})/((1+I*c*x)^2/({c^2*x^2+1}))/
```

```
2+1)+1))*csgn(I/((1+I*c*x)^2/(c^2*x^2+1)+1))*arctan(c*x)*ln(1-I*(1+I*c*x)/(
c^2*x^2+1)^(1/2)+I*b^2/d^2*Pi*csgn((1+I*c*x)^2/(c^2*x^2+1))*csgn((1+I*c*x)
\gamma/(c^2*x^2+1)/((1+I*c*x)^2/(c^2*x^2+1)+1))*csgn(I/((1+I*c*x)^2/(c^2*x^2+1)
+1))*arctan(c*x)*ln((1+I*c*x)^2/(c^2*x^2+1)+1)-I*b^2/d^2*Pi*csgn((1+I*c*x)^
2/(\text{c}^2*x^2+1))*\text{csgn}((1+I*c*x)^2/(\text{c}^2*x^2+1)/((1+I*c*x)^2/(\text{c}^2*x^2+1)+1))*\text{c}g_n(I/((1+I*\alpha*\chi)^2/(\epsilon^2*\chi^2+1)+1))*\arctan(\epsilon*\chi)*\ln(1+I*(1+I*\epsilon*\chi)/(c^2*\chi^2+1)^{-1})(1/2)+b^2/d^2*Pi*csgn((1+I*c*x)^2/(c^2*x^2+1)/((1+I*c*x)^2/(c^2*x^2+1)+1))
\gamma^2*csgn(I/((1+I*c*x)^2/((c^2*x^2+1)+1))*dilog(1+I*(1+I*c*x)/(c^2*x^2+1)^{2})))+b^2/d^2*Pi*csgn((1+I*c*x)^2/(c^2*x^2+1)/((1+I*c*x)^2/(c^2*x^2+1)+1))^2*c
sgn(I/((1+I*c*x)^2/((c^2*x^2+1)+1))*dilog(1-I*(1+I*c*x)/(c^2*x^2+1)^-(1/2))-b^2/d<sup>^2</sup>*Pi*csgn((1+I*c*x)<sup>^2/</sup>(c<sup>^2</sup>*x<sup>^2</sup>+1))*csgn((1+I*c*x)<sup>^2/</sup>(c<sup>^2</sup>*x<sup>^2</sup>+1)/((1+I*
c*x)^2/(c^2*x^2+1)+1))^2*dilog(1+I*(1+I*c*x)/(c^2*x^2+1)^(1/2))+2*I*b^2/d^2
*Pi*arctan(c*x)*ln(1-I*(1+I*c*x)/(c^2*x^2+1)^(1/2))-2*I*b^2/d^2*Pi*arctan(c
*x)*ln((1+I*c*x)^2/(c^2*x^2+1)+1)+2*b^2/d^2*Pi*dilog(1+I*(1+I*c*x)/(c^2*x^2+1)+1)+2*b^2/d^2*Pi*dilog(1+I*(1+I*c*x))+1)^(1/2))+2*b^2/d^2*Pi*dilog(1-I*(1+I*c*x)/(c^2*x^2+1)^(1/2))-b^2/d^2*Pi*p
olylog(2,-(1+I*c*x)^2/(c^2*x^2+1))-3/2*b^2/d^2*arctan(c*x)*ln((1+I*c*x)^2/(
c^2*x^2+1)+1+I*b^2/d^2*polylog(3,-(1+I*c*x)^2/(c^2*x^2+1))+3/2*I*b^2/d^2*arctan(c*x)^2+3/4*I*b^2/d^2*polylog(2,-(1+I*c*x)^2/(c^2*x^2+1))+1/2*I*b^2/d^22*dilog(1+I*(1+I*cx)/(c^2*x^2+1)^(1/2))+1/2*I*b^2/d^2*dilog(1-I*(1+I*cx)/(c^2*x^2+1)^(1/2))+1/2*b^2/d^2*Pi*csgn((1+I*c*x)^2/(c^2*x^2+1))*csgn((1+I*c)x^2))*x)<sup>2</sup>/(c<sup>2</sup>*x<sup>2</sup>+1)/((1+I*c*x)<sup>2</sup>/(c<sup>2</sup>*x<sup>2</sup>+1)+1))*csgn(I/((1+I*c*x)<sup>2</sup>/(c<sup>2</sup>*x<sup>2</sup>
+1)+1))*polylog(2,-(1+I*c*x)^2/(c^2*x^2+1))-b^2/d^2*Pi*csgn((1+I*c*x)^2/(c^
2*x^2+1))*csgn((1+I*c*x)^2/(c^2*x^2+1)/((1+I*c*x)^2/(c^2*x^2+1)+1))*csgn(I/
((1+I*c*x)^2/((c^2*x^2+1)+1))*dilog(1-I*(1+I*c*x)/(c^2*x^2+1)^-(1/2))-1/2*b^2/d^2*arctan(c*x)*ln(1+I*(1+I*c*x)/(c^2*x^2+1)^(1/2))-1/2*b^2/d^2*arctan(c*x
\binom{1-1*(-1*(-1+1)*c*x)}{(c^2*x^2+1)^(1/2)}+2*b^2/d^2*arctan(c*x)*polylog(2,-1+1))*c*x)^2/(c^2*x^2+1))-a^2/d^2*c*x+b*a/d^2*ln(c*x-I)^2-2*b*a/d^2*dilog(-1/2*I
*(c*x+I))+3/4*b*a/d^2*ln(c^2*x^2+1)-b^2/d^2*Pi*csgn((1+I*c*x)^2/(c^2*x^2+1)
/((1+I*c*x)^2/((c^2*x^2+1)+1))^3*dilog(1+I*(1+I*c*x)/(c^2*x^2+1)^(1/2))-b^2/d^2*Pi*csgn((1+I*c*x)^2/(c^2*x^2+1)/((1+I*c*x)^2/(c^2*x^2+1)+1))^3*dilog(1-
I*(1+I*c*x)/(c^2*x^2+1)^(1/2)+3/2*I*b*a/d^2*arctan(c*x)+1/4*I*b*a/d^2*arctan(1/2*c*x)-1/4*I*b*a/d^2*arctan(1/6*c^3*x^3+7/6*c*x)-1/2*I*b*a/d^2*arctan(
1/2*c*x-1/2*I)-b^2/d^2*arctan(c*x)^2*c*x+b^2/d^2*Pi*csgn((1+I*c*x)^2/(c^2*x
^2+1)/((1+I*c*x)^2/(c^2*x^2+1)+1))^3*arctan(c*x)^2+2*b^2/d^2*Pi*csgn((1+I*c
*x)^2/(c^2*x^2+1)/((1+I*c*x)^2/(c^2*x^2+1)+1))^2*arctan(c*x)^2-2*b*a/d^2*ar
ctan(c*x)/(c*x-I)-2*b*a/d^2*ln(c*x-I)*ln(-1/2*I...
```
**Maxima [F]** time  $= 0.00$ , size  $= 0$ , normalized size  $= 0.00$ 

Failed to integrate

Verification of antiderivative is not currently implemented for this CAS.

[In] integrate(x^2\*(a+b\*arctan(c\*x))^2/(d+I\*c\*d\*x)^2,x, algorithm="maxima")

 $[Out] -a^2*(1/(\text{c}^4*d^2*x - I*c^3*d^2) + x/(\text{c}^2*d^2) + 2*I*log(\text{c}*x - I)/(c^3*d^2))$ +  $1/16*(8*(b^2*c*x - 1*b^2)*arctan(c*x)^3 - (-1*b^2*c*x - b^2)*log(c^2*x^2)$ + 1)^3 - 4\*(b^2\*c^2\*x^2 - I\*b^2\*c\*x + b^2)\*arctan(c\*x)^2 + (b^2\*c^2\*x^2 -I\*b^2\*c\*x + b^2 + 2\*(b^2\*c\*x - I\*b^2)\*arctan(c\*x))\*log(c^2\*x^2 + 1)^2 - 2\*(  $c^4*d^2*x - I*c^3*d^2)*(96*b^2*c^4*integrate(1/16*x^4*arctan(c*x)^2/(c^6*d^2))$  $2*x^4 + 2*c^4*d^2*x^2 + c^2*d^2)$ , x) + 8\*b^2\*c^4\*integrate(1/16\*x^4\*log(c^2  $*x^2 + 1$ )^2/(c^6\*d^2\*x^4 + 2\*c^4\*d^2\*x^2 + c^2\*d^2), x) + 256\*a\*b\*c^4\*integ rate(1/16\*x^4\*arctan(c\*x)/(c^6\*d^2\*x^4 + 2\*c^4\*d^2\*x^2 + c^2\*d^2), x) + 32\* b^2\*c^4\*integrate(1/16\*x^4\*log(c^2\*x^2 + 1)/(c^6\*d^2\*x^4 + 2\*c^4\*d^2\*x^2 + c^2\*d^2), x) + 64\*b^2\*c^3\*integrate(1/16\*x^3\*arctan(c\*x)\*log(c^2\*x^2 + 1)/(  $c^6*d^2*x^4 + 2*c^4*d^2*x^2 + c^2*d^2), x) - 64*b^2*c^3*integrate(1/16*x^3*$  $arctan(c*x)/ (c^6*d^2*x^4 + 2*c^4*d^2*x^2 + c^2*d^2), x) + 32*b^2*c^2*integr$ ate(1/16\*x^2\*arctan(c\*x)^2/(c^6\*d^2\*x^4 + 2\*c^4\*d^2\*x^2 + c^2\*d^2), x) + 24  $*b^2*c^2*intergrate(1/16*x^2*log(c^2*x^2 + 1)^2/(c^6*x^2*x^4 + 2*c^4*x^2*x^2$ + c<sup> $2*d^2)$ , x) - 256\*a\*b\*c^2\*integrate(1/16\*x^2\*arctan(c\*x)/(c^6\*d^2\*x^4 +</sup>  $2*c^4*d^2*x^2 + c^2*d^2$ , x) + 64\*b^2\*c^2\*integrate(1/16\*x^2\*log(c^2\*x^2 +  $1)/({c^6}$ +d^2\*x^4 + 2\*c^4\*d^2\*x^2 + c^2\*d^2), x) - (c\*(x/(c^6\*d^2\*x^2 + c^4\* d^2) + arctan(c\*x)/(c^5\*d^2)) - 2\*arctan(c\*x)/(c^6\*d^2\*x^2 + c^4\*d^2))\*b^2\* c + 128\*b^2\*integrate(1/16\*arctan(c\*x)^2/(c^6\*d^2\*x^4 + 2\*c^4\*d^2\*x^2 + c^2  $*d^2$ , x) + 32\*b^2\*integrate(1/16\*log(c^2\*x^2 + 1)^2/(c^6\*d^2\*x^4 + 2\*c^4\*d  $\gamma^2$  + c<sup> $\gamma$ </sup>x<sup>2</sup> + c<sup>2</sup>\*d<sup>2</sup>2, x) + 32\*b<sup> $\gamma$ </sup>xintegrate(1/16\*log(c<sup> $\gamma$ </sup>x<sup>2</sup> + 1)/(c $\gamma$ 6\*d<sup>2</sup>2\*x<sup>2</sup>4 + 2\*c^4\*d^2\*x^2 + c^2\*d^2), x)) - 2\*(-I\*c^4\*d^2\*x - c^3\*d^2)\*(16\*b^2\*c^4\*i ntegrate(1/8\*x^4\*arctan(c\*x)\*log(c^2\*x^2 + 1)/(c^6\*d^2\*x^4 + 2\*c^4\*d^2\*x^2 + c^2\*d^2), x) + 32\*b^2\*c^4\*integrate(1/8\*x^4\*arctan(c\*x)/(c^6\*d^2\*x^4 + 2\*  $c^4*d^2*x^2 + c^2*d^2)$ , x) + 2\*b^2\*c^3\*(c^2/(c^10\*d^2\*x^2 + c^8\*d^2) + log(  $c^2*x^2 + 1)/ (c^8*d^2*x^2 + c^6*d^2) - 160*b^2*c^3*integrate(1/8*x^3*arcta)$  $n(c*x)^2/((c^6*d^2*x^4 + 2*c^4*d^2*x^2 + c^2*d^2), x) - 24*b^2*c^3*integrate$  $(1/8*x^3*log(c^2*x^2 + 1)^2/((c^6*x^4 + 2*c^4*d^2*x^2 + c^2*d^2), x) - 2$  $56*a*b*c^3*integrate(1/8*x^3*arctan(c*x)/(c^6*d^2*x^4 + 2*c^4*d^2*x^2 + c^2)$  $*(d^2)$ , x) + 16\*b^2\*c^3\*integrate(1/8\*x^3\*log(c^2\*x^2 + 1)/(c^6\*d^2\*x^4 + 2\* c^4\*d^2\*x^2 + c^2\*d^2), x) - 16\*b^2\*c^2\*integrate(1/8\*x^2\*arctan(c\*x)\*log(c  $2*x^2 + 1)/({c^6}+{d^2}+x^4 + 2*c^4+d^2*x^2 + c^2*d^2), x) + 64*b^2*c^2*integr$ ate(1/8\*x^2\*arctan(c\*x)/(c^6\*d^2\*x^4 + 2\*c^4\*d^2\*x^2 + c^2\*d^2), x) - b^2\*c  $*(c^2/((c^8*d^2*x^2 + c^6*d^2) + log(c^2*x^2 + 1)/((c^6*d^2*x^2 + c^4*d^2)) -$ 64\*b^2\*c\*integrate(1/8\*x\*arctan(c\*x)^2/(c^6\*d^2\*x^4 + 2\*c^4\*d^2\*x^2 + c^2\* d^2), x) + b^2\*c\*log(c^2\*x^2 + 1)^2/(c^6\*d^2\*x^2 + c^4\*d^2) + 32\*b^2\*integr ate(1/8\*arctan(c\*x)/(c^6\*d^2\*x^4 + 2\*c^4\*d^2\*x^2 + c^2\*d^2), x)) + 4\*((I\*b^ 2\*c\*x + b^2)\*arctan(c\*x)^2 + (-I\*b^2\*c^2\*x^2 - b^2\*c\*x - I\*b^2)\*arctan(c\*x)  $)*log(c^2*x^2 + 1)/(c^4*d^2*x - 1*c^3*d^2)$ 

## **Fricas [F]**

time  $= 0.00$ , size  $= 0$ , normalized size  $= 0.00$ 

could not integrate

```
[In] integrate(x^2*(a+b*arctan(c*x))^2/(d+I*c*d*x)^2,x, algorithm="fricas")
[Out] integral(1/4*(b^2*x^2*log(-(c*x + I)/(c*x - I))^2 - 4*I*a*b*x^2*log(-(c*x +
I)/((c*x - I)) - 4*a^2*x^2)/((c^2*d^2*x^2 - 2*I*c*d^2*x - d^2), x)
```
**Sympy [F(-1)]** Timed out time  $= 0.00$ , size  $= 0$ , normalized size  $= 0.00$ 

## Timed out

Verification of antiderivative is not currently implemented for this CAS.

[In]  $integrate(x**2*(a+b*atan(c*x))**2/(d+I*c*d*x)**2,x)$ [Out] Timed out **Giac [F]** time  $= 0.00$ , size  $= 0$ , normalized size  $= 0.00$ 

could not integrate

Verification of antiderivative is not currently implemented for this CAS.

[In] integrate(x^2\*(a+b\*arctan(c\*x))^2/(d+I\*c\*d\*x)^2,x, algorithm="giac") [Out] sage0\*x **Mupad [F]** time  $= 0.00$ , size  $= -1$ , normalized size  $= -0.00$ 

$$
\int \frac{x^2 \left(a+b \operatorname{atan}(c\,x)\right)^2}{\left(d+c\,d\,x\,1\right)^2}\,dx
$$

Verification of antiderivative is not currently implemented for this CAS.

[In]  $int((x^2*(a + b*atan(c*x))^2)/(d + c*dx*1i)^2,x)$  $[Out]$  int( $(x^2*(a + b*atan(c*x))^2)/(d + c*d*x*1i)^2, x)$ 

$$
\textbf{3.106} \qquad \int \frac{x(a+b\mathbf{ArcTan}(cx))^2}{(d+icdx)^2} \, dx
$$

## **Optimal**. Leaf size=216

$$
\frac{ib^2}{2c^2d^2(i-cx)}-\frac{ib^2\text{ArcTan}(cx)}{2c^2d^2}-\frac{b(a+b\text{ArcTan}(cx))}{c^2d^2(i-cx)}+\frac{(a+b\text{ArcTan}(cx))^2}{2c^2d^2}-\frac{i(a+b\text{ArcTan}(cx))^2}{c^2d^2(i-cx)}+\frac{(a+b\text{ArcTan}(cx))^2}{c^2d^2(i-cx)}
$$

 $[0$ ut]  $1/2*I*b^2/c^2/d^2/(I-c*x)-1/2*I*b^2*arctan(c*x)/c^2/d^2-b*(a+b*arctan(c*x))$ /c^2/d^2/(I-c\*x)+1/2\*(a+b\*arctan(c\*x))^2/c^2/d^2-I\*(a+b\*arctan(c\*x))^2/c^2/ d^2/(I-c\*x)+(a+b\*arctan(c\*x))^2\*ln(2/(1+I\*c\*x))/c^2/d^2+I\*b\*(a+b\*arctan(c\*x ))\*polylog(2,1-2/(1+I\*c\*x))/c^2/d^2+1/2\*b^2\*polylog(3,1-2/(1+I\*c\*x))/c^2/d^ 2

## **Rubi [A]**

time  $= 0.26$ , antiderivative size  $= 216$ , normalized size of antiderivative  $= 1.00$ , number of steps used = 13, number of rules used = 10, integrand size = 23,  $\frac{\text{number of rules}}{\text{integral size}} = 0.435$ , Rules used =  $\{4996, 4974, 4972, 641, 46, 209, 5004, 4964, 5114, 6745\}$ 

 $ibLi_2\left(1-\frac{2}{icx+1}\right)\left(a+b\text{ArcTan}(cx)\right)$  $\frac{(a + b \text{ArcTan}(cx))}{c^2d^2} - \frac{b(a + b \text{ArcTan}(cx))}{c^2d^2(-cx + i)} - \frac{i(a + b \text{ArcTan}(cx))^2}{c^2d^2(-cx + i)} + \frac{(a + b \text{ArcTan}(cx))^2}{2c^2d^2} + \frac{\log\left(\frac{2}{1+icx}\right)(a + b \text{ArcTan}(cx))^2}{c^2d^2}$  $\frac{b^2\text{Li}_3(1-\frac{2}{ic^2d^2})}{2c^2d^2} + \frac{b^2\text{Li}_3(1-\frac{2}{ic^2+1})}{2c^2d^2} + \frac{b^2\text{Li}_2(1-\frac{2}{ic^2+1})}{2c^2d^2}$ 

Antiderivative was successfully verified.

```
\lceil \text{In} \rceil Int\lceil (x*(a + b*Arctan[c*x])^2)/(d + I*c*d*x)^2,x \rceil[Out] ((1/2)*b^2)/(c^2*d^2*(I - c*x)) - ((I/2)*b^2*\text{ArcTan}[c*x])/(c^2*d^2) - (b*(a^2)*b^2*\text{ArcTan}[c*x]))+ b*ArcTan[c*x]))/(c^2*d^2*(I - c*x)) + (a + b*ArcTan[c*x])^2/(2*c^2*d^2)
- (I*(a + b*ArcTan[c*x])^2)/(c^2*d^2*(I - c*x)) + ((a + b*ArcTan[c*x])^2*Log[2/(1 + I*cx)])/(c^2*d^2) + (I*bx(a + b*ArcTan[c*x])*PolyLog[2, 1 - 2/(1+ I*c*x)])/(c^2*d^2) + (b^2*PolyLog[3, 1 - 2/(1 + I*c*x)])/(2*c^2*d^2)
```
#### Rule 46

 $Int[((a_+) + (b_-)*(x_-))^{\hat{m}}*(c_-) + (d_-)*(x_-))^{\hat{m}}(n_-), x_Symb01]$  :>  $Int[E]$ xpandIntegrand[(a + b\*x)^m\*(c + d\*x)^n, x], x] /; FreeQ[{a, b, c, d}, x] && NeQ[b\*c - a\*d, 0] && ILtQ[m, 0] && IntegerQ[n] && !(IGtQ[n, 0] && LtQ[m +  $n + 2, 0]$ 

## Rule 209

 $Int[((a_+) + (b_+) * (x_-)^2)^{-(-1)}, x_Symbo1]$  :>  $Simp[(1/(Rt[a, 2]*Rt[b, 2]))*A$ rcTan[Rt[b, 2]\*(x/Rt[a, 2])], x] /; FreeQ[{a, b}, x] && PosQ[a/b] && (GtQ[a , 0] || GtQ[b, 0])

#### Rule 641

 $Int[((d_{-}) + (e_{-})*(x_{-}))^*(m_{-})*((a_{-}) + (c_{-})*(x_{-})^2)^*(p_{-}).$ , x\_Symbol] :> Int  $[(d + e*x)^{m} (m + p)*(a/d + (c/e)*x)^{m} p, x]$  /; FreeQ[{a, c, d, e, m, p}, x] &&

EqQ[c\*d<sup> $\sim$ </sup>2 + a\*e<sup> $\sim$ </sup>2, 0] && (IntegerQ[p] || (GtQ[a, 0] && GtQ[d, 0] && Intege  $rQ[m + p])$ 

#### Rule 4964

 $Int[((a_{-.}) + ArcTan[(c_{-.})*(x_{-})]*(b_{-.}))^(p_{-.})/((d_{-}) + (e_{-.})*(x_{-}))$ , x\_Symbol] :> Simp[(-(a + b\*ArcTan[c\*x])^p)\*(Log[2/(1 + e\*(x/d))]/e), x] + Dist[b\*c\*( p/e),  $Int[(a + b*ArcTan[c*x])^{(p - 1)*(Log[2/(1 + e*(x/d))]/(1 + c^2*x^2))$ , x], x] /; FreeQ[{a, b, c, d, e}, x] && IGtQ[p, 0] && EqQ[c^2\*d^2 + e^2, 0]

#### Rule 4972

 $Int[((a_{-}.) + ArcTan[(c_{-}.)*(x_{-}))*(b_{-}.))*((d_{-}) + (e_{-}.)*(x_{-}))^{2}(q_{-}.), x_{-Symbol}]$ :> Simp[ $(d + e*x)^{n}(q + 1)*(a + b*Arctan[c*x])/(e*(q + 1))), x] - Dist[b*(q + 1)]$  $c/(e*(q + 1)))$ , Int $[(d + e*x)^{2}(q + 1)/(1 + c^2*x^2), x]$ , x] /; FreeQ[{a, b, c, d, e, q}, x] && NeQ $[q, -1]$ 

#### Rule 4974

Int $[(a_*) + ArcTan[(c_*)*(x_*)](b_*)^*(b_-))^*(p_*)*((d_*) + (e_*)*(x_*))^*(q_*)$ , x<sub>\_</sub>Sy mbol] :>  $Simp[(d + e*x)^{d} (q + 1)*( (a + b*ArcTan[c*x])^{d} p/(e*(q + 1))), x] - D$ ist[b\*c\*(p/(e\*(q + 1))), Int[ExpandIntegrand[(a + b\*ArcTan[c\*x])^(p - 1), ( d + e\*x)^(q + 1)/(1 + c^2\*x^2), x], x], x] /; FreeQ[{a, b, c, d, e}, x] && IGtQ[p, 1] && IntegerQ[q] && NeQ[q, -1]

#### Rule 4996

Int $[(a_.) + ArcTan[(c_.)*(x_-)*(b_.))(p_.)*(f_+.)(x_-)(m_.).*(d_+) + (e_-)(m_.).$ .)\*(x\_))^(q\_.), x\_Symbol] :> Int[ExpandIntegrand[(a + b\*ArcTan[c\*x])^p, (f\*  $x)$ <sup>n</sup>\*(d + e\*x)<sup>2</sup>q, x], x] /; FreeQ[{a, b, c, d, e, f, m}, x] && IGtQ[p, 0] & & IntegerQ[q] && (GtQ[q, 0] || NeQ[a, 0] || IntegerQ[m])

#### Rule 5004

Int $[(a_.) + ArcTan[(c_.)*(x_-)]*(b_.))((d_+) + (e_.)*(x_-)^2)$ , x\_Symbo 1] :> Simp[(a + b\*ArcTan[c\*x])^(p + 1)/(b\*c\*d\*(p + 1)), x] /; FreeQ[{a, b, c, d, e, p}, x] && EqQ[e, c<sup>-</sup>2\*d] && NeQ[p, -1]

#### Rule 5114

Int $[(\text{Log}[u](a_+) + \text{ArcTan}[(c_-)*(x_-)]*(b_-))^{\frown}(p_-))/((d_-) + (e_-)*(x_-)^2]$ ),  $x_Symbol]$  :>  $Simp[(-1)*(a + b*ArcTan[c*x])^p*(PolyLog[2, 1 - u]/(2*c*d))$ , x] + Dist[b\*p\*(I/2), Int[(a + b\*ArcTan[c\*x])^(p - 1)\*(PolyLog[2, 1 - u]/( d + e\*x^2)), x], x] /; FreeQ[{a, b, c, d, e}, x] && IGtQ[p, 0] && EqQ[e, c^ 2\*d] && EqQ[ $(1 - u)^2 - (1 - 2*(1/(1 - c*x)))^2$ , 0]

## Rule 6745

```
Int[(u_*) * PolyLog[n_, v_], x_Symbol]: > With[\{w = DerivativeDivides[v, u*v, w=v, w]=var]x]}, Simp[w*PolyLog[n + 1, v], x] /; |FalseQ[w] /; FreeQ[n, x]
```
Rubi steps

$$
\int \frac{x(a + b \tan^{-1}(cx))^2}{(d + icdx)^2} dx = \int \left( -\frac{i(a + b \tan^{-1}(cx))^2}{cd^2(-i + cx)^2} - \frac{(a + b \tan^{-1}(cx))^2}{cd^2(-i + cx)} \right) dx
$$
  
\n
$$
= -\frac{i \int \frac{(a + b \tan^{-1}(cx))^2}{(-i + cx)^2} dx}{cd^2} - \frac{\int \frac{(a + b \tan^{-1}(cx))^2}{-i + cx} dx}{cd^2}
$$
  
\n
$$
= -\frac{i(a + b \tan^{-1}(cx))^2}{c^2 d^2 (i - cx)} + \frac{(a + b \tan^{-1}(cx))^2 \log(\frac{2}{1 + icx})}{c^2 d^2} - \frac{(2ib) \int \left(-\frac{i(a + b \tan^{-1}(cx))^2}{2(-i + cx)^2} \right) dx}{cx}
$$
  
\n
$$
= -\frac{i(a + b \tan^{-1}(cx))^2}{c^2 d^2 (i - cx)} + \frac{(a + b \tan^{-1}(cx))^2 \log(\frac{2}{1 + icx})}{c^2 d^2} + \frac{ib(a + b \tan^{-1}(cx)) \text{Li}_2}{c^2 d^2}
$$
  
\n
$$
= -\frac{b(a + b \tan^{-1}(cx))}{c^2 d^2 (i - cx)} + \frac{(a + b \tan^{-1}(cx))^2}{2 c^2 d^2} - \frac{i(a + b \tan^{-1}(cx))^2}{c^2 d^2 (i - cx)} + \frac{(a + b \tan^{-1}(cx))^2}{a^2 d^2 (i - cx)} + \frac{(a + b \tan^{-1}(cx))^2}{c^2 d^2 (i - cx)} + \frac{(a + b \tan^{-1}(cx))^2}{c^2 d^2 (i - cx)} + \frac{(a + b \tan^{-1}(cx))^2}{c^2 d^2 (i - cx)} + \frac{(a + b \tan^{-1}(cx))^2}{c^2 d^2 (i - cx)} + \frac{(a + b \tan^{-1}(cx))^2}{c^2 d^2 (i - cx)} + \frac{(a + b \tan^{-1}(cx))^2}{c^2 d^2 (i - cx)} - \frac{ib^2}{c^2 d^2 (i - cx)} - \frac{ib^2 \tan^{-1}(cx)}{c^2 d^2 (i - cx)} + \frac{(a + b \tan^{-1}(cx))^2}{c^2 d^2 (i - cx)} - \frac{ib^2 \tan^{-1}(cx)}{c^2 d^2 (i - cx)}
$$

**Mathematica [A]** time  $= 0.48$ , size  $= 300$ , normalized size  $= 1.39$ 

cos(2ArcTan(*cx*)) <sup>−</sup> 2 log 1 + *<sup>e</sup>*

<sup>2</sup>*i*ArcTan(*cx*) − *i*sin(2ArcTan(*cx*)) + *i*sin(2ArcTan(*cx*)) + *b*

<sup>2</sup>−8*i*ArcTan(*cx*)

Antiderivative was successfully verified.

<sup>2</sup>*i*ArcTan(*cx*) − 2*i*ArcTan(*cx*)

<sup>2</sup> <sup>−</sup> cos(2ArcTan(*cx*)) + 2PolyLog2*,* <sup>−</sup>*<sup>e</sup>*

12*ia*<sup>2</sup> <sup>−</sup>*i*+*cx* − 12*ia*<sup>2</sup>ArcTan(*cx*) − 6*a* log (1 + *<sup>c</sup>* <sup>2</sup>*x* <sup>2</sup>) − 6*iab*4ArcTan(*cx*)

```
[In] Integrate [(x*(a + b*ArcTan[c*x])^2)/(d + I*c*dx)]^2, x][Out] (((12*I)*a^2)/(-I + c*x) - (12*I)*a^2*ArcTan[c*x] - 6*a^2*Log[1 + c^2*x^2]
- (6*I)*a*b*(4*ArcTan[c*x]^2 - Cos[2*ArcTan[c*x]] + 2*PolyLog[2, -E<sup>*(</sup>(2*I)*])ArcTan[c*x])] - (2*I)*ArcTan[c*x] * (Cos[2*ArcTan[c*x]] - 2*Log[1 + E<sup>o</sup>((2*I)*
```
<sup>3</sup> + 3 cos(2ArcTan(*cx*)) + 6*i*ArcTan(*cx*) cos(2ArcTan(*cx*)) <sup>−</sup> 6ArcTan(*cx*)

12*c* <sup>2</sup>*d* <sup>2</sup> cos(2ArcTan(*cx*)) + 12ArcTan(*cx*)

log 1 + *<sup>e</sup>*

<sup>2</sup>*i*ArcTan(*cx*) − 12*i*ArcTan(*cx*)PolyLog2*,* −*e*

<sup>2</sup>*i*ArcTan(*cx*) + 6PolyLog3*,* <sup>−</sup>*<sup>e</sup>*

<sup>2</sup>*i*ArcTan(*cx*) <sup>−</sup> <sup>3</sup>*i*sin(2ArcTan(*cx*)) + 6ArcTan(*cx*) sin(2ArcTan(*cx*)) + 6*i*ArcTan(*cx*)

<sup>2</sup> sin(2ArcTan(*cx*))

```
ArcTan[c*x])] - I*Sin[2*ArcTan[c*x]]) + I*Sin[2*ArcTan[c*x]]) + b^2*((-8*I))*ArcTan[C*x]<sup>2</sup> + 3Cos[2*ArcTan[C*x]] + (6*I)*ArcTan[c*x] *Cos[2*ArcTan[c*x]
] - 6*ArcTan[c*x]^2*Cos[2*ArcTan[c*x]] + 12*ArcTan[c*x]^2*Log[1 + E^((2*I)*
ArcTan[c*x])] - (12*I)*ArcTan[c*x]*PolyLog[2, -E^((2*I)*ArcTan[c*x])] + 6*PolyLog[3, -E^{\hat{}}((2*I)*Arctan[c*x])] - (3*I)*Sin[2*Arctan[c*x]] + 6*Arctan[c*x]\frac{1}{2}*Sin[2*ArcTan[c*x]] + (6*I)*ArcTan[c*x]^2*Sin[2*ArcTan[c*x]]))/(12*c^2*d^2
)
```
**Maple [C]** Result contains higher order function than in optimal. Order 9 vs. order 4. time  $= 1.41$ , size  $= 969$ , normalized size  $= 4.49$  Too large to display

Verification of antiderivative is not currently implemented for this CAS.

[In]  $int(x*(a+b*arctan(c*x))^2/(d+I*c*d*x)^2,x,method=RETURNVERBOSE)$ 

```
[0ut] 1/c^2*(1*b*a/d^2*ln(c*x-I)*ln(-1/2*I*(c*x+I))-1/2*a^2/d^2*ln(c^2*x^2+1)+1/2*b^2/d^2*arctan(c*x)^2+1/2*b^2/d^2*polylog(3,-(1+I*cx)^2/(c^2*x^2+1))-2*b*a/d^2*arctan(c*x)*ln(c*x-I)-2*I*b^2/d^2*arctan(c*x)/(4*c*x-4*I)*c*x-1/2*I*b
^2/d^2*Pi*csgn((1+I*c*x)^2/(c^2*x^2+1)/((1+I*c*x)^2/(c^2*x^2+1)+1))^2*csgn(
(1+I*c*x)^2/(c^2*x^2+1))*arctan(c*x)^2+1/2*I*b^2/d^2*Pi*csgn((1+I*c*x)^2/(c
\gamma^2*x^2+1)/((1+I*c*x)^2/(c^2*x^2+1)+1))^2*csgn(I/((1+I*c*x)^2/(c^2*x^2+1)+1)
)*arctan(c*x)^2-1/2*I*b^2/d^2*Pi*csgn((1+I*c*x)^2/(c^2*x^2+1)/((1+I*c*x)^2/
(c^2**z^2+1)+1)*csgn((1+I*c*x)^2/((c^2*x^2+1))*csgn(I/((1+I*c*x)^2/(c^2*x^2+1)))1)+1))*arctan(c*x)^2-1/2*I*b^2/d^2*Pi*csgn((1+I*c*x)^2/(c^2*x^2+1)/((1+I*c*
x)^2/(c^2*x^2+1)+1)<sup>2</sup>*arctan(c*x)<sup>2</sup>-I*b<sup>2</sup>/d<sup>2</sup>*Pi*csgn((1+I*c*x)<sup>2</sup>/(c<sup>2</sup>*x<sup>2</sup>
+1)/((1+I*c*x)^2/(c^2*x^2+1)+1))^2*arctan(c*x)^2+2*I*b*a/d^2*arctan(c*x)/(c
*x-I)+b^2/d^2*arctan(c*x)^2*ln(2*I*(1+I*c*x)^2/(c^2*x^2+1))-b^2/d^2*arctan(
c*x)^2*ln(c*x-I)+2*b^2/d^2*arctan(c*x)/(4*c*x-4*I)-2/3*I*b^2/d^2*arctan(c*x
)^3-1/4*I*b^2/d^2/(c*x-I)+I*a^2/d^2/(c*x-I)-I*a^2/d^2*arctan(c*x)+b*a/d^2/(
c*x-I)+1/2*b*a/d^2*arctan(c*x)-1/4*b*a/d^2*arctan(1/2*c*x)+1/4*b*a/d^2*arct
an(1/6*c^3*x^3+7/6*c*x)+1/2*b*a/d^2*arctan(1/2*c*x-1/2*I)+I*b*a/d^2*dilog(-
1/2*I*(c*x+I))-1/4*I*b*a/d^2*ln(c^2*x^2+1)+1/8*I*b*a/d^2*ln(c^4*x^4+10*c^2*
x^2+9)-1/2*I*b*a/d^2*ln(c*x-I)^2+I*b^2/d^2*arctan(c*x)^2/(c*x-I)+I*b^2/d^2*Pi*arctan(c*x)^2-I*b^2/d^2*arctan(c*x)*polylog(2,-(1+I*c*x)^2/(c^2*x^2+1))-1/4*b^2/d^2/(c*x-I)*c*x)
```
**Maxima [F]** time  $= 0.00$ , size  $= 0$ , normalized size  $= 0.00$ 

Failed to integrate

```
[In] integrate(x*(a+b*arctan(c*x))^2/(d+I*c*d*x)^2,x, algorithm="maxima")
[Out] a<sup>2</sup>*(I/(c<sup>o</sup>3*d<sup>o</sup>2*x - I*c<sup>o</sup>2*d<sup>o</sup>2) - log(c*x - I)/(c<sup>o</sup>2*d<sup>o</sup>2)) - 1/32*(-8*I*b<sup>o</sup>2*a
rctan(c*x)^2 - 8*(-I*b^2*c*x - b^2)*arctan(c*x)^3 - (b^2*c*x - I*b^2)*log(c
2*x^2 + 1)^3 - 2*(-I*b^2 + (-I*b^2*c*x - b^2)*arctan(c*x))*log(c^2*x^2 + 1
```
)^2 -  $(2*b^2*c^3*(c^2/(c^9*d^2*x^2 + c^7*d^2) + log(c^2*x^2 + 1)/(c^7*d^2*x))$  $\hat{C}$  + c^5\*d^2)) - 640\*b^2\*c^3\*integrate(1/16\*x^3\*arctan(c\*x)^2/(c^5\*d^2\*x^4 + 2\*c^3\*d^2\*x^2 + c\*d^2), x) - 96\*b^2\*c^3\*integrate(1/16\*x^3\*log(c^2\*x^2 +  $1)^2/(c^5*d^2*x^4 + 2*c^3*d^2*x^2 + c*d^2), x) - 1024*a*b*c^3*integrate(1/1)$  $6*x^3*arctan(c*x)/(c^5*d^2*x^4 + 2*c^3*d^2*x^2 + c*d^2)$ , x) - 256\*b^2\*c^2\*i ntegrate(1/16\*x^2\*arctan(c\*x)\*log(c^2\*x^2 + 1)/(c^5\*d^2\*x^4 + 2\*c^3\*d^2\*x^2 + c\*d^2), x) + 256\*b^2\*c^2\*integrate(1/16\*x^2\*arctan(c\*x)/(c^5\*d^2\*x^4 + 2  $*c^3*d^2*x^2 + c*d^2)$ , x) + 16 $*(c*(x/(c^5*d^2*x^2 + c^3*d^2)) + arctan(c*x))$  $(c^4*d^2))$  - 2\*arctan(c\*x)/(c^5\*d^2\*x^2 + c^3\*d^2))\*a\*b\*c + 128\*b^2\*c\*integ rate(1/16\*x\*arctan(c\*x)^2/(c^5\*d^2\*x^4 + 2\*c^3\*d^2\*x^2 + c\*d^2), x) + b^2\*c  $*log(c^2*x^2 + 1)^2/(c^5*d^2*x^2 + c^3*d^2) + 256*b^2*integrate(1/16*arctan$  $(c*x)/ (c^5*d^2*x^4 + 2*c^3*d^2*x^2 + c*d^2), x) * (c^3*d^2*x - I*c^2*d^2) 32*(I*c^3*d^2*x + c^2*d^2)*integrate(-1/8*(32*a*b*c^2*x^2*arctan(c*x) - b^2)$ \*log(c^2\*x^2 + 1)^2 + 4\*(2\*b^2\*c^2\*x^2 - b^2)\*arctan(c\*x)^2 - 2\*(b^2\*c^2\*x^  $2 + b^2 + (b^2 * c^3 * x^3 - b^2 * c * x) * arctan(c*x)) * log(c^2 * x^2 + 1))/(c^5 * d^2 * x$  $^2$  + 2\*c<sup> $-$ </sup>3\*d<sup> $-$ </sup>2\*x<sup> $-$ </sup>2 + c\*d<sup> $-$ </sup>2), x) + 4\*(2\*b<sup> $-$ </sup>2\*arctan(c\*x) - (b<sup> $-$ </sup>2\*c\*x - I\*b<sup> $-$ </sup>2)\*  $arctan(c*x)^2)*log(c^2*x^2 + 1))/(c^3*d^2*x - I*c^2*d^2)$ 

**Fricas [F]**  $time = 0.00$ , size  $= 0$ , normalized size  $= 0.00$ 

could not integrate

Verification of antiderivative is not currently implemented for this CAS.

[In] integrate(x\*(a+b\*arctan(c\*x))^2/(d+I\*c\*d\*x)^2,x, algorithm="fricas") [Out] integral(1/4\*(b^2\*x\*log(-(c\*x + I)/(c\*x - I))^2 - 4\*I\*a\*b\*x\*log(-(c\*x + I)/  $(c*x - I)$  -  $4*a^2*x)/(c^2*d^2*x^2 - 2*I*c*d^2*x - d^2), x)$ 

**Sympy [F(-1)]** Timed out time  $= 0.00$ , size  $= 0$ , normalized size  $= 0.00$ 

Timed out

Verification of antiderivative is not currently implemented for this CAS.

 $[n]$  integrate(x\*(a+b\*atan(c\*x))\*\*2/(d+I\*c\*d\*x)\*\*2,x)

[Out] Timed out **Giac [F]** time  $= 0.00$ , size  $= 0$ , normalized size  $= 0.00$ 

could not integrate

Verification of antiderivative is not currently implemented for this CAS.

[In] integrate(x\*(a+b\*arctan(c\*x))^2/(d+I\*c\*d\*x)^2,x, algorithm="giac")

[Out] sage0\*x

**Mupad [F]**  $\overline{\text{time} = 0.00}$ , size = -1, normalized size = -0.00

$$
\int \frac{x\left(a+b\tan(cx)\right)^2}{\left(d+cd\,x\,1\right)^2}\,dx
$$

Verification of antiderivative is not currently implemented for this CAS.

[In]  $int((x*(a + b*atan(c*x))^2)/(d + c*dx*1i)^2,x)$ [Out]  $int((x*(a + b*atan(c*x))^2)/(d + c*dx*1i)^2, x)$ 

$$
\textbf{3.107} \qquad \int \frac{(a+b\mathbf{ArcTan}(cx))^2}{(d+icdx)^2}\,dx
$$

**Optimal**. Leaf size=122

$$
\frac{b^2}{2cd^2(i-cx)}-\frac{b^2\text{ArcTan}(cx)}{2cd^2}+\frac{ib(a+b\text{ArcTan}(cx))}{cd^2(i-cx)}-\frac{i(a+b\text{ArcTan}(cx))^2}{2cd^2}+\frac{i(a+b\text{ArcTan}(cx))^2}{cd^2(1+icx)}
$$

 $[Out]$  1/2\*b^2/c/d^2/(I-c\*x)-1/2\*b^2\*arctan(c\*x)/c/d^2+I\*b\*(a+b\*arctan(c\*x))/c/d^2  $/(I-c*x)-1/2*I*(a+b*arctan(c*x))^2/c/d^2+I*(a+b*arctan(c*x))^2/c/d^2/1+I*c$ \*x)

## **Rubi [A]**

time  $= 0.09$ , antiderivative size  $= 122$ , normalized size of antiderivative  $= 1.00$ , number of steps used = 8, number of rules used = 6, integrand size = 22,  $\frac{\text{number of rules}}{\text{integral size}} = 0.273$ , Rules used  $=$  {4974, 4972, 641, 46, 209, 5004}

 $ib(a + b \text{ArcTan}(cx))$  $\frac{1 + b \text{ArcTan}(cx))}{cd^2(-cx + i)} + \frac{i(a + b \text{ArcTan}(cx))^2}{cd^2(1 + icx)}$  $\frac{1 + b \text{ArcTan}(cx))^2}{cd^2(1 + icx)} - \frac{i(a + b \text{ArcTan}(cx))^2}{2cd^2}$  $\frac{\arctan(cx))^2}{2cd^2} - \frac{b^2 \text{ArcTan}(cx)}{2cd^2}$  $\frac{c\textrm{Tan}(cx)}{2cd^2} + \frac{b^2}{2cd^2(-c)}$  $2cd^2(-cx + i)$ 

Antiderivative was successfully verified.

 $[n] Int[(a + b*Arctan[c*x])^2/(d + I*c*dx)^2,x]$ 

 $[Out]$  b^2/(2\*c\*d^2\*(I - c\*x)) - (b^2\*ArcTan[c\*x])/(2\*c\*d^2) + (I\*b\*(a + b\*ArcTan[ c\*x]))/(c\*d^2\*(I - c\*x)) - ((I/2)\*(a + b\*ArcTan[c\*x])^2)/(c\*d^2) + (I\*(a +  $b*ArcTan[c*x])^2)/(c*d^2*(1 + I*c*x))$ 

#### Rule 46

 $Int[((a_{}) + (b_{}) * (x_{}))^{n}(m_*) * ((c_{-}) + (d_{-}) * (x_{-}))^{n}(n_{-}), x_{-}Symbol]$  :> Int[E xpandIntegrand[(a + b\*x)^m\*(c + d\*x)^n, x], x] /; FreeQ[{a, b, c, d}, x] && NeQ[b\*c - a\*d, 0] && ILtQ[m, 0] && IntegerQ[n] && !(IGtQ[n, 0] && LtQ[m +  $n + 2, 0]$ 

#### Rule 209

Int $[(a) + (b_*)*(x_0^2)^(-1), x_5*(b_0^2)]$  :> Simp $[(1/8(t[a_0, 2]*Rt[b_0, 2]))*A$  $rcTan[Rt[b, 2]*(x/Rt[a, 2])], x]$  /;  $FreeQ[fa, b], x]$  &&  $PosQ[a/b]$  && (GtQ[a , 0] || GtQ[b, 0])

#### Rule 641

```
Int[((d_{-}) + (e_{-})*(x_{-}))^{(m_{-})}((a_{-}) + (c_{-})*(x_{-})^{(m_{-})}((b_{-})), x_{-}Symbol] :> Int
[(d + e*x)^{m} (m + p)*(a/d + (c/e)*x)^{m} p, x] /; FreeQ[{a, c, d, e, m, p}, x] &&
EqQ[c*d^2 + a*e^2, 0] && (IntegerQ[p] || (GtQ[a, 0] && GtQ[d, 0] && Intege
rQ[m + p])
```
#### Rule 4972

 $Int[((a_{-}.) + ArcTan[(c_{-}.)*(x_{-}))*(b_{-}.))*((d_{-}) + (e_{-}.)*(x_{-}))^{2}(q_{-}.), x_{-Symbol}]$ :> Simp[(d + e\*x)^(q + 1)\*((a + b\*ArcTan[c\*x])/(e\*(q + 1))), x] - Dist[b\*(  $c/(e*(q + 1)))$ , Int $[(d + e*x)^{(q + 1)}/(1 + c^2*x^2), x]$ , x] /; FreeQ[{a, b, c, d, e, q}, x] &&  $NeQ[q, -1]$ 

### Rule 4974

Int $[(a_*) + ArcTan[(c_*)*(x_*)](b_*)^*(b_-))^*(p_*)*((d_*) + (e_*)*(x_*))^*(q_*)$ , x<sub>\_</sub>Sy mbol] :>  $Simp[(d + e*x)^{-(q + 1)*( (a + b*ArcTan[c*x])^p/(e*(q + 1))), x] - D$ ist[b\*c\*(p/(e\*(q + 1))), Int[ExpandIntegrand[(a + b\*ArcTan[c\*x])^(p - 1), (  $d + e*x$ <sup>(</sup>q + 1)/(1 + c<sup>2</sup>\*x<sup>2</sup>), x], x], x] /; FreeQ[{a, b, c, d, e}, x] && IGtQ[p, 1] && IntegerQ[q] && NeQ[q, -1]

#### Rule 5004

Int $[(a_*) + ArcTan[(c_*)*(x_*)](b_*)^*(b_*)^*(c_*)/(d_*) + (e_*)*(x_*)^2)$ , x\_Symbo 1] :> Simp[(a + b\*ArcTan[c\*x])^(p + 1)/(b\*c\*d\*(p + 1)), x] /; FreeQ[{a, b, c, d, e, p}, x] && EqQ[e, c^2\*d] && NeQ[p, -1]

Rubi steps

$$
\int \frac{(a + b \tan^{-1}(cx))^2}{(d + icdx)^2} dx = \frac{i(a + b \tan^{-1}(cx))^2}{cd^2(1 + icx)} - \frac{(2ib) \int \left(-\frac{a + b \tan^{-1}(cx)}{2d(-icx)^2} + \frac{a + b \tan^{-1}(cx)}{2d(1 + c^2x^2)}\right) dx}{d}
$$
\n
$$
= \frac{i(a + b \tan^{-1}(cx))^2}{cd^2(1 + icx)} + \frac{(ib) \int \frac{a + b \tan^{-1}(cx)}{(-i + cx)^2} dx}{d^2} - \frac{(ib) \int \frac{a + b \tan^{-1}(cx)}{1 + c^2x^2} dx}{d^2}
$$
\n
$$
= \frac{ib(a + b \tan^{-1}(cx))}{cd^2(i - cx)} - \frac{i(a + b \tan^{-1}(cx))^2}{2cd^2} + \frac{i(a + b \tan^{-1}(cx))^2}{cd^2(1 + icx)} + \frac{(ib^2) \int \frac{c}{(-i + cx)}{(-i + cx)} dx}{d^2}
$$
\n
$$
= \frac{ib(a + b \tan^{-1}(cx))}{cd^2(i - cx)} - \frac{i(a + b \tan^{-1}(cx))^2}{2cd^2} + \frac{i(a + b \tan^{-1}(cx))^2}{cd^2(1 + icx)} + \frac{(ib^2) \int \frac{c}{(-i + cx)}{(-i + cx)} dx}{d^2}
$$
\n
$$
= \frac{ib(a + b \tan^{-1}(cx))}{cd^2(i - cx)} - \frac{i(a + b \tan^{-1}(cx))^2}{2cd^2} + \frac{i(a + b \tan^{-1}(cx))^2}{cd^2(1 + icx)} + \frac{(ib^2) \int \left(-\frac{c}{2}\right)^2 dx}{cd^2(1 + icx)}
$$
\n
$$
= \frac{b^2}{2cd^2(i - cx)} - \frac{b^2 \tan^{-1}(cx)}{cd^2(i - cx)} - \frac{ib(a + b \tan^{-1}(cx))}{cd^2(i - cx)} - \frac{i(a + b \tan^{-1}(cx))^2}{2cd^2} + \frac{i(a + b \tan^{-1}(cx))^2}{2cd^2} + \frac{i(a + b \tan^{-1}(cx))^2}{2cd^2} + \frac{i(a + b \tan^{-1}(cx))^2}{2cd^2} + \frac{i(a + b \tan^{-1}(cx))^2}{2cd^2} + \frac{i(a + b \tan^{-1}(cx))^2}{2cd^2} + \frac{i(a + b
$$

**Mathematica [A]**

2

time  $= 0.09$ , size  $= 72$ , normalized size  $= 0.59$ 

$$
-\frac{-2a^2 + 2iab + b^2 + b(2ia + b)(i + cx)ArcTan(cx) + b^2(-1 + icx)ArcTan(cx)^2}{2cd^2(-i + cx)}
$$

Antiderivative was successfully verified.

```
[In] Integrate [(a + b*ArcTan[c*x])^2/(d + I*c*dx)^2,x]
```

```
[Out] -1/2*(-2*a^2 + (2*I)*a*b + b^2 + bk((2*I)*a + b)*(I + c*x)*ArcTan[c*x] + b^22*(-1 + I*c*x)*ArcTan[c*x]^{2}/(c*d^2*(-I + c*x))
```
**Maple [B]** Both result and optimal contain complex but leaf count of result is larger than twice the leaf count of optimal. 302 vs.  $2(110) = 220$ . time  $= 0.30$ , size  $= 303$ , normalized size  $= 2.48$ 

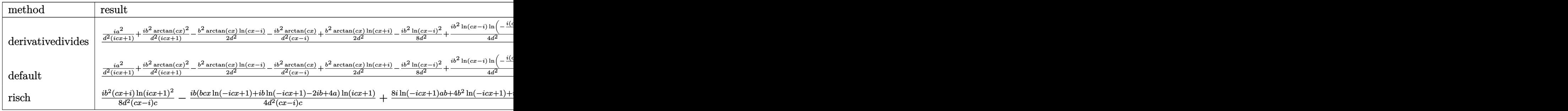

Verification of antiderivative is not currently implemented for this CAS.

```
[In] int((a+b*arctan(c*x))^2/(d+I*c*d*x)^2,x,method=_RETURNVERBOSE)
```

```
[Out] 1/c*(1*a^2/d^2/(1+1*c*x)+1*b^2/d^2/(1+1*c*x)*arctan(c*x)^2-1/2*b^2/d^2*arctan(c*x)*ln(c*x-I)-I*b^2/d^2*arctan(c*x)/(c*x-I)+1/2*b^2/d^2*arctan(c*x)*ln(
c*x+I)-1/8*I*b^2/d^2*ln(c*x-I)^2+1/4*I*b^2/d^2*ln(c*x-I)*ln(-1/2*I*(c*x+I))-1/2*b^2/d^2/(c*x-I)-1/2*b^2/d^2*arctan(c*x)+1/4*I*b^2/d^2*ln(-1/2*I*(-c*x+
I))*ln(c*x+I)-1/4*I*b^2/d^2*ln(-1/2*I*(-c*x+I))*ln(-1/2*I*(c*x+I))-1/8*I*b^
2/d^2*ln(c*x+I)^2+2*I*b*a/d^2/(1+I*c*x)*arctan(c*x)-I*b*a/d^2*arctan(c*x)-I*b*a/d^2/(c*x-I)
```
**Maxima [F(-2)]** time  $= 0.00$ , size  $= 0$ , normalized size  $= 0.00$ 

Exception raised: RuntimeError

Verification of antiderivative is not currently implemented for this CAS.

[In] integrate( $(a+b*arctan(c*x))^2/(d+I*c*d*x)^2,x$ , algorithm="maxima")

[Out] Exception raised: RuntimeError >> ECL says: Error executing code in Maxima: expt: undefined: 0 to a negative exponent.

**Fricas [A]**  $time = 0.95$ , size  $= 103$ , normalized size  $= 0.84$ 

$$
\frac{(i b^2 c x - b^2) \log \left(-\frac{c x + i}{c x - i}\right)^2 + 8 a^2 - 8 i a b - 4 b^2 + 2 \left((2 a b - i b^2) c x + 2 i a b + b^2\right) \log \left(-\frac{c x + i}{c x - i}\right)}{8 \left(c^2 d^2 x - i c d^2\right)}
$$

Verification of antiderivative is not currently implemented for this CAS.

[In] integrate( $(a+b*arctan(c*x))^2/(d+I*c*d*x)^2,x$ , algorithm="fricas")

[Out]  $1/8*(-10)*2*c*x - b^2)*log(-(c*x + 1)/(c*x - 1))^2 + 8*a^2 - 8*1*a*b - 4*b^2$ 2 + 2\*((2\*a\*b - I\*b^2)\*c\*x + 2\*I\*a\*b + b^2)\*log(-(c\*x + I)/(c\*x - I)))/(c^2  $*d^2*x - I*c*d^2)$ 

**Sympy [B]** Both result and optimal contain complex but leaf count of result is larger than twice the leaf count of optimal. 303 vs.  $2(94) = 188$ . time  $= 5.64$ , size  $= 303$ , normalized size  $= 2.48$ 

 $-\frac{b(2a-ib)\log\left(-\frac{a(2a-b)}{c}+x(2ab-ib^2)\right)}{4cd^2}+\frac{b(2a-ib)\log\left(\frac{a(2a-ib)}{c}+x(2ab-ib^2)\right)}{4cd^2}+\frac{(-2ab-b^2)\log\left(icx+1\right)}{2c^2d^2x-2icd^2}+\frac{(ib^2cx-b^2)\log\left(icx+1\right)^2}{8c^2d^2x-8icd^2}+\frac{(ib^2cx-b^2)\log\left(icx+1\right)^2}{8c^2d^2x-8icd^2}+\frac{(4iab-b^2cx\log\left(icx+1\right$ 

Verification of antiderivative is not currently implemented for this CAS.

 $[n]$  integrate((a+b\*atan(c\*x))\*\*2/(d+I\*c\*d\*x)\*\*2,x)

```
[Out] -b*(2*a - 1*b)*log(-1*b*(2*a - 1*b)/c + 1*x*(2*a*b - 1*b**2))/(4*c*d**2) + b*(2*a - I*b)*log(I*b*(2*a - I*b)/c + x*(2*a*b - I*b**2))/(4*c*d**2) + (-2*I*b)a*b - b**2)*log(I*c*x + 1)/(2*c**2*d**2*x - 2*I*c*d**2) + (I*b**2*c*x - b**
2)*log(-I*cx + 1)**2/(8*cx*2*dx*2*x - 8*I*cx*2 + (I*bx*2*cxx - bx*2)*log(I*c*x + 1)*2/(8*c*x2*d*x - 8*I*c*d*x) + (4*I*a*b - I*b*x2*c*x*log(I*x))c*x + 1 + b*x2*log(I*c*x + 1) + 2*b*x2*log(-I*c*x + 1)/(4*c*x2*d*x - 4)*I*c*d**2) - (-2*a**2 + 2*I*a*b + b**2)/(2*c**2*d**2*x - 2*I*c*d**2)
Giac [F]
```
time  $= 0.00$ , size  $= 0$ , normalized size  $= 0.00$ 

could not integrate

Verification of antiderivative is not currently implemented for this CAS.

```
[In] integrate((a+b*arctan(c*x))^2/(d+I*c*d*x)^2,x, algorithm="giac")
[Out] sage0*x
Mupad [F]
time = 0.00, size = -1, normalized size = -0.01\int (a + b \operatorname{atan}(c x))^2\frac{d}{(d + c dx \ln)^2} dx
```

```
[In] int((a + b*atan(c*x))^2/(d + c*dx*1i)^2,x)[Out] int((a + b*atan(c*x))^2/(d + c*d*x*1i)^2, x)
```

$$
\textbf{3.108} \qquad \int \frac{(a+b\mathbf{ArcTan}(cx))^2}{x(d+icdx)^2} \, dx
$$

## **Optimal**. Leaf size=221

$$
-\frac{ib^2}{2d^2(i-cx)}+\frac{ib^2\text{ArcTan}(cx)}{2d^2}+\frac{b(a+b\text{ArcTan}(cx))}{d^2(i-cx)}-\frac{(a+b\text{ArcTan}(cx))^2}{2d^2}+\frac{i(a+b\text{ArcTan}(cx))^2}{d^2(i-cx)}+\frac{2(a+b\text{Arg}(cx))^2}{d^2(i-cx)}+\frac{2(a+b\text{Arg}(cx))^2}{d^2(i-cx)}
$$

 $[Out] -1/2*I*b^2/d^2/(I-c*x)+1/2*I*b^2*arctan(c*x)/d^2+b*(a+b*arctan(c*x))/d^2/(I-t*)$ -c\*x)-1/2\*(a+b\*arctan(c\*x))^2/d^2+I\*(a+b\*arctan(c\*x))^2/d^2/(I-c\*x)-2\*(a+b\*  $arctan(c*x))^2*arctanh(-1+2/(1+I*c*x))/d^2+(a+b*arctan(c*x))^2*ln(2/(1+I*c*)$  $x)$ )/d^2+I\*b\*(a+b\*arctan(c\*x))\*polylog(2,-1+2/(1+I\*c\*x))/d^2+1/2\*b^2\*polylog  $(3,-1+2/(1+I*c*x))/d^2$ 

#### **Rubi [A]**

time  $= 0.45$ , antiderivative size  $= 221$ , normalized size of antiderivative  $= 1.00$ , number of steps used = 19, number of rules used = 12, integrand size = 25,  $\frac{\text{number of rules}}{\text{integral size}} = 0.480$ , Rules used = {4996, 4942, 5108, 5004, 5114, 6745, 4974, 4972, 641, 46, 209, 4964}

```
\frac{i\delta \text{Li}_2\left(\frac{2}{t\omega+1}-1\right)(a+b\text{ArCTan}(cx))}{d^2}+\frac{b(a+b\text{ArCTan}(cx))}{d^2(-cx+i)}+\frac{i(a+b\text{ArCTan}(cx))^2}{d^2(-cx+i)}-\frac{(a+b\text{ArCTan}(cx))^2}{2d^2}+\frac{\log \left(\frac{2}{t+x\omega}\right)(a+b\text{ArCTan}(cx))^2}{d^2}+\frac{2\tanh ^{-1}\left(1-\frac{2}{1+icx}\right)(a+b\text{ArCTan}(cx))^2}{d^2}+\frac{ib^2\text{ArCTan}(cx))^2}{2d^2}+\frac{ib^2\text{Ar
```
Antiderivative was successfully verified.

```
\lceil \text{In} \rceil Int\lceil (a + b * ArcTan[c * x])^2 / (x * (d + I * c * d * x)^2), x]
```

```
[Out] ((-1/2*1)*b^2)/(d^2*(I - c*x)) + ((I/2)*b^2*ArcTan[c*x])/d^2 + (b*(a + b*Ar))cTan[c*x]))/(d^2*(I - c*x)) - (a + b*ArcTan[c*x])^2/(2*d^2) + (I*(a + b*Arc
Tan[c*x])^2)/(d^2*(I - c*x)) + (2*(a + b*ArcTan[c*x])^2*ArcTanh[1 - 2/(1 +
I*c*x)])/d<sup>2</sup> + ((a + b*ArcTan[c*x])<sup>2</sup>*Log[2/(1 + I*c*x)])/d<sup>2</sup> + (I*b*(a + b
*ArcTan[c*x])*PolyLog[2, -1 + 2/(1 + I*c*x)])/d^2 + (b^2*PolyLog[3, -1 + 2/
(1 + I * c * x)])/(2*d<sup>-2</sup>)
```
## Rule 46

```
Int[((a_{-}) + (b_{-})*(x_{-}))^-(m_{-})*(c_{-}) + (d_{-})*(x_{-}))^-(n_{-})., x_Symbol] :> Int[E
xpandIntegrand[(a + b*x)^m*(c + d*x)^n, x], x] /; FreeQ[{a, b, c, d}, x] &&
NeQ[b*c - a*d, 0] && ILtQ[m, 0] && IntegerQ[n] && !(IGtQ[n, 0] && LtQ[m +
n + 2, 0]
```
Rule 209

```
Int[((a) + (b.)*(x)^2)^(-1), x Symbol] :> Simp[(1/(Rt[a, 2]*Rt[b, 2]))*A
rcTan[Rt[b, 2]*(x/Rt[a, 2])], x] /; FreeQ[{a, b}, x] && PosQ[a/b] && (GtQ[a
, 0] || GtQ[b, 0])
```
Rule 641

 $Int[((d_{-}) + (e_{-})*(x_{-}))^-(m_{-})*((a_{-}) + (c_{-})*(x_{-})^2)^-(p_{-}).$ , x\_Symbol] :> Int  $[(d + e*x)^{m} (m + p)*(a/d + (c/e)*x)^{m} , x]$  /; FreeQ[{a, c, d, e, m, p}, x] && EqQ[c\*d<sup> $\sim$ </sup>2 + a\*e<sup> $\sim$ </sup>2, 0] && (IntegerQ[p] || (GtQ[a, 0] && GtQ[d, 0] && Intege  $rQ[m + p])$ 

#### Rule 4942

Int[((a) + ArcTan[(c)  $*(x)$ ] $*(b)$ ) $^(p) / (x)$ , x Symbol] :> Simp[2 $*(a +$ b\*ArcTan[c\*x])^p\*ArcTanh[1 - 2/(1 + I\*c\*x)], x] - Dist[2\*b\*c\*p, Int[(a + b\*  $ArcTan[c*x])^{(p - 1)*(ArcTanh[1 - 2/(1 + I*cz*)]/(1 + c^2*x^2)), x], x]$ /;  $FreeQ[{a, b, c}, x]$  & IGtQ $[p, 1]$ 

#### Rule 4964

 $Int[((a_.) + ArcTan[(c_.)*(x_])*(b_.))((p_.)/((d_+) + (e_.)*(x_))), x_Symbol]$ :> Simp[(-(a + b\*ArcTan[c\*x])^p)\*(Log[2/(1 + e\*(x/d))]/e), x] + Dist[b\*c\*( p/e), Int[(a + b\*ArcTan[c\*x])^(p - 1)\*(Log[2/(1 + e\*(x/d))]/(1 + c^2\*x^2)), x], x] /; FreeQ[{a, b, c, d, e}, x] && IGtQ[p, 0] && EqQ[c^2\*d^2 + e^2, 0]

#### Rule 4972

Int[((a) + ArcTan[(c) \*(x)]\*(b) \*(d) + (e) \*(x))^(q), x Symbol] :> Simp[ $(d + e*x)^{n}(q + 1)*(a + b*Arctan[c*x])/(e*(q + 1))), x] - Dist[b*(q + 1)]$  $c/(e*(q + 1)))$ , Int $[(d + e*x)^{2}(q + 1)/(1 + c^2*x^2), x]$ , x] /; FreeQ[{a, b, c, d, e, q}, x] &&  $NeQ[q, -1]$ 

#### Rule 4974

Int $[(a_*) + ArcTan[(c_*)*(x_*)]*(b_*)^*(p_*)*(d_*) + (e_*)*(x_*))^*(q_*)$ , x<sub>\_</sub>Sy mbol] :>  $Simp[(d + e*x)^{d} (q + 1)*( (a + b*ArcTan[c*x])^{d} p/(e*(q + 1))), x] - D$ ist[b\*c\*(p/(e\*(q + 1))), Int[ExpandIntegrand[(a + b\*ArcTan[c\*x])^(p - 1), ( d + e\*x)^(q + 1)/(1 + c^2\*x^2), x], x], x] /; FreeQ[{a, b, c, d, e}, x] && IGtQ[p, 1] && IntegerQ[q] && NeQ[q, -1]

#### Rule 4996

Int[((a\_.) + ArcTan[(c\_.)\*(x\_)]\*(b\_.))^(p\_.)\*((f\_.)\*(x\_))^(m\_.)\*((d\_) + (e\_ .)\*(x\_))^(q\_.), x\_Symbol] :> Int[ExpandIntegrand[(a + b\*ArcTan[c\*x])^p, (f\*  $x)$ <sup>n</sup>\*(d + e\*x)<sup>2</sup>q, x], x] /; FreeQ[{a, b, c, d, e, f, m}, x] && IGtQ[p, 0] & & IntegerQ[q] &&  $( GtQ[q, 0] || NeQ[a, 0] || IntegerQ[m])$ 

#### Rule 5004

```
Int[(a_*) + ArcTan[(c_*)*(x_*)](b_*)^*(b_*)^*(c_*)/(d_*) + (e_*)*(x_*)^2), x_Symbo
1] :> Simp[(a + b*ArcTan[c*x])^(p + 1)/(b*c*d*(p + 1)), x] /; FreeQ[{a, b,
c, d, e, p}, x] && EqQ[e, c<sup>-</sup>2*d] && NeQ[p, -1]
```
## Rule 5108

 $Int[(Arctanh[u_-]*((a_-.) + Arctan[(c_-.)*(x_-)]*(b_-))^(p_-))]/((d_-) + (e_-.)*(x$  $(2)$ , x Symbol] :> Dist[1/2, Int[Log[1 + u]\*((a + b\*ArcTan[c\*x])^p/(d + e\*  $x^2)$ ), x], x] - Dist[1/2, Int[Log[1 - u]\*((a + b\*ArcTan[c\*x])^p/(d + e\*x^2) ), x], x] /; FreeQ[{a, b, c, d, e}, x] && IGtQ[p, 0] && EqQ[e, c^2\*d] && Eq  $Q[u^2 - (1 - 2*(I/(I - c*x)))^2, 0]$ 

# Rule 5114

```
Int[(Log[u_-]*((a_-) + ArcTan[(c_-)*(x_-)]*(b_-))]^*(p_-))^((d_-) + (e_-)*(x_-)^2)), x_Symbol] :> Simp[(-I)*(a + b*ArcTan[c*x])^p*(PolyLog[2, 1 - u]/(2*c*d)), x] + Dist[b*p*(I/2), Int[(a + b*ArcTan[c*x])^(p - 1)*(PolyLog[2, 1 - u]/(
d + e*x^2)), x], x] /; FreeQ[{a, b, c, d, e}, x] && IGtQ[p, 0] && EqQ[e, c^
2*d] && EqQ[(1 - u)^2 - (1 - 2*(1/(1 - c*x)))^2, 0]
```
# Rule 6745

Int $[(u_*) * PolyLog[n_, v_], x_Symbol]$ : > With $[w = DerivativeDivides[v, u*v, w$ x]}, Simp[w\*PolyLog[n + 1, v], x] /;  $!FalseQ[w]$ ] /;  $FreeQ[n, x]$ 

Rubi steps

$$
\int \frac{(a + b \tan^{-1}(cx))^2}{x(d + i c dx)^2} dx = \int \left( \frac{(a + b \tan^{-1}(cx))^2}{d^2x} + \frac{i c (a + b \tan^{-1}(cx))^2}{d^2(-i + cx)^2} - \frac{c (a + b \tan^{-1}(cx))^2}{d^2(-i + cx)} \right) dx
$$
  
\n
$$
= \frac{\int \frac{(a + b \tan^{-1}(cx))^2}{x} dx}{d^2} + \frac{(ic) \int \frac{(a + b \tan^{-1}(cx))^2}{(-i + cx)^2} dx}{d^2} - \frac{c \int \frac{(a + b \tan^{-1}(cx))^2}{-i + cx} dx}{d^2}
$$
  
\n
$$
= \frac{i (a + b \tan^{-1}(cx))^2}{d^2(i - cx)} + \frac{2(a + b \tan^{-1}(cx))^2 \tanh^{-1}(1 - \frac{2}{1 + ixx})}{d^2} + \frac{(a + b \tan^{-1}(cx))^2}{d^2}
$$
  
\n
$$
= \frac{i (a + b \tan^{-1}(cx))^2}{d^2(i - cx)} + \frac{2(a + b \tan^{-1}(cx))^2}{2d^2} \tanh^{-1}(1 - \frac{2}{1 + ixx}) + \frac{(a + b \tan^{-1}(cx))^2}{d^2}
$$
  
\n
$$
= \frac{b(a + b \tan^{-1}(cx))}{d^2(i - cx)} - \frac{(a + b \tan^{-1}(cx))^2}{2d^2} + \frac{i (a + b \tan^{-1}(cx))^2}{d^2(i - cx)} + \frac{2(a + b \tan^{-1}(cx))^2}{d^2(i - cx)} + \frac{2(a + b \tan^{-1}(cx))^2}{d^2(i - cx)} + \frac{2(a + b \tan^{-1}(cx))^2}{d^2(i - cx)} + \frac{2(a + b \tan^{-1}(cx))^2}{d^2(i - cx)} + \frac{b(a + b \tan^{-1}(cx))^2}{d^2(i - cx)} + \frac{b(a + b \tan^{-1}(cx))^2}{d^2(i - cx)} + \frac{i (a + b \tan^{-1}(cx))^2}{d^2(i - cx)} + \frac{2(a + b \tan^{-1}(cx))^2}{d^2(i - cx)} + \frac{2(a + b \tan^{-1}(cx))^2}{d^2(i - cx)} + \frac{2(a + b \tan^{-1}(cx))^2}{d^2(i - cx)} + \frac{2(a + b \tan^{-1}(cx))^2}{d^2(i - cx)} + \frac{i (a + b
$$

**Mathematica [A]** time  $= 0.55$ , size  $= 299$ , normalized size  $= 1.35$ 

cos(2ArcTan(*cx*)) + 2 log <sup>1</sup> <sup>−</sup> *<sup>e</sup>*

Antiderivative was successfully verified.

<sup>2</sup> <sup>+</sup> *<sup>i</sup>* cos(2ArcTan(*cx*)) + 2*i*PolyLog2*, e*2*i*ArcTan(*cx*) <sup>−</sup> 2ArcTan(*cx*)

−<del>400</del>−1 24*ia*<sup>2</sup> <sup>−</sup>*i*+*cx* <sup>−</sup> <sup>24</sup>*ia*<sup>2</sup>ArcTan(*cx*) + 24*<sup>a</sup>* log(*cx*) − 12*a* log (1 + *<sup>c</sup>* <sup>2</sup>*x* <sup>2</sup>) − 12*ab*4*i*ArcTan(*cx*)

[In] Integrate[(a + b\*ArcTan[c\*x])^2/(x\*(d + I\*c\*d\*x)^2),x]

<sup>2</sup>*i*ArcTan(*cx*) <sup>−</sup> *<sup>i</sup>*sin(2ArcTan(*cx*)) + sin(2ArcTan(*cx*)) <sup>+</sup> *<sup>b</sup>*

```
[Out] (((-24*I)*a^2)/(-I + c*x) - (24*I)*a^2*ArcTan[c*x] + 24*a^2*Log[c*x] - 12*a2*Log[1 + c^2*x^2] - 12*a*b*((4*I)*ArcTan[c*x]^2 + I*Cos[2*ArcTan[c*x]] +(2*I)*PolyLog[2, E^(2*I)*ArcTan[c*x])] - 2*ArcTan[c*x]*(Cos[2*ArcTan[c*x]]]+ 2*Log[1 - E^((2*I)*ArcTan[c*x])] - I*Sin[2*ArcTan[c*x]]) + Sin[2*ArcTan[
c*x]]) + b^2*((-I)*Pi^3 - 6*Cos[2*ArcTan[c*x]] - (12*I)*ArcTan[c*x]*Cos[2*A
rcTan[c*x] + 12*ArcTan[c*x]<sup>2</sup>*Cos[2*ArcTan[c*x]] + 24*ArcTan[c*x]<sup>2*Log[1</sup>
- E^((-2*I)*ArcTan[c*x])] + (24*I)*ArcTan[c*x]*PolyLog[2, E^((-2*I)*ArcTan[
c*x])] + 12*PolyLog[3, E^((-2*I)*ArcTan[c*x])] + (6*I)*Sin[2*ArcTan[c*x]] -
```
<sup>2</sup>−*iπ*<sup>3</sup> <sup>−</sup> 6 cos(2ArcTan(*cx*)) <sup>−</sup> <sup>12</sup>*i*ArcTan(*cx*) cos(2ArcTan(*cx*)) + 12ArcTan(*cx*)

24*d* 2

<sup>2</sup> cos(2ArcTan(*cx*)) + 24ArcTan(*cx*)

 $\log\left(1-e^{-2\lambda\pi\Gamma\ln(\epsilon)/2}\right)+2\lambda\lambda\pi\Gamma\ln(\epsilon/\beta)\log\left(\lambda_0e^{-2\lambda\pi\Gamma\ln(\epsilon)/2}\right)+2\Gamma\ln\left(\log\left(\lambda_0e^{-2\lambda\pi\Gamma\ln(\epsilon)/2}\right)+6\lambda\pi\left(2\lambda\pi\Gamma\ln(\epsilon)/2\right)-12\lambda\pi\Gamma\ln(\epsilon/\beta)\ln(2\lambda\pi\Gamma\ln(\epsilon/\beta)-12\lambda\pi\left(2\lambda\pi\ln(\epsilon/\beta)\right)\right)\right).$ 

<sup>2</sup> sin(2ArcTan(*cx*))

 $12*ArcTan[c*x]*Sin[2*ArcTan[c*x]] - (12*I)*ArcTan[c*x]^2*Sin[2*ArcTan[c*x]$  $\left( \frac{1}{24*d^2}\right)$ 

**Maple [C]** Result contains higher order function than in optimal. Order 9 vs. order 4. time  $= 0.94$ , size  $= 1921$ , normalized size  $= 8.69$ 

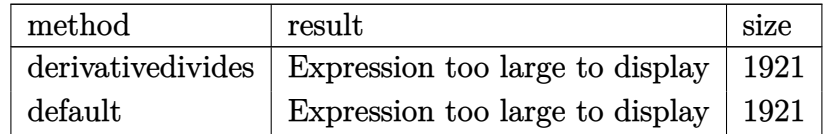

Verification of antiderivative is not currently implemented for this CAS.

[In]  $int((a+b*arctan(c*x))^2/x/(d+1*c*dx)^2,x,method=RETURNVERBOSE)$ 

 $[0$ ut] I\*b\*a/d^2\*ln(c\*x-I)\*ln(-1/2\*I\*(c\*x+I))-1/2\*I\*b^2/d^2\*Pi\*csgn(((1+I\*c\*x)^2/( c^2\*x^2+1)-1)/((1+I\*c\*x)^2/(c^2\*x^2+1)+1))^2\*arctan(c\*x)^2-1/2\*a^2/d^2\*ln(c  $2*x^2+1)-1/2*b^2/d^2*arctan(c*x)^2+a^2/d^2*ln(c*x)-2*b*a/d^2*arctan(c*x)*l$  $n(c*x-I)-1/2*I*b^2/d^2*Pi*csgn((1+I*c*x)^2/(c^2*x^2+1)/((1+I*c*x)^2/(c^2*x^2))$ 2+1)+1))^2\*csgn((1+I\*c\*x)^2/(c^2\*x^2+1))\*arctan(c\*x)^2+1/2\*I\*b^2/d^2\*Pi\*csg  $n((1+I*c*x)^2/({c^2*x^2+1})/((1+I*c*x)^2/({c^2*x^2+1})+1))^2*csgn(I/((1+I*c*x)^2+1))^2$ 2/(c^2\*x^2+1)+1))\*arctan(c\*x)^2+1/2\*I\*b^2/d^2\*Pi\*csgn(I\*((1+I\*c\*x)^2/(c^2\*x  $(2+1)-1)/((1+I*c*x)^2/((c^2*x^2+1)+1))^3*arctan(c*x)^2+1/2*I*b^2/d^2*Pi*csgn$  $((1+I*c*x)^2/((c^2*x^2+1)-1)/((1+I*c*x)^2/(c^2*x^2+1)+1))^3*arctan(c*x)^2+1$ \*b\*a/d^2\*ln(c\*x)\*ln(1+I\*c\*x)-I\*b\*a/d^2\*ln(c\*x)\*ln(1-I\*c\*x)-1/2\*I\*b^2/d^2\*Pi  $*csgn((1+I*c*x)^2/((c^2*x^2+1)/((1+I*c*x)^2/((c^2*x^2+1)+1))*csgn((1+I*c*x)^2)$  $/(c^2*x^2+1))*csgn(I/((1+I*c*x)^2/((c^2*x^2+1)+1))*arctan(c*x)^2-1/2*I*b^2/d)$  $\gamma^2*Pi*csgn((1+I*c*x)^2/(\text{c}^2*x^2+1)/((1+I*c*x)^2/(\text{c}^2*x^2+1)+1))^2*arctan(c*x)$  $x)^2-I*b^2/d^2*Pi*csgn((1+I*c*x)^2/(c^2*x^2+1)/((1+I*c*x)^2/(c^2*x^2+1)+1))$  $2*arctan(c*x)^2+3/2*I*b^2/d^2*Pi*arctan(c*x)^2-2*I*b^2/d^2*arctan(c*x)*pol$  $ylog(2,-(1+I*cx)/(c^2*x^2+1)^-(1/2))-2*I*b^2/d^2*arctan(c*x)*polylog(2,(1+I*dx))$  $*(c*x)/(c^2*x^2+1)^(1/2)+2*b*a/d^2*xarctan(c*x)*ln(c*x)+I*b*a/d^2*xdilog(1+I*)$ c\*x)-I\*b\*a/d^2\*dilog(1-I\*c\*x)+1/2\*I\*b^2/d^2\*Pi\*csgn(I\*((1+I\*c\*x)^2/(c^2\*x^2 +1)-1))\*csgn(I\*((1+I\*c\*x)^2/(c^2\*x^2+1)-1)/((1+I\*c\*x)^2/(c^2\*x^2+1)+1))\*csg n(I/((1+I\*c\*x)^2/(c^2\*x^2+1)+1))\*arctan(c\*x)^2+b^2/d^2\*arctan(c\*x)^2\*ln(1+(  $1+I*c*x)/(c^2*x^2+1)^(1/2)$ +b^2/d^2\*arctan(c\*x)^2\*ln(1-(1+I\*c\*x)/(c^2\*x^2+1 )^(1/2))-b^2/d^2\*arctan(c\*x)^2\*ln((1+I\*c\*x)^2/(c^2\*x^2+1)-1)+b^2/d^2\*arctan  $(c*x)^2*ln(c*x)-I*a^2/d^2/(c*x-I)+b^2/d^2*arctan(c*x)^2*ln(2*I*(1+I*c*x)^2/$  $(c^2*x^2+1))$ -b^2/d^2\*arctan(c\*x)^2\*ln(c\*x-I)+2\*I\*b^2/d^2\*arctan(c\*x)/(4\*c\*x  $-4*I$ )\*c\*x-1/2\*I\*b^2/d^2\*Pi\*csgn(I\*((1+I\*c\*x)^2/(c^2\*x^2+1)-1))\*csgn(I\*((1+I \*c\*x)^2/(c^2\*x^2+1)-1)/((1+I\*c\*x)^2/(c^2\*x^2+1)+1))^2\*arctan(c\*x)^2-2\*b^2/d  $\text{C*arctan}(c*x)/(4*c*x-4*I)-2/3*I*b^2/d^2*arctan(c*x)^3-2*I*b*a/d^2*arctan(c*)$  $*x)/(c*x-I)-1/2*I*b^2/d^2*Pi*csgn(I*(1+I*c*x)^2/(c^2*x^2+1)-1)/((1+I*c*x)^2)$  $2/(\text{c}^2*x^2+1)+1)$ )\*csgn(((1+I\*c\*x)^2/(c^2\*x^2+1)-1)/((1+I\*c\*x)^2/(c^2\*x^2+1) +1))^2\*arctan(c\*x)^2-1/2\*I\*b^2/d^2\*Pi\*csgn(I\*((1+I\*c\*x)^2/(c^2\*x^2+1)-1)/((  $1+I*c*x$ <sup>2</sup>/(c<sup>^2</sup>\*x<sup>^2+1</sup>)+1))^2\*csgn(I/((1+I\*c\*x)^2/(c<sup>^2</sup>\*x<sup>^2+1</sup>)+1))\*arctan(c\*x )^2+1/2\*I\*b^2/d^2\*Pi\*csgn(I\*((1+I\*c\*x)^2/(c^2\*x^2+1)-1)/((1+I\*c\*x)^2/(c^2\*x

```
^2+1)+1))*csgn(((1+I*c*x)^2/(c^2*x^2+1)-1)/((1+I*c*x)^2/(c^2*x^2+1)+1))*arc
tan(c*x)^2+2*b^2/d^2*polylog(3,(1+I*c*x)/(c^2*x^2+1)^(1/2))+2*b^2/d^2*polyl
og(3,-(1+I*c*x)/(c^2*x^2+1)^(1/2))-I*a^2/d^2*arctan(c*x)+1/4*I*b^2/d^2/(c*x
-I)-b*a/d^2/(c*x-I)-b*a/d^2*arctan(c*x)+I*b*a/d^2*dilog(-1/2*I*(c*x+I))-1/2
*I*b*a/d^2*ln(c*x-I)^2+1/4*b^2/d^2/(c*x-I)*c*x-I*b^2/d^2*arctan(c*x)^2/(c*x
-I)
```

```
Maxima [F]
```
time  $= 0.00$ , size  $= 0$ , normalized size  $= 0.00$ 

Failed to integrate

Verification of antiderivative is not currently implemented for this CAS.

```
[In] integrate((a+b*arctan(cx*x))^2/x/(d+I*c*d*x)^2,x, algorithm="maxima")
```
 $[Out]$  a<sup>2</sup>\*(-I/(c\*d<sup>2</sup>\*x - I\*d<sup>2</sup>) - log(c\*x - I)/d<sup>2</sup> + log(x)/d<sup>2</sup>) - 1/32\*(8\*I\*b<sup>2</sup>2\*  $arctan(c*x)^2 - 8*(-I*b^2*c*x - b^2)*arctan(c*x)^3 - (b^2*c*x - I*b^2)*log($  $c^2*x^2 + 1$ )^3 - 2\*(I\*b^2 + (-I\*b^2\*c\*x - b^2)\*arctan(c\*x))\*log(c^2\*x^2 + 1 )^2 -  $(6*b^2*c^4*(c^2/((c^8*d^2*x^2 + c^6*d^2)) + log(c^2*x^2 + 1)/(c^6*d^2*x))$  $\hat{C}$  + c^4\*d^2)) - 256\*b^2\*c^4\*integrate(1/16\*x^4\*arctan(c\*x)^2/(c^4\*d^2\*x^5 + 2\*c<sup>2\*d^2\*x^3</sup> + d^2\*x), x) - 64\*b^2\*c^4\*integrate(1/16\*x^4\*log(c^2\*x^2 + 1)^2/(c^4\*d^2\*x^5 + 2\*c^2\*d^2\*x^3 + d^2\*x), x) - 256\*b^2\*c^3\*integrate(1/16  $*x^3*arctan(c*x)/(c^4*d^2*x^5 + 2*c^2*d^2*x^3 + d^2*x)$ , x) - 16\*(c\*(x/(c<sup>^4\*</sup>  $d^2*x^2$  + c^2\*d^2) + arctan(c\*x)/(c^3\*d^2)) - 2\*arctan(c\*x)/(c^4\*d^2\*x^2 +  $c^2*d^2)$ )\*a\*b\*c^2 - 640\*b^2\*c^2\*integrate(1/16\*x^2\*arctan(c\*x)^2/(c^4\*d^2\*x  $\hat{-}5$  + 2\*c^2\*d^2\*x^3 + d^2\*x), x) + 3\*b^2\*c^2\*log(c^2\*x^2 + 1)^2/(c^4\*d^2\*x^2 + c<sup> $2*d^2$ </sup>) - 256\*b<sup> $2*c*integrate(1/16*x*arctan(c*x)*log(c^2*x^2 + 1)/(c^4*x^2))$ </sup>  $d^2*x^5$  + 2\*c<sup> $2*d^2*x^3$  +  $d^2*x$ , x) - 256\*b<sup> $2*c*$ </sup>integrate(1/16\*x\*arctan(c\*</sup>  $x)/(c^4*d^2*x^5 + 2*c^2*d^2*x^3 + d^2*x, x) + 384*b^2*integrate(1/16*arcta)$  $n(c*x)^2/((c^4*d^2*x^5 + 2*c^2*d^2*x^3 + d^2*x), x) + 32*b^2*integrate(1/16*$  $\log(c^2*x^2 + 1)^2/((c^4*d^2*x^5 + 2*c^2*d^2*x^3 + d^2*x), x) + 1024*a*b*int$ egrate(1/16\*arctan(c\*x)/(c^4\*d^2\*x^5 + 2\*c^2\*d^2\*x^3 + d^2\*x), x))\*(c\*d^2\*x - I\*d^2) - 32\*(I\*c\*d^2\*x + d^2)\*integrate(1/8\*(b^2\*c^3\*x^3\*log(c^2\*x^2 + 1 )^2 - 32\*a\*b\*c\*x\*arctan(c\*x) + 4\*(b^2\*c^3\*x^3 - 2\*b^2\*c\*x)\*arctan(c\*x)^2 - $2*(b^2sc^3*x^3 + b^2*c*x - (b^2*c^2*x^2 - b^2)*arctan(c*x))*log(c^2*x^2 + 1))$ ))/(c^4\*d^2\*x^5 + 2\*c^2\*d^2\*x^3 + d^2\*x), x) - 4\*(2\*b^2\*arctan(c\*x) + (b^2\* c\*x - I\*b^2)\*arctan(c\*x)^2)\*log(c^2\*x^2 + 1))/(c\*d^2\*x - I\*d^2)

**Fricas [F]**

time  $= 0.00$ , size  $= 0$ , normalized size  $= 0.00$ 

could not integrate

Verification of antiderivative is not currently implemented for this CAS.

[In] integrate((a+b\*arctan(c\*x))^2/x/(d+I\*c\*d\*x)^2,x, algorithm="fricas")

[Out]  $1/4*(I*b^2*log(-(c*x + I)/(c*x - I))^2 - (b^2*c*x - I*b^2)*log(2*c*x/(c*x - I))^2$ I))\*log(-(c\*x + I)/(c\*x - I))^2 - 2\*(b^2\*c\*x - I\*b^2)\*dilog(-2\*c\*x/(c\*x -I) + 1)\*log(-(c\*x + I)/(c\*x - I)) + 4\*(c\*d^2\*x - I\*d^2)\*integral(-(a^2\*c\*x + I\*a^2 -  $((-I*a*b - b^2)*c*x + a*b)*log(-(c*x + I)/(c*x - I))/(c^3*d^2*x^2)$  $4 - I * c^2 * d^2 * x^3 + c * d^2 * x^2 - I * d^2 * x, x + 2 * (b^2 * c * x - I * b^2) * polylog($ 3,  $-(c*x + I)/((c*x - I)))/((c*d^2*x - I*d^2))$ 

**Sympy [F(-1)]** Timed out time  $= 0.00$ , size  $= 0$ , normalized size  $= 0.00$ 

Timed out

Verification of antiderivative is not currently implemented for this CAS.

[In]  $integrate((a+b*atan(c*x))**2/x/(d+I*c*d*x)**2,x)$ [Out] Timed out **Giac [F]** time  $= 0.00$ , size  $= 0$ , normalized size  $= 0.00$ 

could not integrate

Verification of antiderivative is not currently implemented for this CAS.

[In] integrate((a+b\*arctan(c\*x))^2/x/(d+I\*c\*d\*x)^2,x, algorithm="giac") [Out] sage0\*x

**Mupad [F]** time  $= 0.00$ , size  $= -1$ , normalized size  $= -0.00$ 

$$
\int \frac{\left(a+b \, \text{atan}(c\,x)\right)^2}{x\left(d+c \, d\,x\,1\right)^2} \, dx
$$

Verification of antiderivative is not currently implemented for this CAS.

[In]  $int((a + b*atan(c*x))^2/(x*(d + c*dx*1i)^2),x)$ [Out]  $int((a + b*atan(c*x))^2/(x*(d + c*dx*1i))^2), x)$ 

**3.109** 
$$
\int \frac{(a+b\mathbf{ArcTan}(cx))^2}{x^2(d+icdx)^2} dx
$$

**Optimal**. Leaf size=306

$$
-\frac{b^2c}{2d^2(i-cx)}+\frac{b^2c\text{ArcTan}(cx)}{2d^2}-\frac{ibc(a+b\text{ArcTan}(cx))}{d^2(i-cx)}-\frac{ic(a+b\text{ArcTan}(cx))^2}{2d^2}-\frac{(a+b\text{ArcTan}(cx))^2}{d^2x}+\frac{c(a+b\text{ArcTan}(cx))^2}{d^2x}.
$$

 $[Out] -1/2*b^2*c/d^2/(I-c*x)+1/2*b^2*c*arctan(c*x)/d^2-I*b*c*(a+b*arctan(c*x))/d^2$  $2/(\text{I-c*x})-1/2*\text{I*c*(a+b*arctan(c*x))}^2/d^2-(a+b*arctan(c*x))^2/d^2/x+c*(a+b*$  $arctan(c*x))^2/d^2/(I-c*x)+4*I*c*(a+b*arctan(c*x))^2*arctanh(-1+2/(1+I*cx))$ )/d^2-2\*I\*c\*(a+b\*arctan(c\*x))^2\*ln(2/(1+I\*c\*x))/d^2+2\*b\*c\*(a+b\*arctan(c\*x))  $*ln(2-2/(1-I*cx))$ /d<sup>^</sup>2-I\*b<sup>^</sup>2\*c\*polylog(2,-1+2/(1-I\*c\*x))/d<sup>^</sup>2+2\*b\*c\*(a+b\*arc tan(c\*x))\*polylog(2,-1+2/(1+I\*c\*x))/d^2-I\*b^2\*c\*polylog(3,-1+2/(1+I\*c\*x))/d  $\hat{2}$ 

**Rubi [A]**

time  $= 0.56$ , antiderivative size  $= 306$ , normalized size of antiderivative  $= 1.00$ , number of steps used = 23, number of rules used = 16, integrand size = 25,  $\frac{\text{number of rules}}{\text{integral size}} = 0.640$ , Rules used = {4996, 4946, 5044, 4988, 2497, 4942, 5108, 5004, 5114, 6745, 4974, 4972, 641, 46, 209, 4964}

 $2b \text{chis}(\frac{z}{b+1}-1) \text{ (a + bhcTina (zt))} = \frac{b \text{chisRian}(\frac{z}{b+1})}{b} = \frac{b \text{chisRian}(\frac{z}{b+1})}{b} + \frac{c \text{chisRian}(\frac{z}{b+1})}{b} + \frac{c \text{chisRian}(\frac{z}{b+1})}{b} = \frac{b \text{chisRian}(\frac{z}{b+1}-\frac{z}{b+1})}{b} = \frac{b \text{chisRian}(\frac{z}{b+1})}{b} = \frac{b \text{chisRian}(\frac{z}{b+1})}{b} = \frac$ 

Antiderivative was successfully verified.

[In] Int  $[(a + b*ArcTan[c*x])^2/(x^2*(d + I*c*d*x)^2),x]$ 

 $[Out] -1/2*(b^2*c)/(d^2*(I - c*x)) + (b^2*c*ArcTan[c*x])/(2*d^2) - (I*b*c*(a + b*)$  $ArcTan[c*x]))/(d^2*(I - c*x)) - ((I/2)*c*(a + b*ArcTan[c*x])^2)/d^2 - (a +$ b\*ArcTan[c\*x])^2/(d^2\*x) + (c\*(a + b\*ArcTan[c\*x])^2)/(d^2\*(I - c\*x)) - ((4\* I)\*c\*(a + b\*ArcTan[c\*x])^2\*ArcTanh[1 - 2/(1 + I\*c\*x)])/d^2 - ((2\*I)\*c\*(a + b\*ArcTan[c\*x])^2\*Log[2/(1 + I\*c\*x)])/d^2 + (2\*b\*c\*(a + b\*ArcTan[c\*x])\*Log[2 - 2/(1 - I\*c\*x)])/d^2 - (I\*b^2\*c\*PolyLog[2, -1 + 2/(1 - I\*c\*x)])/d^2 + (2\* b\*c\*(a + b\*ArcTan[c\*x])\*PolyLog[2, -1 + 2/(1 + I\*c\*x)])/d^2 - (I\*b^2\*c\*Poly Log[3,  $-1 + 2/(1 + 1*\text{c}*\text{x})$ ])/d<sup>2</sup>2

Rule 46

Int[((a) + (b.)\*(x))^(m)\*((c.) + (d.)\*(x))^(n.), x Symbol] :> Int[E xpandIntegrand[(a + b\*x)^m\*(c + d\*x)^n, x], x] /; FreeQ[{a, b, c, d}, x] && NeQ[b\*c - a\*d, 0] && ILtQ[m, 0] && IntegerQ[n] && !(IGtQ[n, 0] && LtQ[m +  $n + 2, 0]$ 

Rule 209

 $Int[((a_+) + (b_-)*(x_-)^2)^(-1), x_Symb01]$  :>  $Simp[(1/(Rt[a, 2]*Rt[b, 2]))*A$ rcTan[Rt[b, 2]\*(x/Rt[a, 2])], x] /; FreeQ[{a, b}, x] && PosQ[a/b] && (GtQ[a , 0] || GtQ[b, 0])

#### Rule 641

 $Int[((d_{}) + (e_{.}) * (x_{.}))^-(m_{.}) *((a_{.}) + (c_{.}) * (x_{.})^2)^-(p_{.})$ , x\_Symbol] :> Int  $[(d + e*x)^{m} + p)*(a/d + (c/e)*x)^{m}$ , x] /; FreeQ[{a, c, d, e, m, p}, x] && EqQ[c\*d^2 + a\*e^2, 0] && (IntegerQ[p] || (GtQ[a, 0] && GtQ[d, 0] && Intege  $rQ[m + p])$ 

#### Rule 2497

Int[Log[u ]\*(Pq )^(m .), x Symbol] :> With[{C = FullSimplify[Pq^m\*((1 - u)/  $D[u, x])$ }, Simp[C\*PolyLog[2, 1 - u], x] /; FreeQ[C, x]] /; IntegerQ[m] && PolyQ[Pq, x] && RationalFunctionQ[u, x] && LeQ[RationalFunctionExponents[u, x][[2]], Expon[Pq, x]]

#### Rule 4942

```
Int[((a_{\_}) + ArcTan[((c_{\_})*(x_{\_})](b_{\_}))(x_{\_}), x_{\_Symbol}] :> Simp[2*(a +
b*ArcTan[c*x])^p*ArcTanh[1 - 2/(1 + I*c*x)], x] - Dist[2*b*c*p, Int[(a + b*ArcTan[c*x])^{(p - 1)*(ArcTanh[1 - 2/(1 + I*cz*)]/(1 + c^2*x^2)), x], x] /;FreeQ[{a, b, c}, x] && IGtQ[p, 1]
```
#### Rule 4946

 $Int[((a_{-}.) + ArcTan[(c_{-}.)*(x_{-})^(n_{-}.)]*(b_{-}.))^(p_{-}.)*(x_{-})^(m_{-}.), x_Symbol]$  :>  $Simp[x^*(m + 1)*( (a + b*ArcTan[c*x^n])^p/(m + 1)), x] - Dist[b*c*n*(p/(m + 1))$ 1)),  $Int[x^*(m + n)*((a + b*Arctan[c*x^n])^*(p - 1)/(1 + c^2*x^*(2*n)))$ , x], x ] /; FreeQ[{a, b, c, m, n}, x] && IGtQ[p, 0] && (EqQ[p, 1] || (EqQ[n, 1] &&  $IntegerQ[m])$ ) && NeQ $[m, -1]$ 

#### Rule 4964

```
Int[((a_{-}.) + ArcTan[(c_{-}.)*(x_{-})]*(b_{-}.))^(p_{-}.)/((d_{-}) + (e_{-}.)*(x_{-})), x_Symbol]
 :> Simp[(-(a + b*ArcTan[c*x])^p)*(Log[2/(1 + e*(x/d))]/e), x] + Dist[b*c*(
p/e), Int[(a + b*ArcTan[c*x])^(p - 1)*(Log[2/(1 + e*(x/d))]/(1 + c^2*x^2)),
x], x] /; FreeQ[{a, b, c, d, e}, x] && IGtQ[p, 0] && EqQ[c^2*d^2 + e^2, 0]
```
#### Rule 4972

```
Int[(a_.) + ArcTan[(c_.)*(x_0)]*(b_0))*(d_0) + (e_0)(x_0)(d_0), x_0(y_0):> Simp[(d + e*x)^(q + 1)*((a + b*ArcTan[c*x])/(e*(q + 1))), x] - Dist[b*(
c/(e*(q + 1))), Int[(d + e*x)^(q + 1)/(1 + c^2*x^2), x], x] /; FreeQ[{a, b,
c, d, e, q}, x] && NeQ[q, -1]
```
#### Rule 4974

Int $[(a_*) + ArcTan[(c_*)*(x_*)]*(b_*)^*(p_*)*(d_*) + (e_*)*(x_*))^(q_*)$ , x<sub>\_</sub>Sy mbol] :>  $Simp[(d + e*x)^{d} (q + 1)*( (a + b*ArcTan[c*x])^{d} p/(e*(q + 1))), x] - D$ ist[b\*c\*(p/(e\*(q + 1))), Int[ExpandIntegrand[(a + b\*ArcTan[c\*x])^(p - 1), ( d + e\*x)^(q + 1)/(1 + c^2\*x^2), x], x], x] /; FreeQ[{a, b, c, d, e}, x] && IGtQ[p, 1] && IntegerQ[q] && NeQ[q, -1]

#### Rule 4988

Int $[(a_{-}) + ArcTan[(c_{-})*(x_{-})]*(b_{-})\hat{(p_{-})}/((x_{-})*(d_{-}) + (e_{-})*(x_{-})))$ , x\_ Symbol] :> Simp[(a + b\*ArcTan[c\*x])^p\*(Log[2 - 2/(1 + e\*(x/d))]/d), x] - Di st[b\*c\*(p/d), Int[(a + b\*ArcTan[c\*x])^(p - 1)\*(Log[2 - 2/(1 + e\*(x/d))]/(1 + c^2\*x^2)), x], x] /; FreeQ[{a, b, c, d, e}, x] && IGtQ[p, 0] && EqQ[c^2\*d  $\hat{c}$  + e^2, 0]

#### Rule 4996

Int $[(a_.) + ArcTan[(c_.)*(x_-)*(b_.))(p_.)*(f_+.)(x_-)(m_.).*(d_+) + (e_-)(m_+)$ .)\*(x\_))^(q\_.), x\_Symbol] :> Int[ExpandIntegrand[(a + b\*ArcTan[c\*x])^p, (f\*  $x)$ <sup>n</sup>\*(d + e\*x)^q, x], x] /; FreeQ[{a, b, c, d, e, f, m}, x] && IGtQ[p, 0] & & IntegerQ[q] &&  $( GtQ[q, 0] || NeQ[a, 0] || IntegerQ[m])$ 

#### Rule 5004

Int $[(a_*) + ArcTan[(c_*)*(x_*)](b_*)^*(b_*)^*(q_-))^*(d_*) + (e_*)*(x_*)^2, x_Symbo$ 1] :> Simp[(a + b\*ArcTan[c\*x])^(p + 1)/(b\*c\*d\*(p + 1)), x] /; FreeQ[{a, b, c, d, e, p}, x] && EqQ[e, c<sup>-</sup>2\*d] && NeQ[p, -1]

#### Rule 5044

Int $[(a_{-}) + ArcTan[(c_{-})*(x_{-})](b_{-}))(((x_{-})*(d_{-}) + (e_{-})*(x_{-})^2)$ , x Symbol] :> Simp[(-I)\*((a + b\*ArcTan[c\*x])^(p + 1)/(b\*d\*(p + 1))), x] + Di st[I/d, Int[(a + b\*ArcTan[c\*x])^p/(x\*(I + c\*x)), x], x] /; FreeQ[{a, b, c, d, e}, x] && EqQ[e, c^2\*d] && GtQ[p, 0]

#### Rule 5108

Int  $[(\text{Arctanh}[u_{\text{u}}] * ((a_{\text{u}}) + \text{Arctan}[(c_{\text{u}}] * (x_{\text{u}})] * (b_{\text{u}}))]^2(b_{\text{u}}))]^2((d_{\text{u}}) + (e_{\text{u}}) * (x_{\text{u}}))]^2(b_{\text{u}})$  $_{2}$   $^{2}$ ), x\_Symbol] :> Dist[1/2, Int[Log[1 + u]\*((a + b\*ArcTan[c\*x])^p/(d + e\*  $x^2)$ , x], x] - Dist[1/2, Int[Log[1 - u]\*((a + b\*ArcTan[c\*x])^p/(d + e\*x^2) ), x], x] /; FreeQ[{a, b, c, d, e}, x] && IGtQ[p, 0] && EqQ[e, c^2\*d] && Eq  $Q[u^2 - (1 - 2*(I/(I - c*x)))^2, 0]$ 

## Rule 5114

Int $[(Log[u_-]*((a_-.) + ArcTan[(c_-.)*(x_-)]*(b_-))^(p_-))]/((d_-) + (e_-.)*(x_-)^2)$ ),  $x_Symbol]$  :>  $Simp[(-1)*(a + b*ArcTan[c*x])^p*(PolyLog[2, 1 - u]/(2*c*d))$ 

, x] + Dist[b\*p\*(I/2), Int[(a + b\*ArcTan[c\*x])^(p - 1)\*(PolyLog[2, 1 - u]/(  $d + e*x^2)$ , x], x] /; FreeQ[{a, b, c, d, e}, x] && IGtQ[p, 0] && EqQ[e, c^ 2\*d] && EqQ[ $(1 - u)^2 - (1 - 2*(1/(1 - c*x)))^2$ , 0]

Rule 6745

Int $[(u_*) * PolyLog[n_, v_], x_Symbol]$ : > With $[\{w = DerivativeDivides[v, u*v, w=v, w]=var]$ x]}, Simp[w\*PolyLog[n + 1, v], x] /;  $!FalseQ[w]$ ] /;  $FreeQ[n, x]$ 

Rubi steps

$$
\int \frac{(a + b \tan^{-1}(cx))^2}{x^2(d + icdx)^2} dx = \int \left( \frac{(a + b \tan^{-1}(cx))^2}{d^2x^2} - \frac{2ic(a + b \tan^{-1}(cx))^2}{d^2x} + \frac{c^2(a + b \tan^{-1}(cx))^2}{d^2(-i + cx)^2} + \frac{2ic^2(a + b \tan^{-1}(cx))^2}{d^2} \right) dx
$$
  
\n
$$
= \frac{\int \frac{(a + b \tan^{-1}(cx))^2}{x^2} dx}{d^2} - \frac{(2ic) \int \frac{(a + b \tan^{-1}(cx))^2}{x} dx}{d^2} + \frac{(2ic^2) \int \frac{(a + b \tan^{-1}(cx))^2}{i + cc} dx}{d^2} + \frac{c^2 \int \frac{(a + b \tan^{-1}(cx))^2}{i + cc} dx}{d^2}
$$
  
\n
$$
= -\frac{(a + b \tan^{-1}(cx))^2}{d^2x} - \frac{(a + b \tan^{-1}(cx))^2}{d^2x} + \frac{c(a + b \tan^{-1}(cx))^2}{d^2(1 - cx)} - \frac{4ic(a + b \tan^{-1}(cx))^2}{d^2(1 - cx)} + \frac{c(a + b \tan^{-1}(cx))^2}{d^2}
$$
  
\n
$$
= -\frac{ibc(a + b \tan^{-1}(cx))}{d^2(i - cx)} - \frac{ic(a + b \tan^{-1}(cx))^2}{2d^2} - \frac{(a + b \tan^{-1}(cx))^2}{d^2x} + \frac{c(a + b \tan^{-1}(cx))^2}{d^2(i - cx)} + \frac{c(a + b \tan^{-1}(cx))^2}{d^2(i - cx)} + \frac{c(a + b \tan^{-1}(cx))^2}{d^2(i - cx)} + \frac{c(a + b \tan^{-1}(cx))^2}{d^2(i - cx)} - \frac{ic(a + b \tan^{-1}(cx))^2}{d^2x} - \frac{(a + b \tan^{-1}(cx))^2}{d^2x} + \frac{c(a + b \tan^{-1}(cx))^2}{d^2(x)}
$$
  
\n
$$
= -\frac{b^2c}{2d^2(i - cx)} - \frac{ibc(a + b \tan^{-1}(cx))}{d^2(i - cx)} - \frac{ic(a + b \tan^{-1}(cx))^2}{2d^2} - \frac{(a + b \tan^{-1}(cx))^2}{d^2x} - \frac{c(a + b \tan^{-1}(cx))^2}{d
$$

.<br>http://www.philadelphiladel.com/www.philadelphiladelphiladelphiladelphiladelphiladelphiladelphiladelphiladelphiladelphiladelphiladelphiladelphiladelphiladelphiladelphiladelphiladelphiladelphiladelphiladelphiladelphiladel

12*d*

<sup>2</sup> sin(2ArcTan(*cx*)) + 6*abc*

<sup>2</sup> + cos(2ArcTan(*cx*)) <sup>−</sup> 4 log <sup>√</sup> *cx* 1 + *<sup>c</sup>* <sup>2</sup>*x*

<sup>2</sup> + 4PolyLog2*, e*2*i*ArcTan(*cx*) <sup>−</sup> *<sup>i</sup>*sin(2ArcTan(*cx*)) + ArcTan(*cx*)

*cx* + 2*<sup>i</sup>* cos(2ArcTan(*cx*)) + 8*i*log <sup>1</sup> <sup>−</sup> *<sup>e</sup>*

<sup>2</sup>*i*ArcTan(*cx*) + 2 sin(2ArcTan(*cx*))

**Mathematica [A]** time  $= 1.61$ , size  $= 398$ , normalized size  $= 1.30$ 

<sup>2</sup> cos(2ArcTan(*cx*)) + 24*i*ArcTan(*cx*)

<sup>2</sup>log <sup>1</sup> <sup>−</sup> *<sup>e</sup>*<sup>−</sup>2*i*ArcTan(*cx*) <sup>−</sup> 24ArcTan(*cx*) log <sup>1</sup> <sup>−</sup> *<sup>e</sup>*

Antiderivative was successfully verified.

*cx* <sup>−</sup> <sup>3</sup>*<sup>i</sup>* cos(2ArcTan(*cx*)) + 6ArcTan(*cx*) cos(2ArcTan(*cx*)) + 6*i*ArcTan(*cx*)

− 12*a <sup>x</sup>* + 12*a* <sup>−</sup>*i*+*cx* + 24*<sup>a</sup>*

<sup>2</sup>*c*ArcTan(*cx*) + 24*ia*<sup>2</sup>*<sup>c</sup>* log(*cx*) <sup>−</sup> <sup>12</sup>*ia*<sup>2</sup>*<sup>c</sup>* log (1 + *<sup>c</sup>*  $\label{eq:2} \frac{1}{2} + \delta \lambda \Bigl(e^2 + 1$ <sup>3</sup> + 12*i*ArcTan(*cx*) . <u>. . . . . . . . . .</u> <sup>12</sup>ArcTan(*cx*)<sup>2</sup>

```
[In] Integrate[(a + b*ArcTan[c*x])^2/(x^2*(d + I*c*d*x)^2),x]
```

```
[Out] -1/12*((12*a^2)/x + (12*a^2*c)/(-I + c*x) + 24*a^2*c*ArcTan[c*x] + (24*I)*a^2*c*Log[c*x] - (12*I)*a^2*c*Log[1 + c^2*x^2] + b^2*c*(Pi^3 + (12*I)*ArcTan[c*x]^2 + (12*ArcTan[c*x]^2)/(c*x) - (3*I)*Cos[2*ArcTan[c*x]] + 6*ArcTan[c*x<sup>\cdot</sup>Cos[2*ArcTan[c*x]] + (6*I)*ArcTan[c*x]^2*Cos[2*ArcTan[c*x]] + (24*I)*Arc
Tan[c*x]^2*Log[1 - E^((-2*I)*ArcTan[c*x])] - 24*ArcTan[c*x]*Log[1 - E^((2*I)]))*ArcTan[c*x])] - 24*ArcTan[c*x]*PolyLog[2, E^((-2*I)*ArcTan[c*x])] + (12*I
\text{PolyLog}[2, E^*((2*I)*ArcTan[c*x])] + (12*I)*PolyLog[3, E^*((-2*I)*ArcTan[c*])])x])] - 3*Sin[2*ArcTan[c*x]] - (6*1)*ArcTan[c*x]*Sin[2*ArcTan[c*x]] + 6*ArcTan[c*x]^2*Sin[2*ArcTan[c*x]]) + 6*a*b*c*(8*ArcTan[c*x]^2 + Cos[2*ArcTan[c*x
]] - 4*Log[(c*x)/Sqrt[1 + c^2*x^2]] + 4*PolyLog[2, E^(2*1)*ArcTan[c*x])] -I*Sin[2*ArcTan[c*x]] + ArcTan[c*x] * (4/(c*x) + (2*I) * Cos[2*ArcTan[c*x]] + (1*IcTr[iA]) * Cos[2*ArcTan[c*x]]]8*I)*Log[1 - E^((2*I)*ArcTan[c*x])] + 2*Sin[2*ArcTan[c*x]])))/d^2
```
**Maple [C]** Result contains higher order function than in optimal. Order 9 vs. order 4. time  $= 1.89$ , size  $= 9303$ , normalized size  $= 30.40$ 

| method  | result                                                      | size |
|---------|-------------------------------------------------------------|------|
|         | derivative divides   Expression too large to display   9303 |      |
| default | Expression too large to display $\vert$ 9303                |      |

Verification of antiderivative is not currently implemented for this CAS.

[In]  $int((a+b*arctan(c*x))^2/x^2/(d+1*c*d*x)^2,x,method=RETURNVERBOSE)$ 

```
[Out] result too large to display
```
**Maxima [F]** time  $= 0.00$ , size  $= 0$ , normalized size  $= 0.00$ 

Failed to integrate

```
[In] integrate((a+b*arctan(c*x))^2/x^2/(d+I*c*d*x)^2,x, algorithm="maxima")
[Out] -a^2*(c/(c*d^2*x - 1*d^2) - 2*I*c*log(c*x - 1)/d^2 + 2*I*c*log(x)/d^2 + 1/(d^2*x)) - 1/16*(8*(b^2*c^2*x^2 - I*b^2*c*x)*arctan(c*x)^3 - (-I*b^2*c^2*x^2
 - b^2*c*x)*log(c^2*x^2 + 1)^3 + 4*(2*b^2*c*x - I*b^2)*arctan(c*x)^2 - (2*b
^2*c*x - I*b^2 - 2*(b^2*c^2*x^2 - I*b^2*c*x)*arctan(c*x))*log(c^2*x^2 + 1)^
2 - 2*(128*b^2*c^4*integrate(1/16*x^4*arctan(c*x)^2/(c^4*d^2*x^6 + 2*c^2*d^
2*x^4 + d^2*x^2, x) + 32*b<sup>2</sup>x<sup>-2</sup>*integrate(1/16*x<sup>-2*log</sup>(c<sup>-2*x-2</sup> + 1)<sup>-2</sup>/(c<sup>-</sup>
4*d^2*x^6 + 2*c^2*d^2*x^4 + d^2*x^2), x - 64*b^2*c^4*integrate(1/16*x^4*lo
g(c^2*x^2 + 1)/(c^4*d^2*x^6 + 2*c^2*d^2*x^4 + d^2*x^2), x) + (c*(x/(c^4*d^2)))*x^2 + c^2*d^2) + arctan(c*x)/(c^3*d^2)) - 2*arctan(c*x)/(c^4*d^2*x^2 + c^2
*d^2))*b^2*c^3 + 32*b^2*c^2*integrate(1/16*x^2*arctan(c*x)^2/(c^4*d^2*x^6 +
 2*c^2*d^2*x^4 + d^2*x^2, x) + 24*b^2*c^2*integrate(1/16*x^2*log(c^2*x^2 +
```
 $1)^2/(c^4*d^2*x^6 + 2*c^2*d^2*x^4 + d^2*x^2), x) - 256*a*b*c^2*integrate(1)$  $/16*x^2*arctan(c*x)/(c^4*d^2*x^6 + 2*c^2*d^2*x^4 + d^2*x^2), x) - 64*b^2*c^2$  $2*intergrate(1/16*x^2*log(c^2*x^2 + 1)/(c^4*d^2*x^6 + 2*c^2*d^2*x^4 + d^2*x^6))$ 2), x) -  $64*b^2*c*integrate(1/16*x*arctan(c*x)*log(c^2*x^2 + 1)/(c^4*d^2*x^2))$ 6 + 2\*c<sup>2\*d</sup><sup>2\*x<sup>2</sup> + d<sup>2\*x<sup>2</sup>), x) + 64\*b<sup>2</sup>\*c\*integrate(1/16\*x\*arctan(c\*x)(c</sup></sup>  $^24*d^2*x^6 + 2*c^2*d^2*x^4 + d^2*x^2), x$  + 96\*b^2\*integrate(1/16\*arctan(c\*  $x)^2/$ (c^4\*d^2\*x^6 + 2\*c^2\*d^2\*x^4 + d^2\*x^2), x) + 8\*b^2\*integrate(1/16\*log  $(c^2*x^2 + 1)^2/((c^4*d^2*x^6 + 2*c^2*d^2*x^4 + d^2*x^2), x) + 256*axb*integ$ rate(1/16\*arctan(c\*x)/(c^4\*d^2\*x^6 + 2\*c^2\*d^2\*x^4 + d^2\*x^2), x))\*(c\*d^2\*x  $\hat{C}$  - I\*d^2\*x) - 2\*(2\*b^2\*c^5\*(c^2/(c^8\*d^2\*x^2 + c^6\*d^2) + log(c^2\*x^2 + 1 )/(c^6\*d^2\*x^2 + c^4\*d^2)) - 64\*b^2\*c^5\*integrate(1/8\*x^5\*arctan(c\*x)^2/(c^  $4*d^2*x^6 + 2*c^2*d^2*x^4 + d^2*x^2), x$  -  $16*b^2*c^5*integrate(1/8*x^5*log^2)$  $(c^2*x^2 + 1)^2/(c^4*d^2*x^6 + 2*c^2*d^2*x^4 + d^2*x^2), x) - 64*b^2*c^4*in$ tegrate(1/8\*x^4\*arctan(c\*x)/(c^4\*d^2\*x^6 + 2\*c^2\*d^2\*x^4 + d^2\*x^2), x) + b  $2*c^3*(c^2/(\epsilon^6*d^2*x^2 + c^4*d^2) + \log(c^2*x^2 + 1)/(c^4*d^2*x^2 + c^2*d^2))$  $(2)$ ) - 64\*b^2\*c^3\*integrate(1/8\*x^3\*arctan(c\*x)^2/(c^4\*d^2\*x^6 + 2\*c^2\*d^2\*  $x^4 + d^2*x^2$ ,  $x) + b^2*c^3*log(c^2*x^2 + 1)^2/(c^4*d^2*x^2 + c^2*d^2) - 1$ 6\*b^2\*c^2\*integrate(1/8\*x^2\*arctan(c\*x)\*log(c^2\*x^2 + 1)/(c^4\*d^2\*x^6 + 2\*c  $2*d^2*x^4 + d^2*x^2$ , x) - 64\*b^2\*c^2\*integrate(1/8\*x^2\*arctan(c\*x)/(c^4\*d  $2*x^6 + 2*c^2*d^2*x^4 + d^2*x^2), x) + 96*b^2*c*integrate(1/8*x*arctan(c*x))$ )^2/(c^4\*d^2\*x^6 + 2\*c^2\*d^2\*x^4 + d^2\*x^2), x) + 8\*b^2\*c\*integrate(1/8\*x\*l og(c<sup>2\*x^2</sup> + 1)^2/(c^4\*d^2\*x^6 + 2\*c^2\*d^2\*x^4 + d^2\*x^2), x) + 256\*a\*b\*c\*i ntegrate(1/8\*x\*arctan(c\*x)/(c^4\*d^2\*x^6 + 2\*c^2\*d^2\*x^4 + d^2\*x^2), x) - 16  $*b^2*c*integrate(1/8*x*log(c^2*x^2 + 1)/(c^4*d^2*x^6 + 2*c^2*d^2*x^4 + d^22*)$  $x^2$ ), x) + 16\*b<sup>2</sup>\*integrate(1/8\*arctan(c\*x)\*log(c<sup>2</sup>\*x<sup>2</sup> + 1)/(c<sup>2</sup>4\*d<sup>2</sup>\*x<sup>2</sup>6 +  $2*c^2*d^2*x^4 + d^2*x^2), x$ )\*(-I\*c\*d^2\*x^2 - d^2\*x) + 4\*((I\*b^2\*c^2\*x^2 + b^2\*c\*x)\*arctan(c\*x)^2 + (2\*I\*b^2\*c\*x + b^2)\*arctan(c\*x))\*log(c^2\*x^2 + 1) )/( $c*d^2*x^2 - I*d^2*x$ )

**Fricas [F]** time  $= 0.00$ , size  $= 0$ , normalized size  $= 0.00$ 

could not integrate

```
[In] integrate((a+b*arctan(c*x))^2/x^2/(d+I*c*d*x)^2,x, algorithm="fricas")
[Out] -1/4*(2*(-I*b^2*c^2*x^2 - b^2xc*x)*log(2*cx)(c*x - I))*log(-(c*x + I)/(c*x))- I))^2 + 4*(-I*b^2*c^2*x^2 - b^2*c*x)*dilog(-2*c*x/(c*x - I) + 1)*log(-(c
*x + 1/(c*x - I)) - (2*b^2*c*x - I*b^2)*log(-(c*x + I)/(c*x - I))^2 - 4*(c
*d^2*x^2 - I*d^2*x)*integral(-(a^2*x*x + I*a^2 - (2*I*b^2*c^2*x^2 + (-I*a*b))+ b^2)*c*x + a*b)*log(-(c*x + I)/(c*x - I)))/(c^3*d^2*x^5 - I*c^2*d^2*x^4
+ c*d^2*x^3 - I*d^2*x^2), x) + 4*(I*b^2*c^2*x^2 + b^2*x*x) * polylog(3, -(c*x))+ I)/(c*x - I)))/(c*d^2*x^2 - I*d^2*x)
```

```
Sympy [F(-1)] Timed out
```
time  $= 0.00$ , size  $= 0$ , normalized size  $= 0.00$ 

## Timed out

Verification of antiderivative is not currently implemented for this CAS.

[In]  $integrate((a+b*atan(c*x))**2/x**2/(d+I*c*d*x)**2,x)$ 

[Out] Timed out

**Giac [F]** time  $= 0.00$ , size  $= 0$ , normalized size  $= 0.00$ 

could not integrate

Verification of antiderivative is not currently implemented for this CAS.

[In] integrate((a+b\*arctan(c\*x))^2/x^2/(d+I\*c\*d\*x)^2,x, algorithm="giac") [Out] sage0\*x

**Mupad [F]** time  $= 0.00$ , size  $= -1$ , normalized size  $= -0.00$ 

$$
\int \frac{\left(a+b \, \text{atan}(c\,x)\right)^2}{x^2 \left(d+c \, d\,x\,1\right)^2}\,dx
$$

Verification of antiderivative is not currently implemented for this CAS.

[In]  $int((a + b*atan(c*x))^2/(x^2*(d + c*dx*1i)^2),x)$ [Out]  $int((a + b*atan(c*x))^2/(x^2*(d + c*d*x*1i)^2), x)$ 

**3.110** 
$$
\int \frac{(a+b\mathbf{ArcTan}(cx))^2}{x^3(d+icdx)^2} dx
$$

### **Optimal**. Leaf size=403

$$
\frac{i b^2 c^2}{2 d^2 (i - cx)} - \frac{i b^2 c^2 \text{ArcTan}(cx)}{2 d^2} - \frac{b c (a + b \text{ArcTan}(cx))}{d^2 x} - \frac{b c^2 (a + b \text{ArcTan}(cx))}{d^2 (i - cx)} - \frac{2 c^2 (a + b \text{ArcTan}(cx))^2}{d^2} - \frac{(a + b \text{ArcTan}(cx))^2}{d^2 (i - cx)} + \frac{b^2 (a + b \text{ArcTan}(cx))^2}{d^2 (i - cx)} + \frac{2 c^2 (a + b \text{ArcTan}(cx))^2}{d^2 (i - cx)} + \frac{2 c^2 (a + b \text
$$

[Out]  $-1/2*I*b^2*c^2*arctan(c*x)/d^2+1/2*I*b^2*c^2/d^2/(I-c*x)-b*c*(a+b*arctan(c*x))$  $x)$ )/d<sup>2</sup>2/x-b\*c<sup>2</sup>\*(a+b\*arctan(c\*x))/d<sup>2</sup>2/(I-c\*x)-2\*c<sup>2</sup>\*(a+b\*arctan(c\*x))<sup>2</sup>/d<sup>2</sup>2  $-1/2*(a+b*arctan(c*x))^2/d^2/x^2-4*I*b*c^2*(a+b*arctan(c*x))*ln(2-2/(1-I*c*$ x))/d^2-I\*c^2\*(a+b\*arctan(c\*x))^2/d^2/(I-c\*x)+6\*c^2\*(a+b\*arctan(c\*x))^2\*arc  $tanh(-1+2/(1+I*cx))/d^2+b^2*c^2*ln(x)/d^2-3*c^2*(a+b*arctan(c*x))^2*ln(2/(k^2))$  $1+I*c*x)$ /d^2-1/2\*b^2\*c^2\*ln(c^2\*x^2+1)/d^2+2\*I\*c\*(a+b\*arctan(c\*x))^2/d^2/x  $-2*b^2*c^2*polylog(2,-1+2/(1-I*c*x))/d^2-3*I*b*c^2*(a+b*arctan(c*x))*polylo)$  $g(2,-1+2/(1+1*\text{c}*\text{x}))/d^2-3/2*\text{b}^2*\text{c}^2*\text{polylog}(3,-1+2/(1+1*\text{c}*\text{x}))/d^2$ 

### **Rubi [A]**

− 3*ibc*<sup>2</sup>Li2 2 *icx*+1 − 1  $(a -$ (*a* + *b*ArcTan(*cx*)) *d* 2

time  $= 0.67$ , antiderivative size  $= 403$ , normalized size of antiderivative  $= 1.00$ , number of steps used = 31, number of rules used = 21, integrand size = 25,  $\frac{\text{number of rules}}{\text{integral size}} = 0.840$ , Rules used = {4996, 4946, 5038, 272, 36, 29, 31, 5004, 5044, 4988, 2497, 4942, 5108, 5114, 6745, 4974, 4972, 641, 46, 209, 4964}

 $\frac{2 \tanh ^{-1}\left(1-\frac{1}{1+\alpha}\right)\left(e+\lambda b c \tanh (c t)\right)^2}{2 e^2}=\frac{(e+\lambda b c \tanh (c t))^2}{2 e^2}+\frac{2 \tanh ^{-1}\left(\ln (c t)\right)^2}{2 e^2}+\frac{b (e+\lambda b c \tanh (c t))}{2 e^2} -\frac{b^2 c^2 \tanh (c t)}{2 e^2}-\frac{3 b^2 c^2 \tanh \left(\frac{1}{2 \sqrt{a}}-1\right)}{2 e^2}-\frac{3 b^2 c^2 \ln \left(\frac{1}{2 \sqrt{a}}-1\right)}{2 e^2}+\frac{b^$ 

Antiderivative was successfully verified.

 $\delta c^2(a + b \text{A} \text{ecTan}(cx))^2$ *d* <sup>2</sup>(−*cx* <sup>+</sup> *<sup>i</sup>*) <sup>−</sup> 2*c*  $\frac{2}{a}$ (*a* + *b*ArcTan(*cx*))<sup>2</sup> *d* <sup>2</sup> − *bc*<sup>2</sup>(*a* + *b*ArcTan(*cx*)) *d* <sup>2</sup>(−*cx* <sup>+</sup> *<sup>i</sup>*) <sup>−</sup> 3*c*  $log(\frac{2}{100})$ 1+*icx*  $(a + b\text{ArcTan}(cx))^2$ *d* <sup>2</sup> − 4*ibc*<sup>2</sup>  $log(2 - \frac{2}{\sqrt{2}})$ 2 <sup>1</sup>−*icx* (*a* + *b*ArcTan(*cx*)) *d* 2 <del>− − − − − − − − − − − − − − − −</del> 6*c*

```
\lceil \text{In} \rceil Int\lceil (a + b*ArcTan[c*x])^2/(x^3*(d + I*c*dx)^2),x \rceil
```

```
[Out] ((I/2)*b^2*c^2)/(d^2*(I - c*x)) - ((I/2)*b^2*c^2*ArcTan[c*x])/d^2 - (b*c*(a
 + b*ArcTan[c*x]))/(d^2*x) - (b*c^2*(a + b*ArcTan[c*x]))/(d^2*(I - c*x)) -
(2*c^2*(a + b*ArcTan[c*x])^2)/d^2 - (a + b*ArcTan[c*x])^2/(2*d^2*x^2) + ((2*c^2*\cdot 2)*d^2)*I)*c*(a + b*ArcTan[c*x])^2)/(d^2*x) - (I*c^2*(a + b*ArcTan[c*x])^2)/(d^2*(
I - c*x)) - (6*c^2*(a + b*ArcTan[c*x])^2*ArcTanh[1 - 2/(1 + I*cx*)])/d^2 +(b^2*c^2*Log[x])/d^2 - (3*c^2*(a + b*ArcTan[c*x])^2*Log[2/(1 + I*cx)])/d^2)- (b^2*c^2*Log[1 + c^2*x^2])/(2*d^2) - ((4*I)*b*c^2*(a + b*ArcTan[c*x])*Log[2 - 2/(1 - I*cx)])/d^2 - (2*b^2*c^2*PolyLog[2, -1 + 2/(1 - I*cx)])/d^2- ((3*I)*b*c^2*(a + b*ArcTan[c*x])*PolyLog[2, -1 + 2/(1 + I*c*x)])/d^2 - (3
*b^2*c^2*PolyLog[3, -1 + 2/(1 + I*c*x)])/(2*d^2)
Rule 29
Int[(x])^(-1), x_Symb01] :> Simp[Log[x], x]Rule 31
```

```
Int[(a) + (b).)*(x])^(-1), x Symbol] :> Simp[Log[RemoveContent[a + b*x,
x] /b, x] /; FreeQ[{a, b}, x]
```
### Rule  $36$

Int $[1/(((a_{-}.)+(b_{-}.)*(x_{-}))*((c_{-}.)+(d_{-}.)*(x_{-}))), x_{-}Symb01]$  :> Dist $[b/(b*c))$ - a\*d),  $Int[1/(a + b*x), x]$ ,  $x$ ] -  $Dist[d/(b*c - a*d), Int[1/(c + d*x), x]$ ,  $x$ ] /; FreeQ[{a, b, c, d}, x] && NeQ[b\*c - a\*d, 0]

### Rule 46

 $Int[((a_+) + (b_+) * (x_-))^{\hat{}}(m_) * ((c_+) + (d_-) * (x_-))^{\hat{}}(n_-), x_Symbol]$  :>  $Int[E]$ xpandIntegrand[(a + b\*x)^m\*(c + d\*x)^n, x], x] /; FreeQ[{a, b, c, d}, x] && NeQ[b\*c - a\*d, 0] && ILtQ[m, 0] && IntegerQ[n] && !(IGtQ[n, 0] && LtQ[m +  $n + 2, 0]$ 

#### Rule 209

Int $[(a_+) + (b_+) * (x_-)^2)^{-(-1)}$ ,  $x_Symbo1]$  :> Simp $[(1/((Rt[a_1, 2]*Rt[b_1, 2])) *A]$  $rcTan[Rt[b, 2]*(x/Rt[a, 2])]$ , x] /;  $FreeQ[fa, b]$ , x] &&  $PosQ[a/b]$  &&  $(GtQ[a])$ , 0] || GtQ[b, 0])

### Rule 272

Int $[(x_0^m_-,)*(a_-) + (b_-)*(x_-^m)(n_-)^(p_-), x_Symbol]$  :> Dist $[1/n, Subst[$ Int[x^(Simplify[(m + 1)/n] - 1)\*(a + b\*x)^p, x], x, x^n], x] /; FreeQ[{a, b , m, n, p}, x] && IntegerQ[Simplify[ $(m + 1)/n$ ]]

#### Rule 641

 $Int[((d_+) + (e_.)*(x_-))^{\hat{m}}_-,)*(a_-) + (c_.)*(x_-)^2)^{\hat{m}}_-,$ , x\_Symbol] :> Int  $[(d + e*x)^{m} (m + p)*(a/d + (c/e)*x)^{m}p, x]$  /; FreeQ[{a, c, d, e, m, p}, x] && EqQ[c\*d^2 + a\*e^2, 0] && (IntegerQ[p] || (GtQ[a, 0] && GtQ[d, 0] && Intege  $rQ[m + p])$ 

#### Rule 2497

Int $[Log[u_1*(Pq_0^(m_*)], x_Symbol]$  :> With $[{C = FullSimplify[Pq^m*(1 - u)}]$  $D[u, x])$ }, Simp[C\*PolyLog[2, 1 - u], x] /; FreeQ[C, x]] /; IntegerQ[m] && PolyQ[Pq, x] && RationalFunctionQ[u, x] && LeQ[RationalFunctionExponents[u,  $x$ ] $[2]$ ], Expon $[Pq, x]$ ]

Rule 4942

 $Int[((a_{-}.) + ArcTan[(c_{-}.)*(x_{-}))*(b_{-}.))^(p_{-})/(x_{-})$ , x\_Symbol] :> Simp[2\*(a + b\*ArcTan[c\*x])^p\*ArcTanh[1 - 2/(1 + I\*c\*x)], x] - Dist[2\*b\*c\*p, Int[(a + b\*  $ArcTan[c*x])^{(p - 1)*(ArcTanh[1 - 2/(1 + I*cx)]/(1 + c^2*x^2)), x], x] /;$ FreeQ $[\{a, b, c\}, x]$  &  $IGLQ[p, 1]$ 

### Rule 4946

 $Int[((a_{\_}) + ArcTan[(c_{\_})*(x_{\_})^*(n_{\_})]*(b_{\_}))^*(p_{\_})*(x_{\_})^*(m_{\_})$ , x\_Symbol] :>  $Simp[x^*(m + 1)*( (a + b*ArcTan[c*x^n])^p/(m + 1)), x] - Dist[b*c*n*(p/(m + 1))$ 1)),  $Int[x^*(m + n)*((a + b*ArcTan[c*x^n])^*(p - 1)/(1 + c^2*x^*(2*n)))$ , x], x ] /; FreeQ[{a, b, c, m, n}, x] && IGtQ[p, 0] && (EqQ[p, 1] || (EqQ[n, 1] &&  $IntegerQ[m])$ ) &&  $NeQ[m, -1]$ 

### Rule 4964

 $Int[((a_{-}.) + ArcTan[(c_{-}.)*(x_{-})]*(b_{-}.))^(p_{-}.)/((d_{-}) + (e_{-}.)*(x_{-}))$ , x\_Symbol] :> Simp[(-(a + b\*ArcTan[c\*x])^p)\*(Log[2/(1 + e\*(x/d))]/e), x] + Dist[b\*c\*( p/e), Int[(a + b\*ArcTan[c\*x])^(p - 1)\*(Log[2/(1 + e\*(x/d))]/(1 + c^2\*x^2)),  $x$ ],  $x$ ] /; FreeQ[{a, b, c, d, e}, x] && IGtQ[p, 0] && EqQ[c<sup>-2\*d<sup>-2</sup> + e<sup>-2</sup>, 0]</sup>

### Rule 4972

Int $[(a_.) + ArcTan[(c_.)*(x_0)]*(b_0))*(d_0) + (e_0)(x_0)(d_0), x_0(y_0)$ :> Simp[ $(d + e*x)^{n}(q + 1)*(a + b*ArcTan[c*x])/(e*(q + 1))), x] - Dist[b*(q + 1))$ c/(e\*(q + 1))), Int[(d + e\*x)^(q + 1)/(1 + c^2\*x^2), x], x] /; FreeQ[{a, b, c, d, e, q}, x] & & NeQ $[q, -1]$ 

### Rule 4974

Int $[(a_+) + ArcTan[(c_.)*(x_-)]*(b_.)^(p_-)*(d_-) + (e_.)*(x_-))^(q_.), x_Sy$ mbol] :> Simp[(d + e\*x)^(q + 1)\*((a + b\*ArcTan[c\*x])^p/(e\*(q + 1))), x] - D ist[b\*c\*(p/(e\*(q + 1))), Int[ExpandIntegrand[(a + b\*ArcTan[c\*x])^(p - 1), (  $d + e*x$ <sup>(</sup>q + 1)/(1 + c<sup>2</sup>\*x<sup>2</sup>), x], x], x] /; FreeQ[{a, b, c, d, e}, x] && IGtQ[p, 1] && IntegerQ[q] && NeQ[q, -1]

### Rule 4988

Int $[(a_*) + ArcTan[(c_*)*(x_*)](b_*)^*(b_*)^*(x_*)^*(d_*) *((d_*^*) * (e_*)*(x_*^*)), x_*^*$ Symbol] :> Simp[(a + b\*ArcTan[c\*x])^p\*(Log[2 - 2/(1 + e\*(x/d))]/d), x] - Di st[b\*c\*(p/d), Int[(a + b\*ArcTan[c\*x])^(p - 1)\*(Log[2 - 2/(1 + e\*(x/d))]/(1 + c^2\*x^2)), x], x] /; FreeQ[{a, b, c, d, e}, x] && IGtQ[p, 0] && EqQ[c^2\*d  $\hat{2} + e^2$ , 0]

### Rule 4996

Int $[(a_.) + ArcTan[(c_.)*(x_-)*(b_.))(p_.)*(f_+.)(x_-)(x_-)(d_-) + (e_-)(d_-)(d_-)$ .)\*(x\_))^(q\_.), x\_Symbol] :> Int[ExpandIntegrand[(a + b\*ArcTan[c\*x])^p, (f\*  $x)$  $m*(d + e*x)$  $q, x$ ,  $x$ ,  $z$ ,  $z$ ,  $z$ ,  $z$ ,  $z$ ,  $f(x)$ ,  $c$ ,  $d$ ,  $e$ ,  $f$ ,  $m$ ,  $x$ ,  $k$  IGtQ[p, 0]  $k$ & IntegerQ[q] &&  $(GLQ[G, 0] || Neg[G, 0] || IntegratingFQ[G]]$ 

### Rule 5004

Int $[(a_*) + ArcTan[(c_*)*(x_*)](b_*)^*(b_*)^*(q_-))^*(d_*) + (e_*)*(x_*)^2, x_Symbo$ 1] :> Simp[(a + b\*ArcTan[c\*x])^(p + 1)/(b\*c\*d\*(p + 1)), x] /; FreeQ[{a, b, c, d, e, p}, x] && EqQ[e, c<sup>-</sup>2\*d] && NeQ[p, -1]

#### Rule 5038

Int $[(((a_.) + ArcTan[(c_.)*(x_-)*(b_.))(p_.)*(f_0'.)*(x_-)(m_-)]$ .)\*(x )^2), x Symbol] :> Dist[1/d, Int[(f\*x)^m\*(a + b\*ArcTan[c\*x])^p, x],  $x$ ] - Dist[e/(d\*f^2), Int[(f\*x)^(m + 2)\*((a + b\*ArcTan[c\*x])^p/(d + e\*x^2)),  $x$ ],  $x$ ] /; FreeQ[{a, b, c, d, e, f},  $x$ ] && GtQ[p, 0] && LtQ[m, -1]

#### Rule 5044

Int $[(a_{\cdot}) + ArcTan[(c_{\cdot})*(x_{\cdot})](b_{\cdot}))(x_{\cdot})(x_{\cdot})*(d_{\cdot}) + (e_{\cdot})*(x_{\cdot})^2),$  $x_Symbol$ ] :> Simp[(-I)\*((a + b\*ArcTan[c\*x])^(p + 1)/(b\*d\*(p + 1))), x] + Di st[I/d, Int[(a + b\*ArcTan[c\*x])^p/(x\*(I + c\*x)), x], x] /; FreeQ[{a, b, c, d, e}, x] && EqQ[e, c^2\*d] && GtQ[p, 0]

### Rule 5108

Int $[(Arctanh[u]+((a_{.}) + Arctan[(c_{.})*(x_{.})](b_{.})^*)(p_{.}))/((d_{.}) + (e_{.})*(x_{.})$  $_{2}$   $^{\circ}$  2), x\_Symbol] :> Dist[1/2, Int[Log[1 + u]\*((a + b\*ArcTan[c\*x]) $\hat{p}/(d + e*)$  $x^2)$ , x], x] - Dist[1/2, Int[Log[1 - u]\*((a + b\*ArcTan[c\*x])^p/(d + e\*x^2) ), x], x] /; FreeQ[{a, b, c, d, e}, x] && IGtQ[p, 0] && EqQ[e, c^2\*d] && Eq  $Q[u^2 - (1 - 2*(I/(I - c*x)))^2, 0]$ 

### Rule 5114

Int $[(Log[u_-]*((a_-)) + ArcTan[(c_-)*(x_-)]*(b_-))^(p_-))/((d_-) + (e_-)*(x_-)^2]$ ), x Symbol] :> Simp[(-I)\*(a + b\*ArcTan[c\*x])^p\*(PolyLog[2, 1 - u]/(2\*c\*d)) , x] + Dist[b\*p\*(I/2), Int[(a + b\*ArcTan[c\*x])^(p - 1)\*(PolyLog[2, 1 - u]/( d + e\*x^2)), x], x] /; FreeQ[{a, b, c, d, e}, x] && IGtQ[p, 0] && EqQ[e, c^ 2\*d] && EqQ[ $(1 - u)^2 - (1 - 2*(1/(1 - c*x)))^2$ , 0]

#### Rule 6745

Int $[(u_0)*PolyLog[n, v], xSymbol]$ : With $[(w = DerivativeDivides[v, u*v, v])$ x]}, Simp[w\*PolyLog[n + 1, v], x] /;  $|FalseQ[w]$  /;  $FreeQ[n, x]$ 

### Rubi steps

$$
\int \frac{(a + b \tan^{-1}(cx))^2}{x^3 (d + icdx)^2} dx = \int \left( \frac{(a + b \tan^{-1}(cx))^2}{d^2 x^3} - \frac{2ic(a + b \tan^{-1}(cx))^2}{d^2 x^2} - \frac{3c^2 (a + b \tan^{-1}(cx))^2}{d^2 x} - \frac{ic^3 (a + b \tan^{-1}(cx))^2}{d^2 x^2} \right) dx
$$
  
\n
$$
= \frac{\int \frac{(a + b \tan^{-1}(cx))^2}{x^3} dx}{d^2 x} - \frac{(2ic) \int \frac{(a + b \tan^{-1}(cx))^2}{x^2} dx}{d^2 x} - \frac{(3c^2) \int \frac{(a + b \tan^{-1}(cx))^2}{x^2} dx}{d^2 x} - \frac{(ic^3)}{c^2 (a + b \tan^{-1}(cx))^2}{d^2 x^2} dx
$$
  
\n
$$
= -\frac{2c^2 (a + b \tan^{-1}(cx))^2}{d^2 x} - \frac{(a + b \tan^{-1}(cx))^2}{2d^2 x^2} + \frac{2ic(a + b \tan^{-1}(cx))^2}{d^2 x} - \frac{ic^2 (a + c \tan^{-1}(cx))^2}{d^2 x^2} dx
$$
  
\n
$$
= -\frac{bc(a + b \tan^{-1}(cx))}{d^2 x} - \frac{bc^2 (a + b \tan^{-1}(cx))}{d^2 (i - cx)} - \frac{2c^2 (a + b \tan^{-1}(cx))^2}{d^2 x} - \frac{(a + b \tan^{-1}(cx))^2}{2a^2 x^2} dx
$$
  
\n
$$
= -\frac{bc(a + b \tan^{-1}(cx))}{d^2 x} - \frac{bc^2 (a + b \tan^{-1}(cx))}{d^2 (i - cx)} - \frac{2c^2 (a + b \tan^{-1}(cx))^2}{d^2 x} - \frac{(a + b \tan^{-1}(cx))^2}{2a^2 x^2} dx
$$
  
\n
$$
= -\frac{bc(a + b \tan^{-1}(cx))}{d^2 x} - \frac{bc^2 (a + b \tan^{-1}(cx))}{d^2 (i - cx)} - \frac{2c^2 (a + b \tan^{-1}(cx))^2}{d^2 x} - \frac{(a + b \tan^{-1}(cx))^2}{d^2 x} dx
$$
  
\n
$$
= \frac{ib^2 c^2}{2d^
$$

**Mathematica [A]** time  $= 1.92$ , size  $= 491$ , normalized size  $= 1.22$ 

*cx* <sup>−</sup> 2 cos(2ArcTan(*cx*)) <sup>−</sup> <sup>4</sup>*i*ArcTan(*cx*) cos(2ArcTan(*cx*)) + 4ArcTan(*cx*)

<sup>2</sup> cos(2ArcTan(*cx*)) + 24ArcTan(*cx*)

Antiderivative was successfully verified.

− 4*a* 2.4 *<sup>x</sup>*<sup>2</sup> + 16*ia*2*c <sup>x</sup>* + 8*ia*2*c* <sup>−</sup>*i*+*cx* + 24*ia*<sup>2</sup>*<sup>c</sup>* log(*x*) + 12*<sup>a</sup>* log (1 + *<sup>c</sup>* <sup>2</sup>)− *b* <sup>2</sup>−*iπ*<sup>3</sup> <sup>+</sup> <sup>8</sup>ArcTan(*cx*) *cx* + 20ArcTan(*cx*) <sup>2</sup> + <sup>2</sup>*x*<sup>2</sup> − <sup>16</sup>*<sup>i</sup>*ArcTan(*cx*)<sup>2</sup>

[In] Integrate[(a + b\*ArcTan[c\*x])^2/(x^3\*(d + I\*c\*d\*x)^2),x]

log <sup>1</sup> <sup>−</sup> *<sup>e</sup>*<sup>−</sup>2*i*ArcTan(*cx*) + 32*i*ArcTan(*cx*) log <sup>1</sup> <sup>−</sup> *<sup>e</sup>*

<sup>2</sup>*i*ArcTan(*cx*) <sup>−</sup> 8 log <sup>√</sup> *cx* 1 + *<sup>c</sup>*

8*d*

```
[Out] ((-4*a^2)/x^2 + ((16*I)*a^2*c)/x + ((8*I)*a^2*c^2)/(-I + c*x) + (24*I)*a^2*x)c^2*ArcTan[c*x] - 24*a^2*c^2*Log[x] + 12*a^2*c^2*Log[1 + c^2*x^2] - b^2*c^2*((-I)*Pi^3 + (8*ArcTan[c*x])/(c*x) + 20*ArcTan[c*x]^2 + (4*ArcTan[c*x]^2)/(c^2**x^2) - ((16*I)*ArcTan[c*x]^2)/(c*x) - 2*Cos[2*ArcTan[c*x]] - (4*I)*ArcTan[c*x]*Cos[2*ArcTan[c*x]] + 4*ArcTan[c*x]^2*Cos[2*ArcTan[c*x]] + 24*ArcTa
n[c*x]<sup>2</sup>*Log[1 - E^((-2*I)*ArcTan[c*x])] + (32*I)*ArcTan[c*x]*Log[1 - E^((2
*I)*ArcTan[c*x])] - 8*Log[(c*x)/Sqrt[1 + c^2*x^2]] + (24*I)*ArcTan[c*x]*Pol]yLog[2, E^((-2*I)*ArcTan[c*x])] + 16*PolyLog[2, E^((2*I)*ArcTan[c*x])] + 12
```
.<br>.<br>.<br>. History (Maggi, Henry) Hispanic Hispanic Henry) Hispanic Henry Handbelland - Hellen) addeting - Hellen/Ad

<sup>2</sup> sin(2ArcTan(*cx*)) + 4*iabc*<sup>2</sup> 2*i cx* + 12ArcTan(*cx*) <sup>2</sup> + cos(2ArcTan(*cx*)) <sup>−</sup> 8 log <sup>√</sup> *cx* 1 + *<sup>c</sup>*

<sup>2</sup> + 6PolyLog2*, e*2*i*ArcTan(*cx*) <sup>−</sup> *<sup>i</sup>*sin(2ArcTan(*cx*)) + 2ArcTan(*cx*)

*i* + *i c* <sup>2</sup>*x*<sup>2</sup> + *cx* <sup>+</sup> *<sup>i</sup>* cos(2ArcTan(*cx*)) + 6*i*log <sup>1</sup> <sup>−</sup> *<sup>e</sup>*

<sup>2</sup>*i*ArcTan(*cx*) + sin(2ArcTan(*cx*))

\*PolyLog[3,  $E^((-2*I)*ArcTan[c*x])] + (2*I)*Sin[2*ArcTan[c*x]] - 4*ArcTan[c$  $*x] * Sin[2*ArcTan[c*x]] - (4*I)*ArcTan[c*x]^2*Sin[2*ArcTan[c*x]]) + (4*I)*a*$ b\*c^2\*((2\*I)/(c\*x) + 12\*ArcTan[c\*x]^2 + Cos[2\*ArcTan[c\*x]] - 8\*Log[(c\*x)/Sq  $rt[1 + c^2*x^2]$  + 6\*PolyLog[2, E^((2\*I)\*ArcTan[c\*x])] - I\*Sin[2\*ArcTan[c\*x ]] + 2\*ArcTan[c\*x]\*(I + I/(c<sup>^</sup>2\*x<sup>^</sup>2) + 4/(c\*x) + I\*Cos[2\*ArcTan[c\*x]] + (6\*I  $*\text{Log}[1 - E^{(2*1)*ArcTan[c*x]}] + \text{Sin}[2*ArcTan[c*x]])))/(8*d^2)$ 

**Maple [C]** Result contains higher order function than in optimal. Order 9 vs. order 4. time  $= 8.08$ , size  $= 2247$ , normalized size  $= 5.58$ 

| method  | result                                                      | size |
|---------|-------------------------------------------------------------|------|
|         | derivative divides   Expression too large to display   2247 |      |
| default | Expression too large to display   2247                      |      |

Verification of antiderivative is not currently implemented for this CAS.

[In]  $int((a+b*arctan(c*x))^2/x^3/(d+1*c*d*x)^2,x,method=RETURNVERBOSE)$ 

 $[0$ ut] c^2\*(3/2\*a^2/d^2\*ln(c^2\*x^2+1)-2\*b^2/d^2\*arctan(c\*x)^2-3\*a^2/d^2\*ln(c\*x)-3/ 2\*I\*b^2/d^2\*Pi\*csgn(I\*((1+I\*c\*x)^2/(c^2\*x^2+1)-1)/((1+I\*c\*x)^2/(c^2\*x^2+1)+ 1))\*csgn(((1+I\*c\*x)^2/(c^2\*x^2+1)-1)/((1+I\*c\*x)^2/(c^2\*x^2+1)+1))\*arctan(c\*  $x)^2+4*I*b*a/d^2*arctan(c*x)/c/x-I*b^2/d^2*arctan(c*x)/(2*cx-x+2*I)*c*x+6*b*$ a/d^2\*arctan(c\*x)\*ln(c\*x-I)-3\*I\*b\*a/d^2\*dilog(-1/2\*I\*(c\*x+I))+3/2\*I\*b\*a/d^2  $*ln(c*x-I)^2-3/2*I*b^2/d^2*Pi*csgn((1+I*c*x)^2/(c^2*x^2+1)/((1+I*c*x)^2/(c^2$  $2*x^2+1)+1)$ )^2\*csgn(I/((1+I\*c\*x)^2/(c^2\*x^2+1)+1))\*arctan(c\*x)^2+3/2\*I\*b^2/  $d^2*Pi*csgn((1+I*c*x)^2/(c^2*x^2+1))*csgn((1+I*c*x)^2/(c^2*x^2+1))/((1+I*c*x))$ )^2/(c^2\*x^2+1)+1))^2\*arctan(c\*x)^2+2\*I\*b\*a/d^2\*arctan(c\*x)/(c\*x-I)-6\*b\*a/d  $\gamma^2*arctan(c*x)*ln(c*x)+b^2/d^2*ln(1+(1+I*c*x)/(c^2*x^2+1)^*(1/2))+b^2/d^2*ln(1+1+I*c*x)$  $((1+I*c*x)/(c^2*x^2+1)^(1/2)-1)-4*b^2/d^2*dilog(1+(1+I*c*x)/(c^2*x^2+1)^(1/2))$ 2))-3/2\*I\*b^2/d^2\*Pi\*csgn(I\*((1+I\*c\*x)^2/(c^2\*x^2+1)-1))\*csgn(I\*((1+I\*c\*x)^  $2/(\text{c}^2*x^2+1)-1)/((1+I*c*x)^2/(\text{c}^2*x^2+1)+1))*csgn(I/((1+I*c*x)^2/(\text{c}^2*x^2+1)+1))$ 1)+1))\*arctan(c\*x)^2-3\*b^2/d^2\*arctan(c\*x)^2\*ln(1+(1+I\*c\*x)/(c^2\*x^2+1)^(1/ 2))-3\*b^2/d^2\*arctan(c\*x)^2\*ln(1-(1+I\*c\*x)/(c^2\*x^2+1)^(1/2))+3\*b^2/d^2\*arc tan(c\*x)^2\*ln((1+I\*c\*x)^2/(c^2\*x^2+1)-1)-3\*b^2/d^2\*arctan(c\*x)^2\*ln(c\*x)+3\* I\*a^2/d^2\*arctan(c\*x)-3\*b^2/d^2\*arctan(c\*x)^2\*ln(2\*I\*(1+I\*c\*x)^2/(c^2\*x^2+1 ))+b^2/d^2\*arctan(c\*x)/(2\*c\*x-2\*I)+3\*b^2/d^2\*arctan(c\*x)^2\*ln(c\*x-I)-1/4\*I\* b^2/d^2/(c\*x-I)-3\*I\*b\*a/d^2\*ln(-1/2\*I\*(c\*x+I))\*ln(c\*x-I)+3\*I\*b^2/d^2\*Pi\*csg  $n((1+I*c*x)^2/({c^2*x^2+1})/((1+I*c*x)^2/({c^2*x^2+1})+1))^2*arctan(c*x)^2+3/2*$  $I*b^2/d^2*Pi*csgn((1+I*c*x)^2/(c^2*x^2+1)/((1+I*c*x)^2/(c^2*x^2+1)+1))^3*ar$ ctan(c\*x)^2-6\*b^2/d^2\*polylog(3,(1+I\*c\*x)/(c^2\*x^2+1)^(1/2))-6\*b^2/d^2\*poly  $\log(3,-(1+I*c*x)/(c^2*x^2+1)^{(1/2)})+I*a^2/d^2/(c*x-I)+2*I*b*a/d^2*ln(c^2*x^2)$ 2+1)+3\*I\*b\*a/d^2\*dilog(1-I\*c\*x)-3\*I\*b\*a/d^2\*dilog(1+I\*c\*x)-4\*I\*b\*a/d^2\*ln(c \*x)-1/2\*b^2/d^2\*arctan(c\*x)^2/c^2/x^2-b^2/d^2\*arctan(c\*x)/c/x-4\*I\*b^2/d^2\*a  $rctan(c*x)*ln(1+(1+I*c*x)/(c^2*x^2+1)^(1/2))-9/2*I*b^2d^2*Pi*arctan(c*x)^2$ +6\*I\*b^2/d^2\*arctan(c\*x)\*polylog(2,(1+I\*c\*x)/(c^2\*x^2+1)^(1/2))+6\*I\*b^2/d^2 \*arctan(c\*x)\*polylog(2,-(1+I\*c\*x)/(c^2\*x^2+1)^(1/2))+2\*I\*a^2/d^2/c/x-b\*a/d^

```
2/c/x+3/2*I*b^2/d^2*Pi*csgn((1+I*c*x)^2/(c^2*x^2+1))*csgn((1+I*c*x)^2/(c^2*
x^2+1)/((1+I*cx)^2/((c^2*x^2+1)+1))*csgn(I/((1+I*cx)^2/((c^2*x^2+1)+1))*arc)tan(c*x)^2+3/2*I*b^2/d^2*Pi*csgn(I*((1+I*c*x)^2/(c^2*x^2+1)-1)/((1+I*c*x)^2
/(c^2*x^2+1)+1)*csgn(((1+I*c*x)^2/(c^2*x^2+1)-1)/((1+I*c*x)^2/(c^2*x^2+1)+1)1))^2*arctan(c*x)^2+3/2*I*b^2/d^2*Pi*csgn(I*((1+I*c*x)^2/(c^2*x^2+1)-1)/((1
+I*c*x)^2/(c^2*x^2+1)+1))^2*csgn(I/((1+I*c*x)^2/(c^2*x^2+1)+1))*arctan(c*x)
2+3/2*I*b^2/d^2*Pi*csgn(I*((1+I*c*x)^2/((c^2*x^2+1)-1))*csgn(I*((1+I*c*x)^2))/(c^2*x^2+1)-1)/((1+I*c*x)^2/((c^2*x^2+1)+1))^2z*arctan(c*x)^2-1/2*a^2/d^2/c^22/x^2-I*b^2/d^2*arctan(c*x)+2*I*b^2/d^2*arctan(c*x)^3+b*a/d^2/(c*x-I)+I*b^2/d^2*arctan(c*x)^2/(c*x-I)+4*b^2/d^2*dilog((1+I*c*x)/(c^2*x^2+1)^(1/2))-1/4
*b^2d^2d^2/(c*x-I)*c*x-b*a/d^2*arctan(c*x)/c^2/x^2+3*I*b*a/d^2*ln(c*x)*ln(1-I)x^2*c*x)-3*I*b*a/d^2*ln(c*x)*ln(1+I*c*x)+3/2*I*b^2/d^2*Pi*csgn(((1+I*c*x)^2/(c
\gamma^2*x^2+1)-1)/((1+I*c*x)^2/(c^2*x^2+1)+1))^2*arctan(c*x)^2-3/2*I*b^2/d^2*Pi*
csgn(I*((1+I*c*x)^2/(c^2*x^2+1)-1)/((1+I*c*x)^2/(c^2*x^2+1)+1))^3*arctan(c*
x)^2-3/2*I*b^2/d^2*Pi*csgn(((1+I*c*x)^2/(c^2*x^2+1)-1)/((1+I*c*x)^2/(c^2*x^2))2+1)+1))^3*arctan(c*x)^2+2*I*b^2/d^2*arctan(c*x)^2/c/x)
```
**Maxima [F(-2)]** time  $= 0.00$ , size  $= 0$ , normalized size  $= 0.00$ 

Exception raised: RuntimeError

Verification of antiderivative is not currently implemented for this CAS.

[In] integrate((a+b\*arctan(c\*x))^2/x^3/(d+I\*c\*d\*x)^2,x, algorithm="maxima")

[Out] Exception raised: RuntimeError >> ECL says: THROW: The catch RAT-ERR is und efined.

**Fricas [F]** time  $= 0.00$ , size  $= 0$ , normalized size  $= 0.00$ 

could not integrate

Verification of antiderivative is not currently implemented for this CAS.

```
[In] integrate((a+b*arctan(c*x))^2/x^3/(d+I*c*d*x)^2,x, algorithm="fricas")
```
 $[Out]$  1/8\*(6\*(b^2\*c^3\*x^3 - I\*b^2\*c^2\*x^2)\*log(2\*c\*x/(c\*x - I))\*log(-(c\*x + I)/(c  $*x - I$ ))^2 + 12\*(b^2\*c^3\*x^3 - I\*b^2\*c^2\*x^2)\*dilog(-2\*c\*x/(c\*x - I) + 1)\*l og(-(c\*x + I)/(c\*x - I)) + (-6\*I\*b^2\*c^2\*x^2 - 3\*b^2\*c\*x - I\*b^2)\*log(-(c\*x + I)/(c\*x - I))^2 + 8\*(c\*d^2\*x^3 - I\*d^2\*x^2)\*integral(-1/2\*(2\*a^2\*c\*x + 2  $*I*a^2 - (6*b^2*c^3*x^3 - 3*I*b^2*c^2*x^2 + (-2*I*a*b + b^2)*c*x + 2*a*b)*l$ og(-(c\*x + I)/(c\*x - I)))/(c<sup>-</sup>3\*d<sup>-</sup>2\*x<sup>-</sup>6 - I\*c<sup>-</sup>2\*d<sup>-</sup>2\*x<sup>-5</sup> + c\*d<sup>-</sup>2\*x<sup>-4</sup> - I\*d<sup>-</sup>2\*  $x^3)$ ,  $x$ ) - 12\*(b<sup>2</sup>\*c<sup>2</sup>3\*x<sup>2</sup>3 - I\*b<sup>2</sup>\*c<sup>2</sup>\*x<sup>2</sup>)\*polylog(3, -(c\*x + I)/(c\*x - I) ))/( $c*d^2*x^3 - I*d^2*x^2$ )

**Sympy [F]** time  $= 0.00$ , size  $= 0$ , normalized size  $= 0.00$ 

$$
-\frac{\int \frac{a^2}{c^2 x^5 - 2icx^4 - x^3} dx + \int \frac{b^2 \operatorname{atan}^2(cx)}{c^2 x^5 - 2icx^4 - x^3} dx + \int \frac{2ab \operatorname{atan}(cx)}{c^2 x^5 - 2icx^4 - x^3} dx}{d^2}
$$

Verification of antiderivative is not currently implemented for this CAS.

[In]  $integrate((a+b*atan(cx*x))**2/x**3/(d+I*c*d*x)**2,x)$  $[Out] -(Integral(a**2/(c**2*x**5 - 2*1*cx**4 - x**3), x) + Integral(b**2*atan(c*$  $x)**2/$ (c\*\*2\*x\*\*5 - 2\*I\*c\*x\*\*4 - x\*\*3), x) + Integral(2\*a\*b\*atan(c\*x)/(c\*\*2\*  $x**5 - 2*I*C*x**4 - x**3, x)/(d**2)$ **Giac [F]** time  $= 0.00$ , size  $= 0$ , normalized size  $= 0.00$ 

could not integrate

Verification of antiderivative is not currently implemented for this CAS.

```
[In] integrate((a+b*arctan(c*x))^2/x^3/(d+I*c*d*x)^2,x, algorithm="giac")
[Out] sage0*x
Mupad [F]
time = 0.00, size = -1, normalized size = -0.00
```

$$
\int \frac{\left(a+b \, \text{atan}(c\,x)\right)^2}{x^3 \left(d+c \, d\,x\,1\right)^2}\,dx
$$

Verification of antiderivative is not currently implemented for this CAS.

[In]  $int((a + b*atan(c*x))^2/(x^3*(d + c*dx*1i)^2),x)$ [Out]  $int((a + b*atan(c*x))^2/(x^3*(d + c*dx*1i))^2)$ , x)

$$
\textbf{3.111} \qquad \int \frac{x^4 (a+b \textbf{ArcTan}(cx))^2}{(d+ic dx)^3} \, dx
$$

## **Optimal**. Leaf size=462

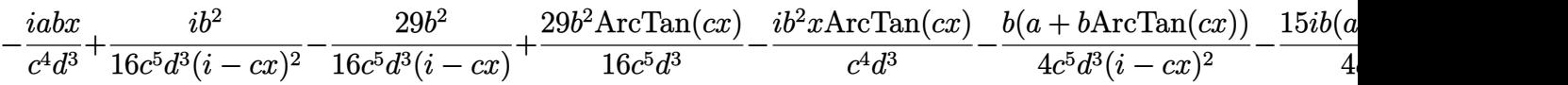

 $[Out] -I*a*b*x/c^4/d^3+1/2*I*x^2*(a+b*arctan(c*x))^2/c^3/d^3-29/16*b^2/c^5/d^3/(I^2)(s^2)$  $-c*x$ )+29/16\*b^2\*arctan(c\*x)/c^5/d^3-3\*I\*b^2\*polylog(2,1-2/(1+I\*c\*x))/c^5/d^  $3-1/4*b*(a+b*arctan(c*x))/(c^5/d^3/(I-c*x)^2-15/4*I*b*(a+b*arctan(c*x))/c^5/$ d^3/(I-c\*x)+1/16\*I\*b^2/c^5/d^3/(I-c\*x)^2-3\*x\*(a+b\*arctan(c\*x))^2/c^4/d^3-1/  $2*I*(a+b*arctan(c*x))^2/c^5/d^3/(I-c*x)^2+6*I*(a+b*arctan(c*x))^2*ln(2/(1+I))$  $*(c*x))/c^5/d^3+4*(a+b*arctan(c*x))^2/c^5/d^3/(I-c*x)-6*b*(a+b*arctan(c*x))*t^2)$  $\ln(2/(1+I*c*x))/(c^5/(d^3-I*b^2*x*arctan(c*x)/c^4/d^3+3*I*b^2*polylog(3,1-2))$ 1+I\*c\*x))/c^5/d^3+1/2\*I\*b^2\*ln(c^2\*x^2+1)/c^5/d^3-6\*b\*(a+b\*arctan(c\*x))\*pol  $ylog(2,1-2/(1+I*cx))$ /c<sup>-5</sup>/d<sup>-3</sup>-5/8\*I\*(a+b\*arctan(c\*x))<sup>-2</sup>/c<sup>-5</sup>/d<sup>-3</sup>

# **Rubi [A]**

−−−− 6*b*Li<sub>2</sub>(1 − <del>− <u>−</u></u>)</sup></del> 2 *icx*+1 (*a* + *b*ArcTan(*cx*)) *c* <sup>5</sup>*d* <sup>3</sup> −

time  $= 0.60$ , antiderivative size  $= 462$ , normalized size of antiderivative  $= 1.00$ , number of steps used = 37, number of rules used = 17, integrand size = 25,  $\frac{\text{number of rules}}{\text{integral size}} = 0.680$ , Rules used = {4996, 4930, 5040, 4964, 2449, 2352, 4946, 5036, 266, 5004, 4974, 4972, 641, 46, 209, 5114, 6745}

> *c* <sup>5</sup>*d*

 $\frac{\left(a+b\right)C\left(\ln\left(\alpha\right)\right)^{2}}{\sqrt{a^{2}}}-\frac{3x\left(a+b\right)C\left(\ln\left(\alpha\right)\right)^{2}}{\sqrt{a^{2}}}\nonumber\\ +\frac{ix^{2}\left(a+b\right)C\left(\ln\left(\ln\left(\alpha\right)\right)^{2}}{2\sqrt{a^{2}}}-\frac{ix^{2}}{\sqrt{a^{2}}}\nonumber\\ +\frac{3x^{2}\lambda x\left(\ln\left(\alpha\right)}{\sqrt{a^{2}}}\right)-\frac{3x^{2}\lambda x\left(1-\frac{1}{\sqrt{a^{2}}}\right)}{\sqrt{a^{2}}}\nonumber\\ +\frac{3x^{2}\lambda x$ 

Antiderivative was successfully verified.

15*ib*(*a* + *b*ArcTan(*cx*)) 4*c* <sup>5</sup>*d* <sup>3</sup>(−*cx* <sup>+</sup> *<sup>i</sup>*) <sup>−</sup> *b*(*a* + *b*ArcTan(*cx*)) 4*c* <sup>5</sup>*d* <sup>3</sup>(−*cx* + *i*) <sup>2</sup> +  $4(a + b\text{ArcTan}(cx))^2$ *c* <sup>5</sup>*d*  $\frac{3(-cx+1)}{2c^2c}$  $i(a + bArcTan(cx))^2$ 2*c* <sup>5</sup>*d* <sup>3</sup>(−*cx* + *i*) <u>22 − 23×3</u>  $5i(a + bArcTan(cx))^2$ 8*c* <sup>5</sup>*d* <sup>3</sup> − 6*b* log 2 1+*icx* (*a* + *b*ArcTan(*cx*)) *c* <sup>5</sup>*d*  $\frac{3}{3} + \frac{3}{3} + \frac{3}{3}$ 6*i*log 2 1+*icx*

[In] Int $[(x^4*(a + b*Arctan[c*x])^2)/(d + I*c*d*x)^3,x]$ 

```
[Out] ((-I)*a*b*x)/(c^4*d^3) + ((I/16)*b^2)/(c^5*d^3*(I - c*x)^2) - (29*b^2)/(16*
c^5*d^3*(I - c*x)) + (29*b^2*ArcTan[c*x])/(16*c^5*d^3) - (I*b^2*x*ArcTan[c*
x])/(c^4*d^3) - (b*(a + b*ArcTan[c*x]))/(4*c^5*d^3*(I - c*x)^2) - (((15*I)/
4)*b*(a + b*ArcTan[c*x]))/(c^5*d^3*(I - c*x)) - (((5*I)/8)*(a + b*ArcTan[c*]x])^2)/(c^5*d^3) - (3*x*(a + b*ArcTan[c*x])^2)/(c^4*d^3) + ((I/2)*x^2*(a +
b*ArcTan[c*x])^2)/(c^3*d^3) - ((I/2)*(a + b*ArcTan[c*x])^2)/(c^5*d^3*(I - c
*x)^2) + (4*(a + b*ArcTan[c*x])^2)/((c^5*d^3*(I - c*x)) - (6*b*(a + b*ArcTan[c*x])*Log[2/(1 + I*c*x)])/(c<sup>5*d<sup>-</sup>3) + ((6*I)*(a + b*ArcTan[c*x])<sup>2*Log[2/(</sup></sup>
1 + I*c*x))/(c^5*d^3) + ((I/2)*b^2*Log[1 + c^2*x^2])/(c^5*d^3) - ((3*I)*b^
2*PolyLog[2, 1 - 2/(1 + I*cx)])/(c^5*d^3) - (6*b*(a + b*ArcTan[c*x])*PolyLog[2, 1 - 2/(1 + I*cx)])/(c<sup>-</sup>5*d<sup>-</sup>3) + ((3*I)*b<sup>-</sup>2*PolyLog[3, 1 - 2/(1 + I*c*
x)])/(c<sup>\text{--}5*d\text{--}3)</sup>
```
# Rule 46

 $Int[((a_+) + (b_-)*(x_-))^{\hat{}}(m_-)*(c_-) + (d_-)*(x_-))^{\hat{}}(n_-), x_Symbol]$  :> Int[E  $x$ pandIntegrand[(a + b\*x)^m\*(c + d\*x)^n, x], x] /; FreeQ[{a, b, c, d}, x] && NeQ[b\*c - a\*d, 0] && ILtQ[m, 0] && IntegerQ[n] && !(IGtQ[n, 0] && LtQ[m +  $n + 2, 0]$ 

#### Rule 209

Int $[(a) + (b).)*(x)^2)^{-(-1)}$ , x Symbol] :> Simp $[(1/(Rt[a, 2]*Rt[b, 2]))*A$  $rcTan[Rt[b, 2]*(x/Rt[a, 2])]$ , x] /;  $FreeQ[fa, b]$ , x] &&  $PosQ[a/b]$  &&  $(GtQ[a])$ , 0] || GtQ[b, 0])

### Rule 266

Int $[(x_-)\hat{m}_.)/(a_-) + (b_-)*(x_-)\hat{m}_$ ), x\_Symbol] :> Simp[Log[RemoveConten  $t[a + b*x^n, x]]/(b*n), x]$  /; FreeQ[{a, b, m, n}, x] && EqQ[m, n - 1]

#### Rule 641

 $Int[((d_{}) + (e_{}) * (x_{})^*(m_{})^*(a_{}) + (c_{}) * (x_{})^*(x_{})^2)^*(p_{})$ , x\_Symbol] :> Int  $[(d + e*x)^{m} + p)*(a/d + (c/e)*x)^{m}$ , x] /; FreeQ[{a, c, d, e, m, p}, x] && EqQ $[c*d^2 + a*e^2, 0]$  && (IntegerQ[p] || (GtQ[a, 0] && GtQ[d, 0] && Intege  $rQ[m + p])$ 

### Rule 2352

Int $[Log[(c.)*(x)]/((d+) + (e.)*(x))$ , x Symbol] :> Simp $[(-e^(-1))*PolyLo$  $g[2, 1 - c*x], x]$  /; FreeQ $[ {c, d, e}, x]$  & EqQ $[ e + c*d, 0]$ 

### Rule 2449

Int $[Log[(c_+)/((d_-)+(e_-)*(x_-))] / ((f_-)+(g_-)*(x_-)^2)$ , x Symbol] :> Dist  $[-e/g, Subst[Int[Log[2*d*x]/(1 - 2*d*x), x], x, 1/(d + e*x)], x]$ /; FreeQ[{ c, d, e, f, g}, x] & EqQ[c, 2\*d] & & EqQ[e^2\*f + d^2\*g, 0]

#### Rule 4930

 $Int[((a_{\_}) + ArcTan[((c_{\_})*(x_{\_})^(n_{\_})]*(b_{\_}))^(p_{\_})$ , x\_Symbol] :> Simp[x\*(a + b\*ArcTan[c\*x^n])^p, x] - Dist[b\*c\*n\*p, Int[x^n\*((a + b\*ArcTan[c\*x^n])^(p  $- 1)/(1 + c^2*x^2(2*n))$ , x], x] /; FreeQ[{a, b, c, n}, x] && IGtQ[p, 0] &&  $(EqQ[n, 1] | EqQ[p, 1])$ 

### Rule 4946

Int $[(a_{\cdot}) + ArcTan[(c_{\cdot})*(x_{\cdot})^*(n_{\cdot})](b_{\cdot})^*(p_{\cdot})*(x_{\cdot})^*(m_{\cdot}), x_{\cdot}Symbol]$  :> Simp[x^(m + 1)\*((a + b\*ArcTan[c\*x^n])^p/(m + 1)), x] - Dist[b\*c\*n\*(p/(m + 1)),  $Int[x^*(m + n)*((a + b*Arctan[c*x^n])^*(p - 1)/(1 + c^2*x^*(2*n)))$ , x], x ] /; FreeQ[{a, b, c, m, n}, x] && IGtQ[p, 0] && (EqQ[p, 1] || (EqQ[n, 1] &&  $IntegerQ[m])$ ) && NeQ $[m, -1]$ 

### Rule 4964

 $Int[((a_{\_}) + ArcTan[(c_{\_})*(x_{\_})]*(b_{\_}))((d_{\_}) + (e_{\_})*(x_{\_}))$ , x\_Symbol] :> Simp[(-(a + b\*ArcTan[c\*x])^p)\*(Log[2/(1 + e\*(x/d))]/e), x] + Dist[b\*c\*( p/e), Int[(a + b\*ArcTan[c\*x])^(p - 1)\*(Log[2/(1 + e\*(x/d))]/(1 + c^2\*x^2)), x], x] /; FreeQ[{a, b, c, d, e}, x] && IGtQ[p, 0] && EqQ[c^2\*d^2 + e^2, 0]

### Rule 4972

Int $[(a_.) + ArcTan[(c_.)*(x_')]*(b_.))*(d_+) + (e_.)*(x_-)^*(q_.)$ , x Symbol] :> Simp[ $(d + e*x)^{n}(q + 1)*(a + b*ArcTan[c*x])/(e*(q + 1))), x] - Dist[b*(q + 1)]$ c/(e\*(q + 1))), Int[(d + e\*x)^(q + 1)/(1 + c^2\*x^2), x], x] /; FreeQ[{a, b, c, d, e, q}, x] & & NeQ $[q, -1]$ 

### Rule 4974

Int $[(a_*) + ArcTan[(c_*)*(x_*)]*(b_*)^*(p_*)*(d_*) + (e_*)*(x_*))^*(q_*)$ , x<sub>\_</sub>Sy mbol] :>  $Simp[(d + e*x)^{n}(q + 1)*( (a + b*ArcTan[c*x])^{n}(e*(q + 1))), x] - D$ ist[b\*c\*(p/(e\*(q + 1))), Int[ExpandIntegrand[(a + b\*ArcTan[c\*x])^(p - 1), (  $d + e*x$ <sup> $\cap$ </sup> $(q + 1)/(1 + c^2*x^2), x$ , x], x] /; FreeQ[{a, b, c, d, e}, x] && IGtQ[p, 1] && IntegerQ[q] && NeQ[q, -1]

### Rule 4996

Int $[(a_+) + ArcTan[(c_+)*(x_+)*(b_+)^*(p_+)^*(f_+^*)(x_+)^*(x_+)^*(d_+) + (e_-^*)^*(d_+)^*](x_+)^*$ .)\*(x ))^(q.), x Symbol] :> Int[ExpandIntegrand[(a + b\*ArcTan[c\*x])^p, (f\*  $x)$ <sup>n</sup>\*(d + e\*x)^q, x], x] /; FreeQ[{a, b, c, d, e, f, m}, x] && IGtQ[p, 0] & & IntegerQ[q] && (GtQ[q, 0] || NeQ[a, 0] || IntegerQ[m])

### Rule 5004

Int $[(a_{\cdot}) + ArcTan[(c_{\cdot})*(x_{\cdot})](b_{\cdot}))((d_{\cdot}) + (e_{\cdot})*(x_{\cdot})^2)$ , x Symbo 1] :> Simp[(a + b\*ArcTan[c\*x])^(p + 1)/(b\*c\*d\*(p + 1)), x] /; FreeQ[{a, b, c, d, e, p}, x] && EqQ[e, c<sup>-</sup>2\*d] && NeQ[p, -1]

### Rule 5036

Int $[(((a_*) + ArcTan[(c_*)*(x_*)]*(b_*)^*(p_*)*(f_*))*(x_*)^*(m_*))/((d_*) + (e_*))^*(m_*))$  $_$ .)\*(x\_)^2), x\_Symbol] :> Dist[f^2/e, Int[(f\*x)^(m - 2)\*(a + b\*ArcTan[c\*x])  $\hat{p}$ , x], x] - Dist[d\*(f^2/e), Int[(f\*x)^(m - 2)\*((a + b\*ArcTan[c\*x])^p/(d + e\*x<sup> $2)$ </sup>, x], x] /; FreeQ[{a, b, c, d, e, f}, x] && GtQ[p, 0] && GtQ[m, 1]

### Rule 5040

```
Int[((((a_.) + ArcTan[(c_.)*(x_0)*(b_0))^c(p_.)*(x_0))/((d_0 + (e_0)*(x_0)^2),x Symbol] :> Simp[(-I)*((a + b*ArcTan[c*x])^(p + 1)/(b*e*(p + 1))), x] - Di
st[1/(c*d), Int[(a + b*ArcTan[c*x])^p/(I - c*x), x], x] /; FreeQ[{a, b, c,
```
### Rule 5114

Int $[(Log[u_1*(a_*) + ArcTan[(c_*)*(x_1)*(b_*)))^(p_*))/(d_* + (e_*)*(x_*^2)]$ ),  $x_Symbol]$  :>  $Simp[(-1)*(a + b*ArcTan[c*x])^p*(PolyLog[2, 1 - u]/(2*c*d))$ , x] + Dist[b\*p\*(I/2), Int[(a + b\*ArcTan[c\*x])^(p - 1)\*(PolyLog[2, 1 - u]/(  $d + e*x^2)$ , x], x] /; FreeQ[{a, b, c, d, e}, x] && IGtQ[p, 0] && EqQ[e, c^ 2\*d] && EqQ[ $(1 - u)^2 - (1 - 2*(1/(1 - c*x)))^2$ , 0]

### Rule 6745

Int $[(u_*) * PolyLog[n_, v_], x_Symbol]$ : > With $[w = DerivativeDivides[v, u*v, w])$  $x$ ]}, Simp[w\*PolyLog[n + 1, v], x] /; !FalseQ[w]] /; FreeQ[n, x]

Rubi steps

$$
\int \frac{x^4 (a + b \tan^{-1}(cx))^2}{(d + icdx)^3} dx = \int \left( -\frac{3(a + b \tan^{-1}(cx))^2}{c^4 d^3} + \frac{ix(a + b \tan^{-1}(cx))^2}{c^3 d^3} + \frac{i(a + b \tan^{-1}(cx))^2}{c^4 d^3 (-i + cx)^3} + \frac{4(2a + b \tan^{-1}(cx))^2}{c^4 d^3} dx \right)
$$
\n
$$
= \frac{i \int \frac{(a + b \tan^{-1}(cx))^2}{c^4 d^3} dx}{c^4 d^3} - \frac{(6i) \int \frac{(a + b \tan^{-1}(cx))^2}{-i + cx} dx}{c^4 d^3} - \frac{3 \int (a + b \tan^{-1}(cx))^2}{c^4 d^3} dx + \frac{3 \int (a + b \tan^{-1}(cx))^2}{c^4 d^3} dx
$$
\n
$$
= -\frac{3x(a + b \tan^{-1}(cx))^2}{c^4 d^3} + \frac{ix^2(a + b \tan^{-1}(cx))^2}{c^4 d^3} - \frac{i(a + b \tan^{-1}(cx))^2}{c^4 d^3} + \frac{4(a + b \tan^{-1}(cx))^2}{c^4 d^3} + \frac{4(a + b \tan^{-1}(cx))^2}{c^4 d^3} + \frac{4(a + b \tan^{-1}(cx))^2}{c^4 d^3} - \frac{3x(a + b \tan^{-1}(cx))^2}{c^4 d^3} + \frac{ix^2(a + b \tan^{-1}(cx))^2}{c^4 d^3} - \frac{i(a + b \tan^{-1}(cx))^2}{c^4 d^3} + \frac{i(a + b \tan^{-1}(cx))^2}{c^4 d^3 d^3 (i - cx)} - \frac{5i(a + b \tan^{-1}(cx))^2}{c^4 d^3 d^3} - \frac{5i(a + b \tan^{-1}(cx))^2}{c^4 d^3 d^3 d^3} - \frac{15i b(a + b \tan^{-1}(cx))}{c^4 d^3 d^3 (i - cx)} - \frac{5i(a + b \tan^{-1}(cx))}{c^4 d^3} - \frac{5i(a + b \tan^{-1}(cx))^2}{c^4 d^3} - \frac{5i(a + b \tan^{-1}(cx))^2}{c^4 d^3} - \frac{5i(a + b \tan^{-1}(cx))^2}{c^4 d^3} - \frac{5i(a + b \tan^{-1}(cx))^2}{c^4 d^3} -
$$

**Mathematica [A]** time  $= 1.60$ , size  $= 578$ , normalized size  $= 1.25$ 

<sup>2</sup> <sup>−</sup> 14 cos(2ArcTan(*cx*)) + cos(4ArcTan(*cx*)) + 48 log 1 + *<sup>e</sup>*

Antiderivative was successfully verified.

<sup>2</sup> <sup>−</sup> 28 cos(2ArcTan(*cx*)) + cos(4ArcTan(*cx*)) + 48 log (1 + *<sup>c</sup>* <sup>2</sup>) + 96PolyLog2*,* <sup>−</sup>*<sup>e</sup>* <sup>2</sup>*i*ArcTan(*cx*) + 28*i*sin(2ArcTan(*cx*)) + 4*i*ArcTan(*cx*) 4 + 24*icx* + 4*<sup>c</sup>*

2*cx* + 8*ia*2*c* <sup>2</sup>*x* <sup>2</sup> − 8*ia*<sup>2</sup> (−*i*+*cx*)<sup>2</sup> − 64*a* <sup>2</sup> −*i*+*cx* + 96*a* log (1 + *c* <sup>2</sup>) + *ab*−16*icx* + 192ArcTan(*cx*)

[In] Integrate  $[(x^4*(a + b*ArcTan[c*x])^2)/(d + I*c*dx)]^3, x]$ 

<sup>2</sup>*i*ArcTan(*cx*) + 14*i*sin(2ArcTan(*cx*)) <sup>−</sup> *<sup>i</sup>*sin(4ArcTan(*cx*)) <sup>−</sup> *<sup>i</sup>*sin(4ArcTan(*cx*)) + 16*ib*<sup>2</sup>−*cx*ArcTan(*cx*) + 3ArcTan(*cx*)

<sup>2</sup> + 3*icx*ArcTan(*cx*) <sup>2</sup> + 2 (1 + *c*2*x* <sup>2</sup> − 4*i*ArcTan(*cx*) <sup>3</sup> − <sup>8</sup> (−<sup>1</sup> <sup>−</sup> <sup>2</sup>*i*ArcTan(*cx*) + 2ArcTan(*cx*) <sup>2</sup>) cos(2ArcTan(*cx*)) <sup>−</sup> <sup>64</sup> cos(4ArcTan(*cx*)) − 1 <sup>16</sup> *<sup>i</sup>*ArcTan(*cx*) cos(4ArcTan(*cx*)) + <sup>1</sup>

16*c*

 cos(4ArcTan(*cx*)) + 6*i*ArcTan(*cx*) log 1 + *<sup>e</sup> i*ArcTan(*cx*) + 6ArcTan(*cx*) <sup>2</sup>log 1 + *<sup>e</sup> i*ArcTan(*cx*) + 1 log (1 + *c* ) + (3 <sup>−</sup> <sup>6</sup>*i*ArcTan(*cx*))PolyLog2*,* <sup>−</sup>*<sup>e</sup> i*ArcTan(*cx*) + 3PolyLog3*,* <sup>−</sup>*<sup>e</sup> i*ArcTan(*cx*) − *<sup>i</sup>*sin(2ArcTan(*cx*)) + <sup>7</sup> ArcTan(*cx*) sin(2ArcTan(*cx*)) + <sup>7</sup> sin(2ArcTan(*cx*)) + <sup>1</sup> *i*sin(4ArcTan(*cx*)) − ArcTan(*cx*) sin(4ArcTan(*cx*)) <sup>−</sup>

```
[Out] (-48*a^2*x*x + (8*I)*a^2*x^2 - ((8*I)*a^2)/(-I + c*x)^2 - (64*a^2)/(-I)+ c*x) + 96*a^2*ArcTan[c*x] - (48*1)*a^2*Log[1 + c^2*x^2] + a*b*((-16*1)*c*x + 192*ArcTan[c*x] \sim - 28*Cos [2*ArcTan[c*x]] + Cos [4*ArcTan[c*x]] + 48*Log
[1 + c^2*x^2] + 96*PolyLog[2, -E^*((2*I)*ArcTan[c*x])] + (28*I)*Sin[2*ArcTan[c*x] + (4*I)*ArcTan[c*x)*(4 + (24*I)*c*x + 4*c^2*x^2 - 14*Cos[2*ArcTan[c*]x]] + Cos[4*ArcTan[c*x]] + 48*Log[1 + E^((2*I)*ArcTan[c*x])] + (14*I)*Sin[2
*ArcTan[c*x]] - I*Sin[4*ArcTan[c*x]]) - I*Sin[4*ArcTan[c*x]]) + (16*1)*b^2*(-\text{c}**\text{ArcTan}[c*x]) + 3*\text{ArcTan}[c*x]^2 + (3*I)*c*x*\text{ArcTan}[c*x]^2 + ((1 + c^2)^2 + (1+ c^2)^2 + (1+ c^2)^2 + (1+ c^2)^2 + (1+ c^2)^2 + (1+ c^2)^2 + (1+ c^2)^2 + (1+ c^2)^2 + (1+ c^2)^2 + (1+ c^2)^2 + (1+ c^2)^2 + (1+ c^2)^2 + (1+ c^2)^2 + (1+ c^2)^2 + (1+ c^2)^2 + (1+ c^2)^2 + (1+ c^2)^2 + (1+ c^2)^2 + (1+ c^2)^*x^2) * ArcTan[c*x] ^2)/2 - (4*I) * ArcTan[c*x] ^3 - (7*(-1 - (2*I) * ArcTan[c*x] +2*ArcTan[c*x]^2)*Cos[2*ArcTan[c*x]])/8 - Cos[4*ArcTan[c*x]]/64 - (I/16)*Ar
cTan[c*x]*Cos[4*ArcTan[c*x]] + (ArcTan[c*x]^2*Cos[4*ArcTan[c*x]])/8 + (6*I)
*ArcTan[c*x]*Log[1 + E<sup>o</sup>((2*I)*ArcTan[c*x])] + 6*ArcTan[c*x]<sup>o</sup>2*Log[1 + E<sup>o</sup>((2*I)*ArcTan[i**])]*I)*ArcTan[c*x]) + Log[1 + c^2*x^2]/2 + (3 - (6*I)*ArcTan[c*x]) *PolyLog[2,-E^((2*I)*ArcTan[c*x])] + 3*PolyLog[3, -E^*((2*I)*ArcTan[c*x])] - ((7*I)/8)*Sin[2*ArcTan[c*x]] + (7*ArcTan[c*x]*Sin[2*ArcTan[c*x]])/4 + ((7*I)/4)*ArcT
an[c*x]^2*Sin[2*ArcTan[c*x]] + (I/64)*Sin[4*ArcTan[c*x]] - (ArcTan[c*x]*Sin[4*ArcTan[c*x]])/16 - (I/8)*ArcTan[c*x]^2*Sin[4*ArcTan[c*x]]))/(16*c^5*d^3)
```
**Maple [C]** Result contains higher order function than in optimal. Order 9 vs. order 4. time  $= 6.38$ , size  $= 1475$ , normalized size  $= 3.19$ 

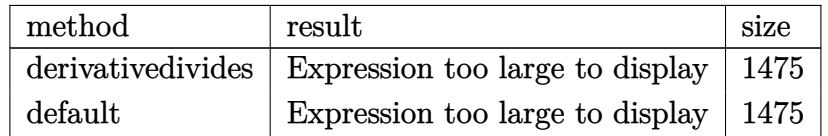

```
[In] int(x^4*(a+b*arctan(c*x))^2/(d+1*c*d*x)^3,x,method=RETURNVERBOSE)
```

```
[Out] 1/c^5*(-6*b*a/d^3*arctan(c*x)*c*x-b^2/d^3*arctan(c*x)+7*b^2/d^3/(8*c*x-8*I)
+4*b^2/d^3*arctan(c*x)^3-3*a^2/d^3*c*x-1/4*b*a/d^3/(c*x-I)^2+43/16*b*a/d^3*
ln(c^2*x^2+1)+5/32*b*a/d^3*ln(c^4*x^4+10*c^2*x^2+9)+3*b*a/d^3*ln(c*x-I)^2+6
*a^2/d^3*arctan(c*x)-4*a^2/d^3/(c*x-I)+3*b^2/d^3*Pi*csgn((1+I*c*x)^2/(c^2*x
(1+1)*csgn((1+1)*c*x)^2/((c^2*x^2+1)/((1+1*c*x)^2/((c^2*x^2+1)+1))*csgn(I)/((1+1)*c*2+1)+1))+I*c*x)^2/(c^2*x^2+1)+1))*arctan(c*x)^2+I*b*a/d^3*arctan(c*x)*c^2*x^2+1/8*I
*b^2/d^3*arctan(c*x)/(c*x-I)^2*c*x-I*b^2/d^3*arctan(c*x)*c*x-1/64*I*b^2/d^3
/(c*x-I)^2*c^2*x^2-7*I*b^2/d^3/(8*c*x-8*I)*c*x+1/2*I*b^2/d^3*arctan(c*x)^2*c^2*x^2-6*b*a/d^3*dilog(-1/2*I*(c*x+I))-3*I*a^2/d^3*ln(c^2*x^2+1)-1/2*I*a^2
```

```
/d^3/(c*x-I)^2-6*b^2/d^3*arctan(c*x)*ln(1+I*(1+I*c*x)/(c^2*x^2+1)^(1/2))-6*
b^2/d^3*arctan(c*x)*ln(1-I*(1+I*c*x)/(c^2*x^2+1)^(1/2))-6*b^2/d^3*Pi*arctan
(cx*x)^2+6*b^2/d^3*arctan(cx*x)*polylog(2,-(1+I*c*x)^2/(c^2*x^2+1))-4*b^2/d^3*arctan(c*x)^2/(c*x-I)-1/16*b^2/d^3*arctan(c*x)/(c*x-I)^2+6*I*b^2/d^3*dilog
(1-I*(1+I*cx*)((c^2*x^2+1)^((1/2))+3*I*b^2/d^3*polylog(3,-(1+I*cx^2))^2/(c^2*x))(2+1))-I*b^2/d^3*ln((1+I*c*x)^2/(c^2*x^2+1)+1)+1/64*I*b^2/d^3/(c*x-I)^2+6*I*b^2/d^3*dilog(1+I*(1+I*c*x)/(c^2*x^2+1)^(1/2))+43/8*I*b^2/d^3*arctan(c*x)^22-b*a/d^3-I*b*a/d^3*c*x-12*I*b*a/d^3*arctan(c*x)*ln(c*x-I)-I*b*a/d^3*arctan
(c*x)/(c*x-I)^2+3*b^2/d^3*Pi*csgn((1+I*c*x)^2/(c^2*x^2+1))*csgn((1+I*c*x)^2)/(c^2*x^2+1)/((1+I*c*x)^2/(c^2*x^2+1)+1))^2*arctan(c*x)^2-3*b^2/d^3*Pi*csgn
((1+I*\text{c}*\text{x})^2/(\text{c}^2*\text{x}^2+1)/((1+I*\text{c}*\text{x})^2/(\text{c}^2*\text{x}^2+1)+1))^2*\text{csgn}(I/((1+I*\text{c}*\text{x})^2)/(c^2*x^2+1)+1)*arctan(c*x)^2+7/4*b^2/d^3*arctan(c*x)/(c*x-I)*c*x+1/16*b^2
/d^3*arctan(c*x)/(c*x-I)^2*c^2*x^2-8*b*a/d^3*arctan(c*x)/(c*x-I)-6*b*a/d^3*
ln(c*x-I)*ln(-1/2*I*(c*x+I))-5/16*I*b*a/d^3*arctan(1/6*c^3*x^3+7/6*c*x)-5/8
*I*b*a/d^3*arctan(1/2*c*x-1/2*I)+5/16*I*b*a/d^3*arctan(1/2*c*x)+15/4*I*b*a/
d^3/(c*x-I)+43/8*I*b*a/d^3*arctan(c*x)+1/2*I*a^2/d^3*c^2*x^2-3*b^2/d^3*arct
an(c*x)^2*c*x+1/32*b^2/d^3/(c*x-I)^2*c*x+3*b^2/d^3*Pi*csgn((1+I*c*x)^2/(c^2
*x^2+1)/((1+I*c*x)^2/(c^2*x^2+1)+1))^3*arctan(c*x)^2+6*b^2/d^3*Pi*csgn((1+I
*c*x)^2/(c^2*x^2+1)/((1+I*c*x)^2/(c^2*x^2+1)+1))^2*arctan(c*x)^2+6*I*b^2/d^
3*arctan(c*x)^2*ln(2*I*(1+I*c*x)^2/(c^2*x^2+1))-6*I*b^2/d^3*arctan(c*x)^2*l
n(c*x-I)-1/2*I*b^2/d^3*arctan(c*x)^2/((c*x-I)^2+7/4*I*b^2/d^3*arctan(c*x)/(c^2))*x-I))
```
**Maxima [F]**

time  $= 0.00$ , size  $= 0$ , normalized size  $= 0.00$ 

Failed to integrate

```
[In] integrate(x^4*(a+b*arctan(c*x))^2/(d+I*c*d*x)^3,x, algorithm="maxima")
```

```
[Out] 1/128*(64*I*a^2*c^4*x^4 - 256*a^2*c^3*x^3 - 32*a^2*c^2*x^2*(15*arctan2(1, c))*x) - 22*I) + 64*a^2*c*x*(15*I*arctan2(1, c*x) - 2) + 192*(b^2*c^2*x^2 - 2*
I*b^2*c*x - b^2)*arctan(c*x)^3 + 24*(I*b^2*c^2*x^2 + 2*b^2*c*x - I*b^2)*log(c^2*x^2 + 1)^3 + 32*a^2*(15*arctan2(1, c*x) + 14*I) + 16*(I*b^2*c^4*x^4 -4*b^2*c^3*x^3 + 11*I*b^2*c^2*x^2 - 2*b^2*c*x + 7*I*b^2)*arctan(c*x)^2 - 4*(I*b^2*c^4*x^4 - 4*b^2*c^3*x^3 + 11*I*b^2*c^2*x^2 - 2*b^2*c*x + 7*I*b^2 - 12*(b^2*c^2*x^2 - 2*I*b^2*c*x - b^2)*arctan(c*x))*log(c^2*x^2 + 1)^2 - 36*(I*b^2*c^8*d^3*x^2 + 2*b^2*c^7*d^3*x - I*b^2*c^6*d^3)*(((8*c^2*x^2 + 7)*c^2/(c
^{\circ}16*d^{\circ}3*x^4 + 2*c^{\circ}14*d^{\circ}3*x^2 + c^{\circ}12*d^{\circ}3) + 2*(4*c^{\circ}2*x^2 + 3)*log(c^{\circ}2*x^2 +1)/(c^14*d^3*x^4 + 2*c^12*d^3*x^2 + c^10*d^3))*c^4 + 2*(2*c^2*x^2 + 1)*c^2*log(c^2*x^2 + 1)^2/((c^12*d^3*x^4 + 2*c^10*d^3*x^2 + c^8*d^3) - c^2*(c^2/(c^2))14*d^3*x^4 + 2*c^12*d^3*x^2 + c^10*d^3) + 2*log(c^2*x^2 + 1)/(c^12*d^3*x^4)+ 2*c^10*d^3*x^2 + c^8*d^3)) - 2048*c^2*integrate(1/64*x^3*arctan(c*x)^2/(c
^{\circ}10*d^{\circ}3*x^{\circ}6 + 3*c^8*d^3*x^4 + 3*c^6*d^3*x^2 + c^4*d^3), x) - 2*log(c^2*x^2
```
+ 1)^2/(c^10\*d^3\*x^4 + 2\*c^8\*d^3\*x^2 + c^6\*d^3) + 2048\*integrate(1/64\*x\*arc  $tan(c*x)^2/((c^10*d^3*x^6 + 3*c^8*d^3*x^4 + 3*c^6*d^3*x^2 + c^4*d^3), x))$  +  $12*(-I*b^2*c^10*d^3*x^2 - 2*b^2*c^9*d^3*x + I*b^2*c^8*d^3)*(((8*c^2*x^2 + 7$ )\*c^2/(c^16\*d^3\*x^4 + 2\*c^14\*d^3\*x^2 + c^12\*d^3) + 2\*(4\*c^2\*x^2 + 3)\*log(c^  $2*x^2 + 1)/(c^14*d^3*x^4 + 2*c^12*d^3*x^2 + c^10*d^3)*c^2 + 2048*c^2*integ$ rate(1/64\*x^5\*arctan(c\*x)^2/(c^10\*d^3\*x^6 + 3\*c^8\*d^3\*x^4 + 3\*c^6\*d^3\*x^2 + c^4\*d^3), x) + 512\*c^2\*integrate(1/64\*x^5\*log(c^2\*x^2 + 1)^2/(c^10\*d^3\*x^6 + 3\*c^8\*d^3\*x^4 + 3\*c^6\*d^3\*x^2 + c^4\*d^3), x) + 2\*(2\*c^2\*x^2 + 1)\*log(c^2  $*x^2$  + 1)^2/(c^12\*d^3\*x^4 + 2\*c^10\*d^3\*x^2 + c^8\*d^3) - 2048\*integrate(1/64  $*x^3*arctan(c*x)^2/({c^10*d^3*x^6 + 3*c^8*d^3*x^4 + 3*c^6*d^3*x^2 + c^4*d^3)}$ , x)) - 72\*(-I\*b^2\*c^9\*d^3\*x^2 - 2\*b^2\*c^8\*d^3\*x + I\*b^2\*c^7\*d^3)\*(((8\*c^2\*  $x^2$  + 7)\*c^2/(c^15\*d^3\*x^4 + 2\*c^13\*d^3\*x^2 + c^11\*d^3) + 2\*(4\*c^2\*x^2 + 3)  $*log(c^2*x^2 + 1)/(c^13*d^3*x^4 + 2*c^11*d^3*x^2 + c^9*d^3)*c^2 + 2*(2*c^2)$  $*x^2$  + 1)\*log(c^2\*x^2 + 1)^2/(c^11\*d^3\*x^4 + 2\*c^9\*d^3\*x^2 + c^7\*d^3) - 102 4\*integrate(1/32\*x^3\*arctan(c\*x)^2/(c^9\*d^3\*x^6 + 3\*c^7\*d^3\*x^4 + 3\*c^5\*d^3  $*x^2$  + c^3\*d^3), x)) - 18\*(I\*b^2\*c^8\*d^3\*x^2 + 2\*b^2\*c^7\*d^3\*x - I\*b^2\*c^6\*  $d^3$ )\*(((4\*c<sup> $2$ </sup>\*x<sup> $2$ </sup> + 3)\*c<sup> $2$ </sup>/(c<sup> $2$ 14\*d<sup> $2$ </sup>\*x<sup> $2$ </sup> + 2\*c<sup> $2$ 12\*d<sup> $2$ </sup>\*x<sup> $2$ </sup> + c<sup> $2$ 10\*d<sup> $2$ </sup>) + 2\*(</sup></sup></sup>  $2*c^2*x^2 + 1)*log(c^2*x^2 + 1)/(c^12*d^3*x^4 + 2*c^10*d^3*x^2 + c^8*d^3))*$  $c^2$  - 1024\*c\*integrate(1/32\*x^2\*arctan(c\*x)/(c^10\*d^3\*x^6 + 3\*c^8\*d^3\*x^4 +  $3*c^6*d^3*x^2 + c^4*d^3)$ , x) - c^2/(c^12\*d^3\*x^4 + 2\*c^10\*d^3\*x^2 + c^8\*d^ 3) - 2\*log(c^2\*x^2 + 1)/(c^10\*d^3\*x^4 + 2\*c^8\*d^3\*x^2 + c^6\*d^3)) + 9\*(b^2\*  $c^8*d^3*x^2$  - 2\*I\*b^2\*c^7\*d^3\*x - b^2\*c^6\*d^3)\*((c\*((5\*c^2\*x^3 + 3\*x)/(c^12  $*\text{d}^3*x^4 + 2*\text{c}^10*\text{d}^3*x^2 + \text{c}^8*\text{d}^3) + 5*\arctan(\text{c}^x)/(\text{c}^9*\text{d}^3) - 8*(2*\text{c}^2*)$  $x^2$  + 1)\*arctan(c\*x)/(c<sup>-</sup>12\*d<sup>-</sup>3\*x<sup>-</sup>4 + 2\*c<sup>-</sup>10\*d<sup>-</sup>3\*x<sup>-</sup>2 + c<sup>-8\*d-3</sup>))\*c<sup>-</sup>2 - c\*((3 \*c^2\*x^3 + 5\*x)/(c^10\*d^3\*x^4 + 2\*c^8\*d^3\*x^2 + c^6\*d^3) + 3\*arctan(c\*x)/(c  $\gamma^*$ d^3)) - 512\*c\*integrate(1/16\*x^2\*log(c^2\*x^2 + 1)/(c^10\*d^3\*x^6 + 3\*c^8\*  $d^3*x^4 + 3*c^6*d^3*x^2 + c^4*d^3), x$  +  $8*arctan(c*x)/(c^10*d^3*x^4 + 2*c^2)$  $8*d^3*x^2 + c^6*d^3)$  - 24\*(I\*b^2\*c^7\*d^3\*x^2 + 2\*b^2\*c^6\*d^3\*x - I\*b^2\*c^5  $*d^3)*(c^2*(c^2/(c^13*d^3*x^4 + 2*c^11*d^3*x^2 + c^9*d^3) + 2*log(c^2*x^2 +$  $1)/({c^11*d^3*x^4 + 2*c^9*d^3*x^2 + c^7*d^3)) + 2*log(c^2*x^2 + 1)^2/(c^9*d^3))}$  $\gamma^3$ \*x^4 + 2\*c^7\*d^3\*x^2 + c^5\*d^3) - 1024\*integrate(1/32\*x\*arctan(c\*x)^2/(c^  $9*d^3*x^6 + 3*c^7*d^3*x^4 + 3*c^5*d^3*x^2 + c^3*d^3)$ , x)) + 15\*(b^2\*c^10\*d^  $3*x^2$  -  $2*I*b^2*c^9*d^3*x - b^2*c^8*d^3)*(512*c^2*integrate(1/16*x^5*arctan)$  $(c*x)/(c^10*d^3*x^6 + 3*c^8*d^3*x^4 + 3*c^6*d^3*x^2 + c^4*d^3), x) - c*((5*')/(c^2*2)*c^3*2*)$  $c^2***^3 + 3*x)/(c^212*d^3*x^4 + 2*c^10*d^3*x^2 + c^8*d^3) + 5*arctan(c*x)/(c^2)$  $^{\circ}9*d^{\circ}3)$ ) - 512\*c\*integrate(1/16\*x^4\*log(c^2\*x^2 + 1)/(c^10\*d^3\*x^6 + 3\*c^8\*  $d^3*x^4 + 3*c^6*d^3*x^2 + c^4*d^3), x$  + 8\*(2\*c^2\*x^2 + 1)\*arctan(c\*x)/(c^1  $2*d^3*x^4 + 2*c^10*d^3*x^2 + c^8*d^3) + 30*(I*b^2*c^10*d^3*x^2 + 2*b^2*c^9)$  $*d^3*x - I*b^2*c^8*d^3)*(256*c^2*integrate(1/32*x^5*log(c^2*x^2 + 1)/(c^10*$  $d^3*x^6$  + 3\*c^8\*d^3\*x^4 + 3\*c^6\*d^3\*x^2 + c^4\*d^3), x) + (4\*c^2\*x^2 + 3)\*c^  $2/(\text{c}^14*d^3*x^4 + 2*c^12*d^3*x^2 + c^10*d^3) + 1024*c*integrate(1/32*x^4*ar)$ ctan(c\*x)/(c^10\*d^3\*x^6 + 3\*c^8\*d^3\*x^4 + 3\*c^6\*d^3\*x^2 + c^4\*d^3), x) + 2\*  $(2*c^2*x^2 + 1)*log(c^2*x^2 + 1)/(c^12*d^3*x^4 + 2*c^10*d^3*x^2 + c^8*d^3))$ - 36\*(I\*b^2\*c^9\*d^3\*x^2 + 2\*b^2\*c^8\*d^3\*x - I\*b^2\*c^7\*d^3)\*(128\*c^2\*integr ate(1/16\*x^4\*arctan(c\*x)/(c^10\*d^3\*x^6 + 3\*c^8\*d^3\*x^4 + 3\*c^6\*d^3\*x^2 + c^

```
4*d^3), x) + ((4*c^2*x^2 + 3)*c^2/(c^14*d^3*x^4 + 2*c^12*d^3*x^2 + c^10*d^3) + 2*(2*c^2*x^2 + 1)*log(c^2*x^2 + 1)/(c^12*d^3*x^4 + 2*c^10*d^3*x^2 + c^8
*(d^3))*c - 128*integrate(1/16*x^2*arctan(c*x)/(c^10*d^3*x^6 + 3*c^8*d^3*x^4
 + 3*c^6*d^3*x^2 + c^4*d^3), x)) + 18*(b^2*c^9*d^3*x^2 - 2*I*b^2*c^8*d^3*x
- b^2*c^7*d^3)*(256*c^2*integrate(1/32*x^4*log(c^2*x^2 + 1)/(c^10*d^3*x^6 +
 3*c^8*d^3*x^4 + 3*c^6*d^3*x^2 + c^4*d^3), x) + (c*((5*c^2*x^3 + 3*x)/(c^12
*\text{d}^3*x^4 + 2*\text{c}^10*\text{d}^3*x^2 + \text{c}^8*\text{d}^3 + 5*arctan(c*x)/(c^9*d^3)) - 8*(2*c^2*
x^2 + 1)*arctan(c*x)/(c<sup>2</sup>12*d<sup>2</sup>3*x<sup>2</sup> + 2*c<sup>2</sup>10*d<sup>2</sup>3...
```

```
Fricas [F]
time = 0.00, size = 0, normalized size = 0.00
```
could not integrate

Verification of antiderivative is not currently implemented for this CAS.

[In] integrate(x^4\*(a+b\*arctan(c\*x))^2/(d+I\*c\*d\*x)^3,x, algorithm="fricas") [Out] integral(1/4\*(-I\*b^2\*x^4\*log(-(c\*x + I)/(c\*x - I))^2 - 4\*a\*b\*x^4\*log(-(c\*x + I)/(c\*x - I)) + 4\*I\*a^2\*x^4)/(c^3\*d^3\*x^3 - 3\*I\*c^2\*d^3\*x^2 - 3\*c\*d^3\*x +  $I*d^3)$ , x) **Sympy [F(-1)]** Timed out

time  $= 0.00$ , size  $= 0$ , normalized size  $= 0.00$ 

Timed out

Verification of antiderivative is not currently implemented for this CAS.

```
[In] integrate(x**4*(a+b*atan(c*x))**2/(d+I*cx**3, x))[Out] Timed out
Giac [F]
```
time  $= 0.00$ , size  $= 0$ , normalized size  $= 0.00$ 

could not integrate

Verification of antiderivative is not currently implemented for this CAS.

[In] integrate(x^4\*(a+b\*arctan(c\*x))^2/(d+I\*c\*d\*x)^3,x, algorithm="giac") [Out] sage0\*x **Mupad [F]** time  $= 0.00$ , size  $= -1$ , normalized size  $= -0.00$  $\int x^4 (a + b \operatorname{atan}(c x))^2$  $\frac{(d + c dx \sin(\theta x))}{(d + c dx \sin^3 x)} dx$ 

```
[In] int((x^4*(a + b*atan(c*x))^2)/(d + c*d*x*1i)^3,x)[Out] int((x^4*(a + b*atan(c*x))^2)/(d + c*dx*1i)^3, x)
```

$$
\textbf{3.112} \qquad \int \frac{x^3 (a + b \textbf{ArcTan}(cx))^2}{(d + ic dx)^3} \, dx
$$

### **Optimal**. Leaf size=383

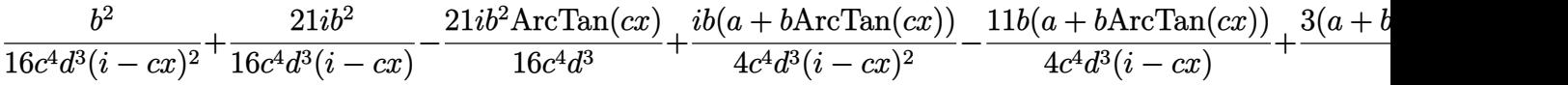

 $[Out]$  1/16\*b^2/c^4/d^3/(I-c\*x)^2+21/16\*I\*b^2/c^4/d^3/(I-c\*x)-21/16\*I\*b^2\*arctan(c \*x)/c^4/d^3+1/4\*I\*b\*(a+b\*arctan(c\*x))/c^4/d^3/(I-c\*x)^2-11/4\*b\*(a+b\*arctan( c\*x))/c^4/d^3/(I-c\*x)+3/8\*(a+b\*arctan(c\*x))^2/c^4/d^3+I\*x\*(a+b\*arctan(c\*x))  $\degree$ 2/c^3/d^3-1/2\*(a+b\*arctan(c\*x))^2/c^4/d^3/(I-c\*x)^2-3\*I\*(a+b\*arctan(c\*x))^  $2/c^4/4^3/(I-c*x)+2*I*b*(a+b*arctan(c*x))*ln(2/(1+I*c*x))/c^4/d^3+3*(a+b*ar$  $ctan(c*x))^2*ln(2/(1+I*c*x))/c^4/d^3-b^2*polylog(2,1-2/(1+I*c*x))/c^4/d^3+3$ \*I\*b\*(a+b\*arctan(c\*x))\*polylog(2,1-2/(1+I\*c\*x))/c^4/d^3+3/2\*b^2\*polylog(3,1  $-2/(1+I*c*x)/(c^4/d^3)$ 

### **Rubi [A]**

time  $= 0.49$ , antiderivative size  $= 383$ , normalized size of antiderivative  $= 1.00$ , number of steps used = 31, number of rules used = 14, integrand size = 25,  $\frac{\text{number of rules}}{\text{integral size}} = 0.560$ , Rules used = {4996, 4930, 5040, 4964, 2449, 2352, 4974, 4972, 641, 46, 209, 5004, 5114, 6745}

 $\frac{3\delta L_b(1-\frac{1}{\delta\sigma^2})(a+b\alpha\Gamma\mathrm{Im}(\sigma))}{c^2}+\frac{11\delta(a+b\alpha\Gamma\mathrm{Im}(\sigma))}{c^2\sigma^2}+\frac{\delta L_b(1-\frac{1}{\delta\sigma^2})(a+b\alpha\Gamma\mathrm{Im}(\sigma))}{c^2\sigma^2}+\frac{2\delta L_b(1-\frac{1}{\delta\sigma^2})(a+b\alpha\Gamma\mathrm{Im}(\sigma))}{c^2\sigma^2}+\frac{2\delta L_b(\frac{1}{\delta\sigma^2})(a+b\alpha\Gamma\mathrm{Im}(\sigma))}{c^2}+\frac{2\delta L_b(\frac{1}{\delta\sigma^2})(a+b$ 

Antiderivative was successfully verified.

```
[In] Int[(x^3*(a + b*Arctan[c*x])^2)/(d + I*c*d*x)^3,x]
```

```
[Out] b^2/(16*c^4*d^3*(I - c*x)^2) + (((21*I)/16)*b^2)/(c^4*d^3*(I - c*x)) - (((2
1*1)/16)*b^2*ArcTan[c*x])/(c^4*d^3) + ((I/4)*b*(a + b*ArcTan[c*x]))/(c^4*d^
3*(I - c*x)^2 - (11*b*(a + b*ArcTan[c*x]))/(4*c^4*d^3*(I - c*x)) + (3*(a + c)*c^2*(I - c*x))b*ArcTan[c*x])^2)/(8*c^4*d^3) + (I*x*(a + b*ArcTan[c*x])^2)/(c^3*d^3) - (a
 + b*ArcTan[c*x])^2/(2*c^4*d^3*(I - c*x)^2) - ((3*I)*(a + b*ArcTan[c*x])^2)
/({c^4}*d<sup>2</sup>3*(I - c*x)) + ((2*I)*b*(a + b*ArcTan[c*x])*Log[2/(1 + I*c*x)])/(c<sup>2</sup>
4*d^3) + (3*(a + b*ArcTan[c*x])^2*Log[2/(1 + I*cx]))/(c^4*d^3) - (b^2*PolyLog[2, 1 - 2/(1 + I*cx)])/(c<sup>2</sup>*d<sup>2</sup>3) + ((3*I)*b*(a + b*ArcTan[c*x])*PolyLog
[2, 1 - 2/(1 + I*cx)])/(c^4*d^3) + (3*b^2*PolyLog[3, 1 - 2/(1 + I*cx)])/(2*c^4*d^3)
```
Rule 46

```
Int[((a_{-}) + (b_{-})*(x_{-}))^-(m_{-})*(c_{-}) + (d_{-})*(x_{-}))^-(n_{-})., x_Symbol] :> Int[E
xpandIntegrand[(a + b*x)^m*(c + d*x)^n, x], x] /; FreeQ[{a, b, c, d}, x] &&
NeQ[b*c - a*d, 0] && ILtQ[m, 0] && IntegerQ[n] && !(IGtQ[n, 0] && LtQ[m +
 n + 2, 0]
```
### Rule 209

Int[((a) + (b.)\*(x)^2)^(-1), x Symbol] :> Simp[(1/(Rt[a, 2]\*Rt[b, 2]))\*A rcTan[Rt[b, 2]\*(x/Rt[a, 2])], x] /; FreeQ[{a, b}, x] && PosQ[a/b] && (GtQ[a , 0] || GtQ[b, 0])

### Rule 641

Int $[(d) + (e_{\cdot})*(x_{\cdot})^*(m_{\cdot})*(a_{\cdot}) + (c_{\cdot})*(x_{\cdot})^2)^*(p_{\cdot})$ , x Symbol] :> Int  $[(d + e*x)^{m} + p)*(a/d + (c/e)*x)^{m}$ , x] /; FreeQ[{a, c, d, e, m, p}, x] && EqQ[c\*d<sup>-2</sup> + a\*e<sup>-2</sup>, 0] && (IntegerQ[p] || (GtQ[a, 0] && GtQ[d, 0] && Intege  $rQ[m + p])$ 

### Rule 2352

Int $[Log[(c_.)*(x_))] / ((d_-) + (e_.)*(x_-))$ , x\_Symbol] :> Simp $[(-e^(-1)) * PolyLo$  $g[2, 1 - c*x], x]$  /; FreeQ[{c, d, e}, x] && EqQ[e + c\*d, 0]

### Rule 2449

Int[Log[(c\_.)/((d\_) + (e\_.)\*(x\_))]/((f\_) + (g\_.)\*(x\_)^2), x\_Symbol] :> Dist  $[-e/g, Subst[Int[Log[2*d*x]/(1 - 2*d*x), x], x, 1/(d + e*x)], x]$ /; FreeQ[{ c, d, e, f, g}, x] && EqQ[c, 2\*d] && EqQ[e^2\*f + d^2\*g, 0]

### Rule 4930

Int $[(a_+) + ArcTan[(c_-)*(x_-)(n_-)]*(b_-))^(p_-), x_Symbol]$  :> Simp[x\*(a + b\*ArcTan[c\*x^n])^p, x] - Dist[b\*c\*n\*p, Int[x^n\*((a + b\*ArcTan[c\*x^n])^(p - 1)/(1 + c^2\*x^(2\*n))), x], x] /; FreeQ[{a, b, c, n}, x] && IGtQ[p, 0] && (EqQ[n, 1] || EqQ[p, 1])

### Rule 4964

 $Int[((a_{\_}) + ArcTan[(c_{\_})*(x_{\_})]*(b_{\_}))^(p_{\_})/((d_{\_}) + (e_{\_})*(x_{\_}))$ , x\_Symbol] :> Simp[(-(a + b\*ArcTan[c\*x])^p)\*(Log[2/(1 + e\*(x/d))]/e), x] + Dist[b\*c\*( p/e),  $Int[(a + b*Arctan[c*x])^(p - 1)*(Log[2/(1 + e*(x/d))]/(1 + c^2*x^2))$ , x], x] /; FreeQ[{a, b, c, d, e}, x] && IGtQ[p, 0] && EqQ[c^2\*d^2 + e^2, 0]

### Rule 4972

 $Int[((a_{-}.) + ArcTan[(c_{-}.)*(x_{-}))*(b_{-}.))*((d_{-}) + (e_{-}.)*(x_{-}))^{(q_{-})}, x_{-Symbol}]$ :> Simp[(d + e\*x)^(q + 1)\*((a + b\*ArcTan[c\*x])/(e\*(q + 1))), x] - Dist[b\*( c/(e\*(q + 1))), Int[(d + e\*x)^(q + 1)/(1 + c^2\*x^2), x], x] /; FreeQ[{a, b, c, d, e, q}, x] &&  $NeQ[q, -1]$ 

### Rule 4974

Int $[(a_*) + ArcTan[(c_*)*(x_*)]*(b_*)^*(p_*)*(d_*) + (e_*)*(x_*))^*(q_*)$ , x\_Sy mbol] :>  $Simp[(d + e*x)^{-(q + 1)*( (a + b*ArcTan[c*x])^{p}/(e*(q + 1))), x] - D$ ist[b\*c\*(p/(e\*(q + 1))), Int[ExpandIntegrand[(a + b\*ArcTan[c\*x])^(p - 1), (  $d + e*x$ <sup>(</sup>q + 1)/(1 + c<sup>2</sup>\*x<sup>2</sup>), x], x], x] /; FreeQ[{a, b, c, d, e}, x] && IGtQ[p, 1] && IntegerQ[q] && NeQ[q, -1]

### Rule 4996

Int $[(a_*) + ArcTan[(c_*)*(x_*)](b_*)^*(b_*)^*(f_*)*(x_*)^*(m_*)*(d_*) + (e_-)$ .)\*(x ))^(q .), x Symbol] :> Int[ExpandIntegrand[(a + b\*ArcTan[c\*x])^p, (f\*  $x)$ <sup>n</sup>\*(d + e\*x)^q, x], x] /; FreeQ[{a, b, c, d, e, f, m}, x] && IGtQ[p, 0] & & IntegerQ[q] && (GtQ[q, 0] || NeQ[a, 0] || IntegerQ[m])

### Rule 5004

Int $[(a_.) + ArcTan[(c_.)*(x_0)*(b_0'.))^c(p_0.)/(d_0) + (e_0)*(x_0^2)]$ , x Symbo 1] :> Simp[(a + b\*ArcTan[c\*x])^(p + 1)/(b\*c\*d\*(p + 1)), x] /; FreeQ[{a, b, c, d, e, p}, x] && EqQ[e, c<sup> $\sim$ 2\*d] && NeQ[p, -1]</sup>

### Rule 5040

Int $[((((a_{-}. ) + ArcTan[(c_{-}.)*(x_{-}))*(b_{-}.))^{\hat{ }}(p_{-}.)*(x_{-}))/((d_{-}) + (e_{-}.)*(x_{-})^{\hat{ }}/2),$ x Symbol] :> Simp[(-I)\*((a + b\*ArcTan[c\*x])^(p + 1)/(b\*e\*(p + 1))), x] - Di  $st[1/(c*d), Int[(a + b*ArcTan[c*x])^p/(I - c*x), x], x]$  /; FreeQ[{a, b, c, d, e}, x] && EqQ[e,  $c^2*d$ ] && IGtQ[p, 0]

### Rule 5114

Int $[(Log[u_{{}_1}] * ((a_{{}_2.}) + ArcTan[(c_{{}_2.}) * (x_{{}_2})] * (b_{{}_2.}))^{^}(p_{{}_2.}))/((d_{{}_2} + (e_{{}_2.}) * (x_{{}_2})^2)]$ ), x Symbol] :> Simp[(-I)\*(a + b\*ArcTan[c\*x])^p\*(PolyLog[2, 1 - u]/(2\*c\*d)) , x] + Dist[b\*p\*(I/2), Int[(a + b\*ArcTan[c\*x])^(p - 1)\*(PolyLog[2, 1 - u]/( d + e\*x^2)), x], x] /; FreeQ[{a, b, c, d, e}, x] && IGtQ[p, 0] && EqQ[e, c^ 2\*d] && EqQ[ $(1 - u)^2 - (1 - 2*(1/(1 - c*x)))^2$ , 0]

### Rule 6745

Int $[(u_0)*PolyLog[n, v], xSymbol]$ : > With $[{w = DerivativeDivides[v, u*v, w+v, w]}]$  $x$ ]}, Simp[w\*PolyLog[n + 1, v], x] /; !FalseQ[w]] /; FreeQ[n, x]

### Rubi steps

$$
\frac{x^{3}(a + b\tan^{-1}(cx))^{2}}{(d + icdx)^{3}} dx = \int \left( \frac{i(a + b\tan^{-1}(cx))^{2}}{c^{3}d^{3}} + \frac{(a + b\tan^{-1}(cx))^{2}}{c^{3}d^{3}(-i + cx)^{3}} - \frac{3i(a + b\tan^{-1}(cx))^{2}}{c^{3}d^{3}(-i + cx)^{2}} - \frac{3(a + b\tan^{-1}(cx))^{2}}{c^{3}d^{3}} \right)
$$
\n
$$
= \frac{i\int (a + b\tan^{-1}(cx))^{2}}{c^{3}d^{3}} dx - \frac{(3i)\int \frac{(a + b\tan^{-1}(cx))^{2}}{(-i + cx)^{2}} dx}{c^{3}d^{3}} + \frac{\int \frac{(a + b\tan^{-1}(cx))^{2}}{(-i + cx)^{3}} dx}{c^{3}d^{3}} - \frac{5a}{c^{3}d^{3}} \right)
$$
\n
$$
= \frac{ix(a + b\tan^{-1}(cx))^{2}}{c^{3}d^{3}} - \frac{(a + b\tan^{-1}(cx))^{2}}{2c^{4}d^{3}(i - cx)} - \frac{3i(a + b\tan^{-1}(cx))^{2}}{c^{4}d^{3}(i - cx)} + \frac{3(a + b\tan^{-1}(cx))^{2}}{c^{4}d^{3}}
$$
\n
$$
= \frac{(a + b\tan^{-1}(cx))^{2}}{4c^{4}d^{3}(i - cx)^{2}} - \frac{11b(a + b\tan^{-1}(cx))}{4c^{4}d^{3}(i - cx)} + \frac{3(a + b\tan^{-1}(cx))^{2}}{8c^{4}d^{3}} + \frac{ix(a + b\tan^{-1}(cx))}{c^{4}d^{3}}
$$
\n
$$
= \frac{ib(a + b\tan^{-1}(cx))}{4c^{4}d^{3}(i - cx)^{2}} - \frac{11b(a + b\tan^{-1}(cx))}{4c^{4}d^{3}(i - cx)} + \frac{3(a + b\tan^{-1}(cx))^{2}}{8c^{4}d^{3}} + \frac{ix(a + b\tan^{-1}(cx))}{c^{4}d^{3}} + \frac{ix(a + b\tan^{-1}(cx))}{c^{4}d^{3}(i - cx)^{2}} - \frac{11b(a + b\tan^{-1}(cx))}{4c^{4}d^{3}(i - cx)} + \frac{3(a + b\tan^{-1}(cx))^{2}}{8c^{
$$

**Mathematica [A]** time  $= 0.96$ , size  $= 507$ , normalized size  $= 1.32$ 

<sup>2</sup>*i*ArcTan(*cx*) <sup>−</sup> <sup>20</sup>*i*sin(2ArcTan(*cx*)) + 4ArcTan(*cx*) 8*cx* + 10*<sup>i</sup>* cos(2ArcTan(*cx*)) <sup>−</sup> *<sup>i</sup>* cos(4ArcTan(*cx*)) <sup>−</sup> <sup>24</sup>*i*log1 + *<sup>e</sup>*

Antiderivative was successfully verified.

<sup>2</sup> + 20 cos(2ArcTan(*cx*)) <sup>−</sup> cos(4ArcTan(*cx*)) <sup>−</sup> 16 log (1 + *<sup>c</sup>* <sup>2</sup>*x* <sup>2</sup>) − 48PolyLog2*,* −*e*

Z

64*ia*<sup>2</sup>*cx* − 32*a* <sup>2</sup> (−*i*+*cx*)<sup>2</sup> + 192*ia*<sup>2</sup> <sup>−</sup>*i*+*cx* − 192*ia*<sup>2</sup>ArcTan(*cx*) − 96*a* log (1 + *c* <sup>2</sup>*x* <sup>2</sup>) + 4*iab*−96ArcTan(*cx*)

```
[In] Integrate [(x^3*(a + b*ArcTan[c*x])^2)/(d + I*c*dx)]^3, x]
```
<sup>2</sup> + 64*cx*ArcTan(*cx*) <sup>2</sup> − 128ArcTan(*cx*)

<sup>3</sup> <sup>−</sup> <sup>40</sup>*<sup>i</sup>* cos(2ArcTan(*cx*)) + 80ArcTan(*cx*) cos(2ArcTan(*cx*)) + 80*i*ArcTan(*cx*)

<sup>2</sup> cos(2ArcTan(*cx*)) + *<sup>i</sup>* cos(4ArcTan(*cx*)) <sup>−</sup> 4ArcTan(*cx*) cos(4ArcTan(*cx*)) <sup>−</sup> <sup>8</sup>*i*ArcTan(*cx*)

 cos(4ArcTan(*cx*)) + 128ArcTan(*cx*) log 1 + *<sup>e</sup> i*ArcTan(*cx*) − 192*i*ArcTan(*cx*) log 1 + *<sup>e</sup> i*ArcTan(*cx*) <sup>−</sup> 64(*<sup>i</sup>* + 3ArcTan(*cx*))PolyLog2*,* <sup>−</sup>*<sup>e</sup> i*ArcTan(*cx*) − 96*i*PolyLog3*,* −*e*

<sup>2</sup>*i*ArcTan(*cx*) <sup>−</sup> 40 sin(2ArcTan(*cx*)) <sup>−</sup> <sup>80</sup>*i*ArcTan(*cx*) sin(2ArcTan(*cx*)) + 80ArcTan(*cx*)

<sup>2</sup> sin(2ArcTan(*cx*)) + sin(4ArcTan(*cx*)) + 4*i*ArcTan(*cx*) sin(4ArcTan(*cx*)) <sup>−</sup> 8ArcTan(*cx*)

<sup>2</sup> sin(4ArcTan(*cx*))

<sup>2</sup>*i*ArcTan(*cx*) + 10 sin(2ArcTan(*cx*)) <sup>−</sup> sin(4ArcTan(*cx*)) <sup>+</sup> *<sup>i</sup>*sin(4ArcTan(*cx*)) <sup>+</sup> *ib*<sup>2</sup>−64*i*ArcTan(*cx*)

```
[Out] ((64*I)*a^2*c*x - (32*a^2)/(-I + c*x)^2 + ((192*I)*a^2)/(-I + c*x) - (192*I))*a^2*ArcTan[c*x] - 96*a^2*Log[1 + c^2*x^2] + (4*I)*a*b*(-96*ArcTan[c*x]^2
+ 20*Cos[2*ArcTan[c*x]] - Cos[4*ArcTan[c*x]] - 16*Log[1 + c^2*x^2] - 48*Pol
yLog[2, -E^*((2*I)*ArcTan[c*x])] - (20*I)*Sin[2*ArcTan[c*x]] + 4*ArcTan[c*x]*(8*c*x + (10*I)*Cos[2*ArcTan[c*x]] - I*Cos[4*ArcTan[c*x]] - (24*I)*Log[1 +
E^{\hat{}}((2*I)*ArcTan[c*x])] + 10*Sin[2*Arctan[c*x]] - Sin[4*Arctan[c*x]]) + I*S\inf[4*ArcTan[c*x]]) + I*b^2*((-64*I)*ArcTan[c*x]^2 + 64*c*x*ArcTan[c*x]^2 -
128*ArcTan[C*x]<sup>3</sup> - (40*I)*Cos[2*ArcTan[C*x]] + 80*ArcTan[C*x]*Cos[2*ArcTan
```

```
[c*x]] + (80*I)*ArcTan[c*x]<sup>2</sup>*Cos[2*ArcTan[c*x]] + I*Cos[4*ArcTan[c*x]] - 4
*\text{ArcTan}[c*x]*\text{Cos}[4*\text{ArcTan}[c*x]] - (8*I)*\text{ArcTan}[c*x]^2*\text{Cos}[4*\text{ArcTan}[c*x]] +128*ArcTan[c*x]*Log[1 + E<sup>o</sup>((2*I)*ArcTan[c*x])] - (192*I)*ArcTan[c*x]<sup>o</sup>2*Log[1 + E^((2*I)*ArcTan[C*x])] - 64*(I + 3*ArcTan[C*x])*PolyLog[2, -E^((2*I)*ArcTan[c*x])] - (96*I)*PolyLog[3, -E<sup>*(</sup>(2*I)*ArcTan[c*x])] - 40*Sin[2*ArcTan[c*x]] - (80*I)*ArcTan[c*x]*Sin[2*ArcTan[c*x]] + 80*ArcTan[c*x]^2*Sin[2*ArcTa
n[c*x]] + Sin[4*ArcTan[c*x]] + (4*I)*ArcTan[c*x]*Sin[4*ArcTan[c*x]] - 8*Arc
Tan[c*x]^2*Sin[4*ArcTan[c*x]]))/(64*c^4*d^3)
```
**Maple [C]** Result contains higher order function than in optimal. Order 9 vs. order 4. time  $= 1.78$ , size  $= 4768$ , normalized size  $= 12.45$ 

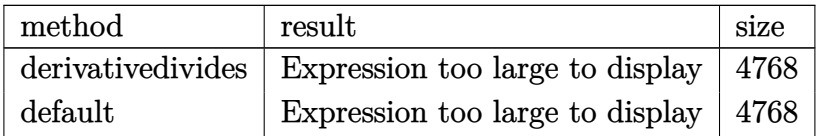

```
[In] int(x^3*(a+b*arctan(c*x))^2/(d+1*c*d*x)^3,x,method=RETURNVERBOSE)
```

```
[Out] 1/c^4*(3*b^2/d^3*Pi*csgn((1+I*c*x)^2/(c^2*x^2+1)/((1+I*c*x)^2/(c^2*x^2+1)+1)]))^2*arctan(c*x)*ln((1+I*c*x)^2/(c^2*x^2+1)+1)-3/2*b^2/d^3*Pi*csgn((1+I*c*x
)^2/(c^2*x^2+1))*csgn((1+I*c*x)^2/(c^2*x^2+1)/((1+I*c*x)^2/(c^2*x^2+1)+1))*
csgn(I/((1+I*c*x)^2/(c^2*x^2+1)+1))*arctan(c*x)*ln(1+I*(1+I*c*x)/(c^2*x^2+1
)^(1/2))+3/2*b^2/d^3*Pi*csgn((1+I*c*x)^2/(c^2*x^2+1))*csgn((1+I*c*x)^2/(c^2
*x^2+1)/((1+I*c*x)^2/((c^2*x^2+1)+1))*csgn(I/((1+I*c*x)^2/(c^2*x^2+1)+1))*arctan(c*x)*ln((1+I*c*x)^2/(c^2*x^2+1)+1)-3/2*b^2/d^3*Pi*csgn((1+I*c*x)^2/(c^
2*x^2+1))*csgn((1+I*c*x)^2/(c^2*x^2+1)/((1+I*c*x)^2/(c^2*x^2+1)+1))*csgn(I/
((1+I*c*x)^2/((c^2*x^2+1)+1))*arctan(c*x)*ln(1-I*(1+I*c*x)/(c^2*x^2+1)^{(-1)})))-3/4*I*b^2/d^3*Pi*csgn((1+I*c*x)^2/(c^2*x^2+1))*csgn((1+I*c*x)^2/(c^2*x^2+
1)/((1+I*c*x)^2/((c^2*x^2+1)+1))*csgn(I/((1+I*c*x)^2/(c^2*x^2+1)+1))*polylog(2,-(1+I*cx)x)^2/((c^2*x^2+1))+3/2*I*b^2/d^3*Pi*csgn((1+I*cx)x^2/(c^2*x^2+1))*\text{csgn}((1+I*\text{c}*\text{x})^2/(\text{c}^2*\text{x}^2+1)/((1+I*\text{c}*\text{x})^2/(\text{c}^2*\text{x}^2+1)+1))*\text{csgn}(I/((1+I*\text{c}*\text{x}^2+1)+1)))^2/(c^2*x^2+1)+1))*dilog(1+I*(1+I*c*x)/(c^2*x^2+1)^(1/2))+3/2*I*b^2/d^3*Pi
*csgn((1+I*c*x)^2/((c^2*x^2+1))*csgn((1+I*c*x)^2/((c^2*x^2+1)/((1+I*c*x)^2/((c^2*x^2+1)))\gamma^2*x^2+1)+1))*csgn(I/((1+I*c*x)^2/(c^2*x^2+1)+1))*dilog(1-I*(1+I*c*x)/(c^2*
x^2+1<sup>(1/2))-3/2*I*b<sup>2</sup>/d<sup>2</sup>3*Pi*csgn((1+I*c*x)<sup>2</sup>/(c<sup>2</sup>*x<sup>2</sup>+1))*csgn((1+I*c*x)</sup>
\gamma^2/(\text{c}^2*\text{x}^2+1)/((1+1*\text{c}*\text{x})^2/(\text{c}^2*\text{x}^2+1)+1))*\text{csgn}(I/((1+1*\text{c}*\text{x})^2/(\text{c}^2*\text{x}^2+1))+1))*arctan(c*x)^2+3/2*I*b^2/d^3*Pi*csgn((1+I*c*x)^2/(c^2*x^2+1))*csgn((1+I
*c*x)^2/(c^2*x^2+1)/((1+I*c*x)^2/(c^2*x^2+1)+1))^2*dilog(1+I*(1+I*c*x)/(c^2
*x^2+1)^(1/2)-3/4*I*b^2/d^3*Pi*csgn((1+I*c*x)^2/({c^2*x^2+1})*csgn((1+I*c*x)))^2/(c^2*x^2+1)/((1+I*c*x)^2/(c^2*x^2+1)+1))^2*polylog(2,-(1+I*c*x)^2/(c^2*
x^2+1))+3/2*I*b^2/d^3*Pi*csgn((1+I*c*x)^2/(c^2*x^2+1)/((1+I*c*x)^2/(c^2*x^2
+1)+1))^2*csgn(I/((1+I*c*x)^2/(c^2*x^2+1)+1))*arctan(c*x)^2-3*b^2/d^3*Pi*cs
g_n((1+I*cx)^2/((c^2*x^2+1)/((1+I*cx)^2/(c^2*x^2+1)+1))^2*\arctan(c*x)*ln(1+1)+c*x)I*(1+I*c*x)/(c^2*x^2+1)^(1/2))-3*b^2/d^3*Pi*csgn((1+I*c*x)^2/(c^2*x^2+1)/(()
```
 $1+I*c*x)^2/((c^2*x^2+1)+1))^2*arctan(c*x)*ln(1-I*(1+I*c*x)/(c^2*x^2+1)^-(1/2)$  $)+3/2*b^2/d^3*Pi*csgn((1+I*c*x)^2/(c^2*x^2+1)/((1+I*c*x)^2/(c^2*x^2+1)+1))$ 3\*arctan(c\*x)\*ln((1+I\*c\*x)^2/(c^2\*x^2+1)+1)-3/2\*b^2/d^3\*Pi\*csgn((1+I\*c\*x)^2  $/(c^2*x^2+1)/((1+I*c*x)^2/((c^2*x^2+1)+1))^3*arctan(c*x)*ln(1-I*(1+I*c*x)/(c^2**))$ ^2\*x^2+1)^(1/2))-3/2\*b^2/d^3\*Pi\*csgn((1+I\*c\*x)^2/(c^2\*x^2+1)/((1+I\*c\*x)^2/(  $c^2*x^2+1)+1$ ))^3\*arctan(c\*x)\*ln(1+I\*(1+I\*c\*x)/(c^2\*x^2+1)^(1/2))+6\*I\*b\*a/d^ 3\*arctan(c\*x)/(c\*x-I)+3\*I\*b\*a/d^3\*ln(-1/2\*I\*(c\*x+I))\*ln(c\*x-I)-1/32\*I\*b^2/d ^3/(c\*x-I)^2\*c\*x+3\*I\*b^2/d^3\*Pi\*csgn((1+I\*c\*x)^2/(c^2\*x^2+1)/((1+I\*c\*x)^2/(  $c^2*x^2+1)+1)$ )^2\*dilog(1-I\*(1+I\*c\*x)/(c^2\*x^2+1)^(1/2))+3\*I\*b^2/d^3\*Pi\*csgn  $((1+I*c*x)^2/((c^2*x^2+1)/((1+I*c*x)^2/((c^2*x^2+1)+1))^2*dilog(1+I*(1+I*c*x))$  $/(c^2*x^2+1)^(1/2)-3/4*I*b^2/d^3*Pi*csgn((1+I*c*x)^2/(c^2*x^2+1)/(1+I*c*x)$ )^2/(c^2\*x^2+1)+1))^3\*polylog(2,-(1+I\*c\*x)^2/(c^2\*x^2+1))+3/2\*I\*b^2/d^3\*Pi\* csgn((1+I\*c\*x)^2/(c^2\*x^2+1)/((1+I\*c\*x)^2/(c^2\*x^2+1)+1))^3\*dilog(1+I\*(1+I\* c\*x)/(c^2\*x^2+1)^(1/2))+3/2\*I\*b^2/d^3\*Pi\*csgn((1+I\*c\*x)^2/(c^2\*x^2+1)/((1+I \*c\*x)^2/(c^2\*x^2+1)+1))^3\*dilog(1-I\*(1+I\*c\*x)/(c^2\*x^2+1)^(1/2))-3\*I\*b^2/d^ 3\*Pi\*csgn((1+I\*c\*x)^2/(c^2\*x^2+1)/((1+I\*c\*x)^2/(c^2\*x^2+1)+1))^2\*arctan(c\*x )^2-3/2\*I\*b^2/d^3\*Pi\*csgn((1+I\*c\*x)^2/(c^2\*x^2+1)/((1+I\*c\*x)^2/(c^2\*x^2+1)+ 1))^3\*arctan(c\*x)^2-3/2\*I\*b^2/d^3\*Pi\*csgn((1+I\*c\*x)^2/(c^2\*x^2+1)/((1+I\*c\*x )^2/(c^2\*x^2+1)+1))^2\*polylog(2,-(1+I\*c\*x)^2/(c^2\*x^2+1))+1/8\*b^2/d^3\*arcta n(c\*x)/(c\*x-I)^2\*c\*x+I\*b^2/d^3\*arctan(c\*x)^2\*c\*x+3/2\*I\*b^2/d^3\*Pi\*csgn((1+I \*c\*x)^2/(c^2\*x^2+1))\*csgn((1+I\*c\*x)^2/(c^2\*x^2+1)/((1+I\*c\*x)^2/(c^2\*x^2+1)+ 1))^2\*dilog(1-I\*(1+I\*c\*x)/(c^2\*x^2+1)^(1/2))+3\*b^2/d^3\*Pi\*arctan(c\*x)\*ln(1- $I*(1+I*c*x)/(c^2*x^2+1)^(1/2))-3*b^2/d^3*Pi*arctan(c*x)*ln((1+I*c*x)^2/(c^2)$ \*x^2+1)+1)+3\*b^2/d^3\*Pi\*arctan(c\*x)\*ln(1+I\*(1+I\*c\*x)/(c^2\*x^2+1)^(1/2))-3\*I \*b^2/d^3\*Pi\*dilog(1-I\*(1+I\*c\*x)/(c^2\*x^2+1)^(1/2))+3/2\*I\*b^2/d^3\*Pi\*polylog  $(2,-(1+I*c*x)^2/(\text{c}^2*x^2+1))-3/8*I*b^2/d^3*arctan(\text{c}^*x)*ln(1+I*(1+I*c*x)/(c^2))$  $2*x^2+1)^(1/2)$ -3/8\*I\*b<sup>2</sup>/d<sup>2</sup>3\*arctan(c\*x)\*ln(1-I\*(1+I\*c\*x)/(c<sup>2</sup>\*x<sup>2</sup>+1)<sup>2</sup>(1/2 ))+1/16\*I\*b^2/d^3\*arctan(c\*x)/(c\*x-I)^2-3\*I\*b^2/d^3\*arctan(c\*x)\*polylog(2,-  $(1+I*c*x)^2/(c^2*x^2+1))+3*I*b^2/d^3*Pi*arctan(c*x)^2-3*I*b^2/d^3*Pi*dilog($  $1+I*(1+I*c*x)/(c^2*x^2+1)^(1/2)+3*I*b^2/d^3*arctan(c*x)^2/(c*x-I)+19/8*I*b$  $2/(d^3*arctan(c*x)*ln((1+I*c*x)^2/(c^2*x^2+1)+1)+I*a^2/d^3*cx*x-6*b*a/d^3*ar$ ctan(c\*x)\*ln(c\*x-I)-b\*a/d^3\*arctan(c\*x)/(c\*x-I)^2+1/4\*I\*b\*a/d^3/(c\*x-I)^2-1 9/16\*I\*b\*a/d^3\*ln(c^2\*x^2+1)+3/32\*I\*b\*a/d^3\*ln(c^4\*x^4+10\*c^2\*x^2+9)-3/2\*I\* b\*a/d^3\*ln(c\*x-I)^2+3\*I\*b\*a/d^3\*dilog(-1/2\*I\*(c\*x+I))-1/64\*b^2/d^3/(c\*x-I)^ 2\*c^2\*x^2-5/8\*b^2/d^3/(c\*x-I)\*c\*x-3\*I\*a^2/d^3\*arctan(c\*x)+3\*I\*a^2/d^3/(c\*x-I)+19/8\*b\*a/d^3\*arctan(c\*x)+11/4\*b\*a/d^3/(c\*x-I)-3/16\*b\*a/d^3\*arctan(1/2\*c\* x)+3/16\*b\*a/d^3\*arctan(1/6\*c^3\*x^3+7/6\*c\*x)+3/8\*b\*a/d^3\*arctan(1/2\*c\*x-1/2\*  $I)+5*b^2/d^3*arctan(c*x)/(4*c*x-4*I)-3*b^2/d^3*arctan(c*x)^2*ln(c*x-I)-1/2*$ b^2/d^3\*arctan(c\*x)^2/(c\*x-I)^2+3\*b^2/d^3\*arctan(c\*x)^2\*ln(2\*I\*(1+I\*c\*x)^2/ (c^2\*x^2+1))-5/8\*I\*b^2/d^3/(c\*x-I)-2\*I\*b^2/d^3\*arctan(c\*x)^3+19/8\*b^2/d^3\*a  $rctan(c*x)^2+3/2*b^2/d^3*polylog(3,-(1+I*cx)^2...$ 

# **Maxima [F]**

time  $= 0.00$ , size  $= 0$ , normalized size  $= 0.00$ 

Failed to integrate

Verification of antiderivative is not currently implemented for this CAS.

[In] integrate(x^3\*(a+b\*arctan(c\*x))^2/(d+I\*c\*d\*x)^3,x, algorithm="maxima")  $[0$ ut]  $1/128*(128*I*a^2*c^3*x^3 + 32*a^2*c^2*x^2*(3*I*arctan2(1, c*x) + 8) + 64*a^2$  $2*c*x*(3*arctan2(1, c*x) + 4*I) + 96*(-I*b^2*c^2*x^2 - 2*b^2*c*x + I*b^2)*a$  $rctan(c*x)^3 + 12*(b^2xc^2*x^2 - 2*I*b^2xc*x - b^2)*log(c^2*x^2 + 1)^3 + 32$  $*a^2*(-3*I*arctan2(1, c*x) + 10) + 16*(2*I*b^2*c^3*x^3 + 4*b^2*c^2*x^2 + 4*$  $I*b^2*c*x$  + 5\*b^2)\*arctan(c\*x)^2 - 4\*(2\*I\*b^2\*c^3\*x^3 + 4\*b^2\*c^2\*x^2 + 4\*I \*b^2\*c\*x + 5\*b^2 - 6\*(-I\*b^2\*c^2\*x^2 - 2\*b^2\*c\*x + I\*b^2)\*arctan(c\*x))\*log(  $c^2*x^2 + 1$ )^2 - 18\*(b^2\*c^7\*d^3\*x^2 - 2\*I\*b^2\*c^6\*d^3\*x - b^2\*c^5\*d^3)\*(((  $8*c^2*x^2$  + 7)\*c^2/(c^15\*d^3\*x^4 + 2\*c^13\*d^3\*x^2 + c^11\*d^3) + 2\*(4\*c^2\*x^  $2 + 3)*log(c^2*x^2 + 1)/((c^13*d^3*x^4 + 2*c^11*d^3*x^2 + c^9*d^3))*c^4 + 2*$  $(2*c^2*x^2 + 1)*c^2*log(c^2*x^2 + 1)^2/(c^21*x^4 + 2*c^9*d^3*x^2 + c^7*)$ d^3) - c^2\*(c^2/(c^13\*d^3\*x^4 + 2\*c^11\*d^3\*x^2 + c^9\*d^3) + 2\*log(c^2\*x^2 +  $1)/(c^11*d^3*x^4 + 2*c^9*d^3*x^2 + c^7*d^3)) - 4096*c^2*integrate(1/128*x^6)$  $3*arctan(c*x)^2/((c^9*d^3*x^6 + 3*c^7*d^3*x^4 + 3*c^5*d^3*x^2 + c^3*d^3), x)$ - 2\*log(c^2\*x^2 + 1)^2/(c^9\*d^3\*x^4 + 2\*c^7\*d^3\*x^2 + c^5\*d^3) + 4096\*inte grate(1/128\*x\*arctan(c\*x)^2/(c^9\*d^3\*x^6 + 3\*c^7\*d^3\*x^4 + 3\*c^5\*d^3\*x^2 + c^3\*d^3), x)) - 8\*(b^2\*c^9\*d^3\*x^2 - 2\*I\*b^2\*c^8\*d^3\*x - b^2\*c^7\*d^3)\*(((8\*  $c^2***^2$  + 7)\*c^2/(c^15\*d^3\*x^4 + 2\*c^13\*d^3\*x^2 + c^11\*d^3) + 2\*(4\*c^2\*x^2 + 3)\*log(c^2\*x^2 + 1)/(c^13\*d^3\*x^4 + 2\*c^11\*d^3\*x^2 + c^9\*d^3))\*c^2 + 4096 \*c^2\*integrate(1/128\*x^5\*arctan(c\*x)^2/(c^9\*d^3\*x^6 + 3\*c^7\*d^3\*x^4 + 3\*c^5  $*d^3*x^2 + c^3*d^3)$ , x) + 1024 $*c^2*integrate(1/128*x^5*log(c^2*x^2 + 1)^2/$  $c^9*d^3*x^6$  + 3\* $c^7*d^3*x^4$  + 3\* $c^5*x^2$  +  $c^3*x^3$  +  $x^3$ , x) + 2\*(2\* $c^2*x^2$  + 1)\*log(c^2\*x^2 + 1)^2/(c^11\*d^3\*x^4 + 2\*c^9\*d^3\*x^2 + c^7\*d^3) - 4096\*inte grate(1/128\*x^3\*arctan(c\*x)^2/(c^9\*d^3\*x^6 + 3\*c^7\*d^3\*x^4 + 3\*c^5\*d^3\*x^2 + c^3\*d^3), x)) + 36\*(b^2\*c^8\*d^3\*x^2 - 2\*I\*b^2\*c^7\*d^3\*x - b^2\*c^6\*d^3)\*((  $(8*c^2*x^2 + 7)*c^2/(c^14*d^3*x^4 + 2*c^12*d^3*x^2 + c^10*d^3) + 2*(4*c^2*x)$  $\hat{z}$  + 3)\*log(c^2\*x^2 + 1)/(c^12\*d^3\*x^4 + 2\*c^10\*d^3\*x^2 + c^8\*d^3))\*c^2 + 2  $*(2*c^2*x^2 + 1)*log(c^2*x^2 + 1)^2/(c^10*d^3*x^4 + 2*c^8*d^3*x^2 + c^6*d^3$ ) - 2048\*integrate(1/64\*x^3\*arctan(c\*x)^2/(c^8\*d^3\*x^6 + 3\*c^6\*d^3\*x^4 + 3\*  $c^4*d^3*x^2 + c^2*d^3, x) - 18*(b^2*c^7*d^3*x^2 - 2*I*b^2*c^6*d^3*x - b^2)$  $*c^5*d^3)*(((4*c^2*x^2 + 3)*c^2/(c^13*d^3*x^4 + 2*c^11*d^3*x^2 + c^9*d^3) +$  $2*(2*c^2*x^2 + 1)*log(c^2*x^2 + 1)/(c^11*d^3*x^4 + 2*c^9*d^3*x^2 + c^7*d^3$ ))\*c^2 - 2048\*c\*integrate(1/64\*x^2\*arctan(c\*x)/(c^9\*d^3\*x^6 + 3\*c^7\*d^3\*x^4 + 3\*c^5\*d^3\*x^2 + c^3\*d^3), x) - c^2/(c^11\*d^3\*x^4 + 2\*c^9\*d^3\*x^2 + c^7\*d  $\hat{c}$ 3) - 2\*log(c^2\*x^2 + 1)/(c^9\*d^3\*x^4 + 2\*c^7\*d^3\*x^2 + c^5\*d^3)) - 9\*(I\*b^  $2*c^7*d^3*x^2 + 2*b^2*c^6*d^3*x - I*b^2*c^5*d^3)*( (c*((5*c^2*x^3 + 3*x)/(c^2$  $11*d^3*x^4 + 2*c^9*d^3*x^2 + c^7*d^3) + 5*arctan(c*x)/(c^8*d^3) - 8*(2*c^2)$  $*x^2$  + 1)\*arctan(c\*x)/(c^11\*d^3\*x^4 + 2\*c^9\*d^3\*x^2 + c^7\*d^3))\*c^2 - c\*((3  $*c^2*x^3 + 5*x)/(c^9*d^3*x^4 + 2*c^7*d^3*x^2 + c^5*d^3) + 3*arctan(c*x)/(c^2)$ 6\*d^3)) - 1024\*c\*integrate(1/32\*x^2\*log(c^2\*x^2 + 1)/(c^9\*d^3\*x^6 + 3\*c^7\*d  $\gamma^3$ \*x^4 + 3\*c^5\*d^3\*x^2 + c^3\*d^3), x) + 8\*arctan(c\*x)/(c^9\*d^3\*x^4 + 2\*c^7\*  $d^3*x^2$  + c^5\*d^3)) - 12\*(b^2\*c^6\*d^3\*x^2 - 2\*I\*b^2\*c^5\*d^3\*x - b^2\*c^4\*d^3

)\*(c^2\*(c^2/(c^12\*d^3\*x^4 + 2\*c^10\*d^3\*x^2 + c^8\*d^3) + 2\*log(c^2\*x^2 + 1)/  $(c^10*d^3*x^4 + 2*c^8*d^3*x^2 + c^6*d^3) + 2*log(c^2*x^2 + 1)^2/(c^8*d^3*x^2 + c^6*d^3*x^2 + 1)^2$  $\hat{a}$  + 2\*c^6\*d^3\*x^2 + c^4\*d^3) - 2048\*integrate(1/64\*x\*arctan(c\*x)^2/(c^8\*d^  $3*x^6$  +  $3*c^6*d^3*x^4$  +  $3*c^4*d^3*x^2$  +  $c^2*d^3)$ , x)) -  $4*(a*b*c^9*d^3*x^2)$ - 2\*I\*a\*b\*c^8\*d^3\*x - a\*b\*c^7\*d^3)\*(1024\*c^2\*integrate(1/32\*x^5\*arctan(c\*x)  $/(c^9*d^3*x^6 + 3*c^7*d^3*x^4 + 3*c^5*d^3*x^2 + c^3*d^3), x) - c*((5*c^2*x^2 + c^2*\cdot)(ds^2)*c^2*x^2)$  $3 + 3*x/(\text{c}^11*d^3*x^4 + 2*c^9*d^3*x^2 + c^7*d^3) + 5*arctan(c*x)/\text{(c}^8*d^3)$ ) + 1024\*c\*integrate( $1/32*x^4*log(c^2*x^2 + 1)/(c^9*d^3*x^6 + 3*c^7*d^3*x^4$ + 3\*c^5\*d^3\*x^2 + c^3\*d^3), x) + 8\*(2\*c^2\*x^2 + 1)\*arctan(c\*x)/(c^11\*d^3\*x  $\hat{a}$  + 2\*c^9\*d^3\*x^2 + c^7\*d^3)) - 2\*((2\*a\*b + 3\*I\*b^2)\*c^9\*d^3\*x^2 + 2\*(-2\*I \*a\*b + 3\*b^2)\*c^8\*d^3\*x - (2\*a\*b + 3\*I\*b^2)\*c^7\*d^3)\*(1024\*c^2\*integrate(1/  $32*x^5*arctan(c*x)/(c^9*d^3*x^6 + 3*c^7*d^3*x^4 + 3*c^5*d^3*x^2 + c^3*d^3),$ x) - c\*((5\*c^2\*x^3 + 3\*x)/(c^11\*d^3\*x^4 + 2\*c^9\*d^3\*x^2 + c^7\*d^3) + 5\*arc tan(c\*x)/(c^8\*d^3)) - 1024\*c\*integrate(1/32\*x^4\*log(c^2\*x^2 + 1)/(c^9\*d^3\*x  $\hat{c}$  + 3\*c^7\*d^3\*x^4 + 3\*c^5\*d^3\*x^2 + c^3\*d^3), x) + 8\*(2\*c^2\*x^2 + 1)\*arcta  $n(c*x)/(c^11*d^3*x^4 + 2*c^9*d^3*x^2 + c^7*d^3) + 4*((-2*I*a*b + 3*b^2)*c^2$  $9*d^3*x^2 - 2*(2*a*b + 3*I*b^2)*c^8*d^3*x + (2*I*a*b - 3*b^2)*c^7*d^3)*(512$ \*c^2\*integrate(1/64\*x^5\*log(c^2\*x^2 + 1)/(c^9\*d^3\*x^6 + 3\*c^7\*d^3\*x^4 + 3\*c  $^{\circ}5*d^{\circ}3*x^2$  + c^3\*d^3), x) + (4\*c^2\*x^2 + 3)\*c^2/(c^13\*d^3\*x^4 + 2\*c^11\*d^3\*  $x^2$  + c<sup>o</sup>9\*d<sup>o</sup>3) + 2048\*c\*integrate(1/64\*x<sup>o</sup>4\*arctan(c\*x)/(c<sup>o</sup>9\*d<sup>o</sup>3\*x<sup>o</sup>6 + 3\*c<sup>o</sup>7  $*d^3x^4 + 3*c^5*d^3*x^2 + c^3*d^3), x$  + 2\*(2\*c^2\*x^2 + 1)\*log(c^2\*x^2 + 1 )/(c^11\*d^3\*x^4 + 2\*c^9\*d^3\*x^2 + c^7\*d^3)) + 8\*(I\*a\*b\*c^9\*d^3\*x^2 + 2\*a\*b\* c^8\*d^3\*x - I\*a\*b\*c^7\*d^3)\*(512\*c^2\*integrate(1/64\*x^5\*log(c^2\*x^2 + 1)/(c^  $9*d^3*x^6 + 3*c^7*d^3*x^4 + 3*c^5*d^3*x^2 + c^3*d^3)$ , x) +  $(4*c^2*x^2 + 3)*$  $c^2/$ (c<sup>-</sup>13\*d<sup>-</sup>3\*x<sup>-</sup>4 + 2\*c<sup>-</sup>11\*d<sup>-</sup>3\*x<sup>-</sup>2 + c<sup>-</sup>9\*d<sup>-</sup>3) - 2048\*c\*integrate(1/64\*x<sup>-</sup>4\*a  $rctan(c*x)/(c^9*d^3*x^6 + 3*c^7*d^3*x^4 + 3*c^5...$ 

**Fricas [F]**

time  $= 0.00$ , size  $= 0$ , normalized size  $= 0.00$ 

could not integrate

Verification of antiderivative is not currently implemented for this CAS.

[In] integrate(x^3\*(a+b\*arctan(c\*x))^2/(d+I\*c\*d\*x)^3,x, algorithm="fricas")

[Out] integral(1/4\*(-I\*b^2\*x^3\*log(-(c\*x + I)/(c\*x - I))^2 - 4\*a\*b\*x^3\*log(-(c\*x + I)/(c\*x - I)) + 4\*I\*a^2\*x^3)/(c^3\*d^3\*x^3 - 3\*I\*c^2\*d^3\*x^2 - 3\*c\*d^3\*x +  $I*d^3)$ , x)

**Sympy [F(-1)]** Timed out time  $= 0.00$ , size  $= 0$ , normalized size  $= 0.00$ 

Timed out

Verification of antiderivative is not currently implemented for this CAS.

[In]  $integrate(x**3*(a+b*atan(c*x))**2/(d+I*c*d*x)**3,x)$ 

962

[Out] Timed out **Giac [F]** time  $= 0.00$ , size  $= 0$ , normalized size  $= 0.00$ 

could not integrate

Verification of antiderivative is not currently implemented for this CAS.

[In] integrate(x^3\*(a+b\*arctan(c\*x))^2/(d+I\*c\*d\*x)^3,x, algorithm="giac") [Out] sage0\*x

**Mupad [F]** time  $= 0.00$ , size  $= -1$ , normalized size  $= -0.00$ 

$$
\int \frac{x^3 \left(a+b \operatorname{atan}(c\,x)\right)^2}{\left(d+c\,d\,x\,1\right)^3} \,dx
$$

Verification of antiderivative is not currently implemented for this CAS.

[In]  $int((x^3*(a + b*atan(c*x))^2)/(d + c*d*x*1i)^3,x)$ [Out]  $int((x^3*(a + b*atan(c*x))^2)/(d + c*dx*1i)^3, x)$ 

**3.113** 
$$
\int \frac{x^2(a+b\mathbf{ArcTan}(cx))^2}{(d+icdx)^3} dx
$$

### **Optimal**. Leaf size=304

$$
-\frac{ib^2}{16c^3d^3(i-cx)^2}+\frac{13b^2}{16c^3d^3(i-cx)}-\frac{13b^2\text{ArcTan}(cx)}{16c^3d^3}+\frac{b(a+b\text{ArcTan}(cx))}{4c^3d^3(i-cx)^2}+\frac{7ib(a+b\text{ArcTan}(cx))}{4c^3d^3(i-cx)}-\frac{7i(a+b\text{Arg}(cx))}{4c^3d^3(i-cx)}+\frac{7ib(a+b\text{Arg}(cx))}{4c^3d^3(i-cx)}+\frac{7ib(a+b\text{Arg}(cx))}{4c^3d^3(i-cx)}+\frac{7ib(a+b\text{Arg}(cx))}{4c^3d^3(i-cx)^2}+\frac{7ib(a+b\text{Arg}(cx))}{4c^3d^3(i-cx)^2}+\frac{7ib(a+b\text{Arg}(cx))}{4c^3d^3(i-cx)^
$$

 $[Out] -1/16*I*b^2/c^3/d^3/(I-c*x)^2+13/16*b^2/c^3/d^3/(I-c*x)-13/16*b^2*arctan(c*x)$  $x)/c^3/d^3+1/4*b*(a+b*arctan(c*x))/c^3/d^3/(I-c*x)^2+7/4*I*b*(a+b*arctan(c*x))$  $x)$ )/c^3/d^3/(I-c\*x)-7/8\*I\*(a+b\*arctan(c\*x))^2/c^3/d^3+1/2\*I\*(a+b\*arctan(c\*x ))^2/c^3/d^3/(I-c\*x)^2-2\*(a+b\*arctan(c\*x))^2/c^3/d^3/(I-c\*x)-I\*(a+b\*arctan(  $c*x)$ )^2\*ln(2/(1+I\*c\*x))/c^3/d^3+b\*(a+b\*arctan(c\*x))\*polylog(2,1-2/(1+I\*c\*x) )/c^3/d^3-1/2\*I\*b^2\*polylog(3,1-2/(1+I\*c\*x))/c^3/d^3

### **Rubi [A]**

time  $= 0.40$ , antiderivative size  $= 304$ , normalized size of antiderivative  $= 1.00$ , number of steps used = 26, number of rules used = 10, integrand size = 25,  $\frac{\text{number of rules}}{\text{integral size}} = 0.400$ , Rules used =  $\{4996, 4974, 4972, 641, 46, 209, 5004, 4964, 5114, 6745\}$ 

 $\frac{b\text{Li}_2\left(1-\frac{2}{4c\sigma^2\text{L}}\right)(a+b\text{ArC}\text{Rn}(cx))}{c^3d^3}+\frac{7ib(a+b\text{ArC}\text{Rn}(cx))}{4c^3d^3(-cx+i)}+\frac{b(a+b\text{ArC}\text{Rn}(cx))}{d^3d^3(-cx+i)^2}-\frac{2(a+b\text{ArC}\text{Rn}(cx))^2}{c^3d^3(-cx+i)^2}+\frac{i(a+b\text{ArC}\text{Rn}(cx))^2}{2c^3d^3(-cx+i)^2}-\frac{7i(a+b\text{ArC}\text{Rn}(cx))^2}{8c^3d^3} -\frac{i$ 

Antiderivative was successfully verified.

[In] Int $[(x^2*(a + b*Arctan[c*x])^2)/(d + I*c*d*x)^3,x]$ 

 $[Out]$   $((-1/16*1)*b^2)/(c^3*d^3*(I - c*x)^2) + (13*b^2)/(16*c^3*d^3*(I - c*x)) 13*b^2*ArcTan[c*x]/(16*c^3*d^3) + (b*(a + b*ArcTan[c*x]))/(4*c^3*d^3*(I$ c\*x)^2) + (((7\*I)/4)\*b\*(a + b\*ArcTan[c\*x]))/(c^3\*d^3\*(I - c\*x)) - (((7\*I)/8 )\*(a + b\*ArcTan[c\*x])^2)/(c^3\*d^3) + ((I/2)\*(a + b\*ArcTan[c\*x])^2)/(c^3\*d^3  $*(I - c*x)^2) - (2*(a + b*ArcTan[c*x])^2)/((c^3*d^3*(I - c*x)) - (I*(a + b*A))$  $rcTan[c*x])^2*Log[2/(1 + I*c*x)])/(c^3*d^3) + (b*(a + b*ArcTan[c*x))*PolyLo$  $g[2, 1 - 2/(1 + I*cx)])/(c^3*d^3) - ((I/2)*b^2*PolyLog[3, 1 - 2/(1 + I*cx)]$ )])/(c^3\*d^3)

### Rule 46

 $Int[((a_{-}) + (b_{-})*(x_{-}))^*(m_{-})*((c_{-}) + (d_{-})*(x_{-}))^*(n_{-}), x_{-}Symbol]$  :>  $Int[E$  $x$ pandIntegrand[(a + b\*x)^m\*(c + d\*x)^n, x], x] /; FreeQ[{a, b, c, d}, x] && NeQ[b\*c - a\*d, 0] && ILtQ[m, 0] && IntegerQ[n] && !(IGtQ[n, 0] && LtQ[m +  $n + 2, 0]$ 

### Rule 209

Int $[(a) + (b).)*(x)^2)^{-(-1)}$ , x Symbol] :> Simp $[(1/(Rt[a, 2]*Rt[b, 2]))*A$ rcTan[Rt[b, 2]\*(x/Rt[a, 2])], x] /; FreeQ[{a, b}, x] && PosQ[a/b] && (GtQ[a , 0] || GtQ[b, 0])

### Rule 641

 $Int[((d_{}) + (e_{.}) * (x_{.}))^-(m_{.}) *((a_{.}) + (c_{.}) * (x_{.})^2)^-(p_{.})$ , x\_Symbol] :> Int  $[(d + e*x)^{m}((m + p)*(a/d + (c/e)*x)^{m}](r, x)]$  /; FreeQ[{a, c, d, e, m, p}, x] && EqQ[c\*d<sup> $\sim$ </sup>2 + a\*e<sup> $\sim$ </sup>2, 0] && (IntegerQ[p] || (GtQ[a, 0] && GtQ[d, 0] && Intege  $rQ[m + p])$ 

### Rule 4964

```
Int[(a_.) + ArcTan[(c_.)*(x_0)*(b_0'.))^(p_0'.)/(d_0 + (e_0)*(x_0'); xSymbol]:> Simp[(-(a + b*ArcTan[c*x])^p)*(Log[2/(1 + e*(x/d))]/e), x] + Dist[b*c*(
p/e), Int[(a + b*ArcTan[c*x])^(p - 1)*(Log[2/(1 + e*(x/d))]/(1 + c^2*x^2)),
 x], x] /; FreeQ[{a, b, c, d, e}, x] && IGtQ[p, 0] && EqQ[c<sup>-</sup>2*d<sup>-</sup>2 + e<sup>-</sup>2, 0]
```
### Rule 4972

 $Int[((a_{-}.) + ArcTan[(c_{-}.)*(x_{-}))*(b_{-}.))*((d_{-}) + (e_{-}.)*(x_{-}))^(q_{-}.), x_Symbol]$ :> Simp[ $(d + e*x)^{n}(q + 1)*(a + b*ArcTan[c*x])/(e*(q + 1))), x] - Dist[b*(q + 1)]$  $c/(e*(q + 1)))$ , Int $[(d + e*x)^{n}(q + 1)/(1 + c^{n}2*x^{n})$ , x], x] /; FreeQ[{a, b, c, d, e, q}, x] & & NeQ $[q, -1]$ 

### Rule 4974

Int $[(a_*) + ArcTan[(c_*)*(x_*)]*(b_*)^*(p_*)*(d_*) + (e_*)*(x_*))^*(q_*)$ , x\_Sy mbol] :>  $Simp[(d + e*x)^{n}(q + 1)*( (a + b*ArcTan[c*x])^{n}(e*(q + 1))), x] - D$ ist[b\*c\*(p/(e\*(q + 1))), Int[ExpandIntegrand[(a + b\*ArcTan[c\*x])^(p - 1), (  $d + e*x$ <sup>(</sup>q + 1)/(1 + c<sup>2</sup>\*x<sup>2</sup>), x], x], x] /; FreeQ[{a, b, c, d, e}, x] && IGtQ[p, 1] && IntegerQ[q] && NeQ[q, -1]

### Rule 4996

Int $[(a_+) + ArcTan[(c_+)*(x_0)]*(b_0.)(p_0)*(f_0.)(x_0)]*(c_0.)(x_0)$ .)\*(x\_))^(q\_.), x\_Symbol] :> Int[ExpandIntegrand[(a + b\*ArcTan[c\*x])^p, (f\*  $x)$ <sup>n</sup>\*(d + e\*x)<sup>o</sup>q, x], x] /; FreeQ[{a, b, c, d, e, f, m}, x] && IGtQ[p, 0] & & IntegerQ[q] &&  $(GLQ[G, 0] || Neg[G, 0] || IntegratingFQ[G]]$ 

### Rule 5004

```
Int[(a_.) + ArcTan[(c_.)*(x_0)*(b_0'.))^c(p_0.)/(d_0) + (e_0)*(x_0^2)], x Symbo
1] :> Simp[(a + b*ArcTan[c*x])^(p + 1)/(b*c*d*(p + 1)), x] /; FreeQ[{a, b,
c, d, e, p}, x] && EqQ[e, c<sup>2*d] && NeQ[p, -1]</sup>
```
### Rule 5114

Int $[(Log[u]+((a).)+ArcTan[(c.)*(x)]*(b.))^*(p.))]/((d) + (e.)*(x))^2$ ), x Symbol] :> Simp $[(-I)*(a + b*ArcTan[c*x])^p*(PolyLog[2, 1 - u]/(2*c*d))$ , x] + Dist[b\*p\*(I/2), Int[(a + b\*ArcTan[c\*x])^(p - 1)\*(PolyLog[2, 1 - u]/( d + e\*x<sup>2</sup>)), x], x] /; FreeQ[{a, b, c, d, e}, x] && IGtQ[p, 0] && EqQ[e, c<sup>2</sup> 2\*d] && EqQ[ $(1 - u)^2 - (1 - 2*(1/(I - c*x)))^2$ , 0]

### Rule 6745

Int $[(u_*) * PolyLog[n_, v_], x_Symbol]$ : > With $[\{w = DerivativeDivides[v, u*v, w]=w]$ x]}, Simp[w\*PolyLog[n + 1, v], x] /;  $!FalseQ[w]$ ] /;  $FreeQ[n, x]$ 

Rubi steps

$$
\int \frac{x^2(a + b \tan^{-1}(cx))^2}{(d + i c dx)^3} dx = \int \left( -\frac{i(a + b \tan^{-1}(cx))^2}{c^2 d^3 (-i + cx)^3} - \frac{2(a + b \tan^{-1}(cx))^2}{c^2 d^3 (-i + cx)^2} + \frac{i(a + b \tan^{-1}(cx))^2}{c^2 d^3 (-i + cx)} \right) dx
$$
  
\n
$$
= -\frac{i \int \frac{(a + b \tan^{-1}(cx))^2}{(-i + cx)^3} dx}{c^2 d^3} + \frac{i \int \frac{(a + b \tan^{-1}(cx))^2}{-i + cx} dx}{c^2 d^3} - \frac{2 \int \frac{(a + b \tan^{-1}(cx))^2}{(-i + cx)^2} dx}{c^2 d^3}
$$
  
\n
$$
= \frac{i(a + b \tan^{-1}(cx))^2}{2c^3 d^3 (i - cx)^2} - \frac{2(a + b \tan^{-1}(cx))^2}{c^3 d^3 (i - cx)} - \frac{i(a + b \tan^{-1}(cx))^2 \log(\frac{2}{1 + ixx})}{c^3 d^3}
$$
  
\n
$$
= \frac{i(a + b \tan^{-1}(cx))^2}{2c^3 d^3 (i - cx)^2} - \frac{2(a + b \tan^{-1}(cx))^2}{c^3 d^3 (i - cx)} - \frac{i(a + b \tan^{-1}(cx))^2 \log(\frac{2}{1 + ixx})}{c^3 d^3}
$$
  
\n
$$
= \frac{b(a + b \tan^{-1}(cx))}{4c^3 d^3 (i - cx)^2} + \frac{7ib(a + b \tan^{-1}(cx))}{4c^3 d^3 (i - cx)} - \frac{7i(a + b \tan^{-1}(cx))^2}{8c^3 d^3} + \frac{i(a + b \tan^{-1}(cx))^2}{2c^3 d^3}
$$
  
\n
$$
= \frac{b(a + b \tan^{-1}(cx))}{4c^3 d^3 (i - cx)^2} + \frac{7ib(a + b \tan^{-1}(cx))}{4c^3 d^3 (i - cx)} - \frac{7i(a + b \tan^{-1}(cx))^2}{8c^3 d^3} + \frac{i(a + b \tan^{-1}(cx))^2}{2c^3 d^3}
$$
  
\n
$$
= \frac{b(a + b \tan^{-1}(cx))}{4c^3 d^3 (i - cx)^2} + \frac{7ib(a + b \tan^{-1}(cx))}{4c^3 d^
$$

**Mathematica [A]** time  $= 0.72$ , size  $= 431$ , normalized size  $= 1.42$ 

> <sup>2</sup> cos(4ArcTan(*cx*)) + 192*i*ArcTan(*cx*) <sup>2</sup>log 1 + *<sup>e</sup>* <sup>2</sup>*i*ArcTan(*cx*) + 192ArcTan(*cx*)PolyLog2*,* <sup>−</sup>*<sup>e</sup>*

<sup>2</sup> cos(2ArcTan(*cx*)) <sup>−</sup> <sup>3</sup>*<sup>i</sup>* cos(4ArcTan(*cx*)) + 12ArcTan(*cx*) cos(4ArcTan(*cx*)) + 24*i*ArcTan(*cx*)

Antiderivative was successfully verified.

<sup>3</sup> + 72*<sup>i</sup>* cos(2ArcTan(*cx*)) <sup>−</sup> 144ArcTan(*cx*) cos(2ArcTan(*cx*)) <sup>−</sup> <sup>144</sup>*i*ArcTan(*cx*)

96*ia*<sup>2</sup> (−*i*+*cx*)<sup>2</sup> + 384*a* <sup>2</sup> <sup>−</sup>*i*+*cx* − 192*a* <sup>2</sup>ArcTan(*cx*) + 96*ia*<sup>2</sup> log (1 + *<sup>c</sup>*

### [In] Integrate  $[(x^2*(a + b*ArcTan[c*x])^2)/(d + I*c*dx)]^3, x]$

<sup>2</sup>*i*ArcTan(*cx*) + 96*i*PolyLog3*,* <sup>−</sup>*<sup>e</sup>*

<sup>2</sup>*i*ArcTan(*cx*) + 72 sin(2ArcTan(*cx*)) + 144*i*ArcTan(*cx*) sin(2ArcTan(*cx*)) <sup>−</sup> 144ArcTan(*cx*)

<sup>2</sup> sin(2ArcTan(*cx*)) <sup>−</sup> 3 sin(4ArcTan(*cx*)) <sup>−</sup> <sup>12</sup>*i*ArcTan(*cx*) sin(4ArcTan(*cx*)) + 24ArcTan(*cx*)

<sup>2</sup> <sup>−</sup> 12 cos(2ArcTan(*cx*)) + cos(4ArcTan(*cx*)) + 16PolyLog2*,* <sup>−</sup>*<sup>e</sup>*

interaction of the company of the canonical state of the care of the care of the company of the care of the care of the care of the care of the care of the care of the care of the care of the care of the care of the care

<sup>2</sup>*i*ArcTan(*cx*) + 12*i*sin(2ArcTan(*cx*)) <sup>−</sup> *<sup>i</sup>*sin(4ArcTan(*cx*)) + 4ArcTan(*cx*) −6*<sup>i</sup>* cos(2ArcTan(*cx*)) + *<sup>i</sup>* cos(4ArcTan(*cx*)) + 8*i*log 1 + *<sup>e</sup>*

```
[Out] (((96*I)*a^2)/(-I + c*x)^2 + (384*a^2)/(-I + c*x) - 192*a^2*ArcTan[c*x] + (
96*I)*a^2*Log[1 + c^2*x^2] - b^2*(128*ArcTan[c*x] + (72*I)*Cos[2*ArcTan[c*x]] - 144*ArcTan[c*x]*Cos[2*ArcTan[c*x]] - (144*I)*ArcTan[c*x]<sup>2</sup>*Cos[2*Arc
Tan[c*x]] - (3*I)*Cos[4*Arctan[c*x]] + 12*Arctan[c*x]*Cos[4*Arctan[c*x]] +(24*I)*ArcTan[c*x]^2*Cos[4*ArcTan[c*x]] + (192*I)*ArcTan[c*x]^2*Log[1 + E^(
(2*I)*ArcTan[c*x])] + 192*ArcTan[c*x]*PolyLog[2, -E<sup>o</sup>((2*I)*ArcTan[c*x])] +(96*I)*PolyLog[3, -E^((2*I)*ArcTan[c*x])] + 72*Sin[2*ArcTan[c*x]] + (144*I)
*ArcTan[c*x]*Sin[2*ArcTan[c*x]] - 144*ArcTan[c*x]^2*Sin[2*ArcTan[c*x]] - 3*Sin[4*ArcTan[c*x]] - (12*I)*ArcTan[c*x]*Sin[4*ArcTan[c*x]] + 24*ArcTan[c*x]\text{``2*Sin[4*ArcTan[c*x]])} - \text{12*a*b*(32*ArcTan[c*x]~2 - 12*Cos[2*ArcTan[c*x]] +}Cos[4*ArcTan[c*x]] + 16*PolyLog[2, -E<sup>*(</sup>(2*I)*ArcTan[c*x])] + (12*I)*Sin[2*ArcTan[c*x]] - I*Sin[4*ArcTan[c*x]] + 4*ArcTan[c*x]*((-6*I)*Cos[2*ArcTan[c*x]] + I*Cos[4*ArcTan[c*x]] + (8*I)*Log[1 + E^((2*I)*ArcTan[c*x])] - 6*Sin[2
*\text{ArcTan}[c*x] + Sin[4*\text{ArcTan}[c*x]])))/(192*\text{c}^3*\text{d}^3)
```
**Maple [C]** Result contains higher order function than in optimal. Order 9 vs. order 4. time  $= 1.61$ , size  $= 1164$ , normalized size  $= 3.83$ 

| method  | result                                                      | size |
|---------|-------------------------------------------------------------|------|
|         | derivative divides   Expression too large to display   1164 |      |
| default | Expression too large to display   1164                      |      |

Verification of antiderivative is not currently implemented for this CAS.

# [In]  $int(x^2*(a+b*arctan(c*x))^2/(d+1*c*d*x)^3,x,method=RETURNVERBOSE)$

```
[Out] 1/c^3*(1/64*I*b^2/d^3/(c*x-I)^2*c^2*x^2-3*b^2/d^3/(8*c*x-8*I)-2/3*b^2/d^3*a
rctan(c*x)^3+1/4*b*a/d^3/(c*x-I)^2-7/16*b*a/d^3*ln(c^2*x^2+1)+7/32*b*a/d^3*ln(c^4*x^4+10*c^2*x^2+9)-1/2*b*a/d^3*ln(c*x-I)^2-a^2/d^3*arctan(c*x)+2*a^2/d^3/(c*x-I)-1/2*b^2/d^3*Pi*csgn((1+I*c*x)^2/(c^2*x^2+1))*csgn((1+I*c*x)^2/(
c^2*x^2+1)/((1+I*c*x)^2/((c^2*x^2+1)+1))*csgn(I/((1+I*c*x)^2/(c^2*x^2+1)+1)))*arctan(c*x)^2-1/8*I*b^2/d^3*arctan(c*x)/(c*x-I)^2*c*x+3*I*b^2/d^3/(8*c*x-8
*I)*c*x+I*b*a/d^3*arctan(c*x)/(c*x-I)^2+2*I*b*a/d^3*arctan(c*x)*ln(c*x-I)+I
*b^2/d^3*arctan(c*x)^2*ln(c*x-I)+1/2*I*b^2/d^3*arctan(c*x)^2/(c*x-I)^2-3/4*
I*b^2/d^3*arctan(c*x)/(c*x-I)-I*b^2/d^3*arctan(c*x)^2*ln(2*I*(1+I*c*x)^2/(c*I*(1+I*(c*x)))^2*x^2+1))-7/4*I*b*a/d^3/(c*x-I)-7/8*I*b*a/d^3*arctan(c*x)+7/16*I*b*a/d^3*a
rctan(1/2*c*x)-7/16*I*b*a/d^3*arctan(1/6*c^3*x^3+7/6*c*x)-7/8*I*b*a/d^3*arc
tan(1/2*c*x-1/2*I)-7/8*I*b^2/d^3*arctan(c*x)^2-1/64*I*b^2/d^3/(c*x-I)^2-1/2
*I*b^2/d^3*polylog(3,-(1+I*c*x)^2/((c^2*x^2+1))+1/2*I*a^2/d^3*ln(c^2*x^2+1)+1/2*I*a^2/d^3/(c*x-I)^2+b*a/d^3*dilog(-1/2*I*(c*x+I))+b^2/d^3*Pi*arctan(c*x
)^2-b^2/d^3*arctan(c*x)*polylog(2,-(1+I*c*x)^2/(c^2*x^2+1))+2*b^2/d^3*arcta
n(c*x)^2/(c*x-I)+1/16*b^2/d^3*arctan(c*x)/(c*x-I)^2-1/2*b^2/d^3*Pi*csgn((1+
I*c*x)^2/(c^2*x^2+1))*csgn((1+I*c*x)^2/(c^2*x^2+1)/((1+I*c*x)^2/(c^2*x^2+1)
+1))^2*arctan(c*x)^2+1/2*b^2/d^3*Pi*csgn((1+I*c*x)^2/(c^2*x^2+1)/((1+I*c*x)
2/(\text{c}^2**\text{c}^2*+1)+1))^2*csgn(I/((1+I*c*x)^2/(c^2*x^2+1)+1))*arctan(c*x)^2-3/4*
b^2/d^3*arctan(c*x)/(c*x-I)*c*x-1/16*b^2/d^3*arctan(c*x)/(c*x-I)^2*c^2*x^2+
```

```
4*b*a/d^3*arctan(c*x)/(c*x-I)+b*a/d^3*ln(c*x-I)*ln(-1/2*I*(c*x+I))-1/32*b^2
/d^3/(c*x-I)^2*c*x-1/2*b^2/d^3*Pi*csgn((1+I*c*x)^2/(c^2*x^2+1)/((1+I*c*x)^2
/(c^2*x^2+1)+1)<sup>2*</sup>arctan(c*x)<sup>2</sup>-b<sup>2</sup>/d<sup>2*</sup>*Pi*csgn((1+I*c*x)<sup>2</sup>/(c<sup>2</sup>*x<sup>2</sup>+1)/((
1+I*c*x<sup>2</sup>/(c<sup>2</sup>*x<sup>2+1</sup>)+1))<sup>2</sup>*arctan(c*x)<sup>2</sup>)
```
**Maxima [F]**

time  $= 0.00$ , size  $= 0$ , normalized size  $= 0.00$ 

Failed to integrate

```
[In] integrate(x^2*(a+b*arctan(c*x))^2/(d+I*c*d*x)^3,x, algorithm="maxima")
[Out] 1/128*(144*a^2*c^2*x^2*arctan2(1, c*x) - 32*a^2*c*x*(9*I*arctan2(1, c*x) -8) - 32*(b^2*c^2*x^2 - 2*I*b^2*c*x - b^2)*arctan(c*x)^3 + 4*(-I*b^2*c^2*x^2
 - 2*b^2*c*x + I*b^2)*log(c^2*x^2 + 1)^3 - 48*a^2*(3*arctan2(1, c*x) + 4*I)
 + 16*(4*b^2*c*x - 3*I*b^2)*arctan(c*x)^2 - 4*(4*b^2*c*x - 3*I*b^2 + 2*(b^2)*c^2*x^2 - 2*I*b^2*c*x - b^2)*arctan(c*x))*log(c^2*x^2 + 1)^2 + 6*(I*b^2*c^
6*d^3*x^2 + 2*b^2*c^5*d^3*x - I*b^2*c^4*d^3)*(((8*c^2*x^2 + 7)*c^2/(c^14*d^
3*x^4 + 2*c^12*d^3*x^2 + c^10*d^3) + 2*(4*c^2*x^2 + 3)*log(c^2*x^2 + 1)/(c^212*d^3*x^4 + 2*c^10*d^3*x^2 + c^8*d^3)*c^4 + 2*(2*c^2*x^2 + 1)*c^2*log(c^2)*x^2 + 1)^2/(c^10*d^3*x^4 + 2*c^8*d^3*x^2 + c^6*d^3) - c^2*(c^2/(c^12*d^3*x
^4 + 2*c<sup>\text{10}*d^3*x^2 + c^8*a^3) + 2*log(c^2*x^2 + 1)/(c^10*d^3*x^4 + 2*c^8*d</sup>
\gamma^3*x^2 + c^6*d^3)) - 512*c^2*integrate(1/16*x^3*arctan(c*x)^2/(c^8*d^3*x^6
+ 3*c^6*d^3*x^4 + 3*c^4*d^3*x^2 + c^2*d^3), x) - 2*log(c^2*x^2 + 1)^2/(c^8*
d^3*x^4 + 2*c^6*d^3*x^2 + c^4*d^3) + 512*integrate(1/16*x*arctan(c*x)^2/(c^2))8*d^3*x^6 + 3*c^6*d^3*x^4 + 3*c^4*d^3*x^2 + c^2*d^3), x)) - 4*(-I*b^2*c^8*d)^2***^2 - 2*b^2*c^7*d^3*x + I*b^2*c^6*d^3)*(((8*c^2*x^2 + 7)*c^2/(c^14*d^3*x
^2 + 2*c<sup>2</sup>12*d<sup>2</sup>3*x<sup>2</sup> + c<sup>2</sup>10*d<sup>2</sup>3) + 2*(4*c<sup>2</sup>2*x<sup>2</sup> + 3)*log(c<sup>2</sup>*x<sup>2</sup> + 1)/(c<sup>2</sup>12*
d^3*x^4 + 2*c<sup>\text{10}*d^3*x^2 + c<sup>\text{8}*d^3))*c<sup>2</sup> + 512*c<sup>2</sup>*integrate(1/16*x<sup>o</sup>5*arcta</sup></sup>
n(c*x)^2/((c^8*d^3*x^6 + 3*c^6*d^3*x^4 + 3*c^4*d^3*x^2 + c^2*d^3), x) + 128*c^2*integrate(1/16*x^5*log(c^2*x^2 + 1)^2/(c^8*d^3*x^6 + 3*c^6*d^3*x^4 + 3*)c^4*d^3*x^2 + c^2*d^3), x) + 2*(2*c^2*x^2 + 1)*log(c^2*x^2 + 1)^2/(c^10*d^3
*x^4 + 2*c^8*d^3*x^2 + c^6*d^3) - 512*integrate(1/16*x^3*arctan(c*x)^2/(c^8
*d^3*x^6 + 3*c^6*d^3*x^4 + 3*c^4*d^3*x^2 + c^2*d^3), x)) + 8*(-I*b^2*c^7*d^
3*x^2 - 2*b^2*c^6*d^3*x + I*b^2*c^5*d^3)*(((8*c^2*x^2 + 7)*c^2/(c^13*d^3*x^
4 + 2*c^11*d^3*x^2 + c^9*d^3) + 2*(4*c^2*x^2 + 3)*log(c^2*x^2 + 1)/(c^11*d^2)3*x^4 + 2*c^9*d^3*x^2 + c^7*d^3)*c^2 + 2*(2*c^2*x^2 + 1)*log(c^2*x^2 + 1)^{-1}2/(\text{c}^{\text{3}}\text{*d}^{\text{3}}\text{*x}^{\text{4}} + 2*\text{c}^{\text{3}}\text{*d}^{\text{3}}\text{*x}^{\text{2}} + \text{c}^{\text{5}}\text{*d}^{\text{3}}) - 256*\text{integrate}(1/8*\text{x}^{\text{3}}*\text{arctan}(\text{c}^{\text{*}}))x)^2/(c^7*d^3*x^6 + 3*c^5*d^3*x^4 + 3*c^3*d^3*x^2 + c*d^3), x) + 14*(I*b^2)*c^6*d^3*x^2 + 2*b^2*c^5*d^3*x - I*b^2*c^4*d^3)*(((4*c^2*x^2 + 3)*c^2/(c^12
*d^3*x^4 + 2*c^10*d^3*x^2 + c^8*d^3) + 2*(2*c^2*x^2 + 1)*log(c^2*x^2 + 1)/(c^10*d^3*x^4 + 2*c^8*d^3*x^2 + c^6*d^3)*c^2 - 256*c*integrate(1/8*x^2*arct)an(c*x)/(c^8*d^3*x^6 + 3*c^6*d^3*x^4 + 3*c^4*d^3*x^2 + c^2*d^3), x) - c^2/(
c^10*d^3*x^4 + 2*c^8*d^3*x^2 + c^6*d^3) - 2*log(c^2*x^2 + 1)/(c^8*d^3*x^4 +
```
 $2*c^6*d^3*x^2 + c^4*d^3) - 7*(b^2*c^6*d^3*x^2 - 2*I*b^2*c^5*d^3*x - b^2*c$  $^24*d^3)*(c*((5*c^2*x^3 + 3*x)/(c^10*d^3*x^4 + 2*c^8*d^3*x^2 + c^6*d^3) + 5$ \*arctan(c\*x)/(c^7\*d^3)) - 8\*(2\*c^2\*x^2 + 1)\*arctan(c\*x)/(c^10\*d^3\*x^4 + 2\*c  $\gamma^8*d^3*x^2$  + c^6\*d^3))\*c^2 - c\*((3\*c^2\*x^3 + 5\*x)/(c^8\*d^3\*x^4 + 2\*c^6\*d^3\*  $x^2$  + c<sup>2</sup>4\*d<sup>2</sup>3) + 3\*arctan(c\*x)/(c<sup>2</sup>5\*d<sup>2</sup>3)) - 128\*c\*integrate(1/4\*x<sup>2</sup>\*log(c<sup>2</sup>2  $*x^2$  + 1)/(c^8\*d^3\*x^6 + 3\*c^6\*d^3\*x^4 + 3\*c^4\*d^3\*x^2 + c^2\*d^3), x) + 8\*a  $rctan(c*x)/(c^8*d^3*x^4 + 2*c^6*d^3*x^2 + c^4*d^3)) + 4*(1*b^2*c^5*d^3*x^2)$ + 2\*b^2\*c^4\*d^3\*x - I\*b^2\*c^3\*d^3)\*(c^2\*(c^2/(c^11\*d^3\*x^4 + 2\*c^9\*d^3\*x^2 + c^7\*d^3) + 2\*log(c^2\*x^2 + 1)/(c^9\*d^3\*x^4 + 2\*c^7\*d^3\*x^2 + c^5\*d^3)) +  $2*log(c^2*x^2 + 1)^2/((c^7*d^3*x^4 + 2*c^5*d^3*x^2 + c^3*d^3) - 256*integrat)$  $e(1/8*x*arctan(c*x)^2/((c^7*d^3*x^6 + 3*c^5*d^3*x^4 + 3*c^3*d^3*x^2 + c*d^3))$ , x)) - 4\*(-I\*a\*b\*c^8\*d^3\*x^2 - 2\*a\*b\*c^7\*d^3\*x + I\*a\*b\*c^6\*d^3)\*(128\*c^2\*i ntegrate(1/4\*x^5\*arctan(c\*x)/(c^8\*d^3\*x^6 + 3\*c^6\*d^3\*x^4 + 3\*c^4\*d^3\*x^2 + c^2\*d^3), x) - c\*((5\*c^2\*x^3 + 3\*x)/(c^10\*d^3\*x^4 + 2\*c^8\*d^3\*x^2 + c^6\*d^ 3) +  $5*arctan(c*x)/(c^7*d^3)$  + 128\*c\*integrate(1/4\*x^4\*log(c^2\*x^2 + 1)/(c  $\gamma^8$ \*d^3\*x^6 + 3\*c^6\*d^3\*x^4 + 3\*c^4\*d^3\*x^2 + c^2\*d^3), x) + 8\*(2\*c^2\*x^2 +  $1)*arctan(c*x)/(c^10*d^3*x^4 + 2*c^8*d^3*x^2 + c^6*d^3) + 4*(I*a*b*c^8*d^3)$  $*x^2$  + 2\*a\*b\*c^7\*d^3\*x - I\*a\*b\*c^6\*d^3)\*(128\*c^2\*integrate(1/4\*x^5\*arctan(c  $*x)/(c^8*d^3*x^6 + 3*c^6*d^3*x^4 + 3*c^4*d^3*x^2 + c^2*d^3), x) - c*((5*c^2$  $*x^3 + 3*x$ /(c^10\*d^3\*x^4 + 2\*c^8\*d^3\*x^2 + c^6\*d^3) + 5\*arctan(c\*x)/(c^7\*d  $(3)$ ) - 128\*c\*integrate(1/4\*x^4\*log(c^2\*x^2 + 1)/(c^8\*d^3\*x^6 + 3\*c^6\*d^3\*x^  $4 + 3*c^4*d^3*x^2 + c^2*d^3), x$  +  $8*(2*c^2*x^2 + 1)*arctan(c*x)/(c^10*d^3*)$  $x^4 + 2*c^8*d^3*x^2 + c^6*d^3) - 8*(a*b*c^8*d^3*x^2 - 2*I*a*b*c^7*d^3*x$  $a*b*c^6*d^3)*(64*c^2*integrate(1/8*x^5*log(c^2*x^2 + 1)/(c^8*d^3*x^6 + 3*c^7)$ 6\*d^3\*x^4 + 3\*c^4\*d^3\*x^2 + c^2\*d^3), x) +  $(4*c^2*x^2 + 3*x^2)(c^12*d^3*x^2)$  $4 + 2*c^10*d^3*x^2 + c^8*d^3) + 256*c*integrate(1/8*x^4*arctan(c*x)/(c^8*d^2))$  $3*x^6 + 3*c^6*d^3*x^4 + 3*c^4*d^3*x^2 + c^2*d^3)$ , x) + 2\*(2\*c^2\*x^2 + 1)\*lo  $g(c^2*x^2 + 1)/(c^10*d^3*x^4 + 2*c^8*d^3*x^2 + c^6*d^3) + 8*(a*b*c^8*d^3*x^2)$  $\hat{z}$  - 2\*I\*a\*b\*c^7\*d^3\*x - a\*b\*c^6\*d^3)\*(64\*c^2\*integrate(1/8\*x^5\*log(c^2\*x^2 + 1)/(c^8\*d^3\*x^6 + 3\*c^6\*d^3\*x^4 + 3\*c^4\*d^3\*x^2 + c^2\*d^3), x) + (4\*c^2\*  $x^2$  + 3)\*c^2/(c^12\*d^3\*x^4 + 2\*c^10\*d^3\*x^2 + c^8\*d^3) - 256\*c\*integrate(1/  $8*x^4*arctan(c*x)/(c^8*d^3*x^6 + 3*c^6*d^3*x^4 + 3*c^4*d^3*x^2 + c^2*d^3),$  $x)$  + 2\*(2\*c<sup>2</sup>\*x<sup>2</sup> + 1)\*log(c<sup>2</sup>\*x<sup>2</sup> + 1)/(c<sup>2</sup>10\*d<sup>2</sup>3\*x<sup>2</sup> + 2\*c<sup>2</sup>8\*d<sup>2</sup>3\*x<sup>2</sup> + c<sup>2</sup>6  $*d^3)$ ) - 16\*((a\*b + I\*b^2)\*c^7\*d^3\*x^2 - 2\*(I\*a\*b - b^2)\*c^6\*d^3\*x - (a\*b +  $I*b^2)*c^5*d^3)*(32*c^2*integrate(1/4*x^4*arct...$ 

**Fricas [F]** time  $= 0.00$ , size  $= 0$ , normalized size  $= 0.00$ 

could not integrate

```
[In] integrate(x^2*(a+b*arctan(c*x))^2/(d+I*c*d*x)^3,x, algorithm="fricas")
[Out] integral(1/4*(-I*b^2*x^2*log(-(c*x + I)/(c*x - I))^2 - 4*a*b*x^2*log(-(c*x
```
+ I)/(c\*x - I)) + 4\*I\*a^2\*x^2)/(c^3\*d^3\*x^3 - 3\*I\*c^2\*d^3\*x^2 - 3\*c\*d^3\*x +  $I*d^3)$ , x) **Sympy [F(-1)]** Timed out time  $= 0.00$ , size  $= 0$ , normalized size  $= 0.00$ 

## Timed out

Verification of antiderivative is not currently implemented for this CAS.

[In]  $integrate(x**2*(a+b*atan(c*x))**2/(d+I*c*d*x)**3,x)$ [Out] Timed out **Giac [F]** time  $= 0.00$ , size  $= 0$ , normalized size  $= 0.00$ 

could not integrate

Verification of antiderivative is not currently implemented for this CAS.

[In] integrate(x^2\*(a+b\*arctan(c\*x))^2/(d+I\*c\*d\*x)^3,x, algorithm="giac") [Out] sage0\*x **Mupad [F]** time  $= 0.00$ , size  $= -1$ , normalized size  $= -0.00$ 

$$
\int \frac{x^2 \left(a + b \operatorname{atan}(c\,x)\right)^2}{\left(d + c \, d\,x\,1\right)^3} \, dx
$$

```
[In] int((x^2*(a + b*atan(c*x))^2)/(d + c*dx*1i)^3,x)[Out] int((x^2*(a + b*atan(c*x))^2)/(d + c*dx*1i)^3, x)
```
**Optimal**. Leaf size=178

$$
-\frac{b^2}{16c^2d^3(i-cx)^2} -\frac{5ib^2}{16c^2d^3(i-cx)} + \frac{5ib^2\text{ArcTan}(cx)}{16c^2d^3} - \frac{ib(a+b\text{ArcTan}(cx))}{4c^2d^3(i-cx)^2} + \frac{3b(a+b\text{ArcTan}(cx))}{4c^2d^3(i-cx)} + \frac{(a+b\text{Arg}(cx))}{4c^2d^3(i-cx)} + \frac{(a+b\text{Arg}(cx))}{4c^2d^3(i-cx)} + \frac{(a+b\text{
$$

 $[Out] -1/16*b^2/c^2/d^3/(I-c*x)^2-5/16*I*b^2/c^2/d^3/(I-c*x)+5/16*I*b^2*arctan(c*x)$  $x)/c^2/d^3-1/4*I*b*(a+b*arctan(c*x))/c^2/d^3/(I-c*x)^2+3/4*b*(a+b*arctan(c*x))$  $x)$ )/c^2/d^3/(I-c\*x)+1/8\*(a+b\*arctan(c\*x))^2/c^2/d^3+1/2\*x^2\*(a+b\*arctan(c\*x  $)$ )^2/d^3/(1+I\*c\*x)^2

### **Rubi [A]**

time  $= 0.16$ , antiderivative size  $= 178$ , normalized size of antiderivative  $= 1.00$ , number of steps used = 13, number of rules used = 7, integrand size = 23,  $\frac{\text{number of rules}}{\text{integral size}} = 0.304$ , Rules used =  $\{37, 4994, 4972, 641, 46, 209, 5004\}$ 

 $3b(a + b \text{ArcTan}(cx))$  $\frac{a + b \text{ArcTan}(cx))}{4c^2d^3(-cx + i)} - \frac{ib(a + b \text{ArcTan}(cx))}{4c^2d^3(-cx + i)^2}$  $\frac{(a + b \text{ArcTan}(cx))}{4c^2d^3(-cx + i)^2} + \frac{(a + b \text{ArcTan}(cx))^2}{8c^2d^3}$  $\frac{\arctan(cx))^2}{8c^2d^3} + \frac{x^2(a + b\text{ArcTan}(cx))^2}{2d^3(1 + icx)^2}$  $\frac{1 + b \text{ArcTan}(cx))^2}{2d^3(1 + icx)^2} + \frac{5ib^2 \text{ArcTan}(cx)}{16c^2d^3}$  $\frac{4 \pi c \text{Tan}(cx)}{16c^2d^3} - \frac{5ib^2}{16c^2d^3(-c)}$  $\frac{5ib^2}{16c^2d^3(-cx+i)} - \frac{b^2}{16c^2d^3(-c+i)}$  $16c^2d^3(-cx+i)^2$ 

Antiderivative was successfully verified.

$$
[In] Int[(x*(a + b*Arctan[c*x])^2)/(d + I*c*d*x)^3,x]
$$

 $[Out] -1/16*b^2/(\text{c}^2*d^3*(I - c*x)^2) - (((5*I)/16)*b^2)/(\text{c}^2*d^3*(I - c*x)) + ((c^2*\text{c}^2*(I - c*x))^2 - ((c^2*\text{c}^2*(I - c*x))^2))$  $(5*I)/16)*b^2*ArcTan[c*x])/(c^2*d^3) - ((I/4)*b*(a + b*ArcTan[c*x]))/(c^2*d)$  $^23*(I - c*x)^2) + (3*b*(a + b*ArcTan[c*x]))/(4*c^2*d^3*(I - c*x)) + (a + b*$  $ArcTan[c*x])^2/(8*c^2*d^3) + (x^2*(a + b*ArcTan[c*x])^2)/(2*d^3*(1 + I*c*x))$  $\hat{2}$ )

Rule 37

 $Int[((a_{-}.)+(b_{-}.)*(x_{-}))^-(m_{-}.)*(c_{-}.)+(d_{-}.)*(x_{-}))^-(n_{-}), x_Symbol]$  :> Simp  $[(a + b*x)^{m} + 1)*(c + d*x)^{m} + 1)/((b*c - a*d)*(m + 1)), x]$  ; FreeQ[{ a, b, c, d, m, n}, x] && NeQ[b\*c - a\*d, 0] && EqQ[m + n + 2, 0] && NeQ[m, -1]

Rule 46

 $Int[((a_{-}) + (b_{-})*(x_{-}))^-(m_{-})*(c_{-}) + (d_{-})*(x_{-}))^-(n_{-})$ , x\_Symbol] :> Int[E  $x$ pandIntegrand[(a + b\*x)^m\*(c + d\*x)^n, x], x] /; FreeQ[{a, b, c, d}, x] && NeQ[b\*c - a\*d, 0] && ILtQ[m, 0] && IntegerQ[n] && !(IGtQ[n, 0] && LtQ[m +  $n + 2, 0]$ 

### Rule 209

Int $[(a) + (b).)*(x)^2)^{-(-1)}$ , x Symbol] :> Simp $[(1/(Rt[a, 2]*Rt[b, 2]))*A$ rcTan[Rt[b, 2]\*(x/Rt[a, 2])], x] /; FreeQ[{a, b}, x] && PosQ[a/b] && (GtQ[a

### Rule 641

Int $[(d) + (e_{\cdot})*(x_{\cdot})^*(m_{\cdot})*(a_{\cdot}) + (c_{\cdot}^*(x_{\cdot})^2)^*(p_{\cdot})$ , x Symbol] :> Int  $[(d + e*x)^{m} + p)*(a/d + (c/e)*x)^{m}$ , x] /; FreeQ[{a, c, d, e, m, p}, x] && EqQ[c\*d<sup> $\sim$ </sup>2 + a\*e<sup> $\sim$ </sup>2, 0] && (IntegerQ[p] || (GtQ[a, 0] && GtQ[d, 0] && Intege  $rQ[m + p])$ 

# Rule 4972

Int $[(a_.) + ArcTan[(c_.)*(x_')]*(b_.))*(d) + (e_.)*(x_-)^*(q_.)$ , x Symbol] :> Simp[(d + e\*x)^(q + 1)\*((a + b\*ArcTan[c\*x])/(e\*(q + 1))), x] - Dist[b\*( c/(e\*(q + 1))), Int[(d + e\*x)^(q + 1)/(1 + c^2\*x^2), x], x] /; FreeQ[{a, b, c, d, e, q}, x] && NeQ $[q, -1]$ 

Rule 4994

Int $[(a_*) + ArcTan[(c_*)*(x_*)](b_*)^*(b_-))^*(p_*)*(f_-)*(x_*)^*(m_-)*((d_*) + (e_-))^*$ .)\*(x\_))^(q\_), x\_Symbol] :> With[{u = IntHide[(f\*x)^m\*(d + e\*x)^q, x]}, Dis  $t[(a + b*ArcTan[c*x])^p, u, x] - Dist[b*c*p, Int[ExpandIntegrand[(a + b*Arc$ Tan[c\*x])^(p - 1), u/(1 + c^2\*x^2), x], x], x]] /; FreeQ[{a, b, c, d, e, f, q}, x] && IGtQ[p, 1] && EqQ[c^2\*d^2 + e^2, 0] && IntegersQ[m, q] && NeQ[m,  $-1$ ] && NeQ[q,  $-1$ ] && ILtQ[m + q + 1, 0] && LtQ[m\*q, 0]

Rule 5004

```
Int[(a_*) + ArcTan[(c_*)*(x_*)](b_*)^*(b_*)^*(q_*))^*(d_*) + (e_*)*(x_*)^2, x_Symbo1] :> Simp[(a + b*ArcTan[c*x])^(p + 1)/(b*c*d*(p + 1)), x] /; FreeQ[{a, b,
c, d, e, p}, x] && EqQ[e, c<sup>-</sup>2*d] && NeQ[p, -1]
```
Rubi steps

**a** + *b* tan−1

$$
\int \frac{x(a + b \tan^{-1}(cx))^2}{(d + icdx)^3} dx = \frac{x^2(a + b \tan^{-1}(cx))^2}{2d^3(1 + icx)^2} - (2bc) \int \left( -\frac{i(a + b \tan^{-1}(cx))}{4c^2d^3(-i + cx)^3} - \frac{3(a + b \tan^{-1}(cx))}{8c^2d^3(-i + cx)^2} - \frac{1}{8c^2d^3(-i + cx)^2} \right)
$$
  
\n
$$
= \frac{x^2(a + b \tan^{-1}(cx))^2}{2d^3(1 + icx)^2} + \frac{(ib) \int \frac{a + b \tan^{-1}(cx)}{(-i + cx)^3} dx}{2cd^3} + \frac{b \int \frac{a + b \tan^{-1}(cx)}{1 + c^2x^2} dx}{4cd^3} + \frac{(3b) \int \frac{a + b \tan^{-1}(cx)}{(-i + cx)^2} dx}{4cc^2d^3(i - cx)^2} + \frac{3b(a + b \tan^{-1}(cx))}{4c^2d^3(i - cx)} + \frac{(a + b \tan^{-1}(cx))^2}{8c^2d^3} + \frac{x^2(a + b \tan^{-1}(cx))}{2d^3(1 + c^2d^3(i - cx)^2)} + \frac{3b(a + b \tan^{-1}(cx))}{4c^2d^3(i - cx)} + \frac{(a + b \tan^{-1}(cx))^2}{8c^2d^3} + \frac{x^2(a + b \tan^{-1}(cx))}{2d^3(1 + c^2d^3(i - cx)^2)} + \frac{3b(a + b \tan^{-1}(cx))}{4c^2d^3(i - cx)} + \frac{(a + b \tan^{-1}(cx))^2}{8c^2d^3} + \frac{x^2(a + b \tan^{-1}(cx))}{2d^3(1 + c^2d^3(i - cx)^2)} + \frac{3b(a + b \tan^{-1}(cx))}{4c^2d^3(i - cx)^2} + \frac{3b(a + b \tan^{-1}(cx))}{4c^2d^3(i - cx)} + \frac{3b(a + b \tan^{-1}(cx))}{4c^2d^3(i - cx)} + \frac{3b(a + b \tan^{-1}(cx))}{4c^2d^3(i - cx)^2} + \frac{3b(a + b \tan^{-1}(cx))}{4c^2d^3(i - cx)^2} + \frac{3b(a + b \tan^{-1}(cx))}{4c^2d^3(i - cx)^2} + \frac{3b(a + b \tan^{-1
$$

**Mathematica [A]** time  $= 0.10$ , size  $= 117$ , normalized size  $= 0.66$ 

```
4ab(2i-3cx)+b^2(4+5icx)+a^2(-8-16icx)+b(i+cx)(a(4i-12cx)+b(3+5icx))\text{ArcTan}(cx)-2b^2(1+2icx+3c^2x^2)\text{ArcTan}(cx)^216c^2d^3(-i+cx)^2
```
Antiderivative was successfully verified.

```
[In] Integrate [(x*(a + b*ArcTan[c*x])^2)/(d + I*c*dx)^2, x]
```
[Out]  $(4*a*b*(2*I - 3*c*x) + b^2*(4 + (5*I)*c*x) + a^2*(-8 - (16*I)*c*x) + b*(I +$  $c*x)*(a*(4*I - 12*c*x) + b*(3 + (5*I)*c*x))*ArcTan[c*x] - 2*b^2*(1 + (2*I))$  $*c*x + 3*c^2*x^2)*ArcTan[c*x]^2)/(16*c^2*d^3*(-I + c*x)^2)$ 

**Maple [B]** Both result and optimal contain complex but leaf count of result is larger than twice the leaf count of optimal. 400 vs.  $2(156) = 312$ . time  $= 0.36$ , size  $= 401$ , normalized size  $= 2.25$ 

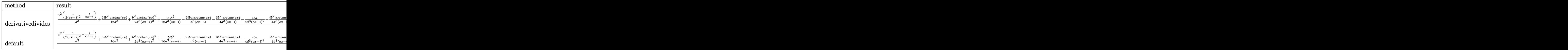
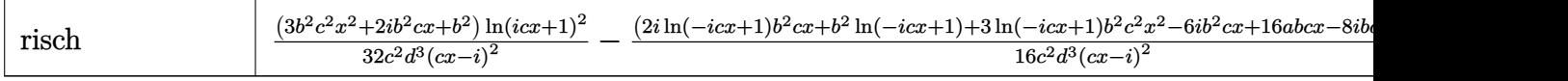

Verification of antiderivative is not currently implemented for this CAS.

```
[In] int(x*(a+b*arctan(c*x))^2/(d+1*c*d*x)^3, x, method=RETURNVERBOSE)
```
 $[Out] 1/c^2*(a^2/d^3*(1/2/(\text{c}*x-I)^2-I/(\text{c}*x-I))+5/16*I*b^2/d^3*arctan(\text{c}*x)+1/2*b^2]$ /d^3\*arctan(c\*x)^2/(c\*x-I)^2+5/16\*I\*b^2/d^3/(c\*x-I)-2\*I\*b\*a/d^3\*arctan(c\*x) /(c\*x-I)-3/4\*b^2/d^3\*arctan(c\*x)/(c\*x-I)-1/4\*I\*b\*a/d^3/(c\*x-I)^2-1/4\*I\*b^2/ d^3\*arctan(c\*x)/(c\*x-I)^2-1/16\*b^2/d^3/(c\*x-I)^2+3/8\*I\*b^2/d^3\*arctan(c\*x)\*  $ln(c*x-I)-3/32*b^2/d^3*ln(c*x-I)^2+3/16*b^2/d^3*ln(c*x-I)*ln(-1/2*I*(c*x+I))$ )-3/32\*b^2/d^3\*ln(c\*x+I)^2-3/16\*b^2/d^3\*ln(-1/2\*I\*(-c\*x+I))\*ln(-1/2\*I\*(c\*x+  $I)$ )+3/16\*b^2/d^3\*ln(-1/2\*I\*(-c\*x+I))\*ln(c\*x+I)-3/8\*I\*b^2/d^3\*arctan(c\*x)\*ln  $(c*x+I)+b*a/d^3*arctan(c*x)/(c*x-I)^2-I*b^2/d^3*arctan(c*x)^2/(c*x-I)-3/4*b$  $*a/d^3*arctan(c*x) -3/4*b*a/d^3/(c*x-I))$ 

**Maxima [A]** time  $= 0.31$ , size  $= 141$ , normalized size  $= 0.79$ 

```
-\frac{(16i a^2+12 a b-5 i b^2) c x+2 (3 b^2 c^2 x^2+2 i b^2 c x+b^2) \arctan (c x)^2+8 a^2-8 i a b-4 b^2+((12 a b-5 i b^2)c^2 x^2-2 (-4 i a b-b^2) c x+4 a b-3 i b^2) \arctan (c x)}{2 (12 a b-5 i b^2 c^2 x^2-2 (-4 i a b-b^2) c x+4 a b-3 i b^2) \arctan (c x)}\frac{16 (c^4 d^3 x^2 - 2i c^3 d^3 x - c^2 d^3)}
```
Verification of antiderivative is not currently implemented for this CAS.

[In] integrate(x\*(a+b\*arctan(c\*x))^2/(d+I\*c\*d\*x)^3,x, algorithm="maxima")  $[Out] -1/16*((16*I*a^2 + 12*a*b - 5*I*b^2)*c*x + 2*(3*b^2*c^2*x^2 + 2*I*b^2*x^* +$ b^2)\*arctan(c\*x)^2 + 8\*a^2 - 8\*I\*a\*b - 4\*b^2 + ((12\*a\*b - 5\*I\*b^2)\*c^2\*x^2 - 2\*(-4\*I\*a\*b - b^2)\*c\*x + 4\*a\*b - 3\*I\*b^2)\*arctan(c\*x))/(c^4\*d^3\*x^2 - 2\*  $I * c^3 * d^3 * x - c^2 * d^3$ **Fricas [A]** time  $= 0.70$ , size  $= 165$ , normalized size  $= 0.93$  $-\frac{2(16i\,a^2+12\,ab-5i\,b^2)cx-(3\,b^2c^2x^2+2i\,b^2cx+b^2)\log\left(-\frac{cx+i}{cx-i}\right)^2+16\,a^2-16i\,ab-8\,b^2-\left((-12i\,ab-5\,b^2)c^2x^2+2\,(4\,ab-i\,b^2)cx-4i\,ab-3\,b^2\right)\log\left(-\frac{cx+i}{cx-i}\right)}{2(16i\,a^2+12\,ab-5\,b^2)(cx^2+2\,b^2cx+b^2)\log\left(-\frac{cx+i}{cx-i}\right)}$ 

 $\frac{1}{32\left(c^4d^3x^2-2i\,c^3d^3x-c^2d^3\right)}$ 

Verification of antiderivative is not currently implemented for this CAS.

[In] integrate(x\*(a+b\*arctan(c\*x))^2/(d+I\*c\*d\*x)^3,x, algorithm="fricas") [Out]  $-1/32*(2*(16*I*a^2 + 12*a*b - 5*I*b^2)*c*x - (3*b^2*c^2*x^2 + 2*I*b^2*c*x +$ b^2)\*log(-(c\*x + I)/(c\*x - I))^2 + 16\*a^2 - 16\*I\*a\*b - 8\*b^2 - ((-12\*I\*a\*b  $-$  5\*b^2)\*c^2\*x^2 + 2\*(4\*a\*b - I\*b^2)\*c\*x - 4\*I\*a\*b - 3\*b^2)\*log(-(c\*x + I)  $/(c*x - I)) / (c^4*d^3*x^2 - 2*I*c^3*d^3*x - c^2*d^3)$ 

**Sympy [B]** Both result and optimal contain complex but leaf count of result is larger than twice the leaf count of optimal. 502 vs.  $2(156) = 312$ . time  $= 49.52$ , size  $= 502$ , normalized size  $= 2.82$ 

Verification of antiderivative is not currently implemented for this CAS.

```
[In] integrate(x*(a+b*atan(c*x))**2/(d+I*c*dx**3,x))[Out] I*b*(12*a - 5*I*b)*log(-I*b*(12*a - 5*I*b)/c + x*(12*a*b - 5*I*b**2))/(32*c
**2*d**3) - I*b*(12*a - 5*I*b)*log(I*b*(12*a - 5*I*b)/c + x*(12*a*b - 5*I*b
**2))/(32*c**2*d**3) + (3*b**2*c**2*x**2 + 2*I*b**2*c*x + b**2)*log(-I*c*x
+ 1)**2/(32*c**4*d**3*x**2 - 64*I*c**3*d**3*x - 32*c**2*d**3) + (3*b**2*c**
2*x**2 + 2*I*b**2*c*x + b**2)*log(I*c*x + 1)**2/(32*c**4*d**3*x**2 - 64*I*c
**3*d**3*x - 32*c**2*d**3) + (-8*a**2 + 8*I*a*b + 4*b**2 + x*(-16*I*a**2*c
- 12*a*b*c + 5*I*b**2*c))/(16*c**4*d**3*x**2 - 32*I*c**3*d**3*x - 16*c**2*d
**3) + (16*a*b*c*x - 8*I*a*b - 3*b**2*c**2*x**2*log(I*c*x + 1) - 2*I*b**2*c
*x*log(I*c*x + 1) - 6*I*b**2*c*x - b**2*log(I*c*x + 1) - 4*b**2)*log(-I*c*x
+ 1)/(16*c**4*d**3*x**2 - 32*I*c**3*d**3*x - 16*c**2*d**3) + (-8*a*b*c*x +
4*I*a*b + 3*I*b**2*c*x + 2*b**2)*log(I*c*x + 1)/(8*c**4*d**3*x**2 - 16*I*c
**3*d**3*x - 8*c**2*d**3)Giac [F]
```

```
time = 0.00, size = 0, normalized size = 0.00
```
could not integrate

Verification of antiderivative is not currently implemented for this CAS.

[In] integrate(x\*(a+b\*arctan(c\*x))^2/(d+I\*c\*d\*x)^3,x, algorithm="giac") [Out] sage0\*x **Mupad [F]**

time  $= 0.00$ , size  $= -1$ , normalized size  $= -0.01$ 

$$
\int \frac{x\left(a+b\tan(c\,x)\right)^2}{\left(d+c\,d\,x\,1\right)^3}\,dx
$$

Verification of antiderivative is not currently implemented for this CAS.

```
[In] int((x*(a + b*atan(c*x))^2)/(d + c*dx*1i)^3,x)[Out] int((x*(a + b*atan(c*x))^2)/(d + c*d*x*1i)^3, x)
```

$$
\textbf{3.115} \qquad \int \frac{(a+b\mathbf{ArcTan}(cx))^2}{(d+icdx)^3} \, dx
$$

**Optimal**. Leaf size=180

$$
\frac{ib^2}{16cd^3(i-cx)^2} + \frac{3b^2}{16cd^3(i-cx)} - \frac{3b^2 \text{ArcTan}(cx)}{16cd^3} - \frac{b(a+b \text{ArcTan}(cx))}{4cd^3(i-cx)^2} + \frac{ib(a+b \text{ArcTan}(cx))}{4cd^3(i-cx)} - \frac{i(a+b \text{ArcTan}(cx))}{8cd^3(i-cx)^3} + \frac{b^2b^2}{4cd^3(i-cx)} - \frac{b^2b^2}{4cd^3(i-cx)} - \frac{b^2b^2}{4cd^3(i-cx
$$

 $[0$ ut] 1/16\*I\*b^2/c/d^3/(I-c\*x)^2+3/16\*b^2/c/d^3/(I-c\*x)-3/16\*b^2\*arctan(c\*x)/c/d^ 3-1/4\*b\*(a+b\*arctan(c\*x))/c/d^3/(I-c\*x)^2+1/4\*I\*b\*(a+b\*arctan(c\*x))/c/d^3/( I-c\*x)-1/8\*I\*(a+b\*arctan(c\*x))^2/c/d^3+1/2\*I\*(a+b\*arctan(c\*x))^2/c/d^3/(1+I  $*c*x$ <sup>2</sup>

#### **Rubi [A]**

time  $= 0.14$ , antiderivative size  $= 180$ , normalized size of antiderivative  $= 1.00$ , number of steps used = 13, number of rules used = 6, integrand size = 22,  $\frac{\text{number of rules}}{\text{integral size}} = 0.273$ , Rules used =  $\{4974, 4972, 641, 46, 209, 5004\}$ 

 $\frac{i b (a + b \text{ArcTan}(cx))}{4 cd^3 (-cx + i)} - \frac{b (a + b \text{ArcTan}(cx))}{4 cd^3 (-cx + i)^2} + \frac{i (a + b \text{ArcTan}(cx))^2}{2 cd^3 (1 + icx)^2} - \frac{i (a + b \text{ArcTan}(cx))^2}{8 cd^3} - \frac{i (a + b \text{ArcTan}(cx))^2}{1 + icx^2}$  $4cd^3(-cx+i)$  $4cd^3(-cx+i)^2$  $2cd^3(1+icx)^2$  $\frac{3b^2 \text{ArcTan}(cx)}{16cd^3} + \frac{3b^2}{16cd^3(-c)}$  $\frac{3b^2}{16cd^3(-cx+i)} + \frac{ib^2}{16cd^3(-cx+i)}$  $16cd^3(-cx+i)^2$ 

Antiderivative was successfully verified.

[In] Int  $[(a + b*ArcTan[c*x])^2/(d + I*c*dx)^3, x]$ 

 $[Out]$  ((I/16)\*b^2)/(c\*d^3\*(I - c\*x)^2) + (3\*b^2)/(16\*c\*d^3\*(I - c\*x)) - (3\*b^2\*Ar cTan[c\*x])/(16\*c\*d^3) - (b\*(a + b\*ArcTan[c\*x]))/(4\*c\*d^3\*(I - c\*x)^2) + ((I /4)\*b\*(a + b\*ArcTan[c\*x]))/(c\*d^3\*(I - c\*x)) - ((I/8)\*(a + b\*ArcTan[c\*x])^2 )/(c\*d<sup>-3</sup>) + ((I/2)\*(a + b\*ArcTan[c\*x])<sup>-2</sup>)/(c\*d<sup>-3</sup>\*(1 + I\*c\*x)<sup>-2</sup>)

# Rule 46

 $Int[((a_+) + (b_+) * (x_-))^{\hat{}}(m_) * ((c_+) + (d_-) * (x_-))^{\hat{}}(n_-), x_Symbol]$  :>  $Int[E]$  $x$ pandIntegrand[(a + b\*x)^m\*(c + d\*x)^n, x], x] /; FreeQ[{a, b, c, d}, x] && NeQ[b\*c - a\*d, 0] && ILtQ[m, 0] && IntegerQ[n] && !(IGtQ[n, 0] && LtQ[m +  $n + 2, 0]$ 

#### Rule 209

Int $[(a) + (b_*)*(x_0^2)^(-1), x_5*(b_0^2)]$  :> Simp $[(1/8(t[a_0, 2]*Rt[b_0, 2]))*A$  $rcTan[Rt[b, 2]*(x/Rt[a, 2])]$ , x] /;  $FreQ[fa, b]$ , x] &&  $PosQ[a/b]$  &&  $(StQ[a])$ , 0] || GtQ[b, 0])

#### Rule 641

 $Int[((d_{-}) + (e_{-})*(x_{-}))^{(m_{-})}((a_{-}) + (c_{-})*(x_{-})^{(m_{-})}((b_{-})), x_{-}Symbol]$  :> Int  $[(d + e*x)^{m} + p)*(a/d + (c/e)*x)^{m}$ , x] /; FreeQ[{a, c, d, e, m, p}, x] && EqQ $[c*d^2 + a*e^2, 0]$  && (IntegerQ[p] || (GtQ[a, 0] && GtQ[d, 0] && Intege

# $rQ[m + p])$

# Rule 4972

Int $[(a_.) + ArcTan[(c_.)*(x_0)]*(b_0))*(d_0) + (e_0)(x_0)(d_0), x_0(y_0)$ :> Simp[ $(d + e*x)^{n}(q + 1)*(a + b*ArcTan[c*x])/(e*(q + 1))), x] - Dist[b*(q + 1)]$  $c/(e*(q + 1)))$ , Int $[(d + e*x)^{n}(q + 1)/(1 + c^{n}x^{n}z), x]$ , x] /; FreeQ[{a, b, c, d, e, q}, x] && NeQ $[q, -1]$ 

#### Rule 4974

Int $[(a_*) + ArcTan[(c_*)*(x_*)]*(b_*)^*(p_*)*(d_*) + (e_*)*(x_*))^*(q_*)$ , x\_Sy mbol] :>  $Simp[(d + e*x)^{n}(q + 1)*( (a + b*ArcTan[c*x])^{n}(e*(q + 1))), x] - D$ ist[b\*c\*(p/(e\*(q + 1))), Int[ExpandIntegrand[(a + b\*ArcTan[c\*x])^(p - 1), ( d + e\*x)^(q + 1)/(1 + c^2\*x^2), x], x], x] /; FreeQ[{a, b, c, d, e}, x] && IGtQ[p, 1] && IntegerQ[q] && NeQ[q, -1]

#### Rule 5004

Int $[(a_*) + ArcTan[(c_*)*(x_*)](b_*)^*(b_*)^*(c_*)/(d_*) + (e_*)*(x_*)^2)$ , x\_Symbo 1] :> Simp[(a + b\*ArcTan[c\*x])^(p + 1)/(b\*c\*d\*(p + 1)), x] /; FreeQ[{a, b, c, d, e, p}, x] && EqQ[e, c^2\*d] && NeQ[p, -1]

Rubi steps

$$
\int \frac{(a+b\tan^{-1}(cx))^2}{(d+icdx)^3} dx = \frac{i(a+b\tan^{-1}(cx))^2}{2cd^3(1+icx)^2} - \frac{(ib) \int \left(\frac{i(a+b\tan^{-1}(cx))}{2d^2(-i+cx)^3} - \frac{a+b\tan^{-1}(cx)}{4d^2(-i+cx)^2} + \frac{a+b\tan^{-1}(cx)}{4d^3(1+cx^2)}\right) dx}{d}
$$
\n
$$
= \frac{i(a+b\tan^{-1}(cx))^2}{2cd^3(1+icx)^2} + \frac{(ib) \int \frac{a+b\tan^{-1}(cx)}{(-i+cx)^2} dx}{4d^3} - \frac{(ib) \int \frac{a+b\tan^{-1}(cx)}{1+c^2x^2} dx}{4d^3} + \frac{b \int \frac{a+b\tan^{-1}(cx)}{(-i+cx)^2} dx}{2d^3}
$$
\n
$$
= -\frac{b(a+b\tan^{-1}(cx))}{4cd^3(i-cx)^2} + \frac{ib(a+b\tan^{-1}(cx))}{4cd^3(i-cx)} - \frac{i(a+b\tan^{-1}(cx))^2}{8cd^3} + \frac{i(a+b\tan^{-1}(cx))^2}{2cd^3(1+i)}
$$
\n
$$
= -\frac{b(a+b\tan^{-1}(cx))}{4cd^3(i-cx)^2} + \frac{ib(a+b\tan^{-1}(cx))}{4cd^3(i-cx)} - \frac{i(a+b\tan^{-1}(cx))^2}{8cd^3} + \frac{i(a+b\tan^{-1}(cx))^2}{2cd^3(1+i)}
$$
\n
$$
= -\frac{b(a+b\tan^{-1}(cx))}{4cd^3(i-cx)^2} + \frac{ib(a+b\tan^{-1}(cx))}{4cd^3(i-cx)} - \frac{i(a+b\tan^{-1}(cx))^2}{8cd^3} + \frac{i(a+b\tan^{-1}(cx))}{2cd^3(1+i)}
$$
\n
$$
= \frac{ib^2}{16cd^3(i-cx)^2} + \frac{3b^2}{16cd^3(i-cx)} - \frac{3b^2\tan^{-1}(cx)}{4cd^3(i-cx)^2} + \frac{ib(a+b\tan^{-1}(cx))}{4cd^3(i-cx)^2} - \frac{b(a+b\tan^{-1}(cx))}{4cd^3(i-cx)^2} + \frac{ib(a+b\tan^{-1}(cx))}{4cd^3(i-cx)^2} + \frac{ib(a+b\tan^{-1}(cx))}{4cd^3(i-cx)^2} + \
$$

# **Mathematica [A]**

time  $= 0.08$ , size  $= 110$ , normalized size  $= 0.61$ 

 $-\frac{i(8a^2+b^2(-4-3icx)+4ab(-2i+cx)+b(i+cx)(b(-5-3icx)+4a(-3i+cx))ArcTan(cx)+2b^2(3-2icx+c^2x^2)ArcTan(cx)^2)}{16,18}$  $16cd^3(-i+cx)^2$ 

Antiderivative was successfully verified.

[In] Integrate[(a + b\*ArcTan[c\*x])^2/(d + I\*c\*d\*x)^3,x]

[Out]  $((-1/16*I)*(8*a^2 + b^2*(-4 - (3*I)*c*x) + 4*a*b*(-2*I + c*x) + b*(I + c*x)$  $*(b*(-5 - (3*I)*c*x) + 4*a*(-3*I + c*x))*ArcTan[c*x] + 2*b^2*(3 - (2*I)*c*x)$ +  $c^2*x^2)*ArcTan[c*x]^2)/(c*d^3*(-I + c*x)^2)$ 

**Maple [B]** Both result and optimal contain complex but leaf count of result is larger than twice the leaf count of optimal.  $354$  vs.  $2(157) = 314$ . time  $= 0.31$ , size  $= 355$ , normalized size  $= 1.97$ 

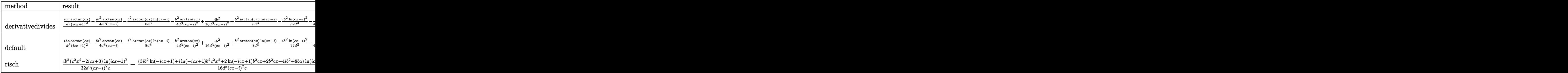

Verification of antiderivative is not currently implemented for this CAS.

```
[In] int((a+b*arctan(c*x))^2/(d+1*c*d*x)^3,x,method=RETURNVERBOSE)
```

```
[Out] 1/c*(I*b*a/d^3/(1+I*c*x)^2*arctan(c*x)-1/4*I*b^2/d^3*arctan(c*x)/(c*x-I)-1/4*I*b^2)8*b^2/d^3*arctan(c*x)*ln(c*x-I)-1/4*b^2/d^3*arctan(c*x)/(c*x-I)^2+1/16*I*b^22/d^3/(\text{c*x-I})^2+1/8*b^2/d^3*arctan(\text{c*x})*ln(\text{c*x+I})-1/32*I*b^2/d^3*ln(\text{c*x-I})2-1/4*I*b*a/d^3/(c*x-I)-1/16*I*b^2/d^3*ln(-1/2*I*(-c*x+I))*ln(-1/2*I*(c*x+I
))-3/16*b^2/d^3/(c*x-I)+1/16*I*b^2/d^3*ln(c*x-I)*ln(-1/2*I*(c*x+I))-3/16*b^
2/d^3*arctan(c*x)-1/4*I*b*a/d^3*arctan(c*x)+1/2*I*a^2/d^3/(1+I*c*x)^2+1/16*
I*b^2/d^3*ln(-1/2*I*(-c*x+I))*ln(c*x+I)+1/2*I*b^2/d^3/(1+I*c*x)^2*arctan(c*
x)^2-1/4*b*a/d^3/(c*x-I)^2-1/32*I*b^2/d^3*ln(c*x+I)^2)
```
**Maxima [A]**

time  $= 0.30$ , size  $= 136$ , normalized size  $= 0.76$ 

 $-\frac{(4iab+3b^2)cx-2(-i b^2 c^2 x^2-2 b^2 c x-3i b^2)\arctan (cx)^2+8i a^2+8ab-4i b^2+((4i ab+3 b^2)c^2 x^2+2 (4ab-i b^2)cx+12i ab+5b^2)\arctan (cx)}{12(2a+2 b^2-2 a^2+2 a b^2+2 a b^2+2 a b^2+2 a b^2+2 a b^2+2 a b^2+2 a b^2+2 a b^2+2 a b^2+2 a b^2+2 a b b^2+2 a b b^2+2 a b b^2+2 a b b^2+2 a b b^2+2 a$  $\frac{16 (c^3d^3x^2 - 2i c^2d^3x - cd^3)}{h^2}$ 

Verification of antiderivative is not currently implemented for this CAS.

[In] integrate( $(a+b*arctan(c*x))^2/(d+I*c*d*x)^3,x$ , algorithm="maxima")

[Out]  $-1/16*((4*I*a*b + 3*b^2)*c*x - 2*(-I*b^2*c^2*x^2 - 2*b^2*c*x - 3*I*b^2)*arc$ tan(c\*x)^2 + 8\*I\*a^2 + 8\*a\*b - 4\*I\*b^2 + ((4\*I\*a\*b + 3\*b^2)\*c^2\*x^2 + 2\*(4\* a\*b - I\*b^2)\*c\*x + 12\*I\*a\*b + 5\*b^2)\*arctan(c\*x))/(c^3\*d^3\*x^2 - 2\*I\*c^2\*d^  $3*x - c*d^3)$ **Fricas [A]** time  $= 0.77$ , size  $= 158$ , normalized size  $= 0.88$  $-\frac{2(4iab+3b^2)cx-(ib^2c^2x^2+2b^2cx+3i b^2)\log\left(-\frac{cx+i}{cx+i}\right)^2+16i a^2+16ab-8i b^2-\left((4ab-3i b^2)c^2x^2-2(4iab+b^2)cx+12ab-5i b^2\right)\log\left(-\frac{cx+i}{cx-i}\right)}{2c^2x^2+2c^2x^2+2c^2y^2+2c^2y^2+2c^2y^2+2c^2y^2+2c^2y^2+2c^2y^2+2c^2y^2+2c^2y^2+2c^2y^2+2c^2$  $\frac{1}{32}(c^3d^3x^2-2i\,c^2d^3x-cd^3)$ 

Verification of antiderivative is not currently implemented for this CAS.

[In] integrate((a+b\*arctan(c\*x))^2/(d+I\*c\*d\*x)^3,x, algorithm="fricas")  $[Out] -1/32*(2*(4*I*a*b + 3*b^2)*c*x - (I*b^2*c^2*x^2 + 2*b^2*c*x + 3*I*b^2)*log($  $-(c*x + I)/(c*x - I))^2 + 16*I*a^2 + 16*a*b - 8*I*b^2 - ((4*a*b - 3*I*b^2)*$  $c^2***^2$  - 2\*(4\*I\*a\*b + b^2)\*c\*x + 12\*a\*b - 5\*I\*b^2)\*log(-(c\*x + I)/(c\*x - I )))/(c^3\*d^3\*x^2 - 2\*I\*c^2\*d^3\*x - c\*d^3)

**Sympy [B]** Both result and optimal contain complex but leaf count of result is larger than twice the leaf count of optimal.  $464$  vs.  $2(144) = 288$ . time =  $40.48$ , size =  $464$ , normalized size =  $2.58$ 

 $-\frac{b(4a-3ib)\log\left(-\frac{a\chi_{6a-3b3}}{c}+x(4ab-3b^2)\right)}{c}+\frac{b(4a-3ib)\log\left(\frac{a\chi_{6a-3b3}}{c}+x(4ab-3b^2)\right)}{c}+\frac{b(4ab-3ab)\log\left(\frac{a\chi_{6a-3b3}}{c}+x(4ab-3b^2)\right)}{c}\right)+$  $\frac{1}{32\alpha^8}$  +  $\frac{1}{\alpha^8}$  $\frac{1}{32\alpha^8} + \frac{1}{3}$ (−4*ab* − *b*  $\frac{ab-b^2c+2b^2\log\left(\log+1\right)}{2c^2c^2+2b^2c+2b^2c+3b^2\log\left(-ic+1\right)^2}+\frac{(b^2c^2+2b^2c+3b^2)\log\left(\log+1\right)^2}{2c^2c^2+2b^2c+2b^2c+2b^2c+2b^2c+2b^2c+2b^2c+2b^2c+2b^2c+2b^2c+2b^2c+2b^2c+2b^2c+2b^2c+2b^2c+2b^2c+2b^2c+2b^2c+2b^2c+2b^2c+2b^$ <sup>3</sup>*d* <sup>3</sup>*x*  $a = 16i c^2 d^3 x$ 

Verification of antiderivative is not currently implemented for this CAS.

 $[n]$  integrate((a+b\*atan(c\*x))\*\*2/(d+I\*c\*d\*x)\*\*3,x)

```
[Out] -b*(4*a - 3*I*b)*log(-I*b*(4*a - 3*I*b)/c + x*(4*a*b - 3*I*b**2))/(32*c*d**3) + b*(4*a - 3*I*b)*log(I*b*(4*a - 3*I*b)/c + x*(4*a*b - 3*I*b**2))/(32*c*
d**3) + (-4*a*b - b**2*cx + 2*I*b**2)*log(I*c*x + 1)/(8*c**3*d**3*x**2 - 1)6*I*c**2*d**3*x - 8*c*d**3) + (I*b**2*c**2*x**2 + 2*b**2*c*x + 3*I*b**2)*lo
g(-I*c*x + 1)**2/(32*c**3*d**3*x**2 - 64*I*c**2*d**3*x - 32*c*d**3) + (I*b**2*c**2*x**2 + 2*b**2*c*x + 3*I*b**2)*log(I*c*x + 1)**2/(32*c**3*d**3*x**2
- 64*I*c**2*d**3*x - 32*c*d**3) + (-8*I*a**2 - 8*a*b + 4*I*b**2 + x*(-4*I*a
*b*c - 3*b**2*c))/(16*c**3*d**3*x**2 - 32*I*c**2*d**3*x - 16*c*d**3) + (8*a
*b - I*b**2*c**2*x**2*log(I*c*x + 1) - 2*b**2*c*x*log(I*c*x + 1) + 2*b**2*c
*x - 3*I*b**2*log(I*c*x + 1) - 4*I*b**2)*log(-I*c*x + 1)/(16*c**3*d**3*x*x+2)- 32*I*c**2*d**3*x - 16*c*d**3)
```
**Giac [F]** time  $= 0.00$ , size  $= 0$ , normalized size  $= 0.00$ 

could not integrate

Verification of antiderivative is not currently implemented for this CAS.

[In] integrate((a+b\*arctan(c\*x))^2/(d+I\*c\*d\*x)^3,x, algorithm="giac")

[Out] sage0\*x

**Mupad [F]**  $time = 0.00$ , size = -1, normalized size = -0.01

$$
\int \frac{\left(a+b \operatorname{atan}(cx)\right)^2}{\left(d+c \, d\, x \, 1\right)^3} \, dx
$$

Verification of antiderivative is not currently implemented for this CAS.

```
[In] int((a + b*atan(c*x))^2/(d + c*d*x*1i)^3,x)[Out] int((a + b*atan(c*x))^2/(d + c*d*x*1i)^3, x)
```
**3.116** 
$$
\int \frac{(a+b\mathbf{ArcTan}(cx))^2}{x(d+icdx)^3} dx
$$

# **Optimal**. Leaf size=299

 $b^2$  $\frac{b^2}{16d^3(i-cx)^2} - \frac{11ib^2}{16d^3(i-b)}$  $16d^3(i - cx)$ + 11*ib*<sup>2</sup>ArcTan(*cx*)  $\frac{1648(n^2)}{16d^3} +$  $ib(a + b \text{ArcTan}(cx))$  $\frac{4d^3(i-cx)^2}{4d^3(i-cx)^2} +$  $5b(a + b\text{ArcTan}(cx))$  $4d^3(i - cx)$  $-\frac{5(a+b\text{ArcT})}{2b^2}$ 8*d* 3

 $[Out] 1/16*b^2/d^3/(I-c*x)^2-11/16*I*b^2/d^3/(I-c*x)+11/16*I*b^2*arctan(c*x)/d^3+$  $1/4*I*b*(a+b*arctan(c*x))/d^3/(I-c*x)^2+5/4*b*(a+b*arctan(c*x))/d^3/(I-c*x)$ -5/8\*(a+b\*arctan(c\*x))^2/d^3-1/2\*(a+b\*arctan(c\*x))^2/d^3/(I-c\*x)^2+I\*(a+b\*a  $rctan(c*x))^2/d^3/(I-c*x)-2*(a+b*arctan(c*x))^2*arctanh(-1+2/(1+I+c*x))/d^3$ +(a+b\*arctan(c\*x))^2\*ln(2/(1+I\*c\*x))/d^3+I\*b\*(a+b\*arctan(c\*x))\*polylog(2,-1 +2/(1+I\*c\*x))/d^3+1/2\*b^2\*polylog(3,-1+2/(1+I\*c\*x))/d^3

# **Rubi [A]**

time  $= 0.57$ , antiderivative size  $= 299$ , normalized size of antiderivative  $= 1.00$ , number of steps used = 32, number of rules used = 12, integrand size = 25,  $\frac{\text{number of rules}}{\text{integral size}} = 0.480$ , Rules used = {4996, 4942, 5108, 5004, 5114, 6745, 4974, 4972, 641, 46, 209, 4964}

 $ibLi<sub>2</sub>($ 6 2  $\frac{2}{(a+1)}-1) \left(a+b\mathrm{ArCIna}(cx)\right)+\frac{5b(a+b\mathrm{ArCIna}(cx))}{4\theta}+\frac{5b(a+b\mathrm{ArCIna}(cx))}{4\theta^2(-cx+i)}+\frac{ib(a+b\mathrm{ArCIna}(cx))}{4\theta^2(-cx+i)}+\frac{i(a+b\mathrm{ArCIna}(cx))}{4\theta^2(-cx+i)}-\frac{(a+b\mathrm{ArCIna}(cx))^2}{2\theta^2(-cx+i)^2}-\frac{5(a+b\mathrm{ArCIna}(cx))^2}{8\theta^2}+\frac{\log\left(\frac{2}{1+cx}\right)\left(a+b\mathrm{ArCIna}(cx)\right)^2}{4\theta^2$ 

Antiderivative was successfully verified.

[In] Int  $[(a + b*Arctan[c*x])^2/(x*(d + I*cx*x)^3),x]$ 

 $[Out]$  b<sup>2</sup>/(16\*d<sup>2</sup>3\*(I - c\*x)<sup>2</sup>) - (((11\*I)/16)\*b<sup>2</sup>)/(d<sup>2</sup>3\*(I - c\*x)) + (((11\*I)/16)  $*\b{2*ArcTan[c*x]/d^3 + ((I/4)*b*(a + b*ArcTan[c*x]))/(d^3*(I - c*x)^2) + (d^3*(I - c*x))^2}$  $5*b*(a + b*ArcTan[c*x]))/(4*d^3*(I - c*x)) - (5*(a + b*ArcTan[c*x]))^2)/(8*d)$  $^2$ ) - (a + b\*ArcTan[c\*x])^2/(2\*d^3\*(I - c\*x)^2) + (I\*(a + b\*ArcTan[c\*x])^2)  $/(d^3*(I - c*x)) + (2*(a + b*ArcTan[c*x])^2*ArcTanh[1 - 2/(1 + I*cx)])/d^3$ +  $((a + b*ArcTan[c*x])^2*Log[2/(1 + I*cx*)])/d^3 + (I*bk(a + b*ArcTan[c*x])$  $)*PolyLog[2, -1 + 2/(1 + I*cx)]/d^3 + (b^2*PolyLog[3, -1 + 2/(1 + I*cx)]$  $)/(2*d^3)$ 

# Rule 46

 $Int[((a_{-}) + (b_{-})*(x_{-}))^*(m_{-})*((c_{-}) + (d_{-})*(x_{-}))^*(n_{-}),$  x Symbol] :> Int[E xpandIntegrand[(a + b\*x)^m\*(c + d\*x)^n, x], x] /; FreeQ[{a, b, c, d}, x] && NeQ[b\*c - a\*d, 0] && ILtQ[m, 0] && IntegerQ[n] && !(IGtQ[n, 0] && LtQ[m +  $n + 2, 0]$ 

# Rule 209

```
Int[(a) + (b_*)*(x_0^2)^(-1), x_5*(b_1^2) :> Simp[(1/8(t[a_1, 2]*Rt[b_1, 2]))*ArcTan[Rt[b, 2]*(x/Rt[a, 2])], x] /; FreeQ[{a, b}, x] && PosQ[a/b] && (GtQ[a
, 0] || GtQ[b, 0])
```
#### Rule 641

 $Int[((d_{-}) + (e_{-})*(x_{-}))^{(m_{-})}((a_{-}) + (c_{-})*(x_{-})^{(m_{-})}((b_{-})), x_{-}Symbol]$  :> Int  $[(d + e*x)^{m} + p)*(a/d + (c/e)*x)^{m}$ , x] /; FreeQ[{a, c, d, e, m, p}, x] && EqQ[c\*d^2 + a\*e^2, 0] && (IntegerQ[p] || (GtQ[a, 0] && GtQ[d, 0] && Intege  $rQ[m + p])$ 

#### Rule 4942

Int $[(a_+) + ArcTan[(c_+)*(x_0)*(b_0))^c(p_0/(x_0), x_0*(b_0)]$  :> Simp $[2*(a_+)$  $b*ArcTan[c*x])^p*ArcTanh[1 - 2/(1 + I*c*x)], x] - Dist[2*b*c*p, Int[(a + b*$  $ArcTan[c*x])^{(p - 1)*(ArcTanh[1 - 2/(1 + I*cx)]/(1 + c^2*x^2)), x], x]$ /;  $FreeQ[{a, b, c}, x]$  &  $IGtQ[p, 1]$ 

#### Rule 4964

 $Int[((a_{\_}) + ArcTan[(c_{\_})*(x_{\_})]*(b_{\_}))^(p_{\_})/((d_{\_}) + (e_{\_})*(x_{\_}))$ , x\_Symbol] :> Simp[(-(a + b\*ArcTan[c\*x])^p)\*(Log[2/(1 + e\*(x/d))]/e), x] + Dist[b\*c\*( p/e), Int[(a + b\*ArcTan[c\*x])^(p - 1)\*(Log[2/(1 + e\*(x/d))]/(1 + c^2\*x^2)), x], x] /; FreeQ[{a, b, c, d, e}, x] && IGtQ[p, 0] && EqQ[c^2\*d^2 + e^2, 0]

#### Rule 4972

 $Int[((a_{-.}) + ArcTan[(c_{-.})*(x_{-})]*(b_{-.}))*((d_{-}) + (e_{-.})*(x_{-}))^{(q_{-.})}, x_{-Symbol}]$ :> Simp[(d + e\*x)^(q + 1)\*((a + b\*ArcTan[c\*x])/(e\*(q + 1))), x] - Dist[b\*(  $c/(e*(q + 1)))$ , Int $[(d + e*x)^{n}(q + 1)/(1 + c^{n}x^{n})]$ , x], x] /; FreeQ[{a, b, c, d, e, q}, x] & & NeQ $[q, -1]$ 

#### Rule 4974

Int $[(a_{-}) + ArcTan[(c_{-})*(x_{-})]*(b_{-})\hat{(p_{-})}*(d_{-}) + (e_{-})*(x_{-})^{\hat{ }}(q_{-}), x_{-}Sy_{-})$ mbol] :>  $Simp[(d + e*x)^{d} (q + 1)*( (a + b*ArcTan[c*x])^{d} p/(e*(q + 1))), x] - D$ ist[b\*c\*(p/(e\*(q + 1))), Int[ExpandIntegrand[(a + b\*ArcTan[c\*x])^(p - 1), ( d + e\*x)^(q + 1)/(1 + c^2\*x^2), x], x], x] /; FreeQ[{a, b, c, d, e}, x] && IGtQ[p, 1] && IntegerQ[q] && NeQ[q, -1]

#### Rule 4996

Int $[(a_+) + ArcTan[(c_+)*(x_-)*(b_+)^(p_+)*(f_+)(x_-)*(a_-)*(a_-)+(b_-)(x_-)(x_-)(x_-)$ .)\*(x\_))^(q\_.), x\_Symbol] :> Int[ExpandIntegrand[(a + b\*ArcTan[c\*x])^p, (f\*  $x)$ <sup>n</sup>\*(d + e\*x)<sup>2</sup>q, x], x] /; FreeQ[{a, b, c, d, e, f, m}, x] && IGtQ[p, 0] & & IntegerQ[q] && (GtQ[q, 0] || NeQ[a, 0] || IntegerQ[m])

#### Rule 5004

Int $[(a_*) + ArcTan[(c_*)*(x_*)](b_*)^*(b_*)^*(c_*)/(d_*) + (e_*)*(x_*)^2)$ , x\_Symbo 1] :> Simp[(a + b\*ArcTan[c\*x])^(p + 1)/(b\*c\*d\*(p + 1)), x] /; FreeQ[{a, b,

c, d, e, p}, x] && EqQ[e, c<sup>-2\*d]</sup> && NeQ[p, -1]

# Rule 5108

Int $[(Arctanh[u]+((a).)+Arctan[(c.)*(x)]*(b.))^c(p.))/(d) + (e.)*(x)$  $_{2}$ )^2), x\_Symbol] :> Dist[1/2, Int[Log[1 + u]\*((a + b\*ArcTan[c\*x])^p/(d + e\*  $x^2)$ ), x], x] - Dist[1/2, Int[Log[1 - u]\*((a + b\*ArcTan[c\*x])^p/(d + e\*x^2) ), x], x] /; FreeQ[{a, b, c, d, e}, x] && IGtQ[p, 0] && EqQ[e, c^2\*d] && Eq  $Q[u^2 - (1 - 2*(I/(I - c*x)))^2, 0]$ 

# Rule 5114

Int $[(Log[u_1*(a_..) + ArcTan[(c_.)*(x_1)*(b_..))^c(p_..)) /((d_+) + (e_.)*(x_-)^2)$ ), x Symbol] :> Simp $[(-I)*(a + b*ArcTan[c*x])^p*(PolyLog[2, 1 - u]/(2*c*d))$ , x] + Dist[b\*p\*(I/2), Int[(a + b\*ArcTan[c\*x])^(p - 1)\*(PolyLog[2, 1 - u]/( d + e\*x<sup>2</sup>(2), x], x] /; FreeQ[{a, b, c, d, e}, x] && IGtQ[p, 0] && EqQ[e, c<sup>2</sup> 2\*d] && EqQ[ $(1 - u)^2 - (1 - 2*(1/(I - c*x)))^2$ , 0]

# Rule 6745

Int $[(u_*) * PolyLog[n_, v_], x_Symbo1]$ : > With $[w = DerivativeDivides[v, u*v, w=v]$ x]}, Simp[w\*PolyLog[n + 1, v], x] /;  $|FalseQ[w]$  /;  $FreeQ[n, x]$ 

Rubi steps

$$
\int \frac{(a + b \tan^{-1}(cx))^2}{x(d + icdx)^3} dx = \int \left( \frac{(a + b \tan^{-1}(cx))^2}{d^3x} + \frac{c(a + b \tan^{-1}(cx))^2}{d^3(-i + cx)^3} + \frac{ic(a + b \tan^{-1}(cx))^2}{d^3(-i + cx)^2} - \frac{c(a + b \tan^{-1}(cx))^2}{d^3(-i + cx)^2} \right) dx
$$
  
\n
$$
= \frac{\int \frac{(a + b \tan^{-1}(cx))^2}{x} dx}{d^3} + \frac{(ic) \int \frac{(a + b \tan^{-1}(cx))^2}{(-i + cx)^2} dx}{d^3} + \frac{c \int \frac{(a + b \tan^{-1}(cx))^2}{(-i + cx)^3} dx}{d^3} - \frac{c \int \frac{(a + b \tan^{-1}(cx))^2}{2d^3(i - cx)^2} dx}{d^3(i - cx)^2} + \frac{2(a + b \tan^{-1}(cx))^2 \tanh^{-1}(1 - \frac{c(a + b \tan^{-1}(cx))^2}{d^3} + \frac{c(a + b \tan^{-1}(cx))^2 \tanh^{-1}(1 - \frac{c(a + b \tan^{-1}(cx))^2}{d^3} + \frac{c(a + b \tan^{-1}(cx))^2 \tanh^{-1}(1 - \frac{c(a + b \tan^{-1}(cx))^2}{d^3(i - cx)^2} + \frac{c(a + b \tan^{-1}(cx))^2}{d^3(i - cx)^2} + \frac{c(a + b \tan^{-1}(cx))^2}{d^3(i - cx)^2} - \frac{c(a + b \tan^{-1}(cx))^2}{8d^3} - \frac{(a + b \tan^{-1}(cx))^2}{2d^3(i - cx)^2} + \frac{5b(a + b \tan^{-1}(cx))^2}{4d^3(i - cx)} - \frac{5(a + b \tan^{-1}(cx))^2}{8d^3} - \frac{(a + b \tan^{-1}(cx))^2}{2d^3(i - cx)^2} + \frac{c(a + b \tan^{-1}(cx))^2}{4d^3(i - cx)^2} + \frac{5b(a + b \tan^{-1}(cx))^2}{4d^3(i - cx)^2} - \frac{5b(a + b \tan^{-1}(cx))^2}{4d^3(i - cx)^2} - \frac{5b(a + b \tan^{-1}(cx))^2}{16d^3(i - cx)^2} - \frac{5b(a + b \tan^{-1}(cx))^2}{16d^3(i - cx)^2} + \frac{5b(a + b \tan^{-1}(cx))^2
$$

**Mathematica [A]** time  $= 0.88$ , size  $= 435$ , normalized size  $= 1.45$ 

Antiderivative was successfully verified.

.<br>- المختلف المراسة (المؤسسة المؤسسة المؤسسة - المؤسسة - المؤسسة - المختلف المؤسسة المؤسسة المؤسسة المؤسسة -

− 96*a* <sup>2</sup> (−*i*+*cx*)<sup>2</sup> − 192*ia*<sup>2</sup> <sup>−</sup>*i*+*cx* <sup>−</sup> <sup>192</sup>*ia*<sup>2</sup>ArcTan(*cx*) + 192*<sup>a</sup>* log (1 + *<sup>c</sup>* <sup>2</sup>) + 12*iab*−32ArcTan(*cx*)

```
[In] Integrate[(a + b*ArcTan[c*x])^2/(x*(d + I*c*d*x)^3),x]
```
<sup>2</sup>−8*iπ*<sup>3</sup><sup>−</sup> 72 cos(2ArcTan(*cx*)) <sup>−</sup> <sup>144</sup>*i*ArcTan(*cx*) cos(2ArcTan(*cx*)) + 144ArcTan(*cx*)

192*d*

```
[Out] ((-96*a^2)/(-I + c*x)^2 - ((192*I)*a^2)/(-I + c*x) - (192*I)*a^2*ArcTan[c*x] + 192*a<sup>2</sup>*Log[c*x] - 96*a<sup>2</sup>*Log[1 + c<sup>2</sup>*x<sup>2</sup>] + (12*I)*a*b*(-32*ArcTan[c*x
]<sup>-2</sup> - 12*Cos[2*ArcTan[c*x]] - Cos[4*ArcTan[c*x]] - 16*PolyLog[2, E<sup>\sim</sup>((2*I)*A
rcTan[c*x])] + (12*I)*Sin[2*ArcTan[c*x]] - (4*I)*ArcTan[c*x]*(6*Cos[2*ArcTan[c*x] + Cos[4*ArcTan[c*x]] + 8*Log[1 - E^((2*I)*ArcTan[c*x])] - (6*I)*Sin
[2*ArcTan[c*x]] - I*Sin[4*ArcTan[c*x]]) + I*Sin[4*ArcTan[c*x]]) + b^2*((-8*))I)*Pi^3 - 72*Cos[2*ArcTan[c*x]] - (144*I)*ArcTan[c*x]*Cos[2*ArcTan[c*x]] +144*ArcTan[C*x]<sup>2</sup>*Cos[2*ArcTan[c*x]] - 3*Cos[4*ArcTan[c*x]] - (12*I)*ArcTan
```
<sup>2</sup> cos(2ArcTan(*cx*)) <sup>−</sup> 3 cos(4ArcTan(*cx*)) <sup>−</sup> <sup>12</sup>*i*ArcTan(*cx*) cos(4ArcTan(*cx*)) + 24ArcTan(*cx*)

<sup>2</sup> cos(4ArcTan(*cx*)) + 192ArcTan(*cx*)

<sup>2</sup>log <sup>1</sup> <sup>−</sup> *<sup>e</sup>*<sup>−</sup>2*i*ArcTan(*cx*) + 192*i*ArcTan(*cx*)PolyLog2*, e*<sup>−</sup>2*i*ArcTan(*cx*) + 96PolyLog3*, e*<sup>−</sup>2*i*ArcTan(*cx*) + 72*i*sin(2ArcTan(*cx*)) <sup>−</sup> 144ArcTan(*cx*) sin(2ArcTan(*cx*)) <sup>−</sup> <sup>144</sup>*i*ArcTan(*cx*)

<sup>2</sup> sin(2ArcTan(*cx*)) + 3*i*sin(4ArcTan(*cx*)) <sup>−</sup> 12ArcTan(*cx*) sin(4ArcTan(*cx*)) <sup>−</sup> <sup>24</sup>*i*ArcTan(*cx*)

 $[c*x]*Cos[4*ArcTan[c*x]] + 24*ArcTan[c*x]^2*Cos[4*ArcTan[c*x]] + 192*ArcTan$  $[c*x]^2*Log[1 - E^(-2*I)*ArcTan[c*x])] + (192*I)*ArcTan[c*x]*PolyLog[2, E^2]$  $((-2*I)*ArcTan[c*x])] + 96*PolyLog[3, E^((-2*I)*ArcTan[c*x])] + (72*I)*Sin[$  $2*ArcTan[c*x]$  -  $144*ArcTan[c*x]*Sin[2*ArcTan[c*x]$  -  $(144*I)*ArcTan[c*x]$  2 \*Sin[2\*ArcTan[c\*x]] + (3\*I)\*Sin[4\*ArcTan[c\*x]] - 12\*ArcTan[c\*x]\*Sin[4\*ArcTa  $n[c*x]$ ] -  $(24*I)*ArcTan[c*x]$ <sup>2</sup>\*Sin[4\*ArcTan[c\*x]]))/(192\*d<sup>^</sup>3)

**Maple [C]** Result contains higher order function than in optimal. Order 9 vs. order 4. time  $= 0.87$ , size  $= 2151$ , normalized size  $= 7.19$ 

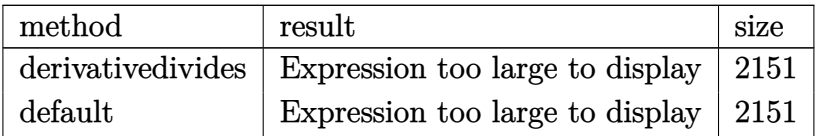

Verification of antiderivative is not currently implemented for this CAS.

[In]  $int((a+b*arctan(c*x))^2/x/(d+1*c*d*x)^3,x,method=RETURNVERBOSE)$ 

```
[Out] -2*I*b*a/d^3*arctan(cx*x)/(cxx-I)-1/32*I*b^2/d^3/(c*x-I)^2*c*x+1/8*b^2/d^3*acrctan(c*x)/(c*x-I)^2xc*x-2*I*b^2/d^3*arctan(c*x)*polylog(2,-(1+I*c*x)/(c^2)*x^2+1<sup>(1/2))+3/2*I*b<sup>^2</sup>/d<sup>^</sup>3*Pi*arctan(c*x)<sup>^2-2*I*b^2/d^3*arctan(c*x)*polylo</sup></sup>
g(2,(1+I*c*x)/(c^2*x^2+1)^-(1/2))+2*b*a/d^3*arctan(c*x)*ln(c*x)+I*b*a/d^3*dilog(-1/2*I*(c*x+I))-I*b*a/d^3*dilog(-I*c*x)-I*b*a/d^3*dilog(-I*(c*x+I))-1/2
*I*b*a/d^3*ln(c*x-I)^2+1/16*I*b^2/d^3*arctan(c*x)/(c*x-I)^2-2*b*a/d^3*arcta
n(c*x)*ln(c*x-I)-b*a/d^3*arctan(c*x)/(c*x-I)^2+1/4*I*b*a/d^3/(c*x-I)^2-1/64*b^2/d^3/(c*x-I)^2*c^2*x^2+3/8*b^2/d^3/(c*x-I)*c*x-5/4*b*a/d^3*arctan(c*x)-
5/4*b*a/d^3/(c*x-I)-3*b^2/d^3*arctan(c*x)/(4*c*x-4*I)-b^2/d^3*arctan(c*x)^2
*ln(c*x-I)-1/2*b^2/d^3*arctan(c*x)^2/(c*x-I)^2+b^2/d^3*arctan(c*x)^2*ln(2*I
*(1+I*c*x)^2/((c^2*x^2+1))+1/2*I*b^2/d^3*Pi*csgn(((1+I*c*x)^2/(c^2*x^2+1)-1))/((1+I*c*x)^2/((c^2*x^2+1)+1))^3*arctan(c*x)^2-1/2*I*b^2/d^3*Pi*csgn((1+I*c*)x)<sup>2</sup>/(c<sup>2</sup>*x<sup>2</sup>+1)/((1+I*c*x)<sup>2</sup>/(c<sup>2</sup>*x<sup>2</sup>+1)+1))<sup>2</sup>*arctan(c*x)<sup>2</sup>-1/2*I*b<sup>2</sup>/d<sup>2</sup>3
*Pi*csgn(((1+I*c*x)^2/(c^2*x^2+1)-1)/((1+I*c*x)^2/(c^2*x^2+1)+1))^2*arctan(
c*x)^2-I*b^2/d^3*Pi*csgn((1+I*c*x)^2/(c^2*x^2+1)/((1+I*c*x)^2/(c^2*x^2+1)+1
))^2*arctan(c*x)^2+3*I*b^2/d^3*arctan(c*x)/(4*c*x-4*I)*c*x-5/8*b^2/d^3*arct
an(c*x)^2+1/64*b^2/d^3/(c*x-I)^2-1/2*a^2/d^3*ln(c^2*x^2+1)-1/2*a^2/d^3/(c*x
-1)<sup>2+2*b^2/d^3*polylog(3,(1+I*c*x)/(c^2*x^2+1)^(1/2))+2*b^2/d^3*polylog(3,</sup>
-(1+I*c*x)/(c^2*x^2+1)^(1/2))+a^2d^3*ln(c*x)-I*b^2/d^3*arctan(c*x)^2/(c*x-1)I)-1/2*I*b^2/d^3*Pi*csgn((1+I*c*x)^2/(c^2*x^2+1))*csgn((1+I*c*x)^2/(c^2*x^2
+1)/((1+I*c*x)^2/(c^2*x^2+1)+1))*csgn(I/((1+I*c*x)^2/(c^2*x^2+1)+1))*arctan
(c*x)^2+1/2*I*b^2/d^3*Pi*csgn(I*((1+I*c*x)^2)/(c^2*x^2+1)-1))*csgn(I*((1+I*c)x^2+I))*x)^2/(c^2*x^2+1)-1)/((1+I*c*x)^2/(c^2*x^2+1)+1))*csgn(I/((1+I*c*x)^2/(c^2*
x^2+1)+1))*arctan(c*x)^2+b^2/d^3*arctan(c*x)^2*ln(c*x)+b^2/d^3*arctan(c*x)^
2*ln(1+(1+I*cx))/(c^2*x^2+1)^(1/2))+b^2/d^3*arctan(c*x)^2*ln(1-(1+I*c*x)/(c
\gamma^2*x^2+1)^(1/2))-b^2/d^3*arctan(c*x)^2*ln((1+I*c*x)^2/(c^2*x^2+1)-1)-I*a^2/
d^3/(c*x-I)-I*a^2/d^3*arctan(c*x)+3/8*I*b^2/d^3/(c*x-I)-2/3*I*b^2/d^3*arcta
n(c*x)^3-1/2*I*b^2/d^3*Pi*csgn(I*((1+I*c*x)^2/(c^2*x^2+1)-1)/((1+I*c*x)^2/(
```

```
c^2*x^2+1)+1))^2*csgn(I/((1+I*c*x)^2/(c^2*x^2+1)+1))*arctan(c*x)^2-1/2*I*b^
2/d^3*Pi*csgn(I*(-1+I*c*x)^2/({c^2*x^2+1)-1})/((1+I*c*x)^2/(c^2*x^2+1)+1))*csgn(((1+I*c*x)^2/(c^2*x^2+1)-1)/((1+I*c*x)^2/(c^2*x^2+1)+1))^2*arctan(c*x)^2
+1/2*I*b^2/d^3*Pi*csgn((1+I*c*x)^2/(c^2*x^2+1)/((1+I*c*x)^2/(c^2*x^2+1)+1))
^2*csgn(I/((1+I*c*x)^2/(c^2*x^2+1)+1))*arctan(c*x)^2+1/2*I*b^2/d^3*Pi*csgn(
I*( (1+I*c*x)^2/ (c^2*x^2+1)-1)/((1+I*c*x)^2/(c^2*x^2+1)+1))*csgn(((1+I*c*x)^2+1)+1)/c2/(\text{c}^2*x^2+1)-1)/((1+I*c*x)^2/(c^2*x^2+1)+1))*arctan(c*x)<sup>-</sup>2-1/2*I*b<sup>-2</sup>/d<sup>-</sup>3*P
i*csgn((1+I*c*x)^2/((c^2*x^2+1))*csgn((1+I*c*x)^2/((c^2*x^2+1)/(1+I*c*x)^2/c^2*x^2+1)+1))^2*arctan(c*x)^2-1/2*I*b^2/d^3*Pi*csgn(I*((1+I*c*x)^2/(c^2*x^
2+1)-1))*csgn(I*((1+I*c*x)^2/(c^2*x^2+1)-1)/((1+I*c*x)^2/(c^2*x^2+1)+1))^2*
arctan(c*x)^2-1/16*I*b^2/d^3*arctan(c*x)/(c*x-I)^2*c^2*x^2+1/2*I*b^2/d^3*Pi
*csgn(I*(-1+I*c*x)^2/((c^2*x^2+1)-1)/((1+I*c*x)^2/((c^2*x^2+1)+1))^2*arctan(c)*x)^2+I*b*a/d^3*ln(c*x)*ln(-I*(-c*x+I))+I*b*a/d^3*ln(c*x-I)*ln(-1/2*I*(c*x+
I))-I*b*a/d^3*ln(-I*c*x)*ln(-I*(-c*x+I))-I*b*a/d^3*ln(c*x)*ln(-I*(c*x+I))
```
**Maxima [F]** time  $= 0.00$ , size  $= 0$ , normalized size  $= 0.00$ 

Failed to integrate

Verification of antiderivative is not currently implemented for this CAS.

```
[In] integrate((a+b*arctan(c*x))^2/x/(d+I*c*d*x)^3,x, algorithm="maxima")
```

```
[Out] -1/128*(-16*1*a^2*c^2*x^2*arctan2(1, c*x) - 32*a^2*c*x*(arctan2(1, c*x) - 4*I) + 32*(I*b^2*c^2*x^2 + 2*b^2*c*x - I*b^2)*arctan(c*x)^3 - 4*(b^2*c^2*x^2
 - 2*I*b^2*c*x - b^2)*log(c^2*x^2 + 1)^3 + 16*a^2*(I*arctan2(1, c*x) + 12)
+ 16*(2*I*b^2*c*x + 3*b^2)*arctan(c*x)^2 - 4*(2*I*b^2*c*x + 3*b^2 - 2*(I*b^
2*c^2*x^2 + 2*b^2xcx - I*b^2)*arctan(c*x))*log(c^2*x^2 + 1)^2 + 6*(b^2*c^4)*d^3*x^2 - 2*I*b^2*c^3*d^3*x - b^2*c^2*d^3)*(((8*c^2*x^2 + 7)*c^2/(c^12*d^3*x^4 + 2*c<sup>-</sup>10*d<sup>-</sup>3*x<sup>-</sup>2 + c<sup>-</sup>8*d<sup>-</sup>3) + 2*(4*c<sup>-</sup>2*x<sup>-</sup>2 + 3)*log(c<sup>-</sup>2*x<sup>-</sup>2 + 1)/(c<sup>-</sup>10
*d^3x^4 + 2*c^8*d^3*x^2 + c^6*d^3)*c^4 + 2*(2*c^2*x^2 + 1)*c^2*log(c^2*x^2)2 + 1)^2/(c^8*d^3*x^4 + 2*c^6*d^3*x^2 + c^4*d^3) - c^2*(c^2/(c^10*d^3*x^4 +
 2*c^8*d^3*x^2 + c^6*d^3) + 2*log(c^2*x^2 + 1)/(c^8*d^3*x^4 + 2*c^6*d^3*x^2)+ c^4*d^3)) - 512*c<sup>2*</sup>integrate(1/16*x^3*arctan(c*x)^2/(c^6*d^3*x^6 + 3*c^
4*d^3*x^4 + 3*c^2*d^3*x^2 + d^3), x) - 2*log(c^2*x^2 + 1)^2/(c^6*d^3*x^4 +2*c^4*d^3*x^2 + c^2*d^3 + 512*integrate(1/16*x*arctan(c*x)^2/(c^6*d^3*x^6
+ 3*c^4*d^3*x^4 + 3*c^2*d^3*x^2 + d^3), x)) - 2*(b^2*c^2*d^3*x^2 - 2*I*b^2*
c*d^3*x - b^2*d^3)*(c^4*(c^2/(c^10*d^3*x^4 + 2*c^8*d^3*x^2 + c^6*d^3) + 2*log(c^2*x^2 + 1)/(c^8*d^3*x^4 + 2*c^6*d^3*x^2 + c^4*d^3)) - 512*c^2*integrat
e(1/16*x^2*arctan(c*x)^2/(c^6*d^3*x^7 + 3*c^4*d^3*x^5 + 3*c^2*d^3*x^3 + d^3
*x), x) + 2*c^2*log(c^2*x^2 + 1)^2/(c^6*d^3*x^4 + 2*c^4*d^3*x^2 + c^2*d^3)
+ 512*integrate(1/16*arctan(c*x)^2/(c^6*d^3*x^7 + 3*c^4*d^3*x^5 + 3*c^2*d^3
*x^3 + d^3*x, x) + 128*integrate(1/16*log(c<sup>-</sup>2*x<sup>-2</sup> + 1)<sup>-2</sup>/(c<sup>-</sup>6*d<sup>-2</sup>3*x<sup>-7</sup> + 3*
c^4*d^3*x^5 + 3*c^2*d^3*x^3 + d^3*x, x) - 12*(b^2*c^5*d^3*x^2 - 2*I*b^2*c)\gamma^4*d^3*x - b^2*c^3*d^3)*(((8*c^2*x^2 + 7)*c^2/(c^12*d^3*x^4 + 2*c^10*d^3*x^
```
 $2 + c^8 * d^3$  + 2\*(4\*c<sup>-</sup>2\*x<sup>-</sup>2 + 3)\*log(c<sup>-</sup>2\*x<sup>-</sup>2 + 1)/(c<sup>-</sup>10\*d<sup>-</sup>3\*x<sup>-</sup>4 + 2\*c<sup>-</sup>8\*d<sup>-</sup>3  $*x^2$  + c^6\*d^3))\*c^3 + 2\*(2\*c^2\*x^2 + 1)\*c\*log(c^2\*x^2 + 1)^2/(c^8\*d^3\*x^4 + 2\*c^6\*d^3\*x^2 + c^4\*d^3) - 256\*c\*integrate(1/8\*x^3\*arctan(c\*x)^2/(c^6\*d^3  $*x^6$  + 3 $*c^4*d^3*x^4$  + 3 $*c^2*d^3*x^2$  + d^3), x)) + 2 $*(b^2*c^6*d^3*x^2 - 2*I)$  $*b^2*c^5*d^3*x - b^2*c^4*d^3)*(((8*c^2*x^2 + 7)*c^2/(c^12*d^3*x^4 + 2*c^10*x^3))$  $d^3*x^2$  + c^8\*d^3) + 2\*(4\*c^2\*x^2 + 3)\*log(c^2\*x^2 + 1)/(c^10\*d^3\*x^4 + 2\*c  $\gamma^8*d^3*x^2$  + c^6\*d^3))\*c^2 + 512\*c^2\*integrate(1/16\*x^5\*arctan(c\*x)^2/(c^6\*  $d^3*x^6 + 3*c^4*d^3*x^4 + 3*c^2*d^3*x^2 + d^3), x) + 128*c^2*integrate(1/16)$  $*x^5*log(c^2*x^2 + 1)^2/(c^6*d^3*x^6 + 3*c^4*d^3*x^4 + 3*c^2*d^3*x^2 + d^3)$ , x) + 2\*(2\*c^2\*x^2 + 1)\*log(c^2\*x^2 + 1)^2/(c^8\*d^3\*x^4 + 2\*c^6\*d^3\*x^2 +  $c^4*d^3$  - 512\*integrate(1/16\*x^3\*arctan(c\*x)^2/(c^6\*d^3\*x^6 + 3\*c^4\*d^3\*x^  $4 + 3*c^2*d^3*x^2 + d^3)$ , x)) -  $10*(b^2*c^4*d^3*x^2 - 2*I*b^2*c^3*d^3*x - b$  $^2*c^2*d^3)*(((4*c^2*x^2 + 3)*c^2/(c^10*d^3*x^4 + 2*c^8*d^3*x^2 + c^6*d^3))$ + 2\*(2\*c^2\*x^2 + 1)\*log(c^2\*x^2 + 1)/(c^8\*d^3\*x^4 + 2\*c^6\*d^3\*x^2 + c^4\*d^3 ))\*c^2 - 256\*c\*integrate(1/8\*x^2\*arctan(c\*x)/(c^6\*d^3\*x^6 + 3\*c^4\*d^3\*x^4 +  $3*c^2*d^3*x^2 + d^3)$ , x) - c^2/(c^8\*d^3\*x^4 + 2\*c^6\*d^3\*x^2 + c^4\*d^3) - 2  $*log(c^2*x^2 + 1)/(c^6*x^4 + 2*c^4*d^3*x^2 + c^2*d^3) - 5*(I*b^2*c^4*d^3)$  $^2***^2$  + 2\*b^2\*c^3\*d^3\*x - I\*b^2\*c^2\*d^3)\*((c\*((5\*c^2\*x^3 + 3\*x)/(c^8\*d^3\*x  $^2$  + 2\*c^6\*d^3\*x^2 + c^4\*d^3) + 5\*arctan(c\*x)/(c^5\*d^3)) - 8\*(2\*c^2\*x^2 + 1 )\*arctan(c\*x)/(c^8\*d^3\*x^4 + 2\*c^6\*d^3\*x^2 + c^4\*d^3))\*c^2 - c\*((3\*c^2\*x^3 + 5\*x)/(c^6\*d^3\*x^4 + 2\*c^4\*d^3\*x^2 + c^2\*d^3) + 3\*arctan(c\*x)/(c^3\*d^3)) -128\*c\*integrate( $1/4*x^2*log(c^2*x^2 + 1)/(c^6*x^6 + 3*c^4*d^3*x^4 + 3*$  $c^2*d^3*x^2 + d^3$ , x) + 8\*arctan(c\*x)/(c^6\*d^3\*x^4 + 2\*c^4\*d^3\*x^2 + c^2\*d  $(3)$ ) + 4\*(a\*b\*c^2\*d^3\*x^2 - 2\*I\*a\*b\*c\*d^3\*x - a\*b\*d^3)\*((c\*((3\*c^2\*x^3 + 5\*  $x)/({c^6}$ +d^3\*x^4 + 2\*c^4\*d^3\*x^2 + c^2\*d^3) + 3\*arctan(c\*x)/(c^3\*d^3)) - 8\*a  $rctan(c*x)/(c^6*d^3*x^4 + 2*c^4*d^3*x^2 + c^2*d^3))*c^2 + 128*c*integrate(1$  $/4*x*log(c^2*x^2 + 1)/(c^6*x^7 + 3*c^4*d^3*x^5 + 3*c^2*d^3*x^3 + d^3*x)$ , x) - 128\*integrate(1/4\*arctan(c\*x)/(c^6\*d^3\*x^7 + 3\*c^4\*d^3\*x^5 + 3\*c^2\*d  $^2***^3 + d^3***$ , x)) + 4\*(a\*b\*c^2\*d^3\*x^2 - 2\*I\*a\*b\*c\*d^3\*x - a\*b\*d^3)\*((c\*  $((3*c^2*x^3 + 5*x)/(c^6*d^3*x^4 + 2*c^4*d^3*x^2 + c^2*d^3) + 3*arctan(c*x)/$  $(c^3*d^3)$  - 8\*arctan(c\*x)/(c^6\*d^3\*x^4 + 2\*c^4\*d^3\*x^2 + c^2\*d^3))\*c^2 - 1  $28*c*integrate(1/4*x*log(c^2*x^2 + 1)/(c^6*x^2^2 + 3*x^7 + 3*c^4*x^5 + 3*c^2*)$  $d^3*x^3 + d^3*x$ , x) - 128\*integrate(1/4\*arctan(c\*x)/(c^6\*d^3\*x^7 + 3\*c^4\*d  $\hat{3}$ \*x^5 + 3\*c^2\*d^3\*x^3 + d^3\*x), x)) - 8\*(-I\*a\*b\*c^2\*d^3\*x^2 - 2\*a\*b\*c\*d^3\*  $x + I*a*b*d^3)*(c^2*(c^2/((c^8*d^3*x^4 + 2*c^6*d^3*x^2 + c^4*d^3) + 2*log(c^2$  $2*x^2 + 1)/(c^6*d^3*x^4 + 2*c^4*d^3*x^2 + c^2*d^3) + 256*c*integrate(1/8*x)$ \*arctan(c\*x)/(c^6\*d^3\*x^7 + 3\*c^4\*d^3\*x^5 + 3\*c^2\*d^3\*x^3 + d^3\*x), x) + 64 \*integrate(1/8\*log(c^2\*x^2 + 1)/(c^6\*d^3\*x^7 + 3\*c^4\*d^3\*x^5 + 3\*c^2\*d^3\*x^  $3 + d^3*x$ , x)) - 8\*(I\*a\*b\*c^2\*d^3\*x^2 + 2\*a\*b\*c\*d^3\*x - I\*a\*b\*d^3)\*(c^2\*(c  $^2/(c^8*d^3*x^4 + 2*c^6*d^3*x^2 + c^4*d^3) + 2*log(c^2*x^2 + 1)/(c^6*d^3*x^2)$  $4 + 2*c^4*d^3*x^2 + c^2*d^3) - 256*c*integrate(1/8*x*arctan(c*x)/(c^6*d^3*$  $x^7$  + 3\*c^4\*d^3\*x^5 + 3\*c^2\*d^3\*x^3 + d^3\*x), x) + 64\*integrate(1/8\*log(c^2  $*x^2 + 1$ )/(c^6\*d^3\*x^7 + 3\*c^4\*d^3\*x^5 + 3\*c^2\*d^3\*x^3 + d^3\*x), x)) + 8\*(b  $2*c^5*d^3*x^2 - 2*I*b^2*c^4*d^3*x - b^2*c^3*d^3)*(32*c^2*integrate(1/4*x^4)$  $*arctan(c*x)/(c^6*d^3*x^6 + 3*c^4*d^3*x^4 + 3*c...$ 

**Fricas [F]** time  $= 0.00$ , size  $= 0$ , normalized size  $= 0.00$ 

could not integrate

Verification of antiderivative is not currently implemented for this CAS.

```
[In] integrate((a+b*arctan(c*x))^2/x/(d+I*c*d*x)^3,x, algorithm="fricas")
[Out] -1/8*(2*(b^2*\sigma^2*\sigma^2 - 2*I*b^2*\sigma*\sigma - b^2)*log(2*\sigma*\sigma/(c*\sigma - I))*log(-(c*\sigma +I)/(c*x - I))^2 + 4*(b^2*c^2*x^2 - 2*I*b^2*c*x - b^2)*dilog(-2*c*x/(c*x - I
) + 1)*log(-(c*x + I)/(c*x - I)) - (2*I*b^2*c*x + 3*b^2)*log(-(c*x + I)/(c*x - I))^2 - 8*(c^2*d^3*x^2 - 2*I*c*d^3*x - d^3)*integral(1/2*(2*I*a^2*c*x -
 2*a^2 - (2*b^2*c^2*x^2 + (2*a*b - 3*I*b^2)*c*x + 2*I*a*b)*log(-(c*x + I)/(c*x - 1)))/(c^4*d^3*x^5 - 2*I*c^3*d^3*x^4 - 2*I*c*d^3*x^2 - d^3*x), x) - 4*
(b^2*c^2*x^2 - 2*I*b^2*c*x - b^2)*polylog(3, -(c*x + I)/(c*x - I))/(c^2*d^2)3*x^2 - 2*I*c*d^3*x - d^3)
```
**Sympy [F(-2)]** time  $= 0.00$ , size  $= 0$ , normalized size  $= 0.00$ 

Exception raised: RecursionError

Verification of antiderivative is not currently implemented for this CAS.

[In]  $integrate((a+b*atan(c*x))**2/x/(d+I*c*dx**3,x))$ 

[Out] Exception raised: RecursionError >> maximum recursion depth exceeded while calling a Python object

**Giac [F]** time  $= 0.00$ , size  $= 0$ , normalized size  $= 0.00$ 

could not integrate

Verification of antiderivative is not currently implemented for this CAS.

```
[In] integrate((a+b*arctan(c*x))^2/x/(d+I*c*d*x)^3,x, algorithm="giac")
```

```
[Out] sage0*x
```
**Mupad [F]** time  $= 0.00$ , size  $= -1$ , normalized size  $= -0.00$ 

$$
\int \frac{\left(a+b \, \text{atan}(c\,x)\right)^2}{x \left(d+c \, d\,x\,1\right)^3} \, dx
$$

Verification of antiderivative is not currently implemented for this CAS.

[In]  $int((a + b*atan(c*x))^2/(x*(d + c*dx*1i)^3),x)$ [Out]  $int((a + b*atan(c*x))^2/(x*(d + c*d*x*1i)^3), x)$ 

$$
\textbf{3.117} \qquad \int \frac{(a+b\mathbf{ArcTan}(cx))^2}{x^2(d+icdx)^3}\,dx
$$

### **Optimal**. Leaf size=391

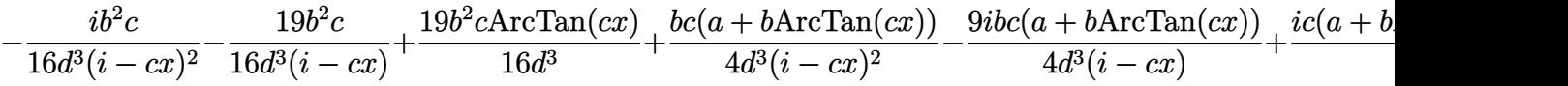

 $[Out] -1/16*I*b^2*c/d^3/(I-c*x)^2-19/16*b^2*c/d^3/(I-c*x)+19/16*b^2*c*arctan(c*x)$  $\frac{d^23+1}{4*b*c*(a+b*arctan(c*x))}/d^3/(I-c*x)^2-9/4*I*b*c*(a+b*arctan(c*x))/d^2$  $3/(I-c*x)+1/8*I*c*(a+b*arctan(c*x))^2/d^3-(a+b*arctan(c*x))^2/d^3/x+1/2*I*c$  $*(a+b*arctan(c*x))^2/d^3/(I-c*x)^2+2*c*(a+b*arctan(c*x))^2/d^3/(I-c*x)+6*I*$  $c*(a+b*arctan(c*x))^2*arctanh(-1+2/(1+I*c*x))/d^3-3*I*c*(a+b*arctan(c*x))^2$  $*ln(2/(1+I*cx))/d^3+2*b*c*(a+b*arctan(c*x))*ln(2-2/(1-I*c*x))/d^3-I*b^2*c*$ polylog(2,-1+2/(1-I\*c\*x))/d^3+3\*b\*c\*(a+b\*arctan(c\*x))\*polylog(2,-1+2/(1+I\*c \*x))/d^3-3/2\*I\*b^2\*c\*polylog(3,-1+2/(1+I\*c\*x))/d^3

#### **Rubi [A]**

time  $= 0.68$ , antiderivative size  $= 391$ , normalized size of antiderivative  $= 1.00$ , number of steps used = 36, number of rules used = 16, integrand size = 25,  $\frac{\text{number of rules}}{\text{integral size}} = 0.640$ , Rules used = {4996, 4946, 5044, 4988, 2497, 4942, 5108, 5004, 5114, 6745, 4974, 4972, 641, 46, 209, 4964}

 $\frac{3645 \left(\frac{1}{101}-1\right) \left(a+b+bb \right) \cos(\theta)}{4 \theta \left(-b+c\right) \left(\frac{1}{20}+b+c\right) \cos(\theta)}-\frac{6445 \left(\frac{1}{101}-1\right)}{4 \theta \left(-b+c\right) \left(\frac{1}{20}+b+c\right) \left(\frac{1}{20}+b+c\right) \left(\frac{1}{20}+b+c\right) \left(\frac{1}{20}+b+c\right) \left(\frac{1}{20}+b+c\right) \left(\frac{1}{20}+b+c\right) \left(\frac{1}{20}+b+c\right) \left(\frac{$ 

Antiderivative was successfully verified.

```
[In] Int [(a + b*Arctan[c*x])^2/(x^2*(d + I*cx*x)^3),x]
```

```
[Out] ((-1/16*I)*b^2*c)/(d^3*(I - c*x)^2) - (19*b^2*c)/(16*d^3*(I - c*x)) + (19*b)\text{C2*c*ArcTan}[c*x]/(16*d^3) + (b*c*(a + b*ArcTan[c*x]))/(4*d^3*(I - c*x)^2)- (((9*I)/4)*b*c*(a + b*ArcTan[c*x]))/(d^3*(I - c*x)) + ((I/8)*c*(a + b*Arc
Tan[c*x])^2)/d^3 - (a + b*ArcTan[c*x])^2/(d^3*x) + ((I/2)*c*(a + b*ArcTan[c
*x])^2)/(d^3*(I - c*x)^2) + (2*c*(a + b*ArcTan[c*x])^2)/(d^3*(I - c*x)) - (
(6*I)*c*(a + b*ArcTan[c*x])^2*ArcTanh[1 - 2/(1 + I*c*x)])/d^3 - ((3*I)*c*(a+ b*ArcTan[c*x])^2*Log[2/(1 + I*c*x)])/d^3 + (2*b*c*(a + b*ArcTan[c*x])*Lo
g[2 - 2/(1 - I*cx)])/d^3 - (I*b^2*c*PolyLog[2, -1 + 2/(1 - I*cx)])/d^3 +(3*b*c*(a + b*Arctan[c*x])*PolyLog[2, -1 + 2/(1 + I*c*x)])/d^3 - (((3*I)/2)*b^2*c*PolyLog[3, -1 + 2/(1 + I*c*x)]/d^3
```
# Rule 46

 $Int[((a_+) + (b_-)*(x_-))^{\hat{}}(m_-)*(c_-+) + (d_-)*(x_-))^{\hat{}}(n_-), x_Symbol]$  :>  $Int[E]$  $x$ pandIntegrand[(a + b\*x)^m\*(c + d\*x)^n, x], x] /; FreeQ[{a, b, c, d}, x] && NeQ[b\*c - a\*d, 0] && ILtQ[m, 0] && IntegerQ[n] && !(IGtQ[n, 0] && LtQ[m +  $n + 2, 0]$ 

#### Rule 209

Int $[(a) + (b_*)*(x_0^2)^(-1), x_5*(b_0^2)]$  :> Simp $[(1/8(t[a_0, 2]*Rt[b_0, 2]))*A$  $rcTan[Rt[b, 2]*(x/Rt[a, 2])]$ , x] /;  $FreeQ[fa, b]$ , x] &&  $PosQ[a/b]$  &&  $(GtQ[a])$ , 0] || GtQ[b, 0])

#### Rule 641

 $Int[((d_{-}) + (e_{-})*(x_{-}))^{(m_{-})}((a_{-}) + (c_{-})*(x_{-})^{(m_{-})})(x_{-})$ , x\_Symbol] :> Int  $[(d + e*x)^{m} + p)*(a/d + (c/e)*x)^{m}$ , x] /; FreeQ[{a, c, d, e, m, p}, x] && EqQ $[c*d^2 + a*e^2, 0]$  && (IntegerQ[p] || (GtQ[a, 0] && GtQ[d, 0] && Intege  $rQ[m + p])$ 

#### Rule 2497

Int $[Log[u] * (Pq)^(m).)$ , x Symbol] :> With $[fC = FullSimplify[Pq^m * ((1 - u))/$  $D[u, x])$ }, Simp[C\*PolyLog[2, 1 - u], x] /; FreeQ[C, x]] /; IntegerQ[m] && PolyQ[Pq, x] && RationalFunctionQ[u, x] && LeQ[RationalFunctionExponents[u,  $x$ ][[2]], Expon[Pq,  $x$ ]]

#### Rule 4942

Int[((a) + ArcTan[(c)  $*(x)$  + (b)  $^{\circ}$  (p)/(x), x Symbol] :> Simp[2\*(a +  $b*ArcTan[c*x])^p*ArcTanh[1 - 2/(1 + I*c*x)], x] - Dist[2*b*c*p, Int[(a + b*$  $ArcTan[c*x])^{(p - 1)*(ArcTanh[1 - 2/(1 + I*cx)]/(1 + c^2*x^2)), x], x] /;$ FreeQ $[\{a, b, c\}, x]$  &  $IGLQ[p, 1]$ 

#### Rule 4946

Int $[(a_.) + ArcTan[(c_.)*(x_-)(n_.)](b_.)^*(p_.)*(x_-)(m_.)$ , x Symbol] :>  $Simp[x^*(m + 1)*( (a + b*ArcTan[c*x^n])^p/(m + 1)), x] - Dist[b*c*n*(p/(m + 1))$ 1)),  $Int[x^*(m + n)*( (a + b*Arctan[c*x^n])^*(p - 1)/(1 + c^2*x^*(2*n)))$ , x], x ] /; FreeQ[{a, b, c, m, n}, x] && IGtQ[p, 0] && (EqQ[p, 1] || (EqQ[n, 1] &&  $IntegerQ[m])$ ) && NeQ $[m, -1]$ 

#### Rule 4964

 $Int[((a_{-.}) + ArcTan[(c_{-.})*(x_{-})]*(b_{-.}))^(p_{-.})/((d_{-}) + (e_{-.})*(x_{-}))$ , x\_Symbol] :> Simp[(-(a + b\*ArcTan[c\*x])^p)\*(Log[2/(1 + e\*(x/d))]/e), x] + Dist[b\*c\*( p/e), Int[(a + b\*ArcTan[c\*x])^(p - 1)\*(Log[2/(1 + e\*(x/d))]/(1 + c^2\*x^2)), x], x] /; FreeQ[{a, b, c, d, e}, x] && IGtQ[p, 0] && EqQ[c^2\*d^2 + e^2, 0]

#### Rule 4972

Int $[(a_.) + ArcTan[(c_.)*(x_*)](b_.))*(d_+) + (e_.)*(x_*)^c(q_.)$ , x Symbol] :> Simp[(d + e\*x)^(q + 1)\*((a + b\*ArcTan[c\*x])/(e\*(q + 1))), x] - Dist[b\*(  $c/(e*(q + 1)))$ , Int $[(d + e*x)^{n}(q + 1)/(1 + c^{n}2*x^{n})), x]$ , x] /; FreeQ[{a, b,

c, d, e, q}, x] && NeQ $[q, -1]$ 

# Rule 4974

Int $[(a_+) + ArcTan[(c_+)*(x_0)]*(b_0))^{\hat{ }}(p_0*(d_0) + (e_0)*((x_0)^{\hat{ }}(q_0), x_0(y_0))$ mbol] :>  $Simp[(d + e*x)^{n}(q + 1)*( (a + b*ArcTan[c*x])^{n}(e*(q + 1))), x] - D$ ist[b\*c\*(p/(e\*(q + 1))), Int[ExpandIntegrand[(a + b\*ArcTan[c\*x])^(p - 1), (  $d + e*x$ <sup> $\cap$ </sup> $(q + 1)/(1 + c^2*x^2), x$ , x], x] /; FreeQ[{a, b, c, d, e}, x] && IGtQ[p, 1] && IntegerQ[q] && NeQ[q, -1]

# Rule 4988

Int $[(a_*) + ArcTan[(c_*)*(x_*)]((b_*))((x_*)*((d_*) + (e_*)*(x_*)))$ , x\_ Symbol] :> Simp[(a + b\*ArcTan[c\*x])^p\*(Log[2 - 2/(1 + e\*(x/d))]/d), x] - Di st[b\*c\*(p/d), Int[(a + b\*ArcTan[c\*x])^(p - 1)\*(Log[2 - 2/(1 + e\*(x/d))]/(1 + c^2\*x^2)), x], x] /; FreeQ[{a, b, c, d, e}, x] && IGtQ[p, 0] && EqQ[c^2\*d  $\hat{2} + e^2$ , 0]

# Rule 4996

Int $[(a_{\cdot}) + ArcTan[(c_{\cdot})*(x_{\cdot})](b_{\cdot}))(p_{\cdot})*(f_{\cdot})*(x_{\cdot}))(m_{\cdot})*(d_{\cdot}) + (e_{\cdot})$ .)\*(x\_))^(q\_.), x\_Symbol] :> Int[ExpandIntegrand[(a + b\*ArcTan[c\*x])^p, (f\*  $x)$ <sup>n</sup>\*(d + e\*x)<sup>o</sup>q, x], x] /; FreeQ[{a, b, c, d, e, f, m}, x] && IGtQ[p, 0] & & IntegerQ[q] && (GtQ[q, 0] || NeQ[a, 0] || IntegerQ[m])

#### Rule 5004

Int $[(a_*) + ArcTan[(c_*)*(x_*)](b_*)^*(b_*)^*(c_*)/(d_*) + (e_*)*(x_*)^2)$ , x\_Symbo 1] :> Simp[(a + b\*ArcTan[c\*x])^(p + 1)/(b\*c\*d\*(p + 1)), x] /; FreeQ[{a, b, c, d, e, p}, x] && EqQ[e, c<sup>-2\*d]</sup> && NeQ[p, -1]

#### Rule 5044

Int $[(a_{-}) + ArcTan[(c_{-})*(x_{-})](b_{-}))(((x_{-})*(d_{-}) + (e_{-})*(x_{-})^2)),$ x Symbol] :> Simp[(-I)\*((a + b\*ArcTan[c\*x])^(p + 1)/(b\*d\*(p + 1))), x] + Di st[I/d, Int[(a + b\*ArcTan[c\*x])^p/(x\*(I + c\*x)), x], x] /; FreeQ[{a, b, c, d, e}, x] && EqQ[e, c^2\*d] && GtQ[p, 0]

#### Rule 5108

Int $[(Arctanh[u]+((a).)+Arctan[(c.)*(x)]*(b.))^(p.))/((d.)+ (e.).*(x)$  $_{2}$ )^2), x\_Symbol] :> Dist[1/2, Int[Log[1 + u]\*((a + b\*ArcTan[c\*x])^p/(d + e\*  $x^2)$ , x], x] - Dist[1/2, Int[Log[1 - u]\*((a + b\*ArcTan[c\*x])^p/(d + e\*x^2) ), x], x] /; FreeQ[ $\{a, b, c, d, e\}$ , x] && IGtQ[p, 0] && EqQ[e, c<sup> $\sim$ 2\*d] && Eq</sup>  $Q[u^2 - (1 - 2*(I/(I - c*x)))^2, 0]$ 

# Rule 5114

 $Int[(Log[u_.] * ((a_..) + ArcTan[(c_.)*(x_.)] * (b_.))^(p_.)) / ((d_.) + (e_.)*(x_.)^2$ ), x\_Symbol] :> Simp[(-I)\*(a + b\*ArcTan[c\*x])^p\*(PolyLog[2, 1 - u]/(2\*c\*d)) , x] + Dist[b\*p\*(I/2), Int[(a + b\*ArcTan[c\*x])^(p - 1)\*(PolyLog[2, 1 - u]/( d + e\*x^2)), x], x] /; FreeQ[{a, b, c, d, e}, x] && IGtQ[p, 0] && EqQ[e, c^ 2\*d] && EqQ[ $(1 - u)^2 - (1 - 2*(1/(1 - c*x)))^2$ , 0]

# Rule 6745

Int $[(u_*) * PolyLog[n_, v_], x_Symbol]$ : > With $[w = DerivativeDivides[v, u*v, w])$ x]}, Simp[w\*PolyLog[n + 1, v], x] /;  $!FalseQ[w]$ ] /;  $FreeQ[n, x]$ 

Rubi steps

− 64*a* . . *<sup>x</sup>* − 32*ia*<sup>2</sup>*c* (−*i*+*cx*)<sup>2</sup> + 128*a* <sup>2</sup>*c* −*i*+*cx* + 192*a* <sup>2</sup>*c*ArcTan(*cx*) + 192*ia*<sup>2</sup>*<sup>c</sup>* log(*x*) <sup>−</sup> <sup>96</sup>*ia*<sup>2</sup>*c*log (1 + *<sup>c</sup>*

8*iπ*<sup>3</sup>− 64ArcTan(*cx*) <sup>2</sup> + <sup>64</sup>*<sup>i</sup>*ArcTan(*cx*)<sup>2</sup>

*cx* + 40 cos(2ArcTan(*cx*)) + 80*i*ArcTan(*cx*) cos(2ArcTan(*cx*)) <sup>−</sup> 80ArcTan(*cx*)

$$
\int \frac{(a + b \tan^{-1}(cx))^2}{x^2(d + i c dx)^3} dx = \int \left( \frac{(a + b \tan^{-1}(cx))^2}{d^3 x^2} - \frac{3i c (a + b \tan^{-1}(cx))^2}{d^3 x} - \frac{i c^2 (a + b \tan^{-1}(cx))^2}{d^3 (-i + cx)^3} + \frac{2c^2 (a + b \tan^{-1}(cx))^2}{d^3 (i - i + cx)^3} \right) dx
$$
  
\n
$$
= \frac{\int \frac{(a + b \tan^{-1}(cx))^2}{x^2} dx}{d^3} - \frac{(3i c) \int \frac{(a + b \tan^{-1}(cx))^2}{x} dx}{d^3} - \frac{(i c^2) \int \frac{(a + b \tan^{-1}(cx))^2}{(-i + cx)^3} dx}{d^3} + \frac{(3i c) \tan^{-1}(cx)}{d^3 (i - cx)} \right) dx}{d^3 (i - cx)^2}
$$
  
\n
$$
= -\frac{i c (a + b \tan^{-1}(cx))^2}{d^3 x} - \frac{(a + b \tan^{-1}(cx))^2}{d^3 (i - cx)^2} + \frac{i c (a + b \tan^{-1}(cx))^2}{2 d^3 (i - cx)^2} + \frac{2c (a + b \tan^{-1}(cx))^2}{d^3 (i - cx)^2} + \frac{2c (a + b \tan^{-1}(cx))^2}{d^3 (i - cx)^2} + \frac{2c (a + b \tan^{-1}(cx))^2}{d^3 (i - cx)^2} + \frac{2c (a + b \tan^{-1}(cx))^2}{d^3 (i - cx)^2} - \frac{(a + b \tan^{-1}(cx))^2}{4 d^3 (i - cx)^2} - \frac{(a + b \tan^{-1}(cx))^2}{4 d^3 (i - cx)^2} - \frac{9i bc (a + b \tan^{-1}(cx))}{4 d^3 (i - cx)^2} + \frac{i c (a + b \tan^{-1}(cx))^2}{8 d^3} - \frac{(a + b \tan^{-1}(cx))^2}{d^3 (i - cx)^2} - \frac{(a + b \tan^{-1}(cx))^2}{4 d^3 (i - cx)^2} - \frac{19b^2 c}{4 d^3 (i - cx)^2} - \frac{19b^2 c}{4 d^3 (i - cx)^2} - \frac{19b^2 c}{16 d^3 (i - cx)^2} - \frac{19b^2 c}{16 d^3 (i - cx)^2} - \
$$

**Mathematica [A]** time  $= 2.24$ , size  $= 549$ , normalized size  $= 1.40$ 

<sup>2</sup> cos(2ArcTan(*cx*)) + cos(4ArcTan(*cx*)) + 4*i*ArcTan(*cx*) cos(4ArcTan(*cx*)) <sup>−</sup> 8ArcTan(*cx*)

<sup>2</sup>log <sup>1</sup> <sup>−</sup> *<sup>e</sup>*<sup>−</sup>2*i*ArcTan(*cx*) <sup>−</sup> <sup>128</sup>*i*ArcTan(*cx*) log <sup>1</sup> <sup>−</sup> *<sup>e</sup>*

<sup>2</sup>*i*ArcTan(*cx*) <sup>−</sup> <sup>192</sup>*i*ArcTan(*cx*)PolyLog2*, e*<sup>−</sup>2*i*ArcTan(*cx*) <sup>−</sup> 64PolyLog2*, e*2*i*ArcTan(*cx*) <sup>−</sup> 96PolyLog3*, e*<sup>−</sup>2*i*ArcTan(*cx*) <sup>−</sup> <sup>40</sup>*i*sin(2ArcTan(*cx*)) + 80ArcTan(*cx*) sin(2ArcTan(*cx*)) + 80*i*ArcTan(*cx*)

64*d*

<sup>2</sup> sin(2ArcTan(*cx*)) <sup>−</sup> *<sup>i</sup>*sin(4ArcTan(*cx*)) + 4ArcTan(*cx*) sin(4ArcTan(*cx*)) + 8*i*ArcTan(*cx*)

<sup>2</sup> sin(4ArcTan(*cx*)) +

20 cos(2ArcTan(*cx*))+cos(4ArcTan(*cx*))<sup>−</sup>32 log <sup>√</sup> *cx* 1 + *<sup>c</sup>* <sup>2</sup>*x* **2** = 202 Antiderivative was successfully verified.

```
[In] Integrate[(a + b*ArcTan[c*x])^2/(x^2*(d + I*c*d*x)^3),x]
```

```
[Out] -1/64*((64*a^2)/x - ((32*I)*a^2*c)/(-I + c*x)^2 + (128*a^2*c)/(-I + c*x) +192*a^2*c*ArcTan[c*x] + (192*I)*a^2*c*Log[x] - (96*I)*a^2*c*Log[1 + c^2*x^2]] - I*b^2*c*((8*I)*Pi^3 - 64*ArcTan[c*x]^2 + ((64*I)*ArcTan[c*x]^2)/(c*x) +
 40*Cos[2*ArcTan[c*x]] + (80*I)*ArcTan[c*x]*Cos[2*ArcTan[c*x]] - 80*ArcTan[c*x]^2*Cos[2*ArcTan[c*x]] + Cos[4*ArcTan[c*x]] + (4*I)*ArcTan[c*x]*Cos[4*Ar
cTan[c*x]] - 8*ArcTan[c*x]^2*Cos[4*ArcTan[c*x]] - 192*ArcTan[c*x]^2*Log[1 -
 E^{\sim}((-2*I)*ArcTan[c*x])] - (128*I)*ArcTan[c*x]*Log[1 - E^{\sim}((2*I)*ArcTan[c*x]))] - (192*I)*ArcTan[c*x]*PolyLog[2, E^((-2*I)*ArcTan[c*x])] - 64*PolyLog[2,E^*((2*I)*ArcTan[c*x])] - 96*PolyLog[3, E^((-2*I)*ArcTan[c*x])) - (40*I)*Sin[2*ArcTan[c*x]] + 80*ArcTan[c*x]*Sin[2*ArcTan[c*x]] + (80*I)*ArcTan[c*x]*Sin[2*ArcTan[c*x]] - I*Sin[4*ArcTan[c*x]] + 4*ArcTan[c*x]*Sin[4*ArcTan[c*x
]] + (8*I)*ArcTan[c*x]<sup>2</sup>*Sin[4*ArcTan[c*x]]) + (4*a*b*(96*c*x*ArcTan[c*x]<sup>2</sup>
 + 48*c*x*PolyLog[2, E^((2*I)*ArcTan[c*x])] + c*x*(20*Cos[2*ArcTan[c*x]] +
Cos[4*ArcTan[c*x]] - 32*Log[(c*x)/Sqrt[1 + c^2*x^2]] - (20*I)*Sin[2*ArcTan[
c*x]] - I*Sin[4*ArcTan[c*x]]) + 4*ArcTan[c*x]*(8 + (10*I)*c*x*Cos[2*ArcTan[c*x]] + I*c*x*Cos[4*ArcTan[c*x]] + (24*I)*c*x*Log[1 - E^((2*I)*ArcTan[c*x])
] + 10*c*x*Sin[2*ArcTan[c*x]] + c*x*Sin[4*ArcTan[c*x]])))/x)/d<sup>-3</sup>
```
**Maple [C]** Result contains higher order function than in optimal. Order 9 vs. order 4. time  $= 2.12$ , size  $= 9532$ , normalized size  $= 24.38$ 

| method  | result                                                        | size |
|---------|---------------------------------------------------------------|------|
|         | derivative divides   Expression too large to display   $9532$ |      |
| default | Expression too large to display $\vert$ 9532                  |      |

Verification of antiderivative is not currently implemented for this CAS.

[In]  $int((a+b*arctan(c*x))^2/x^2/(d+1*c*d*x)^3, x, method=RETURNVERBOSE)$ 

[Out] result too large to display

**Maxima [F(-2)]** time  $= 0.00$ , size  $= 0$ , normalized size  $= 0.00$ 

Exception raised: RuntimeError

Verification of antiderivative is not currently implemented for this CAS.

[In] integrate((a+b\*arctan(c\*x))^2/x^2/(d+I\*c\*d\*x)^3,x, algorithm="maxima")

[Out] Exception raised: RuntimeError >> ECL says: THROW: The catch RAT-ERR is und efined.

**Fricas [F]** time  $= 0.00$ , size  $= 0$ , normalized size  $= 0.00$ 

could not integrate

Verification of antiderivative is not currently implemented for this CAS.

```
[In] integrate((a+b*arctan(c*x))^2/x^2/(d+I*c*d*x)^3,x, algorithm="fricas")
[Out] -1/8*(6*(-I*b^2*c^3*x^3 - 2*b^2*c^2*x^2 + I*b^2*c*x)*log(2*c*x/(c*x - I))*log(-(c*x + I)/(c*x - I))^2 + 12*(-I*b^2*c^3*x^3 - 2*b^2*c^2*x^2 + I*b^2*c*x
)*dilog(-2*c*x/(c*x - I) + 1)*log(-(c*x + I)/(c*x - I)) - (6*b^2*c^2*x^2 -
9*I*b^2*c*x - 2*b^2}*log(-(c*x + I)/(c*x - I))^2 - 8*(c^2*d^3*x^3 - 2*I*c*d^2))\texttt{``3*x^2 - d^3*x}*integral(1/2*(2*I*a^2*c*x - 2*a^2 + (6*I*b^2*c^3*x^3 + 9*b^
2*c^2*x^2 - 2*(a*b + I*b^2)*c*x - 2*I*a*b)*log(-(c*x + I)/(c*x - I))/(c^4*x)d^3*x^6 - 2*I*c^3*d^3*x^5 - 2*I*c*d^3*x^3 - d^3*x^2), x) + 12*(I*b^2*c^3*x^2)3 + 2*b^2*c^2*x^2 - I*b^2*c*x)*polylog(3, -(c*x + I)/(c*x - I))/(c^2*d^3*x)\hat{C}3 - 2*I*c*d\hat{C}3*x\hat{C} - d\hat{C}3*x)
```
**Sympy [F(-1)]** Timed out time  $= 0.00$ , size  $= 0$ , normalized size  $= 0.00$ 

Timed out

Verification of antiderivative is not currently implemented for this CAS.

[In]  $integrate((a+b*atan(c*x))**2/x**2/(d+I*c*d*x)**3,x)$ 

[Out] Timed out **Giac [F]** time  $= 0.00$ , size  $= 0$ , normalized size  $= 0.00$ 

could not integrate

Verification of antiderivative is not currently implemented for this CAS.

[In] integrate((a+b\*arctan(c\*x))^2/x^2/(d+I\*c\*d\*x)^3,x, algorithm="giac") [Out] sage0\*x

**Mupad [F]** time  $= 0.00$ , size  $= -1$ , normalized size  $= -0.00$ 

$$
\int \frac{\left(a+b \, \text{atan}(c\,x)\right)^2}{x^2 \left(d+c \, d\,x\,1\right)^3} \, dx
$$

Verification of antiderivative is not currently implemented for this CAS.

[In]  $int((a + b*atan(c*x))^2/(x^2*(d + c*dx*1i)^3),x)$ [Out]  $int((a + b*atan(c*x))^2/(x^2*(d + c*d*x*1i)^3), x)$ 

**3.118** 
$$
\int \frac{(a+b\mathbf{ArcTan}(cx))^2}{(1+icx)^4} dx
$$

# **Optimal**. Leaf size=207

 $-\frac{b^2}{a^2 + b^2}$  $\frac{6}{54c(i-cx)^3} +$  $5ib^2$  $\frac{3iv}{144c(i-cx)^2} +$  $11b^2$  $144c(i - cx)$  $-\frac{11b^2\text{ArcTan}(cx)}{111}$ 144*c*  $-\frac{ib(a + b \text{ArcTan}(cx))}{c^2}$  $\frac{b(a + b \text{ArcTan}(cx))}{9c(i - cx)^3} - \frac{b(a + b \text{ArcTan}(cx))}{12c(i - cx)^2}$  $12c(i - cx)^2$ 

 $[Out] -1/54*b^2/c/(I-c*x)^3+b^2/144*I*b^2/c/(I-c*x)^2+11/144*b^2/c/(I-c*x)-11/144*b$  $\gamma^2*arctan(c*x)/c-1/9*I*b*(a+b*arctan(c*x))/c/(I-c*x)^3-1/12*b*(a+b*arctan(c*)$  $\langle x \rangle$ )/c/(I-c\*x)^2+1/12\*I\*b\*(a+b\*arctan(c\*x))/c/(I-c\*x)-1/24\*I\*(a+b\*arctan(c\*  $x)$ )^2/c+1/3\*I\*(a+b\*arctan(c\*x))^2/c/(1+I\*c\*x)^3

# **Rubi [A]**

time  $= 0.17$ , antiderivative size  $= 207$ , normalized size of antiderivative  $= 1.00$ , number of steps used = 18, number of rules used = 6, integrand size = 21,  $\frac{\text{number of rules}}{\text{integral size}} = 0.286$ , Rules used  $= \{4974, 4972, 641, 46, 209, 5004\}$ 

 $\frac{i b (a + b \text{ArcTan}(cx))}{12 c (-cx+i)}-\frac{b (a + b \text{ArcTan}(cx))}{12 c (-cx+i)^2}-\frac{i b (a + b \text{ArcTan}(cx))}{9 c (-cx+i)^3}-\frac{i (a + b \text{ArcTan}(cx))^2}{24 c}+\frac{i (a + b \text{ArcTan}(cx))^2}{3 c (1+ic x)^3}-\frac{11 b^2 \text{ArcTan}(cx)}{144 c}+\frac{11 b^2}{144 c (-cx+i)}+\frac{5 b^2}{144 c (-cx+i)^2}-\frac{b^2}{54 c (-cx+i)^2}$  $54c(-cx + i)^3$ 

Antiderivative was successfully verified.

```
\lceil \text{In} \rceil Int\lceil (a + b*ArcTan[c*x])^2/(1 + I*c*x)^4, x \rceil
```
 $[Out] -1/54*b^2/(c*(I - c*x)^3) + (((5*I)/144)*b^2)/(c*(I - c*x)^2) + (11*b^2)/(14*)$  $44*c*(I - c*x) - (11*b^2*ArcTan[c*x])/(144*c) - ((I/9)*b*(a + b*ArcTan[c*x$ ]))/(c\*(I - c\*x)^3) - (b\*(a + b\*ArcTan[c\*x]))/(12\*c\*(I - c\*x)^2) + ((I/12)\* b\*(a + b\*ArcTan[c\*x]))/(c\*(I - c\*x)) - ((I/24)\*(a + b\*ArcTan[c\*x])^2)/c + (  $(1/3)*(a + b*ArcTan[c*x])^2)/(c*(1 + I*c*x)^3)$ 

# Rule 46

Int $[(a) + (b_{\cdot})*(x_{\cdot})^*(m_*)*((c_{\cdot}) + (d_{\cdot})*(x_{\cdot}))^*(n_{\cdot}), x_{\cdot}Symbol]$  :> Int[E xpandIntegrand[(a + b\*x)^m\*(c + d\*x)^n, x], x] /; FreeQ[{a, b, c, d}, x] && NeQ[b\*c - a\*d, 0] && ILtQ[m, 0] && IntegerQ[n] && !(IGtQ[n, 0] && LtQ[m +  $n + 2, 0]$ 

# Rule 209

Int $[(a) + (b_*)*(x_0^2)^(-1), x_5*(b_1^2)]$  :> Simp $[(1/8(t[a, 2]*Rt[b, 2]))*A$  $rcTan[Rt[b, 2]*(x/Rt[a, 2])], x]$  /;  $FreeQ[fa, b], x]$  &&  $PosQ[a/b]$  && (GtQ[a , 0] || GtQ[b, 0])

# Rule 641

```
Int[(d) + (e_{\cdot})*(x_{\cdot})^*(m_{\cdot})*(a_{\cdot}) + (c_{\cdot}^*(x_{\cdot})^2)^*(p_{\cdot}), x_{\cdot}^*(x_{\cdot})^*) is Int
[(d + e*x)^{m}((m + p)*(a/d + (c/e)*x)^{m}](x) + (f*(c/e)*x)^{m}](x) , FreeQ[{a, c, d, e, m, p}, x] &&
 EqQ[c*d^2 + a*e^2, 0] && (IntegerQ[p] || (GtQ[a, 0] && GtQ[d, 0] && Intege
```
 $rQ[m + p])$ 

#### Rule 4972

Int $[(a_.) + ArcTan[(c_.)*(x_0)*(b_0))*(d_0 + (e_0)*(x_0)^c(q_0), x_0*(b_0)]$ :> Simp[(d + e\*x)^(q + 1)\*((a + b\*ArcTan[c\*x])/(e\*(q + 1))), x] - Dist[b\*(  $c/(e*(q + 1)))$ , Int $[(d + e*x)^{n}(q + 1)/(1 + c^{n}x^{n})]$ , x], x] /; FreeQ[{a, b, c, d, e, q}, x] & & NeQ $[q, -1]$ 

#### Rule 4974

Int $[(a_+) + ArcTan[(c_+)*(x_0)*(b_0))^*(p_0*(d_0) + (e_0)*(x_0)*(q_0, x_0)$ mbol] :> Simp[(d + e\*x)^(q + 1)\*((a + b\*ArcTan[c\*x])^p/(e\*(q + 1))), x] - D ist[b\*c\*(p/(e\*(q + 1))), Int[ExpandIntegrand[(a + b\*ArcTan[c\*x])^(p - 1), ( d + e\*x)^(q + 1)/(1 + c^2\*x^2), x], x], x] /; FreeQ[{a, b, c, d, e}, x] && IGtQ[p, 1] && IntegerQ[q] && NeQ[q, -1]

#### Rule 5004

Int $[(a_*) + ArcTan[(c_*)*(x_*)](b_*)^*(b_-))^*(p_*)/((d_*) + (e_*)*(x_*)^2)$ , x\_Symbo 1] :> Simp[(a + b\*ArcTan[c\*x])^(p + 1)/(b\*c\*d\*(p + 1)), x] /; FreeQ[{a, b, c, d, e, p}, x] && EqQ[e, c^2\*d] && NeQ[p, -1]

Rubi steps

$$
\int \frac{(a + b \tan^{-1}(cx))^2}{(1 + icx)^4} dx = \frac{i(a + b \tan^{-1}(cx))^2}{3c(1 + icx)^3} - \frac{1}{3}(2ib) \int \left(\frac{a + b \tan^{-1}(cx)}{2(-i + cx)^4} + \frac{i(a + b \tan^{-1}(cx))}{4(-i + cx)^3} - \frac{a + b}{8(-i - cx)^3}\right) dx
$$
  
\n
$$
= \frac{i(a + b \tan^{-1}(cx))^2}{3c(1 + icx)^3} + \frac{1}{12}(ib) \int \frac{a + b \tan^{-1}(cx)}{(-i + cx)^2} dx - \frac{1}{12}(ib) \int \frac{a + b \tan^{-1}(cx)}{1 + c^2x^2}
$$
  
\n
$$
= -\frac{ib(a + b \tan^{-1}(cx))}{9c(i - cx)^3} - \frac{b(a + b \tan^{-1}(cx))}{12c(i - cx)^2} + \frac{ib(a + b \tan^{-1}(cx))}{12c(i - cx)} - \frac{i(a + b \tan^{-1}(cx))}{24c}
$$
  
\n
$$
= -\frac{ib(a + b \tan^{-1}(cx))}{9c(i - cx)^3} - \frac{b(a + b \tan^{-1}(cx))}{12c(i - cx)^2} + \frac{ib(a + b \tan^{-1}(cx))}{12c(i - cx)} - \frac{i(a + b \tan^{-1}(cx))}{24c}
$$
  
\n
$$
= -\frac{ib(a + b \tan^{-1}(cx))}{9c(i - cx)^3} - \frac{b(a + b \tan^{-1}(cx))}{12c(i - cx)^2} + \frac{ib(a + b \tan^{-1}(cx))}{12c(i - cx)} - \frac{i(a + b \tan^{-1}(cx))}{24c}
$$
  
\n
$$
= -\frac{b^2}{54c(i - cx)^3} + \frac{5ib^2}{144c(i - cx)^2} + \frac{11b^2}{144c(i - cx)} - \frac{11b^2 \tan^{-1}(cx)}{9c(i - cx)^3} - \frac{bi(a + b \tan^{-1}(cx))}{9c(i - cx)} - \frac{bi(a + b \tan^{-1}(cx))}{9c(i - cx)}
$$

# **Mathematica [A]** time  $= 0.11$ , size  $= 155$ , normalized size  $= 0.75$

 $-\frac{144a^2+12ab(-10i+9cx+3ic^2x^2)+b^2(-56-81icx+33c^2x^2)+3b(i+cx)(12a(-7i+4cx+ic^2x^2)+b(-29-32icx+11c^2x^2))\,\mathrm{ArCTan}(cx)+18b^2(7-3icx+3c^2x^2+ic^3x^3)\,\mathrm{ArCTan}(cx)^2}{(12a(-7i+4cx+ic^2x^2)+b(-29-32icx+11c^2x^2))\,\mathrm{ArCTan}(cx)+18b^2(7-3icx+3c^2x^2+ic^3x^3)\,\mathrm{ArCTan$ 432*c*(−*i* + *cx*) 3

Antiderivative was successfully verified.

[In] Integrate  $[(a + b*ArcTan[c*x])^2/(1 + I*c*x)^4, x]$ 

 $[Out] -1/432*(144*a^2 + 12*axb*(-10*I + 9*cx + (3*I)*c^2*x^2) + b^2*(-56 - (81*I))$ )\*c\*x + 33\*c^2\*x^2) + 3\*b\*(I + c\*x)\*(12\*a\*(-7\*I + 4\*c\*x + I\*c^2\*x^2) + b\*(-29 -  $(32*I)*c*x + 11*c^2*x^2)*ArcTan[c*x] + 18*b^2*(7 - (3*I)*c*x + 3*c^2)*$  $x^2$  + I\*c<sup>-</sup>3\*x<sup>-</sup>3)\*ArcTan[c\*x]<sup>-</sup>2)/(c\*(-I + c\*x)<sup>-</sup>3)

**Maple [A]**

time  $= 0.36$ , size  $= 345$ , normalized size  $= 1.67$ 

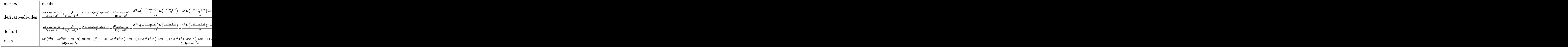

Verification of antiderivative is not currently implemented for this CAS.

 $\lceil$ In] int((a+b\*arctan(c\*x))^2/(1+I\*c\*x)^4,x,method=\_RETURNVERBOSE)

```
[0ut] 1/c*(2/3*I*b*a/(1+I*c*x)^3*arctan(c*x)+1/3*I*a^2/(1+I*c*x)^3-1/24*b^2*arctan(c*x)*ln(c*x-I)-1/12*b^2*arctan(c*x)/(c*x-I)^2-1/48*I*b^2*ln(-1/2*I*(-c*x+
I))*ln(-1/2*I*(c*x+I))+1/48*I*b^2*ln(-1/2*I*(-c*x+I))*ln(c*x+I)+1/24*b^2*ar
ctan(c*x)*ln(c*x+I)+1/54*b^2/(c*x-I)^3-11/144*b^2/(c*x-I)+1/3*I*b^2/(1+I*c*)x)<sup>2</sup>3*arctan(c*x)<sup>2</sup>-11/144*b<sup>2</sup>2*arctan(c*x)-1/12*I*b*a/(c*x-I)-1/12*I*b<sup>2</sup>*arc
tan(c*x)/(c*x-I)-1/96*I*b^2*ln(c*x-I)^2+5/144*I*b^2/(c*x-I)^2-1/96*I*b^2*ln
(c*x+I)^2-1/12*I*b*a*arctan(c*x)+1/9*I*b^2*arctan(c*x)/(c*x-I)^3-1/12*b*a/c*x-I)^2+1/9*I*b*a/(c*x-I)^3+1/48*I*b^2*ln(c*x-I)*ln(-1/2*I*(c*x+I)))
Maxima [A]
```
time  $= 0.31$ , size  $= 184$ , normalized size  $= 0.89$ 

 $3\left(-12 i \hspace{0.05cm} ab -11 \hspace{0.05cm} b^2 \right) c^2 x^2-27 \left(4 \hspace{0.05cm} ab -3 i \hspace{0.05cm} b^2 \right) c x+18 \left(-i \hspace{0.05cm} b^2 c^3 x^3-3 \hspace{0.05cm} b^2 c^2 x^2+3 i \hspace{0.05cm} b^2 c x-7 \hspace{0.05cm} b^2 \right) \nonumber \\ \arctan \left( c x \right)^2-144 \hspace{0.05cm} a^2+120 i \hspace{0.05cm} ab+56 \hs$ 

Verification of antiderivative is not currently implemented for this CAS.

[In] integrate((a+b\*arctan(c\*x))^2/(1+I\*c\*x)^4,x, algorithm="maxima")

 $[0$ ut] 1/432\*(3\*(-12\*I\*a\*b - 11\*b^2)\*c^2\*x^2 - 27\*(4\*a\*b - 3\*I\*b^2)\*c\*x + 18\*(-I\*b  $2*c^3*x^3 - 3*b^2*c^2*x^2 + 3*I*b^2xc*x - 7*b^2)*arctan(c*x)^2 - 144*a^2 +$  $120*1*a*b + 56*b^2 + 3*((-12*1*a*b - 11*b^2)*c^3*x^3 - 3*(12*a*b - 7*1*b^2)$ )\*c^2\*x^2 + 3\*(12\*I\*a\*b - b^2)\*c\*x - 84\*a\*b + 29\*I\*b^2)\*arctan(c\*x))/(c^4\*x  $\hat{C}$ 3 - 3\*I\*c $\hat{C}$ 3\*x $\hat{C}$  - 3\*c $\hat{C}$ 2\*x + I\*c) **Fricas [A]**  $time = 0.84$ , size  $= 206$ , normalized size  $= 1.00$  $-\frac{6 (12 i \, a b + 11 b^2) c^2 x^2 + 54 (4 a b - 3 i b^2) c x + 9 (-i b^2 c^3 x^3 - 3 b^2 c^2 x^2 + 3 i b^2 c x - 7 b^2) \log \left(-\frac{c x + i}{c x - i}\right) -2 \cdot 4 \cdot 6 -2 \cdot 3 \cdot 6 -2 \cdot 12 b^2 - 3 (12 a b - 11 i b^2) c^3 x^3 - 3 (12 i \, a b + 7 b^2) c^2 x^2 - 3 (12 a b + i b^2) c x - 84 i \, a b - 29 b^2) \log \left$  $\frac{1}{6}$  + 288 *a*<sup>x</sup> - 240*i ay* - 112 *b* - 3<br>864  $(c^4x^3 - 3i c^3x^2 - 3c^2x + ic)$ 

Verification of antiderivative is not currently implemented for this CAS.

```
[In] integrate((a+b*arctan(c*x))^2/(1+I*c*x)^4,x, algorithm="fricas")
[0ut] -1/864*(6*(12*1*a*b + 11*b^2)*c^2*x^2 + 54*(4*a*b - 3*I*b^2)*c*x + 9*(-I*b^2)2*c^3*x^3 - 3*b^2*c^2*x^2 + 3*I*b^2xc*x - 7*b^2*log(-(c*x + I)/(c*x - I))^22 + 288*a^2 - 240*I*a*b - 112*b^2 - 3*((12*a*b - 11*I*b^2)*c^3*x^3 - 3*(12*a^2)*c^3*x^3 - 3*(12*x^3 + 21*I^2*x^3 + 3*I^2*x^3 + 3*I^2*x^3 + 3*I^2*x^3 + 3*I^2*x^3 + 3*I^2*x^3 + 3*I^2*x^3 + 3*I^2*x^3 + 3*I^2*x^3 + 3*I^2*x^3 + 3*I^2*x^3 + 3*I^2*x^3 + 3*I^2*x^3 + 3*I^2*x^2 + 3*I*a*b + 7*b^2)*c^2*x^2 - 3*(12*a*b + I*b^2)*c*x - 84*I*a*b - 29*b^2)*log(-(
c*x + I)/((c*x - I)))/((c^4*x^3 - 3*I*c^3*x^2 - 3*c^2*x + I*c)
```
**Sympy [B]** Both result and optimal contain complex but leaf count of result is larger than twice the leaf count of optimal.  $552$  vs.  $2(158) = 316$ . time  $= 28.58$ , size  $= 552$ , normalized size  $= 2.67$ 

− *b*(12*a* − 11*ib*) log  $\left(-\frac{a(12a-1)}{a}\right)$ *ib*(12*a*−11*ib*) *c*  $h(x) = x(12ab - 11ab^2)$  *k*(12*ab* − 11*ib*<sup>2</sup>) <sup>288</sup>*<sup>c</sup>* <sup>+</sup> *<sup>b</sup>*(12*<sup>a</sup>* <sup>−</sup> <sup>11</sup>*ib*) log *ib*(12*a*−11*ib*)  $\left( \frac{-134i}{x} + x(12ab - 11ib^2) \right)$  −  $\frac{1}{288c}$  +  $\frac{1}{4(1280 - 1189^2)}$  +  $\frac{-144a^2 + 1}{288c}$  $\frac{2 + 120ab + 56b^2 + 120ab + 56b^2 + 120ab + 16b^2 + 16b^2 + 16b^2 + 16b^2 + 16b^2 + 16b^2 + 16b^2 + 16b^2 + 16b^2 + 16b^2 + 16b^2 + 16b^2 + 16b^2 + 16c^2 + 16c^2 + 16c^2 + 16d^2 + 16d^2 + 16d^2 + 16d^2 + 16d^2 + 16d^2 + 16d^2 + 16d^2 + 16d^2 + 16d^2 +$ <sup>2</sup> + *x* <sup>2</sup>(−36iabc<sup>2</sup> − 33b<sup>2</sup>c<sup>2</sup>) )<br>2) + *508<sup>3</sup> + x<sup>2</sup>(−30/abc<sup>2</sup> − 33b<sup>2</sup>c<sup>2</sup>) + x(−308abc + 81ib<sup>2</sup>c) <sub>+</sub> 1<br>432<i>c*×z® − 1298/a9x9 − 1296c9x + 4321c <sup>4</sup>*x* <sup>3</sup> − 1296*ic*<sup>3</sup>*x* <sup>2</sup> − 1296*c*  $\frac{a_c^2}{a_x^2 + 432 i c} + \frac{248 a b^2 c^2}{a^2 + 432 i c} + \frac{(-48 a c)^2}{a^2 + 432 i c}$ (−48*iab* − 3*ib*<sup>2</sup>*c* <sup>3</sup>*x* log (*icx* + 1) <sup>−</sup> <sup>9</sup>*<sup>b</sup>* <sup>2</sup>*x* log (*icx* + 1) + 6*<sup>b</sup>* **2**رترة <sup>2</sup>*x* <sup>2</sup> + 9*ib*<sup>2</sup>*cx* log (*icx* + 1) <sup>−</sup> <sup>18</sup>*ib*<sup>2</sup>*cx* <sup>−</sup> <sup>21</sup>*<sup>b</sup>* log (*icx* + 1) <sup>−</sup> <sup>20</sup>*<sup>b</sup>* <sup>2</sup>) + 6*b<sup>1</sup> c<sup>2</sup> z<sup>2</sup> + 9a<sup>p</sup> cz log (εα + 1) − 18d<sup>2</sup> cz − 21d<sup>3</sup> log (εα + 1) − 20d<sup>3</sup>) log (−έα + 1) <sub>+</sub> 1/4 c<sup>2</sup> log (−έα + 1) + 144 c<sup>2</sup>* <sup>4</sup>*x* <sup>3</sup> − 432*ic*<sup>3</sup>*x* <sup>2</sup> − 432*c*  $\frac{(i c x + 1) - 18 \delta^2 c x - 21 \delta^2 \log\left(i c x + 1\right) - 20 \delta^2 \right) \log\left(-i c x + 1\right)}{x + 144 i c} + \frac{(4 \delta^2 c^2 x + 1)}{x + 144 i c}$ (*ib*<sup>2</sup>*c* <sup>3</sup>*x*  $3 + 3b^2c^2x$ <br>582 + 3 -<sup>2</sup>*c* <sup>2</sup>*x* <sup>2</sup> − 3*ib<sup>2</sup>cx* + 7b<sup>p</sup>) lo<br>788/cl +2 − 788/2 + l + 3*β?c<sup>3</sup>x<sup>2</sup> − 38<sup>9</sup>cx* + 1l<sup>9</sup>) log (−icx + 1)<sup>2</sup> +<br>96c<sup>i</sup>x<sup>2</sup> − 288ic<sup>x</sup>x<sup>2</sup> − 288c<sup>0</sup>x + 96ic <sup>4</sup>*x* <sup>3</sup> − 288*ic*<sup>3</sup>*x* <sup>2</sup> − 288*c*  $\begin{split} \big[ \log \left(-i c x+1\right)^2 + \frac{\left(i b^2 c^3 x^2+3 b^2 c^2 x^2-3 b^3 c x+7 b^2\right) \log \left(i c x+1\right)^2}{96 c^4 x^3-286 c^2 x^2-286 c^2 x+96 c} + \frac{\left(24 u b-3 b^2 c^3 x^2+8 b^3 c x+10 b^2\right) \log \left(i c x+1\right)}{72 c^4 x^3-216 c^2 x+72 c} \end{split}$ 

Verification of antiderivative is not currently implemented for this CAS.

[In]  $integrate((a+b*atan(c*x))**2/(1+I*cx)**4,x)$ 

```
[Out] -b*(12*a - 11*I*b)*log(-I*b*(12*a - 11*I*b)/c + x*(12*a*b - 11*I*b**2))/(28
8*c) + b*(12*a - 11*I*b)*log(I*b*(12*a - 11*I*b)/c + x*(12*a*b - 11*I*b**2)
)/(288*c) + (-144*a**2 + 120*I*a*b + 56*b**2 + x**2*(-36*I*a*b*c**2 - 33*b*
*2*c**2) + x*(-108*a*b*c + 81*I*b**2*c))/(432*c**4*x**3 - 1296*I*c**3*x**2
- 1296*c**2*x + 432*I*c) + (-48*I*a*b - 3*I*b**2*c**3*x**3*log(I*c*x + 1) -
9*b**2*c**2*x**2*log(I*c*x + 1) + 6*b**2*c**2*x**2 + 9*I*b**2*c*x*log(I*c*
x + 1) - 18*I*b**2*c*x - 21*b**2*log(I*c*x + 1) - 20*b**2)*log(-I*c*x + 1)/
(144*c**4*x**3 - 432*I*c**3*x**2 - 432*c**2*x + 144*I*c) + (I*b**2*c**3*x**
3 + 3*b**2*c**2*x**2 - 3*I*b**2*c*x + 7*b**2)*log(-I*c*x + 1)**2/(96*c**4*x
**3 - 288*I*c**3*x**2 - 288*c**2*x + 96*I*c) + (I*b**2*c**3*x**3 + 3*b**2*c
**2*x**2 - 3*I*b**2*c*x + 7*b**2)*log(I*c*x + 1)**2/(96*c**4*x**3 - 288*I*c
**3*x**2 - 288*c**2*x + 96*I*c) + (24*I*a*b - 3*b**2*c**2*x**2 + 9*I*b**2*c
*x + 10*b**2)*log(I*c*x + 1)/(72*c**4*x**3 - 216*I*c**3*x**2 - 216*c**2*x +
72*I*c)
Giac [F]
time = 0.00, size = 0, normalized size = 0.00
```
could not integrate

Verification of antiderivative is not currently implemented for this CAS.

[In]  $integrate((a+b*arctan(c*x))^2/(1+I*c*x)^4,x, algorithm="giac")$ [Out] sage0\*x

**Mupad [F]**  $time = 0.00$ , size = -1, normalized size = -0.00

$$
\int \frac{\left(a + b \operatorname{atan}(c x)\right)^2}{\left(1 + c x \operatorname{1i}\right)^4} dx
$$

Verification of antiderivative is not currently implemented for this CAS.

[In]  $int((a + b*atan(c*x))^2/(c*x*1i + 1)^4, x)$ [Out]  $int((a + b*atan(c*x))^2/(c*x*1i + 1)^4, x)$ 

# $\int \frac{\textbf{ArcTan}(ax)^2}{cx\textbf{-}iacx^2}$  $\frac{\mathbf{c} \cdot \mathbf{L} \mathbf{d} \mathbf{H} (ax)^{-}}{c x - i a c x^2} dx$

**Optimal**. Leaf size=76

$$
\frac{\text{ArcTan}(ax)^2 \log \left(2-\frac{2}{1-iax}\right)}{c} - \frac{i \text{ArcTan}(ax) \text{PolyLog}\left(2,-1+\frac{2}{1-iax}\right)}{c} + \frac{\text{PolyLog}\left(3,-1+\frac{2}{1-iax}\right)}{2c}
$$

 $[Out]$  arctan(a\*x)^2\*ln(2-2/(1-I\*a\*x))/c-I\*arctan(a\*x)\*polylog(2,-1+2/(1-I\*a\*x))/c +1/2\*polylog(3,-1+2/(1-I\*a\*x))/c

# **Rubi [A]**

time  $= 0.10$ , antiderivative size  $= 76$ , normalized size of antiderivative  $= 1.00$ , number of steps used = 4, number of rules used = 5, integrand size = 22,  $\frac{\text{number of rules}}{\text{integral size}} = 0.227$ , Rules used  $= \{1607, 4988, 5004, 5112, 6745\}$ 

$$
-\frac{i\text{ArcTan}(ax) \text{Li}_2\big(\frac{2}{1-iax}-1\big)}{c} + \frac{\text{ArcTan}(ax)^2 \log\big(2-\frac{2}{1-iax}\big)}{c} + \frac{\text{Li}_3\big(\frac{2}{1-iax}-1\big)}{2c}
$$

Antiderivative was successfully verified.

[In] Int  $[Arctan[a*x]^2/(c*x - I*ax*x^2),x]$ 

[Out]  $(Arctan[a*x]^2*Log[2 - 2/(1 - I*axx)])/c - (I*Arctan[a*x]*PolyLog[2, -1 + 2]$  $/(1 - I*ax))$ )/c + PolyLog[3, -1 + 2/(1 - I\*a\*x)]/(2\*c)

Rule 1607

 $Int[(u_{\_})*((a_{\_})*(x_{\_})^(p_{\_}) + (b_{\_})*(x_{\_})^(q_{\_}))(n_{\_})$ , x\_Symbol] :> Int[u\*x  $\hat{m}(n*p)*(a + b*x^(q - p))^n, x]$  /; FreeQ[{a, b, p, q}, x] && IntegerQ[n] &&  $PosQ[q - p]$ 

Rule 4988

Int $[(a_{-}) + ArcTan[(c_{-})*(x_{-})](b_{-}))(((x_{-})*(d_{-}) + (e_{-})*(x_{-})))$ , x\_ Symbol] :> Simp[(a + b\*ArcTan[c\*x])^p\*(Log[2 - 2/(1 + e\*(x/d))]/d), x] - Di st[b\*c\*(p/d), Int[(a + b\*ArcTan[c\*x])^(p - 1)\*(Log[2 - 2/(1 + e\*(x/d))]/(1 + c^2\*x^2)), x], x] /; FreeQ[{a, b, c, d, e}, x] && IGtQ[p, 0] && EqQ[c^2\*d  $\hat{2} + e^2$ , 0]

Rule 5004

```
Int[(a_*) + ArcTan[(c_*)*(x_*)](b_*)^*(b_*)^*(c_*)^* (d_) + (e_.)*(x_)^2), x_Symbo
1] :> Simp[(a + b*ArcTan[c*x])^(p + 1)/(b*c*d*(p + 1)), x] /; FreeQ[{a, b,
c, d, e, p}, x] && EqQ[e, c^2*d] && NeQ[p, -1]
```
Rule 5112

Int $[(Log[u_-]*((a_-) + ArcTan[(c_-)*(x_-)]*(b_-))]^*(p_-))'(d_-) + (e_-)*(x_-)^2$ ), x Symbol] :> Simp[I\*(a + b\*ArcTan[c\*x])^p\*(PolyLog[2, 1 - u]/(2\*c\*d)), x ] - Dist[b\*p\*(I/2), Int[(a + b\*ArcTan[c\*x])^(p - 1)\*(PolyLog[2, 1 - u]/(d + e\*x^2)), x], x] /; FreeQ[{a, b, c, d, e}, x] && IGtQ[p, 0] && EqQ[e, c^2\*d ] && EqQ[ $(1 - u)^2 - (1 - 2*(1/(1 + c*x)))^2$ , 0]

#### Rule 6745

Int[(u\_)\*PolyLog[n\_, v\_], x\_Symbol] :> With[{w = DerivativeDivides[v, u\*v, x]}, Simp[w\*PolyLog[n + 1, v], x] /;  $|FalseQ[w]$  /;  $FreeQ[n, x]$ 

Rubi steps

$$
\int \frac{\tan^{-1}(ax)^2}{cx - iacx^2} dx = \int \frac{\tan^{-1}(ax)^2}{x(c - iacx)} dx
$$
\n
$$
= \frac{\tan^{-1}(ax)^2 \log(2 - \frac{2}{1 - iax})}{c} - \frac{(2a) \int \frac{\tan^{-1}(ax) \log(2 - \frac{2}{1 - iax})}{1 + a^2x^2} dx}{c}
$$
\n
$$
= \frac{\tan^{-1}(ax)^2 \log(2 - \frac{2}{1 - iax})}{c} - \frac{i \tan^{-1}(ax) \text{Li}_2(-1 + \frac{2}{1 - iax})}{c} + \frac{(ia) \int \frac{\text{Li}_2(-1 + \frac{2}{1 - iax})}{1 + a^2x^2} dx}{c}
$$
\n
$$
= \frac{\tan^{-1}(ax)^2 \log(2 - \frac{2}{1 - iax})}{c} - \frac{i \tan^{-1}(ax) \text{Li}_2(-1 + \frac{2}{1 - iax})}{c} + \frac{\text{Li}_3(-1 + \frac{2}{1 - iax})}{2c}
$$

**Mathematica [A]** time  $= 0.11$ , size  $= 82$ , normalized size  $= 1.08$ 

$$
\frac{-i \pi^3 + 16 i \text{ArcTan}(ax)^3 + 24 \text{ArcTan}(ax)^2 \log \left(1-e^{-2 i \text{ArcTan}(ax)}\right) + 24 i \text{ArcTan}(ax) \text{PolyLog}\big(2,e^{-2 i \text{ArcTan}(ax)}\big) + 12 \text{PolyLog}\big(3,e^{-2 i \text{ArcTan}(ax)}\big)}{24 c}
$$

Antiderivative was successfully verified.

[In] Integrate[ArcTan[a\*x]^2/(c\*x - I\*a\*c\*x^2),x]

 $[Out]$  ((-I)\*Pi^3 + (16\*I)\*ArcTan $[a*x]$ ^3 + 24\*ArcTan $[a*x]$ ^2\*Log[1 - E^((-2\*I)\*ArcT an $[a*x])$ ] +  $(24*I)*ArcTan[a*x]*PolyLog[2, E^((-2*I)*ArcTan[a*x])] + 12*Poly$ Log[3,  $E^((-2*I)*ArcTan[a*x])]/(24*c)$ 

**Maple [B]** Both result and optimal contain complex but leaf count of result is larger than twice the leaf count of optimal. 192 vs.  $2(70) = 140$ . time  $= 0.35$ , size  $= 193$ , normalized size  $= 2.54$ 

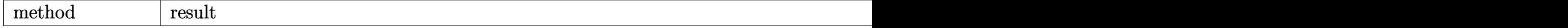

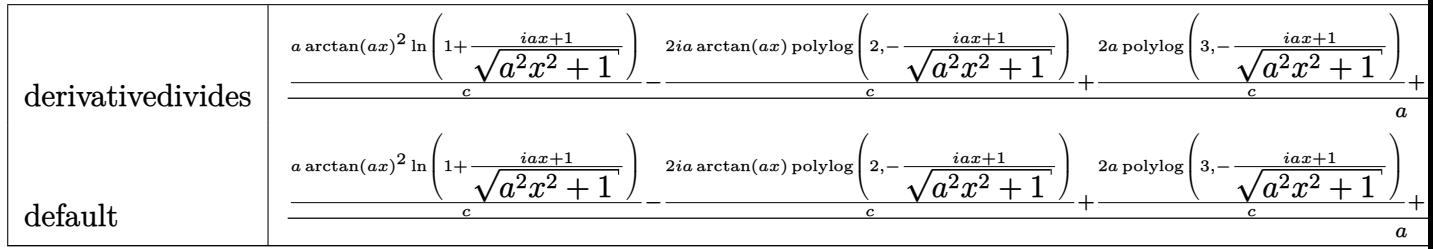

Verification of antiderivative is not currently implemented for this CAS.

```
[In] int(arctan(axx)^2/(c*x-I*axcx^2),x,method= RETURNVERBOSE)
```

```
[Out] 1/a*(a/c*arctan(a*x)^2*ln(1+(1+I*ax*x)/(a^2*x^2+1)^(1/2))-2*I*a/c*arctan(a*x))*polylog(2,-(1+I*a*x)/(a^2*x^2+1)^(1/2))+2*a/c*polylog(3,-(1+I*a*x)/(a^2*x
^2+1)^{(1/2)}+a/c*arctan(a*x)^2*ln(1-(1+I*ax*x)/(a^2*x^2+1)^{(1/2)})-2*I*a/c*arctan(a*x)*polylog(2,(1+I*ax*)/(a^2*x^2+1)^(1/2))+2*a/c*polylog(3,(1+I*ax))/(a^2*x^2+1)^(1/2))
```
**Maxima [F]** time  $= 0.00$ , size  $= 0$ , normalized size  $= 0.00$ 

Failed to integrate

Verification of antiderivative is not currently implemented for this CAS.

```
[In] integrate(arctan(a*x)^2/(c*x-I*a*c*x^2),x, algorithm="maxima")
```

```
[Out] 1/96*(8*I*arctan(a*x)^3 - 12*arctan(a*x)^2*log(a^2*x^2 + 1) - 6*I*arctan(a*x)x)*log(a^2*x^2 + 1)^2 + log(a^2*x^2 + 1)^3 + 24*I*(arctan(axx)^3/c + 4*axintegrate(1/16*x*log(a^2*x^2 + 1)^2/(a^2*c*x^3 + c*x), x) - 16*integrate(1/16
*arctan(a*x)*log(a^2*x^2 + 1)/(a^2*x^3 + c*x), x)*c + 96*c*integrate(1/1)6*(4*a*x*arctan(a*x)*log(a^2*x^2 + 1) + 12*arctan(a*x)^2 + log(a^2*x^2 + 1)(2)/((a^2*c*x^3 + c*x), x))/c
```
**Fricas [F]**

time  $= 0.00$ , size  $= 0$ , normalized size  $= 0.00$ 

could not integrate

Verification of antiderivative is not currently implemented for this CAS.

[In] integrate(arctan(a\*x)^2/(c\*x-I\*a\*c\*x^2),x, algorithm="fricas") [Out] integral(-1/4\*I\*log(-(a\*x + I)/(a\*x - I))^2/(a\*c\*x^2 + I\*c\*x), x) **Sympy [F]** time  $= 0.00$ , size  $= 0$ , normalized size  $= 0.00$ 

$$
\frac{i\int \frac{\mathrm{atan}^2\,(ax)}{ax^2+ix}\,dx}{c}
$$

Verification of antiderivative is not currently implemented for this CAS.

[In]  $integrate(atan(axx)*2/(c*x-I*ax*x**2),x)$ [Out] I\*Integral(atan(a\*x)\*\*2/(a\*x\*\*2 + I\*x), x)/c **Giac [F]** time  $= 0.00$ , size  $= 0$ , normalized size  $= 0.00$ 

could not integrate

Verification of antiderivative is not currently implemented for this CAS.

[In] integrate(arctan(a\*x)^2/(c\*x-I\*a\*c\*x^2),x, algorithm="giac") [Out] sage0\*x **Mupad [F]** time  $= 0.00$ , size  $= -1$ , normalized size  $= -0.01$ 

$$
\int \frac{\mathrm{atan}(a\,x)^2}{c\,x - a\,c\,x^2\,\mathrm{1i}}\,dx
$$

Verification of antiderivative is not currently implemented for this CAS.

[In]  $int(atan(a*x)^2/(c*x - a*c*x^2*1i),x)$ [Out]  $int(atan(axx)^2/(c*x - a*c*x^2*1i), x)$ 

# **3.120** R  $(d + icdx)^3(a + b\textbf{ArcTan}(cx))^3 dx$

**Optimal**. Leaf size=382

 $-3ab^2d^3x + \frac{1}{4}$ 4  $ib^3d^3x-\frac{ib^3d^3\mathrm{ArcTan}(cx)}{b^3}$ 4*c*  $-3b^3d^3x$ ArcTan(*cx*)− $\frac{1}{4}$ 4  $i b^2 c d^3 x^2 (a + b \text{ArcTan}(cx)) + \frac{7 b d^3 (a + b \text{ArcTa})}{2}$ *c*

 $[0$ ut]  $-3*a*b^2*d^3*x-1/4*I*b^2*c*d^3*x^2*(a+b*arctan(c*x))+1/4*I*b*c^2*d^3*x^3*(a$ +b\*arctan(c\*x))^2-3\*b^3\*d^3\*x\*arctan(c\*x)+1/4\*I\*b^3\*d^3\*x+7\*b\*d^3\*(a+b\*arct an(c\*x))^2/c-11\*I\*b^2\*d^3\*(a+b\*arctan(c\*x))\*ln(2/(1+I\*c\*x))/c+3/2\*b\*c\*d^3\*x  $2*(a+b*arctan(c*x))$ <sup>2</sup>-1/4\*I\*d<sup>2</sup>3\*(1+I\*c\*x)<sup>2</sup>4\*(a+b\*arctan(c\*x))<sup>2</sup>3/c-21/4\*I\*b \*d^3\*x\*(a+b\*arctan(c\*x))^2+6\*b\*d^3\*(a+b\*arctan(c\*x))^2\*ln(2/(1-I\*c\*x))/c-1/ 4\*I\*b^3\*d^3\*arctan(c\*x)/c+3/2\*b^3\*d^3\*ln(c^2\*x^2+1)/c-6\*I\*b^2\*d^3\*(a+b\*arct an(c\*x))\*polylog(2,1-2/(1-I\*c\*x))/c+11/2\*b^3\*d^3\*polylog(2,1-2/(1+I\*c\*x))/c +3\*b^3\*d^3\*polylog(3,1-2/(1-I\*c\*x))/c

# **Rubi [A]**

time  $= 0.51$ , antiderivative size  $= 382$ , normalized size of antiderivative  $= 1.00$ , number of steps used = 26, number of rules used = 15, integrand size = 22,  $\frac{\text{number of rules}}{\text{integral size}} = 0.682$ , Rules used  $= \{4974, 4930, 5040, 4964, 2449, 2352, 4946, 5036, 266, 5004, 327, 209, 1600,$ 5112, 6745}

− 6*ib*<sup>2</sup>*d* <sup>3</sup>Li<sub>2</sub>(1 − <del>− <u>−</u></del>) <sup>1</sup>−*icx* (*a* + *b*ArcTan(*cx*)) *c* −  $\frac{1}{4}$ <sup>tb</sup> cd 1 4 *ib*<sup>2</sup>*cd*<sup>3</sup>*x* <sup>2</sup>(*a* + *b*ArcTan(*cx*)) − 11*ib*<sup>2</sup>*d* log ( 2 1+*icx* (*a* + *b*ArcTan(*cx*))  $\frac{1}{c}$  +  $\frac{1}{4}$ <sup>ibc'</sup><sup>c</sup> 1 4 *ibc*<sup>2</sup>*d* <sup>3</sup>*x*  $3(a + b\text{AreaTan}(cx))^2 + \frac{3}{2}bcd^2$ . 3. . 2 *bcd*<sup>3</sup>*x*  $\label{eq:2} \mathcal{C}(e + \text{MerT} \text{ln}(c)) = \frac{\text{i}\mathcal{C}(1+i\omega)^2(e + \text{hbrT} \text{ln}(c))}{\text{fc}} + \frac{\text{i}\mathcal{C}(1+i\omega)^2(e + \text{hbrT} \text{ln}(c))}{\text{fc}} + \frac{\text{i}\mathcal{C}(e + \text{hbrT} \text{ln}(c))}{\text{fc}} + \frac{\text{i}\mathcal{C}(e + \text{hbrT} \text{ln}(c))}{\text{fc}} + \frac{\text{i}\mathcal{C}(e + \text{hbrT} \text{ln}(c))}{\text{fc}} + \frac{\text{i}\mathcal{$ 

Antiderivative was successfully verified.

 $[n] Int[(d + I * c * d * x)^3 * (a + b * ArcTan[c * x])^3, x]$ 

```
[Out] -3*a*b^2*d^3*x + (I/4)*b^3*d^3*x - ((I/4)*b^3*d^3*ArcTan[c*x])/c - 3*b^3*d^2)3*x*ArcTan[c*x] - (I/4)*b^2*c*d^3*x^2*(a + b*ArcTan[c*x]) + (7*b*d^3*(a + b))*ArcTan[c*x])^2)/c - ((21*I)/4)*b*d^3*x*(a + b*ArcTan[c*x])^2 + (3*b*c*d^3*
x^2*(a + b*ArcTan[c*x])^2/2 + (I/4)*b*c^2*d^3*x^3*(a + b*ArcTan[c*x])^2 -((1/4)*d^3*(1 + I*cx*)^4*(a + b*ArcTan[c*x])^3)(c + (6*b*d^3*(a + b*ArcTan[c*x])^2*Log[2/(1 - I*c*x)])/c - ((11*I)*b^2*d^3*(a + b*ArcTan[c*x])*Log[2/(
1 + I*c*x)])/c + (3*b^3*d^3*Log[1 + c^2*x^2])/(2*c) - ((6*I)*b^2*d^3*(a + b
*ArcTan[c*x])*PolyLog[2, 1 - 2/(1 - I*cx)])/c + (11*b^3*d^3*PolyLog[2, 1 -2/(1 + I*c*x)])/(2*c) + (3*b^3*d^3*PolyLog[3, 1 - 2/(1 - I*c*x)])/c
```
# Rule 209

Int $[(a) + (b).)*(x)^2)^{-(-1)}$ , x Symbol] :> Simp $[(1/(Rt[a, 2]*Rt[b, 2]))*A$  $rcTan[Rt[b, 2]*(x/Rt[a, 2])]$ , x] /;  $FreeQ[fa, b]$ , x] &&  $PosQ[a/b]$  &&  $(StQ[a])$ , 0] || GtQ[b, 0])

# Rule 266

Int $[(x_0^m.)/(a_1 + (b_1)*(x_1^m))$ , x Symbol] :> Simp $[Log[RemoveContent])$  $t[a + b*x^n, x]]/(b*n), x]$  /; FreeQ[{a, b, m, n}, x] && EqQ[m, n - 1]

# Rule 327

 $Int[((c_.),*(x_-))^{\hat{}}(\mathfrak{m}_-)*((a_-) + (b_.),*(x_-)^{\hat{}}(\mathfrak{n}_-))^{\hat{}}(p_), x_Symbo1]$  :> Simp[c^(n - 1)\*(c\*x)^(m - n + 1)\*((a + b\*x^n)^(p + 1)/(b\*(m + n\*p + 1))), x] - Dist[  $a*c^n*( (m - n + 1)/(b*(m + n*p + 1)))$ ,  $Int[(c*x)^{(m - n)*(a + b*x^n)^p, x]$ , x] /; FreeQ[{a, b, c, p}, x] && IGtQ[n, 0] && GtQ[m, n - 1] && NeQ[m + n\*p + 1, 0] && IntBinomialQ[a, b, c, n, m, p, x]

# Rule 1600

Int $[(u_*)*(Px_*)^*(p_*)*(Qx_*)^*(q_*)$ , x Symbol] :> Int $[u*PolynomialQuotient[Px_0]$ , Qx, x]^p\*Qx^(p + q), x] /; FreeQ[q, x] && PolyQ[Px, x] && PolyQ[Qx, x] && EqQ[PolynomialRemainder[Px, Qx, x], 0] && IntegerQ[p] && LtQ[p\*q, 0]

# Rule 2352

 $Int[Log[(c_{.})*(x_{.})]/((d_{.}) + (e_{.})*(x_{.}))$ ,  $x_{.}Symbol]$  :>  $Simp[(-e^(-1))*PolyLo$  $g[2, 1 - c*x], x]$  /; FreeQ $[{c, d, e}, x]$  && EqQ $[e + c*d, 0]$ 

# Rule 2449

Int $[Log[(c_{.})/((d_{.}) + (e_{.}) * (x_{.}))]/((f_{.}) + (g_{.}) * (x_{.}) ^2)$ , x\_Symbol] :> Dist  $[-e/g, Subst[Int[Log[2*d*x]/(1 - 2*d*x), x], x, 1/(d + e*x)], x]$  /; FreeQ[{ c, d, e, f, g}, x] && EqQ[c, 2\*d] && EqQ[e^2\*f + d^2\*g, 0]

# Rule 4930

Int $[(a_.) + ArcTan[(c_.)*(x_-)(n_.)](b_.))(p_., x_Symbol]$  :> Simp[x\*(a + b\*ArcTan[c\*x^n])^p, x] - Dist[b\*c\*n\*p, Int[x^n\*((a + b\*ArcTan[c\*x^n])^(p  $- 1)/(1 + c^2*x^2(2*n))$ , x], x] /; FreeQ[{a, b, c, n}, x] && IGtQ[p, 0] &&  $(EqQ[n, 1] || EqQ[p, 1])$ 

# Rule 4946

 $Int[((a_{-}.) + ArcTan[(c_{-}.)*(x_{-})^(n_{-}.)]*(b_{-}.))^(p_{-}.)*(x_{-})^(m_{-}.), x_Symbol]$  :>  $Simp[x^*(m + 1)*( (a + b*ArcTan[c*x^n])^p/(m + 1)), x] - Dist[b*c*n*(p/(m + 1))$ 1)),  $Int[x^*(m + n)*((a + b*ArcTan[c*x^n])^(p - 1)/(1 + c^2*x^*(2*n)))$ , x], x ] /; FreeQ[{a, b, c, m, n}, x] && IGtQ[p, 0] && (EqQ[p, 1] || (EqQ[n, 1] &&  $IntegerQ[m])$ ) && NeQ $[m, -1]$ 

Rule 4964

```
Int[((a_{-}.) + ArcTan[(c_{-}.)*(x_{-})]*(b_{-}.))^(p_{-}.)/((d_{-}) + (e_{-}.)*(x_{-})), x_Symbol]
 :> Simp[(-(a + b*ArcTan[c*x])^p)*(Log[2/(1 + e*(x/d))]/e), x] + Dist[b*c*(
p/e), Int[(a + b*ArcTan[c*x])^(p - 1)*(Log[2/(1 + e*(x/d))]/(1 + c^2*x^2)),
 x], x] /; FreeQ[{a, b, c, d, e}, x] && IGtQ[p, 0] && EqQ[c^2*d^2 + e^2, 0]
```
# Rule 4974

Int $[(a_{-}) + ArcTan[(c_{-})*(x_{-})]*(b_{-})\hat{(p_{-})}*(d_{-}) + (e_{-})*(x_{-})^{\hat{ }}(q_{-}), x_{-}Sy_{-})$ mbol] :>  $Simp[(d + e*x)^{d} (q + 1)*( (a + b*ArcTan[c*x])^{d} (e*(q + 1))), x] - D$ ist[b\*c\*(p/(e\*(q + 1))), Int[ExpandIntegrand[(a + b\*ArcTan[c\*x])^(p - 1), ( d + e\*x)^(q + 1)/(1 + c^2\*x^2), x], x], x] /; FreeQ[{a, b, c, d, e}, x] && IGtQ[p, 1] && IntegerQ[q] && NeQ[q, -1]

# Rule 5004

 $Int[((a_{-}.) + ArcTan[(c_{-}.)*(x_{-})]*(b_{-}.))^(p_{-}.)/((d_{-}) + (e_{-}.)*(x_{-})^2)$ , x\_Symbo 1] :> Simp[(a + b\*ArcTan[c\*x])^(p + 1)/(b\*c\*d\*(p + 1)), x] /; FreeQ[{a, b, c, d, e, p}, x] && EqQ[e, c^2\*d] && NeQ[p, -1]

# Rule 5036

Int $[(((a_{-}. ) + ArcTan[(c_{-}.)*(x_{-}))*(b_{-}.))^ (p_{-}.)*( (f_{-}.)*(x_{-}))^ (m_{-}))/((d_{-}) + (e_{-}.*(x_{-}))^ (m_{-}))^ (m_{-})$ .)\*(x )^2), x Symbol] :> Dist[f^2/e, Int[(f\*x)^(m - 2)\*(a + b\*ArcTan[c\*x])  $\lceil p, x \rceil$ , x] - Dist[d\*(f^2/e), Int[(f\*x)^(m - 2)\*((a + b\*ArcTan[c\*x])^p/(d +  $e*x^2)$ , x], x] /; FreeQ[{a, b, c, d, e, f}, x] && GtQ[p, 0] && GtQ[m, 1]

# Rule 5040

Int $[((((a_{-}) + ArcTan[(c_{-})*(x_{-})]*(b_{-}))^(p_{-})*(x_{-}))/((d_{-}) + (e_{-})*(x_{-})^2),$ x Symbol] :> Simp[(-I)\*((a + b\*ArcTan[c\*x])^(p + 1)/(b\*e\*(p + 1))), x] - Di  $st[1/(c*d), Int[(a + b*ArcTan[c*x])^p/(I - c*x), x], x]$  /; FreeQ[{a, b, c, d, e}, x] && EqQ[e,  $c^2*d$ ] && IGtQ[p, 0]

# Rule 5112

Int $[(Log[u]+((a).)+ArcTan[(c.)*(x)]*(b.))^(p.))/((d) + (e.).*(x))^2$ ), x Symbol] :> Simp[I\*(a + b\*ArcTan[c\*x])^p\*(PolyLog[2, 1 - u]/(2\*c\*d)), x ] - Dist[b\*p\*(I/2), Int[(a + b\*ArcTan[c\*x])^(p - 1)\*(PolyLog[2, 1 - u]/(d + e\*x^2)), x], x] /; FreeQ[{a, b, c, d, e}, x] && IGtQ[p, 0] && EqQ[e, c^2\*d ] && EqQ[ $(1 - u)^2 - (1 - 2*(1/(1 + c*x)))^2$ , 0]

# Rule 6745

```
Int[(u_*) * PolyLog[n_, v_], x_Symbol]: > With[\{w = DerivativeDivides[v, u*v, w]=w]x]}, Simp[w*PolyLog[n + 1, v], x] /; !FalseQ[w]] /; FreeQ[n, x]
```
Rubi steps

2<br>2<br>2<br>2<br>2<br>2<br>2<br>2<br>2<br>2<br>2<br>1<br>

$$
\int (d + icdx)^{3} (a + b\tan^{-1}(cx))^{3} dx = -\frac{i d^{3} (1 + icx)^{4} (a + b\tan^{-1}(cx))^{3}}{4c} + \frac{(3ib) \int (-7d^{4}(a + b\tan^{-1}(cx))^{2}}{4c}
$$
\n
$$
= -\frac{i d^{3} (1 + icx)^{4} (a + b\tan^{-1}(cx))^{3}}{4c} + \frac{(6b) \int \frac{(id^{4} - cd^{4}x)(a + b\tan^{-1}(cx))^{2}}{1 + c^{2}x^{2}} dx}{d}
$$
\n
$$
= -\frac{21}{4}i b d^{3}x (a + b\tan^{-1}(cx))^{2} + \frac{3}{2}b c d^{3}x^{2} (a + b\tan^{-1}(cx))^{2} + \frac{1}{4}i b c^{2} d^{3}x
$$
\n
$$
= \frac{21b d^{3} (a + b\tan^{-1}(cx))^{2}}{4c} - \frac{21}{4}i b d^{3}x (a + b\tan^{-1}(cx))^{2} + \frac{3}{2}b c d^{3}x^{2} (a + c\tan^{-1}(cx))^{2}
$$
\n
$$
= -3ab^{2}d^{3}x - \frac{1}{4}i b^{2}c d^{3}x^{2} (a + b\tan^{-1}(cx)) + \frac{7b d^{3} (a + b\tan^{-1}(cx))^{2}}{c} - \frac{1}{2}i b^{2}c d^{3}x^{2} (a + b\tan^{-1}(cx))^{2}
$$
\n
$$
= -3ab^{2}d^{3}x + \frac{1}{4}i b^{3}d^{3}x - \frac{ib^{3}d^{3} \tan^{-1}(cx)}{4c} - 3b^{3}d^{3}x \tan^{-1}(cx) - \frac{1}{4}i b^{2}c d^{3}x
$$
\n
$$
= -3ab^{2}d^{3}x + \frac{1}{4}i b^{3}d^{3}x - \frac{ib^{3}d^{3} \tan^{-1}(cx)}{4c} - 3b^{3}d^{3}x \tan^{-1}(cx) - \frac{1}{4}i b^{2}c d^{3}x
$$
\n
$$
= -3ab^{2}d^{3}x + \frac{1}{4}i b^{3}d^{3}x - \frac{ib^{3}d^{3} \tan^{-1}(cx)}{
$$

**Mathematica [A]** time  $= 1.01$ , size  $= 693$ , normalized size  $= 1.81$ 

> <sup>2</sup>ArcTan(*cx*) + 12*iab*<sup>2</sup>*<sup>c</sup>* <sup>2</sup>*x* <sup>2</sup>ArcTan(*cx*) + *<sup>b</sup>* <sup>2</sup>*x* <sup>2</sup>ArcTan(*cx*) − 12*ia*<sup>2</sup>*bc*<sup>3</sup>*x* <sup>3</sup>*x* <sup>3</sup>ArcTan(*cx*) + 3*<sup>a</sup>* <sup>2</sup>*bc*<sup>4</sup>*x* <sup>4</sup>ArcTan(*cx*) + 3*ab*<sup>2</sup>ArcTan(*cx*) <sup>2</sup> − 16*ib*<sup>3</sup>ArcTan(*cx*) <sup>2</sup> + 12*iab*<sup>2</sup>*cx*ArcTan(*cx*) 2 + 21*b* <sup>3</sup>*cx*ArcTan(*cx*) <sup>2</sup> − 18*ab*<sup>2</sup>*c* 2 + 6*ib*3*c* <sup>2</sup>*x* <sup>2</sup> − 12*iab*<sup>2</sup>*c* <sup>3</sup>*x* <sup>3</sup>*x* 2 + 3*ab*2*c* <sup>4</sup>*x* <sup>2</sup> + *b* <sup>3</sup> + 4*ib*<sup>3</sup>*cx*ArcTan(*cx*) <sup>3</sup> − 6*b* <sup>2</sup>*x* <sup>3</sup> − 4*ib*<sup>3</sup>*c* <sup>3</sup> + *b* <sup>4</sup>*x* <sup>3</sup> + 48*iab*<sup>2</sup>ArcTan(*cx*) log 1 + *<sup>e</sup>* <sup>2</sup>*i*ArcTan(*cx*) + 44*<sup>b</sup>* <sup>3</sup>ArcTan(*cx*) log 1 + *<sup>e</sup>* <sup>2</sup>*i*ArcTan(*cx*) + 24*ib*<sup>3</sup>ArcTan(*cx*) log 1 + *<sup>e</sup>* <sup>2</sup>*i*ArcTan(*cx*) <sup>−</sup> <sup>12</sup>*ia*<sup>2</sup>*<sup>b</sup>* log (1 + *<sup>c</sup>* <sup>2</sup>*x* <sup>2</sup>) − 22*ab*<sup>2</sup> log (1 + *c* <sup>2</sup>*x* 2) + 6*ib*3 log (1 + *c* 2) + 2*b* <sup>2</sup>(12*<sup>a</sup>* <sup>−</sup> <sup>11</sup>*ib* + 12*b*ArcTan(*cx*))PolyLog2*,* <sup>−</sup>*<sup>e</sup>* <sup>2</sup>*i*ArcTan(*cx*) + 12*ib*<sup>3</sup>PolyLog3*,* <sup>−</sup>*<sup>e</sup>* <sup>2</sup>*i*ArcTan(*cx*)

Antiderivative was successfully verified.

<sup>3</sup>ArcTan(*cx*) + 12*ia*<sup>2</sup>*bcx*ArcTan(*cx*) + 42*ab*<sup>2</sup>*cx*ArcTan(*cx*) <sup>−</sup> <sup>12</sup>*ib*<sup>3</sup>*cx*ArcTan(*cx*) <sup>−</sup> <sup>18</sup>*<sup>a</sup>*

− *id*<sup>3</sup>*ab*<sup>2</sup> + 4*ia*<sup>3</sup>*cx* + 21*<sup>a</sup>* <sup>2</sup>*bcx* − 12*iab*<sup>2</sup>*cx* − *b* <sup>3</sup>*cx*− 6*a* <sup>2</sup>*x* 2 + 6*ia*2*bc*2*x* <sup>2</sup> + *ab*<sup>2</sup>*c* <sup>2</sup>*x* <sup>2</sup> − 4*ia*<sup>3</sup>*c* <sup>3</sup>*x* <sup>3</sup> − *a* <sup>4</sup> − 21*a* <sup>2</sup>*b*ArcTan(*cx*) + 12*iab*<sup>2</sup>ArcTan(*cx*) + *<sup>b</sup>*

```
[In] Integrate [(d + I * c * d * x)^3 * (a + b * ArcTan[c * x])^3, x]
```

```
[Out] ((-1/4*1)*d^3*(a*b^2 + (4*1)*a^3*c*x + 21*a^2*b*c*x - (12*1)*a*b^2*c*x - b^2)3*c*x - 6*a^3*c^2*x^2 + (6*I)*a^2*b*c^2*x^2 + a*b^2*c^2*x^2 - (4*I)*a^3*c^3
*x^3 - a^2*b*c^3*x^3 + a^3*c^4*x^4 - 21*a^2*b*ArcTan[c*x] + (12*I)*a*b^2*Ar
cTan[c*x] + b^3*ArcTan[c*x] + (12*I)*a^2*b*c*x*ArcTan[c*x] + 42*a*b^2*c*x*A
rcTan[c*x] - (12*I)*b^3*c*x*ArcTan[c*x] - 18*a^2*b*c^2*x^2*ArcTan[c*x] + (12*1)*a*b^2*c^2*x^2*ArcTan[c*x] + b^3*c^2*x^2*ArcTan[c*x] - (12*I)*a^2*b*c^3*x^3*ArcTan[c*x] - 2*a*b^2*c^3*x^3*ArcTan[c*x] + 3*a^2*b*c^4*x^4*ArcTan[c*x] + 3*a*b^2*ArcTan[c*x]^2 - (16*1)*b^3*ArcTan[c*x]^2 + (12*1)*a*b^2*c*x*ArcTan[c*x]^2 + 21*b^3*c*x*ArcTan[c*x]^2 - 18*a*b^2*c^2*x^2*ArcTan[c*x]^2 + (6
*I)*b^3*c^2*x^2*ArcTan[c*x]^2 - (12*I)*a*b^2*c^3*x^3*ArcTan[c*x]^2 - b^3*c^
3*x^3*ArcTan[c*x]^2 + 3*a*b^2*c^4*x^4*ArcTan[c*x]^2 + b^3*ArcTan[c*x]^3 + (4*I)*b^3*c*x*ArcTan[C*x]^3 - 6*b^3*c^2*x^2*ArcTan[C*x]^3 - (4*I)*b^3*c^3*x^2
```

```
3*ArcTan[c*x]^3 + b^3*c^4*x^4*ArcTan[c*x]^3 + (48*I)*a*b^2*ArcTan[c*x]*Log[
1 + E^*((2*I)*ArcTan[C*x])] + 44*b^3*ArcTan[C*x]*Log[1 + E^*((2*I)*ArcTan[C*x])] + (24*I)*b^3*ArcTan[c*x]^2*Log[1 + E<sup>0</sup>((2*I)*ArcTan[c*x])] - (12*I)*a^2*b*Log[1 + c^2*x^2] - 22*a*b^2*Log[1 + c^2*x^2] + (6*I)*b^3*Log[1 + c^2*x^2]
 + 2*b^2*(12*a - (11*I)*b + 12*b*ArcTan[c*x])*PolyLog[2, -E^((2*I)*ArcTan[c
*x])] + (12*I)*b^3*PolyLog[3, -E^((2*I)*ArcTan[c*x])]))/c
```
**Maple [C]** Result contains higher order function than in optimal. Order 9 vs. order 4. time = 13.18, size = 1875, normalized size =  $4.91$ 

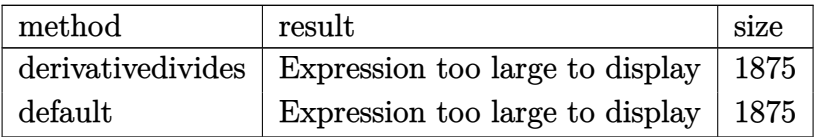

Verification of antiderivative is not currently implemented for this CAS.

 $\lceil \text{In} \rceil$  int((d+I\*c\*d\*x)^3\*(a+b\*arctan(c\*x))^3,x,method= RETURNVERBOSE)

```
[0ut] 1/c*(-3*d^3*a^2*b*arctan(c*x)*c^3*x^3-1/4*1*d^3*(1+1*c*x)^4*a^3-1/4*d^3*b^3+d^3*b^3*arctan(c*x)^3*c*x-d^3*b^3*arctan(c*x)^3*c^3*x^3-3*d^3*b^3*arctan(c
*x)*c*x+3/2*d^3*b^3*arctan(c*x)^2*c^2*x^2+1/4*I*d^3*b^3*c*x-6*d^3*a*b^2*arc
tan(c*x)*ln(c^2*x^2+1)+21/4*I*d^3*a*b^2*arctan(c*x)^2+11/2*I*d^3*a*b^2*ln(c
2*x^2+1)+3*I*d^3*a*b^2*dilog(-1/2*I*(c*x+I))-3/4*I*d^3*a^2*b*arctan(c*x)*c\gamma^2*x^4+9/2*I*d^3*a^2*b*arctan(c*x)*c^2*x^2+3/2*I*d^3*b^3*Pi*csgn(I/((1+I*c*
x)^2/({c^2*x^2+1})+1)^2*csgn(I*(1+I*c*x)^2/(c^2*x^2+1)/((1+I*c*x)^2/(c^2*x^2
+1)+1)^2)^2*arctan(c*x)^2-3/2*I*d^3*b^3*Pi*csgn(I*(1+I*c*x)/(c^2*x^2+1)^(1/
2))^2*csgn(I*(1+I*c*x)^2/(c^2*x^2+1))*arctan(c*x)^2+3*I*d^3*b^3*Pi*csgn(I*(
1+I*c*x)/(c^2*x^2+1)^(1/2)*csgn(I*(1+I*c*x)^2/(c^2*x^2+1))^2*arctan(c*x)^2-3/2*I*d^3*b^3*Pi*csgn(I/((1+I*c*x)^2/(c^2*x^2+1)+1)^2)*csgn(I*(1+I*c*x)^2/
(c^2*x^2+1))*csgn(I*(1+I*c*x)^2/((c^2*x^2+1)/((1+I*c*x)^2/((c^2*x^2+1)+1)^2)*csgn(I*(1+I*c*x)^2/((c^2*x^2+1)+1)^2)arctan(c*x)^2+3*d^3*a^2*b*arctan(c*x)*c*x-21/4*I*d^3*a^2*b*c*x+1/4*I*d^3*a^
2*b*c^3*x^3+3*I*d^3*a*b^2*ln(c*x-I)*ln(-1/2*I*(c*x+I))-3*I*d^3*a*b^2*ln(c*x
+I)*ln(1/2*I*(c*x-I))+3*I*d^3*a*b^2*ln(c*x+I)*ln(c^2*x^2+1)+3/2*I*d^3*b^3*P
i*csgn(I*((1+I*c*x)^2/(c^2*x^2+1)+1)^2)^3*arctan(c*x)^2-3/2*I*d^3*b^3*Pi*cs
gn(I*(1+I*c*x)^2/(c^2*x^2+1))^3*arctan(c*x)^2-3/2*I*d^3*b^3*Pi*csgn(I*(1+I*
c*x)^2/(c^2*x^2+1)/((1+I*c*x)^2/(c^2*x^2+1)+1)^2)^3*arctan(c*x)^2-3*I*d^3*a
*b^2*ln(c*x-I)*ln(c^2*x^2+1)-3*d^3*a*b^2*arctan(c*x)^2*c^3*x^3+3*d^3*a*b^2*
arctan(c*x)^2*c*x+3*d^3*a*b^2*arctan(c*x)*c^2*x^2-1/4*I*d^3*a*b^2*c^2*x^2-1
/4*I*d^3*b^3*arctan(c*x)*c^2*x^2-1/4*I*d^3*b^3*arctan(c*x)^3*c^4*x^4+3/2*I*
d^3*b^3*arctan(c*x)^3*c^2*x^2+1/4*I*d^3*b^3*arctan(c*x)^2*c^3*x^3-21/4*I*d^
3*b^3*arctan(c*x)^2*c*x+3/2*I*d^3*b^3*Pi*csgn(I*(1+I*c*x)^2/(c^2*x^2+1))*cs
gn(I*(1+I*c*x)^2/(c^2*x^2+1)/((1+I*c*x)^2/(c^2*x^2+1)+1)^2)^2*arctan(c*x)^2
-3*I*d^3*b^3*Pi*csgn(I*((1+I*c*x)^2/(c^2*x^2+1)+1))*csgn(I*((1+I*c*x)^2/(c^
2*x^2+1)+1)^2)^2*arctan(c*x)^2+3/2*I*d^3*b^3*Pi*csgn(I*((1+I*c*x)^2/(c^2*x^
2+1)+1))^2*csgn(I*((1+I*c*x)^2/(c^2*x^2+1)+1)^2)*arctan(c*x)^2+3*d^3*b^3*po
lylog(3,-(1+I*c*x)^2/(c^2*x^2+1))-4*d^3*b^3*arctan(c*x)^2-3*d^3*b^3*ln((1+I
```

```
*c*x)^2/(c^2*x^2+1)+1)-11*d^3*b^3*dilog(1+I*(1+I*c*x)/(c^2*x^2+1)^(1/2))-11
*d^3*b^3*dilog(1-I*(1+I*c*x)/(c^2*x^2+1)^(1/2))+1/2*I*d^3*a*b^2*arctan(c*x)
*c^3*x^3+9/2*I*d^3*a*b^2*arctan(c*x)^2*c^2*x^2-21/2*I*d^3*a*b^2*arctan(c*x)
*c*x-3/4*I*d^3*a*b^2*arctan(c*x)^2*c^4*x^4+6*d^3*b^3*arctan(c*x)^2*ln((1+I*
c*x)/(c^2*x^2+1)^(1/2)+6*d^3*b^3*h(2)*arctan(c*x)^2-3*d^3*b^3*arctan(c*x)2*ln(c^2*x^2+1)+11/4*I*d^3*b^3*arctan(c*x)-1/4*I*d^3*b^3*arctan(c*x)^3+3*d^3*da^2^3*a*b^2*arctan(c*x)-3*d^3*a^2*b*ln(c^2*x^2+1)-6*I*d^3*b^3*arctan(c*x)*poly
\log(2,-(1+I*c*x)^2/(\text{c}^2*x^2+1))-11*I*d^3*b^3*arctan(\text{c}*x)*ln(1+I*(1+I*c*x)/(c^2*x^2+1)^(1/2)-11*I*d^3*b^3*arctan(c*x)*ln(1-I*(1+I*c*x)/(c^2*x^2+1)^(1/
2))+3/2*I*d^3*a*b^2*ln(c*x-I)^2-3*I*d^3*a*b^2*dilog(1/2*I*(c*x-I))-3/2*I*d^
3*a*b^2*ln(c*x+I)^2-3*d^3*a*b^2*c*x+3/2*d^3*a^2*b*c^2*x^2+21/4*I*d^3*a^2*b*
arctan(c*x)
```

```
Maxima [F]
time = 0.00, size = 0, normalized size = 0.00
```
Failed to integrate

Verification of antiderivative is not currently implemented for this CAS.

```
[In] integrate((d+I*c*d*x)^3*(a+b*arctan(c*x))^3,x, algorithm="maxima")
```
[Out]  $-1/4*I*a^3*c^3*d^3*x^4 - 24*b^3*c^5*d^3*integrate(1/128*x^5*arctan(c*x)^2*l)$  $og(c^2*x^2 + 1)/(c^2*x^2 + 1), x) + 2*b^3*c^5*d^3*integrate(1/128*x^5*log(c$  $2*x^2 + 1$ )^3/(c^2\*x^2 + 1), x) - 12\*b^3\*c^5\*d^3\*integrate(1/128\*x^5\*arctan  $(c*x)^2/((c^2*x^2 + 1), x) + 3*b^3*c^5*d^3*integrate(1/128*x^5*log(c^2*x^2 + 1))$  $1)^2/(c^2*x^2 + 1), x) - a^3*c^2*d^3*x^3 - 336*b^3*c^4*d^3*integrate(1/128)$  $*x^4*arctan(c*x)^3/(c^2*x^2 + 1), x$  - 36\*b^3\*c^4\*d^3\*integrate(1/128\*x^4\*a  $rctan(c*x)*log(c^2*x^2 + 1)^2/(c^2*x^2 + 1), x) - 1152*a*b^2*c^4*d^3*integr$ ate(1/128\*x^4\*arctan(c\*x)^2/(c^2\*x^2 + 1), x) - 60\*b^3\*c^4\*d^3\*integrate(1/  $128*x^4*arctan(c*x)*log(c^2*x^2 + 1)/(c^2*x^2 + 1), x) - 1/4*I*(3*x^4*arcta)$  $n(c*x) - c*((c^2*x^3 - 3*x)/c^4 + 3*arctan(c*x)/c^5))*a^2*b*c^3*d^3 + 48*b^2$  $3*c^3*d^3*integrate(1/128*x^3*arctan(c*x)^2*log(c^2*x^2 + 1)/(c^2*x^2 + 1),$ x) - 4\*b^3\*c^3\*d^3\*integrate(1/128\*x^3\*log(c^2\*x^2 + 1)^3/(c^2\*x^2 + 1), x ) + 120\*b^3\*c^3\*d^3\*integrate(1/128\*x^3\*arctan(c\*x)^2/(c^2\*x^2 + 1), x) - 3 0\*b^3\*c^3\*d^3\*integrate(1/128\*x^3\*log(c^2\*x^2 + 1)^2/(c^2\*x^2 + 1), x) - 3/  $2*(2*x^3*arctan(c*x) - c*(x^2/c^2 - log(c^2*x^2 + 1)/c^4))*a^2*b*c^2*d^3 +$  $3/2*1*a^3*c*d^3*x^2 + 7/32*b^3*d^3*arctan(c*x)^4/c - 224*b^3*c^2*d^3*integr$ ate(1/128\*x^2\*arctan(c\*x)^3/(c^2\*x^2 + 1), x) - 24\*b^3\*c^2\*d^3\*integrate(1/  $128*x^2*arctan(c*x)*log(c^2*x^2 + 1)^2/(c^2*x^2 + 1), x) - 768*a*b^2*c^2*d^2$  $3*integrate(1/128*x^2*arctan(c*x)^2/(c^2*x^2 + 1), x) + 120*b^3*c^2*d^3*int$ egrate(1/128\*x^2\*arctan(c\*x)\*log(c^2\*x^2 + 1)/(c^2\*x^2 + 1), x) + 9/2\*I\*(x^  $2*arctan(c*x) - c*(x/c^2 - arctan(c*x)/c^3) *a^2*bxcd^3 + a*b^2*d^3*arctan$  $(c*x)^2/c$  + 72\*b^3\*c\*d^3\*integrate(1/128\*x\*arctan(c\*x)^2\*log(c^2\*x^2 + 1)/(  $c^2*x^2 + 1$ , x) - 6\*b^3\*c\*d^3\*integrate(1/128\*x\*log(c^2\*x^2 + 1)^3/(c^2\*x^  $2 + 1$ , x) - 48\*b^3\*c\*d^3\*integrate(1/128\*x\*arctan(c\*x)^2/(c^2\*x^2 + 1), x)
+ 12\*b^3\*c\*d^3\*integrate(1/128\*x\*log(c^2\*x^2 + 1)^2/(c^2\*x^2 + 1), x) + a^  $3*d^3*x + 12*b^3*d^3*integrate(1/128*arctan(c*x)*log(c^2*x^2 + 1)^2/(c^2*x^2))$  $2 + 1$ , x) + 3/2\*(2\*c\*x\*arctan(c\*x) - log(c<sup>2</sup>\*x<sup>2</sup> + 1))\*a<sup>2</sup>\*b\*d<sup>2</sup>3/c - 1/32\*  $(I*b^3*c^3*d^3*x^4 + 4*b^3*c^2*d^3*x^3 - 6*I*b^3*c*d^3*x^2 - 4*b^3*d^3*x)*a$  $rctan(c*x)^3 + 3/64*(b^3*c^3*d^3*x^4 - 4*I*b^3*c^2*d^3*x^3 - 6*b^3*c*d^3*x^3)$  $2 + 4*I*b^3*d^3*x)*arctan(c*x)^2*log(c^2*x^2 + 1) - 3/128*(-I*b^3*c^3*d^3*x)$  $\hat{A}$  - 4\*b^3\*c^2\*d^3\*x^3 + 6\*I\*b^3\*c\*d^3\*x^2 + 4\*b^3\*d^3\*x)\*arctan(c\*x)\*log(c  $2*x^2 + 1$ )^2 - 1/256\*(b^3\*c^3\*d^3\*x^4 - 4\*I\*b^3\*c^2\*d^3\*x^3 - 6\*b^3\*c\*d^3\*  $x^2$  + 4\*I\*b^3\*d^3\*x)\*log(c^2\*x^2 + 1)^3 - I\*integrate(1/128\*(112\*(b^3\*c^5\*d  $\hat{=}3*x^5 - 2*b^3*c^3*d^3*x^3 - 3*b^3xc*d^3*x)*arctan(c*x)^3 + 2*(3*b^3*c^4*d^2)$  $3*x^4 + 2*b^3*c^2*d^3*x^2 - b^3*d^3)d_2(c^2*x^2 + 1)^3 + 12*(32*a*b^2*c^5*$  $d^3*x^5 - 5*b^3*c^4*d^3*x^4 - 64*a*b^2*c^3*d^3*x^3 + 10*b^3*c^2*d^3*x^2 - 9$  $6*a*b^2*c*d^3*x)*arctan(c*x)^2 + 3*(5*b^3*c^4*d^3*x^4 - 10*b^3*c^2*d^3*x^2$ +  $4*(b^3*c^5*d^3*x^5 - 2*b^3*c^3*d^3*x^3 - 3*b^3*c*d^3*x)*arctan(c*x))*log($  $c^2*x^2 + 1$ )^2 - 12\*(2\*(3\*b^3\*c^4\*d^3\*x^4 + 2\*b^3\*c^2\*d^3\*x^2 - b^3\*d^3)\*ar ctan(c\*x)^2 - (b^3\*c^5\*d^3\*x^5 - 10\*b^3\*c^3\*d^3\*x^3 + 4\*b^3\*c\*d^3\*x)\*arctan  $(c*x)*log(c^2*x^2 + 1)/(c^2*x^2 + 1)$ , x)

**Fricas [F]** time  $= 0.00$ , size  $= 0$ , normalized size  $= 0.00$ 

could not integrate

Verification of antiderivative is not currently implemented for this CAS.

```
[In] integrate((d+I*c*d*x)^3*(a+b*arctan(c*x))^3, x, algorithm="fricas")
[0ut] -1/32*(b^3*c^3*d^3*x^4 - 4*I*b^3*c^2*d^3*x^3 - 6*b^3*c*d^3*x^2 + 4*I*b^3*d^2)3*x)*log(-(c*x + I)/(c*x - I))^3 + integral(1/16*(-16*I*a^3*c^5*d^3*x^5 - 4
8*a^3*c^4*d^3*x^4 + 32*I*a^3*c^3*d^3*x^3 - 32*a^3*c^2*d^3*x^2 + 48*I*a^3*c*
d^3*x + 16*a^3*d^3 - 3*(-4*I*a*b^2*c^5*d^3*x^5 - (12*a*b^2 - I*b^3)*c^4*d^3
*x^4 + 4*(2*I*a*b^2 + b^3)*c^3*d^3*x^3 - 2*(4*a*b^2 + 3*I*b^3)*c^2*d^3*x^2
+ 4*a*b^2*d^3 + 4*(3*I*a*b^2 - b^3)*c*d^3*x)*log(-(c*x + I)/(c*x - I))^2 +
24*(a^2*b*c^5*d^3*x^5 - 3*I*a^2*b*c^4*d^3*x^4 - 2*a^2*b*c^3*a^3*x^3 - 2*I*a2*b*c^2*d^3*x^2 - 3*a^2*b*c*d^3*x + I*a^2*b*d^3)*log(-(c*x + I)/(c*x - I)))/({c^2*x^2 + 1}, x)
```
**Sympy [F(-1)]** Timed out time  $= 0.00$ , size  $= 0$ , normalized size  $= 0.00$ 

Timed out

Verification of antiderivative is not currently implemented for this CAS.

 $[n]$  integrate((d+I\*c\*d\*x)\*\*3\*(a+b\*atan(c\*x))\*\*3,x)

[Out] Timed out

1010

**Giac [F]** time  $= 0.00$ , size  $= 0$ , normalized size  $= 0.00$ 

could not integrate

Verification of antiderivative is not currently implemented for this CAS.

```
[In] integrate((d+I*c*d*x)^3*(a+b*arctan(c*x))^3,x, algorithm="giac")
[Out] sage0*x
Mupad [F]
\overline{\text{time} = 0.00}, size = -1, normalized size = -0.00
```

$$
\int \left(a + b \operatorname{atan}(c\,x)\right)^3 \left(d + c \, d\,x\,1\right)^3 dx
$$

Verification of antiderivative is not currently implemented for this CAS.

[In]  $int((a + b*atan(c*x))^3*(d + c*dx*1i)^3,x)$ [Out]  $int((a + b*atan(c*x))^3*(d + c*dx*1i)^3, x)$ 

## **3.121** R  $(d + icdx)^2(a + b\textbf{ArcTan}(cx))^3 dx$

**Optimal**. Leaf size=298

```
-a b^2 d^2x - b^3 d^2x \text{ArcTan}(cx) + \frac{7b d^2(a+b \text{ArcTan}(cx))^2}{2}2c
                                                                               -3ibd^{2}x(a+b\text{ArcTan}(cx))^{2}+\frac{1}{2}2
                                                                                                                             bcd^2x^2(a+b\mathrm{ArcTan}(cx))
```
 $[Out] -a*b^2*d^2*x-b^3*d^2*x*arctan(c*x)+7/2*b*d^2*(a+b*arctan(c*x))^2/c-3*I*b*d^2$ 2\*x\*(a+b\*arctan(c\*x))^2+1/2\*b\*c\*d^2\*x^2\*(a+b\*arctan(c\*x))^2-1/3\*I\*d^2\*(1+I\*  $c*x)^3$ \*(a+b\*arctan(c\*x))^3/c+4\*b\*d^2\*(a+b\*arctan(c\*x))^2\*ln(2/(1-I\*c\*x))/c- $6*I*b^2*d^2*(a+b*arctan(c*x))*ln(2/(1+I*c*x))/c+1/2*b^3*d^2*ln(c^2*x^2+1)/c$ -4\*I\*b^2\*d^2\*(a+b\*arctan(c\*x))\*polylog(2,1-2/(1-I\*c\*x))/c+3\*b^3\*d^2\*polylog  $(2,1-2/(1+I*cx))/(c+2*b^3*d^2*polylog(3,1-2/(1-I*cx))/c$ 

## **Rubi [A]**

time  $= 0.35$ , antiderivative size  $= 298$ , normalized size of antiderivative  $= 1.00$ , number of steps used = 17, number of rules used = 13, integrand size = 22,  $\frac{\text{number of rules}}{\text{integral size}} = 0.591$ , Rules used = {4974, 4930, 5040, 4964, 2449, 2352, 4946, 5036, 266, 5004, 1600, 5112, 6745}

 $\frac{4b^2d^2\text{Li}_2(1-\frac{2}{1-c})\left(a+b\text{ArCIna}(cx)\right)}{c} - \frac{6b^2d^2\log\left(\frac{1}{1+c}\right)\left(a+b\text{ArCIna}(cx)\right)}{c} \\ + \frac{1}{2}bc^2d^2\left(a+b\text{ArCIna}(cx)\right)^2 \\ + \frac{7b^2\left(a+b\text{ArCIna}(cx)\right)^2}{2c} - 3b^2d^2\left(a+b\text{ArCIna}(cx)\right)^2 \\ - \frac{4d^2\left(a+c\text{ArCIna}(cx)\right)^2}{3c} + \frac{4b^2\log\left(\frac$ 

Antiderivative was successfully verified.

```
[In] Int[(d + 1*c*d*x)^2*(a + b*ArcTan[c*x])^3,x]
```

```
[Out] - (a*b^2*d^2*x) - b^3*d^2*x*ArcTan[c*x] + (7*b*d^2*(a + b*ArcTan[c*x])^2)/(2)*c) - (3*I)*b*d^2*x*(a + b*ArcTan[c*x])^2 + (b*c*d^2*x^2*(a + b*ArcTan[c*x]))^2)/2 - ((I/3)*d^2*(1 + I*c*x)^3*(a + b*ArcTan[c*x])^3)/c + (4*b*d^2*(a +
b*ArcTan[c*x])^2*Log[2/(1 - I*c*x)])/c - ((6*I)*b^2*d^2*(a + b*ArcTan[c*x])*Log[2/(1 + I*cx)])/c + (b^3*d^2*Log[1 + c^2*x^2])/(2*c) - ((4*I)*b^2*d^2*(a + b*ArcTan[c*x]) * PolyLog[2, 1 - 2/(1 - I*c*x)])/c + (3*b^3*d^2*PolyLog[2, 1 - 2]/c), 1 - 2/(1 + I*cx)])/c + (2*b^3*d^2*PolyLog[3, 1 - 2/(1 - I*cx)])/c
```
### Rule 266

 $Int[(x_{})^(m_-)/((a_-) + (b_-)*(x_-)^(n_-))$ , x\_Symbol] :> Simp[Log[RemoveConten  $t[a + b*x^n, x]]/(b*n), x]$  /; FreeQ[{a, b, m, n}, x] && EqQ[m, n - 1]

### Rule 1600

Int $[(u_{\_})*(Px_{\_})^*(p_{\_})*(Qx_{\_})^*(q_{\_}])$ , x\_Symbol] :> Int $[u*PolynomialQuotient[Px_{\_})^*(q_{\_})^*(q_{\_}])$ , Qx, x]^p\*Qx^(p + q), x] /; FreeQ[q, x] && PolyQ[Px, x] && PolyQ[Qx, x] && EqQ[PolynomialRemainder[Px, Qx, x], 0] && IntegerQ[p] && LtQ[p\*q, 0]

### Rule 2352

Int $[Log[(c.)*(x)]/((d.)+(e.)*(x))$ , x Symbol] :> Simp $[(-e^(-1))*PolyLo$  $g[2, 1 - c*x], x]$  /; FreeQ $[{c, d, e}, x]$  && EqQ $[e + c * d, 0]$ 

### Rule 2449

 $Int[Log[(c_{.})/((d_{.}) + (e_{.}) * (x_{.}))]/((f_{.}) + (g_{.}) * (x_{.}) ^{2}), x_Symbo1]$  :> Dist  $[-e/g, Subst[Int[Log[2*d*x]/(1 - 2*d*x), x], x, 1/(d + e*x)], x]$ /; FreeQ[{ c, d, e, f, g}, x] && EqQ[c, 2\*d] && EqQ[e^2\*f + d^2\*g, 0]

### Rule 4930

 $Int[((a_{-.}) + ArcTan[(c_{-.})*(x_{-})^-(n_{-.})]*(b_{-.}))^*(p_{-.}), x_Symbol]$  :> Simp[x\*(a + b\*ArcTan[c\*x^n])^p, x] - Dist[b\*c\*n\*p, Int[x^n\*((a + b\*ArcTan[c\*x^n])^(p  $- 1)/(1 + c^2*x^2(2*n))$ , x], x] /; FreeQ[{a, b, c, n}, x] && IGtQ[p, 0] && (EqQ[n, 1] || EqQ[p, 1])

### Rule 4946

 $Int[((a_{-}.) + ArcTan[(c_{-}.)*(x_{-})^(n_{-}.)]*(b_{-}.))^(p_{-}.)*(x_{-})^(m_{-}.), x_Symbol]$  :>  $Simp[x^*(m + 1)*( (a + b*ArcTan[c*x^n])^p/(m + 1)), x] - Dist[b*c*n*(p/(m + 1))$ 1)),  $Int[x^*(m + n)*((a + b*ArcTan[c*x^n])^p(p - 1)/(1 + c^2*x^*(2*n)))$ , x], x ] /; FreeQ[{a, b, c, m, n}, x] && IGtQ[p, 0] && (EqQ[p, 1] || (EqQ[n, 1] &&  $IntegerQ[m])$ ) && NeQ $[m, -1]$ 

### Rule 4964

 $Int[((a_{-}.) + ArcTan[(c_{-}.)*(x_{-})]*(b_{-}.))^(p_{-}.)/((d_{-}) + (e_{-}.)*(x_{-}))$ , x\_Symbol] :> Simp[(-(a + b\*ArcTan[c\*x])^p)\*(Log[2/(1 + e\*(x/d))]/e), x] + Dist[b\*c\*( p/e), Int[(a + b\*ArcTan[c\*x])^(p - 1)\*(Log[2/(1 + e\*(x/d))]/(1 + c^2\*x^2)), x], x] /; FreeQ[{a, b, c, d, e}, x] && IGtQ[p, 0] && EqQ[c<sup>-</sup>2\*d<sup>-</sup>2 + e<sup>-</sup>2, 0]

### Rule 4974

Int $[(a_*) + ArcTan[(c_*)*(x_*)](b_*)^*(b_-))^*(p_*)*((d_*) + (e_*)*(x_*))^*(q_*)$ , x<sub>-</sub>Sy mbol] :>  $Simp[(d + e*x)^{^} (q + 1)*( (a + b*ArcTan[c*x])^p/(e*(q + 1))), x] - D$ ist[b\*c\*(p/(e\*(q + 1))), Int[ExpandIntegrand[(a + b\*ArcTan[c\*x])^(p - 1), (  $d + e*x$ <sup> $\cap$ </sup> $(q + 1)/(1 + c^2*x^2), x$ , x], x] /; FreeQ[{a, b, c, d, e}, x] && IGtQ[p, 1] && IntegerQ[q] && NeQ[q, -1]

### Rule 5004

```
Int[(a_.) + ArcTan[(c_.)*(x_0)*(b_0'.))^c(p_0.)/(d_0) + (e_0)*(x_0^2)], x Symbo
1] :> Simp[(a + b*ArcTan[c*x])^(p + 1)/(b*c*d*(p + 1)), x] /; FreeQ[{a, b,
c, d, e, p}, x] && EqQ[e, c<sup>-</sup>2*d] && NeQ[p, -1]
```
### Rule 5036

Int $[(((a_{-}) + ArcTan[(c_{-})*(x_{-})]*(b_{-}))^(p_{-})*((f_{-})*(x_{-}))^(m_{-}))/((d_{-}) + (e_{-})$  $_$ .)\*(x\_)^2), x\_Symbol] :> Dist[f^2/e, Int[(f\*x)^(m - 2)\*(a + b\*ArcTan[c\*x]) ^p, x], x] - Dist[d\*(f^2/e), Int[(f\*x)^(m - 2)\*((a + b\*ArcTan[c\*x])^p/(d +

 $e*x^2)$ , x], x] /; FreeQ[{a, b, c, d, e, f}, x] && GtQ[p, 0] && GtQ[m, 1]

### Rule 5040

Int $[((((a_.) + ArcTan[(c_.)*(x_0)]*(b_0))^*(p_0)*(x_0)]*(d_0 + (e_0)*(x_0^2))$  $x_Symbol$ ] :> Simp[(-I)\*((a + b\*ArcTan[c\*x])^(p + 1)/(b\*e\*(p + 1))), x] - Di  $st[1/(c*d), Int[(a + b*ArcTan[c*x])^p/(I - c*x), x], x]$  /; FreeQ[{a, b, c, d, e}, x] && EqQ[e, c^2\*d] && IGtQ[p, 0]

### Rule 5112

Int $[(Log[u]+((a).)+ArcTan[(c.)*(x)]*(b.))^(p.))/((d) + (e.).*(x))^2$ ),  $x_Symbo1$  :> Simp[I\*(a + b\*ArcTan[c\*x])^p\*(PolyLog[2, 1 - u]/(2\*c\*d)), x ] - Dist[b\*p\*(I/2), Int[(a + b\*ArcTan[c\*x])^(p - 1)\*(PolyLog[2, 1 - u]/(d + e\*x^2)), x], x] /; FreeQ[{a, b, c, d, e}, x] && IGtQ[p, 0] && EqQ[e, c^2\*d ] && EqQ[ $(1 - u)^2 - (1 - 2*(1/(1 + c*x)))^2$ , 0]

### Rule 6745

Int $[(u_{-}) * PolyLog[n_{-}, v_{-}], x_Symbo1]$  :> With $[w = DerivativeDivides[v, u*v,$ x]}, Simp[w\*PolyLog[n + 1, v], x] /;  $|FalseQ[w]$  /;  $FreeQ[n, x]$ 

Rubi steps

$$
\int (d + icdx)^2 (a + b\tan^{-1}(cx))^3 dx = -\frac{id^2(1 + icx)^3 (a + b\tan^{-1}(cx))^3}{3c} + \frac{(ib) \int \left(-3d^3(a + b\tan^{-1}(cx))^2\right)}{3c}
$$
  
\n
$$
= -\frac{id^2(1 + icx)^3 (a + b\tan^{-1}(cx))^3}{3c} + \frac{(4b) \int \frac{(id^3 - cd^3x)(a + b\tan^{-1}(cx))^2}{1 + c^2x^2} dx}{d}
$$
  
\n
$$
= -3ibd^2x(a + b\tan^{-1}(cx))^2 + \frac{1}{2}bcd^2x^2(a + b\tan^{-1}(cx))^2 - \frac{id^2(1 + c\tan^{-1}(cx))^2}{c}
$$
  
\n
$$
= \frac{3bd^2(a + b\tan^{-1}(cx))^2}{c} - 3ibd^2x(a + b\tan^{-1}(cx))^2 + \frac{1}{2}bcd^2x^2(a + b\tan^{-1}(cx))^2
$$
  
\n
$$
= -ab^2d^2x + \frac{7bd^2(a + b\tan^{-1}(cx))^2}{2c} - 3ibd^2x(a + b\tan^{-1}(cx))^2 + \frac{1}{2}b
$$
  
\n
$$
= -ab^2d^2x - b^3d^2x\tan^{-1}(cx) + \frac{7bd^2(a + b\tan^{-1}(cx))^2}{2c} - 3ibd^2x(a + c\tan^{-1}(cx))^2
$$
  
\n
$$
= -ab^2d^2x - b^3d^2x\tan^{-1}(cx) + \frac{7bd^2(a + b\tan^{-1}(cx))^2}{2c} - 3ibd^2x(a + c\tan^{-1}(cx))^2
$$

**Mathematica [A]** time  $= 0.56$ , size  $= 528$ , normalized size  $= 1.77$ 

> ArcTan(*cx*) + 6*<sup>a</sup>* ArcTan(*cx*) + 6*iab*<sup>2</sup>ArcTan(*cx*) 2 + 15*b* − 18*ab*<sup>2</sup>*cx*ArcTan(*cx*) + 18*ib*<sup>3</sup>*cx*ArcTan(*cx*)

Antiderivative was successfully verified.

<sup>2</sup>*bcx*ArcTan(*cx*) + 36*iab*<sup>2</sup>*cx*ArcTan(*cx*) + 6*<sup>b</sup>*

− <sup>3</sup>*cx* + 18*ia*<sup>2</sup>*bcx* + 6*ab*<sup>2</sup>*cx* <sup>−</sup> <sup>6</sup>*ia*<sup>3</sup>*<sup>c</sup>* 2 + 2*a*

```
[In] Integrate[(d + I*c*d*x)^2*(a + b*ArcTan[c*x])^3,x]
```

```
[Out] -1/6*(d^2*(-6*a^3*c*x + (18*T)*a^2*b*c*x + 6*a*b^2*c*x - (6*I)*a^3*c^2*x^2- 3*a^2*b*c^2*x^2 + 2*a^3*c^3*x^3 - (18*I)*a^2*b*ArcTan[c*x] - 6*a*b^2*ArcT
an[c*x] - 18*a<sup>2</sup>*b*c*x*ArcTan[c*x] + (36*I)*a*b<sup>2</sup>2*c*x*ArcTan[c*x] + 6*b<sup>2</sup>*c
*x*ArcTan[c*x] - (18*I)*a^2*b*c^2*x^2*ArcTan[c*x] - 6*a*b^2*c^2*x^2*ArcTan[c*x] + 6*a^2*b*c^3*x^3*ArcTan[c*x] + (6*1)*a*b^2*ArcTan[c*x]^2 + 15*b^3*ArcTan[c*x]^2 - 18*a*b^2*c*x*ArcTan[c*x]^2 + (18*I)*b^3*c*x*ArcTan[c*x]^2 - (1
8*I)*a*b^2*c^2*x^2*ArcTan[c*x]^2 - 3*b^3*c^2*x^2*ArcTan[c*x]^2 + 6*a*b^2*c^23*x^3*ArcTan[c*x]^2 + (2*I)*b^3*ArcTan[c*x]^3 - 6*b^3*c*x*ArcTan[c*x]^3 - (
6*1)*b^3*c^2*x^2*ArcTan[c*x]^3 + 2*b^3*c^3*x^3*ArcTan[c*x]^3 - 48*a*b^2*ArcTan[c*x]*Log[1 + E^((2*I)*ArcTan[c*x])] + (36*I)*b^3*ArcTan[c*x]*Log[1 + E^
((2*I)*ArcTan[c*x])] - 24*b^3*ArcTan[c*x]^2*Log[1 + E^*((2*I)*ArcTan[c*x])]+ 12*a^2*b*Log[1 + c^2*x^2] - (18*I)*a*b^2*Log[1 + c^2*x^2] - 3*b^3*Log[1 +c^2*x^2] + 6*b^2*((4*I)*a + 3*b + (4*I)*b*ArcTan[c*x])*PolyLog[2, -E^((2*I
(*)*ArcTan[c*x])] - 12*b^3*PolyLog[3, -E^((2*I)*ArcTan[c*x])]))/c
```
2 + 6*ab*2*c* <sup>2</sup> + 2*ib*<sup>3</sup>ArcTan(*cx*) 3 + 2*b*

<sup>3</sup> <sup>−</sup> <sup>48</sup>*ab*<sup>2</sup>ArcTan(*cx*) log 1 + *<sup>e</sup>*

<sup>2</sup>*i*ArcTan(*cx*) + 36*ib*<sup>3</sup>ArcTan(*cx*) log 1 + *<sup>e</sup>*

<sup>2</sup>log 1 + *<sup>e</sup>* <sup>2</sup>*i*ArcTan(*cx*) + 12*<sup>a</sup>* <sup>2</sup>*<sup>b</sup>* log (1 + *<sup>c</sup>* log (1 + *<sup>c</sup>* log (1 + *<sup>c</sup>* 2) + 6*b* <sup>2</sup>(4*ia* + 3*<sup>b</sup>* + 4*ib*ArcTan(*cx*))PolyLog2*,* <sup>−</sup>*<sup>e</sup>*

**Maple [C]** Result contains higher order function than in optimal. Order 9 vs. order 4. time  $= 6.00$ , size  $= 1699$ , normalized size  $= 5.70$ 

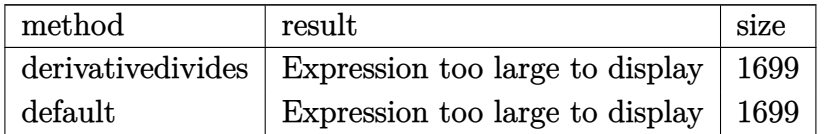

Verification of antiderivative is not currently implemented for this CAS.

## [In]  $int((d+I*c*d*x)^2*(a+b*arctan(c*x))^3,x,method=RETURNVERBOSE)$

```
[Out] 1/c*(1*d^2*b^3*arctan(c*x)^3*c^2*x^2+3*1*d^2*a^2*b*arctan(c*x)*c^2*x^2+1*d^2*)2*b^3*Pi*csgn(I/((1+I*c*x)^2/(c^2*x^2+1)+1)^2)*csgn(I*(1+I*c*x)^2/(c^2*x^2+
1)/((1+I*c*x)^2/(c^2*x^2+1)+1)^2)<sup>2*</sup>arctan(c*x)<sup>2</sup>+I*d<sup>2*b</sup><sup>3*Pi*csgn(I*(1+I*</sup>
c*x)^2/(c^2*x^2+1))*csgn(I*(1+I*c*x)^2/(c^2*x^2+1)/((1+I*c*x)^2/(c^2*x^2+1)
+1)^2)^2*arctan(c*x)^2+I*d^2*b^3*Pi*csgn(I*((1+I*c*x)^2/(c^2*x^2+1)+1))^2*c
sgn(I*((1+I*c*x)^2/(c^2*x^2+1)+1)^2)*arctan(c*x)^2-I*d^2*b^3*Pi*csgn(I*(1+I
*(c*x)/(c^2*x^2+1)^(1/2))^2*csgn(I*(1+I*c*x)^2/(c^2*x^2+1))*arctan(c*x)^2+2*I*d^2*b^3*Pi*csgn(I*(1+I*c*x)/(c^2*x^2+1)^(1/2))*csgn(I*(1+I*c*x)^2/(c^2*x^2))2+1))^2*arctan(c*x)^2-2*I*d^2*b^3*Pi*csgn(I*((1+I*c*x)^2/(c^2*x^2+1)+1))*cs
gn(I*(-1+I*c*x)^2/({c^2*x^2+1})+1)^2)^2*arctan(c*x)^2+3*I*d^2*a*b^2*arctan(c*
x)^2*c^2*x^2-6*I*d^2*a*b^2*arctan(c*x)*c*x-2*a^2*b*ln(c^2*x^2+1)*d^2+4*b^3*
d^2*ln(2)*arctan(c*x)^2+4*b^3*ln((1+I*c*x)/(c^2*x^2+1)^(1/2))*d^2*arctan(c*
```
<sup>2</sup>*i*ArcTan(*cx*)

```
x)^2-2*b^3*arctan(c*x)^2*ln(c^2*x^2+1)*d^2+2*b^3*polylog(3,-(1+I*c*x)^2/(c^2))2*x^2+1))*d^2-I*d^2*b^3*Pi*csgn(I/((1+I*c*x)^2/(c^2*x^2+1)+1)^2)*csgn(I*(1+
I*c*x)^2/(c^2*x^2+1))*csgn(I*(1+I*c*x)^2/(c^2*x^2+1)/((1+I*c*x)^2/(c^2*x^2+
1)+1)^2)*arctan(c*x)^2-3*I*d^2*b^3*arctan(c*x)^2*c*x-d^2*a*b^2*arctan(c*x)^
2*c^3*x^3+d^2*a*b^2*arctan(c*x)*c^2*x^2-2*I*d^2*a*b^2*ln(c*x-I)*ln(c^2*x^2+
1)+2*I*d^2*axb^2*ln(c*x+I)*ln(c^2*x^2+1)+2*I*d^2*x*b^2*ln(c*x-I)*ln(-1/2*I*x)(c*x+I))-2*I*d^2*a*b^2*ln(c*x+I)*ln(1/2*I*(c*x-I))-d^2*a^2*b*arctan(c*x)*c^
3*x^3-3*I*d^2*a^2*b*c*x+I*d^2*b^3*Pi*csgn(I*((1+I*c*x)^2/(c^2*x^2+1)+1)^2)^
3*arctan(c*x)^2-I*d^2*b^3*Pi*csgn(I*(1+I*c*x)^2/(c^2*x^2+1))^3*arctan(c*x)^
2-I*d^2*b^3*Pi*csgn(I*(1+I*c*x)^2/(c^2*x^2+1)/((1+I*c*x)^2/(c^2*x^2+1)+1)^2
)^3*arctan(c*x)^2+3*a*b^2*arctan(c*x)^2*d^2*c*x+3*a^2*b*arctan(c*x)*d^2*c*x
-6*I*d^2*b^3*arctan(c*x)*ln(1+I*(1+I*c*x)/(c^2*x^2+1)^(1/2))-6*I*d^2*b^3*ar
ctan(c*x)*ln(1-I*(1+I*c*x)/(c^2*x^2+1)^(1/2))-4*I*d^2*b^3*arctan(c*x)*polyl
og(2,-(1+I*c*x)^2/(c^2*x^2+1))+I*d^2*a*b^2*ln(c*x-I)^2-I*d^2*a*b^2*ln(c*x+I
)^2+3*I*d^2*a*b^2*arctan(c*x)^2+1/2*d^2*a^2*b*c^2*x^2+3*I*d^2*a^2*b*arctan(
c*x)-d^2*b^3*arctan(c*x)*c*x-1/3*d^2*b^3*arctan(c*x)^3*c^3*x^3+1/2*d^2*b^3*
arctan(c*x)^2*c^2*x^2+b^3*arctan(c*x)^3*d^2*c*x-4*a*b^2*arctan(c*x)*ln(c^2*
x^2+1)*d^2-1/3*I*d^2*(1+I*c*x)^3*a^3+d^2*a*b^2*arctan(c*x)+I*d^2*b^3*arctan
(c*x)-1/3*I*d^2*b^3*arctan(c*x)^3-6*d^2*b^3*dilog(1-I*(1+I*c*x)/(c^2*x^2+1)
\hat{-(1/2)})-5/2*d^2*b^3*arctan(c*x)^2-6*d^2*b^3*dilog(1+I*(1+I*c*x)/(c^2*x^2+1)
\hat{-(1/2)})-d^2*b^3*ln((1+I*c*x)^2/(c^2*x^2+1)+1)+3*I*d^2*a*b^2*ln(c^2*x^2+1)-2
*I*d^2*a*b^2*dilog(1/2*I*(c*x-I))+2*I*d^2*a*b^2*dilog(-1/2*I*(c*x+I))-d^2*a
*b^2*c*x
```

```
Maxima [F]
time = 0.00, size = 0, normalized size = 0.00
```
Failed to integrate

Verification of antiderivative is not currently implemented for this CAS.

```
[In] integrate((d+I*c*d*x)^2*(a+b*arctan(c*x))^3,x, algorithm="maxima")
```

```
[0ut] -1/3*a^3*c^2*d^2*x^3 - 28*b^3*c^4*d^2*integrate(1/32*x^4*arctan(c*x)^3/(c^2
*x^2 + 1, x) - 3*b^3*c^4*d^2*integrate(1/32*x^4*arctan(c*x)*log(c^2*x^2 +
1)^2/(c^2*x^2 + 1), x) - 96*a*b^2*c^4*d^2*integrate(1/32*x^4*arctan(c*x)^2/(c^2*x^2 + 1), x - 4*b^3*c^4*d^2*integrate(1/32*x^4*arctan(c*x)*log(c^2*x^
2 + 1)/({c^2*x^2 + 1}, x) + 12*b^3*c^3*d^2*integrate(1/32*x^3*arctan(c*x)^2*log(c^2*x^2 + 1)/(c^2*x^2 + 1), x - b^3*c^3*d^2*integrate(1/32*x^3*log(c^2
*x^2 + 1)^3/(c^2*x^2 + 1), x) + 16*b^3*c^3*d^2*integrate(1/32*x^3*arctan(c*
x)^2/(c^2*x^2 + 1), x - 4*b^3*c^3*d^2*integrate(1/32*x^3*log(c^2*x^2 + 1)^
2/(\text{c}^2*x^2 + 1), x - 1/2*(2*x^3*\arctan(\text{c}^*x) - \text{c}*(x^2/\text{c}^2 - \log(\text{c}^2*x^2 + 1)))(c^4))*a^2*b*c^2*d^2 + I*a^3*c*d^2*x^2 + 7/32*b^3*d^2*arctan(c*x)^4/c + 24
*b^3*c^2*d^2*integrate(1/32*x^2*arctan(c*x)*log(c^2*x^2 + 1)/(c^2*x^2 + 1),
 x) + 3*I*(x<sup>-</sup>2*arctan(c*x) - c*(x/c<sup>-</sup>2 - arctan(c*x)/c<sup>-</sup>3))*a<sup>-</sup>2*b*c*d<sup>-</sup>2 + a*b
\text{``2*d^2*arctan(c*x)''3/c + 12*b''3*c*d^2*integrate(1/32*x*arctan(c*x)''2*log(c^2))}
```

```
2*x^2 + 1)/(c^2*x^2 + 1), x - b^3*c*d^2*integrate(1/32*x*log(c^2*x^2 + 1)^
3/(c^2*x^2 + 1), x - 12*b^3*c*d^2*integrate(1/32*x*arctan(c*x)^2/(c^2*x^2
+ 1), x) + 3*b^3*c*d^2*integrate(1/32*x*log(c^2*x^2 + 1)^2/(c^2*x^2 + 1), x
) + a^3*d^2*x + 3*b^3*d^2*integrate(1/32*arctan(c*x)*log(c^2*x^2 + 1)^2/(c^
2*x^2 + 1, x) + 3/2*(2*c*x*arctan(c*x) - log(c<sup>2</sup>*x<sup>2</sup> + 1))*a<sup>2</sup>*b*d<sup>2</sup>2/c - 1
/24*(b^3*c^2*d^2*x^3 - 3*I*b^3*c*d^2*x^2 - 3*b^3*d^2*x)*arctan(c*x)^3 + 1/16*(-I*b^3*c^2*d^2*x^3 - 3*b^3*c*d^2*x^2 + 3*I*b^3*d^2*x)*arctan(c*x)^2*log(
c^2*x^2 + 1 + 1/32*(b^3*c^2*d^2*x^3 - 3*I*b^3*c*d^2*x^2 - 3*b^3*d^2*x)*arc
tan(c*x)*log(c^2*x^2 + 1)^2 - 1/192*(-I*b^3*c^2*d^2*x^3 - 3*b^3*c*d^2*x^2 +3*I*b^3*d^2*x)*log(c^2*x^2 + 1)^3 - I*integrate(-1/64*(112*(b^3*c^3*d^2*x^2)))3 + b^3*c*d^2*x)*arctan(c*x)^3 - (b^3*c^4*d^2*x^4 - b^3*d^2)*log(c^2*x^2 +1)^3 + 8*(b^3*c^4*d^2*x^4 + 48*a*b^2*c^3*d^2*x^3 - 6*b^3*c^2*d^2*x^2 + 48*a
*b^2*c*d^2*x)*arctan(c*x)^2 - 2*(b^3*c^4*d^2*x^4 - 6*b^3*c^2*d^2*x^2 - 6*(b
^2*c^3*d^2*x^3 + b^3*c*d^2*x)*arctan(c*x))*log(c^2*x^2 + 1)^2 + 4*(3*(b^3*x^2 + 1))^2^24*d^2x^4 - b^3*d^2*arctan(c*x)^2 + 2*(4*b^3*c^3*d^2*x^3 - 3*b^3*c*d^2*x)*arctan(c*x))*log(c<sup>2</sup>*x<sup>2</sup> + 1))/(c<sup>2</sup>*x<sup>2</sup> + 1), x)
```

```
Fricas [F]
time = 0.00, size = 0, normalized size = 0.00
```
could not integrate

Verification of antiderivative is not currently implemented for this CAS.

```
[In] integrate((d+I*c*d*x)^2*(a+b*arctan(c*x))^3, x, algorithm="fricas")
[Out] 1/24*(I*b^3*c^2*d^2*x^3 + 3*b^3*c*d^2*x^2 - 3*I*b^3*d^2*x)*log(-(c*x + I)/(c*x - I))^3 + integral(-1/4*(4*a^3*c^4*d^2*x^4 - 8*I*a^3*c^3*d^2*x^3 - 8*I*
a^3*c*d^2*x - 4*a^3*d^2 - (3*a*b^2*c^4*d^2*x^4 + 3*I*b^3*c^2*d^2*x^2 + (-6*I*a*b^2 - b^3)*c^3*d^2*x^3 - 3*a*b^2*d^2 - 3*(2*I*a*b^2 - b^3)*c*d^2*x)*log
(-(c*x + I)/(c*x - I))^2 + 6*(I*a^2*b*c^4*d^2*x^4 + 2*a^2*b*c^3*d^2*x^3 + 2*a^2*b*c*d^2*x - I*a^2*b*d^2)*log(-(c*x + I)/(c*x - I)))/(c^2*x^2 + 1), x)
```
**Sympy [F(-1)]** Timed out time  $= 0.00$ , size  $= 0$ , normalized size  $= 0.00$ 

Timed out

Verification of antiderivative is not currently implemented for this CAS.

 $[n]$  integrate( $(d+I*c*d*x)**2*(a+b*atan(c*x))**3,x)$ 

[Out] Timed out

**Giac [F]** time  $= 0.00$ , size  $= 0$ , normalized size  $= 0.00$ 

could not integrate

# [In] integrate((d+I\*c\*d\*x)^2\*(a+b\*arctan(c\*x))^3,x, algorithm="giac") [Out] sage0\*x

**Mupad [F]**  $time = 0.00$ , size = -1, normalized size = -0.00

$$
\int \left(a + b \operatorname{atan}(c\,x)\right)^3 \left(d + c\,d\,x\,1\right)^2 dx
$$

Verification of antiderivative is not currently implemented for this CAS.

```
[In] int((a + b*atan(c*x))^3*(d + c*dx*1i)^2,x)[Out] int((a + b*atan(c*x))^3*(d + c*d*x*1i)^2, x)
```
## **3.122** R  $\int (d + icdx)(a + b\mathbf{ArcTan}(cx))^3 dx$

## **Optimal**. Leaf size=220

```
3bd(a + b\mathrm{ArcTan}(cx))^22c
                               -\frac{3}{2}2
                                    ibdx(a+b\text{ArcTan}(cx))^2-\frac{id(1+icx)^2(a+b\text{ArcTan}(cx))^3}{2}2c
                                                                                                                 +3bd(a + b\text{ArcTan}(cx))c
```
 $[0$ ut] 3/2\*b\*d\*(a+b\*arctan(c\*x))^2/c-3/2\*I\*b\*d\*x\*(a+b\*arctan(c\*x))^2-1/2\*I\*d\*(1+I\*  $c*x)^2*(a+b*arctan(c*x))^3/(a+3*b*d*(a+b*arctan(c*x))^2*ln(2/(1-I*c*x))/c-3*$  $I*b^2*d*(a+b*arctan(c*x))*ln(2/(1+I*c*x))/c-3*I*b^2*d*(a+b*arctan(c*x))*pol)$  $ylog(2,1-2/(1-I*cx))$ /c+3/2\*b^3\*d\*polylog(2,1-2/(1+I\*c\*x))/c+3/2\*b^3\*d\*poly  $\log(3, 1 - 2/(1 - I * c * x)) / c$ 

## **Rubi [A]**

time  $= 0.25$ , antiderivative size  $= 220$ , normalized size of antiderivative  $= 1.00$ , number of steps used = 11, number of rules used = 10, integrand size = 20,  $\frac{\text{number of rules}}{\text{integral size}} = 0.500$ , Rules used =  $\{4974, 4930, 5040, 4964, 2449, 2352, 1600, 5004, 5112, 6745\}$ 

 $-\frac{3ib^2dLi_2\left(1-\frac{2}{1-4cx}\right)(a+b\mathrm{ArcTan}(cx))}{c}-\frac{3ib^2d\log\left(\frac{2}{1+4cx}\right)(a+b\mathrm{ArcTan}(cx))}{c}+\frac{3bd(a+b\mathrm{ArcTan}(cx))^2}{2c}-\frac{3}{2ibdx(a+b\mathrm{ArcTan}(cx))^2}-\frac{id(1+icx)^2(a+b\mathrm{ArcTan}(cx))^3}{2c}+\frac{3bd\log\left(\frac{2}{1-4cx}\right)(a+b\mathrm{ArcTan}(cx))^2}{c}+\frac{3b^2dLi_2\left(1-\frac{2}{1-4cx}\right)(a+b\mathrm{ArcTan}(cx$ 

Antiderivative was successfully verified.

```
[In] Int[(d + I * c * d * x) * (a + b * ArcTan[c * x])^3, x]
```

```
[Out] (3*b*d*(a + b*ArcTan[c*x])^2)/(2*c) - ((3*I)/2)*b*d*x*(a + b*ArcTan[c*x])^2- ((1/2)*d*(1 + I*cx*)^2*(a + b*ArcTan[c*x])^3)/(c + (3*b*d*(a + b*ArcTan[c*x])^2*Log[2/(1 - I*c*x)])/c - ((3*I)*b^2*d*(a + b*ArcTan[c*x])*Log[2/(1 +
I*c*x)])/c - ((3*I)*b^2*d*(a + b*ArcTan[c*x))*PolyLog[2, 1 - 2/(1 - I*cx)])/c + (3*b^3*d*PolyLog[2, 1 - 2/(1 + I*c*x)])/(2*c) + (3*b^3*d*PolyLog[3, 1- 2/(1 - 1*cx)])/(2*c)
```
Rule 1600

Int $[(u_{\_.})*(Px_{\_})\hat{(p_{\_.})*(Qx_{\_})\hat{(q_{\_.})}, x_{\_Symbol}]$  :> Int $[u*PolynomialQuotient[Px_{\_.})$ , Qx, x]^p\*Qx^(p + q), x] /; FreeQ[q, x] && PolyQ[Px, x] && PolyQ[Qx, x] && EqQ[PolynomialRemainder[Px, Qx, x], 0] && IntegerQ[p] && LtQ[p\*q, 0]

Rule 2352

```
Int[Log[(c_{.})*(x_{.})]/((d_{.}) + (e_{.})*(x_{.})), x_{.}Symbol] :> Simp[(-e^(-1))*PolyLog[2, 1 - c*x], x] /; FreeQ[{c, d, e}, x] && EqQ[e + c*d, 0]
```
Rule 2449

```
Int[Log[(c_-.)/((d_-) + (e_.)*(x_-))] / ((f_-) + (g_-.)*(x_-) ^2), x_Symbol] \;\; >\; Dist[-e/g, Subst[Int[Log[2*d*x]/(1 - 2*d*x), x], x, 1/(d + e*x)], x]/; FreeQ[{
c, d, e, f, g}, x] && EqQ[c, 2*d] && EqQ[e^2*f + d^2*g, 0]
```
### Rule 4930

Int $[(a_+) + ArcTan[(c_-)*(x_-)(n_-)]*(b_-))^c(p_-,)$ , x Symbol] :> Simp[x\*(a + b\*ArcTan[c\*x^n])^p, x] - Dist[b\*c\*n\*p, Int[x^n\*((a + b\*ArcTan[c\*x^n])^(p  $- 1)/(1 + c^2*x^(2*n))$ , x], x] /; FreeQ[{a, b, c, n}, x] && IGtQ[p, 0] && (EqQ[n, 1] || EqQ[p, 1])

## Rule 4964

```
Int[((a_{-}.) + ArcTan[(c_{-}.)*(x_{-})]*(b_{-}.))^(p_{-}.)/((d_{-}) + (e_{-}.)*(x_{-})), x_Symbol]
 :> Simp[(-(a + b*ArcTan[c*x])^p)*(Log[2/(1 + e*(x/d))]/e), x] + Dist[b*c*(
p/e), Int[(a + b*ArcTan[c*x])^{(p - 1)*(Log[2/(1 + e*(x/d))]/(1 + c^2*x^2)),
 x], x] /; FreeQ[{a, b, c, d, e}, x] && IGtQ[p, 0] && EqQ[c^2*d^2 + e^2, 0]
```
## Rule 4974

Int $[(a_+) + ArcTan[(c_+)*(x_0)]*(b_0))^(p_0)*(d_0 + (e_0)*((x_0)^*(q_0), x_0)^(q_0)]$ mbol] :>  $Simp[(d + e*x)^{d} (q + 1)*( (a + b*ArcTan[c*x])^{d} p/(e*(q + 1))), x] - D$ ist[b\*c\*(p/(e\*(q + 1))), Int[ExpandIntegrand[(a + b\*ArcTan[c\*x])^(p - 1), (  $d + e*x$ <sup> $\cap$ </sup> $(q + 1)/(1 + c^2*x^2), x$ , x], x] /; FreeQ[{a, b, c, d, e}, x] && IGtQ[p, 1] && IntegerQ[q] && NeQ[q, -1]

### Rule 5004

Int $[(a_*) + ArcTan[(c_*)*(x_*)](b_*)^*(b_*)^*(q_-))^*(d_*) + (e_*)*(x_*)^2, x_Symbo$ 1] :> Simp[(a + b\*ArcTan[c\*x])^(p + 1)/(b\*c\*d\*(p + 1)), x] /; FreeQ[{a, b, c, d, e, p}, x] && EqQ[e, c<sup>-</sup>2\*d] && NeQ[p, -1]

## Rule 5040

Int $[((((a_.) + ArcTan[(c_.)*(x_0)]*(b_0))^*(p_0)*(x_0)]((d_0 + (e_0)*(x_0)^2),$ x Symbol] :> Simp[(-I)\*((a + b\*ArcTan[c\*x])^(p + 1)/(b\*e\*(p + 1))), x] - Di  $st[1/(c*d), Int[(a + b*ArcTan[c*x])^p/(I - c*x), x], x]$  /; FreeQ[{a, b, c, d, e}, x] && EqQ[e, c^2\*d] && IGtQ[p, 0]

## Rule 5112

Int $[(\text{Log}[u](a_-)) + \text{ArcTan}[(c_-)*(x_-)]*(b_-))^{\frown}(p_-))/((d_-) + (e_-)*(x_-)^2]$ ),  $x_Symbol$  :> Simp[I\*(a + b\*ArcTan[c\*x])^p\*(PolyLog[2, 1 - u]/(2\*c\*d)), x ] - Dist[b\*p\*(I/2), Int[(a + b\*ArcTan[c\*x])^(p - 1)\*(PolyLog[2, 1 - u]/(d + e\*x^2)), x], x] /; FreeQ[{a, b, c, d, e}, x] && IGtQ[p, 0] && EqQ[e, c^2\*d ] && EqQ[ $(1 - u)^2 - (1 - 2*(1/(1 + c*x)))^2$ , 0]

## Rule 6745

```
Int[(u_*) * PolyLog[n_, v_], x_Symbol]:> With[w = DerivativeDivides[v, u*v, w])x]}, Simp[w*PolyLog[n + 1, v], x] /; !FalseQ[w]] /; FreeQ[n, x]
```
2*i*

## Rubi steps

*id*−2*ia*<sup>3</sup>*cx* − 3*a* <sup>2</sup>*bcx* + *a* <sup>3</sup>*c*<sup>2</sup>*x* 2 + 3*a*

$$
\int (d + icdx) (a + b\tan^{-1}(cx))^3 dx = -\frac{id(1 + icx)^2 (a + b\tan^{-1}(cx))^3}{2c} + \frac{(3ib) \int (-d^2(a + b\tan^{-1}(cx))^2 - \frac{3}{2d} dx}{2c}
$$
  
\n
$$
= -\frac{id(1 + icx)^2 (a + b\tan^{-1}(cx))^3}{2c} + \frac{(3b) \int \frac{(id^2 - cd^2x)(a + b\tan^{-1}(cx))^2}{1 + c^2x^2} dx}{d} - \frac{3}{2}i b dx (a + b\tan^{-1}(cx))^2 - \frac{id(1 + icx)^2 (a + b\tan^{-1}(cx))^3}{2c} + \frac{(3b) \int (-\frac{3}{2}i)^2 dx}{2c}
$$
  
\n
$$
= \frac{3bd(a + b\tan^{-1}(cx))^2}{2c} - \frac{3}{2}i b dx (a + b\tan^{-1}(cx))^2 - \frac{id(1 + icx)^2 (a + c\tan^{-1}(cx))^2}{2c}
$$
  
\n
$$
= \frac{3bd(a + b\tan^{-1}(cx))^2}{2c} - \frac{3}{2}i b dx (a + b\tan^{-1}(cx))^2 - \frac{id(1 + icx)^2 (a + c\tan^{-1}(cx))^2}{2c}
$$
  
\n
$$
= \frac{3bd(a + b\tan^{-1}(cx))^2}{2c} - \frac{3}{2}i b dx (a + b\tan^{-1}(cx))^2 - \frac{id(1 + icx)^2 (a + c\tan^{-1}(cx))^2}{2c}
$$
  
\n
$$
= \frac{3bd(a + b\tan^{-1}(cx))^2}{2c} - \frac{3}{2}i b dx (a + b\tan^{-1}(cx))^2 - \frac{id(1 + icx)^2 (a + c\tan^{-1}(cx))^2}{2c}
$$

**Mathematica [A]** time  $= 0.26$ , size  $= 367$ , normalized size  $= 1.67$ 

> <sup>2</sup> + 3*ib*<sup>3</sup>ArcTan(*cx*) <sup>2</sup> − 6*iab*<sup>2</sup>*cx*ArcTan(*cx*) <sup>2</sup> − 3*b* <sup>3</sup>*cx*ArcTan(*cx*) <sup>2</sup> + 3*ab*<sup>2</sup>*<sup>c</sup>* <sup>2</sup>*x* <sup>2</sup>ArcTan(*cx*) <sup>2</sup> − *b* <sup>3</sup>ArcTan(*cx*) <sup>3</sup> − 2*ib*<sup>3</sup>*cx*ArcTan(*cx*) <sup>3</sup> + *b* <sup>3</sup>*c* <sup>2</sup>*x*  $2$ ArcTan( $cx$ )<sup>2</sup> - 1

Antiderivative was successfully verified.

<sup>2</sup>*bc*<sup>2</sup>*x* <sup>2</sup>ArcTan(*cx*) − 3*ab*<sup>2</sup>ArcTan(*cx*)

<sup>2</sup>*b*ArcTan(*cx*) <sup>−</sup> <sup>6</sup>*ia*<sup>2</sup>*bcx*ArcTan(*cx*) <sup>−</sup> <sup>6</sup>*ab*<sup>2</sup>*cx*ArcTan(*cx*) + 3*<sup>a</sup>*

```
[In] Integrate [(d + I * c * d * x) * (a + b * ArcTan[c * x])^3, x]
```

```
[Out] ((I/2)*d*((-2*I)*a^3*c*x - 3*a^2*b*c*x + a^3*c^2*x^2 + 3*a^2*b*ArcTan[c*x]
- (6*I)*a^2*b*c*x*ArcTan[c*x] - 6*a*b^2*c*x*ArcTan[c*x] + 3*a^2*b*c^2*x^2*ArcTan[c*x] - 3*a*b^2*ArcTan[c*x] + (3*I)*b^3*ArcTan[c*x] - (6*I)*a*b^2*c*x*ArcTan[c*x]^2 - 3*b^3*c*x*ArcTan[c*x]^2 + 3*a*b^2*c^2*x^2*ArcTan[c*x]^2
- b^3*ArcTan[c*x]^3 - (2*I)*b^3*c*x*ArcTan[c*x]^3 + b^3*c^2*x^2*ArcTan[c*x
]^3 - (12*I)*a*b^2*ArcTan[c*x]*Log[1 + E^(((2*I)*ArcTan[c*x])) - 6*b^3*ArcTan[c*x]*Log[1 + E^((2*I)*ArcTan[c*x])] - (6*I)*b^3*ArcTan[c*x]^2*Log[1 + E^((2*I)*ArcTan[c*x])] + (3*I)*a^2*b*Log[1 + c^2*x^2] + 3*a*b^2*Log[1 + c^2*x^2]2] - 3*b^2*(2*a - I*b + 2*b*ArcTan[c*x])*PolyLog[2, -E^((2*I)*ArcTan[c*x])]
- (3*I)*b^3*PolyLog[3, -E^((2*I)*ArcTan[c*x])]))/c
```
<sup>3</sup> <sup>−</sup> <sup>12</sup>*iab*<sup>2</sup>ArcTan(*cx*) log 1 + *<sup>e</sup>*

2*c*

<sup>26</sup>*i*<sup>L</sup>an(*cx*) − 6*b*<sup>*b*</sup> Az(T) <sup>3</sup>ArcTan(*cx*) log 1 + *<sup>e</sup>*

<sup>2</sup>*i*ArcTan(*cx*) − 6*ib*<sup>3</sup>ArcTan(*cx*) log 1 + *<sup>e</sup>*  $\frac{\mu\lambda\sigma\text{Tm}(\sigma)}{2} + 3\mu^2b\log\left(1 + e^2x^2\right) +$ <sup>2</sup>*x* 2) + 3*ab*2  $\log(1 + e^{2}e^{2}) =$ <sup>2</sup>*x* <sup>2</sup>) − 3*b*

<sup>2</sup>(2*<sup>a</sup>* <sup>−</sup> *ib* + 2*b*ArcTan(*cx*))PolyLog2*,* <sup>−</sup>*<sup>e</sup>*

<sup>2</sup>*i*ArcTan(*cx*) − 3*ib*<sup>3</sup>PolyLog3*,* −*e* <sup>2</sup>*i*ArcTan(*cx*)

**Maple [C]** Result contains higher order function than in optimal. Order 9 vs. order 4. time  $= 1.69$ , size  $= 7165$ , normalized size  $= 32.57$ 

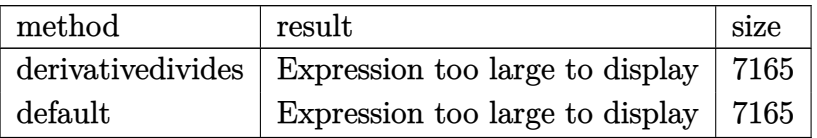

```
\lceil \text{In} \rceil int((d+I*c*d*x)*(a+b*arctan(c*x))^3,x,method= RETURNVERBOSE)
```

```
[Out] result too large to display
```
**Maxima [F]**

time  $= 0.00$ , size  $= 0$ , normalized size  $= 0.00$ 

Failed to integrate

Verification of antiderivative is not currently implemented for this CAS.

```
[In] integrate((d+I*c*d*x)*(a+b*arctan(c*x))^3, x, algorithm="maxima")
```

```
[0ut] 12*b^3*c^3*d*integrate(1/64*x^3*arctan(c*x)^2*log(c^2*x^2 + 1)/(c^2*x^2 + 1
), x) - b^3*c^3*d*integrate(1/64*x^3*log(c^2*x^2 + 1)^3/(c^2*x^2 + 1), x) +
 12*b^3*c^3*d*integrate(1/64*x^3*arctan(c*x)^2/(c^2*x^2 + 1), x) - 3*b^3*c^23*d*integrate(1/64*x^3*log(c^2*x^2 + 1)^2/(c^2*x^2 + 1), x) + 1/2*I*a^3*c*d
*x^2 + 7/32*b^3*d*arctan(c*x)^4/c + 56*b^3*c^2*d*integrate(1/64*x^2*arctan(
c*x)^3/(c^2*x^2 + 1), x) + 6*b^3*c^2*d*integrate(1/64*x^2*arctan(c*x)*log(c
2*x^2 + 1)^2/(c^2*x^2 + 1), x) + 192*a*b^2*c^2*d*integrate(1/64*x^2*arctan
(c*x)^2/(c^2*x^2 + 1), x) + 36*b^3*c^2*d*integrate(1/64*x^2*arctan(c*x)*log(c^2*x^2 + 1)/((c^2*x^2 + 1), x) + 3/2*I*(x^2*arctan(c*x) - c*(x/c^2 - arcta))n(c*x)/(c^3))*a^2*b*c*d + a*b^2*d*arctan(c*x)^3/c + 12*b^3*c*d*integrate(1/6)4*x*arctan(c*x)^2*log(c^2*x^2 + 1)/(c^2*x^2 + 1), x) - b^3*c*d*integrate(1/
64*x*log(c^2*x^2 + 1)^3/(c^2*x^2 + 1), x) - 24*b^3*c*d*integrate(1/64*x*arc
\tan(c*x)^2/(c^2*x^2 + 1), x) + 6*b^3*c*d*integrate(1/64*x*log(c^2*x^2 + 1)^2)2/(\text{c}^2*x^2 + 1), x + a^3*d*x + 6*b^3*d*integrate(1/64*arctan(c*x)*log(c^2*
x^2 + 1)^2/(c^2*x^2 + 1), x) + 3/2*(2*c*x*arctan(c*x) - log(c^2*x^2 + 1))*a
2*b*d/c + 1/16*(I*b^3*c*d*x^2 + 2*b^3*d*x)*arctan(c*x)^3 - 3/32*(b^3*x*d*x)\hat{z} - 2*I*b^3*d*x)*arctan(c*x)^2*log(c^2*x^2 + 1) + 3/64*(-I*b^3*c*d*x^2 - 2
*b^3*d*x)*arctan(c*x)*log(c^2*x^2 + 1)^2 + 1/128*(b^3*c*d*x^2 - 2*I*b^3*d*x))*log(c^2*x^2 + 1)^3 + I*integrate(1/64*(56*(b^3*c^3*d*x^3 + b^3*c*d*x)*arc)tan(c*x)^3 + (b^3*c^2*d*x^2 + b^3*d)*log(c^2*x^2 + 1)^3 + 12*(16*a*b^2*c^3*
d*x^3 - 3*b^3*c^2*dx^2 + 16*a*b^2xc*dx)*arctan(c*x)^2 + 3*(3*b^3*c^2*dx^2)2 + 2*(b^3*c^3*d*x^3 + b^3*c*d*x)*arctan(c*x))*log(c^2*x^2 + 1)^2 - 12*((b^
3*c^2*d*x^2 + b^3*d)*arctan(c*x)^2 - (b^3*c^3*d*x^3 - 2*b^3*c*d*x)*arctan(c)*(x)) * log(c^2 * x^2 + 1)/(c^2 * x^2 + 1), x)
```

```
Fricas [F]
```
time  $= 0.00$ , size  $= 0$ , normalized size  $= 0.00$ 

could not integrate

```
[In] integrate((d+I*c*d*x)*(a+b*arctan(c*x))^3,x, algorithm="fricas")
```

```
[Out] 1/16*(b^3*c*d*x^2 - 2*I*b^3*d*x)*log(-(c*x + I)/(c*x - I))^3 + integral(1/8)*(8*I*a^3*c^3*d*x^3 + 8*a^3*c^2*d*x^2 + 8*I*a^3*c*d*x + 8*a^3*d - 3*(2*I*a*
b^2*c^3*d*x^3 + (2*a*b^2 - 1*b^3)*c^2*dx^2 + 2*a*b^2*d + 2*(1*a*b^2 - b^3)*c*d*x)*log(-(c*x + I)/(c*x - I))^2 - 12*(a^2*b*c^3*d*x^3 - I*a^2*b*c^2*d*x)\hat{C} + a^2*b*c*d*x - I*a^2*b*d)*log(-(c*x + I)/(c*x - I)))/(c^2*x^2 + 1), x)
```

```
Sympy [F(-1)] Timed out
time = 0.00, size = 0, normalized size = 0.00
```
Timed out

Verification of antiderivative is not currently implemented for this CAS.

```
[In] integrate((d+I*c*d*x)*(a+b*atan(c*x))**3,x)
```
[Out] Timed out

**Giac [F]** time  $= 0.00$ , size  $= 0$ , normalized size  $= 0.00$ 

could not integrate

Verification of antiderivative is not currently implemented for this CAS.

```
[In] integrate((d+I*c*d*x)*(a+b*arctan(c*x))^3,x, algorithm="giac")
```
[Out] sage0\*x

**Mupad [F]** time  $= 0.00$ , size  $= -1$ , normalized size  $= -0.00$ 

$$
\int (a + b \operatorname{atan}(c\,x))^3 \, (d + c \, d\,x \, 1)
$$
dx

Verification of antiderivative is not currently implemented for this CAS.

[In]  $int((a + b*atan(c*x))^3*(d + c*dx*1i),x)$  $[0$ ut] int((a + b\*atan(c\*x))<sup>-3\*</sup>(d + c\*d\*x\*1i), x)

**3.123** 
$$
\int \frac{(a+b\mathbf{ArcTan}(cx))^3}{d+icdx} dx
$$

**Optimal**. Leaf size=139

$$
\frac{i(a+b\text{ArcTan}(cx))^3\log\left(\frac{2}{1+icx}\right)}{cd} - \frac{3b(a+b\text{ArcTan}(cx))^2\text{PolyLog}\left(2,1-\frac{2}{1+icx}\right)}{2cd} + \frac{3ib^2(a+b\text{ArcTan}(cx))\text{PolyLog}\left(2,1-\frac{2}{1+icx}\right)}{2cd}
$$

[Out] I\*(a+b\*arctan(c\*x))^3\*ln(2/(1+I\*c\*x))/c/d-3/2\*b\*(a+b\*arctan(c\*x))^2\*polylog  $(2,1-2/(1+I*cx))/c/d+3/2*I*b^2*(a+b*arctan(c*x))*polylog(3,1-2/(1+I*c*x))/c')$  $c/d+3/4*b^3*polylog(4,1-2/(1+I*c*x))/c/d$ 

## **Rubi [A]**

time  $= 0.17$ , antiderivative size  $= 139$ , normalized size of antiderivative  $= 1.00$ , number of steps used = 4, number of rules used = 5, integrand size = 22,  $\frac{\text{number of rules}}{\text{integral size}} = 0.227$ , Rules used =  $\{4964, 5004, 5114, 5118, 6745\}$ 

$$
\frac{3ib^2\text{Li}_3\big(1-\frac{2}{icx+1}\big)\left(a+b\text{ArcTan}(cx)\right)}{2cd}-\frac{3b\text{Li}_2\big(1-\frac{2}{icx+1}\big)\left(a+b\text{ArcTan}(cx)\right)^2}{2cd}+\frac{i\log\big(\frac{2}{1+icx}\big)\left(a+b\text{ArcTan}(cx)\right)^3}{cd}+\frac{3b^3\text{Li}_4\big(1-\frac{2}{icx+1}\big)}{4cd}
$$

Antiderivative was successfully verified.

[In]  $Int[(a + b*ArcTan[c*x])^3/(d + I*c*dx),x]$ 

 $[Out]$  (I\*(a + b\*ArcTan[c\*x])^3\*Log[2/(1 + I\*c\*x)])/(c\*d) - (3\*b\*(a + b\*ArcTan[c\*x ])^2\*PolyLog[2, 1 - 2/(1 + I\*c\*x)])/(2\*c\*d) + (((3\*I)/2)\*b^2\*(a + b\*ArcTan[  $c*x$ ])\*PolyLog[3, 1 - 2/(1 + I\*c\*x)])/(c\*d) + (3\*b^3\*PolyLog[4, 1 - 2/(1 + I  $*(c*x)]$ )/(4 $*(c*d)$ 

Rule 4964

```
Int[((a_{\_}) + ArcTan[(c_{\_})*(x_{\_})]*(b_{\_}))^(p_{\_})/((d_{\_}) + (e_{\_})*(x_{\_})), x_Symbol]
 :> Simp[(-(a + b*ArcTan[c*x])^p)*(Log[2/(1 + e*(x/d))]/e), x] + Dist[b*c*(
p/e), Int[(a + b*ArcTan[c*x])^{(p - 1)*(Log[2/(1 + e*(x/d))]/(1 + c^2*x^2)),
 x], x] /; FreeQ[{a, b, c, d, e}, x] && IGtQ[p, 0] && EqQ[c^2*d^2 + e^2, 0]
```
Rule 5004

```
Int[(a_*) + ArcTan[(c_*)*(x_*)](b_*)^*(b_*)^*(c_*)^* (d_) + (e_.)*(x_)^2), x_Symbo
1] :> Simp[(a + b*ArcTan[c*x])^(p + 1)/(b*c*d*(p + 1)), x] /; FreeQ[{a, b,
c, d, e, p}, x] && EqQ[e, c<sup>\sim2*d] && NeQ[p, -1]</sup>
```
Rule 5114

```
Int[(Log[u_-]*((a_-.) + ArcTan[(c_-.)*(x_-)]*(b_-))^(p_-))]/((d_-) + (e_-.)*(x_-)^2)), x Symbol] :> Simp[(-I)*(a + b*ArcTan[c*x])^p*(PolyLog[2, 1 - u]/(2*c*d))
, x] + Dist[b*p*(I/2), Int[(a + b*ArcTan[c*x])^(p - 1)*(PolyLog[2, 1 - u]/(
d + e*x^2)), x], x] /; FreeQ[{a, b, c, d, e}, x] && IGtQ[p, 0] && EqQ[e, c^
```
2\*d] && EqQ[ $(1 - u)^2 - (1 - 2*(1/(1 - c*x)))^2$ , 0]

### Rule 5118

 $Int[((((a_{-}.) + ArcTan[(c_{-}.)*(x_{-}))*(b_{-}.))^c(p_{-}.)*PolyLog[k_{-}, u_{-}])/((d_{-}) + (e_{-}.))$ )\*(x )^2), x Symbol] :> Simp[I\*(a + b\*ArcTan[c\*x])^p\*(PolyLog[k + 1, u]/(2\*  $c*d)$ ), x] - Dist[b\*p\*(I/2), Int[(a + b\*ArcTan[c\*x])^(p - 1)\*(PolyLog[k + 1, u]/(d + e\*x^2)), x], x] /; FreeQ[{a, b, c, d, e, k}, x] && IGtQ[p, 0] && E qQ[e, c<sup>2\*d]</sup> && EqQ[u<sup>2</sup> - (1 - 2\*(I/(I - c\*x)))<sup>2</sup>, 0]

#### Rule 6745

Int[(u\_)\*PolyLog[n\_, v\_], x\_Symbol] :> With[{w = DerivativeDivides[v, u\*v, x]}, Simp[w\*PolyLog[n + 1, v], x] /;  $|FalseQ[w]$  /;  $FreeQ[n, x]$ 

Rubi steps

$$
\int \frac{(a + b \tan^{-1}(cx))^3}{d + icdx} dx = \frac{i(a + b \tan^{-1}(cx))^3 \log(\frac{2}{1 + icx})}{cd} - \frac{(3ib) \int \frac{(a + b \tan^{-1}(cx))^2 \log(\frac{2}{1 + icx})}{1 + c^2 x^2} dx}{d}
$$

$$
= \frac{i(a + b \tan^{-1}(cx))^3 \log(\frac{2}{1 + icx})}{cd} - \frac{3b(a + b \tan^{-1}(cx))^2 \text{Li}_2(1 - \frac{2}{1 + icx})}{2cd} + \frac{(3b^2) \int \frac{(a + b \tan^{-1}(cx))^2 \log(\frac{2}{1 + icx})}{1 + icx}}{cd}
$$

$$
= \frac{i(a + b \tan^{-1}(cx))^3 \log(\frac{2}{1 + icx})}{cd} - \frac{3b(a + b \tan^{-1}(cx))^2 \text{Li}_2(1 - \frac{2}{1 + icx})}{2cd} + \frac{3ib^2(a + b \tan^{-1}(cx))^2 \text{Li}_2(1 - \frac{2}{1 + icx})}{2cd}
$$

**Mathematica [A]** time  $= 0.06$ , size  $= 133$ , normalized size  $= 0.96$ 

 $i\big(4(a+b\text{ArcTan}(cx))^3\log\big(\frac{2d}{d+icdx}\big)+3ib\big(2(a+b\text{ArcTan}(cx))^2\text{PolyLog}\big(2,\frac{i+cx}{-i+cx}\big)-b\big(2i(a+b\text{ArcTan}(cx))\text{PolyLog}\big(3,\frac{i+cx}{-i+cx}\big)+b\text{PolyLog}\big(4,\frac{i+cx}{-i+cx}\big)\big)\big)\big)$ 

4*cd*

Antiderivative was successfully verified.

[In] Integrate[(a + b\*ArcTan[c\*x])^3/(d + I\*c\*d\*x),x]

 $[Out]$  ((I/4)\*(4\*(a + b\*ArcTan[c\*x])^3\*Log[(2\*d)/(d + I\*c\*d\*x)] + (3\*I)\*b\*(2\*(a + b\*ArcTan[c\*x])^2\*PolyLog[2,  $(I + c*x)/(-I + c*x)$ ] - b\* $((2*I)*(a + b*ArcTan[$  $c*x$ ])\*PolyLog[3,  $(I + c*x)/(-I + c*x)$ ] + b\*PolyLog[4,  $(I + c*x)/(-I + c*x)$ ] ))))/(c\*d)

**Maple [C]** Result contains higher order function than in optimal. Order 9 vs. order 4. time  $= 1.66$ , size  $= 1940$ , normalized size  $= 13.96$ 

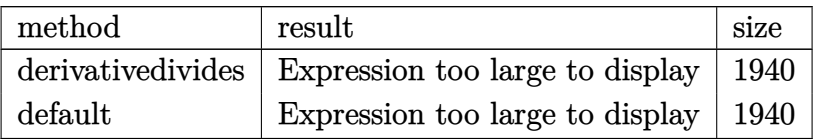

## [In]  $int((a+b*arctan(c*x))^3/(d+I*c*d*x),x,method=RETURNVERBOSE)$

```
[Out] 1/c*(a^3/d*arctan(c*x)+1/2*b^3/d*arctan(c*x)^3*csgn((1+I*c*x)^2/(c^2*x^2+1))/((1+I*c*x)^2/(c^2*x^2+1)+1))^2*csgn((1+I*c*x)^2/(c^2*x^2+1))*Pi+3/2*a*b^2/
d*arctan(c*x)^2*csgn((1+I*c*x)^2/(c^2*x^2+1)/((1+I*c*x)^2/(c^2*x^2+1)+1))^2
*csgn((1+I*c*x)^2/(c^2*x^2+1))*Pi-3/2*a*b^2/d*arctan(c*x)^2*csgn((1+I*c*x)^
2/(\text{c}^2*x^2+1)/((1+I*c*x)^2/(\text{c}^2*x^2+1)+1))^2x\text{csgn}(I/((1+I*c*x)^2/(\text{c}^2*x^2+1)))+1))*Pi+3/2*a*b^2/d*arctan(c*x)^2*csgn((1+I*c*x)^2/(c^2*x^2+1)/((1+I*c*x)^
2/(\text{c}^2*x^2+1)+1))*csgn(I*(1+I*c*x)^2/(c^2*x^2+1)/((1+I*c*x)^2/(c^2*x^2+1)+1
))^2*Pi-3/2*a*b^2/d*arctan(c*x)^2*csgn((1+I*c*x)^2/(c^2*x^2+1)/((1+I*c*x)^2
/(c^2*x^2+1)+1))*csgn(I*(1+I*c*x)^2/(c^2*x^2+1)/((1+I*c*x)^2/(c^2*x^2+1)+1)
)*Pi+1/2*b^3/d*arctan(c*x)^3*csgn((1+I*c*x)^2/(c^2*x^2+1)/((1+I*c*x)^2/(c^2
*x^2+1)+1))*csgn((1+I*c*x)^2/(c^2*x^2+1))*csgn(I/((1+I*c*x)^2/(c^2*x^2+1)+1
))*Pi-3/4*b^3/d*polylog(4,-(1+I*c*x)^2/(c^2*x^2+1))+1/2*b^3/d*arctan(c*x)^4
-1/2*b^3/d*arctan(c*x)^3*csgn(I*(1+I*c*x)^2/(c^2*x^2+1)/((1+I*c*x)^2/(c^2*x
(2+1)+1))^2*Pi-I*b^3/d*ln(1+I*c*x)*arctan(c*x)^3+3/2*I*b^3/d*arctan(c*x)*po
lylog(3,-(1+I*c*x)^2/(c^2*x^2+1))+3/2*a*b^2/d*Pi*arctan(c*x)^2+3*a*b^2/d*ar
ctan(c*x)*polylog(2,-(1+I*c*x)^2/(c^2*x^2+1))+3/2*a^2*b/d*ln(1/2-1/2*I*c*x)
*ln(1/2+1/2*I*c*x)-3/2*a^2*b/d*ln(1/2-1/2*I*c*x)*ln(1+I*c*x)+3/2*I*a*b^2/d*
polylog(3,-(1+I*c*x)^2/(c^2*x^2+1))+I*b^3/d*arctan(c*x)^3*ln(2*I*(1+I*c*x)^
2/(\text{c}^2*x^2+1))-1/2*b^3/d*arctan(c*x)^3*csgn((1+I*c*x)^2/(c^2*x^2+1)/((1+I*c
*x)^2/(c^2*x^2+1)+1))^3*Pi+1/2*b^3/d*arctan(c*x)^3*csgn(I*(1+I*c*x)^2/(c^2*
x^2+1)/((1+I*c*x)^2/((c^2*x^2+1)+1))^3*Pi+1/2*b^3/d*Pi*arctan(c*x)^3+3/2*b^3)/d*arctan(c*x)^2*polylog(2,-(1+I*c*x)^2/(c^2*x^2+1))+3/2*a*b^2/d*arctan(c*x
)^2*csgn((1+I*c*x)^2/(c^2*x^2+1)/((1+I*c*x)^2/(c^2*x^2+1)+1))*csgn((1+I*c*x
)^2/(c^2*x^2+1))*csgn(I/((1+I*c*x)^2/(c^2*x^2+1)+1))*Pi+3/2*a^2*b/d*dilog(1
/2+1/2*I*c*x)+3/4*a^2*b/d*ln(1+I*c*x)^2+2*a*b^2/d*arctan(c*x)^3-1/2*b^3/d*a
rctan(c*x)^3*csgn((1+I*c*x)^2/(c^2*x^2+1)/((1+I*c*x)^2/(c^2*x^2+1)+1))^2*cs
g_n(I/((1+I*\c*x)^2/(\c^2*x^2+1)+1))*Pi+1/2*b^3/d*arctan(c*x)^3*csgn((1+I*\c*x))2/(\text{c}^2*x^2+1)/((1+I*c*x)^2/(\text{c}^2*x^2+1)+1))*csgn(I*(1+I*c*x)^2/(\text{c}^2*x^2+1)/((1+I*c*x)^2/((c^2*x^2+1)+1))^2*Pi-1/2*b^3/d*arctan(c*x)^3*csgn((1+I*c*x)^2)/(c^2*x^2+1)/((1+I*cx^2)^2/(c^2*x^2+1)+1)*csgn(I*(1+I*cx^2)^2/(c^2*x^2+1)/(1+I*cz^2))+I*c*x)^2/(c^2*x^2+1)+1))*Pi-3*I*a^2*b/d*ln(1+I*c*x)*arctan(c*x)-3/2*a*b^2/
d*arctan(c*x)^2*csgn((1+I*c*x)^2/(c^2*x^2+1)/((1+I*c*x)^2/(c^2*x^2+1)+1))^3*Pi+3/2*a*b^2/d*arctan(c*x)^2*csgn(I*(1+I*c*x)^2/(c^2*x^2+1)/((1+I*c*x)^2/(
c^2*x^2+1)+1))^3*Pi-3/2*a*b^2/d*arctan(c*x)^2*csgn(I*(1+I*c*x)^2/(c^2*x^2+1
)/((1+I*c*x)^2/(c^2*x^2+1)+1))^2*Pi-3*I*a*b^2/d*ln(1+I*c*x)*arctan(c*x)^2+3
*I*a*b^2/d*arctan(c*x)^2*ln(2*I*(1+I*c*x)^2/(c^2*x^2+1))-1/2*I*a^3/d*ln(c^2)
```
 $*x^2+1)$ **Maxima [F]** time  $= 0.00$ , size  $= 0$ , normalized size  $= 0.00$ 

Failed to integrate

Verification of antiderivative is not currently implemented for this CAS.

```
[In] integrate((a+b*arctan(c*x))^3/(d+I*c*d*x),x, algorithm="maxima")
```

```
[Out] -I*a^3*log(I*c*d*x + d)/(c*d) + 1/128*(16*b^3*arctan(c*x)^4 + 16*I*b^3*arctan(c*x)^3*log(c^2*x^2 + 1) + 4*I*b^3*arctan(c*x)*log(c^2*x^2 + 1)^3 - b^3*l
og(c<sup>2*x^2</sup> + 1)<sup>4</sup> + 16*(b<sup>3*</sup>arctan(c*x)<sup>2/(c*d)</sup> + 8*b<sup>3*</sup>c*integrate(1/16*x*
log(c^2*x^2 + 1)^3/(c^2*d*x^2 + d), x) + 8*a*b^2*arctan(c*x)^3/(c*d) + 12*a\text{``2*b*arctan(c*x)~2/(c*d))*c*d - 128*I*c*d*integrate(1/32*(40*b^3*c*x*arctan))}(c*x)^3 + 6*b^3*c*x*arctan(c*x)*log(c^2*x^2 + 1)^2 + 96*a*b^2*c*x*arctan(c*x)x)^2 + 96*a<sup>2*b*</sup>c*x*arctan(c*x) + 12*b^3*arctan(c*x)^2*log(c^2*x^2 + 1) + b
\text{G*log}(c^2*x^2 + 1)^3)/((c^2*x^2 + d), x)/(c*d)
```
**Fricas [F]** time  $= 0.00$ , size  $= 0$ , normalized size  $= 0.00$ 

could not integrate

Verification of antiderivative is not currently implemented for this CAS.

```
[In] integrate((a+b*arctan(c*x))^3/(d+I*c*d*x),x, algorithm="fricas")[Out] integral(-1/8*(b^3*log(-(c*x + I)/(c*x - I))^3 - 6*I*a*b^2*log(-(c*x + I)/(
c*x - I))^2 - 12*a^2*b*log(-(c*x + I)/(c*x - I)) + 8*I*a^3)/(c*d*x - I*d),
x)
```
**Sympy [F(-1)]** Timed out time  $= 0.00$ , size  $= 0$ , normalized size  $= 0.00$ 

Timed out

Verification of antiderivative is not currently implemented for this CAS.

[In] integrate( $(a+b*atan(c*x))**3/(d+I*c*d*x),x)$ [Out] Timed out **Giac [F]** time  $= 0.00$ , size  $= 0$ , normalized size  $= 0.00$ 

could not integrate

Verification of antiderivative is not currently implemented for this CAS.

[In] integrate((a+b\*arctan(c\*x))^3/(d+I\*c\*d\*x),x, algorithm="giac")

[Out] sage0\*x

## **Mupad [F]**

 $\overline{\text{time}} = 0.00$ , size = -1, normalized size = -0.01

$$
\int \frac{\left(a+b \, \text{atan}(c\,x)\right)^3}{d + c \, d\,x\,1\text{i}}\,dx
$$

Verification of antiderivative is not currently implemented for this CAS.

[In]  $int((a + b*atan(c*x))^3/(d + c*d*x*1i),x)$ [Out]  $int((a + b*atan(c*x))^3/(d + c*dx*1i), x)$ 

$$
\textbf{3.124} \qquad \int \frac{(a+b\mathbf{ArcTan}(cx))^3}{(d+icdx)^2} \, dx
$$

## **Optimal**. Leaf size=182

$$
-\frac{3ib^3}{4cd^2(i-cx)}+\frac{3ib^3\text{ArcTan}(cx)}{4cd^2}+\frac{3b^2(a+b\text{ArcTan}(cx))}{2cd^2(i-cx)}-\frac{3b(a+b\text{ArcTan}(cx))^2}{4cd^2}+\frac{3ib(a+b\text{ArcTan}(cx))^2}{2cd^2(i-cx)}-\frac{3b^2(a+b\text{Arg}(cx))^2}{2cd^2(i-cx)}-\frac{3b^2(a+b\text{Arg}(cx))^2}{2cd^2(i-cx
$$

 $[0$ ut] -3/4\*I\*b^3/c/d^2/(I-c\*x)+3/4\*I\*b^3\*arctan(c\*x)/c/d^2+3/2\*b^2\*(a+b\*arctan(c\*  $x)$ )/c/d<sup>2</sup>2/(I-c\*x)-3/4\*b\*(a+b\*arctan(c\*x))<sup>2</sup>2/c/d<sup>2</sup>2+3/2\*I\*b\*(a+b\*arctan(c\*x))  $\degree$ 2/c/d $\degree$ 2/(I-c\*x)-1/2\*I\*(a+b\*arctan(c\*x)) $\degree$ 3/c/d $\degree$ 2+I\*(a+b\*arctan(c\*x)) $\degree$ 3/c/d $\degree$  $2/(1+I*c*x)$ 

### **Rubi [A]**

time  $= 0.16$ , antiderivative size  $= 182$ , normalized size of antiderivative  $= 1.00$ , number of steps used = 11, number of rules used = 6, integrand size = 22,  $\frac{\text{number of rules}}{\text{integral size}} = 0.273$ , Rules used  $=$  {4974, 4972, 641, 46, 209, 5004}

 $3b^2(a + bArcTan(cx))$  $\frac{a + b \text{ArcTan}(cx))}{2cd^2(-cx + i)} + \frac{3ib(a + b \text{ArcTan}(cx))^2}{2cd^2(-cx + i)}$  $\frac{1}{2cd^2(-cx+i)} - \frac{3b(a+b\text{ArcTan}(cx))^2}{4cd^2} + \frac{i(a+b\text{ArcTan}(cx))^3}{cd^2(1+icx)} - \frac{i(a+b\text{ArcTan}(cx))^3}{2cd^2} + \frac{3ib^3\text{ArcTan}(cx)}{4cd^2} - \frac{3ab^2\text{Arg}(cx)}{4cd^2}$  $3i b<sup>3</sup>$  $\sqrt{4cd^2(-cx+i)}$ 

Antiderivative was successfully verified.

### $[n] Int[(a + b*ArcTan[c*x])^3/(d + I*c*dx)]^2, x]$

 $[Out]$  (((-3\*I)/4)\*b^3)/(c\*d^2\*(I - c\*x)) + (((3\*I)/4)\*b^3\*ArcTan[c\*x])/(c\*d^2) +  $(3*b^2*(a + b*ArcTan[c*x]))/(2*c*d^2*(I - c*x)) - (3*b*(a + b*ArcTan[c*x])^2$ 2)/(4\*c\*d^2) + (((3\*I)/2)\*b\*(a + b\*ArcTan[c\*x])^2)/(c\*d^2\*(I - c\*x)) - ((I/ 2)\*(a + b\*ArcTan[c\*x])^3)/(c\*d^2) + (I\*(a + b\*ArcTan[c\*x])^3)/(c\*d^2\*(1 + I \*c\*x))

### Rule 46

 $Int[((a_{-}) + (b_{-})*(x_{-}))^{(m)}*(c_{-}) + (d_{-})*(x_{-}))^{(n)}+(b_{-})*(x_{-})$ xpandIntegrand[(a + b\*x)^m\*(c + d\*x)^n, x], x] /; FreeQ[{a, b, c, d}, x] && NeQ[b\*c - a\*d, 0] && ILtQ[m, 0] && IntegerQ[n] && !(IGtQ[n, 0] && LtQ[m +  $n + 2, 0]$ 

### Rule 209

 $Int[((a_+) + (b_-)*(x_-)^2)^(-1), x_Symb01]$  :>  $Simp[(1/(Rt[a, 2]*Rt[b, 2]))*A$  $rcTan[Rt[b, 2]*(x/Rt[a, 2])], x]$  /;  $FreeQ[fa, b], x]$  &&  $PosQ[a/b]$  &&  $(GtQ[a, b])$ , 0] || GtQ[b, 0])

### Rule 641

Int $[(d) + (e_{\cdot})*(x_{\cdot})^*(m_{\cdot})*(a_{\cdot}) + (c_{\cdot}^*(x_{\cdot})^2)^*(p_{\cdot}), x_{\cdot}^*(x_{\cdot})^*)$  is Int  $[(d + e*x)^{m}((m + p)*(a/d + (c/e)*x)^{m}](x)$ ,  $x]$  /; FreeQ[{a, c, d, e, m, p}, x] && EqQ $[c*d^2 + a*e^2, 0]$  && (IntegerQ $[p]$  || (GtQ $[a, 0]$  && GtQ $[d, 0]$  && Intege

## $rQ[m + p])$

## Rule 4972

Int $[(a_.) + ArcTan[(c_.)*(x_0)*(b_0))*(d_0 + (e_0)*(x_0)^c(q_0), x_0*(b_0)]$ :> Simp[(d + e\*x)^(q + 1)\*((a + b\*ArcTan[c\*x])/(e\*(q + 1))), x] - Dist[b\*(  $c/(e*(q + 1)))$ , Int $[(d + e*x)^{n}(q + 1)/(1 + c^{n}x^{n}z), x]$ , x] /; FreeQ[{a, b, c, d, e, q}, x] & & NeQ $[q, -1]$ 

## Rule 4974

Int $[(a_+) + ArcTan[(c_+)*(x_0)]*(b_0))^c(p_0*(d_0) + (e_0)*((x_0)^c(q_0), x_0)^c(q_0)]$ mbol] :> Simp[(d + e\*x)^(q + 1)\*((a + b\*ArcTan[c\*x])^p/(e\*(q + 1))), x] - D ist[b\*c\*(p/(e\*(q + 1))), Int[ExpandIntegrand[(a + b\*ArcTan[c\*x])^(p - 1), ( d + e\*x)^(q + 1)/(1 + c^2\*x^2), x], x], x] /; FreeQ[{a, b, c, d, e}, x] && IGtQ[p, 1] && IntegerQ[q] && NeQ[q, -1]

## Rule 5004

```
Int[(a_*) + ArcTan[(c_*)*(x_*)](b_*)^*(b_*)^2((d_*) + (e_*)*(x_*)^2), x_Symbo1] :> Simp[(a + b*ArcTan[c*x])^(p + 1)/(b*c*d*(p + 1)), x] /; FreeQ[{a, b,
c, d, e, p}, x] && EqQ[e, c^2*d] && NeQ[p, -1]
```
Rubi steps

$$
\int \frac{(a + b \tan^{-1}(cx))^3}{(d + icdx)^2} dx = \frac{i(a + b \tan^{-1}(cx))^3}{cd^2(1 + icx)} - \frac{(3ib) \int \left(-\frac{(a + b \tan^{-1}(cx))^2}{2d(-i+cx)^2} + \frac{(a + b \tan^{-1}(cx))^2}{2d(1+c^2x^2}\right) dx}{d}
$$
\n
$$
= \frac{i(a + b \tan^{-1}(cx))^3}{cd^2(1 + icx)} + \frac{(3ib) \int \frac{(a + b \tan^{-1}(cx))^2}{(-i+cx)^2} dx}{2d^2} - \frac{(3ib) \int \frac{(a + b \tan^{-1}(cx))^2}{1+c^2x^2} dx}{2d^2}
$$
\n
$$
= \frac{3ib(a + b \tan^{-1}(cx))^2}{2cd^2(i - cx)} - \frac{i(a + b \tan^{-1}(cx))^3}{2cd^2} + \frac{i(a + b \tan^{-1}(cx))^3}{cd^2(1 + icx)} + \frac{(3ib^2) \int \left(-\frac{a}{c^2(1 + cx)} + \frac{3ib^2(a + b \tan^{-1}(cx))^2}{2c^2(a - cx)}\right)}{2cd^2(i - cx)} - \frac{3b(a + b \tan^{-1}(cx))^2}{4cd^2} + \frac{3ib(a + b \tan^{-1}(cx))^2}{2cd^2(i - cx)} - \frac{i(a + b \tan^{-1}(cx))^2}{2cd^2(i - cx)} - \frac{i(a + b \tan^{-1}(cx))^2}{2cd^2(i - cx)} - \frac{3b^2(a + b \tan^{-1}(cx))^2}{4cd^2} - \frac{i(a + b \tan^{-1}(cx))^2}{2cd^2(i - cx)} - \frac{3b^2(a + b \tan^{-1}(cx))^2}{4cd^2} - \frac{i(a + b \tan^{-1}(cx))^2}{2cd^2(i - cx)} - \frac{3b^2(a + b \tan^{-1}(cx))^2}{4cd^2} + \frac{3ib(a + b \tan^{-1}(cx))^2}{2cd^2(i - cx)} - \frac{i(a + b \tan^{-1}(cx))^2}{2cd^2(i - cx)} - \frac{3b^3}{4cd^2} - \frac{3b^3}{4cd^2} + \frac{3b^2(a + b \tan^{-1}(cx))^2}{2cd^2(i - cx)} - \frac{3b^3}{4cd^2} - \frac{3ib^3 \tan^{-1}(cx)}{4cd^2} + \frac{3b^2(a + b \tan^{-1}(cx))^2
$$

**Mathematica [A]** time  $= 0.09$ , size  $= 121$ , normalized size  $= 0.66$  $4a^3 - 6ia^2b - 6ab^2 + 3ib^3 + 3ib(-2a^2 + 2iab + b^2)(i + cx)$ Arc $\text{Tan}(cx) - 3b^2(2ia + b)(i + cx)$ Arc $\text{Tan}(cx)^2 + 2b^3(1 - icx)$ Arc $\text{Tan}(cx)^3$  $4cd^2(-i+cx)$ 

Antiderivative was successfully verified.

[In] Integrate[(a + b\*ArcTan[c\*x])^3/(d + I\*c\*d\*x)^2,x]

 $[Out]$  (4\*a<sup>-</sup>3 - (6\*I)\*a<sup>-</sup>2\*b - 6\*a\*b<sup>-</sup>2 + (3\*I)\*b<sup>-</sup>3 + (3\*I)\*b\*(-2\*a<sup>-</sup>2 + (2\*I)\*a\*b + b^2)\*(I + c\*x)\*ArcTan[c\*x] - 3\*b^2\*((2\*I)\*a + b)\*(I + c\*x)\*ArcTan[c\*x]^2 +  $2*b^3*(1 - I*c*x)*ArcTan[c*x]^3)/(4*c*d^2*(-I + c*x))$ 

**Maple [B]** Both result and optimal contain complex but leaf count of result is larger than twice the leaf count of optimal. 497 vs.  $2(161) = 322$ . time  $= 0.73$ , size  $= 498$ , normalized size  $= 2.74$  Too large to display

Verification of antiderivative is not currently implemented for this CAS.

 $\lceil \text{In} \rceil$  int((a+b\*arctan(c\*x))^3/(d+I\*c\*d\*x)^2,x,method=\_RETURNVERBOSE)

```
[Out] 1/c*(3*I*a^2*b/d^2/(1+I*c*x)*arctan(c*x)+3*I*a*b^2/d^2/(1+I*c*x)*arctan(c*x))^2-1/2*b^3/d^2/(c*x-I)*arctan(c*x)^3+3/4*I*b^3/d^2/(c*x-I)-3/4*b^3/d^2/(c*
x-I)*arctan(c*x)^2sc*x+3/4*I*b^3/d^2/(c*x-I)*arctan(c*x)*c*x-3/4*b^3/d^2/(c*x-I)*arctan(c*x)*c*x-3/4*b^2/*x-I)*arctan(c*x)+3/4*I*a*b^2/d^2*ln(c*x-I)*ln(-1/2*I*(c*x+I))+3/4*I*a*b^2/
d^2*ln(-1/2*I*(-c*x+I))*ln(c*x+I)-1/2*I*b^3/d^2/(c*x-I)*arctan(c*x)^3*c*x-3
/2*a*b^2/d^2*arctan(c*x)*ln(c*x-I)-3/4*I*a*b^2/d^2*ln(-1/2*I*(-c*x+I))*ln(-1/2*I*(c*x+I)))1/2*I*(c*x+I))+3/2*a*b^2/d^2*arctan(c*x)*ln(c*x+I)-3*I*a*b^2/d^2*arctan(c*x))/(c*x-I)-3/4*I*b^3/d^2/(c*x-I)*arctan(c*x)^2-3/2*a*b^2/d^2/(c*x-I)-3/2*a*b
2/d^2*arctan(c*x)+I*b^3/d^2/(1+I*c*x)*arctan(c*x)^3-3/2*I*a^2*b/d^2/(c*x-I
)-3/8*I*a*b^2/d^2*ln(c*x-I)^2+I*a^3/d^2/(1+I*c*x)-3/2*I*a^2*b/d^2*arctan(c*
x) -3/8*I*a*b^2/d^2*ln(c*x+I)^2)
```
**Maxima [F(-2)]** time  $= 0.00$ , size  $= 0$ , normalized size  $= 0.00$ 

Exception raised: RuntimeError

Verification of antiderivative is not currently implemented for this CAS.

```
[In] integrate((a+b*arctan(c*x))^3/(d+I*c*d*x)^2,x, algorithm="maxima")
```
[Out] Exception raised: RuntimeError >> ECL says: Error executing code in Maxima: expt: undefined: 0 to a negative exponent.

**Fricas [A]** time  $= 1.26$ , size  $= 175$ , normalized size  $= 0.96$ 

<sup>3</sup>*ib*(*a*(1 <sup>−</sup> *<sup>i</sup>*) <sup>−</sup> *<sup>b</sup>*) (*a*(1 <sup>−</sup> *<sup>i</sup>*) <sup>−</sup> *ib*) log <sup>−</sup> 3*b*(*a*(1−*i*)−*b*)(*a*(1−*i*)−*ib*) *<sup>c</sup>* + *x*(6*a* <sup>2</sup>*b* − 6*iab*<sup>2</sup>− 3*b* <sup>3</sup>) <sup>8</sup>*cd*<sup>2</sup> <sup>−</sup>

<sup>3</sup>*ib*(*a*(1 <sup>−</sup> *<sup>i</sup>*) <sup>−</sup> *<sup>b</sup>*) (*a*(1 <sup>−</sup> *<sup>i</sup>*) <sup>−</sup> *ib*) log 3*b*(*a*(1−*i*)−*b*)(*a*(1−*i*)−*ib*) *<sup>c</sup>* + *x*(6*a* <sup>2</sup>*b* − 6*iab*<sup>2</sup>− 3*b* س، (۵ <sup>8</sup>*cd*<sup>2</sup> <sup>+</sup> (−*b ack* − *ib<sup>3</sup>*) log (−*icx* + 1)<sup>3</sup> + β<br>36*c*<sup>c</sup>a<sup>c</sup>*x* − 16*cc*<sup>2</sup> <sup>2</sup>*d* <sup>2</sup>*<sup>x</sup>* <sup>−</sup> <sup>16</sup>*icd*<sup>2</sup> <sup>+</sup> <sup>3</sup>*cx* <sup>+</sup> *ib*<sup>3</sup>) log (*icx* + 1)<sup>3</sup> <sup>16</sup>*<sup>c</sup>* <sup>2</sup>*d* <sup>2</sup>*<sup>x</sup>* <sup>−</sup> <sup>16</sup>*icd*<sup>2</sup> <sup>+</sup> (6*iab*<sup>2</sup>*cx* <sup>−</sup> <sup>6</sup>*ab*<sup>2</sup> + 3*<sup>b</sup>* <sup>3</sup>*cx* + 3*ib*<sup>3</sup>) log (*icx* + 1)<sup>2</sup> <sup>16</sup>*<sup>c</sup>* <sup>2</sup>*d* <sup>2</sup>*<sup>x</sup>* <sup>−</sup> <sup>16</sup>*icd*<sup>2</sup> <sup>+</sup> (6*iab*<sup>2</sup>*cx* <sup>−</sup> <sup>6</sup>*ab*<sup>2</sup> + 3*<sup>b</sup>* <sup>3</sup>*cx* log (*icx* + 1) + 3*<sup>b</sup>* 3*cx* + 3*ib*3 l) + 3*iba* + 3*ii<sup>b</sup>log* (*icx* + 1) + 3*ii*b3) log (−*icx* + 1)<sup>2</sup> <sub>+</sub> 2 <sup>2</sup>*d*

 $-\frac{(b^3cx + i b^3)\log\left(-\frac{cx + i}{cx - i}\right)^3 - 16a^3 + 24i a^2b + 24ab^2 - 12i b^3 + 3(2ab^2 - ib^3 + (-2iab^2 - b^3)cx)\log\left(-\frac{cx + i}{cx - i}\right)^2 + 6(-2i a^2b - 2ab^2 + ib^3 - (2a^2b - 2iab^2 - b^3)cx)\log\left(-\frac{cx + i}{cx - i}\right)}{2a^2b - 2(ab^2 - b^3)(c^2 - 2ab^2)}$  $\frac{16 (c^2 d^2 x - i c d^2)}{16 (c^2 d^2 x - i c d^2)}$ 

Verification of antiderivative is not currently implemented for this CAS.

```
[In] integrate((a+b*arctan(c*x))^2/(d+I*c*d*x)^2,x, algorithm="fricas")
```

```
[Out] -1/16*((b^3*c*x + I*b^3)*log(-(c*x + I)/(c*x - I))^3 - 16*a^3 + 24*I*a^2*b+ 24*a*b^2 - 12*I*b^3 + 3*(2*a*b^2 - I*b^3 + (-2*I*a*b^2 - b^3)*c*x)*log(-(
c*x + 1)/ (c*x - 1) 2 + 6*(-2*1*a^2*b - 2*ax*b^2 + 1*b^3 - (2*a^2*b - 2*1*ax^2)b^2 - b^3)*c*x*log(-(c*x + I)/(c*x - I))/(c^2*d^2*x - I*c*d^2)
```
**Sympy [B]** Both result and optimal contain complex but leaf count of result is larger than twice the leaf count of optimal.  $631$  vs.  $2(151) = 302$ . time  $= 18.39$ , size  $= 631$ , normalized size  $= 3.47$ 

Verification of antiderivative is not currently implemented for this CAS.

```
[In] integrate((a+b*atan(c*x))**3/(d+I*c*d*x)**2,x)[Out] 3*I*b*(a*(1 - I) - b)*(a*(1 - I) - I*b)*log(-3*b*(a*(1 - I) - b)*(a*(1 - I))-I*b /c + x* (6*a**2*b - 6*I*a*b**2 - 3*b**3))/(8*c*d**2) - 3*I*b* (a* (1 -
```
2*x* − 16*icd*<sup>2</sup> + 1*2x* − 1*2x* − 1*8i* − 16*i*<sup>2</sup> + 16<sup>*i*</sup> + 16<sup>*i*</sup> + 16<sup>*i*</sup>

24*ia*<sup>2</sup>*<sup>b</sup>* <sup>−</sup> <sup>12</sup>*iab*<sup>2</sup>*cx* log (*icx* + 1) + 12*ab*<sup>2</sup>

log (*icx* + 1) + 24*ab*<sup>2</sup> <sup>−</sup> <sup>3</sup>*<sup>b</sup> 3<br>3<br>32<sup>c</sup>x − 6<sup>6</sup><i>c*× 100 − 76<sup>0</sup> <sup>3</sup>*cx* log (*icx* + 1) <sup>−</sup> <sup>3</sup>*ib*<sup>3</sup> log (*icx* + 1)<sup>2</sup> <sup>−</sup> <sup>6</sup>*ib*<sup>3</sup> log (*icx* + 1) <sup>−</sup> <sup>12</sup>*ib*<sup>3</sup> log + 1)<sup>2</sup> − 48<sup>0</sup>co log (ico + 1) − 38<sup>p</sup>log (ico + 1)<sup>2</sup> − 46P log (ico + 1) − 138P) log (−ico + 1) <sub>+</sub> {;<br>16747 = 168×8

<sup>2</sup>*d*

*2x* − 16*icd*<sup>2</sup> + 1*i*cd<sup>2</sup> + 1*i*<sup>x</sup> + 1*i*<sup>x</sup>

(−6*ia*<sup>2</sup>*<sup>b</sup>* <sup>−</sup> <sup>6</sup>*ab*<sup>2</sup> + 3*ib*<sup>3</sup>) log (*icx* + 1) <sup>4</sup>*<sup>c</sup>* <sup>2</sup>*d* <sup>2</sup>*<sup>x</sup>* <sup>−</sup> <sup>4</sup>*icd*<sup>2</sup><sup>−</sup> −4*a* <sup>3</sup> + 6*ia*<sup>2</sup>*<sup>b</sup>* + 6*ab*<sup>2</sup> <sup>−</sup> <sup>3</sup>*ib*<sup>3</sup> <sup>4</sup>*<sup>c</sup>* <sup>2</sup>*d* <sup>2</sup>*x* − 4*icd*<sup>2</sup>

```
I) - b)*(a*(1 - I) - I*b)*log(3*b*(a*(1 - I) - b)*(a*(1 - I) - I*b)/c + x*(
6*a**2*b - 6*I*a*b**2 - 3*b**3))/(8*c*d**2) + (-b**3*c*x - I*b**3)*log(-I*c
*x + 1)**3/(16*c**2*d**2*x - 16*I*c*d**2) + (b**3*c*x + I*b**3)*log(I*c*x +
1)**3/(16*c*2*d**2*x - 16*I*c*d**2) + (6*I*a*b**2*c*x - 6*a*b**2 + 3*b**3)*c*x + 3*I*b**3)*log(I*c*x + 1)**2/(16*c**2*d**2*x - 16*I*c*d**2) + (6*I*a*
b**2*c*x - 6*a*b**2 + 3*b**3*c*x*log(I*c*x + 1) + 3*b**3*c*x + 3*I*b**3*log
(I*c*x + 1) + 3*I*b**3)*log(-I*c*x + 1)**2/(16*c*2*d*2*x - 16*I*c*d**) +(24*I*a**2*b - 12*I*a*b**2*c*x*log(I*c*x + 1) + 12*a*b**2*log(I*c*x + 1) +24*a*b**2 - 3*b**3*c*x*log(I*c*x + 1)**2 - 6*b**3*c*x*log(I*c*x + 1) - 3*I
*b**3*log(I*c*x + 1)**2 - 6*I*b**3*log(I*c*x + 1) - 12*I*b**3)*log(-I*c*x +
1)/(16*c**2*d**2*x - 16*I*c*d**2) + (-6*I*a**2*b - 6*a*b**2 + 3*I*b**3)*lo
g(I*c*x + 1)/(4*c*x2*d*x - 4*I*c*d*x) - (-4*a*x3 + 6*I*a*x2*b + 6*a*b*x
```
**Giac [F(-1)]** Timed out time  $= 0.00$ , size  $= 0$ , normalized size  $= 0.00$ 

 $2 - 3*I*b**3)/(4*c**2*d**2*x - 4*I*c*d**2)$ 

Timed out

Verification of antiderivative is not currently implemented for this CAS.

[In] integrate( $(atb*arctan(cxx))^3/(d+I*c*dx*)^2,x$ , algorithm="giac") [Out] Timed out

**Mupad [F]** time  $= 0.00$ , size  $= -1$ , normalized size  $= -0.01$ 

$$
\int \frac{\left(a+b \, \text{atan}(c\,x)\right)^3}{\left(d+c \, d\,x\,1\right)^2}\,dx
$$

Verification of antiderivative is not currently implemented for this CAS.

[In]  $int((a + b*atan(c*x))^3/(d + c*dx*1i)^2,x)$ [Out]  $int((a + b*atan(c*x))^2/(d + c*dx*1i)^2, x)$ 

**3.125** 
$$
\int \frac{(a+b\mathbf{ArcTan}(cx))^3}{(d+icdx)^3} dx
$$

**Optimal**. Leaf size=271

 $3b^3$  $\frac{3b^3}{64cd^3(i-cx)^2} - \frac{21ib^3}{64cd^3(i-b)}$  $64cd^3(i - cx)$  $+$ 21*ib*<sup>3</sup>ArcTan(*cx*)  $\frac{162 \text{cm} (\text{cm})}{64 \text{cm}^3} +$  $3ib^2(a + b \text{ArcTan}(cx))$  $\frac{(x + 3i)(x - i)(x - i)}{16c d^3 (i - c x)^2} +$  $9b^2(a + b \text{ArcTan}(cx))$  $16cd^3(i - cx)$ −  $9b(a -$ 

 $[0$ ut] 3/64\*b^3/c/d^3/(I-c\*x)^2-21/64\*I\*b^3/c/d^3/(I-c\*x)+21/64\*I\*b^3\*arctan(c\*x)/  $c/d^3+3/16*I*b^2*(a+b*arctan(c*x))/c/d^3/(I-c*x)^2+9/16*b^2*(a+b*arctan(c*x))$ ))/c/d^3/(I-c\*x)-9/32\*b\*(a+b\*arctan(c\*x))^2/c/d^3-3/8\*b\*(a+b\*arctan(c\*x))^2  $\frac{\cosh(1-c*x)}{2+3/8*1*b*(a+b*arctan(c*x))^{2}/c/d^{3}/(1-c*x)-1/8*1*(a+b*arcta)}$  $n(c*x))^3/(d^3+1/2*I*(a+b*arctan(c*x))^3/(d^3/(1+I*c*x))^2$ 

## **Rubi [A]**

time  $= 0.30$ , antiderivative size  $= 271$ , normalized size of antiderivative  $= 1.00$ , number of steps used  $= 24$ , number of rules used  $= 6$ , integrand size  $= 22$ ,  $\frac{\text{number of rules}}{\text{integral size}} = 0.273$ , Rules used =  $\{4974, 4972, 641, 46, 209, 5004\}$ 

```
\frac{9b^2(a + b \text{ArCTan}(cx))}{16cd^3(-cx+i)}+\frac{3ib^2(a + b \text{ArCTan}(cx))}{16cd^3(-cx+i)^2}+\frac{3ib(a + b \text{ArCTan}(cx))^2}{8cd^3(-cx+i)}-\frac{3b(a + b \text{ArCTan}(cx))^2}{8cd^3(-cx+i)^2}-\frac{9b(a + b \text{ArCTan}(cx))^2}{32cd^3}+\frac{i(a + b \text{ArCTan}(cx))^3}{2cd^3(1+icx)^2}-\frac{i(a + b \text{ArCTan}(cx))^3}{8cd^3}+\frac{2ib^3 \text{ArCTan}(cx)}{64cd^3} -\frac{3
```
Antiderivative was successfully verified.

[In] Int[(a + b\*ArcTan[c\*x])^3/(d + I\*c\*d\*x)^3,x]

```
[Out] (3*b^3)/(64*c*d^3*(I - c*x)^2) - (((21*I)/64)*b^3)/(c*d^3*(I - c*x)) + (((21*I)/64)*b^3)/(c*d^3*(I - c*x))1*I)/64)*b^3*ArcTan[c*x])/(c*d^3) + (((3*I)/16)*b^2*(a + b*ArcTan[c*x]))/(c
*(I - c*x)^2) + (9*b^2*(a + b*ArcTan[c*x]))/(16*c*d^3*(I - c*x)) - (9*b)*(a + b*ArcTan[c*x])^2)/(32*c*d^3) - (3*b*(a + b*ArcTan[c*x])^2)/(8*c*d^3*(b^3))I - c*x)^2) + (((3*1)/8)*b*(a + b*Arctan[c*x])^2)/(c*d^3*(I - c*x)) - ((I/8)*(a + b*ArcTan[c*x])^3)/(c*d^3) + ((I/2)*(a + b*ArcTan[c*x])^3)/(c*d^3*(1
+ I*c*x<sup>2</sup>)
```
Rule 46

 $Int[((a_+) + (b_-)*(x_-))^{\hat{}}(m_-)*(c_-) + (d_-)*(x_-))^{\hat{}}(n_-), x_Symbol]$  :>  $Int[E]$ xpandIntegrand[(a + b\*x)^m\*(c + d\*x)^n, x], x] /; FreeQ[{a, b, c, d}, x] && NeQ[b\*c - a\*d, 0] && ILtQ[m, 0] && IntegerQ[n] && !(IGtQ[n, 0] && LtQ[m +  $n + 2, 0]$ 

Rule 209

Int[((a) + (b.)\*(x)^2)^(-1), x Symbol] :> Simp[(1/(Rt[a, 2]\*Rt[b, 2]))\*A rcTan[Rt[b, 2]\*(x/Rt[a, 2])], x] /; FreeQ[{a, b}, x] && PosQ[a/b] && (GtQ[a , 0] || GtQ[b, 0])

## Rule 641

 $Int[((d_{-}) + (e_{-})*(x_{-}))^*(m_{-})*((a_{-}) + (c_{-})*(x_{-})^2)^*(p_{-}).$ , x\_Symbol] :> Int  $[(d + e*x)^{m} (m + p)*(a/d + (c/e)*x)^{m} p, x]$  /; FreeQ[{a, c, d, e, m, p}, x] && EqQ $[c*d^2 + a*e^2, 0]$  && (IntegerQ[p] || (GtQ[a, 0] && GtQ[d, 0] && Intege  $rQ[m + p])$ 

### Rule 4972

Int $[(a_.) + ArcTan[(c_.)*(x_0)*(b_0))*(d_0) + (e_0)*(x_0)*(d_0)]$  , x Symbol] :> Simp[ $(d + e*x)^{n}(q + 1)*(a + b*ArcTan[c*x])/(e*(q + 1))), x] - Dist[b*(q + 1)]$ c/(e\*(q + 1))), Int[(d + e\*x)^(q + 1)/(1 + c^2\*x^2), x], x] /; FreeQ[{a, b, c, d, e, q}, x] & & NeQ $[q, -1]$ 

### Rule 4974

Int $[(a_*) + ArcTan[(c_*)*(x_*)]*(b_*)^*(p_*)*((d_*) + (e_*)*(x_*))^c(q_*)$ , x<sub>-</sub>Sy mbol] :> Simp[(d + e\*x)^(q + 1)\*((a + b\*ArcTan[c\*x])^p/(e\*(q + 1))), x] - D ist[b\*c\*(p/(e\*(q + 1))), Int[ExpandIntegrand[(a + b\*ArcTan[c\*x])^(p - 1), ( d + e\*x)^(q + 1)/(1 + c^2\*x^2), x], x], x] /; FreeQ[{a, b, c, d, e}, x] && IGtQ[p, 1] && IntegerQ[q] && NeQ[q, -1]

### Rule 5004

```
Int[(a_*) + ArcTan[(c_*)*(x_*)](b_*)^*(b_*)^*(c_*)/(d_*) + (e_*)*(x_*)^2), x_Symbo
1] :> Simp[(a + b*ArcTan[c*x])^(p + 1)/(b*c*d*(p + 1)), x] /; FreeQ[{a, b,
c, d, e, p}, x] && EqQ[e, c<sup>\sim2*d] && NeQ[p, -1]</sup>
```
Rubi steps

### 1035

$$
\int \frac{(a + b \tan^{-1}(cx))^3}{(d + i c dx)^3} dx = \frac{i(a + b \tan^{-1}(cx))^3}{2cd^3(1 + i c x)^2} - \frac{(3ib) \int \left(\frac{i(a + b \tan^{-1}(cx))^2}{2d^2(-i + cx)^3} - \frac{(a + b \tan^{-1}(cx))^2}{4d^2(-i + cx)^2} + \frac{(a + b \tan^{-1}(cx))^2}{4d^2(1 + c^2 x^2}\right)}{2d}
$$
\n
$$
= \frac{i(a + b \tan^{-1}(cx))^3}{2cd^3(1 + i c x)^2} + \frac{(3ib) \int \frac{(a + b \tan^{-1}(cx))^2}{(-i + cx)^2} dx}{8d^3} - \frac{(3ib) \int \frac{(a + b \tan^{-1}(cx))^2}{1 + c^2 x^2} dx}{8d^3}
$$
\n
$$
= -\frac{3b(a + b \tan^{-1}(cx))^2}{8cd^3(i - cx)^2} + \frac{3ib(a + b \tan^{-1}(cx))^2}{8cd^3(i - cx)} - \frac{i(a + b \tan^{-1}(cx))^3}{8cd^3} + \frac{i(a + b \tan^{-1}(cx))^3}{2cd^3}
$$
\n
$$
= \frac{3b^2(a + b \tan^{-1}(cx))}{16cd^3(i - cx)^2} + \frac{3b^2(a + b \tan^{-1}(cx))}{16cd^3(i - cx)} - \frac{9b(a + b \tan^{-1}(cx))^2}{32cd^3} - \frac{3b(a + b \tan^{-1}(cx))^2}{8cd^3}
$$
\n
$$
= \frac{3ib^2(a + b \tan^{-1}(cx))}{16cd^3(i - cx)^2} + \frac{9b^2(a + b \tan^{-1}(cx))}{16cd^3(i - cx)} - \frac{9b(a + b \tan^{-1}(cx))^2}{32cd^3} - \frac{3b(a + b \tan^{-1}(cx))^2}{8cd^3}
$$
\n
$$
= \frac{3ib^2(a + b \tan^{-1}(cx))}{16cd^3(i - cx)^2} + \frac{9b^2(a + b \tan^{-1}(cx))}{16cd^3(i - cx)} - \frac{9b(a + b \tan^{-1}(cx))^2}{32cd^3} - \frac{3b(a + b \tan^{-1}(cx))^2}{8cd^3}
$$
\n
$$
= \frac{3b^3}{64cd^3(i - cx)^2} - \frac{21ib^3}{6
$$

**Mathematica [A]** time  $= 0.13$ , size  $= 183$ , normalized size  $= 0.68$ 

 $-\frac{i(32a^3+3b^3(8i-7cx)+12ab^2(-4-3ix)+24a^2b(-2i+cx)+3b(i+cx)(b^2(9i-7cx)+4ab(-5-3ixx)+8a^2(-3i+cx))\,\mathrm{ArCIn}(cx)+6b^2(i+cx)(b(-5-3ixx)+4a(-3i+cx))\mathrm{ArCIn}(cx)^2+8b^3(3-2ixx+c^2x^2)\,\mathrm{ArCIn}(cx)^3)}{c^3(3-2ixx+c^2x^2)\,\mathrm{ArCIn}(cx)^2+2b^2x^2+2b^2x^2+2c^2x^2+2c^2x^2+2c^2x^2-$ 64*cd*<sup>3</sup>(−*i* + *cx*) 2

Antiderivative was successfully verified.

[In] Integrate[(a + b\*ArcTan[c\*x])^3/(d + I\*c\*d\*x)^3,x]

 $[Out]$   $((-1/64*I)*(32*a^3 + 3*b^3*(8*I - 7*c*x) + 12*a*b^2*(-4 - (3*I)*c*x) + 24*a$  $2*b*(-2*I + c*x) + 3*b*(I + c*x)*(b^2*(9*I - 7*c*x) + 4*a*b*(-5 - (3*I)*c*$  $x)$  + 8\*a<sup>2</sup>\*(-3\*I + c\*x))\*ArcTan[c\*x] + 6\*b<sup>2</sup>\*(I + c\*x)\*(b\*(-5 - (3\*I)\*c\*x) + 4\*a\*(-3\*I + c\*x))\*ArcTan[c\*x]^2 + 8\*b^3\*(3 - (2\*I)\*c\*x + c^2\*x^2)\*ArcTan[  $c*x$ ]^3))/( $c*d^3*(-I + c*x)$ 

**Maple [B]** Both result and optimal contain complex but leaf count of result is larger than twice the leaf count of optimal.  $655$  vs.  $2(238) = 476$ . time  $= 0.91$ , size  $= 656$ , normalized size  $= 2.42$ 

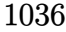

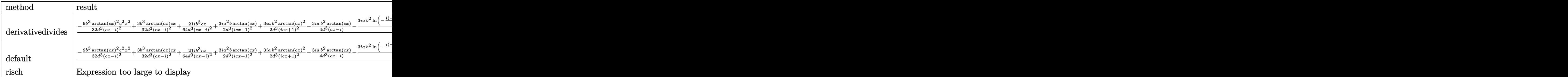

```
[In] int((a+b*arctan(c*x))^3/(d+I*c*d*x)^3,x,method=RETURNVERBOSE)
```

```
[Out] 1/c*(3/8*b^3/d^3/(c*x-I)^2-1/4*b^3/d^3/(c*x-I)^2*arctan(c*x)^3*x*x-3/8*I*a^2]2*b/d^3*arctan(c*x)-3/8*I*a^2*b/d^3/(c*x-I)+1/2*I*b^3/d^3/(1+I*c*x)^2*arcta
n(c*x)^3+1/8*I*b^3/d^3/(c*x-I)^2*arctan(c*x)^3+27/64*I*b^3/d^3/(c*x-I)^2*ar
ctan(c*x)-3/8*a*b^2/d^3*arctan(c*x)*ln(c*x-I)-3/4*a*b^2/d^3/(c*x-I)^2*arcta
n(c*x)+3/8*a*b^2/d^3*arctan(c*x)*ln(c*x+I)-3/32*I*a*b^2/d^3*ln(c*x+I)^2+3/16*I*a*b^2/d^3/(c*x-I)^2-3/32*I*a*b^2/d^3*ln(c*x-I)^2-1/8*I*b^3/d^3/(c*x-I)^
2*arctan(c*x)^3*c^2*x^2+3/16*I*b^3/d^3/(c*x-I)^2*arctan(c*x)^2*c*x+21/64*I*
b^3/d^3/(c*x-I)^2*c^2*x^2*arctan(c*x)+1/2*I*a^3/d^3/(1+I*c*x)^2-3/8*a^2*b/d
^2(c*x-I)^2-15/32*b^3/d^3/(c*x-I)^2*arctan(c*x)^2-9/16*a*b^2/d^3/(c*x-I)-9
/16*a*b^2/d^3*arctan(c*x)-9/32*b^3/d^3/(c*x-I)^2*arctan(c*x)^2*c^2*x^2+3/32
*b^3/d^3/(c*x-I)^2*arctan(c*x)*c*x+21/64*I*b^3/d^3/(c*x-I)^2*c*x+3/2*I*a^2*
b/d^3/(1+I*c*x)^2*arctan(c*x)+3/2*I*a*b^2/d^3/(1+I*c*x)^2*arctan(c*x)^2-3/4
*I*a*b^2/d^3*arctan(c*x)/(c*x-I)-3/16*I*a*b^2/d^3*ln(-1/2*I*(-c*x+I))*ln(-1)/2*I*(c*x+I))+3/16*I*a*b^2/d^3*ln(-1/2*I*(-c*x+I))*ln(c*x+I)+3/16*I*a*b^2/d
\text{``3*ln}(c*x-I)*ln(-1/2*I*(c*x+I)))
```
**Maxima [A]**

time  $= 0.33$ , size  $= 233$ , normalized size  $= 0.86$ 

 $8\big(-i\,b^{3}c^{2}x^{2}-2\,b^{3}cx-3i\,b^{3}\big)\arctan(cx)^{3}-32i\,a^{3}-48\,a^{2}b+48i\,ab^{2}+2\,b^{3}x^{2}+2\,b^{2}x^{2}+7i\,b^{3}\big)\,cx+\nonumber\\ 6\big(\big(-4i\,a b^{2}-3\,b^{3}\big)c^{2}x^{2}-12i\,a b^{2}-5\,b^{3}-2\big(4\,a b^{2}-i\,b^{3}\big)cx\big)\arctan(cx)^{2}+3\big(\big(-8i\,a^{2}b-12\,a b$ 

Verification of antiderivative is not currently implemented for this CAS.

```
[In] integrate((a+b*arctan(c*x))^3/(d+I*c*d*x)^3,x, algorithm="maxima")
[0ut] 1/64*(8*(-I*b^3*c^2*x^2 - 2*b^3*c*x - 3*I*b^3)*arctan(c*x)^3 - 32*I*a^3 - 4
8*a^2*b + 48*I*a*b^2 + 24*b^3 + 3*(-8*I*a^2*b - 12*a*b^2 + 7*I*b^3)*c*x + 6
*((-4*I*a*b^2 - 3*b^3)*c^2*x^2 - 12*I*a*b^2 - 5*b^3 - 2*(4*a*b^2 - I*b^3)*c
*x)*arctan(c*x)^2 + 3*((-8*I*a^2*b - 12*a*b^2 + 7*I*b^3)*c^2*x^2 - 24*I*a^2
*b - 20*a*b^2 + 9*I*b^3 - 2*(8*a^2*b - 4*I*a*b^2 - b^3)*c*x)*arctan(c*x))/(c^3*d^3*x^2 - 2*I*c^2*d^3*x - c*d^3)Fricas [A]
time = 0.80, size = 265, normalized size = 0.98
```

```
[In] integrate((a+b*arctan(c*x))^3/(d+I*c*d*x)^3,x, algorithm="fricas")
```
[Out]  $-1/128*(2*(b^3*c^2*x^2 - 2*I*b^3*c*x + 3*b^3)*log(-(c*x + I)/(c*x - I))^3 +$  $64*I*a^3 + 96*a^2*b - 96*I*a*b^2 - 48*b^3 + 6*(8*I*a^2*b + 12*a*b^2 - 7*I*$ b^3)\*c\*x + 3\*((-4\*I\*a\*b^2 - 3\*b^3)\*c^2\*x^2 - 12\*I\*a\*b^2 - 5\*b^3 - 2\*(4\*a\*b^  $2 - I*b^3)*c*x*log(-(c*x + I)/(c*x - I))^2 - 3*((8*a^2*b - 12*I*a*b^2 - 7*$ b^3)\*c^2\*x^2 + 24\*a^2\*b - 20\*I\*a\*b^2 - 9\*b^3 - 2\*(8\*I\*a^2\*b + 4\*a\*b^2 - I\*b  $^2$ 3)\*c\*x)\*log(-(c\*x + I)/(c\*x - I)))/(c<sup> $-3*d^3*x^2$  - 2\*I\*c<sup> $-2*d^3*x$ </sup> - c\*d<sup> $-3$ </sup>)</sup>

> <sup>2</sup>*b*+ 48*iab*<sup>2</sup> + 24*<sup>b</sup>* <sup>3</sup> <sup>+</sup> *<sup>x</sup>*(−24*ia*<sup>2</sup>*bc* <sup>−</sup> <sup>36</sup>*ab*<sup>2</sup>*c*+ 21*ib*<sup>3</sup>*c*) <sup>64</sup>*<sup>c</sup>* <sup>3</sup>*<sup>x</sup>* <sup>−</sup> <sup>64</sup>*cd*<sup>3</sup> <sup>+</sup>

log (*icx* + 1) <sup>−</sup> <sup>24</sup>*ab*<sup>2</sup>*cx* log (*icx* + 1) + 24*ab*<sup>2</sup>*cx* <sup>−</sup> <sup>36</sup>*iab*<sup>2</sup>

log (*icx* + 1)<sup>−</sup> <sup>48</sup>*iab*<sup>2</sup> <sup>−</sup> <sup>3</sup>*<sup>b</sup>* log (*icx* + 1)<sup>2</sup> <sup>−</sup> <sup>9</sup>*<sup>b</sup>*

log (*icx* + 1) + 6*ib*<sup>3</sup>*cx* log (*icx* + 1)<sup>2</sup> + 6*ib*<sup>3</sup>*cx* log (*icx* + 1) <sup>−</sup> <sup>18</sup>*ib*<sup>3</sup>*cx* <sup>−</sup> <sup>9</sup>*<sup>b</sup>*

log (−icxx+1)<br>log (−icxx+1) for the complete substantial control complete sub-activative sub-activative sub-activative subject 3*x − 642* + 642 + 642 + 642 + 642 + 642 + 642 + 642 + 642 + 642 + 642 + 642 + 642 + 642 + 642 + 642 + 642 + 642 + 642 + 642 + 642 + 642 + 642 + 642 + 642 + 642 + 642 + 642 + 642 + 642 + 642 + 642 + 642 + 642 + 642 + 642

<sup>3</sup>log (*icx* + 1)<sup>2</sup> <sup>−</sup> <sup>15</sup>*<sup>b</sup>* <sup>3</sup>log (*icx* + 1) <sup>−</sup> <sup>24</sup>*<sup>b</sup>* (−24*a* <sup>2</sup>*<sup>b</sup>* <sup>−</sup> <sup>12</sup>*ab*<sup>2</sup>*cx* + 24*iab*<sup>2</sup> + 9*ib*<sup>3</sup>*cx* + 12*<sup>b</sup>* <sup>3</sup>) log (*icx* + 1) <sup>32</sup>*<sup>c</sup>*

**Sympy [B]** Both result and optimal contain complex but leaf count of result is larger than twice the leaf count of optimal. 954 vs.  $2(230) = 460$ . time  $= 140.58$ , size  $= 954$ , normalized size  $= 3.52$ 

Verification of antiderivative is not currently implemented for this CAS.

 $[n]$  integrate((a+b\*atan(c\*x))\*\*3/(d+I\*c\*d\*x)\*\*3,x)

− <sup>2</sup> − 12*iab*− 7*b* i<br>2) log − log − log − log − log −<br>2) log − log − log − log − log − log − log − log − log − log − log − log − log − log − log − log − log − log − <sup>2</sup>−12*iab*−7*b*<sup>2</sup> *<sup>c</sup>* + *x*(24*a* n) mar. <sup>128</sup>*cd*<sup>3</sup> <sup>+</sup> <sup>2</sup> − 12*iab* − 7*b* 2) log 3*ib*8*a*<sup>2</sup>−12*iab*−7*b*<sup>2</sup> *<sup>c</sup>* + *x*(24*a* <sup>128</sup>*cd*<sup>3</sup> <sup>+</sup> <sup>3</sup>*c*<sup>2</sup>*x* <sup>2</sup> + 2*ib*<sup>3</sup>*cx* <sup>−</sup> <sup>3</sup>*<sup>b</sup>* <sup>3</sup>) log (<sup>−</sup>*icx* + 1)<sup>3</sup> <sup>64</sup>*<sup>c</sup>* <sup>3</sup>*<sup>x</sup>* <sup>−</sup> <sup>64</sup>*cd*<sup>3</sup> <sup>+</sup> <sup>3</sup>*c* <sup>2</sup>*x* <sup>2</sup> <sup>−</sup> <sup>2</sup>*ib*<sup>3</sup>*cx* + 3*<sup>b</sup>* <sup>3</sup>) log (*icx* + 1)<sup>3</sup> <sup>64</sup>*<sup>c</sup>* <sup>3</sup>*<sup>x</sup>* <sup>−</sup> <sup>64</sup>*cd*<sup>3</sup> <sup>+</sup> (12*iab*<sup>2</sup>*c* <sup>2</sup>*x* <sup>2</sup> + 24*ab*<sup>2</sup>*cx* + 36*iab*<sup>2</sup> + 9*<sup>b</sup>* <sup>2</sup>*x* <sup>2</sup> <sup>−</sup> <sup>6</sup>*ib*<sup>3</sup>*cx* + 15*<sup>b</sup>* <sup>3</sup>) log (*icx* + 1)<sup>2</sup> <sup>128</sup>*<sup>c</sup>* <sup>3</sup>*<sup>x</sup>* <sup>−</sup> <sup>128</sup>*cd*<sup>3</sup> <sup>+</sup> (12*iab*<sup>2</sup>*c* <sup>2</sup>*x* <sup>2</sup> + 24*ab*<sup>2</sup>*cx* + 36*iab*<sup>2</sup> + 6*<sup>b</sup>* <sup>3</sup>*c* <sup>2</sup>*x* log (*icx* + 1) + 9*<sup>b</sup>* <sup>2</sup>*x* <sup>2</sup> <sup>−</sup> <sup>12</sup>*ib*<sup>3</sup>*cx* log (*icx* + 1) <sup>−</sup> <sup>6</sup>*ib*<sup>3</sup>*cx* + 18*<sup>b</sup>* log (*icx* + 1) + 15*<sup>b</sup>* )<br>3) log (−ical + 1)2 (−ical + 1)2 + 1)2 (−ical + 1)2 128 (−ical + 1)2 + 1)2 (−ical + 1)2 + 1)2 (−ical + 1)2 + 1<br>3) log (−ical + 1)2 (−ical + 1)2 + 1)2 (−ical + 1)2 + 1)2 (−ical + 1)2 + 1)2 (−ical + 1)2 + 1)2 (−ical + 1) <sup>3</sup>*<sup>x</sup>* <sup>−</sup> <sup>128</sup>*cd*<sup>3</sup><sup>+</sup> <sup>−</sup>32*ia*<sup>3</sup> <sup>−</sup> <sup>48</sup>*<sup>a</sup>*

```
[Out] -3*b*(8*a**2 - 12*I*a*b - 7*b**2)*log(-3*I*b*(8*a**2 - 12*I*a*b - 7*b**2)/c+ x*(24*a**2*b - 36*I*a*b**2 - 21*b**3))/(128*c*d**3) + 3*b*(8*a**2 - 12*I
*a*b - 7*b**2)*log(3*I*b*(8*a**2 - 12*I*a*b - 7*b**2)/c + x*(24*a**2*b - 36
*I*a*b**2 - 21*b**3))/(128*c*d**3) + (-b**3*c**2*x**2 + 2*I*b**3*c*x - 3*b*
*3)*log(-I*c*x + 1)**3/(64*c**3*d**3*x**2 - 128*I*c**2*d**3*x - 64*c*d**3)
+ (b**3*c**2*x**2 - 2*I*b**3*c*x + 3*b**3)*log(I*c*x + 1)**3/(64*c**3*d**3*
x**2 - 128*I*c**2*d**3*x - 64*c*d**3) + (12*I*a*b**2*c**2*x**2 + 24*a*b**2*
c*x + 36*I*a*b**2 + 9*b**3*c**2*x**2 - 6*I*b**3*c*x + 15*b**3)*log(I*c*x +
1)**2/(128*c**3*d**3*x**2 - 256*I*c**2*d**3*x - 128*c*d**3) + (12*I*a*b**2*
c**2*x**2 + 24*a*b**2*c*x + 36*I*a*b**2 + 6*b**3*c**2*x**2*log(I*c*x + 1) +
 9*b**3*c**2*x**2 - 12*I*b**3*c*x*log(I*c*x + 1) - 6*I*b**3*c*x + 18*b**3*l
og(I*c*x + 1) + 15*b**3)*log(-I*c*x + 1)**2/(128*c**3*d**3*x**2 - 256*I*c**
2*d**3*x - 128*c*d**3) + (-32*I*a**3 - 48*a**2*b + 48*I*a*b**2 + 24*b**3 +
x*(-24*I*a**2*b*c - 36*a*b**2*c + 21*I*b**3*c))/(64*c**3*d**3*x**2 - 128*I*
c**2*d**3*x - 64*c*d**3) + (48*a**2*b - 12*I*a*b**2*c**2*x**2*log(I*c*x + 1
) - 24*a*b**2*c*x*log(I*c*x + 1) + 24*a*b**2*c*x - 36*I*a*b**2*log(I*c*x +
1) - 48*I*a*b**2 - 3*b**3*c**2*x**2*log(I*c*x + 1)**2 - 9*b**3*c**2*x**2*log(I*c*x + 1) + 6*I*b**3*c*x*log(I*c*x + 1)**2 + 6*I*b**3*c*x*log(I*c*x + 1)- 18*I*b**3*c*x - 9*b**3*log(I*c*x + 1)**2 - 15*b**3*log(I*c*x + 1) - 24*b
**3)*log(-I*c*x + 1)/(64*c**3*d**3*x**2 - 128*I*c**2*d**3*x - 64*c*d**3) +
(-24*ax*2*b - 12*axb**2*cx + 24*I*axb**2 + 9*I*b**3*cxx + 12*bx*3) * log(I*c)*x + 1)/(32*c**3*d**3*x**2 - 64*I*c**2*d**3*x - 32*c*d**3)
```
**Giac [F(-1)]** Timed out time  $= 0.00$ , size  $= 0$ , normalized size  $= 0.00$ 

[In] integrate((a+b\*arctan(c\*x))^3/(d+I\*c\*d\*x)^3,x, algorithm="giac") [Out] Timed out

**Mupad [F]**  $time = 0.00$ , size = -1, normalized size = -0.00

$$
\int \frac{\left(a+b \operatorname{atan}(cx)\right)^3}{\left(d+c \, d\, x \, 1\right)^3} \, dx
$$

Verification of antiderivative is not currently implemented for this CAS.

[In]  $int((a + b*atan(c*x))^3/(d + c*d*x*1i)^3,x)$ [Out]  $int((a + b*atan(c*x))^3/(d + c*dx*1i)^3, x)$ 

**3.126** 
$$
\int \frac{(a+b\mathbf{ArcTan}(cx))^3}{(d+icdx)^4} dx
$$

## **Optimal**. Leaf size=360

 $ib^3$  $\frac{108cd^4(i-cx)^3}{108cd^4(i-cx)^3}+$ 19*b* 3  $\frac{19b^3}{576cd^4(i-cx)^2} - \frac{85ib^3}{576cd^4(i-bx)^2}$  $576cd^4(i - cx)$  $+$ 85*ib*<sup>3</sup>ArcTan(*cx*) 576*cd*<sup>4</sup>  $-\frac{b^2(a+b\text{ArcTan}(cx))}{12-b^2(a+b\text{Arg}(cx))}$  $\frac{x + 3 \arctan(\cos t)}{18cd^4(i - cx)^3} +$  $5ib^2(a + bA)$  $48cd^4(i$ 

 $[Out] 1/108*I*b^3/c/d^4/(I-c*x)^3+19/576*b^3/c/d^4/(I-c*x)^2-85/576*I*b^3/c/d^4/($  $I-c*x$ )+85/576\*I\*b^3\*arctan(c\*x)/c/d^4-1/18\*b^2\*(a+b\*arctan(c\*x))/c/d^4/(I-c \*x)^3+5/48\*I\*b^2\*(a+b\*arctan(c\*x))/c/d^4/(I-c\*x)^2+11/48\*b^2\*(a+b\*arctan(c\*  $x)$ )/c/d<sup>2</sup>4/(I-c\*x)-11/96\*b\*(a+b\*arctan(c\*x))<sup>2</sup>/c/d<sup>2</sup>4-1/6\*I\*b\*(a+b\*arctan(c\*x ))^2/c/d^4/(I-c\*x)^3-1/8\*b\*(a+b\*arctan(c\*x))^2/c/d^4/(I-c\*x)^2+1/8\*I\*b\*(a+b  $*arctan(c*x))^2/c/d^4/(I-c*x)-1/24*I*(a+b*arctan(c*x))^3/C/d^4+1/3*I*(a+b*ac)$  $rctan(c*x))^2/(c/d^4/(1+I*c*x)^3$ 

## **Rubi [A]**

time  $= 0.50$ , antiderivative size  $= 360$ , normalized size of antiderivative  $= 1.00$ , number of steps used = 42, number of rules used = 6, integrand size = 22,  $\frac{\text{number of rules}}{\text{integral size}} = 0.273$ , Rules used  $=$  {4974, 4972, 641, 46, 209, 5004}

 $\frac{11b^2(a+b\mathrm{ArC} \mathrm{R}a (cx))}{48cd^4(-cx+i)}+\frac{5b^2(a+b\mathrm{ArC} \mathrm{R}a (cx))}{48cd^4(-cx+i)^2}-\frac{b^2(a+b\mathrm{ArC} \mathrm{R}a (cx))}{18cd^4(-cx+i)^2}+\frac{ib (a+b\mathrm{ArC} \mathrm{R}a (cx))^2}{8cd^4(-cx+i)^2}-\frac{b (a+b\mathrm{ArC} \mathrm{R}a (cx))^2}{6cd^4(-cx+i)^2}-\frac{ib (a+b\mathrm{ArC} \mathrm{R}a (cx))^2}{96cd^4}+\frac{i(a+b\mathrm{ArC} \mathrm{R}$ 

Antiderivative was successfully verified.

 $[n] Int[(a + b*ArcTan[c*x])^3/(d + I*c*dx)^4, x]$ 

 $[Out]$  ((I/108)\*b^3)/(c\*d^4\*(I - c\*x)^3) + (19\*b^3)/(576\*c\*d^4\*(I - c\*x)^2) - (((8  $5*1)/576$ )\*b^3)/(c\*d^4\*(I - c\*x)) + (((85\*I)/576)\*b^3\*ArcTan[c\*x])/(c\*d^4) - $(b^2*(a + b*ArcTan[c*x]))/(18*c*d^4*(I - c*x)^3) + (((5*I)/48)*b^2*(a + b*)$  $ArcTan[c*x]))/(c*d^4*(I - c*x)^2) + (11*b^2*(a + b*ArcTan[c*x]))/(48*c*d^4*$  $(I - c*x)$  -  $(11*b*(a + b*ArcTan[c*x])^2)/(96*c*d^4) - ((I/6)*b*(a + b*ArcT))$ an[c\*x])^2)/(c\*d^4\*(I - c\*x)^3) - (b\*(a + b\*ArcTan[c\*x])^2)/(8\*c\*d^4\*(I - c \*x)^2) + ((I/8)\*b\*(a + b\*ArcTan[c\*x])^2)/(c\*d^4\*(I - c\*x)) - ((I/24)\*(a + b  $*\text{ArcTan}[c*x]/3]/(c*d^4) + ((1/3)*(a + b*ArcTan[c*x])^3)/(c*d^4*(1 + I*c*x))$ ^3)

### Rule 46

 $Int[((a_{-}) + (b_{-})*(x_{-}))^*(m_{-})*(c_{-}) + (d_{-})*(x_{-}))^*(n_{-}), x_{-}Symbol]$  :>  $Int[E$ xpandIntegrand[(a + b\*x)^m\*(c + d\*x)^n, x], x] /; FreeQ[{a, b, c, d}, x] && NeQ[b\*c - a\*d, 0] && ILtQ[m, 0] && IntegerQ[n] && !(IGtQ[n, 0] && LtQ[m +  $n + 2, 0]$ 

### Rule 209

Int $[(a) + (b).)*(x)^2)^{-(-1)}$ , x Symbol] :> Simp $[(1/(Rt[a, 2]*Rt[b, 2]))*A$ rcTan[Rt[b, 2]\*(x/Rt[a, 2])], x] /; FreeQ[{a, b}, x] && PosQ[a/b] && (GtQ[a , 0] || GtQ[b, 0])

### Rule 641

Int $[(d) + (e_{\cdot})*(x_{\cdot})^*(m_{\cdot})*(a_{\cdot}) + (c_{\cdot})*(x_{\cdot})^2)^*(p_{\cdot})$ , x Symbol] :> Int  $[(d + e*x)^{m} + p)*(a/d + (c/e)*x)^{m}$ , x] /; FreeQ[{a, c, d, e, m, p}, x] && EqQ[c\*d^2 + a\*e^2, 0] && (IntegerQ[p] || (GtQ[a, 0] && GtQ[d, 0] && Intege  $rQ[m + p])$ 

## Rule 4972

Int $[(a_.) + ArcTan[(c_.)*(x_0)*(b_0))*(d_0) + (e_0)*(x_0)*(d_0)]$  , x Symbol] :> Simp[ $(d + e*x)^{n}(q + 1)*(a + b*ArcTan[c*x])/(e*(q + 1))$ , x] - Dist[b\*( c/(e\*(q + 1))), Int[(d + e\*x)^(q + 1)/(1 + c^2\*x^2), x], x] /; FreeQ[{a, b, c, d, e, q}, x] && NeQ $[q, -1]$ 

## Rule 4974

Int $[(a_*) + ArcTan[(c_*)*(x_*)]*(b_*)^*(p_*)*(d_*) + (e_*)*(x_*))^*(q_*)$ , x\_Sy mbol] :>  $Simp[(d + e*x)^{-(q + 1)*( (a + b*ArcTan[c*x])^p/(e*(q + 1))), x] - D$ ist[b\*c\*(p/(e\*(q + 1))), Int[ExpandIntegrand[(a + b\*ArcTan[c\*x])^(p - 1), ( d + e\*x)^(q + 1)/(1 + c^2\*x^2), x], x], x] /; FreeQ[{a, b, c, d, e}, x] && IGtQ[p, 1] && IntegerQ[q] && NeQ[q,  $-1$ ]

### Rule 5004

```
Int[((a_{-}.) + ArcTan[(c_{-}.)*(x_{-})]*(b_{-}.))^(p_{-}.)/((d_{-}) + (e_{-}.)*(x_{-})^2), x_Symbo
1] :> Simp[(a + b*ArcTan[c*x])^(p + 1)/(b*c*d*(p + 1)), x] /; FreeQ[{a, b,
c, d, e, p}, x] && EqQ[e, c<sup>-</sup>2*d] && NeQ[p, -1]
```
Rubi steps

3

$$
\int \frac{(a + b \tan^{-1}(cx))^3}{(d + icdx)^4} dx = \frac{i(a + b \tan^{-1}(cx))^3}{3cd^4(1 + icx)^3} - \frac{(ib) \int \left(\frac{(a + b \tan^{-1}(cx))^2}{2d^3(-i+cx)^4} + \frac{i(a + b \tan^{-1}(cx))^2}{4d^3(-i+cx)^3} - \frac{(a + b \tan^{-1}(cx))^2}{8d^3(-i+cx)^2} + \frac{(ab)(a + b \tan^{-1}(cx))^2}{8d^4} \right)}{8d^4} dx
$$
\n
$$
= \frac{i(a + b \tan^{-1}(cx))^3}{3cd^4(1 + icx)^3} + \frac{(ib) \int \frac{(a + b \tan^{-1}(cx))^2}{8d^4} dx}{8d^4} - \frac{(ib) \int \frac{(a + b \tan^{-1}(cx))^2}{1 + c^2x^2} dx}{8d^4} - \frac{(ib) \int \frac{(a + b \tan^{-1}(cx))^2}{1 + c^2x^2} dx}{8d^4(1 - cx)^2} - \frac{i(a + b \tan^{-1}(cx))^2}{2}
$$
\n
$$
= -\frac{ib(a + b \tan^{-1}(cx))^2}{6cd^4(i - cx)^3} - \frac{b(a + b \tan^{-1}(cx))^2}{8cd^4(i - cx)^2} + \frac{ib(a + b \tan^{-1}(cx))^2}{8cd^4(i - cx)} - \frac{i(a + b \tan^{-1}(cx))^2}{2}
$$
\n
$$
= -\frac{b^2(a + b \tan^{-1}(cx))}{18cd^4(i - cx)^3} + \frac{5ib^2(a + b \tan^{-1}(cx))}{48cd^4(i - cx)^2} + \frac{11b^2(a + b \tan^{-1}(cx))}{48cd^4(i - cx)} - \frac{11b(a + b \tan^{-1}(cx))}{18cd^4(i - cx)^3} - \frac{11b(a + b \tan^{-1}(cx))}{18cd^4(i - cx)^3} - \frac{11b(a + b \tan^{-1}(cx))}{48cd^4(i - cx)^2} - \frac{11b(a + b \tan^{-1}(cx))}{48cd^4(i - cx)} - \frac{11b(a + b \tan^{-1}(cx))}{18cd^4(i - cx)^3} + \frac{5ib^2(a + b \tan^{-1}(cx))}{48cd^4(i - cx)^2} + \frac{11b^2(a + b \tan^{-1}(cx))}{48cd^4(i - cx)} -
$$

**Mathematica [A]** time  $= 0.14$ , size  $= 269$ , normalized size  $= 0.75$ 

<sup>2</sup>*x*

<sup>2</sup>) <sup>−</sup> <sup>72</sup>*ia*<sup>2</sup>*b*(−<sup>10</sup> <sup>−</sup> <sup>9</sup>*icx* + 3*<sup>c</sup>*

Antiderivative was successfully verified.

−576*a* <sup>3</sup> + 12*ab*<sup>2</sup>(56 + 81*icx* <sup>−</sup> <sup>33</sup>*<sup>c</sup>* <sup>2</sup>*x* <sup>2</sup>) + *<sup>b</sup>* <sup>3</sup>(−328*<sup>i</sup>* + 567*cx* + 255*ic*<sup>2</sup>*<sup>x</sup>*

[In] Integrate[(a + b\*ArcTan[c\*x])^3/(d + I\*c\*d\*x)^4,x]

<sup>2</sup>) + 3*b*(*<sup>i</sup>* <sup>+</sup> *cx*) (12*ab*(29 + 32*icx* <sup>−</sup> <sup>11</sup>*<sup>c</sup>*

<sup>2</sup>*x*  $^{2}) + b^{2}(-$ 

<sup>2</sup>(−139*<sup>i</sup>* + 208*cx* + 85*ic*<sup>2</sup>*<sup>x</sup>*

1728*cd*<sup>4</sup>(−*i* + *cx*) 3

 $[Out]$  (-576\*a<sup>-</sup>3 + 12\*a\*b<sup>-</sup>2\*(56 + (81\*I)\*c\*x - 33\*c<sup>-</sup>2\*x<sup>-</sup>2) + b<sup>-</sup>3\*(-328\*I + 567\*c\*x +  $(255*I)*c^2*x^2) - (72*I)*a^2*b*(-10 - (9*I)*c*x + 3*c^2*x^2) + 3*b*(I +$  $c*x)*(12*a*b*(29 + (32*I)*c*x - 11*c^2*x^2) + b^2*(-139*I + 208*c*x + (85*1)*c*2*1)$ I)\*c^2\*x^2) -  $(72*1)*a^2*(-7 - (4*1)*c*x + c^2*x^2))*ArcTan[c*x] - (18*I)*b$  $2*(I + c*x)*(b*(29*I - 32*c*x - (11*I)*c^2*x^2) + 12*a*(-7 - (4*I)*c*x + c$  $^2*x^2)$ )\*ArcTan[c\*x]<sup>2</sup> - (72\*I)\*b^3\*(-7\*I - 3\*c\*x - (3\*I)\*c^2\*x^2 + c^3\*x^3  $)*ArcTan[c*x]^{3}/(1728*c*d^4*(-I + c*x)^3)$ 

 $\label{eq:2.1} \begin{split} &\text{2)}-72ia^2(-7-4icx+c^2x^2)\big) \text{ArCInn(cx)-18ib^2(i+cx)\big(b(29i-32cx-11ic^2x^2)+12a(-7-4icx+c^2x^2)\big)\text{ArCInn(cx)^2-72ib^3(-7i-3cx-3ic^2x^2+c^2x^3)\text{ArCInn(cx)^2-12ib^3} \bigg)\\ &\text{ArCInn(cx)-18ib^2(i+cx)\big(b(29i-32cx-11ic^2x^2)+12a(-7-4icx+c^2x^2)\big)\text{ArCInn(cx)-1$ 

**Maple [B]** Both result and optimal contain complex but leaf count of result is larger than twice the leaf count of optimal. 818 vs.  $2(316) = 632$ .

time  $= 1.07$ , size  $= 819$ , normalized size  $= 2.28$  Too large to display

```
[In] int((a+b*arctan(c*x))^3/(d+I*c*d*x)^4,x,method=RETURNVERBOSE)
```

```
[Out] 1/c*(I*a*b^2/d^4/(1+I*c*x)^3*arctan(c*x)^2+139/576*b^3/d^4/(c*x-I)^3*arctan(c*x)-41/216*I*b^3/d^4/(c*x-I)^3-1/8*a^2*b/d^4/(c*x-I)^2-1/24*I*b^3/d^4/(c*
x-I)^3*arctan(c*x)^3*c^3*x^3+1/8*I*b^3/d^4/(c*x-I)^3*arctan(c*x)^3*c*x+7/32
*I*b^3/d^4/(c*x-I)^3*arctan(c*x)^2*c^2*x^2+85/576*I*b^3/d^4/(c*x-I)^3*arcta
n(c*x)*c^3*x^3+23/192*I*b^3/d^4/(c*x-I)^3*arctan(c*x)*c*x-1/4*I*a*b^2/d^4*arctan(c*x)/(c*x-I)+1/16*I*a*b^2/d^4*ln(c*x-I)*ln(-1/2*I*(c*x+I))+1/16*I*a*b\gamma^2/d^4*ln(-1/2*I*(-c*x+I))*ln(c*x+I)-1/16*I*a*b^2/d^4*ln(-1/2*I*(-c*x+I))*l
n(-1/2*I*(-x+I))+I*a^2*b/d^4/(1+I*c*x)^3*arctan(c*x)-1/8*b^3/d^4/(c*x-I)^3*arctan(c*x)^3*c^2*x^2-11/96*b^3/d^4/(c*x-I)^3*arctan(c*x)^2*c^3*x^3-1/32*b
\gamma3/d^4/(c*x-I)^3*arctan(c*x)^2*c*x+41/192*b^3/d^4/(c*x-I)^3*c^2*x^2*arctan(
c*x)+85/576*I*b^3/d^4/(c*x-I)^3*c^2*x^2+1/3*I*a*b^2/d^4*arctan(c*x)/(c*x-I)
^3+1/18*a*b^2/d^4/(c*x-I)^3-11/48*a*b^2/d^4/(c*x-I)-11/48*a*b^2/d^4*arctan(
c*x)+1/3*I*a^3/d^4/(1+I*c*x)^3+1/24*b^3/d^4/(c*x-I)^3*arctan(c*x)^3+21/64*b
\gamma3/d^4/(c*x-I)^3*c*x-1/8*a*b^2/d^4*arctan(c*x)*ln(c*x-I)-1/4*a*b^2/d^4*arct
an(c*x)/(c*x-I)^2+1/8*a*b^2/d^4*arctan(c*x)*ln(c*x+I)+5/48*I*a*b^2/d^4/(c*x
-I)^2-1/32*I*a*b^2/d^4*ln(c*x-I)^2-1/32*I*a*b^2/d^4*ln(c*x+I)^2-1/8*I*a^2*b
/d^4*arctan(c*x)+1/6*I*a^2*b/d^4/(c*x-I)^3-1/8*I*a^2*b/d^4/(c*x-I)+1/3*I*b^
3/d^{4}/(1+I*c*x)^3*arctan(c*x)^3+29/96*I*b^3/d^{4}/(c*x-I)^3*arctan(c*x)^2)
```

```
Maxima [A]
time = 0.42, size = 327, normalized size = 0.91
```
<sup>3</sup> + 720*i a*<sup>2</sup>*<sup>b</sup>* + 672 *ab*<sup>2</sup> <sup>−</sup> <sup>328</sup>*i b*<sup>3</sup> <sup>−</sup> 81 (8 *<sup>a</sup>*

<sup>3</sup> <sup>−</sup> <sup>1440</sup>*i a*<sup>2</sup>*<sup>b</sup>* <sup>−</sup> <sup>1344</sup> *ab*<sup>2</sup> + 656*i b*<sup>3</sup> + 162 (8 *<sup>a</sup>*

3 (<sup>−</sup>72*i a*<sup>2</sup>*<sup>b</sup>* <sup>−</sup> <sup>132</sup> *ab*<sup>2</sup> + 85*i b*<sup>3</sup>)*<sup>c</sup>* <sup>2</sup>*x* <sup>2</sup> + 72 (−*i b*<sup>3</sup>*<sup>c</sup>* <sup>3</sup>*x* <sup>3</sup> − 3*b*<sup>1</sup> $c^2$ <sub>2</sub> <sup>3</sup>*c* <sup>2</sup>*x* <sup>2</sup> + 3*i b*<sup>3</sup>*cx* <sup>−</sup> <sup>7</sup>*<sup>b</sup>* <sup>3</sup>) arctan (*cx*) <sup>3</sup> − 576 *a*

− 6 (72*i a*<sup>2</sup>*<sup>b</sup>* + 132 *ab*<sup>2</sup> <sup>−</sup> <sup>85</sup>*i b*<sup>3</sup>)*<sup>c</sup>* <sup>2</sup>*x*  $^{2} + 18 (b^{3}c^{3})$ <sup>3</sup>*c* <sup>3</sup>*x* <sup>3</sup> − 3*i b*<sup>3</sup>*c*<sup>2</sup>*x*<sup>2</sup> <sup>2</sup>*x* <sup>2</sup> − 3 *b* <sup>3</sup>*cx* <sup>−</sup> <sup>7</sup>*i b*3) log <sup>−</sup> *cx*−*i*  $3^3 + 1152 a^3 - 3$ 

Verification of antiderivative is not currently implemented for this CAS.

<sup>3</sup>)*cx* + 18 ((<sup>−</sup>12*i ab*<sup>2</sup> <sup>−</sup> <sup>11</sup> *<sup>b</sup>* <sup>3</sup>)*c* <sup>3</sup>*x* <sup>3</sup> <sup>−</sup> 3 (12 *ab*<sup>2</sup> <sup>−</sup> <sup>7</sup>*i b*<sup>3</sup>)*<sup>c</sup>* <sup>2</sup>*x*

<sup>4</sup>*d* <sup>4</sup>*x*  $2 ab<sup>2</sup> - 7i b<sup>2</sup>$ )<br><sup>3</sup> − 3*i c<sup>3</sup>d<sup>a</sup>x*<sup>2</sup> <sup>4</sup>*x* <sup>2</sup> − 3 *c* <sup>2</sup>*d*  $\frac{84ab^2+29ib}{b^2+i\alpha d^4}$ 

<sup>2</sup>*<sup>b</sup>* <sup>−</sup> <sup>12</sup>*i ab*<sup>2</sup> <sup>−</sup> <sup>7</sup> *<sup>b</sup>*

```
[In] integrate((a+b*arctan(c*x))^2/(d+I*c*d*x)^4,x, algorithm="maxima")
[Out] 1/1728*(3*(-72*I*a^2*b - 132*a*b^2 + 85*I*b^3)*c^2*x^2 + 72*(-I*b^3*c^3*x^3
- 3*b^3*c^2*x^2 + 3*I*b^3*c*x - 7*b^3)*arctan(c*x)^3 - 576*a^3 + 720*I*a^2
*b + 672*a*b^2 - 328*I*b^3 - 81*(8*a^2*b - 12*I*a*b^2 - 7*b^3)*c*x + 18*((-
12*I*a*b^2 - 11*b^3)*c^3*x^3 - 3*(12*a*b^2 - 7*I*b^3)*c^2*x^2 - 84*a*b^2 +29*I*b^3 + 3*(12*I*a*b^2 - b^3)*c*x)*arctan(c*x)^2 + 3*((-72*I*a^2*b - 132*a*b^2 + 85*I*b^3)*c^3*x^3 - 3*(72*a^2*b - 84*I*a*b^2 - 41*b^3)*c^2*x^2 - 50
4*a^2*b + 348*I*a*b^2 + 139*b^3 + 3*(72*I*a^2*b - 12*a*b^2 + 23*I*b^3)*c*x)*arctan(c*x))/(c^4*d^4*x^3 - 3*I*c^3*d^4*x^2 - 3*c^2*d^4*x + I*c*d^4)
Fricas [A]
time = 0.90, size = 359, normalized size = 1.00
```
<sup>2</sup> − 84 *ab*<sup>2</sup> + 29*i b*<sup>3</sup> + 3 (12*i ab*<sup>2</sup> − *b*<sup>3</sup>)*cz*)

<sup>3</sup>)*cx*) log <sup>−</sup> *cx*+*i cx*−*i* <sup>2</sup> <sup>−</sup> 3 ((72 *<sup>a</sup>* <sup>2</sup>*<sup>b</sup>* <sup>−</sup> <sup>132</sup>*i ab*<sup>2</sup> <sup>−</sup> <sup>85</sup>*<sup>b</sup>* <sup>3</sup>)*c* <sup>3</sup>*x* <sup>3</sup> <sup>−</sup> 3 (72*i a*<sup>2</sup>*<sup>b</sup>* + 84 *ab*<sup>2</sup> <sup>−</sup> <sup>41</sup>*i b*<sup>3</sup>)*<sup>c</sup>*

<sup>2</sup> <sup>−</sup> <sup>84</sup> *ab*<sup>2</sup> + 29*i b*<sup>3</sup> + 3 (12*i ab*<sup>2</sup> <sup>−</sup> *<sup>b</sup>*

<sup>3</sup>)*cx*) arctan (*cx*)

 $x^2 + 3 ((-72i \, a^2b - 132 \, ab^2 + 85i \, b^3)c^3x^3$ 

<sup>3</sup>*x* <sup>3</sup> <sup>−</sup> 3 (72 *<sup>a</sup>* <sup>2</sup>*<sup>b</sup>* <sup>−</sup> <sup>84</sup>*i ab*<sup>2</sup> <sup>−</sup> <sup>41</sup>*<sup>b</sup>* <sup>3</sup>)*c* <sup>2</sup>*x* <sup>2</sup> − 504 *a* <sup>2</sup>*<sup>b</sup>* + 348*i ab*<sup>2</sup> + 139 *<sup>b</sup>*

<sup>2</sup>*x*

<sup>2</sup> <sup>−</sup> <sup>504</sup>*i a*<sup>2</sup>*<sup>b</sup>* <sup>−</sup> <sup>348</sup> *ab*<sup>2</sup> + 139*i b*<sup>3</sup> <sup>−</sup> 3 (72 *<sup>a</sup>*

 $(2b + 12iab^2 + 23b^3)c$ <sup>3</sup>)*cx*) log <sup>−</sup> *cx*+*i cx*−*i* Ι.

)<br>3 + 3 (12*ib − 12Pz − 12Pz + 10i* − 3 (2i*ab − 9* }*c*z) arctas (cz} + 3 ((−72ieb − 12ab + 56iP) e2 − 1272 − 54iaB − 0 P) e2 − 234B + 129P + 3 (72ieb − 12aP + 23HP) cz) arctas (cz)<br>1728 (eEz − 3ieBz + 3ieBz + 10iP)

Verification of antiderivative is not currently implemented for this CAS.

<sup>3</sup>)*cx* + 9 ((<sup>−</sup>12*i ab*<sup>2</sup> <sup>−</sup> <sup>11</sup>*<sup>b</sup>* <sup>3</sup>)*c* <sup>3</sup>*x* <sup>3</sup> <sup>−</sup> 3 (12 *ab*<sup>2</sup> <sup>−</sup> <sup>7</sup>*i b*<sup>3</sup>)*<sup>c</sup>* <sup>2</sup>*x*

3456 (*c* <sup>4</sup>*d* <sup>4</sup>*x* **12 ab<sup>2</sup>** − 7*i* **b**<sup>3</sup>)<br><sup>3</sup> − 3*i c*<sup>3</sup>**d<sup>4</sup>***x***<sup>2</sup>** <sup>4</sup>*x* <sup>2</sup> − 3 *c* <sup>2</sup>*d*  $\frac{84ab^2+29ib}{b^4x+i\alpha b^4}$ 

<sup>2</sup>*<sup>b</sup>* <sup>−</sup> <sup>12</sup>*i ab*<sup>2</sup> <sup>−</sup> <sup>7</sup> *<sup>b</sup>*

```
[In] integrate((a+b*arctan(c*x))^3/(d+I*c*d*x)^4,x, algorithm="fricas")
[0ut] -1/3456*(6*(72*I*a^2*b + 132*a*b^2 - 85*I*b^3)*c^2*x^2 + 18*(b^3*c^3*x^3 -
3*I*b^3*c^2*x^2 - 3*b^3*c*x - 7*I*b^3)*log(-(c*x + I)/(c*x - I))^3 + 1152*a\hat{C}3 - 1440*I*a\hat{C}*b - 1344*a*b\hat{C} + 656*I*b\hat{C} + 162*(8*a\hat{C}*b - 12*I*a*b\hat{C} - 7*
b^3)*c*x + 9*((-12*I*a*b^2 - 11*b^3)*c^3*x^3 - 3*(12*a*b^2 - 7*I*b^3)*c^2*x
\hat{C} - 84*a*b^2 + 29*I*b^3 + 3*(12*I*a*b^2 - b^3)*c*x)*log(-(c*x + I)/(c*x -
I))^2 - 3*((72*a^2*b - 132*I*a*b^2 - 85*b^3)*c^3*x^3 - 3*(72*I*a^2*b + 84*a
*b^2 - 41*I*b^3)*c^2*x^2 - 504*I*a^2*b - 348*a*b^2 + 139*I*b^3 - 3*(72*a^2*
b + 12*I*a*b^2 + 23*b^3)*c*x)*log(-(c*x + I)/(c*x - I)))/(c^4*d^4*x^3 - 3*I
*c^3*d^4*x^2 - 3*c^2*d^4*x + I*c*d^4)
```
**Sympy [F(-1)]** Timed out time  $= 0.00$ , size  $= 0$ , normalized size  $= 0.00$ 

Timed out

Verification of antiderivative is not currently implemented for this CAS.

[In] integrate( $(a+b*atan(c*x))**3/(d+I*c*dx)**4, x)$ 

[Out] Timed out

**Giac [F(-1)]** Timed out time  $= 0.00$ , size  $= 0$ , normalized size  $= 0.00$ 

Timed out

Verification of antiderivative is not currently implemented for this CAS.

[In] integrate( $(a+b*arctan(c*x))^3/(d+I*c*d*x)^4,x$ , algorithm="giac") [Out] Timed out

**Mupad [F]** time  $= 0.00$ , size  $= -1$ , normalized size  $= -0.00$ 

$$
\int \frac{\left(a+b \, \text{atan}(c\,x)\right)^3}{\left(d+c \, d\,x\,1\right)^4} \, dx
$$

Verification of antiderivative is not currently implemented for this CAS.

[In]  $int((a + b*atan(c*x))^2/(d + c*dx*1i)^4, x)$ [Out]  $int((a + b*atan(c*x))^2/(d + c*dx*1i)^4, x)$ 

$$
\textbf{3.127} \qquad \int \frac{x^2 (a+b \mathbf{ArcTan}(cx))^3}{d+ic dx} \, dx
$$

## **Optimal**. Leaf size=410

$$
-\frac{3b(a+b\mathrm{ArcTan}(cx))^2}{2c^3d}+\frac{3ibx(a+b\mathrm{ArcTan}(cx))^2}{2c^2d}+\frac{i(a+b\mathrm{ArcTan}(cx))^3}{2c^3d}+\frac{x(a+b\mathrm{ArcTan}(cx))^3}{c^2d}-\frac{ix^2(a+b\mathrm{Pic}(cx))^3}{c^2d}.
$$

 $[Out] -3/2*b*(a+b*arctan(c*x))^2/c^3/d+3/2*I*b*x*(a+b*arctan(c*x))^2/c^2/d+1/2*I*$  $(a+b*arctan(c*x))^3/(c^3/d+x*(a+b*arctan(c*x))^3/(c^2/d-1/2*I*x^2*(a+b*arctan))$  $(c*x)$ )^3/c/d+3\*I\*b^2\*(a+b\*arctan(c\*x))\*ln(2/(1+I\*c\*x))/c^3/d+3\*b\*(a+b\*arcta  $n(c*x))^22*ln(2/(1+I*cx))/c^3/d-I*(a+b*arctan(c*x))^3*ln(2/(1+I*cx))/c^3/d$  $-3/2*b^3*polylog(2,1-2/(1+I*cx))/c^3/d+3*I*b^2*(a+b*arctan(c*x))*polylog(2))$ ,1-2/(1+I\*c\*x))/c^3/d+3/2\*b\*(a+b\*arctan(c\*x))^2\*polylog(2,1-2/(1+I\*c\*x))/c^  $3/d+3/2*b^3*polylog(3,1-2/(1+I*c*x))/c^3/d-3/2*I*b^2*(a+b*arctan(c*x))*poly$ log(3,1-2/(1+I\*c\*x))/c^3/d-3/4\*b^3\*polylog(4,1-2/(1+I\*c\*x))/c^3/d

## **Rubi [A]**

time  $= 0.62$ , antiderivative size  $= 410$ , normalized size of antiderivative  $= 1.00$ , number of steps used = 19, number of rules used = 12, integrand size = 25,  $\frac{\text{number of rules}}{\text{integral size}} = 0.480$ , Rules used = {4986, 4946, 5036, 4930, 5040, 4964, 2449, 2352, 5004, 5114, 6745, 5118}

 $\frac{3b^2\text{Li}_2\left(1-\frac{2}{\cos\tau^2}\right)(a+b\text{ArC}\text{Im}(cx))}{c^3d}-\frac{3b^2\text{Li}_3\left(1-\frac{2}{\cos\tau^2}\right)(a+b\text{ArC}\text{Im}(cx))}{2c^3d}+\frac{3b^2\log\left(\frac{2}{\tau^2\cos}\right)(a+b\text{ArC}\text{Im}(cx))}{c^3d}+\frac{3b\text{Li}_2\left(1-\frac{2}{\cos\tau^2}\right)(a+b\text{ArC}\text{Im}(cx))^2}{2c^3d}-\frac{3b(a+b\text{ArC}\text{Im}(cx))^2}{$ *c* 2*c c* 2*c* 2*c*  $\frac{3d}{3}$  +  $\frac{3d}{3}$  $\frac{i(a+\text{Abter}(\text{car}))^3}{2c^3d}+\frac{3b\log\left(\frac{a}{1-ca}\right)(a+\text{Abter}(\text{Par})^2}{c^3d}-\frac{1\log\left(\frac{a}{1-ca}\right)(a+\text{Abter}(\text{Par})^2}{c^3d}+\frac{3\text{ab}(a+\text{Aber}(\text{Par})^2)}{2c^3d}+\frac{x(a+\text{Aber}(\text{Par})^2)}{c^3d}+\frac{ix(a+\text{Aber}(\text{Par})^2}{c^3d}-\frac{ix^2(a+\text{Aber}(\text{Par}))^2}{2c^3d}+\frac{39^2\text{Li$ 2*c*

Antiderivative was successfully verified.

 $\lceil \text{In} \rceil$  Int $\lceil (x^2*(a + b*ArcTan[c*x])^3)/(d + I*c*dx)$ , x]

```
[Out] (-3*b*(a + b*ArcTan[c*x]))^2)/(2*c^3*d) + (((3*I)/2)*b*x*(a + b*ArcTan[c*x])(2)/((c^2*d) + ((I/2)*(a + b*ArcTan[c*x])^3)/(c^3*d) + (x*(a + b*ArcTan[c*x])^3))^{-3})/(c^{-2}*d) - ((1/2)*x^{-2}*(a + b*ArcTan[c*x])^{-3})/(c*d) + ((3*I)*b^{-2}*(a + b*)ArcTan[c*x] *Log[2/(1 + I*c*x)])/(c<sup>-</sup>3*d) + (3*b*(a + b*ArcTan[c*x])<sup>-</sup>2*Log[2
/(1 + I*c*x)]/((c^3*d) - (I*(a + b*ArcTan[c*x]))^3*Log[2/(1 + I*c*x)])/(c^3*d) - (3*b^3*PolyLog[2, 1 - 2/(1 + I*cx)])/(2*c^3*d) + ((3*I)*b^2*(a + b*Ar))cTan[c*x])*PolyLog[2, 1 - 2/(1 + I*c*x)])/(c<sup>-</sup>3*d) + (3*b*(a + b*ArcTan[c*x]
)^2*PolyLog[2, 1 - 2/(1 + I*cx)])/(2*c^3*d) + (3*b^3*PolyLog[3, 1 - 2/(1 + I*cx)])1 * c * x)])/(2 * c^3 * d) - (((3 * I)/2) * b^2 * (a + b * ArcTan[c * x]) * PolyLog[3, 1 - 2/1 + [**x)]/((c^3*d) - (3*b^3*PolyLog[4, 1 - 2/(1 + [**x)])/(4*c^3*d))Rule 2352
```
Int $[Log[(c.)*(x)]/((d.) + (e.)*(x))$ , x Symbol] :> Simp $[(-e^-(-1))*PolyLo$  $g[2, 1 - c*x], x]$  /; FreeQ $[ {c, d, e}, x]$  && EqQ $[ e + c*d, 0]$ 

## Rule 2449

 $Int[Log[(c_{.})/((d_{.}) + (e_{.}) * (x_{.}))]/((f_{.}) + (g_{.}) * (x_{.})^2), x_Symbol]$  :> Dist  $[-e/g, Subst[Int[Log[2*d*x]/(1 - 2*d*x), x], x, 1/(d + e*x)], x]$ /; FreeQ[{
### Rule 4930

 $Int[((a_{\_}) + ArcTan[((c_{\_})*(x_{\_})^(n_{\_})]*(b_{\_}))^(p_{\_})$ , x\_Symbol] :> Simp[x\*(a + b\*ArcTan[c\*x^n])^p, x] - Dist[b\*c\*n\*p, Int[x^n\*((a + b\*ArcTan[c\*x^n])^(p  $- 1)/(1 + c^2*x^(2*n))$ , x], x] /; FreeQ[{a, b, c, n}, x] && IGtQ[p, 0] && (EqQ[n, 1] || EqQ[p, 1])

## Rule 4946

Int $[(a_*) + ArcTan[(c_*)*(x_*)^(n_*)](b_*)^*(b_*)^*(x_*)^(m_*)$ , x\_Symbol] :>  $Simp[x^{\hat{m}} + 1)*((a + b*Arctan[c*x^{\hat{m}})]^p)/(m + 1)$ , x] - Dist[b\*c\*n\*(p/(m + 1)),  $Int[x^*(m + n)*((a + b*ArcTan[c*x^n])^p(p - 1)/(1 + c^2*x^*(2*n)))$ , x], x ] /; FreeQ[{a, b, c, m, n}, x] && IGtQ[p, 0] && (EqQ[p, 1] || (EqQ[n, 1] &&  $IntegerQ[m])$ ) && NeQ $[m, -1]$ 

### Rule 4964

Int $[(a_.) + ArcTan[(c_.)*(x_0)*(b_0'.))^(p_0'.)/(d_0 + (e_0)*(x_0'), xSymbol]$ :> Simp[(-(a + b\*ArcTan[c\*x])^p)\*(Log[2/(1 + e\*(x/d))]/e), x] + Dist[b\*c\*( p/e), Int[(a + b\*ArcTan[c\*x])^(p - 1)\*(Log[2/(1 + e\*(x/d))]/(1 + c^2\*x^2)), x], x] /; FreeQ[{a, b, c, d, e}, x] && IGtQ[p, 0] && EqQ[c^2\*d^2 + e^2, 0]

### Rule 4986

Int $[(((a_.) + ArcTan[(c_.)*(x_-)*(b_.).)(p_.).*(f_.).*(x_-))^*(m_-))]/((d_+) + (d_+)^*$ e\_.)\*(x\_)), x\_Symbol] :> Dist[f/e, Int[(f\*x)^(m - 1)\*(a + b\*ArcTan[c\*x])^p, x], x] - Dist[d\*(f/e), Int[(f\*x)^(m - 1)\*((a + b\*ArcTan[c\*x])^p/(d + e\*x)) , x], x] /; FreeQ[{a, b, c, d, e, f}, x] && IGtQ[p, 0] && EqQ[c^2\*d^2 + e^2 , 0] && GtQ[m, 0]

#### Rule 5004

Int $[(a_*) + ArcTan[(c_*)*(x_*)](b_*)^*(b_*)^*(c_*)/(d_*) + (e_*)*(x_*)^2)$ , x\_Symbo 1] :> Simp[(a + b\*ArcTan[c\*x])^(p + 1)/(b\*c\*d\*(p + 1)), x] /; FreeQ[{a, b, c, d, e, p}, x] && EqQ[e, c^2\*d] && NeQ[p, -1]

#### Rule 5036

Int $[(((a_{-}.) + ArcTan[(c_{-}.)*(x_{-}))*(b_{-}.))^c(p_{-}.)*(f_{-}.)*(x_{-}))^c(m_{-}))/((d_{-}) + (e_{-}.*(d_{-}))^c(m_{-}))^c$ .)\*(x )^2), x Symbol] :> Dist[f^2/e, Int[(f\*x)^(m - 2)\*(a + b\*ArcTan[c\*x])  $\lceil p, x \rceil$ , x] - Dist[d\*(f^2/e), Int[(f\*x)^(m - 2)\*((a + b\*ArcTan[c\*x])^p/(d + e\*x^2)), x], x] /; FreeQ[{a, b, c, d, e, f}, x] && GtQ[p, 0] && GtQ[m, 1]

#### Rule 5040

Int $[((((a_{-}) + ArcTan[(c_{-})*(x_{-})]*(b_{-}))^{(p_{-})*(x_{-})})/((d_{-}) + (e_{-})*(x_{-})^{2}),$ x Symbol] :> Simp[(-I)\*((a + b\*ArcTan[c\*x])^(p + 1)/(b\*e\*(p + 1))), x] - Di  $st[1/(c*d), Int[(a + b*ArcTan[c*x])^p/(I - c*x), x], x]$  /; FreeQ[{a, b, c, d, e}, x] && EqQ[e,  $c^2*d$ ] && IGtQ[p, 0]

### Rule 5114

Int $[(Log[u]+((a).)+ArcTan[(c.)*(x)]*(b.))^*(p.))]/((d) + (e.)*(x))^2$ ),  $x_Symbol]$  :>  $Simp[(-I)*(a + b*ArcTan[c*x])^p*(PolyLog[2, 1 - u]/(2*c*d))$ , x] + Dist[b\*p\*(I/2), Int[(a + b\*ArcTan[c\*x])^(p - 1)\*(PolyLog[2, 1 - u]/( d + e\*x^2)), x], x] /; FreeQ[{a, b, c, d, e}, x] && IGtQ[p, 0] && EqQ[e, c^ 2\*d] && EqQ[ $(1 - u)^2 - (1 - 2*(1/(1 - c*x)))^2$ , 0]

## Rule 5118

Int $[((((a_.) + ArcTan[(c_.)*(x_0)*(b_0))^c(p_.)*PolyLog[k_0, u_0)]/((d_0 + (e_0))^c(p_0))^c(p_0, u_0)(d_0)]$  $(*)*(x_0^2)$ ,  $x_Symbo1]$  :> Simp[I\*(a + b\*ArcTan[c\*x])^p\*(PolyLog[k + 1, u]/(2\*  $c*d)$ ), x] - Dist[b\*p\*(I/2), Int[(a + b\*ArcTan[c\*x])^(p - 1)\*(PolyLog[k + 1, u]/(d + e\*x<sup>2</sup>)), x], x] /; FreeQ[{a, b, c, d, e, k}, x] && IGtQ[p, 0] && E qQ[e, c<sup>2\*d]</sup> && EqQ[u<sup>2</sup> -  $(1 - 2*(I/(I - c*x)))^2$ , 0]

## Rule 6745

Int $[(u_*) * PolyLog[n_, v_], x_Symbol]$ : > With $[w = DerivativeDivides[v, u*v, w$ x]}, Simp[w\*PolyLog[n + 1, v], x] /;  $!FalseQ[w]$ ] /;  $FreeQ[n, x]$ 

Rubi steps

<sup>2</sup>*i*ArcTan(*cx*) + 3*ib*<sup>3</sup>PolyLog4*,* <sup>−</sup>*<sup>e</sup>* <sup>2</sup>*i*ArcTan(*cx*)

$$
\int \frac{x^2(a + b \tan^{-1}(cx))^3}{d + icdx} dx = \frac{i \int \frac{x(a + b \tan^{-1}(cx))^3}{c} dx}{c} - \frac{i \int x(a + b \tan^{-1}(cx))^3 dx}{cd}
$$
\n
$$
= -\frac{ix^2(a + b \tan^{-1}(cx))^3}{2cd} - \frac{\int \frac{(a + b \tan^{-1}(cx))^3}{d + icdx} dx}{c^2} + \frac{(3ib) \int \frac{x^2(a + b \tan^{-1}(cx))^2}{1 + c^2x^2} dx}{2d} + \frac{(3ib) \int \frac{x^2(a + b \tan^{-1}(cx))^2}{1 + c^2x^2} dx}{2d} + \frac{(3ib) \int \frac{x^2(a + b \tan^{-1}(cx))^2}{1 + c^2x^2} dx}{2d}
$$
\n
$$
= \frac{x(a + b \tan^{-1}(cx))^3}{c^2d} - \frac{ix^2(a + b \tan^{-1}(cx))^3}{2c^2d} + \frac{ix(a + b \tan^{-1}(cx))^3}{c^2d} - \frac{ix^2(a + b \tan^{-1}(cx))^3}{c^2d} + \frac{x(a + b \tan^{-1}(cx))^3}{c^2d} + \frac{x(a + b \tan^{-1}(cx))^3}{2c^3d} + \frac{x(a + b \tan^{-1}(cx))^3}{2c^3d} + \frac{x(a + b \tan^{-1}(cx))^3}{2c^3d} + \frac{x(a + b \tan^{-1}(cx))^3}{2c^3d} + \frac{x(a + b \tan^{-1}(cx))^3}{2c^3d} + \frac{x(a + b \tan^{-1}(cx))^3}{2c^3d} + \frac{x(a + b \tan^{-1}(cx))^3}{2c^3d} + \frac{x(a + b \tan^{-1}(cx))^3}{2c^3d} + \frac{x(a + b \tan^{-1}(cx))^3}{2c^3d} + \frac{x(a + b \tan^{-1}(cx))^2}{2c^3d} + \frac{x(a + b \tan^{-1}(cx))^2}{2c^3d} + \frac{x(a + b \tan^{-1}(cx))^3}{2c^3d} + \frac{x(a + b \tan^{-1}(cx))^3}{2c^3d} + \frac{x(a + b \tan^{-1}(cx))^3}{2c^3d} + \frac{x(a + b \tan^{-1}(cx))^3}{2c^3d} + \frac{x(a + b \tan^{-1}(cx))^3}{2c^3d} + \frac{x(a + b \tan^{-1}(cx))^3}{2c^3d} + \frac{x(a + b
$$

**Mathematica [A]** time  $= 0.63$ , size  $= 541$ , normalized size  $= 1.32$ 

2 + 6*ab*2*c*

3 + 6*b* <sup>3</sup> + 4*ib*<sup>3</sup>*cx*ArcTan(*cx*) 3 + 2*b*

Antiderivative was successfully verified.

<sup>2</sup> + 18*ab*<sup>2</sup>ArcTan(*cx*) <sup>2</sup> + 6*ib*<sup>3</sup>ArcTan(*cx*) <sup>2</sup> + 12*iab*<sup>2</sup>*cx*ArcTan(*cx*)

− 2*bcx* + 2*a* <sup>2</sup> <sup>−</sup> <sup>4</sup>*ia*<sup>3</sup>ArcTan(*cx*) + 6*<sup>a</sup>*

<sup>2</sup>*b*ArcTan(*cx*) + 12*ia*<sup>2</sup>*bcx*ArcTan(*cx*) <sup>−</sup> <sup>12</sup>*ab*<sup>2</sup>*cx*ArcTan(*cx*) + 6*<sup>a</sup>*

```
[In] Integrate [(x^2*(a + b*ArcTan[c*x])^3)/(d + I*c*d*x),x]
```
4 + 12*a* <sup>2</sup>*b*ArcTan(*cx*) log 1 + *<sup>e</sup>* <sup>2</sup>*i*ArcTan(*cx*) + 24*iab*<sup>2</sup>ArcTan(*cx*) log 1 + *<sup>e</sup>*

```
[Out] ((-1/4*I)*( (4*I)*a^3*c*x - 6*a^2*b*c*x + 2*a^3*c^2*x^2 - (4*I)*a^3*ArcTan[c*x] + 6*a<sup>2</sup>*b*ArcTan[c*x] + (12*I)*a<sup>2</sup>*b*c*x*ArcTan[c*x] - 12*a*b<sup>2</sup>xc*x*Arc
Tan[c*x] + 6*a^2*b*c^2*x^2*ArcTan[c*x] - (12*I)*a^2*b*ArcTan[c*x]^2 + 18*a*
b^2*ArcTan[c*x]^2 + (6*I)*b^3*ArcTan[c*x]^2 + (12*I)*a*b^2*c*x*ArcTan[c*x]^22 - 6*b^3*c*x*ArcTan[c*x]^2 + 6*a*b^2*c^2*x^2*ArcTan[c*x]^2 - (8*I)*a*b^2*A
rcTan[C*x]^3 + 6*b^3*ArcTan[C*x]^3 + (4*I)*b^3*c*x*ArcTan[C*x]^3 + 2*b^3*c^22*x^2*ArcTan[c*x]^3 - (2*I)*b^3*ArcTan[c*x]^4 + 12*a^2*b*ArcTan[c*x]*Log[1]+ E^((2*I)*ArcTan[c*x])] + (24*I)*a*b^2*ArcTan[c*x]*Log[1 + E^((2*I)*ArcTan
[c*x]] - 12*b^3*ArcTan[c*x]*Log[1 + E^((2*I)*ArcTan[c*x])] + 12*a*b^2*ArcT
an[c*x]^2*Log[1 + E^((2*I)*ArcTan[c*x])] + (12*I)*b^3*ArcTan[c*x]^2*Log[1 +
E^*((2*I)*ArcTan[C*x])] + 4*b^3*ArcTan[C*x]^3*Log[1 + E^*((2*I)*ArcTan[C*x])]] - 2*a^3*Log[1 + c^2*x^2] - (6*I)*a^2*b*Log[1 + c^2*x^2] + 6*a*b^2*Log[1 +
```
<sup>3</sup>ArcTan(*cx*) log 1 + *<sup>e</sup>* <sup>2</sup>*i*ArcTan(*cx*) + 12*ab*<sup>2</sup>ArcTan(*cx*) log 1 + *<sup>e</sup>* <sup>2</sup>*i*ArcTan(*cx*) + 12*ib*<sup>3</sup>ArcTan(*cx*) log 1 + *<sup>e</sup>* <sup>2</sup>*i*ArcTan(*cx*) + 4*<sup>b</sup>* log 1 + *<sup>e</sup>* log (1 + *<sup>c</sup>* <sup>2</sup>) <sup>−</sup> <sup>6</sup>*ia*<sup>2</sup>*<sup>b</sup>* log (1 + *<sup>c</sup>* 2) + 6*ab*2 log (1 + *<sup>c</sup>* <sup>2</sup>)− 6*ib*(*a*+ *ib* + *b*ArcTan(*cx*))<sup>2</sup>PolyLog2*,* −*e* <sup>2</sup>*i*ArcTan(*cx*) + 6*<sup>b</sup>*

c<sup>2</sup>\*x<sup>-2</sup>] - (6\*I)\*b\*(a + I\*b + b\*ArcTan[c\*x])<sup>-2\*PolyLog[2, -E<sup>^</sup>((2\*I)\*ArcTan</sup>  $[c*x])$ ] + 6\*b^2\*(a + I\*b + b\*ArcTan[c\*x])\*PolyLog[3, -E^((2\*I)\*ArcTan[c\*x]) ] +  $(3*I)*b^3*PolyLog[4, -E^*((2*I)*ArcTan[c*x]])])/(c^3*d)$ 

**Maple [C]** Result contains higher order function than in optimal. Order 9 vs. order 4.  $time = 9.62$ , size  $= 1586$ , normalized size  $= 3.87$ 

| method  | result                                                        | size |
|---------|---------------------------------------------------------------|------|
|         | derivative divides   Expression too large to display   $1586$ |      |
| default | Expression too large to display   $1586$                      |      |

Verification of antiderivative is not currently implemented for this CAS.

## $\lceil \text{In} \rceil$  int(x^2\*(a+b\*arctan(c\*x))^3/(d+I\*c\*d\*x),x,method=\_RETURNVERBOSE)

```
[Out] 1/c^3*(-a^3/d*arctan(c*x)+3*a*b^2/d*arctan(c*x))^2*c*x+b*a*b^2/d*arctan(c*x)*ln(1+I*(1+I*cx)/(c^2*x^2+1)^(1/2))+6*a*b^2/d*arctan(c*x)*ln(1-I*(1+I*cx))/(c^2*x^2+1)^(1/2)-9/2*I*a*b^2/d*arctan(c*x)^2-3/2*a*b^2/d*arctan(c*x)^2*csgn((1+1*c*x)^2/((c^2*x^2+1)/((1+1*c*x)^2/((c^2*x^2+1)+1))^2*xcsgn((1+1*c*x)^2)/(c^2*x^2+1))*Pi+3/2*a*b^2/d*arctan(c*x)^2*csgn((1+I*c*x)^2/(c^2*x^2+1)/((1
+I*c*x)^2/(c^2*x^2+1)+1))^2*csgn(I/((1+I*c*x)^2/(c^2*x^2+1)+1))*Pi+3/4*b^3/
d * polylog(4,-(1+I*cx)^{2}/(c^2*x^2+1))-1/2*b^3/d*arctan(c*x)^4+3*axb^2/d*Pi*arctan(c*x)^2-3*a*b^2/d*arctan(c*x)*polylog(2,-(1+I*c*x)^2/(c^2*x^2+1))-3/2*b^3/d*arctan(c*x)^2*polylog(2,-(1+I*c*x)^2/({c^2*x^2+1)})-3/2*a*b^2/d*arctan(c*x)^2*csgn((1+I*c*x)^2/((c^2*x^2+1)/((1+I*c*x)^2/((c^2*x^2+1)+1))*csgn((1+I^2*c^2)*1))^2)*c*x)^2/(c^2*x^2+1))*csgn(I/((1+I*c*x)^2/(c^2*x^2+1)+1))*Pi-2*a*b^2/d*arcta
n(c*x)^3-3/2*a*b^2/d*arctan(c*x)^2*csgn((1+1*cx)x)^2/(c^2*x^2+1)/((1+1*cx)x)^22/(c^2*x^2+1)+1))^3*Pi+3/2*b^3/d*arctan(c*x)^2+3/2*b^3/d*polylog(2,-(1+I*c*
x)^2/(c^2*x^2+1)+3/2*b^3/d*polylog(3,-(1+I*c*x)^2/((c^2*x^2+1))+1/2*I*a^3/d)*ln(c^2*x^2+1)-3/4*a^2*b/d*ln(c*x-I)^2+3/2*a^2*b/d*dilog(-1/2*I*(c*x+I))-9/
8*a^2*b/d*ln(c^2*x^2+1)-3/16*a^2*b/d*ln(c^4*x^4+10*c^2*x^2+9)+3*b^3/d*arcta
n(c*x)^2*ln((1+I*c*x)^2/(c^2*x^2+1)+1)-3/2*I*b^3/d*arctan(c*x)^3+a^3/d*cx*x+3*a*b^2/d*arctan(c*x)-3/2*I*a*b^2/d*polylog(3,-(1+I*c*x)^2/(c^2*x^2+1))-6*I
*a*b^2/d*dilog(1-I*(1+I*c*x)/(c^2*x^2+1)^(1/2))+3*I*a*b^2/d*ln((1+I*c*x)^2/
(c^2*x^2+1)+1)-6*I*a*b^2/d*dilog(1+I*(1+I*c*x)/(c^2*x^2+1)^(1/2))+3/2*a^2*b/d*ln(c*x-I)*ln(-1/2*I*(c*x+I))-9/4*I*a^2*b/d*arctan(c*x)-3/8*I*a^2*b/d*arc
tan(1/2*c*x)+3/8*I*a^2*b/d*arctan(1/6*c^3*x^3+7/6*c*x)+3/4*I*a^2*b/d*arctan
(1/2*c*x-1/2*I)-1/2*I*a^3/d*c^2*x^2-1/2*I*b^3/d*arctan(c*x)^3*c^2*x^2+3/2*I*b^3/d*arctan(c*x)^2*c*x-3*a*b^2/d*Pi*csgn((1+I*c*x)^2/(c^2*x^2+1)/((1+I*c*
x)<sup>2</sup>/(c<sup>2</sup>*x<sup>2</sup>+1)+1))<sup>2</sup>*arctan(c*x)<sup>2</sup>-3*I*a*b<sup>2</sup>/d*arctan(c*x)<sup>2*</sup>ln(2*I*(1+I*
c*x)^2/(c^2*x^2+1))+3*I*a*b^2/d*arctan(c*x)^2*ln(c*x-I)+3*I*a^2*b/d*arctan(
c*x)*ln(c*x-I)+3/2*a^2*b/d+3*a^2*b/d*arctan(c*x)*c*x+3/2*I*a^2*b/d*c*x+3*I*
a*b^2/d*arctan(c*x)*c*x-3/2*I*a*b^2/d*arctan(c*x)^2*c^2*x^2-3/2*I*a^2*b/d*a
rctan(c*x)*c^2*x^2-I*b^3/d*arctan(c*x)^3*ln((1+I*c*x)^2/(c^2*x^2+1)+1)-3/2*
I*b^3/d*arctan(c*x)*polylog(3,-(1+I*c*x)^2/((c^2*x^2+1))+3*I*b^3/d*arctan(c*x))
```
 $x)*ln((1+I*c*x)^2/(c^2*x^2+1)+1)-3*I*b^3/d*arctan(c*x)*polylog(2,-(1+I*c*x))$  $\gamma$ /(c $\gamma$ \*x $\gamma$ 2+1))+b $\gamma$ 3/d\*arctan(c\*x) $\gamma$ 3\*c\*x)

**Maxima [F]** time  $= 0.00$ , size  $= 0$ , normalized size  $= 0.00$ 

Failed to integrate

Verification of antiderivative is not currently implemented for this CAS.

```
[In] integrate(x^2*(a+b*arctan(c*x))^3/(d+I*c*d*x),x, algorithm="maxima")
```
[Out]  $-1/2*a^3*((1*cx^2 - 2*x)/(c^2*d) - 2*I*log(I*cx + 1)/(c^3*d)) - 1/128*(16$ \*b^3\*arctan(c\*x)^4 - b^3\*log(c^2\*x^2 + 1)^4 + 4\*(384\*b^3\*c^3\*integrate(1/64  $*x^3*arctan(c*x)^2*log(c^2*x^2 + 1)/(c^4*d*x^2 + c^2*d), x) - 32*b^3*c^3*in$  $tegrate(1/64*x^3*log(c^2*x^2 + 1)^3/(c^4*d*x^2 + c^2*d), x) + 384*b^3*c^3*1$ ntegrate(1/64\*x^3\*arctan(c\*x)^2/(c^4\*d\*x^2 + c^2\*d), x) - 96\*b^3\*c^3\*integr ate(1/64\*x^3\*log(c^2\*x^2 + 1)^2/(c^4\*d\*x^2 + c^2\*d), x) - 1792\*b^3\*c^2\*inte grate(1/64\*x^2\*arctan(c\*x)^3/(c^4\*d\*x^2 + c^2\*d), x) - 192\*b^3\*c^2\*integrat e(1/64\*x^2\*arctan(c\*x)\*log(c^2\*x^2 + 1)^2/(c^4\*d\*x^2 + c^2\*d), x) - 6144\*a\* b^2\*c^2\*integrate(1/64\*x^2\*arctan(c\*x)^2/(c^4\*d\*x^2 + c^2\*d), x) - 384\*b^3\*  $c^2*integrate(1/64*x^2*arctan(c*x)*log(c^2*x^2 + 1)/(c^4*d*x^2 + c^2*d), x)$  $-$  6144\*a^2\*b\*c^2\*integrate(1/64\*x^2\*arctan(c\*x)/(c^4\*d\*x^2 + c^2\*d), x) + 384\*b^3\*c\*integrate(1/64\*x\*arctan(c\*x)^2\*log(c^2\*x^2 + 1)/(c^4\*d\*x^2 + c^2\* d), x) + 96\*b^3\*c\*integrate(1/64\*x\*log(c^2\*x^2 + 1)^3/(c^4\*d\*x^2 + c^2\*d), x) + 768\*b^3\*c\*integrate(1/64\*x\*arctan(c\*x)^2/(c^4\*d\*x^2 + c^2\*d), x) - 192  $*b^3*c*integrate(1/64*x*log(c^2*x^2 + 1)^2/(c^4*d*x^2 + c^2*d), x) - 192*b^2$  $3*integrate(1/64*arctan(c*x)*log(c^2*x^2 + 1)^2/(c^4*d*x^2 + c^2*d), x) - 3$  $*b^3*arctan(c*x)^4/((c^3*d))*c^3*d - 128*I*c^3*d*integrate(-1/64*(192*a^2*b*)$  $c^3*x^3*arctan(c*x) + 8*(7*b^3*c^3*x^3 - 3*b^3*c*x)*arctan(c*x)^3 - (b^3*c^2)$  $2*x^2$  + 3\*b^3)\*log(c^2\*x^2 + 1)^3 + 12\*(16\*a\*b^2\*c^3\*x^3 + b^3\*c^2\*x^2)\*arc  $tan(c*x)^2 - 3*(b^3*c^2*x^2 - 2*(b^3*c^3*x^3 - b^3xc*x)*arctan(c*x))*log(c^2)$  $2*x^2 + 1$ )^2 + 12\*((b^3\*c^2\*x^2 - b^3)\*arctan(c\*x)^2 + (b^3\*c^3\*x^3 + 2\*b^3  $*c*x)*arctan(c*x))*log(c^2*x^2 + 1))/(c^4*d*x^2 + c^2*d), x) + 8*(I*b^3*c^2)$  $*x^2$  - 2\*b^3\*c\*x)\*arctan(c\*x)^3 + 6\*(-I\*b^3\*c^2\*x^2 + 2\*b^3\*c\*x)\*arctan(c\*x )\*log(c^2\*x^2 + 1)^2 + (b^3\*c^2\*x^2 + 2\*I\*b^3\*c\*x + 4\*I\*b^3\*arctan(c\*x))\*lo  $g(c^2*x^2 + 1)^3 + 4*(4*I*b^3*arctan(c*x)^3 - 3*(b^3*c^2*x^2 + 2*I*b^3*c*x)$ \*arctan(c\*x)^2)\*log(c^2\*x^2 + 1))/(c^3\*d)

**Fricas [F]**

time  $= 0.00$ , size  $= 0$ , normalized size  $= 0.00$ 

could not integrate

Verification of antiderivative is not currently implemented for this CAS.

[In] integrate(x^2\*(a+b\*arctan(c\*x))^3/(d+I\*c\*d\*x),x, algorithm="fricas")

[Out] integral(-1/8\*(b^3\*x^2\*log(-(c\*x + I)/(c\*x - I))^3 - 6\*I\*a\*b^2\*x^2\*log(-(c\*  $x + I$ )/(c\*x - I))^2 - 12\*a^2\*b\*x^2\*log(-(c\*x + I)/(c\*x - I)) + 8\*I\*a^3\*x^2)  $/(c*d*x - I*d), x)$ **Sympy [F(-1)]** Timed out

time  $= 0.00$ , size  $= 0$ , normalized size  $= 0.00$ 

Timed out

Verification of antiderivative is not currently implemented for this CAS.

[In]  $integrate(x**2*(a+b*atan(c*x))**3/(d+I*c*d*x),x)$ [Out] Timed out **Giac [F]** time  $= 0.00$ , size  $= 0$ , normalized size  $= 0.00$ 

could not integrate

Verification of antiderivative is not currently implemented for this CAS.

[In] integrate(x^2\*(a+b\*arctan(c\*x))^3/(d+I\*c\*d\*x),x, algorithm="giac") [Out] sage0\*x

**Mupad [F]** time  $= 0.00$ , size  $= -1$ , normalized size  $= -0.00$ 

$$
\int \frac{x^2 (a + b \operatorname{atan}(c x))^3}{d + c \, d x \, 1i} \, dx
$$

Verification of antiderivative is not currently implemented for this CAS.

[In]  $int((x^2*(a + b*atan(c*x))^3)/(d + c*d*x*1i),x)$ [Out]  $int((x^2*(a + b*atan(c*x))^3)/(d + c*dx*1i), x)$ 

**3.128** 
$$
\int \frac{x(a+b\mathbf{ArcTan}(cx))^3}{d+icdx} dx
$$

**Optimal**. Leaf size=277

$$
\frac{(a + b \text{ArcTan}(cx))^3}{c^2d} - \frac{ix(a + b \text{ArcTan}(cx))^3}{cd} - \frac{3ib(a + b \text{ArcTan}(cx))^2 \log\left(\frac{2}{1+icx}\right)}{c^2d} - \frac{(a + b \text{ArcTan}(cx))^3 \log\left(\frac{2}{1+icx}\right)}{c^2d}
$$

 $[Out]$  (a+b\*arctan(c\*x))^3/c^2/d-I\*x\*(a+b\*arctan(c\*x))^3/c/d-3\*I\*b\*(a+b\*arctan(c\*x ))^2\*ln(2/(1+I\*c\*x))/c^2/d-(a+b\*arctan(c\*x))^3\*ln(2/(1+I\*c\*x))/c^2/d+3\*b^2\*  $(\text{a+b*arctan}(c*x))*polylog(2,1-2/(1+I*c*x))/c^2/d-3/2*I*b*(a+b*arctan(c*x))^2$ 2\*polylog(2,1-2/(1+I\*c\*x))/c^2/d-3/2\*I\*b^3\*polylog(3,1-2/(1+I\*c\*x))/c^2/d-3 /2\*b^2\*(a+b\*arctan(c\*x))\*polylog(3,1-2/(1+I\*c\*x))/c^2/d+3/4\*I\*b^3\*polylog(4  $,1-2/(1+I*cx))$ /c<sup>2</sup>/d

# **Rubi [A]**

time  $= 0.35$ , antiderivative size  $= 277$ , normalized size of antiderivative  $= 1.00$ , number of steps used = 10, number of rules used = 8, integrand size = 23,  $\frac{\text{number of rules}}{\text{integral size}} = 0.348$ , Rules used =  $\{4986, 4930, 5040, 4964, 5004, 5114, 6745, 5118\}$ 

 $\frac{3b^2\text{Li}_2(1-\frac{2}{\text{L}+1})\left(a+b\text{arCline}(2)\right)}{b^2} - \frac{3b^2\text{Li}_3(1-\frac{2}{\text{L}+1})\left(a+b\text{arCline}(2)\right)}{2c^2} - \frac{3b\text{Li}_2(1-\frac{2}{\text{L}+1})\left(a+b\text{arCline}(2)\right)^2}{2c^2} + \frac{(a+b\text{arCline}(2))^2}{2c^2} - \frac{3b\log\left(\frac{2}{\text{L}+1}\right)\left(a+b\text{arCline}(2)\right)^2}{c^2} - \frac{\log\$ 

Antiderivative was successfully verified.

 $[n] Int[(x*(a + b*ArcTan[c*x])^3)/(d + I*c*dx),x]$ 

 $[Out]$  (a + b\*ArcTan $[c*x]$ )^3/(c^2\*d) - (I\*x\*(a + b\*ArcTan $[c*x]$ )^3)/(c\*d) - ((3\*I)\* b\*(a + b\*ArcTan[c\*x])^2\*Log[2/(1 + I\*c\*x)])/(c^2\*d) - ((a + b\*ArcTan[c\*x])^  $3*Log[2/(1 + I*cx)])/(c^2*d) + (3*b^2*(a + b*ArcTan[c*x])*PolyLog[2, 1 - 2])$  $/(1 + I*c*x)])/(c^2*d) - (((3*I)/2)*b*(a + b*ArcTan[c*x])^2*PolyLog[2, 1 2/(1 + I*c*x)]/((c^2*d) - (((3*I)/2)*b^3*PolyLog[3, 1 - 2/(1 + I*c*x)])/(c^2*)$ 2\*d) -  $(3*b^2*(a + b*ArcTan[c*x]) * PolyLog[3, 1 - 2/(1 + I*c*x)])/(2*c^2*d)$ +  $(((3*I)/4)*b^3*PolyLog[4, 1 - 2/(1 + I*cx)])/(c^2*d)$ 

Rule 4930

 $Int[((a_{-.}) + ArcTan[(c_{-.})*(x_{-})^*(n_{-.})]*(b_{-.}))^*(p_{-.}), x_Symbol]$  :> Simp[x\*(a + b\*ArcTan[c\*x^n])^p, x] - Dist[b\*c\*n\*p, Int[x^n\*((a + b\*ArcTan[c\*x^n])^(p - 1)/(1 + c^2\*x^(2\*n))), x], x] /; FreeQ[{a, b, c, n}, x] && IGtQ[p, 0] &&  $(EqQ[n, 1] || EqQ[p, 1])$ 

Rule 4964

```
Int[((a_{-}.) + ArcTan[(c_{-}.)*(x_{-})]*(b_{-}.))^(p_{-}.)/((d_{-}) + (e_{-}.)*(x_{-})), x_Symbol]
 :> Simp[(-(a + b*ArcTan[c*x])^p)*(Log[2/(1 + e*(x/d))]/e), x] + Dist[b*c*(
p/e), Int[(a + b*ArcTan[c*x])^(p - 1)*(Log[2/(1 + e*(x/d))]/(1 + c^2*x^2)),
 x], x] /; FreeQ[{a, b, c, d, e}, x] && IGtQ[p, 0] && EqQ[c^2*d^2 + e^2, 0]
```
### Rule 4986

Int $[(((a_{-}.) + ArcTan[(c_{-}.)*(x_{-}))*(b_{-}.))^{\hat{ }}(p_{-}.)*(f_{-}.)*(x_{-}))^{\hat{ }}(m_{-}.))/(d_{-}) + ($ e .)\*(x )), x Symbol] :> Dist[f/e, Int[(f\*x)^(m - 1)\*(a + b\*ArcTan[c\*x])^p, x], x] - Dist $[d*(f/e), Int[(f*x)^(m - 1)*( (a + b*ArcTan[c*x])^p/(d + e*x))$ , x], x] /; FreeQ[{a, b, c, d, e, f}, x] && IGtQ[p, 0] && EqQ[c^2\*d^2 + e^2 , 0] && GtQ[m, 0]

### Rule 5004

Int $[(a_*) + ArcTan[(c_*)*(x_*)](b_*)^*(b_*)^*(c_*)/(d_*) + (e_*)*(x_*)^2)$ , x\_Symbo 1] :> Simp[(a + b\*ArcTan[c\*x])^(p + 1)/(b\*c\*d\*(p + 1)), x] /; FreeQ[{a, b, c, d, e, p}, x] && EqQ[e, c<sup>-</sup>2\*d] && NeQ[p, -1]

#### Rule 5040

Int $[((((a_.) + ArcTan[(c_.)*(x_0)]*(b_0))^*(p_0)*(x_0)]((d_0 + (e_0)*(x_0)^2),$ x Symbol] :> Simp[(-I)\*((a + b\*ArcTan[c\*x])^(p + 1)/(b\*e\*(p + 1))), x] - Di  $st[1/(c*d), Int[(a + b*ArcTan[c*x])^p/(I - c*x), x], x]$  /; FreeQ[{a, b, c, d, e}, x] && EqQ[e, c^2\*d] && IGtQ[p, 0]

#### Rule 5114

Int $[(Log[u_-]*((a_-) + ArcTan[(c_-)*(x_-)]*(b_-))]^*(p_-))'(d_-) + (e_-)*(x_-)^2$ ), x Symbol] :> Simp[(-I)\*(a + b\*ArcTan[c\*x])^p\*(PolyLog[2, 1 - u]/(2\*c\*d)) , x] + Dist[b\*p\*(I/2), Int[(a + b\*ArcTan[c\*x])^(p - 1)\*(PolyLog[2, 1 - u]/( d + e\*x<sup>2</sup>(2), x], x] /; FreeQ[{a, b, c, d, e}, x] && IGtQ[p, 0] && EqQ[e, c<sup>2</sup> 2\*d] && EqQ[ $(1 - u)^2 - (1 - 2*(1/(1 - c*x)))^2$ , 0]

### Rule 5118

Int $[((((a_.) + ArcTan[(c_.)*(x_0)*(b_0))^c(p_.)*PolyLog[k_0, u_0)]/((d_0 + (e_0))^c(p_0))^c(p_0, u_0)(d_0)]$  $(*)*(x_0^2), x_Symbo1]$  :> Simp[I\*(a + b\*ArcTan[c\*x])^p\*(PolyLog[k + 1, u]/(2\*  $c*d)$ ), x] - Dist[b\*p\*(I/2), Int[(a + b\*ArcTan[c\*x])^(p - 1)\*(PolyLog[k + 1, u]/(d + e\*x^2)), x], x] /; FreeQ[{a, b, c, d, e, k}, x] && IGtQ[p, 0] && E qQ[e, c<sup>-</sup>2\*d] && EqQ[u<sup>-</sup>2 - (1 - 2\*(I/(I - c\*x)))<sup>-</sup>2, 0]

### Rule 6745

```
Int[(u_*) * PolyLog[n_, v_], x_Symbol]: > With[w = DerivativeDivides[v, u*v, w])x]}, Simp[w*PolyLog[n + 1, v], x] /; !FalseQ[w]] /; FreeQ[n, x]
```
### Rubi steps

$$
\int \frac{x(a + b \tan^{-1}(cx))^3}{d + icdx} dx = \frac{i \int \frac{(a + b \tan^{-1}(cx))^3}{d + icdx} dx - \frac{i \int (a + b \tan^{-1}(cx))^3 dx}{cd}
$$
\n
$$
= -\frac{ix(a + b \tan^{-1}(cx))^3}{cd} - \frac{(a + b \tan^{-1}(cx))^3 \log(\frac{2}{1 + icx})}{c^2 d} + \frac{(3ib) \int \frac{x(a + b \tan^{-1}(cx))^3}{1 + c^2 x^2} dx}{d}
$$
\n
$$
= \frac{(a + b \tan^{-1}(cx))^3}{c^2 d} - \frac{ix(a + b \tan^{-1}(cx))^3}{cd} - \frac{(a + b \tan^{-1}(cx))^3 \log(\frac{2}{1 + icx})}{c^2 d} - \frac{(a + b \tan^{-1}(cx))^3}{c^2 d} - \frac{(a + b \tan^{-1}(cx))^3}{c^2 d} - \frac
$$

<sup>2</sup>ArcTan(*cx*) <sup>2</sup>) PolyLog2*,* −*e* <sup>2</sup>*i*ArcTan(*cx*) + 6*<sup>b</sup>*

<sup>2</sup>(−*ia* + *b* − *ib*ArcTan(*cx*))PolyLog3*,* −*e*

<sup>2</sup>*i*ArcTan(*cx*) + 3*<sup>b</sup>* <sup>3</sup>PolyLog4*,* −*e*

**Mathematica [A]** time  $= 0.47$ , size  $= 393$ , normalized size  $= 1.42$ 

Antiderivative was successfully verified.

− *i*4*a* <sup>3</sup>*cx* − 4*a* ArcTan(*cx*) + 12*<sup>a</sup> bcx*ArcTan(*cx*) − 12*a b*ArcTan(*cx*) − 12*iab*<sup>2</sup>ArcTan(*cx*) + 12*ab*<sup>2</sup>*cx*ArcTan(*cx*) − 8*ab*<sup>2</sup>ArcTan(*cx*) − 4*ib*<sup>3</sup>ArcTan(*cx*) 3 + 4*b cx*ArcTan(*cx*) <sup>3</sup> − 2*b* ArcTan(*cx*) <sup>−</sup> <sup>12</sup>*ia*<sup>2</sup>*b*ArcTan(*cx*) log 1 + *<sup>e</sup>*

```
[In] Integrate [(x*(a + b*ArcTan[c*x])^3)/(d + I*c*dx),x]
```
<sup>2</sup>*i*ArcTan(*cx*) + 24*ab*<sup>2</sup>ArcTan(*cx*) log 1 + *<sup>e</sup>*

<sup>2</sup>*i*ArcTan(*cx*) − 12*iab*<sup>2</sup>ArcTan(*cx*) <sup>2</sup>log 1 + *<sup>e</sup>* <sup>2</sup>*i*ArcTan(*cx*) + 12*<sup>b</sup>* <sup>3</sup>ArcTan(*cx*) <sup>2</sup>log 1 + *<sup>e</sup>* <sup>2</sup>*i*ArcTan(*cx*) − 4*ib*<sup>3</sup>ArcTan(*cx*) <sup>3</sup>log 1 + *<sup>e</sup>* <sup>2</sup>*i*ArcTan(*cx*) + 2*ia*<sup>3</sup> log (1 + *<sup>c</sup>* <sup>2</sup>*x* <sup>2</sup>)− 6*a* <sup>2</sup>*b*log (1 + *<sup>c</sup>* <sup>2</sup>*x* <sup>2</sup>) <sup>−</sup> <sup>6</sup>*b*(*a*(*<sup>a</sup>* + 2*ib*) + 2(*<sup>a</sup>* <sup>+</sup> *ib*)*b*ArcTan(*cx*) + *<sup>b</sup>*

4*c* <sup>2</sup>*d*

```
[Out] ((-1/4*I)*(4*a^3*c*x - 4*a^3*ArcTan[c*x] + 12*a^2*b*c*x*ArcTan[c*x] - 12*a^22 * b * ArcTan[C*x]<sup>2</sup> - (12 * I) * a * b^2 * ArcTan[C*x]<sup>2</sup> + 12 * a * b^2 * c * x * ArcTan[C*x]- 8*a*b^2*ArcTan[c*x]^3 - (4*1)*b^3*ArcTan[c*x]^3 + 4*b^3*c*x*ArcTan[c*x]^23 - 2*b^3*ArcTan[c*x]^4 - (12*I)*a^2*b*ArcTan[c*x]*Log[1 + E^((2*I)*ArcTan[
c*x])] + 24*a*b^2*ArcTan[c*x]*Log[1 + E^((2*I)*ArcTan[c*x])] - (12*I)*a*b^2
*ArcTan[c*x]<sup>2</sup>*Log[1 + E^((2*I)*ArcTan[c*x])] + 12*b^3*ArcTan[c*x]^2*Log[1
+ E^((2*I)*ArcTan[c*x])] - (4*I)*b^3*ArcTan[c*x]^3*Log[1 + E^((2*I)*ArcTan[
c*x])] + (2*1)*a^3*Log[1 + c^2*x^2] - 6*a^2*b*Log[1 + c^2*x^2] - 6*b*(a*(a))+ (2*I)*b) + 2*(a + I*b)*b*ArcTan[c*x] + b^2*ArcTan[c*x]^2)*PolyLog[2, -E^(
(2*I)*ArcTan[c*x]) + 6*b^2*((-I)*a + b - I*b*ArcTan[c*x])*PolyLog[3, -E^((
2*I)*ArcTan[C*x])] + 3*b^3*PolyLog[4, -E^*((2*I)*ArcTan[C*x])))/(c^2*d)
```
**Maple [C]** Result contains higher order function than in optimal. Order 9 vs. order 4. time  $= 1.57$ , size  $= 5234$ , normalized size  $= 18.90$ 

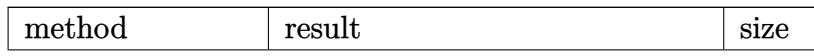

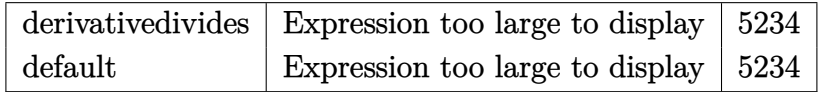

Verification of antiderivative is not currently implemented for this CAS.

```
[In] int(x*(a+b*arctan(c*x))^3/(d+1*c*d*x),x,method=RETURNVERBOSE)[Out] result too large to display
Maxima [F]
time = 0.00, size = 0, normalized size = 0.00
```
Failed to integrate

Verification of antiderivative is not currently implemented for this CAS.

```
[In] integrate(x*(a+b*arctan(c*x))^3/(d+I*c*d*x),x, algorithm="maxima")
```

```
[Out] a^3*(-I*x/(c*d) + log(I*c*x + 1)/(c^2*d)) + 1/128*(-16*I*b^3*c*x*arctan(c*x
)^3 + 12*I*b^3*c*x*arctan(c*x)*log(c^2*x^2 + 1)^2 + 16*I*b^3*arctan(c*x)^4
- I*b^3*log(c^2*x^2 + 1)^4 - 4*I*(896*b^3*c^2*integrate(1/32*x^2*arctan(c*x
)^2(c<sup>-3*dx^2</sup> + c*d), x) + 96*b<sup>-3*c^2*integrate(1/32*x<sup>-2*</sup>arctan(c*x)*log(c</sup>
2*x^2 + 1)^2/(c^3*d*x^2 + c*d), x) + 3072*a*b^2*c^2*integrate(1/32*x^2*arc
tan(c*x)^2/((c^3*d*x^2 + c*d), x) + 384*b^3*c^2*integrate(1/32*x^2*arctan(c*x)*log(c^2*x^2 + 1)/(c^3*d*x^2 + c*d), x) + 3072*a^2*b*c^2*integrate(1/32*x)\text{``2*arctan(c*x)/(c^3*d*x^2 + c*d), x) - 64*b^3*c*integrate(1/32*x*log(c^2*x^2))}2 + 1<sup>2</sup>/(c<sup>-</sup>3*d*x<sup>-</sup>2 + c*d), x) - 384*b<sup>-</sup>3*c*integrate(1/32*x*arctan(c*x)<sup>-</sup>2/(
c^3*d*x^2 + c*d), x) + 96*b^3*c*integrate(1/32*x*log(c^2*x^2 + 1)^2/(c^3*d*
x^2 + c*d), x) + 3*b^3*arctan(c*x)^4/(c^2*d) + 96*b^3*integrate(1/32*arctan
(c*x)*log(c^2*x^2 + 1)^2/(c^3*d*x^2 + c*d), x)*c^2*d + 128*c^2*d*integrate(1/64*(80*b^3*c*x*arctan(c*x)^3 + 192*a^2*b*c*x*arctan(c*x) + (b^3*c^2*x^2+ 3*b^3)*log(c^2*x^2 + 1)^3 - 24*(b^3*c^2*x^2 - 8*a*b^2*c*x)*arctan(c*x)^2
+ 6*(b^3*c^2*x^2 + 2*b^3*c*x*arctan(c*x))*log(c^2*x^2 + 1)^2 - 12*(2*b^3*c*
x*arctan(c*x) + (b^3*c^2*x^2 - b^3)*arctan(c*x)^2)*log(c^2*x^2 + 1))/(c^3*d)*x<sup>2</sup> + c*d), x) - 2*(b<sup>2</sup>3*c*x + 2*b<sup>2</sup>3*arctan(c*x))*log(c<sup>2</sup>*x<sup>2</sup> + 1)<sup>2</sup> + 8*(3
*b^3*c*x*arctan(c*x)^2 - 2*b^3*arctan(c*x)^3)*log(c^2*x^2 + 1))/(c^2*d)
```
**Fricas [F]**

time  $= 0.00$ , size  $= 0$ , normalized size  $= 0.00$ 

could not integrate

Verification of antiderivative is not currently implemented for this CAS.

[In] integrate(x\*(a+b\*arctan(c\*x))^3/(d+I\*c\*d\*x),x, algorithm="fricas")

[Out] integral(-1/8\*(b^3\*x\*log(-(c\*x + I)/(c\*x - I))^3 - 6\*I\*a\*b^2\*x\*log(-(c\*x + I)/(c\*x - I))^2 - 12\*a^2\*b\*x\*log(-(c\*x + I)/(c\*x - I)) + 8\*I\*a^3\*x)/(c\*d\*x  $- I * d)$ , x) **Sympy [F(-1)]** Timed out time  $= 0.00$ , size  $= 0$ , normalized size  $= 0.00$ 

Timed out

Verification of antiderivative is not currently implemented for this CAS.

[In]  $integrate(x*(a+b*atan(c*x))**3/(d+I*cx+dx)),x)$ [Out] Timed out **Giac [F]** time  $= 0.00$ , size  $= 0$ , normalized size  $= 0.00$ 

could not integrate

Verification of antiderivative is not currently implemented for this CAS.

```
[In] integrate(x*(a+b*arctan(c*x))^3/(d+I*c*d*x),x, algorithm="giac")
[Out] sage0*x
```
**Mupad [F]** time  $= 0.00$ , size  $= -1$ , normalized size  $= -0.00$ 

$$
\int \frac{x (a + b \operatorname{atan}(cx))^3}{d + c \, dx \, 1i} \, dx
$$

Verification of antiderivative is not currently implemented for this CAS.

[In]  $int((x*(a + b*atan(c*x))^3)/(d + c*dx*1i),x)$  $[0ut] int((x*(a + b*atan(c*x))^3)/(d + c*dx*1i), x)$ 

$$
\textbf{3.129} \qquad \int \frac{(a+b\mathbf{ArcTan}(cx))^3}{d+icdx} \, dx
$$

**Optimal**. Leaf size=139

$$
\frac{i(a+b\text{ArcTan}(cx))^3\log\left(\frac{2}{1+icx}\right)}{cd} - \frac{3b(a+b\text{ArcTan}(cx))^2\text{PolyLog}\left(2,1-\frac{2}{1+icx}\right)}{2cd} + \frac{3ib^2(a+b\text{ArcTan}(cx))\text{PolyLog}\left(2,1-\frac{2}{1+icx}\right)}{2cd}
$$

[Out] I\*(a+b\*arctan(c\*x))^3\*ln(2/(1+I\*c\*x))/c/d-3/2\*b\*(a+b\*arctan(c\*x))^2\*polylog  $(2,1-2/(1+I*cx))/c/d+3/2*I*b^2*(a+b*arctan(c*x))*polylog(3,1-2/(1+I*cx)))/$  $c/d+3/4*b^3*polylog(4,1-2/(1+I*c*x))/c/d$ 

# **Rubi [A]**

time  $= 0.16$ , antiderivative size  $= 139$ , normalized size of antiderivative  $= 1.00$ , number of steps used = 4, number of rules used = 5, integrand size = 22,  $\frac{\text{number of rules}}{\text{integral size}} = 0.227$ , Rules used  $=$  {4964, 5004, 5114, 5118, 6745}

 $\frac{3ib^2\text{Li}_3\left(1-\frac{2}{icx+1}\right)(a+b\text{ArcTan}(cx))}{2cd}-\frac{3b\text{Li}_2\left(1-\frac{2}{icx+1}\right)(a+b\text{ArcTan}(cx))^2}{2cd}+\frac{i\log\left(\frac{2}{1+icx}\right)(a+b\text{ArcTan}(cx))^3}{cd}+\frac{3b^3\text{Li}_4\left(1-\frac{2}{icx+1}\right)}{4cd}$ 4*cd*

Antiderivative was successfully verified.

[In]  $Int[(a + b*ArcTan[c*x])^3/(d + I*c*dx),x]$ 

 $[Out]$  (I\*(a + b\*ArcTan $[c*x]$ )<sup>-</sup>3\*Log[2/(1 + I\*c\*x)])/(c\*d) - (3\*b\*(a + b\*ArcTan[c\*x ])^2\*PolyLog[2, 1 - 2/(1 + I\*c\*x)])/(2\*c\*d) + (((3\*I)/2)\*b^2\*(a + b\*ArcTan[  $c*x$ ])\*PolyLog[3, 1 - 2/(1 + I\*c\*x)])/(c\*d) + (3\*b^3\*PolyLog[4, 1 - 2/(1 + I  $*(c*x)]$ )/(4 $*(c*d)$ 

# Rule 4964

```
Int[((a_{\_}) + ArcTan[(c_{\_})*(x_{\_})]*(b_{\_}))((d_{\_}) + (e_{\_})*(x_{\_})), x_Symbol]
 :> Simp[(-(a + b*ArcTan[c*x])^p)*(Log[2/(1 + e*(x/d))]/e), x] + Dist[b*c*(
p/e), Int[(a + b*ArcTan[c*x])^(p - 1)*(Log[2/(1 + e*(x/d))]/(1 + c^2*x^2)),
 x], x] /; FreeQ[{a, b, c, d, e}, x] && IGtQ[p, 0] && EqQ[c^2*d^2 + e^2, 0]
```
# Rule 5004

```
Int[(a_*) + ArcTan[(c_*)*(x_*)](b_*)^*(b_*)^*(c_*)^* + (e_.)*(x_)^2), x_Symbo
1] :> Simp[(a + b*ArcTan[c*x])^(p + 1)/(b*c*d*(p + 1)), x] /; FreeQ[{a, b,
c, d, e, p}, x] && EqQ[e, c^2*d] && NeQ[p, -1]
```
### Rule 5114

```
Int[(Log[u_-]*((a_-.) + ArcTan[(c_-.)*(x_-)]*(b_-))^(p_-))]/((d_-) + (e_-.*(x_-)^2)), x_Symbol] :> Simp[(-I)*(a + b*ArcTan[c*x])^p*(PolyLog[2, 1 - u]/(2*c*d))
, x] + Dist[b*p*(I/2), Int[(a + b*ArcTan[c*x])^(p - 1)*(PolyLog[2, 1 - u]/(
d + e*x^2)), x], x] /; FreeQ[{a, b, c, d, e}, x] && IGtQ[p, 0] && EqQ[e, c^
```
2\*d] && EqQ[ $(1 - u)^2 - (1 - 2*(1/(1 - c*x)))^2$ , 0]

#### Rule 5118

 $Int[((((a_{-}. ) + ArcTan[(c_{-}.)*(x_{-})]*(b_{-}.))^c(p_{-}.)*PolyLog[k_{-}, u_{-}])/((d_{-}) + (e_{-}.))$ )\*(x )^2), x Symbol] :> Simp[I\*(a + b\*ArcTan[c\*x])^p\*(PolyLog[k + 1, u]/(2\*  $c*d)$ ), x] - Dist[b\*p\*(I/2), Int[(a + b\*ArcTan[c\*x])^(p - 1)\*(PolyLog[k + 1, u]/(d + e\*x^2)), x], x] /; FreeQ[{a, b, c, d, e, k}, x] && IGtQ[p, 0] && E qQ[e, c^2\*d] && EqQ[u^2 -  $(1 - 2*(I/(I - c*x)))$ ^2, 0]

#### Rule 6745

Int[(u\_)\*PolyLog[n\_, v\_], x\_Symbol] :> With[{w = DerivativeDivides[v, u\*v, x]}, Simp[w\*PolyLog[n + 1, v], x] /;  $!FalseQ[w]$ ] /;  $FreeQ[n, x]$ 

Rubi steps

$$
\int \frac{(a + b \tan^{-1}(cx))^3}{d + icdx} dx = \frac{i(a + b \tan^{-1}(cx))^3 \log(\frac{2}{1 + icx})}{cd} - \frac{(3ib) \int \frac{(a + b \tan^{-1}(cx))^2 \log(\frac{2}{1 + icx})}{1 + c^2 x^2} dx}{d}
$$

$$
= \frac{i(a + b \tan^{-1}(cx))^3 \log(\frac{2}{1 + icx})}{cd} - \frac{3b(a + b \tan^{-1}(cx))^2 \text{Li}_2(1 - \frac{2}{1 + icx})}{2cd} + \frac{(3b^2) \int}{1 + icx} + \frac{(3b^2) \int \frac{1}{c^2 (1 + b \tan^{-1}(cx))^3 \log(\frac{2}{1 + icx})}{2cd}}{c^2 (1 + b \tan^{-1}(cx))^3 \log(\frac{2}{1 + icx})} - \frac{3b(a + b \tan^{-1}(cx))^2 \text{Li}_2(1 - \frac{2}{1 + icx})}{2cd} + \frac{3ib^2(a + b \tan^{-1}(cx))^2 \text{Li}_2(1 - \frac{2}{1 + icx})}{2cd} + \frac{3ib^2(a + b \tan^{-1}(cx))^2 \text{Li}_2(1 - \frac{2}{1 + icx})}{2cd} + \frac{3ib^2(a + b \tan^{-1}(cx))^2 \text{Li}_2(1 - \frac{2}{1 + icx})}{2cd} + \frac{3ib^2(a + b \tan^{-1}(cx))^2 \text{Li}_2(1 - \frac{2}{1 + icx})}{2cd} + \frac{3ib^2(a + b \tan^{-1}(cx))^2 \text{Li}_2(1 - \frac{2}{1 + icx})}{2cd} + \frac{3ib^2(a + b \tan^{-1}(cx))^2 \text{Li}_2(1 - \frac{2}{1 + icx})}{2cd} + \frac{3ib^2(a + b \tan^{-1}(cx))^2 \text{Li}_2(1 - \frac{2}{1 + icx})}{2cd} + \frac{3ib^2(a + b \tan^{-1}(cx))^2 \text{Li}_2(1 - \frac{2}{1 + icx})}{2cd} + \frac{3ib^2(a + b \tan^{-1}(cx))^2 \text{Li}_2(1 - \frac{2}{1 + icx})}{2cd} + \frac{3ib^2(a + b \tan^{-1}(cx))^2 \text{Li}_2(1 - \frac{2}{1 + icx})}{2cd} + \frac{3ib^2(a + b \tan^{-1}(cx))^2 \text{Li}_2(1 -
$$

**Mathematica [A]** time  $= 0.07$ , size  $= 133$ , normalized size  $= 0.96$ 

 $i\big(4(a+b\text{ArcTan}(cx))^3\log\big(\frac{2d}{d+icdx}\big)+3ib\big(2(a+b\text{ArcTan}(cx))^2\text{PolyLog}\big(2,\frac{i+cx}{-i+cx}\big)-b\big(2i(a+b\text{ArcTan}(cx))\text{PolyLog}\big(3,\frac{i+cx}{-i+cx}\big)+b\text{PolyLog}\big(4,\frac{i+cx}{-i+cx}\big)\big)\big)\big)$ 4*cd*

Antiderivative was successfully verified.

[In] Integrate  $[(a + b*ArcTan[c*x])^3/(d + I*c*dx),x]$ 

 $[Out]$  ((I/4)\*(4\*(a + b\*ArcTan[c\*x])^3\*Log[(2\*d)/(d + I\*c\*d\*x)] + (3\*I)\*b\*(2\*(a + b\*ArcTan[c\*x])^2\*PolyLog[2,  $(I + c*x)/(-I + c*x)$ ] - b\* $((2*I)*(a + b*ArcTan[$  $c*x$ ])\*PolyLog[3,  $(I + c*x)/(-I + c*x)$ ] + b\*PolyLog[4,  $(I + c*x)/(-I + c*x)$ ] ))))/(c\*d)

**Maple [C]** Result contains higher order function than in optimal. Order 9 vs. order 4. time  $= 0.00$ , size  $= 1940$ , normalized size  $= 13.96$ 

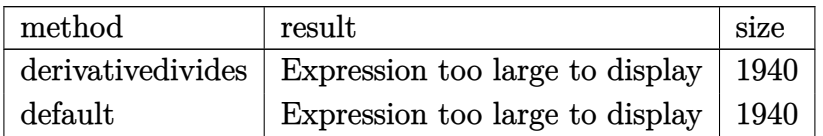

Verification of antiderivative is not currently implemented for this CAS.

## [In] int((a+b\*arctan(c\*x))^3/(d+I\*c\*d\*x),x,method= RETURNVERBOSE)

```
[Out] 1/c*(a^3/d*arctan(c*x)+1/2*b^3/d*arctan(c*x)^3*csgn((1+I*c*x)^2/(c^2*x^2+1))/((1+I*c*x)^2/((c^2*x^2+1)+1))^2*\csgn((1+I*c*x)^2/((c^2*x^2+1))*Pi+3/2*a*b^2)/d*arctan(c*x)^2*csgn((1+I*c*x)^2/(c^2*x^2+1)/((1+I*c*x)^2/(c^2*x^2+1)+1))?
*csgn((1+I*c*x)^2/({c^2*x^2+1})*Pi-3/2*a*b^2/d*arctan(c*x)^2*csgn((1+I*c*x)^22/(\text{c}^2*x^2+1)/((1+I*c*x)^2/(\text{c}^2*x^2+1)+1))^2x\text{csgn}(I/((1+I*c*x)^2/(\text{c}^2*x^2+1)))+1))*Pi+3/2*a*b^2/d*arctan(c*x)^2*csgn((1+I*c*x)^2/(c^2*x^2+1)/((1+I*c*x)^
2/(\text{c}^2*x^2+1)+1))*csgn(I*(1+I*c*x)^2/(c^2*x^2+1)/((1+I*c*x)^2/(c^2*x^2+1)+1
))^2*Pi-3/2*a*b^2/d*arctan(c*x)^2*csgn((1+I*c*x)^2/(c^2*x^2+1)/((1+I*c*x)^2
/(c^2*x^2+1)+1)*csgn(I*(1+I*c*x)^2/(c^2*x^2+1)/((1+I*c*x)^2/(c^2*x^2+1)+1)
)*Pi+1/2*b^3/d*arctan(c*x)^3*csgn((1+I*c*x)^2/(c^2*x^2+1)/((1+I*c*x)^2/(c^2
*x^2+1)+1))*csgn((1+I*c*x)^2/(c^2*x^2+1))*csgn(I/((1+I*c*x)^2/(c^2*x^2+1)+1
))*Pi-3/4*b^3/d*polylog(4,-(1+I*c*x)^2/(c^2*x^2+1))+1/2*b^3/d*arctan(c*x)^4
-1/2*b^3/d*arctan(c*x)^3*csgn(I*(1+I*c*x)^2/(c^2*x^2+1)/((1+I*c*x)^2/(c^2*x))(2+1)+1))^2*Pi-I*b^3/d*ln(1+I*c*x)*arctan(c*x)^3+3/2*I*b^3/d*arctan(c*x)*po
lylog(3,-(1+I*c*x)^2/(c^2*x^2+1))+3/2*a*b^2/d*Pi*arctan(c*x)^2+3*a*b^2/d*ar
ctan(c*x)*polylog(2,-(1+I*c*x)^2/(c^2*x^2+1))+3/2*a^2*b/d*ln(1/2-1/2*I*c*x)
*ln(1/2+1/2*I*c*x)-3/2*a^2*b/d*ln(1/2-1/2*I*c*x)*ln(1+I*c*x)+3/2*I*a*b^2/d*
polylog(3,-(1+I*c*x)^2/(c^2*x^2+1))+I*b^3/d*arctan(c*x)^3*ln(2*I*(1+I*c*x)^
2/(\text{c}^2*x^2+1))-1/2*b^3/d*arctan(\text{c}*x)^3*csgn((1+I*c*x)^2/(\text{c}^2*x^2+1)/((1+I*c)x^2))*x)^2/(c^2*x^2+1)+1))^3*Pi+1/2*b^3/d*arctan(c*x)^3*csgn(I*(1+I*c*x)^2/(c^2*
x^2+1)/((1+I*c*x)^2/(c^2*x^2+1)+1))^3*Pi+1/2*b^3/d*Pi*arctan(c*x)^3+3/2*b^3/d*arctan(c*x)^2*polylog(2,-(1+I*c*x)^2/(c^2*x^2+1))+3/2*a*b^2/d*arctan(c*x
)^2*csgn((1+I*c*x)^2/(c^2*x^2+1)/((1+I*c*x)^2/(c^2*x^2+1)+1))*csgn((1+I*c*x
)^2/(c^2*x^2+1))*csgn(I/((1+I*c*x)^2/(c^2*x^2+1)+1))*Pi+3/2*a^2*b/d*dilog(1
/2+1/2*I*c*x)+3/4*a^2*b/d*ln(1+I*c*x)^2+2*a*b^2/d*arctan(c*x)^3-1/2*b^3/d*a
rctan(c*x)^3*csgn((1+I*c*x)^2/(c^2*x^2+1)/((1+I*c*x)^2/(c^2*x^2+1)+1))^2*cs
gn(I/((1+I*c*x)^2/(c^2*x^2+1)+1))*Pi+1/2*b^3/d*arctan(c*x)^3*csgn((1+I*c*x)
\gamma^2/(\text{c}^2**\text{c}^2+1)/((1+1*c*x)^2/(\text{c}^2**\text{c}^2+1)+1))*csgn(I*(1+1*c*x)^2/(\text{c}^2**\text{c}^2+1)/((1+I*c*x)^2/((c^2*x^2+1)+1))^2*Pi-1/2*b^3/d*arctan(c*x)^3*csgn((1+I*c*x)^2)/(c^2*x^2+1)/((1+I*cx^2)^2/(c^2*x^2+1)+1)*csgn(I*(1+I*cx^2)^2/(c^2*x^2+1)/(1+I*cx^2))+I*c*x)^2/(c^2*x^2+1)+1))*Pi-3*I*a^2*b/d*ln(1+I*c*x)*arctan(c*x)-3/2*a*b^2/
d*arctan(c*x)^2*csgn((1+I*c*x)^2/(c^2*x^2+1)/((1+I*c*x)^2/(c^2*x^2+1)+1))^3
*Pi+3/2*a*b^2/d*arctan(c*x)^2*csgn(I*(1+I*c*x)^2/(c^2*x^2+1)/((1+I*c*x)^2/(
c^2*x^2+1)+1))^3*Pi-3/2*a*b^2/d*arctan(c*x)^2*csgn(I*(1+I*c*x)^2/(c^2*x^2+1
)/((1+I*c*x)^2/(c^2*x^2+1)+1))^2*Pi-3*I*a*b^2/d*ln(1+I*c*x)*arctan(c*x)^2+3
*I*a*b^2/d*arctan(c*x)^2*ln(2*I*(1+I*c*x)^2/(c^2*x^2+1))-1/2*I*a^3/d*ln(c^2)
```
 $*x^2+1)$ **Maxima [F]**

time  $= 0.00$ , size  $= 0$ , normalized size  $= 0.00$ 

Failed to integrate

Verification of antiderivative is not currently implemented for this CAS.

```
[In] integrate((a+b*arctan(c*x))^2/((d+I*c*d*x),x, algorithm="maxima")
```

```
[Out] -I*a^3*log(I*c*d*x + d)/(c*d) + 1/128*(16*b^3*arctan(c*x)^4 + 16*I*b^3*arctan(c*x)^3*log(c^2*x^2 + 1) + 4*I*b^3*arctan(c*x)*log(c^2*x^2 + 1)^3 - b^3*l
og(c<sup>2*x^2</sup> + 1)<sup>4</sup> + 16*(b<sup>3*</sup>arctan(c*x)<sup>2/(c*d)</sup> + 8*b<sup>3*</sup>c*integrate(1/16*x*
log(c^2*x^2 + 1)^3/(c^2*d*x^2 + d), x) + 8*a*b^2*arctan(c*x)^3/(c*d) + 12*a2*b*arctan(c*x)^2/(c*d))*c*d - 128*I*c*d*integrate(1/32*(40*b^3*c*x*arctan))(c*x)^3 + 6*b^3*c*x*arctan(c*x)*log(c^2*x^2 + 1)^2 + 96*a*b^2*c*x*arctan(c*x)x)^2 + 96*a^2*b*c*x*arctan(c*x) + 12*b^3*arctan(c*x)^2*log(c^2*x^2 + 1) + b
\text{G*log}(c^2*x^2 + 1)^3)/(c^2*d*x^2 + d), x))/(c*d)
```
**Fricas [F]** time  $= 0.00$ , size  $= 0$ , normalized size  $= 0.00$ 

could not integrate

Verification of antiderivative is not currently implemented for this CAS.

```
[In] integrate((a+b*arctan(c*x))^3/(d+I*c*d*x),x, algorithm="fricas")
```
[Out] integral(-1/8\*(b^3\*log(-(c\*x + I)/(c\*x - I))^3 - 6\*I\*a\*b^2\*log(-(c\*x + I)/( c\*x - I))^2 - 12\*a^2\*b\*log(-(c\*x + I)/(c\*x - I)) + 8\*I\*a^3)/(c\*d\*x - I\*d), x)

**Sympy [F(-1)]** Timed out time  $= 0.00$ , size  $= 0$ , normalized size  $= 0.00$ 

Timed out

Verification of antiderivative is not currently implemented for this CAS.

[In] integrate( $(a+b*atan(c*x))**3/(d+I*c*d*x),x)$ [Out] Timed out **Giac [F]** time  $= 0.00$ , size  $= 0$ , normalized size  $= 0.00$ 

could not integrate

Verification of antiderivative is not currently implemented for this CAS.

[In] integrate((a+b\*arctan(c\*x))^3/(d+I\*c\*d\*x),x, algorithm="giac")

[Out] sage0\*x

**Mupad [F]**

 $time = 0.00$ , size = -1, normalized size = -0.01

$$
\int \frac{\left(a+b \, \text{atan}(c\,x)\right)^3}{d+c\,d\,x\,1\text{i}}\,dx
$$

Verification of antiderivative is not currently implemented for this CAS.

[In]  $int((a + b*atan(c*x))^3/(d + c*d*x*1i),x)$ [Out]  $int((a + b*atan(c*x))^3/(d + c*d*x*1i), x)$ 

**3.130** 
$$
\int \frac{(a+b\mathbf{ArcTan}(cx))^3}{x(d+icdx)} dx
$$

**Optimal**. Leaf size=128

$$
\frac{(a + b\mathrm{ArcTan}(cx))^3 \log \left(2-\frac{2}{1+icx}\right)}{d} + \frac{3ib(a + b\mathrm{ArcTan}(cx))^2 \mathrm{PolyLog}\left(2,-1+\frac{2}{1+icx}\right)}{2d} + \frac{3b^2(a + b\mathrm{ArcTan}(cx))^2 \mathrm{PolyLog}\left(2,-1+\frac{2}{1+icx}\right)}{2d}
$$

[Out]  $(a+b*arctan(c*x))^3*ln(2-2/(1+I*c*x))/d+3/2*I*b*(a+b*arctan(c*x))^2*polylog(1+I*c*x))$  $(2,-1+2/(1+I*cx))/d+3/2*b^2*(a+b*arctan(c*x))*polylog(3,-1+2/(1+I*cx)))/d-$ 3/4\*I\*b^3\*polylog(4,-1+2/(1+I\*c\*x))/d

## **Rubi [A]**

time  $= 0.17$ , antiderivative size  $= 128$ , normalized size of antiderivative  $= 1.00$ , number of steps used = 4, number of rules used = 5, integrand size = 25,  $\frac{\text{number of rules}}{\text{integrand size}} = 0.200$ , Rules used =  $\{4988, 5004, 5114, 5118, 6745\}$ 

$$
\frac{3 b^2 \text{Li}_3\left(\frac{2}{ic x+1}-1\right) \left(a+b \text{ArcTan}(cx)\right)}{2 d}+\frac{3 i b \text{Li}_2\left(\frac{2}{ic x+1}-1\right) \left(a+b \text{ArcTan}(cx)\right)^2}{2 d}+\frac{\log \left(2-\frac{2}{1+ic x}\right) \left(a+b \text{ArcTan}(cx)\right)^3}{d}-\frac{3 i b^3 \text{Li}_4\left(\frac{2}{ic x+1}-1\right)}{4 d}
$$

Antiderivative was successfully verified.

 $[n] Int[(a + b*ArcTan[c*x])^3/(x*(d + I*c*dx)),x]$ 

[Out]  $((a + b*ArcTan[c*x])^3*Log[2 - 2/(1 + I*cx)])/d + (((3*I)/2)*b*(a + b*ArcT)$ an[c\*x])^2\*PolyLog[2, -1 + 2/(1 + I\*c\*x)])/d + (3\*b^2\*(a + b\*ArcTan[c\*x])\*P olyLog[3,  $-1 + 2/(1 + I*cx)$ ])/(2\*d) - (((3\*I)/4)\*b<sup>--</sup>3\*PolyLog[4,  $-1 + 2/(1 + I*cx)$ ])/(2\*d) - (((3\*I)/4)\*b<sup>--</sup>3\*PolyLog[4,  $-1 + 2/(1 + I*cx)$ + I\*c\*x)])/d

Rule 4988

Int $[(a_+) + ArcTan[(c_+)*(x_0)*(b_0))^*(p_0)(x_0)*(d_0 + (e_0)*(x_0))$ , x Symbol] :> Simp[(a + b\*ArcTan[c\*x])^p\*(Log[2 - 2/(1 + e\*(x/d))]/d), x] - Di st[b\*c\*(p/d), Int[(a + b\*ArcTan[c\*x])^(p - 1)\*(Log[2 - 2/(1 + e\*(x/d))]/(1 + c^2\*x^2)), x], x] /; FreeQ[{a, b, c, d, e}, x] && IGtQ[p, 0] && EqQ[c^2\*d  $\hat{c}$  + e^2, 0]

### Rule 5004

Int $[(a_*) + ArcTan[(c_*)*(x_*)](b_*)^*(b_*)^*(q_-))^*(d_*) + (e_*)*(x_*)^2, x_Symbo$ 1] :> Simp[(a + b\*ArcTan[c\*x])^(p + 1)/(b\*c\*d\*(p + 1)), x] /; FreeQ[{a, b, c, d, e, p}, x] && EqQ[e, c^2\*d] && NeQ[p, -1]

Rule 5114

```
Int[(Log[u_{{}_-}]*((a_{{}_-}.) + ArcTan[(c_{{}_-}.)*(x_{{}_-})]*(b_{{}_-}.))]((d_{{}_-}) + (e_{{}_-}.)*(x_{{}_-})^2]), x Symbol] :> Simp[(-I)*(a + b*ArcTan[c*x])^p*(PolyLog[2, 1 - u]/(2*c*d))
, x] + Dist[b*p*(I/2), Int[(a + b*ArcTan[c*x])^(p - 1)*(PolyLog[2, 1 - u]/(
d + e*x^2)), x], x] /; FreeQ[{a, b, c, d, e}, x] && IGtQ[p, 0] && EqQ[e, c^
```
2\*d] && EqQ[ $(1 - u)^2 - (1 - 2*(1/(1 - c*x)))^2$ , 0]

### Rule 5118

 $Int[((((a_{-}.) + ArcTan[(c_{-}.)*(x_{-}))*(b_{-}.))^c(p_{-}.)*PolyLog[k_{-}, u_{-}])/((d_{-}) + (e_{-}.))$ )\*(x )^2), x Symbol] :> Simp[I\*(a + b\*ArcTan[c\*x])^p\*(PolyLog[k + 1, u]/(2\*  $c*d)$ ), x] - Dist[b\*p\*(I/2), Int[(a + b\*ArcTan[c\*x])^(p - 1)\*(PolyLog[k + 1, u]/(d + e\*x<sup>2</sup>)), x], x] /; FreeQ[{a, b, c, d, e, k}, x] && IGtQ[p, 0] && E qQ[e, c<sup>-</sup>2\*d] && EqQ[u<sup>-</sup>2 - (1 - 2\*(I/(I - c\*x)))<sup>-</sup>2, 0]

#### Rule 6745

Int[(u\_)\*PolyLog[n\_, v\_], x\_Symbol] :> With[{w = DerivativeDivides[v, u\*v, x]}, Simp[w\*PolyLog[n + 1, v], x] /; !FalseQ[w]] /; FreeQ[n, x]

Rubi steps

− *i*(8*ab*<sup>2</sup>*π*<sup>3</sup> + *b* <sup>3</sup> + *b* <sup>3</sup>*π* <sup>4</sup> + 64*<sup>a</sup>* <sup>3</sup>ArcTan(*cx*) + 192*<sup>a</sup>*  $2b$ ArcTan( $cx$ )<sup>2</sup> + <sup>2</sup> + 192*iab*<sup>2</sup>ArcTan(*cx*)

$$
\int \frac{(a + b \tan^{-1}(cx))^3}{x(d + icdx)} dx = \frac{(a + b \tan^{-1}(cx))^3 \log (2 - \frac{2}{1 + icx})}{d} - \frac{(3bc) \int \frac{(a + b \tan^{-1}(cx))^2 \log (2 - \frac{2}{1 + icx})}{1 + c^2 x^2} dx}{d}
$$

$$
= \frac{(a + b \tan^{-1}(cx))^3 \log (2 - \frac{2}{1 + icx})}{d} + \frac{3ib(a + b \tan^{-1}(cx))^2 \text{Li}_2(-1 + \frac{2}{1 + icx})}{2d} - \frac{(3i)(a + b \tan^{-1}(cx))^2 \text{Li}_2(-1 + \frac{2}{1 + icx})}{2d}
$$

$$
= \frac{(a + b \tan^{-1}(cx))^3 \log (2 - \frac{2}{1 + icx})}{d} + \frac{3ib(a + b \tan^{-1}(cx))^2 \text{Li}_2(-1 + \frac{2}{1 + icx})}{2d} + \frac{3b^2}{2d}
$$

$$
= \frac{(a + b \tan^{-1}(cx))^3 \log (2 - \frac{2}{1 + icx})}{d} + \frac{3ib(a + b \tan^{-1}(cx))^2 \text{Li}_2(-1 + \frac{2}{1 + icx})}{2d} + \frac{3b^2 \tan^{-1}(cx)}{2d}
$$

<sup>2</sup>ArcTan(*cx*)(2*<sup>a</sup>* <sup>+</sup> *<sup>b</sup>*ArcTan(*cx*))PolyLog2*, e*<sup>−</sup>2*i*ArcTan(*cx*) + 96*<sup>a</sup>*

<sup>2</sup>*b*PolyLog2*, e*2*i*ArcTan(*cx*) + 96*iab*<sup>2</sup>PolyLog3*, e*<sup>−</sup>2*i*ArcTan(*cx*) + 96*ib*<sup>3</sup>ArcTan(*cx*)PolyLog3*, e*<sup>−</sup>2*i*ArcTan(*cx*) + 48*<sup>b</sup>*

<sup>3</sup>PolyLog4*, e*<sup>−</sup>2*i*ArcTan(*cx*)

**Mathematica [B]** Both result and optimal contain complex but leaf count is larger than twice the leaf count of optimal. 268 vs.  $2(128) = 256$ . time  $= 0.24$ , size  $= 268$ , normalized size  $= 2.09$ 

64*d*

<sup>2</sup>*i*ArcTan(*cx*) + 64*ia*<sup>3</sup> log(*cx*) − 32*ia*<sup>3</sup>  $\log(1 + c^2 x^2)$ <sup>2</sup>*x* <sup>2</sup>) − 96*b*

Antiderivative was successfully verified.

log <sup>1</sup> <sup>−</sup> *<sup>e</sup>*<sup>−</sup>2*i*ArcTan(*cx*) + 64*ib*<sup>3</sup>ArcTan(*cx*)

```
[In] Integrate[(a + b*ArcTan[c*x])^3/(x*(d + I*c*d*x)),x]
```
log <sup>1</sup> <sup>−</sup> *<sup>e</sup>*<sup>−</sup>2*i*ArcTan(*cx*) + 192*ia*<sup>2</sup>*b*ArcTan(*cx*) log <sup>1</sup> <sup>−</sup> *<sup>e</sup>*

```
[Out] ((-1/64*I)*(8*a*b^2*Pi^3 + b^3*Pi^4 + 64*a^3*ArcTan[c*x] + 192*a^2*b*ArcTan
[c*x]^2 + (192*I)*a*b^2*ArcTan[c*x]^2*Log[1 - E^*((-2*I)*ArcTan[c*x])] + (64*I)*b^3*ArcTan[C*x]^3*Log[1 - E^((-2*I)*ArcTan[C*x])] + (192*I)*a^2*brArcTan[c*x]*Log[1 - E^( (2*I)*ArcTan[c*x])] + (64*I)*a^3*Log[c*x] - (32*I)*a^3*Log[1 + c^2*x^2] - 96*b^2*ArcTan[c*x]*(2*a + b*ArcTan[c*x])*PolyLog[2, E^((-2
```

```
*I)*ArcTan[c*x])] + 96*a^2*b*PolyLog[2, E^(2*I)*ArcTan[c*x])] + (96*I)*a*b\text{``2*PolyLog}[3, E\text{``}((-2*I)*ArcTan[c*x])] + (96*I)*b\text{``3*ArcTan}[c*x]*PolyLog[3, E])\hat{-(}(-2*I)*ArcTan[c*x])] + 48*b^3*PolyLog[4, E^((-2*I)*ArcTan[c*x])])/d
```
**Maple [C]** Result contains higher order function than in optimal. Order 9 vs. order 4. time  $= 1.13$ , size  $= 3393$ , normalized size  $= 26.51$ 

| method  | result                                                      | size |
|---------|-------------------------------------------------------------|------|
|         | derivative divides   Expression too large to display   3393 |      |
| default | Expression too large to display $\vert$ 3393                |      |

Verification of antiderivative is not currently implemented for this CAS.

# [In]  $int((a+b*arctan(c*x))^3/x/(d+1*c*d*x),x,method=RETURNVERBOSE)$

```
[0ut] -1/2*a^3/d*ln(c^2*x^2+1)+1/2*I*b^3/d*Pi*arctan(c*x)^3*csgn(I*((1+I*c*x)^2/(
c^2*x^2+1)-1)/((1+I*c*x)^2/(c^2*x^2+1)+1))^3+3/2*I*a*b^2/d*Pi*csgn(I*((1+I*
c*x)^2/((c^2*x^2+1)-1)*csgn(I*(-1+I*c*x)^2/(c^2*x^2+1)-1)/((1+I*c*x)^2/(c^2)*x^2+1)+1))*csgn(I/((1+I*c*x)^2/(c^2*x^2+1)+1))*arctan(c*x)^2-3/2*I*a*b^2/d
*Pi*csgn((1+I*c*x)^2/((c^2*x^2+1))*csgn((1+I*c*x)^2/((c^2*x^2+1))/(1+I*c*x)^2)/(c^2*x^2+1)+1))*csgn(I/((1+I*c*x)^2/(c^2*x^2+1)+1))*arctan(c*x)^2+a^3/d*ln
(c*x)-1/2*I*b^3/d*Pi*csgn((1+I*c*x)^2/(c^2*x^2+1))*csgn((1+I*c*x)^2/(c^2*x^2))2+1)/((1+I*c*x)^2/((c^2*x^2+1)+1))^2*arctan(c*x)^3+1/2*I*b^3/dxPi*arctan(c*x))^3*csgn(I*((1+I*c*x)^2/(c^2*x^2+1)-1)/((1+I*c*x)^2/(c^2*x^2+1)+1))*csgn(((
1+I*c*x)^2/(c^2*x^2+1)-1)/((1+I*c*x)^2/(c^2*x^2+1)+1))-1/2*I*b^3/d*Pi*arcta
n(c*x)^3*csgn(I*((1+I*c*x)^2/((c^2*x^2+1)-1))*csgn(I*((1+I*c*x)^2/(c^2*x^2+1)-1))))-1)/((1+I*c*x)^2/(c^2*x^2+1)+1))^2+1/2*I*b^3/d*Pi*csgn((1+I*c*x)^2/(c^2*x^
2+1)/((1+I*c*x)^2/((c^2*x^2+1)+1))^2*csgn(I/((1+I*c*x)^2/((c^2*x^2+1)+1))*arctan(c*x)^3-1/2*I*b^3/d*Pi*arctan(c*x)^3*csgn(I*((1+I*c*x)^2/(c^2*x^2+1)-1)/
((1+I*c*x)^2/((c^2*x^2+1)+1))^2*csgn(I/((1+I*c*x)^2/((c^2*x^2+1)+1))-1/2*I*b^2)3/d*Pi*arctan(c*x)^3*csgn(I*((1+I*c*x)^2/(c^2*x^2+1)-1)/((1+I*c*x)^2/(c^2*x
^2+1)+1))*csgn(((1+I*c*x)^2/(c^2*x^2+1)-1)/((1+I*c*x)^2/(c^2*x^2+1)+1))^2-I
*b^3/d*Pi*csgn((1+I*c*x)^2/(c^2*x^2+1)/((1+I*c*x)^2/(c^2*x^2+1)+1))^2*arcta
n(c*x)^3-1/2*I*b^3/d*Pi*csgn((1+I*c*x)^2/((c^2*x^2+1)/((1+I*c*x)^2/((c^2*x^2+1))^2)(c^2*x^2+1))1)+1))^3*arctan(c*x)^3-1/2*I*b^3/d*Pi*arctan(c*x)^3*csgn(((1+I*c*x)^2/(c^2*
x^2+1)-1)/((1+I*c*x)^2/((c^2*x^2+1)+1))^2-6*I*a*b^2/d*arctan(c*x)*polylog(2,(1+I*c*x)/(c^2*x^2+1)^(1/2))-6*I*a*b^2/d*arctan(c*x)*polylog(2,-(1+I*c*x)/(c^2*x^2+1)^2))c^2*x^2+1<sup>o</sup>(1/2))+9/2*I*a*b^2/d*Pi*arctan(c*x)^2+3/2*I*a^2*b/d*ln(c*x)*ln(1
+I*c*x)-3/2*I*a^2*b/d*ln(c*x)*ln(1-I*c*x)+3/2*I*a^2*b/d*ln(-1/2*I*(c*x+I))*
ln(c*x-I)+1/2*I*b^3/d*Pi*arctan(c*x)^3*csgn(((1+I*c*x)^2/(c^2*x^2+1)-1)/((1
+I*c*x)^2/(c^2*x^2+1)+1))^3-3/2*I*a*b^2/d*Pi*csgn(I*((1+I*c*x)^2/(c^2*x^2+1
)-1)/((1+I*c*x)^2/(c^2*x^2+1)+1))*csgn(((1+I*c*x)^2/(c^2*x^2+1)-1)/((1+I*c*
x)<sup>2</sup>/(c<sup>2</sup>*x<sup>2</sup>+1)+1))<sup>2</sup>*arctan(c*x)<sup>2</sup>-3/2*I*a*b<sup>2</sup>/d*Pi*csgn((1+I*c*x)<sup>2</sup>/(c<sup>2</sup>
*x^2+1))*csgn((1+I*c*x)^2/(c^2*x^2+1)/((1+I*c*x)^2/(c^2*x^2+1)+1))^2*arctan
(c*x)^2+3/2*I*a*b^2/d*Pi*csgn((1+I*c*x)^2/ (c^2*x^2+1)/((1+I*c*x)^2/(c^2*x^2+1))+1)+1))^2*csgn(I/((1+I*c*x)^2/(c^2*x^2+1)+1))*arctan(c*x)^2-3/2*I*a*b^2/d*P
```

```
i*csgn(I*(-1+I*cx)^2/((c^2*x^2+1)-1))*csgn(I*(-1+I*cx)^2/((c^2*x^2+1)-1)/(1+I*cx))1+I*c*x)^2/(c^2*x^2+1)+1))^2*arctan(c*x)^2+3/2*I*a*b^2/d*Pi*csgn(I*((1+I*c*
x)^2/((c^2*x^2+1)-1)/((1+1*c*x)^2/((c^2*x^2+1)+1))*csgn(((1+1*c*x)^2/(c^2*x^2+1)+1))+1)-1)/((1+I*c*x)^2/(c^2*x^2+1)+1))*arctan(c*x)^2-3/2*I*a*b^2/d*Pi*csgn(I*(
(1+I*c*x)^2/((c^2*x^2+1)-1)/((1+I*c*x)^2/((c^2*x^2+1)+1))^2*csgn(I/((1+I*c*x))2/(\text{c}^2**\text{c}^2+1)+1))*arctan(c*x)^2-3/2*I*a*b^2/d*Pi*csgn((1+I*c*x)^2/(c^2*x^2
+1)/((1+I*c*x)^2/(c^2*x^2+1)+1))^3*arctan(c*x)^2-3*I*a*b^2/d*Pi*csgn((1+I*c
*x)^2/(c^2*x^2+1)/((1+I*c*x)^2/(c^2*x^2+1)+1))^2*arctan(c*x)^2+3/2*I*a*b^2/
d*Pi*csgn(((1+I*c*x)^2/(c^2*x^2+1)-1)/((1+I*c*x)^2/(c^2*x^2+1)+1))^3*arctan
(c*x)^2-3/2*I*a*b^2/d*Pi*csgn(((1+I*c*x)^2/((c^2*x^2+1)-1)/((1+I*c*x)^2/((c^2)*x^2+1)+1))^2*arctan(c*x)^2+3/2*I*a*b^2/d*Pi*csgn(I*((1+I*c*x)^2/(c^2*x^2+1
)-1)/((1+I*c*x)^2/(c^2*x^2+1)+1))^3*arctan(c*x)^2+3/2*I*b^3/d*Pi*arctan(c*x
)^3-3*I*b^3/d*arctan(c*x)^2*polylog(2,-(1+I*c*x)/(c^2*x^2+1)^(1/2))-3*I*b^3
\frac{d*arctan(c*x)^2*polylog(2,(1+I*c*x)/(c^2*x^2+1)^{(1/2)})+3*a*b^2/d*arctan(c*x)}{dt}x)^2*ln(c*x)-3*a*b^2/d*arctan(c*x)^2*ln((1+I*c*x)^2/(c^2*x^2+1)-1)+3*a*b^2/
d*arctan(c*x)^2*ln(1-(1+I*c*x)/(c^2*x^2+1)^(1/2))+3*a*b^2/d*arctan(c*x)^2*l
n(1+(1+I*c*x)/(c^2*x^2+1)^-(1/2))-2*I*a*b^2/d*arctan(c*x)^3+3*a^2*b/d*arctan(c*x)*ln(c*x)+3/2*1*a^2*b/d*dilog(1+1*c*x)-3/2*1*a^2*b/d*dilog(1-1*c*x)-3/4*I*a^2*b/d*ln(c*x-I)^2+3/2*I*a^2*b/d*dilog(-1/2*I*(c*x+I))+1/2*I*b^3/d*Pi*a
rctan(c*x)^3*csgn(I*(-1+I*cx)^2/(c^2*x^2+1)-1))*csgn(I*(-1+I*cx)^2/(c^2*x)^2+1)-1)/((1+I*c*x)^2/((c^2*x^2+1)+1))*csgn(I/((1+I*c*x)^2/(c^2*x^2+1)+1))-1/2*I*b^3/d*Pi*csgn((1+I*c*x)^2/(c^2*x^2+1))*csgn((1+I*c*x)^2/(c^2*x^2+1)/((
1+I*c*x<sup>2</sup>/(c<sup>-</sup>2*x<sup>-</sup>2+1)+1))*csgn(I/((1+I*c*x)<sup>-2</sup>/(c<sup>-</sup>2*x<sup>-</sup>2+1)+1))*arctan(c*x)<sup>-</sup>
3-I*a^3/d*arctan(c*x)+6*a*b^2/d*polylog(3,(1+I*c*x)/(c^2*x^2+1)^(1/2))+6*a*
b^2/d*polylog(3,-(1+I*c*x)/(c^2*x^2+1)^(1/2))+6*I*b^3/d*polylog(4,(1+I*c*x)
/(c^2*x^2+1)^(1/2)+6*I*b^3/d*polylog(4,-(1+I*c*x)/(c^2*x^2+1)^(1/2))-1/2*I*b^3/d*arctan(c*x)^4+b^3/d*arctan(c*x)^3*ln(c*x)+b^3/d*arctan(c*x)^3*ln(1+(
1+I*c*x)/(c^2*x^2+1)^(1/2)+b^3/dxarctan(c*x)<sup>-</sup>3*ln(1-(1+I*c*x)/(c<sup>-</sup>2*x<sup>-</sup>2+1)<sup>-</sup>
(1/2)+6*b^3/d*arctan(c*x)*polylog(3,(1+I*c*x)/(c^2*x^2+1)^(1/2))+6*b^3/d*aarctan(c*x)*polylog(3,-(1+I*c*x)/(c^2*x^2+1)^(1/2))-b^3/d*arctan(c*x)^3*ln((1/2))1+I*c*x<sup>2</sup>/(c<sup>-</sup>2*x<sup>-</sup>2+1)-1)-b<sup>-</sup>3/d*ln(c*x-I)*arctan(c*x)<sup>-3+b-3</sup>/d*arctan(c*x)<sup>-3</sup>
*ln(2*I*(1+I*c*x)^2/(c^2*x^2+1))-3*a^2*b/d*ln(c*x-I)*arctan(c*x)+3*a*b^2/d*
arctan(c*x)^2*ln(2*I*(1+I*c*x)^2/(c^2*x^2+1))-3*a*b^2/d*ln(c*x-I)*arctan(c*
x)^-2
```
# **Maxima [F]**

time  $= 0.00$ , size  $= 0$ , normalized size  $= 0.00$ 

Failed to integrate

Verification of antiderivative is not currently implemented for this CAS.

```
[In] integrate((a+b*arctan(c*x))^3/x/(d+I*c*d*x),x, algorithm="maxima")
[Out] -a^3*(log(I*cx + 1)/d - log(x)/d) + 1/512*(-64*I*b^3*arctan(c*x)^4 + 64*b^2)3*arctan(c*x)^3*log(c^2*x^2 + 1) + 16*b^3*arctan(c*x)*log(c^2*x^2 + 1)^3 +
```
 $4*I*b^3*log(c^2*x^2 + 1)^4 - I*(64*b^3*arctan(c*x)^4/d + 6144*b^3*c^2*integ$ rate(1/64\*x^2\*arctan(c\*x)^2\*log(c^2\*x^2 + 1)/(c^2\*d\*x^3 + d\*x), x) + 3\*b^3\*  $log(c^2*x^2 + 1)^4/d + 512*x^2*xrctan(c*x)^3/d + 768*a^2*b*xrctan(c*x)^2/$ d + 6144\*b^3\*integrate(1/64\*arctan(c\*x)^2\*log(c^2\*x^2 + 1)/(c^2\*d\*x^3 + d\*x ), x) - 512\*b^3\*integrate(1/64\*log(c^2\*x^2 + 1)^3/(c^2\*d\*x^3 + d\*x), x))\*d - 512\*d\*integrate(1/32\*(12\*b^3\*c\*x\*arctan(c\*x)^2\*log(c^2\*x^2 + 1) + b^3\*c\*x \*log(c^2\*x^2 + 1)^3 - 96\*a\*b^2\*arctan(c\*x)^2 - 96\*a^2\*b\*arctan(c\*x) + 4\*(3\*  $b^3*c^2*x^2 - 7*b^3)*arctan(c*x)^3 + 3*(b^3*c^2*x^2 - b^3)*arctan(c*x)*log(c^2*x^2 - b^2)x^2$  $c^2*x^2 + 1)^2$ /( $c^2*x^3 + dx$ , x))/d

**Fricas [B]** Both result and optimal contain complex but leaf count of result is larger than twice the leaf count of optimal. 246 vs.  $2(109) = 218$ . time  $= 0.88$ , size  $= 246$ , normalized size  $= 1.92$ 

 $-3i\,b^2\text{Li}_2\big(-\tfrac{2\alpha}{\alpha - i}+1\big)\log\big(-\tfrac{\alpha + i}{\alpha - 1}\big)^2\\ -12\,a^2\text{Li}_2\big(\tfrac{2\,\alpha}{\alpha - i}+1\big)\log\big(-\tfrac{\alpha + i}{\alpha - i}\big)-12i\,a^2\text{Li}_2\big(\tfrac{\alpha + i}{\alpha - i}+1\big)\\ +8\,a^3\log\big(x\big)-8\,a^3\log\big(\tfrac{\alpha - i}{c}\big)-6i\,b^3\text{polylog}\big(4, -\tfrac{\alpha + i}{\alpha - i}\big)\\ +\Big$ 8 *d*

Verification of antiderivative is not currently implemented for this CAS.

[In] integrate( $(a+b*arctan(c*x))^2/x/(d+I*c*d*x),x, algorithm="fricas")$ 

[Out]  $1/8*(-3*I*b^3*dilog(-2*c*x/(c*x - I) + 1)*log(-(c*x + I)/(c*x - I))^2 - 12*$  $a*b^2*dilog(-2*c*x/(c*x - I) + 1)*log(-(c*x + I)/(c*x - I)) - 12*I*a^2*b*di$  $log((c*x + I)/(c*x - I) + 1) + 8*a^3*log(x) - 8*a^3*log((c*x - I)/c) - 6*I*$ b^3\*polylog(4,  $-(c*x + I)/(c*x - I)) + (-I*b^3*log(-(c*x + I)/(c*x - I))^3$ -  $6*a*b^2*log(-(c*x + I)/(c*x - I))^2*log(2*c*x/(c*x - I)) - 6*(-I*b^3*log)$  $(-(c*x + I)/((c*x - I)) - 2*a*b^2)*polylog(3, -(c*x + I)/((c*x - I)))/d$ 

**Sympy [F]** time  $= 0.00$ , size  $= 0$ , normalized size  $= 0.00$ 

$$
-\frac{i\Big(\int \frac{a^3}{cx^2-i x}\,dx+\int \frac{b^3\operatorname{atan}^3(c x)}{cx^2-i x}\,dx+\int \frac{3 a b^2\operatorname{atan}^2(c x)}{cx^2-i x}\,dx+\int \frac{3 a^2 b\operatorname{atan}(cx)}{cx^2-i x}\,dx\Big)}{d}
$$

Verification of antiderivative is not currently implemented for this CAS.

[In] integrate( $(a+b*atan(c*x))**3/x/(d+I*c*dx),x)$ 

```
[Out] -I*(\text{Integral}(a**3/(c*x**2 - I*x), x) + \text{Integral}(b**3*atan(c*x)**3/(c*x**2 - I*x))I*x, x) + Integral(3*a*b**2*atan(c*x)**2/(c*x**2 - I*x), x) + Integral(3*
a**2*b*atan(c*x)/(c*x**2 - I*x), x)/(d
```
**Giac [F]** time  $= 0.00$ , size  $= 0$ , normalized size  $= 0.00$ 

could not integrate

Verification of antiderivative is not currently implemented for this CAS.

[In] integrate( $(a+b*arctan(c*x))^2/x/(d+I*c*d*x),x, algorithm='giac")$ 

[Out] sage0\*x

**Mupad [F]**  $time = 0.00$ , size = -1, normalized size = -0.01

$$
\int \frac{\left(a+b \, \text{atan}(c\,x)\right)^3}{x\,\left(d+c\,d\,x\,1\right)}\,dx
$$

Verification of antiderivative is not currently implemented for this CAS.

```
[In] int((a + b*atan(c*x))^3/(x*(d + c*dx*1i)),x)[Out] int((a + b*atan(c*x))^3/(x*(d + c*dx*1i)), x)
```

$$
\textbf{3.131} \qquad \int \frac{(a+b\mathbf{ArcTan}(cx))^3}{x^2(d+icdx)}\,dx
$$

**Optimal**. Leaf size=263

$$
-\frac{ic(a+b\mathrm{ArcTan}(cx))^3}{d}-\frac{(a+b\mathrm{ArcTan}(cx))^3}{dx}+\frac{3bc(a+b\mathrm{ArcTan}(cx))^2\log\left(2-\frac{2}{1-icx}\right)}{d}-\frac{ic(a+b\mathrm{ArcTan}(cx))^2}{d}
$$

 $[Out] -I*c*(a+b*arctan(c*x))^3/d-(a+b*arctan(c*x))^3/d/x+3*b*c*(a+b*arctan(c*x))^2$ 2\*ln(2-2/(1-I\*c\*x))/d-I\*c\*(a+b\*arctan(c\*x))^3\*ln(2-2/(1+I\*c\*x))/d-3\*I\*b^2\*c  $*(a+b*arctan(c*x))*polylog(2,-1+2/(1-I*c*x))/d+3/2*b*c*(a+b*arctan(c*x))^2*$ polylog(2,-1+2/(1+I\*c\*x))/d+3/2\*b^3\*c\*polylog(3,-1+2/(1-I\*c\*x))/d-3/2\*I\*b^2 \*c\*(a+b\*arctan(c\*x))\*polylog(3,-1+2/(1+I\*c\*x))/d-3/4\*b^3\*c\*polylog(4,-1+2/(  $1+I*c*x)$  /d

# **Rubi [A]**

time  $= 0.43$ , antiderivative size  $= 263$ , normalized size of antiderivative  $= 1.00$ , number of steps used = 10, number of rules used = 9, integrand size = 25,  $\frac{\text{number of rules}}{\text{integral size}} = 0.360$ , Rules used =  $\{4990, 4946, 5044, 4988, 5004, 5112, 6745, 5114, 5118\}$ 

 $-\frac{3b^2\text{d}\text{d}\text{s} \left(\frac{1}{1-\alpha}-1\right)(a+b\text{ArCIn}(cx))}{d}-\frac{3b^2\text{d}\text{ch}\left(\frac{a}{1-\alpha}-1\right)(a+b\text{ArCIn}(cx))}{2d}+\frac{3b\text{d}\text{ch}\left(\frac{a}{1-\alpha}-1\right)(a+b\text{ArCIn}(cx))^2}{2d}-\frac{i\epsilon(a+b\text{ArCIn}(cx))^2}{4d} -\frac{i\epsilon(a+b\text{ArCIn}(cx))^3}{4d}+\frac{3b\text{ch}\left(2-\frac{a}{1-\alpha}\right)(a+b\text{ArCIn}(cx))^3}{d}+\$ 

Antiderivative was successfully verified.

[In] Int $[(a + b*Arctan[c*x])^3/(x^2*(d + I*cx*x)),x]$ 

[Out]  $((-I)*c*(a + b*ArcTan[c*x])^3)/d - (a + b*ArcTan[c*x])^3/(d*x) + (3*b*c*(a$ + b\*ArcTan[c\*x])^2\*Log[2 - 2/(1 - I\*c\*x)])/d - (I\*c\*(a + b\*ArcTan[c\*x])^3\*L og[2 - 2/(1 + I\*c\*x)])/d -  $((3*I)*b^2*c*(a + b*ArcTan[c*x])*PolyLog[2, -1 +$  $2/(1 - I*c*x)]/d + (3*b*c*(a + b*ArcTan[c*x])^2*PolyLog[2, -1 + 2/(1 + I*$ c\*x)])/(2\*d) +  $(3*b^3*c*PolyLog[3, -1 + 2/(1 - I*cx)])/(2*d) - (((3*I)/2)*$  $b^2*c*(a + b*ArcTan[c*x]) * PolyLog[3, -1 + 2/(1 + I*cx)])/d - (3*b^3*c*Poly$ Log[4,  $-1 + 2/(1 + 1*\text{c}*\text{x})$ ])/(4\*d)

Rule 4946

Int $[(a_.) + ArcTan[(c_.)*(x_-)(n_.)](b_.)^{\frown}(p_.)*(x_-)(m_.)$ , x Symbol] :>  $Simp[x^*(m + 1)*( (a + b*ArcTan[c*x^n])^p/(m + 1)), x] - Dist[b*c*n*(p/(m + 1))$ 1)),  $Int[x^*(m + n)*((a + b*Arctan[c*x^n])^*(p - 1)/(1 + c^2*x^*(2*n)))$ , x], x ] /; FreeQ[{a, b, c, m, n}, x] && IGtQ[p, 0] && (EqQ[p, 1] || (EqQ[n, 1] && IntegerQ[m])) && NeQ[m, -1]

Rule 4988

```
Int[(a_{-}.) + ArcTan[(c_{-}.)*(x_{-})]*(b_{-}.)'(x_{-})*(x_{-})*(x_{-})*(c_{-})*((d_{-}) + (e_{-}.*(x_{-}))), x_
Symbol] :> Simp[(a + b*ArcTan[c*x])^p*(Log[2 - 2/(1 + e*(x/d))]/d), x] - Di
st[b*c*(p/d), Int[(a + b*ArcTan[c*x])^(p - 1)*(Log[2 - 2/(1 + e*(x/d))]/(1
+ c^2*x^2)), x], x] /; FreeQ[{a, b, c, d, e}, x] && IGtQ[p, 0] && EqQ[c^2*d
```
## $\hat{2} + e^2$ , 0]

#### Rule 4990

Int $[(((a_{-}) + ArcTan[(c_{-})*(x_{-})](b_{-}))^{\frown}(p_{-})*((f_{-})*(x_{-}))^{\frown}(m_{-}))/((d_{-}) + (e_{-}))^{\frown}(m_{-}))^{\frown}(m_{-})^{\frown}(m_{-})^{\frown}(m_{-})^{\frown}(m_{-})^{\frown}(m_{-})^{\frown}(m_{-})^{\frown}(m_{-})^{\frown}(m_{-})^{\frown}(m_{-})^{\frown}(m_{-})^{\frown}(m_{-})^{\frown}(m_{-})^{\frown}(m_{-})^{\frown}(m_{-})^{\frown}(m_{-})^{\frown}(m_{-})$  $_$ .)\*(x\_)), x\_Symbol] :> Dist[1/d, Int[(f\*x)^m\*(a + b\*ArcTan[c\*x])^p, x], x] - Dist[e/(d\*f), Int[(f\*x)^(m + 1)\*((a + b\*ArcTan[c\*x])^p/(d + e\*x)), x], x ] /; FreeQ[{a, b, c, d, e, f}, x] && IGtQ[p, 0] && EqQ[c^2\*d^2 + e^2, 0] &&  $LtQ[m, -1]$ 

#### Rule 5004

Int $[(a_*) + ArcTan[(c_*)*(x_*)](b_*)^*(b_*)^*(c_*)/(d_*) + (e_*)*(x_*)^2)$ , x\_Symbo 1] :> Simp[(a + b\*ArcTan[c\*x])^(p + 1)/(b\*c\*d\*(p + 1)), x] /; FreeQ[{a, b, c, d, e, p}, x] && EqQ[e, c<sup>-2\*d]</sup> && NeQ[p, -1]

#### Rule 5044

```
Int[(a_{-}) + ArcTan[(c_{-})*(x_{-})](b_{-}))(((x_{-})*(d_{-}) + (e_{-})*(x_{-})^2),
x_Symbol] :> Simp[(-I)*((a + b*ArcTan[c*x])^(p + 1)/(b*d*(p + 1))), x] + Di
st[I/d, Int[(a + b*ArcTan[c*x])^p/(x*(I + c*x)), x], x] /; FreeQ[{a, b, c,
d, e}, x] && EqQ[e, c^2*d] && GtQ[p, 0]
```
#### Rule 5112

Int $[(Log[u]+((a_-)+ArcTan[(c_-)*(x_-)]*(b_-))^c(p_-))]/((d_-)+(e_-)*(x_-)^2$ ),  $x_Symbo1$  :> Simp[I\*(a + b\*ArcTan[c\*x])^p\*(PolyLog[2, 1 - u]/(2\*c\*d)), x ] - Dist[b\*p\*(I/2), Int[(a + b\*ArcTan[c\*x])^(p - 1)\*(PolyLog[2, 1 - u]/(d + e\*x^2)), x], x] /; FreeQ[{a, b, c, d, e}, x] && IGtQ[p, 0] && EqQ[e, c^2\*d ] && EqQ[ $(1 - u)^2 - (1 - 2*(1/(1 + c*x)))^2$ , 0]

#### Rule 5114

Int $[(Log[u_-]*((a_-) + ArcTan[(c_-)*(x_-)]*(b_-))]^(p_-))/((d_-) + (e_-)*(x_-)^2)$ ), x Symbol] :> Simp[(-I)\*(a + b\*ArcTan[c\*x])^p\*(PolyLog[2, 1 - u]/(2\*c\*d)) , x] + Dist[b\*p\*(I/2), Int[(a + b\*ArcTan[c\*x])^(p - 1)\*(PolyLog[2, 1 - u]/( d + e\*x^2)), x], x] /; FreeQ[{a, b, c, d, e}, x] && IGtQ[p, 0] && EqQ[e, c^ 2\*d] && EqQ[ $(1 - u)^2 - (1 - 2*(1/(1 - c*x)))^2$ , 0]

#### Rule 5118

Int $[((a_.) + ArcTan[(c_.)*(x_-)]*(b_-))^p(p_-)*PolyLog[k, u_-])/((d_-) + (e_ (*)*(x_0^2), x_Symbo1]$  :> Simp[I\*(a + b\*ArcTan[c\*x])^p\*(PolyLog[k + 1, u]/(2\*  $c*d)$ ), x] - Dist[b\*p\*(I/2), Int[(a + b\*ArcTan[c\*x])^(p - 1)\*(PolyLog[k + 1, u]/(d + e\*x^2)), x], x] /; FreeQ[{a, b, c, d, e, k}, x] && IGtQ[p, 0] && E qQ[e, c<sup>-</sup>2\*d] && EqQ[u<sup>-</sup>2 - (1 - 2\*(I/(I - c\*x)))<sup>-</sup>2, 0]

Rule 6745

```
Int[(u_*) * PolyLog[n_, v_], x_Symbol]:> With[w = DerivativeDivides[v, u*v, w])x]}, Simp[w*PolyLog[n + 1, v], x] /; |FalseQ[w] /; FreeQ[n, x]
```
Rubi steps

− 2*a x* + 2*a* <sup>3</sup>*c*ArcTan(*cx*) + 2*ia*<sup>3</sup>*<sup>c</sup>* log(*x*) <sup>−</sup> *ia*<sup>3</sup>*<sup>c</sup>* log (1 + *<sup>c</sup>* 2) + 3*a* <sup>2</sup>*bc*  $2$ (AnTanju <sup>2</sup> + ArcTan(*cx*) A = 17 *cx* + *i*log 1 − *e* <sup>2</sup>*i*ArcTan(*cx*) <sup>−</sup> log <sup>√</sup> *cx* 1 + *<sup>c</sup>*

$$
\int \frac{(a+b\tan^{-1}(cx))^3}{x^2(d+icdx)} dx = -\left( (ic) \int \frac{(a+b\tan^{-1}(cx))^3}{x(d+icdx)} dx \right) + \frac{\int \frac{(a+b\tan^{-1}(cx))^3}{x^2} dx}{d}
$$
  
\n
$$
= -\frac{(a+b\tan^{-1}(cx))^3}{dx} - \frac{ic(a+b\tan^{-1}(cx))^3 \log (2 - \frac{2}{1+icx})}{d} + \frac{(3bc) \int \frac{(a+b\tan^{-1}(cx))^3}{x(1+c^2x^2)} dx}{d}
$$
  
\n
$$
= -\frac{ic(a+b\tan^{-1}(cx))^3}{d} - \frac{(a+b\tan^{-1}(cx))^3}{dx} - \frac{ic(a+b\tan^{-1}(cx))^3 \log (2 - \frac{2}{1+icx})}{d}
$$
  
\n
$$
= -\frac{ic(a+b\tan^{-1}(cx))^3}{d} - \frac{(a+b\tan^{-1}(cx))^3}{dx} + \frac{3bc(a+b\tan^{-1}(cx))^2 \log (2 - \frac{2}{1-icx})}{d}
$$
  
\n
$$
= -\frac{ic(a+b\tan^{-1}(cx))^3}{d} - \frac{(a+b\tan^{-1}(cx))^3}{dx} + \frac{3bc(a+b\tan^{-1}(cx))^2 \log (2 - \frac{2}{1-icx})}{d}
$$
  
\n
$$
= -\frac{ic(a+b\tan^{-1}(cx))^3}{d} - \frac{(a+b\tan^{-1}(cx))^3}{dx} + \frac{3bc(a+b\tan^{-1}(cx))^2 \log (2 - \frac{2}{1-icx})}{d}
$$

**Mathematica [A]** time  $= 0.91$ , size  $= 436$ , normalized size  $= 1.66$ 

> **2**  $\left(\frac{1}{2} + 2a\right)$  + PolyLog(2, e<sup>n</sup>/<sup>c</sup>arc $\left(-\frac{a^2}{2} + 2a\right)$ <sup>2</sup> *iπ*<sup>3</sup> <sup>24</sup> + ArcTan(*cx*) 2 − 250 FM = 2 *<sup>i</sup>*ArcTan(*cx*)<sup>2</sup>  $\frac{100 \text{ m/s}}{2}$  + ArcTan( $\text{cm}/\text{F}\log{2}$

Antiderivative was successfully verified.

# [In] Integrate[(a + b\*ArcTan[c\*x])^3/(x^2\*(d + I\*c\*d\*x)),x]

log <sup>1</sup> <sup>−</sup> *<sup>e</sup>*<sup>−</sup>2*i*ArcTan(*cx*) + 2*i*ArcTan(*cx*) log <sup>1</sup> <sup>−</sup> *<sup>e</sup>*

```
[Out] -1/2*((2*a^3)/x + 2*a^3*c*ArcTan[c*x] + (2*I)*a^3*c*Log[x] - I*a^3*c*Log[1]+ c^2*x^2] + 3*a^2*b*c*(2*(ArcTan[c*x]^2 + ArcTan[c*x]*(1/(c*x) + I*Log[1 -
E^*((2*I)*ArcTan[c*x])]) - Log[(c*x)/Sqrt[1 + c^2*x^2]]) + PolyLog[2, E^*((2*I)*ArcTan[r**])])*I)*ArcTan[c*x])) + (6*I)*a*b^2*c*((-1/24*I)*Pi^3 + ArcTan[c*x]^2 - (I*Arc)Tan[c*x]^2)/(c*x) + ArcTan[c*x]^2*Log[1 - E^((-2*I)*ArcTan[c*x])] + (2*I)*A
rcTan[c*x]*Log[1 - E<sup>o</sup>((2*I)*ArcTan[c*x])] + I*ArcTan[c*x]*PolyLog[2, E<sup>o</sup>((-2*I)*ArcTan[c*x])] + PolyLog[2, E^((2*I)*ArcTan[c*x])] + PolyLog[3, E^((-2*I
)*ArcTan[c*x])]/2) + (2*I)*b^3*c*(Pi^3/8 - (I/64)*Pi^4 - ArcTan[c*x]^3 - (I
*\text{ArcTan}[c*x]^3)/((c*x) + (3*I)*\text{ArcTan}[c*x]^2*\text{Log}[1 - E^((-2*I)*\text{ArcTan}[c*x])]+ ArcTan[c*x]^3*Log[1 - E^((-2*I)*ArcTan[c*x])] + ((3*I)/2)*ArcTan[c*x]*(2
```
<sup>2</sup>*i*ArcTan(*cx*) <sup>+</sup> *<sup>i</sup>*ArcTan(*cx*)PolyLog2*, e*<sup>−</sup>2*i*ArcTan(*cx*) <sup>+</sup> PolyLog2*, e*2*i*ArcTan(*cx*) <sup>+</sup>

2*d*

135.0m 2PolyLog3*, e*<sup>−</sup>2*i*ArcTan(*cx*) + 2*ib*<sup>3</sup>*c π* <sup>8</sup> − *iπ*<sup>4</sup> <sup>64</sup> − ArcTan(*cx*) 3 − 197 FRE-1 *<sup>i</sup>*ArcTan(*cx*)<sup>3</sup> *cx* + 3*i*ArcTan(*cx*)

<sup>3</sup>log 1 − *e*<sup>−</sup>2*i*ArcTan(*cx*) +

*<sup>i</sup>*ArcTan(*cx*)(2*<sup>i</sup>* <sup>+</sup> ArcTan(*cx*))PolyLog2*, e*<sup>−</sup>2*i*ArcTan(*cx*) <sup>+</sup>

<sup>2</sup> (*<sup>i</sup>* <sup>+</sup> ArcTan(*cx*))PolyLog3*, e*<sup>−</sup>2*i*ArcTan(*cx*) <sup>−</sup>

*i*PolyLog4*, e*<sup>−</sup>2*i*ArcTan(*cx*)

 $*I + ArcTan[c*x]$ )\*PolyLog[2,  $E^((-2*I)*ArcTan[c*x])$ ] +  $(3*(I + ArcTan[c*x])$ \*PolyLog[3,  $E^((-2*I)*ArcTan[c*x]))$ ])/2 -  $((3*I)/4)*PolyLog[4, E^((-2*I)*Arc$  $Tan[c*x]$ ]))/d

**Maple [C]** Result contains higher order function than in optimal. Order 9 vs. order 4. time  $= 1.61$ , size  $= 11097$ , normalized size  $= 42.19$ 

| $\rm{method}$ | result                                                       | size |
|---------------|--------------------------------------------------------------|------|
|               | derivative divides   Expression too large to display   11097 |      |
| default       | Expression too large to display   11097                      |      |

Verification of antiderivative is not currently implemented for this CAS.

```
[In] int((a+b*arctan(c*x))^2/x^2/(d+1*c*d*x),x,method=[RETURNVERBOSE)][Out] result too large to display
Maxima [F]
time = 0.00, size = 0, normalized size = 0.00
```
Failed to integrate

Verification of antiderivative is not currently implemented for this CAS.

[In] integrate((a+b\*arctan(c\*x))^3/x^2/(d+I\*c\*d\*x),x, algorithm="maxima")

 $[Out]$  a<sup>2</sup>3\*(I\*c\*log(I\*c\*x + 1)/d - I\*c\*log(x)/d - 1/(d\*x)) - 1/512\*(64\*b<sup>2</sup>3\*c\*x\*arc tan(c\*x)^4 - 4\*b^3\*c\*x\*log(c^2\*x^2 + 1)^4 + 64\*b^3\*arctan(c\*x)^3 - 48\*b^3\*a  $rctan(c*x)*log(c^2*x^2 + 1)^2 - 8*(-2*I*b^3*c*x*arctan(c*x) + I*b^3)*log(c^2*x^2 + 1)^2$  $2*x^2 + 1$ <sup>o</sup>3 - (48\*b<sup>o</sup>3\*c\*arctan(c\*x)<sup>o</sup>4/d - 6144\*b<sup>o</sup>3\*c<sup>o</sup>3\*integrate(1/64\*x<sup>o</sup>3\*  $arctan(c*x)^2*log(c^2*x^2 + 1)/(c^2*d*x^4 + d*x^2), x) - 3*b^3*c*log(c^2*x^2)$  $2 + 1$ <sup>2</sup>/d + 3072\*b<sup>2</sup>\*c<sup>2\*</sup>integrate(1/64\*x<sup>2</sup>\*arctan(c\*x)\*log(c<sup>2</sup>\*x<sup>2</sup> + 1)<sup>2</sup>  $/(c^2*d*x^4 + d*x^2), x) - 12288*b^3*c^2*integrate(1/64*x^2*arctan(c*x)*log$  $(c^2*x^2 + 1)/((c^2*x^4 + dx^2), x) - 6144*b^3*c*integrate(1/64*x*arctan($  $c*x)^2*log(c^2*x^2 + 1)/(c^2*x^4 + dx^2)$ , x) + 512\*b<sup>2</sup>\*c\*integrate(1/64\*  $x*log(c^2*x^2 + 1)^3/(c^2*d*x^4 + d*x^2), x) + 12288*b^3*c*integrate(1/64*x)$ \*arctan(c\*x)^2/(c^2\*d\*x^4 + d\*x^2), x) - 3072\*b^3\*c\*integrate(1/64\*x\*log(c^  $2*x^2 + 1$ <sup>2</sup>/(c<sup>2\*</sup>d\*x<sup>2</sup> + d\*x<sup>2</sup>), x) + 28672\*b<sup>2</sup>\*integrate(1/64\*arctan(c\*x)  $\degree$ 3/(c $\degree$ 2\*d\*x $\degree$ 4 + d\*x $\degree$ 2), x) + 3072\*b $\degree$ 3\*integrate(1/64\*arctan(c\*x)\*log(c $\degree$ 2\*x $\degree$  $2 + 1$ <sup>2</sup>/(c<sup>2\*d\*x^4</sup> + d\*x<sup>2</sup>), x) + 98304\*a\*b<sup>2</sup>\*integrate(1/64\*arctan(c\*x)<sup>2</sup>  $/(c^2*d*x^4 + d*x^2), x) + 98304*a^2*b*integrate(1/64*arctan(c*x)/(c^2*d*x^2))$  $4 + d*x^2)$ , x))\*d\*x - 64\*I\*(192\*b^3\*c^3\*integrate(1/64\*x^3\*arctan(c\*x)^3/(c  $\gamma^2*d*x^4 + d*x^2$ , x) + 48\*b^3\*c^3\*integrate(1/64\*x^3\*arctan(c\*x)\*log(c^2\*x  $\hat{2}$  + 1)^2/(c^2\*d\*x^4 + d\*x^2), x) + b^3\*c\*arctan(c\*x)^3/d + 96\*b^3\*c^2\*inte grate(1/64\*x^2\*arctan(c\*x)^2\*log(c^2\*x^2 + 1)/(c^2\*d\*x^4 + d\*x^2), x) + 24\* b^3\*c^2\*integrate(1/64\*x^2\*log(c^2\*x^2 + 1)^3/(c^2\*d\*x^4 + d\*x^2), x) - 48\* b^3\*c^2\*integrate(1/64\*x^2\*log(c^2\*x^2 + 1)^2/(c^2\*d\*x^4 + d\*x^2), x) - 448

```
*b^3*c*integrate(1/64*x*arctan(c*x)^3/(c^2*d*x^4 + d*x^2), x) - 48*b^3*c*integrate(1/64*x*arctan(c*x)*log(c^2*x^2 + 1)^2/(c^2*d*x^4 + d*x^2), x) - 153
6*a*b^2*c*integrate(1/64*x*arctan(c*x)^2/(c^2*d*x^4 + d*x^2), x) + 192*b^3*
c*integrate(1/64*x*arctan(c*x)*log(c^2*x^2 + 1)/(c^2*d*x^4 + d*x^2), x) - 1
536*a^2*b*c*integrate(1/64*x*arctan(c*x)/(c^2*d*x^4 + d*x^2), x) - 96*b^3*i
ntegrate(1/64*arctan(c*x)^2*log(c^2*x^2 + 1)/(c^2*d*x^4 + d*x^2), x) + 8*b^
3*integrate(1/64*log(c^2*x^2 + 1)^3/(c^2*d*x^4 + d*x^2), x))*d*x - 32*(-2*I)*b^3*c*x*arctan(c*x)^3 - 3*I*b^3*arctan(c*x)^2)*log(c^2*x^2 + 1))/(d*x)
```

```
Fricas [F]
time = 0.00, size = 0, normalized size = 0.00
```
could not integrate

Verification of antiderivative is not currently implemented for this CAS.

```
[In] integrate((a+b*arctan(c*x))^2/x^2/(d+I*c*d*x),x, algorithm="fricas")[Out] -1/8*(b^3*c*x*log(2*c*x/(c*x - I))*log(-(c*x + I)/(c*x - I))^3 + 3*b^3*c*x*dilog(-2*c*x/(c*x - I) + 1)*log(-(c*x + I)/(c*x - I))^2 - 6*b^3*c*x*log(-(c
*x + 1/(c*x - I))*polylog(3, -(c*x + I)/(c*x - I)) - I*b^3*log(-(c*x + I)/
(c*x - I)^3 + 6*b^3*c*x*polylog(4, -(c*x + I)/(c*x - I)) - 8*d*x*integral(
1/4*(-4*I*a^3*c*x + 4*a^3 - 3*(a*b^2 + (-I*a*b^2 + b^3)*c*x)*log(-(c*x + I))/(c*x - I))<sup>2</sup> + 6*(a<sup>2</sup>*b*c*x + I*a<sup>2</sup>*b)*log(-(c*x + I)/(c*x - I)))/(c<sup>2</sup>*d*x
^4 + d*x^2), x))/(d*x)
```
**Sympy [F]** time  $= 0.00$ , size  $= 0$ , normalized size  $= 0.00$ 

$$
-\frac{i\left(\int \frac{a^3}{cx^3 -ix^2} dx + \int \frac{b^3 \operatorname{atan}^3(cx)}{cx^3 -ix^2} dx + \int \frac{3ab^2 \operatorname{atan}^2(cx)}{cx^3 -ix^2} dx + \int \frac{3a^2 b \operatorname{atan}(cx)}{cx^3 -ix^2} dx\right)}{d}
$$

Verification of antiderivative is not currently implemented for this CAS.

```
[In] integrate((a+b*atan(c*x))**3/x**2/(d+I*c*dx),x)[Out] -I*(Integral(a**3/(c*x**3 - I*x**2), x) + Integral(b**3*atan(c*x)**3/(c*x**3))3 - I*x**2), x) + Integral(3*a*b**2*atan(c*x)**2/(c*x**3 - I*x**2), x) + In
tegral(3*a**2*b*atan(c*x)/(c*x**3 - I*x**2), x)/(dGiac [F]
```

```
time = 0.00, size = 0, normalized size = 0.00
```
could not integrate

Verification of antiderivative is not currently implemented for this CAS.

[In] integrate( $(a+b*arctan(c*x))^2/x^2/(d+I*c*d*x),x, algorithm='giac")$ 

[Out] sage0\*x

**Mupad [F]**  $\overline{\text{time} = 0.00}$ , size = -1, normalized size = -0.00

$$
\int \frac{\left(a+b \, \text{atan}(c\,x)\right)^3}{x^2\,\left(d+c\,d\,x\,1\right)}\,dx
$$

Verification of antiderivative is not currently implemented for this CAS.

```
[In] int((a + b*atan(c*x))^3/(x^2*(d + c*dx*1i)),x)[Out] int((a + b*atan(c*x))^3/(x^2*(d + c*dx*1i)), x)
```

$$
\textbf{3.132} \qquad \int \frac{(a+b\mathbf{ArcTan}(cx))^3}{x^3(d+icdx)}\,dx
$$

**Optimal**. Leaf size=414

$$
-\frac{3ibc^2(a+b\mathrm{ArcTan}(cx))^2}{2d}-\frac{3bc(a+b\mathrm{ArcTan}(cx))^2}{2dx}-\frac{3c^2(a+b\mathrm{ArcTan}(cx))^3}{2d}-\frac{(a+b\mathrm{ArcTan}(cx))^3}{2dx^2}+\frac{ic(a+b\mathrm{Pic}(cx))^3}{2dx^2}
$$

 $[Out] -3/2*I*b*c^2*(a+b*arctan(c*x))^2/d-3/2*b*c*(a+b*arctan(c*x))^2/d/x-3/2*c^2*$  $($ a+b\*arctan(c\*x))^3/d-1/2\*(a+b\*arctan(c\*x))^3/d/x^2+I\*c\*(a+b\*arctan(c\*x))^3  $\frac{d}{x+3*b^2*c^2*(a+b*arctan(c*x))*ln(2-2/(1-I*c*x))/d-3*I*b*c^2*(a+b*arctan(c*X)))}$ c\*x))^2\*ln(2-2/(1-I\*c\*x))/d-c^2\*(a+b\*arctan(c\*x))^3\*ln(2-2/(1+I\*c\*x))/d-3/2  $*I*b^3*c^2*polylog(2,-1+2/(1-I*c*x))/d-3*b^2*c^2*(a+b*arctan(c*x))*polylog($ 2,-1+2/(1-I\*c\*x))/d-3/2\*I\*b\*c^2\*(a+b\*arctan(c\*x))^2\*polylog(2,-1+2/(1+I\*c\*x ))/d-3/2\*I\*b^3\*c^2\*polylog(3,-1+2/(1-I\*c\*x))/d-3/2\*b^2\*c^2\*(a+b\*arctan(c\*x) )\*polylog(3,-1+2/(1+I\*c\*x))/d+3/4\*I\*b^3\*c^2\*polylog(4,-1+2/(1+I\*c\*x))/d

#### **Rubi [A]**

− 3*b* <sup>2</sup>*c*  $2L_2(\frac{2}{1-2a})$ 2 <sup>1</sup>−*icx* − 1  $(a -$ (*a* + *b*ArcTan(*cx*)) *<sup>d</sup>* <sup>−</sup> 3*b* <sup>2</sup>*c*  $2L_3\left(\frac{2}{2\sqrt{3}}\right)$ 2 *ica*+1 − 1) (α +  $(a +$ (*a* + *b*ArcTan(*cx*)) <sup>2</sup>*<sup>d</sup>* <sup>+</sup> 3*b* <sup>2</sup>*c* log (2 − <del>+ 2 +</del>) 2 V <sup>1</sup>−*icx* (*a* + *b*ArcTan(*cx*)) *<sup>d</sup>* <sup>−</sup> 3*ibc*<sup>2</sup>Li2 2 *ica*+1 − 1) (α +  $(a -$ (*a* + *b*ArcTan(*cx*))<sup>2</sup> <sup>2</sup>*<sup>d</sup>* <sup>−</sup>

time  $= 0.72$ , antiderivative size  $= 414$ , normalized size of antiderivative  $= 1.00$ , number of steps used = 18, number of rules used = 11, integrand size = 25,  $\frac{\text{number of rules}}{\text{integral size}} = 0.440$ , Rules used =  $\{4990, 4946, 5038, 5044, 4988, 2497, 5004, 5112, 6745, 5114, 5118\}$ 

Antiderivative was successfully verified.

[In] Int $[(a + b*Arctan[c*x])^3/(x^3*(d + I*c*d*x)),x]$ 

3*ibc*<sup>2</sup>(*a* + *b*ArcTan(*cx*))<sup>2</sup> <sup>2</sup>*<sup>d</sup>* <sup>−</sup> 3*c*  $^{2}(a + b\text{ArcTan}(cx))^{3}$ <sup>2</sup>*<sup>d</sup>* <sup>−</sup> 3*ibc*<sup>2</sup> log (2 − <del>+ 2 +</del>) 2 V <sup>1</sup>−*icx* (*a* + *b*ArcTan(*cx*))<sup>2</sup> *<sup>d</sup>* <sup>−</sup> *c* log (2 − <del>+ 2 +</del>) 2 1+*icx*  $(a + b\text{ArcTan}(cx))^3$ *<sup>d</sup>* <sup>−</sup>

```
[Out] (((-3*1)/2)*b*c^2*(a + b*ArcTan[c*x])^2)/d - (3*b*c*(a + b*ArcTan[c*x])^2)/(2*d*x) - (3*c^2*(a + b*ArcTan[c*x])^3)/(2*d) - (a + b*ArcTan[c*x])^3/(2*d*)x^2) + (I*c*(a + b*ArcTan[c*x])^3)/(d*x) + (3*b^2*c^2*(a + b*ArcTan[c*x])*L
og[2 - 2/(1 - I*c*x)])/d - ((3*I)*b*c^2*(a + b*ArcTan[c*x])^2*Log[2 - 2/(1- I*c*x)])/d - (c^2*(a + b*ArcTan[c*x])^3*Log[2 - 2/(1 + I*cx)])/d - ((3*I)/2)*b^3*c^2*PolyLog[2, -1 + 2/(1 - I*c*x)])/d - (3*b^2*c^2*(a + b*ArcTan[
c*x])*PolyLog[2, -1 + 2/(1 - I*c*x)])/d - (((3*1)/2)*b*c^2*(a + b*ArcTan[c*x])^2*PolyLog[2, -1 + 2/(1 + I*c*x)])/d - (((3*I)/2)*b^3*c^2*PolyLog[3, -1
+ 2/(1 - 1*\text{c}*\text{x}))/d - (3*\text{b}^2*\text{c}^2*(\text{a} + \text{b}*\text{ArcTan}[\text{c}*\text{x}])*\text{PolyLog}[3, -1 + 2/(1 +1 * c * x)])/(2*d) + (((3*I)/4)*b^3*c^2*PolyLog[4, -1 + 2/(1 + I*c*x)])/d
```
 $(a + b\text{ArcTan}(cx))^3$ <sup>2</sup>*dx*<sup>2</sup> <sup>−</sup>  $3bc(a + bArcTan(cx))^2$ .  $\frac{2}{dx} + \frac{2}{x}$ *ic*(*a* + *b*ArcTan(*cx*))<sup>3</sup> *dx* − − − *−* 3*ib*<sup>3</sup>*c* <sup>2</sup>Li2 2 <sup>1</sup>−*icx* − 1 <sup>2</sup>*<sup>d</sup>* <sup>−</sup> 3*ib*<sup>3</sup>*c*  $2Li_3(\frac{2}{1-2a})$ 2 <sup>1</sup>−*icx* − 1  $\frac{1}{2d}$  +  $\frac{1}{2d}$ 3*ib*<sup>3</sup>*c*  $PLi_4\left(\frac{2}{\log n}\right)$ 2 *icx*+1 − 1 4*d*

#### Rule 2497

```
Int[Log[u] * (Pq)^(m).], x Symbol] :> With[{C = FullSimplify[Pq^m * ((1 - u))}D[u, x])}, Simp[C*PolyLog[2, 1 - u], x] /; FreeQ[C, x]] /; IntegerQ[m] &&
PolyQ[Pq, x] && RationalFunctionQ[u, x] && LeQ[RationalFunctionExponents[u,
x][[2]], Expon[Pq, x]]
```
Rule 4946

### Rule 4988

Int $[(a_*) + ArcTan[(c_*)*(x_*)](b_*)^*(b_*)^*(x_*)^*(d_*) *((d_*^*) * (e_*)*(x_*^*)), x_*^*$ Symbol] :> Simp[(a + b\*ArcTan[c\*x])^p\*(Log[2 - 2/(1 + e\*(x/d))]/d), x] - Di st[b\*c\*(p/d), Int[(a + b\*ArcTan[c\*x])^(p - 1)\*(Log[2 - 2/(1 + e\*(x/d))]/(1 + c^2\*x^2)), x], x] /; FreeQ[{a, b, c, d, e}, x] && IGtQ[p, 0] && EqQ[c^2\*d  $\hat{2} + e^2$ , 0]

### Rule 4990

Int $[((((a_.) + ArcTan[(c_.)*(x_-)*(b_.))(p_.)*(f_0'.(*(x_-))^(m))/((d_+) + (e_+)*(f_0'.(*(f_0'.(*(f_0'.(*(f_0'.(*(f_0'.(*(f_0'.(*(f_0'.(*(f_0'.(*(f_0'.(*(f_0'.(*(f_0'.(*(f_0'.(*(f_0'.(*(f_0'.(*(f_0'.(*(f_0'.(*(f_0'.(*(f_0'.(*(f_0'.(*(f_0'.(*(f_0'.(*(f_0'.(*(f_0'.*))))(f_0'.(*(f_0.\\*,f_0'.(*(f_0.\\*,f_0.\\*,f$  $(\underline{\hspace{0.2cm}},\ast(x_\underline{\hspace{0.2cm}}),\ x_\underline{\hspace{0.2cm}})$   $\underline{\hspace{0.2cm}},\ x_\underline{\hspace{0.2cm}})$   $\underline{\hspace{0.2cm}},\ \underline{\hspace{0.2cm}}$   $\underline{\hspace{0.2cm}}$   $\underline{\hspace{0.2cm}}$   $\underline{\hspace{0.2cm}}$   $\underline{\hspace{0.2cm}}$   $\underline{\hspace{0.2cm}}$   $\underline{\hspace{0.2cm}}$   $\underline{\hspace{0.2cm}}$   $\underline{\hspace{0.2cm}}$   $\underline{\hspace{0.2cm}}$ - Dist[e/(d\*f), Int[(f\*x)^(m + 1)\*((a + b\*ArcTan[c\*x])^p/(d + e\*x)), x], x ] /; FreeQ[{a, b, c, d, e, f}, x] && IGtQ[p, 0] && EqQ[c^2\*d^2 + e^2, 0] && LtQ $[m, -1]$ 

### Rule 5004

Int $[(a_.) + ArcTan[(c_.)*(x_0)]*(b_.))((d_0 + (e_.)*(x_0)^2), x_5$  Symbo 1] :> Simp[(a + b\*ArcTan[c\*x])^(p + 1)/(b\*c\*d\*(p + 1)), x] /; FreeQ[{a, b, c, d, e, p}, x] && EqQ[e, c<sup> $2*d$ ] && NeQ[p, -1]</sup>

# Rule 5038

Int $[(((a_{-}) + ArcTan[(c_{-})*(x_{-})]*(b_{-}))^(p_{-})*((f_{-})*(x_{-}))^(m_{-}))/((d_{-}) + (e_{-})$  $_$ .)\*(x\_)^2), x\_Symbol] :> Dist[1/d, Int[(f\*x)^m\*(a + b\*ArcTan[c\*x])^p, x],  $x$ ] - Dist[e/(d\*f^2), Int[(f\*x)^(m + 2)\*((a + b\*ArcTan[c\*x])^p/(d + e\*x^2)),  $x$ ],  $x$ ] /; FreeQ[{a, b, c, d, e, f},  $x$ ] && GtQ[p, 0] && LtQ[m, -1]

### Rule 5044

Int $[(a_{-}) + ArcTan[(c_{-})*(x_{-})](b_{-}))(((x_{-})*(d_{-}) + (e_{-})*(x_{-})^2)),$ x Symbol] :> Simp[(-I)\*((a + b\*ArcTan[c\*x])^(p + 1)/(b\*d\*(p + 1))), x] + Di st[I/d, Int[(a + b\*ArcTan[c\*x])^p/(x\*(I + c\*x)), x], x] /; FreeQ[{a, b, c, d, e}, x] && EqQ[e, c^2\*d] && GtQ[p, 0]

### Rule 5112

```
Int[(Log[u_-]*((a_-)) + ArcTan[(c_-.)*(x_-)]*(b_-))^(p_-))/((d_-) + (e_-.*(x_-)^2)), x_Symbol] :> Simp[I*(a + b*ArcTan[c*x])^p*(PolyLog[2, 1 - u]/(2*c*d)), x
```

```
] - Dist[b*p*(I/2), Int[(a + b*ArcTan[c*x])^(p - 1)*(PolyLog[2, 1 - u]/(d +
e*x^2)), x], x] /; FreeQ[{a, b, c, d, e}, x] && IGtQ[p, 0] && EqQ[e, c^2*d
] && EqQ[(1 - u)^2 - (1 - 2*(1/(1 + c*x)))^2, 0]
```
## Rule 5114

Int $[(Log[u]+((a).)+ArcTan[(c.)*(x)]*(b.))^(p.))/((d) + (e.).*(x))^2$ ), x Symbol] :> Simp[(-I)\*(a + b\*ArcTan[c\*x])^p\*(PolyLog[2, 1 - u]/(2\*c\*d)) , x] + Dist[b\*p\*(I/2), Int[(a + b\*ArcTan[c\*x])^(p - 1)\*(PolyLog[2, 1 - u]/( d + e\*x^2)), x], x] /; FreeQ[{a, b, c, d, e}, x] && IGtQ[p, 0] && EqQ[e, c^ 2\*d] && EqQ[ $(1 - u)^2 - (1 - 2*(1/(1 - c*x)))^2$ , 0]

## Rule 5118

```
Int[((((a_{-}.) + ArcTan[(c_{-}.)*(x_{-})]*(b_{-}.))^c(p_{-}.)*PolyLog[k_{-}, u_{-}])/((d_{-}) + (e_{-}.)))*(x )^2), x Symbol] :> Simp[I*(a + b*ArcTan[c*x])^p*(PolyLog[k + 1, u]/(2*
c*d)), x] - Dist[b*p*(I/2), Int[(a + b*ArcTan[c*x])^(p - 1)*(PolyLog[k + 1,
 u]/(d + e*x^2)), x], x] /; FreeQ[{a, b, c, d, e, k}, x] && IGtQ[p, 0] && E
qQ[e, c<sup>-</sup>2*d] && EqQ[u<sup>-</sup>2 - (1 - 2*(I/(I - c*x)))<sup>-</sup>2, 0]
```
## Rule 6745

```
Int[(u_*) * PolyLog[n_, v_], x_Symbol]: > With[w = DerivativeDivides[v, u*v, w])x]}, Simp[w*PolyLog[n + 1, v], x] /; !FalseQ[w]] /; FreeQ[n, x]
```
Rubi steps

$$
\int \frac{(a + b \tan^{-1}(cx))^3}{x^3(d + icdx)} dx = -\left( (ic) \int \frac{(a + b \tan^{-1}(cx))^3}{x^2(d + icdx)} dx \right) + \frac{\int \frac{(a + b \tan^{-1}(cx))^3}{x^3} dx}{d}
$$
  
\n
$$
= -\frac{(a + b \tan^{-1}(cx))^3}{2dx^2} - c^2 \int \frac{(a + b \tan^{-1}(cx))^3}{x(d + icdx)} dx - \frac{(ic) \int \frac{(a + b \tan^{-1}(cx))^3}{x^2} dx}{d} + \frac{(c \tan^{-1}(cx))^3}{x^2} dx
$$
  
\n
$$
= -\frac{(a + b \tan^{-1}(cx))^3}{2dx^2} + \frac{ic(a + b \tan^{-1}(cx))^3}{dx} - \frac{c^2(a + b \tan^{-1}(cx))^3}{d} \log(2 - \frac{2}{1 + icx}) dx
$$
  
\n
$$
= -\frac{3bc(a + b \tan^{-1}(cx))^2}{2dx^2} - \frac{3c^2(a + b \tan^{-1}(cx))^3}{2dx^2} - \frac{(a + b \tan^{-1}(cx))^3}{2dx^2} + \frac{ic(a + b \tan^{-1}(cx))^3}{2dx^2} + \frac{c(a + b \tan^{-1}(cx))^3}{2dx^2} - \frac{(a + b \tan^{-1}(cx))^3}{2dx^2} - \frac{(a +
$$

**Mathematica [A]** time  $= 1.58$ , size  $= 634$ , normalized size  $= 1.53$ 

log <sup>1</sup> <sup>−</sup> *<sup>e</sup>*<sup>−</sup>2*i*ArcTan(*cx*) <sup>−</sup> <sup>2</sup>*i*ArcTan(*cx*) log <sup>1</sup> <sup>−</sup> *<sup>e</sup>*

<sup>2</sup>*i*ArcTan(*cx*) + log <sup>√</sup> *cx* 1 + *<sup>c</sup>* <sup>2</sup>*x*

<sup>2</sup> <sup>−</sup> *<sup>i</sup>*ArcTan(*cx*)PolyLog2*, e*<sup>−</sup>2*i*ArcTan(*cx*) <sup>−</sup> PolyLog2*, e*2*i*ArcTan(*cx*) <sup>−</sup>

<sup>2</sup>PolyLog3*, e*<sup>−</sup>2*i*ArcTan(*cx*) + 2*<sup>b</sup>* <sup>3</sup>*c* <sup>2</sup>− *π* <sup>8</sup> + *iπ*<sup>4</sup> <sup>64</sup> − *i*ArcTan(*cx*) **2 − 100 million +** <sup>3</sup>ArcTan(*cx*)<sup>2</sup> <sup>2</sup>*cx* + ArcTan(*cx*) <sup>3</sup> + *<sup>i</sup>*ArcTan(*cx*)<sup>3</sup> *cx* − <sup>2</sup>ArcTan(*cx*)<sup>3</sup> <sup>2</sup>*c*<sup>2</sup>*x*<sup>2</sup> − 3*i*ArcTan(*cx*) log <sup>1</sup> <sup>−</sup> *<sup>e</sup>*<sup>−</sup>2*i*ArcTan(*cx*) + 3ArcTan(*cx*) log <sup>1</sup> <sup>−</sup> *<sup>e</sup>* <sup>2</sup>*i*ArcTan(*cx*) + 3 <sup>2</sup> (2 <sup>−</sup> *<sup>i</sup>*ArcTan(*cx*))ArcTan(*cx*)PolyLog2*, e*<sup>−</sup>2*i*ArcTan(*cx*) <sup>−</sup>

*<sup>i</sup>*PolyLog2*, e*2*i*ArcTan(*cx*) <sup>−</sup>

<sup>2</sup> (*<sup>i</sup>* <sup>+</sup> ArcTan(*cx*))PolyLog3*, e*<sup>−</sup>2*i*ArcTan(*cx*) <sup>+</sup> *i*PolyLog4*, e*<sup>−</sup>2*i*ArcTan(*cx*)

 $\sim$  4500 *iπ*<sup>3</sup> <sup>24</sup> − ArcTan(*cx*) **Car − Francisco** <sup>2</sup>ArcTan(*cx*) **2 00000 €** ArcTan(*cx*)<sup>2</sup> <sup>2</sup>*x*<sup>2</sup> + *<sup>i</sup>*ArcTan(*cx*)<sup>2</sup> *cx* − ArcTan(*cx*)

Antiderivative was successfully verified.

<sup>2</sup>+2*ic*<sup>2</sup>*x* <sup>2</sup>*<sup>i</sup>*ArcTan(*cx*)+*cx <sup>i</sup>*−2*cx* log <sup>√</sup> *cx* 1 + *<sup>c</sup>* <sup>2</sup>*x* <sup>2</sup> !!+*<sup>c</sup> <sup>x</sup>*<sup>2</sup> + 6*ab*<sup>2</sup>*<sup>c</sup>*

−− − − − − − *a* <sup>3</sup> *x* + **x**2 + *x* 2*ia*<sup>3</sup>*c x* + 2*ia*3*c* log(*x*) + *<sup>a</sup>* log (1 + *<sup>c</sup>* <sup>2</sup>*x* ) + <u>+ (</u>

```
[In] Integrate[(a + b*ArcTan[c*x])^3/(x^3*(d + I*c*d*x)),x]
[Out] (-a^3/x^2) + ((2*I)*a^3*c)/x + (2*I)*a^3*c^2*ArcTan[c*x] - 2*a^3*c^2*Log[x] + a^3*c^2*Log[1 + c^2*x^2] + ((3*I)*a^2*b*(2*c^2*x^2*ArcTan[c*x]^2 + ArcT
an[c*x]*(I + 2*c*x + I*c^2*x^2 + (2*I)*c^2*x^2*Log[1 - E^((2*I)*ArcTan[c*x]
)]) + c*x*(I - 2*c*x*Log[(c*x)/Sqrt[1 + c^2*x^2]]) + c^2*x^2*PolyLog[2, E<sup>*</sup>((2*I)*ArcTan[c*x]])])/x<sup>2</sup> + 6*a*b<sup>2</sup>*c<sup>2</sup>*((I/24)*Pi<sup>2</sup> - ArcTan[c*x]/(c*x) -
(3*ArcTan[c*x]^2)/2 - ArcTan[c*x]^2/(2*c^2*x^2) + (I*ArcTan[c*x]^2)/(c*x) -ArcTan[c*x]^2*Log[1 - E^((-2*I)*ArcTan[c*x])] - (2*I)*ArcTan[c*x]*Log[1 -E^*((2*I)*ArcTan[c*x])] + Log[(c*x)/Sqrt[1 + c^2*x^2]] - I*ArcTan[c*x]*PolyLog[2, E^((-2*I)*ArcTan[c*x])] - PolyLog[2, E^*((2*I)*ArcTan[c*x])] - PolyLog[3, E<sup>-(1/8*I)*ArcTan[c*x])/]/2 + 2*b<sup>2</sup>3*c<sup>2</sup>*(-1/8*Pi<sup>2</sup> + (I/64)*Pi<sup>2</sup> - ((3*I)
)/2)*ArcTan[c*x]^2 - (3*ArcTan[c*x]^2)/(2*c*x) + ArcTan[c*x]^3 + (I*ArcTan[
c*x]^3)/(c*x) - ((1 + c^2*x^2)*ArcTan[c*x]^3)/(2*c^2*x^2) - (3*I)*ArcTan[c*
x]^2*Log[1 - E^((-2*I)*ArcTan[c*x])] - ArcTan[c*x]^3*Log[1 - E^((-2*I)*ArcT
an[c*x])] + 3*ArcTan[c*x]*Log[1 - E^((2*I)*ArcTan[c*x])] + (3*(2 - I*ArcTan
```

```
[c*x])*ArcTan[c*x]*PolyLog[2, E^((-2*I)*ArcTan[c*x])])/2 - ((3*I)/2)*PolyLo
g[2, E^*((2*I)*ArcTan[c*x])] - (3*(I + ArcTan[c*x]) * PolyLog[3, E^*((-2*I)*ArcTan[c*x]]]/2 + ((3*I)/4)*PolyLog[4, E^((-2*I)*ArcTan[c*x]])])/(2*d)
```
**Maple [C]** Result contains higher order function than in optimal. Order 9 vs. order 4. time  $= 14.12$ , size  $= 2884$ , normalized size  $= 6.97$ 

| method                   | result                                                  | size |
|--------------------------|---------------------------------------------------------|------|
|                          | derivative divides Expression too large to display 2884 |      |
| $\operatorname{default}$ | Expression too large to display   2884                  |      |

Verification of antiderivative is not currently implemented for this CAS.

```
[In] int((a+b*arctan(c*x))^3/x^3/(d+1*c*d*x),x,method=RETURNVERBOSE)
```

```
[0ut] c^2*(1/2*a^3/d*ln(c^2*x^2+1)-3/2*I*a^2*b/d*ln(c*x)*ln(1+I*c*x)+3/2*I*a^2*b/
d*ln(c*x)*ln(1-I*c*x)-3/2*a^2*b/d*arctan(c*x)/c^2/x^2-3/2*a*b^2/d*arctan(c*
x)^2/c^2/x^2+6*I*a*b^2/d*arctan(c*x)*polylog(2,(1+I*c*x)/(c^2*x^2+1)^(1/2))-6*I*a*b^2/d*arctan(c*x)*ln(1+(1+I*c*x)/(c^2*x^2+1)^(1/2))-9/2*I*a*b^2/d*Pi
*arctan(c*x)^2+6*I*a*b^2/d*arctan(c*x)*polylog(2,-(1+I*c*x)/(c^2*x^2+1)^(1/2))+I*b^3/d*arctan(c*x)^3/c/x-3*a*b^2/d*arctan(c*x)/c/x-a^3/d*ln(c*x)-3/2*I
*a^2*b/d*ln(-1/2*I*(c*x+I))*ln(c*x-I)+3/2*I*a*b^2/d*Pi*csgn(I*((1+I*c*x)^2/
(c^2*x^2+1)-1)/((1+1*c*x)^2/((c^2*x^2+1)+1))^2*csgn(I/((1+1*c*x)^2/(c^2*x^2+1)+1))^21)+1))*arctan(c*x)^2+3/2*I*a*b^2/d*Pi*csgn(I*((1+I*c*x)^2/(c^2*x^2+1)-1))*c
sgn(I*(-1+I*C*x)^2/({c^2*x^2+1}-1)/((1+I*c*x)^2/({c^2*x^2+1})+1))^2*\arctan(c*x))^2-3/2*I*a*b^2/d*Pi*csgn(I*((1+I*c*x)^2/(c^2*x^2+1)-1)/((1+I*c*x)^2/(c^2*x
^2+1)+1))*csgn(((1+I*c*x)^2/(c^2*x^2+1)-1)/((1+I*c*x)^2/(c^2*x^2+1)+1))*arc
tan(c*x)^2-3/2*I*a*b^2/d*Pi*csgn((1+I*c*x)^2/(c^2*x^2+1)/((1+I*c*x)^2/(c^2*
x^2+1)+1))^2*csgn(I/((1+I*c*x)^2/(c^2*x^2+1)+1))*arctan(c*x)^2+3/2*I*a*b^2/
d*Pi*csgn((1+I*c*x)^2/(c^2*x^2+1))*csgn((1+I*c*x)^2/(c^2*x^2+1)/(1+I*c*x)^2)2/(\text{c}^2*x^2+1)+1))^2*arctan(c*x)^2-3/2*b^3/d*arctan(c*x)^3+3/2*I*a*b^2/d*Pi*
csgn((1+I*c*x)^2/(c^2*x^2+1))*csgn((1+I*c*x)^2/(c^2*x^2+1)/((1+I*c*x)^2/(c^
2*x^2+1)+1))*csgn(I/((1+I*c*x)^2/(c^2*x^2+1)+1))*arctan(c*x)^2-3*a*b^2/d*ar
ctan(c*x)^2*ln(c*x)+3*a*b^2/d*arctan(c*x)^2*ln((1+I*c*x)^2/(c^2*x^2+1)-1)-3
*a*b^2/d*arctan(c*x)^2*ln(1-(1+I*c*x)/(c^2*x^2+1)^(1/2))-3*a*b^2/d*arctan(c
*x)<sup>2</sup>*ln(1+(1+I*c*x)/(c<sup>2</sup>*x<sup>2</sup>11)<sup>2</sup>(1/2))-3*a<sup>2</sup>*b/d*arctan(c*x)*ln(c*x)+3/2*I
*a*b^2/d*Pi*csgn(I*((1+I*c*x)^2/(c^2*x^2+1)-1)/((1+I*c*x)^2/(c^2*x^2+1)+1))
*csgn(((1+I*c*x)^2/((c^2*x^2+1)-1)/((1+I*c*x)^2/((c^2*x^2+1)+1))^2*arctan(c*x)))^2+3/2*I*a^2*b/d*ln(c^2*x^2+1)-3*I*a^2*b/d*ln(c*x)-3/2*I*a^2*b/d*dilog(1+I
*c*x)+3/2*I*a^2*b/d*dilog(1-I*c*x)-6*a*b^2/d*polylog(3,(1+I*c*x)/(c^2*x^2+1
)^(1/2))-6*a*b^2/d*polylog(3,-(1+I*c*x)/(c^2*x^2+1)^(1/2))-b^3/d*arctan(c*x
)^3*ln(1+(1+I*c*x)/(c^2*x^2+1)^(1/2))-b^3/d*arctan(c*x)^3*ln(1-(1+I*c*x)/(c
\gamma^2*x^2+1)^(1/2))-6*b^3/d*arctan(c*x)*polylog(3,(1+I*c*x)/(c^2*x^2+1)^(1/2))
-6*b^3/d*arctan(c*x)*polylog(3,-(1+I*c*x)/(c^2*x^2+1)^(1/2))+3/2*I*a*b^2/d*Pi*csgn((1+I*c*x)^2/(c^2*x^2+1)/((1+I*c*x)^2/(c^2*x^2+1)+1))^3*arctan(c*x)^
2+3*I*a*b^2/d*Pi*csgn((1+I*c*x)^2/(c^2*x^2+1)/((1+I*c*x)^2/(c^2*x^2+1)+1))^
```

```
2*arctan(c*x)^2+I*a^3/d*arctan(c*x)+1/2*I*b^3/d*arctan(c*x)^4-9/2*a*b^2/d*a
rctan(c*x)^2-3/2*I*a*b^2/d*Pi*csgn(I*((1+I*c*x)^2/(c^2*x^2+1)-1))*csgn(I*((
1+I*c*x)^2/({c^2*x^2+1}-1)/((1+I*c*x)^2/({c^2*x^2+1})+1))*csgn(I/((1+I*c*x)^2)/(c^2*x^2+1)+1))*arctan(c*x)^2-1/2*a^3/d/c^2/x^2+3*b^3/d*arctan(c*x)*ln(1+(1)
+I*c*x)/(c^2*x^2+1)^(1/2)+3*b^3/d*arctan(c*x)*ln(1-(1+I*c*x)/(c^2*x^2+1)^(1/2))-6*b^3/d*arctan(c*x)*polylog(2,-(1+I*c*x)/(c^2*x^2+1)^(1/2))-6*b^3/d*a
rctan(c*x)*polylog(2,(1+I*cx*)/(c^2*x^2+1)^(1/2))-3*I*b^3/d*polylog(2,(1+I*c^2))c*x)/\frac{c^2*x^2+1}^{(1/2)-6*I*b^3/d*polylog(4,(1+I*c*x)/(c^2*x^2+1)^(1/2))-6*I*b^3/d*polylog(3,-(1+I*c*x)/(c^2*x^2+1)^-(1/2))-3*I*b^3/d*polylog(2,-(1+I*c))*x)/(c^2*x^2+1)^(1/2)-3/2*I*b^3/d*arctan(c*x)^2+I*a^3/d/c/x-6*I*b^3/d*poly\log(3,(1+I*c*x)/(c^2*x^2+1)^(1/2)) -6*I*b^3/d*polylog(4,-(1+I*c*x)/(c^2*x^2+1))1)^{(1/2)}-6*a*b^2/d*dilog(1+(1+I*c*x)/(c^2*x^2+1)^(1/2))+6*a*b^2/d*dilog((1
+I*c*x)/(c^2*x^2+1)^(1/2)+3*a*b^2/d*ln((1+I*c*x)/(c^2*x^2+1)^(1/2)-1)+3*ax*b^2/d*ln(1+(1+I*c*x)/(c^2*x^2+1)^(1/2))-3/2*a^2*b/d*arctan(c*x)+3*I*a*b^2/d
*arctan(c*x)^2/c/x-3/2*I*a*b^2/d*Pi*csgn(I*(-1+I*c*x)^2/(c^2*x^2+1)-1)/((1+I*c*x)^2)(c^2*x^2+1)-1/2I*c*x)^2/(c^2*x^2+1)+1))^3*arctan(c*x)^2-3/2*I*a*b^2/d*Pi*csgn(((1+I*c*x)^2
/(c^2*x^2+1)-1)/((1+I*c*x)^2/((c^2*x^2+1)+1))^3*arctan(c*x)^2+3/2*I*a*b^2/dxPi*csgn(((1+I*c*x)^2/(c^2*x^2+1)-1)/((1+I*c*x)^2/(c^2*x^2+1)+1))^2*arctan(c
*x)^2+3*I*a^2*b/d*arctan(c*x)/c/x-3*I*a*b^2/d*arctan(c*x)+3*I*b^3/d*arctan(
c*x)^2*polylog(2,-(1+I*c*x)/(c^2*x^2+1)^(1/2))+3*I*b^3/d*arctan(c*x)^2*poly
\log(2,(1+I*\text{c}*\text{x})/(c^2*\text{x}^2+1)^{-(1/2)})-3*I*\text{b}^3/d*\arctan(\text{c}*\text{x})^2*ln(1+(1+I*\text{c}*\text{x})/(c^2*\text{b}*\text{c}*\text{c}*\text{c}*\text{d}*\text{d}*\text{c}*\text{c}*\text{d}*\text{d}*\text{c}*\text{c}*\text{d}*\text{d}*\text{d}*\text{c}*\text{c}*\text{d}*\text{d}*\text{d}*\text{c}*\text{d}*\text{d}*\text{d}*\text{d}*\text{d}*\text{d}c^2*x^2+1<sup>o</sup>(1/2))-3*I*b<sup>o</sup>3/d*arctan(c*x)<sup>o</sup>2*ln(1-(1+I*c*x)/(c<sup>o</sup>2*x<sup>o</sup>2+1)<sup>o</sup>(1/2))
-1/2*b^3/d*arctan(c*x)^3/c^2/x^2-3/2*b^3/d*arctan(c*x)^2/c/x-3/2*a^2*b/d/c/x+3*a^2*b/d*ln(c*x-I)*arctan(c*x)+3/4*I*a^2*b/d*ln(c*x-I)^2-3/2*I*a^2*b/d*d
ilog(-1/2*I*(c*x+I))+2*I*a*b^2/d*arctan(c*x)^3-3*a*b^2/d*arctan(c*x)^2*ln(2*I*(1+I*c*x)^2/({c^2*x^2+1})+3*a*b^2/d*ln(c*x-I)*arctan(c*x)^2)
```
**Maxima [F]**

time  $= 0.00$ , size  $= 0$ , normalized size  $= 0.00$ 

Failed to integrate

Verification of antiderivative is not currently implemented for this CAS.

```
[In] integrate((a+b*arctan(c*x))^3/x^3/(d+I*c*d*x),x, algorithm="maxima")
```

```
[Out] 1/2*(2*c^2*log(I*cx + 1)/d - 2*c^2*log(x)/d + (2*I*cx - 1)/(dx^2))*a^3 -1/512*(-64*I*b^3*c^2*x^2*arctan(c*x)^4 + 4*I*b^3*c^2*x^2*log(c^2*x^2 + 1)^{-1}4 + I*(48*b^3*c^2*\arctan(c*x)^4/d - 6144*b^3*c^4*\int_c^24/64*x^4*\arctan(c*x)^2*log(c^2*x^2 + 1)/(c^2*x^5 + d*x^3), x) - 3*b^3*c^2*log(c^2*x^2 + 1))^4/d + 3072*b^3*c^3*integrate(1/64*x^3*arctan(c*x)*log(c^2*x^2 + 1)^2/(c^2
*d*x^5 + d*x^3, x) - 12288*b^3*c^3*integrate(1/64*x^3*arctan(c*x)*log(c^2*x))x^2 + 1)/(c<sup>2*</sup>d*x<sup>2</sup>5 + d*x<sup>2</sup>3), x) + 6144*b<sup>2</sup>*c<sup>2*</sup>integrate(1/64*x<sup>2</sup>*arctan(c
*x)<sup>2</sup>/(c<sup>2</sup>*d*x<sup>2</sup>5 + d*x<sup>2</sup>3), x) - 1536*b^3*c^2*integrate(1/64*x^2*log(c^2*x^2
 + 1)^2/(c^2*d*x^5 + d*x^3), x) + 28672*b^3*c*integrate(1/64*x*arctan(c*x)^
3/(c^2*d*x^5 + d*x^3), x) + 3072*b^3*c*integrate(1/64*x*arctan(c*x)*log(c^2)
```
1079

 $*x^2 + 1$ )^2/(c^2\*d\*x^5 + d\*x^3), x) + 98304\*a\*b^2\*c\*integrate(1/64\*x\*arctan  $(c*x)^2/((c^2*d*x^5 + d*x^3), x) - 6144*b^3*c*integrate(1/64*x*arctan(c*x)*l$ og(c^2\*x^2 + 1)/(c^2\*d\*x^5 + d\*x^3), x) + 98304\*a^2\*b\*c\*integrate(1/64\*x\*ar ctan(c\*x)/(c^2\*d\*x^5 + d\*x^3), x) + 6144\*b^3\*integrate(1/64\*arctan(c\*x)^2\*l og(c<sup>-</sup>2\*x<sup>-</sup>2 + 1)/(c<sup>-</sup>2\*d\*x<sup>-</sup>5 + d\*x<sup>-</sup>3), x) - 512\*b<sup>-</sup>3\*integrate(1/64\*log(c<sup>-</sup>2\*x<sup>-</sup>  $2 + 1$ )^3/(c^2\*d\*x^5 + d\*x^3), x))\*d\*x^2 - 64\*(192\*b^3\*c^4\*integrate(1/64\*x^  $4*arctan(c*x)^{3}/(c^2*d*x^5 + d*x^3), x) + 48*b^3*c^4*integrate(1/64*x^4*arc)$  $tan(c*x)*log(c^2*x^2 + 1)^2/((c^2*d*x^5 + d*x^3), x) + b^3*c^2*arctan(c*x)^3$ /d + 96\*b^3\*c^3\*integrate(1/64\*x^3\*arctan(c\*x)^2\*log(c^2\*x^2 + 1)/(c^2\*d\*x^ 5 + d\*x^3), x) + 24\*b^3\*c^3\*integrate(1/64\*x^3\*log(c^2\*x^2 + 1)^3/(c^2\*d\*x^  $5 + d*x^3$ , x) - 48\*b^3\*c^3\*integrate(1/64\*x^3\*log(c^2\*x^2 + 1)^2/(c^2\*d\*x^ 5 + d\*x^3), x) + 96\*b^3\*c^2\*integrate(1/64\*x^2\*arctan(c\*x)\*log(c^2\*x^2 + 1)  $/(c^2*d*x^5 + d*x^3), x) - 96*b^3*c*integrate(1/64*x*arctan(c*x)^2*log(c^2*x^3))$  $x^2 + 1)/((c^2 * d * x^5 + d * x^3), x) + 8 * b^3 * c * integrate(1/64 * x * log(c^2 * x^2 + 1))$  $)^{3}/(c^2*d*x^5 + d*x^3), x) + 96*b^3*c*integrate(1/64*x*arctan(c*x)^2/(c^2*x^3))$  $d*x^5 + d*x^3$ , x) - 24\*b^3\*c\*integrate(1/64\*x\*log(c^2\*x^2 + 1)^2/(c^2\*d\*x^  $5 + d*x^3$ , x) + 448\*b^3\*integrate(1/64\*arctan(c\*x)^3/(c^2\*d\*x^5 + d\*x^3), x) + 48\*b^3\*integrate(1/64\*arctan(c\*x)\*log(c^2\*x^2 + 1)^2/(c^2\*d\*x^5 + d\*x^ 3), x) + 1536\*a\*b^2\*integrate(1/64\*arctan(c\*x)^2/(c^2\*d\*x^5 + d\*x^3), x) + 1536\*a^2\*b\*integrate(1/64\*arctan(c\*x)/(c^2\*d\*x^5 + d\*x^3), x))\*d\*x^2 + 32\*(  $-2*I*b^3*c*x + b^3)*arctan(c*x)^3 + 24*(2*I*b^3*c*x - b^3)*arctan(c*x)*log(c*x)$  $c^2*x^2 + 1$ )^2 + 4\*(4\*b^3\*c^2\*x^2\*arctan(c\*x) - 2\*b^3\*c\*x - I\*b^3)\*log(c^2\*  $x^2$  + 1)^3 + 16\*(4\*b^3\*c^2\*x^2\*arctan(c\*x)^3 + 3\*(2\*b^3\*c\*x + I\*b^3)\*arctan  $(c*x)^2)*log(c^2*x^2 + 1)/(d*x^2)$ 

**Fricas [F]**

time  $= 0.00$ , size  $= 0$ , normalized size  $= 0.00$ 

could not integrate

Verification of antiderivative is not currently implemented for this CAS.

```
[In] integrate((a+b*arctan(c*x))^3/x^3/(d+I*c*d*x),x, algorithm="fricas")
[Out] 1/16*(2*I*b^3*c^2*x^2*log(2*c*x/(c*x - I))*log(-(c*x + I)/(c*x - I))^3 + 6*I*b^3*c^2*x^2*dilog(-2*c*x/(c*x - I) + 1)*log(-(c*x + I)/(c*x - I))^2 - 12*
I*b^3*c^2*x^2*log(-(c*x + I)/(c*x - I))*polylog(3, -(c*x + I)/(c*x - I)) +12*I*b^3*c^2*x^2*polylog(4, -(c*x + I)/(c*x - I)) + 16*dx*^2*integral(1/8*(-8*I*a^3*c*x + 8*a^3 - 3*(-2*I*b^3*c^2*x^2 + 2*a*b^2 + (-2*I*a*b^2 + b^3)*c
*x)*log(-(c*x + I)/(c*x - I))^2 + 12*(a^2*b*c*x + I*a^2*b)*log(-(c*x + I)/(
c*x - I)))/(c^2*d*x^5 + d*x^3), x) + (2*b^3*c*x + I*b^3)*log(-(c*x + I)/(c*
x - 1)<sup>2</sup>3)/(d*x<sup>2</sup>2)
```
**Sympy [F]**

time  $= 0.00$ , size  $= 0$ , normalized size  $= 0.00$ 

−  $i\left(\int \frac{a^3}{cx^4 - ix^3} dx + \int \frac{b^3 \operatorname{atan}^3(cx)}{cx^4 - ix^3} dx + \int \frac{3ab^2 \operatorname{atan}^2(cx)}{cx^4 - ix^3} dx + \int \frac{3a^2b \operatorname{atan}(cx)}{cx^4 - ix^3} dx\right)$  Verification of antiderivative is not currently implemented for this CAS.

[In] integrate( $(a+b*atan(c*x))**3/x**3/(d+I*c*d*x),x)$ [Out]  $-I*(\text{Integral}(a**3/(c*x**4 - I*x**3), x) + \text{Integral}(b**3*atan(c*x)**3/(c*x**4))$  $4 - I*x**3$ , x) + Integral(3\*a\*b\*\*2\*atan(c\*x)\*\*2/(c\*x\*\*4 - I\*x\*\*3), x) + In tegral(3\*a\*\*2\*b\*atan(c\*x)/(c\*x\*\*4 - I\*x\*\*3), x))/d **Giac [F]** time  $= 0.00$ , size  $= 0$ , normalized size  $= 0.00$ 

could not integrate

Verification of antiderivative is not currently implemented for this CAS.

```
[In] integrate((a+b*arctan(c*x))^2/x^3/(d+I*c*d*x),x, algorithm="giac")
```
[Out] sage0\*x

**Mupad [F]** time  $= 0.00$ , size  $= -1$ , normalized size  $= -0.00$ 

$$
\int \frac{\left(a+b \, \text{atan}(c\,x)\right)^3}{x^3\,\left(d+c\,d\,x\,1\right)}\,dx
$$

Verification of antiderivative is not currently implemented for this CAS.

[In]  $int((a + b*atan(c*x))^3/(x^3*(d + c*dx*1i)),x)$ [Out]  $int((a + b*atan(c*x))^3/(x^3*(d + c*dx*1i)), x)$
**3.133** 
$$
\int \frac{1}{(d + icdx)(a + b\mathbf{ArcTan}(cx))} dx
$$

**Optimal**. Leaf size=25

$$
\mathrm{Int}\bigg(\frac{1}{(d+icdx)(a+b\mathrm{ArcTan}(cx))},x\bigg)
$$

[Out] Unintegrable( $1/(d+I*c*d*x)/(a+b*arctan(c*x)),x)$ 

# **Rubi [A]**

time  $= 0.02$ , antiderivative size  $= 0$ , normalized size of antiderivative  $= 0.00$ , number of steps used = 0, number of rules used = 0, integrand size = 0,  $\frac{\text{number of rules}}{\text{integral size}}$  = 0.000, Rules used  $= \{\}$ 

$$
\int \frac{1}{(d + icdx)(a + b\text{ArcTan}(cx))} dx
$$

Verification is not applicable to the result.

 $[n] Int[1/((d + I * c * d * x) * (a + b * ArcTan[c * x]))$ , x] [Out] Defer[Int][1/( $(d + I * c * d * x) * (a + b * ArcTan[c * x])$ ), x] Rubi steps

$$
\int \frac{1}{(d + icdx) (a + b\tan^{-1}(cx))} dx = \int \frac{1}{(d + icdx) (a + b\tan^{-1}(cx))} dx
$$

# **Mathematica [A]**

time  $= 2.32$ , size  $= 0$ , normalized size  $= 0.00$ 

$$
\int \frac{1}{(d + icdx)(a + b\text{ArcTan}(cx))} dx
$$

Verification is not applicable to the result.

[In] Integrate[ $1/((d + I * c * d * x) * (a + b * ArcTan[c * x]))$ , x] [Out] Integrate[ $1/((d + I * c * d * x) * (a + b * ArcTan[c * x]))$ , x] **Maple [A]** time  $= 0.37$ , size  $= 0$ , normalized size  $= 0.00$  $\int$  1  $\frac{1}{(icdx+d)(a + b \arctan (cx))} dx$ 

Verification of antiderivative is not currently implemented for this CAS.

[In]  $int(1/(d+I*c*d*x)/(a+b*arctan(c*x)),x)$ 

```
[Out] int(1/(d+I*c*d*x)/(a+b*arctan(c*x)),x)
```
**Maxima [A]**

time  $= 0.00$ , size  $= 0$ , normalized size  $= 0.00$ 

Failed to integrate

Verification of antiderivative is not currently implemented for this CAS.

```
[In] integrate(1/(d+I*c*d*x)/(a+b*arctan(c*x)),x, algorithm="maxima")[Out] integrate(1/((I*c*d*x + d)*(b*arctan(c*x) + a)), x)
Fricas [A]
time = 0.00, size = 0, normalized size = 0.00
```
could not integrate

Verification of antiderivative is not currently implemented for this CAS.

```
[In] integrate(1/(d+I*c*d*x)/(a+b*arctan(c*x)),x, algorithm="fricas")
```
[Out] integral(-2/(-2\*I\*a\*c\*d\*x - 2\*a\*d + (b\*c\*d\*x - I\*b\*d)\*log(-(c\*x + I)/(c\*x - $I))))$ , x)

**Sympy [A]** time  $= 0.00$ , size  $= 0$ , normalized size  $= 0.00$ 

$$
-\frac{i\int\frac{1}{acx - ia + bcx\, \mathrm{atan}\,(cx) - ib\, \mathrm{atan}\,(cx)}\, dx}{d}
$$

Verification of antiderivative is not currently implemented for this CAS.

[In]  $integrate(1/(d+I*c*d*x)/(a+b*atan(c*x)),x)$ [Out]  $-I*Integral(1/(a*c*x - I*a + b*c*x*atan(c*x) - I*b*atan(c*x)), x)/d$ **Giac [A]** time  $= 0.00$ , size  $= 0$ , normalized size  $= 0.00$ 

could not integrate

Verification of antiderivative is not currently implemented for this CAS.

[In] integrate(1/(d+I\*c\*d\*x)/(a+b\*arctan(c\*x)),x, algorithm="giac")

[Out] sage0\*x

**Mupad [A]**  $\overline{\text{time} = 0.00}$ , size = -1, normalized size = -0.04

$$
\int \frac{1}{(a + b \operatorname{atan}(cx)) (d + c dx \operatorname{1i})} dx
$$

Verification of antiderivative is not currently implemented for this CAS.

[In]  $int(1/((a + b*atan(c*x))*(d + c*dx*1i)), x)$ [Out]  $int(1/((a + b*atan(c*x))*(d + c*dx*1i)), x)$ 

$$
\textbf{3.134} \qquad \int \frac{x^3 (a + b \mathbf{ArcTan}(cx))}{d + ex} \, dx
$$

**Optimal**. Leaf size=297

```
ad^2x\frac{a}{e^3} +
          bdx
          2ce2
                -\frac{bx^2}{a}6ce
                        -\frac{bd \text{ArcTan}(cx)}{2^2}\frac{2c^2e^2}{2c^2e^2} +bd^2x\text{ArcTan}(cx)\frac{1}{e^3} - \frac{dx^2(a + b \text{ArcTan}(cx))}{2e^2}\frac{2e^2}{2e^2} +x^3(a + b \text{ArcTan}(cx))3e
                                                                                                                                                +d^3(a -
```
 $[Out]$  a\*d^2\*x/e^3+1/2\*b\*d\*x/c/e^2-1/6\*b\*x^2/c/e-1/2\*b\*d\*arctan(c\*x)/c^2/e^2+b\*d^2  $*x*arctan(c*x)/e^3-1/2*dx^2*(a+b*arctan(c*x))/e^2+1/3*x^3*(a+b*arctan(c*x))$ )/e+d^3\*(a+b\*arctan(c\*x))\*ln(2/(1-I\*c\*x))/e^4-d^3\*(a+b\*arctan(c\*x))\*ln(2\*c\*  $(e*x+d)/(c*d+I*e)/(1-I*c*x))/(e^4-1/2*b*d^2*ln(c^2*x^2+1)/(c/e^3+1/6*b*ln(c^2)$ \*x^2+1)/c^3/e-1/2\*I\*b\*d^3\*polylog(2,1-2/(1-I\*c\*x))/e^4+1/2\*I\*b\*d^3\*polylog( 2,1-2\*c\*(e\*x+d)/(c\*d+I\*e)/(1-I\*c\*x))/e^4

# **Rubi [A]**

time  $= 0.20$ , antiderivative size  $= 297$ , normalized size of antiderivative  $= 1.00$ , number of steps used = 16, number of rules used = 12, integrand size = 19,  $\frac{\text{number of rules}}{\text{integral size}} = 0.632$ , Rules used =  $\{4996, 4930, 266, 4946, 327, 209, 272, 45, 4966, 2449, 2352, 2497\}$ 

 $\frac{d^3 \log \left(\frac{2}{1-i c x}\right) (a + b \text{ArcTan}(c x))}{e^4} - \frac{d^3 (a + b \text{ArcTan}(c x)) \log \left(\frac{2c(d + c x)}{(1-i c x)(cd + i e)}\right)}{e^4} \frac{1}{2} \left( \frac{2(d+e)}{(1-i\omega)(a+i\alpha)} \right) = \frac{dx^2(a+b\mathrm{ArCTan}(cx))}{2c^2} + \frac{x^3(a+b\mathrm{ArCTan}(cx))}{3c} + \frac{ad^2x}{c^3} - \frac{bd\mathrm{ArCTan}(cx)}{2c^2c^2} + \frac{bd^2x\mathrm{ArCTan}(cx)}{c^3} - \frac{bd^2\log\left(c^2x^2+1\right)}{2c^3} + \frac{b\log\left(c^2x^2+1\right)}{6c^5} - \frac{ibd^2\mathrm{Li}_2\left(1-\frac{2}{1-i\omega}\right)}{$  $\frac{a^{2}}{(cd+ic)(1-icx)}$  +  $\frac{bdx}{2ce^{2}} - \frac{bx^{2}}{6ce}$ 

Antiderivative was successfully verified.

[In] Int $[(x^3*(a + b*Arctan[c*x]))/(d + e*x),x]$ 

 $[Out]$  (a\*d^2\*x)/e^3 + (b\*d\*x)/(2\*c\*e^2) - (b\*x^2)/(6\*c\*e) - (b\*d\*ArcTan[c\*x])/(2\*  $c^2*e^2$ ) + (b\*d<sup>-</sup>2\*x\*ArcTan[c\*x])/e^3 - (d\*x<sup>-</sup>2\*(a + b\*ArcTan[c\*x]))/(2\*e<sup>-2</sup>) + (x^3\*(a + b\*ArcTan[c\*x]))/(3\*e) + (d^3\*(a + b\*ArcTan[c\*x])\*Log[2/(1 - I\*c  $*x)$ ])/e^4 - (d^3\*(a + b\*ArcTan[c\*x])\*Log[(2\*c\*(d + e\*x))/((c\*d + I\*e)\*(1 - $I*c*x)$ ])/e^4 - (b\*d^2\*Log[1 + c^2\*x^2])/(2\*c\*e^3) + (b\*Log[1 + c^2\*x^2])/( 6\*c^3\*e) -  $((I/2)*b*d^3*PolyLog[2, 1 - 2/(1 - I*cx)])/e^4 + ((I/2)*b*d^3*P)$ olyLog[2, 1 -  $(2*c*(d + e*x))/((c*d + I*e)*(1 - I*c*x)))/e^4$ 

Rule 45

Int $[(a_1) + (b_2)*(x_1)^*(m_1)*(c_1) + (d_2)*(x_1)^*(n_1), x_2^*(x_1)]$  :> Int [ExpandIntegrand[(a + b\*x)^m\*(c + d\*x)^n, x], x] /; FreeQ[{a, b, c, d, n}, x] && NeQ[b\*c - a\*d, 0] && IGtQ[m, 0] && ( !IntegerQ[n] || (EqQ[c, 0] && Le  $Q[7*m + 4*n + 4, 0])$  || Lt $Q[9*m + 5*(n + 1), 0]$  || Gt $Q[m + n + 2, 0])$ 

#### Rule 209

 $Int[((a_+) + (b_+) * (x_-)^2)^{-(-1)}, x_Symbo1]$  :>  $Simp[(1/(Rt[a, 2]*Rt[b, 2])) *A$  $rcTan[Rt[b, 2]*(x/Rt[a, 2])]$ , x] /;  $FreeQ[fa, b]$ , x] &&  $PosQ[a/b]$  &&  $(StQ[a])$ , 0] || GtQ[b, 0])

#### Rule 266

Int $[(x_-)^(m_-)/((a_-) + (b_-)*(x_-)^(n))$ , x Symbol] :> Simp $[Log[RemoveContent]$  $t[a + b*x^n, x]]/(b*n), x]$  /; FreeQ[{a, b, m, n}, x] && EqQ[m, n - 1]

#### Rule 272

 $Int[(x_{})^(m_{})^*(a_{})^ + (b_{})^*(x_{})^*(n_{})^*(p_{})$ , x\_Symbol] :> Dist $[1/n,$  Subst $[$ Int[x^(Simplify[(m + 1)/n] - 1)\*(a + b\*x)^p, x], x, x^n], x] /; FreeQ[{a, b , m, n, p}, x] && IntegerQ[Simplify[ $(m + 1)/n$ ]]

#### Rule 327

 $Int[((c_{{}_{-}})*(x_{{}_{-}})^(m_-)*(a_{{}_{-}} + (b_{{}_{-}})*(x_{{}_{-}})^(n_-))^(p_{{}_{-}}$ , x\_Symbol] :> Simp[c^(n - 1)\*(c\*x)^(m - n + 1)\*((a + b\*x^n)^(p + 1)/(b\*(m + n\*p + 1))), x] - Dist[  $a * c^n * ((m - n + 1)/(b * (m + n*p + 1)))$ ,  $Int[(c * x)^{m} - n) * (a + b * x^m)^p, x],$ x] /; FreeQ[{a, b, c, p}, x] && IGtQ[n, 0] && GtQ[m, n - 1] && NeQ[m + n\*p + 1, 0] && IntBinomialQ[a, b, c, n, m, p, x]

#### Rule 2352

Int $[Log[(c_.),*(x_*)]/((d_+) + (e_.),*(x_*)), x_Symbo1]$  :> Simp $[(-e^(-1)) * PolyLo]$  $g[2, 1 - c*x], x]$  /; FreeQ $[{c, d, e}, x]$  && EqQ $[e + c*d, 0]$ 

# Rule 2449

Int $[Log[(c_+)/((d_-)+(e_-)*(x_-))] / ((f_-)+(g_-)*(x_-)^2)$ , x Symbol] :> Dist  $[-e/g, Subst[Int[Log[2*d*x]/(1 - 2*d*x), x], x, 1/(d + e*x)], x]$ /; FreeQ[{ c, d, e, f, g}, x] & EqQ[c, 2\*d] & EqQ[e^2\*f + d^2\*g, 0]

# Rule 2497

Int $[Log[u_{\infty}](w_{\infty})^*(w_{\infty})$ , x Symbol] :> With $[{C = FullSimplify[Pq^m*(1 - u)}/$  $D[u, x])$ }, Simp[C\*PolyLog[2, 1 - u], x] /; FreeQ[C, x]] /; IntegerQ[m] && PolyQ[Pq, x] && RationalFunctionQ[u, x] && LeQ[RationalFunctionExponents[u, x][[2]], Expon[Pq, x]]

#### Rule 4930

 $Int[((a_{\_}) + ArcTan[((c_{\_})*(x_{\_})^(n_{\_})]*(b_{\_}))^(p_{\_})$ , x\_Symbol] :> Simp[x\*(a + b\*ArcTan[c\*x^n])^p, x] - Dist[b\*c\*n\*p, Int[x^n\*((a + b\*ArcTan[c\*x^n])^(p  $- 1)/(1 + c^2*x^(2*n))$ , x], x] /; FreeQ[{a, b, c, n}, x] && IGtQ[p, 0] &&  $(EqQ[n, 1] | EqQ[p, 1])$ 

#### Rule 4946

 $Int[((a_{\_}) + ArcTan[(c_{\_})*(x_{\_})^*(n_{\_})]*(b_{\_}))^*(p_{\_})*(x_{\_})^*(m_{\_})$ , x\_Symbol] :>  $Simp[x^*(m + 1)*( (a + b*ArcTan[c*x^n])^p/(m + 1))$ , x] - Dist[b\*c\*n\*(p/(m +

<sup>2</sup>*i*ArcTan(*cx*) <sup>−</sup> <sup>3</sup>*ibd*<sup>3</sup>PolyLog 2*, e* 2*i*ArcTan *cd <sup>e</sup>* +ArcTan(*cx*)

1)),  $Int[x^*(m + n)*((a + b*ArcTan[c*x^n])^*(p - 1)/(1 + c^2*x^*(2*n)))$ , x], x ] /; FreeQ[{a, b, c, m, n}, x] && IGtQ[p, 0] && (EqQ[p, 1] || (EqQ[n, 1] &&  $IntegerQ[m])$ ) && NeQ $[m, -1]$ 

#### Rule 4966

Int $[(a_.) + ArcTan[(c_.)*(x_0)]*(b_0))/((d_0) + (e_0)*(x_0))$ , x Symbol] :> Si  $mp[(-(a + b*ArcTan[c*x]))*(Log[2/(1 - I*c*x)]/e), x] + (Dist[b*(c/e), Int[L$ og[2/(1 - I\*c\*x)]/(1 + c<sup>-</sup>2\*x<sup>-</sup>2), x], x] - Dist[b\*(c/e), Int[Log[2\*c\*((d + e  $*x)/((c*d + I*e)*(1 - I*c*x)))]/(1 + c^2*x^2), x], x] + Simp[(a + b*ArcTan[$  $c*x]$ )\*(Log[2\*c\*((d + e\*x)/((c\*d + I\*e)\*(1 - I\*c\*x)))]/e), x]) /; FreeQ[{a, b, c, d, e}, x] && NeQ $[c^2*d^2 + e^2, 0]$ 

#### Rule 4996

Int $[(a_+) + ArcTan[(c_+)*(x_+)*(b_+)^*(p_+)^*(f_+^*)(x_+)^*(x_+)^*(d_+) + (e_-^*)^*(d_+)^*](x_+)^*$ .)\*(x ))^(q.), x Symbol] :> Int[ExpandIntegrand[(a + b\*ArcTan[c\*x])^p, (f\*  $x)$ <sup>n</sup>\*(d + e\*x)^q, x], x] /; FreeQ[{a, b, c, d, e, f, m}, x] && IGtQ[p, 0] & & IntegerQ[q] && (GtQ[q, 0] || NeQ[a, 0] || IntegerQ[m])

Rubi steps

− *be*<sup>3</sup> *c* <sup>3</sup> − 6*ad*<sup>2</sup>*ex* − <sup>3</sup>*bde*<sup>2</sup>*xc* + 3*ade*<sup>2</sup>*<sup>x</sup>* <sup>2</sup> + *be*3*x <sup>c</sup>* − 2*ae*<sup>3</sup>*x* تارىخىس . <sup>3</sup>*bde*<sup>2</sup>ArcTan(*cx*)

$$
\int \frac{x^3(a + b \tan^{-1}(cx))}{d + cx} dx = \int \left( \frac{d^2(a + b \tan^{-1}(cx))}{e^3} - \frac{dx(a + b \tan^{-1}(cx))}{e^2} + \frac{x^2(a + b \tan^{-1}(cx))}{e} - \frac{d^3(a + b \tan^{-1}(cx))}{e^3} \right) dx
$$
  
\n
$$
= \frac{d^2 \int (a + b \tan^{-1}(cx)) dx}{e^3} - \frac{d^3 \int \frac{a + b \tan^{-1}(cx)}{d + cx} dx}{e^3} - \frac{d \int x(a + b \tan^{-1}(cx)) dx}{e^2} + \frac{c^2}{e^2}
$$
  
\n
$$
= \frac{ad^2x}{e^3} - \frac{dx^2(a + b \tan^{-1}(cx))}{2e^2} + \frac{x^3(a + b \tan^{-1}(cx))}{3e} + \frac{d^3(a + b \tan^{-1}(cx)) \log (a + b \tan^{-1}(cx))}{e^4}
$$
  
\n
$$
= \frac{ad^2x}{e^3} + \frac{bdx}{2ce^2} + \frac{bd^2x \tan^{-1}(cx)}{2c^2e^2} + \frac{bd^2x \tan^{-1}(cx)}{e^3} - \frac{dx^2(a + b \tan^{-1}(cx))}{2e^2} + \frac{x^3(a + b \tan^{-1}(cx))}{2e^2} + \frac{x^3(a + b \tan^{-1}(cx))}{2e^2} + \frac{d^3x}{2e^2} - \frac{bd^2x \tan^{-1}(cx)}{2c^2e^2} + \frac{bd^2x \tan^{-1}(cx)}{2e^2} - \frac{dx^2(a + b \tan^{-1}(cx))}{2e^2} + \frac{d^3x}{2e^2} - \frac{dx^2(a + b \tan^{-1}(cx))}{2e^2} + \frac{d^3x}{2e^2} - \frac{dx^2}{2c^2} - \frac{b \tan^{-1}(cx)}{2c^2} + \frac{b \tan^{-1}(cx)}{2c^2} - \frac{d^3x}{2c^2} - \frac{b \tan^{-1}(cx)}{2c^2} + \frac{b \tan^{-1}(cx)}{2c^2} - \frac{b \tan^{-1}(cx)}{2c^2} - \frac{b \tan^{-1}(cx)}{2c^2} - \frac{c \tan^{-1}(cx)}{2c^2} - \frac
$$

**Mathematica [A]** time  $= 2.17$ , size  $= 484$ , normalized size  $= 1.63$ 

 $\frac{1}{2}$  *bd*3*m*(*xi*) + 3*b*<sup>4</sup>*x* log(1 + *e*<sup>−2*ik*(2*i*)) − 6*b*<sup>2</sup>/exTan(*cx*) log(1 + *e*<sup>2</sup><sup>*h*+2</sub>i*n*(2*i*)</sup></sup>

<sup>2</sup>*i*ArcTan(*cx*) + 6*bd*<sup>3</sup>ArcTan *cd <sup>e</sup>*  $\ln\left(1-e^{i\omega t}\right)$ 2*i*ArcTan **cd**  $\label{eq:4} \mathbf{r}^{\text{J} \rightarrow \text{non-} \text{Poisson}(\cdot)} + 6 h d^2 \text{As:} \text{The} \text{proj} \log \left(1 - e^{2 \pi \left(\text{As:} \right)} \right)$ 2*i*ArcTan *cd <sup>e</sup>* +ArcTan(*cx*) + 6*ad*<sup>3</sup> log(*<sup>d</sup>* <sup>+</sup> *ex*) + <sup>3</sup>*bd*2*<sup>e</sup>* log1+*<sup>c</sup>* **c** −− <sup>2</sup>*x* **3 + 3 + 3 + 3 + 1** <sup>2</sup> *bd*<sup>3</sup>*<sup>π</sup>* log (1 + *<sup>c</sup>* <sup>2</sup>)− 6*bd*<sup>3</sup>ArcTan *cd <sup>e</sup>* sin (ArcTan<sup>(W)</sup> + *cd <sup>e</sup>* <sup>+</sup> ArcTan(*cx*) + 3*ibd*<sup>3</sup>PolyLog2*,* <sup>−</sup>*<sup>e</sup>*

6*e*

<sup>2</sup> + 3*ibd*<sup>3</sup>*π*ArcTan(*cx*) <sup>−</sup> <sup>6</sup>*bd*<sup>2</sup>*ex*ArcTan(*cx*) + 3*bde*<sup>2</sup>*<sup>x</sup>*

<sup>2</sup>ArcTan(*cx*) − 2*be*<sup>3</sup>*x* <sup>3</sup>ArcTan(*cx*) − 6*ibd*<sup>3</sup>ArcTan *cd <sup>e</sup>* ArcTan(*cx*) + 3*ibd*<sup>3</sup>ArcTan(*cx*) <sup>2</sup> + <sup>3</sup>*bd*2*e*ArcTan(*cx*)<sup>2</sup> *<sup>c</sup>* − 3*bd*<sup>2</sup><sup>r</sup> 1 + *c* <sup>2</sup>*d* 2 *e* 2 *i*ArcTan *cd <sup>e</sup>* ArcTan(*cx*)<sup>2</sup> Antiderivative was successfully verified.

```
[In] Integrate[(x^3*(a + b*ArcTan[c*x]))/(d + e*x),x]
```

```
[Out] -1/6*((b*e^3)/c^3 - 6*a*d^2*e*x - (3*b*d*e^2*x)/c + 3*a*d*e^2*x^2 + (b*e^3*x^2)/c - 2*a*e^3*x^3 + (3*b*d*e^2*ArcTan[c*x])/c^2 + (3*I)*b*d^3*Pi*ArcTan[
c*x] - 6*b*d^2*e*x*ArcTan[c*x] + 3*b*d*e^2*x^2*ArcTan[c*x] - 2*b*e^3*x^3*ArcTan[c*x] - (6*1)*b*d^3*ArcTan[(c*d)/e]*ArcTan[c*x] + (3*I)*b*d^3*ArcTan[c*x<sup>2</sup> + (3*b*d^2*e*ArcTan[c*x]^2)/c - (3*b*d^2*Sqrt[1 + (c^2*d^2)/e^2]*e*E^(
I*ArcTan[(c*d)/e])*ArcTan[c*x]^2)/(c + 3*b*d^3*Pi*Log[1 + E^((-2*I)*ArcTan[c*x])] - 6*b*d^3*ArcTan[c*x]*Log[1 + E^((2*I)*ArcTan[c*x])] + 6*b*d^3*ArcTan
[ (c*d)/e] * Log[1 - E^{(2*I)*(ArcTan[(c*d)/e] + ArcTan[c*x]}))] + 6*b*d^3*ArcTan[c*x]*Log[1 - E^((2*I)*(ArcTan[(c*d)/e] + ArcTan[c*x]))] + 6*a*d^3*Log[d
+ e*x] + (3*b*d^2*e*Log[1 + c^2*x^2])/c - (b*e^3*Log[1 + c^2*x^2])/c^3 + (3
*b*d^3*Pi*Log[1 + c^2*x^2])/2 - 6*b*d^3*ArcTan[(c*d)/e]*Log[Sin[ArcTan[(c*d
)/e] + ArcTan[c*x]]] + (3*I)*b*d^3*PolyLog[2, -E^*((2*I)*ArcTan[c*x])] - (3*I)*Arg[2, -E^*((2*I)*Arg[1, -E^*(1, 2*I]))]I)*b*d^3*PolyLog[2, E^(2*I)*(ArcTan[(c*d)/e] + ArcTan[c*x]))]/e^4
```
**Maple [A]**

time  $= 0.19$ , size  $= 432$ , normalized size  $= 1.45$ 

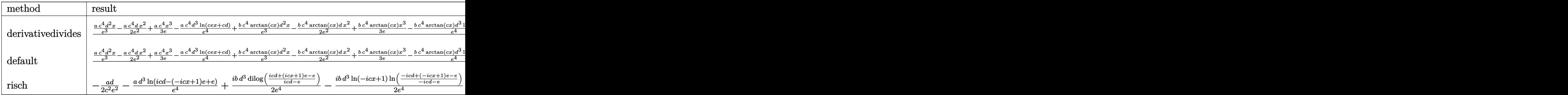

Verification of antiderivative is not currently implemented for this CAS.

```
[In] int(x^3*(a+b*arctan(c*x))/(e*x+d),x,method=RETURNVERBOSE)
```

```
[Out] 1/c^4*(a*c^4/e^3*d^2*x-1/2*a*c^4/e^2*d*x^2+1/3*a*c^4/e*x^3-akc^4*d^3/e^4*ln^2*)(c*e*x+c*d)+b*c^4*arctan(c*x)/e^3*d^2*x-1/2*b*c^4*arctan(c*x)/e^2*d*x^2+1/3*b*c^4*arctan(c*x)/e*x^3-b*c^4*arctan(c*x)*d^3/e^4*ln(c*e*x+c*d)-1/2*b*c^3/
e^3*ln(c^2*d^2-2*c*d*(c*e*x+c*d)+e^2+(c*e*x+c*d)^2)*d^2-1/2*b*c^2/e^2*arcta
n(c*x)*d+1/6*b*c/e*ln(c^2*d^2-2*c*d*(c*e*x+c*d)+e^2+(c*e*x+c*d)^2)+2/3*b*c^23*d^2/e^3+1/2*b*c^3*d/e^2*x-1/6*b*c^3/e*x^2+1/2*I*b*c^4/e^4*d^3*dilog((I*e+
c*e*x)/(I*e-c*d))+1/2*I*b*c^4/e^4*d^3*ln(c*e*x+c*d)*ln((I*e+c*e*x)/(I*e-c*d
))-1/2*I*b*c^4/e^4*d^3*ln(c*e*x+c*d)*ln((I*e-c*e*x)/(c*d+I*e))-1/2*I*b*c^4/
e^4*d^3*dilog((I*e-c*e*x)/(c*d+I*e)))
```

```
Maxima [F]
```
time  $= 0.00$ , size  $= 0$ , normalized size  $= 0.00$ 

Failed to integrate

Verification of antiderivative is not currently implemented for this CAS.

[In] integrate(x^3\*(a+b\*arctan(c\*x))/(e\*x+d),x, algorithm="maxima")  $[Out] -1/6*(6*d^3*e^(-4)*log(x*e + d) - (2*x^3*e^2 - 3*d*x^2*e + 6*d^2*x)*e^(-3))$ \*a + 2\*b\*integrate( $1/2$ \*x<sup>^</sup>3\*arctan(c\*x)/(x\*e + d), x) **Fricas [F]** time  $= 0.00$ , size  $= 0$ , normalized size  $= 0.00$ 

could not integrate

Verification of antiderivative is not currently implemented for this CAS.

```
[In] integrate(x^3*(a+b*arctan(c*x))/(e*x+d),x, algorithm="fricas")
[Out] integral((b*x^3*arctan(c*x) + a*x^3)/(x*e + d), x)
Sympy [F]
time = 0.00, size = 0, normalized size = 0.00
```

$$
\int \frac{x^3(a + b \operatorname{atan}(cx))}{d + ex} dx
$$

Verification of antiderivative is not currently implemented for this CAS.

```
[In] integrate(x**3*(a+b*atan(c*x))/(e*x+d),x)[Out] Integral(x**3*(a + b*atan(c*x))/(d + e*x), x)
Giac [F]
time = 0.00, size = 0, normalized size = 0.00
```
could not integrate

Verification of antiderivative is not currently implemented for this CAS.

```
[In] integrate(x^3*(a+b*arctan(c*x))/(e*x+d),x, algorithm="giac")
[Out] sage0*x
```

```
Mupad [F]
time = 0.00, size = -1, normalized size = -0.00
```

$$
\int \frac{x^3 (a + b \operatorname{atan}(c\, x))}{d + e\, x} \, dx
$$

Verification of antiderivative is not currently implemented for this CAS.

```
[In] int((x^3*(a + b*atan(c*x)))/(d + e*x),x)[Out] int((x^3*(a + b*atan(c*x)))/(d + e*x), x)
```
(*a* + *b*ArcTan(*cx*)) log

**3.135** 
$$
\int \frac{x^2(a+b\mathbf{ArcTan}(cx))}{d+ex} dx
$$

**Optimal**. Leaf size=237

$$
-\frac{adx}{e^{2}}-\frac{bx}{2ce}+\frac{b\mathrm{ArcTan}(cx)}{2c^{2}e}-\frac{bdx\mathrm{ArcTan}(cx)}{e^{2}}+\frac{x^{2}(a+b\mathrm{ArcTan}(cx))}{2e}-\frac{d^{2}(a+b\mathrm{ArcTan}(cx))\log\left(\frac{2}{1-icx}\right)}{e^{3}}+\frac{d^{2}(a+b\mathrm{ArcTan}(cx))}{2e^{2}}
$$

 $[Out]$  -a\*d\*x/e^2-1/2\*b\*x/c/e+1/2\*b\*arctan(c\*x)/c^2/e-b\*d\*x\*arctan(c\*x)/e^2+1/2\*x^  $2*(a+b*arctan(c*x))/e-d^2*(a+b*arctan(c*x))*ln(2/(1-I*c*x))/e^3+d^2*(a+b*ar$ ctan(c\*x))\*ln(2\*c\*(e\*x+d)/(c\*d+I\*e)/(1-I\*c\*x))/e^3+1/2\*b\*d\*ln(c^2\*x^2+1)/c/ e^2+1/2\*I\*b\*d^2\*polylog(2,1-2/(1-I\*c\*x))/e^3-1/2\*I\*b\*d^2\*polylog(2,1-2\*c\*(e  $*x+d)/((c*d+I*e)/(1-I*c*x))/e^3$ 

# **Rubi [A]**

time  $= 0.15$ , antiderivative size  $= 237$ , normalized size of antiderivative  $= 1.00$ , number of steps used = 12, number of rules used = 10, integrand size = 19,  $\frac{\text{number of rules}}{\text{integral size}} = 0.526$ , Rules used =  $\{4996, 4930, 266, 4946, 327, 209, 4966, 2449, 2352, 2497\}$ 

 $-\frac{d^2\log\left(\frac{2}{1-icx}\right)(a+b\mathrm{ArcTan}(cx))}{e^3}+\frac{d^2(a+b\mathrm{ArcTan}(cx))\log\left(\frac{2c(d+cx)}{(1-icx)(cd+ic)}\right)}{e^3}+$  $\frac{c}{c^3}(\frac{2c(d+cx)}{(1-cx)(a^4+c)}+\frac{x^2(a+b\mathrm{ArCTan}(cx))}{2e}-\frac{a dx}{c^2}+\frac{b\mathrm{ArCTan}(cx)}{2c^2c}-\frac{b dx \mathrm{ArCTan}(cx)}{c^2}+\frac{b d \log{(c^2x^2+1)}}{2c^2c}+\frac{ibd^2 \mathrm{Li}_2(1-\frac{2}{1-cx})}{2c^3}-\frac{ibd^2 \mathrm{Li}_2\left(1-\frac{2c(d+cx)}{(d+bc)(1-cx)}\right)}{2c^3}$  $\frac{1}{2e^3} - \frac{bx}{2ce}$ 

Antiderivative was successfully verified.

```
[In] Int[(x^2*(a + b*Arctan[c*x]))/(d + e*x),x][Out] -((a*d*x)/e^2) - (b*x)/(2*c*e) + (b*ArcTan[c*x])/(2*c^2*e) - (b*d*x*ArcTan[c*x])/e^2 + (x^2*(a + b*ArcTan[c*x]))/(2*e) - (d^2*(a + b*ArcTan[c*x])*Log[c*ex])2/(1 - 1*\text{c}*\text{x}))/e^3 + (d^2*(a + b*ArcTan[c*x])*Log[(2*c*(d + e*x))/((c*d +
I*e)*(1 - I*c*x))])/e^3 + (b*d*Log[1 + c^2*x^2])/(2*c*e^2) + ((I/2)*b*d^2*P
olyLog[2, 1 - 2/(1 - I*c*x)])/e^3 - ((I/2)*b*d^2*PolyLog[2, 1 - (2*c*(d + e
*(x))/((c*d + I*e)*(1 - I*c*x))]/e^3
```
#### Rule 209

Int $[(a) + (b_*)*(x_0^2)^(-1), x_5*(b_0^2)]$  :> Simp $[(1/8(t[a_0, 2]*Rt[b_0, 2]))*A$  $rcTan[Rt[b, 2]*(x/Rt[a, 2])]$ , x] /;  $FreeQ[fa, b]$ , x] &&  $PosQ[a/b]$  &&  $(GtQ[a])$ , 0] || GtQ[b, 0])

#### Rule 266

 $Int[(x_{})^m(m_-)/((a_-) + (b_-)*(x_-)^m(n_-))$ , x\_Symbol] :> Simp[Log[RemoveConten  $t[a + b*x^n, x]]/(b*n), x]$  /; FreeQ[{a, b, m, n}, x] && EqQ[m, n - 1]

#### Rule 327

Int $[(c_\cdot,\ast(x_\cdot))^*(m_\cdot)\ast((a_\cdot) + (b_\cdot)\ast(x_\cdot)^*(n_\cdot))^*(p_\cdot),$  x Symbol] :> Simp[c^(n - 1)\*(c\*x)^(m - n + 1)\*((a + b\*x^n)^(p + 1)/(b\*(m + n\*p + 1))), x] - Dist[  $a * c^n * ((m - n + 1)/(b * (m + n*p + 1)))$ ,  $Int[(c * x)^m(m - n) * (a + b * x^m)^p, x],$ 

x] /; FreeQ[{a, b, c, p}, x] && IGtQ[n, 0] && GtQ[m, n - 1] && NeQ[m + n\*p + 1, 0] && IntBinomialQ[a, b, c, n, m, p, x]

#### Rule 2352

Int $[Log[(c_.)*(x_))] / ((d_+) + (e_.)*(x_-))$ , x\_Symbol] :> Simp $[(-e^-(-1))*PolyLo]$  $g[2, 1 - c*x], x]$  /; FreeQ $[ {c, d, e}, x]$  & EqQ $[ e + c*d, 0]$ 

#### Rule 2449

Int $[Log[(c_{\cdot.})/((d_{\cdot.}) + (e_{\cdot.})*(x_{\cdot.}))]/((f_{\cdot.}) + (g_{\cdot.})*(x_{\cdot.})^2)$ , x Symbol] :> Dist  $[-e/g, Subst[Int[Log[2*d*x]/(1 - 2*d*x), x], x, 1/(d + e*x)], x]$ /; FreeQ[{ c, d, e, f, g}, x] && EqQ[c, 2\*d] && EqQ[e^2\*f + d^2\*g, 0]

#### Rule 2497

Int $[Log[u_1*(Pq_0^(m_...), x_Symbol]$  :> With $[{C = FullSimplify[Pq^m*(1 - u)}]$  $D[u, x])$ }, Simp[C\*PolyLog[2, 1 - u], x] /; FreeQ[C, x]] /; IntegerQ[m] && PolyQ[Pq, x] && RationalFunctionQ[u, x] && LeQ[RationalFunctionExponents[u,  $x$ ][[2]], Expon[Pq,  $x$ ]]

#### Rule 4930

Int $[(a_+) + ArcTan[(c_-)*(x_-)(n_-)]*(b_-))^c(p_-,)$ , x Symbol] :> Simp[x\*(a + b\*ArcTan[c\*x^n])^p, x] - Dist[b\*c\*n\*p, Int[x^n\*((a + b\*ArcTan[c\*x^n])^(p - 1)/(1 + c<sup> $\text{2*x}^{\text{2*x}}(2*n))$ , x], x] /; FreeQ[{a, b, c, n}, x] && IGtQ[p, 0] &&</sup> (EqQ[n, 1] || EqQ[p, 1])

#### Rule 4946

Int $[(a_*) + ArcTan[(c_*)*(x_*)^(n_*)](b_*)^*(b_*)^*(x_*)^(m_*)$ , x\_Symbol] :>  $Simp[x^*(m + 1)*( (a + b*ArcTan[c*x^n])^p/(m + 1)), x] - Dist[b*c*n*(p/(m + 1))$ 1)),  $Int[x^*(m + n)*((a + b*ArcTan[c*x^n])^*(p - 1)/(1 + c^2*x^*(2*n)))$ , x], x ] /; FreeQ[{a, b, c, m, n}, x] && IGtQ[p, 0] && (EqQ[p, 1] || (EqQ[n, 1] && IntegerQ[m])) && NeQ[m, -1]

#### Rule 4966

```
Int[(a_.) + ArcTan[(c_.)*(x_0)]*(b_0))/((d_0) + (e_0)*(x_0)), x Symbol] :> Si
mp[(-(a + b*ArcTan[c*x]))*(Log[2/(1 - I*c*x)]/e), x] + (Dist[b*(c/e), Int[Log[2/(1 - I*c*x)]/(1 + c<sup>-</sup>2*x<sup>-</sup>2), x], x] - Dist[b*(c/e), Int[Log[2*c*((d + e
*x)/((c*d + I*e)*(1 - I*c*x)))/((1 + c^2*x^2), x], x] + Simp[(a + b*ArcTan[c*x])*(Log[2*c*((d + e*x)/((c*d + I*e)*(1 - I*c*x)))]/e), x]) /; FreeQ[{a,
b, c, d, e}, x] && NeQ[c^2*d^2 + e^2, 0]
```
Rule 4996

Int
$$
[(a_- + ArcTan[(c_-)*(x_-)]*(b_-))^(p_-)*((f_-)*(x_-))^*(m_-)*((d_-) + (e_-)*(x_-))^(q_-), x_Symbol] :> Int[ExpandIntegrand[(a + b*ArCan[c*x])^p, (f*x)^m*(d + e*x)^q, x], x] /; FreeQ[fa, b, c, d, e, f, m], x] && IGtQ[p, 0] && IntegerQ[q] && (GtQ[q, 0] || NeQ[a, 0] || IntegerQ[m])
$$

Rubi steps

−2*adex* − *be*2*x <sup>c</sup>* + *ae*<sup>2</sup>*x*

$$
\int \frac{x^2(a + b \tan^{-1}(cx))}{d + ex} dx = \int \left( -\frac{d(a + b \tan^{-1}(cx))}{e^2} + \frac{x(a + b \tan^{-1}(cx))}{e} + \frac{d^2(a + b \tan^{-1}(cx))}{e^2(a + ex)} \right) dx
$$
  
\n
$$
= -\frac{d \int (a + b \tan^{-1}(cx))}{e^2} dx + \frac{d^2 \int \frac{a + b \tan^{-1}(cx)}{d + ex} dx}{e^2} + \frac{\int x(a + b \tan^{-1}(cx)) dx}{e}
$$
  
\n
$$
= -\frac{adx}{e^2} + \frac{x^2(a + b \tan^{-1}(cx))}{2e} - \frac{d^2(a + b \tan^{-1}(cx)) \log(\frac{2}{1 - icx})}{e^3} + \frac{d^2(a + b \tan^{-1}(cx)) \log(\frac{2}{1 - icx})}{e^3}
$$
  
\n
$$
= -\frac{adx}{e^2} - \frac{bx}{2ce} - \frac{bdx \tan^{-1}(cx)}{e^2} + \frac{x^2(a + b \tan^{-1}(cx))}{2e} - \frac{d^2(a + b \tan^{-1}(cx)) \log(\frac{2}{e^3})}{e^3}
$$
  
\n
$$
= -\frac{adx}{e^2} - \frac{bx}{2ce} + \frac{b \tan^{-1}(cx)}{2ce} - \frac{bdx \tan^{-1}(cx)}{e^2} + \frac{x^2(a + b \tan^{-1}(cx))}{2e} - \frac{d^2(a + b \tan^{-1}(cx))}{2e^2}
$$

**Mathematica [A]** time  $= 1.03$ , size  $= 404$ , normalized size  $= 1.70$ 

2 + 2 + 2 + 2 + 2 *be*<sup>2</sup>ArcTan(*cx*) <sup>2</sup> <sup>+</sup> *ibd*<sup>2</sup>*π*ArcTan(*cx*) <sup>−</sup> <sup>2</sup>*bdex*ArcTan(*cx*) + *be*<sup>2</sup>*<sup>x</sup>* <sup>2</sup>ArcTan(*cx*) − 2*ibd*<sup>2</sup>ArcTan *cd* **g**) ArcTan(cx) +  $\ddot{m}d\theta$ ArcTan(cx)\* + <sup>2</sup> 2 + MARKER *bde*ArcTan(*cx*)<sup>2</sup> − *bd*<sup>r</sup>  $\frac{1 + \frac{1}{2} \frac{1}{2}}{1 + \frac{1}{2} \frac{1}{2}}$ *c* <sup>2</sup>*d* 2 *e*  $22.7$ *i*ArcTan *cd <sup>e</sup>* ArcTan(*cx*)<sup>2</sup> *c* + *bd*<sub>2</sub><br> + *bd*<sup>2</sup>*x* log (1 + *e*−2*i*-2<sup>*i*</sup>/+ 2*i*<sup>*BArcTan(cx)* log (1 + *e*−2*i*-2<sup>*i*</sup>/+ *e*<sup>2</sup></sup> <sup>2</sup>*i*ArcTan(*cx*) + 2*bd*<sup>2</sup>ArcTan *<u>cd</u> Line <sup>e</sup>*  $\log (1 - e^{i\omega(n)})$ 1 − *e* 2*i*ArcTan *cd*  $\theta^{\frac{1}{2},\text{def-Im}(\text{or})}\Big)+2b\theta\text{As}(\text{Im}(\text{or})\log\left(1-e^{k\left(\text{or})}\right)\right)$ 1 − *e* 2*i*<sup>Arc</sup>Tan<sup>2</sup> *cd <sup>e</sup>* +ArcTan(*cx*) + 2*ad*<sup>2</sup> log(*<sup>d</sup>* <sup>+</sup> *ex*) + *bde* log1+*<sup>c</sup> <sup>c</sup>* + 14m <sup>2</sup> *bd*<sup>2</sup>*<sup>π</sup>* log (1 + *<sup>c</sup>* <sup>2</sup>*x* <sup>2</sup>) − 2*bd*<sup>2</sup>ArcTan *CD <sup>e</sup>* sin (ArcTan [W] + *cd <sup>e</sup>* + ArcTan(*cx*) + *ibd*<sup>2</sup>PolyLog2*,* −*e* <sup>2</sup>*i*ArcTan(*cx*) <sup>−</sup> *ibd*<sup>2</sup>PolyLog 2*e*

Antiderivative was successfully verified.

```
[In] Integrate [(x^2*(a + b*ArcTan[c*x]))/(d + e*x),x]
```

```
[Out] (-2*a*d*e*x - (b*e^2*x)/c + a*e^2*x^2 + (b*e^2*ArcTan[c*x])/c^2 + I*b*d^2*Pi*ArcTan[c*x] - 2*b*d*e*x*ArcTan[c*x] + b*e^2*x^2*ArcTan[c*x] - (2*I)*b*d^2*\text{ArcTan}[(c*d)/e]*\text{ArcTan}[c*x] + I*b*d^2*\text{ArcTan}[c*x]^2 + (b*d*e*ArcTan[c*x]^2)/c - (b*d*Sqrt[1 + (c^2*d^2)/e^2]*e*E^(I*ArcTan[(c*d)/e])*ArcTan[c*x]^2)/c
 + b*d^2*Pi*Log[1 + E^((-2*I)*ArcTan[c*x])] - 2*b*d^2*ArcTan[c*x]*Log[1 + E
\hat{C}((2*I)*ArcTan[c*x])] + 2*b*d^2*ArcTan[(c*d)/e]*Log[1 - E^*((2*I)*(ArcTan[(c*de)+c*de])])*d/e] + ArcTan[c*x]))] + 2*b*d^2*ArcTan[c*x]*Log[1 - E^((2*I)*(ArcTan[(c*d
)/e] + ArcTan[c*x]))] + 2*a*d<sup>-</sup>2*Log[d + e*x] + (b*d*e*Log[1 + c<sup>-</sup>2*x<sup>-2</sup>])/c +
 (b*d^2*Pi*Log[1 + c^2*x^2])/2 - 2*b*d^2*ArcTan[(c*d)/e]*Log[Sin[ArcTan[(c*d)/e] + ArcTan[c*x]] + I*b*d^2*PolyLog[2, -E^*((2*I)*ArcTan[c*x])] - I*b*d^*)2*PolyLog[2, E^*((2*I)*(ArcTan[(c*d)/e] + ArcTan[c*x]))])/(2*e<sup>-3</sup>)
Maple [A]
```
time  $= 0.10$ , size  $= 337$ , normalized size  $= 1.42$ 

2*, e* 2*i*ArcTan  $\mathbf{w}$ *<sup>e</sup>* +ArcTan(*cx*)

1092

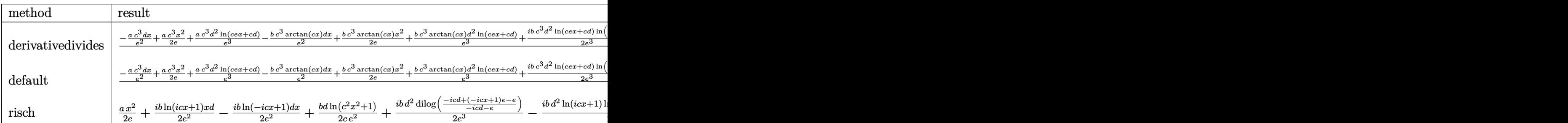

Verification of antiderivative is not currently implemented for this CAS.

[In]  $int(x^2*(a+b*arctan(c*x))/(e*x+d),x,method=RETURNVERBOSE)$ 

```
[Out] 1/c^3*(-a*c^3/e^2*d*x+1/2*a*c^3/e*x^2+a*c^3*d^2/e^3*ln(c*e*x+c*d)-b*c^3*arctan(c*x)/e^2*d*x+1/2*b*c^3*arctan(c*x)/e*x^2+b*c^3*arctan(c*x)*d^2/e^3*ln(c
*e*x+c*d)+1/2*I*b*c^3/e^3*d^2*ln(c*e*x+c*d)*ln((I*e-c*e*x)/(c*d+I*e))-1/2*I
*b*c^3/e^3*d^2*ln(c*e*x+c*d)*ln((I*e+c*e*x)/(I*e-c*d))+1/2*I*b*c^3/e^3*d^2*
dilog((I*e-c*e*x)/(c*d+I*e))-1/2*I*b*c^3/e^3*d^2*dilog((I*e+c*e*x)/(I*e-c*d
))+1/2*b*c^2/e^2*d*ln(c^2*d^2-2*c*d*(c*e*x+c*d)+e^2+(c*e*x+c*d)^2)+1/2*b*c/
e*arctan(c*x)-1/2*b*c^2*d/e^2-1/2*b*c^2/e*x)
```
**Maxima [F]** time  $= 0.00$ , size  $= 0$ , normalized size  $= 0.00$ 

Failed to integrate

Verification of antiderivative is not currently implemented for this CAS.

```
[In] integrate(x^2*(a+b*arctan(c*x))/(e*x+d),x, algorithm="maxima")
```

```
[Out] 1/2*(2*d^2*e^(-3)*log(x*e + d) + (x^2*e - 2*d*x)*e^(-2))*a + 2*b*integrate(1/2*x^2*arctan(c*x)/(x*e + d), x)
```
**Fricas [F]** time  $= 0.00$ , size  $= 0$ , normalized size  $= 0.00$ 

could not integrate

Verification of antiderivative is not currently implemented for this CAS.

```
[In] integrate(x^2*(a+b*arctan(c*x))/(e*x+d),x, algorithm="fricas")
[Out] integral((b*x^2*arctan(c*x) + a*x^2)/(x*e + d), x)
Sympy [F]
time = 0.00, size = 0, normalized size = 0.00\int x^2(a+b \operatorname{atan}(cx))d + ex
                                                    dx
```
Verification of antiderivative is not currently implemented for this CAS.

[In]  $integrate(x**2*(a+b*atan(c*x))/(e*x+d),x)$ [Out] Integral(x\*\*2\*(a + b\*atan(c\*x))/(d + e\*x), x) **Giac [F]** time  $= 0.00$ , size  $= 0$ , normalized size  $= 0.00$ 

could not integrate

Verification of antiderivative is not currently implemented for this CAS.

[In] integrate(x^2\*(a+b\*arctan(c\*x))/(e\*x+d),x, algorithm="giac") [Out] sage0\*x **Mupad [F]** time  $= 0.00$ , size  $= -1$ , normalized size  $= -0.00$ 

$$
\int \frac{x^2 (a + b \operatorname{atan}(c\, x))}{d + e\, x} \, dx
$$

Verification of antiderivative is not currently implemented for this CAS.

[In]  $int((x^2*(a + b*atan(c*x)))/(d + e*x),x)$ [Out]  $int((x^2*(a + b*atan(c*x)))/(d + e*x), x)$ 

$$
\textbf{3.136} \qquad \int \frac{x(a+b\mathbf{ArcTan(cx))}}{d+ex}\,dx
$$

**Optimal**. Leaf size=179

$$
\frac{ax}{e}+\frac{bx\text{ArcTan}(cx)}{e}+\frac{d(a+b\text{ArcTan}(cx))\log\left(\frac{2}{1-icx}\right)}{e^2}-\frac{d(a+b\text{ArcTan}(cx))\log\left(\frac{2c(d+ex)}{(cd+ie)(1-icx)}\right)}{e^2}-\frac{b\log\left(1+c^2x\right)}{2ce}
$$

[Out] a\*x/e+b\*x\*arctan(c\*x)/e+d\*(a+b\*arctan(c\*x))\*ln(2/(1-I\*c\*x))/e^2-d\*(a+b\*arct an(c\*x))\*ln(2\*c\*(e\*x+d)/(c\*d+I\*e)/(1-I\*c\*x))/e^2-1/2\*b\*ln(c^2\*x^2+1)/c/e-1/ 2\*I\*b\*d\*polylog(2,1-2/(1-I\*c\*x))/e^2+1/2\*I\*b\*d\*polylog(2,1-2\*c\*(e\*x+d)/(c\*d  $+I*e)/(1-I*c*x)/(e^2)$ 

# **Rubi [A]**

time  $= 0.12$ , antiderivative size  $= 179$ , normalized size of antiderivative  $= 1.00$ , number of steps used = 9, number of rules used = 7, integrand size = 17,  $\frac{\text{number of rules}}{\text{integrand size}} = 0.412$ , Rules used = {4996, 4930, 266, 4966, 2449, 2352, 2497}

 $d \log \left( \frac{2}{1 - icx} \right) (a + b \text{ArcTan}(cx))$  $\frac{e^2}{e^2}$  – –  $d(a + b \text{ArcTan}(cx)) \log \left( \frac{2c(d+ex)}{(1-icx)(cd+ie)} \right)$  $\frac{e^2}{e^2} + \frac{ax}{e} + \frac{ax}{e}$  $\frac{dx}{e} + \frac{bx \text{ArcTan}(cx)}{e} - \frac{b}{c}$ *b* log  $(c^2x^2 + 1)$  $\frac{c^2x^2+1)}{2ce} - \frac{ibd{\rm Li}_2\left(1-\frac{2}{1-icx}\right)}{2e^2}$  $\frac{1 - \frac{2}{1 - icx}}{2e^2} + \frac{ibd\text{Li}_2\left(1 - \frac{2c(d+ex)}{(cd+ie)(1 - icx)}\right)}{2e^2}$  $2e^2$ 

Antiderivative was successfully verified.

```
\lceil \ln \rceil Int\lceil (x*(a + b*ArcTan[c*x]))/(d + e*x),x \rceil[Out] (a*x)/e + (b*x*ArcTan[c*x])/e + (d*(a + b*ArcTan[c*x))*Log[2/(1 - I*cx)])/e]e^2 - (d*(a + b*ArcTan[c*x])*Log[(2*c*(d + e*x)) / ((c*d + I*e)*(1 - I*c*x))])/e^2 - (b * Log[1 + c^2 * x^2])/(2 * c * e) - ((1/2) * b * d * PolyLog[2, 1 - 2/(1 - I * c*x)])/e^2 + ((I/2)*b*d*PolyLog[2, 1 - (2*c*(d + e*x))/((c*d + I*e)*(1 - I*c
*(x))])/e^2
```
# Rule 266

 $Int[(x_{})^(m_{})/(a_{}) + (b_{})^*(x_{})^(n_{}))$ , x\_Symbol] :> Simp[Log[RemoveConten  $t[a + b*x^n, x]]/(b*n), x]$  /; FreeQ[{a, b, m, n}, x] && EqQ[m, n - 1]

# Rule 2352

 $Int[Log[(c_{.})*(x_{.})]/((d_{.}) + (e_{.})*(x_{.}))$ ,  $x_{.}Symbol]$  :>  $Simp[(-e^{(-1)})*PolyLo$  $g[2, 1 - c*x], x]$  /; FreeQ $[ {c, d, e}, x]$  && EqQ $[ e + c*d, 0]$ 

# Rule 2449

Int $[Log[(c_{..})/((d_{.}) + (e_{..})*(x_{.}))]/((f_{.}) + (g_{..})*(x_{.})^2)$ , x\_Symbol] :> Dist  $[-e/g, Subst[Int[Log[2*d*x]/(1 - 2*d*x), x], x, 1/(d + e*x)], x]$  /; FreeQ[{ c, d, e, f, g}, x] & EqQ[c, 2\*d] & & EqQ[e^2\*f + d^2\*g, 0]

# Rule 2497

Int $[Log[u_1*(Pq_0^(m_*)], x_Symbol]$  :> With $[{C = FullSimplify[Pq^m*(1 - u)}]$  $D[u, x])$ }, Simp[C\*PolyLog[2, 1 - u], x] /; FreeQ[C, x]] /; IntegerQ[m] && PolyQ[Pq, x] && RationalFunctionQ[u, x] && LeQ[RationalFunctionExponents[u,  $x$ ] [[2]], Expon [Pq,  $x$ ]]

#### Rule 4930

Int $[(a_+) + ArcTan[(c_-)*(x_-)(n_-)]*(b_-))^c(p_-,)$ , x Symbol] :> Simp[x\*(a + b\*ArcTan[c\*x^n])^p, x] - Dist[b\*c\*n\*p, Int[x^n\*((a + b\*ArcTan[c\*x^n])^(p  $- 1)/(1 + c^2*x^(2*n))$ , x], x] /; FreeQ[{a, b, c, n}, x] && IGtQ[p, 0] &&  $(EqQ[n, 1] | | EqQ[p, 1])$ 

#### Rule 4966

 $Int[((a_{-}.) + ArcTan[(c_{-}.)*(x_{-})]*(b_{-}.))/((d_{-}) + (e_{-}.)*(x_{-}))$ ,  $x_{-Symbol}$  :> Si  $mp[(-(a + b*ArcTan[c*x]))*(Log[2/(1 - I*cx)]/e), x] + (Dist[b*(c/e), Int[L$ og[2/(1 - I\*c\*x)]/(1 + c<sup>2</sup>\*x<sup>2</sup>), x], x] - Dist[b\*(c/e), Int[Log[2\*c\*((d + e  $*x)/((c*d + I*e)*(1 - I*c*x)))]/(1 + c^2*x^2), x], x] + Simp[(a + b*ArcTan[$  $c*x]$ )\*(Log[2\*c\*((d + e\*x)/((c\*d + I\*e)\*(1 - I\*c\*x)))]/e), x]) /; FreeQ[{a, b, c, d, e}, x] && NeQ $[c^2*d^2 + e^2, 0]$ 

#### Rule 4996

Int $[(a_*) + ArcTan[(c_*)*(x_*)](b_*)^*(b_*)^*(f_*)*(x_*)^*(m_*)*(d_*) + (e_-)$ .)\*(x\_))^(q\_.), x\_Symbol] :> Int[ExpandIntegrand[(a + b\*ArcTan[c\*x])^p, (f\*  $x)$ <sup>n</sup>\*(d + e\*x)<sup>2</sup>q, x], x] /; FreeQ[{a, b, c, d, e, f, m}, x] && IGtQ[p, 0] & & IntegerQ[q] && (GtQ[q, 0] || NeQ[a, 0] || IntegerQ[m])

Rubi steps

$$
\int \frac{x(a + b \tan^{-1}(cx))}{d + ex} dx = \int \left( \frac{a + b \tan^{-1}(cx)}{e} - \frac{d(a + b \tan^{-1}(cx))}{e(d + ex)} \right) dx
$$
  
\n
$$
= \frac{\int (a + b \tan^{-1}(cx)) dx}{e} - \frac{d \int \frac{a + b \tan^{-1}(cx)}{d + ex} dx}{e}
$$
  
\n
$$
= \frac{ax}{e} + \frac{d(a + b \tan^{-1}(cx)) \log(\frac{2}{1 - icx})}{e^2} - \frac{d(a + b \tan^{-1}(cx)) \log(\frac{2c(d + ex)}{(cd + ic)(1 - icx)})}{e^2}
$$
  
\n
$$
= \frac{ax}{e} + \frac{bx \tan^{-1}(cx)}{e} + \frac{d(a + b \tan^{-1}(cx)) \log(\frac{2}{1 - icx})}{e^2} - \frac{d(a + b \tan^{-1}(cx)) \log(\frac{2}{e^2})}{e^2}
$$
  
\n
$$
= \frac{ax}{e} + \frac{bx \tan^{-1}(cx)}{e} + \frac{d(a + b \tan^{-1}(cx)) \log(\frac{2}{1 - icx})}{e^2} - \frac{d(a + b \tan^{-1}(cx)) \log(\frac{2}{e^2})}{e^2}
$$

**Mathematica [A]** time  $= 0.97$ , size  $= 329$ , normalized size  $= 1.84$ 

> $\frac{\partial d^2}{\partial x^2}$ *c* <sup>2</sup>*d* 2 *e ee i*ArcTan *cd <sup>e</sup>* ArcTan(*cx*)2−*cdπ* log

Antiderivative was successfully verified.

ArcTan(*cx*)−*icd*ArcTan(*cx*)2−*e*ArcTan(*cx*)2+<sup>r</sup>

[In] Integrate  $[(x*(a + b*ArcTan[c*x]))/(d + e*x),x]$ 

1+*e*−2*i*ArcTan(*cx*)+2*cd*ArcTan(*cx*) log 1+*e* <sup>2</sup>*i*ArcTan(*cx*)−2*cd*ArcTan **cd** 1 kg log 1−*e* 2*i*ArcTan *cd <sup>e</sup>* +ArcTan(*cx*)−2*cd*ArcTan(*cx*) log

```
[Out] (2*a*e*x - 2*a*d*Log[d + e*x] + (b*((-I)*c*d*Pi*ArcTan[c*x] + 2*c*e*x*ArcTa
n[c*x] + (2*1)*c*d*ArcTan[(c*d)/e]*ArcTan[c*x] - I*c*d*ArcTan[c*x] ^2 - e*ArcTan[c*x]^2 + Sqrt[1 + (c^2*d^2)/e^2]*e*E^(I*ArcTan[(c*d)/e])*ArcTan[c*x]^2
 - c*d*Pi*Log[1 + E^((-2*I)*ArcTan[c*x])] + 2*c*d*ArcTan[c*x]*Log[1 + E^((2
*I)*ArcTan[c*x])] - 2*c*d*ArcTan[(c*d)/e]*Log[1 - E^((2*I)*(ArcTan[(c*d)/e]
 + ArcTan[c*x]))] - 2*c*d*ArcTan[c*x]*Log[1 - E^((2*I)*(ArcTan[(c*d)/e] + A
rclan[c*x]))] - e*Log[1 + c<sup>2</sup>2*x<sup>2</sup>2] - (c*d*Pi*Log[1 + c<sup>2</sup>2*x<sup>2</sup>2])/2 + 2*c*d*Ar
cTan[(c*d)/e] * Log[Sin[ArcTan[(c*d)/e] + ArcTan[c*x]]] - I * c * d * Polylog[2, -E]\hat{C}((2*I)*ArcTan[c*x])] + I*c*d*PolyLog[2, E<sup>c</sup>((2*I)*(ArcTan[(c*d)/e] + ArcTan(c*x])))))/c)/(2*e^2)
```
2*e* 2 2*i*ArcTan *cd <sup>e</sup>* +ArcTan(*cx*)−*<sup>e</sup>* log1+*<sup>c</sup>* <sup>2</sup>) − ijedeli <sup>2</sup>+2*cd*ArcTan *cd* log(sin() sin(ArcTan(u)) *cd* +ArcTan(*cx*)−*icd*PolyLog 2*,*−*e* <sup>2</sup>*i*ArcTan(*cx*)+*icd*PolyLog 2*i*ArcTan *cd <sup>e</sup>* +ArcTan(*cx*) ,

**Maple [A]**

<sup>2</sup>*aex* <sup>−</sup> <sup>2</sup>*ad* log(*<sup>d</sup>* <sup>+</sup> *ex*) + *b*

<sup>−</sup>*icdπ*ArcTan(*cx*)+2*cex*ArcTan(*cx*)+2*icd*ArcTan

**cd** 1.8 *e*

time  $= 0.08$ , size  $= 261$ , normalized size  $= 1.46$ 

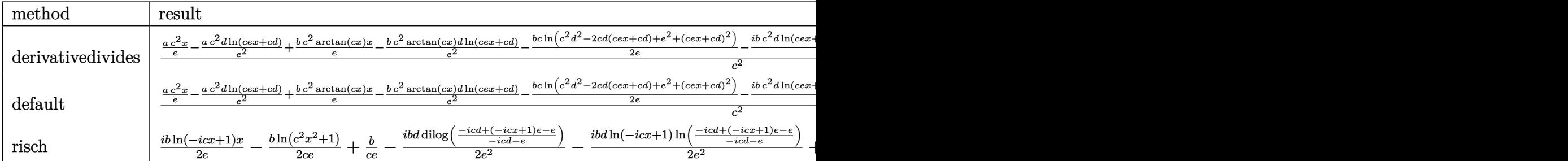

Verification of antiderivative is not currently implemented for this CAS.

[In]  $int(x*(a+b*arctan(c*x))/(e*x+d),x,method=RETURNVERBOSE)$ 

```
[Out] 1/c^2*(a*c^2/e*x-a*c^2*d/e^2*ln(c*e*x+c*d)+b*c^2*arctan(c*x)/e*x-b*c^2*arctan(c*x)*d/e^2*ln(c*e*x+c*d)-1/2*b*c/e*ln(c^2*d^2-2*c*d*(c*e*x+c*d)+e^2+(c*e
*x+c*d)^2)-1/2*I*b*c^2/e^2*d*ln(c*e*x+c*d)*ln((I*e-c*e*x)/(c*d+I*e))+1/2*I*
b*c^2/e^2*d*ln(c*e*x+c*d)*ln((I*e+c*e*x)/(I*e-c*d))-1/2*I*b*c^2/e^2*d*dilog
((I*e-c*e*x)/(c*d+I*e))+1/2*I*b*c^2/e^2*d*dilog((I*e+c*e*x)/(I*e-c*d)))
```
**Maxima [F]** time  $= 0.00$ , size  $= 0$ , normalized size  $= 0.00$ 

Failed to integrate

Verification of antiderivative is not currently implemented for this CAS.

```
[In] integrate(x*(a+b*arctan(c*x))/(e*x+d),x, algorithm="maxima")
```
[Out]  $-(d*e^(-2)*log(x*e + d) - x*e^(-1))*a + 2*b*integrate(1/2*x*arctan(c*x)/(x*))$  $e + d)$ , x)

**Fricas [F]**

time  $= 0.00$ , size  $= 0$ , normalized size  $= 0.00$ 

could not integrate

Verification of antiderivative is not currently implemented for this CAS.

```
[In] integrate(x*(a+b*arctan(c*x))/(e*x+d), x, algorithm="fricas")
[Out] integral((b*x*arctan(c*x) + a*x)/(x*e + d), x)
Sympy [F]
time = 0.00, size = 0, normalized size = 0.00
```

$$
\int \frac{x(a + b \operatorname{atan}(cx))}{d + ex} dx
$$

Verification of antiderivative is not currently implemented for this CAS.

```
[In] integrate(x*(a+b*atan(c*x))/(e*x+d),x)[Out] Integral(x*(a + b*atan(c*x))/(d + e*x), x)Giac [F]
time = 0.00, size = 0, normalized size = 0.00
```
could not integrate

Verification of antiderivative is not currently implemented for this CAS.

```
[In] integrate(x*(a+b*arctan(c*x))/(e*x+d),x, algorithm="giac")
```
[Out] sage0\*x

**Mupad [F]** time  $= 0.00$ , size  $= -1$ , normalized size  $= -0.01$ 

$$
\int \frac{x\left(a+b \operatorname{atan}(c\,x)\right)}{d+e\,x} \, dx
$$

Verification of antiderivative is not currently implemented for this CAS.

```
[In] int((x*(a + b*atan(c*x)))/(d + e*x),x)[Out] int((x*(a + b*atan(c*x)))/(d + e*x), x)
```
# $\int \frac{a+b\mathbf{ArcTan}(cx)}{d+ex} dx$

**Optimal**. Leaf size=138

$$
-\frac{(a+b\mathrm{ArcTan}(cx))\log\left(\frac{2}{1-icx}\right)}{e}+\frac{(a+b\mathrm{ArcTan}(cx))\log\left(\frac{2c(d+ex)}{(cd+ie)(1-icx)}\right)}{e}+\frac{ib\mathrm{PolyLog}\big(2,1-\frac{2}{1-icx}\big)}{2e}-\frac{ib\mathrm{PolyLog}\big(2,1-\frac{2}{1-icx}\big)}{e}
$$

 $[Out] - (a+b*arctan(c*x))*ln(2/(1-I*cx)))/e+(a+b*arctan(c*x))*ln(2*cx(e*x+d)/(c*d+$ I\*e)/(1-I\*c\*x))/e+1/2\*I\*b\*polylog(2,1-2/(1-I\*c\*x))/e-1/2\*I\*b\*polylog(2,1-2\*  $c*(e*x+d)/(c*d+I*e)/(1-I*c*x))/e$ 

# **Rubi [A]**

time  $= 0.05$ , antiderivative size  $= 138$ , normalized size of antiderivative  $= 1.00$ , number of steps used = 4, number of rules used = 4, integrand size = 16,  $\frac{\text{number of rules}}{\text{integral size}} = 0.250$ , Rules used  $=$  {4966, 2449, 2352, 2497}

$$
\frac{\left(a+b\mathrm{ArcTan}(cx)\right)\log\left(\frac{2c(d+ex)}{(1-icx)(cd+ie)}\right)}{e}-\frac{\log\left(\frac{2}{1-icx}\right)(a+b\mathrm{ArcTan}(cx))}{e}-\frac{ib\mathrm{Li}_2\left(1-\frac{2c(d+ex)}{(cd+ie)(1-icx)}\right)}{2e}+\frac{ib\mathrm{Li}_2\left(1-\frac{2}{1-icx}\right)}{2e}
$$

Antiderivative was successfully verified.

[In]  $Int[(a + b*Arctan[c*x])/(d + e*x),x]$  $[Out] -((a + b*Arctan[c*x]) * Log[2/(1 - I*cx)])/e) + ((a + b*Arctan[c*x]) *Log[(2$  $*(d + e*x))/( (c*d + I*e)*(1 - I*c*x)))/e + ((I/2)*b*PolyLog[2, 1 - 2/(1$ - I\*c\*x)])/e - ((I/2)\*b\*PolyLog[2, 1 - (2\*c\*(d + e\*x))/((c\*d + I\*e)\*(1 - I\* c\*x))])/e

# Rule 2352

 $Int[Log[(c_{.})*(x_{.})]/((d_{.}) + (e_{.})*(x_{.}))$ ,  $x_{.}Symbol]$  :>  $Simp[(-e^(-1))*PolyLo$  $g[2, 1 - c*x], x]$  /; FreeQ $[ {c, d, e}, x]$  && EqQ $[ e + c*d, 0]$ 

# Rule 2449

Int $[Log[(c_{-.})/((d_{-}) + (e_{-.})*(x_{-}))]/((f_{-}) + (g_{-.})*(x_{-})^2)$ , x\_Symbol] :> Dist  $[-e/g, Subst[Int[Log[2*d*x]/(1 - 2*d*x), x], x, 1/(d + e*x)], x]$ /; FreeQ[{ c, d, e, f, g}, x] && EqQ[c, 2\*d] && EqQ[e^2\*f + d^2\*g, 0]

Rule 2497

```
Int[Log[u ]*(Pq )^(m .), x Symbol] :> With[{C = FullSimplify[Pq^m*((1 - u)/
D[u, x])}, Simp[C*PolyLog[2, 1 - u], x] /; FreeQ[C, x]] /; IntegerQ[m] &&
PolyQ[Pq, x] && RationalFunctionQ[u, x] && LeQ[RationalFunctionExponents[u,
x][[2]], Expon[Pq, x]]
```
# Rule 4966

Int
$$
[((a_{-}) + ArcTan[(c_{-})*(x_{-})]((d_{-}) + (e_{-})*(x_{-})), x_{-Symbol}] :> Si\nmp[(-a + b*ArCTan[c*x]))*(Log[2/(1 - I*c*x)]/e), x] + (Dist[b*(c/e), Int[Log[2/(1 - I*c*x)]/(1 + c^2*x^2), x], x] - Dist[b*(c/e), Int[Log[2*c*((d + e*x)/((c*d + I*e)*(1 - I*c*x)))]/(1 + c^2*x^2), x], x] + Simp[(a + b*ArCTan[c*x])*(Log[2*c*((d + e*x)/((c*d + I*e)*(1 - I*c*x)))]/e), x]) /; FreeQ[{a, b, c, d, e}, x] && NeQ[c^2*d^2 + e^2, 0]
$$

Rubi steps

$$
\int \frac{a + b \tan^{-1}(cx)}{d + ex} dx = -\frac{(a + b \tan^{-1}(cx)) \log(\frac{2}{1 - icx})}{e} + \frac{(a + b \tan^{-1}(cx)) \log(\frac{2c(d + ex)}{(cd + ie)(1 - icx)})}{e} + \frac{(bc) \int \frac{\log(\frac{2}{1 - icx})}{1 - c}}{\frac{2c(d + ex)}{1 - icx}}}{e} + \frac{(a + b \tan^{-1}(cx)) \log(\frac{2c(d + ex)}{(cd + ie)(1 - icx)})}{e} - \frac{ib \text{Li}_2(1 - c)}{e}
$$
\n
$$
= -\frac{(a + b \tan^{-1}(cx)) \log(\frac{2}{1 - icx})}{e} + \frac{(a + b \tan^{-1}(cx)) \log(\frac{2c(d + ex)}{(cd + ie)(1 - icx)})}{e} + \frac{ib \text{Li}_2(1 - c)}{2e}
$$

# **Mathematica [A]** time  $= 0.04$ , size  $= 130$ , normalized size  $= 0.94$  $a \log(d + ex)$  $\frac{x+cx}{e}$  +  $ib\Bigl(\log(1-icx)\log\Bigl(\tfrac{c(d+ex)}{cd-ie}\Bigr)-\log(1+icx)\log\Bigl(\tfrac{c(d+ex)}{cd+ie}\Bigr)-\text{PolyLog}\Bigl(2,-\tfrac{e(-i+cx)}{cd+ie}\Bigr)+\text{PolyLog}\Bigl(2,-\tfrac{e(i+cx)}{cd-ie}\Bigr)\Bigr)$

Antiderivative was successfully verified.

```
[In] Integrate[(a + b*ArcTan[c*x])/(d + e*x), x]
```

```
[Out] (a*Log[d + e*x])/e + ((1/2)*b*(Log[1 - I*c*x]*Log[(c*(d + e*x))/(c*d - I*e))] - Log[1 + I*cx] * Log[(c*(d + e*x))/(c*d + I*e)] - PolyLog[2, -(e*(-I + c*x))/(c*d + I*e))] + PolyLog[2, -((e*(I + c*x))/(c*d - I*e))]))/e
```
2*e*

**Maple [A]**

time  $= 0.00$ , size  $= 178$ , normalized size  $= 1.29$ 

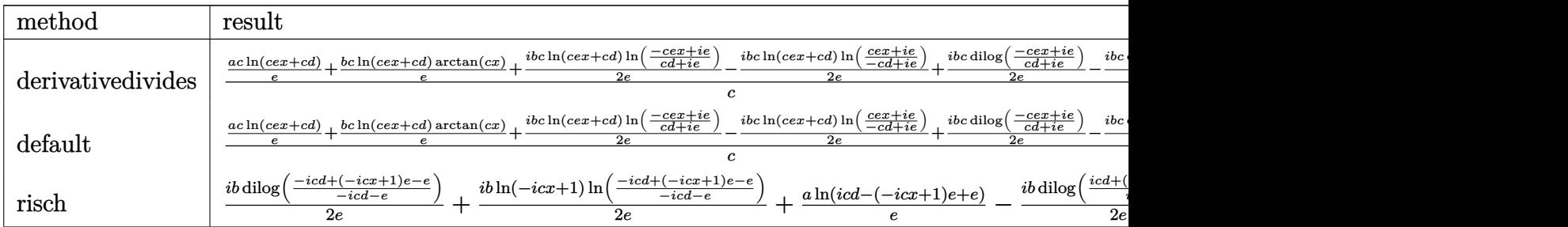

Verification of antiderivative is not currently implemented for this CAS.

```
[In] int((a+b*arctan(c*x))/(e*x+d),x,method=_RETURNVERBOSE)
[Out] 1/c*(a*c*ln(c*e*x+c*d)/e+b*c*ln(c*e*x+c*d)/e*arctan(c*x)+1/2*I*b*c*ln(c*e*x+cs*)+c*d)/e*ln((I*e-c*e*x)/(c*d+I*e))-1/2*I*b*c*ln(c*e*x+c*d)/e*ln((I*e+c*e*x)/
(I*e-c*d))+1/2*I*b*c/e*dilog((I*e-c*e*x)/(c*d+I*e))-1/2*I*b*c/e*dilog((I*e+
c*ex)/((I*e-c*d)))
```
**Maxima [F]** time  $= 0.00$ , size  $= 0$ , normalized size  $= 0.00$ 

Failed to integrate

Verification of antiderivative is not currently implemented for this CAS.

[In] integrate((a+b\*arctan(c\*x))/(e\*x+d),x, algorithm="maxima") [Out] a\*e^(-1)\*log(x\*e + d) + 2\*b\*integrate(1/2\*arctan(c\*x)/(x\*e + d), x) **Fricas [F]** time  $= 0.00$ , size  $= 0$ , normalized size  $= 0.00$ 

could not integrate

Verification of antiderivative is not currently implemented for this CAS.

```
[In] integrate((a+b*arctan(c*x))/(e*x+d),x, algorithm="fricas")
[Out] integral((b*arctan(c*x) + a)/(x*e + d), x)
Sympy [F]
time = 0.00, size = 0, normalized size = 0.00
```

$$
\int \frac{a + b \operatorname{atan}(cx)}{d + ex} \, dx
$$

Verification of antiderivative is not currently implemented for this CAS.

[In]  $integrate((a+b*atan(c*x))/(e*x+d),x)$ [Out] Integral( $(a + b*atan(c*x))/(d + e*x)$ , x) **Giac [F]** time  $= 0.00$ , size  $= 0$ , normalized size  $= 0.00$ 

could not integrate

Verification of antiderivative is not currently implemented for this CAS.

[In] integrate((a+b\*arctan(c\*x))/(e\*x+d),x, algorithm="giac")

[Out] sage0\*x

# **Mupad [F]**

 $time = 0.00$ , size = -1, normalized size = -0.01

$$
\int \frac{a + b \operatorname{atan}(c \, x)}{d + e \, x} \, dx
$$

Verification of antiderivative is not currently implemented for this CAS.

[In]  $int((a + b*atan(c*x))/(d + e*x),x)$ [Out]  $int((a + b*atan(c*x))/(d + e*x), x)$ 

$$
\textbf{3.138} \qquad \int \frac{a+b\textbf{ArcTan}(cx)}{x(d+ex)}\,dx
$$

**Optimal**. Leaf size=181

$$
\frac{a \log (x)}{d}+\frac{\left(a+b \text{ArcTan}(cx)\right) \log \left(\frac{2}{1-i c x}\right)}{d}-\frac{\left(a+b \text{ArcTan}(cx)\right) \log \left(\frac{2 c (d+ex)}{(c d+i e)(1-i c x)}\right)}{d}+\frac{ib \text{PolyLog}(2,-ic x)}{2 d}-\frac{ib \text{PolyLog}(2)}{d}
$$

[Out]  $a*ln(x)/d+(a+b*arctan(c*x))*ln(2/(1-I*cx)))/d-(a+b*arctan(c*x))*ln(2*c*(e*x)))$ +d)/(c\*d+I\*e)/(1-I\*c\*x))/d+1/2\*I\*b\*polylog(2,-I\*c\*x)/d-1/2\*I\*b\*polylog(2,I\* c\*x)/d-1/2\*I\*b\*polylog(2,1-2/(1-I\*c\*x))/d+1/2\*I\*b\*polylog(2,1-2\*c\*(e\*x+d)/(  $c*d+I*e)/(1-I*c*x))/d$ 

# **Rubi [A]**

time  $= 0.14$ , antiderivative size  $= 181$ , normalized size of antiderivative  $= 1.00$ , number of steps used = 9, number of rules used = 7, integrand size = 19,  $\frac{\text{number of rules}}{\text{integral size}} = 0.368$ , Rules used = {4996, 4940, 2438, 4966, 2449, 2352, 2497}

 $-\frac{(a + b \text{ArcTan}(cx)) \log \left(\frac{2c(d+ex)}{(1-icx)(cd+ie)}\right)}{2}.$  $\frac{\log\left(\frac{2c(u+ex)}{(1-icx)(cd+ie)}\right)}{d} + \frac{\log\left(\frac{2}{1-icx}\right)(a+b\text{ArcTan}(cx))}{d}$  $\frac{d}{d} + \frac{b \text{ArcTan}(cx)}{d} + \frac{a \log(x)}{d}$  $\frac{d}{d}g(x) + \frac{ib\text{Li}_2\left(1 - \frac{2c(d+ex)}{(cd+ie)(1-icx)}\right)}{2d}$  $\frac{\overline{(cd+ie)(1-icx)}}{2d} + \frac{ib\text{Li}_2(-icx)}{2d}$  $rac{(-icx)}{2d} - \frac{ib\text{Li}_2(icx)}{2d}$  $\frac{d^2i_2(icx)}{2d} - \frac{i b \text{Li}_2\left(1 - \frac{2}{1-icx}\right)}{2d}$ 2*d*

Antiderivative was successfully verified.

 $\lceil \text{In} \rceil$  Int $\lceil (a + b * ArcTan[c * x]) / (x * (d + e * x)) , x \rceil$ 

 $[Out]$  (a\*Log[x])/d + ((a + b\*ArcTan[c\*x])\*Log[2/(1 - I\*c\*x)])/d - ((a + b\*ArcTan[ c\*x])\*Log[(2\*c\*(d + e\*x))/((c\*d + I\*e)\*(1 - I\*c\*x))])/d + ((I/2)\*b\*PolyLog[ 2,  $(-1)*c*x]/d - ((1/2)*b*PolyLog[2, I*c*x])/d - ((I/2)*b*PolyLog[2, 1 - 2$  $/(1 - I*c*x))$  /d +  $((I/2)*b*PolyLog[2, 1 - (2*c*(d + e*x)))/((c*d + I*e)*(1$ - I\*c\*x))])/d

Rule 2352

Int $[Log[(c_.),*(x_*)]/((d_+) + (e_.),*(x_*))$ , x\_Symbol] :> Simp $[(-e^(-1)) * PolyLo]$  $g[2, 1 - c*x], x]$  /; FreeQ $[ {c, d, e}, x]$  && EqQ $[ e + c*d, 0]$ 

# Rule 2438

Int[Log[(c\_.)\*((d\_) + (e\_.)\*(x\_)^(n\_.))]/(x\_), x\_Symbol] :> Simp[-PolyLog[2 , (-c)\*e\*x^n]/n, x] /; FreeQ[{c, d, e, n}, x] && EqQ[c\*d, 1]

#### Rule 2449

Int $[Log[(c_{..})/((d_{.}) + (e_{..})*(x_{.}))]/((f_{.}) + (g_{..})*(x_{.})^2)$ , x\_Symbol] :> Dist  $[-e/g, Subst[Int[Log[2*d*x]/(1 - 2*d*x), x], x, 1/(d + e*x)], x]$  /; FreeQ[{ c, d, e, f, g}, x] && EqQ[c, 2\*d] && EqQ[e<sup>-2\*f</sup> + d<sup>-2\*g</sup>, 0]

#### Rule 2497

Int $[Log[u_]*(Pq_')^(m_...)$ , x\_Symbol] :> With $[{C = FullSimplify[Pq^m*((1 - u))}$  $D[u, x])$ }, Simp[C\*PolyLog[2, 1 - u], x] /; FreeQ[C, x]] /; IntegerQ[m] && PolyQ[Pq, x] && RationalFunctionQ[u, x] && LeQ[RationalFunctionExponents[u,  $x$ ] [[2]], Expon [Pq,  $x$ ]]

#### Rule 4940

Int $[(a_.) + ArcTan[(c_.)*(x_.)](x_.), xSymbol]$ :  $Simp[a*Log[x], x]$ +  $(\text{Dist}[I*(b/2), Int[\text{Log}[1 - I*cx]/x, x], x] - \text{Dist}[I*(b/2), Int[\text{Log}[1 +$  $I*c*x]/x$ , x], x]) /; FreeQ[{a, b, c}, x]

### Rule 4966

Int $[(a_.) + ArcTan[(c_.)*(x_-)]*(b_.))/(d_ ) + (e_.)*(x_-))$ , x Symbol] :> Si  $mp[(-(a + b*ArcTan[c*x]))*(Log[2/(1 - I*cx)]/e), x] + (Dist[b*(c/e), Int[L$ og[2/(1 - I\*c\*x)]/(1 + c<sup>2</sup>\*x<sup>2</sup>), x], x] - Dist[b\*(c/e), Int[Log[2\*c\*((d + e  $*x)/((c*d + I*e)*(1 - I*c*x)))]/(1 + c^2*x^2), x], x] + Simp[(a + b*ArcTan[$  $c*x]$ )\*(Log[2\*c\*((d + e\*x)/((c\*d + I\*e)\*(1 - I\*c\*x)))]/e), x]) /; FreeQ[{a, b, c, d, e}, x] && NeQ $[c^2*d^2 + e^2, 0]$ 

#### Rule 4996

Int $[(a_.) + ArcTan[(c_.)*(x_-)*(b_.))(p_.)*(f_+.)(x_-)(x_-)(d_-) + (e_-)(d_-)(d_-)$ .)\*(x\_))^(q\_.), x\_Symbol] :> Int[ExpandIntegrand[(a + b\*ArcTan[c\*x])^p, (f\*  $x)$ <sup>n</sup>\*(d + e\*x)<sup>o</sup>q, x], x] /; FreeQ[{a, b, c, d, e, f, m}, x] && IGtQ[p, 0] & & IntegerQ[q] && (GtQ[q, 0] || NeQ[a, 0] || IntegerQ[m])

#### Rubi steps

$$
\int \frac{a + b \tan^{-1}(cx)}{x(d+ex)} dx = \int \left( \frac{a + b \tan^{-1}(cx)}{dx} - \frac{e(a + b \tan^{-1}(cx))}{d(d+ex)} \right) dx
$$
  
\n
$$
= \frac{\int \frac{a + b \tan^{-1}(cx)}{x} dx}{d} - \frac{e \int \frac{a + b \tan^{-1}(cx)}{d+ex} dx}{d}
$$
  
\n
$$
= \frac{a \log(x)}{d} + \frac{(a + b \tan^{-1}(cx)) \log(\frac{2}{1 - icx})}{d} - \frac{(a + b \tan^{-1}(cx)) \log(\frac{2c(d+ex)}{(cd+ie)(1 - icx)})}{d} + \frac{a \log(x)}{d} + \frac{(a + b \tan^{-1}(cx)) \log(\frac{2}{1 - icx})}{d} - \frac{(a + b \tan^{-1}(cx)) \log(\frac{2c(d+ex)}{(cd+ie)(1 - icx)})}{d} + \frac{a \log(x)}{d} + \frac{(a + b \tan^{-1}(cx)) \log(\frac{2}{1 - icx})}{d} - \frac{(a + b \tan^{-1}(cx)) \log(\frac{2c(d+ex)}{(cd+ie)(1 - icx)})}{d} + \frac{a \log(x)}{d} + \frac{(a + b \tan^{-1}(cx)) \log(\frac{2}{1 - icx})}{d} - \frac{(a + b \tan^{-1}(cx)) \log(\frac{2c(d+ex)}{(cd+ie)(1 - icx)})}{d} + \frac{a \log(x)}{d} + \frac{(a + b \tan^{-1}(cx)) \log(\frac{2}{1 - icx})}{d} - \frac{a \log(x)}{d} + \frac{(a + b \tan^{-1}(cx)) \log(\frac{2}{1 - icx})}{d} + \frac{a \log(x)}{d} + \frac{a \log(x)}{d}
$$

# **Mathematica [A]**

time  $= 0.69$ , size  $= 308$ , normalized size  $= 1.70$ 

<sup>2</sup>*ad* log(*x*) <sup>−</sup> <sup>2</sup>*ad* log(*<sup>d</sup>* <sup>+</sup> *ex*) + *b*  $\left(-\omega \mathrm{ArTin}(\omega) \cdot \omega \mathrm{drTin}(\theta) \mathrm{ArTin}(\omega) \cdot \omega \mathrm{drTin}(\omega) \cdot \mathrm{ArTin}(\omega) \cdot \mathrm{ArTin}(\omega) \cdot \mathrm{ArTin}(\omega) \cdot \mathrm{ArTin}(\omega) \cdot \omega \mathrm{drTin}(\omega) \cdot \omega \mathrm{drTin}(\omega) \cdot \omega \mathrm{drTin}(\theta) \cdot \omega (\cdot - \omega \mathrm{drTin}(\theta) \cdot \omega (\cdot - \omega \mathrm{drTin}(\theta) \cdot \omega \mathrm{drTin}(\omega) \cdot \omega \mathrm{drTin}(\omega) \cdot \omega \mathrm{drTin}$ 2*,e*2*i*ArcTan(*cx*)+*icd*PolyLog 2*,e* 2*i*ArcTan *cd <sup>e</sup>* +ArcTan(*cx*) 2*d* 2

Antiderivative was successfully verified.

```
[In] Integrate[(a + b*ArcTan[c*x])/(x*(d + e*x)), x]
[Out] (2*a*d*Log[x] - 2*a*d*Log[d + e*x] + (b*((-I)*c*d*Pi*ArcTan[c*x] + (2*I)*c*
d*ArcTan[(c*d)/e]*ArcTan[c*x] - I*c*d*ArcTan[c*x]^2 - e*ArcTan[c*x]^2 + Sqr
t[1 + (c^2*d^2)/e^2]*e*E^{\sim}(I*ArcTan[(c*d)/e])*ArcTan[c*x]^2 - c*d*Pi*Log[1 +E^{\hat{}}(-2*I)*ArcTan[c*x])] + 2*c*d*ArcTan[c*x]*Log[1 - E^{\hat{}}(2*I)*ArcTan[c*x])]- 2*c*d*ArcTan[(c*d)/e]*Log[1 - E^((2*I)*(ArcTan[(c*d)/e] + ArcTan[c*x]))]
 - 2*c*d*ArcTan[c*x]*Log[1 - E^((2*I)*(ArcTan[(c*d)/e] + ArcTan[c*x]))] - (
c*d*Pi*Log[1 + c^2*x^2])/2 + 2*c*d*ArcTan[(c*d)/e]*Log[Sin[ArcTan[(c*d)/e]]+ ArcTan[c*x]]] - I*c*d*PolyLog[2, E^((2*I)*ArcTan[c*x])] + I*c*d*PolyLog[2
, E^((2*I)*(ArcTan[(c*d)/e] + ArcTan[c*x]))]))/c)/(2*d^2)
```
**Maple [A]**

time  $= 0.13$ , size  $= 260$ , normalized size  $= 1.44$ 

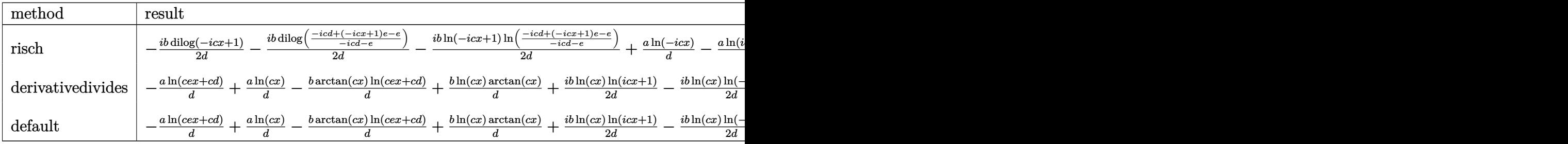

Verification of antiderivative is not currently implemented for this CAS.

```
[In] int((a+b*arctan(c*x))/x/(e*x+d),x, method=RETURNVERBOSE)
```

```
[Out] -a/d*ln(c*e*x+cx+d)+a/d*ln(c*x)-b*arctan(c*x)/d*ln(c*e*x+cx+d)+b/d*ln(c*x)*arctan(c*x)+1/2*I*b/d*ln(c*x)*ln(1+I*c*x)-1/2*I*b/d*ln(c*x)*ln(1-I*c*x)+1/2*I*b/d*dilog(1+I*c*x)-1/2*I*b/d*dilog(1-I*c*x)-1/2*I*b/d*ln(c*e*x+c*d)*ln((I*
e-c*e*x)/(c*d+I*e))+1/2*I*b/d*ln(c*e*x+c*d)*ln((I*e+c*e*x)/(I*e-c*d))-1/2*I
*b/d*dilog((I*e-c*e*x)/(c*d+I*e))+1/2*I*b/d*dilog((I*e+c*e*x)/(I*e-c*d))
Maxima [F]
```
time  $= 0.00$ , size  $= 0$ , normalized size  $= 0.00$ 

Failed to integrate

Verification of antiderivative is not currently implemented for this CAS.

```
[In] integrate((a+b*arctan(c*x))/x/(e*x+d),x, algorithm="maxima")
```
 $\mathbf{1}$ 

[Out]  $-a*(\log(x*e + d)/d - \log(x)/d) + 2*b*integrate(1/2*arctan(c*x)/(x^2*e + d*x))$ ), x)

**Fricas [F]** time  $= 0.00$ , size  $= 0$ , normalized size  $= 0.00$ 

could not integrate

Verification of antiderivative is not currently implemented for this CAS.

[In] integrate( $(a+b*arctan(c*x))/x/(e*x+d)$ , x, algorithm="fricas") [Out] integral( $(b*arctan(c*x) + a)/(x^2*e + d*x)$ , x) **Sympy [F]** time  $= 0.00$ , size  $= 0$ , normalized size  $= 0.00$ *a* + *b* atan (*cx*)

$$
\int \frac{a + b \operatorname{atan}\left(cx\right)}{x\left(d + ex\right)} \, dx
$$

Verification of antiderivative is not currently implemented for this CAS.

```
[In] integrate((a+b*atan(c*x))/x/(e*x+d),x)[Out] Integral((a + b * \text{atan}(c*x))/(x*(d + e*x)), x)Giac [F]
time = 0.00, size = 0, normalized size = 0.00
```
could not integrate

Verification of antiderivative is not currently implemented for this CAS.

```
[In] integrate((a+b*arctan(c*x))/x/(e*x+d), x, algorithm="giac")
[Out] sage0*x
Mupad [F]
time = 0.00, size = -1, normalized size = -0.01
```

$$
\int \frac{a + b \operatorname{atan}(c \, x)}{x \, (d + e \, x)} \, dx
$$

Verification of antiderivative is not currently implemented for this CAS.

[In]  $int((a + b*atan(c*x))/(x*(d + e*x)),x)$ [Out]  $int((a + b*atan(c*x))/(x*(d + e*x)), x)$ 

$$
\textbf{3.139} \qquad \int \frac{a+b\textbf{ArcTan}(cx)}{x^2(d+ex)}\,dx
$$

**Optimal**. Leaf size=232

$$
-\frac{a+b\mathrm{ArcTan}(cx)}{dx}+\frac{bc\log(x)}{d}-\frac{ae\log(x)}{d^2}-\frac{e(a+b\mathrm{ArcTan}(cx))\log\left(\frac{2}{1-icx}\right)}{d^2}+\frac{e(a+b\mathrm{ArcTan}(cx))\log\left(\frac{2c(d+a)}{(cd+ie)(a-d)}\right)}{d^2}
$$

[Out]  $(-a-b*arctan(c*x))/d/x+b*c*ln(x)/d-a*e*ln(x)/d^2-e*(a+b*arctan(c*x))*ln(2)(d^2))$  $1-I*c*x)$ )/d^2+e\*(a+b\*arctan(c\*x))\*ln(2\*c\*(e\*x+d)/(c\*d+I\*e)/(1-I\*c\*x))/d^2-1  $/2*b*c*ln(c^2*x^2+1)/d-1/2*I*b*e*polylog(2,-I*c*x)/d^2+1/2*I*b*e*polylog(2,$ I\*c\*x)/d^2+1/2\*I\*b\*e\*polylog(2,1-2/(1-I\*c\*x))/d^2-1/2\*I\*b\*e\*polylog(2,1-2\*c  $*(e*x+d)/(c*d+I*e)/(1-I*c*x))/d^2$ 

# **Rubi [A]**

time  $= 0.17$ , antiderivative size  $= 232$ , normalized size of antiderivative  $= 1.00$ , number of steps used = 14, number of rules used = 12, integrand size = 19,  $\frac{\text{number of rules}}{\text{integral size}} = 0.632$ , Rules used =  $\{4996, 4946, 272, 36, 29, 31, 4940, 2438, 4966, 2449, 2352, 2497\}$ 

$$
-\frac{e\log\left(\frac{2}{1-tcs}\right)(a+b\mathrm{ArCTan}(cx))}{d^2}+\frac{e(a+b\mathrm{ArCTan}(cx))\log\left(\frac{2e(d+cx)}{(1-tcc)(\alpha t+ic)}\right)}{d^2}-\frac{a+b\mathrm{ArCTan}(cx)}{dx}-\frac{ae\log(x)}{d^2}-\frac{be\log(x^2+1)}{2d}-\frac{ibe\mathrm{Li}_2(-icx)}{2d^2}+\frac{ibe\mathrm{Li}_2(-i)}{2d^2}+\frac{ibe\mathrm{Li}_2(1-\frac{2}{1-tcs})}{2d^2}-\frac{ibe\mathrm{Li}_2\left(1-\frac{2e(d+cx)}{(1-tcs)(1-tcs)}\right)}{2d^2}+\frac{bc\log(x)}{d^2}
$$

Antiderivative was successfully verified.

```
[In] Int [(a + b*Arctan[c*x])/(x^2*(d + e*x)),x][Out] -((a + b*ArcTan[c*x])/(d*x)) + (b*c*Log[x])/d - (a*e*Log[x])/d^2 - (e*(a + b*ArcTan[c)*c]))b*ArcTan[c*x])*Log[2/(1 - I*c*x)])/d^2 + (e*(a + b*ArcTan[c*x])*Log[(2*c*(d
 + e*x))/((c*d + I*e)*(1 - I*c*x))])/d<sup>2</sup>2 - (b*c*Log[1 + c<sup>2</sup>*x<sup>2</sup>])/(2*d) - (
(I/2)*b*e*PolyLog[2, (-I)*c*x])/d^2 + ((I/2)*b*e*PolyLog[2, I*c*x])/d^2 + (
(I/2)*b*e*PolyLog[2, 1 - 2/(1 - I*c*x)])/d^2 - ((I/2)*b*e*PolyLog[2, 1 - (2))])*(d + e*x)) / ((c*d + I*e)*(1 - I*c*x))] / d^2
```
# Rule 29

Int $[(x_0^{\cdot})^(-1), x_0^{\cdot}]$  :> Simp $[Log[x], x]$ 

# Rule 31

Int $[(a_+) + (b_+) * (x_-))^(-1)$ , x\_Symbol] :> Simp $[Log[RemoveContent[a + b *x,$  $x$ ]]/b,  $x$ ] /; FreeQ[{a, b},  $x$ ]

# Rule 36

```
Int[1/(((a_{-}.)+(b_{-}.)*(x_{-}))*((c_{-}.)+(d_{-}.)*(x_{-}))), x_{-}Symbol] :> Dist[b/(b*c))- a*d), Int[1/(a + b*x), x], x] - Dist[d/(b*c - a*d), Int[1/(c + d*x), x],x] /; FreeQ[{a, b, c, d}, x] && NeQ[b*c - a*d, 0]
```
#### Rule 272

 $Int[(x_{})^(m_{})^*(a_{})^ + (b_{})^*(x_{})^*(n_{})^*(p_{})^ , x_Symbol]$  :> Dist $[1/n, Subst[$ Int[x^(Simplify[(m + 1)/n] - 1)\*(a + b\*x)^p, x], x, x^n], x] /; FreeQ[{a, b , m, n, p}, x] && IntegerQ[Simplify[(m + 1)/n]]

#### Rule 2352

 $Int[Log[(c_{.})*(x_{.})]/((d_{.}) + (e_{.})*(x_{.}))$ ,  $x_{.}Symbol]$  :>  $Simp[(-e^{(-1)})*PolyLo$  $g[2, 1 - c*x], x]$  /; FreeQ $[{c, d, e}, x]$  & EqQ $[e + c*d, 0]$ 

#### Rule 2438

 $Int[Log[(c_{.})*((d_{.}) + (e_{.})*(x_{.})^(n_{.}))]/(x_{.})$ , x Symbol] :> Simp[-PolyLog[2 , (-c)\*e\*x^n]/n, x] /; FreeQ[{c, d, e, n}, x] && EqQ[c\*d, 1]

## Rule 2449

Int $[Log[(c_{.})/((d_{.}) + (e_{.}) * (x_{.}))]/((f_{.}) + (g_{.}) * (x_{.})^2)$ , x\_Symbol] :> Dist  $[-e/g, Subst[Int[Log[2*d*x]/(1 - 2*d*x), x], x, 1/(d + e*x)], x]$ /; FreeQ[{ c, d, e, f, g}, x] && EqQ[c, 2\*d] && EqQ[e^2\*f + d^2\*g, 0]

#### Rule 2497

Int $[Log[u] * (Pq)^(m).)$ , x Symbol] :> With $[fC = FullSimplify[Pq^m * ((1 - u))$  $D[u, x])$ }, Simp[C\*PolyLog[2, 1 - u], x] /; FreeQ[C, x]] /; IntegerQ[m] && PolyQ[Pq, x] && RationalFunctionQ[u, x] && LeQ[RationalFunctionExponents[u,  $x$ ] [[2]], Expon [Pq,  $x$ ]]

#### Rule 4940

Int $[(a_+) + ArcTan[(c_+)*(x_-)]*(b_-))/(x_-, x_Symbol]$  :> Simp[a\*Log[x], x] + (Dist[I\*(b/2), Int[Log[1 - I\*c\*x]/x, x], x] - Dist[I\*(b/2), Int[Log[1 +  $I*c*x]/x, x, x)$ ,  $x$ ) /; FreeQ[{a, b, c}, x]

#### Rule 4946

Int $[(a_*) + ArcTan[(c_*)*(x_*)^(n_*)](b_*)^*(b_*)^*(x_*)^(m_*)$ , x\_Symbol] :>  $Simp[x^*(m + 1)*( (a + b*ArcTan[c*x^n])^p/(m + 1)), x] - Dist[b*c*n*(p/(m + 1))$ 1)), Int[x^(m + n)\*((a + b\*ArcTan[c\*x^n])^(p - 1)/(1 + c^2\*x^(2\*n))), x], x ] /; FreeQ[{a, b, c, m, n}, x] && IGtQ[p, 0] && (EqQ[p, 1] || (EqQ[n, 1] &&  $IntegerQ[m])$ ) && NeQ $[m, -1]$ 

#### Rule 4966

 $Int[((a_{-}.) + ArcTan[(c_{-}.)*(x_{-})]*(b_{-}.))/((d_{-}) + (e_{-}.)*(x_{-}))$ , x\_Symbol] :> Si  $mp[(-(a + b*ArcTan[c*x]))*(Log[2/(1 - I*cx)]/e), x] + (Dist[b*(c/e), Int[L$ 

## Rule 4996

Int $[(a_*) + ArcTan[(c_*)*(x_*)](b_*)^*(b_*)^*(f_*)*(x_*)^*(m_*)*(d_*) + (e_-)$ .)\*(x\_))^(q\_.), x\_Symbol] :> Int[ExpandIntegrand[(a + b\*ArcTan[c\*x])^p, (f\*  $x)$ <sup>n</sup>\*(d + e\*x)<sup>o</sup>q, x], x] /; FreeQ[{a, b, c, d, e, f, m}, x] && IGtQ[p, 0] & & IntegerQ[q] && (GtQ[q, 0] || NeQ[a, 0] || IntegerQ[m])

#### Rubi steps

$$
\int \frac{a + b \tan^{-1}(cx)}{x^2(d+ex)} dx = \int \left( \frac{a + b \tan^{-1}(cx)}{dx^2} - \frac{e(a + b \tan^{-1}(cx))}{d^2x} + \frac{e^2(a + b \tan^{-1}(cx))}{d^2(d+ex)} \right) dx
$$
  
\n
$$
= \frac{\int \frac{a + b \tan^{-1}(cx)}{x^2} dx}{d} - \frac{e \int \frac{a + b \tan^{-1}(cx)}{x^2} dx}{d^2} + \frac{e^2 \int \frac{a + b \tan^{-1}(cx)}{d+ex} dx}{d^2}
$$
  
\n
$$
= -\frac{a + b \tan^{-1}(cx)}{dx} - \frac{ae \log(x)}{d^2} - \frac{e(a + b \tan^{-1}(cx)) \log(\frac{2}{1 - icx})}{d^2} + \frac{e(a + b \tan^{-1}(cx))}{d^2}
$$
  
\n
$$
= -\frac{a + b \tan^{-1}(cx)}{dx} - \frac{ae \log(x)}{d^2} - \frac{e(a + b \tan^{-1}(cx)) \log(\frac{2}{1 - icx})}{d^2} + \frac{e(a + b \tan^{-1}(cx))}{d^2}
$$
  
\n
$$
= -\frac{a + b \tan^{-1}(cx)}{dx} - \frac{ae \log(x)}{d^2} - \frac{e(a + b \tan^{-1}(cx)) \log(\frac{2}{1 - icx})}{d^2} + \frac{e(a + b \tan^{-1}(cx)) \log(\frac{2}{1 - icx})}{d^2}
$$
  
\n
$$
= -\frac{a + b \tan^{-1}(cx)}{dx} + \frac{bc \log(x)}{d} - \frac{ae \log(x)}{d^2} - \frac{e(a + b \tan^{-1}(cx)) \log(\frac{2}{1 - icx})}{d^2} + \frac{e(a + b \tan^{-1}(cx)) \log(\frac{2}{1 - icx})}{d^2}
$$

**Mathematica [A]**  $time = 0.88$ , size  $= 372$ , normalized size  $= 1.60$ 

−≒6 + + 2*ad*<sup>2</sup> *<sup>x</sup>* + *ibdeπ*ArcTan(*cx*) − <sup>2</sup>*bd*<sup>2</sup>ArcTan(*cx*) *<sup>x</sup>* − 2*ibde*ArcTan *cd*  $\frac{d\Phi}{dt}$ ArcTan(cz) +  $i\hbar d\kappa\Lambda\nu$ Tan(cz) $^2$  + <sup>2</sup> + *be*<sup>2</sup>ArcTan(*cx*)<sup>2</sup> *<sup>c</sup>* − *b*<sup>r</sup>  $\frac{\partial P}{\partial x} \propto$ *c* <sup>2</sup>*d e* <sup>2</sup>*<sup>e</sup> i*ArcTan *cd*  $\sim$ *<sup>e</sup>* ArcTan(*cx*)<sup>2</sup> *<sup>c</sup>* <sup>+</sup> *bdeπ* log 1 + *<sup>e</sup>*<sup>−</sup>2*i*ArcTan(*cx*) <sup>−</sup> <sup>2</sup>*bde*ArcTan(*cx*) log <sup>1</sup> <sup>−</sup> *<sup>e</sup>* <sup>2</sup>*i*ArcTan(*cx*) + 2*bde*ArcTan *cd <sup>e</sup>*  $log(1 - e^{2\pi t})$ 1 − *e* 2*i*ArcTan *cd*  $\left(1 - e^{2\pi\left(A + B\right)/\sqrt{2}}\right) + 2\text{d}x\text{d}x\text{d}x$ Tan(*cx*) log $\left(1 - e^{2\pi\left(A + B\right)/\sqrt{2}}\right)$ 1 − *e* 2*i*ArcTan *cd <sup>e</sup>* +ArcTan(*cx*) <sup>−</sup> <sup>2</sup>*ade* log(*x*) + 2*ade* log(*<sup>d</sup>* <sup>+</sup> *ex*) + 2*bcd*<sup>2</sup> log <sup>√</sup> *cx* 1 + *<sup>c</sup>* <sup>2</sup>*x* **2 + Herio** 1*1.4* cm <sup>2</sup> *bdeπ* log (1 + *<sup>c</sup>* <sup>2</sup>*x* <sup>2</sup>) − 2*bde*ArcTan *cd <sup>e</sup>* log (sin (J sin (ArcTan(W) + *cd <sup>e</sup>* <sup>+</sup> ArcTan(*cx*) <sup>+</sup> *ibde*PolyLog2*, e*2*i*ArcTan(*cx*) <sup>−</sup> *ibde*PolyLog 2*, e* 2*i*ArcTan *cd*  $\frac{1}{2}$  + 2 *<sup>e</sup>* +ArcTan(*cx*) 2*d*

Antiderivative was successfully verified.

[In] Integrate[(a + b\*ArcTan[c\*x])/(x^2\*(d + e\*x)),x]

```
[Out] ((-2*a*d^2)/x + I*b*d*e*Pi*ArcTan[c*x] - (2*b*d^2*ArcTan[c*x])/x - (2*I)*b*
d*e*ArcTan[(c*d)/e]*ArcTan[c*x] + I*b*d*e*ArcTan[c*x]^2 + (b*e^2*ArcTan[c*x
]^2)/c - (b*Sqrt[1 + (c^2*d^2)/e^2]*e^2*E^(I*ArcTan[(c*d)/e])*ArcTan[c*x]^2
)/c + b*d*e*Pi*Log[1 + E^((-2*I)*ArcTan[c*x])] - 2*b*d*e*ArcTan[c*x]*Log[1
```

```
- E^((2*I)*ArcTan[c*x])] + 2*b*d*e*ArcTan[(c*d)/e]*Log[1 - E^((2*I)*(ArcTan
[(c*d)/e] + ArcTan[c*x]))] + 2*b*d*e*ArcTan[c*x]*Log[1 - E^( (2*I)*(ArcTan[(c*d)/e] + ArcTan[c*x]))] - 2*a*d*e*Log[x] + 2*a*d*e*Log[d + e*x] + 2*b*c*d^
2 * Log[(c*x)/Sqrt[1 + c^2*x^2]] + (b*d*e*Pi*Log[1 + c^2*x^2])/2 - 2*b*d*e*ArcTan[(c*d)/e]*Log[Sin[ArcTan[(c*d)/e] + ArcTan[c*x]]] + I*b*d*e*PolyLog[2,
E^*((2*I)*ArcTan[C*x])] - I*b*d*e*PolyLog[2, E^*((2*I)*(ArcTan[(c*d)/e] + ArcTan[c*x])])/(2*d<sup>-3</sup>)
```
# **Maple [A]**

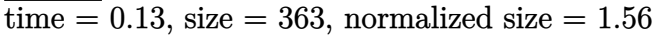

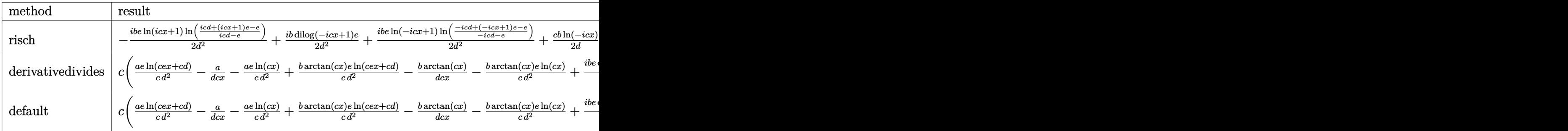

Verification of antiderivative is not currently implemented for this CAS.

```
[In] int((a+b*arctan(c*x))/(x^2/(e*x+d),x,method=RETURNVERBOSE))
```

```
[Out] c*(a/c/d^2*e*ln(c*e*x+c*d)-a/d/c/x-a/c/d^2*e*ln(c*x)+b/c*arctan(c*x)/d^2*e*
ln(c*e*x+c*d)-b/d*arctan(c*x)/c/x-b/c*arctan(c*x)/d^2*e*ln(c*x)-1/2*I*b/c/d\gamma^2*e*\ln(c*x)*ln(1+I*c*x)-1/2*I*b/c/d^2*e*dilog((I*e+c*e*x)/(I*e-c*d))+1/2*I*b/c/d^2*e*ln(c*e*x+c*d)*ln((I*e-c*e*x)/(c*d+I*e))+1/2*I*b/c/d^2*e*dilog(1-
I*c*x)-1/2*b/d*ln(c^2*x^2+1)+b/d*ln(c*x)+1/2*I*b/c/d^2*e*dilog((I*e-c*e*x)/
(c*d+I*e))-1/2*I*b/c/d^2*e*dilog(1+I*c*x)-1/2*I*b/c/d^2*ee*ln(c*e*x+c*d)*ln((I*e+c*e*x)/(I*e-c*d))+1/2*I*b/c/d^2*e*ln(c*x)*ln(1-I*c*x))
```
**Maxima [F]** time  $= 0.00$ , size  $= 0$ , normalized size  $= 0.00$ 

Failed to integrate

Verification of antiderivative is not currently implemented for this CAS.

[In] integrate( $(a+b*arctan(c*x))/(x^2/(e*x+d),x, algorithm="maxima")$ [Out]  $a*(e*log(x*e + d)/d^2 - e*log(x)/d^2 - 1/(d*x)) + 2*b*integrate(1/2*arctan($  $(x*x)/(x^3*e + dx^2)$ , x) **Fricas [F]** time  $= 0.00$ , size  $= 0$ , normalized size  $= 0.00$ 

could not integrate

Verification of antiderivative is not currently implemented for this CAS.

[In] integrate( $(a+b*arctan(c*x))/x^2/(e*x+d)$ ,x, algorithm="fricas") [Out] integral((b\*arctan(c\*x) + a)/(x^3\*e + d\*x^2), x) **Sympy [F(-1)]** Timed out time  $= 0.00$ , size  $= 0$ , normalized size  $= 0.00$ 

Timed out

Verification of antiderivative is not currently implemented for this CAS.

[In] integrate( $(a+b*atan(c*x))/x**2/(e*x+d),x)$ [Out] Timed out **Giac [F]** time  $= 0.00$ , size  $= 0$ , normalized size  $= 0.00$ 

could not integrate

Verification of antiderivative is not currently implemented for this CAS.

[In] integrate( $(a+b*arctan(c*x))/(x^2/(e*x+d),x, algorithm='giac")$ [Out] sage0\*x **Mupad [F]** time  $= 0.00$ , size  $= -1$ , normalized size  $= -0.00$  $\alpha$  + *b* atan(*c x*)

$$
\int \frac{a + b \operatorname{atan}(c x)}{x^2 (d + e x)} dx
$$

Verification of antiderivative is not currently implemented for this CAS.

[In]  $int((a + b*atan(c*x))/(x^2*(d + e*x)),x)$ [Out]  $int((a + b*atan(c*x))/(x^2*(d + e*x)), x)$ 

$$
\textbf{3.140} \qquad \int \frac{a+b\textbf{ArcTan}(cx)}{x^3(d+ex)}\,dx
$$

**Optimal**. Leaf size=293

− *bc* <sup>2</sup>*dx*<sup>−</sup>  $bc^2\mathrm{ArcTan}(cx)$ 2*d*  $-\frac{a + b \text{ArcTan}(cx)}{a + a}$  $\frac{2dx^2}{2dx^2} +$  $e(a + b \text{ArcTan}(cx))$  $d^2x$  $-\frac{bce \log(x)}{b}$  $\frac{16(10)}{d^2} +$  $ae^2 \log(x)$  $\frac{\log(w)}{d^3} +$  $e^2(a + b\text{ArcTan})$ *d*  $[Out] -1/2*b*c/d/x-1/2*b*c^2*arctan(c*x)/dt+1/2*(-a-b*arctan(c*x))/d/x^2+e*(a+b*ar$ ctan(c\*x))/d<sup>2</sup>/x-b\*c\*e\*ln(x)/d<sup>2</sup>+a\*e<sup>2\*ln(x)/d<sup>2</sup>3+e<sup>2</sup>\*(a+b\*arctan(c\*x))\*ln(2</sup>  $/(1-I*c*x)/(d^3-e^2*(a+b*arctan(c*x))*ln(2*c*(e*x+d)/(c*d+I*e)/(1-I*c*x))/d$  $\gamma$ 3+1/2\*b\*c\*e\*ln(c^2\*x^2+1)/d^2+1/2\*I\*b\*e^2\*polylog(2,-I\*c\*x)/d^3-1/2\*I\*b\*e^ 2\*polylog(2,I\*c\*x)/d^3-1/2\*I\*b\*e^2\*polylog(2,1-2/(1-I\*c\*x))/d^3+1/2\*I\*b\*e^2 \*polylog(2,1-2\*c\*(e\*x+d)/(c\*d+I\*e)/(1-I\*c\*x))/d^3

# **Rubi [A]**

time  $= 0.20$ , antiderivative size  $= 293$ , normalized size of antiderivative  $= 1.00$ , number of steps used = 17, number of rules used = 14, integrand size = 19,  $\frac{\text{number of rules}}{\text{integral size}} = 0.737$ , Rules used = {4996, 4946, 331, 209, 272, 36, 29, 31, 4940, 2438, 4966, 2449, 2352, 2497}

 $\frac{e^2 \log \left(\frac{2}{1-i c x}\right) (a + b \text{ArcTan}(c x))}{d^3} - \frac{e^2 (a + b \text{ArcTan}(c x)) \log \left(\frac{2c(d + e x)}{(1-i c x)(c d + i e)}\right)}{d^3} + \frac{1}{2}$  $\frac{\partial^2[15] (1-452)(44+64)}{(1-452)(44+64)} + \frac{e(a+b\mathrm{ArC} \mathrm{Rn}(\mathrm{cx}))}{d^2} - \frac{a+b\mathrm{ArC} \mathrm{Rn}(\mathrm{cx})}{2d^2} + \frac{ae^2 \log(x)}{d^2} - \frac{be^2 \mathrm{ArC} \mathrm{Rn}(\mathrm{cx})}{2d} + \frac{bce \log\left(c^2 x^2+1\right)}{2d^2} + \frac{ibe^2 \mathrm{Li}_2(-i c x)}{2d^2} - \frac{ibe^2 \mathrm{Li}_2(1-\frac{2}{i-c x})}{2d^$  $\frac{1}{2d^3} - \frac{bce \log(x)}{d^2} - \frac{bc}{2dx}$ 

Antiderivative was successfully verified.

[In] Int  $[(a + b*ArcTan[c*x])/(x^3*(d + e*x)),x]$ 

 $[Out] -1/2*(b*c)/(d*x) - (b*c^2*ArcTan[c*x])/(2*d) - (a + b*ArcTan[c*x])/(2*d*x^2$ ) + (e\*(a + b\*ArcTan[c\*x]))/(d^2\*x) - (b\*c\*e\*Log[x])/d^2 + (a\*e^2\*Log[x])/d  $\hat{C}3$  + (e^2\*(a + b\*ArcTan[c\*x])\*Log[2/(1 - I\*c\*x)])/d^3 - (e^2\*(a + b\*ArcTan[  $c*x]$ )\*Log[(2\*c\*(d + e\*x))/((c\*d + I\*e)\*(1 - I\*c\*x))])/d^3 + (b\*c\*e\*Log[1 +  $c^2*x^2$ ])/(2\*d<sup>2</sup>) + ((I/2)\*b\*e<sup>2</sup>\*PolyLog[2, (-I)\*c\*x])/d<sup>2</sup>3 - ((I/2)\*b\*e<sup>2</sup>\*P olyLog[2, I\*c\*x])/d^3 -  $((1/2)*b*e^2*PolyLog[2, 1 - 2/(1 - I*c*x)])/d^3 + ($  $(I/2)*b*e^2*PolyLog[2, 1 - (2*c*(d + e*x))/((c*d + I*e)*(1 - I*c*x))]/d^3$ 

# Rule 29

 $Int[(x)^(-1), xSymbol]$  :> Simp $[Log[x], x]$ 

# Rule 31

Int $[(a) + (b).)*(x])^(-1)$ , x Symbol] :> Simp[Log[RemoveContent[a + b\*x,  $x$ ]]/b,  $x$ ] /; FreeQ[{a, b},  $x$ ]

# Rule 36

Int $[1/(((a_+) + (b_-)*(x_-))*((c_-) + (d_-)*(x_-)))$ , x Symbol] :> Dist $[b/(b*c_+)$ - a\*d),  $Int[1/(a + b*x), x], x] - Dist[d/(b*c - a*d), Int[1/(c + d*x), x],$ 

 $x$ ] /; FreeQ[{a, b, c, d}, x] && NeQ[b\*c - a\*d, 0]

# Rule 209

 $Int[((a) + (b).)*(x)^2)^(-1), xSymbol]$  :> Simp $[(1/(Rt[a, 2]*Rt[b, 2]))*A$  $rcTan[Rt[b, 2]*(x/Rt[a, 2])]$ , x] /;  $FreeQ[fa, b]$ , x] &&  $PosQ[a/b]$  &&  $(StQ[a])$ , 0] || GtQ[b, 0])

# Rule 272

Int[(x\_)^(m\_.)\*((a\_) + (b\_.)\*(x\_)^(n\_))^(p\_), x\_Symbol] :> Dist[1/n, Subst[ Int[x^(Simplify[(m + 1)/n] - 1)\*(a + b\*x)^p, x], x, x^n], x] /; FreeQ[{a, b , m, n, p}, x] && IntegerQ[Simplify[ $(m + 1)/n$ ]]

#### Rule 331

 $Int[((c_.,)*(x_-))^{\hat{m}}_m)*(a_-) + (b_.,)*(x_-)^{\hat{m}}_m)(p_-, x_Symb01]$  :> Simp[(c\*x )^(m + 1)\*((a + b\*x^n)^(p + 1)/(a\*c\*(m + 1))), x] - Dist[b\*((m + n\*(p + 1)) + 1)/(a\*c^n\*(m + 1))), Int[(c\*x)^(m + n)\*(a + b\*x^n)^p, x], x] /; FreeQ[{a, b, c, p}, x] && IGtQ[n, 0] && LtQ[m, -1] && IntBinomialQ[a, b, c, n, m, p, x]

#### Rule 2352

Int $[Log[(c.)*(x)]/((d.) + (e.)*(x))$ , x Symbol] :> Simp $[(-e^*(-1))*PolyLo$  $g[2, 1 - c*x], x]$  /; FreeQ $[{c, d, e}, x]$  && EqQ $[e + c*d, 0]$ 

#### Rule 2438

Int $[Log[(c.)*((d.)*((e.)*(x)^{n}(n.))]/(x), xSymbol]$  :> Simp $[-PolyLog[2]$ ,  $(-c)*e*x^n$ ]/n, x] /; FreeQ[{c, d, e, n}, x] && EqQ[c\*d, 1]

#### Rule 2449

 $Int[Log[(c_{.})/((d_{.}) + (e_{.}) * (x_{.}))]/((f_{.}) + (g_{.}) * (x_{.}) ^{2}), x_Symbo1]$  :> Dist  $[-e/g, Subst[Int[Log[2*d*x]/(1 - 2*d*x), x], x, 1/(d + e*x)], x]$ /; FreeQ[{ c, d, e, f, g}, x] && EqQ[c, 2\*d] && EqQ[e^2\*f + d^2\*g, 0]

#### Rule 2497

Int $[Log[u_1*(Pq_0^(m_*)], x_Symbol]$  :> With $[{C = FullSimplify[Pq^m*(1 - u)}]$  $D[u, x])$ }, Simp[C\*PolyLog[2, 1 - u], x] /; FreeQ[C, x]] /; IntegerQ[m] && PolyQ[Pq, x] && RationalFunctionQ[u, x] && LeQ[RationalFunctionExponents[u,  $x$ ][[2]], Expon[Pq,  $x$ ]]

#### Rule 4940

 $Int[((a_{\_}) + ArcTan[(c_{\_}) * (x_{\_})] * (b_{\_}))/(x_{\_})$ ,  $x_{\_Symbol}]$  :> Simp[a\*Log[x], x] + (Dist[I\*(b/2), Int[Log[1 - I\*c\*x]/x, x], x] - Dist[I\*(b/2), Int[Log[1 +  $I*c*x]/x, x, x)$ ,  $x$ ) /; FreeQ[{a, b, c}, x]

#### Rule 4946

Int $[(a_.) + ArcTan[(c_.)*(x_-)(n_.)](b_.)^{\frown}(p_.)*(x_-)(m_.)$ , x Symbol] :>  $Simp[x^*(m + 1)*( (a + b*ArcTan[c*x^n])^p/(m + 1)), x] - Dist[b*c*n*(p/(m + 1))$ 1)),  $Int[x^*(m + n)*((a + b*ArcTan[c*x^n])^*(p - 1)/(1 + c^2*x^*(2*n)))$ , x], x ] /; FreeQ[{a, b, c, m, n}, x] && IGtQ[p, 0] && (EqQ[p, 1] || (EqQ[n, 1] && IntegerQ $[m]$ )) && NeQ $[m, -1]$ 

#### Rule 4966

```
Int[((a_{-}.) + ArcTan[(c_{-}.)*(x_{-})]*(b_{-}.))/((d_{-}) + (e_{-}.)*(x_{-})), x_{-Symbol} :> Si
mp[(-(a + b*ArcTan[c*x]))*(Log[2/(1 - I*cx)]/e), x] + (Dist[b*(c/e), Int[Log[2/(1 - I*c*x)]/(1 + c^2*x^2), x], x] - Dist[b*(c/e), Int[Log[2*c*((d + e
*x)/((c*d + I*e)*(1 - I*c*x)))]/(1 + c^2*x^2), x], x] + Simp[(a + b*ArcTan[c*x])*(Log[2*c*((d + e*x)/((c*d + I*e)*(1 - I*c*x)))]/e), x]) /; FreeQ[{a,
b, c, d, e}, x] && NeQ[c^2*d^2 + e^2, 0]
```
#### Rule 4996

```
Int[(a_*) + ArcTan[(c_*)*(x_*)](b_*)^*(b_*)^*(f_*)*(x_*)^*(m_*)*(d_*) + (e_-).)*(x ))^(q.), x Symbol] :> Int[ExpandIntegrand[(a + b*ArcTan[c*x])^p, (f*
x)<sup>n</sup>*(d + e*x)<sup>2</sup>q, x], x] /; FreeQ[{a, b, c, d, e, f, m}, x] && IGtQ[p, 0] &
& IntegerQ[q] && (GtQ[q, 0] || NeQ[a, 0] || IntegerQ[m])
```
Rubi steps

2*,e*2*i*ArcTan(*cx*)−*icde*<sup>2</sup>PolyLog 2*i*ArcTan  $\mathcal{L}$ *<sup>e</sup>* +ArcTan(*cx*) ,

$$
\int \frac{a + b \tan^{-1}(cx)}{x^3(d+ex)} dx = \int \left( \frac{a + b \tan^{-1}(cx)}{dx^3} - \frac{e(a + b \tan^{-1}(cx))}{d^2x^2} + \frac{e^2(a + b \tan^{-1}(cx))}{d^3x} - \frac{e^3(a + b \tan^{-1}(cx))}{d^3(d+ex)} \right)
$$
  
\n
$$
= \frac{\int \frac{a + b \tan^{-1}(cx)}{x^3} dx}{d} - \frac{e \int \frac{a + b \tan^{-1}(cx)}{x^2} dx}{d^2} + \frac{e^2 \int \frac{a + b \tan^{-1}(cx)}{d^3} dx}{d^3} - \frac{e^3 \int \frac{a + b \tan^{-1}(cx)}{d+ex} dx}{d^3}
$$
  
\n
$$
= -\frac{a + b \tan^{-1}(cx)}{2dx^2} + \frac{e(a + b \tan^{-1}(cx))}{d^2x} + \frac{ae^2 \log(x)}{d^3} + \frac{e^2(a + b \tan^{-1}(cx)) \log(\frac{2}{1 - ic})}{d^3}
$$
  
\n
$$
= -\frac{bc}{2dx} - \frac{a + b \tan^{-1}(cx)}{2dx^2} + \frac{e(a + b \tan^{-1}(cx))}{d^2x} + \frac{ae^2 \log(x)}{d^3} + \frac{e^2(a + b \tan^{-1}(cx)) \log(\frac{2}{1 - ic})}{d^3}
$$
  
\n
$$
= -\frac{bc}{2dx} - \frac{bc^2 \tan^{-1}(cx)}{2d} - \frac{a + b \tan^{-1}(cx)}{2dx^2} + \frac{e(a + b \tan^{-1}(cx))}{d^2x} + \frac{ae^2 \log(x)}{d^3} + \frac{e^2(a + b \tan^{-1}(cx))}{d^3} + \frac{ae^2 \log(x)}{d^3} + \frac{e^2(a + b \tan^{-1}(cx))}{d^3} + \frac{ae^2 \log(x)}{d^3} + \frac{ae^2 \log(x)}{d^3} + \frac{ae^2 \log(x)}{d^3} + \frac{ae^2 \log(x)}{d^3} + \frac{ae^2 \log(x)}{d^3} + \frac{ae^2 \log(x)}{d^3} + \frac{ae^2 \log(x)}{d^3} + \frac{ae^2 \log(x)}{d^3} + \frac{ae^
$$

**Mathematica [A]** time  $= 2.17$ , size  $= 441$ , normalized size  $= 1.51$ 

Antiderivative was successfully verified.

<sup>2</sup>*cd*2*e*ArcTan(*cx*) *<sup>x</sup>* <sup>−</sup>2*icde*<sup>2</sup>ArcTan *cd <sup>e</sup>* ArcTan(*cx*)+*icde*<sup>2</sup>ArcTan(*cx*)2+*<sup>e</sup>*

<sup>3</sup>ArcTan(*cx*)+*icde*2*π*ArcTan(*cx*)+ *cd*<sup>3</sup>ArcTan(*cx*) *<sup>x</sup>*<sup>2</sup> <sup>−</sup>

```
[In] Integrate [(a + b*Arctan[c*x])/(x^3*(d + e*x)),x]
```
<sup>3</sup>ArcTan(*cx*)2−<sup>r</sup>  $\frac{\partial \mathcal{L}}{\partial t}$ *c* <sup>2</sup>*d* 2 *e* 2 *i*ArcTan *cd <sup>e</sup>* ArcTan(*cx*)2+*cde*2*<sup>π</sup>* log

1+*e*−2*i*ArcTan(*cx*)−2*cde*<sup>2</sup>ArcTan(*cx*) log

<sup>2</sup>*i*ArcTan(*cx*)+2*cde*<sup>2</sup>ArcTan *cd l* is a *<sup>e</sup>* log 2*i*ArcTan *cd <sup>e</sup>* +ArcTan(*cx*)+2*cde*<sup>2</sup>ArcTan(*cx*) log

2*d*

2*i*ArcTan  $\mathcal{L}$ *<sup>e</sup>* +ArcTan(*cx*)+2*<sup>c</sup>* <sup>2</sup>*<sup>e</sup>* log <sup>√</sup> *cx* 1 + *<sup>c</sup>* + <sup>1</sup> <sup>2</sup> *cde*2*<sup>π</sup>* log1+*<sup>c</sup>* <sup>2</sup>−2*cde*<sup>2</sup>ArcTan *cd* Line *<sup>e</sup>* log  $s$ sin $(A$ rcTan $(a)$ si **cd** Luis *<sup>e</sup>* +ArcTan(*cx*)+*icde*<sup>2</sup>PolyLog

```
[Out] -1/2*((a*d^3)/x^2 - (2*a*d^2*e)/x - 2*a*d*e^2*Log[x] + 2*a*d*e^2*Log[d + e*x] + (b*((c^2*d^3)/x + c^3*d^3*ArcTan[c*x] + I*c*d*e^2*Pi*ArcTan[c*x] + (c*
d^3*ArcTan[c*x])/x^2 - (2*\text{c}*\text{d}^2*\text{e}*\text{ArcTan}[\text{c}*\text{x}])/\text{x} - (2*1)*\text{c}*\text{d}*\text{e}^2*\text{ArcTan}[(\text{c}*\text{d}^2*\text{d}*\text{e}^2*\text{d}*\text{e}^2*\text{Ar}]\text{cm}^2]d)/e]*ArcTan[c*x] + I*c*d*e^2*ArcTan[c*x]^2 + e^3*ArcTan[c*x]^2 - Sqrt[1 +
(c^2*d^2)/e^2)*e^3*E^-(I*ArcTan[(c*d)/e])*ArcTan[c*x]^2 + c*d*e^2*Pi*Log[1 +E^{\frown}((-2*I)*ArcTan[c*x])] - 2*c*d*e^2*ArcTan[c*x]*Log[1 - E^{\frown}((2*I)*ArcTan[c*x])] + 2*c*d*e^2*ArcTan[(c*d)/e]*Log[1 - E^((2*I)*(ArcTan[(c*d)/e] + ArcTan
[c*x])] + 2*c*d*e<sup>2</sup>*ArcTan[c*x]*Log[1 - E^((2*I)*(ArcTan[(c*d)/e] + ArcTan
[c*x])] + 2*c<sup>2</sup>*d<sup>2</sup>*e*Log[(c*x)/Sqrt[1 + c<sup>2</sup>*x<sup>2</sup>]] + (c*d*e<sup>2*Pi*Log[1 + c</sup>
^2*** 2)/2 - 2*c*d*e^2*ArcTan[(c*d)/e]*Log[Sin[ArcTan[(c*d)/e] + ArcTan[c*x
]]] + I*c*d*e^2*PolyLog[2, E^((2*I)*ArcTan[c*x])] - I*c*d*e^2*PolyLog[2, E^
((2*I)*(ArcTan[(c*d)/e] + ArcTan[c*x]))]/c)/d^4
```

```
Maple [A]
```
− *ad*<sup>3</sup> *<sup>x</sup>*<sup>2</sup> − 2*ad*2*e <sup>x</sup>* − 2*ade*<sup>2</sup> log(*x*) + 2*ade*<sup>2</sup> log(*<sup>d</sup>* <sup>+</sup> *ex*) + *b* مسجوم *c*2*d <sup>x</sup>* +*c* <sup>3</sup>*d*

time  $= 0.15$ , size  $= 448$ , normalized size  $= 1.53$ 

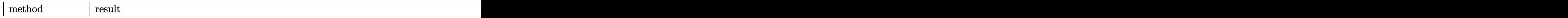

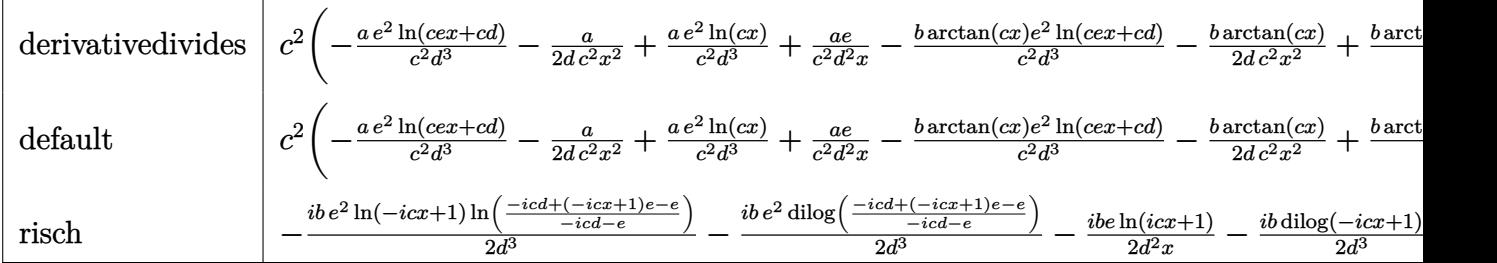

Verification of antiderivative is not currently implemented for this CAS.

```
[In] int((a+b*arctan(c*x))/x^3/(e*x+d),x,method=RETURNVERBOSE)
```

```
[Out] c^2*(-a/c^2/d^3*e^2*ln(c*e*x+c*d)-1/2*a/d/c^2/x^2+a/c^2/d^3*e^2*ln(c*x)+a/c\degree2/d\degree2*e/x-b/c\degree2*arctan(c*x)/d\degree3*e\degree2*ln(c*e*x+c*d)-1/2*b/d*arctan(c*x)/c\degree2/
x^2+b/c^2*arctan(c*x)/d^3*e^2*ln(c*x)+b/c^2*arctan(c*x)/d^2*e/x+1/2*I*b/c^2/d^3*e^2*ln(c*e*x+c*d)*ln((I*e+c*e*x)/(I*e-c*d))+1/2*I*b/c^2/d^3*e^2*dilog(
1+I*c*x)+1/2*I*b/c^2/d^3*e^2*dilog((I*e+c*e*x)/(I*e-c*d))-1/2*I*b/c^2/d^3*e
\gamma^2*dilog((I*e-c*e*x)/(c*d+I*e))+1/2*I*b/c^2/d^3*e^2*ln(c*x)*ln(1+I*c*x)-1/2*1*ch^2)*I*b/c^2/d^3*e^2*ln(c*e*x+c*d)*ln((I*e-c*e*x)/(c*d+I*e))-1/2*I*b/c^2/d^3*e^
2*dilog(1-I*c*x)-1/2*I*b/c^2/d^3*e^2*ln(c*x)*ln(1-I*c*x)+1/2*b/c/d^2*e*ln(c
^22*x^2+1)-1/2*b/d*arctan(c*x)-1/2*b/d/c/x-b/c/d^2*e*ln(c*x))
```
**Maxima [F]** time  $= 0.00$ , size  $= 0$ , normalized size  $= 0.00$ 

Failed to integrate

Verification of antiderivative is not currently implemented for this CAS.

```
[In] integrate((a+b*arctan(c*x))/(x^3/(e*x+d),x, algorithm="maxima")[Out] -1/2*a*(2*e^2*log(x*e + d)/d^3 - 2*e^2*log(x)/d^3 - (2*x*e - d)/(d^2*x^2))+ 2*b*integrate(1/2*arctan(c*x)/(x^4*e + d*x^3), x)
Fricas [F]
time = 0.00, size = 0, normalized size = 0.00
```
could not integrate

Verification of antiderivative is not currently implemented for this CAS.

[In] integrate( $(a+b*arctan(c*x))/(x^3/(e*x+d),x, algorithm="fricas")$ [Out] integral((b\*arctan(c\*x) + a)/( $x^4*e + dx^3$ ), x) **Sympy [F]** time  $= 0.00$ , size  $= 0$ , normalized size  $= 0.00$  $\int a + b \, \text{atan}(cx)$  $x^3(d+ex)$ *dx*

Verification of antiderivative is not currently implemented for this CAS.

[In]  $integrate((a+b*atan(c*x))/x**3/(e*x+d),x)$ [Out] Integral((a + b\*atan(c\*x))/(x\*\*3\*(d + e\*x)), x) **Giac [F]** time  $= 0.00$ , size  $= 0$ , normalized size  $= 0.00$ 

could not integrate

Verification of antiderivative is not currently implemented for this CAS.

[In] integrate((a+b\*arctan(c\*x))/x^3/(e\*x+d),x, algorithm="giac") [Out] sage0\*x **Mupad [F]** time  $= 0.00$ , size  $= -1$ , normalized size  $= -0.00$  $b \circ t \circ n$ (*cm*)

$$
\int \frac{a + b \operatorname{atan}(c \, x)}{x^3 \, (d + e \, x)} \, dx
$$

Verification of antiderivative is not currently implemented for this CAS.

[In]  $int((a + b*atan(c*x))/(x^3*(d + e*x)),x)$ [Out]  $int((a + b*atan(c*x))/(x^3*(d + e*x)), x)$
<sup>2</sup>Lii(1 − <del>piln</del>) 2 *icx*+1 *ce*<sup>3</sup>

**3.141** 
$$
\int \frac{x^3(a+b\mathbf{ArcTan}(cx))^2}{d+ex} dx
$$

**Optimal**. Leaf size=598

*abdx*  $\frac{c^2}{ce^2}$  $b^2x$ 3*c* 2*e*  $-\frac{b^2 \text{ArcTan}(cx)}{2a^3}$  $rac{\sin(\alpha x)}{3c^3e}$  +  $b^2 dx \text{ArcTan}(cx)$ *ce*<sup>2</sup>  $-\frac{bx^2(a+b\text{ArcTan}(cx))}{2}$ 3*ce*  $+$  $id^2(a + b\mathrm{ArcTan}(cx))^2$ *ce*<sup>3</sup>  $-\frac{d(a+b)}{2}$ 2*c*

[Out] a\*b\*d\*x/c/e^2+1/3\*b^2\*x/c^2/e-1/3\*b^2\*arctan(c\*x)/c^3/e+b^2\*d\*x\*arctan(c\*x) /c/e^2-1/3\*b\*x^2\*(a+b\*arctan(c\*x))/c/e+I\*b\*d^3\*(a+b\*arctan(c\*x))\*polylog(2, 1-2\*c\*(e\*x+d)/(c\*d+I\*e)/(1-I\*c\*x))/e^4-1/2\*d\*(a+b\*arctan(c\*x))^2/c^2/e^2-1/ 3\*I\*(a+b\*arctan(c\*x))^2/c^3/e+d^2\*x\*(a+b\*arctan(c\*x))^2/e^3-1/2\*d\*x^2\*(a+b\*  $arctan(c*x))^2/e^2+1/3*x^3*(a+b*arctan(c*x))^2/e+d^3*(a+b*arctan(c*x))^2*ln$  $(2/(1-I*C*x))/e^4+2*b*d^2*(a+b*arctan(c*x))*ln(2/(1+I*c*x))/c/e^3-2/3*b*(a+b*arctan(c*x))*)$ b\*arctan(c\*x))\*ln(2/(1+I\*c\*x))/c^3/e-d^3\*(a+b\*arctan(c\*x))^2\*ln(2\*c\*(e\*x+d)  $/(c*d+I*e)/(1-I*c*x))/(e^4-1/2*b^2*d*ln(c^2*x^2+1)/c^2/e^2+I*b^2*d^2*polylog^2*q^2+1)/c^2$  $(2,1-2/(1+I*cx))/c/e^3-1/3*I*b^2*polylog(2,1-2/(1+I*cx))/c^3/e+I*d^2*(a+b))$  $*arctan(c*x))^2/c/e^3-I*b*d^3*(a+b*arctan(c*x))*polylog(2,1-2/(1-I*c*x))/e^2)$ 4+1/2\*b^2\*d^3\*polylog(3,1-2/(1-I\*c\*x))/e^4-1/2\*b^2\*d^3\*polylog(3,1-2\*c\*(e\*x +d)/(c\*d+I\*e)/(1-I\*c\*x))/e^4

# **Rubi [A]**

− *i*(*a* + *b*ArcTan(*cx*))<sup>2</sup>

time  $= 0.46$ , antiderivative size  $= 598$ , normalized size of antiderivative  $= 1.00$ , number of steps used = 23, number of rules used = 13, integrand size = 21,  $\frac{\text{number of rules}}{\text{integral size}} = 0.619$ , Rules used = {4996, 4930, 5040, 4964, 2449, 2352, 4946, 5036, 266, 5004, 327, 209, 4968}

<sup>3</sup>*<sup>e</sup>* <sup>−</sup> 2*b* log **2.2** 1+*icx* (*a* + *b*ArcTan(*cx*)) 3*c* <sup>3</sup>*<sup>e</sup>* <sup>−</sup> *d*(*a* + *b*ArcTan(*cx*))<sup>2</sup> <sup>2</sup>*e* <del>2 −</del> − *ibd*3Li2(1 − <del>− − −</del>) (a <sup>1</sup>−*icx* (*a* + *b*ArcTan(*cx*)) *e*  $\frac{1}{4}$  +  $\frac{1}{4}$  +  $\frac{1}{4}$  +  $\frac{1}{4}$  +  $\frac{1}{4}$ *ibd*<sup>3</sup>(*<sup>a</sup>* <sup>+</sup> *<sup>b</sup>*ArcTan(*cx*))Li2 1 − (*cd*+*ie*)(1−*icx*) <sup>4</sup> + 3 log (<del>pilo</del>) 2 <sup>1</sup>−*icx* (*a* + *b*ArcTan(*cx*))<sup>2</sup> *e* <sup>4</sup> − *d* <sup>3</sup>(*a* + *b*ArcTan(*cx*))<sup>2</sup> log (middel (1−*icx*)(*cd*+*ie*) *e* <sup>4</sup> + *d* <sup>2</sup>*x*(*a* + *b*ArcTan(*cx*))<sup>2</sup> *e* <sup>3</sup> + *id*<sup>2</sup>(*a* + *b*ArcTan(*cx*))<sup>2</sup> *c*<sub>3</sub> + <del>c</del> log (<del>alka</del>) 2 1+*icx ce*<sup>3</sup> − <del>−</del> *dx*<sup>2</sup>(*a* + *b*ArcTan(*cx*))<sup>2</sup> 2*e* <sup>2</sup> + *x* <sup>3</sup>(*a* + *b*ArcTan(*cx*))<sup>2</sup> <sup>3</sup>*<sup>e</sup>* <sup>−</sup> *bx*<sup>2</sup>(*a* + *b*ArcTan(*cx*)) <sup>3</sup>*ce* <sup>+</sup> *abdx* <del>c</del>e2 − 2× *b* <sup>2</sup>ArcTan(*cx*) 3*c* <sup>3</sup>*<sup>e</sup>* <sup>+</sup> <sup>2</sup>*dx*ArcTan(*cx*) *ce*<sup>2</sup> − <del>2</del> *ib*<sup>2</sup>Liz(1 − <del>př. )</del> 2 *icx*+1 <sup>3</sup>*<sup>e</sup>* <sup>−</sup> *b* 2*d* log (*c* <sup>2</sup>*x* 2<br>2 + 1) 2<br>2 + 1 <sup>2</sup>*e* <sup>2</sup> + *b* <sup>2</sup>*x* <sup>2</sup>*<sup>e</sup>* <sup>+</sup> fta(1 − <del>−1a</del>) 2 <sup>1</sup>−*icx* 2*e* <sup>4</sup> − *b* <sup>2</sup>*d*  $3L_2/3 - \frac{3}{2}$ 1 − (*cd*+*ie*)(1−*icx*) 2*e* <sup>4</sup> +

Antiderivative was successfully verified.

[In] Int $[(x^3*(a + b*ArcTan[c*x])^2)/(d + e*x),x]$ 

[Out]  $(axb*dx)/(c*e^2) + (b^2*x)/(3*c^2*e) - (b^2*ArcTan[c*x])/(3*c^3*e) + (b^2*e)$ d\*x\*ArcTan[c\*x])/(c\*e^2) - (b\*x^2\*(a + b\*ArcTan[c\*x]))/(3\*c\*e) + (I\*d^2\*(a + b\*ArcTan[c\*x])^2)/(c\*e^3) - (d\*(a + b\*ArcTan[c\*x])^2)/(2\*c^2\*e^2) - ((I/3 )\*(a + b\*ArcTan[c\*x])^2)/(c^3\*e) + (d^2\*x\*(a + b\*ArcTan[c\*x])^2)/e^3 - (d\*x  $\text{``2*(a + b*ArcTan[c*x])\text{''}2)/(2*e\text{''}2) + (x\text{``3*(a + b*ArcTan[c*x])\text{''}2)/(3*e) + (d\text{''}2)}$  $3*(a + b*ArcTan[c*x])^2*Log[2/(1 - I*cx)])/e^4 + (2*b*d^2*(a + b*ArcTan[c*]))/e^2$  $x$ ])\*Log[2/(1 + I\*c\*x)])/(c\*e^3) - (2\*b\*(a + b\*ArcTan[c\*x])\*Log[2/(1 + I\*c\*x )])/(3\*c^3\*e) - (d^3\*(a + b\*ArcTan[c\*x])^2\*Log[(2\*c\*(d + e\*x))/((c\*d + I\*e)  $*(1 - I * c * x))$ )/e^4 - (b^2\*d\*Log[1 + c^2\*x^2])/(2\*c^2\*e^2) - (I\*b\*d^3\*(a +  $b*ArcTan[c*x]$ )\*PolyLog[2, 1 - 2/(1 - I\*c\*x)])/e^4 + (I\*b^2\*d^2\*PolyLog[2, 1  $- 2/(1 + I*cx)])/(c*e^3) - ((I/3)*b^2*PolyLog[2, 1 - 2/(1 + I*cx)])/(c^3)$ \*e) + (I\*b\*d^3\*(a + b\*ArcTan[c\*x])\*PolyLog[2, 1 - (2\*c\*(d + e\*x))/((c\*d + I  $*e)*(1 - I*c*x))$ ])/e^4 + (b^2\*d^3\*PolyLog[3, 1 - 2/(1 - I\*c\*x)])/(2\*e^4) - $(b^2*d^3*PolyLog[3, 1 - (2*c*(d + e*x)) / ((c*d + I*e)*(1 - I*c*x))])/$ 

### Rule 209

Int[((a) + (b.)\*(x)^2)^(-1), x Symbol] :> Simp[(1/(Rt[a, 2]\*Rt[b, 2]))\*A  $rcTan[Rt[b, 2]*(x/Rt[a, 2])]$ , x] /;  $FreeQ[fa, b]$ , x] &&  $PosQ[a/b]$  &&  $(GLQ[a])$ , 0] || GtQ[b, 0])

### Rule 266

Int $[(x_0^m_0.)/(a_0 + (b_1)*(x_0^m_0), x_0^m_0)]$  :> Simp[Log[RemoveConten  $t[a + b*x^n, x]/(b*n), x]$  /; FreeQ[{a, b, m, n}, x] && EqQ[m, n - 1]

### Rule 327

Int $[(c_\cdot,\ast(x_\cdot))^*(m_\cdot)\ast((a_\cdot) + (b_\cdot)\ast(x_\cdot)^*(n_\cdot))^*(p_\cdot),$  x Symbol] :> Simp[c^(n - 1)\*(c\*x)^(m - n + 1)\*((a + b\*x^n)^(p + 1)/(b\*(m + n\*p + 1))), x] - Dist[  $a * c^n * ((m - n + 1)/(b * (m + n*p + 1)))$ ,  $Int[(c * x)^{m} - n) * (a + b * x^m)^p, x],$ x] /; FreeQ[{a, b, c, p}, x] && IGtQ[n, 0] && GtQ[m, n - 1] && NeQ[m + n\*p + 1, 0] && IntBinomialQ[a, b, c, n, m, p, x]

## Rule 2352

Int $[Log[(c.)*(x)]/((d.) + (e.)*(x))$ , x Symbol] :> Simp $[(-e^-(-1))*PolyLo$  $g[2, 1 - c*x], x]$  /; FreeQ $[ {c, d, e}, x]$  && EqQ $[ e + c*d, 0]$ 

### Rule 2449

Int $[Log[(c_{.})/((d_{.}) + (e_{.}) * (x_{.}))]/((f_{.}) + (g_{.}) * (x_{.})^2)$ , x\_Symbol] :> Dist  $[-e/g, Subst[Int[Log[2*d*x]/(1 - 2*d*x), x], x, 1/(d + e*x)], x]$ /; FreeQ[{ c, d, e, f, g}, x] && EqQ[c, 2\*d] && EqQ[e^2\*f + d^2\*g, 0]

### Rule 4930

Int $[(a_+) + ArcTan[(c_-)*(x_-)(n_-)]*(b_-))^(p_-), x_Symbol]$  :> Simp[x\*(a + b\*ArcTan[c\*x^n])^p, x] - Dist[b\*c\*n\*p, Int[x^n\*((a + b\*ArcTan[c\*x^n])^(p  $- 1)/(1 + c^2*x^2(2*n))$ , x], x] /; FreeQ[{a, b, c, n}, x] && IGtQ[p, 0] &&  $(EqQ[n, 1] | | EqQ[p, 1])$ 

### Rule 4946

 $Int[((a_{-}.) + ArcTan[(c_{-}.)*(x_{-})^(n_{-}.)]*(b_{-}.))^(p_{-}.)*(x_{-})^(m_{-}.), x_Symbol]$  :> Simp[x^(m + 1)\*((a + b\*ArcTan[c\*x^n])^p/(m + 1)), x] - Dist[b\*c\*n\*(p/(m + 1)),  $Int[x^*(m + n)*((a + b*ArcTan[c*x^n])^*(p - 1)/(1 + c^2*x^*(2*n)))$ , x], x ] /; FreeQ[{a, b, c, m, n}, x] && IGtQ[p, 0] && (EqQ[p, 1] || (EqQ[n, 1] &&  $IntegerQ[m])$ ) && NeQ $[m, -1]$ 

Rule 4964

 $Int[((a_{-}.) + ArcTan[(c_{-}.)*(x_{-})]*(b_{-}.))^(p_{-}.)/((d_{-}) + (e_{-}.)*(x_{-}))$ , x\_Symbol] :> Simp[(-(a + b\*ArcTan[c\*x])^p)\*(Log[2/(1 + e\*(x/d))]/e), x] + Dist[b\*c\*( p/e), Int[(a + b\*ArcTan[c\*x])^(p - 1)\*(Log[2/(1 + e\*(x/d))]/(1 + c^2\*x^2)), x], x] /; FreeQ[{a, b, c, d, e}, x] && IGtQ[p, 0] && EqQ[c^2\*d^2 + e^2, 0]

### Rule 4968

Int $[(a_+) + ArcTan[(c_-)*(x_-)]*(b_-))^2/((d_-) + (e_-)*(x_-))$ , x Symbol] :> Simp[(-(a + b\*ArcTan[c\*x])^2)\*(Log[2/(1 - I\*c\*x)]/e), x] + (Simp[(a + b\*Arc  $Tan[c*x])^2*(Log[2*c*((d + e*x)/((c*d + I*e)*(1 - I*c*x)))]/e), x] + Simp[I]$ \*b\*(a + b\*ArcTan[c\*x])\*(PolyLog[2, 1 - 2/(1 - I\*c\*x)]/e), x] - Simp[I\*b\*(a + b\*ArcTan[c\*x])\*(PolyLog[2, 1 - 2\*c\*((d + e\*x)/((c\*d + I\*e)\*(1 - I\*c\*x)))] /e), x] - Simp[b^2\*(PolyLog[3, 1 - 2/(1 - I\*c\*x)]/(2\*e)), x] + Simp[b^2\*(Po  $lyLog[3, 1 - 2*c*((d + e*x)/((c*d + I*e)*(1 - I*c*x)))]/(2*e)), x])$ ; Free  $Q[{a, b, c, d, e}, x]$  & NeQ $[c^2*d^2 + e^2, 0]$ 

### Rule 4996

Int $[(a_*) + ArcTan[(c_*)*(x_*)](b_*)^*(b_*)^*(f_*)*(x_*)^*(m_*)*(d_*) + (e_-)$ .)\*(x ))^(q.), x Symbol] :> Int[ExpandIntegrand[(a + b\*ArcTan[c\*x])^p, (f\*  $x)^{m*}(d + e*x)^{q}$ , x], x] /; FreeQ[{a, b, c, d, e, f, m}, x] && IGtQ[p, 0] & & IntegerQ[q] && (GtQ[q, 0] || NeQ[a, 0] || IntegerQ[m])

### Rule 5004

Int $[(a_.) + ArcTan[(c_.)*(x_0)]*(b_.))((d_0 + (e_.)*(x_0)^2), x_5$  Symbo 1] :> Simp[(a + b\*ArcTan[c\*x])^(p + 1)/(b\*c\*d\*(p + 1)), x] /; FreeQ[{a, b, c, d, e, p}, x] && EqQ[e, c^2\*d] && NeQ[p, -1]

## Rule 5036

Int $[(((a_{-}) + ArcTan[(c_{-})*(x_{-})]*(b_{-}))^(p_{-})*((f_{-})*(x_{-}))^(m_{-})]/((d_{-}) + (e_{-})$  $_$ .)\*(x\_)^2), x\_Symbol] :> Dist[f^2/e, Int[(f\*x)^(m - 2)\*(a + b\*ArcTan[c\*x])  $[p, x], x]$  - Dist[d\*(f^2/e), Int[(f\*x)^(m - 2)\*((a + b\*ArcTan[c\*x])^p/(d + e\*x^2)), x], x] /; FreeQ[{a, b, c, d, e, f}, x] && GtQ[p, 0] && GtQ[m, 1]

### Rule 5040

Int $[((((a_.) + ArcTan[(c_.)*(x_0)]*(b_0))^*(p_0)*(x_0)]((d_0 + (e_0)*(x_0)^2),$ x Symbol] :> Simp[(-I)\*((a + b\*ArcTan[c\*x])^(p + 1)/(b\*e\*(p + 1))), x] - Di  $st[1/(c*d), Int[(a + b*ArcTan[c*x])^p/(I - c*x), x], x]$  /; FreeQ[{a, b, c, d, e}, x] && EqQ[e, c^2\*d] && IGtQ[p, 0]

Rubi steps

1120

$$
\int \frac{x^3(a + b \tan^{-1}(cx))^2}{d + ex} dx = \int \left( \frac{d^2(a + b \tan^{-1}(cx))^2}{e^3} - \frac{dx(a + b \tan^{-1}(cx))^2}{e^2} + \frac{x^2(a + b \tan^{-1}(cx))^2}{e} - \frac{d^3}{e^3} \right)
$$
  
\n
$$
= \frac{d^2 \int (a + b \tan^{-1}(cx))^2 dx}{e^3} - \frac{d^3 \int \frac{(a + b \tan^{-1}(cx))^2}{d + ex} dx}{e^3} - \frac{d \int x(a + b \tan^{-1}(cx))^2}{e^2} + \frac{e^2}{e^2}
$$
  
\n
$$
= \frac{d^2 x(a + b \tan^{-1}(cx))^2}{e^3} - \frac{dx^2(a + b \tan^{-1}(cx))^2}{2e^2} + \frac{x^3(a + b \tan^{-1}(cx))^2}{3e} + \frac{d^3(a \tan^{-1}(cx))^2}{2e^2} + \frac{x^3(a \tan^{-1}(cx))^2}{2e^2} + \frac{x^3(a \tan^{-1}(cx))^2}{2e^2} + \frac{x^3(a \tan^{-1}(cx))^2}{2e^2} + \frac{x^3(a \tan^{-1}(cx))^2}{2e^2} + \frac{x^3(a \tan^{-1}(cx))^2}{2e^2e^2} + \frac{b^2x}{3ce} + \frac{b^2dx \tan^{-1}(cx)}{ce^2} - \frac{bx^2(a + b \tan^{-1}(cx))^2}{3ce} + \frac{d^2(a + b \tan^{-1}(cx))^2}{ce^3}
$$
  
\n
$$
= \frac{abdx}{ce^2} + \frac{b^2x}{3c^2e} + \frac{b^2 \tan^{-1}(cx)}{3c^3e} + \frac{b^2dx \tan^{-1}(cx)}{c^2} - \frac{bx^2(a + b \tan^{-1}(cx))}{3ce} + \frac{id^2(a \tan^{-1}(cx))}{3ce} + \frac{id^2(a \tan^{-1}(cx))}{3ce} + \frac{id^2(a \tan^{-1}(cx))}{3ce} + \frac{d^2(a \tan^{-1}(cx))}{3ce} + \frac{d^2(a \tan^{-1}(cx))}{3ce} + \frac{d^2(a \tan^{-1}(cx))}{3ce} + \frac{d^2(a \tan^{-1}(cx))}{3ce} + \frac{d^2(a \tan^{-1}(cx))}{3ce} + \frac{d^
$$

**Mathematica [F]** time = 156.36, size = 0, normalized size =  $0.00$ 

$$
\int \frac{x^3(a + b \text{ArcTan}(cx))^2}{d + ex} \, dx
$$

Verification is not applicable to the result.

[In] Integrate  $[(x^3*(a + b*ArcTan[c*x])^2)/(d + e*x),x]$ 

[Out] Integrate[ $(x^3*(a + b*ArcTan[c*x])^2)/(d + e*x)$ , x]

**Maple [C]** Result contains higher order function than in optimal. Order 9 vs. order 4.  $time = 35.82$ , size = 2208, normalized size = 3.69

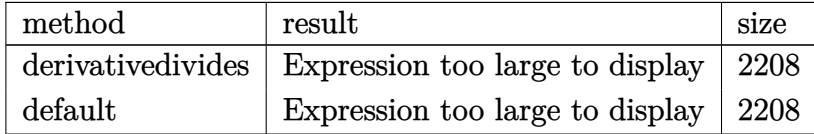

```
[In] int(x^3*(a+b*arctan(c*x))^2/(e*x+d),x,method=[RETURNVERBOSE)
```

```
[Out] 1/c^4*(4/3*b*a*c^3/e^3*d^2+1/3*b*a*c/e*ln(c^2*d^2-2*c*d*(c*e*x+c*d)+e^2+(c*e*x+c*d)^2)-2/3*b^2*c/e*arctan(c*x)*ln(1+I*(1+I*c*x)/(c^2*x^2+1)^(1/2))-2/3
*b^2*c/e*arctan(c*x)*ln(1-I*(1+I*c*x)/(c^2*x^2+1)^(1/2))+1/2*b^2*c^4*d^3/e^24*polylog(3,-(1+I*c*x)^2/(c^2*x^2+1))+b^2*c^2/e^2*d*ln((1+I*c*x)^2/(c^2*x^2
+1)+1)-1/2*b^2*c^2/e^2*d*arctan(c*x)^2+1/3*I*b^2*c/e*arctan(c*x)^2+2/3*I*b^
2*c/e*dilog(1+I*(1+I*c*x)/(c^2*x^2+1)^(1/2))+2/3*I*b^2*c/e*dilog(1-I*(1+I*c
*x)/(c^2*x^2+1)^(1/2))-1/2*b^2*c^5*d^4/e^4/(-I*e+c*d)*polylog(3,(I*e-c*d)/(
c*d+I*e)*(1+I*c*x)^2/(c^2*x^2+1))-1/2*I*b^2*c^4/e^4*d^3*Pi*csgn(I*(-I*e*(1+
I*c*x)^2/(c^2*x^2+1)+c*d*(1+I*c*x)^2/(c^2*x^2+1)+I*e+c*d)/((1+I*c*x)^2/(c^2
*x^2+1)+1))*csgn(I/((1+I*c*x)^2/(c^2*x^2+1)+1))*csgn(I*(-I*e*(1+I*c*x)^2/(c
2*x^2+1)+c*d*(1+I*c*x)^2/(c^2*x^2+1)+I*e+c*d))*arctan(c*x)^2+I*b^2*c^4*d^3/e^3/(-I*etc*d)*arctan(c*x)^2*ln(1-(I*e-c*d)/(c*d+I*e)*(1+I*c*x)^2/(c^2*x^2+1))+I*b^2*c^5*d^4/e^4/(-I*e+c*d)*arctan(c*x)*polylog(2,(I*e-c*d)/(c*d+I*e)
*(1+I*c*x)^2/(c^2*x^2+1))-1/2*I*b^2*c^4/e^4*d^3*Pi*csgn(I*(-I*e*(1+I*c*x)^2
/(c^2*x^2+1)+c*d*(1+I*c*x)^2/((c^2*x^2+1)+I*e+c*d)/((1+I*c*x)^2/(c^2*x^2+1)+1))^3*arctan(c*x)^2+I*b*a*c^4/e^4*d^3*ln(c*e*x+c*d)*ln((I*e+c*e*x)/(I*e-c*d
))-I*b*a*c^4/e^4*d^3*ln(c*e*x+c*d)*ln((I*e-c*e*x)/(c*d+I*e))+2*b*a*c^4*arct
an(c*x)/e^3*d^2*x-b*a*c^4*arctan(c*x)/e^2*d*x^2+1/2*I*b^2*c^4/e^4*d^3*Pi*cs
gn(I*(-I*e*(1+I*c*x)^2/(c^2*x^2+1)+c*d*(1+I*c*x)^2/(c^2*x^2+1)+I*e+c*d)/((1
+I*c*x)^2/(c^2*x^2+1)+1))^2*csgn(I/((1+I*c*x)^2/(c^2*x^2+1)+1))*arctan(c*x)
2+1/2*I*b^2*c^4/e^4*d^3*Pi*csgn(I*(-I*e*(1+I*c*x)^2/(c^2*x^2+1)+c*d*(1+I*c))*x)^2/(c^2*x^2+1)+I*e+c*d)/((1+I*c*x)^2/(c^2*x^2+1)+1))^2*csgn(I*(-I*e*(1+I
*c*x)^2/(c^2*x^2+1)+c*d*(1+I*c*x)^2/(c^2*x^2+1)+I*e+c*d))*arctan(c*x)^2-1/3
*b^2*c*arctan(c*x)/e+1/3*I*b^2*c/e-a^2*c^4*d^3/e^4*ln(c*e*x+c*d)+1/3*a^2*c^
4/e*x^3+b*a*c^3/e^2*d*x+2/3*b*a*c^4*arctan(c*x)/e*x^3-2*b*a*c^4*arctan(c*x)
*d^3/e^4*ln(c*e*x+c*d)+I*b*a*c^4/e^4*d^3*dilog((I*e+c*e*x)/(I*e-c*d))-I*b*a
*c^4/e^4*d^3*dilog((I*e-c*e*x)/(c*d+I*e))+b^2*c^4*d^3/e^3/(-I*e+c*d)*arctan
(c*x)*polylog(2,(I*e-c*d)/(c*d+I*e)*(1+I*c*x)^2/(c^2*x^2+1))-b^2*c^5*d^4/e^2)4/(-I*etc*d)*arctan(c*x)^2*ln(1-(I*e-c*d)/(c*d+I*e)*(1+I*c*x)^2/(c^2*x^2+1)))-I*b^2*c^4*d^3/e^4*arctan(c*x)*polylog(2,-(1+I*c*x)^2/(c^2*x^2+1))+1/2*I*b
^2*c^4*d^3/e^3/(-I*e+c*d)*polylog(3,(I*e-c*d)/(c*d+I*e)*(1+I*c*x)^2/(c^2*x^
2+1))+1/3*b^2*c^2/e*x+b^2*c^4*arctan(c*x)^2/e^3*d^2*x-1/2*b^2*c^4*arctan(c*
x)^2/e^2*d*x^2+b^2*c^3*d*arctan(c*x)/e^2*x+2*b^2*c^3/e^3*d^2*arctan(c*x)*ln
(1+I*(1+I*cx*)((c^2*x^2+1)^(1/2))+2*b^2zc^3/e^3*d^2*arctan(c*x)*ln(1-I*(1+I*c^2))*(x^*x)/(c^2*x^2+1)^(1/2)+b^2*c^4*d^3/e^4*arctan(c*x)^2*ln(-I*e*(1+I*c*x)^2)/(c^2*x^2+1)+c*d*(1+I*c*x)^2/((c^2*x^2+1)+I*e+c*d)-b^2*c^4*arctan(c*x)^2*d^3/e^4*ln(c*e*x+c*d)-1/2*a^2*c^4/e^2*d*x^2+a^2*c^4/e^3*d^2*x-1/3*b*a*c^3/e*x^2
+1/3*b^2*c^4*arctan(c*x)^2/e*x^3-1/3*b^2*c^3*arctan(c*x)/e*x^2-2*I*b^2*c^3/
e^3*d^2*dilog(1+I*(1+I*c*x)/(c^2*x^2+1)^(1/2))-2*I*b^2*c^3/e^3*d^2*dilog(1-
I*(1+I*c*x)/(c^2*x^2+1)^(1/2))-I*b^2*c^3/e^3*d^2*arctan(c*x)^2-I*b^2*c^2*d*arctan(c*x)/e^2-b*ax^c^3/e^3*ln(c^2*d^2-2*c*d*(c*e*x+c*d)+e^2+(c*e*x+c*d)^2)*d^2-b*a*c^2/e^2*arctan(c*x)*d)
```
**Maxima [F]**

time  $= 0.00$ , size  $= 0$ , normalized size  $= 0.00$ 

Failed to integrate

Verification of antiderivative is not currently implemented for this CAS.

```
[In] integrate(x^3*(a+b*arctan(c*x))^2/(e*x+d),x, algorithm="maxima")
```
 $[Out] -1/6*(6*d^3*e^(-4)*log(x*e + d) - (2*x^3*e^2 - 3*d*x^2*e + 6*d^2*x)*e^(-3))$  $*a^2$  + 1/96\*(4\*(2\*b^2\*x^3\*e^2 - 3\*b^2\*d\*x^2\*e + 6\*b^2\*d^2\*x)\*arctan(c\*x)^2 -  $(2*b^2*x^3*e^2 - 3*b^2*d*x^2*e + 6*b^2*d^2*x)*log(c^2*x^2 + 1)^2 + 96*e^3$ \*integrate(1/48\*(36\*(b^2\*c^2\*x^5\*e^3 + b^2\*x^3\*e^3)\*arctan(c\*x)^2 + 3\*(b^2\*  $c^2***5*e^3 + b^2***3*e^3}*log(c^2***2 + 1)^2 + 4*(24***b*c^2***5*e^3 - 2*b)$  $2*c*x^4*e^3 - 3*b^2*c*d^2*x^2*e - 6*b^2*c*d^3*x + (b^2*c*d*e^2 + 24*a*b*e^2)$  $3)*x^3*arctan(c*x) + 2*(2*b^2*c^2*x^5*e^3 - b^2*c^2*dx^4*x^4*e^2 + 3*b^2*c^2*$  $d^2*x^3*e + 6*b^2*c^2*d^3*x^2)*log(c^2*x^2 + 1))/(c^2*x^3*e^4 + c^2*d*x^2*e$  $\hat{3}$  + x\*e<sup> $\hat{4}$ </sup> + d\*e<sup> $\hat{3}$ </sup>, x))\*e $\hat{(-3)}$ 

**Fricas [F]** time  $= 0.00$ , size  $= 0$ , normalized size  $= 0.00$ 

could not integrate

Verification of antiderivative is not currently implemented for this CAS.

[In] integrate( $x^3*(a+b*arctan(c*x))^2/(e*x+d)$ ,x, algorithm="fricas")

[Out] integral((b^2\*x^3\*arctan(c\*x)^2 + 2\*a\*b\*x^3\*arctan(c\*x) + a^2\*x^3)/(x\*e + d ), x)

**Sympy [F]** time  $= 0.00$ , size  $= 0$ , normalized size  $= 0.00$ 

$$
\int \frac{x^3(a + b \tan (cx))^2}{d + ex} \, dx
$$

Verification of antiderivative is not currently implemented for this CAS.

```
[In] integrate(x**3*(a+b*atan(c*x))**2/(e*x+d),x)
[Out] Integral(x**3*(a + b*atan(c*x))**2/(d + e*x), x)
Giac [F]
time = 0.00, size = 0, normalized size = 0.00
```
could not integrate

Verification of antiderivative is not currently implemented for this CAS.

[In] integrate( $x^3*(a+b*arctan(c*x))^2/$ (e\*x+d),x, algorithm="giac")

[Out] sage0\*x

**Mupad [F]**  $time = 0.00$ , size = -1, normalized size = -0.00

$$
\int \frac{x^3 (a + b \operatorname{atan}(c x))^2}{d + e x} dx
$$

```
[In] int((x^3*(a + b*atan(c*x))^2)/(d + e*x),x)[Out] int((x^3*(a + b*atan(c*x))^2)/(d + e*x), x)
```

$$
\textbf{3.142} \qquad \int \frac{x^2 (a+b \mathbf{ArcTan}(cx))^2}{d+ex} \, dx
$$

**Optimal**. Leaf size=430

```
−
abx
   ce
       −
b
2xArcTan(cx)
                   ce
                              -\frac{id(a + b \text{ArcTan}(cx))^2}{2}\frac{1}{ce^2}+
                                                                 (a + b \text{ArcTan}(cx))^22c^2e-\frac{dx(a + b\text{ArcTan}(cx))^2}{2}\frac{e^{2}}{e^{2}} +x^2(a + b\text{Arc})2e
```
 $[Out] -a*b*x/c/e-b^2*x*arctan(c*x)/c/e-I*d*(a+b*arctan(c*x))^2/c/e^2+1/2*(a+b*arc)$ tan(c\*x))^2/c^2/e-d\*x\*(a+b\*arctan(c\*x))^2/e^2+1/2\*x^2\*(a+b\*arctan(c\*x))^2/e -d^2\*(a+b\*arctan(c\*x))^2\*ln(2/(1-I\*c\*x))/e^3-2\*b\*d\*(a+b\*arctan(c\*x))\*ln(2/(  $1+I*c*x)$ /c/e^2+d^2\*(a+b\*arctan(c\*x))^2\*ln(2\*c\*(e\*x+d)/(c\*d+I\*e)/(1-I\*c\*x))  $\frac{e^3+1}{2*b^2}\cdot\ln\frac{c^2*x^2+1}{c^2+1}$  (c^2/e+I\*b\*d^2\*(a+b\*arctan(c\*x))\*polylog(2,1-2/(1 -I\*c\*x))/e^3-I\*b^2\*d\*polylog(2,1-2/(1+I\*c\*x))/c/e^2-I\*b\*d^2\*(a+b\*arctan(c\*x ))\*polylog(2,1-2\*c\*(e\*x+d)/(c\*d+I\*e)/(1-I\*c\*x))/e^3-1/2\*b^2\*d^2\*polylog(3,1 -2/(1-I\*c\*x))/e^3+1/2\*b^2\*d^2\*polylog(3,1-2\*c\*(e\*x+d)/(c\*d+I\*e)/(1-I\*c\*x))/  $e^3$ 

## **Rubi [A]**

time  $= 0.30$ , antiderivative size  $= 430$ , normalized size of antiderivative  $= 1.00$ , number of steps used = 14, number of rules used = 11, integrand size = 21,  $\frac{\text{number of rules}}{\text{integral size}} = 0.524$ , Rules used = {4996, 4930, 5040, 4964, 2449, 2352, 4946, 5036, 266, 5004, 4968}

 $\frac{\left(a+kbx\text{Im}(x)\right)^2}{2\lambda x}+\frac{b^2\text{Li}_2(1-\frac{1}{1-\alpha^2})}{x^2}+\frac{b^2\text{Li}_2(1-\frac{1}{1-\alpha^2})}{x^2}+\frac{c^2\text{Li}_2(1-\frac{1}{1-\alpha^2})}{x^2}+\frac{c^2\text{Li}_2(1-\frac{1}{1-\alpha^2})}{x^2}+\frac{c^2\text{Li}_2(1-\frac{1}{1-\alpha^2})}{x^2}+\frac{c^2\text{Li}_2(1-\frac{1}{1-\alpha^2})}{x^2}-\frac{c^2\text{Li}_2(1-\frac$ 

Antiderivative was successfully verified.

```
\lceil \ln \rceil Int\lceil (x^2*(a + b*ArcTan[c*x])^2)/(d + e*x),x \rceil
```

```
[Out] -((a*b*x)/(c*e)) - (b^2*x*ArcTan[c*x])/(c*e) - (I*d*(a + b*ArcTan[c*x])^2)/(c*e^2) + (a + b*ArcTan[c*x])^2/(2*c^2*e) - (d*x*(a + b*ArcTan[c*x])^2)/e^2+ (x^2*(a + b*ArcTan[c*x])^2)/(2*e) - (d^2*(a + b*ArcTan[c*x])^2*(1- I*c*x)])/e^3 - (2*b*d*(a + b*ArcTan[c*x])*Log[2/(1 + I*c*x)])/(c*e^2) + (
d^2*(a + b*ArcTan[c*x])^2*Log[(2*c*(d + e*x))/((c*d + I*e)*(1 - I*c*x))])/e
\hat{C} + (b^2*Log[1 + c^2*x^2])/(2*c^2*e) + (I*b*d^2*(a + b*ArcTan[c*x])*PolyLo
g[2, 1 - 2/(1 - I*cx)])/e^3 - (I*b^2*d*PolyLog[2, 1 - 2/(1 + I*cx)])/(c*e)\text{C}) - (I*b*d\text{C}*(a + b*ArcTan[c*x])*PolyLog[2, 1 - (2*c*(d + e*x))/((c*d + I
*e)*(1 - I*c*x)))/e<sup>-3</sup> - (b<sup>-</sup>2*d<sup>-</sup>2*PolyLog[3, 1 - 2/(1 - I*c*x)])/(2*e<sup>-3</sup>) +
(b^2*d^2*PolyLog[3, 1 - (2*c*(d + e*x)) / ((c*d + I*e)*(1 - I*c*x))])/(2*e^3)
```
# Rule 266

```
Int[(x_-)^(m_-)/((a_-) + (b_-)*(x_-)(n_-)), x_Symbol] :> Simp[Log[RemoveConten
t[a + b*x^n, x]]/(b*n), x] /; FreeQ[{a, b, m, n}, x] && EqQ[m, n - 1]
```
Rule 2352

 $Int[Log[(c_.)*(x_))] / ((d_+) + (e_.)*(x_]))$ ,  $x_Symbol]$  :>  $Simp[(-e^(-1))*PolyLo]$  $g[2, 1 - c*x], x]$  /; FreeQ $[ {c, d, e}, x]$  & EqQ $[ e + c*d, 0]$ 

### Rule 2449

Int[Log[(c\_.)/((d\_) + (e\_.)\*(x\_))]/((f\_) + (g\_.)\*(x\_)^2), x\_Symbol] :> Dist  $[-e/g, Subst[Int[Log[2*d*x]/(1 - 2*d*x), x], x, 1/(d + e*x)], x]$ /; FreeQ[{ c, d, e, f, g}, x] && EqQ[c, 2\*d] && EqQ[e^2\*f + d^2\*g, 0]

## Rule 4930

Int $[(a_+) + ArcTan[(c_-)*(x_-)(n_-)]*(b_-))^c(p_-,)$ , x Symbol] :> Simp[x\*(a + b\*ArcTan[c\*x^n])^p, x] - Dist[b\*c\*n\*p, Int[x^n\*((a + b\*ArcTan[c\*x^n])^(p - 1)/(1 + c^2\*x^(2\*n))), x], x] /; FreeQ[{a, b, c, n}, x] && IGtQ[p, 0] &&  $(EqQ[n, 1] | EqQ[p, 1])$ 

### Rule 4946

 $Int[((a_{\_}) + ArcTan[(c_{\_})*(x_{\_})^*(n_{\_})]*(b_{\_}))^*(p_{\_})*(x_{\_})^*(m_{\_})$ , x\_Symbol] :>  $Simp[x^*(m + 1)*( (a + b*ArcTan[c*x^n])^p/(m + 1))$ , x] - Dist[b\*c\*n\*(p/(m + 1)),  $Int[x^*(m + n)*((a + b*ArcTan[c*x^n])^*(p - 1)/(1 + c^2*x^*(2*n)))$ , x], x ] /; FreeQ[{a, b, c, m, n}, x] && IGtQ[p, 0] && (EqQ[p, 1] || (EqQ[n, 1] &&  $IntegerQ[m])$ ) && NeQ $[m, -1]$ 

### Rule 4964

 $Int[((a_{-}.) + ArcTan[(c_{-}.)*(x_{-})]*(b_{-}.))^(p_{-}.)/((d_{-}) + (e_{-}.)*(x_{-}))$ , x\_Symbol] :> Simp[(-(a + b\*ArcTan[c\*x])^p)\*(Log[2/(1 + e\*(x/d))]/e), x] + Dist[b\*c\*( p/e), Int[(a + b\*ArcTan[c\*x])^(p - 1)\*(Log[2/(1 + e\*(x/d))]/(1 + c^2\*x^2)), x], x] /; FreeQ[{a, b, c, d, e}, x] && IGtQ[p, 0] && EqQ[c^2\*d^2 + e^2, 0]

### Rule 4968

 $Int[((a_{-}) + ArcTan[(c_{-})*(x_{-})](b_{-})^2/((d_{-}) + (e_{-})*(x_{-}))$ , x\_Symbol] :>  $Simp[(-(a + b*ArcTan[c*x])^2)*(Log[2/(1 - I*cx)]/e), x] + (Simp[(a + b*Arc$ Tan[c\*x])^2\*(Log[2\*c\*((d + e\*x)/((c\*d + I\*e)\*(1 - I\*c\*x)))]/e), x] + Simp[I \*b\*(a + b\*ArcTan[c\*x])\*(PolyLog[2, 1 - 2/(1 - I\*c\*x)]/e), x] - Simp[I\*b\*(a + b\*ArcTan[c\*x])\*(PolyLog[2, 1 - 2\*c\*((d + e\*x)/((c\*d + I\*e)\*(1 - I\*c\*x)))] /e), x] - Simp[b^2\*(PolyLog[3, 1 - 2/(1 - I\*c\*x)]/(2\*e)), x] + Simp[b^2\*(Po lyLog[3, 1 - 2\*c\*((d + e\*x)/((c\*d + I\*e)\*(1 - I\*c\*x)))]/(2\*e)), x]) /; Free  $Q[{a, b, c, d, e}, x]$  & NeQ $[c^2*d^2 + e^2, 0]$ 

### Rule 4996

Int $[(a_*) + ArcTan[(c_*)*(x_*)](b_*)^*(b_*)^*(f_*)*(x_*)^*(m_*)*(d_*) + (e_-)$ .)\*(x\_))^(q\_.), x\_Symbol] :> Int[ExpandIntegrand[(a + b\*ArcTan[c\*x])^p, (f\*

### Rule 5004

Int $[(a_*) + ArcTan[(c_*)*(x_*)]*(b_*)`(p_*)/((d_*) + (e_*)*(x_*)^2), x_Symbo$ 1] :> Simp[(a + b\*ArcTan[c\*x])^(p + 1)/(b\*c\*d\*(p + 1)), x] /; FreeQ[{a, b, c, d, e, p}, x] && EqQ[e, c<sup>-2\*d]</sup> && NeQ[p, -1]

#### Rule 5036

Int $[((((a_+) + ArcTan[(c_+)*(x_-)*(b_-))^c(p_+)*(f_+^*(x_-))^c(m_-))/((d_+) + (e_+^*(x_-))^c(m_-^*(x_-)^*)$  $_{\_}$ .)\*(x<sub>\_</sub>)^2), x\_Symbol] :> Dist[f^2/e, Int[(f\*x)^(m - 2)\*(a + b\*ArcTan[c\*x])  $\hat{p}$ , x], x] - Dist[d\*(f^2/e), Int[(f\*x)^(m - 2)\*((a + b\*ArcTan[c\*x])^p/(d + e\*x^2)), x], x] /; FreeQ[{a, b, c, d, e, f}, x] && GtQ[p, 0] && GtQ[m, 1]

#### Rule 5040

Int[(((a\_.) + ArcTan[(c\_.)\*(x\_)]\*(b\_.))^(p\_.)\*(x\_))/((d\_) + (e\_.)\*(x\_)^2), x\_Symbol] :> Simp[(-I)\*((a + b\*ArcTan[c\*x])^(p + 1)/(b\*e\*(p + 1))), x] - Di st[1/(c\*d), Int[(a + b\*ArcTan[c\*x])^p/(I - c\*x), x], x] /; FreeQ[{a, b, c, d, e}, x] && EqQ[e, c^2\*d] && IGtQ[p, 0]

Rubi steps

$$
\int \frac{x^2(a + b \tan^{-1}(cx))^2}{d + ex} dx = \int \left( -\frac{d(a + b \tan^{-1}(cx))^2}{e^2} + \frac{x(a + b \tan^{-1}(cx))^2}{e} + \frac{d^2(a + b \tan^{-1}(cx))^2}{e^2(a + ex)} \right) dx
$$
  
\n
$$
= -\frac{d \int (a + b \tan^{-1}(cx))^2}{e^2} dx + \frac{d^2 \int \frac{(a + b \tan^{-1}(cx))^2}{d + ex} dx}{e^2} + \frac{\int x(a + b \tan^{-1}(cx))^2}{e} dx
$$
  
\n
$$
= -\frac{dx(a + b \tan^{-1}(cx))^2}{e^2} + \frac{x^2(a + b \tan^{-1}(cx))^2}{2e} - \frac{d^2(a + b \tan^{-1}(cx))^2}{e^3} - \frac{d^2(a + b \tan^{-1}(cx))^2}{2e}
$$
  
\n
$$
= -\frac{i d(a + b \tan^{-1}(cx))^2}{ce^2} - \frac{dx(a + b \tan^{-1}(cx))^2}{e^2} + \frac{x^2(a + b \tan^{-1}(cx))^2}{2e^2} - \frac{d^2(a + b \tan^{-1}(cx))^2}{e^2} - \frac{d^2(a + b \tan^{-1}(cx))^2}{e^2} + \frac{d^2(a + b \tan^{-1}(cx))^2}{e^2} + \frac{d^2(a + b \tan^{-1}(cx))^2}{e^2} + \frac{d^2(a + b \tan^{-1}(cx))^2}{e^2} - \frac{d^2(a + b \tan^{-1}(cx))^2}{e^2} - \frac{d^2(a + b \tan^{-1}(cx))^2}{2e^2e} - \frac{d^2(a + b \tan^{-1}(cx))^2}{2e^2e} - \frac{d^2(a + b \tan^{-1}(cx))^2}{2e^2e} - \frac{d^2(a + b \tan^{-1}(cx))^2}{2e^2e} - \frac{d^2(a + b \tan^{-1}(cx))^2}{2e^2e} - \frac{d^2(a + b \tan^{-1}(cx))^2}{2e^2e} - \frac{d^2(a + b \tan^{-1}(cx))^2}{2e^2e} - \frac{d^2(a + b \tan^{-1}(cx))^2}{2e^2e} - \frac{d^2(a + b \tan^{-1}(cx))^2}{2e^2e} - \frac{d^2(a + b \tan^{-1}(cx))^2}{2e^2e} - \frac
$$

*x*

# **Mathematica [F]**

time  $= 83.16$ , size  $= 0$ , normalized size  $= 0.00$ 

$$
\int \frac{x^2(a + b \text{ArcTan}(cx))^2}{d + ex} dx
$$

Verification is not applicable to the result.

[In] Integrate[ $(x^2*(a + b*ArcTan[c*x])^2)/(d + e*x)$ ,x]

[Out] Integrate[ $(x^2*(a + b*ArcTan[c*x])^2)/(d + e*x)$ , x]

**Maple [C]** Result contains higher order function than in optimal. Order 9 vs. order 4. time  $= 26.64$ , size  $= 1855$ , normalized size  $= 4.31$ 

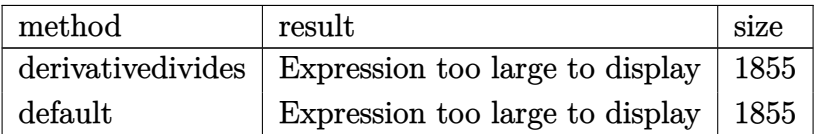

```
[In] int(x^2*(a+b*arctan(c*x))^2/(e*x+d),x,method=RETURNVERBOSE)
```

```
[Out] 1/c^3*(2*I*b^2*c^2*d/e^2*d1log(1-I*(1+I*c*x)/(c^2*x^2+1)^(1/2))+1/2*I*b^2*c^3/e^3*d^2*Pi*csgn(I*(-I*e*(1+I*c*x)^2/(c^2*x^2+1)+c*d*(1+I*c*x)^2/(c^2*x^2
+1)+I*e+c*d)/((1+I*c*x)^2/(c^2*x^2+1)+1))^3*arctan(c*x)^2-I*b^2*c^4*d^3/e^3
/(-I*etc*d)*arctan(c*x)*polylog(2,(I*e-c*d)/(c*d+I*e)*(1+I*c*x)^2/(c^2*x^2+1))-I*b^2*c^3*d^2/e^2/(-I*e+c*d)*arctan(c*x)^2*ln(1-(I*e-c*d)/(c*d+I*e)*(1+
I*c*x)^2/(c^2*x^2+1))+I*b*a*c^3/e^3*d^2*ln(c*e*x+c*d)*ln((I*e-c*e*x)/(c*d+I
*e))-I*b*a*c^3/e^3*d^2*ln(c*e*x+c*d)*ln((I*e+c*e*x)/(I*e-c*d))-2*b*a*c^3*ar
ctan(c*x)/e^2*d*x+I*b^2*c^2/e^2*d*arctan(c*x)^2-b^2*c^3*d^2/e^3*arctan(c*x)
2*ln(-I*e*(1+I*c*x)^2/(c^2*x^2+1)+c*d*(1+I*c*x)^2/(c^2*x^2+1)+I*e+c*d)+b^2*c^3*arctan(c*x)^2*d^2/e^3*ln(c*e*x+c*d)+1/2*b^2*c^4*d^3/e^3/(-I*e+c*d)*pol
ylog(3,(I*e-c*d)/(c*d+I*e)*(1+I*c*x)^2/(c^2*x^2+1))-2*b^2*c^2*d/e^2*arctan(
c*x)*ln(1-I*(1+I*c*x)/(c^2*x^2+1)^(1/2))+2*I*b^2*c^2*d/e^2*dilog(1+I*(1+I*c
*x)/(c^2*x^2+1)^(1/2))-a^2*c^3/e^2*d*x+b*a*c^2/e^2*d*ln(c^2*d^2-2*c*d*(c*e*
x+c*d)+e^2+(c*e*x+c*d)^2)-b*a*c^2/e*x+1/2*b^2*c^3*arctan(c*x)^2/e*x^2-b^2*c
2*arctan(c*x)/e*x-2*b^2*c^2*d/e^2*arctan(c*x)*ln(1+I*(1+I*c*x)/(c^2*x^2+1))\hat{-(1/2)})-b^2*c/e*ln((1+I*c*x)^2/(c^2*x^2+1)+1)+1/2*b^2*c/e*arctan(c*x)^2+a^2
*c^3*d^2/e^3*ln(c*e*x+c*d)+1/2*a^2*c^3/e*x^2-b*a*c^2/e^2*d+b*a*c/e*arctan(c
*x)+I*b^2*c*arctan(c*x)/e-1/2*b^2*c^3*d^2/e^3*polylog(3,-(1+I*c*x)^2/(c^2*x
2+1))-1/2*I*b^2*c^3/e^3*d^2*Pi*csgn(I*(-I*e*(1+I*c*x)^2/(c^2*x^2+1)+c*d*(1
+I*c*x)^2/(c^2*x^2+1)+I*e+c*d)/((1+I*c*x)^2/(c^2*x^2+1)+1))^2*csgn(I*(-I*e*
(1+I*c*x)^2/({c^2*x^2+1})+c*d*(1+I*c*x)^2/(c^2*x^2+1)+I*e+c*d))*arctan(c*x)<sup>2</sup>
-1/2*I*b^2*c^3/e^3*d^2*Pi*csgn(I*(-I*e*(1+I*c*x)^2/(c^2*x^2+1)+c*d*(1+I*c*x
)^2/(c^2*x^2+1)+I*e+c*d)/((1+I*c*x)^2/(c^2*x^2+1)+1))^2*csgn(I/((1+I*c*x)^2
/(c^2*x^2+1)+1))*arctan(c*x)^2+1/2*I*b^2*c^3/e^3*d^2*Pi*csgn(I*(-I*e*(1+I*c
```

```
*x)^2/(c^2*x^2+1)+c*d*(1+I*c*x)^2/(c^2*x^2+1)+I*e+c*d)/((1+I*c*x)^2/(c^2*x^
2+1)+1))*csgn(I/((1+I*c*x)^2/(c^2*x^2+1)+1))*csgn(I*(-I*e*(1+I*c*x)^2/(c^2*
x^2+1)+c*d*(1+I*c*x)^2/(c^2*x^2+1)+I*e+c*d))*arctan(c*x)^2+I*b^2*c^3*d^2/e^
3*arctan(c*x)*polylog(2,-(1+I*c*x)^2/(c^2*x^2+1))+b^2*c^4*d^3/e^3/(-I*e+c*d
)*arctan(c*x)^2*ln(1-(I*e-c*d)/(c*d+I*e)*(1+I*c*x)^2/(c^2*x^2+1))-b^2*c^3*d
^2/e^2/(-I*e+c*d)*arctan(c*x)*polylog(2,(I*e-c*d)/(c*d+I*e)*(1+I*c*x)^2/(c^
2*x^2+1))-1/2*I*b^2*c^3*d^2/e^2/(-I*e+c*d)*polylog(3,(I*e-c*d)/(c*d+I*e)*(1
+I*c*x)^2/(c^2*x^2+1)+b*a*c^3*arctan(c*x)/e*x^2-b^2*c^3*arctan(c*x)^2/e^2*
d*x+2*b*a*c^3*arctan(c*x)*d^2/e^3*ln(c*e*x+c*d)+I*b*a*c^3/e^3*d^2*dilog((I*
e-c*e*x)/(c*d+I*e))-I*b*a*c^3/e^3*d^2*dilog((I*e+c*e*x)/(I*e-c*d)))
```
**Maxima [F]** time  $= 0.00$ , size  $= 0$ , normalized size  $= 0.00$ 

Failed to integrate

Verification of antiderivative is not currently implemented for this CAS.

```
[In] integrate(x^2*(a+b*arctan(c*x))^2/(e*x+d),x, algorithm="maxima")
```

```
[Out] 1/2*(2*d<sup>2</sup>2*e<sup>2</sup>(-3)*log(x*e + d) + (x<sup>2</sup>2*e - 2*d*x)*e<sup>2</sup>(-2))*a<sup>2</sup> + 1/32*(4*(b<sup>2</sup>)
*x^2*e - 2*b^2*d*x)*arctan(c*x)^2 - (b^2*x^2*e - 2*b^2*d*x)*log(c^2*x^2 + 1))^2 + 32*e^2*integrate(1/16*(12*(b^2*c^2*x^4*e^2 + b^2*x^2*e^2)*arctan(c*x)
\hat{p}^2 + (b^2*c^2*x^4*e^2 + b^2*x^2*e^2)*log(c^2*x^2 + 1)^2 + 4*(8*a*b*c^2*x^4*
e^2 - b^2*c*x^3*e^2 + 2*b^2*c*d^2*x + (b^2*c*d*e + 8*a*b*e^2)*x^2)*arctan(c
*x) + 2*(b^2*c^2*x^4*e^2 - b^2*c^2*d*x^3*e - 2*b^2*c^2*d^2*x^2)*log(c^2*x^2
 + 1))/(c^2*x^3*e^3 + c^2*d*x^2*e^2 + x*e^3 + d*e^2), x))*e^(-2)
```
**Fricas [F]** time  $= 0.00$ , size  $= 0$ , normalized size  $= 0.00$ 

could not integrate

Verification of antiderivative is not currently implemented for this CAS.

```
[In] integrate(x^2*(a+b*arctan(c*x))^2/(e*x+d),x, algorithm="fricas")
```

```
[Out] integral((b^2*x^2*arctan(c*x)^2 + 2*a*b*x^2*arctan(c*x) + a^2*x^2)/(x*e + d
), x)
```
**Sympy [F]** time  $= 0.00$ , size  $= 0$ , normalized size  $= 0.00$ 

$$
\int \frac{x^2(a + b \operatorname{atan}(cx))^2}{d + ex} dx
$$

Verification of antiderivative is not currently implemented for this CAS.

[In] integrate(x\*\*2\*(a+b\*atan(c\*x))\*\*2/(e\*x+d),x)

[Out] Integral(x\*\*2\*(a + b\*atan(c\*x))\*\*2/(d + e\*x), x) **Giac [F]** time  $= 0.00$ , size  $= 0$ , normalized size  $= 0.00$ 

could not integrate

Verification of antiderivative is not currently implemented for this CAS.

[In] integrate( $x^2*(a+b*arctan(c*x))^2/(e*x+d)$ ,x, algorithm="giac")

[Out] sage0\*x

**Mupad [F]** time  $= 0.00$ , size  $= -1$ , normalized size  $= -0.00$ 

$$
\int \frac{x^2 (a + b \operatorname{atan}(c x))^2}{d + e x} \, dx
$$

Verification of antiderivative is not currently implemented for this CAS.

[In]  $int((x^2*(a + b*atan(c*x))^2)/(d + e*x),x)$ [Out]  $int((x^2*(a + b*atan(c*x))^2)/(d + e*x), x)$ 

$$
\textbf{3.143} \qquad \int \frac{x(a+b\mathbf{ArcTan}(cx))^2}{d+ex}\,dx
$$

**Optimal**. Leaf size=323

$$
\frac{i(a+b\mathrm{ArcTan}(cx))^2}{ce} + \frac{x(a+b\mathrm{ArcTan}(cx))^2}{e} + \frac{d(a+b\mathrm{ArcTan}(cx))^2\log\left(\frac{2}{1-icx}\right)}{e^2} + \frac{2b(a+b\mathrm{ArcTan}(cx))\log\left(\frac{2}{1-icx}\right)}{ce}
$$

[Out] I\*(a+b\*arctan(c\*x))^2/c/e+x\*(a+b\*arctan(c\*x))^2/e+d\*(a+b\*arctan(c\*x))^2\*ln(  $2/(1-I*c*x))/e^2+2*b*(a+b*arctan(c*x))*ln(2/(1+I*c*x))/c/e-d*(a+b*arctan(c*$ x))^2\*ln(2\*c\*(e\*x+d)/(c\*d+I\*e)/(1-I\*c\*x))/e^2-I\*b\*d\*(a+b\*arctan(c\*x))\*polyl og(2,1-2/(1-I\*c\*x))/e^2+I\*b^2\*polylog(2,1-2/(1+I\*c\*x))/c/e+I\*b\*d\*(a+b\*arcta  $n(c*x)$ \*polylog(2,1-2\*c\*(e\*x+d)/(c\*d+I\*e)/(1-I\*c\*x))/e^2+1/2\*b^2\*d\*polylog(  $3,1-2/(1-I*cx))$ /e^2-1/2\*b^2\*d\*polylog(3,1-2\*c\*(e\*x+d)/(c\*d+I\*e)/(1-I\*c\*x))  $/e^2$ 

# **Rubi [A]**

time  $= 0.19$ , antiderivative size  $= 323$ , normalized size of antiderivative  $= 1.00$ , number of steps used = 8, number of rules used = 7, integrand size = 19,  $\frac{\text{number of rules}}{\text{integral size}} = 0.368$ , Rules used =  $\{4996, 4930, 5040, 4964, 2449, 2352, 4968\}$ 

− *ibd*Li<sup>2</sup>  $(1 - \frac{2}{1 - 4c})$ 2 <sup>1</sup>−*icx*  $(a + b \text{ArcTan}(cx))$ *e*  $\frac{1}{2}$  + – *ibd*(*a* + *b*ArcTan(*cx*))Li<sup>2</sup> 1 − 2*c*(*d*+*ex*) (*cd*+*ie*)(1−*icx*) <sup>2</sup> + *d* log 2 <sup>1</sup>−*icx* (*a* + *b*ArcTan(*cx*))<sup>2</sup> *e* <sup>2</sup> − *d*(*a* + *b*ArcTan(*cx*))<sup>2</sup> log 2*c*(*d*+*ex*) (1−*icx*)(*cd*+*ie*) *e* <sup>2</sup> + *x*(*a* + *b*ArcTan(*cx*))<sup>2</sup> *<sup>e</sup>* <sup>+</sup> *i*(*a* + *b*ArcTan(*cx*))<sup>2</sup> *ce* <sup>+</sup> 2*b* log 2 1+*icx* (*a* + *b*ArcTan(*cx*)) *ce* <sup>+</sup> *b* <sup>2</sup>*d*Li<sup>3</sup> 1 − 2 <sup>1</sup>−*icx* 2*e* <sup>2</sup> − *b* <sup>2</sup>*d*Li<sup>3</sup> 1 − 2*c*(*d*+*ex*) (*cd*+*ie*)(1−*icx*) 2*e* <sup>2</sup> + *ib*<sup>2</sup>Li<sup>2</sup> 1 − 2 *icx*+1 *ce e*

Antiderivative was successfully verified.

```
[In] Int[(x*(a + b*Arctan[c*x])^2)/(d + e*x),x][Out] (I*(a + b*ArcTan[c*x])^2)/(c*e) + (x*(a + b*ArcTan[c*x])^2)/e + (d*(a + b*A
rcTan[c*x])^2*Log[2/(1 - I*cx)])/e^2 + (2*b*(a + b*ArcTan[c*x])*Log[2/(1 +I*c*x)])/(c*e) - (d*(a + b*ArcTan[c*x])^2*Log[(2*c*(d + e*x))/((c*d + I*e))*(1 - I * c * x)))/e^2 - (I * b * d * (a + b * ArcTan[c * x]) * PolyLog[2, 1 - 2/(1 - I * c *x)])/e^2 + (I*b^2*PolyLog[2, 1 - 2/(1 + I*c*x)])/(c*e) + (I*b*d*(a + b*ArcT
an[c*x])*PolyLog[2, 1 - (2*c*(d + e*x))/((c*d + I*e)*(1 - I*c*x)))/e^2 + (b^2*d*PolyLog[3, 1 - 2/(1 - I*cx)])/(2*e^2) - (b^2*d*PolyLog[3, 1 - (2*cx)]d + e*x)/((c*d + I*e)*(1 - I*c*x))])/(2*e<sup>2</sup>)
```
Rule 2352

```
Int[Log[(c_{-.})*(x_{-})]/((d_{-}) + (e_{-.})*(x_{-})), x_{-Symbol} :> Simp[(-e^{-}(-1))*PolyLo_{-})]g[2, 1 - c*x], x] /; FreeQ[{c, d, e}, x] && EqQ[e + c*d, 0]
```
## Rule 2449

```
Int[Log[(c_{.})/((d_{.}) + (e_{.}) * (x_{.}))]/((f_{.}) + (g_{.}) * (x_{.}) ^2), x_Symbol] :> Dist
[-e/g, Subst[Int[Log[2*d*x]/(1 - 2*d*x), x], x, 1/(d + e*x)], x]/; FreeQ[{
c, d, e, f, g}, x] && EqQ[c, 2*d] && EqQ[e^2*f + d^2*g, 0]
```
### Rule 4930

 $Int[((a_{\_}) + ArcTan[((c_{\_})*(x_{\_})^(n_{\_})]*(b_{\_}))^(p_{\_})$ , x\_Symbol] :> Simp[x\*(a + b\*ArcTan[c\*x^n])^p, x] - Dist[b\*c\*n\*p, Int[x^n\*((a + b\*ArcTan[c\*x^n])^(p  $- 1)/(1 + c^2*x^2(2*n))$ , x], x] /; FreeQ[{a, b, c, n}, x] && IGtQ[p, 0] &&  $(EqQ[n, 1] | EqQ[p, 1])$ 

## Rule 4964

 $Int[((a_{-}.) + ArcTan[(c_{-}.)*(x_{-})]*(b_{-}.))^(p_{-}.)/((d_{-}) + (e_{-}.)*(x_{-}))$ , x\_Symbol] :> Simp[(-(a + b\*ArcTan[c\*x])^p)\*(Log[2/(1 + e\*(x/d))]/e), x] + Dist[b\*c\*( p/e), Int[(a + b\*ArcTan[c\*x])^(p - 1)\*(Log[2/(1 + e\*(x/d))]/(1 + c^2\*x^2)), x], x] /; FreeQ[{a, b, c, d, e}, x] && IGtQ[p, 0] && EqQ[c^2\*d^2 + e^2, 0]

## Rule 4968

 $Int[((a_+) + ArcTan[(c_-)*(x_-)]*(b_-))^2/((d_-) + (e_-)*(x_-)), x_Symbol]$  :>  $Simp[(-(a + b*ArcTan[c*x])^2)*(Log[2/(1 - I*cx)]/e), x] + (Simp[(a + b*Arc$  $Tan[c*x])^2*(Log[2*c*((d + e*x)/((c*d + I*e)*(1 - I*c*x)))]/e), x] + Simp[I]$ \*b\*(a + b\*ArcTan[c\*x])\*(PolyLog[2, 1 - 2/(1 - I\*c\*x)]/e), x] - Simp[I\*b\*(a + b\*ArcTan[c\*x])\*(PolyLog[2, 1 - 2\*c\*((d + e\*x)/((c\*d + I\*e)\*(1 - I\*c\*x)))] /e), x] - Simp[b^2\*(PolyLog[3, 1 - 2/(1 - I\*c\*x)]/(2\*e)), x] + Simp[b^2\*(Po  $lyLog[3, 1 - 2*c*((d + e*x)/((c*d + I*e)*(1 - I*c*x)))]/(2*e)), x])$ ; Free  $Q[{a, b, c, d, e}, x]$  & NeQ $[c^2*d^2 + e^2, 0]$ 

## Rule 4996

Int $[(a_.) + ArcTan[(c_.)*(x_-)*(b_.))(p_.)*(f_0.)*(x_-)(m_.)*(d_+) + (e_-)(m_+)$ .)\*(x\_))^(q\_.), x\_Symbol] :> Int[ExpandIntegrand[(a + b\*ArcTan[c\*x])^p, (f\*  $x)^{m*(d + e*x)^{d}}$ , x], x] /; FreeQ[{a, b, c, d, e, f, m}, x] && IGtQ[p, 0] & & IntegerQ[q] && (GtQ[q, 0] || NeQ[a, 0] || IntegerQ[m])

## Rule 5040

```
Int[((((a_{-}. ) + ArcTan[(c_{-}.)*(x_{-}))*(b_{-}.))^(p_{-}.)*(x_{-}))/((d_{-}) + (e_{-}.)*(x_{-})^2),x_Symbol] :> Simp[(-I)*((a + b*ArcTan[c*x])^(p + 1)/(b*e*(p + 1))), x] - Di
st[1/(c*d), Int[(a + b*ArcTan[c*x])^p/(I - c*x), x], x] /; FreeQ[{a, b, c,
d, e}, x] && EqQ[e, c^2*d] && IGtQ[p, 0]
```
## Rubi steps

*d*(*a* + *b* tan<sup>−</sup><sup>1</sup>

$$
\int \frac{x(a + b \tan^{-1}(cx))^2}{d + cx} dx = \int \left( \frac{(a + b \tan^{-1}(cx))^2}{e} - \frac{d(a + b \tan^{-1}(cx))^2}{e(d + ex)} \right) dx
$$
  
\n
$$
= \frac{\int (a + b \tan^{-1}(cx))^2 dx}{e} - \frac{d \int \frac{(a + b \tan^{-1}(cx))^2}{d + ex} dx}{e}
$$
  
\n
$$
= \frac{x(a + b \tan^{-1}(cx))^2}{e} + \frac{d(a + b \tan^{-1}(cx))^2 \log(\frac{2}{1 - icx})}{e^2} - \frac{d(a + b \tan^{-1}(cx))^2 \log(\frac{2}{1 - icx})}{e^2}
$$
  
\n
$$
= \frac{i(a + b \tan^{-1}(cx))^2}{ce} + \frac{x(a + b \tan^{-1}(cx))^2}{e} + \frac{d(a + b \tan^{-1}(cx))^2 \log(\frac{2}{1 - icx})}{e^2} - \frac{c^2}{1 - icx}
$$
  
\n
$$
= \frac{i(a + b \tan^{-1}(cx))^2}{ce} + \frac{x(a + b \tan^{-1}(cx))^2}{e} + \frac{d(a + b \tan^{-1}(cx))^2 \log(\frac{2}{1 - icx})}{e^2} + \frac{c^2}{1 - icx}
$$
  
\n
$$
= \frac{i(a + b \tan^{-1}(cx))^2}{ce} + \frac{x(a + b \tan^{-1}(cx))^2}{e} + \frac{d(a + b \tan^{-1}(cx))^2 \log(\frac{2}{1 - icx})}{e^2} + \frac{c^2}{1 - icx}
$$
  
\n
$$
= \frac{i(a + b \tan^{-1}(cx))^2}{ce} + \frac{x(a + b \tan^{-1}(cx))^2}{e} + \frac{d(a + b \tan^{-1}(cx))^2 \log(\frac{2}{1 - icx})}{e^2} + \frac{c^2}{1 - icx}
$$

**Mathematica [F]** time  $= 148.84$ , size  $= 0$ , normalized size  $= 0.00$ 

$$
\int \frac{x(a + b \text{ArcTan}(cx))^2}{d + ex} dx
$$

Verification is not applicable to the result.

[In] Integrate  $[(x*(a + b*ArcTan[c*x])^2)/(d + e*x),x]$ 

[Out] Integrate[ $(x*(a + b*ArcTan[c*x])^2)/(d + e*x)$ , x]

**Maple [C]** Result contains higher order function than in optimal. Order 9 vs. order 4. time = 14.03, size = 16245, normalized size =  $50.29$ 

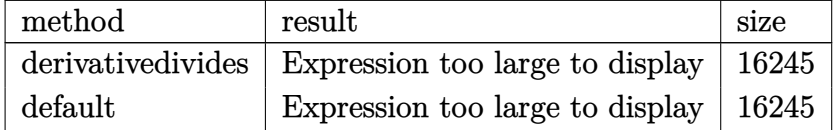

```
[In] int(x*(a+b*arctan(c*x))^2/(e*x+d),x,method=RETURNVERBOSE)
```

```
[Out] result too large to display
```
**Maxima [F]** time  $= 0.00$ , size  $= 0$ , normalized size  $= 0.00$ 

Failed to integrate

Verification of antiderivative is not currently implemented for this CAS.

```
[In] integrate(x*(a+b*arctan(c*x))^2/(e*x+d),x, algorithm="maxima")[Out] - (d*e^(-2)*log(x*e + d) - x*e^(-1))*a^2 + 1/16*(4*b^2*x*arctan(c*x)^2 - b^2)*x*log(c^2*x^2 + 1)^2 + 16*e*integrate(1/16*(12*(b^2*x^2*x^3*e + b^2*x*e))*)rctan(c*x)^2 + (b^2*c^2*x^3*e + b^2*x*e)*log(c^2*x^2 + 1)^2 + 8*(4*a*b*c^2*
x^3*e - b^2*c*x^2*e - (b^2*c*d - 4*a*b*e)*x)*arctan(c*x) + 4*(b^2*c^2*x^3*e)+ b^2*c^2*d*x^2)*log(c^2*x^2 + 1))/(c^2*x^3*e^2 + c^2*d*x^2*e + x*e^2 + d*
e), x))*e^(-1)
```
**Fricas [F]** time  $= 0.00$ , size  $= 0$ , normalized size  $= 0.00$ 

could not integrate

Verification of antiderivative is not currently implemented for this CAS.

[In] integrate( $x*(a+b*arctan(c*x))$ <sup>2</sup>/(e\*x+d),x, algorithm="fricas")

[Out] integral((b^2\*x\*arctan(c\*x)^2 + 2\*a\*b\*x\*arctan(c\*x) + a^2\*x)/(x\*e + d), x) **Sympy [F]**

time  $= 0.00$ , size  $= 0$ , normalized size  $= 0.00$ 

$$
\int \frac{x(a+b \operatorname{atan}\left(cx\right))^{2}}{d+ex} dx
$$

Verification of antiderivative is not currently implemented for this CAS.

```
[In] integrate(x*(a+b*atan(c*x))**2/(e*x+d),x))[Out] Integral(x*(a + b*atan(c*x))**2/(d + e*x), x)Giac [F]
time = 0.00, size = 0, normalized size = 0.00
```
# could not integrate

```
[In] integrate(x*(a+b*arctan(c*x))^2/(e*x+d),x, algorithm="giac")[Out] sage0*x
```
**Mupad [F]**  $\overline{\text{time} = 0.00}$ , size = -1, normalized size = -0.00

$$
\int \frac{x (a + b \operatorname{atan}(c x))^2}{d + e x} dx
$$

Verification of antiderivative is not currently implemented for this CAS.

[In]  $int((x*(a + b*atan(c*x))^2)/(d + e*x),x)$ [Out]  $int((x*(a + b*atan(c*x))^2)/(d + e*x), x)$ 

2*e*

$$
\textbf{3.144} \qquad \int \frac{(a+b\mathbf{ArcTan}(cx))^2}{d+ex}\,dx
$$

## **Optimal**. Leaf size=223

$$
-\frac{(a + b \text{ArcTan}(cx))^2 \log \left(\frac{2}{1 - icx}\right)}{e} + \frac{(a + b \text{ArcTan}(cx))^2 \log \left(\frac{2c(d + ex)}{(cd + ie)(1 - icx)}\right)}{e} + \frac{ib(a + b \text{ArcTan}(cx)) \text{PolyLog}(2c - c)}{e}
$$

 $[Out] - (a+b*arctan(c*x))^2 + ln(2/(1-I*cx)))/e+(a+b*arctan(c*x))^2 + ln(2*c*(e*x+d))/$  $c*d+I*e)/(1-I*c*x))/e+I*b*(a+b*arctan(c*x))*polylog(2,1-2/(1-I*c*x))/e-I*b*$  $(a+b*arctan(c*x))*polylog(2,1-2*c*(e*x+d)/(c*d+I*e)/(1-I*c*x))/e-1/2*b^2*po$ lylog(3,1-2/(1-I\*c\*x))/e+1/2\*b^2\*polylog(3,1-2\*c\*(e\*x+d)/(c\*d+I\*e)/(1-I\*c\*x ))/e

# **Rubi [A]**

time  $= 0.03$ , antiderivative size  $= 223$ , normalized size of antiderivative  $= 1.00$ , number of steps used = 1, number of rules used = 1, integrand size = 18,  $\frac{\text{number of rules}}{\text{integral size}} = 0.056$ , Rules used  $=$  {4968}

 $-\frac{ib(a+b\mathrm{ArcTan}(cx))\mathrm{Li}_2\Big(1-\frac{2c(d+cx)}{(cd+ic)(1-icx)}\Big)}{e}+\frac{(a+b\mathrm{ArcTan}(cx))^2\log\Big(\frac{2c(d+cx)}{(1-icx)(cd+ic)}\Big)}{e}+\frac{ib\mathrm{Li}_2\big(1-\frac{2}{1-icx}\big)\left(a+b\mathrm{ArcTan}(cx)\right)}{e}-\frac{\log\big(\frac{2}{1-icx}\big)\left(a+b\mathrm{ArcTan}(cx)\right)^2}{e}+\frac{b^2\mathrm{Li}_3\Big(1-\frac{2c(d+cx)}{(cd+ic)(1-icx)}\Big)}{2e}+\frac{b^$  $b^2$  $^2$ Li $_3($  $(1 - \frac{1}{12})$ 2  $\frac{2}{1-icx}$ 

## Antiderivative was successfully verified.

```
[In] Int [(a + b*ArcTan[c*x])^2/(d + e*x),x]
```

```
[Out] -((a + b*ArcTan[c*x])^2*Log[2/(1 - I*c*x)])/e) + ((a + b*ArcTan[c*x])^2*Log[(2*c*(d + e*x))/((c*d + I*e)*(1 - I*c*x))])/e + (I*b*(a + b*ArcTan[c*x))*e])PolyLog[2, 1 - 2/(1 - I*cx)])/e - (I*bt*(a + b*ArcTan[c*x])*PolyLog[2, 1 -(2*c*(d + e*x))/((c*d + I*e)*(1 - I*c*x))]/e - (b^2*PolyLog[3, 1 - 2/(1 -I*c*x)])/(2*e) + (b^2*PolyLog[3, 1 - (2*c*(d + e*x))/((c*d + I*e)*(1 - I*c*
x))])/(2*e)
```
## Rule 4968

Int $[(a_.) + ArcTan[(c_.)*(x_0)]*(b_0))^2/((d_0 + (e_0)*(x_0))$ , x Symbol] :> Simp[ $(- (a + b*ArcTan[c*x])^2)*(Log[2/(1 - I*c*x)]/e), x] + (Simp[(a + b*Arc$ Tan[c\*x])^2\*(Log[2\*c\*((d + e\*x)/((c\*d + I\*e)\*(1 - I\*c\*x)))]/e), x] + Simp[I \*b\*(a + b\*ArcTan[c\*x])\*(PolyLog[2, 1 - 2/(1 - I\*c\*x)]/e), x] - Simp[I\*b\*(a + b\*ArcTan[c\*x])\*(PolyLog[2, 1 - 2\*c\*((d + e\*x)/((c\*d + I\*e)\*(1 - I\*c\*x)))] /e), x] - Simp[b^2\*(PolyLog[3, 1 - 2/(1 - I\*c\*x)]/(2\*e)), x] + Simp[b^2\*(Po  $lyLog[3, 1 - 2*c*((d + e*x)/((c*d + I*e)*(1 - I*c*x)))]/(2*e)), x])$ ; Free  $Q[{a, b, c, d, e}, x]$  & Ne $Q[c^2*d^2 + e^2, 0]$ 

Rubi steps

$$
\int \frac{\left(a+b\tan^{-1}(cx)\right)^2}{d+ex} dx = -\frac{\left(a+b\tan^{-1}(cx)\right)^2 \log\left(\frac{2}{1-icx}\right)}{e} + \frac{\left(a+b\tan^{-1}(cx)\right)^2 \log\left(\frac{2c(d+ex)}{(cd+ie)(1-icx)}\right)}{e} + \frac{ib(a+ce)(1-ie)}{e}
$$

# **Mathematica [F]**

time  $= 0.08$ , size  $= 0$ , normalized size  $= 0.00$ 

$$
\int \frac{(a + b \text{ArcTan}(cx))^2}{d + ex} dx
$$

Verification is not applicable to the result.

[In] Integrate  $[(a + b*ArcTan[c*x])^2/(d + e*x),x]$ 

[Out] Integrate[(a + b\*ArcTan[c\*x])^2/(d + e\*x), x]

**Maple [C]** Result contains higher order function than in optimal. Order 9 vs. order 4. time  $= 0.00$ , size  $= 1324$ , normalized size  $= 5.94$ 

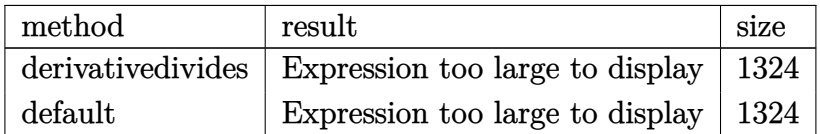

```
[In] int((a+b*arctan(c*x))^2/(e*x+d),x,method=RETURNVERBOSE)
```

```
[Out] 1/c*(a^2*c*ln(c*e*x+c*d)/e+b^2*c*ln(c*e*x+c*d)/e*arctan(c*x)^2-b^2*c/e*arctan(c*x)^2*ln(-I*e*(1+I*c*x)^2/(c^2*x^2+1)+c*d*(1+I*c*x)^2/(c^2*x^2+1)+I*e+c
*d)-1/2*I*b^2*c/e*arctan(c*x)^2*csgn(I*(-I*e*(1+I*c*x)^2/(c^2*x^2+1)+c*d*(1
+I*c*x)^2/(c^2*x^2+1)+I*e+c*d)/((1+I*c*x)^2/(c^2*x^2+1)+1))^2*csgn(I/((1+I*
c*x)^2/(c^2*x^2+1)+1))*Pi-I*b^2*c*arctan(c*x)*polylog(2,(I*e-c*d)/(c*d+I*e)
*(1+I*c*x)^2/((c^2*x^2+1))/(e+I*c*d)+I*a*b*c*ln(c*e*x+c*d)/e*ln((I*e-c*e*x)/(c*d+I*e)) + 1/2*I*b^2*c/e*arctan(c*x)^2*csgn(I*(-I*e*(1+I*c*x)^2/(c^2*x^2+1))+c*d*(1+I*c*x)^2/(c^2*x^2+1)+I*e+c*d)/((1+I*c*x)^2/(c^2*x^2+1)+1))^3*Pi-I*a
*b*c*ln(c*e*x+c*d)/e*ln((I*e+c*e*x)/(I*e-c*d))-1/2*b^2*c/e*polylog(3,-(1+I*
c*x)^2/({c^2*x^2+1})+b^2*c^2/ekd/(-I*e+c*d)*arctan(c*x)^2*ln(1-(I*e-c*d)/(c*e))d+I*e)*(1+I*c*x)^2/(c^2*x^2+1))+I*a*b*c/e*dilog((I*e-c*e*x)/(c*d+I*e))+1/2*
b^2*c^2/e*d/(-I*e+c*d)*polylog(3,(I*e-c*d)/(c*d+I*e)*(1+I*c*x)^2/(c^2*x^2+1))))+b^2*c*arctan(c*x)^2*ln(1-(I*e-c*d)/(c*d+I*e)*(1+I*c*x)^2/(c^2*x^2+1))/(e
+I*c*d)+I*b^2*c/e*arctan(c*x)*polylog(2,-(1+I*c*x)^2/(c^2*x^2+1))+1/2*b^2*c
*polylog(3,(I*e-c*d)/(c*d+I*e)*(1+I*c*x)^2/(c^2*x^2+1))/(e+I*c*d)+2*a*b*c*l
n(c*e*x+c*d)/e*arctan(c*x)-1/2*I*b^2*c/e*arctan(c*x)^2*csgn(I*(-I*e*(1+I*c*
x)^2/(c^2*x^2+1)+c*d*(1+I*c*x)^2/(c^2*x^2+1)+I*e+c*d)/((1+I*c*x)^2/(c^2*x^2
+1)+1))^2*csgn(I*(-I*e*(1+I*c*x)^2/(c^2*x^2+1)+c*d*(1+I*c*x)^2/(c^2*x^2+1)+
I*e+c*d))*Pi-I*a*b*c/e*dilog((I*e+c*e*x)/(I*e-c*d))-I*b^2*c^2/e*d/(-I*e+c*d
(*)*arctan(c*x)*polylog(2,(I*e-c*d)/(c*d+I*e)*(1+I*c*x)^2/(c^2*x^2+1))+1/2*I*
b^2*c/e*arctan(c*x)^2*csgn(I*(-I*e*(1+I*c*x)^2/(c^2*x^2+1)+c*d*(1+I*c*x)^2/
(c^2*x^2+1)+I*e+c*d)/((1+I*c*x)^2/((c^2*x^2+1)+1))*csgn(I/((1+I*c*x)^2/(c^2*x^2+1)+1))x^2+1)+1))*csgn(I*(-I*e*(1+I*c*x)^2/(c^2*x^2+1)+c*d*(1+I*c*x)^2/(c^2*x^2+1)
+I*e+c*d))*Pi)
```
**Maxima [F]** time  $= 0.00$ , size  $= 0$ , normalized size  $= 0.00$ 

Failed to integrate

Verification of antiderivative is not currently implemented for this CAS.

[In] integrate( $(a+b*arctan(c*x))^2/(e*x+d)$ ,x, algorithm="maxima") [Out] a<sup>2\*e</sup> $(-1)*log(x*e + d) + integrate(1/16*(12*b^2*arctan(c*x)^2 + b^2*log(c^2)))$  $2*x^2 + 1$ <sup>2</sup> + 32\*a\*b\*arctan(c\*x))/(x\*e + d), x) **Fricas [F]** time  $= 0.00$ , size  $= 0$ , normalized size  $= 0.00$ 

could not integrate

Verification of antiderivative is not currently implemented for this CAS.

[In] integrate((a+b\*arctan(c\*x))^2/(e\*x+d),x, algorithm="fricas")

[Out] integral((b^2\*arctan(c\*x)^2 + 2\*a\*b\*arctan(c\*x) + a^2)/(x\*e + d), x) **Sympy [F]**

time  $= 0.00$ , size  $= 0$ , normalized size  $= 0.00$ 

$$
\int \frac{\left(a+b \tan\left(cx\right)\right)^2}{d+ex} \, dx
$$

Verification of antiderivative is not currently implemented for this CAS.

[In]  $integrate((a+b*atan(c*x))**2/(e*x+d),x))$ [Out] Integral( $(a + b*atan(c*x))**2/(d + e*x), x)$ **Giac [F]**  $time = 0.00$ , size  $= 0$ , normalized size  $= 0.00$ 

could not integrate

Verification of antiderivative is not currently implemented for this CAS.

```
[In] integrate((a+b*arctan(c*x))^2/(e*x+d),x, algorithm="giac")
[Out] sage0*x
Mupad [F]
time = 0.00, size = -1, normalized size = -0.00\int (a + b \operatorname{atan}(c x))^2d + e x
                                                       dx
```
Verification of antiderivative is not currently implemented for this CAS.

[In]  $int((a + b*atan(c*x))^2/(d + e*x),x)$ [Out]  $int((a + b*atan(c*x))^2/(d + e*x), x)$ 

$$
\textbf{3.145} \qquad \int \frac{(a+b\mathbf{ArcTan}(cx))^2}{x(d+ex)}\,dx
$$

## **Optimal**. Leaf size=369

$$
\frac{2(a+b\mathrm{ArcTan}(cx))^2\tanh^{-1}\left(1-\frac{2}{1+icx}\right)}{d}+\frac{(a+b\mathrm{ArcTan}(cx))^2\log\left(\frac{2}{1-icx}\right)}{d}-\frac{(a+b\mathrm{ArcTan}(cx))^2\log\left(\frac{2c(d+e)}{(cd+ie)(1+e)}\right)}{d}
$$

[Out]  $-2*(a+b*arctan(c*x))^2*arctanh(-1+2/(1+I*c*x))/dt(a+b*arctan(c*x))^2*ln(2/$ 1-I\*c\*x))/d-(a+b\*arctan(c\*x))^2\*ln(2\*c\*(e\*x+d)/(c\*d+I\*e)/(1-I\*c\*x))/d-I\*b\*( a+b\*arctan(c\*x))\*polylog(2,1-2/(1-I\*c\*x))/d-I\*b\*(a+b\*arctan(c\*x))\*polylog(2 ,1-2/(1+I\*c\*x))/d+I\*b\*(a+b\*arctan(c\*x))\*polylog(2,-1+2/(1+I\*c\*x))/d+I\*b\*(a+ b\*arctan(c\*x))\*polylog(2,1-2\*c\*(e\*x+d)/(c\*d+I\*e)/(1-I\*c\*x))/d+1/2\*b^2\*polyl  $og(3,1-2/(1-I*c*x))/d-1/2*b^2*polylog(3,1-2/(1+I*c*x))/d+1/2*b^2*polylog(3,$  $-1+2/(1+I*cx))/d-1/2*b^2*polylog(3,1-2*c*(e*x+d)/(c*d+I*e)/(1-I*c*x))/d$ 

# **Rubi [A]**

time  $= 0.31$ , antiderivative size  $= 369$ , normalized size of antiderivative  $= 1.00$ , number of steps used = 9, number of rules used = 7, integrand size = 21,  $\frac{\text{number of rules}}{\text{integral size}} = 0.333$ , Rules used =  $\{4996, 4942, 5108, 5004, 5114, 6745, 4968\}$ 

 $\frac{\mathrm{d}\left(a+b\Lambda v\mathcal{C}\mathcal{L}\mathbf{ln}(x))\mathcal{L}_2\left(1-\frac{2(d+1)}{(d+2)(1-\alpha))}\right)}{d} -\frac{\mathrm{d}\left(b\Lambda v\mathcal{L}\mathbf{ln}(x)\right)\mathcal{L}_2\left(\frac{2(d+1)}{(1-\alpha)(2d+2)}\right)}{d} \\ -\frac{\mathrm{d}\mathcal{L}_2\left(1-\frac{1}{(1-\alpha)}\right)\left(a+b\Lambda v\mathcal{L}\mathcal{L}\mathbf{ln}(x)\right)}{d} \\ +\frac{\mathrm{d}\mathcal{L}_2\left(\frac{1}{(d+1)}-1\right)\left(a$ 

Antiderivative was successfully verified.

[In] Int  $[(a + b*ArcTan[c*x])^2/(x*(d + e*x)),x]$ 

```
[Out] (2*(a + b*ArcTan[c*x])^2*ArcTanh[1 - 2/(1 + I*cx)])/d + ((a + b*ArcTan[c*x])^2*Log[2/(1 - I*c*x)])/d - ((a + b*ArcTan[c*x])^2*Log[(2*c*(d + e*x))/((c
*d + I*e)*(1 - I*c*x)))/d - (I*b*(a + b*ArcTan[c*x))*PolyLog[2, 1 - 2/(1 -I*c*x])/d - (I*b*(a + b*ArcTan[c*x])*PolyLog[2, 1 - 2/(1 + I*cx)])/d + (1 + I*ci*)I*b*(a + b*ArcTan[c*x]) * PolyLog[2, -1 + 2/(1 + I*x*x)])/d + (I*b*(a + b*ArcTan[c*x])*PolyLog[2, 1 - (2*c*(d + e*x))/((c*d + I*e)*(1 - I*c*x))]]/d + (b
\text{``2*PolyLog}[3, 1 - 2/(1 - I*c*x)])/(2*d) - (b^2*PolyLog[3, 1 - 2/(1 + I*c*x))])/(2*d) + (b^2*PolyLog[3, -1 + 2/(1 + I*c*x)])/(2*d) - (b^2*PolyLog[3, 1 -
 (2*c*(d + e*x))/((c*d + I*e)*(1 - I*c*x)))/(2*d)
```
## Rule 4942

```
Int[(a_+) + ArcTan[(c_+)*(x_0)*(b_0))^*(p_0/(x_0), x_0*(b_0)] :> Simp[2*(a_+)b*ArcTan[c*x])^p*ArcTanh[1 - 2/(1 + I*c*x)], x] - Dist[2*b*c*p, Int[(a + b*ArcTan[c*x])^{(p - 1)*(ArcTanh[1 - 2/(1 + I*c*x)]/(1 + c^2*x^2)), x], x]/;
FreeQ[{a, b, c}, x] & IGtQ[p, 1]
```
## Rule 4968

```
Int[((a_{\_}) + ArcTan[((c_{\_})*(x_{\_})](b_{\_}))^2/((d_{\_}) + (e_{\_})*(x_{\_})), x_{\_Symbol}] :>
Simp[(-(a + b*ArcTan[c*x])^2)*(Log[2/(1 - I*cx*)]/e), x] + (Simp[(a + b*Arc
```
 $Tan[c*x])^2*(Log[2*c*((d + e*x)/((c*d + I*e)*(1 - I*c*x)))]/e), x] + Simp[I]$  $*\mathsf{b}*(a + \mathsf{b}*\text{ArcTan}[c*x]) * (\mathsf{PolyLog}[2, 1 - 2/(1 - I*x)x])/\mathsf{e}), x] - \mathsf{Simp}[I*b*(a$ + b\*ArcTan[c\*x])\*(PolyLog[2, 1 - 2\*c\*((d + e\*x)/((c\*d + I\*e)\*(1 - I\*c\*x)))] /e), x] - Simp[b^2\*(PolyLog[3, 1 - 2/(1 - I\*c\*x)]/(2\*e)), x] + Simp[b^2\*(Po lyLog[3, 1 - 2\*c\*((d + e\*x)/((c\*d + I\*e)\*(1 - I\*c\*x)))]/(2\*e)), x]) /; Free  $Q[{a, b, c, d, e}, x]$  & NeQ $[c^2*d^2 + e^2, 0]$ 

## Rule 4996

Int $[(a_*) + ArcTan[(c_*)*(x_*)](b_*)^*(b_*)^*(f_*)*(x_*)^*(m_*)*(d_*) + (e_-)$ .)\*(x\_))^(q\_.), x\_Symbol] :> Int[ExpandIntegrand[(a + b\*ArcTan[c\*x])^p, (f\*  $x)$ <sup>n</sup>\*(d + e\*x)<sup>2</sup>q, x], x] /; FreeQ[{a, b, c, d, e, f, m}, x] && IGtQ[p, 0] & & IntegerQ[q] &&  $( GtQ[q, 0] || NeQ[a, 0] || IntegerQ[m])$ 

## Rule 5004

Int $[(a_.) + ArcTan[(c_.)*(x_0)]*(b_.))((d_0 + (e_.)*(x_0)^2), x_5$  Symbo 1] :> Simp[(a + b\*ArcTan[c\*x])^(p + 1)/(b\*c\*d\*(p + 1)), x] /; FreeQ[{a, b, c, d, e, p}, x] && EqQ[e, c^2\*d] && NeQ[p, -1]

## Rule 5108

Int  $[(\text{ArcTanh}[u_{\cdot}]*((a_{\cdot}) + \text{ArcTan}[(c_{\cdot})*(x_{\cdot})]*(b_{\cdot}))^{(p_{\cdot}..)}]/((d_{\cdot}) + (e_{\cdot}..)*(x_{\cdot})))$  $_{2}$   $^{2}$ ), x\_Symbol] :> Dist[1/2, Int[Log[1 + u]\*((a + b\*ArcTan[c\*x])^p/(d + e\*  $x^2)$ , x], x] - Dist[1/2, Int[Log[1 - u]\*((a + b\*ArcTan[c\*x])^p/(d + e\*x^2) ), x], x] /; FreeQ[{a, b, c, d, e}, x] && IGtQ[p, 0] && EqQ[e, c^2\*d] && Eq  $Q[u^2 - (1 - 2*(I/(I - c*x)))^2, 0]$ 

# Rule 5114

 $Int[(Log[u_.] * ((a_..) + ArcTan[(c_.)*(x_.)] * (b_.))^(p_.)) / ((d_.) + (e_.)*(x_.)^2$ ), x Symbol] :> Simp[(-I)\*(a + b\*ArcTan[c\*x])^p\*(PolyLog[2, 1 - u]/(2\*c\*d)) , x] + Dist[b\*p\*(I/2), Int[(a + b\*ArcTan[c\*x])^(p - 1)\*(PolyLog[2, 1 - u]/( d + e\*x^2)), x], x] /; FreeQ[{a, b, c, d, e}, x] && IGtQ[p, 0] && EqQ[e, c^ 2\*d] && EqQ[ $(1 - u)^2 - (1 - 2*(1/(1 - c*x)))^2$ , 0]

## Rule 6745

```
Int[(u_0)*PolyLog[n, v], xSymbol]: With[y = DerivativeDivides[v, u*v,x]}, Simp[w*PolyLog[n + 1, v], x] /; |FalseQ[w] /; FreeQ[n, x]
```
Rubi steps

$$
\int \frac{(a+b\tan^{-1}(cx))^2}{x(d+ex)} dx = \int \left(\frac{(a+b\tan^{-1}(cx))^2}{dx} - \frac{e(a+b\tan^{-1}(cx))^2}{d(d+ex)}\right) dx
$$
  
\n
$$
= \frac{\int \frac{(a+b\tan^{-1}(cx))^2}{x} dx}{d} - \frac{e\int \frac{(a+b\tan^{-1}(cx))^2}{d+ex} dx}{d}
$$
  
\n
$$
= \frac{2(a+b\tan^{-1}(cx))^2 \tanh^{-1}(1-\frac{2}{1+icx})}{d} + \frac{(a+b\tan^{-1}(cx))^2 \log(\frac{2}{1-icx})}{d} - \frac{(a+b\tan^{-1}(cx))^2}{(1-icx)} - \frac{(a+b\tan^{-1}(cx))^2}{(1-icx)} - \frac{(a+b\tan^{-1}(cx))^2}{(1-icx)} - \frac{(a+b\tan^{-1}(cx))^2 \log(\frac{2}{1-icx})}{(1-icx)} - \frac{(a+b\tan^{-1}(cx))^2 \log(\frac{2}{1-icx})
$$

**Mathematica [F]** time  $= 148.18$ , size  $= 0$ , normalized size  $= 0.00$ 

$$
\int \frac{(a + b \text{ArcTan}(cx))^2}{x(d + ex)} dx
$$

Verification is not applicable to the result.

```
[In] Integrate[(a + b*ArcTan[c*x])^2/(x*(d + e*x)),x]
```
[Out] Integrate[(a + b\*ArcTan[c\*x])^2/(x\*(d + e\*x)), x]

**Maple [C]** Result contains higher order function than in optimal. Order 9 vs. order 4. time  $= 2.25$ , size  $= 2363$ , normalized size  $= 6.40$ 

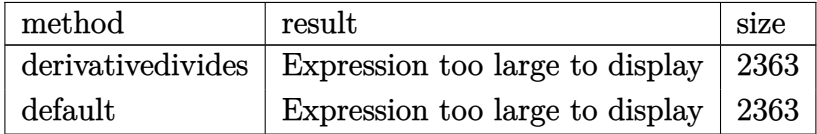

```
[In] int((a+b*arctan(c*x))^2/x/(e*x+d),x,method=RETURNVERBOSE)
```

```
[Out] -a^2/d*ln(c*ex+c*d)+a^2/d*ln(c*x)-b^2*exarctan(c*x)^2*ln(1-(I*e-c*d)/(c*d+I*e)*(1+I*c*x)^2/(c^2*x^2+1))/d/(e+I*c*d)-1/2*I*b^2/d*Pi*csgn(I*((1+I*c*x)^2))2/(\text{c}^2*x^2+1)-1)/((1+I*c*x)^2/(\text{c}^2*x^2+1)+1))^2x\text{csgn}(I/((1+I*c*x)^2/(\text{c}^2*x^2+1)+1))2+1)+1))*arctan(c*x)^2-1/2*I*b^2/d*Pi*csgn(I*((1+I*c*x)^2/(c^2*x^2+1)-1))*c
```
sgn(I\*((1+I\*c\*x)^2/(c^2\*x^2+1)-1)/((1+I\*c\*x)^2/(c^2\*x^2+1)+1))^2\*arctan(c\*x )^2-1/2\*I\*b^2/d\*Pi\*csgn(I\*((1+I\*c\*x)^2/(c^2\*x^2+1)-1)/((1+I\*c\*x)^2/(c^2\*x^2 +1)+1))\*csgn(((1+I\*c\*x)^2/(c^2\*x^2+1)-1)/((1+I\*c\*x)^2/(c^2\*x^2+1)+1))^2\*arc tan(c\*x)^2+1/2\*I\*b^2/d\*Pi\*csgn(I\*((1+I\*c\*x)^2/(c^2\*x^2+1)-1)/((1+I\*c\*x)^2/(  $c^2*x^2+1)+1$ ))\*csgn(((1+I\*c\*x)^2/(c^2\*x^2+1)-1)/((1+I\*c\*x)^2/(c^2\*x^2+1)+1) )\*arctan(c\*x)^2+b^2/d\*arctan(c\*x)^2\*ln(1-(1+I\*c\*x)/(c^2\*x^2+1)^(1/2))+b^2/d  $*arctan(c*x)^2*ln(1+(1+I*c*x)/(c^2*x^2+1)^(1/2))+b^2/d*arctan(c*x)^2*ln(c*x)$ )+b^2\*arctan(c\*x)^2/d\*ln(-I\*e\*(1+I\*c\*x)^2/(c^2\*x^2+1)+c\*d\*(1+I\*c\*x)^2/(c^2\*  $x^2+1)+I*$ e+c\*d)-b^2\*arctan(c\*x)^2/d\*ln(c\*e\*x+c\*d)-1/2\*b^2\*c/(-I\*e+c\*d)\*poly log(3,(I\*e-c\*d)/(c\*d+I\*e)\*(1+I\*c\*x)^2/(c^2\*x^2+1))+2\*b\*a/d\*arctan(c\*x)\*ln(c \*x)+I\*b\*a/d\*dilog(1+I\*c\*x)-I\*b\*a/d\*dilog(1-I\*c\*x)-2\*I\*b^2/d\*arctan(c\*x)\*pol ylog(2,-(1+I\*c\*x)/(c^2\*x^2+1)^(1/2))-2\*I\*b^2/d\*arctan(c\*x)\*polylog(2,(1+I\*c  $*x)/({c^2*x^2+1)^(1/2)}+1/2*I*b^2/d*Pi*csgn(I*(-1+I*c*x)^2/({c^2*x^2+1)-1})*c$ sgn(I\*((1+I\*c\*x)^2/(c^2\*x^2+1)-1)/((1+I\*c\*x)^2/(c^2\*x^2+1)+1))\*csgn(I/((1+I \*c\*x)^2/(c^2\*x^2+1)+1))\*arctan(c\*x)^2-1/2\*I\*b^2/d\*Pi\*arctan(c\*x)^2\*csgn(I\*( -I\*e\*(1+I\*c\*x)^2/(c^2\*x^2+1)+c\*d\*(1+I\*c\*x)^2/(c^2\*x^2+1)+I\*e+c\*d)/((1+I\*c\*x )^2/(c^2\*x^2+1)+1))\*csgn(I/((1+I\*c\*x)^2/(c^2\*x^2+1)+1))\*csgn(I\*(-I\*e\*(1+I\*c \*x)^2/(c^2\*x^2+1)+c\*d\*(1+I\*c\*x)^2/(c^2\*x^2+1)+I\*e+c\*d))+1/2\*I\*b^2/d\*Pi\*csgn  $(((1+I*c*x)^2/((c^2*x^2+1)-1)/((1+I*c*x)^2/((c^2*x^2+1)+1))^3*\arctan(c*x)^2+1)$ /2\*I\*b^2/d\*Pi\*csgn(I\*((1+I\*c\*x)^2/(c^2\*x^2+1)-1)/((1+I\*c\*x)^2/(c^2\*x^2+1)+1 ))^3\*arctan(c\*x)^2-1/2\*I\*b^2/d\*Pi\*csgn(((1+I\*c\*x)^2/(c^2\*x^2+1)-1)/((1+I\*c\* x)^2/(c^2\*x^2+1)+1))^2\*arctan(c\*x)^2+I\*b\*a/d\*ln(c\*x)\*ln(1+I\*c\*x)-I\*b\*a/d\*ln  $(c*x)*ln(1-I*c*x)-b^2/d*arctan(c*x)^2*ln((1+I*c*x)^2/(c^2*x^2+1)-1)+2*b^2/d$ \*polylog(3,(1+I\*c\*x)/(c^2\*x^2+1)^(1/2))+2\*b^2/d\*polylog(3,-(1+I\*c\*x)/(c^2\*x  $2+1)^(1/2)$ )+I\*b<sup>2</sup>\*c/(-I\*e+c\*d)\*arctan(c\*x)\*polylog(2,(I\*e-c\*d)/(c\*d+I\*e)\*( 1+I\*c\*x)^2/(c^2\*x^2+1))+I\*b\*a/d\*ln(c\*e\*x+c\*d)\*ln((I\*e+c\*e\*x)/(I\*e-c\*d))-I\*b \*a/d\*ln(c\*e\*x+c\*d)\*ln((I\*e-c\*e\*x)/(c\*d+I\*e))-1/2\*I\*b^2/d\*Pi\*arctan(c\*x)^2\*c sgn(I\*(-I\*e\*(1+I\*c\*x)^2/(c^2\*x^2+1)+c\*d\*(1+I\*c\*x)^2/(c^2\*x^2+1)+I\*e+c\*d)/(( 1+I\*c\*x)^2/(c^2\*x^2+1)+1))^3+I\*b\*a/d\*dilog((I\*e+c\*e\*x)/(I\*e-c\*d))-I\*b\*a/d\*d  $ilog((I*e-c*e*x)/(c*d+I*e))-b^2*c/(-I*e+c*d)*arctan(c*x)^2*ln(1-(I*e-c*d)/(c*e)+c*d))$ c\*d+I\*e)\*(1+I\*c\*x)^2/(c^2\*x^2+1))-1/2\*b^2\*e\*polylog(3,(I\*e-c\*d)/(c\*d+I\*e)\*( 1+I\*c\*x)^2/(c^2\*x^2+1))/d/(e+I\*c\*d)+1/2\*I\*b^2/d\*Pi\*arctan(c\*x)^2-2\*b\*a\*arct an(c\*x)/d\*ln(c\*e\*x+c\*d)+I\*b^2\*e\*arctan(c\*x)\*polylog(2,(I\*e-c\*d)/(c\*d+I\*e)\*(  $1+I*c*x)^2/({c^2*x^2+1})/d/(e+I*c*d)+1/2*I*b^2/d*Pi*arctan(c*x)^2*csgn(I*(-I*c*)$ \*e\*(1+I\*c\*x)^2/(c^2\*x^2+1)+c\*d\*(1+I\*c\*x)^2/(c^2\*x^2+1)+I\*e+c\*d)/((1+I\*c\*x)^ 2/(c^2\*x^2+1)+1))^2\*csgn(I/((1+I\*c\*x)^2/(c^2\*x^2+1)+1))+1/2\*I\*b^2/d\*Pi\*arct an(c\*x)^2\*csgn(I\*(-I\*e\*(1+I\*c\*x)^2/(c^2\*x^2+1)+c\*d\*(1+I\*c\*x)^2/(c^2\*x^2+1)+  $I*etc*d)/((1+I*c*x)^2/({c^2*x^2+1)+1})^2*csgn(I*(-I*e*(1+I*c*x)^2/(c^2*x^2+1))$ )+c\*d\*(1+I\*c\*x)^2/(c^2\*x^2+1)+I\*e+c\*d))

**Maxima [F]** time  $= 0.00$ , size  $= 0$ , normalized size  $= 0.00$ 

Failed to integrate

[Out]  $-a^2*(\log(x*e + d)/d - \log(x)/d) + \text{integrate}(1/16*(12*b^2*arctan(c*x)^2 + b))$  $2*log(c^2*x^2 + 1)^2 + 32*a*b*arctan(c*x))/(x^2*e + d*x), x)$ 

**Fricas [F]**

time  $= 0.00$ , size  $= 0$ , normalized size  $= 0.00$ 

could not integrate

Verification of antiderivative is not currently implemented for this CAS.

```
[In] integrate((a+b*arctan(c*x))^2/x/(e*x+d),x, algorithm="fricas")
[Out] integral((b^2*arctan(c*x)^2 + 2*a*b*arctan(c*x) + a^2)/(x^2*e + d*x), x)
Sympy [F]
time = 0.00, size = 0, normalized size = 0.00
```

$$
\int \frac{\left(a+b \arctan\left(cx\right)\right)^2}{x\left(d+ex\right)}\,dx
$$

Verification of antiderivative is not currently implemented for this CAS.

```
[In] integrate((a+b*atan(c*x))**2/x/(e*x+d),x))[Out] Integral((a + b*atan(c*x))**2/(x*(d + e*x)), x)
Giac [F]
time = 0.00, size = 0, normalized size = 0.00
```
could not integrate

Verification of antiderivative is not currently implemented for this CAS.

```
[In] integrate((a+b*arctan(cx*x))^2/x/(e*x+d),x, algorithm='giac")
```
[Out] sage0\*x

**Mupad [F]** time  $= 0.00$ , size  $= -1$ , normalized size  $= -0.00$ 

$$
\int \frac{\left(a+b \, \text{atan}(c\,x)\right)^2}{x\,\left(d+e\,x\right)}\,dx
$$

Verification of antiderivative is not currently implemented for this CAS.

[In]  $int((a + b*atan(c*x))^2/(x*(d + e*x)),x)$ [Out]  $int((a + b*atan(c*x))^2/(x*(d + e*x)), x)$ 

$$
\textbf{3.146} \qquad \int \frac{(a+b\mathbf{ArcTan}(cx))^2}{x^2(d+ex)}\,dx
$$

**Optimal**. Leaf size=473

$$
-\frac{ic(a+b\text{ArcTan}(cx))^2}{d}-\frac{(a+b\text{ArcTan}(cx))^2}{dx}-\frac{2e(a+b\text{ArcTan}(cx))^2\tanh^{-1}\left(1-\frac{2}{1+icx}\right)}{d^2}-\frac{e(a+b\text{ArcTan}(cx))^2\tanh^{-1}\left(1-\frac{2}{1+icx}\right)}{d^2}
$$

[Out]  $-I*c*(a+b*arctan(c*x))^2/d-(a+b*arctan(c*x))^2/d/x+2*e*(a+b*arctan(c*x))^2*$  $arctanh(-1+2/(1+I*cx))$ /d<sup>2</sup>2-e\*(a+b\*arctan(c\*x))<sup>2</sup>\*ln(2/(1-I\*c\*x))/d<sup>2</sup>2+e\*(a+ b\*arctan(c\*x))^2\*ln(2\*c\*(e\*x+d)/(c\*d+I\*e)/(1-I\*c\*x))/d^2+2\*b\*c\*(a+b\*arctan( c\*x))\*ln(2-2/(1-I\*c\*x))/d+I\*b\*e\*(a+b\*arctan(c\*x))\*polylog(2,1-2/(1-I\*c\*x))/ d^2-I\*b^2\*c\*polylog(2,-1+2/(1-I\*c\*x))/d+I\*b\*e\*(a+b\*arctan(c\*x))\*polylog(2,1  $-2/(1+I*cx)$ )/d^2-I\*b\*e\*(a+b\*arctan(c\*x))\*polylog(2,-1+2/(1+I\*c\*x))/d^2-I\*b \*e\*(a+b\*arctan(c\*x))\*polylog(2,1-2\*c\*(e\*x+d)/(c\*d+I\*e)/(1-I\*c\*x))/d^2-1/2\*b  $\text{``2*}$ e\*polylog(3,1-2/(1-I\*c\*x))/d^2+1/2\*b^2\*e\*polylog(3,1-2/(1+I\*c\*x))/d^2-1/ 2\*b^2\*e\*polylog(3,-1+2/(1+I\*c\*x))/d^2+1/2\*b^2\*e\*polylog(3,1-2\*c\*(e\*x+d)/(c\*  $d+I*e)/(1-I*c*x)/(d^2)$ 

# **Rubi [A]**

*ibeLi<sub>2</sub>*(1 − <del>+ nm)</del> ( 2 2 <sup>1</sup>−*icx* (*a* + *b*ArcTan(*cx*)) *d* <sup>2</sup> + *ibeLi<sub>2</sub>*(1 − <del>+ n/m</del>)( 2 *i*<sub>cx</sub><sup>2</sup>+1</sub>) (a + (*a* + *b*ArcTan(*cx*)) *d* <sup>2</sup> − *ibe*Li2 2 *i*<sub>cx</sub>+1 − 1 (a +  $16 +$ (*a* + *b*ArcTan(*cx*)) *d* <del>. − − − −</del>

time  $= 0.43$ , antiderivative size  $= 473$ , normalized size of antiderivative  $= 1.00$ , number of steps used = 13, number of rules used = 11, integrand size = 21,  $\frac{\text{number of rules}}{\text{integral size}} = 0.524$ , Rules used = {4996, 4946, 5044, 4988, 2497, 4942, 5108, 5004, 5114, 6745, 4968}

Antiderivative was successfully verified.

[In] Int  $[(a + b*ArcTan[c*x])^2/(x^2*(d + e*x)),x]$ 

 $i$ be(*a* + *bArcTan*(*cx*))Li<sub>2</sub> $(1 - \frac{1}{2})$ 1 − 2*c*(*d*+*ex*) (*cd*+*ie*)(1−*icx*) *d* 2 <del>− − − − −</del> *e* log 2 <sup>1</sup>−*icx* (*a* + *b*ArcTan(*cx*))<sup>2</sup> *d* <sup>2</sup> + *e*(*a* + *b*ArcTan(*cx*))<sup>2</sup> log (militä) 2*c*(*d*+*ex*) (1−*icx*)(*cd*+*ie*) *d* 2 <del>− − − −</del> 2*e* tanh<sup>−1</sup> (1 − <del>− 1 −</del>) ( 2 1+*icx* (*a* + *b*ArcTan(*cx*))<sup>2</sup> *d* <sup>2</sup> − *ic*(*a* + *b*ArcTan(*cx*))<sup>2</sup> *<sup>d</sup>* <sup>−</sup> (*a* + *b*ArcTan(*cx*))<sup>2</sup> *dx* <sup>+</sup> 2*bc* log (2 − <del>− 2 +</del>) ( 2 1 <sup>1</sup>−*icx* (*a* + *b*ArcTan(*cx*)) *<sup>d</sup>* <sup>−</sup> *b* <sup>2</sup>eLi<sub>3</sub>(1 − <del>− 1 −</del>) 2 <sup>1</sup>−*icx* 2*d* <sup>2</sup> + *b* <sup>2</sup>eLi<sub>3</sub>(1 − <del>odin</del>) 2 *icx*+1 2*d* <del>2 − −</del> *b* <sup>2</sup>*e*Li3 2 *i*<sub>cx</sub>+1 − 1 <sup>6</sup> ) 5 2*d* <sup>2</sup> + *b*  $^2$ eLi<sub>3</sub> $(1-\frac{1}{2\pi})$ 1 − 2*c*(*d*+*ex*) (*cd*+*ie*)(1−*icx*) 2*d* <del>2 − − −</del> *ib*<sup>2</sup>*c*Li2 2 <sup>1</sup>−*icx* − 1 *d*

 $[Out]$  ((-I)\*c\*(a + b\*ArcTan[c\*x])^2)/d - (a + b\*ArcTan[c\*x])^2/(d\*x) - (2\*e\*(a +  $b*ArcTan[c*x])^2*ArcTanh[1 - 2/(1 + I*cx)]/d^2 - (e*(a + b*ArcTan[c*x])^2$  $*Log[2/(1 - I*cx)])/d^2 + (e*(a + b*ArcTan[c*x])^2 *Log[(2*c*(d + e*x)) /((c$  $*d + I*e)*(1 - I*c*x)))/d^2 + (2*b*c*(a + b*ArcTan[c*x])*Log[2 - 2/(1 - I*$  $c*x)$ ])/d +  $(I*b*e*(a + b*ArcTan[c*x])*PolyLog[2, 1 - 2/(1 - I*c*x)])/d^2 (I*b^2*c*PolyLog[2, -1 + 2/(1 - I*c*x)])/d + (I*b*e*(a + b*ArcTan[c*x])*Pol$  $yLog[2, 1 - 2/(1 + I*cx)])/d^2 - (I*bx*e*(a + bx*Arctan[c*x))*PolyLog[2, -1])$ + 2/(1 + I\*c\*x)])/d^2 - (I\*b\*e\*(a + b\*ArcTan[c\*x])\*PolyLog[2, 1 - (2\*c\*(d + e\*x))/((c\*d + I\*e)\*(1 - I\*c\*x))])/d<sup>2</sup> - (b<sup>2</sup>\*e\*PolyLog[3, 1 - 2/(1 - I\*c\*x )])/(2\*d^2) + (b^2\*e\*PolyLog[3, 1 - 2/(1 + I\*c\*x)])/(2\*d^2) - (b^2\*e\*PolyLo  $g[3, -1 + 2/(1 + I*cx)])/(2*d^2) + (b^2*e*PolyLog[3, 1 - (2*c*(d + e*x)))/($  $(c*d + I*e)*(1 - I*c*x))]/(2*d^2)$ 

## Rule 2497

Int $[Log[u_.]<sup>*</sup>(Pq_.)<sup>*</sup>(m_.), x_Symbol]$  :> With $[{C = FullSimplify[Pq^m*((1 - u)/$  $D[u, x])$ }, Simp[C\*PolyLog[2, 1 - u], x] /; FreeQ[C, x]] /; IntegerQ[m] &&

PolyQ[Pq, x] && RationalFunctionQ[u, x] && LeQ[RationalFunctionExponents[u,  $x$ ][[2]], Expon[Pq,  $x$ ]]

#### Rule 4942

 $Int[((a_{-}.) + ArcTan[(c_{-}.)*(x_{-}))*(b_{-}.))^(p_{-})/(x_{-})$ ,  $x_{-Symbol}]$  :> Simp[2\*(a +  $b*ArcTan[c*x])^p*ArcTanh[1 - 2/(1 + I*c*x)], x] - Dist[2*b*c*p, Int[(a + b*$  $ArcTan[c*x])^{(p - 1)*(ArcTanh[1 - 2/(1 + I*cx)]/(1 + c^2*x^2)), x], x]$ /;  $FreeQ[{a, b, c}, x]$  &  $IGtQ[p, 1]$ 

#### Rule 4946

 $Int[((a_{-}.) + ArcTan[(c_{-}.)*(x_{-})^(n_{-}.)]*(b_{-}.))^(p_{-}.)*(x_{-})^(m_{-}.), x_Symbol]$  :>  $Simp[x^*(m + 1)*((a + b*ArcTan[c*x^n])^p/(m + 1)), x] - Dist[b*c*n*(p/(m + 1))$ 1)),  $Int[x^*(m + n)*((a + b*ArcTan[c*x^n])^p(p - 1)/(1 + c^2*x^*(2*n)))$ , x], x ] /; FreeQ[{a, b, c, m, n}, x] && IGtQ[p, 0] && (EqQ[p, 1] || (EqQ[n, 1] && IntegerQ[m])) && NeQ[m, -1]

#### Rule 4968

Int $[(a_+) + ArcTan[(c_-)*(x_-)]*(b_-))^2/((d_-) + (e_-)*(x_-))$ , x Symbol] :> Simp[ $(- (a + b*ArcTan[c*x])^2)*(Log[2/(1 - I*cx)]/e)$ , x] +  $(Simp[(a + b*Arc$  $Tan[c*x])^2*(Log[2*c*((d + e*x)/((c*d + I*e)*(1 - I*c*x)))]/e), x] + Simp[I]$ \*b\*(a + b\*ArcTan[c\*x])\*(PolyLog[2, 1 - 2/(1 - I\*c\*x)]/e), x] - Simp[I\*b\*(a + b\*ArcTan[c\*x])\*(PolyLog[2, 1 - 2\*c\*((d + e\*x)/((c\*d + I\*e)\*(1 - I\*c\*x)))] /e), x] - Simp[b^2\*(PolyLog[3, 1 - 2/(1 - I\*c\*x)]/(2\*e)), x] + Simp[b^2\*(Po  $lyLog[3, 1 - 2*c*((d + e*x)/((c*d + I*e)*(1 - I*c*x)))]/(2*e)), x])$ ; Free  $Q[f_1, b, c, d, e], x]$  &&  $NeQ[c^2*d^2 + e^2, 0]$ 

### Rule 4988

Int $[(a_*) + ArcTan[(c_*)*(x_*)](b_*)^*(b_*)^*(x_*)^*((x_*^*(d_*) + (e_*)*(x_*^*)))$ , x\_ Symbol] :> Simp[(a + b\*ArcTan[c\*x])^p\*(Log[2 - 2/(1 + e\*(x/d))]/d), x] - Di st[b\*c\*(p/d), Int[(a + b\*ArcTan[c\*x])^(p - 1)\*(Log[2 - 2/(1 + e\*(x/d))]/(1 + c^2\*x^2)), x], x] /; FreeQ[{a, b, c, d, e}, x] && IGtQ[p, 0] && EqQ[c^2\*d  $\hat{2} + e^2$ , 0]

### Rule 4996

Int[((a\_.) + ArcTan[(c\_.)\*(x\_)]\*(b\_.))^(p\_.)\*((f\_.)\*(x\_))^(m\_.)\*((d\_) + (e\_ .)\*(x\_))^(q\_.), x\_Symbol] :> Int[ExpandIntegrand[(a + b\*ArcTan[c\*x])^p, (f\*  $x)$ <sup>n</sup>\*(d + e\*x)^q, x], x] /; FreeQ[{a, b, c, d, e, f, m}, x] && IGtQ[p, 0] & & IntegerQ[q] && (GtQ[q, 0] || NeQ[a, 0] || IntegerQ[m])

### Rule 5004

Int $[(a_*) + ArcTan[(c_*)*(x_*)](b_*)^*(b_*)^*(q_-))^*(d_*) + (e_*)*(x_*)^2, x_Symbo$ 1] :> Simp[(a + b\*ArcTan[c\*x])^(p + 1)/(b\*c\*d\*(p + 1)), x] /; FreeQ[{a, b, c, d, e, p}, x] && EqQ[e, c<sup>-</sup>2\*d] && NeQ[p, -1]

### Rule 5044

Int $[(a_+) + ArcTan[(c_-)*(x_-)]*(b_-))^(p_-)/((x_+*(d_-) + (e_-)*(x_-))^2)$ x Symbol] :> Simp[(-I)\*((a + b\*ArcTan[c\*x])^(p + 1)/(b\*d\*(p + 1))), x] + Di st[I/d, Int[(a + b\*ArcTan[c\*x])^p/(x\*(I + c\*x)), x], x] /; FreeQ[{a, b, c, d, e}, x] && EqQ[e, c^2\*d] && GtQ[p, 0]

### Rule 5108

Int  $[(\text{ArcTanh}[u] * ((a.)+ \text{ArcTan}[(c.)*(x)] * (b.))]^*(p.))] / ((d.)+ (e.)*(x.))^*$  $_{2}$   $^{2}$ ), x\_Symbol] :> Dist[1/2, Int[Log[1 + u]\*((a + b\*ArcTan[c\*x])^p/(d + e\*  $x^2)$ , x], x] - Dist[1/2, Int[Log[1 - u]\*((a + b\*ArcTan[c\*x])^p/(d + e\*x^2) ), x], x] /; FreeQ[{a, b, c, d, e}, x] && IGtQ[p, 0] && EqQ[e, c^2\*d] && Eq  $Q[u^2 - (1 - 2*(I/(I - c*x)))^2, 0]$ 

## Rule 5114

Int $[(Log[u_-]*((a_-.) + ArcTan[(c_-.)*(x_-)]*(b_-))^(p_-))]/((d_-) + (e_-.)*(x_-)^2)$ ), x Symbol] :> Simp[(-I)\*(a + b\*ArcTan[c\*x])^p\*(PolyLog[2, 1 - u]/(2\*c\*d)) , x] + Dist[b\*p\*(I/2), Int[(a + b\*ArcTan[c\*x])^(p - 1)\*(PolyLog[2, 1 - u]/(  $d + e*x^2)$ , x], x] /; FreeQ[{a, b, c, d, e}, x] && IGtQ[p, 0] && EqQ[e, c^ 2\*d] && EqQ[ $(1 - u)^2 - (1 - 2*(1/(1 - c*x)))^2$ , 0]

### Rule 6745

```
Int[(u_0)*PolyLog[n, v], xSymbol]: With[y = DerivativeDivides[v, u*v,x]}, Simp[w*PolyLog[n + 1, v], x] /; |FalseQ[w] /; FreeQ[n, x]
```
Rubi steps

1+*icx*

1+*icx*

1+*icx*

$$
\int \frac{(a+b\tan^{-1}(cx))^2}{x^2(d+ex)} dx = \int \left( \frac{(a+b\tan^{-1}(cx))^2}{dx^2} - \frac{e(a+b\tan^{-1}(cx))^2}{d^2x} + \frac{e^2(a+b\tan^{-1}(cx))^2}{d^2(d+ex)} \right) dx
$$
  
\n
$$
= \frac{\int \frac{(a+b\tan^{-1}(cx))^2}{x^2} dx}{d} - \frac{e\int \frac{(a+b\tan^{-1}(cx))^2}{x} dx}{d^2} + \frac{e^2\int \frac{(a+b\tan^{-1}(cx))^2}{d+ex} dx}{d^2}
$$
  
\n
$$
= -\frac{(a+b\tan^{-1}(cx))^2}{dx} - \frac{2e(a+b\tan^{-1}(cx))^2\tanh^{-1}(1 - \frac{2}{1+icx})}{d^2} - \frac{e(a+b\tan^{-1}(c)}{d^2}
$$
  
\n
$$
= -\frac{ic(a+b\tan^{-1}(cx))^2}{d} - \frac{(a+b\tan^{-1}(cx))^2}{dx} - \frac{2e(a+b\tan^{-1}(cx))^2\tanh^{-1}(1 - \frac{2}{1+icx})}{d^2}
$$
  
\n
$$
= -\frac{ic(a+b\tan^{-1}(cx))^2}{d} - \frac{(a+b\tan^{-1}(cx))^2}{dx} - \frac{2e(a+b\tan^{-1}(cx))^2\tanh^{-1}(1 - \frac{2}{1+icx})}{d^2}
$$
  
\n
$$
= -\frac{ic(a+b\tan^{-1}(cx))^2}{d} - \frac{(a+b\tan^{-1}(cx))^2}{dx} - \frac{2e(a+b\tan^{-1}(cx))^2\tanh^{-1}(1 - \frac{2}{1+icx})}{d^2}
$$

# **Mathematica [F]**

time  $= 83.70$ , size  $= 0$ , normalized size  $= 0.00$ 

$$
\int \frac{(a + b \text{ArcTan}(cx))^2}{x^2(d + ex)} dx
$$

Verification is not applicable to the result.

[In] Integrate[(a + b\*ArcTan[c\*x])^2/(x^2\*(d + e\*x)),x]

[Out] Integrate[(a + b\*ArcTan[c\*x])^2/(x^2\*(d + e\*x)), x]

**Maple [C]** Result contains higher order function than in optimal. Order 9 vs. order 4. time = 18.75, size = 40859, normalized size =  $86.38$ 

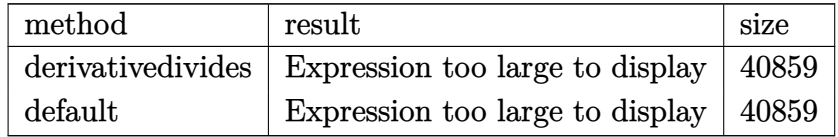

Verification of antiderivative is not currently implemented for this CAS.

```
[In] int((a+b*arctan(c*x))^2/x^2/(e*x+d),x,method=[RETURNVERBOSE)]
```

```
[Out] result too large to display
```
**Maxima [F]**

```
time = 0.00, size = 0, normalized size = 0.00
```
Failed to integrate

Verification of antiderivative is not currently implemented for this CAS.

```
[In] integrate((a+b*arctan(c*x))^2/x^2/(e*x+d),x, algorithm="maxima")
[Out] a<sup>2</sup>*(e*log(x*e + d)/d<sup>2</sup> - e*log(x)/d<sup>2</sup> - 1/(d*x)) - 1/16*(4*b<sup>2</sup>*arctan(c*x)
\hat{C} - b^2*log(c^2*x^2 + 1)^2 - 16*d*x*integrate(1/16*(12*(b^2*c^2*d*x^2 + b^
2*d)*arctan(c*x)^2 + (b^2*c^2*d*x^2 + b^2*d)*log(c^2*x^2 + 1)^2 + 8*(b^2*c*
d*x + 4*a*b*d + (4*a*b*c^2*d + b^2*c*e)*x^2)*arctan(c*x) - 4*(b^2*c^2*x^3*e)+ b^2*c^2*d*x^2)*log(c^2*x^2 + 1))/(c^2*d*x^5*e + c^2*d^2*x^4 + d*x^3*e +
d^2*x^2), x))/(d*x)
Fricas [F]
time = 0.00, size = 0, normalized size = 0.00
```
could not integrate

Verification of antiderivative is not currently implemented for this CAS.

```
[In] integrate((a+b*arctan(c*x))^2/x^2/(e*x+d),x, algorithm="fricas")
[Out] integral((b^2*arctan(c*x)^2 + 2*a*b*arctan(c*x) + a^2)/(x^3*e + d*x^2), x)
Sympy [F(-1)] Timed out
time = 0.00, size = 0, normalized size = 0.00
```
Timed out

Verification of antiderivative is not currently implemented for this CAS.

[In]  $integrate((a+b*atan(c*x))**2/x**2/(e*x+d),x))$ [Out] Timed out **Giac [F]** time  $= 0.00$ , size  $= 0$ , normalized size  $= 0.00$ 

could not integrate

Verification of antiderivative is not currently implemented for this CAS.

```
[In] integrate((a+b*arctan(c*x))^2/x^2/(e*x+d),x, algorithm="giac")
[Out] sage0*x
Mupad [F]
time = 0.00, size = -1, normalized size = -0.00Z
                                (1, 1, 1, 2, 3)
```

$$
\int \frac{(a+b \operatorname{atan}(c x))^2}{x^2 (d+e x)} dx
$$

```
[In] int((a + b*atan(c*x))^2/(x^2*(d + e*x)),x)[Out] int((a + b*atan(c*x))^2/(x^2*(d + e*x)), x)
```

$$
\textbf{3.147} \qquad \int \frac{(a+b\mathbf{ArcTan}(cx))^2}{x^3(d+ex)}\,dx
$$

# **Optimal**. Leaf size=591

$$
-\frac{bc(a+b\text{ArcTan}(cx))}{dx}-\frac{c^2(a+b\text{ArcTan}(cx))^2}{2d}+\frac{ice(a+b\text{ArcTan}(cx))^2}{d^2}-\frac{(a+b\text{ArcTan}(cx))^2}{2dx^2}+\frac{e(a+b\text{ArcTan}(cx))^2}{d^2x}
$$

[Out]  $-b*c*(a+b*arctan(c*x))/d/x-1/2*c^2*(a+b*arctan(c*x))^2/d+I*c*e*(a+b*arctan($ c\*x))^2/d^2-1/2\*(a+b\*arctan(c\*x))^2/d/x^2+e\*(a+b\*arctan(c\*x))^2/d^2/x-2\*e^2  $*(a+b*arctan(c*x))^2*arctanh(-1+2/(1+I*c*x))/d^3+b^2*c^2*ln(x)/d+e^2*(a+b*a)$  $rctan(c*x))^2*ln(2/(1-I*c*x))/d^3-e^2*(a+b*arctan(c*x))^2*ln(2*c*(e*x+d)/(c^2))$ \*d+I\*e)/(1-I\*c\*x))/d^3-1/2\*b^2\*c^2\*ln(c^2\*x^2+1)/d-2\*b\*c\*e\*(a+b\*arctan(c\*x) )\*ln(2-2/(1-I\*c\*x))/d^2+I\*b\*e^2\*(a+b\*arctan(c\*x))\*polylog(2,1-2\*c\*(e\*x+d)/( c\*d+I\*e)/(1-I\*c\*x))/d^3-I\*b\*e^2\*(a+b\*arctan(c\*x))\*polylog(2,1-2/(1+I\*c\*x))/  $d^3+I*b^2*c*e*polylog(2,-1+2/(1-I*c*x))/d^2-I*b*e^2*(a+b*arctan(c*x))*polyl$  $og(2,1-2/(1-I*c*x))/d^3+I*b*e^2*(a+b*arctan(c*x))*polylog(2,-1+2/(1+I*c*x))$ /d^3+1/2\*b^2\*e^2\*polylog(3,1-2/(1-I\*c\*x))/d^3-1/2\*b^2\*e^2\*polylog(3,1-2/(1+  $I*c*x)$ /d^3+1/2\*b^2\*e^2\*polylog(3,-1+2/(1+I\*c\*x))/d^3-1/2\*b^2\*e^2\*polylog(3 ,1-2\*c\*(e\*x+d)/(c\*d+I\*e)/(1-I\*c\*x))/d^3

# **Rubi [A]**

− <sup>2</sup>(*a* + *b*ArcTan(*cx*))<sup>2</sup> <sup>2</sup>*<sup>d</sup>* <sup>−</sup> *ibe*<sup>2</sup>Li21 − 2 <sup>1</sup>−*icx* (*a* + *b*ArcTan(*cx*)) *d* <del>3 − −</del> *ibe*<sup>2</sup>Li21 − 2 *icx*+1 (*a* + *b*ArcTan(*cx*)) *d* <sup>3</sup> + *ibe*<sup>2</sup>Li2 2 *ick*<sub>1</sub> − 1) (a + 84  $16a + 8$ (*a* + *b*ArcTan(*cx*)) *d* <sup>3</sup> + *ibe*<sup>2</sup>(*<sup>a</sup>* <sup>+</sup> *<sup>b</sup>*ArcTan(*cx*))Li2 1 − 2*c*(*d*+*ex*) (*cd*+*ie*)(1−*icx*) *d* <sup>3</sup> + log 22 <sup>1</sup>−*icx* (*a* + *b*ArcTan(*cx*))<sup>2</sup> *d* −− <sup>2</sup>(*a* + *b*ArcTan(*cx*))<sup>2</sup> log ( <del>- Milan</del> 2*c*(*d*+*ex*) (1−*icx*)(*cd*+*ie*) *d* <sup>3</sup> + <sup>2</sup> tanh<sup>−1</sup> (1 − p<del>ins</del>) (a + 2 1+*icx* (*a* + *b*ArcTan(*cx*))<sup>2</sup> *d* <sup>3</sup> + *ice*(*a* + *b*ArcTan(*cx*))<sup>2</sup> *d* <sup>2</sup> + *e*(*a* + *b*ArcTan(*cx*))<sup>2</sup> *d* <sup>2</sup>*<sup>x</sup>* <sup>−</sup> 2*bce* log 2 − 2 <sup>1</sup>−*icx* (*a* + *b*ArcTan(*cx*)) *d* <del>2</del> (*a* + *b*ArcTan(*cx*))<sup>2</sup> <sup>2</sup>*dx*<sup>2</sup> <sup>−</sup> *bc*(*a* + *b*ArcTan(*cx*)) *dx* <sup>−</sup> 2log (*c* <sup>2</sup>*x* )<br>2 + 1) 2*d + 1*<br>2 + 1) 2 *<sup>d</sup>* <sup>+</sup> <sup>2</sup>*e* <sup>2</sup>Li<sub>3</sub>(1 − pilm) 1 2 <sup>1</sup>−*icx* 2*d* − <sup>2</sup>*e* <sup>2</sup>Li<sub>3</sub>(1 − miles) + 2 *icx*+1 2*d* <sup>3</sup> + <sup>2</sup>*e*  $2L_1$  (see ). 2 *icx*+1 − 1 5 F 2*d* −−  $2L_1(1-\frac{1}{2},0)$ 1 − 2*c*(*d*+*ex*) (*cd*+*ie*)(1−*icx*) 2*d* <sup>3</sup> + *ib*<sup>2</sup>*ce*Li2 2 <sup>1</sup>−*icx* − 1 *d*

time  $= 0.54$ , antiderivative size  $= 591$ , normalized size of antiderivative  $= 1.00$ , number of steps used = 21, number of rules used = 16, integrand size = 21,  $\frac{\text{number of rules}}{\text{integral size}} = 0.762$ , Rules used = {4996, 4946, 5038, 272, 36, 29, 31, 5004, 5044, 4988, 2497, 4942, 5108, 5114, 6745, 4968}

Antiderivative was successfully verified.

```
\lceil \text{In} \rceil Int\lceil (a + b*Arctan[c*x])^2/(x^3*(d + e*x)),x \rceil[Out] -((b*c*(a + b*ArcTan[c*x]))/(d*x)) - (c^2*(a + b*ArcTan[c*x])^2)/(2*d) + (I*c*e*(a + b*ArcTan[c*x])^2)/d^2 - (a + b*ArcTan[c*x])^2/(2*d*x^2) + (e*(a +
 b*ArcTan[c*x])^2)/(d^2*x) + (2*e^2*(a + b*ArcTan[c*x])^2*ArcTanh[1 - 2/(1
+ I*c*x)])/d^3 + (b^2*c^2*Log[x])/d + (e^2*(a + b*ArcTan[c*x])^2*Log[2/(1 -
 I*c*x)])/d<sup>-</sup>3 - (e<sup>-</sup>2*(a + b*ArcTan[c*x])<sup>-</sup>2*Log[(2*c*(d + e*x))/((c*d + I*e)
*(1 - I*(x))))/d<sup>2</sup>3 - (b<sup>2</sup>*c<sup>2</sup>*Log[1 + c<sup>2</sup>*x<sup>2</sup>2])/(2*d) - (2*b*c*e*(a + b*Ar
cTan[c*x])*Log[2 - 2/(1 - I*c*x)])/d^2 - (I*b*e^2*(a + b*ArcTan[c*x])*PolyLog[2, 1 - 2/(1 - I*c*x)])/d^3 + (I*b^2*c*e*PolyLog[2, -1 + 2/(1 - I*c*x)])/
d^2 - (I*b*e<sup>2</sup>*(a + b*ArcTan[c*x])*PolyLog[2, 1 - 2/(1 + I*c*x)])/d<sup>2</sup>3 + (I*
b*e^2*(a + b*ArcTan[c*x])*PolyLog[2, -1 + 2/(1 + I*c*x)])/d^3 + (I*b*e^2*(a
 + b*ArcTan[c*x])*PolyLog[2, 1 - (2*c*(d + e*x))/((c*d + I*e)*(1 - I*c*x))])/d<sup>2</sup> + (b<sup>2</sup>*e<sup>2</sup>*PolyLog[3, 1 - 2/(1 - I*c*x)])/(2*d<sup>2</sup>3) - (b<sup>2</sup>*e<sup>2</sup>*PolyLog[
3, 1 - 2/(1 + I*c*x)])/(2*d^3) + (b^2*e^2*PolyLog[3, -1 + 2/(1 + I*c*x)])/(
```
 $2*d^3) - (b^2*e^2*PolyLog[3, 1 - (2*c*(d + e*x)))/((c*d + I*e)*(1 - I*c*x))]$  $)/(2*d^3)$ 

# Rule 29

Int $[(x_0^{\bullet})(-1), x_0^{\bullet}]$  :> Simp $[Log[x], x]$ 

### Rule 31

Int $[(a) + (b).)*(x))^(-1)$ , x Symbol] :> Simp[Log[RemoveContent[a + b\*x,  $x$ ]]/b,  $x$ ] /; FreeQ[{a, b},  $x$ ]

## Rule 36

Int $[1/(((a_{-}.)+(b_{-}.)*(x_{-}))*((c_{-}.)+(d_{-}.)*(x_{-}))), x_{-}Symb01]$  :> Dist $[b/(b*c))$ - a\*d),  $Int[1/(a + b*x), x], x] - Dist[d/(b*c - a*d), Int[1/(c + d*x), x],$  $x$ ] /; FreeQ[{a, b, c, d}, x] && NeQ[b\*c - a\*d, 0]

### Rule 272

 $Int[(x_{})^(m_-)*((a_-) + (b_-)*(x_-)^(n_-))^(p_-), x_Symbol]$  :> Dist $[1/n, Subst[$ Int[x^(Simplify[(m + 1)/n] - 1)\*(a + b\*x)^p, x], x, x^n], x] /; FreeQ[{a, b , m, n, p}, x] && IntegerQ[Simplify[ $(m + 1)/n$ ]]

### Rule 2497

Int $[Log[u_]<sup>*</sup>(Pq_')^(m_...)$ , x\_Symbol] :> With $[{C = FullSimplify[Pq^m*((1 - u))}$  $D[u, x])$ }, Simp[C\*PolyLog[2, 1 - u], x] /; FreeQ[C, x]] /; IntegerQ[m] && PolyQ[Pq, x] && RationalFunctionQ[u, x] && LeQ[RationalFunctionExponents[u,  $x$ ] [[2]], Expon [Pq,  $x$ ]]

## Rule 4942

 $Int[((a_{\_}) + ArcTan[((c_{\_})*(x_{\_})]*(b_{\_}))^(p_{\_})/(x_{\_})$ ,  $x_{\_Symbol}]$  :> Simp[2\*(a +  $b*ArcTan[c*x])^p*ArcTanh[1 - 2/(1 + I*c*x)], x] - Dist[2*b*c*p, Int[(a + b*$  $ArcTan[c*x])^{(p - 1)*(ArcTanh[1 - 2/(1 + I*cx)]/(1 + c^2*x^2)), x], x]$ /; FreeQ $[\{a, b, c\}, x]$  &  $IGLQ[p, 1]$ 

### Rule 4946

```
Int[((a_{\_}) + ArcTan[(c_{\_})*(x_{\_})^*(n_{\_})]*(b_{\_}))^*(p_{\_})*(x_{\_})^*(m_{\_}), x_Symbol] :>
 Simp[x^(m + 1)*((a + b*ArcTan[c*x^n])^p/(m + 1)), x] - Dist[b*c*n*(p/(m +
1)), Int[x^(m + n)*((a + b*ArcTan[c*x^n])^(p - 1)/(1 + c^2*x^(2*n))), x], x
] /; FreeQ[{a, b, c, m, n}, x] && IGtQ[p, 0] && (EqQ[p, 1] || (EqQ[n, 1] &&
 IntegerQ[m])) && NeQ[m, -1]
```
### Rule 4968

 $Int[((a_{\_}) + ArcTan[((c_{\_})*(x_{\_})](b_{\_}))^2/((d_{\_}) + (e_{\_})*(x_{\_}))$ ,  $x_{\_Symbol}]$  :>  $Simp[(-(a + b*ArcTan[c*x])^2)*(Log[2/(1 - I*cx*)]/e), x] + (Simp[(a + b*Arc$ Tan[c\*x])^2\*(Log[2\*c\*((d + e\*x)/((c\*d + I\*e)\*(1 - I\*c\*x)))]/e), x] + Simp[I \*b\*(a + b\*ArcTan[c\*x])\*(PolyLog[2, 1 - 2/(1 - I\*c\*x)]/e), x] - Simp[I\*b\*(a + b\*ArcTan[c\*x])\*(PolyLog[2, 1 - 2\*c\*((d + e\*x)/((c\*d + I\*e)\*(1 - I\*c\*x)))] /e), x] - Simp[b^2\*(PolyLog[3, 1 - 2/(1 - I\*c\*x)]/(2\*e)), x] + Simp[b^2\*(Po lyLog[3, 1 - 2\*c\*((d + e\*x)/((c\*d + I\*e)\*(1 - I\*c\*x)))]/(2\*e)), x]) /; Free  $Q[{a, b, c, d, e}, x]$  & Ne $Q[c^2*d^2 + e^2, 0]$ 

# Rule 4988

Int $[(a_+) + ArcTan[(c_+)*(x_0)*(b_0))^*(p_0)(x_0)*(d_0 + (e_0)*(x_0)); x_0$ Symbol] :> Simp[(a + b\*ArcTan[c\*x])^p\*(Log[2 - 2/(1 + e\*(x/d))]/d), x] - Di st[b\*c\*(p/d), Int[(a + b\*ArcTan[c\*x])^(p - 1)\*(Log[2 - 2/(1 + e\*(x/d))]/(1 + c^2\*x^2)), x], x] /; FreeQ[{a, b, c, d, e}, x] && IGtQ[p, 0] && EqQ[c^2\*d  $\hat{2} + e^2$ , 0]

# Rule 4996

Int $[(a_+) + ArcTan[(c_+)*(x_0)]*(b_0.))^*(p_0.)*(f_0.)(x_0)$ .)\*(x ))^(q .), x Symbol] :> Int[ExpandIntegrand[(a + b\*ArcTan[c\*x])^p, (f\*  $x)$ <sup>n</sup>\*(d + e\*x)<sup>2</sup>q, x], x] /; FreeQ[{a, b, c, d, e, f, m}, x] && IGtQ[p, 0] & & IntegerQ[q] && (GtQ[q, 0] || NeQ[a, 0] || IntegerQ[m])

# Rule 5004

 $Int[((a_{-}.) + ArcTan[(c_{-}.)*(x_{-})]*(b_{-}.))^(p_{-}.)/((d_{-}) + (e_{-}.)*(x_{-})^2)$ , x\_Symbo 1] :> Simp[(a + b\*ArcTan[c\*x])^(p + 1)/(b\*c\*d\*(p + 1)), x] /; FreeQ[{a, b, c, d, e, p}, x] && EqQ[e, c<sup> $2*$ d] && NeQ[p, -1]</sup>

# Rule 5038

```
Int[(((a_{-}) + ArcTan[(c_{-})*(x_{-})]*(b_{-}))^(p_{-})*((f_{-})*(x_{-}))^(m_{-})]/((d_{-}) + (e_{-})\ldots (x_)^2), x_Symbol] :> Dist[1/d, Int[(f*x)^m*(a + b*ArcTan[c*x])^p, x],
x] - Dist[e/(d*f^2), Int[(f*x)^(m + 2)*((a + b*ArcTan[c*x])^p/(d + e*x^2)),
x, x] /; FreeQ[{a, b, c, d, e, f}, x] && GtQ[p, 0] && LtQ[m, -1]
```
# Rule 5044

```
Int[(a_+) + ArcTan[(c_-)*(x_-)]*(b_-))^(p_-)/((x_+)(d_-) + (e_-)*(x_-)^2),
x_Symbol] :> Simp[(-I)*((a + b*ArcTan[c*x])^(p + 1)/(b*d*(p + 1))), x] + Di
st[I/d, Int[(a + b*ArcTan[c*x])^p/(x*(I + c*x)), x], x] /; FreeQ[{a, b, c,
d, e}, x] && EqQ[e, c^2*d] && GtQ[p, 0]
```
# Rule 5108

Int $[(\text{ArcTanh}[u_{-}]*((a_{-}.) + \text{ArcTan}[(c_{-}.)*(x_{-})]*(b_{-}.))]((d_{-}) + (e_{-}.)*(x_{-}))$  $)$ ^2), x Symbol] :> Dist[1/2, Int[Log[1 + u]\*((a + b\*ArcTan[c\*x])^p/(d + e\*  $x^2)$ , x], x] - Dist[1/2, Int[Log[1 - u]\*((a + b\*ArcTan[c\*x])^p/(d + e\*x^2) ), x], x] /; FreeQ[{a, b, c, d, e}, x] && IGtQ[p, 0] && EqQ[e, c^2\*d] && Eq  $Q[u^2 - (1 - 2*(I/(I - c*x)))^2, 0]$ 

### Rule 5114

Int $[(Log[u_-]*((a_-) + ArcTan[(c_-)*(x_-)]*(b_-))]^*(p_-))'(d_-) + (e_-)*(x_-)^2$ ),  $x_Symbol]$  :>  $Simp[(-1)*(a + b*ArcTan[c*x])^p*(PolyLog[2, 1 - u]/(2*c*d))$ , x] + Dist[b\*p\*(I/2), Int[(a + b\*ArcTan[c\*x])^(p - 1)\*(PolyLog[2, 1 - u]/( d + e\*x^2)), x], x] /; FreeQ[{a, b, c, d, e}, x] && IGtQ[p, 0] && EqQ[e, c^ 2\*d] && EqQ[ $(1 - u)^2 - (1 - 2*(1/(1 - c*x)))^2$ , 0]

### Rule 6745

Int $[(u_*) * PolyLog[n_, v_], x_Symbol]$ : > With $[w = DerivativeDivides[v, u*v, w])$  $x$ ]}, Simp[w\*PolyLog[n + 1, v], x] /; !FalseQ[w]] /; FreeQ[n, x]

### Rubi steps

$$
\int \frac{(a+b\tan^{-1}(cx))^2}{x^3(d+ex)} dx = \int \left( \frac{(a+b\tan^{-1}(cx))^2}{dx^3} - \frac{e(a+b\tan^{-1}(cx))^2}{d^2x^2} + \frac{e^2(a+b\tan^{-1}(cx))^2}{d^3x} - \frac{e^3(a+b\tan^{-1}(cx))^2}{d^3} \right) dx
$$
  
\n
$$
= \frac{\int \frac{(a+b\tan^{-1}(cx))^2}{x^3} dx}{d} - \frac{e\int \frac{(a+b\tan^{-1}(cx))^2}{x^2} dx}{d^2x} + \frac{e^2\int \frac{(a+b\tan^{-1}(cx))^2}{d^3} dx}{d^3} - \frac{e^3\int \frac{(a+b\tan^{-1}(cx))^2}{d^3} dx}{d^3}
$$
  
\n
$$
= \frac{(a+b\tan^{-1}(cx))^2}{2dx^2} + \frac{e(a+b\tan^{-1}(cx))^2}{d^2x} + \frac{2e^2(a+b\tan^{-1}(cx))^2}{d^3x} + \frac{2e^2(a+b\tan^{-1}(cx))^2}{d^3}
$$
  
\n
$$
= \frac{ice(a+b\tan^{-1}(cx))}{d^2} - \frac{(a+b\tan^{-1}(cx))^2}{2d} + \frac{ice(a+b\tan^{-1}(cx))^2}{d^2} + \frac{2e^2(a+b\tan^{-1}(cx))^2}{d^2}
$$
  
\n
$$
= -\frac{bc(a+b\tan^{-1}(cx))}{dx} - \frac{c^2(a+b\tan^{-1}(cx))^2}{2d} + \frac{ice(a+b\tan^{-1}(cx))^2}{d^2} - \frac{(a+b\tan^{-1}(cx))^2}{d^2}
$$
  
\n
$$
= -\frac{bc(a+b\tan^{-1}(cx))}{dx} - \frac{c^2(a+b\tan^{-1}(cx))^2}{2d} + \frac{ice(a+b\tan^{-1}(cx))^2}{d^2} - \frac{(a+b\tan^{-1}(cx))^2}{d^2}
$$
  
\n
$$
= -\frac{bc(a+b\tan^{-1}(cx))}{dx} - \frac{c^2(a+b\tan^{-1}(cx))^2}{2d} + \frac{ice(a+b\tan^{-1}(cx))^2}{d^2} - \frac{(a+b\tan^{-1}(cx))^2}{d^2}
$$
  
\n
$$
= -\frac{bc(a+b\tan^{-1}(cx))}{dx} - \frac{c^2(a+b\tan^{-1}(cx))^2
$$

*d*+*ex*

# **Mathematica [F]**

time  $= 165.04$ , size  $= 0$ , normalized size  $= 0.00$ 

$$
\int \frac{(a + b \text{ArcTan}(cx))^2}{x^3 (d + ex)} dx
$$

Verification is not applicable to the result.

[In] Integrate[(a + b\*ArcTan[c\*x])^2/(x^3\*(d + e\*x)),x]

```
[Out] Integrate[(a + b*ArcTan[c*x])^2/(x^3*(d + e*x)), x]
```
**Maple [C]** Result contains higher order function than in optimal. Order 9 vs. order 4. time  $= 33.84$ , size  $= 3004$ , normalized size  $= 5.08$ 

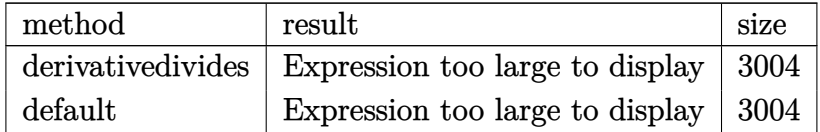

```
[In] int((a+b*arctan(c*x))^2/x^3/(e*x+d),x,method=RETURNVERBOSE)
```

```
[Out] c^2*(-2*b^2/c/d^2*ln(1+(1+I*c*x)/(c^2*x^2+1)^-(1/2))*e*arctan(c*x)-1/2*b^2/d)*arctan(c*x)^2+2*b^2/c^2*e^2/d^3*polylog(3,-(1+I*c*x)/(c^2*x^2+1)^-(1/2))+2*b^2/c^2*e^2/d^3*polylog(3,(1+I*c*x)/(c^2*x^2+1)^(1/2))+a^2/c^2/d^3*e^2*ln(c
*x)-a^2/c^2/d^3*e^2*ln(c*e*x+c*d)+1/2*I*b^2/c^2/d^3*e^2*Pi*csgn(I*((1+I*c*x
)^2/(c^2*x^2+1)-1))*csgn(I*((1+I*c*x)^2/(c^2*x^2+1)-1)/((1+I*c*x)^2/(c^2*x^
2+1)+1))*csgn(I/((1+I*c*x)^2/(c^2*x^2+1)+1))*arctan(c*x)^2-1/2*I*b^2/c^2/d^
3*e^2*Pi*csgn(I*(-I*e*(1+I*c*x)^2/(c^2*x^2+1)+c*d*(1+I*c*x)^2/(c^2*x^2+1)+I
*e+c*d)/((1+I*c*x)^2/(c^2*x^2+1)+1))*csgn(I/((1+I*c*x)^2/(c^2*x^2+1)+1))*cs
gn(I*(-I*e*(1+I*c*x)^2/(c^2*x^2+1)+c*d*(1+I*c*x)^2/(c^2*x^2+1)+I*e+c*d))*ar
ctan(c*x)^2-b*a/d*arctan(c*x)/c^2/x^2+b^2/d*ln(1+(1+I*c*x)/(c^2*x^2+1)^(1/2
))+b^2/d*ln((1+I*c*x)/(c^2*x^2+1)^(1/2)-1)-I*b*a/c^2/d^3*e^2*ln(c*e*x+c*d)*
ln((I*e-c*e*x)/(c*d+I*e))-I*b*a/c^2/d^3*e^2*ln(c*x)*ln(1-I*c*x)+I*b*a/c^2/d\gamma^3*e^2*ln(c*x)*ln(1+I*c*x)+I*b*a/c^2/d^3*e^2*ln(c*e*x+c*d)*ln((I*e+c*e*x)/(k^2+s^2*ch*(c'*rk^2)))I*e-c*d))+2*b*a/c^2*arctan(c*x)/d^2*e/x+I*b^2/c^2*e^3*arctan(c*x)*polylog(2
,(I*e-c*d)/(c*d+I*e)*(1+I*c*x)^2/(c^2*x^2+1))/d^3/(e+I*c*d)-1/2*I*b^2/c^2/d
^3*e^2*Pi*csgn(I*(-I*e*(1+I*c*x)^2/(c^2*x^2+1)+c*d*(1+I*c*x)^2/(c^2*x^2+1)+
I*etc*d)/((1+I*c*x)^2/({c^2*x^2+1)+1})^3*arctan(c*x)^2-I*b^2/c*e^2*arctan(c*x)x)^2*ln(1-(I*e-c*d)/(c*d+I*e)*(1+I*c*x)^2/(c^2*x^2+1))/d^2/(e+I*c*d)+1/2*I*
b^2/c^2/d^3*e^2*Pi*csgn(((1+I*c*x)^2/(c^2*x^2+1)-1)/((1+I*c*x)^2/(c^2*x^2+1
)+1))^3*arctan(c*x)^2+1/2*I*b^2/c^2/d^3*e^2*Pi*csgn(I*((1+I*c*x)^2/(c^2*x^2
+1)-1)/((1+I*c*x)^2/(c^2*x^2+1)+1))^3*arctan(c*x)^2-1/2*I*b^2/c^2/d^3*e^2*P
i*csgn(((1+I*c*x)^2/((c^2*x^2+1)-1)/((1+I*c*x)^2/((c^2*x^2+1)+1))^2*arctan(c*)x)^2-I*b^2/d*arctan(c*x)-1/2*a^2/d/c^2/x^2+b^2/c^2*e^2/d^3*arctan(c*x)^2*ln
(-I*e*(1+I*c*x)^2/(c^2*x^2+1)+c*d*(1+I*c*x)^2/(c^2*x^2+1)+I*e+c*d)+I*b^2/c/
```
```
d^2*e*arctan(c*x)^2-b^2/c^2*arctan(c*x)^2/d^3*e^2*ln(c*e*x+c*d)+b^2/c^2*arc
tan(c*x)^2/d^3*e^2*ln(c*x)-b^2/c^2*e^2/d^3*arctan(c*x)^2*ln((1+I*c*x)^2/(c^
2*x^2+1)-1+b*a/c/d^2*e*ln(c^2*x^2+1)-2*b*a/c/d^2*e*ln(c*x)+a^2/c^2/d^2*e/x
+b^2/c^2*e^2/d^3*arctan(c*x)^2*ln(1+(1+I*c*x)/(c^2*x^2+1)^(1/2))+b^2/c^2*e^
2/d\hat{\sigma}^2*arctan(c*x)^2*\ln(1-(1+I*c*x)/(c^2*x^2+1)^{2}(1/2))-1/2*b^2/c^2*e^3*polylog(3,(I*e-c*d)/(c*d+I*e)*(1+I*c*x)^2/(c^2*x^2+1))/d^3/(e+I*c*d)-2*I*b^2/c*d
ilog((1+I*c*x)/(c^2*x^2+1)^(1/2))/d^2*e+2*I*b^2/c/d^2*dilog(1+(1+I*c*x)/(c^2*dt^2))2*x^2+1)^(1/2)*e-b*a/d/c/x-b^2/d*arctan(c*x)/c/x-1/2*b^2/d*arctan(c*x)^2/c
2/x^2-b^2/c*e^2*arctan(c*x)*polylog(2,(I*e-c*d)/(c*d+I*e)*(1+I*c*x)^2/(c^2)*x^2+1))/d^2/(e+I*c*d)-b^2/c^2*e^3*arctan(c*x)^2*ln(1-(I*e-c*d)/(c*d+I*e)*(
1+I*c*x)^2/(c^2*x^2+1))/d^3/(e+I*c*d)-1/2*I*b^2/c*e^2*polylog(3,(I*e-c*d)/(
c*d+I*e)*(1+I*c*x)^2/(c^2*x^2+1))/d^2/(e+I*c*d)-2*I*b^2/c^2*e^2/d^3*arctan(
c*x)*polylog(2,-(1+I*c*x)/(c^2*x^2+1)^(1/2))-2*I*b^2/c^2*e^2/d^3*arctan(c*x))*polylog(2,(1+I*c*x)/(c^2*x^2+1)^(1/2))+1/2*I*b^2/c^2/d^3*e^2*Pi*arctan(c*
x)<sup>2</sup>-2*b*a/c<sup>2</sup>*arctan(c*x)/d<sup>2</sup>3*e<sup>2</sup>*ln(c*e*x+c*d)+2*b*a/c<sup>2</sup>*arctan(c*x)/d<sup>2</sup>3*
e^2*ln(c*x)+I*b*a/c^2/d^3*e^2*dilog(1+I*c*x)+I*b*a/c^2/d^3*e^2*dilog((I*e+c
*e*x)/(I*e-c*d))-I*b*a/c^2/d^3*e^2*dilog((I*e-c*e*x)/(c*d+I*e))-I*b*a/c^2/d
\gamma3*e^2*dilog(1-I*c*x)+b^2/c^2*arctan(c*x)^2/d^2*e/x-a*b/d*arctan(c*x)+1/2*I
*b^2/c^2/d^3*e^2*Pi*csgn(I*(-I*e*(1+I*c*x)^2/(c^2*x^2+1)+c*d*(1+I*c*x)^2/(c
^2*x^2+1)+I*e+c*d)/((1+I*c*x)^2/(c^2*x^2+1)+1))^2*csgn(I/((1+I*c*x)^2/(c^2*
x^2+1)+1))*arctan(c*x)^2+1/2*I*b^2/c^2/d^3*e^2*Pi*csgn(I*((1+I*c*x)^2/(c^2*
x^2+1)-1)/((1+I*c*x)^2/((c^2*x^2+1)+1))*csgn(((1+I*c*x)^2/(c^2*x^2+1)-1)/((1+I*c*x))^2)+I*c*x)^2/(c^2*x^2+1)+1))*arctan(c*x)^2+1/2*I*b^2/c^2/d^3*e^2*Pi*csgn(I*(-I
*e*(1+I*c*x)^2/(c^2*x^2+1)+c*d*(1+I*c*x)^2/(c^2*x^2+1)+I*e+c*d)/((1+I*c*x)^
2/(\text{c}^2*x^2+1)+1))^2*csgn(I*(-I*e*(1+I*c*x)^2/(c^2*x^2+1)+c*d*(1+I*c*x)^2/(c
2*x^2+1)+I*e+c*d))*arctan(c*x)^2-1/2*I*b^2/c^2/d^3*e^2*Pi*csgn(I*((1+I*c*x
)^2/(c^2*x^2+1)-1))*csgn(I*((1+I*c*x)^2/(c^2*x^2+1)-1)/((1+I*c*x)^2/(c^2*x^
2+1)+1))^2*arctan(c*x)^2-1/2*I*b^2/c^2/d^3*e^2*Pi*csgn(I*((1+I*c*x)^2/(c^2*
x^2+1)-1)/((1+I*c*x)^2/((c^2*x^2+1)+1))^2*csgn(I/((1+I*c*x)^2/((c^2*x^2+1)+1)))*arctan(c*x)^2-1/2*I*b^2/c^2/d^3*e^2*Pi*csgn(I*((1+I*c*x)^2/(c^2*x^2+1)-1)
/((1+I*c*x)^2/((c^2*x^2+1)+1))*csgn(((1+I*c*x)^2/((c^2*x^2+1)-1)/((1+I*c*x)^2/(c^2*x^2+1)+1)<sup>2*</sup>arctan(c*x)<sup>2</sup>)
```
**Maxima [F]** time  $= 0.00$ , size  $= 0$ , normalized size  $= 0.00$ 

Failed to integrate

```
[In] integrate((a+b*arctan(c*x))^2/x^3/(e*x+d),x, algorithm="maxima")
[Out] -1/2*a^2*(2*e^2*log(x*e + d)/d^3 - 2*e^2*log(x)/d^3 - (2*x*e - d)/(d^2*x^2)) + 1/32*(32*d^2*x^2*integrate(1/16*(12*(b^2*c^2*d^2*x^2 + b^2*d^2)*arctan(
c*x)^2 + (b^2*c^2*d^2*x^2 + b^2*d^2)*log(c^2*x^2 + 1)^2 - 4*(2*b^2*c*x^3*e^
2 - b^2*c*d^2*x - 8*a*b*d^2 - (8*a*b*c^2*d^2 - b^2*c*d*e)*x^2)*arctan(c*x)
```

```
+ 2*(2*b^2*c^2*x^4*e^2 + b^2*c^2*d*x^3*e - b^2*c^2*d^2*x^2)*log(c^2*x^2 + 1
))/(c<sup>2*d^2*x^6*e + c^2*d^3*x^5 + d^2*x^4*e + d^3*x^3), x) + 4*(2*b^2*x*e -</sup>
b^2*d)*arctan(c*x)^2 - (2*b^2*x*e - b^2*d)*log(c^2*x^2 + 1)^2)/(d^2*x^2)
```
**Fricas [F]** time  $= 0.00$ , size  $= 0$ , normalized size  $= 0.00$ 

could not integrate

Verification of antiderivative is not currently implemented for this CAS.

```
[In] integrate((a+b*arctan(c*x))^2/x^3/(e*x+d),x, algorithm="fricas")
[Out] integral((b^2*arctan(c*x)^2 + 2*a*b*arctan(c*x) + a^2)/(x^4*e + d*x^3), x)
Sympy [F]
time = 0.00, size = 0, normalized size = 0.00
```

$$
\int \frac{\left(a+b \arctan\left(cx\right)\right)^2}{x^3 \left(d+ex\right)} \, dx
$$

Verification of antiderivative is not currently implemented for this CAS.

 $[n]$  integrate((a+b\*atan(c\*x))\*\*2/x\*\*3/(e\*x+d),x) [Out] Integral( $(a + b * \text{atan}(c*x)) **2/(x**3*(d + e*x))$ , x) **Giac [F]** time  $= 0.00$ , size  $= 0$ , normalized size  $= 0.00$ 

could not integrate

Verification of antiderivative is not currently implemented for this CAS.

[In] integrate( $(a+b*arctan(c*x))^2/x^3/(e*x+d)$ ,x, algorithm="giac")

[Out] sage0\*x

**Mupad [F]** time  $= 0.00$ , size  $= -1$ , normalized size  $= -0.00$ 

$$
\int \frac{\left(a+b \, \text{atan}(c\,x)\right)^2}{x^3\,\left(d+e\,x\right)}\,dx
$$

```
[In] int((a + b*atan(c*x))^2/(x^3*(d + e*x)),x)[Out] int((a + b*atan(c*x))^2/(x^3*(d + e*x)), x)
```
**3.148** 
$$
\int \frac{1}{(d+ex)(a+b\mathbf{ArcTan}(cx))} dx
$$

**Optimal**. Leaf size=21

$$
Int\bigg(\frac{1}{(d+ex)(a+b\text{ArcTan}(cx))},x\bigg)
$$

[Out] Unintegrable( $1/$ (e\*x+d)/(a+b\*arctan(c\*x)), x)

#### **Rubi [A]**

time  $= 0.02$ , antiderivative size  $= 0$ , normalized size of antiderivative  $= 0.00$ , number of steps used = 0, number of rules used = 0, integrand size = 0,  $\frac{\text{number of rules}}{\text{integral size}}$  = 0.000, Rules used  $= \{\}$ 

$$
\int \frac{1}{(d+ex)(a+b\text{ArcTan}(cx))} dx
$$

Verification is not applicable to the result.

[In]  $Int[1/((d + e*x)*(a + b*ArcTan[c*x]))$ , x] [Out] Defer[Int][1/ $((d + e*x)*(a + b*ArcTan[c*x]))$ , x] Rubi steps

$$
\int \frac{1}{(d+ex)\,(a+b\tan^{-1}(cx))}\,dx = \int \frac{1}{(d+ex)\,(a+b\tan^{-1}(cx))}\,dx
$$

#### **Mathematica [A]**

time  $= 0.37$ , size  $= 0$ , normalized size  $= 0.00$ 

$$
\int \frac{1}{(d+ex)(a+b\text{ArcTan}(cx))} dx
$$

Verification is not applicable to the result.

[In] Integrate $[1/((d + e*x)*(a + b*ArcTan[c*x]))$ ,x] [Out] Integrate[ $1/((d + e*x)*(a + b*ArcTan[c*x]))$ , x] **Maple [A]** time  $= 0.25$ , size  $= 0$ , normalized size  $= 0.00$ 

$$
\int \frac{1}{\left(ex+d\right)\left(a+b\arctan\left(cx\right)\right)}\,dx
$$

[In]  $int(1/(e*x+d)/(a+b*arctan(c*x)),x)$  $[0ut] int(1/(e*x+d)/(a+b*arctan(c*x)),x)$ **Maxima [A]** time  $= 0.00$ , size  $= 0$ , normalized size  $= 0.00$ 

Failed to integrate

Verification of antiderivative is not currently implemented for this CAS.

[In] integrate(1/(e\*x+d)/(a+b\*arctan(c\*x)),x, algorithm="maxima") [Out] integrate( $1/((b*arctan(c*x) + a)*(x*e + d))$ , x) **Fricas [A]** time  $= 0.00$ , size  $= 0$ , normalized size  $= 0.00$ 

could not integrate

Verification of antiderivative is not currently implemented for this CAS.

[In] integrate(1/(e\*x+d)/(a+b\*arctan(c\*x)),x, algorithm="fricas") [Out] integral( $1/(a*x*e + a*d + (b*x*e + b*d)*arctan(c*x)), x)$ **Sympy [A]** time  $= 0.00$ , size  $= 0$ , normalized size  $= 0.00$ 

$$
\int \frac{1}{(a + b \operatorname{atan}(cx)) (d + ex)} dx
$$

Verification of antiderivative is not currently implemented for this CAS.

```
[In] integrate(1/(e*x+d)/(a+b*atan(c*x)),x)[Out] Integral(1/((a + b * \text{atan}(c*x)) * (d + e * x)), x)
Giac [A]
time = 0.00, size = 0, normalized size = 0.00
```
could not integrate

Verification of antiderivative is not currently implemented for this CAS.

[In] integrate(1/(e\*x+d)/(a+b\*arctan(c\*x)),x, algorithm="giac") [Out] sage0\*x **Mupad [A]** time  $= 0.00$ , size  $= -1$ , normalized size  $= -0.05$  $\sqrt{1}$  $(a + b \operatorname{atan}(c x)) (d + e x)$ *dx*

Verification of antiderivative is not currently implemented for this CAS.

[In]  $int(1/((a + b*atan(c*x))*(d + e*x)),x)$ [Out]  $int(1/((a + b*atan(c*x))*(d + e*x)), x)$ 

# **3.149** R  $x^3(c+a^2cx^2)$   $\mathbf{ArcTan}(ax)\,dx$

**Optimal**. Leaf size=69

$$
\frac{cx}{12a^3} - \frac{cx^3}{36a} - \frac{1}{30}acx^5 - \frac{cArcTan(ax)}{12a^4} + \frac{1}{4}cx^4 ArcTan(ax) + \frac{1}{6}a^2cx^6 ArcTan(ax)
$$

 $[Out] 1/12*c*x/a^3-1/36*c*x^3/a-1/30*a*c*x^5-1/12*c*arctan(a*x)/a^4+1/4*c*x^4*arc$  $tan(a*x)+1/6*a^2*c*x^6*arctan(a*x)$ 

#### **Rubi [A]**

time  $= 0.06$ , antiderivative size  $= 69$ , normalized size of antiderivative  $= 1.00$ , number of steps used = 9, number of rules used = 4, integrand size = 18,  $\frac{\text{number of rules}}{\text{integral size}} = 0.222$ , Rules used  $= \{5070, 4946, 308, 209\}$ 

$$
-\frac{c \text{ArcTan}(ax)}{12a^4} + \frac{cx}{12a^3} + \frac{1}{6}a^2cx^6 \text{ArcTan}(ax) + \frac{1}{4}cx^4 \text{ArcTan}(ax) - \frac{1}{30}acx^5 - \frac{cx^3}{36a}
$$

Antiderivative was successfully verified.

$$
[In] Int[x^3*(c + a^2*cx^2)*ArcTan[a*x],x]
$$

 $[Out]$  (c\*x)/(12\*a^3) - (c\*x^3)/(36\*a) - (a\*c\*x^5)/30 - (c\*ArcTan[a\*x])/(12\*a^4) +  $(c*x^4*ArcTan[a*x])/4 + (a^2*x^6*ArcTan[a*x])/6$ 

#### Rule 209

Int $[(a) + (b_*)*(x_0^2)^(-1), x_5*(b_1^2)$  :> Simp $[(1/8(t[a, 2]*Rt[b, 2]))*A$  $rcTan[Rt[b, 2]*(x/Rt[a, 2])], x]$  /;  $FreeQ[fa, b], x]$  &&  $PosQ[a/b]$  &&  $(GLQ[a, b])$ , 0] || GtQ[b, 0])

#### Rule 308

 $Int[(x_{})^m(m)/((a_+) + (b_+)*(x_*)^m(n_+)), x_Symbol]$  :> Int[PolynomialDivide[x]  $\hat{m}$ , a + b\*x $\hat{m}$ , x], x] /; FreeQ[{a, b}, x] && IGtQ[m, 0] && IGtQ[n, 0] && Gt  $Q[m, 2*n - 1]$ 

#### Rule 4946

Int $[(a_*) + ArcTan[(c_*)*(x_*)^(n_*)](b_*)^*(b_*)^*(p_*)*(x_*)^(m_*)$ , x\_Symbol] :>  $Simp[x^*(m + 1)*( (a + b*ArcTan[c*x^n])^p/(m + 1)), x] - Dist[b*c*n*(p/(m + 1))$ 1)),  $Int[x^*(m + n)*((a + b*Arctan[c*x^n])^*(p - 1)/(1 + c^2*x^*(2*n)))$ , x], x ] /; FreeQ[{a, b, c, m, n}, x] && IGtQ[p, 0] && (EqQ[p, 1] || (EqQ[n, 1] &&  $IntegerQ[m])$ ) && NeQ $[m, -1]$ 

#### Rule 5070

Int $[(a_{-}) + ArcTan[(c_{-})*(x_{-})](b_{-}))(p_{-})*((f_{-})*(x_{-}))^{\frown}(m_{-})*((d_{-}) + (e_{-}).$  $(*)*(x_{-})^2)^(q_{-}.), x_Symbo1]$  :> Dist[d, Int[(f\*x)^m\*(d + e\*x^2)^(q - 1)\*(a +

b\*ArcTan[c\*x])^p, x], x] + Dist[c^2\*(d/f^2), Int[(f\*x)^(m + 2)\*(d + e\*x^2)^  $(q - 1)*(a + b*ArcTan[c*x])^p, x], x]$  /; FreeQ[{a, b, c, d, e, f, m}, x] && EqQ[e, c^2\*d] && GtQ[q, 0] && IGtQ[p, 0] && (RationalQ[m] || (EqQ[p, 1] && IntegerQ[q]))

Rubi steps

$$
\int x^3 (c + a^2 c x^2) \tan^{-1}(ax) dx = c \int x^3 \tan^{-1}(ax) dx + (a^2 c) \int x^5 \tan^{-1}(ax) dx
$$
  
\n
$$
= \frac{1}{4} c x^4 \tan^{-1}(ax) + \frac{1}{6} a^2 c x^6 \tan^{-1}(ax) - \frac{1}{4} (ac) \int \frac{x^4}{1 + a^2 x^2} dx - \frac{1}{6} (a^3 c) \int \frac{1}{1 + a^2 x^4} dx
$$
  
\n
$$
= \frac{1}{4} c x^4 \tan^{-1}(ax) + \frac{1}{6} a^2 c x^6 \tan^{-1}(ax) - \frac{1}{4} (ac) \int \left(-\frac{1}{a^4} + \frac{x^2}{a^2} + \frac{1}{a^4 (1 + a^2 x^2)}\right) dx
$$
  
\n
$$
= \frac{cx}{12a^3} - \frac{cx^3}{36a} - \frac{1}{30} ac x^5 + \frac{1}{4} cx^4 \tan^{-1}(ax) + \frac{1}{6} a^2 c x^6 \tan^{-1}(ax) + \frac{c \int \frac{1}{1 + a^2 x^2}}{6 a^3}
$$
  
\n
$$
= \frac{cx}{12a^3} - \frac{cx^3}{36a} - \frac{1}{30} ac x^5 - \frac{c \tan^{-1}(ax)}{12a^4} + \frac{1}{4} cx^4 \tan^{-1}(ax) + \frac{1}{6} a^2 c x^6 \tan^{-1}(a)
$$

#### **Mathematica [A]**

time  $= 0.01$ , size  $= 69$ , normalized size  $= 1.00$ 

$$
\frac{cx}{12a^3} - \frac{cx^3}{36a} - \frac{1}{30}acx^5 - \frac{cArcTan(ax)}{12a^4} + \frac{1}{4}cx^4 ArcTan(ax) + \frac{1}{6}a^2cx^6 ArcTan(ax)
$$

Antiderivative was successfully verified.

[In] Integrate[ $x^3*(c + a^2*c*x^2)*ArcTan[a*x],x$ ]

 $[Out]$  (c\*x)/(12\*a<sup>-3</sup>) - (c\*x<sup>-3</sup>)/(36\*a) - (a\*c\*x<sup>-5</sup>)/30 - (c\*ArcTan[a\*x])/(12\*a<sup>-4</sup>) +  $(c*x^4*ArcTan[a*x])/4 + (a^2*c*x^6*ArcTan[a*x])/6$ 

**Maple [A]** time  $= 0.17$ , size  $= 60$ , normalized size  $= 0.87$ 

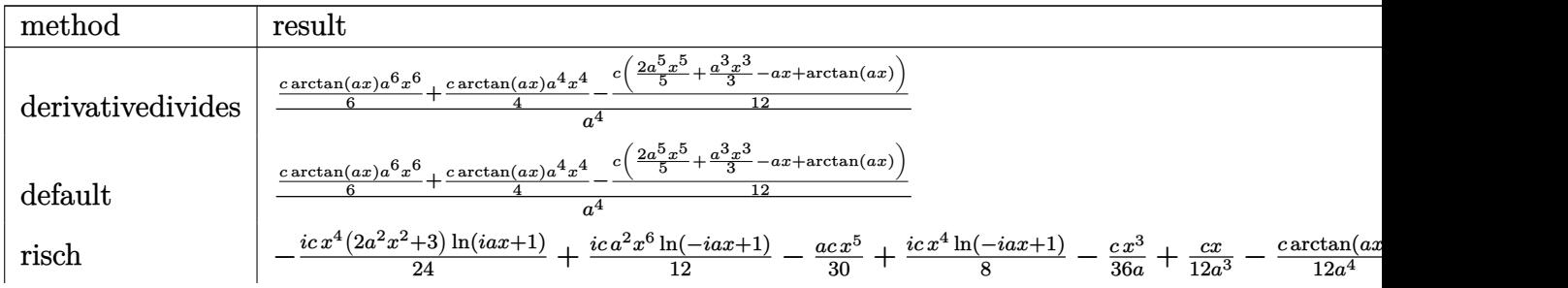

1160

$$
\begin{array}{|c|c|c|c|}\hline c&- \frac{2xa\left(21a^4x^4-35a^2x^2+105\right)}{315}+\frac{2xa\left(7a^6x^6+7\right)\arctan\left(\sqrt{a^2x^2}\right)}{21\sqrt{a^2x^2}}\right)}{4a^4} & c& \frac{ax\left(-5a^2x^2+15\right)}{15}-\frac{ax\left(-5a^4x^4+5\right)\arctan\left(\sqrt{a^2x^2}\right)}{5\sqrt{a^2x^2}}\\ \hline \end{array}
$$

Verification of antiderivative is not currently implemented for this CAS.

[In]  $int(x^3*(a^2*c*x^2+c)*arctan(axx),x,method=[RETURNVERBOSE)]$ 

 $[Out] 1/a^4*(1/6*c*arctan(axx)*a^6*x^6+1/4*c*arctan(axx)*a^4*x^4-1/12*c*(2/5*a^5*x^6+1/4*c*arctan(x^2)x^2+...+1/12*ca^2*x^2+...+1/12*ca^2*x^3+...+1/12*ca^2*x^2+...+1/12*ca^2*x^3+...+1/12*ca^2*x^2+...+1/12*ca^2*x^2+...+1/12*ca^2*x^3+...+1/12*ca^2*x^2+...+1/12*ca^2*x^2+...+1/12*ca^2*x^2+...+1/$  $x^5+1/3*a^3*x^3-a*x+arctan(a*x))$ 

#### **Maxima [A]**

time  $= 0.47$ , size  $= 64$ , normalized size  $= 0.93$ 

$$
-\frac{1}{180}a\left(\frac{6\,a^4cx^5+5\,a^2cx^3-15\,cx}{a^4}+\frac{15\,c\arctan\,(ax)}{a^5}\right)+\frac{1}{12}\left(2\,a^2cx^6+3\,cx^4\right)\arctan\,(ax)
$$

Verification of antiderivative is not currently implemented for this CAS.

```
[In] integrate(x^3*(a^2*c*x^2+c)*arctan(axx),x, algorithm="maxima")
```
[Out]  $-1/180*a*((6*a^4*c*x^5 + 5*a^2*c*x^3 - 15*c*x)/a^4 + 15*c*arctan(a*x)/a^5)$  $+ 1/12*(2*a^2*cx^6 + 3*cx^4)*arctan(axx)$ 

**Fricas [A]** time  $= 2.73$ , size  $= 57$ , normalized size  $= 0.83$ 

$$
z = 2.10, \text{ size} = 01, \text{ nonmalized size} = 0.00
$$

$$
-\frac{6\,a^{5}cx^{5}+5\,a^{3}cx^{3}-15\,acx-15\left(2\,a^{6}cx^{6}+3\,a^{4}cx^{4}-c\right)\arctan\left(ax\right)}{180\,a^{4}}
$$

Verification of antiderivative is not currently implemented for this CAS.

$$
[In] integrate(x^3*(a^2*cx^2+c)*arctan(ax*x),x, algorithm="fricas")
$$

 $[Out] -1/180*(6*a^5xc*x^5 + 5*a^3xc*x^3 - 15*a*x*x - 15*(2*a^6*c*x^6 + 3*a^4xc*x^6$  $4 - c$ )\*arctan(a\*x))/a<sup>2</sup>4

**Sympy [A]**

time  $= 0.32$ , size  $= 65$ , normalized size  $= 0.94$ 

$$
\begin{cases} \frac{a^2cx^6 \operatorname{atan}(ax)}{6} - \frac{acx^5}{30} + \frac{cx^4 \operatorname{atan}(ax)}{4} - \frac{cx^3}{36a} + \frac{cx}{12a^3} - \frac{c \operatorname{atan}(ax)}{12a^4} & \text{for } a \neq 0\\ 0 & \text{otherwise} \end{cases}
$$

```
[In] integrate(x**3*(a**2*c*x**2+c)*atan(a*x),x)
```

```
[Out] Piecewise((a**2*c*x**6*atan(a*x)/6 - a*c*x**5/30 + c*x**4*atan(a*x)/4 - c*x**3/(36*a) + c*x/(12*a**3) - c*atan(a*x)/(12*a**4), Ne(a, 0)), (0, True))
```
**Giac [F]** time  $= 0.00$ , size  $= 0$ , normalized size  $= 0.00$ 

could not integrate

Verification of antiderivative is not currently implemented for this CAS.

[In]  $integrate(x^3*(a^2*c*x^2+c)*arctan(axx),x, algorithm="giac")$ 

[Out] sage0\*x

**Mupad [B]** time  $= 0.31$ , size  $= 57$ , normalized size  $= 0.83$ 

 $-\frac{c(15 \operatorname{atan}(a x) - 15 a x + 5 a^3 x^3 + 6 a^5 x^5 - 45 a^4 x^4 \operatorname{atan}(a x) - 30 a^6 x^6 \operatorname{atan}(a x))}{100 - 4}$ 180 *a* 4

Verification of antiderivative is not currently implemented for this CAS.

[In]  $int(x^3*atan(a*x)*(c + a^2*cx^2),x)$ 

[Out]  $-(c*(15*atan(axx) - 15*ax + 5*a^3*x^3 + 6*a^5*x^5 - 45*a^4*x^4*atan(axx) -$ 30\*a^6\*x^6\*atan(a\*x)))/(180\*a^4)

# **3.150** R  $x^2(c+a^2cx^2)$   $\mathbf{ArcTan}(ax)\,dx$

**Optimal**. Leaf size=66

$$
-\frac{cx^2}{15 a}-\frac{1}{20}acx^4+\frac{1}{3}cx^3\text{ArcTan}(ax)+\frac{1}{5}a^2cx^5\text{ArcTan}(ax)+\frac{c\log\left(1+a^2x^2\right)}{15 a^3}
$$

 $[Out] -1/15*c*x^2/a-1/20*a*c*x^4+1/3*c*x^3*arctan(akx)+1/5*a^2*c*x^5*arctan(akx)+1/5*3*2*2*2*...$  $1/15*c*ln(a^2*x^2+1)/a^3$ 

# **Rubi [A]**

time  $= 0.07$ , antiderivative size  $= 66$ , normalized size of antiderivative  $= 1.00$ , number of steps used = 9, number of rules used = 4, integrand size = 18,  $\frac{\text{number of rules}}{\text{integral size}} = 0.222$ , Rules used  $= \{5070, 4946, 272, 45\}$ 

$$
\frac{1}{5}a^2cx^5\text{ArcTan}(ax) + \frac{c\log\left(a^2x^2+1\right)}{15a^3} + \frac{1}{3}cx^3\text{ArcTan}(ax) - \frac{1}{20}acx^4 - \frac{cx^2}{15a}
$$

Antiderivative was successfully verified.

[In]  $Int[x^2*(c + a^2*cx^2)*ArcTan[a*x],x]$ 

 $[Out] -1/15*(c*x^2)/a - (a*c*x^4)/20 + (c*x^3*ArcTan[a*x])/3 + (a^2*c*x^5*ArcTan[$  $a*x$ ])/5 +  $(c*Log[1 + a^2*x^2])/(15*a^3)$ 

# Rule 45

Int $[(a_.) + (b_.) * (x_-))^m (m_.) * ((c_.) + (d_.) * (x_-))^m (n_.)$ , x Symbol] :> Int [ExpandIntegrand[(a + b\*x)^m\*(c + d\*x)^n, x], x] /; FreeQ[{a, b, c, d, n}, x] && NeQ[b\*c - a\*d, 0] && IGtQ[m, 0] && ( !IntegerQ[n] || (EqQ[c, 0] && Le  $Q[7*m + 4*n + 4, 0])$  || Lt $Q[9*m + 5*(n + 1), 0]$  || Gt $Q[m + n + 2, 0])$ 

# Rule 272

Int $[(x_-)^(m_-)*(a_-) + (b_-)*(x_-)^(n_-))^(p)$ , x Symbol] :> Dist $[1/n,$  Subst[ Int[x^(Simplify[(m + 1)/n] - 1)\*(a + b\*x)^p, x], x, x^n], x] /; FreeQ[{a, b , m, n, p}, x] && IntegerQ[Simplify[ $(m + 1)/n$ ]]

# Rule 4946

 $Int[((a_{-}.) + ArcTan[(c_{-}.)*(x_{-})^(n_{-}.)]*(b_{-}.))^(p_{-}.)*(x_{-})^(m_{-}.), x_Symbol]$  :>  $Simp[x^*(m + 1)*( (a + b*ArcTan[c*x^n])^p/(m + 1)), x] - Dist[b*c*n*(p/(m + 1))$ 1)), Int[x^(m + n)\*((a + b\*ArcTan[c\*x^n])^(p - 1)/(1 + c^2\*x^(2\*n))), x], x ] /; FreeQ[{a, b, c, m, n}, x] && IGtQ[p, 0] && (EqQ[p, 1] || (EqQ[n, 1] &&  $IntegerQ[m])$ ) && NeQ $[m, -1]$ 

Rule 5070

Int
$$
[(a_{-}) + ArcTan[(c_{-})*(x_{-})](b_{-})](p_{-})*(f_{-})*(x_{-})](m_{-})*(d_{-}) + (e_{-})*(x_{-})^2](q_{-}), x_{Symbol}] \n> Dist[d, Int[(f*x)^m*(d + e*x^2)^(q - 1)*(a + b*ArCan[c*x])^p, x], x] + Dist[c^2*(d/f^2), Int[(f*x)^m + 2)*(d + e*x^2)^q (q - 1)*(a + b*ArCan[c*x])^p, x], x] /; FreeQ[fa, b, c, d, e, f, m], x] && EqQ[e, c^2*d] && GtQ[q, 0] && IGtQ[p, 0] && (RationalQ[m] || (EqQ[p, 1] && IntegerQ[q]))
$$

Rubi steps

$$
\int x^2 (c + a^2 c x^2) \tan^{-1}(ax) dx = c \int x^2 \tan^{-1}(ax) dx + (a^2 c) \int x^4 \tan^{-1}(ax) dx
$$
  
\n
$$
= \frac{1}{3} c x^3 \tan^{-1}(ax) + \frac{1}{5} a^2 c x^5 \tan^{-1}(ax) - \frac{1}{3} (ac) \int \frac{x^3}{1 + a^2 x^2} dx - \frac{1}{5} (a^3 c) \int \frac{1}{1 + a^2 x^2} dx
$$
  
\n
$$
= \frac{1}{3} c x^3 \tan^{-1}(ax) + \frac{1}{5} a^2 c x^5 \tan^{-1}(ax) - \frac{1}{6} (ac) \text{Subst} \left( \int \frac{x}{1 + a^2 x} dx, x, x^2 \right)
$$
  
\n
$$
= \frac{1}{3} c x^3 \tan^{-1}(ax) + \frac{1}{5} a^2 c x^5 \tan^{-1}(ax) - \frac{1}{6} (ac) \text{Subst} \left( \int \left( \frac{1}{a^2} - \frac{1}{a^2 (1 + a^2 x)} \right) dx
$$
  
\n
$$
= -\frac{cx^2}{15a} - \frac{1}{20} ac x^4 + \frac{1}{3} c x^3 \tan^{-1}(ax) + \frac{1}{5} a^2 c x^5 \tan^{-1}(ax) + \frac{c \log(1 + a^2 x^2)}{15a^3}
$$

**Mathematica [A]** time =  $0.02$ , size =  $66$ , normalized size =  $1.00$ 

$$
-\frac{cx^2}{15a} - \frac{1}{20}acx^4 + \frac{1}{3}cx^3 ArcTan(ax) + \frac{1}{5}a^2cx^5 ArcTan(ax) + \frac{c \log(1 + a^2x^2)}{15a^3}
$$

Antiderivative was successfully verified.

[In] Integrate[ $x^2*(c + a^2*cx^2)*ArcTan[a*x],x$ ] [Out]  $-1/15*(c*x^2)/a - (a*c*x^4)/20 + (c*x^3*ArcTan[a*x])/3 + (a^2*c*x^5*ArcTan[$ 

 $a*x]/5 + (c*Log[1 + a^2*x^2])/(15*a^3)$ **Maple [A]** time  $= 0.15$ , size  $= 63$ , normalized size  $= 0.95$ 

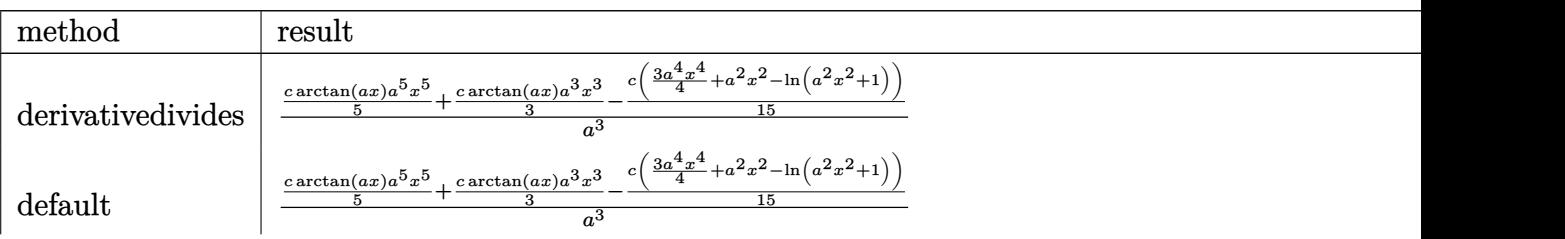

1 + *a*

$$
\begin{array}{|l|l|}\n \hline\n \text{risch} & -\frac{ic\,x^3(3a^2x^2+5)\ln(iax+1)}{30} + \frac{ic\,a^2x^5\ln(-iax+1)}{10} - \frac{ac\,x^4}{20} + \frac{ic\,x^3\ln(-iax+1)}{6} - \frac{c\,x^2}{15a} + \frac{c\ln(-a^2x^2-1)}{15a^3} - \frac{c\,x^2}{45a^2} \\
 \hline\n \text{meijerg} & -\frac{c\left(\frac{a^2x^2(-3a^2x^2+6)}{15} + \frac{4a^6x^6\arctan\left(\sqrt{a^2x^2}\right)}{5\sqrt{a^2x^2}} - \frac{2\ln(a^2x^2+1)}{5}\right)}{4a^3} + \frac{c\left(-\frac{2a^2x^2}{3} + \frac{4a^4x^4\arctan\left(\sqrt{a^2x^2}\right)}{3\sqrt{a^2x^2}} + \frac{2\ln(a^2x^2+1)}{3}\right)}{4a^3} + \frac{c\left(-\frac{2a^2x^2}{3} + \frac{4a^4x^4\arctan\left(\sqrt{a^2x^2}\right)}{3\sqrt{a^2x^2}} + \frac{2\ln(a^2x^2+1)}{3}\right)}{4a^3} + \frac{c\left(-\frac{2a^2x^2}{3} + \frac{4a^4x^4\arctan\left(\sqrt{a^2x^2}\right)}{3\sqrt{a^2x^2}} + \frac{2\ln(a^2x^2+1)}{3}\right)}{4a^3} + \frac{c\left(-\frac{2a^2x^2}{3} + \frac{2\ln(a^2x^2+1)}{3\sqrt{a^2x^2}}\right)}{4a^3} + \frac{c\left(-\frac{2a^2x^2}{3} + \frac{2\ln(a^2x^2+1)}{3\sqrt{a^2x^2}}\right)}{4a^3} + \frac{c\left(-\frac{2a^2x^2}{3} + \frac{2\ln(a^2x^2+1)}{3\sqrt{a^2x^2}}\right)}{4a^3} + \frac{c\left(-\frac{2a^2x^2}{3} + \frac{2\ln(a^2x
$$

Verification of antiderivative is not currently implemented for this CAS.

[In] int(x^2\*(a^2\*c\*x^2+c)\*arctan(a\*x),x,method= RETURNVERBOSE)

[Out]  $1/a^3*(1/5*c*arctan(axx)*a^5*x^5+1/3*cxarctan(axx)*a^3*x^3-1/15*c*(3/4*a^4*)$  $x^4+a^2*x^2-ln(a^2*x^2+1))$ 

#### **Maxima [A]**

time  $= 0.27$ , size  $= 63$ , normalized size  $= 0.95$ 

$$
-\frac{1}{60}a\left(\frac{3 a^2 c x^4 + 4 c x^2}{a^2} - \frac{4 c \log (a^2 x^2 + 1)}{a^4}\right) + \frac{1}{15} (3 a^2 c x^5 + 5 c x^3) \arctan (ax)
$$

Verification of antiderivative is not currently implemented for this CAS.

```
[In] integrate(x^2*(a^2*x^2+c)*arctan(axx),x, algorithm="maxima")
```
[Out]  $-1/60*a*((3*a^2*c*x^4 + 4*c*x^2)/a^2 - 4*c*log(a^2*x^2 + 1)/a^4) + 1/15*(3*$  $a^2*c*x^5 + 5*c*x^3)*arctan(axx)$ 

**Fricas [A]** time  $= 2.10$ , size  $= 62$ , normalized size  $= 0.94$ 

$$
-\frac{3\,a^4cx^4+4\,a^2cx^2-4\,(3\,a^5cx^5+5\,a^3cx^3)\arctan\,(ax)-4\,c\log\,(a^2x^2+1)}{60\,a^3}
$$

Verification of antiderivative is not currently implemented for this CAS.

[In] integrate(x^2\*(a^2\*c\*x^2+c)\*arctan(a\*x),x, algorithm="fricas")

[Out]  $-1/60*(3*a^4*c*x^4 + 4*a^2*c*x^2 - 4*(3*a^5*c*x^5 + 5*a^3*c*x^3)*arctan(a*x)$ ) -  $4*c*log(a^2*x^2 + 1)/a^3$ 

**Sympy [A]** time  $= 0.25$ , size  $= 61$ , normalized size  $= 0.92$ 

$$
\begin{cases} \frac{a^2cx^5\,\mathrm{atan}\,(ax)}{5} - \frac{acx^4}{20} + \frac{cx^3\,\mathrm{atan}\,(ax)}{3} - \frac{cx^2}{15a} + \frac{c\log\left(x^2 + \frac{1}{a^2}\right)}{15a^3} & \text{for } a \neq 0\\ 0 & \text{otherwise} \end{cases}
$$

Verification of antiderivative is not currently implemented for this CAS.

 $[n]$  integrate(x\*\*2\*(a\*\*2\*c\*x\*\*2+c)\*atan(a\*x),x)

[Out] Piecewise((a\*\*2\*c\*x\*\*5\*atan(a\*x)/5 - a\*c\*x\*\*4/20 + c\*x\*\*3\*atan(a\*x)/3 - c\*x  $*2/(15*a) + c*log(x**2 + a**(-2))/(15*a**3), Ne(a, 0)), (0, True))$ 

**Giac [F]** time  $= 0.00$ , size  $= 0$ , normalized size  $= 0.00$ 

could not integrate

Verification of antiderivative is not currently implemented for this CAS.

[In] integrate(x^2\*(a^2\*c\*x^2+c)\*arctan(a\*x),x, algorithm="giac")

[Out] sage0\*x

**Mupad [B]**

time  $= 0.23$ , size  $= 58$ , normalized size  $= 0.88$ 

$$
\frac{\frac{c\ln(a^2x^2+1)}{15}-\frac{a^2cx^2}{15}}{a^3}+\frac{cx^3\operatorname{atan}(a\,x)}{3}-\frac{a\,c\,x^4}{20}+\frac{a^2\,c\,x^5\operatorname{atan}(a\,x)}{5}
$$

Verification of antiderivative is not currently implemented for this CAS.

[In]  $int(x^2*atan(axx)*(c + a^2*cx^2),x)$ 

[Out]  $((c * log(a^2 * x^2 + 1))/15 - (a^2 * c * x^2)/15)/a^3 + (c * x^3 * atan(a * x))/3 - (a * c$  $*x^2/20 + (a^2*c*x^5*atan(a*x))/5$ 

**3.151** 
$$
\int x(c+a^2cx^2) \,\mathbf{ArcTan}(ax) \, dx
$$

**Optimal**. Leaf size=42

$$
-\frac{cx}{4a} - \frac{1}{12}acx^3 + \frac{c(1+a^2x^2)^2 \text{ ArcTan}(ax)}{4a^2}
$$

 $[Out] -1/4*c*x/a-1/12*axc*x^3+1/4*c*(a^2*x^2+1)^2*arctan(a*x)/a^2$ 

#### **Rubi [A]**

time  $= 0.02$ , antiderivative size  $= 42$ , normalized size of antiderivative  $= 1.00$ , number of steps used = 2, number of rules used = 1, integrand size = 16,  $\frac{\text{number of rules}}{\text{integral size}} = 0.062$ , Rules used  $=$  {5050}

$$
\frac{c(a^{2}x^{2}+1)^{2}\operatorname{ArcTan}(ax)}{4a^{2}} - \frac{1}{12}acx^{3} - \frac{cx}{4a}
$$

Antiderivative was successfully verified.

[In]  $Int[x*(c + a^2*cx^2)*ArcTan[a*x],x]$ 

 $[0ut] -1/4*(c*x)/a - (a*c*x^3)/12 + (c*(1 + a^2*x^2)^2*ArcTan[a*x])/(4*a^2)$ Rule 5050

Int $[(a_*) + ArcTan[(c_*)*(x_*)](b_*)^*(b_*)^*(x_*)*(d_*) + (e_*)*(x_*)^2^(q_*)$ .), x\_Symbol] :> Simp[(d + e\*x^2)^(q + 1)\*((a + b\*ArcTan[c\*x])^p/(2\*e\*(q + 1))), x] - Dist[b\*(p/(2\*c\*(q + 1))), Int[(d + e\*x^2)^q\*(a + b\*ArcTan[c\*x])^  $(p - 1)$ , x], x] /; FreeQ[{a, b, c, d, e, q}, x] && EqQ[e, c<sup>-2\*d]</sup> && GtQ[p, 0]  $&$  NeQ[q, -1]

Rubi steps

$$
\int x(c+a^2cx^2) \tan^{-1}(ax) dx = \frac{c(1+a^2x^2)^2 \tan^{-1}(ax)}{4a^2} - \frac{\int (c+a^2cx^2) dx}{4a}
$$

$$
= -\frac{cx}{4a} - \frac{1}{12}acx^3 + \frac{c(1+a^2x^2)^2 \tan^{-1}(ax)}{4a^2}
$$

**Mathematica [A]** time  $= 0.01$ , size  $= 58$ , normalized size  $= 1.38$ 

$$
-\frac{cx}{4a} - \frac{1}{12}acx^3 + \frac{c\text{ArcTan}(ax)}{4a^2} + \frac{1}{2}cx^2\text{ArcTan}(ax) + \frac{1}{4}a^2cx^4\text{ArcTan}(ax)
$$

Antiderivative was successfully verified.

# [In] Integrate[ $x*(c + a^2*c*x^2)*ArcTan[a*x],x$ ]

# $[0$ ut]  $-1/4*(-*x)/a - (a*c*x^3)/12 + (c*ArcTan[a*x])/(4*a^2) + (c*x^2*ArcTan[a*x])$  $/2 + (a^2*c*x^4*ArcTan[a*x])/4$

# **Maple [A]**

time  $= 0.11$ , size  $= 54$ , normalized size  $= 1.29$ 

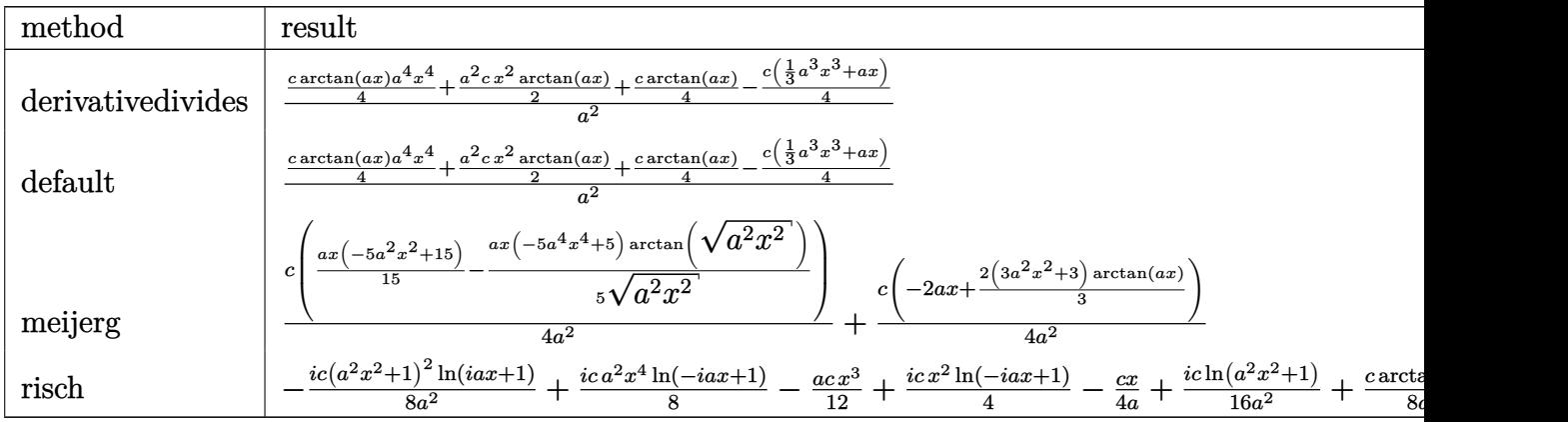

Verification of antiderivative is not currently implemented for this CAS.

[In]  $int(x*(a^2*c*x^2+c)*arctan(ax*x),x,method=RETURNVERBOSE)$ 

 $[0$ ut]  $1/a^2*(1/4*c*arctan(axx)*a^4*x^4+1/2*a^2*c*x^2*arctan(axx)+1/4*c*arctan(ax*x)$  $)-1/4$ \*c\* $(1/3$ \*a<sup>^</sup>3\*x<sup>^</sup>3+a\*x))

**Maxima [A]**

time  $= 0.27$ , size  $= 50$ , normalized size  $= 1.19$ 

$$
\frac{\left(a^{2}cx^{2}+c\right)^{2}\arctan\left(ax\right)}{4 a^{2}c}-\frac{a^{2}c^{2}x^{3}+3\,c^{2}x}{12\,ac}
$$

Verification of antiderivative is not currently implemented for this CAS.

[In] integrate(x\*(a^2\*c\*x^2+c)\*arctan(a\*x),x, algorithm="maxima")

 $[0$ ut]  $1/4*(a^2*c*x^2 + c)^2*arctan(a*x)/(a^2*c) - 1/12*(a^2*c^2*x^3 + 3*c^2*x)/(a^2*ca^2*x^2)$ \*c)

**Fricas [A]** time  $= 2.25$ , size  $= 44$ , normalized size  $= 1.05$ 

$$
-\frac{a^3cx^3 + 3acx - 3(a^4cx^4 + 2a^2cx^2 + c)\arctan(ax)}{12a^2}
$$

Verification of antiderivative is not currently implemented for this CAS.

[In] integrate(x\*(a^2\*c\*x^2+c)\*arctan(a\*x),x, algorithm="fricas")

[Out]  $-1/12*(a^3*c*x^3 + 3*a*c*x - 3*(a^4*c*x^4 + 2*a^2*c*x^2 + c)*arctan(a*x))/a$  $\mathbf{r}_2$ 

**Sympy [A]**

time  $= 0.19$ , size  $= 54$ , normalized size  $= 1.29$ 

 $\int \frac{a^2cx^4 \, \text{atan}\,(ax)}{4} - \frac{acx^3}{12} + \frac{cx^2 \, \text{atan}\,(ax)}{2} - \frac{cx}{4a} + \frac{c \, \text{atan}\,(ax)}{4a^2}$  $\frac{\text{an}(ax)}{4a^2}$  for  $a \neq 0$ 0 otherwise

Verification of antiderivative is not currently implemented for this CAS.

[In]  $integrate(x*(a**2*c*x**2+c)*atan(a*x),x)$ 

[Out] Piecewise((a\*\*2\*c\*x\*\*4\*atan(a\*x)/4 - a\*c\*x\*\*3/12 + c\*x\*\*2\*atan(a\*x)/2 - c\*x  $/(4*a) + c*atan(a*x)/(4*a**2), Ne(a, 0)), (0, True)$ 

**Giac [F]** time  $= 0.00$ , size  $= 0$ , normalized size  $= 0.00$ 

could not integrate

Verification of antiderivative is not currently implemented for this CAS.

[In]  $integrate(x*(a^2*c*x^2+c)*arctan(axx),x, algorithm="giac")$ 

[Out] sage0\*x

**Mupad [B]** time  $= 0.48$ , size  $= 48$ , normalized size  $= 1.14$ 

$$
\frac{\frac{c \tan(a \, x)}{4}-\frac{a \, c \, x}{4}}{a^2}+\frac{c \, x^2 \tan(a \, x)}{2}-\frac{a \, c \, x^3}{12}+\frac{a^2 \, c \, x^4 \tan(a \, x)}{4}
$$

Verification of antiderivative is not currently implemented for this CAS.

[In]  $int(x*atan(a*x)*(c + a^2*x*x^2),x)$ 

[Out]  $((c*atan(a*x))/4 - (a*cx)/4)/a^2 + (c*x^2*atan(a*x))/2 - (a*cx^3)/12 + (a*cx^2)/4)$  $\hat{z}$ \*c\*x $\hat{z}$ 4\*atan(a\*x))/4

**Optimal**. Leaf size=50

$$
-\frac{1}{6}acx^2 + cx\text{ArcTan}(ax) + \frac{1}{3}a^2cx^3\text{ArcTan}(ax) - \frac{c\log\left(1+a^2x^2\right)}{3a}
$$

 $[0$ ut]  $-1/6*$ a\*c\*x<sup> $\sim$ </sup>2+c\*x\*arctan(a\*x)+1/3\*a<sup> $\sim$ </sup>2\*c\*x<sup> $\sim$ 3\*arctan(a\*x)-1/3\*c\*ln(a<sup> $\sim$ </sup>2\*x<sup> $\sim$ </sup>2+1)/</sup> a

#### **Rubi [A]**

time  $= 0.02$ , antiderivative size  $= 65$ , normalized size of antiderivative  $= 1.30$ , number of steps used = 3, number of rules used = 3, integrand size = 15,  $\frac{\text{number of rules}}{\text{integrand size}} = 0.200$ , Rules used  $=$  {4998, 4930, 266}

$$
\frac{1}{3}cx(a^{2}x^{2}+1) \operatorname{ArcTan}(ax) - \frac{c(a^{2}x^{2}+1)}{6a} - \frac{c \log(a^{2}x^{2}+1)}{3a} + \frac{2}{3}cx \operatorname{ArcTan}(ax)
$$

Antiderivative was successfully verified.

[In]  $Int[(c + a^2*cx^2)*ArcTan[a*x],x]$ 

 $[Out] -1/6*(c*(1 + a^2*x^2))/a + (2*c*x*ArcTan[a*x])/3 + (c*x*(1 + a^2*x^2)*ArcTa$  $n[a*x]/3 - (c*Log[1 + a^2*x^2])/3* a)$ 

Rule 266

Int $[(x_0^m_0.)/(a_0 + (b_1)*(x_0^m_0), x_0^m_0)]$  :> Simp $[Log[RemoveContent]$  $t[a + b*x^n, x]]/(b*n), x]$  /; FreeQ[{a, b, m, n}, x] && EqQ[m, n - 1]

Rule 4930

Int $[(a_+) + ArcTan[(c_-)*(x_-)(n_-)]*(b_-))^c(p_-,)$ , x Symbol] :> Simp[x\*(a + b\*ArcTan[c\*x^n])^p, x] - Dist[b\*c\*n\*p, Int[x^n\*((a + b\*ArcTan[c\*x^n])^(p - 1)/(1 + c^2\*x^(2\*n))), x], x] /; FreeQ[{a, b, c, n}, x] && IGtQ[p, 0] && (EqQ[n, 1] || EqQ[p, 1])

Rule 4998

Int $[(a_*) + ArcTan[(c_*)*(x_*)](b_*)*(d_*) + (e_*)*(x_*)^2(G_*)$ , x\_Symbo 1] :> Simp[(-b)\*((d + e\*x^2)^q/(2\*c\*q\*(2\*q + 1))), x] + (Dist[2\*d\*(q/(2\*q + 1)),  $Int[(d + e*x^2)^{n}(q - 1)*(a + b*ArcTan[c*x]), x], x] + Simp[x*(d + e*x)]$  $\text{C2}^{\circ}$ q\*((a + b\*ArcTan[c\*x])/(2\*q + 1)), x]) /; FreeQ[{a, b, c, d, e}, x] && EqQ $[e, c^2*d]$  && GtQ $[q, 0]$ 

Rubi steps

1170

$$
\int (c+a^2cx^2) \tan^{-1}(ax) dx = -\frac{c(1+a^2x^2)}{6a} + \frac{1}{3}cx(1+a^2x^2) \tan^{-1}(ax) + \frac{1}{3}(2c) \int \tan^{-1}(ax) dx
$$
  
=  $-\frac{c(1+a^2x^2)}{6a} + \frac{2}{3}cx \tan^{-1}(ax) + \frac{1}{3}cx(1+a^2x^2) \tan^{-1}(ax) - \frac{1}{3}(2ac) \int \frac{x}{1+a^2} dx$   
=  $-\frac{c(1+a^2x^2)}{6a} + \frac{2}{3}cx \tan^{-1}(ax) + \frac{1}{3}cx(1+a^2x^2) \tan^{-1}(ax) - \frac{c \log(1+a^2x^2)}{3a}$ 

# **Mathematica [A]**

time  $= 0.01$ , size  $= 50$ , normalized size  $= 1.00$ 

$$
-\frac{1}{6}acx^2 + cx\text{ArcTan}(ax) + \frac{1}{3}a^2cx^3\text{ArcTan}(ax) - \frac{c\log\left(1+a^2x^2\right)}{3a}
$$

Antiderivative was successfully verified.

[In] Integrate[ $(c + a^2*c*x^2)*ArcTan[a*x],x]$ 

 $[Out] -1/6*(a*cx^2) + c*x*ArcTan[a*x] + (a^2*cx^3*ArcTan[a*x])/3 - (c*Log[1 + a$  $^2*x^2]$ )/(3\*a)

#### **Maple [A]**

time  $= 0.08$ , size  $= 49$ , normalized size  $= 0.98$ 

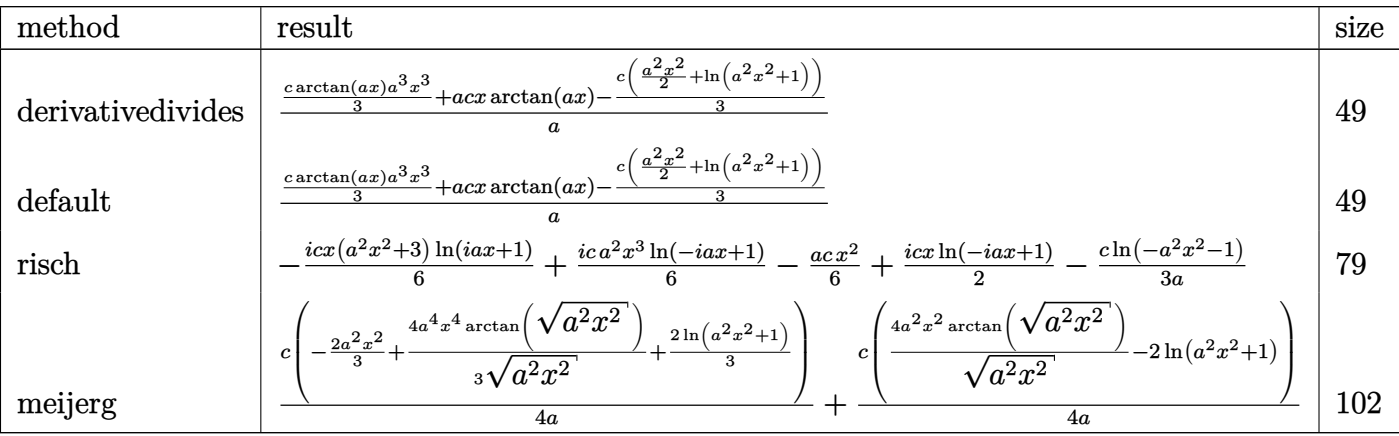

Verification of antiderivative is not currently implemented for this CAS.

#### [In] int((a^2\*c\*x^2+c)\*arctan(a\*x),x,method= RETURNVERBOSE)

# [Out]  $1/a*(1/3*c*arctan(a*x)*a^3*x^3+a*cx*arctan(a*x)-1/3*c*(1/2*a^2*x^2+ln(a^2*x^3))$  $x^2+1))$

#### **Maxima [A]**

time  $= 0.26$ , size  $= 45$ , normalized size  $= 0.90$ 

$$
-\frac{1}{6}\left(cx^2 + \frac{2c\log\left(a^2x^2 + 1\right)}{a^2}\right)a + \frac{1}{3}\left(a^2cx^3 + 3cx\right)\arctan\left(ax\right)
$$

Verification of antiderivative is not currently implemented for this CAS.

[In] integrate((a^2\*c\*x^2+c)\*arctan(a\*x),x, algorithm="maxima") [Out]  $-1/6*(-*x^2 + 2*c*log(a^2*x^2 + 1)/a^2)*a + 1/3*(a^2*x*x^3 + 3*c*x)*arctan($ a\*x) **Fricas [A]**

 $time = 2.32$ , size  $= 47$ , normalized size  $= 0.94$  $-\frac{a^2cx^2-2(a^3cx^3+3acx)\arctan(ax)+2c\log(a^2x^2+1)}{a^2}$ 6 *a*

Verification of antiderivative is not currently implemented for this CAS.

[In] integrate((a^2\*c\*x^2+c)\*arctan(a\*x),x, algorithm="fricas")  $[Out] -1/6*(a^2*c*x^2 - 2*(a^3*c*x^3 + 3*ax*c*x)*arctan(axx) + 2*c*log(a^2*x^2 + 1)$ ))/a

**Sympy [A]**

time  $= 0.17$ , size  $= 48$ , normalized size  $= 0.96$ 

$$
\begin{cases} \frac{a^2cx^3\,\mathrm{atan}\,(ax)}{3} - \frac{acx^2}{6} + cx\,\mathrm{atan}\,(ax) - \frac{c\log\left(x^2 + \frac{1}{a^2}\right)}{3a} & \text{for } a \neq 0\\ 0 & \text{otherwise} \end{cases}
$$

Verification of antiderivative is not currently implemented for this CAS.

```
[In] integrate((a**2*c*x**2+c)*atan(a*x),x)[Out] Piecewise((a**2*c*x**3*atan(a*x)/3 - a*c*x**2/6 + c*x*atan(a*x) - c*log(x**
2 + a**(-2)/(3*a), Ne(a, 0)), (0, True))
Giac [F]
time = 0.00, size = 0, normalized size = 0.00
```
could not integrate

Verification of antiderivative is not currently implemented for this CAS.

```
[In] integrate((a^2*c*x^2+c)*arctan(a*x),x, algorithm="giac")
[Out] sage0*x
Mupad [B]
time = 0.16, size = 46, normalized size = 0.92-\frac{c(2\ln(a^2x^2+1)+a^2x^2-2a^3x^3\arctan(ax)-6ax\tan(ax))}{a^2x^2+2a^2x^2+2a^3x^3\arctan(ax)}6 a
```
Verification of antiderivative is not currently implemented for this CAS.

[In]  $int(atan(a*x)*(c + a^2*c*x^2),x)$  $[Out] - (c*(2*log(a^2*x^2 + 1) + a^2*x^2 - 2*a^3*x^3*atan(a*x) - 6*a*x*atan(a*x)))$ /(6\*a)

**3.153** 
$$
\int \frac{(c+a^2cx^2)\mathbf{ArcTan}(ax)}{x} dx
$$

**Optimal**. Leaf size=62

$$
-\frac{1}{2}acx + \frac{1}{2}c\text{ArcTan}(ax) + \frac{1}{2}a^2cx^2\text{ArcTan}(ax) + \frac{1}{2}ic\text{PolyLog}(2, -iax) - \frac{1}{2}ic\text{PolyLog}(2, ia x)
$$

[Out] -1/2\*a\*c\*x+1/2\*c\*arctan(a\*x)+1/2\*a^2\*c\*x^2\*arctan(a\*x)+1/2\*I\*c\*polylog(2,-I \*a\*x)-1/2\*I\*c\*polylog(2,I\*a\*x)

# **Rubi [A]**

time  $= 0.05$ , antiderivative size  $= 62$ , normalized size of antiderivative  $= 1.00$ , number of steps used = 7, number of rules used = 6, integrand size = 18,  $\frac{\text{number of rules}}{\text{integral size}} = 0.333$ , Rules used = {5070, 4940, 2438, 4946, 327, 209}

$$
\frac{1}{2}a^2cx^2\text{ArcTan}(ax) + \frac{1}{2}c\text{ArcTan}(ax) + \frac{1}{2}ic\text{Li}_2(-iax) - \frac{1}{2}ic\text{Li}_2(iax) - \frac{acx}{2}
$$

Antiderivative was successfully verified.

[In] Int $[((c + a^2 * c * x^2) * ArcTan[a * x]) / x, x]$ 

 $[Out] -1/2*(a*c*x) + (c*ArcTan[a*x])/2 + (a^2*c*x^2*ArcTan[a*x])/2 + (I/2)*c*Poly$ Log[2,  $(-1)*a*x$ ] -  $(1/2)*c*PolyLog[2, 1}*a*x]$ 

#### Rule 209

Int $[(a) + (b_*)*(x_0^2)^(-1), x_5*(b_0)]$  :> Simp $[(1/8(t[a_0, 2]*R(t[b_0, 2]))*A]$  $rcTan[Rt[b, 2]*(x/Rt[a, 2])], x]$  /;  $FreeQ[fa, b], x]$  &&  $PosQ[a/b]$  &&  $(GtQ[a, b])$ , 0] || GtQ[b, 0])

# Rule 327

 $Int[((c_.,)*(x_-))^{\hat{m}}_m)*(a_-) + (b_.,)*(x_-)^{\hat{m}}_m)(p_-, x_Symbol]$  :> Simp[c^(n - 1)\*(c\*x)^(m - n + 1)\*((a + b\*x^n)^(p + 1)/(b\*(m + n\*p + 1))), x] - Dist[  $a*c^m*(m - n + 1)/(b*(m + n*p + 1))$ , Int $[(c*x)^m(m - n)*(a + b*x^m)^p, x]$ , x] /; FreeQ[{a, b, c, p}, x] && IGtQ[n, 0] && GtQ[m, n - 1] && NeQ[m + n\*p + 1, 0] && IntBinomialQ[a, b, c, n, m, p, x]

#### Rule 2438

Int $[Log[(c_.)*((d_-) + (e_.)*(x_-)^(n_-))] / (x_-), x_Symbo1]$  :> Simp $[-PolyLog[2]$ , (-c)\*e\*x^n]/n, x] /; FreeQ[{c, d, e, n}, x] && EqQ[c\*d, 1]

#### Rule 4940

 $Int[((a_{-}.) + ArcTan[(c_{-}.)*(x_{-}))*(b_{-}.))/(x_{-})$ , x Symbol] :> Simp[a\*Log[x], x] + (Dist[I\*(b/2), Int[Log[1 - I\*c\*x]/x, x], x] - Dist[I\*(b/2), Int[Log[1 +

 $I*c*x]/x, x, x)$ ,  $x$ ) /; FreeQ[{a, b, c}, x]

#### Rule 4946

Int $[(a_*) + ArcTan[(c_*)*(x_*)^(n_*)](b_*)^*(b_*)^*(x_*)^(m_*)$ , x\_Symbol] :>  $Simp[x^*(m + 1)*( (a + b*ArcTan[c*x^n])^p/(m + 1)), x] - Dist[b*c*n*(p/(m + 1))$ 1)),  $Int[x^*(m + n)*((a + b*ArcTan[c*x^n])^*(p - 1)/(1 + c^2*x^*(2*n)))$ , x], x ] /; FreeQ[{a, b, c, m, n}, x] && IGtQ[p, 0] && (EqQ[p, 1] || (EqQ[n, 1] && IntegerQ[m])) && NeQ[m, -1]

#### Rule 5070

Int $[(a_{-}) + ArcTan[(c_{-})*(x_{-})](b_{-}))(p_{-})*((f_{-})*(x_{-}))^{\frown}(m_{-})*(d_{-}) + (e_{-}).$ )\*(x )^2)^(q.), x Symbol] :> Dist[d, Int[(f\*x)^m\*(d + e\*x^2)^(q - 1)\*(a + b\*ArcTan[c\*x])^p, x], x] + Dist[c^2\*(d/f^2), Int[(f\*x)^(m + 2)\*(d + e\*x^2)^  $(q - 1)*(a + b*ArcTan[c*x])^p, x, x]$ , x] /; FreeQ[{a, b, c, d, e, f, m}, x] && EqQ[e,  $c^2*d$ ] && GtQ[q, 0] && IGtQ[p, 0] && (RationalQ[m] || (EqQ[p, 1] && IntegerQ[q]))

Rubi steps

$$
\int \frac{(c+a^2cx^2)\tan^{-1}(ax)}{x} dx = c \int \frac{\tan^{-1}(ax)}{x} dx + (a^2c) \int x \tan^{-1}(ax) dx
$$
  
\n
$$
= \frac{1}{2}a^2cx^2 \tan^{-1}(ax) + \frac{1}{2}(ic) \int \frac{\log(1-iax)}{x} dx - \frac{1}{2}(ic) \int \frac{\log(1+iax)}{x} dx - \frac{1}{2}
$$
  
\n
$$
= -\frac{1}{2}acx + \frac{1}{2}a^2cx^2 \tan^{-1}(ax) + \frac{1}{2}icLi_2(-iax) - \frac{1}{2}icLi_2(iax) + \frac{1}{2}(ac) \int \frac{1}{1+a}
$$
  
\n
$$
= -\frac{1}{2}acx + \frac{1}{2}c \tan^{-1}(ax) + \frac{1}{2}a^2cx^2 \tan^{-1}(ax) + \frac{1}{2}icLi_2(-iax) - \frac{1}{2}icLi_2(iax)
$$

# **Mathematica [A]** time  $= 0.01$ , size  $= 62$ , normalized size  $= 1.00$

$$
-\frac{1}{2}acx + \frac{1}{2}c\text{ArcTan}(ax) + \frac{1}{2}a^2cx^2\text{ArcTan}(ax) + \frac{1}{2}ic\text{PolyLog}(2, -iax) - \frac{1}{2}ic\text{PolyLog}(2, ia x)
$$

Antiderivative was successfully verified.

[In] Integrate[ $((c + a^2 * c * x^2) * ArcTan[a * x])/x, x]$  $[Out] -1/2*(a*c*x) + (c*ArcTan[a*x])/2 + (a^2*c*x^2*ArcTan[a*x])/2 + (I/2)*c*Poly$ Log[2,  $(-1)*a*x$ ] -  $(1/2)*c*PolyLog[2, 1}*a*x]$ **Maple [A]** time  $= 0.04$ , size  $= 90$ , normalized size  $= 1.45$ 

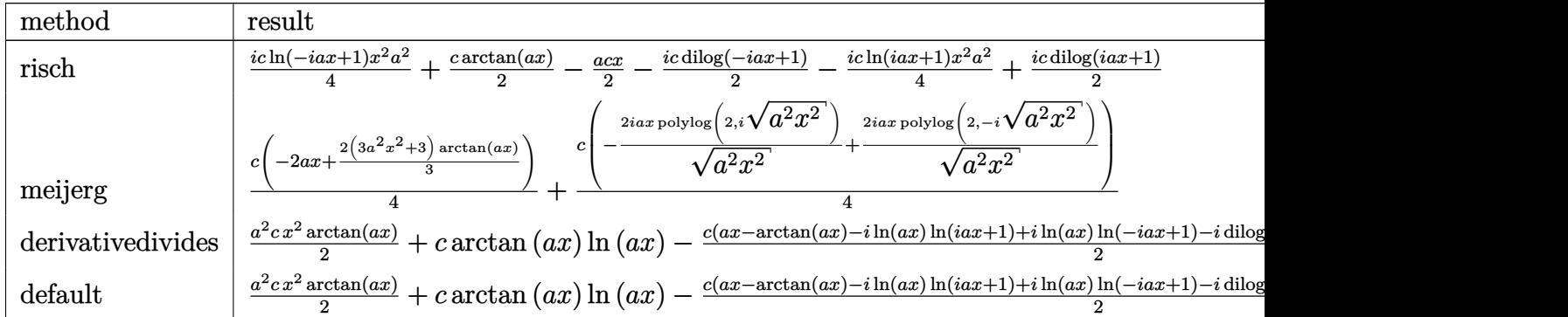

Verification of antiderivative is not currently implemented for this CAS.

```
[In] int((a^2*c*x^2+c)*arctan(ax*x)/x,x,method=RETURNVERBOSE)
```

```
[Out] 1/2*a^2*c*x^2*arctan(axx)+c*arctan(axx)*ln(axx)-1/2*c*(a*x-arctan(axx)-I*ln(axx)*ln(1+I*axx)+I*ln(axx)*ln(1-I*axx)-I*dilog(1+I*axx)+I*dilog(1-I*axx))
```
**Maxima [A]**

time  $= 0.50$ , size  $= 66$ , normalized size  $= 1.06$ 

```
-\frac{1}{2}\frac{1}{2} acx – \frac{1}{4}\frac{1}{4}\pi c \log (a^2x^2 + 1) + c \arctan (ax) \log (ax) + \frac{1}{2}(a^2cx^2 + c) \arctan (ax) - \frac{1}{2}\frac{1}{2}i\,c\text{Li}_2(i\,ax+1) + \frac{1}{2}i\,c\text{Li}_2(-i\,ax+1)
```
Verification of antiderivative is not currently implemented for this CAS.

```
[In] integrate((a^2*c*x^2+c)*arctan(a*x)/x,x, algorithm="maxima")
```

```
[Out] -1/2*axc*x - 1/4*pix*log(a^2*x^2 + 1) + c*arctan(a*x)*log(a*x) + 1/2*(a^2*x)c*x^2 + c)*arctan(a*x) - 1/2*I*c*dilog(I*a*x + 1) + 1/2*I*c*dilog(-I*a*x +
1)
```
**Fricas [F]** time  $= 0.00$ , size  $= 0$ , normalized size  $= 0.00$ 

could not integrate

Verification of antiderivative is not currently implemented for this CAS.

[In] integrate((a^2\*c\*x^2+c)\*arctan(a\*x)/x,x, algorithm="fricas") [Out] integral( $(a^2*c*x^2 + c)*arctan(a*x)/x, x)$ **Sympy [F]** time  $= 0.00$ , size  $= 0$ , normalized size  $= 0.00$ 

$$
c\bigg(\int \frac{\operatorname{atan}(ax)}{x} dx + \int a^2 x \operatorname{atan}(ax) dx\bigg)
$$

[In] integrate( $(a**2*c*x**2+c)*atan(a*x)/x,x$ )

[Out]  $c*(\text{Integral}(\text{atan}(a*x)/x, x) + \text{Integral}(a**2*x*atan(a*x), x))$ 

**Giac [F]**

time  $= 0.00$ , size  $= 0$ , normalized size  $= 0.00$ 

could not integrate

Verification of antiderivative is not currently implemented for this CAS.

[In] integrate((a^2\*c\*x^2+c)\*arctan(a\*x)/x,x, algorithm="giac")

[Out] sage0\*x

**Mupad [B]**

 $\overline{\text{time}} = 0.55$ , size = 57, normalized size = 0.92

$$
\begin{cases}\n0 & \text{if } a = 0 \\
a^2 c \operatorname{atan}(ax) \left(\frac{1}{2a^2} + \frac{x^2}{2}\right) - \frac{acx}{2} - \frac{c(\operatorname{Li}_2(1 - ax1i) - \operatorname{Li}_2(1 + ax1i))1i}{2} & \text{if } a \neq 0\n\end{cases}
$$

Verification of antiderivative is not currently implemented for this CAS.

[In]  $int((atan(a*x)*(c + a^2*x*x^2))/(x,x)$ 

[Out] piecewise(a == 0, 0, a  $\sim$  = 0, - (c\*(dilog(- a\*x\*1i + 1) - dilog(a\*x\*1i + 1))  $*1i)/2 - (a*c*x)/2 + a^2*c*atan(a*x)*(1/(2*a^2) + x^2/2))$ 

$$
\textbf{3.154} \qquad \int \frac{(c+a^2cx^2)\mathbf{ArcTan}(ax)}{x^2}\, dx
$$

**Optimal**. Leaf size=40

−

$$
-\frac{c \text{ArcTan}(ax)}{x} + a^2 c x \text{ArcTan}(ax) + ac \log(x) - ac \log(1 + a^2 x^2)
$$

[Out]  $-c*arctan(axx)/x+a^2*c*x*arctan(axx)+a*c*ln(x)-a*c*ln(a^2*x^2+1)$ **Rubi [A]**

time  $= 0.04$ , antiderivative size  $= 40$ , normalized size of antiderivative  $= 1.00$ , number of steps used = 8, number of rules used = 8, integrand size = 18,  $\frac{\text{number of rules}}{\text{integral size}} = 0.444$ , Rules used = {5070, 4946, 272, 36, 29, 31, 4930, 266}

$$
a^{2}cx\text{ArcTan}(ax) - ac \log (a^{2}x^{2} + 1) - \frac{c\text{ArcTan}(ax)}{x} + ac \log(x)
$$

Antiderivative was successfully verified.

[In] Int $[(c + a^2 * c * x^2) * ArcTan[a * x]) / x^2, x]$ 

 $[Out] -((c*ArcTan[a*x])/x) + a^2*c*x*ArcTan[a*x] + a*c*Log[x] - a*c*Log[1 + a^2*x]$  $\hat{ }$  2]

Rule 29

Int $[(x_0^{\cdot})^(-1), x_0^{\cdot}]$  :> Simp $[Log[x], x]$ 

#### Rule 31

```
Int[(a) + (b).)*(x])^(-1), x Symbol] :> Simp[Log[RemoveContent[a + b*x,
x]\bigr), x] \prime; FreeQ[{a, b}, x]
```
#### Rule 36

Int $[1/(((a_+) + (b_-)*(x_-))*((c_-) + (d_-)*(x_-)))$ , x Symbol] :> Dist $[b/(b*c_+)$ - a\*d),  $Int[1/(a + b*x), x], x] - Dist[d/(b*c - a*d), Int[1/(c + d*x), x],$  $x$ ] /; FreeQ[{a, b, c, d}, x] && NeQ[b\*c - a\*d, 0]

#### Rule 266

Int $[(x_0^m_0.)/(a_0 + (b_1)*(x_0^m_0), x_0^m_0)]$  :> Simp[Log[RemoveConten  $t[a + b*x^n, x]]/(b*n), x]$  /; FreeQ[{a, b, m, n}, x] && EqQ[m, n - 1]

#### Rule 272

 $Int[(x_{})^(m_{})^*(a_{})^ + (b_{})^*(x_{})^*(n_{})^*(p_{})$ , x\_Symbol] :> Dist[1/n, Subst[ Int[x^(Simplify[(m + 1)/n] - 1)\*(a + b\*x)^p, x], x, x^n], x] /; FreeQ[{a, b

, m, n, p}, x] && IntegerQ[Simplify[ $(m + 1)/n$ ]]

#### Rule 4930

 $Int[((a_{\_}) + ArcTan[((c_{\_})*(x_{\_})^(n_{\_})]*(b_{\_}))^(p_{\_})$ , x\_Symbol] :> Simp[x\*(a + b\*ArcTan[c\*x^n])^p, x] - Dist[b\*c\*n\*p, Int[x^n\*((a + b\*ArcTan[c\*x^n])^(p  $- 1)/(1 + c^2*x^(2*n))$ , x], x] /; FreeQ[{a, b, c, n}, x] && IGtQ[p, 0] &&  $(EqQ[n, 1] | | EqQ[p, 1])$ 

#### Rule 4946

 $Int[((a_{\_}) + ArcTan[(c_{\_})*(x_{\_})^(n_{\_})]*(b_{\_}))(^(p_{\_})*(x_{\_})^(m_{\_})$ , x\_Symbol] :>  $Simp[x^{\hat{m}} + 1)*((a + b*Arctan[c*x^{\hat{m}})]^p)/(m + 1)$ , x] - Dist[b\*c\*n\*(p/(m + 1)),  $Int[x^*(m + n)*( (a + b*Arctan[c*x^n])^*(p - 1)/(1 + c^2*x^*(2*n))), x], x$ ] /; FreeQ[{a, b, c, m, n}, x] && IGtQ[p, 0] && (EqQ[p, 1] || (EqQ[n, 1] &&  $IntegerQ[m])$ ) && NeQ $[m, -1]$ 

#### Rule 5070

Int $[(a_{-}) + ArcTan[(c_{-})*(x_{-})]*(b_{-})\hat{(p_{-})}*((f_{-})*(x_{-}))^{\frown}(m_{-})*(d_{-}) + (e_{-}).$ )\*(x )^2)^(q .), x Symbol] :> Dist[d, Int[(f\*x)^m\*(d + e\*x^2)^(q - 1)\*(a +  $b*ArcTan[c*x])^p$ , x], x] + Dist $[c^2*(d/f^2)$ ,  $Int[(f*x)^(m + 2)*(d + e*x^2)^n]$  $(q - 1)*(a + b*ArcTan[c*x])^p, x, x]$ , x] /; FreeQ[{a, b, c, d, e, f, m}, x] && EqQ[e, c<sup> $\sim$ 2\*d] && GtQ[q, 0] && IGtQ[p, 0] && (RationalQ[m] || (EqQ[p, 1] &&</sup> IntegerQ[q]))

#### Rubi steps

$$
\int \frac{(c+a^2cx^2)\tan^{-1}(ax)}{x^2} dx = c \int \frac{\tan^{-1}(ax)}{x^2} dx + (a^2c) \int \tan^{-1}(ax) dx
$$
  
\n
$$
= -\frac{c\tan^{-1}(ax)}{x} + a^2cx\tan^{-1}(ax) + (ac) \int \frac{1}{x(1+a^2x^2)} dx - (a^3c) \int \frac{x}{1+a^2x^2}
$$
  
\n
$$
= -\frac{c\tan^{-1}(ax)}{x} + a^2cx\tan^{-1}(ax) - \frac{1}{2}ac\log(1+a^2x^2) + \frac{1}{2}(ac)\text{Subst}\left(\int \frac{1}{x(1+a^2x^2)}\right)
$$
  
\n
$$
= -\frac{c\tan^{-1}(ax)}{x} + a^2cx\tan^{-1}(ax) - \frac{1}{2}ac\log(1+a^2x^2) + \frac{1}{2}(ac)\text{Subst}\left(\int \frac{1}{x} dx\right)
$$
  
\n
$$
= -\frac{c\tan^{-1}(ax)}{x} + a^2cx\tan^{-1}(ax) + ac\log(x) - ac\log(1+a^2x^2)
$$

**Mathematica [A]**  
time = 0.01, size = 40, normalized size = 1.00  

$$
-\frac{cArcTan(ax)}{x} + a^2cxArcTan(ax) + ac log(x) - ac log(1 + a^2x^2)
$$

Antiderivative was successfully verified.

```
[In] Integrate[((c + a^2 * c * x^2) * ArcTan[a * x])/x^2, x][Out] -((c*ArcTan[a*x])/x) + a^2*c*x*ArcTan[a*x] + a*c*Log[x] - a*c*Log[1 + a^2*x
```
 $\hat{c}$ 

**Maple [A]**

time  $= 0.10$ , size  $= 45$ , normalized size  $= 1.12$ 

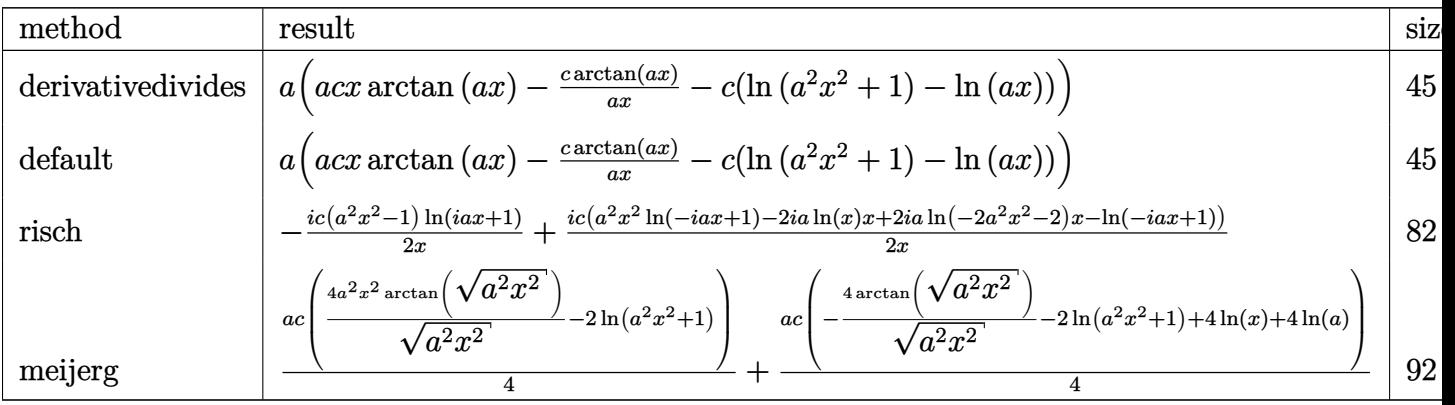

Verification of antiderivative is not currently implemented for this CAS.

[In]  $int((a^2*c*x^2+c)*arctan(axx)/x^2,x,method=RETURNVERBOSE)$ 

[Out]  $a*(a*c*x*arctan(a*x)-c*arctan(a*x)/a/x-c*(ln(a^2*x^2+1)-ln(a*x)))$ 

**Maxima [A]**

time  $= 0.25$ , size  $= 40$ , normalized size  $= 1.00$ 

$$
-\left(c\log\left(a^2x^2+1\right)-c\log\left(x\right)\right)a+\left(a^2cx-\frac{c}{x}\right)\arctan\left(ax\right)
$$

Verification of antiderivative is not currently implemented for this CAS.

[In] integrate( $(a^2*c*x^2+c)*arctan(axx)/x^2,x$ , algorithm="maxima")

 $[Out] - (c*log(a^2*x^2 + 1) - c*log(x))*a + (a^2*cx - c/x)*arctan(a*x)$ **Fricas [A]**

time  $= 2.25$ , size  $= 45$ , normalized size  $= 1.12$ 

$$
-\frac{acx\log\left(a^2x^2+1\right)-acx\log\left(x\right)-\left(a^2cx^2-c\right)\arctan\left(ax\right)}{x}
$$

```
[In] integrate((a^2*c*x^2+c)*arctan(a*x)/x^2,x, algorithm="fricas")
[Out] - (a * c * x * log(a^2 * x^2 + 1) - a * c * x * log(x) - (a^2 * c * x^2 - c) * arctan(a * x))/x
```
**Sympy [A]** time  $= 0.30$ , size  $= 41$ , normalized size  $= 1.02$  $\int a^2 c x \, \text{atan} (ax) + ac \log(x) - ac \log(x) + \frac{1}{a^2}$  $\frac{1}{a^2}$ ) –  $\frac{c \tan (ax)}{x}$  $\int_{x}^{\ln(ax)}$  for  $a \neq 0$ 0 otherwise

Verification of antiderivative is not currently implemented for this CAS.

```
[In] integrate((ax*2*cx**2+c)*atan(ax*)/x**2,x)
[Out] Piecewise((ax*2*cx*atan(axx) + ax*log(x) - ax*log(x**2 + ax*(-2)) - cxan(a*x)/x, Ne(a, 0)), (0, True))
Giac [F]
time = 0.00, size = 0, normalized size = 0.00
```
could not integrate

Verification of antiderivative is not currently implemented for this CAS.

[In] integrate( $(a^2*c*x^2+c)*arctan(a*x)/x^2,x$ , algorithm="giac")

[Out] sage0\*x

**Mupad [B]** time  $= 0.16$ , size  $= 42$ , normalized size  $= 1.05$ 

$$
a^{2} c x \operatorname{atan}(a x) - \frac{c \operatorname{atan}(a x)}{x} - c (a \ln (a^{2} x^{2} + 1) - a \ln (x))
$$

```
[In] int((atan(a*x)*(c + a^2*x*x^2))/x^2,x)[Out] a^2x + x*atan(axx) - (c*atan(axx))/x - c*(a*log(a^2*x^2 + 1) - a*log(x))
```
**3.155** 
$$
\int \frac{(c+a^2cx^2)\mathbf{ArcTan}(ax)}{x^3} dx
$$

**Optimal**. Leaf size=70

$$
-\frac{ac}{2x}-\frac{1}{2}a^2c\text{ArcTan}(ax)-\frac{c\text{ArcTan}(ax)}{2x^2}+\frac{1}{2}ia^2c\text{PolyLog}(2,-iax)-\frac{1}{2}ia^2c\text{PolyLog}(2,iax)
$$

[Out]  $-1/2*axc/x-1/2*a^2*c*arctan(axx)-1/2*c*arctan(axx)/x^2+1/2*I*a^2*c*polylog($  $2,-I*ax)-1/2*I*a^2*c*polylog(2,I*ax)$ 

# **Rubi [A]**

time  $= 0.05$ , antiderivative size  $= 70$ , normalized size of antiderivative  $= 1.00$ , number of steps used = 7, number of rules used = 6, integrand size = 18,  $\frac{\text{number of rules}}{\text{integral size}} = 0.333$ , Rules used = {5070, 4946, 331, 209, 4940, 2438}

$$
-\frac{1}{2}a^2c\text{ArcTan}(ax) + \frac{1}{2}ia^2c\text{Li}_2(-iax) - \frac{1}{2}ia^2c\text{Li}_2(iax) - \frac{c\text{ArcTan}(ax)}{2x^2} - \frac{ac}{2x}
$$

Antiderivative was successfully verified.

[In] Int $[((c + a^2*cx^2)*ArcTan[a*x])/x^3,x]$ 

 $[Out] -1/2*(a*c)/x - (a^2*c*ArcTan[a*x])/2 - (c*ArcTan[a*x])/(2*x^2) + (I/2)*a^2)*$  $c*PolyLog[2, (-I)*a*x] - (I/2)*a^2*c*PolyLog[2, I}*a*x]$ 

#### Rule 209

Int $[(a_+) + (b_+) * (x_-)^2)^{-(-1)}$ ,  $x_Symbo1]$  :> Simp $[(1/((Rt[a_1, 2]*Rt[b_1, 2]))*A]$  $rcTan[Rt[b, 2]*(x/Rt[a, 2])], x]$  /;  $FreeQ[fa, b], x]$  &&  $PosQ[a/b]$  &&  $(GtQ[a, b])$ , 0] || GtQ[b, 0])

# Rule 331

 $Int[((c_.),*(x_-))^*(m_-)*(a_-) + (b_.),*(x_-)^*(n_-))^*(p_), x_Symbol]$  :> Simp[(c\*x )^(m + 1)\*((a + b\*x^n)^(p + 1)/(a\*c\*(m + 1))), x] - Dist[b\*((m + n\*(p + 1))  $+ 1)/(\text{a} * \text{c}^n * (\text{m} + 1))$ , Int $[(c*x)^{n} + n)*(a + b*x^n)^n$ , x], x] /; FreeQ[{a, b, c, p}, x] && IGtQ[n, 0] && LtQ[m, -1] && IntBinomialQ[a, b, c, n, m, p, x]

#### Rule 2438

Int $[Log[(c_.)*(d) + (e_.)*(x_-)(n_-))]/(x_0, x_Symbol]$  :> Simp $[-PolyLog[2]$ , (-c)\*e\*x^n]/n, x] /; FreeQ[{c, d, e, n}, x] && EqQ[c\*d, 1]

#### Rule 4940

 $Int[((a_{-}.) + ArcTan[(c_{-}.)*(x_{-}))*(b_{-}.))/(x_{-}), xSymbol]$  :> Simp[a\*Log[x], x] + (Dist[I\*(b/2), Int[Log[1 - I\*c\*x]/x, x], x] - Dist[I\*(b/2), Int[Log[1 +

#### Rule 4946

Int $[(a_.) + ArcTan[(c_.)*(x_-)(n_.)]*(b_.)^(p_.)*(x_-)(m_.)$ , x Symbol] :>  $Simp[x^*(m + 1)*( (a + b*ArcTan[c*x^n])^p/(m + 1)), x] - Dist[b*c*n*(p/(m + 1))$ 1)),  $Int[x^*(m + n)*((a + b*Arctan[c*x^n])^*(p - 1)/(1 + c^2*x^*(2*n)))$ , x], x ] /; FreeQ[{a, b, c, m, n}, x] && IGtQ[p, 0] && (EqQ[p, 1] || (EqQ[n, 1] &&  $IntegerQ[m])$ ) && NeQ $[m, -1]$ 

#### Rule 5070

Int $[(a_{-}) + ArcTan[(c_{-})*(x_{-})](b_{-}))(p_{-})*((f_{-})*(x_{-}))^{\frown}(m_{-})*((d_{-}) + (e_{-}).$ )\*(x )^2)^(q.), x Symbol] :> Dist[d, Int[(f\*x)^m\*(d + e\*x^2)^(q - 1)\*(a + b\*ArcTan[c\*x])^p, x], x] + Dist[c^2\*(d/f^2), Int[(f\*x)^(m + 2)\*(d + e\*x^2)^  $(q - 1)*(a + b*ArcTan[c*x])^p, x, x]$ , x] /; FreeQ[{a, b, c, d, e, f, m}, x] && EqQ[e,  $c^2*d$ ] && GtQ[q, 0] && IGtQ[p, 0] && (RationalQ[m] || (EqQ[p, 1] && IntegerQ[q]))

Rubi steps

$$
\int \frac{(c+a^2cx^2)\tan^{-1}(ax)}{x^3} dx = c \int \frac{\tan^{-1}(ax)}{x^3} dx + (a^2c) \int \frac{\tan^{-1}(ax)}{x} dx
$$
  
\n
$$
= -\frac{c\tan^{-1}(ax)}{2x^2} + \frac{1}{2}(ac) \int \frac{1}{x^2(1+a^2x^2)} dx + \frac{1}{2}(ia^2c) \int \frac{\log(1-iax)}{x} dx - \frac{1}{2}
$$
  
\n
$$
= -\frac{ac}{2x} - \frac{c\tan^{-1}(ax)}{2x^2} + \frac{1}{2}ia^2c\text{Li}_2(-iax) - \frac{1}{2}ia^2c\text{Li}_2(iax) - \frac{1}{2}(a^3c) \int \frac{1}{1+a^2x^2}
$$
  
\n
$$
= -\frac{ac}{2x} - \frac{1}{2}a^2c\tan^{-1}(ax) - \frac{c\tan^{-1}(ax)}{2x^2} + \frac{1}{2}ia^2c\text{Li}_2(-iax) - \frac{1}{2}ia^2c\text{Li}_2(iax)
$$

**Mathematica [C]** Result contains higher order function than in optimal. Order 5 vs. order 4 in optimal.

time  $= 0.01$ , size  $= 74$ , normalized size  $= 1.06$ 

$$
-\frac{c\text{ArcTan}(ax)}{2x^2} - \frac{ac_2F_1(-\frac{1}{2},1;\frac{1}{2};-a^2x^2)}{2x} + \frac{1}{2}ia^2c\text{PolyLog}(2,-iax) - \frac{1}{2}ia^2c\text{PolyLog}(2,iax)
$$

Antiderivative was successfully verified.

[In] Integrate[ $((c + a^2 * c * x^2) * ArcTan[a * x])/x^3, x]$ 

 $[Out] -1/2*(-*ArcTan[a*x])/x^2 - (a*c*Hypergeometric2F1[-1/2, 1, 1/2, -(a^2*x^2)]$ )/(2\*x) + (I/2)\*a^2\*c\*PolyLog[2, (-I)\*a\*x] - (I/2)\*a^2\*c\*PolyLog[2, I\*a\*x]

**Maple [A]** time  $= 0.05$ , size  $= 96$ , normalized size  $= 1.37$ 

| method            | result                                                                                                    |
|-------------------|----------------------------------------------------------------------------------------------------|
| derivativedivides | $\frac{c - c \arctan(ax)}{2a^2x^2} + c \arctan (ax) \ln (ax) - \frac{c(\frac{1}{ax} + \arctan (ax) - i \ln (ax) \ln (iax+1) + i \ln (ax) \ln (-iax+1) - i \sin (ax))}{2a^2x^2}$<br>$a^2$                                                                                             |
| default           | $a^2\Big(-\tfrac{\operatorname{carctan}(ax)}{2a^2x^2} + c\arctan\big(ax\big)\ln\big(ax\big) - \tfrac{c\big(\frac{1}{ax} + \arctan(ax) - i\ln(ax)\ln(iax+1) + i\ln(ax)\ln(-iax+1) - i\sin(ax)\big)}{2a^2x^2}\Big)$                                                                    |
| meijerg           | $_{2iax \text{ polylog}}\!\left(\,_{2,i}\sqrt{a^2\overline{x^2}}\,\right)$ )<br>$_{2iax \text{ polylog}}\!\left( \right. \!{2,-i \sqrt{a^2x^2}} \right)$<br>$ a^2c $<br>$\left(\frac{2}{x}-\frac{2\left(a^2x^2+1\right)\arctan(ax)}{2}\right)$<br>$\sqrt{a^2x^2}$<br>$\sqrt{a^2x^2}$ |
| risch             | $ic\,a^2$ lr<br>$ic\,a^2\ln(-iax)$<br>$i c a^2$ dilog $(iax+1)$<br>$ic\,a^2$ dilog $(-iax+1)$<br>$ic\ln(-iax+1)$<br>$a^2c \arctan(ax)$<br>ac<br>$4x^2$<br>2x                                                                                                    |

Verification of antiderivative is not currently implemented for this CAS.

```
\lceilIn] int((a^2*c*x^2+c)*arctan(a*x)/x^3,x,method=_RETURNVERBOSE)
```

```
[Out] a^2*(-1/2*c*arctan(a*x)/a^2/x^2+c*arctan(a*x)*ln(a*x)-1/2*c*(1/a/x+arctan(a
*x)-I*ln(a*x)*ln(1+I*a*x)+I*ln(a*x)*ln(1-I*a*x)-I*dilog(1+I*a*x)+I*dilog(1-
I*a*x)))
```
# **Maxima [A]**

time  $= 0.53$ , size  $= 95$ , normalized size  $= 1.36$  $-\frac{\pi a^2 c x^2 \log (a^2 x^2+1)-4 a^2 c x^2 \arctan (ax) \log (ax)+2 i a^2 c x^2 \text{Li}_2(iax+1)-2 i a^2 c x^2 \text{Li}_2(-iax+1)+2 ac x+2 (a^2 c x^2+c) \arctan (ax)}{4 a^2 c x^2 (a^2 x^2+1)}$  $4x^2$ 

Verification of antiderivative is not currently implemented for this CAS.

```
[In] integrate((a^2*c*x^2+c)*arctan(axx)/x^3,x, algorithm="maxima")
```
[Out]  $-1/4*(pi*a^2*cx^2*log(a^2*x^2 + 1) - 4*a^2*cx^2*arctan(axx)*log(axx) + 2*$  $I*a^2*c*x^2*dilog(I*a*x + 1) - 2*I*a^2*c*x^2*dilog(-I*a*x + 1) + 2*a*c*x +$  $2*(a^2*c*x^2 + c)*arctan(a*x))/x^2$ 

**Fricas [F]** time  $= 0.00$ , size  $= 0$ , normalized size  $= 0.00$ 

could not integrate

Verification of antiderivative is not currently implemented for this CAS.

[In] integrate((a^2\*c\*x^2+c)\*arctan(a\*x)/x^3,x, algorithm="fricas") [Out] integral( $(a^2*c*x^2 + c)*arctan(ax*x)/x^3$ , x) **Sympy [F]** time  $= 0.00$ , size  $= 0$ , normalized size  $= 0.00$  $c \Big( \int \frac{\text{atan} (ax)}{a}$  $\int \frac{a^2 \, dx}{x^3} dx + \int \frac{a^2 \, \text{atan} \, (ax)}{x}$ *x dx*

Verification of antiderivative is not currently implemented for this CAS.

```
[In] integrate((a**2*c*x**2+c)*atan(a*x)/x**3,x)[Out] c*(\text{Integral}(\text{atan}(a*x)/x**3, x) + \text{Integral}(a**2*atan(a*x)/x, x))Giac [F]
time = 0.00, size = 0, normalized size = 0.00
```

```
could not integrate
```
Verification of antiderivative is not currently implemented for this CAS.

[In] integrate( $(a^2*c*x^2+c)*arctan(a*x)/x^3,x$ , algorithm="giac")

[Out] sage0\*x

**Mupad [B]** time  $= 0.56$ , size  $= 71$ , normalized size  $= 1.01$ 

$$
\begin{cases}\n0 & \text{if } a = 0 \\
-\frac{c \operatorname{atan}(ax)}{2x^2} - \frac{c \left(a^3 \operatorname{atan}(ax) + \frac{a^2}{x}\right)}{2a} - \frac{a^2 c \operatorname{Li}_2(1 - ax \operatorname{1i}) \operatorname{1i}}{2} + \frac{a^2 c \operatorname{Li}_2(1 + ax \operatorname{1i}) \operatorname{1i}}{2} & \text{if } a \neq 0\n\end{cases}
$$

Verification of antiderivative is not currently implemented for this CAS.

[In]  $int((atan(a*x)*(c + a^2*x*x^2))/x^3,x)$ 

[Out] piecewise(a == 0, 0, a  $\sim$ = 0, - (c\*atan(a\*x))/(2\*x<sup>2</sup>) - (a<sup>2\*</sup>c\*dilog(- a\*x\*1  $i + 1$  \*1i)/2 +  $(a^2 * c * d i \log(a * x * 1 i + 1) * 1 i)$ /2 -  $(c * (a^3 * a \tan(a * x) + a^2 / x))$  $/(2 * a))$ 

$$
\textbf{3.156} \qquad \int \frac{(c+a^2cx^2) \mathbf{ArcTan}(ax)}{x^4} \, dx
$$

**Optimal**. Leaf size=63

$$
-\frac{ac}{6x^2} - \frac{c \text{ArcTan}(ax)}{3x^3} - \frac{a^2 c \text{ArcTan}(ax)}{x} + \frac{2}{3}a^3 c \log(x) - \frac{1}{3}a^3 c \log(1 + a^2 x^2)
$$

 $[Out] -1/6*$ a\*c/x^2-1/3\*c\*arctan(a\*x)/x^3-a^2\*c\*arctan(a\*x)/x+2/3\*a^3\*c\*ln(x)-1/3\*  $a^3*c*ln(a^2*x^2+1)$ 

#### **Rubi [A]**

time  $= 0.06$ , antiderivative size  $= 63$ , normalized size of antiderivative  $= 1.00$ , number of steps used = 10, number of rules used = 7, integrand size = 18,  $\frac{\text{number of rules}}{\text{integrand size}} = 0.389$ , Rules used = {5070, 4946, 272, 46, 36, 29, 31}

$$
\frac{2}{3}a^3c\log(x) - \frac{a^2c\text{ArcTan}(ax)}{x} - \frac{1}{3}a^3c\log\left(a^2x^2 + 1\right) - \frac{c\text{ArcTan}(ax)}{3x^3} - \frac{ac}{6x^2}
$$

Antiderivative was successfully verified.

[In] Int $[((c + a^2*cx^2)*ArcTan[a*x])/x^4,x]$  $[Out] -1/6*(a*c)/x^2 - (c*ArcTan[a*x])/(3*x^3) - (a^2*c*ArcTan[a*x])/x + (2*a^3*c)$ \*Log[x])/3 -  $(a^3*c*Log[1 + a^2*x^2])/3$ 

Rule 29

Int $[(x_0^{\cdot})^(-1), x_0^{\cdot}]$  :> Simp $[Log[x], x]$ 

#### Rule 31

Int $[(a_+) + (b_+) * (x_-))^(-1)$ , x\_Symbol] :> Simp[Log[RemoveContent[a + b\*x,  $x$ ]]/b,  $x$ ] /; FreeQ[{a, b},  $x$ ]

#### Rule 36

Int $[1/(((a_{-}.)+(b_{-}.)*(x_{-}))*((c_{-}.)+(d_{-}.)*(x_{-}))), x_{-}Symbol]$  :> Dist $[b/(b*c))$ - a\*d),  $Int[1/(a + b*x), x], x] - Dist[d/(b*c - a*d), Int[1/(c + d*x), x],$  $x$ ] /; FreeQ[{a, b, c, d}, x] && NeQ[b\*c - a\*d, 0]

#### Rule 46

```
Int[((a_-) + (b_-)*(x_-))^{\hat{}}(m_-)*(c_-.) + (d_-)*(x_-))^{\hat{}}(n_-), x_Symbol] :> Int[E]xpandIntegrand[(a + b*x)^m*(c + d*x)^n, x], x] /; FreeQ[{a, b, c, d}, x] &&
N \in \mathbb{Q}[b*c - a*d, 0] && ILtQ[m, 0] && IntegerQ[n] && !(IGtQ[n, 0] && LtQ[m +
n + 2, 0]
```
#### Rule 272

 $Int[(x_{})^(m_{})^*(a_{})^ + (b_{})^*(x_{})^*(n_{})^*(p_{})$ , x\_Symbol] :> Dist $[1/n,$  Subst $[$ Int[x^(Simplify[(m + 1)/n] - 1)\*(a + b\*x)^p, x], x, x^n], x] /; FreeQ[{a, b , m, n, p}, x] && IntegerQ[Simplify[(m + 1)/n]]

#### Rule 4946

Int $[(a_.) + ArcTan[(c_.)*(x_-)(n_.)]*(b_.)^(p_.)*(x_-)(m_.)$ , x Symbol] :>  $Simp[x^*(m + 1)*( (a + b*ArcTan[c*x^n])^p/(m + 1)), x] - Dist[b*c*n*(p/(m + 1))$ 1)),  $Int[x^*(m + n)*((a + b*ArcTan[c*x^n])^*(p - 1)/(1 + c^2*x^*(2*n)))$ , x], x ] /; FreeQ[{a, b, c, m, n}, x] && IGtQ[p, 0] && (EqQ[p, 1] || (EqQ[n, 1] &&  $IntegerQ[m])$ ) && NeQ $[m, -1]$ 

#### Rule 5070

Int $[(a_{-}) + ArcTan[(c_{-})*(x_{-})](b_{-})^{\circ}(p_{-})*((f_{-})*(x_{-}))^{\circ}(m_{-})*((d_{-}) + (e_{-}).$  $(*)*(x_0^2)^(q_.)$ , x\_Symbol] :> Dist[d, Int[(f\*x)^m\*(d + e\*x^2)^(q - 1)\*(a +  $b*ArcTan[c*x])^p$ , x], x] + Dist $[c^2*(d/f^2)$ ,  $Int[(f*x)^(m + 2)*(d + e*x^2)^n]$  $(q - 1)*(a + b*ArcTan[c*x])^p, x, x]$ , x] /; FreeQ[{a, b, c, d, e, f, m}, x] && EqQ[e,  $c^2*d$ ] && GtQ[q, 0] && IGtQ[p, 0] && (RationalQ[m] || (EqQ[p, 1] && IntegerQ[q]))

Rubi steps

$$
\int \frac{(c+a^2cx^2)\tan^{-1}(ax)}{x^4} dx = c \int \frac{\tan^{-1}(ax)}{x^4} dx + (a^2c) \int \frac{\tan^{-1}(ax)}{x^2} dx
$$
  
\n
$$
= -\frac{c\tan^{-1}(ax)}{3x^3} - \frac{a^2c\tan^{-1}(ax)}{x} + \frac{1}{3}(ac) \int \frac{1}{x^3(1+a^2x^2)} dx + (a^3c) \int \frac{1}{x(1-a^2x^2)} dx
$$
  
\n
$$
= -\frac{c\tan^{-1}(ax)}{3x^3} - \frac{a^2c\tan^{-1}(ax)}{x} + \frac{1}{6}(ac) \text{Subst} \left( \int \frac{1}{x^2(1+a^2x)} dx, x, x^2 \right) +
$$
  
\n
$$
= -\frac{c\tan^{-1}(ax)}{3x^3} - \frac{a^2c\tan^{-1}(ax)}{x} + \frac{1}{6}(ac) \text{Subst} \left( \int \left( \frac{1}{x^2} - \frac{a^2}{x} + \frac{a^4}{1+a^2x} \right) dx
$$
  
\n
$$
= -\frac{ac}{6x^2} - \frac{c\tan^{-1}(ax)}{3x^3} - \frac{a^2c\tan^{-1}(ax)}{x} + \frac{2}{3}a^3c\log(x) - \frac{1}{3}a^3c\log(1+a^2x^2)
$$

#### **Mathematica [A]**

time  $= 0.02$ , size  $= 58$ , normalized size  $= 0.92$ 

$$
\frac{c(-2(1+3a^2x^2)\operatorname{ArcTan}(ax)+ax(-1+4a^2x^2\log(x)-2a^2x^2\log(1+a^2x^2)))}{6x^3}
$$

Antiderivative was successfully verified.

[In] Integrate[ $((c + a^2 * c * x^2) * ArcTan[a * x])/x^4, x]$ 

# $[Out]$  (c\*(-2\*(1 + 3\*a^2\*x^2)\*ArcTan[a\*x] + a\*x\*(-1 + 4\*a^2\*x^2\*Log[x] - 2\*a^2\*x^2  $*Log[1 + a^2*x^2]))/(6*x^3)$

# **Maple [A]**

time  $= 0.12$ , size  $= 60$ , normalized size  $= 0.95$ 

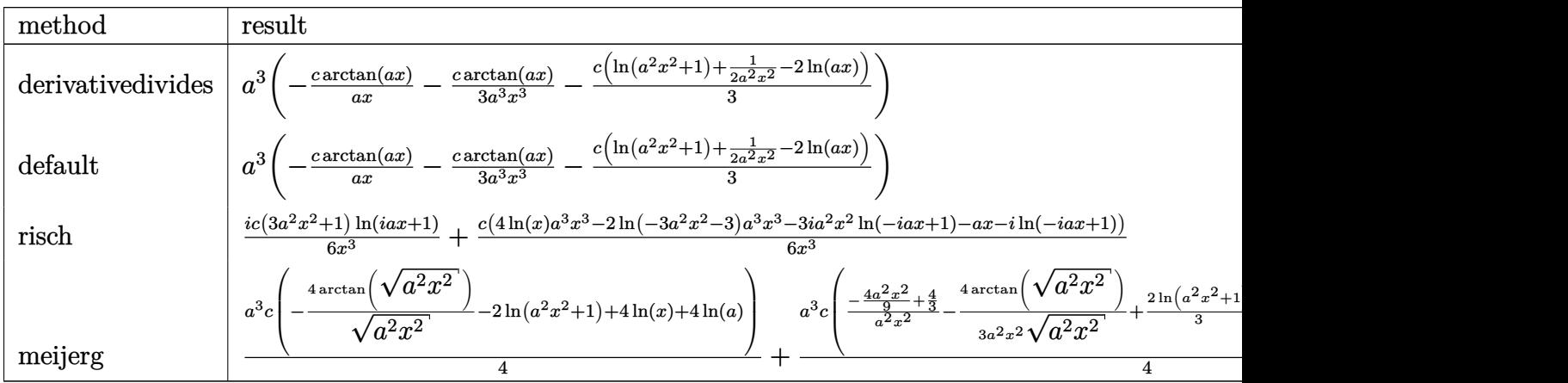

Verification of antiderivative is not currently implemented for this CAS.

```
[In] int((a^2*c*x^2+c)*arctan(a*x)/x^4,x,method=RETURNVERBOSE)
```
 $[Out]$  a<sup> $\gamma$ </sup>\*(-c\*arctan(a\*x)/a/x-1/3\*c\*arctan(a\*x)/a<sup> $\gamma$ </sup>3/x<sup> $\gamma$ </sup>3-1/3\*c\*(ln(a<sup> $\gamma$ </sup>x $\gamma$ <sup>2+1)+1/2/</sup>  $a^2/x^2-2*ln(a*x))$ 

# **Maxima [A]**

time =  $0.26$ , size =  $56$ , normalized size =  $0.89$ 

$$
-\frac{1}{6}\left(2 a^2 c \log (a^2 x^2 + 1) - 2 a^2 c \log (x^2) + \frac{c}{x^2}\right) a - \frac{(3 a^2 c x^2 + c) \arctan (ax)}{3 x^3}
$$

Verification of antiderivative is not currently implemented for this CAS.

[In] integrate( $(a^2*c*x^2+c)*arctan(axx)/x^4,x$ , algorithm="maxima")

[Out]  $-1/6*(2*a^2*c*log(a^2*x^2 + 1) - 2*a^2*c*log(x^2) + c/x^2)*a - 1/3*(3*a^2*c)$  $*x^2 + c)*arctan(axx)/x^3$ 

**Fricas [A]**

time  $= 1.49$ , size  $= 57$ , normalized size  $= 0.90$ 

$$
-\frac{2\,a^3cx^3\log\left(a^2x^2+1\right)-4\,a^3cx^3\log\left(x\right)+acx+2\left(3\,a^2cx^2+c\right)\arctan\left(ax\right)}{6\,x^3}
$$

```
[In] integrate((a^2*c*x^2+c)*arctan(axx)/x^4,x, algorithm="fricas")
[Out] -1/6*(2*a^3*c*x^3*log(a^2*x^2 + 1) - 4*a^3*c*x^3*log(x) + a*c*x + 2*(3*a^2)*c*x^2 + c)*arctan(axx))/x^3
```
**Sympy [A]** time  $= 0.37$ , size  $= 61$ , normalized size  $= 0.97$ 

$$
\begin{cases} \frac{2a^3c\log(x)}{3} - \frac{a^3c\log\left(x^2 + \frac{1}{a^2}\right)}{3} - \frac{a^2c\tanh(ax)}{x} - \frac{ac}{6x^2} - \frac{c\tanh(ax)}{3x^3} & \text{for } a \neq 0\\ 0 & \text{otherwise} \end{cases}
$$

Verification of antiderivative is not currently implemented for this CAS.

```
[In] integrate((a**2*c*x**2+c)*atan(a*x)/x**4,x)[Out] Piecewise((2*a**3*c*log(x)/3 - a**3*c*log(x**2 + a**(-2))/3 - a**2*c*atan(a))*x)/x - a * c/(6*x**2) - c * \atan(a*x)/(3*x**3), Ne(a, 0)), (0, True)Giac [F]
time = 0.00, size = 0, normalized size = 0.00
```
could not integrate

Verification of antiderivative is not currently implemented for this CAS.

```
[In] integrate((a^2*c*x^2+c)*arctan(axx)/x^4,x, algorithm="giac")
```
[Out] sage0\*x

**Mupad [B]**

time  $= 0.15$ , size  $= 57$ , normalized size  $= 0.90$ 

$$
\frac{c (4\,a^3 \ln{(x)} - 2\,a^3 \ln{(a^2\,x^2 + 1)})}{6} - \frac{\frac{\text{catan}(ax)}{3} + \frac{a\,c\,x}{6} + a^2\,c\,x^2\,\text{atan}(a\,x)}{x^3}
$$

Verification of antiderivative is not currently implemented for this CAS.

[In]  $int((atan(a*x)*(c + a^2*cx^2))/x^4,x)$ [Out]  $(c*(4*a^3*log(x) - 2*a^3*log(a^2*x^2 + 1)))/6 - ((c*atan(a*x))/3 + (a*c*x)/$  $6 + a^2*c*x^2*atan(a*x))/x^3$ 

# **3.157** R  $x^3(c+a^2cx^2)^2$   $\mathbf{ArcTan}(ax)\,dx$

**Optimal**. Leaf size=111

 $c^2x$  $\frac{c^2x}{24a^3} - \frac{c^2x^3}{72a}$ 72*a*  $-\frac{1}{2}$ 24  $ac^2x^5 - \frac{1}{5}$ 56  $a^3c^2x^7-\frac{c^2\text{ArcTan}(ax)}{24.4}$  $\frac{1}{24a^4}$ 1 4  $c^2x^4$ ArcTan(*ax*)+ $\frac{1}{2}$ 3  $a^2c^2x^6\text{ArcTan}(ax)+\frac{1}{2}$ 8  $a^4c^2x^8\mathrm{ArcTan}$ 

 $[0$ ut]  $1/24*c^2*x/a^3-1/72*c^2*x^3/a-1/24*a*c^2*x^5-1/56*a^3*c^2*x^7-1/24*c^2*arct$ an(a\*x)/a^4+1/4\*c^2\*x^4\*arctan(a\*x)+1/3\*a^2\*c^2\*x^6\*arctan(a\*x)+1/8\*a^4\*c^2 \*x^8\*arctan(a\*x)

# **Rubi [A]**

time  $= 0.10$ , antiderivative size  $= 111$ , normalized size of antiderivative  $= 1.00$ , number of steps used = 14, number of rules used = 4, integrand size = 20,  $\frac{\text{number of rules}}{\text{integral size}} = 0.200$ , Rules used = {5068, 4946, 308, 209}

1  $\frac{1}{8}a^4c^2x^8 \text{ArcTan}(ax) - \frac{c^2 \text{ArcTan}(ax)}{24a^4}$  $\frac{\text{cTan}(ax)}{24a^4} - \frac{1}{56}$  $rac{1}{56}a^3c^2x^7 + \frac{c^2x}{24a^3}$  $rac{c^2x}{24a^3} + \frac{1}{3}$  $\frac{1}{3}a^2c^2x^6 \text{ArcTan}(ax) + \frac{1}{4}c^2x^4 \text{ArcTan}(ax) - \frac{1}{24}$  $rac{1}{24}ac^2x^5 - \frac{c^2x^3}{72a}$ 72*a*

Antiderivative was successfully verified.

[In] Int[x^3\*(c + a^2\*c\*x^2)^2\*ArcTan[a\*x],x]

[Out]  $(c^2*x)/(24*a^3) - (c^2*x^3)/(72*a) - (a*c^2*x^5)/24 - (a^3*c^2*x^7)/56 - (a^3*ca^2*x^7)/56$  $c^2*ArcTan[a*x]/(24*a^4) + (c^2*x^4*ArcTan[a*x])/4 + (a^2*c^2*x^6*ArcTan[a^2])$  $*x$ ])/3 +  $(a^4 * c^2 * x^8 * ArcTan[a * x])/8$ 

Rule 209

 $Int[((a_+) + (b_-)*(x_-)^2)^{-(-1)}, x_Symb01]$  :>  $Simp[(1/(Rt[a, 2]*Rt[b, 2]))*A$ rcTan[Rt[b, 2]\*(x/Rt[a, 2])], x] /; FreeQ[{a, b}, x] && PosQ[a/b] && (GtQ[a , 0] || GtQ[b, 0])

#### Rule 308

Int $[(x_0^m)'(a_1) + (b_1^k'x)^(a_1), x_0^k]$  :> Int $[PolynomialDivide[x_0^k]$  $\hat{m}$ , a + b\*x $\hat{m}$ , x], x] /; FreeQ[{a, b}, x] && IGtQ[m, 0] && IGtQ[n, 0] && Gt  $Q[m, 2*n - 1]$ 

Rule 4946

```
Int[((a_{\_}) + ArcTan[(c_{\_})*(x_{\_})^(n_{\_})]*(b_{\_}))(^p_{\_})*(x_{\_})^(m_{\_}), x_Symbol] :>
 Simp[x^*(m + 1)*( (a + b*ArcTan[c*x^n])^p/(m + 1)), x] - Dist[b*c*n*(p/(m + 1))1)), Int[x^*(m + n)*((a + b*ArcTan[c*x^n])^*(p - 1)/(1 + c^2*x^*(2*n))), x], x
] /; FreeQ[{a, b, c, m, n}, x] && IGtQ[p, 0] && (EqQ[p, 1] || (EqQ[n, 1] &&
 IntegerQ[m])) && NeQ[m, -1]
```
Rule 5068
Int
$$
[(a_-)+\text{ArCTan}[(c_-)+(x_-)]*(b_-))^(p_-)+((f_-)+(x_-))^(m_-)*(d_-)+(e_-)
$$
  $*(x_-)^2)^(q_-)$ , x\_Symbol] :> Int[ExpandIntegrand[(fxx)^m\*(d + e\*x^2)^q\*(a + b\*ArCTan[c\*x])^p, x], x] /; FreeQ[fa, b, c, d, e, f, m], x] && EqQ[e, c^2\* d] && IGtQ[p, 0] && IGtQ[q, 1] && (EqQ[p, 1] || IntegerQ[m])

Rubi steps

$$
\int x^3 (c + a^2 c x^2)^2 \tan^{-1}(ax) dx = \int (c^2 x^3 \tan^{-1}(ax) + 2a^2 c^2 x^5 \tan^{-1}(ax) + a^4 c^2 x^7 \tan^{-1}(ax)) dx
$$
  
\n
$$
= c^2 \int x^3 \tan^{-1}(ax) dx + (2a^2 c^2) \int x^5 \tan^{-1}(ax) dx + (a^4 c^2) \int x^7 \tan^{-1}(a^2)
$$
  
\n
$$
= \frac{1}{4} c^2 x^4 \tan^{-1}(ax) + \frac{1}{3} a^2 c^2 x^6 \tan^{-1}(ax) + \frac{1}{8} a^4 c^2 x^8 \tan^{-1}(ax) - \frac{1}{4} (ac^2) \int
$$
  
\n
$$
= \frac{1}{4} c^2 x^4 \tan^{-1}(ax) + \frac{1}{3} a^2 c^2 x^6 \tan^{-1}(ax) + \frac{1}{8} a^4 c^2 x^8 \tan^{-1}(ax) - \frac{1}{4} (ac^2) \int
$$
  
\n
$$
= \frac{c^2 x}{24a^3} - \frac{c^2 x^3}{72a} - \frac{1}{24} ac^2 x^5 - \frac{1}{56} a^3 c^2 x^7 + \frac{1}{4} c^2 x^4 \tan^{-1}(ax) + \frac{1}{3} a^2 c^2 x^6 \tan^{-1}(ax)
$$
  
\n
$$
= \frac{c^2 x}{24a^3} - \frac{c^2 x^3}{72a} - \frac{1}{24} ac^2 x^5 - \frac{1}{56} a^3 c^2 x^7 - \frac{c^2 \tan^{-1}(ax)}{24a^4} + \frac{1}{4} c^2 x^4 \tan^{-1}(ax) + \frac{1}{3} c^2 x^6 \tan^{-1}(ax)
$$

**Mathematica [A]** time =  $0.03$ , size =  $68$ , normalized size =  $0.61$ 

$$
\frac{c^2 \left(-a x (-21+7 a^2 x^2+21 a^4 x^4+9 a^6 x^6)+21 (1+a^2 x^2)^3 \left(-1+3 a^2 x^2\right) \mathrm{ArcTan}(ax)\right)}{504 a^4}
$$

Antiderivative was successfully verified.

[In] Integrate[ $x^3*(c + a^2*c*x^2)^2*ArcTan[a*x],x]$  $[0ut]$  (c^2\*(-(a\*x\*(-21 + 7\*a^2\*x^2 + 21\*a^4\*x^4 + 9\*a^6\*x^6)) + 21\*(1 + a^2\*x^2)^ 3\*(-1 + 3\*a^2\*x^2)\*ArcTan[a\*x]))/(504\*a^4)

**Maple [A]**  $time = 0.18$ , size = 88, normalized size = 0.79

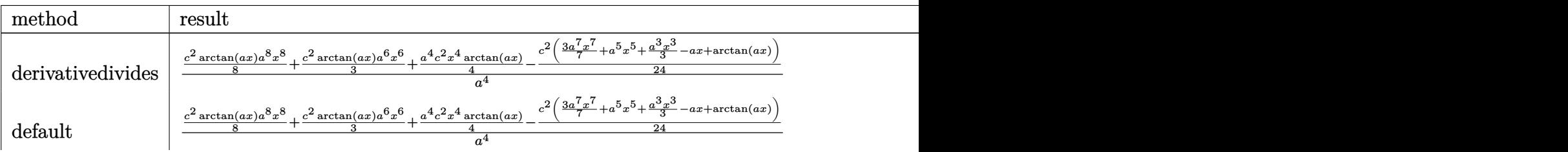

(*ax*) + <sup>1</sup>

$$
\begin{array}{|l|l|}\n \text{risch} & -\frac{ic^2x^4(3a^4x^4+8a^2x^2+6)\ln(iax+1)}{48} + \frac{ic^2a^4x^8\ln(-iax+1)}{16} - \frac{a^3c^2x^7}{56} + \frac{ic^2a^2x^6\ln(-iax+1)}{6} - \frac{a\,c^2x^5}{24} + \frac{ic^2x^4}{24} \\
 & -\frac{c^2\left(\frac{xa^2a^6x^6+63a^4x^4-105a^2x^2+315}{630}\right) + \frac{xa^2(-9a^8x^8+9)\arctan\left(\sqrt{a^2x^2}\right)}{18\sqrt{a^2x^2}}\right)}{18\sqrt{a^2x^2}} + \frac{c^2\left(-\frac{2xa^2(21a^4x^4-35a^2x^2+105)}{315} + \frac{2xa^2(21a^4x^4-35a^2x^2+105)}{315}\right)}{2a^4} + \frac{c^2\left(-\frac{2xa^2}{a^4} - \frac{a^2ax^2}{2a^4}\right)}{2a^4} + \frac{c^2\left(-\frac{2xa^2}{a^4} - \frac{a^2ax^2}{2a^4}\right)}{2a^4} + \frac{c^2\left(-\frac{2xa^2}{a^4} - \frac{a^2ax^2}{2a^4}\right)}{2a^4} + \frac{c^2\left(-\frac{2xa^2}{a^4} - \frac{a^2ax^2}{2a^4}\right)}{2a^4} + \frac{c^2\left(-\frac{2xa^2}{a^4} - \frac{a^2ax^2}{2a^4}\right)}{2a^4} + \frac{c^2\left(-\frac{2xa^2}{a^4} - \frac{a^2ax^2}{2a^4}\right)}{2a^4} + \frac{c^2\left(-\frac{2xa^2}{a^4} - \frac{a^2ax^2}{2a^4}\right)}{2a^4} + \frac{c^2\left(-\frac{2xa^2}{a^4} - \frac{a^2ax^2}{2a^4}\right)}{2a^4} + \frac{c^2\left(-\frac{2xa^2}{a^4} - \frac{
$$

Verification of antiderivative is not currently implemented for this CAS.

[In]  $int(x^3*(a^2*c*x^2+c)^2*arctan(a*x),x,method=RETURNVERBOSE)$ 

```
[Out] 1/a^4*(1/8*c^2*arctan(a*x)*a^8*x^8+1/3*c^2*arctan(a*x)*a^6*x^6+1/4*a^4*c^2*x^4*arctan(axx)-1/24*c^2*(3/7*a^7*x^7+a^5*x^5+1/3*a^3*x^3-a*x+arctan(axx)))
```
## **Maxima [A]**

time  $= 0.47$ , size  $= 98$ , normalized size  $= 0.88$ 

$$
-\frac{1}{504} \, a \bigg(\frac{21 \, c^2 \arctan \left(ax\right)}{a^5}+\frac{9 \, a^6 c^2 x^7+21 \, a^4 c^2 x^5+7 \, a^2 c^2 x^3-21 \, c^2 x}{a^4}\bigg)+\frac{1}{24} \left(3 \, a^4 c^2 x^8+8 \, a^2 c^2 x^6+6 \, c^2 x^4\right) \arctan \left(ax\right)
$$

Verification of antiderivative is not currently implemented for this CAS.

[In] integrate( $x^3*(a^2*c*x^2+c)^2*arctan(ax*x)$ ,x, algorithm="maxima")

[Out]  $-1/504*a*(21*c^2*arctan(axx)/a^5 + (9*a^6*c^2*x^7 + 21*a^4*c^2*x^5 + 7*a^2*x^6)$  $c^2***^3 - 21*c^2*x$ /a^4) +  $1/24*(3*a^2*x^8 + 8*a^2*c^2*x^6 + 6*c^2*x^4)$ \*arctan(a\*x)

**Fricas [A]** time  $= 2.03$ , size  $= 91$ , normalized size  $= 0.82$ 

$$
-\frac{9\,a^7c^2x^7 + 21\,a^5c^2x^5 + 7\,a^3c^2x^3 - 21\,ac^2x - 21\,(3\,a^8c^2x^8 + 8\,a^6c^2x^6 + 6\,a^4c^2x^4 - c^2)\arctan\,(ax)}{504\,a^4}
$$

Verification of antiderivative is not currently implemented for this CAS.

```
[In] integrate(x^3*(a^2*c*x^2+c)^2*arctan(a*x),x, algorithm="fricas")
[Out] -1/504*(9*a^7*c^2*x^7 + 21*a^5*c^2*x^5 + 7*a^3*c^2*x^3 - 21*a*c^2*x - 21*(3)*a^8*c^2**a^8 + 8*a^6*c^2**a^6 + 6*a^4*c^2**a^4 - c^2)*arctan(ax))/a^4Sympy [A]
time = 0.46, size = 104, normalized size = 0.94\int \frac{a^4c^2x^8\, \mathrm{atan}\,(ax)}{8}-\frac{a^3c^2x^7}{56}+\frac{a^2c^2x^6\, \mathrm{atan}\,(ax)}{3}-\frac{ac^2x^5}{24}+\frac{c^2x^4\, \mathrm{atan}\,(ax)}{4}-\frac{c^2x^3}{72a}+\frac{c^2x}{24a^5}\frac{c^2x}{24a^3} - \frac{c^2 \tan{(ax)}}{24a^4}\frac{\tan (ax)}{24a^4} for a \neq 00 otherwise
```
Verification of antiderivative is not currently implemented for this CAS.

 $[n]$  integrate(x\*\*3\*(a\*\*2\*c\*x\*\*2+c)\*\*2\*atan(a\*x),x)

 $[0$ ut] Piecewise((a\*\*4\*c\*\*2\*x\*\*8\*atan(a\*x)/8 - a\*\*3\*c\*\*2\*x\*\*7/56 + a\*\*2\*c\*\*2\*x\*\*6\* atan(a\*x)/3 - a\*c\*\*2\*x\*\*5/24 + c\*\*2\*x\*\*4\*atan(a\*x)/4 - c\*\*2\*x\*\*3/(72\*a) + c  $*2*x/(24*a**3) - c**2*atan(a*x)/(24*a**4), Ne(a, 0)), (0, True)$ 

**Giac [F]** time  $= 0.00$ , size  $= 0$ , normalized size  $= 0.00$ 

could not integrate

Verification of antiderivative is not currently implemented for this CAS.

[In] integrate( $x^3*(a^2*c*x^2+c)^2*arctan(ax*x),x, algorithm="giac")$ 

[Out] sage0\*x

**Mupad [B]**

time  $= 0.42$ , size  $= 89$ , normalized size  $= 0.80$ 

 $\text{atan}(a\,x)$  $\int a^4 c^2 x^8$ 8  $+$  $a^2 c^2 x^6$ 3  $+$  $c^2 x^4$ 4  $\setminus$  $+$  $c^2 x$  $\frac{c^2x}{24a^3} - \frac{a\,c^2\,x^5}{24}$ 24  $-\frac{c^2 \operatorname{atan}(a x)}{24}$  $\frac{\tan(a\,x)}{24\,a^4} - \frac{c^2\,x^3}{72\,a}$ 72 *a*  $-\frac{a^3 c^2 x^7}{56}$ 56

Verification of antiderivative is not currently implemented for this CAS.

[In]  $int(x^3*atan(a*x)*(c + a^2*cx^2)^2,x)$ 

[Out] atan(a\*x)\*((c^2\*x^4)/4 + (a^2\*c^2\*x^6)/3 + (a^4\*c^2\*x^8)/8) + (c^2\*x)/(24\*a  $(3)$  - (a\*c^2\*x^5)/24 - (c^2\*atan(a\*x))/(24\*a^4) - (c^2\*x^3)/(72\*a) - (a^3\*c  $^{\sim}2*x^{\sim}7)/56$ 

# **3.158** R  $x^2(c+a^2cx^2)^2$   $\mathbf{ArcTan}(ax)\,dx$

**Optimal**. Leaf size=106

$$
-\frac{4 c^2 x^2}{105 a}-\frac{9}{140} a c^2 x^4-\frac{1}{42} a^3 c^2 x^6+\frac{1}{3} c^2 x^3 \text{ArcTan}(ax)+\frac{2}{5} a^2 c^2 x^5 \text{ArcTan}(ax)+\frac{1}{7} a^4 c^2 x^7 \text{ArcTan}(ax)+\frac{4 c^2 \log \left(1+\alpha \right) \log \left(1-\alpha \right)}{105 a^3}
$$

 $[0$ ut] -4/105\*c^2\*x^2/a-9/140\*a\*c^2\*x^4-1/42\*a^3\*c^2\*x^6+1/3\*c^2\*x^3\*arctan(a\*x)+2 /5\*a^2\*c^2\*x^5\*arctan(a\*x)+1/7\*a^4\*c^2\*x^7\*arctan(a\*x)+4/105\*c^2\*ln(a^2\*x^2  $+1)/a^3$ 

## **Rubi [A]**

time  $= 0.12$ , antiderivative size  $= 106$ , normalized size of antiderivative  $= 1.00$ , number of steps used = 14, number of rules used = 4, integrand size = 20,  $\frac{\text{number of rules}}{\text{integral size}} = 0.200$ , Rules used  $= \{5068, 4946, 272, 45\}$ 

$$
\frac{1}{7}a^4c^2x^7\text{ArcTan}(ax)-\frac{1}{42}a^3c^2x^6+\frac{2}{5}a^2c^2x^5\text{ArcTan}(ax)+\frac{4c^2\log\left(a^2x^2+1\right)}{105a^3}+\frac{1}{3}c^2x^3\text{ArcTan}(ax)-\frac{9}{140}ac^2x^4-\frac{4c^2x^2}{105a^2}.
$$

Antiderivative was successfully verified.

[In]  $Int[x^2*(c + a^2*cx^2)^2*ArcTan[a*x],x]$ 

 $[Out] (-4*c^2*x^2)/(105*a) - (9*a*c^2*x^4)/140 - (a^3*c^2*x^6)/42 + (c^2*x^3*ArcT)$ an[a\*x])/3 +  $(2*a^2*c^2*x^5*ArcTan[a*x])/5 + (a^4*c^2*x^7*ArcTan[a*x])/7 +$  $(4*c^2*Log[1 + a^2*x^2])/(105*a^3)$ 

## Rule 45

 $Int[((a_+) + (b_-)*(x_-))^{\hat{m}_\perp}*(c_-) + (d_-)*(x_-))^{\hat{m}_\perp}, x_Symbol]$  :> Int [ExpandIntegrand[(a + b\*x)^m\*(c + d\*x)^n, x], x] /; FreeQ[{a, b, c, d, n}, x] && NeQ[b\*c - a\*d, 0] && IGtQ[m, 0] && ( !IntegerQ[n] || (EqQ[c, 0] && Le  $Q[7*m + 4*n + 4, 0])$  || LtQ $[9*m + 5*(n + 1), 0]$  || GtQ $[m + n + 2, 0])$ 

## Rule 272

 $Int[(x_{})^(m_.),*(a_+) + (b_.),*(x_')^(n_-))^(p_), x_Symbol]$  :> Dist $[1/n, Subst[$ Int[x^(Simplify[(m + 1)/n] - 1)\*(a + b\*x)^p, x], x, x^n], x] /; FreeQ[{a, b , m, n, p}, x] && IntegerQ[Simplify[ $(m + 1)/n$ ]]

Rule 4946

```
Int[(a_.) + ArcTan[(c_.)*(x_-)(n_.)](b_.)^{\frown}(p_.)*(x_-)(m_.), x Symbol] :>
 Simp[x^*(m + 1)*( (a + b*ArcTan[c*x^n])^p/(m + 1)), x] - Dist[b*c*n*(p/(m + 1))1)), Int[x^(m + n)*((a + b*ArcTan[c*x^n])^(p - 1)/(1 + c^2*x^(2*n))), x], x
] /; FreeQ[{a, b, c, m, n}, x] && IGtQ[p, 0] && (EqQ[p, 1] || (EqQ[n, 1] &&
 IntegerQ[m])) && NeQ[m, -1]
```
#### Rule 5068

Int
$$
[(a_{-}) + ArcTan[(c_{-})*(x_{-})](b_{-})](p_{-})*(f_{-})*(x_{-})](m_{-})*(d_{-}) + (e_{-})*(x_{-})^2](q_{-}), x_{Symbol}] \Rightarrow Int[ExpandIntegrand[(fxx)^m*(d + e*x^2)^q*(a + b*ArCan[c*x])^p, x], x] /; FreeQ[fa, b, c, d, e, f, m], x] && EqQ[e, c^2* d] && IGtQ[p, 0] && IGtQ[q, 1] && (EqQ[p, 1] || IntegerQ[m])
$$

#### Rubi steps

$$
\int x^2 (c + a^2 c x^2)^2 \tan^{-1}(ax) dx = \int (c^2 x^2 \tan^{-1}(ax) + 2a^2 c^2 x^4 \tan^{-1}(ax) + a^4 c^2 x^6 \tan^{-1}(ax)) dx
$$
  
\n
$$
= c^2 \int x^2 \tan^{-1}(ax) dx + (2a^2 c^2) \int x^4 \tan^{-1}(ax) dx + (a^4 c^2) \int x^6 \tan^{-1}(a^2 a^2) dx
$$
  
\n
$$
= \frac{1}{3} c^2 x^3 \tan^{-1}(ax) + \frac{2}{5} a^2 c^2 x^5 \tan^{-1}(ax) + \frac{1}{7} a^4 c^2 x^7 \tan^{-1}(ax) - \frac{1}{3} (ac^2) \int x^6 \tan^{-1}(ax) dx
$$
  
\n
$$
= \frac{1}{3} c^2 x^3 \tan^{-1}(ax) + \frac{2}{5} a^2 c^2 x^5 \tan^{-1}(ax) + \frac{1}{7} a^4 c^2 x^7 \tan^{-1}(ax) - \frac{1}{6} (ac^2) \text{ Sul}
$$
  
\n
$$
= \frac{1}{3} c^2 x^3 \tan^{-1}(ax) + \frac{2}{5} a^2 c^2 x^5 \tan^{-1}(ax) + \frac{1}{7} a^4 c^2 x^7 \tan^{-1}(ax) - \frac{1}{6} (ac^2) \text{ Sul}
$$
  
\n
$$
= -\frac{4c^2 x^2}{105a} - \frac{9}{140} ac^2 x^4 - \frac{1}{42} a^3 c^2 x^6 + \frac{1}{3} c^2 x^3 \tan^{-1}(ax) + \frac{2}{5} a^2 c^2 x^5 \tan^{-1}(ax)
$$

**Mathematica [A]** time  $= 0.03$ , size  $= 79$ , normalized size  $= 0.75$ 

$$
\frac{c^2(-a^2x^2(16+27a^2x^2+10a^4x^4)+4a^3x^3(35+42a^2x^2+15a^4x^4)\operatorname{ArcTan}(ax)+16\log\left(1+a^2x^2\right))}{420a^3}
$$

Antiderivative was successfully verified.

[In] Integrate[ $x^2*(c + a^2*c*x^2)$  $2*ArcTan[a*x],x]$ 

[Out]  $(c^2*(-(a^2*x^2*(16 + 27*a^2*x^2 + 10*a^4*x^4)) + 4*a^3*x^3*(35 + 42*a^2*x^2))$  $2 + 15*a^4*x^4)*ArcTan[a*x] + 16*Log[1 + a^2*x^2]))/(420*a^3)$ 

**Maple [A]**

 $time = 0.13$ , size = 93, normalized size = 0.88

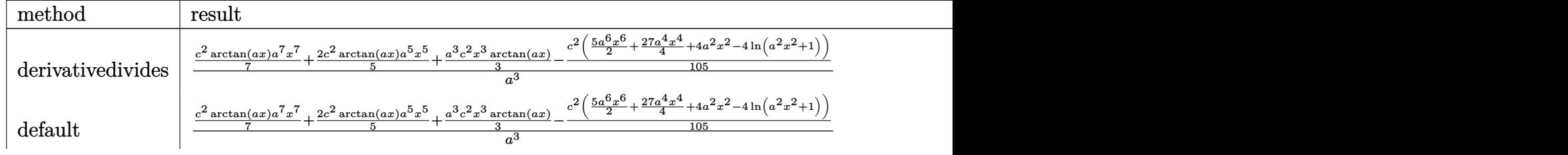

$$
\begin{array}{|l|l|}\n \text{risch} & -\frac{ic^2x^3(15a^4x^4+42a^2x^2+35)\ln(iax+1)}{210} + \frac{ic^2a^4x^7\ln(-iax+1)}{14} - \frac{a^3c^2x^6}{42} + \frac{ic^2a^2x^5\ln(-iax+1)}{5} - \frac{9ac^2x^4}{140} + \frac{iv^2a^2x^4}{140} + \frac{iv^2a^2x^2}{140} + \frac{iv^2a^2x^2}{140} +
$$

Verification of antiderivative is not currently implemented for this CAS.

[In]  $int(x^2*(a^2*c*x^2+c)^2*arctan(axx),x,method=[RETURNVERBOSE)]$ 

 $[Out] 1/a^3*(1/7*c^2*arctan(axx)*a^7*x^7+2/5*c^2*arctan(axx)*a^5*x^5+1/3*a^3*c^2*$  $x^3*arctan(axx)-1/105*c^2*(5/2*a^6*x^6+27/4*a^4*x^4+4*a^2*x^2-4*ln(a^2*x^2+4*)$ 1)))

**Maxima [A]**

time  $= 0.27$ , size  $= 95$ , normalized size  $= 0.90$ 

$$
-\frac{1}{420}\,a\bigg(\frac{10\,a^4c^2x^6+27\,a^2c^2x^4+16\,c^2x^2}{a^2}-\frac{16\,c^2\log\left(a^2x^2+1\right)}{a^4}\bigg)+\frac{1}{105}\left(15\,a^4c^2x^7+42\,a^2c^2x^5+35\,c^2x^3\right)\arctan\left(ax\right)
$$

Verification of antiderivative is not currently implemented for this CAS.

[In] integrate( $x^2*(a^2*c*x^2+c)^2*arctan(ax*x)$ ,x, algorithm="maxima")

 $[Out] -1/420*a*((10*a^4*c^2*x^6 + 27*a^2*c^2*x^4 + 16*c^2*x^2)/a^2 - 16*c^2*log(a$  $2*x^2 + 1$ )/a^4) + 1/105\*(15\*a^4\*c^2\*x^7 + 42\*a^2\*c^2\*x^5 + 35\*c^2\*x^3)\*arc tan(a\*x)

**Fricas [A]** time  $= 5.53$ , size  $= 94$ , normalized size  $= 0.89$ 

$$
-\frac{10\,{a}^{6}{c}^{2}{x}^{6}+27\,{a}^{4}{c}^{2}{x}^{4}+16\,{a}^{2}{c}^{2}{x}^{2}-16\,{c}^{2}\log\left({a}^{2}{x}^{2}+1\right)-4\left(15\,{a}^{7}{c}^{2}{x}^{7}+42\,{a}^{5}{c}^{2}{x}^{5}+35\,{a}^{3}{c}^{2}{x}^{3}\right)\arctan\left({a} {x}\right)}{420\,{a}^{3}}
$$

Verification of antiderivative is not currently implemented for this CAS.

```
[In] integrate(x^2*(a^2*x^2+c)^2*arctan(axx),x, algorithm="fricas")
[Out] -1/420*(10*a^6*c^2*x^6 + 27*a^4*c^2*x^4 + 16*a^2*c^2*x^2 - 16*c^2*log(a^2*x)x\hat{z} + 1) - 4*(15*a^7*c^2*x^7 + 42*a^5*c^2*x^5 + 35*a^3*c^2*x^3)*arctan(a*x))
/a^3Sympy [A]
```
 $\overline{\text{time}} = 0.41$ , size = 105, normalized size = 0.99

$$
\begin{cases} \frac{a^4 c^2 x^7 \operatorname{atan}(ax)}{7} - \frac{a^3 c^2 x^6}{42} + \frac{2 a^2 c^2 x^5 \operatorname{atan}(ax)}{5} - \frac{9 a c^2 x^4}{140} + \frac{c^2 x^3 \operatorname{atan}(ax)}{3} - \frac{4 c^2 x^2}{105 a} + \frac{4 c^2 \log\left(x^2 + \frac{1}{a^2}\right)}{105 a^3} & \text{for } a \neq 0\\ 0 & \text{otherwise} \end{cases}
$$

Verification of antiderivative is not currently implemented for this CAS.

[In]  $integrate(x**2*(a**2*c*x**2+c)**2*atan(a*x),x)$ 

```
[Out] Piecewise((a**4*c**2*x**7*atan(a*x)/7 - a**3*c**2*x**6/42 + 2*a**2*c**2*x**
5*atan(a*x)/5 - 9*a*c**2*x**4/140 + c**2*x**3*atan(a*x)/3 - 4*c**2*x**2/(10
5*a) + 4*c**2*log(x**2 + a**(-2))/(105*a**3), Ne(a, 0)), (0, True))
Giac [F]
```

```
time = 0.00, size = 0, normalized size = 0.00
```
could not integrate

Verification of antiderivative is not currently implemented for this CAS.

[In] integrate( $x^2*(a^2*c*x^2+c)^2*arctan(ax*x)$ ,x, algorithm="giac") [Out] sage0\*x **Mupad [B]** time  $= 0.54$ , size  $= 81$ , normalized size  $= 0.76$  $c^2(16\ln(a^2x^2+1)-16a^2x^2-27a^4x^4-10a^6x^6+140a^3x^3\,\mathrm{atan}(a\,x)+168\,a^5x^5\,\mathrm{atan}(a\,x)+60\,a^7x^7\,\mathrm{atan}(a\,x))$ 420 *a* 3

Verification of antiderivative is not currently implemented for this CAS.

[In]  $int(x^2*atan(ax*)(c + a^2*cx^2))^2, x)$  $[Out]$  (c^2\*(16\*log(a^2\*x^2 + 1) - 16\*a^2\*x^2 - 27\*a^4\*x^4 - 10\*a^6\*x^6 + 140\*a^3\*  $x^3*atan(axx) + 168*a^5*x^5*atan(axx) + 60*a^7*x^7*atan(axx))/(420*a^3)$ 

**3.159** 
$$
\int x(c+a^2cx^2)^2 \,\mathbf{ArcTan}(ax)\,dx
$$

**Optimal**. Leaf size=61

$$
-\frac{c^2 x}{6 a}-\frac{1}{9} a c^2 x^3-\frac{1}{30} a^3 c^2 x^5+\frac{c^2 (1+a^2 x^2)^3 \operatorname{ArcTan}(ax)}{6 a^2}
$$

 $[Out] -1/6*c^2*x/a-1/9*a*c^2*x^3-1/30*a^3*c^2*x^5+1/6*c^2*(a^2*x^2+1)^3*arctan(a*1)$  $x)/a^2$ 

#### **Rubi [A]**

time  $= 0.03$ , antiderivative size  $= 61$ , normalized size of antiderivative  $= 1.00$ , number of steps used = 3, number of rules used = 2, integrand size = 18,  $\frac{\text{number of rules}}{\text{integral size}} = 0.111$ , Rules used  $= \{5050, 200\}$ 

$$
-\frac{1}{30}a^3c^2x^5 + \frac{c^2(a^2x^2+1)^3\operatorname{ArcTan}(ax)}{6a^2} - \frac{1}{9}ac^2x^3 - \frac{c^2x}{6a}
$$

Antiderivative was successfully verified.

```
[In] Int[x*(c + a^2*cx^2)^2*ArcTan[a*x],x]
```
 $[Out] -1/6*(c^2*x)/a - (a*c^2*x^3)/9 - (a^3*c^2*x^5)/30 + (c^2*(1 + a^2*x^2)^3*kr)$  $cTan[a*x]/(6*a^2)$ 

Rule 200

Int $[(a) + (b_{\cdot})*(x_{\cdot})^*(n_{\cdot}))^*(p_{\cdot}),$  x Symbol] :> Int[ExpandIntegrand[(a + b\*  $x^n$ ) $^n$ p, x], x] /; FreeQ[{a, b}, x] && IGtQ[n, 0] && IGtQ[p, 0]

Rule 5050

Int $[(a_*) + ArcTan[(c_*)*(x_*)](b_*)^*(b_*)^*(x_*)*(d_*) + (e_*)*(x_*)^2^(q_*)$ .), x\_Symbol] :> Simp[(d + e\*x^2)^(q + 1)\*((a + b\*ArcTan[c\*x])^p/(2\*e\*(q + 1))), x] - Dist[b\*(p/(2\*c\*(q + 1))), Int[(d + e\*x^2)^q\*(a + b\*ArcTan[c\*x])^  $(p - 1)$ , x], x] /; FreeQ[{a, b, c, d, e, q}, x] && EqQ[e, c<sup>-</sup>2\*d] && GtQ[p, 0]  $&$  NeQ[q, -1]

Rubi steps

$$
\int x (c+a^2cx^2)^2 \tan^{-1}(ax) dx = \frac{c^2(1+a^2x^2)^3 \tan^{-1}(ax)}{6a^2} - \frac{\int (c+a^2cx^2)^2 dx}{6a}
$$

$$
= \frac{c^2(1+a^2x^2)^3 \tan^{-1}(ax)}{6a^2} - \frac{\int (c^2+2a^2c^2x^2+a^4c^2x^4) dx}{6a}
$$

$$
= -\frac{c^2x}{6a} - \frac{1}{9}ac^2x^3 - \frac{1}{30}a^3c^2x^5 + \frac{c^2(1+a^2x^2)^3 \tan^{-1}(ax)}{6a^2}
$$

## **Mathematica [A]**

time  $= 0.02$ , size  $= 50$ , normalized size  $= 0.82$ 

$$
\frac{c^2 \left(-a x (15+10 a^2 x^2+3 a^4 x^4)+15 (1+a^2 x^2)^3\, \textrm{ArcTan}(ax)\right)}{90 a^2}
$$

Antiderivative was successfully verified.

[In] Integrate[ $x*(c + a^2*cx^2)^2*ArcTan[a*x],x]$ 

 $[Out]$  (c<sup> $2*(-a*x*(15 + 10*a^2*x^2 + 3*a^4*x^4)) + 15*(1 + a^2*x^2)^3*ArcTan[a*x]$ </sup>  $))/(90*a^2)$ 

**Maple [A]**

time  $= 0.10$ , size  $= 85$ , normalized size  $= 1.39$ 

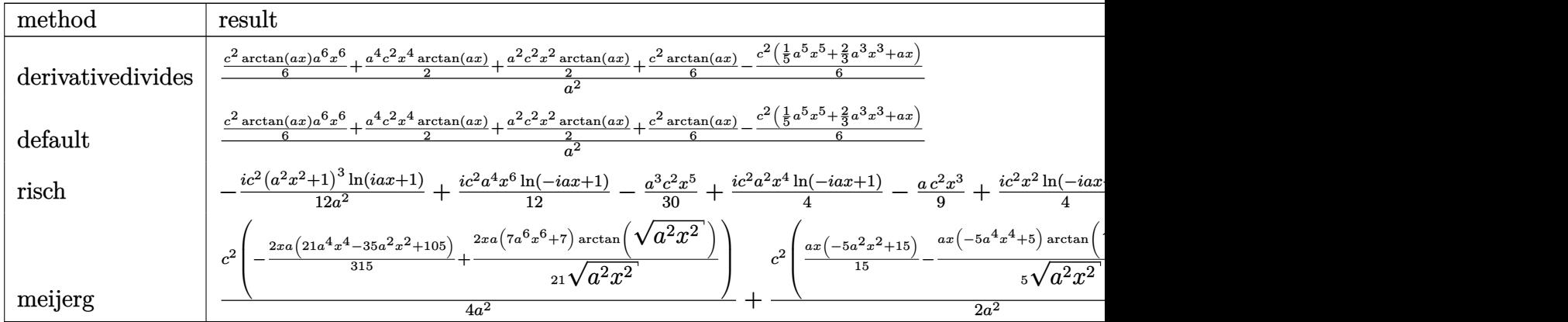

Verification of antiderivative is not currently implemented for this CAS.

```
[In] int(x*(a^2*c*x^2+c)^2*arctan(axx),x,method=RETURNVERBOSE)
```

```
[Out] 1/a^2*(1/6*c^2*arctan(a*x)*a^6*x^6+1/2*a^4*c^2*x^4*arctan(a*x)+1/2*a^2*c^2*x^2*arctan(axx)+1/6*c^2*arctan(axx)-1/6*c^2*(1/5*a^5*x^5+2/3*a^3*x^3+a*x))
```
## **Maxima [A]**

time  $= 0.25$ , size  $= 62$ , normalized size  $= 1.02$ 

$$
\frac{\left(a^{2}cx^{2}+c\right)^{3}\arctan\left(ax\right)}{6\,a^{2}c}-\frac{3\,a^{4}c^{3}x^{5}+10\,a^{2}c^{3}x^{3}+15\,c^{3}x}{90\,ac}
$$

Verification of antiderivative is not currently implemented for this CAS.

[In]  $integrate(x*(a^2*c*x^2+c)^2*arctan(axx),x, algorithm="maxima")$ 

 $[0$ ut] 1/6\*(a^2\*c\*x^2 + c)^3\*arctan(a\*x)/(a^2\*c) - 1/90\*(3\*a^4\*c^3\*x^5 + 10\*a^2\*c^  $3*x^3 + 15*c^3*x)/(a*c)$ 

**Fricas [A]** time  $= 2.44$ , size  $= 77$ , normalized size  $= 1.26$ 

$$
-\frac{3\,a^5c^2x^5 + 10\,a^3c^2x^3 + 15\,ac^2x - 15\left(a^6c^2x^6 + 3\,a^4c^2x^4 + 3\,a^2c^2x^2 + c^2\right)\arctan\left(ax\right)}{90\,a^2}
$$

Verification of antiderivative is not currently implemented for this CAS.

```
[In] integrate(x*(a^2*c*x^2+c)^2*arctan(a*x),x, algorithm="fricas")
```
 $[Out] -1/90*(3*a^5*c^2*x^5 + 10*a^3*c^2*x^3 + 15*a*c^2*x - 15*(a^6*c^2*x^6 + 3*a^2)x$  $4*c^2*x^4 + 3*a^2*c^2*x^2 + c^2)*arctan(axx)/a^2$ 

**Sympy [A]** time  $= 0.75$ , size  $= 92$ , normalized size  $= 1.51$  $\int \frac{a^4c^2x^6\sin(ax)}{6} - \frac{a^3c^2x^5}{30} + \frac{a^2c^2x^4\sin(ax)}{2} - \frac{ac^2x^3}{9} + \frac{c^2x^2\sin(ax)}{2} - \frac{c^2x}{6a} + \frac{c^2\sin(ax)}{6a^2}$ 

$$
\frac{a^x c^x x^x \tan(ax)}{6} - \frac{a^3 c^2 x^3}{30} + \frac{a^x c^x x^x \tan(ax)}{2} - \frac{ac^2 x^3}{9} + \frac{c^x x^x \tan(ax)}{2} - \frac{c^2 x}{6a} + \frac{c^x \tan(ax)}{6a^2} \quad \text{for } a \neq 0
$$
  
0 otherwise

Verification of antiderivative is not currently implemented for this CAS.

```
[In] integrate(x*(a**2*c*x**2+c)**2*atan(a*x),x)[0ut] Piecewise((a**4*c**2*x**6*atan(a*x)/6 - a**3*c**2*x**5/30 + a**2*c**2*x**4*
atan(a*x)/2 - a*c**2*x**3/9 + c**2*x**2*atan(a*x)/2 - c**2*x/(6*a) + c**2*a
tan(a*x)/(6*a**2), Ne(a, 0), (0, True)Giac [F]
time = 0.00, size = 0, normalized size = 0.00
```
could not integrate

Verification of antiderivative is not currently implemented for this CAS.

```
[In] integrate(x*(a^2*c*x^2+c)^2*arctan(a*x),x, algorithm="giac")
```
[Out] sage0\*x

**Mupad [B]**

time  $= 0.55$ , size  $= 71$ , normalized size  $= 1.16$ 

$$
\frac{c^2 \left(15 \operatorname{atan}(a\,x) - 15 \, a\,x - 10 \, a^3 \, x^3 - 3 \, a^5 \, x^5 + 45 \, a^2 \, x^2 \operatorname{atan}(a\,x) + 45 \, a^4 \, x^4 \operatorname{atan}(a\,x) + 15 \, a^6 \, x^6 \operatorname{atan}(a\,x)\right)}{90 \, a^2}
$$

Verification of antiderivative is not currently implemented for this CAS.

```
[In] int(x*atan(a*x)*(c + a^2*cx^2)^2,x)[Out] (c^2*(15*atan(axx) - 15*ax - 10*a^3*x^3 - 3*a^5*x^5 + 45*a^2*x^2*atan(axx)+ 45*a^4*x^4*atan(a*x) + 15*a^6*x^6*atan(a*x)))/(90*a^2)
```
# **3.160** R  $\left(c+a^2cx^2\right)^2$   $\mathbf{ArcTan}(ax)\,dx$

## **Optimal**. Leaf size=117

$$
-\frac{2 c^2 (1+a^2 x^2)}{15 a}-\frac{c^2 (1+a^2 x^2)^2}{20 a}+\frac{8}{15} c^2 x \mathrm{ArcTan}(ax)+\frac{4}{15} c^2 x \big(1+a^2 x^2\big) \mathrm{ArcTan}(ax)+\frac{1}{5} c^2 x \big(1+a^2 x^2\big)^2 \mathrm{ArcTan}(ax)
$$

 $[Out] -2/15*c^2*(a^2*x^2+1)/a-1/20*c^2*(a^2*x^2+1)^2/a+8/15*c^2*x*arctan(a*x)+4/1$  $5*c^2***$ (a^2\*x^2+1)\*arctan(a\*x)+1/5\*c^2\*x\*(a^2\*x^2+1)^2\*arctan(a\*x)-4/15\*c^  $2*ln(a^2*x^2+1)/a$ 

## **Rubi [A]**

time  $= 0.03$ , antiderivative size  $= 117$ , normalized size of antiderivative  $= 1.00$ , number of steps used = 4, number of rules used = 3, integrand size = 17,  $\frac{\text{number of rules}}{\text{integral size}} = 0.176$ , Rules used  $=$  {4998, 4930, 266}

$$
\frac{1}{5}c^2x\big(a^2x^2+1\big)^2\arctan(ax)+\frac{4}{15}c^2x\big(a^2x^2+1\big)\arctan(ax)-\frac{c^2\big(a^2x^2+1\big)^2}{20a}-\frac{2c^2\big(a^2x^2+1\big)}{15a}-\frac{4c^2\log\big(a^2x^2+1\big)}{15a}+\frac{8}{15}c^2x\arctan(ax)
$$

Antiderivative was successfully verified.

[In]  $Int[(c + a^2*c*x^2)^2*ArcTan[a*x],x]$ 

 $[Out] (-2*c^2*(1 + a^2*x^2))/(15*a) - (c^2*(1 + a^2*x^2)^2)/(20*a) + (8*c^2*x*Arc)$ Tan[a\*x])/15 +  $(4*c^2*x*(1 + a^2*x^2)*ArcTan[a*x])/15 + (c^2*x*(1 + a^2*x^2))$  $)^2*ArcTan[a*x]/5 - (4*c^2*Log[1 + a^2*x^2]/(15*a)$ 

Rule 266

Int $[(x_0^m_0.)/(a_0 + (b_1)*(x_0^m_0), x_0^m_0)]$  :> Simp $[Log[RemoveContent]$  $t[a + b*x^n, x]]/(b*n), x]$  /; FreeQ[{a, b, m, n}, x] && EqQ[m, n - 1]

#### Rule 4930

 $Int[((a_{\_}) + ArcTan[((c_{\_})*(x_{\_})^*(n_{\_})]*(b_{\_}))^*(p_{\_}), x_Symbol]$  :> Simp[x\*(a + b\*ArcTan[c\*x^n])^p, x] - Dist[b\*c\*n\*p, Int[x^n\*((a + b\*ArcTan[c\*x^n])^(p  $- 1)/(1 + c^2*x^2(2*n))$ , x], x] /; FreeQ[{a, b, c, n}, x] && IGtQ[p, 0] && (EqQ[n, 1] || EqQ[p, 1])

Rule 4998

Int $[(a_*) + ArcTan[(c_*)*(x_*)](b_*)*(d_*) + (e_*)*(x_*)^2(G_*)$ , x\_Symbo 1] :> Simp[(-b)\*((d + e\*x^2)^q/(2\*c\*q\*(2\*q + 1))), x] + (Dist[2\*d\*(q/(2\*q + 1)),  $Int[(d + e*x^2)^{n}(q - 1)*(a + b*Arctan[c*x]), x], x] + Simp[x*(d + e*x)]$  $\text{C2}^{\circ}$ q\*((a + b\*ArcTan[c\*x])/(2\*q + 1)), x]) /; FreeQ[{a, b, c, d, e}, x] && EqQ $[e, c^2*d]$  && GtQ $[q, 0]$ 

#### Rubi steps

1200

$$
\int \left(c+a^{2}cx^{2}\right)^{2} \tan^{-1}(ax) dx = -\frac{c^{2}(1+a^{2}x^{2})^{2}}{20a} + \frac{1}{5}c^{2}x(1+a^{2}x^{2})^{2} \tan^{-1}(ax) + \frac{1}{5}(4c) \int \left(c+a^{2}cx^{2}\right) \tan^{-1}(ax)
$$
\n
$$
= -\frac{2c^{2}(1+a^{2}x^{2})}{15a} - \frac{c^{2}(1+a^{2}x^{2})^{2}}{20a} + \frac{4}{15}c^{2}x(1+a^{2}x^{2})\tan^{-1}(ax) + \frac{1}{5}c^{2}x(1+c)
$$
\n
$$
= -\frac{2c^{2}(1+a^{2}x^{2})}{15a} - \frac{c^{2}(1+a^{2}x^{2})^{2}}{20a} + \frac{8}{15}c^{2}x\tan^{-1}(ax) + \frac{4}{15}c^{2}x(1+a^{2}x^{2})\tan^{-1}(ax)
$$
\n
$$
= -\frac{2c^{2}(1+a^{2}x^{2})}{15a} - \frac{c^{2}(1+a^{2}x^{2})^{2}}{20a} + \frac{8}{15}c^{2}x\tan^{-1}(ax) + \frac{4}{15}c^{2}x(1+a^{2}x^{2})\tan^{-1}(ax)
$$

# **Mathematica [A]** time  $= 0.02$ , size  $= 65$ , normalized size  $= 0.56$

$$
\frac{c^2(-14a^2x^2 - 3a^4x^4 + 4ax(15 + 10a^2x^2 + 3a^4x^4) \operatorname{ArcTan}(ax) - 16\log\left(1 + a^2x^2\right))}{60a}
$$

Antiderivative was successfully verified.

```
[In] Integrate[(c + a^2*c*x^2)^2*ArcTan[a*x],x]
```
[Out]  $(c^2*(-14*a^2*x^2 - 3*a^4*x^4 + 4*a*x*(15 + 10*a^2*x^2 + 3*a^4*x^4)*ArcTan[$  $a*x$ ] - 16\*Log[1 +  $a^2*x^2$ ]))/(60\*a)

**Maple [A]** time  $= 0.10$ , size  $= 80$ , normalized size  $= 0.68$ 

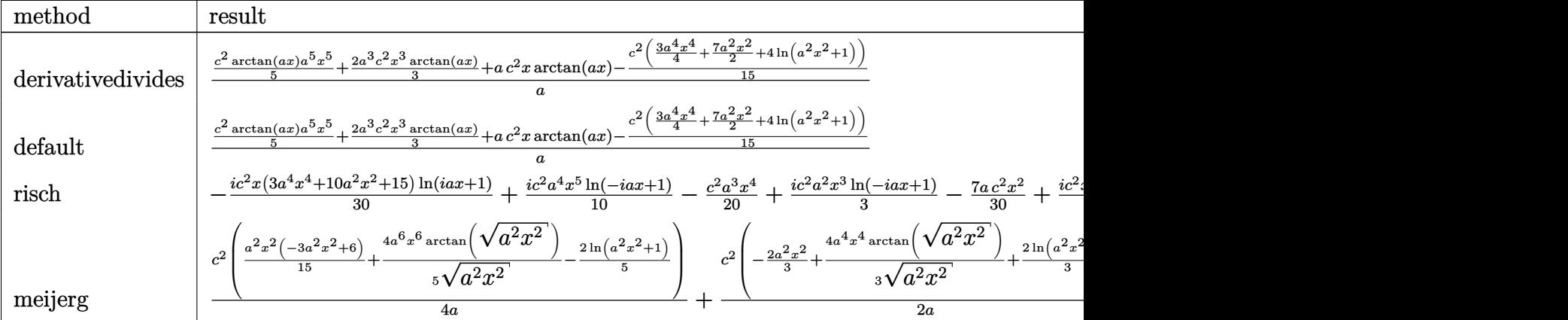

Verification of antiderivative is not currently implemented for this CAS.

## [In] int((a^2\*c\*x^2+c)^2\*arctan(a\*x),x,method=\_RETURNVERBOSE)

```
[0ut] 1/a*(1/5*c^2*arctan(axx)*a^5*x^5+2/3*a^3*c^2*x^3*arctan(axx)+a*c^2*x*arctan(axx)-1/15*c^2*(3/4*a^4*x^4+7/2*a^2*x^2+4*ln(a^2*x^2+1)))
```
**Maxima [A]** time  $= 0.25$ , size  $= 77$ , normalized size  $= 0.66$ 

$$
-\frac{1}{60} \left(3 a^2 c^2 x^4+14 c^2 x^2+\frac{16 c^2 \log \left(a^2 x^2+1\right)}{a^2}\right) a+\frac{1}{15} \left(3 a^4 c^2 x^5+10 a^2 c^2 x^3+15 c^2 x\right) \arctan \left(ax\right)
$$

Verification of antiderivative is not currently implemented for this CAS.

[In] integrate((a^2\*c\*x^2+c)^2\*arctan(a\*x),x, algorithm="maxima")

[Out]  $-1/60*(3*a^2*c^2*x^4 + 14*c^2*x^2 + 16*c^2*log(a^2*x^2 + 1)/a^2)*a + 1/15*($  $3*a^4*c^2*x^5 + 10*a^2*c^2*x^3 + 15*c^2*x)xarctan(axx)$ 

**Fricas [A]** time  $= 2.31$ , size  $= 79$ , normalized size  $= 0.68$ 

 $-\frac{3\,a^4c^2x^4+14\,a^2c^2x^2+16\,c^2\log\left(a^2x^2+1\right)-4\left(3\,a^5c^2x^5+10\,a^3c^2x^3+15\,ac^2x\right)\arctan\left(ax\right)}{20}$ 60 *a*

Verification of antiderivative is not currently implemented for this CAS.

```
[In] integrate((a^2*c*x^2+c)^2*arctan(a*x),x, algorithm="fricas")
```
 $[Out] -1/60*(3*a^4*c^2*x^4 + 14*a^2*c^2*x^2 + 16*c^2*log(a^2*x^2 + 1) - 4*(3*a^5*x^2 + 1)$  $c^2*x^5 + 10*a^3*c^2*x^3 + 15*a*c^2*x)*arctan(axx))/a$ 

**Sympy [A]** time  $= 0.25$ , size  $= 88$ , normalized size  $= 0.75$ 

$$
\begin{cases} \frac{a^4c^2x^5\arctan(ax)}{5} - \frac{a^3c^2x^4}{20} + \frac{2a^2c^2x^3\arctan(ax)}{3} - \frac{7ac^2x^2}{30} + c^2x\arctan(ax) - \frac{4c^2\log\left(x^2 + \frac{1}{a^2}\right)}{15a} & \text{for } a \neq 0\\ 0 & \text{otherwise} \end{cases}
$$

Verification of antiderivative is not currently implemented for this CAS.

```
[In] integrate((a**2*c***2+c)**2*atan(a*x),x)
```

```
[Out] Piecewise((a**4*c**2*x**5*atan(a*x)/5 - a**3*c**2*x**4/20 + 2*a**2*c**2*x**
3*atan(a*x)/3 - 7*a*c**2*x**2/30 + c**2*x*atan(a*x) - 4*c**2*log(x**2 + a**
(-2))/(15*a), Ne(a, 0)), (0, True))
```
**Giac [F]** time  $= 0.00$ , size  $= 0$ , normalized size  $= 0.00$ 

could not integrate

Verification of antiderivative is not currently implemented for this CAS.

[In] integrate((a^2\*c\*x^2+c)^2\*arctan(a\*x),x, algorithm="giac")

[Out] sage0\*x

**Mupad [B]** time  $= 0.20$ , size  $= 69$ , normalized size  $= 0.59$ 

 $-\frac{c^2(16\ln(a^2x^2+1)+14a^2x^2+3a^4x^4-40a^3x^3\arctan(ax)-12a^5x^5\arctan(ax)-60a\,x\arctan(ax))}{60}$  $\overline{60a}$ 

Verification of antiderivative is not currently implemented for this CAS.

[In]  $int(atan(a*x)*(c + a^2*x*x^2)^2,x)$ 

[Out]  $-(c^2*(16*log(a^2*x^2 + 1) + 14*a^2*x^2 + 3*a^4*x^4 - 40*a^3*x^3*atan(a*x))$  $- 12*a^5*x^5*atan(axx) - 60*ax*xtan(axx))/(60*a)$ 

*ic*<sup>2</sup>PolyLog(2*, iax*)

**3.161** 
$$
\int \frac{(c+a^2cx^2)^2 \mathbf{ArcTan}(ax)}{x} dx
$$

**Optimal**. Leaf size=99

$$
-\frac{3}{4}ac^2x-\frac{1}{12}a^3c^2x^3+\frac{3}{4}c^2{\rm ArcTan}(ax)+a^2c^2x^2{\rm ArcTan}(ax)+\frac{1}{4}a^4c^2x^4{\rm ArcTan}(ax)+\frac{1}{2}ic^2{\rm PolyLog}(2,-iax)-\frac{1}{2}ac^2x^3{\rm ArcTan}(ax)
$$

 $[Out] -3/4*axc^2*x-1/12*a^3*c^2*x^3+3/4*c^2*arctan(axx)+a^2*c^2*x^2*arctan(axx)+1$  $/4*a^4*c^2**a^4*arctan(a*x)+1/2*I*c^2*polylog(2,-I*ax)-1/2*I*c^2*polylog(2,$  $I*ax)$ 

## **Rubi [A]**

time  $= 0.09$ , antiderivative size  $= 99$ , normalized size of antiderivative  $= 1.00$ , number of steps used = 12, number of rules used = 7, integrand size = 20,  $\frac{\text{number of rules}}{\text{integral size}} = 0.350$ , Rules used = {5068, 4940, 2438, 4946, 327, 209, 308}

$$
\frac{1}{4}a^4c^2x^4\text{ArcTan}(ax)-\frac{1}{12}a^3c^2x^3+a^2c^2x^2\text{ArcTan}(ax)+\frac{3}{4}c^2\text{ArcTan}(ax)+\frac{1}{2}ic^2\text{Li}_2(-iax)-\frac{1}{2}ic^2\text{Li}_2(iax)-\frac{3}{4}ac^2x
$$

Antiderivative was successfully verified.

[In] Int $[((c + a^2*c*x^2)^2*ArcTan[a*x])/x,x]$ 

[Out]  $(-3*a*c^2*x)/4 - (a^3*c^2*x^3)/12 + (3*c^2*ArcTan[a*x])/4 + a^2*c^2*x^2*Arc$ Tan[a\*x] +  $(a^2*c^2*x^4*ArcTan[a*x])/4 + (I/2)*c^2*PolyLog[2, (-I)*a*x] - (I/2)*a^2*Drig$  $I/2$ )\*c<sup> $2$ \*</sup>PolyLog[2, I\*a\*x]

#### Rule 209

Int $[(a_+) + (b_+) * (x_-)^2)^{-(-1)}$ ,  $x_Symbo1]$  :> Simp $[(1/((Rt[a_1, 2]*Rt[b_1, 2]))*A]$  $rcTan[Rt[b, 2]*(x/Rt[a, 2])]$ , x] /;  $FreeQ[fa, b]$ , x] &&  $PosQ[a/b]$  &&  $(StQ[a])$ , 0] || GtQ[b, 0])

## Rule 308

Int $[(x_-)^(m_-)/((a_-) + (b_-)*(x_-)^(n_-))$ , x Symbol] :> Int $[PolynomialDivide[x_-])$  $\hat{m}$ , a + b\*x $\hat{m}$ , x], x] /; FreeQ[{a, b}, x] && IGtQ[m, 0] && IGtQ[n, 0] && Gt  $Q[m, 2*n - 1]$ 

#### Rule 327

 $Int[((c_.),*(x_-))^*(m_)*((a_-) + (b_.),*(x_-)^*(n_-))^*(p_), x_Symbol]$  :> Simp[c^(n - 1)\*(c\*x)^(m - n + 1)\*((a + b\*x^n)^(p + 1)/(b\*(m + n\*p + 1))), x] - Dist[  $a*c^n*(m - n + 1)/(b*(m + n*p + 1))$ , Int $[(c*x)^m(m - n)*(a + b*x^n)^p, x]$ , x] /; FreeQ[{a, b, c, p}, x] && IGtQ[n, 0] && GtQ[m, n - 1] && NeQ[m + n\*p + 1, 0] && IntBinomialQ[a, b, c, n, m, p, x]

#### Rule 2438

 $\mathcal{L}$ 

Int $[Log[(c_{\_}) * ((d_{\_}) + (e_{\_}) * (x_{\_})^(n_{\_}))]/(x_{\_})$ , x\_Symbol] :> Simp[-PolyLog[2 , (-c)\*e\*x^n]/n, x] /; FreeQ[{c, d, e, n}, x] && EqQ[c\*d, 1]

#### Rule 4940

 $Int[((a_{-.}) + ArcTan[((c_{-.}) * (x_{-})] * (b_{-.})) / (x_{-}), x_{-}Symbol]$  :> Simp[a\*Log[x], x] + (Dist[I\*(b/2), Int[Log[1 - I\*c\*x]/x, x], x] - Dist[I\*(b/2), Int[Log[1 +  $I*c*x]/x, x, x)$ ,  $x$ ) /; FreeQ[{a, b, c}, x]

#### Rule 4946

Int $[(a_*) + ArcTan[(c_*)*(x_*)^(n_*)](b_*)^*(b_*)^*(p_*)*(x_*)^(m_*)$ , x\_Symbol] :>  $Simp[x^*(m + 1)*( (a + b*ArcTan[c*x^n])^p/(m + 1)), x] - Dist[b*c*n*(p/(m + 1))$ 1)),  $Int[x^*(m + n)*((a + b*ArcTan[c*x^n])^*(p - 1)/(1 + c^2*x^*(2*n)))$ , x], x ] /; FreeQ[{a, b, c, m, n}, x] && IGtQ[p, 0] && (EqQ[p, 1] || (EqQ[n, 1] && IntegerQ[m])) && NeQ[m, -1]

#### Rule 5068

```
Int[(a_{-}) + ArcTan[(c_{-})*(x_{-})]*(b_{-})\hat{(p_{-})}*((f_{-})*(x_{-}))^{\frown}(m_{-})*(d_{-}) + (e_{-}).(\mathbf{x}_s)^2)^2(q_), x_Symbol] :> Int[ExpandIntegrand[(f*x)^m*(d + e*x^2)^q*(a +
b*ArcTan[c*x])^p, x], x] /; FreeQ[{a, b, c, d, e, f, m}, x] && EqQ[e, c^2*
d] && IGtQ[p, 0] && IGtQ[q, 1] && (EqQ[p, 1] || IntegerQ[m])
```
Rubi steps

$$
\int \frac{(c+a^2cx^2)^2 \tan^{-1}(ax)}{x} dx = \int \left( \frac{c^2 \tan^{-1}(ax)}{x} + 2a^2c^2x \tan^{-1}(ax) + a^4c^2x^3 \tan^{-1}(ax) \right) dx
$$
  
\n
$$
= c^2 \int \frac{\tan^{-1}(ax)}{x} dx + (2a^2c^2) \int x \tan^{-1}(ax) dx + (a^4c^2) \int x^3 \tan^{-1}(ax) dx
$$
  
\n
$$
= a^2c^2x^2 \tan^{-1}(ax) + \frac{1}{4}a^4c^2x^4 \tan^{-1}(ax) + \frac{1}{2}(ic^2) \int \frac{\log(1-iax)}{x} dx - \frac{1}{2}(ic^2)
$$
  
\n
$$
= -ac^2x + a^2c^2x^2 \tan^{-1}(ax) + \frac{1}{4}a^4c^2x^4 \tan^{-1}(ax) + \frac{1}{2}ic^2 \text{Li}_2(-iax) - \frac{1}{2}ic^2 \text{Li}_2(
$$
  
\n
$$
= -\frac{3}{4}ac^2x - \frac{1}{12}a^3c^2x^3 + c^2 \tan^{-1}(ax) + a^2c^2x^2 \tan^{-1}(ax) + \frac{1}{4}a^4c^2x^4 \tan^{-1}(ax)
$$
  
\n
$$
= -\frac{3}{4}ac^2x - \frac{1}{12}a^3c^2x^3 + \frac{3}{4}c^2 \tan^{-1}(ax) + a^2c^2x^2 \tan^{-1}(ax) + \frac{1}{4}a^4c^2x^4 \tan^{-1}(ax)
$$

**Mathematica [A]** time  $= 0.03$ , size  $= 74$ , normalized size  $= 0.75$ 1  $\frac{1}{12}c^2(-9ax - a^3x^3 + 9 \text{ArcTan}(ax) + 12a^2x^2 \text{ArcTan}(ax) + 3a^4x^4 \text{ArcTan}(ax) + 6i \text{PolyLog}(2, -iax) - 6i \text{PolyLog}(2, iax))$  Antiderivative was successfully verified.

```
[In] Integrate[((c + a^2 * c * x^2)^2 * ArcTan[a * x])/x, x]
```
 $[Out]$  (c^2\*(-9\*a\*x - a^3\*x^3 + 9\*ArcTan[a\*x] + 12\*a^2\*x^2\*ArcTan[a\*x] + 3\*a^4\*x^4 \*ArcTan[a\*x] + (6\*I)\*PolyLog[2, (-I)\*a\*x] - (6\*I)\*PolyLog[2, I\*a\*x]))/12

**Maple [A]**

 $\overline{\text{time}} = 0.07$ , size = 119, normalized size = 1.20

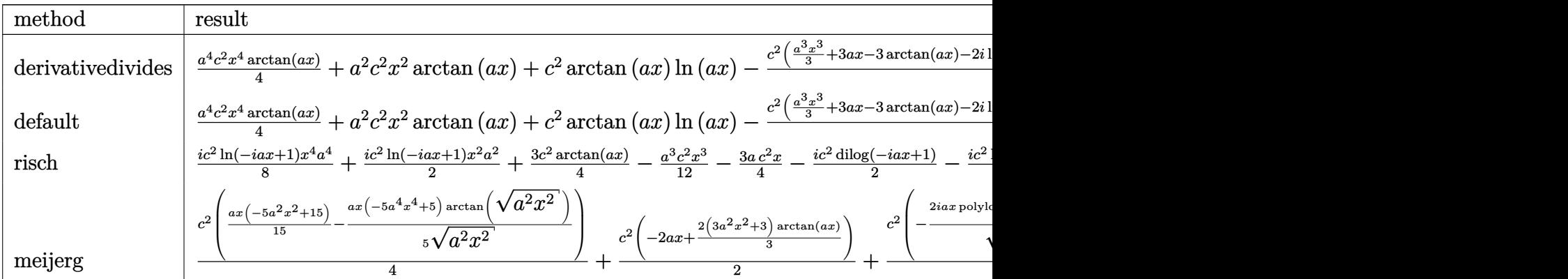

Verification of antiderivative is not currently implemented for this CAS.

[In]  $int((a^2*x^2+c)^2*\arctan(axx)/x,x,method=RETURNVERBOSE)$ 

 $[0$ ut]  $1/4*a^2*c^2*x^4*arctan(axx)+a^2*c^2*x^2*arctan(axx)+c^2*arctan(axx)*ln(axx)$ -1/4\*c^2\*(1/3\*a^3\*x^3+3\*a\*x-3\*arctan(a\*x)-2\*I\*ln(a\*x)\*ln(1+I\*a\*x)+2\*I\*ln(a\*  $x)*ln(1-I*ax)-2*I*dilog(1+I*ax)+2*I*dilog(1-I*ax))$ 

**Maxima [A]**

time  $= 0.50$ , size  $= 104$ , normalized size  $= 1.05$ 

```
-\frac{1}{10}\frac{1}{12}a^3c^2x^3 - \frac{3}{4}\frac{3}{4}ac^2x-\frac{1}{4}\frac{1}{4}\pi c^2 \log (a^2x^2+1) + c^2 \arctan (ax) \log (ax) - \frac{1}{2}i\frac{1}{2}i c^2 \text{Li}_2(iax + 1) + \frac{1}{2}i c^2 \text{Li}_2(-iax + 1) + \frac{1}{4} (a^4 c^2 x^4 + 4 a^2 c^2 x^2 + 3 c^2) \arctan (ax)
```
Verification of antiderivative is not currently implemented for this CAS.

```
[In] integrate((a^2*c*x^2+c)^2*arctan(axx)/x,x, algorithm="maxima")
```

```
[Out] -1/12*a^3*c^2*x^3 - 3/4*a*c^2*x - 1/4*pi*c^2*log(a^2*x^2 + 1) + c^2*arctan(a*x)*log(a*x) - 1/2*I*c^2*dilog(I*ax + 1) + 1/2*I*c^2*dilog(-I*ax + 1) +1/4*(a^4*c^2*x^4 + 4*a^2*c^2*x^2 + 3*c^2)*arctan(axx)
```
**Fricas [F]** time  $= 0.00$ , size  $= 0$ , normalized size  $= 0.00$ 

could not integrate

Verification of antiderivative is not currently implemented for this CAS.

[In] integrate( $(a^2*c*x^2+c)^2*arctan(a*x)/x,x,$  algorithm="fricas")

[Out] integral((a^4\*c^2\*x^4 + 2\*a^2\*c^2\*x^2 + c^2)\*arctan(a\*x)/x, x)

# **Sympy [F]**

time  $= 0.00$ , size  $= 0$ , normalized size  $= 0.00$ 

$$
c^{2} \left( \int \frac{\operatorname{atan}(ax)}{x} dx + \int 2a^{2} x \operatorname{atan}(ax) dx + \int a^{4} x^{3} \operatorname{atan}(ax) dx \right)
$$

Verification of antiderivative is not currently implemented for this CAS.

```
[In] integrate((a**2*c*x**2+c)**2*atan(a*x)/x,x)
```

```
[Out] c**2*(\text{Integral}(\text{atan}(a*x)/x, x) + \text{Integral}(2*a**2*x*atan(a*x), x) + \text{Integral}(a**4*x**3*atan(a*x), x)
```
**Giac [F]**  $time = 0.00$ , size  $= 0$ , normalized size  $= 0.00$ 

could not integrate

Verification of antiderivative is not currently implemented for this CAS.

```
[In] integrate((a^2*c*x^2+c)^2*arctan(a*x)/x,x, algorithm="giac")
```
[Out] sage0\*x

**Mupad [B]**

 $\overline{\text{time}} = 0.61$ , size = 105, normalized size = 1.06

 $\int$  $\mathcal{L}$ 0 if  $a = 0$  $2\,a^2\,c^2\,\text{atan}(a\,x)\,\left(\frac{1}{2\,a^2}+\frac{x^2}{2}\right) \, -\,a\,c^2\,x \, -\, \frac{c^2\,(3\,\text{atan}(a\,x)-3\,a\,x+a^3\,x^3)}{12} \, +\, \frac{a^4\,c^2\,x^4\,\text{atan}(a\,x)}{4} \, -\, \frac{c^2\,\text{Li}_2(1-a\,x\,\text{li})\,\text{li}}{2} \, +\, \frac{c^2\,\text{Li}_2(1+a\,x\,\text{li})\,\text{li}}{2} \quad$ 

Verification of antiderivative is not currently implemented for this CAS.

[In]  $int((atan(a*x)*(c + a^2*cx^2)^2)/x,x)$ 

```
[Out] piecewise(a == 0, 0, a \sim= 0, - (c<sup>2*dilog(-</sup> a*x*1i + 1)*1i)/2 + (c<sup>2*dilog(</sup>
a*x*1i + 1)*1i /2 - (c^2*(3*atan(a*x) - 3*ax + a^3*x^3))/12 - a*c^2*x + 2*a^2*c^2*atan(a*x)*(1/(2*a^2) + x^2/2) + (a^4*c^2*x^4*atan(a*x))/4)
```
**3.162** 
$$
\int \frac{(c+a^2cx^2)^2 \mathbf{ArcTan}(ax)}{x^2} dx
$$

**Optimal**. Leaf size=81

$$
-\frac{1}{6}a^3c^2x^2 - \frac{c^2\text{ArcTan}(ax)}{x} + 2a^2c^2x \text{ArcTan}(ax) + \frac{1}{3}a^4c^2x^3 \text{ArcTan}(ax) + ac^2\log(x) - \frac{4}{3}ac^2\log(1 + a^2x^2)
$$

 $[Out] -1/6*a^3*c^2*x^2-c^2*arctan(axx)/x+2*a^2*c^2*x*arctan(axx)+1/3*a^4*c^2*x^3*$  $arctan(a*x) + a*c^2*ln(x) - 4/3* a*c^2*ln(a^2*x^2+1)$ 

### **Rubi [A]**

time  $= 0.08$ , antiderivative size  $= 81$ , normalized size of antiderivative  $= 1.00$ , number of steps used = 13, number of rules used = 9, integrand size = 20,  $\frac{\text{number of rules}}{\text{integral size}} = 0.450$ , Rules used = {5068, 4930, 266, 4946, 272, 36, 29, 31, 45}

$$
\frac{1}{3}a^4c^2x^3\text{ArcTan}(ax) - \frac{1}{6}a^3c^2x^2 + 2a^2c^2x\text{ArcTan}(ax) - \frac{4}{3}ac^2\log\left(a^2x^2 + 1\right) - \frac{c^2\text{ArcTan}(ax)}{x} + ac^2\log(x)
$$

Antiderivative was successfully verified.

[In] Int $[((c + a^2*cx^2)^2*ArcTan[a*x])/x^2,x]$ 

 $[Out] -1/6*(a^3*c^2*x^2) - (c^2*ArcTan[a*x])/x + 2*a^2*c^2*x*ArcTan[a*x] + (a^4*c)$  $2*x^3*ArcTan[a*x]/3 + a*c^2*Log[x] - (4*a*c^2*Log[1 + a^2*x^2])/3$ 

Rule 29

 $Int[(x])^{(-1)}, x_Symbo1]$  :>  $Simp[Log[x], x]$ 

#### Rule 31

Int $[(a_+) + (b_+) * (x_-))^(-1)$ ,  $x_Symbo1]$  :> Simp[Log[RemoveContent[a + b\*x,  $x$ ]]/b,  $x$ ] /; FreeQ[{a, b},  $x$ ]

## Rule 36

Int $[1/(((a_{-}.)+(b_{-}.)*(x_{-}))*((c_{-}.)+(d_{-}.)*(x_{-}))), x_{-}Symbol]$  :> Dist $[b/(b*c))$ - a\*d),  $Int[1/(a + b*x), x], x] - Dist[d/(b*c - a*d), Int[1/(c + d*x), x],$  $x$ ] /; FreeQ[{a, b, c, d}, x] && NeQ[b\*c - a\*d, 0]

#### Rule 45

```
Int[((a_{-}.)+(b_{-}.)*(x_{-}))^-(m_{-}.)*(c_{-}.)+(d_{-}.)*(x_{-}))^-(n_{-}.), x_Symbol] :> Int
[ExpandIntegrand[(a + b*x)^m*(c + d*x)^n, x], x] /; FreeQ[{a, b, c, d, n},
x] && NeQ[b*c - a*d, 0] && IGtQ[m, 0] && ( !IntegerQ[n] || (EqQ[c, 0] && Le
Q[7*m + 4*n + 4, 0]) || LtQ[9*m + 5*(n + 1), 0] || GtQ[m + n + 2, 0])
```
#### Rule 266

 $Int[(x_{})^(m_{})/(a_{}) + (b_{})^*(x_{})^(n_{}))$ , x\_Symbol] :> Simp[Log[RemoveConten  $t[a + b*x^n, x]]/(b*n), x]$  /; FreeQ[{a, b, m, n}, x] && EqQ[m, n - 1]

### Rule 272

 $Int[(x_{})^(m_{})^*(a_{})^ + (b_{})^*(x_{})^*(n_{}))^*(p_{})$ , x\_Symbol] :> Dist[1/n, Subst[ Int[x^(Simplify[(m + 1)/n] - 1)\*(a + b\*x)^p, x], x, x^n], x] /; FreeQ[{a, b , m, n, p}, x] && IntegerQ[Simplify[(m + 1)/n]]

## Rule 4930

Int $[(a_+) + ArcTan[(c_-)*(x_-)(n_-)]*(b_-))^(p_-), x_Symbol]$  :> Simp[x\*(a + b\*ArcTan[c\*x^n])^p, x] - Dist[b\*c\*n\*p, Int[x^n\*((a + b\*ArcTan[c\*x^n])^(p - 1)/(1 + c^2\*x^(2\*n))), x], x] /; FreeQ[{a, b, c, n}, x] && IGtQ[p, 0] && (EqQ[n, 1] || EqQ[p, 1])

### Rule 4946

 $Int[((a_{-}.) + ArcTan[(c_{-}.)*(x_{-})^(n_{-}.)]*(b_{-}.))^(p_{-}.)*(x_{-})^(m_{-}.), x_Symbol]$  :>  $Simp[x^*(m + 1)*( (a + b*ArcTan[c*x^n])^p/(m + 1)), x] - Dist[b*c*n*(p/(m + 1))$ 1)),  $Int[x^*(m + n)*((a + b*ArcTan[c*x^n])^*(p - 1)/(1 + c^2*x^*(2*n)))$ , x], x ] /; FreeQ[{a, b, c, m, n}, x] && IGtQ[p, 0] && (EqQ[p, 1] || (EqQ[n, 1] &&  $IntegerQ[m])$ ) && NeQ $[m, -1]$ 

#### Rule 5068

Int $[(a_.) + ArcTan[(c_.)*(x_1)*(b_1))^(p_1)*(f_1)*(x^2)*(m_1)*(d_1 + (e_1$ )\*(x )^2)^(q ), x Symbol] :> Int[ExpandIntegrand[(f\*x)^m\*(d + e\*x^2)^q\*(a + b\*ArcTan[c\*x])^p, x], x] /; FreeQ[{a, b, c, d, e, f, m}, x] && EqQ[e, c^2\* d] && IGtQ $[p, 0]$  && IGtQ $[q, 1]$  &&  $(\text{EqQ}[p, 1] || \text{IntegerQ}[m])$ 

Rubi steps

$$
1209\,
$$

$$
\int \frac{(c+a^2cx^2)^2 \tan^{-1}(ax)}{x^2} dx = \int \left(2a^2c^2 \tan^{-1}(ax) + \frac{c^2 \tan^{-1}(ax)}{x^2} + a^4c^2x^2 \tan^{-1}(ax)\right) dx
$$
  
\n
$$
= c^2 \int \frac{\tan^{-1}(ax)}{x^2} dx + (2a^2c^2) \int \tan^{-1}(ax) dx + (a^4c^2) \int x^2 \tan^{-1}(ax) dx
$$
  
\n
$$
= -\frac{c^2 \tan^{-1}(ax)}{x} + 2a^2c^2x \tan^{-1}(ax) + \frac{1}{3}a^4c^2x^3 \tan^{-1}(ax) + (ac^2) \int \frac{1}{x(1+a^2)} dx
$$
  
\n
$$
= -\frac{c^2 \tan^{-1}(ax)}{x} + 2a^2c^2x \tan^{-1}(ax) + \frac{1}{3}a^4c^2x^3 \tan^{-1}(ax) - ac^2 \log(1+a^2x)
$$
  
\n
$$
= -\frac{c^2 \tan^{-1}(ax)}{x} + 2a^2c^2x \tan^{-1}(ax) + \frac{1}{3}a^4c^2x^3 \tan^{-1}(ax) - ac^2 \log(1+a^2x)
$$
  
\n
$$
= -\frac{1}{6}a^3c^2x^2 - \frac{c^2 \tan^{-1}(ax)}{x} + 2a^2c^2x \tan^{-1}(ax) + \frac{1}{3}a^4c^2x^3 \tan^{-1}(ax) + ac^2 \log(1+a^2x)
$$

# **Mathematica [A]**

time = 0.02, size = 62, normalized size =  $0.77$ 

$$
\frac{c^2(2(-3+6a^2x^2+a^4x^4)\operatorname{ArcTan}(ax)-ax(a^2x^2-6\log(x)+8\log(1+a^2x^2)))}{6x}
$$

Antiderivative was successfully verified.

$$
\begin{array}{l}\n\text{[In]} \ \text{Integrate}((c + a^2 * c * x^2)^2 * \text{Arctan}[a * x]) / x^2, x] \\
\text{[Out]} \ (c^2 * (2 * (-3 + 6 * a^2 * x^2 + a^4 * x^4) * \text{Arctan}[a * x] - a * x * (a^2 * x^2 - 6 * \text{Log}[x] + 8 * \text{Log}[1 + a^2 * x^2])) / (6 * x)\n\end{array}
$$

# **Maple [A]**

 $time = 0.10$ , size = 77, normalized size = 0.95

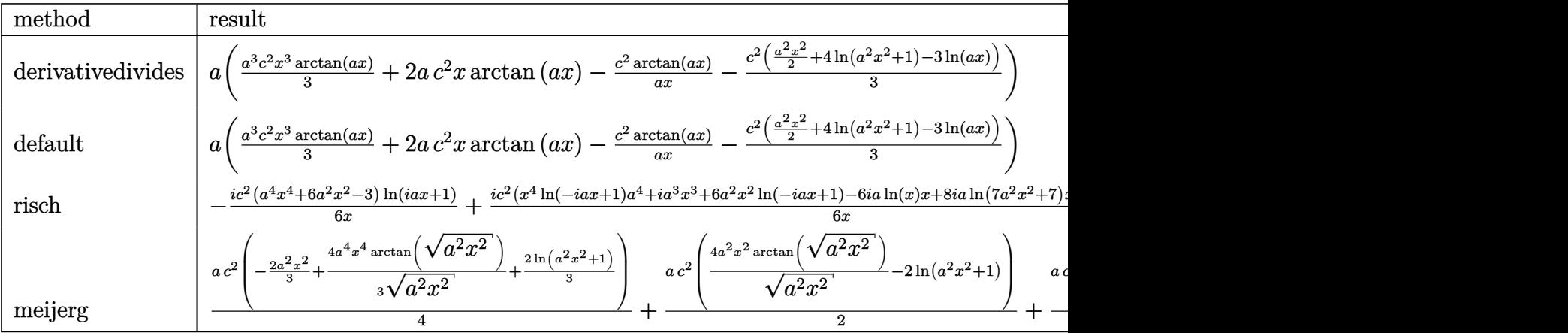

Verification of antiderivative is not currently implemented for this CAS.

 $\lceil$ In] int((a^2\*c\*x^2+c)^2\*arctan(a\*x)/x^2,x,method=\_RETURNVERBOSE)

[Out]  $a*(1/3*a^3*c^2*x^3*arctan(a*x)+2*a*c^2*x*arctan(a*x)-c^2*arctan(a*x)/a/x-1/$  $3*c^2*(1/2*a^2*x^2+4*ln(a^2*x^2+1)-3*ln(a*x)))$ 

# **Maxima [A]**

time  $= 0.26$ , size  $= 71$ , normalized size  $= 0.88$ 

$$
-\frac{1}{6} \left( a^2 c^2 x^2 + 8 c^2 \log \left( a^2 x^2 + 1 \right) - 6 c^2 \log \left( x \right) \right) a + \frac{1}{3} \left( a^4 c^2 x^3 + 6 a^2 c^2 x - \frac{3 c^2}{x} \right) \arctan \left( ax \right)
$$

Verification of antiderivative is not currently implemented for this CAS.

[In] integrate( $(a^2*c*x^2+c)^2*arctan(akx)/x^2,x$ , algorithm="maxima")  $[Out] -1/6*(a^2*c^2*x^2 + 8*c^2*log(a^2*x^2 + 1) - 6*c^2*log(x))*a + 1/3*(a^4*c^2)$  $*x^3 + 6*a^2*c^2*x - 3*c^2/x)*arctan(axx)$ 

**Fricas [A]** time  $= 2.05$ , size  $= 75$ , normalized size  $= 0.93$ 

$$
-\frac{a^3c^2x^3+8\,ac^2x\log\left(a^2x^2+1\right)-6\,ac^2x\log\left(x\right)-2\left(a^4c^2x^4+6\,a^2c^2x^2-3\,c^2\right)\arctan\left(ax\right)}{6\,x}
$$

Verification of antiderivative is not currently implemented for this CAS.

[In] integrate((a^2\*c\*x^2+c)^2\*arctan(a\*x)/x^2,x, algorithm="fricas")  $[Out] -1/6*(a^3*c^2*x^3 + 8*ax^2*x*log(a^2*x^2 + 1) - 6*ax^2*x*log(x) - 2*(a^4*x^2 + 1)]$  $c^2*x^4 + 6*a^2*c^2*x^2 - 3*c^2)*arctan(axx))/x$ 

**Sympy [A]** time  $= 0.48$ , size  $= 82$ , normalized size  $= 1.01$ 

$$
\begin{cases} \frac{a^4 c^2 x^3 \tan(ax)}{3} - \frac{a^3 c^2 x^2}{6} + 2a^2 c^2 x \tan(ax) + ac^2 \log(x) - \frac{4ac^2 \log(x^2 + \frac{1}{a^2})}{3} - \frac{c^2 \tan(ax)}{x} & \text{for } a \neq 0\\ 0 & \text{otherwise} \end{cases}
$$

Verification of antiderivative is not currently implemented for this CAS.

[In] integrate( $(x**2*c*x**2+c)**2*atan(a*x)/x**2,x)$ 

[Out] Piecewise((a\*\*4\*c\*\*2\*x\*\*3\*atan(a\*x)/3 - a\*\*3\*c\*\*2\*x\*\*2/6 + 2\*a\*\*2\*c\*\*2\*x\*at an(a\*x) + a\*c\*\*2\*log(x) - 4\*a\*c\*\*2\*log(x\*\*2 + a\*\*(-2))/3 - c\*\*2\*atan(a\*x)/x , Ne(a, 0)), (0, True)) **Giac [F]** time  $= 0.00$ , size  $= 0$ , normalized size  $= 0.00$ 

could not integrate

Verification of antiderivative is not currently implemented for this CAS.

# [In] integrate( $(a^2*c*x^2+c)^2*arctan(ax*x)/x^2,x$ , algorithm="giac")

[Out] sage0\*x

**Mupad [B]**

 $time = 0.21$ , size = 76, normalized size = 0.94

$$
\frac{a^4\,c^2\,x^3\,\mathrm{atan}(a\,x)}{3}-\frac{c^2\,\mathrm{atan}(a\,x)}{x}-\frac{a^3\,c^2\,x^2}{6}-\frac{c^2\,(8\,a\,\ln\,(a^2\,x^2+1)-6\,a\,\ln\,(x))}{6}+2\,a^2\,c^2\,x\,\mathrm{atan}(a\,x)
$$

Verification of antiderivative is not currently implemented for this CAS.

[In]  $int((atan(a*x)*(c + a^2*x*x^2)^2)/x^2,x)$ 

[Out]  $(a^4 * c^2 * x^3 * \text{atan}(a*x))/3 - (c^2 * \text{atan}(a*x))/x - (a^3 * c^2 * x^2)/6 - (c^2 * (8 * a^2))$  $*log(a^2*x^2 + 1) - 6*axlog(x))$ /6 + 2\*a<sup>2</sup>\*c<sup>2\*</sup>x\*atan(a\*x)

**3.163** 
$$
\int \frac{(c+a^2cx^2)^2 \mathbf{ArcTan}(ax)}{x^3} dx
$$

**Optimal**. Leaf size=90

$$
-\frac{ac^2}{2x} - \frac{1}{2}a^3c^2x - \frac{c^2 \text{ArcTan}(ax)}{2x^2} + \frac{1}{2}a^4c^2x^2 \text{ArcTan}(ax) + ia^2c^2 \text{PolyLog}(2, -iax) - ia^2c^2 \text{PolyLog}(2, iax)
$$

 $[Out] -1/2*axc^2/x-1/2*a^3*c^2*x-1/2*c^2*arctan(axx)/x^2+1/2*a^4*c^2*x^2*arctan(a)$ \*x)+I\*a^2\*c^2\*polylog(2,-I\*a\*x)-I\*a^2\*c^2\*polylog(2,I\*a\*x)

## **Rubi [A]**

time  $= 0.08$ , antiderivative size  $= 90$ , normalized size of antiderivative  $= 1.00$ , number of steps used = 11, number of rules used = 7, integrand size = 20,  $\frac{\text{number of rules}}{\text{integral size}} = 0.350$ , Rules used = {5068, 4946, 331, 209, 4940, 2438, 327}

$$
\frac{1}{2}a^4c^2x^2\text{ArcTan}(ax) - \frac{1}{2}a^3c^2x + ia^2c^2\text{Li}_2(-iax) - ia^2c^2\text{Li}_2(iax) - \frac{c^2\text{ArcTan}(ax)}{2x^2} - \frac{ac^2}{2x}
$$

Antiderivative was successfully verified.

[In] Int $[((c + a^2*cx^2)^2*ArcTan[a*x])/x^3,x]$ 

 $[Out] -1/2*(a*c^2)/x - (a^3*c^2*x)/2 - (c^2*ArcTan[a*x])/2*x^2 + (a^4*c^2*x^2*A)$  $rcTan[2*x]/2 + I*a^2*c^2*PolyLog[2, (-I)*a*x] - I*a^2*c^2*PolyLog[2, I*a*x]$ ]

Rule 209

 $Int[((a_+) + (b_-)*(x_-)^2)^(-1), x_Symb01]$  :>  $Simp[(1/(Rt[a, 2]*Rt[b, 2]))*A$  $rcTan[Rt[b, 2]*(x/Rt[a, 2])], x]$  /;  $FreeQ[fa, b], x]$  &&  $PosQ[a/b]$  &&  $(GtQ[a, b])$ , 0] || GtQ[b, 0])

# Rule 327

Int $[(c_..)*(x_-))^{\hat{m}}*(a_++(b_-)*(x_-)^{\hat{m}})(n_-), x_Symbol]$  :> Simp $[c^{\hat{m}}(n_-)]$ - 1)\*(c\*x)^(m - n + 1)\*((a + b\*x^n)^(p + 1)/(b\*(m + n\*p + 1))), x] - Dist[  $a * c^n * ((m - n + 1)/(b * (m + n*p + 1)))$ , Int $[(c * x)^{m} (m - n) * (a + b * x^m)^p, x]$ , x] /; FreeQ[{a, b, c, p}, x] && IGtQ[n, 0] && GtQ[m, n - 1] && NeQ[m + n\*p + 1, 0] && IntBinomialQ[a, b, c, n, m, p, x]

Rule 331

 $Int[((c_.,)*(x_-))^{\hat{m}}_m)*(a_-) + (b_.,)*(x_-)^{\hat{m}}_m)(p_-, x_Symbol]$  :> Simp[(c\*x )^(m + 1)\*((a + b\*x^n)^(p + 1)/(a\*c\*(m + 1))), x] - Dist[b\*((m + n\*(p + 1))  $+ 1)/(\text{a} * \text{c}^n * (\text{m} + 1)))$ , Int $[(\text{c} * x)^{n} (\text{m} + \text{n}) * (\text{a} + \text{b} * x^{n})^{n} \text{p}, x]$ , x] /; FreeQ[{a, b, c, p}, x] && IGtQ $[n, 0]$  && LtQ $[m, -1]$  && IntBinomialQ $[a, b, c, n, m, p,$ x]

#### Rule 2438

Int[Log[(c\_.)\*((d\_) + (e\_.)\*(x\_)^(n\_.))]/(x\_), x\_Symbol] :> Simp[-PolyLog[2 , (-c)\*e\*x^n]/n, x] /; FreeQ[{c, d, e, n}, x] && EqQ[c\*d, 1]

#### Rule 4940

Int $[(a_.) + ArcTan[(c_.)*(x_*)](x_.), xSymbol]$  :> Simp $[a*Log[x], x]$ + (Dist[I\*(b/2), Int[Log[1 - I\*c\*x]/x, x], x] - Dist[I\*(b/2), Int[Log[1 +  $I*c*x]/x, x, x)$ ,  $x$ ) /; FreeQ[{a, b, c}, x]

#### Rule 4946

Int $[(a_*) + ArcTan[(c_*)*(x_*)^(n_*)](b_*)^*(b_*)^*(x_*)^(m_*)$ , x\_Symbol] :>  $Simp[x^*(m + 1)*( (a + b*ArcTan[c*x^n])^p/(m + 1)), x] - Dist[b*c*n*(p/(m + 1))$ 1)), Int[x^(m + n)\*((a + b\*ArcTan[c\*x^n])^(p - 1)/(1 + c^2\*x^(2\*n))), x], x ] /; FreeQ[{a, b, c, m, n}, x] && IGtQ[p, 0] && (EqQ[p, 1] || (EqQ[n, 1] && IntegerQ[m])) && NeQ[m, -1]

#### Rule 5068

Int $[(a_{-}) + ArcTan[(c_{-})*(x_{-})](b_{-})^*(p_{-})*(f_{-})*(x_{-}))^*(m_{-})*((d_{-}) + (e_{-})$  $(\mathbf{x}_s)^2)^2$  (q\_), x\_Symbol] :> Int [ExpandIntegrand [(f\*x)^m\*(d + e\*x^2)^q\*(a + b\*ArcTan[c\*x])^p, x], x] /; FreeQ[{a, b, c, d, e, f, m}, x] && EqQ[e, c^2\* d] && IGtQ[p, 0] && IGtQ[q, 1] && (EqQ[p, 1] || IntegerQ[m])

#### Rubi steps

$$
\int \frac{(c+a^2cx^2)^2 \tan^{-1}(ax)}{x^3} dx = \int \left( \frac{c^2 \tan^{-1}(ax)}{x^3} + \frac{2a^2c^2 \tan^{-1}(ax)}{x} + a^4c^2x \tan^{-1}(ax) \right) dx
$$
  
\n
$$
= c^2 \int \frac{\tan^{-1}(ax)}{x^3} dx + (2a^2c^2) \int \frac{\tan^{-1}(ax)}{x} dx + (a^4c^2) \int x \tan^{-1}(ax) dx
$$
  
\n
$$
= -\frac{c^2 \tan^{-1}(ax)}{2x^2} + \frac{1}{2}a^4c^2x^2 \tan^{-1}(ax) + \frac{1}{2}(ac^2) \int \frac{1}{x^2(1+a^2x^2)} dx + (ia^2c^2)
$$
  
\n
$$
= -\frac{ac^2}{2x} - \frac{1}{2}a^3c^2x - \frac{c^2 \tan^{-1}(ax)}{2x^2} + \frac{1}{2}a^4c^2x^2 \tan^{-1}(ax) + ia^2c^2 \text{Li}_2(-iax) - ia^2 \text{Li}_2(-iax)
$$

# **Mathematica [A]** time  $= 0.03$ , size  $= 76$ , normalized size  $= 0.84$  $c^2(-ax - a^3x^3 - ArcTan(ax) + a^4x^4ArcTan(ax) + 2ia^2x^2PolyLog(2, -iax) - 2ia^2x^2PolyLog(2, iax))$  $2x^2$

Antiderivative was successfully verified.

 $[Out]$  (c<sup>2</sup>\*(-(a\*x) - a<sup>2</sup>\*x<sup>2</sup> - ArcTan[a\*x] + a<sup>2</sup>\*x<sup>2</sup>\*ArcTan[a\*x] + (2\*I)\*a<sup>2</sup>\*x<sup>2</sup>\* PolyLog[2,  $(-I)*a*x$ ] -  $(2*I)*a^2*x^2*PolyLog[2, I*a*x])$ /(2\*x<sup>^</sup>2)

# **Maple [A]**

time  $= 0.06$ , size  $= 117$ , normalized size  $= 1.30$ 

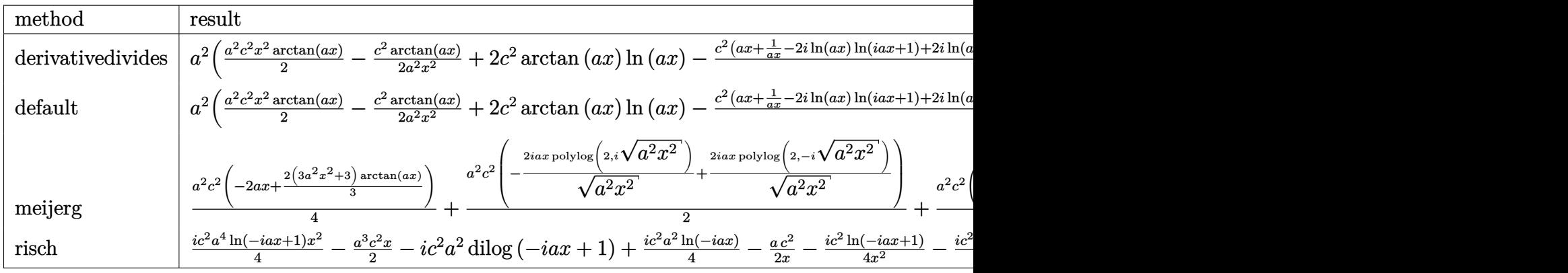

Verification of antiderivative is not currently implemented for this CAS.

```
[In] int((a^2*c*x^2+c)^2*arctan(axx)/x^3,x,method=RETURNVERBOSE)
```

```
[Out] a^2*(1/2*a^2*c^2*x^2*arctan(a*x)-1/2*c^2*arctan(a*x)/a^2/x^2+2*c^2*arctan(a
*x)*ln(a*x)-1/2*c^2*(a*x+1/a/x-2*I*ln(a*x)*ln(1+I*a*x)+2*I*ln(a*x)*ln(1-I*a
*x)-2*I*dilog(1+I*a*x)+2*I*dilog(1-I*a*x)))
```
**Maxima [A]** time  $= 0.50$ , size  $= 120$ , normalized size  $= 1.33$ 

```
-\frac{a^3c^2x^3+\pi a^2c^2x^2\log (a^2x^2+1)-4a^2c^2x^2\arctan (ax)\log (ax)+2i\,a^2c^2x^2\text{Li}_2(iax+1)-2i\,a^2c^2x^2\text{Li}_2(-i\,ax+1)+ac^2x-(a^4c^2x^4-c^2)\arctan (ax)}{a^3c^2x^2\log (a^2x^2+1)}2\,x^2
```
Verification of antiderivative is not currently implemented for this CAS.

```
[In] integrate((a^2*c*x^2+c)^2*arctan(a*x)/x^3,x, algorithm="maxima")
[Out] -1/2*(a^3*c^2*x^3 + pi*a^2*c^2*x^2*log(a^2*x^2 + 1) - 4*a^2*c^2*x^2*arctan(a*x)*log(a*x) + 2*I*a^2*c^2*x^2*dilog(I*a*x + 1) - 2*I*a^2*c^2*x^2*dilog(-I*a*x + 1) + a*c^2*x - (a^4*c^2*x^4 - c^2)*arctan(a*x))/x^2Fricas [F]
time = 0.00, size = 0, normalized size = 0.00
```
could not integrate

Verification of antiderivative is not currently implemented for this CAS.

[In] integrate((a^2\*c\*x^2+c)^2\*arctan(a\*x)/x^3,x, algorithm="fricas")

[Out] integral((a^4\*c^2\*x^4 + 2\*a^2\*c^2\*x^2 + c^2)\*arctan(a\*x)/x^3, x)

# **Sympy [F]**

time  $= 0.00$ , size  $= 0$ , normalized size  $= 0.00$ 

$$
c^{2}\left(\int \frac{\operatorname{atan}\left(ax\right)}{x^{3}} dx + \int \frac{2a^{2} \operatorname{atan}\left(ax\right)}{x} dx + \int a^{4} x \operatorname{atan}\left(ax\right) dx\right)
$$

Verification of antiderivative is not currently implemented for this CAS.

```
[In] integrate((a**2*c*x**2+c)**2*atan(a*x)/x**3,x)
```

```
[Out] c**2*(\text{Integral}(\text{atan}(a*x)/x**3, x) + \text{Integral}(2*a**2*atan(a*x)/x, x) + \text{Integer}(x * x)ral(a**4*x*atan(a*x), x))
```
**Giac [F]** time  $= 0.00$ , size  $= 0$ , normalized size  $= 0.00$ 

could not integrate

Verification of antiderivative is not currently implemented for this CAS.

```
[In] integrate((a^2*c*x^2+c)^2*arctan(a*x)/x^3,x, algorithm="giac")
```

```
[Out] sage0*x
```
**Mupad [B]**

time  $= 0.50$ , size  $= 110$ , normalized size  $= 1.22$ 

```
\int\left(0 if a = 0a^4 c^2 \operatorname{atan}(a x) \left( \frac{1}{2a^2} + \frac{x^2}{2} \right) - \frac{c^2 \operatorname{atan}(a x)}{2 x^2} - \frac{c^2 \left(a^3 \operatorname{atan}(a x) + \frac{a^2}{x}\right)}{2 a} - \frac{a^3 c^2 x}{2} - a^2 c^2 \operatorname{Li}_2(1 - a x 1 i) \operatorname{1i} + a^2 c^2 \operatorname{Li}_2(1 + a x 1 i) \operatorname{1i} \quad \text{if} \quad a \neq 0
```
Verification of antiderivative is not currently implemented for this CAS.

[In]  $int((atan(a*x)*(c + a^2*cx^2)^2)/x^3,x)$ 

[Out] piecewise(a == 0, 0, a  $\sim$ = 0, - (a<sup>2</sup>\*c<sup>2\*x</sup>)/2 - (c<sup>2\*</sup>atan(a\*x))/(2\*x<sup>2</sup>) - a<sup>2</sup>  $2*c^2*dilog(- a*x*1i + 1)*1i + a^2*c^2*dilog(a*x*1i + 1)*1i - (c^2*(a^3*ata$  $n(a*x) + a^2/x)/(2*a) + a^4*c^2*atan(a*x)*(1/(2*a^2) + x^2/2))$ 

$$
\textbf{3.164} \qquad \int \frac{(c+a^2cx^2)^2 \mathbf{ArcTan}(ax)}{x^4} \, dx
$$

**Optimal**. Leaf size=85

$$
-\frac{ac^2}{6x^2} - \frac{c^2 \text{ArcTan}(ax)}{3x^3} - \frac{2a^2c^2 \text{ArcTan}(ax)}{x} + a^4c^2x \text{ArcTan}(ax) + \frac{5}{3}a^3c^2 \log(x) - \frac{4}{3}a^3c^2 \log(1 + a^2x^2)
$$

[Out]  $-1/6*$ a\*c^2/x^2-1/3\*c^2\*arctan(a\*x)/x^3-2\*a^2\*c^2\*arctan(a\*x)/x+a^4\*c^2\*x\*ar  $ctan(axx)+5/3*a^3*c^2*ln(x)-4/3*a^3*c^2*ln(a^2*x^2+1)$ 

#### **Rubi [A]**

time  $= 0.08$ , antiderivative size  $= 85$ , normalized size of antiderivative  $= 1.00$ , number of steps used = 13, number of rules used = 9, integrand size = 20,  $\frac{\text{number of rules}}{\text{integral size}} = 0.450$ , Rules used = {5068, 4930, 266, 4946, 272, 46, 36, 29, 31}

$$
a^4c^2x \text{ArcTan}(ax) + \frac{5}{3}a^3c^2 \log(x) - \frac{2a^2c^2 \text{ArcTan}(ax)}{x} - \frac{4}{3}a^3c^2 \log(a^2x^2 + 1) - \frac{c^2 \text{ArcTan}(ax)}{3x^3} - \frac{ac^2}{6x^2}
$$

Antiderivative was successfully verified.

[In] Int $[((c + a^2*c*x^2)^2*ArcTan[a*x])/x^4,x]$ 

 $[Out] -1/6*(a*c^2)/x^2 - (c^2*ArcTan[a*x])/(3*x^3) - (2*a^2*ac^2*ArcTan[a*x])/x +$  $a^4*c^2**ArcTan[a*x] + (5*a^3*c^2*Log[x])/3 - (4*a^3*c^2*Log[1 + a^2*x^2])$ /3

Rule 29

 $Int[(x])^(-1), x_Symb01]$  :>  $Simp[Log[x], x]$ 

Rule 31

Int $[(a_+) + (b_+) * (x_-))^(-1)$ , x\_Symbol] :> Simp[Log[RemoveContent[a + b\*x,  $x$ ]  $/b$ ,  $x$ ]  $/$ ; FreeQ[ $\{a, b\}$ ,  $x$ ]

Rule 36

Int $[1/(((a_{-}.)+(b_{-}.)*(x_{-}))*((c_{-}.)+(d_{-}.)*(x_{-}))), x_{-}Symbol]$  :> Dist $[b/(b*c))$ - a\*d),  $Int[1/(a + b*x), x], x] - Dist[d/(b*c - a*d), Int[1/(c + d*x), x],$  $x$ ] /; FreeQ[{a, b, c, d}, x] && NeQ[b\*c - a\*d, 0]

Rule 46

 $Int[((a_{-}) + (b_{-})*(x_{-}))^-(m_{-})*(c_{-}) + (d_{-})*(x_{-}))^-(n_{-}).$ , x\_Symbol] :> Int[E xpandIntegrand[(a + b\*x)^m\*(c + d\*x)^n, x], x] /; FreeQ[{a, b, c, d}, x] && NeQ[b\*c - a\*d, 0] && ILtQ[m, 0] && IntegerQ[n] && !(IGtQ[n, 0] && LtQ[m +  $n + 2, 0]$ 

Rule 266

 $Int[(x_{})^m(m_-)/((a_-) + (b_-)*(x_-)^m(n_-))$ , x\_Symbol] :> Simp[Log[RemoveConten  $t[a + b*x^n, x]]/(b*n), x]$  /; FreeQ[{a, b, m, n}, x] && EqQ[m, n - 1]

#### Rule 272

Int $[(x_0^m_-,)*(a_-) + (b_-)*(x_-^m)(n_-)^(p_-), x_Symbol]$  :> Dist $[1/n, Subst[$ Int[x^(Simplify[(m + 1)/n] - 1)\*(a + b\*x)^p, x], x, x^n], x] /; FreeQ[{a, b , m, n, p}, x] && IntegerQ[Simplify[ $(m + 1)/n$ ]]

#### Rule 4930

 $Int[((a_{\_}) + ArcTan[((c_{\_})*(x_{\_})^(n_{\_})]*(b_{\_}))^(p_{\_})$ , x\_Symbol] :> Simp[x\*(a + b\*ArcTan[c\*x^n])^p, x] - Dist[b\*c\*n\*p, Int[x^n\*((a + b\*ArcTan[c\*x^n])^(p  $- 1)/(1 + c^2*x^(2*n))$ , x], x] /; FreeQ[{a, b, c, n}, x] && IGtQ[p, 0] && (EqQ[n, 1] || EqQ[p, 1])

#### Rule 4946

 $Int[((a_{\_}) + ArcTan[(c_{\_})*(x_{\_})\hat{(n_{\_})}*(b_{\_})\hat{(p_{\_})}*(x_{\_})\hat{(m_{\_})}, x_{\_Symbol}]$  :>  $Simp[x^*(m + 1)*( (a + b*ArcTan[c*x^n])^p/(m + 1)), x] - Dist[b*c*n*(p/(m + 1))$ 1)), Int[x^(m + n)\*((a + b\*ArcTan[c\*x^n])^(p - 1)/(1 + c^2\*x^(2\*n))), x], x ] /; FreeQ[{a, b, c, m, n}, x] && IGtQ[p, 0] && (EqQ[p, 1] || (EqQ[n, 1] &&  $IntegerQ[m])$ ) && NeQ $[m, -1]$ 

Rule 5068

```
Int[(a_+) + ArcTan[(c_+)*(x_0)]*(b_0))^-(p_0)*(f_0)_*(x_0)]*(b_0)_*(x_0)_*(d_0)_*(\mathbf{x}_\mathbf{X})^2^{\dagger}(\mathbf{q}_\mathbf{X}), \mathbf{x}_\mathbf{X} symbol] :> Int[ExpandIntegrand[(f*x)^m*(d + e*x^2)^q*(a +
b*ArcTan[c*x])^p, x], x] /; FreeQ[{a, b, c, d, e, f, m}, x] && EqQ[e, c^2*
d] && IGtQ[p, 0] && IGtQ[q, 1] && (EqQ[p, 1] || IntegerQ[m])
```
Rubi steps

$$
\int \frac{(c+a^2cx^2)^2 \tan^{-1}(ax)}{x^4} dx = \int \left( a^4c^2 \tan^{-1}(ax) + \frac{c^2 \tan^{-1}(ax)}{x^4} + \frac{2a^2c^2 \tan^{-1}(ax)}{x^2} \right) dx
$$
  
\n
$$
= c^2 \int \frac{\tan^{-1}(ax)}{x^4} dx + (2a^2c^2) \int \frac{\tan^{-1}(ax)}{x^2} dx + (a^4c^2) \int \tan^{-1}(ax) dx
$$
  
\n
$$
= -\frac{c^2 \tan^{-1}(ax)}{3x^3} - \frac{2a^2c^2 \tan^{-1}(ax)}{x} + a^4c^2x \tan^{-1}(ax) + \frac{1}{3}(ac^2) \int \frac{1}{x^3(1+a^2x)}
$$
  
\n
$$
= -\frac{c^2 \tan^{-1}(ax)}{3x^3} - \frac{2a^2c^2 \tan^{-1}(ax)}{x} + a^4c^2x \tan^{-1}(ax) - \frac{1}{2}a^3c^2 \log(1+a^2x^2)
$$
  
\n
$$
= -\frac{c^2 \tan^{-1}(ax)}{3x^3} - \frac{2a^2c^2 \tan^{-1}(ax)}{x} + a^4c^2x \tan^{-1}(ax) - \frac{1}{2}a^3c^2 \log(1+a^2x^2)
$$
  
\n
$$
= -\frac{ac^2}{6x^2} - \frac{c^2 \tan^{-1}(ax)}{3x^3} - \frac{2a^2c^2 \tan^{-1}(ax)}{x} + a^4c^2x \tan^{-1}(ax) + \frac{5}{3}a^3c^2 \log(x)
$$

# **Mathematica [A]**

time  $= 0.02$ , size  $= 68$ , normalized size  $= 0.80$ 

$$
\frac{c^2(2(-1-6a^2x^2+3a^4x^4)\operatorname{ArcTan}(ax)+ax(-1+10a^2x^2\log(x)-8a^2x^2\log(1+a^2x^2)))}{6x^3}
$$

Antiderivative was successfully verified.

[In] Integrate[ $((c + a^2 * c * x^2)^2 * ArcTan[a * x])/x^4, x]$ [Out]  $(c^2*(2*(-1 - 6*a^2*x^2 + 3*a^4*x^4)*ArcTan[a*x] + a*x*(-1 + 10*a^2*x^2*Log$  $[x] - 8*a^2*x^2*Log[1 + a^2*x^2]))/(6*x^3)$ 

**Maple [A]**

time  $= 0.13$ , size  $= 78$ , normalized size  $= 0.92$ 

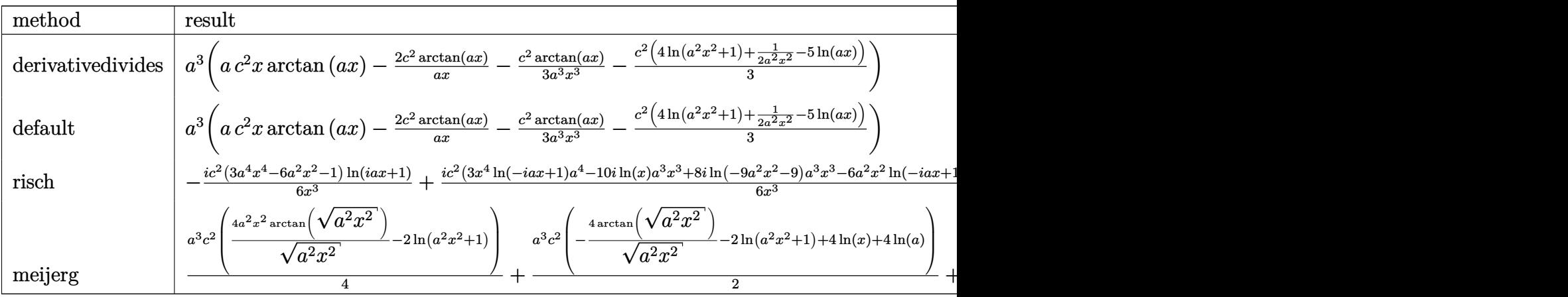

Verification of antiderivative is not currently implemented for this CAS.

[In]  $int((a^2*c*x^2+c)^2*arctan(ax*x)/x^4,x,method=[RETURNVERBOSE)$ 

[Out] a^3\*(a\*c^2\*x\*arctan(a\*x)-2\*c^2\*arctan(a\*x)/a/x-1/3\*c^2\*arctan(a\*x)/a^3/x^3- $1/3*c^2*(4*ln(a^2*x^2+1)+1/2/a^2/x^2-5*ln(a*x)))$ 

## **Maxima [A]**

time  $= 0.25$ , size  $= 76$ , normalized size  $= 0.89$ 

$$
-\frac{1}{6} \left(8 a^2 c^2 \log \left(a^2 x^2+1\right)-10 a^2 c^2 \log \left(x\right)+\frac{c^2}{x^2}\right) a+\frac{1}{3} \left(3 a^4 c^2 x-\frac{6 a^2 c^2 x^2+c^2}{x^3}\right) \arctan \left(ax\right)
$$

Verification of antiderivative is not currently implemented for this CAS.

[In] integrate( $(a^2*c*x^2+c)^2*arctan(a*x)/x^4,x$ , algorithm="maxima")  $[Out] -1/6*(8*a^2*c^2*log(a^2*x^2 + 1) - 10*a^2*c^2*log(x) + c^2/x^2)*a + 1/3*(3*$  $a^4*c^2*x - (6*a^2*c^2*x^2 + c^2)/x^3)*arctan(axx)$ 

**Fricas [A]** time  $= 2.27$ , size  $= 80$ , normalized size  $= 0.94$ 

$$
-\frac{8\,a^3c^2x^3\log\left(a^2x^2+1\right)-10\,a^3c^2x^3\log\left(x\right)+ac^2x-2\left(3\,a^4c^2x^4-6\,a^2c^2x^2-c^2\right)\arctan\left(ax\right)}{6\,x^3}
$$

Verification of antiderivative is not currently implemented for this CAS.

[In] integrate( $(a^2*c*x^2+c)^2*arctan(axx)/x^4,x$ , algorithm="fricas")  $[Out] -1/6*(8*a^3*c^2*x^3*log(a^2*x^2 + 1) - 10*a^3*c^2*x^3*log(x) + a*c^2*x - 2*x$  $(3*a^4*c^2*x^4 - 6*a^2*c^2*x^2 - c^2)*arctan(axx))/x^3$ 

**Sympy [A]** time  $= 0.45$ , size  $= 87$ , normalized size  $= 1.02$ 

$$
\begin{cases} a^4 c^2 x \operatorname{atan}(ax) + \frac{5a^3 c^2 \log(x)}{3} - \frac{4a^3 c^2 \log\left(x^2 + \frac{1}{a^2}\right)}{3} - \frac{2a^2 c^2 \operatorname{atan}(ax)}{x} - \frac{ac^2}{6x^2} - \frac{c^2 \operatorname{atan}(ax)}{3x^3} & \text{for } a \neq 0\\ 0 & \text{otherwise} \end{cases}
$$

Verification of antiderivative is not currently implemented for this CAS.

```
[n] integrate((a**2*c*x**2+c)**2*atan(a*x)/x**4,x)
```
[Out] Piecewise((a\*\*4\*c\*\*2\*x\*atan(a\*x) + 5\*a\*\*3\*c\*\*2\*log(x)/3 - 4\*a\*\*3\*c\*\*2\*log(x) \*\*2 + a\*\*(-2))/3 - 2\*a\*\*2\*c\*\*2\*atan(a\*x)/x - a\*c\*\*2/(6\*x\*\*2) - c\*\*2\*atan(a\*  $x)/$ (3\*x\*\*3), Ne(a, 0)), (0, True))

**Giac [F]** time  $= 0.00$ , size  $= 0$ , normalized size  $= 0.00$ 

could not integrate

Verification of antiderivative is not currently implemented for this CAS.

# [In] integrate( $(a^2*c*x^2+c)^2*arctan(ax*x)/x^4,x$ , algorithm="giac")

[Out] sage0\*x

**Mupad [B]**

 $time = 0.47$ , size = 78, normalized size = 0.92

$$
\frac{c^2\left(10\,a^3\,\ln\left(x\right)-8\,a^3\,\ln\left(a^2\,x^2+1\right)\right)}{6}-\frac{\frac{c^2\,\mathrm{atan}(a\,x)}{3}+\frac{a\,c^2\,x}{6}+2\,a^2\,c^2\,x^2\,\mathrm{atan}(a\,x)}{x^3}+a^4\,c^2\,x\,\mathrm{atan}(a\,x)
$$

Verification of antiderivative is not currently implemented for this CAS.

[In]  $int((atan(a*x)*(c + a^2*cx^2)^2)/x^4,x)$ 

[Out]  $(c^2*(10*a^3*log(x) - 8*a^3*log(a^2*x^2 + 1)))/6 - ((c^2*atan(a*x))/3 + (a*$  $c^2*x$ /6 + 2\*a<sup>2</sup>\*c<sup>2</sup>\*x<sup>2</sup>\*atan(a\*x))/x<sup>2</sup> + a<sup>2</sup>\*c<sup>2</sup>\*x\*atan(a\*x)

# **3.165** R  $x^3(c+a^2cx^2)^3$   ${\bf ArcTan}(ax)\,dx$

**Optimal**. Leaf size=141

 $c^3x$  $\frac{c^3x}{40a^3} - \frac{c^3x^3}{120a}$ 120*a*  $-\frac{9}{20}$ 200  $ac^3x^5 - \frac{11}{200}$ 280  $a^3c^3x^7 - \frac{1}{20}$ 90  $a^5c^3x^9-\frac{c^3\mathrm{ArcTan}(ax)}{40.4}$  $\frac{1}{40a^4} +$ 1 4  $c^3x^4\text{ArcTan}(ax)+\frac{1}{2}$ 2  $a^2c^3x^6\text{ArcTan}(ax)+3$ 

[Out] 1/40\*c^3\*x/a^3-1/120\*c^3\*x^3/a-9/200\*a\*c^3\*x^5-11/280\*a^3\*c^3\*x^7-1/90\*a^5\* c^3\*x^9-1/40\*c^3\*arctan(a\*x)/a^4+1/4\*c^3\*x^4\*arctan(a\*x)+1/2\*a^2\*c^3\*x^6\*ar ctan(a\*x)+3/8\*a^4\*c^3\*x^8\*arctan(a\*x)+1/10\*a^6\*c^3\*x^10\*arctan(a\*x)

## **Rubi [A]**

time  $= 0.14$ , antiderivative size  $= 141$ , normalized size of antiderivative  $= 1.00$ , number of steps used = 18, number of rules used = 4, integrand size = 20,  $\frac{\text{number of rules}}{\text{integral size}} = 0.200$ , Rules used  $= \{5068, 4946, 308, 209\}$ 

1  $\frac{1}{10}a^6c^3x^{10} \text{ArcTan}(ax) - \frac{1}{90}$  $rac{1}{90}a^5c^3x^9 + \frac{3}{8}a^6$  $\frac{3}{8}a^4c^3x^8 \text{ArcTan}(ax) - \frac{c^3 \text{ArcTan}(ax)}{40a^4}$  $rac{\text{cTan}(ax)}{40a^4} - \frac{11}{280}$  $rac{11}{280}a^3c^3x^7 + \frac{c^3x}{40a^3}$  $rac{c^3x}{40a^3} + \frac{1}{2}a$  $\frac{1}{2}a^2c^3x^6 \text{ArcTan}(ax) + \frac{1}{4}c^3x^4 \text{ArcTan}(ax) - \frac{9}{200}$  $rac{9}{200}ac^3x^5 - \frac{c^3x^3}{120a}$ 120*a*

Antiderivative was successfully verified.

[In] Int $[x^3*(c + a^2*c*x^2)^3*ArcTan[a*x],x]$ 

 $[Out]$  (c<sup> $3*x$ </sup>)/(40\*a<sup> $3$ </sup>) - (c<sup> $3*x$ </sup>3)/(120\*a) - (9\*a\*c<sup> $3*x$ </sup>5)/200 - (11\*a<sup> $3*x$ </sup>c $3*x$ <sup>2</sup>) /280 - (a^5\*c^3\*x^9)/90 - (c^3\*ArcTan[a\*x])/(40\*a^4) + (c^3\*x^4\*ArcTan[a\*x] )/4 +  $(a^2 * c^3 * x^6 * ArcTan[a * x])/2$  +  $(3 * a^2 * c^3 * x^8 * ArcTan[a * x])/8$  +  $(a^6 * c^2)$ 3\*x^10\*ArcTan[a\*x])/10

#### Rule 209

 $Int[((a_+) + (b_-)*(x_-)^2)^(-1), x_Symb01]$  :>  $Simp[(1/(Rt[a, 2]*Rt[b, 2]))*A$  $rcTan[Rt[b, 2]*(x/Rt[a, 2])]$ , x] /;  $FreeQ[fa, b]$ , x] &&  $PosQ[a/b]$  &&  $(StQ[a])$ , 0] || GtQ[b, 0])

#### Rule 308

Int $[(x_0^m)'(a_1) + (b_1^k'x)^(a_1), x_1^k'x^k]$  :> Int $[PolynomialDivide[x_1, x_1, x_1]$ ^m, a + b\*x^n, x], x] /; FreeQ[{a, b}, x] && IGtQ[m, 0] && IGtQ[n, 0] && Gt  $Q[m, 2*n - 1]$ 

Rule 4946

Int $[(a_.) + ArcTan[(c_.)*(x_-)(n_-)]*(b_.))(p_.)*(x_-)(m_.)$ , x Symbol] :>  $Simp[x^*(m + 1)*( (a + b*ArcTan[c*x^n])^p/(m + 1)), x] - Dist[b*c*n*(p/(m + 1))$ 1)),  $Int[x^*(m + n)*((a + b*ArcTan[c*x^n])^(p - 1)/(1 + c^2*x^*(2*n)))$ , x], x ] /; FreeQ[{a, b, c, m, n}, x] && IGtQ[p, 0] && (EqQ[p, 1] || (EqQ[n, 1] && IntegerQ[m])) && NeQ[m, -1]

#### Rule 5068

```
Int[(a_{-}) + ArcTan[(c_{-})*(x_{-})](b_{-}))(p_{-})*(f_{-})*(x_{-}))^{\frown}(m_{-})*(d_{-}) + (e_{-}.)*(x )^2)^(q ), x Symbol] :> Int[ExpandIntegrand[(f*x)^m*(d + e*x^2)^q*(a +
b*ArcTan[c*x])^p, x], x] /; FreeQ[{a, b, c, d, e, f, m}, x] && EqQ[e, c^2*
d] && IGtQ[p, 0] && IGtQ[q, 1] && (EqQ[p, 1] || IntegerQ[m])
```
#### Rubi steps

$$
\int x^3 (c + a^2 c x^2)^3 \tan^{-1}(ax) dx = \int (c^3 x^3 \tan^{-1}(ax) + 3a^2 c^3 x^5 \tan^{-1}(ax) + 3a^4 c^3 x^7 \tan^{-1}(ax) + a^6 c^3 x^9 \tan^{-1}(ax)
$$
  
\n
$$
= c^3 \int x^3 \tan^{-1}(ax) dx + (3a^2 c^3) \int x^5 \tan^{-1}(ax) dx + (3a^4 c^3) \int x^7 \tan^{-1}(a)
$$
  
\n
$$
= \frac{1}{4} c^3 x^4 \tan^{-1}(ax) + \frac{1}{2} a^2 c^3 x^6 \tan^{-1}(ax) + \frac{3}{8} a^4 c^3 x^8 \tan^{-1}(ax) + \frac{1}{10} a^6 c^3 x^{10} \tan^{-1}(ax)
$$
  
\n
$$
= \frac{1}{4} c^3 x^4 \tan^{-1}(ax) + \frac{1}{2} a^2 c^3 x^6 \tan^{-1}(ax) + \frac{3}{8} a^4 c^3 x^8 \tan^{-1}(ax) + \frac{1}{10} a^6 c^3 x^{10} \tan^{-1}(ax)
$$
  
\n
$$
= \frac{c^3 x}{40a^3} - \frac{c^3 x^3}{120a} - \frac{9}{200} ac^3 x^5 - \frac{11}{280} a^3 c^3 x^7 - \frac{1}{90} a^5 c^3 x^9 + \frac{1}{4} c^3 x^4 \tan^{-1}(ax) + \frac{1}{2}
$$
  
\n
$$
= \frac{c^3 x}{40a^3} - \frac{c^3 x^3}{120a} - \frac{9}{200} ac^3 x^5 - \frac{11}{280} a^3 c^3 x^7 - \frac{1}{90} a^5 c^3 x^9 - \frac{c^3 \tan^{-1}(ax)}{40a^4} + \frac{1}{4} c^3 x^8
$$

**Mathematica [A]** time  $= 0.03$ , size  $= 76$ , normalized size  $= 0.54$ 

$$
\frac{c^3 \left(-a x (-315+105 a^2 x^2+567 a^4 x^4+495 a^6 x^6+140 a^8 x^8)+315 (1+a^2 x^2)^4 \left(-1+4 a^2 x^2\right) \mathrm{ArcTan}(ax)\right)}{12600 a^4}
$$

Antiderivative was successfully verified.

[In] Integrate[ $x^3*(c + a^2*c*x^2)^3*ArcTan[a*x],x$ ]

 $[Out]$  (c<sup>2</sup>3\*(-(a\*x\*(-315 + 105\*a<sup>2</sup>\*x<sup>2</sup> + 567\*a<sup>2</sup>\*x<sup>2</sup> + 495\*a<sup>2</sup>6\*x<sup>2</sup>6 + 140\*a<sup>2</sup>8\*x<sup>2</sup>8)) + 315\*(1 + a^2\*x^2)^4\*(-1 + 4\*a^2\*x^2)\*ArcTan[a\*x]))/(12600\*a^4)

## **Maple [A]**

 $\mathcal{L}$ 

time  $= 0.13$ , size  $= 112$ , normalized size  $= 0.79$ 

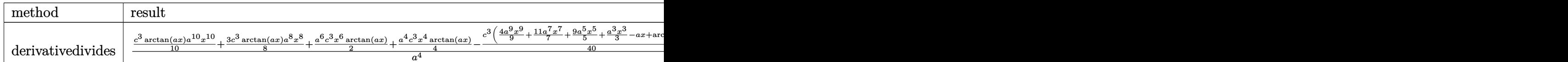

1223

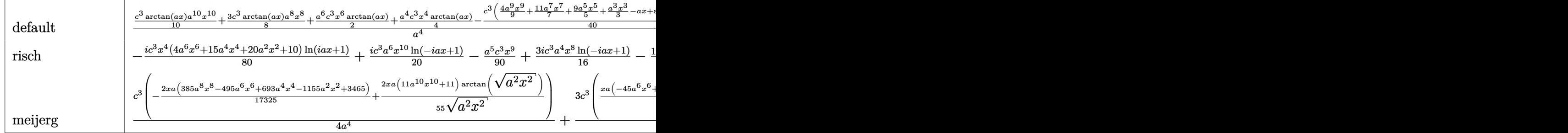

Verification of antiderivative is not currently implemented for this CAS.

```
[In] int(x^3*(a^2*c*x^2+c)^3*arctan(a*x),x,method=RETURNVERBOSE)
```

```
[0ut] 1/a^24*(1/10*c^3*arctan(a*x)*a^10*x^10+3/8*c^3*arctan(a*x)*a^8*x^8+1/2*a^6*c^8)\gamma3*x^6*arctan(a*x)+1/4*a^4*c^3*x^4*arctan(a*x)-1/40*c^3*(4/9*a^9*x^9+11/7*a
\gamma*x^7+9/5*a^5*x^5+1/3*a^3*x^3-a*x+arctan(a*x)))
```
**Maxima [A]** time  $= 0.47$ , size  $= 120$ , normalized size  $= 0.85$ 

```
-\frac{1}{1000}\frac{1}{12600} a \left( \frac{315 c^3 \arctan (ax)}{a^5} \right)\frac{1}{a^5} + \frac{140 a^8 c^3 x^9 + 495 a^6 c^3 x^7 + 567 a^4 c^3 x^5 + 105 a^2 c^3 x^3 - 315 c^3 x}{a^4}\left(\frac{7\,a^4c^3x^5+105\,a^2c^3x^3-315\,c^3x}{a^4}\right)+\frac{1}{40}\frac{1}{40} (4 a^6 c^3 x^{10} + 15 a^4 c^3 x^8 + 20 a^2 c^3 x^6 + 10 c^3 x^4) arctan (ax)
```
Verification of antiderivative is not currently implemented for this CAS.

[In]  $integrate(x^3*(a^2*c*x^2+c)^3*arctan(ax*x),x, algorithm="maxima")$  $[0$ ut] -1/12600\*a\*(315\*c^3\*arctan(a\*x)/a^5 + (140\*a^8\*c^3\*x^9 + 495\*a^6\*c^3\*x^7 +  $567*a^4*c^3*x^5 + 105*a^2*c^3*x^3 - 315*c^3*x/4) + 1/40*(4*a^6*c^3*x^10)$ +  $15*a^4*c^3*x^8 + 20*a^2*c^3*x^6 + 10*c^3*x^4)*arctan(a*x)$ **Fricas [A]** time  $= 1.90$ , size  $= 113$ , normalized size  $= 0.80$  $-\frac{140 a^9 c^3 x^9 + 495 a^7 c^3 x^7 + 567 a^5 c^3 x^5 + 105 a^3 c^3 x^3 - 315 a c^3 x - 315 (4 a^{10} c^3 x^{10} + 15 a^8 c^3 x^8 + 20 a^6 c^3 x^6 + 10 a^4 c^3 x^4 - c^3)}{12000 a} \arctan (ax)$ 

12600 *a* 4

Verification of antiderivative is not currently implemented for this CAS.

[In] integrate( $x^3*(a^2*c*x^2+c)^3*arctan(ax*x),x, algorithm="fricas")$  $[0$ ut]  $-1/12600*(140*a^9*c^3*x^9 + 495*a^7*c^3*x^7 + 567*a^5*c^3*x^5 + 105*a^3*c^3$  $*x^3$  - 315\*a\*c^3\*x - 315\*(4\*a^10\*c^3\*x^10 + 15\*a^8\*c^3\*x^8 + 20\*a^6\*c^3\*x^6 +  $10*a^4*c^3*x^4 - c^3)*arctan(axx)/a^4$ 

**Sympy [A]** time  $= 0.67$ , size  $= 138$ , normalized size  $= 0.98$  $\int_{}^{\frac{a^6c^3x^{10}\, \mathrm{atan}\,(ax)}{10}\,-\,\frac{a^5c^3x^9}{90}\,+\,\frac{3a^4c^3x^8\, \mathrm{atan}\,(ax)}{8}\,-\,\frac{11a^3c^3x^7}{280}\,+\,\frac{a^2c^3x^6\, \mathrm{atan}\,(ax)}{2}\,-\,\frac{9ac^3x^5}{200}\,+\,\frac{c^3x^4\, \mathrm{atan}\,(ax)}{4}\,-\,\frac{c^3x^3}{120a}\,+\,\frac{c^3x}{40a^3}\,-\,\frac{c^3\, \mathrm{atan}\,(ax)}{4$ 0 otherwise the contract of the contract of the contract of the contract of the contract of the contract of the contract of the contract of the contract of the contract of the contract of the contract of the contract of th

Verification of antiderivative is not currently implemented for this CAS.

```
[In] integrate(x**3*(a***2*c***2+c)**3*atan(a*x),x)[Out] Piecewise((a**6*c**3*x**10*atan(a*x)/10 - a**5*c**3*x**9/90 + 3*a**4*c**3*x
**8*atan(a*x)/8 - 11*a**3*c**3*x**7/280 + a**2*c**3*x**6*atan(a*x)/2 - 9*a*
c**3*x**5/200 + c**3*x**4*atan(a*x)/4 - c**3*x**3/(120*a) + c**3*x/(40*a**3
) - c**3*atan(a*x)/(40*a**4), Ne(a, 0)), (0, True))
Giac [F]
time = 0.00, size = 0, normalized size = 0.00
```
could not integrate

Verification of antiderivative is not currently implemented for this CAS.

[In] integrate( $x^3*(a^2*c*x^2+c)^3*arctan(ax*x),x, algorithm='giac")$ 

[Out] sage0\*x

**Mupad [B]**  $time = 0.44$ , size  $= 111$ , normalized size  $= 0.79$ 

 $\arctan(ax) \left(\frac{a^6 c^3 x^{10}}{10}\right)$  $\frac{c^3 x^{10}}{10} + \frac{3 a^4 c^3 x^8}{8}$  $\frac{c^3 x^8}{8} + \frac{a^2 c^3 x^6}{2}$  $rac{c^3 x^6}{2} + \frac{c^3 x^4}{4}$ 4  $+\frac{c^3x}{40}$  $\frac{c}{40 a^3} 9 a c<sup>3</sup> x<sup>5</sup>$  $\frac{a c^3 x^5}{200} - \frac{c^3 \operatorname{atan}(a x)}{40 a^4}$  $rac{\tan(a\,x)}{40\,a^4} - \frac{c^3\,x^3}{120\,a}$  $\frac{c^3 x^3}{120 a} - \frac{11 a^3 c^3 x^7}{280}$  $\frac{a^3 c^3 x^7}{280} - \frac{a^5 c^3 x^9}{90}$ 90

Verification of antiderivative is not currently implemented for this CAS.

[In]  $int(x^3*atan(a*x)*(c + a^2*cx^2)^3,x)$ 

```
[Out] atan(a*x)*((c^3*x^4)/4 + (a^2*c^3*x^6)/2 + (3*a^4*c^3*x^8)/8 + (a^6*c^3*x^1
0)/10) + (c^3*x)/(40*a^3) - (9*axc^3*x^5)/200 - (c^3*atan(a*x))/(40*a^4) -(c^3*x^3)/(120*a) - (11*a^3*c^3*x^7)/280 - (a^5*c^3*x^9)/90
```
# **3.166** R  $x^2(c+a^2cx^2)^3$   $\operatorname{\bf ArcTan}(ax)\,dx$

**Optimal**. Leaf size=136

 $-\frac{8c^3x^2}{315}$ 315*a*  $-\frac{89ac^3x^4}{1000}$ 1260  $-\frac{10}{100}$ 189  $a^3c^3x^6 - \frac{1}{56}$ 72  $a^5c^3x^8+\frac{1}{2}$ 3  $c^3x^3\text{ArcTan}(ax)+\frac{3}{5}$ 5  $a^2c^3x^5\text{ArcTan}(ax)+\frac{3}{7}$ 7  $a^4c^3x^7\text{ArcTan}(ax)+$ 

 $[0$ ut] -8/315\*c^3\*x^2/a-89/1260\*a\*c^3\*x^4-10/189\*a^3\*c^3\*x^6-1/72\*a^5\*c^3\*x^8+1/3\*  $c^3*x^3*arctan(axx)+3/5*a^2*c^3*x^5*arctan(axx)+3/7*a^4*c^3*x^7*arctan(axx)$ +1/9\*a^6\*c^3\*x^9\*arctan(a\*x)+8/315\*c^3\*ln(a^2\*x^2+1)/a^3

### **Rubi [A]**

time  $= 0.16$ , antiderivative size  $= 136$ , normalized size of antiderivative  $= 1.00$ , number of steps used = 18, number of rules used = 4, integrand size = 20,  $\frac{\text{number of rules}}{\text{integral size}} = 0.200$ , Rules used  $= \{5068, 4946, 272, 45\}$ 

1  $\frac{1}{9}a^6c^3x^9\text{ArcTan}(ax)-\frac{1}{72}$  $\frac{1}{72}a^5c^3x^8 + \frac{3}{7}a^6$  $\frac{3}{7}a^4c^3x^7 \text{ArcTan}(ax) - \frac{10}{189}$  $\frac{10}{189}a^3c^3x^6 + \frac{3}{5}a^6$  $\frac{3}{5}a^2c^3x^5 \text{ArcTan}(ax) + \frac{8c^3\log{(a^2x^2+1)}}{315a^3}$  $rac{(a^2x^2+1)}{315a^3} + \frac{1}{3}$  $\frac{1}{3}c^3x^3 \text{ArcTan}(ax) - \frac{89ac^3x^4}{1260}$  $\frac{\partial ac^3x^4}{\partial 260} - \frac{8c^3x^2}{315a}$ 315*a*

Antiderivative was successfully verified.

[In] Int $[x^2*(c + a^2*cx^2)^3*ArcTan[a*x],x]$ 

 $[Out] (-8*c^3*x^2)/(315*a) - (89*a*c^3*x^4)/1260 - (10*a^3*c^3*x^6)/189 - (a^5*c^6)$  $3*x^8)/72$  + (c^3\*x^3\*ArcTan[a\*x])/3 + (3\*a^2\*c^3\*x^5\*ArcTan[a\*x])/5 + (3\*a^  $4*c^3*x^7*ArcTan[a*x]/7 + (a^6*c^3*x^9*ArcTan[a*x])/9 + (8*c^3*Log[1 + a^2)$  $*x^2$ ])/(315 $*a^3$ )

Rule 45

 $Int[((a_{\_}) + (b_{\_})*(x_{\_}))^-(m_{\_})*((c_{\_}) + (d_{\_})*(x_{\_}))^-(n_{\_})$ , x\_Symbol] :> Int [ExpandIntegrand[(a + b\*x)^m\*(c + d\*x)^n, x], x] /; FreeQ[{a, b, c, d, n}, x] && NeQ[b\*c - a\*d, 0] && IGtQ[m, 0] && ( !IntegerQ[n] || (EqQ[c, 0] && Le  $Q[7*m + 4*n + 4, 0])$  || LtQ $[9*m + 5*(n + 1), 0]$  || GtQ $[m + n + 2, 0])$ 

#### Rule 272

 $Int[(x_{})^(m_.),*(a_+) + (b_.),*(x_')^(n_-))^(p_), x_Symbo1]$  :> Dist $[1/n, Subst[$ Int[x^(Simplify[(m + 1)/n] - 1)\*(a + b\*x)^p, x], x, x^n], x] /; FreeQ[{a, b , m, n, p}, x] && IntegerQ[Simplify[(m + 1)/n]]

Rule 4946

 $Int[((a_{\_}) + ArcTan[(c_{\_})*(x_{\_})^(n_{\_})]*(b_{\_}))^(p_{\_})*(x_{\_})^(m_{\_})$ , x\_Symbol] :>  $Simp[x^*(m + 1)*( (a + b*ArcTan[c*x^n])^p/(m + 1)), x] - Dist[b*c*n*(p/(m + 1))$ 1)),  $Int[x^*(m + n)*((a + b*ArcTan[c*x^n])^*(p - 1)/(1 + c^2*x^*(2*n)))$ , x], x ] /; FreeQ[{a, b, c, m, n}, x] && IGtQ[p, 0] && (EqQ[p, 1] || (EqQ[n, 1] &&  $IntegerQ[m])$ ) && NeQ $[m, -1]$ 

### Rule 5068

```
Int[(a_{-}) + ArcTan[(c_{-})*(x_{-})](b_{-}))(p_{-})*(f_{-})*(x_{-}))^{\frown}(m_{-})*(d_{-}) + (e_{-}.)*(x )^2)^(q ), x Symbol] :> Int[ExpandIntegrand[(f*x)^m*(d + e*x^2)^q*(a +
b*ArcTan[c*x])^p, x], x] /; FreeQ[{a, b, c, d, e, f, m}, x] && EqQ[e, c^2*
d] && IGtQ[p, 0] && IGtQ[q, 1] && (EqQ[p, 1] || IntegerQ[m])
```
### Rubi steps

$$
\int x^2 (c + a^2 c x^2)^3 \tan^{-1}(ax) dx = \int (c^3 x^2 \tan^{-1}(ax) + 3a^2 c^3 x^4 \tan^{-1}(ax) + 3a^4 c^3 x^6 \tan^{-1}(ax) + a^6 c^3 x^8 \tan^{-1}(ax)
$$
  
\n
$$
= c^3 \int x^2 \tan^{-1}(ax) dx + (3a^2 c^3) \int x^4 \tan^{-1}(ax) dx + (3a^4 c^3) \int x^6 \tan^{-1}(a)
$$
  
\n
$$
= \frac{1}{3} c^3 x^3 \tan^{-1}(ax) + \frac{3}{5} a^2 c^3 x^5 \tan^{-1}(ax) + \frac{3}{7} a^4 c^3 x^7 \tan^{-1}(ax) + \frac{1}{9} a^6 c^3 x^9 \tan^{-1}(ax)
$$
  
\n
$$
= \frac{1}{3} c^3 x^3 \tan^{-1}(ax) + \frac{3}{5} a^2 c^3 x^5 \tan^{-1}(ax) + \frac{3}{7} a^4 c^3 x^7 \tan^{-1}(ax) + \frac{1}{9} a^6 c^3 x^9 \tan^{-1}(ax)
$$
  
\n
$$
= \frac{1}{3} c^3 x^3 \tan^{-1}(ax) + \frac{3}{5} a^2 c^3 x^5 \tan^{-1}(ax) + \frac{3}{7} a^4 c^3 x^7 \tan^{-1}(ax) + \frac{1}{9} a^6 c^3 x^9 \tan^{-1}(ax)
$$
  
\n
$$
= -\frac{8c^3 x^2}{315a} - \frac{89ac^3 x^4}{1260} - \frac{10}{189} a^3 c^3 x^6 - \frac{1}{72} a^5 c^3 x^8 + \frac{1}{3} c^3 x^3 \tan^{-1}(ax) + \frac{3}{5} a^2 c^3 x^6
$$

**Mathematica [A]** time  $= 0.03$ , size  $= 95$ , normalized size  $= 0.70$ 

```
c^3(-a^2x^2(192+534a^2x^2+400a^4x^4+105a^6x^6)+24a^3x^3(105+189a^2x^2+135a^4x^4+35a^6x^6)\arctan(ax)+192\log(1+a^2x^2))7560a
3
```
Antiderivative was successfully verified.

[In] Integrate[ $x^2*(c + a^2*cx^2)$ <sup>3\*</sup>ArcTan[a\*x],x]

 $[Out]$  (c^3\*(-(a^2\*x^2\*(192 + 534\*a^2\*x^2 + 400\*a^4\*x^4 + 105\*a^6\*x^6)) + 24\*a^3\*x  $^{\circ}3*(105 + 189*a^2*x^2 + 135*a^4*x^4 + 35*a^6*x^6)*ArcTan[a*x] + 192*Log[1 +$  $a^2*x^2$ ]))/(7560 $*a^3$ )

### **Maple [A]**

time  $= 0.14$ , size  $= 116$ , normalized size  $= 0.85$ 

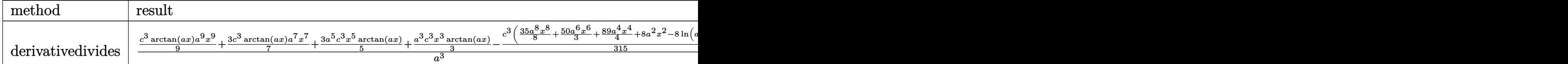

5

1227

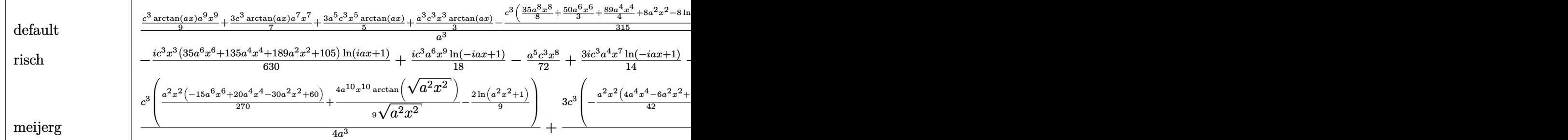

Verification of antiderivative is not currently implemented for this CAS.

```
[In] int(x^2*(a^2*c*x^2+c)^3*arctan(a*x),x,method=RETURNVERBOSE)
```
 $[0$ ut]  $1/a^3*(1/9*c^3*arctan(a*x)*a^9*x^9+3/7*c^3*arctan(a*x)*a^7*x^7+3/5*a^5*c^3*$  $x^5*arctan(a*x)+1/3*a^3*c^3*x^3*arctan(a*x)-1/315*c^3*(35/8*a^8*x^8+50/3*a^8)$  $6*x^6+89/4*a^4*x^4+8*a^2*x^2-8*ln(a^2*x^2+1))$ 

**Maxima [A]** time  $= 0.29$ , size  $= 118$ , normalized size  $= 0.87$ 

```
1
\frac{1}{7560} a \left( \frac{192 c^3 \log (a^2 x^2 + 1)}{a^4} \right)\frac{a^2}{a^4} - \frac{105 a^6 c^3 x^8 + 400 a^4 c^3 x^6 + 534 a^2 c^3 x^4 + 192 c^3 x^2}{a^2}\left(\frac{a^2+534\,a^2c^3x^4+192\,c^3x^2}{a^2}\right)+\frac{1}{315}\frac{1}{315} (35 a^6 c^3 x^9 + 135 a^4 c^3 x^7 + 189 a^2 c^3 x^5 + 105 c^3 x^3) arctan (ax)
```
Verification of antiderivative is not currently implemented for this CAS.

```
[In] integrate(x^2*(a^2*x^2+c)^3*arctan(ax*x),x, algorithm="maxima")
```

```
[Out] 1/7560*a*(192*c^3*log(a^2*x^2 + 1)/a^4 - (105*a^6*c^3*x^8 + 400*a^4*c^3*x^6+ 534*a^2*c^3*x^4 + 192*c^3*x^2/a^2 + 1/315*(35*a^6*c^3*x^9 + 135*a^4*c^7)3*x^7 + 189*a^2*c^3*x^5 + 105*c^3*x^3)*arctan(axx)
```
**Fricas [A]** time  $= 2.59$ , size  $= 116$ , normalized size  $= 0.85$ 

 $-\frac{105 a^8 c^3 x^8 + 400 a^6 c^3 x^6 + 534 a^4 c^3 x^4 + 192 a^2 c^3 x^2 - 192 c^3 \log (a^2 x^2 + 1) - 24 (35 a^9 c^3 x^9 + 135 a^7 c^3 x^7 + 189 a^5 c^3 x^5 + 105 a^3 c^3 x^3)\arctan (ax)}{256 a^3 c^3 x^6 + 104 a^3 c^3 x^6 + 105 a^3 c^3 x^6 + 105 a^2 c^3 x^2 + 105 a^2 c^2 x^2 + 105 a^2$ 7560 *a* 3

Verification of antiderivative is not currently implemented for this CAS.

```
[In] integrate(x^2*(a^2*c*x^2+c)^3*arctan(ax*x),x, algorithm="fricas")
```

```
[Out] -1/7560*(105*a^8*c^3*x^8 + 400*a^6*c^3*x^6 + 534*a^4*c^3*x^4 + 192*a^2*c^3*x^4)x^2 - 192*c^3*log(a^2*x^2 + 1) - 24*(35*a^9*c^3*x^9 + 135*a^7*c^3*x^7 + 189
*a^5*c^3*x^5 + 105*a^3*c^3*x^3)*arctan(axx))/a^3
```
**Sympy [A]** time  $= 0.59$ , size  $= 138$ , normalized size  $= 1.01$ 

 $\int$   $\frac{1}{2}$  $\mathcal{L}$  $\frac{a^6c^3x^9}{9}\frac{\tan{(ax)}}{9}-\frac{a^5c^3x^8}{72}+\frac{3a^4c^3x^7}{7}\frac{\tan{(ax)}}{7}-\frac{10a^3c^3x^6}{189}+\frac{3a^2c^3x^5\tan{(ax)}}{5}-\frac{89ac^3x^4}{1260}+\frac{c^3x^3\tan{(ax)}}{3}-\frac{8c^3x^2}{315a}+\frac{8c^3\log{\left(x^2+\frac{1}{a^2}\right)}}{315a^3}$  $\frac{g(x^2 + \frac{1}{a^2})}{315a^3}$  for  $a \neq 0$ 0 otherwise control of the control of the control of the control of the control of the control of the control of the control of the control of the control of the control of the control of the control of the control of the Verification of antiderivative is not currently implemented for this CAS.

```
[In] integrate(x**2*(a***2*c***2+c)**3*atan(a*x),x)
```

```
[Out] Piecewise((a**6*c**3*x**9*atan(a*x)/9 - a**5*c**3*x**8/72 + 3*a**4*c**3*x**
7*atan(a*x)/7 - 10*a**3*c**3*x**6/189 + 3*a**2*c**3*x**5*atan(a*x)/5 - 89*a
*c**3*x**4/1260 + c**3*x**3*atan(a*x)/3 - 8*c**3*x**2/(315*a) + 8*c**3*log(
x**2 + a**(-2)/(315*a**3), Ne(a, 0)), (0, True)Giac [F]
```

```
time = 0.00, size = 0, normalized size = 0.00
```
could not integrate

Verification of antiderivative is not currently implemented for this CAS.

```
[In] integrate(x^2*(a^2*c*x^2+c)^3*arctan(a*x),x, algorithm="giac")
```
[Out] sage0\*x

**Mupad [B]**

time  $= 0.44$ , size  $= 108$ , normalized size  $= 0.79$ 

 $\arctan(ax) \left(\frac{a^6 c^3 x^9}{2}\right)$  $\frac{x^3 x^9}{9} + \frac{3 a^4 c^3 x^7}{7}$  $\frac{c^3\,x^7}{7}+\frac{3\,a^2\,c^3\,x^5}{5}$  $rac{c^3 x^5}{5} + \frac{c^3 x^3}{3}$ 3  $-\frac{89ac^3x^4}{1200}$  $\frac{a\,c^3\,x^4}{1260} + \frac{8\,c^3\,\ln\left(a^2\,x^2 + 1\right)}{315\,a^3}$  $\frac{a(a^2x^2+1)}{315a^3} - \frac{8\,c^3x^2}{315\,a}$  $\frac{3c^3x^2}{315a} - \frac{10a^3c^3x^6}{189}$  $\frac{a^3 c^3 x^6}{189} - \frac{a^5 c^3 x^8}{72}$ 72

Verification of antiderivative is not currently implemented for this CAS.

[In]  $int(x^2*atan(ax*)(c + a^2*cx^2))^3, x)$ 

[Out] atan(a\*x)\*((c^3\*x^3)/3 + (3\*a^2\*c^3\*x^5)/5 + (3\*a^4\*c^3\*x^7)/7 + (a^6\*c^3\*x  $(9)(9)$  -  $(89*a*c^3*x^4)/1260 + (8*c^3*log(a^2*x^2 + 1))/(315*a^3)$  -  $(8*c^3*$  $x^2)/(315*a) - (10*a^3*c^3*x^6)/189 - (a^5*c^3*x^8)/72$ 

**3.167** 
$$
\int x(c+a^2cx^2)^3 \,\mathrm{ArcTan}(ax)\,dx
$$

**Optimal**. Leaf size=74

$$
-\frac{c^3 x}{8 a}-\frac{1}{8} a c^3 x^3-\frac{3}{40} a^3 c^3 x^5-\frac{1}{56} a^5 c^3 x^7+\frac{c^3 (1+a^2 x^2)^4 \text{ ArcTan}(ax)}{8 a^2}
$$

[Out] -1/8\*c^3\*x/a-1/8\*a\*c^3\*x^3-3/40\*a^3\*c^3\*x^5-1/56\*a^5\*c^3\*x^7+1/8\*c^3\*(a^2\*x  $^{\circ}2+1)^{\circ}4*arctan(a*x)/a^{\circ}2$ 

#### **Rubi [A]**

time  $= 0.04$ , antiderivative size  $= 74$ , normalized size of antiderivative  $= 1.00$ , number of steps used = 3, number of rules used = 2, integrand size = 18,  $\frac{\text{number of rules}}{\text{integrand size}} = 0.111$ , Rules used  $=$  {5050, 200}

$$
-\frac{1}{56}a^5c^3x^7 - \frac{3}{40}a^3c^3x^5 + \frac{c^3(a^2x^2+1)^4\operatorname{ArcTan}(ax)}{8a^2} - \frac{1}{8}ac^3x^3 - \frac{c^3x}{8a}
$$

Antiderivative was successfully verified.

[In]  $Int[x*(c + a^2*cx^2)^3*ArcTan[a*x],x]$ 

 $[0$ ut]  $-1/8*(c^3*x)/a - (a*c^3*x^3)/8 - (3*a^3*c^3*x^5)/40 - (a^5*c^3*x^7)/56 + (c^3*x^5)(c^3*x^5)/40$  $\text{``3*(1 + a^2*x^2)^4*ArcTan[a*x]}/(8*a^2)$ 

Rule 200

Int $[(a_+) + (b_+) * (x_-)^(n_-))^(p_), x_S$ ymbol] :> Int $[ExpandIntegrand[(a + b*)]$  $x^n$ ) $p, x$ , x], x] /; FreeQ[{a, b}, x] && IGtQ[n, 0] && IGtQ[p, 0]

Rule 5050

Int $[(a_+) + ArcTan[(c_+)*(x_-)*(b_-))^(p_+)*(x_+)(d_-) + (e_-)*(x_-)(q_-)$ .), x\_Symbol] :> Simp[(d + e\*x^2)^(q + 1)\*((a + b\*ArcTan[c\*x])^p/(2\*e\*(q + 1))), x] - Dist[b\*(p/(2\*c\*(q + 1))), Int[(d + e\*x^2)^q\*(a + b\*ArcTan[c\*x])^  $(p - 1)$ , x], x] /; FreeQ[{a, b, c, d, e, q}, x] && EqQ[e, c<sup>-2\*d]</sup> && GtQ[p, 0]  $&$  NeQ[q, -1]

Rubi steps

$$
\int x (c+a^2cx^2)^3 \tan^{-1}(ax) dx = \frac{c^3(1+a^2x^2)^4 \tan^{-1}(ax)}{8a^2} - \frac{\int (c+a^2cx^2)^3 dx}{8a}
$$

$$
= \frac{c^3(1+a^2x^2)^4 \tan^{-1}(ax)}{8a^2} - \frac{\int (c^3+3a^2c^3x^2+3a^4c^3x^4+a^6c^3x^6) dx}{8a}
$$

$$
= -\frac{c^3x}{8a} - \frac{1}{8}ac^3x^3 - \frac{3}{40}a^3c^3x^5 - \frac{1}{56}a^5c^3x^7 + \frac{c^3(1+a^2x^2)^4 \tan^{-1}(ax)}{8a^2}
$$

# **Mathematica [A]**

time  $= 0.03$ , size  $= 58$ , normalized size  $= 0.78$ 

$$
\frac{c^3\left(-ax(35+35a^2x^2+21a^4x^4+5a^6x^6)+35(1+a^2x^2)^4\right){\rm ArcTan}(ax)\right)}{280a^2}
$$

Antiderivative was successfully verified.

[In] Integrate[ $x*(c + a^2*cx^2)^3*ArcTan[a*x],x]$ 

 $[Out]$  (c<sup> $3*(-(a*x*(35 + 35*a^2*x^2 + 21*a^4*x^4 + 5*a^6*x^6)) + 35*(1 + a^2*x^2)^T$ </sup> 4\*ArcTan[a\*x]))/(280\*a^2)

# **Maple [A]**

time  $= 0.10$ , size  $= 107$ , normalized size  $= 1.45$ 

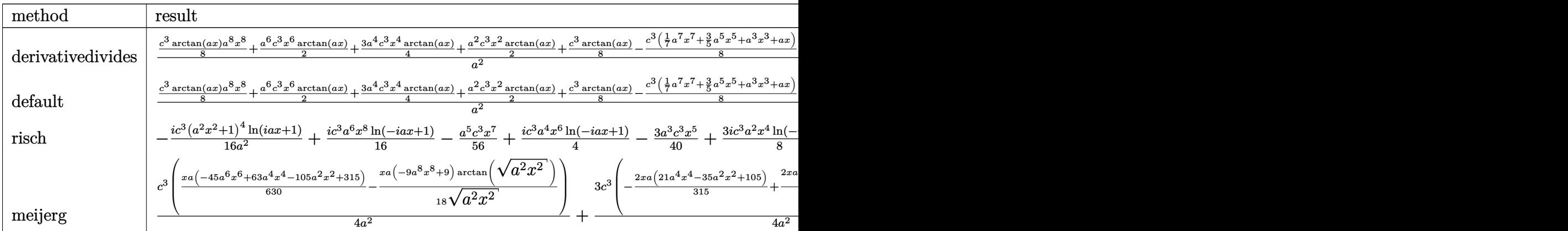

Verification of antiderivative is not currently implemented for this CAS.

```
[In] int(x*(a^2*c*x^2+c)^3*arctan(a*x),x,method=RETURNVERBOSE)
```

```
[Out] 1/a^2*(1/8*c^3*arctan(a*x)*a^8*x^8+1/2*a^6*c^3*x^6*arctan(a*x)+3/4*a^4*c^3*x^4*arctan(axx)+1/2*a^2*c^3*x^2*arctan(axx)+1/8*c^3*arctan(axx)-1/8*c^3*(1/2)7*a^7*x^7+3/5*a^5*x^5+a^3*x^3+a*x))
```
**Maxima [A]** time  $= 0.28$ , size  $= 73$ , normalized size  $= 0.99$ 

$$
\frac{\left(a^{2}cx^{2}+c\right)^{4}\arctan\left(ax\right)}{8\,a^{2}c}-\frac{5\,a^{6}c^{4}x^{7}+21\,a^{4}c^{4}x^{5}+35\,a^{2}c^{4}x^{3}+35\,c^{4}x}{280\,ac}
$$

Verification of antiderivative is not currently implemented for this CAS.

[In] integrate(x\*(a^2\*c\*x^2+c)^3\*arctan(a\*x),x, algorithm="maxima")

 $[Out]$  1/8\*(a<sup>2</sup>\*c\*x<sup>2</sup> + c)<sup>2</sup>\*arctan(a\*x)/(a<sup>2</sup>\*c) - 1/280\*(5\*a<sup>2</sup>6\*c<sup>2</sup>4\*x<sup>2</sup>7 + 21\*a<sup>2</sup>4\*c  $^4*x^5 + 35*a^2*c^4*x^3 + 35*c^4*x$ /(a\*c)

1231

**Fricas [A]** time  $= 3.48$ , size  $= 99$ , normalized size  $= 1.34$ 

$$
-\frac{5 \, a^7 c^3 x^7 + 21 \, a^5 c^3 x^5 + 35 \, a^3 c^3 x^3 + 35 \, a c^3 x - 35 \, (a^8 c^3 x^8 + 4 \, a^6 c^3 x^6 + 6 \, a^4 c^3 x^4 + 4 \, a^2 c^3 x^2 + c^3) \arctan\left(ax\right)}{280 \, a^2}
$$

Verification of antiderivative is not currently implemented for this CAS.

```
[In] integrate(x*(a^2*c*x^2+c)^3*arctan(a*x),x, algorithm="fricas")
```
 $[Out] -1/280*(5*a^7*c^3*x^7 + 21*a^5*c^3*x^5 + 35*a^3*c^3*x^3 + 35*a*c^3*x - 35*(64)*C^3*x^2 + 35*x^2)$ a^8\*c^3\*x^8 + 4\*a^6\*c^3\*x^6 + 6\*a^4\*c^3\*x^4 + 4\*a^2\*c^3\*x^2 + c^3)\*arctan(a  $*(x))/a^2$ 

**Sympy [A]**

time  $= 0.45$ , size  $= 124$ , normalized size  $= 1.68$ 

 $\int \frac{a^6c^3x^8 \tan(ax)}{8} - \frac{a^5c^3x^7}{56} + \frac{a^4c^3x^6 \tan(ax)}{2} - \frac{3a^3c^3x^5}{40} + \frac{3a^2c^3x^4 \tan(ax)}{4} - \frac{ac^3x^3}{8} + \frac{c^3x^2 \tan(ax)}{2} - \frac{c^3x}{8a} + \frac{c^3\tan(ax)}{8a^2}$  for  $a \neq 0$ 0 otherwise

Verification of antiderivative is not currently implemented for this CAS.

```
[n] integrate(x*(a**2*c*x**2+c)**3*atan(a*x),x)
```

```
[Out] Piecewise((a**6*c**3*x**8*atan(a*x)/8 - a**5*c**3*x**7/56 + a**4*c**3*x**6*
atan(a*x)/2 - 3*a**3*c**3*x**5/40 + 3*a**2*c**3*x**4*atan(a*x)/4 - a*c**3*x
**3/8 + c**3*x**2*atan(a*x)/2 - c**3*x/(8*a) + c**3*atan(a*x)/(8*a**2), Ne(
a, 0)), (0, True))
Giac [F]
time = 0.00, size = 0, normalized size = 0.00
```
could not integrate

Verification of antiderivative is not currently implemented for this CAS.

[In] integrate(x\*(a^2\*c\*x^2+c)^3\*arctan(a\*x),x, algorithm="giac")

[Out] sage0\*x

**Mupad [B]**

time  $= 0.41$ , size  $= 100$ , normalized size  $= 1.35$ 

 $\arctan(ax) \, \left(\frac{a^6 \, c^3 \, x^8}{2}\right)$  $\frac{c^3 x^8}{8} + \frac{a^4 c^3 x^6}{2}$  $\frac{c^3\,x^6}{2} + \frac{3\,a^2\,c^3\,x^4}{4}$  $\frac{c^3 x^4}{4} + \frac{c^3 x^2}{2}$ 2  $-\frac{c^3x}{2}$  $\frac{x^3x}{8a} - \frac{a\,c^3\,x^3}{8}$  $\frac{1}{8}x^3 + \frac{c^3 \operatorname{atan}(a\,x)}{8\,a^2}$  $\frac{\tan(a\,x)}{8\,a^2} - \frac{3\,a^3\,c^3\,x^5}{40}$  $\frac{a^3c^3x^5}{40}-\frac{a^5c^3x^7}{56}$ 56

Verification of antiderivative is not currently implemented for this CAS.

```
[In] int(x*atan(axx)*(c + a^2*cx^2)^3,x)
```

```
[Out] atan(a*x)*((c^3*x^2)/2 + (3*a^2*c^3*x^4)/4 + (a^4*c^3*x^6)/2 + (a^6*c^3*x^8
)/8) - (c^3*x)/(8*a) - (a*c^3*x^3)/8 + (c^3*atan(a*x))/(8*a^2) - (3*a^3*c^3)*x<sup>-</sup>5)/40 - (a<sup>-</sup>5*c<sup>-</sup>3*x<sup>-</sup>7)/56
```
# **3.168** R  $\left(c+a^2cx^2\right)^3$   $\mathbf{ArcTan}(ax)\,dx$

**Optimal**. Leaf size=161

$$
-\frac{4 c^3 (1+a^2 x^2)}{35 a}-\frac{3 c^3 (1+a^2 x^2)^2}{70 a}-\frac{c^3 (1+a^2 x^2)^3}{42 a}+\frac{16}{35} c^3 x \mathrm{ArcTan}(ax)+\frac{8}{35} c^3 x \big(1+a^2 x^2\big) \, \mathrm{ArcTan}(ax)+\frac{6}{35} c^3 x \big(1+\frac{1}{32} c^3 x\big)
$$

 $[0$ ut]  $-4/35$ \*c^3\*(a^2\*x^2+1)/a-3/70\*c^3\*(a^2\*x^2+1)^2/a-1/42\*c^3\*(a^2\*x^2+1)^3/a+1  $6/35*c^3*x*arctan(axx)+8/35*c^3*x*(a^2*x^2+1)*arctan(axx)+6/35*c^3*x*(a^2*x)x$  $2+1$ )^2\*arctan(a\*x)+1/7\*c^3\*x\*(a^2\*x^2+1)^3\*arctan(a\*x)-8/35\*c^3\*ln(a^2\*x^2 +1)/a

# **Rubi [A]**

time  $= 0.05$ , antiderivative size  $= 161$ , normalized size of antiderivative  $= 1.00$ , number of steps used = 5, number of rules used = 3, integrand size = 17,  $\frac{\text{number of rules}}{\text{integral size}} = 0.176$ , Rules used  $=$  {4998, 4930, 266}

1  $\frac{1}{7}c^3x\big(a^2x^2+1\big)^3\\ \left. \mathrm{ArcTan}(ax) + \frac{6}{35}c^3x\big(a^2x^2+1\big)^2\\ \mathrm{ArcTan}(ax) + \frac{8}{35}c^3x\big(a^2x^2+1\big)\\ \left. \mathrm{ArcTan}(ax) - \frac{c^3(a^2x^2+1)^3}{42a} - \frac{3c^3(a^2x^2+1)^2}{70a} - \frac{4c^3(a^2x^2+1)}{35a} - \frac{8c^3\log\big(a^2x^2+1\big)}{35a} + \frac{16}{35}c$  $rac{10}{35}c^3x$ ArcTan(*ax*)

Antiderivative was successfully verified.

```
[In] Int[(c + a^2*c*x^2)^3*ArcTan[a*x],x]
```
 $[Out]$  (-4\*c<sup>-</sup>3\*(1 + a<sup>-</sup>2\*x<sup>-</sup>2))/(35\*a) - (3\*c<sup>-</sup>3\*(1 + a<sup>-</sup>2\*x<sup>-</sup>2)<sup>-</sup>2)/(70\*a) - (c<sup>-</sup>3\*(1 +  $a^2*x^2)$ <sup>3</sup>)/(42\*a) + (16\*c<sup>-</sup>3\*x\*ArcTan[a\*x])/35 + (8\*c<sup>-</sup>3\*x\*(1 + a<sup>-</sup>2\*x<sup>-</sup>2)\*Arc  $Tan[a*x]/35 + (6*c^3*x*(1 + a^2*x^2))^2*ArcTan[a*x]/35 + (c^3*x*(1 + a^2*x)x)$  $^2$ )^3\*ArcTan[a\*x])/7 - (8\*c^3\*Log[1 + a^2\*x^2])/(35\*a)

### Rule 266

Int $[(x_-)^(m_-)/((a_-) + (b_-)*(x_-)^(n))$ , x Symbol] :> Simp $[Log[RemoveContent]$  $t[a + b*x^n, x]]/(b*n), x]$  /; FreeQ[{a, b, m, n}, x] && EqQ[m, n - 1]

### Rule 4930

Int $[(a_+) + ArcTan[(c_-)*(x_-)(n_-)]*(b_-))^(p_-), x_Symbol]$  :> Simp[x\*(a + b\*ArcTan[c\*x^n])^p, x] - Dist[b\*c\*n\*p, Int[x^n\*((a + b\*ArcTan[c\*x^n])^(p  $- 1)/(1 + c^2*x^2(2*n))$ , x], x] /; FreeQ[{a, b, c, n}, x] && IGtQ[p, 0] &&  $(EqQ[n, 1] | EqQ[p, 1])$ 

#### Rule 4998

Int $[(a_{\cdot}) + ArcTan[(c_{\cdot})*(x_{\cdot})](b_{\cdot})](d_{\cdot}) + (e_{\cdot})*(x_{\cdot})^2)(q_{\cdot}),$  x Symbo 1] :> Simp[(-b)\*((d + e\*x^2)^q/(2\*c\*q\*(2\*q + 1))), x] + (Dist[2\*d\*(q/(2\*q + 1)),  $Int[(d + e*x^2)^{n}(q - 1)*(a + b*Arctan[c*x]), x], x] + Simp[x*(d + e*x)]$  $\text{C2}^{\circ}$ q\*((a + b\*ArcTan[c\*x])/(2\*q + 1)), x]) /; FreeQ[{a, b, c, d, e}, x] && EqQ $[e, c^2*d]$  && GtQ $[q, 0]$ 

### Rubi steps

$$
\int (c+a^{2}cx^{2})^{3} \tan^{-1}(ax) dx = -\frac{c^{3}(1+a^{2}x^{2})^{3}}{42a} + \frac{1}{7}c^{3}x(1+a^{2}x^{2})^{3} \tan^{-1}(ax) + \frac{1}{7}(6c) \int (c+a^{2}cx^{2})^{2} \tan^{-1}(ax)
$$
  
\n
$$
= -\frac{3c^{3}(1+a^{2}x^{2})^{2}}{70a} - \frac{c^{3}(1+a^{2}x^{2})^{3}}{42a} + \frac{6}{35}c^{3}x(1+a^{2}x^{2})^{2} \tan^{-1}(ax) + \frac{1}{7}c^{3}x(1)
$$
  
\n
$$
= -\frac{4c^{3}(1+a^{2}x^{2})}{35a} - \frac{3c^{3}(1+a^{2}x^{2})^{2}}{70a} - \frac{c^{3}(1+a^{2}x^{2})^{3}}{42a} + \frac{8}{35}c^{3}x(1+a^{2}x^{2}) \tan^{-1}(ax)
$$
  
\n
$$
= -\frac{4c^{3}(1+a^{2}x^{2})}{35a} - \frac{3c^{3}(1+a^{2}x^{2})^{2}}{70a} - \frac{c^{3}(1+a^{2}x^{2})^{3}}{42a} + \frac{16}{35}c^{3}x \tan^{-1}(ax) + \frac{8}{35}
$$
  
\n
$$
= -\frac{4c^{3}(1+a^{2}x^{2})}{35a} - \frac{3c^{3}(1+a^{2}x^{2})^{2}}{70a} - \frac{c^{3}(1+a^{2}x^{2})^{3}}{42a} + \frac{16}{35}c^{3}x \tan^{-1}(ax) + \frac{8}{35}
$$

**Mathematica [A]** time  $= 0.02$ , size  $= 83$ , normalized size  $= 0.52$ 

 $c^3(-a^2x^2(57 + 24a^2x^2 + 5a^4x^4) + 6ax(35 + 35a^2x^2 + 21a^4x^4 + 5a^6x^6)$  ArcTan(ax) - 48 log (1 +  $a^2x^2$ )) 210*a*

Antiderivative was successfully verified.

[In] Integrate  $[(c + a^2 * c * x^2)^3 * ArcTan[a * x], x]$ 

 $[Out]$  (c<sup>2</sup>\*(-(a<sup>2</sup>\*x<sup>2</sup>) + 24\*a<sup>2</sup>\*x<sup>2</sup> + 5\*a<sup>2</sup>+x<sup>2</sup>4)) + 6\*a\*x\*(35 + 35\*a<sup>2</sup>\*x<sup>2</sup> + 2  $1*a^4*x^4 + 5*a^6*x^6)*ArcTan[a*x] - 48*Log[1 + a^2*x^2]))/(210*a)$ 

### **Maple [A]**

time  $= 0.09$ , size  $= 102$ , normalized size  $= 0.63$ 

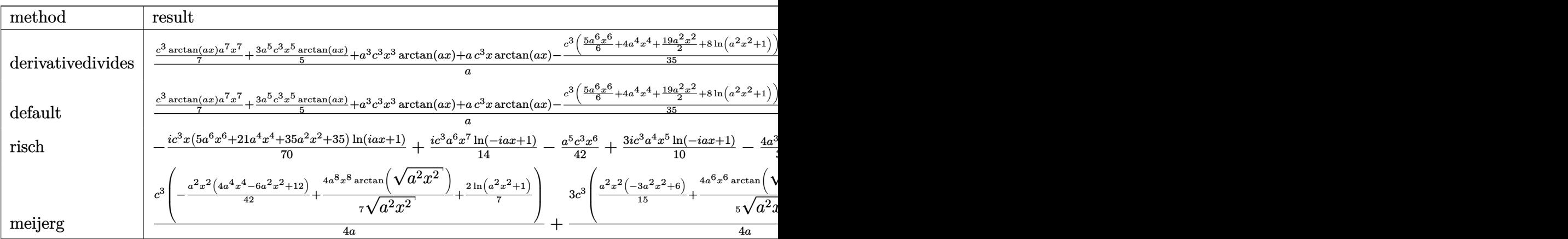

Verification of antiderivative is not currently implemented for this CAS.

[In] int((a^2\*c\*x^2+c)^3\*arctan(a\*x),x,method=\_RETURNVERBOSE)

[Out] 1/a\*(1/7\*c^3\*arctan(a\*x)\*a^7\*x^7+3/5\*a^5\*c^3\*x^5\*arctan(a\*x)+a^3\*c^3\*x^3\*ar ctan(a\*x)+a\*c^3\*x\*arctan(a\*x)-1/35\*c^3\*(5/6\*a^6\*x^6+4\*a^4\*x^4+19/2\*a^2\*x^2+ 8\*ln(a^2\*x^2+1)))

### **Maxima [A]**

time  $= 0.25$ , size  $= 99$ , normalized size  $= 0.61$ 

 $-\frac{1}{210} \left(5 \, a^4 c^3 x^6 +24 \, a^2 c^3 x^4 +57 \, c^3 x^2 +\frac{48 \, c^3 \log \left(a^2 x^2+1\right)}{a^2}\right.$ *a* 2  $a + \frac{1}{25}$  $\frac{1}{35}$   $(5 a^6 c^3 x^7 + 21 a^4 c^3 x^5 + 35 a^2 c^3 x^3 + 35 c^3 x)$  arctan (*ax*)

Verification of antiderivative is not currently implemented for this CAS.

[In] integrate((a^2\*c\*x^2+c)^3\*arctan(a\*x),x, algorithm="maxima")

 $[Out] -1/210*(5*a^2*c^3*x^6 + 24*a^2*c^3*x^4 + 57*c^3*x^2 + 48*c^3*log(a^2*x^2 +$  $1)/a^2$ )\*a +  $1/35*(5*a^6*c^3*x^7 + 21*a^4*c^3*x^5 + 35*a^2*c^3*x^3 + 35*c^3*$ x)\*arctan(a\*x)

**Fricas [A]** time  $= 3.57$ , size  $= 101$ , normalized size  $= 0.63$ 

$$
-\frac{5 \, a ^6 c^3 x^6+24 \, a ^4 c^3 x^4+57 \, a ^2 c^3 x^2+48 \, c^3 \log \left(a^2 x^2+1\right)-6 \left(5 \, a ^7 c^3 x^7+21 \, a ^5 c^3 x^5+35 \, a ^3 c^3 x^3+35 \, a c^3 x\right)\arctan \left(ax\right)}{210 \, a}
$$

Verification of antiderivative is not currently implemented for this CAS.

[In] integrate((a^2\*c\*x^2+c)^3\*arctan(a\*x),x, algorithm="fricas")  $[Out] -1/210*(5*a^6*c^3*x^6 + 24*a^4*c^3*x^4 + 57*a^2*c^3*x^2 + 48*c^3*log(a^2*x^2))$  $2 + 1$ ) - 6\*(5\*a^7\*c^3\*x^7 + 21\*a^5\*c^3\*x^5 + 35\*a^3\*c^3\*x^3 + 35\*a\*c^3\*x)\*a rctan(a\*x))/a **Sympy [A]** time  $= 0.41$ , size  $= 117$ , normalized size  $= 0.73$ 

$$
\begin{cases} \frac{a^6 c^3 x^7 \tan(ax)}{7} - \frac{a^5 c^3 x^6}{42} + \frac{3 a^4 c^3 x^5 \tan(ax)}{5} - \frac{4 a^3 c^3 x^4}{35} + a^2 c^3 x^3 \tan(ax) - \frac{19 a c^3 x^2}{70} + c^3 x \tan(ax) - \frac{8 c^3 \log\left(x^2 + \frac{1}{a^2}\right)}{35 a} & \text{for } a \neq 0\\ 0 & \text{otherwise} \end{cases}
$$

Verification of antiderivative is not currently implemented for this CAS.

```
[In] integrate((a**2*c*x**2+c)**3*atan(a*x),x)
```

```
[Out] Piecewise((a**6*c**3*x**7*atan(a*x)/7 - a**5*c**3*x**6/42 + 3*a**4*c**3*x**
5*atan(a*x)/5 - 4*a**3*c**3*x**4/35 + a**2*c**3*x**3*atan(a*x) - 19*a*c**3*
x**2/70 + c**3*x*atan(axx) - 8*c**3*log(x**2 + ax*(-2))/(35*a), Ne(a, 0)),
(0, True))
```
**Giac [F]** time  $= 0.00$ , size  $= 0$ , normalized size  $= 0.00$ 

could not integrate

Verification of antiderivative is not currently implemented for this CAS.

[In] integrate((a^2\*c\*x^2+c)^3\*arctan(a\*x),x, algorithm="giac")

[Out] sage0\*x

**Mupad [B]**

time  $= 0.25$ , size  $= 89$ , normalized size  $= 0.55$ 

 $-\frac{c^3(48\ln(a^2x^2+1)+57a^2x^2+24a^4x^4+5a^6x^6-210a^3x^3\arctan(ax)-126a^5x^5\arctan(ax)-30a^7x^7\arctan(ax)-210ax\arctan(ax))}{210}$ 210 *a*

Verification of antiderivative is not currently implemented for this CAS.

```
[In] int(atan(a*x)*(c + a^2*cx^2)^3,x)[Out] -(c^3*(48*\log(a^2*x^2 + 1) + 57*a^2*x^2 + 24*a^4*x^4 + 5*a^6*x^6 - 210*a^3*x^4 + 15*x^6 - 210*x^3)x^3*atan(a*x) - 126*a^5*x^5*atan(a*x) - 30*a^7*x^7*atan(a*x) - 210*ax*atan(a*x))/(210*a)
```
**3.169** 
$$
\int \frac{(c+a^2cx^2)^3\mathbf{ArcTan}(ax)}{x} dx
$$

**Optimal**. Leaf size=132

$$
-\frac{11}{12}ac^3x-\frac{7}{36}a^3c^3x^3-\frac{1}{30}a^5c^3x^5+\frac{11}{12}c^3\text{ArcTan}(ax)+\frac{3}{2}a^2c^3x^2\text{ArcTan}(ax)+\frac{3}{4}a^4c^3x^4\text{ArcTan}(ax)+\frac{1}{6}a^6c^3x^6\text{Arc Tan}(ax)
$$

 $[Out] -11/12*axc^3*x-7/36*a^3*c^3*x^3-1/30*a^5*c^3*x^5+11/12*c^3*arctan(a*x)+3/2*$ a^2\*c^3\*x^2\*arctan(a\*x)+3/4\*a^4\*c^3\*x^4\*arctan(a\*x)+1/6\*a^6\*c^3\*x^6\*arctan( a\*x)+1/2\*I\*c^3\*polylog(2,-I\*a\*x)-1/2\*I\*c^3\*polylog(2,I\*a\*x)

# **Rubi [A]**

time  $= 0.11$ , antiderivative size  $= 132$ , normalized size of antiderivative  $= 1.00$ , number of steps used = 16, number of rules used = 7, integrand size = 20,  $\frac{\text{number of rules}}{\text{integral size}} = 0.350$ , Rules used = {5068, 4940, 2438, 4946, 327, 209, 308}

1  $\frac{1}{6}a^6c^3x^6 \text{ArcTan}(ax) - \frac{1}{30}$  $rac{1}{30}a^5c^3x^5 + \frac{3}{4}c$  $\frac{3}{4}a^4c^3x^4 \text{ArcTan}(ax) - \frac{7}{36}$  $rac{7}{36}a^3c^3x^3 + \frac{3}{2}a^3$  $\frac{3}{2}a^2c^3x^2 \text{ArcTan}(ax) + \frac{11}{12}c^3 \text{ArcTan}(ax) + \frac{1}{2}ic^3 \text{Li}_2(-iax) - \frac{1}{2}i$  $\frac{1}{2}ic^3Li_2(iax) - \frac{11}{12}c$  $\frac{11}{12}ac^3x$ 

Antiderivative was successfully verified.

[In] Int $[((c + a^2*c*x^2)^3*ArcTan[a*x])/x,x]$ 

 $[Out]$  (-11\*a\*c<sup>-</sup>3\*x)/12 - (7\*a<sup>-</sup>3\*x<sup>-</sup>3)/36 - (a<sup>-</sup>5\*c<sup>-</sup>3\*x<sup>-5</sup>)/30 + (11\*c<sup>-</sup>3\*ArcTan[a  $*x$ ])/12 +  $(3*a^2*c^3*x^2*ArcTan[a*x])/2 + (3*a^4*c^3*x^4*ArcTan[a*x])/4 + ($  $a^6*c^3*x^6*ArcTan[a*x])/6 + (I/2)*c^3*PolyLog[2, (-I)*a*x] - (I/2)*c^3*Pol$ yLog[2, I\*a\*x]

### Rule 209

```
Int[(a) + (b_*)*(x_0^2)^(-1), x_5*(b_0^2)] :> Simp[(1/8(t[a_0, 2]*Rt[b_0, 2]))*ArcTan[Rt[b, 2]*(x/Rt[a, 2])], x] /; FreeQ[{a, b}, x] && PosQ[a/b] && (GtQ[a
, 0] || GtQ[b, 0])
```
### Rule 308

 $Int[(x_{})^m(m)/((a_+) + (b_+)^*(x_0^m(n_))), x_Symbol]$  :> Int[PolynomialDivide[x] ^m, a + b\*x^n, x], x] /; FreeQ[{a, b}, x] && IGtQ[m, 0] && IGtQ[n, 0] && Gt  $Q[m, 2*n - 1]$ 

Rule 327

```
Int[(c_\cdot,\cdot)(x_\cdot))^*(m_\cdot)\cdot((a_\cdot) + (b_\cdot,\cdot)(x_\cdot)^*(n_\cdot))^*(p_\cdot), x Symbol] :> Simp[c^*(n_\cdot))^*(m_\cdot)\cdot((a_\cdot,\cdot)(n_\cdot)^*(n_\cdot)^*(p_\cdot))- 1)*(c*x)^(m - n + 1)*((a + b*x^n)^(p + 1)/(b*(m + n*p + 1))), x] - Dist[
a * c^n * ((m - n + 1)/(b * (m + n*p + 1))), Int[(c * x)^{m} - n) * (a + b * x^m)^p, x],
 x] /; FreeQ[{a, b, c, p}, x] && IGtQ[n, 0] && GtQ[m, n - 1] && NeQ[m + n*p
 + 1, 0] && IntBinomialQ[a, b, c, n, m, p, x]
```
#### Rule 2438

Int $[Log[(c.)*((d.)*((e.)*(x)^{n}(n.))]/(x), xSymbol]$  :> Simp $[-PolyLog[2]$ ,  $(-c)*e*x^n$ ]/n, x] /; FreeQ[{c, d, e, n}, x] && EqQ[c\*d, 1]

#### Rule 4940

 $Int[((a_{\_}) + ArcTan[(c_{\_}) * (x_{\_})] * (b_{\_}) ) / (x_{\_})$ ,  $x_{\_Symbol}]$  :>  $Simp[a * Log[x]$ ,  $x]$ + (Dist[I\*(b/2), Int[Log[1 - I\*c\*x]/x, x], x] - Dist[I\*(b/2), Int[Log[1 +  $I*c*x]/x, x, x)$ ,  $x$ ) /; FreeQ[{a, b, c}, x]

#### Rule 4946

 $Int[((a_{\_}) + ArcTan[(c_{\_})*(x_{\_})^*(n_{\_})]*(b_{\_}))^*(p_{\_})*(x_{\_})^*(m_{\_})$ , x\_Symbol] :>  $Simp[x^*(m + 1)*( (a + b*ArcTan[c*x^n])^p/(m + 1)), x] - Dist[b*c*n*(p/(m + 1))$ 1)),  $Int[x^*(m + n)*((a + b*ArcTan[c*x^n])^*(p - 1)/(1 + c^2*x^*(2*n)))$ , x], x ] /; FreeQ[{a, b, c, m, n}, x] && IGtQ[p, 0] && (EqQ[p, 1] || (EqQ[n, 1] &&  $IntegerQ[m])$  && NeQ $[m, -1]$ 

#### Rule 5068

```
Int[(a_{-}) + ArcTan[(c_{-})*(x_{-})](b_{-})^{\circ}(p_{-})*((f_{-})*(x_{-}))^{\circ}(m_{-})*((d_{-}) + (e_{-}).(*)*(x_{-})^2)^{(q_{-})}, x_{-}Symb01] :> Int[ExpandIntegrand[(f*x)^m*(d + e*x^2)^q*(a +
b*ArcTan[c*x])^p, x], x] /; FreeQ[{a, b, c, d, e, f, m}, x] && EqQ[e, c^2*
d] && IGtQ[p, 0] && IGtQ[q, 1] && (EqQ[p, 1] || IntegerQ[m])
```
Rubi steps

$$
\int \frac{(c+a^2cx^2)^3 \tan^{-1}(ax)}{x} dx = \int \left( \frac{c^3 \tan^{-1}(ax)}{x} + 3a^2c^3x \tan^{-1}(ax) + 3a^4c^3x^3 \tan^{-1}(ax) + a^6c^3x^5 \tan^{-1}(ax) \right)
$$
  
\n
$$
= c^3 \int \frac{\tan^{-1}(ax)}{x} dx + (3a^2c^3) \int x \tan^{-1}(ax) dx + (3a^4c^3) \int x^3 \tan^{-1}(ax) dx
$$
  
\n
$$
= \frac{3}{2}a^2c^3x^2 \tan^{-1}(ax) + \frac{3}{4}a^4c^3x^4 \tan^{-1}(ax) + \frac{1}{6}a^6c^3x^6 \tan^{-1}(ax) + \frac{1}{2}(ic^3) \int \frac{1}{c^3}
$$
  
\n
$$
= -\frac{3}{2}ac^3x + \frac{3}{2}a^2c^3x^2 \tan^{-1}(ax) + \frac{3}{4}a^4c^3x^4 \tan^{-1}(ax) + \frac{1}{6}a^6c^3x^6 \tan^{-1}(ax) + \frac{1}{12}ac^3x - \frac{7}{36}a^3c^3x^3 - \frac{1}{30}a^5c^3x^5 + \frac{3}{2}c^3 \tan^{-1}(ax) + \frac{3}{2}a^2c^3x^2 \tan^{-1}(ax) + \frac{1}{12}a^2c^3x^2 \tan^{-1}(ax) + \frac{1}{12}a^2c^3x - \frac{7}{36}a^3c^3x^3 - \frac{1}{30}a^5c^3x^5 + \frac{11}{12}c^3 \tan^{-1}(ax) + \frac{3}{2}a^2c^3x^2 \tan^{-1}(ax) + \frac{1}{12}a^2c^3x^2 \tan^{-1}(ax)
$$

**Mathematica [A]** time  $= 0.04$ , size  $= 94$ , normalized size  $= 0.71$ 

<sup>1</sup>  $\frac{1}{180}c^3(-165ax-35a^3x^3-6a^5x^5+165\text{ArcTan}(ax)+270a^2x^2\text{ArcTan}(ax)+135a^4x^4\text{ArcTan}(ax)+30a^6x^6\text{ArcTan}(ax)+90i\text{PolyLog}(2,-iax)-90i\text{PolyLog}(2,iax))$ 

Antiderivative was successfully verified.

```
[In] Integrate[((c + a^2 * c * x^2)^3 * ArcTan[a * x])/x, x]
```
 $[Out]$  (c<sup> $-3$ </sup>\*(-165\*a\*x - 35\*a<sup>-</sup>3\*x<sup>-</sup>3 - 6\*a<sup>-</sup>5\*x<sup>-</sup>5 + 165\*ArcTan[a\*x] + 270\*a<sup>-</sup>2\*x<sup>-</sup>2\*Arc Tan $[a*x]$  + 135\*a<sup> $\sim 4*x^4*ArcTan[a*x]$  + 30\*a $\sim 6*x^6*ArcTan[a*x]$  + (90\*I)\*PolyLo</sup> g[2, (-I)\*a\*x] - (90\*I)\*PolyLog[2, I\*a\*x]))/180

**Maple [A]**

time  $= 0.06$ , size  $= 143$ , normalized size  $= 1.08$ 

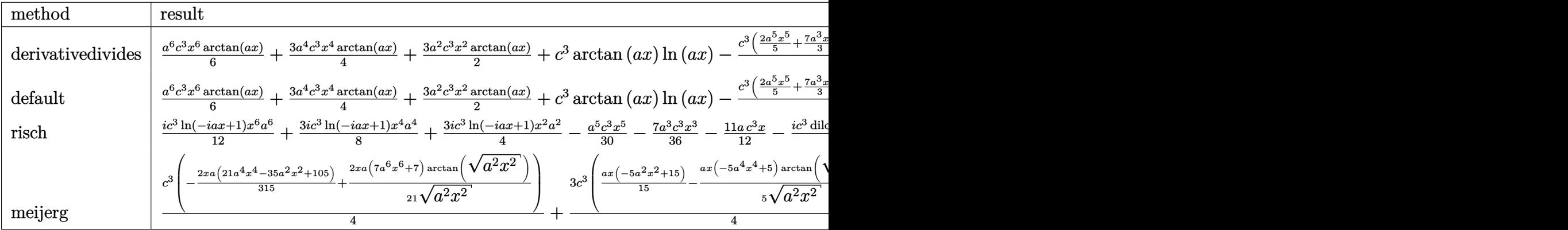

Verification of antiderivative is not currently implemented for this CAS.

```
[In] int((a^2*c*x^2+c)^3*arctan(a*x)/x,x,method=_RETURNVERBOSE)
```

```
[0ut] 1/6*a^6*c^3*x^6*arctan(a*x)+3/4*a^4*c^3*x^4*arctan(a*x)+3/2*a^2*c^3*x^2*arc
tan(a*x)+c^3*arctan(a*x)*ln(a*x)-1/12*c^3*(2/5*a^5*x^5+7/3*a^3*x^3+11*a*x-1
1*arctan(a*x)-6*I*ln(a*x)*ln(1+I*a*x)+6*I*ln(a*x)*ln(1-I*a*x)-6*I*dilog(1+I
*a*x)+6*I*dilog(1-I*a*x)
```
**Maxima [A]**

time  $= 0.50$ , size  $= 127$ , normalized size  $= 0.96$ 

 $-\frac{1}{20}$  $rac{1}{30}a^5c^3x^5 - \frac{7}{36}$  $rac{7}{36}a^3c^3x^3 - \frac{11}{12}a$  $\frac{11}{12}ac^3x - \frac{1}{4}x$  $\frac{1}{4}\pi c^3 \log (a^2x^2+1) + c^3 \arctan (ax) \log (ax) - \frac{1}{2}i$  $\frac{1}{2} i\, c^3 \text{Li}_2(i\, ax + 1) + \frac{1}{2} i\, c^3 \text{Li}_2(-i\, ax + 1) + \frac{1}{12} \left(2\, a^6 c^3 x^6 + 9\, a^4 c^3 x^4 + 18\, a^2 c^3 x^2 + 11\, c^3\right) \arctan\left(ax\right)$ 

Verification of antiderivative is not currently implemented for this CAS.

```
[In] integrate((a^2*c*x^2+c)^3*arctan(a*x)/x,x, algorithm="maxima")
```

```
[Out] -1/30*a^5*c^3*x^5 - 7/36*a^3*c^3*x^3 - 11/12*a*c^3*x - 1/4*pi*c^3*log(a^2*x)\hat{C} + 1) + c\hat{C}3*arctan(a*x)*log(a*x) - 1/2*I*c\hat{C}3*dilog(I*a*x + 1) + 1/2*I*c\hat{C}3
*dilog(-I*a*x + 1) + 1/12*(2*a^6*c^3*x^6 + 9*a^4*c^3*x^4 + 18*a^2*c^3*x^2 +11*c^3)*arctan(axx)
```
**Fricas [F]**  $time = 0.00$ , size  $= 0$ , normalized size  $= 0.00$ 

could not integrate

```
[In] integrate((a^2*c*x^2+c)^3*arctan(a*x)/x,x, algorithm="fricas")
```
[Out] integral( $(a^6*c^3*x^6 + 3*a^4*c^3*x^4 + 3*a^2*c^3*x^2 + c^3)*arctan(axx)/x$ , x)

**Sympy [F]**

time  $= 0.00$ , size  $= 0$ , normalized size  $= 0.00$ 

$$
c^{3} \left( \int \frac{\operatorname{atan}(ax)}{x} dx + \int 3a^{2}x \operatorname{atan}(ax) dx + \int 3a^{4}x^{3} \operatorname{atan}(ax) dx + \int a^{6}x^{5} \operatorname{atan}(ax) dx \right)
$$

Verification of antiderivative is not currently implemented for this CAS.

```
[n] integrate((a**2*c*x**2+c)**3*atan(a*x)/x,x)
[Out] c**3*(Integral(atan(a*x)/x, x) + Integral(3*ax*2*x*atan(a*x), x) + Integral(3*a**4*x**3*atan(a*x), x) + Integral(a**6*x**5*atan(a*x), x))
```
**Giac [F]** time  $= 0.00$ , size  $= 0$ , normalized size  $= 0.00$ 

could not integrate

Verification of antiderivative is not currently implemented for this CAS.

[In] integrate((a^2\*c\*x^2+c)^3\*arctan(a\*x)/x,x, algorithm="giac")

[Out] sage0\*x

**Mupad [B]** time  $= 0.67$ , size  $= 156$ , normalized size  $= 1.18$ 

 $\int$  $\mathcal{L}$ 0 if  $a = 0$  $3\,a^2\,c^3\,\mathrm{atan}(a\,x)\,\left(\frac{1}{2\,a^2}+\frac{x^2}{2}\right)-\frac{a^5\,c^3\left(\frac{x}{a^4}-\frac{\mathrm{atan}(a\,x)}{a^5}+\frac{x^5}{5}-\frac{x^3}{3\,a^2}\right)}{6}-\frac{3\,a\,c^3\,x}{2}-\frac{c^3\left(3\,\mathrm{atan}(a\,x)-3\,a\,x+a^3\,x^3\right)}{4}+\frac{3\,a^4\,c^3\,x^4\,\mathrm{atan}(a\,x)}{4}+\frac{a^6\,c^3\,x^6\$ 

Verification of antiderivative is not currently implemented for this CAS.

[In]  $int((atan(a*x)*(c + a^2*cx^2)^3)/x,x)$ 

[Out] piecewise(a == 0, 0, a  $\sim$ = 0, - (c<sup>o</sup>3\*dilog(- a\*x\*1i + 1)\*1i)/2 + (c<sup>o</sup>3\*dilog( a\*x\*1i + 1)\*1i)/2 - (c^3\*(3\*atan(a\*x) - 3\*a\*x + a^3\*x^3))/4 - (a^5\*c^3\*(x/a  $\hat{a}^4$  - atan(a\*x)/a^5 + x^5/5 - x^3/(3\*a^2)))/6 - (3\*a\*c^3\*x)/2 + 3\*a^2\*c^3\*at an(a\*x)\*(1/(2\*a^2) + x^2/2) + (3\*a^4\*c^3\*x^4\*atan(a\*x))/4 + (a^6\*c^3\*x^6\*at  $an(a*x)$ /6)

$$
\textbf{3.170} \qquad \int \frac{(c+a^2cx^2)^3\textbf{ArcTan}(ax)}{x^2} \, dx
$$

**Optimal**. Leaf size=108

$$
-\frac{2}{5}a^3c^3x^2 - \frac{1}{20}a^5c^3x^4 - \frac{c^3\text{ArcTan}(ax)}{x} + 3a^2c^3x \text{ArcTan}(ax) + a^4c^3x^3 \text{ArcTan}(ax) + \frac{1}{5}a^6c^3x^5 \text{ArcTan}(ax) + ac^3 \log a^3x^3 + \frac{1}{5}a^6c^3x^4 - \frac{1}{12}a^6c^3x^3 + \frac{1}{12}a^6c^3x^4 - \frac{1}{12}a^6c^3x^2 - \frac{1}{12}a^6c^3x^4 - \frac{1}{12}a^6c^3x^3 - \frac{1}{12}a^6c^3x^4 - \frac{1}{12}a^6c^3x^2 - \frac{1}{12}a^6c^3x^3 - \frac{1}{12}a^6c^3x^4 - \frac{1}{12}a^6c^3x^2 - \frac{1}{12}a^6c^3x^2 - \frac{1}{12}a^6c^3x^3 - \frac{1}{12}a^6c^3x^4 - \frac{1}{12}a^6c^3x^2 - \frac{1}{12}a^6c^3x^2 - \frac{1}{12}a^6c^3x^3 - \frac{1}{12}a^6c^3x^4 - \frac{1}{12}a^6c^3x^2 - \frac{1}{12}a^6c^3x^2 - \frac{1}{12}a^6c^3x^3 - \frac{1}{12}a^6c^3x^4 - \frac{1}{12}a^6c^3x^2 - \frac{1}{12}a^6c^3x^2 - \frac{1}{12}a^6c^3x^3 - \frac{1}{12}a^6c^3x^4 - \frac{1}{12}a^6c^3x^2 - \frac{1}{12}a^6c^3x^2 - \frac{1}{12}a^6c^3x^3 - \frac{1}{12}a^6c^3x^4 - \frac{1}{12}a^6c^3x^2 - \frac{1}{12}a^6c^3x^2 - \frac{1}{12}a^6c^3x^2 - \frac{1}{12}a^6c^3x^2 - \frac{1}{12}a^6c^3x^2 - \frac{1
$$

 $[Out] -2/5*a^3*c^3*x^2-1/20*a^5*c^3*x^4-c^3*arctan(axx)/x+3*a^2*c^3*x*arctan(axx)$ +a^4\*c^3\*x^3\*arctan(a\*x)+1/5\*a^6\*c^3\*x^5\*arctan(a\*x)+a\*c^3\*ln(x)-8/5\*a\*c^3\*  $ln(a^2*x^2+1)$ 

### **Rubi [A]**

time  $= 0.12$ , antiderivative size  $= 108$ , normalized size of antiderivative  $= 1.00$ , number of steps used = 17, number of rules used = 9, integrand size = 20,  $\frac{\text{number of rules}}{\text{integral size}} = 0.450$ , Rules used = {5068, 4930, 266, 4946, 272, 36, 29, 31, 45}

$$
\frac{1}{5}a^6c^3x^5\text{ArcTan}(ax)-\frac{1}{20}a^5c^3x^4+a^4c^3x^3\text{ArcTan}(ax)-\frac{2}{5}a^3c^3x^2+3a^2c^3x\text{ArcTan}(ax)-\frac{8}{5}ac^3\log{\left(a^2x^2+1\right)}-\frac{c^3\text{ArcTan}(ax)}{x}+ac^3\log(x)
$$

Antiderivative was successfully verified.

[In] Int $[((c + a^2*cx^2)^3*ArcTan[a*x])/x^2,x]$ 

 $[Out]$   $(-2*a^3*c^3*x^2)/5$  -  $(a^5xc^3*x^4)/20$  -  $(c^3*ArcTan[a*x])/x + 3*a^2*c^3*x*A)$  $rcTan[axx] + a^4*c^3*x^3*ArcTan[a*x] + (a^6*c^3*x^5*ArcTan[a*x])/5 + a*c^3*$ Log[x] -  $(8*ax^3*Log[1 + a^2*x^2])/5$ 

Rule 29

Int $[(x_0^{\cdot})^(-1), x_0^{\cdot}]$  :> Simp $[Log[x], x]$ 

Rule 31

Int $[(a) + (b).)*(x))^(-1)$ , x Symbol] :> Simp[Log[RemoveContent[a + b\*x,  $x$ ] $\bigr)$ ,  $x$ ]  $\prime$ ; FreeQ $[$ {a, b},  $x$ ]

Rule 36

Int $[1/(((a_+) + (b_-)*(x_-))*((c_-) + (d_-)*(x_-)))$ , x Symbol] :> Dist $[b/(b*c_+)$ - a\*d),  $Int[1/(a + b*x), x]$ ,  $x$ ] -  $Dist[d/(b*c - a*d), Int[1/(c + d*x), x]$ ,  $x$ ] /; FreeQ[{a, b, c, d}, x] && NeQ[b\*c - a\*d, 0]

Rule 45

```
Int[((a_.) + (b_.) * (x_)) ^ (m_.) * ((c_.) + (d_.) * (x_)) ^ (n_.), x_Symbol] :> Int
[ExpandIntegrand[(a + b*x)^m*(c + d*x)^n, x], x] /; FreeQ[{a, b, c, d, n},
x] && NeQ[b*c - a*d, 0] && IGtQ[m, 0] && ( !IntegerQ[n] || (EqQ[c, 0] && Le
Q[7*m + 4*n + 4, 0]) || LtQ[9*m + 5*(n + 1), 0] || GtQ[m + n + 2, 0])
```
Rule 266

 $Int[(x_{\_})^*(m_{\_.})/((a_{\_}) + (b_{\_.})*(x_{\_})^*(n_{\_}))$ ,  $x_{\_Symbol}]$  :> Simp[Log[RemoveConten  $t[a + b*x^n, x]]/(b*n), x]$  /; FreeQ[{a, b, m, n}, x] && EqQ[m, n - 1]

#### Rule 272

Int $[(x_0^m_-,)*(a_-) + (b_-)*(x_-^m)(n_-)^(p_-), x_Symbol]$  :> Dist $[1/n, Subst[$ Int[x^(Simplify[(m + 1)/n] - 1)\*(a + b\*x)^p, x], x, x^n], x] /; FreeQ[{a, b , m, n, p}, x] && IntegerQ[Simplify[ $(m + 1)/n$ ]]

#### Rule 4930

 $Int[((a_{\_}) + ArcTan[((c_{\_})*(x_{\_})^(n_{\_})]*(b_{\_}))^(p_{\_})$ , x\_Symbol] :> Simp[x\*(a + b\*ArcTan[c\*x^n])^p, x] - Dist[b\*c\*n\*p, Int[x^n\*((a + b\*ArcTan[c\*x^n])^(p  $- 1)/(1 + c^2*x^(2*n))$ , x], x] /; FreeQ[{a, b, c, n}, x] && IGtQ[p, 0] &&  $(EqQ[n, 1] || EqQ[p, 1])$ 

#### Rule 4946

Int $[(a_>).$  + ArcTan $[(c_).)*(x_-)^(n_.))*(b_-).)(p_).*(x_-)^(m_).)$ , x\_Symbol] :>  $Simp[x^{\hat{m}} + 1)*((a + b*Arctan[c*x^{\hat{m}})]^p)/(m + 1)$ , x] - Dist[b\*c\*n\*(p/(m + 1)),  $Int[x^*(m + n)*((a + b*ArcTan[c*x^n])^*(p - 1)/(1 + c^2*x^*(2*n)))$ , x], x ] /; FreeQ[{a, b, c, m, n}, x] && IGtQ[p, 0] && (EqQ[p, 1] || (EqQ[n, 1] &&  $IntegerQ[m])$ ) && NeQ $[m, -1]$ 

Rule 5068

```
Int[((a_.) + ArcTan[(c_.)*(x_)]*(b_.))^(p_.)*((f_.)*(x_))^(m_)*((d_) + (e_.
(\mathbf{x}_\mathbf{X})^2^{\dagger}(\mathbf{q}_\mathbf{X}), \mathbf{x}_\mathbf{X} symbol] :> Int[ExpandIntegrand[(f*x)^m*(d + e*x^2)^q*(a +
b*ArcTan[c*x])^p, x], x] /; FreeQ[{a, b, c, d, e, f, m}, x] && EqQ[e, c^2*
d] && IGtQ[p, 0] && IGtQ[q, 1] && (EqQ[p, 1] || IntegerQ[m])
```
Rubi steps

1242

$$
\int \frac{(c+a^2cx^2)^3 \tan^{-1}(ax)}{x^2} dx = \int \left(3a^2c^3 \tan^{-1}(ax) + \frac{c^3 \tan^{-1}(ax)}{x^2} + 3a^4c^3x^2 \tan^{-1}(ax) + a^6c^3x^4 \tan^{-1}(ax)\right) dx
$$
  
\n
$$
= c^3 \int \frac{\tan^{-1}(ax)}{x^2} dx + (3a^2c^3) \int \tan^{-1}(ax) dx + (3a^4c^3) \int x^2 \tan^{-1}(ax) dx +
$$
  
\n
$$
= -\frac{c^3 \tan^{-1}(ax)}{x} + 3a^2c^3x \tan^{-1}(ax) + a^4c^3x^3 \tan^{-1}(ax) + \frac{1}{5}a^6c^3x^5 \tan^{-1}(ax)
$$
  
\n
$$
= -\frac{c^3 \tan^{-1}(ax)}{x} + 3a^2c^3x \tan^{-1}(ax) + a^4c^3x^3 \tan^{-1}(ax) + \frac{1}{5}a^6c^3x^5 \tan^{-1}(ax)
$$
  
\n
$$
= -\frac{c^3 \tan^{-1}(ax)}{x} + 3a^2c^3x \tan^{-1}(ax) + a^4c^3x^3 \tan^{-1}(ax) + \frac{1}{5}a^6c^3x^5 \tan^{-1}(ax)
$$
  
\n
$$
= -\frac{2}{5}a^3c^3x^2 - \frac{1}{20}a^5c^3x^4 - \frac{c^3 \tan^{-1}(ax)}{x} + 3a^2c^3x \tan^{-1}(ax) + a^4c^3x^3 \tan^{-1}(ax)
$$

**Mathematica [A]** time = 0.03, size = 78, normalized size =  $0.72$ 

$$
\frac{c^3(4(-5+15a^2x^2+5a^4x^4+a^6x^6)\arctan(ax)-ax(8a^2x^2+a^4x^4-20\log(x)+32\log(1+a^2x^2)))}{20x}
$$

Antiderivative was successfully verified.

$$
\begin{array}{ll}\n\text{[In]} \ \text{Integrate}((c + a^2 * c * x^2)^3 * \text{Arctan}[a * x]) / x^2, x] \\
\text{[Out]} \ (c^3 * (4 * (-5 + 15 * a^2 * x^2 + 5 * a^2 * x^2 + a^6 * x^6) * \text{Arctan}[a * x] - a * x * (8 * a^2 * x^6) \\
2 + a^4 * x^4 - 20 * \text{Log}[x] + 32 * \text{Log}[1 + a^2 * x^2]); \end{array}
$$

**Maple [A]**

 $time = 0.12$ , size = 99, normalized size = 0.92

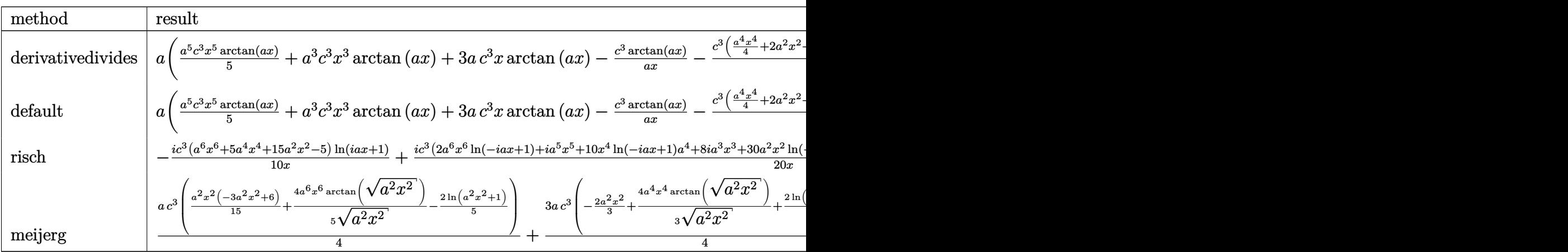

Verification of antiderivative is not currently implemented for this CAS.

 $\lceil$ In] int((a^2\*c\*x^2+c)^3\*arctan(a\*x)/x^2,x,method=\_RETURNVERBOSE)

 $[0$ ut] a\* $(1/5*a^5*c^3*x^5*arctan(axx)+a^3*c^3*x^3*arctan(axx)+3*ax^c^3*x*arctan(ax*x)$ )-c^3\*arctan(a\*x)/a/x-1/5\*c^3\*(1/4\*a^4\*x^4+2\*a^2\*x^2+8\*ln(a^2\*x^2+1)-5\*ln(a \*x)))

# **Maxima [A]**

time  $= 0.26$ , size  $= 93$ , normalized size  $= 0.86$ 

$$
-\frac{1}{20}\left(a^4c^3x^4+8\,a^2c^3x^2+32\,c^3\log\left(a^2x^2+1\right)-20\,c^3\log\left(x\right)\right)a+\frac{1}{5}\left(a^6c^3x^5+5\,a^4c^3x^3+15\,a^2c^3x-\frac{5\,c^3}{x}\right)\arctan\left(ax\right)
$$

Verification of antiderivative is not currently implemented for this CAS.

[In] integrate( $(a^2*c*x^2+c)^3*arctan(a*x)/x^2,x$ , algorithm="maxima")  $[Out] -1/20*(a^4*c^3*x^4 + 8*a^2*c^3*x^2 + 32*c^3*log(a^2*x^2 + 1) - 20*c^3*log(x$ ))\*a +  $1/5*(a^6*c^3*x^5 + 5*a^4*c^3*x^3 + 15*a^2*c^3*x - 5*c^3/x)*arctan(a*$ x)

**Fricas [A]** time  $= 3.07$ , size  $= 97$ , normalized size  $= 0.90$ 

$$
-\frac{a^5c^3x^5 + 8\,a^3c^3x^3 + 32\,ac^3x\log\left(a^2x^2 + 1\right) - 20\,ac^3x\log\left(x\right) - 4\left(a^6c^3x^6 + 5\,a^4c^3x^4 + 15\,a^2c^3x^2 - 5\,c^3\right)\arctan\left(ax\right)}{20\,x}
$$

Verification of antiderivative is not currently implemented for this CAS.

```
[In] integrate((a^2*c*x^2+c)^3*arctan(a*x)/x^2,x, algorithm="fricas")
```
 $[Out] -1/20*(a^5*c^3*x^5 + 8*a^3*c^3*x^3 + 32*ax^3*x*log(a^2*x^2 + 1) - 20*ax^3$ \*x\*log(x) - 4\*(a^6\*c^3\*x^6 + 5\*a^4\*c^3\*x^4 + 15\*a^2\*c^3\*x^2 - 5\*c^3)\*arctan  $(a*x)$ /x

**Sympy [A]** time  $= 0.65$ , size  $= 110$ , normalized size  $= 1.02$ 

$$
\begin{cases} \frac{a^6c^3x^5\tan(ax)}{5} - \frac{a^5c^3x^4}{20} + a^4c^3x^3\arctan(ax) - \frac{2a^3c^3x^2}{5} + 3a^2c^3x\arctan(ax) + ac^3\log(x) - \frac{8ac^3\log(x^2 + \frac{1}{a^2})}{5} - \frac{c^3\arctan(ax)}{x} & \text{for } a \neq 0\\ 0 & \text{otherwise} \end{cases}
$$

Verification of antiderivative is not currently implemented for this CAS.

 $[n]$  integrate((a\*\*2\*c\*x\*\*2+c)\*\*3\*atan(a\*x)/x\*\*2,x)

```
[0ut] Piecewise((a**6*c**3*x**5*atan(a*x)/5 - a**5*c**3*x**4/20 + a**4*c**3*x**3*
atan(a*x) - 2*a**3*c**3*x**2/5 + 3*a**2*c**3*x*atan(a*x) + a*c**3*log(x) -
8*a*c**3*log(x**2 + a**(-2))/5 - c**3*atan(a*x)/x, Ne(a, 0)), (0, True))
```
**Giac [F]** time  $= 0.00$ , size  $= 0$ , normalized size  $= 0.00$ 

could not integrate

Verification of antiderivative is not currently implemented for this CAS.

[In] integrate( $(a^2*c*x^2+c)^3*arctan(ax*x)/x^2,x$ , algorithm="giac")

[Out] sage0\*x

**Mupad [B]** time  $= 0.56$ , size  $= 85$ , normalized size  $= 0.79$ −  $c^3\left(\mathrm{atan}(a\,x)+\frac{2\,a^3\,x^3}{5}+\frac{a^5\,x^5}{20}-a\,x\,\ln{(x)}-3\,a^2\,x^2\,\mathrm{atan}(a\,x)-a^4\,x^4\,\mathrm{atan}(a\,x)-\frac{a^6\,x^6\,\mathrm{atan}(a\,x)}{5}+\frac{8\,a\,x\,\ln{(a^2\,x^2+1)}}{5}\right)$  $\frac{a^2 x^2 + 1}{5}$ *x*

Verification of antiderivative is not currently implemented for this CAS.

[In]  $int((atan(a*x)*(c + a^2*x*x^2)^3)/x^2,x)$  $[Out] - (c^3*(atan(a*x) + (2*a^3*x^3)/5 + (a^5*x^5)/20 - a*x*log(x) - 3*a^2*x^2*at$ an(a\*x) - a^4\*x^4\*atan(a\*x) - (a^6\*x^6\*atan(a\*x))/5 + (8\*a\*x\*log(a^2\*x^2 + 1))/5))/x

**3.171** 
$$
\int \frac{(c+a^2cx^2)^3\mathbf{ArcTan}(ax)}{x^3} dx
$$

### **Optimal**. Leaf size=138

$$
-\frac{ac^3}{2x}-\frac{5}{4}a^3c^3x-\frac{1}{12}a^5c^3x^3+\frac{3}{4}a^2c^3\text{ArcTan}(ax)-\frac{c^3\text{ArcTan}(ax)}{2x^2}+\frac{3}{2}a^4c^3x^2\text{ArcTan}(ax)+\frac{1}{4}a^6c^3x^4\text{ArcTan}(ax)+\frac{1}{4}a^6c^3x^4\text{ArcTan}(ax)
$$

 $[0$ ut]  $-1/2*$ a\*c<sup> $\gamma$ </sup>3/x-5/4\*a<sup> $\gamma$ </sup>3\*c^3\*x-1/12\*a<sup> $\gamma$ </sup>5\*c^3\*x^3+3/4\*a^2\*c^3\*arctan(a\*x)-1/2\*c^3  $*arctan(a*x)/x^2+3/2*a^4*c^3*x^2*arctan(a*x)+1/4*a^6*c^3*x^4*arctan(a*x)+3/$ 2\*I\*a^2\*c^3\*polylog(2,-I\*a\*x)-3/2\*I\*a^2\*c^3\*polylog(2,I\*a\*x)

### **Rubi [A]**

time  $= 0.12$ , antiderivative size  $= 138$ , normalized size of antiderivative  $= 1.00$ , number of steps used = 15, number of rules used = 8, integrand size = 20,  $\frac{\text{number of rules}}{\text{integral size}} = 0.400$ , Rules used = {5068, 4946, 331, 209, 4940, 2438, 327, 308}

$$
\frac{1}{4}a^6c^3x^4\\ \text{ArcTan}(ax)-\frac{1}{12}a^5c^3x^3+\frac{3}{2}a^4c^3x^2\\ \text{ArcTan}(ax)-\frac{5}{4}a^3c^3x+\frac{3}{4}a^2c^3\\ \text{ArcTan}(ax)+\frac{3}{2}ia^2c^3\\ \text{Li}_2(-iax)-\frac{3}{2}ia^2c^3\\ \text{Li}_2(iax)-\frac{c^3\\ \text{ArcTan}(ax)}{2x^2}-\frac{ac^3}{2x}
$$

Antiderivative was successfully verified.

```
[In] Int[((c + a^2*c*x^2)^3*ArcTan[a*x])/x^3,x]
```
 $[0$ ut]  $-1/2*(a*c^3)/x - (5*a^3*c^3*x)/4 - (a^5*c^3*x^3)/12 + (3*a^2kc^3*ArcTan[a*x)$ ])/4 -  $(c^3*ArcTan[a*x])/(2*x^2) + (3*a^4*c^3*x^2*ArcTan[a*x])/2 + (a^6*c^3)$  $*x^4*ArcTan[a*x]/4 + ((3*I)/2)*a^2*c^3*PolyLog[2, (-I)*a*x] - ((3*I)/2)*a^2$ 2\*c^3\*PolyLog[2, I\*a\*x]

#### Rule 209

 $Int[((a_+) + (b_+) * (x_-)^2)^{-(-1)}, x_Symbo1]$  :>  $Simp[(1/(Rt[a, 2]*Rt[b, 2]))*A$ rcTan[Rt[b, 2]\*(x/Rt[a, 2])], x] /; FreeQ[{a, b}, x] && PosQ[a/b] && (GtQ[a , 0] || GtQ[b, 0])

#### Rule 308

 $Int[(x_{})^m(m)/((a_+) + (b_+)*(x_*)^m(n_+)), x_Symbol]$  :>  $Int[PolynomialDivide[x_0, x_0])$  $\hat{m}$ , a + b\*x $\hat{m}$ , x], x] /; FreeQ[{a, b}, x] && IGtQ[m, 0] && IGtQ[n, 0] && Gt  $Q[m, 2*n - 1]$ 

#### Rule 327

 $Int[((c_.,)*(x_-))^{\hat{m}}_m)*(a_-) + (b_.,)*(x_-)^{\hat{m}}_m)(p_-, x_Symbol]$  :> Simp[c^(n - 1)\*(c\*x)^(m - n + 1)\*((a + b\*x^n)^(p + 1)/(b\*(m + n\*p + 1))), x] - Dist[  $a * c^n * ((m - n + 1)/(b * (m + n*p + 1)))$ ,  $Int[(c * x)^m (m - n) * (a + b * x^m)^p, x],$ x] /; FreeQ[{a, b, c, p}, x] && IGtQ[n, 0] && GtQ[m, n - 1] && NeQ[m + n\*p + 1, 0] && IntBinomialQ[a, b, c, n, m, p, x]

### Rule 331

 $Int[((c_.),*(x_-))^(m_*)*((a_-) + (b_.),*(x_-)^(n_-))^(p_), x_Symbol]$  :> Simp[(c\*x )^(m + 1)\*((a + b\*x^n)^(p + 1)/(a\*c\*(m + 1))), x] - Dist[b\*((m + n\*(p + 1))  $+ 1)/(\frac{a*c^n}{m*(m + 1)}), \frac{Int[(c*x)^m(m + n)*(a + b*x^n)^p, x], x]}{;}$  FreeQ[{a, b, c, p}, x] && IGtQ[n, 0] && LtQ[m, -1] && IntBinomialQ[a, b, c, n, m, p, x]

### Rule 2438

 $Int[Log[(c_{-}.)*((d_{-}) + (e_{-}.)*(x_{-})^(n_{-}.))]/(x_{-}), x_Symbol]$  :>  $Simp[-PolyLog[2]$ ,  $(-c)*e*x^n$ ]/n, x] /; FreeQ[{c, d, e, n}, x] && EqQ[c\*d, 1]

### Rule 4940

 $Int[((a_{-}.) + ArcTan[(c_{-}.)*(x_{-}))*(b_{-}.))/(x_{-}), x_Symbol]$  :>  $Simp[a*Log[x], x]$ + (Dist[I\*(b/2), Int[Log[1 - I\*c\*x]/x, x], x] - Dist[I\*(b/2), Int[Log[1 +  $I*c*x]/x, x, x)$ ,  $x$ ) /;  $FreeQ[{a, b, c}, x]$ 

### Rule 4946

Int $[(a_\cdot) + ArcTan[(c_\cdot)*(x_\cdot)(n_\cdot)]*(b_\cdot))^(p_\cdot)*(x_\cdot)(m_\cdot), x\text{ Symbol}]$  :>  $Simp[x^*(m + 1)*( (a + b*ArcTan[c*x^n])^p/(m + 1)), x] - Dist[b*c*n*(p/(m + 1))$ 1)),  $Int[x^*(m + n)*((a + b*Arctan[c*x^n])^*(p - 1)/(1 + c^2*x^*(2*n)))$ , x], x ] /; FreeQ[{a, b, c, m, n}, x] && IGtQ[p, 0] && (EqQ[p, 1] || (EqQ[n, 1] &&  $IntegerQ[m])$ ) && NeQ $[m, -1]$ 

#### Rule 5068

Int $[(a_{-}) + ArcTan[(c_{-})*(x_{-})](b_{-}))(p_{-})*((f_{-})*(x_{-}))^{\frown}(m_{-})*((d_{-}) + (e_{-}).$ )\*(x )^2)^(q ), x Symbol] :> Int[ExpandIntegrand[(f\*x)^m\*(d + e\*x^2)^q\*(a +  $b*ArcTan[c*x])^p$ , x], x] /; FreeQ[{a, b, c, d, e, f, m}, x] && EqQ[e, c<sup> $2*$ </sup> d] && IGtQ $[p, 0]$  && IGtQ $[q, 1]$  &&  $(EqQ[p, 1] ||$  IntegerQ $[m]$ )

Rubi steps

$$
1247\\
$$

$$
\int \frac{(c+a^2cx^2)^3 \tan^{-1}(ax)}{x^3} dx = \int \left(\frac{c^3 \tan^{-1}(ax)}{x^3} + \frac{3a^2c^3 \tan^{-1}(ax)}{x} + 3a^4c^3x \tan^{-1}(ax) + a^6c^3x^3 \tan^{-1}(ax)\right) dx
$$
  
\n
$$
= c^3 \int \frac{\tan^{-1}(ax)}{x^3} dx + (3a^2c^3) \int \frac{\tan^{-1}(ax)}{x} dx + (3a^4c^3) \int x \tan^{-1}(ax) dx
$$
  
\n
$$
= -\frac{c^3 \tan^{-1}(ax)}{2x^2} + \frac{3}{2}a^4c^3x^2 \tan^{-1}(ax) + \frac{1}{4}a^6c^3x^4 \tan^{-1}(ax) + \frac{1}{2}(ac^3) \int \frac{1}{x^2(ax^2)} dx
$$
  
\n
$$
= -\frac{ac^3}{2x} - \frac{3}{2}a^3c^3x - \frac{c^3 \tan^{-1}(ax)}{2x^2} + \frac{3}{2}a^4c^3x^2 \tan^{-1}(ax) + \frac{1}{4}a^6c^3x^4 \tan^{-1}(ax)
$$
  
\n
$$
= -\frac{ac^3}{2x} - \frac{5}{4}a^3c^3x - \frac{1}{12}a^5c^3x^3 + a^2c^3 \tan^{-1}(ax) - \frac{c^3 \tan^{-1}(ax)}{2x^2} + \frac{3}{2}a^4c^3x^2 \tan^{-1}(ax)
$$
  
\n
$$
= -\frac{ac^3}{2x} - \frac{5}{4}a^3c^3x - \frac{1}{12}a^5c^3x^3 + \frac{3}{4}a^2c^3 \tan^{-1}(ax) - \frac{c^3 \tan^{-1}(ax)}{2x^2} + \frac{3}{2}a^4c^3x^2 \tan^{-1}(ax)
$$

**Mathematica [A]** time  $= 0.04$ , size  $= 109$ , normalized size  $= 0.79$ 

```
c^{3}(-6ax - 15a^{3}x^{3} - a^{5}x^{5} - 6ArcTan(ax) + 9a^{2}x^{2} ArcTan(ax) + 18a^{4}x^{4} ArcTan(ax) + 3a^{6}x^{6} ArcTan(ax) + 18ia^{2}x^{2}PolyLog(2, -iax) - 18ia^{2}x^{2}PolyLog(2, iax))12x
2
```
Antiderivative was successfully verified.

[In] Integrate[ $((c + a^2 * c * x^2)^3 * ArcTan[a * x])/x^3, x]$ 

[Out]  $(c^3*(-6*a*x - 15*a^3*x^3 - a^5*x^5 - 6*ArcTan[a*x] + 9*a^2*x^2*ArcTan[a*x]$ + 18\*a^4\*x^4\*ArcTan[a\*x] + 3\*a^6\*x^6\*ArcTan[a\*x] + (18\*I)\*a^2\*x^2\*PolyLog[ 2, (-I)\*a\*x] - (18\*I)\*a^2\*x^2\*PolyLog[2, I\*a\*x]))/(12\*x^2)

**Maple [A]**

time  $= 0.08$ , size  $= 148$ , normalized size  $= 1.07$ 

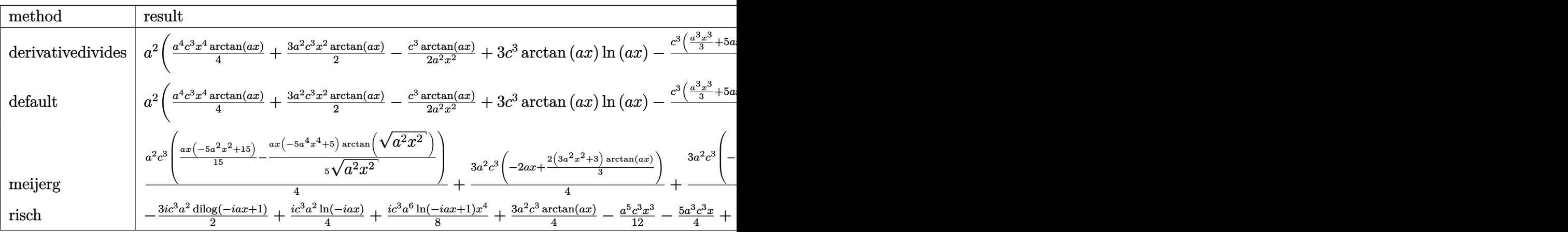

Verification of antiderivative is not currently implemented for this CAS.

```
[In] int((a^2*c*x^2+c)^3*arctan(a*x)/x^3,x,method=_RETURNVERBOSE)
```

```
[0ut] a^2*(1/4*a^4*c^3*x^4*arctan(a*x)+3/2*a^2*c^3*x^2*arctan(a*x)-1/2*c^3*arctan
(a*x)/a^2/x^2+3*c^3*arctan(a*x)*ln(a*x)-1/4*c^3*(1/3*a^3*x^3+5*a*x+2/a/x-3*arctan(a*x)-6*I*ln(a*x)*ln(1+I*a*x)+6*I*ln(a*x)*ln(1-I*a*x)-6*I*dilog(1+I*a
*x)+6*I*dilog(1-I*a*x)))
```
**Maxima [A]** time  $= 0.51$ , size  $= 155$ , normalized size  $= 1.12$ 

 $-\frac{a^5c^3x^5+15\,a^3c^3x^3+9\,\pi a^2c^3x^2\log\left(a^2x^2+1\right)-36\,a^2c^3x^2\arctan\left(ax\right)\log\left(ax\right)+18i\,a^2c^3x^2\text{Li}_2(iax+1)-18i\,a^2c^3x^2\text{Li}_2(-i\,ax+1)+6\,a c^3x-3\left(a^6c^3x^6+6\,a^4c^3x^4+3\,a^2c^3x^2-2\,c^3\right)\arctan\left(ax\right)}{12\,x^2}$ 

Verification of antiderivative is not currently implemented for this CAS.

```
[In] integrate((a^2*c*x^2+c)^3*arctan(a*x)/x^3,x, algorithm="maxima")
[Out] -1/12*(a^5*c^3*x^5 + 15*a^3*c^3*x^3 + 9*pi*a^2*c^3*x^2*log(a^2*x^2 + 1) - 36*a^2*c^3*x^2*arctan(a*x)*log(a*x) + 18*I*a^2*c^3*x^2*dilog(I*ax + 1) - 18*I*a^2*c^3*x^2*dilog(-I*ax + 1) + 6*a*c^3*x - 3*(a^6*c^3*x^6 + 6*a^4*c^3*x)\hat{A} + 3*a^2*c^3*x^2 - 2*c^3)*arctan(a*x))/x^2
```

```
Fricas [F]
time = 0.00, size = 0, normalized size = 0.00
```
could not integrate

Verification of antiderivative is not currently implemented for this CAS.

```
[In] integrate((a^2*c*x^2+c)^3*arctan(a*x)/x^3,x, algorithm="fricas")
```
[Out] integral((a^6\*c^3\*x^6 + 3\*a^4\*c^3\*x^4 + 3\*a^2\*c^3\*x^2 + c^3)\*arctan(a\*x)/x^ 3, x)

**Sympy [F]** time  $= 0.00$ , size  $= 0$ , normalized size  $= 0.00$ 

$$
c^3 \left( \int \frac{\mathrm{atan}\,(ax)}{x^3} \, dx + \int \frac{3a^2 \, \mathrm{atan}\,(ax)}{x} \, dx + \int 3a^4 x \, \mathrm{atan}\,(ax) \, dx + \int a^6 x^3 \, \mathrm{atan}\,(ax) \, dx \right)
$$

Verification of antiderivative is not currently implemented for this CAS.

```
[In] integrate((x**2*c*x**2+c)**3*atan(a*x)/x**3,x)
```

```
[Out] c**3*(Integral(atan(a*x)/x**3, x) + Integral(3*a**2*atan(a*x)/x, x) + Integ
ral(3*a**4*x*atan(a*x), x) + Integral(a**6*x**3*atan(a*x), x))
```
**Giac [F]** time  $= 0.00$ , size  $= 0$ , normalized size  $= 0.00$ 

could not integrate

Verification of antiderivative is not currently implemented for this CAS.

```
[In] integrate((a^2*c*x^2+c)^3*arctan(a*x)/x^3,x, algorithm="giac")
```
[Out] sage0\*x

**Mupad [B]**

time  $= 0.57$ , size  $= 152$ , normalized size  $= 1.10$ 

 $\int$  $\mathcal{L}$ 0 if  $a = 0$  $3\,a^4\,c^3\,\mathrm{atan}(a\,x)\,\left(\frac{1}{2\,a^2}+\frac{x^2}{2}\right)\, -\, \frac{a^2\,c^3\,(3\,\mathrm{atan}(a\,x)-3\,a\,x+a^3\,x^3)}{12}\, -\, \frac{c^3\,\mathrm{atan}(a\,x)}{2\,x^2}\, -\, \frac{c^3\,\left(a^3\,\mathrm{atan}(a\,x)+\frac{a^2}{x}\right)}{2\,a}\, -\, \frac{3\,a^3\,c^3\,x}{2}\, +\, \frac{a^6\,c^3\,x^4\,\mathrm{atan}(a\$ 

Verification of antiderivative is not currently implemented for this CAS.

```
[In] int((atan(a*x)*(c + a^2*x*x^2)^3)/x^3,x)
```

```
[Out] piecewise(a == 0, 0, a \sim= 0, - (3*a^3*c^3*x)/2 - (a^2*c^3*(3*atan(a*x) - 3*a*x + a^3*x^3)/12 - (c^3*atan(a*x))/(2*x^2) - (a^2*c^3*dilog(- a*x*1i + 1))*3i)/2 + (a<sup>2</sup>*c<sup>2</sup>3*dilog(a*x*1i + 1)*3i)/2 - (c<sup>2</sup>3*(a<sup>2</sup>*atan(a*x) + a<sup>2</sup>/x))/(
2*a) + 3*a^4*c^3*atan(a*x)*(1/(2*a^2) + x^2/2) + (a^6*c^3*x^4*atan(a*x))/4)
```

$$
\textbf{3.172} \qquad \int \frac{(c+a^2cx^2)^3\textbf{ArcTan}(ax)}{x^4} \, dx
$$

### **Optimal**. Leaf size=116

$$
-\frac{ac^3}{6x^2}-\frac{1}{6}a^5c^3x^2-\frac{c^3\text{ArcTan}(ax)}{3x^3}-\frac{3a^2c^3\text{ArcTan}(ax)}{x}+3a^4c^3x\text{ArcTan}(ax)+\frac{1}{3}a^6c^3x^3\text{ArcTan}(ax)+\frac{8}{3}a^3c^3\log(x)
$$

 $[Out] -1/6*$ a\*c^3/x^2-1/6\*a^5\*c^3\*x^2-1/3\*c^3\*arctan(a\*x)/x^3-3\*a^2\*c^3\*arctan(a\*x  $)/x+3*a^4*c^3*x*arctan(axx)+1/3*a^6*c^3*x^3*arctan(axx)+8/3*a^3*c^3*ln(x)-8$ /3\*a^3\*c^3\*ln(a^2\*x^2+1)

#### **Rubi [A]**

time  $= 0.11$ , antiderivative size  $= 116$ , normalized size of antiderivative  $= 1.00$ , number of steps used = 17, number of rules used = 10, integrand size = 20,  $\frac{\text{number of rules}}{\text{integral size}} = 0.500$ , Rules used =  $\{5068, 4930, 266, 4946, 272, 46, 36, 29, 31, 45\}$ 

1  $\frac{1}{3}a^6c^3x^3\text{ArcTan}(ax) - \frac{1}{6}$  $\frac{1}{6}a^5c^3x^2 + 3a^4c^3x \text{ArcTan}(ax) + \frac{8}{3}a^3c^3\log(x) - \frac{3a^2c^3\text{ArcTan}(ax)}{x}$  $\frac{\text{cTan}(ax)}{x} - \frac{8}{3}$  $\frac{8}{3}a^3c^3\log(a^2x^2+1)-\frac{c^3\text{ArcTan}(ax)}{3x^3}$  $rac{\sin(ax)}{3x^3} - \frac{ac^3}{6x^2}$  $6x^2$ 

Antiderivative was successfully verified.

 $[n] Int[((c + a^2 * c * x^2)^3 * ArcTan[a * x]) / x^4, x]$ 

 $[Out] -1/6*(a*c^3)/x^2 - (a^5*c^3*x^2)/6 - (c^3*ArcTan[a*x])/(3*x^3) - (3*a^2*c^3))$  $*ArcTan[a*x]/x + 3*a^4*c^3*x*ArcTan[a*x] + (a^6*c^3*x^3*ArcTan[a*x])/3 + ($  $8*a^3*c^3*Log[x]/3 - (8*a^3*c^3*Log[1 + a^2*x^2])/3$ 

Rule 29

 $Int[(x^-)^(-1), xSymbol]$  :> Simp $[Log[x], x]$ 

Rule 31

Int $[(a) + (b).)*(x))^(-1)$ , x Symbol] :> Simp[Log[RemoveContent[a + b\*x,  $x$ ]]/b,  $x$ ] /; FreeQ[{a, b},  $x$ ]

Rule 36

Int $[1/(((a_+) + (b_-)*(x_-))*((c_-) + (d_-)*(x_-)))$ , x Symbol] :> Dist $[b/(b*c_+)$ - a\*d),  $Int[1/(a + b*x), x], x] - Dist[d/(b*c - a*d), Int[1/(c + d*x), x],$  $x$ ] /; FreeQ[{a, b, c, d}, x] && NeQ[b\*c - a\*d, 0]

#### Rule 45

 $Int[((a_+) + (b_-)*(x_-))^{\hat{}}(m_-)*(c_-) + (d_-)*(x_-))^{\hat{}}(n_-), x_Symbol]$  :> Int [ExpandIntegrand[(a + b\*x)^m\*(c + d\*x)^n, x], x] /; FreeQ[{a, b, c, d, n}, x] && NeQ[b\*c - a\*d, 0] && IGtQ[m, 0] && ( !IntegerQ[n] || (EqQ[c, 0] && Le  $Q[7*m + 4*n + 4, 0])$  || LtQ $[9*m + 5*(n + 1), 0]$  || GtQ $[m + n + 2, 0])$ 

#### Rule  $46$

Int[((a) + (b.)\*(x))^(m)\*((c.) + (d.)\*(x))^(n.), x Symbol] :> Int[E xpandIntegrand[(a + b\*x)^m\*(c + d\*x)^n, x], x] /; FreeQ[{a, b, c, d}, x] && NeQ[b\*c - a\*d, 0] && ILtQ[m, 0] && IntegerQ[n] && !(IGtQ[n, 0] && LtQ[m +  $n + 2, 0]$ 

#### Rule 266

Int $[(x_-)^(m_-)/((a_-) + (b_-)*(x_-)^(n))$ , x Symbol] :> Simp $[Log[RemoveContent]$  $t[a + b*x^n, x]/(b*n), x]$  /; FreeQ[{a, b, m, n}, x] && EqQ[m, n - 1]

#### Rule 272

 $Int[(x_{})^(m_{})^*(a_{})^ + (b_{})^*(x_{})^*(n_{})^*(p_{})$ , x\_Symbol] :> Dist $[1/n,$  Subst $[$ Int[x^(Simplify[(m + 1)/n] - 1)\*(a + b\*x)^p, x], x, x^n], x] /; FreeQ[{a, b , m, n, p}, x] && IntegerQ[Simplify[ $(m + 1)/n$ ]]

#### Rule 4930

 $Int[((a_{-.}) + ArcTan[(c_{-.}) * (x_{-})^(n_{-.})] * (b_{-.}))^(p_{-.}), x_{-Symbol}]$  :> Simp[x\*(a + b\*ArcTan[c\*x^n])^p, x] - Dist[b\*c\*n\*p, Int[x^n\*((a + b\*ArcTan[c\*x^n])^(p  $- 1)/(1 + c^2*x^(2*n))$ , x], x] /; FreeQ[{a, b, c, n}, x] && IGtQ[p, 0] &&  $(EqQ[n, 1] | EqQ[p, 1])$ 

#### Rule 4946

Int $[(a_*) + ArcTan[(c_*)*(x_*)^(n_*)](b_*)^*(b_*)^*(x_*)^(m_*)$ , x\_Symbol] :>  $Simp[x^{\hat{m}} + 1)*( (a + b*Arctan[c*x^{\hat{m}}))^p/(m + 1))$ , x] - Dist[b\*c\*n\*(p/(m + 1)), Int[x^(m + n)\*((a + b\*ArcTan[c\*x^n])^(p - 1)/(1 + c^2\*x^(2\*n))), x], x ] /; FreeQ[{a, b, c, m, n}, x] && IGtQ[p, 0] && (EqQ[p, 1] || (EqQ[n, 1] &&  $IntegerQ[m])$ ) && NeQ $[m, -1]$ 

#### Rule 5068

Int $[(a_+) + ArcTan[(c_+)*(x_-)*(b_-))^c(p_+)*(f_+)(x_-)^*(m_+)(d_-) + (e_-.$ )\*(x )^2)^(q ), x Symbol] :> Int[ExpandIntegrand[(f\*x)^m\*(d + e\*x^2)^q\*(a + b\*ArcTan[c\*x])^p, x], x] /; FreeQ[{a, b, c, d, e, f, m}, x] && EqQ[e, c^2\* d] && IGtQ[p, 0] && IGtQ[q, 1] && (EqQ[p, 1] || IntegerQ[m])

#### Rubi steps

1252

$$
\int \frac{(c+a^2cx^2)^3 \tan^{-1}(ax)}{x^4} dx = \int \left(3a^4c^3 \tan^{-1}(ax) + \frac{c^3 \tan^{-1}(ax)}{x^4} + \frac{3a^2c^3 \tan^{-1}(ax)}{x^2} + a^6c^3x^2 \tan^{-1}(ax)\right)
$$
  
\n
$$
= c^3 \int \frac{\tan^{-1}(ax)}{x^4} dx + (3a^2c^3) \int \frac{\tan^{-1}(ax)}{x^2} dx + (3a^4c^3) \int \tan^{-1}(ax) dx + (3a^4 - 1)(ax) dx
$$
  
\n
$$
= -\frac{c^3 \tan^{-1}(ax)}{3x^3} - \frac{3a^2c^3 \tan^{-1}(ax)}{x} + 3a^4c^3x \tan^{-1}(ax) + \frac{1}{3}a^6c^3x^3 \tan^{-1}(ax)
$$
  
\n
$$
= -\frac{c^3 \tan^{-1}(ax)}{3x^3} - \frac{3a^2c^3 \tan^{-1}(ax)}{x} + 3a^4c^3x \tan^{-1}(ax) + \frac{1}{3}a^6c^3x^3 \tan^{-1}(ax)
$$
  
\n
$$
= -\frac{c^3 \tan^{-1}(ax)}{3x^3} - \frac{3a^2c^3 \tan^{-1}(ax)}{x} + 3a^4c^3x \tan^{-1}(ax) + \frac{1}{3}a^6c^3x^3 \tan^{-1}(ax)
$$
  
\n
$$
= -\frac{ac^3}{6x^2} - \frac{1}{6}a^5c^3x^2 - \frac{c^3 \tan^{-1}(ax)}{3x^3} - \frac{3a^2c^3 \tan^{-1}(ax)}{x} + 3a^4c^3x \tan^{-1}(ax) + \frac{1}{3}a^6c^3x \tan^{-1}(ax)
$$

**Mathematica [A]** time = 0.03, size = 83, normalized size =  $0.72$ 

$$
\frac{c^3(2 (-1-9 a^2 x^2+9 a^4 x^4+a^6 x^6)\arctan (ax)-ax (1+a^4 x^4-16 a^2 x^2 \log (x)+16 a^2 x^2 \log (1+a^2 x^2)))}{6 x^3}
$$

Antiderivative was successfully verified.

$$
\begin{array}{l}\n\text{[In]} \ \text{Integrate}((c + a^2 * c * x^2)^3 * \text{Arctan}[a * x]) / x^4, x] \\
\text{[Out]} \ (c^3 * (2 * (-1 - 9 * a^2 * x^2 + 9 * a^4 * x^4 + a^6 * x^6) * \text{Arctan}[a * x] - a * x * (1 + a^4 * x^4 + a^6 * x^6) * \text{Arctan}[a * x] - a * x * (1 + a^4 * x^6 + a^2 * x^2 * x^2 + a^2 * x^2 + a^2 * x^2 + a^2 * x^2 + a^2 * x^2)\n\end{array}
$$

**Maple [A]**

 $time = 0.13$ , size = 102, normalized size = 0.88

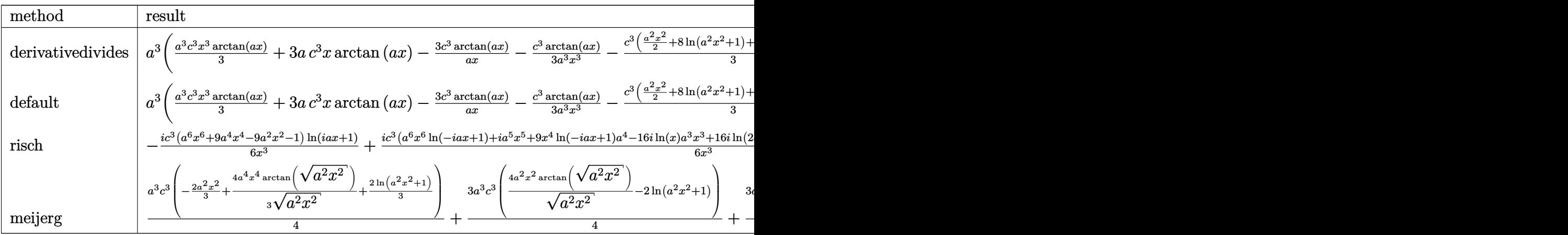

Verification of antiderivative is not currently implemented for this CAS.

 $[0$ ut] a^3\* $(1/3*a^3*c^3*x^3*arctan(a*x)+3*ax^3*x*arctan(a*x)-3*c^3*arctan(a*x)/a/$ x-1/3\*c^3\*arctan(a\*x)/a^3/x^3-1/3\*c^3\*(1/2\*a^2\*x^2+8\*ln(a^2\*x^2+1)+1/2/a^2/  $x^2-8*ln(a*x))$ 

# **Maxima [A]**

time  $= 0.25$ , size  $= 96$ , normalized size  $= 0.83$ 

$$
-\frac{1}{6} \left( a^4 c^3 x^2 + 16 \, a^2 c^3 \log \left(a^2 x^2 + 1\right) - 16 \, a^2 c^3 \log \left(x\right) + \frac{c^3}{x^2}\right) a + \frac{1}{3} \left( a^6 c^3 x^3 + 9 \, a^4 c^3 x - \frac{9 \, a^2 c^3 x^2 + c^3}{x^3}\right) \arctan \left(ax\right)
$$

Verification of antiderivative is not currently implemented for this CAS.

[In] integrate( $(a^2*c*x^2+c)^3*arctan(a*x)/x^4,x$ , algorithm="maxima")  $[0$ ut]  $-1/6*(a^2*c^3*x^2 + 16*a^2*c^3*log(a^2*x^2 + 1) - 16*a^2*c^3*log(x) + c^3/x$  $\hat{p}(2)*a + 1/3*(a^6*c^3*x^3 + 9*a^4*c^3*x - (9*a^2*c^3*x^2 + c^3)/x^3)*arctan($ 

a\*x) **Fricas [A]** time  $= 3.55$ , size  $= 100$ , normalized size  $= 0.86$ 

$$
-\frac{a^5c^3x^5 + 16\,a^3c^3x^3\log\left(a^2x^2 + 1\right) - 16\,a^3c^3x^3\log\left(x\right) + ac^3x - 2\left(a^6c^3x^6 + 9\,a^4c^3x^4 - 9\,a^2c^3x^2 - c^3\right)\arctan\left(ax\right)}{6\,x^3}
$$

Verification of antiderivative is not currently implemented for this CAS.

[In] integrate( $(a^2*c*x^2+c)^3*arctan(a*x)/x^4,x$ , algorithm="fricas")  $[0$ ut]  $-1/6*(a^5*c^3*x^5 + 16*a^3*c^3*x^3*log(a^2*x^2 + 1) - 16*a^3*c^3*x^3*log(x)$ +  $a*c^3*x - 2*(a^6*c^3*x^6 + 9*a^4*c^3*x^4 - 9*a^2*c^3*x^2 - c^3)*arctan(a)$  $*(x)) / x^3$ 

**Sympy [A]** time  $= 0.63$ , size  $= 117$ , normalized size  $= 1.01$ 

 $\sqrt{ }$ J '  $\mathcal{L}$  $\frac{a^6c^3x^3\arctan(ax)}{3} - \frac{a^5c^3x^2}{6} + 3a^4c^3x\arctan(ax) + \frac{8a^3c^3\log(x)}{3} - \frac{8a^3c^3\log(x^2 + \frac{1}{a^2})}{3} - \frac{3a^2c^3\arctan(ax)}{x} - \frac{ac^3}{6x^2} - \frac{c^3\arctan(ax)}{3x^3}$  for  $a \neq 0$ 0 otherwise

Verification of antiderivative is not currently implemented for this CAS.

```
[n] integrate((a**2*c*x**2+c)**3*atan(a*x)/x**4,x)
```
[Out] Piecewise((a\*\*6\*c\*\*3\*x\*\*3\*atan(a\*x)/3 - a\*\*5\*c\*\*3\*x\*\*2/6 + 3\*a\*\*4\*c\*\*3\*x\*at an(a\*x) + 8\*a\*\*3\*c\*\*3\*log(x)/3 - 8\*a\*\*3\*c\*\*3\*log(x\*\*2 + a\*\*(-2))/3 - 3\*a\*\*2 \*c\*\*3\*atan(a\*x)/x - a\*c\*\*3/(6\*x\*\*2) - c\*\*3\*atan(a\*x)/(3\*x\*\*3), Ne(a, 0)), ( 0, True)) **Giac [F]** time  $= 0.00$ , size  $= 0$ , normalized size  $= 0.00$ 

could not integrate

Verification of antiderivative is not currently implemented for this CAS.

```
[In] integrate((a^2*c*x^2+c)^3*arctan(axx)/x^4,x, algorithm="giac")
```
[Out] sage0\*x

**Mupad [B]** time  $= 0.54$ , size  $= 97$ , normalized size  $= 0.84$  $-\frac{c^3(2\operatorname{atan}(ax)+ax-a^3x^3+a^5x^5+18a^2x^2\operatorname{atan}(ax)-18a^4x^4\operatorname{atan}(ax)-2\,a^6x^6\operatorname{atan}(ax)+16\,a^3x^3\ln(a^2x^2+1)-16\,a^3x^3\ln(x))}{a^3}$  $6\,x^3$ 

Verification of antiderivative is not currently implemented for this CAS.

[In]  $int((atan(a*x)*(c + a^2*x*x^2)^3)/x^4,x)$ [Out]  $-(c^3*(2*atan(axx) + a*x - a^3*x^3 + a^5*x^5 + 18*a^2*x^2*atan(axx) - 18*a^2)$  $4*x^4*atan(a*x) - 2*a^6*x^6*atan(a*x) + 16*a^3*x^3*log(a^2*x^2 + 1) - 16*a^2$ 3\*x^3\*log(x)))/(6\*x^3)

$$
\textbf{3.173} \qquad \int \frac{x^4 \mathbf{ArcTan}(ax)}{c + a^2 c x^2} \, dx
$$

**Optimal**. Leaf size=80

$$
-\frac{x^2}{6a^3c} - \frac{x \text{ArcTan}(ax)}{a^4c} + \frac{x^3 \text{ArcTan}(ax)}{3a^2c} + \frac{\text{ArcTan}(ax)^2}{2a^5c} + \frac{2 \log(1 + a^2x^2)}{3a^5c}
$$

 $[Out] -1/6*x^2/a^3/c-x*arctan(axx)/a^4/c+1/3*x^3*arctan(axx)/a^2/c+1/2*arctan(axx)$ )^2/a^5/c+2/3\*ln(a^2\*x^2+1)/a^5/c

#### **Rubi [A]**

time  $= 0.11$ , antiderivative size  $= 80$ , normalized size of antiderivative  $= 1.00$ , number of steps used = 9, number of rules used = 7, integrand size = 20,  $\frac{\text{number of rules}}{\text{integral size}} = 0.350$ , Rules used =  $\{5036, 4946, 272, 45, 4930, 266, 5004\}$ 

$$
\frac{\text{ArcTan}(ax)^2}{2a^5c} - \frac{x\text{ArcTan}(ax)}{a^4c} - \frac{x^2}{6a^3c} + \frac{x^3\text{ArcTan}(ax)}{3a^2c} + \frac{2\log(a^2x^2+1)}{3a^5c}
$$

Antiderivative was successfully verified.

[In] Int  $[(x^4*Arctan[a*x])/(c + a^2*cx^2),x]$ 

[Out]  $-1/6*x^2/(a^3*c) - (x*ArcTan[a*x])/(a^4*c) + (x^3*ArcTan[a*x])/(3*a^2*c) +$  $ArcTan[a*x]^2/(2*a^5*c) + (2*Log[1 + a^2*x^2])/(3*a^5*c)$ 

#### Rule 45

 $Int[((a_{\_}) + (b_{\_})*(x_{\_}))^-(m_{\_})*((c_{\_}) + (d_{\_})*(x_{\_}))^-(n_{\_})$ , x\_Symbol] :> Int [ExpandIntegrand[(a + b\*x)^m\*(c + d\*x)^n, x], x] /; FreeQ[{a, b, c, d, n}, x] && NeQ[b\*c - a\*d, 0] && IGtQ[m, 0] && ( !IntegerQ[n] || (EqQ[c, 0] && Le  $Q[7*m + 4*n + 4, 0])$  || Lt $Q[9*m + 5*(n + 1), 0]$  || Gt $Q[m + n + 2, 0])$ 

#### Rule 266

Int $[(x_-)^(m_-)/((a_-) + (b_-)*(x_-)^(n))$ , x Symbol] :> Simp $[Log[RemoveContent]$  $t[a + b*x^n, x]]/(b*n), x]$  /; FreeQ[{a, b, m, n}, x] && EqQ[m, n - 1]

#### Rule 272

 $Int[(x_{})^(m_{})^*(a_{})^ + (b_{})^*(x_{})^*(n_{}))^*(p_{})$ , x\_Symbol] :> Dist[1/n, Subst[ Int[x^(Simplify[(m + 1)/n] - 1)\*(a + b\*x)^p, x], x, x^n], x] /; FreeQ[{a, b , m, n, p}, x] && IntegerQ[Simplify[ $(m + 1)/n$ ]]

#### Rule 4930

 $Int[((a_{\_}) + ArcTan[((c_{\_})*(x_{\_})^(n_{\_})]*(b_{\_}))^(p_{\_})$ , x\_Symbol] :> Simp[x\*(a + b\*ArcTan[c\*x^n])^p, x] - Dist[b\*c\*n\*p, Int[x^n\*((a + b\*ArcTan[c\*x^n])^(p - 1)/(1 + c^2\*x^(2\*n))), x], x] /; FreeQ[{a, b, c, n}, x] && IGtQ[p, 0] &&

 $(EqQ[n, 1] | EqQ[p, 1])$ 

#### Rule 4946

```
Int[((a_{-}.) + ArcTan[(c_{-}.)*(x_{-})^(n_{-}.)]*(b_{-}.))^(p_{-}.)*(x_{-})^(m_{-}.), x_Symbol] :>
Simp[x^(m + 1)*((a + b*ArcTan[c*x^n])^p/(m + 1)), x] - Dist[b*c*n*(p/(m +
1)), Int[x<sup>\hat{m}</sup>(m + n)*((a + b*ArcTan[c*x^n])^(p - 1)/(1 + c^2*x^(2*n))), x], x
] /; FreeQ[{a, b, c, m, n}, x] && IGtQ[p, 0] && (EqQ[p, 1] || (EqQ[n, 1] &&
IntegerQ[m])) && NeQ[m, -1]
```
#### Rule 5004

Int $[(a_*) + ArcTan[(c_*)*(x_*)](b_*)^*(b_*)^*(c_*)^*$  + (e\_.)\*(x\_)^2), x\_Symbo 1] :> Simp[(a + b\*ArcTan[c\*x])^(p + 1)/(b\*c\*d\*(p + 1)), x] /; FreeQ[{a, b, c, d, e, p}, x] && EqQ[e, c<sup> $2*$ d] && NeQ[p, -1]</sup>

#### Rule 5036

```
Int[(((a_{-}) + ArcTan[(c_{-})*(x_{-})](b_{-}))^{\frown}(p_{-})*((f_{-})*(x_{-}))^{\frown}(m_{-}))/((d_{-}) + (e_{-})^{\frown}(m_{-}))^{\frown}(m_{-})]_{\tt}.)*(x_)^2), x_Symbol] :> Dist[f^2/e, Int[(f*x)^(m - 2)*(a + b*ArcTan[c*x])
\hat{p}, x], x] - Dist[d*(f^2/e), Int[(f*x)^(m - 2)*((a + b*ArcTan[c*x])^p/(d +
e*x^2), x], x] /; FreeQ[{a, b, c, d, e, f}, x] && GtQ[p, 0] && GtQ[m, 1]
```
Rubi steps

$$
\int \frac{x^4 \tan^{-1}(ax)}{c + a^2 c x^2} dx = -\frac{\int \frac{x^2 \tan^{-1}(ax)}{c + a^2 c x^2} dx}{a^2} + \frac{\int x^2 \tan^{-1}(ax) dx}{a^2 c}
$$
\n
$$
= \frac{x^3 \tan^{-1}(ax)}{3a^2 c} + \frac{\int \frac{\tan^{-1}(ax)}{c + a^2 c x^2} dx}{a^4} - \frac{\int \tan^{-1}(ax) dx}{a^4 c} - \frac{\int \frac{x^3}{1 + a^2 x^2} dx}{3ac}
$$
\n
$$
= -\frac{x \tan^{-1}(ax)}{a^4 c} + \frac{x^3 \tan^{-1}(ax)}{3a^2 c} + \frac{\tan^{-1}(ax)^2}{2a^5 c} + \frac{\int \frac{x}{1 + a^2 x^2} dx}{a^3 c} - \frac{\text{Subst}(\int \frac{x}{1 + a^2 x} dx, x, x^2)}{6ac}
$$
\n
$$
= -\frac{x \tan^{-1}(ax)}{a^4 c} + \frac{x^3 \tan^{-1}(ax)}{3a^2 c} + \frac{\tan^{-1}(ax)^2}{2a^5 c} + \frac{\log(1 + a^2 x^2)}{2a^5 c} - \frac{\text{Subst}(\int (\frac{1}{a^2} - \frac{1}{a^2(1 + a^2 x^2)}))}{6ac}
$$
\n
$$
= -\frac{x^2}{6a^3 c} - \frac{x \tan^{-1}(ax)}{a^4 c} + \frac{x^3 \tan^{-1}(ax)}{3a^2 c} + \frac{\tan^{-1}(ax)^2}{2a^5 c} + \frac{2 \log(1 + a^2 x^2)}{3a^5 c}
$$

# **Mathematica [A]** time  $= 0.04$ , size  $= 56$ , normalized size  $= 0.70$

$$
\frac{-a^2x^2 + 2ax(-3 + a^2x^2) \operatorname{ArcTan}(ax) + 3\operatorname{ArcTan}(ax)^2 + 4 \log(1 + a^2x^2)}{6a^5c}
$$

Antiderivative was successfully verified.

[In] Integrate  $[(x^4*ArcTan[a*x])/(c + a^2*c*x^2),x]$ 

 $[Out]$  (-(a^2\*x^2) + 2\*a\*x\*(-3 + a^2\*x^2)\*ArcTan[a\*x] + 3\*ArcTan[a\*x]^2 + 4\*Log[1  $+ a^2*x^2]/(6*a^5*c)$ 

**Maple [A]**

time  $= 0.12$ , size  $= 76$ , normalized size  $= 0.95$ 

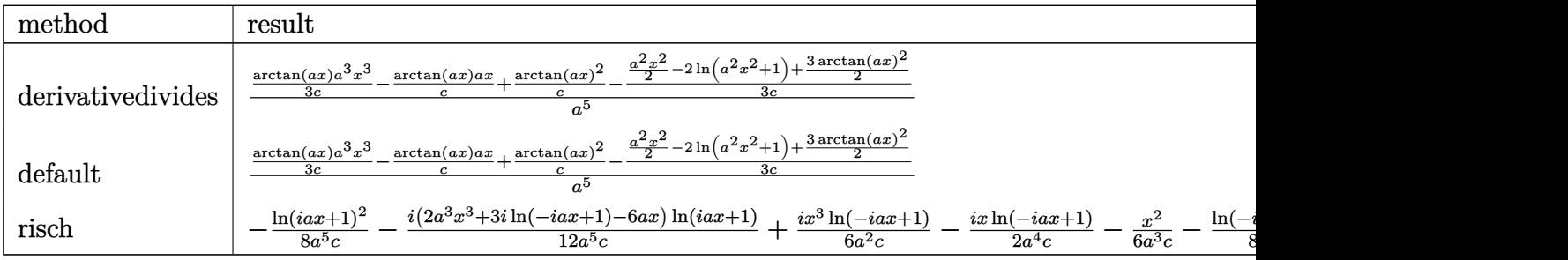

Verification of antiderivative is not currently implemented for this CAS.

[In]  $int(x^4*arctan(axx)/(a^2*c*x^2+c)$ ,x,method=\_RETURNVERBOSE)

```
[Out] 1/a^5*(1/3/c*arctan(a*x)*a^3*x^3-1/c*arctan(a*x)*a*x+1/c*arctan(a*x)^2-1/3/c*(1/2*a^2*x^2-2*ln(a^2*x^2+1)+3/2*arctan(a*x)^2))
```
**Maxima [A]** time  $= 0.49$ , size  $= 74$ , normalized size  $= 0.92$ 

$$
\frac{1}{3} \left( \frac{a^2 x^3 - 3 x}{a^4 c} + \frac{3 \arctan (ax)}{a^5 c} \right) \arctan (ax) - \frac{a^2 x^2 + 3 \arctan (ax)^2 - 4 \log (a^2 x^2 + 1)}{6 a^5 c}
$$

Verification of antiderivative is not currently implemented for this CAS.

```
[In] integrate(x^4*arctan(axx)/(a^2*c*x^2+c),x, algorithm="maxima")
```
[Out]  $1/3*((a^2*x^3 - 3*x)/(a^4*c) + 3*arctan(a*x)/(a^5*c))*arctan(a*x) - 1/6*(a^2*x^3 - 3*x)/a^4*c$  $2*x^2 + 3*arctan(axx)^2 - 4*log(a^2*x^2 + 1)/(a^5*c)$ 

**Fricas [A]** time  $= 2.02$ , size  $= 54$ , normalized size  $= 0.68$ 

$$
-\frac{a^{2}x^{2}-2\left(a^{3}x^{3}-3\,ax\right)\arctan\left(ax\right)-3\,\arctan\left(ax\right)^{2}-4\,\log\left(a^{2}x^{2}+1\right)}{6\,a^{5}c}
$$

Verification of antiderivative is not currently implemented for this CAS.

```
[In] integrate(x^4*arctan(axx)/(a^2*c*x^2+c),x, algorithm="fricas")
[Out] -1/6*(a^2*x^2 - 2*(a^3*x^3 - 3*ax)xarctan(axx) - 3*arctan(axx)^2 - 4*log(a
```

```
\hat{z}*x^2 + 1))/(a^5*c)
```
**Sympy [A]** time  $= 0.46$ , size  $= 70$ , normalized size  $= 0.88$ 

$$
\begin{cases} \frac{x^3 \operatorname{atan}(ax)}{3a^2c} - \frac{x^2}{6a^3c} - \frac{x \operatorname{atan}(ax)}{a^4c} + \frac{2 \log\left(x^2 + \frac{1}{a^2}\right)}{3a^5c} + \frac{\operatorname{atan}^2(ax)}{2a^5c} & \text{for } a \neq 0\\ 0 & \text{otherwise} \end{cases}
$$

Verification of antiderivative is not currently implemented for this CAS.

```
[In] integrate(x**4*atan(a*x)/(a**2*cx**2+c),x)[Out] Piecewise((x**3*atan(a*x)/(3*a**2*c) - x**2/(6*a**3*c) - x*atan(a*x)/(a**4*
c) + 2*log(x**2 + a**(-2))/(3*a**5*c) + atan(a*x)**2/(2*a**5*c), Ne(a, 0)),
 (0, True))
Giac [F]
time = 0.00, size = 0, normalized size = 0.00
```
could not integrate

Verification of antiderivative is not currently implemented for this CAS.

```
[In] integrate(x^4*arctan(axx)/(a^2*cx^2+c),x, algorithm="giac")
```
[Out] sage0\*x

**Mupad [B]**

time  $= 0.17$ , size  $= 73$ , normalized size  $= 0.91$ 

$$
\frac{2 \ln (a^2 x^2 + 1)}{3 a^5 c} - a^2 \operatorname{atan}(a\,x) \left(\frac{x}{a^6 c} - \frac{x^3}{3 a^4 c}\right) - \frac{x^2}{6 a^3 c} + \frac{\operatorname{atan}(a\,x)^2}{2 a^5 c}
$$

Verification of antiderivative is not currently implemented for this CAS.

[In]  $int((x^4*atan(axx))/(c + a^2*cx^2),x)$  $[Out]$   $(2*log(a^2*x^2 + 1))/(3*a^5*c) - a^2*atan(a*x)*(x/(a^6*c) - x^3/(3*a^4*c))$  $- x^2/(6*a^3*c) + \text{atan}(a*x)^2/(2*a^5*c)$ 

$$
\textbf{3.174} \qquad \int \frac{x^3 \mathbf{ArcTan}(ax)}{c + a^2 c x^2} \, dx
$$

**Optimal**. Leaf size=113

$$
-\frac{x}{2a^{3}c}+\frac{\mathrm{ArcTan}(ax)}{2a^{4}c}+\frac{x^{2}\mathrm{ArcTan}(ax)}{2a^{2}c}+\frac{i\mathrm{ArcTan}(ax)^{2}}{2a^{4}c}+\frac{\mathrm{ArcTan}(ax)\log\left(\frac{2}{1+iax}\right)}{a^{4}c}+\frac{i\mathrm{PolyLog}\left(2,1-\frac{2}{1+iax}\right)}{2a^{4}c}
$$

[Out]  $-1/2*x/a^3/c+1/2*arctan(a*x)/a^4/c+1/2*x^2*arctan(a*x)/a^2/c+1/2*I*arctan(a*x)$ \*x)^2/a^4/c+arctan(a\*x)\*ln(2/(1+I\*a\*x))/a^4/c+1/2\*I\*polylog(2,1-2/(1+I\*a\*x)  $)/a^4/c$ 

### **Rubi [A]**

time  $= 0.10$ , antiderivative size  $= 113$ , normalized size of antiderivative  $= 1.00$ , number of steps used = 8, number of rules used = 8, integrand size = 20,  $\frac{\text{number of rules}}{\text{integral size}} = 0.400$ , Rules used = {5036, 4946, 327, 209, 5040, 4964, 2449, 2352}

$$
\frac{i\text{ArcTan}(ax)^2}{2a^4c}+\frac{\text{ArcTan}(ax)}{2a^4c}+\frac{\text{ArcTan}(ax)\log\left(\frac{2}{1+iax}\right)}{a^4c}+\frac{i\text{Li}_2\left(1-\frac{2}{iax+1}\right)}{2a^4c}-\frac{x}{2a^3c}+\frac{x^2\text{ArcTan}(ax)}{2a^2c}
$$

Antiderivative was successfully verified.

[In] Int  $[(x^3*ArcTan[a*x])/(c + a^2*c*x^2),x]$ 

 $[Out] -1/2*x/(a^3*c) + ArcTan[a*x]/(2*a^4*c) + (x^2*ArcTan[a*x])/(2*a^2*c) + ((I/Ka^3*ca))$ 2)\*ArcTan[a\*x]^2)/(a^4\*c) + (ArcTan[a\*x]\*Log[2/(1 + I\*a\*x)])/(a^4\*c) + ((I/ 2)\*PolyLog[2, 1 - 2/(1 + I\*a\*x)])/(a^4\*c)

Rule 209

 $Int[((a_+) + (b_+) * (x_-)^2)^(-1), x_Symb01]$  :>  $Simp[(1/(Rt[a, 2]*Rt[b, 2])) *A$ rcTan[Rt[b, 2]\*(x/Rt[a, 2])], x] /; FreeQ[{a, b}, x] && PosQ[a/b] && (GtQ[a , 0] || GtQ[b, 0])

#### Rule 327

 $Int[((c_.)*(x_-))^{\hat{}}(m_))*((a_-) + (b_.)*(x_-)^{\hat{}}(n_-))^{\hat{}}(p_), x_Symbo1]$  :> Simp[c^(n - 1)\*(c\*x)^(m - n + 1)\*((a + b\*x^n)^(p + 1)/(b\*(m + n\*p + 1))), x] - Dist[  $a*c^n*(m - n + 1)/(b*(m + n*p + 1))$ , Int $[(c*x)^m(m - n)*(a + b*x^n)^p, x]$ , x] /; FreeQ[{a, b, c, p}, x] && IGtQ[n, 0] && GtQ[m, n - 1] && NeQ[m + n\*p + 1, 0] && IntBinomialQ[a, b, c, n, m, p, x]

Rule 2352

Int $[Log[(c_.),*(x_*)]/((d_+) + (e_.),*(x_*))$ , x\_Symbol] :> Simp $[(-e^*(-1)) * PolyLo]$  $g[2, 1 - c*x], x]$  /; FreeQ $[{c, d, e}, x]$  && EqQ $[e + c*d, 0]$ 

#### Rule 2449

Int $[Log[(c_{.})/((d_{.}) + (e_{.}) * (x_{.}))]/((f_{.}) + (g_{.}) * (x_{.})^2)$ , x\_Symbol] :> Dist  $[-e/g, Subst[Int[Log[2*d*x]/(1 - 2*d*x), x], x, 1/(d + e*x)], x]$  /; FreeQ[{ c, d, e, f, g}, x] && EqQ[c, 2\*d] && EqQ[e^2\*f + d^2\*g, 0]

#### Rule 4946

 $Int[((a_{-}.) + ArcTan[(c_{-}.)*(x_{-})^(n_{-}.)]*(b_{-}.))^(p_{-}.)*(x_{-})^(m_{-}.), x_Symbol]$  :>  $Simp[x^*(m + 1)*( (a + b*ArcTan[c*x^n])^p/(m + 1)), x] - Dist[b*c*n*(p/(m + 1))$ 1)),  $Int[x^*(m + n)*((a + b*Arctan[c*x^n])^*(p - 1)/(1 + c^2*x^*(2*n)))$ , x], x ] /; FreeQ[{a, b, c, m, n}, x] && IGtQ[p, 0] && (EqQ[p, 1] || (EqQ[n, 1] &&  $IntegerQ[m])$ ) && NeQ $[m, -1]$ 

#### Rule 4964

 $Int[((a_{-.}) + ArcTan[(c_{-.})*(x_{-})]*(b_{-.}))^(p_{-.})/((d_{-}) + (e_{-.})*(x_{-}))$ , x\_Symbol] :> Simp[(-(a + b\*ArcTan[c\*x])^p)\*(Log[2/(1 + e\*(x/d))]/e), x] + Dist[b\*c\*( p/e), Int[(a + b\*ArcTan[c\*x])^(p - 1)\*(Log[2/(1 + e\*(x/d))]/(1 + c^2\*x^2)), x], x] /; FreeQ[{a, b, c, d, e}, x] && IGtQ[p, 0] && EqQ[c<sup>-</sup>2\*d<sup>-</sup>2 + e<sup>-</sup>2, 0]

#### Rule 5036

Int $[(((a_{-}) + ArcTan[(c_{-})*(x_{-})]*(b_{-}))^(p_{-})*((f_{-})*(x_{-}))^(m_{-}))/((d_{-}) + (e_{-})$ .)\*(x )^2), x Symbol] :> Dist[f^2/e, Int[(f\*x)^(m - 2)\*(a + b\*ArcTan[c\*x])  $\[\text{p}, \text{x}\]$ , x] - Dist[d\*(f^2/e), Int[(f\*x)^(m - 2)\*((a + b\*ArcTan[c\*x])^p/(d + e\*x^2)), x], x] /; FreeQ[{a, b, c, d, e, f}, x] && GtQ[p, 0] && GtQ[m, 1]

#### Rule 5040

```
Int[((((a_{-.}) + ArcTan[(c_{-.})*(x_{-})]*(b_{-.}))^(p_{-.})*(x_{-}))/((d_{-}) + (e_{-.})*(x_{-})^2),x Symbol] :> Simp[(-I)*((a + b*ArcTan[c*x])^(p + 1)/(b*e*(p + 1))), x] - Di
st[1/(c*d), Int[(a + b*ArcTan[c*x])^p/(I - c*x), x], x] /; FreeQ[{a, b, c,
d, e}, x] && EqQ[e, c^2*d] && IGtQ[p, 0]
```
Rubi steps
$$
dx = -\frac{\int \frac{x \tan^{-1}(ax)}{c + a^2 c x^2} dx}{a^2} + \frac{\int x \tan^{-1}(ax) dx}{a^2 c}
$$
  
=  $\frac{x^2 \tan^{-1}(ax)}{2a^2 c} + \frac{i \tan^{-1}(ax)^2}{2a^4 c} + \frac{\int \frac{\tan^{-1}(ax)}{i - ax} dx}{a^3 c} - \frac{\int \frac{x^2}{1 + a^2 x^2} dx}{2ac}$ 

$$
= -\frac{x}{2a^3c} + \frac{x^2 \tan^{-1}(ax)}{2a^2c} + \frac{i \tan^{-1}(ax)^2}{2a^4c} + \frac{\tan^{-1}(ax) \log \left(\frac{2}{1+iax}\right)}{a^4c} + \frac{\int \frac{1}{1+a^2x^2} dx}{2a^3c} - \frac{\int \frac{1}{1+a^2x^2} dx}{2a^3c} - \frac{\int \frac{1}{1+a^2x^2} dx}{2a^2c} - \frac{\int \frac{1}{1+a^2x^2} dx}{2a^4c} - \frac{\int \frac{1}{1+a^2x^2} dx}{2a^4c} - \frac{\int \frac{1}{1+a^2x^2} dx}{2a^4c} - \frac{\int \frac{1}{1+a^2x^2} dx}{2a^4c} + \frac{\int \frac{1}{1+a^2x^2} dx}{2a^4c} + \frac{\int \frac{1}{1+a^2x^2} dx}{2a^4c} + \frac{\int \frac{1}{1+a^2x^2} dx}{2a^4c} - \frac{\int \frac{1}{1+a^2x^2} dx}{2a^4c} - \frac{\int \frac{1}{1+a^2x^2} dx}{2a^4c}
$$

## **Mathematica [A]**

 $\int x^3 \tan^{-1}(ax)$  $c + a^2 c x^2$ 

time  $= 0.03$ , size  $= 120$ , normalized size  $= 1.06$ 

− *x*  $\frac{x}{2a^3c} + \frac{\text{ArcTan}(ax)}{2a^4c}$  $\frac{\text{Tan}(ax)}{2a^4c} + \frac{x^2\text{ArcTan}(ax)}{2a^2c}$  $\frac{c\tan(ax)}{2a^2c} + \frac{i\mathrm{ArcTan}(ax)^2}{2a^4c}$  $\frac{2a^4c}{2a^4c}$  $\text{ArcTan}(ax) \log \left( \frac{2i}{i - ax} \right)$  $\frac{a^4c}{a^4c}$  +  $i \text{PolyLog}(2, -\frac{i+ax}{i-ax})$  $2a^4c$ 

Antiderivative was successfully verified.

 $=$ 

[In] Integrate  $[(x^3*ArcTan[a*x])/(c + a^2*c*x^2),x]$ 

 $[0ut] -1/2*x/(a^3*c) + ArcTan[a*x]/(2*a^4*c) + (x^2*ArcTan[a*x])/(2*a^2*c) + ((I/$ 2)\*ArcTan[a\*x]^2)/(a^4\*c) + (ArcTan[a\*x]\*Log[(2\*I)/(I - a\*x)])/(a^4\*c) + ((  $I/2$ )\*PolyLog[2,  $-(I + a*x)/(I - a*x))$ ])/(a<sup>2</sup>\*c)

**Maple [A]**

time  $= 0.06$ , size  $= 185$ , normalized size  $= 1.64$ 

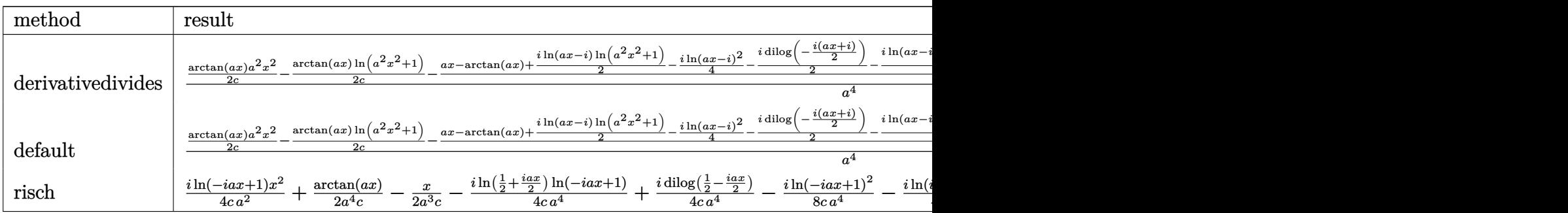

Verification of antiderivative is not currently implemented for this CAS.

[In]  $int(x^3*arctan(axx)/(a^2*c*x^2+c)$ ,x,method= RETURNVERBOSE)

```
[Out] 1/a^4*(1/2/c*arctan(a*x)*a^2*x^2-1/2/c*arctan(a*x)*ln(a^2*x^2+1)-1/2/c*(a*x)-arctan(a*x)+1/2*I*ln(a*x-I)*ln(a^2*x^2+1)-1/4*I*ln(a*x-I)^2-1/2*I*dilog(-1
```

```
/2*I*(I+a*x))-1/2*I*ln(a*x-I)*ln(-1/2*I*(I+a*x))-1/2*I*ln(I+a*x)*ln(a^2*x^2
+1)+1/4*I*ln(I+a*x)^2+1/2*I*dilog(1/2*I*(a*x-I))+1/2*I*ln(I+a*x)*ln(1/2*I*(
a*x-I))))
```
## **Maxima [F]**

time  $= 0.00$ , size  $= 0$ , normalized size  $= 0.00$ 

Failed to integrate

Verification of antiderivative is not currently implemented for this CAS.

```
[In] integrate(x^3*arctan(axx)/(a^2*c*x^2+c),x, algorithm="maxima")
[Out] integrate(x^3*arctan(a*x)/(a^2*c*x^2 + c), x)
Fricas [F]
time = 0.00, size = 0, normalized size = 0.00
```
could not integrate

Verification of antiderivative is not currently implemented for this CAS.

[In] integrate(x^3\*arctan(a\*x)/(a^2\*c\*x^2+c),x, algorithm="fricas") [Out] integral(x^3\*arctan(a\*x)/(a^2\*c\*x^2 + c), x)

**Sympy [F]** time  $= 0.00$ , size  $= 0$ , normalized size  $= 0.00$ 

$$
\frac{\int \frac{x^3 \operatorname{atan}(ax)}{a^2 x^2 + 1} dx}{c}
$$

Verification of antiderivative is not currently implemented for this CAS.

[In]  $integrate(x**3*atan(a*x)/(a**2*cx**2+c),x)$ [Out] Integral(x\*\*3\*atan(a\*x)/(a\*\*2\*x\*\*2 + 1), x)/c **Giac [F]** time  $= 0.00$ , size  $= 0$ , normalized size  $= 0.00$ 

could not integrate

Verification of antiderivative is not currently implemented for this CAS.

[In] integrate(x^3\*arctan(a\*x)/(a^2\*c\*x^2+c),x, algorithm="giac") [Out] sage0\*x

**Mupad [F]**  $\overline{\text{time} = 0.00}$ , size = -1, normalized size = -0.01

$$
\int \frac{x^3 \operatorname{atan}(a\,x)}{c\,a^2\,x^2 + c}\,dx
$$

Verification of antiderivative is not currently implemented for this CAS.

[In]  $int((x^3*atan(a*x))/(c + a^2*c*x^2),x)$ [Out]  $int((x^3*atan(a*x))/(c + a^2*cx^2), x)$ 

## **3.175** R *<sup>x</sup>*  ${}^2\mathbf{ArcTan}(ax)$  $\frac{d\mathbf{r} \in \mathbf{L}\textbf{d}\mathbf{u}(ax)}{c+a^2cx^2} dx$

**Optimal**. Leaf size=49

$$
\frac{x \text{ArcTan}(ax)}{a^2c} - \frac{\text{ArcTan}(ax)^2}{2a^3c} - \frac{\log\left(1+a^2x^2\right)}{2a^3c}
$$

[Out]  $x*arctan(axx)/a^2/c-1/2*arctan(axx)^2/a^3/c-1/2*ln(a^2*x^2+1)/a^3/c$ 

## **Rubi [A]**

time  $= 0.05$ , antiderivative size  $= 49$ , normalized size of antiderivative  $= 1.00$ , number of steps used  $= 4$ , number of rules used  $= 4$ , integrand size  $= 20$ ,  $\frac{\text{number of rules}}{\text{integral size}} = 0.200$ , Rules used =  $\{5036, 4930, 266, 5004\}$ 

$$
-\frac{\text{ArcTan}(ax)^2}{2a^3c}+\frac{x\text{ArcTan}(ax)}{a^2c}-\frac{\log{(a^2x^2+1)}}{2a^3c}
$$

Antiderivative was successfully verified.

 $\lceil \ln \rceil$  Int $\lceil (x^2*ArcTan[a*x])/(c + a^2*c*x^2),x \rceil$ 

 $[Out]$  (x\*ArcTan[a\*x])/(a^2\*c) - ArcTan[a\*x]^2/(2\*a^3\*c) - Log[1 + a^2\*x^2]/(2\*a^3 \*c)

## Rule 266

Int $[(x_0^m_0.)/(a_0 + (b_1)*(x_0^m_0), x_0^m_0)]$  :> Simp $[Log[RemoveContent]$  $t[a + b*x^n, x]]/(b*n), x]$  /; FreeQ[{a, b, m, n}, x] && EqQ[m, n - 1]

Rule 4930

 $Int[((a_{\_}) + ArcTan[((c_{\_})*(x_{\_})^(n_{\_})]*(b_{\_}))^(p_{\_})$ , x\_Symbol] :> Simp[x\*(a + b\*ArcTan[c\*x^n])^p, x] - Dist[b\*c\*n\*p, Int[x^n\*((a + b\*ArcTan[c\*x^n])^(p - 1)/(1 + c^2\*x^(2\*n))), x], x] /; FreeQ[{a, b, c, n}, x] && IGtQ[p, 0] && (EqQ[n, 1] || EqQ[p, 1])

Rule 5004

```
Int[(a_.) + ArcTan[(c_.)*(x_0)]*(b_.))((d_0 + (e_.)*(x_0)^2), x_5 Symbo
1] :> Simp[(a + b*ArcTan[c*x])^(p + 1)/(b*c*d*(p + 1)), x] /; FreeQ[{a, b,
c, d, e, p}, x] && EqQ[e, c<sup>\sim2*d] && NeQ[p, -1]</sup>
```
#### Rule 5036

```
Int[((((a_+) + ArcTan[(c_+)*(x_-)*(b_-))^c(p_+)*(f_-)*((f_-)*(x_-))^c(m))]/((d_+) + (e_+)(d_+)_.)*(x_)^2), x_Symbol] :> Dist[f^2/e, Int[(f*x)^(m - 2)*(a + b*ArcTan[c*x])
^p, x], x] - Dist[d*(f^2/e), Int[(f*x)^(m - 2)*((a + b*ArcTan[c*x])^p/(d +
```
 $e*x^2)$ , x], x] /; FreeQ[{a, b, c, d, e, f}, x] && GtQ[p, 0] && GtQ[m, 1]

Rubi steps

$$
\int \frac{x^2 \tan^{-1}(ax)}{c + a^2 c x^2} dx = -\frac{\int \frac{\tan^{-1}(ax)}{c + a^2 c x^2} dx}{a^2} + \frac{\int \tan^{-1}(ax) dx}{a^2 c}
$$

$$
= \frac{x \tan^{-1}(ax)}{a^2 c} - \frac{\tan^{-1}(ax)^2}{2a^3 c} - \frac{\int \frac{x}{1 + a^2 x^2} dx}{ac}
$$

$$
= \frac{x \tan^{-1}(ax)}{a^2 c} - \frac{\tan^{-1}(ax)^2}{2a^3 c} - \frac{\log(1 + a^2 x^2)}{2a^3 c}
$$

# **Mathematica [A]**

time  $= 0.02$ , size  $= 49$ , normalized size  $= 1.00$ 

$$
\frac{x \text{ArcTan}(ax)}{a^2c}-\frac{\text{ArcTan}(ax)^2}{2a^3c}-\frac{\log\left(1+a^2x^2\right)}{2a^3c}
$$

Antiderivative was successfully verified.

```
[In] Integrate [(x^2*ArcTan[a*x])/(c + a^2*cx^2),x][Out] (x*ArcTan[a*x])/(a^2*c) - ArcTan[a*x]^2/(2*a^3*c) - Log[1 + a^2*x^2]/(2*a^3*c)
```
**Maple [A]**

time  $= 0.09$ , size  $= 53$ , normalized size  $= 1.08$ 

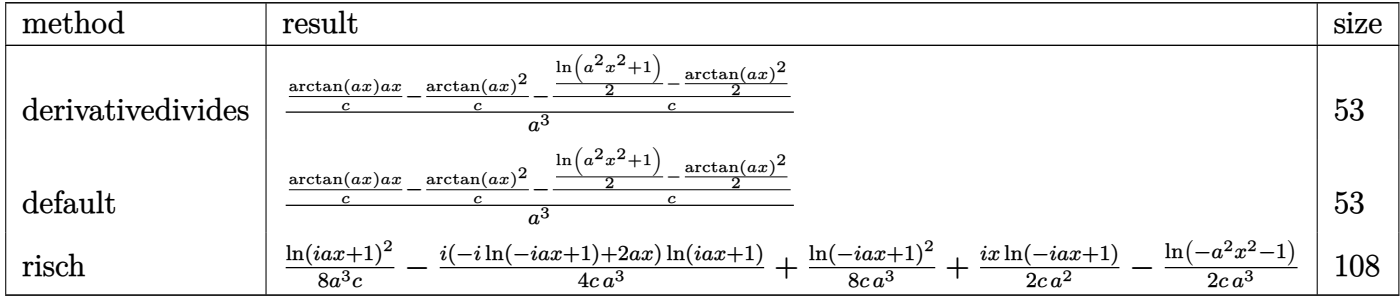

Verification of antiderivative is not currently implemented for this CAS.

[In]  $int(x^2*arctan(axx)/(a^2*c*x^2+c)$ , x, method= RETURNVERBOSE)

[Out]  $1/a^3*(1/c*arctan(a*x)*a*x-1/c*arctan(a*x)^2-1/c*(1/2*ln(a^2*x^2+1)-1/2*arc$  $tan(a*x)^2)$ 

**Maxima [A]**

time  $= 0.47$ , size  $= 54$ , normalized size  $= 1.10$ 

$$
\left(\frac{x}{a^2c} - \frac{\arctan\left(ax\right)}{a^3c}\right) \arctan\left(ax\right) + \frac{\arctan\left(ax\right)^2 - \log\left(a^2x^2 + 1\right)}{2\,a^3c}
$$

Verification of antiderivative is not currently implemented for this CAS.

[In] integrate( $x^2*arctan(axx)/(a^2*c*x^2+c)$ ,x, algorithm="maxima")

[Out]  $(x/(\text{a}^2*\text{c}) - \arctan(\text{a}*\text{x})/(\text{a}^3*\text{c}))*\arctan(\text{a}*\text{x}) + 1/2*(\arctan(\text{a}*\text{x})^2 - \log(\text{a}^2))$  $2*x^2 + 1)$ /(a<sup>-</sup>3\*c) **Fricas [A]** time  $= 3.03$ , size  $= 37$ , normalized size  $= 0.76$ 

$$
\frac{2\,a x\arctan\left(ax\right)-\arctan\left(ax\right)^{2}-\log\left(a^{2}x^{2}+1\right)}{2\,a^{3}c}
$$

Verification of antiderivative is not currently implemented for this CAS.

[In] integrate(x^2\*arctan(a\*x)/(a^2\*c\*x^2+c),x, algorithm="fricas") [Out]  $1/2*(2*a*x*arctan(a*x) - arctan(a*x)^2 - log(a^2*x^2 + 1))/(a^3*c)$ **Sympy [A]** time  $= 0.30$ , size  $= 42$ , normalized size  $= 0.86$ 

$$
\begin{cases} \frac{x \operatorname{atan}(ax)}{a^2 c} - \frac{\log\left(x^2 + \frac{1}{a^2}\right)}{2a^3 c} - \frac{\operatorname{atan}^2(ax)}{2a^3 c} & \text{for } a \neq 0\\ 0 & \text{otherwise} \end{cases}
$$

Verification of antiderivative is not currently implemented for this CAS.

```
[In] integrate(x**2*atan(ax*)/(ax*2*cx**2+c),x)[Out] Piecewise((x*atan(a*x)/(a**2*c) - log(x**2 + a**(-2))/(2*a**3*c) - atan(a*x
)**2/(2*a**3*c), Ne(a, 0)), (0, True))
Giac [F]
time = 0.00, size = 0, normalized size = 0.00
```
could not integrate

Verification of antiderivative is not currently implemented for this CAS.

[In] integrate(x^2\*arctan(a\*x)/(a^2\*c\*x^2+c),x, algorithm="giac") [Out] sage0\*x **Mupad [B]** time  $= 0.16$ , size  $= 33$ , normalized size  $= 0.67$  $-\frac{\mathrm{atan}(a x)^2 - 2 a x \mathrm{atan}(a x) + \ln(a^2 x^2 + 1)}{2a^2}$  $2\,a^3\,c$ 

```
[In] int((x^2*atan(ax)))/(c + a^2*cx^2),x)[Out] - (log(a^2*x^2 + 1) + atan(a*x)^2 - 2*axx*atan(a*x))/(2*a^3*c)
```
# $\int \frac{x \mathbf{ArcTan}(ax)}{c+a^2cx^2} dx$

**Optimal**. Leaf size=72

$$
-\frac{i\text{ArcTan}(ax)^2}{2a^2c}-\frac{\text{ArcTan}(ax)\log\left(\frac{2}{1+iax}\right)}{a^2c}-\frac{i\text{PolyLog}\big(2,1-\frac{2}{1+iax}\big)}{2a^2c}
$$

[Out]  $-1/2*I*arctan(a*x)^2/a^2/c-arctan(a*x)*ln(2/(1+I*axx))/a^2/c-1/2*I*polylog($  $2,1-2/(1+I*ax))/a^2/c$ 

## **Rubi [A]**

time  $= 0.05$ , antiderivative size  $= 72$ , normalized size of antiderivative  $= 1.00$ , number of steps used = 4, number of rules used = 4, integrand size = 18,  $\frac{\text{number of rules}}{\text{integral size}} = 0.222$ , Rules used  $= \{5040, 4964, 2449, 2352\}$ 

$$
-\frac{i\text{ArcTan}(ax)^2}{2a^2c}-\frac{\text{ArcTan}(ax)\log\left(\frac{2}{1+iax}\right)}{a^2c}-\frac{i\text{Li}_2\big(1-\frac{2}{iax+1}\big)}{2a^2c}
$$

Antiderivative was successfully verified.

[In]  $Int[(x*ArcTan[a*x])/(c + a^2*c*x^2),x]$ 

 $[Out]$   $((-1/2*I)*ArcTan[a*x]^2)/(a^2*c) - (ArcTan[a*x]*Log[2/(1 + I*axx)])/(a^2*c)$  $((1/2)*PolyLog[2, 1 - 2/(1 + I*ax)])/(a^2*c)$ 

Rule 2352

 $Int[Log[(c_{-.})*(x_{-})]/((d_{-}) + (e_{-.})*(x_{-}))$ ,  $x_{-Symbol}$  :>  $Simp[(-e^{-}(-1))*PolyLo$  $g[2, 1 - c*x], x]$  /; FreeQ $[ {c, d, e}, x]$  && EqQ $[ e + c*d, 0]$ 

Rule 2449

Int $[Log[(c_{.})/((d_{.}) + (e_{.}) * (x_{.}))]/((f_{.}) + (g_{.}) * (x_{.}) ^2)$ , x\_Symbol] :> Dist  $[-e/g, Subst[Int[Log[2*d*x]/(1 - 2*d*x), x], x, 1/(d + e*x)], x]$  /; FreeQ[{ c, d, e, f, g}, x] && EqQ[c, 2\*d] && EqQ[e^2\*f + d^2\*g, 0]

## Rule 4964

 $Int[((a_{\_}) + ArcTan[(c_{\_})*(x_{\_})]*(b_{\_}))((d_{\_}) + (e_{\_})*(x_{\_}))$ , x\_Symbol] :> Simp[(-(a + b\*ArcTan[c\*x])^p)\*(Log[2/(1 + e\*(x/d))]/e), x] + Dist[b\*c\*( p/e), Int[(a + b\*ArcTan[c\*x])^(p - 1)\*(Log[2/(1 + e\*(x/d))]/(1 + c^2\*x^2)), x], x] /; FreeQ[{a, b, c, d, e}, x] && IGtQ[p, 0] && EqQ[c^2\*d^2 + e^2, 0]

Rule 5040

```
Int[((((a_.) + ArcTan[(c_.)*(x_0)]*(b_0))^*(p_0)*(x_0)]((d_0 + (e_0)*(x_0)^2),x_Symbol] :> Simp[(-I)*((a + b*ArcTan[c*x])^(p + 1)/(b*e*(p + 1))), x] - Di
```
st[1/(c\*d), Int[(a + b\*ArcTan[c\*x])^p/(I - c\*x), x], x] /; FreeQ[{a, b, c, d, e}, x] && EqQ[e, c^2\*d] && IGtQ[p, 0]

Rubi steps

$$
\int \frac{x \tan^{-1}(ax)}{c + a^2 c x^2} dx = -\frac{i \tan^{-1}(ax)^2}{2a^2 c} - \frac{\int \frac{\tan^{-1}(ax)}{i - ax} dx}{ac}
$$
\n
$$
= -\frac{i \tan^{-1}(ax)^2}{2a^2 c} - \frac{\tan^{-1}(ax) \log(\frac{2}{1 + iax})}{a^2 c} + \frac{\int \frac{\log(\frac{2}{1 + iax})}{1 + a^2 x^2} dx}{ac}
$$
\n
$$
= -\frac{i \tan^{-1}(ax)^2}{2a^2 c} - \frac{\tan^{-1}(ax) \log(\frac{2}{1 + iax})}{a^2 c} - \frac{i \sinh(\frac{2}{1 - 2x}) dx, x, \frac{1}{1 + iax}}{a^2 c}
$$
\n
$$
= -\frac{i \tan^{-1}(ax)^2}{2a^2 c} - \frac{\tan^{-1}(ax) \log(\frac{2}{1 + iax})}{a^2 c} - \frac{i \text{Li}_2(1 - \frac{2}{1 + iax})}{2a^2 c}
$$

# **Mathematica [A]** time  $= 0.01$ , size  $= 77$ , normalized size  $= 1.07$

$$
-\frac{i\text{ArcTan}(ax)^2}{2a^2c}-\frac{\text{ArcTan}(ax)\log\left(\frac{2i}{i-ax}\right)}{a^2c}-\frac{i\text{PolyLog}(2,\frac{i+ax}{-i+ax})}{2a^2c}
$$

Antiderivative was successfully verified.

[In] Integrate  $[(x*ArcTan[a*x])/(c + a^2*c*x^2),x]$ 

[Out]  $((-1/2*I)*ArcTan[a*x]^2)/(a^2*c) - (ArcTan[a*x]*Log[(2*I)/(I - a*x)])/(a^2*$ c) -  $((1/2)*PolyLog[2, (I + a*x)/(-I + a*x)])/(a^2*c)$ 

**Maple [B]** Both result and optimal contain complex but leaf count of result is larger than twice the leaf count of optimal. 158 vs.  $2(64) = 128$ . time  $= 0.07$ , size  $= 159$ , normalized size  $= 2.21$ 

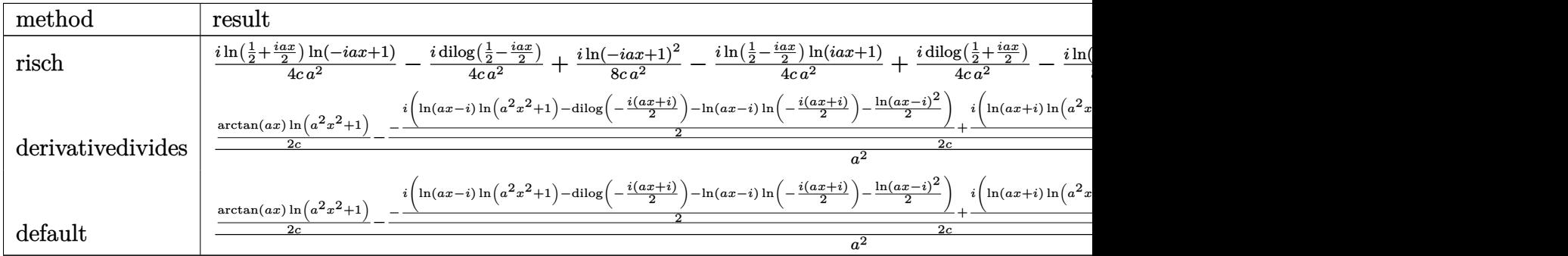

```
1269
```
 $\lceil \text{In} \rceil$  int(x\*arctan(a\*x)/(a^2\*c\*x^2+c),x,method=\_RETURNVERBOSE)

```
[0ut] 1/a<sup>2</sup>*(1/2/c*arctan(a*x)*ln(a<sup>2</sup>*x<sup>2</sup>+1)-1/2/c*(-1/2*I*(ln(a*x-I)*ln(a<sup>2</sup>*x<sup>2</sup>+
1)-dilog(-1/2*I*(I+a*x))-ln(a*x-I)*ln(-1/2*I*(I+a*x))-1/2*ln(a*x-I)^2)+1/2*
I*(ln(I+a*x)*ln(a^2*x^2+1)-dilog(1/2*I*(a*x-I))-ln(I+a*x)*ln(1/2*I*(a*x-I))-1/2*ln(I+a*x)^2))
```

```
Maxima [F]
time = 0.00, size = 0, normalized size = 0.00
```
Failed to integrate

Verification of antiderivative is not currently implemented for this CAS.

```
[In] integrate(x*arctan(a*x)/(a^2*c*x^2+c),x, algorithm="maxima")
[Out] integrate(x*arctan(a*x)/(a^2*c*x^2 + c), x)
```
**Fricas [F]**

time  $= 0.00$ , size  $= 0$ , normalized size  $= 0.00$ 

could not integrate

Verification of antiderivative is not currently implemented for this CAS.

[In] integrate(x\*arctan(a\*x)/(a^2\*c\*x^2+c),x, algorithm="fricas")

[Out] integral(x\*arctan(a\*x)/(a^2\*c\*x^2 + c), x)

**Sympy [F]**

time  $= 0.00$ , size  $= 0$ , normalized size  $= 0.00$ 

$$
\frac{\int \frac{x \, \text{atan}\,(ax)}{a^2 x^2 + 1} \, dx}{c}
$$

Verification of antiderivative is not currently implemented for this CAS.

```
[In] integrate(x*atan(axx)/(a**2*c*x**2+c),x)[Out] Integral(x*atan(a*x)/(a**2*x**2 + 1), x)/c
Giac [F]
time = 0.00, size = 0, normalized size = 0.00
```
could not integrate

```
[In] integrate(x*arctan(a*x)/(a^2*c*x^2+c),x, algorithm="giac")
[Out] sage0*x
```
**Mupad [F]**  $\overline{\text{time} = 0.00}$ , size = -1, normalized size = -0.01

$$
\int \frac{x \operatorname{atan}(a\,x)}{c\,a^2\,x^2 + c}\,dx
$$

Verification of antiderivative is not currently implemented for this CAS.

[In]  $int((x * atan(a * x))/(c + a^2 * c * x^2), x)$ 

[Out]  $int((x * atan(a * x))/(c + a^2 * c * x^2), x)$ 

$$
3.177 \qquad \int \frac{\text{ArcTan}(ax)}{c+a^2cx^2} \, dx
$$

**Optimal**. Leaf size=16

$$
\frac{\text{ArcTan}(ax)^2}{2ac}
$$

[Out]  $1/2*arctan(axx)^2/a/c$ 

**Rubi [A]**

time  $= 0.01$ , antiderivative size  $= 16$ , normalized size of antiderivative  $= 1.00$ , number of steps used = 1, number of rules used = 1, integrand size = 17,  $\frac{\text{number of rules}}{\text{integrand size}} = 0.059$ , Rules used  $=$  {5004}

$$
\frac{\text{ArcTan}(ax)^2}{2ac}
$$

Antiderivative was successfully verified.

[In] Int  $[Arctan[a*x]/(c + a^2*cx^2),x]$ 

 $[Out]$  ArcTan $[a*x]^2/(2*a*c)$ 

Rule 5004

Int $[(a_*) + ArcTan[(c_*)*(x_*)](b_*)^*(b_*)^*(c_*)^*$  + (e\_.)\*(x\_)^2), x\_Symbo 1] :> Simp[(a + b\*ArcTan[c\*x])^(p + 1)/(b\*c\*d\*(p + 1)), x] /; FreeQ[{a, b, c, d, e, p}, x] && EqQ[e, c<sup> $\sim$ 2\*d] && NeQ[p, -1]</sup>

Rubi steps

$$
\int \frac{\tan^{-1}(ax)}{c + a^2 c x^2} \, dx = \frac{\tan^{-1}(ax)^2}{2ac}
$$

**Mathematica [A]** time  $= 0.00$ , size  $= 16$ , normalized size  $= 1.00$ 

$$
\frac{\text{ArcTan}(ax)^2}{2ac}
$$

Antiderivative was successfully verified.

[In] Integrate[ $ArcTan[a*x]/(c + a^2*c*x^2)$ , x]

 $[Out]$  ArcTan $[a*x]^2/(2*a*c)$ 

**Maple [A]**

time  $= 0.06$ , size  $= 15$ , normalized size  $= 0.94$ 

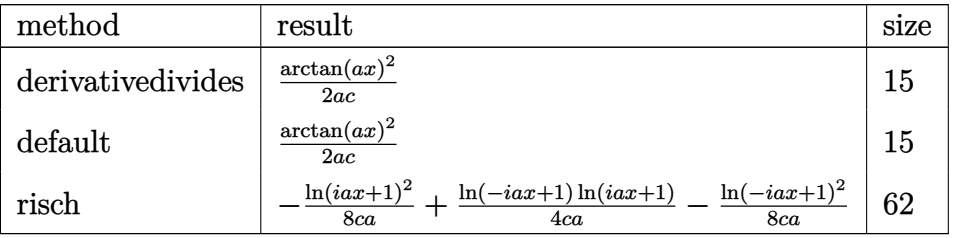

Verification of antiderivative is not currently implemented for this CAS.

[In]  $int(arctan(axx)/(a^2*c*x^2+c)$ , x,method= RETURNVERBOSE) [Out]  $1/2*arctan(axx)^2/a/c$ **Maxima [A]** time  $= 0.47$ , size  $= 14$ , normalized size  $= 0.88$ 

$$
\frac{\arctan \left( a x \right)^2}{2\,ac}
$$

Verification of antiderivative is not currently implemented for this CAS.

[In] integrate(arctan(a\*x)/(a^2\*c\*x^2+c),x, algorithm="maxima")  $[0ut]$  1/2\*arctan(a\*x)<sup>2</sup>/(a\*c) **Fricas [A]** time  $= 4.99$ , size  $= 14$ , normalized size  $= 0.88$ 

$$
\frac{\arctan \left( a x \right)^2}{2\,a c}
$$

Verification of antiderivative is not currently implemented for this CAS.

[In] integrate(arctan(a\*x)/(a^2\*c\*x^2+c),x, algorithm="fricas")

 $[0ut]$  1/2\*arctan(a\*x)<sup>2</sup>/(a\*c)

**Sympy [B]** Leaf count of result is larger than twice the leaf count of optimal. 36 vs.  $2(10) = 20.$ 

time  $= 1.45$ , size  $= 36$ , normalized size  $= 2.25$ 

$$
\begin{cases}\n0 & \text{for } a = 0 \\
\infty \left( \begin{cases}\n0 & \text{for } a = 0 \\
\frac{ax \tan(ax) - \frac{\log(a^2x^2 + 1)}{2}}{a} & \text{otherwise}\n\end{cases}\right) & \text{for } c = 0 \\
\frac{\tan^2(ax)}{2ac} & \text{otherwise}\n\end{cases}
$$

## [In]  $integrate(atan(axx)/(a**2*c*x**2+c),x)$

[Out] Piecewise((0, Eq(a, 0)), (zoo\*Piecewise((0, Eq(a, 0)), ((a\*x\*atan(a\*x) - lo  $g(a**2*x**2 + 1)/2)/a$ , True)), Eq(c, 0)),  $(\text{atan}(a*x)*2)/(2* a*c)$ , True))

**Giac** [B] Leaf count of result is larger than twice the leaf count of optimal. 35 vs.  $2(14) = 28$ . time  $= 0.41$ , size  $= 35$ , normalized size  $= 2.19$ 

$$
-\frac{2 \pi \arctan (ax) \left[\frac{\arctan (ax)}{\pi} + \frac{1}{2}\right] - \arctan (ax)^2}{2 ac}
$$

Verification of antiderivative is not currently implemented for this CAS.

[In] integrate(arctan(a\*x)/(a^2\*c\*x^2+c),x, algorithm="giac")

[Out]  $-1/2*(2*pi*arctan(a*x)*floor(arctan(a*x)/pi + 1/2) - arctan(a*x)^2)/(a*c)$ **Mupad [B]**

time  $= 0.38$ , size  $= 14$ , normalized size  $= 0.88$ 

$$
\frac{\mathrm{atan}(a\,x)^2}{2\,a\,c}
$$

Verification of antiderivative is not currently implemented for this CAS.

[In]  $int(atan(a*x)/(c + a^2*c*x^2),x)$ 

[Out]  $atan(a*x)^2/(2*ax)$ 

$$
\textbf{3.178} \qquad \int \frac{\textbf{ArcTan}(ax)}{x (c + a^2 c x^2)} \, dx
$$

**Optimal**. Leaf size=64

$$
-\frac{i\text{ArcTan}(ax)^2}{2c} + \frac{\text{ArcTan}(ax)\log\left(2-\frac{2}{1-iax}\right)}{c} - \frac{i\text{PolyLog}\left(2,-1+\frac{2}{1-iax}\right)}{2c}
$$

 $[Out] -1/2*I*arctan(axx)^2/c+arctan(axx)*ln(2-2/(1-I*axx))/(c-1/2*I*polylog(2,-1+2))$  $/(1-I*ax))/c$ 

## **Rubi [A]**

time  $= 0.07$ , antiderivative size  $= 64$ , normalized size of antiderivative  $= 1.00$ , number of steps used = 3, number of rules used = 3, integrand size = 20,  $\frac{\text{number of rules}}{\text{integral size}} = 0.150$ , Rules used  $= \{5044, 4988, 2497\}$ 

$$
-\frac{i\text{ArcTan}(ax)^2}{2c}+\frac{\text{ArcTan}(ax)\log\left(2-\frac{2}{1-iax}\right)}{c}-\frac{i\text{Li}_2\left(\frac{2}{1-iax}-1\right)}{2c}
$$

Antiderivative was successfully verified.

[In] Int  $[Arctan[a*x]/(x*(c + a^2*cx^2)),x]$ 

[Out]  $((-1/2*I)*ArcTan[a*x]^{2})/c + (ArcTan[a*x]*Log[2 - 2/(1 - I*ax*)])/c - ((I/2)$  $*PolyLog[2, -1 + 2/(1 - I*ax)]/c$ 

## Rule 2497

Int[Log[u ]\*(Pq )^(m .), x Symbol] :> With[{C = FullSimplify[Pq^m\*((1 - u)/  $D[u, x])]\},$  Simp[C\*PolyLog[2, 1 - u], x] /; FreeQ[C, x]] /; IntegerQ[m] && PolyQ[Pq, x] && RationalFunctionQ[u, x] && LeQ[RationalFunctionExponents[u, x][[2]], Expon[Pq, x]]

#### Rule 4988

Int $[(a_*) + ArcTan[(c_*)*(x_*)](b_*)^*(b_*)^*(x_*)^*(d_*^*) + (e_*)*(x_*^*))$ , x\_ Symbol] :> Simp[(a + b\*ArcTan[c\*x])^p\*(Log[2 - 2/(1 + e\*(x/d))]/d), x] - Di st[b\*c\*(p/d), Int[(a + b\*ArcTan[c\*x])^(p - 1)\*(Log[2 - 2/(1 + e\*(x/d))]/(1 + c^2\*x^2)), x], x] /; FreeQ[{a, b, c, d, e}, x] && IGtQ[p, 0] && EqQ[c^2\*d  $\hat{2} + e^2$ , 0]

Rule 5044

```
Int[(a_{-}) + ArcTan[(c_{-})*(x_{-})](b_{-})^*(b_{-})]/((x_{-})*(d_{-}) + (e_{-})*(x_{-})^2),
x_Symbol] :> Simp[(-1)*((a + b*ArcTan[c*x])^(p + 1)/(b*d*(p + 1))), x] + Dist[I/d, Int[(a + b*ArcTan[c*x])^p/(x*(I + c*x)), x], x] /; FreeQ[{a, b, c,
d, e}, x] && EqQ[e, c^2*d] && GtQ[p, 0]
```
Rubi steps

$$
\int \frac{\tan^{-1}(ax)}{x(c+a^2cx^2)} dx = -\frac{i \tan^{-1}(ax)^2}{2c} + \frac{i \int \frac{\tan^{-1}(ax)}{x(i+ax)} dx}{c}
$$
  
=  $-\frac{i \tan^{-1}(ax)^2}{2c} + \frac{\tan^{-1}(ax) \log(2 - \frac{2}{1-iax})}{c} - \frac{a \int \frac{\log(2 - \frac{2}{1-iax})}{1+a^2x^2} dx}{c}$   
=  $-\frac{i \tan^{-1}(ax)^2}{2c} + \frac{\tan^{-1}(ax) \log(2 - \frac{2}{1-iax})}{c} - \frac{i \text{Li}_2(-1 + \frac{2}{1-iax})}{2c}$ 

## **Mathematica [A]**

time  $= 0.02$ , size  $= 103$ , normalized size  $= 1.61$ 

 $i{\rm ArcTan}(ax)^2$  $\frac{a_n(ax)}{2c} +$  $\text{ArcTan}(ax) \log \left( \frac{2i}{i - ax} \right)$  $\frac{c}{c}$ )  $\log \left(\frac{2i}{i - ax}\right)$  +  $\frac{i\text{PolyLog}(2, -iax)}{2c}$  $\frac{g(2, -iax)}{2c} - \frac{i\text{PolyLog}(2, iax)}{2c}$  $\frac{2c}{2c}$ <sup>+</sup>  $i \text{PolyLog}(2, -\frac{i+ax}{i-ax})$ 2*c*

Antiderivative was successfully verified.

```
[In] Integrate[ArcTan[a*x]/(x*(c + a^2*c*x^2)),x]
```
 $[Out]$   $((1/2)*ArcTan[a*x]^{2})/c + (ArcTan[a*x]*Log[(2*I)/(I - a*x)])/c + ((I/2)*Pol$ yLog[2, (-I)\*a\*x])/c - ((I/2)\*PolyLog[2, I\*a\*x])/c + ((I/2)\*PolyLog[2, -((I  $+ a*x)/ (I - a*x))$ ])/c

**Maple [B]** Both result and optimal contain complex but leaf count of result is larger than twice the leaf count of optimal. 220 vs.  $2(56) = 112$ . time  $= 0.06$ , size  $= 221$ , normalized size  $= 3.45$ 

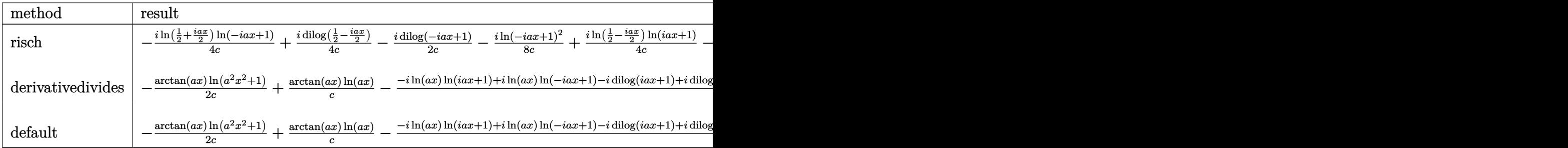

```
[In] int(arctan(a*x)/x/(a^2*c*x^2+c), x,method= RETURNVERBOSE)
```

```
[0ut] -1/2/c*arctan(axx)*ln(a^2*x^2+1)+1/c*arctan(axx)*ln(axx)-1/2/c*(-I*ln(axx)*ln(1+I*a*x)+I*ln(a*x)*ln(1-I*a*x)-I*dilog(1+I*a*x)+I*dilog(1-I*a*x)+1/2*I*l
n(a*x-I)*ln(a^2*x^2+1)-1/4*I*ln(a*x-I)^2-1/2*I*dilog(-1/2*I*(I+a*x))-1/2*I*
\ln(a*x-I)*ln(-1/2*I*(I+a*x))-1/2*I*ln(I+a*x)*ln(a^2*x^2+1)+1/4*I*ln(I+a*x)^{-1}2+1/2*I*dilog(1/2*I*(a*x-I))+1/2*I*ln(I+a*x)*ln(1/2*I*(a*x-I)))
```
**Maxima [F]** time  $= 0.00$ , size  $= 0$ , normalized size  $= 0.00$ 

Failed to integrate

Verification of antiderivative is not currently implemented for this CAS.

[In] integrate( $arctan(a*x)/x/(a^2*x^2+c)$ ,x, algorithm="maxima") [Out] integrate(arctan(a\*x)/( $(a^2*c*x^2 + c)*x$ ), x) **Fricas [F]** time  $= 0.00$ , size  $= 0$ , normalized size  $= 0.00$ 

could not integrate

Verification of antiderivative is not currently implemented for this CAS.

[In] integrate( $arctan(a*x)/x/(a^2*x^2+c)$ , x, algorithm="fricas") [Out] integral(arctan(a\*x)/(a^2\*c\*x^3 + c\*x), x) **Sympy [F]** time  $= 0.00$ , size  $= 0$ , normalized size  $= 0.00$  $\int \frac{\text{atan} (ax)}{a^2x^3+x} dx$ 

Verification of antiderivative is not currently implemented for this CAS.

[In] integrate(atan(a\*x)/x/(a\*\*2\*c\*x\*\*2+c),x) [Out] Integral(atan(a\*x)/(a\*\*2\*x\*\*3 + x), x)/c **Giac [F]**  $time = 0.00$ , size  $= 0$ , normalized size  $= 0.00$ 

could not integrate

*c*

Verification of antiderivative is not currently implemented for this CAS.

[In] integrate(arctan(a\*x)/x/(a^2\*c\*x^2+c),x, algorithm="giac") [Out] sage0\*x **Mupad [F]** time  $= 0.00$ , size  $= -1$ , normalized size  $= -0.02$  $\int \arctan(ax)$  $\int \frac{dxdx(x,y)}{x(xa^2x^2+c)} dx$ 

Verification of antiderivative is not currently implemented for this CAS.

[In]  $int(atan(a*x)/(x*(c + a^2*x*x^2)),x)$ [Out]  $int(atan(a*x)/(x*(c + a^2*x^2)), x)$ 

$$
\textbf{3.179} \qquad \int \frac{\textbf{ArcTan}(ax)}{x^2(c+a^2cx^2)}\,dx
$$

**Optimal**. Leaf size=52

$$
-\frac{\text{ArcTan}(ax)}{cx} - \frac{a\text{ArcTan}(ax)^2}{2c} + \frac{a\log(x)}{c} - \frac{a\log(1+a^2x^2)}{2c}
$$

 $[Out]$  -arctan(a\*x)/c/x-1/2\*a\*arctan(a\*x)^2/c+a\*ln(x)/c-1/2\*a\*ln(a^2\*x^2+1)/c **Rubi [A]**

time  $= 0.06$ , antiderivative size  $= 52$ , normalized size of antiderivative  $= 1.00$ , number of steps used = 7, number of rules used = 7, integrand size = 20,  $\frac{\text{number of rules}}{\text{integral size}} = 0.350$ , Rules used = {5038, 4946, 272, 36, 29, 31, 5004}

$$
-\frac{a \log (a^2x^2+1)}{2c}-\frac{a \text{ArcTan}(ax)^2}{2c}-\frac{\text{ArcTan}(ax)}{cx}+\frac{a \log (x)}{c}
$$

Antiderivative was successfully verified.

[In] Int[ArcTan[a\*x]/(x^2\*(c + a^2\*c\*x^2)),x]

 $[Out] - (ArcTan[a*x]/(c*x)) - (a*ArcTan[a*x]^2)/(2*c) + (a*Log[x])/c - (a*Log[1 + c])$  $a^2*x^2]/(2*c)$ 

Rule 29

 $Int[(x])^(-1), x_Symbol]$  :>  $Simp[Log[x], x]$ 

Rule 31

Int $[(a_+) + (b_+) * (x_-))^(-1)$ ,  $x_Symbo1]$  :> Simp[Log[RemoveContent[a + b\*x,  $x$ ]]/b,  $x$ ] /; FreeQ[{a, b},  $x$ ]

Rule 36

 $Int[1/(((a_{-}.)+(b_{-}.)*(x_{-}))*((c_{-}.)+(d_{-}.)*(x_{-}))), x_{-}Symbol]$  :> Dist[b/(b\*c - a\*d),  $Int[1/(a + b*x), x], x] - Dist[d/(b*c - a*d), Int[1/(c + d*x), x],$  $x$ ] /; FreeQ[{a, b, c, d}, x] && NeQ[b\*c - a\*d, 0]

Rule 272

 $Int[(x_{})^(m_.),*(a_+) + (b_.),*(x_')^(n_-))^(p_), x_Symbo1]$  :> Dist $[1/n, Subst[$ Int[x^(Simplify[(m + 1)/n] - 1)\*(a + b\*x)^p, x], x, x^n], x] /; FreeQ[{a, b , m, n, p}, x] && IntegerQ[Simplify[ $(m + 1)/n$ ]]

Rule 4946

#### Rule 5004

Int $[(a_*) + ArcTan[(c_*)*(x_*)](b_*)^*(b_*)^*(c_*)/(d_*) + (e_*)*(x_*)^2)$ , x\_Symbo 1] :> Simp[(a + b\*ArcTan[c\*x])^(p + 1)/(b\*c\*d\*(p + 1)), x] /; FreeQ[{a, b, c, d, e, p}, x] && EqQ[e, c<sup> $\sim$ 2\*d] && NeQ[p, -1]</sup>

#### Rule 5038

Int $[(((a_*) + ArcTan[(c_*)*(x_*)](b_*)^*(b_*)^*(f_*)*(x_*)^*(x_*)^*(a_*)^*](a_*) + (e_*)^*(x_*)^*(a_*)^*$ .)\*(x )^2), x Symbol] :> Dist[1/d, Int[(f\*x)^m\*(a + b\*ArcTan[c\*x])^p, x],  $x$ ] - Dist[e/(d\*f^2), Int[(f\*x)^(m + 2)\*((a + b\*ArcTan[c\*x])^p/(d + e\*x^2)),  $x$ ],  $x$ ] /; FreeQ[{a, b, c, d, e, f},  $x$ ] && GtQ[p, 0] && LtQ[m, -1]

Rubi steps

$$
\int \frac{\tan^{-1}(ax)}{x^2(c+a^2cx^2)} dx = -\left(a^2 \int \frac{\tan^{-1}(ax)}{c+a^2cx^2} dx\right) + \frac{\int \frac{\tan^{-1}(ax)}{x^2} dx}{c}
$$
\n
$$
= -\frac{\tan^{-1}(ax)}{cx} - \frac{a \tan^{-1}(ax)^2}{2c} + \frac{a \int \frac{1}{x(1+a^2x^2)} dx}{c}
$$
\n
$$
= -\frac{\tan^{-1}(ax)}{cx} - \frac{a \tan^{-1}(ax)^2}{2c} + \frac{a \text{Subst}\left(\int \frac{1}{x(1+a^2x)} dx, x, x^2\right)}{2c}
$$
\n
$$
= -\frac{\tan^{-1}(ax)}{cx} - \frac{a \tan^{-1}(ax)^2}{2c} + \frac{a \text{Subst}\left(\int \frac{1}{x} dx, x, x^2\right)}{2c} - \frac{a^3 \text{Subst}\left(\int \frac{1}{1+a^2x} dx, x, x^2\right)}{2c}
$$
\n
$$
= -\frac{\tan^{-1}(ax)}{cx} - \frac{a \tan^{-1}(ax)^2}{2c} + \frac{a \log(x)}{c} - \frac{a \log(1+a^2x^2)}{2c}
$$

## **Mathematica [A]** time  $= 0.01$ , size  $= 52$ , normalized size  $= 1.00$

$$
-\frac{\text{ArcTan}(ax)}{cx} - \frac{a\text{ArcTan}(ax)^2}{2c} + \frac{a\log(x)}{c} - \frac{a\log(1+a^2x^2)}{2c}
$$

Antiderivative was successfully verified.

[In] Integrate[ArcTan[a\*x]/(x^2\*(c + a^2\*c\*x^2)),x]

 $[Out] - (ArcTan[a*x]/(c*x)) - (a*ArcTan[a*x]^2)/(2*c) + (a*Log[x])/c - (a*Log[1 + c])$  $a^2*x^2]/(2*c)$ 

# **Maple [A]**

time  $= 0.13$ , size  $= 62$ , normalized size  $= 1.19$ 

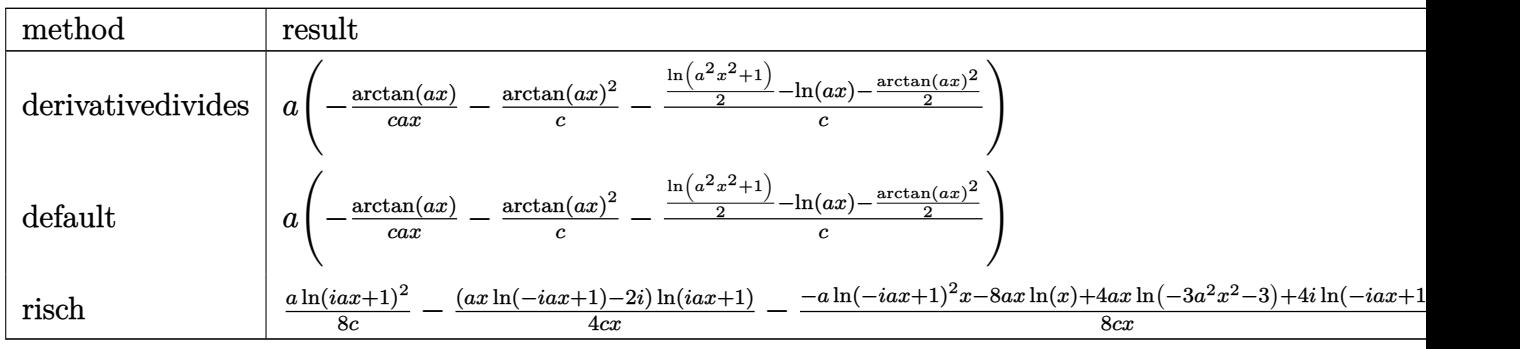

Verification of antiderivative is not currently implemented for this CAS.

[In]  $int(arctan(axx)/x^2/(a^2*c*x^2+c)$ ,x,method= RETURNVERBOSE)

 $[Out]$  a\*(-1/c\*arctan(a\*x)/a/x-1/c\*arctan(a\*x)^2-1/c\*(1/2\*ln(a^2\*x^2+1)-ln(a\*x)-1/  $2*arctan(axx)^2)$ 

## **Maxima [A]**

time  $= 0.48$ , size  $= 53$ , normalized size  $= 1.02$ 

$$
-\left(\frac{a\arctan\left(ax\right)}{c} + \frac{1}{cx}\right)\arctan\left(ax\right) + \frac{\left(\arctan\left(ax\right)^2 - \log\left(a^2x^2 + 1\right) + 2\log\left(x\right)\right)a}{2c}
$$

Verification of antiderivative is not currently implemented for this CAS.

```
[In] integrate(arctan(a*x)/x^2/(a^2*c*x^2+c),x, algorithm="maxima")
```
[Out]  $-(a*arctan(a*x)/c + 1/(c*x))*arctan(a*x) + 1/2*(arctan(a*x)^2 - log(a^2*x^2))$ + 1) +  $2*log(x))*a/c$ 

**Fricas [A]** time  $= 1.45$ , size  $= 43$ , normalized size  $= 0.83$ 

$$
-\frac{ax\arctan\left(ax\right)^{2}+ax\log\left(a^{2}x^{2}+1\right)-2\,ax\log\left(x\right)+2\,\arctan\left(ax\right)}{2\,cx}
$$

Verification of antiderivative is not currently implemented for this CAS.

[In] integrate( $arctan(a*x)/x^2/(a^2*c*x^2+c)$ ,x, algorithm="fricas")  $[0$ ut]  $-1/2*(a*x*arctan(a*x)^2 + a*x*log(a^2*x^2 + 1) - 2*ax*x*log(x) + 2*arctan(a*x)$  $x))/(c*x)$ 

**Sympy [A]** time  $= 0.47$ , size  $= 42$ , normalized size  $= 0.81$ 

$$
\begin{cases} \frac{a \log(x)}{c} - \frac{a \log\left(x^2 + \frac{1}{a^2}\right)}{2c} - \frac{a \tan^2(ax)}{2c} - \frac{\tan(ax)}{cx} & \text{for } a \neq 0\\ 0 & \text{otherwise} \end{cases}
$$

Verification of antiderivative is not currently implemented for this CAS.

```
[In] integrate(atan(a*x)/x**2/(a**2*cx**2+c),x)[Out] Piecewise((a * log(x)/c - a * log(x **2 + a **(-2))/(2 *c) - a * tan(a * x) **2/(2 *c)- atan(a*x)/(c*x), Ne(a, 0)), (0, True))
Giac [F]
time = 0.00, size = 0, normalized size = 0.00
```
could not integrate

Verification of antiderivative is not currently implemented for this CAS.

```
[In] integrate(arctan(axx)/x^2/(a^2*cx^2+c),x, algorithm="giac")
```
[Out] sage0\*x

**Mupad [B]** time  $= 0.45$ , size  $= 48$ , normalized size  $= 0.92$ 

$$
\frac{a \ln(x)}{c} - \frac{a \ln(a^2 x^2 + 1)}{2c} - \frac{a \tan(a x)^2}{2c} - \frac{\tan(a x)}{c x}
$$

Verification of antiderivative is not currently implemented for this CAS.

[In]  $int(atan(a*x)/(x^2*(c + a^2*x^2)),x)$ [Out]  $(a * log(x))/c - (a * log(a^2 * x^2 + 1))/(2 * c) - (a * tan(a * x)^2)/(2 * c) - atan(a *$  $x)/$ ( $cx$ )

$$
\textbf{3.180} \qquad \int \frac{\textbf{ArcTan}(ax)}{x^3(c+a^2cx^2)}\,dx
$$

**Optimal**. Leaf size=113

$$
-\frac{a}{2cx}-\frac{a^2\text{ArcTan}(ax)}{2c}-\frac{\text{ArcTan}(ax)}{2cx^2}+\frac{ia^2\text{ArcTan}(ax)^2}{2c}-\frac{a^2\text{ArcTan}(ax)\log\left(2-\frac{2}{1-iax}\right)}{c}+\frac{ia^2\text{PolyLog}\left(2,-1\right)}{2c}
$$

 $[Out] -1/2*a/c/x-1/2*a^2*arctan(a*x)/c-1/2*arctan(a*x)/c/x^2+1/2*I*a^2*arctan(a*x)$ )^2/c-a^2\*arctan(a\*x)\*ln(2-2/(1-I\*a\*x))/c+1/2\*I\*a^2\*polylog(2,-1+2/(1-I\*a\*x ))/c

## **Rubi [A]**

time  $= 0.12$ , antiderivative size  $= 113$ , normalized size of antiderivative  $= 1.00$ , number of steps used = 7, number of rules used = 7, integrand size = 20,  $\frac{\text{number of rules}}{\text{integral size}} = 0.350$ , Rules used = {5038, 4946, 331, 209, 5044, 4988, 2497}

$$
\frac{ia^2\text{ArcTan}(ax)^2}{2c} - \frac{a^2\text{ArcTan}(ax)}{2c} - \frac{a^2\text{ArcTan}(ax)\log\left(2-\frac{2}{1-iax}\right)}{c} + \frac{ia^2\text{Li}_2\left(\frac{2}{1-iax}-1\right)}{2c} - \frac{\text{ArcTan}(ax)}{2cx^2} - \frac{a}{2cx}
$$

Antiderivative was successfully verified.

[In] Int  $[Arctan[a*x]/(x^3*(c + a^2*cx^2)),x]$ 

 $[Out] -1/2*a/(c*x) - (a^2*ArcTan[a*x])/(2*c) - ArcTan[a*x]/(2*c*x^2) + ((I/2)*a^2)$ \*ArcTan[a\*x]^2)/c - (a^2\*ArcTan[a\*x]\*Log[2 - 2/(1 - I\*a\*x)])/c + ((I/2)\*a^2 \*PolyLog[2, -1 + 2/(1 - I\*a\*x)])/c

Rule 209

Int $[(a_+) + (b_-)*(x_-)^2)^{-(-1)}$ , x\_Symbol] :> Simp $[(1/((Rt[a_1, 2]*Rt[b_1, 2]))*A_1]$  $rcTan[Rt[b, 2]*(x/Rt[a, 2])]$ , x] /;  $FreeQ[fa, b]$ , x] &&  $PosQ[a/b]$  &&  $(StQ[a])$ , 0] || GtQ[b, 0])

#### Rule 331

 $Int[((c_.,)*(x_-))^{\hat{}}(\mathfrak{m}_.)*(a_-) + (b_.,)*(x_-)^{\hat{}}(\mathfrak{n}_.))^{\hat{}}(p_), x_Symbo1]$  :> Simp[(c\*x  $)^{\hat{m}}(m + 1)*(a + b*x\hat{m})\hat{m}(p + 1)/(a*c*(m + 1))), x] - Dist[b*((m + n*(p + 1))$  $+ 1)/(\text{a} * \text{c}^n * (\text{m} + 1))$ , Int $[(\text{c} * \text{x})^m (\text{m} + \text{n}) * (\text{a} + \text{b} * \text{x}^n)^n p, \text{x}], \text{x}$ ] /; FreeQ[{a, b, c, p}, x] && IGtQ[n, 0] && LtQ[m, -1] && IntBinomialQ[a, b, c, n, m, p, x]

Rule 2497

Int $[Log[u_]<sup>*</sup>(Pq_')^(m_...)$ , x\_Symbol] :> With $[{C = FullSimplify[Pq^m*((1 - u))}$  $D[u, x])$ }, Simp[C\*PolyLog[2, 1 - u], x] /; FreeQ[C, x]] /; IntegerQ[m] && PolyQ[Pq, x] && RationalFunctionQ[u, x] && LeQ[RationalFunctionExponents[u,  $x$ ] [[2]], Expon [Pq,  $x$ ]]

## Rule 4946

Int $[(a_.) + ArcTan[(c_.)*(x_-)(n_.)](b_.)^{\frown}(p_.)*(x_-)(m_.)$ , x Symbol] :>  $Simp[x^*(m + 1)*( (a + b*ArcTan[c*x^n])^p/(m + 1)), x] - Dist[b*c*n*(p/(m + 1))$ 1)), Int[x^(m + n)\*((a + b\*ArcTan[c\*x^n])^(p - 1)/(1 + c^2\*x^(2\*n))), x], x ] /; FreeQ[{a, b, c, m, n}, x] && IGtQ[p, 0] && (EqQ[p, 1] || (EqQ[n, 1] &&  $IntegerQ[m])$ ) && NeQ $[m, -1]$ 

## Rule 4988

Int $[(a_*) + ArcTan[(c_*)*(x_*)](b_*)^*(b_-))^*(p_*)/((x_**(d_*) + (e_*)*(x_*)))$ , x\_ Symbol] :> Simp[(a + b\*ArcTan[c\*x])^p\*(Log[2 - 2/(1 + e\*(x/d))]/d), x] - Di st[b\*c\*(p/d), Int[(a + b\*ArcTan[c\*x])^(p - 1)\*(Log[2 - 2/(1 + e\*(x/d))]/(1 +  $c^2*x^2)$ , x], x] /; FreeQ[{a, b, c, d, e}, x] && IGtQ[p, 0] && EqQ[c<sup> $2*$ d</sup>  $\hat{2} + e^2$ , 0]

## Rule 5038

Int $[(((a_*) + ArcTan[(c_*)*(x_*)]((b_*)))^c(p_*)*(f_-))^*(x_*)^*(m_-))/((d_*) + (e_*)^c$  $.$ )\*(x)^2), x Symbol] :> Dist[1/d, Int[(f\*x)^m\*(a + b\*ArcTan[c\*x])^p, x],  $x$ ] - Dist[e/(d\*f^2), Int[(f\*x)^(m + 2)\*((a + b\*ArcTan[c\*x])^p/(d + e\*x^2)),  $x$ ],  $x$ ] /; FreeQ[{a, b, c, d, e, f},  $x$ ] && GtQ[p, 0] && LtQ[m, -1]

## Rule 5044

Int $[(a_+) + ArcTan[(c_-)*(x_-)]*(b_-))^(p_-)/((x_+*(d_-) + (e_-)*(x_-))^2)$  $x_Symbol$ ] :> Simp $[(-1)*((a + b*Arctan[c*x])^(p + 1)/(b*d*(p + 1)))$ ,  $x$ ] + Di st[I/d, Int[(a + b\*ArcTan[c\*x])^p/(x\*(I + c\*x)), x], x] /; FreeQ[{a, b, c, d, e}, x] && EqQ[e, c^2\*d] && GtQ[p, 0]

## Rubi steps

$$
\int \frac{\tan^{-1}(ax)}{x^3(c+a^2cx^2)} dx = -\left(a^2 \int \frac{\tan^{-1}(ax)}{x(c+a^2cx^2)} dx\right) + \frac{\int \frac{\tan^{-1}(ax)}{x^3} dx}{c}
$$
  
\n
$$
= -\frac{\tan^{-1}(ax)}{2cx^2} + \frac{ia^2 \tan^{-1}(ax)^2}{2c} + \frac{a \int \frac{1}{x^2(1+a^2x^2)} dx}{2c} - \frac{(ia^2) \int \frac{\tan^{-1}(ax)}{x(i+ax)} dx}{c}
$$
  
\n
$$
= -\frac{a}{2cx} - \frac{\tan^{-1}(ax)}{2cx^2} + \frac{ia^2 \tan^{-1}(ax)^2}{2c} - \frac{a^2 \tan^{-1}(ax) \log(2 - \frac{2}{1-iax})}{c} - \frac{a^3 \int \frac{1}{1+a^2x^2} dx}{2c}
$$
  
\n
$$
= -\frac{a}{2cx} - \frac{a^2 \tan^{-1}(ax)}{2c} - \frac{\tan^{-1}(ax)}{2cx^2} + \frac{ia^2 \tan^{-1}(ax)^2}{2c} - \frac{a^2 \tan^{-1}(ax) \log(2 - \frac{2}{1-iax})}{c}
$$

**Mathematica [C]** Result contains higher order function than in optimal. Order 5 vs. order 4 in optimal.

time  $= 0.04$ , size  $= 142$ , normalized size  $= 1.26$ 

 $-\frac{\text{ArcTan}(ax)}{2cx^2} - \frac{a_2F_1(-\frac{1}{2},1;\frac{1}{2};-a^2x^2)}{2cx}$  $\frac{1}{2}(\frac{1}{2} \cdot \frac{1}{2} \cdot \frac{1}{2} - a^2 x^2) = \frac{a^2 \left(\frac{1}{2} i \text{ArcTan}(ax)^2 + \frac{1}{2} i \text{PolyLog}(2, -iax) - \frac{1}{2} i \text{PolyLog}(2,iax) + \frac{1}{2} (2 \text{ArcTan}(ax) \log \left(\frac{2i}{i-ax}\right) + i \text{PolyLog}(2, -\frac{i+ax}{i-ax})\right))}{c}$ *c*

Antiderivative was successfully verified.

[In] Integrate[ $ArcTan[a*x]/(x^3*(c + a^2*cx^2)),x]$ 

 $[Out] -1/2*ArcTan[a*x]/(c*x^2) - (a*Hypergeometric2F1[-1/2, 1, 1/2, -(a^2*x^2)])/$  $(2 * c * x) - (a^2 * ((1/2) * ArcTan[a * x] ^2 + (I/2) * PolyLog[2, (-I) * a * x] - (I/2) * Po$ lyLog[2, I\*a\*x] + (2\*ArcTan[a\*x]\*Log[(2\*I)/(I - a\*x)] + I\*PolyLog[2, -((I +  $a*x/((I - a*x))]/(2)$ 

**Maple [B]** Both result and optimal contain complex but leaf count of result is larger than twice the leaf count of optimal. 251 vs.  $2(99) = 198$ . time  $= 0.06$ , size  $= 252$ , normalized size  $= 2.23$ 

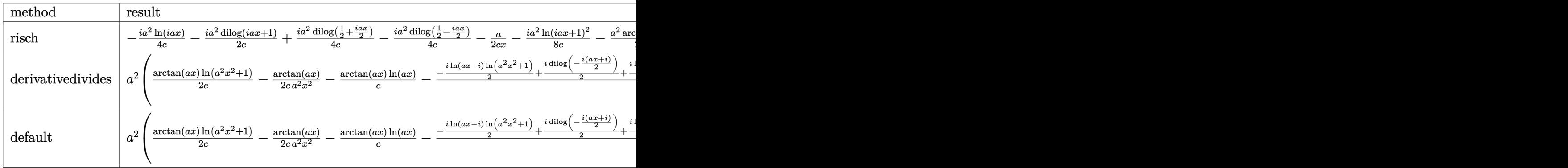

Verification of antiderivative is not currently implemented for this CAS.

[In]  $int(arctan(a*x)/x^3/(a^2*c*x^2+c)$ ,x,method= RETURNVERBOSE)

```
[Out] a^2*(1/2/c*arctan(a*x)*ln(a^2*x^2+1)-1/2/c*arctan(a*x)/a^2/x^2-1/c*arctan(a
*x)*ln(a*x)-1/2/c*(-1/2*I*ln(a*x-I)*ln(a^2*x^2+1)+1/2*I*dilog(-1/2*I*(I+a*x
))+1/2*I*ln(a*x-I)*ln(-1/2*I*(I+a*x))+1/4*I*ln(a*x-I)^2+1/2*I*ln(I+a*x)*ln(
a^2*x^2+1)-1/2*I*dilog(1/2*I*(a*x-I))-1/2*I*ln(I+a*x)*ln(1/2*I*(a*x-I))-1/4
*I*ln(I+ax)^2+1/a/x+arctan(axx)+I*ln(axx)*ln(1+I*axx)-I*ln(axx)*ln(1-I*axx))+I*dilog(1+I*a*x)-I*dilog(1-I*a*x)))
```
**Maxima [F]** time  $= 0.00$ , size  $= 0$ , normalized size  $= 0.00$ 

Failed to integrate

```
[In] integrate(arctan(a*x)/x^3/(a^2*c*x^2+c),x, algorithm="maxima")
```

```
[Out] integrate(arctan(a*x)/((a^2*c*x^2 + c)*x^3), x)
```
**Fricas [F]** time  $= 0.00$ , size  $= 0$ , normalized size  $= 0.00$ 

could not integrate

Verification of antiderivative is not currently implemented for this CAS.

[In] integrate( $arctan(a*x)/x^3/(a^2*c*x^2+c)$ ,x, algorithm="fricas") [Out] integral(arctan(a\*x)/(a^2\*c\*x^5 + c\*x^3), x) **Sympy [F]** time  $= 0.00$ , size  $= 0$ , normalized size  $= 0.00$ 

$$
\frac{\int \frac{\text{atan}\,(ax)}{a^2x^5+x^3} \, dx}{c}
$$

Verification of antiderivative is not currently implemented for this CAS.

[In] integrate(atan(a\*x)/x\*\*3/(a\*\*2\*c\*x\*\*2+c),x) [Out] Integral(atan(a\*x)/(a\*\*2\*x\*\*5 + x\*\*3), x)/c

**Giac [F]** time  $= 0.00$ , size  $= 0$ , normalized size  $= 0.00$ 

could not integrate

Verification of antiderivative is not currently implemented for this CAS.

[In] integrate( $arctan(axx)/x^3/(a^2*cx^2+c)$ ,x, algorithm="giac")

[Out] sage0\*x

**Mupad [F]** time  $= 0.00$ , size  $= -1$ , normalized size  $= -0.01$ 

$$
\int \frac{\operatorname{atan}(a\,x)}{x^3\,\left(c\,a^2\,x^2+c\right)}\,dx
$$

Verification of antiderivative is not currently implemented for this CAS.

[In]  $int(atan(a*x)/(x^3*(c + a^2*x^2)),x)$ [Out] int(atan(a\*x)/(x^3\*(c + a^2\*c\*x^2)), x)

$$
\textbf{3.181} \qquad \int \frac{\textbf{ArcTan}(ax)}{x^4(c+a^2cx^2)}\,dx
$$

**Optimal**. Leaf size=88

$$
-\frac{a}{6cx^2} - \frac{\text{ArcTan}(ax)}{3cx^3} + \frac{a^2 \text{ArcTan}(ax)}{cx} + \frac{a^3 \text{ArcTan}(ax)^2}{2c} - \frac{4a^3 \log(x)}{3c} + \frac{2a^3 \log(1 + a^2 x^2)}{3c}
$$

 $[Out] -1/6*a/c/x^2-1/3*arctan(axx)/c/x^3+a^2*arctan(axx)/c/x+1/2*a^3*arctan(axx)^2$  $2/c-4/3*a^3*ln(x)/c+2/3*a^3*ln(a^2*x^2+1)/c$ 

#### **Rubi [A]**

time  $= 0.12$ , antiderivative size  $= 88$ , normalized size of antiderivative  $= 1.00$ , number of steps used = 12, number of rules used = 8, integrand size = 20,  $\frac{\text{number of rules}}{\text{integral size}} = 0.400$ , Rules used =  $\{5038, 4946, 272, 46, 36, 29, 31, 5004\}$ 

$$
\frac{a^{3}\text{ArcTan}(ax)^{2}}{2c} - \frac{4a^{3}\log(x)}{3c} + \frac{a^{2}\text{ArcTan}(ax)}{cx} + \frac{2a^{3}\log(a^{2}x^{2} + 1)}{3c} - \frac{\text{ArcTan}(ax)}{3cx^{3}} - \frac{a}{6cx^{2}}
$$

Antiderivative was successfully verified.

[In] Int  $[Arctan[a*x]/(x^4*(c + a^2*cx^2)),x]$  $[Out] -1/6*a/(c*x^2) - ArcTan[a*x]/(3*c*x^3) + (a^2*ArcTan[a*x])/(c*x) + (a^3*Arc$ Tan[a\*x]^2)/(2\*c) -  $(4*a^3*Log[x])/(3*c) + (2*a^3*Log[1 + a^2*x^2])/(3*c)$ Rule 29

 $Int[(x])^(-1), x_Symbo1]$  :>  $Simp[Log[x], x]$ 

Rule 31

Int $[(a_+) + (b_+) * (x_-))^(-1)$ ,  $x_Symbo1]$  :> Simp[Log[RemoveContent[a + b\*x,  $x$ ]]/b,  $x$ ] /; FreeQ[{a, b},  $x$ ]

#### Rule 36

Int[1/(((a.) + (b.)\*(x))\*((c.) + (d.)\*(x))), x Symbol] :> Dist[b/(b\*c - a\*d),  $Int[1/(a + b*x), x], x] - Dist[d/(b*c - a*d), Int[1/(c + d*x), x],$  $x$ ] /; FreeQ[{a, b, c, d}, x] && NeQ[b\*c - a\*d, 0]

#### Rule 46

```
Int[((a_{-}) + (b_{-})*(x_{-}))^*(m_{-})*((c_{-}) + (d_{-})*(x_{-}))^*(n_{-}), x_{-}Symbol] :> Int[ExpandIntegrand[(a + b*x)^m*(c + d*x)^n, x], x] /; FreeQ[{a, b, c, d}, x] &&
N \in \mathbb{Q}[b*c - a*d, 0] && ILtQ[m, 0] && IntegerQ[n] && !(IGtQ[n, 0] && LtQ[m +
n + 2, 0]
```
#### Rule 272

 $Int[(x_{})^(m_{})^*(a_{})^ + (b_{})^*(x_{})^*(n_{})^*(p_{})$ , x\_Symbol] :> Dist $[1/n,$  Subst $[$ Int[x^(Simplify[(m + 1)/n] - 1)\*(a + b\*x)^p, x], x, x^n], x] /; FreeQ[{a, b , m, n, p}, x] && IntegerQ[Simplify[(m + 1)/n]]

#### Rule 4946

Int $[(a_.) + ArcTan[(c_.)*(x_-)(n_.)](b_.)^*(p_.)*(x_-)(m_.)$ , x Symbol] :>  $Simp[x^*(m + 1)*( (a + b*ArcTan[c*x^n])^p/(m + 1)), x] - Dist[b*c*n*(p/(m + 1))$ 1)),  $Int[x^*(m + n)*((a + b*Arctan[c*x^n])^*(p - 1)/(1 + c^2*x^*(2*n)))$ , x], x ] /; FreeQ[{a, b, c, m, n}, x] && IGtQ[p, 0] && (EqQ[p, 1] || (EqQ[n, 1] &&  $IntegerQ[m])$ ) && NeQ $[m, -1]$ 

#### Rule 5004

 $Int[((a_{-}.) + ArcTan[(c_{-}.)*(x_{-})]*(b_{-}.))^(p_{-}.)/((d_{-}) + (e_{-}.)*(x_{-})^2)$ , x\_Symbo 1] :> Simp[(a + b\*ArcTan[c\*x])^(p + 1)/(b\*c\*d\*(p + 1)), x] /; FreeQ[{a, b, c, d, e, p}, x] && EqQ[e, c<sup>-2\*d]</sup> && NeQ[p, -1]

#### Rule 5038

Int $[(((a_{-}) + ArcTan[(c_{-})*(x_{-})]*(b_{-}))^(p_{-})*((f_{-})*(x_{-}))^(m_{-}))/((d_{-}) + (e_{-})$  $_{\_}.$ )\*(x $_{\_}$ )^2), x $_{\_Symbol}$ ] :> Dist[1/d, Int[(f\*x)^m\*(a + b\*ArcTan[c\*x])^p, x],  $x$ ] - Dist[e/(d\*f^2), Int[(f\*x)^(m + 2)\*((a + b\*ArcTan[c\*x])^p/(d + e\*x^2)),  $x$ ],  $x$ ] /; FreeQ[{a, b, c, d, e, f},  $x$ ] && GtQ[p, 0] && LtQ[m, -1]

Rubi steps

$$
\int \frac{\tan^{-1}(ax)}{x^4 (c+a^2cx^2)} dx = -\left(a^2 \int \frac{\tan^{-1}(ax)}{x^2 (c+a^2cx^2)} dx\right) + \frac{\int \frac{\tan^{-1}(ax)}{x^4} dx}{c}
$$
\n
$$
= -\frac{\tan^{-1}(ax)}{3cx^3} + a^4 \int \frac{\tan^{-1}(ax)}{c+a^2cx^2} dx + \frac{a \int \frac{1}{x^3(1+a^2x^2)} dx}{3c} - \frac{a^2 \int \frac{\tan^{-1}(ax)}{x^2} dx}{c}
$$
\n
$$
= -\frac{\tan^{-1}(ax)}{3cx^3} + \frac{a^2 \tan^{-1}(ax)}{cx} + \frac{a^3 \tan^{-1}(ax)^2}{2c} + \frac{a \text{Subst}\left(\int \frac{1}{x^2(1+a^2x)} dx, x, x^2\right)}{6c} - \frac{a^3 \int \frac{1}{3cx^3}}{3cx^3} + \frac{a^2 \tan^{-1}(ax)}{cx} + \frac{a^3 \tan^{-1}(ax)^2}{2c} + \frac{a \text{Subst}\left(\int \left(\frac{1}{x^2} - \frac{a^2}{x} + \frac{a^4}{1+a^2x}\right) dx, x, a}{6c}
$$
\n
$$
= -\frac{a}{6cx^2} - \frac{\tan^{-1}(ax)}{3cx^3} + \frac{a^2 \tan^{-1}(ax)}{cx} + \frac{a^3 \tan^{-1}(ax)^2}{2c} - \frac{a^3 \log(x)}{3c} + \frac{a^3 \log(1+a^2x^2)}{6c}
$$
\n
$$
= -\frac{a}{6cx^2} - \frac{\tan^{-1}(ax)}{3cx^3} + \frac{a^2 \tan^{-1}(ax)}{cx} + \frac{a^3 \tan^{-1}(ax)^2}{2c} - \frac{4a^3 \log(x)}{3c} + \frac{2a^3 \log(1+a^2x^2)}{3c}
$$

# **Mathematica [A]**

time  $= 0.01$ , size  $= 88$ , normalized size  $= 1.00$ 

$$
-\frac{a}{6cx^2} - \frac{\text{ArcTan}(ax)}{3cx^3} + \frac{a^2 \text{ArcTan}(ax)}{cx} + \frac{a^3 \text{ArcTan}(ax)^2}{2c} - \frac{4a^3 \log(x)}{3c} + \frac{2a^3 \log(1 + a^2 x^2)}{3c}
$$

Antiderivative was successfully verified.

[In] Integrate[ $ArcTan[a*x]/(x^4*(c + a^2*c*x^2)),x]$ 

 $[Out] -1/6*a/(c*x^2) - ArcTan[a*x]/(3*c*x^3) + (a^2*ArcTan[a*x])/(c*x) + (a^3*Arc$ Tan[a\*x]^2)/(2\*c) -  $(4*a^3*Log[x])/(3*c) + (2*a^3*Log[1 + a^2*x^2])/(3*c)$ 

# **Maple [A]**

time  $= 0.07$ , size  $= 85$ , normalized size  $= 0.97$ 

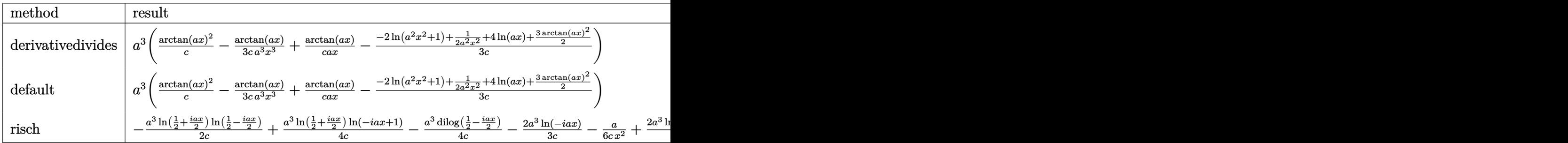

Verification of antiderivative is not currently implemented for this CAS.

[In]  $int(arctan(a*x)/x^4/(a^2*c*x^2+c)$ ,x,method=\_RETURNVERBOSE)

[Out] a^3\*(1/c\*arctan(a\*x)^2-1/3/c\*arctan(a\*x)/a^3/x^3+1/c\*arctan(a\*x)/a/x-1/3/c\*  $(-2*ln(a^2*x^2+1)+1/2/a^2/x^2+4*ln(a*x)+3/2*arctan(a*x)^2))$ 

# **Maxima [A]**

time  $= 0.49$ , size  $= 90$ , normalized size  $= 1.02$ 

$$
\frac{1}{3} \left(\frac{3\,a^3\arctan\left(ax\right)}{c}+\frac{3\,a^2x^2-1}{cx^3}\right) \arctan\left(ax\right)-\frac{\left(3\,a^2x^2\arctan\left(ax\right)^2-4\,a^2x^2\log\left(a^2x^2+1\right)+8\,a^2x^2\log\left(x\right)+1\right)a}{6\,cx^2}
$$

Verification of antiderivative is not currently implemented for this CAS.

[In] integrate( $arctan(axx)/x^4/(a^2*c*x^2+c)$ ,x, algorithm="maxima")

[Out]  $1/3*(3*a^3*arctan(axx)/c + (3*a^2*x^2 - 1)/(c*x^3))*arctan(axx) - 1/6*(3*a^2)x^2 + 1/2*(x^2-x^2)$  $2*x^2*arctan(axx)^2 - 4*a^2*x^2*log(a^2*x^2 + 1) + 8*a^2*x^2*log(x) + 1)*a/$  $(c*x^2)$ 

**Fricas [A]**

 $time = 1.86$ , size  $= 71$ , normalized size  $= 0.81$ 

$$
3 a^{3} x^{3} \arctan (ax)^{2} + 4 a^{3} x^{3} \log (a^{2} x^{2} + 1) - 8 a^{3} x^{3} \log (x) - ax + 2 (3 a^{2} x^{2} - 1) \arctan (ax)
$$

```
[In] integrate(arctan(a*x)/x^4/(a^2*c*x^2+c),x, algorithm="fricas")
```
[Out]  $1/6*(3*a^3*x^3*arctan(a*x)^2 + 4*a^3*x^3*log(a^2*x^2 + 1) - 8*a^3*x^3*log(x)$ ) - a\*x + 2\*(3\*a^2\*x^2 - 1)\*arctan(a\*x))/(c\*x^3)

**Sympy [A]**

time  $= 0.69$ , size  $= 76$ , normalized size  $= 0.86$ 

$$
\begin{cases}\n-\frac{4a^3\log(x)}{3c} + \frac{2a^3\log\left(x^2 + \frac{1}{a^2}\right)}{3c} + \frac{a^3\arctan\left(ax\right)}{2c} + \frac{a^2\arctan\left(ax\right)}{cx} - \frac{a}{6cx^2} - \frac{\arctan\left(ax\right)}{3cx^3} & \text{for } a \neq 0 \\
0 & \text{otherwise}\n\end{cases}
$$

Verification of antiderivative is not currently implemented for this CAS.

```
[In] integrate(atan(a*x)/x**4/(a**2*c*x**2+c),x)
```

```
[Out] Piecewise((-4*a**3*log(x)/(3*c) + 2*a**3*log(x**2 + a**(-2))/(3*c) + a**3*atan(a*x)**2/(2*c) + a**2*atan(a*x)/(c*x) - a/(6*c*x**2) - atan(a*x)/(3*c*x**3), Ne(a, 0)), (0, True))
```
**Giac [F]** time  $= 0.00$ , size  $= 0$ , normalized size  $= 0.00$ 

could not integrate

Verification of antiderivative is not currently implemented for this CAS.

[In] integrate(arctan(a\*x)/x^4/(a^2\*c\*x^2+c),x, algorithm="giac")

[Out] sage0\*x

**Mupad [B]**

time  $= 0.47$ , size  $= 78$ , normalized size  $= 0.89$ 

$$
\frac{2\,a^3\,\ln\,(a^2\,x^2+1)}{3\,c} - \frac{\mathrm{atan}(a\,x)}{3\,c\,x^3} - \frac{a}{6\,c\,x^2} - \frac{4\,a^3\,\ln\,(x)}{3\,c} + \frac{a^3\,\mathrm{atan}(a\,x)^2}{2\,c} + \frac{a^2\,\mathrm{atan}(a\,x)}{c\,x}
$$

Verification of antiderivative is not currently implemented for this CAS.

[In]  $int(atan(a*x)/(x^4*(c + a^2*x^2)),x)$ [Out]  $(2*a^3*log(a^2*x^2 + 1))/(3*c) - atan(a*x)/(3*c*x^3) - a/(6*c*x^2) - (4*a^3)$  $*log(x))/(3*c) + (a^3*atan(a*x)^2)/(2*c) + (a^2*atan(a*x))/(c*x)$ 

$$
\textbf{3.182} \qquad \int \frac{x^5 \mathbf{ArcTan}(ax)}{\left(c+a^2cx^2\right)^2} \, dx
$$

**Optimal**. Leaf size=157

$$
-\frac{x}{2 a^{5} c^{2}}+\frac{x}{4 a^{5} c^{2} \left(1+a^{2} x^{2}\right)}+\frac{3 \text{ArcTan}(ax)}{4 a^{6} c^{2}}+\frac{x^{2} \text{ArcTan}(ax)}{2 a^{4} c^{2}}-\frac{\text{ArcTan}(ax)}{2 a^{6} c^{2} \left(1+a^{2} x^{2}\right)}+\frac{i \text{ArcTan}(ax)^{2}}{a^{6} c^{2}}+\frac{2 \text{ArcTan}(ax)}{a^{6} c^{2}}+\frac{2 \text{ArcTan}(ax)}{a^{6} c^{2}}+\frac{2 \text{Arg}(ax)}{2 a^{6} c^{2}}+\frac{2 \text{Arg}(ax)}{2 a^{6} c^{2}}+\frac{2 \text{
$$

 $[0$ ut]  $-1/2*x/a^{5}/c^{2}+1/4*x/a^{5}/c^{2}/(a^{2}*x^{2}+1)+3/4*arctan(akx)/a^{6}/c^{2}+1/2*x^{2}*ar$ ctan(a\*x)/a^4/c^2-1/2\*arctan(a\*x)/a^6/c^2/(a^2\*x^2+1)+I\*arctan(a\*x)^2/a^6/c  $\text{``2+2*arctan(a*x)}\$ ln(2/(1+I\*a\*x))/a $\text{``6/c''2+1*polylog(2,1-2/(1+1*ax)x))}/a\text{``6/c''2}$ 

#### **Rubi [A]**

time  $= 0.26$ , antiderivative size  $= 157$ , normalized size of antiderivative  $= 1.00$ , number of steps used = 17, number of rules used = 12, integrand size = 20,  $\frac{\text{number of rules}}{\text{integral size}} = 0.600$ , Rules used = {5084, 5036, 4946, 327, 209, 5040, 4964, 2449, 2352, 5050, 205, 211}

 $iA$ rcTan $(ax)^2$  $\frac{\text{Tan}(ax)^2}{a^6c^2} + \frac{3\text{ArcTan}(ax)}{4a^6c^2}$  $\frac{c \text{Tan}(ax)}{4a^6 c^2} + \frac{2 \text{ArcTan}(ax) \log \left(\frac{2}{1+iax}\right)}{a^6 c^2}$  $\frac{ax\big(\log\big(\frac{2}{1+iax}\big)}{a^6c^2} + \frac{i\text{Li}_2\big(1-\frac{2}{iax+1}\big)}{a^6c^2}$  $rac{1-\frac{2}{iax+1}}{a^6c^2} - \frac{x}{2a^5c}$  $\frac{x}{2a^5c^2} + \frac{x^2 \text{ArcTan}(ax)}{2a^4c^2}$  $\frac{\arctan(ax)}{2a^4c^2} - \frac{\text{Arctan}(ax)}{2a^6c^2\left(a^2x^2+1\right)}$  $\frac{2a^6c^2(a^2x^2+1)}{4a^5c^2(a^2x)} + \frac{x}{4a^5c^2(a^2x)}$  $\sqrt{4a^5c^2(a^2x^2+1)}$ 

Antiderivative was successfully verified.

[In] Int $[(x^5*ArcTan[a*x])/(c + a^2*cx^2)^2,x]$ 

 $[Out] -1/2*x/(a^5*c^2) + x/(4*a^5*c^2*(1 + a^2*x^2)) + (3*ArcTan[a*x])/(4*a^6*c^2))$ ) + (x^2\*ArcTan[a\*x])/(2\*a^4\*c^2) - ArcTan[a\*x]/(2\*a^6\*c^2\*(1 + a^2\*x^2)) +  $(I*ArcTan[a*x]^2) / (a^6 * c^2) + (2*ArcTan[a*x] * Log[2/(1 + I*axx)])/ (a^6 * c^2)$ +  $(I * PolyLog[2, 1 - 2/(1 + I * a * x)])/(a^6 * c^2)$ 

Rule 205

 $Int[((a_{-}) + (b_{-})*(x_{-})^{n}(n_{-}))^{n}(p_{-}), x_{-}Symbol]$  :> Simp $[(-x)*(a + b*x^{n})^{n}(p +$ 1)/(a\*n\*(p + 1))), x] + Dist[(n\*(p + 1) + 1)/(a\*n\*(p + 1)), Int[(a + b\*x^n  $)^{(p + 1)}$ , x], x] /; FreeQ[{a, b}, x] && IGtQ[n, 0] && LtQ[p, -1] && (Integ erQ[2\*p] || (n == 2 && IntegerQ[4\*p]) || (n == 2 && IntegerQ[3\*p]) || Denom  $\text{intor}[p + 1/n] < \text{Denominator}[p]$ 

Rule 209

Int $[(a) + (b).)*(x)^2)^{-(-1)}$ , x Symbol] :> Simp $[(1/(Rt[a, 2]*Rt[b, 2]))*A$ rcTan[Rt[b, 2]\*(x/Rt[a, 2])], x] /; FreeQ[{a, b}, x] && PosQ[a/b] && (GtQ[a , 0] || GtQ[b, 0])

Rule 211

Int $[(a) + (b_*)*(x_0^2)^(-1), x_5*(b_0)]$  :> Simp $[(Rt[a/b, 2]/a)*ArcTan[x/R]$ t[a/b, 2]], x] /; FreeQ[{a, b}, x] && PosQ[a/b]

## Rule 327

 $Int[((c_.),*(x_-))^(m_*)*((a_-) + (b_.),*(x_-)(n_-))^(p_), x_Symbol]$  :> Simp[c^(n - 1)\*(c\*x)^(m - n + 1)\*((a + b\*x^n)^(p + 1)/(b\*(m + n\*p + 1))), x] - Dist[  $a*c^n*( (m - n + 1)/(b*(m + n*p + 1)))$ , Int $[(c*x)^*(m - n)*(a + b*x^n)^p, x]$ , x] /; FreeQ[{a, b, c, p}, x] && IGtQ[n, 0] && GtQ[m, n - 1] && NeQ[m + n\*p + 1, 0] && IntBinomialQ[a, b, c, n, m, p, x]

#### Rule 2352

 $Int[Log[(c_{.})*(x_{.})]/((d_{.}) + (e_{.})*(x_{.}))$ ,  $x_{.}Symbol]$  :>  $Simp[(-e^(-1))*PolyLo$  $g[2, 1 - c*x], x]$  /; FreeQ $[{c, d, e}, x]$  && EqQ $[e + c*d, 0]$ 

#### Rule 2449

 $Int[Log[(c_{.})/((d_{.}) + (e_{.}) * (x_{.}))]/((f_{.}) + (g_{.}) * (x_{.}) ^{2}), x_{.} Symbol]$  :> Dist  $[-e/g, Subst[Int[Log[2*d*x]/(1 - 2*d*x), x], x, 1/(d + e*x)], x]$ /; FreeQ[{ c, d, e, f, g}, x] && EqQ[c, 2\*d] && EqQ[e^2\*f + d^2\*g, 0]

#### Rule 4946

Int $[(a_\cdot) + ArcTan[(c_\cdot)*(x_\cdot)(n_\cdot)]*(b_\cdot))^(p_\cdot)*(x_\cdot)(m_\cdot), x\text{ Symbol}]$  :>  $Simp[x^*(m + 1)*( (a + b*ArcTan[c*x^n])^p/(m + 1)), x] - Dist[b*c*n*(p/(m + 1))$ 1)),  $Int[x^*(m + n)*((a + b*Arctan[c*x^n])^*(p - 1)/(1 + c^2*x^*(2*n)))$ , x], x ] /; FreeQ[{a, b, c, m, n}, x] && IGtQ[p, 0] && (EqQ[p, 1] || (EqQ[n, 1] &&  $IntegerQ[m])$ ) && NeQ $[m, -1]$ 

## Rule 4964

 $Int[((a_{-.}) + ArcTan[(c_{-.})*(x_{-})]*(b_{-.}))^(p_{-.})/((d_{-}) + (e_{-.})*(x_{-}))$ , x\_Symbol] :> Simp[(-(a + b\*ArcTan[c\*x])^p)\*(Log[2/(1 + e\*(x/d))]/e), x] + Dist[b\*c\*( p/e), Int[(a + b\*ArcTan[c\*x])^(p - 1)\*(Log[2/(1 + e\*(x/d))]/(1 + c^2\*x^2)), x], x] /; FreeQ[{a, b, c, d, e}, x] && IGtQ[p, 0] && EqQ[c<sup>-</sup>2\*d<sup>-</sup>2 + e<sup>-</sup>2, 0]

#### Rule 5036

Int $[(((a_*) + ArcTan[(c_*)*(x_*)]((b_*)))^c(p_*)*((f_*)*(x_*)))^c(m_*))/((d_*) + (e_*))^c$  $_$ .)\*(x\_)^2), x\_Symbol] :> Dist[f^2/e, Int[(f\*x)^(m - 2)\*(a + b\*ArcTan[c\*x])  $\[\text{p}, \text{x}\]$ , x] - Dist[d\*(f^2/e), Int[(f\*x)^(m - 2)\*((a + b\*ArcTan[c\*x])^p/(d +  $e*x^2)$ , x], x] /; FreeQ[{a, b, c, d, e, f}, x] && GtQ[p, 0] && GtQ[m, 1]

#### Rule 5040

```
Int[((((a_{-.}) + ArcTan[(c_{-.})*(x_{-})]*(b_{-.}))^(p_{-.})*(x_{-}))/((d_{-}) + (e_{-.})*(x_{-})^2),x Symbol] :> Simp[(-I)*((a + b*ArcTan[c*x])^(p + 1)/(b*e*(p + 1))), x] - Di
st[1/(c*d), Int[(a + b*ArcTan[c*x])^p/(I - c*x), x], x]/; FreeQ[{a, b, c,
```
d, e}, x] && EqQ[e,  $c^2*d$ ] && IGtQ[p, 0]

## Rule 5050

Int $[(a_*) + ArcTan[(c_*)*(x_*)](b_*)^*(b_*)^*(x_*)*(d_*) + (e_*)*(x_*)^2^(q_*)$ .), x\_Symbol] :> Simp[(d + e\*x^2)^(q + 1)\*((a + b\*ArcTan[c\*x])^p/(2\*e\*(q + 1))), x] - Dist[b\*(p/(2\*c\*(q + 1))), Int[(d + e\*x^2)^q\*(a + b\*ArcTan[c\*x])^  $(p - 1)$ , x], x] /; FreeQ[{a, b, c, d, e, q}, x] && EqQ[e, c<sup>-2\*d]</sup> && GtQ[p, 0] && NeQ[q, -1]

#### Rule 5084

Int $[(a_+) + ArcTan[(c_+)*(x_0)]*(b_0))^-(p_0)*(x_0^-(m_0)*(d_0 + (e_0)*(x_0^2))^2]$ )^(q\_), x\_Symbol] :> Dist[1/e, Int[x^(m - 2)\*(d + e\*x^2)^(q + 1)\*(a + b\*Arc Tan[c\*x])^p, x], x] - Dist[d/e, Int[x^(m - 2)\*(d + e\*x^2)^q\*(a + b\*ArcTan[c \*x])^p, x], x] /; FreeQ[{a, b, c, d, e}, x] && EqQ[e, c^2\*d] && IntegersQ[p , 2\*q] && LtQ[q, -1] && IGtQ[m, 1] && NeQ[p, -1]

#### Rubi steps

$$
\int \frac{x^5 \tan^{-1}(ax)}{(c+a^2cx^2)^2} dx = -\frac{\int \frac{x^3 \tan^{-1}(ax)}{(c+a^2cx^2)^2} dx}{a^2} + \frac{\int \frac{x^3 \tan^{-1}(ax)}{c+a^2cx^2} dx}{a^2c}
$$
\n
$$
= \frac{\int \frac{x \tan^{-1}(ax)}{(c+a^2cx^2)^2} dx}{a^4} + \frac{\int x \tan^{-1}(ax) dx}{a^4c^2} - 2 \frac{\int \frac{x \tan^{-1}(ax)}{c+a^2cx^2} dx}{a^4c}
$$
\n
$$
= \frac{x^2 \tan^{-1}(ax)}{2a^4c^2} - \frac{\tan^{-1}(ax)}{2a^6c^2(1+a^2x^2)} + \frac{\int \frac{1}{(c+a^2cx^2)^2} dx}{2a^5} - 2 \left(-\frac{i \tan^{-1}(ax)^2}{2a^6c^2} - \frac{\int \frac{\tan^{-1}(ax)}{a^2ax}}{a^5c^2}\right)
$$
\n
$$
= -\frac{x}{2a^5c^2} + \frac{x}{4a^5c^2(1+a^2x^2)} + \frac{x^2 \tan^{-1}(ax)}{2a^4c^2} - \frac{\tan^{-1}(ax)}{2a^6c^2(1+a^2x^2)} + \frac{\int \frac{1}{1+a^2x^2} dx}{2a^5c^2} - 2 \left(-\frac{x}{2a^5c^2} - \frac{x}{4a^5c^2(1+a^2x^2)} + \frac{3 \tan^{-1}(ax)}{4a^6c^2} + \frac{x^2 \tan^{-1}(ax)}{2a^4c^2} - \frac{\tan^{-1}(ax)}{2a^6c^2(1+a^2x^2)} - 2\right)
$$
\n
$$
= -\frac{x}{2a^5c^2} + \frac{x}{4a^5c^2(1+a^2x^2)} + \frac{3 \tan^{-1}(ax)}{4a^6c^2} + \frac{x^2 \tan^{-1}(ax)}{2a^4c^2} - \frac{\tan^{-1}(ax)}{2a^6c^2(1+a^2x^2)} - 2 \left(-\frac{x}{2a^6c^2(1+a^2x^2)} - \frac{x}{2a^6c^2(1+a^2x^2)} - 2\right)
$$

**Mathematica [A]** time  $= 0.15$ , size  $= 90$ , normalized size  $= 0.57$ 

 $-4ax-8i\text{ArcTan}(ax)^2+2\text{ArcTan}(ax)\left(2+2a^2x^2-\cos(2\text{ArcTan}(ax))+8\log\left(1+e^{2i\text{ArcTan}(ax)}\right)\right)-8i\text{PolyLog}(2,-e^{2i\text{ArcTan}(ax)})+\sin(2\text{ArcTan}(ax))$ 

Antiderivative was successfully verified.

[In] Integrate  $[(x^5*ArcTan[a*x])/(c + a^2*c*x^2)^2,x]$ 

[Out]  $(-4 * a * x - (8 * I) * ArcTan[a * x] ^2 + 2 * ArcTan[a * x] * (2 + 2 * a^2 * x^2 - Cos[2 * ArcTan])$  $[a*x]$  + 8\*Log[1 + E^((2\*I)\*ArcTan[a\*x])]) - (8\*I)\*PolyLog[2, -E^((2\*I)\*Arc  $Tan[a*x]$ ] +  $Sin[2*ArcTan[a*x]]$  /(8 $*a^6*c^2$ )

**Maple [A]**

time  $= 0.07$ , size  $= 220$ , normalized size  $= 1.40$ 

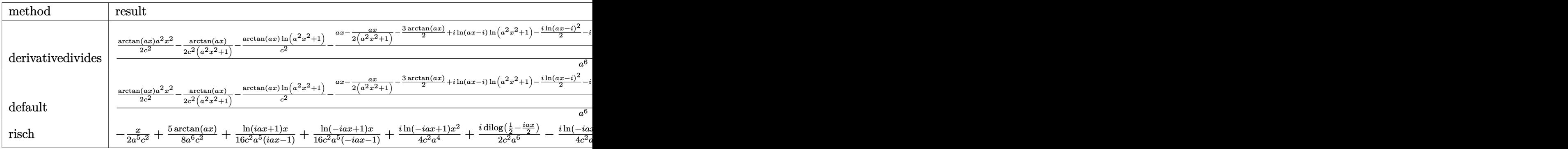

Verification of antiderivative is not currently implemented for this CAS.

```
\lceilIn] int(x^5*arctan(a*x)/(a^2*c*x^2+c)^2,x,method=_RETURNVERBOSE)
```

```
[0ut] 1/a^6*(1/2/c^2*arctan(a*x)*a^2*x^2-1/2*arctan(a*x)/c^2/(a^2*x^2+1)-1/c^2*arctan(a*x)*ln(a^2*x^2+1)-1/2/c^2*(a*x-1/2*a*x/(a^2*x^2+1)-3/2*arctan(a*x)+I*
\ln(a*x-I)*ln(a^2*x^2+1)-1/2*I*ln(a*x-I)^2-I*dilog(-1/2*I*(I+a*x))-I*ln(a*x-I)I)*ln(-1/2*I*(I+ax))-I*ln(I+a*x)*ln(a^2*x^2+1)+1/2*I*ln(I+a*x)^2+I*dilog(1)(2*I*(a*x-I))+I*ln(I+a*x)*ln(1/2*I*(a*x-I)))
```
**Maxima [F]**

time  $= 0.00$ , size  $= 0$ , normalized size  $= 0.00$ 

Failed to integrate

Verification of antiderivative is not currently implemented for this CAS.

[In] integrate(x^5\*arctan(a\*x)/(a^2\*c\*x^2+c)^2,x, algorithm="maxima")

[Out] integrate(x^5\*arctan(a\*x)/(a^2\*c\*x^2 + c)^2, x)

**Fricas [F]**

time  $= 0.00$ , size  $= 0$ , normalized size  $= 0.00$ 

could not integrate

[In] integrate(x^5\*arctan(a\*x)/(a^2\*c\*x^2+c)^2,x, algorithm="fricas") [Out] integral(x^5\*arctan(a\*x)/(a^4\*c^2\*x^4 + 2\*a^2\*c^2\*x^2 + c^2), x) **Sympy [F]** time  $= 0.00$ , size  $= 0$ , normalized size  $= 0.00$ 

$$
\frac{\int \frac{x^5 \operatorname{atan}(ax)}{a^4 x^4 + 2a^2 x^2 + 1} dx}{c^2}
$$

Verification of antiderivative is not currently implemented for this CAS.

```
[In] integrate(x**5*atan(axx)/(a**2*cx**2+c)**2,x)[Out] Integral(x**5*atan(a*x)/(a**4*x**4 + 2*a**2*x**2 + 1), x)/c**2
Giac [F]
time = 0.00, size = 0, normalized size = 0.00
```
could not integrate

Verification of antiderivative is not currently implemented for this CAS.

```
[In] integrate(x^5*arctan(a*x)/(a^2*c*x^2+c)^2,x, algorithm="giac")
[Out] sage0*x
Mupad [F]
time = 0.00, size = -1, normalized size = -0.01
```

$$
\int \frac{x^5 \operatorname{atan}(a\,x)}{\left(c\,a^2\,x^2 + c\right)^2} \, dx
$$

Verification of antiderivative is not currently implemented for this CAS.

[In]  $int((x^5*atan(axx))/(c + a^2*cx^2)^2,x)$ [Out]  $int((x^5*atan(axx))/(c + a^2*cx^2))^2, x)$ 

$$
\textbf{3.183} \qquad \int \frac{x^4 \mathbf{ArcTan}(ax)}{\left(c+a^2cx^2\right)^2} \, dx
$$

**Optimal**. Leaf size=96

$$
\frac{1}{4 a^5 c^2 \left(1+a^2 x^2\right)}+\frac{x \text{ArcTan}(ax)}{a^4 c^2}+\frac{x \text{ArcTan}(ax)}{2 a^4 c^2 \left(1+a^2 x^2\right)}-\frac{3 \text{ArcTan}(ax)^2}{4 a^5 c^2}-\frac{\log \left(1+a^2 x^2\right)}{2 a^5 c^2}
$$

 $[0$ ut] 1/4/a^5/c^2/(a^2\*x^2+1)+x\*arctan(a\*x)/a^4/c^2+1/2\*x\*arctan(a\*x)/a^4/c^2/(a^ 2\*x^2+1)-3/4\*arctan(a\*x)^2/a^5/c^2-1/2\*ln(a^2\*x^2+1)/a^5/c^2

#### **Rubi [A]**

time  $= 0.14$ , antiderivative size  $= 96$ , normalized size of antiderivative  $= 1.00$ , number of steps used = 7, number of rules used = 6, integrand size = 20,  $\frac{\text{number of rules}}{\text{integral size}} = 0.300$ , Rules used =  $\{5084, 5036, 4930, 266, 5004, 5054\}$ 

$$
-\frac{3 \text{ArcTan}(ax)^2}{4 a^5 c^2}+\frac{x \text{ArcTan}(ax)}{a^4 c^2}+\frac{1}{4 a^5 c^2 \left(a^2 x^2+1\right)}-\frac{\log \left(a^2 x^2+1\right)}{2 a^5 c^2}+\frac{x \text{ArcTan}(ax)}{2 a^4 c^2 \left(a^2 x^2+1\right)}
$$

Antiderivative was successfully verified.

[In] Int  $[(x^4*Arctan[a*x])/(c + a^2*c*x^2)^2,x]$ 

 $[0$ ut] 1/(4\*a^5\*c^2\*(1 + a^2\*x^2)) + (x\*ArcTan[a\*x])/(a^4\*c^2) + (x\*ArcTan[a\*x])/(  $2*a^4*c^2*(1 + a^2*x^2)) - (3*ArcTan[a*x]^2)/(4*a^5*c^2) - Log[1 + a^2*x^2]$  $/(2*a^5*c^2)$ 

Rule 266

 $Int[(x_{})^m(m_-)/((a_-) + (b_-)*(x_-)^m(n_-))$ , x\_Symbol] :> Simp[Log[RemoveConten  $t[a + b*x^n, x]]/(b*n), x]$  /; FreeQ[{a, b, m, n}, x] && EqQ[m, n - 1]

#### Rule 4930

 $Int[((a_{-.}) + ArcTan[(c_{-.})*(x_{-})^*(n_{-.})]*(b_{-.}))^*(p_{-.}), x_Symbol]$  :> Simp[x\*(a + b\*ArcTan[c\*x^n])^p, x] - Dist[b\*c\*n\*p, Int[x^n\*((a + b\*ArcTan[c\*x^n])^(p - 1)/(1 + c^2\*x^(2\*n))), x], x] /; FreeQ[{a, b, c, n}, x] && IGtQ[p, 0] &&  $(EqQ[n, 1] | EqQ[p, 1])$ 

#### Rule 5004

 $Int[((a_{-}.) + ArcTan[(c_{-}.)*(x_{-})]*(b_{-}.))^(p_{-}.)/((d_{-}) + (e_{-}.)*(x_{-})^2)$ , x\_Symbo 1] :> Simp[(a + b\*ArcTan[c\*x])^(p + 1)/(b\*c\*d\*(p + 1)), x] /; FreeQ[{a, b, c, d, e, p}, x] && EqQ[e, c<sup>-</sup>2\*d] && NeQ[p, -1]

#### Rule 5036

Int $[(((a_{-}) + ArcTan[(c_{-})*(x_{-})](b_{-}))^{\frown}(p_{-})*((f_{-})*(x_{-}))^{\frown}(m_{-}))/((d_{-}) + (e_{-}))^{\frown}(m_{-}))^{\frown}(m_{-})^{\frown}(m_{-})^{\frown}(m_{-})^{\frown}(m_{-})^{\frown}(m_{-})^{\frown}(m_{-})^{\frown}(m_{-})^{\frown}(m_{-})^{\frown}(m_{-})^{\frown}(m_{-})^{\frown}(m_{-})^{\frown}(m_{-})^{\frown}(m_{-})^{\frown}(m_{-})^{\frown}(m_{-})^{\frown}(m_{-})$  $_{\_}.$ )\*(x $_{\_})$ ^2), x $_{\_}$ Symbol] :> Dist[f^2/e, Int[(f\*x)^(m - 2)\*(a + b\*ArcTan[c\*x])

 $\lceil p, x \rceil$ , x] - Dist[d\*(f^2/e), Int[(f\*x)^(m - 2)\*((a + b\*ArcTan[c\*x])^p/(d +  $e*x^2)$ , x], x] /; FreeQ[{a, b, c, d, e, f}, x] && GtQ[p, 0] && GtQ[m, 1]

#### Rule 5054

Int $[(a_*) + ArcTan[(c_*)*(x_*)](b_*)*(x_*)^2*((d_*) + (e_*)*(x_*)^2)(q_*)$ , x Symbol] :> Simp[(-b)\*((d + e\*x^2)^(q + 1)/(4\*c^3\*d\*(q + 1)^2)), x] + (-Dis  $t[1/(2*c^2*d*(q + 1)), Int[(d + e*x^2)^{(q + 1)*(a + b*ArcTan[c*x]), x], x]$ + Simp[x\*(d + e\*x^2)^(q + 1)\*((a + b\*ArcTan[c\*x])/(2\*c^2\*d\*(q + 1))), x]) / ; FreeQ[{a, b, c, d, e}, x] && EqQ[e, c^2\*d] && LtQ[q, -1] && NeQ[q, -5/2]

#### Rule 5084

Int $[(a_{-}) + ArcTan[(c_{-})*(x_{-})]*(b_{-})\hat{(p_{-})}*(x_{-})^*(m_{-})*(d_{-}) + (e_{-})*(x_{-})^2]$ )^(q\_), x\_Symbol] :> Dist[1/e, Int[x^(m - 2)\*(d + e\*x^2)^(q + 1)\*(a + b\*Arc Tan[c\*x])^p, x], x] - Dist[d/e, Int[x^(m - 2)\*(d + e\*x^2)^q\*(a + b\*ArcTan[c  $*x$ ]) $p, x$ ], x] /; FreeQ[{a, b, c, d, e}, x] && EqQ[e, c $2*d$ ] && IntegersQ[p , 2\*q] && LtQ[q, -1] && IGtQ[m, 1] && NeQ[p, -1]

#### Rubi steps

$$
\int \frac{x^4 \tan^{-1}(ax)}{(c+a^2cx^2)^2} dx = -\frac{\int \frac{x^2 \tan^{-1}(ax)}{(c+a^2cx^2)^2} dx}{a^2} + \frac{\int \frac{x^2 \tan^{-1}(ax)}{c+a^2cx^2} dx}{a^2c}
$$
\n
$$
= \frac{1}{4a^5c^2(1+a^2x^2)} + \frac{x \tan^{-1}(ax)}{2a^4c^2(1+a^2x^2)} + \frac{\int \tan^{-1}(ax) dx}{a^4c^2} - \frac{\int \frac{\tan^{-1}(ax)}{c+a^2cx^2} dx}{2a^4c} - \frac{\int \frac{\tan^{-1}(ax)}{c+a^2cx^2} dx}{a^4c}
$$
\n
$$
= \frac{1}{4a^5c^2(1+a^2x^2)} + \frac{x \tan^{-1}(ax)}{a^4c^2} + \frac{x \tan^{-1}(ax)}{2a^4c^2(1+a^2x^2)} - \frac{3 \tan^{-1}(ax)^2}{4a^5c^2} - \frac{\int \frac{x}{1+a^2x^2} dx}{a^3c^2}
$$
\n
$$
= \frac{1}{4a^5c^2(1+a^2x^2)} + \frac{x \tan^{-1}(ax)}{a^4c^2} + \frac{x \tan^{-1}(ax)}{2a^4c^2(1+a^2x^2)} - \frac{3 \tan^{-1}(ax)^2}{4a^5c^2} - \frac{\int \frac{x}{1+a^2x^2} dx}{a^3c^2}
$$

## **Mathematica [A]** time  $= 0.03$ , size  $= 79$ , normalized size  $= 0.82$

$$
\frac{1+(6ax+4a^3x^3)\mathop{\rm ArcTan}(ax)-3(1+a^2x^2)\mathop{\rm ArcTan}(ax)^2-2(1+a^2x^2)\log{(1+a^2x^2)}}{4a^5c^2(1+a^2x^2)}
$$

Antiderivative was successfully verified.

```
[In] Integrate [(x^4*ArcTan[a*x])/(c + a^2*c*x^2)^2,x][Out] (1 + (6*ax + 4*a^3*x^3)*ArcTan[a*x] - 3*(1 + a^2*x^2)*ArcTan[a*x]^2 - 2*(1+ a<sup>2</sup>*x<sup>2</sup>)*Log[1 + a<sup>2</sup>*x<sup>2</sup>])/(4*a<sup>2</sup>*c<sup>2</sup>*(1 + a<sup>2</sup>*x<sup>2</sup>))
```
# **Maple [A]** time  $= 0.15$ , size  $= 86$ , normalized size  $= 0.90$

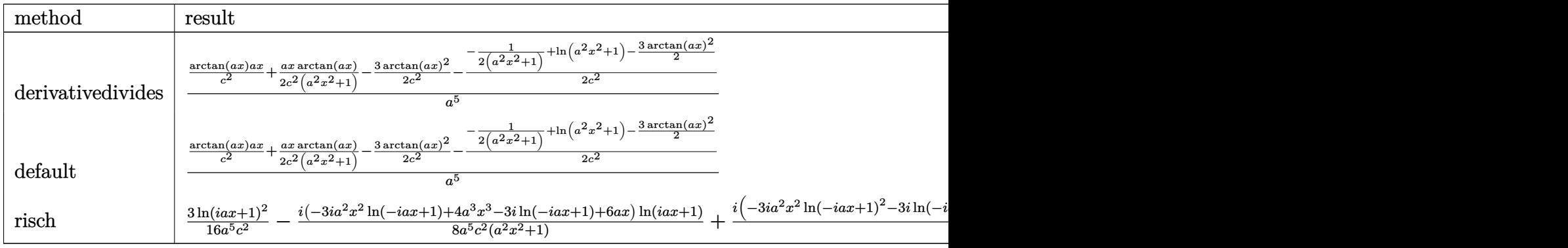

Verification of antiderivative is not currently implemented for this CAS.

[In]  $int(x^4*arctan(axx)/(a^2*c*x^2+c)^2,x,method=RETURNVERBOSE)$ 

 $[Out] 1/a^5*(1/c^2*arctan(axx)*a*x+1/2*ax*arctan(axx)/c^2/(a^2*x^2+1)-3/2*arctan$  $(axx)^2/(c^2-1/2/c^2*(-1/2/(\alpha^2*x^2+1)+\ln(\alpha^2*x^2+1)-3/2*arctan(\alpha*x)^2))$ 

**Maxima [A]** time  $= 0.49$ , size  $= 114$ , normalized size  $= 1.19$ 

1 2 *x*  $\frac{x}{a^6c^2x^2 + a^4c^2} + \frac{2x}{a^4c^2}$  $rac{2x}{a^4c^2}$  – 3 arctan (*ax*)  $a^5c^2$  $\int \arctan(ax) + \frac{(3(a^2x^2+1)\arctan(ax)^2 - 2(a^2x^2+1)\log(a^2x^2+1)+1)a^2}{4(a^2x^2+1)(a^2x^2+1)}$  $4(a^8c^2x^2+a^6c^2)$ 

Verification of antiderivative is not currently implemented for this CAS.

```
[In] integrate(x^4*arctan(a*x)/(a^2*c*x^2+c)^2,x, algorithm="maxima")
```
[Out]  $1/2*(x/(a^6*c^2*x^2 + a^4*c^2) + 2*x/(a^4*c^2) - 3*arctan(axx)/(a^5*c^2))*a$  $rctan(axx) + 1/4*(3*(a^2*x^2 + 1)*arctan(axx)^2 - 2*(a^2*x^2 + 1)*log(a^2*x)$  $\hat{2} + 1$ ) + 1)\*a/(a $\hat{8}$ \*c $\hat{2}$ \*x $\hat{2}$  + a $\hat{6}$ \*c $\hat{2}$ )

**Fricas [A]**  $time = 3.74$ , size  $= 81$ , normalized size  $= 0.84$ 

−

$$
-\frac{3 \left(a^2 x^2+1\right)\arctan \left(ax\right)^2-2 \left(2 \, a^3 x^3+3 \, a x\right)\arctan \left(ax\right)+2 \left(a^2 x^2+1\right) \log \left(a^2 x^2+1\right)-1}{4 \left(a^7 c^2 x^2+a^5 c^2\right)}
$$

$$
[In] \nintegrate(x^4*arctan(axx)/(a^2*cx^2+c)^2, x, algorithm="fricas")
$$
\n
$$
[Out] -1/4*(3*(a^2*x^2 + 1)*arctan(axx)^2 - 2*(2*a^3*x^3 + 3*a*x)*arctan(axx) + 2*(a^2*x^2 + 1)*log(a^2*x^2 + 1) - 1)/(a^7*c^2*x^2 + a^5*c^2)
$$
**Sympy [B]** Leaf count of result is larger than twice the leaf count of optimal. 223 vs.  $2(90) = 180.$ 

time  $= 0.56$ , size  $= 223$ , normalized size  $= 2.32$ 

 $\mathcal{L}$  $\left\{\frac{4a^3x^3\arctan(ax)}{4a^7c^2x^2+4a^5c^2}-\frac{2a^2x^2\log\left(x^2+\frac{1}{a^2}\right)}{4a^7c^2x^2+4a^5c^2}\right\}$ l o  $\frac{d^2x^2\log\left(x^2+\frac{1}{\alpha^2}\right)}{4a^7c^2x^2+4a^5c^2}-\frac{3a^2x^2\tan^2(ax)}{4a^7c^2x^2+4a^5c^2}+\frac{6ax\tan\left(ax\right)}{4a^7c^2x^2+4a^5c^2}-\frac{2\log\left(x^2+\frac{1}{\alpha^2}\right)}{4a^7c^2x^2+4a^5c^2}$  $\frac{2\log\left(x^2+\frac{1}{a^2}\right)}{4a^7c^2x^2+4a^5c^2}-\frac{3\,\mathrm{atan^2}\,(ax)}{4a^7c^2x^2+4a^5c^2}+\frac{1}{4a^7c^2x^2+4a^5c^2}$ for  $a \neq 0$ 0 otherwise the contract of the contract of the contract of the contract of the contract of the contract of the contract of the contract of the contract of the contract of the contract of the contract of the contract of th

Verification of antiderivative is not currently implemented for this CAS.

```
[n] integrate(x**4*atan(a*x)/(a**2*c*x**2+c)**2,x)
```
 $[Out]$  Piecewise((4\*a\*\*3\*x\*\*3\*atan(a\*x)/(4\*a\*\*7\*c\*\*2\*x\*\*2 + 4\*a\*\*5\*c\*\*2) - 2\*a\*\*2\* x\*\*2\*log(x\*\*2 + a\*\*(-2))/(4\*a\*\*7\*c\*\*2\*x\*\*2 + 4\*a\*\*5\*c\*\*2) - 3\*a\*\*2\*x\*\*2\*ata  $n(axx)*2/(4*ax*7*cx*2*xx*2 + 4*ax*5*cx*2) + 6*ax*xtan(axx)/(4*ax*7*cx*2*x)$ \*\*2 + 4\*a\*\*5\*c\*\*2) - 2\*log(x\*\*2 + a\*\*(-2))/(4\*a\*\*7\*c\*\*2\*x\*\*2 + 4\*a\*\*5\*c\*\*2) - 3\*atan(a\*x)\*\*2/(4\*a\*\*7\*c\*\*2\*x\*\*2 + 4\*a\*\*5\*c\*\*2) + 1/(4\*a\*\*7\*c\*\*2\*x\*\*2 + 4\*a\*\*5\*c\*\*2), Ne(a, 0)), (0, True)) **Giac [F]**

time  $= 0.00$ , size  $= 0$ , normalized size  $= 0.00$ 

could not integrate

Verification of antiderivative is not currently implemented for this CAS.

[In] integrate( $x^4*arctan(axx)/(a^2*c*x^2+c)^2$ ,x, algorithm="giac")

[Out] sage0\*x

**Mupad [B]** time  $= 0.46$ , size  $= 94$ , normalized size  $= 0.98$ 

$$
\frac{1}{2\,a^2\,\left(2\,a^5\,c^2\,x^2+2\,a^3\,c^2\right)}-\frac{\ln\left(a^2\,x^2+1\right)}{2\,a^5\,c^2}+\frac{\mathrm{atan}(a\,x)\,\left(\frac{3\,x}{2\,a^6\,c^2}+\frac{x^3}{a^4\,c^2}\right)}{\frac{1}{a^2}+x^2}-\frac{3\,\mathrm{atan}(a\,x)^2}{4\,a^5\,c^2}
$$

Verification of antiderivative is not currently implemented for this CAS.

[In]  $int((x^4*atan(ax)))/(c + a^2*cx^2)^2, x)$ 

[Out]  $1/(2*a^2*(2*a^3*c^2 + 2*a^5*c^2*x^2)) - log(a^2*x^2 + 1)/(2*a^5*c^2) + (ata)$  $n(axx)*((3*x)/(2*a^6*c^2) + x^3/(a^4*c^2)))/(1/a^2 + x^2) - (3*atan(a*x)^2)$  $/(4*a^5*c^2)$ 

2<br>2<br>2

$$
\textbf{3.184} \qquad \int \frac{x^3 \mathbf{ArcTan}(ax)}{\left(c+a^2cx^2\right)^2} \, dx
$$

**Optimal**. Leaf size=133

$$
-\frac{x}{4a^3c^2\left(1+a^2x^2\right)}-\frac{\text{ArcTan}(ax)}{4a^4c^2}+\frac{\text{ArcTan}(ax)}{2a^4c^2\left(1+a^2x^2\right)}-\frac{i\text{ArcTan}(ax)^2}{2a^4c^2}-\frac{\text{ArcTan}(ax)\log\left(\frac{2}{1+iax}\right)}{a^4c^2}-\frac{i\text{PolyLog}(2,1)}{2a^4c^2}
$$

[Out] -1/4\*x/a^3/c^2/(a^2\*x^2+1)-1/4\*arctan(a\*x)/a^4/c^2+1/2\*arctan(a\*x)/a^4/c^2/  $(a^2*x^2+1)-1/2*I*arctan(a*x)^2/a^4/c^2-arctan(a*x)*ln(2/(1+I*a*x))/a^4/c^2$  $-1/2*I*polylog(2, 1-2/(1+I*ax)))/a^4/c^2$ 

## **Rubi [A]**

time  $= 0.12$ , antiderivative size  $= 133$ , normalized size of antiderivative  $= 1.00$ , number of steps used = 8, number of rules used = 8, integrand size = 20,  $\frac{\text{number of rules}}{\text{integral size}} = 0.400$ , Rules used =  $\{5084, 5040, 4964, 2449, 2352, 5050, 205, 211\}$ 

 $-\frac{i\text{ArcTan}(ax)^2}{2\cdot4\cdot2}$  $\frac{d\text{Tran}(ax)^2}{2a^4c^2} - \frac{\text{ArcTan}(ax)}{4a^4c^2}$  $\frac{4a^4c^2}{a^4c^2}$  –  $\text{ArcTan}(ax) \log \left( \frac{2}{1+iax} \right)$  $\frac{dx}{a^4c^2}$   $-\frac{i{\rm Li}_2\big(1-\frac{2}{iax+1}\big)}{2a^4c^2}$  $\frac{1-\frac{2}{iax+1})}{2a^4c^2} + \frac{\text{ArcTan}(ax)}{2a^4c^2\left(a^2x^2 + 1\right)}$  $\frac{ \text{ArcTan}(ax) }{ 2a^4c^2 \left(a^2x^2+1\right)} - \frac{x}{4a^3c^2 \left(a^2x^2+1\right)}$  $\sqrt{4a^3c^2(a^2x^2+1)}$ 

Antiderivative was successfully verified.

[In] Int  $[(x^3*ArcTan[a*x])/(c + a^2*c*x^2)^2,x]$ 

 $[Out] -1/4*x/(a^3*c^2*(1 + a^2*x^2)) - ArcTan[a*x]/(4*a^4*c^2) + ArcTan[a*x]/(2*a)$  $^24*C^2*(1 + a^2*x^2) - ((I/2)*ArcTan[a*x]^2)/(a^4*c^2) - (ArcTan[a*x]*Log[1+ca^2*x^2])$  $2/(1 + I*axx))$ /(a<sup>2</sup>\*c<sup>2</sup>) - ((I/2)\*PolyLog[2, 1 - 2/(1 + I\*a\*x)])/(a<sup>2</sup>\*c<sup>2</sup>)

### Rule 205

Int $[(a) + (b_-)*(x_-)^n(n_-))^n(p_-)$ , x Symbol] :> Simp $[(-x)*(a + b*x^n)^n(p +$ 1)/( $a*n*(p + 1)$ ), x] + Dist[ $(n*(p + 1) + 1)/(a*n*(p + 1))$ , Int[ $(a + b*x^n)$ )^(p + 1), x], x] /; FreeQ[{a, b}, x] && IGtQ[n, 0] && LtQ[p, -1] && (Integ erQ[2\*p]  $|| (n == 2 & k & IntegerQ[4*p]) || (n == 2 & k & IntegerQ[3*p]) ||$  Denom  $intor[p + 1/n] < Denominator[p]$ 

#### Rule 211

Int $[(a) + (b_\cdot)*(x_\cdot)^2)^(-1)$ , x Symbol] :> Simp $[(Rt[a/b, 2]/a)*ArcTan[x/R]$  $t[a/b, 2]]$ , x] /; FreeQ[{a, b}, x] && PosQ[a/b]

## Rule 2352

Int $[Log[(c.)*(x)]/((d.) + (e.)*(x))$ , x Symbol] :> Simp $[(-e^*(-1))*PolyLo$  $g[2, 1 - c*x], x]$  /; FreeQ $[{c, d, e}, x]$  && EqQ $[e + c*d, 0]$ 

#### Rule 2449

## Rule 4964

Int $[(a_.) + ArcTan[(c_.)*(x_0)]*(b_0.)](d_0) + (e_0)*(x_0)$ , x Symbol] :> Simp[(-(a + b\*ArcTan[c\*x])^p)\*(Log[2/(1 + e\*(x/d))]/e), x] + Dist[b\*c\*( p/e), Int[(a + b\*ArcTan[c\*x])^(p - 1)\*(Log[2/(1 + e\*(x/d))]/(1 + c^2\*x^2)), x], x] /; FreeQ[{a, b, c, d, e}, x] && IGtQ[p, 0] && EqQ[c^2\*d^2 + e^2, 0]

## Rule 5040

Int $[((((a_.) + ArcTan[(c_.)*(x_0)*(b_0))^c(p_.)*(x_0))/((d_0 + (e_0)*(x_0)^2),$  $x_Symbol$ ] :> Simp[(-I)\*((a + b\*ArcTan[c\*x])^(p + 1)/(b\*e\*(p + 1))), x] - Di st[1/(c\*d), Int[(a + b\*ArcTan[c\*x])^p/(I - c\*x), x], x] /; FreeQ[{a, b, c, d, e}, x] && EqQ[e, c^2\*d] && IGtQ[p, 0]

## Rule 5050

Int $[(a_+) + ArcTan[(c_+)*(x_-)*(b_-))^(p_+)*(x_+)(d_-) + (e_-)*(x_-)(q_-)$ .), x\_Symbol] :> Simp[(d + e\*x^2)^(q + 1)\*((a + b\*ArcTan[c\*x])^p/(2\*e\*(q + 1))), x] - Dist[b\*(p/(2\*c\*(q + 1))), Int[(d + e\*x^2)^q\*(a + b\*ArcTan[c\*x])^  $(p - 1)$ , x], x] /; FreeQ[{a, b, c, d, e, q}, x] && EqQ[e, c<sup>-2\*d]</sup> && GtQ[p, 0]  $&\&\text{ NeQ}[q, -1]$ 

## Rule 5084

Int $[(a_*) + ArcTan[(c_*)*(x_*)](b_*)^*(b_*)^*(x_*)^*(x_*)^*(d_*) + (e_*)*(x_*)^2$ )^(q ), x Symbol] :> Dist[1/e, Int[x^(m - 2)\*(d + e\*x^2)^(q + 1)\*(a + b\*Arc Tan[c\*x])^p, x], x] - Dist[d/e, Int[x^(m - 2)\*(d + e\*x^2)^q\*(a + b\*ArcTan[c \*x])^p, x], x] /; FreeQ[{a, b, c, d, e}, x] && EqQ[e, c^2\*d] && IntegersQ[p , 2\*q] && LtQ[q, -1] && IGtQ[m, 1] && NeQ[p, -1]

Rubi steps

$$
\int \frac{x^3 \tan^{-1}(ax)}{(c+a^2cx^2)^2} dx = -\frac{\int \frac{x \tan^{-1}(ax)}{(c+a^2cx^2)^2} dx}{a^2} + \frac{\int \frac{x \tan^{-1}(ax)}{c+a^2cx^2} dx}{a^2c}
$$
\n
$$
= \frac{\tan^{-1}(ax)}{2a^4c^2(1+a^2x^2)} - \frac{i \tan^{-1}(ax)^2}{2a^4c^2} - \frac{\int \frac{1}{(c+a^2cx^2)^2} dx}{2a^3} - \frac{\int \frac{\tan^{-1}(ax)}{a-ax} dx}{a^3c^2}
$$
\n
$$
= -\frac{x}{4a^3c^2(1+a^2x^2)} + \frac{\tan^{-1}(ax)}{2a^4c^2(1+a^2x^2)} - \frac{i \tan^{-1}(ax)^2}{2a^4c^2} - \frac{\tan^{-1}(ax) \log(\frac{2}{1+iax})}{a^4c^2} + \frac{\int \frac{\log(\frac{2}{1+iax})}{1}}{\frac{\log(\frac{2}{1+iax})}{1}} + \frac{\int \frac{\log(\frac{2}{1+iax})}{1}}{\frac{\log(\frac{2}{1+iax})}{1}} + \frac{\int \frac{\log(\frac{2}{1+iax})}{1}}{\frac{\log(\frac{2}{1+iax})}{1}} + \frac{\int \frac{\log(\frac{2}{1+iax})}{1}}{\frac{\log(\frac{2}{1+iax})}{1}} + \frac{\int \frac{\log(\frac{2}{1+iax})}{1}}{\frac{\log(\frac{2}{1+iax})}{1}} + \frac{\int \frac{\tan^{-1}(ax)}{1}}{\frac{2a^4c^2(1+a^2x^2)}{1}} - \frac{i \tan^{-1}(ax)^2}{2a^4c^2} - \frac{\tan^{-1}(ax) \log(\frac{2}{1+iax})}{a^4c^2}
$$
\n
$$
= -\frac{x}{4a^3c^2(1+a^2x^2)} - \frac{\tan^{-1}(ax)}{4a^4c^2} + \frac{\tan^{-1}(ax)}{2a^4c^2(1+a^2x^2)} - \frac{i \tan^{-1}(ax)^2}{2a^4c^2} - \frac{\tan^{-1}(ax) \log(\frac{2}{1+iax})}{a^4c^2}
$$

**Mathematica [A]** time  $= 0.07$ , size  $= 77$ , normalized size  $= 0.58$ 

$$
\frac{4 i \mathrm{ArcTan}(ax)^2 + 2 \mathrm{ArcTan}(ax) \left(\cos(2 \mathrm{ArcTan}(ax)) - 4 \log \left(1+e^{2 i \mathrm{ArcTan}(ax)}\right)\right) + 4 i \mathrm{PolyLog}\big(2, -e^{2 i \mathrm{ArcTan}(ax)}\big) - \sin(2 \mathrm{ArcTan}(ax))}{8 a^4 c^2}
$$

Antiderivative was successfully verified.

[In] Integrate  $[(x^3*ArcTan[a*x])/(c + a^2*c*x^2)^2,x]$ 

[Out]  $((4*I)*ArcTan[a*x]^2 + 2*ArcTan[a*x]*(Cos[2*ArcTan[a*x]] - 4*Log[1 + E<sup>o</sup>](2*$ I)\*ArcTan[a\*x])]) +  $(4*I)*PolyLog[2, -E<sup>*(</sup>(2*I)*ArcTan[a*x])] - Sin[2*ArcTan$  $[a*x]]$ )/(8\*a<sup>^</sup>4\*c<sup>^</sup>2)

**Maple [A]**

time  $= 0.06$ , size  $= 202$ , normalized size  $= 1.52$ 

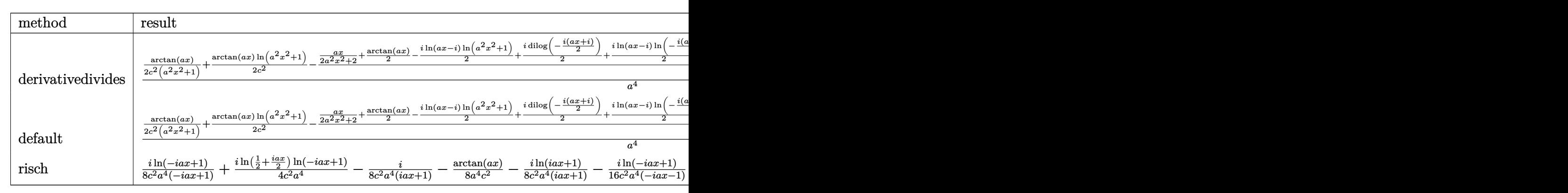

Verification of antiderivative is not currently implemented for this CAS.

[In]  $int(x^3*arctan(ax*x)/(a^2*cx^2+c)^2, x, method=[RETURNVERBOSE)$ 

```
[Out] 1/a^4*(1/2*arctan(axx)/c^2/(a^2*x^2+1)+1/2/c^2*arctan(axx)*ln(a^2*x^2+1)-1/2/c^2*(1/2*a*x/(a^2*x^2+1)+1/2*arctan(a*x)-1/2*I*ln(a*x-I)*ln(a^2*x^2+1)+1/
2*I*dilog(-1/2*I*(I+a*x))+1/2*I*ln(a*x-I)*ln(-1/2*I*(I+a*x))+1/4*I*ln(a*x-I
)^2+1/2*I*ln(I+a*x)*ln(a^2*x^2+1)-1/2*I*dilog(1/2*I*(a*x-I))-1/2*I*ln(I+a*x
)*ln(1/2*I*(a*x-I))-1/4*I*ln(I+a*x)^2))
```

```
Maxima [F]
time = 0.00, size = 0, normalized size = 0.00
```
Failed to integrate

Verification of antiderivative is not currently implemented for this CAS.

[In] integrate( $x^3*arctan(axx)/(a^2*c*x^2+c)^2$ ,x, algorithm="maxima") [Out] integrate(x^3\*arctan(a\*x)/(a^2\*c\*x^2 + c)^2, x) **Fricas [F]** time  $= 0.00$ , size  $= 0$ , normalized size  $= 0.00$ 

could not integrate

Verification of antiderivative is not currently implemented for this CAS.

[In] integrate(x^3\*arctan(a\*x)/(a^2\*c\*x^2+c)^2,x, algorithm="fricas") [Out] integral(x^3\*arctan(a\*x)/(a^4\*c^2\*x^4 + 2\*a^2\*c^2\*x^2 + c^2), x) **Sympy [F]** time  $= 0.00$ , size  $= 0$ , normalized size  $= 0.00$ 

$$
\frac{\int \frac{x^3 \, \text{atan}\,(ax)}{a^4 x^4 + 2a^2 x^2 + 1} \, dx}{c^2}
$$

Verification of antiderivative is not currently implemented for this CAS.

```
[n] integrate(x**3*atan(a*x)/(a**2*c*x**2+c)**2,x)
[Out] Integral(x**3*atan(a*x)/(a**4*x**4 + 2*a**2*x**2 + 1), x)/c**2
Giac [F]
time = 0.00, size = 0, normalized size = 0.00
```
could not integrate

Verification of antiderivative is not currently implemented for this CAS.

```
[In] integrate(x^3*arctan(axx)/(a^2*c*x^2+c)^2,x, algorithm="giac")
[Out] sage0*x
```
**Mupad [F]**  $\overline{\text{time} = 0.00}$ , size = -1, normalized size = -0.01

$$
\int \frac{x^3 \operatorname{atan}(a\,x)}{\left(c\,a^2\,x^2 + c\right)^2} \, dx
$$

Verification of antiderivative is not currently implemented for this CAS.

[In]  $int((x^3*atan(axx))/(c + a^2*cx^2)^2,x)$ [Out]  $int((x^3*atan(axx))/(c + a^2*cx^2)^2, x)$ 

$$
\textbf{3.185} \qquad \int \frac{x^2 \mathbf{ArcTan}(ax)}{\left(c+a^2cx^2\right)^2} \, dx
$$

**Optimal**. Leaf size=64

$$
-\frac{1}{4 a^{3} c^{2} \left(1+a^{2} x^{2}\right)}-\frac{x \text{ArcTan}(ax)}{2 a^{2} c^{2} \left(1+a^{2} x^{2}\right)}+\frac{\text{ArcTan}(ax)^{2}}{4 a^{3} c^{2}}
$$

 $[0$ ut] -1/4/a^3/c^2/(a^2\*x^2+1)-1/2\*x\*arctan(a\*x)/a^2/c^2/(a^2\*x^2+1)+1/4\*arctan(a  $*x)^2/a^3/c^2$ 

### **Rubi [A]**

time  $= 0.05$ , antiderivative size  $= 64$ , normalized size of antiderivative  $= 1.00$ , number of steps used = 2, number of rules used = 2, integrand size = 20,  $\frac{\text{number of rules}}{\text{integral size}} = 0.100$ , Rules used  $= \{5054, 5004\}$ 

$$
\frac{\text{ArcTan}(ax)^2}{4a^3c^2} - \frac{x\text{ArcTan}(ax)}{2a^2c^2\left(a^2x^2+1\right)} - \frac{1}{4a^3c^2\left(a^2x^2+1\right)}
$$

Antiderivative was successfully verified.

 $\lceil \ln \rceil$  Int $\lceil (x^2*ArcTan[a*x])/(c + a^2*cx^2)^2,x \rceil$ 

 $[Out] -1/4*1/(a^3*c^2*(1 + a^2*x^2)) - (x*ArcTan[a*x])/(2*a^2*c^2*(1 + a^2*x^2))$ + ArcTan[a\*x]^2/(4\*a^3\*c^2)

Rule 5004

Int $[(a_.) + ArcTan[(c_.)*(x_0)*(b_0'.))^c(p_0.)/(d_0) + (e_0)*(x_0*)^2)$ , x Symbo 1] :> Simp[(a + b\*ArcTan[c\*x])^(p + 1)/(b\*c\*d\*(p + 1)), x] /; FreeQ[{a, b, c, d, e, p}, x] && EqQ[e, c^2\*d] && NeQ[p, -1]

Rule 5054

Int $[(a_+) + ArcTan[(c_+)*(x_-)]*(b_-))*(x_-)^2*((d_-) + (e_-)*(x_-)^c(q_-), x$  $Symbol]$  :> Simp[(-b)\*((d + e\*x^2)^(q + 1)/(4\*c^3\*d\*(q + 1)^2)), x] + (-Dis  $t[1/(2*c^2*d*(q + 1)), Int[(d + e*x^2)^{(q + 1)*(a + b*ArcTan[c*x]), x], x]$ + Simp[x\*(d + e\*x^2)^(q + 1)\*((a + b\*ArcTan[c\*x])/(2\*c^2\*d\*(q + 1))), x]) / ; FreeQ[{a, b, c, d, e}, x] && EqQ[e, c^2\*d] && LtQ[q, -1] && NeQ[q, -5/2]

Rubi steps

$$
\int \frac{x^2 \tan^{-1}(ax)}{(c+a^2cx^2)^2} dx = -\frac{1}{4a^3c^2(1+a^2x^2)} - \frac{x \tan^{-1}(ax)}{2a^2c^2(1+a^2x^2)} + \frac{\int \frac{\tan^{-1}(ax)}{c+a^2cx^2} dx}{2a^2c}
$$

$$
= -\frac{1}{4a^3c^2(1+a^2x^2)} - \frac{x \tan^{-1}(ax)}{2a^2c^2(1+a^2x^2)} + \frac{\tan^{-1}(ax)^2}{4a^3c^2}
$$

# **Mathematica [A]**

time  $= 0.02$ , size  $= 47$ , normalized size  $= 0.73$ 

 $-1 - 2ax\text{ArcTan}(ax) + (1 + a^2x^2)\text{ArcTan}(ax)^2$  $4a^3c^2(1+a^2x^2)$ 

Antiderivative was successfully verified.

[In] Integrate  $[(x^2*ArcTan[a*x])/(c + a^2*c*x^2)^2,x]$ 

[Out]  $(-1 - 2*a*x*ArcTan[a*x] + (1 + a^2*x^2)*ArcTan[a*x]^2)/(4*a^3*c^2*(1 + a^2*x^2))$  $x^2)$ )

# **Maple [A]**

time  $= 0.13$ , size  $= 66$ , normalized size  $= 1.03$ 

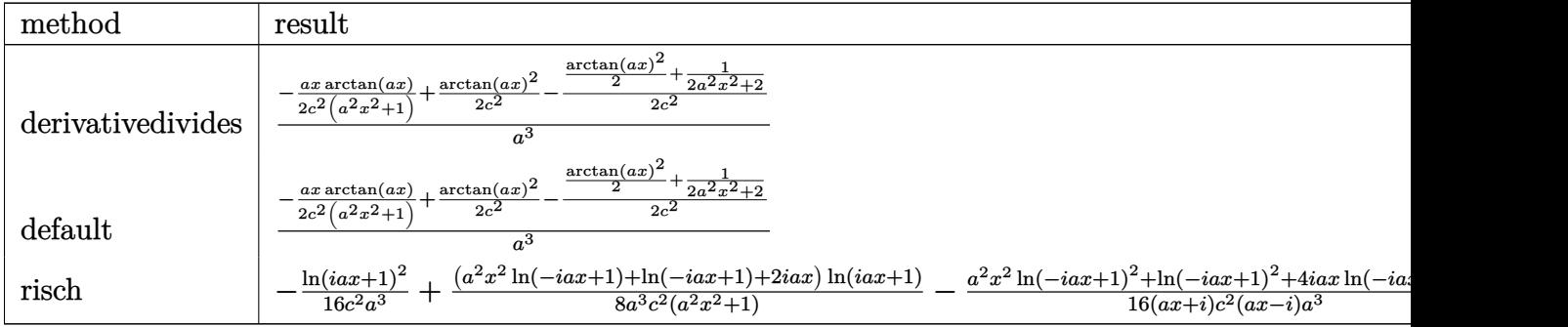

Verification of antiderivative is not currently implemented for this CAS.

[In]  $int(x^2*arctan(axx)/(a^2*c*x^2+c)^2,x,method=RETURNVERBOSE)$ 

 $[Out]$  1/a<sup>2</sup>3\*(-1/2\*a\*x\*arctan(a\*x)/c<sup>2</sup>2(a<sup>2\*x2+1</sup>)+1/2\*arctan(a\*x)<sup>2</sup>/c<sup>2</sup>-1/2/c<sup>2</sup>\*(  $1/2*arctan(axx)^2+1/2/(a^2*x^2+1))$ 

# **Maxima [A]**

time  $= 0.47$ , size  $= 83$ , normalized size  $= 1.30$ 

$$
-\frac{1}{2} \left( \frac{x}{a^4 c^2 x^2 + a^2 c^2} - \frac{\arctan (ax)}{a^3 c^2} \right) \arctan (ax) - \frac{((a^2 x^2 + 1) \arctan (ax)^2 + 1)a}{4 \left( a^6 c^2 x^2 + a^4 c^2 \right)}
$$

Verification of antiderivative is not currently implemented for this CAS.

[In] integrate(x^2\*arctan(a\*x)/(a^2\*c\*x^2+c)^2,x, algorithm="maxima")

[Out]  $-1/2*(x/(a^4*c^2*x^2 + a^2*c^2) - arctan(axx)/(a^3*c^2))*arctan(axx) - 1/4*$  $((a^2*x^2 + 1)*arctan(axx)^2 + 1)*a/(a^6*c^2*x^2 + a^4*c^2)$ 

**Fricas [A]**

time  $= 3.43$ , size  $= 49$ , normalized size  $= 0.77$ 

$$
-\frac{2\,a x\arctan\left(ax\right)-\left(a^2 x^2+1\right)\arctan\left(ax\right)^2+1}{4\left(a^5 c^2 x^2+a^3 c^2\right)}
$$

Verification of antiderivative is not currently implemented for this CAS.

```
[In] integrate(x^2*arctan(a*x)/(a^2*c*x^2+c)^2,x, algorithm="fricas")
```
[Out]  $-1/4*(2*a*x*arctan(axx) - (a^2*x^2 + 1)*arctan(axx)^2 + 1)/(a^5*c^2*x^2 + a$  $\hat{}3\cdot c\hat{}2)$ 

**Sympy [F]** time  $= 0.00$ , size  $= 0$ , normalized size  $= 0.00$ 

$$
\frac{\int \frac{x^2 \, \text{atan} (ax)}{a^4 x^4 + 2a^2 x^2 + 1} \, dx}{c^2}
$$

Verification of antiderivative is not currently implemented for this CAS.

```
[In] integrate(x**2*atan(a*x)/(a**2*c*x**2+c)**2,x)
[Out] Integral(x**2*atan(a*x)/(a**4*x**4 + 2*a**2*x**2 + 1), x)/c**2
Giac [F]
time = 0.00, size = 0, normalized size = 0.00
```
could not integrate

Verification of antiderivative is not currently implemented for this CAS.

```
[In] integrate(x^2*arctan(a*x)/(a^2*c*x^2+c)^2,x, algorithm="giac")
```
[Out] sage0\*x

**Mupad [B]**

time  $= 0.40$ , size  $= 48$ , normalized size  $= 0.75$ 

$$
\frac{a^2\,x^2\,\mathrm{atan}(a\,x)^2 - 2\,a\,x\,\mathrm{atan}(a\,x) + \mathrm{atan}(a\,x)^2 - 1}{4\,a^3\,c^2\,\left(a^2\,x^2 + 1\right)}
$$

Verification of antiderivative is not currently implemented for this CAS.

[In]  $int((x^2*atan(ax)))/(c + a^2*cx^2)^2, x)$ [Out] (atan(a\*x)^2 - 2\*a\*x\*atan(a\*x) + a^2\*x^2\*atan(a\*x)^2 - 1)/(4\*a^3\*c^2\*(a^2\*x  $^2 + 1)$ )

$$
\textbf{3.186} \qquad \int \frac{x \mathbf{ArcTan}(ax)}{\left(c + a^2 c x^2\right)^2} \, dx
$$

**Optimal**. Leaf size=62

$$
\frac{x}{4ac^2(1+a^2x^2)} + \frac{\text{ArcTan}(ax)}{4a^2c^2} - \frac{\text{ArcTan}(ax)}{2a^2c^2(1+a^2x^2)}
$$

 $[0$ ut]  $1/4*x/a/c^2/(a^2*x^2+1)+1/4*arctan(axx)/a^2/c^2-1/2*arctan(axx)/a^2/c^2/(a^2)$  $2*x^2+1$ 

## **Rubi [A]**

time  $= 0.03$ , antiderivative size  $= 62$ , normalized size of antiderivative  $= 1.00$ , number of steps used = 3, number of rules used = 3, integrand size = 18,  $\frac{\text{number of rules}}{\text{integral size}} = 0.167$ , Rules used  $= \{5050, 205, 211\}$ 

$$
-\frac{\text{ArcTan}(ax)}{2a^2c^2(a^2x^2+1)} + \frac{\text{ArcTan}(ax)}{4a^2c^2} + \frac{x}{4ac^2(a^2x^2+1)}
$$

Antiderivative was successfully verified.

[In] Int  $[(x*ArcTan[a*x])/(c + a^2*c*x^2)^2,x]$ 

 $[Out]$  x/(4\*a\*c<sup> $\sim$ </sup>2\*(1 + a^2\*x^2)) + ArcTan[a\*x]/(4\*a^2\*c^2) - ArcTan[a\*x]/(2\*a^2\*c^  $2*(1 + a^2*x^2))$ 

#### Rule 205

 $Int[((a_+) + (b_+) * (x_-)^{n}(n_-))^n(p_-, x_Symb0]]$  :> Simp $[(-x) * ((a + b * x^n)^n(p +$ 1)/( $a*n*(p + 1)$ ), x] + Dist[ $(n*(p + 1) + 1)/(a*n*(p + 1))$ , Int[ $(a + b*x^n)$  $)^{(p + 1)}$ , x], x] /; FreeQ[{a, b}, x] && IGtQ[n, 0] && LtQ[p, -1] && (Integ erQ[2\*p]  $| \cdot |$  (n == 2 && IntegerQ[4\*p])  $| \cdot |$  (n == 2 && IntegerQ[3\*p])  $| \cdot |$  Denom  $\text{intor}[p + 1/n] < \text{Denominator}[p]$ 

#### Rule 211

Int $[(a) + (b).)*(x)^2)^{-(-1)}$ , x Symbol] :> Simp $[(Rt[a/b, 2]/a)*ArcTan[x/R]$  $t[a/b, 2]]$ , x] /; FreeQ[ $\{a, b\}$ , x] && PosQ[ $a/b$ ]

Rule 5050

Int $[(a_+) + ArcTan[(c_+)*(x_0)]*(b_0))^-(p_0)*(x_0)(d_0 + (e_0)*(x_0)^2)(q_0 + (e_0)^2)(d_0 + (e_0)^2)(d_0 + (e_0)^2)(d_0 + (e_0)^2)(d_0 + (e_0)^2)(d_0 + (e_0)^2)(d_0 + (e_0)^2)(d_0 + (e_0)^2)(d_0 + (e_0)^2)(d_0 + (e_0)^2)(d_0 + (e_0)^2)(d_0 + (e_0)^2)(d_0 + (e_0)^2)(d_0 + (e_0)^2)(d_0 + (e_0)^2)(d_0 + (e$ .), x\_Symbol] :> Simp[(d + e\*x^2)^(q + 1)\*((a + b\*ArcTan[c\*x])^p/(2\*e\*(q + 1))), x] - Dist[b\*(p/(2\*c\*(q + 1))), Int[(d + e\*x^2)^q\*(a + b\*ArcTan[c\*x])^  $(p - 1)$ , x], x] /; FreeQ[{a, b, c, d, e, q}, x] && EqQ[e, c<sup>-2\*d]</sup> && GtQ[p, 0] && NeQ[q, -1]

Rubi steps

$$
\int \frac{x \tan^{-1}(ax)}{(c+a^2cx^2)^2} dx = -\frac{\tan^{-1}(ax)}{2a^2c^2(1+a^2x^2)} + \frac{\int \frac{1}{(c+a^2cx^2)^2} dx}{2a}
$$

$$
= \frac{x}{4ac^2(1+a^2x^2)} - \frac{\tan^{-1}(ax)}{2a^2c^2(1+a^2x^2)} + \frac{\int \frac{1}{c+a^2cx^2} dx}{4ac}
$$

$$
= \frac{x}{4ac^2(1+a^2x^2)} + \frac{\tan^{-1}(ax)}{4a^2c^2} - \frac{\tan^{-1}(ax)}{2a^2c^2(1+a^2x^2)}
$$

# **Mathematica [A]** time  $= 0.02$ , size  $= 39$ , normalized size  $= 0.63$

$$
\frac{ax+(-1+a^2x^2)\operatorname{ArcTan}(ax)}{4a^2c^2(1+a^2x^2)}
$$

Antiderivative was successfully verified.

[In] Integrate  $[(x*ArcTan[a*x])/(c + a^2*c*x^2)^2,x]$  $[Out]$  (a\*x + (-1 + a<sup>2</sup>\*x<sup>2</sup>)\*ArcTan[a\*x])/(4\*a<sup>2</sup>\*c<sup>2</sup>\*(1 + a<sup>2</sup>\*x<sup>2</sup>)) **Maple [A]**  $time = 0.09$ , size = 53, normalized size = 0.85

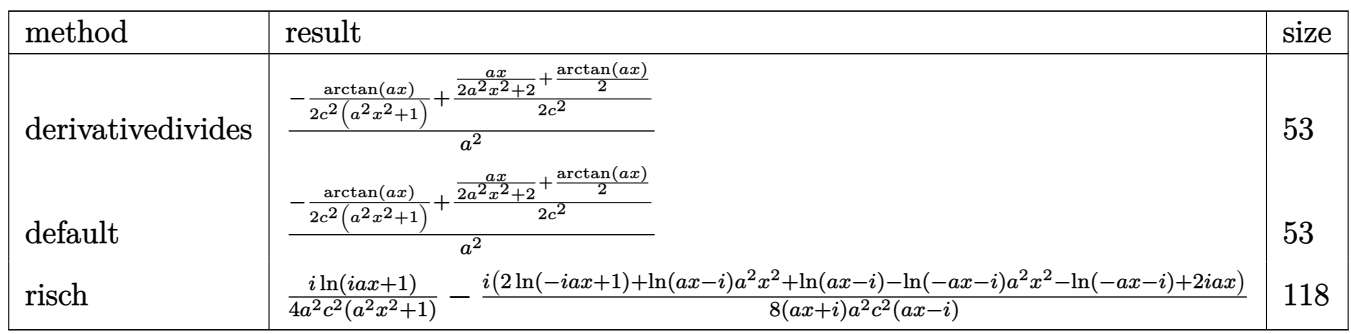

Verification of antiderivative is not currently implemented for this CAS.

[In]  $int(x*arctan(a*x)/(a^2*c*x^2+c)^2,x,method=[RETURNVERBOSE)$ 

[Out]  $1/a^2*(-1/2*arctan(axx)/c^2/(a^2*x^2+1)+1/2/c^2*(1/2*axx/(a^2*x^2+1)+1/2*ar$ ctan(a\*x)))

**Maxima [A]**

time  $= 0.45$ , size  $= 59$ , normalized size  $= 0.95$ 

$$
\frac{\frac{x}{a^2cx^2+c} + \frac{\arctan(ax)}{ac}}{4\,ac} - \frac{\arctan(ax)}{2\left(a^2cx^2 + c\right)a^2c}
$$

Verification of antiderivative is not currently implemented for this CAS.

[In] integrate(x\*arctan(a\*x)/(a^2\*c\*x^2+c)^2,x, algorithm="maxima") [Out]  $1/4*(x/(a^2*c*x^2 + c) + arctan(a*x)/(a*c))/(a*c) - 1/2*arctan(a*x)/((a^2*c)$  $*x^2 + c)*a^2*c$ **Fricas [A]** time  $= 3.00$ , size  $= 40$ , normalized size  $= 0.65$  $ax + (a^2x^2 - 1) \arctan(ax)$  $4(a^4c^2x^2+a^2c^2)$ 

Verification of antiderivative is not currently implemented for this CAS.

[In] integrate(x\*arctan(a\*x)/(a^2\*c\*x^2+c)^2,x, algorithm="fricas")  $[Out]$  1/4\*(a\*x + (a^2\*x^2 - 1)\*arctan(a\*x))/(a^4\*c^2\*x^2 + a^2\*c^2) **Sympy [A]** time  $= 0.44$ , size  $= 82$ , normalized size  $= 1.32$  $\sqrt{ }$  $a^2x^2$  atan  $(ax)$ 

 $\left| \right|$  $\mathcal{L}$  $\frac{a^2x^2\,\text{atan}\,(ax)}{4a^4c^2x^2+4a^2c^2}+\frac{ax}{4a^4c^2x^2+2a^2}$  $\frac{ax}{4a^4c^2x^2+4a^2c^2} - \frac{\text{atan}\left(ax\right)}{4a^4c^2x^2+4a}$  $\frac{\tan{(ax)}}{4a^4c^2x^2+4a^2c^2}$  for  $a\neq 0$ 0 otherwise

Verification of antiderivative is not currently implemented for this CAS.

```
[In] integrate(x*atan(a*x)/(a**2*c*x**2+c)**2,x)
```

```
[Out] Piecewise((a**2*x**2*atan(a*x)/(4*a**4*c**2*x**2 + 4*a**2*c**2) + a*x/(4*a*
*4*c**2*x**2 + 4*a**2*c**2) - atan(a*x)/(4*a**4*c**2*x**2 + 4*a**2*c**2), N
e(a, 0)), (0, True))
Giac [F]
time = 0.00, size = 0, normalized size = 0.00
```
could not integrate

Verification of antiderivative is not currently implemented for this CAS.

```
[In] integrate(x*arctan(a*x)/(a^2*c*x^2+c)^2,x, algorithm="giac")
```
[Out] sage0\*x

**Mupad [B]**

time  $= 0.17$ , size  $= 40$ , normalized size  $= 0.65$ 

$$
\frac{a\,x-\mathrm{atan}(a\,x)+a^2\,x^2\,\mathrm{atan}(a\,x)}{4\,a^2\,c^2\,\left(a^2\,x^2+1\right)}
$$

Verification of antiderivative is not currently implemented for this CAS.

```
[In] int((x*atan(a*x))/(c + a^2*cx^2)^2,x)[Out] (a*x - atan(a*x) + a^2*x^2*atan(a*x))/(4*a^2*c^2*(a^2*x^2 + 1))
```
# $\begin{array}{cc} \textbf{3.187} \qquad & \int \frac{\textbf{ArcTan}(ax)}{2.222} \end{array}$  $\frac{d\mathbf{c} \cdot \mathbf{L}\mathbf{d}\mathbf{H}(ax)}{\left(c+a^2cx^2\right)^2}dx$

**Optimal**. Leaf size=61

$$
\frac{1}{4 a c^2 \left(1+a^2 x^2\right)}+\frac{x \text{ArcTan}(ax)}{2 c^2 \left(1+a^2 x^2\right)}+\frac{\text{ArcTan}(ax)^2}{4 a c^2}
$$

 $[0$ ut]  $1/4/a/c^2/(a^2*x^2+1)+1/2*x*arctan(x*x)/c^2/(a^2*x^2+1)+1/4*arctan(x*x)^2/a$  $/c^2$ 

## **Rubi [A]**

time  $= 0.02$ , antiderivative size  $= 61$ , normalized size of antiderivative  $= 1.00$ , number of steps used = 2, number of rules used = 2, integrand size = 17,  $\frac{\text{number of rules}}{\text{integrand size}} = 0.118$ , Rules used  $= \{5012, 267\}$ 

$$
\frac{x \text{ArcTan}(ax)}{2c^2 (a^2 x^2 + 1)} + \frac{1}{4ac^2 (a^2 x^2 + 1)} + \frac{\text{ArcTan}(ax)^2}{4ac^2}
$$

Antiderivative was successfully verified.

[In] Int  $[Arctan[a*x]/(c + a^2*c*x^2)^2,x]$ 

 $[Out] 1/(4*a*c^2*(1 + a^2*x^2)) + (x*Arctan[a*x])/(2*c^2*(1 + a^2*x^2)) + ArcTan[$  $a*x]^2/(4*axc^2)$ 

Rule 267

Int $[(x_0^m_-,)*(a_0 + (b_0^k_+)(x_0^m_+))^c(p_0, x_0^k)$  :> Simp $[(a + b*x^m_0)$  $\hat{p}(p + 1)/(b*n*(p + 1)), x]$  /; FreeQ[{a, b, m, n, p}, x] && EqQ[m, n - 1] &&  $NeQ[p, -1]$ 

Rule 5012

Int $[(a_+) + ArcTan[(c_+)*(x_0)*(b_0))^c(p_0)((d_0) + (e_0)*(x_0)^2)^c, xSym$ bol] :> Simp[x\*((a + b\*ArcTan[c\*x])^p/(2\*d\*(d + e\*x^2))), x] + (-Dist[b\*c\*( p/2), Int[x\*((a + b\*ArcTan[c\*x])^(p - 1)/(d + e\*x^2)^2), x], x] + Simp[(a +  $b*ArcTan[c*x])^{(p + 1)/(2*b*c*d^2*(p + 1)), x])$  ; FreeQ[{a, b, c, d, e},  $x$ ] && EqQ[e, c<sup> $\sim$ 2\*d] && GtQ[p, 0]</sup>

Rubi steps

$$
\int \frac{\tan^{-1}(ax)}{(c+a^2cx^2)^2} dx = \frac{x \tan^{-1}(ax)}{2c^2(1+a^2x^2)} + \frac{\tan^{-1}(ax)^2}{4ac^2} - \frac{1}{2}a \int \frac{x}{(c+a^2cx^2)^2} dx
$$

$$
= \frac{1}{4ac^2(1+a^2x^2)} + \frac{x \tan^{-1}(ax)}{2c^2(1+a^2x^2)} + \frac{\tan^{-1}(ax)^2}{4ac^2}
$$

# **Mathematica [A]**

time  $= 0.02$ , size  $= 44$ , normalized size  $= 0.72$ 

 $1 + 2ax\text{ArcTan}(ax) + (1 + a^2x^2)\text{ArcTan}(ax)^2$  $4c^2(a+a^3x^2)$ 

Antiderivative was successfully verified.

[In] Integrate[ArcTan[a\*x]/(c + a<sup>2\*</sup>c\*x<sup>2</sup>)<sup>2</sup>,x]

 $[Out]$  (1 + 2\*a\*x\*ArcTan $[a*x]$  + (1 + a<sup>-2\*x<sup>-2</sup>)\*ArcTan $[a*x]$ <sup>-2</sup>)/(4\*c<sup>-2\*</sup>(a + a<sup>-3\*x-2</sup>))</sup>

**Maple [A]**

time  $= 0.12$ , size  $= 66$ , normalized size  $= 1.08$ 

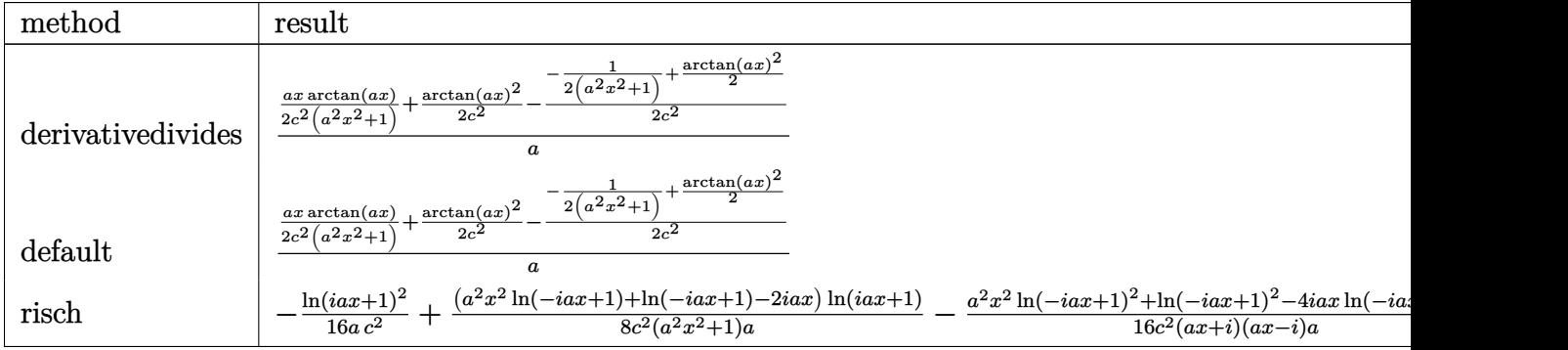

Verification of antiderivative is not currently implemented for this CAS.

[In]  $int(arctan(a*x)/(a^2*c*x^2+c)^2,x,method=RETURNVERBOSE)$ 

 $[Out] 1/a*(1/2*a*x*arctan(axx)/c^2/(a^2*x^2+1)+1/2*arctan(axx)^2/c^2-1/2/c^2*(-1/2^2)$ 2/(a^2\*x^2+1)+1/2\*arctan(a\*x)^2))

# **Maxima [A]**

time  $= 0.47$ , size  $= 78$ , normalized size  $= 1.28$ 

$$
\frac{1}{2} \left( \frac{x}{a^2 c^2 x^2 + c^2} + \frac{\arctan{(ax)}}{a c^2} \right) \arctan{(ax)} - \frac{((a^2 x^2 + 1) \arctan{(ax)}^2 - 1)a}{4 \left(a^4 c^2 x^2 + a^2 c^2\right)}
$$

Verification of antiderivative is not currently implemented for this CAS.

[In] integrate(arctan(a\*x)/(a^2\*c\*x^2+c)^2,x, algorithm="maxima")

[Out]  $1/2*(x/(\text{a}^2*\text{c}^2*x^2 + \text{c}^2) + \arctan(\text{a}^*x)/(a*c^2))*\arctan(\text{a}^*x) - 1/4*((a^2*x^2 + \text{c}^2) + \arctan(\text{a}^*x))$  $\hat{C}$  + 1)\*arctan(a\*x) $\hat{C}$  - 1)\*a/(a $\hat{C}$ 4\*c $\hat{C}$ 2\*x $\hat{C}$  + a $\hat{C}$ 2\*c $\hat{C}$ )

**Fricas [A]** time  $= 1.71$ , size  $= 46$ , normalized size  $= 0.75$ 

$$
\frac{2\,a x \arctan\left(ax\right)+\left(a^2 x^2+1\right) \arctan\left(ax\right)^2+1}{4\left(a^3 c^2 x^2+a c^2\right)}
$$

Verification of antiderivative is not currently implemented for this CAS.

```
[In] integrate(arctan(axx)/(a^2*c*x^2+c)^2,x, algorithm="fricas")
```
[Out]  $1/4*(2*a*x*arctan(axx) + (a^2*x^2 + 1)*arctan(axx)^2 + 1)/(a^3*c^2*x^2 + a*$  $c^2$ ) **Sympy [F(-2)]** time  $= 0.00$ , size  $= 0$ , normalized size  $= 0.00$ 

Exception raised: RecursionError

Verification of antiderivative is not currently implemented for this CAS.

```
[In] integrate(atan(axx)/(a**2*cx**2+c)**2,x)
```
[Out] Exception raised: RecursionError >> maximum recursion depth exceeded in com parison

**Giac [F]** time  $= 0.00$ , size  $= 0$ , normalized size  $= 0.00$ 

could not integrate

Verification of antiderivative is not currently implemented for this CAS.

[In] integrate(arctan(a\*x)/(a^2\*c\*x^2+c)^2,x, algorithm="giac")

[Out] sage0\*x

**Mupad [B]**

time  $= 0.42$ , size  $= 48$ , normalized size  $= 0.79$ 

$$
\frac{a^2 x^2 \operatorname{atan}(a x)^2 + 2 a x \operatorname{atan}(a x) + \operatorname{atan}(a x)^2 + 1}{4 a c^2 (a^2 x^2 + 1)}
$$

Verification of antiderivative is not currently implemented for this CAS.

[In]  $int(atan(a*x)/(c + a^2*c*x^2)^2,x)$ [Out]  $(\text{atan}(a*x)^2 + 2*ax*atan(a*x) + a^2*x^2*atan(a*x)^2 + 1)/(4*axc^2*(a^2*x^2)$ + 1))

# $\int \frac{\textbf{ArcTan}(ax)}{(x-2)^{2/2}}$  $\frac{d\mathbf{x}(c+a^2cx^2)^2}{dx^2}dx$

**Optimal**. Leaf size=117

$$
-\frac{ax}{4 c^2 \left(1+a^2 x^2\right)}-\frac{\text{ArcTan}(ax)}{4 c^2}+\frac{\text{ArcTan}(ax)}{2 c^2 \left(1+a^2 x^2\right)}-\frac{i \text{ArcTan}(ax)^2}{2 c^2}+\frac{\text{ArcTan}(ax) \log \left(2-\frac{2}{1-ia x}\right)}{c^2}-\frac{i \text{PolyLog} \left(2,-\frac{2}{1-ia x}\right)}{2 c^2}
$$

[Out] -1/4\*a\*x/c^2/(a^2\*x^2+1)-1/4\*arctan(a\*x)/c^2+1/2\*arctan(a\*x)/c^2/(a^2\*x^2+1 )-1/2\*I\*arctan(a\*x)^2/c^2+arctan(a\*x)\*ln(2-2/(1-I\*a\*x))/c^2-1/2\*I\*polylog(2  $,-1+2/(1-I*axx))/(c^2)$ 

## **Rubi [A]**

time  $= 0.14$ , antiderivative size  $= 117$ , normalized size of antiderivative  $= 1.00$ , number of steps used = 7, number of rules used = 7, integrand size = 20,  $\frac{\text{number of rules}}{\text{integral size}} = 0.350$ , Rules used =  $\{5086, 5044, 4988, 2497, 5050, 205, 211\}$ 

ArcTan(*ax*)  $\frac{\text{ArcTan}(ax)}{2c^2\left(a^2x^2+1\right)} - \frac{ax}{4c^2\left(a^2x^2\right)}$  $\frac{ax}{4c^2(a^2x^2+1)}-\frac{i\text{ArcTan}(ax)^2}{2c^2}$  $\frac{\text{Tan}(ax)^2}{2c^2} - \frac{\text{ArcTan}(ax)}{4c^2}$  $\frac{4c^2}{4c^2} +$ Arc $\text{Tan}(ax)$  log  $\left(2-\frac{2}{1-iax}\right)$  $\frac{\log \left( 2 - \frac{2}{1 - i a x} \right)}{c^2} - \frac{i \text{Li}_2 \left( \frac{2}{1 - i a x} - 1 \right)}{2 c^2}$ 2*c* 2

Antiderivative was successfully verified.

[In] Int  $[Arctan[a*x]/(x*(c + a^2*c*x^2)^2),x]$ 

 $[Out] -1/4*(a*x)/(c^2*(1 + a^2*x^2)) - ArcTan[a*x]/(4*c^2) + ArcTan[a*x]/(2*c^2*($  $1 + a^2*x^2)$ ) -  $((1/2)*ArcTan[a*x]^2)/c^2 + (ArcTan[a*x]*Log[2 - 2/(1 - I*a])$ \*x)])/c^2 - ((I/2)\*PolyLog[2, -1 + 2/(1 - I\*a\*x)])/c^2

# Rule 205

Int $[(a) + (b_*)*(x_*)^*(n_*)^*(p), x_5*(b_*)^*$  :> Simp $[(-x)*((a + b*x^*n)^*(p +$ 1)/( $a*n*(p + 1)$ ), x] + Dist[ $(n*(p + 1) + 1)/(a*n*(p + 1))$ , Int[ $(a + b*x^n)$  $)^{(p + 1)}$ , x], x] /; FreeQ[{a, b}, x] && IGtQ[n, 0] && LtQ[p, -1] && (Integ erQ[2\*p]  $|| (n == 2 \& IntegerQ[4*p]) || (n == 2 \& IntegerQ[3*p]) || Denom$  $intor[p + 1/n] < Denominator[p])$ 

Rule 211

Int $[(a_+) + (b_+) * (x_-)^2)^{-(-1)}$ ,  $x_Symbo1]$  :> Simp $[(Rt[a/b, 2]/a) * ArcTan[x/R]$ t[a/b, 2]], x] /; FreeQ[{a, b}, x] && PosQ[a/b]

Rule 2497

```
Int[Log[u_1*(Pq_0^(m_*)], x_Symbol] :> With[{C = FullSimplify[Pq^m*(1 - u)}]D[u, x])}, Simp[C*PolyLog[2, 1 - u], x] /; FreeQ[C, x]] /; IntegerQ[m] &&
PolyQ[Pq, x] && RationalFunctionQ[u, x] && LeQ[RationalFunctionExponents[u,
x][[2]], Expon[Pq, x]]
```
#### Rule 4988

 $Int[((a_{-}.) + ArcTan[(c_{-}.)*(x_{-})]*(b_{-}.))^(p_{-}.)/((x_{-})*(d_{-}) + (e_{-}.)*(x_{-})))$ , x\_ Symbol] :> Simp[(a + b\*ArcTan[c\*x])^p\*(Log[2 - 2/(1 + e\*(x/d))]/d), x] - Di st[b\*c\*(p/d), Int[(a + b\*ArcTan[c\*x])^(p - 1)\*(Log[2 - 2/(1 + e\*(x/d))]/(1 +  $c^2*x^2)$ , x], x] /; FreeQ[{a, b, c, d, e}, x] && IGtQ[p, 0] && EqQ[c<sup>-2\*d</sup>  $\hat{c}$  + e^2, 0]

#### Rule 5044

Int $[(a_+) + ArcTan[(c_+)*(x_0)*(b_0))^c(p_0)(x_0)*(d_0 + (e_0)*(x_0^c))$ ,  $x_Symbol$  :>  $Simp[(-1)*((a + b*Arctan[c*x])^(p + 1)/(b*d*(p + 1)))$ ,  $x] + Di$ st[I/d, Int[(a + b\*ArcTan[c\*x])^p/(x\*(I + c\*x)), x], x] /; FreeQ[{a, b, c, d, e}, x] && EqQ[e, c^2\*d] && GtQ[p, 0]

#### Rule 5050

Int $[(a_*) + ArcTan[(c_*)*(x_*)](b_*)^*(b_*)^*(x_*)*(d_*) + (e_*)*(x_*)^2^(q_*)$ .), x Symbol] :> Simp[(d + e\*x^2)^(q + 1)\*((a + b\*ArcTan[c\*x])^p/(2\*e\*(q + 1))), x] - Dist[b\*(p/(2\*c\*(q + 1))), Int[(d + e\*x^2)^q\*(a + b\*ArcTan[c\*x])^  $(p - 1)$ , x], x] /; FreeQ[{a, b, c, d, e, q}, x] && EqQ[e, c<sup>-</sup>2\*d] && GtQ[p, 0]  $&\&\text{ Neg}[q, -1]$ 

#### Rule 5086

Int $[(a_.) + ArcTan[(c_.)*(x_1)*(b_1))^(p_1)*(x_1*(m_1)*(d_1) + (e_1)*(x_1)^2$ )^(q), x Symbol] :> Dist[1/d, Int[x^m\*(d + e\*x^2)^(q + 1)\*(a + b\*ArcTan[c\* x])^p, x], x] - Dist[e/d, Int[x^(m + 2)\*(d + e\*x^2)^q\*(a + b\*ArcTan[c\*x])^p , x], x] /; FreeQ[{a, b, c, d, e}, x] && EqQ[e, c^2\*d] && IntegersQ[p, 2\*q] && LtQ[q, -1] && ILtQ[m, 0] && NeQ[p, -1]

Rubi steps

$$
\int \frac{\tan^{-1}(ax)}{x (c+a^2cx^2)^2} dx = -\left(a^2 \int \frac{x \tan^{-1}(ax)}{(c+a^2cx^2)^2} dx\right) + \frac{\int \frac{\tan^{-1}(ax)}{x (c+a^2cx^2)} dx}{c}
$$
\n
$$
= \frac{\tan^{-1}(ax)}{2c^2 (1+a^2x^2)} - \frac{i \tan^{-1}(ax)^2}{2c^2} - \frac{1}{2}a \int \frac{1}{(c+a^2cx^2)^2} dx + \frac{i \int \frac{\tan^{-1}(ax)}{x (i+ax)} dx}{c^2}
$$
\n
$$
= -\frac{ax}{4c^2 (1+a^2x^2)} + \frac{\tan^{-1}(ax)}{2c^2 (1+a^2x^2)} - \frac{i \tan^{-1}(ax)^2}{2c^2} + \frac{\tan^{-1}(ax) \log(2 - \frac{2}{1-iax})}{c^2} - \frac{a \int dx}{4c^2 (1+a^2x^2)} dx
$$
\n
$$
= -\frac{ax}{4c^2 (1+a^2x^2)} - \frac{\tan^{-1}(ax)}{4c^2} + \frac{\tan^{-1}(ax)}{2c^2 (1+a^2x^2)} - \frac{i \tan^{-1}(ax)^2}{2c^2} + \frac{\tan^{-1}(ax) \log(2 - \frac{2}{1-iax})}{c^2} - \frac{a \int dx}{c^2}
$$

# **Mathematica [A]**

time  $= 0.10$ , size  $= 72$ , normalized size  $= 0.62$ 

 $-\frac{4i \text{ArcTan}(ax)^2 - 2 \text{ArcTan}(ax) (\cos(2 \text{ArcTan}(ax)) + 4 \log(1 - e^{2i \text{ArcTan}(ax)})) + 4i \text{PolyLog}(2, e^{2i \text{ArcTan}(ax)}) + \sin(2 \text{ArcTan}(ax))}{2 \cdot 2\sqrt{2}}$ 8*c* 2

Antiderivative was successfully verified.

[In] Integrate[ArcTan[a\*x]/( $x*(c + a^2*c*x^2)^2$ ,x]

 $[Out] -1/8*((4*I)*ArcTan[a*x] ^2 - 2*ArcTan[a*x] * (Cos[2*ArcTan[a*x]] + 4*Log[1 - E])$  $\hat{C}((2*I)*ArcTan[a*x])]) + (4*I)*PolyLog[2, E^*((2*I)*ArcTan[a*x])] + Sin[2*Ar$  $cTan[a*x]]$ )/ $c^2$ 

**Maple [B]** Both result and optimal contain complex but leaf count of result is larger than twice the leaf count of optimal. 261 vs.  $2(103) = 206$ . time  $= 0.07$ , size  $= 262$ , normalized size  $= 2.24$ 

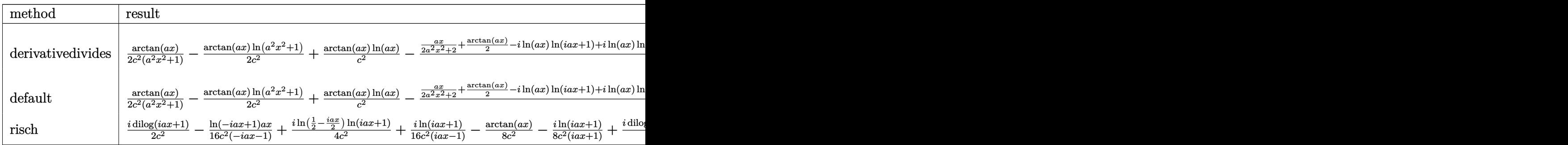

Verification of antiderivative is not currently implemented for this CAS.

[In]  $int(arctan(axx)/x/(a^2*c*x^2+c)^2,x,method=RETURNVERBOSE)$ 

```
[Out] 1/2*arctan(a*x)/c^2/(a^2*x^2+1)-1/2/c^2*arctan(a*x)*ln(a^2*x^2+1)+1/c^2*arctan(a*x)*ln(a*x)-1/2/c^2*(1/2*a*x/(a^2*x^2+1)+1/2*arctan(a*x)-I*ln(a*x)*ln(
1+I*a*x)+I*ln(a*x)*ln(1-I*a*x)-I*dilog(1+I*a*x)+I*dilog(1-I*a*x)+1/2*I*ln(a
*x-I)*ln(a^2*x^2+1)-1/4*I*ln(a*x-I)^2-1/2*I*dilog(-1/2*I*(I+a*x))-1/2*I*ln(
a*x-I)*ln(-1/2*I*(I+a*x))-1/2*I*ln(I+a*x)*ln(a^2*x^2+1)+1/4*I*ln(I+a*x)^2+1
/2*I*dilog(1/2*I*(a*x-I))+1/2*I*ln(I+a*x)*ln(1/2*I*(a*x-I)))
```
**Maxima [F]** time  $= 0.00$ , size  $= 0$ , normalized size  $= 0.00$ 

Failed to integrate

Verification of antiderivative is not currently implemented for this CAS.

```
[In] integrate(arctan(a*x)/x/(a^2*c*x^2+c)^2,x, algorithm="maxima")
```

```
[Out] integrate(arctan(a*x)/((a^2*c*x^2 + c)^2*x), x)
```
**Fricas [F]** time  $= 0.00$ , size  $= 0$ , normalized size  $= 0.00$ 

could not integrate

Verification of antiderivative is not currently implemented for this CAS.

[In] integrate( $arctan(a*x)/x/(a^2*c*x^2+c)^2$ ,x, algorithm="fricas") [Out] integral(arctan(a\*x)/(a^4\*c^2\*x^5 + 2\*a^2\*c^2\*x^3 + c^2\*x), x) **Sympy [F(-2)]** time  $= 0.00$ , size  $= 0$ , normalized size  $= 0.00$ 

Exception raised: RecursionError

Verification of antiderivative is not currently implemented for this CAS.

[In] integrate(atan(a\*x)/x/(a\*\*2\*c\*x\*\*2+c)\*\*2,x)

[Out] Exception raised: RecursionError >> maximum recursion depth exceeded **Giac [F]** time  $= 0.00$ , size  $= 0$ , normalized size  $= 0.00$ 

could not integrate

Verification of antiderivative is not currently implemented for this CAS.

[In] integrate(arctan(a\*x)/x/(a^2\*c\*x^2+c)^2,x, algorithm="giac") [Out] sage0\*x

**Mupad [F]** time  $= 0.00$ , size  $= -1$ , normalized size  $= -0.01$ 

$$
\int \frac{\mathrm{atan}(a\,x)}{x\left(c\,a^2\,x^2+c\right)^2}\,dx
$$

Verification of antiderivative is not currently implemented for this CAS.

[In]  $int(atan(a*x)/(x*(c + a^2*x^2)^2),x)$ [Out]  $int(atan(a*x)/(x*(c + a^2*x^2)^2), x)$ 

$$
\textbf{3.189} \qquad \int \frac{\textbf{ArcTan}(ax)}{x^2 (c + a^2 c x^2)^2} \, dx
$$

**Optimal**. Leaf size=97

− *a*  $4c^2(1+a^2x^2)$ − ArcTan(*ax*)  $c^2x$  $-\frac{a^2x\text{ArcTan}(ax)}{2^2(1+x^2)}$  $2c^2(1+a^2x^2)$ − 3*a*ArcTan(*ax*) 2  $\frac{1}{4c^2}$  +  $a\log(x)$  $\frac{\log(x)}{c^2} - \frac{a\log\left(1+a^2x^2\right)}{2c^2}$  $2c^2$ 

 $[Out] -1/4*a/c^2/(a^2*x^2+1)-arctan(akx)/c^2/x-1/2*a^2*x*arctan(akx)/c^2/(a^2*x^2)$ +1)-3/4\*a\*arctan(a\*x)^2/c^2+a\*ln(x)/c^2-1/2\*a\*ln(a^2\*x^2+1)/c^2

### **Rubi [A]**

time  $= 0.12$ , antiderivative size  $= 97$ , normalized size of antiderivative  $= 1.00$ , number of steps used = 10, number of rules used = 10, integrand size = 20,  $\frac{\text{number of rules}}{\text{integral size}} = 0.500$ , Rules used = {5086, 5038, 4946, 272, 36, 29, 31, 5004, 5012, 267}

 $-\frac{a^2x\text{ArcTan}(ax)}{2a^2\left(1,2,3,1,1\right)}$  $\frac{a^2x \text{ArcTan}(ax)}{2c^2\left(a^2x^2+1\right)} - \frac{a}{4c^2\left(a^2x\right)}$  $\frac{a}{4c^2(a^2x^2+1)}$  –  $a \log (a^2x^2 + 1)$  $\frac{a^2x^2+1)}{2c^2} - \frac{3a\text{ArcTan}(ax)^2}{4c^2}$  $\frac{\text{Tan}(ax)^2}{4c^2} - \frac{\text{ArcTan}(ax)}{c^2x}$  $\frac{\text{Tan}(ax)}{c^2x} + \frac{a\log(x)}{c^2}$ *c* 2

Antiderivative was successfully verified.

[In] Int  $[Arctan[a*x]/(x^2*(c + a^2*x^2)^2)$ , x]

 $[Out] -1/4*a/(c^2*(1 + a^2*x^2)) - ArcTan[a*x]/(c^2*x) - (a^2*x*ArcTan[a*x])/(2*c)$  $2*(1 + a^2*x^2)$  -  $(3*a*ArcTan[a*x]^2)/(4*c^2) + (a*Log[x])/c^2 - (a*Log[1])$  $+ a^2*x^2]/(2*c^2)$ 

Rule 29

Int $[(x_0^{\cdot})^(-1), x_0^{\cdot}]$  :> Simp $[Log[x], x]$ 

#### Rule 31

Int $[(a_+) + (b_+) * (x_-))^(-1)$ , x\_Symbol] :> Simp[Log[RemoveContent[a + b\*x,  $x$ ]]/b,  $x$ ] /; FreeQ[{a, b},  $x$ ]

Rule 36

 $Int[1/(((a_{-}.)+(b_{-}.)*(x_{-}))*((c_{-}.)+(d_{-}.)*(x_{-}))), x_{-}Symb01]$  :> Dist[b/(b\*c - a\*d),  $Int[1/(a + b*x), x], x] - Dist[d/(b*c - a*d), Int[1/(c + d*x), x],$  $x$ ] /; FreeQ[{a, b, c, d}, x] && NeQ[b\*c - a\*d, 0]

#### Rule 267

```
Int[(x_{})^(m_*)^*((a_-) + (b_-)*(x_-)^*(n_-))^*(p_-), x_Symbol] :> Simp[(a + b*x^n)
\hat{p}(p + 1)/(b*n*(p + 1)), x] /; FreeQ[{a, b, m, n, p}, x] && EqQ[m, n - 1] &&
NeQ[p, -1]
```
### Rule 272

 $Int[(x_{})^(m_{})^*(a_{})^ + (b_{})^*(x_{})^*(n_{})^*(p_{})$ , x\_Symbol] :> Dist[1/n, Subst[ Int[x^(Simplify[(m + 1)/n] - 1)\*(a + b\*x)^p, x], x, x^n], x] /; FreeQ[{a, b , m, n, p}, x] && IntegerQ[Simplify[(m + 1)/n]]

### Rule 4946

Int $[(a_.) + ArcTan[(c_.)*(x_-)(n_.)](b_.)^*(p_.)*(x_-)(m_.)$ , x Symbol] :>  $Simp[x^*(m + 1)*( (a + b*ArcTan[c*x^n])^p/(m + 1)), x] - Dist[b*c*n*(p/(m + 1))$ 1)),  $Int[x^*(m + n)*((a + b*ArcTan[c*x^n])^*(p - 1)/(1 + c^2*x^*(2*n)))$ , x], x ] /; FreeQ[{a, b, c, m, n}, x] && IGtQ[p, 0] && (EqQ[p, 1] || (EqQ[n, 1] &&  $IntegerQ[m])$ ) && NeQ $[m, -1]$ 

### Rule 5004

Int $[(a_*) + ArcTan[(c_*)*(x_*)](b_*)^*(b_*)^*(c_*)^*$  (d\_) + (e\_.)\*(x\_)^2), x\_Symbo 1] :> Simp[(a + b\*ArcTan[c\*x])^(p + 1)/(b\*c\*d\*(p + 1)), x] /; FreeQ[{a, b, c, d, e, p}, x] && EqQ[e, c<sup>2\*d]</sup> && NeQ[p, -1]

### Rule 5012

Int $[(a_*) + ArcTan[(c_*)*(x_*)](b_*)^*(b_*)^*(c_*)^*$  (d\_) + (e\_.)\*(x\_)^2)^2, x\_Sym bol] :> Simp[x\*((a + b\*ArcTan[c\*x])^p/(2\*d\*(d + e\*x^2))), x] + (-Dist[b\*c\*( p/2), Int[x\*((a + b\*ArcTan[c\*x])^(p - 1)/(d + e\*x^2)^2), x], x] + Simp[(a +  $b*ArcTan[c*x])^{(p + 1)/(2*b*c*d^2*(p + 1)), x])$  ; FreeQ[{a, b, c, d, e},  $x$ ] && EqQ[e, c<sup> $\sim$ 2\*d] && GtQ[p, 0]</sup>

#### Rule 5038

Int $[((((a_+) + ArcTan[(c_.)*(x_-)*(b_.))^c(p_.)*(f_+.(*(f_+))^c(m)))(d_+) + (e_+)^c(p_+.*(f_-.(*),(*_+))^c(m_+))$ .)\*(x )^2), x Symbol] :> Dist[1/d, Int[(f\*x)^m\*(a + b\*ArcTan[c\*x])^p, x],  $x$ ] - Dist[e/(d\*f^2), Int[(f\*x)^(m + 2)\*((a + b\*ArcTan[c\*x])^p/(d + e\*x^2)),  $x$ ],  $x$ ] /; FreeQ[{a, b, c, d, e, f},  $x$ ] && GtQ[p, 0] && LtQ[m, -1]

#### Rule 5086

Int $[(a_{-}) + ArcTan[(c_{-})*(x_{-})]*(b_{-})\hat{(p_{-})}*(x_{-})^*(m_{-})*(d_{-}) + (e_{-})*(x_{-})^2]$  $)^{(q)}$ , x\_Symbol] :> Dist[1/d, Int[x^m\*(d + e\*x^2)^(q + 1)\*(a + b\*ArcTan[c\* x])^p, x], x] - Dist[e/d, Int[x^(m + 2)\*(d + e\*x^2)^q\*(a + b\*ArcTan[c\*x])^p , x], x] /; FreeQ[{a, b, c, d, e}, x] && EqQ[e, c^2\*d] && IntegersQ[p, 2\*q] && LtQ[q, -1] && ILtQ[m, 0] && NeQ[p, -1]

Rubi steps

$$
\int \frac{\tan^{-1}(ax)}{x^2 (c+a^2cx^2)^2} dx = -\left(a^2 \int \frac{\tan^{-1}(ax)}{(c+a^2cx^2)^2} dx\right) + \frac{\int \frac{\tan^{-1}(ax)}{x^2 (c+a^2cx^2)} dx}{c}
$$
\n
$$
= -\frac{a^2x \tan^{-1}(ax)}{2c^2 (1+a^2x^2)} - \frac{a \tan^{-1}(ax)^2}{4c^2} + \frac{1}{2}a^3 \int \frac{x}{(c+a^2cx^2)^2} dx + \frac{\int \frac{\tan^{-1}(ax)}{x^2} dx}{c^2} - \frac{a^2 \int \frac{\tan^{-1}(ax)}{c^2}}{c^2}
$$
\n
$$
= -\frac{a}{4c^2 (1+a^2x^2)} - \frac{\tan^{-1}(ax)}{c^2x} - \frac{a^2x \tan^{-1}(ax)}{2c^2 (1+a^2x^2)} - \frac{3a \tan^{-1}(ax)^2}{4c^2} + \frac{a \int \frac{1}{x(1+a^2x^2)} dx}{c^2}
$$
\n
$$
= -\frac{a}{4c^2 (1+a^2x^2)} - \frac{\tan^{-1}(ax)}{c^2x} - \frac{a^2x \tan^{-1}(ax)}{2c^2 (1+a^2x^2)} - \frac{3a \tan^{-1}(ax)^2}{4c^2} + \frac{a \text{Subst}(\int \frac{1}{x(1+a^2x^2)} dx}{2c^2}
$$
\n
$$
= -\frac{a}{4c^2 (1+a^2x^2)} - \frac{\tan^{-1}(ax)}{c^2x} - \frac{a^2x \tan^{-1}(ax)}{2c^2 (1+a^2x^2)} - \frac{3a \tan^{-1}(ax)^2}{4c^2} + \frac{a \text{Subst}(\int \frac{1}{x} dx, x)}{2c^2}
$$
\n
$$
= -\frac{a}{4c^2 (1+a^2x^2)} - \frac{\tan^{-1}(ax)}{c^2x} - \frac{a^2x \tan^{-1}(ax)}{2c^2 (1+a^2x^2)} - \frac{3a \tan^{-1}(ax)^2}{4c^2} + \frac{a \log(x)}{c^2} - \frac{a \log(x)}{2c^2}
$$

**Mathematica [A]** time  $= 0.04$ , size  $= 94$ , normalized size  $= 0.97$ 

$$
-\frac{a}{4 c^2 \left(1+a^2 x^2\right)}-\frac{\left(2+3 a^2 x^2\right) \text{ArcTan}(ax)}{2 c^2 x \left(1+a^2 x^2\right)}-\frac{3 a \text{ArcTan}(ax)^2}{4 c^2}+\frac{a \log (x)}{c^2}-\frac{a \log \left(1+a^2 x^2\right)}{2 c^2}
$$

Antiderivative was successfully verified.

[In] Integrate[ArcTan[a\*x]/(x^2\*(c + a^2\*c\*x^2)^2),x]

[Out]  $-1/4*a/(c^2*(1 + a^2*x^2)) - ((2 + 3*a^2*x^2)*ArcTan[a*x])/(2*c^2*x*(1 + a^2*x^2))$  $2*x^2)$ ) -  $(3*a*ArcTan[a*x]^2)/(4*c^2) + (a*Log[x])/c^2 - (a*Log[1 + a^2*x^2)$  $]$ )/(2\*c<sup>^2</sup>)

**Maple [A]**

time  $= 0.21$ , size  $= 95$ , normalized size  $= 0.98$ 

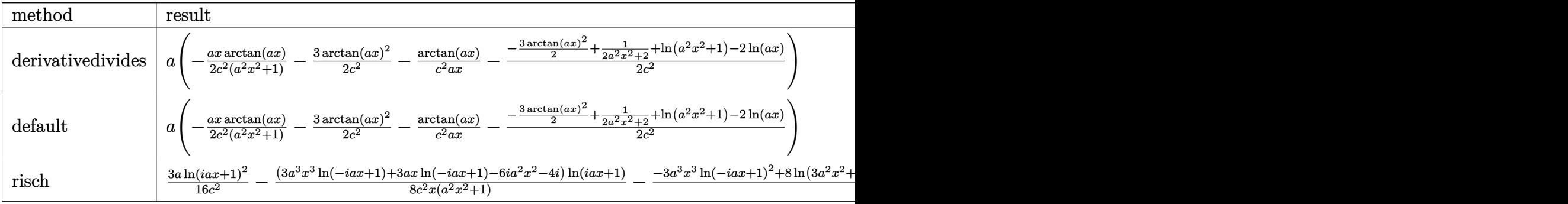

Verification of antiderivative is not currently implemented for this CAS.

```
[In] int(arctan(a*x)/x^2/(a^2*c*x^2+c)^2,x,method= RETURNVERBOSE)
```
[Out] a\*(-1/2\*a\*x\*arctan(a\*x)/c^2/(a^2\*x^2+1)-3/2\*arctan(a\*x)^2/c^2-1/c^2\*arctan( a\*x)/a/x-1/2/c^2\*(-3/2\*arctan(a\*x)^2+1/2/(a^2\*x^2+1)+ln(a^2\*x^2+1)-2\*ln(a\*x )))

# **Maxima [A]**

time  $= 0.48$ , size  $= 119$ , normalized size  $= 1.23$ 

 $-\frac{1}{2}$ 2  $\int 3a^2x^2 + 2$  $rac{3 a^2 x^2 + 2}{a^2 c^2 x^3 + c^2 x} + \frac{3 a \arctan (ax)}{c^2}$ *c* 2  $\int \arctan(ax) + \frac{(3(a^2x^2+1)\arctan(ax)^2 - 2(a^2x^2+1)\log(a^2x^2+1) + 4(a^2x^2+1)\log(x) - 1)a}{4(a^2x^2+2a^2+2a^2+4a^2a^2+1)}$  $4(a^2c^2x^2+c^2)$ 

Verification of antiderivative is not currently implemented for this CAS.

```
[In] integrate(arctan(a*x)/x^2/(a^2*c*x^2+c)^2,x, algorithm="maxima")
```
 $[Out] -1/2*((3*a^2*x^2 + 2)/(a^2*c^2*x^3 + c^2*x) + 3*a*arctan(a*x)/c^2)*arctan(a$  $*x$ ) + 1/4 $*(3*(a^2*x^2 + 1)*arctan(axx)^2 - 2*(a^2*x^2 + 1)*log(a^2*x^2 + 1)$ +  $4*(a^2*x^2 + 1)*log(x) - 1)*a/(a^2*c^2*x^2 + c^2)$ 

**Fricas [A]** time  $= 7.15$ , size  $= 97$ , normalized size  $= 1.00$ 

 $-\frac{3(a^3x^3+ax)\arctan(ax)^2+ax+2(3a^2x^2+2)\arctan(ax)+2(a^3x^3+ax)\log(a^2x^2+1)-4(a^3x^3+ax)\log(x)}{4(a^3x^3+ax)\log(ax)}$  $4(a^2c^2x^3+c^2x)$ 

Verification of antiderivative is not currently implemented for this CAS.

```
[In] integrate(arctan(a*x)/x^2/(a^2*c*x^2+c)^2,x, algorithm="fricas")
```
 $[0$ ut]  $-1/4*(3*(a^3*x^3 + a*x)*arctan(a*x)^2 + ax + 2*(3*a^2*x^2 + 2)*arctan(a*x))$ + 2\*(a^3\*x^3 + a\*x)\*log(a^2\*x^2 + 1) - 4\*(a^3\*x^3 + a\*x)\*log(x))/(a^2\*c^2\*  $x^3 + c^2*x$ 

**Sympy [B]** Leaf count of result is larger than twice the leaf count of optimal. 274 vs.  $2(88) = 176.$ 

time  $= 0.84$ , size  $= 274$ , normalized size  $= 2.82$ 

 $\left\{\frac{4a^3x^3\log\left(x\right)}{4a^2c^2x^3+4c^2x}-\frac{2a^3x^3\log\left(x^2+\frac{1}{a^2}\right)}{4a^2c^2x^3+4c^2x}\right.$  $\binom{0}{0}$  $\frac{3x^3 \log \left(x^2+\frac{1}{a^2}\right)}{4 a^2 c^2 x^3+4 c^2 x}-\frac{3 a^3 x^3 \tan^2 (a x)}{4 a^2 c^2 x^3+4 c^2 x}-\frac{6 a^2 x^2 \tan (a x)}{4 a^2 c^2 x^3+4 c^2 x}+\frac{4 a x \log (x)}{4 a^2 c^2 x^3+4 c^2 x}-\frac{2 a x \log \left(x^2+\frac{1}{a^2}\right)}{4 a^2 c^2 x^3+4 c^2 x}$  $\frac{\frac{ax\log\left(x^2+\frac{1}{\alpha^2}\right)}{4a^2c^2x^3+4c^2x}-\frac{3ax\arctan^2(ax)}{4a^2c^2x^3+4c^2x}-\frac{ax}{4a^2c^2x^3+4c^2x}-\frac{4\arctan\left(ax\right)}{4a^2c^2x^3+4c^2x}$  for  $a\neq 0$ 0 otherwise the contract of the contract of the contract of the contract of the contract of the contract of the contract of the contract of the contract of the contract of the contract of the contract of the contract of th

Verification of antiderivative is not currently implemented for this CAS.

```
[n] integrate(atan(a*x)/x**2/(a**2*c*x**2+c)**2,x)
```

```
[Out] Piecewise((4*a**3*x**3*log(x)/(4*a**2*c**2*x**3 + 4*c**2*x) - 2*a**3*x**3*1
og(x**2 + a**(-2))/(4*a**2*c**2*x**3 + 4*c**2*x) - 3*a**3*x**3*atan(a*x)**2
```

```
/(4*a**2*c**2*x**3 + 4*c**2*x) - 6*a**2*x**2*atan(a*x)/(4*a**2*c**2*x**3 +4*c**2*x) + 4*ax*1og(x)/(4*ax*2*cx*2*x**3 + 4*cx*2*x) - 2*ax*1og(x**2 + a**(-2))/(4*a**2*c**2*x**3 + 4*c**2*x) - 3*a*x*atan(a*x)**2/(4*a**2*c**2*x**
3 + 4*c**2*x) - a*x/(4*a**2*c**2*x**3 + 4*c**2*x) - 4*atan(a*x)/(4*a**2*c**
2*x**3 + 4*c**2*x), Ne(a, 0)), (0, True))
```

```
Giac [F]
time = 0.00, size = 0, normalized size = 0.00
```
could not integrate

Verification of antiderivative is not currently implemented for this CAS.

[In] integrate(arctan(a\*x)/x^2/(a^2\*c\*x^2+c)^2,x, algorithm="giac")

[Out] sage0\*x

**Mupad [B]**

time  $= 0.48$ , size  $= 91$ , normalized size  $= 0.94$ 

$$
\frac{a \ln{(x)}}{c^2} - \frac{a \ln{(a^2x^2+1)}}{2c^2} - \frac{\mathrm{atan}(ax)\left(\frac{1}{a^2c^2} + \frac{3\,x^2}{2c^2}\right)}{\frac{x}{a^2}+x^3} - \frac{a}{2\,\left(2\,a^2\,c^2\,x^2+2\,c^2\right)} - \frac{3\,a\,\mathrm{atan}(a\,x)^2}{4\,c^2}
$$

Verification of antiderivative is not currently implemented for this CAS.

[In]  $int(atan(a*x)/(x^2*(c + a^2*cx^2))^2)$ ,x)

[Out]  $(a * log(x))/c^2 - (a * log(a^2 * x^2 + 1))/(2 * c^2) - (atan(a * x) * (1/(a^2 * c^2) + (1/2 * c^2)))$  $3*x^2)/(2*c^2))/(x/a^2 + x^3) - a/(2*(2*c^2 + 2*a^2*c^2*x^2)) - (3*a*atan($  $a*x$ <sup>2</sup>)/(4\*c<sup>2</sup>)

# $\int \frac{\textbf{ArcTan}(ax)}{3(1-2-2)^2}$  $\frac{d\mathbf{x}^3 (c+a^2 c x^2)^2}{x^3 {\left(c+a^2 c x^2\right)}^2} dx$

**Optimal**. Leaf size=156

− *a*  $\frac{a}{2c^2x} +$  $a^3x$  $4c^2(1+a^2x^2)$  $-\frac{a^2 \text{ArcTan}(ax)}{4a^2}$  $\frac{d\text{tan}(ax)}{dx^2} - \frac{\text{ArcTan}(ax)}{2c^2x^2}$  $\frac{2c^2x^2}{2c^2x^2} - \frac{a^2\text{ArcTan}(ax)}{2c^2\left(1+a^2x^2\right)}$  $2c^2(1+a^2x^2)$ +  $ia^2\mathrm{ArcTan}(ax)^2$  $\frac{tan(\omega x)}{c^2}$  –  $2a^2\mathrm{ArcTan}(ax)$  $c^2$ 

[Out]  $-1/2*a/c^2/x+1/4*a^3*x/c^2/(a^2*x^2+1)-1/4*a^2*arctan(axx)/c^2-1/2*arctan(a^2)x^2+1/2*x^2+1/2*x^2+1/2*x^2+1/2*x^2+1/2*x^2+1/2*x^2+1/2*x^2+1/2*x^2+1/2*x^2+1/2*x^2+1/2*x^2+1/2*x^2+1/2*x^2+1/2*x^2+1/2*x^2+1/2*x^2+1/2*x^2+1/2*x^2+1/2*x^2+1/2*x^2+1/2*x^2+1/2*x^2$ \*x)/c^2/x^2-1/2\*a^2\*arctan(a\*x)/c^2/(a^2\*x^2+1)+I\*a^2\*arctan(a\*x)^2/c^2-2\*a  $\text{``2*arctan(a*x)*ln(2-2/(1-I*a*x))/c^2+I*a^2*polylog(2,-1+2/(1-I*a*x))/c^2)}$ 

## **Rubi [A]**

time  $= 0.29$ , antiderivative size  $= 156$ , normalized size of antiderivative  $= 1.00$ , number of steps used = 15, number of rules used = 11, integrand size = 20,  $\frac{\text{number of rules}}{\text{integral size}} = 0.550$ , Rules used =  $\{5086, 5038, 4946, 331, 209, 5044, 4988, 2497, 5050, 205, 211\}$ 

 $-\frac{a^2 \text{ArcTan}(ax)}{a^2(a^2-1)}$  $\frac{a^2 \text{ArcTan}(ax)}{2c^2 (a^2x^2+1)} + \frac{ia^2 \text{ArcTan}(ax)^2}{c^2}$  $\frac{\text{Tan}(ax)^2}{c^2} - \frac{a^2 \text{ArcTan}(ax)}{4c^2}$  $\frac{d^2x}{dx^2} - \frac{2a^2 \text{ArcTan}(ax) \log \left(2 - \frac{2}{1 - iax}\right)}{c^2}$  $\frac{c^2}{c^2}$  +  $\frac{i a^2 \text{Li}_2(\frac{2}{1-iax}-1)}{c^2}$  $\frac{a^2}{c^2}$  +  $\frac{a^3x}{4c^2(a^2x^2)}$  $\frac{a^3x}{4c^2(a^2x^2+1)} - \frac{\text{ArcTan}(ax)}{2c^2x^2}$  $rac{x \tan(ax)}{2c^2x^2} - \frac{a}{2c^2x^2}$  $2c^2x$ 

Antiderivative was successfully verified.

[In] Int  $[Arctan[a*x]/(x^3*(c + a^2*cx^2)^2),x]$ 

 $[Out] -1/2*a/(c^2*x) + (a^3*x)/(4*c^2*(1 + a^2*x^2)) - (a^2*ArcTan[a*x])/(4*c^2))$ - ArcTan[a\*x]/(2\*c^2\*x^2) - (a^2\*ArcTan[a\*x])/(2\*c^2\*(1 + a^2\*x^2)) + (I\*a^  $2*ArcTan[ax]$   $2)/c$  -  $(2*a^2*ArcTan[ax]$   $Log[2 - 2/(1 - I*ax)])/c$   $2 + (I*$  $a^2*PolyLog[2, -1 + 2/(1 - I*ax)])/c^2$ 

Rule 205

Int $[(a) + (b_-)*(x_-)^n(n_-))^n(p_-)$ , x Symbol] :> Simp $[(-x)*(a + b*x^n)^n(p +$  $1)/((a*n*(p + 1)))$ , x] + Dist $[(n*(p + 1) + 1)/(a*n*(p + 1))$ , Int $[(a + b*x^n)(n + 1)]$  $)^{(p + 1)}$ , x], x] /; FreeQ[{a, b}, x] && IGtQ[n, 0] && LtQ[p, -1] && (Integ erQ[2\*p] || (n == 2 && IntegerQ[4\*p]) || (n == 2 && IntegerQ[3\*p]) || Denom  $intor[p + 1/n] < Denominator[p])$ 

Rule 209

Int $[(a) + (b).)*(x)^2)^{-(-1)}$ , x Symbol] :> Simp $[(1/(Rt[a, 2]*Rt[b, 2]))*A$ rcTan[Rt[b, 2]\*(x/Rt[a, 2])], x] /; FreeQ[{a, b}, x] && PosQ[a/b] && (GtQ[a , 0] || GtQ[b, 0])

Rule 211

Int $[(a) + (b).)*(x)^2)^{-(-1)}$ , x Symbol] :> Simp $[(Rt[a/b, 2]/a)*ArcTan[x/R]$  $t[a/b, 2]]$ , x] /; FreeQ[{a, b}, x] && PosQ[a/b]

## Rule 331

 $Int[((c_.),*(x_-))^(m_*)*((a_-) + (b_.),*(x_-)^(n_-))^(p_), x_Symbol]$  :> Simp[(c\*x )^(m + 1)\*((a + b\*x^n)^(p + 1)/(a\*c\*(m + 1))), x] - Dist[b\*((m + n\*(p + 1)) + 1)/( $a * c^n * (m + 1)$ ),  $Int[(c * x)^{m} + n) * (a + b * x^m)^p, x, x]$ , x] /; FreeQ[{a, b, c, p}, x] && IGtQ[n, 0] && LtQ[m, -1] && IntBinomialQ[a, b, c, n, m, p, x]

## Rule 2497

Int $[Log[u]*(Pq)^(m.), xSymbol]$  :> With $[{C = FullSimplify}[Pq^m*( (1 - u))$  $D[u, x])$ }, Simp[C\*PolyLog[2, 1 - u], x] /; FreeQ[C, x]] /; IntegerQ[m] && PolyQ[Pq, x] && RationalFunctionQ[u, x] && LeQ[RationalFunctionExponents[u,  $x$ ][[2]], Expon[Pq,  $x$ ]]

## Rule 4946

 $Int[((a_{-}.) + ArcTan[(c_{-}.)*(x_{-})^(n_{-}.)]*(b_{-}.))^(p_{-}.)*(x_{-})^(m_{-}.), x_Symbol]$  :>  $Simp[x^{\texttt{m}} + 1)*((a + b*Arctan[c*x^{\texttt{m}}])^p/(m + 1)), x] - Dist[b*c*n*(p/(m + 1))$ 1)),  $Int[x^*(m + n)*((a + b*ArcTan[c*x^n])^*(p - 1)/(1 + c^2*x^*(2*n)))$ , x], x ] /; FreeQ[{a, b, c, m, n}, x] && IGtQ[p, 0] && (EqQ[p, 1] || (EqQ[n, 1] &&  $IntegerQ[m])$ ) && NeQ $[m, -1]$ 

## Rule 4988

Int $[(a_*) + ArcTan[(c_*)*(x_*)]*(b_*)`(p_*)/((x_*)*((d_*) + (e_*)*(x_*)))$ , x\_ Symbol] :> Simp[(a + b\*ArcTan[c\*x])^p\*(Log[2 - 2/(1 + e\*(x/d))]/d), x] - Di st[b\*c\*(p/d), Int[(a + b\*ArcTan[c\*x])^(p - 1)\*(Log[2 - 2/(1 + e\*(x/d))]/(1 + c^2\*x^2)), x], x] /; FreeQ[{a, b, c, d, e}, x] && IGtQ[p, 0] && EqQ[c^2\*d  $\hat{2} + e^2$ , 0]

## Rule 5038

```
Int[(((a_{-}) + ArcTan[(c_{-})*(x_{-})]*(b_{-}))^(p_{-})*((f_{-})*(x_{-}))^(m_{-}))/((d_{-}) + (e_{-})\ldots (x_)^2), x_Symbol] :> Dist[1/d, Int[(f*x)^m*(a + b*ArcTan[c*x])^p, x],
x] - Dist[e/(d*f^2), Int[(f*x)^(m + 2)*((a + b*ArcTan[c*x])^p/(d + e*x^2)),
x], x] /; FreeQ[{a, b, c, d, e, f}, x] && GtQ[p, 0] && LtQ[m, -1]
```
## Rule 5044

```
Int[(a_+) + ArcTan[(c_-)*(x_-)]*(b_-))^(p_-)/((x_+)(d_-) + (e_-)*(x_-)^2),
x_Symbol] :> Simp[(-I)*((a + b*ArcTan[c*x])^(p + 1)/(b*d*(p + 1))), x] + Di
st[I/d, Int[(a + b*ArcTan[c*x])^p/(x*(I + c*x)), x], x] /; FreeQ[{a, b, c,
d, e}, x] && EqQ[e, c^2*d] && GtQ[p, 0]
```
## Rule 5050

Int $[(a_*) + ArcTan[(c_*)*(x_*)](b_*)^*(b_*)^*(x_*)*(d_*) + (e_*)*(x_*)^2^(q_*)$ .), x\_Symbol] :> Simp[(d + e\*x^2)^(q + 1)\*((a + b\*ArcTan[c\*x])^p/(2\*e\*(q + 1))), x] - Dist[b\*(p/(2\*c\*(q + 1))), Int[(d + e\*x^2)^q\*(a + b\*ArcTan[c\*x])^  $(p - 1)$ , x], x] /; FreeQ[{a, b, c, d, e, q}, x] && EqQ[e, c<sup>-2\*d]</sup> && GtQ[p, 0]  $&\&\text{ NeQ}[q, -1]$ 

#### Rule 5086

Int $[(a_{\cdot}) + ArcTan[(c_{\cdot})*(x_{\cdot})](b_{\cdot}))(p_{\cdot})*(x_{\cdot})^*(m_{\cdot})*(d_{\cdot}) + (e_{\cdot})*(x_{\cdot})^2)$  $)^{(q)}$ , x\_Symbol] :> Dist[1/d, Int[x^m\*(d + e\*x^2)^(q + 1)\*(a + b\*ArcTan[c\* x])^p, x], x] - Dist[e/d, Int[x^(m + 2)\*(d + e\*x^2)^q\*(a + b\*ArcTan[c\*x])^p , x], x] /; FreeQ[{a, b, c, d, e}, x] && EqQ[e, c^2\*d] && IntegersQ[p, 2\*q] && LtQ[q, -1] && ILtQ[m, 0] && NeQ[p, -1]

Rubi steps

$$
\int \frac{\tan^{-1}(ax)}{x^3 (c+a^2cx^2)^2} dx = -\left(a^2 \int \frac{\tan^{-1}(ax)}{x (c+a^2cx^2)^2} dx\right) + \frac{\int \frac{\tan^{-1}(ax)}{x^3 (c+a^2cx^2)} dx}{c}
$$
  
\n
$$
= a^4 \int \frac{x \tan^{-1}(ax)}{(c+a^2cx^2)^2} dx + \frac{\int \frac{\tan^{-1}(ax)}{x^3} dx}{c^2} - 2 \frac{a^2 \int \frac{\tan^{-1}(ax)}{x (c+a^2cx^2)} dx}{c}
$$
  
\n
$$
= -\frac{\tan^{-1}(ax)}{2c^2x^2} - \frac{a^2 \tan^{-1}(ax)}{2c^2(1+a^2x^2)} + \frac{1}{2}a^3 \int \frac{1}{(c+a^2cx^2)^2} dx + \frac{a \int \frac{1}{x^2(1+a^2x^2)} dx}{2c^2} - 2 \left(-\frac{a}{2c^2x} + \frac{a^3x}{4c^2(1+a^2x^2)} - \frac{\tan^{-1}(ax)}{2c^2x^2} - \frac{a^2 \tan^{-1}(ax)}{2c^2(1+a^2x^2)} - \frac{a^3 \int \frac{1}{1+a^2x^2} dx}{2c^2} - 2 \left(-\frac{ia^2x}{2c^2x} + \frac{a^3x}{4c^2(1+a^2x^2)} - \frac{a^2 \tan^{-1}(ax)}{4c^2} - \frac{a^2 \tan^{-1}(ax)}{2c^2x^2} - \frac{a^2 \tan^{-1}(ax)}{2c^2(1+a^2x^2)} - \frac{a^2 \tan^{-1}(ax)}{2c^2x^2} - \frac{a^2 \tan^{-1}(ax)}{2c^2(1+a^2x^2)} - 2 \left(-\frac{ia^2x}{2c^2x^2} + \frac{a^2x}{4c^2(1+a^2x^2)} - \frac{a^2 \tan^{-1}(ax)}{2c^2x^2} - \frac{a^2 \tan^{-1}(ax)}{2c^2(1+a^2x^2)} - \frac{a^2 \tan^{-1}(ax)}{2c^2x^2} - \frac{a^2 \tan^{-1}(ax)}{2c^2x^2} - \frac{a^2 \tan^{-1}(ax)}{2c^2x^2} - \frac{a
$$

**Mathematica [A]** time  $= 0.27$ , size  $= 93$ , normalized size  $= 0.60$  $a^2\big(-\frac{4}{ax}+8i\mathrm{ArcTan}(ax)^2+\mathrm{ArcTan}(ax)\left(-4-\frac{4}{a^2x^2}-2\cos(2\mathrm{ArcTan}(ax))-16\log\left(1-e^{2i\mathrm{ArcTan}(ax)}\right)\right)+8i\mathrm{PolyLog}\big(2,e^{2i\mathrm{ArcTan}(ax)}\big)+\sin(2\mathrm{ArcTan}(ax))\big)$ 8*c* 2

Antiderivative was successfully verified.

```
[In] Integrate[ArcTan[a*x]/(x^3*(c + a^2*c*x^2)^2),x]
[Out] (a<sup>2</sup>*(-4/(a*x) + (8*I)*ArcTan[a*x]<sup>2</sup> + ArcTan[a*x]*(-4 - 4/(a<sup>2</sup>*x<sup>2</sup>) - 2*Co
s[2*ArcTan[a*x]] - 16*Log[1 - E<sup>*(</sup>(2*I)*ArcTan[a*x])]) + (8*I)*PolyLog[2, E<sup>*)</sup>]((2*I)*ArcTan[a*x])] + Sin[2*ArcTan[a*x]]))/(8*c^2)
```
tan<sup>−</sup><sup>1</sup>

**Maple [B]** Both result and optimal contain complex but leaf count of result is larger than twice the leaf count of optimal. 287 vs.  $2(142) = 284$ . time  $= 0.08$ , size  $= 288$ , normalized size  $= 1.85$ 

| method                              | result                                                                                                    |                                |
|-------------------------------------|----------------------------------------------------------------------------------------------------|--------------------------------|
| $\mid$ derivative<br>divides $\mid$ | $\frac{1}{2} \int a^2 \left( -\frac{\arctan(ax)}{2c^2(a^2x^2+1)} + \frac{\arctan(ax)\ln(a^2x^2+1)}{c^2} - \frac{\arctan(ax)}{2c^2a^2x^2} - \frac{2\arctan(ax)\ln(ax)}{c^2} - \frac{2\arctan(ax)}{c^2} \right)$                                            | $2i\ln(ax)\ln(iax+1)-2i\ln(a)$ |
| $\vert$ default                     | $\mu^2\Bigg(-\frac{\arctan(ax)}{2c^2(a^2x^2+1)}+\frac{\arctan(ax)\ln(a^2x^2+1)}{c^2}-\frac{\arctan(ax)}{2c^2a^2x^2}-\frac{2\arctan(ax)\ln(ax)}{c^2}-\frac{2\arctan(ax)\ln(ax)}{c^2}$                                                                      | $2i\ln(ax)\ln(iax+1)-2i\ln(a)$ |
| risch                               | $\big  -\frac{ia^2\ln(\frac{1}{2}-\frac{iax}{2})\ln(iax+1)}{2c^2} +\frac{ia^2\ln(\frac{1}{2}+\frac{iax}{2})\ln(-iax+1)}{2c^2} +\frac{ia^2\ln(-iax+1)}{16c^2(-iax-1)} +\frac{ia^2\ln(iax+1)}{8c^2(iax+1)} -\frac{a}{2c^2x} -\frac{3a^2\arctan(x+1)}{8c^2}$ |                                |

Verification of antiderivative is not currently implemented for this CAS.

[In]  $int(arctan(axx)/x^3/(a^2*c*x^2+c)^2,x,method=RETURNVERBOSE)$ 

```
[Out] a<sup>2</sup>*(-1/2*arctan(a*x)/c<sup>2</sup>/(a<sup>2</sup>*x<sup>2</sup>+1)+1/c<sup>2</sup>*arctan(a*x)*ln(a<sup>2*x<sup>2</sup>+1)-1/2/c</sup>
2*arctan(a*x)/a^2/x^2-2/c^2*arctan(a*x)*ln(a*x)-1/2/c^2*(2*I*ln(a*x)*ln(1+I*a*x)-2*I*ln(a*x)*ln(1-I*a*x)+2*I*dilog(1+I*a*x)-2*I*dilog(1-I*a*x)-I*ln(a
*x-I)*ln(a^2*x^2+1)+I*dilog(-1/2*I*(I+a*x))+I*ln(a*x-I)*ln(-1/2*I*(I+a*x))+
1/2*I*ln(a*x-I)^2+I*ln(I+a*x)*ln(a^2*x^2+1)-I*dilog(1/2*I*(a*x-I))-I*ln(I+a
*x)*ln(1/2*I*(a*x-I))-1/2*I*ln(I+a*x)^2-1/2*axx/(a^2*x^2+1)+1/2*arctan(a*x)+1/a(x)
```
**Maxima [F]** time  $= 0.00$ , size  $= 0$ , normalized size  $= 0.00$ 

Failed to integrate

Verification of antiderivative is not currently implemented for this CAS.

[In] integrate(arctan(a\*x)/x^3/(a^2\*c\*x^2+c)^2,x, algorithm="maxima") [Out] integrate(arctan(a\*x)/((a^2\*c\*x^2 + c)^2\*x^3), x) **Fricas [F]** time  $= 0.00$ , size  $= 0$ , normalized size  $= 0.00$ 

could not integrate

Verification of antiderivative is not currently implemented for this CAS.

```
[In] integrate(arctan(a*x)/x^3/(a^2*c*x^2+c)^2,x, algorithm="fricas")
[Out] integral(arctan(a*x)/(a^4*c^2*x^7 + 2*a^2*c^2*x^5 + c^2*x^3), x)
```
**Sympy [F]** time  $= 0.00$ , size  $= 0$ , normalized size  $= 0.00$ 

$$
\frac{\int \frac{\text{atan}\,(ax)}{a^4x^7 + 2a^2x^5 + x^3} \, dx}{c^2}
$$

Verification of antiderivative is not currently implemented for this CAS.

[In] integrate(atan(a\*x)/x\*\*3/(a\*\*2\*c\*x\*\*2+c)\*\*2,x) [Out] Integral(atan(a\*x)/(a\*\*4\*x\*\*7 + 2\*a\*\*2\*x\*\*5 + x\*\*3), x)/c\*\*2 **Giac [F]** time  $= 0.00$ , size  $= 0$ , normalized size  $= 0.00$ 

could not integrate

Verification of antiderivative is not currently implemented for this CAS.

[In] integrate(arctan(a\*x)/x^3/(a^2\*c\*x^2+c)^2,x, algorithm="giac") [Out] sage0\*x

**Mupad [F]** time  $= 0.00$ , size  $= -1$ , normalized size  $= -0.01$ 

$$
\int \frac{\operatorname{atan}(a\,x)}{x^3\left(c\,a^2\,x^2+c\right)^2}\,dx
$$

Verification of antiderivative is not currently implemented for this CAS.

[In]  $int(atan(a*x)/(x^3*(c + a^2*x^2))^2),x)$ 

[Out] int(atan(a\*x)/(x^3\*(c + a^2\*c\*x^2)^2), x)

# $\int \frac{\textbf{ArcTan}(ax)}{4(1-x^2)^2}$  $\frac{d\mathbf{x}^4 (c+a^2 c x^2)^2}{x^4 \left(c+a^2 c x^2\right)^2} dx$

**Optimal**. Leaf size=136

− *a*  $\frac{a}{6c^2x^2} +$ *a* 3  $4c^2(1+a^2x^2)$  $-\frac{\text{ArcTan}(ax)}{2a^2}$  $\frac{3c^2x^3}{2^2x^3} +$  $2a^2 \text{ArcTan}(ax)$  $\frac{c_1ax_1(ax)}{c^2x}$  +  $a^4x$ Arc $\text{Tan}(ax)$  $2c^2(1+a^2x^2)$  $+$  $5a^3\mathrm{ArcTan}(ax)^2$  $\frac{2\tan(ax)^2}{4c^2} - \frac{7a^3\log(x)}{3c^2}$  $\frac{16(2)}{3c^2} +$ 7*a*

 $[Out] -1/6*a/c^2/x^2+1/4*a^3/c^2/(a^2*x^2+1)-1/3*arctan(a*x)/c^2/x^3+2*a^2*arctan$  $(a*x)/c^2/x+1/2*a^4*x*arctan(a*x)/c^2/(a^2*x^2+1)+5/4*a^3*arctan(a*x)^2/c^2$  $-7/3*a^3*ln(x)/c^2+7/6*a^3*ln(a^2*x^2+1)/c^2$ 

# **Rubi [A]**

time  $= 0.28$ , antiderivative size  $= 136$ , normalized size of antiderivative  $= 1.00$ , number of steps used = 23, number of rules used = 11, integrand size = 20,  $\frac{\text{number of rules}}{\text{integral size}} = 0.550$ , Rules used = {5086, 5038, 4946, 272, 46, 36, 29, 31, 5004, 5012, 267}

5*a* <sup>3</sup>ArcTan(*ax*) 2  $\frac{2\tan(ax)^2}{4c^2} - \frac{7a^3\log(x)}{3c^2}$  $\frac{\log(x)}{3c^2} + \frac{2a^2 \text{ArcTan}(ax)}{c^2x}$  $\frac{c \text{Tan}(ax)}{c^2 x} + \frac{a^4 x \text{ArcTan}(ax)}{2c^2 (a^2 x^2 + 1)}$  $\frac{a^4x \text{ArcTan}(ax)}{2c^2(a^2x^2+1)} + \frac{a^3}{4c^2(a^2x^2+1)}$  $\frac{a^3}{4c^2(a^2x^2+1)} + \frac{7a^3\log(a^2x^2+1)}{6c^2}$  $\frac{(a^2x^2+1)}{6c^2} - \frac{\text{ArcTan}(ax)}{3c^2x^3}$  $rac{x \tan(ax)}{3c^2x^3} - \frac{a}{6c^2x^3}$  $6c^2x^2$ 

Antiderivative was successfully verified.

[In] Int  $[Arctan[a*x]/(x^4*(c + a^2*cx^2)^2),x]$ 

 $[Out] -1/6*a/(c^2*x^2) + a^3/(4*c^2*(1 + a^2*x^2)) - ArcTan[a*x]/(3*c^2*x^3) + (2)$ \*a^2\*ArcTan[a\*x])/(c^2\*x) + (a^4\*x\*ArcTan[a\*x])/(2\*c^2\*(1 + a^2\*x^2)) + (5\*  $a^3*ArcTan[a*x]^2)/(4*c^2) - (7*a^3*Log[x])/(3*c^2) + (7*a^3*Log[1 + a^2*x^2))$  $2$ ])/(6\*c<sup> $-2$ </sup>)

# Rule 29

Int $[(x_0^{\cdot})^(-1), x_0^{\cdot}]$  :> Simp $[Log[x], x]$ 

# Rule 31

Int $[(a_+) + (b_+) * (x_+)^{-(-1)}, x_S$ ymbol] :> Simp $[Log[RemoveContent[a + b *x,$  $x$ ]]/b,  $x$ ] /; FreeQ[{a, b},  $x$ ]

# Rule 36

 $Int[1/(((a_{-}.)+(b_{-}.)*(x_{-}))*((c_{-}.)+(d_{-}.)*(x_{-}))), x_{-}Symbol]$  :> Dist[b/(b\*c - a\*d),  $Int[1/(a + b*x), x], x] - Dist[d/(b*c - a*d), Int[1/(c + d*x), x],$  $x$ ] /; FreeQ[{a, b, c, d}, x] && NeQ[b\*c - a\*d, 0]

# Rule 46

 $Int[((a_+) + (b_-)*(x_-))^{\hat{}}(m_-)*(c_-) + (d_-)*(x_-))^{\hat{}}(n_-), x_Symbol]$  :>  $Int[E]$ xpandIntegrand[(a + b\*x)^m\*(c + d\*x)^n, x], x] /; FreeQ[{a, b, c, d}, x] && NeQ[b\*c - a\*d, 0] && ILtQ[m, 0] && IntegerQ[n] && !(IGtQ[n, 0] && LtQ[m +  $n + 2, 0]$ 

#### Rule 267

 $Int[(x_{})^(m_-), *((a_-) + (b_-), *((x_-)^(n_-))^(p_-), x_Symb01]$  :> Simp[(a + b\*x^n)  $\hat{p}(p + 1)/(\frac{b}{m*(p + 1)})$ , x] /; FreeQ[{a, b, m, n, p}, x] && EqQ[m, n - 1] &&  $NeQ[p, -1]$ 

#### Rule 272

Int $[(x_0^m_-,)*(a_-) + (b_-)*(x_-^m)(n_-)^(p_-), x_Symbol]$  :> Dist $[1/n, Subst[$ Int[x^(Simplify[(m + 1)/n] - 1)\*(a + b\*x)^p, x], x, x^n], x] /; FreeQ[{a, b , m, n, p}, x] && IntegerQ[Simplify[ $(m + 1)/n$ ]]

#### Rule 4946

Int $[(a_.) + ArcTan[(c_.)*(x_-)(n_.)]*(b_.)^(p_.)*(x_-)(m_.)$ , x Symbol] :>  $Simp[x^*(m + 1)*( (a + b*ArcTan[c*x^n])^p/(m + 1)), x] - Dist[b*c*n*(p/(m + 1))$ 1)),  $Int[x^*(m + n)*((a + b*ArcTan[c*x^n])^p(p - 1)/(1 + c^2*x^*(2*n)))$ , x], x ] /; FreeQ[{a, b, c, m, n}, x] && IGtQ[p, 0] && (EqQ[p, 1] || (EqQ[n, 1] && IntegerQ[m])) && NeQ[m, -1]

#### Rule 5004

Int $[(a_*) + ArcTan[(c_*)*(x_*)](b_*)^*(b_*)^*(q_*) + (e_*)*(x_*)^2)$ , x\_Symbo 1] :> Simp[(a + b\*ArcTan[c\*x])^(p + 1)/(b\*c\*d\*(p + 1)), x] /; FreeQ[{a, b, c, d, e, p}, x] && EqQ[e, c<sup>-</sup>2\*d] && NeQ[p, -1]

#### Rule 5012

Int[((a) + ArcTan[(c) )\*(x)]\*(b))^(p.)/((d) + (e) )\*(x)^2)^2, x Sym bol] :> Simp[x\*((a + b\*ArcTan[c\*x])^p/(2\*d\*(d + e\*x^2))), x] + (-Dist[b\*c\*( p/2), Int[x\*((a + b\*ArcTan[c\*x])^(p - 1)/(d + e\*x^2)^2), x], x] + Simp[(a +  $b*ArcTan[c*x])^{(p + 1)/(2*b*c*d^2*(p + 1)), x])$  ; FreeQ[{a, b, c, d, e},  $x$ ] && EqQ[e, c^2\*d] && GtQ[p, 0]

Rule 5038

```
Int[(((a_*) + ArcTan[(c_*)*(x_*)]((b_*)))^c(p_*)*((f_*))^*(x_*)^c(m_*))/((d_*) + (e_*))^c(m_*)).)*(x )^2), x Symbol] :> Dist[1/d, Int[(f*x)^m*(a + b*ArcTan[c*x])^p, x],
x] - Dist[e/(d*f^2), Int[(f*x)^(m + 2)*((a + b*ArcTan[c*x])^p/(d + e*x^2)),
x], x] /; FreeQ[{a, b, c, d, e, f}, x] && GtQ[p, 0] && LtQ[m, -1]
```
Rule 5086

Int
$$
[(a_{-}) + ArcTan[(c_{-})*(x_{-})](p_{-})*(x_{-})^-(m_{-})*((d_{-}) + (e_{-})*(x_{-})^2)
$$
  
\n $[a_{-})$ , x<sub>2</sub> symbol]  $: 2 \times [1/d, Int[x^m*(d + e*x^2)^(q + 1)*(a + b*ArCan[c*x])^p, x], x] - Dist[e/d, Int[x^m + 2)*(d + e*x^2)^q*(a + b*ArCan[c*x])^p, x], x] /; FreeQ[fa, b, c, d, e], x] && EqQ[e, c^2*d] && IntegersQ[p, 2*q] && LtQ[q, -1] && ILtQ[m, 0] && NeQ[p, -1]$ 

Rubi steps

$$
\int \frac{\tan^{-1}(ax)}{x^4 (c+a^2cx^2)^2} dx = -\left(a^2 \int \frac{\tan^{-1}(ax)}{x^2 (c+a^2cx^2)^2} dx\right) + \frac{\int \frac{\tan^{-1}(ax)}{x^4 (c+a^2cx^2)} dx}{c}
$$
  
\n
$$
= a^4 \int \frac{\tan^{-1}(ax)}{(c+a^2cx^2)^2} dx + \frac{\int \frac{\tan^{-1}(ax)}{x^4} dx}{c^2} - 2 \frac{a^2 \int \frac{\tan^{-1}(ax)}{x^2 (c+a^2cx^2)} dx}{c}
$$
  
\n
$$
= -\frac{\tan^{-1}(ax)}{3c^2x^3} + \frac{a^4x \tan^{-1}(ax)}{2c^2(1+a^2x^2)} + \frac{a^3 \tan^{-1}(ax)^2}{4c^2} - \frac{1}{2}a^5 \int \frac{x}{(c+a^2cx^2)^2} dx + \frac{a \int \frac{1}{x^3(1+a^2cx^2)} dx}{3c^2}
$$
  
\n
$$
= \frac{a^3}{4c^2(1+a^2x^2)} - \frac{\tan^{-1}(ax)}{3c^2x^3} + \frac{a^4x \tan^{-1}(ax)}{2c^2(1+a^2x^2)} + \frac{a^3 \tan^{-1}(ax)^2}{4c^2} + \frac{a \text{Subst}\left(\int \frac{1}{x^2(1+a^2x)}\right)}{6c^2}
$$
  
\n
$$
= \frac{a^3}{4c^2(1+a^2x^2)} - \frac{\tan^{-1}(ax)}{3c^2x^3} + \frac{a^4x \tan^{-1}(ax)}{2c^2(1+a^2x^2)} + \frac{a^3 \tan^{-1}(ax)^2}{4c^2} + \frac{a \text{Subst}\left(\int \left(\frac{1}{x^2} - \frac{a^2}{x}\right) dx}{c^2}
$$
  
\n
$$
= -\frac{a}{6c^2x^2} + \frac{a^3}{4c^2(1+a^2x^2)} - \frac{\tan^{-1}(ax)}{3c^2x^3} + \frac{a^4x \tan^{-1}(ax)}{2c^2(1+a^2x^2)} + \frac{a^3 \tan^{-1}(ax)^2}{4c^2} - \frac{a^3 \log(x)}{3c^2}
$$
  
\n $$ 

#### **Mathematica [A]**

time  $= 0.05$ , size  $= 124$ , normalized size  $= 0.91$ 

$$
-\frac{a}{6 c^2 x^2}+\frac{a^3}{4 c^2 \left(1+a^2 x^2\right)}+\frac{\left(-2+10 a^2 x^2+15 a^4 x^4\right) \text{ArcTan}(ax)}{6 c^2 x^3 \left(1+a^2 x^2\right)}+\frac{5 a^3 \text{ArcTan}(ax)^2}{4 c^2}-\frac{7 a^3 \log (x)}{3 c^2}+\frac{7 a^3 \log \left(1+a^2 x^2\right)}{6 c^2}
$$

Antiderivative was successfully verified.

[In] Integrate[ArcTan[a\*x]/(x^4\*(c + a^2\*c\*x^2)^2),x]  $[0ut] -1/6*a/(c^2*x^2) + a^3/(4*c^2*(1 + a^2*x^2)) + ((-2 + 10*a^2*x^2 + 15*a^4*x))$  $^2$ )\*ArcTan[a\*x])/(6\*c<sup> $\gamma$ </sup>x $^3$ \*(1 + a $^2$ \*x $^2$ )) + (5\*a $^3$ \*ArcTan[a\*x] $^2$ )/(4\*c $^2$ )  $-(7*a^3*Log[x])/(3*c^2) + (7*a^3*Log[1 + a^2*x^2])/(6*c^2))$ **Maple [A]** time  $= 0.08$ , size  $= 121$ , normalized size  $= 0.89$ 

2<br>2<br>2

2

6*c*

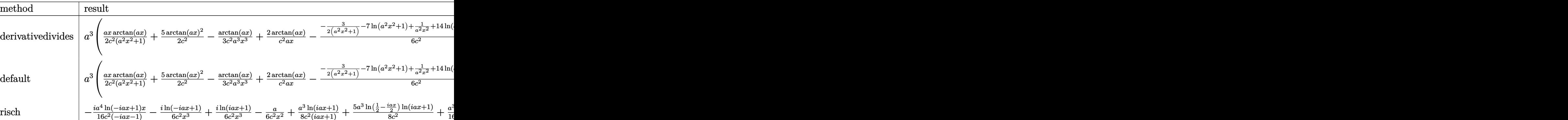

Verification of antiderivative is not currently implemented for this CAS.

[In]  $int(arctan(a*x)/x^4/(a^2*c*x^2+c)^2,x,method=[RETURNVERBOSE)$ 

```
[0ut] a^3*(1/2*a*x*arctan(a*x)/c^2/(a^2*x^2+1)+5/2*arctan(a*x)^2/c^2-1/3/c^2*arct
an(a*x)/a^3/x^3+2/c^2*arctan(a*x)/a/x-1/6/c^2*(-3/2/(a^2*x^2+1)-7*ln(a^2*x^
2+1)+1/a^2/\frac{x^2+14*ln(a*x)+15/2*arctan(a*x)^2)}
```
## **Maxima [A]**

time  $= 0.49$ , size  $= 160$ , normalized size  $= 1.18$ 

1 6  $\left(\frac{15\,a^3\arctan\left(ax\right)}{c^2} + \frac{15\,a^4x^4 + 10\,a^2x^2 - 2}{a^2c^2x^5 + c^2x^3}\right)$  $\left.\frac{4x^4+10\,a^2x^2-2}{a^2c^2x^5+c^2x^3}\right)\arctan{(ax)}+\frac{\left(a^2x^2-15\left(a^4x^4+a^2x^2\right)\arctan{(ax)}^2+14\left(a^4x^4+a^2x^2\right)\log{(a^2x^2+1)}-28\left(a^4x^4+a^2x^2\right)\log{(x)}-2\right)a^2}{12\left(a^2c^2x^4+c^2x^2\right)}\right\}\arctan{(ax)}$ 

Verification of antiderivative is not currently implemented for this CAS.

[In] integrate(arctan(a\*x)/x^4/(a^2\*c\*x^2+c)^2,x, algorithm="maxima")

 $[Out]$  1/6\*(15\*a^3\*arctan(a\*x)/c^2 + (15\*a^4\*x^4 + 10\*a^2\*x^2 - 2)/(a^2\*c^2\*x^5 + c^2\*x^3))\*arctan(a\*x) + 1/12\*(a^2\*x^2 - 15\*(a^4\*x^4 + a^2\*x^2)\*arctan(a\*x)^  $2 + 14*(a^2+x^2 + a^2+x^2) * log(a^2+x^2 + 1) - 28*(a^2+x^4 + a^2*x^2) * log(x)$  $-$  2)\*a/(a<sup>2</sup>\*c<sup>2\*x^4</sup> + c<sup>2\*x^2</sup>)

**Fricas [A]** time  $= 1.73$ , size  $= 127$ , normalized size  $= 0.93$ 

```
a^3x^3 + 15(a^5x^5 + a^3x^3)\arctan (ax)^2 - 2ax + 2(15a^4x^4 + 10a^2x^2 - 2) \arctan (ax) + 14(a^5x^5 + a^3x^3)\log (a^2x^2 + 1) - 28(a^5x^5 + a^3x^3)\log (x)\frac{12(a^2c^2x^5+c^2x^3)}{x^2}
```
Verification of antiderivative is not currently implemented for this CAS.

```
[In] integrate(arctan(a*x)/x^4/(a^2*c*x^2+c)^2,x, algorithm="fricas")
[0ut] 1/12*(a^3*x^3 + 15*(a^5*x^5 + a^3*x^3)*arctan(axx)^2 - 2*axx + 2*(15*a^4*x^2))4 + 10*a^2*x^2 - 2)*arctan(axx) + 14*(a^5*x^5 + a^3*x^3)*log(a^2*x^2 + 1) -28*(a^5*x^5 + a^3*x^3)*log(x))/(a^2*c^2*x^5 + c^2*x^3)
```
**Sympy [B]** Leaf count of result is larger than twice the leaf count of optimal. 362 vs.  $2(129) = 258.$ 

time  $= 1.18$ , size  $= 362$ , normalized size  $= 2.66$ 

```
\left(-\frac{28 a^5 x^5 \log \left(x\right)}{12 a^2 c^2 x^5+12 c^2 x^3}+\frac{14 a^5 x^5 \log \left(x^2+\frac{1}{\alpha^2}\right)}{12 a^2 c^2 x^5+12 c^2 x^3}+\frac{38 a^4 x^4 \sin \left(ax\right)}{12 a^2 c^2 x^3+12 c^2 x^3} -\frac{28 a^3 x^3 \log \left(x\right)}{12 a^2 c^2 x^5+12 c^2 x^3}+\frac{14 a^3 x^3 \log \left(x^2+\frac{1}{\alpha^2}\right)}{12 a^2 c^2 x^\mathcal{L}_{0}0 otherwise
```
Verification of antiderivative is not currently implemented for this CAS.

```
[In] integrate(atan(a*x)/x**4/(a**2*c*x**2+c)**2,x)
```

```
[Out] Piecewise((-28*a**5*x**5*log(x)/(12*a**2*x**2*x**5 + 12*c**2*x**3) + 14*ax**5*x**5*log(x**2 + a**(-2))/(12*a**2*c**2*x**5 + 12*c**2*x**3) + 15*a**5*x**
5*atan(a*x)**2/(12*a**2*c**2*x**5 + 12*c**2*x**3) + 30*a**4*x**4*atan(a*x)/
(12*a**2*c**2*x**5 + 12*c**2*x**3) - 28*a**3*x**3*log(x)/(12*a**2*c**2*x**5
+ 12*c**2*x**3) + 14*a**3*x**3*log(x**2 + a**(-2))/(12*a**2*c**2*x**5 + 12
*c**2*x**3) + 15*a**3*x**3*atan(a*x)**2/(12*a**2*c**2*x**5 + 12*c**2*x**3)
+ a**3*x**3/(12*a**2*c**2*x**5 + 12*c**2*x**3) + 20*a**2*x**2*atan(a*x)/(12
*a**2*c**2*x**5 + 12*c**2*x**3) - 2*a*x/(12*a**2*c**2*x**5 + 12*c**2*x**3)
- 4*atan(a*x)/(12*a**2*c**2*x**5 + 12*c**2*x**3), Ne(a, 0)), (0, True))
Giac [F]
time = 0.00, size = 0, normalized size = 0.00
```
could not integrate

Verification of antiderivative is not currently implemented for this CAS.

[In] integrate(arctan(a\*x)/x^4/(a^2\*c\*x^2+c)^2,x, algorithm="giac") [Out] sage0\*x **Mupad [B]**

time  $= 0.55$ , size  $= 123$ , normalized size  $= 0.90$ 

$$
\frac{\mathrm{atan}(a\,x)\,\left(\frac{5\,x^2}{3\,c^2}-\frac{1}{3\,a^2\,c^2}+\frac{5\,a^2\,x^4}{2\,c^2}\right)}{x^5+\frac{x^3}{a^2}}-\frac{a-\frac{a^3\,x^2}{2}}{6\,a^2\,c^2\,x^4+6\,c^2\,x^2}+\frac{7\,a^3\,\ln\left(a^2\,x^2+1\right)}{6\,c^2}-\frac{7\,a^3\,\ln\left(x\right)}{3\,c^2}+\frac{5\,a^3\,\mathrm{atan}(a\,x)^2}{4\,c^2}
$$

Verification of antiderivative is not currently implemented for this CAS.

[In]  $int(atan(a*x)/(x^4*(c + a^2*cx^2))^2)$ ,x)  $[Out]$  (atan(a\*x)\*((5\*x^2)/(3\*c^2) - 1/(3\*a^2\*c^2) + (5\*a^2\*x^4)/(2\*c^2)))/(x^5 +  $x^3/a^2$ ) - (a - (a^3\*x^2)/2)/(6\*c^2\*x^2 + 6\*a^2\*c^2\*x^4) + (7\*a^3\*log(a^2\*x  $(2 + 1))/(6*c^2) - (7*a^3*log(x))/(3*c^2) + (5*a^3*atan(a*x)^2)/(4*c^2)$ 

$$
\textbf{3.192} \qquad \int \frac{x^3 \mathbf{ArcTan}(ax)}{\left(c+a^2cx^2\right)^3} \, dx
$$

**Optimal**. Leaf size=86

$$
\frac{x^3}{16 a c^3 \left(1+a^2 x^2\right)^2}+\frac{3 x}{32 a^3 c^3 \left(1+a^2 x^2\right)}-\frac{3 \text{ArcTan}(ax)}{32 a^4 c^3}+\frac{x^4 \text{ArcTan}(ax)}{4 c^3 \left(1+a^2 x^2\right)^2}
$$

 $[Out] 1/16*x^3/a/c^3/(a^2*x^2+1)^2+3/32*x/a^3/c^3/(a^2*x^2+1)-3/32*xctan(a*x)/a^2$  $4/c$ <sup>2+1/4\*x<sup>2</sup>4\*arctan(a\*x)/c<sup>2</sup>3/(a<sup>2\*x<sup>2</sup>+1)<sup>2</sup></sup></sup>

#### **Rubi [A]**

time  $= 0.05$ , antiderivative size  $= 86$ , normalized size of antiderivative  $= 1.00$ , number of steps used = 4, number of rules used = 3, integrand size = 20,  $\frac{\text{number of rules}}{\text{integral size}} = 0.150$ , Rules used  $= \{5064, 294, 211\}$ 

$$
-\frac{3 \text{ArcTan}(ax)}{32 a^4 c^3}+\frac{x^4 \text{ArcTan}(ax)}{4 c^3 \left(a^2 x^2+1\right)^2}+\frac{x^3}{16 a c^3 \left(a^2 x^2+1\right)^2}+\frac{3 x}{32 a^3 c^3 \left(a^2 x^2+1\right)}
$$

Antiderivative was successfully verified.

[In] Int  $[(x^3*ArcTan[a*x])/(c + a^2*c*x^2)^3,x]$ 

[Out]  $x^3/(16*a*c^3*(1 + a^2*x^2)^2) + (3*x)/(32*a^3*c^3*(1 + a^2*x^2)) - (3*ArcT)$ an $[a*x]/(32*a^4*c^3) + (x^4*ArcTan[a*x])/(4*c^3*(1 + a^2*x^2)^2)$ 

Rule 211

Int $[(a) + (b_*)*(x_*)^2)^(-1)$ ,  $x_Symbo1]$  :> Simp $[(Rt[a/b, 2]/a)*ArcTan[x/R]$ t[a/b, 2]], x] /; FreeQ[{a, b}, x] && PosQ[a/b]

Rule 294

 $Int[((c_{{}_{-}})*(x_{{}_{-}})*(a_{{}_{-}}) *((a_{{}_{-}}) + (b_{{}_{-}})*(x_{{}_{-}})^(n_{{}_{-}}))^(p_{{}_{-}}), x_{{}_{-}}Symbol]$  :> Simp[c^(  $n - 1)*(c*x)^{m} - n + 1*((a + b*x^m)^{m}(p + 1)/(b*n*(p + 1)))$ , x] - Dist[c<sup>o</sup>n  $*((m - n + 1)/(b*n*(p + 1)))$ , Int $[(c*x)^{(m - n)*(a + b*x^n)(p + 1), x]$ , x] /; FreeQ[{a, b, c}, x] && IGtQ[n, 0] && LtQ[p, -1] && GtQ[m + 1, n] && !I LtQ $[(m + n*(p + 1) + 1)/n, 0]$  && IntBinomialQ $[a, b, c, n, m, p, x]$ 

Rule 5064

Int $[(a_*) + ArcTan[(c_*)*(x_*)](b_*)^*(b_*)^*(f_*)*(x_*)^*(m_*)*(d_*) + (e_-)$ .)\*(x )^2)^(q .), x Symbol] :> Simp[(f\*x)^(m + 1)\*(d + e\*x^2)^(q + 1)\*((a +  $b*ArcTan[c*x])^p/(d*f*(m + 1))$ , x] - Dist $[b*c*(p/(f*(m + 1)))$ , Int $[(f*x)^2]$  $(m + 1)*(d + e*x^2)^q*(a + b*ArCTan[c*x])^{(p - 1)}, x, x]$ , x] /; FreeQ[{a, b, c , d, e, f, m, q}, x] && EqQ[e, c^2\*d] && EqQ[m + 2\*q + 3, 0] && GtQ[p, 0] & &  $NeQ[m, -1]$ 

Rubi steps

$$
\int \frac{x^3 \tan^{-1}(ax)}{(c+a^2cx^2)^3} dx = \frac{x^4 \tan^{-1}(ax)}{4c^3(1+a^2x^2)^2} - \frac{1}{4}a \int \frac{x^4}{(c+a^2cx^2)^3} dx
$$
  
\n
$$
= \frac{x^3}{16ac^3(1+a^2x^2)^2} + \frac{x^4 \tan^{-1}(ax)}{4c^3(1+a^2x^2)^2} - \frac{3 \int \frac{x^2}{(c+a^2cx^2)^2} dx}{16ac}
$$
  
\n
$$
= \frac{x^3}{16ac^3(1+a^2x^2)^2} + \frac{3x}{32a^3c^3(1+a^2x^2)} + \frac{x^4 \tan^{-1}(ax)}{4c^3(1+a^2x^2)^2} - \frac{3 \int \frac{1}{c+a^2cx^2} dx}{32a^3c^2}
$$
  
\n
$$
= \frac{x^3}{16ac^3(1+a^2x^2)^2} + \frac{3x}{32a^3c^3(1+a^2x^2)} - \frac{3 \tan^{-1}(ax)}{32a^4c^3} + \frac{x^4 \tan^{-1}(ax)}{4c^3(1+a^2x^2)^2}
$$

# **Mathematica [A]**

time =  $0.09$ , size =  $58$ , normalized size =  $0.67$ 

$$
\frac{ax(3+5a^{2}x^{2})+(-3-6a^{2}x^{2}+5a^{4}x^{4})\arctan(ax)}{32a^{4}c^{3}(1+a^{2}x^{2})^{2}}
$$

Antiderivative was successfully verified.

```
[In] Integrate [(x^3*ArcTan[a*x])/(c + a^2*c*x^2)^3,x]
```
 $[Out]$  (a\*x\*(3 + 5\*a^2\*x^2) + (-3 - 6\*a^2\*x^2 + 5\*a^4\*x^4)\*ArcTan[a\*x])/(32\*a^4\*c^  $3*(1 + a^2*x^2)^2)$ 

# **Maple [A]** time  $= 0.13$ , size  $= 84$ , normalized size  $= 0.98$

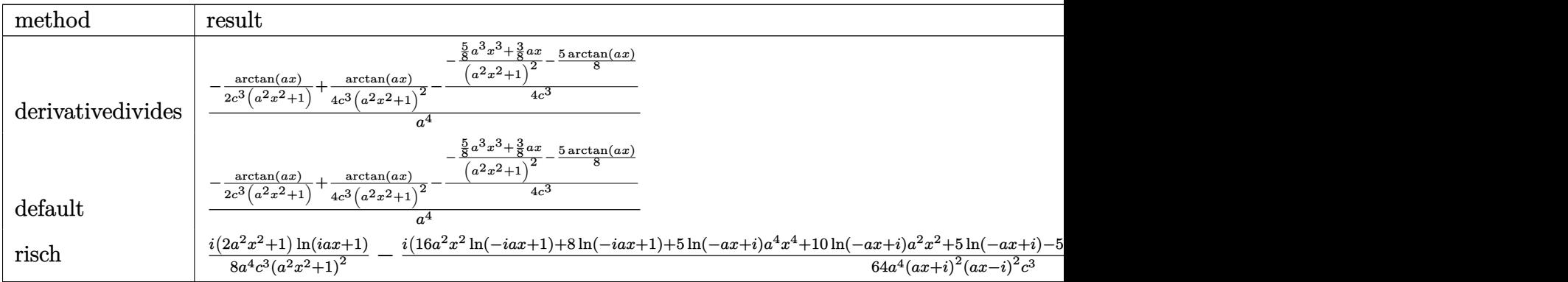

Verification of antiderivative is not currently implemented for this CAS.

```
[In] int(x^3*arctan(axx)/(a^2*c*x^2+c)^3,x,method=[RETURNVERBOSE)
```

```
[0ut] 1/a^4*(-1/2*arctan(axx)/c^3/(a^2*x^2+1)+1/4*arctan(axx)/c^3/(a^2*x^2+1)^2-1/4/c<sup>2</sup>*(-(5/8*a<sup>2</sup>*x<sup>2</sup>+3/8*a*x)/(a<sup>2</sup>*x<sup>2</sup>+1)<sup>2</sup>-5/8*arctan(a*x)))
```
**Maxima [A]**

time  $= 0.46$ , size  $= 108$ , normalized size  $= 1.26$ 

$$
\frac{1}{32}a\left(\frac{5 \, a^2 x^3 + 3 \, x}{a^8 c^3 x^4 + 2 \, a^6 c^3 x^2 + a^4 c^3} + \frac{5 \, \arctan\left(ax\right)}{a^5 c^3}\right) - \frac{\left(2 \, a^2 x^2 + 1\right) \arctan\left(ax\right)}{4 \left(a^8 c^3 x^4 + 2 \, a^6 c^3 x^2 + a^4 c^3\right)}
$$

Verification of antiderivative is not currently implemented for this CAS.

[In] integrate( $x^3*arctan(axx)/(a^2*c*x^2+c)^3$ ,x, algorithm="maxima")

 $[Out]$  1/32\*a\*((5\*a^2\*x^3 + 3\*x)/(a^8\*c^3\*x^4 + 2\*a^6\*c^3\*x^2 + a^4\*c^3) + 5\*arcta  $n(axx)/(a^5*c^3)$  -  $1/4*(2*a^2*x^2 + 1)*arctan(axx)/(a^8*c^3*x^4 + 2*a^6*c^2)$  $3*x^2 + a^4*c^3$ 

**Fricas [A]** time  $= 1.28$ , size  $= 69$ , normalized size  $= 0.80$ 

$$
\frac{5 a^3 x^3 + 3 a x + (5 a^4 x^4 - 6 a^2 x^2 - 3) \arctan (ax)}{32 (a^8 c^3 x^4 + 2 a^6 c^3 x^2 + a^4 c^3)}
$$

Verification of antiderivative is not currently implemented for this CAS.

```
[In] integrate(x^3*arctan(axx)/(a^2*c*x^2+c)^3,x, algorithm="fricas")
```
 $[Out] 1/32*(5*a^3*x^3 + 3*ax + (5*a^4*x^4 - 6*a^2*x^2 - 3)*arctan(axx))/(a^8*c^3)$  $*x^4 + 2*a^6*c^3*x^2 + a^4*c^3)$ 

**Sympy [B]** Leaf count of result is larger than twice the leaf count of optimal. 209 vs.  $2(78) = 156.$ 

time  $= 0.73$ , size  $= 209$ , normalized size  $= 2.43$ 

```
\int \frac{5a^4x^4 \tan(ax)}{32a^8c^3x^4 + 64a^6c^3x^2 + 32a^4c^3} + \frac{5a^3x^3}{32a^8c^3x^4 + 64a^6c^3x^2 + 32a^4c^3} - \frac{6a^2x^2 \tan(ax)}{32a^8c^3x^4 + 64a^6c^3x^2 + 32a^4c^3} + \frac{3ax}{32a^8c^3x^4 + 64a^6c^3x^2 + 32a^4c^3} - \frac{3 \tan(ax)}{32a^8c^3x^4 + 64a^6\overline{0}0 otherwise the contract of the contract of the contract of the contract of the contract of the contract of the contract of the contract of the contract of the contract of the contract of the contract of the contract of th
```
Verification of antiderivative is not currently implemented for this CAS.

```
[n] integrate(x**3*atan(a*x)/(a**2*c*x**2+c)**3,x)
```

```
[0ut] Piecewise((5*a**4*x**4*atan(a*x)/(32*a**8*c**3*x**4 + 64*a**6*c**3*x**2 + 3
2*a**4*c**3) + 5*a**3*x**3/(32*a**8*c**3*x**4 + 64*a**6*c**3*x**2 + 32*a**4
*c**3) - 6*a**2*x**2*atan(a*x)/(32*a**8*c**3*x**4 + 64*a**6*c**3*x**2 + 32*
a**4*c**3) + 3*a*x/(32*a**8*c**3*x**4 + 64*a**6*c**3*x**2 + 32*a**4*c**3) -
3*atan(a*x)/(32*a**8*c**3*x**4 + 64*a**6*c**3*x**2 + 32*a**4*c**3), Ne(a,
0)), (0, True))
```
**Giac [F]** time  $= 0.00$ , size  $= 0$ , normalized size  $= 0.00$ 

could not integrate

Verification of antiderivative is not currently implemented for this CAS.

# [In]  $integrate(x^3*arctan(axx)/(a^2*c*x^2+c)^3,x, algorithm="giac")$

[Out] sage0\*x

# **Mupad [B]**

 $time = 0.50$ , size = 62, normalized size = 0.72

$$
\frac{3\,a\,x - 3\,a\tan(a\,x) + 5\,a^3\,x^3 - 6\,a^2\,x^2\,a\tan(a\,x) + 5\,a^4\,x^4\,a\tan(a\,x)}{32\,a^4\,c^3\left(a^2\,x^2 + 1\right)^2}
$$

Verification of antiderivative is not currently implemented for this CAS.

[In]  $int((x^3*atan(ax)))/(c + a^2*cx^2)^3, x)$ [Out]  $(3*ax - 3*atan(a*x) + 5*a^3*x^3 - 6*a^2*x^2*atan(a*x) + 5*a^4*x^4*atan(a*x)$ ))/(32\*a^4\*c^3\*(a^2\*x^2 + 1)^2)

$$
\textbf{3.193} \qquad \int \frac{x^2 \mathbf{ArcTan}(ax)}{\left(c+a^2cx^2\right)^3} dx
$$

**Optimal**. Leaf size=111

$$
-\frac{1}{16 a^{3} c^{3} \left(1+a^{2} x^{2}\right)^{2}}+\frac{1}{16 a^{3} c^{3} \left(1+a^{2} x^{2}\right)}-\frac{x \text{ArcTan}(ax)}{4 a^{2} c^{3} \left(1+a^{2} x^{2}\right)^{2}}+\frac{x \text{ArcTan}(ax)}{8 a^{2} c^{3} \left(1+a^{2} x^{2}\right)}+\frac{\text{ArcTan}(ax)^{2}}{16 a^{3} c^{3}}
$$

 $[0$ ut] -1/16/a<sup>-</sup>3/c<sup>-</sup>3/(a<sup>-</sup>2\*x<sup>-</sup>2+1)<sup>-</sup>2+1/16/a<sup>-</sup>3/c<sup>-</sup>3/(a<sup>-</sup>2\*x<sup>-</sup>2+1)-1/4\*x\*arctan(a\*x)/a<sup>-</sup>2/  $c^2$ /(a<sup>2</sup>\*x<sup>2</sup>+1)<sup>2</sup>+1/8\*x\*arctan(a\*x)/a<sup>2</sup>/c<sup>2</sup>3/(a<sup>2</sup>\*x<sup>2</sup>+1)+1/16\*arctan(a\*x)<sup>2</sup>2/  $a^3/c^3$ 

## **Rubi [A]**

time  $= 0.06$ , antiderivative size  $= 111$ , normalized size of antiderivative  $= 1.00$ , number of steps used = 3, number of rules used = 3, integrand size = 20,  $\frac{\text{number of rules}}{\text{integral size}} = 0.150$ , Rules used  $= \{5054, 5012, 267\}$ 

$$
\frac{\text{ArcTan}(ax)^2}{16 a^3 c^3}+\frac{x \text{ArcTan}(ax)}{8 a^2 c^3 \left(a^2 x^2+1\right)}-\frac{x \text{ArcTan}(ax)}{4 a^2 c^3 \left(a^2 x^2+1\right)^2}+\frac{1}{16 a^3 c^3 \left(a^2 x^2+1\right)}-\frac{1}{16 a^3 c^3 \left(a^2 x^2+1\right)^2}
$$

Antiderivative was successfully verified.

 $\lceil \ln \rceil$  Int $\lceil (x^2*ArcTan[a*x])/(c + a^2*cx^2)^3, x]$ 

 $[Out] -1/16*1/(a^3*c^3*(1 + a^2*x^2)^2) + 1/(16*a^3*c^3*(1 + a^2*x^2)) - (x*ArcTa^2)(1 + a^2*x^2)$  $n[a*x]/(4*a^2*c^3*(1 + a^2*x^2)^2) + (x*ArcTan[a*x])/(8*a^2*c^3*(1 + a^2*x))$  $(2)$ ) + ArcTan[a\*x] $2/(16*a^3*c^3)$ 

#### Rule 267

 $Int[(x_{})^(m_.),*(a_+) + (b_.),*(x_')^(n_-))^(p_), x_Symbol]$  :> Simp[(a + b\*x^n)  $\hat{p}(p + 1)/(b*n*(p + 1)), x]$  /; FreeQ[{a, b, m, n, p}, x] && EqQ[m, n - 1] &&  $NeQ[p, -1]$ 

#### Rule 5012

```
Int[(a_*) + ArcTan[(c_*)*(x_*)](b_*)^*(b_*)^*(q_*))^*(d_*) + (e_*)*(x_*)^2^2, x_Symbol] :> Simp[x*((a + b*ArcTan[c*x])^p/(2*d*(d + e*x^2))), x] + (-Dist[b*c*(
p/2), Int[x*((a + b*ArcTan[c*x])^(p - 1)/(d + e*x^2)^2), x], x] + Simp[(a +
 b*ArcTan[c*x])^{(p + 1)/(2*b*c*d^2*(p + 1)), x]) ; FreeQ[{a, b, c, d, e},
x] && EqQ[e, c^2*d] && GtQ[p, 0]
```
#### Rule 5054

Int $[(a_{\cdot}) + ArcTan[(c_{\cdot})*(x_{\cdot})](b_{\cdot})](x_{\cdot})^2*((d_{\cdot}) + (e_{\cdot})*(x_{\cdot})^2)(q_{\cdot}), x_{\cdot})$ \_Symbol] :> Simp[(-b)\*((d + e\*x^2)^(q + 1)/(4\*c^3\*d\*(q + 1)^2)), x] + (-Dis  $t[1/(2*c^2*d*(q + 1)), Int[(d + e*x^2)^{(q + 1)*(a + b*ArCTan[c*x]), x], x]$ 

$$
+ Simp[x*(d + e*x^2)^(q + 1)*((a + b*ArcTan[c*x])/(2*c^2*d*(q + 1))), x]) /
$$
  
; FreeQ[[a, b, c, d, e], x] & dx EqQ[e, c^2\*d] & LtQ[q, -1] & x NeQ[q, -5/2]

Rubi steps

$$
\int \frac{x^2 \tan^{-1}(ax)}{(c+a^2cx^2)^3} dx = -\frac{1}{16a^3c^3(1+a^2x^2)^2} - \frac{x \tan^{-1}(ax)}{4a^2c^3(1+a^2x^2)^2} + \frac{\int \frac{\tan^{-1}(ax)}{(c+a^2cx^2)^2} dx}{4a^2c}
$$
  
= 
$$
-\frac{1}{16a^3c^3(1+a^2x^2)^2} - \frac{x \tan^{-1}(ax)}{4a^2c^3(1+a^2x^2)^2} + \frac{x \tan^{-1}(ax)}{8a^2c^3(1+a^2x^2)} + \frac{\tan^{-1}(ax)}{16a^3c^3} - \frac{\int \frac{x}{(c+a^2cx^2)^2} dx}{8ac}
$$
  
= 
$$
-\frac{1}{16a^3c^3(1+a^2x^2)^2} + \frac{1}{16a^3c^3(1+a^2x^2)} - \frac{x \tan^{-1}(ax)}{4a^2c^3(1+a^2x^2)^2} + \frac{x \tan^{-1}(ax)}{8a^2c^3(1+a^2x^2)} + \frac{\tan^{-1}(ax)}{8a^2c^3(1+a^2x^2)} + \frac{\tan^{-1}(ax)}{8a^2
$$

**Mathematica [A]** time  $= 0.03$ , size  $= 64$ , normalized size  $= 0.58$ 

$$
\frac{a^{2}x^{2}+2ax(-1+a^{2}x^{2})\arctan (ax)+(1+a^{2}x^{2})^{2}\arctan (ax)^{2}}{16a^{3}c^{3}\left(1+a^{2}x^{2}\right)^{2}}
$$

Antiderivative was successfully verified.

[In] Integrate  $[(x^2*ArcTan[a*x])/(c + a^2*c*x^2)^3,x]$  $[Out]$  (a^2\*x^2 + 2\*a\*x\*(-1 + a^2\*x^2)\*ArcTan $[a*x]$  + (1 + a^2\*x^2)^2\*ArcTan $[a*x]$ ^2  $)/(16*a^3*c^3*(1 + a^2*x^2)^2)$ 

## **Maple [A]**

time  $= 0.16$ , size  $= 105$ , normalized size  $= 0.95$ 

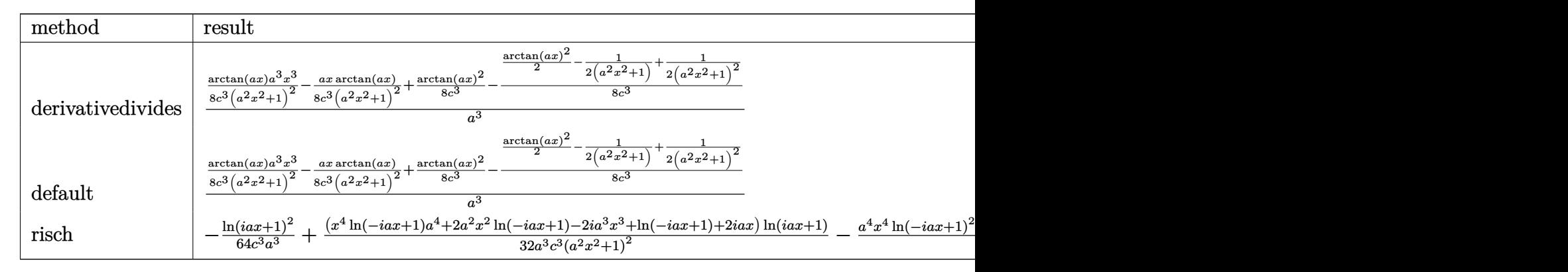

Verification of antiderivative is not currently implemented for this CAS.

[In]  $int(x^2*arctan(axx)/(a^2*c*x^2+c)^3,x,method=[RETURNVERBOSE)$ 

 $[0$ ut]  $1/a^3*(1/8/c^3*arctan(a*x)*a^3*x^3/(a^2*x^2+1)^2-1/8*ax*x*arctan(a*x)/c^3/(a^2*x^2+1)^2)$  $2*x^2+1$ )^2+1/8\*arctan(a\*x)^2/c^3-1/8/c^3\*(1/2\*arctan(a\*x)^2-1/2/(a^2\*x^2+1  $)+1/2/(a^2*x^2+1)^2)$ 

## **Maxima [A]**

time  $= 0.47$ , size  $= 129$ , normalized size  $= 1.16$ 

$$
\frac{1}{8}\left(\frac{a^2x^3-x}{a^6c^3x^4+2\,a^4c^3x^2+a^2c^3}+\frac{\arctan\left(ax\right)}{a^3c^3}\right)\arctan\left(ax\right)+\frac{\left(a^2x^2-\left(a^4x^4+2\,a^2x^2+1\right)\arctan\left(ax\right)^2\right)a}{16\left(a^8c^3x^4+2\,a^6c^3x^2+a^4c^3\right)}
$$

Verification of antiderivative is not currently implemented for this CAS.

[In] integrate(x^2\*arctan(a\*x)/(a^2\*c\*x^2+c)^3,x, algorithm="maxima")

 $[0$ ut]  $1/8*(a^2*x^3 - x)/(a^6*c^3*x^4 + 2*a^4*c^3*x^2 + a^2*c^3) + arctan(a*x)/(a^2*x^2)$  $(3*c^3)$ )\*arctan(a\*x) + 1/16\*(a^2\*x^2 - (a^4\*x^4 + 2\*a^2\*x^2 + 1)\*arctan(a\*x  $)^2$ )\*a/(a^8\*c^3\*x^4 + 2\*a^6\*c^3\*x^2 + a^4\*c^3)

**Fricas [A]** time  $= 1.41$ , size  $= 83$ , normalized size  $= 0.75$ 

$$
\frac{a^{2}x^{2} + \left(a^{4}x^{4} + 2\,a^{2}x^{2} + 1\right)\arctan\left(ax\right)^{2} + 2\left(a^{3}x^{3} - ax\right)\arctan\left(ax\right)}{16\left(a^{7}c^{3}x^{4} + 2\,a^{5}c^{3}x^{2} + a^{3}c^{3}\right)}
$$

Verification of antiderivative is not currently implemented for this CAS.

[In] integrate(x^2\*arctan(a\*x)/(a^2\*c\*x^2+c)^3,x, algorithm="fricas")

 $[0$ ut]  $1/16*(a^2*x^2 + (a^4*x^4 + 2*a^2*x^2 + 1)*arctan(axx)^2 + 2*(a^3*x^3 - axx)]$  $*arctan(axx))/(a^7*c^3*x^4 + 2*a^5*c^3*x^2 + a^3*c^3)$ 

**Sympy [F]**

time  $= 0.00$ , size  $= 0$ , normalized size  $= 0.00$ 

$$
\frac{\int \frac{x^2 \tan\left(ax\right)}{a^6 x^6 + 3a^4 x^4 + 3a^2 x^2 + 1} \, dx}{c^3}
$$

Verification of antiderivative is not currently implemented for this CAS.

 $[n]$  integrate(x\*\*2\*atan(a\*x)/(a\*\*2\*c\*x\*\*2+c)\*\*3,x)

[Out] Integral(x\*\*2\*atan(a\*x)/(a\*\*6\*x\*\*6 + 3\*a\*\*4\*x\*\*4 + 3\*a\*\*2\*x\*\*2 + 1), x)/c\*\* 3

**Giac [F]** time  $= 0.00$ , size  $= 0$ , normalized size  $= 0.00$ 

could not integrate

Verification of antiderivative is not currently implemented for this CAS.

[In] integrate(x^2\*arctan(a\*x)/(a^2\*c\*x^2+c)^3,x, algorithm="giac")

[Out] sage0\*x

# **Mupad [B]**

time  $= 0.47$ , size  $= 80$ , normalized size  $= 0.72$ 

 $a^4\,x^4\,\mathrm{atan}(a\,x)^2 + 2\,a^3\,x^3\,\mathrm{atan}(a\,x) + 2\,a^2\,x^2\,\mathrm{atan}(a\,x)^2 + a^2\,x^2 - 2\,a\,x\,\mathrm{atan}(a\,x) + \mathrm{atan}(a\,x)^2$  $16 a^3 c^3 (a^2 x^2 + 1)^2$ 

Verification of antiderivative is not currently implemented for this CAS.

[In]  $int((x^2*atan(ax))/(c + a^2*cx^2)^3,x)$  $[Out]$  (a<sup>2\*x^2</sup> + atan(a\*x)^2 + 2\*a^3\*x^3\*atan(a\*x) - 2\*a\*x\*atan(a\*x) + 2\*a<sup>2</sup>\*x^2\* atan(a\*x)^2 + a^4\*x^4\*atan(a\*x)^2)/(16\*a^3\*c^3\*(a^2\*x^2 + 1)^2)

$$
\textbf{3.194} \qquad \int \frac{x \mathbf{ArcTan}(ax)}{\left(c+a^2cx^2\right)^3} \, dx
$$

**Optimal**. Leaf size=84

$$
\frac{x}{16ac^3\left(1+a^2x^2\right)^2}+\frac{3x}{32ac^3\left(1+a^2x^2\right)}+\frac{3\text{ArcTan}(ax)}{32a^2c^3}-\frac{\text{ArcTan}(ax)}{4a^2c^3\left(1+a^2x^2\right)^2}
$$

 $[0$ ut] 1/16\*x/a/c^3/(a^2\*x^2+1)^2+3/32\*x/a/c^3/(a^2\*x^2+1)+3/32\*arctan(a\*x)/a^2/c^ 3-1/4\*arctan(a\*x)/a^2/c^3/(a^2\*x^2+1)^2

#### **Rubi [A]**

time  $= 0.03$ , antiderivative size  $= 84$ , normalized size of antiderivative  $= 1.00$ , number of steps used  $= 4$ , number of rules used  $= 3$ , integrand size  $= 18$ ,  $\frac{\text{number of rules}}{\text{integral size}} = 0.167$ , Rules used  $= \{5050, 205, 211\}$ 

$$
-\frac{\text{ArcTan}(ax)}{4a^{2}c^{3}\left(a^{2}x^{2}+1\right)^{2}}+\frac{3\text{ArcTan}(ax)}{32a^{2}c^{3}}+\frac{3x}{32ac^{3}\left(a^{2}x^{2}+1\right)}+\frac{x}{16ac^{3}\left(a^{2}x^{2}+1\right)^{2}}
$$

Antiderivative was successfully verified.

[In] Int  $[(x*ArcTan[a*x])/(c + a^2*c*x^2)^3,x]$ 

[Out]  $x/(16*a*c^3*(1 + a^2*x^2)^2) + (3*x)/(32*a*c^3*(1 + a^2*x^2)) + (3*ArcTan[a$  $*x$ ])/(32\*a^2\*c^3) - ArcTan[a\*x]/(4\*a^2\*c^3\*(1 + a^2\*x^2)^2)

#### Rule 205

 $Int[((a_+) + (b_+) * (x_-)^{n}(n_-))^n(p_-, x_Symb0]]$  :> Simp $[(-x) * ((a + b * x^n)^n(p +$  $1)/(a*n*(p + 1))$ , x] + Dist $[(n*(p + 1) + 1)/(a*n*(p + 1))$ , Int $[(a + b*x^n)(n + 1)]$  $)^{(p + 1)}$ , x], x] /; FreeQ[{a, b}, x] && IGtQ[n, 0] && LtQ[p, -1] && (Integ erQ[2\*p] || (n == 2 && IntegerQ[4\*p]) || (n == 2 && IntegerQ[3\*p]) || Denom  $intor[p + 1/n] < Denominator[p]$ 

#### Rule 211

Int $[(a_+) + (b_+) * (x_-)^2)^{-(-1)}$ ,  $x_Symbo1]$  :> Simp $[(Rt[a/b, 2]/a) * ArcTan[x/R]$  $t[a/b, 2]]$ , x] /; FreeQ[ $\{a, b\}$ , x] && PosQ $[a/b]$ 

Rule 5050

Int $[(a_{-}) + ArcTan[(c_{-})*(x_{-})](b_{-})^*(p_{-})*(x_{-}^*)(d_{-}) + (e_{-})*(x_{-})^2)(q_{-})$ .), x Symbol] :> Simp[(d + e\*x^2)^(q + 1)\*((a + b\*ArcTan[c\*x])^p/(2\*e\*(q + 1))), x] - Dist[b\*(p/(2\*c\*(q + 1))), Int[(d + e\*x^2)^q\*(a + b\*ArcTan[c\*x])^  $(p - 1)$ , x], x] /; FreeQ[{a, b, c, d, e, q}, x] && EqQ[e, c<sup>-2\*d]</sup> && GtQ[p, 0]  $&\&\text{ NeQ}[q, -1]$ 

$$
\int \frac{x \tan^{-1}(ax)}{(c+a^2cx^2)^3} dx = -\frac{\tan^{-1}(ax)}{4a^2c^3(1+a^2x^2)^2} + \frac{\int \frac{1}{(c+a^2cx^2)^3} dx}{4a}
$$
\n
$$
= \frac{x}{16ac^3(1+a^2x^2)^2} - \frac{\tan^{-1}(ax)}{4a^2c^3(1+a^2x^2)^2} + \frac{3\int \frac{1}{(c+a^2cx^2)^2} dx}{16ac}
$$
\n
$$
= \frac{x}{16ac^3(1+a^2x^2)^2} + \frac{3x}{32ac^3(1+a^2x^2)} - \frac{\tan^{-1}(ax)}{4a^2c^3(1+a^2x^2)^2} + \frac{3\int \frac{1}{c+a^2cx^2} dx}{32ac^2}
$$
\n
$$
= \frac{x}{16ac^3(1+a^2x^2)^2} + \frac{3x}{32ac^3(1+a^2x^2)} + \frac{3\tan^{-1}(ax)}{32a^2c^3} - \frac{\tan^{-1}(ax)}{4a^2c^3(1+a^2x^2)^2}
$$

**Mathematica [A]** time  $= 0.03$ , size  $= 55$ , normalized size  $= 0.65$ 

$$
\frac{ax(5+3a^{2}x^{2})+(-5+6a^{2}x^{2}+3a^{4}x^{4})\arctan(ax)}{32c^{3}(a+a^{3}x^{2})^{2}}
$$

Antiderivative was successfully verified.

[In] Integrate[( $x*ArcTan[a*x]/(c + a^2*c*x^2)^3,x$ ]  $[Out]$  (a\*x\*(5 + 3\*a^2\*x^2) + (-5 + 6\*a^2\*x^2 + 3\*a^4\*x^4)\*ArcTan $[a*x]/(32*c^3*(a))$ 

```
+ a^3*x^2)^2
```
**Maple [A]** time  $= 0.11$ , size  $= 68$ , normalized size  $= 0.81$ 

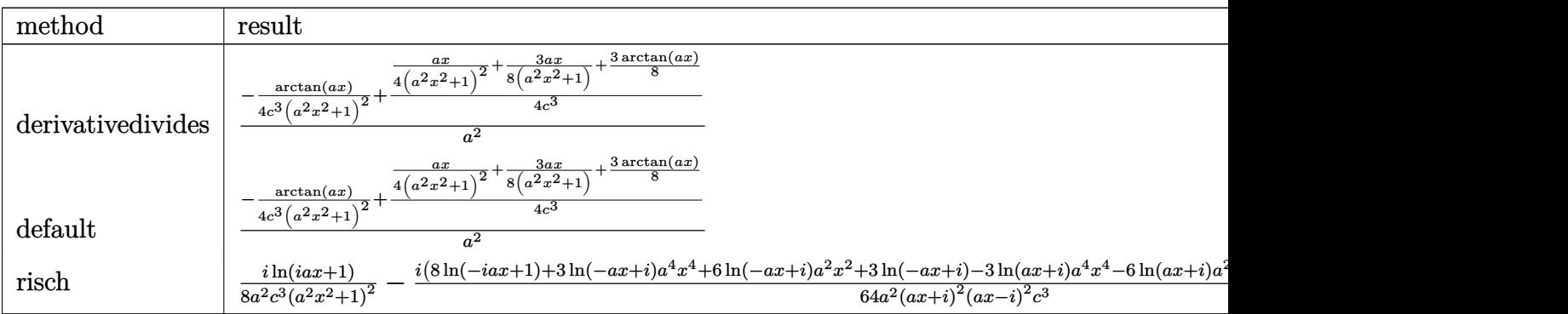

Verification of antiderivative is not currently implemented for this CAS.

```
[In] int(x*arctan(a*x)/(a^2*c*x^2+c)^3,x,method=RETURNVERBOSE)
```

```
[Out] 1/a^2*(-1/4*arctan(axx)/c^3/(a^2*x^2+1)^2+1/4/c^3*(1/4/(a^2*x^2+1)^2*x*x+3/8*a*x/(a^2*x^2+1)+3/8*arctan(a*x)))
```
**Maxima [A]** time  $= 0.47$ , size  $= 86$ , normalized size  $= 1.02$ 

$$
\frac{\frac{3\,a^2x^3+5\,x}{a^4c^2x^4+2\,a^2c^2x^2+c^2}+\frac{3\,\arctan(ax)}{ac^2}}{32\,ac}-\frac{\arctan\,(ax)}{4\left(a^2cx^2+c\right)^2a^2c}
$$

Verification of antiderivative is not currently implemented for this CAS.

[In] integrate(x\*arctan(a\*x)/(a^2\*c\*x^2+c)^3,x, algorithm="maxima")

 $[Out]$  1/32\*((3\*a^2\*x^3 + 5\*x)/(a^4\*c^2\*x^4 + 2\*a^2\*c^2\*x^2 + c^2) + 3\*arctan(a\*x)  $/(a*c^2))/(a*c) - 1/4*arctan(a*x)/((a^2kc*x^2 + c)^2*a^2*c)$ 

**Fricas [A]** time  $= 0.99$ , size  $= 69$ , normalized size  $= 0.82$ 

$$
\frac{3 a^3 x^3 + 5 a x + (3 a^4 x^4 + 6 a^2 x^2 - 5) \arctan (ax)}{32 (a^6 c^3 x^4 + 2 a^4 c^3 x^2 + a^2 c^3)}
$$

Verification of antiderivative is not currently implemented for this CAS.

```
[In] integrate(x*arctan(a*x)/(a^2*c*x^2+c)^3,x, algorithm="fricas")
```
 $[0$ ut] 1/32\*(3\*a^3\*x^3 + 5\*a\*x + (3\*a^4\*x^4 + 6\*a^2\*x^2 - 5)\*arctan(a\*x))/(a^6\*c^3  $*x^4$  + 2\*a<sup>2</sup>4\*c<sup>2</sup>\*x<sup>2</sup> + a<sup>2\*c^3</sup>)

**Sympy [B]** Leaf count of result is larger than twice the leaf count of optimal. 209 vs.  $2(75) = 150.$ 

time  $= 0.72$ , size  $= 209$ , normalized size  $= 2.49$ 

 $\int \frac{3 a^4 x^4 \tan (ax)}{32 a^6 c^3 x^4 + 64 a^4 c^3 x^2 + 32 a^2 c^3} + \frac{3 a^3 x^3}{32 a^6 c^3 x^4 + 64 a^4 c^3 x^2 + 32 a^2 c^3} + \frac{6 a^2 x^2 \tan (ax)}{32 a^6 c^3 x^4 + 64 a^4 c^3 x^2 + 32 a^2 c^3} + \frac{5 a x}{32 a^6 c^3 x^4 + 64 a^4 c^3 x^2 + 32 a^2 c^3} - \frac{5 a \tan (ax)}{32 a^6 c^3 x^4 +$  $\mathbf{0}$ for  $a \neq 0$ 0 otherwise the contract of the contract of the contract of the contract of the contract of the contract of the contract of the contract of the contract of the contract of the contract of the contract of the contract of th

Verification of antiderivative is not currently implemented for this CAS.

```
[n] integrate(x*atan(a*x)/(a**2*c*x**2+c)**3,x)
```

```
[0ut] Piecewise((3*a**4*x**4*atan(a*x)/(32*a**6*c**3*x**4 + 64*a**4*c**3*x**2 + 3
2*a**2*c**3) + 3*a**3*x**3/(32*a**6*c**3*x**4 + 64*a**4*c**3*x**2 + 32*a**2
*c**3) + 6*a**2*x**2*atan(a*x)/(32*a**6*c**3*x**4 + 64*a**4*c**3*x**2 + 32*
a**2*c**3) + 5*a*x/(32*a**6*c**3*x**4 + 64*a**4*c**3*x**2 + 32*a**2*c**3) -
 5*atan(a*x)/(32*a**6*c**3*x**4 + 64*a**4*c**3*x**2 + 32*a**2*c**3), Ne(a,
0)), (0, True))
```
**Giac [F]**

time  $= 0.00$ , size  $= 0$ , normalized size  $= 0.00$ 

could not integrate

Verification of antiderivative is not currently implemented for this CAS.

# [In] integrate(x\*arctan(a\*x)/(a^2\*c\*x^2+c)^3,x, algorithm="giac")

[Out] sage0\*x

## **Mupad [B]**

 $time = 0.48$ , size = 103, normalized size = 1.23

$$
\frac{\frac{5x}{32a} + \frac{ax^3}{4} - \frac{\operatorname{atan}(ax)}{4a^2} - \frac{x^2 \operatorname{atan}(ax)}{4} + \frac{3x^3}{32}x^5}{a^6 c^3 x^6 + 3 a^4 c^3 x^4 + 3 a^2 c^3 x^2 + c^3} + \frac{3 \operatorname{atan}\left(\frac{a^2 x}{\sqrt{a^2}}\right)}{32 a c^3 \sqrt{a^2}}
$$

Verification of antiderivative is not currently implemented for this CAS.

[In]  $int((x * atan(a * x))/(c + a^2 * c * x^2)^3, x)$ 

[Out]  $((5*x)/(32*a) + (a*x^3)/4 - atan(a*x)/(4*a^2) - (x^2*atan(a*x))/4 + (3*a^3*)$  $x^5$ )/32)/(c<sup>2</sup> + 3\*a<sup>2</sup>\*c<sup>2</sup>3\*x<sup>2</sup> + 3\*a<sup>2</sup>\*c<sup>2</sup>3\*x<sup>2</sup> + a<sup>26\*c</sup><sup>3\*x</sup><sup>6</sup>) + (3\*atan((a<sup>2</sup>)  $*x)/(a^2)^(1/2)))/(32*a*c^3*(a^2)^(1/2))$ 

# $\begin{array}{cc} \textbf{3.195} & \int \frac{\textbf{ArcTan}(ax)}{2.233} \end{array}$  $\frac{a(\mathbf{c}+\mathbf{a}^2 c x^2)}{b(\mathbf{c}+\mathbf{a}^2 c x^2)^3}dx$

**Optimal**. Leaf size=105

$$
\frac{1}{16 a c^3 \left(1+a^2 x^2\right)^2}+\frac{3}{16 a c^3 \left(1+a^2 x^2\right)}+\frac{x \text{ArcTan}(ax)}{4 c^3 \left(1+a^2 x^2\right)^2}+\frac{3 x \text{ArcTan}(ax)}{8 c^3 \left(1+a^2 x^2\right)}+\frac{3 \text{ArcTan}(ax)^2}{16 a c^3}
$$

 $[0$ ut] 1/16/a/c^3/(a^2\*x^2+1)^2+3/16/a/c^3/(a^2\*x^2+1)+1/4\*x\*arctan(a\*x)/c^3/(a^2\*  $x^2+1$ )^2+3/8\*x\*arctan(a\*x)/c^3/(a^2\*x^2+1)+3/16\*arctan(a\*x)^2/a/c^3

## **Rubi [A]**

time  $= 0.03$ , antiderivative size  $= 105$ , normalized size of antiderivative  $= 1.00$ , number of steps used = 3, number of rules used = 3, integrand size = 17,  $\frac{\text{number of rules}}{\text{integrand size}} = 0.176$ , Rules used  $= \{5016, 5012, 267\}$ 

 $3x\mathrm{ArcTan}(ax)$  $\frac{8c^3(a^2x^2+1)}{a^2x^2+1} +$  $x\mathrm{ArcTan}(ax)$  $\frac{2111 \text{ cm} (ax)}{4c^3 (a^2x^2+1)^2} +$ 3  $\frac{6}{16ac^3(a^2x^2+1)} +$ 1  $\frac{1}{16ac^3(a^2x^2+1)^2} +$  $3\mathrm{ArcTan}(ax)^2$ 16*ac*<sup>3</sup>

Antiderivative was successfully verified.

[In] Int  $[Arctan[a*x]/(c + a^2*c*x^2)^3,x]$ 

 $[Out] 1/(16*a*c^3*(1 + a^2*x^2)^2) + 3/(16*a*c^3*(1 + a^2*x^2)) + (x*ArcTan[a*x])$  $/(4 * c^3 * (1 + a^2 * x^2)^2)$  +  $(3 * x * ArcTan[a * x])/(8 * c^3 * (1 + a^2 * x^2))$  +  $(3 * Arc$  $Tan[a*x]^{2})/(16*axc^{3})$ 

#### Rule 267

Int $[(x_0^m_-,)*(a_0 + (b_0^k_+)(x_0^m_+))^c(p_0, x_0^k)$  :> Simp $[(a + b*x^m_0)$  $\hat{p}(p + 1)/(b*n*(p + 1)), x]$  /; FreeQ[{a, b, m, n, p}, x] && EqQ[m, n - 1] &&  $NeQ[p, -1]$ 

#### Rule 5012

 $Int[((a_{-.}) + ArcTan[(c_{-.})*(x_{-})]*(b_{-.}))^(p_{-.})/((d_{-}) + (e_{-.})*(x_{-})^2)^2, x_{-}Sym$ bol] :> Simp[x\*((a + b\*ArcTan[c\*x])^p/(2\*d\*(d + e\*x^2))), x] + (-Dist[b\*c\*( p/2), Int[x\*((a + b\*ArcTan[c\*x])^(p - 1)/(d + e\*x^2)^2), x], x] + Simp[(a +  $b*ArcTan[c*x])^{(p + 1)/(2*b*c*d^2*(p + 1)), x])$  ; FreeQ[{a, b, c, d, e},  $x$ ] && EqQ[e, c<sup> $2*$ d] && GtQ[p, 0]</sup>

#### Rule 5016

```
Int[(a_{\cdot}) + ArcTan[(c_{\cdot})*(x_{\cdot})](b_{\cdot})](d_{\cdot}) + (e_{\cdot})*(x_{\cdot})^2)(q_{\cdot}), x Symbol
] :> Simp[b*((d + e*x^2)^(q + 1)/(4*c*d*(q + 1)^2)), x] + (Dist[(2*q + 3)/(
2*d*(q + 1), Int[(d + e*x^2)^{(q + 1)*(a + b*ArCTan[c*x]), x], x] - Simp[x*(d + e*x^2)^{n}(q + 1)*(a + b*ArcTan[c*x])/(2*d*(q + 1))), x]) /; FreeQ[{a, b
```
## Rubi steps

$$
\int \frac{\tan^{-1}(ax)}{(c+a^2cx^2)^3} dx = \frac{1}{16ac^3(1+a^2x^2)^2} + \frac{x \tan^{-1}(ax)}{4c^3(1+a^2x^2)^2} + \frac{3 \int \frac{\tan^{-1}(ax)}{(c+a^2cx^2)^2} dx}{4c}
$$
  
\n
$$
= \frac{1}{16ac^3(1+a^2x^2)^2} + \frac{x \tan^{-1}(ax)}{4c^3(1+a^2x^2)^2} + \frac{3x \tan^{-1}(ax)}{8c^3(1+a^2x^2)} + \frac{3 \tan^{-1}(ax)}{16ac^3} - \frac{(3a) \int \frac{x}{(c+a^2cx^2)}}{8c}
$$
  
\n
$$
= \frac{1}{16ac^3(1+a^2x^2)^2} + \frac{3}{16ac^3(1+a^2x^2)} + \frac{x \tan^{-1}(ax)}{4c^3(1+a^2x^2)^2} + \frac{3x \tan^{-1}(ax)}{8c^3(1+a^2x^2)} + \frac{3 \tan^{-1}(ax)}{16ac^3}
$$

**Mathematica [A]** time  $= 0.02$ , size  $= 68$ , normalized size  $= 0.65$ 

$$
\frac{4+3 a^2 x^2+2 a x (5+3 a^2 x^2) \text{ ArcTan}(ax)+3 (1+a^2 x^2)^2 \text{ ArcTan}(ax)^2}{16 a c^3 \left(1+a^2 x^2\right)^2}
$$

Antiderivative was successfully verified.

# [In] Integrate[ArcTan[a\*x]/(c + a^2\*c\*x^2)^3,x]

[Out]  $(4 + 3*a^2*x^2 + 2*ax*(5 + 3*a^2*x^2)*ArcTan[a*x] + 3*(1 + a^2*x^2)^2*ArcT$ an $[a*x]^2$ )/(16\*a\*c<sup>-</sup>3\*(1 + a<sup>2\*x<sup>-</sup>2)<sup>-</sup>2)</sup>

## **Maple [A]**

time  $= 0.15$ , size  $= 101$ , normalized size  $= 0.96$ 

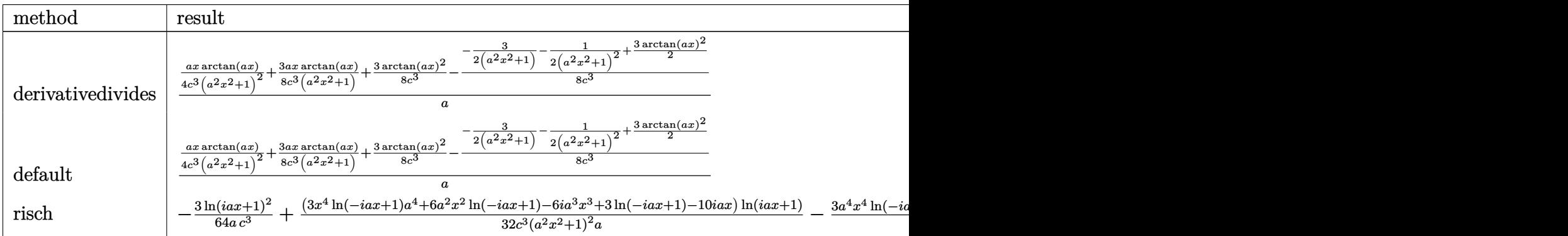

Verification of antiderivative is not currently implemented for this CAS.

## [In]  $int(arctan(a*x)/(a^2*c*x^2+c)^3,x,method=RETURNVERBOSE)$

 $[0$ ut]  $1/a*(1/4*ax*arctan(axx)/c^3/(a^2*x^2+1)^2+3/8*ax*arctan(axx)/c^3/(a^2*x^2)$ +1)+3/8\*arctan(a\*x)^2/c^3-1/8/c^3\*(-3/2/(a^2\*x^2+1)-1/2/(a^2\*x^2+1)^2+3/2\*a  $rctan(a*x)^2)$ 

## **Maxima [A]**

time  $= 0.47$ , size  $= 129$ , normalized size  $= 1.23$ 

1 8  $\int 3a^2x^3 + 5x$  $\frac{6x}{a^4c^3x^4+2a^2c^3x^2+c^3}$ 3 arctan (*ax*) *ac*<sup>3</sup>  $\int \arctan (ax) + \frac{(3a^2x^2 - 3(a^4x^4 + 2a^2x^2 + 1)\arctan (ax)^2 + 4)a}{4a^2x^4 + 2a^2x^2 + 1}\arctan (ax)^2$  $16(a^6c^3x^4 + 2a^4c^3x^2 + a^2c^3)$ 

Verification of antiderivative is not currently implemented for this CAS.

[In] integrate(arctan(a\*x)/(a^2\*c\*x^2+c)^3,x, algorithm="maxima")

 $[Out] 1/8*((3*a^2*x^3 + 5*x)/(a^4*c^3*x^4 + 2*a^2*c^3*x^2 + c^3) + 3*arctan(a*x)/$  $(a*c^3)*arctan(a*x) + 1/16*(3*a^2*x^2 - 3*(a^4*x^4 + 2*a^2*x^2 + 1)*arctan$  $(a*x)^2 + 4)*a/(a^6*c^3*x^4 + 2*a^4*c^3*x^2 + a^2*c^3)$ 

**Fricas [A]** time  $= 1.11$ , size  $= 85$ , normalized size  $= 0.81$ 

$$
\frac{3\,{a}^{2}{x}^{2}+3\,{\left({a}^{4}{x}^{4}+2\,{a}^{2}{x}^{2}+1\right)}\arctan \left( {a}{x}\right) ^{2}+2\,{\left( 3\,{a}^{3}{x}^{3}+5\,a}{x}\right)\arctan \left( {a}{x}\right) +4}{16\,{\left( {a}^{5}{c}^{3}{x}^{4}+2\,{a}^{3}{c}^{3}{x}^{2}+{a}{c}^{3}\right)}}
$$

Verification of antiderivative is not currently implemented for this CAS.

```
[In] integrate(arctan(a*x)/(a^2*c*x^2+c)^3,x, algorithm="fricas")
```
 $[0$ ut]  $1/16*(3*a^2*x^2 + 3*(a^4*x^4 + 2*a^2*x^2 + 1)*arctan(a*x)^2 + 2*(3*a^3*x^3))$ + 5\*a\*x)\*arctan(a\*x) + 4)/(a^5\*c^3\*x^4 + 2\*a^3\*c^3\*x^2 + a\*c^3)

**Sympy [F(-2)]** time  $= 0.00$ , size  $= 0$ , normalized size  $= 0.00$ 

Exception raised: RecursionError

Verification of antiderivative is not currently implemented for this CAS.

[In]  $integrate(atan(axx)/(a**2*cx**2+c)**3,x)$ 

[Out] Exception raised: RecursionError >> maximum recursion depth exceeded while calling a Python object

**Giac [F]** time  $= 0.00$ , size  $= 0$ , normalized size  $= 0.00$ 

could not integrate

Verification of antiderivative is not currently implemented for this CAS.

[In] integrate(arctan(a\*x)/(a^2\*c\*x^2+c)^3,x, algorithm="giac")

[Out] sage0\*x

# **Mupad [B]**

 $time = 0.48$ , size = 85, normalized size = 0.81

 $3\,a^4\,x^4\,\text{atan}(a\,x)^2 + 6\,a^3\,x^3\,\text{atan}(a\,x) + 6\,a^2\,x^2\,\text{atan}(a\,x)^2 + 3\,a^2\,x^2 + 10\,a\,x\,\text{atan}(a\,x) + 3\,\text{atan}(a\,x)^2 + 4$  $16 a c^3 (a^2 x^2 + 1)^2$ 

Verification of antiderivative is not currently implemented for this CAS.

[In]  $int(atan(a*x)/(c + a^2*x^2)^3, x)$  $[Out]$  (3\*a^2\*x^2 + 3\*atan(a\*x)^2 + 6\*a^3\*x^3\*atan(a\*x) + 10\*a\*x\*atan(a\*x) + 6\*a^2  $*x^2*atan(a*x)^2 + 3*a^4*x^4*atan(a*x)^2 + 4)/(16*ax^3*(a^2*x^2 + 1)^2)$ 

# $\begin{array}{cc} \textbf{3.196} \qquad & \int \frac{\textbf{ArcTan}(ax)}{2.2 \times 3.3} \end{array}$  $\frac{d\mathbf{x}(c+a^2cx^2)^3}{dx^2}dx$

**Optimal**. Leaf size=159

$$
-\frac{ax}{16 c^3 \left(1+a^2 x^2\right)^2}-\frac{11 a x}{32 c^3 \left(1+a^2 x^2\right)}-\frac{11 \text{Arc} \text{Tan}(ax)}{32 c^3}+\frac{\text{Arc} \text{Tan}(ax)}{4 c^3 \left(1+a^2 x^2\right)^2}+\frac{\text{Arc} \text{Tan}(ax)}{2 c^3 \left(1+a^2 x^2\right)}-\frac{i \text{Arc} \text{Tan}(ax)^2}{2 c^3}+\frac{\text{Arc} \text{Tan}(ax)}{4 c^3 \left(1+a^2 x^2\right)}-\frac{\text{Arc} \text{Tan}(ax)}{2 c^3 \left(1+a^2 x^2\right)}+\frac{\text{Arc} \text{Tan}(ax)}{2 c^3 \left(1+a^2 x^2\right)}+\frac{\text{Arc} \text{Tan}(ax)}{2 c^3 \left(1+a^2 x^2\right)}-\frac{\text{Arc} \text{Tan}(ax)}{2 c^3 \left(1+a^2 x^2\right)}+\frac{\text{Arc} \text{Tan}(ax)}{2 c^3 \left(1+a^2 x^2\right)}+\frac{\text{Arc} \text{Tan}(ax)}{2 c^3 \left(1+a^2 x^2\right)}-\frac{\text{Arc} \text{Tan}(ax)}{2 c^3 \left(1+a^2 x^2\right)}+\frac{\text{Arc} \text{Tan}(ax)}{2 c^3 \left(1+a^2 x^2\right)}+\frac{\text{Arc} \text{Tan}(ax)}{2 c^3 \left(1+a^2 x^2\right)}+\frac{\text{Arc} \text{Tan}(ax)}{2 c^3 \left(1+a^2 x^2\right)}+\frac{\text{Arc} \text{Tan}(ax)}{2 c^3 \left(1+a^2 x^2\right)}+\frac{\text{Arc} \text{Tan}(ax)}{2 c^3 \left(1+a^2 x^2\right)}+\frac{\text{Arc} \text{Tan}(ax)}{2 c^3 \left(1+a^2 x^2\right)}+\frac{\text{Arc} \text{Tan}(ax)}{2 c^3 \left(1+a^2 x^2\right)}+\frac{\text{Arc} \text{Tan}(ax)}{2 c^3 \left(1+a^2 x^2\right)}+\frac{\text{Arc} \text{Tan}(ax)}{2 c^3 \left(1+a^2 x^2\right)}+\frac{\text{Arc} \text{Tan}(ax)}{2 c^3 \left(1+a^2 x^2\
$$

 $[Out] -1/16*a*x/c^3/(a^2*x^2+1)^2-11/32*a*x/c^3/(a^2*x^2+1)-11/32*xrctan(a*x)/c^3$ +1/4\*arctan(a\*x)/c^3/(a^2\*x^2+1)^2+1/2\*arctan(a\*x)/c^3/(a^2\*x^2+1)-1/2\*I\*ar ctan(a\*x)^2/c^3+arctan(a\*x)\*ln(2-2/(1-I\*a\*x))/c^3-1/2\*I\*polylog(2,-1+2/(1-I \*a\*x))/c^3

## **Rubi [A]**

time  $= 0.21$ , antiderivative size  $= 159$ , normalized size of antiderivative  $= 1.00$ , number of steps used = 12, number of rules used = 7, integrand size = 20,  $\frac{\text{number of rules}}{\text{integral size}} = 0.350$ , Rules used =  $\{5086, 5044, 4988, 2497, 5050, 205, 211\}$ 

ArcTan(*ax*)  $\frac{\text{ArcTan}(ax)}{2c^3(a^2x^2+1)} + \frac{\text{ArcTan}(ax)}{4c^3(a^2x^2+1)}$  $\frac{\text{ArcTan}(ax)}{4c^3\left(a^2x^2+1\right)^2} - \frac{11ax}{32c^3\left(a^2x^2+1\right)^2}$  $\frac{11ax}{32c^3(a^2x^2+1)} - \frac{ax}{16c^3(a^2x^2)}$  $\frac{ax}{16c^3(a^2x^2+1)^2} - \frac{i\text{ArcTan}(ax)^2}{2c^3}$  $\frac{\text{Tan}(ax)^2}{2c^3} - \frac{11 \text{ArcTan}(ax)}{32c^3}$  $rac{\text{CTan}(ax)}{32c^3} + \frac{\text{ArcTan}(ax) \log\left(2 - \frac{2}{1 - iax}\right)}{c^3}$  $\frac{\log\left(2 - \frac{2}{1 - i a x}\right)}{c^3} - \frac{i \text{Li}_2\left(\frac{2}{1 - i a x} - 1\right)}{2 c^3}$ 2*c* 3

Antiderivative was successfully verified.

[In] Int  $[Arctan[a*x]/(x*(c + a^2*c*x^2)^3],x]$ 

[Out]  $-1/16*(a*x)/(c^3*(1 + a^2*x^2)^2) - (11*a*x)/(32*c^3*(1 + a^2*x^2)) - (11*A)$  $rclan[2*x]/(32*c^3) + ArcTan[2*x]/(4*c^3*(1 + a^2*x^2)^2) + ArcTan[2*x]/(2)$  $*\text{c}^3*(1 + \text{a}^2*\text{x}^2)) - ((1/2)*\text{Arctan}[\text{a}*\text{x}]^2)/\text{c}^3 + (\text{Arctan}[\text{a}*\text{x}]*\text{Log}[2 - 2/(1$  $- I*ax)$ ])/c^3 - ((I/2)\*PolyLog[2, -1 + 2/(1 - I\*a\*x)])/c^3

Rule 205

Int $[(a) + (b_-)*(x_-)^(n_-))^(p)$ , x Symbol] :> Simp $[(-x)*((a + b*x^n)^(p +$ 1)/(a\*n\*(p + 1))), x] + Dist[(n\*(p + 1) + 1)/(a\*n\*(p + 1)), Int[(a + b\*x^n  $)^{(p + 1)}$ , x], x] /; FreeQ[{a, b}, x] && IGtQ[n, 0] && LtQ[p, -1] && (Integ erQ[2\*p]  $|| (n == 2 \&& \nIntegrQ[4*p]) || (n == 2 \&& \nIntegrQ[3*p]) ||$  Denom  $intor[p + 1/n] < Denominator[p]$ 

## Rule 211

Int $[(a) + (b_-)*(x_-)^2)^{-}(-1)$ , x Symbol] :> Simp $[(Rt[a/b, 2]/a)*ArcTan[x/R]$ t[a/b, 2]], x] /; FreeQ[{a, b}, x] && PosQ[a/b]

## Rule 2497

```
Int[Log[u] * (Pq)^(m).), x Symbol] :> With[fC = FullSimplify[Pq^m * ((1 - u))D[u, x])}, Simp[C*PolyLog[2, 1 - u], x] /; FreeQ[C, x]] /; IntegerQ[m] &&
PolyQ[Pq, x] && RationalFunctionQ[u, x] && LeQ[RationalFunctionExponents[u,
```
# $x$ ][[2]], Expon[Pq,  $x$ ]]

## Rule 4988

```
Int[((a) + ArcTan[(c) *(x) ) + (b) ^{\circ} (p) ^{\circ} (x) ^{\circ} (d) + (e) ^{\circ} (x) )), x
Symbol] :> Simp[(a + b*ArcTan[c*x])^p*(Log[2 - 2/(1 + e*(x/d))]/d), x] - Di
st[b*c*(p/d), Int[(a + b*ArcTan[c*x])^(p - 1)*(Log[2 - 2/(1 + e*(x/d))]/(1
+ c^2*x^2)), x], x] /; FreeQ[{a, b, c, d, e}, x] && IGtQ[p, 0] && EqQ[c^2*d
\hat{2} + e^2, 0]
```
## Rule 5044

Int $[(a_{-}) + ArcTan[(c_{-})*(x_{-})](b_{-})^*(p_{-})/((x_{-})*(d_{-}) + (e_{-})*(x_{-})^2)),$ x Symbol] :> Simp[(-I)\*((a + b\*ArcTan[c\*x])^(p + 1)/(b\*d\*(p + 1))), x] + Di st[I/d, Int[(a + b\*ArcTan[c\*x])^p/(x\*(I + c\*x)), x], x] /; FreeQ[{a, b, c, d, e}, x] && EqQ[e, c^2\*d] && GtQ[p, 0]

## Rule 5050

Int $[(a_*) + ArcTan[(c_*)*(x_*)*(b_*)^*(p_*(*))*(x_*)*((d_* + (e_*(*x_*))^2)(q_*))$ .), x\_Symbol] :> Simp[(d + e\*x^2)^(q + 1)\*((a + b\*ArcTan[c\*x])^p/(2\*e\*(q + 1))), x] - Dist[b\*(p/(2\*c\*(q + 1))), Int[(d + e\*x^2)^q\*(a + b\*ArcTan[c\*x])^  $(p - 1)$ , x], x] /; FreeQ[{a, b, c, d, e, q}, x] && EqQ[e, c<sup>-</sup>2\*d] && GtQ[p, 0]  $&\&\text{ NeQ}[q, -1]$ 

## Rule 5086

Int $[(a_{-}) + ArcTan[(c_{-})*(x_{-})]*(b_{-})\hat{(p_{-})}*(x_{-})^*(m_{-})*(d_{-}) + (e_{-})*(x_{-})^2]$ )^(q\_), x\_Symbol] :> Dist[1/d, Int[x^m\*(d + e\*x^2)^(q + 1)\*(a + b\*ArcTan[c\* x])^p, x], x] - Dist[e/d, Int[x^(m + 2)\*(d + e\*x^2)^q\*(a + b\*ArcTan[c\*x])^p , x], x] /; FreeQ[{a, b, c, d, e}, x] && EqQ[e, c^2\*d] && IntegersQ[p, 2\*q] && LtQ[q, -1] && ILtQ[m, 0] && NeQ[p, -1]

Rubi steps

$$
\int \frac{\tan^{-1}(ax)}{x (c+a^2cx^2)^3} dx = -\left(a^2 \int \frac{x \tan^{-1}(ax)}{(c+a^2cx^2)^3} dx\right) + \frac{\int \frac{\tan^{-1}(ax)}{x (c+a^2cx^2)^2} dx}{c}
$$
\n
$$
= \frac{\tan^{-1}(ax)}{4c^3 (1+a^2x^2)^2} - \frac{1}{4}a \int \frac{1}{(c+a^2cx^2)^3} dx + \frac{\int \frac{\tan^{-1}(ax)}{x (c+a^2cx^2)} dx}{c^2} - \frac{a^2 \int \frac{x \tan^{-1}(ax)}{(c+a^2cx^2)^2} dx}{c}
$$
\n
$$
= -\frac{ax}{16c^3 (1+a^2x^2)^2} + \frac{\tan^{-1}(ax)}{4c^3 (1+a^2x^2)^2} + \frac{\tan^{-1}(ax)}{2c^3 (1+a^2x^2)} - \frac{i \tan^{-1}(ax)^2}{2c^3} + \frac{i \int \frac{\tan^{-1}(ax)}{x (i+ax)}}{c^3}
$$
\n
$$
= -\frac{ax}{16c^3 (1+a^2x^2)^2} - \frac{11ax}{32c^3 (1+a^2x^2)} + \frac{\tan^{-1}(ax)}{4c^3 (1+a^2x^2)^2} + \frac{\tan^{-1}(ax)}{2c^3 (1+a^2x^2)} - \frac{i \tan^{-1}(ax)}{2c^3}
$$
\n
$$
= -\frac{ax}{16c^3 (1+a^2x^2)^2} - \frac{11ax}{32c^3 (1+a^2x^2)} - \frac{11 \tan^{-1}(ax)}{32c^3} + \frac{\tan^{-1}(ax)}{4c^3 (1+a^2x^2)^2} + \frac{\tan^{-1}(ax)}{2c^3 (1+a^2x^2)^2}
$$

**Mathematica [A]** time  $= 0.14$ , size  $= 90$ , normalized size  $= 0.57$ 

 $-\frac{64i\text{ArcTan}(ax)^2-4\text{ArcTan}(ax)\left(12\cos(2\text{ArcTan}(ax))+\cos(4\text{ArcTan}(ax))+32\log\left(1-e^{2i\text{ArcTan}(ax)}\right)\right)+64i\text{PolyLog}(2,e^{2i\text{ArcTan}(ax)})+24\sin(2\text{ArcTan}(ax))+\sin(4\text{ArcTan}(ax))}{2}\right)}{564i\text{ArcTan}(ax)(22\cos(2\text{ArcTan}(ax))+24\sin(2\text{ArcTan}(ax))+\cos(4\text{ArcTan}(ax))}{2}\times\frac{1}{2}\log\left(1-e^{2i\text{$ 128*c* 3

Antiderivative was successfully verified.

[In] Integrate[ArcTan[a\*x]/(x\*(c + a^2\*c\*x^2)^3),x]

 $[Out] -1/128*((64*I)*ArcTan[a*x]^2 - 4*ArcTan[a*x]*(12*Cos[2*ArcTan[a*x]] + Cos[4$  $*ArcTan[a*x]] + 32*Log[1 - E<sup>(2*I)*ArcTan[a*x]]] + (64*I)*PolyLog[2, E<sup>(</sup>]</sup>$  $2*I)*ArcTan[a*x])] + 24*Sin[2*ArcTan[a*x]] + Sin[4*ArcTan[a*x]])/c^3$ 

**Maple [B]** Both result and optimal contain complex but leaf count of result is larger than twice the leaf count of optimal. 291 vs.  $2(141) = 282$ . time  $= 0.08$ , size  $= 292$ , normalized size  $= 1.84$ 

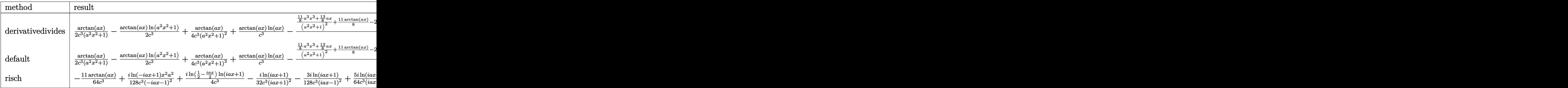

Verification of antiderivative is not currently implemented for this CAS.

[In]  $int(arctan(a*x)/x/(a^2*c*x^2+c)^3,x,method=[RETURNVERBOSE)$ 

```
[Out] 1/2*arctan(a*x)/c^3/(a^2*x^2+1)-1/2/c^3*arctan(a*x)*ln(a^2*x^2+1)+1/4*arcta
n(axx)/c^3/(a^2*x^2+1)^2+1/c^3*arctan(axx)*ln(axx)-1/4/c^3*(11/8*a^3*x^3+1)3/8*a*x)/(a^2*x^2+1)^2+11/8*arctan(a*x)-2*I*ln(a*x)*ln(1+I*a*x)+2*I*ln(a*x)
*ln(1-I*a*x)-2*I*dilog(1+I*a*x)+2*I*dilog(1-I*a*x)+I*ln(a*x-I)*ln(a^2*x^2+1
)-1/2*I*ln(a*x-I)^2-I*dilog(-1/2*I*(I+a*x))-I*ln(a*x-I)*ln(-1/2*I*(I+a*x))-
I*ln(I+a*x)*ln(a^2*x^2+1)+1/2*I*ln(I+a*x)^2+I*dilog(1/2*I*(a*x-I))+I*ln(I+a
*x)*ln(1/2*I*(a*x-I)))
```

```
Maxima [F]
time = 0.00, size = 0, normalized size = 0.00
```
Failed to integrate

Verification of antiderivative is not currently implemented for this CAS.

[In] integrate(arctan(a\*x)/x/(a^2\*c\*x^2+c)^3,x, algorithm="maxima") [Out] integrate(arctan(a\*x)/((a^2\*c\*x^2 + c)^3\*x), x) **Fricas [F]** time  $= 0.00$ , size  $= 0$ , normalized size  $= 0.00$ 

could not integrate

Verification of antiderivative is not currently implemented for this CAS.

```
[In] integrate(arctan(a*x)/x/(a^2*c*x^2+c)^3,x, algorithm="fricas")
```
[Out] integral(arctan(a\*x)/(a^6\*c^3\*x^7 + 3\*a^4\*c^3\*x^5 + 3\*a^2\*c^3\*x^3 + c^3\*x), x)

**Sympy [F(-2)]** time  $= 0.00$ , size  $= 0$ , normalized size  $= 0.00$ 

Exception raised: RecursionError

Verification of antiderivative is not currently implemented for this CAS.

[In] integrate(atan(a\*x)/x/(a\*\*2\*c\*x\*\*2+c)\*\*3,x)

[Out] Exception raised: RecursionError >> maximum recursion depth exceeded **Giac [F]** time  $= 0.00$ , size  $= 0$ , normalized size  $= 0.00$ 

could not integrate

Verification of antiderivative is not currently implemented for this CAS.

[In] integrate(arctan(a\*x)/x/(a^2\*c\*x^2+c)^3,x, algorithm="giac")

[Out] sage0\*x

**Mupad [F]**  $time = 0.00$ , size = -1, normalized size = -0.01

$$
\int \frac{\mathrm{atan}(a\,x)}{x\left(c\,a^2\,x^2+c\right)^3}\,dx
$$

Verification of antiderivative is not currently implemented for this CAS.

[In]  $int(atan(a*x)/(x*(c + a^2*x^2)^3),x)$ [Out]  $int(atan(a*x)/(x*(c + a^2*cx^2)^3), x)$ 

# $\int \frac{\textbf{ArcTan}(ax)}{2\left(1+2\right)^{3/3}}$  $\frac{d\mathbf{x}^2 (c+a^2 c x^2)^3}{dx^2}$

**Optimal**. Leaf size=142

− *a*  $\frac{a}{16c^3(1+a^2x^2)^2} - \frac{7a}{16c^3(1+a^2x^2)^2}$  $16c^3(1+a^2x^2)$ − ArcTan(*ax*)  $c^3x$  $-\frac{a^2x\text{ArcTan}(ax)}{a^2x\text{Arg}(ax)}$  $\frac{a^2x \text{ArcTan}(ax)}{4c^3 \left(1+a^2 x^2\right)^2} - \frac{7a^2x \text{ArcTan}(ax)}{8c^3 \left(1+a^2 x^2\right)}$  $8c^3(1+a^2x^2)$ − 15*a*ArcTan(*ax*) 2 16*c* 3  $+$ 

 $[0$ ut] -1/16\*a/c<sup>2</sup>3/(a<sup>2\*\*2+1)</sub>2-7/16\*a/c<sup>2</sup>3/(a<sup>2\*\*2+1</sup>)-arctan(a\*x)/c<sup>2</sup>3/x-1/4\*a<sup>2</sup>\*</sup> x\*arctan(a\*x)/c^3/(a^2\*x^2+1)^2-7/8\*a^2\*x\*arctan(a\*x)/c^3/(a^2\*x^2+1)-15/16  $*$ a $*$ arctan(a $*$ x)^2/c^3+a $*$ ln(x)/c^3-1/2 $*$ a $*$ ln(a^2 $*$ x^2+1)/c^3

## **Rubi [A]**

time  $= 0.20$ , antiderivative size  $= 142$ , normalized size of antiderivative  $= 1.00$ , number of steps used = 14, number of rules used = 11, integrand size = 20,  $\frac{\text{number of rules}}{\text{integral size}} = 0.550$ , Rules used = {5086, 5038, 4946, 272, 36, 29, 31, 5004, 5012, 267, 5016}

 $-\frac{7a^2x\text{ArcTan}(ax)}{2a^2(2a^2+1)}$  $\frac{a^2x \text{ArcTan}(ax)}{8c^3(a^2x^2+1)} - \frac{a^2x \text{ArcTan}(ax)}{4c^3(a^2x^2+1)^2}$  $\frac{a^2x\text{ArcTan}(ax)}{4c^3\left(a^2x^2+1\right)^2} - \frac{7a}{16c^3\left(a^2x^2+1\right)^2}$  $\frac{7a}{16c^3(a^2x^2+1)} - \frac{a}{16c^3(a^2x)}$  $\frac{a}{16c^3(a^2x^2+1)^2}$  –  $a \log (a^2x^2 + 1)$  $\frac{a^2x^2+1)}{2c^3} - \frac{15a\text{ArcTan}(ax)^2}{16c^3}$  $\frac{\text{cTan}(ax)^2}{16c^3} - \frac{\text{ArcTan}(ax)}{c^3x}$  $\frac{\text{Tan}(ax)}{c^3x} + \frac{a\log(x)}{c^3}$ *c* 3

Antiderivative was successfully verified.

[In] Int  $[Arctan[a*x]/(x^2*(c + a^2*cx^2)^3],x]$ 

 $[Out] -1/16*a/(c^3*(1 + a^2*x^2)^2) - (7*a)/(16*c^3*(1 + a^2*x^2)) - ArcTan[a*x]/$  $(c^3*x) - (a^2*x*ArcTan[a*x])/(4*c^3*(1 + a^2*x^2)^2) - (7*a^2*x*ArcTan[a*x])$ ])/(8\*c^3\*(1 + a^2\*x^2)) - (15\*a\*ArcTan[a\*x]^2)/(16\*c^3) + (a\*Log[x])/c^3 - $(a * Log[1 + a^2 * x^2])/(2 * c^3)$ 

Rule 29

Int $[(x_0^{\cdot})^(-1), x_0^{\cdot}]$  :> Simp $[Log[x], x]$ 

Rule 31

Int $[(a_+) + (b_-,)*(x_-))^(-1)$ ,  $x_Symbo1]$  :> Simp[Log[RemoveContent[a + b\*x,  $x$ ]]/b,  $x$ ] /; FreeQ[{a, b},  $x$ ]

## Rule 36

Int $[1/(((a_{-}.)+(b_{-}.)*(x_{-}))*((c_{-}.)+(d_{-}.)*(x_{-}))), x_{-}Symb01]$  :> Dist $[b/(b*c))$ - a\*d),  $Int[1/(a + b*x), x], x] - Dist[d/(b*c - a*d), Int[1/(c + d*x), x],$  $x$ ] /; FreeQ[{a, b, c, d}, x] && NeQ[b\*c - a\*d, 0]

## Rule 267

 $Int[(x_{})^(m_*)^*((a_-) + (b_-)*(x_-)^*(n_-))^*(p_-), x_Symbol]$  :> Simp[(a + b\*x^n)  $\hat{p}(p + 1)/(b*n*(p + 1)), x]$  /; FreeQ[{a, b, m, n, p}, x] && EqQ[m, n - 1] &&

## $NeQ[p, -1]$

#### Rule 272

 $Int[(x_{})^(m_{})^*(a_{-}) + (b_{-})^*(x_{-})^*(n_{-}))^*(p_{-}), x_Symbol]$  :> Dist $[1/n, Subst[$ Int[x^(Simplify[(m + 1)/n] - 1)\*(a + b\*x)^p, x], x, x^n], x] /; FreeQ[{a, b , m, n, p}, x] && IntegerQ[Simplify[ $(m + 1)/n$ ]]

#### Rule 4946

Int $[(a_{\cdot}) + ArcTan[(c_{\cdot})*(x_{\cdot})^*(n_{\cdot})](b_{\cdot})^*(p_{\cdot})*(x_{\cdot})^*(m_{\cdot}), x_{\cdot}Symbol]$  :>  $Simp[x^{\hat{m}} + 1)*( (a + b*Arctan[c*x^n])^p/(m + 1)), x] - Dist[b*c*n*(p/(m + 1))$ 1)), Int[x^(m + n)\*((a + b\*ArcTan[c\*x^n])^(p - 1)/(1 + c^2\*x^(2\*n))), x], x ] /; FreeQ[{a, b, c, m, n}, x] && IGtQ[p, 0] && (EqQ[p, 1] || (EqQ[n, 1] &&  $IntegerQ[m])$ ) && NeQ $[m, -1]$ 

#### Rule 5004

```
Int[(a_*) + ArcTan[(c_*)*(x_*)](b_*)^*(b_*)^*(c_*)^* (d_) + (e_.)*(x_)^2), x_Symbo
1] :> Simp[(a + b*ArcTan[c*x])^(p + 1)/(b*c*d*(p + 1)), x] /; FreeQ[{a, b,
c, d, e, p}, x] && EqQ[e, c^2*d] && NeQ[p, -1]
```
#### Rule 5012

Int $[(a_*) + ArcTan[(c_*)*(x_*)](b_*)^*(b_*)^*(c_*)/(d_*) + (e_*)*(x_*)^2)^2$ , x\_Sym bol] :> Simp[x\*((a + b\*ArcTan[c\*x])^p/(2\*d\*(d + e\*x^2))), x] + (-Dist[b\*c\*( p/2), Int[x\*((a + b\*ArcTan[c\*x])^(p - 1)/(d + e\*x^2)^2), x], x] + Simp[(a +  $b*ArcTan[c*x])^{(p + 1)/(2*b*c*d^2*(p + 1)), x])$  ; FreeQ[{a, b, c, d, e},  $x$ ] && EqQ[e, c<sup> $\sim$ 2\*d] && GtQ[p, 0]</sup>

#### Rule 5016

Int $[(a_.) + ArcTan[(c_.)*(x_0)]*(b_.))*(d_0 + (e_.)*(x_0^c)^{c_0}, x_0^c$ ] :> Simp[b\*((d + e\*x^2)^(q + 1)/(4\*c\*d\*(q + 1)^2)), x] + (Dist[(2\*q + 3)/(  $2*d*(q + 1)$ , Int $[(d + e*x^2)^{(q + 1)*(a + b*ArcTan[c*x]), x], x] - Simp[x*$  $(d + e*x^2)^{n}(q + 1)*(a + b*ArcTan[c*x])/(2*d*(q + 1))), x])$  /; FreeQ[{a, b , c, d, e}, x] && EqQ[e, c^2\*d] && LtQ[q, -1] && NeQ[q, -3/2]

#### Rule 5038

```
Int[(((a_{-}.) + ArcTan[(c_{-}.)*(x_{-}))*(b_{-}.))^c(p_{-}.)*(f_{-}.)*(x_{-}))^c(m_{-}))/((d_{-}) + (e_{-}.*(d_{-}))^c(m_{-}))^c(m_{-})).)*(x)^2), x Symbol] :> Dist[1/d, Int[(f*x)^m*(a + b*ArcTan[c*x])^p, x],
x] - Dist[e/(d*f^2), Int[(f*x)^(m + 2)*((a + b*ArcTan[c*x])^p/(d + e*x^2)),
 x], x] /; FreeQ[{a, b, c, d, e, f}, x] && GtQ[p, 0] && LtQ[m, -1]
```
#### Rule 5086

Int
$$
[(a_{-}) + ArcTan[(c_{-})*(x_{-})*(b_{-}))^{(p_{-})*(x_{-})^{(m_{-})}*(d_{-}) + (e_{-})*(x_{-})^{2}
$$
 $)(q_{-}), x_{Symbol}]$  :> Dist[1/d, Int[x^m\*(d + e\*x^2)^(q + 1)\*(a + b\*Arclan[c\*x])^p, x], x] - Dist[e/d, Int[x^m + 2)\*(d + e\*x^2)^q\*(a + b\*Arclan[c\*x])^p, x], x] /; FreeQ[(a, b, c, d, e), x] && EqQ[e, c^2\*d] && IntegersQ[p, 2\*q] && LtQ[q, -1] && ILtQ[m, 0] && NeQ[p, -1]

Rubi steps

$$
\int \frac{\tan^{-1}(ax)}{x^2(c+a^2cx^2)^3} dx = -\left(a^2 \int \frac{\tan^{-1}(ax)}{(c+a^2cx^2)^3} dx\right) + \frac{\int \frac{\tan^{-1}(ax)}{x^2(c+a^2cx^2)^2} dx}{c}
$$
\n
$$
= -\frac{a}{16c^3(1+a^2x^2)^2} - \frac{a^2x\tan^{-1}(ax)}{4c^3(1+a^2x^2)^2} + \frac{\int \frac{\tan^{-1}(ax)}{x^2(c+a^2cx^2)} dx}{c^2} - \frac{(3a^2) \int \frac{\tan^{-1}(ax)}{(c+a^2cx^2)^2} dx}{4c} - \frac{a^2}{c}
$$
\n
$$
= -\frac{a}{16c^3(1+a^2x^2)^2} - \frac{a^2x\tan^{-1}(ax)}{4c^3(1+a^2x^2)^2} - \frac{7a^2x\tan^{-1}(ax)}{8c^3(1+a^2x^2)} - \frac{7a\tan^{-1}(ax)^2}{16c^3} + \frac{\int \frac{\tan^{-1}(ax)}{x^2}}{c^3}
$$
\n
$$
= -\frac{a}{16c^3(1+a^2x^2)^2} - \frac{7a}{16c^3(1+a^2x^2)} - \frac{\tan^{-1}(ax)}{c^3x} - \frac{a^2x\tan^{-1}(ax)}{4c^3(1+a^2x^2)^2} - \frac{7a^2x\tan^{-1}(ax)}{8c^3(1+a^2x^2)}
$$
\n
$$
= -\frac{a}{16c^3(1+a^2x^2)^2} - \frac{7a}{16c^3(1+a^2x^2)} - \frac{\tan^{-1}(ax)}{c^3x} - \frac{a^2x\tan^{-1}(ax)}{4c^3(1+a^2x^2)^2} - \frac{7a^2x\tan^{-1}(ax)}{8c^3(1+a^2x^2)}
$$
\n
$$
= -\frac{a}{16c^3(1+a^2x^2)^2} - \frac{7a}{16c^3(1+a^2x^2)} - \frac{\tan^{-1}(ax)}{16c^3x} - \frac{a^2x\tan^{-1}(ax)}{4c^3(1+a^2x^2)^2} - \frac{7a^2x\tan^{-1}(ax)}{8c^3(1+a^2x^
$$

**Mathematica [A]** time  $= 0.05$ , size  $= 118$ , normalized size  $= 0.83$ 

$$
\frac{-2 (8 + 25 a^2 x^2 + 15 a^4 x^4) \mathrm{ArCTan}(ax) - 15 a x (1 + a^2 x^2)^2 \mathrm{ArCTan}(ax)^2 + a x \Big( -8 - 7 a^2 x^2 + 16 (1 + a^2 x^2)^2 \log(x) - 8 (1 + a^2 x^2)^2 \log\left(1+ a^2 x^2\right)\Big)}{16 c^3 x \left(1+ a^2 x^2\right)^2}
$$

Antiderivative was successfully verified.

[In] Integrate[ArcTan[a\*x]/(x^2\*(c + a^2\*c\*x^2)^3),x] [Out]  $(-2*(8 + 25*a^2*x^2 + 15*a^4*x^4)*ArcTan[a*x] - 15*a*x*(1 + a^2*x^2)^2*ArcT$ an[a\*x]^2 + a\*x\*(-8 - 7\*a^2\*x^2 + 16\*(1 + a^2\*x^2)^2\*Log[x] - 8\*(1 + a^2\*x^ 2)^2\*Log[1 + a^2\*x^2]))/(16\*c^3\*x\*(1 + a^2\*x^2)^2) **Maple [A]** time  $= 0.08$ , size  $= 136$ , normalized size  $= 0.96$ 

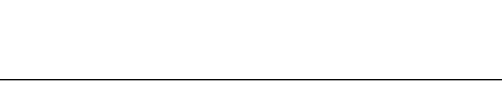

1355

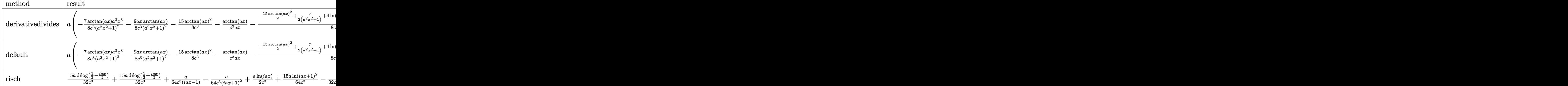

Verification of antiderivative is not currently implemented for this CAS.

[In]  $int(arctan(a*x)/x^2/(a^2*c*x^2+c)^3,x,method=RETURNVERBOSE)$ 

```
[0ut] a*(-7/8/c^3*arctan(a*x)*a^3*x^3/(a^2*x^2+1)^2-9/8*ax*xarctan(a*x)/c^3/(a^2*x^3))x^2+1)^2-15/8*arctan(a*x)^2/c^3-1/c^3*arctan(a*x)/a/x-1/8/c^3*(-15/2*arctan
(a*x)^2+7/2/(a^2*x^2+1)+4*ln(a^2*x^2+1)+1/2/(a^2*x^2+1)^2-8*ln(a*x)))
```
## **Maxima [A]**

time  $= 0.48$ , size  $= 181$ , normalized size  $= 1.27$ 

 $-\frac{1}{2}$ 8  $\left(\frac{15\,a^4x^4+25\,a^2x^2+8}{a^4c^3x^5+2\,a^2c^3x^3+c^3x}+\frac{15\,a\arctan\left(ax\right)}{c^3}\right)\arctan\left(ax\right)-\frac{\left(7\,a^2x^2-15\,{\left(a^4x^4+2\,a^2x^2+1\right)}\arctan\left(ax\right)^2+8\,{\left(a^4x^4+2\,a^2x^2+1\right)}\log\left(a^2x^2+1\right)-16\,{\left(a^4x^4+2\,a^2x^2+1\right)}\log\left(x\right)+$ 

Verification of antiderivative is not currently implemented for this CAS.

```
[In] integrate(arctan(a*x)/x^2/(a^2*c*x^2+c)^3,x, algorithm="maxima")
[Out] -1/8*((15*a^4*x^4 + 25*a^2*x^2 + 8)/(a^4*c^3*x^5 + 2*a^2*c^3*x^3 + c^3*x) +15*a*arctan(a*x)/c^3)*arctan(a*x) - 1/16*(7*a^2*x^2 - 15*(a^4*x^4 + 2*a^2*
x^2 + 1)*arctan(a*x)^2 + 8*(a^4*x^4 + 2*a^2*x^2 + 1)*log(a^2*x^2 + 1) - 16*
(a^4*x^4 + 2*a^2*x^2 + 1)*log(x) + 8)*a/(a^4*c^3*x^4 + 2*a^2*c^3*x^2 + c^3)Fricas [A]
time = 1.12, size = 149, normalized size = 1.05
```

```
-\frac{7 a^3 x^3 + 15 (a^5 x^5 + 2 a^3 x^3 + ax) \arctan (ax)^2 + 8 ax + 2 (15 a^4 x^4 + 25 a^2 x^2 + 8) \arctan (ax) + 8 (a^5 x^5 + 2 a^3 x^3 + ax) \log (a^2 x^2 + 1) - 16 (a^5 x^5 + 2 a^3 x^3 + ax) \log (x) \log (x) \log (x) \log (x)\frac{16 (a^4 c^3 x^5 + 2 a^2 c^3 x^3 + c^3 x)}
```
Verification of antiderivative is not currently implemented for this CAS.

```
[In] integrate(arctan(a*x)/x^2/(a^2*c*x^2+c)^3,x, algorithm="fricas")
```

```
[0ut] -1/16*(7*a^3*x^3 + 15*(a^5*x^5 + 2*a^3*x^3 + ax*x)*arctan(axx)^2 + 8*axx + 2*(15*a^4*x^4 + 25*a^2*x^2 + 8)*arctan(axx) + 8*(a^5*x^5 + 2*a^3*x^3 + a*x)*log(a^2*x^2 + 1) - 16*(a^5*x^5 + 2*a^3*x^3 + axx)*log(x))/(a^4*c^3*x^5 + 2*a^2*c^3*x^3 + c^3*x
```
**Sympy [B]** Leaf count of result is larger than twice the leaf count of optimal. 604 vs.  $2(134) = 268.$ time  $= 1.50$ , size  $= 604$ , normalized size  $= 4.25$ 

Verification of antiderivative is not currently implemented for this CAS.

 $[n]$  integrate(atan(a\*x)/x\*\*2/(a\*\*2\*c\*x\*\*2+c)\*\*3,x)

```
[Out] Piecewise((16*a**5*x**5*log(x)/(16*a**4*c**3*x**5 + 32*a**2*c**3*x**3 + 16*
c**3*x) - 8*a**5*x**5*log(x**2 + a**(-2))/(16*a**4*c**3*x**5 + 32*a**2*c**3
*x**3 + 16*c**3*x) - 15*a**5*x**5*atan(a*x)**2/(16*a**4*c**3*x**5 + 32*a**2
*c**3*x**3 + 16*c**3*x) - 30*a**4*x**4*atan(a*x)/(16*a**4*c**3*x**5 + 32*a*
*2*c**3*x**3 + 16*c**3*x) + 32*a**3*x**3*log(x)/(16*a**4*c**3*x**5 + 32*a**
2*c**3*x**3 + 16*c**3*x - 16*a**3*x**3*log(x**2 + a**(-2))/(16*a**4*c**3*x)*5 + 32*a**2*c**3*x**3 + 16*c**3*x) - 30*a**3*x**3*atan(a*x)**2/(16*a**4*c)**3*x**5 + 32*a**2*c**3*x**3 + 16*c**3*x) - 7*a**3*x**3/(16*a**4*c**3*x**5
+ 32*a**2*c**3*x**3 + 16*c**3*x) - 50*a**2*x**2*atan(a*x)/(16*a**4*c**3*x**
5 + 32*a**2*c**3*x**3 + 16*c**3*x) + 16*a*x*log(x)/(16*a**4*c**3*x**5 + 32*
a**2*c**3*x**3 + 16*c**3*x) - 8*a*x*log(x**2 + a**(-2))/(16*a**4*c**3*x**5
+ 32*a**2*c**3*x**3 + 16*c**3*x) - 15*a*x*atan(a*x)**2/(16*a**4*c**3*x**5 +
32*a**2*c**3*x**3 + 16*c**3*x) - 8*a*x/(16*a**4*c**3*x**5 + 32*a**2*c**3*x
**3 + 16*c**3*x) - 16*atan(a*x)/(16*a**4*c**3*x**5 + 32*a**2*c**3*x**3 + 16
*c**3*x), Ne(a, 0)), (0, True))
```
**Giac [F]**  $time = 0.00$ , size  $= 0$ , normalized size  $= 0.00$ 

could not integrate

Verification of antiderivative is not currently implemented for this CAS.

[In] integrate(arctan(a\*x)/x^2/(a^2\*c\*x^2+c)^3,x, algorithm="giac")

[Out] sage0\*x

**Mupad [B]**

 $\sqrt{2}$ <u>: سەر</u> (  $\mathbf{10}$ *a x* a <sub>50</sub>  $\frac{16a^3x^5\log{(x)}}{16a^4c^3x^6+32a^2c^3x^3+1}$ *c x*5+32*a c x*3+16*c <sup>x</sup>* − *a x*  $log(x^2 +$ *x* <sup>+</sup> <sup>1</sup>*a*<sup>2</sup> *a c x*5+32*a c x*3+16*c <sup>x</sup>* − *a x* atan<sup>2</sup> (*ax*) *a c x*5+32*a c x*3+16*c <sup>x</sup>* − *a x* <sup>4</sup> atan (*ax*) *<sup>a</sup> c x*5+32*a c x*3+16*c <sup>x</sup>* + *a x*  $\frac{32a^3x^3\log{(x)}}{16a^4c^6x^8+32a^2c^3x^3+1}$ *c x*5+32*a c x*3+16*c <sup>x</sup>* − *a x*  $log(x^2 +$ <sup>+</sup> <sup>1</sup>*a*<sup>2</sup> *a c x*5+32*a c x*3+16*c <sup>x</sup>* − *a x* <sup>3</sup> atan<sup>2</sup> (o (*ax*) *a c x*5+32*a c x*3+16*c <sup>x</sup>* − *a x a c x*5+32*a c x*3+16*c <sup>x</sup>* − *a x* <sup>2</sup> atan (*ax*) *<sup>a</sup> c x*5+32*a c x*3+16*c <sup>x</sup>* + <sup>16</sup>*ax* log (*<sup>x</sup>*) *<sup>a</sup> c x*5+32*a c x*3+16*c <sup>x</sup>* − *ax* log *x* <sup>+</sup> <sup>1</sup>*a*<sup>2</sup> *a c x*5+32*a c x*3+16*c <sup>x</sup>* − *ax* atan<sup>2</sup> (*ax*) *a c x*5+32*a c x*3+16*c <sup>x</sup>* − *ax a c x*5+32*a c x*3+16*c <sup>x</sup>* − 16 atan (*ax*) *<sup>a</sup> c x*5+32*a c x*3+16*c x* for  $a \neq 0$ 

time  $= 0.57$ , size  $= 133$ , normalized size  $= 0.94$ 

*a* ln (*x*)  $\frac{a(x)}{c^3}$  – *a*  $\ln(a^2x^2+1)$  $\frac{x(x+1)}{2c^3}$  –  $\frac{7 a^3 x^2}{2} + 4 a$  $\frac{2}{8 a^4 c^3 x^4 + 16 a^2 c^3 x^2 + 8 c^3} \text{atan}(a\,x)\,\left(\frac{1}{a^2\,c^3} + \frac{25\,x^2}{8\,c^3}\right)$  $\frac{25 x^2}{8 c^3} + \frac{15 a^2 x^4}{8 c^3}$  $\frac{a^2 x^4}{8 c^3}$  $\frac{x}{a^2} + 2x^3 + a^2x^5$  −  $15 a \arctan(a x)^2$  $16 c<sup>3</sup>$ 

Verification of antiderivative is not currently implemented for this CAS.

[In]  $int(atan(a*x)/(x^2*(c + a^2*cx^2))^3)$ ,x)

[Out]  $(a*log(x))/c^3 - (a*log(a^2*x^2 + 1))/(2*c^3) - (4*a + (7*a^3*x^2)/2)/(8*c^2)$  $3 + 16*a^2*c^3*x^2 + 8*a^4*c^3*x^4) - (atan(axx)*(1/(a^2*c^3) + (25*x^2)/(8$  $*c^3$ ) + (15 $*a^2*x^4)/(8*c^3))/(x/a^2 + 2*x^3 + a^2*x^5)$  - (15 $*a*atan(a*x)^2$  $2)/(16*c^3)$ 

.<br>.

# $\int \frac{\textbf{ArcTan}(ax)}{3\left(1+2\right)^3}$  $\frac{d\mathbf{x}^3 (c+a^2 c x^2)^3}{x^3 (c+a^2 c x^2)^3} dx$

## **Optimal**. Leaf size=205

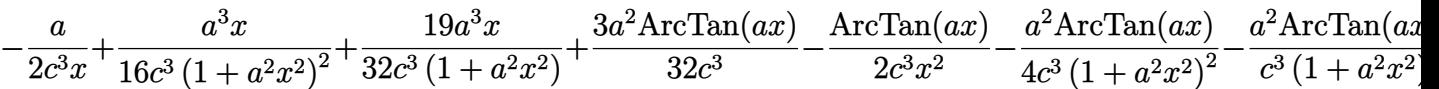

 $[0$ ut] -1/2\*a/c^3/x+1/16\*a^3\*x/c^3/(a^2\*x^2+1)^2+19/32\*a^3\*x/c^3/(a^2\*x^2+1)+3/32\* a^2\*arctan(a\*x)/c^3-1/2\*arctan(a\*x)/c^3/x^2-1/4\*a^2\*arctan(a\*x)/c^3/(a^2\*x^ 2+1)^2-a^2\*arctan(a\*x)/c^3/(a^2\*x^2+1)+3/2\*I\*a^2\*arctan(a\*x)^2/c^3-3\*a^2\*ar ctan(a\*x)\*ln(2-2/(1-I\*a\*x))/c^3+3/2\*I\*a^2\*polylog(2,-1+2/(1-I\*a\*x))/c^3

## **Rubi [A]**

time  $= 0.55$ , antiderivative size  $= 205$ , normalized size of antiderivative  $= 1.00$ , number of steps used = 28, number of rules used = 11, integrand size = 20,  $\frac{\text{number of rules}}{\text{integral size}} = 0.550$ , Rules used =  $\{5086, 5038, 4946, 331, 209, 5044, 4988, 2497, 5050, 205, 211\}$ 

 $-\frac{a^2 \text{ArcTan}(ax)}{c^3 (a^2 x^2 + 1)} - \frac{a^2 \text{ArcTan}(ax)}{4c^3 (a^2 x^2 + 1)^2}$  $\frac{a^2 \text{ArcTan}(ax)}{4c^3 (a^2x^2+1)^2} + \frac{3ia^2 \text{ArcTan}(ax)^2}{2c^3}$  $\frac{1}{2c^3}$  +  $\frac{3a^2 \text{ArCTan}(ax)}{32c^3}$  -  $\frac{3a^2 \text{ArCTan}(ax) \log (2 - \frac{2}{1 - iax})}{c^3}$  +  $\frac{3ia^2 \text{Li}_2(\frac{2}{1 - iax} - 1)}{2c^3}$  $\frac{a^3x}{2c^3}$  +  $\frac{19a^3x}{32c^3(a^2x^2+1)}$  +  $\frac{a^3x}{16c^3(a^2x^2+1)}$  $rac{a^3x}{16c^3(a^2x^2+1)^2} - \frac{\text{ArcTan}(ax)}{2c^3x^2} - \frac{a}{2c^3x}$ 

Antiderivative was successfully verified.

[In] Int  $[Arctan[a*x]/(x^3*(c + a^2*cx^2)^3, x]$  $[Out] -1/2*a/(c^3*x) + (a^3*x)/(16*c^3*(1 + a^2*x^2)^2) + (19*a^3*x)/(32*c^3*(1 +$ a^2\*x^2)) + (3\*a^2\*ArcTan[a\*x])/(32\*c^3) - ArcTan[a\*x]/(2\*c^3\*x^2) - (a^2\*  $ArcTan[a*x]/(4*c^3*(1 + a^2*x^2)^2) - (a^2*ArcTan[a*x])/(c^3*(1 + a^2*x^2))$ ) + (((3\*I)/2)\*a^2\*ArcTan[a\*x]^2)/c^3 - (3\*a^2\*ArcTan[a\*x]\*Log[2 - 2/(1 - I  $*a*x)$ ])/c^3 + (((3\*I)/2)\*a^2\*PolyLog[2, -1 + 2/(1 - I\*a\*x)])/c^3 Rule 205

Int $[(a) + (b_-)*(x_-)^(n_-))^(p)$ , x Symbol] :> Simp $[(-x)*((a + b*x^n)^(p +$  $1)/(a*n*(p + 1))$ , x] + Dist $[(n*(p + 1) + 1)/(a*n*(p + 1))$ , Int $[(a + b*x^n)(n + 1)]$  $)^{(p + 1)}$ , x], x] /; FreeQ[{a, b}, x] && IGtQ[n, 0] && LtQ[p, -1] && (Integ erQ[2\*p]  $|| (n == 2 \&& \nIntegerQ[4*p]) || (n == 2 \&& \nIntegerQ[3*p]) ||$  Denom  $intor[p + 1/n] < Denominator[p]$ 

Rule 209

Int $[(a) + (b_*)*(x_0^2)^(-1), x_5*(b_0^2)]$  :> Simp $[(1/8(t[a_0, 2]*Rt[b_0, 2]))*A$  $rcTan[Rt[b, 2]*(x/Rt[a, 2])]$ , x] /;  $FreeQ[fa, b]$ , x] &&  $PosQ[a/b]$  &&  $(StQ[a])$ , 0] || GtQ[b, 0])

Rule 211

Int $[(a) + (b_*)*(x_0)^2)^(-1)$ , x Symbol] :> Simp $[(Rt[a/b, 2]/a)*ArcTan[x/R]$ t[a/b, 2]], x] /; FreeQ[{a, b}, x] && PosQ[a/b]

## Rule 331

 $Int[((c_.),*(x_-))^(m_*)*((a_-) + (b_.),*(x_-)^(n_-))^(p_), x_Symbol]$  :> Simp[(c\*x  $)^{\hat{m}}(m + 1)*(a + b*x\hat{m})\hat{m}(p + 1)/(a*c*(m + 1))), x] - Dist[b*((m + n*(p + 1))$  $+ 1)/(\frac{a*c^n}{m*(m + 1)}), \frac{Int[(c*x)^m(m + n)*(a + b*x^n)^p, x], x]}{;}$  FreeQ[{a, b, c, p}, x] && IGtQ[n, 0] && LtQ[m, -1] && IntBinomialQ[a, b, c, n, m, p, x]

## Rule 2497

Int $[Log[u]*(Pq)^(m.), xSymbol]$  :> With $[{C = FullSimplify}[Pq^m*( (1 - u))$  $D[u, x])$ }, Simp[C\*PolyLog[2, 1 - u], x] /; FreeQ[C, x]] /; IntegerQ[m] && PolyQ[Pq, x] && RationalFunctionQ[u, x] && LeQ[RationalFunctionExponents[u,  $x$ ][[2]], Expon[Pq,  $x$ ]]

## Rule 4946

 $Int[((a_{-}.) + ArcTan[(c_{-}.)*(x_{-})^(n_{-}.)]*(b_{-}.))^(p_{-}.)*(x_{-})^(m_{-}.), x_Symbol]$  :>  $Simp[x^{\texttt{m}} + 1)*((a + b*Arctan[c*x^{\texttt{m}}])^p/(m + 1))$ , x] - Dist[b\*c\*n\*(p/(m + 1)),  $Int[x^*(m + n)*((a + b*ArcTan[c*x^n])^p(p - 1)/(1 + c^2*x^*(2*n)))$ , x], x ] /; FreeQ[{a, b, c, m, n}, x] && IGtQ[p, 0] && (EqQ[p, 1] || (EqQ[n, 1] &&  $IntegerQ[m])$ ) && NeQ $[m, -1]$ 

## Rule 4988

Int $[(a_*) + ArcTan[(c_*)*(x_*)]*(b_*)`(p_*)/((x_*)*((d_*) + (e_*)*(x_*)))$ , x\_ Symbol] :> Simp[(a + b\*ArcTan[c\*x])^p\*(Log[2 - 2/(1 + e\*(x/d))]/d), x] - Di st[b\*c\*(p/d), Int[(a + b\*ArcTan[c\*x])^(p - 1)\*(Log[2 - 2/(1 + e\*(x/d))]/(1 + c^2\*x^2)), x], x] /; FreeQ[{a, b, c, d, e}, x] && IGtQ[p, 0] && EqQ[c^2\*d  $\hat{2} + e^2$ , 0]

## Rule 5038

```
Int[(((a_{-}) + ArcTan[(c_{-})*(x_{-})](b_{-}))^{\frown}(p_{-})*(f_{-})*(x_{-}))^{\frown}(m_{-}))/((d_{-}) + (e_{-})^{\frown}(m_{-}))^{\frown}(m_{-})^{\frown}(m_{-})^{\frown}(m_{-})^{\frown}(m_{-})^{\frown}(m_{-})^{\frown}(m_{-})^{\frown}(m_{-})^{\frown}(m_{-})^{\frown}(m_{-})^{\frown}(m_{-})^{\frown}(m_{-})^{\frown}(m_{-})^{\frown}(m_{-})^{\frown}(m_{-})^{\frown}(m_{-})^{\frown}(m_{-})\ldots (x_)^2), x_Symbol] :> Dist[1/d, Int[(f*x)^m*(a + b*ArcTan[c*x])^p, x],
x] - Dist[e/(d*f^2), Int[(f*x)^(m + 2)*((a + b*ArcTan[c*x])^p/(d + e*x^2)),
 x], x] /; FreeQ[{a, b, c, d, e, f}, x] && GtQ[p, 0] && LtQ[m, -1]
```
## Rule 5044

```
Int[(a_+) + ArcTan[(c_-)*(x_-)]*(b_-))^(p_-)/((x_+)(d_-) + (e_-)*(x_-)^2),
x_Symbol] :> Simp[(-I)*((a + b*ArcTan[c*x])^(p + 1)/(b*d*(p + 1))), x] + Di
st[I/d, Int[(a + b*ArcTan[c*x])^p/(x*(I + c*x)), x], x] /; FreeQ[{a, b, c,
d, e}, x] && EqQ[e, c^2*d] && GtQ[p, 0]
```
## Rule 5050

Int $[(a_*) + ArcTan[(c_*)*(x_*)](b_*)^*(b_*)^*(x_*)*(d_*) + (e_*)*(x_*)^2^(q_*)$ .), x\_Symbol] :> Simp[(d + e\*x^2)^(q + 1)\*((a + b\*ArcTan[c\*x])^p/(2\*e\*(q + 1))), x] - Dist[b\*(p/(2\*c\*(q + 1))), Int[(d + e\*x^2)^q\*(a + b\*ArcTan[c\*x])^  $(p - 1)$ , x], x] /; FreeQ[{a, b, c, d, e, q}, x] && EqQ[e, c<sup>-</sup>2\*d] && GtQ[p, 0]  $&$  NeQ[q, -1]

#### Rule 5086

Int $[(a_*) + ArcTan[(c_*)*(x_*)](b_*)^*(b_*)^*(x_*)^*(x_*)^*(d_*) + (e_*)*(x_*)^2$  $)^{(q)}$ , x\_Symbol] :> Dist[1/d, Int[x^m\*(d + e\*x^2)^(q + 1)\*(a + b\*ArcTan[c\* x])^p, x], x] - Dist[e/d, Int[x^(m + 2)\*(d + e\*x^2)^q\*(a + b\*ArcTan[c\*x])^p , x], x] /; FreeQ[{a, b, c, d, e}, x] && EqQ[e, c^2\*d] && IntegersQ[p, 2\*q] && LtQ[q, -1] && ILtQ[m, 0] && NeQ[p, -1]

Rubi steps

$$
\int \frac{\tan^{-1}(ax)}{x^3(c+a^2cx^2)^3} dx = -\left(a^2 \int \frac{\tan^{-1}(ax)}{x(c+a^2cx^2)^3} dx\right) + \frac{\int \frac{\tan^{-1}(ax)}{x^3(c+a^2cx^2)^2} dx}{c}
$$
  
\n
$$
= a^4 \int \frac{x \tan^{-1}(ax)}{(c+a^2cx^2)^3} dx + \frac{\int \frac{\tan^{-1}(ax)}{x^3(c+a^2cx^2)} dx}{c^2} - 2 \frac{a^2 \int \frac{\tan^{-1}(ax)}{x(c+a^2cx^2)^2} dx}{c}
$$
  
\n
$$
= -\frac{a^2 \tan^{-1}(ax)}{4c^3(1+a^2x^2)^2} + \frac{1}{4}a^3 \int \frac{1}{(c+a^2cx^2)^3} dx + \frac{\int \frac{\tan^{-1}(ax)}{x^3} dx}{c^3} - \frac{a^2 \int \frac{\tan^{-1}(ax)}{x(c+a^2cx^2)} dx}{c^2} - \frac{a^2 \int \frac{\tan^{-1}(ax)}{x^2(c+a^2cx^2)} dx}{c^2} - \frac{a^2 \tan^{-1}(ax)}{c^2} + \frac{a^2 \tan^{-1}(ax)}{2c^3} + \frac{a \int \frac{1}{x^2(1+a^2x^2)} dx}{2c^3}
$$
  
\n
$$
= -\frac{a}{2c^3x} + \frac{a^3x}{16c^3(1+a^2x^2)^2} + \frac{3a^3x}{32c^3(1+a^2x^2)} - \frac{\tan^{-1}(ax)}{2c^3x^2} - \frac{a^2 \tan^{-1}(ax)}{4c^3(1+a^2x^2)^2} + \frac{ia^2}{2c^3x^2}
$$
  
\n
$$
= -\frac{a}{2c^3x} + \frac{a^3x}{16c^3(1+a^2x^2)^2} + \frac{3a^3x}{32c^3(1+a^2x^2)} - \frac{13a^2 \tan^{-1}(ax)}{32c^3} - \frac{\tan^{-1}(ax)}{2c^3x^2} - \frac{1}{4c^3x^2} - \frac{1}{4c^3x^2} - \frac{1}{4c^3x^2} - \frac{1}{4c^3x^2} - \frac{1}{4c^3x^2}
$$

**Mathematica [A]** time  $= 0.40$ , size  $= 111$ , normalized size  $= 0.54$ 

 $a^2\big(-\tfrac{64}{\alpha \alpha }+192 i \mathrm{ArC} \mathrm{Tan}(ax)^2+ \mathrm{ArC} \mathrm{Tan}(ax)\left(-64-\tfrac{64}{\alpha ^2 \pi ^2}-80 \cos (2 \mathrm{ArC} \mathrm{Tan}(ax)\right)-4 \cos (4 \mathrm{ArC} \mathrm{Tan}(ax))-384 \log \left(1-e^{2 i \mathrm{ArC} \mathrm{Tan}(ax)}\right)+192 i \mathrm{PolyLog}\big(2,e^{2 i \mathrm{ArC} \mathrm{Tan}(ax)}\big)+40 \sin (2 \mathrm{ArC} \mathrm{Tan}(ax))+\sin (4 \mathrm{ArC} \mathrm{Tan}(ax))\big)$ 128*c* 3

Antiderivative was successfully verified.

#### [In] Integrate[ArcTan[a\*x]/(x^3\*(c + a^2\*c\*x^2)^3),x]

*dx*

```
[Out] (a^2*(-64/(a*x) + (192*I)*ArcTan[a*x]^2 + ArcTan[a*x]*(-64 - 64/(a^2*x^2) -80*Cos[2*ArcTan[a*x]] - 4*Cos[4*ArcTan[a*x]] - 384*Log[1 - E<sup>o</sup>((2*I)*ArcTan[a*x]]) + (192*I)*PolyLog[2, E^(2*I)*ArcTan[a*x])] + 40*Sin[2*ArcTan[a*x]] + Sin[4*ArcTan[a*x]]) / (128*c3)
```
**Maple [A]**

time  $= 0.09$ , size  $= 320$ , normalized size  $= 1.56$ 

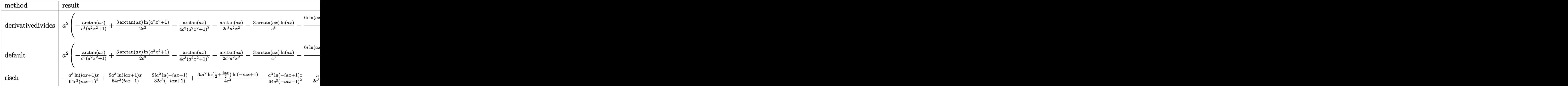

Verification of antiderivative is not currently implemented for this CAS.

```
\lceilIn] int(arctan(a*x)/x^3/(a^2*c*x^2+c)^3,x,method=_RETURNVERBOSE)
```

```
[Out] a<sup>2</sup>*(-arctan(a*x)/c<sup>2</sup>3/(a<sup>2</sup>*x<sup>2</sup>+1)+3/2/c<sup>2</sup>*arctan(a*x)*ln(a<sup>2</sup>*x<sup>2</sup>+1)-1/4*arc
tan(a*x)/c^3/(a^2*x^2+1)^2-1/2/c^3*arctan(a*x)/a^2/x^2-3/c^3*arctan(a*x)*ln
(axx)-1/4/c^3*(6*I*ln(a*x)*ln(1+I*axx)-6*I*ln(a*x)*ln(1-I*axx)+6*I*dilog(1+1*1)I*a*x)-6*I*dilog(1-I*a*x)-3*I*ln(a*x-I)*ln(a^2*x^2+1)+3*I*dilog(-1/2*I*(I+a
*x))+3*I*ln(a*x-I)*ln(-1/2*I*(I+a*x))+3/2*I*ln(a*x-I)^2+3*I*ln(I+a*x)*ln(a^
2*x^2+1)-3*I*dilog(1/2*I*(a*x-I))-3*I*ln(I+a*x)*ln(1/2*I*(a*x-I))-3/2*I*ln(
I+axx)^2+(-19/8*a^3*x^3-21/8*axx)/(a^2*x^2+1)^2-3/8*arctan(axx)+2/a/x)
```

```
Maxima [F]
time = 0.00, size = 0, normalized size = 0.00
```
Failed to integrate

Verification of antiderivative is not currently implemented for this CAS.

[In] integrate(arctan(a\*x)/x^3/(a^2\*c\*x^2+c)^3,x, algorithm="maxima")

```
[Out] integrate(arctan(a*x)/((a^2*c*x^2 + c)^3*x^3), x)
```
**Fricas [F]**

time  $= 0.00$ , size  $= 0$ , normalized size  $= 0.00$ 

could not integrate

Verification of antiderivative is not currently implemented for this CAS.

[Out] integral(arctan(a\*x)/(a^6\*c^3\*x^9 + 3\*a^4\*c^3\*x^7 + 3\*a^2\*c^3\*x^5 + c^3\*x^3 ), x)

# **Sympy [F]**

time  $= 0.00$ , size  $= 0$ , normalized size  $= 0.00$ 

$$
\frac{\int \frac{\text{atan}\,(ax)}{a^6x^9 + 3a^4x^7 + 3a^2x^5 + x^3}\,dx}{c^3}
$$

Verification of antiderivative is not currently implemented for this CAS.

```
[In] integrate(atan(a*x)/x**3/(a**2*c*x**2+c)**3,x)
[Out] Integral(atan(a*x)/(a**6*x**9 + 3*a**4*x**7 + 3*a**2*x**5 + x**3), x)/c**3
Giac [F]
time = 0.00, size = 0, normalized size = 0.00
```
could not integrate

Verification of antiderivative is not currently implemented for this CAS.

[In] integrate(arctan(a\*x)/x^3/(a^2\*c\*x^2+c)^3,x, algorithm="giac")

[Out] sage0\*x

**Mupad [F]** time  $= 0.00$ , size  $= -1$ , normalized size  $= -0.00$ 

$$
\int \frac{\operatorname{atan}(a\,x)}{x^3\left(c\,a^2\,x^2+c\right)^3}\,dx
$$

Verification of antiderivative is not currently implemented for this CAS.

[In]  $int(atan(a*x)/(x^3*(c + a^2*x^2))^3)$ , x) [Out]  $int(atan(a*x)/(x^3*(c + a^2*x^2)^3), x)$ 

# $\int \frac{\textbf{ArcTan}(ax)}{4(1-x^2)^3}$  $\frac{d\mathbf{x}^4 (c+a^2 c x^2)^3}{x^4 (c+a^2 c x^2)^3} dx$

## **Optimal**. Leaf size=183

− *a*  $\frac{a}{6c^3x^2} +$ *a* 3  $\frac{a}{16c^3(1+a^2x^2)^2}+$ 11*a* 3  $16c^3(1+a^2x^2)$  $-\frac{\text{ArcTan}(ax)}{2a^2}$  $\frac{3c^3x^3}{3c^3x^3} +$  $3a^2\text{ArcTan}(ax)$  $\frac{c \tan(\alpha x)}{c^3 x} +$  $a^4x$ Arc $\mathrm{Tan}(ax)$  $\frac{x \sin \theta \tan(\theta x)}{4c^3(1+a^2x^2)^2} +$  $11a^4x$ ArcTan  $8c^3(1+a^2)$ 

 $[0$ ut]  $-1/6*$ a/c<sup>-</sup>3/x<sup>-</sup>2+1/16\*a<sup>-</sup>3/c<sup>-</sup>3/(a<sup>-</sup>2\*x<sup>-</sup>2+1)<sup>-</sup>2+11/16\*a<sup>-</sup>3/c<sup>-</sup>3/(a<sup>-</sup>2\*x<sup>-</sup>2+1)-1/3\*arc tan(a\*x)/c^3/x^3+3\*a^2\*arctan(a\*x)/c^3/x+1/4\*a^4\*x\*arctan(a\*x)/c^3/(a^2\*x^2 +1)^2+11/8\*a^4\*x\*arctan(a\*x)/c^3/(a^2\*x^2+1)+35/16\*a^3\*arctan(a\*x)^2/c^3-10  $/3*a^3*ln(x)/c^3+5/3*a^3*ln(a^2*x^2+1)/c^3$ 

## **Rubi [A]**

time  $= 0.51$ , antiderivative size  $= 183$ , normalized size of antiderivative  $= 1.00$ , number of steps used = 38, number of rules used = 12, integrand size = 20,  $\frac{\text{number of rules}}{\text{integral size}} = 0.600$ , Rules used = {5086, 5038, 4946, 272, 46, 36, 29, 31, 5004, 5012, 267, 5016}

35*a* <sup>3</sup>ArcTan(*ax*) 2  $\frac{\arctan(ax)^2}{16c^3} - \frac{10a^3\log(x)}{3c^3}$  $rac{3\log(x)}{3c^3} + \frac{3a^2 \text{ArcTan}(ax)}{c^3x}$  $\frac{c \text{Tan}(ax)}{c^3 x} + \frac{11 a^4 x \text{ArcTan}(ax)}{8 c^3 (a^2 x^2 + 1)}$  $\frac{a^4x \text{ArcTan}(ax)}{8c^3(a^2x^2+1)} + \frac{a^4x \text{ArcTan}(ax)}{4c^3(a^2x^2+1)^2}$  $\frac{a^4x \text{ArcTan}(ax)}{4c^3(a^2x^2+1)^2} + \frac{11a^3}{16c^3(a^2x^2)}$  $\frac{11a^3}{16c^3(a^2x^2+1)} + \frac{a^3}{16c^3(a^2x^2+1)}$  $\frac{a^3}{16c^3(a^2x^2+1)^2} + \frac{5a^3\log{(a^2x^2+1)}}{3c^3} - \frac{\text{ArcTan}(ax)}{3c^3x^3}$  $rac{x \tan(ax)}{3c^3x^3} - \frac{a}{6c^3x}$  $6c^3x^2$ 

Antiderivative was successfully verified.

[In] Int  $[Arctan[a*x]/(x^4*(c + a^2*x^2)^3],x]$ 

```
[0ut] -1/6*a/(c<sup>-</sup>3*x<sup>-</sup>2) + a<sup>-</sup>3/(16*c<sup>-</sup>3*(1 + a<sup>-</sup>2*x<sup>-</sup>2)<sup>-</sup>2) + (11*a<sup>-</sup>3)/(16*c<sup>-</sup>3*(1 + a<sup>-</sup>2
*x^2)) - ArcTan[a*x]/(3*c<sup>-</sup>3*x<sup>-</sup>3) + (3*a<sup>-</sup>2*ArcTan[a*x])/(c<sup>-</sup>3*x) + (a<sup>-</sup>4*x*Arc
Tan[a*x])/(4*c^3*(1 + a^2*x^2)^2) + (11*a^4*x*ArcTan[a*x])/(8*c^3*(1 + a^2*
x^2)) + (35*a^3*ArcTan[a*x]^2)/(16*c^3) - (10*a^3*Log[x])/(3*c^3) + (5*a^3*
Log[1 + a^2*x^2]/(3*c^3)
```
## Rule 29

Int $[(x_0^{\cdot})^(-1), x_0^{\cdot}]$  :> Simp $[Log[x], x]$ 

## Rule 31

Int $[(a_+) + (b_+) * (x_-))^(-1)$ ,  $x_Symbo1]$  :> Simp[Log[RemoveContent[a + b\*x,  $x$ ]]/b,  $x$ ] /; FreeQ[{a, b},  $x$ ]

Rule 36

```
Int[1/(((a_+) + (b_-)*(x_-))*((c_-) + (d_-)*(x_-))), x Symbol] :> Dist[b/(b*c_+)- a*d), Int[1/(a + b*x), x], x] - Dist[d/(b*c - a*d), Int[1/(c + d*x), x],x] /; FreeQ[{a, b, c, d}, x] && NeQ[b*c - a*d, 0]
```
Rule 46

 $Int[((a_{-}) + (b_{-})*(x_{-}))^-(m_{-})*(c_{-}) + (d_{-})*(x_{-}))^-(n_{-}).$ , x\_Symbol] :> Int[E xpandIntegrand[(a + b\*x)^m\*(c + d\*x)^n, x], x] /; FreeQ[{a, b, c, d}, x] && NeQ[b\*c - a\*d, 0] && ILtQ[m, 0] && IntegerQ[n] && !(IGtQ[n, 0] && LtQ[m +  $n + 2, 0]$ 

#### Rule 267

Int $[(x_0^m_-,)*(a_-) + (b_-)*(x_-^m)(n_-)^(p_-), x_Symbol]$  :> Simp $[(a + b*x^n)]$  $\hat{p}(p + 1)/(b*n*(p + 1)), x]$  /; FreeQ[{a, b, m, n, p}, x] && EqQ[m, n - 1] &&  $NeQ[p, -1]$ 

## Rule 272

 $Int[(x_{})^(m_-)*((a_-) + (b_-)*(x_-)^(n_-))^(p_-), x_Symbol]$  :> Dist $[1/n, Subst[$ Int[x^(Simplify[(m + 1)/n] - 1)\*(a + b\*x)^p, x], x, x^n], x] /; FreeQ[{a, b , m, n, p}, x] && IntegerQ[Simplify[(m + 1)/n]]

#### Rule 4946

 $Int[((a_{-}.) + ArcTan[(c_{-}.)*(x_{-})^(n_{-}.)]*(b_{-}.))^(p_{-}.)*(x_{-})^(m_{-}.), x_Symbol]$  :>  $Simp[x^*(m + 1)*( (a + b*ArcTan[c*x^n])^p/(m + 1)), x] - Dist[b*c*n*(p/(m + 1))$ 1)),  $Int[x^*(m + n)*( (a + b*Arctan[c*x^n])^(p - 1)/(1 + c^2*x^*(2*n)))$ , x], x ] /; FreeQ[{a, b, c, m, n}, x] && IGtQ[p, 0] && (EqQ[p, 1] || (EqQ[n, 1] &&  $IntegerQ[m])$ ) && NeQ $[m, -1]$ 

#### Rule 5004

Int $[(a_*) + ArcTan[(c_*)*(x_*)](b_*)^*(b_*)^*(c_*)/(d_*) + (e_*)*(x_*)^2)$ , x\_Symbo 1] :> Simp[(a + b\*ArcTan[c\*x])^(p + 1)/(b\*c\*d\*(p + 1)), x] /; FreeQ[{a, b, c, d, e, p}, x] && EqQ[e, c^2\*d] && NeQ[p, -1]

#### Rule 5012

Int $[(a_*) + ArcTan[(c_*)*(x_*)](b_*)^*(b_*)^*(c_*)/(d_*) + (e_*)*(x_*)^2)^2$ , x\_Sym bol] :> Simp[x\*((a + b\*ArcTan[c\*x])^p/(2\*d\*(d + e\*x^2))), x] + (-Dist[b\*c\*( p/2), Int[x\*((a + b\*ArcTan[c\*x])^(p - 1)/(d + e\*x^2)^2), x], x] + Simp[(a +  $b*ArcTan[c*x])^{(p + 1)/(2*b*c*d^2*(p + 1)), x])$  ; FreeQ[{a, b, c, d, e},  $x$ ] && EqQ[e, c^2\*d] && GtQ[p, 0]

#### Rule 5016

 $Int[((a_{-}.) + ArcTan[(c_{-}.)*(x_{-})]*(b_{-}.))*((d_{-}) + (e_{-}.)*(x_{-})^2)(q_{-}), x_{-Symbol}]$ ] :> Simp[b\*((d + e\*x^2)^(q + 1)/(4\*c\*d\*(q + 1)^2)), x] + (Dist[(2\*q + 3)/(  $2*d*(q + 1)$ ,  $Int[(d + e*x^2)^{(q + 1)*(a + b*ArcTan[c*x])$ , x], x] - Simp[x\*  $(d + e*x^2)^{n}(q + 1)*(a + b*Arctan[c*x])/(2*d*(q + 1))), x])$  /; FreeQ[{a, b , c, d, e}, x] && EqQ[e, c^2\*d] && LtQ[q, -1] && NeQ[q, -3/2]

#### Rule 5038

Int $[(((a_{-}) + ArcTan[(c_{-})*(x_{-})]*(b_{-}))^(p_{-})*((f_{-})*(x_{-}))^(m_{-}))/((d_{-}) + (e_{-})$ .)\*(x )^2), x Symbol] :> Dist[1/d, Int[(f\*x)^m\*(a + b\*ArcTan[c\*x])^p, x], x] - Dist[e/(d\*f^2), Int[(f\*x)^(m + 2)\*((a + b\*ArcTan[c\*x])^p/(d + e\*x^2)),  $x$ ],  $x$ ] /; FreeQ[{a, b, c, d, e, f},  $x$ ] && GtQ[p, 0] && LtQ[m, -1]

#### Rule 5086

Int $[(a_*) + ArcTan[(c_*)*(x_*)](b_*)^*(b_*)^*(x_*)^*(x_*)^*(d_*) + (e_*)*(x_*)^2$ )^(q\_), x\_Symbol] :> Dist[1/d, Int[x^m\*(d + e\*x^2)^(q + 1)\*(a + b\*ArcTan[c\* x])^p, x], x] - Dist[e/d, Int[x^(m + 2)\*(d + e\*x^2)^q\*(a + b\*ArcTan[c\*x])^p , x], x] /; FreeQ[{a, b, c, d, e}, x] && EqQ[e, c^2\*d] && IntegersQ[p, 2\*q] && LtQ[q, -1] && ILtQ[m, 0] && NeQ[p, -1]

Rubi steps

$$
\int \frac{\tan^{-1}(ax)}{x^4 (c+a^2cx^2)^3} dx = -\left(a^2 \int \frac{\tan^{-1}(ax)}{x^2 (c+a^2cx^2)^3} dx\right) + \frac{\int \frac{\tan^{-1}(ax)}{x^4 (c+a^2cx^2)^2} dx}{c}
$$
  
\n
$$
= a^4 \int \frac{\tan^{-1}(ax)}{(c+a^2cx^2)^3} dx + \frac{\int \frac{\tan^{-1}(ax)}{x^4 (c+a^2cx^2)} dx}{c^2} - 2 \frac{a^2 \int \frac{\tan^{-1}(ax)}{x^2 (c+a^2cx^2)^2} dx}{c}
$$
  
\n
$$
= \frac{a^3}{16c^3 (1+a^2x^2)^2} + \frac{a^4x \tan^{-1}(ax)}{4c^3 (1+a^2x^2)^2} + \frac{\int \frac{\tan^{-1}(ax)}{x^4} dx}{c^3} - \frac{a^2 \int \frac{\tan^{-1}(ax)}{x^2 (c+a^2cx^2)} dx}{c^2} + \frac{(3a^4) \int \frac{t}{(c+a^2cx^2)^2} dx}{c^2}
$$
  
\n
$$
= \frac{a^3}{16c^3 (1+a^2x^2)^2} - \frac{\tan^{-1}(ax)}{3c^3x^3} + \frac{a^4x \tan^{-1}(ax)}{4c^3 (1+a^2x^2)^2} + \frac{3a^4x \tan^{-1}(ax)}{8c^3 (1+a^2x^2)} + \frac{3a^3 \tan^{-1}(ax)}{16c^3}
$$
  
\n
$$
= \frac{a^3}{16c^3 (1+a^2x^2)^2} + \frac{3a^3}{16c^3 (1+a^2x^2)} - \frac{\tan^{-1}(ax)}{3c^3x^3} + \frac{a^2 \tan^{-1}(ax)}{c^3x} + \frac{a^4x \tan^{-1}(ax)}{4c^3 (1+a^2x^2)^2} + \frac{a^4x \tan^{-1}(ax)}{16c^3}
$$
  
\n
$$
= \frac{a^3}{16c^3 (1+a^2x^2)^2} + \frac{3a^3}{16c^3 (1+a^2x^2)} - \frac{\tan^{-1}(ax)}{3c^3x^3} + \frac{a^2 \tan^{-1}(ax)}{c^3x} + \frac{a^4x
$$

**Mathematica [A]**

time  $= 0.06$ , size  $= 142$ , normalized size  $= 0.78$ 

 $2 \big(-8+56 a^2 x^2+175 a^4 x^4+105 a^6 x^6\big)\mathrm{ArCTan}(ax)+105 a^3 x^3 (1+a^2 x^2)^2 \mathrm{ArCTan}(ax)^2+ax \Big(-8+20 a^2 x^2+25 a^4 x^4-160 (ax+a^3 x^3)^2 \log (x)+80 (ax+a^3 x^3)^2 \log (1+a^2 x^2)\Big)$ 

 $48c^3x^3(1+a^2x^2)^2$ 

Antiderivative was successfully verified.

[In] Integrate[ArcTan[a\*x]/(x^4\*(c + a^2\*c\*x^2)^3),x]

 $[Out]$  (2\*(-8 + 56\*a^2\*x^2 + 175\*a^4\*x^4 + 105\*a^6\*x^6)\*ArcTan[a\*x] + 105\*a^3\*x^3\*  $(1 + a^2*x^2)^2*ArcTan[a*x]^2 + a*x*(-8 + 20*a^2*x^2 + 25*a^4*x^4 - 160*(a*)$  $x + a^3*x^3$ <sup>2</sup>\*Log[x] + 80\*(a\*x + a^3\*x^3)^2\*Log[1 + a^2\*x^2]))/(48\*c^3\*x^3  $*(1 + a^2*x^2)^2)$ 

# **Maple [A]**

time  $= 0.25$ , size  $= 161$ , normalized size  $= 0.88$ 

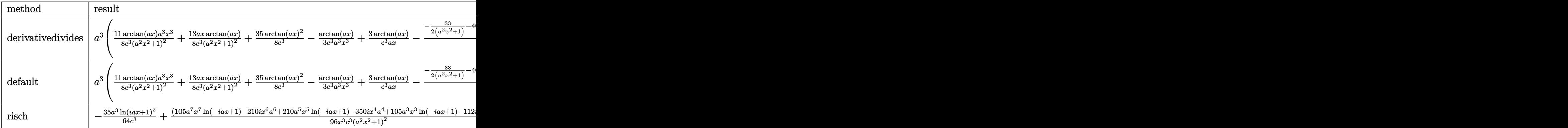

Verification of antiderivative is not currently implemented for this CAS.

[In] int(arctan(a\*x)/x^4/(a^2\*c\*x^2+c)^3,x,method= RETURNVERBOSE)

```
[0ut] a^3*(11/8/c^3)*arctan(a*x)*a^3*x^3/(a^2*x^2+1)^2+13/8*x*x*arctan(a*x)/c^3/(a^2*x^3+1)^22*x^2+1)^2+35/8*arctan(a*x)^2/c^3-1/3/c^3*arctan(a*x)/a^3/x^3+3/c^3*arctan
(a*x)/a/x-1/24/c^3*(-33/2/(a^2*x^2+1)-40*ln(a^2*x^2+1)-3/2/(a^2*x^2+1)^2+4/24/24)a^2/x^2+80*ln(a*x)+105/2*arctan(a*x)^2)
```
**Maxima [A]** time  $= 0.49$ , size  $= 223$ , normalized size  $= 1.22$ 

 $\frac{1}{24}\left(\frac{105 \, a^3 \arctan (ax)}{c^3}+\frac{105 \, a^6 x^6+175 \, a^4 x^4+56 \, a^2 x^2-8}{a^4 c^3 x^7+2 \, a^2 c^3 x^5+ c^3 x^3}\right) \arctan (ax)+\frac{\left(25 \, a^4 x^4+20 \, a^2 x^2-105 \, (a^6 x^6+2 \, a^4 x^4+a^2 x^2) \arctan (ax)^2+80 \, (a^6 x^6+2 \, a^4 x^4+a^2 x^2) \log \left(a^2 x^2+1\right)-1$ 

Verification of antiderivative is not currently implemented for this CAS.

```
[In] integrate(arctan(a*x)/x^4/(a^2*c*x^2+c)^3,x, algorithm="maxima")
```

```
[0ut] 1/24*(105*a^3*arctan(a*x)/c^3 + (105*a^6*x^6 + 175*a^4*x^4 + 56*a^2*x^2 - 8
)/(a^4*c^3*x^7 + 2*a^2*c^3*x^5 + c^3*x^3))*arctan(a*x) + 1/48*(25*a^4*x^4 +
20*a^2*x^2 - 105*(a^6*x^6 + 2*a^4*x^4 + a^2*x^2)*arctan(axx)^2 + 80*(a^6*x)
```
 $\hat{C}$  + 2\*a^4\*x^4 + a^2\*x^2)\*log(a^2\*x^2 + 1) - 160\*(a^6\*x^6 + 2\*a^4\*x^4 + a^2  $*x^2)*log(x) - 8)*a/(a^4*c^3*x^6 + 2*a^2*c^3*x^4 + c^3*x^2)$ **Fricas [A]** time  $= 1.15$ , size  $= 179$ , normalized size  $= 0.98$  $25\,a^5 x^5 + 20\,a^3 x^3 + 105\,(a^7 x^7 + 2\,a^5 x^5 + a^3 x^3)\arctan{(ax)}^2 - 8\,ax + 2\,(105\,a^6 x^6 + 175\,a^4 x^4 + 56\,a^2 x^2 - 8)\arctan{(ax)} + 80\,(a^7 x^7 + 2\,a^5 x^5 + a^3 x^3)\log{(a^2 x^2 + 1)} - 160\,(a^7 x^7 + 2\,a^5 x^5 + a^3 x^3)\log{(x^2 + 1)} - 160\,(a^7 x^7 + 2\$ 

 $\frac{48 (a^4 c^3 x^7 + 2 a^2 c^3 x^5 + c^3 x^3)}{48}$ 

Verification of antiderivative is not currently implemented for this CAS.

[In] integrate(arctan(a\*x)/x^4/(a^2\*c\*x^2+c)^3,x, algorithm="fricas")  $[0$ ut] 1/48\*(25\*a^5\*x^5 + 20\*a^3\*x^3 + 105\*(a^7\*x^7 + 2\*a^5\*x^5 + a^3\*x^3)\*arctan( a\*x)^2 - 8\*a\*x + 2\*(105\*a^6\*x^6 + 175\*a^4\*x^4 + 56\*a^2\*x^2 - 8)\*arctan(a\*x) + 80\*(a^7\*x^7 + 2\*a^5\*x^5 + a^3\*x^3)\*log(a^2\*x^2 + 1) - 160\*(a^7\*x^7 + 2\*a  $5*x^5 + a^3*x^3)*log(x))/(a^4*c^3*x^7 + 2*a^2*c^3*x^5 + c^3*x^3)$ 

**Sympy [B]** Leaf count of result is larger than twice the leaf count of optimal. 724 vs.  $2(177) = 354.$  $time = 2.14$ , size  $= 724$ , normalized size  $= 3.96$ 

otherwise

Verification of antiderivative is not currently implemented for this CAS.

## [In] integrate(atan(a\*x)/x\*\*4/(a\*\*2\*c\*x\*\*2+c)\*\*3,x)

```
[Out] Piecewise((-160*a**7*x**7*log(x)/(48*a**4*c**3*x**7 + 96*a**2*c**3*x**5 + 4
8*c**3*x**3) + 80*a**7*x**7*log(x**2 + a**(-2))/(48*a**4*c**3*x**7 + 96*a**
2*c**3*x**5 + 48*c**3*x**3) + 105*a**7*x**7*atan(a*x)**2/(48*a**4*c**3*x**7
+ 96*a**2*c**3*x**5 + 48*c**3*x**3) + 210*a**6*x**6*atan(a*x)/(48*a**4*c**
3*x**7 + 96*a**2*c**3*x**5 + 48*c**3*x**3) - 320*a**5*x**5*log(x)/(48*a**4*
c**3*x**7 + 96*a**2*c**3*x**5 + 48*c**3*x**3) + 160*a**5*x**5*log(x**2 + a*
*(-2))/(48*a**4*c**3*x**7 + 96*a**2*c**3*x**5 + 48*c**3*x**3) + 210*a**5*x*
*5*atan(a*x)**2/(48*a**4*c**3*x**7 + 96*a**2*c**3*x**5 + 48*c**3*x**3) + 25
*a**5*x**5/(48*a**4*c**3*x**7 + 96*a**2*c**3*x**5 + 48*c**3*x**3) + 350*a**
4*x**4*atan(a*x)/(48*a**4*c**3*x**7 + 96*a**2*c**3*x**5 + 48*c**3*x**3) - 1
60*a**3*x**3*log(x)/(48*a**4*c**3*x**7 + 96*a**2*c**3*x**5 + 48*c**3*x**3)
+ 80*a**3*x**3*log(x**2 + a**(-2))/(48*a**4*c**3*x**7 + 96*a**2*c**3*x**5 +
48*c**3*x**3) + 105*a**3*x**3*atan(a*x)**2/(48*a**4*c**3*x**7 + 96*a**2*c*
*3*x**5 + 48*c**3*x**3) + 20*a**3*x**3/(48*a**4*c**3*x**7 + 96*a**2*c**3*x*
*5 + 48*c**3*x**3) + 112*a**2*x**2*atan(a*x)/(48*a**4*c**3*x**7 + 96*a**2*c
**3*x**5 + 48*c**3*x**3) - 8*a*x/(48*a**4*c**3*x**7 + 96*a**2*c**3*x**5 + 4
8*c**3*x**3) - 16*atan(a*x)/(48*a**4*c**3*x**7 + 96*a**2*c**3*x**5 + 48*c**
3*x**3), Ne(a, 0)), (0, True))
```
**Giac [F]**

 $\mathbf{r}$  $1 - \frac{1}{2}$ to for −−− *a x* log (*<sup>x</sup>*) *<sup>a</sup> c x*7+96*a c x*5+48*c x*<sup>3</sup> + *a* log (a<sup>3</sup>+ *x* <sup>+</sup> <sup>1</sup>*a*<sup>2</sup> *a c x*7+96*a c x*5+48*c x*<sup>3</sup> + *a x* atan<sup>2</sup> (*ax*) *a c x*7+96*a c x*5+48*c x*<sup>3</sup> + *a x* <sup>6</sup> atan (*ax*) *<sup>a</sup> c x*7+96*a c x*5+48*c x*<sup>3</sup> − *a x* ال<br>المواطن (x) 48<br><del>المواطن (x) 48</del>a<sup>0</sup> *c x*7+96*a c x*5+48*c x*<sup>3</sup> + *a x* <sup>+</sup> <sup>1</sup>*a*<sup>2</sup> *a c x*7+96*a c x*5+48*c x*<sup>3</sup> + *a x* atan<sup>2</sup> (*ax*) *a c x*7+96*a c x*5+48*c x*<sup>3</sup> + *x a c x*7+96*a c x*5+48*c x*<sup>3</sup> + *a x* <sup>4</sup> atan (*ax*) *<sup>a</sup> c x*7+96*a c x*5+48*c x*<sup>3</sup> − *a x* اب<br>188a<sup>3</sup>a<sup>3</sup> kar(a)<br>188a<sup>a</sup> (∕a<sup>7</sup> + 88a<sup>a</sup> a<sup>7</sup> + 88 *c x*7+96*a c x*5+48*c x*<sup>3</sup> + *a x* <sup>+</sup> <sup>1</sup>*a*<sup>2</sup> *a c x*7+96*a c x*5+48*c x*<sup>3</sup> + *a x* atan<sup>2</sup> (*ax*) *a c x*7+96*a c x*5+48*c x*<sup>3</sup> + *x a c x*7+96*a c x*5+48*c x*<sup>3</sup> + *a x* <sup>2</sup> atan (*ax*) *<sup>a</sup> c x*7+96*a c x*5+48*c x*<sup>3</sup> − *a c x*7+96*a c x*5+48*c x*<sup>3</sup> − 16 atan (*ax*) *<sup>a</sup> c x*7+96*a c x*5+48*c x*<sup>3</sup> for  $a \neq 0$ 

```
time = 0.00, size = 0, normalized size = 0.00
```
could not integrate

Verification of antiderivative is not currently implemented for this CAS.

# [In] integrate(arctan(a\*x)/x^4/(a^2\*c\*x^2+c)^3,x, algorithm="giac")

[Out] sage0\*x

## **Mupad [B]**

time  $= 0.59$ , size  $= 163$ , normalized size  $= 0.89$ 

 $\frac{25 a^5 x^4}{2} + 10 a^3 x^2 - 4 a$  $\frac{2}{24 a^4 c^3 x^6 + 48 a^2 c^3 x^4 + 24 c^3 x^2} +$  $\arctan(ax)\left(\frac{7x^2}{3c^3}-\frac{1}{3a^2c^3}+\frac{175a^2x^4}{24c^3}+\frac{35a^4x^6}{8c^3}\right)$  $\frac{2^x}{(x^3)^3} - \frac{1}{3a^2c^3} + \frac{175a^2x^3}{24c^3} + \frac{35a^3x^3}{8c^3} + \frac{5}{a^3}\ln(a^2x^2+1)$ <br>  $2x^5 + \frac{x^3}{a^2} + a^2x^7$   $3c^3$  $\frac{(a^2x^2+1)}{3c^3} - \frac{10a^3\ln(x)}{3c^3}$  $\frac{3 \ln(x)}{3c^3} + \frac{35 a^3 \operatorname{atan}(a x)^2}{16 c^3}$  $16 c<sup>3</sup>$ 

Verification of antiderivative is not currently implemented for this CAS.

[In]  $int(atan(a*x)/(x^4*(c + a^2*x^2))^3)$ , x)

```
[Out] (10*a<sup>-</sup>3*x<sup>-</sup>2 - 4*a + (25*a<sup>-</sup>5*x<sup>-4</sup>)/2)/(24*c<sup>-</sup>3*x<sup>-</sup>2 + 48*a<sup>-</sup>2*c<sup>-</sup>3*x<sup>-4</sup> + 24*a<sup>-</sup>4*c
\hat{}3*x^6) + (atan(a*x)*((7*x^2)/(3*c^3) - 1/(3*a^2*c^3) + (175*a^2*x^4)/(24*c
^2) + (35*a<sup>2</sup>4*x<sup>o</sup>6)/(8*c<sup>o</sup>3)))/(2*x<sup>o</sup>5 + x<sup>o</sup>3/a<sup>o</sup>2 + a<sup>o</sup>2*x<sup>o</sup>7) + (5*a<sup>o</sup>3*log(a<sup>o</sup>2*x
^2 + 1))/(3*c<sup>2</sup>3) - (10*a<sup>2</sup>3*log(x))/(3*c<sup>2</sup>3) + (35*a<sup>2</sup>3*atan(a*x)<sup>2</sup>)/(16*c<sup>2</sup>3)
```
#### **3.200** R  $x^3$ √  $c + a^2 c x^2 \, \, {\bf ArcTan}(a x) \, dx$

# **Optimal**. Leaf size=160

$$
\frac{x\sqrt{c+a^2cx^2}}{24a^3} - \frac{x^3\sqrt{c+a^2cx^2}}{20a} - \frac{2\sqrt{c+a^2cx^2}}{15a^4} \arctan(ax) + \frac{x^2\sqrt{c+a^2cx^2}}{15a^2} \arctan(ax) + \frac{1}{5}x^4\sqrt{c+a^2cx^2} \arctan(ax)
$$

 $[Out]$  11/120\*arctanh $(a*x*C(1/2)/(a^2*c*x^2+c)^(1/2))*c^(1/2)/a^4+1/24*x*(a^2kc*x)$  $(1/2)$ /a^3-1/20\*x^3\*(a^2\*c\*x^2+c)^(1/2)/a-2/15\*arctan(a\*x)\*(a^2\*c\*x^2+ c)^(1/2)/a^4+1/15\*x^2\*arctan(a\*x)\*(a^2\*c\*x^2+c)^(1/2)/a^2+1/5\*x^4\*arctan(a\*  $x)*(a^2*c*x^2+c)^(1/2)$ 

# **Rubi [A]**

time  $= 0.19$ , antiderivative size  $= 160$ , normalized size of antiderivative  $= 1.00$ , number of steps used = 12, number of rules used = 6, integrand size = 22,  $\frac{\text{number of rules}}{\text{integral size}} = 0.273$ , Rules used  $= \{5066, 5072, 327, 223, 212, 5050\}$ 

$$
\frac{x^2 \text{ArcTan}(ax) \sqrt{a^2 c x^2+c}}{15 a^2}+\frac{1}{5} x^4 \text{ArcTan}(ax) \sqrt{a^2 c x^2+c}-\frac{x^3 \sqrt{a^2 c x^2+c}}{20 a}-\frac{2 \text{ArcTan}(ax) \sqrt{a^2 c x^2+c}}{15 a^4}+\frac{11 \sqrt{c}\ \tanh^{-1}\left(\frac{a \sqrt{c}\ x}{\sqrt{a^2 c x^2+c}}\right)}{120 a^4}+\frac{x \sqrt{a^2 c x^2+c}}{24 a^3}
$$

Antiderivative was successfully verified.

[In]  $Int[x^3*Sqrt[c + a^2*c*x^2]*ArcTan[a*x],x]$ 

```
[Out] (x*Sqrt[c + a^2*c*x^2])/(24*a^3) - (x^3*Sqrt[c + a^2*c*x^2])/(20*a) - (2*Sq)rt[c + a^2*c*x^2]*ArcTan[a*x])/(15*a^4) + (x^2*Sqrt[c + a^2*c*x^2]*ArcTan[a
*x])/(15*a^2) + (x^4*Sqrt[c + a^2*c*x^2]*ArcTan[a*x])/5 + (11*Sqrt[c]*ArcTa
nh[(a*Sqrt[c]*x)/Sqrt[c + a^2*c*x^2]])/(120*a^4)
```
## Rule 212

Int $[(a) + (b_*)*(x_0^2)^(-1), x_5*(b_1^2)]$  :> Simp $[(1/8(t[a, 2]*Rt[-b, 2]))*$  $ArcTanh[Rt[-b, 2]*(x/Rt[a, 2])]$ , x] /;  $FreeQ[f(a, b], x]$  &&  $NegQ[a/b]$  && (Gt Q[a, 0] || LtQ[b, 0])

## Rule 223

 $Int[1/Sqrt[(a) + (b.)*(x)^2], xSymbol]$ : Subst $[Int[1/(1 - b*x^2), x],$  $x, x/Sqrt[a + b*x^2]$ ] /; FreeQ[{a, b}, x] && !GtQ[a, 0]

## Rule 327

 $Int[((c_.,)*(x_-))^{\hat{m}}_m)*(a_-) + (b_.,)*(x_-)^{\hat{m}}_m)(p_-, x_Symbol]$  :> Simp[c^(n - 1)\*(c\*x)^(m - n + 1)\*((a + b\*x^n)^(p + 1)/(b\*(m + n\*p + 1))), x] - Dist[  $a*c^n*( (m - n + 1)/(b*(m + n*p + 1)))$ , Int $[(c*x)^*(m - n)*(a + b*x^n)^p, x]$ , x] /; FreeQ[{a, b, c, p}, x] && IGtQ[n, 0] && GtQ[m, n - 1] && NeQ[m + n\*p
+ 1, 0] && IntBinomialQ[a, b, c, n, m, p, x]

#### Rule 5050

Int $[(a_+) + ArcTan[(c_+)*(x_-)*(b_-))^(p_+)*(x_+)(d_-) + (e_-)*(x_-)(q_-)$ .), x\_Symbol] :> Simp[(d + e\*x^2)^(q + 1)\*((a + b\*ArcTan[c\*x])^p/(2\*e\*(q + 1))), x] - Dist[b\*(p/(2\*c\*(q + 1))), Int[(d + e\*x^2)^q\*(a + b\*ArcTan[c\*x])^  $(p - 1)$ , x], x] /; FreeQ[{a, b, c, d, e, q}, x] && EqQ[e, c<sup>-</sup>2\*d] && GtQ[p, 0]  $&$  NeQ[q, -1]

#### Rule 5066

 $Int[((a_{-}.) + ArcTan[(c_{-}.)*(x_{-})]*(b_{-}.))*((f_{-}.)*(x_{-}))^{(m)})*Sqrt[(d_{-}) + (e_{-}.)*$  $(x_2^2)$ , x\_Symbol] :> Simp[ $(f*x)^{(m + 1)*}$ Sqrt[d + e\*x^2]\*((a + b\*ArcTan[c\*x ])/( $f*(m + 2)$ ), x] + ( $Dist[d/(m + 2)$ ,  $Int[(f*x)^m*(a + b*Arctan[c*x])/Sqr$  $t[d + e*x^2], x, x] - Dist[b*c*(d/(f*(m + 2))), Int[(f*x)^(m + 1)/Sqrt[d$ + e\*x^2], x], x]) /; FreeQ[{a, b, c, d, e, f, m}, x] && EqQ[e, c^2\*d] && Ne  $Q[m, -2]$ 

#### Rule 5072

Int $[((((a_{-.}) + ArcTan[(c_{-.})*(x_{-})]*(b_{-.}))^*(p_{-.})*(f_{-.})*(x_{-}))^*(m_{-}))/Sqrt[(d_{-})$ + (e .)\*(x )^2], x Symbol] :> Simp[f\*(f\*x)^(m - 1)\*Sqrt[d + e\*x^2]\*((a + b\*  $ArcTan[c*x])^p/(c^2*d*m)), x] + (-Dist[b*f*(p/(c*m)), Int[(f*x)^m - 1)*(a$ + b\*ArcTan[c\*x])^(p - 1)/Sqrt[d + e\*x^2]), x], x] - Dist[f^2\*((m - 1)/(c^2 \*m)), Int[(f\*x)^(m - 2)\*((a + b\*ArcTan[c\*x])^p/Sqrt[d + e\*x^2]), x], x]) /; FreeQ[ $\{a, b, c, d, e, f\}$ , x] && EqQ[e, c<sup> $2*d$ ]</sup> && GtQ[p, 0] && GtQ[m, 1]

#### Rubi steps

$$
\int x^3 \sqrt{c + a^2 c x^2} \tan^{-1}(ax) dx = \frac{1}{5} x^4 \sqrt{c + a^2 c x^2} \tan^{-1}(ax) + \frac{1}{5} c \int \frac{x^3 \tan^{-1}(ax)}{\sqrt{c + a^2 c x^2}} dx - \frac{1}{5} (ac) \int \frac{x^4}{\sqrt{c + a^2 c}} dx
$$

$$
= -\frac{x^3 \sqrt{c + a^2 c x^2}}{20a} + \frac{x^2 \sqrt{c + a^2 c x^2} \tan^{-1}(ax)}{15a^2} + \frac{1}{5} x^4 \sqrt{c + a^2 c x^2} \tan^{-1}(a)
$$

$$
= \frac{x \sqrt{c + a^2 c x^2}}{24a^3} - \frac{x^3 \sqrt{c + a^2 c x^2}}{20a} - \frac{2 \sqrt{c + a^2 c x^2}}{15a^4} \tan^{-1}(ax) + \frac{x^2 \sqrt{c + a^2}}{24a^3}
$$

$$
= \frac{x \sqrt{c + a^2 c x^2}}{24a^3} - \frac{x^3 \sqrt{c + a^2 c x^2}}{20a} - \frac{2 \sqrt{c + a^2 c x^2}}{15a^4} \tan^{-1}(ax) + \frac{x^2 \sqrt{c + a^2}}{24a^4}
$$

$$
= \frac{x \sqrt{c + a^2 c x^2}}{24a^3} - \frac{x^3 \sqrt{c + a^2 c x^2}}{20a} - \frac{2 \sqrt{c + a^2 c x^2}}{15a^4} \tan^{-1}(ax) + \frac{x^2 \sqrt{c + a^2 x^2}}{44a^3} \tan^{-1}(ax)
$$

## **Mathematica [A]**

time  $= 0.09$ , size  $= 105$ , normalized size  $= 0.66$ 

$$
ax(5-6a^2x^2)\sqrt{c+a^2cx^2} + 8\sqrt{c+a^2cx^2}(-2+a^2x^2+3a^4x^4)\arctan(ax) + 11\sqrt{c}\log\left(axx+\sqrt{c}\sqrt{c+a^2cx^2}\right)
$$

120*a* 4

Antiderivative was successfully verified.

[In] Integrate[x^3\*Sqrt[c + a^2\*c\*x^2]\*ArcTan[a\*x],x]

 $[Out]$  (a\*x\*(5 - 6\*a^2\*x^2)\*Sqrt[c + a^2\*c\*x^2] + 8\*Sqrt[c + a^2\*c\*x^2]\*(-2 + a^2\*  $x^2$  + 3\*a<sup>2</sup>4\*x<sup>2</sup>4)\*ArcTan[a\*x] + 11\*Sqrt[c]\*Log[a\*c\*x + Sqrt[c]\*Sqrt[c + a<sup>2</sup>\*  $c*x^2]$ ])/(120 $*a^4$ )

**Maple [C]** Result contains complex when optimal does not. time  $= 1.47$ , size  $= 176$ , normalized size  $= 1.10$ 

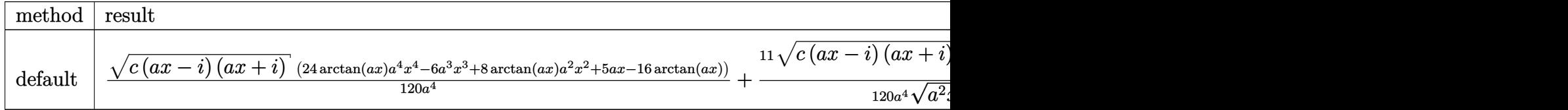

Verification of antiderivative is not currently implemented for this CAS.

## [In]  $int(x^3*arctan(ax*x)*(a^2*x^2+c^2+c^2)(1/2),x,method=RETURNVERBOSE)$

 $[Out] 1/120/a^24*(c*(a*x-I)*(I+a*x))^2(1/2)*(24*arctan(a*x)*a^4*x^4-6*a^3*x^3+8*arc)$ tan(a\*x)\*a^2\*x^2+5\*a\*x-16\*arctan(a\*x))+11/120/a^4\*(c\*(a\*x-I)\*(I+a\*x))^(1/2)  $*\ln((1+I*\text{a}*\text{x})/(a^2*\text{x}^2+1)^(1/2)+I)/(a^2*\text{x}^2+1)^(1/2)-11/120/a^4*(c*(a*\text{x}-I)*$  $(I+axx)$ ^(1/2)\*ln((1+I\*a\*x)/(a^2\*x^2+1)^(1/2)-I)/(a^2\*x^2+1)^(1/2)

## **Maxima [A]**

time  $= 0.33$ , size  $= 127$ , normalized size  $= 0.79$ 

$$
-\frac{1}{120}\left(a\left(\frac{3\left(\frac{2\left(a^2x^2+1\right)^{\frac{3}{2}}x}{a^2}-\frac{\sqrt{a^2x^2+1}{a^2}x}{a^2}-\frac{\text{arsinh}(ax)}{a^3}}{a^2}\right)}{a^2}-\frac{8\left(\sqrt{a^2x^2+1}x+\frac{\text{arsinh}(ax)}{a}\right)}{a^4}\right)-8\left(\frac{3\left(a^2x^2+1\right)^{\frac{3}{2}}x^2}{a^2}-\frac{2\left(a^2x^2+1\right)^{\frac{3}{2}}}{a^4}\right)\arctan\left(ax\right)\right)\sqrt{c^2\left(\frac{a^2x^2+1}{a^2}-\frac{a^2}{a^4}\right)}.
$$

Verification of antiderivative is not currently implemented for this CAS.

```
[In] integrate(x^3*arctan(a*x)*(a^2*c*x^2+c)^(1/2),x, algorithm="maxima")
```
[Out]  $-1/120*(a*(3*(2*(a^2*x^2 + 1)^(3/2)*x/a^2 - sqrt(a^2*x^2 + 1)*x/a^2 - arcsi$ nh(a\*x)/a^3)/a^2 - 8\*(sqrt(a^2\*x^2 + 1)\*x + arcsinh(a\*x)/a)/a^4) - 8\*(3\*(a^  $2*x^2 + 1)^{(3/2)*x^2/a^2 - 2*(a^2*x^2 + 1)^{(3/2)}/a^4)*arctan(axx))*sqrt(c)}$ 

## **Fricas [A]**

time  $= 1.25$ , size  $= 94$ , normalized size  $= 0.59$ 

−  $2\left(6\,a^3x^3 - 5\,ax - 8\,(3\,a^4x^4 + a^2x^2 - 2)\arctan\,(ax)\right)\sqrt{a^2cx^2 + c} \, - 11\,\sqrt{c}\,\log\left(-2\,a^2cx^2 - 2\,\sqrt{c^2\,a^2c^2 - 2\,\sqrt{c^2\,a^2c^2 - 2\,\sqrt{c^2\,a^2c^2 - 2\,\sqrt{c^2\,a^2c^2 - 2\,\sqrt{c^2\,a^2c^2 - 2\,\sqrt{c^2\,a^2c^2 - 2\,\sqrt{c^2\,a^2c^2 - 2\$  $\overline{a^2cx^2+c}$   $\overline{a}\sqrt{c}x-c$  Verification of antiderivative is not currently implemented for this CAS.

[In] integrate(x^3\*arctan(a\*x)\*(a^2\*c\*x^2+c)^(1/2),x, algorithm="fricas")

[Out]  $-1/240*(2*(6*a^3*x^3 - 5*ax - 8*(3*a^4*x^4 + a^2*x^2 - 2)*arctan(a*x))*sqr$  $t(a^2*c*x^2 + c) - 11*sqrt(c)*log(-2*a^2*c*x^2 - 2*sqrt(a^2*c*x^2 + c)*a*sq$  $rt(c)*x - c)/a^4$ 

**Sympy [F]** time  $= 0.00$ , size  $= 0$ , normalized size  $= 0.00$ 

$$
\int x^3 \sqrt{c (a^2 x^2 + 1)} \, \operatorname{atan} \left( a x \right) dx
$$

Verification of antiderivative is not currently implemented for this CAS.

```
[In] integrate(x**3*atan(a*x)*(a**2*c*x**2+c)**(1/2),x)
[Out] Integral(x**3*sqrt(c*(a**2*x**2 + 1))*atan(a*x), x)
Giac [F(-2)]
time = 0.00, size = 0, normalized size = 0.00
```
Exception raised: TypeError

Verification of antiderivative is not currently implemented for this CAS.

[In] integrate(x^3\*arctan(a\*x)\*(a^2\*c\*x^2+c)^(1/2),x, algorithm="giac")

[Out] Exception raised: TypeError >> An error occurred running a Giac command:INP UT:sage2:=int(sage0,sageVARx):;OUTPUT:sym2poly/r2sym(const gen & e,const in dex\_m & i,const vecteur & l) Error: Bad Argument Value

**Mupad [F]**

time  $= 0.00$ , size  $= -1$ , normalized size  $= -0.01$ 

$$
\int x^3 \operatorname{atan}(a\,x) \, \sqrt{c \, a^2 \, x^2 + c} \, dx
$$

Verification of antiderivative is not currently implemented for this CAS.

[In]  $int(x^3*atan(a*x)*(c + a^2*cx^2)^(1/2),x)$ [Out]  $int(x^3*atan(a*x)*(c + a^2*cx^2)^(1/2), x)$ 

#### **3.201** R  $x^2$ √  $c + a^2 c x^2 \, \, {\bf ArcTan}(a x) \, dx$

## **Optimal**. Leaf size=298

$$
\frac{\sqrt{c+a^2cx^2}}{8a^3} - \frac{(c+a^2cx^2)^{3/2}}{12a^3c} + \frac{x\sqrt{c+a^2cx^2}}{8a^2} \text{ ArcTan}(ax) + \frac{1}{4}x^3\sqrt{c+a^2cx^2} \text{ ArcTan}(ax) + \frac{ic\sqrt{1+a^2x^2}}{4a^3}
$$

 $[0$ ut] -1/12\*(a^2\*c\*x^2+c)^(3/2)/a^3/c+1/4\*I\*c\*arctan(a\*x)\*arctan((1+I\*a\*x)^(1/2)/  $(1-I*axx)^{(1/2)}*(a^2*x^2+1)^{(1/2)}/a^3/(a^2*c*x^2+c)^{(1/2)-1/8*I*c*polylog(1/2))}$  $2,-I*(1+I*a*x)^(1/2)/(1-I*a*x)^(1/2))*(a^2*x^2+1)^(1/2)/a^3/(a^2*x*x^2+c)$  $1/2$ +1/8\*I\*c\*polylog(2,I\*(1+I\*a\*x)^(1/2)/(1-I\*a\*x)^(1/2))\*(a^2\*x^2+1)^(1/2)  $/$ a^3/(a^2\*c\*x^2+c)^(1/2)+1/8\*(a^2\*c\*x^2+c)^(1/2)/a^3+1/8\*x\*arctan(a\*x)\*(a^2  $*c*x^2+c^*(1/2)/a^2+1/4*x^3*arctan(a*x)*(a^2*c*x^2+c)^(1/2)$ 

## **Rubi [A]**

time  $= 0.20$ , antiderivative size  $= 298$ , normalized size of antiderivative  $= 1.00$ , number of steps used = 8, number of rules used = 7, integrand size = 22,  $\frac{\text{number of rules}}{\text{integral size}} = 0.318$ , Rules used =  $\{5066, 5072, 267, 5010, 5006, 272, 45\}$ 

$$
\frac{x \text{ArcTan}(ax) \sqrt{a^2cx^2+c}}{8a^2}+\frac{1}{4}x^3 \text{ArcTan}(ax) \sqrt{a^2cx^2+c}+\frac{ic\sqrt{a^2x^2+1}}{4a^3\sqrt{a^2cx^2+c}}\text{ArcTan}(ax) \text{ArcTan}(ax) \text{ArcTan}(ax) \text{ArcTan}(ax) \text{Arg}(x) \\=\frac{ic\sqrt{a^2x^2+1}}{1-iax} \text{Li}_2\left(\frac{-i\sqrt{iax+1}}{\sqrt{1-iax}}\right)}{8a^3\sqrt{a^2cx^2+c}}+\frac{ic\sqrt{a^2x^2+1} \text{Li}_2\left(\frac{i\sqrt{iax+1}}{\sqrt{1-iax}}\right)}{8a^3\sqrt{a^2cx^2+c}}-\frac{(a^2cx^2+c)^{3/2}}{12a^3c}+\frac{\sqrt{a^2cx^2+c}}{8a^3\sqrt{a^2cx^2+c}}\text{Arg}(x) \text{Arg}(x) \text{Arg}(x
$$

Antiderivative was successfully verified.

[In] Int $[x^2*Sqrt[c + a^2*c*x^2]*ArcTan[a*x],x]$ 

```
[Out] Sqrt[c + a^2*c*x^2]/(8*a^3) - (c + a^2*c*x^2)^(3/2)/(12*a^3*c) + (x*Sqrt[c
+ a^2*c*x^2]*ArcTan[a*x])/(8*a^2) + (x^3*Sqrt[c + a^2*c*x^2]*ArcTan[a*x])/4
+ ((I/4)*c*Sqrt[1 + a^2*x^2]*ArcTan[a*x]*ArcTan[Sqrt[1 + I*a*x]/Sqrt[1 - I
*a*x]])/(a^3*Sqrt[c + a^2*c*x^2]) - ((I/8)*c*Sqrt[1 + a^2*x^2]*PolyLog[2, (
(-I)*Sqrt[1 + I*axx]/Sqrt[1 - I*axx]])/(a^3*Sqrt[c + a^2*c*x^2]) + ((I/8)*c*)c*Sqrt[1 + a^2*x^2]*PolyLog[2, (I*Sqrt[1 + I*a*x])/Sqrt[1 - I*a*x]])/(a^3*S
qrt[c + a^2*c*x^2]
```
Rule 45

Int $[(a_1) + (b_2)*(x_1)^*(m_1)*(c_1) + (d_2)*(x_1)^*(n_1), x_2^*(x_1)]$  :> Int [ExpandIntegrand[(a + b\*x)^m\*(c + d\*x)^n, x], x] /; FreeQ[{a, b, c, d, n}, x] && NeQ[b\*c - a\*d, 0] && IGtQ[m, 0] && ( !IntegerQ[n] || (EqQ[c, 0] && Le  $Q[7*m + 4*n + 4, 0])$  || Lt $Q[9*m + 5*(n + 1), 0]$  || Gt $Q[m + n + 2, 0])$ 

Rule 267

```
Int[(x_{})^(m_*)^*((a_-) + (b_-)*(x_-)^*(n_-))^*(p_-), x_Symbol] :> Simp[(a + b*x^n)
\hat{p}(p + 1)/(b*n*(p + 1)), x] /; FreeQ[{a, b, m, n, p}, x] && EqQ[m, n - 1] &&
NeQ[p, -1]
```
#### Rule 272

 $Int[(x_{})^(m_{})^*(a_{})^ + (b_{})^*(x_{})^*(n_{})^*(p_{})$ , x\_Symbol] :> Dist[1/n, Subst[ Int[x^(Simplify[(m + 1)/n] - 1)\*(a + b\*x)^p, x], x, x^n], x] /; FreeQ[{a, b , m, n, p}, x] && IntegerQ[Simplify[(m + 1)/n]]

#### Rule 5006

 $Int[((a_.) + ArcTan[(c_.)*(x_-)]*(b_.))/Sqrt[(d_+) + (e_.)*(x_-)^2], x_Symbol]$ :>  $Simp[-2*I*(a + b*ArcTan[C*x])*(ArcTan[Sqrt[1 + I*c*x]/Sqrt[1 - I*c*x]]/$  $(c*Sort[d]))$ , x] +  $(Simp[I*b*(PolyLog[2, (-I)*(Sqrt[1 + I*c*x]/Sqrt[1 - I*c$  $*x$ ])]/(c\*Sqrt[d])), x] - Simp[I\*b\*(PolyLog[2, I\*(Sqrt[1 + I\*c\*x]/Sqrt[1 - I  $*c*x$ ])]/( $c*Sqrt[d])$ , x]) /; FreeQ[{a, b, c, d, e}, x] && EqQ[e,  $c^2*d$ ] && GtQ[d, 0]

## Rule 5010

Int[((a) + ArcTan[(c) )\*(x)]\*(b))^(p))/Sqrt[(d) + (e) )\*(x)^2], x S ymbol] :> Dist[Sqrt[1 + c^2\*x^2]/Sqrt[d + e\*x^2], Int[(a + b\*ArcTan[c\*x])^p /Sqrt[1 + c<sup> $2*x^2$ ], x], x] /; FreeQ[{a, b, c, d, e}, x] && EqQ[e, c $2*d$ ] &&</sup> IGtQ[p, 0] && !GtQ[d, 0]

#### Rule 5066

Int $[(a_.) + ArcTan[(c_.)*(x_-)]*(b_.))*(f_.)*(x_-)^*(m)*Sqrt[(d_+) + (e_.)*$  $(x_2^2)$ ,  $x_Symbo1$  :> Simp $[(f*x)^(m + 1)*Sqrt[d + e*x^2)*(a + b*ArcTan[c*x])$ ])/(f\*(m + 2))), x] + (Dist[d/(m + 2), Int[(f\*x)^m\*((a + b\*ArcTan[c\*x])/Sqr  $t[d + e*x^2]), x], x] - Dist[b*c*(d/(f*(m + 2)))$ ,  $Int[(f*x)^(m + 1)/Sqrt[d]$ + e\*x^2], x], x]) /; FreeQ[{a, b, c, d, e, f, m}, x] && EqQ[e, c^2\*d] && Ne  $Q[m, -2]$ 

## Rule 5072

```
Int[((((a_{-}. ) + ArcTan[(c_{-}.)*(x_{-}))*(b_{-}.))^c(p_{-}.)*(f_{-}.)*(x_{-}))^c(m_{-}))/Sqrt[(d_{-})+ (e.)*(x)^2], x Symbol] :> Simp[f*(f*x)^(m - 1)*Sqrt[d + e*x^2]*((a + b*
ArcTan[c*x])^p/(c^2*d*m)), x] + (-Dist[b*f*(p/(c*m)), Int[(f*x)^m(m - 1)*(a))])+ b*ArcTan[c*x])^(p - 1)/Sqrt[d + e*x^2]), x], x] - Dist[f^2*((m - 1)/(c^2
*m)), Int[(f*x)^(m - 2)*((a + b*ArcTan[c*x])^p/Sqrt[d + e*x^2]), x], x]) /;
FreeQ[{a, b, c, d, e, f}, x] && EqQ[e, c<sup>\sim2*d] && GtQ[p, 0] && GtQ[m, 1]</sup>
```
Rubi steps

*dx*

$$
\int x^{2} \sqrt{c + a^{2}cx^{2}} \tan^{-1}(ax) dx = \frac{1}{4}x^{3} \sqrt{c + a^{2}cx^{2}} \tan^{-1}(ax) + \frac{1}{4}c \int \frac{x^{2} \tan^{-1}(ax)}{\sqrt{c + a^{2}cx^{2}}} dx - \frac{1}{4}(ac) \int \frac{x^{3}}{\sqrt{c + a^{2}cx^{2}}}
$$

$$
= \frac{x \sqrt{c + a^{2}cx^{2}} \tan^{-1}(ax)}{8a^{2}} + \frac{1}{4}x^{3} \sqrt{c + a^{2}cx^{2}} \tan^{-1}(ax) - \frac{c \int \frac{\tan^{-1}(ax)}{\sqrt{c + a^{2}cx^{2}}}}{8a^{2}}
$$

$$
= -\frac{\sqrt{c + a^{2}cx^{2}}}{8a^{3}} + \frac{x \sqrt{c + a^{2}cx^{2}} \tan^{-1}(ax)}{8a^{2}} + \frac{1}{4}x^{3} \sqrt{c + a^{2}cx^{2}} \tan^{-1}(ax) - \frac{c \sqrt{c + a^{2}cx^{2}}}{8a^{3}} \tan^{-1}(ax)
$$

$$
= \frac{\sqrt{c + a^{2}cx^{2}}}{8a^{3}} - \frac{(c + a^{2}cx^{2})^{3/2}}{12a^{3}c} + \frac{x \sqrt{c + a^{2}cx^{2}} \tan^{-1}(ax)}{8a^{2}} + \frac{1}{4}x^{3} \sqrt{c + a^{2}cx^{2}} \tan^{-1}(ax)
$$

**Mathematica [A]** time  $= 2.10$ , size  $= 278$ , normalized size  $= 0.93$ 

 $\sqrt{c(1+a)}$  $c (1 + a^2 x^2)$ <sup>2</sup>*x* <sup>2</sup>) −6*i*PolyLog2*,* <sup>−</sup>*ie<sup>i</sup>*ArcTan(*ax*) + 6*i*PolyLog2*, ie<sup>i</sup>*ArcTan(*ax*) <sup>−</sup>  $1/1$  $\frac{1}{4}(1 + a^2x^2)$ <sup>2</sup>*x*  $^{2})^{2}\left( -\frac{2}{\sqrt{1+a^{2}x^{2}}}\right)$ <sup>2</sup>*x*  $\frac{1}{2} - 6 \cos(3 \text{ArcTan}(ax)) + 3 \text{ArcTan}(ax) \left( - \frac{16 \omega}{\sqrt{1 + a^2 x^2}} \right)$ <sup>2</sup>*x*  $\frac{1}{2} + 3 \log \left(1 - i e^{i A r c \text{Tan}(\alpha x)}\right) + 4 \cos(2 A r c \text{Tan}(\alpha x)) \left(\log \frac{1}{2} \right)$ log <sup>1</sup> <sup>−</sup> *ie<sup>i</sup>*ArcTan(*ax*) <sup>−</sup> log 1 + *ie<sup>i</sup>*ArcTan(*ax*) + cos(4ArcTan(*ax*))  $\log \left(1-i e^{i \text{ArTInd}(\omega)}\right)-\log \left(1+i e^{i \text{ArTInd}(\omega)}\right)\big)-3 \log \left(1+i e^{i \text{ArTInd}(\omega)}\right)+2 \sin(3 \text{ArCTan}(\alpha x))\bigg)\bigg)\bigg)$ 48*a*  $3√1 + 2^2$  $+\frac{4 \cos(2)}{1 + a^2 x^2}$ 

<sup>2</sup>*x* 2

Antiderivative was successfully verified.

```
[In] Integrate[x^2*Sqrt[c + a^2*c*x^2]*ArcTan[a*x],x]
[Out] (Sqrt[c*(1 + a^2*x^2)]*((-6*I)*PolyLog[2, (-I)*E^-(I*ArcTan[a*x]))] + (6*I)*PolyLog[2, I*E^(I*ArcTan[a*x])] - ((1 + a^2*x^2)^2*(-2/Sqrt[1 + a^2*x^2] - 6
*Cos[3*ArcTan[a*x]] + 3*ArcTan[a*x]*((-14*a*x)/Sqrt[1 + a^2*x^2] + 3*Log[1
-I*E^-(I*ArcTan[a*x])] + 4*Cos[2*ArcTan[a*x]]*(Log[1 - I*E^-(I*ArcTan[a*x])])- Log[1 + I*E^-(I*ArcTan[a*x])]) + Cos[4*ArcTan[a*x]]*(Log[1 - I*E^-(I*ArcTan[a*x])] - Log[1 + I*E^-(I*ArcTan[a*x])]) - 3*Log[1 + I*E^-(I*ArcTan[a*x])] +
2*Sin[3*ArcTan[a*x]])))/4))/(48*a^3*Sqrt[1 + a^2*x^2])
```
**Maple [A]** time  $= 0.50$ , size  $= 199$ , normalized size  $= 0.67$ 

 $\rm{method} \mid \rm{result}$ default  $\sqrt{c\left(ax - i\right)\left(ax + i\right)}\frac{6\arctan(ax)a^3x^3 - 2a^2x^2 + 3\arctan(ax)a x + 1)}{24a^3} +$  $24a^3$  $\sqrt{c (ax - i) (ax + i)}$  $\sqrt{2}$  $\arctan(ax)\ln\biggl(1+-$ 

Verification of antiderivative is not currently implemented for this CAS.

[In]  $int(x^2*arctan(axx)*(a^2*c*x^2+c)^(1/2),x,method=RETURNVERBOSE)$ 

```
[0ut] 1/24/a^3*(c*(a*x-I)*(I+a*x))^(1/2)*(6*arctan(a*x)*a^3*x^3-2*a^2*x^2+3*arctan(axx)*a*x+1)+1/8*(c*(a*x-I)*(I+a*x))^{(1/2)*(arctan(a*x)*ln(1+I*(1+I*a*x))/(s^2))}
```
 $a^2*x^2+1)^(1/2)$ -arctan(a\*x)\*ln(1-I\*(1+I\*a\*x)/(a^2\*x^2+1)^(1/2))-I\*dilog(1 +I\*(1+I\*a\*x)/(a^2\*x^2+1)^(1/2))+I\*dilog(1-I\*(1+I\*a\*x)/(a^2\*x^2+1)^(1/2)))/a  $\hat{3}/(\hat{a}^2*x^2+1)\hat{1}/(1/2)$ 

**Maxima [F]** time  $= 0.00$ , size  $= 0$ , normalized size  $= 0.00$ 

Failed to integrate

Verification of antiderivative is not currently implemented for this CAS.

[In] integrate(x^2\*arctan(a\*x)\*(a^2\*c\*x^2+c)^(1/2),x, algorithm="maxima") [Out] integrate(sqrt(a^2\*c\*x^2 + c)\*x^2\*arctan(a\*x), x) **Fricas [F]** time  $= 0.00$ , size  $= 0$ , normalized size  $= 0.00$ 

could not integrate

Verification of antiderivative is not currently implemented for this CAS.

[In] integrate(x^2\*arctan(a\*x)\*(a^2\*c\*x^2+c)^(1/2),x, algorithm="fricas") [Out] integral(sqrt(a^2\*c\*x^2 + c)\*x^2\*arctan(a\*x), x)

**Sympy [F]** time  $= 0.00$ , size  $= 0$ , normalized size  $= 0.00$ 

$$
\int x^2 \sqrt{c \left(a^2 x^2 + 1\right)} \text{ atan}\left(ax\right) dx
$$

Verification of antiderivative is not currently implemented for this CAS.

```
[In] integrate(x**2*atan(a*x)*(a**2*c*x**2+c)**(1/2),x)
[Out] Integral(x**2*sqrt(c*(a**2*x**2 + 1))*atan(a*x), x)
Giac [F]
time = 0.00, size = 0, normalized size = 0.00
```
could not integrate

Verification of antiderivative is not currently implemented for this CAS.

[In] integrate(x^2\*arctan(a\*x)\*(a^2\*c\*x^2+c)^(1/2),x, algorithm="giac") [Out] sage0\*x **Mupad [F]**

time  $= 0.00$ , size  $= -1$ , normalized size  $= -0.00$ 

$$
\int x^2 \operatorname{atan}(a\,x) \, \sqrt{c\,a^2\,x^2 + c} \, dx
$$

Verification of antiderivative is not currently implemented for this CAS.

[In]  $int(x^2*atan(a*x)*(c + a^2*c*x^2)^(1/2),x)$ [Out]  $int(x^2*atan(axx)*(c + a^2*c*x^2)^(1/2), x)$ 

#### **3.202** R *x* √  $c + a^2 c x^2 \, \, {\bf ArcTan}(a x) \, dx$

**Optimal**. Leaf size=86

$$
-\frac{x \sqrt{c+a^2cx^2}}{6a}+\frac{\left(c+a^2cx^2\right)^{3/2} \text{ArcTan}(ax)}{3a^2c}-\frac{\sqrt{c}\ \tanh^{-1}\left(\frac{a \sqrt{c}\ x}{\sqrt{c+a^2cx^2}}\right)}{6a^2}
$$

 $[0$ ut]  $1/3*(a^2*c*x^2+c)^{(3/2)*arctan(a*x)/a^2/c-1/6*arctanh(a*x*c(1/2))/(a^2*c*x^2))$ 2+c)^(1/2))\*c^(1/2)/a^2-1/6\*x\*(a^2\*c\*x^2+c)^(1/2)/a

#### **Rubi [A]**

time  $= 0.05$ , antiderivative size  $= 86$ , normalized size of antiderivative  $= 1.00$ , number of steps used = 4, number of rules used = 4, integrand size = 20,  $\frac{\text{number of rules}}{\text{integral size}} = 0.200$ , Rules used  $= \{5050, 201, 223, 212\}$ 

$$
\frac{\text{ArcTan}(ax)\left(a^{2}cx^{2}+c\right)^{3/2}}{3a^{2}c} - \frac{x\sqrt{a^{2}cx^{2}+c}}{6a} - \frac{\sqrt{c}\,\tanh^{-1}\left(\frac{a\sqrt{c}\,x}{\sqrt{a^{2}cx^{2}+c}}\right)}{6a^{2}}
$$

Antiderivative was successfully verified.

[In] Int[x\*Sqrt[c + a^2\*c\*x^2]\*ArcTan[a\*x],x]

 $[Out] -1/6*(x*Sort[c + a^2*c*x^2])/a + ((c + a^2*c*x^2)^*(3/2)*ArcTan[a*x])/(3*a^2)$ \*c) -  $(Sqrt[c]*ArcTanh[(a*Sqrt[c]*x)/Sqrt[c + a^2*c*x^2]])/(6*a^2)$ 

#### Rule 201

Int $[(a) + (b_*)*(x_*)^(n))^(p), x_5*(b_*)$ :  $Simp[x*((a + b*x^n)^p/(n*p))$ + 1)), x] + Dist[a\*n\*(p/(n\*p + 1)), Int[(a + b\*x^n)^(p - 1), x], x] /; Free  $Q[\{a, b\}, x]$  & IGtQ $[n, 0]$  & GtQ $[p, 0]$  & (IntegerQ $[2*p]$  || (EqQ $[n, 2]$  & & IntegerQ[4\*p]) || (EqQ[n, 2] && IntegerQ[3\*p]) || LtQ[Denominator[p + 1/n], Denominator[p]])

#### Rule 212

Int $[(a) + (b).)*(x)^2)^{-(-1)}$ , x Symbol] :> Simp $[(1/((Rt[a, 2]*Rt[-b, 2]))*$ ArcTanh[Rt[-b, 2]\*(x/Rt[a, 2])], x] /; FreeQ[{a, b}, x] && NegQ[a/b] && (Gt Q[a, 0] || LtQ[b, 0])

Rule 223

 $Int[1/Sqrt[(a) + (b.)*(x')^2], xSymbol]$ : Subst $[Int[1/(1 - b*x^2), x],$  $x, x/Sqrt[a + b*x^2]]$  /; FreeQ[{a, b}, x] && !GtQ[a, 0]

Rule 5050

Int
$$
[((a_{-}) + ArcTan[(c_{-})*(x_{-})](b_{-}))(p_{-})*(x_{-}*(d_{-}) + (e_{-})*(x_{-})^2)(q_{-})
$$
, x<sub>2</sub>symbol] :> Simp[(d + e\*x^2)^(q + 1)\*( (a + b\*Arctan[c\*x])^p/(2\*e\*(q + 1))), x] - Dist[b\*(p/(2\*c\*(q + 1))), Int[(d + e\*x^2)^q\*(a + b\*Arctan[c\*x])^p (p - 1), x], x] /; FreeQ[(a, b, c, d, e, q], x] < EqQ[e, c^2\*d] < GQ[p, 0] < x

Rubi steps

$$
\int x\sqrt{c+a^2cx^2} \tan^{-1}(ax) dx = \frac{(c+a^2cx^2)^{3/2} \tan^{-1}(ax)}{3a^2c} - \frac{\int \sqrt{c+a^2cx^2} dx}{3a}
$$
  
\n
$$
= -\frac{x\sqrt{c+a^2cx^2}}{6a} + \frac{(c+a^2cx^2)^{3/2} \tan^{-1}(ax)}{3a^2c} - \frac{c\int \frac{1}{\sqrt{c+a^2cx^2}} dx}{6a}
$$
  
\n
$$
= -\frac{x\sqrt{c+a^2cx^2}}{6a} + \frac{(c+a^2cx^2)^{3/2} \tan^{-1}(ax)}{3a^2c} - \frac{c\text{Subst}\left(\int \frac{1}{1-a^2cx^2} dx, x, \frac{1}{\sqrt{c-a^2cx^2}} dx\right)}{6a}
$$
  
\n
$$
= -\frac{x\sqrt{c+a^2cx^2}}{6a} + \frac{(c+a^2cx^2)^{3/2} \tan^{-1}(ax)}{3a^2c} - \frac{\sqrt{c \tanh^{-1}\left(\frac{a\sqrt{c}x}{\sqrt{c+a^2cx^2}}\right)}}{6a^2}
$$

**Mathematica [A]** time =  $0.07$ , size =  $86$ , normalized size =  $1.00$ 

$$
-\frac{ax\sqrt{c+a^2cx^2}-2(1+a^2x^2)\sqrt{c+a^2cx^2}\arctan(ax)+\sqrt{c}\,\log\left(ax+\sqrt{c}\,\sqrt{c+a^2cx^2}\,\right)}{6a^2}
$$

Antiderivative was successfully verified.

[In] Integrate[x\*Sqrt[c + a^2\*c\*x^2]\*ArcTan[a\*x],x] [Out] -1/6\*(a\*x\*Sqrt[c + a^2\*c\*x^2] - 2\*(1 + a^2\*x^2)\*Sqrt[c + a^2\*c\*x^2]\*ArcTan[ a\*x] + Sqrt[c]\*Log[a\*c\*x + Sqrt[c]\*Sqrt[c + a^2\*c\*x^2]])/a^2

**Maple [C]** Result contains complex when optimal does not. time  $= 0.36$ , size  $= 156$ , normalized size  $= 1.81$ 

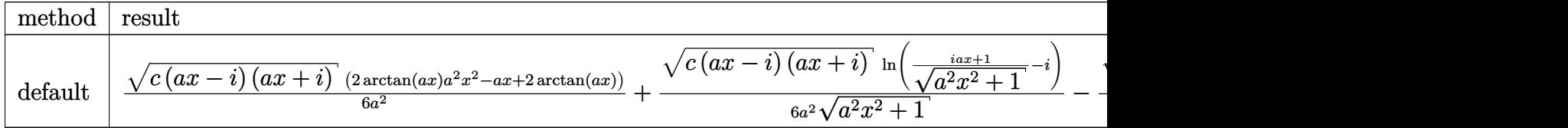

Verification of antiderivative is not currently implemented for this CAS.

## [In]  $int(x*arctan(ax*)(a^2*c*x^2+c)^(1/2),x,method=[RETURNVERBOSE)]$

[Out]  $1/6/a^2*(c*(a*x-I)*(I+a*x))^(1/2)*(2*arctan(a*x)*a^2*x^2-a*x+2*arctan(a*x))$ +1/6/a^2\*(c\*(a\*x-I)\*(I+a\*x))^(1/2)\*ln((1+I\*a\*x)/(a^2\*x^2+1)^(1/2)-I)/(a^2\*x  $(1/2)^{-1/6/4}$  (x(a\*x-I)\*(I+a\*x))^(1/2)\*ln((1+I\*a\*x)/(a^2\*x^2+1)^(1/2)\*ln((1+I\*a\*x)  $(+1)/((a^2*x^2+1)^(1/2))$ 

**Maxima [B]** Leaf count of result is larger than twice the leaf count of optimal. 260 vs.  $2(70) = 140.$ 

time  $= 0.54$ , size  $= 260$ , normalized size  $= 3.02$ 

 $\frac{4 (a^2 x^2)}{2}$ <sup>2</sup>*x*  $(x^2+1)^{\frac{3}{2}}$ 3 )<br>2 √7 and  $\overline{c}$  arctan (*ax*) − 2 ( $a^4x^4$ <sup>4</sup>*x*  $4 + 10a^2x^2$ <sup>2</sup>*x*  $(x + 9)^{\frac{1}{2}}$ 1 <sup>4</sup> *ax* cos  $\frac{1}{2}\arctan\left(4\,ax,-a^2x^2\right)$ <sup>2</sup>*x*  $\frac{2}{2} + 3) + 2 \sin\left(\frac{1}{2} \sin\left(\frac{1}{2} + \frac{1}{2}\right)\right)$  $\frac{1}{2}\arctan\left(4\,ax,-a^2x^2\right).$ <sup>2</sup>*x*  $^{2}$  + 3))) $\sqrt{c}$  +  $\sqrt{c}$  $\overline{c}$  +  $\sqrt{c}$  (arc  $\overline{c}$  (arcts  $arctan (a<sup>4</sup>x)$  $(a^4x^4)$ <sup>4</sup>*x*  $4 + 10a^2x^2$ <sup>2</sup>*x*  $(x^2 + 9)^{\frac{1}{2}}$ 1  $^{\ddagger}$  sin (  $\frac{1}{2}$  s  $\frac{1}{2}$ arctan (4 ax, a<sup>2</sup> $x^2$  – 3  $(x^2 - 3) + 2, ax + (a^4x^4)$ <sup>4</sup>*x*  $+10\,a^{2}x^{2}+9)^{\frac{1}{2}}\cos\left(\tfrac{1}{2}\arctan\left(4\,ax,a^{2}x^{2}-3\right)\right)+\arctan\left(\left(a^{4}x^{4}+10\,a^{2}x^{2}+9\right)^{\frac{1}{2}}\sin\left(\tfrac{1}{2}\arctan\left(4\,ax,a^{2}x^{2}-3\right)\right)-2,-ax+\left(a^{4}x^{4}+10\,a^{2}x^{2}+9\right)^{\frac{1}{2}}\cos\left(\tfrac{1}{2}\arctan\left(4\,ax,a^{2}x^{2}-3\right)\right)\right)\right)$ 12 *a*

Verification of antiderivative is not currently implemented for this CAS.

[In] integrate(x\*arctan(a\*x)\*(a^2\*c\*x^2+c)^(1/2),x, algorithm="maxima")

 $[Out]$  1/12\* $(4*(a^2*x^2 + 1)^{^}(3/2)*sqrt(c)*arctan(x*x) - 2*(a^2*x^4 + 10*x^2*x^2 +$ 9)^(1/4)\*(a\*x\*cos(1/2\*arctan2(4\*a\*x, -a^2\*x^2 + 3)) + 2\*sin(1/2\*arctan2(4\* a\*x,  $-a^2*x^2 + 3)$ ) \*sqrt(c) + sqrt(c) \*(arctan2((a^4\*x^4 + 10\*a^2\*x^2 + 9)^  $(1/4)*sin(1/2*arctan2(4*ax, a^2*x^2 - 3)) + 2$ ,  $a*x + (a^4*x^4 + 10*a^2*x^2)$ + 9)^(1/4)\*cos(1/2\*arctan2(4\*a\*x, a^2\*x^2 - 3))) + arctan2((a^4\*x^4 + 10\*a  $2*x^2 + 9$  (1/4)\*sin(1/2\*arctan2(4\*a\*x, a^2\*x^2 - 3)) - 2, -a\*x + (a^4\*x^4) +  $10*a^2*x^2 + 9)^(1/4)*cos(1/2*arctan2(4*a*x, a^2*x^2 - 3))))/a^2$ 

**Fricas [A]** time  $= 0.86$ , size  $= 77$ , normalized size  $= 0.90$ 

$$
-\frac{2\,\sqrt{a^2cx^2+c}\,\left(ax-2\,{\left(a^2x^2+1\right)}\arctan\,{\left(ax\right)}\right)-\sqrt{c}\,\,\log\left(-2\,{a^2cx^2+2\,\sqrt{a^2cx^2+c}\,\,a\sqrt{c}\,x-c}\right)}{12\,{a^2}}
$$

Verification of antiderivative is not currently implemented for this CAS.

[In] integrate( $x*arctan(ax*x)*(a^2*cx^2+c)^(1/2)$ ,x, algorithm="fricas") [Out]  $-1/12*(2*sqrt(a^2*cx^2 + c)*(a*x - 2*(a^2*x^2 + 1)*arctan(a*x)) - sqrt(c)*$  $log(-2*a^2*cx^2 + 2*sqrt(a^2*cx^2 + c)*a*sqrt(c)*x - c))/a^2$ **Sympy [F]** time  $= 0.00$ , size  $= 0$ , normalized size  $= 0.00$ 

$$
\int x\sqrt{c\left(a^2x^2+1\right)}\,\,\mathrm{atan}\left(ax\right)dx
$$

Verification of antiderivative is not currently implemented for this CAS.

[In] integrate(x\*atan(a\*x)\*(a\*\*2\*c\*x\*\*2+c)\*\*(1/2),x) [Out] Integral(x\*sqrt(c\*(a\*\*2\*x\*\*2 + 1))\*atan(a\*x), x) **Giac [F(-2)]** time  $= 0.00$ , size  $= 0$ , normalized size  $= 0.00$ 

Exception raised: TypeError

Verification of antiderivative is not currently implemented for this CAS.

[In] integrate( $x*arctan(a*x)*(a^2*c*x^2+c)^(1/2)$ ,x, algorithm="giac")

[Out] Exception raised: TypeError >> An error occurred running a Giac command:INP UT:sage2:=int(sage0,sageVARx):;OUTPUT:sym2poly/r2sym(const gen & e,const in dex\_m & i,const vecteur & l) Error: Bad Argument Value

**Mupad [F]** time  $= 0.00$ , size  $= -1$ , normalized size  $= -0.01$ 

$$
\int x \, \text{atan}(a\,x) \, \sqrt{c \, a^2 \, x^2 + c} \, dx
$$

Verification of antiderivative is not currently implemented for this CAS.

```
[In] int(x*atan(a*x)*(c + a^2*cx^2)^(1/2),x)[Out] int(x*atan(axx)*(c + a^2*cx^2)^(1/2), x)
```
# $3.203 \qquad \int \sqrt{c + a^2 c x^2} \, \textbf{ArcTan}(ax) \, dx$

## **Optimal**. Leaf size=244

$$
-\frac{\sqrt{c+a^2cx^2}}{2a}+\frac{1}{2}x\sqrt{c+a^2cx^2}\arctan(ax)-\frac{ic\sqrt{1+a^2x^2}\arctan(ax) \arctan\left(\frac{\sqrt{1+iax}}{\sqrt{1-iax}}\right)}{a\sqrt{c+a^2cx^2}}+ \frac{ic\sqrt{1+a^2x^2}\arctan(ax)}{a\sqrt{1-iax^2}}.
$$

[Out]  $-I*c*arctan(axx)*arctan((1+I*axx)^(1/2)/(1-I*axx)^(1/2))*(a^2*x^2+1)^(1/2)/$  $a/(a^2*c*x^2+c)^(1/2)+1/2*I*c*polylog(2,-I*(1+I*axx)^(1/2))/(1-I*axx)^(1/2))$  $*(a^2*x^2+1)^(1/2)/a/(a^2*x^2+c)^(1/2)-1/2*I*c*polylog(2,I*(1+I*axx)^(1/2))$ )/(1-I\*a\*x)^(1/2))\*(a^2\*x^2+1)^(1/2)/a/(a^2\*c\*x^2+c)^(1/2)-1/2\*(a^2\*c\*x^2+c  $)^(1/2)/a+1/2*x*arctan(a*x)*(a^2*c*x^2+c)^(1/2)$ 

## **Rubi [A]**

time  $= 0.07$ , antiderivative size  $= 244$ , normalized size of antiderivative  $= 1.00$ , number of steps used = 3, number of rules used = 3, integrand size = 19,  $\frac{\text{number of rules}}{\text{integrand size}} = 0.158$ , Rules used  $=$  {4998, 5010, 5006}

$$
-\frac{ic\sqrt{a^2x^2+1}~{\rm ArcTan}\left(\frac{\sqrt{1+iax}}{\sqrt{1-iax}}\right)~{\rm ArcTan}(ax)}{a\sqrt{a^2cx^2+c}}+\frac{1}{2}x~{\rm ArcTan}(ax)\sqrt{a^2cx^2+c}+\frac{ic\sqrt{a^2x^2+1}~{\rm Li}_2\left(-\frac{i\sqrt{iax+1}}{\sqrt{1-iax}}\right)}{2a\sqrt{a^2cx^2+c}}-\frac{ic\sqrt{a^2x^2+1}~{\rm Li}_2\left(\frac{i\sqrt{iax+1}}{\sqrt{1-iax}}\right)}{2a\sqrt{a^2cx^2+c}}-\frac{\sqrt{a^2cx^2+c^2+1}}{2a\sqrt{a^2cx^2+c^2}}\right)}{a\sqrt{a^2cx^2+c^2}}\Bigg\}
$$

Antiderivative was successfully verified.

[In] Int  $[Sqrt[c + a^2*cx^2]*ArcTan[a*x],x]$ 

```
[Out] -1/2*Sqrt[c + a^2*c*x^2]/a + (x*Sqrt[c + a^2*c*x^2]*ArcTan[a*x])/2 - (I*c*S)qrt[1 + a^2*x^2]*ArcTan[a*x]*ArcTan[Sqrt[1 + I*a*x]/Sqrt[1 - I*a*x]])/(a*Sq
rt[c + a^2*c*x^2]) + ((1/2)*c*Sqrt[1 + a^2*x^2]*PolyLog[2, ((-I)*Sqrt[1 + I*a*x]/Sqrt[1 - I*a*x]])/(a*Sqrt[c + a^2*c*x^2]) - ((I/2)*c*Sqrt[1 + a^2*x^2])2]*PolyLog[2, (I*Sqrt[1 + I*ax])/Sqrt[1 - I*ax]])/(a*Sqrt[c + a^2*cx^2])
```
## Rule 4998

Int $[(a_+) + ArcTan[(c_+)*(x_0)*(b_0))*(d_0) + (e_0)*(x_0^2)^{c_0}, x_0^2)$ 1] :> Simp[(-b)\*((d + e\*x^2)^q/(2\*c\*q\*(2\*q + 1))), x] + (Dist[2\*d\*(q/(2\*q + 1)),  $Int[(d + e*x^2)^{n}(q - 1)*(a + b*ArcTan[c*x]), x], x] + Simp[x*(d + e*x)]$  $\text{C}^2$ ) $\text{C}^*$ ((a + b\*ArcTan[c\*x])/(2\*q + 1)), x]) /; FreeQ[{a, b, c, d, e}, x] && EqQ $[e, c^2*d]$  && GtQ $[q, 0]$ 

Rule 5006

```
Int[((a_{-}.) + ArcTan[(c_{-}.)*(x_{-})]*(b_{-}.))/Sqrt[(d_{-}) + (e_{-}.)*(x_{-})^2], x_Symbol]:> Simp[-2*I*(a + b*ArcTan[c*x])*(ArcTan[Sqrt[1 + I*c*x]/Sqrt[1 - I*c*x]]/
(c*Sort[d]), x] + (Simp[I*b*(PolyLog[2, (-I)*(Sqrt[1 + I*c*x]/Sqrt[1 - I*c*x])]/(c*Sqrt[d])), x] - Simp[I*b*(PolyLog[2, I*(Sqrt[1 + I*c*x]/Sqrt[1 - I
*c*x])]/(c*Sqrt[d])), x]) /; FreeQ[{a, b, c, d, e}, x] && EqQ[e, c^2*d] &&
```
GtQ[d, 0]

## Rule 5010

 $Int[((a_{-}.) + ArcTan[(c_{-}.)*(x_{-})]*(b_{-}.))^c(p_{-}.)/Sqrt[(d_{-}) + (e_{-}.)*(x_{-})^2], x_S$ ymbol] :> Dist[Sqrt[1 + c^2\*x^2]/Sqrt[d + e\*x^2], Int[(a + b\*ArcTan[c\*x])^p  $\sqrt{2x^2 + c^2x^2}$ , x], x] /; FreeQ[{a, b, c, d, e}, x] && EqQ[e, c<sup>2\*d]</sup> && IGtQ[p, 0] && !GtQ[d, 0]

Rubi steps

$$
\int \sqrt{c+a^2cx^2} \tan^{-1}(ax) dx = -\frac{\sqrt{c+a^2cx^2}}{2a} + \frac{1}{2}x\sqrt{c+a^2cx^2} \tan^{-1}(ax) + \frac{1}{2}c \int \frac{\tan^{-1}(ax)}{\sqrt{c+a^2cx^2}} dx
$$
  

$$
= -\frac{\sqrt{c+a^2cx^2}}{2a} + \frac{1}{2}x\sqrt{c+a^2cx^2} \tan^{-1}(ax) + \frac{\left(c\sqrt{1+a^2x^2}\right) \int \frac{\tan^{-1}(ax)}{\sqrt{1+a^2x^2}}}{2\sqrt{c+a^2cx^2}}
$$
  

$$
= -\frac{\sqrt{c+a^2cx^2}}{2a} + \frac{1}{2}x\sqrt{c+a^2cx^2} \tan^{-1}(ax) - \frac{ic\sqrt{1+a^2x^2} \tan^{-1}(ax) \tan^{-1}(ax)}{a\sqrt{c+a^2cx^2}}
$$

**Mathematica [A]** time  $= 0.47$ , size  $= 141$ , normalized size  $= 0.58$ 

```
\sqrt{c\left(1+a^2x^2\right)}\left(\sqrt{1+a^2x^2}\left(-1+ax\mathrm{ArcTan}(ax)\right)+\mathrm{ArcTan}(ax)\left(\log\left(1-ie^{i\mathrm{ArCTan}(ax)}\right)-\log\left(1+ie^{i\mathrm{ArCTan}(ax)}\right)\right)+i\mathrm{PolyLog}\left(2,-ie^{i\mathrm{ArCTan}(ax)}\right)-i\mathrm{PolyLog}\left(2,i e^{i\mathrm{ArCTan}(ax)}\right)\right)\frac{1}{2a\sqrt{1+a^2x^2}}
```
Antiderivative was successfully verified.

[In] Integrate[Sqrt[c + a^2\*c\*x^2]\*ArcTan[a\*x],x]

 $[Out]$  (Sqrt $[c*(1 + a^2*x^2)]*(Sqrt[1 + a^2*x^2)*(-1 + a*x*ArcTan[a*x]) + ArcTan[a$  $*x] * (Log[1 - I * E^{(I * ArcTan[a * x]})] - Log[1 + I * E^{(I * ArcTan[a * x]})] + I * PolyL$ og[2, (-I)\*E^(I\*ArcTan[a\*x])] - I\*PolyLog[2, I\*E^(I\*ArcTan[a\*x])]))/(2\*a\*Sq  $rt[1 + a^2*x^2]$ 

**Maple [A]** time  $= 0.22$ , size  $= 178$ , normalized size  $= 0.73$ 

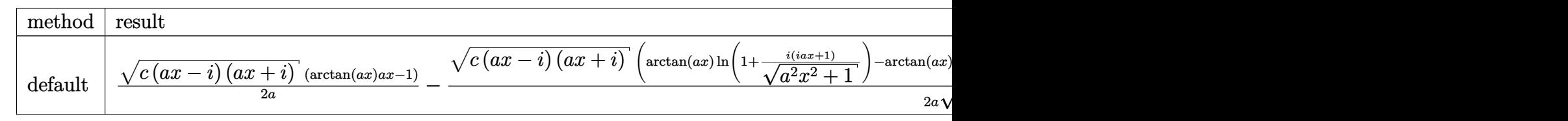

Verification of antiderivative is not currently implemented for this CAS.

```
[In] int(arctan(a*x)*(a^2*c*x^2+c)^{(1/2)},x,method=_RETURNVERBOSE)
[Out] 1/2/a*(c*(a*x-I)*(I+a*x))^(1/2)*(arctan(a*x)*a*x-1)-1/2*(c*(a*x-I)*(I+a*x))\hat{\;}(1/2)*(arctan(a*x)*ln(1+I*(1+I*a*x)/(a^2*x^2+1)^(1/2))-arctan(a*x)*ln(1-I*
(1+I*a*x)/(a^2*x^2+1)^(1/2))-I*dilog(1+I*(1+I*a*x)/(a^2*x^2+1)^(1/2))+I*dilog(1-I*(1+I*a*x)/(a^2*x^2+1)^(1/2)))/a/(a^2*x^2+1)^(1/2)
```

```
Maxima [F]
time = 0.00, size = 0, normalized size = 0.00
```
Failed to integrate

Verification of antiderivative is not currently implemented for this CAS.

```
[In] integrate(arctan(a*x)*(a^2*c*x^2+c)^(1/2),x, algorithm="maxima")
```

```
[Out] integrate(sqrt(a^2*c*x^2 + c)*arctan(a*x), x)
```
**Fricas [F]** time  $= 0.00$ , size  $= 0$ , normalized size  $= 0.00$ 

could not integrate

Verification of antiderivative is not currently implemented for this CAS.

```
[In] integrate(arctan(a*x)*(a^2*c*x^2+c)^(1/2),x, algorithm="fricas")
```
[Out] integral(sqrt(a<sup>2\*</sup>c\*x<sup>2</sup> + c)\*arctan(a\*x), x)

**Sympy [F]**

time  $= 0.00$ , size  $= 0$ , normalized size  $= 0.00$ 

$$
\int \sqrt{c\left(a^2x^2+1\right)}\,\,\mathrm{atan}\left(ax\right)dx
$$

Verification of antiderivative is not currently implemented for this CAS.

[In] integrate(atan(a\*x)\*(a\*\*2\*c\*x\*\*2+c)\*\*(1/2),x) [Out] Integral(sqrt(c\*(a\*\*2\*x\*\*2 + 1))\*atan(a\*x), x) **Giac [F(-2)]** time  $= 0.00$ , size  $= 0$ , normalized size  $= 0.00$ 

Exception raised: TypeError

Verification of antiderivative is not currently implemented for this CAS.

[In] integrate(arctan(a\*x)\*(a^2\*c\*x^2+c)^(1/2),x, algorithm="giac")

[Out] Exception raised: TypeError >> An error occurred running a Giac command:INP UT:sage2:=int(sage0,sageVARx):;OUTPUT:sym2poly/r2sym(const gen & e,const in dex\_m & i,const vecteur & l) Error: Bad Argument Value

## **Mupad [F]**

time  $= 0.00$ , size  $= -1$ , normalized size  $= -0.00$ 

$$
\int \operatorname{atan}(a\,x) \, \sqrt{c\,a^2\,x^2 + c} \, dx
$$

Verification of antiderivative is not currently implemented for this CAS.

[In]  $int(atan(a*x)*(c + a^2*c*x^2)^(1/2),x)$ 

[Out]  $int(atan(a*x)*(c + a^2*cx^2)^(1/2), x)$ 

**3.204** 
$$
\int \frac{\sqrt{c+a^2cx^2}\,\mathbf{ArcTan}(ax)}{x} dx
$$

**Optimal**. Leaf size=229

$$
\sqrt{c+a^2cx^2}\ \text{ArcTan}(ax)-\frac{2c\sqrt{1+a^2x^2}\ \text{ArcTan}(ax)\ \text{tanh}^{-1}\left(\frac{\sqrt{1+iax}}{\sqrt{1-iax}}\right)}{\sqrt{c+a^2cx^2}}-\sqrt{c}\ \tanh^{-1}\left(\frac{a\sqrt{c}\ x}{\sqrt{c+a^2cx^2}}\right)+
$$

[Out] -arctanh(a\*x\*c^(1/2)/(a^2\*c\*x^2+c)^(1/2))\*c^(1/2)-2\*c\*arctan(a\*x)\*arctanh((  $1+I*a*x)^(1/2)/(1-I*a*x)^(1/2))*(a^2*x^2+1)^(1/2)/(a^2*x^2+c)^(1/2)+I*c*p$ olylog(2,-(1+I\*a\*x)^(1/2)/(1-I\*a\*x)^(1/2))\*(a^2\*x^2+1)^(1/2)/(a^2\*c\*x^2+c)^  $(1/2)$ -I\*c\*polylog(2,(1+I\*a\*x)^(1/2)/(1-I\*a\*x)^(1/2))\*(a^2\*x^2+1)^(1/2)/(a^2  $*c*x^2+c)^(1/2)+arctan(axx)*(a^2*c*x^2+c)^(1/2)$ 

## **Rubi [A]**

time  $= 0.17$ , antiderivative size  $= 229$ , normalized size of antiderivative  $= 1.00$ , number of steps used = 5, number of rules used = 5, integrand size = 22,  $\frac{\text{number of rules}}{\text{integrand size}} = 0.227$ , Rules used  $=$  {5066, 5078, 5074, 223, 212}

$$
\text{Arctan}(ax)\sqrt{a^2cx^2+c}\ - \ \frac{2c\sqrt{a^2x^2+1}}{\sqrt{a^2cx^2+c}}\ \text{Arctan}(ax) \ \text{tanh}^{-1}\left(\frac{\sqrt{1+iax}}{\sqrt{1-iax}}\right) \ \ + \ \frac{ic\sqrt{a^2x^2+1}\ \text{Li}_2\left(-\frac{\sqrt{iax+1}}{\sqrt{1-iax}}\right)}{\sqrt{a^2cx^2+c}}\ - \ \frac{ic\sqrt{a^2x^2+1}\ \text{Li}_2\left(\frac{\sqrt{iax+1}}{\sqrt{1-iax}}\right)}{\sqrt{a^2cx^2+c}}\ - \ \sqrt{c}\ \tanh^{-1}\left(\frac{a\sqrt{c}\ x}{\sqrt{a^2cx^2+c}}\right) \ \ + \ \frac{ic\sqrt{a^2x^2+1}\ \text{Li}_2\left(-\frac{\sqrt{iax+1}}{\sqrt{1-iax}}\right)}{\sqrt{a^2cx^2+c}}\ - \ \frac{2c\sqrt{a^2x^2+1}}{\sqrt{a^2cx^2+c}}\ \ + \ \frac{ic\sqrt{a^2x^2+1}}{\sqrt{a^2cx^2+c}}\ - \ \frac{2c\sqrt{a^2x^2+1}}{\sqrt{a^2cx^2+c}}\ \ + \ \frac{2c\sqrt{a^2x^2+1}}{\sqrt{a^2cx^2+c}}\ \ + \ \frac{2c\sqrt{a^2x^2+1}}{\sqrt{a^2cx^2+c}}\ \ + \ \frac{2c\sqrt{a^2x^2+1}}{\sqrt{a^2cx^2+c}}\ \ + \ \frac{2c\sqrt{a^2x^2+1}}{\sqrt{a^2cx^2+c}}\ \ + \ \frac{2c\sqrt{a^2x^2+1}}{\sqrt{a^2cx^2+c}}\ \ + \ \frac{2c\sqrt{a^2x^2+1}}{\sqrt{a^2cx^2+c}}\ \ + \ \frac{2c\sqrt{a^2x^2+1}}{\sqrt{a^2cx^2+c}}\ \ + \ \frac{2c\sqrt{a^2x^2+1}}{\sqrt{a^2cx^2+c}}\ \ + \ \frac{2c\sqrt{a^2x^2+1}}{\sqrt{a^2cx^2+c}}\ \ + \ \frac{2c\sqrt{a^2x^2+1}}{\sqrt{a^2cx^2+c}}\ \ + \ \frac{2c\sqrt{a^2x^2+1}}{\sqrt{a^2cx^2+c}}\ \ +
$$

Antiderivative was successfully verified.

[In] Int $[(Sqrt[c + a^2*c*x^2]*ArcTan[a*x])/x,x]$ 

```
[Out] Sqrt[c + a^2*c*x^2]*ArcTan[a*x] - (2 * c * Sqrt[1 + a^2 * x^2] * ArcTan[x * x] * ArcTanh[Sqrt[1 + I*a*x]/Sqrt[1 - I*a*x]])/Sqrt[c + a^2*c*x^2] - Sqrt[c]*ArcTanh[(
a*Sqrt[c]*x)/Sqrt[c + a^2*c*x^2] + (I*c*Sqrt[1 + a^2*x^2]*PolyLog[2, -(Sqrt[1 + I*ax] / Sqrt[1 - I*ax])]/Sqrt[c + a^2*cx^2] - (I*cxSqrt[1 + a^2*xc^2]]*PolyLog[2, Sqrt[1 + I*a*x]/Sqrt[1 - I*a*x]])/Sqrt[c + a^2*c*x^2]
```
## Rule 212

Int $[(a) + (b).)*(x)^2)^{-(-1)}$ , x Symbol] :> Simp $[(1/((Rt[a, 2]*Rt[-b, 2]))*$  $ArcTanh[Rt[-b, 2]*(x/Rt[a, 2])]$ , x] /;  $FreeQ[f(a, b], x]$  &&  $NegQ[a/b]$  && (Gt  $Q[a, 0]$  || Lt $Q[b, 0]$ )

## Rule 223

 $Int[1/Sqrt[(a) + (b.)*(x)^2], xSymbol]$ : Subst $[Int[1/(1 - b*x^2), x],$  $x, x/Sqrt[a + b*x^2]]$  /; FreeQ[{a, b}, x] && !GtQ[a, 0]

#### Rule 5066

Int $[(a_*) + ArcTan[(c_*)*(x_*)](b_*)*(f_*)*(x_*)^*(m_*)*Sqrt[(d_* + (e_*)*k])](c_*^*)$  $(x_')^2$ ,  $x_Symbo1$  :>  $Simp[(f*x)^*(m + 1)*Sqrt[d + e*x^2)*(a + b*ArcTan[c*x$ 

*c*

])/( $f*(m + 2)$ ), x] + ( $Dist[d/(m + 2)$ ,  $Int[(f*x)^m*(a + b*ArcTan[c*x])/Sqr$  $t[d + e*x^2], x, x] - Dist[b*c*(d/(f*(m + 2)))$ ,  $Int[(f*x)^(m + 1)/Sqrt[d]$ + e\*x^2], x], x]) /; FreeQ[{a, b, c, d, e, f, m}, x] && EqQ[e, c^2\*d] && Ne  $Q[m, -2]$ 

## Rule 5074

Int $[(a_*) + ArcTan[(c_*)*(x_*)]((x_*)) * (b_*)$  + Sqrt $[(d_*) + (e_*)*(x_*)^2]$ , x\_ Symbol] :> Simp $[(-2/Sqrt[d])*(a + b*Arctan[c*x])*Arctanh[Sqrt[1 + I*cx*]/Sq$ rt $[1 - I*cx]$ ], x] +  $(Simp[I*(b/Sqrt[d])*PolyLog[2, -Sqrt[1 + I*cx]/Sqrt[1$ - I\*c\*x]], x] - Simp[I\*(b/Sqrt[d])\*PolyLog[2, Sqrt[1 + I\*c\*x]/Sqrt[1 - I\*c  $*x$ ]], x]) /; FreeQ[{a, b, c, d, e}, x] && EqQ[e, c^2\*d] && GtQ[d, 0]

## Rule 5078

Int $[(a_{-}) + ArcTan[(c_{-})*(x_{-})]*(b_{-})\hat{(p_{-})}/((x_{-})*Sqrt[(d_{-}) + (e_{-})*(x_{-})^2]$ ]),  $x_Symbol$ ] :> Dist[Sqrt[1 + c^2\*x^2]/Sqrt[d + e\*x^2], Int[(a + b\*ArcTan[  $c*x$ ])^p/(x\*Sqrt[1 + c^2\*x^2]), x], x] /; FreeQ[{a, b, c, d, e}, x] && EqQ[e , c^2\*d] && IGtQ[p, 0] && !GtQ[d, 0]

Rubi steps

$$
\int \frac{\sqrt{c+a^2cx^2} \tan^{-1}(ax)}{x} dx = \sqrt{c+a^2cx^2} \tan^{-1}(ax) + c \int \frac{\tan^{-1}(ax)}{x\sqrt{c+a^2cx^2}} dx - (ac) \int \frac{1}{\sqrt{c+a^2cx^2}} dx
$$

$$
= \sqrt{c+a^2cx^2} \tan^{-1}(ax) - (ac) \text{Subst} \left( \int \frac{1}{1-a^2cx^2} dx, x, \frac{x}{\sqrt{c+a^2cx^2}} \right) + \frac{2c\sqrt{1+a^2x^2} \tan^{-1}(ax) \tanh^{-1}\left(\frac{\sqrt{1+iax}}{\sqrt{1-iax}}\right)}{2c\sqrt{1+a^2x^2} \tan^{-1}(ax) \tanh^{-1}\left(\frac{\sqrt{1+iax}}{\sqrt{1-iax}}\right)}
$$

**Mathematica [A]**  $time = 0.16$ , size  $= 164$ , normalized size  $= 0.72$ 

 $\sqrt{c + a^2 c x^2}$   $\left(\sqrt{1 + a^2 x^2} \operatorname{ArcTan}(ax) + \operatorname{ArcTan}(ax) \log \left(1 - e^{i\lambda}\right)\right)$  $\label{eq:1} \frac{(\text{ArCInu}(az))}{\sqrt{1+a^2\text{Ln}(ax)}\log\left(1+e^{i\text{ArCInu}(az)}\right)+\log\left(\cos\left(\frac{1}{2}\text{ArCInn}(az)\right)-\sin\left(\frac{1}{2}\text{ArCInn}(az)\right)\right)-\log\left(\cos\left(\frac{1}{2}\text{ArCInn}(az)\right)+\sin\left(\frac{1}{2}\text{ArCInn}(az)\right)+i\text{PolyLog}\left(2,-e^{i\text{ArCInu}(az)}\right)-i\text{PolyLog}\left(2,e^{i\text{ArCInu}(az)}\right)\right)}{\sqrt{1+a^2$  $x^2$ 2

Antiderivative was successfully verified.

```
[In] Integrate [(Sqrt[c + a^2*c*x^2]*ArcTan[a*x])/x,x][Out] (Sqrt[c + a^2*c*x^2]*(Sqrt[1 + a^2*x^2]*ArcTan[a*x] + ArcTan[a*x]*Log[1 - E
\hat{I}(I*ArcTan[a*x])] - ArcTan[a*x]*Log[1 + E^(I*ArcTan[a*x])] + Log[Cos[ArcTan]
[a*x]/2] - Sin[Arctan[a*x]/2] - Log[Cos[Arctan[a*x]/2] + Sin[Arctan[a*x]/2]
```
]] + I\*PolyLog[2,  $-E^{(1*Arctan[a*x])] - I*PolyLog[2, E^{(1*Arctan[a*x])]})/S$ qrt $[1 + a^2 * x^2]$ 

**Maple [A]**

time  $= 0.28$ , size  $= 151$ , normalized size  $= 0.66$ 

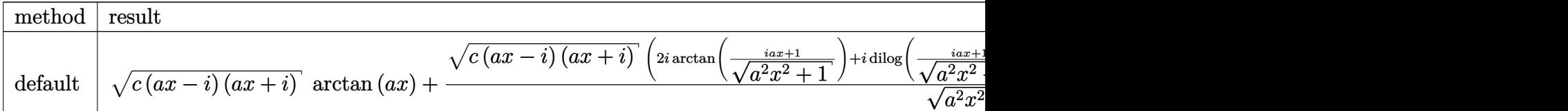

Verification of antiderivative is not currently implemented for this CAS.

```
[In] int(arctan(a*x)*(a^2*c*x^2+c)^(1/2)/x,x,method=RETURNVERBOSE)[Out] (c*(a*x-I)*(I+a*x))^{(1/2)*arctan(a*x)+(c*(a*x-I)*(I+a*x))^{(1/2)*(2*I*arctan)}((1+I*a*x)/(a^2*x^2+1)^(1/2))+I*dilog((1+I*a*x)/(a^2*x^2+1)^(1/2))+I*dilog(1+I*a*x)1+(1+1*a*x)/(a^2*x^2+1)^(1/2))-arctan(akx)*ln(1+(1+1*a*x)/(a^2*x^2+1)^(1/2))))/(a<sup>-2*x<sup>-2+1)</sub>(1/2)</sup></sup>
```
**Maxima [F]** time  $= 0.00$ , size  $= 0$ , normalized size  $= 0.00$ 

Failed to integrate

Verification of antiderivative is not currently implemented for this CAS.

[In] integrate(arctan(a\*x)\*(a^2\*c\*x^2+c)^(1/2)/x,x, algorithm="maxima")

[Out] integrate(sqrt(a^2\*c\*x^2 + c)\*arctan(a\*x)/x, x)

**Fricas [F]** time  $= 0.00$ , size  $= 0$ , normalized size  $= 0.00$ 

could not integrate

Verification of antiderivative is not currently implemented for this CAS.

```
[In] integrate(arctan(a*x)*(a^2*c*x^2+c)^(1/2)/x,x, algorithm="fricas")
[Out] integral(sqrt(a^2*c*x^2 + c)*arctan(a*x)/x, x)
Sympy [F]
```
time  $= 0.00$ , size  $= 0$ , normalized size  $= 0.00$ 

$$
\int \frac{\sqrt{c\left(a^2x^2+1\right)}}{x} \operatorname{atan}\left(ax\right)}{x} dx
$$

Verification of antiderivative is not currently implemented for this CAS.

[In] integrate(atan(a\*x)\*(a\*\*2\*c\*x\*\*2+c)\*\*(1/2)/x,x)

[Out] Integral(sqrt(c\*(a\*\*2\*x\*\*2 + 1))\*atan(a\*x)/x, x)

**Giac [F(-2)]**

time  $= 0.00$ , size  $= 0$ , normalized size  $= 0.00$ 

Exception raised: TypeError

Verification of antiderivative is not currently implemented for this CAS.

[In] integrate(arctan(a\*x)\*(a^2\*c\*x^2+c)^(1/2)/x,x, algorithm="giac")

[Out] Exception raised: TypeError >> An error occurred running a Giac command:INP UT:sage2:=int(sage0,sageVARx):;OUTPUT:sym2poly/r2sym(const gen & e,const in dex\_m & i,const vecteur & l) Error: Bad Argument Value

**Mupad [F]**  $\overline{\text{time} = 0.00}$ , size = -1, normalized size = -0.00

$$
\int \frac{\mathrm{atan}(a\,x)\,\sqrt{c\,a^2\,x^2+c}}{x}\,dx
$$

Verification of antiderivative is not currently implemented for this CAS.

[In]  $int((atan(a*x)*(c + a^2*x^2)^(1/2))/x,x)$ [Out]  $int((atan(a*x)*(c + a^2*x^2)^(1/2))/x, x)$ 

**3.205** 
$$
\int \frac{\sqrt{c+a^2cx^2}\,\mathbf{ArcTan}(ax)}{x^2} dx
$$

**Optimal**. Leaf size=242

$$
-\frac{\sqrt{c+a^2cx^2}\operatorname{ArcTan}(ax)}{x}-\frac{2iac\sqrt{1+a^2x^2}\operatorname{ArcTan}(ax)\operatorname{ArcTan}\left(\frac{\sqrt{1+iax}}{\sqrt{1-iax}}\right)}{\sqrt{c+a^2cx^2}}-a\sqrt{c}\,\tanh^{-1}\left(\frac{\sqrt{c+a^2cx^2}}{\sqrt{c}}\right)
$$

 $[Out] -a*arctanh((a^2*c*x^2+c)^{(1/2)}/c^(1/2))*c^(1/2)-2*I*ax*c*arctan(a*x)*arctan($  $(1+I*ax)^{(1/2)/(1-I*axx)^{(1/2)}*(a^2*x^2+1)^{(1/2)/(a^2*x^2+c^2+c^2)(1/2)}+I*ax^2+(1/2)^2+(1/2)^2+1/2)}$ c\*polylog(2,-I\*(1+I\*a\*x)^(1/2)/(1-I\*a\*x)^(1/2))\*(a^2\*x^2+1)^(1/2)/(a^2\*c\*x^  $2+c)^(1/2)-I*a*c*polylog(2,I*(1+I*a*x)^(1/2)/(1-I*a*x)^(1/2))*(a^2*x^2+1)^{-1}$  $1/2)/({a^2*c*x^2+c)^{(1/2)}-arctan(a*x)*(a^2*c*x^2+c)^{(1/2)}x$ 

## **Rubi [A]**

time  $= 0.17$ , antiderivative size  $= 242$ , normalized size of antiderivative  $= 1.00$ , number of steps used = 7, number of rules used = 7, integrand size = 22,  $\frac{\text{number of rules}}{\text{integral size}} = 0.318$ , Rules used =  $\{5070, 5064, 272, 65, 214, 5010, 5006\}$ 

$$
-\frac{2iac\sqrt{a^2x^2+1}\operatorname{ArcTan}\left(\frac{\sqrt{1+iax}}{\sqrt{1-iax}}\right)\operatorname{ArcTan}(ax)}{\sqrt{a^2cx^2+c}}-\frac{\operatorname{ArcTan}(ax)\sqrt{a^2cx^2+c}}{x}+\frac{iac\sqrt{a^2x^2+1}\operatorname{Li}_2\left(-\frac{i\sqrt{iax+1}}{\sqrt{1-iax}}\right)}{\sqrt{a^2cx^2+c}}-\frac{iac\sqrt{a^2x^2+1}\operatorname{Li}_2\left(\frac{i\sqrt{iax+1}}{\sqrt{1-iax}}\right)}{\sqrt{a^2cx^2+c}}-a\sqrt{c}\,\tanh^{-1}\left(\frac{\sqrt{a^2cx^2+c}}{\sqrt{c^2}}\right)}{a^2cx^2+c}\right)
$$

Antiderivative was successfully verified.

[In] Int $[(Sqrt[c + a^2*c*x^2]*ArcTan[a*x])/x^2,x]$ 

 $[Out] -((Sqrt[c + a^2*c*x^2]*ArcTan[a*x])/x) - ((2*I)*a*c*Sqrt[1 + a^2*x^2]*ArcTa$  $n[a*x]*ArcTan[Sqrt[1 + I*ax*]/Sqrt[1 - I*ax*x])/Sqrt[c + a^2*cx^2] - a*Sqr$  $t[c]*ArcTanh[Sqrt[c + a^2*c*x^2]/Sqrt[c]] + (I*a*c*Sqrt[1 + a^2*x^2]*PolyLo$ g[2,  $((-I)*Sqrt[1 + I*ax]))/Sqrt[1 - I*ax]])/Sqrt[c + a^2*cx^2] - (I*ax+c*)$  $Sqrt[1 + a^2*x^2]*PolyLog[2, (I*Sort[1 + I*ax]))/Sort[1 - I*axx]])/Sort[c +$  $a^2*c*x^2$ 

#### Rule 65

 $Int[((a_{-}.)+(b_{-}.)*(x_{-}))^-(m_-)*((c_{-}.)+(d_{-}.)*(x_{-}))^-(n_-), x_Symbol]$  :> With[  ${p = Denominator[m]}$ ,  $Dist[p/b, Subst[Int[x^{(p*(m + 1) - 1)*(c - a*(d/b) +$  $d*(x^p(b))^n, x, x$ , x,  $(a + b*x)^{(1/p)}, x]$ ,  $x$ ] /; FreeQ[{a, b, c, d}, x] && NeQ [b\*c - a\*d, 0] && LtQ[-1, m, 0] && LeQ[-1, n, 0] && LeQ[Denominator[n], Den ominator[m]] && IntLinearQ[a, b, c, d, m, n, x]

#### Rule 214

Int $[(a) + (b_*)*(x_0^2)^(-1), x_5*(b_0)]$  :> Simp $[(Rt[-a/b, 2]/a)*Arctanh[x_0^2]$ /Rt[-a/b, 2]], x] /; FreeQ[{a, b}, x] && NegQ[a/b]

## Rule 272

 $Int[(x_{})^(m_{})^*(a_{})^ + (b_{})^*(x_{})^*(n_{})^*(p_{})$ , x\_Symbol] :> Dist $[1/n,$  Subst $[$ Int[x^(Simplify[(m + 1)/n] - 1)\*(a + b\*x)^p, x], x, x^n], x] /; FreeQ[{a, b , m, n, p}, x] && IntegerQ[Simplify[ $(m + 1)/n$ ]]

## Rule 5006

Int $[((a_+) + ArcTan[(c_+)*(x_-)]*(b_-))/Sqrt[(d_+) + (e_-)*(x_-)^2], xSymbol]$ :> Simp[-2\*I\*(a + b\*ArcTan[c\*x])\*(ArcTan[Sqrt[1 + I\*c\*x]/Sqrt[1 - I\*c\*x]]/  $(c*Sort[d])$ , x] +  $(Simp[I*b*(PolyLog[2, (-I)*(Sqrt[1 + I*cx]/Sqrt[1 - I*cx]))$  $*x$ ])]/(c\*Sqrt[d])), x] - Simp[I\*b\*(PolyLog[2, I\*(Sqrt[1 + I\*c\*x]/Sqrt[1 - I  $*c*x$ ])]/( $c*Sqrt[d])$ , x]) /; FreeQ[{a, b, c, d, e}, x] && EqQ[e,  $c^2*d$ ] && GtQ[d, 0]

#### Rule 5010

Int $[(a_+) + ArcTan[(c_+)*(x_0)*(b_0))^c(p_0)]$ Sqrt $[(d_+) + (e_0)*(x_0)^2]$ , x S ymbol] :> Dist[Sqrt[1 + c^2\*x^2]/Sqrt[d + e\*x^2], Int[(a + b\*ArcTan[c\*x])^p  $\sqrt{2x^2 + c^2x^2}$ , x], x] /; FreeQ[{a, b, c, d, e}, x] && EqQ[e, c<sup>-2\*d]</sup> && IGtQ[p, 0] && !GtQ[d, 0]

#### Rule 5064

Int $[(a_.) + ArcTan[(c_.)*(x_-)]*(b_.))(p_.)*(f_+.)(x_-)(m_.)*(d_+) + (e_-)(d_+)$ .)\*(x\_)^2)^(q\_.), x\_Symbol] :> Simp[(f\*x)^(m + 1)\*(d + e\*x^2)^(q + 1)\*((a +  $b*ArcTan[c*x])^p/(d*f*(m + 1))$ , x] - Dist $[b*c*(p/(f*(m + 1)))$ ,  $Int[(f*x)^2]$  $(m + 1)*(d + e*x^2)^q*(a + b*ArCTan[c*x])^{(p - 1)}, x], x]$  /; FreeQ[{a, b, c , d, e, f, m, q}, x] && EqQ[e, c^2\*d] && EqQ[m + 2\*q + 3, 0] && GtQ[p, 0] & &  $NeQ[m, -1]$ 

#### Rule 5070

```
Int[(a_{-}) + ArcTan[(c_{-})*(x_{-})](b_{-}))(p_{-})*((f_{-})*(x_{-}))^{\frown}(m_{-})*(d_{-}) + (e_{-}.(*)*(x_0^2)^(q_.), x_Symbol] :> Dist[d, Int[(f*x)^m*(d + e*x^2)^(q - 1)*(a +
b*ArcTan[c*x])^p, x], x] + Dist[c^2*(d/f^2), Int[(f*x)^(m + 2)*(d + e*x^2)^
(q - 1)*(a + b*ArcTan[c*x])^p, x, x], x] /; FreeQ[{a, b, c, d, e, f, m}, x] &&
EqQ[e, c<sup>\sim2*d] && GtQ[q, 0] && IGtQ[p, 0] && (RationalQ[m] || (EqQ[p, 1] &&</sup>
 IntegerQ[q]))
```
#### Rubi steps

$$
\int \frac{\sqrt{c+a^2cx^2} \tan^{-1}(ax)}{x^2} dx = c \int \frac{\tan^{-1}(ax)}{x^2 \sqrt{c+a^2cx^2}} dx + (a^2c) \int \frac{\tan^{-1}(ax)}{\sqrt{c+a^2cx^2}} dx
$$
  

$$
= -\frac{\sqrt{c+a^2cx^2} \tan^{-1}(ax)}{x} + (ac) \int \frac{1}{x\sqrt{c+a^2cx^2}} dx + \frac{(a^2c\sqrt{1+a^2x^2}) \int}{\sqrt{c+a^2x^2}} dx
$$
  

$$
= -\frac{\sqrt{c+a^2cx^2} \tan^{-1}(ax)}{x} - \frac{2iac\sqrt{1+a^2x^2} \tan^{-1}(ax) \tan^{-1}(\frac{\sqrt{1+iax}}{\sqrt{1-iax}})}{\sqrt{c+a^2cx^2}}
$$
  

$$
= -\frac{\sqrt{c+a^2cx^2} \tan^{-1}(ax)}{x} - \frac{2iac\sqrt{1+a^2x^2} \tan^{-1}(ax) \tan^{-1}(\frac{\sqrt{1+iax}}{\sqrt{1-iax}})}{\sqrt{c+a^2cx^2}}
$$
  

$$
= -\frac{\sqrt{c+a^2cx^2} \tan^{-1}(ax)}{x} - \frac{2iac\sqrt{1+a^2x^2} \tan^{-1}(ax) \tan^{-1}(\frac{\sqrt{1+iax}}{\sqrt{1-iax}})}{\sqrt{c+a^2cx^2}}
$$

**Mathematica [A]** time  $= 0.35$ , size  $= 163$ , normalized size  $= 0.67$ 

−  $a \sqrt{c(1+a^2x^2)} \left(\frac{\sqrt{1+a^2x^2}\mathrm{ArC}\mathrm{Inu}(\mathit{ax})}{\mathit{ax}}-\mathrm{ArC}\mathrm{Inu}(\mathit{ax})\log\left(1-i e^{i \mathrm{ArC}\mathrm{Inu}(\mathit{ax})}\right)+\mathrm{ArC}\mathrm{Inu}(\mathit{ax})\log\left(1+i e^{i \mathrm{ArC}\mathrm{Inu}(\mathit{ax})}\right)+\log\left(\cos\left(\frac{1}{2}\mathrm{ArC}\mathrm{Inu}(\mathit{ax})\right)\right)-\log\left(\sin\left(\frac{1}{2}\mathrm{ArC}\mathrm{Inu}(\mathit{ax})\right)\right)-i \$ √  $\frac{1}{1 + a^2}$  $^{2}x^{2}$ 2

Antiderivative was successfully verified.

[In] Integrate[(Sqrt[c + a^2\*c\*x^2]\*ArcTan[a\*x])/x^2,x]

```
[Out] -((a*Sort[c*(1 + a^2*x^2)]*((Sqrt[1 + a^2*x^2)*ArcTan[a*x])/(a*x) - ArcTan[a*x]*Log[1 - I*E^(I*ArcTan[a*x])] + ArcTan[a*x]*Log[1 + I*E^(I*ArcTan[a*x])
] + Log[Cos[ArcTan[a*x]/2]] - Log[Sin[ArcTan[a*x]/2]] - I*PolyLog[2, (-I)*E\hat{I}(\text{I*ArcTan}[a*x])] + I*PolyLog[2, I*E^([I*ArcTan[a*x])]))/Sqrt[1 + a^2*x^2])
```
**Maple [A]** time  $= 0.26$ , size  $= 221$ , normalized size  $= 0.91$ 

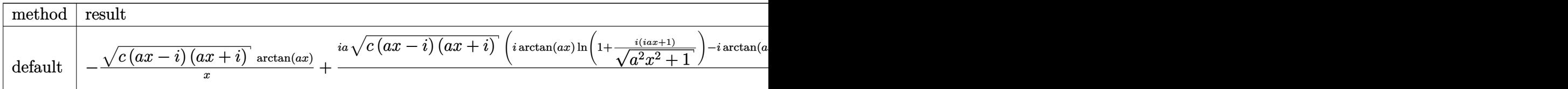

Verification of antiderivative is not currently implemented for this CAS.

```
[In] int(arctan(a*x)*(a^2*c*x^2+c)^(1/2)/x^2,x,method= RETURNVERBOSE)
```

```
[Out] - (c*(a*x-I)*(I+a*x))^(1/2)*arctan(a*x)/x+I*a*(c*(a*x-I)*(I+a*x))^(1/2)*(I*a)rctan(a*x)*ln(1+I*(1+I*ax*x)/(a^2*x^2+1)^(1/2))-I*arctan(a*x)*ln(1-I*(1+I*ax*))
```
<sup>2</sup>*cx*<sup>2</sup>

```
x)/(a^2*x^2+1)^(1/2)+I*ln(1+(1+I*ax)x)/(a^2*x^2+1)^(1/2))-I*ln((1+I*ax)x)/(a^2*x^2+1)\gamma^2*x\gamma^2+1)\gamma(1/2)-1)+dilog(1+I*(1+I*a*x)/(a\gamma2*x\gamma^2+1)\gamma(1/2))-dilog(1-I*(1+I*a*
x)/((a^2*x^2+1)^(1/2)))/((a^2*x^2+1)^(1/2))
```
**Maxima [F]** time  $= 0.00$ , size  $= 0$ , normalized size  $= 0.00$ 

Failed to integrate

Verification of antiderivative is not currently implemented for this CAS.

[In] integrate(arctan(a\*x)\*(a^2\*c\*x^2+c)^(1/2)/x^2,x, algorithm="maxima") [Out] integrate(sqrt(a^2\*c\*x^2 + c)\*arctan(a\*x)/x^2, x) **Fricas [F]**  $time = 0.00$ , size  $= 0$ , normalized size  $= 0.00$ 

could not integrate

Verification of antiderivative is not currently implemented for this CAS.

[In] integrate(arctan(a\*x)\*(a^2\*c\*x^2+c)^(1/2)/x^2,x, algorithm="fricas") [Out] integral(sqrt(a^2\*c\*x^2 + c)\*arctan(a\*x)/x^2, x)

**Sympy [F]**

time  $= 0.00$ , size  $= 0$ , normalized size  $= 0.00$ 

$$
\int \frac{\sqrt{c\left(a^2x^2+1\right)}\,\operatorname{atan}\left(ax\right)}{x^2}\,dx
$$

Verification of antiderivative is not currently implemented for this CAS.

[In] integrate(atan(a\*x)\*(a\*\*2\*c\*x\*\*2+c)\*\*(1/2)/x\*\*2,x) [Out] Integral(sqrt(c\*(a\*\*2\*x\*\*2 + 1))\*atan(a\*x)/x\*\*2, x) **Giac [F(-2)]** time  $= 0.00$ , size  $= 0$ , normalized size  $= 0.00$ 

Exception raised: TypeError

Verification of antiderivative is not currently implemented for this CAS.

[In] integrate(arctan(a\*x)\*(a^2\*c\*x^2+c)^(1/2)/x^2,x, algorithm="giac")

[Out] Exception raised: TypeError >> An error occurred running a Giac command:INP UT:sage2:=int(sage0,sageVARx):;OUTPUT:sym2poly/r2sym(const gen & e,const in dex\_m & i,const vecteur & l) Error: Bad Argument Value

**Mupad [F]**  $\overline{\text{time} = 0.00}$ , size = -1, normalized size = -0.00

$$
\int \frac{\mathrm{atan}(a\,x)\,\sqrt{c\,a^2\,x^2+c}}{x^2}\,dx
$$

Verification of antiderivative is not currently implemented for this CAS.

[In]  $int((atan(a*x)*(c + a^2*cx^2)^(1/2))/x^2,x)$ [Out]  $int((atan(a*x)*(c + a^2*c*x^2)^(1/2))/x^2, x)$ 

**3.206** 
$$
\int \frac{\sqrt{c+a^2cx^2}\,\mathbf{ArcTan}(ax)}{x^3} dx
$$

**Optimal**. Leaf size=240

$$
-\frac{a\sqrt{c+a^2cx^2}}{2x} - \frac{\sqrt{c+a^2cx^2}\arctan(ax)}{2x^2} - \frac{a^2c\sqrt{1+a^2x^2}\arctan(ax)\tanh^{-1}\left(\frac{\sqrt{1+iax}}{\sqrt{1-iax}}\right)}{\sqrt{c+a^2cx^2}} + \frac{ia^2c\sqrt{1+a^2x^2}\arctan(ax)}{2x^2} + \cdots
$$

[Out]  $-a^2*c*arctan(a*x)*arctanh((1+1*axx)^{(1/2)/(1-1*axx)^(1/2)}*(a^2*x^2+1)^(1/2))$  $2)/(\text{a}^2*c*x^2+c)^{(1/2)+1/2*I*a^2*c*polylog(2,-(1+I*ax)x)(1/2)/(1-I*ax)x)(1/2)}$ 2))\*(a^2\*x^2+1)^(1/2)/(a^2\*c\*x^2+c)^(1/2)-1/2\*I\*a^2\*c\*polylog(2,(1+I\*a\*x)^(  $1/2)/(1-1*a*x)^(1/2)*(a^2*x^2+1)^(1/2)/(a^2z+c*x^2+c)^(1/2)-1/2*a*(a^2zc*x^2)$  $2+c)^{(1/2)}x-1/2*arctan(axx)*(a^2*cx^2+c)^{(1/2)}/x^2$ 

## **Rubi [A]**

time  $= 0.23$ , antiderivative size  $= 240$ , normalized size of antiderivative  $= 1.00$ , number of steps used = 6, number of rules used = 5, integrand size = 22,  $\frac{\text{number of rules}}{\text{integral size}} = 0.227$ , Rules used  $= \{5066, 5082, 270, 5078, 5074\}$ 

$$
-\frac{\mathrm{ArCTan}(ax)\sqrt{a^2cx^2+c}}{2x^2}-\frac{a^2c\sqrt{a^2x^2+1}\cdot\mathrm{ArCTan}(ax)\tanh^{-1}\left(\frac{\sqrt{1+iax}}{\sqrt{1-iax}}\right)}{\sqrt{a^2cx^2+c}}+\frac{ia^2c\sqrt{a^2x^2+1}\cdot\mathrm{Li}_2\left(-\frac{\sqrt{iax+1}}{\sqrt{1-iax}}\right)}{2\sqrt{a^2cx^2+c}}-\frac{ia^2c\sqrt{a^2x^2+1}\cdot\mathrm{Li}_2\left(\frac{\sqrt{iax+1}}{\sqrt{1-iax}}\right)}{2\sqrt{a^2cx^2+c}}-\frac{a\sqrt{a^2cx^2+c}}{2x^2}\right)
$$

Antiderivative was successfully verified.

[In] Int $[(Sqrt[c + a^2*c*x^2]*ArcTan[a*x])/x^3,x]$ 

```
[Out] -1/2*(a*Sqrt[c + a^2*x^2])/x - (Sqrt[c + a^2*x^2]*ArcTan[a*x])/(2*x^2)- (a^2*c*Sqrt[1 + a^2*x^2]*ArcTan[a*x]*ArcTanh[Sqrt[1 + I*a*x]/Sqrt[1 - I*a
*x]])/Sqrt[c + a^2*c*x^2] + ((I/2)*a^2*c*Sqrt[1 + a^2*x^2]*PolyLog[2, -(Sqrt[1 + I*ax]/Sqrt[1 - I*axx])])/Sqrt[c + a^2*c*x^2] - ((I/2)*a^2*c*Sqrt[1 +a^2*x^2 *PolyLog[2, Sqrt[1 + I*a*x]/Sqrt[1 - I*a*x]])/Sqrt[c + a^2*x^2]
```
## Rule 270

Int $[(c_).)*(x_-)*(a_-)+(b_.)*(x_-)(n_-)(p_-, x_Symbol]$  :> Simp $[(c*)$  $x^{\prime}(m + 1)*(a + b*x^n)^{(p + 1)/(a*c*(m + 1))}, x]$  /; FreeQ[{a, b, c, m, n, p}, x] && EqQ $[(m + 1)/n + p + 1, 0]$  && NeQ $[m, -1]$ 

Rule 5066

Int $[(a_*) + ArcTan[(c_*)*(x_*)]((a_-))*(b_-))*(f_*)*(x_-))^(m_*)*Sqrt[(d_* + (e_*)*$  $(x)$ ^2], x Symbol] :> Simp[(f\*x)^(m + 1)\*Sqrt[d + e\*x^2]\*((a + b\*ArcTan[c\*x ])/( $f*(m + 2)$ ), x] + ( $Dist[d/(m + 2)$ ,  $Int[(f*x)^m*(a + b*ArcTan[c*x])/Sqr$  $t[d + e*x^2], x], x] - Dist[b*c*(d/(f*(m + 2)))$ ,  $Int[(f*x)^(m + 1)/Sqrt[d]$ + e\*x^2], x], x]) /; FreeQ[{a, b, c, d, e, f, m}, x] && EqQ[e, c^2\*d] && Ne  $Q[m, -2]$ 

## Rule 5074

Int $[(a_{-}) + ArcTan[(c_{-})*(x_{-})]*(b_{-})]/((x_{-})*Sqrt[(d_{-}) + (e_{-})*(x_{-})^2]), x_{-}$ Symbol] :> Simp[(-2/Sqrt[d])\*(a + b\*ArcTan[c\*x])\*ArcTanh[Sqrt[1 + I\*c\*x]/Sq  $rt[1 - I*cx]]$ , x] +  $(Simp[I*(b/Sqrt[d])*PolyLog[2, -Sqrt[1 + I*cx]]/Sqrt[1$ - I\*c\*x]], x] - Simp[I\*(b/Sqrt[d])\*PolyLog[2, Sqrt[1 + I\*c\*x]/Sqrt[1 - I\*c  $*x$ ]], x]) /; FreeQ[{a, b, c, d, e}, x] && EqQ[e, c<sup> $\sim$ </sup>2\*d] && GtQ[d, 0]

## Rule 5078

Int $[(a_{\cdot}) + ArcTan[(c_{\cdot})*(x_{\cdot})](b_{\cdot}))(x_{\cdot})$  + \\tag`rt[(d) + (e) \equality \equad \equad \equad \equad \equad \equad \equad \equad \equad \equad \equad \equad \equad \equad \equad \equad \equad \equad \equad \equad \equad \equ ]),  $x_Symbol$ ] :>  $Dist[Sort[1 + c^2*x^2]/Sort[d + e*x^2]$ ,  $Int[(a + b*ArcTan[$  $c*x$ ])^p/(x\*Sqrt[1 +  $c^2*x^2$ ]), x], x] /; FreeQ[{a, b, c, d, e}, x] && EqQ[e , c^2\*d] && IGtQ[p, 0] && !GtQ[d, 0]

## Rule 5082

Int $[((((a_.) + ArcTan[(c_.)*(x_-)*(b_.))(p_.,)*(f_.,*(x_-))@))$ + (e.)\*(x)^2], x Symbol] :> Simp[(f\*x)^(m + 1)\*Sqrt[d + e\*x^2]\*((a + b\*Ar cTan[c\*x])^p/(d\*f\*(m + 1))), x] + (-Dist[b\*c\*(p/(f\*(m + 1))), Int[(f\*x)^(m + 1)\*((a + b\*ArcTan[c\*x])^(p - 1)/Sqrt[d + e\*x^2]), x], x] - Dist[c^2\*((m + 2)/(f<sup> $\gamma$ </sup>(m + 1))), Int[(f\*x)^(m + 2)\*((a + b\*ArcTan[c\*x])^p/Sqrt[d + e\*x^2 ]), x], x]) /; FreeQ[{a, b, c, d, e, f}, x] && EqQ[e, c^2\*d] && GtQ[p, 0] & &  $LtQ[m, -1]$  &&  $NeQ[m, -2]$ 

## Rubi steps

$$
\int \frac{\sqrt{c+a^2cx^2} \tan^{-1}(ax)}{x^3} dx = -\frac{\sqrt{c+a^2cx^2} \tan^{-1}(ax)}{x^2} - c \int \frac{\tan^{-1}(ax)}{x^3 \sqrt{c+a^2cx^2}} dx + (ac) \int \frac{1}{x^2 \sqrt{c+a^2cx^2}} dx
$$

$$
= -\frac{a\sqrt{c+a^2cx^2}}{x} - \frac{\sqrt{c+a^2cx^2} \tan^{-1}(ax)}{2x^2} - \frac{1}{2}(ac) \int \frac{1}{x^2 \sqrt{c+a^2cx^2}} dx +
$$

$$
= -\frac{a\sqrt{c+a^2cx^2}}{2x} - \frac{\sqrt{c+a^2cx^2} \tan^{-1}(ax)}{2x^2} + \frac{\left(a^2c\sqrt{1+a^2x^2}\right) \int \frac{\tan^{-1}(ax)}{x\sqrt{1+a^2}} dx}{2\sqrt{c+a^2cx^2}}
$$

$$
= -\frac{a\sqrt{c+a^2cx^2}}{2x} - \frac{\sqrt{c+a^2cx^2} \tan^{-1}(ax)}{2x^2} - \frac{a^2c\sqrt{1+a^2x^2} \tan^{-1}(ax) \tan^{-1}(ax)}{\sqrt{c+a^2cx^2}}
$$

**Mathematica [A]** time  $= 0.83$ , size  $= 165$ , normalized size  $= 0.69$  Antiderivative was successfully verified.

```
[In] Integrate[(Sqrt[c + a^2*c*x^2]*ArcTan[a*x])/x^3,x]
```

```
[Out] (a<sup>2*</sup>Sqrt[c*(1 + a^2)*x^2)]*(-2*Cot[Arctan[a*x]/2] - ArcTan[a*x]*Csc[Arctan[a*x]/2]^2 + 4*ArcTan[a*x]*Log[1 - E^(I*ArcTan[a*x])] - 4*ArcTan[a*x]*Log[1
+ E^(I*ArcTan[a*x])] + (4*I)*PolyLog[2, -E^(I*ArcTan[a*x])] - (4*I)*PolyLog
[2, E^{(1*ArcTan[a*x])] + ArcTan[a*x]*Sec[ArcTan[a*x]/2]^{-2} - 2*Tan[ArcTan[a*]x]/2]))/(8*Sqrt[1 + a<sup>2*x^2</sup>])
```
**Maple [A]**

 $\overline{\text{time}} = 0.37$ , size = 169, normalized size = 0.70

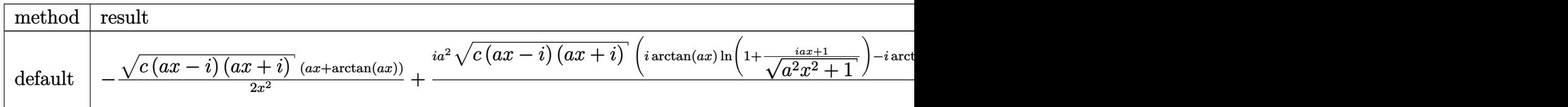

Verification of antiderivative is not currently implemented for this CAS.

```
[In] int(arctan(a*x)*(a^2*c*x^2+c)^(1/2)/x^3,x,method= RETURNVERBOSE)
```

```
[Out] -1/2*(-*(a*x-I)*(I+a*x))^(1/2)*(a*x+arctan(a*x))/x^2+1/2*I*a^2*(c*(a*x-I)*(i+1/2*I)*k)I+ax))^(1/2)*(I*arctan(a*x)*ln(1+(1+I*a*x)/(a^2*x^2+1)^(1/2))-I*arctan(a*x
)*ln(1-(1+I*a*x)/(a^2*x^2+1)^(1/2))-polylog(2,(1+I*a*x)/(a^2*x^2+1)^(1/2))+
polylog(2,-(1+I*ax))/(a^2*x^2+1)^(1/2))/(a^2*x^2+1)^(1/2)
```
**Maxima [F]** time  $= 0.00$ , size  $= 0$ , normalized size  $= 0.00$ 

Failed to integrate

Verification of antiderivative is not currently implemented for this CAS.

```
[In] integrate(arctan(a*x)*(a^2*c*x^2+c)^(1/2)/x^3,x, algorithm="maxima")
[Out] integrate(sqrt(a^2*c*x^2 + c)*arctan(a*x)/x^3, x)
Fricas [F]
time = 0.00, size = 0, normalized size = 0.00
```
could not integrate

Verification of antiderivative is not currently implemented for this CAS.

```
[In] integrate(arctan(a*x)*(a^2*c*x^2+c)^(1/2)/x^3,x, algorithm="fricas")
[Out] integral(sqrt(a^2*c*x^2 + c)*arctan(a*x)/x^3, x)
```
**Sympy [F]** time  $= 0.00$ , size  $= 0$ , normalized size  $= 0.00$ 

$$
\int \frac{\sqrt{c (a^2 x^2 + 1)} \, \operatorname{atan} (ax)}{x^3} \, dx
$$

Verification of antiderivative is not currently implemented for this CAS.

[In] integrate(atan(a\*x)\*(a\*\*2\*c\*x\*\*2+c)\*\*(1/2)/x\*\*3,x) [Out] Integral(sqrt(c\*(a\*\*2\*x\*\*2 + 1))\*atan(a\*x)/x\*\*3, x) **Giac [F(-2)]** time  $= 0.00$ , size  $= 0$ , normalized size  $= 0.00$ 

Exception raised: TypeError

Verification of antiderivative is not currently implemented for this CAS.

```
[In] integrate(arctan(a*x)*(a^2*c*x^2+c)^(1/2)/x^3,x, algorithm="giac")
```
[Out] Exception raised: TypeError >> An error occurred running a Giac command:INP UT:sage2:=int(sage0,sageVARx):;OUTPUT:sym2poly/r2sym(const gen & e,const in dex\_m & i,const vecteur & l) Error: Bad Argument Value

**Mupad [F]** time  $= 0.00$ , size  $= -1$ , normalized size  $= -0.00$ 

$$
\int \frac{\mathrm{atan}(a\,x)\,\sqrt{c\,a^2\,x^2+c}}{x^3}\,dx
$$

Verification of antiderivative is not currently implemented for this CAS.

[In]  $int((atan(a*x)*(c + a^2*x*x^2)^(1/2))/x^3,x)$ [Out]  $int((atan(a*x)*(c + a^2*c*x^2)^(1/2))/x^3, x)$ 

**3.207** 
$$
\int \frac{\sqrt{c+a^2cx^2}\,\mathbf{ArcTan}(ax)}{x^4} dx
$$

**Optimal**. Leaf size=84

$$
-\frac{a\sqrt{c+a^2cx^2}}{6x^2} - \frac{(c+a^2cx^2)^{3/2}\operatorname{ArcTan}(ax)}{3cx^3} - \frac{1}{6}a^3\sqrt{c} \tanh^{-1}\left(\frac{\sqrt{c+a^2cx^2}}{\sqrt{c}}\right)
$$

 $[0$ ut] -1/3\*(a^2\*c\*x^2+c)^(3/2)\*arctan(a\*x)/c/x^3-1/6\*a^3\*arctanh((a^2\*c\*x^2+c)^(1  $/2$ )/c^(1/2))\*c^(1/2)-1/6\*a\*(a^2\*c\*x^2+c)^(1/2)/x^2

## **Rubi [A]**

time  $= 0.08$ , antiderivative size  $= 84$ , normalized size of antiderivative  $= 1.00$ , number of steps used = 5, number of rules used = 5, integrand size = 22,  $\frac{\text{number of rules}}{\text{integral size}} = 0.227$ , Rules used  $= \{5064, 272, 43, 65, 214\}$ 

$$
-\frac{\text{ArcTan}(ax)\left(a^2cx^2+c\right)^{3/2}}{3cx^3}-\frac{a\sqrt{a^2cx^2+c}}{6x^2}-\frac{1}{6}a^3\sqrt{c}\ \tanh^{-1}\left(\frac{\sqrt{a^2cx^2+c}}{\sqrt{c}}\right)
$$

Antiderivative was successfully verified.

[In] Int[(Sqrt[c + a^2\*c\*x^2]\*ArcTan[a\*x])/x^4,x]

[Out]  $-1/6*(a*Sort[c + a^2*c*x^2])/x^2 - ((c + a^2*c*x^2)^*(3/2)*ArcTan[a*x])/(3*c$  $*x^3$ ) - (a^3\*Sqrt[c]\*ArcTanh[Sqrt[c + a^2\*c\*x^2]/Sqrt[c]])/6

#### Rule 43

```
Int[((a_+) + (b_-)*(x_-))^{\hat{}}(m_-)*(c_-) + (d_-)*(x_-))^{\hat{}}(n_-, x_Symbol] :> Simp[
(a + b*x)^{m}(m + 1)*((c + d*x)^n/(b*(m + 1))), x] - Dist[d*(n/(b*(m + 1))), I
nt[(a + b*x)^(m + 1)*(c + d*x)^(n - 1), x], x] /; FreeQ[{a, b, c, d, n}, x]
 && NeQ[b*c - a*d, 0] && ILtQ[m, -1] && !IntegerQ[n] && GtQ[n, 0]
```
#### Rule 65

 $Int[((a_{-}.) + (b_{-})*(x_{-}))^-(m_{-})*(c_{-}.) + (d_{-}.)*(x_{-}))^-(n_{-}), x_{-Symbol}]$  :> With  ${p = Denominator[m]}$ ,  $Dist[p/b, Subst[Int[x^{(p*(m + 1) - 1)*(c - a*(d/b) +$  $d*(x^p(b))^n, x$ , x,  $(a + b*x)^(1/p)$ , x]] /; FreeQ[{a, b, c, d}, x] && NeQ [b\*c - a\*d, 0] && LtQ[-1, m, 0] && LeQ[-1, n, 0] && LeQ[Denominator[n], Den ominator[m]] && IntLinearQ[a, b, c, d, m, n, x]

#### Rule 214

Int $[(a) + (b_-)*(x_-)^2)^{-}(-1)$ , x Symbol] :> Simp $[(Rt[-a/b, 2]/a)*ArcTanh[x$ /Rt[-a/b, 2]], x] /; FreeQ[{a, b}, x] && NegQ[a/b]

#### Rule 272

√

 $\overline{c + a^2 c x^2}$ )

 $Int[(x_{})^(m_{})^*(a_{-}) + (b_{-})^*(x_{-})^*(n_{-}))^*(p_{-}), x_Symbol]$  :> Dist $[1/n, Subst[$ Int[x^(Simplify[(m + 1)/n] - 1)\*(a + b\*x)^p, x], x, x^n], x] /; FreeQ[{a, b , m, n, p}, x] && IntegerQ[Simplify[(m + 1)/n]]

Rule 5064

Int $[(a_+) + ArcTan[(c_+)*(x_+)*(b_+)^*(p_+)^*(f_+^*)(x_+)^*(x_+)^*(d_+) + (e_-^*)^*(f_+^*(x_+)^*(x_+)^*(x_+)^*](x_+)^*$ .)\*(x\_)^2)^(q\_.), x\_Symbol] :> Simp[(f\*x)^(m + 1)\*(d + e\*x^2)^(q + 1)\*((a +  $b*ArcTan[c*x])^p/(d*f*(m + 1))$ , x] - Dist[b\*c\*(p/(f\*(m + 1))), Int[(f\*x)^  $(m + 1)*(d + e*x^2)^q*(a + b*ArcTan[c*x])^{(p - 1)}, x], x]$  /; FreeQ[{a, b, c , d, e, f, m, q}, x] && EqQ[e, c^2\*d] && EqQ[m + 2\*q + 3, 0] && GtQ[p, 0] & &  $NeQ[m, -1]$ 

Rubi steps

$$
\int \frac{\sqrt{c+a^2cx^2} \tan^{-1}(ax)}{x^4} dx = -\frac{(c+a^2cx^2)^{3/2} \tan^{-1}(ax)}{3cx^3} + \frac{1}{3}a \int \frac{\sqrt{c+a^2cx^2}}{x^3} dx
$$
  
\n
$$
= -\frac{(c+a^2cx^2)^{3/2} \tan^{-1}(ax)}{3cx^3} + \frac{1}{6}a\text{Subst}\left(\int \frac{\sqrt{c+a^2cx}}{x^2} dx, x, x^2\right)
$$
  
\n
$$
= -\frac{a\sqrt{c+a^2cx^2}}{6x^2} - \frac{(c+a^2cx^2)^{3/2} \tan^{-1}(ax)}{3cx^3} + \frac{1}{12}(a^3c)\text{Subst}\left(\int \frac{1}{x\sqrt{c+a^2}} dx\right)
$$
  
\n
$$
= -\frac{a\sqrt{c+a^2cx^2}}{6x^2} - \frac{(c+a^2cx^2)^{3/2} \tan^{-1}(ax)}{3cx^3} + \frac{1}{6}a\text{Subst}\left(\int \frac{1}{-\frac{1}{a^2} + \frac{x^2}{a^2c}} dx, x^2\right)
$$
  
\n
$$
= -\frac{a\sqrt{c+a^2cx^2}}{6x^2} - \frac{(c+a^2cx^2)^{3/2} \tan^{-1}(ax)}{3cx^3} - \frac{1}{6}a^3\sqrt{c} \tanh^{-1}\left(\frac{\sqrt{c+a^2cx^2}}{\sqrt{c}}\right)
$$

#### **Mathematica [A]** time  $= 0.08$ , size  $= 105$ , normalized size  $= 1.25$  $-2(1+a^2x^2)$ √  $\frac{1}{c+a^2cx^2} \arctan(ax) + a^3 \sqrt{c} \; x^3 \log(x) - ax \left( \sqrt{c+a^2cx^2} + a^2 \sqrt{c} \; x^2 \log(x) \right)$ 6*x* 3

Antiderivative was successfully verified.

[In] Integrate[(Sqrt[c + a^2\*c\*x^2]\*ArcTan[a\*x])/x^4,x]

 $[Out] (-2*(1 + a^2*x^2)*Sqrt[c + a^2*x^2]*ArcTan[a*x] + a^3*Sqrt[c]*x^3*Log[x]$ - a\*x\*(Sqrt[c + a^2\*c\*x^2] + a^2\*Sqrt[c]\*x^2\*Log[c + Sqrt[c]\*Sqrt[c + a^2\*c  $*x^2]$ ]))/(6 $*x^3$ )

**Maple [C]** Result contains complex when optimal does not. time  $= 0.50$ , size  $= 153$ , normalized size  $= 1.82$ 

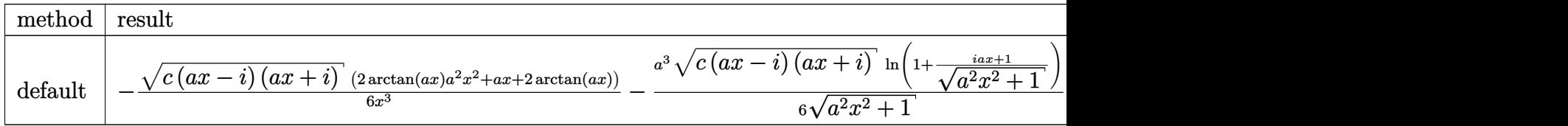

Verification of antiderivative is not currently implemented for this CAS.

[In] int(arctan(a\*x)\*(a^2\*c\*x^2+c)^(1/2)/x^4,x,method= RETURNVERBOSE)

[Out]  $-1/6*(-*(a*x-I)*(I+a*x))^(1/2)*(2*arctan(a*x)*a^2*x^2+a*x+2*arctan(a*x))/x^2$  $3-1/6*a^3*(c*(a*x-I)*(I+a*x))^(1/2)*ln(1+(1+I*a*x)/(a^2*x^2+1)^*(1/2))/(a^2*x^2-t*)$  $x^2+1)^(1/2)+1/6*a^3*(c*(a*x-I)*(I+a*x))^(1/2)*ln((1+I*a*x)/(a^2*x^2+1)^(1/2))$  $2)-1)/(a^2*x^2+1)^(1/2)$ 

**Maxima [A]** time  $= 0.35$ , size  $= 73$ , normalized size  $= 0.87$ 

$$
-\frac{1}{6}\left( \left( a^2 \operatorname{arsinh}\left( \frac{1}{a|x|} \right) - \sqrt{a^2x^2 + 1} \ a^2 + \frac{\left( a^2x^2 + 1 \right)^{\frac{3}{2}}}{x^2} \right) a + \frac{2\left( a^2x^2 + 1 \right)^{\frac{3}{2}}\arctan\left( ax\right)}{x^3} \right) \sqrt{c}
$$

Verification of antiderivative is not currently implemented for this CAS.

[In] integrate(arctan(a\*x)\*(a^2\*c\*x^2+c)^(1/2)/x^4,x, algorithm="maxima") [Out]  $-1/6*((a^2*arcsinh(1/(a*abs(x))) - sqrt(a^2*x^2 + 1)*a^2 + (a^2*x^2 + 1)^{2}(3$  $(2)/x^2$ )\*a + 2\*(a<sup>2</sup>\*x<sup>2</sup> + 1)<sup>^</sup>(3/2)\*arctan(a\*x)/x<sup>2</sup>3)\*sqrt(c)

## **Fricas [A]**

time  $= 6.81$ , size  $= 84$ , normalized size  $= 1.00$ 

$$
\frac{a^3 \sqrt{c} \ x^3 \log \left(-\frac{a^2 c x^2 - 2 \sqrt{a^2 c x^2 + c} \ \sqrt{c} + 2 c}{x^2}\right) - 2 \sqrt{a^2 c x^2 + c} \ (ax + 2 \left(a^2 x^2 + 1\right) \arctan\left(ax\right))}{12 \ x^3}
$$

Verification of antiderivative is not currently implemented for this CAS.

[In] integrate(arctan(a\*x)\*(a^2\*c\*x^2+c)^(1/2)/x^4,x, algorithm="fricas")

 $[Out] 1/12*(a^3*sqrt(c)*x^3*log(-(a^2*c*x^2 - 2*sqrt(a^2*c*x^2 + c)*sqrt(c) + 2*c$ )/x^2) - 2\*sqrt(a^2\*c\*x^2 + c)\*(a\*x + 2\*(a^2\*x^2 + 1)\*arctan(a\*x)))/x^3

## **Sympy [F]**

time  $= 0.00$ , size  $= 0$ , normalized size  $= 0.00$ 

$$
\int \frac{\sqrt{c\left(a^2x^2+1\right)}}{x^4} \operatorname{atan}\left(ax\right)} dx
$$

Verification of antiderivative is not currently implemented for this CAS.

[In] integrate(atan(a\*x)\*(a\*\*2\*c\*x\*\*2+c)\*\*(1/2)/x\*\*4,x)

```
[Out] Integral(sqrt(c*(a**2*x**2 + 1))*atan(a*x)/x**4, x)
```
**Giac [F(-2)]**

time  $= 0.00$ , size  $= 0$ , normalized size  $= 0.00$ 

Exception raised: TypeError

Verification of antiderivative is not currently implemented for this CAS.

```
[In] integrate(arctan(a*x)*(a^2*c*x^2+c)^(1/2)/x^4,x, algorithm="giac")
```
[Out] Exception raised: TypeError >> An error occurred running a Giac command:INP UT:sage2:=int(sage0,sageVARx):;OUTPUT:sym2poly/r2sym(const gen & e,const in dex\_m & i,const vecteur & l) Error: Bad Argument Value

**Mupad [F]** time  $= 0.00$ , size  $= -1$ , normalized size  $= -0.01$ 

$$
\int \frac{\mathrm{atan}(a\,x)\,\sqrt{c\,a^2\,x^2+c}}{x^4}\,dx
$$

Verification of antiderivative is not currently implemented for this CAS.

[In]  $int((atan(a*x)*(c + a^2*x*x^2)^(1/2))/x^4,x)$ [Out]  $int((atan(a*x)*(c + a^2*x*x^2)^(1/2))/x^4, x)$ 

## **3.208** R  $x^3(c+a^2cx^2)^{3/2}$   ${\bf ArcTan}(ax)\,dx$

## **Optimal**. Leaf size=217

 $3cx\sqrt{c+a^2cx^2}$  $\frac{\sqrt{c+a^2cx^2}}{112a^3} - \frac{23cx^3}{2}$ √  $c + a^2 c x^2$ 840*a*  $-\frac{1}{16}$ 42 *acx*<sup>5</sup> √  $\frac{c + a^2cx^2}{c^2} - \frac{2c}{c^2}$ √  $c + a^2 c x^2 \, \operatorname{ArcTan}(a x)$  $\frac{35a^4}{35a^4} +$  $cx^2$ √  $c + a^2 c x^2$  Arc  $35a^2$ 

 $[Out] 17/560*c^(3/2)*arctanh(a*x*c^(1/2)/(a^2xc*x^2+c)^(1/2))/a^4+3/112*c*x*(a^2*x^2-t)(1/2)$ c\*x^2+c)^(1/2)/a^3-23/840\*c\*x^3\*(a^2\*c\*x^2+c)^(1/2)/a-1/42\*a\*c\*x^5\*(a^2\*c\*x  $2+c)$ <sup>(1/2)-2/35\*c\*arctan(a\*x)\*(a^2\*c\*x^2+c)^(1/2)/a^4+1/35\*c\*x^2\*arctan(a\*</sup>  $x)*(a^2*c*x^2+c)^(1/2)/a^2+8/35*c*x^4*arctan(a*x)*(a^2*c*x^2+c)^(1/2)+1/7*a$  $\hat{z}$ \*c\*x^6\*arctan(a\*x)\*(a^2\*c\*x^2+c)^(1/2)

## **Rubi [A]**

time  $= 0.54$ , antiderivative size  $= 217$ , normalized size of antiderivative  $= 1.00$ , number of steps used = 31, number of rules used = 7, integrand size = 22,  $\frac{\text{number of rules}}{\text{integrand size}} = 0.318$ , Rules used =  $\{5070, 5066, 5072, 327, 223, 212, 5050\}$ 

$$
\frac{cx^{2}ArC\tan(ax)\sqrt{a^{2}cx^{2}+c}}{35a^{2}}+\frac{1}{7}a^{2}cx^{6}ArC\tan(ax)\sqrt{a^{2}cx^{2}+c}+\frac{8}{35}cx^{4}ArC\tan(ax)\sqrt{a^{2}cx^{2}+c}-\frac{1}{42}acx^{5}\sqrt{a^{2}cx^{2}+c}-\frac{23cx^{3}\sqrt{a^{2}cx^{2}+c}}{840a}-\frac{2cArC\tan(ax)\sqrt{a^{2}cx^{2}+c}}{35a^{4}}+\frac{17c^{3/2}\tanh^{-1}\left(\frac{a\sqrt{c}\,x}{\sqrt{a^{2}cx^{2}+c}}\right)}{560a^{4}}+\frac{3cx\sqrt{a^{2}cx^{2}+c}}{112a^{3}}
$$

Antiderivative was successfully verified.

[In] Int[x^3\*(c + a^2\*c\*x^2)^(3/2)\*ArcTan[a\*x],x]

[Out]  $(3*c*x*Sqrt[c + a^2*c*x^2])/(112*a^3) - (23*c*x^3*Sqrt[c + a^2*c*x^2])/(840$ \*a) -  $(a*c*x^5*Sqrt[c + a^2*c*x^2])/42 - (2*c*Sqrt[c + a^2*c*x^2]*ArcTan[a*$  $x$ ])/(35\*a^4) + (c\*x^2\*Sqrt[c + a^2\*c\*x^2]\*ArcTan[a\*x])/(35\*a^2) + (8\*c\*x^4\* Sqrt $[c + a^2*c*x^2]*ArcTan[a*x]/35 + (a^2*c*x^6*Sqrt[c + a^2*c*x^2]*ArcTan$  $[a*x]/7 + (17*c^{(3/2)*ArcTanh[(a*Sort[c]*x)/Sqrt[c + a^2*c*x^2]])/(560*a^4$  $\lambda$ 

## Rule 212

Int $[(a) + (b).)*(x)^2)^{-(-1)}$ , x Symbol] :> Simp $[(1/((Rt[a, 2]*Rt[-b, 2]))*$  $ArcTanh[Rt[-b, 2]*(x/Rt[a, 2])]$ , x] /;  $FreeQ[f(a, b], x]$  &&  $NegQ[a/b]$  && (Gt Q[a, 0] || LtQ[b, 0])

## Rule 223

 $Int[1/Sqrt[(a) + (b.)*(x)^2], xSymbol]$ : Subst $[Int[1/(1 - b*x^2), x],$  $x, x/Sqrt[a + b*x^2]$ ] /; FreeQ[{a, b}, x] && !GtQ[a, 0]

## Rule 327

Int $[(c_\cdot,\cdot)(x_\cdot))^*(m_\cdot)\cdot((a_\cdot) + (b_\cdot,\cdot)(x_\cdot)^*(n_\cdot))^*(p_\cdot),$  x Symbol] :> Simp $[c^*(n_\cdot))^*(p_\cdot)$ - 1)\*(c\*x)^(m - n + 1)\*((a + b\*x^n)^(p + 1)/(b\*(m + n\*p + 1))), x] - Dist[  $a * c^n * ((m - n + 1)/(b * (m + n*p + 1)))$ ,  $Int[(c * x)^{m} - n) * (a + b * x^m)^p, x],$ x] /; FreeQ[{a, b, c, p}, x] && IGtQ[n, 0] && GtQ[m, n - 1] && NeQ[m + n\*p + 1, 0] && IntBinomialQ[a, b, c, n, m, p, x]

#### Rule 5050

Int $[(a_+) + ArcTan[(c_+)*(x_-)*(b_-))^(p_+)*(x_+)(d_-) + (e_-)*(x_-)(q_-)$ .), x Symbol] :> Simp[(d + e\*x^2)^(q + 1)\*((a + b\*ArcTan[c\*x])^p/(2\*e\*(q + 1))), x] - Dist[b\*(p/(2\*c\*(q + 1))), Int[(d + e\*x^2)^q\*(a + b\*ArcTan[c\*x])^  $(p - 1)$ , x], x] /; FreeQ[{a, b, c, d, e, q}, x] && EqQ[e, c<sup> $\sim$ 2\*d] && GtQ[p,</sup> 0]  $&\&\text{ Neg}[q, -1]$ 

#### Rule 5066

 $Int[((a_{-.}) + ArcTan[(c_{-.})*(x_{-})]*(b_{-.}))*((f_{-.})*(x_{-}))^{(m_{-})}*Sqrt[(d_{-}) + (e_{-.})*$  $(x)$ ^2], x Symbol] :> Simp[(f\*x)^(m + 1)\*Sqrt[d + e\*x^2]\*((a + b\*ArcTan[c\*x ])/(f\*(m + 2))), x] + (Dist[d/(m + 2), Int[(f\*x)^m\*((a + b\*ArcTan[c\*x])/Sqr  $t[d + e*x^2], x, x] - Dist[b*c*(d/(f*(m + 2))), Int[(f*x)^(m + 1)/Sqrt[d$ + e\*x^2], x], x]) /; FreeQ[{a, b, c, d, e, f, m}, x] && EqQ[e, c^2\*d] && Ne  $Q[m, -2]$ 

#### Rule 5070

Int $[(a_{-}) + ArcTan[(c_{-})*(x_{-})](b_{-})^{\circ}(p_{-})*((f_{-})*(x_{-}))^{\circ}(m_{-})*((d_{-}) + (e_{-}).$ )\*(x )^2)^(q.), x Symbol] :> Dist[d, Int[(f\*x)^m\*(d + e\*x^2)^(q - 1)\*(a + b\*ArcTan[c\*x])^p, x], x] + Dist[c^2\*(d/f^2), Int[(f\*x)^(m + 2)\*(d + e\*x^2)^  $(q - 1)*(a + b*ArcTan[c*x])^p, x, x]$ , x] /; FreeQ[{a, b, c, d, e, f, m}, x] && EqQ[e, c<sup> $\sim$ 2\*d] && GtQ[q, 0] && IGtQ[p, 0] && (RationalQ[m] || (EqQ[p, 1] &&</sup> IntegerQ[q]))

#### Rule 5072

```
Int[((((a_{-}. ) + ArcTan[(c_{-}.)*(x_{-}))*(b_{-}.))^c(p_{-}.)*(f_{-}.)*(x_{-}))^c(m_{-}))/Sqrt[(d_{-})^c]+ (e_.)*(x_)^2], x_Symbol] :> Simp[f*(f*x)^(m - 1)*Sqrt[d + e*x^2]*((a + b*
ArcTan[c*x])^p/(c^2*d*m)), x] + (-Dist[bt*(p/(c*m)), Int[(f*x)^m - 1)*(c^m)]+ b*ArcTan[c*x])^(p - 1)/Sqrt[d + e*x^2]), x], x] - Dist[f^2*((m - 1)/(c^2
*m)), Int[(f*x)^(m - 2)*((a + b*ArcTan[c*x])^p/Sqrt[d + e*x^2]), x], x]) /;
 FreeQ[\{a, b, c, d, e, f\}, x] && EqQ[e, c<sup>2*d</sup>] && GtQ[p, 0] && GtQ[m, 1]
```
#### Rubi steps

1404

$$
\int x^3 (c+a^2cx^2)^{3/2} \tan^{-1}(ax) dx = c \int x^3 \sqrt{c+a^2cx^2} \tan^{-1}(ax) dx + (a^2c) \int x^5 \sqrt{c+a^2cx^2} \tan^{-1}(ax) dx
$$
  
\n
$$
= \frac{1}{5}cx^4 \sqrt{c+a^2cx^2} \tan^{-1}(ax) + \frac{1}{7}a^2cx^6 \sqrt{c+a^2cx^2} \tan^{-1}(ax) + \frac{1}{5}c^2 \int \frac{x^3}{\sqrt{c+a^2cx^2}} dx
$$
  
\n
$$
= -\frac{cx^3 \sqrt{c+a^2cx^2}}{20a} - \frac{1}{42}acx^5 \sqrt{c+a^2cx^2} + \frac{cx^2 \sqrt{c+a^2cx^2}}{15a^2} \tan^{-1}(ax) + \frac{1}{5}c^2 \int \frac{x^3}{\sqrt{c+a^2cx^2}} dx
$$
  
\n
$$
= \frac{cx \sqrt{c+a^2cx^2}}{24a^3} - \frac{23cx^3 \sqrt{c+a^2cx^2}}{840a} - \frac{1}{42}acx^5 \sqrt{c+a^2cx^2} - \frac{2c\sqrt{c+a^2cx^2}}{24a^2} - \frac{2c\sqrt{c+c^2cx^2}}{112a^3}
$$
  
\n
$$
= \frac{3cx \sqrt{c+a^2cx^2}}{112a^3} - \frac{23cx^3 \sqrt{c+a^2cx^2}}{840a} - \frac{1}{42}acx^5 \sqrt{c+a^2cx^2} - \frac{2c\sqrt{c+c^2cx^2}}{24a^2} - \frac{2c\sqrt{c+c^2cx^2}}{112a^3}
$$
  
\n
$$
= \frac{3cx \sqrt{c+a^2cx^2}}{112a^3} - \frac{23cx^3 \sqrt{c+a^2cx^2}}{840a} - \frac{1}{42}acx^5 \sqrt{c+a^2cx^2} - \frac{2c\sqrt{c+c^2cx^2}}{24a^2} - \frac{2c\sqrt{c+c^2cx^2}}{24} + \frac{1}{112}acx^5 \sqrt{c+a^2cx^2}
$$

**Mathematica [A]** time  $= 0.12$ , size  $= 119$ , normalized size  $= 0.55$ 

```
acx\sqrt{c+a^2cx^2}(45-46a^2x^2-40a^4x^4)+48c(1+a^2x^2)^2(-2+5a^2x^2)\sqrt{c+a^2cx^2}\text{ ArcTan}(ax)+51c^{3/2}\log\left(ax+\sqrt{c}\sqrt{c+a^2cx^2}\right)1680a
4
```
Antiderivative was successfully verified.

[In] Integrate[ $x^3*(c + a^2*c*x^2)^(3/2)*ArcTan[a*x],x]$ [Out]  $(axc*x*Sqrt[c + a^2*c*x^2)*(45 - 46*a^2*x^2 - 40*a^4*x^4) + 48*c*(1 + a^2*x^x)$  $^2$ )^2\*(-2 + 5\*a^2\*x^2)\*Sqrt[c + a^2\*c\*x^2]\*ArcTan[a\*x] + 51\*c^(3/2)\*Log[a\*c \*x + Sqrt[c]\*Sqrt[c + a^2\*c\*x^2]])/(1680\*a^4)

**Maple [C]** Result contains complex when optimal does not. time  $= 1.36$ , size  $= 199$ , normalized size  $= 0.92$ 

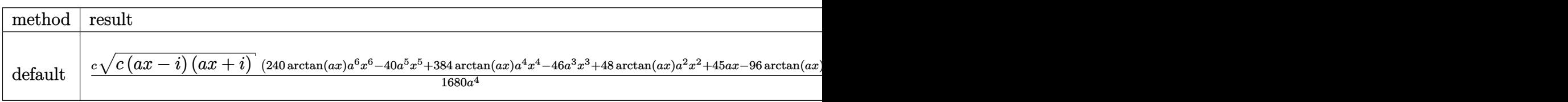

Verification of antiderivative is not currently implemented for this CAS.
$\lceil$ In] int(x<sup> $\gamma$ 3\*(a<sup> $\gamma$ </sup>x $\alpha$ \*x<sup> $\gamma$ </sup>2+c)<sup> $\gamma$ </sup>(3/2)\*arctan(a\*x),x,method=\_RETURNVERBOSE)</sup>

 $[0$ ut]  $1/1680*c/a^4*(c*(a*x-I)*(I+a*x))^(1/2)*(240*arctan(a*x)*a^6*x^6-40*a^5*x^5+$ 384\*arctan(a\*x)\*a^4\*x^4-46\*a^3\*x^3+48\*arctan(a\*x)\*a^2\*x^2+45\*a\*x-96\*arctan(  $a*x)$ )+17/560\*c/a<sup>2</sup>4\*(c\*(a\*x-I)\*(I+a\*x))^(1/2)\*ln((1+I\*a\*x)/(a<sup>2</sup>\*x<sup>2</sup>+1)^(1/2) +I)/(a^2\*x^2+1)^(1/2)-17/560\*c/a^4\*(c\*(a\*x-I)\*(I+a\*x))^(1/2)\*ln((1+I\*a\*x)/(  $a^2*x^2+1)^(1/2)-1)/(a^2*x^2+1)^(1/2)$ 

**Maxima [A]** time  $= 0.47$ , size  $= 214$ , normalized size  $= 0.99$ 

```
-\frac{1}{1680}\left(\left(5\left(\frac{8\left(a^2x^2+1\right)^{\frac{3}{2}}x^3}{a^2}-\frac{6\left(a^2x^2+1\right)^{\frac{3}{2}}x}{a^4}+\frac{3\sqrt{a^2x^2+1}\;x}{a^4}+\frac{3\;\text{arsinh}\left(ax\right)}{a^5}\right)c+\frac{18\,c\left(\frac{2\left(a^2x^2+1\right)^{\frac{3}{2}}x}{a^2}-\frac{\sqrt{a^2x^2+1}\;x}{a^2}-\frac{\arcsinh\left(ax\right)}{a^2}\right)}{a^2}-\frac{c\left(\frac{a^2}{a^2}-\frac\frac{a^2 \frac{x^2 + 1}{a^2} - \frac{\arcsinh(ax)}{a^3}}{a^2} - \frac{48 \left(\sqrt{a^2 x^2 + 1} x + \frac{\arcsinh(ax)}{a}\right) c}{a^4}\left(a - 48 \left(5 \left(a^{2}x^{2} + 1\right)^{\frac{3}{2}} x^{4} + \frac{3 \left(a^{2}x^{2} + 1\right)^{\frac{3}{2}} x^{2}}{a^{2}} - \frac{2 \left(a^{2}x^{2} + 1\right)^{\frac{3}{2}} c}{a^{4}}\right) \arctan \left(ax\right)\right) \sqrt{c}
```
Verification of antiderivative is not currently implemented for this CAS.

```
[In] integrate(x^3*(a^2*c*x^2+c)^(3/2)*arctan(a*x),x, algorithm="maxima")
```
 $[0$ ut] -1/1680\*((5\*(8\*(a^2\*x^2 + 1)^(3/2)\*x^3/a^2 - 6\*(a^2\*x^2 + 1)^(3/2)\*x/a^4 +  $3*sqrt(a^2*x^2 + 1)*x/a^4 + 3*arcsinh(axx)/a^5)*c + 18*c*(2*(a^2*x^2 + 1)^{^2}$  $3/2$  \*x/a<sup>2</sup> - sqrt(a<sup>2</sup>\*x<sup>2</sup> + 1)\*x/a<sup>2</sup> - arcsinh(a\*x)/a<sup>2</sup>)/a<sup>2</sup> - 48\*(sqrt(a<sup>2</sup>)  $*x^2$  + 1)\*x + arcsinh(a\*x)/a)\*c/a<sup>2</sup>+ a - 48\*(5\*(a<sup>2\*</sup>x<sup>2</sup> + 1)<sup>2</sup>(3/2)\*c\*x<sup>2</sup> +  $3*(a^2*x^2 + 1)^(3/2)*c*x^2/a^2 - 2*(a^2*x^2 + 1)^(3/2)*c/a^4)*arctan(a*x))$ \*sqrt(c)

**Fricas [A]** time  $= 4.51$ , size  $= 118$ , normalized size  $= 0.54$ 

```
51\,c^{\frac{3}{2}}\log\left(-2\,a^2cx^2-2\,\sqrt{a^2cx^2+c}\,a\sqrt{c}\,x-c\right)-2\left(40\,a^5cx^5+46\,a^3cx^3-45\,acx-48\left(5\,a^6cx^6+8\,a^4cx^4+a^2cx^2-2\,c\right)\arctan\left(ax\right)\right)\sqrt{a^2cx^2+c^2}\,c^{\frac{1}{2}}3360 a
4
```
Verification of antiderivative is not currently implemented for this CAS.

```
[In] integrate(x^3*(a^2*c*x^2+c)^(3/2)*arctan(axx),x, algorithm="fricas")
```

```
[Out] 1/3360*(51*c^{(3/2)*log(-2*a^2*c*x^2 - 2*sqrt(a^2*c*x^2 + c)*a*sqrt(c)*x - c)}) - 2*(40*a^5*c*x^5 + 46*a^3*c*x^3 - 45*a*c*x - 48*(5*a^6*c*x^6 + 8*a^4*c*x
\hat{A} + a^2*c*x^2 - 2*c)*arctan(a*x))*sqrt(a^2*c*x^2 + c))/a^4
```
**Sympy [F]** time  $= 0.00$ , size  $= 0$ , normalized size  $= 0.00$ 

$$
\int x^3 (c(a^2x^2+1))^{\frac{3}{2}}\operatorname{atan}(ax)\,dx
$$

Verification of antiderivative is not currently implemented for this CAS.

```
[In] integrate(x**3*(a**2*c*x**2+c)**(3/2)*atan(a*x),x)
[Out] Integral(x**3*(c*(a**2*x**2 + 1))**(3/2)*atan(a*x), x)
```
**Giac [F(-2)]** time  $= 0.00$ , size  $= 0$ , normalized size  $= 0.00$ 

Exception raised: TypeError

Verification of antiderivative is not currently implemented for this CAS.

[In] integrate( $x^3*(a^2*c*x^2+c)^(3/2)*arctan(axx),x, algorithm="giac")$ 

[Out] Exception raised: TypeError >> An error occurred running a Giac command:INP UT:sage2:=int(sage0,sageVARx):;OUTPUT:sym2poly/r2sym(const gen & e,const in dex\_m & i,const vecteur & l) Error: Bad Argument Value

**Mupad [F]** time  $= 0.00$ , size  $= -1$ , normalized size  $= -0.00$ 

$$
\int x^3 \, \mathrm{atan}(a\,x) \, \left( c \, a^2 \, x^2 + c \right)^{3/2} dx
$$

Verification of antiderivative is not currently implemented for this CAS.

[In]  $int(x^3*atan(a*x)*(c + a^2*cx^2)^(3/2),x)$ [Out]  $int(x^3*atan(axx)*(c + a^2*cx^2)^(3/2), x)$ 

**3.209** 
$$
\int x^2 (c+a^2 c x^2)^{3/2} \,\mathbf{ArcTan}(ax) \, dx
$$

**Optimal**. Leaf size=357

*c* √  $c + a^2 c x^2$  $\frac{a^2}{16a^3} +$  $(c + a^2 c x^2)^{3/2}$  $\frac{(a^2cx^2)^{3/2}}{72a^3} - \frac{(c+a^2cx^2)^{5/2}}{30a^3c}$  $\frac{d^{2}cx^{2}}{30a^{3}c} +$  $cx\sqrt{c+a^2cx^2} \operatorname{ArcTan}(ax)$  $\frac{2x+1648u(ux)}{16a^2}+$ 7 24 *cx*<sup>3</sup> √  $\sqrt{c+a^2cx^2} \, \text{ArcTan}(ax)$ 

 $[0$ ut]  $1/72*(a^2*c*x^2+c)^{(3/2)}/a^3-1/30*(a^2*c*x^2+c)^{(5/2)}/a^3/c+1/8*I*c^2*arcta$  $n(axx)*arctan((1+I*ax)^{(1/2)/(1-I*axx)^{(1/2)}*(a^2*x^2+1)^{(1/2)}/a^3/(a^2*c)}$  $*x^2+c)^(1/2)-1/16*I*c^2*polylog(2,-I*(1+I*axx)^(1/2))/(1-I*axx)^(1/2))*(a^2)$  $*x^2+1)^(1/2)/a^3/(a^2*c*x^2+c)^(1/2)+1/16*I*c^2*polylog(2,I*(1+I*axx)^(1/2))$ )/(1-I\*a\*x)^(1/2))\*(a^2\*x^2+1)^(1/2)/a^3/(a^2\*c\*x^2+c)^(1/2)+1/16\*c\*(a^2\*c\*  $x^2+c$ )^(1/2)/a^3+1/16\*c\*x\*arctan(a\*x)\*(a^2\*c\*x^2+c)^(1/2)/a^2+7/24\*c\*x^3\*ar ctan(a\*x)\*(a^2\*c\*x^2+c)^(1/2)+1/6\*a^2\*c\*x^5\*arctan(a\*x)\*(a^2\*c\*x^2+c)^(1/2)

### **Rubi [A]**

time  $= 0.57$ , antiderivative size  $= 357$ , normalized size of antiderivative  $= 1.00$ , number of steps used  $= 21$ , number of rules used  $= 8$ , integrand size  $= 22$ ,  $\frac{\text{number of rules}}{\text{integral size}} = 0.364$ , Rules used =  $\{5070, 5066, 5072, 267, 5010, 5006, 272, 45\}$ 

$$
\frac{c x A \pi C \text{Rm} (dx) \sqrt{a^2 \alpha^2 + c}}{16 a^2} + \frac{1}{6} a^2 c x^5 A \pi c \text{Rm} (ax) \sqrt{a^2 c x^2 + c} + \frac{7}{24} c x^3 A \pi c \text{Rm} (ax) \sqrt{a^2 c x^2 + c} + \frac{ic^2 \sqrt{a^2 x^2 + 1} \text{ArC} \text{Rm} (ax) \text{ArC} \text{Rm} \left(\frac{\sqrt{1 + i a x}}{\sqrt{1 - i a x}}\right)}{8 a^3 \sqrt{a^2 c x^2 + c}} - \frac{ic^2 \sqrt{a^2 x^2 + 1} \text{Li}_2\left(-\frac{\sqrt{ia x + 1}}{\sqrt{1 - i a x}}\right)}{16 a^3 \sqrt{a^2 c x^2 + c}} + \frac{ic^2 \sqrt{a^2 x^2 + 1} \text{Li}_2\left(\frac{\sqrt{ia x + 1}}{\sqrt{1 - i a x}}\right)}{16 a^3 \sqrt{a^2 c x^2 + c}} - \frac{(a^2 c x^2 + c)^{5/2}}{30 a^3 c} + \frac{(a^2 c x^2 + c)^{5/2}}{72 a^3} + \frac{c^2 \sqrt{a^2 x^2 + c^2}}{16 a^3 \sqrt{a^2 c x^2 + c}} + \frac{1}{16} \pi \text{ArC} \left(\frac{\sqrt{a^2 x^2 + c^2}}{\sqrt{1 - i a x}}\right)}{16 a^3 \sqrt{a^2 c x^2 + c}} + \frac{c^2 \sqrt{a^2 x^2 + c^2}}{16 a^3 \sqrt{1 - i a x}} + \frac{1}{16} \pi \text{ArC} \left(\frac{\sqrt{a^2 x^2 + c^2}}{\sqrt{1 - i a x}}\right) - \frac{1}{16} \pi \text{ArC} \left(\frac{\sqrt{a^2 x^2 + c^2}}{\sqrt{1 - i a x}}\right) - \frac{1}{16} \pi \text{ArC} \left(\frac{\sqrt{a^2 x^2 + c^2}}{\sqrt{1 - i a x}}\right) - \frac{1}{16} \pi \text{ArC} \left(\frac{\sqrt{a^2 x^2 + c^2}}{\sqrt{1 - i a x}}\right) - \frac{1}{16} \pi \text{ArC} \left(\frac{\sqrt{a^2 x
$$

Antiderivative was successfully verified.

[In] Int[x^2\*(c + a^2\*c\*x^2)^(3/2)\*ArcTan[a\*x],x]

```
[Out] (c*Sqrt[c + a^2*c*x^2]/(16*a^3) + (c + a^2*c*x^2)^(3/2)/(72*a^3) - (c + a^2*)^22*c*x^2)^{(5/2)/(30*a^3*c) + (c*x*Sqrt[c + a^2*c*x^2]*ArcTan[a*x])/(16*a^2)+ (7*c*x^3*Sqrt[c + a^2*c*x^2]*ArcTan[a*x])/24 + (a^2*c*x^5*Sqrt[c + a^2*c*
x^2]*ArcTan[a*x])/6 + ((I/8)*c<sup>2</sup>*Sqrt[1 + a<sup>2</sup>*x<sup>2</sup>2]*ArcTan[a*x]*ArcTan[Sqrt[
1 + I*a*x]/Sqrt[1 - I*a*x]])/(a^3*Sqrt[c + a^2*c*x^2]) - ((I/16)*c^2*Sqrt[1+ a^2*x^2]*PolyLog[2, ((-I)*Sqrt[1 + I*a*x])/Sqrt[1 - I*a*x]])/(a^3*Sqrt[c
 + a^2*c*x^2]) + ((1/16)*c^2*Sqrt[1 + a^2*x^2]*PolyLog[2, (I*Sort[1 + I*ax*x])/Sqrt[1 - I*a*x]])/(a^3*Sqrt[c + a^2*c*x^2])
```
### Rule 45

Int $[(a_1) + (b_2)*(x_1)^*(m_1)*(c_1) + (d_2)*(x_1)^*(n_1), x_2^*(b_1))$  :> Int [ExpandIntegrand[(a + b\*x)^m\*(c + d\*x)^n, x], x] /; FreeQ[{a, b, c, d, n}, x] && NeQ[b\*c - a\*d, 0] && IGtQ[m, 0] && ( !IntegerQ[n] || (EqQ[c, 0] && Le  $Q[7*m + 4*n + 4, 0])$  || LtQ $[9*m + 5*(n + 1), 0]$  || GtQ $[m + n + 2, 0])$ 

Rule 267

 $Int[(x_{})^(m_*)*(a_+) + (b_*)*(x_*)^(n_*))^(p_), x_Symbo1]$  :> Simp[(a + b\*x^n)  $\hat{p}(p + 1)/(b*n*(p + 1)), x]$  /; FreeQ[{a, b, m, n, p}, x] && EqQ[m, n - 1] &&

# $NeQ[p, -1]$

#### Rule 272

Int $[(x_0^m_-,)*(a_-) + (b_-)*(x_-^m)(n_-)^(p_-), x_Symbol]$  :> Dist $[1/n, Subst[$ Int[x^(Simplify[(m + 1)/n] - 1)\*(a + b\*x)^p, x], x, x^n], x] /; FreeQ[{a, b , m, n, p}, x] && IntegerQ[Simplify[ $(m + 1)/n$ ]]

#### Rule 5006

 $Int[((a_.) + ArcTan[(c_.)*(x_0)*(b_.))/Sqrt[(d_+) + (e_.)*(x_0)^2], x_Symbol]$ :>  $Simp[-2*I*(a + b*ArcTan[c*x])*(ArcTan[Sqrt[1 + I*cx]]/Sqrt[1 - I*cx]]/$  $(c*Sort[d]))$ , x] +  $(Simp[I*b*(PolyLog[2, (-I)*(Sqrt[1 + I*cx*]/Sqrt[1 - I*cx])])$  $*x$ ])]/(c\*Sqrt[d])), x] - Simp[I\*b\*(PolyLog[2, I\*(Sqrt[1 + I\*c\*x]/Sqrt[1 - I \*c\*x])]/(c\*Sqrt[d])), x]) /; FreeQ[{a, b, c, d, e}, x] && EqQ[e, c^2\*d] && GtQ[d, 0]

#### Rule 5010

Int $[(a_*) + ArcTan[(c_*)*(x_*)]*(b_*)^*(p_*)/Sqrt[(d_*) + (e_*)*(x_*)^2], x_S$ ymbol] :> Dist[Sqrt[1 + c^2\*x^2]/Sqrt[d + e\*x^2], Int[(a + b\*ArcTan[c\*x])^p  $\sqrt{2x^2 + c^2x^2}$ , x], x] /; FreeQ[{a, b, c, d, e}, x] && EqQ[e, c<sup>2\*d]</sup> && IGtQ[p, 0] && !GtQ[d, 0]

#### Rule 5066

Int $[(a_.) + ArcTan[(c_.)*(x_1)*(b_1))*(f_1)*(x_1)*(m)*Sqrt[(d_1 + (e_1)*c_1+(e_1))*(f_1 + (e_1)*c_1+(e_1))*(f_1 + (e_1)*c_1+(e_1)*c_1+(e_1))*(f_1 + (e_1)*c_1+(e_1)*c_1+(e_1)*c_1+(e_1)*c_1+(e_1)*c_1+(e_1)*c_1+(e_1)*c_1+(e_1)*c_1+(e_1)*c_1+(e_1)*c_1+(e_1)*c_1+(e_1)*c_1+(e_1)*c_1+(e_1)*c_1+(e_1)*$  $(x)$ ^2], x Symbol] :> Simp[(f\*x)^(m + 1)\*Sqrt[d + e\*x^2]\*((a + b\*ArcTan[c\*x ])/( $f*(m + 2)$ ), x] + ( $Dist[d/(m + 2)$ ,  $Int[(f*x)^m*(a + b*ArcTan[c*x])/Sqr$  $t[d + e*x^2], x, x] - Dist[b*c*(d/(f*(m + 2)))$ , Int $[(f*x)^(m + 1)/Sqrt[d]$ + e\*x^2], x], x]) /; FreeQ[{a, b, c, d, e, f, m}, x] && EqQ[e, c^2\*d] && Ne  $Q[m, -2]$ 

#### Rule 5070

 $Int[((a_{-}.) + ArcTan[(c_{-}.)*(x_{-})]*(b_{-}.))^c(p_{-}.)*(f_{-}.)*(x_{-}))^c(m_{-})*(d_{-}) + (e_{-}.$ )\*(x )^2)^(q .), x Symbol] :> Dist[d, Int[(f\*x)^m\*(d + e\*x^2)^(q - 1)\*(a + b\*ArcTan[c\*x])^p, x], x] + Dist[c^2\*(d/f^2), Int[(f\*x)^(m + 2)\*(d + e\*x^2)^  $(q - 1)*(a + b*ArcTan[c*x])^p, x, x]$ , x] /; FreeQ[{a, b, c, d, e, f, m}, x] && EqQ[e,  $c^2*d$ ] && GtQ[q, 0] && IGtQ[p, 0] && (RationalQ[m] || (EqQ[p, 1] && IntegerQ[q]))

#### Rule 5072

```
Int[((((a_*) + ArcTan[(c_*)*(x_*)]*(b_*)^*)(p_*)*((f_*)*(x_*)^*(m_*))/Sqrt[(d_*))+ (e_.)*(x_)^2], x_Symbol] :> Simp[f*(f*x)^(m - 1)*Sqrt[d + e*x^2]*((a + b*
```

$$
ArcTan[c*x])^p/(c^2*d*m)), x] + (-Dist[b*f*(p/(c*m)), Int[(fx)^m - 1)*( (a + b*ArCTan[c*x]))^p - 1)/Sqrt[d + e*x^2]), x], x] - Dist[f^2*((m - 1)/(c^2 *m)), Int[(f*x)^m - 2)*( (a + b*ArCTan[c*x])^p/Sqrt[d + e*x^2]), x], x]) /;
$$
  
FreeQ[[a, b, c, d, e, f], x] & EqQ[e, c^2\*d] & GtQ[p, 0] & GtQ[m, 1]

Rubi steps

offizer (a) *c* + *a* <sup>2</sup>*cx*<sup>2</sup> 33 Y.V 4 (1 + *a* <sup>2</sup>*x* <sup>2</sup>) <sup>5</sup>*/*<sup>2</sup>+ 55 8 (1 + *a* <sup>3</sup> cos(3ArcTan(*ax*)) − 45 8 (1 + *a*

$$
\int x^2 (c+a^2cx^2)^{3/2} \tan^{-1}(ax) dx = c \int x^2 \sqrt{c+a^2cx^2} \tan^{-1}(ax) dx + (a^2c) \int x^4 \sqrt{c+a^2cx^2} \tan^{-1}(ax) dx
$$
  
\n
$$
= \frac{1}{4}cx^3 \sqrt{c+a^2cx^2} \tan^{-1}(ax) + \frac{1}{6}a^2cx^5 \sqrt{c+a^2cx^2} \tan^{-1}(ax) + \frac{1}{4}c^2 \int \frac{dx}{a^2} dx
$$
  
\n
$$
= \frac{cx \sqrt{c+a^2cx^2} \tan^{-1}(ax)}{8a^2} + \frac{7}{24}cx^3 \sqrt{c+a^2cx^2} \tan^{-1}(ax) + \frac{1}{6}a^2cx^5 \sqrt{c}
$$
  
\n
$$
= -\frac{c\sqrt{c+a^2cx^2}}{8a^3} + \frac{cx\sqrt{c+a^2cx^2} \tan^{-1}(ax)}{16a^2} + \frac{7}{24}cx^3 \sqrt{c+a^2cx^2} \tan^{-1}(ax)
$$
  
\n
$$
= \frac{c\sqrt{c+a^2cx^2}}{48a^3} + \frac{(c+a^2cx^2)^{3/2}}{36a^3} - \frac{(c+a^2cx^2)^{5/2}}{30a^3c} + \frac{cx\sqrt{c+a^2cx^2}}{16a^2} \tan^{-1}(ax)
$$
  
\n
$$
= \frac{c\sqrt{c+a^2cx^2}}{16a^3} + \frac{(c+a^2cx^2)^{3/2}}{72a^3} - \frac{(c+a^2cx^2)^{5/2}}{30a^3c} + \frac{cx\sqrt{c+a^2cx^2}}{16a^2} \tan^{-1}(ax)
$$

**Mathematica [A]** time  $= 4.24$ , size  $= 576$ , normalized size  $= 1.61$ 

Antiderivative was successfully verified.

15 2 (1 + *a* <sup>2</sup>*x* <sup>2</sup>) <sup>2</sup><sup>−</sup> <sup>√</sup> <sup>2</sup> 1 + *<sup>a</sup>* <sup>2</sup>*x* <sup>2</sup> <sup>−</sup> 6 cos(3ArcTan(*ax*)) + 3ArcTan(*ax*) <sup>−</sup> <sup>√</sup> <sup>14</sup>*ax*1 + *<sup>a</sup>* <sup>2</sup>*x* <sup>2</sup> + 3 log <sup>1</sup> <sup>−</sup> *ie<sup>i</sup>*ArcTan(*ax*) + 4 cos(2ArcTan(*ax*))

<sup>3</sup> cos(5ArcTan(*ax*)) <sup>−</sup> <sup>90</sup>*i*PolyLog2*,* <sup>−</sup>*ie<sup>i</sup>*ArcTan(*ax*) + 90*i*PolyLog2*, ie<sup>i</sup>*ArcTan(*ax*) <sup>−</sup>

[In] Integrate[x^2\*(c + a^2\*c\*x^2)^(3/2)\*ArcTan[a\*x],x]

log <sup>1</sup> <sup>−</sup> *ie<sup>i</sup>*ArcTan(*ax*) <sup>−</sup> log 1 + *ie<sup>i</sup>*ArcTan(*ax*) + cos(4ArcTan(*ax*))

```
[Out] (c*Sqrt[c + a^2*c*x^2]*((3*(1 + a^2*x^2)^*(5/2))/4 + (55*(1 + a^2*x^2)^3*x^C)[3*ArcTan[a*x]])/8 - (45*(1 + a^2*x^2)^3*Cos[5*ArcTan[a*x]])/8 - (90*I)*PolyLog[2, (-I)*E^-(I*ArcTan[a*x])] + (90*I)*PolyLog[2, I*E^-(I*ArcTan[a*x])] -(15*(1 + a^2*x^2)^2*(-2/Sqrt[1 + a^2*x^2] - 6*Cos[3*ArcTan[a*x]] + 3*ArcTan[a*x]*((-14*ax)/Sqrt[1 + a^2*x^2] + 3*Log[1 - I*E^(I*ArCTan[a*x])] + 4*Cos[2*ArcTan[a*x]]*(Log[1 - I*E^(I*ArcTan[a*x]))] - Log[1 + I*E^(I*ArcTan[a*x]))]) + \text{Cos}[4*ArcTan[a*x]]*(Log[1 - I*E^(I*ArcTan[a*x]]) - Log[1 + I*E^-(I*ArcTan[a*x])]) - 3*Log[1 + I*E^(I*ArcTan[a*x])] + 2*Sin[3*ArcTan[a*x]])))/2 + (
15*(1 + a^2*x^2)^3*ArcTan[a*x]*((156*axx)/Sqrt[1 + a^2*x^2] + 30*Log[1 - I*])
```
log <sup>1</sup> <sup>−</sup> *ie<sup>i</sup>*ArcTan(*ax*) <sup>−</sup> log 1 + *ie<sup>i</sup>*ArcTan(*ax*) <sup>−</sup> 3 log1 + *ie<sup>i</sup>*ArcTan(*ax*) + 2 sin(3ArcTan(*ax*)) <sup>+</sup>

1440*a* 3<sup>√</sup> 1 + *a* <sup>2</sup>*x* 15 16 (1 + *a* <sup>3</sup> ArcTan(*ax*) <sup>√</sup> <sup>156</sup>*ax* 1 + *<sup>a</sup>* <sup>2</sup>*x*

<sup>2</sup> + 30 log <sup>1</sup> <sup>−</sup> *ie<sup>i</sup>*ArcTan(*ax*) + 3 cos(6ArcTan(*ax*)) log <sup>1</sup> <sup>−</sup> *ie<sup>i</sup>*ArcTan(*ax*) + 45 cos(2ArcTan(*ax*))

log <sup>1</sup> <sup>−</sup> *ie<sup>i</sup>*ArcTan(*ax*) <sup>−</sup> log 1 + *ie<sup>i</sup>*ArcTan(*ax*) + 18 cos(4ArcTan(*ax*))

 $\|q\|_1+\omega^{(\alpha\beta\gamma\delta\gamma)}_1+\|q\|_1+\omega^{(\alpha\beta\gamma\delta\gamma)}_1-\|\|q\|_1+\omega^{(\alpha\beta\gamma\delta\gamma)}_1-\|\alpha\eta|\|\alpha\tau\|_2\|q\|_1+\omega^{(\alpha\beta\gamma\delta\gamma)}_1-\|\alpha\eta|\|\alpha\tau\|_2\|q\|_1+\omega^{(\alpha\beta\gamma\delta\gamma)}_1-\omega^{(\alpha\beta\gamma\delta\gamma\delta\gamma\delta\gamma)}_1-\omega^{(\alpha\beta\gamma\delta\gamma\delta\gamma\delta\gamma\delta\gamma\delta\gamma\delta\gamma\delta\gamma\delta\gamma}-\omega^{(\alpha\beta\gamma\$ 

√

```
E^{(1*ArcTan[a*x]) + 3*Cos[6*ArcTan[a*x]]*Log[1 - I*E^{(1*ArcTan[a*x])}] + 45*Cos[2*ArcTan[a*x]]*(Log[1 - I*E^{(i*ArcTan[a*x]})] - Log[1 + I*E^{(i*ArcTan[a,x]})]*x])]) + 18*Cos[4*ArcTan[a*x]]*(Log[1 - I*E^(I*ArcTan[a*x])] - Log[1 + I*E^
(I*ArcTan[a*x])]) - 30*Log[1 + I*E^(I*ArcTan[a*x])] - 3*Cos[6*ArcTan[a*x]]*
Log[1 + I*E^(I*ArcTan[a*x])] - 94*Sin[3*ArcTan[a*x]] + 6*Sin[5*ArcTan[a*x]]
)(16)/16)/(1440*a^3*Sort[1 + a^2*x^2])
```
**Maple [A]**

time  $= 0.50$ , size  $= 221$ , normalized size  $= 0.62$ 

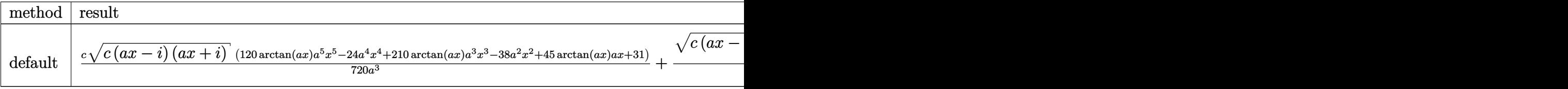

Verification of antiderivative is not currently implemented for this CAS.

```
[In] int(x^2*(a^2*c*x^2+c)^(3/2)*arctan(a*x),x,method=RETURNVERBOSE)
```

```
[Out] 1/720*c/a^3*(c*(a*x-I)*(I+a*x))^(1/2)*(120*arctan(a*x)*a^5*x^5-24*a^4*x^4+2)10*arctan(a*x)*a^3*x^3-38*a^2*x^2+45*arctan(a*x)*a*x+31)+1/16*(c*(a*x-I)*(I+a*x)<sup>(</sup>1/2)/(a^2*x^2+1)^(1/2)/a^3*(arctan(a*x)*ln(1+I*(1+I*a*x)/(a^2*x^2+1
)^(1/2))-arctan(a*x)*ln(1-I*(1+I*a*x)/(a^2*x^2+1)^(1/2))-I*dilog(1+I*(1+I*a
*x)/(a^2*x^2+1)^(1/2))+I*dilog(1-I*(1+I*a*x)/(a^2*x^2+1)^(1/2)))*c
```
**Maxima [F]** time  $= 0.00$ , size  $= 0$ , normalized size  $= 0.00$ 

Failed to integrate

Verification of antiderivative is not currently implemented for this CAS.

```
[In] integrate(x^2*(a^2*c*x^2+c)^(3/2)*arctan(a*x),x, algorithm="maxima")
[Out] integrate((a^2*c*x^2 + c)^(3/2)*x^2*arctan(a*x), x)
Fricas [F]
time = 0.00, size = 0, normalized size = 0.00
```
could not integrate

Verification of antiderivative is not currently implemented for this CAS.

[In] integrate(x^2\*(a^2\*c\*x^2+c)^(3/2)\*arctan(a\*x),x, algorithm="fricas") [Out] integral( $(a^2*c*x^4 + c*x^2)*sqrt(a^2*c*x^2 + c)*arctan(axx), x)$ **Sympy [F]** time  $= 0.00$ , size  $= 0$ , normalized size  $= 0.00$ Z

$$
\int x^2 (c(a^2x^2+1))^{\frac{3}{2}}\operatorname{atan}(ax)\,dx
$$

Verification of antiderivative is not currently implemented for this CAS.

[In] integrate(x\*\*2\*(a\*\*2\*c\*x\*\*2+c)\*\*(3/2)\*atan(a\*x),x) [Out] Integral(x\*\*2\*(c\*(a\*\*2\*x\*\*2 + 1))\*\*(3/2)\*atan(a\*x), x) **Giac [F]** time  $= 0.00$ , size  $= 0$ , normalized size  $= 0.00$ 

could not integrate

Verification of antiderivative is not currently implemented for this CAS.

[In] integrate( $x^2*(a^2*c*x^2+c)^(3/2)*arctan(ax*x),x, algorithm="giac")$ [Out] sage0\*x **Mupad [F]** time  $= 0.00$ , size  $= -1$ , normalized size  $= -0.00$ 

$$
\int x^2 \, \mathrm{atan}(a\,x) \, \left( c \, a^2 \, x^2 + c \right)^{3/2} dx
$$

Verification of antiderivative is not currently implemented for this CAS.

[In]  $int(x^2*atan(a*x)*(c + a^2*cx^2)^(3/2),x)$ 

[Out]  $int(x^2*atan(axx)*(c + a^2*cx^2)^(3/2), x)$ 

# **3.210**  $x(c+a^2cx^2)^{3/2} \, \mathbf{ArcTan}(ax) \, dx$

# **Optimal**. Leaf size=109

$$
-\frac{3cx\sqrt{c+a^2cx^2}}{40a} - \frac{x(c+a^2cx^2)^{3/2}}{20a} + \frac{(c+a^2cx^2)^{5/2} \operatorname{ArcTan}(ax)}{5a^2c} - \frac{3c^{3/2} \tanh^{-1} \left(\frac{a\sqrt{c} x}{\sqrt{c+a^2cx^2}}\right)}{40a^2}
$$

 $[0$ ut] -1/20\*x\*(a^2\*c\*x^2+c)^(3/2)/a+1/5\*(a^2\*c\*x^2+c)^(5/2)\*arctan(a\*x)/a^2/c-3/4  $0*c^(3/2)*arctanh(a*x*c^(1/2)/(a^22*c*x^2+c)^(1/2))/a^2-3/40*c*x*(a^2*c*x^2+c^2)$ c)^(1/2)/a

### **Rubi [A]**

time  $= 0.06$ , antiderivative size  $= 109$ , normalized size of antiderivative  $= 1.00$ , number of steps used = 5, number of rules used = 4, integrand size = 20,  $\frac{\text{number of rules}}{\text{integral size}} = 0.200$ , Rules used  $= \{5050, 201, 223, 212\}$ 

$$
\frac{\text{ArcTan}(ax)\left(a^2cx^2+c\right)^{5/2}}{5a^2c}-\frac{3c^{3/2}\tanh^{-1}\left(\frac{a\sqrt{c}\;x}{\sqrt{a^2cx^2+c}}\right)}{40a^2}-\frac{x(a^2cx^2+c)^{3/2}}{20a}-\frac{3cx\sqrt{a^2cx^2+c}}{40a}
$$

Antiderivative was successfully verified.

[In] Int $[x*(c + a^2*cx^2)^{(3/2)}*ArcTan[a*x],x]$ [Out]  $(-3*c*x*Sqrt[c + a^2*xc*x^2])/(40*a) - (x*(c + a^2*x*2)^*(3/2))/(20*a) + ((c^2 + a^2)z*(3/2))^2$ c + a^2\*c\*x^2)^(5/2)\*ArcTan[a\*x])/(5\*a^2\*c) - (3\*c^(3/2)\*ArcTanh[(a\*Sqrt[c] \*x)/Sqrt[c + a^2\*c\*x^2]])/(40\*a^2)

### Rule 201

 $Int[((a_+) + (b_+) * (x_-)^{n}(n_-))^n(p_-, x_Symb0]]$  :> Simp[x\*((a + b\*x^n)^p/(n\*p + 1)), x] + Dist[a\*n\*(p/(n\*p + 1)), Int[(a + b\*x^n)^(p - 1), x], x] /; Free  $Q[{a, b}, x]$  && IGtQ[n, 0] && GtQ[p, 0] && (IntegerQ[2\*p] || (EqQ[n, 2] && IntegerQ[4\*p]) ||  $(EqQ[n, 2]$  && IntegerQ[3\*p]) || LtQ[Denominator[p + 1/n], Denominator[p]])

### Rule 212

Int $[(a) + (b_-)*(x_-)^2)^{-}(-1)$ , x Symbol] :> Simp $[(1/(Rt[a, 2]*Rt[-b, 2]))*$ ArcTanh[Rt[-b, 2]\*(x/Rt[a, 2])], x] /; FreeQ[{a, b}, x] && NegQ[a/b] && (Gt Q[a, 0] || LtQ[b, 0])

### Rule 223

```
Int[1/Sqrt[(a) + (b.)*(x')^2], xSymbol]: Subst[Int[1/(1 - b*x^2), x],x, x/Sqrt[a + b*x^2]] /; FreeQ[{a, b}, x] && !GtQ[a, 0]
```
#### Rule 5050

Int $[(a_*) + ArcTan[(c_*)*(x_*)](b_*)^*(b_*)^*(x_*)*(d_*) + (e_*)*(x_*)^2^(q_*)$ .), x Symbol] :> Simp[(d + e\*x^2)^(q + 1)\*((a + b\*ArcTan[c\*x])^p/(2\*e\*(q + 1))), x] - Dist[b\*(p/(2\*c\*(q + 1))), Int[(d + e\*x^2)^q\*(a + b\*ArcTan[c\*x])^  $(p - 1)$ , x], x] /; FreeQ[{a, b, c, d, e, q}, x] && EqQ[e, c<sup>-2\*d]</sup> && GtQ[p, 0] && NeQ[q, -1]

Rubi steps

$$
\int x (c+a^{2}cx^{2})^{3/2} \tan^{-1}(ax) dx = \frac{(c+a^{2}cx^{2})^{5/2} \tan^{-1}(ax)}{5a^{2}c} - \frac{\int (c+a^{2}cx^{2})^{3/2} dx}{5a^{2}c}
$$
  
\n
$$
= -\frac{x (c+a^{2}cx^{2})^{3/2}}{20a} + \frac{(c+a^{2}cx^{2})^{5/2} \tan^{-1}(ax)}{5a^{2}c} - \frac{(3c) \int \sqrt{c+a^{2}cx^{2}} dx}{20a}
$$
  
\n
$$
= -\frac{3cx \sqrt{c+a^{2}cx^{2}}}{40a} - \frac{x (c+a^{2}cx^{2})^{3/2}}{20a} + \frac{(c+a^{2}cx^{2})^{5/2} \tan^{-1}(ax)}{5a^{2}c} - \frac{(3c^{2}cx^{2})}{40a}
$$
  
\n
$$
= -\frac{3cx \sqrt{c+a^{2}cx^{2}}}{40a} - \frac{x (c+a^{2}cx^{2})^{3/2}}{20a} + \frac{(c+a^{2}cx^{2})^{5/2} \tan^{-1}(ax)}{5a^{2}c} - \frac{(3c^{2}cx^{2})}{40a} - \frac{(3c^{2}cx^{2})}{40a} - \frac{(3c^{2}cx^{2})}{
$$

**Mathematica [A]** time  $= 0.12$ , size  $= 101$ , normalized size  $= 0.93$ 

$$
-\frac{acx(5+2a^2x^2)\sqrt{c+a^2cx^2}-8c(1+a^2x^2)^2\sqrt{c+a^2cx^2}\arctan(ax)+3c^{3/2}\log\left(ax+\sqrt{c}\sqrt{c+a^2cx^2}\right)}{40a^2}
$$

Antiderivative was successfully verified.

[In] Integrate[ $x*(c + a^2*cx^2)^{(3/2)*Arctan[a*x],x]$ 

 $[Out] -1/40*(a*c*x*(5 + 2*a^2*x^2)*Sqrt[c + a^2*c*x^2] - 8*c*(1 + a^2*x^2)^2*Sqrt$  $[c + a^2*c*x^2]*ArcTan[a*x] + 3*c^(3/2)*Log[a*c*x + Sqrt[c]*Sqrt[c + a^2*c*]$  $x^2$ ])/ $a^2$ 

**Maple [C]** Result contains complex when optimal does not. time  $= 0.22$ , size  $= 179$ , normalized size  $= 1.64$ 

 $\rm{method} \mid \rm{result}$ 

)

 $\ddot{\phantom{a}}$ 

Verification of antiderivative is not currently implemented for this CAS.

[In]  $int(x*(a^2*c*x^2+c)^(3/2)*arctan(a*x),x,method=RETURNVERBOSE)$ 

[Out]  $1/40*c/a^2*(c*(a*x-I)*(I+a*x))^(1/2)*(8*arctan(a*x)*a^4*x^4-2*a^3*x^3+16*ar$  $ctan(a*x)*a^2+x^2-5*x*x+8*arctan(axx))-3/40*c/a^2*(c*(a*x-I)*(I+a*x))^(1/2)$  $*ln((1+1*a*x)/(a^2*x^2+1)^(1/2)+1)/(a^2*x^2+1)^(1/2)+3/40*c/a^2*(c*(a*x-I)*$  $(I+ax)$ <sup>(1/2)\*ln((1+I\*a\*x)/(a<sup>2</sup>\*x<sup>2</sup>+1)<sup>2</sup>(1/2)-I)/(a<sup>2</sup>\*x<sup>2</sup>+1)<sup>2</sup>(1/2)</sup>

 $+1042^2+9)^{\frac{1}{2}}\sin\left(\frac{1}{2}\arctan\left(4ax^{2}b^{2}-3\right)+2,ax+(a^{4}b^{2}+9)^{\frac{1}{2}}\cos\left(\frac{1}{2}\arctan\left(4ax^{2}b^{2}-3\right)\right)-10\arctan\left(\left( a^{4}c^{4}+3b^{2}a^{2}+9\right)^{\frac{1}{2}}\sin\left(\frac{1}{2}\arctan\left(4ax^{2}b^{2}-3\right)-2,-ax+(a^{4}c^{4}+10a^{2}b^{2}+9\right)\sin\left(\frac{1}{2}\arctan\left(4ax^{2$ 

**Maxima [B]** Leaf count of result is larger than twice the leaf count of optimal. 406 vs.  $2(89) = 178.$ 

> arctan (*ax*)  $\sim$  $1 - 10$ *<sup>a</sup>* <sup>4</sup>*c* − 10*c*arctan <sup>4</sup>*x*

> > 120 *a*

time  $= 0.59$ , size  $= 406$ , normalized size  $= 3.72$ 

40 (*a* <sup>2</sup>*cx*<sup>2</sup> <sup>+</sup> *<sup>c</sup>*)<sup>√</sup> *a* <sup>2</sup>*x* .<br>2 + 1 √ Γastas) *<sup>c</sup>* arctan (*ax*) <sup>−</sup> 20 (*<sup>a</sup>* <sup>4</sup>*x*  $\ddot{\theta} + 10 \, a^2 a^2 +$ <sup>2</sup>*x*  $^{2} + 9)$ <sup>1</sup> (a 1 <sup>4</sup> *acx* cos <sup>2</sup> arctan (4 *ax,* <sup>−</sup>*<sup>a</sup>* <sup>2</sup>*x*  $\label{eq:2} \begin{aligned} \hat{\tau} + 3 \hat{\tau} + 2 \cosh \left( \frac{1}{2} \text{ and } \right) \end{aligned}$ <sup>2</sup> arctan (4 *ax,* <sup>−</sup>*<sup>a</sup>*

Verification of antiderivative is not currently implemented for this CAS.

 $\label{eq:2.1} \hat{r}_2{}^2+2|1\rangle\sqrt{\varepsilon}=\left(\left(a\left(\frac{\sqrt{\varepsilon_1^2\omega_1\omega_1^2\lambda_1^2+\sqrt{a^2\theta^2+1}\lambda_1^2+\exp(\omega)}}{\varepsilon}\right)\right)-8\left(\sqrt{a^2\theta^2+1\lambda_1\exp(\omega)}\right)\right)=8\left(\frac{4\beta\sigma\omega_1\omega_1^2\lambda_2^2}{\varepsilon_1^2}+\frac{4\beta\sigma\omega_1\omega_1^2\lambda_1^2}{\varepsilon_1^2}\right)\arctan\left(\frac{\varepsilon_1^2\omega_1^$ 

```
[In] integrate(x*(a^2*c*x^2+c)^(3/2)*arctan(axx),x, algorithm="maxima")
```
 $[Out] 1/120*(40*(a^2*c*x^2 + c)*sqrt(a^2*x^2 + 1)*sqrt(c)*arctan(axx) - 20*(a^4*x)$  $\hat{a}$  + 10\*a^2\*x^2 + 9)^(1/4)\*(a\*c\*x\*cos(1/2\*arctan2(4\*a\*x, -a^2\*x^2 + 3)) + 2 \*c\*sin(1/2\*arctan2(4\*a\*x, -a^2\*x^2 + 3)))\*sqrt(c) - ((a\*(3\*(2\*(a^2\*x^2 + 1)  $\hat{-(3/2)}$ \*x/a^2 - sqrt(a^2\*x^2 + 1)\*x/a^2 - arcsinh(a\*x)/a^3)/a^2 - 8\*(sqrt(a^  $2*x^2 + 1*x + \arcsinh(axx)/a/a^2$  - 8\*(3\*(a^2\*x^2 + 1)^(3/2)\*x^2/a^2 - 2\*  $(a^2*x^2 + 1)^{2}(3/2)/a^4$  \*arctan $(a*x)$ ) \*a<sup>2</sup>\*c - 10\*c\*arctan2( $(a^2*x^2 + 10*x^2)$  $2*x^2 + 9$ <sup>(1/4)\*sin(1/2\*arctan2(4\*a\*x, a<sup>2\*x<sup>2</sup> - 3)) + 2, a\*x + (a<sup>2</sup>\*x<sup>2</sup> +</sup></sup>  $10*a^2*x^2 + 9)^(1/4)*cos(1/2*arctan2(4*axx, a^2*x^2 - 3))) - 10*c*arctan2$  $((a^4*x^4 + 10*a^2*x^2 + 9)^(1/4)*sin(1/2*arctan2(4*axx, a^2*x^2 - 3)) - 2,$  $-axx + (a^4*x^4 + 10*a^2*x^2 + 9)^(1/4)*cos(1/2*arctan2(4*axx, a^2*x^2 - 3))$  $))$ )) \*sqrt(c))/a<sup>2</sup>

**Fricas [A]** time  $= 4.97$ , size  $= 98$ , normalized size  $= 0.90$ 

$$
\frac{3\,c^{\frac{3}{2}}\log\left(-2\,a^2cx^2+2\,\sqrt{a^2cx^2+c}\,a\sqrt{c}\,x-c\right)-2\left(2\,a^3cx^3+5\,acx-8\left(a^4cx^4+2\,a^2cx^2+c\right)\arctan\left(ax\right)\right)\sqrt{a^2cx^2+c}}{80\,a^2}
$$

Verification of antiderivative is not currently implemented for this CAS.

```
[In] integrate(x*(a^2*c*x^2+c)^{(3/2)*arctan(a*x)},x, algorithm="fricas")
[Out] 1/80*(3*c^{(3/2)*log(-2*a^2*c*x^2 + 2*sqrt(a^2*c*x^2 + c)*a*sqrt(c)*x - c)} -2*(2*a^3*c*x^3 + 5*ax*x - 8*(a^4*c*x^4 + 2*a^2*c*x^2 + c)*arctan(axx))*sqrt(a^2*c*x^2 + c)/a^2
```
− 3) (ra−  $\mathbf{r}$ √ *c*

**Sympy [F]**  $\overline{\text{time}} = 0.00$ , size = 0, normalized size = 0.00

$$
\int x (c (a^2 x^2 + 1))^{\frac{3}{2}} \operatorname{atan} (ax) \, dx
$$

Verification of antiderivative is not currently implemented for this CAS.

[In]  $integrate(x*(a**2*c*x**2+c)**(3/2)*atan(a*x),x)$ [Out] Integral( $x*(c*(a**2*x**2 + 1))**(3/2)*atan(a*x), x)$ **Giac [F(-2)]** time  $= 0.00$ , size  $= 0$ , normalized size  $= 0.00$ 

Exception raised: TypeError

Verification of antiderivative is not currently implemented for this CAS.

```
[In] integrate(x*(a^2*c*x^2+c)^(3/2)*arctan(ax*x),x, algorithm="giac")
```
[Out] Exception raised: TypeError >> An error occurred running a Giac command:INP UT:sage2:=int(sage0,sageVARx):;OUTPUT:sym2poly/r2sym(const gen & e,const in dex\_m & i,const vecteur & l) Error: Bad Argument Value

**Mupad [F]** time  $= 0.00$ , size  $= -1$ , normalized size  $= -0.01$ 

$$
\int x \operatorname{atan}(a\,x) \, \left( c \, a^2 \, x^2 + c \right)^{3/2} dx
$$

Verification of antiderivative is not currently implemented for this CAS.

[In]  $int(x*atan(a*x)*(c + a^2*cx^2)^(3/2),x)$ [Out]  $int(x*atan(axx)*(c + a^2*cx^2)^(3/2), x)$ 

# **3.211** R  $\left(c+a^2cx^2\right)^{3/2}$   $\mathbf{ArcTan}(ax)\,dx$

# **Optimal**. Leaf size=298

$$
-\frac{3 c \sqrt{c+a^2cx^2}}{8 a}-\frac{\left(c+a^2cx^2\right)^{3/2}}{12 a}+\frac{3}{8}cx \sqrt{c+a^2cx^2}\right.\\ \left. \text{ArcTan}(ax)+\frac{1}{4}x \left(c+a^2cx^2\right)^{3/2} \text{ArcTan}(ax)-\frac{3 i c^2 \sqrt{1+a^2cx^2}}{12 a}\right)
$$

 $[Out] -1/12*(a^2xcx^2+c)^{(3/2)}/a+1/4*x*(a^2xcx^2+c)^{(3/2)}*arctan(ax)-3/4*I*c^2$ \*arctan(a\*x)\*arctan((1+I\*a\*x)^(1/2)/(1-I\*a\*x)^(1/2))\*(a^2\*x^2+1)^(1/2)/a/(a  $\gamma^2$ \*c\*x $\gamma^2$ +c)^(1/2)+3/8\*I\*c^2\*polylog(2,-I\*(1+I\*a\*x)^(1/2)/(1-I\*a\*x)^(1/2))\*(  $a^2*x^2+1)^(1/2)/a/(a^2*x^2+c)^(1/2)-3/8*I*c^2*polylog(2,I*(1+I*axx)^(1/2)))$ )/(1-I\*a\*x)^(1/2))\*(a^2\*x^2+1)^(1/2)/a/(a^2\*c\*x^2+c)^(1/2)-3/8\*c\*(a^2\*c\*x^2 +c)^(1/2)/a+3/8\*c\*x\*arctan(a\*x)\*(a^2\*c\*x^2+c)^(1/2)

### **Rubi [A]**

time  $= 0.10$ , antiderivative size  $= 298$ , normalized size of antiderivative  $= 1.00$ , number of steps used = 4, number of rules used = 3, integrand size = 19,  $\frac{\text{number of rules}}{\text{integral size}} = 0.158$ , Rules used  $=$  {4998, 5010, 5006}

$$
-\frac{3ic^2\sqrt{a^2x^2+1}\, \text{ArcTan}(ax) \text{ArcTan}(x)}{4a\sqrt{a^2cx^2+c}}+\frac{3}{8}cx \text{ArcTan}(ax) \sqrt{a^2cx^2+c}+\frac{1}{4}x \text{ArcTan}(ax) \left(a^2cx^2+c\right)^{3/2}+\frac{3ic^2\sqrt{a^2x^2+1}\, \text{Li}_2\left(-\frac{i\sqrt{ia x+1}}{\sqrt{1-ia x}}\right)}{8a\sqrt{a^2cx^2+c}}-\frac{3ic^2\sqrt{a^2x^2+1}\, \text{Li}_2\left(\frac{i\sqrt{ia x+1}}{\sqrt{1-ia x}}\right)}{8a\sqrt{a^2cx^2+c}}-\frac{3ic^2\sqrt{a^2x^2+1}\, \text{Li}_2\left(\frac{i\sqrt{ia x+1}}{\sqrt{1-ia x}}\right)}{8a\sqrt{a^2cx^2+c}}-\frac{3ic^2\sqrt{a^2x^2+1}\, \text{Li}_2\left(\frac{i\sqrt{ia x+1}}{\sqrt{1-ia x}}\right)}{8a\sqrt{a^2cx^2+c}}-\frac{3ic^2\sqrt{a^2x^2+1}\, \text{Li}_2\left(\frac{i\sqrt{ia x+1}}{\sqrt{1-ia x}}\right)}{8a\sqrt{a^2cx^2+c}}-\frac{3ic^2\sqrt{a^2x^2+1}\, \text{Li}_2\left(\frac{i\sqrt{ia x+1}}{\sqrt{1-ia x}}\right)}{8a\sqrt{a^2cx^2+c}}-\frac{3ic^2\sqrt{a^2x^2+1}\, \text{Li}_2\left(\frac{i\sqrt{ia x+1}}{\sqrt{1-ia x}}\right)}{8a\sqrt{a^2cx^2+c}}-\frac{3ic^2\sqrt{a^2x^2+1}\, \text{Li}_2\left(\frac{i\sqrt{ia x+1}}{\sqrt{1-ia x}}\right)}{8a\sqrt{a^2cx^2+c}}-\frac{3ic^2\sqrt{a^2x^2+1}\, \text{Li}_2\left(\frac{i\sqrt{ia x+1}}{\sqrt{1-ia x}}\right)}{8a\sqrt{a^2cx^2+c}}-\frac{3ic^2\sqrt{a^2x^2+1}\, \text{Li}_2\left(\frac{i\sqrt{ia x+1}}{\sqrt{1-ia x}}\right)}{8a\sqrt{a^2cx^2+c}}-\frac{3
$$

Antiderivative was successfully verified.

[In] Int $[(c + a^2 * c * x^2)^(3/2) * ArcTan[a *x],x]$ 

```
[Out] (-3*c*Sqrt[c + a^2*c*x^2])/(8*a) - (c + a^2*c*x^2)^*(3/2)/(12*a) + (3*c*x*Sqrt[c + a^2*c*x^2]*ArcTan[a*x])/8 + (x*(c + a^2*c*x^2)^(3/2)*ArcTan[a*x])/4
- (((3*I)/4)*c^2*Sqrt[1 + a^2*x^2]*ArcTan[a*x]*ArcTan[Sqrt[1 + I*a*x]/Sqrt[
1 - I*a*x]])/(a*Sqrt[c + a^2*c*x^2]) + (((3*I)/8)*c^2*Sqrt[1 + a^2*x^2]*Pol
yLog[2, ((-I)*Sqrt[1 + I*axx])/Sqrt[1 - I*axx]])/(a*Sqrt[c + a^2*c*x^2]) -(((3*1)/8)*c^2*Sort[1 + a^2*x^2]*PolyLog[2, (I*Sort[1 + I*axx])/Sqrt[1 - I*a*x]])/(a*Sqrt[c + a<sup>2*</sup>c*x<sup>2</sup>])
```
### Rule 4998

 $Int[((a_{-}.) + ArcTan[(c_{-}.)*(x_{-})]*(b_{-}.))*((d_{-}) + (e_{-}.)*(x_{-})^2)^{(q_{-}.)}, x_{-Symbo})$ 1] :> Simp[(-b)\*((d + e\*x^2)^q/(2\*c\*q\*(2\*q + 1))), x] + (Dist[2\*d\*(q/(2\*q + 1)),  $Int[(d + e*x^2)^{n}(q - 1)*(a + b*Arctan[c*x]), x], x] + Simp[x*(d + e*x)]$  $\text{C}^2$ ) $\text{C}^2$ ((a + b\*ArcTan[c\*x])/(2\*q + 1)), x]) /; FreeQ[{a, b, c, d, e}, x] && EqQ $[e, c^2*d]$  && GtQ $[q, 0]$ 

### Rule 5006

```
Int[((a_+) + ArcTan[(c_-)*(x_-)*(b_-))/Sqrt[(d_-) + (e_-)*(x_-)^2], xSymbol]:> Simp[-2*I*(a + b*ArcTan[c*x])*(ArcTan[Sqrt[1 + I*cx]]/Sqrt[1 - I*cx]]/(c*Sqrt[d])), x] + (Simp[I*b*(PolyLog[2, (-I)*(Sqrt[1 + I*c*x]/Sqrt[1 - I*c
```
\*x])]/(c\*Sqrt[d])), x] - Simp[I\*b\*(PolyLog[2, I\*(Sqrt[1 + I\*c\*x]/Sqrt[1 - I \*c\*x])]/(c\*Sqrt[d])), x]) /; FreeQ[{a, b, c, d, e}, x] && EqQ[e, c^2\*d] && GtQ[d, 0]

Rule 5010

Int $[(a_*) + ArcTan[(c_*)*(x_*)](b_*)^*(b_*)^2$ ymbol] :> Dist[Sqrt[1 + c^2\*x^2]/Sqrt[d + e\*x^2], Int[(a + b\*ArcTan[c\*x])^p  $\sqrt{2x^2 + c^2x^2}$ , x], x] /; FreeQ[{a, b, c, d, e}, x] && EqQ[e, c<sup>2\*d]</sup> && IGtQ[p, 0] && !GtQ[d, 0]

Rubi steps

*c*<sup>√</sup> *c* + *a* <sup>2</sup>*cx*<sup>2</sup>  $2(1+a^2x^2)^{3/2}$ <sup>2</sup>*x* <sup>2</sup>)<sup>3</sup>*/*<sup>2</sup> + 96<sup>√</sup> 1 + *a* <sup>2</sup>*x* <sup>2</sup> (<sup>−</sup>1 + *ax*ArcTan(*ax*)) + 6(1 + *<sup>a</sup>* <sup>2</sup>*x*  $\label{eq:2} \left. \begin{array}{l} \displaystyle ^{2} \end{array} \right)^{2} \cos(3A\pi c\textrm{Tan} (ax)) + 96 \textrm{ArcTan}(ax) \left( \log \left( \right. \right.$ 

$$
\int (c+a^{2}cx^{2})^{3/2} \tan^{-1}(ax) dx = -\frac{(c+a^{2}cx^{2})^{3/2}}{12a} + \frac{1}{4}x(c+a^{2}cx^{2})^{3/2} \tan^{-1}(ax) + \frac{1}{4}(3c) \int \sqrt{c+a^{2}cx^{2}} \tan^{-1}(ax)
$$

$$
= -\frac{3c\sqrt{c+a^{2}cx^{2}}}{8a} - \frac{(c+a^{2}cx^{2})^{3/2}}{12a} + \frac{3}{8}cx\sqrt{c+a^{2}cx^{2}} \tan^{-1}(ax) + \frac{1}{4}x(c+a^{2}cx^{2})
$$

$$
= -\frac{3c\sqrt{c+a^{2}cx^{2}}}{8a} - \frac{(c+a^{2}cx^{2})^{3/2}}{12a} + \frac{3}{8}cx\sqrt{c+a^{2}cx^{2}} \tan^{-1}(ax) + \frac{1}{4}x(c+a^{2}cx^{2})
$$

$$
= -\frac{3c\sqrt{c+a^{2}cx^{2}}}{8a} - \frac{(c+a^{2}cx^{2})^{3/2}}{12a} + \frac{3}{8}cx\sqrt{c+a^{2}cx^{2}} \tan^{-1}(ax) + \frac{1}{4}x(c+a^{2}cx^{2})
$$

<sup>2</sup> + 3 log <sup>1</sup> <sup>−</sup> *ie<sup>i</sup>*ArcTan(*ax*) + 4 cos(2ArcTan(*ax*))

log <sup>1</sup> <sup>−</sup> *ie<sup>i</sup>*ArcTan(*ax*) <sup>−</sup> log1 + *ie<sup>i</sup>*ArcTan(*ax*) + cos(4ArcTan(*ax*))

log <sup>1</sup> <sup>−</sup> *ie<sup>i</sup>*ArcTan(*ax*) <sup>−</sup> log1 + *ie<sup>i</sup>*ArcTan(*ax*) <sup>−</sup> 3 log 1 + *ie<sup>i</sup>*ArcTan(*ax*) + 2 sin(3ArcTan(*ax*))

**Mathematica [A]** time  $= 1.87$ , size  $= 351$ , normalized size  $= 1.18$ 

Antiderivative was successfully verified.

[In] Integrate[ $(c + a^2 * c * x^2)^(3/2) * ArcTan[a *x],x]$ 

 $\log\left(1-i e^{i\delta s \sigma(\text{Im}(s\sigma))}\right)-\log\left(1+ie^{i\delta s \sigma(\text{Im}(s\sigma))}\right)+72i\text{VolyLog}(2,-ie^{i\delta s \sigma(\text{Im}(s\sigma))}-72i\text{VolyLog}(2,ie^{i\delta s \sigma(\text{Im}(s\sigma))}-3(1+a^2x^2)^2)$ 

```
[Out] (c*Sqrt[c + a^2*c*x^2]*(2*(1 + a^2*x^2)^(3/2) + 96*Sqrt[1 + a^2*x^2]*(-1 +a*x*ArcTan[a*x]) + 6*(1 + a^2*x^2)^2*Cos[3*ArcTan[a*x]] + 96*ArcTan[a*x]*(L
og[1 - I*E^(I*ArcTan[a*x])] - Log[1 + I*E^(I*ArcTan[a*x])]) + (72*I)*PolyLo
g[2, (-I)*E^{(1*ArcTan[a*x]})] - (72*I)*PolyLog[2, I*E^{(1*ArcTan[a*x]})] - 3*(1 + a^2*x^2)<sup>2</sup>*ArcTan[a*x]*((-14*a*x)/Sqrt[1 + a<sup>2</sup>*x<sup>2</sup>2] + 3*Log[1 - I*E<sup>^</sup>(I*
ArcTan[a*x])] + 4*Cos[2*ArCTan[a*x]]*(Log[1 - I*E^-(I*ArCTan[a*x]))] - Log[1+ I*E^(I*ArcTan[a*x])]) + Cos[4*ArcTan[a*x]]*(Log[1 - I*E^(I*ArcTan[a*x])]
- Log[1 + I*E^(I*ArcTan[a*x])]) - 3*Log[1 + I*E^(I*ArcTan[a*x])] + 2*Sin[3*
ArcTan[a*x]])))/(192*a*Sqrt[1 + a^2*x^2])
```
<sup>2</sup>*x* <sup>2</sup>)<sup>2</sup> ArcTan(*ax*)  $\left(-\frac{14a\pi}{\sqrt{1+a^2x^2}} +$ <sup>2</sup>*x*

192*a*<sup>√</sup> <sup>2</sup> ArcTan( $\frac{1}{1+a^2x^2}$ <sup>2</sup>*x* 2

**Maple [A]** time  $= 0.24$ , size  $= 201$ , normalized size  $= 0.67$ 

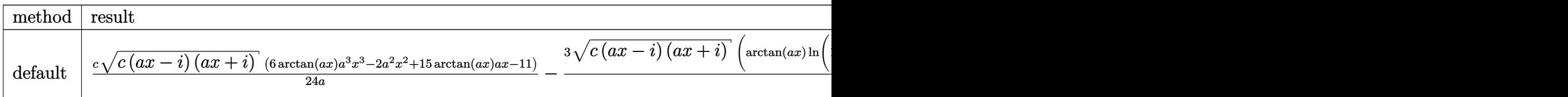

Verification of antiderivative is not currently implemented for this CAS.

```
[In] int((a^2*x^2+c)^{(3/2)*arctan(a*x)},x,method=RETURNVERBOSE)
```

```
[0ut] 1/24*c/a*(c*(a*x-I)*(I+a*x))^(1/2)*(6*arctan(a*x)*a^3*x^3-2*a^2*x^2+15*arctan(a*x)*a*x-11)-3/8*(c*(a*x-I)*(I+a*x))^(1/2)/(a^2*x^2+1)^(1/2)/a*(arctan(a
*x)*ln(1+I*(1+I*ax*)/(a^2*x^2+1)^(1/2))-arctan(ax*)*ln(1-I*(1+I*ax*)/(a^2*x))^2+1)^2(1/2))-I*dilog(1+I*(1+I*a*x)/(a^2*x^2+1)^(1/2))+I*dilog(1-I*(1+I*a*x)
/(a^2*x^2+1)^(1/2))**c
```
**Maxima [F]** time  $= 0.00$ , size  $= 0$ , normalized size  $= 0.00$ 

Failed to integrate

Verification of antiderivative is not currently implemented for this CAS.

[In] integrate( $(a^2*c*x^2+c)^(3/2)*arctan(axx),x, algorithm="maxima")$ [Out] integrate( $(a^2*c*x^2 + c)^{(3/2)*arctan(a*x)}$ , x) **Fricas [F]**  $time = 0.00$ , size  $= 0$ , normalized size  $= 0.00$ 

could not integrate

Verification of antiderivative is not currently implemented for this CAS.

```
[In] integrate((a^2*c*x^2+c)^(3/2)*arctan(ax*x),x, algorithm="fricas")[Out] integral((a^2*c*x^2 + c)^{(3/2)*arctan(ax*x)}, x)
Sympy [F]
time = 0.00, size = 0, normalized size = 0.00
```

```
\int (c(a^2x^2+1))^{\frac{3}{2}} \operatorname{atan}(ax) dx
```
Verification of antiderivative is not currently implemented for this CAS.

[In] integrate( $(a**2*c*x**2+c)**(3/2)*atan(a*x),x)$ 

[Out] Integral( $(c*(a**2*x**2 + 1))**(3/2)*atan(a*x), x)$ **Giac [F(-2)]** time  $= 0.00$ , size  $= 0$ , normalized size  $= 0.00$ 

Exception raised: TypeError

Verification of antiderivative is not currently implemented for this CAS.

[In] integrate( $(a^2*c*x^2+c)^{(3/2)*arctan(a*x)},x$ , algorithm="giac")

[Out] Exception raised: TypeError >> An error occurred running a Giac command:INP UT:sage2:=int(sage0,sageVARx):;OUTPUT:sym2poly/r2sym(const gen & e,const in dex\_m & i,const vecteur & l) Error: Bad Argument Value

**Mupad [F]** time  $= 0.00$ , size  $= -1$ , normalized size  $= -0.00$ 

$$
\int \mathrm{atan}(a\,x)\,\left(c\,a^2\,x^2+c\right)^{3/2}dx
$$

Verification of antiderivative is not currently implemented for this CAS.

[In]  $int(atan(a*x)*(c + a^2*c*x^2)^{(3/2)},x)$ [Out] int(atan(a\*x)\*(c + a^2\*c\*x^2)^(3/2), x)

√

$$
\textbf{3.212} \qquad \int \frac{(c+a^2cx^2)^{3/2}\textbf{ArcTan}(ax)}{x} \, dx
$$

**Optimal**. Leaf size=281

$$
-\frac{1}{6}acx\sqrt{c+a^{2}cx^{2}}+c\sqrt{c+a^{2}cx^{2}}\operatorname{ArcTan}(ax)+\frac{1}{3}(c+a^{2}cx^{2})^{3/2}\operatorname{ArcTan}(ax)-\frac{2c^{2}\sqrt{1+a^{2}x^{2}}\operatorname{ArcTan}(ax)\tan(ax)}{\sqrt{c+a^{2}cx^{2}}\operatorname{ArcTan}(ax)}
$$

 $[0$ ut]  $1/3*(a^2*c*x^2+c^2+c^2)(3/2)*arctan(a*x)-7/6*c^2(3/2)*arctanh(a*x*c^2)(1/2)/(a^2*c*)$  $x^2+c$ <sup>o</sup>(1/2))-2\*c<sup>o</sup>2\*arctan(a\*x)\*arctanh((1+I\*a\*x)<sup>o</sup>(1/2)/(1-I\*a\*x)<sup>o</sup>(1/2))\*(a  $\gamma^2$ \*x^2+1)^(1/2)/(a^2\*c\*x^2+c)^(1/2)+I\*c^2\*polylog(2,-(1+I\*a\*x)^(1/2)/(1-I\*a  $*x)^(1/2))*(a^2*x^2+1)^(1/2)/(a^2*x^2+c)^(1/2)-I*c^2*polylog(2,(1+I*ax)^2))$  $(1/2)/(1-I*axx)^{(1/2)}*(a^2*x^2+1)^{(1/2)}/(a^2*x^2+c)^{(1/2)-1/6*axc*x*(a^2-1)}$  $*c*x^2+c)^(1/2)+c*arctan(axx)*(a^2*cx^2+c)^(1/2)$ 

### **Rubi [A]**

time  $= 0.28$ , antiderivative size  $= 281$ , normalized size of antiderivative  $= 1.00$ , number of steps used = 10, number of rules used = 8, integrand size = 22,  $\frac{\text{number of rules}}{\text{integral size}} = 0.364$ , Rules used =  $\{5070, 5066, 5078, 5074, 223, 212, 5050, 201\}$ 

$$
-\frac{2c^2\sqrt{a^2x^2+1}\operatorname{ArC}(\tan(ax)\tanh^{-1}\left(\frac{\sqrt{1+iax}}{\sqrt{1-iax}}\right)}{\sqrt{a^2cx^2+c}}+ \operatorname{ArCTan}(ax)\sqrt{a^2cx^2+c}+\frac{1}{3}\operatorname{ArC}(\tan(ax)\left(a^2cx^2+c\right)^{3/2}-\frac{7}{6}c^{3/2}\tanh^{-1}\left(\frac{a\sqrt{c}\,x}{\sqrt{a^2cx^2+c}}\right)+\frac{ic^2\sqrt{a^2x^2+1}\operatorname{Li}_2\left(-\frac{\sqrt{iax+1}}{\sqrt{1-iax}}\right)}{\sqrt{a^2cx^2+c}}-\frac{ic^2\sqrt{a^2x^2+1}\operatorname{Li}_2\left(\frac{\sqrt{iax+1}}{\sqrt{1-iax}}\right)}{\sqrt{a^2cx^2+c}}-\frac{1}{6}ac\sqrt{a^2cx^2+c}\left(\frac{a\sqrt{c}\,x}{\sqrt{1-iax}}\right)}\right)
$$

Antiderivative was successfully verified.

[In] Int $[((c + a^2 * c * x^2)^{-(3/2)} * ArcTan[a * x])/x, x]$ 

 $[Out] -1/6*(a*c*x*Sqrt[c + a^2z*cx^2]) + c*Sqrt[c + a^2z*cx^2]*ArcTan[a*x] + ((c^2 + ac^2)z*cx^2]*Ac^2]*Ac^2]$ + a^2\*c\*x^2)^(3/2)\*ArcTan[a\*x])/3 - (2\*c^2\*Sqrt[1 + a^2\*x^2]\*ArcTan[a\*x]\*Ar cTanh[Sqrt[1 + I\*a\*x]/Sqrt[1 - I\*a\*x]])/Sqrt[c + a^2\*c\*x^2] -  $(7*c^{(3/2)*Ar})$ cTanh[(a\*Sqrt[c]\*x)/Sqrt[c + a^2\*c\*x^2]])/6 + (I\*c^2\*Sqrt[1 + a^2\*x^2]\*Poly Log[2,  $-(Sqrt[1 + I*ax]/Sqrt[1 - I*ax])$ ])/Sqrt[c + a<sup>2</sup>\*c\*x<sup>2</sup>] - (I\*c<sup>2</sup>\*Sq  $rt[1 + a^2*x^2]*PolyLog[2, Sqrt[1 + I*axx]/Sqrt[1 - I*axx]])/Sqrt[c + a^2*c$  $*x^2$ ]

#### Rule 201

 $Int[((a_+) + (b_+) * (x_-)^{n}(n_-))^n(p_-, x_Symb0]]$  :> Simp[x\*((a + b\*x^n)^p/(n\*p + 1)), x] + Dist[a\*n\*(p/(n\*p + 1)), Int[(a + b\*x^n)^(p - 1), x], x] /; Free  $Q[{a, b}, x]$  && IGtQ[n, 0] && GtQ[p, 0] && (IntegerQ[2\*p] || (EqQ[n, 2] && IntegerQ[4\*p]) || (EqQ[n, 2] && IntegerQ[3\*p]) || LtQ[Denominator[p + 1/n], Denominator[p]])

#### Rule 212

 $Int[((a_+) + (b_+) * (x_-)^2)^(-1), x_Symbo]$  :>  $Simp[(1/(Rt[a, 2]*Rt[-b, 2]))*$ ArcTanh[Rt[-b, 2]\*(x/Rt[a, 2])], x] /; FreeQ[{a, b}, x] && NegQ[a/b] && (Gt)

#### Rule 223

 $Int[1/Sqrt[(a) + (b.)*(x')^2], xSymbol]$ : > Subst $[Int[1/(1 - b*x^2), x],$  $x, x/Sqrt[a + b*x^2]]$  /; FreeQ[{a, b}, x] && !GtQ[a, 0]

#### Rule 5050

Int $[(a_*) + ArcTan[(c_*)*(x_*)](b_*)^*(b_*)^*(x_*)*(d_*) + (e_*)*(x_*)^2^(q_*)$ .), x\_Symbol] :> Simp[(d + e\*x^2)^(q + 1)\*((a + b\*ArcTan[c\*x])^p/(2\*e\*(q + 1))), x] - Dist[b\*(p/(2\*c\*(q + 1))), Int[(d + e\*x^2)^q\*(a + b\*ArcTan[c\*x])^  $(p - 1)$ , x], x] /; FreeQ[{a, b, c, d, e, q}, x] && EqQ[e, c^2\*d] && GtQ[p, 0]  $&\&\text{ NeQ}[q, -1]$ 

#### Rule 5066

Int $[(a_.) + ArcTan[(c_.)*(x_1)*(b_1))*(f_1)*(x_1)*(m)*Sqrt[(d_1 + (e_1)*c_1+(e_1))*(f_1 + (e_1)*c_1+(e_1))*(f_1 + (e_1)*c_1+(e_1))*(f_1 + (e_1)*c_1+(e_1))*(f_1 + (e_1)*c_1+(e_1))*(f_1 + (e_1)*c_1+(e_1))*(f_1 + (e_1)*c_1+(e_1))*(f_1 + (e_1)*c_1+(e_1))*(f_1 + (e_1)*c_1+(e_1))*(f_1 + (e_1)*c_1+(e_1))*(f_1$  $(x_2^2)$ , x\_Symbol] :> Simp[ $(f*x)^{(m + 1)*}$ Sqrt[d + e\*x^2]\*((a + b\*ArcTan[c\*x ])/(f\*(m + 2))), x] + (Dist[d/(m + 2), Int[(f\*x)^m\*((a + b\*ArcTan[c\*x])/Sqr  $t[d + e*x^2], x, x] - Dist[b*c*(d/(f*(m + 2))), Int[(f*x)^(m + 1)/Sqrt[d$ + e\*x^2], x], x]) /; FreeQ[{a, b, c, d, e, f, m}, x] && EqQ[e, c^2\*d] && Ne  $Q[m, -2]$ 

#### Rule 5070

Int $[(a_+) + ArcTan[(c_+)*(x_-)*(b_-))^c(p_+)*(f_+)(x_-)^*(m_+)(d_-) + (e_-.$ )\*(x )^2)^(q .), x Symbol] :> Dist[d, Int[(f\*x)^m\*(d + e\*x^2)^(q - 1)\*(a + b\*ArcTan[c\*x])^p, x], x] + Dist[c^2\*(d/f^2), Int[(f\*x)^(m + 2)\*(d + e\*x^2)^  $(q - 1)*(a + b*ArcTan[c*x])^p, x, x]$ , x] /; FreeQ[{a, b, c, d, e, f, m}, x] && EqQ[e,  $c^2*d$ ] && GtQ[q, 0] && IGtQ[p, 0] && (RationalQ[m] || (EqQ[p, 1] && IntegerQ[q]))

#### Rule 5074

Int $[(a_*) + ArcTan[(c_*)*(x_*)]((x_*))$  + Sqrt $[(d_*) + (e_*)*(x_*)^2]$ , x\_ Symbol] :>  $Simp[(-2/Sqrt[d])*(a + b*ArcTan[c*x])*ArcTanh[Sqrt[1 + I*cx*]/Sq$ rt[1 - I\*c\*x]], x] + (Simp[I\*(b/Sqrt[d])\*PolyLog[2, -Sqrt[1 + I\*c\*x]/Sqrt[1 - I\*c\*x]], x] - Simp[I\*(b/Sqrt[d])\*PolyLog[2, Sqrt[1 + I\*c\*x]/Sqrt[1 - I\*c  $*x$ ]], x]) /; FreeQ[{a, b, c, d, e}, x] && EqQ[e, c<sup> $\sim$ </sup>2\*d] && GtQ[d, 0]

#### Rule 5078

Int $[(a_*) + ArcTan[(c_*)*(x_*)]*(b_*)`(p_*)/((x_*)*Sqrt[(d_*) + (e_*)*(x_*)^2]$ ]), x Symbol] :> Dist[Sqrt[1 + c^2\*x^2]/Sqrt[d + e\*x^2], Int[(a + b\*ArcTan[  $c*x$ ])^p/(x\*Sqrt[1 + c^2\*x^2]), x], x] /; FreeQ[{a, b, c, d, e}, x] && EqQ[e

### , c^2\*d] && IGtQ[p, 0] && !GtQ[d, 0]

Rubi steps

$$
\int \frac{(c+a^2cx^2)^{3/2} \tan^{-1}(ax)}{x} dx = c \int \frac{\sqrt{c+a^2cx^2} \tan^{-1}(ax)}{x} dx + (a^2c) \int x\sqrt{c+a^2cx^2} \tan^{-1}(ax) dx
$$
  
\n
$$
= c\sqrt{c+a^2cx^2} \tan^{-1}(ax) + \frac{1}{3}(c+a^2cx^2)^{3/2} \tan^{-1}(ax) - \frac{1}{3}(ac) \int \sqrt{c+a^2cx^2}
$$
  
\n
$$
= -\frac{1}{6}acx\sqrt{c+a^2cx^2} + c\sqrt{c+a^2cx^2} \tan^{-1}(ax) + \frac{1}{3}(c+a^2cx^2)^{3/2} \tan^{-1}(ax)
$$
  
\n
$$
= -\frac{1}{6}acx\sqrt{c+a^2cx^2} + c\sqrt{c+a^2cx^2} \tan^{-1}(ax) + \frac{1}{3}(c+a^2cx^2)^{3/2} \tan^{-1}(ax)
$$
  
\n
$$
= -\frac{1}{6}acx\sqrt{c+a^2cx^2} + c\sqrt{c+a^2cx^2} \tan^{-1}(ax) + \frac{1}{3}(c+a^2cx^2)^{3/2} \tan^{-1}(ax)
$$

**Mathematica [A]** time  $= 0.18$ , size  $= 233$ , normalized size  $= 0.83$ 

```
c\sqrt{c+a^2cx^2}\left(-ax\sqrt{1+a^2x^2}+8\sqrt{1+a^2x^2}\text{ ArcTan}(ax)+2a^2x^2\right.x^2\sqrt{2}2\sqrt{1+a^2}\frac{1 + a^2 x^2}{1 + a^2 x^2}2x
                                                                                                                                   \sqrt{x^2 \text{Area}(ax)} - \tanh^{-1}\left(\frac{ax}{\sqrt{1+a^2x^2}}\right)2x
                                                                                                                                                                                                z j
                                                                                                                                                                                                   + 6 \text{ArcTan}(ax) \log (1 - e^{i \text{Arc}})i<sup>Ax</sup><sup>cTan(ax)</sup>) − 6ArcTan(ax) log (1 + e<sup>iAxc
                                                                                                                                                                                                                                                                                                                 \frac{i\text{Area}(ax)}{} + 6 log (cos
                                                                                                                                                                                                                                                                                                                                                   cos (ÅA
                                                                                                                                                                                                                                                                                                                                                           1
                                                                                                                                                                                                                                                                                                                                                           2ArcTan(ax) − sin 
                                                                                                                                                                                                                                                                                                                                                                                                1
                                                                                                                                                                                                                                                                                                                                                                                                \frac{1}{2} \text{ArcTan}(ax) \big) - 6 \log(\cos \theta)cos (§A
                                                                                                                                                                                                                                                                                                                                                                                                                                                  1 a.
                                                                                                                                                                                                                                                                                                                                                                                                                                                  \frac{1}{2}\mathrm{ArcTan}(ax)\big)+\sin\big(\tfrac{1}{2}\mathrm{A}1 a.
                                                                                                                                                                                                                                                                                                                                                                                                                                                                                       \frac{1}{2} \text{ArcTan}(ax)) + 6i \text{PolyLog}(2, -e^{i \text{Ans})}\hat{\rho}^{\text{AerTan}(ax)}) = 6iPolyLog(2, e^{i\text{AerTan}(ax)})
                                                                                                                                                                                                                                                                                                 6\sqrt{1+a^2}\frac{(1 + e^{i\lambda})}{1 + a^2x^2}
```
<sup>2</sup>*x* 2

Antiderivative was successfully verified.

```
[In] Integrate[((c + a^2 * c * x^2)^(3/2) * ArcTan[a * x])/x, x][Out] (c*Sqrt[c + a^2*c*x^2]*(-(a*x*Sqrt[1 + a^2*x^2]) + 8*Sqrt[1 + a^2*x^2]*ArcTan[a*x] + 2*a^2*x^2*Sqrt[1 + a^2*x^2]*ArcTan[a*x] - ArcTanh[(a*x)/Sqrt[1 +
a^2*x^2]] + 6*ArcTan[a*x]*Log[1 - E^(I*ArcTan[a*x])] - 6*ArcTan[a*x]*Log[1
+ E^(I*ArcTan[a*x])] + 6*Log[Cos[ArcTan[a*x]/2] - Sin[ArcTan[a*x]/2]] - 6*L
og[Cos[ArcTan[a*x]/2] + Sin[ArcTan[a*x]/2]] + (6*I)*PolyLog[2, -E^(I*ArcTan
[a*x]] - (6*I)*PolyLog[2, E^(I*ArcTan[a*x]])])/(6*Sqrt[1 + a^2*x^2])
```
**Maple [A]** time  $= 0.27$ , size  $= 174$ , normalized size  $= 0.62$ 

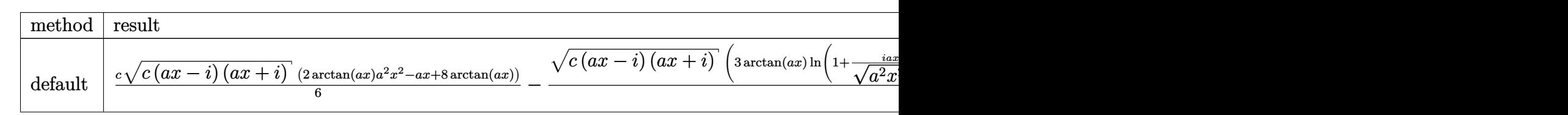

Verification of antiderivative is not currently implemented for this CAS.

```
[In] int((a^2*c*x^2+c)^{(3/2)*arctan(a*x)/x,x,method=RETURNVERBOSE))[0ut] 1/6*c*(c*(a*x-I)*(I+a*x))^(1/2)*(2*arctan(a*x)*a^2*x^2-a*x+8*arctan(a*x))-1/3*(c*(a*x-I)*(I+a*x))^{(1/2)}(a^2*x^2+1)^{(1/2)*(3*arctan(a*x)*ln(1+(1+I*a*x))})/(a^2*x^2+1)^(1/2))-7*I*arctan((1+I*a*x)/(a^2*x^2+1)^(1/2))-3*I*dilog((1+I
*a*x)/(a^2*x^2+1)^(1/2)-3*I*dilog(1+(1+I*axx)/(a^2*x^2+1)^(1/2)))*c
```
**Maxima [F]** time  $= 0.00$ , size  $= 0$ , normalized size  $= 0.00$ 

Failed to integrate

Verification of antiderivative is not currently implemented for this CAS.

```
[In] integrate((a^2*c*x^2+c)^(3/2)*arctan(a*x)/x,x, algorithm="maxima")
```

```
[0ut] 1/3*(a<sup>2</sup>*c*x<sup>2</sup> + c)*sqrt(a<sup>2*x2</sup> + 1)*sqrt(c)*arctan(a*x) - 1/6*(a<sup>2</sup>*x<sup>2</sup> +
10*a^2*x^2 + 9)^(1/4)*(a*c*x*cos(1/2*arctan2(4*axx, -a^2*x^2 + 3)) + 2*c*sinn(1/2*arctan2(4*axx, -a^2*x^2 + 3)))*sqrt(c) + 1/12*(c*arctan2((a^4*x^4 + 1))0*a^2*x^2 + 9 (1/4)*sin(1/2*arctan2(4*a*x, a<sup>2*x^2</sup> - 3)) + 2, a*x + (a<sup>2</sup>4*x
2^4 + 10*a<sup>2</sup>*x<sup>2</sup> + 9)^(1/4)*cos(1/2*arctan2(4*a*x, a<sup>2*x<sup>2</sup> - 3))) + c*arctan</sup>
2((a^4*x^4 + 10*a^2*x^2 + 9)^(1/4)*sin(1/2*arctan2(4*axx, a^2*x^2 - 3)) - 2, -a*x + (a^4*x^4 + 10*a^2*x^2 + 9)^(1/4)*cos(1/2*arctan2(4*axx, a^2*x^2 -3))) + 12*c*interrate(sqrt(a^2*x^2 + 1)*arctan(a*x)/x, x))*sqrt(c)Fricas [F]
time = 0.00, size = 0, normalized size = 0.00
```
could not integrate

Verification of antiderivative is not currently implemented for this CAS.

[In] integrate( $(a^2*c*x^2+c)^(3/2)*arctan(axx)/x,x$ , algorithm="fricas") [Out] integral( $(a^2*c*x^2 + c)^(3/2)*arctan(a*x)/x, x)$ **Sympy [F]** time  $= 0.00$ , size  $= 0$ , normalized size  $= 0.00$ 3

$$
\int \frac{(c(a^2x^2+1))^{\frac{x}{2}}\operatorname{atan}(ax)}{x} dx
$$

Verification of antiderivative is not currently implemented for this CAS.

[In] integrate( $(a**2*c*x**2+c)**(3/2)*atan(a*x)/x,x)$ 

[Out] Integral( $(c*(a**2*x**2 + 1))**(3/2)*atan(a*x)/x, x)$ **Giac [F(-2)]** time  $= 0.00$ , size  $= 0$ , normalized size  $= 0.00$ 

Exception raised: TypeError

Verification of antiderivative is not currently implemented for this CAS.

[In] integrate( $(a^2*c*x^2+c)^{(3/2)*arctan(a*x)/x,x, algorithm="giac")$ 

[Out] Exception raised: TypeError >> An error occurred running a Giac command:INP UT:sage2:=int(sage0,sageVARx):;OUTPUT:sym2poly/r2sym(const gen & e,const in dex\_m & i,const vecteur & l) Error: Bad Argument Value

**Mupad [F]** time  $= 0.00$ , size  $= -1$ , normalized size  $= -0.00$ 

$$
\int \frac{\mathrm{atan}(a\,x)\,\left(c\,a^2\,x^2+c\right)^{3/2}}{x}\,dx
$$

Verification of antiderivative is not currently implemented for this CAS.

[In]  $int((atan(a*x)*(c + a^2*x^2)^{(3/2)})/x,x)$ [Out] int((atan(a\*x)\*(c + a^2\*c\*x^2)^(3/2))/x, x)

$$
\textbf{3.213} \qquad \int \frac{\left(c+a^2cx^2\right)^{3/2} \textbf{ArcTan}(ax)}{x^2} \, dx
$$

**Optimal**. Leaf size=300

$$
-\frac{1}{2}ac\sqrt{c+a^{2}cx^{2}}-\frac{c\sqrt{c+a^{2}cx^{2}}\arctan (ax)}{x}+\frac{1}{2}a^{2}cx\sqrt{c+a^{2}cx^{2}}\arctan (ax)-\frac{3iac^{2}\sqrt{1+a^{2}x^{2}}\arctan (a^{2}x)}{\sqrt{c+a^{2}cx^{2}}\arctan (a^{2}x)}-\frac{3rac{c}{\sqrt{c+a^{2}cx^{2}}\arctan (a^{2}x)}}{\sqrt{c+a^{2}cx^{2}}\arctan (a^{2}x)}-\frac{3rac{c}{\sqrt{c+a^{2}cx^{2}}\arctan (a^{2}x)}}{\sqrt{c+a^{2}cx^{2}}\arctan (a^{2}x)}
$$

 $[Out]$  -a\*c^(3/2)\*arctanh((a^2\*c\*x^2+c)^(1/2)/c^(1/2))-3\*I\*a\*c^2\*arctan(a\*x)\*arcta  $n((1+1*a*x)^{(1/2)/(1-1*a*x)^{(1/2)}*(a^2*x^2+1)^{(1/2)}/(a^2*x*x^2+c)^{(1/2)+3/2}$  $2*I*a*c^2*polylog(2,-I*(1+I*a*x)^(1/2)/(1-I*a*x)^(1/2))*(a^2*x^2+1)^(1/2)/(1-1/2)$  $a^2*c*x^2+c)^(1/2)-3/2*I*a*c^2*polylog(2,I*(1+I*axx)^(1/2))/(1-I*axx)^(1/2))$  $*(a^2*x^2+1)^(1/2)/a^2*x^2+c)^(1/2)-1/2*a*c*(a^2kc*x^2+c)^(1/2)-c*arctan$  $(a*x)*(a^2*c*x^2+c)^(1/2)/x+1/2*a^2*c*x*arctan(a*x)*(a^2*c*x^2+c)^(1/2)$ 

### **Rubi [A]**

time  $= 0.31$ , antiderivative size  $= 300$ , normalized size of antiderivative  $= 1.00$ , number of steps used = 11, number of rules used = 8, integrand size = 22,  $\frac{\text{number of rules}}{\text{integral size}} = 0.364$ , Rules used =  $\{5070, 5064, 272, 65, 214, 5010, 5006, 4998\}$ 

$$
-\frac{3i ac^2 \sqrt{a^2 x^2+1} \operatorname{ArC} {\rm Ran}(az) \operatorname{ArC} {\rm Tan}\left(\frac{\sqrt{1+ia x}}{\sqrt{1-ia x}}\right)}{\sqrt{a^2 c x^2+c}}+\frac{1}{2} a^2 c x \operatorname{ArC} {\rm Tan}(az) \sqrt{a^2 c x^2+c}-\frac{c \operatorname{ArC} {\rm Tan}(az) \sqrt{a^2 c x^2+c}}{x}-ac^{3/2} \tanh ^{-1}\left(\frac{\sqrt{a^2 c x^2+c}}{\sqrt{c}}\right)+\frac{3i a c^2 \sqrt{a^2 x^2+1} \operatorname{Li}_2\left(-\frac{\sqrt{ia x+1}}{\sqrt{1-ia x}}\right)}{2 \sqrt{a^2 c x^2+c}}-\frac{3i a c^2 \sqrt{a^2 x^2+1} \operatorname{Li}_2\left(\frac{\sqrt{ia x+1}}{\sqrt{1-ia x}}\right)}{2 \sqrt{a^2 c x^2+c}}-\frac{1}{2} a c \sqrt{a^2 c x^2+c}
$$

Antiderivative was successfully verified.

[In] Int $[((c + a^2 * c * x^2)^(3/2) * ArcTan[a * x]) / x^2, x]$ 

 $[Out] -1/2*(a*c*Sqrt[c + a^2*c*x^2]) - (c*Sqrt[c + a^2*c*x^2]*ArcTan[a*x])/x + (a^2*c*x^2)*Arg[i] - (c*Sqrt[c + a^2*c*x^2]*Arg[i] - (a^2*c*x^2)*Arg[i] - (a^2*c*x^2)*Arg[i] - (a^2*c*x^2)*Arg[i] - (a^2*c*x^2)*Arg[i] - (a^2*c*x^2)*Arg[i] - (a^2*c*x^2)*Arg[i] - (a^2*c*x^2)*Arg[i] - (a^2*c*x^2)*Arg[i] - (a^2*c*x^2)*Arg[i] - (a^2*c*x^2)*Arg[i$  $\text{``2*c*}x*\text{Sqrt}[c + a^2*\text{c*}x^2]*\text{ArcTan}[a*x])/2 - ((3*I)*a*c^2*\text{Sqrt}[1 + a^2*\text{c*}2]*$  $ArcTan[a*x]*ArcTan[Sqrt[1 + I*a*x]/Sqrt[1 - I*a*x])/Sqrt[c + a^2*c*x^2]$  $a*c^-(3/2)*ArcTanh[Sqrt[c + a^2*c*x^2]/Sqrt[c]] + (((3*I)/2)*a*c^2*Sqrt[1 +$  $a^2*x^2]*PolyLog[2, ((-I)*Sqrt[1 + I*a*x])/Sqrt[1 - I*a*x]])/Sqrt[c + a^2*c]$  $*x^2$ ] - (((3\*I)/2)\*a\*c<sup>2</sup>\*Sqrt[1 + a<sup>2</sup>\*x<sup>2</sup>]\*PolyLog[2, (I\*Sqrt[1 + I\*a\*x])/S qrt $[1 - I*ax]$ ])/Sqrt $[c + a^2*cx^2]$ 

Rule 65

Int[((a) + (b) \\*(x))^(m )\*((c) + (d) \\*(x))^(n), x Symbol] :> With[  ${p = Denominator[m]}$ ,  $Dist[p/b, Subst[Int[x^{(p*(m + 1) - 1)*(c - a*(d/b) +$  $d*(x^p(b))^n, x, x \in (a + b*x)^(1/p), x]$ , FreeQ[{a, b, c, d}, x] && NeQ [b\*c - a\*d, 0] && LtQ[-1, m, 0] && LeQ[-1, n, 0] && LeQ[Denominator[n], Den ominator[m]] && IntLinearQ[a, b, c, d, m, n, x]

### Rule 214

Int $[(a) + (b_*)*(x_0^2)^(-1), x_5*(b_0)]$  :> Simp $[(Rt[-a/b, 2]/a)*Arctanh[x_0^2]$ /Rt[-a/b, 2]], x] /; FreeQ[{a, b}, x] && NegQ[a/b]

### Rule 272

 $Int[(x_{})^(m_{})^*(a_{})^ + (b_{})^*(x_{})^*(n_{})^*(p_{})$ , x\_Symbol] :> Dist[1/n, Subst[ Int[x^(Simplify[(m + 1)/n] - 1)\*(a + b\*x)^p, x], x, x^n], x] /; FreeQ[{a, b , m, n, p}, x] && IntegerQ[Simplify[(m + 1)/n]]

### Rule 4998

Int $[(a_.) + ArcTan[(c_.)*(x_-)]*(b_.))*(d_+) + (e_.)*(x_-)^2)(q_.)$ , x\_Symbo 1] :> Simp[(-b)\*((d + e\*x^2)^q/(2\*c\*q\*(2\*q + 1))), x] + (Dist[2\*d\*(q/(2\*q + 1)),  $Int[(d + e*x^2)^{(q - 1)*(a + b*ArCTan[c*x]), x], x] + Simp[x*(d + e*x)]$  $\text{C}^2$ ) $\text{C}^*$ ((a + b\*ArcTan[c\*x])/(2\*q + 1)), x]) /; FreeQ[{a, b, c, d, e}, x] && EqQ $[e, c^2*d]$  && GtQ $[q, 0]$ 

### Rule 5006

Int $[((a_+) + ArcTan[(c_+)*(x_-)]*(b_-))/Sqrt[(d_+) + (e_-)*(x_-)^2], xSymbol]$ :> Simp[-2\*I\*(a + b\*ArcTan[c\*x])\*(ArcTan[Sqrt[1 + I\*c\*x]/Sqrt[1 - I\*c\*x]]/  $(c*Sort[d]))$ , x] +  $(Simp[I*b*(PolyLog[2, (-1)*(Sort[1 + I*cx]/Sqrt[1 - I*cx]))$ \*x])]/(c\*Sqrt[d])), x] - Simp[I\*b\*(PolyLog[2, I\*(Sqrt[1 + I\*c\*x]/Sqrt[1 - I  $*c*x$ ])]/( $c*Sqrt[d])$ , x]) /; FreeQ[{a, b, c, d, e}, x] && EqQ[e,  $c^2*d$ ] && GtQ[d, 0]

### Rule 5010

Int $[(a_*) + ArcTan[(c_*)*(x_*)]*(b_*)`(p_*)/Sqrt[(d_*) + (e_*)*(x_*)^2], x_S$ ymbol] :> Dist[Sqrt[1 + c^2\*x^2]/Sqrt[d + e\*x^2], Int[(a + b\*ArcTan[c\*x])^p  $\sqrt{2x^2 + 1 + c^2x^2}$ , x], x] /; FreeQ[{a, b, c, d, e}, x] && EqQ[e, c<sup>2\*d]</sup> && IGtQ[p, 0] && !GtQ[d, 0]

### Rule 5064

Int $[(a_*) + ArcTan[(c_*)*(x_*)](b_*)^*(b_*)^*(f_*)*(x_*)^*(m_*)*(d_*) + (e_-)$ .)\*(x )^2)^(q .), x Symbol] :> Simp[(f\*x)^(m + 1)\*(d + e\*x^2)^(q + 1)\*((a +  $b*ArcTan[c*x])^p/(d*f*(m + 1))$ , x] - Dist $[b*c*(p/(f*(m + 1)))$ ,  $Int[(f*x)^2]$  $(m + 1)*(d + e*x^2)^q*(a + b*ArCTan[c*x])^{(p - 1)}, x], x]$  /; FreeQ[{a, b, c , d, e, f, m, q}, x] && EqQ[e, c^2\*d] && EqQ[m + 2\*q + 3, 0] && GtQ[p, 0] & &  $NeQ[m, -1]$ 

### Rule 5070

Int $[(a_{-}) + ArcTan[(c_{-})*(x_{-})](b_{-}))(p_{-})*((f_{-})*(x_{-}))^{\frown}(m_{-})*(d_{-}) + (e_{-}.$ )\*(x\_)^2)^(q\_.), x\_Symbol] :> Dist[d, Int[(f\*x)^m\*(d + e\*x^2)^(q - 1)\*(a + b\*ArcTan[c\*x])^p, x], x] + Dist[c^2\*(d/f^2), Int[(f\*x)^(m + 2)\*(d + e\*x^2)^  $(q - 1)*(a + b*ArcTan[c*x])^p, x, x]$ , x] /; FreeQ[{a, b, c, d, e, f, m}, x] && EqQ[e, c<sup> $\sim$ 2\*d] && GtQ[q, 0] && IGtQ[p, 0] && (RationalQ[m] || (EqQ[p, 1] &&</sup>

# IntegerQ[q]))

Rubi steps

$$
\int \frac{(c+a^2cx^2)^{3/2} \tan^{-1}(ax)}{x^2} dx = c \int \frac{\sqrt{c+a^2cx^2} \tan^{-1}(ax)}{x^2} dx + (a^2c) \int \sqrt{c+a^2cx^2} \tan^{-1}(ax) dx
$$
  
\n
$$
= -\frac{1}{2}ac\sqrt{c+a^2cx^2} + \frac{1}{2}a^2cx\sqrt{c+a^2cx^2} \tan^{-1}(ax) + c^2 \int \frac{\tan^{-1}(ax)}{x^2\sqrt{c+a^2cx^2}}
$$
  
\n
$$
= -\frac{1}{2}ac\sqrt{c+a^2cx^2} - \frac{c\sqrt{c+a^2cx^2} \tan^{-1}(ax)}{x} + \frac{1}{2}a^2cx\sqrt{c+a^2cx^2} \tan^{-1}(ax)
$$
  
\n
$$
= -\frac{1}{2}ac\sqrt{c+a^2cx^2} - \frac{c\sqrt{c+a^2cx^2} \tan^{-1}(ax)}{x} + \frac{1}{2}a^2cx\sqrt{c+a^2cx^2} \tan^{-1}(ax)
$$
  
\n
$$
= -\frac{1}{2}ac\sqrt{c+a^2cx^2} - \frac{c\sqrt{c+a^2cx^2} \tan^{-1}(ax)}{x} + \frac{1}{2}a^2cx\sqrt{c+a^2cx^2} \tan^{-1}(ax)
$$
  
\n
$$
= -\frac{1}{2}ac\sqrt{c+a^2cx^2} - \frac{c\sqrt{c+a^2cx^2} \tan^{-1}(ax)}{x} + \frac{1}{2}a^2cx\sqrt{c+a^2cx^2} \tan^{-1}(ax)
$$
  
\n
$$
= -\frac{1}{2}ac\sqrt{c+a^2cx^2} - \frac{c\sqrt{c+a^2cx^2} \tan^{-1}(ax)}{x} + \frac{1}{2}a^2cx\sqrt{c+a^2cx^2} \tan^{-1}(ax)
$$

**Mathematica [A]** time  $= 0.68$ , size  $= 218$ , normalized size  $= 0.73$ 

 $c\sqrt{c+a^2cx^2}\left(-ax\sqrt{1+a^2x^2}-2\sqrt{1+a^2x^2}\right.\\ \left. \text{ArCTan}(ax)+a^2x^2\sqrt{1+a^2x^2}\right.\\ \left. \text{ArCTan}(ax)+3ax\text{ArcTan}(ax)\log\left(1-ie^{i\text{ArCIn}(ax)}\right)-3ax\text{ArCTan}(ax)\log\left(1+ie^{i\text{ArCIn}(ax)}\right.\right.\\ \left.\left.\text{(a)}\right)\left(\sqrt{1+a^2x^2}-2\sqrt{1+a^2x^2}\right.\right]$  $\frac{\log\left(1 + ie^{i\text{ArCIns}(\alpha x)}\right) - 2ax\log\left(\cos\left(\frac{1}{2}\text{ArCInn}(\alpha x)\right)\right) + 2ax\log\left(\sin\left(\frac{1}{2}\text{ArCInn}(\alpha x)\right)\right) + 3iax\text{PolyLog}(2, -ie^{i\text{ArCInn}(\alpha x)}) - 3iax\text{PolyLog}(2, ie^{i\text{ArCInn}(\alpha x)})\right)}{1 + a^2x^2}$  $\frac{1}{2x\sqrt{1+x}}$ <sup>2</sup>*x* 2

Antiderivative was successfully verified.

[In] Integrate[ $((c + a^2 * c * x^2)^(3/2) * ArcTan[a *x])/x^2, x]$ [Out]  $(c*Sqrt[c + a^2*c*x^2)*(-(a*x*Sqrt[1 + a^2*x^2]) - 2*Sqrt[1 + a^2*x^2]*ArcT$ an[a\*x] + a^2\*x^2\*Sqrt[1 + a^2\*x^2]\*ArcTan[a\*x] + 3\*a\*x\*ArcTan[a\*x]\*Log[1 -I\*E^(I\*ArcTan[a\*x])] - 3\*a\*x\*ArcTan[a\*x]\*Log[1 + I\*E^(I\*ArcTan[a\*x])] - 2\* a\*x\*Log[Cos[ArcTan[a\*x]/2]] + 2\*a\*x\*Log[Sin[ArcTan[a\*x]/2]] + (3\*I)\*a\*x\*Pol  $yLog[2, (-I)*E^(I*ArcTan[a*x])] - (3*I)*a*x*PolyLog[2, I*E^(I*ArcTan[a*x])]$ ))/(2\*x\*Sqrt $[1 + a^2 * x^2]$ ) **Maple [A]**

time  $= 0.28$ , size  $= 240$ , normalized size  $= 0.80$ 

 $\rm{method} \mid \rm{result}$ 

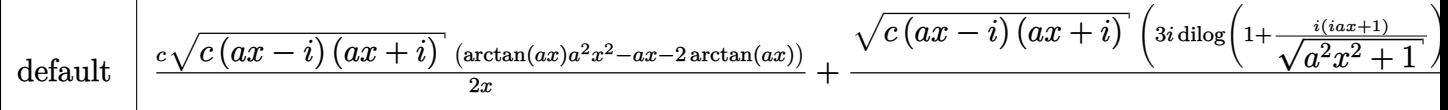

Verification of antiderivative is not currently implemented for this CAS.

```
[In] int((a^2*c*x^2+c)^{(3/2)*arctan(a*x)/x^2,x,method=[RETURNVERBOSE)]
```

```
[Out] 1/2*c*(c*(a*x-I)*(I+a*x))^{(1/2)*(arctan(a*x)*a^2*x^2-a*x-2*arctan(a*x))/x+1/2*(c*(a*x-I)*(I+a*x))^(1/2)*(3*I*dilog(1+I*(1+I*a*x)/(a^2*x^2+1)^(1/2))-3*I*dilog(1-I*(1+I*axx)/(a^2*x^2+1)^(1/2))+3*arctan(axx)*ln(1-I*(1+I*axx)/(a^2*x^2+1))2*x^2+1)^(1/2)-3*arctan(a*x)*ln(1+I*(1+I*a*x)/(a^2*x^2+1)^(1/2))+2*ln((1+I
*a*x/(a^2*x^2+1)^(1/2)-1)-2*ln(1+(1+I*a*x)/(a^2*x^2+1)^(1/2)))*a*c/(a^2*x^2)2+1)<sup>\hat{}(1/2)</sup>
```
**Maxima [F]** time  $= 0.00$ , size  $= 0$ , normalized size  $= 0.00$ 

Failed to integrate

Verification of antiderivative is not currently implemented for this CAS.

[In] integrate( $(a^2*c*x^2+c)^(3/2)*arctan(a*x)/x^2,x$ , algorithm="maxima")

[Out] integrate( $(a^2*c*x^2 + c)^{(3/2)*arctan(a*x)/x^2, x)$ 

**Fricas [F]**

time  $= 0.00$ , size  $= 0$ , normalized size  $= 0.00$ 

could not integrate

Verification of antiderivative is not currently implemented for this CAS.

[In] integrate( $(a^2*c*x^2+c)^{(3/2)*arctan(a*x)/x^2,x,$  algorithm="fricas") [Out] integral( $(a^2*c*x^2 + c)^(3/2)*arctan(a*x)/x^2$ , x) **Sympy [F]** time  $= 0.00$ , size  $= 0$ , normalized size  $= 0.00$ 

$$
\int \frac{\left(c(a^2x^2+1)\right)^{\frac{3}{2}}{\rm atan}\left(ax\right)}{x^2} \, dx
$$

Verification of antiderivative is not currently implemented for this CAS.

[In] integrate( $(a**2*c*x**2+c)**(3/2)*atan(a*x)/x**2,x)$ [Out] Integral( $(c*(a**2*x**2 + 1))**(3/2)*atan(a*x)/x**2, x)$  **Giac [F(-2)]** time  $= 0.00$ , size  $= 0$ , normalized size  $= 0.00$ 

Exception raised: TypeError

Verification of antiderivative is not currently implemented for this CAS.

[In] integrate( $(a^2*c*x^2+c)^{(3/2)*arctan(a*x)/x^2,x, algorithm="giac")$ 

[Out] Exception raised: TypeError >> An error occurred running a Giac command:INP UT:sage2:=int(sage0,sageVARx):;OUTPUT:sym2poly/r2sym(const gen & e,const in dex\_m & i,const vecteur & l) Error: Bad Argument Value

**Mupad [F]** time  $= 0.00$ , size  $= -1$ , normalized size  $= -0.00$ 

$$
\int \frac{\mathrm{atan}(a\,x)\,\left(c\,a^2\,x^2 + c\right)^{3/2}}{x^2}\,dx
$$

Verification of antiderivative is not currently implemented for this CAS.

[In]  $int((atan(a*x)*(c + a^2*c*x^2)^(3/2))/x^2,x)$ [Out]  $int((atan(axx)*(c + a^2*cx^2)^{(3/2)})/x^2, x)$ 

$$
\textbf{3.214} \qquad \int \frac{(c+a^2cx^2)^{3/2}\textbf{ArcTan}(ax)}{x^3} \, dx
$$

**Optimal**. Leaf size=304

$$
-\frac{ac\sqrt{c+a^2cx^2}}{2x}+a^2c\sqrt{c+a^2cx^2}\arctan(ax)-\frac{c\sqrt{c+a^2cx^2}\arctan(ax)}{2x^2}-\frac{3a^2c^2\sqrt{1+a^2x^2}\arctan(ax)\tan(ax)}{\sqrt{c+a^2cx^2}}
$$

 $[Out] -a^2*c^(3/2)*arctanh(a*x*c^(1/2)/(a^2*c*x^2+c)^(1/2))-3*a^2*ac^2*arctan(a*x)$ \*arctanh((1+I\*a\*x)^(1/2)/(1-I\*a\*x)^(1/2))\*(a^2\*x^2+1)^(1/2)/(a^2\*c\*x^2+c)^(  $1/2$ +3/2\*I\*a<sup>^</sup>2\*c<sup>^</sup>2\*polylog(2,-(1+I\*a\*x)^(1/2)/(1-I\*a\*x)^(1/2))\*(a^2\*x^2+1)^  $(1/2)/(\text{a}^2*\text{c}*\text{x}^2+\text{c})^((1/2)-3/2*\text{I}*\text{a}^2*\text{c}^2*\text{polylog}(2,(1+\text{I}*\text{a}*\text{x})^((1/2))/(1-\text{I}*\text{a}*\text{x}))$  $\hat{-(1/2)})*(a^2*x^2+1)^(1/2)/(a^2*x^2+c)^(1/2)-1/2*a*c*(a^2*c*x^2+c)^(1/2)/x$  $+a^2*c*arctan(a*x)*(a^2*c*x^2+c)^(1/2)-1/2*c*arctan(a*x)*(a^2*c*x^2+c)^(1/2)$  $\frac{1}{x^2}$ 

# **Rubi [A]**

time  $= 0.46$ , antiderivative size  $= 304$ , normalized size of antiderivative  $= 1.00$ , number of steps used = 12, number of rules used = 8, integrand size = 22,  $\frac{\text{number of rules}}{\text{integral size}} = 0.364$ , Rules used =  $\{5070, 5066, 5082, 270, 5078, 5074, 223, 212\}$ 

 $-\frac{3a^2c^2\sqrt{a^2x^2+1}\operatorname{ArC}{\rm Tan}(ax)\tanh^{-1}\left(\frac{\sqrt{1+iax}}{\sqrt{1-iax}}\right)}{\sqrt{a^2cx^2+c}}+a^2c\mathrm{ArC}{\rm Tan}(ax)\sqrt{a^2cx^2+c}-\frac{c\mathrm{ArC}{\rm Tan}(ax)\sqrt{a^2cx^2+c}}{2x^2}-a^2c^{3/2}\tanh^{-1}\left(\frac{a\sqrt{c}\,x}{\sqrt{a^2cx^2+c}}\right)+\frac{3ia^2c^2\sqrt{a^2x^2+1}\operatorname{Li}_2\left(-\frac{\sqrt{iax+1}}{\sqrt{1-iax$ 

Antiderivative was successfully verified.

[In] Int[((c + a^2\*c\*x^2)^(3/2)\*ArcTan[a\*x])/x^3,x]

```
[Out] -1/2*(a*c*Sqrt[c + a^2*c*x^2])/x + a^2*c*Sqrt[c + a^2*c*x^2]*ArcTan[a*x] -(c*Sqrt[c + a^2*c*x^2]*ArcTan[a*x])/(2*x^2) - (3*a^2*c^2*Sqrt[1 + a^2*x^2]*ArcTan[a*x]*ArcTanh[Sqrt[1 + I*axx]/Sqrt[1 - I*ax*x]])/Sqrt[c + a^2*c*x^2] -
 a^2*c^(3/2)*ArcTanh[(a*Sqrt[c]*x)/Sqrt[c + a^2*c*x^2]] + (((3*I)/2)*a^2*c^22*Sqrt[1 + a^2*x^2]*PolyLog[2, -(Sqrt[1 + I*a*x]/Sqrt[1 - I*a*x])])/Sqrt[c
+ a^2*c*x^2] - (((3*I)/2)*a^2*c^2*Sqrt[1 + a^2*x^2]*PolyLog[2, Sqrt[1 + I*a
*x]/Sqrt[1 - I*ax]])/Sqrt[c + a<sup>2*</sup>c*x<sup>2</sup>]
```
#### Rule 212

Int $[(a) + (b_-)*(x_-)^2)^{-}(-1)$ , x Symbol] :> Simp $[(1/(Rt[a, 2]*Rt[-b, 2]))*$ ArcTanh[Rt[-b, 2]\*(x/Rt[a, 2])], x] /; FreeQ[{a, b}, x] && NegQ[a/b] && (Gt Q[a, 0] || LtQ[b, 0])

#### Rule 223

```
Int[1/Sqrt[(a]) + (b_.)*(x])^2], x_Symbol]: Subst[Int[1/(1 - b*x^2), x],x, x/Sqrt[a + b*x^2]] /; FreeQ[{a, b}, x] && !GtQ[a, 0]
```
#### Rule 270

 $Int[((c_.),*(x_-))^{\hat{}}(m_.),*(a_-) + (b_.),*(x_-)^{\hat{}}(n_-))^{\hat{}}(p_), x_Symbol]$  :> Simp[(c\*  $x^{\prime}$ (m + 1)\*((a + b\*x^n)^(p + 1)/(a\*c\*(m + 1))), x] /; FreeQ[{a, b, c, m, n, p}, x] && EqQ $[(m + 1)/n + p + 1, 0]$  && NeQ $[m, -1]$ 

#### Rule 5066

Int $[(a_.) + ArcTan[(c_.)*(x_1)*(b_1))*(f_1)*(x_1)*(m)*Sqrt[(d_1 + (e_1)*c_1+(e_1))*(f_1 + (e_1)*c_1+(e_1))*(f_1 + (e_1)*c_1+(e_1))*(f_1 + (e_1)*c_1+(e_1))*(f_1 + (e_1)*c_1+(e_1))*(f_1 + (e_1)*c_1+(e_1))*(f_1 + (e_1)*c_1+(e_1))*(f_1 + (e_1)*c_1+(e_1))*(f_1 + (e_1)*c_1+(e_1))*(f_1 + (e_1)*c_1+(e_1))*(f_1$  $(x)$ ^2], x Symbol] :> Simp[(f\*x)^(m + 1)\*Sqrt[d + e\*x^2]\*((a + b\*ArcTan[c\*x ])/( $f*(m + 2)$ ), x] + ( $Dist[d/(m + 2)$ ,  $Int[(f*x)^m*(a + b*ArCTan[c*x])/Sqr$  $t[d + e*x^2], x, x] - Dist[b*c*(d/(f*(m + 2))), Int[(f*x)^(m + 1)/Sqrt[d$ + e\*x^2], x], x]) /; FreeQ[{a, b, c, d, e, f, m}, x] && EqQ[e, c^2\*d] && Ne  $Q[m, -2]$ 

#### Rule 5070

Int $[(a_.) + ArcTan[(c_.)*(x_*)](b_.)^*(p_.)*(f_1)_*(x_0)^*(m_*)((d_0)_ + (d_0)_*)$ )\*(x )^2)^(q .), x Symbol] :> Dist[d, Int[(f\*x)^m\*(d + e\*x^2)^(q - 1)\*(a + b\*ArcTan[c\*x])^p, x], x] + Dist[c^2\*(d/f^2), Int[(f\*x)^(m + 2)\*(d + e\*x^2)^  $(q - 1)*(a + b*ArcTan[c*x])^p, x, x]$ , x] /; FreeQ[{a, b, c, d, e, f, m}, x] && EqQ[e,  $c^2*d$ ] && GtQ[q, 0] && IGtQ[p, 0] && (RationalQ[m] || (EqQ[p, 1] && IntegerQ[q]))

#### Rule 5074

Int $[(a_+) + ArcTan[(c_+)*(x_0)]*(b_0))/((x)*Sqrt[(d_0 + (e_0)*(x_0)^2)]$ , x Symbol] :>  $Simp[(-2/Sqrt[d])*(a + b*ArcTan[c*x])*ArcTanh[Sqrt[1 + I*cx*]/Sq$ rt $[1 - I*cx]$ , x] +  $(Simp[I*(b/Sqrt[d])*PolyLog[2, -Sqrt[1 + I*cx])/Sqrt[1$ - I\*c\*x]], x] - Simp[I\*(b/Sqrt[d])\*PolyLog[2, Sqrt[1 + I\*c\*x]/Sqrt[1 - I\*c  $*x$ ]],  $x$ ]) /; FreeQ[{a, b, c, d, e}, x] && EqQ[e, c^2\*d] && GtQ[d, 0]

#### Rule 5078

Int $[(a_*) + ArcTan[(c_*)*(x_*)](b_*)^*(b_*)^*(p_*)/(x_*^*)*Sqrt[(d_* + (e_*(*x_*))^2]$ ]), x Symbol] :> Dist[Sqrt[1 + c^2\*x^2]/Sqrt[d + e\*x^2], Int[(a + b\*ArcTan[ c\*x])^p/(x\*Sqrt[1 + c^2\*x^2]), x], x] /; FreeQ[{a, b, c, d, e}, x] && EqQ[e , c^2\*d] && IGtQ[p, 0] && !GtQ[d, 0]

#### Rule 5082

Int $[((((a_{-}) + ArcTan[(c_{-})*(x_{-})]*(b_{-}))^{(p_{-})}*(f_{-})*(x_{-}))^{(m_{-})})/Sqrt[(d_{-})$ + (e\_.)\*(x\_)^2], x\_Symbol] :> Simp[(f\*x)^(m + 1)\*Sqrt[d + e\*x^2]\*((a + b\*Ar cTan[c\*x])^p/(d\*f\*(m + 1))), x] + (-Dist[b\*c\*(p/(f\*(m + 1))), Int[(f\*x)^(m + 1)\*((a + b\*ArcTan[c\*x])^(p - 1)/Sqrt[d + e\*x^2]), x], x] - Dist[c^2\*((m + 2)/(f<sup>-</sup>2\*(m + 1))), Int[(f\*x)<sup>-</sup>(m + 2)\*((a + b\*ArcTan[c\*x])<sup>-</sup>p/Sqrt[d + e\*x<sup>-2</sup> Rubi steps

*a* <sup>2</sup>*c*<sup>√</sup> *c* + *a* 2<br>2*cx*<sup>2</sup> (−2 − 2 cot<sup>2</sup> (}*Acc* 

2ArcTan(*ax*) + 4*ax*ArcTan(*ax*) csc<sup>2</sup>

<sup>2</sup>ArcTan(*ax*) <sup>−</sup> ArcTan(*ax*) cot

$$
\int \frac{(c+a^2cx^2)^{3/2} \tan^{-1}(ax)}{x^3} dx = c \int \frac{\sqrt{c+a^2cx^2} \tan^{-1}(ax)}{x^3} dx + (a^2c) \int \frac{\sqrt{c+a^2cx^2} \tan^{-1}(ax)}{x} dx
$$
  
\n
$$
= a^2c\sqrt{c+a^2cx^2} \tan^{-1}(ax) - \frac{c\sqrt{c+a^2cx^2} \tan^{-1}(ax)}{x^2} - c^2 \int \frac{\tan^{-1}(ax)}{x^3\sqrt{c+a^2cx^2}}
$$
  
\n
$$
= -\frac{ac\sqrt{c+a^2cx^2}}{x} + a^2c\sqrt{c+a^2cx^2} \tan^{-1}(ax) - \frac{c\sqrt{c+a^2cx^2} \tan^{-1}(ax)}{2x^2}
$$
  
\n
$$
= -\frac{ac\sqrt{c+a^2cx^2}}{2x} + a^2c\sqrt{c+a^2cx^2} \tan^{-1}(ax) - \frac{c\sqrt{c+a^2cx^2} \tan^{-1}(ax)}{2x^2}
$$
  
\n
$$
= -\frac{ac\sqrt{c+a^2cx^2}}{2x} + a^2c\sqrt{c+a^2cx^2} \tan^{-1}(ax) - \frac{c\sqrt{c+a^2cx^2} \tan^{-1}(ax)}{2x^2}
$$
  
\n
$$
= -\frac{ac\sqrt{c+a^2cx^2}}{2x} + a^2c\sqrt{c+a^2cx^2} \tan^{-1}(ax) - \frac{c\sqrt{c+a^2cx^2} \tan^{-1}(ax)}{2x^2}
$$

<sup>2</sup>ArcTan(*ax*) PolyLog2*,* −*e*

*<sup>i</sup>*ArcTan(*ax*) − 12*i* cot

<sup>2</sup>ArcTan(*ax*) PolyLog2*, e<sup>i</sup>*ArcTan(*ax*) <sup>+</sup> ArcTan(*ax*) csc

2ArcTan(*ax*) sec (4 April <sup>2</sup>ArcTan(*ax*) tan 1 2ArcTan(*ax*)

**Mathematica [A]**  $time = 1.20$ , size = 301, normalized size =  $0.99$ 

> 2ArcTan(*ax*) log 1 − *e <sup>i</sup>*ArcTan(*ax*) <sup>−</sup> 12ArcTan(*ax*) cot 2ArcTan(*ax*) log 1 + *<sup>e</sup> <sup>i</sup>*ArcTan(*ax*) + 8 cot 2ArcTan(*ax*) log feor (4 cos (AAnd) 1 <sup>2</sup>ArcTan(*ax*) − sin <sup>2</sup>ArcTan(*ax*) <sup>−</sup> 8 cot 2ArcTan(*ax*) log (cos (4 cos (4Axc) <sup>2</sup>ArcTan(*ax*) + sin 1 <sup>2</sup>ArcTan(*ax*) + 12*<sup>i</sup>* cot

Antiderivative was successfully verified.

2ArcTan(*ax*) csc<sup>2</sup> (AAsc) <sup>2</sup>ArcTan(*ax*) + 12ArcTan(*ax*) cot

```
[In] Integrate[((c + a^2 * c * x^2)^(3/2) * ArcTan[a *x])/x^3, x][Out] (a^2*c*Sqrt[c + a^2*c*x^2]*(-2 - 2*Cot[ArcTan[a*x]/2]^2 + 4*ax*ArcTan[a*x]*\csc[ArcTan[a*x]/2] \hat{ } - ArcTan[a*x]*Cot[ArcTan[a*x]/2]*Csc[ArcTan[a*x]/2]^2+ 12*ArcTan[a*x]*Cot[ArcTan[a*x]/2]*Log[1 - E^(I*ArcTan[a*x])] - 12*ArcTan
[a*x]*Cot[ArcTan[a*x]/2]*Log[1 + E^(I*ArcTan[a*x])] + 8*Cot[ArcTan[a*x]/2]*Log[Cos[ArcTan[a*x]/2] - Sin[ArcTan[a*x]/2]] - 8*Cot[ArcTan[a*x]/2]*Log[Cos
[ArcTan[a*x]/2] + Sin[ArcTan[a*x]/2]] + (12*I)*Cot[ArcTan[a*x]/2]*PolyLog[2], -E^(I*ArcTan[a*x])] - (12*I)*Cot[ArcTan[a*x]/2]*PolyLog[2, E^(I*ArcTan[a*
x])] + ArcTan[a*x]*Csc[ArcTan[a*x]/2]*Sec[ArcTan[a*x]/2])*Tan[ArcTan[a*x]/2
])/(8*Sqrt[1 + a^2*x^2])
```
 $s\sqrt{1+e^2e^2}$ 1 + *a* <sup>2</sup>*x* 2

**Maple [A]** time  $= 0.38$ , size  $= 180$ , normalized size  $= 0.59$ 

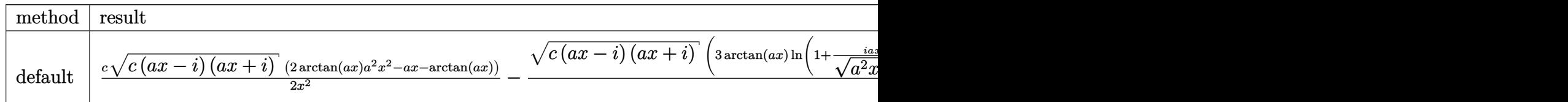

Verification of antiderivative is not currently implemented for this CAS.

```
[In] int((a^2*c*x^2+c)^{(3/2)*arctan(axx)/x^3,x,method=RETURNVERBOSE))
```

```
[Out] 1/2*c*(c*(a*x-I)*(I+a*x))^{(1/2)*(2*arctan(a*x)*a^2*x^2-a*x-arctan(a*x))/x^2-1/2*(c*(a*x-I)*(I+a*x))^(1/2)/(a^2*x^2+1)^(1/2)*(3*arctan(a*x)*ln(1+(1+I*a))*x)/(a^2*x^2+1)^(1/2))-4*I*arctan((1+I*a*x)/(a^2*x^2+1)^(1/2))-3*I*dilog((1
+I*a*x)/(a^2*x^2+1)^(1/2))-3*I*dilog(1+(1+I*a*x)/(a^2*x^2+1)^(1/2)))*a^2*c
```
**Maxima [F]** time  $= 0.00$ , size  $= 0$ , normalized size  $= 0.00$ 

Failed to integrate

Verification of antiderivative is not currently implemented for this CAS.

```
[In] integrate((a^2*c*x^2+c)^(3/2)*arctan(a*x)/x^3,x, algorithm="maxima")
[Out] integrate((a^2*c*x^2 + c)^{(3/2)*arctan(a*x)/x^3, x)Fricas [F]
```

```
time = 0.00, size = 0, normalized size = 0.00
```
could not integrate

Verification of antiderivative is not currently implemented for this CAS.

[In] integrate( $(a^2*c*x^2+c)^(3/2)*arctan(axx)/x^3,x$ , algorithm="fricas") [Out] integral( $(a^2*c*x^2 + c)$  (3/2)\*arctan(a\*x)/x<sup>-</sup>3, x) **Sympy [F]** time  $= 0.00$ , size  $= 0$ , normalized size  $= 0.00$ 

$$
\int \frac{\left(c(a^2x^2+1)\right)^{\frac{3}{2}}\operatorname{atan}\left(ax\right)}{x^3} \, dx
$$

Verification of antiderivative is not currently implemented for this CAS.

```
[In] integrate((ax*2*c*x**2+c)**(3/2)*atan(a*x)/x**3,x)[Out] Integral((c*(a**2*x**2 + 1))**(3/2)*atan(a*x)/x**3, x)
```
**Giac [F(-2)]** time  $= 0.00$ , size  $= 0$ , normalized size  $= 0.00$ 

Exception raised: TypeError

Verification of antiderivative is not currently implemented for this CAS.

[In] integrate( $(a^2*c*x^2+c)^{(3/2)*arctan(a*x)/x^3,x, algorithm="giac")$ 

[Out] Exception raised: TypeError >> An error occurred running a Giac command:INP UT:sage2:=int(sage0,sageVARx):;OUTPUT:sym2poly/r2sym(const gen & e,const in dex\_m & i,const vecteur & l) Error: Bad Argument Value

**Mupad [F]** time  $= 0.00$ , size  $= -1$ , normalized size  $= -0.00$ 

$$
\int \frac{\mathrm{atan}(a\,x)\,\left(c\,a^2\,x^2 + c\right)^{3/2}}{x^3}\,dx
$$

Verification of antiderivative is not currently implemented for this CAS.

[In]  $int((atan(a*x)*(c + a^2*c*x^2)^(3/2))/x^3,x)$ [Out]  $int((atan(a*x)*(c + a^2*c*x^2)^(3/2))/x^3, x)$ 

$$
\textbf{3.215} \qquad \int \frac{\left(c+a^2cx^2\right)^{3/2} \textbf{ArcTan}(ax)}{x^4} \, dx
$$

**Optimal**. Leaf size=310

$$
-\frac{ac \sqrt{c+a^2cx^2}}{6 x^2}-\frac{a^2 c \sqrt{c+a^2cx^2} \;{\rm ArcTan}(ax)}{x}-\frac{(c+a^2cx^2)^{3/2} \;{\rm ArcTan}(ax)}{3 x^3}-\frac{2 i a^3 c^2 \sqrt{1+a^2x^2} \;{\rm ArcTan}(ax)}{\sqrt{c+a^2c^2}}
$$

 $[Out] -1/3*(a^2*c*x^2+c)^(3/2)*arctan(axx)/x^3-7/6*a^3*c^3/2)*arctanh((a^2*c*x^2-t)x^2)$ +c)^(1/2)/c^(1/2))-2\*I\*a^3\*c^2\*arctan(a\*x)\*arctan((1+I\*a\*x)^(1/2)/(1-I\*a\*x)  $\hat{\;}$ (1/2))\*(a^2\*x^2+1)^(1/2)/(a^2\*c\*x^2+c)^(1/2)+I\*a^3\*c^2\*polylog(2,-I\*(1+I\*a \*x)^(1/2)/(1-I\*a\*x)^(1/2))\*(a^2\*x^2+1)^(1/2)/(a^2\*c\*x^2+c)^(1/2)-I\*a^3\*c^2\* polylog(2,I\*(1+I\*a\*x)^(1/2)/(1-I\*a\*x)^(1/2))\*(a^2\*x^2+1)^(1/2)/(a^2\*c\*x^2+c )^(1/2)-1/6\*a\*c\*(a^2\*c\*x^2+c)^(1/2)/x^2-a^2\*c\*arctan(a\*x)\*(a^2\*c\*x^2+c)^(1/  $2)/x$ 

**Rubi [A]**

time  $= 0.31$ , antiderivative size  $= 310$ , normalized size of antiderivative  $= 1.00$ , number of steps used = 13, number of rules used = 8, integrand size = 22,  $\frac{\text{number of rules}}{\text{integral size}} = 0.364$ , Rules used =  $\{5070, 5064, 272, 43, 65, 214, 5010, 5006\}$ 

$$
-\frac{a^2c\mathrm{ArcTan}(ax)\sqrt{a^2cx^2+c}}{x} -\frac{\mathrm{ArcTan}(ax)(a^2cx^2+c)^{3/2}}{3x^3} -\frac{ac\sqrt{a^2cx^2+c}}{6x^2} -\frac{2ia^2c^2\sqrt{a^2x^2+1}}{6x^2}\mathrm{ArcTan}(ax)\mathrm{ArcTan}\left(\frac{\sqrt{1+iax}}{\sqrt{1-iax}}\right)}{\sqrt{a^2cx^2+c}} \\ -\frac{7}{6}a^3c^{3/2}\tanh^{-1}\left(\frac{\sqrt{a^2cx^2+c}}{\sqrt{c}}\right) +\frac{ia^3c^2\sqrt{a^2x^2+1}\,\mathrm{Li}_2\left(-\frac{\sqrt{a^2cx^2+1}}{\sqrt{1-iax}}\right)}{\sqrt{a^2cx^2+c}} -\frac{ia^3c^2\sqrt{a^2x^2+1}\,\mathrm{Li}_2\left(\frac{\sqrt{a^2cx^2+c}}{\sqrt{1-iax}}\right)}{3x^3} -\frac{a^2c^2\sqrt{a^2x^2+1}}{6x^2} +\frac{1}{\sqrt{a^2cx^2+c}}\right)\\ +\frac{1}{\sqrt{a^2cx^2+c}}\left(\frac{\sqrt{a^2cx^2+c}}{\sqrt{a^2cx^2+c}}\right) +\frac{1}{\sqrt{a^2cx^2+c}}\left(\frac{\sqrt{a^2cx^2+c}}{\sqrt{a^2cx^2+c}}\right) -\frac{1}{\sqrt{a^2cx^2+c}}\left(\frac{\sqrt{a^2cx^2+c}}{\sqrt{a^2cx^2+c}}\right)\\ -\frac{1}{\sqrt{a^2cx^2+c}}\left(\frac{\sqrt{a^2cx^2+c}}{\sqrt{a^2cx^2+c}}\right) -\frac{1}{\sqrt{a^2cx^2+c}}\left(\frac{\sqrt{a^2cx^2+c}}{\sqrt{a^2cx^2+c}}\right) -\frac{1}{\sqrt{a^2cx^2+c}}\right)\\ +\frac{1}{\sqrt{a^2cx^2+c}}\left(\frac{\sqrt{a^2cx^2+c}}{\sqrt{a^2cx^2+c}}\right) -\frac{1}{\sqrt{a^2cx^2+c}}\left(\frac{\sqrt{a^2cx^2+c}}{\sqrt{a^2cx^2+c}}\right) -\frac{1}{\sqrt{a^2cx^2+c}}\left(\frac{\sqrt{a^2cx^2+c}}
$$

Antiderivative was successfully verified.

 $\lceil \ln \rceil$  Int $\lceil ((c + a^2 \cdot x^2)^{(3/2)} \cdot \text{Arctan}[a \cdot x]) / x^4, x \rceil$ 

 $[Out] -1/6*(a*c*Sqrt[c + a^2*c*x^2])/x^2 - (a^2*c*Sqrt[c + a^2*c*x^2]*ArcTan[a*x])$ )/x - ((c + a^2\*c\*x^2)^(3/2)\*ArcTan[a\*x])/(3\*x^3) - ((2\*I)\*a^3\*c^2\*Sqrt[1 +  $a^2*x^2]*ArcTan[a*x]*ArcTan[Sqrt[1 + I*axx]/Sqrt[1 - I*axx]])/Sqrt[c + a^2]$  $*c*x^2$ ] -  $(7*a^3*c^3)*c^2)*ArcTanh[Sqrt[c + a^2*c*x^2]/Sqrt[c]])/6 + (I*a^3*c)^2$  $\text{``2*Sort}[1 + a\text{``2*x\text{''}2]*PolyLog[2, ((-I)*Sort[1 + I*ax*]])/Sort[1 - I*ax*]])/Sq$ rt[c + a^2\*c\*x^2] - (I\*a^3\*c^2\*Sqrt[1 + a^2\*x^2]\*PolyLog[2, (I\*Sqrt[1 + I\*a  $*x$ ])/Sqrt[1 - I $*ax$ ]])/Sqrt[c + a<sup>2</sup>\*c\*x<sup>2</sup>]

Rule 43

```
Int[(a_1) + (b_2)*(x_1)^*(m)*(c_1) + (d_2)*(x_1)^*(n_2), x_2^*(m_2) :> Simp[
(a + b*x)^{m + 1}((c + d*x)^{m}(b*(m + 1))), x] - Dist[d*(n/(b*(m + 1))), I
nt[(a + b*x)^(m + 1)*(c + d*x)^(n - 1), x], x] /; FreeQ[{a, b, c, d, n}, x]
&& NeQ[b*c - a*d, 0] && ILtQ[m, -1] && !IntegerQ[n] && GtQ[n, 0]
```
Rule 65

```
Int[((a_{\_}) + (b_{\_})*(x_{\_}))^-(m_{\_})*((c_{\_}) + (d_{\_})*(x_{\_}))^-(n_{\_}), x_{\_Symbol}] :> With[
{p = Denominator[m]}, Dist[p/b, Subst[Int[x^{(p*(m + 1) - 1)*(c - a*(d/b) +
```
### Rule 214

Int $[(a) + (b_-)*(x_-)^2)^{-}(-1)$ , x Symbol] :> Simp $[(Rt[-a/b, 2]/a)*ArcTanh[x$  $/$ Rt[-a/b, 2]], x] /; FreeQ[{a, b}, x] && NegQ[a/b]

### Rule 272

Int $[(x_0^m_-,)*(a_-) + (b_-)*(x_-^m)(n_-)^(p_-), x_Symbol]$  :> Dist $[1/n, Subst[$ Int[x^(Simplify[(m + 1)/n] - 1)\*(a + b\*x)^p, x], x, x^n], x] /; FreeQ[{a, b , m, n, p}, x] && IntegerQ[Simplify[ $(m + 1)/n$ ]]

### Rule 5006

Int $[(a_.) + ArcTan[(c_.)*(x_0)*(b_0))/Sqrt[(d_0 + (e_0)*(x_0)^2], xSymbol]$ :>  $Simp[-2*I*(a + b*ArcTan[c*x])*(ArcTan[Sqrt[1 + I*cx]]/Sqrt[1 - I*cx]]/$  $(c*Sort[d]))$ , x] +  $(Simp[I*b*(PolyLog[2, (-I)*(Sqrt[1 + I*cx]/Sqrt[1 - I*cx]))$  $*x$ ])]/(c\*Sqrt[d])), x] - Simp[I\*b\*(PolyLog[2, I\*(Sqrt[1 + I\*c\*x]/Sqrt[1 - I \*c\*x])]/(c\*Sqrt[d])), x]) /; FreeQ[{a, b, c, d, e}, x] && EqQ[e, c^2\*d] && GtQ[d, 0]

### Rule 5010

Int $[(a_*) + ArcTan[(c_*)*(x_*)]*(b_*)`(p_*)/Sqrt[(d_*) + (e_*)*(x_*)^2], x_S$ ymbol] :> Dist[Sqrt[1 + c^2\*x^2]/Sqrt[d + e\*x^2], Int[(a + b\*ArcTan[c\*x])^p  $\sqrt{2x^2 + 1 + c^2x^2}$ , x], x] /; FreeQ[{a, b, c, d, e}, x] && EqQ[e, c^2\*d] && IGtQ[p, 0] && !GtQ[d, 0]

### Rule 5064

Int $[(a_*) + ArcTan[(c_*)*(x_*)](b_*)^*(b_*)^*(f_*)*(x_*))^*(m_*)*(d_*) + (e_-)$ .)\*(x )^2)^(q .), x Symbol] :> Simp[(f\*x)^(m + 1)\*(d + e\*x^2)^(q + 1)\*((a +  $b*ArcTan[c*x])^p/(d*f*(m + 1))$ , x] - Dist $[b*c*(p/(f*(m + 1)))$ ,  $Int[(f*x)^2]$  $(m + 1)*(d + e*x^2)^q*(a + b*ArcTan[c*x])^p(p - 1), x, x]$ , x] /; FreeQ[{a, b, c , d, e, f, m, q}, x] && EqQ[e, c^2\*d] && EqQ[m + 2\*q + 3, 0] && GtQ[p, 0] & &  $NeQ[m, -1]$ 

#### Rule 5070

```
Int[(a_{-}) + ArcTan[(c_{-})*(x_{-})](b_{-}))(p_{-})*((f_{-})*(x_{-}))^{\frown}(m_{-})*((d_{-}) + (e_{-}).)*(x )^2)^(q .), x Symbol] :> Dist[d, Int[(f*x)^m*(d + e*x^2)^(q - 1)*(a +
b*ArcTan[c*x])^p, x], x] + Dist[c^2*(d/f^2), Int[(f*x)^(m + 2)*(d + e*x^2)^
(q - 1)*(a + b*ArcTan[c*x])^p, x], x] /; FreeQ[{a, b, c, d, e, f, m}, x] &&
```
Rubi steps

$$
\int \frac{(c+a^2cx^2)^{3/2} \tan^{-1}(ax)}{x^4} dx = c \int \frac{\sqrt{c+a^2cx^2} \tan^{-1}(ax)}{x^4} dx + (a^2c) \int \frac{\sqrt{c+a^2cx^2} \tan^{-1}(ax)}{x^2} dx
$$
  
\n
$$
= -\frac{(c+a^2cx^2)^{3/2} \tan^{-1}(ax)}{3x^3} + \frac{1}{3}(ac) \int \frac{\sqrt{c+a^2cx^2}}{x^3} dx + (a^2c^2) \int \frac{\tan^{-1}(ax)}{x^2\sqrt{c}} dx
$$
  
\n
$$
= -\frac{a^2c\sqrt{c+a^2cx^2}}{x} \tan^{-1}(ax) - \frac{(c+a^2cx^2)^{3/2} \tan^{-1}(ax)}{3x^3} + \frac{1}{6}(ac) \text{Subst} \left(\frac{ax}{c}\right)
$$
  
\n
$$
= -\frac{ac\sqrt{c+a^2cx^2}}{6x^2} - \frac{a^2c\sqrt{c+a^2cx^2} \tan^{-1}(ax)}{x} - \frac{(c+a^2cx^2)^{3/2} \tan^{-1}(ax)}{3x^3}
$$
  
\n
$$
= -\frac{ac\sqrt{c+a^2cx^2}}{6x^2} - \frac{a^2c\sqrt{c+a^2cx^2} \tan^{-1}(ax)}{x} - \frac{(c+a^2cx^2)^{3/2} \tan^{-1}(ax)}{3x^3}
$$
  
\n
$$
= -\frac{ac\sqrt{c+a^2cx^2}}{6x^2} - \frac{a^2c\sqrt{c+a^2cx^2} \tan^{-1}(ax)}{x} - \frac{(c+a^2cx^2)^{3/2} \tan^{-1}(ax)}{3x^3}
$$

**Mathematica [A]** time  $= 0.41$ , size  $= 263$ , normalized size  $= 0.85$ 

> <sup>3</sup>*x*  $3 \tanh^{-1} \left( \sqrt{1+a} \right)$  $\frac{1}{1 + a^2 z^2}$ <sup>2</sup>*x*  $\sqrt{a^2 + 6a^2x^3}$ <sup>3</sup>*x*

Antiderivative was successfully verified.

 $-\frac{c\sqrt{c+a^2cx^2}}{a\sqrt{1+a^2x^2}} + 2\sqrt{1+a^2x^2}$  ArcTan(*ax*) + 8*a*<sup>2</sup>*x*<sup>2</sup> $\sqrt{1+a^2x^2}$  ArcTan(*ax*) + *a*<sup>3</sup>*x*<sup>3</sup>

[In] Integrate[ $((c + a^2 * c * x^2)^(3/2) * ArcTan[a *x])/x^4, x]$ 

 $3 \text{ArcTan}(ax) \log \left(1 - ie^{i \text{AcChar}(ax)}\right) + 6a^3x^3$ 

<sup>3</sup>*x*

6*x*  $\sqrt{1+a}$  $\frac{1}{1 + a^2x^2}$ <sup>2</sup>*x* 2

 $3 \text{ArcTan}(ax) \log (1 + ie^{i \text{AvTan}(ax)}) + 6a^3x^3$ 

<sup>3</sup>*x* 3 log (cos cos (AA <sup>2</sup>ArcTan(*ax*) − 6*a* <sup>3</sup>*x*  $31<sub>0</sub>$ log (sin sin (+A <sup>2</sup>ArcTan(*ax*) − 6*ia*<sup>3</sup>*x*

<sup>3</sup>PolyLog(2,−*ie*<sup>*i*ArcTan(*ax*)) + 6*ia*<sup>3</sup>*x*<sup>3</sup>Po</sup>

 $\frac{3 \text{PolyLog}(2, ie^{i \text{AccTan}(ax)})}{2}$ 

```
[Out] -1/6*(c*Sqrt[c + a^2*c*x^2]*(a*x*Sqrt[1 + a^2*x^2] + 2*Sqrt[1 + a^2*x^2]*ArcTan[a*x] + 8*a^2*x^2*Sqrt[1 + a^2*x^2]*ArcTan[a*x] + a^3*x^3*ArcTanh[Sqrt[
1 + a^2*x^2]] - 6*a^3*x^3*ArcTan[a*x]*Log[1 - I*E^(I*ArcTan[a*x])] + 6*a^3*
x^3*ArcTan[a*x]*Log[1 + I*E^(I*ArcTan[a*x])] + 6*a^3*x^3*Log[Cos[ArcTan[a*x]]/2]] - 6 * a^3 * x^3 * Log[Sin[ArcTan[a * x]/2]] - (6 * I) * a^3 * x^3 * PolyLog[2, (-I) * E\hat{I}(I*ArcTan[a*x])] + (6*I)*a^3*x^3*PolyLog[2, I*E^(I*ArcTan[a*x])]))/(x^3*Sq
rt[1 + a^2*x^2]
```
**Maple [A]** time  $= 0.49$ , size  $= 245$ , normalized size  $= 0.79$ 

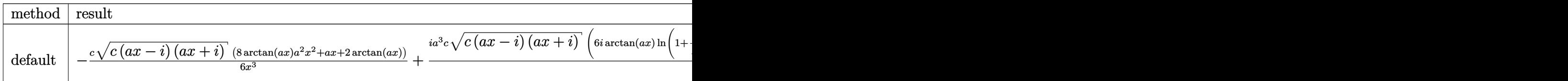

Verification of antiderivative is not currently implemented for this CAS.

```
[In] int((a^2*c*x^2+c)^{(3/2)*arctan(axx)/x^4,x,method=RETURNVERBOSE))
```

```
[Out] -1/6*c*(c*(a*x-I)*(I+a*x))^(1/2)*(8*arctan(a*x)*a^2*x^2+a*x+2*arctan(a*x))/x^3+1/6*I*a^3*c*(c*(a*x-I)*(I+a*x))^(1/2)*(6*I*arctan(a*x)*ln(1+I*(1+I*a*x))/(a^2*x^2+1)^(1/2)-6*I*arctan(a*x)*ln(1-I*(1+I*a*x)/(a^2*x^2+1)^(1/2))-7*I*\ln((1+I*\text{a}*\text{x})/(a^2*\text{x}^2+1)^{(1/2)-1)+7*\text{I}*\ln(1+(1+I*\text{a}*\text{x})/(a^2*\text{x}^2+1)^{(1/2)})+6*dilog(1+I*(1+I*a*x)/(a<sup>2</sup>*x<sup>2</sup>+1)<sup>2</sup>(1/2))-6*dilog(1-I*(1+I*a*x)/(a<sup>2</sup>*x<sup>2</sup>+1)<sup>2</sup>(1
(2)))((a<sup>2*x<sup>2+1)(1/2)</sup></sup>
```
**Maxima [F]** time  $= 0.00$ , size  $= 0$ , normalized size  $= 0.00$ 

Failed to integrate

Verification of antiderivative is not currently implemented for this CAS.

[In] integrate( $(a^2*c*x^2+c)^(3/2)*arctan(a*x)/x^4,x$ , algorithm="maxima") [Out] integrate( $(a^2*c*x^2 + c)^{(3/2)*arctan(a*x)/x^4, x)$ **Fricas [F]** time  $= 0.00$ , size  $= 0$ , normalized size  $= 0.00$ 

could not integrate

Verification of antiderivative is not currently implemented for this CAS.

[In] integrate( $(a^2*c*x^2+c)^(3/2)*arctan(a*x)/x^4,x$ , algorithm="fricas") [Out] integral( $(a^2*c*x^2 + c)^(3/2)*arctan(axx)/x^4$ , x) **Sympy [F]** time  $= 0.00$ , size  $= 0$ , normalized size  $= 0.00$ 

$$
\int \frac{\left(c(a^2x^2+1)\right)^{\frac{3}{2}}\operatorname{atan}\left(ax\right)}{x^4} \, dx
$$

Verification of antiderivative is not currently implemented for this CAS.

[In] integrate( $(a**2*c*x**2+c)**(3/2)*atan(a*x)/x**4,x)$ 

[Out] Integral( $(c*(a**2*x**2 + 1))**(3/2)*atan(a*x)/x**4, x)$ **Giac [F(-2)]** time  $= 0.00$ , size  $= 0$ , normalized size  $= 0.00$ 

Exception raised: TypeError

Verification of antiderivative is not currently implemented for this CAS.

[In] integrate( $(a^2*c*x^2+c)^{(3/2)*arctan(a*x)/x^4,x, algorithm="giac")$ 

[Out] Exception raised: TypeError >> An error occurred running a Giac command:INP UT:sage2:=int(sage0,sageVARx):;OUTPUT:sym2poly/r2sym(const gen & e,const in dex\_m & i,const vecteur & l) Error: Bad Argument Value

**Mupad [F]** time  $= 0.00$ , size  $= -1$ , normalized size  $= -0.00$ 

$$
\int \frac{\mathrm{atan}(a\,x)\,\left(c\,a^2\,x^2 + c\right)^{3/2}}{x^4}\,dx
$$

Verification of antiderivative is not currently implemented for this CAS.

[In]  $int((atan(a*x)*(c + a^2*x*x^2)^{(3/2)})/x^4,x)$ [Out]  $int((atan(a*x)*(c + a^2*c*x^2)^(3/2))/x^4, x)$ 

# **3.216** R  $x^3(c+a^2cx^2)^{5/2}$   $\operatorname{\bf ArcTan}(ax)\,dx$

# **Optimal**. Leaf size=289

 $47c^2x$ √  $c + a^2 c x^2$  $\frac{\sqrt{c+a^2cx^2}}{2688a^3} - \frac{205c^2x^3\sqrt{}}{120}$  $c + a^2 c x^2$ 12096*a*  $-\frac{103ac^2x^5\sqrt{2}}{200}$  $c + a^2 c x^2$ 3024  $-\frac{1}{\pi}$ 72  $a^3c^2x^7\sqrt{}$  $\frac{c + a^2cx^2}{c^2} - \frac{2c^2\sqrt{c^2}}{c^2}$  $c + a^2 c x^2$  Ar 63*a* 4  $[0$ ut] 115/8064\*c<sup> $\sim$ </sup>(5/2)\*arctanh(a\*x\*c<sup> $\sim$ </sup>(1/2)/(a<sup>2</sup>\*c\*x<sup> $\sim$ 2+c)<sup> $\sim$ </sup>(1/2))/a<sup>2</sup>4+47/2688\*c<sup>2</sup>2\*x</sup> \*(a^2\*c\*x^2+c)^(1/2)/a^3-205/12096\*c^2\*x^3\*(a^2\*c\*x^2+c)^(1/2)/a-103/3024\*a \*c^2\*x^5\*(a^2\*c\*x^2+c)^(1/2)-1/72\*a^3\*c^2\*x^7\*(a^2\*c\*x^2+c)^(1/2)-2/63\*c^2\*  $arctan(a*x)*(a^2*c*x^2+c)^(1/2)/a^4+1/63*c^2*x^2*arctan(a*x)*(a^2*cx^2+c)^2$  $(1/2)/a^2+5/21*c^2*x^4*arctan(a*x)*(a^2*c*x^2+c)^{(1/2)+19/63*a^2*c^2*x^6*ar$ ctan(a\*x)\*(a^2\*c\*x^2+c)^(1/2)+1/9\*a^4\*c^2\*x^8\*arctan(a\*x)\*(a^2\*c\*x^2+c)^(1/ 2)

### **Rubi [A]**

time  $= 1.34$ , antiderivative size  $= 289$ , normalized size of antiderivative  $= 1.00$ , number of steps used = 76, number of rules used = 7, integrand size = 22,  $\frac{\text{number of rules}}{\text{integral size}} = 0.318$ , Rules used =  $\{5070, 5066, 5072, 327, 223, 212, 5050\}$ 

$$
\frac{c^2 \pi^2 A r \text{CIn}(az) \sqrt{a^2 \text{c} \text{c}^2 + c}}{63 a^2} + \frac{19}{68} a^2 c^2 \pi^6 A r \text{CIn}(az) \sqrt{a^2 \text{c} \text{c}^2 + c} + \frac{5}{21} c^2 \pi^4 \text{A} r \text{CIn}(az) \sqrt{a^2 \text{c} \text{c}^2 + c} - \frac{105 a^2 z^3 \sqrt{a^2 \text{c}^2 + c}}{3024} - \frac{205 c^2 x^3 \sqrt{a^2 \text{c}^2 + c}}{12096 a} - \frac{2 c^2 A r \text{CIn}(az) \sqrt{a^2 \text{c} \text{c}^2 + c}}{63 a^4} + \frac{1}{9} a^4 c^2 x^3 \text{A} r \text{CIn}(az) \sqrt{a^2 \text{c} \text{c}^2 + c} + \frac{115 c^{5/2} \tanh^{-1} \left(\frac{x \sqrt{c} \text{c}}{\sqrt{a^2 \text{c} \text{c}^2 + c}} + \frac{19 \sqrt{a^2 \text{c} \text{c}^2 + c}}{12096 a} + \frac{10 \sqrt{a^2 \text{c} \text{c}^2 + c}}{12096 a} + \frac{10 \sqrt{a^2 \text{c} \text{c}^2 + c}}{12096 a} + \frac{10 \sqrt{a^2 \text{c} \text{c}^2 + c}}{12096 a} + \frac{10 \sqrt{a^2 \text{c} \text{c}^2 + c}}{12096 a} + \frac{115 c^{5/2} \text{A} \text{m} \text{A} \text{m} \text{A} \text
$$

Antiderivative was successfully verified.

[In] Int[x^3\*(c + a^2\*c\*x^2)^(5/2)\*ArcTan[a\*x],x]

 $[Out]$  (47\*c^2\*x\*Sqrt $[c + a^2*c*x^2]/(2688*a^3) - (205*c^2*x^3*Sqrt[c + a^2*c*x^2])$ ])/(12096\*a) - (103\*a\*c^2\*x^5\*Sqrt[c + a^2\*c\*x^2])/3024 - (a^3\*c^2\*x^7\*Sqrt  $[c + a^2*c*x^2]/72 - (2*c^2*Sqrt[c + a^2*c*x^2]*ArcTan[a*x])/(63*a^4) + (c^2)*c*x^2]$  $2*x^2*Sqrt[c + a^2*x^2]*ArcTan[a*x])/(63*a^2) + (5*c^2*x^4*Sqrt[c + a^2)*$ c\*x^2]\*ArcTan[a\*x])/21 + (19\*a^2\*c^2\*x^6\*Sqrt[c + a^2\*c\*x^2]\*ArcTan[a\*x])/6  $3 + (a^2*c^2*x^8*Sqrt[c + a^2*xc*x^2]*ArcTan[a*x])/9 + (115*c^6/2)*ArcTanh[$  $(ax+sqrt[c]*x)/sqrt[c + a^2*cx^2]])/(8064*a^4)$ 

### Rule 212

 $Int[((a_+) + (b_-)*(x_-)^2)^(-1), x_Symb01]$  :>  $Simp[(1/(Rt[a, 2]*Rt[-b, 2]))*$  $ArcTanh[Rt[-b, 2]*(x/Rt[a, 2])]$ , x] /;  $FreeQ[f(a, b], x]$  &&  $NegQ[a/b]$  && (Gt  $Q[a, 0]$  || Lt $Q[b, 0]$ )

#### Rule 223

```
Int[1/Sqrt[(a) + (b.)*(x')^2], xSymbol]: Subst[Int[1/(1 - b*x^2), x],x, x/Sqrt[a + b*x^2]] /; FreeQ[{a, b}, x] && !GtQ[a, 0]
```
### Rule 327
$Int[((c_.,)*(x_-))^{\hat{m}}_m)*(a_-) + (b_.,)*(x_-)^{\hat{m}}_m)(p_-, x_Symbol]$  :> Simp[c^(n - 1)\*(c\*x)^(m - n + 1)\*((a + b\*x^n)^(p + 1)/(b\*(m + n\*p + 1))), x] - Dist[  $a*c^n*(m - n + 1)/(b*(m + n*p + 1))$ , Int $[(c*x)^m(m - n)*(a + b*x^m)^p, x]$ , x] /; FreeQ[{a, b, c, p}, x] && IGtQ[n, 0] && GtQ[m, n - 1] && NeQ[m + n\*p + 1, 0] && IntBinomialQ[a, b, c, n, m, p, x]

## Rule 5050

Int $[(a_*) + ArcTan[(c_*)*(x_*)](b_*)^*(b_*)^*(x_*)*(d_*) + (e_*)*(x_*)^2^(q_*)$ .), x\_Symbol] :> Simp[(d + e\*x^2)^(q + 1)\*((a + b\*ArcTan[c\*x])^p/(2\*e\*(q + 1))), x] - Dist[b\*(p/(2\*c\*(q + 1))), Int[(d + e\*x^2)^q\*(a + b\*ArcTan[c\*x])^  $(p - 1)$ , x], x] /; FreeQ[{a, b, c, d, e, q}, x] && EqQ[e, c<sup> $\sim$ 2\*d] && GtQ[p,</sup> 0]  $&$  NeQ[q, -1]

### Rule 5066

Int $[(a_.) + ArcTan[(c_.)*(x_-)]*(b_.))*(f_.)*(x_-))^c(m)*Sqrt[(d_0 + (e_.)*)$  $(x_>)^2$ , x\_Symbol] :> Simp[(f\*x)^(m + 1)\*Sqrt[d + e\*x^2]\*((a + b\*ArcTan[c\*x ])/( $f*(m + 2)$ ), x] + ( $Dist[d/(m + 2)$ ,  $Int[(f*x)^m*(a + b*ArCTan[c*x])/Sqr$  $t[d + e*x^2], x, x] - Dist[b*c*(d/(f*(m + 2))), Int[(f*x)^(m + 1)/Sqrt[d$ + e\*x^2], x], x]) /; FreeQ[{a, b, c, d, e, f, m}, x] && EqQ[e, c^2\*d] && Ne  $Q[m, -2]$ 

# Rule 5070

Int $[(a_.) + ArcTan[(c_.)*(x_*)](b_.)^*(p_.)*(f_1)_*(x_0)^*(m_*)((d_0)_ + (d_0)_*)$  $(*)*(x_0^2)^(q_.)$ , x\_Symbol] :> Dist[d, Int[(f\*x)^m\*(d + e\*x^2)^(q - 1)\*(a + b\*ArcTan[c\*x])^p, x], x] + Dist[c^2\*(d/f^2), Int[(f\*x)^(m + 2)\*(d + e\*x^2)^  $(q - 1)*(a + b*ArcTan[c*x])^p, x, x]$ , x] /; FreeQ[{a, b, c, d, e, f, m}, x] && EqQ[e,  $c^2*d$ ] && GtQ[q, 0] && IGtQ[p, 0] && (RationalQ[m] || (EqQ[p, 1] && IntegerQ[q]))

### Rule 5072

Int[(((a\_.) + ArcTan[(c\_.)\*(x\_)]\*(b\_.))^(p\_.)\*((f\_.)\*(x\_))^(m\_))/Sqrt[(d\_) + (e.)\*(x)^2], x Symbol] :> Simp[f\*(f\*x)^(m - 1)\*Sqrt[d + e\*x^2]\*((a + b\*  $ArcTan[c*x])^p/(c^2*d*m)), x] + (-Dist[b*f*(p/(c*m)), Int[(f*x)^m - 1)*(a])$ + b\*ArcTan[c\*x])^(p - 1)/Sqrt[d + e\*x^2]), x], x] - Dist[f^2\*((m - 1)/(c^2 \*m)), Int $[(f*x)^(m - 2)*( (a + b*ArcTan[c*x])^p/Sqrt[d + e*x^2]), x], x]$ FreeQ[ $\{a, b, c, d, e, f\}$ , x] && EqQ[e, c<sup>-</sup>2\*d] && GtQ[p, 0] && GtQ[m, 1]

Rubi steps

$$
\int x^3 (c+a^2 c x^2)^{5/2} \tan^{-1}(ax) dx = c \int x^3 (c+a^2 c x^2)^{3/2} \tan^{-1}(ax) dx + (a^2 c) \int x^5 (c+a^2 c x^2)^{3/2} \tan^{-1}(ax)
$$
  
\n
$$
= c^2 \int x^3 \sqrt{c+a^2 c x^2} \tan^{-1}(ax) dx + 2 \left( (a^2 c^2) \int x^5 \sqrt{c+a^2 c x^2} \tan^{-1}(ax) dx \right)
$$
  
\n
$$
= \frac{1}{5} c^2 x^4 \sqrt{c+a^2 c x^2} \tan^{-1}(ax) + \frac{1}{9} a^4 c^2 x^8 \sqrt{c+a^2 c x^2} \tan^{-1}(ax) + \frac{1}{5} c^3 \int
$$
  
\n
$$
= -\frac{c^2 x^3 \sqrt{c+a^2 c x^2}}{20a} - \frac{1}{72} a^3 c^2 x^7 \sqrt{c+a^2 c x^2} + \frac{c^2 x^2 \sqrt{c+a^2 c x^2}}{15a^2} \tan^{-1}(ax)
$$
  
\n
$$
= \frac{c^2 x \sqrt{c+a^2 c x^2}}{24a^3} - \frac{c^2 x^3 \sqrt{c+a^2 c x^2}}{20a} + \frac{41ac^2 x^5 \sqrt{c+a^2 c x^2}}{3024} - \frac{1}{72} a^3 c^2 x^7
$$
  
\n
$$
= \frac{c^2 x \sqrt{c+a^2 c x^2}}{24a^3} - \frac{3761 c^2 x^3 \sqrt{c+a^2 c x^2}}{60480a} + \frac{41ac^2 x^5 \sqrt{c+a^2 c x^2}}{3024} - \frac{1}{72} a^3
$$
  
\n
$$
= \frac{127 c^2 x \sqrt{c+a^2 c x^2}}{2688a^3} - \frac{3761 c^2 x^3 \sqrt{c+a^2 c x^2}}{60480a} + \frac{41ac^2 x^5 \sqrt{c+a^2 c x^2}}{3024} - \frac{1}{7}
$$
  
\n
$$
= \frac{127 c^2 x \sqrt{c+a^2 c x^2}}{2688a^3}
$$

**Mathematica [A]** time  $= 0.17$ , size  $= 129$ , normalized size  $= 0.45$ 

 $c^2\Big(-ax\sqrt{c+a^2cx^2}\left(-423+410a^2x^2+824a^4x^4+336a^6x^6\right)+384(1+a^2x^2)^3\left(-2+7a^2x^2\right)\sqrt{c+a^2cx^2}\right.\nonumber\\ \left. +345\sqrt{c}\ \log\left(ax+\sqrt{c}\ \sqrt{c+a^2cx^2}\ \right)\right)$ 24192*a* 4

Antiderivative was successfully verified.

```
[In] Integrate[x^3*(c + a^2*c*x^2)^(5/2)*ArcTan[a*x],x][Out] (c^2*(-(a*x*Sqrt[c + a^2*x^2)*(-423 + 410*a^2*x^2 + 824*a^4*x^4 + 336*a^6*x^6)) + 384*(1 + a^2*x^2)^3*(-2 + 7*a^2*x^2)*Sqrt[c + a^2*c*x^2]*ArcTan[a*
x] + 345*Sqrt[c]*Log[a*c*x + Sqrt[c]*Sqrt[c + a^2*c*x^2]]))/(24192*a^4)
```
**Maple [C]** Result contains complex when optimal does not. time  $= 1.45$ , size  $= 225$ , normalized size  $= 0.78$ 

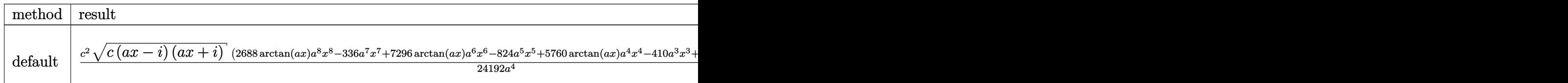

Verification of antiderivative is not currently implemented for this CAS.

```
[In] int(x^3*(a^2xcx^2+c))^(5/2)*arctan(axx),x,method=RETURNVERBOSE)
```

```
[Out] 1/24192*c^2/a^4*(c*(a*x-I)*(I+a*x))^(1/2)*(2688*arctan(a*x)*a^8*x^8-336*a^7)*x^7+7296*arctan(a*x)*a^6*x^6-824*a^5*x^5+5760*arctan(a*x)*a^4*x^4-410*a^3*
x^3+384*arctan(a*x)*a^2*x^2+423*a*x-768*arctan(a*x))-115/8064*c^2/a^4*(c*(a
*x-I)*(I+a*x))^(1/2)*ln((1+I*a*x)/(a^2*x^2+1)^(1/2)-I)/(a^2*x^2+1)^(1/2)+115/8064*c^2/a^4*(c*(a*x-I)*(I+a*x))^((1/2)*ln((1+I*a*x)/(a^2*x^2+1)^*(1/2)+I)/(a^2*x^2+1)^(1/2)
```
**Maxima [A]** time  $= 0.43$ , size  $= 338$ , normalized size  $= 1.17$ 

```
\frac{1}{2002}\left(\left[\gamma\left(\frac{6(b^2x^2+1)^{\frac{3}{2}}x^2}{a^2} - \frac{6(b^2x^2+1)^{\frac{3}{2}}x^2}{a^2} + \frac{3b(b^2x^2+1)^{\frac{3}{2}}x}{a^2} - \frac{15\sqrt{a^2x^2+1}}x^2 - \frac{15\cosh(a)}{a^2}\right)\alpha^2 + 36\left(\frac{b^2x^2+1)^{\frac{3}{2}}x^2}{a^2} + \frac{5\sqrt{a^2x^2+1}}{a^2}x + \frac{3\cosh(a)}{a^2}\right)\alpha^2
```
Verification of antiderivative is not currently implemented for this CAS.

```
[In] integrate(x^3*(a^2*c*x^2+c)^(5/2)*arctan(a*x),x, algorithm="maxima")
[0ut] -1/24192*((7*(48*(a^2*x^2 + 1)^(3/2)*x^5/a^2 - 40*(a^2*x^2 + 1)^(3/2)*x^3/a
\hat{a}^2 + 30*(a^2*x^2 + 1)^(3/2)*x/a^6 - 15*sqrt(a^2*x^2 + 1)*x/a^6 - 15*arcsinh
(a*x)/a^7)*a^2*c^2 + 96*(8*(a^2*x^2 + 1)^(3/2)*x^3/a^2 - 6*(a^2*x^2 + 1)^(3)/2)*x/a<sup>2</sup>4 + 3*sqrt(a<sup>2</sup>*x<sup>2</sup> + 1)*x/a<sup>2</sup>4 + 3*arcsinh(a*x)/a<sup>2</sup>5)*c<sup>2</sup> + 144*c<sup>2</sup>*(
2*(a^2*x^2 + 1)^(3/2)*x/a^2 - sqrt(a^2*x^2 + 1)*x/a^2 - arcsinh(axx)/a^3)/a\text{A}^2 - 384*(sqrt(a^2*x^2 + 1)*x + arcsinh(a*x)/a)*c^2/a^4)*a - 384*(7*(a^2*x^
2 + 1)^(3/2)*a^2*c^2*x^6 + 12*(a^2*x^2 + 1)^(3/2)*c^2*x^4 + 3*(a^2*x^2 + 1)
\hat{-(3/2)}*c^2*x^2/a^2 - 2*(a^2*x^2 + 1)^(3/2)*c^2/a^4)*arctan(axx))*sqrt(c)
```
**Fricas [A]** time  $= 2.18$ , size  $= 154$ , normalized size  $= 0.53$ 

```
345\,c^\frac{5}{2}\log\left(-2\,a^2cx^2-2\,\sqrt{a^2cx^2+c}\,a\sqrt{c}\,x-c\right)-2\left(336\,a^7c^2x^7+824\,a^5c^2x^5+410\,a^3c^2x^3-423\,ac^2x-384\left(7\,a^8c^2x^8+19\,a^6c^2x^6+15\,a^4c^2x^4+a^2c^2x^2-2\,c^2\right)\arctan\left(ax\right)\right)\sqrt{a^2cx^2+c^2}\,c^{\frac{5}{2}}48384 a
4
```
Verification of antiderivative is not currently implemented for this CAS.

```
[In] integrate(x^3*(a^2*c*x^2+c)^(5/2)*arctan(a*x),x, algorithm="fricas")
[Out] 1/48384*(345*c^(5/2)*log(-2*a^2*c*x^2 - 2*sqrt(a^2*c*x^2 + c)*a*sqrt(c)*x -
c) - 2*(336*a^7*c^2*x^7 + 824*a^5*c^2*x^5 + 410*a^3*c^2*x^3 - 423*a*c^2*x
```
 $-$  384\*(7\*a^8\*c^2\*x^8 + 19\*a^6\*c^2\*x^6 + 15\*a^4\*c^2\*x^4 + a^2\*c^2\*x^2 - 2\*c^ 2)\*arctan(a\*x))\*sqrt(a^2\*c\*x^2 + c))/a^4

**Sympy [F]** time  $= 0.00$ , size  $= 0$ , normalized size  $= 0.00$ 

$$
\int x^3 (c(a^2x^2+1))^{\frac{5}{2}}\operatorname{atan}(ax)\,dx
$$

Verification of antiderivative is not currently implemented for this CAS.

```
[In] integrate(x**3*(a**2*c*x**2+c)**(5/2)*atan(a*x),x)
[Out] Integral(x**3*(c*(a**2*x**2 + 1))**(5/2)*atan(a*x), x)
Giac [F(-2)]
time = 0.00, size = 0, normalized size = 0.00
```
Exception raised: TypeError

Verification of antiderivative is not currently implemented for this CAS.

```
[In] integrate(x^3*(a^2*c*x^2+c)^(5/2)*arctan(axx),x, algorithm="giac")
```
[Out] Exception raised: TypeError >> An error occurred running a Giac command:INP UT:sage2:=int(sage0,sageVARx):;OUTPUT:sym2poly/r2sym(const gen & e,const in dex m & i, const vecteur & 1) Error: Bad Argument Value

**Mupad [F]** time  $= 0.00$ , size  $= -1$ , normalized size  $= -0.00$ 

$$
\int x^3 \, \text{atan}(a\,x) \, \left( c \, a^2 \, x^2 + c \right)^{5/2} dx
$$

Verification of antiderivative is not currently implemented for this CAS.

[In]  $int(x^3*atan(axx)*(c + a^2*cx^2)^{(5/2)},x)$ [Out]  $int(x^3*atan(axx)*(c + a^2*cx^2)^{(5/2)}, x)$ 

# **3.217**  $x^2(c+a^2cx^2)^{5/2}$   $\mathbf{ArcTan}(ax)\,dx$

# **Optimal**. Leaf size=418

 $5c^2\sqrt{}$  $c + a^2 c x^2$  $\frac{6+8}{128a^3}$  +  $5c(c+a^2cx^2)^{3/2}$  $rac{6x}{576a^3}$  +  $(c + a^2 c x^2)^{5/2}$  $\frac{(a^2cx^2)^{5/2}}{240a^3} - \frac{(c+a^2cx^2)^{7/2}}{56a^3c}$  $\frac{d^{2}cx^{2}}{56a^{3}c}+$  $5c^2x$ √  $c + a^2 c x^2 \,\, \mathrm{ArcTan}(ax)$  $\frac{128a^2}{128a^2} +$ 59 192  $c^2x$ 

 $[Out]$  5/576\*c\*(a^2\*c\*x^2+c)^(3/2)/a^3+1/240\*(a^2\*c\*x^2+c)^(5/2)/a^3-1/56\*(a^2\*c\*x  $^2$ 2+c)^(7/2)/a^3/c+5/64\*I\*c^3\*arctan(a\*x)\*arctan((1+I\*a\*x)^(1/2)/(1-I\*a\*x)^(  $1/2)$ )\*(a^2\*x^2+1)^(1/2)/a^3/(a^2\*c\*x^2+c)^(1/2)-5/128\*I\*c^3\*polylog(2,-I\*(1 +I\*a\*x)^(1/2)/(1-I\*a\*x)^(1/2))\*(a^2\*x^2+1)^(1/2)/a^3/(a^2\*c\*x^2+c)^(1/2)+5/  $128*I*C^3*polylog(2,I*(1+I*axx)^(1/2)/(1-I*axx)^(1/2))*(a^2*x^2+1)^(1/2)/a^2$ 3/(a^2\*c\*x^2+c)^(1/2)+5/128\*c^2\*(a^2\*c\*x^2+c)^(1/2)/a^3+5/128\*c^2\*x\*arctan(  $a*x)*(a^2xcx^2+c)/(1/2)/a^2+59/192*c^2*x^3*arctan(a*x)*(a^2xc*x^2+c)^(1/2)$ +17/48\*a^2\*c^2\*x^5\*arctan(a\*x)\*(a^2\*c\*x^2+c)^(1/2)+1/8\*a^4\*c^2\*x^7\*arctan(a  $*x)*(a^2*c*x^2+c)^(1/2)$ 

# **Rubi [A]**

time  $= 1.43$ , antiderivative size  $= 418$ , normalized size of antiderivative  $= 1.00$ , number of steps used  $= 51$ , number of rules used  $= 8$ , integrand size  $= 22$ ,  $\frac{\text{number of rules}}{\text{integral size}} = 0.364$ , Rules used =  $\{5070, 5066, 5072, 267, 5010, 5006, 272, 45\}$ 

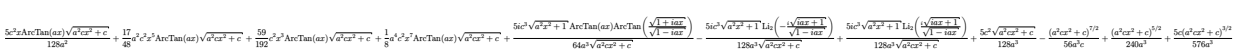

Antiderivative was successfully verified.

```
[In] Int[x^2*(c + a^2*c*x^2)^(5/2)*ArcTan[a*x],x]
```

```
[Out] (5*c^2*Sqrt[c + a^2*c*x^2]/(128*a^3) + (5*c*(c + a^2*c*x^2)^*(3/2))/(576*a^2)3) + (c + a^2*c*x^2)^(5/2)/(240*a^3) - (c + a^2*c*x^2)^(7/2)/(56*a^3*c) + (
5*c^2***Sqrt[c + a^2*c*x^2]*ArcTan[a*x])/(128*a^2) + (59*c^2*x^3*Sqrt[c + a
2*c*x^2] * ArcTan[a*x]/192 + (17*a^2*c^2*x^5*Sqrt[c + a^2*c*x^2]*ArcTan[a*x]])/48 + (a^4 * c^2 * x^7 * Sqrt[c + a^2 * c * x^2] * ArcTan[a * x])/8 + (((5 * I)/64) * c^3 * Sqrt[1 + a^2*x^2]*ArcTan[a*x]*ArcTan[Sqrt[1 + I*axx]/Sqrt[1 - I*axx]])/(a^3*Sqrt[c + a^2*c*x^2]) - (((5*I)/128)*c^3*Sqrt[1 + a^2*x^2]*PolyLog[2, ((-I)*Sqrt[1 + I*axx]/Sqrt[1 - I*axx]])/(a^3*Sqrt[c + a^2*c*x^2]) + (((5*I)/128)*c^3*Sqrt[1 + a^2*x^2]*PolyLog[2, (I*Sqrt[1 + I*ax*))/Sqrt[1 - I*ax*]])/(a^2)3*Sqrt[c + a^2*c*x^2])
```

```
Int[((a_{\_}) + (b_{\_})*(x_{\_}))^-(m_{\_})*((c_{\_}) + (d_{\_})*(x_{\_}))^-(n_{\_}), x_Symbol] :> Int
[ExpandIntegrand[(a + b*x)^m*(c + d*x)^n, x], x] /; FreeQ[{a, b, c, d, n},
x] && NeQ[b*c - a*d, 0] && IGtQ[m, 0] && ( !IntegerQ[n] || (EqQ[c, 0] && Le
Q[7*m + 4*n + 4, 0]) || LtQ[9*m + 5*(n + 1), 0] || GtQ[m + n + 2, 0])
```
### Rule 267

 $Int[(x_{})^(m_-), *((a_-) + (b_-), *((a_-)^(n_-))^(p_-), x_Symb0]]$  :> Simp[(a + b\*x^n)  $\hat{p}(p + 1)/(b*n*(p + 1)), x]$  /; FreeQ[{a, b, m, n, p}, x] && EqQ[m, n - 1] &&  $NeQ[p, -1]$ 

### Rule 272

Int $[(x_0^m_-,)*(a_-) + (b_-)*(x_-)^(n_-))^(p_-, x_Symbol]$  :> Dist $[1/n, Subst[$ Int[x^(Simplify[(m + 1)/n] - 1)\*(a + b\*x)^p, x], x, x^n], x] /; FreeQ[{a, b , m, n, p}, x] && IntegerQ[Simplify[(m + 1)/n]]

### Rule 5006

Int $[(a_.) + ArcTan[(c_.)*(x_0)]*(b_0))/Sqrt[(d_0 + (e_0)*(x_0^2)]$ , x Symbol] :> Simp[-2\*I\*(a + b\*ArcTan[c\*x])\*(ArcTan[Sqrt[1 + I\*c\*x]/Sqrt[1 - I\*c\*x]]/  $(c*Sort[d]))$ , x] +  $(Simp[I*b*(PolyLog[2, (-1)*(Sort[1 + I*cx]/Sqrt[1 - I*cx]))$  $*x$ ])]/(c\*Sqrt[d])), x] - Simp[I\*b\*(PolyLog[2, I\*(Sqrt[1 + I\*c\*x]/Sqrt[1 - I  $*c*x$ ])]/(c $*Sqrt[d])$ , x]) /; FreeQ[{a, b, c, d, e}, x] && EqQ[e, c<sup>-</sup>2 $*d$ ] && GtQ[d, 0]

### Rule 5010

 $Int[((a_{-}.) + ArcTan[(c_{-}.)*(x_{-})]*(b_{-}.))^(p_{-}.)/Sqrt[(d_{-}) + (e_{-}.)*(x_{-})^2], x_S$ ymbol] :> Dist[Sqrt[1 + c^2\*x^2]/Sqrt[d + e\*x^2], Int[(a + b\*ArcTan[c\*x])^p  $\sqrt{2x^2 + c^2x^2}$ , x], x] /; FreeQ[{a, b, c, d, e}, x] && EqQ[e, c<sup>2\*d]</sup> && IGtQ[p, 0] && !GtQ[d, 0]

### Rule 5066

Int $[(a_.) + ArcTan[(c_.)*(x_1)*(b_1))*(f_1)*(x_1)*(m)*Sqrt[(d_1 + (e_1)*c_1+(e_1))*(f_1 + (e_1)*c_1+(e_1))*(f_1 + (e_1)*c_1+(e_1)*c_1+(e_1))*(f_1 + (e_1)*c_1+(e_1)*c_1+(e_1)*c_1+(e_1)*c_1+(e_1)*c_1+(e_1)*c_1+(e_1)*c_1+(e_1)*c_1+(e_1)*c_1+(e_1)*c_1+(e_1)*c_1+(e_1)*c_1+(e_1)*c_1+(e_1)*c_1+(e_1)*$  $(x_2^2)^2$ ,  $x_Symbo1$  :>  $Simp[(f*x)^*(m + 1)*Sqrt[d + e*x^2)*(a + b*ArcTan[c*x$ ])/( $f*(m + 2)$ ), x] + ( $Dist[d/(m + 2)$ ,  $Int[(f*x)^m*(a + b*ArcTan[c*x])/Sqr$  $t[d + e*x^2], x, x] - Dist[b*c*(d/(f*(m + 2)))$ , Int $[(f*x)^(m + 1)/Sqrt[d]$ + e\*x^2], x], x]) /; FreeQ[{a, b, c, d, e, f, m}, x] && EqQ[e, c^2\*d] && Ne  $Q[m, -2]$ 

### Rule 5070

Int $[(a_+) + ArcTan[(c_-)*(x_-)*(b_-))^c(p_-)*(f_-)*(x_-)^*(m_+*(d_-) + (e_-$ )\*(x )^2)^(q .), x Symbol] :> Dist[d, Int[(f\*x)^m\*(d + e\*x^2)^(q - 1)\*(a + b\*ArcTan[c\*x])^p, x], x] + Dist[c^2\*(d/f^2), Int[(f\*x)^(m + 2)\*(d + e\*x^2)^  $(q - 1)*(a + b*ArcTan[c*x])^p, x, x]$ , x],  $f$ ; FreeQ[{a, b, c, d, e, f, m}, x] && EqQ[e,  $c^2*d$ ] && GtQ[q, 0] && IGtQ[p, 0] && (RationalQ[m] || (EqQ[p, 1] && IntegerQ[q]))

# Rule 5072

Int
$$
[((a_{-}) + ArcTan[(c_{-})*(x_{-})]*(b_{-}))^{(p_{-})}((f_{-})*(x_{-}))^{(m_{-})})/Sqrt[d_{-}) + (e_{-})*(x_{-})^{2}], x_{-Symbol}] \n\geq Simp[f*(f*x)^{(m - 1)}*Sqrt[d + e*x^2]*((a + b*x^2)*((a + b*x^2)^{m_{-})})](c^2*d*m)), x] + (-Dist[b*f*(p/(c*m)), Int[(f*x)^{(m - 1)}*(a + b*x^2)^{m_{-})}, Int[(f*x)^{(m - 2)}((a + b*x^2)], x], x] - Dist[f^2*(m - 1)/(c^2*x^m)), Int[(f*x)^{(m - 2)}((a + b*x^2)^{m_{-}})(Sqrt[d + e*x^2]), x], x]) /; FreeQ[f, b, c, d, e, f], x] && EqQ[e, c^2*d] && GtQ[p, 0] && GtQ[m, 1]
$$

Rubi steps

2∞2√ 2√2 2√2 *c* + *a* <sup>2</sup>*cx*<sup>2</sup> <sup>−</sup> 1906732(1 + *a*2*x* <sup>2</sup>)<sup>7</sup>*/*<sup>2</sup> − <sup>3829</sup> 32(1 + *a* <sup>2</sup>)<sup>4</sup> cos(3ArcTan(*ax*)) <sup>−</sup> <sup>3150</sup>*i*PolyLog2*,*−*ie<sup>i</sup>*ArcTan(*ax*) + 3150*i*PolyLog2*, ie<sup>i</sup>*ArcTan(*ax*) <sup>−</sup> 420(1 + *<sup>a</sup>* <sup>2</sup>*x* <sup>2</sup>)<sup>2</sup> <sup>−</sup> <sup>√</sup> <sup>2</sup> 1 +*<sup>a</sup>* <sup>2</sup>*x* <sup>2</sup> <sup>−</sup> 6 cos(3ArcTan(*ax*)) + 3ArcTan(*ax*) <sup>−</sup> <sup>√</sup> <sup>14</sup>*ax* 1 +*<sup>a</sup>* <sup>2</sup>*x* <sup>2</sup> + 3 log 1<sup>−</sup> *ie<sup>i</sup>*ArcTan(*ax*) + 4 cos(2ArcTan(*ax*)) log <sup>1</sup> <sup>−</sup> *ie<sup>i</sup>*ArcTan(*ax*) <sup>−</sup> log 1 + *ie<sup>i</sup>*ArcTan(*ax*) + cos(4ArcTan(*ax*))

$$
\int x^2 (c+a^2cx^2)^{5/2} \tan^{-1}(ax) dx = c \int x^2 (c+a^2cx^2)^{3/2} \tan^{-1}(ax) dx + (a^2c) \int x^4 (c+a^2cx^2)^{3/2} \tan^{-1}(ax)
$$
  
\n
$$
= c^2 \int x^2 \sqrt{c+a^2cx^2} \tan^{-1}(ax) dx + 2 \left( (a^2c^2) \int x^4 \sqrt{c+a^2cx^2} \tan^{-1}(a) dx \right)
$$
  
\n
$$
= \frac{1}{4} c^2 x^3 \sqrt{c+a^2cx^2} \tan^{-1}(ax) + \frac{1}{8} a^4 c^2 x^7 \sqrt{c+a^2cx^2} \tan^{-1}(ax) + \frac{1}{4} c^3 \int
$$
  
\n
$$
= \frac{c^2 x \sqrt{c+a^2cx^2}}{8a^2} \tan^{-1}(ax) + \frac{1}{4} c^2 x^3 \sqrt{c+a^2cx^2} \tan^{-1}(ax) + \frac{1}{48} a^2 c^2 x^5
$$
  
\n
$$
= -\frac{c^2 \sqrt{c+a^2cx^2}}{8a^3} + \frac{c^2 x \sqrt{c+a^2cx^2} \tan^{-1}(ax)}{8a^2} + \frac{43}{192} c^2 x^3 \sqrt{c+a^2cx^2} \tan^{-1}(ax)
$$
  
\n
$$
= \frac{c^2 \sqrt{c+a^2cx^2}}{4a^3} - \frac{5c(c+a^2cx^2)^{3/2}}{24a^3} + \frac{3(c+a^2cx^2)^{5/2}}{40a^3} - \frac{(c+a^2cx^2)^{7/2}}{56a^3c}
$$
  
\n
$$
= \frac{73c^2 \sqrt{c+a^2cx^2}}{384a^3} - \frac{7c(c+a^2cx^2)^{3/2}}{36a^3} + \frac{17(c+a^2cx^2)^{5/2}}{240a^3} - \frac{(c+a^2cx^2)^{7/2}}{56a^3c}
$$
  
\n
$$
= \frac{21c^2 \sqrt{c+a^2cx^2}}{128a^3} - \frac{107c(c+a^2cx^2)^{3/2}}{576a^3} + \frac{17
$$

**Mathematica [B]** Both result and optimal contain complex but leaf count is larger than twice the leaf count of optimal. 907 vs.  $2(418) = 836$ . time = 10.82, size = 907, normalized size =  $2.17$ 

> 80640*a* 3<sup>√</sup> 1 + *a* <sup>2</sup>*x*

log <sup>1</sup> <sup>−</sup> *ie<sup>i</sup>*ArcTan(*ax*) <sup>−</sup> log 1 + *ie<sup>i</sup>*ArcTan(*ax*) <sup>−</sup> 30 log 1 + *ie<sup>i</sup>*ArcTan(*ax*) <sup>−</sup> 3 cos(6ArcTan(*ax*)) log 1 + *ie<sup>i</sup>*ArcTan(*ax*) <sup>−</sup> 94 sin(3ArcTan(*ax*)) + 6 sin(5ArcTan(*ax*)) <sup>−</sup>

<sup>35</sup> 64 (1 + *a*2*x* 314 cos(5ArcTan(*ax*)) <sup>−</sup> 90 cos(7ArcTan(*ax*)) + 3ArcTan(*ax*) <sup>−</sup> <sup>√</sup> <sup>3530</sup>*ax* 1 +*<sup>a</sup>* <sup>2</sup>*x*

<sup>2</sup> + 525 log <sup>1</sup> <sup>−</sup> *ie<sup>i</sup>*ArcTan(*ax*) + 120 cos(6ArcTan(*ax*)) log <sup>1</sup> <sup>−</sup> *ie<sup>i</sup>*ArcTan(*ax*) + 15 cos(8ArcTan(*ax*)) log <sup>1</sup> <sup>−</sup> *ie<sup>i</sup>*ArcTan(*ax*) + 840 cos(2ArcTan(*ax*))

log <sup>1</sup> <sup>−</sup> *ie<sup>i</sup>*ArcTan(*ax*) <sup>−</sup> log 1 + *ie<sup>i</sup>*ArcTan(*ax*) + 420 cos(4ArcTan(*ax*))

log <sup>1</sup> <sup>−</sup> *ie<sup>i</sup>*ArcTan(*ax*) <sup>−</sup> log 1 + *ie<sup>i</sup>*ArcTan(*ax*) <sup>−</sup> 525 log 1 + *ie<sup>i</sup>*ArcTan(*ax*) <sup>−</sup> 120 cos(6ArcTan(*ax*)) log 1 + *ie<sup>i</sup>*ArcTan(*ax*) <sup>−</sup> 15 cos(8ArcTan(*ax*)) log 1 + *ie<sup>i</sup>*ArcTan(*ax*) + 1790 sin(3ArcTan(*ax*)) <sup>−</sup> 794 sin(5ArcTan(*ax*)) + 30 sin(7ArcTan(*ax*))

log <sup>1</sup> <sup>−</sup> *ie<sup>i</sup>*ArcTan(*ax*) <sup>−</sup> log 1 + *ie<sup>i</sup>*ArcTan(*ax*) + 18 cos(4ArcTan(*ax*))

log <sup>1</sup> <sup>−</sup> *ie<sup>i</sup>*ArcTan(*ax*) <sup>−</sup> log 1 + *ie<sup>i</sup>*ArcTan(*ax*) <sup>−</sup> 3 log 1 + *ie<sup>i</sup>*ArcTan(*ax*) + 2 sin(3ArcTan(*ax*)) + 7(1 + *<sup>a</sup>* <sup>2</sup>*x* 2)3 √ 12 1 +*a* <sup>2</sup>*x* <sup>2</sup> + 110 cos(3ArcTan(*ax*)) <sup>−</sup> 90 cos(5ArcTan(*ax*)) + 15ArcTan(*ax*) <sup>√</sup> <sup>156</sup>*ax* 1 +*<sup>a</sup>* <sup>2</sup>*x* <sup>2</sup> + 30 log 1<sup>−</sup> *ie<sup>i</sup>*ArcTan(*ax*) + 3 cos(6ArcTan(*ax*)) log 1<sup>−</sup> *ie<sup>i</sup>*ArcTan(*ax*) + 45 cos(2ArcTan(*ax*)) Warning: Unable to verify antiderivative.

```
[In] Integrate[x^2*(c + a^2*cx^2)^(5/2)*ArcTan[a*x],x]
```

```
[Out] (c^2*Sqrt[c + a^2*c*x^2]*((-19067*(1 + a^2*x^2)^(7/2))/32 - (3829*(1 + a^2*
x^2)<sup>4*Cos[3*ArcTan[a*x]])/32 - (3150*I)*PolyLog[2, (-I)*E^-(I*ArcTan[a*x])]</sup>
+ (3150*I)*PolyLog[2, I*E^(I*ArcTan[a*x])] - 420*(1 + a^2*x^2)^2*(-2/Sqrt[
1 + a^2*x^2] - 6*Cos[3*ArcTan[a*x]] + 3*ArcTan[a*x]*((-14*a*x)/Sqrt[1 + a<sup>2</sup>
*x^2] + 3*Log[1 - I*E^(I*ArcTan[a*x])] + 4*Cos[2*ArcTan[a*x]]*(Log[1 - I*E^
(I*ArcTan[a*x])] - Log[1 + I*E^-(I*ArcTan[a*x])]) + Cos[4*ArcTan[a*x]]*(Log[1 - I*E^([1*ArcTan[a*x])] - Log[1 + I*E^([1*ArcTan[a*x])]) - 3*Log[1 + I*E^([1*ArcIn[a**])])*\text{ArcTan}[a*x])] + 2*\text{Sin}[3*\text{ArcTan}[a*x]])) + 7*(1 + a^2*x^2)^3*(12/\text{Sqrt}[1 + a^2))2*x^2] + 110*Cos[3*ArcTan[a*x]] - 90*Cos[5*ArcTan[a*x]] + 15*ArcTan[a*x]*((
156*a*x)/Sqrt[1 + a^2*x^2] + 30*Log[1 - I*E^*(I*ArcTan[a*x]])] + 3*Cos[6*ArcTan[a*x]]*Log[1 - I*E^(I*ArcTan[a*x])] + 45*Cos[2*ArcTan[a*x]]*(Log[1 - I*E^{\hat{}})](I*ArcTan[a*x])] - Log[1 + I*E^-(I*ArcTan[a*x])]) + 18*Cos[4*ArcTan[a*x]]*(Log[1 - I*E^(I*ArcTan[a*x])] - Log[1 + I*E^(I*ArcTan[a*x])]) - 30*Log[1 + I*
E^{(1*ArcTan[a*x])] - 3*Cos[6*ArcTan[a*x]]*Log[1 + I*E^{(1*ArcTan[a*x])}] - 94*\sin[3*\arctan[\text{a}*\text{x}]] + 6*\sin[5*\arctan[\text{a}*\text{x}]]) - (35*(1 + \text{a}^2*\text{x}^2)^4*(314*\text{Cos})[5*ArcTan[a*x]] - 90*Cos[7*ArcTan[a*x]] + 3*ArcTan[a*x] * ((-3530*ax)/Sqrt[1+ a^2*x^2] + 525*Log[1 - I*E^(I*ArcTan[a*x])] + 120*Cos[6*ArcTan[a*x]]*Log
[1 - I*E^-(I*ArcTan[a*x])] + 15*Cos[8*ArcTan[a*x]]*Log[1 - I*E^-(I*ArcTan[a*x])] + 840*Cos[2*ArcTan[a*x]]*(Log[1 - I*E^(I*ArcTan[a*x])] - Log[1 + I*E^(I
*\text{ArcTan}[a*x])]) + 420*Cos[4*ArcTan[a*x]]*(Log[1 - I*E^(I*ArcTan[a*x])] - Lo
g[1 + I*E^{(i*Arctan[a*x]})] - 525*Log[1 + I*E^{(i*Arctan[a*x]})] - 120*Cos[6*ArcTan[a*x] *Log[1 + I*E^(I*ArcTan[a*x])] - 15*Cos[8*ArcTan[a*x]] *Log[1 + I
*E^([1*ArcTan[a*x])] + 1790*Sin[3*ArcTan[a*x]] - 794*Sin[5*ArcTan[a*x]] + 30*\sin[7*\arctan[a*x]])))/64))/(80640*\arctan[1 + a^2*\arctan[2]
```
**Maple [A]**

```
time = 0.55, size = 245, normalized size = 0.59
```
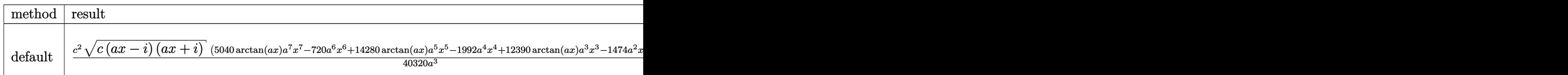

Verification of antiderivative is not currently implemented for this CAS.

```
[In] int(x^2*(a^2*cx^2+c)^{(5/2)*arctan(a*x)},x,method=RETURNVERBOSE)
```

```
[Out] 1/40320*c^2/a^3*(c*(a*x-I)*(I+a*x))^(1/2)*(5040*arctan(a*x)*a^7*x^7-720*a^6)*x^6+14280*arctan(a*x)*a^5*x^5-1992*a^4*x^4+12390*arctan(a*x)*a^3*x^3-1474*
a^2*x^2+1575*arctan(a*x)*a*x+1373)+5/128*(c*(a*x-I)*(I+a*x))^(1/2)/(a^2*x^2
+1)^(1/2)/a^3*(arctan(a*x)*ln(1+I*(1+I*a*x)/(a^2*x^2+1)^(1/2))-arctan(a*x)*
ln(1-I*(1+I*axx)/(a^2*x^2+1)^{(1/2)})-I*dilog(1+I*(1+I*axx)/(a^2*x^2+1)^{(1/2)}))+I*dilog(1-I*(1+I*a*x)/(a^2*x^2+1)^(1/2)))*c^2
```
**Maxima [F]**  $time = 0.00$ , size  $= 0$ , normalized size  $= 0.00$ 

Failed to integrate

Verification of antiderivative is not currently implemented for this CAS.

[In] integrate( $x^2*(a^2*c*x^2+c)^{(5/2)*arctan(ax*x)},x$ , algorithm="maxima") [Out] integrate( $(a^2*c*x^2 + c)^{(5/2)*x^2*arctan(a*x)}, x$ ) **Fricas [F]** time  $= 0.00$ , size  $= 0$ , normalized size  $= 0.00$ 

could not integrate

Verification of antiderivative is not currently implemented for this CAS.

```
[In] integrate(x^2*(a^2*c*x^2+c)^(5/2)*arctan(a*x),x, algorithm="fricas")
```
[Out] integral( $(a^4*c^2*x^6 + 2*a^2*c^2*x^4 + c^2*x^2)*sqrt(a^2*c*x^2 + c)*arctan$  $(axx), x)$ 

**Sympy [F]** time  $= 0.00$ , size  $= 0$ , normalized size  $= 0.00$ 

$$
\int x^2 \bigl(c\bigl(a^2x^2+1\bigr)\bigr)^{\frac{5}{2}}\,\text{atan}\,(ax)\,dx
$$

Verification of antiderivative is not currently implemented for this CAS.

[In] integrate(x\*\*2\*(a\*\*2\*c\*x\*\*2+c)\*\*(5/2)\*atan(a\*x),x) [Out] Integral(x\*\*2\*(c\*(a\*\*2\*x\*\*2 + 1))\*\*(5/2)\*atan(a\*x), x) **Giac [F]** time  $= 0.00$ , size  $= 0$ , normalized size  $= 0.00$ 

could not integrate

Verification of antiderivative is not currently implemented for this CAS.

[In] integrate(x^2\*(a^2\*c\*x^2+c)^(5/2)\*arctan(a\*x),x, algorithm="giac") [Out] sage0\*x **Mupad [F]** time  $= 0.00$ , size  $= -1$ , normalized size  $= -0.00$  $\int x^2 \operatorname{atan}(a x) (c a^2 x^2 + c)^{5/2} dx$ 

Verification of antiderivative is not currently implemented for this CAS.

[In]  $int(x^2*atan(axx)*(c + a^2*cx^2)^{(5/2)},x)$ [Out]  $int(x^2*atan(axx)*(c + a^2*cx^2)^{(5/2)}, x)$ 

√

# **3.218** R  $x(c+a^2cx^2)^{5/2} \, \mathbf{ArcTan}(ax) \, dx$

# **Optimal**. Leaf size=134

$$
-\frac{5 c^2 x \sqrt{c+a^2 c x^2}}{112 a}-\frac{5 c x (c+a^2 c x^2)^{3/2}}{168 a}-\frac{x (c+a^2 c x^2)^{5/2}}{42 a}+\frac{(c+a^2 c x^2)^{7/2} \operatorname{ArcTan}(ax)}{7 a^2 c}-\frac{5 c^{5/2} \tanh ^{-1}\left(\frac{a \sqrt{c}}{\sqrt{c+c}}\right)}{112 a^2}
$$

 $[Out] -5/168*c*x*(a^2*c*x^2+c)^{(3/2)}/a-1/42*x*(a^2*c*x^2+c)^{(5/2)}/a+1/7*(a^2*c*x^2)$ 2+c)^(7/2)\*arctan(a\*x)/a^2/c-5/112\*c^(5/2)\*arctanh(a\*x\*c^(1/2)/(a^2\*c\*x^2+c  $)^(1/2)/a^2-5/112*c^2*x*(a^2*c*x^2+c)^(1/2)/a$ 

# **Rubi [A]**

time  $= 0.06$ , antiderivative size  $= 134$ , normalized size of antiderivative  $= 1.00$ , number of steps used = 6, number of rules used = 4, integrand size = 20,  $\frac{\text{number of rules}}{\text{integral size}} = 0.200$ , Rules used  $= \{5050, 201, 223, 212\}$ 

$$
\frac{\text{ArcTan}(ax)\left(a^2cx^2+c\right)^{7/2}}{7a^2c} - \frac{5c^{5/2}\tanh^{-1}\left(\frac{a\sqrt{c}\;x}{\sqrt{a^2cx^2+c}}\right)}{112a^2} - \frac{5c^2x\sqrt{a^2cx^2+c}}{112a} - \frac{x(a^2cx^2+c)^{5/2}}{42a} - \frac{5cx(a^2cx^2+c)^{3/2}}{168a}
$$

Antiderivative was successfully verified.

[In] Int[x\*(c + a^2\*c\*x^2)^(5/2)\*ArcTan[a\*x],x]

[Out]  $(-5*c^2*x*Sqrt[c + a^2*c*x^2])/(112*a) - (5*c*x*(c + a^2*c*x^2)^*(3/2))/(168)$ \*a) -  $(x*(c + a^2*x^2)^{(5/2)})/(42*a) + ((c + a^2*x^2)^{(7/2)}*ArcTan[a*x])$ )/(7\*a^2\*c) -  $(5*c^(5/2)*ArcTanh[(a*Sqrt[c]*x)/Sqrt[c + a^2*c*x^2]])/(112*a$  $\hat{c}$ 

Rule 201

 $Int[((a_+) + (b_.)*(x_-)^(n_-))^(p_), x_Symbol]$  :>  $Simp[x*((a + b*x^n)^p/(n*p_1)^(n_+))$ + 1)), x] + Dist[a\*n\*(p/(n\*p + 1)), Int[(a + b\*x^n)^(p - 1), x], x] /; Free  $Q[{a, b}, x]$  && IGtQ[n, 0] && GtQ[p, 0] && (IntegerQ[2\*p] || (EqQ[n, 2] && IntegerQ[4\*p]) || (EqQ[n, 2] && IntegerQ[3\*p]) || LtQ[Denominator[p + 1/n], Denominator[p]])

# Rule 212

Int $[(a) + (b).)*(x)^2)^{-(-1)}$ , x Symbol] :> Simp $[(1/(Rt[a, 2]*Rt[-b, 2]))*$ ArcTanh[Rt[-b, 2]\*(x/Rt[a, 2])], x] /; FreeQ[{a, b}, x] && NegQ[a/b] && (Gt  $Q[a, 0]$  || Lt $Q[b, 0]$ )

```
Int[1/Sqrt[(a) + (b.)*(x')^2], xSymbol]: Subst[Int[1/(1 - b*x^2), x],x, x/Sqrt[a + b*x^2] /; FreeQ[{a, b}, x] && !GtQ[a, 0]
```
## Rule 5050

Int $[(a_*) + ArcTan[(c_*)*(x_*)](b_*)^*(b_*)^*(x_*)*(d_*) + (e_*)*(x_*)^2^(q_*)$ .), x Symbol] :> Simp[(d + e\*x^2)^(q + 1)\*((a + b\*ArcTan[c\*x])^p/(2\*e\*(q + 1))), x] - Dist[b\*(p/(2\*c\*(q + 1))), Int[(d + e\*x^2)^q\*(a + b\*ArcTan[c\*x])^  $(p - 1)$ , x], x] /; FreeQ[{a, b, c, d, e, q}, x] && EqQ[e, c<sup>-2\*d]</sup> && GtQ[p, 0]  $&\&\text{ Neg}[q, -1]$ 

Rubi steps

$$
\int x (c+a^{2}cx^{2})^{5/2} \tan^{-1}(ax) dx = \frac{(c+a^{2}cx^{2})^{7/2} \tan^{-1}(ax)}{7a^{2}c} - \frac{\int (c+a^{2}cx^{2})^{5/2} dx}{7a}
$$
  
\n
$$
= -\frac{x (c+a^{2}cx^{2})^{5/2}}{42a} + \frac{(c+a^{2}cx^{2})^{7/2} \tan^{-1}(ax)}{7a^{2}c} - \frac{(5c) \int (c+a^{2}cx^{2})^{3/2} dx}{42a}
$$
  
\n
$$
= -\frac{5cx (c+a^{2}cx^{2})^{3/2}}{168a} - \frac{x (c+a^{2}cx^{2})^{5/2}}{42a} + \frac{(c+a^{2}cx^{2})^{7/2} \tan^{-1}(ax)}{7a^{2}c} - \frac{(5c)(c+a^{2}cx^{2})^{3/2}}{112a}
$$
  
\n
$$
= -\frac{5c^{2}x \sqrt{c+a^{2}cx^{2}}}{112a} - \frac{5cx (c+a^{2}cx^{2})^{3/2}}{168a} - \frac{x (c+a^{2}cx^{2})^{5/2}}{42a} + \frac{(c+a^{2}cx^{2})^{5/2}}{42a}
$$
  
\n
$$
= -\frac{5c^{2}x \sqrt{c+a^{2}cx^{2}}}{112a} - \frac{5cx (c+a^{2}cx^{2})^{3/2}}{168a} - \frac{x (c+a^{2}cx^{2})^{5/2}}{42a} + \frac{(c+a^{2}cx^{2})^{5/2}}{42a}
$$
  
\n
$$
= -\frac{5c^{2}x \sqrt{c+a^{2}cx^{2}}}{112a} - \frac{5cx (c+a^{2}cx^{2})^{3/2}}{168a} - \frac{x (c+a^{2}cx^{2})^{5/2}}{42a} + \frac{(c+a^{2}cx^{2})^{5/2}}{42a}
$$

# **Mathematica [A]** time  $= 0.15$ , size  $= 111$ , normalized size  $= 0.83$

$$
\frac{c^2 \left(-a x \sqrt{c+a^2 c x^2}\left(33+26 a^2 x^2+8 a^4 x^4\right)+48 (1+a^2 x^2)^3 \sqrt{c+a^2 c x^2}\right) \arctan (ax)-15 \sqrt{c} \ \log \left(a c x+\sqrt{c} \ \sqrt{c+a^2 c x^2}\,\right)\right)}{336 a^2}
$$

Antiderivative was successfully verified.

[In] Integrate[ $x*(c + a^2*cx^2)^{(5/2)*ArcTan[a*x],x]$ 

 $[Out]$  (c<sup>2\*</sup>(-(a\*x\*Sqrt[c + a<sup>2</sup>\*c\*x<sup>2</sup>)\*(33 + 26\*a<sup>2</sup>\*x<sup>2</sup> + 8\*a<sup>2</sup>\*x<sup>2</sup>4)) + 48\*(1 + a<sup>2</sup> 2\*x^2)^3\*Sqrt[c + a^2\*c\*x^2]\*ArcTan[a\*x] - 15\*Sqrt[c]\*Log[a\*c\*x + Sqrt[c]\*S qrt $[c + a^2*cx^2]]$ ))/(336\*a^2)

**Maple [C]** Result contains complex when optimal does not. time  $= 0.42$ , size  $= 205$ , normalized size  $= 1.53$ 

7*a*

7*a*

7*a*

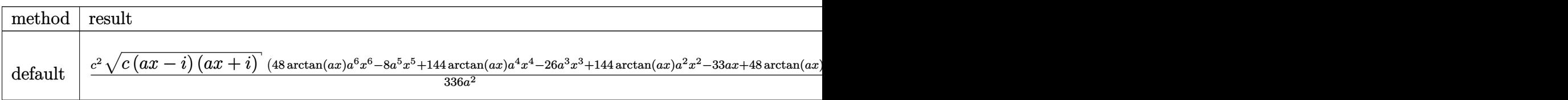

Verification of antiderivative is not currently implemented for this CAS.

 $\lceil$ In] int(x\*(a^2\*c\*x^2+c)^(5/2)\*arctan(a\*x),x,method=\_RETURNVERBOSE)

 $[Out] 1/336*c^2/a^2*(c*(a*x-I)*(I+a*x))^(1/2)*(48*arctan(a*x)*a^6*x^6-8*a^5*x^5+1)$ 44\*arctan(a\*x)\*a^4\*x^4-26\*a^3\*x^3+144\*arctan(a\*x)\*a^2\*x^2-33\*a\*x+48\*arctan(  $a*x)$ )-5/112\*c^2/a^2\*(c\*(a\*x-I)\*(I+a\*x))^(1/2)\*ln((1+I\*a\*x)/(a^2\*x^2+1)^(1/2)  $(1+I)/(\frac{a^2*x^2+1)^(1/2)+5/112*c^2/a^2*(c*(a*x-I)*(I+a*x))^(1/2)*ln((1+I*a*x))$  $/(a^2*x^2+1)^(1/2)-1)/((a^2*x^2+1)^(1/2)$ 

**Maxima [B]** Leaf count of result is larger than twice the leaf count of optimal. 637 vs.  $2(110) = 220.$ 

time  $= 0.64$ , size  $= 637$ , normalized size  $= 4.75$ 2 + 1 *x*

*<sup>a</sup>*<sup>4</sup> <sup>+</sup> 3 arsinh(*ax*) *<sup>a</sup>*<sup>5</sup>  $\sim$ <sup>2</sup> − <sup>24</sup>  $-$ 2+1 <sup>3</sup> 2 *x <sup>a</sup>*<sup>2</sup> <sup>−</sup> <sup>√</sup> <sup>2</sup>*x* 2 + 1 *x* **a2 − − −** arsinh(*ax*) *<sup>a</sup>*<sup>3</sup> <sup>4</sup> + <sup>64</sup> <sup>√</sup> <sup>2</sup>*x* 2 + 1 *x*+ arsinh(*ax*) *<sup>a</sup>* <u>6 (mm)</u> The sales and the pro-|-16 <del>(100,000</del> <sup>2</sup>*x* <sup>2</sup>+1 <sup>3</sup> 2 *x* − <sup>2</sup>*x* <sup>2</sup>+1 <sup>3</sup> 2 *x* 2 *<sup>a</sup>*<sup>4</sup> + <sup>2</sup>*x* <sup>2</sup>+1 <sup>3</sup> . . *a* **Grand Column** arctan (*ax*) 2.00 - at 1.15 *<sup>a</sup>* <sup>6</sup>*c*<sup>2</sup> + 28 *a* 33000  $-$ 2+1 <sup>3</sup> 2 *x <sup>a</sup>*<sup>2</sup> <sup>−</sup> <sup>√</sup> <sup>2</sup>*x* 2 + 1 *x a***2 − −** arsinh(*ax*) *<sup>a</sup>*<sup>3</sup> −− <sup>8</sup> <sup>√</sup> <sup>2</sup>*x* 2 + 1 *x*+ arsinh(*ax*) *<sup>a</sup>* <u>444) . (مستر</u> <sup>−</sup><sup>8</sup> <sup>2</sup>*x* <sup>2</sup>+1 <sup>3</sup> 2 *x* 2 − <sup>2</sup>*x*  $2+1$ . . *a* **44 Links Charles** arctan (*ax*) 2000 - 1000 Fax *<sup>a</sup>* 4 + 10 *a* 2 + 9) **Asia City and provide** <sup>12</sup>arctan (4 *ax, a*<sup>2</sup>*<sup>x</sup>* <sup>2</sup> <sup>−</sup> 3) + 2*, ax* + (*<sup>a</sup>* 4 + 10 *a* 2 + 9) 1 **Associate** <sup>12</sup> arctan (4 *ax, a*<sup>2</sup>*<sup>x</sup>* <sup>2</sup> − 3) − 140 *c* 4 + 10 *a* 2 + 9) sin La posta <sup>12</sup>arctan (4 *ax, a*<sup>2</sup>*<sup>x</sup>* <sup>2</sup> <sup>−</sup> 3) <sup>−</sup> <sup>2</sup>*,*−*ax* + (*<sup>a</sup>* 4 + 10 *a* 2 + 9) cos<sup>14</sup> antis <sup>12</sup> arctan (4 *ax, a*<sup>2</sup>*<sup>x</sup>* − 3) (a - √

Verification of antiderivative is not currently implemented for this CAS.

```
[In] integrate(x*(a^2*c*x^2+c)^{(5/2)*arctan(a*x)},x, algorithm="maxima")
```

```
[Out] 1/1680*(560*(a^2*c^2*x^2 + c^2)*sqrt(a^2*x^2 + 1)*sqrt(c)*arctan(a*x) - 280*(a^4*x^4 + 10*a^2*x^2 + 9)^(1/4)*(a*c^2*x*cos(1/2*arctan2(4*ax, -a^2*x^2))+ 3)) + 2*c<sup>2*</sup>sin(1/2*arctan2(4*a*x, -a<sup>2*x<sup>2</sup> + 3)))*sqrt(c) - ((a*(5*(8*(a</sup>
2*x^2 + 1<sup>(3/2)*x<sup>2</sup>3/a<sup>2</sup> - 6*(a<sup>2*x<sup>2</sup> + 1)<sup>2</sup>(3/2)*x/a<sup>2</sup> + 3*sqrt(a<sup>2*x<sup>2</sup> +</sup></sup></sup>
1)*x/a^4 + 3*arcsinh(a*x)/a^5)/a^2 - 24*(2*(a^2*x^2 + 1)^(3/2)*x/a^2 - sqrt
(a^2*x^2 + 1)*x/a^2 - arcsinh(a*x)/a^3)/a^4 + 64*(sqrt(a^2*x^2 + 1)*x + arc)sinh(a*x)/a)/a^6 - 16*(15*(a^2*x^2 + 1)^(3/2)*x^4/a^2 - 12*(a^2*x^2 + 1)^(
3/2)*x^2/a^4 + 8*(a^2*x^2 + 1)^(3/2)/a^6)*arctan(a*x))*a^6*c^2 + 28*(a*(3*(
2*(a^2*x^2 + 1)^(3/2)*x/a^2 - sqrt(a^2*x^2 + 1)*x/a^2 - arcsinh(axx)/a^3)/a\hat{C} - 8*(sqrt(a^2*x^2 + 1)*x + arcsinh(a*x)/a)/a^4) - 8*(3*(a^2*x^2 + 1)^(3/
2)*x^2/a^2 - 2*(a^2*x^2 + 1)^(3/2)/a^4)*arctan(a*x))*a^4*c^2 - 140*c^2*arct
an2((a^4*x^4 + 10*a^2*x^2 + 9)^(1/4)*sin(1/2*arctan2(4*a*x, a^2*x^2 - 3)) +
 2, a*x + (a^2*x^4 + 10*a^2*x^2 + 9)^(1/4)*cos(1/2*arctan2(4*axx, a^2*x^2 -3))) - 140*c^2*arctan2((a^4*x^4 + 10*a^2*x^2 + 9)^(1/4)*sin(1/2*arctan2(4*a*x, a^2*x^2 - 3) - 2, -ax + (a^4*x^4 + 10*a^2*x^2 + 9)^(1/4)*cos(1/2*arc)tan2(4*ax, a^2*x^2 - 3)))*sqrt(c))/a<sup>2</sup>
```
**Fricas [A]**

560 (*a* √<del>απτ</del> .<br>277 √ 10 m (m) *<sup>c</sup>* arctan (*ax*) <sup>−</sup> 280 (*<sup>a</sup>* 4 + 10 *a* 2 + 9) <sup>4</sup> *ac*<sup>2</sup>*x* cos <sup>12</sup> arctan (4 *ax,*−*<sup>a</sup>* 2 + 3) + 2 *c* **2 sin CA section** <sup>2</sup> arctan (4 *ax,* <sup>−</sup>*<sup>a</sup>* .<br>2)}}*. 3, 3, 3 <sup>c</sup>* <sup>−</sup> *<u>PARK 1999</u>*  $1.1$ ,  $1.0000$  *a* 550000  $\overline{\phantom{a}}$ 2+1 <sup>3</sup> 3 2+1 <sup>3</sup> 2 *x* √3 √3 √3 *a* <sup>2</sup>*x*

time  $= 1.27$ , size  $= 130$ , normalized size  $= 0.97$ 

```
15c^{\frac{5}{2}}\log\left(-2\,a^2cx^2+2\,\sqrt{a^2cx^2+c}\,a\sqrt{c}\,x-c\right)-2\left(8\,a^5c^2x^5+26\,a^3c^2x^3+33\,ac^2x-48\left(a^6c^2x^6+3\,a^4c^2x^4+3\,a^2c^2x^2+c^2\right)\arctan\left(ax\right)\right)\sqrt{a^2cx^2+c^2}\sin\left(\frac{a^2}{2}\right)
```
Verification of antiderivative is not currently implemented for this CAS.

[In] integrate( $x*(a^2*c*x^2+c)^(5/2)*arctan(axx),x, algorithm="fricas")$  $[Out] 1/672*(15*c^-(5/2)*log(-2*a^2*c*x^2 + 2*sqrt(a^2*c*x^2 + c)*a*sqrt(c)*x - c)]$  $-$  2\*(8\*a^5\*c^2\*x^5 + 26\*a^3\*c^2\*x^3 + 33\*a\*c^2\*x - 48\*(a^6\*c^2\*x^6 + 3\*a^4  $*c^2*x^4 + 3*a^2*c^2*x^2 + c^2)*arctan(axx))*sqrt(a^2*c*x^2 + c))/a^2$ 

**Sympy [F]** time  $= 0.00$ , size  $= 0$ , normalized size  $= 0.00$ 

$$
\int x(c(a^2x^2+1))^{\frac{5}{2}}\operatorname{atan}\left(ax\right)dx
$$

Verification of antiderivative is not currently implemented for this CAS.

```
[In] integrate(x*(a**2*c*x**2+c)**(5/2)*atan(a*x),x)
[Out] Integral(x*(c*(a**2*x**2 + 1))**(5/2)*atan(a*x), x)
Giac [F(-2)]
time = 0.00, size = 0, normalized size = 0.00
```
Exception raised: TypeError

Verification of antiderivative is not currently implemented for this CAS.

[In] integrate( $x*(a^2*c*x^2+c)^(5/2)*arctan(axx),x, algorithm="giac")$ 

[Out] Exception raised: TypeError >> An error occurred running a Giac command:INP UT:sage2:=int(sage0,sageVARx):;OUTPUT:sym2poly/r2sym(const gen & e,const in dex m & i, const vecteur & 1) Error: Bad Argument Value

**Mupad [F]**

time  $= 0.00$ , size  $= -1$ , normalized size  $= -0.01$ 

$$
\int x \operatorname{atan}(a\,x) \, \left( c \, a^2 \, x^2 + c \right)^{5/2} dx
$$

Verification of antiderivative is not currently implemented for this CAS.

[In]  $int(x*atan(a*x)*(c + a^2*cx^2)^{(5/2)},x)$ [Out]  $int(x*atan(axx)*(c + a^2*cx^2)^{(5/2)}, x)$ 

**3.219** 
$$
\int (c + a^2 c x^2)^{5/2} \,\mathrm{ArcTan}(ax) \, dx
$$

# **Optimal**. Leaf size=348

 $-\frac{5c^2\sqrt{2}}{2}$  $c + a^2 c x^2$ 16*a*  $-\frac{5c(c+a^2cx^2)^{3/2}}{52}$ 72*a*  $-\frac{(c+a^2cx^2)^{5/2}}{20}$ 30*a*  $+$ 5 16  $c^2x$ √  $\sqrt{c+a^2cx^2} \operatorname{ArcTan}(ax)+\frac{5}{2}$ 24  $cx(c + a^2cx^2)^{3/2}$  A

 $[Out] -5/72*c*(a^2*c*x^2+c)^{(3/2)}/a-1/30*(a^2*c*x^2+c)^{(5/2)}/a+5/24*c*x*(a^2*c*x^2)$ 2+c)^(3/2)\*arctan(a\*x)+1/6\*x\*(a^2\*c\*x^2+c)^(5/2)\*arctan(a\*x)-5/8\*I\*c^3\*arct an(a\*x)\*arctan((1+I\*a\*x)^(1/2)/(1-I\*a\*x)^(1/2))\*(a^2\*x^2+1)^(1/2)/a/(a^2\*c\*  $x^2+c)^(1/2)+5/16*I*c^3*polylog(2,-I*(1+I*axx)^(1/2))/(1-I*axx)^(1/2))*(a^2*$  $x^2+1$ )^(1/2)/a/(a^2\*c\*x^2+c)^(1/2)-5/16\*I\*c^3\*polylog(2,I\*(1+I\*a\*x)^(1/2)/(  $1-I*a*x)^{(1/2)}*(a^2*x^2+1)^{(1/2)}/a/(a^2*x^2+c)^{(1/2)-5/16*c^2*(a^2*x^2+2)}$ +c)^(1/2)/a+5/16\*c^2\*x\*arctan(a\*x)\*(a^2\*c\*x^2+c)^(1/2)

# **Rubi [A]**

time  $= 0.13$ , antiderivative size  $= 348$ , normalized size of antiderivative  $= 1.00$ , number of steps used = 5, number of rules used = 3, integrand size = 19,  $\frac{\text{number of rules}}{\text{integral size}} = 0.158$ , Rules used  $=$  {4998, 5010, 5006}

$$
-\frac{5ic^3\sqrt{a^2x^2+1}\;{\rm ArcTan}(ax){\rm ArcTan}\left(\frac{\sqrt{1+iax}}{\sqrt{1-iax}}\right)}{8a\sqrt{a^2x^2+c}}+\frac{5}{16}c^2x{\rm ArcTan}(ax)\sqrt{a^2cx^2+c}+\frac{5}{24}cx{\rm ArcTan}(ax)\left(a^2cx^2+c\right)^{3/2}+\frac{1}{6}x{\rm ArcTan}(ax)\left(a^2cx^2+c\right)^{5/2}+\frac{5ic^3\sqrt{a^2x^2+1}\;{\rm Li}_2\left(-\frac{\sqrt{iax+1}}{\sqrt{1-iax}}\right)}{16a\sqrt{a^2cx^2+c}}-\frac{5ic^3\sqrt{a^2x^2+1}\;{\rm Li}_2\left(\frac{\sqrt{iax+1}}{\sqrt{1-iax}}\right)}{16a\sqrt{a^2cx^2+c}}-\frac{5c^3\sqrt{a^2x^2+1}\;{\rm Li}_2\left(\frac{\sqrt{iax+1}}{\sqrt{1-iax}}\right)}{16a\sqrt{a^2cx^2+c}}-\frac{5c^3\sqrt{a^2x^2+1}\;{\rm Li}_2\left(\frac{\sqrt{iax+1}}{\sqrt{1-iax}}\right)}{16a\sqrt{a^2cx^2+c}}-\frac{5c^3\sqrt{a^2x^2+1}\;{\rm Li}_2\left(\frac{\sqrt{iax+1}}{\sqrt{1-iax}}\right)}{16a\sqrt{a^2cx^2+c}}-\frac{5c^3\sqrt{a^2x^2+1}\;{\rm Li}_2\left(\frac{\sqrt{iax+1}}{\sqrt{1-iax}}\right)}{16a\sqrt{a^2cx^2+c}}-\frac{5c^3\sqrt{a^2x^2+1}\;{\rm Li}_2\left(\frac{\sqrt{iax+1}}{\sqrt{1-iax}}\right)}{16a\sqrt{a^2cx^2+c}}-\frac{5c^3\sqrt{a^2x^2+1}\;{\rm Li}_2\left(\frac{\sqrt{iax+1}}{\sqrt{1-iax}}\right)}{16a\sqrt{a^2cx^2+c}}-\frac{5c^3\sqrt{a^2x^2+1}\;{\rm Li}_2\left(\frac{\sqrt{iax+1}}{\sqrt{1-iax}}\right)}{16a\sqrt{a^2cx^2+c}}-\frac{5c^3\sqrt{a^2x^2+1}\;{\rm Li}_2\
$$

Antiderivative was successfully verified.

[In] Int $[(c + a^2*cx^2)^(5/2)*ArcTan[a*x],x]$ 

```
[Out] (-5*c<sup>2</sup>*Sqrt[c + a<sup>2</sup>*c*x<sup>2</sup>])/(16*a) - (5*c*(c + a<sup>2</sup>*c*x<sup>2</sup>)<sup>2</sup>(3/2))/(72*a) -
(c + a^2*c*x^2)^{(5/2)/(30*a) + (5*c^2*x*Sqrt[c + a^2*c*x^2]*ArcTan[a*x])/16+ (5*c*x*(c + a^2*c*x^2)^(3/2)*ArcTan[a*x])/24 + (x*(c + a^2xc*x^2)^(5/2)*ArcTan[a*x]/6 - (((5*I)/8)*c^3*Sqrt[1 + a^2*x^2]*ArcTan[a*x]*ArcTan[Sqrt[1+ I*a*x]/Sqrt[1 - I*a*x]])/(a*Sqrt[c + a^2*c*x^2]) + (((5*I)/16)*c^3*Sqrt[
1 + a^2**2*2 *PolyLog[2, ((-1)*Sqrt[1 + I*ax*))/Sqrt[1 - I*ax*z]])/(a*Sqrt[c+ a^2*c*x^2]) - (((5*I)/16)*c^3*Sqrt[1 + a^2*x^2]*PolyLog[2, (I*Sqrt[1 + I*
a*x])/Sqrt[1 - I*a*x]])/(a*Sqrt[c + a^2*c*x^2])
```
Rule 4998

Int $[(a_>).$  + ArcTan $[(c_).*(x_1)*(b_.)*(d_-) + (e_.)*(x_-)^2)(q_.,)$ , x\_Symbo 1] :> Simp[(-b)\*((d + e\*x^2)^q/(2\*c\*q\*(2\*q + 1))), x] + (Dist[2\*d\*(q/(2\*q + 1)),  $Int[(d + e*x^2)^{n}(q - 1)*(a + b*Arctan[c*x]), x], x] + Simp[x*(d + e*x)]$  $\text{C}^2$ ) $\text{C}^2$ ((a + b\*ArcTan[c\*x])/(2\*q + 1)), x]) /; FreeQ[{a, b, c, d, e}, x] && EqQ $[e, c^2*d]$  &&  $GtQ[q, 0]$ 

```
Int[((a_{-}.) + ArcTan[(c_{-}.)*(x_{-})]*(b_{-}.))/Sqrt[(d_{-}) + (e_{-}.)*(x_{-})^2], x_Symbol]:> Simp[-2*I*(a + b*ArcTan[c*x])*(ArcTan[Sqrt[1 + I*c*x]/Sqrt[1 - I*c*x]]/
```
 $(c*Sort[d]))$ , x] +  $(Simp[I*b*(PolyLog[2, (-1)*(Sqrt[1 + I*cx*]/Sqrt[1 - I*cx*])])$ \*x])]/(c\*Sqrt[d])), x] - Simp[I\*b\*(PolyLog[2, I\*(Sqrt[1 + I\*c\*x]/Sqrt[1 - I  $*c*x$ ])]/(c $*Sqrt[d])$ , x]) /; FreeQ[{a, b, c, d, e}, x] && EqQ[e, c^2 $*d$ ] && GtQ[d, 0]

Rule 5010

Int $[(a_*) + ArcTan[(c_*)*(x_*)]*(b_*)`(p_*)/Sqrt[(d_*) + (e_*)*(x_*)^2], x_S$ ymbol] :> Dist[Sqrt[1 + c^2\*x^2]/Sqrt[d + e\*x^2], Int[(a + b\*ArcTan[c\*x])^p  $\sqrt{2x^2 + c^2x^2}, x, x, x'$  /; FreeQ[{a, b, c, d, e}, x] && EqQ[e, c<sup>2\*d]</sup> && IGtQ[p, 0] && !GtQ[d, 0]

Rubi steps

<sup>2</sup><sup>√</sup> *c* + *a* <sup>2</sup>*cx*<sup>2</sup> **33.50** 4 (1 + *a* <sup>5</sup>*/*2+ 720<sup>√</sup> 1 + *a* <sup>2</sup> (<sup>−</sup>1 + *ax*ArcTan(*ax*)) + <sup>55</sup> 8 (1 + *a* <sup>2</sup>)<sup>3</sup> cos(3ArcTan(*ax*)) − 45 8 (1 + *a* <sup>2</sup>)<sup>3</sup> cos(5ArcTan(*ax*)) + 720ArcTan(*ax*)

$$
\int (c+a^{2}cx^{2})^{5/2} \tan^{-1}(ax) dx = -\frac{(c+a^{2}cx^{2})^{5/2}}{30a} + \frac{1}{6}x(c+a^{2}cx^{2})^{5/2} \tan^{-1}(ax) + \frac{1}{6}(5c) \int (c+a^{2}cx^{2})^{3/2}
$$
  
\n
$$
= -\frac{5c(c+a^{2}cx^{2})^{3/2}}{72a} - \frac{(c+a^{2}cx^{2})^{5/2}}{30a} + \frac{5}{24}cx(c+a^{2}cx^{2})^{3/2} \tan^{-1}(ax) + \frac{1}{6}x^{5/2}
$$
  
\n
$$
= -\frac{5c^{2}\sqrt{c+a^{2}cx^{2}}}{16a} - \frac{5c(c+a^{2}cx^{2})^{3/2}}{72a} - \frac{(c+a^{2}cx^{2})^{5/2}}{30a} + \frac{5}{16}c^{2}x\sqrt{c+a^{2}cx^{2}}
$$
  
\n
$$
= -\frac{5c^{2}\sqrt{c+a^{2}cx^{2}}}{16a} - \frac{5c(c+a^{2}cx^{2})^{3/2}}{72a} - \frac{(c+a^{2}cx^{2})^{5/2}}{30a} + \frac{5}{16}c^{2}x\sqrt{c+a^{2}cx^{2}}
$$
  
\n
$$
= -\frac{5c^{2}\sqrt{c+a^{2}cx^{2}}}{16a} - \frac{5c(c+a^{2}cx^{2})^{3/2}}{72a} - \frac{(c+a^{2}cx^{2})^{5/2}}{30a} + \frac{5}{16}c^{2}x\sqrt{c+a^{2}cx^{2}}
$$

# **Mathematica [A]** time  $= 4.24$ , size  $= 643$ , normalized size  $= 1.85$

<sup>2</sup>*x* <sup>2</sup>)<sup>2</sup> <sup>−</sup> <sup>√</sup> <sup>2</sup> 1 + *<sup>a</sup>* <sup>2</sup>*x* <sup>2</sup> <sup>−</sup> 6 cos(3ArcTan(*ax*)) + 3ArcTan(*ax*) <sup>−</sup> <sup>√</sup> <sup>14</sup>*ax* 1 + *<sup>a</sup>* <sup>2</sup>*x* <sup>2</sup> + 3 log <sup>1</sup> <sup>−</sup> *ie<sup>i</sup>*ArcTan(*ax*) + 4 cos(2ArcTan(*ax*))

 $\label{eq:3.1} \left\{ \begin{aligned} &\text{if } \left\{ \left( \mathcal{L}_{\mathcal{A}} \right) \right\} = \text{if } \left\{ \mathcal{L}_{\mathcal{A}} \right\} = \text{if } \left\{ \left( \mathcal{L}_{\mathcal{A}} \right) \right\} = \text{if } \left\{ \mathcal{L}_{\mathcal{A}} \right\} = \text{if } \left\{ \mathcal{L}_{\mathcal{A}} \right\} = \text{if } \left\{ \mathcal{L}_{\mathcal{A}} \right\} = \text{if } \left\{ \mathcal{L}_{\mathcal{A}} \right\} = \text{if } \left$ 

Antiderivative was successfully verified.

```
[In] Integrate [(c + a^2 * c * x^2)^(5/2) * ArcTan[a * x], x]
```

```
[Out] (c^2*Sqrt[c + a^2*c*x^2)*(3*(1 + a^2*x^2)^*(5/2))/4 + 720*Sqrt[1 + a^2*x^2]*(-1 + a*x*ArcTan[a*x]) + (55*(1 + a^2*x^2)^3*Cos[3*ArcTan[a*x]])/8 - (45*(1 + a^2*x^2)^3*Cos[5*ArcTan[a*x]])/8 + 720*ArcTan[a*x]*(Log[1 - I*E^(I*ArcT
an[a*x])] - Log[1 + I*E^(I*ArcTan[a*x])]) + (450*1)*PolyLog[2, (-1)*E^{(1*Ar})]cTan[a*x])] - (450*I)*PolyLog[2, I*E^(I*ArcTan[a*x])] - 15*(1 + a^2*x^2)^2*(-2/Sqrt[1 + a^2*x^2] - 6*Cos[3*Arctan[ax]] + 3*Arctan[ax] *((-14*ax)/Sqr
```
log <sup>1</sup> <sup>−</sup> *ie<sup>i</sup>*ArcTan(*ax*) <sup>−</sup> log 1 + *ie<sup>i</sup>*ArcTan(*ax*) <sup>−</sup> 3 log 1 + *ie<sup>i</sup>*ArcTan(*ax*) + 2 sin(3ArcTan(*ax*)) <sup>+</sup>

15 16 (1 + *a* <sup>3</sup> ArcTan(*ax*) <sup>√</sup> <sup>156</sup>*ax* 1 + *<sup>a</sup>* <sup>2</sup>*x*

<sup>2</sup> + 30 log <sup>1</sup> <sup>−</sup> *ie<sup>i</sup>*ArcTan(*ax*) + 3 cos(6ArcTan(*ax*)) log <sup>1</sup> <sup>−</sup> *ie<sup>i</sup>*ArcTan(*ax*) + 45 cos(2ArcTan(*ax*))

log <sup>1</sup> <sup>−</sup> *ie<sup>i</sup>*ArcTan(*ax*) <sup>−</sup> log 1 + *ie<sup>i</sup>*ArcTan(*ax*) + 18 cos(4ArcTan(*ax*))

 $\left[\mathbb{E}[t] \cdot e^{i\omega t \log t}]\cdot \mathbb{E}[t] \cdot e^{i\omega t \log t}]\cdot \mathbb{E}[t] \cdot e^{i\omega t \log t}\cdot \mathbb{E}[t] \mathbb{E}[t] \cdot e^{i\omega t \log t}]\cdot \mathbb{E}[t] \cdot \mathbb{E}[t] \cdot \mathbb{E}[t] \cdot \mathbb{E}[t] \cdot \mathbb{E}[t] \cdot \mathbb{E}[t] \cdot \mathbb{E}[t] \cdot \mathbb{E}[t] \cdot \mathbb{E}[t] \cdot \mathbb{E}[t] \cdot \mathbb{E}[t] \cdot \mathbb{E}[t] \cdot \mathbb$ 

log <sup>1</sup> <sup>−</sup> *ie<sup>i</sup>*ArcTan(*ax*) <sup>−</sup> log 1 + *ie<sup>i</sup>*ArcTan(*ax*) + cos(4ArcTan(*ax*))

1440*a*<sup>√</sup> 1 + *a* <sup>2</sup>*x* 2

```
t[1 + a^2*x^2] + 3*Log[1 - I*E^-(I*ArCTan[a*x])] + 4*Cos[2*ArcTan[a*x]]*(Log[1 - I * E^*(I * ArcTan[a * x])] - Log[1 + I * E^*(I * ArcTan[a * x])]) + Cos[4 * ArcTan[a * x])x]]*(Log[1 - I*E^(I*ArcTan[a*x])] - Log[1 + I*E^(I*ArcTan[a*x])]) - 3*Log[1
 + I*E^(I*ArcTan[a*x])] + 2*Sin[3*ArcTan[a*x]])) + (15*(1 + a^2*x^2)^3*ArcT
an[a*x]*((156*a*x)/Sqrt[1 + a^2*x^2] + 30*Log[1 - I*E^(I*ArcTan[a*x])] + 3*
Cos[6*ArcTan[a*x]]*Log[1 - I*E^(I*ArcTan[a*x])] + 45*Cos[2*ArcTan[a*x]]*(Log[1 - I*E^{(i*Arctan[a*x]})] - Log[1 + I*E^{(i*Arctan[a*x]})] + 18*Cos[4*Arcta]n[a*x] *(Log[1 - I*E^(I*ArcTan[a*x])] - Log[1 + I*E^(I*ArcTan[a*x])]) - 30*
Log[1 + I*E^(I*ArcTan[a*x])] - 3*Cos[6*ArcTan[a*x]]*Log[1 + I*E^(I*ArcTan[a
*x])] - 94*Sin[3*ArcTan[a*x]] + 6*Sin[5*ArcTan[a*x]]))/16))/(1440*a*Sqrt[1
+ a^2*x^2]
```
**Maple [A]**

time  $= 0.29$ , size  $= 225$ , normalized size  $= 0.65$ 

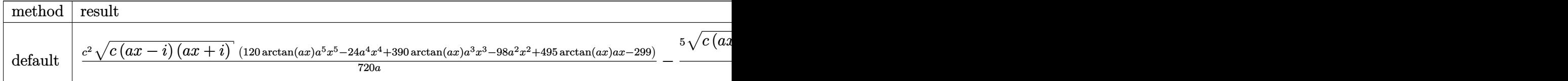

Verification of antiderivative is not currently implemented for this CAS.

```
\lceil \text{In} \rceil int((a^2*c*x^2+c)^(5/2)*arctan(a*x),x,method=_RETURNVERBOSE)
```

```
[0ut] 1/720*c^2/ax(c*(a*x-I)*(I+a*x))^(1/2)*(120*arctan(a*x)*a^5*x^5-24*a^4*x^4+3)90*arctan(a*x)*a^3*x^3-98*a^2*x^2+495*arctan(a*x)*a*x-299)-5/16*(c*(a*x-I)*
(1+a*x)^{^}(1/2)/(a^2*x^2+1)^{(1/2)}/a*(arctan(a*x)*ln(1+I*(1+I*ax*x)/(a^2*x^2+1)))^(1/2))-arctan(a*x)*ln(1-I*(1+I*a*x)/(a^2*x^2+1)^(1/2))-I*dilog(1+I*(1+I*a
*x)/(a^2*x^2+1)^(1/2)+I*dilog(1-I*(1+I*ax*x)/(a^2*x^2+1)^(1/2))*c^2
```
**Maxima [F]** time  $= 0.00$ , size  $= 0$ , normalized size  $= 0.00$ 

Failed to integrate

Verification of antiderivative is not currently implemented for this CAS.

[In] integrate( $(a^2*c*x^2+c)^(5/2)*arctan(ax*x)$ , algorithm="maxima")

[Out] integrate( $(a^2*c*x^2 + c)^{(5/2)*arctan(a*x)}$ , x)

**Fricas [F]**

time  $= 0.00$ , size  $= 0$ , normalized size  $= 0.00$ 

could not integrate

Verification of antiderivative is not currently implemented for this CAS.

```
[In] integrate((a^2*c*x^2+c)^{(5/2)*arctan(a*x)},x, algorithm="fricas")
```
[Out] integral( $(a^4*c^2*x^4 + 2*a^2*c^2*x^2 + c^2)*sqrt(a^2*cx^2 + c)*arctan(a*x)$ ), x)

# **Sympy [F]**

time  $= 0.00$ , size  $= 0$ , normalized size  $= 0.00$ 

$$
\int \left( c\bigl(a^2x^2+1\bigr)\right)^{\frac{5}{2}}\mathrm{atan}\left(ax\right)dx
$$

Verification of antiderivative is not currently implemented for this CAS.

```
[In] integrate((a**2*c*x**2+c)**(5/2)*atan(a*x),x)[Out] Integral((c*(a**2*x**2 + 1))**(5/2)*atan(a*x), x)Giac [F(-2)]
time = 0.00, size = 0, normalized size = 0.00
```
Exception raised: TypeError

Verification of antiderivative is not currently implemented for this CAS.

[In] integrate( $(a^2*c*x^2+c)^{(5/2)*arctan(ax*x)},x$ , algorithm="giac")

[Out] Exception raised: TypeError >> An error occurred running a Giac command:INP UT:sage2:=int(sage0,sageVARx):;OUTPUT:sym2poly/r2sym(const gen & e,const in dex\_m & i,const vecteur & l) Error: Bad Argument Value

**Mupad [F]** time  $= 0.00$ , size  $= -1$ , normalized size  $= -0.00$ 

$$
\int \mathrm{atan}(a\,x)\,\left(c\,a^2\,x^2+c\right)^{5/2}dx
$$

Verification of antiderivative is not currently implemented for this CAS.

[In]  $int(atan(a*x)*(c + a^2*c*x^2)^{(5/2)},x)$ [Out]  $int(atan(a*x)*(c + a^2*cx^2)^{(5/2)}, x)$ 

$$
\textbf{3.220} \qquad \int \frac{\left(c+a^2cx^2\right)^{5/2} \textbf{ArcTan}(ax)}{x} \, dx
$$

**Optimal**. Leaf size=329

$$
-\frac{29}{120}ac^2x\sqrt{c+a^2cx^2} - \frac{1}{20}acx\left(c+a^2cx^2\right)^{3/2} + c^2\sqrt{c+a^2cx^2} \operatorname{ArcTan}(ax) + \frac{1}{3}c\left(c+a^2cx^2\right)^{3/2} \operatorname{ArcTan}(ax) + \frac{1}{5}c\left(c+a^2cx^2\right)^{3/2} + \frac{1}{5}c\left(c+a^2cx^2\right)^{3/2} + \frac{1}{5}c\left(c+a^2cx^2\right)^
$$

[Out]  $-1/20*axc*x*(a^2*cx^2+c)^(3/2)+1/3*c*(a^2*cx^2+c)^(3/2)*arctan(a*x)+1/5*(c^2)*c*(a^2*cx^2+c^2+c^2)+c*(c^2)*arctan(a*x)+c*(c^2)*c*(c^2)*arctan(a*x)+c*(c^2)*c*(c^2)*arctan(a*x)+c*(c^2)*arctan(a*x)+c*(c^2)*arctan(a*x)+c*(c^2)*arctan(a*x)+c*(c^2)*arctan(a*x)+c*(c^2)*arctan(a*x)+c*(c^2)*arctan(a*x)+c*(c^2)*arctan(a*x)+c*(c^2)*ar$  $a^2*c*x^2+c^*(5/2)*arctan(a*x)-149/120*c^*(5/2)*arctanh(a*x*c^*(1/2)/(a^2*c*x))$  $\hat{z}$ +c)^(1/2))-2\*c^3\*arctan(a\*x)\*arctanh((1+I\*a\*x)^(1/2)/(1-I\*a\*x)^(1/2))\*(a^  $2*x^2+1)^{(1/2)/(a^2*x*x^2+c)^{(1/2)+1*c^3*polylog(2,-(1+I*ax*x)^(1/2)/(1-I*ax)}$  $x)^(1/2)*(a^2*x^2+1)^(1/2)/(a^2*x*x^2+c)^(1/2)-I*c^3*polylog(2,(1+I*ax)^{-1})$  $1/2)/$  $(1-1*a*x)^(1/2)*(a^2*x^2+1)^(1/2)/(a^2z+c*x^2+c)^(1/2)-29/120*ax+c^2*x*$  $(a^2*c*x^2+c)^(1/2)+c^2*arctan(a*x)*(a^2*c*x^2+c)^(1/2)$ 

# **Rubi [A]**

time  $= 0.39$ , antiderivative size  $= 329$ , normalized size of antiderivative  $= 1.00$ , number of steps used = 16, number of rules used = 8, integrand size = 22,  $\frac{\text{number of rules}}{\text{integral size}} = 0.364$ , Rules used =  $\{5070, 5066, 5078, 5074, 223, 212, 5050, 201\}$ 

 $\frac{2c^3\sqrt{a^2x^2+1}\operatorname{ArCIn}(ax)\tanh^{-1}\left(\frac{\sqrt{1+iax}}{\sqrt{1-iax}}\right)}{\sqrt{a^2cx^2+c}}+c^2\operatorname{ArCIn}(ax)\sqrt{a^2cx^2+c}+\frac{1}{5}c\operatorname{ArCIn}(ax)\left(a^2cx^2+c\right)^{3/2}+\frac{1}{5}\operatorname{ArCIn}(ax)\left(a^2cx^2+c\right)^{5/2}-\frac{149}{120}c^{5/2}\tanh^{-1}\left(\frac{a\sqrt{c}x}{\sqrt{a^2cx^2+c}}\right)+\frac{ic^3\sqrt{a^2x^2+$  $\frac{ie^3 \sqrt{a^2 x^2+1} \; {\rm Li}_2\bigg(\frac{\sqrt{iax+1}}{\sqrt{1-iax}}\bigg)}{\sqrt{a^2 c x^2+c}}-\frac{29}{120} a c^2 x \sqrt{a^2 c x^2+c}\,-\frac{1}{20} a c x \big(a^2 c x^2+c\big)^{3/2}}$ 

Antiderivative was successfully verified.

 $[n] Int[((c + a^2 * c * x^2)^(5/2) * ArcTan[a * x]) / x, x]$ 

```
[Out] (-29*a*c^2*x*Sqrt[c + a^2*c*x^2])/120 - (a*c*x*(c + a^2*c*x^2)^^(3/2))/20 +c^2*Sqrt[c + a^2*c*x^2]*ArcTan[a*x] + (c*(c + a^2*c*x^2)^*(3/2)*ArcTan[a*x])/3 + ((c + a^2)*c*x^2)^{(5/2)*ArcTan[a*x])/5 - (2*c^3*Sqrt[1 + a^2**2]*ArcTa)n[a*x]*ArcTanh[Sqrt[1 + I*ax*x]/Sqrt[1 - I*axx]])/Sqrt[c + a^2*cx^2] - (149*c^(5/2)*ArcTanh[(a*Sqrt[c]*x)/Sqrt[c + a^2*c*x^2]])/120 + (I*c^3*Sqrt[1 +
a^2*x^2]*PolyLog[2, -(Sqrt[1 + I*ax]/Sqrt[1 - I*axx])])/Sqrt[c + a^2*x^2]] - (I * c^3 * Sqrt[1 + a^2 * x^2] * PolyLog[2, Sqrt[1 + I * a * x]/Sqrt[1 - I * a * x]])/Sqrt[c + a^2*c*x^2]
```
Rule 201

```
Int[((a_+) + (b_+) * (x_-)^{n}(n_-))^n(p_-, x_Symb0]] :> Simp[x*((a + b*x^n)^p/(n*p
+ 1)), x] + Dist[a*n*(p/(n*p + 1)), Int[(a + b*x^n)^(p - 1), x], x] /; Free
Q[{a, b}, x] && IGtQ[n, 0] && GtQ[p, 0] && (IntegerQ[2*p] || (EqQ[n, 2] &&
IntegerQ[4*p]) || (EqQ[n, 2] && IntegerQ[3*p]) || LtQ[Denominator[p + 1/n],
 Denominator[p]])
```
 $Int[((a_+) + (b_-)*(x_-)^2)^(-1), x_Symb01]$  :>  $Simp[(1/(Rt[a, 2]*Rt[-b, 2]))*$ ArcTanh[Rt[-b, 2]\*(x/Rt[a, 2])], x] /; FreeQ[{a, b}, x] && NegQ[a/b] && (Gt  $Q[a, 0]$  || Lt $Q[b, 0]$ )

#### Rule 223

 $Int[1/Sqrt[(a]) + (b_.)*(x])^{2}], x_Symbol]$ : Subst $[Int[1/(1 - b*x^{2}), x],$  $x, x/Sqrt[a + b*x^2]]$  /; FreeQ[{a, b}, x] && !GtQ[a, 0]

#### Rule 5050

Int $[(a_+) + ArcTan[(c_+)*(x_-)*(b_-))^(p_+)*(x_+)(d_-) + (e_-)*(x_-)(q_-)$ .), x\_Symbol] :> Simp[(d + e\*x^2)^(q + 1)\*((a + b\*ArcTan[c\*x])^p/(2\*e\*(q + 1))), x] - Dist[b\*(p/(2\*c\*(q + 1))), Int[(d + e\*x^2)^q\*(a + b\*ArcTan[c\*x])^  $(p - 1)$ , x], x] /; FreeQ[{a, b, c, d, e, q}, x] && EqQ[e, c<sup>-</sup>2\*d] && GtQ[p, 0]  $&\&\text{ Neg}[q, -1]$ 

#### Rule 5066

Int $[(a_*) + ArcTan[(c_*)*(x_*)](b_*)*(f_*)*(x_*)^*(m_*)*Sqrt[(d_* + (e_*)*k])](c_*)$  $(x_2^2)$ , x\_Symbol] :> Simp[ $(f*x)^(m + 1)*Sqrt[d + e*x^2)*(a + b*ArcTan[c*x])$ ])/(f\*(m + 2))), x] + (Dist[d/(m + 2), Int[(f\*x)^m\*((a + b\*ArcTan[c\*x])/Sqr  $t[d + e*x^2], x, x] - Dist[b*c*(d/(f*(m + 2)))$ , Int $[(f*x)^(m + 1)/Sqrt[d]$ + e\*x^2], x], x]) /; FreeQ[{a, b, c, d, e, f, m}, x] && EqQ[e, c^2\*d] && Ne  $Q[m, -2]$ 

### Rule 5070

Int $[(a_{-}) + ArcTan[(c_{-})*(x_{-})]*(b_{-})\hat{(p_{-})}*((f_{-})*(x_{-}))^{\frown}(m_{-})*(d_{-}) + (e_{-}).$  $(*)*(x_0^2)^(q_.)$ , x\_Symbol] :> Dist[d, Int[(f\*x)^m\*(d + e\*x^2)^(q - 1)\*(a + b\*ArcTan[c\*x])^p, x], x] + Dist[c^2\*(d/f^2), Int[(f\*x)^(m + 2)\*(d + e\*x^2)^  $(q - 1)*(a + b*ArcTan[c*x])^p, x, x]$ , x] /; FreeQ[{a, b, c, d, e, f, m}, x] && EqQ[e, c<sup> $\sim$ 2\*d] && GtQ[q, 0] && IGtQ[p, 0] && (RationalQ[m] || (EqQ[p, 1] &&</sup> IntegerQ[q]))

#### Rule 5074

Int $[(a_*) + ArcTan[(c_*)*(x_*)]((x_*))*(b_*))/((x_*)*Sqrt[(d_* + (e_*(*x_*))^2]), x_*$ Symbol] :> Simp[(-2/Sqrt[d])\*(a + b\*ArcTan[c\*x])\*ArcTanh[Sqrt[1 + I\*c\*x]/Sq rt $[1 - I*c*x]$ , x] +  $(Simp[I*(b/Sqrt[d])*PolyLog[2, -Sqrt[1 + I*c*x]/Sqrt[1$ - I\*c\*x]], x] - Simp[I\*(b/Sqrt[d])\*PolyLog[2, Sqrt[1 + I\*c\*x]/Sqrt[1 - I\*c  $*x$ ]], x]) /; FreeQ[{a, b, c, d, e}, x] && EqQ[e, c^2\*d] && GtQ[d, 0]

#### Rule 5078

Int $[(a_{\cdot}) + ArcTan[(c_{\cdot})*(x_{\cdot})](b_{\cdot}))(x_{\cdot})$  + \sqrt $[(d_{\cdot}) + (e_{\cdot})*(x_{\cdot})^2]$ ]),  $x_Symbol$ ] :> Dist[Sqrt[1 + c^2\*x^2]/Sqrt[d + e\*x^2], Int[(a + b\*ArcTan[ Rubi steps

*c*≀√ <sup>2</sup><sup>√</sup> *c* + *a* <sup>2</sup>*cx*<sup>2</sup> −35*ax*<sup>√</sup>  $\frac{1 + a^2 x^2}{1 + a^2 x^2}$ <sup>2</sup>*x* <sup>2</sup> − 6*a* <sup>3</sup>*x* <sup>3</sup><sup>√</sup>  $\frac{1 + a^2 x^2}{1 + a^2 x^2}$ <sup>2</sup>*x*  $r + 184\sqrt{1 + a^2a}$ 1 + *a* <sup>2</sup>*x*  $\overline{T} \mathrm{ArcTan}(ax) + 88 a^2 x^3 \sqrt{2 \sqrt{a^2 + 1}}$ <sup>2</sup>*x* <sup>2</sup><sup>√</sup> 1 + *a* <sup>2</sup>*x*  $\overline{T} \operatorname{ArcTan} (ax) + 24 a^4 x^4 \sqrt{a^2 x^4}$ <sup>4</sup>*x* <sup>4</sup><sup>√</sup> 1 + *a* <sup>2</sup>*x*

$$
\int \frac{(c+a^2cx^2)^{5/2}\tan^{-1}(ax)}{x} dx = c \int \frac{(c+a^2cx^2)^{3/2}\tan^{-1}(ax)}{x} dx + (a^2c) \int x(c+a^2cx^2)^{3/2}\tan^{-1}(ax) dx
$$
  
\n
$$
= \frac{1}{5}(c+a^2cx^2)^{5/2}\tan^{-1}(ax) - \frac{1}{5}(ac) \int (c+a^2cx^2)^{3/2} dx + c^2 \int \frac{\sqrt{c+a^2cx^2}}{x^2} dx
$$
  
\n
$$
= -\frac{1}{20}acx(c+a^2cx^2)^{3/2} + c^2\sqrt{c+a^2cx^2} \tan^{-1}(ax) + \frac{1}{3}c(c+a^2cx^2)^{3/2} \tan^{-1}(ax)
$$
  
\n
$$
= -\frac{29}{120}ac^2x\sqrt{c+a^2cx^2} - \frac{1}{20}acx(c+a^2cx^2)^{3/2} + c^2\sqrt{c+a^2cx^2} \tan^{-1}(ax)
$$
  
\n
$$
= -\frac{29}{120}ac^2x\sqrt{c+a^2cx^2} - \frac{1}{20}acx(c+a^2cx^2)^{3/2} + c^2\sqrt{c+a^2cx^2} \tan^{-1}(ax)
$$
  
\n
$$
= -\frac{29}{120}ac^2x\sqrt{c+a^2cx^2} - \frac{1}{20}acx(c+a^2cx^2)^{3/2} + c^2\sqrt{c+a^2cx^2} \tan^{-1}(ax)
$$

**Mathematica [A]** time  $= 0.23$ , size  $= 281$ , normalized size  $= 0.85$ 

Antiderivative was successfully verified.

```
[In] Integrate[((c + a^2 * c * x^2)^{(5/2)} * ArcTan[a * x])/x, x]
```
 $\frac{2}{3} \text{ArTan}(ax) - 29 \tanh^{-1} \left( \frac{ax}{\sqrt{1 + a^2 x^2}} \right)$ 

<sup>2</sup>*x*

+ 120ArcTan(*ax*) log <sup>1</sup> <sup>−</sup> *<sup>e</sup>*

```
[Out] (c^2*Sqrt[c + a^2*c*x^2]*(-35*a*x*Sqrt[1 + a^2*x^2] - 6*a^3*x^3*Sqrt[1 + a^
2*x^2] + 184*Sqrt[1 + a^2*x^2]*ArcTan[a*x] + 88*a^2*x^2*Sqrt[1 + a^2*x^2]*A
rcTan[a*x] + 24*a^4*x^4*Sqrt[1 + a^2*x^2]*ArcTan[a*x] - 29*ArcTanh[(a*x)/Sqrt[1 + a^2*x^2] + 120*ArcTan[a*x]*Log[1 - E^(I*ArcTan[a*x])] - 120*ArcTan[a*x]*Log[1 + E^(I*ArcTan[a*x])] + 120*Log[Cos[ArcTan[a*x]/2] - Sin[ArcTan[a
*x]/2]] - 120*Log[Cos[ArcTan[a*x]/2] + Sin[ArcTan[a*x]/2]] + (120*I)*PolyLo
g[2, -E^(I*ArcTan[a*x])] - (120*I)*PolyLog[2, E^(I*ArcTan[a*x])]))/(120*Sqr
t[1 + a^2*x^2]
```
*<sup>i</sup>*ArcTan(*ax*) <sup>−</sup> 120ArcTan(*ax*) log 1 + *<sup>e</sup>*

 $120\sqrt{1+a^2}$  $\frac{\ln(\pi s)}{1 + a^2 x^2}$ <sup>2</sup>*x* 2

 $\frac{1}{\sqrt{2\pi}}\left(\frac{1}{\sqrt{2\pi}}\right)$  + 120 log (exis cos (÷Ar <sup>2</sup>ArcTan(*ax*) − sin

<sup>1</sup>/<sub>2</sub>ArcTan(ax)) − 120 log (cos cos (÷Ar  $\frac{1}{2} \text{ArcTan}(ax) \big) + \sin \big( \frac{1}{2} \text{As}$ 

 $\frac{1}{2} \text{ArcTan}(\text{ax})) + 120 \text{iPolyLog}(2, -e^{\text{Area}})$ 

*i* $\frac{1}{\sqrt{2}}$  *i* $\frac{1}{\sqrt{2}}$  *i* $\frac{1}{\sqrt{2}}$  *i* $\frac{1}{\sqrt{2}}$  *i* $\frac{1}{\sqrt{2}}$  *i* $\frac{1}{\sqrt{2}}$  *i* $\frac{1}{\sqrt{2}}$  *i* $\frac{1}{\sqrt{2}}$  *j* $\frac{1}{\sqrt{2}}$  *j* $\frac{1}{\sqrt{2}}$  *j* $\frac{1}{\sqrt{2}}$  *j* $\frac{1}{\sqrt{2}}$  *j* $\frac{1}{\sqrt{2}}$  *j* $\frac{1}{\sqrt{2$ 

**Maple [A]** time  $= 0.31$ , size  $= 198$ , normalized size  $= 0.60$ 

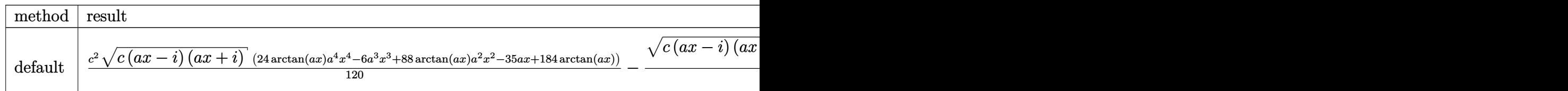

Verification of antiderivative is not currently implemented for this CAS.

[In]  $int((a^2*c*x^2+c)^{(5/2)*arctan(a*x)/x,x,method=[RETURNVERBOSE)]$ 

 $[0$ ut]  $1/120*c^2*(c*(a*x-I)*(I+a*x))^2(1/2)*(24*arctan(a*x)*a^4*x^4-6*a^3*x^3+88*ar$ ctan(a\*x)\*a^2\*x^2-35\*a\*x+184\*arctan(a\*x))-1/60\*(c\*(a\*x-I)\*(I+a\*x))^(1/2)/(a  $2*x^2+1)^(1/2)*(60*arctan(axx)*ln(1+(1+1*axx)/(a^2*x^2+1)^(1/2))-149*I*arc$ tan((1+I\*a\*x)/(a^2\*x^2+1)^(1/2))-60\*I\*dilog((1+I\*a\*x)/(a^2\*x^2+1)^(1/2))-60  $*I*dilog(1+(1+I*a*x)/(a^2*x^2+1)^(1/2))**c^2$ 

**Maxima [F]** time  $= 0.00$ , size  $= 0$ , normalized size  $= 0.00$ 

Failed to integrate

Verification of antiderivative is not currently implemented for this CAS.

```
[In] integrate((a^2*c*x^2+c)^(5/2)*arctan(a*x)/x,x, algorithm="maxima")[0ut] 2/3*(a^2*c^2*x^2 + c^2)*sqrt(a^2*x^2 + 1)*sqrt(c)*arctan(a*x) - 1/3*(a^4*x^
4 + 10*a^2*x^2 + 9)^(1/4)*(a*c^2*x*cos(1/2*arctan2(4*axx, -a^2*x^2 + 3)) +2*c^2*sin(1/2*arctan2(4*axx, -a^2*x^2 + 3)))*sqrt(c) - 1/120*((a*(3*(2*(a^2*x^2 + 1<sup>(3/2)*x/a<sup>2</sup> - sqrt(a<sup>2*x^2</sup> + 1)*x/a<sup>2</sup> - arcsinh(a*x)/a<sup>2</sup>)/a<sup>2</sup> - 8</sup>
*(sqrt(a^2*x^2 + 1)*x + arcsinh(axx)/a)/a^4) - 8*(3*(a^2*x^2 + 1)^(3/2)*x^2)\frac{1}{2} - 2*(a^2*x^2 + 1)^(3/2)/a^4)*arctan(a*x))*a^4*c^2 - 20*c^2*arctan2((a^
4*x^4 + 10*a^2*x^2 + 9)^(1/4)*sin(1/2*arctan2(4*axx, a^2*x^2 - 3)) + 2, a*x+ (a^4*x^4 + 10*a^2*x^2 + 9)^(1/4)*cos(1/2*arctan2(4*axx, a^2*x^2 - 3))) -
 20*c^2*arctan2((a^4*x^4 + 10*a^2*x^2 + 9)^(1/4)*sin(1/2*arctan2(4*a*x, a^2
*x^2 - 3)) - 2, -axx + (a^4*x^4 + 10*a^2*x^2 + 9)^(1/4)*cos(1/2*arctan2(4*a))*x, a^2*x^2 - 3))) - 120*c<sup>2*</sup>integrate(sqrt(a<sup>2*x^2</sup> + 1)*arctan(a*x)/x, x))
*sqrt(c)
```
**Fricas [F]** time  $= 0.00$ , size  $= 0$ , normalized size  $= 0.00$ 

could not integrate

Verification of antiderivative is not currently implemented for this CAS.

```
[In] integrate((a^2*c*x^2+c)^{(5/2)*arctan(a*x)/x,x, algorithm="fricas")[Out] integral((a^4*c^2*x^4 + 2*a^2*c^2*x^2 + c^2)*sqrt(a^2*cx^2 + c)*arctan(a*x))/x, x)
```
**Sympy [F]** time  $= 0.00$ , size  $= 0$ , normalized size  $= 0.00$ 

$$
\int \frac{\left(c(a^2x^2+1)\right)^{\frac{5}{2}}\operatorname{atan}\left(ax\right)}{x} \, dx
$$

Verification of antiderivative is not currently implemented for this CAS.

[In] integrate( $(a**2*c*x**2+c)**(5/2)*atan(a*x)/x,x)$ [Out] Integral((c\*(a\*\*2\*x\*\*2 + 1))\*\*(5/2)\*atan(a\*x)/x, x) **Giac [F(-2)]** time  $= 0.00$ , size  $= 0$ , normalized size  $= 0.00$ 

Exception raised: TypeError

Verification of antiderivative is not currently implemented for this CAS.

[In] integrate( $(a^2*c*x^2+c)^{(5/2)*arctan(a*x)/x,x, algorithm="giac")$ 

[Out] Exception raised: TypeError >> An error occurred running a Giac command:INP UT:sage2:=int(sage0,sageVARx):;OUTPUT:sym2poly/r2sym(const gen & e,const in dex\_m & i,const vecteur & l) Error: Bad Argument Value

**Mupad [F]** time  $= 0.00$ , size  $= -1$ , normalized size  $= -0.00$ 

$$
\int \frac{\mathrm{atan}(a\,x)\,\left(c\,a^2\,x^2+c\right)^{5/2}}{x}\,dx
$$

Verification of antiderivative is not currently implemented for this CAS.

[In]  $int((atan(a*x)*(c + a^2*c*x^2)^{(5/2)})/x,x)$ [Out] int((atan(a\*x)\*(c + a^2\*c\*x^2)^(5/2))/x, x)

$$
\textbf{3.221} \qquad \int \frac{\left(c+a^2cx^2\right)^{5/2} \textbf{ArcTan}(ax)}{x^2} \, dx
$$

**Optimal**. Leaf size=355

$$
-\frac{7}{8}ac^2\sqrt{c+a^2cx^2} - \frac{1}{12}ac(c+a^2cx^2)^{3/2} - \frac{c^2\sqrt{c+a^2cx^2}\operatorname{ArcTan}(ax)}{x} + \frac{7}{8}a^2c^2x\sqrt{c+a^2cx^2}\operatorname{ArcTan}(ax) + \frac{1}{4}a^2c^2x\sqrt{c+a^2cx^2} + \frac{1}{12}a^2c^2x\sqrt{c+a^2cx^2} + \frac{1}{12}a^2c^2x\sqrt{c+a^2cx^2} + \frac{1
$$

 $[0$ ut]  $-1/12*axc*(a^2*c*x^2+c)^{(3/2)+1/4*a^2*c*x*(a^2*c*x^2+c)^{(3/2)*arctan(a*x)-a}$ \*c^(5/2)\*arctanh((a^2\*c\*x^2+c)^(1/2)/c^(1/2))-15/4\*I\*a\*c^3\*arctan(a\*x)\*arct an( $(1+I*a*x)^(1/2)/(1-I*a*x)^(1/2)*(a^2*x^2+1)^(1/2)/(a^2*x^2+c)^(1/2)+1$  $5/8*I*a*c^3*polylog(2,-I*(1+I*a*x)^(1/2))/(1-I*a*x)^(1/2))*(a^2*x^2+1)^(1/2)$  $/(a^2*c*x^2+c)^(1/2)-15/8*I*a*c^3*polylog(2,I*(1+I*ax))^{(1/2)}/(1-I*axx)^(1/2)$ 2))\*(a^2\*x^2+1)^(1/2)/(a^2\*c\*x^2+c)^(1/2)-7/8\*a\*c^2\*(a^2\*c\*x^2+c)^(1/2)-c^2  $*arctan(axx)*(a^2xc*x^2+c)^(1/2)/x+7/8*a^2*c^2*x*arctan(axx)*(a^2xc*x^2+c)^2$  $(1/2)$ 

# **Rubi [A]**

time  $= 0.49$ , antiderivative size  $= 355$ , normalized size of antiderivative  $= 1.00$ , number of steps used = 16, number of rules used = 8, integrand size = 22,  $\frac{\text{number of rules}}{\text{integral size}} = 0.364$ , Rules used =  $\{5070, 5064, 272, 65, 214, 5010, 5006, 4998\}$ 

$$
-\frac{156 a^2 \sqrt{a^2 x^2+1} \;{\rm ArCIn}(ax){\rm ArCIn}(ax){\rm ArCIn}(ax)\sqrt{b\cdot ax^2+c}}{4 \sqrt{a^2 x^2+c}}+\frac{\sqrt{a^2 x^2+1} \;{\rm ArCIn}(ax)\sqrt{a^2 x^2+c}}{x}+\frac{1}{4}a^2 c \;{\rm ArCIn}(ax) \left(a^2 c x^2+c\right)^{3/2}-a c^{5/2} \;{\rm tanh}^{-1}\left(\frac{\sqrt{a^2 c^2+c}}{\sqrt{c}}\right)+\frac{156 a^2 \sqrt{a^2 x^2+1} \;{\rm Li}\left(-\frac{\sqrt{a x+1}}{\sqrt{1-\dot{a} x}}\right)}{8 \sqrt{a^2 c^2+c}}-\frac{7}{8} \;{\rm Ra}^2 c^2 \sqrt{a^2 c^2+c}}-\frac{1}{12} \cdot 8 \left(a^2 c^2 c^2\right) \;{\rm ArCIn}(ax) \left(\sqrt{a^2 c^2+c}\right)+\frac{1}{12} \left(a^2 c^2\right) \;{\rm ArCIn}(ax) \left(\sqrt{a^2 c^2+c}\right)+\frac{1}{12} \left(a^2 c^2\right) \;{\rm ArCIn}(ax) \left(\sqrt{a^2 c^2+c}\right)+\frac{1}{12} \left(a^2 c^2\right) \;{\rm ArCIn}(ax) \left(\sqrt{a^2 c^2+c}\right)+\frac{1}{12} \left(a^2 c^2\right) \;{\rm ArCIn}(ax) \left(\sqrt{a^2 c^2+c}\right)+\frac{1}{12} \left(a^2 c^2\right) \;{\rm ArCIn}(ax) \left(\sqrt{a^2 c^2+c}\right)+\frac{1}{12} \left(a^2 c^2\right) \;{\rm ArCIn}(ax) \left(\sqrt{a^2 c^2+c}\right)+\frac{1}{12} \left(a^2 c^2\right) \;{\rm ArCIn}(ax) \left(\sqrt{a^2 c^2+c}\right)+\frac{1}{12} \left(a^2 c^2\right) \;{\rm ArCIn}(ax) \left(\sqrt{a^2 c^2+c}\right)+\frac{1}{12} \left(a^2 c^2\right) \;{\rm ArCIn}(ax) \left(\sqrt{a^2 c^2+c}\right)+\frac{1}{12} \left(a^2 c^2\right) \;{\rm ArCIn}(ax) \left(\
$$

Antiderivative was successfully verified.

[In] Int $[((c + a^2*c*x^2)^{(5/2)}*ArcTan[a*x])/x^2,x]$ 

[Out]  $(-7*a*c^2*Sqrt[c + a^2*c*x^2])/8 - (a*c*(c + a^2*c*x^2)^(3/2))/12 - (c^2*Sq^2)(3/2))$ rt[c + a^2\*c\*x^2]\*ArcTan[a\*x])/x +  $(7*a^2*c^2**Sqrt[c + a^2*c*x^2]*ArcTan[$ a\*x])/8 +  $(a^2x^c*x*(c + a^2x^c*x^2)^(3/2)*Arctan[a*x])/4 - ((15*I)/4)*a*c^3)$ \*Sqrt[1 + a^2\*x^2]\*ArcTan[a\*x]\*ArcTan[Sqrt[1 + I\*a\*x]/Sqrt[1 - I\*a\*x]])/Sqr  $t[c + a^2*c*x^2] - a*c^*(5/2)*Arctanh[Sqrt[c + a^2*c*x^2]/Sqrt[c]] + (((15*I))$ )/8)\*a\*c^3\*Sqrt[1 + a^2\*x^2]\*PolyLog[2, ((-I)\*Sqrt[1 + I\*a\*x])/Sqrt[1 - I\*a  $*x$ ]])/Sqrt[c + a^2\*c\*x^2] - (((15\*I)/8)\*a\*c^3\*Sqrt[1 + a^2\*x^2]\*PolyLog[2,  $(I*Sqrt[1 + I*ax])/Sqrt[1 - I*ax]])/Sqrt[c + a^2*cx^2]$ 

```
Rule 65
```
 $Int[((a_{\_}) + (b_{\_})*(x_{\_}))^-(m_{\_})*((c_{\_}) + (d_{\_})*(x_{\_}))^-(n_{\_}), x_{\_Symbol}]$  :> With[  ${p = Denominator[m]}$ ,  $Dist[p/b, Subst[Int[x^{(p*(m + 1) - 1)*(c - a*(d/b) +$  $d*(x^p(b))^n, x, x \in (a + b*x)^(1/p), x]$ , FreeQ[{a, b, c, d}, x] && NeQ [ $b*c - a*d$ , 0] && LtQ[-1, m, 0] && LeQ[-1, n, 0] && LeQ[Denominator[n], Den ominator[m]] && IntLinearQ[a, b, c, d, m, n, x]

Int $[(a_+) + (b_-)*(x_-)^2)^{-(-1)}$ , x\_Symbol] :> Simp $[(Rt[-a/b, 2]/a)*ArCTanh[x$  $/$ Rt[-a/b, 2]], x] /; FreeQ[{a, b}, x] && NegQ[a/b]

# Rule 272

 $Int[(x_{})^(m_{})^*(a_{})^ + (b_{})^*(x_{})^*(n_{}))^*(p_{})$ , x\_Symbol] :> Dist[1/n, Subst[ Int $[x^*(Simplify[(m + 1)/n] - 1)*(a + b*x)^p, x]$ , x, x $^n$ n], x] /; FreeQ[{a, b , m, n, p}, x] && IntegerQ[Simplify[(m + 1)/n]]

# Rule 4998

Int $[(a_.) + ArcTan[(c_.)*(x_0)*(b_0))*(d_0 + (e_0)*(x_0)^2)(q_0, x_0)$ 1] :> Simp[(-b)\*((d + e\*x^2)^q/(2\*c\*q\*(2\*q + 1))), x] + (Dist[2\*d\*(q/(2\*q + 1)),  $Int[(d + e*x^2)^{(q - 1)*(a + b*ArCTan[c*x]), x], x] + Simp[x*(d + e*x)]$  $\text{C2}^{\circ}$ q\*((a + b\*ArcTan[c\*x])/(2\*q + 1)), x]) /; FreeQ[{a, b, c, d, e}, x] && EqQ $[e, c^2*d]$  && GtQ $[q, 0]$ 

# Rule 5006

 $Int[((a_{-}.) + ArcTan[(c_{-}.)*(x_{-})]*(b_{-}.))/Sqrt[(d_{-}) + (e_{-}.)*(x_{-})^2], x_Symbol]$ :>  $Simp[-2*I*(a + b*ArcTan[c*x])*(ArcTan[Sqrt[1 + I*cx*]]/Sqrt[1 - I*cx*]]]$  $(c*Sort[d]))$ , x] +  $(Simp[I*b*(PolyLog[2, (-I)*(Sqrt[1 + I*cx*]/Sqrt[1 - I*cx])])$  $*x$ ])]/(c\*Sqrt[d])), x] - Simp[I\*b\*(PolyLog[2, I\*(Sqrt[1 + I\*c\*x]/Sqrt[1 - I \*c\*x])]/(c\*Sqrt[d])), x]) /; FreeQ[{a, b, c, d, e}, x] && EqQ[e, c^2\*d] && GtQ[d, 0]

# Rule 5010

Int $[(a_*) + ArcTan[(c_*)*(x_*)](b_*)^*(b_*)^2$ ymbol] :> Dist[Sqrt[1 + c^2\*x^2]/Sqrt[d + e\*x^2], Int[(a + b\*ArcTan[c\*x])^p  $\sqrt{2x^2 + c^2x^2}$ , x], x] /; FreeQ[{a, b, c, d, e}, x] && EqQ[e, c<sup>2\*d]</sup> && IGtQ[p, 0] && !GtQ[d, 0]

# Rule 5064

Int $[(a_{-}) + ArcTan[(c_{-})*(x_{-})]*(b_{-})\hat{(p_{-})}*(f_{-})*(x_{-}))^{\frown}(m_{-})*(d_{-}) + (e_{-})$ .)\*(x )^2)^(q .), x Symbol] :> Simp[(f\*x)^(m + 1)\*(d + e\*x^2)^(q + 1)\*((a +  $b*ArcTan[c*x])^p/(d*f*(m + 1))$ , x] - Dist $[b*c*(p/(f*(m + 1)))$ , Int $[(f*x)^2]$  $(m + 1)*(d + e*x^2)^q*(a + b*ArCTan[c*x])^{(p - 1)}, x, x]$ , x] /; FreeQ[{a, b, c , d, e, f, m, q}, x] && EqQ[e, c^2\*d] && EqQ[m + 2\*q + 3, 0] && GtQ[p, 0] & &  $NeQ[m, -1]$ 

```
Int[(a_{-}) + ArcTan[(c_{-})*(x_{-})](b_{-}))(p_{-})*((f_{-})*(x_{-}))^{\frown}(m_{-})*(d_{-}) + (e_{-}).)*(x )^2)^(q.), x Symbol] :> Dist[d, Int[(f*x)^m*(d + e*x^2)^(q - 1)*(a +
```
b\*ArcTan[c\*x])^p, x], x] + Dist[c^2\*(d/f^2), Int[(f\*x)^(m + 2)\*(d + e\*x^2)^  $(q - 1)*(a + b*ArcTan[c*x])^p, x, x]$ , x] /; FreeQ[{a, b, c, d, e, f, m}, x] && EqQ[e,  $c^2*d$ ] && GtQ[q, 0] && IGtQ[p, 0] && (RationalQ[m] || (EqQ[p, 1] && IntegerQ[q]))

Rubi steps

$$
\int \frac{(c+a^2cx^2)^{5/2}\tan^{-1}(ax)}{x^2} dx = c \int \frac{(c+a^2cx^2)^{3/2}\tan^{-1}(ax)}{x^2} dx + (a^2c) \int (c+a^2cx^2)^{3/2} \tan^{-1}(ax) dx
$$
  
\n
$$
= -\frac{1}{12}ac(c+a^2cx^2)^{3/2} + \frac{1}{4}a^2cx(c+a^2cx^2)^{3/2} \tan^{-1}(ax) + c^2 \int \frac{\sqrt{c+a^2cx^2}}{x^2} dx
$$
  
\n
$$
= -\frac{7}{8}ac^2\sqrt{c+a^2cx^2} - \frac{1}{12}ac(c+a^2cx^2)^{3/2} + \frac{7}{8}a^2c^2x\sqrt{c+a^2cx^2} \tan^{-1}(ax)
$$
  
\n
$$
= -\frac{7}{8}ac^2\sqrt{c+a^2cx^2} - \frac{1}{12}ac(c+a^2cx^2)^{3/2} - \frac{c^2\sqrt{c+a^2cx^2}\tan^{-1}(ax)}{x} + \frac{7}{8}ac^2\sqrt{c+a^2cx^2} - \frac{1}{12}ac(c+a^2cx^2)^{3/2} - \frac{c^2\sqrt{c+a^2cx^2}\tan^{-1}(ax)}{x} + \frac{7}{8}ac^2\sqrt{c+a^2cx^2} - \frac{1}{12}ac(c+a^2cx^2)^{3/2} - \frac{c^2\sqrt{c+a^2cx^2}\tan^{-1}(ax)}{x} + \frac{7}{8}ac^2\sqrt{c+a^2cx^2} - \frac{1}{12}ac(c+a^2cx^2)^{3/2} - \frac{c^2\sqrt{c+a^2cx^2}\tan^{-1}(ax)}{x} + \frac{7}{8}ac^2\sqrt{c+a^2cx^2} - \frac{1}{12}ac(c+a^2cx^2)^{3/2} - \frac{c^2\sqrt{c+a^2cx^2}\tan^{-1}(ax)}{x} + \frac{7}{8}ac^2\sqrt{c+a^2cx^2} - \frac{1}{12}ac(c+a^2cx^2)^{3/2} - \frac{c^2\sqrt{c+a^2cx^2}\tan^{-1}(ax)}{x} + \frac{7}{8}ac^2\sqrt{c+a^2cx^2} - \frac{1}{12}ac^2\sqrt{c+a
$$

**Mathematica [A]** time  $= 2.76$ , size  $= 491$ , normalized size  $= 1.38$ 

1 + *a* <sup>2</sup> ArcTan(*ax*)

*ax* <sup>−</sup> ArcTan(*ax*) log <sup>1</sup> <sup>−</sup> *ie<sup>i</sup>*ArcTan(*ax*) <sup>+</sup> ArcTan(*ax*) log 1 + *ie<sup>i</sup>*ArcTan(*ax*) + log

cos (Adapt) <sup>2</sup>ArcTan(*ax*) − log sin (AlterTa

48<sup>√</sup> 1<br>1 + *a*<sup>2</sup>/<sup>2</sup><br>1 + *a*<sup>2/2</sup> <sup>2</sup>*x*

log <sup>1</sup> <sup>−</sup> *ie<sup>i</sup>*ArcTan(*ax*) <sup>−</sup> log 1 + *ie<sup>i</sup>*ArcTan(*ax*) + 42*i*PolyLog2*,* <sup>−</sup>*ie<sup>i</sup>*ArcTan(*ax*) <sup>−</sup> <sup>48</sup> <sup>√</sup>

Antiderivative was successfully verified.

*ac*<sup>2</sup><sup>√</sup> *c* + *a* 2*cx*2 1 2 (1 + *a* <sup>3</sup>*/*<sup>2</sup> + 48<sup>√</sup> 1 + *a* <sup>2</sup> (<sup>−</sup>1 + *ax*ArcTan(*ax*)) + <sup>3</sup> 2 (1 + *a*  $\label{eq:2} \left\| \right\| ^{2} \text{ess}(\text{l} \text{AerTase}(\alpha)) + 48 \text{AerTase}(\alpha x) \left( \log \left( 1 \right. \right.$ 

```
[In] Integrate[((c + a^2 * c * x^2)^(5/2) * ArcTan[a *x])/x^2, x][Out] (a*c^2*Sqrt[c + a^2*c*x^2]*((1 + a^2*x^2)^(3/2)/2 + 48*Sqrt[1 + a^2*x^2]*(-
1 + a*x*ArcTan[a*x] + (3*(1 + a^2*x^2)^2*x^C) 4xCos[3*ArcTan[a*x]] / 2 + 48*ArcTan[a*x]*(Log[1 - I*E^(I*ArcTan[a*x])) - Log[1 + I*E^(I*ArcTan[a*x]))] + (42*I)*PolyLog[2, (-I)*E^{(I*ArcTan[a*x]})] - 48*((Sqrt[1 + a^2*x^2]*ArcTan[a*x])/(axx) - ArcTan[a*x]*Log[1 - I*E^(I*ArCTan[a*x])] + ArcTan[a*x]*Log[1 + I*E^*(I*ArcTan[a*x])] + Log[Cos[ArcTan[a*x]/2]] - Log[Sin[ArcTan[a*x]/2]] - I*Po
```
<sup>2</sup>ArcTan(*ax*) <sup>−</sup> *<sup>i</sup>*PolyLog2*,* <sup>−</sup>*ie<sup>i</sup>*ArcTan(*ax*) <sup>+</sup> *<sup>i</sup>*PolyLog2*, ie<sup>i</sup>*ArcTan(*ax*) <sup>−</sup> <sup>42</sup>*i*PolyLog2*, ie<sup>i</sup>*ArcTan(*ax*) <sup>−</sup>

4 (1 + *a* <sup>2</sup>ArcTan(*ax*) <sup>−</sup> <sup>√</sup> <sup>14</sup>*ax* 1 + *<sup>a</sup>* <sup>2</sup>*x* <sup>2</sup> + 3 log <sup>1</sup> <sup>−</sup> *ie<sup>i</sup>*ArcTan(*ax*) + 4 cos(2ArcTan(*ax*))

log <sup>1</sup> <sup>−</sup> *ie<sup>i</sup>*ArcTan(*ax*) <sup>−</sup> log 1 + *ie<sup>i</sup>*ArcTan(*ax*) + cos(4ArcTan(*ax*))

log <sup>1</sup> <sup>−</sup> *ie<sup>i</sup>*ArcTan(*ax*) <sup>−</sup> log 1 + *ie<sup>i</sup>*ArcTan(*ax*) <sup>−</sup> 3 log1 + *ie<sup>i</sup>*ArcTan(*ax*) + 2 sin(3ArcTan(*ax*))

```
lyLog[2, (-I)*E^-(I*ArcTan[a*x])] + I*PolyLog[2, I*E^-(I*ArcTan[a*x])]) - (42)*I)*PolyLog[2, I*E^(I*ArcTan[a*x])] - (3*(1 + a^2*x^2)^2*ArcTan[a*x]*((-14*a*x)/Sqrt[1 + a^2*x^2] + 3*Log[1 - I*E^-(I*ArCTan[a*x])] + 4*Cos[2*ArcTan[a*x]]*(Log[1 - I*E^(I*ArcTan[a*x])] - Log[1 + I*E^(I*ArcTan[a*x])]) + Cos[4*A
rcTan[a*x] *(Log[1 - I*E^-(I*ArCTan[a*x])] - Log[1 + I*E^-(I*ArCTan[a*x])]) -
3*Log[1 + I*E^(I*ArcTan[a*x])] + 2*Sin[3*ArcTan[a*x]]))/4))/(48*Sqrt[1 + a
^2*x^2]
```
**Maple [A]** time  $= 0.32$ , size  $= 265$ , normalized size  $= 0.75$ 

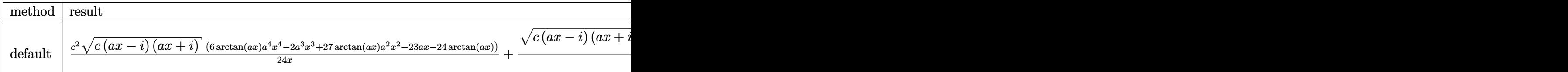

Verification of antiderivative is not currently implemented for this CAS.

```
[In] int((a^2*c*x^2+c)^{(5/2)*arctan(axx)/x^2,x,method=RETURNVERBOSE))
```

```
[0ut] 1/24*c<sup>\sim</sup>2*(c*(a*x-I)*(I+a*x))^(1/2)*(6*arctan(a*x)*a<sup>\sim</sup>4*x<sup>\sim</sup>4-2*a\sim3+27*arct
an(a*x)*a^2*x^2-23*a*x-24*arctan(a*x))/x+1/8*(c*(a*x-I)*(I+a*x))^(1/2)*(15*
arctan(a*x)*ln(1-I*(1+I*axx)/(a^2*x^2+1)^(1/2))-15*arctan(a*x)*ln(1+I*(1+I*))a*x)/(a^2*x^2+1)^(1/2))+8*ln((1+I*a*x)/(a^2*x^2+1)^(1/2)-1)-8*ln(1+(1+I*a*x
)/(a^2*x^2+1)^(1/2))-15*I*dilog(1-I*(1+I*a*x)/(a^2*x^2+1)^(1/2))+15*I*dilog
(1+I*(1+I*ax)/(a^2*x^2+1)^{(1/2)})*a*c^2/(a^2*x^2+1)^{(1/2)}
```
**Maxima [F]** time  $= 0.00$ , size  $= 0$ , normalized size  $= 0.00$ 

Failed to integrate

Verification of antiderivative is not currently implemented for this CAS.

```
[In] integrate((a^2*c*x^2+c)^{(5/2)*arctan(a*x)/x^2,x, algorithm="maxima")
[Out] integrate((a^2*c*x^2 + c)^{(5/2)*arctan(a*x)/x^2, x)Fricas [F]
time = 0.00, size = 0, normalized size = 0.00
```
could not integrate

Verification of antiderivative is not currently implemented for this CAS.

```
[In] integrate((a^2*c*x^2+c)^{(5/2)*arctan(a*x)/x^2,x, algorithm="fricas")
[Out] integral((a^4*c^2*x^4 + 2*a^2*c^2*x^2 + c^2)*sqrt(a^2*cx^2 + c)*arctan(a*x))/x^2, x)
```
**Sympy [F]** time  $= 0.00$ , size  $= 0$ , normalized size  $= 0.00$ 

$$
\int \frac{\left(c(a^2x^2+1)\right)^{\frac{5}{2}}\operatorname{atan}\left(ax\right)}{x^2} \, dx
$$

Verification of antiderivative is not currently implemented for this CAS.

```
[In] integrate((a**2*c*x**2+c)**(5/2)*atan(a*x)/x**2,x)[Out] Integral((c*(a**2*x**2 + 1))**(5/2)*atan(a*x)/x**2, x)Giac [F(-2)]
time = 0.00, size = 0, normalized size = 0.00
```
Exception raised: TypeError

Verification of antiderivative is not currently implemented for this CAS.

[In] integrate( $(a^2*c*x^2+c)^{(5/2)*arctan(a*x)/x^2,x, algorithm="giac")$ 

[Out] Exception raised: TypeError >> An error occurred running a Giac command:INP UT:sage2:=int(sage0,sageVARx):;OUTPUT:sym2poly/r2sym(const gen & e,const in dex\_m & i,const vecteur & l) Error: Bad Argument Value

**Mupad [F]** time  $= 0.00$ , size  $= -1$ , normalized size  $= -0.00$ 

$$
\int \frac{\mathrm{atan}(a\,x)\,\left(c\,a^2\,x^2 + c\right)^{5/2}}{x^2}\,dx
$$

Verification of antiderivative is not currently implemented for this CAS.

[In]  $int((atan(a*x)*(c + a^2*x*x^2)^{(5/2)})/x^2,x)$ [Out]  $int((atan(a*x)*(c + a^2*x*x^2)^{(5/2)})/x^2, x)$ 

$$
\textbf{3.222} \qquad \int \frac{\left(c+a^2cx^2\right)^{5/2} \textbf{ArcTan}(ax)}{x^3} \, dx
$$

**Optimal**. Leaf size=364

$$
-\frac{ac^2\sqrt{c+a^2cx^2}}{2x}-\frac{1}{6}a^3c^2x\sqrt{c+a^2cx^2}+2a^2c^2\sqrt{c+a^2cx^2}\arctan(ax)-\frac{c^2\sqrt{c+a^2cx^2}\arctan(ax)}{2x^2}+\frac{1}{3}a^2c\big(c^2\sqrt{c+a^2cx^2}\arctan(ax)+\frac{1}{3}a^2c^2\big(c^2\sqrt{c+a^2cx^2}\arctan(ax)+\frac{1}{3}a^2c^2\big(c^2\sqrt{c+a^2cx^2}\arctan(ax)+\frac{1}{3}a^2c^2\big(c^2\sqrt{c+a^2cx^2}\arctan(ax)+\frac{1}{3}a^2c^2\big(c^2\sqrt{c+a^2cx^2}\arctan(ax)+\frac{1}{3}a^2c^2\big(c^2\sqrt{c+a^2cx^2}\arctan(ax)+\frac{1}{3}a^2c^2\big(c^2\sqrt{c+a^2cx^2}\arctan(ax)+\frac{1}{3}a^2c^2\big(c^2\sqrt{c+a^2cx^2}\arctan(ax)+\frac{1}{3}a^2c^2\big(c^2\sqrt{c+a^2cx^2}\arctan(ax)+\frac{1}{3}a^2c^2\big(c^2\sqrt{c+a^2cx^2}\arctan(ax)+\frac{1}{3}a^2c^2\big(c^2\sqrt{c+a^2cx^2}\arctan(ax)+\frac{1}{3}a^2c^2\big(c^2\sqrt{c+a^2cx^2}\arctan(ax)+\frac{1}{3}a^2c^2\big(c^2\sqrt{c+a^2cx^2}\arctan(ax)+\frac{1}{3}a^2c^2\sqrt{c+a^2cx^2}\arctan(ax)\big)\\
$$

[Out]  $1/3*a^2*c*(a^2*c*x^2+c)^(3/2)*arctan(axx)-13/6*a^2*c^(5/2)*arctanh(a*x*c^(1))$ /2)/(a^2\*c\*x^2+c)^(1/2))-5\*a^2\*c^3\*arctan(a\*x)\*arctanh((1+I\*a\*x)^(1/2)/(1-I  $*a*x)^(1/2)*(a^2*x^2+1)^(1/2)/(a^2*x*x^2+c)^(1/2)+5/2*I*a^2*c^3*polylog(2,$  $-(1+I*a*x)^(1/2)/(1-I*a*x)^(1/2)*(a^2*x^2+1)^(1/2)/(a^2*x^2+c^2+c^2-(1/2)-5/2)$  $*I*a^2*c^3*polylog(2,(1+I*axx)^(1/2)/(1-I*axx)^(1/2))*(a^2*x^2+1)^(1/2)/(a^2)$  $2*c*x^2+c)^(1/2)-1/2*a*c^2*(a^2xc*x^2+c)^(1/2)/x-1/6*a^3*c^2*x*(a^2xc*x^2+c)$ )^(1/2)+2\*a^2\*c^2\*arctan(a\*x)\*(a^2\*c\*x^2+c)^(1/2)-1/2\*c^2\*arctan(a\*x)\*(a^2\*  $c*x^2+c^2(1/2)/x^2$ 

# **Rubi [A]**

time  $= 0.82$ , antiderivative size  $= 364$ , normalized size of antiderivative  $= 1.00$ , number of steps used = 23, number of rules used = 10, integrand size = 22,  $\frac{\text{number of rules}}{\text{integral size}} = 0.454$ , Rules used =  $\{5070, 5066, 5082, 270, 5078, 5074, 223, 212, 5050, 201\}$ 

```
\frac{5 a^2 c^3 \sqrt{a^2 x^2 + 1} \; \text{ArClan}(ax) \tanh^{-1} \left(\frac{\sqrt{1 + iax}}{\sqrt{1 - iax}}\right)}{\sqrt{a^2 c^2 + c}} + 2 a^2 c^2 \text{ArCTan}(ax) \sqrt{a^2 c^2 + c} - \frac{c^2 \text{ArCTan}(ax) \sqrt{a^2 c^2 + c}}{2 x^2} + \frac{1}{3} a^2 c^2 \text{ArCTan}(ax) \left(a^2 c^2 + c\right)^{3/2} \\ - \frac{1}{6} a^2 c^5 \sqrt{a^2 c^2 + c} + \frac{5 a^2 c^5 \sqrt
```
Antiderivative was successfully verified.

 $\lceil \text{In} \rceil$  Int $\lceil ((c + a^2 * c * x^2)^{(5/2)} * ArcTan[a * x]) / x^3, x \rceil$ 

```
[Out] -1/2*(a*c^2*Sqrt[c + a^2*c*x^2])/x - (a^3*c^2*x*Sqrt[c + a^2*c*x^2])/6 + 2*a^2*c^2*Sqrt[c + a^2*c*x^2]*ArcTan[a*x] - (c^2*Sqrt[c + a^2*c*x^2]*ArcTan[a
*x])/(2*x^2) + (a^2*c*(c + a^2*c*x^2)^(3/2)*ArcTan[a*x])/3 - (5*a^2*c^3*Sqr
t[1 + a^2*x^2]*ArcTan[a*x]*ArcTanh[Sqrt[1 + I*a*x]/Sqrt[1 - I*a*x]])/Sqrt[c+ a^2*c*x^2] - (13*a^2*c^(5/2)*ArcTanh[(a*Sqrt[c]*x)/Sqrt[c + a^2*c*x^2]])
/6 + (((5*I)/2)*a^2*c^3*Sqrt[1 + a^2*x^2]*PolyLog[2, -(Sqrt[1 + I*a*x]/Sqrt
[1 - I*axx])])/Sqrt[c + a^2*c*x^2] - (((5*I)/2)*a^2*c^3*Sqrt[1 + a^2*x^2]*PolyLog[2, Sqrt[1 + I*a*x]/Sqrt[1 - I*a*x]])/Sqrt[c + a^2*c*x^2]
```

```
Rule 201
```

```
Int[((a_+) + (b_+) * (x_-)^{n}(n_-))^n(p_-, x_Symb0]] :> Simp[x*((a + b*x^n)^p/(n*p
+ 1)), x] + Dist[a*n*(p/(n*p + 1)), Int[(a + b*x^n)^(p - 1), x], x] /; Free
Q[{a, b}, x] && IGtQ[n, 0] && GtQ[p, 0] && (IntegerQ[2*p] || (EqQ[n, 2] &&
IntegerQ[4*p]) || (EqQ[n, 2] && IntegerQ[3*p]) || LtQ[Denominator[p + 1/n],
Denominator[p]])
```
 $Int[((a_+) + (b_-)*(x_-)^2)^(-1), x_Symb01]$  :>  $Simp[(1/(Rt[a, 2]*Rt[-b, 2]))*$ ArcTanh[Rt[-b, 2]\*(x/Rt[a, 2])], x] /; FreeQ[{a, b}, x] && NegQ[a/b] && (Gt  $Q[a, 0]$  || Lt $Q[b, 0]$ )

#### Rule 223

 $Int[1/Sqrt[(a) + (b.)*(x')^2], xSymbol]$ : Subst $[Int[1/(1 - b*x^2), x],$  $x, x/Sqrt[a + b*x^2]]$  /; FreeQ[{a, b}, x] && !GtQ[a, 0]

### Rule 270

Int $[(c_..)*(x_-))^-(m_.)*((a_-) + (b_-)*(x_-)^*(n_-))^-(p_-, x_Symbol]$  :> Simp $[(c*$  $x^{\prime}$ (m + 1)\*((a + b\*x^n)^(p + 1)/(a\*c\*(m + 1))), x] /; FreeQ[{a, b, c, m, n, p}, x] && EqQ $[(m + 1)/n + p + 1, 0]$  && NeQ $[m, -1]$ 

#### Rule 5050

Int $[(a_+) + ArcTan[(c_+)*(x_-)]*(b_+)^*(p_+)*(x_+)*(d_+) + (e_+)*(x_-^*)(q_-)$ .), x\_Symbol] :> Simp[(d + e\*x^2)^(q + 1)\*((a + b\*ArcTan[c\*x])^p/(2\*e\*(q + 1))), x] - Dist[b\*(p/(2\*c\*(q + 1))), Int[(d + e\*x^2)^q\*(a + b\*ArcTan[c\*x])^  $(p - 1)$ , x], x] /; FreeQ[{a, b, c, d, e, q}, x] && EqQ[e, c<sup> $2*$ d] && GtQ[p,</sup> 0] && NeQ[q, -1]

#### Rule 5066

Int $[(a_.) + ArcTan[(c_.)*(x_-)]*(b_.))*(f_.)*(x_-))^m$  (m\_)\*Sqrt $[(d_+) + (e_.)*$  $(x)$ ^2], x Symbol] :> Simp[(f\*x)^(m + 1)\*Sqrt[d + e\*x^2]\*((a + b\*ArcTan[c\*x ])/( $f*(m + 2)$ ), x] + ( $Dist[d/(m + 2)$ ,  $Int[(f*x)^m*(a + b*Arctan[c*x])/Sqr$  $t[d + e*x^2], x, x] - Dist[b*c*(d/(f*(m + 2)))$ ,  $Int[(f*x)^(m + 1)/Sqrt[d]$ + e\*x^2], x], x]) /; FreeQ[{a, b, c, d, e, f, m}, x] && EqQ[e, c^2\*d] && Ne  $Q[m, -2]$ 

#### Rule 5070

Int $[(a_+) + ArcTan[(c_+)*(x_-)*(b_-))^c(p_+)*(f_+)(x_-)^*(m_+)(d_-) + (e_-.$  $(*)*(x_0^2)^(q_.)$ , x\_Symbol] :> Dist[d, Int[(f\*x)^m\*(d + e\*x^2)^(q - 1)\*(a + b\*ArcTan[c\*x])^p, x], x] + Dist[c^2\*(d/f^2), Int[(f\*x)^(m + 2)\*(d + e\*x^2)^  $(q - 1)*(a + b*ArcTan[c*x])^p, x, x]$ ,  $x$ ] /; FreeQ[{a, b, c, d, e, f, m}, x] && EqQ[e, c<sup> $\sim$ 2\*d] && GtQ[q, 0] && IGtQ[p, 0] && (RationalQ[m] || (EqQ[p, 1] &&</sup> IntegerQ[q]))

#### Rule 5074

Int $[(a_+) + ArcTan[(c_+)*(x_0)]*(b_0))/((x)*Sqrt[(d_0 + (e_0)*(x_0)^2)]$ , x Symbol] :> Simp[(-2/Sqrt[d])\*(a + b\*ArcTan[c\*x])\*ArcTanh[Sqrt[1 + I\*c\*x]/Sq rt $[1 - I * c * x]$ , x] +  $(Simp[I * (b/Sqrt[d]) * PolyLog[2, -Sqrt[1 + I * c * x]/Sqrt[1$ 

2

2

2

- I\*c\*x]], x] - Simp[I\*(b/Sqrt[d])\*PolyLog[2, Sqrt[1 + I\*c\*x]/Sqrt[1 - I\*c  $*x$ ]], x]) /; FreeQ[{a, b, c, d, e}, x] && EqQ[e, c^2\*d] && GtQ[d, 0]

### Rule 5078

Int $[(a_{-}) + ArcTan[(c_{-})*(x_{-})]*(b_{-})\hat{(p_{-})}/((x_{-})*Sqrt[(d_{-}) + (e_{-})*(x_{-})^2)]$ ]), x Symbol] :> Dist[Sqrt[1 + c^2\*x^2]/Sqrt[d + e\*x^2], Int[(a + b\*ArcTan[  $c*x$ ])^p/(x\*Sqrt[1 + c^2\*x^2]), x], x] /; FreeQ[{a, b, c, d, e}, x] && EqQ[e , c^2\*d] && IGtQ[p, 0] && !GtQ[d, 0]

# Rule 5082

Int $[((((a_*) + ArcTan[(c_*)*(x_*)]*(b_*)^*)(p_*)*((f_*)*(x_*)^*(m_*))/Sqrt[(d_*))$ + (e.)\*(x)^2], x Symbol] :> Simp[(f\*x)^(m + 1)\*Sqrt[d + e\*x^2]\*((a + b\*Ar cTan[c\*x])^p/(d\*f\*(m + 1))), x] + (-Dist[b\*c\*(p/(f\*(m + 1))), Int[(f\*x)^(m  $+ 1)*($ (a + b\*ArcTan[c\*x])^(p - 1)/Sqrt[d + e\*x^2]), x], x] - Dist[c^2\*((m + 2)/(f<sup> $2$ </sup>\*(m + 1))), Int[(f\*x)^(m + 2)\*((a + b\*ArcTan[c\*x])^p/Sqrt[d + e\*x^2 ]), x], x]) /; FreeQ[{a, b, c, d, e, f}, x] && EqQ[e, c^2\*d] && GtQ[p, 0] & &  $LtQ[m, -1]$  &&  $NeQ[m, -2]$ 

Rubi steps

$$
\int \frac{(c+a^2cx^2)^{5/2} \tan^{-1}(ax)}{x^3} dx = c \int \frac{(c+a^2cx^2)^{3/2} \tan^{-1}(ax)}{x^3} dx + (a^2c) \int \frac{(c+a^2cx^2)^{3/2} \tan^{-1}(ax)}{x} dx
$$
  
\n
$$
= c^2 \int \frac{\sqrt{c+a^2cx^2} \tan^{-1}(ax)}{x^3} dx + 2 \left( (a^2c^2) \int \frac{\sqrt{c+a^2cx^2} \tan^{-1}(ax)}{x} dx \right)
$$
  
\n
$$
= -\frac{c^2 \sqrt{c+a^2cx^2} \tan^{-1}(ax)}{x^2} + \frac{1}{3}a^2c(c+a^2cx^2)^{3/2} \tan^{-1}(ax) - \frac{1}{3}(a^3c^2) \int \sqrt{c+a^2cx^2} dx
$$
  
\n
$$
= -\frac{ac^2 \sqrt{c+a^2cx^2}}{x} - \frac{1}{6}a^3c^2x\sqrt{c+a^2cx^2} - \frac{c^2 \sqrt{c+a^2cx^2} \tan^{-1}(ax)}{2x^2} + \frac{1}{3}a^2
$$
  
\n
$$
= -\frac{ac^2 \sqrt{c+a^2cx^2}}{2x} - \frac{1}{6}a^3c^2x\sqrt{c+a^2cx^2} - \frac{c^2 \sqrt{c+a^2cx^2} \tan^{-1}(ax)}{2x^2} + \frac{1}{3}a^2
$$
  
\n
$$
= -\frac{ac^2 \sqrt{c+a^2cx^2}}{2x} - \frac{1}{6}a^3c^2x\sqrt{c+a^2cx^2} - \frac{c^2 \sqrt{c+a^2cx^2} \tan^{-1}(ax)}{2x^2} + \frac{1}{3}a^2
$$

**Mathematica [A]** time  $= 1.43$ , size  $= 374$ , normalized size  $= 1.03$ 

Antiderivative was successfully verified.

<sup>2</sup>ArcTan(*ax*) + 4*<sup>a</sup>* <sup>3</sup>ArcTan(*ax*) csc<sup>2</sup> <sup>2</sup>ArcTan(*ax*) <sup>−</sup> 3ArcTan(*ax*) cot 2ArcTan(*ax*) car" (black <sup>2</sup>ArcTan(*ax*) + 60ArcTan(*ax*) cot 2ArcTan(*ax*) log 1 − *e <sup>i</sup>*ArcTan(*ax*) <sup>−</sup> 60ArcTan(*ax*) cot 2ArcTan(*ax*) log 1 + *<sup>e</sup> <sup>i</sup>*ArcTan(*ax*) + 48 cot log (rom ( k) cos (AAsTa <sup>2</sup>ArcTan(*ax*) − sin <sup>2</sup>ArcTan(*ax*) <sup>−</sup> 48 cot 2ArcTan(*ax*) log (mm (4) ms (1 Ant'l) <sup>2</sup>ArcTan(*ax*) + sin <sup>2</sup>ArcTan(*ax*) + 60*<sup>i</sup>* cot <sup>2</sup>ArcTan(*ax*) PolyLog2*,* −*e <sup>i</sup>*ArcTan(*ax*) − 60*i* cot

```
[In] Integrate[((c + a^2 * c * x^2)^{(5/2)} * ArcTan[a * x])/x^3, x]
```

```
[Out] (a^2*c^2*Sqrt[c + a^2*c*x^2]*(-6 - 4*ArcTanh[(a*x)/Sqrt[1 + a^2*x^2]*Cot[A])rclan[a*x]/2] - 6*Cot[Arclan[a*x]/2] 2 - 2*a^2*x^2*Csc[Arclan[a*x]/2] 2 + 28*a*x*ArcTan[a*x]*Csc[ArcTan[a*x]/2]^2 + 4*a^3*x^3*ArcTan[a*x]*Csc[ArcTan[a
*x]/2]^2 - 3*ArcTan[a*x]*Cot[ArcTan[a*x]/2]*Csc[ArcTan[a*x]/2]^2 + 60*ArcTa
n[a*x]*Cot[Arctan[a*x]/2]*Log[1 - E^{(1*Arctan[a*x)})] - 60*Arctan[a*x]*Cot[A]rcTan[a*x]/2]*Log[1 + E^(I*ArcTan[a*x])] + 48*Cot[ArcTan[a*x]/2]*Log[Cos[ArcTan[a*x]/2] - Sin[ArcTan[a*x]/2]] - 48*Cot[ArcTan[a*x]/2]*Log[Cos[ArcTan[a
*x]/2] + Sin[ArcTan[a*x]/2]] + (60*I)*Cot[ArcTan[a*x]/2]*PolyLog[2, -E^(I*A
rcTan[a*x])] - (60*I)*Cot[ArcTan[a*x]/2]*PolyLog[2, E^(I*ArcTan[a*x])] + 3*ArcTan[a*x]*Csc[ArcTan[a*x]/2]*Sec[ArcTan[a*x]/2])*Tan[ArcTan[a*x]/2]/(24*Sqrt[1 + a^2*x^2]
```
24<sup>√</sup> 1 + *a* <sup>2</sup>*x*

**Maple [A]**

<sup>2</sup>*c*<sup>2</sup><sup>√</sup> <sup>2</sup>*cx*<sup>2</sup> −<sup>6</sup> <sup>−</sup> 4 tanh<sup>−</sup><sup>1</sup> <sup>√</sup> *ax* 1 + *<sup>a</sup>* <sup>2</sup>*x* 2004) من ( <mark>م</mark> cot (AArTs <sup>2</sup>ArcTan(*ax*) <sup>−</sup> 6 cot<sup>2</sup> <sup>2</sup>ArcTan(*ax*) − 2*a* <sup>2</sup>*x*  $2$  cm<sup>2</sup> (  $\frac{1}{2}$  km<sup>2</sup> 2ArcTan(*ax*) + 28*ax*ArcTan(*ax*) csc<sup>2</sup>

time  $= 0.42$ , size  $= 204$ , normalized size  $= 0.56$ 

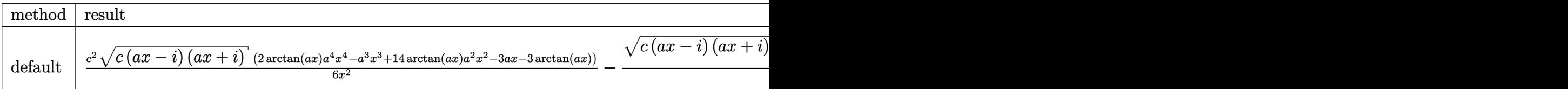

Verification of antiderivative is not currently implemented for this CAS.

```
[In] int((a^2*c*x^2+c)^{(5/2)*arctan(a*x)/x^3,x,method=RETURNVERBOSE)
```

```
[0ut] 1/6*c^2*(c*(a*x-I)*(I+a*x))^(1/2)*(2*arctan(a*x)*a^4*x^4-a^3*x^3+14*arctan(a*x)*a^2*x^2-3*a*x-3*arctan(a*x))/x^2-1/6*(c*(a*x-I)*(I+a*x))^(1/2)/(a^2*x^
2+1)^(1/2)*(15*arctan(ax*x)*ln(1+(1+I*ax*x)/(a^2*x^2+1)^(1/2))-26*I*arctan((1+I*ax*x)*1)(1+I*ax*x)*1-(1/2)+I*a*x)/(a^2*x^2+1)^(1/2))-15*I*dilog((1+I*a*x)/(a^2*x^2+1)^(1/2))-15*I*dil
og(1+(1+I*ax))/(a^2*x^2+1)^(1/2))**a^2*c^2
```
**Maxima [F]** time  $= 0.00$ , size  $= 0$ , normalized size  $= 0.00$ 

Failed to integrate

Verification of antiderivative is not currently implemented for this CAS.

[In] integrate( $(a^2*c*x^2+c)^(5/2)*arctan(a*x)/x^3,x$ , algorithm="maxima")

<sup>2</sup>ArcTan(*ax*) PolyLog2*, e<sup>i</sup>*ArcTan(*ax*) + 3ArcTan(*ax*) csc

2ArcTan(*ax*) sec (Adecto 2ArcTan(*ax*) tan (bårelli 2ArcTan(*ax*)

```
[Out] 1/3*(a^4*c^2*x^2 + a^2*c^2)*sqrt(a^2*x^2 + 1)*sqrt(c)*arctan(axx) - 1/6*(a^2*x^2 + 1)4*x^4 + 10*a^2*x^2 + 9)^(1/4)*(a^3*c^2*x*cos(1/2*arctan2(4*ax, -a^2*x^2 +3)) + 2*a^2*c^2*sin(1/2*arctan2(4*a*x, -a^2*x^2 + 3)))*sqrt(c) + 1/12*(a^2*
c^2*arctan2((a^4*x^4 + 10*a^2*x^2 + 9)^(1/4)*sin(1/2*arctan2(4*a*x, a^2*x^2
- 3)) + 2, a*x + (a^4*x^4 + 10*a^2*x^2 + 9)^(1/4)*cos(1/2*arctan2(4*axx, a))(2*x^2 - 3)) + a<sup>2</sup>*c<sup>2*</sup>arctan2((a<sup>2**</sup>4 + 10*a<sup>2**</sup>2 + 9)<sup>2</sup>(1/4)*sin(1/2*ar
ctan2(4*a*x, a^2*x^2 - 3)) - 2, -a*x + (a^4*x^4 + 10*a^2*x^2 + 9)^(1/4)*cos
(1/2*arctan2(4*ax, a^2*x^2 - 3))) + 24*a^2*c^2*integrate(sqrt(a^2*x^2 + 1))*arctan(a*x)/x, x) + 12*c^2*integrate(sqrt(a^2*x^2 + 1)*arctan(a*x)/x^3, x)
)*sqrt(c)
```
**Fricas [F]** time  $= 0.00$ , size  $= 0$ , normalized size  $= 0.00$ 

could not integrate

Verification of antiderivative is not currently implemented for this CAS.

[In] integrate( $(a^2*c*x^2+c)^{(5/2)*arctan(a*x)/x^3,x,$  algorithm="fricas")

[Out] integral( $(a^4*c^2**a^4 + 2*a^2*c^2**a^2 + c^2)*sqrt(a^2*c*x^2 + c)*arctan(a*x)$  $)/x^3$ , x)

**Sympy [F]** time  $= 0.00$ , size  $= 0$ , normalized size  $= 0.00$ 

$$
\int \frac{\left(c(a^2x^2+1)\right)^{\frac{5}{2}}{\rm atan}\left(ax\right)}{x^3} \, dx
$$

Verification of antiderivative is not currently implemented for this CAS.

[In] integrate( $(a**2*c*x**2+c)**(5/2)*atan(a*x)/x**3,x)$ [Out] Integral( $(c*(a**2*x**2 + 1))**(5/2)*atan(a*x)/x**3, x)$ **Giac [F(-2)]** time  $= 0.00$ , size  $= 0$ , normalized size  $= 0.00$ 

Exception raised: TypeError

Verification of antiderivative is not currently implemented for this CAS.

```
[In] integrate((a^2*c*x^2+c)^(5/2)*arctan(axx)/x^3,x, algorithm="giac")
```
[Out] Exception raised: TypeError >> An error occurred running a Giac command:INP UT:sage2:=int(sage0,sageVARx):;OUTPUT:sym2poly/r2sym(const gen & e,const in dex m & i, const vecteur & 1) Error: Bad Argument Value

**Mupad [F]**  $\overline{\text{time} = 0.00}$ , size = -1, normalized size = -0.00

$$
\int \frac{\mathrm{atan}(a\,x)\,\left(c\,a^2\,x^2 + c\right)^{5/2}}{x^3}\,dx
$$

Verification of antiderivative is not currently implemented for this CAS.

[In]  $int((atan(a*x)*(c + a^2*cx^2)^{(5/2)})/x^3,x)$ [Out]  $int((atan(a*x)*(c + a^2*c*x^2)^{(5/2)})/x^3, x)$ 

$$
\textbf{3.223} \qquad \int \frac{\left(c+a^2cx^2\right)^{5/2} \textbf{ArcTan}(ax)}{x^4} \, dx
$$

**Optimal**. Leaf size=372

$$
-\frac{1}{2}a^3c^2\sqrt{c+a^2cx^2} - \frac{ac^2\sqrt{c+a^2cx^2}}{6x^2} - \frac{2a^2c^2\sqrt{c+a^2cx^2}}{x} \text{ArcTan}(ax) + \frac{1}{2}a^4c^2x\sqrt{c+a^2cx^2} \text{ArcTan}(ax) - \frac{c(c+a^2cx^2)}{x^2} + \frac{1}{2}a^4c^2x\sqrt{c+a^2cx^2} \text{ArcTan}(ax)
$$

 $[0$ ut]  $-1/3*c*(a^2*c*x^2+c)^(3/2)*arctan(a*x)/x^3-13/6*a^3*c^*(5/2)*arctanh((a^2*c*)^2)(1/2)*arctanh$  $x^2+c$ )^(1/2)/c^(1/2))-5\*I\*a^3\*c^3\*arctan(a\*x)\*arctan((1+I\*a\*x)^(1/2)/(1-I\*a  $*x)^(1/2))*(a^2*x^2+1)^(1/2)/(a^2*x^2+c)^(1/2)+5/2*I*a^3*c^3*polylog(2,-I))$  $*(1+I*a*x)^(1/2)/(1-I*a*x)^(1/2)*(a^2*x^2+1)^(1/2)/(a^2*x^2+c^2+c^2-1)/(1/2)-5/2$  $*I*a^3*c^3*polylog(2,I*(1+I*axx)^(1/2)/(1-I*axx)^(1/2))*(a^2*x^2+1)^(1/2)/(1-I*ax^2)$ a^2\*c\*x^2+c)^(1/2)-1/2\*a^3\*c^2\*(a^2\*c\*x^2+c)^(1/2)-1/6\*a\*c^2\*(a^2\*c\*x^2+c)^  $(1/2)/x^2-2*a^2*c^2*arctan(axx)*(a^2xcx^2+c)^(1/2)/x+1/2*a^4*c^2*x*arctan(1/2))$  $a*x)*(a^2*c*x^2+c)^(1/2)$ 

# **Rubi [A]**

time  $= 0.70$ , antiderivative size  $= 372$ , normalized size of antiderivative  $= 1.00$ , number of steps used = 25, number of rules used = 9, integrand size = 22,  $\frac{\text{number of rules}}{\text{integral size}} = 0.409$ , Rules used =  $\{5070, 5064, 272, 43, 65, 214, 5010, 5006, 4998\}$ 

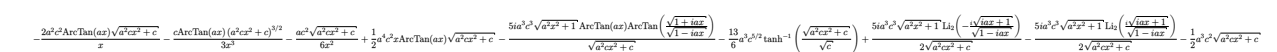

Antiderivative was successfully verified.

[In] Int[((c + a^2\*c\*x^2)^(5/2)\*ArcTan[a\*x])/x^4,x]

```
[Out] -1/2*(a^3*c^2*Sqrt[c + a^2*c*x^2]) - (a*c^2*Sqrt[c + a^2*c*x^2])/(6*x^2) -(2*a^2*c^2*Sqrt[c + a^2xc*x^2]*ArcTan[a*x])/x + (a^4*c^2*x*Sqrt[c + a^2xc*x\text{``2]}*ArcTan[a*x])/2 - (c*(c + a^2*c*x^2)^(3/2)*ArcTan[a*x])/(3*x^3) - ((5*I)
*a^3*c^3*Sqrt[1 + a^2*x^2]*ArcTan[a*x]*ArcTan[Sqrt[1 + I*a*x]/Sqrt[1 - I*a*
x]])/Sqrt[c + a^2*c*x^2] - (13*a^3*c^(5/2)*ArcTanh[Sqrt[c + a^2*c*x^2]/Sqrt
[c]])/6 + (((5*I)/2)*a^3*c^3*Sqrt[1 + a^2*x^2]*PolyLog[2, ((-I)*Sqrt[1 + I*a*x])/Sqrt[1 - I*a*x]])/Sqrt[c + a^2*c*x^2] - (((5*I)/2)*a^3*c^3*Sqrt[1 + a
2*x^2]*PolyLog[2, (I*Sqrt[1 + I*a*x])/Sqrt[1 - I*a*x]])/Sqrt[c + a^2*c*x^2
\mathbf{I}
```
Rule 43

```
Int[((a) + (b) \*(x))^(m )*((c) + (d) \*(x))^(n), x Symbol] :> Simp[
(a + b*x)^{m}(m + 1)*((c + d*x)^n/(b*(m + 1))), x] - Dist[d*(n/(b*(m + 1))), I
nt[(a + b*x)^(m + 1)*(c + d*x)^(n - 1), x], x] /; FreeQ[{a, b, c, d, n}, x]
&& NeQ[b*c - a*d, 0] && ILtQ[m, -1] && !IntegerQ[n] && GtQ[n, 0]
```
 $Int[((a_{\_}) + (b_{\_})*(x_{\_}))^-(m_{\_})*(c_{\_}) + (d_{\_})*(x_{\_}))^-(n_{\_}), x_{\_Symbol}]$  :> With  ${p = Demoninator[m]}$ ,  $Dist[p/b, Subst[Int[x^{(p*(m + 1) - 1)*(c - a*(d/b) +$  $d*(x^p/b))^n$ , x], x,  $(a + b*x)^(1/p)$ , x]] /; FreeQ[{a, b, c, d}, x] && NeQ [ $b*c - a*d$ , 0] && LtQ[-1, m, 0] && LeQ[-1, n, 0] && LeQ[Denominator[n], Den ominator[m]] && IntLinearQ[a, b, c, d, m, n, x]

### Rule 214

Int $[(a_+) + (b_+) * (x_-)^2)^{-(-1)}$ ,  $x_Symbo1]$  :> Simp $[(Rt[-a/b, 2]/a) * ArcTanh[x$ /Rt[-a/b, 2]], x] /; FreeQ[{a, b}, x] && NegQ[a/b]

### Rule 272

Int $[(x_0^m_-,)*(a_-) + (b_-)*(x_-^m)(n_-)^(p_-), x_Symbol]$  :> Dist $[1/n, Subst[$ Int[x^(Simplify[(m + 1)/n] - 1)\*(a + b\*x)^p, x], x, x^n], x] /; FreeQ[{a, b , m, n, p}, x] && IntegerQ[Simplify[ $(m + 1)/n$ ]]

#### Rule 4998

Int $[(a_>).$  + ArcTan $[(c_).*(x_1)*(b_.)*(d_+) + (e_.)*(x_-)^2)(q_.,)$ , x\_Symbo 1] :> Simp[(-b)\*((d + e\*x^2)^q/(2\*c\*q\*(2\*q + 1))), x] + (Dist[2\*d\*(q/(2\*q + 1)),  $Int[(d + e*x^2)^{n}(q - 1)*(a + b*Arctan[c*x]), x], x] + Simp[x*(d + e*x)]$  $\hat{a}^2$ ) $\hat{a}^*$ ((a + b\*ArcTan[c\*x])/(2\*q + 1)), x]) /; FreeQ[{a, b, c, d, e}, x] && EqQ $[e, c^2*d]$  && GtQ $[q, 0]$ 

#### Rule 5006

Int $[(a_.) + ArcTan[(c_.)*(x_-)]*(b_.))/Sqrt[(d_-) + (e_-)*(x_-)^2],$  x Symbol] :> Simp[-2\*I\*(a + b\*ArcTan[c\*x])\*(ArcTan[Sqrt[1 + I\*c\*x]/Sqrt[1 - I\*c\*x]]/  $(c*Sort[d]))$ , x] +  $(Simp[I*b*(PolyLog[2, (-I)*(Sqrt[1 + I*c*x]/Sqrt[1 - I*c$  $*x$ ])]/(c\*Sqrt[d])), x] - Simp[I\*b\*(PolyLog[2, I\*(Sqrt[1 + I\*c\*x]/Sqrt[1 - I  $*c*x$ ])]/(c\*Sqrt[d])), x]) /; FreeQ[{a, b, c, d, e}, x] && EqQ[e, c^2\*d] && GtQ[d, 0]

#### Rule 5010

Int $[(a_{\cdot}) + ArcTan[(c_{\cdot})*(x_{\cdot})](b_{\cdot})^{\frown}(p_{\cdot})/Sqrt[(d_{\cdot}) + (e_{\cdot})*(x_{\cdot})^{\frown}2], x_S$ ymbol] :> Dist[Sqrt[1 + c^2\*x^2]/Sqrt[d + e\*x^2], Int[(a + b\*ArcTan[c\*x])^p  $\sqrt{2x^2 + 1 + c^2x^2}$ , x], x] /; FreeQ[{a, b, c, d, e}, x] && EqQ[e, c^2\*d] && IGtQ[p, 0] && !GtQ[d, 0]

### Rule 5064

Int $[(a_.) + ArcTan[(c_.)*(x_-)]*(b_.))(p_.)*(f_+.)(x_-)(m_.).*(d_+) + (e_-)(d_-)(d_-)$ .)\*(x\_)^2)^(q\_.), x\_Symbol] :> Simp[(f\*x)^(m + 1)\*(d + e\*x^2)^(q + 1)\*((a +  $b*ArcTan[c*x])^p/(d*f*(m + 1))$ , x] - Dist $[b*c*(p/(f*(m + 1)))$ , Int $[(f*x)^2]$ 

 $(m + 1)*(d + e*x^2)^q*(a + b*ArCTan[c*x])^{(p - 1)}, x], x]$  /; FreeQ[{a, b, c , d, e, f, m, q}, x] && EqQ[e, c^2\*d] && EqQ[m + 2\*q + 3, 0] && GtQ[p, 0] & &  $NeQ[m, -1]$ 

Rule 5070

Int $[(a_{-}) + ArcTan[(c_{-})*(x_{-})]*(b_{-})^{\hat{ }}(p_{-})*(f_{-})*(x_{-}))^{\hat{ }}(m_{-})*(d_{-}) + (e_{-}.$  $(*)*(x_0^2)^(q_.)$ , x\_Symbol] :> Dist[d, Int[(f\*x)^m\*(d + e\*x^2)^(q - 1)\*(a + b\*ArcTan[c\*x])^p, x], x] + Dist[c^2\*(d/f^2), Int[(f\*x)^(m + 2)\*(d + e\*x^2)^  $(q - 1)*(a + b*ArcTan[c*x])^p, x, x]$ , x] /; FreeQ[{a, b, c, d, e, f, m}, x] && EqQ[e,  $c^2*d$ ] && GtQ[q, 0] && IGtQ[p, 0] && (RationalQ[m] || (EqQ[p, 1] && IntegerQ[q]))

Rubi steps

*c* <sub>2√</sub> <sub>2√</sub> *c* + *a* <sup>2</sup>*cx*<sup>2</sup> −*ax*<sup>√</sup>  $1 + a^2 x^2$ <sup>2</sup>*x* <sup>2</sup> − 3*a* <sup>3</sup>*x* <sub>3√</sub><br>3√  $\frac{1 + a^2 x^2}{1 + a^2 x^2}$ <sup>2</sup>*x*  $\frac{1}{2}$  – 2 $\sqrt{1+a^2}$  $1 + a^2 x^2$ <sup>2</sup>*x* <sup>2</sup> ArcTan(*ax*) − 14*a*  $2x^2\sqrt{1}$ <sub>2√</sub><br>⊥√⊤⊸2√  $\frac{1 + a^2 x^2}{1 + a^2 x^2}$ <sup>2</sup>*x*  $\overline{a}$ ArcTan(ax) + 3*a*<sup>4</sup>x<sup>4</sup> <sup>4</sup>*x*  $4\sqrt{1+4}$  $\frac{1 + a^2 x^2}{1 + a^2 x^2}$ <sup>2</sup>*x* <sup>2</sup> ArcTan(*ax*) − *a* <sup>3</sup>*x*  $3 \tanh^{-1} (\sqrt{1+a^2})$  $1 + a^2 x^2$ <sup>2</sup>*x*  $^{2}$  + 15*a<sup>3</sup>x<sup>3</sup>i* <sup>3</sup>*x*

$$
\int \frac{(c+a^2cx^2)^{5/2} \tan^{-1}(ax)}{x^4} dx = c \int \frac{(c+a^2cx^2)^{3/2} \tan^{-1}(ax)}{x^4} dx + (a^2c) \int \frac{(c+a^2cx^2)^{3/2} \tan^{-1}(ax)}{x^2} dx
$$
  
\n
$$
= c^2 \int \frac{\sqrt{c+a^2cx^2} \tan^{-1}(ax)}{x^4} dx + 2 \left( (a^2c^2) \int \frac{\sqrt{c+a^2cx^2} \tan^{-1}(ax)}{x^2} dx \right)
$$
  
\n
$$
= -\frac{1}{2}a^3c^2\sqrt{c+a^2cx^2} + \frac{1}{2}a^4c^2x\sqrt{c+a^2cx^2} \tan^{-1}(ax) - \frac{c(c+a^2cx^2)^{3/2} \tan}{3x^3}
$$
  
\n
$$
= -\frac{1}{2}a^3c^2\sqrt{c+a^2cx^2} + \frac{1}{2}a^4c^2x\sqrt{c+a^2cx^2} \tan^{-1}(ax) - \frac{c(c+a^2cx^2)^{3/2} \tan}{3x^3}
$$
  
\n
$$
= -\frac{1}{2}a^3c^2\sqrt{c+a^2cx^2} - \frac{ac^2\sqrt{c+a^2cx^2}}{6x^2} + \frac{1}{2}a^4c^2x\sqrt{c+a^2cx^2} \tan^{-1}(ax) -
$$
  
\n
$$
= -\frac{1}{2}a^3c^2\sqrt{c+a^2cx^2} - \frac{ac^2\sqrt{c+a^2cx^2}}{6x^2} + \frac{1}{2}a^4c^2x\sqrt{c+a^2cx^2} \tan^{-1}(ax) -
$$
  
\n
$$
= -\frac{1}{2}a^3c^2\sqrt{c+a^2cx^2} - \frac{ac^2\sqrt{c+a^2cx^2}}{6x^2} + \frac{1}{2}a^4c^2x\sqrt{c+a^2cx^2} \tan^{-1}(ax) -
$$
  
\n
$$
= -\frac{1}{2}a^3c^2\sqrt{c+a^2cx^2} - \frac{ac^2\sqrt{c+a^2cx^2}}{6x^2} + \frac{1}{2}a^4c^2x\sqrt{c+a^2cx^2} \tan
$$

<sup>3</sup>ArcTan(*ax*) log <sup>1</sup> <sup>−</sup> *ie<sup>i</sup>*ArcTan(*ax*) <sup>−</sup> <sup>15</sup>*<sup>a</sup>*

6*x* 3<sup>√</sup>  $\frac{(1 - ie^{i\lambda t}}{1 + a^2x^2}$ <sup>2</sup>*x*

<sup>3</sup>*x*

<sup>3</sup>ArcTan(*ax*) log  $(1 + ie^{iAnTae(**)}) - 12a^2x^3$ 

<sup>3</sup>*x* log (cos cos (±As  $\frac{1}{2}\mathrm{ArcTan}(ax)\big)\big)+12a^3x^3$ <sup>3</sup>*x* log sin (±Aı  $\frac{1}{2}\text{ArcTan}(ax))\big)+15\epsilon a^3x^3\text{Pol}$ 

<sup>2</sup>PolyLog(2, −*ie*<sup>*i*ArcTan(ax)</sup>) − 15*ia*<sup>3</sup>*x*<sup>3</sup>Pol

 $\frac{3 \text{PolyLog}(2, i e^{i \text{AerTase}(ax)})}{2}$ 

**Mathematica [A]** time  $= 0.75$ , size  $= 313$ , normalized size  $= 0.84$
Antiderivative was successfully verified.

```
[In] Integrate[((c + a^2 * c * x^2)^(5/2) * ArcTan[a *x])/x^4, x]
```

```
[Out] (c^2*Sqrt[c + a^2*c*x^2]*(-(a*x*Sqrt[1 + a^2*x^2]) - 3*a^3*x^3*Sqrt[1 + a^2
*x^2] - 2*Sqrt[1 + a^2*x^2]*ArcTan[a*x] - 14*a^2*x^2*Sqrt[1 + a^2*x^2]*ArcT
an[a*x] + 3*a^4*x^4*Sqrt[1 + a^2*x^2]*ArcTan[a*x] - a^3*x^3*ArcTanh[Sqrt[1]+ a^2*x^2]] + 15*a^3*x^3*ArcTan[a*x]*Log[1 - I*E^(I*ArcTan[a*x])] - 15*a^3*
x^3*ArcTan[a*x]*Log[1 + I*E^(I*ArcTan[a*x])] - 12*a^3*x^3*Log[Cos[ArcTan[a*]x]/2]] + 12*a<sup>-</sup>3*x<sup>-</sup>3*Log[Sin[ArcTan[a*x]/2]] + (15*I)*a<sup>-</sup>3*x<sup>-</sup>3*PolyLog[2, (-I
)*E^(I*ArcTan[a*x])] - (15*I)*a^3*x^3*PolyLog[2, I*E^(I*ArcTan[a*x])]))/(6*
x^3*Sqrt[1 + a^2*x^2])
```
**Maple [A]** time  $= 0.52$ , size  $= 270$ , normalized size  $= 0.73$ 

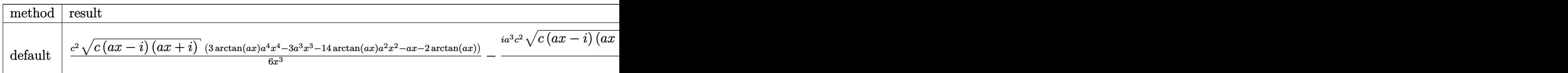

Verification of antiderivative is not currently implemented for this CAS.

```
[In] int((a^2*c*x^2+c)^{(5/2)*arctan(a*x)/x^4,x,method=RETURNVERBOSE})
```

```
[Out] 1/6*c^2*(c*(a*x-I)*(I+a*x))^(1/2)*(3*arctan(a*x)*a^4*x^4-3*a^3*x^3-14*arctan(axx)*a^2*x^2-axx-2*arctan(axx))/x^3-1/6*I*a^3*c^2*(c*(axx-I)*(I+a*x))^(1/2)*(15*I*arctan(axx)*ln(1-I*(1+I*axx)/(a^2*x^2+1)^(1/2))-15*I*arctan(axx)*ln(1+I*(1+I*ax*x)/(a^2*x^2+1)^(1/2))+13*I*ln((1+I*ax*x)/(a^2*x^2+1)^(1/2)-1)-13*I*ln(1+(1+I*a*x)/(a^2*x^2+1)^(1/2))+15*dilog(1-I*(1+I*a*x)/(a^2*x^2+1)^(1
(2))-15*dilog(1+I*(1+I*a*x)/(a^2*x^2+1)^(1/2)))/(a^2*x^2+1)^(1/2)
```
**Maxima [F]** time  $= 0.00$ , size  $= 0$ , normalized size  $= 0.00$ 

Failed to integrate

Verification of antiderivative is not currently implemented for this CAS.

[In] integrate( $(a^2*c*x^2+c)^(5/2)*arctan(a*x)/x^4,x$ , algorithm="maxima") [Out] integrate( $(a^2*c*x^2 + c)^(5/2)*arctan(axx)/x^4$ , x) **Fricas [F]** time  $= 0.00$ , size  $= 0$ , normalized size  $= 0.00$ 

could not integrate

Verification of antiderivative is not currently implemented for this CAS.

[Out] integral( $(a^4*c^2*x^4 + 2*a^2*c^2*x^2 + c^2)*sqrt(a^2*cx^2 + c)*arctan(a*x)$  $)/x^4$ , x)

# **Sympy [F]**

time  $= 0.00$ , size  $= 0$ , normalized size  $= 0.00$ 

$$
\int \frac{\left(c(a^2x^2+1)\right)^{\frac{5}{2}}{\rm atan}\left(ax\right)}{x^4} \, dx
$$

Verification of antiderivative is not currently implemented for this CAS.

 $[n]$  integrate((a\*\*2\*c\*x\*\*2+c)\*\*(5/2)\*atan(a\*x)/x\*\*4,x) [Out] Integral( $(c*(a**2*x**2 + 1))**(5/2)*atan(a*x)/x**4, x)$ **Giac [F(-2)]** time  $= 0.00$ , size  $= 0$ , normalized size  $= 0.00$ 

Exception raised: TypeError

Verification of antiderivative is not currently implemented for this CAS.

[In] integrate( $(a^2*c*x^2+c)^{(5/2)*arctan(a*x)/x^4,x, algorithm="giac")$ 

```
[Out] Exception raised: TypeError >> An error occurred running a Giac command:INP
UT:sage2:=int(sage0,sageVARx):;OUTPUT:sym2poly/r2sym(const gen & e,const in
dex_m & i,const vecteur & l) Error: Bad Argument Value
```
**Mupad [F]** time  $= 0.00$ , size  $= -1$ , normalized size  $= -0.00$ 

$$
\int \frac{\mathrm{atan}(a\,x)\,\left(c\,a^2\,x^2 + c\right)^{5/2}}{x^4}\,dx
$$

Verification of antiderivative is not currently implemented for this CAS.

[In]  $int((atan(axx)*(c + a^2*cx^2)^{(5/2)})/x^4,x)$ [Out] int((atan(a\*x)\*(c + a^2\*c\*x^2)^(5/2))/x^4, x)

$$
\textbf{3.224} \qquad \int \frac{x^3 \mathbf{ArcTan}(ax)}{\sqrt{c+a^2cx^2}} \, dx
$$

**Optimal**. Leaf size=120

$$
-\frac{x\sqrt{c+a^2cx^2}}{6a^3c}-\frac{2\sqrt{c+a^2cx^2}\arctan(ax)}{3a^4c}+\frac{x^2\sqrt{c+a^2cx^2}\arctan(ax)}{3a^2c}+\frac{5\tanh^{-1}\left(\frac{a\sqrt{c}}{\sqrt{c+a^2cx^2}}\right)}{6a^4\sqrt{c}}
$$

 $[Out]$  5/6\*arctanh(a\*x\*c^(1/2)/(a^2\*c\*x^2+c)^(1/2))/a^4/c^(1/2)-1/6\*x\*(a^2\*c\*x^2+c )^(1/2)/a^3/c-2/3\*arctan(a\*x)\*(a^2\*c\*x^2+c)^(1/2)/a^4/c+1/3\*x^2\*arctan(a\*x)  $*(a^2*c*x^2+c)^(1/2)/a^2/c$ 

### **Rubi [A]**

time  $= 0.11$ , antiderivative size  $= 120$ , normalized size of antiderivative  $= 1.00$ , number of steps used = 7, number of rules used = 5, integrand size = 22,  $\frac{\text{number of rules}}{\text{integrand size}} = 0.227$ , Rules used  $= \{5072, 327, 223, 212, 5050\}$ 

$$
\frac{x^2 \text{ArcTan}(ax) \sqrt{a^2 c x^2 + c}}{3 a^2 c} - \frac{2 \text{ArcTan}(ax) \sqrt{a^2 c x^2 + c}}{3 a^4 c} + \frac{5 \tanh^{-1} \left(\frac{a \sqrt{c} \ x}{\sqrt{a^2 c x^2 + c}}\right)}{6 a^4 \sqrt{c}} - \frac{x \sqrt{a^2 c x^2 + c}}{6 a^3 c}
$$

Antiderivative was successfully verified.

[In] Int $[(x^3*ArcTan[a*x])/Sqrt[c + a^2*c*x^2],x]$ 

 $[Out] -1/6*(x*Sqrt[c + a^2*c*x^2])/(a^3*c) - (2*Sqrt[c + a^2*c*x^2]*ArcTan[a*x])/$  $(3*a^4*c) + (x^2*Sqrt[c + a^2*c*x^2]*ArcTan[a*x])/(3*a^2*c) + (5*ArcTanh[(a^2)*c)*c])$ \*Sqrt[c]\*x)/Sqrt[c + a^2\*c\*x^2]])/(6\*a^4\*Sqrt[c])

Rule 212

 $Int[((a_+) + (b_+) * (x_-)^2)^(-1), x_Symbo1]$  :>  $Simp[(1/(Rt[a, 2]*Rt[-b, 2]))*$  $ArcTanh[Rt[-b, 2]*(x/Rt[a, 2])]$ , x] /;  $FreeQ[f(a, b], x]$  &&  $NegQ[a/b]$  && (Gt Q[a, 0] || LtQ[b, 0])

Rule 223

 $Int[1/Sqrt[(a) + (b.)*(x')^2], xSymbol]$ : Subst $[Int[1/(1 - b*x^2), x],$  $x, x/Sqrt[a + b*x^2]$  /; FreeQ[{a, b}, x] && !GtQ[a, 0]

Rule 327

 $Int[((c_.),*(x_-))^*(m_)*((a_-) + (b_.),*(x_-)^*(n_-))^*(p_), x_Symbol]$  :> Simp[c^(n - 1)\*(c\*x)^(m - n + 1)\*((a + b\*x^n)^(p + 1)/(b\*(m + n\*p + 1))), x] - Dist[  $a * c^n * ((m - n + 1)/(b * (m + n*p + 1)))$ , Int $[(c * x)^{m} (m - n) * (a + b * x^m)^p, x]$ , x] /; FreeQ[{a, b, c, p}, x] && IGtQ[n, 0] && GtQ[m, n - 1] && NeQ[m + n\*p

+ 1, 0] && IntBinomialQ[a, b, c, n, m, p, x]

### Rule 5050

Int $[(a_*) + ArcTan[(c_*)*(x_*)](b_*)^*(b_*)^*(x_*)*(d_*) + (e_*)*(x_*)^2^(q_*)$ .), x\_Symbol] :> Simp[(d + e\*x^2)^(q + 1)\*((a + b\*ArcTan[c\*x])^p/(2\*e\*(q + 1))), x] - Dist[b\*(p/(2\*c\*(q + 1))), Int[(d + e\*x^2)^q\*(a + b\*ArcTan[c\*x])^  $(p - 1)$ , x], x] /; FreeQ[{a, b, c, d, e, q}, x] && EqQ[e, c<sup>-2\*d]</sup> && GtQ[p, 0]  $&\&\text{ NeQ}[q, -1]$ 

### Rule 5072

Int $[((((a_*) + ArcTan[(c_*)*(x_*)]*(b_*)^*)(p_*)*((f_*)*(x_*))^*(m_*))/Sqrt[(d_*))$ + (e.)\*(x)^2], x Symbol] :> Simp[f\*(f\*x)^(m - 1)\*Sqrt[d + e\*x^2]\*((a + b\*  $ArcTan[c*x])^p/(c^2*d*m)), x] + (-Dist[b*f*(p/(c*m)), Int[(f*x)^m(m - 1)*(a$ + b\*ArcTan[c\*x])^(p - 1)/Sqrt[d + e\*x^2]), x], x] - Dist[f^2\*((m - 1)/(c^2 \*m)),  $Int[(f*x)^(m - 2)*( (a + b*ArcTan[c*x])^p/Sqrt[d + e*x^2]), x], x])$  ; FreeQ[ $\{a, b, c, d, e, f\}$ , x] && EqQ[ $e, c^2*d$ ] && GtQ[ $p, 0$ ] && GtQ[ $m, 1$ ]

Rubi steps

$$
\int \frac{x^3 \tan^{-1}(ax)}{\sqrt{c+a^2cx^2}} dx = \frac{x^2 \sqrt{c+a^2cx^2} \tan^{-1}(ax)}{3a^2c} - \frac{2 \int \frac{x \tan^{-1}(ax)}{\sqrt{c+a^2cx^2}} dx}{3a^2} - \frac{\int \frac{x^2}{\sqrt{c+a^2cx^2}} dx}{3a}
$$
  
\n
$$
= -\frac{x \sqrt{c+a^2cx^2}}{6a^3c} - \frac{2 \sqrt{c+a^2cx^2} \tan^{-1}(ax)}{3a^4c} + \frac{x^2 \sqrt{c+a^2cx^2} \tan^{-1}(ax)}{3a^2c} + \frac{\int \frac{1}{\sqrt{c+a^2cx^2}} dx}{6a^3}
$$
  
\n
$$
= -\frac{x \sqrt{c+a^2cx^2}}{6a^3c} - \frac{2 \sqrt{c+a^2cx^2} \tan^{-1}(ax)}{3a^4c} + \frac{x^2 \sqrt{c+a^2cx^2} \tan^{-1}(ax)}{3a^2c} + \frac{\text{Subst}\left(\int \frac{1}{1-x^2}\right)}{1-x^2} + \frac{\text{Subst}\left(\int \frac{1}{1-x^2}\right)}{3a^2c} + \frac{x^2 \sqrt{c+a^2cx^2} \tan^{-1}(ax)}{3a^2c} + \frac{\text{Subst}\left(\int \frac{1}{1-x^2}\right)}{3a^2c} + \frac{\text{Subst}\left(\int \frac{1}{1-x^2}\right)}{3a^2c} + \frac{\text{Subst}\left(\int \frac{1}{1-x^2}\right)}{3a^2c} + \frac{\text{Subst}\left(\int \frac{1}{1-x^2}\right)}{3a^2c} + \frac{\text{Subst}\left(\int \frac{1}{1-x^2}\right)}{3a^2c} + \frac{\text{Subst}\left(\int \frac{1}{1-x^2}\right)}{3a^2c} + \frac{\text{Subst}\left(\int \frac{1}{1-x^2}\right)}{3a^2c} + \frac{\text{Subst}\left(\int \frac{1}{1-x^2}\right)}{3a^2c} + \frac{\text{Subst}\left(\int \frac{1}{1-x^2}\right)}{3a^2c} + \frac{\text{Subst}\left(\int \frac{1}{1-x^2}\right)}{3a^2c} + \frac{\text{Subst}\left(\int \frac{1}{1-x^2
$$

**Mathematica [A]** time  $= 0.08$ , size  $= 91$ , normalized size  $= 0.76$ 

$$
\frac{-ax\sqrt{c+a^2cx^2} + 2(-2+a^2x^2)\sqrt{c+a^2cx^2}\arctan(ax) + 5\sqrt{c}\,\log\left(ax + \sqrt{c}\,\sqrt{c+a^2cx^2}\,\right)}{6a^4c}
$$

Antiderivative was successfully verified.

[In] Integrate  $[(x^3*ArcTan[a*x])/Sqrt[c + a^2*c*x^2],x]$ 

[Out]  $(-a*x*Sqrt[c + a^2*x^2]) + 2*(-2 + a^2*x^2)*Sqrt[c + a^2*x^2]*ArcTan[a$  $*x$ ] + 5 $*Sqrt[c]*Log[a*x + Sqrt[c]*Sqrt[c + a^2*x^2]])/(6*a^4*c)$ 

**Maple [C]** Result contains complex when optimal does not. time  $= 1.68$ , size  $= 165$ , normalized size  $= 1.38$ 

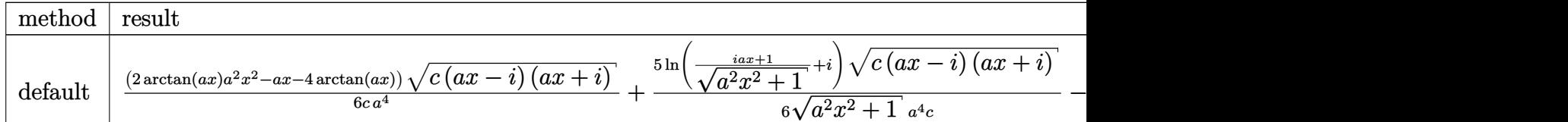

Verification of antiderivative is not currently implemented for this CAS.

```
[In] int(x^3*arctan(axx)/(a^2*c*x^2+c)^(1/2),x,method=RETURNVERBOSE)
```
[Out]  $1/6*(2*arctan(a*x)*a^2*x^2-a*x-4*arctan(a*x))*(c*(a*x-I)*(I+a*x))^(1/2)/c/a$  $(1+5/6*ln((1+I*ax)/(a^2*x^2+1)^((1/2)+I)*(c*(a*x-I)*(I+ax))^{(1/2)}/(a^2*x^2))$ +1)^(1/2)/a^4/c-5/6\*ln((1+I\*a\*x)/(a^2\*x^2+1)^(1/2)-I)\*(c\*(a\*x-I)\*(I+a\*x))^(  $1/2)/(a^2*x^2+1)^(1/2)/a^4/c$ 

**Maxima [A]** time  $= 0.37$ , size  $= 89$ , normalized size  $= 0.74$ 

$$
- \frac{a\left(\frac{\sqrt{a^2x^2+1}_{a^2}x-\frac{\arcsinh(ax)}{a^3}}{a^2}-\frac{4\arcsinh(ax)}{a^5}\right)-2\left(\frac{\sqrt{a^2x^2+1}_{a^2}x^2}{a^2}-\frac{2\sqrt{a^2x^2+1}}{a^4}\right)\arctan(ax)}{6\sqrt{c}}
$$

Verification of antiderivative is not currently implemented for this CAS.

```
[In] integrate(x^3*arctan(a*x)/(a^2*c*x^2+c)^(1/2),x, algorithm="maxima")
```
[Out]  $-1/6*(a*((sqrt(a^2*x^2 + 1)*x/a^2 - arcsinh(a*x)/a^3)/a^2 - 4*arcsinh(a*x)/$  $a^5$ ) - 2\*(sqrt(a^2\*x^2 + 1)\*x^2/a^2 - 2\*sqrt(a^2\*x^2 + 1)/a^4)\*arctan(a\*x)) /sqrt(c)

**Fricas [A]** time  $= 1.33$ , size  $= 80$ , normalized size  $= 0.67$ 

$$
-\frac{2\,\sqrt{a^{2}cx^{2}+c}\,\left(ax-2\,(a^{2}x^{2}-2)\arctan\,(ax)\right)-5\,\sqrt{c}\,\log\left(-2\,a^{2}cx^{2}-2\,\sqrt{a^{2}cx^{2}+c}\,\,a\sqrt{c}\,x-c\right)}{12\,a^{4}c}
$$

Verification of antiderivative is not currently implemented for this CAS.

```
[In] integrate(x^3*arctan(a*x)/(a^2*c*x^2+c)^(1/2),x, algorithm="fricas")
[Out] -1/12*(2*sqrt(a^2*cx^2 + c)*(a*x - 2*(a^2*x^2 - 2)*arctan(a*x)) - 5*sqrt(c*log(-2*a^2*c*x^2 - 2*sqrt(a^2*c*x^2 + c)*a*sqrt(c)*x - c))/(a^4*c)
```
**Sympy [F]** time  $= 0.00$ , size  $= 0$ , normalized size  $= 0.00$ 

$$
\int \frac{x^3 \operatorname{atan}(ax)}{\sqrt{c(a^2 x^2 + 1)}} dx
$$

Verification of antiderivative is not currently implemented for this CAS.

[In] integrate(x\*\*3\*atan(a\*x)/(a\*\*2\*c\*x\*\*2+c)\*\*(1/2),x) [Out] Integral(x\*\*3\*atan(a\*x)/sqrt(c\*(a\*\*2\*x\*\*2 + 1)), x) **Giac [F(-2)]** time  $= 0.00$ , size  $= 0$ , normalized size  $= 0.00$ 

Exception raised: TypeError

Verification of antiderivative is not currently implemented for this CAS.

[In] integrate(x^3\*arctan(a\*x)/(a^2\*c\*x^2+c)^(1/2),x, algorithm="giac")

[Out] Exception raised: TypeError >> An error occurred running a Giac command:INP UT:sage2:=int(sage0,sageVARx):;OUTPUT:sym2poly/r2sym(const gen & e,const in dex\_m & i,const vecteur & l) Error: Bad Argument Value

**Mupad [F]** time  $= 0.00$ , size  $= -1$ , normalized size  $= -0.01$ 

$$
\int \frac{x^3 \operatorname{atan}(a\,x)}{\sqrt{c\,a^2\,x^2 + c}}\,dx
$$

Verification of antiderivative is not currently implemented for this CAS.

[In]  $int((x^3*atan(axx))/(c + a^2*cx^2)^(1/2),x)$ [Out]  $int((x^3*atan(a*x))/(c + a^2*c*x^2)^(1/2), x)$ 

1483

$$
\textbf{3.225} \qquad \int \frac{x^2 \mathbf{ArcTan}(ax)}{\sqrt{c+a^2cx^2}} \, dx
$$

**Optimal**. Leaf size=250

$$
-\frac{\sqrt{c+a^2cx^2}}{2a^3c} + \frac{x\sqrt{c+a^2cx^2}\arctan(ax)}{2a^2c} + \frac{i\sqrt{1+a^2x^2}\arctan(ax) \arctan\left(\frac{\sqrt{1+iax}}{\sqrt{1-iax}}\right)}{a^3\sqrt{c+a^2cx^2}} - \frac{i\sqrt{1+a^2x^2}\arctan(ax)}{2}
$$

[Out] I\*arctan(a\*x)\*arctan((1+I\*a\*x)^(1/2)/(1-I\*a\*x)^(1/2))\*(a^2\*x^2+1)^(1/2)/a^3  $/(a^2*c*x^2+c)^(1/2)-1/2*I*polylog(2,-I*(1+I*axx)^(1/2))/(1-I*axx)^(1/2))*(a$  $\gamma^2$ \*x^2+1)^(1/2)/a^3/(a^2\*c\*x^2+c)^(1/2)+1/2\*I\*polylog(2,I\*(1+I\*a\*x)^(1/2)/(  $1-I*a*x)^(1/2)*(a^2*x^2+1)^(1/2)/a^3/(a^2*x^2+c)^(1/2)-1/2*(a^2*x^2+c)$  $\hat{(1/2)}/a^3/c+1/2*x*arctan(a*x)*(a^2*c*x^2+c)^(1/2)/a^2/c$ 

### **Rubi [A]**

time  $= 0.11$ , antiderivative size  $= 250$ , normalized size of antiderivative  $= 1.00$ , number of steps used = 4, number of rules used = 4, integrand size = 22,  $\frac{\text{number of rules}}{\text{integral size}} = 0.182$ , Rules used  $= \{5072, 267, 5010, 5006\}$ 

$$
\frac{x \text{ArcTan}(ax) \sqrt{a^2cx^2+c}}{2a^2c} + \frac{i \sqrt{a^2x^2+1} \arctan \left(\frac{\sqrt{1+iax}}{\sqrt{1-iax}}\right) \text{ArcTan}(ax)}{a^3 \sqrt{a^2cx^2+c}} - \frac{i \sqrt{a^2x^2+1} \text{Li}_2\left(-\frac{i \sqrt{iax+1}}{\sqrt{1-iax}}\right)}{2a^3 \sqrt{a^2cx^2+c}} + \frac{i \sqrt{a^2x^2+1} \text{Li}_2\left(\frac{i \sqrt{iax+1}}{\sqrt{1-iax}}\right)}{2a^3 \sqrt{a^2cx^2+c}} - \frac{\sqrt{a^2cx^2+c^2} \arctan \left(\frac{\sqrt{a^2x^2+1}}{\sqrt{1-iax}}\right)}{2a^3 \sqrt{a^2cx^2+c}} - \frac{i \sqrt{a^2x^2+1} \text{Li}_2\left(-\frac{i \sqrt{iax+1}}{\sqrt{1-iax}}\right)}{2a^3 \sqrt{a^2cx^2+c}} - \frac{i \sqrt{a^2x^2+1} \text{Li}_2\left(-\frac{i \sqrt{iax+1}}{\sqrt{1-iax}}\right)}{2a^3 \sqrt{a^2cx^2+c}} - \frac{i \sqrt{a^2x^2+1} \text{Li}_2\left(-\frac{i \sqrt{iax+1}}{\sqrt{1-iax}}\right)}{2a^3 \sqrt{a^2cx^2+c}} - \frac{i \sqrt{a^2x^2+1} \text{Li}_2\left(-\frac{i \sqrt{iax+1}}{\sqrt{1-iax}}\right)}{2a^3 \sqrt{a^2cx^2+c}} - \frac{i \sqrt{a^2x^2+1} \text{Li}_2\left(-\frac{i \sqrt{iax+1}}{\sqrt{1-iax}}\right)}{2a^3 \sqrt{a^2cx^2+c}} - \frac{i \sqrt{a^2x^2+1} \text{Li}_2\left(-\frac{i \sqrt{iax+1}}{\sqrt{1-iax}}\right)}{2a^3 \sqrt{a^2cx^2+c}} - \frac{i \sqrt{a^2x^2+1} \text{Li}_2\left(-\frac{i \sqrt{iax+1}}{\sqrt{1-iax}}\right)}{2a^3 \sqrt{a^2cx^2+c}} - \frac{i \sqrt{a^2x^2+1} \text{Li}_2\left(-\frac{i \sqrt{iax+
$$

Antiderivative was successfully verified.

[In] Int $[(x^2*ArcTan[a*x])/Sqrt[c + a^2*cx^2],x]$ 

 $[Out] -1/2*Sqrt[c + a^2*c*x^2]/(a^3*c) + (x*Sqrt[c + a^2*c*x^2]*ArcTan[a*x])/(2*a)]$ ^2\*c) + (I\*Sqrt[1 + a^2\*x^2]\*ArcTan[a\*x]\*ArcTan[Sqrt[1 + I\*a\*x]/Sqrt[1 - I\* a\*x]])/(a^3\*Sqrt[c + a^2\*c\*x^2]) -  $((1/2)*Sqrt[1 + a^2**2^*2]*PolyLog[2, ((-I))^2]$ )\*Sqrt[1 + I\*a\*x])/Sqrt[1 - I\*a\*x]])/(a^3\*Sqrt[c + a^2\*c\*x^2]) + ((I/2)\*Sqr  $t[1 + a^2*x^2]*PolyLog[2, (I*Sqrt[1 + I*axx])/Sqrt[1 - I*axx]])/(a^3*Sqrt[c$  $+ a^2*c*x^2]$ 

Rule 267

Int $[(x_0^m_-,)*(a_-) + (b_-)*(x_-^m)(n_-)^(p_-), x_Symbol]$  :> Simp $[(a + b*x^n)]$  $\hat{p}(p + 1)/(b*n*(p + 1)), x]$  /; FreeQ[{a, b, m, n, p}, x] && EqQ[m, n - 1] &&  $NeQ[p, -1]$ 

```
Int[((a).) + ArcTan[(c.)*(x)]*(b.))/Sqrt[(d) + (e.)*(x)^2], xSymbol]:> Simp[-2*I*(a + b*ArcTan[c*x])*(ArcTan[Sqrt[1 + I*c*x]/Sqrt[1 - I*c*x]]/
(c*Sqrt[d])), x] + (Simp[I*b*(PolyLog[2, (-I)*(Sqrt[1 + I*c*x]/Sqrt[1 - I*c
*x])]/(c*Sqrt[d])), x] - Simp[I*b*(PolyLog[2, I*(Sqrt[1 + I*c*x]/Sqrt[1 - I
*c*x])]/(c*Sqrt[d])), x]) /; FreeQ[{a, b, c, d, e}, x] && EqQ[e, c^2*d] &&
```
# GtQ[d, 0]

# Rule 5010

Int $[(a_{\cdot}) + ArcTan[(c_{\cdot})*(x_{\cdot})](b_{\cdot})^{\frown}(p_{\cdot})/Sqrt[(d_{\cdot}) + (e_{\cdot})*(x_{\cdot})^{\frown}2], x_S$ ymbol] :> Dist[Sqrt[1 + c^2\*x^2]/Sqrt[d + e\*x^2], Int[(a + b\*ArcTan[c\*x])^p  $\sqrt{2x^2 + 1 + c^2x^2}$ , x], x] /; FreeQ[{a, b, c, d, e}, x] && EqQ[e, c^2\*d] && IGtQ[p, 0] && !GtQ[d, 0]

# Rule 5072

```
Int[(((a_.) + ArcTan[(c_.)*(x_)]*(b_.))^(p_.)*((f_.)*(x_))^(m_))/Sqrt[(d_)
+ (e_.)*(x_)^2], x_Symbol] :> Simp[f*(f*x)^(m - 1)*Sqrt[d + e*x^2]*((a + b*
ArcTan[c*x])^p/(c^2*d*m)), x] + (-Dist[b*f*(p/(c*m)), Int[(f*x)^m - 1)*(a+ b*ArcTan[c*x])^(p - 1)/Sqrt[d + e*x^2]), x], x] - Dist[f^2*((m - 1)/(c^2
*m)), Int[(f*x)^(m - 2)*((a + b*ArcTan[c*x])^p/Sqrt[d + e*x^2]), x], x]) /;
FreeQ[\{a, b, c, d, e, f\}, x] && EqQ[e, c<sup>2*d</sup>] && GtQ[p, 0] && GtQ[m, 1]
```
Rubi steps

$$
\int \frac{x^2 \tan^{-1}(ax)}{\sqrt{c+a^2cx^2}} dx = \frac{x\sqrt{c+a^2cx^2} \tan^{-1}(ax)}{2a^2c} - \frac{\int \frac{\tan^{-1}(ax)}{\sqrt{c+a^2cx^2}} dx}{2a^2} - \frac{\int \frac{x}{\sqrt{c+a^2cx^2}} dx}{2a}
$$

$$
= -\frac{\sqrt{c+a^2cx^2}}{2a^3c} + \frac{x\sqrt{c+a^2cx^2} \tan^{-1}(ax)}{2a^2c} - \frac{\sqrt{1+a^2x^2} \int \frac{\tan^{-1}(ax)}{\sqrt{1+a^2x^2}} dx}{2a^2\sqrt{c+a^2cx^2}}
$$

$$
= -\frac{\sqrt{c+a^2cx^2}}{2a^3c} + \frac{x\sqrt{c+a^2cx^2} \tan^{-1}(ax)}{2a^2c} + \frac{i\sqrt{1+a^2x^2} \tan^{-1}(ax) \tan^{-1}\left(\frac{\sqrt{1+iax}}{\sqrt{1-iax}}\right)}{a^3\sqrt{c+a^2cx^2}}
$$

**Mathematica [A]**  $time = 0.46$ , size  $= 158$ , normalized size  $= 0.63$ 

```
\label{eq:1} -\frac{\sqrt{c\left(1+a^2x^2\right)}\left(\sqrt{1+a^2x^2}\right.\\ \left.-\left(a x \sqrt{1+a^2x^2}\right.\\ \left.-\left(a x \sqrt{1+a^2x^2}\right.\\ \left. \text{ArcTan}(ax)+\text{ArcTan}(ax)\right.\text{log}\left(1-i e^{i \text{ArcTan}(ax)}\right)-\text{ArcTan}(ax)\right.\text{log}\left(1+i e^{i \text{ArcTan}(ax)}\right)\\ +i \text{PolyLog}\left(2,-i e^{i \text{ArcTan}(ax)}\right.\right)}{2\sqrt{c\left(1+a^2x^2\right)}\left(\sqrt{\frac{1}{2a^3c\sqrt{1+a^2x^2}}
```
Antiderivative was successfully verified.

```
[In] Integrate [(x^2*ArcTan[a*x])/Sqrt[c + a^2*c*x^2],x]
```

```
[Out] -1/2*(Sqrt[c*(1 + a^2*x^2)]*(Sqrt[1 + a^2*x^2] - a*x*Sqrt[1 + a^2*x^2]*ArcT])an[a*x] + ArcTan[a*x]*Log[1 - I*E^(I*ArcTan[a*x])] - ArcTan[a*x]*Log[1 + I*
E^{(I*ArcTan[a*x]) + I*PolyLog[2, (-I)*E^{(I*ArcTan[a*x])}] - I*PolyLog[2, I*]E^{(1*ArcTan[a*x]})))/(a^{3*c*Sqrt[1 + a^{2*x^2}])
```
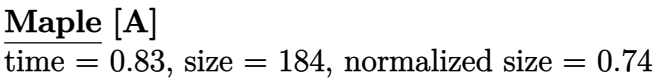

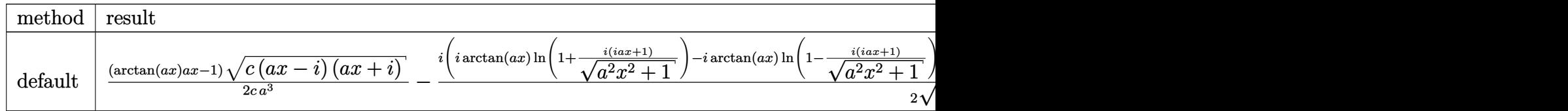

Verification of antiderivative is not currently implemented for this CAS.

```
[In] int(x^2*arctan(axx)/(a^2*c*x^2+c)^(1/2),x,method=RETURNVERBOSE)
```
 $[0$ ut] 1/2\*(arctan(a\*x)\*a\*x-1)\*(c\*(a\*x-I)\*(I+a\*x))^(1/2)/c/a^3-1/2\*I\*(I\*arctan(a\*x )\*ln(1+I\*(1+I\*a\*x)/(a^2\*x^2+1)^(1/2))-I\*arctan(a\*x)\*ln(1-I\*(1+I\*a\*x)/(a^2\*x  $^2+1)^{(1/2)}+dilog(1+I*(1+I*ax))/(a^2*x^2+1)^{(1/2)})-dilog(1-I*(1+I*ax))/(a^2)$  $2*x^2+1)^(1/2))*(c*(a*x-1)*(I+a*x))^(1/2)/(a^2*x^2+1)^(1/2)/a^3/c$ 

**Maxima [F]** time  $= 0.00$ , size  $= 0$ , normalized size  $= 0.00$ 

Failed to integrate

Verification of antiderivative is not currently implemented for this CAS.

[In] integrate(x^2\*arctan(a\*x)/(a^2\*c\*x^2+c)^(1/2),x, algorithm="maxima")

```
[Out] integrate(x^2*arctan(a*x)/sqrt(a^2*c*x^2 + c), x)
```
**Fricas [F]** time  $= 0.00$ , size  $= 0$ , normalized size  $= 0.00$ 

could not integrate

Verification of antiderivative is not currently implemented for this CAS.

```
[In] integrate(x^2*arctan(a*x)/(a^2*c*x^2+c)^(1/2),x, algorithm="fricas")
[Out] integral(x^2*arctan(a*x)/sqrt(a^2*c*x^2 + c), x)
Sympy [F]
time = 0.00, size = 0, normalized size = 0.00
```

$$
\int \frac{x^2 \operatorname{atan}{(ax)}}{\sqrt{c\,(a^2x^2+1)}}\,dx
$$

Verification of antiderivative is not currently implemented for this CAS.

[In] integrate(x\*\*2\*atan(a\*x)/(a\*\*2\*c\*x\*\*2+c)\*\*(1/2),x)

[Out] Integral(x\*\*2\*atan(a\*x)/sqrt(c\*(a\*\*2\*x\*\*2 + 1)), x) **Giac [F]** time  $= 0.00$ , size  $= 0$ , normalized size  $= 0.00$ 

could not integrate

Verification of antiderivative is not currently implemented for this CAS.

[In] integrate(x^2\*arctan(a\*x)/(a^2\*c\*x^2+c)^(1/2),x, algorithm="giac") [Out] sage0\*x **Mupad [F]**

time  $= 0.00$ , size  $= -1$ , normalized size  $= -0.00$ 

$$
\int \frac{x^2 \operatorname{atan}(a\,x)}{\sqrt{c\,a^2\,x^2 + c}}\,dx
$$

Verification of antiderivative is not currently implemented for this CAS.

[In]  $int((x^2*atan(axx))/(c + a^2*cx^2)^(1/2),x)$ [Out]  $int((x^2*atan(axx))/(c + a^2*cx^2)^-(1/2), x)$ 

$$
\textbf{3.226} \qquad \int \frac{x \mathbf{ArcTan}(ax)}{\sqrt{c+a^2cx^2}} \, dx
$$

**Optimal**. Leaf size=59

$$
\frac{\sqrt{c+a^2cx^2}\operatorname{ArcTan}(ax)}{a^2c} - \frac{\tanh^{-1}\left(\frac{a\sqrt{c}x}{\sqrt{c+a^2cx^2}}\right)}{a^2\sqrt{c}}
$$

 $[0$ ut] -arctanh(a\*x\*c^(1/2)/(a^2\*c\*x^2+c)^(1/2))/a^2/c^(1/2)+arctan(a\*x)\*(a^2\*c\*x^  $2+c)^{(1/2)}/a^2/c$ 

### **Rubi [A]**

time  $= 0.04$ , antiderivative size  $= 59$ , normalized size of antiderivative  $= 1.00$ , number of steps used = 3, number of rules used = 3, integrand size = 20,  $\frac{\text{number of rules}}{\text{integrand size}} = 0.150$ , Rules used  $= \{5050, 223, 212\}$ 

$$
\frac{\text{ArcTan}(ax)\sqrt{a^2cx^2+c}}{a^2c} - \frac{\tanh^{-1}\left(\frac{a\sqrt{c}\ x}{\sqrt{a^2cx^2+c}}\right)}{a^2\sqrt{c}}
$$

Antiderivative was successfully verified.

[In]  $Int[(x*ArcTan[a*x])/Sqrt[c + a^2*c*x^2],x]$ 

[Out] (Sqrt[c + a^2\*c\*x^2]\*ArcTan[a\*x])/(a^2\*c) - ArcTanh[(a\*Sqrt[c]\*x)/Sqrt[c +  $a^2*c*x^2]/(a^2*Sqrt[c])$ 

### Rule 212

 $Int[((a_+) + (b_-)*(x_-)^2)^(-1), x_Symb01]$  :>  $Simp[(1/(Rt[a, 2]*Rt[-b, 2]))*$ ArcTanh[Rt[-b, 2]\*(x/Rt[a, 2])], x] /; FreeQ[{a, b}, x] && NegQ[a/b] && (Gt Q[a, 0] || LtQ[b, 0])

### Rule 223

 $Int[1/Sqrt[(a]) + (b_.)*(x])^2], x_Symbol]$  :> Subst $[Int[1/(1 - b*x^2), x],$  $x, x/Sqrt[a + b*x^2]]$  /; FreeQ[{a, b}, x] && !GtQ[a, 0]

```
Int[((a) + ArcTan[(c) )*(x)]*(b)))^(p}.(x)*(x)*((d) + (e)*(x)^2)^(q
.), x_Symbol] :> Simp[(d + e*x^2)^(q + 1)*((a + b*ArcTan[c*x])^p/(2*e*(q +
1))), x] - Dist[b*(p/(2*c*(q + 1))), Int[(d + e*x^2)^q*(a + b*ArcTan[c*x])^
(p - 1), x], x] /; FreeQ[{a, b, c, d, e, q}, x] && EqQ[e, c<sup>-</sup>2*d] && GtQ[p,
0] && NeQ[q, -1]
```
Rubi steps

$$
\int \frac{x \tan^{-1}(ax)}{\sqrt{c+a^2cx^2}} dx = \frac{\sqrt{c+a^2cx^2} \tan^{-1}(ax)}{a^2c} - \frac{\int \frac{1}{\sqrt{c+a^2cx^2}} dx}{a}
$$

$$
= \frac{\sqrt{c+a^2cx^2} \tan^{-1}(ax)}{a^2c} - \frac{\text{Subst}\left(\int \frac{1}{1-a^2cx^2} dx, x, \frac{x}{\sqrt{c+a^2cx^2}}\right)}{a}
$$

$$
= \frac{\sqrt{c+a^2cx^2} \tan^{-1}(ax)}{a^2c} - \frac{\tanh^{-1}\left(\frac{a\sqrt{c}x}{\sqrt{c+a^2cx^2}}\right)}{a^2\sqrt{c}}
$$

# **Mathematica [A]**

time  $= 0.04$ , size  $= 60$ , normalized size  $= 1.02$ 

$$
\frac{\sqrt{c+a^2cx^2}\operatorname{ArcTan}(ax)-\sqrt{c}\ \log\left(acx+\sqrt{c}\ \sqrt{c+a^2cx^2}\,\right)}{a^2c}
$$

Antiderivative was successfully verified.

[In] Integrate  $[(x*ArcTan[a*x])/Sqrt[c + a^2*c*x^2],x]$ 

[Out]  $(Sqrt[c + a^2*c*x^2]*ArcTan[a*x] - Sqrt[c]*Log[a*c*x + Sqrt[c]*Sqrt[c + a^2]$  $*c*x^2]$ ])/(a<sup>2\*</sup>c)

**Maple [C]** Result contains complex when optimal does not. time  $= 0.39$ , size  $= 144$ , normalized size  $= 2.44$ 

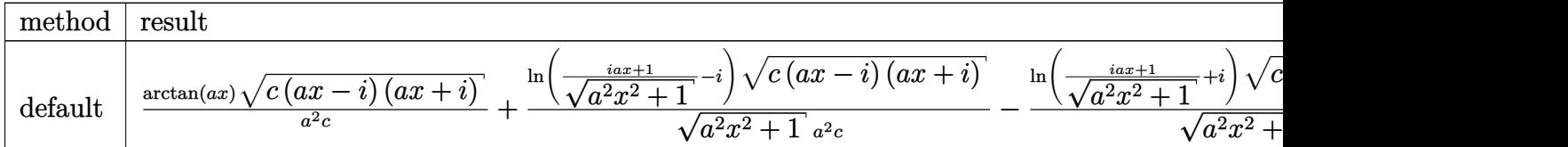

Verification of antiderivative is not currently implemented for this CAS.

[In]  $int(x*arctan(ax*x)/(a^2*cx^2+c)^(1/2)$ , x,method=\_RETURNVERBOSE)

[Out]  $arctan(axx)*(c*(a*x-I)*(I+a*x))^(1/2)/a^2/c+ln((1+I*a*x)/(a^2*x^2+1)^(1/2) I)*(c*(a*x-I)*(I+a*x))^(1/2)/(a^2*x^2+1)^(1/2)/a^2/c-ln((1+I*a*x)/(a^2*x^2+t))$  $1)^{(1/2)+1}*(c*(a*x-1)*(I+a*x))^(1/2)/(a^2*x^2+1)^(1/2)/a^2/c$ 

# **Maxima [A]**

time  $= 0.54$ , size  $= 61$ , normalized size  $= 1.03$ 

$$
\frac{2\sqrt{a^2x^2+1}\,\arctan\left(ax\right)-\log\left(ax+\sqrt{a^2x^2+1}\,\right)+\log\left(-ax+\sqrt{a^2x^2+1}\,\right)}{2\,a^2\sqrt{c}}
$$

Verification of antiderivative is not currently implemented for this CAS.

[In] integrate(x\*arctan(a\*x)/(a^2\*c\*x^2+c)^(1/2),x, algorithm="maxima")

[Out]  $1/2*(2*sqrt(a^2*x^2 + 1)*arctan(axx) - log(axx + sqrt(a^2*x^2 + 1)) + log($  $a*x + sqrt(a^2*x^2 + 1)) / (a^2*sqrt(c))$ 

**Fricas [A]** time  $= 1.55$ , size  $= 64$ , normalized size  $= 1.08$ 

$$
\frac{2\sqrt{a^2cx^2+c}\arctan(ax)+\sqrt{c}\,\log\left(-2\,a^2cx^2+2\,\sqrt{a^2cx^2+c}\,a\sqrt{c}\,x-c\right)}{2\,a^2c}
$$

Verification of antiderivative is not currently implemented for this CAS.

```
[In] integrate(x*arctan(a*x)/(a^2*c*x^2+c)^(1/2),x, algorithm="fricas")
```

```
[Out] 1/2*(2*sqrt(a^2*cx^2 + c)*arctan(axx) + sqrt(c)*log(-2*a^2*cx^2 + 2*sqrt(c))a^2*c*x^2 + c)*a*sqrt(c)*x - c)/(a^2*c)
```
**Sympy [F(-2)]**  $\overline{\text{time}} = 0.00$ , size = 0, normalized size = 0.00

Exception raised: TypeError

Verification of antiderivative is not currently implemented for this CAS.

[In] integrate(x\*atan(a\*x)/(a\*\*2\*c\*x\*\*2+c)\*\*(1/2),x)

```
[Out] Exception raised: TypeError >> Invalid comparison of non-real zoo
Giac [F]
time = 0.00, size = 0, normalized size = 0.00
```
could not integrate

Verification of antiderivative is not currently implemented for this CAS.

```
[In] integrate(x*arctan(a*x)/(a^2*c*x^2+c)^(1/2),x, algorithm="giac")
```

```
[Out] sage0*x
```
**Mupad [F]** time  $= 0.00$ , size  $= -1$ , normalized size  $= -0.02$ 

$$
\int \frac{x \, \text{atan}(a \, x)}{\sqrt{c \, a^2 \, x^2 + c}} \, dx
$$

Verification of antiderivative is not currently implemented for this CAS.

[In]  $int((x * atan(a * x))/(c + a^2 * c * x^2)^(1/2), x)$ [Out] int((x\*atan(a\*x))/(c + a^2\*c\*x^2)^(1/2), x)

$$
\textbf{3.227} \qquad \int \frac{\textbf{ArcTan}(ax)}{\sqrt{c+a^2cx^2}} \, dx
$$

**Optimal**. Leaf size=193

$$
-\frac{2i\sqrt{1+a^2x^2}\operatorname{ArcTan}(ax)\operatorname{ArcTan}\left(\frac{\sqrt{1+iax}}{\sqrt{1-iax}}\right)}{a\sqrt{c+a^2cx^2}}+\frac{i\sqrt{1+a^2x^2}\operatorname{PolyLog}\left(2,-\frac{i\sqrt{1+iax}}{\sqrt{1-iax}}\right)}{a\sqrt{c+a^2cx^2}}-\frac{i\sqrt{1+iax}}{a\sqrt{c+a^2cx^2}}.
$$

 $[Out] -2*I*arctan(axx)*arctan((1+I*axx)^(1/2)/(1-I*axx)^(1/2))*(a^2*x^2+1)^(1/2)/$ a/(a^2\*c\*x^2+c)^(1/2)+I\*polylog(2,-I\*(1+I\*a\*x)^(1/2)/(1-I\*a\*x)^(1/2))\*(a^2\*  $x^2+1$ )^(1/2)/a/(a^2\*c\*x^2+c)^(1/2)-I\*polylog(2,I\*(1+I\*a\*x)^(1/2)/(1-I\*a\*x)^  $(1/2))*(a^2*x^2+1)^(1/2)/a/(a^2*x^2+c)^(1/2)$ 

# **Rubi [A]**

time  $= 0.05$ , antiderivative size  $= 193$ , normalized size of antiderivative  $= 1.00$ , number of steps used = 2, number of rules used = 2, integrand size = 19,  $\frac{\text{number of rules}}{\text{integral size}} = 0.105$ , Rules used  $=$  {5010, 5006}

$$
-\frac{2i\sqrt{a^2x^2+1}\operatorname{ArcTan}(ax)\operatorname{ArcTan}\left(\frac{\sqrt{1+iax}}{\sqrt{1-iax}}\right)}{a\sqrt{a^2cx^2+c}}+\frac{i\sqrt{a^2x^2+1}\operatorname{Li}_2\left(-\frac{i\sqrt{iax+1}}{\sqrt{1-iax}}\right)}{a\sqrt{a^2cx^2+c}}-\frac{i\sqrt{a^2x^2+1}\operatorname{Li}_2\left(\frac{i\sqrt{iax+1}}{\sqrt{1-iax}}\right)}{a\sqrt{a^2cx^2+c}}
$$

Antiderivative was successfully verified.

[In]  $Int[Arctan[a*x]/Sqrt[c + a^2*cx^2],x]$ 

```
[Out] ((-2*I)*Sqrt[1 + a^2*x^2]*ArcTan[a*x]*ArcTan[Sqrt[1 + I*axx]/Sqrt[1 - I*ax*x]]])/(a*Sqrt[c + a^2*c*x^2]) + (I*Sqrt[1 + a^2*x^2]*PolyLog[2, ((-I)*Sqrt[1
+ I*a*x])/Sqrt[1 - I*a*x]])/(a*Sqrt[c + a^2*c*x^2]) - (I*Sqrt[1 + a^2*x^2]*
PolyLog[2, (I*Sqrt[1 + I*ax]))/Sqrt[1 - I*ax*]])/(a*Sqrt[c + a^2*cx^2])
```
# Rule 5006

```
Int[(a_.) + ArcTan[(c_.)*(x_0)]*(b_0))/Sqrt[(d_0 + (e_0)*(x_0^2)], x Symbol]
 :> Simp[-2*I*(a + b*ArcTan[c*x])*(ArcTan[Sqrt[1 + I*c*x]/Sqrt[1 - I*c*x]]/
(c*Sqrt[d])), x] + (Simp[I*b*(PolyLog[2, (-I)*(Sqrt[1 + I*c*x]/Sqrt[1 - I*c
*x])]/(c*Sqrt[d])), x] - Simp[I*b*(PolyLog[2, I*(Sqrt[1 + I*c*x]/Sqrt[1 - I
*c*x])]/(c*Sqrt[d])), x]) /; FreeQ[{a, b, c, d, e}, x] && EqQ[e, c^2*d] &&
GtQ[d, 0]
```

```
Int[(a_*) + ArcTan[(c_*)*(x_*)]((b_*))^*(b_*)) (p_*)/Sqrt[(d_*) + (e_*)*(x_*)^2], x_Symbol] :> Dist[Sqrt[1 + c^2*x^2]/Sqrt[d + e*x^2], Int[(a + b*ArcTan[c*x])^p
\sqrt{2x^2 + c^2x^2}, x], x] /; FreeQ[{a, b, c, d, e}, x] && EqQ[e, c<sup>2*d]</sup> &&
 IGtQ[p, 0] && !GtQ[d, 0]
```
Rubi steps

$$
\int \frac{\tan^{-1}(ax)}{\sqrt{c+a^2cx^2}} dx = \frac{\sqrt{1+a^2x^2} \int \frac{\tan^{-1}(ax)}{\sqrt{1+a^2x^2}} dx}{\sqrt{c+a^2cx^2}}
$$

$$
= -\frac{2i\sqrt{1+a^2x^2} \tan^{-1}(ax) \tan^{-1}\left(\frac{\sqrt{1+iax}}{\sqrt{1-iax}}\right)}{a\sqrt{c+a^2cx^2}} + \frac{i\sqrt{1+a^2x^2} \text{Li}_2\left(-\frac{i\sqrt{1+iax}}{\sqrt{1-iax}}\right)}{a\sqrt{c+a^2cx^2}} -
$$

# **Mathematica [A]**

time  $= 0.09$ , size  $= 118$ , normalized size  $= 0.61$ 

```
\sqrt{c\left(1+a^2x^2\right)}\left(\text{ArcTan}(ax)\left(\log\left(1-ie^{i\text{ArcTan}(ax)}\right)-\log\left(1+ie^{i\text{ArcTan}(ax)}\right)\right)+i\text{PolyLog}\big(2,-ie^{i\text{ArcTan}(ax)}\big)-i\text{PolyLog}\big(2,ie^{i\text{ArcTan}(ax)}\big)\right)ac\sqrt{1+a^2x^2}
```
Antiderivative was successfully verified.

```
[In] Integrate[ArcTan[a*x]/Sqrt[c + a^2*c*x^2],x]
```
 $[Out]$  (Sqrt $[c*(1 + a^2*x^2)]*(ArcTan[a*x]*(Log[1 - I*E^*(I*ArcTan[a*x])] - Log[1 +$ I\*E^(I\*ArcTan[a\*x])]) + I\*PolyLog[2, (-I)\*E^(I\*ArcTan[a\*x])] - I\*PolyLog[2 ,  $I*E^-(I*ArcTan[a*x])))/((a*c*Sqrt[1 + a^2*x^2])$ 

**Maple [A]** time  $= 0.22$ , size  $= 150$ , normalized size  $= 0.78$ 

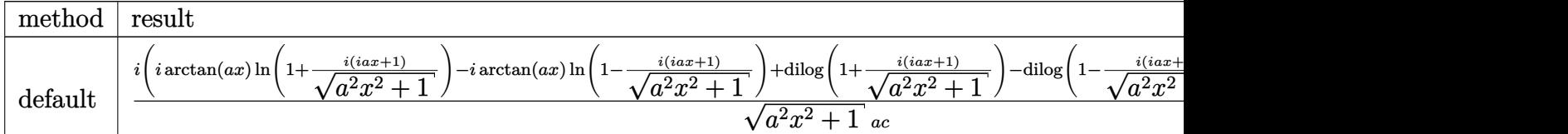

Verification of antiderivative is not currently implemented for this CAS.

```
[In] int(arctan(a*x)/(a^2*c*x^2+c)^(1/2),x,method= RETURNVERBOSE)
```

```
[Out] I*(I*arctan(a*x)*ln(1+I*(1+I*ax*x)/(a^2*x^2+1)^(1/2))-I*arctan(a*x)*ln(1-I*(1))1+I*a*x)/(a^2*x^2+1)^(1/2))+dilog(1+I*(1+I*a*x)/(a^2*x^2+1)^(1/2))-dilog(1-
I*(1+I*a*x)/(a^2*x^2+1)^(1/2))*(c*(a*x-I)*(I+a*x))^(1/2)/(a^2*x^2+1)^(1/2)/a/c
```
**Maxima [F]** time  $= 0.00$ , size  $= 0$ , normalized size  $= 0.00$ 

Failed to integrate

Verification of antiderivative is not currently implemented for this CAS.

[In] integrate( $arctan(a*x)/(a^2*c*x^2+c)^(1/2)$ ,x, algorithm="maxima") [Out] integrate( $arctan(a*x)/sqrt(a^2*c*x^2 + c)$ , x) **Fricas [F]** time  $= 0.00$ , size  $= 0$ , normalized size  $= 0.00$ 

could not integrate

Verification of antiderivative is not currently implemented for this CAS.

[In] integrate(arctan(a\*x)/(a^2\*c\*x^2+c)^(1/2),x, algorithm="fricas")

```
[Out] integral(arctan(a*x)/sqrt(a^2*c*x^2 + c), x)
```
**Sympy [F]** time  $= 0.00$ , size  $= 0$ , normalized size  $= 0.00$ 

$$
\int \frac{\mathrm{atan}\,(ax)}{\sqrt{c\,(a^2x^2+1)}}\,dx
$$

Verification of antiderivative is not currently implemented for this CAS.

```
[In] integrate(atan(a*x)/(a**2*c*x**2+c)**(1/2),x)
[Out] Integral(atan(a*x)/sqrt(c*(a**2*x**2 + 1)), x)
Giac [F]
time = 0.00, size = 0, normalized size = 0.00
```
could not integrate

Verification of antiderivative is not currently implemented for this CAS.

```
[In] integrate(arctan(a*x)/(a^2*c*x^2+c)^(1/2),x, algorithm="giac")
[Out] sage0*x
Mupad [F]
```
time  $= 0.00$ , size  $= -1$ , normalized size  $= -0.01$ 

$$
\int \frac{\mathrm{atan}(a\,x)}{\sqrt{c\,a^2\,x^2+c}}\,dx
$$

Verification of antiderivative is not currently implemented for this CAS.

[In]  $int(atan(a*x)/(c + a^2*c*x^2)^(1/2),x)$ [Out] int(atan(a\*x)/(c + a<sup>2\*</sup>c\*x<sup>2</sup>)<sup>2</sup>(1/2), x)

$$
\textbf{3.228} \qquad \int \frac{\textbf{ArcTan}(ax)}{x\sqrt{c+a^2cx^2}}\,dx
$$

**Optimal**. Leaf size=177

$$
-\frac{2\sqrt{1+a^2x^2}\operatorname{ArcTan}(ax)\tanh^{-1}\left(\frac{\sqrt{1+iax}}{\sqrt{1-iax}}\right)}{\sqrt{c+a^2cx^2}}+\frac{i\sqrt{1+a^2x^2}\operatorname{PolyLog}\left(2,-\frac{\sqrt{1+iax}}{\sqrt{1-iax}}\right)}{\sqrt{c+a^2cx^2}}-\frac{i\sqrt{1+iax^2}\operatorname{Pos}(2)}{\sqrt{1-iax^2}}\frac{\tanh^{-1}\left(\frac{\sqrt{1+iax^2}}{\sqrt{1+iax^2}}\right)}{\tanh^{-1}\left(\frac{\sqrt{1+iax^2}}{\sqrt{1+iax^2}}\right)}-\frac{i\sqrt{1+iax^2}}{\sqrt{1+iax^2}}\frac{\tanh^{-1}\left(\frac{\sqrt{1+iax^2}}{\sqrt{1+iax^2}}\right)}{\tanh^{-1}\left(\frac{\sqrt{1+iax^2}}{\sqrt{1+iax^2}}\right)}-\frac{i\sqrt{1+iax^2}}{\sqrt{1+iax^2}}\frac{\tanh^{-1}\left(\frac{\sqrt{1+iax^2}}{\sqrt{1+iax^2}}\right)}{\tanh^{-1}\left(\frac{\sqrt{1+iax^2}}{\sqrt{1+iax^2}}\right)}-\frac{i\sqrt{1+iax^2}}{\sqrt{1+iax^2}}\frac{\tanh^{-1}\left(\frac{\sqrt{1+iax^2}}{\sqrt{1+iax^2}}\right)}{\tanh^{-1}\left(\frac{\sqrt{1+iax^2}}{\sqrt{1+iax^2}}\right)}-\frac{i\sqrt{1+iax^2}}{\sqrt{1+iax^2}}\frac{\tanh^{-1}\left(\frac{\sqrt{1+iax^2}}{\sqrt{1+iax^2}}\right)}{\tanh^{-1}\left(\frac{\sqrt{1+iax^2}}{\sqrt{1+iax^2}}\right)}-\frac{i\sqrt{1+iax^2}}{\sqrt{1+iax^2}}\frac{\tanh^{-1}\left(\frac{\sqrt{1+iax^2}}{\sqrt{1+iax^2}}\right)}{\tanh^{-1}\left(\frac{\sqrt{1+iax^2}}{\sqrt{1+iax^2}}\right)}-\frac{i\sqrt{1+iax^2}}{\sqrt{1+iax^2}}\frac{\tanh^{-1}\left(\frac{\sqrt{1+iax^2}}{\sqrt{1+iax^2}}\right)}{\tanh^{-1}\left(\frac{\sqrt{1+iax^2}}{\sqrt{1+iax^2}}\right)}-\frac{i\sqrt{1+iax^2
$$

[Out]  $-2*arctan(axx)*arctanh((1+1*a*x)^(1/2)/(1-1*a*x)^(1/2))*(a^2*x^2+1)^(1/2)/(1-1)*a^2*x^2+1)$ a^2\*c\*x^2+c)^(1/2)+I\*polylog(2,-(1+I\*a\*x)^(1/2)/(1-I\*a\*x)^(1/2))\*(a^2\*x^2+1 )^(1/2)/(a^2\*c\*x^2+c)^(1/2)-I\*polylog(2,(1+I\*a\*x)^(1/2)/(1-I\*a\*x)^(1/2))\*(a  $\gamma$ 2\*x $\gamma$ 2+1) $\gamma$ (1/2)/(a $\gamma$ 2\*c\*x $\gamma$ 2+c) $\gamma$ (1/2)

# **Rubi [A]**

time  $= 0.10$ , antiderivative size  $= 177$ , normalized size of antiderivative  $= 1.00$ , number of steps used = 2, number of rules used = 2, integrand size = 22,  $\frac{\text{number of rules}}{\text{integral size}} = 0.091$ , Rules used  $=$  {5078, 5074}

$$
-\frac{2 \sqrt{a^2 x^2+1} \operatorname{ArcTan}(ax) \tanh^{-1} \left(\frac{\sqrt{1+iax}}{\sqrt{1-iax}}\right)}{\sqrt{a^2 c x^2+c}}+\frac{i \sqrt{a^2 x^2+1} \operatorname{Li}_2\left(-\frac{\sqrt{iax+1}}{\sqrt{1-iax}}\right)}{\sqrt{a^2 c x^2+c}}-\frac{i \sqrt{a^2 x^2+1} \operatorname{Li}_2\left(\frac{\sqrt{iax+1}}{\sqrt{1-iax}}\right)}{\sqrt{a^2 c x^2+c}}
$$

Antiderivative was successfully verified.

[In] Int  $[Arctan[a*x]/(x*Sqrt[c + a^2*c*x^2]),x]$ 

 $[Out] (-2*Sqrt[1 + a^2*x^2]*ArcTan[a*x]*ArcTanh[Sqrt[1 + I*axx]/Sqrt[1 - I*axx]])$  $\gamma$ Sqrt[c + a^2\*c\*x^2] + (I\*Sqrt[1 + a^2\*x^2]\*PolyLog[2, -(Sqrt[1 + I\*a\*x]/Sq  $rt[1 - I*axx]])/Sqrt[c + a^2*c*x^2] - (I*Sqrt[1 + a^2*x^2]*PolyLog[2, Sqrt$  $[1 + I*ax]/Sqrt[1 - I*ax]])/Sqrt[c + a^2*cx^2]$ 

### Rule 5074

```
Int[((a_.) + ArcTan[(c_.)*(x_])*(b_.))/((x_*)*Sqrt[(d_+) + (e_.)*(x_')^2)], x_
Symbol] :> Simp[(-2/Sqrt[d])*(a + b*ArcTan[c*x])*ArcTanh[Sqrt[1 + I*c*x]/Sq
rt[1 - I * c * x], x] + (Simp[I * (b/Sqrt[d]) * PolyLog[2, -Sqrt[1 + I * c * x]/Sqrt[1- I*c*x]], x] - Simp[I*(b/Sqrt[d])*PolyLog[2, Sqrt[1 + I*c*x]/Sqrt[1 - I*c
*x]], x]) /; FreeQ[{a, b, c, d, e}, x] && EqQ[e, c^2*d] && GtQ[d, 0]
```
### Rule 5078

```
Int[(a_{-}) + ArcTan[(c_{-})*(x_{-})]*(b_{-})\hat{(p_{-})}/((x_{-})*Sqrt[(d_{-}) + (e_{-})*(x_{-})^2)]]), x Symbol] :> Dist[Sqrt[1 + c^2*x^2]/Sqrt[d + e*x^2], Int[(a + b*ArcTan[
c*x])^p/(x*Sqrt[1 + c^2*x^2]), x], x] /; FreeQ[{a, b, c, d, e}, x] && EqQ[e
, c^2*d] && IGtQ[p, 0] && !GtQ[d, 0]
```
### Rubi steps

$$
\int \frac{\tan^{-1}(ax)}{x\sqrt{c+a^2cx^2}} dx = \frac{\sqrt{1+a^2x^2} \int \frac{\tan^{-1}(ax)}{x\sqrt{1+a^2x^2}} dx}{\sqrt{c+a^2cx^2}} \n= -\frac{2\sqrt{1+a^2x^2} \tan^{-1}(ax) \tanh^{-1}\left(\frac{\sqrt{1+iax}}{\sqrt{1-iax}}\right)}{\sqrt{c+a^2cx^2}} + \frac{i\sqrt{1+a^2x^2} \text{Li}_2\left(-\frac{\sqrt{1+iax}}{\sqrt{1-iax}}\right)}{\sqrt{c+a^2cx^2}} - \frac{\sqrt{1+iax^2}}{\sqrt{1+iax^2}} dx
$$

**Mathematica [A]** time  $= 0.12$ , size  $= 100$ , normalized size  $= 0.56$ 

 $\sqrt{1+a^2x^2}$   $(\text{ArcTan}(ax) (\log (1-e^{i \text{ArcTan}(ax)}) - \log (1+e^{i \text{ArcTan}(ax)})) + i \text{PolyLog}(2,-e^{i \text{ArcTan}(ax)}) - i \text{PolyLog}(2,e^{i \text{ArcTan}(ax)}))$  $\sqrt{c(1+a^2x^2)}$ 

Antiderivative was successfully verified.

```
[In] Integrate[ArcTan[a*x]/(x*Sqrt[c + a^2*c*x^2]),x]
```
 $[Out]$  (Sqrt[1 + a^2\*x^2]\*(ArcTan[a\*x]\*(Log[1 - E^(I\*ArcTan[a\*x])] - Log[1 + E^(I\* ArcTan[a\*x])]) + I\*PolyLog[2, -E^(I\*ArcTan[a\*x])] - I\*PolyLog[2, E^(I\*ArcTa  $n[$ a\*x])]))/Sqrt $[c*(1 + a^2*x^2)]$ 

**Maple [A]** time  $= 0.25$ , size  $= 139$ , normalized size  $= 0.79$ 

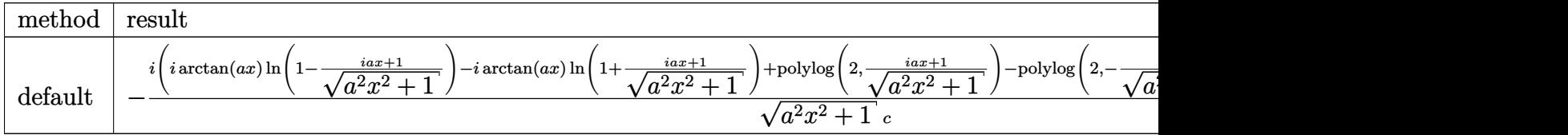

Verification of antiderivative is not currently implemented for this CAS.

[In]  $int(arctan(a*x)/x/(a^2*c*x^2+c)^(1/2)$ , x,method= RETURNVERBOSE)

```
[Out] -I*(I*arctan(ax*x)*ln(1-(1+I*ax*x)/(a^2*x^2+1)^(1/2)) -I*arctan(axx)*ln(1+(1+I*ax^2+1))^2*a*x)/(a^2*x^2+1)^(1/2))+polylog(2,(1+I*a*x)/(a^2*x^2+1)^(1/2))-polylog(2,-
(1+I*a*x)/(a^2*x^2+1)^(1/2)))*(c*(a*x-I)*(I+a*x))^(1/2)/(a^2*x^2+1)^(1/2)/cMaxima [F]
```
time  $= 0.00$ , size  $= 0$ , normalized size  $= 0.00$ 

Failed to integrate

Verification of antiderivative is not currently implemented for this CAS.

[In] integrate(arctan(a\*x)/x/(a^2\*c\*x^2+c)^(1/2),x, algorithm="maxima")

[Out] integrate( $arctan(axx)/(sqrt(a^2*c*x^2 + c)*x), x)$ **Fricas [F]**

time  $= 0.00$ , size  $= 0$ , normalized size  $= 0.00$ 

could not integrate

Verification of antiderivative is not currently implemented for this CAS.

[In] integrate(arctan(a\*x)/x/(a^2\*c\*x^2+c)^(1/2),x, algorithm="fricas") [Out] integral(sqrt(a^2\*c\*x^2 + c)\*arctan(a\*x)/(a^2\*c\*x^3 + c\*x), x) **Sympy [F]** time  $= 0.00$ , size  $= 0$ , normalized size  $= 0.00$ 

$$
\int \frac{\mathrm{atan}\,(ax)}{x\sqrt{c\,(a^2x^2+1)}}\,dx
$$

Verification of antiderivative is not currently implemented for this CAS.

```
[In] integrate(atan(a*x)/x/(a**2*c*x**2+c)**(1/2),x)
```

```
[Out] Integral(atan(a*x)/(x*sqrt(c*(a**2*x**2 + 1))), x)
```
**Giac [F]** time  $= 0.00$ , size  $= 0$ , normalized size  $= 0.00$ 

could not integrate

Verification of antiderivative is not currently implemented for this CAS.

```
[In] integrate(arctan(a*x)/x/(a^2*c*x^2+c)^(1/2),x, algorithm="giac")
[Out] sage0*x
```
**Mupad [F]** time  $= 0.00$ , size  $= -1$ , normalized size  $= -0.01$ 

$$
\int \frac{\operatorname{atan}(a\,x)}{x\,\sqrt{c\,a^2\,x^2+c}}\,dx
$$

Verification of antiderivative is not currently implemented for this CAS.

[In]  $int(atan(a*x)/(x*(c + a^2*x*x^2)^(1/2)),x)$ [Out] int(atan(a\*x)/(x\*(c + a^2\*c\*x^2)^(1/2)), x)

#### $\int \frac{\textbf{ArcTan}(ax)}{x}$ *x* 2 ⊥r<br>∕  $c + a^2 c x^2$ *dx*

**Optimal**. Leaf size=56

$$
-\frac{\sqrt{c+a^2cx^2}\operatorname{ArcTan}(ax)}{cx}-\frac{a\tanh^{-1}\left(\frac{\sqrt{c+a^2cx^2}}{\sqrt{c}}\right)}{\sqrt{c}}
$$

 $[Out] -a*arctanh((a^2*c*x^2+c)^{(1/2)}/c^(1/2))/c^(1/2) -arctan(a*x)*(a^2*c*x^2+c)^(1/2)$  $1/2$ / $c/x$ 

# **Rubi [A]**

time  $= 0.07$ , antiderivative size  $= 56$ , normalized size of antiderivative  $= 1.00$ , number of steps used = 4, number of rules used = 4, integrand size = 22,  $\frac{\text{number of rules}}{\text{integral size}} = 0.182$ , Rules used  $= \{5064, 272, 65, 214\}$ 

$$
-\frac{\text{ArcTan}(ax)\sqrt{a^2cx^2+c}}{cx} - \frac{a\tanh^{-1}\left(\frac{\sqrt{a^2cx^2+c}}{\sqrt{c}}\right)}{\sqrt{c}}
$$

Antiderivative was successfully verified.

[In] Int[ArcTan[a\*x]/(x^2\*Sqrt[c + a^2\*c\*x^2]),x]

 $[Out] -((Sqrt[c + a^2*c*x^2]*ArcTan[a*x])/(c*x)) - (a*ArcTanh[Sqrt[c + a^2*c*x^2])$ /Sqrt[c]])/Sqrt[c]

### Rule 65

 $Int[((a_{\_}) + (b_{\_})*(x_{\_}))^-(m_{\_})*((c_{\_}) + (d_{\_})*(x_{\_}))^-(n_{\_}), x_{\_Symbol}]$  :> With[  ${p = Denominator[m]}$ ,  $Dist[p/b, Subst[Int[x^{(p*(m + 1) - 1)*(c - a*(d/b) +$  $d*(x^p(b))^n, x, x \in (a + b*x)^(1/p), x]$ , FreeQ[{a, b, c, d}, x] && NeQ [b\*c - a\*d, 0] && LtQ[-1, m, 0] && LeQ[-1, n, 0] && LeQ[Denominator[n], Den ominator[m]] && IntLinearQ[a, b, c, d, m, n, x]

### Rule 214

Int $[(a) + (b_-)*(x_-)^2)^{-}(-1)$ , x Symbol] :> Simp $[(Rt[-a/b, 2]/a)*ArcTanh[x$ /Rt[-a/b, 2]], x] /; FreeQ[{a, b}, x] && NegQ[a/b]

```
Int[(x_{})^(m_{})^*(x_{-}) + (b_{-})^*(x_{-})^*(n_{-}))^*(p_{-}), x_Symbol] :> Dist[1/n, Subst[
Int[x^(Simplify[(m + 1)/n] - 1)*(a + b*x)^p, x], x, x^n], x] /; FreeQ[{a, b
, m, n, p}, x] && IntegerQ[Simplify[(m + 1)/n]]
```
# Rule 5064

Int $[(a_*) + ArcTan[(c_*)*(x_*)](b_*)^*(b_*)^*(f_*)*(x_*)^*(m_*)*(d_*) + (e_-)$ .)\*(x )^2)^(q .), x Symbol] :> Simp[(f\*x)^(m + 1)\*(d + e\*x^2)^(q + 1)\*((a +  $b*ArcTan[c*x])^p/(d*f*(m + 1))$ , x] - Dist $[b*c*(p/(f*(m + 1)))$ , Int $[(f*x)^2]$  $(m + 1)*(d + e*x^2)^q*(a + b*ArcTan[c*x])^{(p - 1)}, x], x]$  /; FreeQ[{a, b, c , d, e, f, m, q}, x] && EqQ[e, c^2\*d] && EqQ[m + 2\*q + 3, 0] && GtQ[p, 0] & &  $NeQ[m, -1]$ 

Rubi steps

$$
\int \frac{\tan^{-1}(ax)}{x^2 \sqrt{c + a^2 c x^2}} dx = -\frac{\sqrt{c + a^2 c x^2} \tan^{-1}(ax)}{cx} + a \int \frac{1}{x \sqrt{c + a^2 c x^2}} dx
$$
  
\n
$$
= -\frac{\sqrt{c + a^2 c x^2} \tan^{-1}(ax)}{cx} + \frac{1}{2} a \text{Subst} \left( \int \frac{1}{x \sqrt{c + a^2 c x}} dx, x, x^2 \right)
$$
  
\n
$$
= -\frac{\sqrt{c + a^2 c x^2} \tan^{-1}(ax)}{cx} + \frac{\text{Subst} \left( \int \frac{1}{-\frac{1}{a^2} + \frac{x^2}{a^2 c}} dx, x, \sqrt{c + a^2 c x^2} \right)}{ac}
$$
  
\n
$$
= -\frac{\sqrt{c + a^2 c x^2} \tan^{-1}(ax)}{cx} - \frac{a \tanh^{-1}\left(\frac{\sqrt{c + a^2 c x^2}}{\sqrt{c}}\right)}{\sqrt{c}}
$$

**Mathematica [A]** time  $= 0.07$ , size  $= 62$ , normalized size  $= 1.11$ 

$$
-\frac{\sqrt{c+a^2cx^2}\operatorname{ArcTan}(ax)}{cx} + \frac{a\left(\log(x) - \log\left(c+\sqrt{c}\sqrt{c+a^2cx^2}\right)\right)}{\sqrt{c}}
$$

Antiderivative was successfully verified.

[In] Integrate[ArcTan[a\*x]/(x^2\*Sqrt[c + a^2\*c\*x^2]),x]

 $[Out] -((Sqrt[c + a^2*c*x^2]*ArcTan[a*x])/(c*x)) + (a*(Log[x] - Log[c + Sqrt[c]*S))$ qrt[c + a^2\*c\*x^2]]))/Sqrt[c]

**Maple [C]** Result contains complex when optimal does not. time  $= 0.28$ , size  $= 139$ , normalized size  $= 2.48$ 

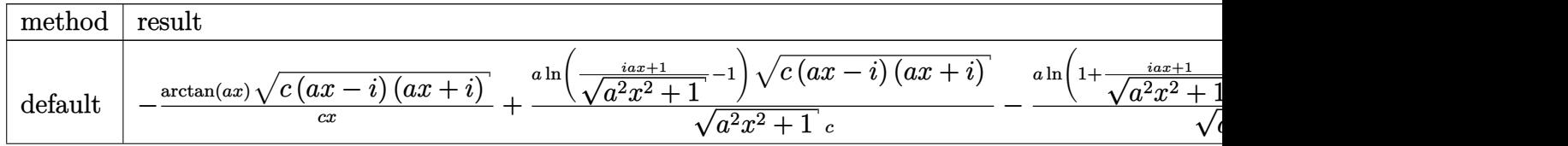

*a*

Verification of antiderivative is not currently implemented for this CAS.

[In]  $int(arctan(a*x)/x^2/(a^2*x*x^2+c)(1/2),x,method=RETURNVERBOSE)$  $[Out]$  -arctan(a\*x)\*(c\*(a\*x-I)\*(I+a\*x))^(1/2)/c/x+a\*ln((1+I\*a\*x)/(a^2\*x^2+1)^(1/2)  $-1)*(c*(a*x-I)*(I+a*x))^(1/2)/(a^2*x^2+1)^(1/2)/c-a*ln(1+(1+I*a*x)/(a^2*x^2))$ +1)^(1/2))\*(c\*(a\*x-I)\*(I+a\*x))^(1/2)/(a^2\*x^2+1)^(1/2)/c

**Maxima [A]** time  $= 0.40$ , size  $= 36$ , normalized size  $= 0.64$ 

$$
-\frac{a\operatorname{arsinh}\left(\frac{1}{a|x|}\right)+\frac{\sqrt{a^2x^2+1}}{x}\arctan(ax)}{\sqrt{c}}
$$

Verification of antiderivative is not currently implemented for this CAS.

[In] integrate(arctan(a\*x)/x^2/(a^2\*c\*x^2+c)^(1/2),x, algorithm="maxima") [Out]  $-(a*arcsinh(1/(a*abs(x))) + sqrt(a^2*x^2 + 1)*arctan(a*x)/x)/sqrt(c)$ **Fricas [A]** time  $= 1.63$ , size  $= 68$ , normalized size  $= 1.21$ 

$$
\frac{a\sqrt{c}\;x\log\left(-\frac{a^2cx^2-2\sqrt{a^2cx^2+c}\;\sqrt{c}+2\,c}{x^2}\right)-2\sqrt{a^2cx^2+c}\;\arctan\left(ax\right)}{2\,cx}
$$

Verification of antiderivative is not currently implemented for this CAS.

```
[In] integrate(arctan(a*x)/x^2/(a^2*c*x^2+c)^(1/2),x, algorithm="fricas")
```
 $[Out] 1/2*(a*sqrt(c)*x*log(-(a^2*c*x^2 - 2*sqrt(a^2*c*x^2 + c)*sqrt(c) + 2*c)/x^2]$ ) -  $2*sqrt(a^2*c*x^2 + c)*arctan(a*x))/(c*x)$ 

**Sympy [F]**

time  $= 0.00$ , size  $= 0$ , normalized size  $= 0.00$ 

$$
\int \frac{\mathrm{atan}\,(ax)}{x^2\sqrt{c\,(a^2x^2+1)}}\,dx
$$

Verification of antiderivative is not currently implemented for this CAS.

```
[In] integrate(atan(a*x)/x**2/(a**2*c*x**2+c)**(1/2),x)
[Out] Integral(atan(a*x)/(x**2*sqrt(c*(a**2*x**2 + 1))), x)
Giac [F]
time = 0.00, size = 0, normalized size = 0.00
```
could not integrate

Verification of antiderivative is not currently implemented for this CAS.

# [In] integrate(arctan(a\*x)/x^2/(a^2\*c\*x^2+c)^(1/2),x, algorithm="giac") [Out] sage0\*x

**Mupad [F]**  $time = 0.00$ , size = -1, normalized size = -0.02

$$
\int \frac{\operatorname{atan}(a\,x)}{x^2 \sqrt{c\,a^2\,x^2 + c}}\,dx
$$

Verification of antiderivative is not currently implemented for this CAS.

[In]  $int(atan(a*x)/(x^2*(c + a^2*cx^2)^(1/2)),x)$ 

[Out]  $int(atan(axx)/(x^2*(c + a^2*x^2)^(1/2)), x)$ 

#### $\int \frac{\textbf{ArcTan}(ax)}{x}$ *x* 3 ⊥r<br>∕  $c + a^2 c x^2$ *dx*

**Optimal**. Leaf size=242

$$
-\frac{a\sqrt{c+a^2cx^2}}{2cx}-\frac{\sqrt{c+a^2cx^2}\arctan(ax)}{2cx^2}+\frac{a^2\sqrt{1+a^2x^2}\arctan(ax)\tanh^{-1}\left(\frac{\sqrt{1+iax}}{\sqrt{1-iax}}\right)}{\sqrt{c+a^2cx^2}}-\frac{ia^2\sqrt{1+a^2x^2}}{\sqrt{1-iax^2}}.
$$

 $[Out]$  a<sup>2\*</sup>arctan(a\*x)\*arctanh((1+I\*a\*x)<sup>^</sup>(1/2)/(1-I\*a\*x)<sup>^</sup>(1/2))\*(a<sup>2\*x^2+1</sup>)<sup>^</sup>(1/2)/  $(a^2*c*x^2+c)^(1/2)-1/2*I*a^2*polylog(2,-(1+I*axx)^(1/2))/(1-I*axx)^(1/2))*(1/2)$  $a^2*x^2+1)^(1/2)/a^2*x*x^2+c)^(1/2)+1/2*I*a^2*polylog(2,(1+I*a*x)^(1/2)/(1/2))$  $-I*a*x)^(1/2)*(a^2*x^2+1)^(1/2)/(a^2*x*x^2+c)(1/2)-1/2*a*(a^2*x^2+c)^(1/2)$  $(2)/(c/x-1/2*arctan(a*x)*(a^2*c*x^2+c)^(1/2)/c/x^2)$ 

# **Rubi [A]**

time  $= 0.17$ , antiderivative size  $= 242$ , normalized size of antiderivative  $= 1.00$ , number of steps used = 4, number of rules used = 4, integrand size = 22,  $\frac{\text{number of rules}}{\text{integral size}} = 0.182$ , Rules used =  $\{5082, 270, 5078, 5074\}$ 

$$
-\frac{\mathrm{ArcTan}(ax)\sqrt{a^2cx^2+c}}{2cx^2}+\frac{a^2\sqrt{a^2x^2+1}~\mathrm{ArcTan}(ax)\tanh^{-1}\left(\frac{\sqrt{1+iax}}{\sqrt{1-iax}}\right)}{\sqrt{a^2cx^2+c}}-\frac{ia^2\sqrt{a^2x^2+1}~\mathrm{Li}_2\left(-\frac{\sqrt{iax+1}}{\sqrt{1-iax}}\right)}{2\sqrt{a^2cx^2+c}}+\frac{ia^2\sqrt{a^2x^2+1}~\mathrm{Li}_2\left(\frac{\sqrt{iax+1}}{\sqrt{1-iax}}\right)}{2\sqrt{a^2cx^2+c}}-\frac{a\sqrt{a^2cx^2+c}}{2cx^2+c}
$$

Antiderivative was successfully verified.

[In] Int[ArcTan[a\*x]/(x^3\*Sqrt[c + a^2\*c\*x^2]),x]

```
[Out] -1/2*(a*Sqrt[c + a^2*c*x^2])/(c*x) - (Sqrt[c + a^2*c*x^2]*ArcTan[a*x])/(2*c))*x^2) + (a^2)*Sqrt[1 + a^2*x^2]*ArcTan[a*x]*ArcTanc}[sqrt[3 + 1]*a*x]/Sqrt[1 -I*axx]])/Sqrt[c + a^2*c*x^2] - ((I/2)*a^2*Sqrt[1 + a^2*x^2]*PolyLog[2, -(S
qrt[1 + I*a*x]/Sqrt[1 - I*a*x])])/Sqrt[c + a^2*c*x^2] + ((1/2)*a^2*Sqrt[1 +a^2*x^2 *PolyLog[2, Sqrt[1 + I*a*x]/Sqrt[1 - I*a*x]])/Sqrt[c + a^2*x^2]
```
Rule 270

```
Int[(c_..)*(x_-))^*(m_.)*(a_+) + (b_.)*(x_-)^*(n_-)(p_-, x_Symbo1] :> Simp[(c*x^{\text{max}}(m + 1)*(a + b*x^m)^{(p + 1)/(a*c*(m + 1))}, x] /; FreeQ[{a, b, c, m, n,
p}, x] && EqQ[(m + 1)/n + p + 1, 0] && NeQ[m, -1]
```

```
Int[(a_*) + ArcTan[(c_*)*(x_*)]((x_*))*(b_*))/((x_*)*Sqrt[(d_* + (e_*(*x_*))^2)], x_*Symbol] :> Simp[(-2/Sqrt[d])*(a + b*ArcTan[c*x])*ArcTanh[Sqrt[1 + I*c*x]/Sq
rt[1 - I * c * x], x] + (Simp[I * (b/Sqrt[d]) * PolyLog[2, -Sqrt[1 + I * c * x]/Sqrt[1- I*c*x]], x] - Simp[I*(b/Sqrt[d])*PolyLog[2, Sqrt[1 + I*c*x]/Sqrt[1 - I*c
*x]], x]) /; FreeQ[{a, b, c, d, e}, x] && EqQ[e, c^2*d] && GtQ[d, 0]
```
### Rule 5078

Int $[(a_{-}) + ArcTan[(c_{-})*(x_{-})](b_{-}))(((x_{-})*Sort[(d_{-}) + (e_{-})*(x_{-})^2)]$ ]), x Symbol] :> Dist[Sqrt[1 + c^2\*x^2]/Sqrt[d + e\*x^2], Int[(a + b\*ArcTan[  $c*x$ ])^p/(x\*Sqrt[1 + c^2\*x^2]), x], x] /; FreeQ[{a, b, c, d, e}, x] && EqQ[e , c^2\*d] && IGtQ[p, 0] && !GtQ[d, 0]

# Rule 5082

Int $[((((a_.) + ArcTan[(c_.)*(x_-)*(b_.))(p_.,)*(f_.,*(x_-))@))$ +  $(e_.)*(x_')^2$ ,  $x_Symbo1$  :>  $Simp[(f*x)^*(m + 1)*Sqrt[d + e*x^2]*((a + b*Ar$ cTan[c\*x])^p/(d\*f\*(m + 1))), x] + (-Dist[b\*c\*(p/(f\*(m + 1))), Int[(f\*x)^(m + 1)\*((a + b\*ArcTan[c\*x])^(p - 1)/Sqrt[d + e\*x^2]), x], x] - Dist[c^2\*((m + 2)/(f<sup> $\gamma$ </sup>(m + 1))), Int[(f\*x)^(m + 2)\*((a + b\*ArcTan[c\*x])^p/Sqrt[d + e\*x^2 ]), x], x]) /; FreeQ[{a, b, c, d, e, f}, x] && EqQ[e, c^2\*d] && GtQ[p, 0] & &  $LtQ[m, -1]$  &&  $NeQ[m, -2]$ 

Rubi steps

$$
\int \frac{\tan^{-1}(ax)}{x^3 \sqrt{c + a^2 c x^2}} dx = -\frac{\sqrt{c + a^2 c x^2} \tan^{-1}(ax)}{2 c x^2} + \frac{1}{2} a \int \frac{1}{x^2 \sqrt{c + a^2 c x^2}} dx - \frac{1}{2} a^2 \int \frac{\tan^{-1}(ax)}{x \sqrt{c + a^2 c x^2}} dx
$$

$$
= -\frac{a \sqrt{c + a^2 c x^2}}{2 c x} - \frac{\sqrt{c + a^2 c x^2} \tan^{-1}(ax)}{2 c x^2} - \frac{\left(a^2 \sqrt{1 + a^2 x^2}\right) \int \frac{\tan^{-1}(ax)}{x \sqrt{1 + a^2 x^2}} dx}{2 \sqrt{c + a^2 c x^2}}
$$

$$
= -\frac{a \sqrt{c + a^2 c x^2}}{2 c x} - \frac{\sqrt{c + a^2 c x^2} \tan^{-1}(ax)}{2 c x^2} + \frac{a^2 \sqrt{1 + a^2 x^2} \tan^{-1}(ax) \tanh^{-1}\left(\frac{\sqrt{1}}{\sqrt{1 + a^2 x^2}}\right)}{\sqrt{c + a^2 c x^2}}
$$

 $\frac{1}{2}$ ArcTan(*ax*) − 4*i*PolyLog(2, −*e<sup><i>i*ArcTan(*ax*)</sup>) + 4*i*PolyLog(2, *e<sup><i>iArcTan(ax*)) + ArcTan(*ax*) sec<sup>2</sup> ( $\frac{1}{2}$ ArcTan(*ax*)) − 2 tan ( $\frac{1}{2}$ ArcTan(*ax*)))</sup>

**Mathematica [A]** time  $= 0.54$ , size  $= 165$ , normalized size  $= 0.68$ 

 $a^2\sqrt{1+a^2x^2}\left(-2\cot\left(\frac{1}{2}\mathrm{ArCTan}(ax)\right)-\mathrm{ArCTan}(ax)\csc^2\left(\frac{1}{2}\mathrm{ArCTan}(ax)\right)-4\mathrm{ArCTan}(ax)\log\left(1-e^{i\mathrm{ArCTan}(ax)}\right)+4\mathrm{ArCTan}(ax)\log\left(1-e^{i\mathrm{ArCIm}(ax)}\right)\right)$ 

Antiderivative was successfully verified.

[In] Integrate[ArcTan[a\*x]/(x^3\*Sqrt[c + a^2\*c\*x^2]),x]

[Out]  $(a^2)*Sqrt[1 + a^2*x^2]*(-2*Cot[ArcTan[a*x]/2] - ArcTan[a*x]*Csc[ArcTan[a*x]$ /2]^2 - 4\*ArcTan[a\*x]\*Log[1 - E^(I\*ArcTan[a\*x])] + 4\*ArcTan[a\*x]\*Log[1 + E^  $(I*ArcTan[a*x])] - (4*I)*PolyLog[2, -E^(I*ArcTan[a*x])] + (4*I)*PolyLog[2,$  $E^{(1*Arctan[a*x]) + ArcTan[a*x]*Sec[Arctan[a*x]/2]$  - 2\*Tan[ArcTan[a\*x]/2 ]))/(8\*Sqrt[c\*(1 + a^2\*x^2)]) **Maple [A]**

 $\frac{e^{iA^2}}{8\sqrt{c(1+a^2x^2)}}$ 

 $time = 0.46$ , size  $= 175$ , normalized size  $= 0.72$ 

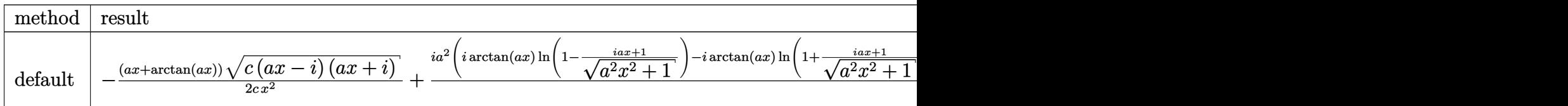

Verification of antiderivative is not currently implemented for this CAS.

[In] int(arctan(a\*x)/x^3/(a^2\*c\*x^2+c)^(1/2),x,method= RETURNVERBOSE)

```
[Out] -1/2*(a*x+arctan(a*x))*(c*(a*x-I)*(I+a*x))^(1/2)/c/x^2+1/2*I*a^2*(I*arctan(1/2))a*x)*ln(1-(1+I*a*x)/(a^2*x^2+1)^(1/2))-I*arctan(a*x)*ln(1+(1+I*a*x)/(a^2*x^2))2+1)^(1/2))+polylog(2,(1+I*a*x)/(a<sup>2</sup>*x<sup>2</sup>+1)<sup>2</sup>(1/2))-polylog(2,-(1+I*a*x)/(a<sup>2</sup>
2*x^2+1)^{(1/2)}/ (a^2*x^2+1)^{(1/2)*(c*(a*x-I)*(I+a*x))^(1/2)/c}
```
**Maxima [F]** time  $= 0.00$ , size  $= 0$ , normalized size  $= 0.00$ 

Failed to integrate

Verification of antiderivative is not currently implemented for this CAS.

```
[In] integrate(arctan(a*x)/x^3/(a^2*c*x^2+c)^(1/2),x, algorithm="maxima")
[Out] integrate(arctan(a*x)/(sqrt(a^2*c*x^2 + c)*x^3), x)
Fricas [F]
time = 0.00, size = 0, normalized size = 0.00
```
could not integrate

Verification of antiderivative is not currently implemented for this CAS.

[In] integrate(arctan(a\*x)/x^3/(a^2\*c\*x^2+c)^(1/2),x, algorithm="fricas") [Out] integral(sqrt(a^2\*c\*x^2 + c)\*arctan(a\*x)/(a^2\*c\*x^5 + c\*x^3), x) **Sympy [F]** time  $= 0.00$ , size  $= 0$ , normalized size  $= 0.00$ 

$$
\int \frac{\mathrm{atan}\,(ax)}{x^3\sqrt{c\,(a^2x^2+1)}}\,dx
$$

Verification of antiderivative is not currently implemented for this CAS.

```
[In] integrate(atan(a*x)/x**3/(a**2*c*x**2+c)**(1/2),x)
[Out] Integral(atan(a*x)/(x**3*sqrt(c*(a**2*x**2 + 1))), x)
```
**Giac [F]** time  $= 0.00$ , size  $= 0$ , normalized size  $= 0.00$ 

could not integrate

Verification of antiderivative is not currently implemented for this CAS.

[In] integrate(arctan(a\*x)/x^3/(a^2\*c\*x^2+c)^(1/2),x, algorithm="giac") [Out] sage0\*x **Mupad [F]**  $\overline{\text{time} = 0.00}$ , size = -1, normalized size = -0.00

$$
\int \frac{\operatorname{atan}(a\,x)}{x^3 \sqrt{c\,a^2\,x^2 + c}}\,dx
$$

Verification of antiderivative is not currently implemented for this CAS.

[In]  $int(atan(a*x)/(x^3*(c + a^2*x*x^2)^(1/2)),x)$ 

[Out]  $int(atan(a*x)/(x^3*(c + a^2*x*x^2)^(1/2)), x)$ 

#### $\begin{array}{cc} \textbf{3.231} \qquad & \int \frac{\textbf{ArcTan}(ax)}{2} \end{array}$ *x* 4 ⊥r<br>∕  $c + a^2 c x^2$ *dx*

**Optimal**. Leaf size=118

$$
-\frac{a \sqrt{c+a^2cx^2}}{6cx^2} -\frac{\sqrt{c+a^2cx^2}\, \text{ArcTan}(ax)}{3cx^3} + \frac{2a^2 \sqrt{c+a^2cx^2}\, \text{ArcTan}(ax)}{3cx} + \frac{5a^3 \tanh^{-1}\left(\frac{\sqrt{c+a^2cx^2}}{\sqrt{c}}\right)}{6\sqrt{c}}
$$

 $[0$ ut] 5/6\*a^3\*arctanh((a^2\*c\*x^2+c)^(1/2)/c^(1/2))/c^(1/2)-1/6\*a\*(a^2\*c\*x^2+c)^(1  $/2)/c/x^2$ -1/3\*arctan(a\*x)\*(a^2\*c\*x^2+c)^(1/2)/c/x^3+2/3\*a^2\*arctan(a\*x)\*(a^  $2*c*x^2+c^(1/2)/c/x$ 

# **Rubi [A]**

time  $= 0.15$ , antiderivative size  $= 118$ , normalized size of antiderivative  $= 1.00$ , number of steps used = 9, number of rules used = 6, integrand size = 22,  $\frac{\text{number of rules}}{\text{integral size}} = 0.273$ , Rules used =  $\{5082, 272, 44, 65, 214, 5064\}$ 

$$
\frac{2a^2\text{ArcTan}(ax)\sqrt{a^2cx^2+c}}{3cx} - \frac{\text{ArcTan}(ax)\sqrt{a^2cx^2+c}}{3cx^3} - \frac{a\sqrt{a^2cx^2+c}}{6cx^2} + \frac{5a^3\tanh^{-1}\left(\frac{\sqrt{a^2cx^2+c}}{\sqrt{c}}\right)}{6\sqrt{c}}
$$

Antiderivative was successfully verified.

[In] Int[ArcTan[a\*x]/(x^4\*Sqrt[c + a^2\*c\*x^2]),x]

[Out]  $-1/6*(a*Sort[c + a^2*c*x^2])/(c*x^2) - (Sqrt[c + a^2*c*x^2)*ArcTan[a*x])/(3)$  $*c*x^3$ ) + (2\*a^2\*Sqrt[c + a^2\*c\*x^2]\*ArcTan[a\*x])/(3\*c\*x) + (5\*a^3\*ArcTanh[  $Sqrt[c + a^2*cx^2]/Sqrt[c]])/(6*Sqrt[c])$ 

# Rule 44

 $Int[((a_{-}.)+(b_{-}.)*(x_{-}))^-(m_-)*((c_{-}.)+(d_{-}.)*(x_{-}))^-(n_{-}), x_Symbol]$  :> Simp[  $(a + b*x)^{m}$ (m + 1)\*((c + d\*x)^(n + 1)/((b\*c - a\*d)\*(m + 1))), x] - Dist[d\*((  $m + n + 2)/((b*c - a*d)*(m + 1)))$ , Int[(a + b\*x)<sup>-</sup>(m + 1)\*(c + d\*x)<sup>-</sup>n, x], x ] /; FreeQ[{a, b, c, d, n}, x] && NeQ[b\*c - a\*d, 0] && ILtQ[m, -1] && !Int egerQ[n] && LtQ[n, 0]

Rule 65

 $Int[((a_{\_}) + (b_{\_})*(x_{\_}))^-(m_{})*((c_{\_}) + (d_{\_})*(x_{\_}))^-(n_{\_})$ , x\_Symbol] :> With[  ${p = Denominator[m]}$ ,  $Dist[p/b, Subst[Int[x^{(p*(m + 1) - 1)*(c - a*(d/b) +$  $d*(x^p(b))^n, x, x \in (a + b*x)^(1/p), x]$ , FreeQ[{a, b, c, d}, x] && NeQ [b\*c - a\*d, 0] && LtQ[-1, m, 0] && LeQ[-1, n, 0] && LeQ[Denominator[n], Den ominator[m]] && IntLinearQ[a, b, c, d, m, n, x]

# Rule 272

 $Int[(x_{})^(m_*)^*((a_-) + (b_-)*(x_-)^*(n_-))^*(p_-), x_Symb01]$  :>  $Dist[1/n, Subst[$ Int[x^(Simplify[(m + 1)/n] - 1)\*(a + b\*x)^p, x], x, x^n], x] /; FreeQ[{a, b , m, n, p}, x] && IntegerQ[Simplify[ $(m + 1)/n$ ]]

# Rule 5064

Int $[(a_*) + ArcTan[(c_*)*(x_*)](b_*)^*(b_*)^*(f_*)*(x_*)^*(m_*)*(d_*) + (e_-)$ .)\*(x )^2)^(q .), x Symbol] :> Simp[(f\*x)^(m + 1)\*(d + e\*x^2)^(q + 1)\*((a +  $b*ArcTan[c*x])^p/(d*f*(m + 1))$ , x] - Dist $[b*c*(p/(f*(m + 1)))$ , Int $[(f*x)^2]$  $(m + 1)*(d + e*x^2)^q*(a + b*ArCTan[c*x])^p(p - 1), x], x]$  /; FreeQ[{a, b, c , d, e, f, m, q}, x] && EqQ[e, c^2\*d] && EqQ[m + 2\*q + 3, 0] && GtQ[p, 0] & &  $NeQ[m, -1]$ 

# Rule 5082

Int $[((((a_{-}) + ArcTan[(c_{-})*(x_{-})]*(b_{-}))^{(p_{-})}*(f_{-})*(x_{-}))^{(m_{-})})/Sqrt[(d_{-})$ +  $(e_.)*(x_')^2$ ,  $x_Symbo1$  :>  $Simp[(f*x)^*(m + 1)*Sqrt[d + e*x^2]*((a + b*Ar$ cTan[c\*x])^p/(d\*f\*(m + 1))), x] + (-Dist[b\*c\*(p/(f\*(m + 1))), Int[(f\*x)^(m + 1)\*((a + b\*ArcTan[c\*x])^(p - 1)/Sqrt[d + e\*x^2]), x], x] - Dist[c^2\*((m + 2)/(f<sup> $2*(m + 1)$ ), Int[(f\*x)^(m + 2)\*((a + b\*ArcTan[c\*x])^p/Sqrt[d + e\*x^2</sup> ]), x], x]) /; FreeQ[{a, b, c, d, e, f}, x] && EqQ[e, c^2\*d] && GtQ[p, 0] & &  $LtQ[m, -1]$  &&  $NeQ[m, -2]$ 

# Rubi steps

$$
\int \frac{\tan^{-1}(ax)}{x^4 \sqrt{c + a^2cx^2}} dx = -\frac{\sqrt{c + a^2cx^2} \tan^{-1}(ax)}{3cx^3} + \frac{1}{3}a \int \frac{1}{x^3 \sqrt{c + a^2cx^2}} dx - \frac{1}{3}(2a^2) \int \frac{\tan^{-1}(ax)}{x^2 \sqrt{c + a^2cx^2}} dx
$$
  
\n
$$
= -\frac{\sqrt{c + a^2cx^2} \tan^{-1}(ax)}{3cx^3} + \frac{2a^2 \sqrt{c + a^2cx^2} \tan^{-1}(ax)}{3cx} + \frac{1}{6}a\text{Subst}\left(\int \frac{1}{x^2 \sqrt{c + a^2c}} dx\right)
$$
  
\n
$$
= -\frac{a\sqrt{c + a^2cx^2}}{6cx^2} - \frac{\sqrt{c + a^2cx^2} \tan^{-1}(ax)}{3cx^3} + \frac{2a^2 \sqrt{c + a^2cx^2} \tan^{-1}(ax)}{3cx} - \frac{1}{12}a^3\text{Subst}\left(\frac{1}{12}\right)
$$
  
\n
$$
= -\frac{a\sqrt{c + a^2cx^2}}{6cx^2} - \frac{\sqrt{c + a^2cx^2} \tan^{-1}(ax)}{3cx^3} + \frac{2a^2 \sqrt{c + a^2cx^2} \tan^{-1}(ax)}{3cx} - \frac{a\text{Subst}\left(\frac{1}{12}\right)}{3cx}
$$
  
\n
$$
= -\frac{a\sqrt{c + a^2cx^2}}{6cx^2} - \frac{\sqrt{c + a^2cx^2} \tan^{-1}(ax)}{3cx^3} + \frac{2a^2 \sqrt{c + a^2cx^2} \tan^{-1}(ax)}{3cx} + \frac{5a^3 \tanh^{-1}(ax)}{3cx}
$$

# **Mathematica [A]**

time  $= 0.09$ , size  $= 110$ , normalized size  $= 0.93$ 

 $-ax\sqrt{c+a^2cx^2} + 2(-1+2a^2x^2)\sqrt{c}$  $\sqrt{c + a^2 c x^2} \cdot \text{ArcTan}(ax) - 5a^3 \sqrt{c} x^3 \log(x) + 5a^3 \sqrt{c} x^3 \log(x) + \sqrt{c}$ √  $\overline{c + a^2 c x^2}$ 6*cx*<sup>3</sup>

Antiderivative was successfully verified.

[In] Integrate[ArcTan[a\*x]/(x^4\*Sqrt[c + a^2\*c\*x^2]),x]

[Out]  $(-a*x*Sqrt[c + a^2*x*2]) + 2*(-1 + 2*a^2*x^2)*Sqrt[c + a^2*x*2]*ArcTan$ [a\*x] - 5\*a^3\*Sqrt[c]\*x^3\*Log[x] + 5\*a^3\*Sqrt[c]\*x^3\*Log[c + Sqrt[c]\*Sqrt[c  $+ a^2*c*x^2]]$ )/(6\*c\*x^3)

**Maple [C]** Result contains complex when optimal does not. time  $= 0.87$ , size  $= 163$ , normalized size  $= 1.38$ 

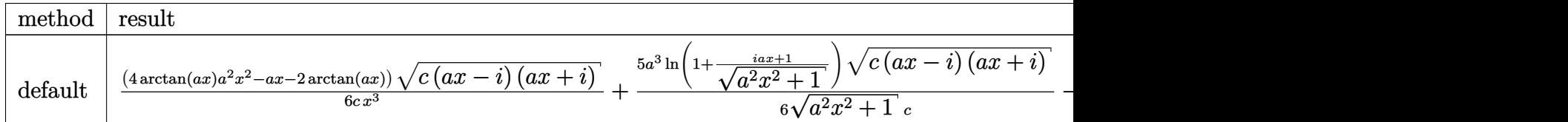

Verification of antiderivative is not currently implemented for this CAS.

[In] int(arctan(a\*x)/x^4/(a^2\*c\*x^2+c)^(1/2),x,method= RETURNVERBOSE)

 $[Out] 1/6*(4*arctan(axx)*a^2*x^2-axx-2*arctan(axx))*(c*(a*x-I)*(I+a*x))^(1/2)/c/x$  $\gamma$ 3+5/6\*a^3\*ln(1+(1+I\*a\*x)/(a^2\*x^2+1)^(1/2))\*(c\*(a\*x-I)\*(I+a\*x))^(1/2)/(a^2  $*x^2+1$ )^(1/2)/c-5/6\*a^3\*ln((1+I\*a\*x)/(a^2\*x^2+1)^(1/2)-1)\*(c\*(a\*x-I)\*(I+a\*x ))^(1/2)/(a^2\*x^2+1)^(1/2)/c

# **Maxima [A]**

time  $= 0.36$ , size  $= 81$ , normalized size  $= 0.69$ 

$$
\frac{\left(5 \, a^2 \operatorname{arsinh}\left(\frac{1}{a|x|}\right)-\frac{\sqrt{a^2 x^2+1}}{x^2}\right)a+2\left(\frac{2 \, \sqrt{a^2 x^2+1} \, a^2}{x}-\frac{\sqrt{a^2 x^2+1}}{x^3}\right)\arctan\left(ax\right)}{6 \, \sqrt{c}}
$$

Verification of antiderivative is not currently implemented for this CAS.

[In] integrate(arctan(a\*x)/x^4/(a^2\*c\*x^2+c)^(1/2),x, algorithm="maxima")

[Out]  $1/6*((5*a^2*arcsinh(1/(a*abs(x))) - sqrt(a^2*x^2 + 1)/x^2)*a + 2*(2*sqrt(a^2+1))^2$  $2*x^2 + 1)*a^2/x - sqrt(a^2*x^2 + 1)/x^3)*arctan(axx))/sqrt(c)$ 

**Fricas [A]** time  $= 7.05$ , size  $= 89$ , normalized size  $= 0.75$  $5 a^3 \sqrt{c} x^3 \log \left( - \frac{a^2 c x^2 + 2 \sqrt{a^2 c x^2 + c^2}}{x^2} \right)$ √  $\overline{c}$  +2  $c$ *x*2  $-2$ √  $a^2cx^2 + c$  (*ax* − 2 (2  $a^2x^2 - 1$ ) arctan (*ax*))  $12 \, cx^3$ 

Verification of antiderivative is not currently implemented for this CAS.

[In] integrate(arctan(a\*x)/x^4/(a^2\*c\*x^2+c)^(1/2),x, algorithm="fricas")  $[Out] 1/12*(5*a^3*sqrt(c)*x^3*log(-(a^2*c*x^2 + 2*sqrt(a^2*c*x^2 + c)*sqrt(c) + 2$ \*c)/x^2) - 2\*sqrt(a^2\*c\*x^2 + c)\*(a\*x - 2\*(2\*a^2\*x^2 - 1)\*arctan(a\*x)))/(c\*  $x^3)$ 

**Sympy [F]** time  $= 0.00$ , size  $= 0$ , normalized size  $= 0.00$ 

$$
\int \frac{\mathrm{atan}\,(ax)}{x^4\sqrt{c\,(a^2x^2+1)}}\,dx
$$

Verification of antiderivative is not currently implemented for this CAS.

```
[In] integrate(atan(a*x)/x**4/(a**2*c*x**2+c)**(1/2),x)
[Out] Integral(atan(a*x)/(x**4*sqrt(c*(a**2*x**2 + 1))), x)
Giac [F]
time = 0.00, size = 0, normalized size = 0.00
```
could not integrate

Verification of antiderivative is not currently implemented for this CAS.

[In] integrate(arctan(a\*x)/x^4/(a^2\*c\*x^2+c)^(1/2),x, algorithm="giac") [Out] sage0\*x

**Mupad [F]** time  $= 0.00$ , size  $= -1$ , normalized size  $= -0.01$ 

$$
\int \frac{\operatorname{atan}(a\,x)}{x^4 \sqrt{c\,a^2\,x^2 + c}}\,dx
$$

Verification of antiderivative is not currently implemented for this CAS.

[In]  $int(atan(a*x)/(x^4*(c + a^2*x^2)^(1/2)),x)$ [Out]  $int(atan(a*x)/(x^4*(c + a^2*cx^2)^(1/2)), x)$ 

$$
\textbf{3.232} \qquad \int \frac{x^3 \mathbf{ArcTan}(ax)}{\left(c+a^2 c x^2\right)^{3/2}} \, dx
$$

**Optimal**. Leaf size=107

$$
-\frac{x}{a^3c\sqrt{c+a^2cx^2}}+\frac{\text{ArcTan}(ax)}{a^4c\sqrt{c+a^2cx^2}}+\frac{\sqrt{c+a^2cx^2}\text{ArcTan}(ax)}{a^4c^2}-\frac{\tanh^{-1}\left(\frac{a\sqrt{c}\ x}{\sqrt{c+a^2cx^2}}\right)}{a^4c^{3/2}}
$$

 $[Out]$  -arctanh(a\*x\*c^(1/2)/(a^2\*c\*x^2+c)^(1/2))/a^4/c^(3/2)-x/a^3/c/(a^2\*c\*x^2+c)  $\hat{-(1/2)}$ +arctan(a\*x)/a^4/c/(a^2\*c\*x^2+c)^(1/2)+arctan(a\*x)\*(a^2\*c\*x^2+c)^(1/2  $)/a^2/c^2$ 

# **Rubi [A]**

time  $= 0.15$ , antiderivative size  $= 107$ , normalized size of antiderivative  $= 1.00$ , number of steps used = 6, number of rules used = 5, integrand size = 22,  $\frac{\text{number of rules}}{\text{integral size}} = 0.227$ , Rules used  $= \{5084, 5050, 223, 212, 197\}$ 

$$
\frac{\text{ArcTan}(ax)\sqrt{a^2cx^2+c}}{a^4c^2} + \frac{\text{ArcTan}(ax)}{a^4c\sqrt{a^2cx^2+c}} - \frac{\tanh^{-1}\left(\frac{a\sqrt{c}\,x}{\sqrt{a^2cx^2+c}}\right)}{a^4c^{3/2}} - \frac{x}{a^3c\sqrt{a^2cx^2+c}}
$$

Antiderivative was successfully verified.

[In] Int $[(x^3*ArcTan[a*x])/(c + a^2*c*x^2)^(3/2),x]$ 

 $[Out] - (x/(a^3*c*Sort[c + a^2*c*x^2])) + ArcTan[a*x]/(a^4*c*Sort[c + a^2*c*x^2])$ + (Sqrt[c + a^2\*c\*x^2]\*ArcTan[a\*x])/(a^4\*c^2) - ArcTanh[(a\*Sqrt[c]\*x)/Sqrt[ c + a<sup>2\*</sup>c\*x<sup>2</sup>]]/(a<sup>2\*</sup>c<sup>2</sup>(3/2))

### Rule 197

 $Int[((a_+) + (b_+) * (x_-)^{n}(n_-))^n(p_-, x_Symb0]]$  :>  $Simp[x * ((a + b * x^n)^n(p + 1))$  $(a)$ , x] /; FreeQ[{a, b, n, p}, x] && EqQ[1/n + p + 1, 0]

### Rule 212

Int $[(a) + (b).)*(x)^2)^{-(-1)}$ , x Symbol] :> Simp $[(1/(Rt[a, 2]*Rt[-b, 2]))*$ ArcTanh[Rt[-b, 2]\*(x/Rt[a, 2])], x] /; FreeQ[{a, b}, x] && NegQ[a/b] && (Gt  $Q[a, 0]$  || Lt $Q[b, 0]$ )

### Rule 223

 $Int[1/Sqrt[(a]) + (b_*)*(x])^2], x_Symbol]$  :> Subst $[Int[1/(1 - b*x^2), x],$  $x, x/Sqrt[a + b*x^2]$ ] /; FreeQ[{a, b}, x] && !GtQ[a, 0]

Int $[(a_*) + ArcTan[(c_*)*(x_*)](b_*)^*(b_*)^*(x_*)*(d_*) + (e_*)*(x_*)^2^(q_*)$ .), x Symbol] :> Simp[(d + e\*x^2)^(q + 1)\*((a + b\*ArcTan[c\*x])^p/(2\*e\*(q + 1))), x] - Dist[b\*(p/(2\*c\*(q + 1))), Int[(d + e\*x^2)^q\*(a + b\*ArcTan[c\*x])^  $(p - 1)$ , x], x] /; FreeQ[{a, b, c, d, e, q}, x] && EqQ[e, c<sup>-</sup>2\*d] && GtQ[p, 0]  $&$  NeQ[q, -1]

### Rule 5084

Int $[(a_*) + ArcTan[(c_*)*(x_*)](b_*)^*(b_*)^*(x_*)^*(x_*)^*(d_*) + (e_*)*(x_*)^2$ )^(q\_), x\_Symbol] :> Dist[1/e, Int[x^(m - 2)\*(d + e\*x^2)^(q + 1)\*(a + b\*Arc Tan[c\*x])^p, x], x] - Dist[d/e, Int[x^(m - 2)\*(d + e\*x^2)^q\*(a + b\*ArcTan[c  $*x$ ]) $p, x$ , x], x] /; FreeQ[{a, b, c, d, e}, x] && EqQ[e, c $2*d$ ] && IntegersQ[p , 2\*q] && LtQ[q, -1] && IGtQ[m, 1] && NeQ[p, -1]

### Rubi steps

$$
\int \frac{x^3 \tan^{-1}(ax)}{(c+a^2cx^2)^{3/2}} dx = -\frac{\int \frac{x \tan^{-1}(ax)}{(c+a^2cx^2)^{3/2}} dx}{a^2} + \frac{\int \frac{x \tan^{-1}(ax)}{\sqrt{c+a^2cx^2}} dx}{a^2c}
$$
\n
$$
= \frac{\tan^{-1}(ax)}{a^4c\sqrt{c+a^2cx^2}} + \frac{\sqrt{c+a^2cx^2} \tan^{-1}(ax)}{a^4c^2} - \frac{\int \frac{1}{(c+a^2cx^2)^{3/2}} dx}{a^3} - \frac{\int \frac{1}{\sqrt{c+a^2cx^2}} dx}{a^3c}
$$
\n
$$
= -\frac{x}{a^3c\sqrt{c+a^2cx^2}} + \frac{\tan^{-1}(ax)}{a^4c\sqrt{c+a^2cx^2}} + \frac{\sqrt{c+a^2cx^2} \tan^{-1}(ax)}{a^4c^2} - \frac{\text{Subst}\left(\int \frac{1}{1-a^2cx^2} dx}{1-a^2cx^2} dx}{a^4c^2}
$$
\n
$$
= -\frac{x}{a^3c\sqrt{c+a^2cx^2}} + \frac{\tan^{-1}(ax)}{a^4c\sqrt{c+a^2cx^2}} + \frac{\sqrt{c+a^2cx^2} \tan^{-1}(ax)}{a^4c^2} - \frac{\tanh^{-1}\left(\frac{a\sqrt{c+a^2cx^2}}{\sqrt{c+a^2c^2}}\right)}{a^4c^3}
$$

**Mathematica [A]** time  $= 0.10$ , size  $= 107$ , normalized size  $= 1.00$ 

$$
\frac{-ax\sqrt{c+a^{2}cx^{2}}+(2+a^{2}x^{2})\sqrt{c+a^{2}cx^{2}}\arctan(ax)-\sqrt{c}(1+a^{2}x^{2})\log\left(ax+\sqrt{c}\sqrt{c+a^{2}cx^{2}}\right)}{a^{4}c^{2}(1+a^{2}x^{2})}
$$

Antiderivative was successfully verified.

[In] Integrate[(x^3\*ArcTan[a\*x])/(c + a^2\*c\*x^2)^(3/2),x]  $[Out] (-a*x*Sqrt[c + a^2*c*x^2]) + (2 + a^2*x^2)*Sqrt[c + a^2*c*x^2]*ArcTan[a*x]$  $-$  Sqrt $[c)*(1 + a^2*x^2)*Log[a*c*x + Sqrt[c]*Sqrt[c + a^2*c*x^2]])/(a^4*c^2)$  $*(1 + a^2*x^2))$ 

**Maple [C]** Result contains complex when optimal does not. time  $= 1.63$ , size  $= 242$ , normalized size  $= 2.26$ 

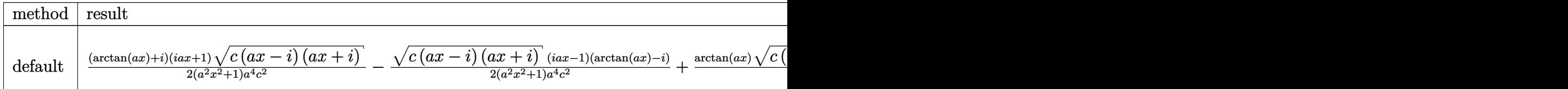

Verification of antiderivative is not currently implemented for this CAS.

```
[In] int(x^3*arctan(axx)/(a^2*c*x^2+c)^(3/2),x,method= RETURNVERBOSE)
```

```
[0ut] 1/2*(arctan(a*x)+I)*(1+I*a*x)*(c*(a*x-I)*(I+a*x))^(1/2)/(a^2*x^2+1)/a^4/c^2-1/2*(c*(a*x-I)*(I+a*x))^(1/2)*(I*a*x-1)*(arctan(a*x)-I)/(a^2*x^2+1)/a^4/c^22+arctan(a*x)*(c*(a*x-I)*(I+a*x))^(1/2)/a^4/c^2-ln((1+I*a*x)/(a^2*x^2+1)^(1)/2)+I)/(a^2*x^2+1)^(1/2)*(c*(a*x-I)*(I+a*x))^(1/2)/a^4/c^2+ln((1+I*a*x)/(a^
2*x^2+1)^{(1/2)-1}/(a^2*x^2+1)^(1/2)*(c*(a*x-1)*(I+a*x))^(1/2)/a^4/c^2
```
**Maxima [F]** time  $= 0.00$ , size  $= 0$ , normalized size  $= 0.00$ 

Failed to integrate

Verification of antiderivative is not currently implemented for this CAS.

[In] integrate(x^3\*arctan(a\*x)/(a^2\*c\*x^2+c)^(3/2),x, algorithm="maxima")

[Out] integrate(x^3\*arctan(a\*x)/(a^2\*c\*x^2 + c)^(3/2), x)

**Fricas [A]**

time  $= 2.80$ , size  $= 102$ , normalized size  $= 0.95$ 

$$
\frac{(a^2x^2+1)\sqrt{c}\,\log\left(-2\,a^2cx^2+2\,\sqrt{a^2cx^2+c}\,\,a\sqrt{c}\,x-c\right)-2\,\sqrt{a^2cx^2+c}\,\left(ax-(a^2x^2+2)\arctan\,(ax)\right)}{2\,(a^6c^2x^2+a^4c^2)}
$$

Verification of antiderivative is not currently implemented for this CAS.

[In] integrate(x^3\*arctan(a\*x)/(a^2\*c\*x^2+c)^(3/2),x, algorithm="fricas")

 $[Out] 1/2*((a^2*x^2 + 1)*sqrt(c)*log(-2*a^2zc*x^2 + 2*sqrt(a^2zc*x^2 + c)*a*sqrt(c$ c)\*x - c) - 2\*sqrt(a^2\*c\*x^2 + c)\*(a\*x - (a^2\*x^2 + 2)\*arctan(a\*x)))/(a^6\*c  $2*x^2 + a^4*c^2$ 

**Sympy [F(-2)]** time  $= 0.00$ , size  $= 0$ , normalized size  $= 0.00$ 

Exception raised: TypeError

Verification of antiderivative is not currently implemented for this CAS.

```
[In] integrate(x**3*atan(a*x)/(a**2*c*x**2+c)**(3/2),x)
```
[Out] Exception raised: TypeError >> Invalid comparison of non-real zoo **Giac [F(-2)]**

time  $= 0.00$ , size  $= 0$ , normalized size  $= 0.00$ 

Exception raised: TypeError

Verification of antiderivative is not currently implemented for this CAS.

```
[In] integrate(x^3*arctan(a*x)/(a^2*c*x^2+c)^(3/2),x, algorithm="giac")
```
[Out] Exception raised: TypeError >> An error occurred running a Giac command:INP UT:sage2:=int(sage0,sageVARx):;OUTPUT:sym2poly/r2sym(const gen & e,const in dex\_m & i,const vecteur & l) Error: Bad Argument Value

**Mupad [F]** time  $= 0.00$ , size  $= -1$ , normalized size  $= -0.01$ 

$$
\int \frac{x^3 \operatorname{atan}(a\,x)}{\left(c\,a^2\,x^2 + c\right)^{3/2}}\,dx
$$

Verification of antiderivative is not currently implemented for this CAS.

[In]  $int((x^3*atan(a*x))/(c + a^2*cx^2)^{^}(3/2),x)$ [Out]  $int((x^3*atan(a*x))/(c + a^2*c*x^2)^(3/2), x)$ 

$$
\textbf{3.233} \qquad \int \frac{x^2 \mathbf{ArcTan}(ax)}{\left(c + a^2 c x^2\right)^{3/2}} \, dx
$$

**Optimal**. Leaf size=251

$$
-\frac{1}{a^3c\sqrt{c+a^2cx^2}}-\frac{x\text{ArcTan}(ax)}{a^2c\sqrt{c+a^2cx^2}}-\frac{2i\sqrt{1+a^2x^2}\text{ArcTan}(ax)\text{ArcTan}\left(\frac{\sqrt{1+iax}}{\sqrt{1-iax}}\right)}{a^3c\sqrt{c+a^2cx^2}}+\frac{i\sqrt{1+a^2x^2}\text{PolyLog}(ax)}{a^3c\sqrt{c+a^2cx^2}}.
$$

 $[0$ ut] -1/a^3/c/(a^2\*c\*x^2+c)^(1/2)-x\*arctan(a\*x)/a^2/c/(a^2\*c\*x^2+c)^(1/2)-2\*I\*ar ctan(a\*x)\*arctan((1+I\*a\*x)^(1/2)/(1-I\*a\*x)^(1/2))\*(a^2\*x^2+1)^(1/2)/a^3/c/(  $a^2*c*x^2+c^*(1/2)+I*polylog(2,-I*(1+I*axx)^*(1/2)/(1-I*axx)^*(1/2))*(a^2*x^2)$  $+1)^{(1/2)/a^3/c/(a^2*\alpha*\chi^2+c)^(1/2)-I*polylog(2,I*(1+I*\alpha*\chi)^(1/2)/(1-I*\alpha*\chi))}$  $\hat{-(1/2)})*(a^2*x^2+1)\hat{-(1/2)}/a^3/c/(a^2*x^2+c)^(1/2)$ 

# **Rubi [A]**

time  $= 0.11$ , antiderivative size  $= 251$ , normalized size of antiderivative  $= 1.00$ , number of steps used = 3, number of rules used = 3, integrand size = 22,  $\frac{\text{number of rules}}{\text{integral size}} = 0.136$ , Rules used  $= \{5054, 5010, 5006\}$ 

$$
-\frac{x\mathrm{ArcTan}(ax)}{a^2c\sqrt{a^2cx^2+c}}-\frac{2i\sqrt{a^2x^2+1}\mathrm{ArcTan}\left(\frac{\sqrt{1+iax}}{\sqrt{1-iax}}\right)\mathrm{ArcTan}(ax)}{a^3c\sqrt{a^2cx^2+c}}+\frac{i\sqrt{a^2x^2+1}\,\mathrm{Li}_2\left(-\frac{i\sqrt{iax+1}}{\sqrt{1-iax}}\right)}{a^3c\sqrt{a^2cx^2+c}}-\frac{i\sqrt{a^2x^2+1}\,\mathrm{Li}_2\left(\frac{i\sqrt{iax+1}}{\sqrt{1-iax}}\right)}{a^3c\sqrt{a^2cx^2+c}}-\frac{1}{a^3c\sqrt{a^2cx^2+c}}\right)
$$

Antiderivative was successfully verified.

[In] Int  $[(x^2*ArcTan[a*x])/(c + a^2*c*x^2)^(3/2),x]$ 

[Out]  $-(1/(a^3*c*Sqrt[c + a^2*c*x^2])) - (x*ArcTan[a*x])/(a^2*c*Sqrt[c + a^2*c*x^2]))$ 2]) -  $((2 * I) * Sqrt[1 + a^2 * x^2] * ArcTan[a * x] * ArcTan[Sqrt[1 + I * a * x]/Sqrt[1 I*ax][)/(a^3*c*Sqrt[c + a^2*c*x^2]) + (I*Sqrt[1 + a^2*x^2]*PolyLog[2, ((-I*c)*T*2]))$ )\*Sqrt[1 + I\*a\*x])/Sqrt[1 - I\*a\*x]])/(a^3\*c\*Sqrt[c + a^2\*c\*x^2]) - (I\*Sqrt[  $1 + a^2*x^2]*PolyLog[2, (I*Sort[1 + I*axx])/Sqrt[1 - I*axx]])/(a^3*c*Sort[c$  $+ a^2*c*x^2]$ 

Rule 5006

```
Int[(a_.) + ArcTan[(c_.)*(x_0)]*(b_0))/Sqrt[(d_0 + (e_0)*(x_0^2)], x Symbol]
 :> Simp[-2*I*(a + b*ArcTan[c*x])*(ArcTan[Sqrt[1 + I*c*x]/Sqrt[1 - I*c*x]]/
(c*Sqrt[d])), x] + (Simp[I*b*(PolyLog[2, (-I)*(Sqrt[1 + I*c*x]/Sqrt[1 - I*c
*x])]/(c*Sqrt[d])), x] - Simp[I*b*(PolyLog[2, I*(Sqrt[1 + I*c*x]/Sqrt[1 - I
*c*x])]/(c*Sqrt[d])), x]) /; FreeQ[{a, b, c, d, e}, x] && EqQ[e, c^2*d] &&
GtQ[d, 0]
```

```
Int[(a_*) + ArcTan[(c_*)*(x_*)]*(b_*)`(p_*)/Sqrt[(d_*) + (e_*)*(x_*)^2], x_Symbol] :> Dist[Sqrt[1 + c^2*x^2]/Sqrt[d + e*x^2], Int[(a + b*ArcTan[c*x])^p
```
$\sqrt{2x^2 + c^2x^2}$ , x], x] /; FreeQ[{a, b, c, d, e}, x] && EqQ[e, c<sup>2\*d]</sup> && IGtQ[p, 0] && !GtQ[d, 0]

Rule 5054

Int $[(a_{-}) + ArcTan[(c_{-})*(x_{-})]*(b_{-}))*(x_{-})^2*((d_{-}) + (e_{-})*(x_{-})^2)(q_{-}), x$ Symbol] :> Simp[(-b)\*((d + e\*x^2)^(q + 1)/(4\*c^3\*d\*(q + 1)^2)), x] + (-Dis  $t[1/(2*c^2*d*(q + 1)), Int[(d + e*x^2)^*(q + 1)*(a + b*ArcTan[c*x]), x], x]$ + Simp[x\*(d + e\*x^2)^(q + 1)\*((a + b\*ArcTan[c\*x])/(2\*c^2\*d\*(q + 1))), x]) / ; FreeQ[{a, b, c, d, e}, x] && EqQ[e, c^2\*d] && LtQ[q, -1] && NeQ[q, -5/2]

Rubi steps

$$
\int \frac{x^2 \tan^{-1}(ax)}{(c+a^2cx^2)^{3/2}} dx = -\frac{1}{a^3c\sqrt{c+a^2cx^2}} - \frac{x \tan^{-1}(ax)}{a^2c\sqrt{c+a^2cx^2}} + \frac{\int \frac{\tan^{-1}(ax)}{\sqrt{c+a^2cx^2}} dx}{a^2c}
$$
\n
$$
= -\frac{1}{a^3c\sqrt{c+a^2cx^2}} - \frac{x \tan^{-1}(ax)}{a^2c\sqrt{c+a^2cx^2}} + \frac{\sqrt{1+a^2x^2} \int \frac{\tan^{-1}(ax)}{\sqrt{1+a^2x^2}} dx}{a^2c\sqrt{c+a^2cx^2}} - \frac{x \tan^{-1}(ax)}{a^2c\sqrt{c+a^2cx^2}} + \frac{2i\sqrt{1+a^2x^2} \tan^{-1}(ax) \tan^{-1}(\frac{\sqrt{1+iax}}{\sqrt{1-iax}})}{a^3c\sqrt{c+a^2cx^2}} - \frac{2i\sqrt{1+a^2x^2} \tan^{-1}(ax) \tan^{-1}(\frac{\sqrt{1+iax}}{\sqrt{1-iax}})}{a^3c\sqrt{c+a^2cx^2}}
$$

**Mathematica [A]** time  $= 0.17$ , size  $= 155$ , normalized size  $= 0.62$ 

$$
-\frac{\sqrt{1+a^2x^2}\left(\frac{1}{\sqrt{1+a^2x^2}}+\frac{ax\text{ArCTan}(ax)}{\sqrt{1+a^2x^2}}-\text{ArCTan}(ax)\log\left(1-i e^{i \text{ArCTan}(ax)}\right)+\text{ArCTan}(ax)\log\left(1+i e^{i \text{ArCTan}(ax)}\right)-i \text{PolyLog}\big(2,-i e^{i \text{ArCTan}(ax)}\big)+i \text{PolyLog}\big(2,i e^{i \text{ArCTan}(ax)}\big)\big)}{a^3c\sqrt{c\left(1+a^2x^2\right)}}
$$

Antiderivative was successfully verified.

[In] Integrate  $[(x^2*ArcTan[a*x])/(c + a^2*cx^2)^*(3/2),x]$ 

 $[Out] -((Sqrt[1 + a^2*x^2)*(1/Sqrt[1 + a^2*x^2] + (a*x*ArcTan[a*x])/Sqrt[1 + a^2*x])$  $x^2$ ] - ArcTan[a\*x]\*Log[1 - I\*E^(I\*ArcTan[a\*x])] + ArcTan[a\*x]\*Log[1 + I\*E^( I\*ArcTan[a\*x])] - I\*PolyLog[2, (-I)\*E^(I\*ArcTan[a\*x])] + I\*PolyLog[2, I\*E^(  $I*ArcTan[a*x]])])/(a^3*c*Sqrt[c*(1 + a^2*x^2)])$ 

**Maple [A]** time  $= 0.81$ , size  $= 247$ , normalized size  $= 0.98$ 

 $\rm{method} \mid \rm{result}$ 

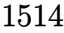

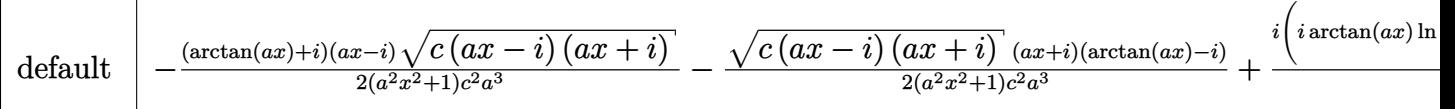

Verification of antiderivative is not currently implemented for this CAS.

```
[In] int(x^2*arctan(ax*x)/(a^2*c*x^2+c)^(3/2),x,method=_RETURNVERBOSE)
```

```
[0ut] -1/2*(arctan(a*x)+I)*(a*x-I)*(c*(a*x-I)*(I+a*x))^(1/2)/(a^2*x^2+1)/c^2/a^3-
1/2*(c*(a*x-I)*(I+a*x))^(1/2)*(I+a*x)*(arctan(a*x)-I)/(a^2*x^2+1)/c^2/a^3+I*(I*arctan(a*x)*ln(1+I*(1+I*ax*)/(a^2*x^2+1)^(1/2))-I*arctan(a*x)*ln(1-I*(1))+I*axx)/(a^2*x^2+1)^(1/2)+dilog(1+I*(1+I*axx)/(a^2*x^2+1)^(1/2))-dilog(1-I)(1/2)*(1+I*a*x)/(a^2*x^2+1)^(1/2))*(c*(a*x-I)*(I+a*x))^(1/2)/(a^2*x^2+1)^(1/2)/c^2/a^3
```
**Maxima [F]** time  $= 0.00$ , size  $= 0$ , normalized size  $= 0.00$ 

Failed to integrate

Verification of antiderivative is not currently implemented for this CAS.

[In] integrate(x^2\*arctan(a\*x)/(a^2\*c\*x^2+c)^(3/2),x, algorithm="maxima")

[Out] integrate(x^2\*arctan(a\*x)/(a^2\*c\*x^2 + c)^(3/2), x)

**Fricas [F]**

time  $= 0.00$ , size  $= 0$ , normalized size  $= 0.00$ 

could not integrate

Verification of antiderivative is not currently implemented for this CAS.

```
[In] integrate(x^2*arctan(a*x)/(a^2*c*x^2+c)^(3/2),x, algorithm="fricas")
```
[Out] integral(sqrt(a^2\*c\*x^2 + c)\*x^2\*arctan(a\*x)/(a^4\*c^2\*x^4 + 2\*a^2\*c^2\*x^2 +  $c^2$ ), x)

**Sympy [F]** time  $= 0.00$ , size  $= 0$ , normalized size  $= 0.00$ 

$$
\int \frac{x^2 \operatorname{atan}(ax)}{\left(c \left(a^2 x^2+1\right)\right)^{\frac{3}{2}}} \, dx
$$

Verification of antiderivative is not currently implemented for this CAS.

 $[n]$  integrate(x\*\*2\*atan(a\*x)/(a\*\*2\*c\*x\*\*2+c)\*\*(3/2),x)

[Out] Integral(x\*\*2\*atan(a\*x)/(c\*(a\*\*2\*x\*\*2 + 1))\*\*(3/2), x) **Giac [F]** time  $= 0.00$ , size  $= 0$ , normalized size  $= 0.00$ 

could not integrate

Verification of antiderivative is not currently implemented for this CAS.

[In] integrate(x^2\*arctan(a\*x)/(a^2\*c\*x^2+c)^(3/2),x, algorithm="giac") [Out] sage0\*x

**Mupad [F]**  $time = 0.00$ , size  $= -1$ , normalized size  $= -0.00$ 

$$
\int \frac{x^2 \operatorname{atan}(a\,x)}{\left(c\,a^2\,x^2 + c\right)^{3/2}}\,dx
$$

Verification of antiderivative is not currently implemented for this CAS.

[In]  $int((x^2*atan(a*x))/(c + a^2*cx^2)^{(3/2)},x)$ [Out]  $int((x^2*atan(ax)))/(c + a^2*cx^2)^{^}(3/2), x)$ 

$$
\textbf{3.234} \qquad \int \frac{x \mathbf{ArcTan}(ax)}{\left(c+a^2cx^2\right)^{3/2}} \, dx
$$

**Optimal**. Leaf size=49

$$
\frac{x}{ac\sqrt{c+a^2cx^2}} - \frac{\text{ArcTan}(ax)}{a^2c\sqrt{c+a^2cx^2}}
$$

 $[0$ ut] x/a/c/(a^2\*c\*x^2+c)^(1/2)-arctan(a\*x)/a^2/c/(a^2\*c\*x^2+c)^(1/2)

#### **Rubi [A]**

time  $= 0.04$ , antiderivative size  $= 49$ , normalized size of antiderivative  $= 1.00$ , number of steps used = 2, number of rules used = 2, integrand size = 20,  $\frac{\text{number of rules}}{\text{integral size}} = 0.100$ , Rules used  $=$  {5050, 197}

$$
\frac{x}{ac\sqrt{a^2cx^2+c}} - \frac{\text{ArcTan}(ax)}{a^2c\sqrt{a^2cx^2+c}}
$$

Antiderivative was successfully verified.

[In] Int  $[(x*ArcTan[a*x])/(c + a^2*c*x^2)^-(3/2),x]$ 

[Out]  $x/(a*c*Sqrt[c + a^2*c*x^2]) - ArcTan[a*x]/(a^2*c*Sqrt[c + a^2*c*x^2])$ Rule 197

 $Int[((a_{-}) + (b_{-}) * (x_{-})^(n_{-}))^(p_{-}), x_{-}Symbol]$  :>  $Simp[x * ((a + b * x^n)^-(p + 1))$  $(a)$ , x] /; FreeQ[{a, b, n, p}, x] && EqQ[1/n + p + 1, 0]

Rule 5050

Int $[(a_*) + ArcTan[(c_*)*(x_*)](b_*)^*(b_*)^*(x_*)*(d_*) + (e_*)*(x_*)^2^(q_*)$ .), x\_Symbol] :> Simp[(d + e\*x^2)^(q + 1)\*((a + b\*ArcTan[c\*x])^p/(2\*e\*(q + 1))), x] - Dist[b\*(p/(2\*c\*(q + 1))), Int[(d + e\*x^2)^q\*(a + b\*ArcTan[c\*x])^  $(p - 1), x, x]$  /; FreeQ[{a, b, c, d, e, q}, x] && EqQ[e, c<sup>-2\*d]</sup> && GtQ[p, 0] && NeQ $[q, -1]$ 

Rubi steps

$$
\int \frac{x \tan^{-1}(ax)}{(c+a^2cx^2)^{3/2}} dx = -\frac{\tan^{-1}(ax)}{a^2c\sqrt{c+a^2cx^2}} + \frac{\int \frac{1}{(c+a^2cx^2)^{3/2}} dx}{a}
$$

$$
= \frac{x}{ac\sqrt{c+a^2cx^2}} - \frac{\tan^{-1}(ax)}{a^2c\sqrt{c+a^2cx^2}}
$$

## **Mathematica [A]**

time  $= 0.04$ , size  $= 42$ , normalized size  $= 0.86$ 

$$
\frac{\sqrt{c+a^2cx^2}\left(ax-\text{ArcTan}(ax)\right)}{a^2c^2\left(1+a^2x^2\right)}
$$

Antiderivative was successfully verified.

[In] Integrate  $[(x*ArcTan[a*x])/(c + a^2*c*x^2)^-(3/2),x]$ 

 $[Out]$  (Sqrt $[c + a^2*c*x^2]*(a*x - ArcTan[a*x]))/(a^2*c^2*(1 + a^2*x^2))$ 

**Maple [C]** Result contains complex when optimal does not. time  $= 0.35$ , size  $= 100$ , normalized size  $= 2.04$ 

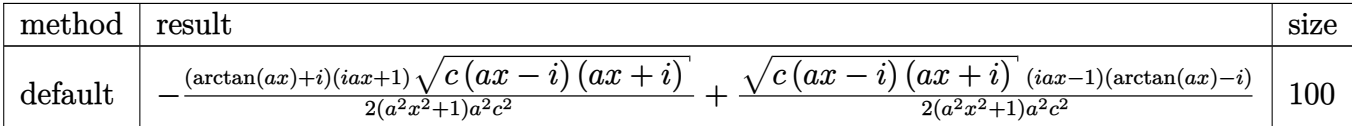

Verification of antiderivative is not currently implemented for this CAS.

```
[In] int(x*arctan(ax*x)/(a^2*cx^2+c^2+c^2)(3/2),x,method=RETURNVERBOSE)
```
 $[0$ ut]  $-1/2*(arctan(axx)+1)*(1+1*axx)*(c*(a*x-1)*(1+a*x))^(1/2)/(a^2*x^2+1)/a^2/c^2$  $2+1/2*(-*(a*x-I)*(I+a*x))^(1/2)*(I*a*x-1)*(arctan(a*x)-I)/(a^2*x^2+1)/a^2/c$  $\hat{2}$ 

**Maxima [A]** time  $= 0.54$ , size  $= 28$ , normalized size  $= 0.57$ 

$$
\frac{ax - \arctan (ax)}{\sqrt{a^2x^2 + 1}a^2c^{\frac{3}{2}}}
$$

Verification of antiderivative is not currently implemented for this CAS.

[In] integrate(x\*arctan(a\*x)/(a^2\*c\*x^2+c)^(3/2),x, algorithm="maxima") [Out]  $(axx - arctan(axx))/(sqrt(a^2*x^2 + 1)*a^2*c^(3/2))$ **Fricas [A]** time  $= 2.34$ , size  $= 43$ , normalized size  $= 0.88$ √

$$
\frac{\sqrt{a^2cx^2+c^2(ax-\arctan(ax))}}{a^4c^2x^2+a^2c^2}
$$

Verification of antiderivative is not currently implemented for this CAS.

```
[In] integrate(x*arctan(a*x)/(a^2*c*x^2+c)^(3/2),x, algorithm="fricas")
[Out] sqrt(a<sup>-2*</sup>c*x<sup>-2</sup> + c)*(a*x - arctan(a*x))/(a<sup>-2*c-2</sup>*x<sup>-2</sup> + a<sup>-2*c-2</sup>)
```
**Sympy [F(-2)]** time  $= 0.00$ , size  $= 0$ , normalized size  $= 0.00$ 

Exception raised: TypeError

Verification of antiderivative is not currently implemented for this CAS.

[In]  $integrate(x*atan(axx)/(a**2*c*x**2+c)**(3/2),x)$ 

[Out] Exception raised: TypeError >> Invalid comparison of non-real zoo **Giac [F]** time  $= 0.00$ , size  $= 0$ , normalized size  $= 0.00$ 

could not integrate

Verification of antiderivative is not currently implemented for this CAS.

[In] integrate( $x*arctan(axx)/(a^2*c*x^2+c)^(3/2)$ , x, algorithm="giac")

[Out] sage0\*x

**Mupad [F]** time  $= 0.00$ , size  $= -1$ , normalized size  $= -0.02$ 

$$
\int \frac{x \operatorname{atan}(a\,x)}{\left(c \, a^2 \, x^2 + c\right)^{3/2}} \, dx
$$

Verification of antiderivative is not currently implemented for this CAS.

[In]  $int((x*atan(axx))/(c + a^2*cx^2)^{(3/2)},x)$ [Out]  $int((x*atan(axx))/(c + a^2*cx^2)^{^}(3/2), x)$ 

## $\begin{array}{cc} \textbf{3.235} \qquad & \int \frac{\textbf{ArcTan}(ax)}{(x-x^2)^{3/2}} \end{array}$  $\frac{d^{2}f(x+ax)}{(c+a^{2}cx^{2})^{3/2}}dx$

**Optimal**. Leaf size=45

$$
\frac{1}{ac\sqrt{c+a^2cx^2}}+\frac{x\text{ArcTan}(ax)}{c\sqrt{c+a^2cx^2}}
$$

 $[Out] 1/a/c/(a^2*c*x^2+c)^(1/2)+x*arctan(ax)/c/(a^2*c*x^2+c)^(1/2)$ 

### **Rubi [A]**

time  $= 0.02$ , antiderivative size  $= 45$ , normalized size of antiderivative  $= 1.00$ , number of steps used = 1, number of rules used = 1, integrand size = 19,  $\frac{\text{number of rules}}{\text{integral size}} = 0.053$ , Rules used  $=$  {5014}

$$
\frac{x \text{ArcTan}(ax)}{c \sqrt{a^2 c x^2 + c}} + \frac{1}{ac \sqrt{a^2 c x^2 + c}}
$$

Antiderivative was successfully verified.

[In] Int  $[Arctan[a*x]/(c + a^2*c*x^2)^(3/2),x]$ 

 $[Out] 1/(a*c*Sqrt[c + a^2*c*x^2]) + (x*ArcTan[a*x])/(c*Sqrt[c + a^2*c*x^2])$ Rule 5014

Int $[(a_*) + ArcTan[(c_*)*(x_*)](b_*))/((d_*) + (e_*)*(x_*)^2)(3/2), x_Symbo$ 1] :> Simp[b/(c\*d\*Sqrt[d + e\*x^2]), x] + Simp[x\*((a + b\*ArcTan[c\*x])/(d\*Sqr  $t[d + e*x^2]), x]$  /; FreeQ[{a, b, c, d, e}, x] && EqQ[e, c<sup>-2\*d]</sup>

Rubi steps

$$
\int \frac{\tan^{-1}(ax)}{(c+a^2cx^2)^{3/2}} dx = \frac{1}{ac\sqrt{c+a^2cx^2}} + \frac{x\tan^{-1}(ax)}{c\sqrt{c+a^2cx^2}}
$$

**Mathematica [A]** time  $= 0.03$ , size  $= 38$ , normalized size  $= 0.84$ 

$$
\frac{\sqrt{c+a^2cx^2}(1+ax\text{ArcTan}(ax))}{c^2(a+a^3x^2)}
$$

Antiderivative was successfully verified.

[In] Integrate[ArcTan[a\*x]/(c + a^2\*c\*x^2)^(3/2),x]  $[Out]$  (Sqrt $[c + a^2*c*x^2]*(1 + a*x*ArcTan[a*x]))/(c^2*(a + a^3*x^2))$  **Maple [C]** Result contains complex when optimal does not. time  $= 0.19$ , size  $= 98$ , normalized size  $= 2.18$ 

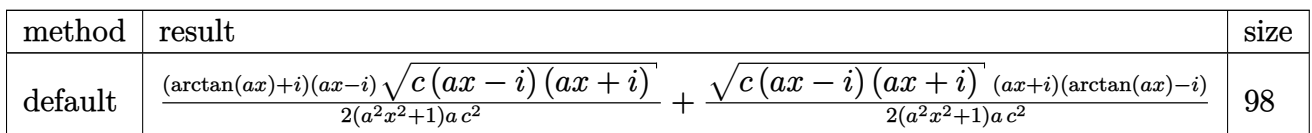

Verification of antiderivative is not currently implemented for this CAS.

[In]  $int(arctan(a*x)/(a^2*c*x^2+c)^(3/2)$ , x,method=\_RETURNVERBOSE)

[Out]  $1/2*(\arctan(a*x)+I)*(a*x-I)*(c*(a*x-I)*(I+a*x))^(1/2)/(a^2*x^2+1)/a/c^2+1/2$  $*(c*(a*x-I)*(I+a*x))^(1/2)*(I+a*x)*(arctan(a*x)-I)/(a^2*x^2+1)/a/c^2$ 

**Maxima [A]**

time  $= 0.33$ , size  $= 41$ , normalized size  $= 0.91$ 

$$
\frac{x \arctan (ax)}{\sqrt{a^2cx^2+c} \, c} + \frac{1}{\sqrt{a^2cx^2+c} \, ac}
$$

Verification of antiderivative is not currently implemented for this CAS.

[In] integrate(arctan(a\*x)/(a^2\*c\*x^2+c)^(3/2),x, algorithm="maxima")

[Out]  $x*arctan(axx)/(sqrt(a^2*cx^2 + c)*c) + 1/(sqrt(a^2*cx^2 + c)*a+c)$ 

**Fricas [A]**

time  $= 2.69$ , size  $= 40$ , normalized size  $= 0.89$ 

$$
\frac{\sqrt{a^2cx^2+c^2}\left(ax\arctan\left(ax\right)+1\right)}{a^3c^2x^2+ac^2}
$$

Verification of antiderivative is not currently implemented for this CAS.

[In] integrate(arctan(a\*x)/(a^2\*c\*x^2+c)^(3/2),x, algorithm="fricas")  $[Out]$  sqrt(a<sup>2\*</sup>c\*x<sup>2</sup> + c)\*(a\*x\*arctan(a\*x) + 1)/(a<sup>2</sup>\*c<sup>2\*x2</sup> + a\*c<sup>2</sup>) **Sympy [F]** time  $= 0.00$ , size  $= 0$ , normalized size  $= 0.00$ 

$$
\int \frac{\mathrm{atan}\,(ax)}{\left(c\left(a^2x^2+1\right)\right)^{\frac{3}{2}}}\,dx
$$

Verification of antiderivative is not currently implemented for this CAS.

[In] integrate(atan(a\*x)/(a\*\*2\*c\*x\*\*2+c)\*\*(3/2),x)

[Out] Integral(atan(a\*x)/(c\*(a\*\*2\*x\*\*2 + 1))\*\*(3/2), x)

**Giac [F]** time  $= 0.00$ , size  $= 0$ , normalized size  $= 0.00$ 

could not integrate

Verification of antiderivative is not currently implemented for this CAS.

[In] integrate( $arctan(axx)/(a^2*c*x^2+c)^(3/2)$ , x, algorithm="giac") [Out] sage0\*x **Mupad [F]**  $\overline{\text{time} = 0.00}$ , size = -1, normalized size = -0.02  $\mathbf{r} = \mathbf{r} \cdot \mathbf{r}$ 

$$
\int \frac{\mathrm{atan}(a\,x)}{\left(c\,a^2\,x^2+c\right)^{3/2}}\,dx
$$

Verification of antiderivative is not currently implemented for this CAS.

[In]  $int(atan(a*x)/(c + a^2*c*x^2)^{(3/2)},x)$ [Out]  $int(atan(a*x)/(c + a^2*c*x^2)^{(3/2)}, x)$ 

$$
\textbf{3.236} \qquad \int \frac{\textbf{ArcTan}(ax)}{x (c+a^2 c x^2)^{3/2}} \, dx
$$

**Optimal**. Leaf size=229

$$
-\frac{ax}{c\sqrt{c+a^{2}cx^{2}}}+\frac{\text{ArcTan}(ax)}{c\sqrt{c+a^{2}cx^{2}}}-\frac{2\sqrt{1+a^{2}x^{2}}\text{ArcTan}(ax)\tanh^{-1}\left(\frac{\sqrt{1+iax}}{\sqrt{1-iax}}\right)}{c\sqrt{c+a^{2}cx^{2}}}+\frac{i\sqrt{1+a^{2}x^{2}}\text{PolyLog}\left(2,-\frac{\sqrt{1+iax}}{\sqrt{1+iax}}\right)}{c\sqrt{c+a^{2}cx^{2}}}\right)
$$

 $[Out] -a*x/c/(a^2*c*x^2+c)^(1/2)+arctan(a*x)/c/(a^2*c*x^2+c)^(1/2)-2*arctan(a*x)*$  $arctanh((1+I*a*x)^{(1/2)/(1-I*a*x)^{(1/2)}*(a^2*x^2+1)^{(1/2)}/c/(a^2*x^2+c)^{-1})$  $(1/2)+I*polylog(2,-(1+I*axx)^{2}(1/2)/(1-I*axx)^{2}(1/2))*(a^{2}*x^{2}+1)^{2}(1/2)/c/(a^{2}+1)/c$  $2*c*x^2+c)^(1/2)-I*polylog(2,(1+I*ax)^(1/2)/(1-I*axx)^(1/2))*(a^2*x^2+1)^(1/2))$  $1/2)/(c/(a^2*c*x^2+c)^(1/2)$ 

## **Rubi [A]**

time  $= 0.21$ , antiderivative size  $= 229$ , normalized size of antiderivative  $= 1.00$ , number of steps used = 5, number of rules used = 5, integrand size = 22,  $\frac{\text{number of rules}}{\text{integral size}} = 0.227$ , Rules used =  $\{5086, 5078, 5074, 5050, 197\}$ 

$$
\frac{\text{ArcTan}(ax)}{c\sqrt{a^2cx^2+c}}-\frac{2\sqrt{a^2x^2+1}\text{ ArcTan}(ax)\tanh^{-1}\left(\frac{\sqrt{1+iax}}{\sqrt{1-iax}}\right)}{c\sqrt{a^2cx^2+c}}+\frac{i\sqrt{a^2x^2+1}\text{ Li}_2\left(-\frac{\sqrt{iax+1}}{\sqrt{1-iax}}\right)}{c\sqrt{a^2cx^2+c}}-\frac{i\sqrt{a^2x^2+1}\text{ Li}_2\left(\frac{\sqrt{iax+1}}{\sqrt{1-iax}}\right)}{c\sqrt{a^2cx^2+c}}-\frac{ax}{c\sqrt{a^2cx^2+c}}
$$

Antiderivative was successfully verified.

[In] Int  $[Arctan[a*x]/(x*(c + a^2*c*x^2)^(3/2)),x]$ 

```
[Out] -(a*x)/c*Sqrt[c + a^2*c*x^2]) + ArcTan[a*x]/(c*Sqrt[c + a^2*c*x^2]) - (2
*Sqrt[1 + a^2*x^2]*ArcTan[a*x]*ArcTanh[Sqrt[1 + I*a*x]/Sqrt[1 - I*a*x]])/(c
*\sqrt{Sqrt}[c + a^2*\sqrt{c^2}] + (I*\sqrt{Sqrt}[1 + a^2*\sqrt{c^2}]*PolyLog[2, - (Sqrt[1 + I*\sqrt{c^2}]*Sqrt[1 - I^*a * x]]))/(c*Sqrt[c + a^2 * c * x^2]) - (I*Sqrt[1 + a^2 * x^2] * PolyLog[2,Sqrt[1 + I*axx]/Sqrt[1 - I*axx]])/(c*Sqrt[c + a^2*cx^2])
```
Rule 197

Int[((a) + (b.)\*(x)^(n))^(p), x Symbol] :> Simp[x\*((a + b\*x^n)^(p + 1)  $(a)$ , x] /; FreeQ[{a, b, n, p}, x] && EqQ[1/n + p + 1, 0]

Rule 5050

```
Int[(a_*) + ArcTan[(c_*)*(x_*)](b_*)^*(b_*)^*(x_*)*(d_*) + (e_*)*(x_*)^2^(q_*).), x_Symbol] :> Simp[(d + e*x^2)^(q + 1)*((a + b*ArcTan[c*x])^p/(2*e*(q +
1))), x] - Dist[b*(p/(2*c*(q + 1))), Int[(d + e*x^2)^q*(a + b*ArcTan[c*x])^
(p - 1), x], x] /; FreeQ[{a, b, c, d, e, q}, x] && EqQ[e, c<sup>-</sup>2*d] && GtQ[p,
0] && NeQ[q, -1]
```
Rule 5074

Int $[(a_*) + ArcTan[(c_*)*(x_*)](b_*))/((x_*)*Sqrt[(d_* + (e_*)*(x_*')^2)]$ , x\_ Symbol] :> Simp[(-2/Sqrt[d])\*(a + b\*ArcTan[c\*x])\*ArcTanh[Sqrt[1 + I\*c\*x]/Sq rt $[1 - I * c * x]$ , x] + (Simp $[I * (b/Sqrt[d]) * PolyLog[2, -Sqrt[1 + I * c * x]/Sqrt[1$ - I\*c\*x]], x] - Simp[I\*(b/Sqrt[d])\*PolyLog[2, Sqrt[1 + I\*c\*x]/Sqrt[1 - I\*c \*x]], x]) /; FreeQ[{a, b, c, d, e}, x] && EqQ[e, c^2\*d] && GtQ[d, 0]

#### Rule 5078

Int $[(a_*) + ArcTan[(c_*)*(x_*)](b_*)^*(b_*)^*(y_*)^*Sqrt[(d_* + (e_*)(x_*))^2]$ ]),  $x_Symbol$ ] :> Dist[Sqrt[1 + c^2\*x^2]/Sqrt[d + e\*x^2], Int[(a + b\*ArcTan[  $c*x$ ])^p/(x\*Sqrt[1 + c^2\*x^2]), x], x] /; FreeQ[{a, b, c, d, e}, x] && EqQ[e , c^2\*d] && IGtQ[p, 0] && !GtQ[d, 0]

#### Rule 5086

Int $[(a_.) + ArcTan[(c_.)*(x_-)]*(b_.))(p_.)*(x_-)(m_*)((d_-) + (e_-)*(x_-)^2)$ )^(q), x Symbol] :> Dist[1/d, Int[x^m\*(d + e\*x^2)^(q + 1)\*(a + b\*ArcTan[c\* x])^p, x], x] - Dist[e/d, Int[x^(m + 2)\*(d + e\*x^2)^q\*(a + b\*ArcTan[c\*x])^p , x], x] /; FreeQ[{a, b, c, d, e}, x] && EqQ[e, c^2\*d] && IntegersQ[p, 2\*q] && LtQ[q, -1] && ILtQ[m, 0] && NeQ[p, -1]

Rubi steps

$$
\int \frac{\tan^{-1}(ax)}{x (c+a^2cx^2)^{3/2}} dx = -\left(a^2 \int \frac{x \tan^{-1}(ax)}{(c+a^2cx^2)^{3/2}} dx\right) + \frac{\int \frac{\tan^{-1}(ax)}{x \sqrt{c+a^2cx^2}} dx}{c}
$$

$$
= \frac{\tan^{-1}(ax)}{c\sqrt{c+a^2cx^2}} - a \int \frac{1}{(c+a^2cx^2)^{3/2}} dx + \frac{\sqrt{1+a^2x^2} \int \frac{\tan^{-1}(ax)}{x \sqrt{1+a^2x^2}} dx}{c\sqrt{c+a^2cx^2}}
$$

$$
= -\frac{ax}{c\sqrt{c+a^2cx^2}} + \frac{\tan^{-1}(ax)}{c\sqrt{c+a^2cx^2}} - \frac{2\sqrt{1+a^2x^2} \tan^{-1}(ax) \tanh^{-1}\left(\frac{\sqrt{1+iax}}{\sqrt{1-iax}}\right)}{c\sqrt{c+a^2cx^2}}
$$

## **Mathematica [A]** time  $= 0.16$ , size  $= 141$ , normalized size  $= 0.62$

$$
\frac{\sqrt{1+a^2x^2}\left(-\frac{ax}{\sqrt{1+a^2x^2}}+\frac{ArC\textrm{Tan}(ax)}{\sqrt{1+a^2x^2}}+ArC\textrm{Tan}(ax)\log\left(1-e^{iArC\textrm{Tan}(ax)}\right)-ArC\textrm{Tan}(ax)\log\left(1+e^{iArC\textrm{Tan}(ax)}\right)+i\textrm{PolyLog}(2,-e^{iArC\textrm{Tan}(ax)})-i\textrm{PolyLog}(2,e^{iArC\textrm{Tan}(ax)})\right)}{c\sqrt{c\left(1+a^2x^2\right)}}
$$

Antiderivative was successfully verified.

#### [In] Integrate[ArcTan[a\*x]/( $x*(c + a^2*c*x^2)^(3/2)$ ,x]

+

```
[Out] (Sqrt[1 + a^2*x^2]*(-((a*x)/Sqrt[1 + a^2*x^2]) + ArcTan[a*x]/Sqrt[1 + a^2*x]^2] + ArcTan[a*x]*Log[1 - E^(I*ArcTan[a*x])] - ArcTan[a*x]*Log[1 + E^(I*Arc
Tan[a*x])] + I*PolyLog[2, -E^(I*ArcTan[a*x])] - I*PolyLog[2, E^(I*ArcTan[a*
x])]))/(c*Sqrt[c*(1 + a^2*x^2)])
```
## **Maple [A]**

time  $= 0.28$ , size  $= 232$ , normalized size  $= 1.01$ 

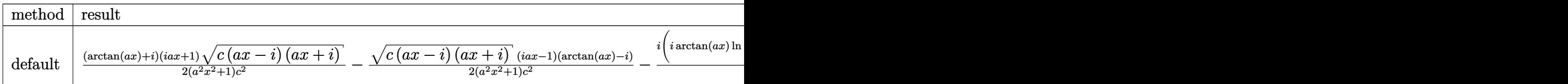

Verification of antiderivative is not currently implemented for this CAS.

```
[In] int(arctan(a*x)/x/(a^2*c*x^2+c)^(3/2),x,method= RETURNVERBOSE)
```

```
[0ut] 1/2*(arctan(a*x)+I)*(1+I*a*x)*(c*(a*x-I)*(I+a*x)^(1/2)/(a^2*x^2+1)/c^2-1/2*(c*(a*x-I)*(I+a*x))^(1/2)*(I*a*x-1)*(arctan(a*x)-I)/(a^2*x^2+1)/c^2-I*(I*a)rctan(a*x)*ln(1-(1+I*a*x)/(a^2*x^2+1)^(1/2))-I*arctan(a*x)*ln(1+(1+I*a*x)/(1/2))a^2*x^2+1<sup>o</sup>(1/2))+polylog(2,(1+I*a*x)/(a<sup>o</sup>2*x<sup>o</sup>2+1)<sup>o</sup>(1/2))-polylog(2,-(1+I*a*
x)/(a^2*x^2+1)^(1/2))*(c*(a*x-I)*(I+a*x))^(1/2)/(a^2*x^2+1)^(1/2)/c^2
```
**Maxima [F]**

time  $= 0.00$ , size  $= 0$ , normalized size  $= 0.00$ 

Failed to integrate

Verification of antiderivative is not currently implemented for this CAS.

[In] integrate(arctan(a\*x)/x/(a^2\*c\*x^2+c)^(3/2),x, algorithm="maxima") [Out] integrate(arctan(a\*x)/((a^2\*c\*x^2 + c)^(3/2)\*x), x) **Fricas [F]**  $time = 0.00$ , size  $= 0$ , normalized size  $= 0.00$ 

could not integrate

Verification of antiderivative is not currently implemented for this CAS.

[In] integrate(arctan(a\*x)/x/(a^2\*c\*x^2+c)^(3/2),x, algorithm="fricas")

[Out] integral(sqrt(a^2\*c\*x^2 + c)\*arctan(a\*x)/(a^4\*c^2\*x^5 + 2\*a^2\*c^2\*x^3 + c^2 \*x), x)

**Sympy [F]** time  $= 0.00$ , size  $= 0$ , normalized size  $= 0.00$ 

$$
\int \frac{\mathrm{atan}\,(ax)}{x\left(c\left(a^2x^2+1\right)\right)^{\frac{3}{2}}}\,dx
$$

Verification of antiderivative is not currently implemented for this CAS.

[In] integrate(atan(a\*x)/x/(a\*\*2\*c\*x\*\*2+c)\*\*(3/2),x) [Out] Integral(atan(a\*x)/(x\*(c\*(a\*\*2\*x\*\*2 + 1))\*\*(3/2)), x) **Giac [F]** time  $= 0.00$ , size  $= 0$ , normalized size  $= 0.00$ 

could not integrate

Verification of antiderivative is not currently implemented for this CAS.

[In] integrate(arctan(a\*x)/x/(a^2\*c\*x^2+c)^(3/2),x, algorithm="giac") [Out] sage0\*x **Mupad [F]**  $\overline{\text{time} = 0.00}$ , size = -1, normalized size = -0.00

$$
\int \frac{\operatorname{atan}(a\,x)}{x\,(c\,a^2\,x^2+c)^{3/2}}\,dx
$$

Verification of antiderivative is not currently implemented for this CAS.

[In]  $int(atan(a*x)/(x*(c + a^2*x*x^2)^(3/2)),x)$ [Out]  $int(atan(a*x)/(x*(c + a^2*x*x^2)^(3/2)), x)$ 

# $\int \frac{\textbf{ArcTan}(ax)}{2(1-x^2)^{3/2}}$  $\frac{d\mathbf{A}\mathbf{I}\mathbf{C}\mathbf{I}\mathbf{A}\mathbf{I}(ax)}{x^2(c+a^2cx^2)^{3/2}}dx$

**Optimal**. Leaf size=103

$$
-\frac{a}{c \sqrt{c + a^2 c x^2}} - \frac{a^2 x \text{ArcTan}(ax)}{c \sqrt{c + a^2 c x^2}} - \frac{\sqrt{c + a^2 c x^2} \text{ArcTan}(ax)}{c^2 x} - \frac{a \tanh^{-1} \left(\frac{\sqrt{c + a^2 c x^2}}{\sqrt{c}}\right)}{c^{3/2}}
$$

 $[Out] -a*arctanh((a^2*c*x^2+c)^{(1/2)}/c^(1/2))/c^(3/2)-a/c/(a^2*c*x^2+c)^{(1/2)}-a^2)$ \*x\*arctan(a\*x)/c/(a^2\*c\*x^2+c)^(1/2)-arctan(a\*x)\*(a^2\*c\*x^2+c)^(1/2)/c^2/x

#### **Rubi [A]**

time  $= 0.15$ , antiderivative size  $= 103$ , normalized size of antiderivative  $= 1.00$ , number of steps used = 6, number of rules used = 6, integrand size = 22,  $\frac{\text{number of rules}}{\text{integral size}} = 0.273$ , Rules used  $= \{5086, 5064, 272, 65, 214, 5014\}$ 

$$
-\frac{\text{ArcTan}(ax)\sqrt{a^2cx^2+c}}{c^2x}-\frac{a^2x\text{ArcTan}(ax)}{c\sqrt{a^2cx^2+c}}-\frac{a\tanh^{-1}\left(\frac{\sqrt{a^2cx^2+c}}{\sqrt{c}}\right)}{c^{3/2}}-\frac{a}{c\sqrt{a^2cx^2+c}}
$$

Antiderivative was successfully verified.

[In] Int  $[Arctan[a*x]/(x^2*(c + a^2*cx^2)^(3/2)),x]$ 

 $[Out] - (a/(c*Sqrt[c + a^2*c*x^2])) - (a^2*x*ArcTan[a*x])/(c*Sqrt[c + a^2*c*x^2]))$ -  $(Sqrt[c + a^2*c*x^2]*ArcTan[a*x])/(c^2*x) - (a*ArcTanh[Sqrt[c + a^2*c*x^2])$  $\frac{1}{\sqrt{2}}$   $\frac{1}{\sqrt{2}}$ 

Rule 65

 $Int[((a_{-}.)+(b_{-}.)*(x_{-}))^-(m_-)*((c_{-}.)+(d_{-}.)*(x_{-}))^-(n_{-}), x_Symbol]$  :> With[  ${p = Demoninator[m]}$ ,  $Dist[p/b, Subst[Int[x^{(p*(m + 1) - 1)*(c - a*(d/b) +$  $d*(x^p(b))^n, x, x \in (a + b*x)^(1/p), x]$ , FreeQ[{a, b, c, d}, x] && NeQ [b\*c - a\*d, 0] && LtQ[-1, m, 0] && LeQ[-1, n, 0] && LeQ[Denominator[n], Den ominator[m]] && IntLinearQ[a, b, c, d, m, n, x]

Rule 214

Int $[(a) + (b_-)*(x_-)^2)^{-(-1)}$ , x Symbol] :> Simp $[(Rt[-a/b, 2]/a)*ArcTanh[x$ /Rt[-a/b, 2]], x] /; FreeQ[{a, b}, x] && NegQ[a/b]

Rule 272

```
Int[(x_{})^(m_.),*(a_+) + (b_.),*(x_')^(n_-))^(p_), x_Symbol] :> Dist[1/n, Subst[Int[x^(Simplify[(m + 1)/n] - 1)*(a + b*x)^p, x], x, x^n], x] /; FreeQ[{a, b
, m, n, p}, x] && IntegerQ[Simplify[(m + 1)/n]]
```
#### Rule 5014

Int $[(a_*) + ArcTan[(c_*)*(x_*)](b_*))/((d_*) + (e_*)*(x_*)^2)(3/2), x_Symbo$ 1] :> Simp[b/(c\*d\*Sqrt[d + e\*x^2]), x] + Simp[x\*((a + b\*ArcTan[c\*x])/(d\*Sqr  $t[d + e*x^2]), x]$  /; FreeQ[{a, b, c, d, e}, x] && EqQ[e, c<sup>-2\*d]</sup>

#### Rule 5064

Int $[(a_+) + ArcTan[(c_+)*(x_-)*(b_+)^(p_+)*(f_+)(x_-)*(a_-)*(a_-)+(b_-)(x_-)(x_-)(x_-)$ .)\*(x\_)^2)^(q\_.), x\_Symbol] :> Simp[(f\*x)^(m + 1)\*(d + e\*x^2)^(q + 1)\*((a +  $b*ArcTan[c*x])^p/(d*f*(m + 1))$ , x] - Dist $[b*c*(p/(f*(m + 1)))$ , Int $[(f*x)^2]$  $(m + 1)*(d + e*x^2)^q*(a + b*ArCTan[c*x])^{(p - 1)}, x], x]$  /; FreeQ[{a, b, c , d, e, f, m, q}, x] && EqQ[e, c^2\*d] && EqQ[m + 2\*q + 3, 0] && GtQ[p, 0] & &  $NeQ[m, -1]$ 

#### Rule 5086

Int $[(a_*) + ArcTan[(c_*)*(x_*)](b_*)^*(b_*)^*(x_*)^*(x_*)^*(d_*) + (e_*)*(x_*)^2$ )^(q), x Symbol] :> Dist[1/d, Int[x^m\*(d + e\*x^2)^(q + 1)\*(a + b\*ArcTan[c\* x])^p, x], x] - Dist[e/d, Int[x^(m + 2)\*(d + e\*x^2)^q\*(a + b\*ArcTan[c\*x])^p , x], x] /; FreeQ[{a, b, c, d, e}, x] && EqQ[e, c^2\*d] && IntegersQ[p, 2\*q] && LtQ[q, -1] && ILtQ[m, 0] && NeQ[p, -1]

Rubi steps

$$
\int \frac{\tan^{-1}(ax)}{x^2 (c+a^2cx^2)^{3/2}} dx = -\left(a^2 \int \frac{\tan^{-1}(ax)}{(c+a^2cx^2)^{3/2}} dx\right) + \frac{\int \frac{\tan^{-1}(ax)}{x^2 \sqrt{c+a^2cx^2}} dx}{c}
$$
\n
$$
= -\frac{a}{c\sqrt{c+a^2cx^2}} - \frac{a^2x \tan^{-1}(ax)}{c\sqrt{c+a^2cx^2}} - \frac{\sqrt{c+a^2cx^2} \tan^{-1}(ax)}{c^2x} + \frac{a \int \frac{1}{x\sqrt{c+a^2cx^2}} dx}{c}
$$
\n
$$
= -\frac{a}{c\sqrt{c+a^2cx^2}} - \frac{a^2x \tan^{-1}(ax)}{c\sqrt{c+a^2cx^2}} - \frac{\sqrt{c+a^2cx^2} \tan^{-1}(ax)}{c^2x} + \frac{a \text{Subset}(\int \frac{1}{x\sqrt{c+c}} dx)}{2c}
$$
\n
$$
= -\frac{a}{c\sqrt{c+a^2cx^2}} - \frac{a^2x \tan^{-1}(ax)}{c\sqrt{c+a^2cx^2}} - \frac{\sqrt{c+a^2cx^2} \tan^{-1}(ax)}{c^2x} + \frac{\text{Subst}(\int \frac{1}{-\frac{1}{a^2} + \frac{x^2}{a^2c}} dx)}{a}
$$
\n
$$
= -\frac{a}{c\sqrt{c+a^2cx^2}} - \frac{a^2x \tan^{-1}(ax)}{c\sqrt{c+a^2cx^2}} - \frac{\sqrt{c+a^2cx^2} \tan^{-1}(ax)}{c^2x} + \frac{a \tanh^{-1}(\frac{\sqrt{c+a^2cx^2}}{\sqrt{c}} dx)}{c^3}
$$

**Mathematica [A]**

**d** 

<sup>2</sup>*cx*<sup>2</sup>

time  $= 0.13$ , size  $= 122$ , normalized size  $= 1.18$ 

$$
-\frac{a\sqrt{c\left(1+a^2x^2\right)}}{c^2\left(1+a^2x^2\right)}-\frac{\sqrt{c\left(1+a^2x^2\right)}\left(1+2a^2x^2\right)\text{ArcTan}(ax)}{c^2x\left(1+a^2x^2\right)}+\frac{a\log(x)}{c^{3/2}}-\frac{a\log\left(c+\sqrt{c}\sqrt{c\left(1+a^2x^2\right)}\right)}{c^{3/2}}
$$

Antiderivative was successfully verified.

[In] Integrate[ArcTan[a\*x]/(x<sup>2</sup>\*(c + a<sup>2\*</sup>c\*x<sup>2</sup>)<sup>2</sup>(3/2)),x]

 $[Out] -((a*Sort[c*(1 + a^2*x^2)])/(c^2*(1 + a^2*x^2))) - (Sqrt[c*(1 + a^2*x^2])*($  $1 + 2*a^2*x^2)*ArcTan[a*x]/(c^2*x*(1 + a^2*x^2)) + (a*Log[x])/c^(3/2) - (a^2*x^2))$ \*Log[c + Sqrt[c]\*Sqrt[c\*(1 + a^2\*x^2)]])/c^(3/2)

**Maple [C]** Result contains complex when optimal does not. time  $= 0.29$ , size  $= 231$ , normalized size  $= 2.24$ 

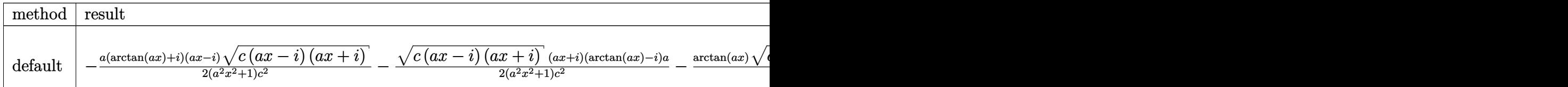

Verification of antiderivative is not currently implemented for this CAS.

```
[In] int(arctan(a*x)/x^2/(a^2*c*x^2+c)^(3/2),x,method= RETURNVERBOSE)
```

```
[Out] -1/2*ax(xctan(axx)+1)*(axx-1)*(c*(ax-1)*(I+a*x))^{(1/2)}/(a^2*x^2+1)/c^2-1/22*(c*(a*x-I)*(I+a*x))^(1/2)*(I+a*x)*(arctan(a*x)-I)*a/(a^2*x^2+1)/c^2-arctan(axx)*(c*(a*x-I)*(I+ax))^(1/2)/c^2/x-a*ln(1+(1+I*axx)/(a^2*x^2+1)^*(1/2))/(a^2*x^2+1)^(1/2)*(c*(a*x-I)*(I+a*x))^(1/2)/c^2+a*ln((1+I*a*x)/(a^2*x^2+1)^2)(1/2)-1)/({a^2+x^2+1)^(1/2)*(c*(a*x-I)*(I+a*x))^(1/2)/c^2}
```
**Maxima [F]** time  $= 0.00$ , size  $= 0$ , normalized size  $= 0.00$ 

Failed to integrate

Verification of antiderivative is not currently implemented for this CAS.

[In] integrate(arctan(a\*x)/x^2/(a^2\*c\*x^2+c)^(3/2),x, algorithm="maxima") [Out] integrate(arctan(a\*x)/((a^2\*c\*x^2 + c)^(3/2)\*x^2), x) **Fricas [A]** time  $= 2.18$ , size  $= 104$ , normalized size  $= 1.01$  $(a^3x^3 + ax)\sqrt{c} \log \left(-\frac{a^2cx^2 - 2}{a^2c^2}\right)$ √  $a^2cx^2 + c$ √  $\overline{c}$  +2  $c$ *x*<sup>2</sup>  $-2$ √  $a^2cx^2 + c \left(ax + (2a^2x^2 + 1) \arctan (ax)\right)$ 

$$
\overline{2\left(a^2c^2x^3+c^2x\right)}
$$

Verification of antiderivative is not currently implemented for this CAS.

[In] integrate(arctan(a\*x)/x^2/(a^2\*c\*x^2+c)^(3/2),x, algorithm="fricas")  $[Out] 1/2*((a^3*x^3 + a*x)*sqrt(c)*log(-(a^2*cx^2 - 2*sqrt(a^2*cx^2 + c)*sqrt(c$ ) + 2\*c)/x<sup>2</sup>) - 2\*sqrt(a<sup>2</sup>\*c\*x<sup>2</sup> + c)\*(a\*x + (2\*a<sup>2</sup>\*x<sup>2</sup> + 1)\*arctan(a\*x)))/  $(a^2*c^2*x^3 + c^2*x)$ 

**Sympy [F]** time  $= 0.00$ , size  $= 0$ , normalized size  $= 0.00$ 

$$
\int \frac{\mathrm{atan}\,(ax)}{x^2\left(c\left(a^2x^2+1\right)\right)^{\frac{3}{2}}} \, dx
$$

Verification of antiderivative is not currently implemented for this CAS.

```
[In] integrate(atan(a*x)/x**2/(a**2*c*x**2+c)**(3/2),x)
[Out] Integral(atan(a*x)/(x**2*(c*(a**2*x**2 + 1))**(3/2)), x)
Giac [F]
time = 0.00, size = 0, normalized size = 0.00
```
could not integrate

Verification of antiderivative is not currently implemented for this CAS.

[In] integrate(arctan(a\*x)/x^2/(a^2\*c\*x^2+c)^(3/2),x, algorithm="giac") [Out] sage0\*x

**Mupad [F]** time  $= 0.00$ , size  $= -1$ , normalized size  $= -0.01$ 

$$
\int \frac{\mathrm{atan}(a\,x)}{x^2\left(c\,a^2\,x^2+c\right)^{3/2}}\,dx
$$

Verification of antiderivative is not currently implemented for this CAS.

[In]  $int(atan(a*x)/(x^2*(c + a^2*x*x^2)^(3/2)),x)$ [Out]  $int(atan(a*x)/(x^2*(c + a^2*x*x^2)^{^}(3/2)), x)$ 

1530

$$
\textbf{3.238} \qquad \int \frac{\textbf{ArcTan}(ax)}{x^3 (c+a^2 c x^2)^{3/2}} \, dx
$$

**Optimal**. Leaf size=300

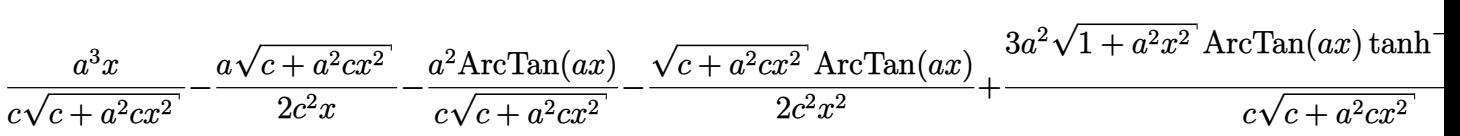

 $[0$ ut] a^3\*x/c/(a^2\*c\*x^2+c)^(1/2)-a^2\*arctan(a\*x)/c/(a^2\*c\*x^2+c)^(1/2)+3\*a^2\*arc tan(a\*x)\*arctanh((1+I\*a\*x)^(1/2)/(1-I\*a\*x)^(1/2))\*(a^2\*x^2+1)^(1/2)/c/(a^2\*  $c*x^2+c)^(1/2)-3/2*1*a^2*polylog(2,-(1+1*axx)^(1/2)/(1-1*axx)^(1/2))*(a^2*x)$  $\text{``2+1)}\text{``(1/2)}/c\text{/(a``2*c*x``2+c)}\text{``(1/2)+3/2*I*a``2*polylog(2,(1+I*axx)``(1/2)/(1-I*))}$  $a*x)^(1/2) * (a^2*x^2+1)^(1/2)/c/(a^2*x^2+c)^(1/2)-1/2*a*(a^2*x^2+c)^(1/2)$  $2)/c^2/x-1/2*arctan(axx)*(a^2*c*x^2+c)^(1/2)/c^2/x^2$ 

**Rubi [A]**

time  $= 0.44$ , antiderivative size  $= 300$ , normalized size of antiderivative  $= 1.00$ , number of steps used = 10, number of rules used = 7, integrand size = 22,  $\frac{\text{number of rules}}{\text{integral size}} = 0.318$ , Rules used =  $\{5086, 5082, 270, 5078, 5074, 5050, 197\}$ 

$$
-\frac{ \text{ArCTan}(ax) \sqrt{a^2 c x^2 + c}}{2 c^2 x^2} - \frac{a^2 \text{ArCTan}(ax)}{c \sqrt{a^2 c x^2 + c}} + \frac{3 a^2 \sqrt{a^2 x^2 + 1} \text{ArCTan}(ax) \tanh ^{-1}\left(\frac{\sqrt{1+ia x}}{\sqrt{1-ia x}}\right)}{c \sqrt{a^2 c x^2 + c}} - \frac{a \sqrt{a^2 c x^2 + c}}{2 c^2 x} - \frac{3 ia^2 \sqrt{a^2 x^2 + 1} \text{Li}_2\left(-\frac{\sqrt{ia x + 1}}{\sqrt{1-ia x}}\right)}{2 c \sqrt{a^2 c x^2 + c}} + \frac{3 ia^2 \sqrt{a^2 x^2 + 1} \text{Li}_2\left(\frac{\sqrt{ia x + 1}}{\sqrt{1-ia x}}\right)}{2 c \sqrt{a^2 c x^2 + c}} + \frac{a^3 x}{c \sqrt{a^2 c x^2 + c}} + \frac{1}{\sqrt{a^2 c x^2 + c}} + \frac{1}{\sqrt{a^2 c x^2 + c}}
$$

Antiderivative was successfully verified.

[In] Int  $[Arctan[a*x]/(x^3*(c + a^2*x^2)^(3/2)),x]$ 

 $[Out]$  (a^3\*x)/(c\*Sqrt[c + a^2\*c\*x^2]) - (a\*Sqrt[c + a^2\*c\*x^2])/(2\*c^2\*x) - (a^2\*  $ArcTan[a*x]/(c*Sqrt[c + a^2*c*x^2]) - (Sqrt[c + a^2*c*x^2]*ArcTan[a*x])/(2)$  $*c^2*x^2$ ) + (3 $*a^2*Sqrt[1 + a^2*x^2]*ArcTan[a*x]*ArcTanE[sqrt[3]{t}1 + I*axx]/Sq$ rt[1 - I\*a\*x]])/(c\*Sqrt[c + a^2\*c\*x^2]) - (((3\*I)/2)\*a^2\*Sqrt[1 + a^2\*x^2]\* PolyLog[2,  $-(Sqrt[1 + I*ax]/Sqrt[1 - I*ax])$ ])/(c\*Sqrt[c + a<sup>2</sup>\*c\*x<sup>2</sup>]) + (  $((3*I)/2)*a^2*Sqrt[1 + a^2*x^2]*PolyLog[2, Sqrt[1 + I*axx]/Sqrt[1 - I*axx]]$  $)/({c*Sqrt[c + a^2*c*x^2]})$ 

Rule 197

Int
$$
[(a_{-}) + (b_{-}) * (x_{-}) \cap (n_{-}) \cap (p_{-}), x_{-}
$$
Symbol]  $:\text{Simp}[x * ((a + b * x \cap) \cap (p + 1) / a), x] /$ ; FreeQ[[a, b, n, p], x] & gQ[[1/n + p + 1, 0]

Rule 270

```
Int[(c_\cdot,\cdot)(x_\cdot)^\star(x_\cdot))^\star(x_\cdot,\cdot)(a_\cdot) + (b_\cdot,\cdot)(x_\cdot)^\star(x_\cdot)^\star(y_\cdot), x_\cdot] Symbol] :> Simp[(c*x^{\prime}(m + 1)*(a + b*x^n)^{(p + 1)/(a*c*(m + 1))}, x] /; FreeQ[{a, b, c, m, n,
 p}, x] && EqQ[(m + 1)/n + p + 1, 0] && NeQ[m, -1]
```
Rule 5050

Int $[(a_*) + ArcTan[(c_*)*(x_*)](b_*)^*(b_*)^*(x_*)*(d_*) + (e_*)*(x_*)^2^(q_*)$ .), x Symbol] :> Simp[(d + e\*x^2)^(q + 1)\*((a + b\*ArcTan[c\*x])^p/(2\*e\*(q + 1))), x] - Dist[b\*(p/(2\*c\*(q + 1))), Int[(d + e\*x^2)^q\*(a + b\*ArcTan[c\*x])^  $(p - 1)$ , x], x] /; FreeQ[{a, b, c, d, e, q}, x] && EqQ[e, c<sup>-</sup>2\*d] && GtQ[p, 0]  $&$  NeQ[q, -1]

#### Rule 5074

Int $[(a_*) + ArcTan[(c_*)*(x_*)](b_*))/((x_*)*Sqrt[(d_* + (e_*)*(x_*')^2)]$ , x\_ Symbol] :>  $Simp[(-2/Sqrt[d])*(a + b*ArcTan[c*x])*ArcTanh[Sqrt[1 + I*cx*]/Sq$ rt[1 - I\*c\*x]], x] + (Simp[I\*(b/Sqrt[d])\*PolyLog[2, -Sqrt[1 + I\*c\*x]/Sqrt[1 - I\*c\*x]], x] - Simp[I\*(b/Sqrt[d])\*PolyLog[2, Sqrt[1 + I\*c\*x]/Sqrt[1 - I\*c  $*x$ ]], x]) /; FreeQ[{a, b, c, d, e}, x] && EqQ[e, c^2\*d] && GtQ[d, 0]

#### Rule 5078

Int $[(a_*) + ArcTan[(c_*)*(x_*)]*(b_*)^*(p_*)/((x_*)*Sqrt[(d_*) + (e_*)*(x_*)^2]$ ]),  $x_Symbol$  :> Dist[Sqrt[1 + c^2\*x^2]/Sqrt[d + e\*x^2], Int[(a + b\*ArcTan[  $c*x$ ])^p/(x\*Sqrt[1 + c^2\*x^2]), x], x] /; FreeQ[{a, b, c, d, e}, x] && EqQ[e , c^2\*d] && IGtQ[p, 0] && !GtQ[d, 0]

#### Rule 5082

Int $[((((a_{-}. ) + ArcTan[(c_{-}.)*(x_{-}))*(b_{-}.))^c(p_{-}.)*(f_{-}.)*(x_{-}))^c(m_{-}))/Sqrt[(d_{-})$ +  $(e_.)*(x_')^2$ ,  $x_Symbo1$  :>  $Simp[(f*x)^*(m + 1)*Sqrt[d + e*x^2)*(a + b*Ar$ cTan[c\*x])^p/(d\*f\*(m + 1))), x] + (-Dist[b\*c\*(p/(f\*(m + 1))), Int[(f\*x)^(m + 1)\*((a + b\*ArcTan[c\*x])^(p - 1)/Sqrt[d + e\*x^2]), x], x] - Dist[c^2\*((m + 2)/(f<sup> $\gamma$ </sup>2\*(m + 1))), Int[(f\*x)<sup> $\gamma$ </sup>(m + 2)\*((a + b\*ArcTan[c\*x]) $\gamma$ /Sqrt[d + e\*x<sup> $\gamma$ </sup>2 ]), x], x]) /; FreeQ[{a, b, c, d, e, f}, x] && EqQ[e, c<sup>-</sup>2\*d] && GtQ[p, 0] & &  $LtQ[m, -1]$  &&  $NeQ[m, -2]$ 

#### Rule 5086

Int $[(a_*) + ArcTan[(c_*)*(x_*)](b_*)^*(b_*)^*(x_*)^*(x_*)^*(d_*) + (e_*)*(x_*)^2$ )^(q), x Symbol] :> Dist[1/d, Int[x^m\*(d + e\*x^2)^(q + 1)\*(a + b\*ArcTan[c\* x])^p, x], x] - Dist[e/d, Int[x^(m + 2)\*(d + e\*x^2)^q\*(a + b\*ArcTan[c\*x])^p , x], x] /; FreeQ[{a, b, c, d, e}, x] && EqQ[e, c^2\*d] && IntegersQ[p, 2\*q] && LtQ[q, -1] && ILtQ[m, 0] && NeQ[p, -1]

#### Rubi steps

*dx* −

$$
\int \frac{\tan^{-1}(ax)}{x^3 (c+a^2cx^2)^{3/2}} dx = -\left(a^2 \int \frac{\tan^{-1}(ax)}{x (c+a^2cx^2)^{3/2}} dx\right) + \frac{\int \frac{\tan^{-1}(ax)}{x^3 \sqrt{c+a^2cx^2}} dx}{c}
$$
  
\n
$$
= -\frac{\sqrt{c+a^2cx^2} \tan^{-1}(ax)}{2c^2x^2} + a^4 \int \frac{x \tan^{-1}(ax)}{(c+a^2cx^2)^{3/2}} dx + \frac{a \int \frac{1}{x^2 \sqrt{c+a^2cx^2}} dx}{2c}
$$
  
\n
$$
= -\frac{a \sqrt{c+a^2cx^2}}{2c^2x} - \frac{a^2 \tan^{-1}(ax)}{c \sqrt{c+a^2cx^2}} - \frac{\sqrt{c+a^2cx^2} \tan^{-1}(ax)}{2c^2x^2} + a^3 \int \frac{1}{(c+a^2cx^2)^{3/2}} dx
$$
  
\n
$$
= \frac{a^3x}{c \sqrt{c+a^2cx^2}} - \frac{a \sqrt{c+a^2cx^2}}{2c^2x} - \frac{a^2 \tan^{-1}(ax)}{c \sqrt{c+a^2cx^2}} - \frac{\sqrt{c+a^2cx^2} \tan^{-1}(ax)}{2c^2x^2} + \frac{3a^2 \sqrt{c+a^2cx^2}}{2c^2x^2} + a^2 \int \frac{1}{2c^2x^2} dx
$$

**Mathematica [A]** time  $= 0.93$ , size  $= 258$ , normalized size  $= 0.86$ 

> $\frac{1}{2}$ ArcTan(*ax*)) + 12√1 +  $a^2$  $1 + a^2 x^2$ <sup>2</sup>*x*  $\sqrt{2}$  ArcTan(*ax*) log (1 –  $e^{i\lambda x/2}$

Antiderivative was successfully verified.

[In] Integrate[ArcTan[a\*x]/(x^3\*(c + a^2\*c\*x^2)^(3/2)),x]

 $i<sup>A</sup>$ *i<sup>2</sup>* $i<sup>A</sup>$  $i<sup>A</sup>$  $i<sup>A</sup>$  $i<sup>A</sup>$  $1 + a^2 x^2$ <sup>2</sup>*x*  $\sqrt{2}$  ArcTan(*ax*) log (1 +  $e^{iAxc}$ 

```
[Out] -1/8*(a^2*(-8*a*x + 8*ArcTan[a*x] + a*x*Csc[ArcTan[a*x]/2]<sup>2</sup> + Sqrt[1 + a<sup>2</sup>2
*x^2] * ArcTan[a*x] * Csc[ArcTan[a*x]/2] ^2 + 12*Sqrt[1 + a^2*x^2] * ArcTan[a*x]*Log[1 - E^{(1+K)}rcTan[a*x])] - 12*Sqrt[1 + a<sup>2</sup>*x<sup>2</sup>]*ArcTan[a*x]*Log[1 + E^{(1+K)}rcTan[a*x])] + (12*I)*Sqrt[1 + a^2*x^2]*PolyLog[2, -E^*(I*ArcTan[a*x])] - (12*I)*Sqrt[1 + a^2*x^2]*PolyLog[2, E^(I*ArcTan[a*x])] - Sqrt[1 + a^2*x^2]*ArcTan[a*x]*Sec[ArcTan[a*x]/2]^2 + 2*Sqrt[1 + a^2*x^2]*Tan[ArcTan[a*x]/2]))/(
c*Sqrt[c + a^2*c*x^2])
```
 $i^{\text{AccTan}(ax)}$  + 12*i*  $\sqrt{1+a^2}$  $\frac{1 + a^2 x^2}{1 + a^2 x^2}$ <sup>2</sup>*x* <sup>2</sup> PolyLog(2, −*e*<sup>iAnc</sup>

8*c*<sup>√</sup> *c* + *a* <sup>2</sup>*cx*<sup>2</sup>  $\label{eq:omega} \begin{split} &\omega\text{-}\mathrm{Im}(\omega)\big) = 12\mathrm{i}\sqrt{1+a^2x^2}\:\mathrm{PolyLog}\big(2,e^{i\lambda w\mathrm{Tr}\mathbf{a}(\omega)}\big) = \sqrt{1+a^2x^2}\:\mathrm{Arr}\mathrm{Im}(\mathrm{a}x)\:\mathrm{sec}^2\left(\frac{1}{2}\mathrm{ArcTan}(\mathrm{a}x)\right) + 2\sqrt{1+a^2x^2}\:\tan\left(\frac{1}{2}\mathrm{ArcTan}(\mathrm{a}x)\right)\big) \end{split}$ 

**Maple [A]**

 $-\frac{a^2(-8ax + 8\text{ArcTan}(ax) + ax \csc^2(\frac{1}{2}\text{ArcTan}(ax)) + \sqrt{1 + a^2x^2} \text{ArcTan}(ax) \csc^2(\frac{1}{2}\text{ArcTan}(ax)))$ 

time  $= 0.49$ , size  $= 273$ , normalized size  $= 0.91$ 

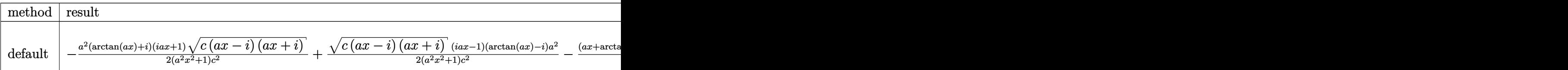

Verification of antiderivative is not currently implemented for this CAS.

```
[In] int(arctan(a*x)/x^3/(a^2*c*x^2+c)^(3/2),x,method= RETURNVERBOSE)
```

```
[0ut] -1/2*a<sup>2</sup>*(arctan(a*x)+I)*(1+I*a*x)*(c*(a*x-I)*(I+a*x))^(1/2)/(a<sup>2</sup>*x<sup>2</sup>+1)/c^
2+1/2*(-*(a*x-I)*(I+a*x))^(1/2)*(I*a*x-1)*(arctan(a*x)-I)*a^2/(a^2*x^2+1)/c
```

```
2-1/2*(a*x+arctan(a*x))*(c*(a*x-I)*(I+a*x))^(1/2)/c^2/x^2+3/2*I*a^2*(I*arc)tan(a*x)*ln(1-(1+I*a*x)/(a^2*x^2+1)^(1/2))-I*arctan(a*x)*ln(1+(1+I*a*x)/(a^
2*x^2+1)^(1/2)+polylog(2,(1+I*a*x)/(a^2*x^2+1)^(1/2))-polylog(2,-(1+I*a*x)
/(a^2*x^2+1)^(1/2))/((a^2*x^2+1)^(1/2)*(c*(a*x-1)*(I+a*x))^(1/2)/c^2)
```
## **Maxima [F]**

time  $= 0.00$ , size  $= 0$ , normalized size  $= 0.00$ 

Failed to integrate

Verification of antiderivative is not currently implemented for this CAS.

```
[In] integrate(arctan(a*x)/x^3/(a^2*c*x^2+c)^(3/2),x, algorithm="maxima")
[Out] integrate(arctan(a*x)/((a^2*c*x^2 + c)^(3/2)*x^3), x)
Fricas [F]
time = 0.00, size = 0, normalized size = 0.00
```
could not integrate

Verification of antiderivative is not currently implemented for this CAS.

```
[In] integrate(arctan(a*x)/x^3/(a^2*c*x^2+c)^(3/2),x, algorithm="fricas")
```
[Out] integral(sqrt(a^2\*c\*x^2 + c)\*arctan(a\*x)/(a^4\*c^2\*x^7 + 2\*a^2\*c^2\*x^5 + c^2  $*x^3)$ , x)

**Sympy [F]** time  $= 0.00$ , size  $= 0$ , normalized size  $= 0.00$ 

$$
\int \frac{\mathrm{atan}\,(ax)}{x^3\left(c\left(a^2x^2+1\right)\right)^{\frac{3}{2}}} \, dx
$$

Verification of antiderivative is not currently implemented for this CAS.

```
[In] integrate(atan(a*x)/x**3/(a**2*c*x**2+c)**(3/2),x)
[Out] Integral(atan(a*x)/(x**3*(c*(a**2*x**2 + 1))**(3/2)), x)
Giac [F]
time = 0.00, size = 0, normalized size = 0.00
```
could not integrate

Verification of antiderivative is not currently implemented for this CAS.

```
[In] integrate(arctan(a*x)/x^3/(a^2*c*x^2+c)^(3/2),x, algorithm="giac")
[Out] sage0*x
```
**Mupad [F]**  $\overline{\text{time} = 0.00}$ , size = -1, normalized size = -0.00

$$
\int \frac{\operatorname{atan}(a\,x)}{x^3\left(c\,a^2\,x^2+c\right)^{3/2}}\,dx
$$

Verification of antiderivative is not currently implemented for this CAS.

[In]  $int(atan(a*x)/(x^3*(c + a^2*x*x^2)^(3/2)),x)$ [Out]  $int(atan(axx)/(x^3*(c + a^2*x*x^2)^(3/2)), x)$ 

# $\int \frac{\textbf{ArcTan}(ax)}{4(1-x^2)^{3/2}}$  $\frac{AIC1d11(dx)}{x^4(c+a^2cx^2)^{3/2}}dx$

**Optimal**. Leaf size=165

$$
\frac{a^3}{c\sqrt{c+a^2cx^2}}-\frac{a\sqrt{c+a^2cx^2}}{6c^2x^2}+\frac{a^4x\text{ArcTan}(ax)}{c\sqrt{c+a^2cx^2}}-\frac{\sqrt{c+a^2cx^2}\text{ArcTan}(ax)}{3c^2x^3}+\frac{5a^2\sqrt{c+a^2cx^2}\text{ArcTan}(ax)}{3c^2x}+
$$

 $[0$ ut] 11/6\*a^3\*arctanh((a^2\*c\*x^2+c)^(1/2)/c^(1/2))/c^(3/2)+a^3/c/(a^2\*c\*x^2+c)^(  $1/2$ +a^4\*x\*arctan(a\*x)/c/(a^2\*c\*x^2+c)^(1/2)-1/6\*a\*(a^2\*c\*x^2+c)^(1/2)/c^2/  $x^2-1/3*arctan(a*x)*(a^2*c*x^2+c)^{(1/2)}/c^2/x^3+5/3*a^2*arctan(a*x)*(a^2*c*x)$  $x^2+c^2(1/2)/c^2/x$ 

#### **Rubi [A]**

time  $= 0.38$ , antiderivative size  $= 165$ , normalized size of antiderivative  $= 1.00$ , number of steps used = 16, number of rules used = 8, integrand size = 22,  $\frac{\text{number of rules}}{\text{integral size}} = 0.364$ , Rules used =  $\{5086, 5082, 272, 44, 65, 214, 5064, 5014\}$ 

$$
\frac{5 a^2 \text{ArcTan}(ax) \sqrt{a^2 c x^2+c}}{3 c^2 x}-\frac{\text{ArcTan}(ax) \sqrt{a^2 c x^2+c}}{3 c^2 x^3}-\frac{a \sqrt{a^2 c x^2+c}}{6 c^2 x^2}+\frac{a^4 x \text{ArcTan}(ax)}{c \sqrt{a^2 c x^2+c}}+\frac{11 a^3 \tanh^{-1}\left(\frac{\sqrt{a^2 c x^2+c}}{\sqrt{c}}\right)}{6 c^{3/2}}+\frac{a^3}{c \sqrt{a^2 c x^2+c}}\right)}
$$

Antiderivative was successfully verified.

[In] Int  $[Arctan[a*x]/(x^4*(c + a^2*cx^2)^(3/2)),x]$ 

 $[Out]$  a^3/(c\*Sqrt[c + a^2\*c\*x^2]) - (a\*Sqrt[c + a^2\*c\*x^2])/(6\*c^2\*x^2) + (a^4\*x\*  $ArcTan[a*x]/(c*Sqrt[c + a^2*c*x^2]) - (Sqrt[c + a^2*c*x^2]*ArcTan[a*x])/(3)$  $*c^2*x^3$  + (5 $*a^2*Sqrt[c + a^2xc*x^2]*ArcTan[a*x])/$ (3 $*c^2*x$ ) + (11 $*a^3*Arc$  $\text{Tanh}[\text{Sqrt}[c + a^2*c*x^2]/\text{Sqrt}[c]])/(6*c^*(3/2))$ 

Rule 44

 $Int[((a_{-}.)+(b_{-}.)*(x_{-}))^-(m_-)*((c_{-}.)+(d_{-}.)*(x_{-}))^-(n_{-}), x_{-Symbol}]$  :> Simp[  $(a + b*x)^{m + 1)*(c + d*x)^{m + 1}/((b*c - a*d)*(m + 1))$ , x] - Dist[d\*((  $m + n + 2)/((b*c - a*d)*(m + 1))$ , Int $[(a + b*x)^{(m + 1)*(c + d*x)^n, x]$ , x ] /; FreeQ[{a, b, c, d, n}, x] && NeQ[b\*c - a\*d, 0] && ILtQ[m, -1] && !Int egerQ[n] && LtQ[n, 0]

Rule 65

 $Int[((a_{\_}) + (b_{\_})*(x_{\_}))^-(m_{\_})*((c_{\_}) + (d_{\_})*(x_{\_}))^-(n_{\_}), x_{\_Symbol}]$  :> With[  ${p = Denominator[m]}$ ,  $Dist[p/b, Subst[Int[x^{(p*(m + 1) - 1)*(c - a*(d/b) +$  $d*(x^p(b))^n, x, x \in (a + b*x)^(1/p), x]$ , FreeQ[{a, b, c, d}, x] && NeQ [b\*c - a\*d, 0] && LtQ[-1, m, 0] && LeQ[-1, n, 0] && LeQ[Denominator[n], Den ominator[m]] && IntLinearQ[a, b, c, d, m, n, x]

### Rule 214

Int $[(a) + (b_*)*(x_0)^2)^(-1)$ , x Symbol] :> Simp $[(Rt[-a/b, 2]/a)*ArcTanh[x$  $/$ Rt[-a/b, 2]], x] /; FreeQ[{a, b}, x] && NegQ[a/b]

#### Rule 272

Int $[(x_0^m_-,)*(a_-) + (b_-)*(x_-^m)(n_-)^(p_-), x_Symbol]$  :> Dist $[1/n, Subst[$ Int[x^(Simplify[(m + 1)/n] - 1)\*(a + b\*x)^p, x], x, x^n], x] /; FreeQ[{a, b , m, n, p}, x] && IntegerQ[Simplify[ $(m + 1)/n$ ]]

#### Rule 5014

Int $[(a_*) + ArcTan[(c_*)*(x_*)](b_*))/((d_*) + (e_*)*(x_*)^2)(3/2)$ , x\_Symbo 1] :> Simp[b/(c\*d\*Sqrt[d + e\*x^2]), x] + Simp[x\*((a + b\*ArcTan[c\*x])/(d\*Sqr  $t[d + e*x^2]), x]$  /; FreeQ[{a, b, c, d, e}, x] && EqQ[e, c<sup>-2\*d]</sup>

#### Rule 5064

Int $[(a_*) + ArcTan[(c_*)*(x_*)](b_*)^*(b_*)^*(f_*)*(x_*)^*(m_*)*(d_*) + (e_-)$ .)\*(x\_)^2)^(q\_.), x\_Symbol] :> Simp[(f\*x)^(m + 1)\*(d + e\*x^2)^(q + 1)\*((a +  $b*ArcTan[c*x])^p/(d*f*(m + 1))$ , x] - Dist $[b*c*(p/(f*(m + 1)))$ , Int $[(f*x)^2]$  $(m + 1)*(d + e*x^2)^q*(a + b*ArcTan[c*x])^p(p - 1), x, x]$ , x] /; FreeQ[{a, b, c , d, e, f, m, q}, x] && EqQ[e, c^2\*d] && EqQ[m + 2\*q + 3, 0] && GtQ[p, 0] & &  $NeQ[m, -1]$ 

#### Rule 5082

Int $[(( (a_+) + ArcTan[(c_+)*(x_-)]*(b_-))^*(p_+)*(f_-)*((f_-)*(x_-))^c(m_+))$ /Sqrt $[(d_-)$ + (e\_.)\*(x\_)^2], x\_Symbol] :> Simp[(f\*x)^(m + 1)\*Sqrt[d + e\*x^2]\*((a + b\*Ar cTan[c\*x])^p/(d\*f\*(m + 1))), x] + (-Dist[b\*c\*(p/(f\*(m + 1))), Int[(f\*x)^(m  $+ 1)*($ (a + b\*ArcTan[c\*x])^(p - 1)/Sqrt[d + e\*x^2]), x], x] - Dist[c^2\*((m + 2)/(f<sup> $2*(m + 1)$ ), Int $[(f*x)^{(m + 2)*(a + b*ArcTan[c*x])^{p}/Sqrt[d + e*x^2]$ </sup> ]), x], x]) /; FreeQ[{a, b, c, d, e, f}, x] && EqQ[e, c^2\*d] && GtQ[p, 0] & &  $LtQ[m, -1]$  &&  $NeQ[m, -2]$ 

#### Rule 5086

Int $[(a_*) + ArcTan[(c_*)*(x_*)](b_*)^*(b_*)^*(x_*)^*(x_*)^*(d_*) + (e_*)*(x_*)^2$ )^(q), x Symbol] :> Dist[1/d, Int[x^m\*(d + e\*x^2)^(q + 1)\*(a + b\*ArcTan[c\* x])^p, x], x] - Dist[e/d, Int[x^(m + 2)\*(d + e\*x^2)^q\*(a + b\*ArcTan[c\*x])^p , x], x] /; FreeQ[{a, b, c, d, e}, x] && EqQ[e, c^2\*d] && IntegersQ[p, 2\*q] && LtQ[q, -1] && ILtQ[m, 0] && NeQ[p, -1]

Rubi steps

$$
\int \frac{\tan^{-1}(ax)}{x^4 (c + a^2 c x^2)^{3/2}} dx = -\left( a^2 \int \frac{\tan^{-1}(ax)}{x^2 (c + a^2 c x^2)^{3/2}} dx \right) + \frac{\int \frac{\tan^{-1}(ax)}{x^4 \sqrt{c + a^2 c x^2}} dx}{c}
$$

$$
= -\frac{\sqrt{c + a^2 c x^2} \tan^{-1}(ax)}{3c^2 x^3} + a^4 \int \frac{\tan^{-1}(ax)}{(c + a^2 c x^2)^{3/2}} dx + \frac{a \int \frac{1}{x^3 \sqrt{c + a^2 c x^2}} dx}{3c} - \frac{(2a \pm \sqrt{c + a^2 c x^2})}{3c}
$$

$$
= \frac{a^3}{c \sqrt{c + a^2 c x^2}} + \frac{a^4 x \tan^{-1}(ax)}{c \sqrt{c + a^2 c x^2}} - \frac{\sqrt{c + a^2 c x^2} \tan^{-1}(ax)}{3c^2 x^3} + \frac{5a^2 \sqrt{c + a^2 c x^2} \tan^{-1}(ax)}{3c^2 x}
$$

$$
=\frac{a^3}{c\sqrt{c+a^2cx^2}}-\frac{a\sqrt{c+a^2cx^2}}{6c^2x^2}+\frac{a^4x\tan^{-1}(ax)}{c\sqrt{c+a^2cx^2}}-\frac{\sqrt{c+a^2cx^2}\tan^{-1}(ax)}{3c^2x^3}+\frac{5a^2}{2c^2x^4}
$$

$$
=\frac{a^3}{c\sqrt{c+a^2cx^2}}-\frac{a\sqrt{c+a^2cx^2}}{6c^2x^2}+\frac{a^4x\tan^{-1}(ax)}{c\sqrt{c+a^2cx^2}}-\frac{\sqrt{c+a^2cx^2}\tan^{-1}(ax)}{3c^2x^3}+\frac{5a^2}{2c^2x^4}
$$

$$
=\frac{a^3}{c\sqrt{c+a^2cx^2}}-\frac{a\sqrt{c+a^2cx^2}}{6c^2x^2}+\frac{a^4x\tan^{-1}(ax)}{c\sqrt{c+a^2cx^2}}-\frac{\sqrt{c+a^2cx^2}\tan^{-1}(ax)}{3c^2x^3}+\frac{5a^2}{2c^2x^4}
$$

**Mathematica [A]** time  $= 0.25$ , size  $= 143$ , normalized size  $= 0.87$ 

$$
\frac{\frac{a (-1+5 a^2 x^2) \sqrt{C+a^2 c x^2}}{x^2+a^2 x^4}+\frac{2 \sqrt{C+a^2 c x^2} \left(-1+4 a^2 x^2+8 a^4 x^4\right) \text{Arc} \text{T} \text{a} \text{n} (ax)}{x^3+a^2 x^5}-11 a^3 \sqrt{c} \ \log (x)+11 a^3 \sqrt{c} \ \log \left(c+\sqrt{c} \ \sqrt{c+a^2 c x^2}\right)}{6 c^2}
$$

Antiderivative was successfully verified.

```
[In] Integrate[ArcTan[a*x]/(x^4*(c + a^2*c*x^2)^(3/2)),x]
```

```
[Out] ((a*(-1 + 5*a^2*x^2)*Sqrt[c + a^2*c*x^2])/(x^2 + a^2*x^4) + (2*Sqrt[c + a^2
*c*x^2]*(-1 + 4*a^2*x^2 + 8*a^4*x^4)*ArcTan[a*x])/(x^3 + a^2*x^5) - 11*a^3*
Sqrt[c]*Log[x] + 11*a^3*Sqrt[c]*Log[c + Sqrt[c]*Sqrt[c + a^2*c*x^2]])/(6*c^r2)
```
**Maple [C]** Result contains complex when optimal does not.  $time = 0.86$ , size = 259, normalized size = 1.57

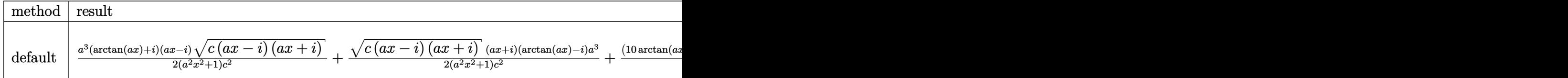

Verification of antiderivative is not currently implemented for this CAS.

```
[In] int(arctan(a*x)/x^4/(a^2*c*x^2+c)^(3/2),x,method= RETURNVERBOSE)
[0ut] 1/2*a^3*(arctan(a*x)+I)*(a*x-I)*(c*(a*x-I)*(I+a*x))^(1/2)/(a^2*x^2+1)/c^2+1\frac{2*(c*(a*x-I)*(I+a*x))^{(1/2)*(I+a*x)*(arctan(a*x)-I)*a^{(2/2*x^2+1)/c^2+1/2}}{I+a^2}6*(10*arctan(a*x)*a^2*x^2-a*x-2*arctan(a*x))*(c*(a*x-I)*(I+a*x))^(1/2)/c^2/
x^3+11/6*a^3*ln(1+(1+I*axx)/(a^2*x^2+1)^(1/2))/(a^2*x^2+1)^(1/2)*(c*(a*x-I))*(1+a*x)\hat{(1/2)}/c^2-11/6*a^3*ln((1+1*a*x)/(a^2*x^2+1)^(1/2)-1)/(a^2*x^2+1)^2(1/2)*(c*(a*x-I)*(I+a*x))^-(1/2)/c^2
```
**Maxima [F]** time  $= 0.00$ , size  $= 0$ , normalized size  $= 0.00$ 

Failed to integrate

Verification of antiderivative is not currently implemented for this CAS.

[In] integrate(arctan(a\*x)/x^4/(a^2\*c\*x^2+c)^(3/2),x, algorithm="maxima")

```
[Out] integrate(arctan(a*x)/((a^2*c*x^2 + c)^(3/2)*x^4), x)
```
**Fricas [A]** time  $= 5.37$ , size  $= 129$ , normalized size  $= 0.78$ 

 $11 (a^5x^5 + a^3x^3)\sqrt{c} \log \left(-\frac{a^2cx^2 + 2\sqrt{a^2cx^2 + c}\sqrt{c} + 2c}{x^2}\right)$  $\left( \frac{1}{2} + 2\left(5 a^3 x^3 - a x + 2\left(8 a^4 x^4 + 4 a^2 x^2 - 1\right) \arctan\left(ax\right)\right) \sqrt{a^2 c x^2 + c^2} \right)$  $\frac{12(a^2c^2x^5+c^2x^3)}{x^3}$ 

Verification of antiderivative is not currently implemented for this CAS.

[In] integrate(arctan(a\*x)/x^4/(a^2\*c\*x^2+c)^(3/2),x, algorithm="fricas")

 $[Out]$  1/12\* $(11*(a^5***5 + a^3***3)*sqrt(c)*log(-(a^2*c*x^2 + 2*sqrt(c)*c*x^2 + c$ )\*sqrt(c) + 2\*c)/x^2) + 2\*(5\*a^3\*x^3 - a\*x + 2\*(8\*a^4\*x^4 + 4\*a^2\*x^2 - 1)\*  $arctan(axx))$ \*sqrt(a^2\*c\*x^2 + c))/(a^2\*c^2\*x^5 + c^2\*x^3)

**Sympy [F]**  $time = 0.00$ , size  $= 0$ , normalized size  $= 0.00$ 

$$
\int \frac{\mathrm{atan}\, (ax)}{x^4 \left(c \left(a^2 x^2+1\right)\right)^{\frac{3}{2}}}\, dx
$$

Verification of antiderivative is not currently implemented for this CAS.

[In] integrate(atan(a\*x)/x\*\*4/(a\*\*2\*c\*x\*\*2+c)\*\*(3/2),x)

```
[Out] Integral(atan(a*x)/(x**4*(c*(a**2*x**2 + 1))**(3/2)), x)
```
**Giac [F]** time  $= 0.00$ , size  $= 0$ , normalized size  $= 0.00$ 

could not integrate

Verification of antiderivative is not currently implemented for this CAS.

[In] integrate(arctan(a\*x)/x^4/(a^2\*c\*x^2+c)^(3/2),x, algorithm="giac") [Out] sage0\*x **Mupad [F]**  $\overline{\text{time} = 0.00}$ , size = -1, normalized size = -0.01

$$
\int \frac{\mathrm{atan}(a\,x)}{x^4\,(c\,a^2\,x^2+c)^{3/2}}\,dx
$$

Verification of antiderivative is not currently implemented for this CAS.

[In]  $int(atan(a*x)/(x^4*(c + a^2*cx^2)^(3/2)),x)$ [Out]  $int(atan(axx)/(x^4*(c + a^2*x^2)^(3/2)), x)$ 

$$
\textbf{3.240} \qquad \int \frac{x^5 \textbf{ArcTan}(ax)}{\left(c + a^2 c x^2\right)^{5/2}} \, dx
$$

**Optimal**. Leaf size=170

− *x* 3  $\frac{x^3}{9a^3c\left(c+a^2cx^2\right)^{3/2}}-\frac{5x}{3a^5c^2\sqrt{c+1}}$  $\frac{1}{3a^5c^2\sqrt{2}}$  $c + a^2 c x^2$ +  $x^2$ Arc $\text{Tan}(ax)$  $\frac{x \ln \tan(\alpha x)}{3a^4c(c+a^2cx^2)^{3/2}} +$  $5\mathrm{ArcTan}(ax)$  $rac{61 \text{h} \text{C}}{3a^6c^2}$  $c + a^2 c x^2$ + √  $c + a^2 c x^2 \ \text{ArcTan}(ax)$  $a^6c^3$ 

 $[0$ ut] -1/9\*x^3/a^3/c/(a^2\*c\*x^2+c)^(3/2)+1/3\*x^2\*arctan(a\*x)/a^4/c/(a^2\*c\*x^2+c)^  $(3/2)$ -arctanh $(a*x*c<sup>2</sup>(1/2)/(a<sup>2</sup>kc*x<sup>2</sup>+c)<sup>2</sup>(1/2))/a<sup>2</sup>6/c<sup>2</sup>(5/2)-5/3*x/a<sup>2</sup>6/c<sup>2</sup>$  $\text{``2*c*x^2+c}^{\text{`2}-\text{`1/2}}$ +5/3\*arctan(a\*x)/a^6/c^2/(a^2\*c\*x^2+c)^(1/2)+arctan(a\*x)\*(  $a^2*c*x^2+c^2(c^2)(a^6/c^3)$ 

#### **Rubi [A]**

time  $= 0.32$ , antiderivative size  $= 170$ , normalized size of antiderivative  $= 1.00$ , number of steps used = 10, number of rules used = 6, integrand size = 22,  $\frac{\text{number of rules}}{\text{integral size}} = 0.273$ , Rules used = {5084, 5050, 223, 212, 197, 5058}

$$
\frac{\mathrm{ArcTan}(ax)\sqrt{a^2cx^2+c^2}}{a^6c^3} + \frac{5\mathrm{ArcTan}(ax)}{3a^6c^2\sqrt{a^2cx^2+c^2}} - \frac{\tanh^{-1}\left(\frac{a\sqrt{c}\;x}{\sqrt{a^2cx^2+c^2}}\right)}{a^6c^{5/2}} - \frac{5x}{3a^5c^2\sqrt{a^2cx^2+c^2}} + \frac{x^2\mathrm{ArcTan}(ax)}{3a^4c\left(a^2cx^2+c\right)^{3/2}} - \frac{x^3}{9a^3c\left(a^2cx^2+c\right)^{3/2}}
$$

Antiderivative was successfully verified.

[In] Int  $[(x^5*ArcTan[a*x])/(c + a^2*c*x^2)^{(5/2)},x]$ 

 $[0$ ut] -1/9\*x^3/(a^3\*c\*(c + a^2\*c\*x^2)^(3/2)) - (5\*x)/(3\*a^5\*c^2\*Sqrt[c + a^2\*c\*x^ 2]) +  $(x^2*ArcTan[a*x])/(3*a^4*c*(c + a^2*c*x^2)^^(3/2)) + (5*ArcTan[a*x])/($  $3*a^6*c^2*Sqrt[c + a^2*c*x^2] + (Sqrt[c + a^2*c*x^2]*ArcTan[a*x])/(a^6*c^3)$ ) -  $ArcTanh[(a*Sqrt[c]*x)/Sqrt[c + a^2*c*x^2]]/(a^6*c^(5/2))$ 

#### Rule 197

Int $[(a) + (b_-)*(x_-)^(n_-))^(p)$ , x Symbol] :> Simp[x\*((a + b\*x^n)^(p + 1)  $(a)$ , x] /; FreeQ[{a, b, n, p}, x] && EqQ[1/n + p + 1, 0]

#### Rule 212

Int $[(a) + (b).)*(x)^2)^{-(-1)}$ , x Symbol] :> Simp $[(1/((Rt[a, 2]*Rt[-b, 2]))*$ ArcTanh[Rt[-b, 2]\*(x/Rt[a, 2])], x] /; FreeQ[{a, b}, x] && NegQ[a/b] && (Gt) Q[a, 0] || LtQ[b, 0])

#### Rule 223

 $Int[1/Sqrt[(a) + (b.)*(x')^2], xSymbol]$ : Subst $[Int[1/(1 - b*x^2), x],$  $x, x/Sqrt[a + b*x^2]]$  /; FreeQ[{a, b}, x] && !GtQ[a, 0]

#### Rule 5050

Int $[(a_*) + ArcTan[(c_*)*(x_*)](b_*)^*(b_*)^*(x_*)*(d_*) + (e_*)*(x_*)^2^(q_*)$ .), x Symbol] :> Simp[(d + e\*x^2)^(q + 1)\*((a + b\*ArcTan[c\*x])^p/(2\*e\*(q + 1))), x] - Dist[b\*(p/(2\*c\*(q + 1))), Int[(d + e\*x^2)^q\*(a + b\*ArcTan[c\*x])^  $(p - 1)$ , x], x] /; FreeQ[{a, b, c, d, e, q}, x] && EqQ[e, c<sup>-</sup>2\*d] && GtQ[p, 0]  $&\&\text{ Neg}[q, -1]$ 

#### Rule 5058

 $Int[((a_{-}.) + ArcTan[(c_{-}.)*(x_{-})]*(b_{-}.))*((f_{-}.)*(x_{-}))^{(m-*)}*(d_{-}) + (e_{-}.)*(x_{-})$  $^2)$  (q\_), x\_Symbol] :> Simp[b\*(f\*x)^m\*((d + e\*x^2)^(q + 1)/(c\*d\*m^2)), x] +  $(bist[f^2*(({m - 1})/({c^2*d*m)}), Int[(f*x)^{m - 2)*(d + e*x^2)^{m}(q + 1)*(a +$ b\*ArcTan[c\*x]), x], x] - Simp[f\*(f\*x)^(m - 1)\*(d + e\*x^2)^(q + 1)\*((a + b\*A  $rcTan[c*x]/(c^2*d*m))$ , x]) /; FreeQ[{a, b, c, d, e, f}, x] && EqQ[e, c<sup> $2*d$ </sup> ] && EqQ $[m + 2*q + 2, 0]$  && LtQ $[q, -1]$ 

#### Rule 5084

Int $[(a_*) + ArcTan[(c_*)*(x_*)](b_*)^*(b_*)^*(x_*)^*(x_*)^*(d_*) + (e_*)*(x_*)^2$ )^(q\_), x\_Symbol] :> Dist[1/e, Int[x^(m - 2)\*(d + e\*x^2)^(q + 1)\*(a + b\*Arc Tan[c\*x])^p, x], x] - Dist[d/e, Int[x^(m - 2)\*(d + e\*x^2)^q\*(a + b\*ArcTan[c  $*x$ ]) $\infty$ p, x], x] /; FreeQ[{a, b, c, d, e}, x] && EqQ[e, c $\infty$  $*d$ ] && IntegersQ[p , 2\*q] && LtQ[q, -1] && IGtQ[m, 1] && NeQ[p, -1]

#### Rubi steps

 $=$ 

$$
\int \frac{x^5 \tan^{-1}(ax)}{(c+a^2cx^2)^{5/2}} dx = -\frac{\int \frac{x^3 \tan^{-1}(ax)}{(c+a^2cx^2)^{5/2}} dx}{a^2} + \frac{\int \frac{x^3 \tan^{-1}(ax)}{(c+a^2cx^2)^{3/2}} dx}{a^2c}
$$
\n
$$
= -\frac{x^3}{9a^3c(c+a^2cx^2)^{3/2}} + \frac{x^2 \tan^{-1}(ax)}{3a^4c(c+a^2cx^2)^{3/2}} + \frac{\int \frac{x \tan^{-1}(ax)}{\sqrt{c+a^2cx^2}} dx}{a^4c^2} - \frac{2\int \frac{x \tan^{-1}(ax)}{(c+a^2cx^2)^{3/2}} dx}{3a^4c}
$$
\n
$$
= -\frac{x^3}{9a^3c(c+a^2cx^2)^{3/2}} + \frac{x^2 \tan^{-1}(ax)}{3a^4c(c+a^2cx^2)^{3/2}} + \frac{5 \tan^{-1}(ax)}{3a^6c^2c(c+a^2cx^2)} + \frac{\sqrt{c+a^2cx^2} \tan^{-1}(ax)}{a^6c^3}
$$
\n
$$
= -\frac{x^3}{9a^3c(c+a^2cx^2)^{3/2}} - \frac{5x}{3a^5c^2c(c+a^2cx^2)} + \frac{x^2 \tan^{-1}(ax)}{3a^4c(c+a^2cx^2)^{3/2}} + \frac{5 \tan^{-1}(ax)}{3a^6c^2c(c+a^2cx^2)}
$$
\n
$$
= \frac{x^3}{x^3} - \frac{5x}{5x} - \frac{x^2 \tan^{-1}(ax)}{x^2 \tan^{-1}(ax)} - \frac{5 \tan^{-1}(ax)}{3a^4c(c+a^2cx^2)^{3/2}}
$$

$$
-\frac{x}{9a^3c(c+a^2cx^2)^{3/2}}-\frac{6x}{3a^5c^2\sqrt{c+a^2cx^2}}+\frac{x}{3a^4c(c+a^2cx^2)^{3/2}}+\frac{6\tan}{3a^6c^2\sqrt{c+a^2cx^2}}
$$

## **Mathematica [A]**

time  $= 0.14$ , size  $= 131$ , normalized size  $= 0.77$ 

```
−
  ax(15+16a^2x^2)\sqrt{c+a^2cx^2} - 3\sqrt{c+a^2cx^2}(8+12a^2x^2+3a^4x^4)\arctan(ax)+9\sqrt{c}(1+a^2x^2)^2\log\left(acx+\sqrt{c}\sqrt{c+a^2cx^2}\right)9a^6c^3(1+a^2x^2)^2
```
Antiderivative was successfully verified.

[In] Integrate[(x^5\*ArcTan[a\*x])/(c + a^2\*c\*x^2)^(5/2),x]

```
[Out] -1/9*(a*x*(15 + 16*a^2*x^2)*Sqrt[c + a^2*x^2] - 3*Sqrt[c + a^2*x^2]*(8+ 12*a^2*x^2 + 3*a^4*x^4)*ArcTan[a*x] + 9*Sqrt[c)*(1 + a^2*x^2)^2*Log[a*cx+ Sqrt[c]*Sqrt[c + a^2*c*x^2]])/(a^6*c^3*(1 + a^2*x^2)^2)
```
**Maple [C]** Result contains complex when optimal does not. time  $= 1.76$ , size  $= 386$ , normalized size  $= 2.27$ 

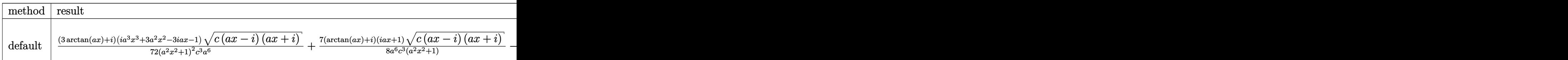

Verification of antiderivative is not currently implemented for this CAS.

[In]  $int(x^5*arctan(axx)/(a^2*c*x^2+c)^(5/2)$ ,x,method= RETURNVERBOSE)

```
[0ut] 1/72*(3*arctan(a*x)+I)*(I*a^3*x^3+3*a^2*x^2-3*I*a*x-1)*(c*(a*x-I)*(I+a*x))^
(1/2)/(a^2*x^2+1)^2/(c^3/a^6+7/8*(arctan(a*x)+I)*(1+I*a*x)*(c*(a*x-I)*(I+a*x)))^(1/2)/a^6/c^3/(a^2*x^2+1)-7/8*(c*(a*x-I)*(I+a*x))^(1/2)*(I*a*x-1)*(arcta
n(a*x)-1)/a^6/c^3/(a^2*x^2+1)-1/72*(c*(a*x-I)*(I+a*x))^(1/2)*(I*a^3*x^3-3*xa)2*x^2-3*I*a*x+1)*(-I+3*arctan(a*x))/a^6/c^3/(a^4*x^4+2*a^2*x^2+1)+arctan(a^2)x^2*x)*(c*(a*x-I)*(I+a*x))^(1/2)/c^3/a^6-ln((1+I*a*x)/(a^2*x^2+1)^(1/2)+I)/(a^2)2*x^2+1)^(1/2)*(c*(a*x-1)*(I+a*x))^(1/2)/a^6/c^3+ln((1+I*a*x)/(a^2*x^2+1)^(-1/2))1/2-I)/(a^2*x^2+1)^(1/2)*(c*(a*x-I)*(I+a*x))^(1/2)/a^6/c^3
```
**Maxima [F]** time  $= 0.00$ , size  $= 0$ , normalized size  $= 0.00$ 

Failed to integrate

Verification of antiderivative is not currently implemented for this CAS.

```
[In] integrate(x^5*arctan(a*x)/(a^2*c*x^2+c)^(5/2),x, algorithm="maxima")
[Out] integrate(x^5*arctan(a*x)/(a^2*c*x^2 + c)^(5/2), x)
Fricas [A]
time = 3.84, size = 140, normalized size = 0.829(a^4x^4+2a^2x^2+1)\sqrt{c}\log(-2a^2cx^2+2\sqrt{a^2cx^2+c}\ a\sqrt{c}\ x-c)-2(16\,a^3x^3+15\,ax-3(3\,a^4x^4+12\,a^2x^2+8)\arctan(ax))\sqrt{a^2cx^2+c^2}\\frac{18 (a^{10}c^3x^4 + 2 a^8c^3x^2 + a^6c^3)}
```
Verification of antiderivative is not currently implemented for this CAS.

[In] integrate(x^5\*arctan(a\*x)/(a^2\*c\*x^2+c)^(5/2),x, algorithm="fricas")

 $[Out] 1/18*(9*(a^4*x^4 + 2*a^2*x^2 + 1)*sqrt(c)*log(-2*a^2*c*x^2 + 2*sqrt(a^2*c*x^2)))$  $2 + c$ \*a\*sqrt(c)\*x - c) - 2\*(16\*a^3\*x^3 + 15\*a\*x - 3\*(3\*a^4\*x^4 + 12\*a^2\*x  $\hat{C}$  + 8)\*arctan(a\*x))\*sqrt(a^2\*c\*x^2 + c))/(a^10\*c^3\*x^4 + 2\*a^8\*c^3\*x^2 + a  $^{\circ}6*c^{\circ}3)$ 

**Sympy [F]** time  $= 0.00$ , size  $= 0$ , normalized size  $= 0.00$ 

$$
\int \frac{x^5 \operatorname{atan}{(ax)}}{(c \left(a^2 x^2+1\right))^{\frac{5}{2}}} \, dx
$$

Verification of antiderivative is not currently implemented for this CAS.

```
[In] integrate(x**5*atan(a*x)/(a**2*c*x**2+c)**(5/2),x)
[Out] Integral(x**5*atan(a*x)/(c*(a**2*x**2 + 1))**(5/2), x)
Giac [F(-2)]
time = 0.00, size = 0, normalized size = 0.00
```
Exception raised: TypeError

Verification of antiderivative is not currently implemented for this CAS.

[In] integrate(x^5\*arctan(a\*x)/(a^2\*c\*x^2+c)^(5/2),x, algorithm="giac")

[Out] Exception raised: TypeError >> An error occurred running a Giac command:INP UT:sage2:=int(sage0,sageVARx):;OUTPUT:sym2poly/r2sym(const gen & e,const in dex m & i, const vecteur & 1) Error: Bad Argument Value

**Mupad [F]** time  $= 0.00$ , size  $= -1$ , normalized size  $= -0.01$ 

$$
\int \frac{x^5 \operatorname{atan}(a\,x)}{\left(c\,a^2\,x^2 + c\right)^{5/2}}\,dx
$$

Verification of antiderivative is not currently implemented for this CAS.

[In]  $int((x^5*atan(axx))/(c + a^2*cx^2)^{(-5/2)},x)$ [Out] int( $(x^5*atan(axx))/(c + a^2*cx^2)^{(5/2)}, x)$ 

√

$$
\textbf{3.241} \qquad \int \frac{x^4 \textbf{ArcTan}(ax)}{\left(c + a^2 c x^2\right)^{5/2}} \, dx
$$

**Optimal**. Leaf size=308

1  $\frac{1}{9a^{5}c\left(c+a^{2}cx^{2}\right)^{3/2}}-\frac{4}{3a^{5}c^{2}\sqrt{c}}.$  $\frac{1}{3a^5c^2\sqrt{2}}$  $c + a^2 c x^2$ − *x* <sup>3</sup>ArcTan(*ax*)  $\frac{x^3 \text{ArcTan}(ax)}{3a^2c \left(c + a^2 c x^2\right)^{3/2}} - \frac{x \text{ArcTan}(ax)}{a^4 c^2 \sqrt{c + a^2 c x^2}}$  $rac{1}{a^4c^2}$  $c + a^2 c x^2$ − 2*i*  $\frac{1+a^2x^2}{2} \mathrm{ArcTan}(ax) \mathrm{A}$  $a^5c^2\sqrt{}$ *c* + *a* <sup>2</sup>*cx*<sup>2</sup>

[Out]  $1/9/a^5/c/(a^2*c*x^2+c)^(3/2)-1/3*x^3*arctan(a*x)/a^2/c/(a^2*c*x^2+c)^(3/2)$  $-4/3/a^{5}/c^{2}/(a^{2}x^{2}+c^{2}c^{2}+c^{2}c^{2}+c^{2}x^{2}+c^{2}x^{2}+c^{2}c^{2}+c^{2}c^{2}c^{2}+c^{2}c^{2}+c^{2}c^{2}+c^{2}c^{2}+c^{2}c^{2}+c^{2}c^{2}+c^{2}c^{2}+c^{2}c^{2}+c^{2}c^{2}+c^{2}c^{2}+c^{2}c^{2}+c^{2}c^{2}+c^{2}c^{2}+c^{2}c^{2}+c^{2}c^{2}+c^{2}c^{2}+c^{2}c$ 2\*I\*arctan(a\*x)\*arctan((1+I\*a\*x)^(1/2)/(1-I\*a\*x)^(1/2))\*(a^2\*x^2+1)^(1/2)/a  $^{\circ}5/c^{\circ}2/(\text{a}^{\circ}2*\text{c}*\text{x}^{\circ}2+\text{c})^{\circ}(1/2)+\text{I*polylog}(2,-\text{I*}(1+\text{I*a}*\text{x})^{\circ}(1/2)/(1-\text{I*a}*\text{x})^{\circ}(1/2))*$  $(a^2*x^2+1)^(1/2)/a^5/c^2/(a^2*x^2+c)^(1/2)-I*polylog(2,I*(1+I*ax))^{(1/2)}$  $/(1-I*a*x)^{(1/2)}*(a^2*x^2+1)^{(1/2)}/a^5/c^2/(a^2*x^2+c)^{(1/2)}$ 

### **Rubi [A]**

time  $= 0.28$ , antiderivative size  $= 308$ , normalized size of antiderivative  $= 1.00$ , number of steps used = 8, number of rules used = 7, integrand size = 22,  $\frac{\text{number of rules}}{\text{integral size}} = 0.318$ , Rules used =  $\{5084, 5054, 5010, 5006, 5064, 272, 45\}$ 

$$
-\frac{x^3\mathrm{ArcTan}(ax)}{3a^2c\left(a^2cx^2+c\right)^{3/2}}-\frac{2i\sqrt{a^2x^2+1}\mathrm{ArcTan}(ax)\mathrm{ArcTan}\left(\frac{\sqrt{1+iax}}{\sqrt{1-iax}}\right)}{a^5c^2\sqrt{a^2cx^2+c}}+\frac{i\sqrt{a^2x^2+1}\mathrm{Li}_2\left(-\frac{i\sqrt{iax+1}}{\sqrt{1-iax}}\right)}{a^5c^2\sqrt{a^2cx^2+c}}-\frac{i\sqrt{a^2x^2+1}\mathrm{Li}_2\left(\frac{i\sqrt{iax+1}}{\sqrt{1-iax}}\right)}{a^5c^2\sqrt{a^2cx^2+c}}-\frac{4}{3a^5c^2\sqrt{a^2cx^2+c}}+\frac{1}{9a^5c\left(a^2cx^2+c\right)^{3/2}}-\frac{x\mathrm{ArcTan}(ax)}{a^4c^2\sqrt{a^2cx^2+c}}-\frac{2}{3a^4c^2\sqrt{a^2cx^2+c}}+\frac{1}{9a^4c^2\sqrt{a^2cx^2+c}}+\frac{1}{9a^4c^2\
$$

Antiderivative was successfully verified.

[In] Int  $[(x^4*ArcTan[a*x])/(c + a^2*c*x^2)^{(5/2)},x]$ 

 $[Out]$  1/(9\*a^5\*c\*(c + a^2\*c\*x^2)^(3/2)) - 4/(3\*a^5\*c^2\*Sqrt[c + a^2\*c\*x^2]) - (x^  $3*ArcTan[$ a\*x])/(3\*a^2\*c\*(c + a^2\*c\*x^2)^(3/2)) - (x\*ArcTan[a\*x])/(a^4\*c^2\*S qrt[c + a^2\*c\*x^2]) -  $((2*I)*Sqrt[1 + a^2*x^2]*ArcTan[a*x]*ArcTan[Sqrt[1 +$  $I*a*x]/Sqrt[1 - I*a*x]])/(a^5*c^2*Sqrt[c + a^2*c*x^2]) + (I*Sqrt[1 + a^2*x^2])$ 2]\*PolyLog[2,  $((-1)*Sqrt[1 + I*axx])/Sqrt[1 - I*axx]])/(a^5*c^2*Sqrt[c + a^2]$  $2*c*x^2$ ]) - (I\*Sqrt[1 + a^2\*x^2]\*PolyLog[2, (I\*Sqrt[1 + I\*a\*x])/Sqrt[1 - I\*  $a*x$ ]])/( $a^5*c^2*Sqrt[c + a^2*cx^2]$ )

Rule 45

 $Int[((a_{-}.) + (b_{-})*(x_{-}))^-(m_{-})*((c_{-}.) + (d_{-})*(x_{-}))^-(n_{-}).$ , x\_Symbol] :> Int [ExpandIntegrand[(a + b\*x)^m\*(c + d\*x)^n, x], x] /; FreeQ[{a, b, c, d, n}, x] && NeQ[b\*c - a\*d, 0] && IGtQ[m, 0] && ( !IntegerQ[n] || (EqQ[c, 0] && Le  $Q[7*m + 4*n + 4, 0])$  || Lt $Q[9*m + 5*(n + 1), 0]$  || Gt $Q[m + n + 2, 0])$ 

#### Rule 272

 $Int[(x_{})^(m_.),*(a_+) + (b_.),*(x_')^(n_-))^(p_), x_Symbol]$  :> Dist $[1/n, Subst[$ Int $[x^*(Simplify[(m + 1)/n] - 1)*(a + b*x)^p, x]$ , x, x $^n$ n], x] /; FreeQ[{a, b , m, n, p}, x] && IntegerQ[Simplify[(m + 1)/n]]

#### Rule 5006

Int $[(a_.) + ArcTan[(c_.)*(x_0)]*(b_0))/Sqrt[(d_0 + (e_0)*(x_0^2)]$ , x Symbol] :> Simp[-2\*I\*(a + b\*ArcTan[c\*x])\*(ArcTan[Sqrt[1 + I\*c\*x]/Sqrt[1 - I\*c\*x]]/ (c\*Sqrt[d])), x] + (Simp[I\*b\*(PolyLog[2, (-I)\*(Sqrt[1 + I\*c\*x]/Sqrt[1 - I\*c  $*x$ ])]/(c\*Sqrt[d])), x] - Simp[I\*b\*(PolyLog[2, I\*(Sqrt[1 + I\*c\*x]/Sqrt[1 - I \*c\*x])]/(c\*Sqrt[d])), x]) /; FreeQ[{a, b, c, d, e}, x] && EqQ[e, c^2\*d] && GtQ[d, 0]

#### Rule 5010

Int $[(a_{\cdot}) + ArcTan[(c_{\cdot})*(x_{\cdot})](b_{\cdot})^{\frown}(p_{\cdot})/Sqrt[(d_{\cdot}) + (e_{\cdot})*(x_{\cdot})^{\frown}2], x_S$ ymbol] :> Dist[Sqrt[1 + c^2\*x^2]/Sqrt[d + e\*x^2], Int[(a + b\*ArcTan[c\*x])^p  $\sqrt{2x^2 + 1 + c^2x^2}$ , x], x] /; FreeQ[{a, b, c, d, e}, x] && EqQ[e, c^2\*d] && IGtQ[p, 0] && !GtQ[d, 0]

#### Rule 5054

Int $[(a_+) + ArcTan[(c_+)*(x_-)]*(b_-))*(x_-)^2*((d_-) + (e_-)*(x_-)^c(q_-), x$  $_Symbol$ ] :> Simp[(-b)\*((d + e\*x^2)^(q + 1)/(4\*c^3\*d\*(q + 1)^2)), x] + (-Dis  $t[1/(2*c^2*d*(q + 1)), Int[(d + e*x^2)^*(q + 1)*(a + b*ArcTan[c*x]), x], x]$ + Simp[x\*(d + e\*x^2)^(q + 1)\*((a + b\*ArcTan[c\*x])/(2\*c^2\*d\*(q + 1))), x]) / ; FreeQ[{a, b, c, d, e}, x] && EqQ[e, c^2\*d] && LtQ[q, -1] && NeQ[q, -5/2]

#### Rule 5064

Int $[(a_*) + ArcTan[(c_*)*(x_*)](b_*)^*(b_-))^*(p_*)*(f_*,*(x_*))^*(m_*)*(d_*) + (e_-)$ .)\*(x )^2)^(q .), x Symbol] :> Simp[(f\*x)^(m + 1)\*(d + e\*x^2)^(q + 1)\*((a +  $b*ArcTan[c*x])^p/(d*f*(m + 1))$ , x] - Dist[b\*c\*(p/(f\*(m + 1))), Int[(f\*x)^  $(m + 1)*(d + e*x^2)^q*(a + b*ArCTan[c*x])^{(p - 1)}, x], x]$  /; FreeQ[{a, b, c , d, e, f, m, q}, x] && EqQ[e, c^2\*d] && EqQ[m + 2\*q + 3, 0] && GtQ[p, 0] & &  $NeQ[m, -1]$ 

#### Rule 5084

Int $[(a_*) + ArcTan[(c_*)*(x_*)]*(b_*)^*(p_*)*(x_*)^*(m_*)*(d_*) + (e_*)*(x_*^*)^2$ )^(q ), x Symbol] :> Dist[1/e, Int[x^(m - 2)\*(d + e\*x^2)^(q + 1)\*(a + b\*Arc Tan[c\*x])^p, x], x] - Dist[d/e, Int[x^(m - 2)\*(d + e\*x^2)^q\*(a + b\*ArcTan[c \*x])^p, x], x] /; FreeQ[{a, b, c, d, e}, x] && EqQ[e, c^2\*d] && IntegersQ[p , 2\*q] && LtQ[q, -1] && IGtQ[m, 1] && NeQ[p, -1]

#### Rubi steps

$$
\int \frac{x^4 \tan^{-1}(ax)}{(c+a^2cx^2)^{5/2}} dx = -\frac{\int \frac{x^2 \tan^{-1}(ax)}{(c+a^2cx^2)^{5/2}} dx}{a^2} + \frac{\int \frac{x^2 \tan^{-1}(ax)}{(c+a^2cx^2)^{3/2}} dx}{a^2c}
$$
\n
$$
= -\frac{1}{a^5c^2\sqrt{c+a^2cx^2}} - \frac{x^3 \tan^{-1}(ax)}{3a^2c(c+a^2cx^2)^{3/2}} - \frac{x \tan^{-1}(ax)}{a^4c^2\sqrt{c+a^2cx^2}} + \frac{\int \frac{x^3}{(c+a^2cx^2)^{5/2}} dx}{3a} + \frac{\int x^3 \tan^{-1}(ax)}{3a^2c(c+a^2cx^2)^{3/2}} dx
$$
\n
$$
= -\frac{1}{a^5c^2\sqrt{c+a^2cx^2}} - \frac{x^3 \tan^{-1}(ax)}{3a^2c(c+a^2cx^2)^{3/2}} - \frac{x \tan^{-1}(ax)}{a^4c^2\sqrt{c+a^2cx^2}} + \frac{\text{Subst}\left(\int \frac{x}{(c+a^2cx^2)^{5/2}} dx}{6a}
$$
\n
$$
= -\frac{1}{a^5c^2\sqrt{c+a^2cx^2}} - \frac{x^3 \tan^{-1}(ax)}{3a^2c(c+a^2cx^2)^{3/2}} - \frac{x \tan^{-1}(ax)}{a^4c^2\sqrt{c+a^2cx^2}} - \frac{2i\sqrt{1+a^2x^2}}{a^5c^2\sqrt{c}} \tan^{-1}(ax)} - \frac{a^5c^2\sqrt{c+a^2cx^2}}{a^5c^2\sqrt{c+a^2cx^2}} - \frac{a^3 \tan^{-1}(ax)}{3a^2c(c+a^2cx^2)^{3/2}} - \frac{x \tan^{-1}(ax)}{a^4c^2\sqrt{c+a^2cx^2}} - \frac{x \tan^{-1}(ax)}{a^4c^2\sqrt{c+a^2cx^2}} - \frac{1}{a^4c^2\sqrt{c+a^2cx^2}} - \frac{1}{a^4c^2\sqrt{c+a^2cx^2}} - \frac{1}{a^4c^2\sqrt{c+a^2cx^2}} - \frac{1}{a^4c^2\sqrt{c+a^2cx^2}} - \frac{1}{a^4c^2\sqrt
$$

## **Mathematica [A]** time  $= 0.28$ , size  $= 177$ , normalized size  $= 0.57$

```
\sqrt{c(1+a^2x^2)}\left(-\frac{45}{\sqrt{1+a^2x^2}}-\frac{45}{2}\right)\frac{45 a A r C \text{I} \text{tan}(ax)}{\sqrt{1+a^2 x^2}} + \cos(3A r C \text{I} \text{tan}(ax)) + 36 A r C \text{I} \text{an}(ax) \left(\log\left(1-i e^{i A r C \text{I} \text{tan}(ax)}\right) - \log\left(1+i e^{i A r C \text{I} \text{tan}(ax)}\right)\right) \\ + 36 i \left(\text{PolyLog}\left(2,-i e^{i A r C \text{I} \text{tan}(ax)}\right) - \text{PolyLog}\left(2,i e^{i A r C \text{I} \text{tan}(ax)}\right)\right) + 3 A r C \text{I} \text{\frac{\text{ArcTar}}{1 + a^2x}
```
 $36a^5c^3\sqrt{1+a^2x^2}$ 

Antiderivative was successfully verified.

[In] Integrate  $[(x^4*ArcTan[a*x])/(c + a^2*c*x^2)^-(5/2),x]$ 

[Out]  $(Sqrt[c*(1 + a^2*x^2)]*(-45/Sqrt[1 + a^2*x^2] - (45*ax*ArcTan[a*x])/Sqrt[1$ + a<sup>2</sup>\*x<sup>2</sup>] + Cos[3\*ArcTan[a\*x]] + 36\*ArcTan[a\*x]\*(Log[1 - I\*E<sup>^</sup>(I\*ArcTan[a\*  $x$ ])] - Log[1 + I\*E^(I\*ArcTan[a\*x])]) + (36\*I)\*(PolyLog[2, (-I)\*E^(I\*ArcTan[ a\*x])] - PolyLog[2, I\*E^(I\*ArcTan[a\*x])]) + 3\*ArcTan[a\*x]\*Sin[3\*ArcTan[a\*x] ]))/(36\*a^5\*c^3\*Sqrt[1 + a^2\*x^2])

**Maple [A]** time  $= 0.95$ , size  $= 389$ , normalized size  $= 1.26$ 

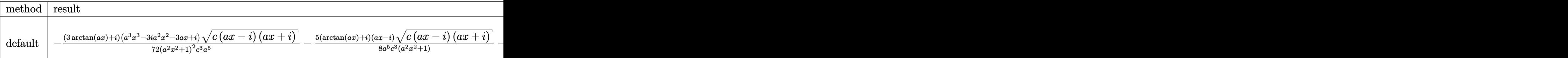

Verification of antiderivative is not currently implemented for this CAS.

[In]  $int(x^4*arctan(axx)/(a^2*c*x^2+c)^(5/2),x,method=[RETURNVERBOSE)$ 

```
[0ut] -1/72*(3*arctan(a*x)+I)*(a^3*x^3-3*I*a^2*x^2-3*a*x+I)*(c*(a*x-I)*(I+a*x))^(
1/2)/(\text{a}^2*x^2+1)^2/c^3/\text{a}^5-5/8*(\arctan(\text{a}^*x)+1)*(a*x-1)*(c*(a*x-1)*(I+a*x))^2(1/2)/a^5/c^3/(a^2*x^2+1)-5/8*(c*(a*x-I)*(I+a*x))^(1/2)*(I+a*x)*(arctan(a*x))-I)/a^5/c^3/(a^2*x^2+1)-1/72*(-I+3*arctan(a*x))*(c*(a*x-I)*(I+a*x))^(1/2)*
(a^3*x^3+3*I*a^2*x^2-3*ax*x-I)/(a^4*x^4+2*a^2*x^2+1)/c^3/a^5+I*(I*arctan(a*x)x)*\ln(1+I*(1+I*axx)/(a^2*x^2+1)^{(1/2)})-I*arctan(axx)*ln(1-I*(1+I*axx)/(a^2*x))^2+1)^{(1/2)}+dilog(1+I*(1+I*axx)/(a^2*x^2+1)^{(1/2)})-dilog(1-I*(1+I*axx)/(a^2-t^2))2*x^2+1)^(1/2)))*(c*(a*x-I)*(I+a*x))^(1/2)/(a^2*x^2+1)^(1/2)/a^5/c^3)
```
1547

```
Maxima [F]
time = 0.00, size = 0, normalized size = 0.00
```
Failed to integrate

Verification of antiderivative is not currently implemented for this CAS.

[In] integrate(x^4\*arctan(a\*x)/(a^2\*c\*x^2+c)^(5/2),x, algorithm="maxima") [Out] integrate(x^4\*arctan(a\*x)/(a^2\*c\*x^2 + c)^(5/2), x) **Fricas [F]** time  $= 0.00$ , size  $= 0$ , normalized size  $= 0.00$ 

could not integrate

Verification of antiderivative is not currently implemented for this CAS.

[In] integrate(x^4\*arctan(a\*x)/(a^2\*c\*x^2+c)^(5/2),x, algorithm="fricas") [Out] integral(sqrt(a^2\*c\*x^2 + c)\*x^4\*arctan(a\*x)/(a^6\*c^3\*x^6 + 3\*a^4\*c^3\*x^4 +  $3*a^2*c^3*x^2 + c^3)$ , x)

**Sympy [F]** time  $= 0.00$ , size  $= 0$ , normalized size  $= 0.00$ 

$$
\int \frac{x^4 \, \mathrm{atan}\, (ax)}{\left(c \, {\left(a^2 x^2+1\right)}\right)^{\frac{5}{2}}} \, dx
$$

Verification of antiderivative is not currently implemented for this CAS.

```
[n] integrate(x**4*atan(a*x)/(a**2*c*x**2+c)**(5/2),x)
[Out] Integral(x**4*atan(a*x)/(c*(a**2*x**2 + 1))**(5/2), x)
Giac [F]
time = 0.00, size = 0, normalized size = 0.00
```
could not integrate

Verification of antiderivative is not currently implemented for this CAS.

[In] integrate(x^4\*arctan(a\*x)/(a^2\*c\*x^2+c)^(5/2),x, algorithm="giac")

[Out] sage0\*x

**Mupad [F]**

 $\overline{\text{time} = 0.00}$ , size = -1, normalized size = -0.00

$$
\int \frac{x^4 \operatorname{atan}(a\,x)}{\left(c\,a^2\,x^2+c\right)^{5/2}}\,dx
$$

Verification of antiderivative is not currently implemented for this CAS.

[In]  $int((x^4*atan(ax)))/(c + a^2*cx^2)^{(5/2)},x)$ [Out]  $int((x^4*atan(ax)))/(c + a^2*cx^2)^{(5/2)}, x)$
$$
\textbf{3.242} \qquad \int \frac{x^3 \mathbf{ArcTan}(ax)}{(c+a^2cx^2)^{5/2}} \, dx
$$

**Optimal**. Leaf size=112

$$
\frac{x^3}{9 a c \left(c+a^2 c x^2\right)^{3/2}}+\frac{2 x}{3 a^3 c^2 \sqrt{c+a^2 c x^2}}-\frac{x^2 \text{ArcTan}(ax)}{3 a^2 c \left(c+a^2 c x^2\right)^{3/2}}-\frac{2 \text{ArcTan}(ax)}{3 a^4 c^2 \sqrt{c+a^2 c x^2}}
$$

 $[Out] 1/9*x^3/a/c/(a^2*c*x^2+c)^(3/2)-1/3*x^2*arctan(ax)/a^2/c/(a^2*c*x^2+c)^(3/2)$  $2)+2/3*x/a^2/(a^2*c*x^2+c)^(1/2)-2/3*arctan(a*x)/a^4/c^2/(a^2*c*x^2+c)^{-1}$  $(1/2)$ 

#### **Rubi [A]**

time  $= 0.10$ , antiderivative size  $= 112$ , normalized size of antiderivative  $= 1.00$ , number of steps used = 3, number of rules used = 3, integrand size = 22,  $\frac{\text{number of rules}}{\text{integral size}} = 0.136$ , Rules used  $=$  {5058, 5050, 197}

$$
-\frac{x^2 \text{ArcTan}(ax)}{3 a^2 c \left(a^2 c x^2+c\right)^{3/2}}+\frac{x^3}{9 a c \left(a^2 c x^2+c\right)^{3/2}}-\frac{2 \text{ArcTan}(ax)}{3 a^4 c^2 \sqrt{a^2 c x^2+c}}+\frac{2 x}{3 a^3 c^2 \sqrt{a^2 c x^2+c}}
$$

Antiderivative was successfully verified.

[In] Int  $[(x^3*ArcTan[a*x])/(c + a^2*c*x^2)^{(5/2)},x]$  $[0$ ut] x<sup>2</sup>3/(9\*a\*c\*(c + a<sup>2</sup>\*c\*x<sup>2</sup>2)<sup>2</sup>(3/2)) + (2\*x)/(3\*a<sup>2\*</sup>c<sup>2\*</sup>Sqrt[c + a<sup>2\*</sup>c\*x<sup>2</sup>2]) - $(x^2*ArcTan[a*x])/$ (3\*a<sup>2</sup>\*c\*(c + a<sup>2</sup>\*c\*x<sup>2</sup>)<sup>2</sup>(3/2)) - (2\*ArcTan[a\*x])/(3\*a<sup>2</sup>4 \*c^2\*Sqrt[c + a^2\*c\*x^2])

#### Rule 197

Int $[(a) + (b_*)*(x_*)^(n))^(p)$ , x Symbol] :> Simp[x\*((a + b\*x<sup> $\hat{m}$ </sup>)<sup> $\hat{m}$ </sup>(p + 1)  $(a)$ , x] /; FreeQ[{a, b, n, p}, x] && EqQ[1/n + p + 1, 0]

Rule 5050

Int $[(a_+) + ArcTan[(c_+)*(x_-)*(b_-))^(p_+)*(x_+)(d_-) + (e_-)*(x_-)(q_-)$ .), x\_Symbol] :> Simp[(d + e\*x^2)^(q + 1)\*((a + b\*ArcTan[c\*x])^p/(2\*e\*(q + 1))), x] - Dist[b\*(p/(2\*c\*(q + 1))), Int[(d + e\*x^2)^q\*(a + b\*ArcTan[c\*x])^  $(p - 1)$ , x], x] /; FreeQ[{a, b, c, d, e, q}, x] && EqQ[e, c<sup>-2\*d]</sup> && GtQ[p, 0]  $&\&\text{ NeQ}[q, -1]$ 

Rule 5058

```
Int[(a_{-}) + ArcTan[(c_{-})*(x_{-})](b_{-})](f_{-})*(x_{-}))^{\wedge}(m_{-}*(d_{-}) + (e_{-})*(x_{-})^{\circ}2)^{\circ}(q ), x Symbol] :> Simp[b*(f*x)^m*((d + e*x^2)^(q + 1)/(c*d*m^2)), x] +
 (\text{Dist}[f^2*(({m - 1})/({c^2*d*m})), Int[(f*x)^({m - 2}*(d + e*x^2))({q + 1})*(a +b*ArcTan[c*x]), x], x] - Simp[f*(f*x)^(m - 1)*(d + e*x^2)^(q + 1)*((a + b*A
```
 $rcTan[c*x]/(c^2*d*m)), x])$  /; FreeQ[{a, b, c, d, e, f}, x] && EqQ[e, c<sup> $-2*d$ </sup> ] && EqQ $[m + 2*q + 2, 0]$  && LtQ $[q, -1]$ 

Rubi steps

$$
\int \frac{x^3 \tan^{-1}(ax)}{(c+a^2cx^2)^{5/2}} dx = \frac{x^3}{9ac(c+a^2cx^2)^{3/2}} - \frac{x^2 \tan^{-1}(ax)}{3a^2c(c+a^2cx^2)^{3/2}} + \frac{2 \int \frac{x \tan^{-1}(ax)}{(c+a^2cx^2)^{3/2}} dx}{3a^2c}
$$

$$
= \frac{x^3}{9ac(c+a^2cx^2)^{3/2}} - \frac{x^2 \tan^{-1}(ax)}{3a^2c(c+a^2cx^2)^{3/2}} - \frac{2 \tan^{-1}(ax)}{3a^4c^2\sqrt{c+a^2cx^2}} + \frac{2 \int \frac{1}{(c+a^2cx^2)^{3/2}} dx}{3a^3c}
$$

$$
= \frac{x^3}{9ac(c+a^2cx^2)^{3/2}} + \frac{2x}{3a^3c^2\sqrt{c+a^2cx^2}} - \frac{x^2 \tan^{-1}(ax)}{3a^2c(c+a^2cx^2)^{3/2}} - \frac{2 \tan^{-1}(ax)}{3a^4c^2\sqrt{c+a^2cx^2}}
$$

**Mathematica [A]** time  $= 0.06$ , size  $= 65$ , normalized size  $= 0.58$ 

$$
\frac{\sqrt{c+a^2cx^2}(ax(6+7a^2x^2)-3(2+3a^2x^2)\operatorname{ArcTan}(ax))}{9a^4c^3(1+a^2x^2)^2}
$$

Antiderivative was successfully verified.

[In] Integrate[ $(x^3*ArcTan[a*x]/(c + a^2*c*x^2)^{(5/2)},x$ ]

 $[Out]$  (Sqrt $[c + a^2*c*x^2]*(a*x*(6 + 7*a^2*x^2) - 3*(2 + 3*a^2*x^2)*ArcTan[a*x]))$  $/(9*a^4*c^3*(1 + a^2*x^2)^2)$ 

**Maple [C]** Result contains complex when optimal does not. time  $= 1.60$ , size  $= 244$ , normalized size  $= 2.18$ 

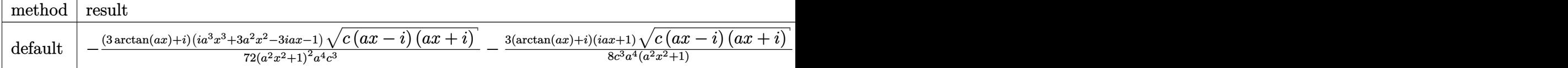

Verification of antiderivative is not currently implemented for this CAS.

```
[In] int(x^3*arctan(axx)/(a^2*c*x^2+c)^{(5/2)},x,method=RETURNVERBOSE)
```
 $[0$ ut]  $-1/72*(3*arctan(a*x)+I)*(I*a^3*x^3+3*a^2*x^2-3*I*a*x-1)*(c*(a*x-I)*(I+a*x))$  $\hat{\gamma}(1/2)/(\hat{a}^2*x^2+1)^2/a^4/c^3-3/8*(\arctan(a*x)+1)*(1+i*x*x)*(c*(a*x-1)*(1+a*x)$  $x)$ )^(1/2)/c^3/a^4/(a^2\*x^2+1)+3/8\*(c\*(a\*x-I)\*(I+a\*x))^(1/2)\*(I\*a\*x-1)\*(arct an(a\*x)-I)/c^3/a^4/(a^2\*x^2+1)+1/72\*(c\*(a\*x-I)\*(I+a\*x))^(1/2)\*(I\*a^3\*x^3-3\*  $a^2*x^2-3*I*a*x+1)*(-I+3*arctan(axx))/(c^3/a^4/(a^4*x^4+2*a^2*x^2+1)$ 

**Maxima [A]** time  $= 0.41$ , size  $= 65$ , normalized size  $= 0.58$ 

$$
\frac{7 a^3 x^3 + 6 a x - 3 (3 a^2 x^2 + 2) \arctan (ax)}{9 (a^6 c^2 x^2 + a^4 c^2) \sqrt{a^2 x^2 + 1} \sqrt{c}}
$$

Verification of antiderivative is not currently implemented for this CAS.

[In] integrate(x^3\*arctan(a\*x)/(a^2\*c\*x^2+c)^(5/2),x, algorithm="maxima")  $[Out]$  1/9\*(7\*a^3\*x^3 + 6\*a\*x - 3\*(3\*a^2\*x^2 + 2)\*arctan(a\*x))/((a^6\*c^2\*x^2 + a^4  $*c^2)*sqrt(a^2*x^2 + 1)*sqrt(c))$ 

**Fricas [A]** time  $= 3.23$ , size  $= 74$ , normalized size  $= 0.66$ 

$$
\frac{(7\,a^3x^3+6\,ax-3\,(3\,a^2x^2+2)\arctan\,(ax))\sqrt{a^2cx^2+c}}{9\,(a^8c^3x^4+2\,a^6c^3x^2+a^4c^3)}
$$

Verification of antiderivative is not currently implemented for this CAS.

[In] integrate(x^3\*arctan(a\*x)/(a^2\*c\*x^2+c)^(5/2),x, algorithm="fricas")  $[0$ ut]  $1/9*(7*a^3*x^3 + 6*axx - 3*(3*a^2*x^2 + 2)*arctan(axx))*sqrt(a^2*x^2 + c)$  $/(a^8 * c^3 * x^4 + 2 * a^6 * c^3 * x^2 + a^4 * c^3)$ 

**Sympy [F(-2)]** time  $= 0.00$ , size  $= 0$ , normalized size  $= 0.00$ 

Exception raised: TypeError

Verification of antiderivative is not currently implemented for this CAS.

[In] integrate(x\*\*3\*atan(a\*x)/(a\*\*2\*c\*x\*\*2+c)\*\*(5/2),x) [Out] Exception raised: TypeError >> Invalid comparison of non-real zoo **Giac [F(-2)]** time  $= 0.00$ , size  $= 0$ , normalized size  $= 0.00$ 

Exception raised: TypeError

Verification of antiderivative is not currently implemented for this CAS.

[In] integrate(x^3\*arctan(a\*x)/(a^2\*c\*x^2+c)^(5/2),x, algorithm="giac")

[Out] Exception raised: TypeError >> An error occurred running a Giac command:INP UT:sage2:=int(sage0,sageVARx):;OUTPUT:sym2poly/r2sym(const gen & e,const in dex m & i, const vecteur & 1) Error: Bad Argument Value

**Mupad [F]**  $\overline{\text{time} = 0.00}$ , size = -1, normalized size = -0.01

$$
\int \frac{x^3 \operatorname{atan}(a\,x)}{\left(c\,a^2\,x^2 + c\right)^{5/2}}\,dx
$$

Verification of antiderivative is not currently implemented for this CAS.

[In]  $int((x^3*atan(ax)))/(c + a^2*cx^2)^{(5/2)},x)$ [Out]  $int((x^3*atan(ax*))/(c + a^2*cx^2)^{(5/2)}, x)$ 

$$
\textbf{3.243} \qquad \int \frac{x^2 \mathbf{ArcTan}(ax)}{(c+a^2cx^2)^{5/2}} \, dx
$$

**Optimal**. Leaf size=77

$$
-\frac{1}{9 a^{3} c \left(c+a^{2} c x^{2}\right)^{3 / 2}}+\frac{1}{3 a^{3} c^{2} \sqrt{c+a^{2} c x^{2}}}\text{ }+\frac{x^{3} \text{ArcTan}(a x)}{3 c \left(c+a^{2} c x^{2}\right)^{3 / 2}}
$$

 $[Out] -1/9/a^3/c/(a^2*c*x^2+c)^(3/2)+1/3*x^3*arctan(axx)/c/(a^2*c*x^2+c)^(3/2)+1/2$  $3/a^2/(c^2/(a^2*c*x^2+c)^(1/2))$ 

#### **Rubi [A]**

time  $= 0.08$ , antiderivative size  $= 77$ , normalized size of antiderivative  $= 1.00$ , number of steps used = 4, number of rules used = 3, integrand size = 22,  $\frac{\text{number of rules}}{\text{integral size}} = 0.136$ , Rules used  $= \{5064, 272, 45\}$ 

$$
\frac{x^3 \text{ArcTan}(ax)}{3 c \left(a^2 c x^2+c\right)^{3/2}}+\frac{1}{3 a^3 c^2 \sqrt{a^2 c x^2+c}}-\frac{1}{9 a^3 c \left(a^2 c x^2+c\right)^{3/2}}
$$

Antiderivative was successfully verified.

[In] Int  $[(x^2*Arctan[a*x])/(c + a^2*c*x^2)^-(5/2),x]$ 

 $[Out] -1/9*1/(a^3*c*(c + a^2*c*x^2)^((3/2)) + 1/(3*a^3*c^2*Sqrt[c + a^2*c*x^2]) +$  $(x^3*ArcTan[a*x])/(3*c*(c + a^2*c*x^2)^-(3/2))$ 

Rule 45

 $Int[((a_{\_}) + (b_{\_})*(x_{\_}))^-(m_{\_})*((c_{\_}) + (d_{\_})*(x_{\_}))^-(n_{\_})$ , x\_Symbol] :> Int [ExpandIntegrand[(a + b\*x)^m\*(c + d\*x)^n, x], x] /; FreeQ[{a, b, c, d, n}, x] && NeQ[b\*c - a\*d, 0] && IGtQ[m, 0] && ( !IntegerQ[n] || (EqQ[c, 0] && Le  $Q[7*m + 4*n + 4, 0])$  || LtQ $[9*m + 5*(n + 1), 0]$  || GtQ $[m + n + 2, 0])$ 

#### Rule 272

 $Int[(x_{})^(m_{})^*(a_{-}) + (b_{-})^*(x_{-})^*(n_{-}))^*(p_{-}), x_Symbol]$  :> Dist $[1/n, Subst[$ Int[x^(Simplify[(m + 1)/n] - 1)\*(a + b\*x)^p, x], x, x^n], x] /; FreeQ[{a, b , m, n, p}, x] && IntegerQ[Simplify[ $(m + 1)/n$ ]]

Rule 5064

Int $[(a_*) + ArcTan[(c_*)*(x_*)](b_*)^*(b_*)^*(f_*)*(x_*)^*(m_*)*(d_*) + (e_-)$ .)\*(x )^2)^(q .), x Symbol] :> Simp[(f\*x)^(m + 1)\*(d + e\*x^2)^(q + 1)\*((a +  $b*ArcTan[c*x])^p/(d*f*(m + 1))$ , x] - Dist $[b*c*(p/(f*(m + 1)))$ , Int $[(f*x)^2]$  $(m + 1)*(d + e*x^2)^q*(a + b*ArCTan[c*x])^{(p - 1)}, x], x]$  /; FreeQ[{a, b, c , d, e, f, m, q}, x] && EqQ[e, c^2\*d] && EqQ[m + 2\*q + 3, 0] && GtQ[p, 0] & &  $NeQ[m, -1]$ 

Rubi steps

$$
\int \frac{x^2 \tan^{-1}(ax)}{(c+a^2cx^2)^{5/2}} dx = \frac{x^3 \tan^{-1}(ax)}{3c(c+a^2cx^2)^{3/2}} - \frac{1}{3}a \int \frac{x^3}{(c+a^2cx^2)^{5/2}} dx
$$
  
\n
$$
= \frac{x^3 \tan^{-1}(ax)}{3c(c+a^2cx^2)^{3/2}} - \frac{1}{6}a\text{Subst}\left(\int \frac{x}{(c+a^2cx)^{5/2}} dx, x, x^2\right)
$$
  
\n
$$
= \frac{x^3 \tan^{-1}(ax)}{3c(c+a^2cx^2)^{3/2}} - \frac{1}{6}a\text{Subst}\left(\int \left(-\frac{1}{a^2(c+a^2cx)^{5/2}} + \frac{1}{a^2c(c+a^2cx)^{3/2}}\right) dx, x, x^2\right)
$$
  
\n
$$
= -\frac{1}{9a^3c(c+a^2cx^2)^{3/2}} + \frac{1}{3a^3c^2\sqrt{c+a^2cx^2}} + \frac{x^3 \tan^{-1}(ax)}{3c(c+a^2cx^2)^{3/2}}
$$

**Mathematica [A]** time  $= 0.04$ , size  $= 57$ , normalized size  $= 0.74$ 

$$
\frac{\sqrt{c+a^{2}cx^{2}}\left(2+3a^{2}x^{2}+3a^{3}x^{3}\text{ArcTan}(ax)\right)}{9a^{3}c^{3}\left(1+a^{2}x^{2}\right)^{2}}
$$

Antiderivative was successfully verified.

```
[In] Integrate[(x^2*ArcTan[a*x]/(c + a^2*cx^2)^{(5/2)},x]
```
 $[Out]$  (Sqrt $[c + a^2*c*x^2]*(2 + 3*a^2*x^2 + 3*a^3*x^3*ArcTan[a*x]))/(9*a^3*c^3*(1))$  $+ a^2*x^2)^2$ 

**Maple [C]** Result contains complex when optimal does not. time  $= 0.80$ , size  $= 240$ , normalized size  $= 3.12$ 

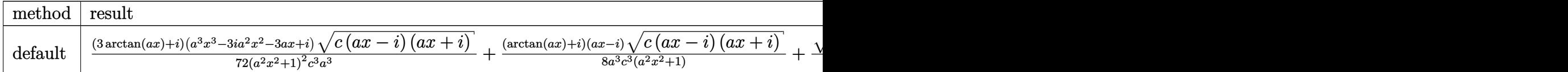

```
[In] int(x^2*arctan(axx)/(a^2*c*x^2+c)^(5/2),x,method= RETURNVERBOSE)
```

```
[0ut] 1/72*(3*arctan(a*x)+1)*(a^3*x^3-3*I*a^2*x^2-3*ax*x+I)*(c*(ax-x)+(I+ax))^(1)\frac{2}{(a^{2*x^{2+1})^{2}}(c^{3/x^{3+1}})} / \frac{2}{c^{3/2}+1} / \frac{8}{x} (arctan(a*x) + I) * (a*x-I) * (c*(a*x-I) * (I+a*x)) ^ (
1/2/a<sup>2</sup>/a<sup>2</sup>/c<sup>2</sup>/(a<sup>2</sup>*x<sup>2</sup>+1)+1/8*(c*(a*x-I)*(I+a*x))<sup>2</sup>(1/2)*(I+a*x)*(arctan(a*x)
-1)/a^3/c^3/(a^2*x^2+1)+1/72*(-I+3*arctan(a*x))*(c*(a*x-I)*(I+a*x))^(1/2)*(
a^3*x^3+3*I*a^2*x^2-3*a*x-I)/(a^4*x^4+2*a^2*x^2+1)/c^3/a^3
```
**Maxima [A]** time  $= 0.27$ , size  $= 93$ , normalized size  $= 1.21$ 

$$
\frac{1}{9}a\left(\frac{3}{\sqrt{a^2cx^2+c}a^4c^2}-\frac{1}{(a^2cx^2+c)^{\frac{3}{2}}a^4c}\right)+\frac{1}{3}\left(\frac{x}{\sqrt{a^2cx^2+c}a^2c^2}-\frac{x}{(a^2cx^2+c)^{\frac{3}{2}}a^2c}\right)\arctan(ax)
$$

Verification of antiderivative is not currently implemented for this CAS.

[In] integrate(x^2\*arctan(a\*x)/(a^2\*c\*x^2+c)^(5/2),x, algorithm="maxima")

[Out]  $1/9*a*(3/(sqrt(a^2*c*x^2 + c)*a^4*c^2) - 1/((a^2*c*x^2 + c)^(3/2)*a^4*c)) +$  $1/3*(x/(\sqrt{3}at)(a^2xcx^2 + c)*a^2x^c^2) - x/((a^2xcx^2 + c)^{(3/2)}*a^2*c) *ar$ ctan(a\*x)

**Fricas [A]**

time  $= 2.13$ , size  $= 67$ , normalized size  $= 0.87$ 

$$
\frac{(3\,a^3x^3\arctan\,(ax)+3\,a^2x^2+2)\sqrt{a^2cx^2+c^2}}{9\left(a^7c^3x^4+2\,a^5c^3x^2+a^3c^3\right)}
$$

Verification of antiderivative is not currently implemented for this CAS.

```
[In] integrate(x^2*arctan(a*x)/(a^2*c*x^2+c)^(5/2),x, algorithm="fricas")
```
[Out]  $1/9*(3*a^3*x^3*arctan(axx) + 3*a^2*x^2 + 2)*sqrt(a^2xc*x^2 + c)/(a^7*c^3*x^2 + c^2)x^2 + c^2yz^2 + c^2yz^2 + c^2yz^2 + c^2yz^2 + c^2yz^2 + c^2yz^2 + c^2yz^2 + c^2yz^2 + c^2yz^2 + c^2yz^2 + c^2yz^2 + c^2yz^2 + c^2yz^2 + c^2yz^2 + c^2yz^2 + c^2yz^2 + c^2yz^2 + c^2yz^2 + c^2zx^2 + c^2yz^2 + c^2zx^2 + c^2yz^2 + c$  $4 + 2*a^5*c^3*x^2 + a^3*c^3)$ 

**Sympy [F]** time  $= 0.00$ , size  $= 0$ , normalized size  $= 0.00$ 

$$
\int \frac{x^2\, \mathrm{atan}\, (ax)}{\left(c \, {\left(a^2 x^2+1\right)}\right)^{\frac{5}{2}}}\, dx
$$

Verification of antiderivative is not currently implemented for this CAS.

```
[In] integrate(x**2*atan(a*x)/(a**2*c*x**2+c)**(5/2),x)
[Out] Integral(x**2*atan(a*x)/(c*(a**2*x**2 + 1))**(5/2), x)
Giac [F]
time = 0.00, size = 0, normalized size = 0.00
```
could not integrate

```
[In] integrate(x^2*arctan(a*x)/(a^2*c*x^2+c)^(5/2),x, algorithm="giac")
[Out] sage0*x
```
**Mupad [F]**  $\overline{\text{time} = 0.00}$ , size = -1, normalized size = -0.01

$$
\int \frac{x^2 \operatorname{atan}(a\,x)}{\left(c\,a^2\,x^2 + c\right)^{5/2}}\,dx
$$

Verification of antiderivative is not currently implemented for this CAS.

[In]  $int((x^2*atan(ax)))/(c + a^2*cx^2)^{(5/2)},x)$ [Out]  $int((x^2*atan(ax*))/(c + a^2*cx^2)^*(5/2), x)$ 

# $\begin{array}{cc} \textbf{3.244} & \int \frac{x \mathbf{ArcTan}(ax)}{x} \end{array}$  $\frac{4 \textbf{r} \textbf{c} \textbf{r} \textbf{a} \textbf{n} (ax)}{(c+a^2 c x^2)^{5/2}} dx$

**Optimal**. Leaf size=79

$$
\frac{x}{9 a c \left(c+a^2 c x^2\right)^{3/2}}+\frac{2 x}{9 a c^2 \sqrt{c+a^2 c x^2}}-\frac{\text{ArcTan}(a x)}{3 a^2 c \left(c+a^2 c x^2\right)^{3/2}}
$$

[Out]  $1/9*x/a/c/(a^2*c*x^2+c)^(3/2)-1/3*arctan(a*x)/a^2/c/(a^2*c*x^2+c)^(3/2)+2/9$  $*x/a/c^2/(a^2*c*x^2+c)^(1/2)$ 

#### **Rubi [A]**

time  $= 0.05$ , antiderivative size  $= 79$ , normalized size of antiderivative  $= 1.00$ , number of steps used = 3, number of rules used = 3, integrand size = 20,  $\frac{\text{number of rules}}{\text{integral size}} = 0.150$ , Rules used  $=$  {5050, 198, 197}

$$
-\frac{\text{ArcTan}(ax)}{3a^2c\left(a^2cx^2+c\right)^{3/2}}+\frac{2x}{9ac^2\sqrt{a^2cx^2+c}}+\frac{x}{9ac\left(a^2cx^2+c\right)^{3/2}}
$$

Antiderivative was successfully verified.

[In] Int  $[(x*ArcTan[a*x])/(c + a^2*c*x^2)^-(5/2),x]$ 

 $[Out]$  x/(9\*a\*c\*(c + a^2\*c\*x^2)^(3/2)) + (2\*x)/(9\*a\*c^2\*Sqrt[c + a^2\*c\*x^2]) - Arc  $Tan[a*x]/(3*a^2*c*(c + a^2*c*x^2)^(3/2))$ 

Rule 197

Int $[(a) + (b_*)*(x_*)^(n))^(p)$ , x Symbol] :> Simp[x\*((a + b\*x<sup> $\hat{m}$ </sup>)<sup> $\hat{m}$ </sup>(p + 1)  $(a)$ , x] /; FreeQ[{a, b, n, p}, x] & EqQ[1/n + p + 1, 0]

#### Rule 198

 $Int[((a_+) + (b_-)*(x_-)^(n_-))^(p_), x_Symbol]$  :>  $Simp[(-x)*((a + b*x^n)^(p +$  $1)/((a*n*(p + 1)))$ , x] + Dist $[(n*(p + 1) + 1)/(a*n*(p + 1))$ , Int $[(a + b*x^n)(n + 1)]$  $)^{(p + 1), x}, x]$ ,  $x$  /; FreeQ[{a, b, n, p}, x] && ILtQ[Simplify[1/n + p + 1], 0]  $& 20 [p, -1]$ 

Rule 5050

Int $[(a_*) + ArcTan[(c_*)*(x_*)](b_*)^*(b_*)^*(x_*)*(d_*) + (e_*)*(x_*)^2^(q_*)$ .), x\_Symbol] :> Simp[(d + e\*x^2)^(q + 1)\*((a + b\*ArcTan[c\*x])^p/(2\*e\*(q + 1))), x] - Dist[b\*(p/(2\*c\*(q + 1))), Int[(d + e\*x^2)^q\*(a + b\*ArcTan[c\*x])^  $(p - 1)$ , x], x] /; FreeQ[{a, b, c, d, e, q}, x] && EqQ[e, c<sup>-2\*d]</sup> && GtQ[p, 0]  $&$  NeQ[q, -1]

#### Rubi steps

$$
\int \frac{x \tan^{-1}(ax)}{(c+a^2cx^2)^{5/2}} dx = -\frac{\tan^{-1}(ax)}{3a^2c(c+a^2cx^2)^{3/2}} + \frac{\int \frac{1}{(c+a^2cx^2)^{5/2}} dx}{3a}
$$

$$
= \frac{x}{9ac(c+a^2cx^2)^{3/2}} - \frac{\tan^{-1}(ax)}{3a^2c(c+a^2cx^2)^{3/2}} + \frac{2\int \frac{1}{(c+a^2cx^2)^{3/2}} dx}{9ac}
$$

$$
= \frac{x}{9ac(c+a^2cx^2)^{3/2}} + \frac{2x}{9ac^2\sqrt{c+a^2cx^2}} - \frac{\tan^{-1}(ax)}{3a^2c(c+a^2cx^2)^{3/2}}
$$

# **Mathematica [A]** time  $= 0.04$ , size  $= 51$ , normalized size  $= 0.65$

$$
\frac{\sqrt{c+a^2cx^2}(3ax+2a^3x^3-3\text{ArcTan}(ax))}{9c^3(a+a^3x^2)^2}
$$

Antiderivative was successfully verified.

[In] Integrate  $[(x*ArcTan[a*x])/(c + a^2*c*x^2)^{(5/2)},x]$ 

[Out] (Sqrt[c + a^2\*c\*x^2]\*(3\*a\*x + 2\*a^3\*x^3 - 3\*ArcTan[a\*x]))/(9\*c^3\*(a + a^3\*x  $2)$ <sup>2</sup>)

**Maple [C]** Result contains complex when optimal does not. time  $= 0.40$ , size  $= 244$ , normalized size  $= 3.09$ 

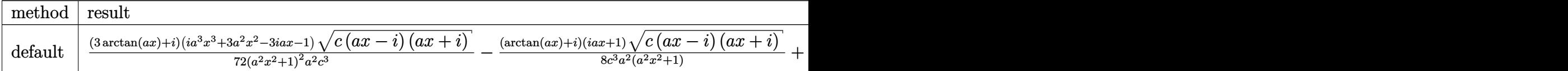

Verification of antiderivative is not currently implemented for this CAS.

[In]  $int(x*arctan(ax*x)/(a^2*cx^2+c)^(5/2)$ , x,method=\_RETURNVERBOSE)

 $[Out] 1/72*(3*arctan(a*x)+I)*(I*a^3*x^3+3*a^2*x^2-3*I*a*x-1)*(c*(a*x-I)*(I+a*x))^2$  $(1/2)/a^2*x^2+1)^2/a^2/c^3-1/8*(arctan(axx)+I)*(1+I*axx)*(c*(ax-I)*(I+axx)$ ))^(1/2)/c^3/a^2/(a^2\*x^2+1)+1/8\*(c\*(a\*x-I)\*(I+a\*x))^(1/2)\*(I\*a\*x-1)\*(arcta  $n(a*x)-1)/c^3/a^2/(a^2*x^2+1)-1/72*(c*(a*x-I)*(I+a*x))^(1/2)*(I*a^3*x^3-3*xa)$  $2*x^2-3*I*a*x+1)*(-I+3*arctan(a*x))/c^3/a^2/(a^4*x^4+2*a^2*x^2+1)$ 

**Maxima [A]**

time  $= 0.33$ , size  $= 66$ , normalized size  $= 0.84$ 

$$
\frac{(2\,a^3x^3+3\,ax-3\,\arctan\,(ax))\sqrt{a^2x^2+1}\,\sqrt{c}}{9\,(a^6c^3x^4+2\,a^4c^3x^2+a^2c^3)}
$$

Verification of antiderivative is not currently implemented for this CAS.

[In] integrate(x\*arctan(a\*x)/(a^2\*c\*x^2+c)^(5/2),x, algorithm="maxima")

 $[0$ ut]  $1/9*(2*a^3*x^3 + 3*ax - 3*arctan(axx))*sqrt(a^2*x^2 + 1)*sqrt(c)/(a^6*c^3*)$  $x^4 + 2*a^4*c^3*x^2 + a^2*c^3$ **Fricas [A]**

time  $= 2.29$ , size  $= 64$ , normalized size  $= 0.81$ 

$$
\frac{(2\,a^3x^3+3\,ax-3\,\arctan{(ax)})\sqrt{a^2cx^2+c}}{9\left(a^6c^3x^4+2\,a^4c^3x^2+a^2c^3\right)}
$$

Verification of antiderivative is not currently implemented for this CAS.

```
[In] integrate(x*arctan(a*x)/(a^2*c*x^2+c)^(5/2),x, algorithm="fricas")
```

```
[Out] 1/9*(2*a^3*x^3 + 3*ax - 3*arctan(axx))*sqrt(a^2*c*x^2 + c)/(a^6*c^3*x^4 +2*a^4*c^3*x^2 + a^2*c^3)
```
**Sympy [F(-2)]** time  $= 0.00$ , size  $= 0$ , normalized size  $= 0.00$ 

Exception raised: TypeError

Verification of antiderivative is not currently implemented for this CAS.

```
[In] integrate(x*atan(a*x)/(a**2*c*x**2+c)**(5/2),x)
```

```
[Out] Exception raised: TypeError >> Invalid comparison of non-real zoo
Giac [F]
time = 0.00, size = 0, normalized size = 0.00
```
could not integrate

Verification of antiderivative is not currently implemented for this CAS.

```
[In] integrate(x*arctan(a*x)/(a^2*c*x^2+c)^(5/2),x, algorithm="giac")
[Out] sage0*x
```
**Mupad [F]** time  $= 0.00$ , size  $= -1$ , normalized size  $= -0.01$ 

$$
\int \frac{x \operatorname{atan}(a\,x)}{\left(c \, a^2 \, x^2 + c\right)^{5/2}} \, dx
$$

Verification of antiderivative is not currently implemented for this CAS.

[In]  $int((x * atan(a * x))/(c + a^2 * c * x^2)^{(5/2)}, x)$ [Out] int( $(x*atan(axx))/(c + a^2*cx^2)^{(5/2)}, x)$ 

$$
\textbf{3.245} \qquad \int \frac{\textbf{ArcTan}(ax)}{\left(c+a^2cx^2\right)^{5/2}}\,dx
$$

**Optimal**. Leaf size=101

$$
\frac{1}{9 a c (c+a^2 c x^2)^{3/2}}+\frac{2}{3 a c^2 \sqrt{c+a^2 c x^2}}+\frac{x \text{ArcTan}(ax)}{3 c (c+a^2 c x^2)^{3/2}}+\frac{2 x \text{ArcTan}(ax)}{3 c^2 \sqrt{c+a^2 c x^2}}
$$

 $[Out] 1/9/a/c/(a^2*c*x^2+c)^(3/2)+1/3*x*arctan(axx)/c/(a^2*c*x^2+c)^(3/2)+2/3/a/c$  $2/(\text{a}^2*\text{c}*\text{x}^2+\text{c})^((1/2)+2/3*\text{x}*\arctan(\text{a}*\text{x})/c^2/(\text{a}^2*\text{c}*\text{x}^2+\text{c})^((1/2))$ 

# **Rubi [A]**

time  $= 0.04$ , antiderivative size  $= 101$ , normalized size of antiderivative  $= 1.00$ , number of steps used = 2, number of rules used = 2, integrand size = 19,  $\frac{\text{number of rules}}{\text{integral size}} = 0.105$ , Rules used  $=$  {5016, 5014}

$$
\frac{2x \text{ArcTan}(ax)}{3 c^2 \sqrt{a^2 c x^2 + c}} + \frac{x \text{ArcTan}(ax)}{3 c \left(a^2 c x^2 + c\right)^{3/2}} + \frac{2}{3 a c^2 \sqrt{a^2 c x^2 + c}} + \frac{1}{9 a c \left(a^2 c x^2 + c\right)^{3/2}}
$$

Antiderivative was successfully verified.

[In] Int  $[Arctan[a*x]/(c + a^2*c*x^2)^{(5/2)},x]$ 

 $[Out] 1/(9*a*c*(c + a^2*cx^2)^((3/2)) + 2/(3*a*c^2*Sqrt[c + a^2*cx^2]) + (x*ArcT)$ an[a\*x])/(3\*c\*(c + a^2\*c\*x^2)^(3/2)) + (2\*x\*ArcTan[a\*x])/(3\*c^2\*Sqrt[c + a^  $2*c*x^2]$ 

Rule 5014

Int $[(a_{\cdot}) + ArcTan[(c_{\cdot})*(x_{\cdot})](d_{\cdot}) + (e_{\cdot})*(x_{\cdot})^2)(3/2)$ , x Symbo 1] :> Simp[b/(c\*d\*Sqrt[d + e\*x^2]), x] + Simp[x\*((a + b\*ArcTan[c\*x])/(d\*Sqr  $t[d + e*x^2]), x]$  /; FreeQ[{a, b, c, d, e}, x] && EqQ[e, c^2\*d]

# Rule 5016

Int $[(a_*) + ArcTan[(c_*)*(x_*)](b_*)*(d_*) + (e_*)*(x_*)^2(G_*)$ , x\_Symbol ] :> Simp[b\*((d + e\*x^2)^(q + 1)/(4\*c\*d\*(q + 1)^2)), x] + (Dist[(2\*q + 3)/(  $2*d*(q + 1)$ ,  $Int[(d + e*x^2)^{(q + 1)*(a + b*ArcTan[c*x]), x], x] - Simp[x*$  $(d + e*x^2)^{n}(q + 1)*(a + b*ArcTan[c*x])/(2*d*(q + 1))), x])$  /; FreeQ[{a, b , c, d, e}, x] && EqQ[e, c^2\*d] && LtQ[q, -1] && NeQ[q, -3/2]

Rubi steps

$$
\int \frac{\tan^{-1}(ax)}{(c+a^2cx^2)^{5/2}} dx = \frac{1}{9ac(c+a^2cx^2)^{3/2}} + \frac{x \tan^{-1}(ax)}{3c(c+a^2cx^2)^{3/2}} + \frac{2 \int \frac{\tan^{-1}(ax)}{(c+a^2cx^2)^{3/2}} dx}{3c}
$$

$$
= \frac{1}{9ac(c+a^2cx^2)^{3/2}} + \frac{2}{3ac^2\sqrt{c+a^2cx^2}} + \frac{x \tan^{-1}(ax)}{3c(c+a^2cx^2)^{3/2}} + \frac{2x \tan^{-1}(ax)}{3c^2\sqrt{c+a^2cx^2}}
$$

# **Mathematica [A]**

time  $= 0.04$ , size  $= 63$ , normalized size  $= 0.62$ 

$$
\frac{\sqrt{c+a^2cx^2}\left(7+6a^2x^2+(9ax+6a^3x^3)\right) \text{ArcTan}(ax))}{9ac^3\left(1+a^2x^2\right)^2}
$$

Antiderivative was successfully verified.

[In] Integrate[ $ArcTan[a*x]/(c + a^2*c*x^2)^{(5/2)},x$ ]

 $[Out]$  (Sqrt $[c + a^2*c*x^2]*(7 + 6*a^2*x^2 + (9*a*x + 6*a^3*x^3)*ArcTan[a*x]))/(9*$  $a*c^3*(1 + a^2*x^2)^2)$ 

**Maple [C]** Result contains complex when optimal does not. time  $= 0.24$ , size  $= 240$ , normalized size  $= 2.38$ 

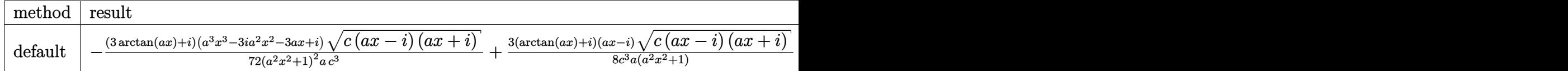

Verification of antiderivative is not currently implemented for this CAS.

```
[In] int(arctan(axx)/(a^2*c*x^2+c)^{(5/2)},x,method= RETURNVERBOSE)
```
 $[0$ ut]  $-1/72*(3*arctan(a*x)+I)*(a^3*x^3-3*I*a^2*x^2-3*ax*I)*(c*(a*x-I)*(I+a*x))^$  $1/2)/(a^2*x^2+1)^2/a/c^3+3/8*(\arctan(a*x)+I)*(a*x-I)*(c*(a*x-I)*(I+a*x))^2(1-z*(I+a*x))$  $/2$ )/c^3/a/(a^2\*x^2+1)+3/8\*(c\*(a\*x-I)\*(I+a\*x))^(1/2)\*(I+a\*x)\*(arctan(a\*x)-I)  $/(c^3/a/(a^2*x^2+1)-1/72*(-I+3*arctan(axx))*(c*(a*x-I)*(I+a*x))^({1/2)*(a^3*x)}$  $\gamma$ 3+3\*I\*a^2\*x^2-3\*a\*x-I)/(a^4\*x^4+2\*a^2\*x^2+1)/a/c^3

**Maxima [A]** time  $= 0.28$ , size  $= 86$ , normalized size  $= 0.85$ 

$$
\frac{1}{9}a\left(\frac{6}{\sqrt{a^2cx^2+c}\ a^2c^2}+\frac{1}{(a^2cx^2+c)^{\frac{3}{2}}a^2c}\right)+\frac{1}{3}\left(\frac{2x}{\sqrt{a^2cx^2+c}\ c^2}+\frac{x}{(a^2cx^2+c)^{\frac{3}{2}}c}\right)\arctan\left(ax\right)
$$

Verification of antiderivative is not currently implemented for this CAS.

[In] integrate(arctan(a\*x)/(a^2\*c\*x^2+c)^(5/2),x, algorithm="maxima")

 $[Out] 1/9*ax(6/(sqrt(a^2*c*x^2 + c)*a^2*c^2) + 1/((a^2*c*x^2 + c)^2(*a^2*c)) +$  $1/3*(2*x/(\sqrt{3}t)(\sqrt{3}z+\sqrt{3}t)(\sqrt{3}z) + x/(\sqrt{3}z+\sqrt{3}t)(\sqrt{3}z)+\sqrt{3}z)$  + c)  $\frac{1}{3/2}$  + c)  $\frac{1}{3/2}$  + c)  $\frac{1}{3/2}$ \*x)

**Fricas [A]** time  $= 2.56$ , size  $= 72$ , normalized size  $= 0.71$ 

$$
\frac{\sqrt{a^2cx^2+c^2}\left(6\,a^2x^2+3\left(2\,a^3x^3+3\,ax\right)\arctan\left(ax\right)+7\right)}{9\left(a^5c^3x^4+2\,a^3c^3x^2+ac^3\right)}
$$

Verification of antiderivative is not currently implemented for this CAS.

[In] integrate( $arctan(a*x)/(a^2*c*x^2+c)^{(5/2)}$ ,x, algorithm="fricas")

[Out]  $1/9*sqrt(a^2*c*x^2 + c)*(6*a^2*x^2 + 3*(2*a^3*x^3 + 3*ax*x)*arctan(a*x) + 7)$  $/(a^5*c^3*x^4 + 2*a^3*c^3*x^2 + a*c^3)$ 

**Sympy [F]** time  $= 0.00$ , size  $= 0$ , normalized size  $= 0.00$ 

$$
\int \frac{\mathrm{atan}\,(ax)}{\left(c\left(a^2x^2+1\right)\right)^{\frac{5}{2}}}\,dx
$$

Verification of antiderivative is not currently implemented for this CAS.

```
[In] integrate(atan(a*x)/(a**2*c*x**2+c)**(5/2),x)
[Out] Integral(atan(a*x)/(c*(a**2*x**2 + 1))**(5/2), x)
Giac [F]
time = 0.00, size = 0, normalized size = 0.00
```
could not integrate

Verification of antiderivative is not currently implemented for this CAS.

[In] integrate(arctan(a\*x)/(a^2\*c\*x^2+c)^(5/2),x, algorithm="giac")

[Out] sage0\*x

**Mupad [F]** time  $= 0.00$ , size  $= -1$ , normalized size  $= -0.01$ 

$$
\int \frac{\mathrm{atan}(a\,x)}{\left(c\,a^2\,x^2 + c\right)^{5/2}}\,dx
$$

Verification of antiderivative is not currently implemented for this CAS.

[In]  $int(atan(a*x)/(c + a^2*cx^2)^{(5/2)},x)$ [Out] int(atan(a\*x)/(c + a<sup>2\*</sup>c\*x<sup>2</sup>)<sup>2</sup>(5/2), x)

√

# $\begin{array}{cc} {\bf 3.246} \qquad & \int \frac{{\bf ArcTan}(ax)}{(x-x)^{5/2}} \end{array}$  $\frac{d\mathbf{x}(c+a^2cx^2)^{5/2}}{x(c+a^2cx^2)^{5/2}}dx$

**Optimal**. Leaf size=279

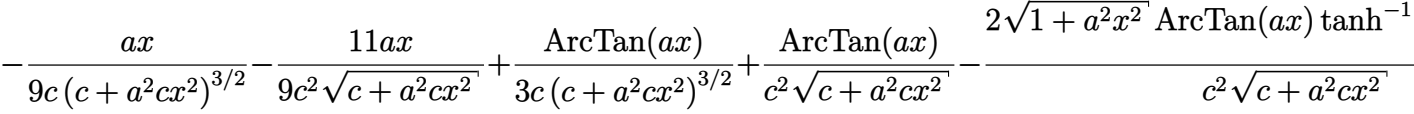

 $[Out] -1/9*axx/c/(a^2*c*x^2+c)^{(3/2)+1/3*arctan(a*x)/c/(a^2*c*x^2+c)^{(3/2)-11/9*ac})$  $*x/c^2/(a^2*c*x^2+c)^(1/2)+arctan(a*x)/c^2/(a^2*c*x^2+c)^(1/2)-2*arctan(a*x)$  $\star$ arctanh((1+I\*a\*x)^(1/2)/(1-I\*a\*x)^(1/2))\*(a^2\*x^2+1)^(1/2)/c^2/(a^2\*c\*x^2 +c)^(1/2)+I\*polylog(2,-(1+I\*a\*x)^(1/2)/(1-I\*a\*x)^(1/2))\*(a^2\*x^2+1)^(1/2)/c  $\text{C2}/(\text{a}^2*\text{c}*\text{x}^2+\text{c})^2(1/2)-I*\text{polylog}(2,(1+I*\text{a}*\text{x})^2(1/2)/(1-I*\text{a}*\text{x})^2(1/2))*(\text{a}^2*\text{x}^2)$  $2+1)$ <sup> $\binom{1}{2}$ </sup>/c<sup> $\binom{2}{4}$ </sup> $\binom{2*c*x^2+c}{(1/2)}$ 

**Rubi [A]**

time  $= 0.31$ , antiderivative size  $= 279$ , normalized size of antiderivative  $= 1.00$ , number of steps used = 9, number of rules used = 6, integrand size = 22,  $\frac{\text{number of rules}}{\text{integrand size}} = 0.273$ , Rules used = {5086, 5078, 5074, 5050, 197, 198}

$$
\frac{\text{ArcTan}(ax)}{c^2 \sqrt{a^2 c x^2 + c}} - \frac{2 \sqrt{a^2 x^2 + 1} \text{ ArcTan}(ax) \tanh^{-1} \left(\frac{\sqrt{1+ia x}}{\sqrt{1-ia x}}\right)}{c^2 \sqrt{a^2 c x^2 + c}} + \frac{\text{ArcTan}(ax)}{3 c \left(a^2 c x^2 + c\right)^{3/2}} + \frac{i \sqrt{a^2 x^2 + 1} \text{ Li}_2\left(-\frac{\sqrt{ia x + 1}}{\sqrt{1-ia x}}\right)}{c^2 \sqrt{a^2 c x^2 + c}} - \frac{i \sqrt{a^2 x^2 + 1} \text{ Li}_2\left(\frac{\sqrt{ia x + 1}}{\sqrt{1-ia x}}\right)}{c^2 \sqrt{a^2 c x^2 + c}} - \frac{11ax}{9 c \sqrt{a^2 c x^2 + c}} - \frac{ax}{9 c \left(a^2 c x^2 + c\right)^{3/2}} + \frac{a^2 \sqrt{a^2 x^2 + 1}}{c^2 \sqrt{a^2 c x^2 + c}} - \frac{11ax}{2 c \sqrt{a^2 c x^2 + c}} - \frac{11ax}{2 c \sqrt{a^2 c x^2 +
$$

Antiderivative was successfully verified.

[In] Int  $[Arctan[a*x]/(x*(c + a^2*c*x^2)^{(5/2)}),x]$ 

 $[0ut] -1/9*(a*x)/(c*(c + a^2*cx^2)^(3/2)) - (11*a*x)/(9*c^2*Sqrt[c + a^2*cx^2])$ + ArcTan[a\*x]/(3\*c\*(c + a^2\*c\*x^2)^(3/2)) + ArcTan[a\*x]/(c^2\*Sqrt[c + a^2\*  $c*x^2$ ]) -  $(2*Sqrt[1 + a^2*x^2]*ArcTan[a*x]*ArcTanh[Sqrt[1 + I*a*x]/Sqrt[1 I*axJ]/(c^2*Sqrt[c + a^2*cx^2]) + (I*Sqrt[1 + a^2*x^2]*PolyLog[2, -(Sqr))$  $t[1 + I*axx]/Sqrt[1 - I*axx])]/(c^2*Sqrt[c + a^2*cx^2]) - (I*Sqrt[1 + a^2)$  $*x^2] * PolyLog[2, Sqrt[1 + I*ax] / Sqrt[1 - I*axx]] / (c^2 * Sqrt[c + a^2 * c*x^2])$  $\lambda$ 

Rule 197

 $Int[((a_+) + (b_+) * (x_-)^{n}(n_-))^n(p_-, x_Symb0]]$  :> Simp[x\*((a + b\*x^n)^(p + 1)  $(a)$ , x] /; FreeQ[{a, b, n, p}, x] && EqQ[1/n + p + 1, 0]

Rule 198

 $Int[((a_+) + (b_+) * (x_-)^{n}(n_-))^n(p_-, x_Symb0]]$  :> Simp $[(-x) * ((a + b * x^n)^n(p +$  $1)/(a*n*(p + 1))$ , x] + Dist $[(n*(p + 1) + 1)/(a*n*(p + 1))$ , Int $[(a + b*x^n)(n + 1)]$  $\binom{n}{p + 1}$ , x], x] /; FreeQ[{a, b, n, p}, x] && ILtQ[Simplify[1/n + p + 1], 0]  $& 20 [p, -1]$ 

#### Rule 5050

Int $[(a_{-}) + ArcTan[(c_{-})*(x_{-})]*(b_{-})\hat{(p_{-})}*(x_{-})*(d_{-}) + (e_{-})*(x_{-})^2](q_{-})$ .), x Symbol] :> Simp[(d + e\*x^2)^(q + 1)\*((a + b\*ArcTan[c\*x])^p/(2\*e\*(q + 1))), x] - Dist[b\*(p/(2\*c\*(q + 1))), Int[(d + e\*x^2)^q\*(a + b\*ArcTan[c\*x])^  $(p - 1)$ , x], x] /; FreeQ[{a, b, c, d, e, q}, x] && EqQ[e, c<sup>-</sup>2\*d] && GtQ[p, 0]  $&\&\text{ Neg}[q, -1]$ 

## Rule 5074

Int $[(a_*) + ArcTan[(c_*)*(x_*)]((x_*)) * Sqrt[(d_* + (e_*(*c_*))')$ , x\_ Symbol] :>  $Simp[(-2/Sqrt[d])*(a + b*ArcTan[c*x])*ArcTanh[Sqrt[1 + I*cx*]/Sq$ rt $[1 - I*c*x]$ , x] +  $(Simp[I*(b/Sqrt[d))*PolyLog[2, -Sqrt[1 + I*cx]/Sqrt[1$ - I\*c\*x]], x] - Simp[I\*(b/Sqrt[d])\*PolyLog[2, Sqrt[1 + I\*c\*x]/Sqrt[1 - I\*c  $*x$ ]], x]) /; FreeQ[{a, b, c, d, e}, x] && EqQ[e, c<sup> $\sim$ </sup>2\*d] && GtQ[d, 0]

## Rule 5078

Int $[(a_{\cdot}) + ArcTan[(c_{\cdot})*(x_{\cdot})](b_{\cdot}))(x_{\cdot})$  + \short  $[(d_{\cdot}) + (e_{\cdot})*(x_{\cdot})^2]$ ]),  $x_Symbol$ ] :> Dist[Sqrt[1 + c^2\*x^2]/Sqrt[d + e\*x^2], Int[(a + b\*ArcTan[  $c*x$ ])^p/(x\*Sqrt[1 +  $c^2*x^2$ ]), x], x] /; FreeQ[{a, b, c, d, e}, x] && EqQ[e , c^2\*d] && IGtQ[p, 0] && !GtQ[d, 0]

#### Rule 5086

Int $[(a_*) + ArcTan[(c_*)*(x_*)](b_*)^*(b_*)^*(x_*)^*(x_*)^*(d_*) + (e_*)*(x_*)^2$ )^(q), x Symbol] :> Dist[1/d, Int[x^m\*(d + e\*x^2)^(q + 1)\*(a + b\*ArcTan[c\* x])^p, x], x] - Dist[e/d, Int[x^(m + 2)\*(d + e\*x^2)^q\*(a + b\*ArcTan[c\*x])^p , x], x] /; FreeQ[{a, b, c, d, e}, x] && EqQ[e, c^2\*d] && IntegersQ[p, 2\*q] && LtQ[q, -1] && ILtQ[m, 0] && NeQ[p, -1]

Rubi steps

1 + *a*

$$
\int \frac{\tan^{-1}(ax)}{x (c+a^2cx^2)^{5/2}} dx = -\left(a^2 \int \frac{x \tan^{-1}(ax)}{(c+a^2cx^2)^{5/2}} dx\right) + \frac{\int \frac{\tan^{-1}(ax)}{x (c+a^2cx^2)^{3/2}} dx}{c}
$$
\n
$$
= \frac{\tan^{-1}(ax)}{3c (c+a^2cx^2)^{3/2}} - \frac{1}{3}a \int \frac{1}{(c+a^2cx^2)^{5/2}} dx + \frac{\int \frac{\tan^{-1}(ax)}{x \sqrt{c+a^2cx^2}} dx}{c^2} - \frac{a^2 \int \frac{x \tan^{-1}(ax)}{(c+a^2cx^2)^{3/2}}}{c}
$$
\n
$$
= -\frac{ax}{9c (c+a^2cx^2)^{3/2}} + \frac{\tan^{-1}(ax)}{3c (c+a^2cx^2)^{3/2}} + \frac{\tan^{-1}(ax)}{c^2 \sqrt{c+a^2cx^2}} - \frac{(2a) \int \frac{1}{(c+a^2cx^2)^{3/2}} dx}{9c}
$$
\n
$$
= -\frac{ax}{9c (c+a^2cx^2)^{3/2}} - \frac{11ax}{9c^2 \sqrt{c+a^2cx^2}} + \frac{\tan^{-1}(ax)}{3c (c+a^2cx^2)^{3/2}} + \frac{\tan^{-1}(ax)}{c^2 \sqrt{c+a^2cx^2}} - \frac{2\sqrt{c+a^2cx^2}}{c^2 \sqrt{c+a^2cx^2}} - \frac{2\sqrt{c+a^2cx^2}}{c^2 \sqrt{c+a^2cx^2}} - \frac{2\sqrt{c+a^2cx^2}}{c^2 \sqrt{c+a^2cx^2}} - \frac{2\sqrt{c+a^2cx^2}}{c^2 \sqrt{c+a^2cx^2}} - \frac{2\sqrt{c+a^2cx^2}}{c^2 \sqrt{c+a^2cx^2}} - \frac{2\sqrt{c+a^2cx^2}}{c^2 \sqrt{c+a^2cx^2}} - \frac{2\sqrt{c+a^2cx^2}}{c^2 \sqrt{c+a^2cx^2}} - \frac{2\sqrt{c+a^2cx^2}}{c^2 \sqrt{c+a^2cx^2}}
$$

**Mathematica [A]** time  $= 0.27$ , size  $= 168$ , normalized size  $= 0.60$ 

```
\left(1+a^2x^2\right)^{3/2}\left(-\frac{45ax}{\sqrt{1+a^2x^2}}+\frac{45\mathrm{ArC} \mathrm{Rn}(\alpha x)}{\sqrt{1+a^2x^2}}+3\mathrm{ArC} \mathrm{Rn}(\alpha x)\cos(3\mathrm{ArC} \mathrm{Rn}(\alpha x))+36\mathrm{ArC} \mathrm{Rn}(\alpha x)\log\left(1-e^{i\mathrm{ArC} \mathrm{Rn}(\alpha x)}\right)-36\mathrm{ArC} \mathrm{Rn}(\alpha x)\log\left(1+e^{i\mathrm{ArC} \mathrm{Rn}(\alpha x)}\right)+36i\mathrm{PolyLog}\big(2,-e^{i\mathrm{ArC}\frac{36c(c(1+a^2x^2))^{3/2}}{2}
```
Antiderivative was successfully verified.

[In] Integrate[ArcTan[a\*x]/( $x*(c + a^2*c*x^2)^(5/2)$ , x]

```
[Out] ((1 + a^2*x^2)^(3/2)*((-45*a*x)/Sqrt[1 + a^2*x^2] + (45*ArcTan[a*x])/Sqrt[1
+ a^2*x^2 + 3*ArcTan[a*x]*Cos[3*ArcTan[a*x]] + 36*ArcTan[a*x]*Log[1 - E^(
I*ArcTan[a*x])] - 36*ArcTan[a*x]*Log[1 + E^(I*ArcTan[a*x])] + (36*I)*PolyLo
g[2, -E^{(1*ArcTan[a*x]})] - (36*I)*PolyLog[2, E^{(1*ArcTan[a*x]})] - Sin[3*ArcTan[a*x]]))/(36*c*(c*(1 + a^2*x^2))^((3/2))
```
**Maple [A]**

time  $= 0.33$ , size  $= 370$ , normalized size  $= 1.33$ 

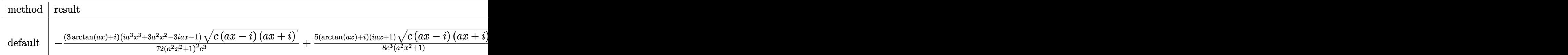

```
[In] int(arctan(a*x)/x/(a^2*c*x^2+c)^(5/2), x,method=_RETURNVERBOSE)
```

```
[0ut] -1/72*(3*arctan(a*x)+I)*(I*a^3*x^3+3*a^2*x^2-3*I*a*x-1)*(c*(a*x-I)*(I+a*x))\hat{-(1/2)}/(a^2*x^2+1)^2/c^3+5/8*(arctan(a*x)+I)*(1+I*a*x)*(c*(a*x-I)*(I+a*x))^
(1/2)/c^3/(a^2*x^2+1)-5/8*(c*(a*x-1)*(I+a*x))^2(1/2)*(I*a*x-1)*(arctan(a*x)-1)
```

```
I)/c^3/(a^2*x^2+1)+1/72*(c*(a*x-I)*(I+a*x))^2(1/2)*(I*a^3*x^3-3*a^2*x^2-3*I*x^2+1)*I/72*(c*(a*x-I)*(I+a*x))^2a*x+1)*(-I+3*arctan(a*x))/c^3/(a^4*x^4+2*a^2*x^2+1)-I*(I*arctan(a*x)*ln(1-(x^2+y^2)))1+I*a*x)/(a^2*x^2+1)^(1/2)-I*arctan(a*x)*ln(1+(1+I*a*x)/(a^2*x^2+1)^(1/2))+polylog(2,(1+I*a*x)/(a^2*x^2+1)^(1/2))-polylog(2,-(1+I*a*x)/(a^2*x^2+1)^(1
(2)))*(c*(a*x-I)*(I+a*x))^(1/2)/(a^2*x^2+1)^(1/2)/c^3
```

```
Maxima [F]
```
time  $= 0.00$ , size  $= 0$ , normalized size  $= 0.00$ 

Failed to integrate

Verification of antiderivative is not currently implemented for this CAS.

[In] integrate(arctan(a\*x)/x/(a^2\*c\*x^2+c)^(5/2),x, algorithm="maxima") [Out] integrate(arctan(a\*x)/((a^2\*c\*x^2 + c)^(5/2)\*x), x) **Fricas [F]** time  $= 0.00$ , size  $= 0$ , normalized size  $= 0.00$ 

could not integrate

Verification of antiderivative is not currently implemented for this CAS.

[In] integrate(arctan(a\*x)/x/(a^2\*c\*x^2+c)^(5/2),x, algorithm="fricas")

```
[Out] integral(sqrt(a^2*c*x^2 + c)*arctan(a*x)/(a^6*c^3*x^7 + 3*a^4*c^3*x^5 + 3*a
^2*c^3*x^3 + c^3*x, x)
```
**Sympy [F(-2)]** time  $= 0.00$ , size  $= 0$ , normalized size  $= 0.00$ 

Exception raised: TypeError

Verification of antiderivative is not currently implemented for this CAS.

```
[In] integrate(atan(a*x)/x/(a**2*c*x**2+c)**(5/2),x)
[Out] Exception raised: TypeError >> Invalid comparison of non-real zoo
Giac [F]
time = 0.00, size = 0, normalized size = 0.00
```
could not integrate

```
[In] integrate(arctan(a*x)/x/(a^2*c*x^2+c)^(5/2),x, algorithm="giac")
[Out] sage0*x
```
**Mupad [F]**  $\overline{\text{time} = 0.00}$ , size = -1, normalized size = -0.00

$$
\int \frac{\mathrm{atan}(a\,x)}{x\left(c\,a^2\,x^2+c\right)^{5/2}}\,dx
$$

Verification of antiderivative is not currently implemented for this CAS.

[In]  $int(atan(axx)/(x*(c + a^2*x*x^2)^-(5/2)),x)$ [Out]  $int(atan(a*x)/(x*(c + a^2*x*x^2)^{(5/2)}), x)$ 

# $\begin{array}{cc} \textbf{3.247} \qquad & \int \frac{\textbf{ArcTan}(ax)}{2(1-x^2-2\sqrt{5}/2)} \end{array}$  $\frac{d\mathbf{A}\mathbf{I}\mathbf{C}\mathbf{I}\mathbf{A}\mathbf{I}(ax)}{x^2(c+a^2cx^2)^{5/2}}dx$

# **Optimal**. Leaf size=158

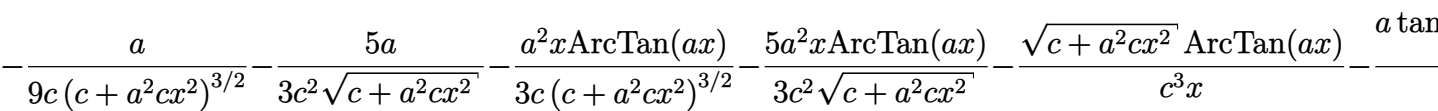

 $[Out] -1/9*a/c/(a^2*c*x^2+c)^{(3/2)-1/3*a^2*x*arctan(a*x)/c/(a^2*c*x^2+c)^{(3/2)-a*}$  $arctanh((a^2*c*x^2+c)^{(1/2)}/c^(1/2))/c^(5/2)-5/3*a/c^2/(a^2*c*x^2+c)^{(1/2)-1}$  $5/3*a^2***arctan(a*x)/c^2/(a^2*c*x^2+c)^(1/2)-arctan(a*x)*(a^2*c*x^2+c)^(1/2)$  $2)/c^3/x$ 

# **Rubi [A]**

time  $= 0.25$ , antiderivative size  $= 158$ , normalized size of antiderivative  $= 1.00$ , number of steps used = 9, number of rules used = 7, integrand size = 22,  $\frac{\text{number of rules}}{\text{integral size}} = 0.318$ , Rules used =  $\{5086, 5064, 272, 65, 214, 5014, 5016\}$ 

$$
-\frac{\text{ArcTan}(ax)\sqrt{a^2cx^2+c^2}}{c^3x}-\frac{5a^2x\text{ArcTan}(ax)}{3c^2\sqrt{a^2cx^2+c^2}}-\frac{a^2x\text{ArcTan}(ax)}{3c(a^2cx^2+c)^{3/2}}-\frac{a\tanh^{-1}\left(\frac{\sqrt{a^2cx^2+c^2}}{\sqrt{c}}\right)}{c^{5/2}}-\frac{5a}{3c^2\sqrt{a^2cx^2+c^2}}-\frac{a}{9c\left(a^2cx^2+c\right)^{3/2}}
$$

Antiderivative was successfully verified.

[In] Int  $[Arctan[a*x]/(x^2*(c + a^2*cx^2)^*(5/2)),x]$ 

 $[Out] -1/9*a/(c*(c + a^2*c*x^2)^(3/2)) - (5*a)/(3*c^2*Sqrt[c + a^2*c*x^2]) - (a^2)$  $*x*ArcTan[a*x]/(3*c*(c + a^2*c*x^2)^(3/2)) - (5*a^2*x*ArcTan[a*x])/(3*c^2*$ Sqrt[c + a^2\*c\*x^2]) - (Sqrt[c + a^2\*c\*x^2]\*ArcTan[a\*x])/(c^3\*x) - (a\*ArcTa nh[Sqrt[c + a^2\*c\*x^2]/Sqrt[c]])/c^(5/2)

# Rule 65

Int $[(a_1) + (b_2)*(x_1)^*(m)*(c_1) + (d_2)*(x_1)^*(n_2), x_2^*(b_2)$  :> With  ${p = Demoninator[m]}$ ,  $Dist[p/b, Subst[Int[x^{(p*(m + 1) - 1)*(c - a*(d/b) +$  $d*(x^p(b))^n, x, x \in (a + b*x)^(1/p), x]$ , FreeQ[{a, b, c, d}, x] && NeQ [ $b * c - a * d$ , 0] && LtQ[-1, m, 0] && LeQ[-1, n, 0] && LeQ[Denominator[n], Den ominator[m]] && IntLinearQ[a, b, c, d, m, n, x]

#### Rule 214

Int $[(a) + (b_*)*(x_0)^2)^(-1)$ , x Symbol] :> Simp $[(Rt[-a/b, 2]/a)*ArcTanh[x$  $/$ Rt[-a/b, 2]], x] /; FreeQ[{a, b}, x] && NegQ[a/b]

#### Rule 272

Int $[(x_0^m_-,)*(a_-) + (b_-)*(x_-^m)(n_-)^(p_-), x_Symbol]$  :> Dist $[1/n, Subst[$ Int[x^(Simplify[(m + 1)/n] - 1)\*(a + b\*x)^p, x], x, x^n], x] /; FreeQ[{a, b

#### Rule 5014

Int $[(a_{\cdot}) + ArcTan[(c_{\cdot})*(x_{\cdot})](d_{\cdot}) + (e_{\cdot})*(x_{\cdot})^2)(3/2)$ , x Symbo 1] :> Simp[b/(c\*d\*Sqrt[d + e\*x^2]), x] + Simp[x\*((a + b\*ArcTan[c\*x])/(d\*Sqr  $t[d + e*x^2]), x]$  /; FreeQ[{a, b, c, d, e}, x] && EqQ[e, c^2\*d]

#### Rule 5016

 $Int[((a_{-}.) + ArcTan[(c_{-}.)*(x_{-})]*(b_{-}.))*((d_{-}) + (e_{-}.)*(x_{-})^2)(q_{-}), x_Symbol$ ] :> Simp[b\*((d + e\*x^2)^(q + 1)/(4\*c\*d\*(q + 1)^2)), x] + (Dist[(2\*q + 3)/(  $2*d*(q + 1)$ ,  $Int[(d + e*x^2)^{(q + 1)*(a + b*ArcTan[c*x]), x], x] - Simp[x*$  $(d + e*x^2)^{n}(q + 1)*(a + b*ArcTan[c*x])/(2*d*(q + 1))), x])$  /; FreeQ[{a, b , c, d, e}, x] && EqQ[e, c^2\*d] && LtQ[q, -1] && NeQ[q, -3/2]

#### Rule 5064

Int $[(a_*) + ArcTan[(c_*)*(x_*)](b_*)^*(b_*)^*(f_*)*(x_*)^*(m_*)*(d_*) + (e_-)$ .)\*(x\_)^2)^(q\_.), x\_Symbol] :> Simp[(f\*x)^(m + 1)\*(d + e\*x^2)^(q + 1)\*((a +  $b*ArcTan[c*x])^p/(d*f*(m + 1))$ , x] - Dist $[b*c*(p/(f*(m + 1)))$ , Int $[(f*x)^2]$  $(m + 1)*(d + e*x^2)^q*(a + b*ArCTan[c*x])^{(p - 1)}, x, x]$ , x] /; FreeQ[{a, b, c , d, e, f, m, q}, x] && EqQ[e, c^2\*d] && EqQ[m + 2\*q + 3, 0] && GtQ[p, 0] & &  $NeQ[m, -1]$ 

#### Rule 5086

Int $[(a_*) + ArcTan[(c_*)*(x_*)](b_*)^*(b_*)^*(x_*)^*(x_*)^*(d_*) + (e_*)*(x_*)^2$ )^(q\_), x\_Symbol] :> Dist[1/d, Int[x^m\*(d + e\*x^2)^(q + 1)\*(a + b\*ArcTan[c\* x])^p, x], x] - Dist[e/d, Int[x^(m + 2)\*(d + e\*x^2)^q\*(a + b\*ArcTan[c\*x])^p , x], x] /; FreeQ[{a, b, c, d, e}, x] && EqQ[e, c^2\*d] && IntegersQ[p, 2\*q] && LtQ[q, -1] && ILtQ[m, 0] && NeQ[p, -1]

Rubi steps

$$
\int \frac{\tan^{-1}(ax)}{x^2 (c+a^2cx^2)^{5/2}} dx = -\left(a^2 \int \frac{\tan^{-1}(ax)}{(c+a^2cx^2)^{5/2}} dx\right) + \frac{\int \frac{\tan^{-1}(ax)}{x^2 (c+a^2cx^2)^{3/2}} dx}{c}
$$
  
\n
$$
= -\frac{a}{9c (c+a^2cx^2)^{3/2}} - \frac{a^2x \tan^{-1}(ax)}{3c (c+a^2cx^2)^{3/2}} + \frac{\int \frac{\tan^{-1}(ax)}{x^2 \sqrt{c+a^2cx^2}} dx}{c^2} - \frac{(2a^2) \int \frac{\tan^{-1}(ax)}{(c+a^2cx^2)^{3/2}} dx}{3c}
$$
  
\n
$$
= -\frac{a}{9c (c+a^2cx^2)^{3/2}} - \frac{5a}{3c^2 \sqrt{c+a^2cx^2}} - \frac{a^2x \tan^{-1}(ax)}{3c (c+a^2cx^2)^{3/2}} - \frac{5a^2x \tan^{-1}(ax)}{3c^2 \sqrt{c+a^2cx^2}} - \frac{\sqrt{c}}{c}
$$
  
\n
$$
= -\frac{a}{9c (c+a^2cx^2)^{3/2}} - \frac{5a}{3c^2 \sqrt{c+a^2cx^2}} - \frac{a^2x \tan^{-1}(ax)}{3c (c+a^2cx^2)^{3/2}} - \frac{5a^2x \tan^{-1}(ax)}{3c^2 \sqrt{c+a^2cx^2}} - \frac{\sqrt{c}}{c}
$$
  
\n
$$
= -\frac{a}{9c (c+a^2cx^2)^{3/2}} - \frac{5a}{3c^2 \sqrt{c+a^2cx^2}} - \frac{a^2x \tan^{-1}(ax)}{3c (c+a^2cx^2)^{3/2}} - \frac{5a^2x \tan^{-1}(ax)}{3c^2 \sqrt{c+a^2cx^2}} - \frac{\sqrt{c}}{c}
$$
  
\n
$$
= -\frac{a}{9c (c+a^2cx^2)^{3/2}} - \frac{5a}{3c^2 \sqrt{c+a^2cx^2}} - \frac{a^2x \tan^{-1}(ax)}{3c (c+a^2cx^2)^{3/2}} - \frac{5a^2x \tan^{-1}(ax)}{3c^2 \sqrt{c+a^2cx^2}} - \frac{\sqrt
$$

**Mathematica [A]** time  $= 0.17$ , size  $= 151$ , normalized size  $= 0.96$ 

```
-3\sqrt{c+a^2cx^2}\left(3+12a^2x^2+8a^4x^4\right)\text{ArCTan}(ax)+ax\left(-\left(\left(16+15a^2x^2\right)\sqrt{c+a^2cx^2}\,\right)+9\sqrt{c}\left(1+a^2x^2\right)^2\log(x)-9\sqrt{c}\left(1+a^2x^2\right)^2\log\left(c+\sqrt{c}\sqrt{c+a^2cx^2}\,\right)\right)\frac{1}{9c^3x\left(1+a^2x^2\right)^2}
```
Antiderivative was successfully verified.

[In] Integrate[ArcTan[a\*x]/(x^2\*(c + a^2\*c\*x^2)^(5/2)),x]

[Out]  $(-3*Sort[c + a^2*cx^2]*(3 + 12*a^2*x^2 + 8*a^4*x^4)*ArcTan[a*x] + a*x*(-(($ 16 + 15\*a^2\*x^2)\*Sqrt[c + a^2\*c\*x^2]) + 9\*Sqrt[c]\*(1 + a^2\*x^2)^2\*Log[x] -9\*Sqrt[c]\*(1 + a^2\*x^2)^2\*Log[c + Sqrt[c]\*Sqrt[c + a^2\*c\*x^2]]))/(9\*c^3\*x\*(  $1 + a^2*x^2)^2$ 

**Maple [C]** Result contains complex when optimal does not. time  $= 0.34$ , size  $= 369$ , normalized size  $= 2.34$ 

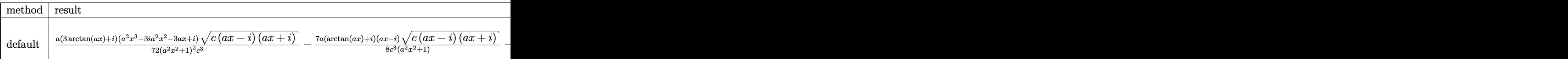

Verification of antiderivative is not currently implemented for this CAS.

```
[In] int(arctan(a*x)/x^2/(a^2*c*x^2+c)^(5/2),x,method= RETURNVERBOSE)
[0ut] 1/72*a*(3*arctan(a*x)+I)*(a^3*x^3-3*I*a^2*x^2-3*a*x+I)*(c*(a*x-I)*(I+a*x))^
(1/2)/(\text{a}^2*x^2+1)^2/\text{c}^3-7/8*x*(\arctan(\text{a}^*x)+1)*(a*x-1)*(c*(\text{a}^*x-1)*(I+a*x))^21/2/c<sup>2</sup>/(a<sup>2</sup>*x<sup>2</sup>+1)-7/8*(c*(a*x-I)*(I+a*x))<sup>\gamma</sup>(1/2)*(I+a*x)*(arctan(a*x)-I)*
a/c^3/(a^2*x^2+1)+1/72*(c*(a*x-I)*(I+a*x))^(1/2)*(a^3*x^3+3*I*a^2*x^2-3*a*x
-1)*(-I+3*arctan(a*x))*a/c<sup>-</sup>3/(a<sup>-</sup>4*x<sup>-</sup>4+2*a<sup>-</sup>2*x<sup>-</sup>2+1)-arctan(a*x)*(c*(a*x-I)*(
I+axx))^(1/2)/c^3/x-a*ln(1+(1+I*a*x)/(a^2*x^2+1)^(1/2))/(a^2*x^2+1)^(1/2)*(
c*(a*x-I)*(I+a*x))^(1/2)/c^3+a*ln((1+I*a*x)/(a^2*x^2+1)^(1/2)-1)/(a^2*x^2+1))^(1/2)*(c*(a*x-I)*(I+a*x))^(1/2)/c^3
```
**Maxima [F]** time  $= 0.00$ , size  $= 0$ , normalized size  $= 0.00$ 

Failed to integrate

Verification of antiderivative is not currently implemented for this CAS.

[In] integrate(arctan(a\*x)/x^2/(a^2\*c\*x^2+c)^(5/2),x, algorithm="maxima")

[Out] integrate(arctan(a\*x)/((a^2\*c\*x^2 + c)^(5/2)\*x^2), x)

**Fricas [A]**

time  $= 8.46$ , size  $= 142$ , normalized size  $= 0.90$ 

 $9(a^5x^5+2a^3x^3+ax)\sqrt{c}\ \log\left(-\frac{a^2cx^2-2\sqrt{a^2cx^2+c}\ \sqrt{c}\ +2\ c}{x^2}\right) \nonumber \ -2\left(15\,a^3x^3+16\,ax+3\left(8\,a^4x^4+12\,a^2x^2+3\right)\arctan\left(ax\right)\right)\sqrt{a^2cx^2+c}\ \sqrt{c}\ \log\left(-\frac{a^2cx^2-2\sqrt{a^2cx^2+c}\ \sqrt{c}\ +2\,c}{x^2}\right) \nonumber \$  $\frac{18(a^4c^3x^5 + 2a^2c^3x^3 + c^3x)}{x^5 + c^4}$ 

Verification of antiderivative is not currently implemented for this CAS.

```
[In] integrate(arctan(a*x)/x^2/(a^2*c*x^2+c)^(5/2),x, algorithm="fricas")
[Out] 1/18*(9*(a^5*x^5 + 2*a^3*x^3 + axx)*sqrt(c)*log(-(a^2*cx^2 - 2*sqrt(c)*c*x^2)))x^2 + c)*sqrt(c) + 2*c)/x^2) - 2*(15*a<sup>2</sup>3*x<sup>2</sup>3 + 16*a*x + 3*(8*a<sup>2</sup>4*x<sup>2</sup>4 + 12*a
2*x^2 + 3)*arctan(axx))*sqrt(a^2*cx^2 + c)/(a^4*c^3*x^5 + 2*a^2*c^3*x^3+ c^3*x
```
**Sympy [F]** time  $= 0.00$ , size  $= 0$ , normalized size  $= 0.00$ 

$$
\int \frac{\mathrm{atan}\, (ax)}{x^2 \left(c \left(a^2 x^2+1\right)\right)^{\frac{5}{2}}} \, dx
$$

[In] integrate(atan(a\*x)/x\*\*2/(a\*\*2\*c\*x\*\*2+c)\*\*(5/2),x) [Out] Integral(atan(a\*x)/(x\*\*2\*(c\*(a\*\*2\*x\*\*2 + 1))\*\*(5/2)), x) **Giac [F]** time  $= 0.00$ , size  $= 0$ , normalized size  $= 0.00$ 

could not integrate

Verification of antiderivative is not currently implemented for this CAS.

[In] integrate(arctan(a\*x)/x^2/(a^2\*c\*x^2+c)^(5/2),x, algorithm="giac") [Out] sage0\*x **Mupad [F]**  $time = 0.00$ , size = -1, normalized size = -0.01

$$
\int \frac{\operatorname{atan}(a\,x)}{x^2\left(c\,a^2\,x^2+c\right)^{5/2}}\,dx
$$

Verification of antiderivative is not currently implemented for this CAS.

[In]  $int(atan(a*x)/(x^2*(c + a^2*x^2)^{(5/2)}),x)$ [Out] int(atan(a\*x)/(x^2\*(c + a^2\*c\*x^2)^(5/2)), x)

# **3.248** R  $x^m(c+a^2cx^2)^3$   ${\bf ArcTan}(ax)\,dx$

**Optimal**. Leaf size=270

 $c^3x^{1+m}\text{ArcTan}(ax)$ 1 + *m* +  $3a^2c^3x^{3+m}\text{ArcTan}(ax)$ 3 + *m* +  $3a^4c^3x^{5+m}\mathrm{ArcTan}(ax)$ 5 + *m* +  $a^6c^3x^{7+m}\text{ArcTan}(ax)$ 7 + *m* −  $ac^3x^{2+m}$   $_2F_1$  $\overline{2}$  +

 $[Out]$  c<sup>-</sup>3\*x<sup>-</sup>(1+m)\*arctan(a\*x)/(1+m)+3\*a<sup>-</sup>2\*c<sup>-</sup>3\*x<sup>-</sup>(3+m)\*arctan(a\*x)/(3+m)+3\*a<sup>-</sup>4\*c<sup>-</sup>3  $*x^(5+m)*arctan(a*x)/(5+m)+a^6*c^3*x^(7+m)*arctan(a*x)/(7+m)-a*c^3*x^(2+m)*$ hypergeom( $[1, 1+1/2*m]$ , $[2+1/2*m]$ , $-a^2*x^2$ )/(m<sup>2</sup>+3\*m+2)-3\*a<sup>2</sup>\*c<sup>2</sup>3\*x<sup>2</sup>(4+m)\*hy pergeom( $[1, 2+1/2*m]$ , $[3+1/2*m]$ , $-a^2*x^2$ )/(m<sup>2</sup>+7\*m+12)-3\*a<sup>2</sup>5\*c<sup>2</sup>3\*x<sup>2</sup>(6+m)\*hyp ergeom( $[1, 3+1/2*m]$ ,  $[4+1/2*m]$ ,  $-a^2*x^2$ )/(5+m)/ $(6+m)-a^7*c^3*x^3$ (8+m)\*hyperge om( $[1, 4+1/2*m], [5+1/2*m], -a^2*x^2)/(7+m)/(8+m)$ 

# **Rubi [A]**

time  $= 0.17$ , antiderivative size  $= 270$ , normalized size of antiderivative  $= 1.00$ , number of steps used = 10, number of rules used = 3, integrand size = 20,  $\frac{\text{number of rules}}{\text{integrand size}} = 0.150$ , Rules used  $=$  {5068, 4946, 371}

```
a
  6c
     3xm+7ArcTan(ax) rac{\text{Tr} \text{ArcTan}(ax)}{m+7} + \frac{3a}{m+7}3a
                                             4c
                                                3xm+5ArcTan(ax) \frac{+5 \text{ArcTan}(ax)}{m+5} + \frac{3a}{m+5}3a
                                                                                        2c
                                                                                           \frac{\alpha_2^{2}x^{m+3} \text{ArC Tan}(ax)}{m+3}-\frac{\alpha c^3 x^{m+2} \,_2 F_1 \big(1,\frac{m+2}{2},\frac{m+4}{2};-a^2 x^2\big)}{m^2+3 m+2}-\frac{a^7 c^3 x^{m+8} \,_2 F_1 \big(1,\frac{m+5}{2};\frac{m+10}{2};-a^2 x^2\big)}{(m+7)(m+8)}-\frac{3 a^5 c^3 x^{m+6} \,_2 F_1 \big(1,\frac{m+6}{2};\frac{m+8}{2};-a^2 x^2\big)}{(m+5)(m+6)}-\frac{3
```
Antiderivative was successfully verified.

[In]  $Int[x^m*(c + a^2*c*x^2)^3*ArcTan[a*x],x]$ 

 $[Out]$   $(c^3*x^(1 + m)*Arctan[a*x])/(1 + m) + (3*a^2*c^3*x^(3 + m)*Arctan[a*x])/(3$ + m) +  $(3*a^4*c^3*x^65 + m)*ArcTan[a*x])/(5 + m) + (a^6*c^3*x^77 + m)*ArcTa$  $n[a*x]/(7 + m) - (a*c^3*x^(2 + m)*Hypergeometric2F1[1, (2 + m)/2, (4 + m)/2]$ 2,  $-(a^2*x^2)$ ])/(2 + 3\*m + m<sup>2</sup>) - (3\*a<sup>2</sup>3\*c<sup>2</sup>\*x<sup>2</sup>(4 + m)\*Hypergeometric2F1[1,  $(4 + m)/2$ ,  $(6 + m)/2$ ,  $-(a^2*x^2)$ ])/(12 + 7\*m + m<sup>2</sup>) - (3\*a<sup>2</sup>5\*c<sup>2</sup>3\*x<sup>2</sup>(6 + m) \*Hypergeometric2F1[1,  $(6 + m)/2$ ,  $(8 + m)/2$ ,  $-(a^2*x^2)$ ])/( $(5 + m)*(6 + m)$ )  $-$  (a^7\*c^3\*x^(8 + m)\*Hypergeometric2F1[1, (8 + m)/2, (10 + m)/2,  $-(a^2*x^2)$  $\frac{1}{(7 + m)*(8 + m)}$ 

Rule 371

 $Int[((c_.,)*(x_-))^{\hat{m}}(m_.,)*(a_-) + (b_.,)*(x_-)^{\hat{m}}(n_-))^{\hat{m}}(p_., x_Symbol]$  :> Simp[a^p  $*((c*x)^{(m + 1)}/(c*(m + 1))) * Hypergeometric2F1[-p, (m + 1)/n, (m + 1)/n + 1]$ , (-b)\*(x^n/a)], x] /; FreeQ[{a, b, c, m, n, p}, x] && !IGtQ[p, 0] && (ILt Q[p, 0] || GtQ[a, 0])

# Rule 4946

```
Int[(a_*) + ArcTan[(c_*)*(x_*)^(n_*)](b_*)^*(b_*)^*(x_*)^(m_*), x_Symbol] :>
 Simp[x^*(m + 1)*( (a + b*ArcTan[c*x^n])^p/(m + 1)), x] - Dist[b*c*n*(p/(m + 1))1)), Int[x^*(m + n)*((a + b*ArcTan[c*x^n])^*(p - 1)/(1 + c^2*x^*(2*n))), x], x
] /; FreeQ[{a, b, c, m, n}, x] && IGtQ[p, 0] && (EqQ[p, 1] || (EqQ[n, 1] &&
```
 $IntegerQ[m])$ ) && NeQ $[m, -1]$ 

## Rule 5068

```
Int[(a_.) + ArcTan[(c_.)*(x_0)*(b_0'.))^c(p_0)*(f_0,'*(x_0)*(d_0 + (e_0'.))^c(p_0,'*(c_0'))^c(p_0,'*(c_0'))^c(p_0,'*(c_0'))^c(p_0,'*(c_0'))^c(p_0,'*(c_0'))^c(p_0''(c_0'))^c(p_0''(c_0'))^c(p_0''(c_0'))^c(p_0''(c_0'))^c(p_0''(c_0'))^c(p_0''(c_0'))^c(p_0''(c_0'))^c(p_0''(c_0'))^c(p_0''(c_0'))^c(p_0''(c_0'))^c(p_0''(c)*(x_)^2)^(q_), x_Symbol] :> Int[ExpandIntegrand[(f*x)^m*(d + e*x^2)^q*(a +
b*ArcTan[c*x])^p, x], x] /; FreeQ[{a, b, c, d, e, f, m}, x] && EqQ[e, c^2*
d] && IGtQ[p, 0] && IGtQ[q, 1] && (EqQ[p, 1] || IntegerQ[m])
```
Rubi steps

$$
\int x^{m} (c + a^{2}cx^{2})^{3} \tan^{-1}(ax) dx = \int (c^{3}x^{m} \tan^{-1}(ax) + 3a^{2}c^{3}x^{2+m} \tan^{-1}(ax) + 3a^{4}c^{3}x^{4+m} \tan^{-1}(ax) + a^{6}c^{3}
$$

$$
= c^{3} \int x^{m} \tan^{-1}(ax) dx + (3a^{2}c^{3}) \int x^{2+m} \tan^{-1}(ax) dx + (3a^{4}c^{3}) \int x^{4+m} t^{4+m} dt^{2}
$$

$$
= \frac{c^{3}x^{1+m} \tan^{-1}(ax)}{1+m} + \frac{3a^{2}c^{3}x^{3+m} \tan^{-1}(ax)}{3+m} + \frac{3a^{4}c^{3}x^{5+m} \tan^{-1}(ax)}{5+m} + \frac{a^{6}c^{3}x^{2+m} \tan^{-1}(ax)}{5+m}
$$

$$
= \frac{c^{3}x^{1+m} \tan^{-1}(ax)}{1+m} + \frac{3a^{2}c^{3}x^{3+m} \tan^{-1}(ax)}{3+m} + \frac{3a^{4}c^{3}x^{5+m} \tan^{-1}(ax)}{5+m} + \frac{a^{6}c^{3}x^{2+m} \tan^{-1}(ax)}{5+m}
$$

**Mathematica [A]** time  $= 0.33$ , size  $= 234$ , normalized size  $= 0.87$ 

 $c^3x^{1+m}\Bigg(\frac{\mathrm{ArC}\mathrm{Tan}(ax)}{1+m}+\frac{3a^2x^2\mathrm{ArC}\mathrm{Tan}(ax)}{3+m}+\frac{3a^4x^4\mathrm{ArC}\mathrm{Tan}(ax)}{5+m}+\frac{a^6x^8\mathrm{ArC}\mathrm{Tan}(ax)}{5+m}-\frac{ax_2F_1(1,1+\frac{m}{2};2+\frac{m}{2};-a^2x^2)}{2+3m+m^2}-\frac{3a^3x^3_2F_1(1,2+\frac{m}{2};3+\frac{m}{2};-a^2x^2)}{12+7m+m^2}-\frac{3a^3x^5_2F_1(1,$ 

Antiderivative was successfully verified.

#### [In] Integrate[ $x^m*(c + a^2*cx^2)^3*ArcTan[a*x]$ , x]

 $[Out]$  c<sup> $\gamma$ </sup>\*x<sup> $\gamma$ </sup>(1 + m)\*(ArcTan[a\*x]/(1 + m) + (3\*a<sup> $\gamma$ </sup>x<sup>2</sup>\*ArcTan[a\*x])/(3 + m) + (3\*a  $\text{``4*x^4*ArcTan[a*x]/(5 + m) + (a^6*x^6*ArcTan[a*x])/(7 + m) - (a*x*Hypergeo)$ metric2F1[1, 1 + m/2, 2 + m/2,  $-(a^2*x^2)]$ )/(2 + 3\*m + m<sup>2</sup>2) - (3\*a<sup>2</sup>3\*x<sup>2</sup>3\*Hy pergeometric2F1[1, 2 + m/2, 3 + m/2, -(a^2\*x^2)])/(12 + 7\*m + m^2) - (3\*a^5  $*x^5*Hypergeometric2F1[1, 3 + m/2, 4 + m/2, -(a^2*x^2)])/((5 + m)*(6 + m))$ -  $(a^7*x^7*Hypergeometric2F1[1, 4 + m/2, 5 + m/2, -(a^2*x^2)])/((7 + m)*(8)$ + m)))

**Maple [C]** Result contains higher order function than in optimal. Order 9 vs. order 5. time  $= 1.58$ , size  $= 600$ , normalized size  $= 2.22$ 

 $\rm{method} \mid \rm{result}$ 

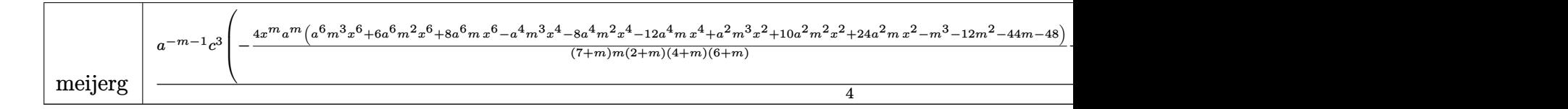

Verification of antiderivative is not currently implemented for this CAS.

```
\lceil \text{In} \rceil int(x\text{m*(a^2*c*x^2+c)}3*arctan(axx),x,method=_RETURNVERBOSE)
```

```
[0ut] 1/4*a^(-m-1)*c^3*(-4*x^m*a^m*(a^6*m^3*x^6+6*a^6*m^2*x^6+8*a^6*m*x^6-a^4*m^3
*x^4-8*a^4*m^2*x^4-12*a^4*m*x^4+a^2*m^3*x^2+10*a^2*m^2*x^2+24*a^2*m*x^2-m^3
-12*m<sup>2</sup>2-44*m-48)/(7+m)/m/(2+m)/(4+m)/(6+m)+8*x<sup>2</sup>(8+m)*a<sup>2</sup>(8+m)/(14+2*m)/(a<sup>2</sup>*
x^2)^(1/2)*arctan((a^2*x^2)^(1/2))+2/(8+m)*x^m*a^m*(-8-m)/(7+m)*LerchPhi(-a
2*x^2,1,1/2*m))+3/4*a^(-m-1)*c^3*(-4*x^m*a^m*(a^4*m^2*x^4+2*a^4*m*x^4-a^2*
m^2*x^2-4*a^2*m*x^2+m^2+6*m+8)/(5+m)/m/(2+m)/(4+m)+8*x^(6+m)*a^(6+m)/(10+2*
m)/(a^2*x^2)^(1/2)*arctan((a^2*x^2)^(1/2))+2*x^m*a^m/(5+m)*LerchPhi(-a^2*x^m)2,1,1/2*m))+3/4*a^(-m-1)*c^3*(-4*x^m*a^m*(a^2*m*x^2-m-2)/(3+m)/m/(2+m)+8*x^
(4+m)*a^(4+m)/(6+2*m)/(a^2*x^2)^(1/2)*arctan((a^2*x^2)^(1/2))+2/(4+m)*x^m*a^m*(-m-4)/(3+m)*LerchPhi(-a^2*x^2,1,1/2*m))+1/4*a^(-m-1)*c^3*(4/(2+m)*x^m*a
\text{Im}*(-m-2)/(1+m)/m+8*x^(2+m)*a^(2+m)/(2+2*m)/(a^2*x^2)^(1/2)*arctan((a^2*x^2)))^(1/2)+2*x^m*a^m/(1+m)*LerchPhi(-a^2*x^2,1,1/2*m))
```
**Maxima [F]** time  $= 0.00$ , size  $= 0$ , normalized size  $= 0.00$ 

Failed to integrate

Verification of antiderivative is not currently implemented for this CAS.

```
[In] integrate(x^m*(a^2*c*x^2+c)^3*arctan(ax*x),x, algorithm="maxima")
```

```
[Out] (((a^6*c^3*m^3 + 9*a^6*c^3*m^2 + 23*a^6*c^3*m + 15*a^6*c^3)*x^7 + 3*(a^4*c^
3*m^3 + 11*a^4*c^3*m^2 + 31*a^4*c^3*m + 21*a^4*c^3)*x^5 + 3*(a^2*c^3*m^3 +
13*a^2*c^3*m^2 + 47*a^2*c^3*m + 35*a^2*c^3)*x^3 + (c^3*m^3 + 15*c^3*m^2 + 7
1 * c^3 * m + 105 * c^3)*x)*x^m*arctan(a*x) - (m^4 + 16*m^3 + 86*m^2 + 176*m + 10
5)*integrate(((a^7*c^3*m^3 + 9*a^7*c^3*m^2 + 23*a^7*c^3*m + 15*a^7*c^3)*x^7
+ 3*(a^5*c^3*m^3 + 11*a^5*c^3*m^2 + 31*a^5*c^3*m + 21*a^5*c^3)*x^5 + 3*(a^
3*c^3*m^3 + 13*a^3*c^3*m^2 + 47*a^3*c^3*m + 35*a^3*c^3)*x^3 + (a*c^3*m^3 +
15*a*c^3*m^2 + 71*a*c^3*m + 105*a*c^3)*x^m/(m^4 + 16*m^3 + (a^2*m^4 + 16*)*a^2*m^3 + 86*a^2*m^2 + 176*a^2*m + 105*a^2)*x^2 + 86*m^2 + 176*m + 105), x))/(m^4 + 16*m^3 + 86*m^2 + 176*m + 105)
Fricas [F]
```
time  $= 0.00$ , size  $= 0$ , normalized size  $= 0.00$ 

could not integrate

Verification of antiderivative is not currently implemented for this CAS.

```
[In] integrate(x^m*(a^2*c*x^2+c)^3*arctan(a*x),x, algorithm="fricas")
```
[Out] integral( $(a^6*c^3*x^6 + 3*a^4*c^3*x^4 + 3*a^2*c^3*x^2 + c^3)*x^m*arctan(a*x)$ ), x)

**Sympy [F]** time  $= 0.00$ , size  $= 0$ , normalized size  $= 0.00$ 

$$
c^3 \left( \int x^m \operatorname{atan} (ax) dx + \int 3a^2 x^2 x^m \operatorname{atan} (ax) dx + \int 3a^4 x^4 x^m \operatorname{atan} (ax) dx + \int a^6 x^6 x^m \operatorname{atan} (ax) dx \right)
$$

Verification of antiderivative is not currently implemented for this CAS.

```
[n] integrate(x**m*(a**2*c*x**2+c)**3*atan(a*x),x)
```

```
[Out] c**3*(\text{Integral}(x**\text{mean}(a*x), x) + \text{Integral}(3*a**2*x**2*x**\text{mean}(a*x), x)+ Integral(3*a**4*x**4*x**m*atan(a*x), x) + Integral(a**6*x**6*x**m*atan(a
*x), x))
```
**Giac [F]** time  $= 0.00$ , size  $= 0$ , normalized size  $= 0.00$ 

could not integrate

Verification of antiderivative is not currently implemented for this CAS.

```
[In] integrate(x^m*(a^2*c*x^2+c)^3*arctan(ax*x),x, algorithm="giac")
```
[Out] sage0\*x

**Mupad [F]** time  $= 0.00$ , size  $= -1$ , normalized size  $= -0.00$ 

$$
\int x^m \operatorname{atan}(a\,x) \, \left(c\,a^2\,x^2 + c\right)^3 dx
$$

Verification of antiderivative is not currently implemented for this CAS.

[In]  $int(x^{\text{max}})*(c + a^{\text{max}})*(c + a^{\text{max}})$ [Out]  $int(x^{\text{m}*\text{atan}}(a*x)*(c + a^{\text{m}}z*x^{\text{m}}))$  3, x)

# **3.249** R  $x^m(c+a^2cx^2)^2$   $\mathbf{ArcTan}(ax)\,dx$

**Optimal**. Leaf size=201

$$
\frac{c^2 x^{1+m} \text{ArcTan}(ax)}{1+m}+\frac{2 a^2 c^2 x^{3+m} \text{ArcTan}(ax)}{3+m}+\frac{a^4 c^2 x^{5+m} \text{ArcTan}(ax)}{5+m}-\frac{a c^2 x^{2+m} \, _2F_1\big(1,\frac{2+m}{2};\frac{4+m}{2};-a^2 x^2\big)}{2+3 m+m^2}-\frac{2 a^2 c^2 x^{3+m} \text{Arg}(ax)}{2+3 m+m^2}
$$

 $[Out]$  c<sup> $2*x^(1+m)*arctan(axx)/(1+m)+2*a^2*c^2*x^(3+m)*arctan(axx)/(3+m)+a^4*c^2*x$ </sup>  $\hat{-(5+m)}*arctan(a*x)/(5+m)-a*c^2*x^(2+m)*hypergeom([1, 1+1/2*m], [2+1/2*m],-a^2)$  $2*x^2)/(\text{m}^2+3*\text{m}+2)-2*a^3*c^2*x^*(4+m)*hypergeom([1, 2+1/2*\text{m}], [3+1/2*\text{m}], -a^2*$  $x^2)/(\text{m}^2+7* \text{m}+12)$ -a^5\*c^2\*x^(6+m)\*hypergeom([1, 3+1/2\*m],[4+1/2\*m],-a^2\*x^2  $)/(5+m)/(6+m)$ 

# **Rubi [A]**

time  $= 0.12$ , antiderivative size  $= 201$ , normalized size of antiderivative  $= 1.00$ , number of steps used = 8, number of rules used = 3, integrand size = 20,  $\frac{\text{number of rules}}{\text{integral size}} = 0.150$ , Rules used  $= \{5068, 4946, 371\}$ 

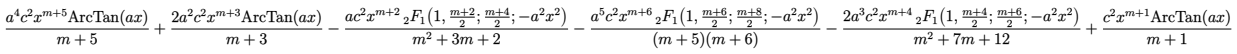

Antiderivative was successfully verified.

[In] Int[x^m\*(c + a^2\*c\*x^2)^2\*ArcTan[a\*x],x]

[Out]  $(c^2*x^(1 + m)*Arctan[a*x])/(1 + m) + (2*a^2*c^2*x^(3 + m)*Arctan[a*x])/(3 + m))$ + m) + (a^4\*c^2\*x^(5 + m)\*ArcTan[a\*x])/(5 + m) - (a\*c^2\*x^(2 + m)\*Hypergeom etric2F1[1,  $(2 + m)/2$ ,  $(4 + m)/2$ ,  $-(a^2*x^2)$ ])/(2 + 3\*m + m<sup>2</sup>2) - (2\*a<sup>2</sup>3\*c<sup>2</sup>2  $*x^{(4 + m)*Hypergeometric2F1[1, (4 + m)/2, (6 + m)/2, -(a^2*x^2)])/(12 + 7*$  $m + m^2$ ) - (a^5\*c^2\*x^(6 + m)\*Hypergeometric2F1[1, (6 + m)/2, (8 + m)/2, -(  $a^2*x^2)$ ])/((5 + m)\*(6 + m))

#### Rule 371

 $Int[((c_.,)*(x_-))^{\hat{m}}(m_.,)*(a_-) + (b_.,)*(x_-)^{\hat{m}}(n_-))^{\hat{m}}(p_., x_Symbol]$  :> Simp[a^p  $*((c*x)^{m} + 1)/((c*(m + 1))) * Hypergeometric2F1[-p, (m + 1)/n, (m + 1)/n + 1)]$ ,  $(-b)*(x^n/a)$ , x] /; FreeQ[{a, b, c, m, n, p}, x] && !IGtQ[p, 0] && (ILt Q[p, 0] || GtQ[a, 0])

Rule 4946

```
Int[((a_{\_}) + ArcTan[(c_{\_})*(x_{\_})\hat{(n_{\_})}*(b_{\_})\hat{(p_{\_})}*(x_{\_})\hat{(m_{\_})}, x_{\_Symbol}] :>
 Simp[x^*(m + 1)*( (a + b*ArcTan[c*x^n])^p/(m + 1)), x] - Dist[b*c*n*(p/(m + 1))1)), Int[x^*(m + n)*((a + b*ArcTan[c*x^n])^*(p - 1)/(1 + c^2*x^*(2*n))), x], x
] /; FreeQ[{a, b, c, m, n}, x] && IGtQ[p, 0] && (EqQ[p, 1] || (EqQ[n, 1] &&
 IntegerQ[m])) && NeQ[m, -1]
```
Rule 5068

Int
$$
[(a_{-}) + ArcTan[(c_{-})*(x_{-})](b_{-})](p_{-})*(f_{-})*(x_{-})](m_{-})*(d_{-}) + (e_{-}, (x_{-}))(q_{-}), x_{Symbol}] \Rightarrow Int[ExpandIntegrand[(fx)]^m*(d + e*x^2)^q*(a + b*ArCan[c*x])^p, x], x] /; FreeQ[fa, b, c, d, e, f, m], x] && EqQ[e, c^2* d] && IGtQ[p, 0] && IGtQ[q, 1] && (EqQ[p, 1] || IntegerQ[m])
$$

Rubi steps

$$
\int x^m (c + a^2 c x^2)^2 \tan^{-1}(ax) dx = \int (c^2 x^m \tan^{-1}(ax) + 2a^2 c^2 x^{2+m} \tan^{-1}(ax) + a^4 c^2 x^{4+m} \tan^{-1}(ax)) dx
$$
  
\n
$$
= c^2 \int x^m \tan^{-1}(ax) dx + (2a^2 c^2) \int x^{2+m} \tan^{-1}(ax) dx + (a^4 c^2) \int x^{4+m} \tan^{-1}(ax)
$$
  
\n
$$
= \frac{c^2 x^{1+m} \tan^{-1}(ax)}{1+m} + \frac{2a^2 c^2 x^{3+m} \tan^{-1}(ax)}{3+m} + \frac{a^4 c^2 x^{5+m} \tan^{-1}(ax)}{5+m} - \frac{(ac^2)}{1+m}
$$
  
\n
$$
= \frac{c^2 x^{1+m} \tan^{-1}(ax)}{1+m} + \frac{2a^2 c^2 x^{3+m} \tan^{-1}(ax)}{3+m} + \frac{a^4 c^2 x^{5+m} \tan^{-1}(ax)}{5+m} - \frac{ac^2 x^2}{6+m}
$$

## **Mathematica [A]**

time  $= 0.15$ , size  $= 175$ , normalized size  $= 0.87$ 

*c*  $^{2}x^{1}$ 1+*m*  $\left(\frac{\mathrm{ArcTan}(ax)}{1+m}+\frac{2 a^2 x^2 \mathrm{ArcTan}(ax)}{3+m}+\frac{a^4 x^4 \mathrm{ArcTan}(ax)}{5+m}-\frac{ax_2 F_1 \left(1,1+\frac{m}{2};2+\frac{m}{2};-a^2 x^2\right)}{2+3 m+m^2}-\frac{2 a^3 x^3 \, _2 F_1 \left(1,2+\frac{m}{2};3+\frac{m}{2};-a^2 x^2\right)}{12+7 m+m^2}-\frac{a^5 x^5 \, _2 F_1 \left(1,3+\frac{m}{2};4+\frac{m}{2};-a^2 x^2\right)}{\left(5$ 

Antiderivative was successfully verified.

[In] Integrate[ $x^m*(c + a^2*cx^2)^2*ArcTan[a*x]$ , x]

[Out]  $c^2*x^(1 + m)*(ArcTan[a*x]/(1 + m) + (2*a^2*x^2*ArcTan[a*x])/(3 + m) + (a^4$  $*x^4*ArcTan[a*x]/(5 + m) - (a*x*Hypergeometric2F1[1, 1 + m/2, 2 + m/2, -(a$  $2*x^2)$ ])/(2 + 3\*m + m<sup>2</sup>) - (2\*a<sup>2</sup>3\*x<sup>2</sup>3\*Hypergeometric2F1[1, 2 + m/2, 3 + m/ 2,  $-(a^2*x^2)$ ])/(12 + 7\*m + m<sup>2</sup>) - (a<sup>-5\*x<sup>-5\*H</sup>ypergeometric2F1[1, 3 + m/2, 4</sup> + m/2,  $-(a^2*x^2)]/((5 + m)*(6 + m))$ 

**Maple [C]** Result contains higher order function than in optimal. Order 9 vs. order 5. time  $= 0.77$ , size  $= 376$ , normalized size  $= 1.87$ 

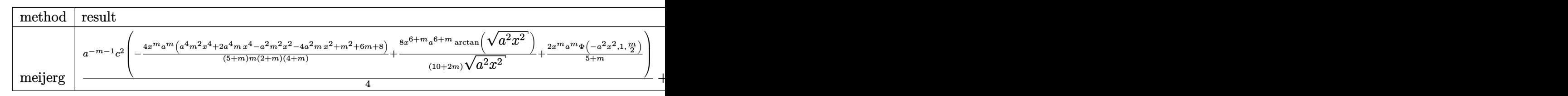

Verification of antiderivative is not currently implemented for this CAS.

 $\lceil \text{In} \rceil$  int(x $\text{m*(a^2*c*x^2+c)}$  $\text{2*arctan(a*x)}$ ,x,method=\_RETURNVERBOSE)

2+*m*

```
[0ut] 1/4*a^(-m-1)*c^2*(-4*x^m*a^m*(a^4*m^2*x^4+2*a^4*m*x^4-a^2*m^2*x^2-4*a^2*mx^2\gamma^2+m\gamma^2+6*m+8)/(5+m)/m/(2+m)/(4+m)+8*x\gamma(6+m)*a\gamma(6+m)/(10+2*m)/(a\gamma2*x\gamma2)\gamma(1/2
)*arctan((a^2*x^2)^(1/2))+2*x^m*a^m/(5+m)*LerchPhi(-a^2*x^2,1,1/2*m))+1/2*a
\hat{-(m-1)*c^2*(-4*x^m*a^m*(a^2*m*x^2-m-2)/(3+m)/m/(2+m)+8*x^(4+m)*a^(4+m)/(6+n))}2*m)/(a^2*x^2)^(1/2)*arctan((a^2*x^2)^(1/2))+2/(4+m)*x^mx^m*(-m-4)/(3+m)*LerchPhi(-a^2*x^2,1,1/2*m))+1/4*a^(-m-1)*c^2*(4/(2+m)*x^m*a^m*(-m-2)/(1+m)/m+8*x^(2+m)*a^(2+m)/(2+2*m)/(a^2*x^2)^(1/2)*arctan((a^2*x^2)^(1/2))+2*x^m*a^
m/(1+m)*LerchPhi(-a^2*x^2,1,1/2*m))
```

```
Maxima [F]
time = 0.00, size = 0, normalized size = 0.00
```
Failed to integrate

Verification of antiderivative is not currently implemented for this CAS.

```
[In] integrate(x^m*(a^2*c*x^2+c)^2*arctan(ax*x),x, algorithm="maxima")
[Out] (((a^4*c^2*m^2 + 4*a^4*c^2*m + 3*a^4*c^2)*x^5 + 2*(a^2*c^2*m^2 + 6*a^2*c^2*
m + 5*a^2*c^2)*x^3 + (c^2*m^2 + 8*c^2*m + 15*c^2)*x^m*arctan(axx) - (m^3)+ 9*m^2 + 23*m + 15)*integrate(((a^5*c^2*m^2 + 4*a^5*c^2*m + 3*a^5*c^2)*x^
5 + 2*(a^3*c^2*m^2 + 6*a^3*c^2*m + 5*a^3*c^2)*x^3 + (a*c^2*m^2 + 8*a*c^2*m)+ 15*a*c^2)*x)*x^m/(m^3 + (a^2*m^3 + 9*a^2*m^2 + 23*a^2*m + 15*a^2)*x^2 + 9
*m^2 + 23*m + 15), x))/(m<sup>2</sup>3 + 9*m^2 + 23*m + 15)
```
**Fricas [F]** time  $= 0.00$ , size  $= 0$ , normalized size  $= 0.00$ 

could not integrate

Verification of antiderivative is not currently implemented for this CAS.

```
[In] integrate(x^m*(a^2*c*x^2+c)^2*arctan(ax*x),x, algorithm="fricas")
[Out] integral((a^4 * c^2 * x^4 + 2 * a^2 * c^2 * x^2 + c^2) * x^m * arctan(axx), x)Sympy [F]
time = 0.00, size = 0, normalized size = 0.00
```

$$
c^{2} \left( \int x^{m} \operatorname{atan} (ax) dx + \int 2a^{2} x^{2} x^{m} \operatorname{atan} (ax) dx + \int a^{4} x^{4} x^{m} \operatorname{atan} (ax) dx \right)
$$

```
[n] integrate(x**m*(a**2*c*x**2+c)**2*atan(a*x),x)
```

```
[Out] c**2*(\text{Integral}(x**m*atan(a*x), x) + \text{Integral}(2*a**2*x**2*x**m*atan(a*x), x)+ Integral(a**4*x**4*x**m*atan(a*x), x))
```
1580

**Giac [F]** time  $= 0.00$ , size  $= 0$ , normalized size  $= 0.00$ 

could not integrate

Verification of antiderivative is not currently implemented for this CAS.

[In] integrate( $x^m*(a^2*c*x^2+c)^2*arctan(ax*x)$ , x, algorithm="giac")

[Out] sage0\*x

**Mupad [F]** time  $= 0.00$ , size  $= -1$ , normalized size  $= -0.00$ 

$$
\int x^m \operatorname{atan}(a\,x) \, \left(c\,a^2\,x^2 + c\right)^2 dx
$$

Verification of antiderivative is not currently implemented for this CAS.

[In]  $int(x^{\text{max}})*(c + a^{\text{max}})(x^{\text{max}})$ [Out]  $int(x^{\text{max}}(a*x)*(c + a^2*c*x^2))^2$ , x)

# **3.250** R  $x^m(c+a^2cx^2) \, \mathbf{ArcTan}(ax) \, dx$

**Optimal**. Leaf size=124

$$
\frac{cx^{1+m} \text{ArcTan}(ax)}{1+m}+\frac{a^2cx^{3+m} \text{ArcTan}(ax)}{3+m}-\frac{acx^{2+m} \, _2F_1\big(1,\frac{2+m}{2};\frac{4+m}{2};-a^2x^2\big)}{2+3m+m^2}-\frac{a^3cx^{4+m} \, _2F_1\big(1,\frac{4+m}{2};\frac{6+m}{2};-a^2x^2\big)}{12+7m+m^2}
$$

[Out] c\*x^(1+m)\*arctan(a\*x)/(1+m)+a^2\*c\*x^(3+m)\*arctan(a\*x)/(3+m)-a\*c\*x^(2+m)\*hyp ergeom( $[1, 1+1/2*m]$ , $[2+1/2*m]$ , $-a^2*x^2$ )/(m<sup>2</sup>+3\*m+2)-a<sup>-3\*</sup>c\*x<sup>-</sup>(4+m)\*hypergeom  $([1, 2+1/2*m], [3+1/2*m], -a^2*x^2)/(m^2+7*m+12)$ 

## **Rubi [A]**

time  $= 0.06$ , antiderivative size  $= 124$ , normalized size of antiderivative  $= 1.00$ , number of steps used = 5, number of rules used = 3, integrand size = 18,  $\frac{\text{number of rules}}{\text{integral size}} = 0.167$ , Rules used  $=$  {5070, 4946, 371}

$$
\frac{a^2cx^{m+3} \text{ArcTan}(ax)}{m+3}-\frac{acx^{m+2} \, _2F_1\big(1,\frac{m+2}{2};\frac{m+4}{2};-a^2x^2\big)}{m^2+3m+2}-\frac{a^3cx^{m+4} \, _2F_1\big(1,\frac{m+4}{2};\frac{m+6}{2};-a^2x^2\big)}{m^2+7m+12}+\frac{cx^{m+1} \text{ArcTan}(ax)}{m+1}
$$

Antiderivative was successfully verified.

$$
[In] Int[x^m*(c + a^2*cx^2)*ArcTan[a*x],x]
$$

[Out]  $(c*x^{(1 + m)*ArcTan[a*x])/(1 + m) + (a^2*x*x^{(3 + m)*ArcTan[a*x])/(3 + m) -}$  $(axc*x^{(2 + m)*Hypergeometric2F1[1, (2 + m)/2, (4 + m)/2, -(a^2*x^2)])/(2$  $+ 3*m + m^2) - (a^3*c*x^4 + m)*Hypergeometric2F1[1, (4 + m)/2, (6 + m)/2,$  $-(a^2*x^2)]$ )/(12 + 7\*m + m<sup>2</sup>)

#### Rule 371

 $Int[((c_.\)*(x_-))^{\hat{}}(m_.\)*((a_-) + (b_.\)*(x_-)^{\hat{}}(n_-))^{\hat{}}(p_), x_Symbo]$  :> Simp[a^p  $*((c*x)^{m} + 1)/((c*(m + 1))) * Hypergeometric2F1[-p, (m + 1)/n, (m + 1)/n + 1)]$ , (-b)\*(x^n/a)], x] /; FreeQ[{a, b, c, m, n, p}, x] && !IGtQ[p, 0] && (ILt Q[p, 0] || GtQ[a, 0])

#### Rule 4946

 $Int[((a_{\_}) + ArcTan[(c_{\_})*(x_{\_})\hat{(n_{\_})}*(b_{\_})\hat{(p_{\_})}*(x_{\_})\hat{(m_{\_})}, x_{\_Symbol}]$  :>  $Simp[x^*(m + 1)*( (a + b*ArcTan[c*x^n])^p/(m + 1)), x] - Dist[b*c*n*(p/(m + 1))$ 1)),  $Int[x^*(m + n)*((a + b*ArcTan[c*x^n])^*(p - 1)/(1 + c^2*x^*(2*n)))$ , x], x ] /; FreeQ[{a, b, c, m, n}, x] && IGtQ[p, 0] && (EqQ[p, 1] || (EqQ[n, 1] &&  $IntegerQ[m])$ ) && NeQ $[m, -1]$ 

#### Rule 5070

```
Int[(a_+) + ArcTan[(c_-)*(x_-)*(b_-))^c(p_-)*(f_-)*(x_-)^*(m_+)(d_-) + (e_-(*)*(x_0^2)^(q_.), x_Symbol] :> Dist[d, Int[(f*x)^m*(d + e*x^2)^(q - 1)*(a +
b*ArcTan[c*x])^p, x], x] + Dist[c^2*(d/f^2), Int[(f*x)^(m + 2)*(d + e*x^2)^
```
 $(q - 1)*(a + b*ArcTan[c*x])^p, x, x]$ , x] /; FreeQ[{a, b, c, d, e, f, m}, x] && EqQ[e, c<sup> $\sim$ 2\*d] && GtQ[q, 0] && IGtQ[p, 0] && (RationalQ[m] || (EqQ[p, 1] &&</sup> IntegerQ[q]))

Rubi steps

$$
\int x^m (c+a^2cx^2) \tan^{-1}(ax) dx = c \int x^m \tan^{-1}(ax) dx + (a^2c) \int x^{2+m} \tan^{-1}(ax) dx
$$
  
= 
$$
\frac{cx^{1+m} \tan^{-1}(ax)}{1+m} + \frac{a^2cx^{3+m} \tan^{-1}(ax)}{3+m} - \frac{(ac) \int \frac{x^{1+m}}{1+a^2x^2} dx}{1+m} - \frac{(a^3c) \int \frac{x^{3+m}}{1+a^2x^2} dx}{3+m}
$$
  
= 
$$
\frac{cx^{1+m} \tan^{-1}(ax)}{1+m} + \frac{a^2cx^{3+m} \tan^{-1}(ax)}{3+m} - \frac{acx^{2+m} \, _2F_1(1, \frac{2+m}{2}; \frac{4+m}{2}; -a^2x^2)}{2+3m+m^2}
$$

**Mathematica [A]** time  $= 0.09$ , size  $= 144$ , normalized size  $= 1.16$ 

```
cx^{1+m} \big( -a(12+7m+m^2)\,x_2F_1\big(1,1+\tfrac{m}{2};2+\tfrac{m}{2};-a^2x^2\big) \nonumber \\ +\big(2+m\big)\left( \big(12+7m+m^2+4a^2x^2+5a^2mx^2+a^2m^2x^2\big)\operatorname{ArCTan}(ax)-a^3(1+m)x^3\,{}_2F_1\big(1,2+\tfrac{m}{2};3+\tfrac{m}{2};-a^2x^2\big)\right)\right)(1 + m)(2 + m)(3 + m)(4 + m)
```
Antiderivative was successfully verified.

[In] Integrate[ $x^m*(c + a^2*cx^2)*ArcTan[a*x],x$ ]

 $[Out]$   $(c*x^{(1 + m)*(-(a*(12 + 7*m + m^2)*x*Hypergeometric2F1[1, 1 + m/2, 2 + m/2,$  $-(a^2*x^2)$ ]) +  $(2 + m)*(12 + 7*m + m^2 + 4*a^2*x^2 + 5*a^2*m*x^2 + a^2*m^2)$  $2*x^2)*ArcTan[a*x] - a^3*(1 + m)*x^3*Hypergeometric2F1[1, 2 + m/2, 3 + m/2,$  $-(a^2*x^2))))$ ))(( $(1 + m)*(2 + m)*(3 + m)*(4 + m)$ )

**Maple [C]** Result contains higher order function than in optimal. Order 9 vs. order 5. time  $= 0.60$ , size  $= 222$ , normalized size  $= 1.79$ 

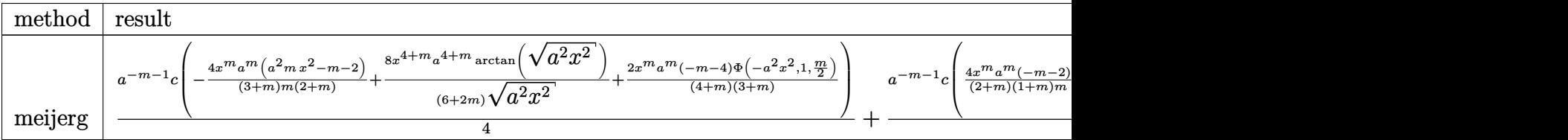

```
[In] int(x^m*(a^2*c*x^2+c)*arctan(a*x),x,method= RETURNVERBOSE)
```

```
[Out] 1/4*a^(-m-1)*c*(-4*x^m*a^m*(a^2*m*x^2-m-2)/(3+m)/m/(2+m)+8*x^-(4+m)*a^-(4+m)/n(6+2*m)/(a^2*x^2)^(1/2)*arctan((a^2*x^2)^(1/2))+2/(4+m)*x^mx^a^+/(m-4)/(3+m^2)))*LerchPhi(-a^2*x^2,1,1/2*m))+1/4*a^(-m-1)*c*(4/(2+m)*x^m*a^m*(-m-2)/(1+m)/
```
 $m+8*x^(2+m)*a^(2+m)/(2+2*m)/(a^2*x^2)^(1/2)*arctan((a^2*x^2)^(1/2))+2*x^m*a$  $\hat{m}/(1+m)*LerchPhi(-a^2*x^2,1,1/2*m))$ 

**Maxima [F]** time  $= 0.00$ , size  $= 0$ , normalized size  $= 0.00$ 

Failed to integrate

Verification of antiderivative is not currently implemented for this CAS.

[In]  $integrate(x^m*(a^2*c*x^2+c)*arctan(axx),x, algorithm="maxima")$ 

```
[Out] (((a<sup>-</sup>2*c*m + a<sup>-</sup>2*c)*x<sup>-</sup>3 + (c*m + 3*c)*x)*x<sup>-</sup>m*arctan(a*x) - (m<sup>-</sup>2 + 4*m + 3)*
integrate(((a^3*c*m + a^3*c)*x^3 + (a*c*m + 3*a*c)*x)*x^m/((a^2*m^2 + 4*a^2))*m + 3*a<sup>2</sup>)*x<sup>2</sup> + m<sup>2</sup> + 4*m + 3), x))/(m<sup>2</sup> + 4*m + 3)
```
**Fricas [F]** time  $= 0.00$ , size  $= 0$ , normalized size  $= 0.00$ 

could not integrate

Verification of antiderivative is not currently implemented for this CAS.

```
[In] integrate(x^m*(a^2*c*x^2+c)*arctan(a*x),x, algorithm="fricas")
[Out] integral((a^2*c*x^2 + c)*x^m*arctan(ax*x), x)
Sympy [F]
```
time  $= 0.00$ , size  $= 0$ , normalized size  $= 0.00$ 

$$
c\bigg(\int x^m \operatorname{atan}\left(ax\right)dx + \int a^2x^2x^m \operatorname{atan}\left(ax\right)dx\bigg)
$$

Verification of antiderivative is not currently implemented for this CAS.

```
[In] integrate(x**m*(a**2*c*x**2+c)*atan(a*x),x)
[Out] c*(\text{Integral}(x**\text{mean}(a*x), x) + \text{Integral}(a**2*x**2*x**\text{mean}(a*x), x))Giac [F]
time = 0.00, size = 0, normalized size = 0.00
```
could not integrate

```
[In] integrate(x^m*(a^2*c*x^2+c)*arctan(a*x),x, algorithm="giac")
[Out] sage0*x
```
**Mupad [F]**  $\overline{\text{time} = 0.00}$ , size = -1, normalized size = -0.01

$$
\int x^m \operatorname{atan}(a\,x) \, \left(c\,a^2\,x^2 + c\right) \, dx
$$

Verification of antiderivative is not currently implemented for this CAS.

[In]  $int(x^{\text{max}}(a*x)*(c + a^{\text{max}}(a*x))$ , x) [Out]  $int(x^{\text{max}})*(c + a^2*cx^2), x)$
$$
\textbf{3.251} \qquad \int \frac{x^m \mathbf{ArcTan}(ax)}{c + a^2 c x^2} \, dx
$$

$$
\mathrm{Int}\bigg(\frac{x^m\mathrm{ArcTan}(ax)}{c+a^2cx^2},x\bigg)
$$

[Out] Unintegrable(x^m\*arctan(a\*x)/(a^2\*c\*x^2+c),x)

## **Rubi [A]**

time  $= 0.03$ , antiderivative size  $= 0$ , normalized size of antiderivative  $= 0.00$ , number of steps used = 0, number of rules used = 0, integrand size = 0,  $\frac{\text{number of rules}}{\text{integral size}}$  = 0.000, Rules used  $= \{\}$ 

$$
\int \frac{x^m \text{ArcTan}(ax)}{c + a^2 c x^2} \, dx
$$

Verification is not applicable to the result.

[In] Int $[(x^m*ArcTan[a*x])/(c + a^2*c*x^2),x]$ [Out] Defer[Int][( $x^m*ArcTan[a*x]/(c + a^2*cx^2)$ , x] Rubi steps

$$
\int \frac{x^m \tan^{-1}(ax)}{c + a^2 c x^2} \, dx = \int \frac{x^m \tan^{-1}(ax)}{c + a^2 c x^2} \, dx
$$

## **Mathematica [A]**

time  $= 0.68$ , size  $= 0$ , normalized size  $= 0.00$ 

$$
\int \frac{x^m \text{ArcTan}(ax)}{c + a^2 c x^2} \, dx
$$

Verification is not applicable to the result.

[In] Integrate  $[(x^m*ArcTan[a*x])/(c + a^2*c*x^2),x]$ [Out] Integrate  $[(x^m*ArcTan[a*x])/(c + a^2*c*x^2), x]$ **Maple [A]** time  $= 0.29$ , size  $= 0$ , normalized size  $= 0.00$  $\sqrt{2}$ 

$$
\int \frac{x^m \arctan (ax)}{a^2 c x^2 + c} \, dx
$$

[In]  $int(x^{\text{max}}) / (a^2 * c * x^2 + c)$ , x) [Out]  $int(x^{\text{max}}) / (a^{\text{max}})$ **Maxima [A]**

time  $= 0.00$ , size  $= 0$ , normalized size  $= 0.00$ 

Failed to integrate

Verification of antiderivative is not currently implemented for this CAS.

[In] integrate( $x^m*arctan(axx)/(a^2*c*x^2+c)$ ,x, algorithm="maxima") [Out] integrate(x^m\*arctan(a\*x)/(a^2\*c\*x^2 + c), x) **Fricas [A]** time  $= 0.00$ , size  $= 0$ , normalized size  $= 0.00$ 

could not integrate

Verification of antiderivative is not currently implemented for this CAS.

[In] integrate(x^m\*arctan(a\*x)/(a^2\*c\*x^2+c),x, algorithm="fricas") [Out] integral(x^m\*arctan(a\*x)/(a^2\*c\*x^2 + c), x) **Sympy [A]** time  $= 0.00$ , size  $= 0$ , normalized size  $= 0.00$ 

$$
\frac{\int \frac{x^m \operatorname{atan}(ax)}{a^2 x^2 + 1} dx}{c}
$$

Verification of antiderivative is not currently implemented for this CAS.

[In]  $integrate(x**m*atan(a*x)/(a**2*cx**2+c),x)$ [Out] Integral(x\*\*m\*atan(a\*x)/(a\*\*2\*x\*\*2 + 1), x)/c **Giac [A]** time  $= 0.00$ , size  $= 0$ , normalized size  $= 0.00$ 

could not integrate

Verification of antiderivative is not currently implemented for this CAS.

[In] integrate(x^m\*arctan(a\*x)/(a^2\*c\*x^2+c),x, algorithm="giac") [Out] sage0\*x **Mupad [A]** time  $= 0.00$ , size  $= -1$ , normalized size  $= -0.04$  $\int x^m \operatorname{atan}(a x)$  $\frac{d\tan(\alpha x)}{c\,a^2\,x^2+c}dx$ 

Verification of antiderivative is not currently implemented for this CAS.

[In]  $int((x^{\text{m*atan}(a*x)})/(c + a^{\text{m*}}x^{\text{m}}),x)$ [Out]  $int((x^mu*atan(a*x))/(c + a^2*x^2), x)$ 

$$
\textbf{3.252} \qquad \int \frac{x^m \textbf{ArcTan}(ax)}{\left(c+a^2cx^2\right)^2} \, dx
$$

$$
\mathrm{Int}\bigg(\frac{x^m\mathrm{ArcTan}(ax)}{\left(c+a^2cx^2\right)^2},x\bigg)
$$

[Out] Unintegrable(x^m\*arctan(a\*x)/(a^2\*c\*x^2+c)^2,x)

## **Rubi [A]**

time  $= 0.03$ , antiderivative size  $= 0$ , normalized size of antiderivative  $= 0.00$ , number of steps used = 0, number of rules used = 0, integrand size = 0,  $\frac{\text{number of rules}}{\text{integral size}}$  = 0.000, Rules used  $= \{\}$ 

$$
\int \frac{x^m \text{ArcTan}(ax)}{\left(c + a^2 c x^2\right)^2} \, dx
$$

Verification is not applicable to the result.

[In] Int $[(x^m*ArcTan[a*x])/(c + a^2*c*x^2)^2,x]$ [Out] Defer[Int][(x^m\*ArcTan[a\*x])/(c + a^2\*c\*x^2)^2, x] Rubi steps

$$
\int \frac{x^m \tan^{-1}(ax)}{(c+a^2cx^2)^2} dx = \int \frac{x^m \tan^{-1}(ax)}{(c+a^2cx^2)^2} dx
$$

# **Mathematica [A]**

time  $= 0.46$ , size  $= 0$ , normalized size  $= 0.00$ 

$$
\int \frac{x^m \text{ArcTan}(ax)}{\left(c + a^2 c x^2\right)^2} \, dx
$$

Verification is not applicable to the result.

```
[In] Integrate [(x^m*ArcTan[a*x])/(c + a^2*c*x^2)^2,x]
```

```
[Out] Integrate[(x^m*ArcTan[a*x])/(c + a^2*c*x^2)^2, x]
```
## **Maple [A]**

time  $= 0.38$ , size  $= 0$ , normalized size  $= 0.00$ 

$$
\int \frac{x^m \arctan (ax)}{\left(a^2 c \, x^2 + c\right)^2} \, dx
$$

Verification of antiderivative is not currently implemented for this CAS.

[In]  $int(x^{\text{max}}(a*x)/(a^{\text{max}}x^{\text{max}})(a^{\text{max}})(x^{\text{max}})(x)$ [Out]  $int(x^{\text{max}}) / (a^2 * c * x^2 + c)^2, x)$ **Maxima [A]** time  $= 0.00$ , size  $= 0$ , normalized size  $= 0.00$ 

Failed to integrate

Verification of antiderivative is not currently implemented for this CAS.

```
[In] integrate(x^m*arctan(a*x)/(a^2*c*x^2+c)^2,x, algorithm="maxima")
[Out] integrate(x^m*arctan(a*x)/(a^2*c*x^2 + c)^2, x)
Fricas [A]
time = 0.00, size = 0, normalized size = 0.00
```
could not integrate

Verification of antiderivative is not currently implemented for this CAS.

[In] integrate(x^m\*arctan(a\*x)/(a^2\*c\*x^2+c)^2,x, algorithm="fricas") [Out] integral(x^m\*arctan(a\*x)/(a^4\*c^2\*x^4 + 2\*a^2\*c^2\*x^2 + c^2), x) **Sympy [A]** time  $= 0.00$ , size  $= 0$ , normalized size  $= 0.00$ 

$$
\frac{\int \frac{x^m \operatorname{atan}(ax)}{a^4 x^4 + 2a^2 x^2 + 1} dx}{c^2}
$$

Verification of antiderivative is not currently implemented for this CAS.

```
[n] integrate(x**m*atan(a*x)/(a**2*c*x**2+c)**2,x)
[Out] Integral(x**m*atan(a*x)/(a**4*x**4 + 2*a**2*x**2 + 1), x)/c**2
Giac [A]
time = 0.00, size = 0, normalized size = 0.00
```
could not integrate

```
[In] integrate(x^m*arctan(axx)/(a^2*c*x^2+c)^2,x, algorithm="giac")
[Out] sage0*x
```
**Mupad [A]**  $\overline{\text{time} = 0.00}$ , size = -1, normalized size = -0.04

$$
\int \frac{x^m \operatorname{atan}(a\,x)}{\left(c\,a^2\,x^2+c\right)^2}\,dx
$$

Verification of antiderivative is not currently implemented for this CAS.

[In]  $int((x^{\text{max}}+a^{\text{max}})/(c + a^{\text{max}}+a^{\text{max}}))$ [Out]  $int((x^m*atan(axx))/(c + a^2*cx^2)^2, x)$ 

$$
\mathbf{3.253} \qquad \int x^m (c+a^2 c x^2)^{5/2} \,\mathbf{ArcTan}(ax) \, dx
$$

$$
\mathrm{Int}\Big(x^{m}\big(c+a^{2}cx^{2}\big)^{5/2}\,\mathrm{ArcTan}(ax),x\Big)
$$

[Out] Unintegrable(x^m\*(a^2\*c\*x^2+c)^(5/2)\*arctan(a\*x),x)

## **Rubi [A]**

time  $= 0.06$ , antiderivative size  $= 0$ , normalized size of antiderivative  $= 0.00$ , number of steps used = 0, number of rules used = 0, integrand size = 0,  $\frac{\text{number of rules}}{\text{integral size}}$  = 0.000, Rules used  $= \{\}$ 

$$
\int x^m (c+a^2cx^2)^{5/2} \arctan(ax) dx
$$

Verification is not applicable to the result.

[In] Int[x^m\*(c + a^2\*c\*x^2)^(5/2)\*ArcTan[a\*x],x] [Out] Defer[Int][x^m\*(c + a^2\*c\*x^2)^(5/2)\*ArcTan[a\*x], x] Rubi steps

$$
\int x^m (c + a^2 c x^2)^{5/2} \tan^{-1}(ax) dx = \int x^m (c + a^2 c x^2)^{5/2} \tan^{-1}(ax) dx
$$

## **Mathematica [A]**

time  $= 0.66$ , size  $= 0$ , normalized size  $= 0.00$ 

$$
\int x^m (c + a^2 c x^2)^{5/2} \arctan(ax) dx
$$

Verification is not applicable to the result.

[In] Integrate[x^m\*(c + a^2\*c\*x^2)^(5/2)\*ArcTan[a\*x],x] [Out] Integrate[x^m\*(c + a^2\*c\*x^2)^(5/2)\*ArcTan[a\*x], x] **Maple [A]** time  $= 0.68$ , size  $= 0$ , normalized size  $= 0.00$ 

$$
\int x^m (a^2c x^2 + c)^{\frac{5}{2}} \arctan (ax) dx
$$

[In]  $int(x^m*(a^2*c*x^2+c)^{(5/2)*arctan(axx)},x)$ [Out]  $int(x^m*(a^2*c*x^2+c)^(5/2)*arctan(ax*x),x)$ **Maxima [A]**

time  $= 0.00$ , size  $= 0$ , normalized size  $= 0.00$ 

Failed to integrate

Verification of antiderivative is not currently implemented for this CAS.

[In] integrate(x^m\*(a^2\*c\*x^2+c)^(5/2)\*arctan(a\*x),x, algorithm="maxima") [Out] integrate( $(a^2*c*x^2 + c)^(5/2)*x^m*arctan(axx), x)$ **Fricas [A]** time  $= 0.00$ , size  $= 0$ , normalized size  $= 0.00$ 

could not integrate

Verification of antiderivative is not currently implemented for this CAS.

[In] integrate(x^m\*(a^2\*c\*x^2+c)^(5/2)\*arctan(a\*x),x, algorithm="fricas") [Out] integral( $(a^4*c^2**a^4 + 2*a^2*c^2**a^2 + c^2)*sqrt(a^2*c*x^2 + c)*x^m*arctan$  $(axx), x)$ 

**Sympy [F(-2)]** time  $= 0.00$ , size  $= 0$ , normalized size  $= 0.00$ 

Exception raised: SystemError

Verification of antiderivative is not currently implemented for this CAS.

[In]  $integrate(x***m*(a***2*c***2+c)**(5/2)*atan(a*x),x)$ [Out] Exception raised: SystemError >> excessive stack use: stack is 3878 deep **Giac [F(-2)]** time  $= 0.00$ , size  $= 0$ , normalized size  $= 0.00$ 

Exception raised: TypeError

Verification of antiderivative is not currently implemented for this CAS.

[In] integrate( $x^m*(a^2*c*x^2+c)^(5/2)*arctan(ax*x),x, algorithm="giac")$ 

[Out] Exception raised: TypeError >> An error occurred running a Giac command:INP UT:sage2:=int(sage0,sageVARx):;OUTPUT:sym2poly/r2sym(const gen & e,const in dex m & i, const vecteur & 1) Error: Bad Argument Value

**Mupad [A]**  $\overline{\text{time} = 0.00}$ , size = -1, normalized size = -0.04

$$
\int x^m \operatorname{atan}(a\,x) \, \left(c\,a^2\,x^2 + c\right)^{5/2} dx
$$

Verification of antiderivative is not currently implemented for this CAS.

[In]  $int(x^{\text{max}}(a*x)*(c + a^{\text{max}}(b^{\text{max}})(5/2),x)$ [Out]  $int(x^{\text{max}})*(c + a^2*c*x^2)^{(5/2)}, x)$ 

$$
\textbf{3.254} \qquad \int x^m (c+a^2 c x^2)^{3/2} \, \textbf{ArcTan}(ax) \, dx
$$

$$
\mathrm{Int}\Big(x^m\big(c+a^2cx^2\big)^{3/2}\,\mathrm{ArcTan}(ax),x\Big)
$$

[Out] Unintegrable( $x^m*(a^2*c*x^2+c)^(3/2)*arctan(a*x),x)$ 

### **Rubi [A]**

time  $= 0.06$ , antiderivative size  $= 0$ , normalized size of antiderivative  $= 0.00$ , number of steps used = 0, number of rules used = 0, integrand size = 0,  $\frac{\text{number of rules}}{\text{integral size}}$  = 0.000, Rules used  $= \{\}$ 

$$
\int x^m (c+a^2cx^2)^{3/2} \arctan(ax) dx
$$

Verification is not applicable to the result.

[In] Int[x^m\*(c + a^2\*c\*x^2)^(3/2)\*ArcTan[a\*x],x] [Out] Defer[Int][ $x^m*(c + a^2*c*x^2)^(3/2)*ArcTan[a*x]$ , x] Rubi steps

$$
\int x^m (c + a^2 c x^2)^{3/2} \tan^{-1}(ax) dx = \int x^m (c + a^2 c x^2)^{3/2} \tan^{-1}(ax) dx
$$

## **Mathematica [A]**

time  $= 0.36$ , size  $= 0$ , normalized size  $= 0.00$ 

$$
\int x^m (c + a^2 c x^2)^{3/2} \arctan(ax) dx
$$

Verification is not applicable to the result.

[In] Integrate[ $x^m*(c + a^2*c*x^2)^(3/2)*ArcTan[a*x],x]$ [Out] Integrate[x^m\*(c + a^2\*c\*x^2)^(3/2)\*ArcTan[a\*x], x] **Maple [A]** time  $= 0.48$ , size  $= 0$ , normalized size  $= 0.00$ 

$$
\int x^m (a^2 c x^2 + c)^{\frac{3}{2}} \arctan (ax) dx
$$

[In]  $int(x^m*(a^2*c*x^2+c)^{(3/2)*arctan(a*x)},x)$ 

[Out]  $int(x^m*(a^2*c*x^2+c)^(3/2)*arctan(a*x),x)$ 

**Maxima [A]**

time  $= 0.00$ , size  $= 0$ , normalized size  $= 0.00$ 

Failed to integrate

Verification of antiderivative is not currently implemented for this CAS.

[In] integrate(x^m\*(a^2\*c\*x^2+c)^(3/2)\*arctan(a\*x),x, algorithm="maxima") [Out] integrate( $(a^2*c*x^2 + c)$  (3/2)\*x^m\*arctan(a\*x), x) **Fricas [A]** time  $= 0.00$ , size  $= 0$ , normalized size  $= 0.00$ 

could not integrate

Verification of antiderivative is not currently implemented for this CAS.

[In] integrate(x^m\*(a^2\*c\*x^2+c)^(3/2)\*arctan(a\*x),x, algorithm="fricas") [Out] integral( $(a^2*c*x^2 + c)^(3/2)*x^{\text{max}}at(a*x), x)$ **Sympy [F(-1)]** Timed out time  $= 0.00$ , size  $= 0$ , normalized size  $= 0.00$ 

Timed out

Verification of antiderivative is not currently implemented for this CAS.

[In]  $integrate(x**m*(a**2*c*x**2+c)**(3/2)*atan(a*x),x)$ [Out] Timed out **Giac [F(-2)]** time  $= 0.00$ , size  $= 0$ , normalized size  $= 0.00$ 

Exception raised: TypeError

Verification of antiderivative is not currently implemented for this CAS.

```
[In] integrate(x^m*(a^2*c*x^2+c)^(3/2)*arctan(axx),x, algorithm="giac")
```
[Out] Exception raised: TypeError >> An error occurred running a Giac command:INP UT:sage2:=int(sage0,sageVARx):;OUTPUT:sym2poly/r2sym(const gen & e,const in dex\_m & i,const vecteur & l) Error: Bad Argument Value

**Mupad [A]**  $\overline{\text{time} = 0.00}$ , size = -1, normalized size = -0.04

$$
\int x^m \operatorname{atan}(a\,x) \, \left(c\,a^2\,x^2 + c\right)^{3/2} dx
$$

Verification of antiderivative is not currently implemented for this CAS.

[In]  $int(x^{\text{max}}(a*x)*(c + a^2*c*x^2)^{(3/2)},x)$ [Out]  $int(x^{\text{max}}(a*x)*(c + a^2*c*x^2)^(3/2), x)$ 

#### **3.255** R *x m* √  $c + a^2 c x^2 \, \, {\bf ArcTan}(a x) \, dx$

**Optimal.** Leaf size=113

$$
\frac{x^{1+m}\sqrt{c+a^2cx^2}\operatorname{ArcTan}(ax)}{2+m} - \frac{ax^{2+m}\sqrt{c+a^2cx^2}\left[{}_2F_1\left(1,\frac{3+m}{2};\frac{4+m}{2};-a^2x^2\right)\right]}{(2+m)^2} + \frac{cInt\left(\frac{x^m\operatorname{ArcTan}(ax)}{\sqrt{c+a^2cx^2}},x\right)}{2+m}
$$

 $[Out]$  x<sup> $\hat{}$ </sup>(1+m)\*arctan(a\*x)\*(a^2\*c\*x^2+c)^(1/2)/(2+m)-a\*x^(2+m)\*hypergeom([1, 3/2+1 /2\*m],[2+1/2\*m],-a^2\*x^2)\*(a^2\*c\*x^2+c)^(1/2)/(2+m)^2+c\*Unintegrable(x^m\*ar ctan(a\*x)/(a^2\*c\*x^2+c)^(1/2),x)/(2+m)

## **Rubi [A]**

time  $= 0.11$ , antiderivative size  $= 0$ , normalized size of antiderivative  $= 0.00$ , number of steps used = 0, number of rules used = 0, integrand size = 0,  $\frac{\text{number of rules}}{\text{integral size}}$  = 0.000, Rules used  $= \{\}$ 

$$
\int x^m \sqrt{c + a^2 c x^2} \, \text{ArcTan}(ax) \, dx
$$

Verification is not applicable to the result.

[In]  $Int[x^m*Sqrt[c + a^2*c*x^2]*ArcTan[a*x],x]$ 

[Out]  $(x^{(1 + m)*Sqrt[c + a^2*c*x^2]*ArcTan[a*x])/(2 + m) - (a*c*x^{(2 + m)*Sqrt[1 + c)})(2 + m)}$ + a<sup>2</sup>\*x<sup>2</sup>]\*Hypergeometric2F1[1/2,  $(2 + m)/2$ ,  $(4 + m)/2$ ,  $-(a^2*x^2)$ ])/((2 + m)^2\*Sqrt[c + a^2\*c\*x^2]) + (c\*Defer[Int][(x^m\*ArcTan[a\*x])/Sqrt[c + a^2\*c  $*x^2$ ,  $x$ )/(2 + m)

Rubi steps

$$
\int x^{m} \sqrt{c + a^{2}cx^{2}} \tan^{-1}(ax) dx = \frac{x^{1+m} \sqrt{c + a^{2}cx^{2}} \tan^{-1}(ax)}{2+m} + \frac{c \int \frac{x^{m} \tan^{-1}(ax)}{\sqrt{c + a^{2}cx^{2}}} dx}{2+m} - \frac{(ac) \int \frac{x^{1+m}}{\sqrt{c + a^{2}cx^{2}}} dx}{2+m}
$$

$$
= \frac{x^{1+m} \sqrt{c + a^{2}cx^{2}} \tan^{-1}(ax)}{2+m} + \frac{c \int \frac{x^{m} \tan^{-1}(ax)}{\sqrt{c + a^{2}cx^{2}}} dx}{2+m} - \frac{(ac\sqrt{1 + a^{2}x^{2}})}{(2+m)\sqrt{c}}
$$

$$
= \frac{x^{1+m} \sqrt{c + a^{2}cx^{2}} \tan^{-1}(ax)}{2+m} - \frac{acx^{2+m} \sqrt{1 + a^{2}x^{2}} \cdot {}_{2}F_{1}(\frac{1}{2}, \frac{2+m}{2}; \frac{4+m}{2}; -a^{2})}{(2+m)^{2} \sqrt{c + a^{2}cx^{2}}}
$$

# **Mathematica [A]** time  $= 0.08$ , size  $= 0$ , normalized size  $= 0.00$

$$
\int x^m \sqrt{c + a^2 c x^2} \, \text{ArcTan}(ax) \, dx
$$

Verification is not applicable to the result.

[In] Integrate[x^m\*Sqrt[c + a^2\*c\*x^2]\*ArcTan[a\*x],x]

[Out] Integrate[x^m\*Sqrt[c + a^2\*c\*x^2]\*ArcTan[a\*x], x]

**Maple [A]**

time  $= 0.40$ , size  $= 0$ , normalized size  $= 0.00$ 

$$
\int x^m \sqrt{a^2 c x^2 + c} \arctan(ax) dx
$$

Verification of antiderivative is not currently implemented for this CAS.

```
[In] int(x^{\text{m}}*(a^2*cx^2+c)^{(1/2)}*arctan(axx),x)[Out] int(x^m*(a^2*c*x^2+c)^(1/2)*arctan(axx),x)Maxima [A]
time = 0.00, size = 0, normalized size = 0.00
```
Failed to integrate

Verification of antiderivative is not currently implemented for this CAS.

```
[In] integrate(x^m*(a^2*c*x^2+c)^(1/2)*arctan(a*x),x, algorithm="maxima")
[Out] integrate(sqrt(a^2*c*x^2 + c)*x^m*arctan(a*x), x)
Fricas [A]
time = 0.00, size = 0, normalized size = 0.00
```
could not integrate

Verification of antiderivative is not currently implemented for this CAS.

```
[In] integrate(x^m*(a^2*c*x^2+c)^(1/2)*arctan(a*x),x, algorithm="fricas")
[Out] integral(sqrt(a^2*c*x^2 + c)*x^m*arctan(a*x), x)
Sympy [A]
time = 0.00, size = 0, normalized size = 0.00
```

$$
\int x^m \sqrt{c \left(a^2 x^2 + 1\right)} \text{ atan}\left(ax\right) dx
$$

```
[In] integrate(x**m*(a**2*c*x**2+c)**(1/2)*atan(a*x),x)
```

```
[Out] Integral(x**m*sqrt(c*(a**2*x**2 + 1))*atan(a*x), x)
```
**Giac [F(-2)]** time  $= 0.00$ , size  $= 0$ , normalized size  $= 0.00$ 

Exception raised: TypeError

Verification of antiderivative is not currently implemented for this CAS.

[In] integrate( $x^m*(a^2*c*x^2+c)^(1/2)*arctan(axx),x, algorithm="giac")$ 

[Out] Exception raised: TypeError >> An error occurred running a Giac command:INP UT:sage2:=int(sage0,sageVARx):;OUTPUT:sym2poly/r2sym(const gen & e,const in dex\_m & i,const vecteur & l) Error: Bad Argument Value

**Mupad [A]** time  $= 0.00$ , size  $= -1$ , normalized size  $= -0.01$ 

$$
\int x^m \operatorname{atan}(a\,x) \, \sqrt{c\,a^2\,x^2 + c} \, dx
$$

Verification of antiderivative is not currently implemented for this CAS.

[In]  $int(x^{\text{max}})*(c + a^{\text{max}})(1/2),x)$ [Out]  $int(x^{\text{max}}(a*x)*(c + a^2*c*x^2)^(1/2), x)$ 

$$
\textbf{3.256} \qquad \int \frac{x^m \mathbf{ArcTan}(ax)}{\sqrt{c+a^2cx^2}} \, dx
$$

$$
\mathrm{Int}\bigg(\frac{x^m\mathrm{ArcTan}(ax)}{\sqrt{c+a^2cx^2}},x\bigg)
$$

[Out] Unintegrable(x^m\*arctan(a\*x)/(a^2\*c\*x^2+c)^(1/2),x)

**Rubi [A]**

time  $= 0.05$ , antiderivative size  $= 0$ , normalized size of antiderivative  $= 0.00$ , number of steps used = 0, number of rules used = 0, integrand size = 0,  $\frac{\text{number of rules}}{\text{integral size}}$  = 0.000, Rules used  $= \{\}$ 

$$
\int \frac{x^m \text{ArcTan}(ax)}{\sqrt{c + a^2 c x^2}} dx
$$

Verification is not applicable to the result.

[In]  $Int[(x^m*ArcTan[a*x])/Sqrt[c + a^2*c*x^2],x]$ [Out] Defer[Int][ $(x^m*ArcTan[a*x])/Sqrt[c + a^2*c*x^2], x]$ Rubi steps

$$
\int \frac{x^m \tan^{-1}(ax)}{\sqrt{c + a^2 c x^2}} dx = \int \frac{x^m \tan^{-1}(ax)}{\sqrt{c + a^2 c x^2}} dx
$$

## **Mathematica [A]**

time  $= 0.40$ , size  $= 0$ , normalized size  $= 0.00$ 

$$
\int \frac{x^m \text{ArcTan}(ax)}{\sqrt{c + a^2 c x^2}} dx
$$

Verification is not applicable to the result.

[In] Integrate  $[(x^m*ArcTan[a*x])/Sqrt[c + a^2*cx^2],x]$ 

[Out] Integrate  $[(x^m*ArcTan[a*x])/Sqrt[c + a^2*c*x^2], x]$ 

**Maple [A]**

time  $= 0.36$ , size  $= 0$ , normalized size  $= 0.00$ 

$$
\int \frac{x^m \arctan (ax)}{\sqrt{a^2 c x^2 + c}} dx
$$

[In]  $int(x^{\text{max}}(a*x)/(a^{\text{max}}x^{\text{max}})(a^{\text{max}})(1/2),x)$ [Out]  $int(x^{\text{max}}) / (a^{\text{max}}) / (a^{\text{max}})$  (1/2), x) **Maxima [A]** time  $= 0.00$ , size  $= 0$ , normalized size  $= 0.00$ 

Failed to integrate

Verification of antiderivative is not currently implemented for this CAS.

[In] integrate(x^m\*arctan(a\*x)/(a^2\*c\*x^2+c)^(1/2),x, algorithm="maxima") [Out] integrate(x^m\*arctan(a\*x)/sqrt(a^2\*c\*x^2 + c), x) **Fricas [A]** time  $= 0.00$ , size  $= 0$ , normalized size  $= 0.00$ 

could not integrate

Verification of antiderivative is not currently implemented for this CAS.

[In] integrate(x^m\*arctan(a\*x)/(a^2\*c\*x^2+c)^(1/2),x, algorithm="fricas") [Out] integral(x^m\*arctan(a\*x)/sqrt(a^2\*c\*x^2 + c), x)

**Sympy [A]** time  $= 0.00$ , size  $= 0$ , normalized size  $= 0.00$ 

$$
\int \frac{x^m \operatorname{atan}(ax)}{\sqrt{c\left(a^2 x^2+1\right)}}\, dx
$$

Verification of antiderivative is not currently implemented for this CAS.

```
[In] integrate(x**m*atan(a*x)/(a**2*c*x**2+c)**(1/2),x)
[Out] Integral(x**m*atan(a*x)/sqrt(c*(a**2*x**2 + 1)), x)
Giac [A]
time = 0.00, size = 0, normalized size = 0.00
```
could not integrate

Verification of antiderivative is not currently implemented for this CAS.

[In] integrate(x^m\*arctan(a\*x)/(a^2\*c\*x^2+c)^(1/2),x, algorithm="giac") [Out] integrate(x^m\*arctan(a\*x)/sqrt(a^2\*c\*x^2 + c), x) **Mupad [A]** time  $= 0.00$ , size  $= -1$ , normalized size  $= -0.04$  $\int \frac{x^m \operatorname{atan}(a x)}{a^m}$ *dx*

 $c\,a^2\,x^2 + c$ 

Verification of antiderivative is not currently implemented for this CAS.

[In]  $int((x^{\text{max}}(a*x))/(c + a^{\text{max}})(1/2),x)$ [Out]  $int((x^m*atan(a*x))/(c + a^2*cx^2)^(1/2), x)$ 

$$
\textbf{3.257} \qquad \int \frac{x^m \textbf{ArcTan}(ax)}{\left(c+a^2cx^2\right)^{3/2}} \, dx
$$

$$
\mathrm{Int}\Bigg(\frac{x^m\mathrm{ArcTan}(ax)}{\left(c+a^2cx^2\right)^{3/2}},x\Bigg)
$$

[Out] Unintegrable(x^m\*arctan(a\*x)/(a^2\*c\*x^2+c)^(3/2),x)

## **Rubi [A]**

time  $= 0.06$ , antiderivative size  $= 0$ , normalized size of antiderivative  $= 0.00$ , number of steps used = 0, number of rules used = 0, integrand size = 0,  $\frac{\text{number of rules}}{\text{integral size}}$  = 0.000, Rules used  $= \{\}$ 

$$
\int \frac{x^m \text{ArcTan}(ax)}{(c + a^2 c x^2)^{3/2}} dx
$$

Verification is not applicable to the result.

[In] Int  $[(x^m*ArcTan[a*x])/(c + a^2*c*x^2)^(3/2),x]$ [Out] Defer[Int] $[(x^m*ArcTan[a*x])/(c + a^2*c*x^2)^(3/2), x]$ Rubi steps

$$
\int \frac{x^m \tan^{-1}(ax)}{(c+a^2cx^2)^{3/2}} dx = \int \frac{x^m \tan^{-1}(ax)}{(c+a^2cx^2)^{3/2}} dx
$$

## **Mathematica [A]**

time  $= 0.37$ , size  $= 0$ , normalized size  $= 0.00$ 

$$
\int \frac{x^m \text{ArcTan}(ax)}{\left(c + a^2 c x^2\right)^{3/2}} dx
$$

Verification is not applicable to the result.

[In] Integrate  $[(x^m*ArcTan[a*x])/(c + a^2*c*x^2)^(3/2),x]$ [Out] Integrate[ $(x^m*ArcTan[a*x]/(c + a^2*cx^2)^(3/2)$ , x] **Maple [A]** time  $= 0.43$ , size  $= 0$ , normalized size  $= 0.00$ Z  $x^m$  arctan  $(ax)$ 

$$
\int \frac{x^m \arctan (ax)}{(a^2c x^2 + c)^{\frac{3}{2}}} dx
$$

Verification of antiderivative is not currently implemented for this CAS.

[In]  $int(x^{\text{max}}(a*x)/(a^{\text{max}}x^{\text{max}})(a^{\text{max}})(3/2),x)$ [Out]  $int(x^{\text{max}}(a*x)/(a^{\text{max}}x^{\text{max}})(a^{\text{max}})(3/2),x)$ **Maxima [A]** time  $= 0.00$ , size  $= 0$ , normalized size  $= 0.00$ 

Failed to integrate

Verification of antiderivative is not currently implemented for this CAS.

```
[In] integrate(x^m*arctan(a*x)/(a^2*c*x^2+c)^(3/2),x, algorithm="maxima")
[Out] integrate(x^m*arctan(a*x)/(a^2*c*x^2 + c)^(3/2), x)
Fricas [A]
time = 0.00, size = 0, normalized size = 0.00
```
could not integrate

Verification of antiderivative is not currently implemented for this CAS.

```
[In] integrate(x^m*arctan(a*x)/(a^2*c*x^2+c)^(3/2),x, algorithm="fricas")
```
[Out] integral(sqrt(a^2\*c\*x^2 + c)\*x^m\*arctan(a\*x)/(a^4\*c^2\*x^4 + 2\*a^2\*c^2\*x^2 +  $c^2$ ), x)

**Sympy [A]** time  $= 0.00$ , size  $= 0$ , normalized size  $= 0.00$ 

$$
\int \frac{x^m \, \mathrm{atan}\, (ax)}{\left(c \, (a^2 x^2 + 1)\right)^{\frac{3}{2}}} \, dx
$$

Verification of antiderivative is not currently implemented for this CAS.

```
[In] integrate(x**m*atan(a*x)/(a**2*c*x**2+c)**(3/2),x)
[Out] Integral(x**m*atan(a*x)/(c*(a**2*x**2 + 1))**(3/2), x)
Giac [A]
time = 0.00, size = 0, normalized size = 0.00
```
could not integrate

```
[In] integrate(x^m*arctan(a*x)/(a^2*c*x^2+c)^(3/2),x, algorithm="giac")
[Out] integrate(x^m*arctan(a*x)/(a^2*c*x^2 + c)^(3/2), x)
```
**Mupad [A]**  $\overline{\text{time} = 0.00}$ , size = -1, normalized size = -0.04

$$
\int \frac{x^m \operatorname{atan}(a\,x)}{\left(c\,a^2\,x^2+c\right)^{3/2}}\,dx
$$

Verification of antiderivative is not currently implemented for this CAS.

[In]  $int((x^{\text{max}}(a*x))/(c + a^{\text{max}})(3/2),x)$ [Out]  $int((x^{\text{max}}a*x))/(c + a^{\text{max}}a^{\text{max}})(3/2), x)$ 

$$
3.258 \qquad \int x^3(c+a^2cx^2) \,\mathbf{ArcTan}(ax)^2\,dx
$$

 $-\frac{cx^2}{100}$  $\frac{6x}{180a^2} +$  $cx^4$ 60  $+$ *cx*ArcTan(*ax*)  $\frac{\text{cTan}(ax)}{6a^3} - \frac{cx^3\text{ArcTan}(ax)}{18a}$ 18*a*  $-\frac{1}{1}$ 15  $acx^5\text{ArcTan}(ax)-\frac{c\text{ArcTan}(ax)^2}{12-4}$  $\frac{1}{2a^4}$  + 1 4  $cx^4\text{ArcTan}(ax)^2 + \frac{1}{6}$ 6

[Out]  $-1/180*c*x^2/a^2+1/60*c*x^4+1/6*c*x*arctan(a*x)/a^3-1/18*c*x^3*arctan(a*x)/$ a-1/15\*a\*c\*x^5\*arctan(a\*x)-1/12\*c\*arctan(a\*x)^2/a^4+1/4\*c\*x^4\*arctan(a\*x)^2 +1/6\*a^2\*c\*x^6\*arctan(a\*x)^2-7/90\*c\*ln(a^2\*x^2+1)/a^4

# **Rubi [A]**

time  $= 0.30$ , antiderivative size  $= 124$ , normalized size of antiderivative  $= 1.00$ , number of steps used = 26, number of rules used = 8, integrand size = 20,  $\frac{\text{number of rules}}{\text{integral size}} = 0.400$ , Rules used =  $\{5070, 4946, 5036, 272, 45, 4930, 266, 5004\}$ 

− *c*ArcTan(*ax*) 2  $\frac{\text{Tan}(ax)^2}{12a^4} + \frac{cx\text{ArcTan}(ax)}{6a^3}$  $\frac{c\text{Tan}(ax)}{6a^3} + \frac{1}{6}c$  $\frac{1}{6}a^2cx^6\text{ArcTan}(ax)^2-\frac{cx^2}{180a^2}$  $\frac{cx^2}{180a^2} - \frac{7c \log (a^2x^2 + 1)}{90a^4}$  $\frac{(a^2x^2+1)}{90a^4}-\frac{1}{15}$  $\frac{1}{15} a c x^5 \text{ArcTan}(ax) + \frac{1}{4} c x^4 \text{ArcTan}(ax)^2 - \frac{c x^3 \text{ArcTan}(ax)}{18 a}$  $\frac{c\text{Tan}(ax)}{18a} + \frac{cx^4}{60}$ 60

Antiderivative was successfully verified.

[In] Int[x^3\*(c + a^2\*c\*x^2)\*ArcTan[a\*x]^2,x]

 $[Out] -1/180*(c*x^2)/a^2 + (c*x^4)/60 + (c*x*ArcTan[a*x])/(6*a^3) - (c*x^3*ArcTan$  $[a*x]/(18*a) - (a*c*x^5*ArcTan[a*x])/15 - (c*ArcTan[a*x]^2)/(12*a^4) + (c*$  $x^4*ArcTan[a*x]^2)/4 + (a^2*c*x^6*ArcTan[a*x]^2)/6 - (7*c*Log[1 + a^2*x^2])$  $/(90* a^4)$ 

# Rule 45

 $Int[((a_{-}.) + (b_{-})*(x_{-}))^-(m_{-})*((c_{-}.) + (d_{-})*(x_{-}))^-(n_{-}).$ , x\_Symbol] :> Int [ExpandIntegrand[ $(a + b*x)^m*(c + d*x)^n$ , x], x] /; FreeQ[ $\{a, b, c, d, n\}$ , x] && NeQ[b\*c - a\*d, 0] && IGtQ[m, 0] && ( !IntegerQ[n] || (EqQ[c, 0] && Le  $Q[7*m + 4*n + 4, 0])$  || Lt $Q[9*m + 5*(n + 1), 0]$  || Gt $Q[m + n + 2, 0])$ 

# Rule 266

 $Int[(x_{})^(m_{})/(a_{}) + (b_{})^*(x_{})^n(n_{}))$ , x\_Symbol] :> Simp[Log[RemoveConten  $t[a + b*x^n, x]]/(b*n), x]$  /; FreeQ[{a, b, m, n}, x] && EqQ[m, n - 1]

# Rule 272

 $Int[(x_{})^(m_.),*(a_+) + (b_.),*(x_')^(n_-))^(p_), x_Symbol]$  :> Dist $[1/n, Subst[$ Int[x^(Simplify[(m + 1)/n] - 1)\*(a + b\*x)^p, x], x, x^n], x] /; FreeQ[{a, b , m, n, p}, x] && IntegerQ[Simplify[ $(m + 1)/n$ ]]

# Rule 4930

 $Int[((a_{\_}) + ArcTan[((c_{\_})*(x_{\_})^*(n_{\_})]*(b_{\_}))^*(p_{\_})$ , x\_Symbol] :> Simp[x\*(a + b\*ArcTan[c\*x^n])^p, x] - Dist[b\*c\*n\*p, Int[x^n\*((a + b\*ArcTan[c\*x^n])^(p  $- 1)/(1 + c^2*x^2(2*n))$ , x], x] /; FreeQ[{a, b, c, n}, x] && IGtQ[p, 0] &&  $(EqQ[n, 1] | | EqQ[p, 1])$ 

### Rule 4946

 $Int[((a_{\_}) + ArcTan[(c_{\_})*(x_{\_})^*(n_{\_})]*(b_{\_}))^*(p_{\_})*(x_{\_})^*(m_{\_}), x_{\_Symbol}]$  :>  $Simp[x^{\hat{m}} + 1)*((a + b*Arctan[c*x^{\hat{m}})]^p)/(m + 1)$ , x] - Dist[b\*c\*n\*(p/(m + 1)),  $Int[x^*(m + n)*((a + b*ArcTan[c*x^n])^*(p - 1)/(1 + c^2*x^*(2*n)))$ , x], x ] /; FreeQ[{a, b, c, m, n}, x] && IGtQ[p, 0] && (EqQ[p, 1] || (EqQ[n, 1] &&  $IntegerQ[m])$ ) && NeQ $[m, -1]$ 

### Rule 5004

Int $[(a_{\cdot}) + ArcTan[(c_{\cdot})*(x_{\cdot})](b_{\cdot}))((d_{\cdot}) + (e_{\cdot})*(x_{\cdot})^2)$ , x Symbo 1] :> Simp[(a + b\*ArcTan[c\*x])^(p + 1)/(b\*c\*d\*(p + 1)), x] /; FreeQ[{a, b, c, d, e, p}, x] && EqQ[e, c<sup>-</sup>2\*d] && NeQ[p, -1]

### Rule 5036

Int $[(((a_{-}) + ArcTan[(c_{-})*(x_{-})](b_{-}))^{\frown}(p_{-})*((f_{-})*(x_{-}))^{\frown}(m_{-}))/((d_{-}) + (e_{-})^{\frown}(m_{-}))^{\frown}(m_{-}))^{\frown}(m_{-})]$ .)\*(x )^2), x Symbol] :> Dist[f^2/e, Int[(f\*x)^(m - 2)\*(a + b\*ArcTan[c\*x]) ^p, x], x] - Dist[d\*(f^2/e), Int[(f\*x)^(m - 2)\*((a + b\*ArcTan[c\*x])^p/(d +  $e*x^2)$ , x], x] /; FreeQ[{a, b, c, d, e, f}, x] && GtQ[p, 0] && GtQ[m, 1]

### Rule 5070

Int $[(a_.) + ArcTan[(c_.)*(x_*)](b_.)^*(p_.)*(f_1)_*(x_0)^*(m_*)((d_0)_ + (d_0)_*)$ )\*(x )^2)^(q .), x Symbol] :> Dist[d, Int[(f\*x)^m\*(d + e\*x^2)^(q - 1)\*(a + b\*ArcTan[c\*x])^p, x], x] + Dist[c^2\*(d/f^2), Int[(f\*x)^(m + 2)\*(d + e\*x^2)^  $(q - 1)*(a + b*ArcTan[c*x])^p, x, x]$ , x] /; FreeQ[{a, b, c, d, e, f, m}, x] && EqQ[e, c^2\*d] && GtQ[q, 0] && IGtQ[p, 0] && (RationalQ[m] || (EqQ[p, 1] && IntegerQ[q]))

Rubi steps

1608

$$
\int x^3 (c+a^2cx^2) \tan^{-1}(ax)^2 dx = c \int x^3 \tan^{-1}(ax)^2 dx + (a^2c) \int x^5 \tan^{-1}(ax)^2 dx
$$
  
\n
$$
= \frac{1}{4}cx^4 \tan^{-1}(ax)^2 + \frac{1}{6}a^2cx^6 \tan^{-1}(ax)^2 - \frac{1}{2}(ac) \int \frac{x^4 \tan^{-1}(ax)}{1 + a^2x^2} dx - \frac{1}{3}(a^3a^3)
$$
  
\n
$$
= \frac{1}{4}cx^4 \tan^{-1}(ax)^2 + \frac{1}{6}a^2cx^6 \tan^{-1}(ax)^2 - \frac{c \int x^2 \tan^{-1}(ax) dx}{2a} + \frac{c \int \frac{x^2 \tan^{-1}(ax)}{1 + a^2x^2} dx}{2a}
$$
  
\n
$$
= -\frac{cx^3 \tan^{-1}(ax)}{6a} - \frac{1}{15}acx^5 \tan^{-1}(ax) + \frac{1}{4}cx^4 \tan^{-1}(ax)^2 + \frac{1}{6}a^2cx^6 \tan^{-1}(a)
$$
  
\n
$$
= \frac{cx \tan^{-1}(ax)}{2a^3} - \frac{cx^3 \tan^{-1}(ax)}{18a} - \frac{1}{15}acx^5 \tan^{-1}(ax) - \frac{ctan^{-1}(ax)^2}{4a^4} + \frac{1}{4}cx^5
$$
  
\n
$$
= \frac{cx \tan^{-1}(ax)}{6a^3} - \frac{cx^3 \tan^{-1}(ax)}{18a} - \frac{1}{15}acx^5 \tan^{-1}(ax) - \frac{ctan^{-1}(ax)^2}{12a^4} + \frac{1}{4}cx^5
$$
  
\n
$$
= \frac{cx^2}{20a^2} + \frac{cx^4}{60} + \frac{cx \tan^{-1}(ax)}{6a^3} - \frac{cx^3 \tan^{-1}(ax)}{18a} - \frac{1}{15}acx^5 \tan^{-1}(ax) - \frac{ctan^{-1}(ax)}{1}
$$
  
\n
$$
= -\frac{cx^2}{180a^2} + \frac{cx^4}{60} + \frac{cx \tan^{-1}(ax)}{6a^3} - \frac{cx^3 \tan^{-1}(ax)}{18a} - \frac{1}{15}acx^5 \tan^{-1}(ax)
$$

**Mathematica [A]** time  $= 0.03$ , size  $= 89$ , normalized size  $= 0.72$ 

 $c(-a^2x^2+3a^4x^4-2ax(-15+5a^2x^2+6a^4x^4)\text{ ArcTan}(ax)+15(-1+3a^4x^4+2a^6x^6)\text{ ArcTan}(ax)^2-14\log(1+a^2x^2))$ 180*a* 4

Antiderivative was successfully verified.

[In] Integrate[ $x^3*(c + a^2*cx^2)*ArcTan[a*x]^2,x$ ]

 $[Out]$  (c\*(-(a^2\*x^2) + 3\*a^4\*x^4 - 2\*a\*x\*(-15 + 5\*a^2\*x^2 + 6\*a^4\*x^4)\*ArcTan[a\*x ] + 15\*(-1 + 3\*a^4\*x^4 + 2\*a^6\*x^6)\*ArcTan[a\*x]^2 - 14\*Log[1 + a^2\*x^2]))/( 180\*a^4)

**Maple [A]**

time  $= 0.21$ , size  $= 108$ , normalized size  $= 0.87$ 

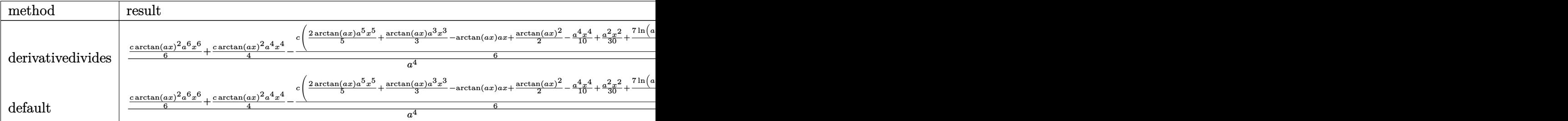

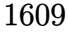

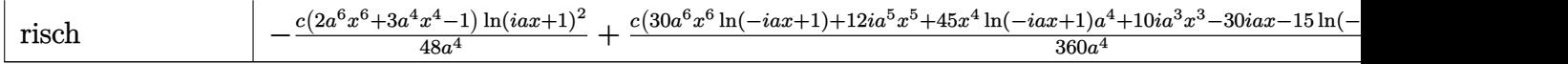

Verification of antiderivative is not currently implemented for this CAS.

```
[In] int(x^3*(a^2*c*x^2+c)*arctan(a*x)^2, x, method=RETURNVERBOSE)
```

```
[0ut] 1/a^4*(1/6*c*arctan(axx)^2*a^6*x^6+1/4*cxarctan(axx)^2*a^4*x^4-1/6*c*(2/5*a)rctan(a*x)*a^5*x^5+1/3*arctan(a*x)*a^3*x^3-arctan(a*x)*a*x+1/2*arctan(a*x)^
2-1/10*a^4*x^4+1/30*a^2*x^2+7/15*ln(a^2*x^2+1)))
```
**Maxima [A]** time  $= 0.52$ , size  $= 116$ , normalized size  $= 0.94$ 

 $-\frac{1}{\infty}$  $\frac{1}{90}a\left(\frac{6 a^4 c x^5 + 5 a^2 c x^3 - 15 c x}{a^4}\right)$  $\frac{a^2cx^3 - 15cx}{a^4} + \frac{15c \arctan (ax)}{a^5}$  $\frac{\text{ctan} (ax)}{a^5} \bigg) \arctan (ax) + \frac{1}{12} \left( 2 a^2 c x^6 + 3 c x^4 \right) \arctan (ax)^2 + \frac{3 a^4 c x^4 - a^2 c x^2 + 15 c \arctan (ax)^2 - 14 c \log (a^2 x^2 + 1)}{180 a^4}$ 180 *a* 4

Verification of antiderivative is not currently implemented for this CAS.

```
[In] integrate(x^3*(a^2*c*x^2+c)*arctan(axx)^2,x, algorithm="maxima")
```

```
[Out] -1/90*ax((6*a^4*c*x^5 + 5*a^2*c*x^3 - 15*c*x)/a^4 + 15*c*arctan(axx)/a^5)*arctan(a*x) + 1/12*(2*a^2*c*x^6 + 3*c*x^4)*arctan(a*x)^2 + 1/180*(3*a^4*c*x^2)4 - a^2*c*x^2 + 15*c*arctan(a*x)^2 - 14*c*log(a^2*x^2 + 1)/a^4
```
**Fricas [A]** time  $= 6.03$ , size  $= 97$ , normalized size  $= 0.78$ 

 $3a^4cx^4 - a^2cx^2 + 15(2a^6cx^6 + 3a^4cx^4 - c) \arctan (ax)^2 - 2(6a^5cx^5 + 5a^3cx^3 - 15acx) \arctan (ax) - 14c\log (a^2x^2 + 1)$ 180 *a* 4

Verification of antiderivative is not currently implemented for this CAS.

```
[In] integrate(x^3*(a^2*c*x^2+c)*arctan(axx)^2,x, algorithm="fricas")
```

```
[0ut] 1/180*(3*a^4*c*x^4 - a^2*c*x^2 + 15*(2*a^6*c*x^6 + 3*a^4*c*x^4 - c)*arctan(a*x<sup>2</sup> - 2*(6*a<sup>o</sup>5*c*x<sup>o</sup>5 + 5*a<sup>o</sup>3*c*x<sup>o</sup>3 - 15*a*c*x)*arctan(a*x) - 14*c*log(a<sup>o</sup>
2*x^2 + 1)/a<sup>2</sup>4
```
**Sympy [A]** time  $= 0.41$ , size  $= 121$ , normalized size  $= 0.98$ 

```
\intJ '
\mathcal{U}\frac{a^2cx^6\arctan^2(ax)}{6}-\frac{acx^5\arctan(ax)}{15}+\frac{cx^4\arctan^2(ax)}{4}+\frac{cx^4}{60}-\frac{cx^3\arctan(ax)}{18a}-\frac{cx^2}{180a^2}+\frac{cx\arctan(ax)}{6a^3}-\frac{7c\log\left(x^2+\frac{1}{a^2}\right)}{90a^4}\frac{(x^2 + \frac{1}{a^2})}{90a^4} - \frac{c \tan^2(ax)}{12a^4} for a \neq 00 otherwise the contract of the contract of the contract of the contract of the contract of the contract of the contract of the contract of the contract of the contract of the contract of the contract of the contract of th
```

```
[n] integrate(x**3*(a**2*c*x**2+c)*atan(a*x)**2,x)
```

```
[Out] Piecewise((a**2*c*x**6*atan(a*x)**2/6 - a*c*x**5*atan(a*x)/15 + c*x**4*atan(a*x)**2/4 + c*x**4/60 - c*x**3*atan(a*x)/(18*a) - c*x**2/(180*a**2) + c*x*
```
atan(a\*x)/(6\*a\*\*3) - 7\*c\*log(x\*\*2 + a\*\*(-2))/(90\*a\*\*4) - c\*atan(a\*x)\*\*2/(12 \*a\*\*4), Ne(a, 0)), (0, True)) **Giac [F]** time  $= 0.00$ , size  $= 0$ , normalized size  $= 0.00$ 

could not integrate

Verification of antiderivative is not currently implemented for this CAS.

[In] integrate( $x^3*(a^2*c*x^2+c)*arctan(axx)^2,x$ , algorithm="giac")

[Out] sage0\*x

**Mupad [B]** time  $= 0.57$ , size  $= 102$ , normalized size  $= 0.82$ 

 $-\frac{c\left(14\ln(a^2x^2+1)+a^2x^2-3a^4x^4+15\arctan(ax)^2+10a^3x^3\arctan(ax)+12a^5x^5\arctan(ax)-30ax\arctan(ax)-45a^4x^4\arctan(ax)^2-30a^6x^6\arctan(ax)^2\right)}{1200}$ 180 *a* 4

Verification of antiderivative is not currently implemented for this CAS.

[In]  $int(x^3*atan(axx)^2*(c + a^2*cx^2),x)$ 

 $[Out] - (c*(14*log(a^2*x^2 + 1) + a^2*x^2 - 3*a^4*x^4 + 15*atan(a*x)^2 + 10*a^3*x^2 + 10**a^3*x^4 + 15*atan^2*x^5 + 10**a^3*x^4 + 10**a^2*x^5 + 10**a^3*x^5 + 10**a^2*x^6 + 10**a^3*x^6 + 10**a^2*x^7 + 10**a^2*x^6 + 10**a^2*x^7 + 10**a^3*x^7 + 10**a^2*x^7 + 10**a^3*x^7 + 10**a^2*x^7 + 10**a^2*x$  $3*atan(axx) + 12*a^5*x^5*atan(axx) - 30*ax*atan(axx) - 45*a^4*x^4*atan(axx)$  $)^2$  - 30\*a^6\*x^6\*atan(a\*x)^2))/(180\*a^4)

# **3.259** R  $x^2(c+a^2cx^2) \, \mathbf{ArcTan}(ax)^2 \, dx$

## **Optimal**. Leaf size=156

*cx*  $rac{dx}{30a^2} +$ *cx*<sup>3</sup> 30 − *c*ArcTan(*ax*)  $\frac{1}{2}$ C $\frac{1}{30a^3}$   $\frac{2cx^2 \text{ArcTan}(ax)}{15a}$ 15*a*  $-\frac{1}{10}$ 10  $acx^4\text{ArcTan}(ax)-\frac{2ic\text{ArcTan}(ax)^2}{15\pi^2}$  $\frac{\sin(\alpha x)}{15a^3} +$ 1 3  $cx^3\mathrm{ArcTan}(ax)^2 + \frac{1}{2}$ 5

 $[0$ ut]  $1/30*c*x/a^2+1/30*c*x^3-1/30*c*arctan(a*x)/a^3-2/15*c*x^2*arctan(a*x)/a-1/1$ 0\*a\*c\*x^4\*arctan(a\*x)-2/15\*I\*c\*arctan(a\*x)^2/a^3+1/3\*c\*x^3\*arctan(a\*x)^2+1/ 5\*a^2\*c\*x^5\*arctan(a\*x)^2-4/15\*c\*arctan(a\*x)\*ln(2/(1+I\*a\*x))/a^3-2/15\*I\*c\*p  $olylog(2,1-2/(1+I*ax))/a^3$ 

## **Rubi [A]**

time  $= 0.30$ , antiderivative size  $= 156$ , normalized size of antiderivative  $= 1.00$ , number of steps used  $= 24$ , number of rules used  $= 10$ , integrand size  $= 20$ ,  $\frac{\text{number of rules}}{\text{integral size}} = 0.500$ , Rules used =  $\{5070, 4946, 5036, 327, 209, 5040, 4964, 2449, 2352, 308\}$ 

− 2*ic*ArcTan(*ax*) 2  $\frac{c\text{Tan}(ax)^2}{15a^3} - \frac{c\text{ArcTan}(ax)}{30a^3}$  $\frac{30a^3}{30a^3} - \frac{4c \text{ArcTan}(ax) \log \left(\frac{2}{1+iax}\right)}{15a^3} - \frac{2ic \text{Li}_2\left(1 - \frac{2}{iax+1}\right)}{15a^3} + \frac{1}{5}a^3$  $\frac{1}{5}a^2cx^5\text{ArcTan}(ax)^2 + \frac{cx}{30a^2}$  $rac{cx}{30a^2} - \frac{1}{10}$  $\frac{1}{10}$ *acx*<sup>4</sup>ArcTan(*ax*) +  $\frac{1}{3}$ *cx*<sup>3</sup>ArcTan(*ax*)<sup>2</sup> -  $\frac{2cx^2ArcTan(ax)}{15a}$  +  $\frac{cx^3}{30}$ 30

Antiderivative was successfully verified.

```
[In] Int[x^2*(c + a^2*c*x^2)*ArcTan[a*x]^2,x]
```
 $[Out]$  (c\*x)/(30\*a^2) + (c\*x^3)/30 - (c\*ArcTan[a\*x])/(30\*a^3) - (2\*c\*x^2\*ArcTan[a\*  $x$ ])/(15\*a) - (a\*c\*x^4\*ArcTan[a\*x])/10 - (((2\*I)/15)\*c\*ArcTan[a\*x]^2)/a^3 +  $(c*x^3*ArcTan[a*x]^2)/3 + (a^2x c*x^5*ArcTan[a*x]^2)/5 - (4*c*ArcTan[a*x]*Lo$  $g[2/(1 + I*axx)])/(15*a^3) - (((2*I)/15)*c*PolyLog[2, 1 - 2/(1 + I*axx)])/a$  $\hat{c}$ 

Rule 209

 $Int[((a_+) + (b_-)*(x_-)^2)^(-1), x_Symb01]$  :>  $Simp[(1/(Rt[a, 2]*Rt[b, 2]))*A$ rcTan[Rt[b, 2]\*(x/Rt[a, 2])], x] /; FreeQ[{a, b}, x] && PosQ[a/b] && (GtQ[a , 0] || GtQ[b, 0])

Rule 308

Int $[(x_0^m)'(a_1) + (b_1^k'x)^(a_1), x_1^k'x^k]$  :> Int $[PolynomialDivide[x_1, x_1, x_1]$ ^m, a + b\*x^n, x], x] /; FreeQ[{a, b}, x] && IGtQ[m, 0] && IGtQ[n, 0] && Gt  $Q[m, 2*n - 1]$ 

Rule 327

 $Int[((c_.),*(x_-))^*(m_-)*(a_-) + (b_.),*(x_-)^*(n_-))^*(p_), x_Symbol]$  :> Simp[c^(n - 1)\*(c\*x)^(m - n + 1)\*((a + b\*x^n)^(p + 1)/(b\*(m + n\*p + 1))), x] - Dist[  $a * c^n * ((m - n + 1)/(b * (m + n*p + 1)))$ , Int $[(c * x)^{m} (m - n) * (a + b * x^m)^p, x]$ , x] /; FreeQ[{a, b, c, p}, x] && IGtQ[n, 0] && GtQ[m, n - 1] && NeQ[m + n\*p + 1, 0] && IntBinomialQ[a, b, c, n, m, p, x]

### Rule 2352

Int $[Log[(c.)*(x)]/((d.) + (e.)*(x))$ , x Symbol] :> Simp $[(-e^(-1))*PolyLo$  $g[2, 1 - c*x], x]$  /; FreeQ[{c, d, e}, x] && EqQ[e + c\*d, 0]

### Rule 2449

```
Int[Log[(c_{.})/((d_{.}) + (e_{.}) * (x_{.}))]/((f_{.}) + (g_{.}) * (x_{.})^2), x_Symbol] :> Dist
[-e/g, Subst[Int[Log[2*d*x]/(1 - 2*d*x), x], x, 1/(d + e*x)], x]/; FreeQ[{
c, d, e, f, g}, x] && EqQ[c, 2*d] && EqQ[e^2*f + d^2*g, 0]
```
#### Rule 4946

 $Int[((a_{-}.) + ArcTan[(c_{-}.)*(x_{-})^(n_{-}.)]*(b_{-}.))^(p_{-}.)*(x_{-})^(m_{-}.), x_Symbol]$  :>  $Simp[x^*(m + 1)*( (a + b*ArcTan[c*x^n])^p/(m + 1)), x] - Dist[b*c*n*(p/(m + 1))$ 1)),  $Int[x^*(m + n)*((a + b*ArcTan[c*x^n])^*(p - 1)/(1 + c^2*x^*(2*n)))$ , x], x ] /; FreeQ[{a, b, c, m, n}, x] && IGtQ[p, 0] && (EqQ[p, 1] || (EqQ[n, 1] && IntegerQ[m])) && NeQ[m, -1]

#### Rule 4964

 $Int[((a_{-}.) + ArcTan[(c_{-}.)*(x_{-})]*(b_{-}.))^(p_{-}.)/((d_{-}) + (e_{-}.)*(x_{-}))$ , x\_Symbol] :> Simp[(-(a + b\*ArcTan[c\*x])^p)\*(Log[2/(1 + e\*(x/d))]/e), x] + Dist[b\*c\*( p/e), Int[(a + b\*ArcTan[c\*x])^(p - 1)\*(Log[2/(1 + e\*(x/d))]/(1 + c^2\*x^2)), x], x] /; FreeQ[{a, b, c, d, e}, x] && IGtQ[p, 0] && EqQ[c<sup>-2\*d<sup>-2</sup> + e<sup>-2</sup>, 0]</sup>

### Rule 5036

Int $[((((a_+) + ArcTan[(c_+)*(x_-)*(b_-))^c(p_+)*(f_+^*(x_-))^c(m_-))/((d_+) + (e_+^*(x_-))^c(m_-^*(x_-)^*)$ .)\*(x )^2), x Symbol] :> Dist[f^2/e, Int[(f\*x)^(m - 2)\*(a + b\*ArcTan[c\*x])  $\[\text{p}, \text{x}\]$ , x] - Dist[d\*(f^2/e), Int[(f\*x)^(m - 2)\*((a + b\*ArcTan[c\*x])^p/(d + e\*x^2)), x], x] /; FreeQ[{a, b, c, d, e, f}, x] && GtQ[p, 0] && GtQ[m, 1]

### Rule 5040

Int $[((((a_{-}) + ArcTan[(c_{-})*(x_{-})]*(b_{-}))^{(p_{-})*(x_{-})})/((d_{-}) + (e_{-})*(x_{-})^{2}),$  $x_Symbol$ ] :> Simp[(-I)\*((a + b\*ArcTan[c\*x])^(p + 1)/(b\*e\*(p + 1))), x] - Di  $st[1/(c*d), Int[(a + b*ArcTan[c*x])^p/(I - c*x), x], x]$ ,  $r$ ] /; FreeQ[{a, b, c, d, e}, x] && EqQ[e, c^2\*d] && IGtQ[p, 0]

### Rule 5070

Int $[(a_.) + ArcTan[(c_.)*(x_1)*(b_1))^(p_1)*(f_1)*(x^2)*(m_1)*(d_1 + (e_1$ )\*(x )^2)^(q .), x Symbol] :> Dist[d, Int[(f\*x)^m\*(d + e\*x^2)^(q - 1)\*(a +

b\*ArcTan[c\*x])^p, x], x] + Dist[c^2\*(d/f^2), Int[(f\*x)^(m + 2)\*(d + e\*x^2)^  $(q - 1)*(a + b*ArcTan[c*x])^p, x], x]$  /; FreeQ[{a, b, c, d, e, f, m}, x] && EqQ[e,  $c^2*d$ ] && GtQ[q, 0] && IGtQ[p, 0] && (RationalQ[m] || (EqQ[p, 1] && IntegerQ[q]))

Rubi steps

$$
\int x^2 (c+a^2cx^2) \tan^{-1}(ax)^2 dx = c \int x^2 \tan^{-1}(ax)^2 dx + (a^2c) \int x^4 \tan^{-1}(ax)^2 dx
$$
  
\n
$$
= \frac{1}{3}cx^3 \tan^{-1}(ax)^2 + \frac{1}{5}a^2cx^5 \tan^{-1}(ax)^2 - \frac{1}{3}(2ac) \int \frac{x^3 \tan^{-1}(ax)}{1 + a^2x^2} dx - \frac{1}{5}(a^2 - \frac{1}{5})dx
$$
  
\n
$$
= \frac{1}{3}cx^3 \tan^{-1}(ax)^2 + \frac{1}{5}a^2cx^5 \tan^{-1}(ax)^2 - \frac{(2c) \int x \tan^{-1}(ax) dx}{3a} + \frac{(2c) \int x^2 dx}{3a^2}
$$
  
\n
$$
= -\frac{cx^2 \tan^{-1}(ax)}{3a} - \frac{1}{10}acx^4 \tan^{-1}(ax) - \frac{ic \tan^{-1}(ax)^2}{3a^3} + \frac{1}{3}cx^3 \tan^{-1}(ax)^2
$$
  
\n
$$
= \frac{cx}{3a^2} - \frac{2cx^2 \tan^{-1}(ax)}{15a} - \frac{1}{10}acx^4 \tan^{-1}(ax) - \frac{2ic \tan^{-1}(ax)^2}{15a^3} + \frac{1}{3}cx^3 \tan^{-1}(ax)^2
$$
  
\n
$$
= \frac{cx}{30a^2} + \frac{cx^3}{30} - \frac{c \tan^{-1}(ax)}{3a^3} - \frac{2cx^2 \tan^{-1}(ax)}{15a} - \frac{1}{10}acx^4 \tan^{-1}(ax) - \frac{2ict}{10}ax^4 \tan^{-1}(ax) - \frac{2ict}{30a^2}
$$
  
\n
$$
= \frac{cx}{30a^2} + \frac{cx^3}{30} - \frac{c \tan^{-1}(ax)}{30a^3} - \frac{2cx^2 \tan^{-1}(ax)}{15a} - \frac{1}{10}acx^4 \tan^{-1}(ax) - \frac{2ict}{10}ax^4 \tan^{-1}(ax) - \frac{2ict}{10}ax^4 \tan^{-1}(ax) - \frac{2ict}{10}ax^4 \tan^{-1}(ax) - \frac{2ict}{10}ax^4 \tan^{-1}(ax) - \frac{2ict}{
$$

**Mathematica [A]** time  $= 0.47$ , size  $= 104$ , normalized size  $= 0.67$ 

 $c\big(ax + a^3x^3 + 2(2i + 5a^3x^3 + 3a^5x^5) \right) \text{ArcTan}(ax)^2 - \text{ArcTan}(ax)\left(1 + 4a^2x^2 + 3a^4x^4 + 8\log\left(1 + e^{2i\text{ArcTan}(ax)}\right)\right) + 4i\text{PolyLog}(2, -e^{2i\text{ArcTan}(ax)})$ 30*a* 3

Antiderivative was successfully verified.

[In] Integrate[ $x^2*(c + a^2*cx^2)*ArcTan[a*x]^2,x$ ] [Out]  $(c*(a*x + a^3*x^3 + 2*(2*I + 5*a^3*x^3 + 3*a^5*x^5)*ArcTan[a*x]^2 - ArcTan[$  $a*x)*(1 + 4*a^2*x^2 + 3*a^4*x^4 + 8*Log[1 + E^*((2*I)*ArcTan[a*x])]) + (4*I)$ \*PolyLog[2, -E^((2\*I)\*ArcTan[a\*x])]))/(30\*a^3)

**Maple [A]** time  $= 0.39$ , size  $= 227$ , normalized size  $= 1.46$ 

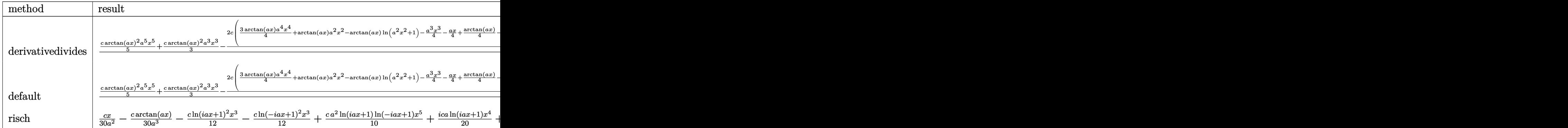

Verification of antiderivative is not currently implemented for this CAS.

```
[In] int(x^2*(a^2*c*x^2+c)*arctan(axx)^2,x,method=RETURNVERBOSE)
```

```
[0ut] 1/a^3*(1/5*c*arctan(axx)^2*a^5*x^5+1/3*cxarctan(axx)^2*a^3*x^3-2/15*c*(3/4*arctan(a*x)*a^4*x^4+arctan(a*x)*a^2*x^2-arctan(a*x)*ln(a^2*x^2+1)-1/4*a^3*x\gamma3-1/4*a*x+1/4*arctan(a*x)-1/2*I*ln(a*x-I)*ln(a^2*x^2+1)+1/4*I*ln(a*x-I)^2+
1/2*I*ln(a*x-I)*ln(-1/2*I*(I+a*x))+1/2*I*dilog(-1/2*I*(I+a*x))+1/2*I*ln(I+a
*x)*ln(a^2*x^2+1)-1/4*I*ln(I+a*x)^2-1/2*I*ln(I+a*x)*ln(1/2*I*(a*x-I))-1/2*I
*dilog(1/2*I*(a*x-I))))
```
**Maxima [F]** time  $= 0.00$ , size  $= 0$ , normalized size  $= 0.00$ 

Failed to integrate

Verification of antiderivative is not currently implemented for this CAS.

```
[In] integrate(x^2*(a^2*c*x^2+c)*arctan(a*x)^2,x, algorithm="maxima")
```

```
[Out] 1/60*(3*a^2*c*x^5 + 5*c*x^3)*arctan(a*x)^2 - 1/240*(3*a^2*c*x^5 + 5*c*x^3)*log(a^2*x^2 + 1)^2 + integrate(1/240*(180*(a^4*x^6 + 2*a^2*x^4 + c*x^2))*arctan(a*x)^2 + 15*(a^4*c*x^6 + 2*a^2*c*x^4 + c*x^2)*log(a^2*x^2 + 1)^2 -
8*(3*a^3*c*x^5 + 5*a*c*x^3)*arctan(a*x) + 4*(3*a^4*c*x^6 + 5*a^2*c*x^4)*log
(a^2*x^2 + 1)/(a^2*x^2 + 1), x)
```

```
Fricas [F]
time = 0.00, size = 0, normalized size = 0.00
```
could not integrate

Verification of antiderivative is not currently implemented for this CAS.

```
[In] integrate(x^2*(a^2*c*x^2+c)*arctan(a*x)^2,x, algorithm="fricas")
[Out] integral((a^2*c*x^4 + c*x^2)*arctan(a*x)^2, x)
```
1614

**Sympy [F]** time  $= 0.00$ , size  $= 0$ , normalized size  $= 0.00$ 

$$
c\biggl(\int x^2 \, \mathrm{atan}^2\,(ax)\, dx + \int a^2 x^4 \, \mathrm{atan}^2\,(ax)\, dx\biggr)
$$

Verification of antiderivative is not currently implemented for this CAS.

```
[In] integrate(x**2*(a**2*c*x**2+c)*atan(a*x)**2,x)[Out] c*(\text{Integral}(x**2*atan(a*x)**2, x) + \text{Integral}(a**2*x**4*atan(a*x)**2, x))Giac [F]
time = 0.00, size = 0, normalized size = 0.00
```
could not integrate

Verification of antiderivative is not currently implemented for this CAS.

```
[In] integrate(x^2*(a^2*c*x^2+c)*arctan(axx)^2, x, algorithm="giac")
```
[Out] sage0\*x

**Mupad [F]** time  $= 0.00$ , size  $= -1$ , normalized size  $= -0.01$ 

$$
\int x^2 \operatorname{atan}(a\,x)^2 \left( c \, a^2 \, x^2 + c \right) \, dx
$$

Verification of antiderivative is not currently implemented for this CAS.

[In]  $int(x^2*atan(axx)^2*(c + a^2*cx^2),x)$ [Out]  $int(x^2*atan(axx)^2*(c + a^2*cx^2), x)$ 

$$
3.260 \qquad \int x(c+a^2cx^2) \,\mathbf{ArcTan}(ax)^2\,dx
$$

$$
\frac{c (1+a^2 x^2)}{12 a^2}-\frac{c x \text{ArcTan}(ax)}{3 a}-\frac{c x (1+a^2 x^2) \text{ArcTan}(ax)}{6 a}+\frac{c (1+a^2 x^2)^2 \text{ArcTan}(ax)^2}{4 a^2}+\frac{c \log\left(1+a^2 x^2\right)}{6 a^2}
$$

 $[Out] 1/12*c*(a^2*x^2+1)/a^2-1/3*c*x*arctan(a*x)/a-1/6*c*x*(a^2*x^2+1)*arctan(a*x)$  $)/a+1/4$ \*c\*(a^2\*x^2+1)^2\*arctan(a\*x)^2/a^2+1/6\*c\*ln(a^2\*x^2+1)/a^2

## **Rubi [A]**

time  $= 0.04$ , antiderivative size  $= 96$ , normalized size of antiderivative  $= 1.00$ , number of steps used = 4, number of rules used = 4, integrand size = 18,  $\frac{\text{number of rules}}{\text{integral size}} = 0.222$ , Rules used =  $\{5050, 4998, 4930, 266\}$ 

 $c(a^2x^2+1)^2 \operatorname{ArcTan}(ax)^2$  $\frac{d^2\operatorname{ArcTan}(ax)^2}{4a^2} - \frac{cx(a^2x^2+1)\operatorname{ArcTan}(ax)}{6a}$  $\frac{1}{6a}$  ArcTan(ax) +  $\frac{c(a^2x^2+1)}{12a^2}$  $\frac{x+1}{12a^2}$  +  $c \log (a^2x^2 + 1)$  $\frac{a^2x^2+1)}{6a^2} - \frac{cx\text{ArcTan}(ax)}{3a}$ 3*a*

Antiderivative was successfully verified.

[In] Int[x\*(c + a^2\*c\*x^2)\*ArcTan[a\*x]^2,x]

 $[Out]$  (c\*(1 + a^2\*x^2))/(12\*a^2) - (c\*x\*ArcTan[a\*x])/(3\*a) - (c\*x\*(1 + a^2\*x^2)\*A  $rcTan[a*x]/(6*a) + (c*(1 + a^2*x^2)^2*ArcTan[a*x]^2)/(4*a^2) + (c*Log[1 +$  $a^2*x^2]/(6*a^2)$ 

Rule 266

 $Int[(x_{})^(m_{})/(a_{}) + (b_{})^*(x_{})^(n_{}))$ , x\_Symbol] :> Simp[Log[RemoveConten  $t[a + b*x^n, x]]/(b*n), x]$  /; FreeQ[{a, b, m, n}, x] && EqQ[m, n - 1]

### Rule 4930

 $Int[((a_{-.}) + ArcTan[(c_{-.})*(x_{-})^(n_{-.})]*(b_{-.}))^(p_{-.}), x_Symbol]$  :> Simp[x\*(a + b\*ArcTan[c\*x^n])^p, x] - Dist[b\*c\*n\*p, Int[x^n\*((a + b\*ArcTan[c\*x^n])^(p - 1)/(1 + c^2\*x^(2\*n))), x], x] /; FreeQ[{a, b, c, n}, x] && IGtQ[p, 0] &&  $(EqQ[n, 1] | EqQ[p, 1])$ 

### Rule 4998

Int $[(a_.) + ArcTan[(c_.)*(x_-)]*(b_.))*(d_+) + (e_.)*(x_-)^2)(q_., x_$  Symbo 1] :> Simp[(-b)\*((d + e\*x^2)^q/(2\*c\*q\*(2\*q + 1))), x] + (Dist[2\*d\*(q/(2\*q + 1)),  $Int[(d + e*x^2)^{n}(q - 1)*(a + b*Arctan[c*x]), x], x] + Simp[x*(d + e*x)]$  $\text{C2}^{\circ}$ q\*((a + b\*ArcTan[c\*x])/(2\*q + 1)), x]) /; FreeQ[{a, b, c, d, e}, x] && EqQ $[e, c^2*d]$  && GtQ $[q, 0]$ 

Rule 5050

Int
$$
[((a_{-}) + ArcTan[(c_{-})*(x_{-})](b_{-}))(p_{-})*(x_{-}*(d_{-}) + (e_{-})*(x_{-})^2)(q_{-})
$$
, x<sub>2</sub>symbol] :> Simp[(d + e\*x^2)^(q + 1)\*( (a + b\*Arctan[c\*x])^p/(2\*e\*(q + 1))), x] - Dist[b\*(p/(2\*c\*(q + 1))), Int[(d + e\*x^2)^q\*(a + b\*Arctan[c\*x])^p (p - 1), x], x] /; FreeQ[(a, b, c, d, e, q], x] < EqQ[e, c^2\*d] < GQ[p, 0] < x

## Rubi steps

$$
\int x (c+a^2cx^2) \tan^{-1}(ax)^2 dx = \frac{c(1+a^2x^2)^2 \tan^{-1}(ax)^2}{4a^2} - \frac{\int (c+a^2cx^2) \tan^{-1}(ax) dx}{2a}
$$
  
\n
$$
= \frac{c(1+a^2x^2)}{12a^2} - \frac{cx(1+a^2x^2) \tan^{-1}(ax)}{6a} + \frac{c(1+a^2x^2)^2 \tan^{-1}(ax)^2}{4a^2} - \frac{c \int t e^{c(1+a^2x^2)}}{4a^2}
$$
  
\n
$$
= \frac{c(1+a^2x^2)}{12a^2} - \frac{cx \tan^{-1}(ax)}{3a} - \frac{cx(1+a^2x^2) \tan^{-1}(ax)}{6a} + \frac{c(1+a^2x^2)^2 \tan^{-1}(ax)}{4a^2}
$$
  
\n
$$
= \frac{c(1+a^2x^2)}{12a^2} - \frac{cx \tan^{-1}(ax)}{3a} - \frac{cx(1+a^2x^2) \tan^{-1}(ax)}{6a} + \frac{c(1+a^2x^2)^2 \tan^{-1}(ax)}{4a^2}
$$

# **Mathematica [A]** time  $= 0.03$ , size  $= 64$ , normalized size  $= 0.67$

$$
\frac{c\left(a^2x^2 - 2ax(3 + a^2x^2) \operatorname{ArcTan}(ax) + 3(1 + a^2x^2)^2 \operatorname{ArcTan}(ax)^2 + 2\log\left(1 + a^2x^2\right)\right)}{12a^2}
$$

Antiderivative was successfully verified.

[In] Integrate[ $x*(c + a^2*c*x^2)*ArcTan[a*x]^2,x$ ]

[Out]  $(c*(a^2*x^2 - 2*ax*(3 + a^2*x^2)*ArcTan[a*x] + 3*(1 + a^2*x^2)^2*ArcTan[a*$  $x$ ]^2 + 2\*Log[1 + a^2\*x^2]))/(12\*a^2)

**Maple [A]**

 $time = 0.10$ , size = 88, normalized size = 0.92

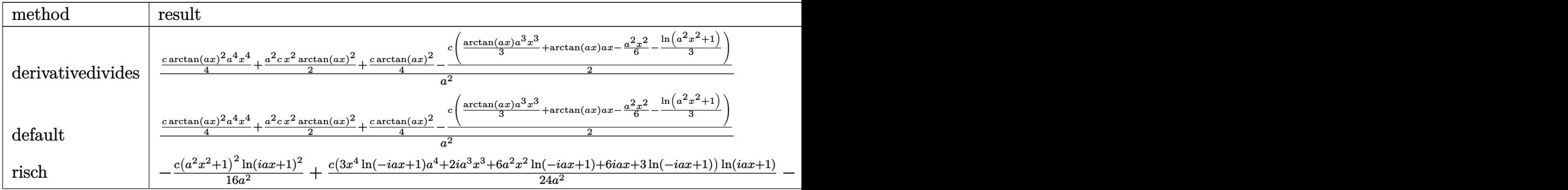

Verification of antiderivative is not currently implemented for this CAS.

```
[In] int(x*(a^2*c*x^2+c)*arctan(axx)^2,x,method=RETURNVERBOSE)
```
 $[Out] 1/a^2*(1/4*c*arctan(axx)^2*a^4*x^4+1/2*a^2*c*x^2*arctan(axx)^2+1/4*c*arctan$  $(a*x)^2-1/2*c*(1/3*arctan(a*x)*a^3*x^3+arctan(a*x)*a*x-1/6*a^2*x^2-1/3*ln(a$ **anus**  $^{\sim}2*x^{\sim}2+1))$ 

# **Maxima [A]**

time  $= 0.26$ , size  $= 87$ , normalized size  $= 0.91$ 

$$
\frac{\left(a^{2}cx^{2}+c\right)^{2}\arctan\left(ax\right)^{2}}{4\,a^{2}c}+\frac{\left(c^{2}x^{2}+\frac{2\,c^{2}\log\left(a^{2}x^{2}+1\right)}{a^{2}}\right)a-2\left(a^{2}c^{2}x^{3}+3\,c^{2}x\right)\arctan\left(ax\right)}{12\,ac}
$$

Verification of antiderivative is not currently implemented for this CAS.

```
[In] integrate(x*(a^2*c*x^2+c)*arctan(a*x)^2,x, algorithm="maxima")
```
[Out]  $1/4*(a^2*c*x^2 + c)^2*arctan(axx)^2/(a^2*c) + 1/12*((c^2*x^2 + 2*c^2*log(a^2)))$  $2*x^2 + 1/a^2$ )\*a - 2\*(a<sup>2</sup>\*c<sup>2</sup>\*x<sup>2</sup>3 + 3\*c<sup>2</sup>\*x)\*arctan(a\*x))/(a\*c)

**Fricas [A]** time  $= 4.39$ , size  $= 74$ , normalized size  $= 0.77$  $a^2cx^2 + 3(a^4cx^4 + 2a^2cx^2 + c)$  arctan  $(ax)^2 - 2(a^3cx^3 + 3acx)$  arctan  $(ax) + 2c\log(a^2x^2 + 1)$ 12 *a* 2

Verification of antiderivative is not currently implemented for this CAS.

[In] integrate( $x*(a^2*c*x^2+c)*arctan(a*x)^2,x$ , algorithm="fricas")

[Out]  $1/12*(a^2*c*x^2 + 3*(a^2*c*x^2 + 2*a^2*c*x^2 + c)*arctan(a*x)^2 - 2*(a^3*c*x^2 + c*)$  $x^3 + 3*ax*x)*arctan(axx) + 2*c*log(a^2*x^2 + 1)/a^2$ 

**Sympy [A]** time  $= 0.24$ , size  $= 94$ , normalized size  $= 0.98$ 

$$
\begin{cases} \frac{a^2cx^4\arctan^2(ax)}{4} - \frac{acx^3\arctan(ax)}{6} + \frac{cx^2\arctan^2(ax)}{2} + \frac{cx^2}{12} - \frac{cx\arctan(ax)}{2a} + \frac{c\log\left(x^2 + \frac{1}{a^2}\right)}{6a^2} + \frac{c\arctan^2(ax)}{4a^2} & \text{for } a \neq 0\\ 0 & \text{otherwise} \end{cases}
$$

```
[In] integrate(x*(a**2*c*x**2+c)*atan(a*x)**2,x)[Out] Piecewise((a**2*c*x**4*atan(a*x)**2/4 - a*c*x**3*atan(a*x)/6 + c*x**2*atan(
a*x)**2/2 + c*x**2/12 - c*x*atan(a*x)/(2*a) + c*log(x**2 + a**(-2))/(6*a**2
) + c*atan(a*x)**2/(4*a**2), Ne(a, 0)), (0, True))
```
**Giac [F]** time  $= 0.00$ , size  $= 0$ , normalized size  $= 0.00$ 

could not integrate

Verification of antiderivative is not currently implemented for this CAS.

[In] integrate(x\*(a^2\*c\*x^2+c)\*arctan(a\*x)^2,x, algorithm="giac")

[Out] sage0\*x

**Mupad [B]** time  $= 0.51$ , size  $= 83$ , normalized size  $= 0.86$ 

$$
\frac{c \left(6 \, x^2 \, \text{atan}(a\,x)^2 + x^2\right)}{12} + \frac{\frac{c \left(3 \, \text{atan}(a\,x)^2 + 2 \, \text{ln}(a^2\,x^2 + 1)\right)}{12} - \frac{a\, c \, x \, \text{atan}(a\,x)}{2}}{a^2} + \frac{a^2 \, c \, x^4 \, \text{atan}(a\,x)^2}{4} - \frac{a\, c \, x^3 \, \text{atan}(a\,x)}{6}
$$

Verification of antiderivative is not currently implemented for this CAS.

[In]  $int(x*atan(a*x)^2*(c + a^2*cx^2),x)$ 

[Out]  $(c*(6*x^2*atan(a*x)^2 + x^2))/12 + ((c*(2*log(a^2*x^2 + 1) + 3*atan(a*x)^2))$ )/12 -  $(a*c*x*atan(a*x))/2)/a^2 + (a^2*c*x^4*atan(a*x)^2)/4 - (a*c*x^3*atan)$  $(a*x)$ /6

# **3.261** R  $(c+a^2cx^2)$   $\mathbf{ArcTan}(ax)^2\,dx$

**Optimal**. Leaf size=128

*cx* 3  $-\frac{c(1+a^2x^2)\arctan(ax)}{2}$ 3*a* +  $2ic{\rm ArcTan}(ax)^2$ 3*a*  $+$ 2 3  $cx$ ArcTan $(ax)^2+\frac{1}{2}$ 3  $cx(1+a^2x^2) \operatorname{ArcTan}(ax)^2 +$ 4*c*ArcTan(*ax*) log

 $[Out] 1/3*c*x-1/3*c*(a^2*x^2+1)*arctan(a*x)/a+2/3*I*c*arctan(a*x)^2/a+2/3*c*x*arc$ tan(a\*x)^2+1/3\*c\*x\*(a^2\*x^2+1)\*arctan(a\*x)^2+4/3\*c\*arctan(a\*x)\*ln(2/(1+I\*a\* x))/a+2/3\*I\*c\*polylog(2,1-2/(1+I\*a\*x))/a

# **Rubi [A]**

time  $= 0.07$ , antiderivative size  $= 128$ , normalized size of antiderivative  $= 1.00$ , number of steps used = 7, number of rules used = 7, integrand size = 17,  $\frac{\text{number of rules}}{\text{integral size}} = 0.412$ , Rules used =  $\{5000, 4930, 5040, 4964, 2449, 2352, 8\}$ 

1  $\frac{1}{3}cx(a^2x^2+1) \text{ ArcTan}(ax)^2 - \frac{c(a^2x^2+1) \text{ ArcTan}(ax)}{3a}$  $\frac{3a}{3a} + \frac{2ic \text{ArcTan}(ax)^2}{3a}$  $\frac{\text{Tan}(ax)^2}{3a} + \frac{2}{3}$  $\frac{2}{3}c\alpha \text{ArcTan}(ax)^2 + \frac{4c\text{ArcTan}(ax)\log\left(\frac{2}{1+iax}\right)}{3a}$  $\frac{dx\log\left(\frac{2}{1+iax}\right)}{3a} + \frac{2icLi_2\left(1-\frac{2}{iax+1}\right)}{3a}$  $\frac{1-\frac{2}{iax+1}}{3a} + \frac{cx}{3}$ 3

Antiderivative was successfully verified.

[In]  $Int[(c + a^2*c*x^2)*ArcTan[a*x]^2,x]$ 

 $[Out]$  (c\*x)/3 - (c\*(1 + a^2\*x^2)\*ArcTan[a\*x])/(3\*a) + (((2\*I)/3)\*c\*ArcTan[a\*x]^2)  $\int a + (2 \cdot \cos x \cdot A \cdot \cos \left[ a \cdot x \right] - 2) / 3 + (c \cdot \cos \left( 1 + a^2 \cdot 2 \cdot x \right) \cdot A \cdot \cos \left[ a \cdot x \right] - 2) / 3 + (4 \cdot \cos \left( 1 + a^2 \cdot 2 \cdot x \right) \cdot A \cdot \cos \left[ a \cdot x \right] - 2)$  $rcTan[a*x]*Log[2/(1 + I*axx)])/(3*a) + (((2*I)/3)*c*PolyLog[2, 1 - 2/(1 + I*axx)])$ \*a\*x)])/a

Rule 8

Int $[a_$ , x\_Symbol] :> Simp $[a*x, x]$  /; FreeQ $[a, x]$ 

Rule 2352

Int $[Log[(c.)*(x)]/((d.)*(e.)*(x)), xSymbol]$  :> Simp $[(-e^(-1))*PolyLo$  $g[2, 1 - c*x], x]$  /; FreeQ $[ {c, d, e}, x]$  && EqQ $[ e + c*d, 0]$ 

# Rule 2449

Int $[Log[(c_{..})/((d_{.}) + (e_{..})*(x_{.}))]/((f_{.}) + (g_{..})*(x_{.})^2)$ , x\_Symbol] :> Dist  $[-e/g, Subst[Int[Log[2*d*x]/(1 - 2*d*x), x], x, 1/(d + e*x)], x]$ ; FreeQ[{ c, d, e, f, g}, x] && EqQ[c, 2\*d] && EqQ[e^2\*f + d^2\*g, 0]

# Rule 4930

Int $[(a_+) + ArcTan[(c_+)*(x_-)(n_-)]*(b_-))^*(p_-,)$ , x Symbol] :> Simp[x\*(a + b\*ArcTan[c\*x^n])^p, x] - Dist[b\*c\*n\*p, Int[x^n\*((a + b\*ArcTan[c\*x^n])^(p  $- 1)/(1 + c^2*x^2(2*n))$ , x], x] /; FreeQ[{a, b, c, n}, x] && IGtQ[p, 0] &&
$(EqQ[n, 1] | EqQ[p, 1])$ 

## Rule 4964

```
Int[(a_{\cdot}) + ArcTan[(c_{\cdot})*(x_{\cdot})](b_{\cdot}))(c_{\cdot})((d_{\cdot}) + (e_{\cdot})*(x_{\cdot})), x Symbol]
 :> Simp[(-(a + b*ArcTan[c*x])^p)*(Log[2/(1 + e*(x/d))]/e), x] + Dist[b*c*(
p/e), Int[(a + b*ArcTan[c*x])^(p - 1)*(Log[2/(1 + e*(x/d))]/(1 + c^2*x^2)),
 x], x] /; FreeQ[{a, b, c, d, e}, x] && IGtQ[p, 0] && EqQ[c^2*d^2 + e^2, 0]
```
## Rule 5000

Int $[(a_+) + ArcTan[(c_+)*(x_0)]*(b_0))^{\hat{ }}(p_0)*(d_0 + (e_0)*((x_0)^2)(q_0), x_0]$ Symbol] :> Simp[(-b)\*p\*(d + e\*x^2)^q\*((a + b\*ArcTan[c\*x])^(p - 1)/(2\*c\*q\*(2  $*(q + 1))$ , x] + (Dist[2\*d\*(q/(2\*q + 1)), Int[(d + e\*x^2)^(q - 1)\*(a + b\*Arc Tan[c\*x])^p, x], x] + Dist[b^2\*d\*p\*((p - 1)/(2\*q\*(2\*q + 1))), Int[(d + e\*x^ 2)^(q - 1)\*(a + b\*ArcTan[c\*x])^(p - 2), x], x] + Simp[x\*(d + e\*x^2)^q\*((a + b\*ArcTan[c\*x])^p/(2\*q + 1)), x]) /; FreeQ[{a, b, c, d, e}, x] && EqQ[e, c^ 2\*d] && GtQ[q, 0] && GtQ[p, 1]

## Rule 5040

Int $[((((a_*) + ArcTan[(c_*)*(x_*)]*(b_*)^*)(p_*)*(x_*))/((d_* + (e_*)*(x_*))^2),$ x Symbol] :> Simp[(-I)\*((a + b\*ArcTan[c\*x])^(p + 1)/(b\*e\*(p + 1))), x] - Di  $st[1/(c*d), Int[(a + b*ArcTan[c*x])^p/(I - c*x), x], x]$  /; FreeQ[{a, b, c, d, e}, x] && EqQ[e, c^2\*d] && IGtQ[p, 0]

#### Rubi steps

$$
\int (c+a^{2}cx^{2}) \tan^{-1}(ax)^{2} dx = -\frac{c(1+a^{2}x^{2}) \tan^{-1}(ax)}{3a} + \frac{1}{3}cx(1+a^{2}x^{2}) \tan^{-1}(ax)^{2} + \frac{1}{3}c \int 1 dx + \frac{1}{3}(2c)
$$
  
\n
$$
= \frac{cx}{3} - \frac{c(1+a^{2}x^{2}) \tan^{-1}(ax)}{3a} + \frac{2}{3}cx \tan^{-1}(ax)^{2} + \frac{1}{3}cx(1+a^{2}x^{2}) \tan^{-1}(ax)^{2}
$$
  
\n
$$
= \frac{cx}{3} - \frac{c(1+a^{2}x^{2}) \tan^{-1}(ax)}{3a} + \frac{2ic \tan^{-1}(ax)^{2}}{3a} + \frac{2}{3}cx \tan^{-1}(ax)^{2} + \frac{1}{3}cx(1+a^{2}x^{2}) \tan^{-1}(ax)^{2}
$$
  
\n
$$
= \frac{cx}{3} - \frac{c(1+a^{2}x^{2}) \tan^{-1}(ax)}{3a} + \frac{2ic \tan^{-1}(ax)^{2}}{3a} + \frac{2}{3}cx \tan^{-1}(ax)^{2} + \frac{1}{3}cx(1+a^{2}x^{2}) \tan^{-1}(ax)^{2}
$$
  
\n
$$
= \frac{cx}{3} - \frac{c(1+a^{2}x^{2}) \tan^{-1}(ax)}{3a} + \frac{2ic \tan^{-1}(ax)^{2}}{3a} + \frac{2}{3}cx \tan^{-1}(ax)^{2} + \frac{1}{3}cx(1+a^{2}x^{2}) \tan^{-1}(ax)^{2}
$$
  
\n
$$
= \frac{cx}{3} - \frac{c(1+a^{2}x^{2}) \tan^{-1}(ax)}{3a} + \frac{2ic \tan^{-1}(ax)^{2}}{3a} + \frac{2}{3}cx \tan^{-1}(ax)^{2} + \frac{1}{3}cx(1+a^{2}x^{2}) \tan^{-1}(ax)^{2}
$$

# **Mathematica [A]**

time  $= 0.04$ , size  $= 82$ , normalized size  $= 0.64$ 

 $c(ax + (-2i + 3ax + a<sup>3</sup>x<sup>3</sup>) \text{ ArcTan}(ax)<sup>2</sup> - \text{ArcTan}(ax) (1 + a<sup>2</sup>x<sup>2</sup> - 4 log (1 + e<sup>2iArcTan(ax)</sup>)) - 2iPolyLog(2, -e<sup>2iArcTan(ax)</sup>))$ 3*a*

Antiderivative was successfully verified.

[In] Integrate  $[(c + a^2*c*x^2)*ArcTan[a*x]^2,x]$ 

[Out] (c\*(a\*x + (-2\*I + 3\*a\*x + a^3\*x^3)\*ArcTan[a\*x]^2 - ArcTan[a\*x]\*(1 + a^2\*x^2  $-$  4\*Log[1 + E^((2\*I)\*ArcTan[a\*x])]) - (2\*I)\*PolyLog[2, -E^((2\*I)\*ArcTan[a\* x])]))/(3\*a)

# **Maple [A]**

time  $= 0.16$ , size  $= 202$ , normalized size  $= 1.58$ 

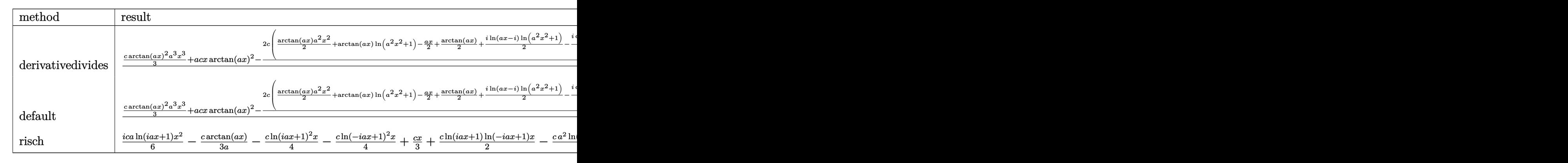

Verification of antiderivative is not currently implemented for this CAS.

 $\text{[In] int}((a^2*c*x^2+c)*arctan(a*x)^2,x,$ method= RETURNVERBOSE)

```
[Out] 1/a*(1/3*c*arctan(a*x)^2*a^3*x^3+a*c*x*arctan(a*x)^2-2/3*c*(1/2*arctan(a*x))*a^2*x^2+arctan(a*x)*ln(a^2*x^2+1)-1/2*axx+1/2*arctan(a*x)+1/2*I*ln(a*x-I)*\ln(a^2*x^2+1)-1/2*I*dilog(-1/2*I*(I+a*x))-1/2*I*ln(a*x-I)*ln(-1/2*I*(I+a*x)))-1/4*I*ln(a*x-I)^2-1/2*I*ln(I+a*x)*ln(a^2*x^2+1)+1/2*I*dilog(1/2*I*(a*x-I)
)+1/2*I*ln(I+a*x)*ln(1/2*I*(a*x-I))+1/4*I*ln(I+a*x)^2))
```
**Maxima [F]** time  $= 0.00$ , size  $= 0$ , normalized size  $= 0.00$ 

Failed to integrate

Verification of antiderivative is not currently implemented for this CAS.

[In] integrate((a^2\*c\*x^2+c)\*arctan(a\*x)^2,x, algorithm="maxima")

```
[Out] 36*a^4*c*integrate(1/48*x^4*arctan(axx)^2/(a^2*x^2 + 1), x) + 3*a^4*c*integrate(1/48*x^4*log(a^2*x^2 + 1)^2/(a^2*x^2 + 1), x) + 4*a^4*c*integrate(1/48
```

```
*x^4*log(a^2*x^2 + 1)/(a^2*x^2 + 1), x) - 8*a^3*c*integrate(1/48*x^3*arctan)(a*x)/(a^2*x^2 + 1), x) + 72*a^2*c*integrate(1/48*x^2*arctan(a*x)^2/(a^2*x^2))2 + 1), x) + 6*a^2*c*integrate(1/48*x^2*log(a^2*x^2 + 1)^2/(a^2*x^2 + 1), x) + 12*a^2*c*integrate(1/48*x^2*log(a^2*x^2 + 1)/(a^2*x^2 + 1), x) + 1/12*(
a^2*c*x^3 + 3*c*x)*arctan(a*x)^2 + 1/4*c*arctan(a*x)^3/a - 24*a*c*integrate
(1/48*x*arctan(axx)/(a^2*x^2 + 1), x) - 1/48*(a^2*c*x^3 + 3*c*x)*log(a^2*x^2)2 + 1<sup>2</sup> + 3*c*integrate(1/48*log(a<sup>2*x^2</sup> + 1)<sup>2</sup>/(a<sup>2*x^2</sup> + 1), x)
```

```
Fricas [F]
time = 0.00, size = 0, normalized size = 0.00
```
could not integrate

Verification of antiderivative is not currently implemented for this CAS.

```
[In] integrate((a^2*c*x^2+c)*arctan(a*x)^2,x, algorithm="fricas")
[Out] integral((a^2*c*x^2 + c)*arctan(ax*x)^2, x)
```
**Sympy [F]**

time  $= 0.00$ , size  $= 0$ , normalized size  $= 0.00$ 

$$
c\bigg(\int a^2x^2\,\mathrm{atan}^2\,(ax)\,dx + \int \mathrm{atan}^2\,(ax)\,dx\bigg)
$$

Verification of antiderivative is not currently implemented for this CAS.

```
[n] integrate((a**2*c*x**2+c)*atan(a*x)**2,x)
[Out] c*(\text{Integral}(a**2*x**2*atan(a*x)**2, x) + \text{Integral}(atan(a*x)**2, x))Giac [F]
time = 0.00, size = 0, normalized size = 0.00
```
could not integrate

Verification of antiderivative is not currently implemented for this CAS.

```
[In] integrate((a^2*c*x^2+c)*arctan(axx)^2,x, algorithm="giac")
[Out] sage0*x
Mupad [F]
time = 0.00, size = -1, normalized size = -0.01
```

$$
\int \mathrm{atan}(a\,x)^2 \left( c\,a^2\,x^2 + c \right) \, dx
$$

Verification of antiderivative is not currently implemented for this CAS.

```
[In] int(atan(a*x)^2*(c + a^2*x^2),x)[Out] int(atan(axx)^2*(c + a^2x^2*(c^2)), x)
```

$$
\textbf{3.262} \qquad \int \frac{(c+a^2cx^2)\mathbf{ArcTan}(ax)^2}{x} dx
$$

# **Optimal**. Leaf size=169

$$
-acx \text{ArcTan}(ax)+\frac{1}{2}c \text{ArcTan}(ax)^2+\frac{1}{2}a^2cx^2 \text{ArcTan}(ax)^2+2c \text{ArcTan}(ax)^2\tanh^{-1}\left(1-\frac{2}{1+iax}\right)+\frac{1}{2}c\log\left(1-\frac{2}{1+iax}\right)
$$

[Out]  $-a*c*x*arctan(a*x)+1/2*c*arctan(a*x)^2+1/2*a^2*cx^2*arctan(a*x)^2-2*cx*arct$ an(a\*x)^2\*arctanh(-1+2/(1+I\*a\*x))+1/2\*c\*ln(a^2\*x^2+1)-I\*c\*arctan(a\*x)\*polyl og(2,1-2/(1+I\*a\*x))+I\*c\*arctan(a\*x)\*polylog(2,-1+2/(1+I\*a\*x))-1/2\*c\*polylog  $(3,1-2/(1+I*a*x))+1/2*c*polylog(3,-1+2/(1+I*a*x))$ 

# **Rubi [A]**

time  $= 0.22$ , antiderivative size  $= 169$ , normalized size of antiderivative  $= 1.00$ , number of steps used = 12, number of rules used = 10, integrand size = 20,  $\frac{\text{number of rules}}{\text{integral size}} = 0.500$ , Rules used = {5070, 4942, 5108, 5004, 5114, 6745, 4946, 5036, 4930, 266}

 $\frac{1}{2}a^2cx^2\mathrm{ArCTan}(ax)^2+\frac{1}{2}c\log\left(a^2x^2+1\right)-ic\mathrm{ArCTan}(ax)\mathrm{Li}_2\left(1-\frac{2}{iax+1}\right)+ic\mathrm{ArCTan}(ax)\mathrm{Li}_2\left(\frac{2}{iax+1}-1\right)+\frac{1}{2}c\mathrm{ArCTan}(ax)^2-acx\mathrm{ArCTan}(ax)+2c\mathrm{ArCTan}(ax)^2\tanh^{-1}\left(1-\frac{2}{1+iax}\right)-\frac{1}{2}c\mathrm{Li}_3\left(1-\frac{2}{iax+1}\right)+\frac{1}{2}c\mathrm{Li}_3\left(\frac{2}{$ 

Antiderivative was successfully verified.

```
[In] Int[((c + a^2*cx^2)*ArcTan[a*x]^2)/x,x]
```
 $[Out] - (a * c * x * ArcTan[a * x]) + (c * ArcTan[a * x]^2)/2 + (a^2 * c * x^2 * ArcTan[a * x]^2)/2 +$  $2*c*ArcTan[a*x]$ <sup>2</sup>\*ArcTanh[1 - 2/(1 + I\*a\*x)] + (c\*Log[1 + a^2\*x^2])/2 - I\*c  $*ArcTan[a*x]*PolyLog[2, 1 - 2/(1 + I*axx)] + I*c*ArcTan[a*x]*PolyLog[2, -1]$  $+ 2/(1 + I^{*}a^{*}x)] - (c^{*}Po1vLog[3, 1 - 2/(1 + I^{*}a^{*}x)])/2 + (c^{*}Po1vLog[3, -1 +$  $2/(1 + 1*ax)$ ])/2

# Rule 266

 $Int[(x_{})^(m_{})/(a_{}) + (b_{})^*(x_{})^(n_{}))$ , x\_Symbol] :> Simp[Log[RemoveConten  $t[a + b*x^n, x]]/(b*n), x]$  /; FreeQ[{a, b, m, n}, x] && EqQ[m, n - 1]

# Rule 4930

Int $[(a_+) + ArcTan[(c_-)*(x_-)(n_-)]*(b_-))^(p_-), x_Symbol]$  :> Simp[x\*(a + b\*ArcTan[c\*x^n])^p, x] - Dist[b\*c\*n\*p, Int[x^n\*((a + b\*ArcTan[c\*x^n])^(p  $- 1)/(1 + c^2*x^(2*n))$ , x], x] /; FreeQ[{a, b, c, n}, x] && IGtQ[p, 0] && (EqQ[n, 1] || EqQ[p, 1])

# Rule 4942

```
Int[((a_{-}.) + ArcTan[(c_{-}.)*(x_{-}))*(b_{-}.))^(p_{-})/(x_{-}), x_{-Symbol}] :> Simp[2*(a +
b*ArcTan[c*x])^p*ArcTanh[1 - 2/(1 + I*cx)], x] - Dist[2*b*c*p, Int[(a + b*
ArcTan[c*x])^{(p - 1)*(ArcTanh[1 - 2/(1 + I*cx)]/(1 + c^2*x^2)), x], x] /;FreeQ[{a, b, c}, x] & IGtQ[p, 1]
```
#### Rule 4946

 $Int[((a_{-}.) + ArcTan[(c_{-}.)*(x_{-})^(n_{-}.)]*(b_{-}.))^(p_{-}.)*(x_{-})^(m_{-}.), x_Symbol]$  :>  $Simp[x^{\hat{m}} + 1)*((a + b*Arctan[c*x^{\hat{m}})]^p)/(m + 1)$ , x] - Dist[b\*c\*n\*(p/(m + 1)),  $Int[x^*(m + n)*((a + b*ArcTan[c*x^n])^*(p - 1)/(1 + c^2*x^*(2*n)))$ , x], x ] /; FreeQ[{a, b, c, m, n}, x] && IGtQ[p, 0] && (EqQ[p, 1] || (EqQ[n, 1] &&  $IntegerQ[m])$ ) && NeQ $[m, -1]$ 

## Rule 5004

Int $[(a_*) + ArcTan[(c_*)*(x_*)](b_*)^*(b_*)^*(c_*)/(d_*) + (e_*)*(x_*)^2)$ , x\_Symbo 1] :> Simp[(a + b\*ArcTan[c\*x])^(p + 1)/(b\*c\*d\*(p + 1)), x] /; FreeQ[{a, b, c, d, e, p}, x] && EqQ[e, c^2\*d] && NeQ[p, -1]

## Rule 5036

Int $[(((a_{-}. ) + ArcTan[(c_{-}.)*(x_{-}))*(b_{-}.))^ (p_{-}.)*( (f_{-}.)*(x_{-}))^ (m_{-}))/((d_{-}) + (e_{-}.*(x_{-}))^ (m_{-}))^ (m_{-})$ .)\*(x )^2), x Symbol] :> Dist[f^2/e, Int[(f\*x)^(m - 2)\*(a + b\*ArcTan[c\*x])  $\hat{p}$ , x], x] - Dist[d\*(f^2/e), Int[(f\*x)^(m - 2)\*((a + b\*ArcTan[c\*x])^p/(d +  $e*x^2)$ , x], x] /; FreeQ[{a, b, c, d, e, f}, x] && GtQ[p, 0] && GtQ[m, 1]

## Rule 5070

Int $[(a_{-}) + ArcTan[(c_{-})*(x_{-})](b_{-})^{\circ}(p_{-})*((f_{-})*(x_{-}))^{\circ}(m_{-})*((d_{-}) + (e_{-}).$ )\*(x )^2)^(q .), x Symbol] :> Dist[d, Int[(f\*x)^m\*(d + e\*x^2)^(q - 1)\*(a + b\*ArcTan[c\*x])^p, x], x] + Dist[c^2\*(d/f^2), Int[(f\*x)^(m + 2)\*(d + e\*x^2)^  $(q - 1)*(a + b*ArcTan[c*x])^p, x, x]$ , x] /; FreeQ[{a, b, c, d, e, f, m}, x] && EqQ[e,  $c^2*d$ ] && GtQ[q, 0] && IGtQ[p, 0] && (RationalQ[m] || (EqQ[p, 1] && IntegerQ[q]))

# Rule 5108

Int $[(\text{ArcTanh}[u_{-}]*((a_{-}.) + \text{ArcTan}[(c_{-}.)*(x_{-})]*(b_{-}.))]((d_{-}) + (e_{-}.)*(x_{-}))$  $(2)$ , x Symbol] :> Dist[1/2, Int[Log[1 + u]\*((a + b\*ArcTan[c\*x])^p/(d + e\*  $x^2)$ , x], x] - Dist[1/2, Int[Log[1 - u]\*((a + b\*ArcTan[c\*x])^p/(d + e\*x^2) ), x], x] /; FreeQ[{a, b, c, d, e}, x] && IGtQ[p, 0] && EqQ[e, c^2\*d] && Eq  $Q[u^2 - (1 - 2*(I/(I - c*x)))^2, 0]$ 

# Rule 5114

Int $[(Log[u]+((a_*) + ArcTan[(c_*)*(x_-)]*(b_*))^(p_-))/((d_*+(e_*)*(x_-)^2$ ),  $x_Symbol]$  :>  $Simp[(-1)*(a + b*ArcTan[c*x])^p*(PolyLog[2, 1 - u]/(2*c*d))$ , x] + Dist[b\*p\*(I/2), Int[(a + b\*ArcTan[c\*x])^(p - 1)\*(PolyLog[2, 1 - u]/( d + e\*x^2)), x], x] /; FreeQ[{a, b, c, d, e}, x] && IGtQ[p, 0] && EqQ[e, c^ 2\*d] && EqQ[(1 - u)^2 - (1 - 2\*(I/(I - c\*x)))^2, 0]

# Rule 6745

```
Int[(u_)*PolyLog[n_, v_], x_Symbol] :> With[{w = DerivativeDivides[v, u*v,
x]}, Simp[w*PolyLog[n + 1, v], x] /; !FalseQ[w]] /; FreeQ[n, x]
```
Rubi steps

$$
\int \frac{(c+a^2cx^2)\tan^{-1}(ax)^2}{x} dx = c \int \frac{\tan^{-1}(ax)^2}{x} dx + (a^2c) \int x \tan^{-1}(ax)^2 dx
$$
  
\n
$$
= \frac{1}{2}a^2cx^2 \tan^{-1}(ax)^2 + 2c \tan^{-1}(ax)^2 \tanh^{-1}\left(1 - \frac{2}{1 + iax}\right) - (4ac) \int \frac{\tan^{-1}(ax)^2}{1 + iax} dx
$$
  
\n
$$
= \frac{1}{2}a^2cx^2 \tan^{-1}(ax)^2 + 2c \tan^{-1}(ax)^2 \tanh^{-1}\left(1 - \frac{2}{1 + iax}\right) - (ac) \int \tan^{-1}(a^2ax^2 \tan^{-1}(ax) + \frac{1}{2}c \tan^{-1}(ax)^2 + \frac{1}{2}a^2cx^2 \tan^{-1}(ax)^2 + 2c \tan^{-1}(ax)^2 \tanh^{-1}(ax)
$$
  
\n
$$
= -acx \tan^{-1}(ax) + \frac{1}{2}c \tan^{-1}(ax)^2 + \frac{1}{2}a^2cx^2 \tan^{-1}(ax)^2 + 2c \tan^{-1}(ax)^2 \tanh^{-1}(ax)
$$

**Mathematica [A]** time  $= 0.03$ , size  $= 177$ , normalized size  $= 1.05$ 

 $-acx\text{ArCTan}(ax)+\frac{1}{2}c(1+a^2x^2)\text{ArCTan}(ax)^2+2c\text{ArCTan}(ax)^2\tanh^{-1}\left(1-\frac{2i}{i-ax}\right)+\frac{1}{2}c\log{(1+a^2x^2)}+ic\text{ArCTan}(ax)\text{PolyLog}\left(2,\frac{-i-ax}{-i+ax}\right)-ic\text{ArCTan}(ax)\text{PolyLog}\left(2,\frac{i+ax}{-i+ax}\right)+\frac{1}{2}c\text{PolyLog}\left(3,\frac{-i-ax}{-i+ax}\right)-\frac{1}{2}c\log{(1+a^2x^2)}\log\left(3,\frac{1}{i-ax}\right$ 

Antiderivative was successfully verified.

```
[In] Integrate[((c + a^2 * c * x^2) * ArcTan[a * x]^2)/x, x]
```
 $[Out] - (a*c*x*ArcTan[a*x]) + (c*(1 + a^2*x^2)*ArcTan[a*x]^2)/2 + 2*c*ArcTan[a*x]^2$  $2*ArcTanh[1 - (2*I)/(I - a*x)] + (c*Log[1 + a^2*x^2])/2 + I*c*ArcTan[a*x]*P$ olyLog[2,  $(-I - a*x)/(-I + a*x)$ ] - I\*c\*ArcTan[a\*x]\*PolyLog[2,  $(I + a*x)/(-I)$  $+$  a\*x)] + (c\*PolyLog[3, (-I - a\*x)/(-I + a\*x)])/2 - (c\*PolyLog[3, (I + a\*x  $)/(-I + a*x)]$ 

**Maple [C]** Result contains higher order function than in optimal. Order 9 vs. order 4. time  $= 6.43$ , size  $= 1055$ , normalized size  $= 6.24$  Too large to display

Verification of antiderivative is not currently implemented for this CAS.

```
[In] int((a^2*c*x^2+c)*arctan(axx)^2/x,x,method=RETURNVERBOSE)
```

```
[Out] 1/2*a^2*c*x^2*arctan(axx)^2+c*arctan(axx)^2*ln(axx)-c*(arctan(axx)^2*ln((1+I*axx)^2/(a^2*x^2+1)-1)-arctan(axx)^2*ln(1-(1+I*axx)/(a^2*x^2+1)^(1/2))+2*I*arctan(a*x)*polylog(2, -(1+I*axx)/(a^2*x^2+1)^(1/2))-2*polylog(3,(1+I*axx)/(a^2*x^2+1)^(1/2)-arctan(a*x)^2*ln(1+(1+I*a*x)/(a^2*x^2+1)^(1/2))-I*arctan
```

```
(axx)*polylog(2, -(1+I*axx)^2/(a^2*x^2+1))-2*polylog(3, -(1+I*axx)/(a^2*x^2+1)))^(1/2))+1/2*I*Pi*csgn(I*((1+I*a*x)^2/(a^2*x^2+1)-1)/((1+I*a*x)^2/(a^2*x^2+
1)+1))*csgn(((1+I*a*x)^2/(a^2*x^2+1)-1)/((1+I*a*x)^2/(a^2*x^2+1)+1))^2*arct
an(a*x)^2+1/2*polylog(3,-(1+I*a*x)^2/(a^2*x^2+1))+1/2*I*Pi*csgn(I*((1+I*a*x
)^2/(a^2*x^2+1)-1))*csgn(I*((1+I*a*x)^2/(a^2*x^2+1)-1)/((1+I*a*x)^2/(a^2*x^
2+1)+1))^2*arctan(a*x)^2-1/2*I*Pi*csgn(I*((1+I*a*x)^2/(a^2*x^2+1)-1)/((1+I*
a*x)^2/(a^2*x^2+1)+1))*csgn(((1+I*a*x)^2/(a^2*x^2+1)-1)/((1+I*a*x)^2/(a^2*x
(2+1)+1))*arctan(a*x)^2+arctan(a*x)*(a*x-I)+ln((1+I*a*x)^2/(a^2*x^2+1)+1)+1
/2*I*Pi*csgn(I/((1+I*a*x)^2/(a^2*x^2+1)+1))*csgn(I*((1+I*a*x)^2/(a^2*x^2+1)
-1)/((1+I*a*x)^2/(a^2*x^2+1)+1))^2*arctan(a*x)^2-1/2*I*Pi*csgn(I*((1+I*a*x)
2/(a^2*x^2+1)-1)/((1+I*axx)^2/(a^2*x^2+1)+1))^3+xarctan(axx)^2-1/2*I*Pi*csgn((1+I*axx)^2/(a^2*x^2+1)-1)/((1+I*axx)^2/(a^2*x^2+1)+1))^3*arctan(axx)^2-1/2*arctan(a*x)^2-1/2*I*Pi*csgn(I*((1+I*a*x)^2/(a^2*x^2+1)-1))*csgn(I/((1+I
*a*x)^2/(a^2*x^2+1)+1))*csgn(I*((1+I*a*x)^2/(a^2*x^2+1)-1)/((1+I*a*x)^2/(a^
2*x^2+1)+1))*arctan(a*x)<sup>-</sup>2+2*I*arctan(a*x)*polylog(2,(1+I*a*x)/(a<sup>-</sup>2*x<sup>-</sup>2+1)<sup>-</sup>
(1/2)+1/2*I*Pi*csgn(((1+I*a*x)^2/(a^2*x^2+1)-1)/((1+I*a*x)^2/(a^2*x^2+1)+1)))^2*arctan(a*x)^2-1/2*I*Pi*arctan(a*x)^2)
```
**Maxima [F]** time  $= 0.00$ , size  $= 0$ , normalized size  $= 0.00$ 

Failed to integrate

Verification of antiderivative is not currently implemented for this CAS.

```
[In] integrate((a^2*c*x^2+c)*arctan(ax*x)^2/x, x, algorithm="maxima")
```

```
[Out] 1/8*a^2*c*x^2*arctan(a*x)^2 - 1/32*a^2*c*x^2*log(a^2*x^2 + 1)^2 + 12*a^4*c*x^2integrate(1/16*x^4*arctan(a*x)^2/(a^2*x^3 + x), x) + a^4*c*integrate(1/16*x
2*log(a^2*x^2 + 1)^2/(a^2*x^3 + x), x) + 2*a^4*c*integrate(1/16*x^4*log(a^2))2*x^2 + 1)/(a^2*x^3 + x), x - 4*a^3*c*integrate(1/16*x^3*arctan(a*x)/(a^2*x))x^3 + x, x) + 24*a<sup>2</sup>*c*integrate(1/16*x<sup>2</sup>*arctan(a*x)<sup>2</sup>/(a<sup>2*x<sup>2</sup>3 + x), x)</sup>
+ 1/48*c*log(a^2*x^2 + 1)^3 + 12*c*integrate(1/16*arctan(axx)^2/(a^2*x^3 +x), x) + c*integrate(1/16*log(a^2*x^2 + 1)^2/(a^2*x^3 + x), x)
```
**Fricas [F]** time  $= 0.00$ , size  $= 0$ , normalized size  $= 0.00$ 

could not integrate

Verification of antiderivative is not currently implemented for this CAS.

```
[In] integrate((a^2*c*x^2+c)*arctan(axx)^2/x, x, algorithm="fricas")[Out] integral((a^2*c*x^2 + c)*arctan(a*x)^2/x, x)
Sympy [F]
time = 0.00, size = 0, normalized size = 0.00c \Big( \int \frac{\text{atan}^2}{a} \Big)x
                                            dx + \int a^2x \, \text{atan}^2\left(ax\right) dx
```

```
[In] integrate((a**2*c*x**2+c)*atan(a*x)**2/x, x)[Out] c*(\text{Integral}(\text{atan}(a*x)**2/x, x) + \text{Integral}(a**2*x*atan(a*x)**2, x))Giac [F]
time = 0.00, size = 0, normalized size = 0.00
```
could not integrate

Verification of antiderivative is not currently implemented for this CAS.

[In] integrate( $(a^2*c*x^2+c)*arctan(axx)^2/x,x$ , algorithm="giac") [Out] sage0\*x **Mupad [F]** time  $= 0.00$ , size  $= -1$ , normalized size  $= -0.01$ 

$$
\int \frac{\mathrm{atan}(a\,x)^2\,(c\,a^2\,x^2+c)}{x}\,dx
$$

Verification of antiderivative is not currently implemented for this CAS.

 $\ddot{\phantom{0}}$ 

[In]  $int((atan(a*x)^2*(c + a^2*x*x^2))/x,x)$ [Out]  $int((atan(axx)^2*(c + a^2*x^2))/x, x)$ 

$$
\textbf{3.263} \qquad \int \frac{(c+a^2cx^2)\mathbf{ArcTan}(ax)^2}{x^2} dx
$$

**Optimal**. Leaf size=113

$$
-\frac{c\text{ArcTan}(ax)^2}{x}+a^2cx\text{ArcTan}(ax)^2+2ac\text{ArcTan}(ax)\log\left(\frac{2}{1+iax}\right)+2ac\text{ArcTan}(ax)\log\left(2-\frac{2}{1-iax}\right)-
$$

 $[Out]$  -c\*arctan(a\*x)^2/x+a^2\*c\*x\*arctan(a\*x)^2+2\*a\*c\*arctan(a\*x)\*ln(2/(1+I\*a\*x))+ 2\*a\*c\*arctan(a\*x)\*ln(2-2/(1-I\*a\*x))-I\*a\*c\*polylog(2,-1+2/(1-I\*a\*x))+I\*a\*c\*p olylog(2,1-2/(1+I\*a\*x))

# **Rubi [A]**

time  $= 0.16$ , antiderivative size  $= 113$ , normalized size of antiderivative  $= 1.00$ , number of steps used = 10, number of rules used = 10, integrand size = 20,  $\frac{\text{number of rules}}{\text{integral size}} = 0.500$ , Rules used = {5070, 4946, 5044, 4988, 2497, 4930, 5040, 4964, 2449, 2352}

 $a^2 c x \text{ArcTan}(ax)^2 - \frac{c \text{ArcTan}(ax)^2}{2}$  $\frac{\tan(ax)^2}{x} + 2ac \text{Arctan}(ax) \log\left(\frac{2}{1 + iax}\right) + 2ac \text{Arctan}(ax) \log\left(2 - \frac{2}{1 - iax}\right) - iac \text{Li}_2\left(\frac{2}{1 - iax}\right)$  $\frac{2}{1 - iax} - 1$  +  $iacLi_2\left(1 - \frac{2}{iax + 1}\right)$ 

Antiderivative was successfully verified.

 $\lceil \ln \rceil$  Int $\lceil (c + a^2 * c * x^2) * ArcTan[a * x]^2 \rangle / x^2, x$ ]

 $[Out] -((c*ArcTan[a*x]^2)/x) + a^2*c*x*ArcTan[a*x]^2 + 2*a*c*ArcTan[a*x]*Log[2/(1$ + I\*a\*x)] + 2\*a\*c\*ArcTan[a\*x]\*Log[2 - 2/(1 - I\*a\*x)] - I\*a\*c\*PolyLog[2, -1 + 2/(1 - I\*a\*x)] + I\*a\*c\*PolyLog[2, 1 - 2/(1 + I\*a\*x)]

Rule 2352

 $Int[Log[(c_{.})*(x_{.})]/((d_{.}) + (e_{.})*(x_{.}))$ ,  $x_{.}Symbol]$  :>  $Simp[(-e^(-1))*PolyLo]$  $g[2, 1 - c*x], x]$  /; FreeQ $[{c, d, e}, x]$  && EqQ $[e + c*d, 0]$ 

# Rule 2449

Int $[Log[(c_+)/((d_-)+(e_-)*(x_-))] / ((f_-)+(g_-)*(x_-)^2)$ , x Symbol] :> Dist  $[-e/g, Subst[Int[Log[2*d*x]/(1 - 2*d*x), x], x, 1/(d + e*x)], x]$ ; FreeQ[{ c, d, e, f, g}, x] && EqQ[c, 2\*d] && EqQ[e^2\*f + d^2\*g, 0]

# Rule 2497

Int[Log[u ]\*(Pq )^(m.), x Symbol] :> With[{C = FullSimplify[Pq^m\*((1 - u)/  $D[u, x])$ }, Simp[C\*PolyLog[2, 1 - u], x] /; FreeQ[C, x]] /; IntegerQ[m] && PolyQ[Pq, x] && RationalFunctionQ[u, x] && LeQ[RationalFunctionExponents[u, x][[2]], Expon[Pq, x]]

# Rule 4930

 $Int[((a_{\_}) + ArcTan[((c_{\_})*(x_{\_})^*(n_{\_})]*(b_{\_}))^*(p_{\_}), x_Symbol]$  :> Simp[x\*(a + b\*ArcTan[c\*x^n])^p, x] - Dist[b\*c\*n\*p, Int[x^n\*((a + b\*ArcTan[c\*x^n])^(p

 $- 1)/(1 + c^2*x^2(2*n))$ , x], x] /; FreeQ[{a, b, c, n}, x] && IGtQ[p, 0] &&  $(EqQ[n, 1] || EqQ[p, 1])$ 

#### Rule 4946

 $Int[((a_{-}.) + ArcTan[(c_{-}.)*(x_{-})^(n_{-}.)]*(b_{-}.))^(p_{-}.)*(x_{-})^(m_{-}.), x_Symbol]$  :> Simp[x^(m + 1)\*((a + b\*ArcTan[c\*x^n])^p/(m + 1)), x] - Dist[b\*c\*n\*(p/(m + 1)),  $Int[x^*(m + n)*((a + b*ArcTan[c*x^n])^*(p - 1)/(1 + c^2*x^*(2*n)))$ , x], x ] /; FreeQ[{a, b, c, m, n}, x] && IGtQ[p, 0] && (EqQ[p, 1] || (EqQ[n, 1] &&  $IntegerQ[m])$ ) && NeQ $[m, -1]$ 

## Rule 4964

Int $[(a_{\cdot}) + ArcTan[(c_{\cdot})*(x_{\cdot})](b_{\cdot}))((d_{\cdot}) + (e_{\cdot})*(x_{\cdot}))$ , x Symbol] :> Simp[(-(a + b\*ArcTan[c\*x])^p)\*(Log[2/(1 + e\*(x/d))]/e), x] + Dist[b\*c\*( p/e), Int[(a + b\*ArcTan[c\*x])^(p - 1)\*(Log[2/(1 + e\*(x/d))]/(1 + c^2\*x^2)), x], x] /; FreeQ[{a, b, c, d, e}, x] && IGtQ[p, 0] && EqQ[c<sup>-2\*d<sup>-2</sup> + e<sup>-2</sup>, 0]</sup>

## Rule 4988

Int $[(a_+) + ArcTan[(c_+)*(x_0)]*(b_0))^-(p_0)(x_0)*(d_0 + (e_0)*(x_0))$ , x Symbol] :> Simp[(a + b\*ArcTan[c\*x])^p\*(Log[2 - 2/(1 + e\*(x/d))]/d), x] - Di st[b\*c\*(p/d), Int[(a + b\*ArcTan[c\*x])^(p - 1)\*(Log[2 - 2/(1 + e\*(x/d))]/(1 + c^2\*x^2)), x], x] /; FreeQ[{a, b, c, d, e}, x] && IGtQ[p, 0] && EqQ[c^2\*d  $\hat{2} + e^2$ , 0]

#### Rule 5040

Int $[((((a_{-.}) + ArcTan[(c_{-.})*(x_{-})](b_{-.}))^{\frown}(p_{-.})*(x_{-}))/((d_{-}) + (e_{-.})*(x_{-})^{\frown}2),$ x Symbol] :> Simp[(-I)\*((a + b\*ArcTan[c\*x])^(p + 1)/(b\*e\*(p + 1))), x] - Di  $st[1/(c*d), Int[(a + b*ArcTan[c*x])^p/(I - c*x), x], x]$  /; FreeQ[{a, b, c, d, e}, x] && EqQ[e,  $c^2*d$ ] && IGtQ[p, 0]

#### Rule 5044

Int $[(a_{-}) + ArcTan[(c_{-})*(x_{-})](b_{-}))(((x_{-})*(d_{-}) + (e_{-})*(x_{-})^2)$ , x Symbol] :> Simp[(-I)\*((a + b\*ArcTan[c\*x])^(p + 1)/(b\*d\*(p + 1))), x] + Di st[I/d, Int[(a + b\*ArcTan[c\*x])^p/(x\*(I + c\*x)), x], x] /; FreeQ[{a, b, c, d, e}, x] && EqQ[e, c^2\*d] && GtQ[p, 0]

#### Rule 5070

```
Int[(a_{-}) + ArcTan[(c_{-})*(x_{-})](b_{-}))(p_{-})*((f_{-})*(x_{-}))^{\frown}(m_{-})*((d_{-}) + (e_{-}).(*)*(x_{-})^2)^{(q_{-}.)}, x_{-}Symbo1] :> Dist[d, Int[(f*x)^m*(d + e*x^2)^(q - 1)*(a +
b*ArcTan[c*x])^p, x], x] + Dist[c^2*(d/f^2), Int[(f*x)^(m + 2)*(d + e*x^2)^
(q - 1)*(a + b*ArcTan[c*x])^p, x], x] /; FreeQ[{a, b, c, d, e, f, m}, x] &&
```
Rubi steps

$$
\int \frac{(c+a^2cx^2)\tan^{-1}(ax)^2}{x^2} dx = c \int \frac{\tan^{-1}(ax)^2}{x^2} dx + (a^2c) \int \tan^{-1}(ax)^2 dx
$$
  
\n
$$
= -\frac{c\tan^{-1}(ax)^2}{x} + a^2cx\tan^{-1}(ax)^2 + (2ac) \int \frac{\tan^{-1}(ax)}{x(1+a^2x^2)} dx - (2a^3c) \int \frac{x}{x}
$$
  
\n
$$
= -\frac{c\tan^{-1}(ax)^2}{x} + a^2cx\tan^{-1}(ax)^2 + (2iac) \int \frac{\tan^{-1}(ax)}{x(i+ax)} dx + (2a^2c) \int \frac{\tan^{-1}(ax)}{i}
$$
  
\n
$$
= -\frac{c\tan^{-1}(ax)^2}{x} + a^2cx\tan^{-1}(ax)^2 + 2ac\tan^{-1}(ax)\log\left(\frac{2}{1+iax}\right) + 2ac\tan^{-1}(ax)
$$
  
\n
$$
= -\frac{c\tan^{-1}(ax)^2}{x} + a^2cx\tan^{-1}(ax)^2 + 2ac\tan^{-1}(ax)\log\left(\frac{2}{1+iax}\right) + 2ac\tan^{-1}(ax)
$$
  
\n
$$
= -\frac{c\tan^{-1}(ax)^2}{x} + a^2cx\tan^{-1}(ax)^2 + 2ac\tan^{-1}(ax)\log\left(\frac{2}{1+iax}\right) + 2ac\tan^{-1}(ax)
$$

**Mathematica [A]** time  $= 0.11$ , size  $= 123$ , normalized size  $= 1.09$ 

 $ac(-i{\rm ArcTan}(ax)^2+ax{\rm ArcTan}(ax)^2+2{\rm ArcTan}(ax)\log\left(1+e^{2i{\rm ArcTan}(ax)}\right)-i{\rm PolyLog}(2,-e^{2i{\rm ArcTan}(ax)})\right)+ac\left(-\frac{{\rm ArcTan}(ax)^2}{ax}+2{\rm ArcTan}(ax)\log\left(1-e^{2i{\rm ArcTan}(ax)}\right)-i{\rm (ArcTan}(ax)^2+{\rm PolyLog}(2,e^{2i{\rm ArcTan}(ax)}\right)\right)$ 

Antiderivative was successfully verified.

[In] Integrate[ $((c + a^2 * c * x^2) * ArcTan[a * x] ^2)/x^2, x]$ 

[Out]  $a*c*((-I)*ArcTan[a*x]^2 + a*x*ArcTan[a*x]^2 + 2*ArcTan[a*x]*Log[1 + E^((2*I))^2]$  $)*ArcTan[a*x])] - I*PolyLog[2, -E^*((2*I)*ArcTan[a*x])]) + a*c*(-(ArcTan[a*x])$ ]^2/(a\*x)) + 2\*ArcTan[a\*x]\*Log[1 - E^((2\*I)\*ArcTan[a\*x])] - I\*(ArcTan[a\*x]^ 2 + PolyLog[2, E^((2\*I)\*ArcTan[a\*x])]))

**Maple [B]** Both result and optimal contain complex but leaf count of result is larger than twice the leaf count of optimal. 239 vs.  $2(107) = 214$ . time  $= 0.13$ , size  $= 240$ , normalized size  $= 2.12$ 

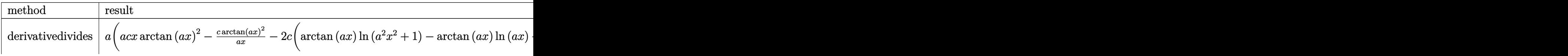

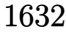

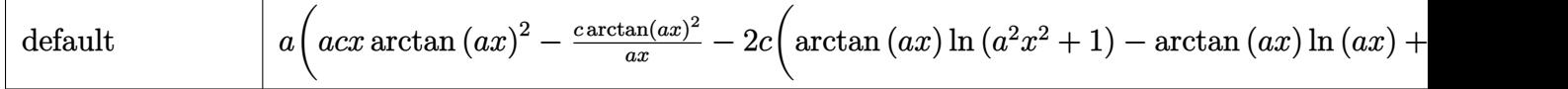

```
[In] int((a^2*x^2+c)*arctan(ax)^2/x^2,x,method=RETURNVERBOSE)
```

```
[Out] a*(a*cx*arctan(a*x)^2-c*arctan(a*x)^2/a/x-2*cx*(arctan(a*x)*ln(a^2*x^2+1)-arctan(a*x)*ln(a*x)+1/2*I*ln(a*x-I)*ln(a^2*x^2+1)-1/2*I*dilog(-1/2*I*(I+a*x)))-1/2*I*ln(akx-I)*ln(-1/2*I*(I+a*x))-1/4*I*ln(akx-I)^2-1/2*I*ln(I+a*x)*ln(a*)2*x^2+1)+1/2*I*dilog(1/2*I*(a*x-I))+1/2*I*ln(I+a*x)*ln(1/2*I*(a*x-I))+1/4*I*ln(I+a*x)^2-1/2*I*ln(a*x)*ln(1+I*a*x)+1/2*I*ln(a*x)*ln(1-I*a*x)-1/2*I*dil
og(1+I*a*x)+1/2*I*dilog(1-I*a*x)))
```
**Maxima [F]** time  $= 0.00$ , size  $= 0$ , normalized size  $= 0.00$ 

Failed to integrate

Verification of antiderivative is not currently implemented for this CAS.

```
[In] integrate((a^2*c*x^2+c)*arctan(axx)^2/x^2,x, algorithm="maxima")
```

```
[Out] 1/16*(4*(a^2*c*x^2 - c)*arctan(axx)^2 - (a^2*c*x^2 - c)*log(a^2*x^2 + 1)^2)+ 8*(24*a^4*c*integrate(1/16*x^4*arctan(a*x)^2/(a^2*x^4 + x^2), x) + 2*a^4*
c*integrate(1/16*x^4*log(a^2*x^2 + 1)^2/(a^2*x^4 + x^2), x) + 8*a^4*c*integ
rate(1/16*x^4*log(a^2*x^2 + 1)/(a^2*x^4 + x^2), x) + a*c*arctan(a*x)^3 - 16
*\text{a}^3*\text{c}*\text{integrate}(1/16*\text{x}^3*\arctan(\text{a}*\text{x})/(\text{a}^2*\text{x}^4 + \text{x}^2), \text{x}) + 4*\text{a}^2*\text{c}*\text{integra}te(1/16*x^2*log(a^2*x^2 + 1)^2/(a^2*x^4 + x^2), x) - 8*a^2*c*integrate(1/16
*x^2*log(a^2*x^2 + 1)/(a^2*x^4 + x^2), x) + 16*a*c*integrate(1/16*x*arctan(
a*x/(a^2*x^4 + x^2), x) + 24*c*integrate(1/16*arctan(a*x)<sup>2</sup>/(a^2*x^4 + x^2), x) + 2*c*integrate(1/16*log(a^2*x^2 + 1)^2/(a^2*x^4 + x^2), x))*x)/x
Fricas [F]
```
time  $= 0.00$ , size  $= 0$ , normalized size  $= 0.00$ 

could not integrate

Verification of antiderivative is not currently implemented for this CAS.

[In] integrate( $(a^2*c*x^2+c)*arctan(axx)^2/x^2$ ,x, algorithm="fricas")

```
[Out] integral((a^2*c*x^2 + c)*arctan(axx)^2/x^2, x)
```
**Sympy [F]**

time  $= 0.00$ , size  $= 0$ , normalized size  $= 0.00$ 

$$
c\bigg(\int a^2 \operatorname{atan}^2(ax) dx + \int \frac{\operatorname{atan}^2(ax)}{x^2} dx\bigg)
$$

```
[In] integrate((ax*2*cx**2+c)*atan(axx)**2/x**2,x)
[Out] c*(\text{Integral}(a**2*atan(a*x)**2, x) + \text{Integral}(atan(a*x)**2/x**2, x))Giac [F]
time = 0.00, size = 0, normalized size = 0.00
```
could not integrate

Verification of antiderivative is not currently implemented for this CAS.

[In] integrate( $(a^2*c*x^2+c)*arctan(axx)^2/x^2, x$ , algorithm="giac") [Out] sage0\*x **Mupad [F]** time  $= 0.00$ , size  $= -1$ , normalized size  $= -0.01$ 

$$
\int \frac{\mathrm{atan}(a\,x)^2\,(c\,a^2\,x^2+c)}{x^2}\,dx
$$

Verification of antiderivative is not currently implemented for this CAS.

[In]  $int((atan(a*x)^2*(c + a^2*x^2))/(x^2,x)$ [Out]  $int((atan(a*x)^2*(c + a^2*x^2))/x^2, x)$ 

$$
\textbf{3.264} \qquad \int \frac{(c+a^2cx^2)\mathbf{ArcTan}(ax)^2}{x^3} dx
$$

# **Optimal**. Leaf size=196

$$
-\frac{acArc\text{Tan}(ax)}{x}-\frac{1}{2}a^2c\text{Arc\text{Tan}}(ax)^2-\frac{c\text{Arc\text{Tan}}(ax)^2}{2x^2}+2a^2c\text{Arc\text{Tan}}(ax)^2\tanh^{-1}\left(1-\frac{2}{1+iax}\right)+a^2c\log(x)-\frac{1}{2}a^2c\log(x)
$$

[Out]  $-a*c*arctan(a*x)/x-1/2*a^2*c*arctan(a*x)^2-1/2*c*arctan(a*x)^2/x^2-2*a^2*c*$ arctan(a\*x)^2\*arctanh(-1+2/(1+I\*a\*x))+a^2\*c\*ln(x)-1/2\*a^2\*c\*ln(a^2\*x^2+1)-I \*a^2\*c\*arctan(a\*x)\*polylog(2,1-2/(1+I\*a\*x))+I\*a^2\*c\*arctan(a\*x)\*polylog(2,- 1+2/(1+I\*a\*x))-1/2\*a^2\*c\*polylog(3,1-2/(1+I\*a\*x))+1/2\*a^2\*c\*polylog(3,-1+2/  $(1+I*ax)$ )

# **Rubi [A]**

time  $= 0.24$ , antiderivative size  $= 196$ , normalized size of antiderivative  $= 1.00$ , number of steps used = 15, number of rules used = 12, integrand size = 20,  $\frac{\text{number of rules}}{\text{integral size}} = 0.600$ , Rules used = {5070, 4946, 5038, 272, 36, 29, 31, 5004, 4942, 5108, 5114, 6745}

 $-i a^2 c \text{Arctan}(az) \text{Li}_2\Big(1-\frac{2}{ia x+1}\Big)+i a^2 c \text{Arctan}(az) \text{Li}_2\Big(\frac{2}{ia x+1}-1\Big)-\frac{1}{2} a^2 c \text{Arctan}(az)^2+2 a^2 c \text{Arctan}(az)^2\tanh^{-1}\Big(1-\frac{2}{1+ia x}\Big)-\frac{1}{2} a^2 \text{Li}_3\Big(1-\frac{2}{ia x+1}\Big)+\frac{1}{2} a^2 \text{Li}_3\Big(\frac{2}{ia x+1}-1\Big)-\frac{1}{2} a^2 c \log\big(a^2 x^2+1\big)+a$ 

Antiderivative was successfully verified.

```
[In] Int[((c + a^2 * c * x^2) * ArcTan[a * x] ^2) / x^3, x][Out] -(a*c*ArcTan[a*x])/x) - (a^2*c*ArcTan[a*x]^2)/2 - (c*ArcTan[a*x]^2)/(2*x^2)) + 2*a^2*c*ArcTan[a*x]^2*ArcTanh[1 - 2/(1 + I*a*x)] + a^2*c*Log[x] - (a^2*
c*Log[1 + a^2*x^2]/2 - I*a^2*c*ArcTan[a*x]*PolyLog[2, 1 - 2/(1 + I*a*x)] +I*a^2*c*ArcTan[a*x]*PolyLog[2, -1 + 2/(1 + I*axx)] - (a^2*c*PolyLog[3, 1 -2/(1 + I*ax)) /2 + (a^2*c*PolyLog[3, -1 + 2/(1 + I*ax)))/2
```
# Rule 29

 $Int[(x)^(-1), xSymbol]$  :> Simp $[Log[x], x]$ 

# Rule 31

Int $[(a) + (b).)*(x])^(-1)$ , x Symbol] :> Simp[Log[RemoveContent[a + b\*x,  $x$ ]  $/b$ ,  $x$ ]  $/$ ; FreeQ[{a, b},  $x$ ]

# Rule 36

```
Int[1/(((a_{-}.)+(b_{-}.)*(x_{-}))*((c_{-}.)+(d_{-}.)*(x_{-}))), x_{-}Symbol] :> Dist[b/(b*c))- a*d), Int[1/(a + b*x), x], x] - Dist[d/(b*c - a*d), Int[1/(c + d*x), x],x] /; FreeQ[{a, b, c, d}, x] && NeQ[b*c - a*d, 0]
```
# Rule 272

 $Int[(x_{})^(m_{})^*(a_{})^ + (b_{})^*(x_{})^*(n_{})^*(p_{})$ , x\_Symbol] :> Dist $[1/n,$  Subst $[$ Int[x^(Simplify[(m + 1)/n] - 1)\*(a + b\*x)^p, x], x, x^n], x] /; FreeQ[{a, b , m, n, p}, x] && IntegerQ[Simplify[ $(m + 1)/n$ ]]

## Rule 4942

Int $[(a_+) + ArcTan[(c_-)*(x_-)]*(b_-))^(p_-)/(x_-)$ , x Symbol] :> Simp[2\*(a +  $b*ArcTan[c*x])^p*ArcTanh[1 - 2/(1 + I*c*x)], x] - Dist[2*b*c*p, Int[(a + b*$  $ArcTan[c*x])^{(p - 1)*(ArcTanh[1 - 2/(1 + I*cx)]/(1 + c^2*x^2)), x], x]$ /;  $FreeQ[{a, b, c}, x]$  & IGtQ[p, 1]

## Rule 4946

Int $[(a_{\cdot}) + ArcTan[(c_{\cdot})*(x_{\cdot})^*(n_{\cdot})](b_{\cdot})^*(p_{\cdot})*(x_{\cdot})^*(m_{\cdot}), x_{\cdot}Symbol]$  :>  $Simp[x^*(m + 1)*((a + b*ArcTan[c*x^n])^p/(m + 1)), x] - Dist[b*c*n*(p/(m + 1))$ 1)), Int[x^(m + n)\*((a + b\*ArcTan[c\*x^n])^(p - 1)/(1 + c^2\*x^(2\*n))), x], x ] /; FreeQ[{a, b, c, m, n}, x] && IGtQ[p, 0] && (EqQ[p, 1] || (EqQ[n, 1] &&  $IntegerQ[m])$ ) && NeQ $[m, -1]$ 

## Rule 5004

Int $[(a_*) + ArcTan[(c_*)*(x_*)](b_*)^*(b_*)^*(c_*)/(d_*) + (e_*)*(x_*)^2)$ , x\_Symbo 1] :> Simp[(a + b\*ArcTan[c\*x])^(p + 1)/(b\*c\*d\*(p + 1)), x] /; FreeQ[{a, b, c, d, e, p}, x] && EqQ[e, c^2\*d] && NeQ[p, -1]

#### Rule 5038

Int $[(((a_{-}) + ArcTan[(c_{-})*(x_{-})](b_{-}))^*(p_{-})*((f_{-})*(x_{-}))^*(m_{-}))/((d_{-}) + (e_{-}))^*(f_{-})^*(b_{-})^*(b_{-})^*(b_{-})^*(b_{-})^*(b_{-})^*(b_{-})^*(b_{-})^*(b_{-})^*(b_{-})^*(b_{-})^*(b_{-})^*(b_{-})^*(b_{-})^*(b_{-})^*(b_{-})^*(b_{-})^*(b_{-})^*(b_{-})^*(b_{-})^*(b_{-})^*(b_{-})^*(b_{-})^*(b_{-})^*(b_{-})^*(b_{-})^*(b$ \_.)\*(x\_)^2), x\_Symbol] :> Dist[1/d, Int[(f\*x)^m\*(a + b\*ArcTan[c\*x])^p, x], x] - Dist[e/(d\*f^2), Int[(f\*x)^(m + 2)\*((a + b\*ArcTan[c\*x])^p/(d + e\*x^2)),  $x$ ],  $x$ ] /; FreeQ[{a, b, c, d, e, f},  $x$ ] && GtQ[p, 0] && LtQ[m, -1]

# Rule 5070

Int $[(a_+) + ArcTan[(c_+)*(x_-)*(b_-))^c(p_+)*(f_+)(x_-)^*(m_+)(d_-) + (e_-.$  $(*)*(x_0^2)^(q_.)$ , x\_Symbol] :> Dist[d, Int[(f\*x)^m\*(d + e\*x^2)^(q - 1)\*(a + b\*ArcTan[c\*x])^p, x], x] + Dist[c^2\*(d/f^2), Int[(f\*x)^(m + 2)\*(d + e\*x^2)^  $(q - 1)*(a + b*ArcTan[c*x])^p, x, x]$ ,  $x$ ] /; FreeQ[{a, b, c, d, e, f, m}, x] && EqQ[e, c<sup> $\sim$ 2\*d] && GtQ[q, 0] && IGtQ[p, 0] && (RationalQ[m] || (EqQ[p, 1] &&</sup> IntegerQ[q]))

#### Rule 5108

```
Int[(Arctanh[u]+((a).)+Arctan[(c.)*(x)]*(b.))^(p.))/((d.)+ (e.).*(x)(2), x Symbol] :> Dist[1/2, Int[Log[1 + u]*((a + b*ArcTan[c*x])^p/(d + e*
x^2), x], x] - Dist[1/2, Int[Log[1 - u]*((a + b*ArcTan[c*x])^p/(d + e*x^2)
```
), x], x] /; FreeQ[{a, b, c, d, e}, x] && IGtQ[p, 0] && EqQ[e, c^2\*d] && Eq  $Q[u^2 - (1 - 2*(I/(I - c*x)))^2, 0]$ 

## Rule 5114

Int $[(Log[u_-]*((a_-) + ArcTan[(c_-)*(x_-)]*(b_-))]^*(p_-))'(d_-) + (e_-)*(x_-)^2$ ), x Symbol] :> Simp[(-I)\*(a + b\*ArcTan[c\*x])^p\*(PolyLog[2, 1 - u]/(2\*c\*d)) , x] + Dist[b\*p\*(I/2), Int[(a + b\*ArcTan[c\*x])^(p - 1)\*(PolyLog[2, 1 - u]/(  $d + e*x^2)$ , x], x] /; FreeQ[{a, b, c, d, e}, x] && IGtQ[p, 0] && EqQ[e, c^ 2\*d] && EqQ[ $(1 - u)^2 - (1 - 2*(1/(1 - c*x)))^2$ , 0]

## Rule 6745

Int $[(u_*) * PolyLog[n_, v_], x_Symbol]$ : > With $[\{w = DerivativeDivides[v, u*v,$ x]}, Simp[w\*PolyLog[n + 1, v], x] /;  $|FalseQ[w]$  /;  $FreeQ[n, x]$ 

## Rubi steps

$$
\int \frac{(c+a^2cx^2)\tan^{-1}(ax)^2}{x^3} dx = c \int \frac{\tan^{-1}(ax)^2}{x^3} dx + (a^2c) \int \frac{\tan^{-1}(ax)^2}{x} dx
$$
  
\n
$$
= -\frac{c\tan^{-1}(ax)^2}{2x^2} + 2a^2c\tan^{-1}(ax)^2\tanh^{-1}\left(1 - \frac{2}{1 + iax}\right) + (ac) \int \frac{\tan^{-1}(ax)^2}{x^2(1 + a^2)} dx
$$
  
\n
$$
= -\frac{c\tan^{-1}(ax)^2}{2x^2} + 2a^2c\tan^{-1}(ax)^2\tanh^{-1}\left(1 - \frac{2}{1 + iax}\right) + (ac) \int \frac{\tan^{-1}(ax)^2}{x^2} dx
$$
  
\n
$$
= -\frac{ac\tan^{-1}(ax)}{x} - \frac{1}{2}a^2c\tan^{-1}(ax)^2 - \frac{c\tan^{-1}(ax)^2}{2x^2} + 2a^2c\tan^{-1}(ax)^2\tanh^{-1}
$$
  
\n
$$
= -\frac{ac\tan^{-1}(ax)}{x} - \frac{1}{2}a^2c\tan^{-1}(ax)^2 - \frac{c\tan^{-1}(ax)^2}{2x^2} + 2a^2c\tan^{-1}(ax)^2\tanh^{-1}
$$
  
\n
$$
= -\frac{ac\tan^{-1}(ax)}{x} - \frac{1}{2}a^2c\tan^{-1}(ax)^2 - \frac{c\tan^{-1}(ax)^2}{2x^2} + 2a^2c\tan^{-1}(ax)^2\tanh^{-1}
$$
  
\n
$$
= -\frac{ac\tan^{-1}(ax)}{x} - \frac{1}{2}a^2c\tan^{-1}(ax)^2 - \frac{c\tan^{-1}(ax)^2}{2x^2} + 2a^2c\tan^{-1}(ax)^2\tanh^{-1}
$$

**Mathematica [A]** time  $= 0.06$ , size  $= 208$ , normalized size  $= 1.06$ 

 $-\frac{acArC\textrm{Rn}(ax)}{x}+\frac{c(-1-a^{2}x^{2})\textrm{ArC\textrm{Rn}(ax)^{2}}{2x^{2}}+2a^{2}cArC\textrm{Rn}(ax)^{2}\tanh^{-1}\left(1-\frac{2i}{i-ax}\right)+a^{2}c\log(x)-\frac{1}{2}a^{2}c\log\left(1+a^{2}x^{2}\right)+ia^{2}cArC\textrm{Rn}(ax) \nonumber\\ \textrm{PolyLog}\left(2,\frac{-i-ax}{-i+ax}\right)-ia^{2}cArC\textrm{Rn}(ax) \nonumber\\ \textrm{PolyLog}\left(2,\frac{i+ax}{-i+$ 

Antiderivative was successfully verified.

[In] Integrate[ $((c + a^2 * c * x^2) * ArcTan[a * x] ^2)/x^3, x]$ 

[Out]  $-(a*c*ArcTan[a*x])/x) + (c*(-1 - a^2*x^2)*ArcTan[a*x]^2)/(2*x^2) + 2*a^2*c$  $*ArcTan[a*x]^2*ArcTanh[1 - (2*I)/(I - a*x)] + a^2*c*Log[x] - (a^2*c*Log[1 +$  $a^2*x^2$ ])/2 + I\*a<sup>2</sup>\*c\*ArcTan[a\*x]\*PolyLog[2, (-I - a\*x)/(-I + a\*x)] - I\*a<sup>^</sup>  $2 * c * ArcTan[a * x] * PolyLog[2, (I + a * x)/(-I + a * x)] + (a^2 * c * PolyLog[3, (-I$  $a*x/(-I + a*x)]$ /2 -  $(a^2*c*PolyLog[3, (I + a*x)/(-I + a*x)]$ /2

**Maple [C]** Result contains higher order function than in optimal. Order 9 vs. order 4. time  $= 6.40$ , size  $= 1134$ , normalized size  $= 5.79$ 

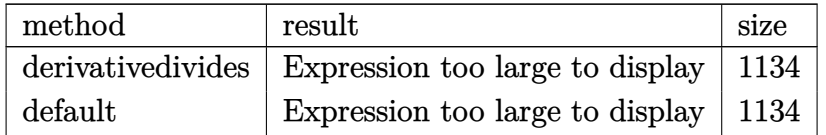

Verification of antiderivative is not currently implemented for this CAS.

```
[In] int((a^2*c*x^2+c)*arctan(a*x)^2/x^3,x,method=RETURNVERBOSE)
```

```
[Out] a^2*(-1/2*c*arctan(a*x)^2/a^2/x^2+c*arctan(a*x)^2*ln(a*x)-c*(arctan(a*x)^2*
ln((1+I*a*x)^2/(a^2*x^2+1)-1)-arctan(axx)^2*ln(1-(1+I*a*x)/(a^2*x^2+1)^2/2))-1/2*I*Pi*csgn(I*((1+I*a*x)^2/(a^2*x^2+1)-1)/((1+I*a*x)^2/(a^2*x^2+1)+1))
\text{``3*arctan(a*x)~2-2*polylog(3,(1+I*ax)/(a^2*x^2+1)~(1/2))-arctan(a*x)^2*ln(1/2)}1+(1+I*a*x)/(a^2*x^2+1)^(1/2))+1/2*I*Pi*csgn(I*((1+I*a*x)^2/(a^2*x^2+1)-1)/
((1+I*a*x)^2/(a^2*x^2+1)+1)*csgn(((1+I*a*x)^2/(a^2*x^2+1)-1)/((1+I*a*x)^2/(a^2*x^2+1)+1))^2*arctan(a*x)^2-2*polylog(3,-(1+I*a*x)/(a^2*x^2+1)^(1/2))-I
*arctan(a*x)*polylog(2,-(1+I*axx)^2/(a^2*x^2+1))+1/2*polylog(3,-(1+I*axx)^2)/(a^2*x^2+1))+1/2*I*Pi*csgn(I*((1+I*a*x)^2/(a^2*x^2+1)-1))*csgn(I*((1+I*a*x
)^2/(a^2*x^2+1)-1)/((1+I*a*x)^2/(a^2*x^2+1)+1))^2*arctan(a*x)^2-1/2*I*Pi*cs
gn(I*(-1+i*ax)^2/(a^2*x^2+1)-1))*csgn(I/((1+i*ax)^2/(a^2*x^2+1)+1))*csgn(I*((1+I*a*x)^2/(a^2*x^2+1)-1)/((1+I*a*x)^2/(a^2*x^2+1)+1))*arctan(a*x)^2+1/
2*arctan(a*x)*(I*a*x+(a^2*x^2+1)^(1/2)+1)/a/x+1/2*I*Pi*csgn(I/((1+I*a*x)^2/
(a^2*x^2+1)+1))*csgn(I*((1+I*a*x)^2/(a^2*x^2+1)-1)/((1+I*a*x)^2/(a^2*x^2+1)
+1))^2*arctan(a*x)^2+1/2*arctan(a*x)*(I*a*x-(a^2*x^2+1)^(1/2)+1)/a/x+1/2*ar
ctan(a*x)^2-1/2*I*Pi*csgn(I*((1+I*a*x)^2/(a^2*x^2+1)-1)/((1+I*a*x)^2/(a^2*x
(2+1)+1))*csgn(((1+I*a*x)^2/(a^2*x^2+1)-1)/((1+I*a*x)^2/(a^2*x^2+1)+1))*arc
tan(a*x)^2-1/2*I*Pi*csgn(((1+I*a*x)^2/(a^2*x^2+1)-1)/((1+I*a*x)^2/(a^2*x^2+
1)+1))^3*arctan(a*x)^2-ln((1+I*a*x)/(a^2*x^2+1)^(1/2)-1)-ln(1+(1+I*a*x)/(a^
2*x^2+1)^(1/2))-1/2*I*Pi*arctan(a*x)^2+2*I*arctan(a*x)*polylog(2,(1+I*a*x)/
(a^2*x^2+1)^(1/2)+1/2*I*Pi*csgn(((1+I*ax)*2/(a^2*x^2+1)-1)/((1+I*ax*)^2/((1+I*ax)*2))a^2*x^2+1)+1))^2*arctan(a*x)^2+2*I*arctan(a*x)*polylog(2,-(1+I*a*x)/(a^2*x^
2+1)<sup>\hat{-(1/2)}</sup>))
```
**Maxima [F]** time  $= 0.00$ , size  $= 0$ , normalized size  $= 0.00$ 

Failed to integrate

Verification of antiderivative is not currently implemented for this CAS.

```
[In] integrate((a^2*c*x^2+c)*arctan(axx)^2/x^3,x, algorithm="maxima")
[Out] 1/96*((1152*a^4*c*integrate(1/16*x^4*arctan(axx)^2/(a^2*x^5 + x^3), x) + a^22*c*log(a^2*x^2 + 1)^3 + 2304*a^2*c*integrate(1/16*x^2*arctan(a*x)^2/(a^2*x)\hat{r} + x^3), x) + 192*a^2*c*integrate(1/16*x^2*log(a^2*x^2 + 1)^2/(a^2*x^5 +
x^3, x) - 192*a<sup>2</sup>*c*integrate(1/16*x<sup>2</sup>*log(a<sup>2*x2</sup> + 1)/(a<sup>2*x<sup>2</sup>5 + x<sup>2</sup>3), x</sup>
) + 384*a*c*integrate(1/16*x*arctan(a*x)/(a^2*x^5 + x^3), x) + 1152*c*integ
rate(1/16*arctan(a*x)^2/(a^2*x^5 + x^3), x) + 96*c*integrate(1/16*log(a^2*x
\hat{z} + 1)^2/(a^2*x^5 + x^3), x))*x^2 - 12*c*arctan(a*x)^2 + 3*c*log(a^2*x^2 +
 1)^{-2}/x<sup>-2</sup>
Fricas [F]
```

```
time = 0.00, size = 0, normalized size = 0.00
```
could not integrate

Verification of antiderivative is not currently implemented for this CAS.

[In] integrate( $(a^2*c*x^2+c)*arctan(axx)^2/x^3$ ,x, algorithm="fricas") [Out] integral( $(a^2*c*x^2 + c)*arctan(axx)^2/x^3$ , x) **Sympy [F]**

time  $= 0.00$ , size  $= 0$ , normalized size  $= 0.00$ 

$$
c\biggl(\int\frac{\operatorname{atan}^2\,(ax)}{x^3}\,dx+\int\frac{a^2\operatorname{atan}^2\,(ax)}{x}\,dx\biggr)
$$

Verification of antiderivative is not currently implemented for this CAS.

```
[n] integrate((a**2*c*x**2+c)*atan(a*x)**2/x**3,x)
```

```
[Out] c*(\text{Integral}(\text{atan}(a*x)**2/x**3, x) + \text{Integral}(a**2*atan(a*x)**2/x, x))Giac [F]
```
time  $= 0.00$ , size  $= 0$ , normalized size  $= 0.00$ 

could not integrate

Verification of antiderivative is not currently implemented for this CAS.

```
[In] integrate((a^2*c*x^2+c)*arctan(axx)^2/x^3,x, algorithm="giac")
[Out] sage0*x
Mupad [F]
time = 0.00, size = -1, normalized size = -0.01\int \tan(a x)^2 (c a^2 x^2 + c)\frac{1}{x^3} dx
```
Verification of antiderivative is not currently implemented for this CAS.

```
[In] int((atan(a*x)^2*(c + a^2*x*x^2))/x^3,x)[Out] int((atan(a*x)^2*(c + a^2*c*x^2))/x^3, x)
```

$$
\textbf{3.265} \qquad \int \frac{(c+a^2cx^2)\mathbf{ArcTan}(ax)^2}{x^4} dx
$$

**Optimal**. Leaf size=135

$$
-\frac{a^2c}{3x}-\frac{1}{3}a^3c\text{ArcTan}(ax)-\frac{ac\text{ArcTan}(ax)}{3x^2}-\frac{2}{3}ia^3c\text{ArcTan}(ax)^2-\frac{c\text{ArcTan}(ax)^2}{3x^3}-\frac{a^2c\text{ArcTan}(ax)^2}{x}+\frac{4}{3}a^3c\text{ArcIm}(ax)
$$

 $[Out] -1/3*a^2*c/x-1/3*a^3*c*arctan(axx)-1/3*axc*arctan(axx)/x^2-2/3*I*a^3*c*arct$ an(a\*x)^2-1/3\*c\*arctan(a\*x)^2/x^3-a^2\*c\*arctan(a\*x)^2/x+4/3\*a^3\*c\*arctan(a\*  $x)*ln(2-2/(1-I*ax)) -2/3*I*a^3*c*polylog(2,-1+2/(1-I*ax)))$ 

# **Rubi [A]**

time  $= 0.23$ , antiderivative size  $= 135$ , normalized size of antiderivative  $= 1.00$ , number of steps used = 13, number of rules used = 8, integrand size = 20,  $\frac{\text{number of rules}}{\text{integral size}} = 0.400$ , Rules used = {5070, 4946, 5038, 331, 209, 5044, 4988, 2497}

$$
-\frac{2}{3}ia^3c\text{ArcTan}(ax)^2-\frac{1}{3}a^3c\text{ArcTan}(ax)+\frac{4}{3}a^3c\text{ArcTan}(ax)\log\left(2-\frac{2}{1-iax}\right)-\frac{2}{3}ia^3c\text{Li}_2\left(\frac{2}{1-iax}-1\right)-\frac{a^2c\text{ArcTan}(ax)^2}{x}-\frac{a^2c}{3x}-\frac{c\text{ArcTan}(ax)^2}{3x^3}-\frac{ac\text{ArcTan}(ax)}{3x^2}-\frac{a^2c}{3x^2}-\frac{a^2c}{3x^2}-\frac{a^2
$$

Antiderivative was successfully verified.

 $\lceil \ln \rceil$  Int $\lceil (c + a^2 * c * x^2) * ArcTan[a * x]^2 \rangle / x^4, x$ 

 $[0ut] -1/3*(a^2*c)/x - (a^3sc*ArcTan[a*x])/3 - (a*c*ArcTan[a*x])/3*x^2) - ((2*I)$  $(3)*a^3*c*ArcTan[a*x]^2 - (c*ArcTan[a*x]^2)/(3*x^3) - (a^2*c*ArcTan[a*x]^2)$  $\frac{x + (4 * a^3 * c * ArcTan[a * x] * Log[2 - 2/(1 - I * a * x)]}{3 - ((2 * I) / 3) * a^3 * c * PolyL}$  $og[2, -1 + 2/(1 - I*ax)]$ 

Rule 209

Int $[(a) + (b_*)*(x_0^2)^(-1), x_5*(b_0^2)]$  :> Simp $[(1/8(t[a_0, 2]*Rt[b_0, 2]))*A$  $rcTan[Rt[b, 2]*(x/Rt[a, 2])]$ , x] /;  $FreeQ[fa, b]$ , x] &&  $PosQ[a/b]$  &&  $(StQ[a])$ , 0] || GtQ[b, 0])

# Rule 331

 $Int[((c_.),*(x_-))^*(m_-*((a_-) + (b_.),*(x_-)^*(n_-))^*(p_-, x_Symbol] :>\text{Simp}[(c*x_+)$  $)^{\hat{m}}(m + 1)*(a + b*x\hat{m})\hat{m}(p + 1)/(a*c*(m + 1))), x] - Dist[b*((m + n*(p + 1))$  $+ 1)/(\text{a} * \text{c}^n * (\text{m} + 1))$ , Int $[(\text{c} * \text{x})^m (\text{m} + \text{n}) * (\text{a} + \text{b} * \text{x}^n)^n p, \text{x}], \text{x}$ ] /; FreeQ[{a, b, c, p}, x] && IGtQ[n, 0] && LtQ[m, -1] && IntBinomialQ[a, b, c, n, m, p, x]

# Rule 2497

```
Int[Log[u] * (Pq)^(m).), x Symbol] :> With[fC = FullSimplify[Pq^m * ((1 - u))/D[u, x])}, Simp[C*PolyLog[2, 1 - u], x] /; FreeQ[C, x]] /; IntegerQ[m] &&
PolyQ[Pq, x] && RationalFunctionQ[u, x] && LeQ[RationalFunctionExponents[u,
```
x][[2]], Expon[Pq, x]]

# Rule 4946

```
Int[(a_+) + ArcTan[(c_+)*(x_-)(n_-)]*(b_-))^(p_-)*(x_-)(m_-), x_Symbol] :>
 Simp[x^*(m + 1)*( (a + b*ArcTan[c*x^n])^p/(m + 1)), x] - Dist[b*c*n*(p/(m + 1))1)), Int[x^*(m + n)*((a + b*ArcTan[c*x^n])^*(p - 1)/(1 + c^2*x^*(2*n))), x], x
] /; FreeQ[{a, b, c, m, n}, x] && IGtQ[p, 0] && (EqQ[p, 1] || (EqQ[n, 1] &&
IntegerQ[m])) && NeQ[m, -1]
```
# Rule 4988

Int $[(a_*) + ArcTan[(c_*)*(x_*)]((b_*))((x_*)*((d_*) + (e_*)*(x_*)))$ , x\_ Symbol] :> Simp[(a + b\*ArcTan[c\*x])^p\*(Log[2 - 2/(1 + e\*(x/d))]/d), x] - Di st[b\*c\*(p/d), Int[(a + b\*ArcTan[c\*x])^(p - 1)\*(Log[2 - 2/(1 + e\*(x/d))]/(1 + c^2\*x^2)), x], x] /; FreeQ[{a, b, c, d, e}, x] && IGtQ[p, 0] && EqQ[c^2\*d  $\hat{2} + e^2$ , 0]

# Rule 5038

Int $[((((a_+) + ArcTan[(c_+)*(x_-)*(b_-))^c(p_+)*(f_+^*(x_-))^c(m_-))/((d_+) + (e_+^*(x_-))^c(m_-^*(x_-)^*)$ .)\*(x )^2), x Symbol] :> Dist[1/d, Int[(f\*x)^m\*(a + b\*ArcTan[c\*x])^p, x],  $x$ ] - Dist[e/(d\*f^2), Int[(f\*x)^(m + 2)\*((a + b\*ArcTan[c\*x])^p/(d + e\*x^2)),  $x$ ],  $x$ ] /; FreeQ[{a, b, c, d, e, f},  $x$ ] && GtQ[p, 0] && LtQ[m, -1]

# Rule 5044

```
Int[(a_{-}) + ArcTan[(c_{-})*(x_{-})](b_{-})^*(b_{-})]/((x_{-})*(d_{-}) + (e_{-})*(x_{-})^2),
x_Symbol] :> Simp[(-I)*((a + b*ArcTan[c*x])^(p + 1)/(b*d*(p + 1))), x] + Di
st[I/d, Int[(a + b*ArcTan[c*x])^p/(x*(I + c*x)), x], x] /; FreeQ[{a, b, c,
d, e}, x] && EqQ[e, c^2*d] && GtQ[p, 0]
```
# Rule 5070

```
Int[(a_+) + ArcTan[(c_-)*(x_-)*(b_-))^c(p_-)*(f_-)*(x_-)^*(m_+*(d_-) + (e_-(*)*(x_0^2)^(q_.), x_Symbol] :> Dist[d, Int[(f*x)^m*(d + e*x^2)^(q - 1)*(a +
b*ArcTan[c*x])^p, x], x] + Dist[c^2*(d/f^2), Int[(f*x)^(m + 2)*(d + e*x^2)^
(q - 1)*(a + b*ArcTan[c*x])^p, x, x], x] /; FreeQ[{a, b, c, d, e, f, m}, x] &&
EqQ[e, c<sup>2*d]</sup> && GtQ[q, 0] && IGtQ[p, 0] && (RationalQ[m] || (EqQ[p, 1] &&
 IntegerQ[q]))
```
Rubi steps

$$
1641\,
$$

2

$$
\int \frac{(c+a^2cx^2)\tan^{-1}(ax)^2}{x^4} dx = c \int \frac{\tan^{-1}(ax)^2}{x^4} dx + (a^2c) \int \frac{\tan^{-1}(ax)^2}{x^2} dx
$$
  
\n
$$
= -\frac{c\tan^{-1}(ax)^2}{3x^3} - \frac{a^2c\tan^{-1}(ax)^2}{x} + \frac{1}{3}(2ac) \int \frac{\tan^{-1}(ax)}{x^3(1+a^2x^2)} dx + (2a^3c) \int
$$
  
\n
$$
= -ia^3c\tan^{-1}(ax)^2 - \frac{c\tan^{-1}(ax)^2}{3x^3} - \frac{a^2c\tan^{-1}(ax)^2}{x} + \frac{1}{3}(2ac) \int \frac{\tan^{-1}(ax)}{x^3}
$$
  
\n
$$
= -\frac{ac\tan^{-1}(ax)}{3x^2} - \frac{2}{3}ia^3c\tan^{-1}(ax)^2 - \frac{c\tan^{-1}(ax)^2}{3x^3} - \frac{a^2c\tan^{-1}(ax)^2}{x} + 2a^3
$$
  
\n
$$
= -\frac{a^2c}{3x} - \frac{ac\tan^{-1}(ax)}{3x^2} - \frac{2}{3}ia^3c\tan^{-1}(ax)^2 - \frac{c\tan^{-1}(ax)^2}{3x^3} - \frac{a^2c\tan^{-1}(ax)^2}{x}
$$
  
\n
$$
= -\frac{a^2c}{3x} - \frac{1}{3}a^3c\tan^{-1}(ax) - \frac{ac\tan^{-1}(ax)}{3x^2} - \frac{2}{3}ia^3c\tan^{-1}(ax)^2 - \frac{c\tan^{-1}(ax)^2}{3x^3}
$$

**Mathematica [A]** time  $= 0.46$ , size  $= 103$ , normalized size  $= 0.76$ 

$$
\frac{c \left(-a^2 x^2+(1-2 i a x)(-i+ax)^2 \mathrm{ArcTan}(ax)^2+a x \mathrm{ArcTan}(ax)\left(-1-a^2 x^2+4 a^2 x^2 \log \left(1-e^{2 i \mathrm{ArcTan}(ax)}\right)\right)-2 i a^3 x^3 \mathrm{PolyLog}\!\left(2,e^{2 i \mathrm{ArcTan}(ax)}\right)\right)}{3 x^3}
$$

Antiderivative was successfully verified.

[In] Integrate[ $((c + a^2 * c * x^2) * ArcTan[a * x] ^2)/x^4, x]$ 

[Out]  $(c*(-(a^2*x^2) + (1 - (2*I)*a*x)*(-I + a*x)^2*ArcTan[a*x]^2 + a*x*ArcTan[a*$  $x)*(-1 - a^2*x^2 + 4*a^2*x^2*Log[1 - E^*((2*I)*ArcTan[a*x])]) - (2*I)*a^3*x^2$ 3\*PolyLog[2, E^((2\*I)\*ArcTan[a\*x])]))/(3\*x^3)

**Maple [B]** Both result and optimal contain complex but leaf count of result is larger than twice the leaf count of optimal. 272 vs.  $2(117) = 234$ . time  $= 0.19$ , size  $= 273$ , normalized size  $= 2.02$ 

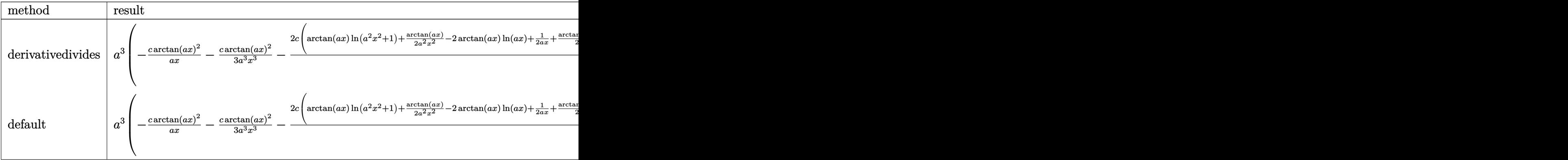

```
\lceilIn] int((a^2*c*x^2+c)*arctan(a*x)^2/x^4,x,method=_RETURNVERBOSE)
```

```
[Out] a^3*(-c*arctan(a*x)^2/a/x-1/3*c*arctan(a*x)^2/a^3/x^3-2/3*c*(arctan(a*x)*ln
(a^2*x^2+1)+1/2*arctan(axx)/a^2/x^2-2*arctan(axx)*ln(axx)+1/2/a/x+1/2*arctan(axx)-I*ln(axx)*ln(1+I*axx)-1/4*I*ln(axx-I)^2-I*dilog(1+I*axx)+1/4*I*ln(1+I*axz))a*x)^2+I*ln(a*x)*ln(1-I*a*x)+I*dilog(1-I*a*x)+1/2*I*ln(a*x-I)*ln(a^2*x^2+1)
-1/2*I*ln(I+a*x)*ln(a^2*x^2+1)-1/2*I*dilog(-1/2*I*(I+a*x))+1/2*I*dilog(1/2*
I*(a*x-I))-1/2*I*ln(a*x-I)*ln(-1/2*I*(I+a*x))+1/2*I*ln(I+a*x)*ln(1/2*I*(a*x
-I))))
```
**Maxima [F]** time  $= 0.00$ , size  $= 0$ , normalized size  $= 0.00$ 

Failed to integrate

Verification of antiderivative is not currently implemented for this CAS.

```
[In] integrate((a^2*c*x^2+c)*arctan(axx)^2/x^4, x, algorithm="maxima")
```

```
[Out] 1/48*(12*(a^3*c*arctan(a*x)^3 + 12*a^4*c*integrate(1/48*x^4*log(a^2*x^2 + 1)^2/(a^2*x^6 + x^4), x) - 48*a^4*c*integrate(1/48*x^4*log(a^2*x^2 + 1)/(a^2
*x^6 + x^4), x) + 96*a^3*c*integrate(1/48*x^3*arctan(a*x)/(a^2*x^6 + x^4),
x) + 288*a^2*c*integrate(1/48*x^2*arctan(a*x)^2/(a^2*x^6 + x^4), x) + 24*a^
2*c*integrate(1/48*x^2*log(a^2*x^2 + 1)^2/(a^2*x^6 + x^4), x) - 16*a^2*c*in
tegrate(1/48*x^2*log(a^2*x^2 + 1)/(a^2*x^6 + x^4), x) + 32*a*c*integrate(1/
48*x*arctan(axx)/(a^2*x^6 + x^4), x) + 144*c*integrate(1/48*arctan(axx)^2/(a^2*x^6 + x^4, x) + 12*c*integrate(1/48*log(a^2*x^2 + 1)^2/(a^2*x^6 + x^4)
, x))*x^3 - 4*(3*a^2*c*x^2 + c)*arctan(a*x)^2 + (3*a^2*c*x^2 + c)*log(a^2*x
2 + 1)^{2}/x<sup>-</sup>3
```
**Fricas [F]** time  $= 0.00$ , size  $= 0$ , normalized size  $= 0.00$ 

could not integrate

Verification of antiderivative is not currently implemented for this CAS.

[In] integrate( $(a^2*c*x^2+c)*arctan(axx)^2/x^4, x$ , algorithm="fricas")

[Out] integral( $(a^2*c*x^2 + c)*arctan(axx)^2/x^4$ , x)

**Sympy [F]**

time  $= 0.00$ , size  $= 0$ , normalized size  $= 0.00$ 

$$
c\bigg(\int \frac{\operatorname{atan}^2\left(ax\right)}{x^4} \, dx + \int \frac{a^2 \operatorname{atan}^2\left(ax\right)}{x^2} \, dx\bigg)
$$

```
[In] integrate((ax*2*cx**2+c)*atan(a*x)**2/x**4, x)
```
[Out]  $c*(\text{Integral}(\text{atan}(a*x)**2/x**4, x) + \text{Integral}(a**2*atan(a*x)**2/x**2, x))$ **Giac [F]** time  $= 0.00$ , size  $= 0$ , normalized size  $= 0.00$ 

could not integrate

Verification of antiderivative is not currently implemented for this CAS.

[In] integrate( $(a^2*c*x^2+c)*arctan(axx)^2/x^4,x$ , algorithm="giac") [Out] sage0\*x **Mupad [F]**  $\overline{\text{time} = 0.00}$ , size = -1, normalized size = -0.01

$$
\int \frac{\mathrm{atan}(a\,x)^2\,(c\,a^2\,x^2+c)}{x^4}\,dx
$$

Verification of antiderivative is not currently implemented for this CAS.

[In]  $int((atan(a*x)^2*(c + a^2*x^2))/(x^4,x)$ [Out]  $int((atan(a*x)^2*(c + a^2*x^2))/x^4, x)$ 

# **3.266** R  $x^3(c+a^2cx^2)^2$   $\mathbf{ArcTan}(ax)^2\,dx$

**Optimal**. Leaf size=191

 $-\frac{5c^2x^2}{504}$  $\frac{36}{504a^2} +$  $c^2x^4$ 84  $+$ 1 168  $a^2c^2x^6 + \frac{c^2x\text{ArcTan}(ax)}{12a^3}$  $\frac{c\text{Tan}(ax)}{12a^3} - \frac{c^2x^3\text{ArcTan}(ax)}{36a}$ 36*a*  $-\frac{1}{16}$ 12  $ac^2x^5\text{ArcTan}(ax)-\frac{1}{\infty}$ 28  $a^3c^2x^7\mathrm{ArcTan}(ax)$ 

 $[0$ ut] -5/504\*c^2\*x^2/a^2+1/84\*c^2\*x^4+1/168\*a^2\*c^2\*x^6+1/12\*c^2\*x\*arctan(a\*x)/a^ 3-1/36\*c^2\*x^3\*arctan(a\*x)/a-1/12\*a\*c^2\*x^5\*arctan(a\*x)-1/28\*a^3\*c^2\*x^7\*ar ctan(a\*x)-1/24\*c^2\*arctan(a\*x)^2/a^4+1/4\*c^2\*x^4\*arctan(a\*x)^2+1/3\*a^2\*c^2\*  $x^6*arctan(axx)^2+1/8*a^4*c^2*x^8*arctan(axx)^2-2/63*c^2*ln(a^2*x^2+1)/a^4$ 

# **Rubi [A]**

time  $= 0.56$ , antiderivative size  $= 191$ , normalized size of antiderivative  $= 1.00$ , number of steps used = 47, number of rules used = 8, integrand size = 22,  $\frac{\text{number of rules}}{\text{integral size}} = 0.364$ , Rules used = {5068, 4946, 5036, 272, 45, 4930, 266, 5004}

 $\frac{1}{8}a^4c^2x^8\text{ArcTan}(ax)^2-\frac{c^2\text{ArCTan}(ax)^2}{24a^4}-\frac{1}{28}a^3c^2x^7\text{ArCTan}(ax)+\frac{c^2x\text{ArCTan}(ax)}{12a^3}+\frac{1}{3}a^2c^2x^6\text{ArCTan}(ax)^2+\frac{1}{168}a^2c^2x^6-\frac{5c^2x^2}{504a^2}-\frac{2c^2\log\left(a^2x^2+1\right)}{63a^4}-\frac{1}{12}ac^2x^5\text{ArCTan}(ax)+\frac{1}{4}c$ 

Antiderivative was successfully verified.

```
[In] Int[x^3*(c + a^2*cx^2)^2*ArcTan[a*x]^2,x]
```
 $[Out]$   $(-5*c^2*x^2)/(504*a^2) + (c^2*x^4)/84 + (a^2*c^2*x^6)/168 + (c^2*x*ArcTan[a^2])$  $*x$ ])/(12\*a^3) - (c^2\*x^3\*ArcTan[a\*x])/(36\*a) - (a\*c^2\*x^5\*ArcTan[a\*x])/12 - $(a^3*c^2*x^7*ArcTan[a*x])/28 - (c^2*ArcTan[a*x]^2)/(24*a^4) + (c^2*x^4*Arc$  $Tan[a*x]^2)/4 + (a^2*c^2*x^6*ArcTan[a*x]^2)/3 + (a^4*c^2*x^8*ArcTan[a*x]^2)$  $/8$  -  $(2*c^2*Log[1 + a^2*x^2])/63*a^4)$ 

Rule 45

```
Int[(a_1) + (b_2)*(x_1)^*(m_1)*(c_1) + (d_2)*(x_1)^*(n_1), x_2^*(b_1)) :> Int
[ExpandIntegrand[(a + b*x)^m*(c + d*x)^n, x], x] /; FreeQ[\{a, b, c, d, n\},
x] && NeQ[b*c - a*d, 0] && IGtQ[m, 0] && ( !IntegerQ[n] || (EqQ[c, 0] && Le
Q[7*m + 4*n + 4, 0]) || LtQ[9*m + 5*(n + 1), 0] || GtQ[m + n + 2, 0])
```
Rule 266

```
Int[(x_{})^(m_{})/(a_{}) + (b_{})^*(x_{})^(n_{})), x_Symbol] :> Simp[Log[RemoveConten
t[a + b*x^n, x]]/(b*n), x] /; FreeQ[{a, b, m, n}, x] && EqQ[m, n - 1]
```
# Rule 272

 $Int[(x_{})^(m_{})^*(a_{})^ + (b_{})^*(x_{})^*(n_{})^*(p_{})$ , x\_Symbol] :> Dist $[1/n,$  Subst $[$ Int[x^(Simplify[(m + 1)/n] - 1)\*(a + b\*x)^p, x], x, x^n], x] /; FreeQ[{a, b , m, n, p}, x] && IntegerQ[Simplify[(m + 1)/n]]

#### Rule 4930

 $Int[((a_{\_}) + ArcTan[((c_{\_})*(x_{\_})^(n_{\_})]*(b_{\_}))^(p_{\_})$ , x\_Symbol] :> Simp[x\*(a + b\*ArcTan[c\*x^n])^p, x] - Dist[b\*c\*n\*p, Int[x^n\*((a + b\*ArcTan[c\*x^n])^(p  $- 1)/(1 + c^2*x^2(2*n))$ , x], x] /; FreeQ[{a, b, c, n}, x] && IGtQ[p, 0] &&  $(EqQ[n, 1] | EqQ[p, 1])$ 

# Rule 4946

 $Int[((a_{\_}) + ArcTan[(c_{\_})*(x_{\_})\hat{(n_{\_})}*(b_{\_})\hat{(p_{\_})}*(x_{\_})\hat{(m_{\_})}, x_{\_Symbol}]$  :>  $Simp[x^*(m + 1)*( (a + b*ArcTan[c*x^n])^p/(m + 1)), x] - Dist[b*c*n*(p/(m + 1))$ 1)),  $Int[x^*(m + n)*((a + b*Arctan[c*x^n])^*(p - 1)/(1 + c^2*x^*(2*n)))$ , x], x ] /; FreeQ[{a, b, c, m, n}, x] && IGtQ[p, 0] && (EqQ[p, 1] || (EqQ[n, 1] &&  $IntegerQ[m])$ ) && NeQ $[m, -1]$ 

## Rule 5004

Int $[(a_.) + ArcTan[(c_.)*(x_0)]*(b_0.)](d_0 + (e_0)*(x_0^2))$ , x Symbo 1] :> Simp[(a + b\*ArcTan[c\*x])^(p + 1)/(b\*c\*d\*(p + 1)), x] /; FreeQ[{a, b, c, d, e, p}, x] && EqQ[e, c<sup>-</sup>2\*d] && NeQ[p, -1]

## Rule 5036

Int $[(((a_{-.}) + ArcTan[(c_{-.})*(x_{-})]*(b_{-.}))^{\frown}(p_{-.})*(f_{-.})*(x_{-}))^{\frown}(m_{-}))/((d_{-}) + (e_{-})^{\frown}(m_{-}))^{\frown}(m_{-}))^{\frown}(m_{-})^{\frown}(m_{-})^{\frown}(m_{-})^{\frown}(m_{-})^{\frown}(m_{-})^{\frown}(m_{-})^{\frown}(m_{-})^{\frown}(m_{-})^{\frown}(m_{-})^{\frown}(m_{-})^{\frown}(m_{-})^{\frown}(m_{-})^{\frown}(m_{-})^{\frown}(m_{-})^{\f$ .)\*(x )^2), x Symbol] :> Dist[f^2/e, Int[(f\*x)^(m - 2)\*(a + b\*ArcTan[c\*x]) ^p, x], x] - Dist[d\*(f^2/e), Int[(f\*x)^(m - 2)\*((a + b\*ArcTan[c\*x])^p/(d + e\*x^2)), x], x] /; FreeQ[{a, b, c, d, e, f}, x] && GtQ[p, 0] && GtQ[m, 1]

Rule 5068

Int $[(a_+) + ArcTan[(c_+)*(x_-)*(b_-))^c(p_+)*(f_+)(x_-)^*(m_+)(d_-) + (e_-.$ )\*(x )^2)^(q ), x Symbol] :> Int[ExpandIntegrand[(f\*x)^m\*(d + e\*x^2)^q\*(a + b\*ArcTan[c\*x])^p, x], x] /; FreeQ[{a, b, c, d, e, f, m}, x] && EqQ[e, c^2\* d] && IGtQ[p, 0] && IGtQ[q, 1] && (EqQ[p, 1] || IntegerQ[m])

Rubi steps

$$
\int x^3 (c+a^2cx^2)^2 \tan^{-1}(ax)^2 dx = \int (c^2x^3 \tan^{-1}(ax)^2 + 2a^2c^2x^5 \tan^{-1}(ax)^2 + a^4c^2x^7 \tan^{-1}(ax)^2) dx
$$
  
\n
$$
= c^2 \int x^3 \tan^{-1}(ax)^2 dx + (2a^2c^2) \int x^5 \tan^{-1}(ax)^2 dx + (a^4c^2) \int x^7 \tan^{-1}(ax)^3 dx
$$
  
\n
$$
= \frac{1}{4}c^2x^4 \tan^{-1}(ax)^2 + \frac{1}{3}a^2c^2x^6 \tan^{-1}(ax)^2 + \frac{1}{8}a^4c^2x^8 \tan^{-1}(ax)^2 - \frac{1}{2}(ac^2)
$$
  
\n
$$
= \frac{1}{4}c^2x^4 \tan^{-1}(ax)^2 + \frac{1}{3}a^2c^2x^6 \tan^{-1}(ax)^2 + \frac{1}{8}a^4c^2x^8 \tan^{-1}(ax)^2 - \frac{c^2 \int x^2 t}{2t^2 t}
$$
  
\n
$$
= -\frac{c^2x^3 \tan^{-1}(ax)}{6a} - \frac{2}{15}ac^2x^5 \tan^{-1}(ax) - \frac{1}{28}a^3c^2x^7 \tan^{-1}(ax) + \frac{1}{4}c^2x^4 \tan^{-1}(ax)
$$
  
\n
$$
= \frac{c^2x \tan^{-1}(ax)}{2a^3} + \frac{c^2x^3 \tan^{-1}(ax)}{18a} - \frac{1}{12}ac^2x^5 \tan^{-1}(ax) - \frac{1}{28}a^3c^2x^7 \tan^{-1}(ax)
$$
  
\n
$$
= -\frac{c^2x \tan^{-1}(ax)}{6a^3} - \frac{c^2x^3 \tan^{-1}(ax)}{36a} - \frac{1}{12}ac^2x^5 \tan^{-1}(ax) - \frac{1}{28}a^3c^2x^7 \tan^{-1}(ax)
$$
  
\n
$$
= \frac{29c^2x^2}{840a^2} + \frac{41c^2x^4}{1680} + \frac{1}{168}a^2c^2x^6 + \frac{c^2x \tan^{-1}(ax)}{12a^3} - \frac{c^2x
$$

**Mathematica [A]** time  $= 0.04$ , size  $= 110$ , normalized size  $= 0.58$ 

$$
\frac{c^2 \Big(-5 a^2 x^2+6 a^4 x^4+3 a^6 x^6-2 a x (-21+7 a^2 x^2+21 a^4 x^4+9 a^6 x^6)\right.}{504 a^4}\\ \left.\qquad \qquad \qquad \left.9 a^2 \Big(-5 a^2 x^2+6 a^4 x^4+3 a^6 x^6-2 a x (-21+7 a^2 x^2+21 a^4 x^4+9 a^6 x^6)\right)\right.\\
$$

Antiderivative was successfully verified.

[In] Integrate[ $x^3*(c + a^2*c*x^2)^2*ArcTan[a*x]^2,x$ ]

 $[Out]$  (c^2\*(-5\*a^2\*x^2 + 6\*a^4\*x^4 + 3\*a^6\*x^6 - 2\*a\*x\*(-21 + 7\*a^2\*x^2 + 21\*a^4\*  $x^4$  + 9\*a^6\*x^6)\*ArcTan[a\*x] + 21\*(1 + a^2\*x^2)^3\*(-1 + 3\*a^2\*x^2)\*ArcTan[a  $*x$ ]^2 - 16\*Log[1 + a^2\*x^2]))/(504\*a^4)

**Maple [A]** time  $= 0.28$ , size  $= 150$ , normalized size  $= 0.79$ 

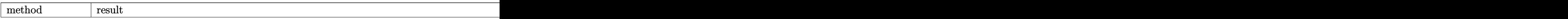

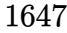

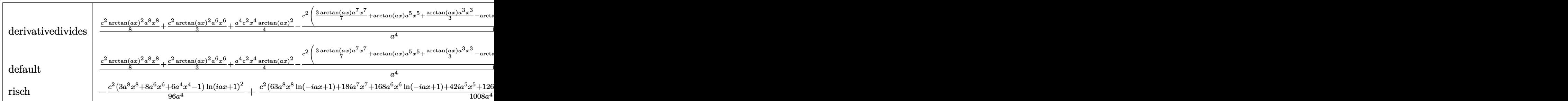

```
[In] int(x^3*(a^2xcx^2+c)^2*\arctan(axx)^2,x,method=RETURNVERBOSE)[Out] 1/a^4*(1/8*c^2*arctan(axx)^2*a^8*x^8+1/3*c^2*arctan(axx)^2*a^6*x^6+1/4*a^4*c^2***^4*arctan(a*x)^2-1/12*c^2*(3/7*arctan(a*x)*a^7*x^7+arctan(a*x)*a^5*x^5+1/3*arctan(a*x)*a^3*x^3-arctan(a*x)*a*x+1/2*arctan(a*x)^2-1/14*a^6*x^6-1/7
*a^4*x^4+5/42*a^2*x^2+8/21*ln(a^2*x^2+1)))
```

```
Maxima [A]
time = 0.49, size = 169, normalized size = 0.88
```

```
-\frac{1}{252}a \left(\frac{21c^2 \arctan \left(ax\right)}{a^5}+\frac{9 \, a^6 c^2 x^7+21 \, a^4 c^2 x^5+7 \, a^2 c^2 x^3-21 \, c^2 x}{a^4}\right) \arctan \left(ax\right)+\frac{1}{24} \left(3 \, a^4 c^2 x^8+8 \, a^2 c^2 x^6+6 \, c^2 x^4\right) \arctan \left(ax\right)^2+\frac{3 \, a^6 c^2 x^6+6 \, a^4 c^2 x^4-5 \, a^2 c^2 x^2+21 \, c^2 \arctan \left(ax\
```
Verification of antiderivative is not currently implemented for this CAS.

```
[In] integrate(x^3*(a^2*c*x^2+c)^2*arctan(a*x)^2,x, algorithm="maxima")
[0ut] -1/252*a*(21*c^2*arctan(a*x)/a^5 + (9*a^6*c^2*x^7 + 21*a^4*c^2*x^5 + 7*a^2*x^6 +c^2***^3 - 21*c^2*x)/a^4*arctan(axx) + 1/24*(3*a^4*c^2*x^8 + 8*a^2*c^2*x^6+ 6*c^2*x^4)*arctan(a*x)^2 + 1/504*(3*a^6*c^2*x^6 + 6*a^4*c^2*x^4 - 5*a^2*c^2)2*x^2 + 21*c^2*arctan(axx)^2 - 16*c^2*log(a^2*x^2 + 1)/a^4Fricas [A]
time = 3.29, size = 148, normalized size = 0.773\,a^{6}c^{2}x^{6}+6\,a^{4}c^{2}x^{4}-5\,a^{2}c^{2}x^{2}+21\left( 3\,a^{8}c^{2}x^{8}+8\,a^{6}c^{2}x^{6}+6\,a^{4}c^{2}x^{4}-c^{2} \right) \arctan \left( a x \right) ^{2}\\ -16\,c^{2} \log \left( a^{2}x^{2}+1 \right) -2\left( 9\,a^{7}c^{2}x^{7}+21\,a^{5}c^{2}x^{5}+7\,a^{3}c^{2}x^{3}-21\,ac^{2}x \right) \arctan504 a<sup>4</sup>4
```
Verification of antiderivative is not currently implemented for this CAS.

```
[In] integrate(x^3*(a^2*c*x^2+c)^2*arctan(ax*x)^2,x, algorithm="fricas")
```

```
[Out] 1/504*(3*a^6*c^2*x^6 + 6*a^4*c^2*x^4 - 5*a^2*c^2*x^2 + 21*(3*a^8*c^2*x^8 +8*a^6*c^2*x^6 + 6*a^4*c^2*x^4 - c^2)*arctan(ax)^2 - 16*c^2*log(a^2*x^2 + 1)) - 2*(9*a^7*c^2*x^7 + 21*a^5*c^2*x^5 + 7*a^3*c^2*x^3 - 21*a*c^2*x)*arctan(
a*x) /a^4
```
**Sympy [A]** time  $= 0.58$ , size  $= 185$ , normalized size  $= 0.97$ 

```
\left(\frac{a^4c^2x^8\arctan^2{(ax)}}{8}-\frac{a^3c^2x^7\arctan{(ax)}}{28}+\frac{a^2c^2x^6\arctan^2{(ax)}}{3}+\frac{a^2c^2x^6}{168}-\frac{ac^2x^5\arctan{(ax)}}{12}+\frac{c^2x^4\arctan^2{(ax)}}{4}+\frac{c^2x^4}{84}-\frac{c^2x^3\arctan{(ax)}}{36a}-\frac{5c^2x^2}{504a^2}+\frac{c^2x\arctan{(ax)}}{12a^3}-\frac{2c^2\log\left(\frac{x^2\binom{0}{0}\frac{\pi}{63a^4} \left( \frac{x^2 + \frac{1}{a^2}}{2} \right) - \frac{c^2 \operatorname{atan}^2(ax)}{24a^4} for a \neq 0\sim 0
```

```
[In] integrate(x**3*(a***2*c***2+c)**2*atan(a*x)**2,x)
```

```
[Out] Piecewise((a**4*c**2*x**8*atan(a*x)**2/8 - a**3*c**2*x**7*atan(a*x)/28 + a*
*2*c**2*x**6*atan(a*x)**2/3 + a**2*c**2*x**6/168 - a*c**2*x**5*atan(a*x)/12
+ c**2*x**4*atan(a*x)**2/4 + c**2*x**4/84 - c**2*x**3*atan(a*x)/(36*a) - 5*c**2*x**2/(504*a**2) + c**2*x*atan(a*x)/(12*a**3) - 2*c**2*log(x**2 + a**(
-2))/(63*a**4) - c**2*atan(a*x)**2/(24*a**4), Ne(a, 0)), (0, True))
```
**Giac [F]** time  $= 0.00$ , size  $= 0$ , normalized size  $= 0.00$ 

could not integrate

Verification of antiderivative is not currently implemented for this CAS.

```
[In] integrate(x^3*(a^2*c*x^2+c)^2*arctan(a*x)^2,x, algorithm="giac")
```
[Out] sage0\*x

**Mupad [B]**

time  $= 0.54$ , size  $= 145$ , normalized size  $= 0.76$ 

 $\arctan(ax)^2 \left(\frac{c^2 x^4}{4}\right)$  $rac{x^4}{4} - \frac{c^2}{24a}$  $\frac{c^2}{24a^4} + \frac{a^2c^2x^6}{3}$  $rac{x^2x^6}{3} + \frac{a^4c^2x^8}{8}$ 8  $+ \frac{c^2 x^4}{24}$  $\frac{a^2 x^4}{84} - a^2 \operatorname{atan}(a x) \left( \frac{a c^2 x^7}{28} \right)$  $\frac{c^2 x^7}{28} - \frac{c^2 x}{12 a^5}$  $\frac{c^2x}{12a^5} + \frac{c^2x^5}{12a}$  $rac{c^2 x^5}{12 a} + \frac{c^2 x^3}{36 a^3}$  $\left(\frac{c^2 x^3}{36 a^3}\right) - \frac{2 c^2 \ln(a^2 x^2 + 1)}{63 a^4}$  $\frac{(a^2 x^2 + 1)}{63 a^4} - \frac{5 c^2 x^2}{504 a^2}$  $rac{5 c^2 x^2}{504 a^2} + \frac{a^2 c^2 x^6}{168}$ 168

Verification of antiderivative is not currently implemented for this CAS.

[In]  $int(x^3*atan(a*x)^2*(c + a^2*x^2)^2,x)$ 

[Out] atan(a\*x)^2\*((c^2\*x^4)/4 - c^2/(24\*a^4) + (a^2\*c^2\*x^6)/3 + (a^4\*c^2\*x^8)/8 ) +  $(c^2*x^4)/84$  - a^2\*atan(a\*x)\*((a\*c^2\*x^7)/28 - (c^2\*x)/(12\*a^5) + (c^2\*  $x^5/(12*a) + (c^2*x^3)/(36*a^3) - (2*c^2*log(a^2*x^2 + 1))/(63*a^4) - (5*$  $c^2*x^2)/(504*a^2) + (a^2*c^2*x^6)/168$ 

# **3.267** R  $x^2(c+a^2cx^2)^2$   $\mathbf{ArcTan}(ax)^2\,dx$

**Optimal**. Leaf size=225

```
-\frac{c^2x}{210}\frac{6}{210a^2} +17c^2x^3630
                               +1
                                   105
                                          a^2c^2x^5 + \frac{c^2\text{ArcTan}(ax)}{210x^3}\frac{c\text{Tan}(ax)}{210a^3} - \frac{8c^2x^2\text{ArcTan}(ax)}{105a}105a
                                                                                                                          -\frac{9}{56}70
                                                                                                                                  ac^2x^4 \text{ArcTan}(ax) - \frac{1}{2}21
                                                                                                                                                                            a^3c^2x^6\text{ArcTan}(
```
 $[0$ ut]  $-1/210*c^2*x/a^2+17/630*c^2*x^3+1/105*a^2*c^2*x^5+1/210*c^2*arctan(a*x)/a^3$ -8/105\*c^2\*x^2\*arctan(a\*x)/a-9/70\*a\*c^2\*x^4\*arctan(a\*x)-1/21\*a^3\*c^2\*x^6\*ar ctan(a\*x)-8/105\*I\*c^2\*arctan(a\*x)^2/a^3+1/3\*c^2\*x^3\*arctan(a\*x)^2+2/5\*a^2\*c  $2*x^5*arctan(axx)^2+1/7*a^4*c^2*x^7*arctan(axx)^2-16/105*c^2*arctan(axx)*l$  $n(2/(1+I*a*x))/a^3-8/105*I*c^2*polylog(2,1-2/(1+I*a*x))/a^3$ 

# **Rubi [A]**

time  $= 0.54$ , antiderivative size  $= 225$ , normalized size of antiderivative  $= 1.00$ , number of steps used = 44, number of rules used = 10, integrand size = 22,  $\frac{\text{number of rules}}{\text{integral size}} = 0.454$ , Rules used = {5068, 4946, 5036, 327, 209, 5040, 4964, 2449, 2352, 308}

 $\frac{1}{7}a^4c^2x^7\text{ArC}\text{Im}(ax)^2-\frac{1}{21}a^3c^2x^6\text{ArC}\text{Im}(ax)-\frac{8ic^3\text{ArC}\text{Im}(ax)^2}{105a^3}+\frac{c^2\text{ArC}\text{Im}(ax)}{210a^3}-\frac{16c^2\text{ArC}\text{Im}(ax)\log\left(\frac{2}{1+ax}\right)}{105a^3}-\frac{8ic^2\text{Li}_2(1-\frac{2}{ax+1})}{105a^3}+\frac{2}{5}a^2c^2x^5\text{ArC}\text{Im}(ax)^2+\frac{1}{$ 

Antiderivative was successfully verified.

[In] Int[x^2\*(c + a^2\*c\*x^2)^2\*ArcTan[a\*x]^2,x]

 $[Out] -1/210*(c^2*x)/a^2 + (17*c^2*x^3)/630 + (a^2*c^2*x^5)/105 + (c^2*ArcTan[a*x]$ ])/(210\*a^3) -  $(8*c^2*x^2*ArcTan[a*x])/(105*a) - (9*a*c^2*x^4*ArcTan[a*x])/$ 70 -  $(a^3*c^2**a^6*ArcTan[a*x])/21 - (((8*I)/105)*c^2*ArcTan[a*x]^2)/a^3 + ($  $c^2***$ 3\*ArcTan[a\*x]^2)/3 + (2\*a^2\*c^2\*x^5\*ArcTan[a\*x]^2)/5 + (a^4\*c^2\*x^7\*A  $rcTan[a*x]^2)/7 - (16*c^2*ArcTan[a*x]*Log[2/(1 + I*a*x)])/(105*a^3) - (((8*$  $I)/105$ )\*c<sup>^</sup>2\*PolyLog[2, 1 - 2/(1 + I\*a\*x)])/a<sup>^3</sup>

Rule 209

Int $[(a_+) + (b_+) * (x_-)^2)^{-(-1)}$ ,  $x_Symbo1]$  :> Simp $[(1/((Rt[a_1, 2]*Rt[b_1, 2]))*A]$  $rcTan[Rt[b, 2]*(x/Rt[a, 2])]$ , x] /;  $FreQ[fa, b]$ , x] &&  $PosQ[a/b]$  &&  $(GtQ[a])$ , 0] || GtQ[b, 0])

#### Rule 308

Int $[(x_0^m)'(a_1) + (b_1^k'x)^(a_1), x_1^k'x^k]$  :> Int $[PolynomialDivide[x_1, x_1, x_1]$  $\hat{m}$ , a + b\*x $\hat{m}$ , x], x] /; FreeQ[{a, b}, x] && IGtQ[m, 0] && IGtQ[n, 0] && Gt  $Q[m, 2*n - 1]$ 

# Rule 327

Int $[(c_\cdot,\cdot)(x_\cdot))^*(m_\cdot)\cdot((a_\cdot) + (b_\cdot,\cdot)(x_\cdot)^*(n_\cdot))^*(p_\cdot),$  x Symbol] :> Simp $[c^*(n_\cdot))^*(p_\cdot)$ - 1)\*(c\*x)^(m - n + 1)\*((a + b\*x^n)^(p + 1)/(b\*(m + n\*p + 1))), x] - Dist[

```
a * c^n * ((m - n + 1)/(b * (m + n*p + 1))), Int[(c * x)^{m} (m - n) * (a + b * x^m)^p, x],
x] /; FreeQ[{a, b, c, p}, x] && IGtQ[n, 0] && GtQ[m, n - 1] && NeQ[m + n*p
 + 1, 0] && IntBinomialQ[a, b, c, n, m, p, x]
```
## Rule 2352

Int $[Log[(c.)*(x)]/((d.) + (e.)*(x))$ , x Symbol] :> Simp $[(-e^-(-1))*PolyLo$  $g[2, 1 - c*x], x]$  /; FreeQ $[{c, d, e}, x]$  && EqQ $[e + c*d, 0]$ 

#### Rule 2449

Int $[Log[(c_{\cdot.})/((d_{\cdot.}) + (e_{\cdot.})*(x_{\cdot.}))]/((f_{\cdot.}) + (g_{\cdot.})*(x_{\cdot.})^2)$ , x Symbol] :> Dist  $[-e/g, Subst[Int[Log[2*d*x]/(1 - 2*d*x), x], x, 1/(d + e*x)], x]$ /; FreeQ[{ c, d, e, f, g}, x] && EqQ[c, 2\*d] && EqQ[e^2\*f + d^2\*g, 0]

#### Rule 4946

Int $[(a_.) + ArcTan[(c_.)*(x_-)(n_.)]*(b_.)^(p_.)*(x_-)(m_.)$ , x Symbol] :>  $Simp[x^*(m + 1)*( (a + b*ArcTan[c*x^n])^p/(m + 1)), x] - Dist[b*c*n*(p/(m + 1))$ 1)),  $Int[x^*(m + n)*((a + b*ArcTan[c*x^n])^p(p - 1)/(1 + c^2*x^*(2*n)))$ , x], x ] /; FreeQ[{a, b, c, m, n}, x] && IGtQ[p, 0] && (EqQ[p, 1] || (EqQ[n, 1] &&  $IntegerQ[m])$ ) && NeQ $[m, -1]$ 

#### Rule 4964

 $Int[((a_{-.}) + ArcTan[(c_{-.})*(x_{-})]*(b_{-.}))^(p_{-.})/((d_{-}) + (e_{-.})*(x_{-}))$ , x\_Symbol] :> Simp[(-(a + b\*ArcTan[c\*x])^p)\*(Log[2/(1 + e\*(x/d))]/e), x] + Dist[b\*c\*( p/e), Int[(a + b\*ArcTan[c\*x])^(p - 1)\*(Log[2/(1 + e\*(x/d))]/(1 + c^2\*x^2)), x], x] /; FreeQ[{a, b, c, d, e}, x] && IGtQ[p, 0] && EqQ[c^2\*d^2 + e^2, 0]

#### Rule 5036

Int $[(((a_{-}) + ArcTan[(c_{-})*(x_{-})](b_{-}))^{\frown}(p_{-})*(f_{-})*(x_{-}))^{\frown}(m_{-}))/((d_{-}) + (e_{-})^{\frown}(m_{-}))^{\frown}(m_{-})^{\frown}(m_{-})^{\frown}(m_{-})^{\frown}(m_{-})^{\frown}(m_{-})^{\frown}(m_{-})^{\frown}(m_{-})^{\frown}(m_{-})^{\frown}(m_{-})^{\frown}(m_{-})^{\frown}(m_{-})^{\frown}(m_{-})^{\frown}(m_{-})^{\frown}(m_{-})^{\frown}(m_{-})^{\frown}(m_{-})$  $_{\tt}$ .)\*(x\_)^2), x\_Symbol] :> Dist[f^2/e, Int[(f\*x)^(m - 2)\*(a + b\*ArcTan[c\*x])  $\hat{p}$ , x], x] - Dist[d\*(f^2/e), Int[(f\*x)^(m - 2)\*((a + b\*ArcTan[c\*x])^p/(d +  $e*x^2)$ , x], x] /; FreeQ[{a, b, c, d, e, f}, x] && GtQ[p, 0] && GtQ[m, 1]

#### Rule 5040

```
Int[((((a_{-}. ) + ArcTan[(c_{-}.)*(x_{-}))*(b_{-}.))^{\hat{ }}(p_{-}.)*(x_{-}))/((d_{-}) + (e_{-}.)*(x_{-})^{\hat{ }}/2),x Symbol] :> Simp[(-I)*((a + b*ArcTan[c*x])^(p + 1)/(b*e*(p + 1))), x] - Di
st[1/(c*d), Int[(a + b*ArcTan[c*x])^p/(I - c*x), x], x] /; FreeQ[{a, b, c,
d, e}, x] && EqQ[e, c^2*d] && IGtQ[p, 0]
```
Rule 5068

Int
$$
[(a_-)+\text{ArCTan}[(c_-)*(x_-)]*(b_-))^(p_-)*((f_-)*(x_-))^*(m_-)*(d_-)+(e_-)
$$
 $*(x_-)^2^(q_-)$ , x\_Symbol] :> Int[ExpandIntegrand[(fx\*)^m\*(d+ex\*2)^q\*(a+bx\*2)^q\*(a+bx\*2)^q\*(a+dx\*2)^p, x], x] /; FreeQ[fa, b, c, d, e, f, m}, x] && EqQ[e, c^2\* d] && IGtQ[p, 0] && IGtQ[q, 1] && (EqQ[p, 1] || IntegerQ[m])

Rubi steps

$$
\int x^2 (c+a^2cx^2)^2 \tan^{-1}(ax)^2 dx = \int (c^2x^2 \tan^{-1}(ax)^2 + 2a^2c^2x^4 \tan^{-1}(ax)^2 + a^4c^2x^6 \tan^{-1}(ax)^2) dx
$$
  
\n
$$
= c^2 \int x^2 \tan^{-1}(ax)^2 dx + (2a^2c^2) \int x^4 \tan^{-1}(ax)^2 dx + (a^4c^2) \int x^6 \tan^{-1}(ax)^2 dx
$$
  
\n
$$
= \frac{1}{3}c^2x^3 \tan^{-1}(ax)^2 + \frac{2}{5}a^2c^2x^5 \tan^{-1}(ax)^2 + \frac{1}{7}a^4c^2x^7 \tan^{-1}(ax)^2 - \frac{1}{3}(2ac^2)
$$
  
\n
$$
= \frac{1}{3}c^2x^3 \tan^{-1}(ax)^2 + \frac{2}{5}a^2c^2x^5 \tan^{-1}(ax)^2 + \frac{1}{7}a^4c^2x^7 \tan^{-1}(ax)^2 - \frac{(2c^2)}{3}(ax^2)
$$
  
\n
$$
= -\frac{c^2x^2 \tan^{-1}(ax)}{3a} - \frac{1}{5}ac^2x^4 \tan^{-1}(ax) - \frac{1}{21}a^3c^2x^6 \tan^{-1}(ax) - \frac{ic^2 \tan^{-1}(ax)}{3a^3}
$$
  
\n
$$
= \frac{c^2x}{3a^2} + \frac{c^2x^2 \tan^{-1}(ax)}{15a} - \frac{9}{70}ac^2x^4 \tan^{-1}(ax) - \frac{1}{21}a^3c^2x^6 \tan^{-1}(ax) + \frac{ic^2(x^2)}{3a^2}
$$
  
\n
$$
= -\frac{23c^2x}{105a^2} + \frac{16c^2x^3}{315} + \frac{1}{105}a^2c^2x^5 - \frac{c^2 \tan^{-1}(ax)}{3a^3} - \frac{8c^2x^2 \tan^{-1}(ax)}{105a} - \frac{9}{70}
$$
  
\n
$$
= -\frac{c^2x}{210a^2} + \frac{17c^2x^3}{630} + \frac{1}{105}a^2c^2x^5 + \frac{23c^2 \tan^{-
$$

**Mathematica [A]** time  $= 0.89$ , size  $= 133$ , normalized size  $= 0.59$ 

 $c^2 \big( a x (-3 + 17 a^2 x^2 + 6 a^4 x^4) + 6 (8 i + 35 a^3 x^3 + 42 a^5 x^5 + 15 a^7 x^7 \big) \cdot \mathrm{ArCTan}(ax)^2 - 3 \cdot \mathrm{ArCTan}(ax) \left( -1 + 16 a^2 x^2 + 27 a^4 x^4 + 10 a^6 x^6 + 32 \log \left( 1 + e^{2 i \cdot \mathrm{ArCTan}(ax)} \right) \right) \\ + 48 i \cdot \mathrm{PolyLog}\big( 2, -e^{2 i \cdot \mathrm{ArCTan}(ax)} \big) \big) \cdot \mathrm{ArCTan}(ax)^2 - 3 \$ 630*a* 3

Antiderivative was successfully verified.

$$
[In]
$$
 Integrate[x^2\*(c + a^2\*cx^2)^2\*Arctan[a\*x]^2,x]  
[Out] (c^2\*(a\*x\*(-3 + 17\*a^2\*x^2 + 6\*a^4\*x^4) + 6\*(8\*I + 35\*a^3\*x^3 + 42\*a^5\*x^5  
+ 15\*a^7\*x^7)\*Arctan[a\*x]^2 - 3\*Arctan[a\*x]\*(-1 + 16\*a^2\*x^2 + 27\*a^4\*x^4 +

 $10*a^6*x^6 + 32*Log[1 + E^((2*I)*ArcTan[a*x])]) + (48*I)*PolyLog[2, -E^((2*I)*Arg[i])])$ \*I)\*ArcTan[a\*x])]))/(630\*a^3)

# **Maple [A]**

time  $= 0.36$ , size  $= 271$ , normalized size  $= 1.20$ 

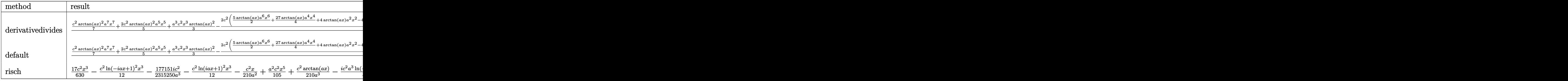

Verification of antiderivative is not currently implemented for this CAS.

```
[In] int(x^2*(a^2*c*x^2+c)^2*arctan(axx)^2,x,method=[RETURNVERBOSE)]
```
 $[0$ ut]  $1/a^3*(1/7*c^2*arctan(axx)^2*a^7*x^7+2/5*c^2*arctan(axx)^2*a^5*x^5+1/3*a^3*$  $c^2$ \*x^3\*arctan(a\*x)^2-2/105\*c^2\*(5/2\*arctan(a\*x)\*a^6\*x^6+27/4\*arctan(a\*x)\*a  $2*x^2+4*arctan(axx)*a^2*x^2-4*arctan(axx)*ln(a^2*x^2+1)-1/2*a^5*x^5-17/12*x^3$  $a^3*x^3+1/4*x*x-1/4*arctan(axx)-2*I*ln(ax*x-I)*ln(a^2*x^2+1)+2*I*ln(a*x-I)*l$ n(-1/2\*I\*(I+a\*x))+2\*I\*dilog(-1/2\*I\*(I+a\*x))+2\*I\*ln(I+a\*x)\*ln(a^2\*x^2+1)-2\*I \*ln(I+a\*x)\*ln(1/2\*I\*(a\*x-I))-I\*ln(I+a\*x)^2-2\*I\*dilog(1/2\*I\*(a\*x-I))+I\*ln(a\*  $x-1$ <sup>-2</sup>))

**Maxima [F]** time  $= 0.00$ , size  $= 0$ , normalized size  $= 0.00$ 

Failed to integrate

Verification of antiderivative is not currently implemented for this CAS.

```
[In] integrate(x^2*(a^2*c*x^2+c)^2*arctan(a*x)^2,x, algorithm="maxima")
```

```
[Out] 1/420*(15*a^4*c^2*x^7 + 42*a^2*c^2*x^5 + 35*c^2*x^3)*arctan(axx)^2 - 1/1680*(15*a^2*c^2*x^7 + 42*a^2*c^2*x^5 + 35*c^2*x^3)*log(a^2*x^2 + 1)^2 + integrate(1/1680*(1260*(a^6*c^2*x^8 + 3*a^4*c^2*x^6 + 3*a^2*c^2*x^4 + c^2*x^2)*ar
ctan(a*x)^2 + 105*(a^6*c^2*x^8 + 3*a^4*c^2*x^6 + 3*a^2*c^2*x^4 + c^2*x^2)*l
og(a^2*x^2 + 1)^2 - 8*(15*a^5*c^2*x^7 + 42*a^3*c^2*x^5 + 35*a*c^2*x^3)*arct
an(a*x) + 4*(15*a^6*c^2*x^8 + 42*a^4*c^2*x^6 + 35*a^2*c^2*x^4)*log(a^2*x^2
+ 1))/(a<sup>2</sup>*x<sup>2</sup> + 1), x)
```
**Fricas [F]** time  $= 0.00$ , size  $= 0$ , normalized size  $= 0.00$ 

could not integrate

[In] integrate(x^2\*(a^2\*c\*x^2+c)^2\*arctan(a\*x)^2,x, algorithm="fricas")

 $[0$ ut] integral((a<sup> $2**$ c</sub> $2**$ <sup>6</sup> + 2\*a<sup> $2*$ c $2**$ <sup>4</sup> + c<sup> $2**$ </sup>2\*x<sup>2</sup>)\*arctan(a\*x)<sup>2</sup>, x)</sup></sup> **Sympy [F]**

time  $= 0.00$ , size  $= 0$ , normalized size  $= 0.00$ 

$$
c^{2} \left( \int x^{2} \operatorname{atan}^{2} (ax) dx + \int 2a^{2} x^{4} \operatorname{atan}^{2} (ax) dx + \int a^{4} x^{6} \operatorname{atan}^{2} (ax) dx \right)
$$

Verification of antiderivative is not currently implemented for this CAS.

```
[In] integrate(x**2*(a**2*c*x**2+c)**2*atan(a*x)**2,x)[Out] c**2*(\text{Integral}(x**2*\text{atan}(a*x)**2, x) + \text{Integral}(2*\text{a}**2*\text{xx}**4*\text{atan}(a*x)**2, x) + Integral(a**4*x**6*atan(a*x)**2, x))
```
**Giac [F]** time  $= 0.00$ , size  $= 0$ , normalized size  $= 0.00$ 

could not integrate

Verification of antiderivative is not currently implemented for this CAS.

```
[In] integrate(x^2*(a^2*c*x^2+c)^2*arctan(a*x)^2,x, algorithm="giac")
```
[Out] sage0\*x

**Mupad [F]** time  $= 0.00$ , size  $= -1$ , normalized size  $= -0.00$ 

$$
\int x^2 \operatorname{atan}(a\,x)^2 \left(c\,a^2\,x^2 + c\right)^2 dx
$$

Verification of antiderivative is not currently implemented for this CAS.

[In]  $int(x^2*atan(axx)^2*(c + a^2*cx^2))^2$ [Out]  $int(x^2*atan(axx)^2*(c + a^2*cx^2))^2$ , x)

+

$$
3.268 \qquad \int x(c+a^2cx^2)^2 \,\mathrm{ArcTan}(ax)^2\,dx
$$

**Optimal**. Leaf size=153

$$
\frac{2 c^2 (1+a^2 x^2)}{45 a^2}+\frac{c^2 (1+a^2 x^2)^2}{60 a^2}-\frac{8 c^2 x \text{ArcTan}(ax)}{45 a}-\frac{4 c^2 x (1+a^2 x^2) \text{ArcTan}(ax)}{45 a}-\frac{c^2 x (1+a^2 x^2)^2 \text{ArcTan}(ax)}{15 a}
$$

 $[0$ ut] 2/45\*c^2\*(a^2\*x^2+1)/a^2+1/60\*c^2\*(a^2\*x^2+1)^2/a^2-8/45\*c^2\*x\*arctan(a\*x)/  $a-4/45*c^2*x*(a^2*x^2+1)*arctan(axx)/a-1/15*c^2*x*(a^2*x^2+1)^2*arctan(axx)$ /a+1/6\*c^2\*(a^2\*x^2+1)^3\*arctan(a\*x)^2/a^2+4/45\*c^2\*ln(a^2\*x^2+1)/a^2

# **Rubi [A]**

time  $= 0.07$ , antiderivative size  $= 153$ , normalized size of antiderivative  $= 1.00$ , number of steps used = 5, number of rules used = 4, integrand size = 20,  $\frac{\text{number of rules}}{\text{integral size}} = 0.200$ , Rules used  $= \{5050, 4998, 4930, 266\}$ 

 $c^2(a^2x^2+1)^3$  ArcTan $(ax)^2$  $\frac{6a^2}{6a^2} - \frac{c^2x(a^2x^2+1)^2\operatorname{ArcTan}(ax)}{15a}$  $\frac{1}{15a}$  ArcTan(*ax*)  $-\frac{4c^2x(a^2x^2+1) \text{ ArcTan}(ax)}{45a}$  $\frac{(1) \text{ ArcTan}(ax)}{45a} + \frac{c^2(a^2x^2+1)^2}{60a^2}$  $\frac{(2x^2+1)^2}{60a^2} + \frac{2c^2(a^2x^2+1)}{45a^2}$  $\frac{a^2x^2+1)}{45a^2}+\frac{4c^2\log{(a^2x^2+1)}}{45a^2}$  $\frac{(a^2x^2+1)}{45a^2} - \frac{8c^2x \text{ArcTan}(ax)}{45a}$ 45*a*

Antiderivative was successfully verified.

[In] Int  $[x*(c + a^2*cx^2)^2*ArcTan[a*x]^2,x]$ 

 $[Out]$   $(2*c^2*(1 + a^2*x^2))/(45*a^2) + (c^2*(1 + a^2*x^2)^2)/(60*a^2) - (8*c^2*x^*)$  $ArcTan[a*x]/(45*a) - (4*c^2*x*(1 + a^2*x^2)*ArcTan[a*x])/(45*a) - (c^2*x*(1 + a^2*x^2)*ArcTan[a*x])$ 1 + a^2\*x^2)^2\*ArcTan[a\*x])/(15\*a) + (c^2\*(1 + a^2\*x^2)^3\*ArcTan[a\*x]^2)/(6  $*a^2)$  +  $(4*c^2*Log[1 + a^2*x^2])/(45*a^2)$ 

Rule 266

```
Int[(x_0^m_1)((a_1) + (b_1)*(x_1^m_1)), x_1^m_1] :> Simp[Log[RemoveContent]t[a + b*x^n, x]]/(b*n), x] /; FreeQ[{a, b, m, n}, x] && EqQ[m, n - 1]
```
Rule 4930

 $Int[((a_{\_}) + ArcTan[((c_{\_})*(x_{\_})^(n_{\_})]*(b_{\_}))^(p_{\_})$ , x\_Symbol] :> Simp[x\*(a + b\*ArcTan[c\*x^n])^p, x] - Dist[b\*c\*n\*p, Int[x^n\*((a + b\*ArcTan[c\*x^n])^(p  $- 1)/(1 + c^2*x^(2*n))$ , x], x] /; FreeQ[{a, b, c, n}, x] && IGtQ[p, 0] && (EqQ[n, 1] || EqQ[p, 1])

Rule 4998

```
Int[(a_*) + ArcTan[(c_*)*(x_*)](b_*)*(d_*) + (e_*)*(x_*)^2((d_*), x_Symbo])1] :> Simp[(-b)*((d + e*x^2)^q/(2*c*q*(2*q + 1))), x] + (Dist[2*d*(q/(2*q +
 1)), Int[(d + e*x^2)^{n}(q - 1)*(a + b*ArcTan[c*x]), x], x] + Simp[x*(d + e*x)]\text{C}^2)\text{C}^*((a + b*ArcTan[c*x])/(2*q + 1)), x]) /; FreeQ[{a, b, c, d, e}, x] &&
EqQ[e, c^2*d] && GtQ[q, 0]
```
## Rule 5050

Int $[(a_{-}) + ArcTan[(c_{-})*(x_{-})](b_{-})^*(p_{-})*(x_{-})*(a_{-}) + (e_{-})*(x_{-})^2](q_{-})$ .), x Symbol] :> Simp[(d + e\*x^2)^(q + 1)\*((a + b\*ArcTan[c\*x])^p/(2\*e\*(q + 1))), x] - Dist[b\*(p/(2\*c\*(q + 1))), Int[(d + e\*x^2)^q\*(a + b\*ArcTan[c\*x])^  $(p - 1)$ , x], x] /; FreeQ[{a, b, c, d, e, q}, x] && EqQ[e, c<sup>-2\*d]</sup> && GtQ[p, 0]  $&\&\text{ NeQ}[q, -1]$ 

Rubi steps

$$
\int x (c+a^{2}cx^{2})^{2} \tan^{-1}(ax)^{2} dx = \frac{c^{2}(1+a^{2}x^{2})^{3} \tan^{-1}(ax)^{2}}{6a^{2}} - \frac{\int (c+a^{2}cx^{2})^{2} \tan^{-1}(ax) dx}{3a}
$$
\n
$$
= \frac{c^{2}(1+a^{2}x^{2})^{2}}{60a^{2}} - \frac{c^{2}x(1+a^{2}x^{2})^{2} \tan^{-1}(ax)}{15a} + \frac{c^{2}(1+a^{2}x^{2})^{3} \tan^{-1}(ax)^{2}}{6a^{2}} - \frac{2c^{2}(1+a^{2}x^{2})}{45a^{2}} + \frac{c^{2}(1+a^{2}x^{2})^{2}}{60a^{2}} - \frac{4c^{2}x(1+a^{2}x^{2}) \tan^{-1}(ax)}{45a} - \frac{c^{2}x(1+a^{2}x^{2})}{45a}
$$
\n
$$
= \frac{2c^{2}(1+a^{2}x^{2})}{45a^{2}} + \frac{c^{2}(1+a^{2}x^{2})^{2}}{60a^{2}} - \frac{8c^{2}x \tan^{-1}(ax)}{45a} - \frac{4c^{2}x(1+a^{2}x^{2}) \tan^{-1}(ax)}{45a}
$$
\n
$$
= \frac{2c^{2}(1+a^{2}x^{2})}{45a^{2}} + \frac{c^{2}(1+a^{2}x^{2})^{2}}{60a^{2}} - \frac{8c^{2}x \tan^{-1}(ax)}{45a} - \frac{4c^{2}x(1+a^{2}x^{2}) \tan^{-1}(ax)}{45a}
$$

**Mathematica [A]** time  $= 0.03$ , size  $= 84$ , normalized size  $= 0.55$ 

 $c^2\left(14a^2x^2+3a^4x^4-4ax(15+10a^2x^2+3a^4x^4)\right)$  ArcTan(ax) + 30(1 +  $a^2x^2$ )<sup>3</sup> ArcTan(ax)<sup>2</sup> + 16 log(1 +  $a^2x^2$ ) 180*a* 2

Antiderivative was successfully verified.

```
[In] Integrate[x*(c + a^2*cx^2)^2*ArcTan[a*x]^2,x]
[Out] (c^2*(14*a^2*x^2 + 3*a^4*x^4 - 4*a*x*(15 + 10*a^2*x^2 + 3*a^4*x^4)*ArcTan[a*x] + 30*(1 + a^2*x^2)^3*ArcTan[a*x]^2 + 16*Log[1 + a^2*x^2]))/(180*a^2)
```
**Maple [A]**

time  $= 0.18$ , size  $= 133$ , normalized size  $= 0.87$ 

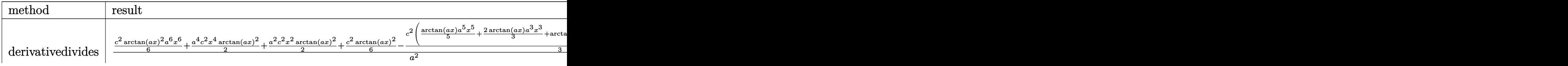

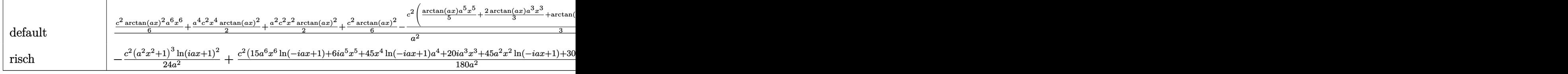

Verification of antiderivative is not currently implemented for this CAS.

[In]  $int(x*(a^2*c*x^2+c)^2*arctan(axx)^2,x,method=RETURNVERBOSE)$ 

[Out] 1/a^2\*(1/6\*c^2\*arctan(a\*x)^2\*a^6\*x^6+1/2\*a^4\*c^2\*x^4\*arctan(a\*x)^2+1/2\*a^2\* c^2\*x^2\*arctan(a\*x)^2+1/6\*c^2\*arctan(a\*x)^2-1/3\*c^2\*(1/5\*arctan(a\*x)\*a^5\*x^ 5+2/3\*arctan(a\*x)\*a^3\*x^3+arctan(a\*x)\*a\*x-1/20\*a^4\*x^4-7/30\*a^2\*x^2-4/15\*ln  $(a^2*x^2+1))$ 

**Maxima [A]**  $time = 0.27$ , size  $= 111$ , normalized size  $= 0.73$ 

$$
\frac{\left(a^{2}cx^{2}+c\right)^{3}\arctan\left(ax\right)^{2}}{6\,a^{2}c}+\frac{\left(3\,a^{2}c^{3}x^{4}+14\,c^{3}x^{2}+\frac{16\,c^{3}\log\left(a^{2}x^{2}+1\right)}{a^{2}}\right)a-4\left(3\,a^{4}c^{3}x^{5}+10\,a^{2}c^{3}x^{3}+15\,c^{3}x\right)\arctan\left(ax\right)}{180\,ac}
$$

Verification of antiderivative is not currently implemented for this CAS.

[In] integrate( $x*(a^2*c*x^2+c)^2*arctan(ax*x)^2,x$ , algorithm="maxima") [Out]  $1/6*(a^2*c*x^2 + c)^3*arctan(axx)^2/(a^2*c) + 1/180*((3*a^2*c^3*x^4 + 14*c^2))$  $3*x^2$  + 16\*c<sup>-</sup>3\*log(a<sup>-</sup>2\*x<sup>-</sup>2 + 1)/a<sup>-</sup>2)\*a - 4\*(3\*a<sup>-4</sup>\*c<sup>-</sup>3\*x<sup>-</sup>5 + 10\*a<sup>-</sup>2\*c<sup>-</sup>3\*x<sup>-</sup>3  $+ 15*c^3*x)*arctan(axx))/(a*c)$ 

**Fricas [A]** time  $= 2.73$ , size  $= 123$ , normalized size  $= 0.80$ 

$$
\frac{3\,{a}^{4}{c}^{2}{x}^{4}+14\,{a}^{2}{c}^{2}{x}^{2}+30\,{\left({a}^{6}{c}^{2}{x}^{6}+3\,{a}^{4}{c}^{2}{x}^{4}+3\,{a}^{2}{c}^{2}{x}^{2}+{c}^{2}\right)\arctan \left( {ax} \right)^{2}+16\,{c}^{2}\log \left( {a}^{2}{x}^{2}+1 \right)-4\left( 3\,{a}^{5}{c}^{2}{x}^{5}+10\,{a}^{3}{c}^{2}{x}^{3}+15\,a{c}^{2}{x} \right)\arctan \left( {ax} \right) }{180\,{a}^{2}}
$$

Verification of antiderivative is not currently implemented for this CAS.

```
[In] integrate(x*(a^2*c*x^2+c)^2*arctan(a*x)^2,x, algorithm="fricas")
```

```
[Out] 1/180*(3*a^2*x^4 + 14*a^2*c^2*x^2 + 30*(a^6*c^2*x^6 + 3*a^4*c^2*x^4 + 3*x^2*x^4 + 3*x^2*x^2 + 3*x^2*x^3 + 3*x^2*x^2 + 3*x^2*x^3 + 3*x^2*x^2 + 3*x^2*x^2 + 3*x^2*x^2 + 3*x^2*x^2 + 3*x^2*x^2 + 3*x^2*x^2 + 3*x^2*x^2 + 3*x^2*x^2 + 3*x^2*x^2 + 3*x^2*x^2 + 3x^2*x^2 + 3x^2*x^2 + 3x^2*x^2*a^2*c^2*x^2 + c^2*arctan(axx)^2 + 16*c^2*log(a^2*x^2 + 1) - 4*(3*a^5*c^2*)x^5 + 10*a^3*c^2*x^3 + 15*a*c^2*x)*arctan(a*x))/a^2
```
**Sympy [A]** time  $= 0.42$ , size  $= 158$ , normalized size  $= 1.03$ 

```
\int \underline{a}\binom{0}{0}\frac{a^4c^2x^6\sinh^2(ax)}{6}-\frac{a^3c^2x^5\sin(ax)}{15}+\frac{a^2c^2x^4\sinh^2(ax)}{2}+\frac{a^2c^2x^4}{60}-\frac{2ac^2x^3\sin(ax)}{9}+\frac{c^2x^2\sinh^2(ax)}{2}+\frac{7c^2x^2}{90}-\frac{c^2x\sinh(ax)}{3a}+\frac{4c^2\log\left(x^2+\frac{1}{a^2}\right)}{45a^2}\frac{a^2(x^2+\frac{1}{a^2})}{45a^2} + \frac{c^2 \operatorname{atan}^2(ax)}{6a^2} for a \neq 00 otherwise the contract of the contract of the contract of the contract of the contract of the contract of the contract of the contract of the contract of the contract of the contract of the contract of the contract of th
```
Verification of antiderivative is not currently implemented for this CAS.
[In]  $integrate(x*(a**2*c*x**2+c)**2*atan(a*x)**2,x)$  $[Out]$  Piecewise((a\*\*4\*c\*\*2\*x\*\*6\*atan(a\*x)\*\*2/6 - a\*\*3\*c\*\*2\*x\*\*5\*atan(a\*x)/15 + a\* \*2\*c\*\*2\*x\*\*4\*atan(a\*x)\*\*2/2 + a\*\*2\*c\*\*2\*x\*\*4/60 - 2\*a\*c\*\*2\*x\*\*3\*atan(a\*x)/9 + c\*\*2\*x\*\*2\*atan(a\*x)\*\*2/2 + 7\*c\*\*2\*x\*\*2/90 - c\*\*2\*x\*atan(a\*x)/(3\*a) + 4\*c  $*2*log(x**2 + a**(-2))/(45*a**2) + c**2*atan(a*x)**2/(6*a**2), Ne(a, 0)),$ (0, True)) **Giac [F]** time  $= 0.00$ , size  $= 0$ , normalized size  $= 0.00$ 

could not integrate

Verification of antiderivative is not currently implemented for this CAS.

[In]  $integrate(x*(a^2*c*x^2+c)^2*arctan(axx)^2,x, algorithm="giac")$ 

[Out] sage0\*x

**Mupad [B]** time  $= 0.31$ , size  $= 135$ , normalized size  $= 0.88$ 

 $\frac{c^2 \left(30 \cdot \operatorname{atan}(ax)^2+16 \cdot \ln\left(a^2 \cdot x^2+1\right)\right)}{180}-\frac{a c^2 \cdot x \cdot \operatorname{atan}(ax)}{3}+\frac{c^2 \left(90 \cdot x^2 \cdot \operatorname{atan}(a\,x)^2+14\,x^2\right)}{180}+\frac{a^2 \cdot c^2 \left(90 \cdot x^4 \cdot \operatorname{atan}(a\,x)^2+3\,x^4\right)}{180}-\frac{a^3 \cdot c^2 \cdot x^5 \cdot \operatorname{atan}(ax)}{15}+\frac{a^4 \cdot c^2 \cdot x^6 \cdot \operator$ 

Verification of antiderivative is not currently implemented for this CAS.

[In]  $int(x*atan(a*x)^2*(c + a^2*cx^2)^2,x)$ 

```
[Out] ((c^2*(16*log(a^2*x^2 + 1) + 30*atan(a*x)^2))/180 - (a*c^2*x*atan(a*x))/3)/a^2 + (c^2*(90*x^2*atan(a*x)^2 + 14*x^2))/180 + (a^2*c^2*(90*x^4*atan(a*x)^
2 + 3*x^4))/180 - (a^3*c^2*x^5*atan(a*x))/15 + (a^4*c^2*x^6*atan(a*x)^2)/6
- (2*ax^2*x^3*atan(axx))/9
```
# **3.269** R  $\left(c+a^2cx^2\right)^2$   $\mathbf{ArcTan}(ax)^2\,dx$

## **Optimal**. Leaf size=205

$$
\frac{11c^2x}{30} + \frac{1}{30}a^2c^2x^3 - \frac{4c^2(1+a^2x^2) \operatorname{ArcTan}(ax)}{15a} - \frac{c^2(1+a^2x^2)^2 \operatorname{ArcTan}(ax)}{10a} + \frac{8ic^2 \operatorname{ArcTan}(ax)^2}{15a} + \frac{8}{15}c^2x \operatorname{ArcTan}(ax)
$$

 $[Out]$  11/30\*c^2\*x+1/30\*a^2\*c^2\*x^3-4/15\*c^2\*(a^2\*x^2+1)\*arctan(a\*x)/a-1/10\*c^2\*(a  $2*x^2+1$ )^2\*arctan(a\*x)/a+8/15\*I\*c^2\*arctan(a\*x)^2/a+8/15\*c^2\*x\*arctan(a\*x)  $2+4/15*c^2*x*(a^2*x^2+1)*arctan(axx)^2+1/5*c^2*x*(a^2*x^2+1)^2*arctan(axx)$  $2+16/15*c^2*arctan(a*x)*ln(2/(1+I*axx))/a+8/15*I*c^2*polylog(2,1-2/(1+I*ax))$ x))/a

## **Rubi [A]**

time  $= 0.10$ , antiderivative size  $= 205$ , normalized size of antiderivative  $= 1.00$ , number of steps used = 9, number of rules used = 7, integrand size = 19,  $\frac{\text{number of rules}}{\text{integral size}} = 0.368$ , Rules used =  $\{5000, 4930, 5040, 4964, 2449, 2352, 8\}$ 

 $\frac{1}{5}c^2x(a^2x^2+1)^2\operatorname{Arctan}(ax)^2+\frac{4}{15}c^2x(a^2x^2+1)\operatorname{Arctan}(ax)^2-\frac{c^2(a^2x^2+1)^2\operatorname{Arctan}(ax)}{10a}-\frac{4c^2(a^2x^2+1)\operatorname{Arctan}(ax)}{15a}+\frac{1}{30}a^2c^2x^3+\frac{8}{15}c^2x\operatorname{Arctan}(ax)^2+\frac{8ic^2\operatorname{Arctan}(ax)^2}{15a}+\frac{16c^2\operatorname{Arctan}(ax)\log\left(\frac{2}{1+4ax}\right)}$ 

Antiderivative was successfully verified.

```
[In] Int[(c + a^2*c*x^2)^2*ArcTan[a*x]^2,x]
[Out] (11*c^2*x)/30 + (a^2*c^2*x^3)/30 - (4*c^2*(1 + a^2*x^2)*ArcTan[a*x])/(15*a)- (c^2*(1 + a^2*x^2)^2*ArcTan[a*x])/(10*a) + ((8*I)/15)*c^2*ArcTan[a*x]^2))/a + (8*c^2***ArcTan[a*x]^2)/15 + (4*c^2*x*(1 + a^2*x^2)*ArcTan[a*x]^2)/15+ (c^2***(1 + a^2***^2)^2*ArcTan[a*x]^2)/5 + (16*c^2*ArcTan[a*x]*Log[2/(1 +I*axx)])/(15*a) + (((8*I)/15)*c<sup>2</sup>*PolyLog[2, 1 - 2/(1 + I*a*x)])/a
```
## Rule 8

Int[a, x Symbol] :> Simp[a\*x, x] /; FreeQ[a, x]

## Rule 2352

```
Int[Log[(c_{.})*(x_{.})]/((d_{.}) + (e_{.})*(x_{.})), x_{.}Symbol] :> Simp[(-e^(-1))*PolyLog[2, 1 - c*x], x] /; FreeQ[ {c, d, e}, x] && EqQ[ e + c*d, 0]
```
Rule 2449

```
Int[Log[(c_{..})/((d_{.}) + (e_{..})*(x_{.}))]/((f_{.}) + (g_{..})*(x_{.})^2), x_Symbol] :> Dist
[-e/g, Subst[Int[Log[2*d*x]/(1 - 2*d*x), x], x, 1/(d + e*x)], x]; FreeQ[{
c, d, e, f, g}, x] && EqQ[c, 2*d] && EqQ[e^2*f + d^2*g, 0]
```
Rule 4930

 $Int[((a_{\_}) + ArcTan[((c_{\_})*(x_{\_})^(n_{\_})]*(b_{\_}))^(p_{\_})$ , x\_Symbol] :> Simp[x\*(a + b\*ArcTan[c\*x^n])^p, x] - Dist[b\*c\*n\*p, Int[x^n\*((a + b\*ArcTan[c\*x^n])^(p - 1)/(1 + c^2\*x^(2\*n))), x], x] /; FreeQ[{a, b, c, n}, x] && IGtQ[p, 0] &&  $(EqQ[n, 1] | | EqQ[p, 1])$ 

## Rule 4964

Int $[(a_.) + ArcTan[(c_.)*(x_0)*(b_0'.))^(p_0'.)/(d_0 + (e_0)*(x_0'); xSymbol]$ :> Simp[(-(a + b\*ArcTan[c\*x])^p)\*(Log[2/(1 + e\*(x/d))]/e), x] + Dist[b\*c\*( p/e), Int[(a + b\*ArcTan[c\*x])^(p - 1)\*(Log[2/(1 + e\*(x/d))]/(1 + c^2\*x^2)), x], x] /; FreeQ[{a, b, c, d, e}, x] && IGtQ[p, 0] && EqQ[c^2\*d^2 + e^2, 0]

## Rule 5000

```
Int[(a_{-}.) + ArcTan[(c_{-}.)*(x_{-})]*(b_{-}.)\hat{(p_{-})}*(d_{-}) + (e_{-}.)*(x_{-})^2)(q_{-}.), x_
Symbol] :> Simp[(-b)*p*(d + e*x^2)^q*((a + b*ArcTan[c*x])^(p - 1)/(2*c*q*(2)
*(q + 1)), x] + (Dist[2*d*(q/(2*q + 1)), Int[(d + e*x^2)^(q - 1)*(a + b*Arc
Tan[c*x])^p, x], x] + Dist[b^2*d*p*((p - 1)/(2*q*(2*q + 1))), Int[(d + e*x^
2)^(q - 1)*(a + b*ArcTan[c*x])^(p - 2), x], x] + Simp[x*(d + e*x^2)^q*((a +
b*ArcTan[c*x])^p/(2*q + 1)), x]) /; FreeQ[{a, b, c, d, e}, x] && EqQ[e, c^
2*d] && GtQ[q, 0] && GtQ[p, 1]
```

```
Rule 5040
```

```
Int[((((a_{-}. ) + ArcTan[(c_{-}.)*(x_{-}))*(b_{-}.))^c(p_{-}.)*(x_{-}))/((d_{-}) + (e_{-}.)*(x_{-})^2),x Symbol] :> Simp[(-I)*((a + b*ArcTan[c*x])^(p + 1)/(b*e*(p + 1))), x] - Di
st[1/(c*d), Int[(a + b*ArcTan[c*x])^p/(I - c*x), x], x] /; FreeQ[{a, b, c,
d, e}, x] && EqQ[e, c^2*d] && IGtQ[p, 0]
```
Rubi steps

$$
\int (c+a^{2}cx^{2})^{2} \tan^{-1}(ax)^{2} dx = -\frac{c^{2}(1+a^{2}x^{2})^{2} \tan^{-1}(ax)}{10a} + \frac{1}{5}c^{2}x(1+a^{2}x^{2})^{2} \tan^{-1}(ax)^{2} + \frac{1}{10}c \int (c+a^{2}cx^{2}) dx dx
$$
  
\n
$$
= \frac{c^{2}x}{10} + \frac{1}{30}a^{2}c^{2}x^{3} - \frac{4c^{2}(1+a^{2}x^{2}) \tan^{-1}(ax)}{15a} - \frac{c^{2}(1+a^{2}x^{2})^{2} \tan^{-1}(ax)}{10a} + \frac{4}{15}
$$
  
\n
$$
= \frac{11c^{2}x}{30} + \frac{1}{30}a^{2}c^{2}x^{3} - \frac{4c^{2}(1+a^{2}x^{2}) \tan^{-1}(ax)}{15a} - \frac{c^{2}(1+a^{2}x^{2})^{2} \tan^{-1}(ax)}{10a} + \frac{1}{10}
$$
  
\n
$$
= \frac{11c^{2}x}{30} + \frac{1}{30}a^{2}c^{2}x^{3} - \frac{4c^{2}(1+a^{2}x^{2}) \tan^{-1}(ax)}{15a} - \frac{c^{2}(1+a^{2}x^{2})^{2} \tan^{-1}(ax)}{10a} + \frac{1}{10}
$$
  
\n
$$
= \frac{11c^{2}x}{30} + \frac{1}{30}a^{2}c^{2}x^{3} - \frac{4c^{2}(1+a^{2}x^{2}) \tan^{-1}(ax)}{15a} - \frac{c^{2}(1+a^{2}x^{2})^{2} \tan^{-1}(ax)}{10a} + \frac{1}{10}
$$
  
\n
$$
= \frac{11c^{2}x}{30} + \frac{1}{30}a^{2}c^{2}x^{3} - \frac{4c^{2}(1+a^{2}x^{2}) \tan^{-1}(ax)}{15a} - \frac{c^{2}(1+a^{2}x^{2})^{2} \tan^{-1}(ax)}{10a} + \frac{1}{10}
$$

**Mathematica [A]** time  $= 0.49$ , size  $= 112$ , normalized size  $= 0.55$  $c^2\big(ax(11+a^2x^2)+2(-8i+15ax+10a^3x^3+3a^5x^5)\right)\text{ArCTan}(ax)^2-\text{ArCTan}(ax)\left(11+14a^2x^2+3a^4x^4-32\log\left(1+e^{2i\text{ArCTan}(ax)}\right)\right)-16i\text{PolyLog}\big(2,-e^{2i\text{ArCTan}(ax)}\big)\big)$ 

30*a*

Antiderivative was successfully verified.

[In] Integrate[(c + a^2\*c\*x^2)^2\*ArcTan[a\*x]^2,x]

[Out]  $(c^2*(a*x*(11 + a^2*x^2) + 2*(-8*I + 15*a*x + 10*a^3*x^3 + 3*a^5*x^5)*ArcTa$  $n[a*x]^2$  - ArcTan[a\*x]\*(11 + 14\*a^2\*x^2 + 3\*a^4\*x^4 - 32\*Log[1 + E^((2\*I)\*A  $rcTan[a*x])]$ ) -  $(16*I)*PolyLog[2, -E^(((2*I)*ArcTan[a*x])]))/(30*a)$ 

**Maple [A]**

 $\overline{\text{time}} = 0.15$ , size = 246, normalized size = 1.20

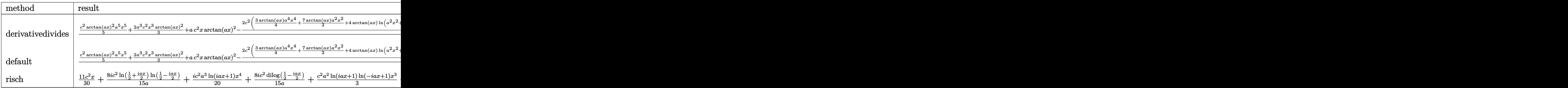

Verification of antiderivative is not currently implemented for this CAS.

```
[In] int((a^2*x^2+c)^2*\arctan(ax*x)^2,x,method=RETURNVERBOSE)
```
 $[0$ ut]  $1/a*(1/5*c^2*arctan(axx)^2*a^5*x^5+2/3*a^3*c^2*x^3*arctan(axx)^2+a*c^2*x*ar$  $ctan(a*x)^2-2/15*c^2*(3/4*arctan(a*x)*a^4*x^4+7/2*arctan(a*x)*a^2*x^2+4*arc$ tan(a\*x)\*ln(a^2\*x^2+1)-1/4\*a^3\*x^3-11/4\*a\*x+11/4\*arctan(a\*x)+2\*I\*ln(a\*x-I)\* ln(a^2\*x^2+1)-I\*ln(a\*x-I)^2-2\*I\*ln(a\*x-I)\*ln(-1/2\*I\*(I+a\*x))-2\*I\*dilog(-1/2 \*I\*(I+a\*x))-2\*I\*ln(I+a\*x)\*ln(a^2\*x^2+1)+I\*ln(I+a\*x)^2+2\*I\*ln(I+a\*x)\*ln(1/2\*  $I*(a*x-I))$ +2\*I\*dilog(1/2\*I\*(a\*x-I))))

```
Maxima [F]
time = 0.00, size = 0, normalized size = 0.00
```
Failed to integrate

Verification of antiderivative is not currently implemented for this CAS.

```
[In] integrate((a^2*c*x^2+c)^2*arctan(a*x)^2,x, algorithm="maxima")
```

```
[0ut] 180*a^6*c^2*integrate(1/240*x^6*arctan(a*x)^2/(a^2*x^2 + 1), x) + 15*a^6*c^
2*integrate(1/240*x^6*log(a^2*x^2 + 1)^2/(a^2*x^2 + 1), x) + 12*a^6*c^2*integrate(1/240*x^6*log(a^2*x^2 + 1)/(a^2*x^2 + 1), x) - 24*a^5*c^2*integrate(
1/240*x^5*arctan(axx)/(a^2*x^2 + 1), x) + 540*a^4*c^2*integrate(1/240*x^4*a)rctan(axx)^2/(a^2*x^2 + 1), x) + 45*a^4*c^2*integrate(1/240*x^4*log(a^2*x^2)+ 1)^2/(a^2*x^2 + 1), x) + 40*a^4*c^2*integrate(1/240*x^4*log(a^2*x^2 + 1)
/(a^2*x^2 + 1), x) - 80*a^3*c^2*integrate(1/240*x^3*arctan(a*x)/(a^2*x^2 + 1))1), x) + 540*a<sup>2</sup>*c<sup>2*</sup>integrate(1/240*x<sup>2</sup>*arctan(a*x)<sup>2</sup>/(a<sup>2*x<sup>2</sup> + 1), x) +</sup>
45*a^2*c^2*integrate(1/240*x^2*log(a^2*x^2 + 1)^2/(a^2*x^2 + 1), x) + 60*a^22*c^2*integrate(1/240*x^2*log(a^2*x^2 + 1)/(a^2*x^2 + 1), x) + 1/4*c^2*arct
an(a*x)^3/a - 120*a*c^2*integrate(1/240*x*arctan(a*x)/(a^2*x^2 + 1), x) + 1
/60*(3*a^4*c^2*x^5 + 10*a^2*c^2*x^3 + 15*c^2*x)*arctan(axx)^2 + 15*c^2*integrate(1/240*log(a^2*x^2 + 1)^2/(a^2*x^2 + 1), x) - 1/240*(3*a^4*c^2*x^5 + 1
0*a^2*c^2*x^3 + 15*c^2*x<sup>+</sup>log(a<sup>2*x^2</sup> + 1)<sup>2</sup>
```
**Fricas [F]** time  $= 0.00$ , size  $= 0$ , normalized size  $= 0.00$ 

could not integrate

Verification of antiderivative is not currently implemented for this CAS.

[In] integrate( $(a^2*c*x^2+c)^2*arctan(ax*x)^2,x$ , algorithm="fricas")

 $[0$ ut] integral((a^4\*c^2\*x^4 + 2\*a^2\*c^2\*x^2 + c^2)\*arctan(a\*x)^2, x)

## **Sympy [F]**

time  $= 0.00$ , size  $= 0$ , normalized size  $= 0.00$ 

$$
c^{2} \left( \int 2a^{2}x^{2} \operatorname{atan}^{2} (ax) dx + \int a^{4}x^{4} \operatorname{atan}^{2} (ax) dx + \int \operatorname{atan}^{2} (ax) dx \right)
$$

Verification of antiderivative is not currently implemented for this CAS.

[In]  $integrate((a**2*c*x**2+c)**2*atan(a*x)**2,x)$ [Out] c\*\*2\*(Integral(2\*a\*\*2\*x\*\*2\*atan(a\*x)\*\*2, x) + Integral(a\*\*4\*x\*\*4\*atan(a\*x)\*  $*2$ , x) + Integral(atan(a $*x$ ) $**2$ , x)) **Giac [F]** time  $= 0.00$ , size  $= 0$ , normalized size  $= 0.00$ 

could not integrate

Verification of antiderivative is not currently implemented for this CAS.

```
[In] integrate((a^2*c*x^2+c)^2*arctan(a*x)^2,x, algorithm="giac")
[Out] sage0*x
Mupad [F]
time = 0.00, size = -1, normalized size = -0.00\int \mathrm{atan}(a x)^2 (c a^2 x^2 + c)^2 dx
```
Verification of antiderivative is not currently implemented for this CAS.

[In]  $int(atan(a*x)^2*(c + a^2*x^2)^2,x)$ [Out] int(atan(a\*x)^2\*(c + a^2\*c\*x^2)^2, x)

$$
3.270 \qquad \int \frac{(c+a^2cx^2)^2 \mathbf{ArcTan}(ax)^2}{x} dx
$$

## **Optimal**. Leaf size=235

$$
\frac{1}{12}a^2c^2x^2 - \frac{3}{2}ac^2x \text{ArcTan}(ax) - \frac{1}{6}a^3c^2x^3 \text{ArcTan}(ax) + \frac{3}{4}c^2 \text{ArcTan}(ax)^2 + a^2c^2x^2 \text{ArcTan}(ax)^2 + \frac{1}{4}a^4c^2x^4 \text{ArcTe}(ax)
$$

 $[Out] 1/12*a^2*c^2*x^2-3/2*a*c^2*x*arctan(a*x)-1/6*a^3*c^2*x^3*arctan(a*x)+3/4*c^2$  $2*arctan(a*x)^2+a^2*c^2*x^2*arctan(a*x)^2+1/4*a^4*c^2*x^4*arctan(a*x)^2-2*c$  $2*arctan(axx)^2*arctanh(-1+2/(1+I*axx))+2/3*c^2*ln(a^2*x^2+1)-I*c^2*arctan$  $(axx)*polylog(2,1-2/(1+I*axx))+I*c^2*arctan(axx)*polylog(2,-1+2/(1+I*axx)) 1/2$ \*c<sup> $2$ \*</sup>polylog(3,1-2/(1+I\*a\*x))+1/2\*c<sup> $2$ \*</sup>polylog(3,-1+2/(1+I\*a\*x))

## **Rubi [A]**

time  $= 0.35$ , antiderivative size  $= 235$ , normalized size of antiderivative  $= 1.00$ , number of steps used = 23, number of rules used = 12, integrand size = 22,  $\frac{\text{number of rules}}{\text{integral size}} = 0.546$ , Rules used = {5068, 4942, 5108, 5004, 5114, 6745, 4946, 5036, 4930, 266, 272, 45}

 $\label{eq:10d} \frac{1}{4}a^3c^2x^4\mathrm{ArCInn}(ax)^2-\frac{1}{6}a^3c^2x^3\mathrm{ArCInn}(ax)+a^2c^2x^3\mathrm{ArCInn}(ax)^2+\frac{1}{12}a^2c^2x^2+\frac{2}{3}c^2\log\left(a^2x^2+1\right)-ic^2\mathrm{ArCInn}(ax)\mathrm{Li}_2\bigg(1-\frac{2}{iax+1}\bigg)+ic^2\mathrm{ArCInn}(ax)\mathrm{Li}_2\bigg(\frac{2}{iax+1}-1\bigg)-\frac{3}{2}ac^2x\mathrm{ArCInn}(ax)+\frac{$ 

Antiderivative was successfully verified.

[In] Int $[(c + a^2 * c * x^2)^2 * ArcTan[a*x]^2]/x,x]$ 

 $[Out]$  (a<sup>2\*</sup>c<sup>2</sup>\*x<sup>2</sup>)/12 - (3\*a\*c<sup>2</sup>\*x\*ArcTan[a\*x])/2 - (a<sup>2</sup>\*c<sup>2\*x</sup>3\*ArcTan[a\*x])/6 +  $(3*c^2*ArcTan[a*x]^2)/4$  + a^2\*c^2\*x^2\*ArcTan[a\*x]^2 +  $(a^4*c^2*x^4*ArcTan$  $[a*x]^2$ )/4 + 2\*c<sup>-</sup>2\*ArcTan[a\*x]<sup>-</sup>2\*ArcTanh[1 - 2/(1 + I\*a\*x)] + (2\*c<sup>-</sup>2\*Log[1 + a^2\*x^2])/3 - I\*c^2\*ArcTan[a\*x]\*PolyLog[2, 1 - 2/(1 + I\*a\*x)] + I\*c^2\*Arc Tan[a\*x]\*PolyLog[2, -1 + 2/(1 + I\*a\*x)] - (c<sup>-</sup>2\*PolyLog[3, 1 - 2/(1 + I\*a\*x) ])/2 +  $(c^2*PolyLog[3, -1 + 2/(1 + I*ax)])/2$ 

#### Rule 45

 $Int[((a_{-}.)+(b_{-}.)*(x_{-}))^-(m_{-}.)*(c_{-}.)+(d_{-}.)*(x_{-}))^-(n_{-}.), x_{-Symbol}]$  :> Int [ExpandIntegrand[(a + b\*x)^m\*(c + d\*x)^n, x], x] /; FreeQ[{a, b, c, d, n}, x] && NeQ[b\*c - a\*d, 0] && IGtQ[m, 0] && ( !IntegerQ[n] || (EqQ[c, 0] && Le  $Q[7*m + 4*n + 4, 0])$  || LtQ $[9*m + 5*(n + 1), 0]$  || GtQ $[m + n + 2, 0])$ 

## Rule 266

Int $[(x_-)^(m_-)/((a_-) + (b_-)*(x_-)^(n))$ , x Symbol] :> Simp $[Log[RemoveContent]$  $t[a + b*x^n, x]]/(b*n), x]$  /; FreeQ[{a, b, m, n}, x] && EqQ[m, n - 1]

Rule 272

Int $[(x_-)^(m_-)*(a_-) + (b_-)*(x_-)^(n_-))^(p)$ , x Symbol] :> Dist $[1/n,$  Subst[ Int[x^(Simplify[(m + 1)/n] - 1)\*(a + b\*x)^p, x], x, x^n], x] /; FreeQ[{a, b

, m, n, p}, x] && IntegerQ[Simplify[ $(m + 1)/n$ ]]

#### Rule 4930

Int[((a) + ArcTan[(c) + (x)^(n})]\*(b}))^(p}.), x Symbol] :> Simp[x\*(a) + b\*ArcTan[c\*x^n])^p, x] - Dist[b\*c\*n\*p, Int[x^n\*((a + b\*ArcTan[c\*x^n])^(p - 1)/(1 + c^2\*x^(2\*n))), x], x] /; FreeQ[{a, b, c, n}, x] && IGtQ[p, 0] &&  $(EqQ[n, 1] | | EqQ[p, 1])$ 

## Rule 4942

Int $[(a_+) + ArcTan[(c_-)*(x_-)]*(b_-))^(p_-)/(x_-), x_Symbol]$  :> Simp $[2*(a +$  $b*ArcTan[c*x])^p*ArcTanh[1 - 2/(1 + I*cx)]$ , x] - Dist[2\*b\*c\*p, Int[(a + b\*  $ArcTan[c*x])^{(p - 1)*(ArcTanh[1 - 2/(1 + I*cx)]/(1 + c^2*x^2)), x], x] /;$ FreeQ $[\{a, b, c\}, x]$  &  $IGLQ[p, 1]$ 

#### Rule 4946

 $Int[((a_+) + ArcTan[(c_.)*(x_-)^(n_.)]*(b_.))^(p_.)*(x_-)(m_.)$ , x\_Symbol] :>  $Simp[x^*(m + 1)*( (a + b*ArcTan[c*x^n])^p/(m + 1)), x] - Dist[b*c*n*(p/(m + 1))$ 1)),  $Int[x^*(m + n)*((a + b*ArcTan[c*x^n])^*(p - 1)/(1 + c^2*x^*(2*n)))$ , x], x ] /; FreeQ[{a, b, c, m, n}, x] && IGtQ[p, 0] && (EqQ[p, 1] || (EqQ[n, 1] &&  $IntegerQ[m])$ ) && NeQ $[m, -1]$ 

#### Rule 5004

Int $[(a_*) + ArcTan[(c_*)*(x_*)](b_*)^*(b_*)^*(c_*)/(d_*) + (e_*)*(x_*)^2)$ , x\_Symbo 1] :> Simp[(a + b\*ArcTan[c\*x])^(p + 1)/(b\*c\*d\*(p + 1)), x] /; FreeQ[{a, b, c, d, e, p}, x] && EqQ[e, c<sup>-</sup>2\*d] && NeQ[p, -1]

#### Rule 5036

Int $[(((a_{-}) + ArcTan[(c_{-})*(x_{-})](b_{-}))^{\frown}(p_{-})*(f_{-})*(x_{-}))^{\frown}(m_{-}))/((d_{-}) + (e_{-})^{\frown}(m_{-}))^{\frown}(m_{-})^{\frown}(m_{-})^{\frown}(m_{-})^{\frown}(m_{-})^{\frown}(m_{-})^{\frown}(m_{-})^{\frown}(m_{-})^{\frown}(m_{-})^{\frown}(m_{-})^{\frown}(m_{-})^{\frown}(m_{-})^{\frown}(m_{-})^{\frown}(m_{-})^{\frown}(m_{-})^{\frown}(m_{-})^{\frown}(m_{-})$  $_{\tt}$ .)\*(x\_)^2), x\_Symbol] :> Dist[f^2/e, Int[(f\*x)^(m - 2)\*(a + b\*ArcTan[c\*x])  $\hat{p}$ , x], x] - Dist[d\*(f^2/e), Int[(f\*x)^(m - 2)\*((a + b\*ArcTan[c\*x])^p/(d +  $e*x^2)$ , x], x] /; FreeQ[{a, b, c, d, e, f}, x] && GtQ[p, 0] && GtQ[m, 1]

#### Rule 5068

Int $[(a_{-}) + ArcTan[(c_{-})*(x_{-})](b_{-})^{\circ}(p_{-})*((f_{-})*(x_{-}))^{\circ}(m_{-})*((d_{-}) + (e_{-}).$ )\*(x )^2)^(q ), x Symbol] :> Int[ExpandIntegrand[(f\*x)^m\*(d + e\*x^2)^q\*(a + b\*ArcTan[c\*x])^p, x], x] /; FreeQ[{a, b, c, d, e, f, m}, x] && EqQ[e, c^2\* d] && IGtQ[p, 0] && IGtQ[q, 1] && (EqQ[p, 1] || IntegerQ[m])

#### Rule 5108

Int $[(\text{ArcTanh}[u_{-}]*((a_{-}.) + \text{ArcTan}[(c_{-}.)*(x_{-})]*(b_{-}.))]$   $\hat{(p_{-}.}))/(d_{-}) + (e_{-}.)*(x_{-})$  $)$ ^2), x Symbol] :> Dist[1/2, Int[Log[1 + u]\*((a + b\*ArcTan[c\*x])^p/(d + e\*  $x^2)$ , x], x] - Dist[1/2, Int[Log[1 - u]\*((a + b\*ArcTan[c\*x])^p/(d + e\*x^2) ), x], x] /; FreeQ[{a, b, c, d, e}, x] && IGtQ[p, 0] && EqQ[e, c^2\*d] && Eq  $Q[u^2 - (1 - 2*(I/(I - c*x)))^2, 0]$ 

## Rule 5114

Int $[(Log[u_1*(a_*) + ArcTan[(c_*)*(x_1)*(b_*))^(p_*))]$  /  $((d_*) + (e_*)*(x_2)^2)$ ),  $x_Symbol]$  :>  $Simp[(-1)*(a + b*ArcTan[c*x])^p*(PolyLog[2, 1 - u]/(2*c*d))$ , x] + Dist[b\*p\*(I/2), Int[(a + b\*ArcTan[c\*x])^(p - 1)\*(PolyLog[2, 1 - u]/( d + e\*x<sup> $\sim$ </sup>2)), x], x] /; FreeQ[{a, b, c, d, e}, x] && IGtQ[p, 0] && EqQ[e, c $\sim$ 2\*d] && EqQ[ $(1 - u)^2 - (1 - 2*(1/(1 - c*x)))^2$ , 0]

## Rule 6745

Int $[(u_{-}) * PolyLog[n_{-}, v_{-}], x_Symbo1]$ : With $[w = DerivativeDivideS[v, u*v, w$ x]}, Simp[w\*PolyLog[n + 1, v], x] /;  $|FalseQ[w]$  /;  $FreeQ[n, x]$ 

Rubi steps

1.,  $24^{\circ}$ *c*  $^{2}$ (2 − *in*<sup>3</sup> + 2*a*<sup>2</sup>*x*<sup>2</sup> <sup>2</sup>*x* <sup>2</sup> − 36*ax*ArcTan(*ax*) − 4*a* <sup>3</sup>*x*  $a<sup>3</sup>ArcTan(ax) + 18ArcTan(ax)^2 +$ 

$$
\int \frac{(c+a^2cx^2)^2 \tan^{-1}(ax)^2}{x} dx = \int \left( \frac{c^2 \tan^{-1}(ax)^2}{x} + 2a^2c^2x \tan^{-1}(ax)^2 + a^4c^2x^3 \tan^{-1}(ax)^2 \right) dx
$$
  
\n
$$
= c^2 \int \frac{\tan^{-1}(ax)^2}{x} dx + (2a^2c^2) \int x \tan^{-1}(ax)^2 dx + (a^4c^2) \int x^3 \tan^{-1}(ax)
$$
  
\n
$$
= a^2c^2x^2 \tan^{-1}(ax)^2 + \frac{1}{4}a^4c^2x^4 \tan^{-1}(ax)^2 + 2c^2 \tan^{-1}(ax)^2 \tanh^{-1}(1 - \frac{1}{1 - \frac{1}{1 - \frac{1}{1 - \frac{1}{1 - \frac{1}{1 - \frac{1}{1 - \frac{1}{1 - \frac{1 - \frac{1}{1 - \frac{1}{1 - \frac{1 - \frac{1}{1 - \frac{1 - \frac{1}{1 - \frac{1 - \frac{1}{1 - \frac{1 - \frac{
$$

**Mathematica [A]** time  $= 0.21$ , size  $= 218$ , normalized size  $= 0.93$ 

> $^{3}+24\mathrm{ArcTan}(ax)^{2}\log$ 2

log 1 − *e*<sup>−</sup>2*i*ArcTan(*ax*) − 24ArcTan(*ax*)

2 log 1 + *<sup>e</sup>*

 $a^{2}$ <sup>2</sup><sup>*i*</sup>ArcTan(ax)</sup>) + 16log  $(1 + a^{2}x^{2})$ <sup>2</sup>*x*

<sup>2</sup> + 24*i*ArcTan(*ax*)PolyLog2*, e*<sup>−</sup>2*i*ArcTan(*ax*) + 24*i*ArcTan(*ax*)PolyLog2*,* <sup>−</sup>*<sup>e</sup>*

<sup>2</sup>*i*ArcTan(*ax*) + 12PolyLog3*, e*<sup>−</sup>2*i*ArcTan(*ax*) <sup>−</sup> 12PolyLog3*,* <sup>−</sup>*<sup>e</sup>*

2*i*ArcTan(*ax*)

 $^{2} + 24a^{2}x^{2}$ <sup>2</sup>*x*  ${}^{2}$ ArcTan(ax)<sup>2</sup> +  $^{2} + 6a^{4}x^{4}$ <sup>4</sup>*x*  ${}^{4}$ ArcTan(ax)<sup>2</sup> +  $\label{eq:2} \begin{aligned} ^{2}+16i\mathrm{ArcTan}(ax)^{3}\,+ \end{aligned}$  Antiderivative was successfully verified.

```
[In] Integrate[((c + a^2 * c * x^2)^2 * ArcTan[a * x]^2)/x, x]
```
 $[Out]$  (c^2\*(2 - I\*Pi^3 + 2\*a^2\*x^2 - 36\*a\*x\*ArcTan $[a*x]$  - 4\*a^3\*x^3\*ArcTan $[a*x]$  +  $18*ArcTan[a*x]$  2 + 24\*a<sup>2</sup>\*x<sup>2</sup>\*ArcTan[a\*x]<sup>2</sup> + 6\*a<sup>2</sup>4\*x<sup>2</sup>\*ArcTan[a\*x]<sup>2</sup> + (1 6\*I)\*ArcTan[a\*x]^3 + 24\*ArcTan[a\*x]^2\*Log[1 - E^((-2\*I)\*ArcTan[a\*x])] - 24\*  $ArcTan[a*x]^2*Log[1 + E^*((2*I)*ArcTan[a*x]))] + 16*Log[1 + a^2*x^2] + (24*I)$ \*ArcTan[a\*x]\*PolyLog[2, E^((-2\*I)\*ArcTan[a\*x])] + (24\*I)\*ArcTan[a\*x]\*PolyLo  $g[2, -E^*((2*I)*ArcTan[a*x])] + 12*PolyLog[3, E^*((-2*I)*ArcTan[a*x])] - 12*P$ olyLog[3, -E^((2\*I)\*ArcTan[a\*x])]))/24

```
Maple [C] Result contains higher order function than in optimal. Order 9 vs. order 4.
time = 7.82, size = 1185, normalized size = 5.04
```
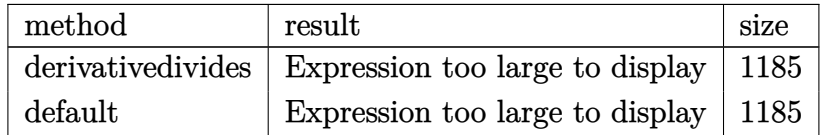

Verification of antiderivative is not currently implemented for this CAS.

```
[In] int((a^2*c*x^2+c)^2*arctan(ax*x)^2/x,x,method=[RETURNVERBOSE)
```

```
[Out] 1/4*a^4*c^2*x^4*arctan(a*x)^2+a^2*c^2*x^2*arctan(a*x)^2+c^2*arctan(a*x)^2*1n(a*x)-1/2*c^2*(-I*arctan(a*x)^2*Pi*csgn(I*(-I+I*ax*x)^2/(a^2*x^2+1)-1))*csgn(I/((1+I*a*x)^2/(a^2*x^2+1)+1))*csgn(I*((1+I*a*x)^2/(a^2*x^2+1)-1)/((1+I*a
*x)^2/(a^2*x^2+1)+1))-3/2*arctan(a*x)^2+8/3*ln((1+I*a*x)^2/(a^2*x^2+1)+1)-1
/6*(I+a*x)^2+2*arctan(a*x)*(a*x-I)-2*I*arctan(a*x)*(I+a*x)*(a*x-I)-I*Pi*csgn(I*((1+I*a*x)^2/({a^2*x^2+1})-1)/((1+I*a*x)^2/({a^2*x^2+1})+1))^3*arctan(a*x)^n2+I*arctan(a*x)^2*Pi*csgn(((1+I*a*x)^2/(a^2*x^2+1)-1)/((1+I*a*x)^2/(a^2*x^2
+1)+1))^2-I*arctan(a*x)^2*Pi*csgn(((1+I*a*x)^2/(a^2*x^2+1)-1)/((1+I*a*x)^2/
(a^2*x^2+1)+1))^3+1/3*arctan(a*x)*(a*x-I)^3+polylog(3,-(1+I*a*x)^2/(a^2*x^2
+1))-4*polylog(3,-(1+I*a*x)/(a^2*x^2+1)^(1/2))-4*polylog(3,(1+I*a*x)/(a^2*x
(1/2))+2*arctan(a*x)^2*ln((1+I*a*x)^2/(a^2*x^2+1)-1)-2*arctan(a*x)^2*
\ln(1-(1+I*a*x)/(a^2*x^2+1)^(1/2)) -2*arctan(akx)^2*ln(1+(1+I*a*x)/(a^2*x^2+1)))^(1/2))+1/3*I*(I+a*x)-I*Pi*arctan(a*x)^2-2*I*arctan(a*x)*polylog(2,-(1+I*a
*x)^2/(a^2*x^2+1)+4*I*arctan(a*x)*polylog(2,(1+I*ax*)/(a^2*x^2+1)^(1/2))+4*I*arctan(2*x)*polylog(2,1+I*ax*)*I*arctan(a*x)*polylog(2,-(1+I*axx)/(a^2*x^2+1)^(1/2))-arctan(a*x)*(a*x-I)^22*(I+a*x)+arctan(a*x)*(a*x-I)*(I+a*x)^2+I*arctan(a*x)*(a*x-I)^2-I*Pi*csgn(I
*(1+I*axx)^2/(a^2*x^2+1)-1)/((1+I*axx)^2/(a^2*x^2+1)+1))*csgn(((1+I*axx)^2+1)+1)(x^2+y^2+1)+c+1/(a^2*x^2+1)-1)/((1+I*a*x)^2/(a^2*x^2+1)+1))*arctan(a*x)<sup>2</sup>+I*Pi*csgn(I*((1+
I*axx)^2/(a^2*x^2+1)-1)/((1+I*axx)^2/(a^2*x^2+1)+1))*csgn(((1+I*axx)^2/(a^2*x))^2/(a^2)*x^2+1)-1)/((1+I*a*x)^2/(a^2*x^2+1)+1))^2*arctan(a*x)^2+I*arctan(a*x)^2*Pi*
csgn(I/((1+I*a*x)^2/(a^2*x^2+1)+1))*csgn(I*((1+I*a*x)^2/(a^2*x^2+1)-1)/((1+
I*axx)^2/(a^2*x^2+1)+1))^2+I*Pi*csgn(I*((1+I*a*x)^2/(a^2*x^2+1)-1))*csgn(I*
((1+I*a*x)^2/(a^2*x^2+1)-1)/((1+I*a*x)^2/(a^2*x^2+1)+1))^2*arctan(axx)^2)
```
**Maxima [F]** time  $= 0.00$ , size  $= 0$ , normalized size  $= 0.00$ 

Failed to integrate

Verification of antiderivative is not currently implemented for this CAS.

[In] integrate( $(a^2*c*x^2+c)^2*arctan(axx)^2/x,x$ , algorithm="maxima")

```
[Out] 12*a^6*c^2*integrate(1/16*x^6*arctan(axx)^2/(a^2*x^3 + x), x) + a^6*c^2*integrate(1/16*x^6*log(a^2*x^2 + 1)^2/(a^2*x^3 + x), x) + a^6*c^2*integrate(1/
16*x^6*log(a^2*x^2 + 1)/(a^2*x^3 + x), x - 2*a^5*c^2*integrate(1/16*x^5*ar)ctan(a*x)/(a^2*x^3 + x), x) + 36*a^4*c^2*integrate(1/16*x^4*arctan(a*x)^2/(
a^2*x^3 + x, x) + 3*a<sup>2</sup>4*c<sup>2</sup>*integrate(1/16*x<sup>2</sup>4*log(a<sup>2*x2</sup> + 1)<sup>2</sup>/(a<sup>2*x<sup>2</sup>3</sup>
 + x), x) + 4*a<sup>2</sup>4*c<sup>2</sup>*integrate(1/16*x<sup>2</sup>4*log(a<sup>2**2</sup> + 1)/(a<sup>2**</sup>3 + x), x)
 - 8*a^3*c^2*integrate(1/16*x^3*arctan(a*x)/(a^2*x^3 + x), x) + 36*a^2*c^2*
integrate(1/16*x^2*arctan(a*x)^2/(a^2*x^3 + x), x) + 1/32*c^2*log(a^2*x^2 +
 1)^3 + 1/16*(a^4*c^2*x^4 + 4*a^2*c^2*x^2)*arctan(a*x)^2 + 12*c^2*integrate
(1/16*arctan(a*x)^2/(a^2*x^3 + x), x) + c^2*integrate(1/16*log(a^2*x^2 + 1))2/(a^2*x^3 + x), x) - 1/64*(a^4*c^2*x^4 + 4*a^2*c^2*x^2)*log(a^2*x^2 + 1)^
2
```
**Fricas [F]** time  $= 0.00$ , size  $= 0$ , normalized size  $= 0.00$ 

could not integrate

Verification of antiderivative is not currently implemented for this CAS.

[In] integrate( $(a^2*c*x^2+c)^2*arctan(axx)^2/x, x,$  algorithm="fricas") [Out] integral( $(a^4*c^2*x^4 + 2*a^2*c^2*x^2 + c^2)*arctan(a*x)^2/x, x)$ **Sympy [F]** time  $= 0.00$ , size  $= 0$ , normalized size  $= 0.00$ 

$$
c^{2}\left(\int \frac{\operatorname{atan}^{2}\left(ax\right)}{x} dx + \int 2a^{2}x \operatorname{atan}^{2}\left(ax\right) dx + \int a^{4}x^{3} \operatorname{atan}^{2}\left(ax\right) dx\right)
$$

Verification of antiderivative is not currently implemented for this CAS.

```
[In] integrate((a**2*c***2+c)**2*atan(a*x)**2/x,x)
```

```
[Out] c**2*(\text{Integral}(\text{atan}(a*x)**2/x, x) + \text{Integral}(2*a**2*x*atan(a*x)**2, x) + \text{In}tegral(a**4*x**3*atan(a*x)**2, x))
```
**Giac [F]** time  $= 0.00$ , size  $= 0$ , normalized size  $= 0.00$ 

could not integrate

Verification of antiderivative is not currently implemented for this CAS.

[In] integrate((a^2\*c\*x^2+c)^2\*arctan(a\*x)^2/x,x, algorithm="giac")

[Out] sage0\*x

**Mupad [F]**  $time = 0.00$ , size = -1, normalized size = -0.00

$$
\int \frac{\operatorname{atan}(a x)^2 (c a^2 x^2 + c)^2}{x} dx
$$

Verification of antiderivative is not currently implemented for this CAS.

[In]  $int((atan(axx)^2*(c + a^2*x^2)^2)/x,x)$ 

[Out]  $int((atan(a*x)^2*(c + a^2*x^2)^2)/x, x)$ 

**3.271** 
$$
\int \frac{(c+a^2cx^2)^2 \mathbf{ArcTan}(ax)^2}{x^2} dx
$$

## **Optimal**. Leaf size=205

1 3  $a^2c^2x-\frac{1}{2}$ 3  $ac^2 \text{ArcTan}(ax) - \frac{1}{2}$ 3  $a^3c^2x^2\text{ArcTan}(ax)+\frac{2}{2}$ 3  $iac^2\text{ArcTan}(ax)^2 - \frac{c^2\text{ArcTan}(ax)^2}{2}$ *x*  $+2a^2c^2x\mathrm{ArcTan}(ax)^2$ 

 $[0$ ut]  $1/3*a^2*c^2*x-1/3*a*c^2*arctan(a*x)-1/3*a^3*c^2*x^2*arctan(a*x)+2/3*I*a*c^2$ \*arctan(a\*x)^2-c^2\*arctan(a\*x)^2/x+2\*a^2\*c^2\*x\*arctan(a\*x)^2+1/3\*a^4\*c^2\*x^ 3\*arctan(a\*x)^2+10/3\*a\*c^2\*arctan(a\*x)\*ln(2/(1+I\*a\*x))+2\*a\*c^2\*arctan(a\*x)\* ln(2-2/(1-I\*a\*x))-I\*a\*c^2\*polylog(2,-1+2/(1-I\*a\*x))+5/3\*I\*a\*c^2\*polylog(2,1  $-2/(1+I*ax)$ )

## **Rubi [A]**

time  $= 0.30$ , antiderivative size  $= 205$ , normalized size of antiderivative  $= 1.00$ , number of steps used = 20, number of rules used = 13, integrand size = 22,  $\frac{\text{number of rules}}{\text{integral size}} = 0.591$ , Rules used = {5068, 4930, 5040, 4964, 2449, 2352, 4946, 5044, 4988, 2497, 5036, 327, 209}

 $\frac{1}{4}a^4c^2x^3\text{ArC} \text{tan}(ax)^2-\frac{1}{3}a^3c^2x^2\text{ArC} \text{tan}(ax)+2a^2c^2x\text{ArC} \text{tan}(ax)^2+\frac{1}{3}a^2c^2+\frac{2}{3}ia^2\text{ArC} \text{tan}(ax)^2-\frac{1}{3}ac^2\text{ArC} \text{tan}(ax)-\frac{c^2\text{ArC} \text{tan}(ax)^2}{x}+\frac{10}{3}ac^2\text{ArC} \text{tan}(ax)\log\left(\frac{2}{1+iax}\right)+2ac^2\text{ArC} \text{tan}(ax)\$ 

Antiderivative was successfully verified.

[In] Int $[((c + a^2*cx^2)^2*ArcTan[a*x]^2)/x^2,x]$ 

```
[Out] (a<sup>2</sup>*c<sup>2</sup>*x)/3 - (a*c<sup>2</sup>*ArcTan[a*x])/3 - (a<sup>2</sup>*c<sup>2</sup>*x<sup>2</sup>*ArcTan[a*x])/3 + ((2*I
)/3)*a*c^2*ArcTan[a*x]^2 - (c^2*ArcTan[a*x]^2)/x + 2*a^2*c^2*x*ArcTan[a*x]^
2 + (a^4 * c^2 * x^3 * ArcTan[a * x]^2)/3 + (10 * a * c^2 * ArcTan[a * x] * Log[2/(1 + I * a * x)]])/3 + 2*a*c<sup>2*</sup>ArcTan[a*x]*Log[2 - 2/(1 - I*a*x)] - I*a*c<sup>2*</sup>PolyLog[2, -1 +
 2/(1 - I^*a*x) + ((5*I)/3)*a*c^2*PolyLog[2, 1 - 2/(1 + I^*a*x)]
```
Rule 209

 $Int[((a_+) + (b_-)*(x_-)^2)^(-1), x_Symb01]$  :>  $Simp[(1/(Rt[a, 2]*Rt[b, 2]))*A$  $rcTan[Rt[b, 2]*(x/Rt[a, 2])]$ , x] /;  $FreQ[fa, b]$ , x] &&  $PosQ[a/b]$  &&  $(StQ[a])$ , 0] || GtQ[b, 0])

Rule 327

 $Int[((c_.),*(x_-))^*(m_)*((a_-) + (b_.),*(x_-)^*(n_-))^*(p_), x_Symbol]$  :> Simp[c^(n - 1)\*(c\*x)^(m - n + 1)\*((a + b\*x^n)^(p + 1)/(b\*(m + n\*p + 1))), x] - Dist[  $a * c^n * ((m - n + 1)/(b * (m + n*p + 1)))$ ,  $Int[(c * x)^m(m - n) * (a + b * x^m)^m, x]$ , x] /; FreeQ[{a, b, c, p}, x] && IGtQ[n, 0] && GtQ[m, n - 1] && NeQ[m + n\*p + 1, 0] && IntBinomialQ[a, b, c, n, m, p, x]

Rule 2352

 $Int[Log[(c_{.})*(x_{.})]/((d_{.}) + (e_{.})*(x_{.}))$ ,  $x_{.}Symbol]$  :>  $Simp[(-e^(-1))*PolyLo$  $g[2, 1 - c*x], x]$  /; FreeQ $[ {c, d, e}, x]$  && EqQ $[ e + c*d, 0]$ 

### Rule 2449

Int $[Log[(c_{-})/((d_{-}) + (e_{-})*(x_{-}))]/((f_{-}) + (g_{-})*(x_{-})^2)$ , x\_Symbol] :> Dist  $[-e/g, Subst[Int[Log[2*d*x]/(1 - 2*d*x), x], x, 1/(d + e*x)], x]$ /; FreeQ[{ c, d, e, f, g}, x] & EqQ[c, 2\*d] & EqQ[e^2\*f + d^2\*g, 0]

## Rule 2497

Int $[Log[u]*(Pq)^(m'.), xSymbol]$  :> With $[{C = FullSimplify[Pq^m*((1 - u))}$  $D[u, x])$ }, Simp[C\*PolyLog[2, 1 - u], x] /; FreeQ[C, x]] /; IntegerQ[m] && PolyQ[Pq, x] && RationalFunctionQ[u, x] && LeQ[RationalFunctionExponents[u,  $x$ ][[2]], Expon[Pq,  $x$ ]]

#### Rule 4930

 $Int[((a_{\_}) + ArcTan[((c_{\_})*(x_{\_})^(n_{\_})]*(b_{\_}))^(p_{\_})$ , x\_Symbol] :> Simp[x\*(a + b\*ArcTan[c\*x^n])^p, x] - Dist[b\*c\*n\*p, Int[x^n\*((a + b\*ArcTan[c\*x^n])^(p  $- 1)/(1 + c^2*x^2(2*n))$ , x], x] /; FreeQ[{a, b, c, n}, x] && IGtQ[p, 0] &&  $(EqQ[n, 1] | EqQ[p, 1])$ 

#### Rule 4946

 $Int[((a_{-}.) + ArcTan[(c_{-}.)*(x_{-})^(n_{-}.)]*(b_{-}.))^(p_{-}.)*(x_{-})^(m_{-}.), x_Symbol]$  :>  $Simp[x^*(m + 1)*( (a + b*ArcTan[c*x^n])^p/(m + 1)), x] - Dist[b*c*n*(p/(m + 1))$ 1)),  $Int[x^*(m + n)*((a + b*ArcTan[c*x^n])^*(p - 1)/(1 + c^2*x^*(2*n)))$ , x], x ] /; FreeQ[{a, b, c, m, n}, x] && IGtQ[p, 0] && (EqQ[p, 1] || (EqQ[n, 1] &&  $IntegerQ[m])$ ) && NeQ $[m, -1]$ 

#### Rule 4964

 $Int[((a_{-.}) + ArcTan[(c_{-.})*(x_{-})]*(b_{-.}))^(p_{-.})/((d_{-}) + (e_{-.})*(x_{-}))$ , x\_Symbol] :> Simp[(-(a + b\*ArcTan[c\*x])^p)\*(Log[2/(1 + e\*(x/d))]/e), x] + Dist[b\*c\*( p/e), Int[(a + b\*ArcTan[c\*x])^(p - 1)\*(Log[2/(1 + e\*(x/d))]/(1 + c^2\*x^2)),  $x$ ],  $x$ ] /; FreeQ[{a, b, c, d, e}, x] && IGtQ[p, 0] && EqQ[c<sup>-2\*d<sup>-2</sup> + e<sup>-2</sup>, 0]</sup>

#### Rule 4988

Int $[(a_+) + ArcTan[(c_+)*(x_0)*(b_0))^*(p_0)(x_0)*(d_0 + (e_0)*(x_0)); x_0$ Symbol] :> Simp[(a + b\*ArcTan[c\*x])^p\*(Log[2 - 2/(1 + e\*(x/d))]/d), x] - Di st[b\*c\*(p/d), Int[(a + b\*ArcTan[c\*x])^(p - 1)\*(Log[2 - 2/(1 + e\*(x/d))]/(1 + c^2\*x^2)), x], x] /; FreeQ[{a, b, c, d, e}, x] && IGtQ[p, 0] && EqQ[c^2\*d  $\hat{2} + e^2$ , 0]

### Rule 5036

Int[(((a\_.) + ArcTan[(c\_.)\*(x\_)]\*(b\_.))^(p\_.)\*((f\_.)\*(x\_))^(m\_))/((d\_) + (e .)\*(x )^2), x Symbol] :> Dist[f^2/e, Int[(f\*x)^(m - 2)\*(a + b\*ArcTan[c\*x])  $\hat{p}$ , x], x] - Dist[d\*(f^2/e), Int[(f\*x)^(m - 2)\*((a + b\*ArcTan[c\*x])^p/(d + e\*x^2)), x], x] /; FreeQ[{a, b, c, d, e, f}, x] && GtQ[p, 0] && GtQ[m, 1]

## Rule 5040

```
Int[((((a_.) + ArcTan[(c_.)*(x_0)*(b_0))^c(p_.)*(x_0))/((d_0 + (e_0)*(x_0)^2),x_Symbol] :> Simp[(-I)*((a + b*ArcTan[c*x])^(p + 1)/(b*e*(p + 1))), x] - Di
st[1/(c*d), Int[(a + b*ArcTan[c*x])^p/(I - c*x), x], x] /; FreeQ[{a, b, c,
d, e}, x] && EqQ[e, c^2*d] && IGtQ[p, 0]
```
#### Rule 5044

Int $[(a_{-}) + ArcTan[(c_{-})*(x_{-})](b_{-}))(((x_{-})*(d_{-}) + (e_{-})*(x_{-})^2)),$ x Symbol] :> Simp[(-I)\*((a + b\*ArcTan[c\*x])^(p + 1)/(b\*d\*(p + 1))), x] + Di st[I/d, Int[(a + b\*ArcTan[c\*x])^p/(x\*(I + c\*x)), x], x] /; FreeQ[{a, b, c, d, e}, x] && EqQ[e, c^2\*d] && GtQ[p, 0]

#### Rule 5068

Int $[(a_{-}) + ArcTan[(c_{-})*(x_{-})](b_{-})^{\circ}(p_{-})*((f_{-})*(x_{-}))^{\circ}(m_{-})*((d_{-}) + (e_{-}).$ )\*(x )^2)^(q ), x Symbol] :> Int[ExpandIntegrand[(f\*x)^m\*(d + e\*x^2)^q\*(a + b\*ArcTan[c\*x])^p, x], x] /; FreeQ[{a, b, c, d, e, f, m}, x] && EqQ[e, c^2\* d] && IGtQ $[p, 0]$  && IGtQ $[q, 1]$  &&  $(EqQ[p, 1] ||$  IntegerQ $[m]$ )

#### Rubi steps

$$
\int \frac{(c+a^2cx^2)^2 \tan^{-1}(ax)^2}{x^2} dx = \int \left(2a^2c^2 \tan^{-1}(ax)^2 + \frac{c^2 \tan^{-1}(ax)^2}{x^2} + a^4c^2x^2 \tan^{-1}(ax)^2\right) dx
$$
  
\n
$$
= c^2 \int \frac{\tan^{-1}(ax)^2}{x^2} dx + (2a^2c^2) \int \tan^{-1}(ax)^2 dx + (a^4c^2) \int x^2 \tan^{-1}(ax)^2 dx
$$
  
\n
$$
= -\frac{c^2 \tan^{-1}(ax)^2}{x} + 2a^2c^2x \tan^{-1}(ax)^2 + \frac{1}{3}a^4c^2x^3 \tan^{-1}(ax)^2 + (2ac^2) \int \frac{\tan^{-1}(ax)^2}{x} dx
$$
  
\n
$$
= iac^2 \tan^{-1}(ax)^2 - \frac{c^2 \tan^{-1}(ax)^2}{x} + 2a^2c^2x \tan^{-1}(ax)^2 + \frac{1}{3}a^4c^2x^3 \tan^{-1}(ax)^2
$$
  
\n
$$
= -\frac{1}{3}a^3c^2x^2 \tan^{-1}(ax) + \frac{2}{3}iac^2 \tan^{-1}(ax)^2 - \frac{c^2 \tan^{-1}(ax)^2}{x} + 2a^2c^2x \tan^{-1}(ax)
$$
  
\n
$$
= \frac{1}{3}a^2c^2x - \frac{1}{3}a^3c^2x^2 \tan^{-1}(ax) + \frac{2}{3}iac^2 \tan^{-1}(ax)^2 - \frac{c^2 \tan^{-1}(ax)^2}{x} + 2a^2c^2x
$$
  
\n
$$
= \frac{1}{3}a^2c^2x - \frac{1}{3}ac^2 \tan^{-1}(ax) - \frac{1}{3}a^3c^2x^2 \tan^{-1}(ax) + \frac{2}{3}iac^2 \tan^{-1}(ax)^2 - \frac{c^2 \tan^{-1}(ax)}{a^2}
$$

**Mathematica [A]** time  $= 0.25$ , size  $= 167$ , normalized size  $= 0.81$ 

```
c^2(a^2x^2-axA\pi c\textrm{Tan}(ax)-a^3x^3A\pi c\textrm{Tan}(ax)-3A\pi c\textrm{Tan}(ax)^2-8iaxA\pi c\textrm{Tan}(ax)^2+6a^2x^3A\pi c\textrm{Tan}(ax)^2+a^4x^4A\pi c\textrm{Tan}(ax)^2+6axA\pi c\textrm{Tan}(ax)\log\left(1-e^{2A\pi c\textrm{Tan}(ax)}\right)+10axA\pi c\textrm{Tan}(ax)\log\left(1+e^{2A\pi c\textrm{Tan}(ax)}\right)-5iax\text{PolyLog}(2,-e^{2A\pi c\textrm{Im}(ax)})-3iax\
```
Antiderivative was successfully verified.

```
[In] Integrate[((c + a^2*c*x^2)^2*ArcTan[a*x]^2)/x^2,x]
```

```
[Out] (c^2*(a^2*x^2 - a*x*ArcTan[a*x] - a^3*x^3*ArcTan[a*x] - 3*ArcTan[a*x]^2 - (8*I)*a*x*ArcTan[a*x]^2 + 6*a^2*x^2*ArcTan[a*x]^2 + a^4*x^4*ArcTan[a*x]^2 +
6*a*x*ArcTan[a*x]*Log[1 - E^((2*I)*ArcTan[a*x])] + 10*a*x*ArcTan[a*x]*Log[1
+ E^((2*I)*ArcTan[a*x])] - (5*I)*a*x*PolyLog[2, -E^*((2*I)*ArcTan[a*x])] -
(3*I)*a*x*PolyLog[2, E^((2*I)*ArcTan[a*x])]))/(3*x)
```
**Maple [A]** time  $= 0.22$ , size  $= 287$ , normalized size  $= 1.40$ 

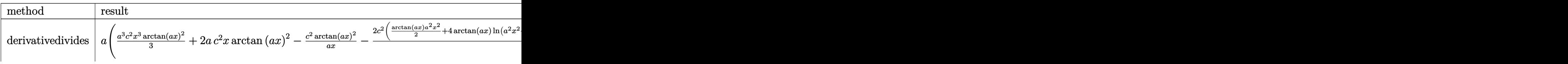

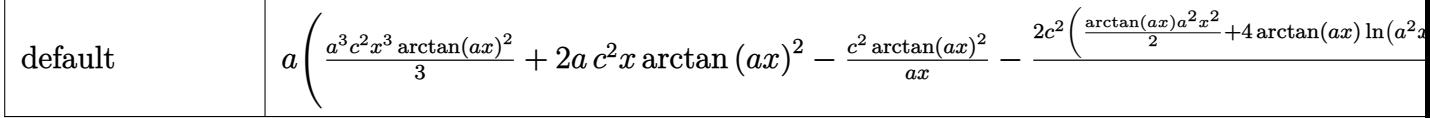

Verification of antiderivative is not currently implemented for this CAS.

```
[In] int((a^2*c*x^2+c)^2*arctan(a*x)^2/x^2,x,method=RETURNVERBOSE)
```

```
[Out] a*(1/3*a^3*c^2*x^3*arctan(a*x)^2+2*ax*c^2*x*arctan(a*x)^2-c^2*arctan(a*x)^2/a/x-2/3*c^2*(1/2*arctan(a*x)*a^2*x^2+4*arctan(a*x)*ln(a^2*x^2+1)-3*arctan(a
*x)*ln(a*x)-1/2*a*x+1/2*arctan(a*x)+3/2*I*ln(a*x)*ln(1-I*a*x)-3/2*I*ln(a*x)
*ln(1+I*a*x)-3/2*I*dilog(1+I*a*x)+3/2*I*dilog(1-I*a*x)+2*I*ln(a*x-I)*ln(a^2
*x^2+1)+2*I*ln(I+a*x)*ln(1/2*I*(a*x-I))-2*I*ln(a*x-I)*ln(-1/2*I*(I+a*x))+I*
ln(I+ax)^2-2*I*dilog(-1/2*I*(I+ax))-I*ln(axx-I)^2-2*I*ln(I+ax)*ln(a^2*x^2)2+1)+2*I*dilog(1/2*I*(a*x-I))))
```
**Maxima [F]** time  $= 0.00$ , size  $= 0$ , normalized size  $= 0.00$ 

Failed to integrate

Verification of antiderivative is not currently implemented for this CAS.

```
[In] integrate((a^2*c*x^2+c)^2*arctan(axx)^2/x^2,x, algorithm="maxima")
```

```
[0ut] 1/48*(4*(a^4*c^2*x^4 + 6*a^2*c^2*x^2 - 3*c^2)*arctan(ax)^2 - (a^4*c^2*x^4 + 6*a^2*x^2)+ 6*a^2*c^2*x^2 - 3*c^2)*log(a^2*x^2 + 1)^2 + 12*(144*a^6*c^2*integrate(1/4)8*x^6*arctan(a*x)^2/(a^2*x^4 + x^2), x) + 12*a^6*c^2*integrate(1/48*x^6*log)(a^2*x^2 + 1)^2/(a^2*x^4 + x^2), x) + 16*a^6*c^2*integrate(1/48*x^6*log(a^2))*x^2 + 1)/(a^2*x^4 + x^2), x) - 32*a^5*c^2*integrate(1/48*x^5*arctan(a*x)/(
a^2*x^4 + x^2, x) + 432*a<sup>2</sup>4*c<sup>2*</sup>integrate(1/48*x<sup>2</sup>4*arctan(a*x)<sup>2</sup>/(a<sup>2*x<sup>2</sup>4</sup>
+ x<sup>2</sup>), x) + 36*a<sup>2</sup>4*c<sup>2</sup>*integrate(1/48*x<sup>2</sup>4*log(a<sup>2*x<sup>2</sup> + 1)<sup>2</sup>/(a<sup>2*x<sup>2</sup> + x<sup>2</sup></sup></sup>
2), x) + 96*a^2*c^2*integrate(1/48*x^4*log(a^2*x^2 + 1)/(a^2*x^4 + x^2), x)+ 3*a*c^2*arctan(a*x)^3 - 192*a^3*c^2*integrate(1/48*x^3*arctan(a*x)/(a^2*
x^4 + x^2, x) + 36*a<sup>2</sup>*c<sup>2</sup>*integrate(1/48*x<sup>2</sup>*log(a<sup>2*x<sup>2</sup> + 1)<sup>2</sup>/(a<sup>2*x<sup>2</sup>4</sup></sup>
+ x<sup>2</sup>), x) - 48*a<sup>2</sup>*c<sup>2</sup>*integrate(1/48*x<sup>2</sup>*log(a<sup>2*x<sup>2</sup> + 1)/(a<sup>2*x<sup>2</sup>4 + x<sup>2</sup>2)</sup></sup>
, x) + 96*a*c^2*integrate(1/48*x*arctan(a*x)/(a^2*x^4 + x^2), x) + 144*c^2*
integrate(1/48*arctan(a*x)^2/(a^2*x^4 + x^2), x) + 12*c^2*integrate(1/48*lo
g(a^2*x^2 + 1)^2/(a^2*x^4 + x^2), x) x) x) /x
```
**Fricas [F]**

time  $= 0.00$ , size  $= 0$ , normalized size  $= 0.00$ 

could not integrate

Verification of antiderivative is not currently implemented for this CAS.

[In] integrate( $(a^2*c*x^2+c)^2*arctan(axx)^2/x^2,x$ , algorithm="fricas")

[Out] integral((a^4\*c^2\*x^4 + 2\*a^2\*c^2\*x^2 + c^2)\*arctan(a\*x)^2/x^2, x)

**Sympy [F]** time  $= 0.00$ , size  $= 0$ , normalized size  $= 0.00$ 

$$
c^2 \left( \int 2a^2 \operatorname{atan}^2(ax) dx + \int \frac{\operatorname{atan}^2(ax)}{x^2} dx + \int a^4 x^2 \operatorname{atan}^2(ax) dx \right)
$$

Verification of antiderivative is not currently implemented for this CAS.

```
[In] integrate((ax*2*cx**2+c)**2*atan(a*x)**2/x**2,x)
```

```
[Out] c**2*(\text{Integral}(2*a**2*atan(a*x)**2, x) + \text{Integral}(atan(a*x)**2/x**2, x) + \text{I}ntegral(a**4*x**2*atan(a*x)**2, x))
```
**Giac [F]** time  $= 0.00$ , size  $= 0$ , normalized size  $= 0.00$ 

could not integrate

Verification of antiderivative is not currently implemented for this CAS.

```
[In] integrate((a^2*c*x^2+c)^2*arctan(axx)^2/x^2,x, algorithm="giac")
[Out] sage0*x
Mupad [F]
time = 0.00, size = -1, normalized size = -0.00\int \tan(ax)^2 (ca^2x^2 + c)^2\int \frac{e^{ax}x+ey}{x^2} dx
```
Verification of antiderivative is not currently implemented for this CAS.

[In]  $int((atan(a*x)^2*(c + a^2*x*x^2)^2)/x^2,x)$ [Out] int((atan(a\*x)^2\*(c + a^2\*c\*x^2)^2)/x^2, x)

$$
\textbf{3.272} \qquad \int \frac{(c+a^2cx^2)^2 \mathbf{ArcTan}(ax)^2}{x^3} dx
$$

## **Optimal**. Leaf size=207

$$
-\frac{ac^2 \text{ArcTan}(ax)}{x}-a^3 c^2 x \text{ArcTan}(ax)-\frac{c^2 \text{ArcTan}(ax)^2}{2 x^2}+\frac{1}{2} a^4 c^2 x^2 \text{ArcTan}(ax)^2+4 a^2 c^2 \text{ArcTan}(ax)^2\tanh^{-1}\bigg(
$$

 $[Out]$  -a\*c^2\*arctan(a\*x)/x-a^3\*c^2\*x\*arctan(a\*x)-1/2\*c^2\*arctan(a\*x)^2/x^2+1/2\*a^  $4*c^2*x^2*arctan(axx)^2-4*a^2*c^2*arctan(axx)^2*arctanh(-1+2/(1+I*a*x))+a^2$ \*c^2\*ln(x)-2\*I\*a^2\*c^2\*arctan(a\*x)\*polylog(2,1-2/(1+I\*a\*x))+2\*I\*a^2\*c^2\*arc tan(a\*x)\*polylog(2,-1+2/(1+I\*a\*x))-a^2\*c^2\*polylog(3,1-2/(1+I\*a\*x))+a^2\*c^2 \*polylog(3,-1+2/(1+I\*a\*x))

## **Rubi [A]**

time  $= 0.32$ , antiderivative size  $= 207$ , normalized size of antiderivative  $= 1.00$ , number of steps used = 21, number of rules used = 15, integrand size = 22,  $\frac{\text{number of rules}}{\text{integral size}} = 0.682$ , Rules used = {5068, 4946, 5038, 272, 36, 29, 31, 5004, 4942, 5108, 5114, 6745, 5036, 4930, 266}

 $\frac{1}{4}a^4c^2x^2\mathrm{ArCInn}(ax)^2-a^3c^2\mathrm{ArCInn}(ax)-2ia^2c^2\mathrm{ArCInn}(ax)\mathrm{Li}_2\bigg(1-\frac{2}{iax+1}\bigg)\\+2ia^2c^2\mathrm{ArCInn}(ax)\mathrm{Li}_2\bigg(\frac{2}{iax+1}-1\bigg)+4a^2c^2\mathrm{ArCInn}(ax)^2\tanh^{-1}\bigg(1-\frac{2}{1+iax}\bigg)-a^2c^2\mathrm{Li}_3\bigg(1-\frac{2}{iax+1}\bigg)+a^2c^2\mathrm{Li}_3\bigg(\frac{2}{iax+1}-$ 

Antiderivative was successfully verified.

```
[In] Int[((c + a^2*cx^2)^2*ArcTan[a*x]^2)/x^3,x][Out] -(a*c^2*ArcTan[a*x])/x) - a^3*c^2*x*ArcTan[a*x] - (c^2*ArcTan[a*x]^2)/(2*x)\text{C}) + (a^4*c^2*x^2*ArcTan[a*x]^2)/2 + 4*a^2*c^2*ArcTan[a*x]^2*ArcTanh[1 - 2
/(1 + I*axx) + a<sup>2</sup>*c<sup>2</sup>*Log[x] - (2*I)*a^2*c^2*ArcTan[a*x]*PolyLog[2, 1 - 2]/(1 + I*axx) + (2I)*a^2*c^2*ArcTan[a*x]*PolyLog[2, -1 + 2/(1 + I*axx)] -
a^2*c^2*PolyLog[3, 1 - 2/(1 + I*ax)] + a^2*c^2*PolyLog[3, -1 + 2/(1 + I*ax)]x)]
Rule 29
Int[(x_0^{\bullet})(-1), x_0^{\bullet}] :> Simp[Log[x], x]Rule 31
Int[(a) + (b).)*(x])^(-1), x Symbol] :> Simp[Log[RemoveContent[a + b*x,
x]]/b, x] /; FreeQ[{a, b}, x]
```
## Rule 36

```
Int[1/(((a_{-}.)+(b_{-}.)*(x_{-}))*((c_{-}.)+(d_{-}.)*(x_{-}))), x_{-}Symb01] :> Dist[b/(b*c))- a*d), Int[1/(a + b*x), x], x] - Dist[d/(b*c - a*d), Int[1/(c + d*x), x],x] /; FreeQ[{a, b, c, d}, x] && NeQ[b*c - a*d, 0]
```
## Rule 266

Int $[(x_0^m_0.)/(a_0 + (b_1)*(x_0^m_0), x_0^m_0)]$  :> Simp[Log[RemoveConten  $t[a + b*x^n, x]]/(b*n), x]$  /; FreeQ[{a, b, m, n}, x] && EqQ[m, n - 1]

### Rule 272

Int $[(x_0^m_-,)*(a_-) + (b_-)*(x_-)^(n_-))^(p_-, x_Symbol]$  :> Dist $[1/n, Subst[$ Int[x^(Simplify[(m + 1)/n] - 1)\*(a + b\*x)^p, x], x, x^n], x] /; FreeQ[{a, b , m, n, p}, x] && IntegerQ[Simplify[ $(m + 1)/n$ ]]

#### Rule 4930

 $Int[((a_{-}.) + ArcTan[((c_{-}.)*(x_{-})^(n_{-}.)]*(b_{-}.))^(p_{-}.), x_Symbol]$  :> Simp[x\*(a + b\*ArcTan[c\*x^n])^p, x] - Dist[b\*c\*n\*p, Int[x^n\*((a + b\*ArcTan[c\*x^n])^(p  $- 1)/(1 + c^2*x^2(2*n))$ , x], x] /; FreeQ[{a, b, c, n}, x] && IGtQ[p, 0] &&  $(EqQ[n, 1] | | EqQ[p, 1])$ 

#### Rule 4942

 $Int[((a_{-.}) + ArcTan[(c_{-.})*(x_{-})]*(b_{-.}))^{(p_{-})}/(x_{-}), x_Symbol]$  :> Simp[2\*(a +  $b*ArcTan[c*x])^p*ArcTanh[1 - 2/(1 + I*c*x)], x] - Dist[2*b*c*p, Int[(a + b*$  $ArcTan[c*x])^{(p - 1)*(ArcTanh[1 - 2/(1 + I*cx)]/(1 + c^2*x^2)), x], x]$ /;  $FreeQ[{a, b, c}, x]$  &  $IGtQ[p, 1]$ 

## Rule 4946

 $Int[((a_{\_}) + ArcTan[(c_{\_})*(x_{\_})^*(n_{\_})]*(b_{\_}))^*(p_{\_})*(x_{\_})^*(m_{\_})$ , x\_Symbol] :>  $Simp[x^*(m + 1)*((a + b*ArcTan[c*x^n])^p/(m + 1)), x] - Dist[b*c*n*(p/(m + 1))$ 1)),  $Int[x^*(m + n)*((a + b*Arctan[c*x^n])^*(p - 1)/(1 + c^2*x^*(2*n)))$ , x], x ] /; FreeQ[{a, b, c, m, n}, x] && IGtQ[p, 0] && (EqQ[p, 1] || (EqQ[n, 1] &&  $IntegerQ[m])$ ) && NeQ $[m, -1]$ 

#### Rule 5004

Int $[(a_.) + ArcTan[(c_.)*(x_0)*(b_0'.))^c(p_0.)/(d_0) + (e_0)*(x_0^2)]$ , x Symbo 1] :> Simp[(a + b\*ArcTan[c\*x])^(p + 1)/(b\*c\*d\*(p + 1)), x] /; FreeQ[{a, b, c, d, e, p}, x] && EqQ[e, c<sup>-</sup>2\*d] && NeQ[p, -1]

#### Rule 5036

```
Int[((((a_+) + ArcTan[(c_+)*(x_-)*(b_-))^c(p_+)*(f_+^*(x_-))^c(m_-))/((d_+) + (e_+^*(x_-))^c(m_-^*(x_-)^*).)*(x )^2), x Symbol] :> Dist[f^2/e, Int[(f*x)^(m - 2)*(a + b*ArcTan[c*x])
\[\text{p}, \text{x}\], x] - Dist[d*(f^2/e), Int[(f*x)^(m - 2)*((a + b*ArcTan[c*x])^p/(d +
e*x^2)), x], x] /; FreeQ[{a, b, c, d, e, f}, x] && GtQ[p, 0] && GtQ[m, 1]
```
Rule 5038

Int $[(((a_{-}.) + ArcTan[(c_{-}.)*(x_{-}))*(b_{-}.))^c(p_{-}.)*(f_{-}.)*(x_{-}))^c(m_{-}))/((d_{-}) + (e_{-}.*(d_{-}))^c(m_{-}))^c$ .)\*(x )^2), x Symbol] :> Dist[1/d, Int[(f\*x)^m\*(a + b\*ArcTan[c\*x])^p, x], x] - Dist[e/(d\*f^2), Int[(f\*x)^(m + 2)\*((a + b\*ArcTan[c\*x])^p/(d + e\*x^2)),  $x$ ],  $x$ ] /; FreeQ[{a, b, c, d, e, f},  $x$ ] && GtQ[p, 0] && LtQ[m, -1]

## Rule 5068

```
Int[(a_.) + ArcTan[(c_.)*(x_-)]*(b_.))(p_.)*(f_+.)(x_-)(m_ (a) + (d) + (e.
)*(x )^2)^(q ), x Symbol] :> Int[ExpandIntegrand[(f*x)^m*(d + e*x^2)^q*(a +
b*ArcTan[c*x])^p, x], x] /; FreeQ[{a, b, c, d, e, f, m}, x] && EqQ[e, c^2*
d] && IGtQ[p, 0] && IGtQ[q, 1] && (EqQ[p, 1] || IntegerQ[m])
```
## Rule 5108

Int $[(ArcTanh[u_{\,}]*(a_{\,}.) + ArcTan[(c_{\,}.)*(x_{\,})]*(b_{\,}]))^{(d_{\,} }(d_{\,}) + (e_{\,}.)*(x_{\,})$ )^2), x Symbol] :> Dist[1/2, Int[Log[1 + u]\*((a + b\*ArcTan[c\*x])^p/(d + e\*  $x^2)$ , x], x] - Dist[1/2, Int[Log[1 - u]\*((a + b\*ArcTan[c\*x])^p/(d + e\*x^2) ), x], x] /; FreeQ[ $\{a, b, c, d, e\}$ , x] && IGtQ[p, 0] && EqQ[e, c<sup> $\sim$ 2\*d] && Eq</sup>  $Q[u^2 - (1 - 2*(I/(I - c*x)))^2, 0]$ 

## Rule 5114

Int $[(Log[u]+((a_-)+ArcTan[(c_-)*(x_-)]*(b_-))^{\frown}(p_-))/((d_-)+(e_-)*(x_-)^2]$ ),  $x_Symbol]$  :>  $Simp[(-1)*(a + b*ArcTan[c*x])^p*(PolyLog[2, 1 - u]/(2*c*d))$ , x] + Dist[b\*p\*(I/2), Int[(a + b\*ArcTan[c\*x])^(p - 1)\*(PolyLog[2, 1 - u]/(  $d + e*x^2)$ , x], x] /; FreeQ[{a, b, c, d, e}, x] && IGtQ[p, 0] && EqQ[e, c^ 2\*d] && EqQ[ $(1 - u)^2 - (1 - 2*(1/(1 - c*x)))^2$ , 0]

Rule 6745

Int $[(u_*) * PolyLog[n_, v_], x_Symbol]$ : > With $[w = DerivativeDivides[v, u*v, w])$  $x$ ]}, Simp[w\*PolyLog[n + 1, v], x] /; !FalseQ[w]] /; FreeQ[n, x]

Rubi steps

$$
\int \frac{(c+a^2cx^2)^2 \tan^{-1}(ax)^2}{x^3} dx = \int \left( \frac{c^2 \tan^{-1}(ax)^2}{x^3} + \frac{2a^2c^2 \tan^{-1}(ax)^2}{x} + a^4c^2x \tan^{-1}(ax)^2 \right) dx
$$
  
\n
$$
= c^2 \int \frac{\tan^{-1}(ax)^2}{x^3} dx + (2a^2c^2) \int \frac{\tan^{-1}(ax)^2}{x} dx + (a^4c^2) \int x \tan^{-1}(ax)^2 dx
$$
  
\n
$$
= -\frac{c^2 \tan^{-1}(ax)^2}{2x^2} + \frac{1}{2}a^4c^2x^2 \tan^{-1}(ax)^2 + 4a^2c^2 \tan^{-1}(ax)^2 \tanh^{-1}\left(1 - \frac{2a^2}{1 + \frac{1}{2}}\right)
$$
  
\n
$$
= -\frac{c^2 \tan^{-1}(ax)^2}{2x^2} + \frac{1}{2}a^4c^2x^2 \tan^{-1}(ax)^2 + 4a^2c^2 \tan^{-1}(ax)^2 \tanh^{-1}\left(1 - \frac{2a^2}{1 + \frac{1}{2}}\right)
$$
  
\n
$$
= -\frac{ac^2 \tan^{-1}(ax)}{x} - a^3c^2x \tan^{-1}(ax) - \frac{c^2 \tan^{-1}(ax)^2}{2x^2} + \frac{1}{2}a^4c^2x^2 \tan^{-1}(ax)^2 - \frac{ac^2 \tan^{-1}(ax)}{x} - a^3c^2x \tan^{-1}(ax) - \frac{c^2 \tan^{-1}(ax)^2}{2x^2} + \frac{1}{2}a^4c^2x^2 \tan^{-1}(ax)^2 - \frac{ac^2 \tan^{-1}(ax)}{x} - a^3c^2x \tan^{-1}(ax) - \frac{c^2 \tan^{-1}(ax)^2}{2x^2} + \frac{1}{2}a^4c^2x^2 \tan^{-1}(ax)^2 - \frac{ac^2 \tan^{-1}(ax)}{x} - a^3c^2x \tan^{-1}(ax) - \frac{c^2 \tan^{-1}(ax)^2}{2x^2} + \frac{1}{2}a^4c^2x^2 \tan^{-1}(ax)^2 - \frac{ac^2 \tan^{-1}(ax)}{x} - a^3c^2x \tan^{-1}(ax) - \frac{c^2 \tan^{-1}(ax)^2}{2
$$

**Mathematica [A]** time  $= 0.19$ , size  $= 226$ , normalized size  $= 1.09$ 

 $d^2c^2\bigg(-\frac{i\pi^2}{12}-\frac{\Lambda\epsilon\epsilon\mathrm{Tha}(\alpha x)}{\alpha x}-\alpha\mathrm{Ar}^2\mathrm{Tha}(\alpha x)-\frac{\Lambda\epsilon\epsilon\mathrm{Tha}(\alpha x)^2}{\Delta r^2\epsilon^2}+\frac{1}{2}\mathrm{dr}^2\mathrm{Ar}^2\mathrm{Tha}(\alpha x)^2+\frac{4}{3}\mathrm{Ar}^2\mathrm{Tha}(\alpha x)^2+\frac{2\Lambda\epsilon\mathrm{Tha}(\alpha x)^2\log\left(1-e^{-2\Lambda\epsilon\mathrm{Tha}(\alpha x)}\right)-2\Lambda\mathrm{Ar}^2\mathrm{Tha}(\alpha x)^2\log\left(1+$ 

Antiderivative was successfully verified.

```
[In] Integrate[((c + a^2*c*x^2)^2*ArcTan[a*x]^2)/x^3,x]
```

```
[Out] a<sup>2*</sup>c<sup>2*</sup>((-1/12*I)*Pi<sup>2</sup> - ArcTan[a*x]/(a*x) - a*x*ArcTan[a*x] - ArcTan[a*x]^2/(2*a<sup>2</sup>*x<sup>2</sup>) + (a<sup>2</sup>*x<sup>2</sup>*ArcTan[a*x]<sup>2</sup>)/2 + ((4*I)/3)*ArcTan[a*x]<sup>2</sup> + 2*Ar
cTan[a*x]^2*Log[1 - E^((-2*I)*ArcTan[a*x])] - 2*ArcTan[a*x]^2*Log[1 + E^((2)
*I)*ArcTan[a*x])] + Log[(a*x)/Sqrt[1 + a^2*x^2]] + Log[1 + a^2*x^2]/2 + (2*I)*ArcTan[a*x]*PolyLog[2, E^((-2*I)*ArcTan[a*x])] + (2*I)*ArcTan[a*x]*PolyL
og[2, -E^*((2*I)*ArcTan[a*x])] + PolyLog[3, E^*((-2*I)*ArcTan[a*x])] - PolyLog[3, -E^*((2*I)*ArcTan[a*x])])
```

```
Maple [C] Result contains higher order function than in optimal. Order 9 vs. order 4.
time = 6.97, size = 1184, normalized size = 5.72
```
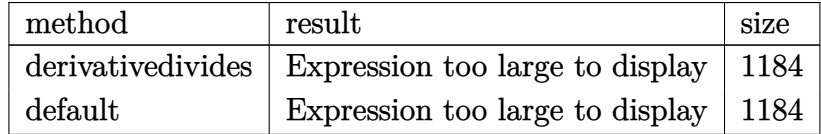

Verification of antiderivative is not currently implemented for this CAS.

```
[In] int((a^2*c*x^2+c)^2*arctan(a*x)^2/x^3,x,method=RETURNVERBOSE)
```

```
[Out] a^2*(1/2*a^2*c^2*x^2*arctan(a*x)^2-1/2*c^2*arctan(a*x)^2/a^2/x^2+2*c^2*arct
an(a*x)^2*ln(a*x)-c^2*(2*arctan(a*x)^2*ln((1+I*a*x)^2/(a^2*x^2+1)-1)-2*arct
an(a*x)^2*ln(1+(1+I*a*x)/(a^2*x^2+1)^(1/2))-I*arctan(a*x)^2*Pi*csgn(((1+I*a
*x)^2/(a^2*x^2+1)-1)/((1+I*a*x)^2/(a^2*x^2+1)+1))^3-4*polylog(3,-(1+I*a*x)/
(a^2*x^2+1)^(1/2))-2*arctan(a*x)<sup>-</sup>2*ln(1-(1+I*a*x)/(a<sup>-</sup>2*x<sup>-</sup>2+1)<sup>-</sup>(1/2))+I*arct
an(a*x)^2*Pi*csgn(((1+I*a*x)^2/(a^2*x^2+1)-1)/((1+I*a*x)^2/(a^2*x^2+1)+1))^
2-4*polylog(3,(1+I*a*x)/(a^2*x^2+1)^(1/2))+I*arctan(a*x)^2*Pi*csgn(I/((1+I*
a*x)^2/(a^2*x^2+1)+1))*csgn(I*((1+I*a*x)^2/(a^2*x^2+1)-1)/((1+I*a*x)^2/(a^2
*x^2+1)+1))^2+polylog(3,-(1+I*a*x)^2/(a^2*x^2+1))+I*Pi*csgn(I*((1+I*a*x)^2/
(a^2*x^2+1)-1)*csgn(I*(-1+I*ax)x^2/(a^2*x^2+1)-1)/((1+I*ax)x^2/(a^2*x^2+1)+1))^2*arctan(a*x)^2+4*I*arctan(a*x)*polylog(2,-(1+I*a*x)/(a^2*x^2+1)^(1/2)
)+ln((1+I*a*x)^2/(a^2*x^2+1)+1)-I*Pi*arctan(a*x)^2-I*Pi*csgn(I*((1+I*a*x)^2
/(a^2*x^2+1)-1)/((1+I*axx)^2/(a^2*x^2+1)+1))*csgn(((1+I*axx)^2/(a^2*x^2+1)-1))1)/((1+I*axx)^2/(a^2*x^2+1)+1)*arctan(axx)^2+I*Pi*csgn(I*(-1+I*axx)^2/(a^2+I*at))*x^2+1)-1)/((1+I*a*x)^2/(a^2*x^2+1)+1))*csgn(((1+I*a*x)^2/(a^2*x^2+1)-1)/((
1+I*a*x)^2/(a^2*x^2+1)+1))^2*arctan(a*x)^2-I*arctan(a*x)^2*Pi*csgn(I*((1+I*
a*x)^2/(a^2*x^2+1)-1))*csgn(I/((1+I*a*x)^2/(a^2*x^2+1)+1))*csgn(I*((1+I*a*x
)^2/(a^2*x^2+1)-1)/((1+I*a*x)^2/(a^2*x^2+1)+1))+4*I*arctan(a*x)*polylog(2,(
1+I*a*x)/(a^2*x^2+1)^(1/2) -ln((1+I*a*x)/(a^2*x^2+1)^(1/2)-1)-ln(1+(1+I*ax)x))/(a^2*x^2+1)^(1/2))-I*Pi*csgn(I*((1+I*a*x)^2/(a^2*x^2+1)-1)/((1+I*a*x)^2/(
a^2*x^2+1)+1))^3*arctan(a*x)^2-2*I*arctan(a*x)*polylog(2,-(1+I*a*x)^2/(a^2*
x^2+1))+1/2*arctan(a*x)*(I*a*x-(a^2*x^2+1)^(1/2)+1)/a/x+arctan(a*x)*(a*x-I)
+1/2*arctan(axx)*(I*a*x+(a^2*x^2+1)^(1/2)+1)/a/x)
```
**Maxima [F]**

time  $= 0.00$ , size  $= 0$ , normalized size  $= 0.00$ 

Failed to integrate

Verification of antiderivative is not currently implemented for this CAS.

```
[In] integrate((a^2*c*x^2+c)^2*arctan(axx)^2/x^3,x, algorithm="maxima")
```

```
[Out] -1/32*(2*a^4*c^2*x^4 - 4*a^4*c^2*x^2*integrate(4*x*arctan(axx)^2 + x*log(a^2))2*x^2 + 1)^2, x) - 8*a^3*c^2*x^2*integrate(-1/4*(12*(a^2*x^2 + 1)*a*x*arcta
n(a*x)^2 - 3*(a^2*x^2 + 1)*a*x*log(a^2*x^2 + 1)^2 + 12*(a^2*x^2 + 1)*arctan(a*x)*log(a^2*x^2 + 1) + (4*(a^2*x^2 + 1)^2*arctan(a*x)*cos(3*arctan(a*x))*
log(a^2*x^2 + 1) - 12*(a^2*x^2 + 1)^{2}(3/2)*arctan(axx)*cos(2*arctan(axx))*log(a^2*x^2 + 1) - 4*sqrt(a^2*x^2 + 1)*arctan(axx)*log(a^2*x^2 + 1) + (4*(a^2)x^2 + 1)*x^2 + 1)^2*arctan(a*x)^2 - (a^2*x^2 + 1)^2*log(a^2*x^2 + 1)^2)*sin(3*arcta
n(a*x) - 3*(4*(a^2*x^2 + 1)^(3/2)*arctan(a*x)^2 - (a^2*x^2 + 1)^(3/2)*log(
```
 $a^2*x^2 + 1$ )^2)\*sin(2\*arctan(a\*x)))\*sqrt(a^2\*x^2 + 1))/((a^2\*x^2 + 1)^4\*cos  $(3*arctan(a*x))^2 + (a^2*x^2 + 1)^4*sin(3*arctan(a*x))^2 - 6*(a^2*x^2 + 1)^2$  $(7/2)$ \*sin(3\*arctan(a\*x))\*sin(2\*arctan(a\*x)) + 9\*(a<sup>-</sup>2\*x<sup>-</sup>2 + 1)<sup>-</sup>3\*cos(2\*arcta  $n(axx))^2$  + 9\*(a^2\*x^2 + 1)^3\*sin(2\*arctan(a\*x))^2 + a^2\*x^2 + 6\*(a^2\*x^2 + 1)^2\*cos(2\*arctan(a\*x)) + 9\*(a^2\*x^2 + 1)^2 - 2\*(3\*(a^2\*x^2 + 1)^(7/2)\*cos  $(2*arctan(a*x)) + (a^2*x^2 + 1)^(5/2)*cos(3*arctan(a*x)) + 6*((a^2*x^2 + 1))$ )^2\*a\*x\*sin(3\*arctan(a\*x)) - 3\*(a^2\*x^2 + 1)^(3/2)\*a\*x\*sin(2\*arctan(a\*x)) +  $(a^2*x^2 + 1)^2xcos(3*arctan(axx)) - 3*(a^2*x^2 + 1)^(3/2)*cos(2*arctan(axx))$ x)) - sqrt(a^2\*x^2 + 1))\*sqrt(a^2\*x^2 + 1) + 1), x) - 8\*a^3\*c^2\*x^2\*integra  $te(1/4*(4*(a^2*x^2 + 1)*arctan(a*x)*log(a^2*x^2 + 1) - (4*(a^2*x^2 + 1)*a*x$ \*arctan(a\*x)^2 - (a^2\*x^2 + 1)\*a\*x\*log(a^2\*x^2 + 1)^2 + 4\*(a^2\*x^2 + 1)\*arc  $tan(a*x)*log(a^2*x^2 + 1))*cos(2*arctan(a*x)) - (4*(a^2*x^2 + 1)*a*x*arctan$  $(axx)*log(a^2*x^2 + 1) - 4*(a^2*x^2 + 1)*arctan(axx)^2 + (a^2*x^2 + 1)*log(1)$  $a^2*x^2 + 1$ )^2)\*sin(2\*arctan(a\*x)))/(a^2\*x^2 + 1), x) - 8\*a^2\*c^2\*x^2\*integ rate( $(4*arctan(a*x)^2 + log(a^2*x^2 + 1)^2)/x$ , x) +  $4*a^2*c^2*x^2*integrate$  $(-(4*arctan(axx)^2 - log(a^2*x^2 + 1)^2)/x, x) + 4*a^2*c^2*x^2*integrate(lo)$  $g(a^2*x^2 + 1)/x$ , x) - 8\*a^2\*c^2\*x^2\*log(x) + 8\*a^2\*c^2\*x^2 - 4\*c^2\*x^2\*int egrate((4\*arctan(a\*x)^2 + log(a^2\*x^2 + 1)^2)/x^3, x) - 4\*(a^4\*c^2\*x^4 - c^ 2)\*arctan(a\*x)^2 + (a^4\*c^2\*x^4 - c^2)\*log(a^2\*x^2 + 1)^2 + 8\*(a^3\*c^2\*x^3 + a\*c^2\*x)\*arctan(a\*x) - 2\*(a^4\*c^2\*x^4 + a^2\*c^2\*x^2)\*log(a^2\*x^2 + 1))/x^ 2

**Fricas [F]** time  $= 0.00$ , size  $= 0$ , normalized size  $= 0.00$ 

could not integrate

Verification of antiderivative is not currently implemented for this CAS.

[In] integrate( $(a^2*c*x^2+c)^2*arctan(axx)^2/x^3$ ,x, algorithm="fricas") [Out] integral((a^4\*c^2\*x^4 + 2\*a^2\*c^2\*x^2 + c^2)\*arctan(a\*x)^2/x^3, x) **Sympy [F]**

 $time = 0.00$ , size  $= 0$ , normalized size  $= 0.00$ 

$$
c^{2}\left(\int \frac{\operatorname{atan}^{2}\left(ax\right)}{x^{3}} dx + \int \frac{2a^{2} \operatorname{atan}^{2}\left(ax\right)}{x} dx + \int a^{4} x \operatorname{atan}^{2}\left(ax\right) dx\right)
$$

Verification of antiderivative is not currently implemented for this CAS.

```
[In] integrate((x**2*c*x**2+c)**2*atan(a*x)**2/x**3,x)
```
[Out]  $c**2*(\text{Integral}(\text{atan}(a*x)**2/x**3, x) + \text{Integral}(2*a**2*atan(a*x)**2/x, x) +$ Integral( $a**4***atan(a*x)**2, x)$ )

**Giac [F]**

```
time = 0.00, size = 0, normalized size = 0.00
```
could not integrate

Verification of antiderivative is not currently implemented for this CAS.

[In] integrate( $(a^2*c*x^2+c)^2*arctan(axx)^2/x^3,x$ , algorithm="giac") [Out] sage0\*x

**Mupad [F]**  $time = 0.00$ , size = -1, normalized size = -0.00

$$
\int \frac{\operatorname{atan}(a\,x)^2\left(c\,a^2\,x^2 + c\right)^2}{x^3}\,dx
$$

Verification of antiderivative is not currently implemented for this CAS.

[In]  $int((atan(a*x)^2*(c + a^2*x*x^2)^2)/x^3,x)$ [Out]  $int((atan(a*x)^2*(c + a^2*x*x^2)^2)/x^3, x)$ 

$$
\textbf{3.273} \qquad \int \frac{(c+a^2cx^2)^2 \mathbf{ArcTan}(ax)^2}{x^4} \, dx
$$

## **Optimal**. Leaf size=216

$$
-\frac{a^2c^2}{3x}-\frac{1}{3}a^3c^2{\rm ArcTan}(ax)-\frac{ac^2{\rm ArcTan}(ax)}{3x^2}-\frac{2}{3}ia^3c^2{\rm ArcTan}(ax)^2-\frac{c^2{\rm ArcTan}(ax)^2}{3x^3}-\frac{2a^2c^2{\rm ArcTan}(ax)^2}{x}+a^4c^2a^3{x^2}-\frac{2a^2c^2{\rm ArcTan}(ax)^2}{x}+a^4c^2{x^2}-\frac{2a^2c^2{\rm ArcTan}(ax)^2}{x}+a^4c^2{x^2}-\frac{
$$

 $[0$ ut] -1/3\*a^2\*c^2/x-1/3\*a^3\*c^2\*arctan(a\*x)-1/3\*a\*c^2\*arctan(a\*x)/x^2-2/3\*I\*a^3\* c^2\*arctan(a\*x)^2-1/3\*c^2\*arctan(a\*x)^2/x^3-2\*a^2\*c^2\*arctan(a\*x)^2/x+a^4\*c  $2*x*arctan(axx)^2+2*a^3*c^2*arctan(axx)*ln(2/(1+I*axx))+10/3*a^3*c^2*arcta$ n(a\*x)\*ln(2-2/(1-I\*a\*x))-5/3\*I\*a^3\*c^2\*polylog(2,-1+2/(1-I\*a\*x))+I\*a^3\*c^2\* polylog(2,1-2/(1+I\*a\*x))

## **Rubi [A]**

time  $= 0.32$ , antiderivative size  $= 216$ , normalized size of antiderivative  $= 1.00$ , number of steps used = 19, number of rules used = 13, integrand size = 22,  $\frac{\text{number of rules}}{\text{integral size}} = 0.591$ , Rules used = {5068, 4930, 5040, 4964, 2449, 2352, 4946, 5038, 331, 209, 5044, 4988, 2497}

 $a^4c^2x\text{ArCTan}(ax)^2-\frac{2}{3}ia^3c^2\text{ArCTan}(ax)^2-\frac{1}{3}a^3c^2\text{ArCTan}(ax)+2a^3c^2\text{ArCTan}(ax)\log\left(\frac{2}{1+iax}\right)+\frac{10}{3}a^3c^2\text{ArCTan}(ax)\log\left(2-\frac{2}{1-iax}\right)-\frac{5}{3}ia^3c^2\text{Li}_2\left(\frac{2}{1-iax}-1\right)+ia^3c^2\text{Li}_2\left(1-\frac{2}{iax+1}\right)-\frac{2a^2c^2\text{ArCTan}(ax)^2}{x}-\$ 

Antiderivative was successfully verified.

```
\text{[In]} \text{Int}[((c + a^2 * c * x^2)^2 * ArcTan[a * x]^2)/x^4, x]
```

```
[Out] -1/3*(a^2*c^2)/x - (a^3*c^2*ArcTan[a*x])/3 - (a*c^2*ArcTan[a*x])/(3*x^2) -((2*1)/3)*a^3*c^2*ArcTan[a*x]^2 - (c^2*ArcTan[a*x]^2)(3*x^3) - (2*a^2*c^2*ArcTan[a*x]^2)/x + a^4*c^2*x*ArcTan[a*x]^2 + 2*a^3*c^2*ArcTan[a*x]*Log[2/(1)]+ I*a*x)] + (10*a^3*c^2*ArcTan[a*x]*Log[2 - 2/(1 - I*a*x)])/3 - ((5*I)/3)*a^3*c^2*PolyLog[2, -1 + 2/(1 - I*a*x)] + I*a^3*c^2*PolyLog[2, 1 - 2/(1 + I*a^2))a*x)]
```
Rule 209

```
Int[(a) + (b_-)*(x_-)^2)^{-}(-1), x Symbol] :> Simp[(1/(Rt[a, 2]*Rt[b, 2]))*ArcTan[Rt[b, 2]*(x/Rt[a, 2])], x] /; FreeQ[fa, b], x] && PosQ[a/b] && (GtQ[a, b]), 0] || GtQ[b, 0])
```
#### Rule 331

```
Int[(c_).*(x_-)^*(m_*)*((a_-) + (b_-)*(x_-)^*(n_-))] x Symbol] :> Simp[(c*x_0^*)^*(m_*)^*(a_-) + (b_-)*x_0^*(n_-)])^(m + 1)*((a + b*x^n)^(p + 1)/(a*c*(m + 1))), x] - Dist[b*((m + n*(p + 1))
+ 1)/(\text{a} * \text{c}^n * (\text{m} + 1)), Int[(\text{c} * \text{x})^n (\text{m} + \text{n}) * (\text{a} + \text{b} * \text{x}^n)^n \text{p}, \text{x}], \text{x} /; FreeQ[{a,
 b, c, p}, x] && IGtQ[n, 0] && LtQ[m, -1] && IntBinomialQ[a, b, c, n, m, p,
 x]
```
Rule 2352

 $Int[Log[(c_.)*(x_))] / ((d_+) + (e_.)*(x_]))$ ,  $x_Symbol]$  :>  $Simp[(-e^(-1))*PolyLo]$  $g[2, 1 - c*x], x]$  /; FreeQ $[ {c, d, e}, x]$  & EqQ $[ e + c*d, 0]$ 

## Rule 2449

Int[Log[(c\_.)/((d\_) + (e\_.)\*(x\_))]/((f\_) + (g\_.)\*(x\_)^2), x\_Symbol] :> Dist  $[-e/g, Subst[Int[Log[2*d*x]/(1 - 2*d*x), x], x, 1/(d + e*x)], x]$ /; FreeQ[{ c, d, e, f, g}, x] & EqQ[c, 2\*d] & EqQ[e^2\*f + d^2\*g, 0]

## Rule 2497

Int[Log[u ]\*(Pq )^(m .), x Symbol] :> With[{C = FullSimplify[Pq^m\*((1 - u)/  $D[u, x])$ }, Simp[C\*PolyLog[2, 1 - u], x] /; FreeQ[C, x]] /; IntegerQ[m] && PolyQ[Pq, x] && RationalFunctionQ[u, x] && LeQ[RationalFunctionExponents[u, x][[2]], Expon[Pq, x]]

## Rule 4930

 $Int[((a_{\_}) + ArcTan[((c_{\_})*(x_{\_})^(n_{\_})]*(b_{\_}))^(p_{\_})$ , x\_Symbol] :> Simp[x\*(a + b\*ArcTan[c\*x^n])^p, x] - Dist[b\*c\*n\*p, Int[x^n\*((a + b\*ArcTan[c\*x^n])^(p  $- 1)/(1 + c^2*x^(2*n))$ , x], x] /; FreeQ[{a, b, c, n}, x] && IGtQ[p, 0] &&  $(EqQ[n, 1] | EqQ[p, 1])$ 

## Rule 4946

 $Int[((a_{-}.) + ArcTan[(c_{-}.)*(x_{-})^(n_{-}.)]*(b_{-}.))^(p_{-}.)*(x_{-})^(m_{-}.), x_Symbol]$  :>  $Simp[x^{\hat{m}} + 1)*((a + b*Arctan[c*x^{\hat{m}})]^p)/(m + 1)$ , x] - Dist[b\*c\*n\*(p/(m + 1)),  $Int[x^*(m + n)*((a + b*ArcTan[c*x^n])^*(p - 1)/(1 + c^2*x^*(2*n)))$ , x], x ] /; FreeQ[{a, b, c, m, n}, x] && IGtQ[p, 0] && (EqQ[p, 1] || (EqQ[n, 1] && IntegerQ $[m]$ )) && NeQ $[m, -1]$ 

## Rule 4964

 $Int[((a_.) + ArcTan[(c_.)*(x_.)](b_.))(c_0.)/(d_+) + (e_.)*(x_-)), x_Symbol]$ :> Simp[(-(a + b\*ArcTan[c\*x])^p)\*(Log[2/(1 + e\*(x/d))]/e), x] + Dist[b\*c\*( p/e), Int[(a + b\*ArcTan[c\*x])^(p - 1)\*(Log[2/(1 + e\*(x/d))]/(1 + c^2\*x^2)), x], x] /; FreeQ[{a, b, c, d, e}, x] && IGtQ[p, 0] && EqQ[c^2\*d^2 + e^2, 0]

## Rule 4988

Int $[(a_+) + ArcTan[(c_+)*(x_0)]*(b_0))^-(p_0)(x_0)*(d_0 + (e_0)*(x_0))$ , x Symbol] :> Simp[(a + b\*ArcTan[c\*x])^p\*(Log[2 - 2/(1 + e\*(x/d))]/d), x] - Di st[b\*c\*(p/d), Int[(a + b\*ArcTan[c\*x])^(p - 1)\*(Log[2 - 2/(1 + e\*(x/d))]/(1 + c^2\*x^2)), x], x] /; FreeQ[{a, b, c, d, e}, x] && IGtQ[p, 0] && EqQ[c^2\*d  $\hat{2} + e^2$ , 0]

## Rule 5038

Int $[(((a_{-}) + ArcTan[(c_{-})*(x_{-})]*(b_{-}))^(p_{-})*((f_{-})*(x_{-}))^(m_{-})]/((d_{-}) + (e_{-})$ .)\*(x )^2), x Symbol] :> Dist[1/d, Int[(f\*x)^m\*(a + b\*ArcTan[c\*x])^p, x], x] - Dist[e/(d\*f^2), Int[(f\*x)^(m + 2)\*((a + b\*ArcTan[c\*x])^p/(d + e\*x^2)),  $x$ ],  $x$ ] /; FreeQ[{a, b, c, d, e, f},  $x$ ] && GtQ[p, 0] && LtQ[m, -1]

## Rule 5040

```
Int[((((a_{-}) + ArcTan[(c_{-})*(x_{-})]*(b_{-}))^{(p_{-})*(x_{-})})/((d_{-}) + (e_{-})*(x_{-})^{2}),x_Symbol] :> Simp[(-I)*((a + b*ArcTan[c*x])^(p + 1)/(b*e*(p + 1))), x] - Di
st[1/(c*d), Int[(a + b*ArcTan[c*x])^p/(I - c*x), x], x] /; FreeQ[{a, b, c,
d, e}, x] && EqQ[e, c^2*d] && IGtQ[p, 0]
```
## Rule 5044

Int $[(a_+) + ArcTan[(c_-)*(x_-)]*(b_-))^(p_-)/((x_+)(d_-) + (e_-)*(x_-)^2)$ , x Symbol] :> Simp[(-I)\*((a + b\*ArcTan[c\*x])^(p + 1)/(b\*d\*(p + 1))), x] + Di st[I/d, Int[(a + b\*ArcTan[c\*x])^p/(x\*(I + c\*x)), x], x] /; FreeQ[{a, b, c, d, e}, x] && EqQ[e, c^2\*d] && GtQ[p, 0]

## Rule 5068

```
Int[(a_{-}) + ArcTan[(c_{-})*(x_{-})](b_{-}))(p_{-})*((f_{-})*(x_{-}))^{\frown}(m_{-})*((d_{-}) + (e_{-}).)*(x )^2)^(q ), x Symbol] :> Int[ExpandIntegrand[(f*x)^m*(d + e*x^2)^q*(a +
b*ArcTan[c*x])^p, x], x] /; FreeQ[{a, b, c, d, e, f, m}, x] && EqQ[e, c^2*
d] && IGtQ[p, 0] && IGtQ[q, 1] && (EqQ[p, 1] || IntegerQ[m])
```
Rubi steps

$$
\int \frac{(c+a^2cx^2)^2 \tan^{-1}(ax)^2}{x^4} dx = \int \left( a^4c^2 \tan^{-1}(ax)^2 + \frac{c^2 \tan^{-1}(ax)^2}{x^4} + \frac{2a^2c^2 \tan^{-1}(ax)^2}{x^2} \right) dx
$$
  
\n
$$
= c^2 \int \frac{\tan^{-1}(ax)^2}{x^4} dx + (2a^2c^2) \int \frac{\tan^{-1}(ax)^2}{x^2} dx + (a^4c^2) \int \tan^{-1}(ax)^2 dx
$$
  
\n
$$
= -\frac{c^2 \tan^{-1}(ax)^2}{3x^3} - \frac{2a^2c^2 \tan^{-1}(ax)^2}{x} + a^4c^2x \tan^{-1}(ax)^2 + \frac{1}{3}(2ac^2) \int \frac{\tan^{-1}(ax)^2}{x^3(}
$$
  
\n
$$
= -ia^3c^2 \tan^{-1}(ax)^2 - \frac{c^2 \tan^{-1}(ax)^2}{3x^3} - \frac{2a^2c^2 \tan^{-1}(ax)^2}{x} + a^4c^2x \tan^{-1}(ax)
$$
  
\n
$$
= -\frac{ac^2 \tan^{-1}(ax)}{3x^2} - \frac{2}{3}ia^3c^2 \tan^{-1}(ax)^2 - \frac{c^2 \tan^{-1}(ax)^2}{3x^3} - \frac{2a^2c^2 \tan^{-1}(ax)^2}{x}
$$
  
\n
$$
= -\frac{a^2c^2}{3x} - \frac{ac^2 \tan^{-1}(ax)}{3x^2} - \frac{2}{3}ia^3c^2 \tan^{-1}(ax)^2 - \frac{c^2 \tan^{-1}(ax)^2}{3x^3} - \frac{2a^2c^2 \tan^{-1}(ax)^2}{x}
$$
  
\n
$$
= -\frac{a^2c^2}{3x} - \frac{1}{3}a^3c^2 \tan^{-1}(ax) - \frac{ac^2 \tan^{-1}(ax)}{3x^2} - \frac{2}{3}ia^3c^2 \tan^{-1}(ax)^2 - \frac{c^2 \tan^{-1}(ax)}{3x^3}
$$

**Mathematica [A]** time  $= 0.29$ , size  $= 189$ , normalized size  $= 0.88$ 

```
c^2 \big(-a^2x^2-a x \text{ArCIna}(ax)-a^3x^3 \text{ArCIna}(ax)-\text{ArCIna}(ax)^2-\text{Gr}^2 x^2 \text{ArCIna}(ax)^2-8ia^3x^3 \text{ArCIna}(ax)^2+3a^4x^4 \text{ArCIna}(ax)^2+10a^3x^3 \text{ArCIna}(ax) \log \big(1-e^{2\lambda a \tau \text{Ina}(ax)}\big)+6a^3x^3 \text{ArCIna}(ax) \log \big(1+e^{2\lambda a \tau \text{Ina}(ax)}\big)-3ia^3x^3 \text{PolyLog}(2,-e^{2\lambda a \tau
```
Antiderivative was successfully verified.

```
[In] Integrate[((c + a^2*c*x^2)^2*ArcTan[a*x]^2)/x^4,x]
```

```
[Out] (c^2*(-(a^2*x^2) - a*x*ArcTan[a*x] - a^3*x^3*ArcTan[a*x] - ArcTan[a*x]^2 -6*a^2**a^2*ArcTan[a*x]^2 - (8*I)*a^3*x^3*ArcTan[a*x]^2 + 3*a^4*x^4*ArcTan[a*x<sup>2</sup> + 10*a<sup>2</sup>3*x<sup>2</sup>3*ArcTan[a*x]*Log[1 - E<sup>^</sup>((2*I)*ArcTan[a*x])] + 6*a<sup>2</sup>3*x<sup>2</sup>3*Ar
cTan[a*x]*Log[1 + E^((2*I)*ArcTan[a*x])] - (3*1)*a^3*x^3*PolyLog[2, -E^*((2*1)*A^2**C^2)]I)*ArcTan[a*x])] - (5*I)*a^3*x^3*PolyLog[2, E^(((2*I)*ArcTan[a*x]))])/(3*x^3))
```
**Maple [A]** time  $= 0.29$ , size  $= 292$ , normalized size  $= 1.35$ 

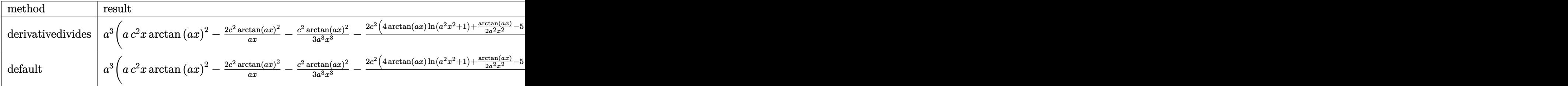

Verification of antiderivative is not currently implemented for this CAS.

```
[In] int((a^2*c*x^2+c)^2*arctan(a*x)^2/x^4,x,method=RETURNVERBOSE)
```

```
[Out] a^3*(a*c^2*x*arctan(a*x)^2-2*c^2*arctan(a*x)^2/a/x-1/3*c^2*arctan(a*x)^2/a^
3/x^3-2/3*c^2*(4*arctan(axx)*ln(a^2*x^2+1)+1/2*arctan(axx)/a^2/x^2-5*arctan(axx)*ln(axx)+1/2/a/x+1/2*arctan(axx)+2*1*ln(axx-I)*ln(a^2*x^2+1)-2*I*ln(I+1)+2*1*ln(I+1)+2*1*ln(I+1)+2*1*ln(I+1)+2*1*ln(I+1)+2*1*ln(I+1)+2*1*ln(I+1)+2*1*ln(I+1)+2*1*ln(I+1)+2*1*ln(I+1)+2*1*ln(I+1)+2*1*ln(I+1)+2*1*ln(I+1)+2*1*ln(I+1)+2*1*ln(I+1)+2*1*ln(I+1)+2*1*ln(I+1)+2*1*ln(I+1)+2*1*ln(I+1)+2*1*ln(I+a*x)*ln(a^2*x^2+1)+5/2*I*ln(a*x)*ln(1-I*a*x)-5/2*I*dilog(1+I*a*x)+I*ln(I+a*
x)^2+5/2*I*dilog(1-I*a*x)-2*I*ln(a*x-I)*ln(-1/2*I*(I+a*x))-2*I*dilog(-1/2*I
*(I+a*x))-5/2*I*ln(a*x)*ln(1+I*a*x)-I*ln(a*x-I)^2+2*I*ln(I+a*x)*ln(1/2*I*(a
*x-I))+2*I*dilog(1/2*I*(a*x-I))))
```
**Maxima [F]** time  $= 0.00$ , size  $= 0$ , normalized size  $= 0.00$ 

Failed to integrate

Verification of antiderivative is not currently implemented for this CAS.

```
[In] integrate((a^2*c*x^2+c)^2*arctan(axx)^2/x^4,x, algorithm="maxima")
```

```
[0ut] 1/48*(12*(144*a^6*c^2*integrate(1/48*x^6*arctan(axx)^2/(a^2*x^6 + x^4), x)+ 12*a^6*c^2*integrate(1/48*x^6*log(a^2*x^2 + 1)^2/(a^2*x^6 + x^4), x) + 48
*\text{a}^6*\text{c}^2*\text{integrate}(1/48*\text{x}^6*\text{log}(\text{a}^2*\text{x}^2 + 1)/( \text{a}^2*\text{x}^6 + \text{x}^4), \text{x}) + 3*\text{a}^3*\text{c}^22*arctan(a*x)^3 - 96*a^5*c^2*integrate(1/48*x^5*arctan(a*x)/(a^2*x^6 + x^4)
, x) + 36*a^4*c^2*integrate(1/48*x^4*log(a^2*x^2 + 1)^2/(a^2*x^6 + x^4), x)
 - 96*a<sup>2</sup>*c<sup>-</sup>2*integrate(1/48*x<sup>-</sup>4*log(a<sup>-</sup>2*x<sup>-</sup>2 + 1)/(a<sup>-</sup>2*x<sup>-</sup>6 + x<sup>-</sup>4), x) + 192
*\text{a}^3*\text{c}^2*\text{integrate}(1/48*\text{x}^3*\arctan(\text{a}*\text{x})/(\text{a}^2*\text{x}^6 + \text{x}^4), \text{x}) + 432*\text{a}^2*\text{c}^2*\text{i}ntegrate(1/48*x^2*arctan(ax*x)^2/(a^2*x^6 + x^4), x) + 36*a<sup>2</sup>*c<sup>2</sup>*integrate(
1/48*x^2*log(a^2*x^2 + 1)^2/(a^2*x^6 + x^4), x) - 16*a^2*c^2*integrate(1/48)*x^2*log(a^2*x^2 + 1)/(a^2*x^6 + x^4), x) + 32*a*c^2*integrate(1/48*x*arcta
n(axx)/(a^2*x^6 + x^4), x) + 144*c^2*integrate(1/48*arctan(axx)^2/(a^2*x^6)+ x<sup>-</sup>4), x) + 12*c<sup>-</sup>2*integrate(1/48*log(a<sup>-</sup>2*x<sup>-</sup>2 + 1)<sup>-</sup>2/(a<sup>-</sup>2*x<sup>-6</sup> + x<sup>-</sup>4), x))*
x^3 + 4*(3*a^4*c^2*x^4 - 6*a^2*c^2*x^2 - c^2)*arctan(a*x)^2 - (3*a^4*c^2*x^
4 - 6*a^2*c^2*x^2 - c^2)*log(a^2*x^2 + 1)^2/x^3
```
**Fricas [F]**

time  $= 0.00$ , size  $= 0$ , normalized size  $= 0.00$ 

could not integrate

Verification of antiderivative is not currently implemented for this CAS.

[In] integrate( $(a^2*c*x^2+c)^2*arctan(axx)^2/x^4,x$ , algorithm="fricas") [Out] integral((a^4\*c^2\*x^4 + 2\*a^2\*c^2\*x^2 + c^2)\*arctan(a\*x)^2/x^4, x) **Sympy [F]** time  $= 0.00$ , size  $= 0$ , normalized size  $= 0.00$ 

$$
c^2 \left( \int a^4 \operatorname{atan}^2(ax) \, dx + \int \frac{\operatorname{atan}^2(ax)}{x^4} \, dx + \int \frac{2a^2 \operatorname{atan}^2(ax)}{x^2} \, dx \right)
$$

Verification of antiderivative is not currently implemented for this CAS.

```
[In] integrate((a**2*c*x**2+c)**2*atan(a*x)**2/x**4,x)
```

```
[Out] c**2*(\text{Integral}(a**4*atan(a*x)**2, x) + \text{Integral}(atan(a*x)**2/x**4, x) + \text{Int}egral(2*a**2*atan(a*x)**2/x**2, x))
```
**Giac [F]** time  $= 0.00$ , size  $= 0$ , normalized size  $= 0.00$ 

could not integrate

Verification of antiderivative is not currently implemented for this CAS.

[In] integrate( $(a^2*c*x^2+c)^2*arctan(a*x)^2/x^4,x$ , algorithm="giac")

[Out] sage0\*x

**Mupad [F]** time  $= 0.00$ , size  $= -1$ , normalized size  $= -0.00$ 

$$
\int \frac{\mathrm{atan}(a\,x)^2\left(c\,a^2\,x^2+c\right)^2}{x^4}\,dx
$$

Verification of antiderivative is not currently implemented for this CAS.

[In]  $int((atan(a*x)^2*(c + a^2*x*x^2)^2)/x^4,x)$ [Out] int((atan(a\*x)^2\*(c + a^2\*c\*x^2)^2)/x^4, x)

# **3.274** R  $x^3(c+a^2cx^2)^3$   ${\bf ArcTan}(ax)^2\,dx$

## **Optimal**. Leaf size=240

 $-\frac{107c^3x^2}{10000x^3}$  $\frac{1010 \text{ m}}{12600a^2} +$  $53c^3x^4$ 6300  $+$  $71a^2c^3x^6$ 7560 + 1 360  $a^4c^3x^8 + \frac{c^3x\text{ArcTan}(ax)}{20a^3}$  $\frac{c\text{Tan}(ax)}{20a^3} - \frac{c^3x^3\text{ArcTan}(ax)}{60a}$ 60*a*  $-\frac{9}{10}$ 100  $ac^3x^5\text{ArcTan}(ax)-\frac{11}{146}$ 140

 $[Out] -107/12600*c^3*x^2/a^2+53/6300*c^3*x^4+71/7560*a^2*c^3*x^6+1/360*a^4*c^3*x^6$  $8+1/20*c^3*x*arctan(a*x)/a^3-1/60*c^3*x^3*arctan(a*x)/a-9/100*a*c^3*x^5*arc$ tan(a\*x)-11/140\*a^3\*c^3\*x^7\*arctan(a\*x)-1/45\*a^5\*c^3\*x^9\*arctan(a\*x)-1/40\*c  $\gamma$ 3\*arctan(a\*x)^2/a^4+1/4\*c^3\*x^4\*arctan(a\*x)^2+1/2\*a^2\*c^3\*x^6\*arctan(a\*x)^ 2+3/8\*a^4\*c^3\*x^8\*arctan(a\*x)^2+1/10\*a^6\*c^3\*x^10\*arctan(a\*x)^2-26/1575\*c^3  $*ln(a^2*x^2+1)/a^4$ 

## **Rubi [A]**

time  $= 0.84$ , antiderivative size  $= 240$ , normalized size of antiderivative  $= 1.00$ , number of steps used = 72, number of rules used = 8, integrand size = 22,  $\frac{\text{number of rules}}{\text{integral size}} = 0.364$ , Rules used = {5068, 4946, 5036, 272, 45, 4930, 266, 5004}

 $\frac{1}{10}a^6c^3x^{10}Aw\\ \mathrm{Tan}(ax)^2-\frac{1}{45}c^5c^3x^9Aw\\ \mathrm{Tan}(ax)+\frac{1}{8}c^4c^3x^9Aw\\ \mathrm{Tan}(ax)^2-\frac{c^3Av\\ \mathrm{Tan}(ax)^2}{40a^4}+\frac{1}{360}a^4c^3x^9-\frac{11}{140}a^3c^3x^7Aw\\ \mathrm{Tan}(ax)+\frac{c^3Aw\\ \mathrm{Tan}(ax)}{20a^3}+\frac{1}{2}a^2c^2x^6Aw\\ \mathrm{Tan}(ax)^2+\frac{71a^2c^4}{756$ 

Antiderivative was successfully verified.

[In] Int $[x^3*(c + a^2*cx^2)^3*ArcTan[a*x]^2,x]$ 

 $[Out] (-107*c^3*x^2)/(12600*a^2) + (53*c^3*x^4)/6300 + (71*a^2*c^3*x^6)/7560 + (a$  $\hat{a}^2$ \*c^3\*x^8)/360 + (c^3\*x\*ArcTan[a\*x])/(20\*a^3) - (c^3\*x^3\*ArcTan[a\*x])/(60\* a) -  $(9*ax^3*x^5*ArcTan[a*x])/100 - (11*a^3*c^3*c^7*ArcTan[a*x])/140 - (a^$  $5*c^3*x^9*ArcTan[a*x]/45 - (c^3*ArcTan[a*x]^2)/(40*a^4) + (c^3*x^4*ArcTan[$ a\*x]^2)/4 +  $(a^2 * c^3 * x^6 * ArcTan[a*x]^2)/2 + (3*a^4 * c^3 * x^8 * ArcTan[a*x]^2)/8$ +  $(a^6*c^3*x^10*ArcTan[a*x]^2)/10 - (26*c^3*Log[1 + a^2*x^2])/(1575*a^4)$ 

## Rule 45

```
Int[((a_.) + (b_.) * (x_)) ^ (m_.) * ((c_.) + (d_.) * (x_)) ^ (n_.), x_Symbol] :> Int
[ExpandIntegrand[(a + b*x)^m*(c + d*x)^n, x], x] /; FreeQ[{a, b, c, d, n},
x] && NeQ[b*c - a*d, 0] && IGtQ[m, 0] && ( !IntegerQ[n] || (EqQ[c, 0] && Le
Q[7*m + 4*n + 4, 0]) || LtQ[9*m + 5*(n + 1), 0] || GtQ[m + n + 2, 0])
```
## Rule 266

Int $[(x_0^m_0.)/(a_0 + (b_1)*(x_0^m_0), x_0^m_0)]$  :> Simp $[Log[RemoveContent]$  $t[a + b*x^n, x]]/(b*n), x]$  /; FreeQ[{a, b, m, n}, x] && EqQ[m, n - 1]

## Rule 272

Int $[(x_0^m_-,)*(a_-) + (b_-)*(x_-^m)(n_-)^(p_-), x_Symbol]$  :> Dist $[1/n, Subst[$ Int[x^(Simplify[(m + 1)/n] - 1)\*(a + b\*x)^p, x], x, x^n], x] /; FreeQ[{a, b , m, n, p}, x] && IntegerQ[Simplify[ $(m + 1)/n$ ]]

#### Rule 4930

Int $[(a_.) + ArcTan[(c_.)*(x_-)(n_.)](b_.)^{\frown}(p_.), x_Symbol]$  :> Simp[x\*(a + b\*ArcTan[c\*x^n])^p, x] - Dist[b\*c\*n\*p, Int[x^n\*((a + b\*ArcTan[c\*x^n])^(p - 1)/(1 + c^2\*x^(2\*n))), x], x] /; FreeQ[{a, b, c, n}, x] && IGtQ[p, 0] && (EqQ[n, 1] || EqQ[p, 1])

## Rule 4946

Int $[(a_.) + ArcTan[(c_.)*(x_-)(n_.)](b_.)^*(p_.)*(x_-)(m_.)$ , x Symbol] :>  $Simp[x^*(m + 1)*((a + b*ArcTan[c*x^n])^p/(m + 1)), x] - Dist[b*c*n*(p/(m + 1))$ 1)),  $Int[x^*(m + n)*( (a + b*Arctan[c*x^n])^*(p - 1)/(1 + c^2*x^*(2*n)))$ , x], x ] /; FreeQ[{a, b, c, m, n}, x] && IGtQ[p, 0] && (EqQ[p, 1] || (EqQ[n, 1] && IntegerQ[m])) && NeQ[m, -1]

#### Rule 5004

Int $[(a_*) + ArcTan[(c_*)*(x_*)](b_*)^*(b_-))^*(p_*)/((d_*) + (e_*)*(x_*)^2)$ , x\_Symbo 1] :> Simp[(a + b\*ArcTan[c\*x])^(p + 1)/(b\*c\*d\*(p + 1)), x] /; FreeQ[{a, b, c, d, e, p}, x] && EqQ[e, c^2\*d] && NeQ[p, -1]

#### Rule 5036

Int $[(((a_{-}) + ArcTan[(c_{-})*(x_{-})](b_{-}))^*(p_{-})*((f_{-})*(x_{-}))^*(m_{-}))/((d_{-}) + (e_{-}))^*(f_{-})^*(b_{-})^*(b_{-})^*(b_{-})^*(b_{-})^*(b_{-})^*(b_{-})^*(b_{-})^*(b_{-})^*(b_{-})^*(b_{-})^*(b_{-})^*(b_{-})^*(b_{-})^*(b_{-})^*(b_{-})^*(b_{-})^*(b_{-})^*(b_{-})^*(b_{-})^*(b_{-})^*(b_{-})^*(b_{-})^*(b_{-})^*(b_{-})^*(b_{-})^*(b$  $_$ .)\*(x\_)^2), x\_Symbol] :> Dist[f^2/e, Int[(f\*x)^(m - 2)\*(a + b\*ArcTan[c\*x]) ^p, x], x] - Dist[d\*(f^2/e), Int[(f\*x)^(m - 2)\*((a + b\*ArcTan[c\*x])^p/(d +  $e*x^2)$ , x], x] /; FreeQ[{a, b, c, d, e, f}, x] && GtQ[p, 0] && GtQ[m, 1]

#### Rule 5068

Int $[(a_{-}) + ArcTan[(c_{-})*(x_{-})](b_{-})^{\circ}(p_{-})*((f_{-})*(x_{-}))^{\circ}(m_{-})*((d_{-}) + (e_{-}).$  $(*)*(x_{-})^2)^{2}$  (q<sub>-</sub>), x<sub>-</sub>Symbol] :> Int[ExpandIntegrand[(f\*x)^m\*(d + e\*x^2)^q\*(a + b\*ArcTan[c\*x])^p, x], x] /; FreeQ[{a, b, c, d, e, f, m}, x] && EqQ[e, c^2\* d] && IGtQ[p, 0] && IGtQ[q, 1] && (EqQ[p, 1] || IntegerQ[m])

#### Rubi steps

1690

$$
\int x^3 (c+a^2cx^2)^3 \tan^{-1}(ax)^2 dx = \int (c^3x^3 \tan^{-1}(ax)^2 + 3a^2c^3x^5 \tan^{-1}(ax)^2 + 3a^4c^3x^7 \tan^{-1}(ax)^2 + a^6c^3x^9
$$
  
\n
$$
= c^3 \int x^3 \tan^{-1}(ax)^2 dx + (3a^2c^3) \int x^5 \tan^{-1}(ax)^2 dx + (3a^4c^3) \int x^7 \tan^{-1}(ax)^3 dx
$$
  
\n
$$
= \frac{1}{4}c^3x^4 \tan^{-1}(ax)^2 + \frac{1}{2}a^2c^3x^6 \tan^{-1}(ax)^2 + \frac{3}{8}a^4c^3x^8 \tan^{-1}(ax)^2 + \frac{1}{10}a^6c^3x
$$
  
\n
$$
= \frac{1}{4}c^3x^4 \tan^{-1}(ax)^2 + \frac{1}{2}a^2c^3x^6 \tan^{-1}(ax)^2 + \frac{3}{8}a^4c^3x^8 \tan^{-1}(ax)^2 + \frac{1}{10}a^6c^3x
$$
  
\n
$$
= -\frac{c^3x^3 \tan^{-1}(ax)}{6a} - \frac{1}{5}ac^3x^5 \tan^{-1}(ax) - \frac{3}{28}a^3c^3x^7 \tan^{-1}(ax) - \frac{1}{45}a^5c^3x^9 +
$$
  
\n
$$
= \frac{c^3x \tan^{-1}(ax)}{2a^3} + \frac{c^3x^3 \tan^{-1}(ax)}{6a} - \frac{1}{20}ac^3x^5 \tan^{-1}(ax) - \frac{11}{140}a^3c^3x^7 \tan^{-1}(ax)
$$
  
\n
$$
= -\frac{c^3x \tan^{-1}(ax)}{2a^3} - \frac{c^3x^3 \tan^{-1}(ax)}{12a} - \frac{9}{100}ac^3x^5 \tan^{-1}(ax) - \frac{11}{140}a^3c^3x^7 \tan^{-1}(ax)
$$
  
\n
$$
= \frac{13c^3x^2}{504a^2} + \frac{29c^3x^4}{1008} + \frac{107a^2c^3x^6}{7560} + \frac{1}{360}a^
$$

**Mathematica [A]** time  $= 0.05$ , size  $= 126$ , normalized size  $= 0.52$ 

 $c^3 \Big(-321 a^2 x^2+318 a^4 x^4+355 a^6 x^6+105 a^8 x^8-6 a x (-315+105 a^2 x^2+567 a^4 x^4+495 a^6 x^6+140 a^8 x^8)\\\ {\rm ArcTan}(ax)+945 (1+a^2 x^2)^4 \left(-1+4 a^2 x^2\right) {\rm ArcTan}(ax)^2-624 \log \left(1+a^2 x^2\right)\Big).$ 37800*a* 4

Antiderivative was successfully verified.

[In] Integrate[ $x^3*(c + a^2*c*x^2)^3*ArcTan[a*x]^2,x$ ]

 $[Out]$  (c^3\*(-321\*a^2\*x^2 + 318\*a^4\*x^4 + 355\*a^6\*x^6 + 105\*a^8\*x^8 - 6\*a\*x\*(-315 +  $105*a^2*x^2 + 567*a^4*x^4 + 495*a^6*x^6 + 140*a^8*x^8)*ArcTan[a*x] + 945*$  $(1 + a^2*x^2)^4*(-1 + 4*a^2*x^2)*ArcTan[a*x]^2 - 624*Log[1 + a^2*x^2])/(37)$ 800\*a^4)

**Maple [A]** time  $= 0.22$ , size  $= 188$ , normalized size  $= 0.78$ 

1691

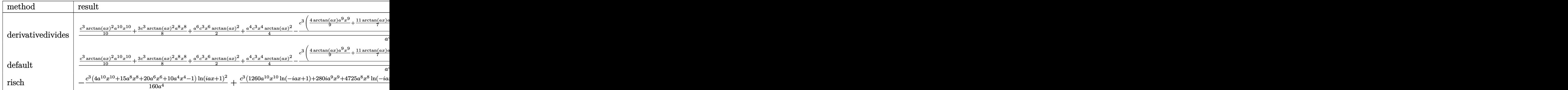

Verification of antiderivative is not currently implemented for this CAS.

```
[In] int(x^3*(a^2*c*x^2+c)^3*arctan(axx)^2,x,method=RETURNVERBOSE)
```

```
[0ut] 1/a^4*(1/10*c^3*arctan(axx)^2*a^10*x^10+3/8*c^3*arctan(axx)^2*a^8*x^8+1/2*a\widehat{C}*c^3*x^6*arctan(a*x)^2+1/4*a^4*c^3*x^4*arctan(a*x)^2-1/20*c^3*(4/9*arctan
(axx)*a^9*x^9+11/7*arctan(axx)*a^7*x^7+9/5*arctan(axx)*a^5*x^5+1/3*arctan(a^2)x^2*x)*a^3*x^3-arctan(a*x)*a*x+1/2*arctan(a*x)^2-1/18*a^8*x^8-71/378*a^6*x^6-5
3/315*a^4*x^4+107/630*a^2*x^2+104/315*ln(a^2*x^2+1)))
```
**Maxima [A]** time  $= 0.51$ , size  $= 202$ , normalized size  $= 0.84$ 

 $-\frac{1}{6300}a \left(\frac{315c^3\arctan\left(ax\right)}{a^5}+\frac{140\,a^8c^3x^9+495\,a^8c^3x^7+567\,a^4c^3x^5+105\,a^2c^3x^3-315\,c^3x}{a^4}\right)\arctan\left(ax\right)+\frac{1}{40}\left(4\,a^6c^3x^{10}+15\,a^4c^3x^8+20\,a^2c^5x^6+10\,c^3x^4\right)\arctan\left(ax\right)^2+\frac{105\,a^8c^3x^8+3$ 

Verification of antiderivative is not currently implemented for this CAS.

```
[In] integrate(x^3*(a^2*c*x^2+c)^3*arctan(a*x)^2,x, algorithm="maxima")
```

```
[Out] -1/6300*ax(315*c^3*arctan(axx)/a^5 + (140*a^8*c^3*x^9 + 495*a^6*c^3*x^7 + 567*a<sup>-</sup>4*c<sup>-</sup>3*x<sup>-</sup>5 + 105*a<sup>-</sup>2*c<sup>-</sup>3*x<sup>-</sup>3 - 315*c<sup>-</sup>3*x)/a<sup>-</sup>4)*arctan(a*x) + 1/40*(4*a<sup>-</sup>
6*c^3*x^10 + 15*a^4*c^3*x^8 + 20*a^2*c^3*x^6 + 10*c^3*x^4)*arctan(a*x)^2 +1/37800*(105*a^3*c^3*x^8 + 355*a^6*c^3*x^6 + 318*a^4*c^3*x^4 - 321*a^2*c^3*x^2 + 945*c<sup>\gamma</sup>*arctan(a*x)<sup>\gamma</sup> - 624*c\gamma3*log(a\gamma*x\gamma2 + 1))/a\gamma4
```
**Fricas [A]** time  $= 2.93$ , size  $= 181$ , normalized size  $= 0.75$ 

```
105\,a^8c^3x^8+355\,a^6c^5x^6+318\,a^4c^3x^4-321\,a^2c^3x^2-624\,c^3\log\big(a^2x^2+1\big)+945\,(4\,a^{10}c^3x^{10}+15\,a^8c^3x^8+20\,a^6c^3x^6+10\,a^4c^3x^4-c^3\big)\arctan\big(ax\big)^2-6\,(140\,a^9c^3x^9+495\,a^7c^3x^7+567\,a^5c^3x^5+105\,a^3c37800 a
                                                                                                                            4
```
Verification of antiderivative is not currently implemented for this CAS.

```
[In] integrate(x^3*(a^2*c*x^2+c)^3*arctan(axx)^2,x, algorithm="fricas")
[Out] 1/37800*(105*a^8*c^3*x^8 + 355*a^6*c^3*x^6 + 318*a^4*c^3*x^4 - 321*a^2*c^3*
x^2 - 624*c<sup>-</sup>3*log(a<sup>-</sup>2*x<sup>-</sup>2 + 1) + 945*(4*a<sup>-</sup>10*c<sup>-3*x<sup>-</sup>10 + 15*a<sup>-8</sup>*c<sup>-3*x-8 + 20</sup></sup>
*a^6*c^3*x^6 + 10*a^4*c^3*x^4 - c^3)*arctan(ax^2)^2 - 6*(140*a^3*c^3*x^9 + 4
```
 $95*a^7*c^3*x^7$  + 567\*a^5\*c^3\*x^5 + 105\*a^3\*c^3\*x^3 - 315\*a\*c^3\*x)\*arctan(a\*  $x)$ )/a<sup>2</sup>4

## **Sympy [A]**

time  $= 0.89$ , size  $= 241$ , normalized size  $= 1.00$ 

 $\int \underline{a^6 c}$  $\binom{0}{0}$  $\frac{a^6c^3x^{10}\sinh{(ax)}}{10} - \frac{a^5c^3x^9\sin{(ax)}}{45} + \frac{3a^4c^3x^8\sinh{(ax)}}{8} + \frac{3a^4c^3x^8\sinh{(ax)}}{800} + \frac{a^4c^3x^8}{360} - \frac{11a^3c^3x^8\sinh{(ax)}}{140} + \frac{a^2c^3x^6\sinh^{2}{(ax)}}{2} + \frac{71a^2c^3x^8}{7560} - \frac{9ac^3x^5\sinh{(ax)}}{100} + \frac{c^3x^4\sinh^{2$ 

Verification of antiderivative is not currently implemented for this CAS.

```
[n] integrate(x**3*(a**2*c*x**2+c)**3*atan(a*x)**2,x)
```

```
[Out] Piecewise((a**6*c**3*x**10*atan(a*x)**2/10 - a**5*c**3*x**9*atan(a*x)/45 +
3*a**4*c**3*x**8*atan(a*x)**2/8 + a**4*c**3*x**8/360 - 11*a**3*c**3*x**7*at
an(a*x)/140 + a**2*c**3*x**6*atan(a*x)**2/2 + 71*a**2*c**3*x**6/7560 - 9*a*
c**3*x**5*atan(a*x)/100 + c**3*x**4*atan(a*x)**2/4 + 53*c**3*x**4/6300 - c*
*3*x**3*atan(a*x)/(60*a) - 107*c**3*x**2/(12600*a**2) + c**3*x*atan(a*x)/(2
0*a**3) - 26*c**3*log(x**2 + a**(-2))/(1575*a**4) - c**3*atan(a*x)**2/(40*a
**4), Ne(a, 0)), (0, True))
```

```
Giac [F]
time = 0.00, size = 0, normalized size = 0.00
```
could not integrate

Verification of antiderivative is not currently implemented for this CAS.

[In] integrate(x^3\*(a^2\*c\*x^2+c)^3\*arctan(a\*x)^2,x, algorithm="giac")

[Out] sage0\*x

**Mupad [B]** time  $= 0.51$ , size  $= 178$ , normalized size  $= 0.74$ 

 $\arctan(ax)^2 \left(\frac{c^3 x^4}{4} - \frac{c^3}{40 a^4}\right)$  $\frac{c^3}{40\,a^4}+\frac{a^2\,c^3\,x^6}{2}+\frac{3\,a^4\,c^3\,x^8}{8}+\frac{a^6\,c^3\,x^{10}}{10}\bigg)+\frac{53\,c^3\,x^4}{6300}-\frac{26\,c^3\,\ln\big(a^2\,x^2+1\big)}{1575\,a^4}-\frac{107\,c^3\,x^2}{12600\,a^2}$  $\frac{107\,c^3\,x^2}{12600\,a^2}+\frac{71\,a^2\,c^3\,x^6}{7560}+\frac{a^4\,c^3\,x^8}{360}-a^2\,\mathrm{atan}(a\,x)\,\left(\frac{11\,a\,c^3\,x^7}{140}-\frac{c^3\,x}{20\,a^5}+\frac{9\,c^3\,x^5}{100\,a}+\frac{c^3\,x^3}{60\,a^3}\right.$  $\left(\frac{c^3 x^3}{60 a^3} + \frac{a^3 c^3 x^9}{45}\right)$ 

Verification of antiderivative is not currently implemented for this CAS.

[In]  $int(x^3*atan(axx)^2*(c + a^2*cx^2)^3,x)$ 

 $[0$ ut] atan(a\*x)^2\*((c^3\*x^4)/4 - c^3/(40\*a^4) + (a^2\*c^3\*x^6)/2 + (3\*a^4\*c^3\*x^8)  $/8 + (a^6 * c^3 * x^10)/10) + (53 * c^3 * x^1)/6300 - (26 * c^3 * log(a^2 * x^2 + 1))/(15)$  $75*a^4)$  -  $(107*c^3*x^2)/(12600*a^2)$  +  $(71*a^2*c^3*x^6)/7560$  +  $(a^4*c^3*x^8)$  $/360$  - a^2\*atan(a\*x)\*((11\*a\*c^3\*x^7)/140 - (c^3\*x)/(20\*a^5) + (9\*c^3\*x^5)/(  $100*a$  +  $(c^3*x^3)/(60*a^3)$  +  $(a^3*c^3*x^9)/45)$
# **3.275** R  $x^2(c+a^2cx^2)^3$   ${\bf ArcTan}(ax)^2\,dx$

## **Optimal**. Leaf size=274

 $-\frac{47c^3x}{2700}$  $\frac{16}{3780a^2} +$  $239c^3x^3$ 11340  $+$  $59a^2c^3x^5$ 3780 + 1 252  $a^4c^3x^7 + \frac{47c^3\text{ArcTan}(ax)}{2700a^3}$  $\frac{\arctan(ax)}{3780a^3} - \frac{16c^3x^2\operatorname{ArcTan}(ax)}{315a}$ 315*a*  $-\frac{89}{686}$ 630  $ac^3x^4\mathrm{ArcTan}(ax)$ −

[Out]  $-47/3780*c^3*x/a^2+239/11340*c^3*x^3+59/3780*a^2*c^3*x^5+1/252*a^4*c^3*x^7++$ 47/3780\*c^3\*arctan(a\*x)/a^3-16/315\*c^3\*x^2\*arctan(a\*x)/a-89/630\*a\*c^3\*x^4\*a rctan(a\*x)-20/189\*a^3\*c^3\*x^6\*arctan(a\*x)-1/36\*a^5\*c^3\*x^8\*arctan(a\*x)-16/3 15\*I\*c^3\*arctan(a\*x)^2/a^3+1/3\*c^3\*x^3\*arctan(a\*x)^2+3/5\*a^2\*c^3\*x^5\*arctan  $(axx)^2+3/7*a^4*c^3*x^7*arctan(axx)^2+1/9*a^6*c^3*x^9*arctan(axx)^2-32/315*$  $c^3*arctan(a*x)*ln(2/(1+I*ax))/a^3-16/315*I*c^3*polylog(2,1-2/(1+I*ax))/a$ ^3

## **Rubi [A]**

time  $= 0.81$ , antiderivative size  $= 274$ , normalized size of antiderivative  $= 1.00$ , number of steps used = 68, number of rules used = 10, integrand size = 22,  $\frac{\text{number of rules}}{\text{integral size}} = 0.454$ , Rules used =  $\{5068, 4946, 5036, 327, 209, 5040, 4964, 2449, 2352, 308\}$ 

 $\frac{1}{3}a^5c^2a^2\Lambda v\Gamma\textrm{Im}(ax)^2-\frac{1}{36}a^5c^3x^6\Lambda v\Gamma\textrm{Im}(ax)+\frac{3}{7}a^5c^3x^7\Lambda v\Gamma\textrm{Im}(ax)^2+\frac{1}{22}a^5c^3x^7-\frac{1}{183}a^3c^3x^6\Lambda v\Gamma\textrm{Im}(ax)-\frac{16c^2\Lambda v\Gamma\textrm{Im}(ax)}{315a^2}+\frac{7}{3780a^3}-\frac{3c^2\Lambda v\Gamma\textrm{Im}(ax)}{315a^2}-\frac{16c^2\Lambda v\$ 

Antiderivative was successfully verified.

[In] Int $[x^2*(c + a^2*cx^2)^3*ArcTan[a*x]^2,x]$ 

 $[Out] (-47*c^3*x)/(3780*a^2) + (239*c^3*x^3)/11340 + (59*a^2kc^3*x^5)/3780 + (a^4)$ \*c^3\*x^7)/252 + (47\*c^3\*ArcTan[a\*x])/(3780\*a^3) - (16\*c^3\*x^2\*ArcTan[a\*x])/  $(315*a) - (89*ax^3*x^4*ArcTan[a*x]/630 - (20*a^3*c^3*x^6*ArcTan[a*x])/189$  $-$  (a^5\*c^3\*x^8\*ArcTan[a\*x])/36 - (((16\*I)/315)\*c^3\*ArcTan[a\*x]^2)/a^3 + (c ^3\*x^3\*ArcTan[a\*x]^2)/3 + (3\*a^2\*c^3\*x^5\*ArcTan[a\*x]^2)/5 + (3\*a^4\*c^3\*x^7\*  $\text{ArcTan} \left[ \text{a} \cdot \text{x} \right]^2$ )/7 +  $\text{(a}^6 \cdot \text{x}^3 \cdot \text{x}^9 \cdot \text{ArcTan} \left[ \text{a} \cdot \text{x} \right]^2$ )/9 -  $\text{(32} \cdot \text{x}^3 \cdot \text{ArcTan} \left[ \text{a} \cdot \text{x} \right] \cdot \text{Log} \left[ \text{a} \cdot \text{x} \right]$  $2/(1 + I*ax)]/(315*a^3) - (((16*I)/315)*c^3*PolyLog[2, 1 - 2/(1 + I*ax)])$  $)$ /a $\hat{3}$ 

Rule 209

 $Int[((a_+) + (b_-)*(x_-)^2)^(-1), x_Symb01]$  :>  $Simp[(1/(Rt[a, 2]*Rt[b, 2]))*A$ rcTan[Rt[b, 2]\*(x/Rt[a, 2])], x] /; FreeQ[{a, b}, x] && PosQ[a/b] && (GtQ[a , 0] || GtQ[b, 0])

```
Int[(x_-)^(m_-)/((a_-) + (b_-)*(x_-)^(n_-)), x Symbol] :> Int[PolynomialDivide[x_-])\hat{m}, a + b*x\hat{m}, x], x] /; FreeQ[{a, b}, x] && IGtQ[m, 0] && IGtQ[n, 0] && Gt
Q[m, 2*n - 1]
```
 $Int[((c_.),*(x_-))^(m_*)*((a_-) + (b_.),*(x_-)(n_-))^(p_), x_Symbol]$  :> Simp[c^(n - 1)\*(c\*x)^(m - n + 1)\*((a + b\*x^n)^(p + 1)/(b\*(m + n\*p + 1))), x] - Dist[  $a*c^n*( (m - n + 1)/(b*(m + n*p + 1)))$ ,  $Int[(c*x)^*(m - n)*(a + b*x^n)^p, x]$ , x] /; FreeQ[{a, b, c, p}, x] && IGtQ[n, 0] && GtQ[m, n - 1] && NeQ[m + n\*p + 1, 0] && IntBinomialQ[a, b, c, n, m, p, x]

## Rule 2352

 $Int[Log[(c_{.})*(x_{.})]/((d_{.}) + (e_{.})*(x_{.}))$ ,  $x_{.}Symbol]$  :>  $Simp[(-e^(-1))*PolyLo$  $g[2, 1 - c*x], x]$  /; FreeQ $[{c, d, e}, x]$  && EqQ $[e + c*d, 0]$ 

## Rule 2449

 $Int[Log[(c_{.})/((d_{.}) + (e_{.}) * (x_{.}))]/((f_{.}) + (g_{.}) * (x_{.}) ^{2}), x_{.} Symbol]$  :> Dist  $[-e/g, Subst[Int[Log[2*d*x]/(1 - 2*d*x), x], x, 1/(d + e*x)], x]$ /; FreeQ[{ c, d, e, f, g}, x] && EqQ[c, 2\*d] && EqQ[e^2\*f + d^2\*g, 0]

## Rule 4946

Int $[(a_.) + ArcTan[(c_.)*(x_-)(n_.)](b_.)^{\frown}(p_.)*(x_-)(m_.)$ , x Symbol] :>  $Simp[x^*(m + 1)*( (a + b*ArcTan[c*x^n])^p/(m + 1)), x] - Dist[b*c*n*(p/(m + 1))$ 1)),  $Int[x^*(m + n)*((a + b*Arctan[c*x^n])^*(p - 1)/(1 + c^2*x^*(2*n)))$ , x], x ] /; FreeQ[{a, b, c, m, n}, x] && IGtQ[p, 0] && (EqQ[p, 1] || (EqQ[n, 1] &&  $IntegerQ[m])$ ) && NeQ $[m, -1]$ 

## Rule 4964

 $Int[((a_{-.}) + ArcTan[(c_{-.})*(x_{-})]*(b_{-.}))^(p_{-.})/((d_{-}) + (e_{-.})*(x_{-}))$ , x\_Symbol] :> Simp[(-(a + b\*ArcTan[c\*x])^p)\*(Log[2/(1 + e\*(x/d))]/e), x] + Dist[b\*c\*( p/e), Int[(a + b\*ArcTan[c\*x])^(p - 1)\*(Log[2/(1 + e\*(x/d))]/(1 + c^2\*x^2)), x], x] /; FreeQ[{a, b, c, d, e}, x] && IGtQ[p, 0] && EqQ[c<sup>-</sup>2\*d<sup>-</sup>2 + e<sup>-</sup>2, 0]

#### Rule 5036

Int $[(((a_*) + ArcTan[(c_*)*(x_*)]((b_*)))^c(p_*)*((f_*)*(x_*)))^c(m_*))/((d_*) + (e_*))^c$  $_$ .)\*(x\_)^2), x\_Symbol] :> Dist[f^2/e, Int[(f\*x)^(m - 2)\*(a + b\*ArcTan[c\*x])  $\[\text{p}, \text{x}\]$ , x] - Dist[d\*(f^2/e), Int[(f\*x)^(m - 2)\*((a + b\*ArcTan[c\*x])^p/(d +  $e*x^2)$ , x], x] /; FreeQ[{a, b, c, d, e, f}, x] && GtQ[p, 0] && GtQ[m, 1]

```
Int[((((a_{-.}) + ArcTan[(c_{-.})*(x_{-})]*(b_{-.}))^(p_{-.})*(x_{-}))/((d_{-}) + (e_{-.})*(x_{-})^2),x Symbol] :> Simp[(-I)*((a + b*ArcTan[c*x])^(p + 1)/(b*e*(p + 1))), x] - Di
st[1/(c*d), Int[(a + b*ArcTan[c*x])^p/(I - c*x), x], x] /; FreeQ[{a, b, c,
```
d, e}, x] && EqQ[e, c^2\*d] && IGtQ[p, 0]

Rule 5068

 $Int[((a_{-}.) + ArcTan[(c_{-}.)*(x_{-})]*(b_{-}.))^c(p_{-}.)*(f_{-}.)*(x_{-}))^c(m_{-})*(d_{-}) + (e_{-}.$  $(\mathbf{x}_s)^2)^(q_s)$ ,  $\mathbf{x}_s$ Symbol] :> Int[ExpandIntegrand[(f\*x)^m\*(d + e\*x^2)^q\*(a + b\*ArcTan[c\*x])^p, x], x] /; FreeQ[{a, b, c, d, e, f, m}, x] && EqQ[e, c^2\* d] && IGtQ[p, 0] && IGtQ[q, 1] && (EqQ[p, 1] || IntegerQ[m])

Rubi steps

$$
\int x^{2}(c+a^{2}cx^{2})^{3} \tan^{-1}(ax)^{2} dx = \int (c^{3}x^{2} \tan^{-1}(ax)^{2} + 3a^{2}c^{3}x^{4} \tan^{-1}(ax)^{2} + 3a^{4}c^{3}x^{6} \tan^{-1}(ax)^{2} + a^{6}c^{3}x
$$
\n
$$
= c^{3} \int x^{2} \tan^{-1}(ax)^{2} dx + (3a^{2}c^{3}) \int x^{4} \tan^{-1}(ax)^{2} dx + (3a^{4}c^{3}) \int x^{6} \tan^{-1}(ax)^{2} dx
$$
\n
$$
= \frac{1}{3}c^{3}x^{3} \tan^{-1}(ax)^{2} + \frac{3}{5}a^{2}c^{3}x^{5} \tan^{-1}(ax)^{2} + \frac{3}{7}a^{4}c^{3}x^{7} \tan^{-1}(ax)^{2} + \frac{1}{9}a^{6}c^{3}x
$$
\n
$$
= \frac{1}{3}c^{3}x^{3} \tan^{-1}(ax)^{2} + \frac{3}{5}a^{2}c^{3}x^{5} \tan^{-1}(ax)^{2} + \frac{3}{7}a^{4}c^{3}x^{7} \tan^{-1}(ax)^{2} + \frac{1}{9}a^{6}c^{3}x
$$
\n
$$
= -\frac{c^{3}x^{2} \tan^{-1}(ax)}{3a} - \frac{3}{10}ac^{3}x^{4} \tan^{-1}(ax) - \frac{1}{7}a^{3}c^{3}x^{6} \tan^{-1}(ax) - \frac{1}{36}a^{5}c^{3}x^{6}
$$
\n
$$
= \frac{c^{3}x}{3a^{2}} + \frac{4c^{3}x^{2} \tan^{-1}(ax)}{15a} - \frac{3}{35}ac^{3}x^{4} \tan^{-1}(ax) - \frac{20}{189}a^{3}c^{3}x^{6} \tan^{-1}(ax) - \frac{1}{36}a^{5}c^{3}x^{6}
$$
\n
$$
= \frac{589c^{3}x}{1260a^{2}} + \frac{233c^{2}x^{3}}{3780} + \frac{29a^{2}c^{3}x^{5}}{1260} + \frac{1}{252}a^{4}c^{3}x^{7} - \frac{c^{3}
$$

**Mathematica [A]** time  $= 1.66$ , size  $= 157$ , normalized size  $= 0.57$  Antiderivative was successfully verified.

```
[In] Integrate[x^2*(c + a^2*c*x^2)^3*ArcTan[a*x]^2,x]
[Out] (c<sup>2</sup>*(a*x*(-141 + 239*a<sup>2</sup>*x<sup>2</sup> + 177*a<sup>2</sup>*x<sup>2</sup> + 45*a<sup>2</sup>6*x<sup>2</sup>6) + 36*(16*I + 105*
a^3*x^3 + 189*a^5*x^5 + 135*a^7*x^7 + 35*a^9*x^9)*ArcTan[a*x]^2 - 3*ArcTan[
a*x)*(-47 + 192*a^2*x^2 + 534*a^4*x^4 + 400*a^6*x^6 + 105*a^8*x^8 + 384*Log[1 + E^*((2 * I) * ArcTan[a * x])]) + (576 * I) * PolyLog[2, -E^*((2 * I) * ArcTan[a * x])]))/(11340*a^3)
```
**Maple [A]**

 $\overline{\text{time}} = 0.61$ , size = 308, normalized size = 1.12

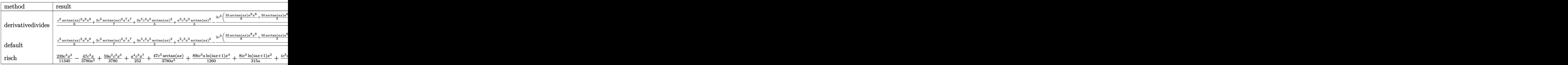

Verification of antiderivative is not currently implemented for this CAS.

[In]  $int(x^2*(a^2*c*x^2+c)^3*arctan(axx)^2,x,method=RETURNVERBOSE)$ 

 $[0$ ut]  $1/a^3*(1/9*c^3*arctan(ax)^2*a^9*x^9+3/7*c^3*arctan(axx)^2*a^7*x^7+3/5*a^5*$  $c^3*x^5*arctan(a*x)^2+1/3*a^3*c^3*x^3*arctan(a*x)^2-2/315*c^3*(35/8*arctan($ a\*x)\*a^8\*x^8+50/3\*arctan(a\*x)\*a^6\*x^6+89/4\*arctan(a\*x)\*a^4\*x^4+8\*arctan(a\*x )\*a^2\*x^2-8\*arctan(a\*x)\*ln(a^2\*x^2+1)-5/8\*a^7\*x^7-59/24\*a^5\*x^5-239/72\*a^3\* x^3+47/24\*a\*x-47/24\*arctan(a\*x)-4\*I\*ln(I+a\*x)\*ln(1/2\*I\*(a\*x-I))+4\*I\*ln(a\*x- $I)*ln(-1/2*I*(I+ax))+4*I*ln(I+a*x)*ln(a^2*x^2+1)-2*I*ln(I+a*x)^2+4*I*dilog$  $(-1/2*I*(I+a*x))+2*I*ln(a*x-I)^2-4*I*ln(a*x-I)*ln(a^2*x^2+1)-4*I*dilog(1/2*$  $I*(a*x-I))))$ 

**Maxima [F]** time  $= 0.00$ , size  $= 0$ , normalized size  $= 0.00$ 

Failed to integrate

Verification of antiderivative is not currently implemented for this CAS.

```
[In] integrate(x^2*(a^2*c*x^2+c)^3*arctan(ax*x)^2,x, algorithm="maxima")
[0ut] 1/1260*(35*a^6*c^3*x^9 + 135*a^4*c^3*x^7 + 189*a^2*c^3*x^5 + 105*c^3*x^3)*a
rctan(a*x)^2 - 1/5040*(35*a^6*c^3*x^9 + 135*a^4*c^3*x^7 + 189*a^2*c^3*x^5 +
105*c^3*x^3)*log(a^2*x^2 + 1)^2 + integrate(1/5040*(3780*(a^8*c^3*x^10 + 4))*a^6*c^3*x^8 + 6*a^4*c^3*x^6 + 4*a^2*c^3*x^4 + c^3*x^2)*arctan(a*x)^2 + 315
```

```
*(a^8c^3*x^10 + 4*a^6*c^3*x^8 + 6*a^4*c^3*x^6 + 4*a^2*c^3*x^4 + c^3*x^2)*log(a^2*x^2 + 1)^2 - 8*(35*a^7*c^3*x^9 + 135*a^5*c^3*x^7 + 189*a^3*c^3*x^5 +
105*a*c^3*x^3)*arctan(axx) + 4*(35*a^3*c^3*x^10 + 135*a^6*c^3*x^8 + 189*a^2)4*c^3*x^6 + 105*a^2*c^3*x^4)*log(a^2*x^2 + 1)/(a^2*x^2 + 1), x)
```
## **Fricas [F]**

time  $= 0.00$ , size  $= 0$ , normalized size  $= 0.00$ 

could not integrate

Verification of antiderivative is not currently implemented for this CAS.

```
[In] integrate(x^2*(a^2*c*x^2+c)^3*arctan(a*x)^2,x, algorithm="fricas")
```
[Out] integral((a^6\*c^3\*x^8 + 3\*a^4\*c^3\*x^6 + 3\*a^2\*c^3\*x^4 + c^3\*x^2)\*arctan(a\*x  $)^{-2}$ , x)

**Sympy [F]** time  $= 0.00$ , size  $= 0$ , normalized size  $= 0.00$ 

$$
c^{3} \left( \int x^{2} \tan^{2} (ax) dx + \int 3a^{2} x^{4} \tan^{2} (ax) dx + \int 3a^{4} x^{6} \tan^{2} (ax) dx + \int a^{6} x^{8} \tan^{2} (ax) dx \right)
$$

Verification of antiderivative is not currently implemented for this CAS.

```
[n] integrate(x**2*(a**2*c*x**2+c)**3*atan(a*x)**2,x)
[Out] c**3*(\text{Integral}(x**2*\text{atan}(a*x)**2, x) + \text{Integral}(3*\text{a}**2*\text{xxxx}*(a*x)**2, x))) + Integral(3*a**4*x**6*atan(a*x)**2, x) + Integral(a**6*x**8*atan(a*x)**2
, x))
Giac [F]
time = 0.00, size = 0, normalized size = 0.00
```
could not integrate

Verification of antiderivative is not currently implemented for this CAS.

```
[In] integrate(x^2*(a^2*c*x^2+c)^3*arctan(a*x)^2,x, algorithm="giac")
[Out] sage0*x
Mupad [F]
time = 0.00, size = -1, normalized size = -0.00
```

$$
\int x^2 \operatorname{atan}(a\,x)^2 \left( c\,a^2\,x^2 + c \right)^3 dx
$$

Verification of antiderivative is not currently implemented for this CAS.

```
[In] int(x^2*atan(axx)^2*(c + a^2*cx^2)^3,x)[Out] int(x^2*atan(axx)^2*(c + a^2*cx^2))^3, x)
```
70*a*

$$
3.276 \qquad \int x(c+a^2cx^2)^3 \,\mathrm{ArcTan}(ax)^2\,dx
$$

## **Optimal**. Leaf size=200

 $c^3(1+a^2x^2)$  $\frac{a^2}{35a^2} +$  $3c^3(1+a^2x^2)^2$  $\frac{1 + a^2 x^2}{280a^2} +$  $c^3(1+a^2x^2)^3$  $\frac{1+a^2x^2)^3}{168a^2} - \frac{4c^3x \text{ArcTan}(ax)}{35a}$ 35*a*  $-\frac{2c^3x(1+a^2x^2)\arctan(ax)}{25}$ 35*a*  $-\frac{3c^3x(1+a^2x)}{x}$ 

 $[0$ ut] 1/35\*c^3\*(a^2\*x^2+1)/a^2+3/280\*c^3\*(a^2\*x^2+1)^2/a^2+1/168\*c^3\*(a^2\*x^2+1)^  $3/a^2$ -4/35\*c^3\*x\*arctan(a\*x)/a-2/35\*c^3\*x\*(a^2\*x^2+1)\*arctan(a\*x)/a-3/70\*c^ 3\*x\*(a^2\*x^2+1)^2\*arctan(a\*x)/a-1/28\*c^3\*x\*(a^2\*x^2+1)^3\*arctan(a\*x)/a+1/8\*  $c^3*(a^2*x^2+1)^4*arctan(axx)^2/a^2+2/35*c^3*ln(a^2*x^2+1)/a^2$ 

## **Rubi [A]**

time  $= 0.09$ , antiderivative size  $= 200$ , normalized size of antiderivative  $= 1.00$ , number of steps used = 6, number of rules used = 4, integrand size = 20,  $\frac{\text{number of rules}}{\text{integral size}} = 0.200$ , Rules used  $= \{5050, 4998, 4930, 266\}$ 

 $\frac{c^3(a^2x^2+1)^4\operatorname{ArcTan}(ax)^2}{8a^2} - \frac{c^3x(a^2x^2+1)^3\operatorname{ArcTan}(ax)}{28a} - \frac{3c^3x(a^2x^2+1)^2\operatorname{ArcTan}(ax)}{70a} - \frac{2c^3x(a^2x^2+1)\operatorname{ArcTan}(ax)}{35a} + \frac{c^3(a^2x^2+1)^3}{168a^2} + \frac{3c^3(a^2x^2+1)^2}{280a^2} + \frac{c^4(a^2x^2+1)}{35a^2} + \frac{c^3(a^2x^2+1)}{3$ 

Antiderivative was successfully verified.

[In] Int[x\*(c + a^2\*c\*x^2)^3\*ArcTan[a\*x]^2,x]

 $[Out]$  (c<sup>-</sup>3\*(1 + a<sup>-</sup>2\*x<sup>-</sup>2))/(35\*a<sup>-</sup>2) + (3\*c<sup>-</sup>3\*(1 + a<sup>-</sup>2\*x<sup>-</sup>2)<sup>-</sup>2)/(280\*a<sup>-</sup>2) + (c<sup>-</sup>3\*(1 + a^2\*x^2)^3)/(168\*a^2) - (4\*c^3\*x\*ArcTan[a\*x])/(35\*a) - (2\*c^3\*x\*(1 + a^2\*  $x^2)$ \*ArcTan[a\*x])/(35\*a) - (3\*c^3\*x\*(1 + a^2\*x^2)^2\*ArcTan[a\*x])/(70\*a) - ( c^3\*x\*(1 + a^2\*x^2)^3\*ArcTan[a\*x])/(28\*a) + (c^3\*(1 + a^2\*x^2)^4\*ArcTan[a\*x  $\binom{2}{3*a^2}$  +  $\binom{2*c^3*Log[1 + a^2*x^2]}{(35*a^2)}$ 

Rule 266

Int $[(x_0^m.)/(a_0 + (b_1)*(x_0^m))$ , x Symbol] :> Simp[Log[RemoveConten  $t[a + b*x^n, x]]/(b*n), x]$  /; FreeQ[{a, b, m, n}, x] && EqQ[m, n - 1]

## Rule 4930

 $Int[((a_{\_}) + ArcTan[((c_{\_})*(x_{\_})^(n_{\_})]*(b_{\_}))^(p_{\_})$ , x\_Symbol] :> Simp[x\*(a + b\*ArcTan[c\*x^n])^p, x] - Dist[b\*c\*n\*p, Int[x^n\*((a + b\*ArcTan[c\*x^n])^(p  $- 1)/(1 + c^2*x^2(2*n))$ , x], x] /; FreeQ[{a, b, c, n}, x] && IGtQ[p, 0] &&  $(EqQ[n, 1] | EqQ[p, 1])$ 

```
Int[(a_*) + ArcTan[(c_*)*(x_*)](b_*)*(d_*) + (e_*)*(x_*)^2(G_*), x_Symbo
1] :> Simp[(-b)*((d + e*x^2)^q/(2*c*q*(2*q + 1))), x] + (Dist[2*d*(q/(2*q +
 1)), Int[(d + e*x^2)^{n}(q - 1)*(a + b*Arctan[c*x]), x], x] + Simp[x*(d + e*x)]\text{C}^2)\text{C}^2((a + b*ArcTan[c*x])/(2*q + 1)), x]) /; FreeQ[{a, b, c, d, e}, x] &&
```
Int $[(a_*) + ArcTan[(c_*)*(x_*)](b_*)^*(b_*)^*(x_*)*(d_*) + (e_*)*(x_*)^2^(q_*)$ .), x\_Symbol] :> Simp[(d + e\*x^2)^(q + 1)\*((a + b\*ArcTan[c\*x])^p/(2\*e\*(q + 1))), x] - Dist[b\*(p/(2\*c\*(q + 1))), Int[(d + e\*x^2)^q\*(a + b\*ArcTan[c\*x])^  $(p - 1)$ , x], x] /; FreeQ[{a, b, c, d, e, q}, x] && EqQ[e, c<sup>-2\*d]</sup> && GtQ[p, 0] && NeQ[q, -1]

Rubi steps

$$
\int x (c+a^{2}cx^{2})^{3} \tan^{-1}(ax)^{2} dx = \frac{c^{3}(1+a^{2}x^{2})^{4} \tan^{-1}(ax)^{2}}{8a^{2}} - \frac{\int (c+a^{2}cx^{2})^{3} \tan^{-1}(ax) dx}{4a}
$$
\n
$$
= \frac{c^{3}(1+a^{2}x^{2})^{3}}{168a^{2}} - \frac{c^{3}x(1+a^{2}x^{2})^{3} \tan^{-1}(ax)}{28a} + \frac{c^{3}(1+a^{2}x^{2})^{4} \tan^{-1}(ax)^{2}}{8a^{2}} - \frac{3c^{3}(1+a^{2}x^{2})^{2}}{168a^{2}} + \frac{c^{3}(1+a^{2}x^{2})^{3}}{168a^{2}} - \frac{3c^{3}x(1+a^{2}x^{2})^{2} \tan^{-1}(ax)}{70a} - \frac{c^{3}x(1+a^{2}x^{2})^{2}}{35a^{2}} + \frac{3c^{3}(1+a^{2}x^{2})^{2}}{280a^{2}} + \frac{c^{3}(1+a^{2}x^{2})^{3}}{168a^{2}} - \frac{2c^{3}x(1+a^{2}x^{2}) \tan^{-1}(ax)}{35a}
$$
\n
$$
= \frac{c^{3}(1+a^{2}x^{2})}{35a^{2}} + \frac{3c^{3}(1+a^{2}x^{2})^{2}}{280a^{2}} + \frac{c^{3}(1+a^{2}x^{2})^{3}}{168a^{2}} - \frac{4c^{3}x \tan^{-1}(ax)}{35a} - \frac{2c^{3}x}{280a^{2}}
$$
\n
$$
= \frac{c^{3}(1+a^{2}x^{2})}{35a^{2}} + \frac{3c^{3}(1+a^{2}x^{2})^{2}}{280a^{2}} + \frac{c^{3}(1+a^{2}x^{2})^{3}}{168a^{2}} - \frac{4c^{3}x \tan^{-1}(ax)}{35a} - \frac{2c^{3}x}{280a^{2}}
$$

# **Mathematica [A]**

time  $= 0.04$ , size  $= 100$ , normalized size  $= 0.50$ 

 $c^3\left(57a^2x^2+24a^4x^4+5a^6x^6-6ax(35+35a^2x^2+21a^4x^4+5a^6x^6)\right) \text{ArcTan}(ax)+105(1+a^2x^2)^4 \text{ ArcTan}(ax)^2+48 \log{(1+a^2x^2)}$ 840*a* 2

Antiderivative was successfully verified.

[In] Integrate[ $x*(c + a^2*c*x^2)^3*ArcTan[a*x]^2,x]$ 

 $[Out]$  (c<sup>2</sup>\*(57\*a<sup>2</sup>\*x<sup>2</sup> + 24\*a<sup>2</sup>4\*x<sup>2</sup> + 5\*a<sup>2</sup>6\*x<sup>2</sup>6 - 6\*a\*x\*(35 + 35\*a<sup>2</sup>x<sup>2</sup>2 + 21\*a<sup>2</sup>4  $*x^4$  + 5\*a^6\*x^6)\*ArcTan[a\*x] + 105\*(1 + a^2\*x^2)^4\*ArcTan[a\*x]^2 + 48\*Log[  $1 + a^2*x^2$ ))/(840\*a<sup>2</sup>)

**Maple [A]** time  $= 0.16$ , size  $= 169$ , normalized size  $= 0.84$ 

1700

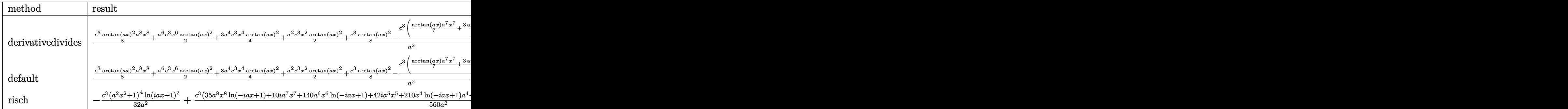

Verification of antiderivative is not currently implemented for this CAS.

```
[In] int(x*(a^2*c*x^2+c)^3*arctan(a*x)^2,x,method= RETURNVERBOSE)
```

```
[0ut] 1/a^2 *(1/8*c^3*arctan(a*x)^2*a^8*x^8+1/2*a^6*c^3*x^6*arctan(a*x)^2+3/4*a^4*c^3*x^4*arctan(a*x)^2+1/2*a^2*c^3*x^2*arctan(a*x)^2+1/8*c^3*arctan(a*x)^2-1/4*c^3*(1/7*arctan(a*x)*a^7*x^7+3/5*arctan(a*x)*a^5*x^5+arctan(a*x)*a^3*x^3
+arctan(a*x)*a*x-1/42*a^6*x^6-4/35*a^4*x^4-19/70*a^2*x^2-8/35*ln(a^2*x^2+1)))
```
**Maxima [A]** time  $= 0.26$ , size  $= 133$ , normalized size  $= 0.66$ 

 $(a^2cx^2 + c)^4 \arctan (ax)^2$  $\frac{8a^2c}{a^2}$  $\Big(5\,{a}^{4}{c}^{4}{x}^{6}+24\,{a}^{2}{c}^{4}{x}^{4}+57\,{c}^{4}{x}^{2}+\frac{48\,{c}^{4}\log({a}^{2}{x}^{2}+1)}{{a}^{2}}\Big)a-6\left(5\,{a}^{6}{c}^{4}{x}^{7}+21\,{a}^{4}{c}^{4}{x}^{5}+35\,{a}^{2}{c}^{4}{x}^{3}+35\,{c}^{4}{x}\right)\arctan\left(ax\right)$ 840 *ac*

Verification of antiderivative is not currently implemented for this CAS.

```
[In] integrate(x*(a^2*c*x^2+c)^3*arctan(axx)^2,x, algorithm="maxima")
```

```
[Out] 1/8*(a^2*c*x^2 + c)^4*arctan(a*x)^2/(a^2*c) + 1/840*((5*a^4*c^4*x^6 + 24*a^
2*c^4*x^4 + 57*c^4*x^2 + 48*c^4*log(a^2*x^2 + 1)/a^2)*a - 6*(5*a^6*c^4*x^7
+ 21*a<sup>2</sup>4*c<sup>-</sup>4*x<sup>-</sup>5 + 35*a<sup>2</sup>*c<sup>-4*x-3</sup> + 35*c<sup>-4*x</sup>)*arctan(a*x))/(a*c)
```
**Fricas [A]** time  $= 2.86$ , size  $= 156$ , normalized size  $= 0.78$ 

```
5\,a^{6}c^{3}x^{6}+24\,a^{4}c^{3}x^{4}+57\,a^{2}c^{3}x^{2}+48\,c^{3}\log\left(a^{2}x^{2}+1\right)+105\left(a^{8}c^{3}x^{6}+4\,a^{6}c^{3}x^{6}+6\,a^{4}c^{3}x^{4}+4\,a^{2}c^{3}x^{2}+c^{3}\right)\arctan\left(ax\right)^{2}-6\left(5\,a^{7}c^{3}x^{7}+21\,a^{5}c^{3}x^{5}+35\,a^{3}c^{3}x^{3}+35\,a c^{3840 a
                                                                                                                                                   2
```
Verification of antiderivative is not currently implemented for this CAS.

```
[In] integrate(x*(a^2*c*x^2+c)^3*arctan(a*x)^2,x, algorithm="fricas")
[Out] 1/840*(5*a^6*c^3*x^6 + 24*a^4*c^3*x^4 + 57*a^2*c^3*x^2 + 48*c^3*log(a^2*x^2
+ 1) + 105*(a^8*c^3*x^8 + 4*a^6*c^3*x^6 + 6*a^4*c^3*x^4 + 4*a^2*c^3*x^2 +
c^3)*arctan(a*x)^2 - 6*(5*a^7*c^3*x^7 + 21*a^5*c^3*x^5 + 35*a^3*c^3*x^3 + 3
5*ax^3*x)*arctan(axx))/a^2
```
**Sympy [A]** time  $= 0.61$ , size  $= 207$ , normalized size  $= 1.04$ 

```
\int \underline{a^6}\binom{0}{0}\frac{a^6c^3x^8\sin^2(ax)}{8}-\frac{a^5c^3x^7\sin 1(ax)}{28}+\frac{a^4c^3x^6\sin^2(ax)}{28}+\frac{a^4c^3x^6}{20}+\frac{a^4c^3x^6}{168}-\frac{3a^3c^3x^5\sin 1(ax)}{20}+\frac{3a^2c^3x^4\sin^2(ax)}{4}+\frac{a^2c^2x^4}{35}-\frac{a c^3x^3\sin 1(ax)}{4}+\frac{c^3x^2\sin^2(ax)}{2}+\frac{19c^3x^2}{280}-\frac{c^3x\0 otherwise
```
Verification of antiderivative is not currently implemented for this CAS.

```
[n] integrate(x*(a**2*c*x**2+c)**3*atan(a*x)**2,x)
```

```
[Out] Piecewise((a**6*c**3*x**8*atan(a*x)**2/8 - a**5*c**3*x**7*atan(a*x)/28 + a*
*4*c**3*x**6*atan(a*x)**2/2 + a**4*c**3*x**6/168 - 3*a**3*c**3*x**5*atan(a*
x)/20 + 3*a**2*c**3*x**4*atan(a*x)**2/4 + a**2*c**3*x**4/35 - a*c**3*x**3*atan(a*x)/4 + c**3*x**2*atan(a*x)**2/2 + 19*c**3*x**2/280 - c**3*x*atan(a*x)
/(4*a) + 2*c**3*log(x**2 + ax*(-2))/(35*ax*2) + c**3*atan(a*x)*2/(8*ax*2),Ne(a, 0)), (0, True))
```
**Giac [F]** time  $= 0.00$ , size  $= 0$ , normalized size  $= 0.00$ 

could not integrate

Verification of antiderivative is not currently implemented for this CAS.

```
[In] integrate(x*(a^2*c*x^2+c)^3*arctan(axx)^2,x, algorithm="giac")
```
[Out] sage0\*x

**Mupad [B]** time  $= 0.46$ , size  $= 156$ , normalized size  $= 0.78$ 

 $\arctan(ax)^2 \left(\frac{c^3}{2a^2}\right)$  $rac{c^3}{8 a^2} + \frac{c^3 x^2}{2}$  $rac{x^2}{2} + \frac{3 a^2 c^3 x^4}{4}$  $rac{c^3 x^4}{4} + \frac{a^4 c^3 x^6}{2}$  $rac{x^3 x^6}{2} + \frac{a^6 c^3 x^8}{8}$ 8  $+\frac{19c^3x^2}{280} - a^2 \operatorname{atan}(a x) \left(\frac{c^3x}{4a^3}\right)$  $rac{c^3 x}{4 a^3} + \frac{3 a c^3 x^5}{20}$  $rac{c^3 x^5}{20} + \frac{c^3 x^3}{4 a}$  $\left(\frac{a^{3}x^{3}}{4a} + \frac{a^{3}c^{3}x^{7}}{28}\right) + \frac{2c^{3}\ln(a^{2}x^{2} + 1)}{35a^{2}} + \frac{a^{2}c^{3}x^{4}}{35}$  $rac{c^3 x^4}{35} + \frac{a^4 c^3 x^6}{168}$ 168

Verification of antiderivative is not currently implemented for this CAS.

[In]  $int(x*atan(a*x)^2*(c + a^2*cx^2)^3,x)$ 

```
[0ut] atan(a*x)^2*(c^3/(8*a^2) + (c^3*x^2)/2 + (3*a^2*c^3*x^4)/4 + (a^4*c^3*x^6)/
2 + (a^6 * c^3 * x^8)/8 + (19 * c^3 * x^2)/280 - a^2 * \atan(a*x) * ((c^3 * x)/(4 * a^3) +(3*ax^c^3*x^5)/20 + (c^3*x^3)/(4*a) + (a^3*c^3*x^7)/28) + (2*c^3*log(a^2*x^2)+ 1))/(35*a^2) + (a^2*c^3*x^4)/35 + (a^4*c^3*x^6)/168
```
# **3.277** R  $\left(c+a^2cx^2\right)^3$   ${\bf ArcTan}(ax)^2\,dx$

## **Optimal**. Leaf size=268

```
38c
3x
 105
        +19
           315
                 a^2c^3x^3 + \frac{1}{10}105
                                   a^4c^3x^5 - \frac{8c^3(1+a^2x^2)\arctan(ax)}{25}35a
                                                                                     -\frac{3c^3(1+a^2x^2)^2\,\text{ArcTan}(ax)}{25}35a
                                                                                                                                -\frac{c^3(1+a^2x^2)^3\,\text{Arc}^7}{21}21a
```
 $[0$ ut] 38/105\*c^3\*x+19/315\*a^2\*c^3\*x^3+1/105\*a^4\*c^3\*x^5-8/35\*c^3\*(a^2\*x^2+1)\*arct an(a\*x)/a-3/35\*c^3\*(a^2\*x^2+1)^2\*arctan(a\*x)/a-1/21\*c^3\*(a^2\*x^2+1)^3\*arcta n(a\*x)/a+16/35\*I\*c^3\*arctan(a\*x)^2/a+16/35\*c^3\*x\*arctan(a\*x)^2+8/35\*c^3\*x\*( a^2\*x^2+1)\*arctan(a\*x)^2+6/35\*c^3\*x\*(a^2\*x^2+1)^2\*arctan(a\*x)^2+1/7\*c^3\*x\*( a^2\*x^2+1)^3\*arctan(a\*x)^2+32/35\*c^3\*arctan(a\*x)\*ln(2/(1+I\*a\*x))/a+16/35\*I\*  $c^3*polylog(2, 1-2/(1+I*ax))$ /a

## **Rubi [A]**

time  $= 0.14$ , antiderivative size  $= 268$ , normalized size of antiderivative  $= 1.00$ , number of steps used = 12, number of rules used = 8, integrand size = 19,  $\frac{\text{number of rules}}{\text{integrand size}} = 0.421$ , Rules used = {5000, 4930, 5040, 4964, 2449, 2352, 8, 200}

```
\frac{1}{165}a^4c^3x^5+\frac{1}{7}c^2x(a^2x^2+1)^3\operatorname{ArCIn}(ax)^2+\frac{6}{35}c^2x(a^2x^2+1)^2\operatorname{ArCIn}(ax)^3+\frac{8}{35}c^2x(a^2x^2+1)\operatorname{ArCIn}(ax)^2-\frac{c^2(a^2x^2+1)^3\operatorname{ArCIn}(ax)}{21a}-\frac{3c^2(a^2x^2+1)^3\operatorname{ArCIn}(ax)}{35a}-\frac{8c^2(a^2x^2+1)\operatorname{ArCIn}(ax)}{35a}+\frac{19}{315}a^2
```
Antiderivative was successfully verified.

```
[In] Int[(c + a^2 * c * x^2)^3 * ArcTan[a * x]^2, x]
```

```
[Out] (38*c^3*x)/105 + (19*a^2*c^3*x^3)/315 + (a^4*c^3*x^5)/105 - (8*c^3*(1 + a^2
*x^2) * ArcTan[a*x]/(35*a) - (3*c^3*(1 + a^2*x^2)^2*ArcTan[a*x])/(35*a) - (c^2*x^2)^2*Ar<sup>2[x^2 + (c^2)x^2 + (c^2)x^2 + (c^2)x^2 + (c^2)x^2 + (c^2)x^2 + (d^2)x^2 + (e^2)x^2 + (f^2)x^2 + (f^2)x^2 + (g^2)x^2 + (g^2)x^2 + (g^2)x^2 + (g^2)x^2 + (g^2)x^2 + (h^2)x^2 + (i^2)x^2 + (i^2)x^2 + (i^2)x^2 + (i^2)x^2 + (i^2)x^</sup>
\gamma^3*(1 + a^2*x^2)^3+ArcTan[a*x]/(21*a) + (((16*I)/35)*c^3*ArcTan[a*x]^2)/a+ (16*c<sup>\gamma</sup>3*x*ArcTan[a*x]^2)/35 + (8*c^3*x*(1 + a^2*x^2)*ArcTan[a*x]^2)/35 +
(6*c^3*x*(1 + a^2*x^2))^2*ArcTan[a*x]^2)/35 + (c^3*x*(1 + a^2*x^2))^3*ArcTan[a*x]^2)/7 + (32*c^3*ArcTan[a*x]*Log[2/(1 + I*a*x)])/(35*a) + (((16*I)/35)*c
\text{``3*PolyLog}[2, 1 - 2/(1 + I*ax)])/a
```
Rule 8

 $Int[a_, x_Symbol]$  :>  $Simp[a*x, x]$  /;  $FreeQ[a, x]$ 

## Rule 200

```
Int[(a) + (b_-)*(x_-)^(n_-))^(p), x Symbol] :> Int[ExpandIntegrand[(a + b*x^nn)^np, x], x] /; FreeQ[{a, b}, x] && IGtQ[n, 0] && IGtQ[p, 0]
```

```
Int[Log[(c_{.})*(x_{.})]/((d_{.}) + (e_{.})*(x_{.})), x_{.}Symbol] :> Simp[(-e^(-1))*PolyLo]g[2, 1 - c*x], x] /; FreeQ[c, d, e], x] && EqQ[e + c * d, 0]
```
Int $[Log[(c_{.})/((d_{.}) + (e_{.}) * (x_{.}))]/((f_{.}) + (g_{.}) * (x_{.}) ^2), x_Symbo1]$  :> Dist  $[-e/g, Subst[Int[Log[2*d*x]/(1 - 2*d*x), x], x, 1/(d + e*x)], x]$ ; FreeQ[{ c, d, e, f, g}, x] && EqQ[c, 2\*d] && EqQ[e^2\*f + d^2\*g, 0]

## Rule 4930

Int $[(a_+) + ArcTan[(c_-)*(x_-)(n_-)]*(b_-))^c(p_-,)$ , x Symbol] :> Simp[x\*(a + b\*ArcTan[c\*x^n])^p, x] - Dist[b\*c\*n\*p, Int[x^n\*((a + b\*ArcTan[c\*x^n])^(p - 1)/(1 + c<sup> $2*x^(2*n))$ , x], x] /; FreeQ[{a, b, c, n}, x] && IGtQ[p, 0] &&</sup> (EqQ[n, 1] || EqQ[p, 1])

## Rule 4964

 $Int[((a_{\_}) + ArcTan[(c_{\_})*(x_{\_})]*(b_{\_}))^(p_{\_})/((d_{\_}) + (e_{\_})*(x_{\_}))$ , x\_Symbol] :> Simp[(-(a + b\*ArcTan[c\*x])^p)\*(Log[2/(1 + e\*(x/d))]/e), x] + Dist[b\*c\*( p/e), Int[(a + b\*ArcTan[c\*x])^(p - 1)\*(Log[2/(1 + e\*(x/d))]/(1 + c^2\*x^2)), x], x] /; FreeQ[{a, b, c, d, e}, x] && IGtQ[p, 0] && EqQ[c^2\*d^2 + e^2, 0]

## Rule 5000

Int $[(a_+) + ArcTan[(c_+)*(x_0)]*(b_0))^{\hat{ }}(p_0)*(d_0 + (e_0)*((x_0)^2)(q_0), x_0]$ Symbol] :> Simp[(-b)\*p\*(d + e\*x^2)^q\*((a + b\*ArcTan[c\*x])^(p - 1)/(2\*c\*q\*(2)  $*(q + 1))$ , x] + (Dist[2\*d\*(q/(2\*q + 1)), Int[(d + e\*x^2)^(q - 1)\*(a + b\*Arc Tan[c\*x])^p, x], x] + Dist[b^2\*d\*p\*((p - 1)/(2\*q\*(2\*q + 1))), Int[(d + e\*x^ 2)^(q - 1)\*(a + b\*ArcTan[c\*x])^(p - 2), x], x] + Simp[x\*(d + e\*x^2)^q\*((a + b\*ArcTan[c\*x])^p/(2\*q + 1)), x]) /; FreeQ[{a, b, c, d, e}, x] && EqQ[e, c^ 2\*d] && GtQ[q, 0] && GtQ[p, 1]

#### Rule 5040

```
Int[((((a_{-}) + ArcTan[(c_{-})*(x_{-})]*(b_{-}))^(p_{-})*(x_{-}))/((d_{-}) + (e_{-})*(x_{-})^2),x Symbol] :> Simp[(-I)*((a + b*ArcTan[c*x])^(p + 1)/(b*e*(p + 1))), x] - Di
st[1/(c*d), Int[(a + b*ArcTan[c*x])^p/(I - c*x), x], x] /; FreeQ[{a, b, c,
d, e}, x] && EqQ[e, c^2*d] && IGtQ[p, 0]
```
Rubi steps

$$
\int (c+a^{2}cx^{2})^{3} \tan^{-1}(ax)^{2} dx = -\frac{c^{3}(1+a^{2}x^{2})^{3} \tan^{-1}(ax)}{21a} + \frac{1}{7}c^{3}x(1+a^{2}x^{2})^{3} \tan^{-1}(ax)^{2} + \frac{1}{21}c \int (c+a^{2}cx)^{2}
$$
\n
$$
= -\frac{3c^{3}(1+a^{2}x^{2})^{2} \tan^{-1}(ax)}{35a} - \frac{c^{3}(1+a^{2}x^{2})^{3} \tan^{-1}(ax)}{21a} + \frac{6}{35}c^{3}x(1+a^{2}x^{2})^{2}
$$
\n
$$
= \frac{2c^{3}x}{15} + \frac{19}{315}a^{2}c^{3}x^{3} + \frac{1}{105}a^{4}c^{3}x^{5} - \frac{8c^{3}(1+a^{2}x^{2}) \tan^{-1}(ax)}{35a} - \frac{3c^{3}(1+a^{2}x^{2})}{35a}
$$
\n
$$
= \frac{38c^{3}x}{105} + \frac{19}{315}a^{2}c^{3}x^{3} + \frac{1}{105}a^{4}c^{3}x^{5} - \frac{8c^{3}(1+a^{2}x^{2}) \tan^{-1}(ax)}{35a} - \frac{3c^{3}(1+a^{2}x^{2})}{35a}
$$
\n
$$
= \frac{38c^{3}x}{105} + \frac{19}{315}a^{2}c^{3}x^{3} + \frac{1}{105}a^{4}c^{3}x^{5} - \frac{8c^{3}(1+a^{2}x^{2}) \tan^{-1}(ax)}{35a} - \frac{3c^{3}(1+a^{2}x^{2}) \tan^{-1}(ax)}{35a}
$$
\n
$$
= \frac{38c^{3}x}{105} + \frac{19}{315}a^{2}c^{3}x^{3} + \frac{1}{105}a^{4}c^{3}x^{5} - \frac{8c^{3}(1+a^{2}x^{2}) \tan^{-1}(ax)}{35a} - \frac{3c^{3}(1+a^{2}x^{2}) \tan^{-1}(ax)}{35a}
$$
\n
$$
= \frac{38c^{3}x}{105} + \frac{19}{315}
$$

**Mathematica [A]** time  $= 0.87$ , size  $= 137$ , normalized size  $= 0.51$ 

```
c^3 \big( ax (114+19 a^2 x^2+3 a^4 x^4)+9 (-16 i +35 a x+35 a^3 x^3+21 a^5 x^5+5 a^7 x^7)\right.\\ \left. \left. \mathrm{ArCTan}(ax)^2-3 \mathrm{ArCTan}(ax)\left(38+57 a^2 x^2+24 a^4 x^4+5 a^6 x^6-96 \log \left(1+e^{2 i \mathrm{ArC Tan}(ax)}\right)\right)-144 i \mathrm{PolyLog}\left(2,-e^{2 i \mathrm{ArC Tan}(ax)}\right)\right) \right) \nonumber\\315a
```
Antiderivative was successfully verified.

```
[In] Integrate[(c + a^2 * c * x^2)^3 * ArcTan[a * x] ^2, x]
```

```
[Out] (c^3*(a*x*(114 + 19*a^2*x^2 + 3*a^4*x^4) + 9*(-16*I + 35*a*x + 35*a^3*x^3 + 15*)21*a^5*x^5 + 5*a^7*x^7)*ArcTan[a*x]^2 - 3*ArcTan[a*x]*(38 + 57*a^2*x^2 + 24*a^4*x^4 + 5*a^6*x^6 - 96*Log[1 + E^*((2*I)*ArcTan[a*x])]) - (144*I)*PolyLog[2, -E^*((2*I)*ArcTan[a*x])]))/(315*a)
```
**Maple [A]** time  $= 0.21$ , size  $= 282$ , normalized size  $= 1.05$ 

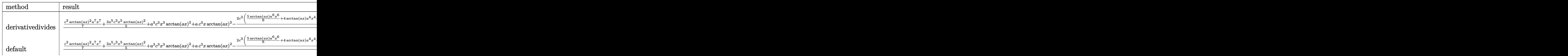

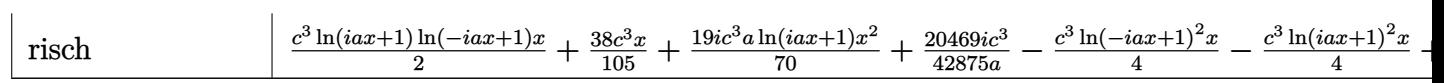

Verification of antiderivative is not currently implemented for this CAS.

```
[In] int((a^2*c*x^2+c)^3*arctan(axx)^2,x,method=RETURNVERBOSE)
```

```
[Out] 1/a*(1/7*c^3*arctan(axx)^2*a^7*x^7+3/5*a^5*c^3*x^5*arctan(axx)^2+a^3*c^3*x^73*arctan(a*x)^2+a*c^3*x*arctan(a*x)^2-2/35*c^3*(5/6*arctan(a*x)*a^6*x^6+4*a
rctan(a*x)*a^4*x^4+19/2*arctan(a*x)*a^2*x^2+8*arctan(a*x)*ln(a^2*x^2+1)-1/6*a^5*x^5-19/18*a^3*x^3-19/3*a*x+19/3*arctan(a*x)-4*I*ln(a*x-I)*ln(-1/2*I*(I
+a*x))-2*I*ln(a*x-I)^2-4*I*dilog(-1/2*I*(I+a*x))+2*I*ln(I+a*x)^2+4*I*ln(a*x
-I)*ln(a^2*x^2+1)+4*I*ln(I+a*x)*ln(1/2*I*(a*x-I))+4*I*dilog(1/2*I*(a*x-I))-
4*I*ln(I+a*x)*ln(a^2*x^2+1)))
```
**Maxima [F]** time  $= 0.00$ , size  $= 0$ , normalized size  $= 0.00$ 

Failed to integrate

Verification of antiderivative is not currently implemented for this CAS.

```
[In] integrate((a^2*c*x^2+c)^3*arctan(a*x)^2,x, algorithm="maxima")
```

```
[Out] 420*a^8*c^3*integrate(1/560*x^8*arctan(ax*x)^2/(a^2*x^2 + 1), x) + 35*a^8*c^23*integrate(1/560*x^8*log(a^2*x^2 + 1)^2/(a^2*x^2 + 1), x) + 20*a^8*c^3*integrate(1/560*x^8*log(a^2*x^2 + 1)/(a^2*x^2 + 1), x) - 40*a^7*c^3*integrate(
1/560*x^7*\arctan(axx)/(a^2*x^2 + 1), x) + 1680*a^6*c^3*\int x^2+1/560*x^6*arctan(axx)^2/(a^2*x^2 + 1), x) + 140*a^6*c^3*integrate(1/560*x^6*log(a^2*x)\hat{z} + 1)^2/(a^2*x^2 + 1), x) + 84*a^6*c^3*integrate(1/560*x^6*log(a^2*x^2 +
1)/(a<sup>2*x^2 + 1, x) - 168*a<sup>5*c^3*integrate(1/560*x^5*arctan(a*x)/(a^2*x^2)</sup></sup>
+ 1), x) + 2520*a^4*c^3*integrate(1/560*x^4*arctan(a*x)^2/(a^2*x^2 + 1), x
) + 210*a^4*c^3*integrate(1/560*x^4*log(a^2*x^2 + 1)^2/(a^2*x^2 + 1), x) +
140*a^4*c^3*integrate(1/560*x^4*log(a^2*x^2 + 1)/(a^2*x^2 + 1), x) - 280*a^23*c^3*integrate(1/560*x^3*arctan(axx)/(a^2*x^2 + 1), x) + 1680*a^2*c^3*integrate(1/560*x^2*arctan(a*x)^2/(a^2*x^2 + 1), x) + 140*a^2*c^3*integrate(1/5
60*x^2*log(a^2*x^2 + 1)^2/(a^2*x^2 + 1), x) + 140*a^2*c^3*integrate(1/560*x
2*log(a^2*x^2 + 1)/(a^2*x^2 + 1), x) + 1/4*c^3*arctan(a*x)^3/a - 280*a*c^3*integrate(1/560*x*arctan(a*x)/(a^2*x^2 + 1), x) + 35*c^3*integrate(1/560*l
og(a^2*x^2 + 1)^2/(a^2*x^2 + 1), x) + 1/140*(5*a^6*c^3*x^7 + 21*a^4*c^3*x^5
 + 35*a^2*c^3*x^3 + 35*c^3*x)*arctan(a*x)^2 - 1/560*(5*a^6*c^3*x^7 + 21*a^4
*c^3*x^5 + 35*a^2*c^3*x^3 + 35*c^3*x\}/log(a^2*x^2 + 1)^2
```
**Fricas [F]**

time  $= 0.00$ , size  $= 0$ , normalized size  $= 0.00$ 

could not integrate

Verification of antiderivative is not currently implemented for this CAS.

```
[In] integrate((a^2*c*x^2+c)^3*arctan(a*x)^2,x, algorithm="fricas")
```
 $[0$ ut] integral((a^6\*c^3\*x^6 + 3\*a^4\*c^3\*x^4 + 3\*a^2\*c^3\*x^2 + c^3)\*arctan(a\*x)^2, x)

**Sympy [F]** time  $= 0.00$ , size  $= 0$ , normalized size  $= 0.00$ 

$$
c^3 \left( \int 3a^2 x^2 \, \mathrm{atan}^2 \left( ax \right) dx + \int 3a^4 x^4 \, \mathrm{atan}^2 \left( ax \right) dx + \int a^6 x^6 \, \mathrm{atan}^2 \left( ax \right) dx + \int \mathrm{atan}^2 \left( ax \right) dx \right)
$$

Verification of antiderivative is not currently implemented for this CAS.

```
[In] integrate((a**2*c*x**2+c)**3*atan(a*x)**2,x)[Out] c**3*(Integral(3*a**2*x**2*atan(a*x)**2, x) + Integral(3*a**4*x**4*atan(a*x
(**2, x) + Integral(a**6*x**6*atan(a*x)*2, x) + Integral(atan(a*x)*2, x))Giac [F]
time = 0.00, size = 0, normalized size = 0.00
```
could not integrate

Verification of antiderivative is not currently implemented for this CAS.

```
[In] integrate((a^2*c*x^2+c)^3*arctan(a*x)^2,x, algorithm="giac")
```
[Out] sage0\*x

**Mupad [F]** time  $= 0.00$ , size  $= -1$ , normalized size  $= -0.00$ 

$$
\int \mathop{atan}(a\,x)^2 \left(c\,a^2\,x^2 + c\right)^3 dx
$$

Verification of antiderivative is not currently implemented for this CAS.

[In]  $int(atan(a*x)^2*(c + a^2*x^2)^3,x)$ [Out]  $int(atan(a*x)^2*(c + a^2*x^2)^3, x)$ 

$$
3.278 \qquad \int \frac{(c+a^2cx^2)^3\mathbf{ArcTan}(ax)^2}{x} dx
$$

## **Optimal**. Leaf size=287

$$
\frac{29}{180}a^2c^3x^2 + \frac{1}{60}a^4c^3x^4 - \frac{11}{6}ac^3x
$$
 ArcTan
$$
(ax) - \frac{7}{18}a^3c^3x^3
$$
 ArcTan
$$
(ax) - \frac{1}{15}a^5c^3x^5
$$
 ArcTan
$$
(ax) + \frac{11}{12}c^3
$$
 ArcTan
$$
(ax) + \frac{11}{12}c^3
$$
 ArcTan
$$
(ax) + \frac{11}{12}c^3
$$
 ArcTan
$$
(ax) + \frac{11}{12}c^3
$$
 ArcTan
$$
(ax) + \frac{11}{12}c^3
$$
 ArcTan
$$
(ax) + \frac{11}{12}c^3
$$
 ArcTan
$$
(ax) + \frac{11}{12}c^3
$$
 ArcTan
$$
(ax) + \frac{11}{12}c^3
$$
 ArcTan
$$
(ax) + \frac{11}{12}c^3
$$
 ArcTan
$$
(ax) + \frac{11}{12}c^3
$$
 ArcTan
$$
(ax) + \frac{11}{12}c^3
$$
 ArcTan
$$
(ax) + \frac{11}{12}c^3
$$
 ArcTan
$$
(ax) + \frac{11}{12}c^3
$$
 ArcTan
$$
(ax) + \frac{11}{12}c^3
$$
 ArcTan
$$
(ax) + \frac{11}{12}c^3
$$
 ArcTan
$$
(ax) + \frac{11}{12}c^3
$$
 ArcTan
$$
(ax) + \frac{11}{12}c^3
$$
 ArcTan
$$
(ax) + \frac{11}{12}c^3
$$
 ArcTan
$$
(ax) + \frac{11}{12}c^3
$$
 ArcTan
$$
(ax) + \frac{11}{12}c^3
$$
 ArcTan
$$
(ax) + \frac{11}{12}c^3
$$
 ArcTan
$$
(ax) + \frac{11}{12}c^3
$$
 ArcIm
$$
(ax) + \frac{11}{12}c^3
$$
 ArcIm
$$
(ax) + \frac{11}{12}c^3
$$

 $[Out] 29/180*a^2*c^3*x^2+1/60*a^4*c^3*x^4-11/6*axc^3*x*arctan(axx)-7/18*a^3*c^3*x$  $\gamma$ 3\*arctan(a\*x)-1/15\*a^5\*c^3\*x^5\*arctan(a\*x)+11/12\*c^3\*arctan(a\*x)^2+3/2\*a^2  $*c^3*x^2*arctan(axx)^2+3/4*a^4*c^3*x^4*arctan(axx)^2+1/6*a^6*c^3*x^6*arctan$  $(axx)^2-2*c^3*arctan(axx)^2*arctanh(-1+2/(1+1*axx))+34/45*c^3*ln(a^2*x^2+1)$ -I\*c^3\*arctan(a\*x)\*polylog(2,1-2/(1+I\*a\*x))+I\*c^3\*arctan(a\*x)\*polylog(2,-1+ 2/(1+I\*a\*x))-1/2\*c^3\*polylog(3,1-2/(1+I\*a\*x))+1/2\*c^3\*polylog(3,-1+2/(1+I\*a \*x))

## **Rubi [A]**

time  $= 0.54$ , antiderivative size  $= 287$ , normalized size of antiderivative  $= 1.00$ , number of steps used = 38, number of rules used = 12, integrand size = 22,  $\frac{\text{number of rules}}{\text{integral size}} = 0.546$ , Rules used  $=$  {5068, 4942, 5108, 5004, 5114, 6745, 4946, 5036, 4930, 266, 272, 45}

 $\frac{1}{6}a^3c^2x^6\Lambda\pi\text{Gau}(a x)^2-\frac{1}{16}a^2c^2x^3\Lambda\pi\text{Gau}(a x)+\frac{3}{4}a^4c^3x^4\Lambda\pi\text{Gau}(a x)^2+\frac{3}{6}a^2c^3x^3\Lambda\pi\text{Gau}(a x)^2+\frac{20}{16}a^2c^2x^2+\frac{24}{46}c^3\text{kg}\left(a^2x^2+1\right)-a^2\Lambda\pi\text{Gau}(a x)\text{Li}_2\left(1-\frac{2}{ia x+1}\right)\\+\frac{1}{6}a^2x\Lambda\pi$ 

Antiderivative was successfully verified.

[In] Int $[((c + a^2*cx^2)^3*ArcTan[a*x]^2)/x,x]$ 

 $[Out]$  (29\*a<sup>2</sup>xc<sup>-</sup>3\*x<sup>-</sup>2)/180 + (a<sup>2</sup>\*c<sup>-3\*x<sup>2</sup>4)/60 - (11\*a\*c<sup>-3\*x\*</sup>ArcTan[a\*x])/6 - (7\*a</sup>  $\gamma^3$ \*c^3\*x^3\*ArcTan[a\*x])/18 - (a^5\*c^3\*x^5\*ArcTan[a\*x])/15 + (11\*c^3\*ArcTan[  $a*x$ ]^2)/12 +  $(3*a^2*c^3*x^2*ArcTan[a*x]$ 2)/2 +  $(3*a^4*c^3*x^4*ArcTan[a*x]$ <sup>2</sup> )/4 +  $(a^6 * c^3 * x^6 * ArcTan[a * x]^2)/6 + 2 * c^3 * ArcTan[a * x]^2 * ArcTanh[1 - 2/(1$ + I\*a\*x)] +  $(34*c^3*Log[1 + a^2*x^2])/45 - I*c^3*ArcTan[a*x]*PolyLog[2, 1 2/(1 + I*axx)$  + I\*c<sup>-</sup>3\*ArcTan[a\*x]\*PolyLog[2, -1 + 2/(1 + I\*a\*x)] - (c<sup>-</sup>3\*P olyLog[3, 1 - 2/(1 + I\*a\*x)])/2 + (c<sup>-</sup>3\*PolyLog[3, -1 + 2/(1 + I\*a\*x)])/2

## Rule 45

 $Int[((a_{\_}) + (b_{\_})*(x_{\_}))^-(m_{\_})*((c_{\_}) + (d_{\_})*(x_{\_}))^-(n_{\_})$ , x\_Symbol] :> Int [ExpandIntegrand[(a + b\*x)^m\*(c + d\*x)^n, x], x] /; FreeQ[{a, b, c, d, n}, x] && NeQ[b\*c - a\*d, 0] && IGtQ[m, 0] && ( !IntegerQ[n] || (EqQ[c, 0] && Le  $Q[7*m + 4*n + 4, 0])$  || Lt $Q[9*m + 5*(n + 1), 0]$  || Gt $Q[m + n + 2, 0])$ 

## Rule 266

 $Int[(x_{})^m(m_-)/((a_{-}) + (b_{-})^*(x_{-})^m(n_-)), x_Symb01]$  :> Simp[Log[RemoveConten  $t[a + b*x^n, x]]/(b*n), x]$  /; FreeQ[{a, b, m, n}, x] && EqQ[m, n - 1]

 $Int[(x_{})^(m_{})^*(x_{-}) + (b_{-})^*(x_{-})^*(n_{-}))^*(p_{-})$ , x\_Symbol] :> Dist[1/n, Subst[ Int[x^(Simplify[(m + 1)/n] - 1)\*(a + b\*x)^p, x], x, x^n], x] /; FreeQ[{a, b , m, n, p}, x] && IntegerQ[Simplify[ $(m + 1)/n$ ]]

#### Rule 4930

Int $[(a_+) + ArcTan[(c_-)*(x_-)(n_-)]*(b_-))^c(p_-,)$ , x Symbol] :> Simp[x\*(a + b\*ArcTan[c\*x^n])^p, x] - Dist[b\*c\*n\*p, Int[x^n\*((a + b\*ArcTan[c\*x^n])^(p  $- 1)/(1 + c^2*x^(2*n))$ , x], x] /; FreeQ[{a, b, c, n}, x] && IGtQ[p, 0] &&  $(EqQ[n, 1] || EqQ[p, 1])$ 

#### Rule 4942

Int $[(a_+) + ArcTan[(c_-)*(x_-)]*(b_-))^(p_-)/(x_-)$ , x Symbol] :> Simp $[2*(a +$  $b*ArcTan[c*x])^p*ArcTanh[1 - 2/(1 + I*c*x)], x] - Dist[2*b*c*p, Int[(a + b*$  $ArcTan[c*x])^{(p - 1)*(ArcTanh[1 - 2/(1 + I*c*x)]/(1 + c^2*x^2)), x], x]$ /;  $FreeQ[{a, b, c}, x]$  &  $IGtQ[p, 1]$ 

#### Rule 4946

 $Int[((a_+) + ArcTan[(c_.)*(x_-)^(n_.).]*(b_.))^(p_.)*(x_-)^(m_.).$ , x\_Symbol] :> Simp[x^(m + 1)\*((a + b\*ArcTan[c\*x^n])^p/(m + 1)), x] - Dist[b\*c\*n\*(p/(m + 1)),  $Int[x^*(m + n)*((a + b*ArcTan[c*x^n])^*(p - 1)/(1 + c^2*x^*(2*n)))$ , x], x ] /; FreeQ[{a, b, c, m, n}, x] && IGtQ[p, 0] && (EqQ[p, 1] || (EqQ[n, 1] &&  $IntegerQ[m])$ ) && NeQ $[m, -1]$ 

#### Rule 5004

Int $[(a_*) + ArcTan[(c_*)*(x_*)](b_*)^*(b_*)^*(c_*) + (e_*)*(x_*)^2)$ , x\_Symbo 1] :> Simp[(a + b\*ArcTan[c\*x])^(p + 1)/(b\*c\*d\*(p + 1)), x] /; FreeQ[{a, b, c, d, e, p}, x] && EqQ[e, c<sup> $2*$ d] && NeQ[p, -1]</sup>

#### Rule 5036

Int $[((((a_.) + ArcTan[(c_.)*(x_-)*(b_.))(p_.)*(f_0'.(*(x_-))^(m))/((d_+) + (e_+)*(f_0'.(*(f_0'.(*(f_0'.(*(f_0'.(*(f_0'.(*(f_0'.(*(f_0'.(*(f_0'.(*(f_0'.(*(f_0'.(*(f_0'.(*(f_0'.(*(f_0'.(*(f_0'.(*(f_0'.(*(f_0'.(*(f_0'.(*(f_0'.(*(f_0'.(*(f_0'.(*(f_0'.(*(f_0'.(*(f_0'.*))))(f_0'.(*(f_0.\\*,f_0'.(*(f_0.\\*,f_0.\\*,f$  $_$ .)\*(x\_)^2), x\_Symbol] :> Dist[f^2/e, Int[(f\*x)^(m - 2)\*(a + b\*ArcTan[c\*x])  $\hat{p}$ , x], x] - Dist[d\*(f^2/e), Int[(f\*x)^(m - 2)\*((a + b\*ArcTan[c\*x])^p/(d + e\*x^2)), x], x] /; FreeQ[{a, b, c, d, e, f}, x] && GtQ[p, 0] && GtQ[m, 1]

#### Rule 5068

Int $[(a_{-}) + ArcTan[(c_{-})*(x_{-})](b_{-}))(p_{-})*((f_{-})*(x_{-}))^{\frown}(m_{-})*((d_{-}) + (e_{-}).$  $(\mathbf{x}_s)^2)^*(\mathbf{q}_s)$ ,  $\mathbf{x}_s$ Symbol] :> Int[ExpandIntegrand[(f\*x)^m\*(d + e\*x^2)^q\*(a + b\*ArcTan[c\*x])^p, x], x] /; FreeQ[{a, b, c, d, e, f, m}, x] && EqQ[e, c^2\* d] && IGtQ[p, 0] && IGtQ[q, 1] && (EqQ[p, 1] || IntegerQ[m])

 $Int[(Arctanh[u_-]*((a_-.) + Arctan[(c_-.)*(x_-)]*(b_-))^(p_-))]/((d_-) + (e_-.)*(x$  $_{2}$   $^{2}$ ), x\_Symbol] :> Dist[1/2, Int[Log[1 + u]\*((a + b\*ArcTan[c\*x])^p/(d + e\*  $x^2)$ , x], x] - Dist[1/2, Int[Log[1 - u]\*((a + b\*ArcTan[c\*x])^p/(d + e\*x^2) ), x], x] /; FreeQ[{a, b, c, d, e}, x] && IGtQ[p, 0] && EqQ[e, c^2\*d] && Eq  $Q[u^2 - (1 - 2*(I/(I - c*x)))^2, 0]$ 

## Rule 5114

Int $[(Log[u_-]*((a_-)) + ArcTan[(c_-.)*(x_-)]*(b_-))^(p_-))/((d_-) + (e_-.*(x_-)^2)$ ), x Symbol] :> Simp[(-I)\*(a + b\*ArcTan[c\*x])^p\*(PolyLog[2, 1 - u]/(2\*c\*d)) , x] + Dist[b\*p\*(I/2), Int[(a + b\*ArcTan[c\*x])^(p - 1)\*(PolyLog[2, 1 - u]/( d + e\*x<sup>2</sup>(2), x], x] /; FreeQ[{a, b, c, d, e}, x] && IGtQ[p, 0] && EqQ[e, c<sup>2</sup> 2\*d] && EqQ[ $(1 - u)^2 - (1 - 2*(1/(1 - c*x)))^2$ , 0]

## Rule 6745

Int $[(u_0)*PolyLog[n, v], xSymbol]$ : > With $[{w_0} = DerivativeDivides[v, u*v, w<sub>v</sub>$  $x$ ]}, Simp[w\*PolyLog[n + 1, v], x] /; !FalseQ[w]] /; FreeQ[n, x]

Rubi steps

$$
\int \frac{(c+a^2cx^2)^3\tan^{-1}(ax)^2}{x} dx = \int \left(\frac{c^3\tan^{-1}(ax)^2}{x} + 3a^2c^3x\tan^{-1}(ax)^2 + 3a^4c^3x^3\tan^{-1}(ax)^2 + a^6c^3x^5\tan^{-1}(ax)^3\right) dx
$$
  
\n
$$
= c^3 \int \frac{\tan^{-1}(ax)^2}{x} dx + (3a^2c^3) \int x\tan^{-1}(ax)^2 dx + (3a^4c^3) \int x^3\tan^{-1}(ax)^3 dx
$$
  
\n
$$
= \frac{3}{2}a^2c^3x^2\tan^{-1}(ax)^2 + \frac{3}{4}a^4c^3x^4\tan^{-1}(ax)^2 + \frac{1}{6}a^6c^3x^6\tan^{-1}(ax)^2 + 2c^3\tan^{-1}(ax)^2 dx
$$
  
\n
$$
= \frac{3}{2}a^2c^3x^2\tan^{-1}(ax)^2 + \frac{3}{4}a^4c^3x^4\tan^{-1}(ax)^2 + \frac{1}{6}a^6c^3x^6\tan^{-1}(ax)^2 + 2c^3\tan^{-1}(ax)^2 dx
$$
  
\n
$$
= -3ac^3x\tan^{-1}(ax) - \frac{1}{2}a^3c^3x^3\tan^{-1}(ax) - \frac{1}{15}a^5c^3x^5\tan^{-1}(ax) + \frac{3}{2}c^3\tan^{-1}(ax)^2 dx
$$
  
\n
$$
= -\frac{3}{2}ac^3x\tan^{-1}(ax) - \frac{7}{18}a^3c^3x^3\tan^{-1}(ax) - \frac{1}{15}a^5c^3x^5\tan^{-1}(ax) + \frac{3}{4}c^3\tan^{-1}(ax)^2 dx
$$
  
\n
$$
= -\frac{11}{6}ac^3x\tan^{-1}(ax) - \frac{7}{18}a^3c^3x^3\tan^{-1}(ax) - \frac{1}{18}a^5c^3x^5\tan^{-1}(ax) + \frac{11}{12}c^3t
$$
  
\n
$$
= \frac{13}{60}a^2c^3x^2 + \frac{1}{60}a^4c^3x^4 - \frac{11}{6}ac^3x\tan^{-1}(ax) - \frac{7}{1
$$

3*x*

## **Mathematica [A]** time  $= 0.38$ , size  $= 252$ , normalized size  $= 0.88$

<sup>2</sup> + 540*<sup>a</sup>* <sup>2</sup>*x* <sup>2</sup>ArcTan(*ax*) <sup>2</sup> + 270*<sup>a</sup>* <sup>4</sup>*x*  $4$ ArcTan( $ax$ )<sup>2</sup> + <sup>2</sup> + 60*<sup>a</sup>* <sup>6</sup>*x*  ${}^6$ ArcTan(ax)<sup>2</sup> +  $\label{eq:24} \frac{1}{2} + 240 i \text{ArcTan}\bigl(a x\bigr)^3 +$ <sup>3</sup> + 360ArcTan(*ax*)

Antiderivative was successfully verified.

1. 360 *c* <sup>3</sup>(52 − 15*iπ*<sup>3</sup> + 58a<sup>3</sup> x<sup>3</sup> + <sup>2</sup>*x*  $x^2 + 6a^4x^4$ <sup>4</sup>*x* <sup>4</sup> − 660*ax*ArcTan(*ax*) − 140*a* <sup>3</sup>*x* <sup>3</sup>ArcTan(*ax*) − 24*a* <sup>5</sup>*x*  $<sup>3</sup> ArcTan(ax) + 330 ArcTan(ax)<sup>2</sup> +$ </sup>

```
[In] Integrate[((c + a^2 * c * x^2)^3 * ArcTan[a * x]^2)/x, x]
```

```
[Out] (c<sup>\gamma</sup>*(52 - (15*I)*Pi<sup>\gamma</sup> + 58*a<sup>\gamma</sup>*x<sup>2</sup> + 6*a<sup>\gamma</sup>*x<sup>\gamma</sup> - 660*a*x*ArcTan[a*x] - 140
*\text{a}^3*\text{x}^3*\text{ArcTan} [a*x] - 24*a^5*x^5*ArcTan [a*x] + 330*ArcTan [a*x] ^2 + 540*a^2
*x^2*ArcTan[a*x] 2 + 270*a<sup>2</sup>*x<sup>2</sup>*ArcTan[a*x] 2 + 60*a<sup>2</sup>6*x<sup>2</sup>6*ArcTan[a*x]<sup>2</sup> +
 (240*I)*ArcTan[a*x]<sup>3</sup> + 360*ArcTan[a*x]<sup>2*L</sup>og[1 - E<sup>^</sup>((-2*I)*ArcTan[a*x])]
- 360*ArcTan[a*x]^2*Log[1 + E^((2*I)*ArcTan[a*x])] + 272*Log[1 + a^2*x^2] +
 (360*I)*ArcTan[a*x]*PolyLog[2, E^((-2*I)*ArcTan[a*x])] + (360*I)*ArcTan[a*]x]*PolyLog[2, -E^*((2*I)*ArcTan[a*x])] + 180*PolyLog[3, E^*((-2*I)*ArcTan[a*x])])])] - 180*PolyLog[3, -E<sup>2</sup>((2*I)*ArcTan[a*x])]))/360
```
log 1 − *e*<sup>−</sup>2*i*ArcTan(*ax*) − 360ArcTan(*ax*)

log 1 + *<sup>e</sup>*  $(24\pi\sigma\arctan(xx^2)) + 272\log\left(1 + a^2x^2\right)$ <sup>2</sup>*x*

<sup>2</sup> + 360*i*ArcTan(*ax*)PolyLog2*, e*<sup>−</sup>2*i*ArcTan(*ax*) + 360*i*ArcTan(*ax*)PolyLog2*,* <sup>−</sup>*<sup>e</sup>*

**Maple [C]** Result contains higher order function than in optimal. Order 9 vs. order 4. time  $= 12.04$ , size  $= 1405$ , normalized size  $= 4.90$ 

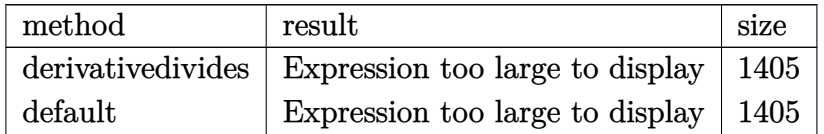

Verification of antiderivative is not currently implemented for this CAS.

## [In]  $int((a^2*c*x^2+c)^3*arctan(a*x)^2/x,x,method=[RETURNVERBOSE)]$

```
[Out] 1/6*a^6*c^3*x^6*arctan(axx)^2+3/4*a^4*c^3*x^4*arctan(axx)^2+3/2*a^2*c^3*x^2*arctan(a*x)^2+c^3*arctan(a*x)^2*ln(a*x)-1/6*c^3*(-3*I*arctan(a*x)^2*Pi*csg
n(I*(1+I*a*x)^2/(a^2*x^2+1)-1))*csgn(I/((1+I*a*x)^2/(a^2*x^2+1)+1))*csgn(I)*((1+I*a*x)^2/({a^2*x^2+1})-1)/((1+I*a*x)^2/({a^2*x^2+1})+1))-11/2*arctan(a*x)^22+136/15*ln((1+I*a*x)^2/(a^2*x^2+1)+1)-11/30*(I+a*x)^2+6*arctan(a*x)*(a*x-I
)-5/3*arctan(a*x)*(a*x-I)^3+3*polylog(3,-(1+I*a*x)^2/(a^2*x^2+1))-12*polylo
g(3,-(1+I*a*x)/(a^2*x^2+1)^(1/2))-12*polylog(3,(1+I*a*x)/(a^2*x^2+1)^(1/2))+6*arctan(a*x)^2*ln((1+I*a*x)^2/(a^2*x^2+1)-1)-6*arctan(a*x)^2*ln(1-(1+I*a*
x)/(a^2*x^2+1)^(1/2)-6*arctan(axx)^2*ln(1+(1+I*a*x)/(a^2*x^2+1)^(1/2))+5*arctan(a*x)*(a*x-I)^2*(I+a*x)-5*arctan(a*x)*(a*x-I)*(I+a*x)^2+12*I*arctan(a*x)x)*(a*x-I)^2*(I+a*x)^2-8*I*arctan(a*x)*(a*x-I)^3*(I+a*x)+3*I*arctan(a*x)^2*Pi*csgn(((1+I*a*x)^2/(a^2*x^2+1)-1)/((1+I*a*x)^2/(a^2*x^2+1)+1))^2-3*I*arct
an(a*x)^2*Pi*csgn(I*((1+I*a*x)^2/(a^2*x^2+1)-1)/((1+I*a*x)^2/(a^2*x^2+1)+1)
)^3-3*I*arctan(a*x)^2*Pi*csgn(((1+I*a*x)^2/(a^2*x^2+1)-1)/((1+I*a*x)^2/(a^2
*x^2+1)+1))<sup>-</sup>3-6*I*arctan(a*x)*(I+a*x)*(a*x-I)-8*I*arctan(a*x)*(a*x-I)*(I+a*
x)<sup>2</sup>3+3*I*Pi*csgn(I*((1+I*a*x)<sup>2</sup>/(a<sup>2</sup>*x<sup>2</sup>+1)-1)/((1+I*a*x)<sup>2</sup>/(a<sup>2</sup>*x<sup>2</sup>+1)+1))
*csgn((1+I*axx)^2/(a^2*x^2+1)-1)/((1+I*axx)^2/(a^2*x^2+1)+1))^2*arctan(a*x))^2+3*I*arctan(a*x)^2*Pi*csgn(I/((1+I*a*x)^2/(a^2*x^2+1)+1))*csgn(I*((1+I*a
```
<sup>2</sup>*i*ArcTan(*ax*)

<sup>2</sup>*i*ArcTan(*ax*) + 180PolyLog3*, e*<sup>−</sup>2*i*ArcTan(*ax*) <sup>−</sup> 180PolyLog3*,* <sup>−</sup>*<sup>e</sup>*

```
*x)^2/(a^2*x^2+1)-1)/((1+I*a*x)^2/(a^2*x^2+1)+1))^2-3*I*arctan(a*x)^2*Pi*cs
g_n(I*(-1+i*a*x)^2/(a^2*x^2+1)-1)/((1+I*ax)x^2/(a^2*x^2+1)+1))*csgn(((1+I*a*
x)^2/(a^2*x^2+1)-1)/((1+I*a*x)^2/(a^2*x^2+1)+1)+3*I*Pi*csgn(I*((1+I*a*x)^2)/(a^2*x^2+1)-1)*csgn(I*((1+I*a*x)^2/(a^2*x^2+1)-1)/((1+I*a*x)^2/(a^2*x^2+1
)+1))^2*arctan(a*x)^2-1/10*(I+a*x)^4+2/5*I*(I+a*x)^3+23/15*I*(I+a*x)+2/5*ar
ctan(a*x)*(a*x-I)^5+2*I*arctan(a*x)*(a*x-I)^4+3*I*arctan(a*x)*(a*x-I)^2-2*a
rctan(a*x)*(a*x-I)^4*(I+a*x)+2*arctan(a*x)*(a*x-I)*(I+a*x)^4+4*arctan(a*x)*(a*x-I)^3x(I+ax)^2-4*arctan(a*x)*(a*x-I)^2*(I+a*x)^3-3-3*I*Pi*arctan(a*x)^2+12*I*arctan(a*x)*polylog(2,(1+I*a*x)/(a^2*x^2+1)^(1/2))+12*I*arctan(a*x)*po
lylog(2,-(1+I*ax))/(a^2*x^2+1)^(1/2)) -6*I*arctan(ax) * polylog(2,-(1+I*ax))2/(a^2*x^2+1))
```
**Maxima [F]** time  $= 0.00$ , size  $= 0$ , normalized size  $= 0.00$ 

Failed to integrate

Verification of antiderivative is not currently implemented for this CAS.

```
[In] integrate((a^2*c*x^2+c)^3*arctan(axx)^2/x,x, algorithm="maxima")
```

```
[Out] 36*a^8*c^3*integrate(1/48*x^8*arctan(axx)^2/(a^2*x^3 + x), x) + 3*a^8*c^3* integrate(1/48*x^8*log(a^2*x^2 + 1)^2/(a^2*x^3 + x), x) + 2*a^8*c^3*integrat
e(1/48*x^8*log(a^2*x^2 + 1)/(a^2*x^3 + x), x) - 4*a^7*c^3*integrate(1/48*x^2)7*arctan(a*x)/(a^2*x^3 + x), x) + 144*a^6*c^3*integrate(1/48*x^6*arctan(a*x
)^2/(a^2*x^3 + x), x) + 12*a^6*c^3*integrate(1/48*x^6*log(a^2*x^2 + 1)^2/(a
2*x^3 + x, x) + 9*a^6*c^3*integrate(1/48*x^6*log(a^2*x^2 + 1)/(a^2*x^3 +
x), x) - 18*a^5*c^3*integrate(1/48*x^5*arctan(axx)/(a^2*x^3 + x), x) + 216*a^4*c^3*integrate(1/48*x^4*arctan(axx)^2/(a^2*x^3 + x), x) + 18*a^4*c^3*integrate(1/48*x^4*log(a^2*x^2 + 1)^2/(a^2*x^3 + x), x) + 18*a^4*c^3*integrate
(1/48*x^4*log(a^2*x^2 + 1)/(a^2*x^3 + x), x) - 36*a^3*c^3*integrate(1/48*x^2 + x)3*arctan(a*x)/(a^2*x^3 + x), x) + 144*a^2*c^3*integrate(1/48*x^2*arctan(a*x))^2/(a<sup>2*x<sup>3</sup> + x), x) + 1/24*c<sup>2*</sup>1og(a<sup>2*x<sup>2</sup> + 1)<sup>2</sup> + 36*c<sup>2*</sup>integrate(1/48</sup></sup>
*arctan(a*x)^2/(a^2*x^3 + x), x) + 3*c^3*integrate(1/48*log(a^2*x^2 + 1)^2/
(a^2*x^3 + x), x + 1/48*(2*a^6*c^3*x^6 + 9*a^4*c^3*x^4 + 18*a^2*c^3*x^2)*a
rctan(a*x)^2 - 1/192*(2*a^6*c^3*x^6 + 9*a^4*c^3*x^4 + 18*a^2*c^3*x^2)*log(a^2*x^2 + 1)^2
```
**Fricas [F]** time  $= 0.00$ , size  $= 0$ , normalized size  $= 0.00$ 

could not integrate

Verification of antiderivative is not currently implemented for this CAS.

[In] integrate( $(a^2*c*x^2+c)^3*arctan(axx)^2/x, x,$  algorithm="fricas")

[Out] integral((a^6\*c^3\*x^6 + 3\*a^4\*c^3\*x^4 + 3\*a^2\*c^3\*x^2 + c^3)\*arctan(a\*x)^2/ x, x)

**Sympy [F]**

time  $= 0.00$ , size  $= 0$ , normalized size  $= 0.00$ 

$$
c^3\left(\int \frac{\mathrm{atan}^2\left(ax\right)}{x} dx + \int 3a^2x \, \mathrm{atan}^2\left(ax\right) dx + \int 3a^4x^3 \, \mathrm{atan}^2\left(ax\right) dx + \int a^6x^5 \, \mathrm{atan}^2\left(ax\right) dx\right)
$$

Verification of antiderivative is not currently implemented for this CAS.

```
[In] integrate((a**2*c*x**2+c)**3*atan(a*x)**2/x, x)
```

```
[Out] c**3*(\text{Integral}(\text{atan}(a*x)**2/x, x) + \text{Integral}(3*a**2*x*atan(a*x)**2, x) + \text{In}tegral(3*a**4*x**3*atan(a*x)**2, x) + Integral(a**6*x**5*atan(a*x)**2, x))
Giac [F]
time = 0.00, size = 0, normalized size = 0.00
```
could not integrate

Verification of antiderivative is not currently implemented for this CAS.

```
[In] integrate((a^2*c*x^2+c)^3*arctan(ax*x)^2/x,x, algorithm="giac")
```
[Out] sage0\*x

**Mupad [F]** time  $= 0.00$ , size  $= -1$ , normalized size  $= -0.00$ 

$$
\int \frac{\operatorname{atan}(a\,x)^2\left(c\,a^2\,x^2 + c\right)^3}{x}\,dx
$$

Verification of antiderivative is not currently implemented for this CAS.

[In]  $int((atan(axx)^2*(c + a^2*cx^2)^3)/x,x)$ [Out]  $int((atan(a*x)^2*(c + a^2*x^2)^3)/x, x)$ 

$$
3.279 \qquad \int \frac{(c+a^2cx^2)^3\mathbf{ArcTan}(ax)^2}{x^2} dx
$$

## **Optimal**. Leaf size=251

7 10  $a^2c^3x+\frac{1}{20}$ 30  $a^4c^3x^3 - \frac{7}{16}$ 10  $ac^3\mathrm{ArcTan}(ax)-\frac{4}{5}$ 5  $a^3c^3x^2\text{ArcTan}(ax)-\frac{1}{16}$ 10  $a^5c^3x^4\text{ArcTan}(ax)+\frac{6}{5}$ 5 *iac*<sup>3</sup>ArcTan(*ax*) <sup>2</sup>−

[Out]  $7/10*a^2*c^3*x+1/30*a^4*c^3*x^3-7/10*a*c^3*arctan(a*x)-4/5*a^3*c^3*x^2*arct$ an(a\*x)-1/10\*a^5\*c^3\*x^4\*arctan(a\*x)+6/5\*I\*a\*c^3\*arctan(a\*x)^2-c^3\*arctan(a \*x)^2/x+3\*a^2\*c^3\*x\*arctan(a\*x)^2+a^4\*c^3\*x^3\*arctan(a\*x)^2+1/5\*a^6\*c^3\*x^5 \*arctan(a\*x)^2+22/5\*a\*c^3\*arctan(a\*x)\*ln(2/(1+I\*a\*x))+2\*a\*c^3\*arctan(a\*x)\*l n(2-2/(1-I\*a\*x))-I\*a\*c^3\*polylog(2,-1+2/(1-I\*a\*x))+11/5\*I\*a\*c^3\*polylog(2,1  $-2/(1+I*ax))$ 

## **Rubi [A]**

time  $= 0.47$ , antiderivative size  $= 251$ , normalized size of antiderivative  $= 1.00$ , number of steps used = 34, number of rules used = 14, integrand size = 22,  $\frac{\text{number of rules}}{\text{integral size}} = 0.636$ , Rules used = {5068, 4930, 5040, 4964, 2449, 2352, 4946, 5044, 4988, 2497, 5036, 327, 209, 308}

 $1<sub>6</sub>$  $\frac{1}{5}a^6c^3$ <sup>6</sup>*c* <sup>3</sup>*x*  ${}^{5}$ ArcTan( $ax$ )<sup>2</sup> -<sup>2</sup> − ÷ a Ι,  $\frac{1}{10}a^5c^3$ <sup>5</sup>*c* <sup>3</sup>*x*  $^4$ ArcTan(*ax*) +  $a^4c^3$ <sup>4</sup>*c* <sup>3</sup>*x*  $3 \text{ArcTan}(ax)^2 +$  $2 + -a$ Ι,  $\frac{1}{30}a^4c^3$ <sup>4</sup>*c* <sup>3</sup>*x*  $3-\frac{3}{2}a^3$ 4, <sup>5</sup>*<sup>a</sup>* <sup>3</sup>*c* <sup>3</sup>*x*  $\label{eq:10.10} \begin{split} &\left. {}^2\mathrm{Arcl} \mathrm{Inn}(\alpha x)+3 \alpha ^2 c^2 x \mathrm{Arcl} \mathrm{Inn}(\alpha x)^2+\frac{7}{10} \alpha ^2 c^2 x+\frac{6}{5} i a c^3 \mathrm{Arcl} \mathrm{Inn}(\alpha x)^2-\frac{7}{10} a c^3 \mathrm{Arcl} \mathrm{Inn}(\alpha x)-\frac{c^3 \mathrm{Arcl} \mathrm{Inn}(\alpha x)^2}{x}+\frac{22}{5} a c^3 \mathrm{Arcl} \mathrm{Inn}(\alpha x) \log \left(\frac{2}{1+i\alpha x}\right)+2 a c^3 \mathrm{Arcl}$ 

Antiderivative was successfully verified.

[In] Int  $[(c + a^2 * c * x^2)^3 * ArcTan[a * x]^2]/x^2, x]$ 

 $[Out]$   $(7*a^2*c^3*x)/10 + (a^4*c^3*x^3)/30 - (7*a*c^3*ArcTan[a*x])/10 - (4*a^3*c^3)$  $*x^2*ArcTan[a*x]/5 - (a^5*c^3*x^4*ArcTan[a*x])/10 + ((6*I)/5)*a*c^3*ArcTan$  $[a*x]^2$  -  $(c^3*ArcTan[a*x]^2)/x$  +  $3*a^2*c^3*x*ArcTan[a*x]^2$  +  $a^4*c^3*x^3*A$  $rcTan[axx]$ <sup>2</sup> +  $(a^6*c^3*x^5*ArcTan[a*x]$ <sup>2</sup>)/5 +  $(22*axc^3*ArcTan[a*x]*Log[2]/2)$  $(1 + I^*a*x)]$ )/5 + 2\*a\*c<sup>-</sup>3\*ArcTan[a\*x]\*Log[2 - 2/(1 - I\*a\*x)] - I\*a\*c<sup>-</sup>3\*Poly Log[2,  $-1 + 2/(1 - I*ax)$ ] +  $((11*I)/5)*a*c^3*PolyLog[2, 1 - 2/(1 + I*ax)]$ 

```
Rule 209
```
Int $[(a) + (b).)*(x)^2)^{-(-1)}$ , x Symbol] :> Simp $[(1/(Rt[a, 2]*Rt[b, 2]))*A$  $rcTan[Rt[b, 2]*(x/Rt[a, 2])]$ , x] /;  $FreeQ[fa, b]$ , x] &&  $PosQ[a/b]$  &&  $(GtQ[a])$ , 0] || GtQ[b, 0])

#### Rule 308

 $Int[(x_{})^m(m)/((a_+) + (b_+)*(x_*)^m(n_+)), x_Symbol]$  :> Int[PolynomialDivide[x] ^m, a + b\*x^n, x], x] /; FreeQ[{a, b}, x] && IGtQ[m, 0] && IGtQ[n, 0] && Gt  $Q[m, 2*n - 1]$ 

 $Int[Log[(c_.)*(x_))] / ((d_+) + (e_.)*(x_-)), x_Symbol]$  :>  $Simp[(-e^-(-1))*PolyLo]$  $g[2, 1 - c*x], x]$  /; FreeQ $[{c, d, e}, x]$  && EqQ $[e + c*d, 0]$ 

## Rule 2449

Int $[Log[(c_{\cdot.})/((d_{\cdot.}) + (e_{\cdot.})*(x_{\cdot.}))]/((f_{\cdot.}) + (g_{\cdot.})*(x_{\cdot.})^2), x_{\cdot.}$  Symbol] :> Dist  $[-e/g, Subst[Int[Log[2*d*x]/(1 - 2*d*x), x], x, 1/(d + e*x)], x]$ /; FreeQ[{ c, d, e, f, g}, x] & EqQ[c, 2\*d] & EqQ[e^2\*f + d^2\*g, 0]

## Rule 2497

Int $[Log[u_1*(Pq_0^(m_*)], x_Symbol]$  :> With $[{C = FullSimplify[Pq^m*(1 - u)}]$  $D[u, x])$ }, Simp[C\*PolyLog[2, 1 - u], x] /; FreeQ[C, x]] /; IntegerQ[m] && PolyQ[Pq, x] && RationalFunctionQ[u, x] && LeQ[RationalFunctionExponents[u,  $x$ ][[2]], Expon[Pq,  $x$ ]]

## Rule 4930

Int $[(a_+) + ArcTan[(c_-)*(x_-)(n_-)]*(b_-))^(p_-), x_Symbol]$  :> Simp[x\*(a + b\*ArcTan[c\*x^n])^p, x] - Dist[b\*c\*n\*p, Int[x^n\*((a + b\*ArcTan[c\*x^n])^(p - 1)/(1 + c^2\*x^(2\*n))), x], x] /; FreeQ[{a, b, c, n}, x] && IGtQ[p, 0] &&  $(EqQ[n, 1] | | EqQ[p, 1])$ 

## Rule 4946

 $Int[((a_{-.}) + ArcTan[(c_{-.})*(x_{-})\hat{(n_{-.})}](b_{-.}))\hat{(p_{-.})}*(x_{-})\hat{(m_{-.})}, x_Symbol]$  :>  $Simp[x^*(m + 1)*( (a + b*ArcTan[c*x^n])^p/(m + 1)), x] - Dist[b*c*n*(p/(m + 1))$ 1)),  $Int[x^*(m + n)*((a + b*Arctan[c*x^n])^*(p - 1)/(1 + c^2*x^*(2*n)))$ , x], x ] /; FreeQ[{a, b, c, m, n}, x] && IGtQ[p, 0] && (EqQ[p, 1] || (EqQ[n, 1] && IntegerQ[m])) && NeQ[m, -1]

```
Int[((a_{-}.) + ArcTan[(c_{-}.)*(x_{-})]*(b_{-}.))^(p_{-}.)/((d_{-}) + (e_{-}.)*(x_{-})), x_Symbol]
 :> Simp[(-(a + b*ArcTan[c*x])^p)*(Log[2/(1 + e*(x/d))]/e), x] + Dist[b*c*(
p/e), Int[(a + b*ArcTan[c*x])^(p - 1)*(Log[2/(1 + e*(x/d))]/(1 + c^2*x^2)),
 x], x] /; FreeQ[{a, b, c, d, e}, x] && IGtQ[p, 0] && EqQ[c<sup>-</sup>2*d<sup>-</sup>2 + e<sup>-</sup>2, 0]
```
 $Int[((a_{-}.) + ArcTan[(c_{-}.)*(x_{-})]*(b_{-}.))^(p_{-}.)/((x_{-})*(d_{-}) + (e_{-}.)*(x_{-})))$ , x\_ Symbol] :> Simp[(a + b\*ArcTan[c\*x])^p\*(Log[2 - 2/(1 + e\*(x/d))]/d), x] - Di st[b\*c\*(p/d), Int[(a + b\*ArcTan[c\*x])^(p - 1)\*(Log[2 - 2/(1 + e\*(x/d))]/(1 + c^2\*x^2)), x], x] /; FreeQ[{a, b, c, d, e}, x] && IGtQ[p, 0] && EqQ[c^2\*d  $\hat{2} + e^2$ , 0]

## Rule 5036

Int $[(((a_{-}) + ArcTan[(c_{-})*(x_{-})](b_{-}))^{\frown}(p_{-})*((f_{-})*(x_{-}))^{\frown}(m_{-}))/((d_{-}) + (e_{-})^{\frown}(m_{-}))^{\frown}(m_{-})^{\frown}(m_{-}))^{\frown}(m_{-})^{\frown}(m_{-})^{\frown}(m_{-})^{\frown}(m_{-})^{\frown}(m_{-})^{\frown}(m_{-})^{\frown}(m_{-})^{\frown}(m_{-})^{\frown}(m_{-})^{\frown}(m_{-})^{\frown}(m_{-})^{\frown}(m_{-})^{\frown}(m_{-})^{\frown}(m_{-})$  $_{\_}$ .)\*(x\_)^2), x\_Symbol] :> Dist[f^2/e, Int[(f\*x)^(m - 2)\*(a + b\*ArcTan[c\*x])  $\hat{p}$ , x], x] - Dist[d\*(f^2/e), Int[(f\*x)^(m - 2)\*((a + b\*ArcTan[c\*x])^p/(d +  $e*x^2)$ , x], x] /; FreeQ[{a, b, c, d, e, f}, x] && GtQ[p, 0] && GtQ[m, 1]

## Rule 5040

Int $[((((a_.) + ArcTan[(c_.)*(x_0)]*(b_0))^*(p_0)*(x_0)]((d_0 + (e_0)*(x_0)^2),$ x Symbol] :> Simp[(-I)\*((a + b\*ArcTan[c\*x])^(p + 1)/(b\*e\*(p + 1))), x] - Di  $st[1/(c*d), Int[(a + b*ArcTan[c*x])^p/(I - c*x), x], x]$  /; FreeQ[{a, b, c, d, e}, x] && EqQ[e, c^2\*d] && IGtQ[p, 0]

### Rule 5044

Int[((a) + ArcTan[(c) \\*(x)]\*(b))^(p.)/((x)\*((d) + (e)\*(x)^2)),  $x_Symbol$  :>  $Simp[(-1)*((a + b*Arctan[c*x])^(p + 1)/(b*d*(p + 1)))$ ,  $x] + Di$ st[I/d, Int[(a + b\*ArcTan[c\*x])^p/(x\*(I + c\*x)), x], x] /; FreeQ[{a, b, c, d, e}, x] && EqQ[e, c^2\*d] && GtQ[p, 0]

Rule 5068

Int $[(a_+) + ArcTan[(c_+)*(x_0)]*(b_0))^-(p_0)*(f_0)_*(x_0)]*(b_0)_*(x_0)_*(d_0)_*$  $(\mathbf{x}_s)^2)^2$  (q\_), x\_Symbol] :> Int [ExpandIntegrand [(f\*x)^m\*(d + e\*x^2)^q\*(a + b\*ArcTan[c\*x])^p, x], x] /; FreeQ[{a, b, c, d, e, f, m}, x] && EqQ[e, c^2\* d] && IGtQ[p, 0] && IGtQ[q, 1] && (EqQ[p, 1] || IntegerQ[m])

Rubi steps

$$
\int \frac{(c+a^2cx^2)^3\tan^{-1}(ax)^2}{x^2} dx = \int \left(3a^2c^3\tan^{-1}(ax)^2 + \frac{c^3\tan^{-1}(ax)^2}{x^2} + 3a^4c^3x^2\tan^{-1}(ax)^2 + a^6c^3x^4\tan^{-1}x^2\right)
$$
  
\n
$$
= c^3 \int \frac{\tan^{-1}(ax)^2}{x^2} dx + (3a^2c^3) \int \tan^{-1}(ax)^2 dx + (3a^4c^3) \int x^2\tan^{-1}(ax)^2 dx
$$
  
\n
$$
= -\frac{c^3\tan^{-1}(ax)^2}{x} + 3a^2c^3x\tan^{-1}(ax)^2 + a^4c^3x^3\tan^{-1}(ax)^2 + \frac{1}{5}a^6c^3x^5\tan^{-1}(x^2)
$$
  
\n
$$
= 2iac^3\tan^{-1}(ax)^2 - \frac{c^3\tan^{-1}(ax)^2}{x} + 3a^2c^3x\tan^{-1}(ax)^2 + a^4c^3x^3\tan^{-1}(ax)^2
$$
  
\n
$$
= -a^3c^3x^2\tan^{-1}(ax) - \frac{1}{10}a^5c^3x^4\tan^{-1}(ax) + iac^3\tan^{-1}(ax)^2 - \frac{c^3\tan^{-1}(ax)}{x}
$$
  
\n
$$
= a^2c^3x - \frac{4}{5}a^3c^3x^2\tan^{-1}(ax) - \frac{1}{10}a^5c^3x^4\tan^{-1}(ax) + \frac{6}{5}iac^3\tan^{-1}(ax)^2 - \frac{c^3\tan^{-1}(ax)}{x}
$$
  
\n
$$
= \frac{7}{10}a^2c^3x + \frac{1}{30}a^4c^3x^3 - ac^3\tan^{-1}(ax) - \frac{4}{5}a^3c^3x^2\tan^{-1}(ax) - \frac{1}{10}a^5c^3x^4\tan^{-1}(ax)
$$
  
\n
$$
= \frac{7}{10}a^2c^3x + \frac{1}{30}a^4c^3x^3 - \frac{7}{10}ac^3\tan^{-1}(ax) - \frac{4}{5}a^3c^3x^2\tan^{-1}(ax) - \frac{1}{10}a^5c^3x^4
$$

**Mathematica [A]** time  $= 0.51$ , size  $= 202$ , normalized size  $= 0.80$ 

*c*  $^{3}(21a^{2}x^{2})$ <sup>2</sup>*x*  $^{2}+a^{4}x^{4}$ <sup>4</sup>*x* <sup>4</sup> − 21*ax*ArcTan(*ax*) − 24*a* <sup>3</sup>*x* <sup>3</sup>ArcTan(*ax*) − 3*a* <sup>5</sup>*x* <sup>5</sup>ArcTan(*ax*) − 30ArcTan(*ax*) <sup>2</sup> − 96*iax*ArcTan(*ax*)  $x^2 + 90a^2x^2$ <sup>2</sup>*x*  $2$ ArcTan( $ax$ )<sup>2</sup> +  $x^2 + 30a^4x^4$ <sup>4</sup>*x* <sup>4</sup>ArcTan(*ax*)  $x^2 + 6a^6x^6$ <sup>6</sup>*x*  ${}^6$ ArcTan( $ax$ )<sup>2</sup> + <sup>2</sup> + 60*ax*ArcTan(*ax*) log (1 − *e*<sup>26As</sup>  $\frac{2i\text{ArC} \text{Pa}(ax)}{2} + 132 a x \text{ArC} \text{Tan}(ax) \log\left(1 + e^{2i\text{Ar}}\right)$ <sup>2</sup>*i*ArcTan(*ax*) − 66*iax*PolyLog2*,* −*e* <sup>2</sup>*i*ArcTan(*ax*) <sup>−</sup> <sup>30</sup>*iax*PolyLog2*, e*2*i*ArcTan(*ax*) 30*x*

Antiderivative was successfully verified.

```
[In] Integrate[((c + a^2 * c * x^2)^3 * ArcTan[a * x]^2)/x^2, x]
```

```
[Out] (c^3*(21*a^2*x^2 + a^4*x^4 - 21*a*x*ArcTan[a*x] - 24*a^3*x^3*ArcTan[a*x] -
3*a^5*x^5*ArcTan[a*x] - 30*ArcTan[a*x]^2 - (96*I)*a*x*ArcTan[a*x]^2 + 90*a^22*x^2*ArcTan[a*x]^2 + 30*a^4*x^4*ArcTan[a*x]^2 + 6*a^6*x^6*ArcTan[a*x]^2 +60*a*x*ArcTan[a*x]*Log[1 - E^( (2*I)*ArcTan[a*x])] + 132*a*x*ArcTan[a*x]*Log[1 + E^*((2*I)*ArcTan[a*x])] - (66*I)*a*x*PolyLog[2, -E^*((2*I)*ArcTan[a*x])]- (30*I)*a*x*PolyLog[2, E^((2*I)*ArcTan[a*x])]))/(30*x)
```
**Maple [A]** time  $= 0.28$ , size  $= 323$ , normalized size  $= 1.29$ 

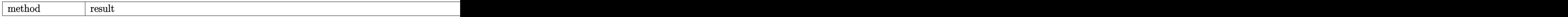

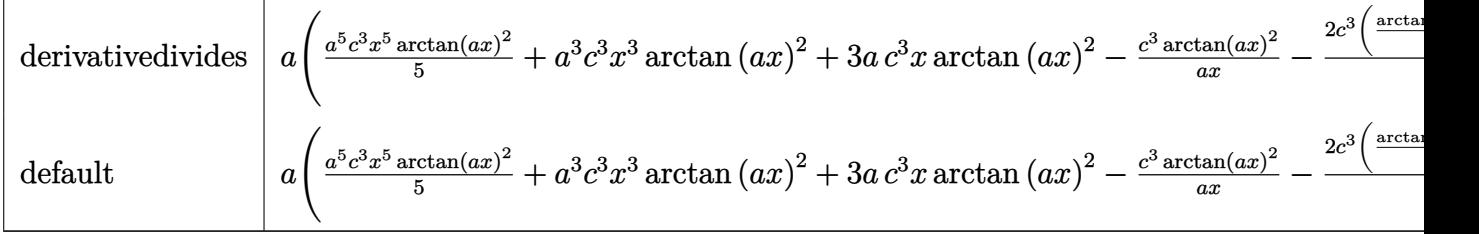

Verification of antiderivative is not currently implemented for this CAS.

```
[In] int((a^2*c*x^2+c)^3*arctan(a*x)^2/x^2,x,method=RETURNVERBOSE)
```

```
[Out] a*(1/5*a^5*c^3*x^5*arctan(axx)^2+a^3*c^3*x^3*arctan(axx)^2+3*axc^3*x*arctan(axx)^2-c^3*arctan(a*x)^2/a/x-2/5*c^3*(1/4*arctan(a*x)*a^4*x^4+2*arctan(a*x
)*a^2*x^2+8*arctan(a*x)*ln(a^2*x^2+1)-5*arctan(a*x)*ln(a*x)-1/12*a^3*x^3-7/
4*a*x+7/4*arctan(a*x)-2*I*ln(a*x-I)^2+5/2*I*ln(a*x)*ln(1-I*a*x)-4*I*ln(a*x-
I)*ln(-1/2*I*(I+a*x))-5/2*I*dilog(1+I*a*x)+5/2*I*dilog(1-I*a*x)+4*I*ln(a*x-
I)*ln(a^2*x^2+1)+2*I*ln(I+a*x)^2-5/2*I*ln(a*x)*ln(1+I*a*x)-4*I*ln(I+a*x)*ln(1+A*x)*ln(1+A*x)*ln(1+A*x)*ln(1+A*x)*ln(1+A*x)*ln(1+A*x)*ln(1+A*x)*ln(1+A*x)*ln(1+A*x)*ln(1+A*x)*ln(1+A*x)*ln(1+A*x)*ln(1+A*x)*ln(1+A*x)*ln(1+A*x)*ln(1+A*x)*ln(1+A*x)*ln(1+A*x)*ln(1+A*x)*ln(1+A*x)*ln(1+A*x)*ln(1+A*x)*ln(1+A*x)*ln(1+A*x)*ln((a^2*x^2+1)-4*I*dilog(-1/2*I*(I+a*x))+4*I*dilog(1/2*I*(a*x-I))+4*I*ln(I+a*x)*ln(1/2*I*(a*x-I)))
```
**Maxima [F]** time  $= 0.00$ , size  $= 0$ , normalized size  $= 0.00$ 

Failed to integrate

Verification of antiderivative is not currently implemented for this CAS.

```
[In] integrate((a^2*c*x^2+c)^3*arctan(axx)^2/x^2,x, algorithm="maxima")
```

```
[0ut] 1/80*(4*(a^6*c^3*x^6 + 5*a^4*c^3*x^4 + 15*a^2*c^3*x^2 - 5*c^3)*arctan(a*x)^22 - (a^6*c^3*x^6 + 5*a^4*c^3*x^4 + 15*a^2*c^3*x^2 - 5*c^3)*log(a^2*x^2 + 1)\hat{C} + 80*(60*a^8*c^3*integrate(1/80*x^8*arctan(a*x)^2/(a^2*x^4 + x^2), x) +
5*a^8*c^3*interrate(1/80*x^8*log(a^2*x^2 + 1)^2/(a^2*x^4 + x^2), x) + 4*a^8*c^3*integrate(1/80*x^8*log(a^2*x^2 + 1)/(a^2*x^4 + x^2), x) - 8*a^7*c^3*integrate(1/80*x^7*arctan(a*x)/(a^2*x^4 + x^2), x) + 240*a^6*c^3*integrate(1/
80*x^6*arctan(a*x)^2/(a^2*x^4 + x^2), x) + 20*a^6*c^3*integrate(1/80*x^6*lo
g(a^2*x^2 + 1)^2/(a^2*x^4 + x^2), x) + 20*a^6*c^3*integrate(1/80*x^6*log(a^2))2*x^2 + 1)/(a^2*x^4 + x^2), x) - 40*a^5*c^3*integrate(1/80*x^5*arctan(axx)/(a^2*x^4 + x^2), x) + 360*a<sup>2</sup>*c<sup>2*</sup>integrate(1/80*x<sup>2</sup>*arctan(a*x)<sup>2</sup>/(a<sup>2*x<sup>2</sup>4</sup>
 + x<sup>2</sup>2), x) + 30*a<sup>2</sup>4*c<sup>2</sup>*integrate(1/80*x<sup>2</sup>*log(a<sup>2</sup>*x<sup>2</sup> + 1)<sup>2</sup>/(a<sup>2*x<sup>2</sup> + x</sup>
(2), x) + 60*a<sup>2</sup>4*c<sup>2*</sup>integrate(1/80*x<sup>2</sup>4*log(a<sup>2*x2</sup> + 1)/(a<sup>2*x<sup>2</sup>4 + x<sup>2</sup>2), x</sup>
) + a*c^3*arctan(a*x)^3 - 120*a^3*c^3*integrate(1/80*x^3*arctan(a*x)/(a^2*x
(1/80*x^2 + x^2), x) + 20*a<sup>2</sup>*c<sup>2*</sup>integrate(1/80*x<sup>2*</sup>log(a<sup>2**2</sup> + 1)<sup>2</sup>/(a<sup>2**4</sup> +
 x^2), x) - 20*a<sup>2</sup>*c<sup>2*</sup>integrate(1/80*x<sup>2*</sup>log(a<sup>2*x^2</sup> + 1)/(a<sup>2*x^4</sup> + x<sup>2</sup>2),
 x) + 40*a*c^3*integrate(1/80*x*arctan(a*x)/(a^2*x^4 + x^2), x) + 60*c^3*in
```
tegrate(1/80\*arctan(a\*x)^2/(a^2\*x^4 + x^2), x) + 5\*c^3\*integrate(1/80\*log(a  $\hat{z}^2$  + 1) $\hat{z}/(a^2*x^4 + x^2)$ , x))\*x)/x

## **Fricas [F]** time  $= 0.00$ , size  $= 0$ , normalized size  $= 0.00$

could not integrate

Verification of antiderivative is not currently implemented for this CAS.

[In] integrate( $(a^2*c*x^2+c)^3*arctan(axx)^2/x^2,x$ , algorithm="fricas")

[Out] integral((a^6\*c^3\*x^6 + 3\*a^4\*c^3\*x^4 + 3\*a^2\*c^3\*x^2 + c^3)\*arctan(a\*x)^2/  $x^2$ ,  $x$ )

**Sympy [F]** time  $= 0.00$ , size  $= 0$ , normalized size  $= 0.00$ 

$$
c^3 \left( \int 3a^2 \operatorname{atan}^2(ax) dx + \int \frac{\operatorname{atan}^2(ax)}{x^2} dx + \int 3a^4 x^2 \operatorname{atan}^2(ax) dx + \int a^6 x^4 \operatorname{atan}^2(ax) dx \right)
$$

Verification of antiderivative is not currently implemented for this CAS.

```
[n] integrate((a**2*c*x**2+c)**3*atan(a*x)**2/x**2,x)
```

```
[Out] c**3*(Integral(3*a**2*atan(a*x)**2, x) + Integral(atan(a*x)**2/x**2, x) + I
ntegral(3*a**4*x**2*atan(a*x)**2, x) + Integral(a**6*x**4*atan(a*x)**2, x))
```
**Giac [F]** time  $= 0.00$ , size  $= 0$ , normalized size  $= 0.00$ 

could not integrate

Verification of antiderivative is not currently implemented for this CAS.

```
[In] integrate((a^2*c*x^2+c)^3*arctan(axx)^2/x^2, x, algorithm="giac")
```
[Out] sage0\*x

**Mupad [F]** time  $= 0.00$ , size  $= -1$ , normalized size  $= -0.00$ 

$$
\int \frac{\mathrm{atan}(a\,x)^2\,(c\,a^2\,x^2+c)^3}{x^2}\,dx
$$

Verification of antiderivative is not currently implemented for this CAS.

```
[In] int((atan(axx)^2)*(c + a^2*cx^2)^3)/x^2,x)[Out] int((atan(a*x)^2*(c + a^2*c*x^2)^3)/x^2, x)
```
**3.280** 
$$
\int \frac{(c+a^2cx^2)^3 \mathbf{ArcTan}(ax)^2}{x^3} dx
$$

## **Optimal**. Leaf size=299

$$
\frac{1}{12}a^4c^3x^2 - \frac{ac^3\text{ArcTan}(ax)}{x} - \frac{5}{2}a^3c^3x \text{ArcTan}(ax) - \frac{1}{6}a^5c^3x^3 \text{ArcTan}(ax) + \frac{3}{4}a^2c^3 \text{ArcTan}(ax)^2 - \frac{c^3\text{ArcTan}(ax)}{2x^2}
$$

 $[0$ ut]  $1/12*a^24*c^3*x^2-a*c^3*arctan(axx)/x-5/2*a^3*x*arctan(axx)-1/6*a^5*c^3*$  $x^3*arctan(axx)+3/4*a^2*c^3*arctan(axx)^2-1/2*c^3*arctan(axx)^2/x^2+3/2*a^4$  $*c$ <sup>2</sup>\*arctan(a\*x)^2+1/4\*a^6\*c^3\*x^4\*arctan(a\*x)^2-6\*a^2\*c^3\*arctan(a\*x)^ 2\*arctanh(-1+2/(1+I\*a\*x))+a^2\*c^3\*ln(x)+2/3\*a^2\*c^3\*ln(a^2\*x^2+1)-3\*I\*a^2\*c  $\text{``3*arctan(a*x)*polylog(2,1-2/(1+I*a*x))+3*I*a^2*c^3*arctan(a*x)*polylog(2,-1))}$ 1+2/(1+I\*a\*x))-3/2\*a^2\*c^3\*polylog(3,1-2/(1+I\*a\*x))+3/2\*a^2\*c^3\*polylog(3,-  $1+2/(1+I*ax)$ )

## **Rubi [A]**

time  $= 0.45$ , antiderivative size  $= 299$ , normalized size of antiderivative  $= 1.00$ , number of steps used = 31, number of rules used = 16, integrand size = 22,  $\frac{\text{number of rules}}{\text{integral size}} = 0.727$ , Rules used = {5068, 4946, 5038, 272, 36, 29, 31, 5004, 4942, 5108, 5114, 6745, 5036, 4930, 266, 45}

 $\frac{1}{4}a^3c^2x^4\lambda v\Gamma \text{ln}(ax)^2-\frac{1}{6}a^5c^2x^3\lambda v\Gamma \text{ln}(ax)+\frac{3}{2}a^5c^3x^2\lambda v\Gamma \text{ln}(ax)+\frac{1}{12}a^5c^3x^2-\frac{5}{2}a^3c^2x\lambda v\Gamma \text{ln}(ax)-3ia^2c\lambda v\Gamma \text{ln}(ax)[\lambda_2\left(1-\frac{2}{4ax+1}\right)+\frac{3}{4}a^3c^3\lambda v\Gamma \text{ln}(ax)^2+6a^2c\lambda v\Gamma \text{ln}(ax)^2+\text{ln}^3-2a$ 

Antiderivative was successfully verified.

[In] Int $[((c + a^2*cx^2)^3*ArcTan[a*x]^2)/x^3,x]$ 

```
[Out] (a^4 * c^3 * x^2)/12 - (a * c^3 * ArcTan[a * x])/x - (5 * a^3 * c^3 * x * ArcTan[a * x])/2 - (a\text{``5*c''3*ArcTan[a*x]}/6 + (3*a^2*c^3*ArcTan[a*x]^2/4 - (c^3*ArcTan[a*x]2)/(2*x^2) + (3*a^2***^2*AT2*ArcTan[a*x]^2)/2 + (a^6*c^3*x^4*ArcTan[a*x]^2)/24 + 6*a^2*c^3*ArcTan[a*x]^2*ArcTanh[1 - 2/(1 + I*axx)] + a^2*c^3*Log[x] + (2*a^2*c^3*Log[1 + a^2*x^2])/3 - (3*I)*a^2*c^3*ArcTan[a*x]*PolyLog[2, 1 - 2/
(1 + I*axx) + (3*I)*a^2xc^3*ArcTan[a*x]*PolyLog[2, -1 + 2/(1 + I*axx)] - (1 + I*axx)3*a^2*c^3*PolyLog[3, 1 - 2/(1 + I*axx)])/2 + (3*a^2*c^3*PolyLog[3, -1 + 2]/2)1 + I*ax)])/2
```
Rule 29

Int $[(x_0^{\bullet})(-1), x_0^{\bullet}]$  :> Simp $[Log[x], x]$ 

Rule 31

Int $[(a_+) + (b_+) * (x_-))^(-1)$ , x\_Symbol] :> Simp $[Log[RemoveContent[a + b * x,$  $x$ ]]/b,  $x$ ] /; FreeQ[{a, b},  $x$ ]

Int $[(a_1) + (b_2)*(x_1)^*(m_1)*(c_1) + (d_2)*(x_1)^*(n_1), x_2^*(x_1)]$  :> Int [ExpandIntegrand[ $(a + b*x)^m*(c + d*x)^n$ , x], x] /; FreeQ[ $\{a, b, c, d, n\}$ , x] && NeQ[b\*c - a\*d, 0] && IGtQ[m, 0] && ( !IntegerQ[n] || (EqQ[c, 0] && Le  $Q[7*m + 4*n + 4, 0])$  || Lt $Q[9*m + 5*(n + 1), 0]$  || Gt $Q[m + n + 2, 0])$ 

## Rule 266

Int $[(x_0^m_0.)/(a_0 + (b_1)*(x_0^m_0), x_0^m_0)]$  :> Simp $[Log[RemoveContent]$  $t[a + b*x^n, x]]/(b*n), x]$  /; FreeQ[{a, b, m, n}, x] && EqQ[m, n - 1]

## Rule 272

 $Int[(x_{})^(m_{})^*(x_{-}) + (b_{-})^*(x_{-})^*(n_{-}))^*(p_{-})$ , x\_Symbol] :> Dist[1/n, Subst[ Int[x^(Simplify[(m + 1)/n] - 1)\*(a + b\*x)^p, x], x, x^n], x] /; FreeQ[{a, b , m, n, p}, x] && IntegerQ[Simplify[ $(m + 1)/n$ ]]

#### Rule 4930

 $Int[((a_{\_}) + ArcTan[((c_{\_})*(x_{\_})^(n_{\_})]*(b_{\_}))^(p_{\_})$ , x\_Symbol] :> Simp[x\*(a + b\*ArcTan[c\*x^n])^p, x] - Dist[b\*c\*n\*p, Int[x^n\*((a + b\*ArcTan[c\*x^n])^(p  $- 1)/(1 + c^2*x^2(2*n))$ , x], x] /; FreeQ[{a, b, c, n}, x] && IGtQ[p, 0] &&  $(EqQ[n, 1] || EqQ[p, 1])$ 

## Rule 4942

Int $[(a_+) + ArcTan[(c_-)*(x_-)]*(b_-))^(p_-)/(x_-), x_Symbol]$  :> Simp $[2*(a +$  $b*ArcTan[c*x])^p*ArcTanh[1 - 2/(1 + I*cx*)], x] - Dist[2*b*c*p, Int[(a + b*$  $ArcTan[c*x])^{(p - 1)*(ArcTanh[1 - 2/(1 + I*cx)]/(1 + c^2*x^2)), x], x]$ /;  $FreeQ[{a, b, c}, x]$  & IGtQ[p, 1]

#### Rule 4946

 $Int[((a_{-}.) + ArcTan[(c_{-}.)*(x_{-})^(n_{-}.)]*(b_{-}.))^(p_{-}.)*(x_{-})^(m_{-}.), x_Symbol]$  :> Simp[x^(m + 1)\*((a + b\*ArcTan[c\*x^n])^p/(m + 1)), x] - Dist[b\*c\*n\*(p/(m + 1)), Int[x^(m + n)\*((a + b\*ArcTan[c\*x^n])^(p - 1)/(1 + c^2\*x^(2\*n))), x], x ] /; FreeQ[{a, b, c, m, n}, x] && IGtQ[p, 0] && (EqQ[p, 1] || (EqQ[n, 1] && IntegerQ[m])) && NeQ[m, -1]

Int $[(a_*) + ArcTan[(c_*)*(x_*)](b_*)^*(b_*)^*(c_*)/(d_*) + (e_*)*(x_*)^2)$ , x\_Symbo 1] :> Simp[(a + b\*ArcTan[c\*x])^(p + 1)/(b\*c\*d\*(p + 1)), x] /; FreeQ[{a, b, c, d, e, p}, x] && EqQ[e, c^2\*d] && NeQ[p, -1]

#### Rule 5036

Int $[(((a_{-}.) + ArcTan[(c_{-}.)*(x_{-}))*(b_{-}.))^c(p_{-}.)*(f_{-}.)*(x_{-}))^c(m_{-}))/((d_{-}) + (e_{-}.*(d_{-}))^c(m_{-}))^c$ .)\*(x )^2), x Symbol] :> Dist[f^2/e, Int[(f\*x)^(m - 2)\*(a + b\*ArcTan[c\*x])  $\hat{p}$ , x], x] - Dist[d\*(f^2/e), Int[(f\*x)^(m - 2)\*((a + b\*ArcTan[c\*x])^p/(d + e\*x^2)), x], x] /; FreeQ[{a, b, c, d, e, f}, x] && GtQ[p, 0] && GtQ[m, 1]

#### Rule 5038

Int $[(((a_.) + ArcTan[(c_.)*(x_-)*(b_.))(p_-)*(f_-)*(f_-)*(x_-))^c(m_-)]/((d_-) + (e_-)(f_-)(f_-)(m_-))$  $_{\_}.$ )\*(x $_{\_}$ )^2), x $_{\_Symbol}$ ] :> Dist[1/d, Int[(f\*x)^m\*(a + b\*ArcTan[c\*x])^p, x],  $x$ ] - Dist[e/(d\*f^2), Int[(f\*x)^(m + 2)\*((a + b\*ArcTan[c\*x])^p/(d + e\*x^2)),  $x$ ],  $x$ ] /; FreeQ[{a, b, c, d, e, f},  $x$ ] && GtQ[p, 0] && LtQ[m, -1]

#### Rule 5068

Int[((a\_.) + ArcTan[(c\_.)\*(x\_)]\*(b\_.))^(p\_.)\*((f\_.)\*(x\_))^(m\_)\*((d\_) + (e\_.  $(\mathbf{x}_s)^2)^2$ (q\_), x\_Symbol] :> Int[ExpandIntegrand[(f\*x)^m\*(d + e\*x^2)^q\*(a + b\*ArcTan[c\*x])^p, x], x] /; FreeQ[{a, b, c, d, e, f, m}, x] && EqQ[e, c^2\* d] && IGtQ[p, 0] && IGtQ[q, 1] && (EqQ[p, 1] || IntegerQ[m])

#### Rule 5108

Int  $[(\text{Arctanh}[u_{\text{u}}] * ((a_{\text{u}}) + \text{Arctan}[(c_{\text{u}}] * (x_{\text{u}})] * (b_{\text{u}}))]^2(b_{\text{u}}))]^2((d_{\text{u}}) + (e_{\text{u}}) * (x_{\text{u}}))]^2(b_{\text{u}})$  $(2)$ , x Symbol] :> Dist[1/2, Int[Log[1 + u]\*((a + b\*ArcTan[c\*x])^p/(d + e\*  $x^2)$ , x], x] - Dist[1/2, Int[Log[1 - u]\*((a + b\*ArcTan[c\*x])^p/(d + e\*x^2) ), x], x] /; FreeQ[{a, b, c, d, e}, x] && IGtQ[p, 0] && EqQ[e, c^2\*d] && Eq  $Q[u^2 - (1 - 2*(I/(I - c*x)))^2, 0]$ 

#### Rule 5114

Int $[(Log[u_-]*((a_-.) + ArcTan[(c_-.)*(x_-)]*(b_-))^(p_-))]/((d_-) + (e_-.)*(x_-)^2)$ ), x Symbol] :> Simp[(-I)\*(a + b\*ArcTan[c\*x])^p\*(PolyLog[2, 1 - u]/(2\*c\*d)) , x] + Dist[b\*p\*(I/2), Int[(a + b\*ArcTan[c\*x])^(p - 1)\*(PolyLog[2, 1 - u]/( d + e\*x^2)), x], x] /; FreeQ[{a, b, c, d, e}, x] && IGtQ[p, 0] && EqQ[e, c^ 2\*d] && EqQ[ $(1 - u)^2 - (1 - 2*(1/(1 - c*x)))^2$ , 0]

```
Int[(u_*) * PolyLog[n_, v_], x_Symbol]:> With[w = DerivativeDivides[v, u*v, w])x]}, Simp[w*PolyLog[n + 1, v], x] /; |FalseQ[w] /; FreeQ[n, x]
```
Rubi steps

د ده که <sup>2</sup>*x* <sup>2</sup> − 3*ia*<sup>2</sup>*π* <sup>3</sup>*x*  $x^2 + 2a^4x^4 =$ <sup>4</sup>*x* <sup>4</sup> − 24*ax*ArcTan(*ax*) − 60*a* <sup>3</sup>*x* <sup>3</sup>ArcTan(*ax*) − 4*a* <sup>5</sup>*x* <sup>5</sup>ArcTan(*ax*) − 12ArcTan(*ax*)  $\ddot{x} + 18a^2x^2\text{As}$ <sup>2</sup>*x* <sup>2</sup>ArcTan(*ax*)  $\ddot{\theta} + 36a^4x^4A$ <sup>4</sup>*x* <sup>4</sup>ArcTan(*ax*)  $x^2 + 6a^6x^6$ Aa <sup>6</sup>*x* <sup>6</sup>ArcTan(*ax*) <sup>2</sup> + 48*ia*<sup>2</sup>*<sup>x</sup>* <sup>2</sup>ArcTan(*ax*)  $3 + 72a^2x^3Ax$ <sup>2</sup>*x* <sup>2</sup>ArcTan(*ax*)

$$
\int \frac{(c+a^2cx^2)^3 \tan^{-1}(ax)^2}{x^3} dx = \int \left(\frac{c^3 \tan^{-1}(ax)^2}{x^3} + \frac{3a^2c^3 \tan^{-1}(ax)^2}{x} + 3a^4c^3x \tan^{-1}(ax)^2 + a^6c^3x^3 \tan^{-1}(ax)^3\right)
$$
  
\n
$$
= c^3 \int \frac{\tan^{-1}(ax)^2}{x^3} dx + (3a^2c^3) \int \frac{\tan^{-1}(ax)^2}{x} dx + (3a^4c^3) \int x \tan^{-1}(ax)^2 d\theta
$$
  
\n
$$
= -\frac{c^3 \tan^{-1}(ax)^2}{2x^2} + \frac{3}{2}a^4c^3x^2 \tan^{-1}(ax)^2 + \frac{1}{4}a^6c^3x^4 \tan^{-1}(ax)^2 + 6a^2c^3 \tan^{-1}(ax)^2
$$
  
\n
$$
= -\frac{c^3 \tan^{-1}(ax)^2}{2x^2} + \frac{3}{2}a^4c^3x^2 \tan^{-1}(ax)^2 + \frac{1}{4}a^6c^3x^4 \tan^{-1}(ax)^2 + 6a^2c^3 \tan^{-1}(ax)^2
$$
  
\n
$$
= -\frac{ac^3 \tan^{-1}(ax)}{x} - 3a^3c^3x \tan^{-1}(ax) - \frac{1}{6}a^5c^3x^3 \tan^{-1}(ax) + a^2c^3 \tan^{-1}(ax)^2
$$
  
\n
$$
= -\frac{ac^3 \tan^{-1}(ax)}{x} - \frac{5}{2}a^3c^3x \tan^{-1}(ax) - \frac{1}{6}a^5c^3x^3 \tan^{-1}(ax) + \frac{3}{4}a^2c^3 \tan^{-1}(ax)
$$
  
\n
$$
= -\frac{ac^3 \tan^{-1}(ax)}{x} - \frac{5}{2}a^3c^3x \tan^{-1}(ax) - \frac{1}{6}a^5c^3x^3 \tan^{-1}(ax) + \frac{3}{4}a^2c^3 \tan^{-1}(ax)
$$
  
\n
$$
= \frac{1}{12}a^4c^3x^2 - \frac{ac^3 \tan^{-1}(ax)}{x} - \frac{5}{2}a^3c^3x \tan^{-1}(ax) - \frac{1}{6}a^5c^3x
$$

<sup>2</sup>ArcTan(*ax*)PolyLog2*, e*<sup>−</sup>2*i*ArcTan(*ax*) + 72*ia*<sup>2</sup>*<sup>x</sup>*

<sup>2</sup>ArcTan(*ax*)PolyLog2*,* −*e*

<sup>2</sup>*i*ArcTan(*ax*) + 36*<sup>a</sup>* <sup>2</sup>*x* <sup>2</sup>PolyLog3*, e*<sup>−</sup>2*i*ArcTan(*ax*) <sup>−</sup> <sup>36</sup>*<sup>a</sup>* <sup>2</sup>*x* <sup>2</sup>PolyLog(1, −e<sup>264e1</sup> 2*i*ArcTan(*ax*)

**Mathematica [A]** time  $= 0.25$ , size  $= 333$ , normalized size  $= 1.11$ 

Antiderivative was successfully verified.

```
[In] Integrate[((c + a^2 * c * x^2)^3 * ArcTan[a * x]^2)/x^3, x]
```

```
[Out] (c<sup>2</sup>*(2*a<sup>2</sup>*x<sup>2</sup> - (3*I)*a<sup>2</sup>*Pi<sup>2</sup>3*x<sup>2</sup> + 2*a<sup>2</sup>*x<sup>2</sup> - 24*a*x*ArcTan[a*x] - 60*
a^3*x^3*ArcTan[a*x] - 4*a^5*x^5*ArcTan[a*x] - 12*ArcTan[a*x]^2 + 18*a^2*x^2*ArcTan[a*x]^2 + 36*a^4*x^4*ArcTan[a*x]^2 + 6*a^6*x^6*ArcTan[a*x]^2 + (48*I
)*a^2*x^2*ArcTan[a*x]^3 + 72*a^2*x^2*ArcTan[a*x]^2*Log[1 - E^((-2*I)*ArcTan
[a*x]] - 72*a<sup>2</sup>*x<sup>2</sup>*ArcTan[a*x]<sup>2*</sup>Log[1 + E<sup>^</sup>((2*I)*ArcTan[a*x])] + 24*a<sup>2</sup>*
x^2*Log[(a*x)/Sqrt[1 + a^2*x^2]] + 28*a^2*x^2*Log[1 + a^2*x^2] + (72*I)*a^2*x^2*ArcTan[a*x]*PolyLog[2, E^((-2*I)*ArcTan[a*x])] + (72*I)*a^2*x^2*ArcTan
[a*x]*PolyLog[2, -E^((2*I)*ArcTan[a*x])] + 36*a^2*x^2*PolyLog[3, E^-((-2*I)*ArcTan[a*x])] - 36*a^2*x^2*PolyLog[3, -E^*((2*I)*ArcTan[a*x])]))/(24*x^2)
```
**Maple [C]** Result contains higher order function than in optimal. Order 9 vs. order 4. time  $= 14.29$ , size  $= 1318$ , normalized size  $= 4.41$ 

log 1 − *e*<sup>−</sup>2*i*ArcTan(*ax*) − 72*a* <sup>2</sup>x<sup>2</sup>Arc<sup>1</sup> <sup>2</sup>ArcTan(*ax*) log 1 + *<sup>e</sup>* <sup>2</sup>*i*ArcTan(*ax*) + 24*<sup>a</sup>* <sup>2</sup>*x* log <sup>√</sup> *ax* 1 + *<sup>a</sup>* <sup>2</sup>*x*  $\frac{1}{2}$  + 28*a<sup>2</sup>x*<sup>2</sup>lo <sup>2</sup>*x*  $\log\left(1+a^2x^2\right)+$ <sup>2</sup>) + 72*ia*<sup>2</sup>*<sup>x</sup>*

24*x*

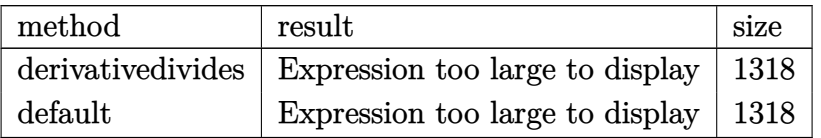

Verification of antiderivative is not currently implemented for this CAS.

```
[In] int((a^2*c*x^2+c)^3*arctan(a*x)^2/x^3,x,method=RETURNVERBOSE)
```

```
[0ut] a^2*(1/4*a^4*c^3*x^4*arctan(a*x)^2+3/2*a^2*c^3*x^2*arctan(a*x)^2-1/2*c^3*ar
ctan(a*x)^2/a^2/x^2+3*c^3*arctan(a*x)^2*ln(a*x)-1/2*c^3*(-3*I*arctan(a*x)^2*Pi*csgn(I*(-1+I*a*x)^2/(a^2*x^2+1)-1))*csgn(I/((1+I*a*x)^2/(a^2*x^2+1)+1))*csgn(I*((1+I*a*x)^2/(a^2*x^2+1)-1)/((1+I*a*x)^2/(a^2*x^2+1)+1))-3/2*arctan
(\text{a*x})^2+14/3*ln((1+I*axx)^2/(a^2*x^2+1)+1)-1/6*(I+a*x)^2-2*ln((1+I*axx)/(a^2+1)+1)2*x^2+1)^(1/2)-1)-2*ln(1+(1+1*axx)/(a^2*x^2+1)^(1/2))+4*arctan(axx)*(axx-1)-2*I*arctan(a*x)*(I+a*x)*(a*x-I)+1/3*arctan(a*x)*(a*x-I)^3+3*polylog(3,-(1+
I*axx)^2/(a^2*x^2+1)-12*polylog(3,-(1+I*axx)/(a^2*x^2+1)^(1/2))-12*polylog(1/2)(3,(1+I*a*x)/(a^2*x^2+1)^(1/2))+6*arctan(akx)^2*ln((1+I*a*x)^2/(a^2*x^2+1)-1)-6*arctan(a*x)^2*ln(1-(1+I*a*x)/(a^2*x^2+1)^(1/2))-6*arctan(a*x)^2*ln(1+(
1+I*a*x)/(a^2*x^2+1)^(1/2)+1/3*I*(I+a*x)-arctan(a*x)*(a*x-I)^2*(I+a*x)+arctan(a*x)*(a*x-I)*(I+a*x)^2+I*arctan(a*x)*(a*x-I)^2+3*I*arctan(a*x)^2*Pi*csg
n(((1+I*a*x)^2/(a^2*x^2+1)-1)/((1+I*a*x)^2/(a^2*x^2+1)+1))^2-3*I*arctan(a*x))^2*Pi*csgn(I*((1+I*a*x)^2/(a^2*x^2+1)-1)/((1+I*a*x)^2/(a^2*x^2+1)+1))^3-3*
I*arctan(a*x)^2*Pi*csgn(((1+I*a*x)^2/(a^2*x^2+1)-1)/((1+I*a*x)^2/(a^2*x^2+1
)+1))^3+arctan(a*x)*(I*a*x+(a^2*x^2+1)^(1/2)+1)/a/x+arctan(a*x)*(I*a*x-(a^2
*x^2+1)^(1/2)+1)/a/x+3*I*Pi*csgn(I*((1+I*a*x)^2/(a^2*x^2+1)-1)/((1+I*a*x)^2
/(a^2*x^2+1)+1)*csgn(((1+I*axx)^2/(a^2*x^2+1)-1)/((1+I*axx)^2/(a^2*x^2+1)+1)1))^2*arctan(a*x)^2+3*I*arctan(a*x)^2*Pi*csgn(I/((1+I*a*x)^2/(a^2*x^2+1)+1)
)*csgn(I*((1+I*a*x)^2/(a^2*x^2+1)-1)/((1+I*a*x)^2/(a^2*x^2+1)+1))^2-3*I*arc
tan(a*x)^2*Pi*csgn(I*((1+I*a*x)^2/(a^2*x^2+1)-1)/((1+I*a*x)^2/(a^2*x^2+1)+1
))*csgn(((1+I*a*x)^2/(a^2*x^2+1)-1)/((1+I*a*x)^2/(a^2*x^2+1)+1))+3*I*Pi*csg
n(I*(-1+i*ax)^2/(a^2*x^2+1)-1)*csgn(I*(-1+i*ax)^2/(a^2*x^2+1)-1)/((1+i*ax)*x)^2/(a^2*x^2+1)+1))^2*arctan(a*x)^2-3*I*Pi*arctan(a*x)^2+12*I*arctan(a*x)
*polylog(2,(1+I*ax*)/(a^2*x^2+1)^-(1/2))+12*I*arctan(ax*)*polylog(2,-(1+I*ax*)))x)/(a^2*x^2+1)^(1/2)-6*I*arctan(axx)*polylog(2,-(1+I*axx)^2/(a^2*x^2+1))))
```
**Maxima [F]** time  $= 0.00$ , size  $= 0$ , normalized size  $= 0.00$ 

Failed to integrate

Verification of antiderivative is not currently implemented for this CAS.

```
[In] integrate((a^2*c*x^2+c)^3*arctan(axx)^2/x^3,x, algorithm="maxima")
[Out] 1/64*(4*(192*a^3*c^3*integrate(1/16*x^8*arctan(axx)^2/(a^2*x^5 + x^3), x) +16*a^8*c^3*integrate(1/16*x^8*log(a^2*x^2 + 1)^2/(a^2*x^5 + x^3), x) + 16*
```
 $a^8*c^3*integrate(1/16*x^8*log(a^2*x^2 + 1)/(a^2*x^5 + x^3), x) - 32*a^7*c^$  $3*integrate(1/16*x^7*arctan(axx)/(a^2*x^5 + x^3), x) + 768*a^6*c^3*integrate$ e(1/16\*x^6\*arctan(a\*x)^2/(a^2\*x^5 + x^3), x) + 64\*a^6\*c^3\*integrate(1/16\*x^ 6\*log(a^2\*x^2 + 1)^2/(a^2\*x^5 + x^3), x) + 96\*a^6\*c^3\*integrate(1/16\*x^6\*lo  $g(a^2*x^2 + 1)/(a^2*x^5 + x^3)$ , x) - 192\*a^5\*c^3\*integrate(1/16\*x^5\*arctan(  $a*x/((a^2*x^5 + x^3), x) + 1152*a^4*c^3*integrate(1/16*x^4*arctan(ax)^2/(a^2*x^2))$  $2*x^5 + x^3$ , x) + a^2\*c^3\*log(a^2\*x^2 + 1)^3 + 768\*a^2\*c^3\*integrate(1/16  $*x^2*arctan(axx)^2/(a^2*x^5 + x^3), x) + 64*a^2*c^3*integrate(1/16*x^2*log($  $a^2*x^2 + 1$ <sup>2</sup>/( $a^2*x^5 + x^3$ , x) - 32\*a<sup>2</sup>\*c<sup>2\*</sup>integrate(1/16\*x<sup>2\*</sup>log(a<sup>2\*</sup>  $x^2 + 1$ /(a^2\*x^5 + x^3), x) + 64\*a\*c^3\*integrate(1/16\*x\*arctan(a\*x)/(a^2\*x  $\hat{r}$  + x^3), x) + 192\*c^3\*integrate(1/16\*arctan(a\*x)^2/(a^2\*x^5 + x^3), x) +  $16*c^3*integrate(1/16*log(a^2*x^2 + 1)^2/(a^2*x^5 + x^3), x)*x^2 + 4*(a^6**)$  $c^3*x^6 + 6*a^4*c^3*x^4 - 2*c^3)*arctan(axx)^2 - (a^6*c^3*x^6 + 6*a^4*c^3*x$  $^2$  - 2\*c<sup> $-$ </sup>3)\*log(a<sup>2</sup>\*x<sup>2</sup> + 1)<sup>2</sup>)/x<sup>2</sup>

**Fricas [F]** time  $= 0.00$ , size  $= 0$ , normalized size  $= 0.00$ 

could not integrate

Verification of antiderivative is not currently implemented for this CAS.

[In] integrate( $(a^2*c*x^2+c)^3*arctan(axx)^2/x^3,x$ , algorithm="fricas")

[Out] integral((a^6\*c^3\*x^6 + 3\*a^4\*c^3\*x^4 + 3\*a^2\*c^3\*x^2 + c^3)\*arctan(a\*x)^2/  $x^3$ ,  $x$ )

**Sympy [F]**

time  $= 0.00$ , size  $= 0$ , normalized size  $= 0.00$ 

$$
c^3\left(\int \frac{\mathrm{atan}^2\left(ax\right)}{x^3} \, dx + \int \frac{3a^2 \, \mathrm{atan}^2\left(ax\right)}{x} \, dx + \int 3a^4 x \, \mathrm{atan}^2\left(ax\right) dx + \int a^6 x^3 \, \mathrm{atan}^2\left(ax\right) dx\right)
$$

Verification of antiderivative is not currently implemented for this CAS.

 $[n]$  integrate((a\*\*2\*c\*x\*\*2+c)\*\*3\*atan(a\*x)\*\*2/x\*\*3,x)

```
[Out] c**3*(Integral(atan(a*x)**2/x**3, x) + Integral(3*a**2*atan(a*x)**2/x, x) +
Integral(3*a**4*x*atan(a*x)**2, x) + Integral(a**6*x**3*atan(a*x)**2, x))
```
**Giac [F]**

time  $= 0.00$ , size  $= 0$ , normalized size  $= 0.00$ 

could not integrate

Verification of antiderivative is not currently implemented for this CAS.

[In] integrate( $(a^2*c*x^2+c)^3*arctan(axx)^2/x^3,x$ , algorithm="giac")

[Out] sage0\*x

**Mupad [F]**  $\overline{\text{time} = 0.00}$ , size = -1, normalized size = -0.00

$$
\int \frac{\operatorname{atan}(a\,x)^2\left(c\,a^2\,x^2 + c\right)^3}{x^3} \, dx
$$

Verification of antiderivative is not currently implemented for this CAS.

[In]  $int((atan(a*x)^2*(c + a^2*x*x^2)^3)/x^3,x)$ [Out]  $int((atan(a*x)^2*(c + a^2*x*x^2)^3)/x^3, x)$ 

$$
\textbf{3.281} \qquad \int \frac{(c+a^2cx^2)^3\textbf{ArcTan}(ax)^2}{x^4} \, dx
$$

## **Optimal**. Leaf size=250

$$
-\frac{a^2c^3}{3x}+\frac{1}{3}a^4c^3x-\frac{2}{3}a^3c^3\text{ArcTan}(ax)-\frac{ac^3\text{ArcTan}(ax)}{3x^2}-\frac{1}{3}a^5c^3x^2\text{ArcTan}(ax)-\frac{c^3\text{ArcTan}(ax)^2}{3x^3}-\frac{3a^2c^3\text{ArcTan}(ax)}{x^3}
$$

 $[Out] -1/3*a^2*c^3/x+1/3*a^4*c^3*x-2/3*a^3*c^3*arctan(axx)-1/3*axc^3*arctan(axx)/$  $x^2-1/3*a^5*c^3*x^2*arctan(axx)-1/3*c^3*arctan(axx)^2/x^3-3*a^2*c^3*arctan($ a\*x)^2/x+3\*a^4\*c^3\*x\*arctan(a\*x)^2+1/3\*a^6\*c^3\*x^3\*arctan(a\*x)^2+16/3\*a^3\*c  $\gamma$ 3\*arctan(a\*x)\*ln(2/(1+I\*a\*x))+16/3\*a^3\*c^3\*arctan(a\*x)\*ln(2-2/(1-I\*a\*x))-8 /3\*I\*a^3\*c^3\*polylog(2,-1+2/(1-I\*a\*x))+8/3\*I\*a^3\*c^3\*polylog(2,1-2/(1+I\*a\*x ))

## **Rubi [A]**

time  $= 0.45$ , antiderivative size  $= 250$ , normalized size of antiderivative  $= 1.00$ , number of steps used = 28, number of rules used = 15, integrand size = 22,  $\frac{\text{number of rules}}{\text{integral size}} = 0.682$ , Rules used = {5068, 4930, 5040, 4964, 2449, 2352, 4946, 5038, 331, 209, 5044, 4988, 2497, 5036, 327}

 $\frac{1}{3}a^5c^2r^3\text{ArC} \text{Rn}(az)^2-\frac{1}{3}a^5c^2r^2\text{ArC} \text{Rn}(az)+3a^5c^2\text{ArC} \text{Rn}(az)+\frac{1}{3}a^5c^3x-\frac{2}{3}a^5c^3\text{ArC} \text{Rn}(az)+\frac{16}{3}a^5c^3\text{ArC} \text{Rn}(az)\\ \log\left(2\frac{2}{1+iaz}\right)+\frac{16}{3}a^3c^3\text{ArC} \text{Rn}(az)\\ \log\left(2-\frac{2}{1-iaz}\right)-\frac{8}{$ 

Antiderivative was successfully verified.

 $\lceil \ln \rceil$  Int $\lceil (c + a^2 * c * x^2)^3 * ArcTan[a * x]^2)/x^4, x \rceil$ 

 $[Out] -1/3*(a^2*c^3)/x + (a^4*c^3*x)/3 - (2*a^3*c^3*ArcTan[a*x])/3 - (a*c^3*ArcTa)$  $n[$ a\*x])/(3\*x^2) - (a^5\*c^3\*x^2\*ArcTan $[a*x]/3$  - (c^3\*ArcTan $[a*x]^2$ )/(3\*x^3) -  $(3*a^2*c^3*ArcTan[a*x]^2)/x + 3*a^4*c^3*x*ArcTan[a*x]^2 + (a^6*c^3*x^3*A)$  $rcTan[2*x]$ <sup>2</sup>)/3 +  $(16*a^3*c^3*ArcTan[2*x]*Log[2/(1 + I*ax*)])/3 + (16*a^3*cc^3)*c$  $\text{C3*ArcTan}[a*x]*Log[2 - 2/(1 - I*axx)])/3 - ((8*I)/3)*a^3*c^3*PolyLog[2, -1]$  $+ 2/(1 - I^{*a*x}) + ((8*I)/3)*a^3*c^3*PolyLog[2, 1 - 2/(1 + I^{*a*x})]$ 

Rule 209

Int[((a) + (b.)\*(x)^2)^(-1), x Symbol] :> Simp[(1/(Rt[a, 2]\*Rt[b, 2]))\*A  $rcTan[Rt[b, 2]*(x/Rt[a, 2])], x]$  /;  $FreeQ[fa, b], x]$  &&  $PosQ[a/b]$  &&  $(GtQ[a, b])$ , 0] || GtQ[b, 0])

```
Int[(c_\cdot,\cdot)(x_\cdot)^\circ(m_\cdot)\cdot((a_\cdot) + (b_\cdot)\cdot(x_\cdot)^\circ(n_\cdot))^\circ(p_\cdot), x Symbol] :> Simp[c^(n
 - 1)*(c*x)^(m - n + 1)*((a + b*x^n)^(p + 1)/(b*(m + n*p + 1))), x] - Dist[
a * c^n * ((m - n + 1)/(b * (m + n*p + 1))), Int[(c * x)^{m} (m - n) * (a + b * x^m)^p, x],
 x] /; FreeQ[{a, b, c, p}, x] && IGtQ[n, 0] && GtQ[m, n - 1] && NeQ[m + n*p
 + 1, 0] && IntBinomialQ[a, b, c, n, m, p, x]
```
 $Int[((c_.),*(x_-))^*(m_-*((a_-) + (b_.),*(x_-)^*(n_-))^*(p_-, x_Symbol] :>\text{Simp}[(c*x_+)$  $)^{n}(m + 1)*(a + b*x^n)^{(p + 1)/(a*c*(m + 1))}, x] - Dist[b*((m + n*(p + 1))$ + 1)/( $a * c^n * (m + 1)$ ),  $Int[(c * x)^m (m + n) * (a + b * x^m)^p, x], x]$ /; FreeQ[{a, b, c, p}, x] && IGtQ[n, 0] && LtQ[m, -1] && IntBinomialQ[a, b, c, n, m, p, x]

## Rule 2352

 $Int[Log[(c_.)*(x_))] / ((d_+) + (e_.)*(x_]))$ ,  $x_Symbol]$  :>  $Simp[(-e^(-1))*PolyLo]$  $g[2, 1 - c*x], x]$  /; FreeQ $[{c, d, e}, x]$  && EqQ $[e + c*d, 0]$ 

## Rule 2449

Int $[Log[(c_{.})/((d_{.}) + (e_{.}) * (x_{.}))]/((f_{.}) + (g_{.}) * (x_{.})^2)$ , x\_Symbol] :> Dist  $[-e/g, Subst[Int[Log[2*d*x]/(1 - 2*d*x), x], x, 1/(d + e*x)], x]$ /; FreeQ[{ c, d, e, f, g}, x] && EqQ[c, 2\*d] && EqQ[e^2\*f + d^2\*g, 0]

## Rule 2497

Int[Log[u ]\*(Pq )^(m .), x Symbol] :> With[{C = FullSimplify[Pq^m\*((1 - u)/  $D[u, x])$ }, Simp[C\*PolyLog[2, 1 - u], x] /; FreeQ[C, x]] /; IntegerQ[m] && PolyQ[Pq, x] && RationalFunctionQ[u, x] && LeQ[RationalFunctionExponents[u,  $x$ ] [[2]], Expon [Pq,  $x$ ]]

#### Rule 4930

Int $[(a_+) + ArcTan[(c_-)*(x_-)(n_-)]*(b_-))^c(p_-,)$ , x Symbol] :> Simp[x\*(a + b\*ArcTan[c\*x^n])^p, x] - Dist[b\*c\*n\*p, Int[x^n\*((a + b\*ArcTan[c\*x^n])^(p  $- 1)/(1 + c^2*x^(2*n))$ , x], x] /; FreeQ[{a, b, c, n}, x] && IGtQ[p, 0] &&  $(EqQ[n, 1] | | EqQ[p, 1])$ 

## Rule 4946

Int $[(a_.) + ArcTan[(c_.)*(x_-)(n_.)]*(b_.)^(p_.)*(x_-)(m_.)$ , x Symbol] :>  $Simp[x^{\hat{m}} + 1)*((a + b*Arctan[c*x^{\hat{m}})]^p)/(m + 1)$ , x] - Dist[b\*c\*n\*(p/(m + 1)),  $Int[x^*(m + n)*((a + b*ArcTan[c*x^n])^*(p - 1)/(1 + c^2*x^*(2*n)))$ , x], x ] /; FreeQ[{a, b, c, m, n}, x] && IGtQ[p, 0] && (EqQ[p, 1] || (EqQ[n, 1] &&  $IntegerQ[m])$ ) && NeQ $[m, -1]$ 

```
Int[((a_{-.}) + ArcTan[(c_{-.})*(x_{-})]*(b_{-.}))^(p_{-.})/((d_{-}) + (e_{-.})*(x_{-})), x_Symbol]
 :> Simp[(-(a + b*ArcTan[c*x])^p)*(Log[2/(1 + e*(x/d))]/e), x] + Dist[b*c*(
p/e), Int[(a + b*ArcTan[c*x])^(p - 1)*(Log[2/(1 + e*(x/d))]/(1 + c^2*x^2)),
```
x], x] /; FreeQ[{a, b, c, d, e}, x] && IGtQ[p, 0] && EqQ[c^2\*d^2 + e^2, 0]

### Rule 4988

Int $[(a_{-}) + ArcTan[(c_{-})*(x_{-})]*(b_{-})\hat{(p_{-})}/((x_{-})*(d_{-}) + (e_{-})*(x_{-})))$ , x\_ Symbol] :> Simp[(a + b\*ArcTan[c\*x])^p\*(Log[2 - 2/(1 + e\*(x/d))]/d), x] - Di st[b\*c\*(p/d), Int[(a + b\*ArcTan[c\*x])^(p - 1)\*(Log[2 - 2/(1 + e\*(x/d))]/(1 + c^2\*x^2)), x], x] /; FreeQ[{a, b, c, d, e}, x] && IGtQ[p, 0] && EqQ[c^2\*d  $\hat{2} + e^2$ , 0]

## Rule 5036

Int $[((((a_+) + ArcTan[(c_+)*(x_-)*(b_-))^c(p_+)*(f_+^*(x_-))^c(m_-))/((d_+) + (e_+^*(x_-))^c(m_-^*(x_-)^*)$  $_$ .)\*(x\_)^2), x\_Symbol] :> Dist[f^2/e, Int[(f\*x)^(m - 2)\*(a + b\*ArcTan[c\*x])  $\[\text{p}, \text{x}\]$ , x] - Dist[d\*(f^2/e), Int[(f\*x)^(m - 2)\*((a + b\*ArcTan[c\*x])^p/(d +  $e*x^2)$ , x], x] /; FreeQ[{a, b, c, d, e, f}, x] && GtQ[p, 0] && GtQ[m, 1]

## Rule 5038

Int[(((a\_.) + ArcTan[(c\_.)\*(x\_)]\*(b\_.))^(p\_.)\*((f\_.)\*(x\_))^(m\_))/((d\_) + (e \_.)\*(x\_)^2), x\_Symbol] :> Dist[1/d, Int[(f\*x)^m\*(a + b\*ArcTan[c\*x])^p, x],  $x$ ] - Dist[e/(d\*f^2), Int[(f\*x)^(m + 2)\*((a + b\*ArcTan[c\*x])^p/(d + e\*x^2)),  $x$ ],  $x$ ] /; FreeQ[{a, b, c, d, e, f},  $x$ ] && GtQ[p, 0] && LtQ[m, -1]

## Rule 5040

Int $[((((a_.) + ArcTan[(c_.)*(x_0)]*(b_0))^*(p_0)*(x_0)]((d_0 + (e_0)*(x_0)^2),$  $x_Symbol$ ] :>  $Simp[(-1)*((a + b*ArcTan[c*x])^(p + 1)/(b*e*(p + 1)))$ ,  $x$ ] - Di  $st[1/(c*d), Int[(a + b*ArcTan[c*x])^p/(I - c*x), x], x]$  /; FreeQ[{a, b, c, d, e}, x] && EqQ[e, c^2\*d] && IGtQ[p, 0]

#### Rule 5044

```
Int[(a_{\cdot}) + ArcTan[(c_{\cdot})*(x_{\cdot})](b_{\cdot})^*(b_{\cdot})]/((x_{\cdot})*((d_{\cdot}) + (e_{\cdot})*(x_{\cdot})^2)),x_Symbol] :> Simp[(-I)*((a + b*ArcTan[c*x])^(p + 1)/(b*d*(p + 1))), x] + Di
st[I/d, Int[(a + b*ArcTan[c*x])^p/(x*(I + c*x)), x], x] /; FreeQ[{a, b, c,
d, e}, x] && EqQ[e, c^2*d] && GtQ[p, 0]
```
#### Rule 5068

```
Int[(a_.) + ArcTan[(c_.)*(x_1)*(b_1))^(p_1)*(f_1)*(x^2)*(m_1)*(d_1 + (e_1)*(x )^2)^(q ), x Symbol] :> Int[ExpandIntegrand[(f*x)^m*(d + e*x^2)^q*(a +
b*ArcTan[c*x])^p, x], x] /; FreeQ[{a, b, c, d, e, f, m}, x] && EqQ[e, c^2*
d] && IGtQ[p, 0] && IGtQ[q, 1] && (EqQ[p, 1] || IntegerQ[m])
```
#### Rubi steps
$$
\int \frac{(c+a^2cx^2)^3 \tan^{-1}(ax)^2}{x^4} dx = \int \left(3a^4c^3 \tan^{-1}(ax)^2 + \frac{c^3 \tan^{-1}(ax)^2}{x^4} + \frac{3a^2c^3 \tan^{-1}(ax)^2}{x^2} + a^6c^3x^2 \tan^{-1}(ax)^3 \right) dx
$$
  
\n
$$
= c^3 \int \frac{\tan^{-1}(ax)^2}{x^4} dx + (3a^2c^3) \int \frac{\tan^{-1}(ax)^2}{x^2} dx + (3a^4c^3) \int \tan^{-1}(ax)^2 dx
$$
  
\n
$$
= -\frac{c^3 \tan^{-1}(ax)^2}{3x^3} - \frac{3a^2c^3 \tan^{-1}(ax)^2}{x} + 3a^4c^3x \tan^{-1}(ax)^2 + \frac{1}{3}a^6c^3x^3 \tan^{-1}(ax)^2
$$
  
\n
$$
= -\frac{c^3 \tan^{-1}(ax)^2}{3x^3} - \frac{3a^2c^3 \tan^{-1}(ax)^2}{x} + 3a^4c^3x \tan^{-1}(ax)^2 + \frac{1}{3}a^6c^3x^3 \tan^{-1}(ax)^2
$$
  
\n
$$
= -\frac{ac^3 \tan^{-1}(ax)}{3x^2} - \frac{1}{3}a^5c^3x^2 \tan^{-1}(ax) - \frac{c^3 \tan^{-1}(ax)^2}{3x^3} - \frac{3a^2c^3 \tan^{-1}(ax)^2}{x}
$$
  
\n
$$
= -\frac{a^2c^3}{3x} + \frac{1}{3}a^4c^3x - \frac{ac^3 \tan^{-1}(ax)}{3x^2} - \frac{1}{3}a^5c^3x^2 \tan^{-1}(ax) - \frac{c^3 \tan^{-1}(ax)^2}{3x^3} - \frac{1}{3}a^5c^3x^2 \tan^{-1}(ax)
$$
  
\n
$$
= -\frac{a^2c^3}{3x} + \frac{1}{3}a^4c^3x - \frac{2}{3}a^3c^3 \tan^{-1}(ax) - \frac{ac^3 \tan^{-1}(ax)}{3x^2} - \frac{1}{3}a^5c^3x^2 \tan^{-1}(ax)
$$
  
\n
$$
= -\frac{a^2c^3}{3x} + \
$$

**Mathematica [A]** time  $= 0.42$ , size  $= 221$ , normalized size  $= 0.88$ 

*c* <sup>3</sup>(−a<sup>2</sup>x<sup>2</sup> + a<sup>4</sup>x<sup>4</sup> − axArcTan(ax) − 2a<sup>3</sup>x<sup>3</sup>ArcTan(ax) − a<sup>5</sup>x<sup>3</sup> <sup>5</sup>*x* <sup>5</sup>ArcTan(*ax*) − ArcTan(*ax*)  $2^2 - 9a^2x^2$ <sup>2</sup>*x*  ${}^{2}$ ArcTan $(ax)^{2}$  -<sup>2</sup> − 16*ia*<sup>3</sup>*x* <sup>3</sup>ArcTan(*ax*)  $x^2 + 9a^4x^4$ <sup>4</sup>*x* <sup>4</sup>ArcTan(*ax*)  $^{2}+a^{6}x^{6}$ <sup>6</sup>*x*  ${}^6$ ArcTan $(ax)^2 +$  $x^2 + 16a^3x^3$ <sup>3</sup>*x*  ${}^3\mathrm{ArCTan}(ax)\log\left(1-e^{2i\mathrm{ArCTan}(ax)}\right)+16a^3x^3\mathrm{ArCInn}(ax)\log\left(1+e^{2i\mathrm{ArCInn}(ax)}\right)-8i a^3x^3\mathrm{PolyLog}\big(2,-e^{2i\mathrm{ArCInn}(ax)}\big)-8i a^3x^3\mathrm{PolyLog}\big(2,e^{2i\mathrm{ArCInn}(ax)}\big)\big)$ 3*x* 3

Antiderivative was successfully verified.

```
[In] Integrate[((c + a^2*c*x^2)^3*ArcTan[a*x]^2)/x^4,x]
```

```
[Out] (c^3*(-(a^2*x^2) + a^4*x^4 - a*x*ArcTan[a*x] - 2*a^3*x^3*ArcTan[a*x] - a^5*
x^5*ArcTan[a*x] - ArcTan[a*x]^2 - 9*a^2*x^2*ArcTan[a*x]^2 - (16*I)*a^3*x^3*
ArcTan[a*x]^2 + 9*a^4*x^4*ArcTan[a*x]^2 + a^6*x^6*ArcTan[a*x]^2 + 16*a^3*x^3*ArcTan[a*x]*Log[1 - E^((2*I)*ArcTan[a*x])] + 16*a^3*x^3*ArcTan[a*x]*Log[1
 + E^((2*I)*ArcTan[a*x])] - (8*I)*a^3*x^3*PolyLog[2, -E^((2*I)*ArcTan[a*x])
] - (8*I)*a^3*x^3*PolyLog[2, E^(2*I)*ArcTan[a*x]])]/(3*x^3)
```
**Maple [A]**

time  $= 0.33$ , size  $= 324$ , normalized size  $= 1.30$ 

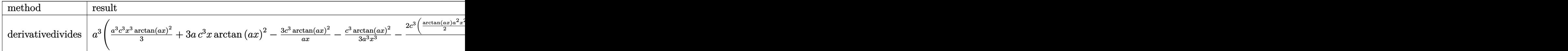

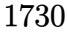

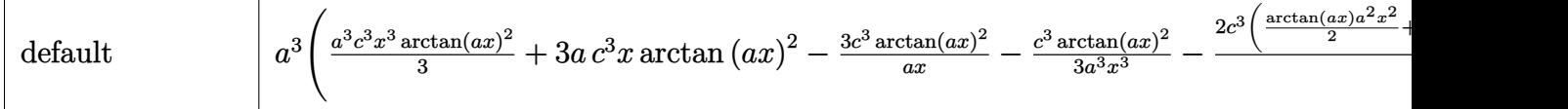

```
[In] int((a^2*c*x^2+c)^3*arctan(a*x)^2/x^4,x,method=RETURNVERBOSE)
```
 $[Out]$  a<sup> $\gamma$ </sup>\*(1/3\*a<sup> $\gamma$ </sup>3\*c<sup> $\gamma$ </sup>3\*arctan(a\*x)<sup> $\gamma$ </sup>2+3\*a\*c<sup> $\gamma$ </sup>3\*x\*arctan(a\*x)<sup> $\gamma$ </sup>2-3\*c $\gamma$ 3\*arctan(a\*x )^2/a/x-1/3\*c^3\*arctan(a\*x)^2/a^3/x^3-2/3\*c^3\*(1/2\*arctan(a\*x)\*a^2\*x^2+8\*ar ctan(a\*x)\*ln(a^2\*x^2+1)+1/2\*arctan(a\*x)/a^2/x^2-8\*arctan(a\*x)\*ln(a\*x)-1/2\*a \*x+1/2/a/x+arctan(a\*x)-4\*I\*ln(a\*x-I)\*ln(-1/2\*I\*(I+a\*x))-4\*I\*dilog(1+I\*a\*x)- 4\*I\*ln(I+a\*x)\*ln(a^2\*x^2+1)-4\*I\*ln(a\*x)\*ln(1+I\*a\*x)+4\*I\*dilog(1-I\*a\*x)+4\*I\* ln(a\*x-I)\*ln(a^2\*x^2+1)+2\*I\*ln(I+a\*x)^2-2\*I\*ln(a\*x-I)^2-4\*I\*dilog(-1/2\*I\*(I +a\*x))+4\*I\*ln(a\*x)\*ln(1-I\*a\*x)+4\*I\*dilog(1/2\*I\*(a\*x-I))+4\*I\*ln(I+a\*x)\*ln(1/ 2\*I\*(a\*x-I))))

**Maxima [F]** time  $= 0.00$ , size  $= 0$ , normalized size  $= 0.00$ 

Failed to integrate

Verification of antiderivative is not currently implemented for this CAS.

```
[In] integrate((a^2*c*x^2+c)^3*arctan(axx)^2/x^4,x, algorithm="maxima")
```

```
[Out] 1/48*(24*(72*a^8*c^3*integrate(1/48*x^8*arctan(a*x)^2/(a^2*x^6 + x^4), x) +
 6*a^8*c^3*integrate(1/48*x^8*log(a^2*x^2 + 1)^2/(a^2*x^6 + x^4), x) + 8*a^
8*c^3*integrate(1/48*x^8*log(a^2*x^2 + 1)/(a^2*x^6 + x^4), x) - 16*a^7*c^3*
integrate(1/48*x^7*arctan(a*x)/(a^2*x^6 + x^4), x) + 288*a^6*c^3*integrate(
1/48*x^6*arctan(a*x)^2/(a^2*x^6 + x^4), x) + 24*a^6*c^3*integrate(1/48*x^6*log(a^2*x^2 + 1)^2/(a^2*x^6 + x^4), x) + 72*a^6*c^3*integrate(1/48*x^6*log(1/48*x^6))a^2*x^2 + 1/(a^2*x^6 + x^4), x) + 3*a^3*c^3*arctan(a*x)^3 - 144*a^5*c^3*integrate(1/48*x^5*arctan(a*x)/(a^2*x^6 + x^4), x) + 36*a^4*c^3*integrate(1/4
8*x^4*log(a^2*x^2 + 1)^2/(a^2*x^6 + x^4), x - 72*a<sup>2</sup>4*c<sup>2*</sup>integrate(1/48*x<sup>2</sup>
4*log(a^2*x^2 + 1)/(a^2*x^6 + x^4), x) + 144*a^3*c^3*integrate(1/48*x^3*arc)tan(a*x)/(a^2*x^6 + x^4), x + 288*a^2*c^3*integrate(1/48*x^2*arctan(a*x)^2
/(a^2*x^6 + x^4), x) + 24*a^2*c^3*integrate(1/48*x^2*log(a^2*x^2 + 1)^2/(a^2)2*x^6 + x^4, x) - 8*a^2*c^3*integrate(1/48*x^2*log(a^2*x^2 + 1)/(a^2*x^6 +
 x^4, x) + 16*a*c<sup>-</sup>3*integrate(1/48*x*arctan(a*x)/(a<sup>2</sup>*x<sup>-</sup>6 + x<sup>-</sup>4), x) + 72*
c^3*integrate(1/48*arctan(a*x)^2/(a^2*x^6 + x^4), x) + 6*c^3*integrate(1/48
*log(a^2*x^2 + 1)^2/(a^2*x^6 + x^4), x)*x^3 + 4*(a^6*c^3*x^6 + 9*a^4*c^3*x
\hat{A} - 9*a^2*c^3*x^2 - c^3)*arctan(a*x)^2 - (a^6*c^3*x^6 + 9*a^4*c^3*x^4 - 9*
a^2*c^3*x^2 - c^3*log(a^2*x^2 + 1)^2) /x^3
```
**Fricas [F]**

time  $= 0.00$ , size  $= 0$ , normalized size  $= 0.00$ 

could not integrate

```
[In] integrate((a^2*c*x^2+c)^3*arctan(axx)^2/x^4,x, algorithm="fricas")
```
[Out] integral((a^6\*c^3\*x^6 + 3\*a^4\*c^3\*x^4 + 3\*a^2\*c^3\*x^2 + c^3)\*arctan(a\*x)^2/  $x^4, x)$ 

**Sympy [F]**

 $\overline{\text{time}} = 0.00$ , size = 0, normalized size = 0.00

$$
c^{3} \left( \int 3a^{4} \operatorname{atan}^{2} (ax) dx + \int \frac{\operatorname{atan}^{2} (ax)}{x^{4}} dx + \int \frac{3a^{2} \operatorname{atan}^{2} (ax)}{x^{2}} dx + \int a^{6} x^{2} \operatorname{atan}^{2} (ax) dx \right)
$$

Verification of antiderivative is not currently implemented for this CAS.

```
[n] integrate((a**2*c*x**2+c)**3*atan(a*x)**2/x**4,x)
```

```
[Out] c**3*(\text{Integral}(3*a**4*atan(a*x)**2, x) + \text{Integral}(atan(a*x)**2/x**4, x) + Integral(3*a**2*atan(a*x)**2/x**2, x) + Integral(a**6*x**2*atan(a*x)**2, x))
```

```
Giac [F]
time = 0.00, size = 0, normalized size = 0.00
```
could not integrate

Verification of antiderivative is not currently implemented for this CAS.

[In] integrate( $(a^2*c*x^2+c)^3*arctan(a*x)^2/x^4,x$ , algorithm="giac")

[Out] sage0\*x

**Mupad [F]** time  $= 0.00$ , size  $= -1$ , normalized size  $= -0.00$ 

$$
\int \frac{\operatorname{atan}(a\,x)^2\left(c\,a^2\,x^2 + c\right)^3}{x^4} \, dx
$$

Verification of antiderivative is not currently implemented for this CAS.

[In]  $int((atan(a*x)^2*(c + a^2*x^2)^3)/x^4,x)$ [Out]  $int((atan(axx)^2)*(c + a^2*cx^2)^3)/x^4, x)$ 

$$
\textbf{3.282} \qquad \int \frac{x^4 \mathbf{ArcTan}(ax)^2}{c+a^2cx^2} \, dx
$$

## **Optimal**. Leaf size=166

*x*  $3a^4c$ − ArcTan(*ax*)  $3a^5c$  $-\frac{x^2 \text{ArcTan}(ax)}{2a^2}$ 3*a* 3*c*  $-\frac{4i\text{ArcTan}(ax)^2}{2\sqrt{2}}$  $3a^5c$  $-\frac{x\text{ArcTan}(ax)^2}{4}$  $\frac{4ac}{a^4c}$  +  $x^3\mathrm{ArcTan}(ax)^2$  $\frac{3a^2c}{3a^2c}$  $\mathrm{ArcTan}(ax)^3$  $3a^5c$ − 8ArcTan(*ax*) log

 $[0$ ut] 1/3\*x/a<sup>2</sup>4/c-1/3\*arctan(a\*x)/a<sup>2</sup>5/c-1/3\*x<sup>2</sup>\*arctan(a\*x)/a<sup>2</sup>3/c-4/3\*I\*arctan(a\* x)^2/a^5/c-x\*arctan(a\*x)^2/a^4/c+1/3\*x^3\*arctan(a\*x)^2/a^2/c+1/3\*arctan(a\*x )^3/a^5/c-8/3\*arctan(a\*x)\*ln(2/(1+I\*a\*x))/a^5/c-4/3\*I\*polylog(2,1-2/(1+I\*a\*  $x)$ )/a<sup>-5</sup>/c

## **Rubi [A]**

time  $= 0.29$ , antiderivative size  $= 166$ , normalized size of antiderivative  $= 1.00$ , number of steps used = 17, number of rules used = 10, integrand size = 22,  $\frac{\text{number of rules}}{\text{integral size}} = 0.454$ , Rules used = {5036, 4946, 327, 209, 5040, 4964, 2449, 2352, 4930, 5004}

ArcTan(*ax*) 3  $\frac{\text{Tan}(ax)^3}{3a^5c} - \frac{4i\text{ArcTan}(ax)^2}{3a^5c}$  $\frac{\arctan(ax)^2}{3a^5c} - \frac{\text{ArcTan}(ax)}{3a^5c}$  $\frac{\text{Tan}(ax)}{3a^5c} - \frac{8\text{ArcTan}(ax)\log\left(\frac{2}{1+iax}\right)}{3a^5c}$  $\frac{ax\log\left(\frac{2}{1+iax}\right)}{3a^5c} - \frac{4i\text{Li}_2\left(1 - \frac{2}{iax+1}\right)}{3a^5c}$  $\frac{1-\frac{2}{iax+1}}{3a^5c}-\frac{x\text{ArcTan}(ax)^2}{a^4c}$  $rac{\tan(ax)^2}{a^4c} + \frac{x}{3a^4c}$  $rac{x}{3a^4c} - \frac{x^2 \text{ArcTan}(ax)}{3a^3c}$  $rac{\text{cTan}(ax)}{3a^3c} + \frac{x^3\text{ArcTan}(ax)^2}{3a^2c}$ 3*a* <sup>2</sup>*c*

Antiderivative was successfully verified.

```
[In] Int [(x^4*ArcTan[a*x]^2)/(c + a^2*cx^2),x]
```

```
[Out] x/(3*a^4*c) - ArcTan[a*x]/(3*a^5*c) - (x^2*ArcTan[a*x])/(3*a^3*c) - (((4*I)
(3)*ArcTan[a*x]^2)/(a^5*c) - (x*ArcTan[a*x]^2)/(a^4*c) + (x^3*ArcTan[a*x]^2))/(3*a<sup>2</sup>*c) + ArcTan[a*x]<sup>2</sup>3/(3*a<sup>2</sup>5*c) - (8*ArcTan[a*x]*Log[2/(1 + I*a*x)])/
(3*a^5*c) - (((4*I)/3)*PolyLog[2, 1 - 2/(1 + I*ax)])/(a^5*c)
```
## Rule 209

 $Int[((a_{-}) + (b_{-})*(x_{-})^2)^(-1), x_{-}Symbol]$  :>  $Simp[(1/(Rt[a, 2]*Rt[b, 2]))*A$ rcTan[Rt[b, 2]\*(x/Rt[a, 2])], x] /; FreeQ[{a, b}, x] && PosQ[a/b] && (GtQ[a , 0] || GtQ[b, 0])

## Rule 327

 $Int[((c_{{}_{-}})*(x_{{}_{-}})*(a_{{}_{-}}) + (b_{{}_{-}})*(x_{{}_{-}})^(n_{{}_{-}}))^(p_{{}_{-}}), x_{{}_{-}}Symbol]$  :> Simp[c^(n - 1)\*(c\*x)^(m - n + 1)\*((a + b\*x^n)^(p + 1)/(b\*(m + n\*p + 1))), x] - Dist[  $a * c^n * ((m - n + 1)/(b * (m + n*p + 1)))$ , Int $[(c * x)^{m} - n) * (a + b * x^n)^p, x]$ , x] /; FreeQ[{a, b, c, p}, x] && IGtQ[n, 0] && GtQ[m, n - 1] && NeQ[m + n\*p + 1, 0] && IntBinomialQ[a, b, c, n, m, p, x]

#### Rule 2352

Int $[Log[(c.)*(x)]/((d+) + (e.)*(x)), xSymbol]$  :> Simp $[(-e^(-1))*PolyLo]$  $g[2, 1 - c*x], x]$  /; FreeQ $[{c, d, e}, x]$  && EqQ $[e + c * d, 0]$ 

#### Rule 2449

Int $[Log[(c_{.})/((d_{.}) + (e_{.}) * (x_{.}))]/((f_{.}) + (g_{.}) * (x_{.}) ^2), x_Symbo1]$  :> Dist  $[-e/g, Subst[Int[Log[2*d*x]/(1 - 2*d*x), x], x, 1/(d + e*x)], x]$ ; FreeQ[{ c, d, e, f, g}, x] && EqQ[c, 2\*d] && EqQ[e^2\*f + d^2\*g, 0]

#### Rule 4930

Int $[(a_+) + ArcTan[(c_-)*(x_-)(n_-)]*(b_-))^c(p_-,)$ , x Symbol] :> Simp[x\*(a + b\*ArcTan[c\*x^n])^p, x] - Dist[b\*c\*n\*p, Int[x^n\*((a + b\*ArcTan[c\*x^n])^(p - 1)/(1 + c<sup> $\text{2*x}^{\text{2*x}}(2*n))$ , x], x] /; FreeQ[{a, b, c, n}, x] && IGtQ[p, 0] &&</sup> (EqQ[n, 1] || EqQ[p, 1])

#### Rule 4946

 $Int[((a_{\_}) + ArcTan[(c_{\_})*(x_{\_})^(n_{\_})]*(b_{\_}))(p_{\_})*(x_{\_})^(m_{\_})$ , x\_Symbol] :>  $Simp[x^*(m + 1)*( (a + b*ArcTan[c*x^n])^p/(m + 1)), x] - Dist[b*c*n*(p/(m + 1))$ 1)),  $Int[x^*(m + n)*((a + b*ArcTan[c*x^n])^*(p - 1)/(1 + c^2*x^*(2*n)))$ , x], x ] /; FreeQ[{a, b, c, m, n}, x] && IGtQ[p, 0] && (EqQ[p, 1] || (EqQ[n, 1] &&  $IntegerQ[m])$ ) && NeQ $[m, -1]$ 

#### Rule 4964

 $Int[((a_{-}.) + ArcTan[(c_{-}.)*(x_{-})]*(b_{-}.))^(p_{-}.)/((d_{-}) + (e_{-}.)*(x_{-}))$ , x\_Symbol] :> Simp[(-(a + b\*ArcTan[c\*x])^p)\*(Log[2/(1 + e\*(x/d))]/e), x] + Dist[b\*c\*( p/e), Int[(a + b\*ArcTan[c\*x])^(p - 1)\*(Log[2/(1 + e\*(x/d))]/(1 + c^2\*x^2)), x], x] /; FreeQ[{a, b, c, d, e}, x] && IGtQ[p, 0] && EqQ[c^2\*d^2 + e^2, 0]

Rule 5004

Int $[(a_.) + ArcTan[(c_.)*(x_0)*(b_0'.))^c(p_0.)/(d_0) + (e_0)*(x_0*)^2)$ , x Symbo 1] :> Simp[(a + b\*ArcTan[c\*x])^(p + 1)/(b\*c\*d\*(p + 1)), x] /; FreeQ[{a, b, c, d, e, p}, x] && EqQ[e, c^2\*d] && NeQ[p, -1]

Rule 5036

Int $[(((a_*) + ArcTan[(c_*)*(x_*)]((b_*)))^c(p_*)*((f_*)*(x_*)))^c(m_*))/((d_*) + (e_*)^c$  $_$ .)\*(x\_)^2), x\_Symbol] :> Dist[f^2/e, Int[(f\*x)^(m - 2)\*(a + b\*ArcTan[c\*x]) ^p, x], x] - Dist[d\*(f^2/e), Int[(f\*x)^(m - 2)\*((a + b\*ArcTan[c\*x])^p/(d + e\*x^2)), x], x] /; FreeQ[{a, b, c, d, e, f}, x] && GtQ[p, 0] && GtQ[m, 1]

#### Rule 5040

```
Int[((((a_{-.}) + ArcTan[(c_{-.})*(x_{-})]*(b_{-.}))^(p_{-.})*(x_{-}))/((d_{-}) + (e_{-.})*(x_{-})^2),x Symbol] :> Simp[(-I)*((a + b*ArcTan[c*x])^(p + 1)/(b*e*(p + 1))), x] - Di
st[1/(c*d), Int[(a + b*ArcTan[c*x])^p/(I - c*x), x], x] /; FreeQ[{a, b, c,
```
# d, e}, x] && EqQ[e, c^2\*d] && IGtQ[p, 0]

## Rubi steps

$$
\int \frac{x^4 \tan^{-1}(ax)^2}{c+a^2cx^2} dx = -\frac{\int \frac{x^2 \tan^{-1}(ax)^2}{c+a^2cx^2} dx}{a^2} + \frac{\int x^2 \tan^{-1}(ax)^2 dx}{a^2c}
$$
\n
$$
= \frac{x^3 \tan^{-1}(ax)^2}{3a^2c} + \frac{\int \frac{\tan^{-1}(ax)^2}{c+a^2cx^2} dx}{a^4} - \frac{\int \tan^{-1}(ax)^2 dx}{a^4c} - \frac{2 \int \frac{x^3 \tan^{-1}(ax)}{1+a^2x^2} dx}{3ac}
$$
\n
$$
= -\frac{x \tan^{-1}(ax)^2}{a^4c} + \frac{x^3 \tan^{-1}(ax)^2}{3a^2c} + \frac{\tan^{-1}(ax)^3}{3a^5c} - \frac{2 \int x \tan^{-1}(ax) dx}{3a^3c} + \frac{2 \int \frac{x \tan^{-1}(ax)}{1+a^2x^2} dx}{3a^3c}
$$
\n
$$
= -\frac{x^2 \tan^{-1}(ax)}{3a^3c} - \frac{4i \tan^{-1}(ax)^2}{3a^5c} - \frac{x \tan^{-1}(ax)^2}{a^4c} + \frac{x^3 \tan^{-1}(ax)^2}{3a^2c} + \frac{\tan^{-1}(ax)^3}{3a^5c} - \frac{2 \int x^2 \tan^{-1}(ax)^3 dx}{3a^5c}
$$
\n
$$
= \frac{x}{3a^4c} - \frac{x^2 \tan^{-1}(ax)}{3a^3c} - \frac{4i \tan^{-1}(ax)^2}{3a^5c} - \frac{x \tan^{-1}(ax)^2}{a^4c} + \frac{x^3 \tan^{-1}(ax)^2}{3a^2c} + \frac{\tan^{-1}(ax)^3}{3a^5c}
$$
\n
$$
= \frac{x}{3a^4c} - \frac{\tan^{-1}(ax)}{3a^5c} - \frac{x^2 \tan^{-1}(ax)}{3a^3c} - \frac{4i \tan^{-1}(ax)^2}{3a^5c} - \frac{x \tan^{-1}(ax)^2}{a^4c} + \frac{x^3 \tan^{-1}(ax)^2}{3a^2c}
$$
\n
$$
= \frac{x}{3a^4c} - \frac{\tan^{-1}(ax)}{3a^5c} - \frac{x^2 \tan^{-1}(ax)}{3a^3c} - \frac{4i \tan^{-1}(ax)^2}{
$$

**Mathematica [A]** time  $= 0.23$ , size  $= 90$ , normalized size  $= 0.54$ 

$$
\frac{ax + \left(4i - 3ax + a^3x^3\right)\text{ArcTan}(ax)^2 + \text{ArcTan}(ax)^3 - \text{ArcTan}(ax)\left(1 + a^2x^2 + 8\log\left(1 + e^{2i\text{ArcTan}(ax)}\right)\right) + 4i\text{PolyLog}\big(2, -e^{2i\text{ArcTan}(ax)}\big)}{3a^5c}
$$

Antiderivative was successfully verified.

[In] Integrate  $[(x^4*ArcTan[a*x]^2)/(c + a^2*c*x^2),x]$ [Out]  $(axx + (4*I - 3*ax + a^3*x^3)*ArcTan[a*x]^2 + ArcTan[a*x]^3 - ArcTan[a*x]*$  $(1 + a^2*x^2 + 8*Log[1 + E^*((2*I)*ArcTan[a*x])]) + (4*I)*PolyLog[2, -E^*((2*I)*Arg[i])])$ I)\*ArcTan[a\*x])])/(3\*a^5\*c)

## **Maple [A]** time  $= 0.28$ , size  $= 226$ , normalized size  $= 1.36$

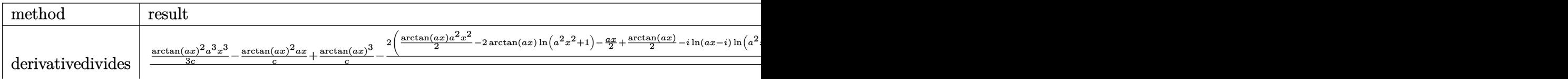

+

+

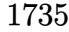

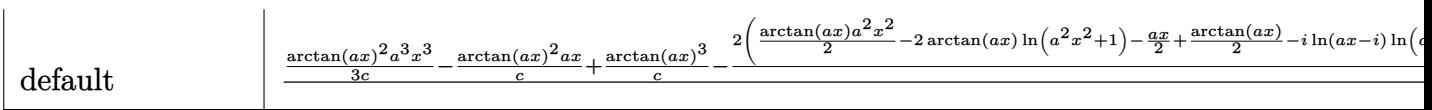

[In]  $int(x^4*arctan(axx)^2/(a^2*c*x^2+c)$ , x,method= RETURNVERBOSE)

```
[0ut] 1/a^5*(1/3/c*arctan(axx)^2*a^3*x^3-1/c*arctan(axx)^2*a*x+1/c*arctan(axx)^3-2/3/c*(1/2*arctan(a*x)*a^2*x^2-2*arctan(a*x)*ln(a^2*x^2+1)-1/2*a*x+1/2*arct
an(a*x)-I*ln(a*x-I)*ln(a^2*x^2+1)+1/2*I*ln(a*x-I)^2+I*ln(a*x-I)*ln(-1/2*I*(
I+axx))+I*dilog(-1/2*I*(I+a*x))+I*ln(I+a*x)*ln(a^2*x^2+1)-1/2*I*ln(I+a*x)^2
-I*ln(I+a*x)*ln(1/2*I*(a*x-I))-I*dilog(1/2*I*(a*x-I))+arctan(a*x)^3)
```
**Maxima [F]** time  $= 0.00$ , size  $= 0$ , normalized size  $= 0.00$ 

Failed to integrate

Verification of antiderivative is not currently implemented for this CAS.

```
[In] integrate(x^4*arctan(axx)^2/(a^2*cx^2+c),x, algorithm="maxima")
```

```
[Out] 1/48*(4*(432*a^4*integrate(1/48*x^4*arctan(ax*x)^2/(a^6*cx^2 + a^4*c), x) +36*a^4*integrate(1/48*x^4*log(a^2*x^2 + 1)^2/(a^6*x*x^2 + a^4*c), x) + 48*a^4*integrate(1/48*x^4*log(a^2*x^2 + 1)/(a^6*c*x^2 + a^4*c), x) - 96*a^3*integrate(1/48*x^3*arctan(axx)/(a^6*c*x^2 + a^4*c), x) - 144*a^2*integrate(1/48*x^2*log(a^2*x^2 + 1)/(a^6*x^2 + a^4*c), x) + 288*x*integrate(1/48*x*ar)ctan(a*x)/(a^6*c*x^2 + a^4*c), x) - arctan(a*x)^3/(a^5*c) - 36*integrate(1/
48*log(a^2*x^2 + 1)^2/(a^6*x^2 + a^4*c), x) *a^5*c + 4*(a^3*x^3 - 3*ax)xarctan(axx)^2 + 8*arctan(axx)^3 - (a^3*x^3 - 3*ax)x\log(a^2*x^2 + 1)^2)/(a^2)5*c)
```
**Fricas [F]** time  $= 0.00$ , size  $= 0$ , normalized size  $= 0.00$ 

could not integrate

Verification of antiderivative is not currently implemented for this CAS.

[In] integrate( $x^4*arctan(axx)^2/(a^2*cx^2+c)$ ,x, algorithm="fricas") [Out] integral(x^4\*arctan(a\*x)^2/(a^2\*c\*x^2 + c), x) **Sympy [F]** time  $= 0.00$ , size  $= 0$ , normalized size  $= 0.00$ 

$$
\frac{\int \frac{x^4 \operatorname{atan}^2{(ax)}}{a^2 x^2 + 1} dx}{c}
$$

[In]  $integrate(x**4*atan(ax*x)*2/(a**2*cx**2+c),x)$ [Out] Integral(x\*\*4\*atan(a\*x)\*\*2/(a\*\*2\*x\*\*2 + 1), x)/c **Giac [F]** time  $= 0.00$ , size  $= 0$ , normalized size  $= 0.00$ 

could not integrate

Verification of antiderivative is not currently implemented for this CAS.

[In] integrate( $x^4*arctan(axx)^2/(a^2*cx^2+c)$ ,x, algorithm="giac") [Out] sage0\*x **Mupad [F]** time  $= 0.00$ , size  $= -1$ , normalized size  $= -0.01$ 

$$
\int \frac{x^4 \operatorname{atan}(a\,x)^2}{c\,a^2\,x^2 + c}\,dx
$$

Verification of antiderivative is not currently implemented for this CAS.

[In]  $int((x^4*atan(ax^2)^2)/(c + a^2*cx^2),x)$ [Out]  $int((x^4*atan(ax^2)^2)/(c + a^2*cx^2), x)$ 

$$
\textbf{3.283} \qquad \int \frac{x^3 \mathbf{ArcTan}(ax)^2}{c+a^2cx^2} \, dx
$$

**Optimal**. Leaf size=169

$$
-\frac{x\mathrm{ArcTan}(ax)}{a^{3}c}+\frac{\mathrm{ArcTan}(ax)^{2}}{2a^{4}c}+\frac{x^{2}\mathrm{ArcTan}(ax)^{2}}{2a^{2}c}+\frac{i\mathrm{ArcTan}(ax)^{3}}{3a^{4}c}+\frac{\mathrm{ArcTan}(ax)^{2}\log\left(\frac{2}{1+iax}\right)}{a^{4}c}+\frac{\log\left(1+a^{2}x^{2}\right)}{2a^{4}c}
$$

[Out]  $-x*arctan(axx)/a^3/c+1/2*arctan(axx)^2/a^4/c+1/2*x^2*arctan(axx)^2/a^2/c+1/$ 3\*I\*arctan(a\*x)^3/a^4/c+arctan(a\*x)^2\*ln(2/(1+I\*a\*x))/a^4/c+1/2\*ln(a^2\*x^2+  $1)/a^4/c+I*arctan(a*x)*polylog(2,1-2/(1+I*a*x))/a^4/c+1/2*polylog(3,1-2/(1+1)*2))$  $I*ax)$ )/a<sup>2</sup>/c

## **Rubi [A]**

time  $= 0.22$ , antiderivative size  $= 169$ , normalized size of antiderivative  $= 1.00$ , number of steps used = 10, number of rules used = 9, integrand size = 22,  $\frac{\text{number of rules}}{\text{integral size}} = 0.409$ , Rules used =  $\{5036, 4946, 4930, 266, 5004, 5040, 4964, 5114, 6745\}$ 

 $i\text{ArcTan}(ax) \text{Li}_2\left(1-\frac{2}{iax+1}\right)$  $\frac{\text{Li}_2\left(1-\frac{2}{iax+1}\right)}{a^4c} + \frac{i\text{ArcTan}(ax)^3}{3a^4c}$  $rac{\text{Tan}(ax)^3}{3a^4c} + \frac{\text{ArcTan}(ax)^2}{2a^4c}$  $\frac{\text{Tan}(ax)^2}{2a^4c} + \frac{\text{ArcTan}(ax)^2 \log\left(\frac{2}{1+iax}\right)}{a^4c}$  $\frac{(x)^2 \log \left(\frac{2}{1+iax}\right)}{a^4 c} + \frac{\text{Li}_3\left(1 - \frac{2}{iax+1}\right)}{2a^4 c}$  $\frac{a^2 - \frac{2}{iax+1}}{2a^4c} - \frac{x \text{ArcTan}(ax)}{a^3c}$  $rac{\text{Tan}(ax)}{a^3c} + \frac{x^2 \text{ArcTan}(ax)^2}{2a^2c}$  $\frac{2a^2c}{2a^2c} + \frac{\log (a^2x^2 + 1)}{2a^4c}$  $2a^4c$ 

Antiderivative was successfully verified.

[In] Int  $[(x^3*ArcTan[a*x]^2)/(c + a^2*cx^2),x]$ 

 $[Out] -((x*ArcTan[a*x])/(a^3*c)) + ArcTan[a*x]^2/(2*a^4*c) + (x^2*ArcTan[a*x]^2)/$  $(2*a^2*c) + ((I/3)*ArcTan[a*x]^3)/(a^4*c) + (ArcTan[a*x]^2*Log[2/(1 + I*ax*x$ )])/(a^4\*c) + Log[1 + a^2\*x^2]/(2\*a^4\*c) + (I\*ArcTan[a\*x]\*PolyLog[2, 1 - 2/  $(1 + I*axx)]/((a^4*c) + PolyLog[3, 1 - 2/(1 + I*axx)]/(2*a^4*c))$ 

## Rule 266

 $Int[(x_{\_})^*(m_{\_})/((a_{\_}) + (b_{\_})^*(x_{\_})^*(n_{\_}))$ ,  $x_{\_Symbol}]$  :> Simp[Log[RemoveConten  $t[a + b*x^n, x]]/(b*n), x]$  /; FreeQ[{a, b, m, n}, x] && EqQ[m, n - 1]

Rule 4930

 $Int[((a_{\_}) + ArcTan[((c_{\_})*(x_{\_})^(n_{\_})]*(b_{\_}))^(p_{\_})$ , x\_Symbol] :> Simp[x\*(a + b\*ArcTan[c\*x^n])^p, x] - Dist[b\*c\*n\*p, Int[x^n\*((a + b\*ArcTan[c\*x^n])^(p  $- 1)/(1 + c^2*x^2(2*n))$ , x], x] /; FreeQ[{a, b, c, n}, x] && IGtQ[p, 0] &&  $(EqQ[n, 1] | EqQ[p, 1])$ 

Rule 4946

```
Int[((a_{\_}) + ArcTan[(c_{\_})*(x_{\_})^*(n_{\_})]*(b_{\_}))^*(p_{\_})*(x_{\_})^*(m_{\_}), x_Symbol] :>
 Simp[x^*(m + 1)*( (a + b*ArcTan[c*x^n])^p/(m + 1)), x] - Dist[b*c*n*(p/(m + 1))1)), Int[x^(m + n)*((a + b*ArcTan[c*x^n])^(p - 1)/(1 + c^2*x^(2*n))), x], x
] /; FreeQ[{a, b, c, m, n}, x] && IGtQ[p, 0] && (EqQ[p, 1] || (EqQ[n, 1] &&
 IntegerQ[m])) && NeQ[m, -1]
```
#### Rule 4964

 $Int[((a_{\_}) + ArcTan[(c_{\_})*(x_{\_})]*(b_{\_}))^(p_{\_})/((d_{\_}) + (e_{\_})*(x_{\_}))$ , x\_Symbol] :> Simp[(-(a + b\*ArcTan[c\*x])^p)\*(Log[2/(1 + e\*(x/d))]/e), x] + Dist[b\*c\*( p/e), Int[(a + b\*ArcTan[c\*x])^(p - 1)\*(Log[2/(1 + e\*(x/d))]/(1 + c^2\*x^2)), x], x] /; FreeQ[{a, b, c, d, e}, x] && IGtQ[p, 0] && EqQ[c^2\*d^2 + e^2, 0]

#### Rule 5004

```
Int[(a_*) + ArcTan[(c_*)*(x_*)](b_*)^*(b_*)^*(c_*)/(d_*) + (e_*)*(x_*)^2), x_Symbo
1] :> Simp[(a + b*ArcTan[c*x])^(p + 1)/(b*c*d*(p + 1)), x] /; FreeQ[{a, b,
c, d, e, p}, x] && EqQ[e, c<sup>2*d] && NeQ[p, -1]</sup>
```
### Rule 5036

Int $[(((a_{-}) + ArcTan[(c_{-})*(x_{-})](b_{-}))^{\frown}(p_{-})*((f_{-})*(x_{-}))^{\frown}(m_{-}))/((d_{-}) + (e_{-}))^{\frown}(m_{-}))^{\frown}(m_{-})^{\frown}(m_{-})^{\frown}(m_{-})^{\frown}(m_{-})^{\frown}(m_{-})^{\frown}(m_{-})^{\frown}(m_{-})^{\frown}(m_{-})^{\frown}(m_{-})^{\frown}(m_{-})^{\frown}(m_{-})^{\frown}(m_{-})^{\frown}(m_{-})^{\frown}(m_{-})^{\frown}(m_{-})^{\frown}(m_{-})$  $_$ .)\*(x\_)^2), x\_Symbol] :> Dist[f^2/e, Int[(f\*x)^(m - 2)\*(a + b\*ArcTan[c\*x]) ^p, x], x] - Dist[d\*(f^2/e), Int[(f\*x)^(m - 2)\*((a + b\*ArcTan[c\*x])^p/(d + e\*x<sup> $2)$ </sup>, x], x] /; FreeQ[{a, b, c, d, e, f}, x] && GtQ[p, 0] && GtQ[m, 1]

#### Rule 5040

Int $[((((a_*) + ArcTan[(c_*)*(x_*)]*(b_*)^*)(p_*)*(x_*))/((d_*) + (e_*)*(x_*)^2),$  $x_Symbol$ ] :> Simp[(-I)\*((a + b\*ArcTan[c\*x])^(p + 1)/(b\*e\*(p + 1))), x] - Di  $st[1/(c*d), Int[(a + b*ArcTan[c*x])^p/(I - c*x), x], x]$  /; FreeQ[{a, b, c, d, e}, x] && EqQ[e,  $c^2*d$ ] && IGtQ[p, 0]

## Rule 5114

Int $[(Log[u_-]*((a_-.) + ArcTan[(c_-.)*(x_-)]*(b_-))^(p_-))/((d_-) + (e_-.*(x_-)^2)$ ), x Symbol] :> Simp[(-I)\*(a + b\*ArcTan[c\*x])^p\*(PolyLog[2, 1 - u]/(2\*c\*d)) , x] + Dist[b\*p\*(I/2), Int[(a + b\*ArcTan[c\*x])^(p - 1)\*(PolyLog[2, 1 - u]/( d + e\*x<sup>2</sup>(2), x], x] /; FreeQ[{a, b, c, d, e}, x] && IGtQ[p, 0] && EqQ[e, c<sup>2</sup> 2\*d] && EqQ[ $(1 - u)^2 - (1 - 2*(1/(1 - c*x)))^2$ , 0]

#### Rule 6745

```
Int[(u_*) * PolyLog[n_, v_], x_Symbol]: > With[\{w = DerivativeDivides[v, u*v, w]=w]x]}, Simp[w*PolyLog[n + 1, v], x] /; !FalseQ[w]] /; FreeQ[n, x]
```
#### Rubi steps

$$
\int \frac{x^3 \tan^{-1}(ax)^2}{c+a^2cx^2} dx = -\frac{\int \frac{x \tan^{-1}(ax)^2}{c+a^2cx^2} dx}{a^2} + \frac{\int x \tan^{-1}(ax)^2 dx}{a^2c}
$$
\n
$$
= \frac{x^2 \tan^{-1}(ax)^2}{2a^2c} + \frac{i \tan^{-1}(ax)^3}{3a^4c} + \frac{\int \frac{\tan^{-1}(ax)^2}{i-ax} dx}{a^3c} - \frac{\int \frac{x^2 \tan^{-1}(ax)}{1+a^2x^2} dx}{ac}
$$
\n
$$
= \frac{x^2 \tan^{-1}(ax)^2}{2a^2c} + \frac{i \tan^{-1}(ax)^3}{3a^4c} + \frac{\tan^{-1}(ax)^2 \log(\frac{2}{1+iax})}{a^4c} - \frac{\int \tan^{-1}(ax) dx}{a^3c} + \frac{\int \frac{\tan^{-1}(2x)}{1+a^2} dx}{a^3c}
$$
\n
$$
= -\frac{x \tan^{-1}(ax)}{a^3c} + \frac{\tan^{-1}(ax)^2}{2a^4c} + \frac{x^2 \tan^{-1}(ax)^2}{2a^2c} + \frac{i \tan^{-1}(ax)^3}{3a^4c} + \frac{\tan^{-1}(ax)^2 \log(\frac{2}{1+iax})}{a^4c}
$$
\n
$$
= -\frac{x \tan^{-1}(ax)}{a^3c} + \frac{\tan^{-1}(ax)^2}{2a^4c} + \frac{x^2 \tan^{-1}(ax)^2}{2a^2c} + \frac{i \tan^{-1}(ax)^3}{3a^4c} + \frac{\tan^{-1}(ax)^2 \log(\frac{2}{1+iax})}{a^4c}
$$

**Mathematica [A]** time  $= 0.08$ , size  $= 123$ , normalized size  $= 0.73$ 

 $-a\cdot\text{ArcTan}(ax)+\frac{1}{2}(1+a^2x^2)\text{ArcTan}(ax)^2-\frac{1}{3}i\text{ArcTan}(ax)^3+\text{ArcTan}(ax)^2\log\left(1+e^{2i\text{ArcTan}(ax)}\right)-\log\left(\frac{1}{\sqrt{1+a^2x^2}}\right)\nonumber\\ -i\text{ArcTan}(ax)\text{PolyLog}(2,-e^{2i\text{ArCTan}(ax)})+\frac{1}{2}\text{PolyLog}(3,-e^{2i\text{ArCTan}(ax)})\nonumber\\ -i\text{ArcTan}(2,-e^{2i\text{ArCTan}(ax)})+\frac{1}{2}e^{2i\text{ArCTan}(ax)}\$  $a^4c$ 

Antiderivative was successfully verified.

[In] Integrate  $[(x^3*ArcTan[a*x]^2)/(c + a^2*c*x^2),x]$ 

```
[Out] (-a*x*ArcTan[a*x]) + ((1 + a^2*x^2)*ArcTan[a*x]^2)/2 - (I/3)*ArcTan[a*x]^3+ ArcTan[a*x]^2*Log[1 + E^((2*I)*ArcTan[a*x])] - Log[1/Sqrt[1 + a^2*x^2]]
- I*ArcTan[a*x]*PolyLog[2, -E^((2*I)*ArcTan[a*x])] + PolyLog[3, -E^((2*I)*A
rcTan[a*x]/2)/(a^4*c)
```
**Maple [C]** Result contains higher order function than in optimal. Order 9 vs. order 4. time  $= 8.57$ , size  $= 1492$ , normalized size  $= 8.83$ 

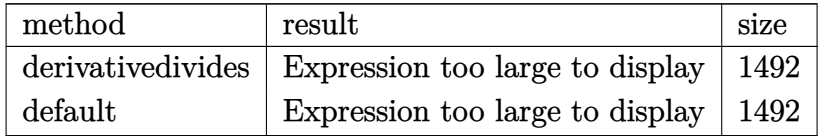

Verification of antiderivative is not currently implemented for this CAS.

```
[In] int(x^3*arctan(axx)^2/(a^2*c*x^2+c),x,method=_RETURNVERBOSE)
```

```
[Out] 1/a^4*(1/2/c*arctan(axx)^2*a^2*x^2-1/2/c*arctan(axx)^2*ln(a^2*x^2+1)-1/c*(-1/2)(c*acctan(x^2+x^2+1)-1/2*)arctan(a*x)^2*ln((1+I*a*x)/(a^2*x^2+1)^(1/2))+I*arctan(a*x)*polylog(2,-(1+I
*a*x)^2/(a^2*x^2+1))-1/2*polylog(3,-(1+I*a*x)^2/(a^2*x^2+1))+1/24*I*arctan(
a*x)*(3*I*arctan(a*x)*csgn(I*((1+I*a*x)^2/(a^2*x^2+1)+1))^2*csgn(I*((1+I*a*
x)<sup>2</sup>/(a<sup>2</sup>*x<sup>2</sup>+1)+1)<sup>2</sup> *Pi*a*x+6*I*arctan(a*x)*csgn(I*(1+I*a*x)<sup>2</sup>/(a<sup>2</sup>*x<sup>2</sup>+1
```
(*ax*)

```
)+I)*csgn(I*(1+I*a*x)^4/(a^2*x^2+1)^2+2*I*(1+I*a*x)^2/(a^2*x^2+1)+I)^2*Pi*a
*x-6*I*arctan(a*x)*csgn(I*((1+I*a*x)^2/(a^2*x^2+1)+1))*csgn(I*((1+I*a*x)^2/
(a^2*x^2+1)+1)^2)^2*Pi*a*x-3*I*arctan(a*x)*csgn(I*(1+I*a*x)^4/(a^2*x^2+1)^2
+2*I*(1+I*a*x)^2/(a^2*x^2+1)+I)^3*Pi*a*x-3*I*arctan(a*x)*csgn(I*(1+I*a*x)^2
/(a^2*x^2+1)+I)^2*xsgn(I*(1+I*axx)^4/(a^2*x^2+1)^2+2*I*(1+I*axx)^2/(a^2*x^2+1)+1)+I)*Pi*a*x+12*I*arctan(a*x)+6*arctan(a*x)*csgn(I*(1+I*a*x)^2/(a^2*x^2+1)
/((1+I*a*x)^2/(a^2*x^2+1)+1)^2)^3*Pi-6*arctan(akx)*csgn(I*(1+I*a*x)^2/(a^2*x))x^2+1)/((1+I*axx)^2/(a^2*x^2+1)+1)^2?*csgn(I*(1+I*a*x)^2/(a^2*x^2+1))*Pi-
6*arctan(a*x)*csgn(I*(1+I*a*x)^2/(a^2*x^2+1)/((1+I*a*x)^2/(a^2*x^2+1)+1)^2)
\gamma^2*csgn(I/((1+I*axx)^2/(a^2*x^2+1)+1)^2)*Pi+6*arctan(axx)*csgn(I*(1+I*ax))2/(\text{a}^2*x^2+1)/((1+I*a*x)^2/(\text{a}^2*x^2+1)+1)^2*xsgn(I*(1+I*a*x)^2/(a^2*x^2+1)))*csgn(I/((1+I*a*x)^2/(a^2*x^2+1)+1)^2)*Pi+6*arctan(a*x)*csgn(I*(1+I*a*x)^2)/(a^2*x^2+1))^3*Pi-12*arctan(axx)*csgn(I*(1+I*axx)^2/(a^2*x^2+1))^2*csgn(I*(1+I*a*x)/(a^2*x^2+1)^(1/2))*Pi+6*arctan(akx)*csgn(I*(1+I*a*x)^2/(a^2*x^2+1))))*csgn(I*(1+I*a*x)/(a^2*x^2+1)^(1/2))^2*Pi-3*arctan(a*x)*csgn(I*((1+I*a*x)
2/(a^2*x^2+1)+1))^2*csgn(I*((1+I*a*x)^2/(a^2*x^2+1)+1)^2)*Pi+6*arctan(a*x)
*csgn(I*(-1+I*axx)^2/(a^2*x^2+1)+1))*csgn(I*(-1+I*axx)^2/(a^2*x^2+1)+1)^22*Pi-3*arctan(a*x)*csgn(I*((1+I*a*x)^2/(a^2*x^2+1)+1)^2)^3*Pi-3*arctan(a*x)
*csgn(I*(1+I*a*x)^2/(a^2*x^2+1)+I)^2*csgn(I*(1+I*a*x)^4/(a^2*x^2+1)^2+2*I*(
1+I*a*x)^2/(a^2*x^2+1)+I)*Pi+6*arctan(a*x)*csgn(I*(1+I*a*x)^2/(a^2*x^2+1)+I
)*csgn(I*(1+I*a*x)^4/(a^2*x^2+1)^2+2*I*(1+I*a*x)^2/(a^2*x^2+1)+I)^2*Pi-3*ar
ctan(a*x)*csgn(I*(1+I*a*x)^4/(a^2*x^2+1)^2+2*I*(1+I*a*x)^2/(a^2*x^2+1)+I)^3
*Pi+3*I*arctan(a*x)*csgn(I*((1+I*a*x)^2/(a^2*x^2+1)+1)^2)^3*Pi*a*x+8*arctan
(axx)^2-24*I*axx+24*I*arctan(ax*x)*ln(2)-24)+ln((1+I*axx)^2/(a^2*x^2+1)+1))
```

```
Maxima [F]
```

```
time = 0.00, size = 0, normalized size = 0.00
```
Failed to integrate

Verification of antiderivative is not currently implemented for this CAS.

```
[In] integrate(x^3*arctan(a*x)^2/(a^2*c*x^2+c),x, algorithm="maxima")
[Out] integrate(x^3*arctan(a*x)^2/(a^2*c*x^2 + c), x)
Fricas [F]
time = 0.00, size = 0, normalized size = 0.00
```
could not integrate

Verification of antiderivative is not currently implemented for this CAS.

```
[In] integrate(x^3*arctan(a*x)^2/(a^2*c*x^2+c),x, algorithm="fricas")
[Out] integral(x^3*arctan(a*x)^2/(a^2*c*x^2 + c), x)
```
**Sympy [F]** time  $= 0.00$ , size  $= 0$ , normalized size  $= 0.00$ 

$$
\frac{\int \frac{x^3 \operatorname{atan}^2(ax)}{a^2 x^2 + 1} dx}{c}
$$

Verification of antiderivative is not currently implemented for this CAS.

[In]  $integrate(x**3*atan(axx)**2/(a**2*cx**2+c),x)$ [Out] Integral(x\*\*3\*atan(a\*x)\*\*2/(a\*\*2\*x\*\*2 + 1), x)/c **Giac [F]** time  $= 0.00$ , size  $= 0$ , normalized size  $= 0.00$ 

could not integrate

Verification of antiderivative is not currently implemented for this CAS.

[In] integrate(x^3\*arctan(a\*x)^2/(a^2\*c\*x^2+c),x, algorithm="giac") [Out] sage0\*x **Mupad [F]** time  $= 0.00$ , size  $= -1$ , normalized size  $= -0.01$ 

$$
\int \frac{x^3 \operatorname{atan}(a\,x)^2}{c\,a^2\,x^2 + c}\,dx
$$

Verification of antiderivative is not currently implemented for this CAS.

[In]  $int((x^3*atan(axx)^2)/(c + a^2*cx^2),x)$ [Out]  $int((x^3*atan(axx)^2)/(c + a^2*cx^2), x)$ 

$$
\textbf{3.284} \qquad \int \frac{x^2 \mathbf{ArcTan}(ax)^2}{c + a^2cx^2} \, dx
$$

**Optimal**. Leaf size=98

$$
\frac{i\text{ArcTan}(ax)^2}{a^3c}+\frac{x\text{ArcTan}(ax)^2}{a^2c}-\frac{\text{ArcTan}(ax)^3}{3a^3c}+\frac{2\text{ArcTan}(ax)\log\left(\frac{2}{1+iax}\right)}{a^3c}+\frac{i\text{PolyLog}\left(2,1-\frac{2}{1+iax}\right)}{a^3c}
$$

[Out] I\*arctan(a\*x)^2/a^3/c+x\*arctan(a\*x)^2/a^2/c-1/3\*arctan(a\*x)^3/a^3/c+2\*arcta  $n(a*x)*ln(2/(1+I*ax))/a^3/c+I*polylog(2,1-2/(1+I*ax))/a^3/c$ 

## **Rubi [A]**

time  $= 0.13$ , antiderivative size  $= 98$ , normalized size of antiderivative  $= 1.00$ , number of steps used = 7, number of rules used = 7, integrand size = 22,  $\frac{\text{number of rules}}{\text{integral size}} = 0.318$ , Rules used =  $\{5036, 4930, 5040, 4964, 2449, 2352, 5004\}$ 

$$
-\frac{\text{ArcTan}(ax)^3}{3a^3c}+\frac{i\text{ArcTan}(ax)^2}{a^3c}+\frac{2\text{ArcTan}(ax)\log\left(\frac{2}{1+iax}\right)}{a^3c}+\frac{i\text{Li}_2\big(1-\frac{2}{iax+1}\big)}{a^3c}+\frac{x\text{ArcTan}(ax)^2}{a^2c}
$$

Antiderivative was successfully verified.

[In] Int  $[(x^2*ArcTan[a*x]^2)/(c + a^2*c*x^2),x]$ 

[Out]  $(I*ArcTan[a*x]^2)/(a^3*c) + (x*ArcTan[a*x]^2)/(a^2*c) - ArcTan[a*x]^3/(3*a^2)$ 3\*c) + (2\*ArcTan[a\*x]\*Log[2/(1 + I\*a\*x)])/(a^3\*c) + (I\*PolyLog[2, 1 - 2/(1  $+$  I\*a\*x)])/(a^3\*c)

Rule 2352

 $Int[Log[(c_{-.})*(x_{-})]/((d_{-}) + (e_{-.})*(x_{-}))$ ,  $x_{-Symbol}$  :>  $Simp[(-e^{-}(-1))*PolyLo$  $g[2, 1 - c*x], x]$  /; FreeQ $[ {c, d, e}, x]$  && EqQ $[ e + c*d, 0]$ 

Rule 2449

Int $[Log[(c_{.})/((d_{.}) + (e_{.}) * (x_{.}))]/((f_{.}) + (g_{.}) * (x_{.}) ^2)$ , x\_Symbol] :> Dist  $[-e/g, Subst[Int[Log[2*d*x]/(1 - 2*d*x), x], x, 1/(d + e*x)], x]$ /; FreeQ[{ c, d, e, f, g}, x] && EqQ[c, 2\*d] && EqQ[e^2\*f + d^2\*g, 0]

## Rule 4930

 $Int[((a_{-}.) + ArcTan[((c_{-}.)*(x_{-})^(n_{-}.)]*(b_{-}.))^(p_{-}.), x_Symbol]$  :> Simp[x\*(a + b\*ArcTan[c\*x^n])^p, x] - Dist[b\*c\*n\*p, Int[x^n\*((a + b\*ArcTan[c\*x^n])^(p - 1)/(1 + c^2\*x^(2\*n))), x], x] /; FreeQ[{a, b, c, n}, x] && IGtQ[p, 0] &&  $(EqQ[n, 1] | EqQ[p, 1])$ 

#### Rule 4964

```
Int[((a_{-}.) + ArcTan[(c_{-}.)*(x_{-})]*(b_{-}.))^(p_{-}.)/((d_{-}) + (e_{-}.)*(x_{-})), x_Symbol]
 :> Simp[(-(a + b*ArcTan[c*x])^p)*(Log[2/(1 + e*(x/d))]/e), x] + Dist[b*c*(
```
|<br>|<br>|

p/e), Int[(a + b\*ArcTan[c\*x])^(p - 1)\*(Log[2/(1 + e\*(x/d))]/(1 + c^2\*x^2)), x], x] /; FreeQ[{a, b, c, d, e}, x] && IGtQ[p, 0] && EqQ[c^2\*d^2 + e^2, 0]

#### Rule 5004

Int $[(a_*) + ArcTan[(c_*)*(x_*)](b_*)^*(b_*)^*(q_-))^*(d_*) + (e_*)*(x_*)^2, x_Symbo$ 1] :> Simp[(a + b\*ArcTan[c\*x])^(p + 1)/(b\*c\*d\*(p + 1)), x] /; FreeQ[{a, b, c, d, e, p}, x] && EqQ[e, c<sup>-</sup>2\*d] && NeQ[p, -1]

#### Rule 5036

Int $[(((a_*) + ArcTan[(c_*)*(x_*)]*(b_*)^*(p_*)*(f_*)*(x_*)^*(m_*))^*(m_*))]$ .)\*(x )^2), x Symbol] :> Dist[f^2/e, Int[(f\*x)^(m - 2)\*(a + b\*ArcTan[c\*x]) ^p, x], x] - Dist[d\*(f^2/e), Int[(f\*x)^(m - 2)\*((a + b\*ArcTan[c\*x])^p/(d +  $e*x^2)$ , x], x] /; FreeQ[{a, b, c, d, e, f}, x] && GtQ[p, 0] && GtQ[m, 1]

#### Rule 5040

Int $[((((a_.) + ArcTan[(c_.)*(x_0)*(b_0))^c(p_.)*(x_0))/((d_0 + (e_0)*(x_0)^2),$  $x_Symbol$  :>  $Simp[(-1)*((a + b*Arctan[c*x])^(p + 1)/(b*e*(p + 1)))$ ,  $x$ ] - Di  $st[1/(c*d), Int[(a + b*ArcTan[c*x])^p/(I - c*x), x], x]$  /; FreeQ[{a, b, c, d, e}, x] && EqQ[e, c^2\*d] && IGtQ[p, 0]

Rubi steps

$$
\int \frac{x^2 \tan^{-1}(ax)^2}{c+a^2cx^2} dx = -\frac{\int \frac{\tan^{-1}(ax)^2}{c+a^2cx^2} dx}{a^2} + \frac{\int \tan^{-1}(ax)^2 dx}{a^2c}
$$
\n
$$
= \frac{x \tan^{-1}(ax)^2}{a^2c} - \frac{\tan^{-1}(ax)^3}{3a^3c} - \frac{2 \int \frac{x \tan^{-1}(ax)}{1+a^2x^2} dx}{ac}
$$
\n
$$
= \frac{i \tan^{-1}(ax)^2}{a^3c} + \frac{x \tan^{-1}(ax)^2}{a^2c} - \frac{\tan^{-1}(ax)^3}{3a^3c} + \frac{2 \int \frac{\tan^{-1}(ax)}{1-ax} dx}{a^2c}
$$
\n
$$
= \frac{i \tan^{-1}(ax)^2}{a^3c} + \frac{x \tan^{-1}(ax)^2}{a^2c} - \frac{\tan^{-1}(ax)^3}{3a^3c} + \frac{2 \tan^{-1}(ax) \log(\frac{2}{1+iax})}{a^3c} - \frac{2 \int \frac{\log(\frac{2}{1+iax})}{1+ia^2x^2}}{a^2c}
$$
\n
$$
= \frac{i \tan^{-1}(ax)^2}{a^3c} + \frac{x \tan^{-1}(ax)^2}{a^2c} - \frac{\tan^{-1}(ax)^3}{3a^3c} + \frac{2 \tan^{-1}(ax) \log(\frac{2}{1+iax})}{a^3c} + \frac{(2i) \text{Subst}(\frac{2}{1+iax})}{a^3c}
$$
\n
$$
= \frac{i \tan^{-1}(ax)^2}{a^3c} + \frac{x \tan^{-1}(ax)^2}{a^2c} - \frac{\tan^{-1}(ax)^3}{3a^3c} + \frac{2 \tan^{-1}(ax) \log(\frac{2}{1+iax})}{a^3c} + \frac{\frac{i \text{Li}_2(1 - \frac{1}{1+iax})}{a^3c}}{a^3c}
$$

**Mathematica [A]** time  $= 0.13$ , size  $= 69$ , normalized size  $= 0.70$  $-\frac{1}{3}\mathrm{ArcTan}(ax)\left((3i-3ax)\mathrm{ArcTan}(ax)+\mathrm{ArcTan}(ax)^2-6\log\left(1+e^{2i\mathrm{ArcTan}(ax)}\right)\right)-i\mathrm{PolyLog}\big(2,-e^{2i\mathrm{ArcTan}(ax)}\big)$  Antiderivative was successfully verified.

[In] Integrate  $[(x^2*ArcTan[a*x]^2)/(c + a^2*c*x^2),x]$ 

 $[Out] (-1/3*(ArcTan[a*x]*((3*I - 3*a*x)*ArcTan[a*x] + ArcTan[a*x] ^2 - 6*Log[1 + E])$  $\hat{((2*I)*ArcTan[a*x]])]$ ) - I\*PolyLog[2, -E^((2\*I)\*ArcTan[a\*x])])/(a^3\*c)

**Maple [B]** Both result and optimal contain complex but leaf count of result is larger than twice the leaf count of optimal. 188 vs.  $2(92) = 184$ . time  $= 0.22$ , size  $= 189$ , normalized size  $= 1.93$ 

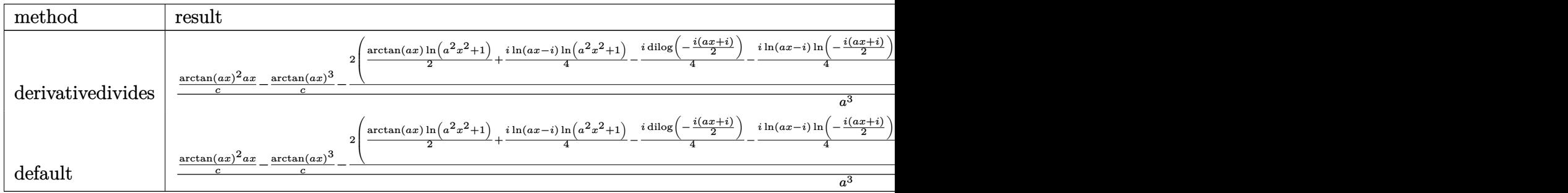

Verification of antiderivative is not currently implemented for this CAS.

```
[In] int(x^2)*arctan(axx)^2/(a^2*x*x^2+c), x,method= RETURNVERBOSE)
```

```
[Out] 1/a<sup>2</sup>*(1/c*arctan(a*x)<sup>2*</sup>a*x-1/c*arctan(a*x)<sup>2</sup>-2/c*(1/2*arctan(a*x)*ln(a<sup>2*</sup>
x^2+1)+1/4*I*ln(a*x-I)*ln(a^2*x^2+1)-1/4*I*dilog(-1/2*I*(I+a*x))-1/4*I*ln(a*x-I)*ln(-1/2*I*(I+a*x))-1/8*I*ln(a*x-I)^2-1/4*I*ln(I+a*x)*ln(a^2*x^2+1)+1/
4*I*dilog(1/2*I*(a*x-I))+1/4*I*ln(I+a*x)*ln(1/2*I*(a*x-I))+1/8*I*ln(I+a*x)^
2-1/3*arctan(a*x)^3))
```
**Maxima [F]** time  $= 0.00$ , size  $= 0$ , normalized size  $= 0.00$ 

Failed to integrate

Verification of antiderivative is not currently implemented for this CAS.

```
[In] integrate(x^2*arctan(a*x)^2/(a^2*c*x^2+c),x, algorithm="maxima")
```

```
[Out] 1/48*(4*(144*a^2*integrate(1/16*x^2*arctan(axx))^2/(a^4*c*x^2 + a^2*c), x) +12*a^2*integrate(1/16*x^2*log(a^2*x^2 + 1)^2/(a^4*c*x^2 + a^2*c), x) + 48*a^2*integrate(1/16*x^2*log(a^2*x^2 + 1)/(a^4*c*x^2 + a^2*c), x) - 96*a*inte
grate(1/16*x*arctan(a*x)/(a^4*c*x^2 + a^2*c), x) + arctan(a*x)^3/(a^3*c) +
12*integrate(1/16*log(a^2*x^2 + 1)^2/(a^4*c*x^2 + a^2*c), x))*a^3*c + 12*a*
x*arctan(axx)^2 - 3*ax*log(a^2*x^2 + 1)^2 - 8*arctan(axx)^3)/((a^3*c)
```
**Fricas [F]** time  $= 0.00$ , size  $= 0$ , normalized size  $= 0.00$ 

could not integrate

[In] integrate(x^2\*arctan(a\*x)^2/(a^2\*c\*x^2+c),x, algorithm="fricas") [Out] integral(x^2\*arctan(a\*x)^2/(a^2\*c\*x^2 + c), x) **Sympy [F]**

time  $= 0.00$ , size  $= 0$ , normalized size  $= 0.00$ 

$$
\frac{\int \frac{x^2 \operatorname{atan}^2{(ax)}}{a^2 x^2 + 1} dx}{c}
$$

Verification of antiderivative is not currently implemented for this CAS.

```
[In] integrate(x**2*atan(axx)**2/(a**2*cx**2+c),x)[Out] Integral(x**2*atan(a*x)**2/(a**2*x**2 + 1), x)/c
Giac [F]
time = 0.00, size = 0, normalized size = 0.00
```
could not integrate

Verification of antiderivative is not currently implemented for this CAS.

[In] integrate(x^2\*arctan(a\*x)^2/(a^2\*c\*x^2+c),x, algorithm="giac") [Out] sage0\*x **Mupad [F]**

time  $= 0.00$ , size  $= -1$ , normalized size  $= -0.01$ 

$$
\int \frac{x^2 \operatorname{atan}(a\,x)^2}{c\,a^2\,x^2 + c}\,dx
$$

Verification of antiderivative is not currently implemented for this CAS.

[In]  $int((x^2*atan(axx)^2)/(c + a^2*cx^2),x)$ [Out]  $int((x^2*atan(axx)^2)/(c + a^2*cx^2), x)$ 

$$
\textbf{3.285} \qquad \int \frac{x \mathbf{ArcTan}(ax)^2}{c+a^2cx^2} \, dx
$$

**Optimal**. Leaf size=102

$$
-\frac{i\text{ArcTan}(ax)^3}{3a^2c}-\frac{\text{ArcTan}(ax)^2\log\left(\frac{2}{1+iax}\right)}{a^2c}-\frac{i\text{ArcTan}(ax)\text{PolyLog}\big(2,1-\frac{2}{1+iax}\big)}{a^2c}-\frac{\text{PolyLog}\big(3,1-\frac{2}{1+iax}\big)}{2a^2c}
$$

[Out]  $-1/3*I*arctan(axx)^{3}/a^2/c-arctan(axx)^{2*ln(2/(1+I*axx))/a^2/c-I*arctan(axx)$ )\*polylog(2,1-2/(1+I\*a\*x))/a^2/c-1/2\*polylog(3,1-2/(1+I\*a\*x))/a^2/c

## **Rubi [A]**

time  $= 0.11$ , antiderivative size  $= 102$ , normalized size of antiderivative  $= 1.00$ , number of steps used = 4, number of rules used = 5, integrand size = 20,  $\frac{\text{number of rules}}{\text{integral size}} = 0.250$ , Rules used  $= \{5040, 4964, 5004, 5114, 6745\}$ 

$$
-\frac{i\text{ArcTan}(ax) \text{Li}_2\big(1-\frac{2}{iax+1}\big)}{a^2c}-\frac{i\text{ArcTan}(ax)^3}{3a^2c}-\frac{\text{ArcTan}(ax)^2 \log\big(\frac{2}{1+iax}\big)}{a^2c}-\frac{\text{Li}_3\big(1-\frac{2}{iax+1}\big)}{2a^2c}
$$

Antiderivative was successfully verified.

[In] Int  $[(x*ArcTan[a*x]^2)/(c + a^2*c*x^2),x]$ 

 $[Out]$  ((-1/3\*I)\*ArcTan[a\*x]^3)/(a^2\*c) - (ArcTan[a\*x]^2\*Log[2/(1 + I\*a\*x)])/(a^2\* c) -  $(I*ArcTan[a*x]*PolyLog[2, 1 - 2/(1 + I*axx)])/(a^2*c) - PolyLog[3, 1 2/(1 + I*ax)]/(2*a^2*c)$ 

Rule 4964

```
Int[((a_{-}.) + ArcTan[(c_{-}.)*(x_{-}))*(b_{-}.))^(p_{-}.)/((d_{-}) + (e_{-}.)*(x_{-})), x_Symbol]
 :> Simp[(-(a + b*ArcTan[c*x])^p)*(Log[2/(1 + e*(x/d))]/e), x] + Dist[b*c*(
p/e), Int[(a + b*ArcTan[c*x])^(p - 1)*(Log[2/(1 + e*(x/d))]/(1 + c^2*x^2)),
 x], x] /; FreeQ[{a, b, c, d, e}, x] && IGtQ[p, 0] && EqQ[c^2*d^2 + e^2, 0]
```
## Rule 5004

```
Int[(a_.) + ArcTan[(c_.)*(x_0)]*(b_.))((d_0 + (e_.)*(x_0)^2), x_5 Symbo
1] :> Simp[(a + b*ArcTan[c*x])^(p + 1)/(b*c*d*(p + 1)), x] /; FreeQ[{a, b,
c, d, e, p}, x] && EqQ[e, c^2*d] && NeQ[p, -1]
```
#### Rule 5040

```
Int[((((a_{-.}) + ArcTan[(c_{-.})*(x_{-})]*(b_{-.}))^(p_{-.})*(x_{-}))/((d_{-}) + (e_{-.})*(x_{-})^2),x Symbol] :> Simp[(-I)*((a + b*ArcTan[c*x])^(p + 1)/(b*e*(p + 1))), x] - Di
st[1/(c*d), Int[(a + b*ArcTan[c*x])^p/(I - c*x), x], x] /; FreeQ[{a, b, c,
d, e}, x] && EqQ[e, c^2*d] && IGtQ[p, 0]
```
#### Rule 5114

Int $[(Log[u_{{}_1}](a_{{}_2}) + ArcTan[(c_{{}_2}](x_{{}_1}))(a_{{}_2}])^*(b_{{}_2}]))^*(p_{{}_2}])/((d_{{}_2}) + (e_{{}_2}](x_{{}_1}))(a_{{}_2}$ ), x Symbol] :> Simp[(-I)\*(a + b\*ArcTan[c\*x])^p\*(PolyLog[2, 1 - u]/(2\*c\*d)) , x] + Dist[b\*p\*(I/2), Int[(a + b\*ArcTan[c\*x])^(p - 1)\*(PolyLog[2, 1 - u]/( d + e\*x<sup> $\sim$ </sup>2)), x], x] /; FreeQ[{a, b, c, d, e}, x] && IGtQ[p, 0] && EqQ[e, c<sup> $\sim$ </sup> 2\*d] && EqQ[ $(1 - u)^2 - (1 - 2*(1/(1 - c*x)))^2$ , 0]

### Rule 6745

Int[(u\_)\*PolyLog[n\_, v\_], x\_Symbol] :> With[{w = DerivativeDivides[v, u\*v, x]}, Simp[w\*PolyLog[n + 1, v], x] /;  $|FalseQ[w]$  /;  $FreeQ[n, x]$ 

### Rubi steps

$$
\int \frac{x \tan^{-1}(ax)^2}{c + a^2 c x^2} dx = -\frac{i \tan^{-1}(ax)^3}{3a^2 c} - \frac{\int \frac{\tan^{-1}(ax)^2}{i - ax} dx}{ac}
$$
\n
$$
= -\frac{i \tan^{-1}(ax)^3}{3a^2 c} - \frac{\tan^{-1}(ax)^2 \log(\frac{2}{1 + iax})}{a^2 c} + \frac{2 \int \frac{\tan^{-1}(ax) \log(\frac{2}{1 + iax})}{1 + a^2 x^2} dx}{ac}
$$
\n
$$
= -\frac{i \tan^{-1}(ax)^3}{3a^2 c} - \frac{\tan^{-1}(ax)^2 \log(\frac{2}{1 + iax})}{a^2 c} - \frac{i \tan^{-1}(ax) \text{Li}_2(1 - \frac{2}{1 + iax})}{a^2 c} + \frac{i \int \frac{\text{Li}_2(1 - \frac{2}{1 + iax})}{1 + a^2 x^2}}{ac}
$$
\n
$$
= -\frac{i \tan^{-1}(ax)^3}{3a^2 c} - \frac{\tan^{-1}(ax)^2 \log(\frac{2}{1 + iax})}{a^2 c} - \frac{i \tan^{-1}(ax) \text{Li}_2(1 - \frac{2}{1 + iax})}{a^2 c} - \frac{\text{Li}_3(1 - \frac{2}{1 + iax})}{2a^2 c}
$$

## **Mathematica [A]** time  $= 0.01$ , size  $= 110$ , normalized size  $= 1.08$

$$
-\frac{i\text{ArcTan}(ax)^3}{3a^2c}-\frac{\text{ArcTan}(ax)^2\log\left(\frac{2i}{i-ax}\right)}{a^2c}-\frac{i\text{ArcTan}(ax)\text{PolyLog}\big(2,\frac{i+ax}{-i+ax}\big)}{a^2c}-\frac{\text{PolyLog}\big(3,\frac{i+ax}{-i+ax}\big)}{2a^2c}
$$

Antiderivative was successfully verified.

[In] Integrate  $[(x*ArcTan[a*x]^2)/(c + a^2*c*x^2),x]$ 

 $[Out]$   $((-1/3*I)*ArcTan[a*x]^3)/(a^2*c) - (ArcTan[a*x]^2*Log[(2*I)/(I - a*x)])/(a^2$ 2\*c) - (I\*ArcTan[a\*x]\*PolyLog[2, (I + a\*x)/(-I + a\*x)])/(a^2\*c) - PolyLog[3 , (I + a\*x)/(-I + a\*x)]/(2\*a^2\*c)

**Maple [C]** Result contains higher order function than in optimal. Order 9 vs. order 4. time  $= 1.19$ , size  $= 756$ , normalized size  $= 7.41$  Too large to display

Verification of antiderivative is not currently implemented for this CAS.

[In] int(x\*arctan(a\*x)^2/(a^2\*c\*x^2+c),x,method=\_RETURNVERBOSE)

```
1748
```

```
[Out] 1/a^2*(1/2/c*arctan(axx)^2*ln(a^2*x^2+1)-1/c*(arctan(axx)^2*ln((1+I*axx)/(a^2+x^2)))^2*x^2+1)^(1/2)-1/4*arctan(axx)^2*(1*Pi*csgn(I/((1+I*axx)^2/(a^2*x^2+1)+1))2)*csgn(I*(1+I*axx)^2/(a^2*x^2+1))*csgn(I*(1+I*axx)^2/(a^2*x^2+1)/(1+I*ax*)x)^2/(a^2*x^2+1)+1)^2)-I*Pi*csgn(I/((1+I*a*x)<sup>-2</sup>/(a<sup>-2*x^2</sup>+1)+1)<sup>-2</sup>)*csgn(I*(1
+I*a*x)^2/(a^2*x^2+1)/((1+I*a*x)^2/(a^2*x^2+1)+1)^2)^2-I*Pi*csgn(I*((1+I*a*
x)^2/(a^2*x^2+1)+1))^2*csgn(I*((1+I*a*x)^2/(a^2*x^2+1)+1)^2)+2*I*Pi*csgn(I*
((1+I*a*x)^2/(a^2*x^2+1)+1)*csgn(I*((1+I*a*x)^2/(a^2*x^2+1)+1)^2)-2-I*Pi*csgn(I*((1+I*a*x)^2/(a^2*x^2+1)+1)^2)^3+I*Pi*csgn(I*(1+I*a*x)/(a^2*x^2+1)^(1
/2))^2*csgn(I*(1+I*a*x)^2/(a^2*x^2+1))-2*I*Pi*csgn(I*(1+I*a*x)/(a^2*x^2+1)^
(1/2))*csgn(I*(1+I*a*x)^2/(a^2*x^2+1))^2+I*Pi*csgn(I*(1+I*a*x)^2/(a^2*x^2+1
))^3-I*Pi*csgn(I*(1+I*a*x)^2/(a^2*x^2+1))*csgn(I*(1+I*a*x)^2/(a^2*x^2+1)/((
1+I*a*x)^2/(a^2*x^2+1)+1)^2)^2+I*Pi*csgn(I*(1+I*a*x)^2/(a^2*x^2+1)/((1+I*a*
x)^2/(a^2*x^2+1)+1)^2?3-4*ln(2))-I*arctan(a*x)*polylog(2,-(1+I*a*x)^2/(a^2
*x^2+1))+1/2*polylog(3,-(1+I*a*x)^2/(a^2*x^2+1))-1/3*I*arctan(a*x)^3))
```
**Maxima [F]** time  $= 0.00$ , size  $= 0$ , normalized size  $= 0.00$ 

Failed to integrate

Verification of antiderivative is not currently implemented for this CAS.

[In] integrate(x\*arctan(a\*x)^2/(a^2\*c\*x^2+c),x, algorithm="maxima") [Out] integrate(x\*arctan(a\*x)^2/(a^2\*c\*x^2 + c), x) **Fricas [F]** time  $= 0.00$ , size  $= 0$ , normalized size  $= 0.00$ 

could not integrate

Verification of antiderivative is not currently implemented for this CAS.

[In] integrate(x\*arctan(a\*x)^2/(a^2\*c\*x^2+c),x, algorithm="fricas")

[Out] integral(x\*arctan(a\*x)^2/(a^2\*c\*x^2 + c), x)

**Sympy [F]**

time  $= 0.00$ , size  $= 0$ , normalized size  $= 0.00$ 

$$
\frac{\int \frac{x \tan^2{(ax)}}{a^2 x^2 + 1} dx}{c}
$$

Verification of antiderivative is not currently implemented for this CAS.

[In]  $integrate(x*atan(ax**)**2/(a**2*cx**2+c),x)$ [Out] Integral(x\*atan(a\*x)\*\*2/(a\*\*2\*x\*\*2 + 1), x)/c **Giac [F]** time  $= 0.00$ , size  $= 0$ , normalized size  $= 0.00$ 

could not integrate

Verification of antiderivative is not currently implemented for this CAS.

[In] integrate(x\*arctan(a\*x)^2/(a^2\*c\*x^2+c),x, algorithm="giac") [Out] sage0\*x **Mupad [F]**  $\overline{\text{time} = 0.00}$ , size = -1, normalized size = -0.01  $\overline{2}$ 

$$
\int \frac{x \, \mathrm{atan}(a \, x)^2}{c \, a^2 \, x^2 + c} \, dx
$$

Verification of antiderivative is not currently implemented for this CAS.

[In]  $int((x * atan(a * x)^2)/(c + a^2 * c * x^2), x)$ [Out]  $int((x * atan(a * x)^2)/(c + a^2 * c * x^2), x)$ 

$$
\textbf{3.286} \qquad \int \frac{\textbf{ArcTan}(ax)^2}{c+a^2cx^2} \, dx
$$

**Optimal**. Leaf size=16

$$
\frac{\text{ArcTan}(ax)^3}{3ac}
$$

[Out]  $1/3*arctan(axx)^{3}/a/c$ 

**Rubi [A]**

time  $= 0.02$ , antiderivative size  $= 16$ , normalized size of antiderivative  $= 1.00$ , number of steps used = 1, number of rules used = 1, integrand size = 19,  $\frac{\text{number of rules}}{\text{integral size}} = 0.053$ , Rules used  $=$  {5004}

$$
\frac{\text{ArcTan}(ax)^3}{3ac}
$$

Antiderivative was successfully verified.

[In] Int  $[Arctan[a*x]^2/(c + a^2*c*x^2),x]$ 

 $[Out]$  ArcTan $[a*x]^3/$ (3\*a\*c)

Rule 5004

Int $[(a_*) + ArcTan[(c_*)*(x_*)](b_*)^*(b_*)^*(c_*) + (e_*)*(x_*)^2)$ , x\_Symbo 1] :> Simp[(a + b\*ArcTan[c\*x])^(p + 1)/(b\*c\*d\*(p + 1)), x] /; FreeQ[{a, b, c, d, e, p}, x] && EqQ[e, c<sup> $\sim$ 2\*d] && NeQ[p, -1]</sup>

Rubi steps

$$
\int \frac{\tan^{-1}(ax)^2}{c + a^2cx^2} \, dx = \frac{\tan^{-1}(ax)^3}{3ac}
$$

**Mathematica [A]** time  $= 0.00$ , size  $= 16$ , normalized size  $= 1.00$ 

$$
\frac{\text{ArcTan}(ax)^3}{3ac}
$$

Antiderivative was successfully verified.

[In] Integrate[ $ArcTan[a*x]^2/$ (c + a<sup>2\*</sup>c\*x<sup>2</sup>2),x]

 $[Out]$  ArcTan $[a*x]^2$ (3\*a\*c)

**Maple [A]**

 $time = 0.08$ , size  $= 15$ , normalized size  $= 0.94$ 

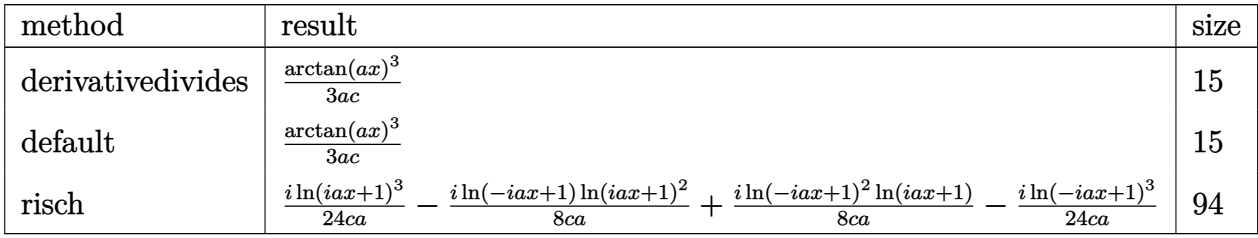

[In]  $int(arctan(a*x)^2/(a^2*c*x^2+c)$ , x,method=\_RETURNVERBOSE)

[Out]  $1/3*arctan(axx)^{3}/a/c$ **Maxima [A]**

time  $= 0.47$ , size  $= 14$ , normalized size  $= 0.88$ 

$$
\frac{\arctan\left(ax\right)^3}{3\,ac}
$$

Verification of antiderivative is not currently implemented for this CAS.

[In] integrate(arctan(a\*x)^2/(a^2\*c\*x^2+c),x, algorithm="maxima")

 $[Out]$  1/3\*arctan(a\*x)<sup> $\gamma$ </sup>3/(a\*c)

**Fricas [A]** time  $= 2.26$ , size  $= 14$ , normalized size  $= 0.88$ 

$$
\frac{\arctan\left(ax\right)^3}{3\,ac}
$$

Verification of antiderivative is not currently implemented for this CAS.

[In] integrate(arctan(a\*x)^2/(a^2\*c\*x^2+c),x, algorithm="fricas")  $[Out] 1/3*arctan(axx)^3/(a*c)$ **Sympy [F]** time  $= 0.00$ , size  $= 0$ , normalized size  $= 0.00$ 

$$
\frac{\int \frac{\text{atan}^2(ax)}{a^2x^2+1} dx}{c}
$$

Verification of antiderivative is not currently implemented for this CAS.

[In]  $integrate(atan(ax-x)**2/(a**2*cx**2+c),x)$ [Out] Integral(atan(a\*x)\*\*2/(a\*\*2\*x\*\*2 + 1), x)/c **Giac [F]** time  $= 0.00$ , size  $= 0$ , normalized size  $= 0.00$ 

could not integrate

Verification of antiderivative is not currently implemented for this CAS.

[In] integrate(arctan(a\*x)^2/(a^2\*c\*x^2+c),x, algorithm="giac") [Out] sage0\*x **Mupad [B]**  $time = 0.16$ , size = 14, normalized size = 0.88  $\mathrm{atan}(a\,x)^3$ 

$$
\frac{\mathrm{atan}(a\,x)}{3\,a\,c}
$$

Verification of antiderivative is not currently implemented for this CAS.

[In]  $int(atan(a*x)^2/(c + a^2*x^2),x)$ [Out]  $atan(a*x)^{3}/(3*ax)$ 

# $\begin{array}{cc} \textbf{3.287} \qquad & \int \frac{\textbf{ArcTan}(ax)^2}{x(x) x^2 x^2} \end{array}$  $\frac{d\mathbf{x}(c+a^2cx^2)}{x(c+a^2cx^2)}dx$

**Optimal**. Leaf size=91

$$
-\frac{i\text{ArcTan}(ax)^3}{3c}+\frac{\text{ArcTan}(ax)^2 \log \left(2-\frac{2}{1-iax}\right)}{c}-\frac{i\text{ArcTan}(ax) \text{PolyLog}\left(2,-1+\frac{2}{1-iax}\right)}{c}+\frac{\text{PolyLog}\left(3,-1+\frac{2}{1-iax}\right)}{2c}
$$

[Out]  $-1/3*I*arctan(a*x)^3/c+arctan(a*x)^2*ln(2-2/(1-I*ax))/c-I*arctan(a*x)*poly$  $log(2,-1+2/(1-I*ax)))/c+1/2*polylog(3,-1+2/(1-I*ax)))/c$ 

## **Rubi [A]**

time  $= 0.13$ , antiderivative size  $= 91$ , normalized size of antiderivative  $= 1.00$ , number of steps used = 4, number of rules used = 5, integrand size = 22,  $\frac{\text{number of rules}}{\text{integral size}} = 0.227$ , Rules used =  $\{5044, 4988, 5004, 5112, 6745\}$ 

$$
-\frac{i\text{ArcTan}(ax) \text{Li}_2\left(\frac{2}{1-iax}-1\right)}{c}-\frac{i\text{ArcTan}(ax)^3}{3c}+\frac{\text{ArcTan}(ax)^2 \log \left(2-\frac{2}{1-iax}\right)}{c}+\frac{\text{Li}_3\left(\frac{2}{1-iax}-1\right)}{2c}
$$

Antiderivative was successfully verified.

[In] Int  $[Arctan[a*x]^2/(x*(c + a^2*cx^2)),x]$ 

 $[Out]$   $((-1/3*I)*ArcTan[a*x]^{3}/c + (ArcTan[a*x]^{2}*Log[2 - 2/(1 - I*a*x)])/c - (I*$  $ArcTan[a*x]*PolyLog[2, -1 + 2/(1 - I*axx)])/c + PolyLog[3, -1 + 2/(1 - I*ax)]$ x)]/(2\*c)

Rule 4988

Int $[(a_+) + ArcTan[(c_+)*(x_0)*(b_0))^*(p_0)(x_0)*(d_0 + (e_0)*(x_0)); x_0$ Symbol] :> Simp[(a + b\*ArcTan[c\*x])^p\*(Log[2 - 2/(1 + e\*(x/d))]/d), x] - Di st[b\*c\*(p/d), Int[(a + b\*ArcTan[c\*x])^(p - 1)\*(Log[2 - 2/(1 + e\*(x/d))]/(1 + c^2\*x^2)), x], x] /; FreeQ[{a, b, c, d, e}, x] && IGtQ[p, 0] && EqQ[c^2\*d  $\hat{2} + e^2$ , 0]

## Rule 5004

Int $[(a_*) + ArcTan[(c_*)*(x_*)](b_*)^*(b_*)^*(c_*)/((d_*) + (e_*)*(x_*^*)^2), x_Symbo$ 1] :> Simp[(a + b\*ArcTan[c\*x])^(p + 1)/(b\*c\*d\*(p + 1)), x] /; FreeQ[{a, b, c, d, e, p}, x] && EqQ[e, c<sup>-</sup>2\*d] && NeQ[p, -1]

Rule 5044

```
Int[(a_{-}) + ArcTan[(c_{-})*(x_{-})](b_{-}))(((x_{-})*(d_{-}) + (e_{-})*(x_{-})^2),
x_Symbol] :> Simp[(-I)*((a + b*ArcTan[c*x])^(p + 1)/(b*d*(p + 1))), x] + Di
st[I/d, Int[(a + b*ArcTan[c*x])^p/(x*(I + c*x)), x], x] /; FreeQ[{a, b, c,
d, e}, x] && EqQ[e, c^2*d] && GtQ[p, 0]
```
### Rule 5112

Int $[(Log[u]+((a).)+ArcTan[(c.)*(x)]*(b.))^(p.))/((d) + (e.).*(x))^2$ ), x Symbol] :> Simp[I\*(a + b\*ArcTan[c\*x])^p\*(PolyLog[2, 1 - u]/(2\*c\*d)), x ] - Dist[b\*p\*(I/2), Int[(a + b\*ArcTan[c\*x])^(p - 1)\*(PolyLog[2, 1 - u]/(d + e\*x^2)), x], x] /; FreeQ[{a, b, c, d, e}, x] && IGtQ[p, 0] && EqQ[e, c^2\*d ] && EqQ[ $(1 - u)^2 - (1 - 2*(1/(1 + c*x)))^2$ , 0]

## Rule 6745

Int $[(u_*) * PolyLog[n_, v_], x_Symbol]$ : > With $[(w = DerivativeDivides[v, u*v, w])$  $x$ ]}, Simp[w\*PolyLog[n + 1, v], x] /; !FalseQ[w]] /; FreeQ[n, x]

Rubi steps

$$
\int \frac{\tan^{-1}(ax)^2}{x (c+a^2cx^2)} dx = -\frac{i \tan^{-1}(ax)^3}{3c} + \frac{i \int \frac{\tan^{-1}(ax)^2}{x (i+ax)} dx}{c}
$$
\n
$$
= -\frac{i \tan^{-1}(ax)^3}{3c} + \frac{\tan^{-1}(ax)^2 \log (2 - \frac{2}{1-iax})}{c} - \frac{(2a) \int \frac{\tan^{-1}(ax) \log (2 - \frac{2}{1-iax})}{1 + a^2x^2} dx}{c}
$$
\n
$$
= -\frac{i \tan^{-1}(ax)^3}{3c} + \frac{\tan^{-1}(ax)^2 \log (2 - \frac{2}{1-iax})}{c} - \frac{i \tan^{-1}(ax) \text{Li}_2(-1 + \frac{2}{1-iax})}{c} + \frac{(ia) \int -\frac{2}{1-iax} dx}{3c}
$$
\n
$$
= -\frac{i \tan^{-1}(ax)^3}{3c} + \frac{\tan^{-1}(ax)^2 \log (2 - \frac{2}{1-iax})}{c} - \frac{i \tan^{-1}(ax) \text{Li}_2(-1 + \frac{2}{1-iax})}{c} + \frac{\text{Li}_3(-1)}{2}
$$

**Mathematica [B]** Both result and optimal contain complex but leaf count is larger than twice the leaf count of optimal. 243 vs.  $2(91) = 182$ . time  $= 0.03$ , size  $= 243$ , normalized size  $= 2.67$ 

 $\frac{i\text{ArC}\text{Tan}(ax)^3}{3c}+\frac{2\text{ArC}\text{Tan}(ax)^2\tanh^{-1}\left(1-\frac{2}{i-ax}\right)}{c}+\frac{\text{ArC}\text{Tan}(ax)^2\log\left(\frac{2i}{i-ax}\right)}{c}+\frac{i\text{ArC}\text{Tan}(ax)^2\text{PolyLyCg}\left(2,\frac{-i-ax}{i+ax}\right)}{c}+\frac{i\text{ArC}\text{Tan}(ax)\text{PolyLyCg}\left(2,-\frac{i+ax}{i-ax}\right)}{c}-\frac{i\text{ArC}\text{Tan}(ax)\text{PolyLyCg}\left(2,\frac{i+ax}{i+ax}\right)}{c}+\frac{\$ 2*c*

Antiderivative was successfully verified.

[In] Integrate[ArcTan[a\*x]^2/(x\*(c + a^2\*c\*x^2)),x]

 $[Out]$  ((I/3)\*ArcTan[a\*x]^3)/c + (2\*ArcTan[a\*x]^2\*ArcTanh[1 - (2\*I)/(I - a\*x)])/c + (ArcTan[a\*x]^2\*Log[(2\*I)/(I - a\*x)])/c + (I\*ArcTan[a\*x]\*PolyLog[2, (-I  $a*x)/(-I + a*x)]/c + (I*ArCTan[a*x]*PolyLog[2, -(I + a*x)/(I - a*x))]/c$ -  $(I*ArcTan[a*x]*PolyLog[2, (I + a*x)/(-I + a*x)]$  / c + PolyLog[3, (-I - a\*x) )/(-I + a\*x)]/(2\*c) + PolyLog[3, -((I + a\*x)/(I - a\*x))]/(2\*c) - PolyLog[3,  $(I + a*x)/(-I + a*x)]/(2*c)$ 

**Maple [C]** Result contains higher order function than in optimal. Order 9 vs. order 4. time  $= 1.26$ , size  $= 1689$ , normalized size  $= 18.56$ 

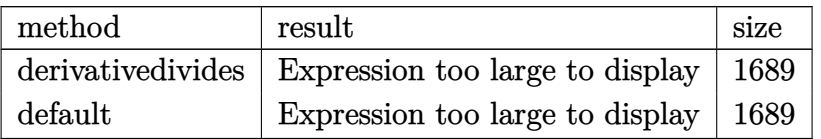

```
[In] int(arctan(a*x)^2/x/(a^2*c*x^2+c), x, method= RETURNVERBOSE)
```

```
[Out] -1/2/c*arctan(axx)^2*ln(a^2*x^2+1)+1/c*arctan(axx)^2*ln(a*x)-1/c*(1/4*I*arc)tan(a*x)^2*Pi*csgn(I/((1+I*a*x)^2/(a^2*x^2+1)+1)^2)*csgn(I*(1+I*a*x)^2/(a^2
*x^2+1))*csgn(I*(1+I*a*x)^2/(a^2*x^2+1)/((1+I*a*x)^2/(a^2*x^2+1)+1)^2)-1/2*
I*Pi*csgn(I*(-1+I*ax)^2/(a^2*x^2+1)-1)*csgn(I/((1+I*ax)x)^2/(a^2*x^2+1)+1))*csgn(I*((1+I*a*x)^2/(a^2*x^2+1)-1)/((1+I*a*x)^2/(a^2*x^2+1)+1))*arctan(a*
x)^2-arctan(a*x)^2*ln(2)-arctan(a*x)^2*ln((1+I*a*x)/(a^2*x^2+1)^(1/2))+1/2*
I*arctan(a*x)^2*Pi*csgn(I*((1+I*a*x)^2/(a^2*x^2+1)+1))*csgn(I*((1+I*a*x)^2/
(a^2*x^2+1)+1)^2)^2+1/4*I*arctan(a*x)^2*Pi*csgn(I*(1+I*a*x)/(a^2*x^2+1)^(1/
2))^2*csgn(I*(1+I*a*x)^2/(a^2*x^2+1))-1/4*I*arctan(a*x)^2*Pi*csgn(I*((1+I*a
*x)^2/(a^2*x^2+1)+1)^2)^3+1/4*I*arctan(a*x)^2*Pi*csgn(I*(1+I*a*x)^2/(a^2*x^
2+1))^3+1/4*I*arctan(a*x)^2*Pi*csgn(I*(1+I*a*x)^2/(a^2*x^2+1)/((1+I*a*x)^2/
(a^2*x^2+1)+1)^2)<sup>2</sup>+1/3*I*arctan(a*x)<sup>2</sup>-1/2*I*Pi*csgn(((1+I*a*x)<sup>2</sup>/(a<sup>2*x^2</sup>
+1)-1)/((1+I*a*x)^2/(a^2*x^2+1)+1))^3*arctan(a*x)^2+1/2*I*Pi*csgn(((1+I*a*x
)^2/(a^2*x^2+1)-1)/((1+I*a*x)^2/(a^2*x^2+1)+1))^2*arctan(a*x)^2-1/2*I*Pi*ar
ctan(a*x)^2+2*I*arctan(a*x)*polylog(2,-(1+I*a*x)/(a^2*x^2+1)^(1/2))+2*I*arc
tan(a*x)*polylog(2,(1+I*a*x)/(a^2*x^2+1)^(1/2))-2*polylog(3,-(1+I*a*x)/(a^2
*x^2+1)^(1/2)-1/4*I*arctan(a*x)^2*Pi*csgn(I/((1+I*a*x)^2/(a^2*x^2+1)+1)^2)
*csgn(I*(1+I*a*x)^2/(a^2*x^2+1)/((1+I*a*x)^2/(a^2*x^2+1)+1)^2)^2-1/4*I*arct
an(a*x)^2*Pi*csgn(I*((1+I*a*x)^2/(a^2*x^2+1)+1))^2*csgn(I*((1+I*a*x)^2/(a^2
*x^2+1)+1)<sup>-</sup>2)-1/2*I*arctan(a*x)<sup>-</sup>2*Pi*csgn(I*(1+I*a*x)/(a<sup>-</sup>2*x<sup>-</sup>2+1)<sup>-</sup>(1/2))*cs
gn(I*(1+I*a*x)^2/(a^2*x^2+1))^2-1/4*I*arctan(a*x)^2*Pi*csgn(I*(1+I*a*x)^2/(
a^2*x^2+1))*csgn(I*(1+I*a*x)^2/(a^2*x^2+1)/((1+I*a*x)^2/(a^2*x^2+1)+1)^2)^2
-2*polylog(3,(1+I*a*x)/(a^2*x^2+1)^(1/2))+1/2*I*Pi*csgn(I*((1+I*a*x)^2/(a^2
*x^2+1)-1)/((1+I*a*x)^2/(a^2*x^2+1)+1))*csgn(((1+I*a*x)^2/(a^2*x^2+1)-1)/((
1+I*a*x)^2/(a^2*x^2+1)+1))^2*arctan(a*x)^2+1/2*I*Pi*csgn(I*((1+I*a*x)^2/(a^
2*x^2+1)-1))*csgn(I*((1+I*a*x)^2/(a^2*x^2+1)-1)/((1+I*a*x)^2/(a^2*x^2+1)+1)
)^2*arctan(a*x)^2-1/2*I*Pi*csgn(I*((1+I*a*x)^2/(a^2*x^2+1)-1)/((1+I*a*x)^2/
(a^2*x^2+1)+1)*csgn(((1+I*a*x)^2/(a^2*x^2+1)-1)/((1+I*a*x)^2/(a^2*x^2+1)+1
))*arctan(a*x)^2+1/2*I*Pi*csgn(I/((1+I*a*x)^2/(a^2*x^2+1)+1))*csgn(I*((1+I*
a*x)^2/(a^2*x^2+1)-1)/((1+I*a*x)^2/(a^2*x^2+1)+1))^2*arctan(a*x)^2-1/2*I*Pi
*csgn(I*(-1+I*ax)-2/(a^2*x^2+1)-1)/((1+I*ax)x^2/(a^2*x^2+1)+1))^3*arctan(a)*x)^2+arctan(a*x)^2*ln((1+I*a*x)^2/(a^2*x^2+1)-1)-arctan(a*x)^2*ln(1-(1+I*a
*x)/(a^2*x^2+1)^(1/2))-arctan(a*x)^2*ln(1+(1+I*a*x)/(a^2*x^2+1)^(1/2)))
```
**Maxima [F]**

time  $= 0.00$ , size  $= 0$ , normalized size  $= 0.00$ 

Failed to integrate

Verification of antiderivative is not currently implemented for this CAS.

[In] integrate(arctan(a\*x)^2/x/(a^2\*c\*x^2+c),x, algorithm="maxima") [Out] integrate(arctan(a\*x)^2/((a^2\*c\*x^2 + c)\*x), x) **Fricas [F]** time  $= 0.00$ , size  $= 0$ , normalized size  $= 0.00$ 

could not integrate

Verification of antiderivative is not currently implemented for this CAS.

[In] integrate( $arctan(a*x)^2/x/(a^2*c*x^2+c)$ ,x, algorithm="fricas") [Out] integral(arctan(a\*x)^2/(a^2\*c\*x^3 + c\*x), x) **Sympy [F]** time  $= 0.00$ , size  $= 0$ , normalized size  $= 0.00$ 

$$
\frac{\int \frac{\mathrm{atan}^2\,(ax)}{a^2x^3+x}\,dx}{c}
$$

Verification of antiderivative is not currently implemented for this CAS.

[In]  $integrate(atan(a*x)*2/x/(a**2*c*x**2+c),x)$ [Out] Integral(atan(a\*x)\*\*2/(a\*\*2\*x\*\*3 + x), x)/c **Giac [F]** time  $= 0.00$ , size  $= 0$ , normalized size  $= 0.00$ 

could not integrate

Verification of antiderivative is not currently implemented for this CAS.

```
[In] integrate(arctan(a*x)^2/x/(a^2*c*x^2+c),x, algorithm="giac")
[Out] sage0*x
Mupad [F]
time = 0.00, size = -1, normalized size = -0.01\Omega
```

$$
\int \frac{\operatorname{atan}(a x)^2}{x (c a^2 x^2 + c)} dx
$$

Verification of antiderivative is not currently implemented for this CAS.

[In]  $int(atan(a*x)^2/(x*(c + a^2*x^2)),x)$ [Out] int(atan(a\*x)^2/(x\*(c + a^2\*c\*x^2)), x)

$$
\textbf{3.288} \qquad \int \frac{\textbf{ArcTan}(ax)^2}{x^2(c+a^2cx^2)}\,dx
$$

**Optimal**. Leaf size=92

$$
-\frac{ia\text{ArcTan}(ax)^2}{c}-\frac{\text{ArcTan}(ax)^2}{cx}-\frac{a\text{ArcTan}(ax)^3}{3c}+\frac{2a\text{ArcTan}(ax)\log\left(2-\frac{2}{1-iax}\right)}{c}-\frac{ia\text{PolyLog}(2,-1+\frac{2}{1-iax})}{c}
$$

[Out]  $-I*$ a\*arctan(a\*x)^2/c-arctan(a\*x)^2/c/x-1/3\*a\*arctan(a\*x)^3/c+2\*a\*arctan(a\*x )\*ln(2-2/(1-I\*a\*x))/c-I\*a\*polylog(2,-1+2/(1-I\*a\*x))/c

### **Rubi [A]**

time  $= 0.15$ , antiderivative size  $= 92$ , normalized size of antiderivative  $= 1.00$ , number of steps used = 6, number of rules used = 6, integrand size = 22,  $\frac{\text{number of rules}}{\text{integral size}} = 0.273$ , Rules used =  $\{5038, 4946, 5044, 4988, 2497, 5004\}$ 

 $-\frac{a\text{ArcTan}(ax)^3}{2}$  $\frac{\tan(ax)^3}{3c} - \frac{ia\text{ArcTan}(ax)^2}{c}$  $\frac{\tan(ax)^2}{c} - \frac{\text{ArcTan}(ax)^2}{cx}$  $\frac{a\ln(a\omega)}{c\omega}$  +  $2a\text{ArcTan}(ax) \log\left(2-\frac{2}{1-iax}\right)$  $\frac{\log\left(2-\frac{2}{1-iax}\right)}{c} - \frac{ia\text{Li}_2\left(\frac{2}{1-iax}-1\right)}{c}$ *c*

Antiderivative was successfully verified.

[In] Int  $[Arctan[a*x]^2/(x^2*(c + a^2*cx^2)),x]$ 

[Out]  $((-I)*a*ArcTan[a*x]^2)/(c - ArcTan[a*x]^2/(c*x) - (a*ArcTan[a*x]^3)/(3*c) +$  $(2*a*ArcTan[a*x]*Log[2 - 2/(1 - I*a*x)])/c - (I*a*PolyLog[2, -1 + 2/(1 - I*a*)])/c - (I*0, -I*2)$ a\*x)])/c

Rule 2497

Int $[Log[u_1*(Pq_0^(m_*)], x_Symbol]$  :> With $[{C = FullSimplify[Pq^m*((1 - u))}$  $D[u, x])$ }, Simp[C\*PolyLog[2, 1 - u], x] /; FreeQ[C, x]] /; IntegerQ[m] && PolyQ[Pq, x] && RationalFunctionQ[u, x] && LeQ[RationalFunctionExponents[u, x][[2]], Expon[Pq, x]]

#### Rule 4946

 $Int[((a_{\_}) + ArcTan[(c_{\_})*(x_{\_})\hat{(n_{\_})}*(b_{\_})\hat{(p_{\_})}*(x_{\_})\hat{(m_{\_})}, x_{\_Symbol}]$  :>  $Simp[x^*(m + 1)*( (a + b*ArcTan[c*x^n])^p/(m + 1)), x] - Dist[b*c*n*(p/(m + 1))$ 1)),  $Int[x^*(m + n)*((a + b*ArcTan[c*x^n])^*(p - 1)/(1 + c^2*x^*(2*n)))$ , x], x ] /; FreeQ[{a, b, c, m, n}, x] && IGtQ[p, 0] && (EqQ[p, 1] || (EqQ[n, 1] &&  $IntegerQ[m])$ ) && NeQ $[m, -1]$ 

Rule 4988

```
Int[(a_{-}) + ArcTan[(c_{-})*(x_{-})](b_{-}))(x_{-})/((x_{-})*(d_{-}) + (e_{-})*(x_{-})), x_
Symbol] :> Simp[(a + b*ArcTan[c*x])^p*(Log[2 - 2/(1 + e*(x/d))]/d), x] - Di
st[b*c*(p/d), Int[(a + b*ArcTan[c*x])^(p - 1)*(Log[2 - 2/(1 + e*(x/d))]/(1
+ c^2*x^2)), x], x] /; FreeQ[{a, b, c, d, e}, x] && IGtQ[p, 0] && EqQ[c^2*d
```
2

## $\hat{2} + e^2$ , 0]

## Rule 5004

```
Int[(a_*) + ArcTan[(c_*)*(x_*)](b_*)^*(b_*)^*(c_*)/(d_*) + (e_*)*(x_*)^2), x_Symbo
1] :> Simp[(a + b*ArcTan[c*x])^(p + 1)/(b*c*d*(p + 1)), x] /; FreeQ[{a, b,
c, d, e, p}, x] && EqQ[e, c^2*d] && NeQ[p, -1]
```
#### Rule 5038

```
Int[(((a_*) + ArcTan[(c_*)*(x_*)]*(b_*)^*(p_*)*(f_*))*(x_*)^*(m_*))/((d_*) + (e_*))^*(m_*))\ldots (x_)^2), x_Symbol] :> Dist[1/d, Int[(f*x)^m*(a + b*ArcTan[c*x])^p, x],
x] - Dist[e/(d*f^2), Int[(f*x)^(m + 2)*((a + b*ArcTan[c*x])^p/(d + e*x^2)),
x], x] /; FreeQ[{a, b, c, d, e, f}, x] && GtQ[p, 0] && LtQ[m, -1]
```
#### Rule 5044

```
Int[(a_{-}) + ArcTan[(c_{-})*(x_{-})]*(b_{-})\hat{(p_{-})}/((x_{-})*(d_{-}) + (e_{-})*(x_{-})^2)],
x_Symbol] :> Simp[(-I)*( (a + b*ArcTan[c*x])^(p + 1)/(b*d*(p + 1))), x] + Dist[I/d, Int[(a + b*ArcTan[c*x])^p/(x*(I + c*x)), x], x] /; FreeQ[{a, b, c,
d, e}, x] && EqQ[e, c^2*d] && GtQ[p, 0]
```
Rubi steps

$$
\int \frac{\tan^{-1}(ax)^2}{x^2(c+a^2cx^2)} dx = -\left(a^2 \int \frac{\tan^{-1}(ax)^2}{c+a^2cx^2} dx\right) + \frac{\int \frac{\tan^{-1}(ax)^2}{x^2} dx}{c}
$$
\n
$$
= -\frac{\tan^{-1}(ax)^2}{cx} - \frac{a \tan^{-1}(ax)^3}{3c} + \frac{(2a) \int \frac{\tan^{-1}(ax)}{x(1+a^2x^2)} dx}{c}
$$
\n
$$
= -\frac{ia \tan^{-1}(ax)^2}{c} - \frac{\tan^{-1}(ax)^2}{cx} - \frac{a \tan^{-1}(ax)^3}{3c} + \frac{(2ia) \int \frac{\tan^{-1}(ax)}{x(i+ax)} dx}{c}
$$
\n
$$
= -\frac{ia \tan^{-1}(ax)^2}{c} - \frac{\tan^{-1}(ax)^2}{cx} - \frac{a \tan^{-1}(ax)^3}{3c} + \frac{2a \tan^{-1}(ax) \log(2 - \frac{2}{1-iax})}{c} - \frac{(2a^2}{a^2 - \frac{2a}{1-iax})(a^2)}{c}
$$
\n
$$
= -\frac{ia \tan^{-1}(ax)^2}{c} - \frac{\tan^{-1}(ax)^2}{cx} - \frac{a \tan^{-1}(ax)^3}{3c} + \frac{2a \tan^{-1}(ax) \log(2 - \frac{2}{1-iax})}{c} - \frac{ia \tan^{-1}(ax)^2}{3c} - \frac{a \tan^{-1}(ax)^3}{3c} + \frac{2a \tan^{-1}(ax) \log(2 - \frac{2}{1-iax})}{c} - \frac{ia \tan^{-1}(2 - \frac{2a}{1-iax})(a^2 - \frac{2a}{1-iax})(a^2 - \frac{2a}{1-iax})(
$$

# **Mathematica [A]** time  $= 0.14$ , size  $= 73$ , normalized size  $= 0.79$

$$
\underbrace{a \left( -\frac{1}{3} \mathrm{ArcTan}(ax) \left( \frac{3 \mathrm{ArcTan}(ax)}{ax} + \mathrm{ArcTan}(ax) (3i + \mathrm{ArcTan}(ax)) - 6 \log \left( 1 - e^{2 i \mathrm{ArcTan}(ax)} \right) \right) - i \mathrm{PolyLog} \big( 2, e^{2 i \mathrm{ArcTan}(ax)} \big) \right)}
$$

Antiderivative was successfully verified.

[In] Integrate[ArcTan[a\*x]^2/(x^2\*(c + a^2\*c\*x^2)),x]

 $[Out]$  (a\*(-1/3\*(ArcTan[a\*x]\*((3\*ArcTan[a\*x])/(a\*x) + ArcTan[a\*x]\*(3\*I + ArcTan[a\*  $x$ ]) - 6\*Log[1 - E^((2\*I)\*ArcTan[a\*x])])) - I\*PolyLog[2, E^((2\*I)\*ArcTan[a\*x ])]))/c

**Maple [B]** Both result and optimal contain complex but leaf count of result is larger than twice the leaf count of optimal. 253 vs.  $2(86) = 172$ . time  $= 0.24$ , size  $= 254$ , normalized size  $= 2.76$ 

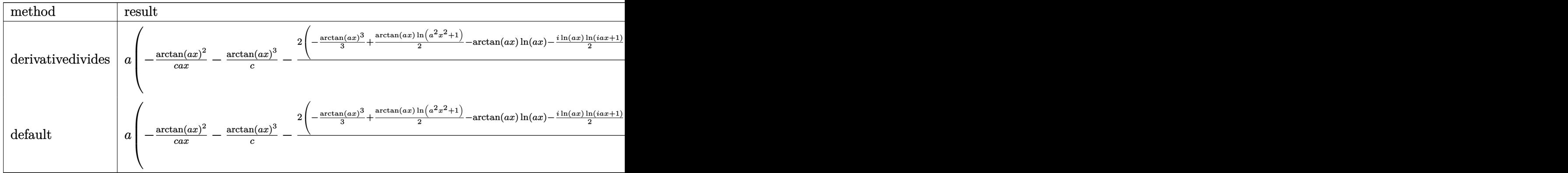

Verification of antiderivative is not currently implemented for this CAS.

```
[In] int(arctan(a*x)^2/x^2/(a^2*c*x^2+c),x,method= RETURNVERBOSE)
```

```
[Out] a*(-1/c*arctan(a*x)^2/a/x-1/c*arctan(a*x)^3-2/c*(-1/3*arctan(a*x)^3+1/2*arc
\tan(\frac{a*x}{\ln(\frac{a*x}{2})+1}-\arctan(\frac{a*x}{\ln(\frac{a*x}{2})-1/2*1*ln(\frac{a*x}{\ln(1+1)*a*x})+1/2*1*}ln(a*x)*ln(1-I*a*x)-1/2*I*dilog(1+I*a*x)+1/2*I*dilog(1-I*a*x)+1/4*I*ln(a*x-
I)*ln(a<sup>2</sup>*x<sup>2</sup>+1)-1/8*I*ln(a*x-I)<sup>2</sup>-1/4*I*dilog(-1/2*I*(I+a*x))-1/4*I*ln(a*x
-1)*ln(-1/2*I*(I+a*x))-1/4*I*ln(I+a*x)*ln(a^2*x^2+1)+1/8*I*ln(I+a*x)^2+1/4*
I*dilog(1/2*I*(a*x-I))+1/4*I*ln(I+a*x)*ln(1/2*I*(a*x-I))))
```
**Maxima [F]**

time  $= 0.00$ , size  $= 0$ , normalized size  $= 0.00$ 

Failed to integrate

Verification of antiderivative is not currently implemented for this CAS.

```
[In] integrate(arctan(a*x)^2/x^2/(a^2*c*x^2+c),x, algorithm="maxima")
```

```
[Out] -1/48*(8*a*x*arctan(axx)^3 - 4*(a*arctan(axx)^3/c + 12*a^2*integrate(1/16*x)2*log(a^2*x^2 + 1)^2/(a^2*x^4 + c*x^2), x) - 48*a^2*integrate(1/16*x^2*l)o(g(a^2*x^2 + 1)/(a^2*x^4 + c*x^2), x) + 96*a*integrate(1/16*x*arctan(a*x))/(a^2*c*x^4 + c*x^2), x) + 144*integrate(1/16*arctan(axx)^2/(a^2*c*x^4 + c*)x^2, x) + 12*integrate(1/16*log(a^2*x^2 + 1)^2/(a^2*c*x^4 + c*x^2), x))*c*
x + 12*arctan(ax*x)^2 - 3*log(a^2*x^2 + 1)^2)/(c*x)
```
**Fricas [F]** time  $= 0.00$ , size  $= 0$ , normalized size  $= 0.00$ 

could not integrate

Verification of antiderivative is not currently implemented for this CAS.

[In] integrate( $arctan(a*x)^2/x^2/(a^2*c*x^2+c)$ ,x, algorithm="fricas") [Out] integral(arctan(a\*x)^2/(a^2\*c\*x^4 + c\*x^2), x) **Sympy [F]** time  $= 0.00$ , size  $= 0$ , normalized size  $= 0.00$ 

$$
\frac{\int \frac{\text{atan}^2(ax)}{a^2x^4+x^2} dx}{c}
$$

Verification of antiderivative is not currently implemented for this CAS.

[In] integrate(atan(a\*x)\*\*2/x\*\*2/(a\*\*2\*c\*x\*\*2+c),x)  $[Out]$  Integral(atan(a\*x)\*\*2/(a\*\*2\*x\*\*4 + x\*\*2), x)/c **Giac [F]** time  $= 0.00$ , size  $= 0$ , normalized size  $= 0.00$ 

could not integrate

Verification of antiderivative is not currently implemented for this CAS.

[In] integrate(arctan(a\*x)^2/x^2/(a^2\*c\*x^2+c),x, algorithm="giac")

[Out] sage0\*x

**Mupad [F]** time  $= 0.00$ , size  $= -1$ , normalized size  $= -0.01$ 

$$
\int \frac{\operatorname{atan}(a\,x)^2}{x^2\,\left(c\,a^2\,x^2+c\right)}\,dx
$$

Verification of antiderivative is not currently implemented for this CAS.

[In]  $int(atan(a*x)^2/(x^2*(c + a^2*x^2)),x)$ [Out] int(atan(a\*x)^2/(x^2\*(c + a^2\*c\*x^2)), x)

# $3.289 \qquad \int \frac{\textbf{ArcTan}(ax)^2}{x^3(a+a^2cx^2)}$  $\frac{d\mathbf{x}^3(c+a^2cx^2)}{x^3(c+a^2cx^2)}dx$

**Optimal**. Leaf size=178

$$
-\frac{a\text{ArcTan}(ax)}{cx}-\frac{a^2\text{ArcTan}(ax)^2}{2c}-\frac{\text{ArcTan}(ax)^2}{2cx^2}+\frac{ia^2\text{ArcTan}(ax)^3}{3c}+\frac{a^2\log(x)}{c}-\frac{a^2\log\left(1+a^2x^2\right)}{2c}-\frac{a^2\text{ArcTe}}{c}
$$

 $[0$ ut]  $-a*arctan(a*x)/c/x-1/2*a^2*arctan(a*x)^2/c-1/2*arctan(a*x)^2/c/x^2+1/3*I*a^2$  $2*arctan(a*x)^{3}/c+a^2*ln(x)/c-1/2*a^2*ln(a^2*x^2+1)/c-a^2*arctan(a*x)^2*ln(x)$ 2-2/(1-I\*a\*x))/c+I\*a^2\*arctan(a\*x)\*polylog(2,-1+2/(1-I\*a\*x))/c-1/2\*a^2\*poly  $\log(3,-1+2/(1-I*ax))$ /c

# **Rubi [A]**

time  $= 0.25$ , antiderivative size  $= 178$ , normalized size of antiderivative  $= 1.00$ , number of steps used = 13, number of rules used = 11, integrand size = 22,  $\frac{\text{number of rules}}{\text{integral size}} = 0.500$ , Rules used =  $\{5038, 4946, 272, 36, 29, 31, 5004, 5044, 4988, 5112, 6745\}$ 

 $\frac{ia^2\text{ArcTan}(ax)\text{Li}_2\big(\frac{2}{1-iax}-1\big)}{c}+\frac{ia^2\text{ArcTan}(ax)^3}{3c}-\frac{a^2\text{ArcTan}(ax)^2}{2c}-\frac{a^2\text{ArcTan}(ax)^2\log\big(2-\frac{2}{1-iax}\big)}{c}-\frac{a^2\text{Li}_3\big(\frac{2}{1-iax}-1\big)}{2c}-\frac{a^2\log\big(a^2x^2+1\big)}{2c}+\frac{a^2\log(x)}{c}-\frac{\text{ArcTan}(ax)^2}{2cx^2}-\frac{a\text{ArcTan}(ax)^2}{cx}\big)\text{Tr$ *cx*

Antiderivative was successfully verified.

```
[In] Int [Arctan[axx]^2/(x^3*(c + a^2*cx^2)),x]
```
[Out]  $-(a*ArcTan[a*x])/(c*x)) - (a^2*ArcTan[a*x]^2)/(2*c) - ArcTan[a*x]^2/(2*c*x)$  $(1/3)$  +  $((1/3)*a^2*ArcTan[a*x]^3)/c$  +  $(a^2*Log[x])/c$  -  $(a^2*Log[1 + a^2*x^2])$  $/(2*c) - (a^2*ArcTan[a*x]^2*Log[2 - 2/(1 - I*a*x)])/c + (I*a^2*ArcTan[a*x]*$ PolyLog[2,  $-1 + 2/(1 - 1*\text{a}*\text{x})$ ])/c - (a<sup>2</sup>\*PolyLog[3,  $-1 + 2/(1 - 1*\text{a}*\text{x})$ ])/(2 \*c)

Rule 29

Int $[(x_0^{\cdot})^(-1), x_0^{\cdot}]$  :> Simp $[Log[x], x]$ 

Rule 31

Int $[(a_+) + (b_+) * (x_-))^(-1)$ , x\_Symbol] :> Simp[Log[RemoveContent[a + b\*x,  $x$ ]]/b,  $x$ ] /; FreeQ[{a, b},  $x$ ]

Rule 36

Int $[1/(((a_{-}.)+(b_{-}.)*(x_{-}))*((c_{-}.)+(d_{-}.)*(x_{-}))), x_{-}Symbol]$  :> Dist $[b/(b*c))$ - a\*d),  $Int[1/(a + b*x), x], x] - Dist[d/(b*c - a*d), Int[1/(c + d*x), x],$  $x$ ] /; FreeQ[{a, b, c, d}, x] && NeQ[b\*c - a\*d, 0]

Rule 272

Int $[(x_0^m_-,)*(a_-) + (b_-)*(x_-^m)(n_-))^c(p_-, x_Symbol]$  :> Dist $[1/n, Subst[$ Int[x^(Simplify[(m + 1)/n] - 1)\*(a + b\*x)^p, x], x, x^n], x] /; FreeQ[{a, b

, m, n, p}, x] && IntegerQ[Simplify[ $(m + 1)/n$ ]]

## Rule 4946

Int $[(a_+) + ArcTan[(c_+)*(x_-)(n_-)]*(b_-))^(p_-)*(x_-)(m_-), x_Symbol]$  :>  $Simp[x^*(m + 1)*( (a + b*ArcTan[c*x^n])^p/(m + 1)), x] - Dist[b*c*n*(p/(m + 1))$ 1)),  $Int[x^*(m + n)*((a + b*ArcTan[c*x^n])^*(p - 1)/(1 + c^2*x^*(2*n)))$ , x], x ] /; FreeQ[{a, b, c, m, n}, x] && IGtQ[p, 0] && (EqQ[p, 1] || (EqQ[n, 1] &&  $IntegerQ[m])$ ) && NeQ $[m, -1]$ 

### Rule 4988

Int $[(a_*) + ArcTan[(c_*)*(x_*)]((b_*))((x_*)*((d_*) + (e_*)*(x_*)))$ , x\_ Symbol] :> Simp[(a + b\*ArcTan[c\*x])^p\*(Log[2 - 2/(1 + e\*(x/d))]/d), x] - Di st[b\*c\*(p/d), Int[(a + b\*ArcTan[c\*x])^(p - 1)\*(Log[2 - 2/(1 + e\*(x/d))]/(1 + c^2\*x^2)), x], x] /; FreeQ[{a, b, c, d, e}, x] && IGtQ[p, 0] && EqQ[c^2\*d  $\hat{2} + e^2$ , 0]

### Rule 5004

Int $[(a_.) + ArcTan[(c_.)*(x_0)*(b_0'.))^c(p_0.)/(d_0) + (e_0)*(x_0^2)]$ , x Symbo 1] :> Simp[(a + b\*ArcTan[c\*x])^(p + 1)/(b\*c\*d\*(p + 1)), x] /; FreeQ[{a, b, c, d, e, p}, x] && EqQ[e, c^2\*d] && NeQ[p, -1]

#### Rule 5038

Int $[((((a_.) + ArcTan[(c_.)*(x_-)*(b_.))(p_.)*(f_0'.(*(x_-))^(m))/((d_+) + (e_+)*(f_0'.(*(f_0'.(*(f_0'.(*(f_0'.(*(f_0'.(*(f_0'.(*(f_0'.(*(f_0'.(*(f_0'.(*(f_0'.(*(f_0'.(*(f_0'.(*(f_0'.(*(f_0'.(*(f_0'.(*(f_0'.(*(f_0'.(*(f_0'.(*(f_0'.(*(f_0'.(*(f_0'.(*(f_0'.(*(f_0'.*))))(f_0'.(*(f_0.\\*,f_0'.(*(f_0.\\*,f_0.\\*,f$ .)\*(x )^2), x Symbol] :> Dist[1/d, Int[(f\*x)^m\*(a + b\*ArcTan[c\*x])^p, x],  $x$ ] - Dist[e/(d\*f^2), Int[(f\*x)^(m + 2)\*((a + b\*ArcTan[c\*x])^p/(d + e\*x^2)),  $x$ ],  $x$ ] /; FreeQ[{a, b, c, d, e, f},  $x$ ] && GtQ[p, 0] && LtQ[m, -1]

#### Rule 5044

```
Int[(a_{-}) + ArcTan[(c_{-})*(x_{-})]*(b_{-})^(p_{-})/((x_{-})*(d_{-}) + (e_{-})*(x_{-})^2)),x Symbol] :> Simp[(-I)*((a + b*ArcTan[c*x])^(p + 1)/(b*d*(p + 1))), x] + Di
st[I/d, Int[(a + b*ArcTan[c*x])^p/(x*(I + c*x)), x], x] /; FreeQ[{a, b, c,
d, e}, x] && EqQ[e, c^2*d] && GtQ[p, 0]
```
#### Rule 5112

Int $[(Log[u]+((a).)+ArcTan[(c.)*(x)]*(b.))^*(p.))]/((d) + (e.)*(x))^2$ ), x Symbol] :> Simp[I\*(a + b\*ArcTan[c\*x])^p\*(PolyLog[2, 1 - u]/(2\*c\*d)), x ] - Dist[b\*p\*(I/2), Int[(a + b\*ArcTan[c\*x])^(p - 1)\*(PolyLog[2, 1 - u]/(d + e\*x^2)), x], x] /; FreeQ[{a, b, c, d, e}, x] && IGtQ[p, 0] && EqQ[e, c^2\*d ] && EqQ[ $(1 - u)^2 - (1 - 2*(1/(1 + c*x)))^2$ , 0]

Rule 6745

Int[(u\_)\*PolyLog[n\_, v\_], x\_Symbol] :> With[{w = DerivativeDivides[v, u\*v, x]}, Simp[w\*PolyLog[n + 1, v], x] /;  $!FalseQ[w]$ ] /;  $FreeQ[n, x]$ 

Rubi steps

$$
\int \frac{\tan^{-1}(ax)^2}{x^3(c+a^2cx^2)} dx = -\left(a^2 \int \frac{\tan^{-1}(ax)^2}{x(c+a^2cx^2)} dx\right) + \frac{\int \frac{\tan^{-1}(ax)^2}{x^3} dx}{c}
$$
  
\n
$$
= -\frac{\tan^{-1}(ax)^2}{2cx^2} + \frac{ia^2 \tan^{-1}(ax)^3}{3c} + \frac{a \int \frac{\tan^{-1}(ax)}{x^2(1+a^2x^2)} dx}{c} - \frac{(ia^2) \int \frac{\tan^{-1}(ax)^2}{x(i+ax)} dx}{c}
$$
  
\n
$$
= -\frac{\tan^{-1}(ax)^2}{2cx^2} + \frac{ia^2 \tan^{-1}(ax)^3}{3c} - \frac{a^2 \tan^{-1}(ax)^2 \log(2 - \frac{2}{1-iax})}{c} + \frac{a \int \frac{\tan^{-1}(ax)}{x^2} dx}{c} - \frac{a \tan^{-1}(ax)}{c} - \frac{a^2 \tan^{-1}(ax)^2}{2c} - \frac{\tan^{-1}(ax)^2}{2cx^2} + \frac{ia^2 \tan^{-1}(ax)^3}{3c} - \frac{a^2 \tan^{-1}(ax)^2 \log(x)}{c}
$$
  
\n
$$
= -\frac{a \tan^{-1}(ax)}{cx} - \frac{a^2 \tan^{-1}(ax)^2}{2c} - \frac{\tan^{-1}(ax)^2}{2cx^2} + \frac{ia^2 \tan^{-1}(ax)^3}{3c} - \frac{a^2 \tan^{-1}(ax)^2 \log(x)}{c}
$$
  
\n
$$
= -\frac{a \tan^{-1}(ax)}{cx} - \frac{a^2 \tan^{-1}(ax)^2}{2c} - \frac{\tan^{-1}(ax)^2}{2cx^2} + \frac{ia^2 \tan^{-1}(ax)^3}{3c} - \frac{a^2 \tan^{-1}(ax)^2 \log(x)}{c}
$$
  
\n
$$
= -\frac{a \tan^{-1}(ax)}{cx} - \frac{a^2 \tan^{-1}(ax)^2}{2c} - \frac{\tan^{-1}(ax)^2}{2cx^2} + \frac{ia^2 \tan^{-1}(ax)^3}{3c} + \frac{a^2 \log(x)}{c} - \frac{a^2 \log(x)}{c}
$$

**Mathematica [A]** time  $= 0.23$ , size  $= 142$ , normalized size  $= 0.80$ 

 $\label{eq:10.10} \frac{a^2\bigg(\frac{i\pi^3}{24}-\frac{\mathrm{ArcTan}(ax)}{ax}-\frac{(1+a^2x^2)\mathrm{ArcTan}(ax)^2}{2a^2x^2}-\frac{1}{3}i\mathrm{ArcTan}(ax)^3-\mathrm{ArcTan}(ax)^2\log\left(1-e^{-2i\mathrm{ArcTan}(ax)}\right)+\log\left(\frac{ax}{\sqrt{1+a^2x^2}}\right)-i\mathrm{ArcTan}(ax)\mathrm{PolyLog}\big(2,e^{-2i\mathrm{ArcTan}(ax)}\big)-\frac{1}{2}\mathrm{PolyLog}\big(3,e^{-2i\mathrm{ArcTan}(ax)}\big)\$ *c*

Antiderivative was successfully verified.

[In] Integrate[ArcTan[a\*x]^2/(x^3\*(c + a^2\*c\*x^2)),x]

 $[Out]$  (a^2\*((I/24)\*Pi^3 - ArcTan[a\*x]/(a\*x) - ((1 + a^2\*x^2)\*ArcTan[a\*x]^2)/(2\*a^  $2*x^2$ ) -  $(I/3)*ArcTan[a*x]^3 - ArcTan[a*x]^2*Log[1 - E^((-2*I)*ArcTan[a*x])$ ] + Log[(a\*x)/Sqrt[1 + a^2\*x^2]] - I\*ArcTan[a\*x]\*PolyLog[2, E^((-2\*I)\*ArcTa  $n[a*x]$ ] - PolyLog[3, E^((-2\*I)\*ArcTan[a\*x])]/2))/c

**Maple [C]** Result contains higher order function than in optimal. Order 9 vs. order 4. time  $= 11.48$ , size  $= 5037$ , normalized size  $= 28.30$ 

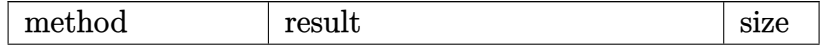

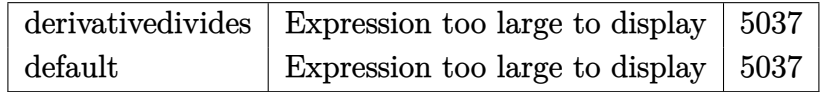

```
[In] int(arctan(a*x)^2/x^3/(a^2*c*x^2+c), x,method= RETURNVERBOSE)
[Out] result too large to display
Maxima [F]
time = 0.00, size = 0, normalized size = 0.00
```
Failed to integrate

Verification of antiderivative is not currently implemented for this CAS.

[In] integrate( $arctan(a*x)^2/x^3/(a^2*c*x^2+c)$ ,x, algorithm="maxima") [Out] integrate(arctan(a\*x)^2/((a^2\*c\*x^2 + c)\*x^3), x) **Fricas [F]** time  $= 0.00$ , size  $= 0$ , normalized size  $= 0.00$ 

could not integrate

Verification of antiderivative is not currently implemented for this CAS.

[In] integrate(arctan(a\*x)^2/x^3/(a^2\*c\*x^2+c),x, algorithm="fricas") [Out] integral(arctan(a\*x)^2/(a^2\*c\*x^5 + c\*x^3), x) **Sympy [F]** time  $= 0.00$ , size  $= 0$ , normalized size  $= 0.00$ 

$$
\frac{\int \frac{\text{atan}^2\left(ax\right)}{a^2x^5+x^3} \, dx}{c}
$$

Verification of antiderivative is not currently implemented for this CAS.

 $[n]$  integrate(atan(a\*x)\*\*2/x\*\*3/(a\*\*2\*c\*x\*\*2+c),x)

[Out] Integral(atan(a\*x)\*\*2/(a\*\*2\*x\*\*5 + x\*\*3), x)/c

**Giac [F]** time  $= 0.00$ , size  $= 0$ , normalized size  $= 0.00$ 

could not integrate

Verification of antiderivative is not currently implemented for this CAS.
[In] integrate(arctan(a\*x)^2/x^3/(a^2\*c\*x^2+c),x, algorithm="giac")

[Out] sage0\*x

# **Mupad [F]**

 $\overline{\text{time}} = 0.00$ , size = -1, normalized size = -0.01

$$
\int \frac{\mathrm{atan}(a\,x)^2}{x^3\,\left(c\,a^2\,x^2+c\right)}\,dx
$$

Verification of antiderivative is not currently implemented for this CAS.

[In]  $int(atan(axx)^2/(x^3*(c + a^2*cx^2)),x)$ [Out]  $int(atan(a*x)^2/(x^3*(c + a^2*x^2)), x)$ 

−

# $3.290 \qquad \int \frac{\textbf{ArcTan}(ax)^2}{x^4 (c+a^2cx^2)}$  $\frac{d\mathbf{x}^4(c+a^2cx^2)}{x^4(c+a^2cx^2)}dx$

**Optimal**. Leaf size=166

 $-\frac{a^2}{2}$ 3*cx* − *a* <sup>3</sup>ArcTan(*ax*) 3*c* − *a*ArcTan(*ax*)  $\frac{3cx^2}{3cx^2} +$  $4ia^3\mathrm{ArcTan}(ax)^2$ 3*c*  $-\frac{\text{ArcTan}(ax)^2}{2}$  $\frac{4 \pi i (ax)}{3cx^3} +$  $a^2\mathrm{ArcTan}(ax)^2$ *cx* +  $a^3\mathrm{ArcTan}(ax)^3$ 3*c*

 $[Out] -1/3*a^2/c/x-1/3*a^3*arctan(a*x)/c-1/3*axarctan(a*x)/c/x^2+4/3*I*a^3*arctan$  $(axx)^2/c-1/3*arctan(axx)^2/c/x^3+a^2*arctan(axx)^2/c/x+1/3*a^3*arctan(axx)$  $\gamma$ 3/c-8/3\*a $\gamma$ 3\*arctan(a\*x)\*ln(2-2/(1-I\*a\*x))/c+4/3\*I\*a $\gamma$ 3\*polylog(2,-1+2/(1-I\* a\*x))/c

# **Rubi [A]**

time  $= 0.32$ , antiderivative size  $= 166$ , normalized size of antiderivative  $= 1.00$ , number of steps used = 15, number of rules used = 8, integrand size = 22,  $\frac{\text{number of rules}}{\text{integral size}} = 0.364$ , Rules used = {5038, 4946, 331, 209, 5044, 4988, 2497, 5004}

 $\frac{a^3\text{ArcTan}(ax)^3}{3c}+\frac{4ia^3\text{ArcTan}(ax)^2}{3c}-\frac{a^3\text{ArcTan}(ax)}{3c}-\frac{8a^3\text{ArcTan}(ax)\log\left(2-\frac{2}{1-iax}\right)}{3c}+\frac{4ia^3\text{Li}_2\left(\frac{2}{1-iax}-1\right)}{3c}+\frac{a^2\text{ArcTan}(ax)^2}{cx}-\frac{a^2}{3cx^2}-\frac{\text{ArcTan}(ax)^2}{3cx^3}-\frac{a\text{ArcTan}(ax)^2}{3cx^3}+\frac{a\text{ArcTan}(ax)}{3cx^3}+\frac$ 3*cx*<sup>2</sup>

Antiderivative was successfully verified.

[In] Int [ArcTan[a\*x]^2/(x^4\*(c + a^2\*c\*x^2)), x]

 $[Out] -1/3*a^2/(\text{c}*x) - (a^3*ArcTan[a*x])/(3*c) - (a*ArcTan[a*x])/(3*c*x^2) + (((4)^{n+1})^2)(1+3*ca^2)$  $*I)/3$ )\*a^3\*ArcTan[a\*x]^2)/c - ArcTan[a\*x]^2/(3\*c\*x^3) + (a^2\*ArcTan[a\*x]^2)  $/(c*x) + (a^3*ArcTan[a*x]^3)/(3*c) - (8*a^3*ArcTan[a*x]*Log[2 - 2/(1 - I*a*$  $x)$ ])/(3\*c) + (((4\*I)/3)\*a<sup>2</sup>3\*PolyLog[2, -1 + 2/(1 - I\*a\*x)])/c

# Rule 209

Int[((a) + (b.)\*(x)^2)^(-1), x Symbol] :> Simp[(1/(Rt[a, 2]\*Rt[b, 2]))\*A  $rcTan[Rt[b, 2]*(x/Rt[a, 2])], x]$  /;  $FreeQ[fa, b], x]$  &&  $PosQ[a/b]$  && (GtQ[a , 0] || GtQ[b, 0])

# Rule 331

Int $[(c_..)*(x_-))^{\hat{m}}*(a_-) + (b_.)*(x_-)^{\hat{n}}(n_-)^{\hat{n}})$ , x Symbol] :> Simp $[(c*x_0)(a_-)^{\hat{n}}](x^{\hat{n}})$ )^(m + 1)\*((a + b\*x^n)^(p + 1)/(a\*c\*(m + 1))), x] - Dist[b\*((m + n\*(p + 1)) + 1)/( $a * c^n * (m + 1)$ ), Int $[(c * x)^{n} (m + n) * (a + b * x^n)^p, x]$ , x] /; FreeQ[{a, b, c, p}, x] && IGtQ[n, 0] && LtQ[m, -1] && IntBinomialQ[a, b, c, n, m, p, x]

```
Int[Log[u ]*(Pq )^(m .), x Symbol] :> With[{C = FullSimplify[Pq^m*((1 - u)/
D[u, x])]\}, Simp[C*PolyLog[2, 1 - u], x] /; FreeQ[C, x]] /; IntegerQ[m] &&
PolyQ[Pq, x] && RationalFunctionQ[u, x] && LeQ[RationalFunctionExponents[u,
```
 $x$ ] [[2]], Expon [Pq,  $x$ ]]

# Rule 4946

```
Int[(a_{\cdot}) + ArcTan[(c_{\cdot})*(x_{\cdot})^*(n_{\cdot})](b_{\cdot})^*(p_{\cdot})*(x_{\cdot})^*(m_{\cdot}), x_{\cdot}Symbol] :>
 Simp[x^*(m + 1)*( (a + b*ArcTan[c*x^n])^p/(m + 1)), x] - Dist[b*c*n*(p/(m + 1))1)), Int[x^*(m + n)*((a + b*ArcTan[c*x^n])^*(p - 1)/(1 + c^2*x^*(2*n))), x], x
] /; FreeQ[{a, b, c, m, n}, x] && IGtQ[p, 0] && (EqQ[p, 1] || (EqQ[n, 1] &&
 IntegerQ[m])) && NeQ[m, -1]
```
# Rule 4988

Int $[(a_{-}.) + ArcTan[(c_{-}.)*(x_{-})]*(b_{-}.)'(x_{-})*(x_{-})*(x_{-})*(c_{-})*((c_{-}) *((c_{-}))*(c_{-})).$ Symbol] :> Simp[(a + b\*ArcTan[c\*x])^p\*(Log[2 - 2/(1 + e\*(x/d))]/d), x] - Di st[b\*c\*(p/d), Int[(a + b\*ArcTan[c\*x])^(p - 1)\*(Log[2 - 2/(1 + e\*(x/d))]/(1 + c^2\*x^2)), x], x] /; FreeQ[{a, b, c, d, e}, x] && IGtQ[p, 0] && EqQ[c^2\*d  $\hat{2} + e^2$ , 0]

# Rule 5004

 $Int[((a_{-}.) + ArcTan[(c_{-}.)*(x_{-})]*(b_{-}.))^(p_{-}.)/((d_{-}) + (e_{-}.)*(x_{-})^2)$ , x\_Symbo 1] :> Simp[(a + b\*ArcTan[c\*x])^(p + 1)/(b\*c\*d\*(p + 1)), x] /; FreeQ[{a, b, c, d, e, p}, x] && EqQ[e, c<sup> $\sim$ 2\*d] && NeQ[p, -1]</sup>

#### Rule 5038

Int[(((a\_.) + ArcTan[(c\_.)\*(x\_)]\*(b\_.))^(p\_.)\*((f\_.)\*(x\_))^(m\_))/((d\_) + (e .)\*(x )^2), x Symbol] :> Dist[1/d, Int[(f\*x)^m\*(a + b\*ArcTan[c\*x])^p, x],  $x$ ] - Dist[e/(d\*f^2), Int[(f\*x)^(m + 2)\*((a + b\*ArcTan[c\*x])^p/(d + e\*x^2)),  $x$ ],  $x$ ] /; FreeQ[{a, b, c, d, e, f},  $x$ ] && GtQ[p, 0] && LtQ[m, -1]

#### Rule 5044

```
Int[(a_{-}) + ArcTan[(c_{-})*(x_{-})](b_{-}))(((x_{-})*(d_{-}) + (e_{-})*(x_{-})^2),
x Symbol] :> Simp[(-I)*((a + b*ArcTan[c*x])^(p + 1)/(b*d*(p + 1))), x] + Di
st[I/d, Int[(a + b*ArcTan[c*x])^p/(x*(I + c*x)), x], x] /; FreeQ[{a, b, c,
d, e}, x] && EqQ[e, c^2*d] && GtQ[p, 0]
```
#### Rubi steps

$$
\int \frac{\tan^{-1}(ax)^2}{x^4 (c+a^2cx^2)} dx = -\left(a^2 \int \frac{\tan^{-1}(ax)^2}{x^2 (c+a^2cx^2)} dx\right) + \frac{\int \frac{\tan^{-1}(ax)^2}{x^4} dx}{c}
$$
  
\n
$$
= -\frac{\tan^{-1}(ax)^2}{3cx^3} + a^4 \int \frac{\tan^{-1}(ax)^2}{c+a^2cx^2} dx + \frac{(2a) \int \frac{\tan^{-1}(ax)}{x^3(1+a^2x^2)} dx}{3c} - \frac{a^2 \int \frac{\tan^{-1}(ax)^2}{x^2} dx}{c}
$$
  
\n
$$
= -\frac{\tan^{-1}(ax)^2}{3cx^3} + \frac{a^2 \tan^{-1}(ax)^2}{cx} + \frac{a^3 \tan^{-1}(ax)^3}{3c} + \frac{(2a) \int \frac{\tan^{-1}(ax)}{x^3} dx}{3c} - \frac{(2a^3) \int \frac{\tan^{-1}(ax)}{x(1+a^2x^2)} dx}{3c}
$$
  
\n
$$
= -\frac{a \tan^{-1}(ax)}{3cx^2} + \frac{4ia^3 \tan^{-1}(ax)^2}{3c} - \frac{\tan^{-1}(ax)^2}{3cx^3} + \frac{a^2 \tan^{-1}(ax)^2}{cx} + \frac{a^3 \tan^{-1}(ax)^3}{3c} + \frac{a^3 \tan^{-1}(ax)^3}{3c} + \frac{a^3 \tan^{-1}(ax)^3}{3c} + \frac{a^3 \tan^{-1}(ax)^3}{3c}
$$
  
\n
$$
= -\frac{a^2}{3cx} - \frac{a \tan^{-1}(ax)}{3cx^2} + \frac{4ia^3 \tan^{-1}(ax)^2}{3c} - \frac{\tan^{-1}(ax)^2}{3cx^3} + \frac{a^2 \tan^{-1}(ax)^2}{cx} + \frac{a^3 \tan^{-1}(ax)}{3c}
$$
  
\n
$$
= -\frac{a^2}{3cx} - \frac{a^3 \tan^{-1}(ax)}{3c} - \frac{a \tan^{-1}(ax)}{3cx^2} + \frac{4ia^3 \tan^{-1}(ax)^2}{3c} - \frac{\tan^{-1}(ax)^2}{3cx^3} - \frac{\tan^{-1}(ax)^2}{3cx^3} + \frac{a^2 \tan^{-1}(ax)}{cx}
$$

**Mathematica [A]** time  $= 0.28$ , size  $= 120$ , normalized size  $= 0.72$ 

$$
\frac{a^3 \bigg(-\frac{1-4 \text{ArCTan}(ax)^2+\frac{\big(1+a^2x^2\big)ArC \text{Tan}(ax)^2}{ax^2}}{ax}+ \text{ArCTan}(ax) \left(-\frac{1+a^2x^2}{a^2x^2}+\text{ArCTan}(ax)(4i+\text{ArCTan}(ax))-8 \log \left(1-e^{2 i \text{ArCTan}(ax)}\right)\right)+4i \text{PolyLog}(2,e^{2 i \text{ArCTan}(ax)})}{3 c}\bigg)}{3c}
$$

Antiderivative was successfully verified.

[In] Integrate[ArcTan[a\*x]^2/(x^4\*(c + a^2\*c\*x^2)),x]

[Out]  $(a^3*(-((1 - 4*ArcTan[a*x]^2 + ((1 + a^2*x^2)*ArcTan[a*x]^2)/(a^2*x^2))/(a*$ x)) +  $\arctan[a*x] * (-(1 + a^2*x^2)/(a^2*x^2)) + \arctan[a*x] * (4*I + ArcTan[a$ \*x]) - 8\*Log[1 - E^((2\*I)\*ArcTan[a\*x])]) +  $(4*I)*PolyLog[2, E^(2*I)*ArcTan$  $[a*x]])]$ ))/(3\*c)

**Maple [B]** Both result and optimal contain complex but leaf count of result is larger than twice the leaf count of optimal. 294 vs.  $2(146) = 292$ . time  $= 0.42$ , size  $= 295$ , normalized size  $= 1.78$ 

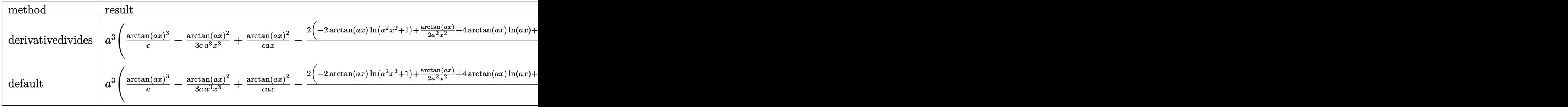

Verification of antiderivative is not currently implemented for this CAS.

```
[In] int(arctan(a*x)^2/x^4/(a^2*c*x^2+c),x,method= RETURNVERBOSE)
```

```
[Out] a^3*(1/c*arctan(a*x)^3-1/3/c*arctan(a*x)^2/a^3/x^3+1/c*arctan(a*x)^2/a/x-2/
3/c*(-2*arctan(a*x)*ln(a^2*x^2+1)+1/2*arctan(a*x)/a^2/x^2+4*arctan(a*x)*ln(a*x)+1/2/a/x+1/2*arctan(a*x)-I*ln(I+a*x)*ln(1/2*I*(a*x-I))+1/2*I*ln(a*x-I)^
2-I*ln(a*x-I)*ln(a^2*x^2+1)+2*I*dilog(1+I*a*x)+2*I*ln(a*x)*ln(1+I*a*x)-2*I*
dilog(1-I*a*x)+I*ln(a*x-I)*ln(-1/2*I*(I+a*x))+I*ln(I+a*x)*ln(a^2*x^2+1)-2*I
*ln(a*x)*ln(1-I*a*x)+I*dilog(-1/2*I*(I+a*x))-1/2*I*ln(I+a*x)^2-I*dilog(1/2*
I*(a*x-I) +arctan(a*x) ~3))
```
**Maxima [F(-1)]** Timed out time  $= 0.00$ , size  $= 0$ , normalized size  $= 0.00$ 

Timed out

Verification of antiderivative is not currently implemented for this CAS.

```
[In] integrate(arctan(a*x)^2/x^4/(a^2*c*x^2+c),x, algorithm="maxima")
[Out] Timed out
Fricas [F]
time = 0.00, size = 0, normalized size = 0.00could not integrate
```
Verification of antiderivative is not currently implemented for this CAS.

[In] integrate(arctan(a\*x)^2/x^4/(a^2\*c\*x^2+c),x, algorithm="fricas")

```
[Out] integral(arctan(a*x)^2/(a^2*c*x^6 + c*x^4), x)
```
**Sympy [F]**

 $\overline{\text{time}} = 0.00$ , size = 0, normalized size = 0.00

$$
\frac{\int \frac{\text{atan}^2\left(ax\right)}{a^2x^6 + x^4} \, dx}{c}
$$

Verification of antiderivative is not currently implemented for this CAS.

[In] integrate(atan(a\*x)\*\*2/x\*\*4/(a\*\*2\*c\*x\*\*2+c),x)  $[0ut]$  Integral(atan(a\*x)\*\*2/(a\*\*2\*x\*\*6 + x\*\*4), x)/c **Giac [F]** time  $= 0.00$ , size  $= 0$ , normalized size  $= 0.00$ 

could not integrate

Verification of antiderivative is not currently implemented for this CAS.

# [In] integrate(arctan(a\*x)^2/x^4/(a^2\*c\*x^2+c),x, algorithm="giac") [Out] sage0\*x

**Mupad [F]**

time = 0.00, size = -1, normalized size = 
$$
-0.01
$$

$$
\int \frac{\mathrm{atan}(a\,x)^2}{x^4\,\left(c\,a^2\,x^2+c\right)}\,dx
$$

Verification of antiderivative is not currently implemented for this CAS.

[In]  $int(atan(axx)^2/(x^4*(c + a^2*cx^2)),x)$ 

[Out]  $int(atan(a*x)^2/(x^4*(c + a^2*x^2)), x)$ 

$$
\textbf{3.291} \qquad \int \frac{x^3 \mathbf{ArcTan}(ax)^2}{\left(c+a^2cx^2\right)^2} \, dx
$$

**Optimal**. Leaf size=192

$$
-\frac{1}{4 a^4 c^2 \left(1+a^2 x^2\right)}-\frac{x \text{ArcTan}(ax)}{2 a^3 c^2 \left(1+a^2 x^2\right)}-\frac{\text{ArcTan}(ax)^2}{4 a^4 c^2}+\frac{\text{ArcTan}(ax)^2}{2 a^4 c^2 \left(1+a^2 x^2\right)}-\frac{i \text{ArcTan}(ax)^3}{3 a^4 c^2}-\frac{\text{ArcTan}(ax)^2 \log\left(\frac{1}{2}\right)}{a^4 c^2}
$$

 $[0$ ut] -1/4/a^4/c^2/(a^2\*x^2+1)-1/2\*x\*arctan(a\*x)/a^3/c^2/(a^2\*x^2+1)-1/4\*arctan(a \*x)^2/a^4/c^2+1/2\*arctan(a\*x)^2/a^4/c^2/(a^2\*x^2+1)-1/3\*I\*arctan(a\*x)^3/a^4 /c^2-arctan(a\*x)^2\*ln(2/(1+I\*a\*x))/a^4/c^2-I\*arctan(a\*x)\*polylog(2,1-2/(1+I  $*a*x)$ )/a^4/c^2-1/2\*polylog(3,1-2/(1+I\*a\*x))/a^4/c^2

# **Rubi [A]**

time  $= 0.22$ , antiderivative size  $= 192$ , normalized size of antiderivative  $= 1.00$ , number of steps used = 8, number of rules used = 9, integrand size = 22,  $\frac{\text{number of rules}}{\text{integral size}} = 0.409$ , Rules used = {5084, 5040, 4964, 5004, 5114, 6745, 5050, 5012, 267}

 $-\frac{i\text{ArcTan}(ax) \text{Li}_2(1-\frac{2}{iax+1})}{4a^2}$  $\frac{i\pi}{a^4c^2} \left(1 - \frac{2}{iax+1}\right) - \frac{i\text{ArcTan}(ax)^3}{3a^4c^2}$  $rac{\sin(ax)^3}{3a^4c^2} - \frac{\text{ArcTan}(ax)^2}{4a^4c^2}$  $\frac{\text{Tan}(ax)^2}{4a^4c^2} - \frac{\text{ArcTan}(ax)^2 \log\left(\frac{2}{1+iax}\right)}{a^4c^2}$  $rac{x)^2 \log \left( \frac{2}{1+iax} \right)}{a^4 c^2} - \frac{\text{Li}_3 \left( 1 - \frac{2}{iax+1} \right)}{2a^4 c^2}$  $\frac{1-\frac{2}{iax+1})}{2a^4c^2} + \frac{\text{ArcTan}(ax)^2}{2a^4c^2\left(a^2x^2+1\right)}$  $\frac{\text{ArcTan}(ax)^2}{2a^4c^2(a^2x^2+1)} - \frac{1}{4a^4c^2(a^2x)}$  $\frac{1}{4a^4c^2(a^2x^2+1)} - \frac{x\text{ArcTan}(ax)}{2a^3c^2(a^2x^2+1)}$  $\frac{2a^3c^2(a^2x^2+1)}{2a^3c^2(a^2x^2+1)}$ 

Antiderivative was successfully verified.

[In] Int  $[(x^3*ArcTan[a*x]^2)/(c + a^2*c*x^2)^2,x]$ [Out]  $-1/4*1/(a^4*c^2*(1 + a^2*x^2)) - (x*ArcTan[a*x])/(2*a^3*c^2*(1 + a^2*x^2))$ - ArcTan[a\*x]^2/(4\*a^4\*c^2) + ArcTan[a\*x]^2/(2\*a^4\*c^2\*(1 + a^2\*x^2)) - ((I  $/3$ )\*ArcTan[a\*x]^3)/(a^4\*c^2) - (ArcTan[a\*x]^2\*Log[2/(1 + I\*a\*x)])/(a^4\*c^2) -  $(I*ArcTan[a*x]*PolyLog[2, 1 - 2/(1 + I*axx)])/(a^4*c^2) - PolyLog[3, 1 2/(1 + I*ax)]/(2*a^4*c^2)$ 

#### Rule 267

Int $[(x_0^m_-,)*(a_-) + (b_-)*(x_-^m)(n_-)^(p_-), x_Symbol]$  :> Simp $[(a + b*x^n)]$  $\hat{p}(p + 1)/(b*n*(p + 1)), x]$  /; FreeQ[{a, b, m, n, p}, x] && EqQ[m, n - 1] &&  $NeQ[p, -1]$ 

#### Rule 4964

 $Int[((a_{\_}) + ArcTan[(c_{\_})*(x_{\_})]*(b_{\_}))^(p_{\_})/((d_{\_}) + (e_{\_})*(x_{\_}))$ , x\_Symbol] :> Simp[(-(a + b\*ArcTan[c\*x])^p)\*(Log[2/(1 + e\*(x/d))]/e), x] + Dist[b\*c\*( p/e), Int[(a + b\*ArcTan[c\*x])^(p - 1)\*(Log[2/(1 + e\*(x/d))]/(1 + c^2\*x^2)), x], x] /; FreeQ[{a, b, c, d, e}, x] && IGtQ[p, 0] && EqQ[c^2\*d^2 + e^2, 0]

```
Int[(a_*) + ArcTan[(c_*)*(x_*)](b_*)^*(b_*)^*(c_*)^* + (e_.)*(x_)^2), x_Symbo
1] :> Simp[(a + b*ArcTan[c*x])^(p + 1)/(b*c*d*(p + 1)), x] /; FreeQ[{a, b,
```
c, d, e, p}, x] && EqQ[e, c<sup>-</sup>2\*d] && NeQ[p, -1]

# Rule 5012

Int $[(a_{\cdot}) + ArcTan[(c_{\cdot})*(x_{\cdot})](b_{\cdot}))((d_{\cdot}) + (e_{\cdot})*(x_{\cdot})^2)^2$ , x Sym bol] :>  $Simp[x*((a + b*ArcTan[c*x])^p/(2*d*(d + e*x^2)))$ , x] + (-Dist[b\*c\*( p/2), Int[x\*((a + b\*ArcTan[c\*x])^(p - 1)/(d + e\*x^2)^2), x], x] + Simp[(a + b\*ArcTan[c\*x])^(p + 1)/(2\*b\*c\*d^2\*(p + 1)), x]) /; FreeQ[{a, b, c, d, e},  $x$ ] && EqQ[e, c<sup> $2*$ d] && GtQ[p, 0]</sup>

#### Rule 5040

Int $[((((a_*) + ArcTan[(c_*)*(x_*)]*(b_*)^*)(p_*)*(x_*))/((d_*) + (e_*)*(x_*)^2),$ x Symbol] :> Simp[(-I)\*((a + b\*ArcTan[c\*x])^(p + 1)/(b\*e\*(p + 1))), x] - Di  $st[1/(c*d), Int[(a + b*ArcTan[c*x])^p/(I - c*x), x], x]$ ,  $r$ ] /; FreeQ[{a, b, c, d, e}, x] && EqQ[e,  $c^2*d$ ] && IGtQ[p, 0]

# Rule 5050

Int $[(a_*) + ArcTan[(c_*)*(x_*)](b_*)^*(b_*)^*(x_*)*(d_*) + (e_*)*(x_*)^2^(q_*)$ .), x\_Symbol] :> Simp[(d + e\*x^2)^(q + 1)\*((a + b\*ArcTan[c\*x])^p/(2\*e\*(q + 1))), x] - Dist[b\*(p/(2\*c\*(q + 1))), Int[(d + e\*x^2)^q\*(a + b\*ArcTan[c\*x])^  $(p - 1)$ , x], x] /; FreeQ[{a, b, c, d, e, q}, x] && EqQ[e, c<sup>-</sup>2\*d] && GtQ[p, 0]  $&$  NeQ[q, -1]

#### Rule 5084

Int $[(a_*) + ArcTan[(c_*)*(x_*)](b_*)^*(b_*)^*(x_*)^*(x_*)^*(d_*) + (e_*)*(x_*)^2$ )^(q\_), x\_Symbol] :> Dist[1/e, Int[x^(m - 2)\*(d + e\*x^2)^(q + 1)\*(a + b\*Arc Tan[c\*x])^p, x], x] - Dist[d/e, Int[x^(m - 2)\*(d + e\*x^2)^q\*(a + b\*ArcTan[c  $*x$ ]) $p$ , x], x] /; FreeQ[{a, b, c, d, e}, x] && EqQ[e, c $2*d$ ] && IntegersQ[p , 2\*q] && LtQ[q, -1] && IGtQ[m, 1] && NeQ[p, -1]

#### Rule 5114

Int $[(Log[u_-]*((a_-.) + ArcTan[(c_-.)*(x_-)]*(b_-))^(p_-))/((d_-) + (e_-.*(x_-)^2)$ ), x Symbol] :> Simp[(-I)\*(a + b\*ArcTan[c\*x])^p\*(PolyLog[2, 1 - u]/(2\*c\*d)) , x] + Dist[b\*p\*(I/2), Int[(a + b\*ArcTan[c\*x])^(p - 1)\*(PolyLog[2, 1 - u]/( d + e\*x^2)), x], x] /; FreeQ[{a, b, c, d, e}, x] && IGtQ[p, 0] && EqQ[e, c^ 2\*d] && EqQ[ $(1 - u)^2 - (1 - 2*(1/(1 - c*x)))^2$ , 0]

```
Int[(u_0)*PolyLog[n, v], xSymbol]: With[y = DerivativeDivides[v, u*v,x]}, Simp[w*PolyLog[n + 1, v], x] /; |FalseQ[w] /; FreeQ[n, x]
```

$$
\int \frac{x^3 \tan^{-1}(ax)^2}{(c+a^2cx^2)^2} dx = -\frac{\int \frac{x \tan^{-1}(ax)^2}{(c+a^2cx^2)^2} dx}{a^2} + \frac{\int \frac{x \tan^{-1}(ax)^2}{c+a^2cx^2} dx}{a^2c}
$$
\n
$$
= \frac{\tan^{-1}(ax)^2}{2a^4c^2(1+a^2x^2)} - \frac{i \tan^{-1}(ax)^3}{3a^4c^2} - \frac{\int \frac{\tan^{-1}(ax)}{(c+a^2cx^2)^2} dx}{a^3} - \frac{\int \frac{\tan^{-1}(ax)^2}{i-ax} dx}{a^3c^2}
$$
\n
$$
= -\frac{x \tan^{-1}(ax)}{2a^3c^2(1+a^2x^2)} - \frac{\tan^{-1}(ax)^2}{4a^4c^2} + \frac{\tan^{-1}(ax)^2}{2a^4c^2(1+a^2x^2)} - \frac{i \tan^{-1}(ax)^3}{3a^4c^2} - \frac{\tan^{-1}(ax)^2}{a^4c^2}
$$
\n
$$
= -\frac{1}{4a^4c^2(1+a^2x^2)} - \frac{x \tan^{-1}(ax)}{2a^3c^2(1+a^2x^2)} - \frac{\tan^{-1}(ax)^2}{4a^4c^2} + \frac{\tan^{-1}(ax)^2}{2a^4c^2(1+a^2x^2)} - \frac{i \tan^{-1}(ax)^2}{3a^4c^2}
$$
\n
$$
= -\frac{1}{4a^4c^2(1+a^2x^2)} - \frac{x \tan^{-1}(ax)}{2a^3c^2(1+a^2x^2)} - \frac{\tan^{-1}(ax)^2}{4a^4c^2} + \frac{\tan^{-1}(ax)^2}{2a^4c^2(1+a^2x^2)} - \frac{i \tan^{-1}(ax)^2}{3a^4c^2}
$$

**Mathematica [A]** time  $= 0.11$ , size  $= 117$ , normalized size  $= 0.61$ 

 $\frac{1}{3}i\text{ArcTan}(ax)^3 + \frac{1}{8}(-1 + 2\text{ArcTan}(ax)^2)\cos(2\text{ArcTan}(ax)) - \text{ArcTan}(ax)^2\log\left(1 + e^{2i\text{ArcTan}(ax)}\right) \\ + i\text{ArcTan}(ax)\text{PolyLog}(2, -e^{2i\text{ArcTan}(ax)}) - \frac{1}{2}\text{PolyLog}(3, -e^{2i\text{ArcTan}(ax)}) - \frac{1}{4}\text{ArcTan}(ax)\sin(2\text{ArcTan}(ax)) - \frac{1}{2}\text{Arg}(3, -e^{2i\text{ArcTan}(ax)}) - \frac{1}{2}\text{Arg}(3, -e^{2i\text{ArcTan}($  $a^4$ <sup>4</sup>*c* 2

Antiderivative was successfully verified.

[In] Integrate[(x^3\*ArcTan[a\*x]^2)/(c + a^2\*c\*x^2)^2,x]

 $[Out]$  ((I/3)\*ArcTan $[a*x]^3$  + ((-1 + 2\*ArcTan $[a*x]^2$ )\*Cos $[2*ArcTan[a*x]]$ )/8 - ArcT an[a\*x]^2\*Log[1 + E^((2\*I)\*ArcTan[a\*x])] + I\*ArcTan[a\*x]\*PolyLog[2, -E^((2\* I)\*ArcTan[a\*x])] - PolyLog[3, -E^((2\*I)\*ArcTan[a\*x])]/2 - (ArcTan[a\*x]\*Sin[  $2*ArcTan[axx]]$ )/4)/(a<sup>2</sup>4\*c<sup>2</sup>)

**Maple [C]** Result contains higher order function than in optimal. Order 9 vs. order 4. time  $= 1.00$ , size  $= 855$ , normalized size  $= 4.45$  Too large to display

Verification of antiderivative is not currently implemented for this CAS.

[In]  $int(x^3*arctan(ax*x)^2/(a^2*c*x^2+c)^2,x,method=RETURNVERBOSE)$ 

```
[0ut] 1/a^4*(1/2/c^2*\arctan(a*x)^2*\ln(a^2*x^2+1)+1/2*\arctan(a*x)^2/c^2/(a^2*x^2+1))-1/c^2*(arctan(a*x)^2*ln((1+I*a*x)/(a^2*x^2+1)^(1/2))-1/3*I*arctan(a*x)^3-
I*arctan(a*x)*(I+a*x)/(8*a*x-8*I)-1/16*(I+a*x)/(a*x-I)+I*arctan(a*x)*(a*x-I
)/(8*a*x+8*I)-1/16*(a*x-I)/(I+a*x)+1/4*arctan(a*x)^2*(-2*I*Pi*csgn(I*((1+I*
a*x)^2/(a^2*x^2+1)+1))*csgn(I*((1+I*a*x)^2/(a^2*x^2+1)+1)^2)^2+I*Pi*csgn(I*
((1+I*a*x)^2/(a^2*x^2+1)+1))^2x\ncsgn(I*((1+I*a*x)^2/(a^2*x^2+1)+1)^2)-I*p_ixcsgn(I*(1+I*a*x)/(a^2*x^2+1)^(1/2))^2*csgn(I*(1+I*a*x)^2/(a^2*x^2+1))+2*I*Pi
```

```
*csgn(I*(1+I*a*x)/(a^2*x^2+1)^(1/2))*csgn(I*(1+I*a*x)^2/(a^2*x^2+1))^2+I*pi*csgn(I/((1+I*axx)^2/(a^2*x^2+1)+1)^2)*csgn(I*(1+I*axx)^2/(a^2*x^2+1)/(1+I*ax^2))*a*x)^2/(a^2*x^2+1)+1)^2)^2-I*Pi*csgn(I/((1+I*a*x)^2/(a^2*x^2+1)+1)^2)*csgn
(I*(1+I*a*x)^2/(a^2*x^2+1))*csgn(I*(1+I*a*x)^2/(a^2*x^2+1)/(1+I*a*x)^2/(a^2*x^2+1))2*x^2+1)+1)^2)-I*Pi*csgn(I*(1+I*a*x)^2/(a^2*x^2+1)/((1+I*a*x)^2/(a^2*x^2+1)
+1)^2)^3+I*Pi*csgn(I*(1+I*a*x)^2/(a^2*x^2+1))*csgn(I*(1+I*a*x)^2/(a^2*x^2+1
)/((1+I*a*x)^2/(a^2*x^2+1)+1)^2)^2+I*Pi*csgn(I*((1+I*a*x)^2/(a^2*x^2+1)+1)^
2)^3-I*Pi*csgn(I*(1+I*a*x)^2/(a^2*x^2+1))^3+1+4*ln(2))-I*arctan(a*x)*polylo
g(2,-(1+I*a*x)^2/(a^2*x^2+1))+1/2*polylog(3,-(1+I*a*x)^2/(a^2*x^2+1))))Maxima [F]
```

```
time = 0.00, size = 0, normalized size = 0.00
```
Failed to integrate

Verification of antiderivative is not currently implemented for this CAS.

[In] integrate(x^3\*arctan(a\*x)^2/(a^2\*c\*x^2+c)^2,x, algorithm="maxima") [Out] integrate(x^3\*arctan(a\*x)^2/(a^2\*c\*x^2 + c)^2, x) **Fricas [F]** time  $= 0.00$ , size  $= 0$ , normalized size  $= 0.00$ 

could not integrate

Verification of antiderivative is not currently implemented for this CAS.

[In] integrate(x^3\*arctan(a\*x)^2/(a^2\*c\*x^2+c)^2,x, algorithm="fricas") [Out] integral(x^3\*arctan(a\*x)^2/(a^4\*c^2\*x^4 + 2\*a^2\*c^2\*x^2 + c^2), x) **Sympy [F]** time  $= 0.00$ , size  $= 0$ , normalized size  $= 0.00$ 

$$
\frac{\int \frac{x^3 \tan^2{(ax)}}{a^4 x^4 + 2a^2 x^2 + 1} dx}{c^2}
$$

Verification of antiderivative is not currently implemented for this CAS.

```
[n] integrate(x**3*atan(a*x)**2/(a**2*c*x**2+c)**2,x)
```

```
[Out] Integral(x**3*atan(a*x)**2/(a**4*x**4 + 2*a**2*x**2 + 1), x)/c**2
Giac [F]
time = 0.00, size = 0, normalized size = 0.00
```
could not integrate

Verification of antiderivative is not currently implemented for this CAS.

[In] integrate(x^3\*arctan(a\*x)^2/(a^2\*c\*x^2+c)^2,x, algorithm="giac") [Out] sage0\*x

**Mupad [F]**

 $time = 0.00$ , size = -1, normalized size = -0.01

$$
\int \frac{x^3 \operatorname{atan}(a\,x)^2}{\left(c\,a^2\,x^2+c\right)^2} \, dx
$$

Verification of antiderivative is not currently implemented for this CAS.

[In]  $int((x^3*atan(ax)^2)/(c + a^2*cx^2)^2,x)$ [Out]  $int((x^3*atan(axx)^2)/(c + a^2*cx^2)^2, x)$ 

$$
\textbf{3.292} \qquad \int \frac{x^2 \mathbf{ArcTan}(ax)^2}{\left(c+a^2cx^2\right)^2} \, dx
$$

**Optimal**. Leaf size=106

*x*  $4a^2c^2(1+a^2x^2)$  $+$  $\mathrm{ArcTan}(ax)$  $\frac{d\text{Tran}(ax)}{da^3c^2} - \frac{\text{ArcTan}(ax)}{2a^3c^2\left(1+a^2x\right)}$  $2a^3c^2(1+a^2x^2)$  $-\frac{x\text{ArcTan}(ax)^2}{2x^2(1-x^2)^2}$  $2a^2c^2(1+a^2x^2)$  $+$  $\mathrm{ArcTan}(ax)^3$  $6a^3c^2$ 

[Out]  $1/4*x/a^2/c^2/(a^2*x^2+1)+1/4*arctan(axx)/a^3/c^2-1/2*arctan(axx)/a^3/c^2/($ a^2\*x^2+1)-1/2\*x\*arctan(a\*x)^2/a^2/c^2/(a^2\*x^2+1)+1/6\*arctan(a\*x)^3/a^3/c^ 2

# **Rubi [A]**

time  $= 0.08$ , antiderivative size  $= 106$ , normalized size of antiderivative  $= 1.00$ , number of steps used = 4, number of rules used = 4, integrand size = 22,  $\frac{\text{number of rules}}{\text{integral size}} = 0.182$ , Rules used  $= \{5056, 5050, 205, 211\}$ 

$$
\frac{\text{ArcTan}(ax)^3}{6a^3c^2} + \frac{\text{ArcTan}(ax)}{4a^3c^2} - \frac{x\text{ArcTan}(ax)^2}{2a^2c^2\left(a^2x^2+1\right)} + \frac{x}{4a^2c^2\left(a^2x^2+1\right)} - \frac{\text{ArcTan}(ax)}{2a^3c^2\left(a^2x^2+1\right)}
$$

Antiderivative was successfully verified.

[In] Int[(x^2\*ArcTan[a\*x]^2)/(c + a^2\*c\*x^2)^2,x]

 $[Out]$  x/(4\*a<sup>2</sup>\*c<sup>2</sup>\*(1 + a<sup>2</sup>\*x<sup>2</sup>)) + ArcTan[a\*x]/(4\*a<sup>2</sup>\*c<sup>2</sup>) - ArcTan[a\*x]/(2\*a<sup>2</sup>3\*  $c^2*(1 + a^2*x^2)$  -  $(x*ArcTan[a*x]^2)/(2*a^2*c^2*(1 + a^2*x^2)) + ArcTan[a$  $*x]$ <sup>2</sup>3/(6 $*a$ <sup>2</sup>3 $*c$ <sup>2</sup>)

#### Rule 205

Int $[(a) + (b_-)*(x_-)^(n_-))^(p)$ , x Symbol] :> Simp $[(-x)*((a + b*x^n)^(p +$  $1)/(a*n*(p + 1))$ , x] + Dist $[(n*(p + 1) + 1)/(a*n*(p + 1))$ , Int $[(a + b*x^n)(n + 1)]$  $)^{(p + 1)}$ , x], x] /; FreeQ[{a, b}, x] && IGtQ[n, 0] && LtQ[p, -1] && (Integ erQ[2\*p]  $|| (n == 2 \&& \nIntegrQ[4*p]) || (n == 2 \&& \nIntegrQ[3*p]) ||$  Denom  $intor[p + 1/n] < Denominator[p])$ 

#### Rule 211

Int $[(a_+) + (b_-)*(x_-)^2)^{-(-1)}$ , x\_Symbol] :> Simp $[(Rt[a/b, 2]/a)*(ArcTan[x/R$  $t[a/b, 2]]$ , x] /; FreeQ[ $\{a, b\}$ , x] && PosQ[ $a/b$ ]

```
Int[(a_{-}) + ArcTan[(c_{-})*(x_{-})](b_{-})^*(p_{-})*(x_{-}^*)(d_{-}) + (e_{-})*(x_{-}^*)^*(q_{-}).), x Symbol] :> Simp[(d + e*x^2)^(q + 1)*((a + b*ArcTan[c*x])^p/(2*e*(q +
1))), x] - Dist[b*(p/(2*c*(q + 1))), Int[(d + e*x^2)^q*(a + b*ArcTan[c*x])^
(p - 1), x, x], x] /; FreeQ[{a, b, c, d, e, q}, x] && EqQ[e, c<sup>2*d] && GtQ[p,</sup>
```
0] && NeQ $[q, -1]$ 

# Rule 5056

Int $[((((a_{-}) + ArcTan[(c_{-})*(x_{-})]*(b_{-}))^(p_{-})*(x_{-})^2)/((d_{-}) + (e_{-})*(x_{-})^2)$  $\hat{C}$ , x\_Symbol] :> Simp[(a + b\*ArcTan[c\*x]) $\hat{C}(p + 1)/(2 * b * c^2 * d^2 * (p + 1)), x$ ] + (Dist[b\*(p/(2\*c)), Int[x\*((a + b\*ArcTan[c\*x])^(p - 1)/(d + e\*x^2)^2), x] , x] - Simp[x\*((a + b\*ArcTan[c\*x])^p/(2\*c^2\*d\*(d + e\*x^2))), x]) /; FreeQ[{ a, b, c, d, e}, x] && EqQ[e,  $c^2*d$ ] && GtQ[p, 0]

Rubi steps

$$
\int \frac{x^2 \tan^{-1}(ax)^2}{(c+a^2cx^2)^2} dx = -\frac{x \tan^{-1}(ax)^2}{2a^2c^2(1+a^2x^2)} + \frac{\tan^{-1}(ax)^3}{6a^3c^2} + \frac{\int \frac{x \tan^{-1}(ax)}{(c+a^2cx^2)^2} dx}{a}
$$
\n
$$
= -\frac{\tan^{-1}(ax)}{2a^3c^2(1+a^2x^2)} - \frac{x \tan^{-1}(ax)^2}{2a^2c^2(1+a^2x^2)} + \frac{\tan^{-1}(ax)^3}{6a^3c^2} + \frac{\int \frac{1}{(c+a^2cx^2)^2} dx}{2a^2}
$$
\n
$$
= \frac{x}{4a^2c^2(1+a^2x^2)} - \frac{\tan^{-1}(ax)}{2a^3c^2(1+a^2x^2)} - \frac{x \tan^{-1}(ax)^2}{2a^2c^2(1+a^2x^2)} + \frac{\tan^{-1}(ax)^3}{6a^3c^2} + \frac{\int \frac{1}{c+a^2cx^2} dx}{4a^2c}
$$
\n
$$
= \frac{x}{4a^2c^2(1+a^2x^2)} + \frac{\tan^{-1}(ax)}{4a^3c^2} - \frac{\tan^{-1}(ax)}{2a^3c^2(1+a^2x^2)} - \frac{x \tan^{-1}(ax)^2}{2a^2c^2(1+a^2x^2)} + \frac{\tan^{-1}(ax)^3}{6a^3c^2}
$$

**Mathematica [A]** time  $= 0.05$ , size  $= 68$ , normalized size  $= 0.64$ 

$$
\frac{3ax+3(-1+a^2x^2)\arctan(ax)-6ax\arctan(ax)^2+2(1+a^2x^2)\arctan(ax)^3}{12a^3c^2(1+a^2x^2)}
$$

Antiderivative was successfully verified.

[In] Integrate[(x^2\*ArcTan[a\*x]^2)/(c + a^2\*c\*x^2)^2,x]

[Out]  $(3*ax + 3*(-1 + a^2*x^2)*ArcTan[a*x] - 6*ax*ArcTan[a*x]^2 + 2*(1 + a^2*x^2)$ 2)\*ArcTan[a\*x]^3)/(12\*a^3\*c^2\*(1 + a^2\*x^2))

**Maple [A]**

time  $= 0.24$ , size  $= 93$ , normalized size  $= 0.88$ 

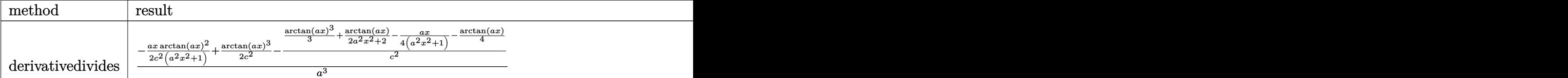

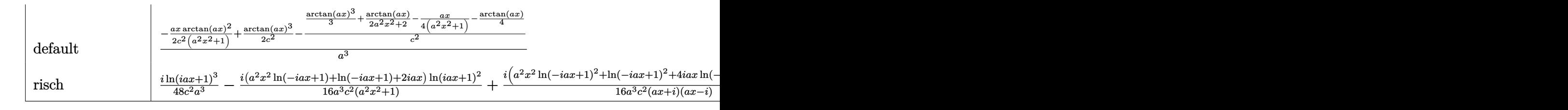

Verification of antiderivative is not currently implemented for this CAS.

[In]  $int(x^2)*arctan(axx)^2/(a^2*x*x^2+c)^2$ ,x,method= RETURNVERBOSE)

 $[Out] 1/a^3*(-1/2*ax*x*arctan(axx)^2/c^2/(a^2*x^2+1)+1/2*arctan(axx)^3/c^2-1/c^2*(c^2-x^2))$ 1/3\*arctan(a\*x)^3+1/2\*arctan(a\*x)/(a^2\*x^2+1)-1/4\*a\*x/(a^2\*x^2+1)-1/4\*arcta  $n(a*x))$ 

**Maxima [A]**

time  $= 0.50$ , size  $= 151$ , normalized size  $= 1.42$ 

 $-\frac{1}{2}$ 2 *x*  $\frac{x}{a^4c^2x^2 + a^2c^2} - \frac{\arctan{(ax)}}{a^3c^2}$  $\frac{\sin{(ax)}}{a^3c^2}\bigg)\arctan{(ax)}^2 + \frac{\left(2\left(a^2x^2+1\right)\arctan{(ax)}^3+3\,ax+3\left(a^2x^2+1\right)\arctan{(ax)}\right)a^2}{12\left(a^7c^2x^2+a^5c^2\right)} - \frac{\left((a^2x^2+1)\arctan{(ax)}^2+1\right)a\arctan{(ax)}^2}{2\left(a^6c^2x^2+a^4c^2\right)}$  $\frac{1}{2(a^6c^2x^2+a^4c^2)}$ 

Verification of antiderivative is not currently implemented for this CAS.

```
[In] integrate(x^2*arctan(a*x)^2/(a^2*c*x^2+c)^2,x, algorithm="maxima")
```
 $[Out] -1/2*(x/(\hat{a}^2*\hat{c}^2*\hat{x}^2 + \hat{a}^2*\hat{c}^2) - arctan(\hat{a}*\hat{x})/(\hat{a}^3*\hat{c}^2))*arctan(\hat{a}*\hat{x})^2 + 1/2$  $12*(2*(a^2*x^2 + 1)*arctan(axx)^3 + 3*axx + 3*(a^2*x^2 + 1)*arctan(axx))*a^2$  $2/(a^7*c^2*x^2 + a^5*c^2) - 1/2*((a^2*x^2 + 1)*arctan(axx)^2 + 1)*a*arctan($  $a*x$ )/( $a^6*c^2*x^2 + a^4*c^2$ )

**Fricas [A]**  $time = 2.81$ , size  $= 69$ , normalized size  $= 0.65$ 

$$
-\frac{6 \, a x \arctan \left( a x \right)^2-2 \left( a^2 x^2+1 \right) \arctan \left( a x \right)^3-3 \, a x-3 \left( a^2 x^2-1 \right) \arctan \left( a x \right)}{12 \left( a^5 c^2 x^2+a^3 c^2 \right)}
$$

Verification of antiderivative is not currently implemented for this CAS.

[In] integrate(x^2\*arctan(a\*x)^2/(a^2\*c\*x^2+c)^2,x, algorithm="fricas") [Out]  $-1/12*(6*a*x*arctan(axx)^2 - 2*(a^2*x^2 + 1)*arctan(axx)^3 - 3*axx - 3*(a^2)x^2 + 1$  $*x^2$  - 1) $*arctan(axx))/(a^5*c^2*x^2 + a^3*c^2)$ 

**Sympy [F]** time  $= 0.00$ , size  $= 0$ , normalized size  $= 0.00$ 

$$
\frac{\int \frac{x^2 \tan^2{(ax)}}{a^4 x^4 + 2a^2 x^2 + 1} dx}{c^2}
$$

Verification of antiderivative is not currently implemented for this CAS.

[In]  $integrate(x**2*atan(axx)*2/(a**2*cx**2+c)**2,x)$ 

[Out] Integral(x\*\*2\*atan(a\*x)\*\*2/(a\*\*4\*x\*\*4 + 2\*a\*\*2\*x\*\*2 + 1), x)/c\*\*2

**Giac [F]**

time  $= 0.00$ , size  $= 0$ , normalized size  $= 0.00$ 

could not integrate

Verification of antiderivative is not currently implemented for this CAS.

[In] integrate(x^2\*arctan(a\*x)^2/(a^2\*c\*x^2+c)^2,x, algorithm="giac")

[Out] sage0\*x

**Mupad [B]** time  $= 0.42$ , size  $= 96$ , normalized size  $= 0.91$ 

$$
\frac{x}{2\ (2\,a^4\,c^2\,x^2 + 2\,a^2\,c^2)} + \frac{\mathrm{atan}(a\,x)}{4\,a^3\,c^2} + \frac{\mathrm{atan}(a\,x)^3}{6\,a^3\,c^2} - \frac{\mathrm{atan}(a\,x)}{2\,a^5\,c^2\ \bigl(\frac{1}{a^2} + x^2\bigr)} - \frac{x\,\mathrm{atan}(a\,x)^2}{2\,a^4\,c^2\ \bigl(\frac{1}{a^2} + x^2\bigr)}
$$

Verification of antiderivative is not currently implemented for this CAS.

[In]  $int((x^2*atan(ax*))^2)/(c + a^2*cx^2)^2,x)$ 

[Out]  $x/(2*(2*a^2*c^2 + 2*a^4*c^2*x^2)) + \atan(axx)/(4*a^3*c^2) + \atan(axx)^3/(6*$  $a^3*c^2$ ) - atan(a\*x)/(2\*a^5\*c^2\*(1/a^2 + x^2)) - (x\*atan(a\*x)^2)/(2\*a^4\*c^2  $*(1/a^2 + x^2))$ 

$$
\textbf{3.293} \qquad \int \frac{x \mathbf{ArcTan}(ax)^2}{\left(c+a^2cx^2\right)^2} \, dx
$$

**Optimal**. Leaf size=91

$$
\frac{1}{4 a^2 c^2 \left(1+a^2 x^2\right)}+\frac{x \text{ArcTan}(ax)}{2 a c^2 \left(1+a^2 x^2\right)}+\frac{\text{ArcTan}(ax)^2}{4 a^2 c^2}-\frac{\text{ArcTan}(ax)^2}{2 a^2 c^2 \left(1+a^2 x^2\right)}
$$

 $[Out] 1/4/a^2/c^2/(a^2*x^2+1)+1/2*x*arctan(ax)/a/c^2/(a^2*x^2+1)+1/4*arctan(ax)x)$  $2/a^2/(c^2-1/2*\arctan(a*x)^2/a^2/(c^2/(a^2*x^2+1))$ 

# **Rubi [A]**

time  $= 0.05$ , antiderivative size  $= 91$ , normalized size of antiderivative  $= 1.00$ , number of steps used = 3, number of rules used = 3, integrand size = 20,  $\frac{\text{number of rules}}{\text{integral size}} = 0.150$ , Rules used  $=$  {5050, 5012, 267}

$$
-\frac{\text{ArcTan}(ax)^2}{2a^2c^2(a^2x^2+1)} + \frac{x\text{ArcTan}(ax)}{2ac^2(a^2x^2+1)} + \frac{\text{ArcTan}(ax)^2}{4a^2c^2} + \frac{1}{4a^2c^2(a^2x^2+1)}
$$

Antiderivative was successfully verified.

[In] Int  $[(x*ArcTan[a*x]^2)/(c + a^2*c*x^2)^2,x]$  $[Out] 1/(4*a^2*c^2*(1 + a^2*x^2)) + (x*ArcTan[a*x])/(2*axc^2*(1 + a^2*x^2)) + Arc$ Tan[a\*x]^2/(4\*a^2\*c^2) - ArcTan[a\*x]^2/(2\*a^2\*c^2\*(1 + a^2\*x^2))

# Rule 267

Int $[(x_-)^(m_-)*(a_-) + (b_-)*(x_-)^(n_-))^(p_-, x_Symbol]$  :> Simp $[(a + b*x^n)]$  $\hat{p}(p + 1)/(b*n*(p + 1)), x]$  /; FreeQ[{a, b, m, n, p}, x] && EqQ[m, n - 1] &&  $NeQ[p, -1]$ 

# Rule 5012

```
Int[(a_{\cdot}) + ArcTan[(c_{\cdot})*(x_{\cdot})](b_{\cdot}))((d_{\cdot}) + (e_{\cdot})*(x_{\cdot})^2)^2, x Sym
bol] :> Simp[x*((a + b*ArcTan[c*x])^p/(2*d*(d + e*x^2))), x] + (-Dist[b*c*(
p/2), Int[x*((a + b*ArcTan[c*x])^(p - 1)/(d + e*x^2)^2), x], x] + Simp[(a +
b*ArcTan[c*x])^{(p + 1)/(2*b*c*d^2*(p + 1)), x]) ; FreeQ[{a, b, c, d, e},
x] && EqQ[e, c^2*d] && GtQ[p, 0]
```
#### Rule 5050

Int $[(a_.) + ArcTan[(c_.)*(x_-)]*(b_.))^(p_.)*(x_*)((d_+) + (e_.)*(x_-)^2)(q_-)$ .), x\_Symbol] :> Simp[(d + e\*x^2)^(q + 1)\*((a + b\*ArcTan[c\*x])^p/(2\*e\*(q + 1))), x] - Dist[b\*(p/(2\*c\*(q + 1))), Int[(d + e\*x^2)^q\*(a + b\*ArcTan[c\*x])^  $(p - 1)$ , x], x] /; FreeQ[{a, b, c, d, e, q}, x] && EqQ[e, c<sup>-</sup>2\*d] && GtQ[p, 0]  $&$  NeQ[q, -1]

Rubi steps

$$
\int \frac{x \tan^{-1}(ax)^2}{(c+a^2cx^2)^2} dx = -\frac{\tan^{-1}(ax)^2}{2a^2c^2(1+a^2x^2)} + \frac{\int \frac{\tan^{-1}(ax)}{(c+a^2cx^2)^2} dx}{a}
$$
  
\n
$$
= \frac{x \tan^{-1}(ax)}{2ac^2(1+a^2x^2)} + \frac{\tan^{-1}(ax)^2}{4a^2c^2} - \frac{\tan^{-1}(ax)^2}{2a^2c^2(1+a^2x^2)} - \frac{1}{2} \int \frac{x}{(c+a^2cx^2)^2} dx
$$
  
\n
$$
= \frac{1}{4a^2c^2(1+a^2x^2)} + \frac{x \tan^{-1}(ax)}{2ac^2(1+a^2x^2)} + \frac{\tan^{-1}(ax)^2}{4a^2c^2} - \frac{\tan^{-1}(ax)^2}{2a^2c^2(1+a^2x^2)}
$$

**Mathematica [A]** time  $= 0.03$ , size  $= 47$ , normalized size  $= 0.52$  $1+2ax\text{ArcTan}(ax)+(-1+a^2x^2)\text{ArcTan}(ax)^2$  $4a^2c^2(1+a^2x^2)$ 

Antiderivative was successfully verified.

[In] Integrate[(x\*ArcTan[a\*x]^2)/(c + a^2\*c\*x^2)^2,x]

[Out]  $(1 + 2*a*x*ArcTan[a*x] + (-1 + a^2*x^2)*ArcTan[a*x]^2)/(4*a^2*c^2*(1 + a^2*x^2)*ArcTan[a*x]^2)$  $x^2)$ )

**Maple [A]**

time  $= 0.19$ , size  $= 73$ , normalized size  $= 0.80$ 

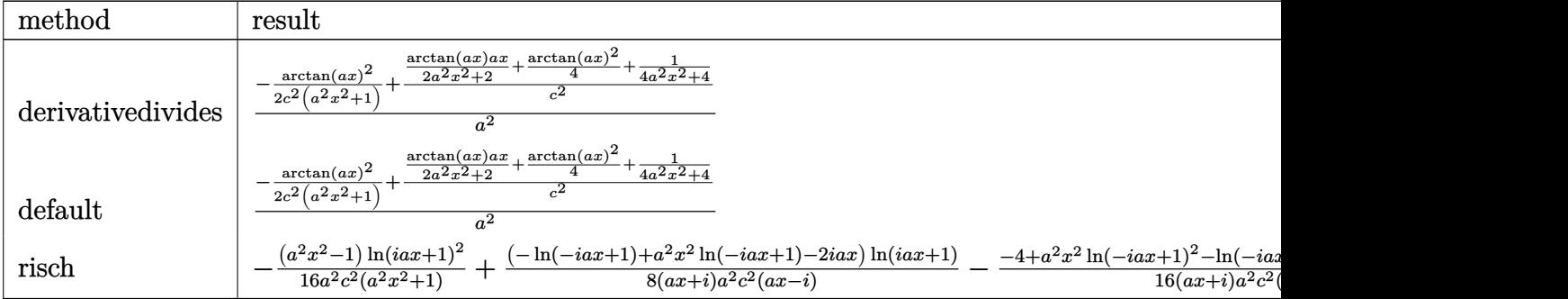

Verification of antiderivative is not currently implemented for this CAS.

[In]  $int(x*arctan(a*x)^2/(a^2*c*x^2+c)^2,x,method=[RETURNVERBOSE)$ 

[Out]  $1/a^2*(-1/2*arctan(axx)^2/c^2/(a^2*x^2+1)+1/c^2*(1/2*axx/(a^2*x^2+1)*arctan$  $(axx)+1/4*arctan(axx)^2+1/4/(a^2*x^2+1))$ 

**Maxima [A]**

time  $= 0.47$ , size  $= 104$ , normalized size  $= 1.14$ 

$$
\frac{\left(\frac{x}{a^{2}cx^{2}+c}+\frac{\arctan(ax)}{ac}\right)\arctan\left(ax\right)}{2\,ac}-\frac{\left(a^{2}x^{2}+1\right)\arctan\left(ax\right)^{2}-1}{4\left(a^{4}cx^{2}+a^{2}c\right)c}-\frac{\arctan\left(ax\right)^{2}}{2\left(a^{2}cx^{2}+c\right)a^{2}c}
$$

Verification of antiderivative is not currently implemented for this CAS.

[In] integrate(x\*arctan(a\*x)^2/(a^2\*c\*x^2+c)^2,x, algorithm="maxima") [Out]  $1/2*(x/(a^2*c*x^2 + c) + arctan(axx)/(a*c))*arctan(axx)/(a*c) - 1/4*((a^2*x)$  $\hat{z}$  + 1)\*arctan(a\*x)^2 - 1)/((a^4\*c\*x^2 + a^2\*c)\*c) - 1/2\*arctan(a\*x)^2/((a^  $2*c*x^2 + c)*a^2x^c$ **Fricas [A]**

time  $= 4.40$ , size  $= 48$ , normalized size  $= 0.53$ 

$$
\frac{2\,a x \arctan\left(ax\right)+\left(a^2 x^2-1\right) \arctan\left(ax\right)^2+1}{4\left(a^4 c^2 x^2+a^2 c^2\right)}
$$

Verification of antiderivative is not currently implemented for this CAS.

```
[In] integrate(x*arctan(ax*x)^2/(a^2*cx^2+c)^2,x, algorithm="fricas")
```
 $[Out]$  1/4\*(2\*a\*x\*arctan(a\*x) + (a^2\*x^2 - 1)\*arctan(a\*x)^2 + 1)/(a^4\*c^2\*x^2 + a^  $2*c^2$ )

**Sympy [F]** time  $= 0.00$ , size  $= 0$ , normalized size  $= 0.00$ 

$$
\frac{\int \frac{x \tan^2(ax)}{a^4 x^4 + 2a^2 x^2 + 1} dx}{c^2}
$$

Verification of antiderivative is not currently implemented for this CAS.

[In] integrate(x\*atan(a\*x)\*\*2/(a\*\*2\*c\*x\*\*2+c)\*\*2,x)

[Out] Integral(x\*atan(a\*x)\*\*2/(a\*\*4\*x\*\*4 + 2\*a\*\*2\*x\*\*2 + 1), x)/c\*\*2 **Giac [F]** time  $= 0.00$ , size  $= 0$ , normalized size  $= 0.00$ 

could not integrate

Verification of antiderivative is not currently implemented for this CAS.

```
[In] integrate(x*arctan(a*x)^2/(a^2*c*x^2+c)^2,x, algorithm="giac")
[Out] sage0*x
Mupad [B]
time = 0.42, size = 50, normalized size = 0.55a^2 x^2 \operatorname{atan}(a x)^2 + 2 a x \operatorname{atan}(a x) - \operatorname{atan}(a x)^2 + 14 a^2 c^2 (a^2 x^2 + 1)
```
Verification of antiderivative is not currently implemented for this CAS.

[In]  $int((x*atan(ax*)^2)/(c + a^2*cx^2)^2,x)$ [Out]  $(2*a*x*atan(a*x) - atan(a*x)^2 + a^2*x^2*atan(a*x)^2 + 1)/(4*a^2*c^2*(a^2*x)$  $\hat{2} + 1)$ )

$$
\textbf{3.294} \qquad \int \frac{\textbf{ArcTan}(ax)^2}{\left(c+a^2cx^2\right)^2} \, dx
$$

**Optimal**. Leaf size=100

$$
-\frac{x}{4 c^2 \left(1+a^2 x^2\right)}-\frac{\text{ArcTan}(ax)}{4 a c^2}+\frac{\text{ArcTan}(ax)}{2 a c^2 \left(1+a^2 x^2\right)}+\frac{x \text{ArcTan}(ax)^2}{2 c^2 \left(1+a^2 x^2\right)}+\frac{\text{ArcTan}(ax)^3}{6 a c^2}
$$

 $[Out] -1/4*x/c^2/(a^2*x^2+1)-1/4*arctan(axx)/a/c^2+1/2*arctan(axx)/a/c^2/(a^2*x^2)$ +1)+1/2\*x\*arctan(a\*x)^2/c^2/(a^2\*x^2+1)+1/6\*arctan(a\*x)^3/a/c^2

# **Rubi [A]**

time  $= 0.05$ , antiderivative size  $= 100$ , normalized size of antiderivative  $= 1.00$ , number of steps used = 4, number of rules used = 4, integrand size = 19,  $\frac{\text{number of rules}}{\text{integrand size}} = 0.210$ , Rules used =  $\{5012, 5050, 205, 211\}$ 

$$
\frac{x \text{ArcTan}(ax)^2}{2c^2 (a^2 x^2 + 1)} + \frac{\text{ArcTan}(ax)}{2ac^2 (a^2 x^2 + 1)} - \frac{x}{4c^2 (a^2 x^2 + 1)} + \frac{\text{ArcTan}(ax)^3}{6ac^2} - \frac{\text{ArcTan}(ax)}{4ac^2}
$$

Antiderivative was successfully verified.

[In] Int  $[Arctan[a*x]^2/(c + a^2*c*x^2)^2,x]$ 

 $[Out] -1/4*x/(c^2*(1 + a^2*x^2)) - ArcTan[a*x]/(4*axc^2) + ArcTan[a*x]/(2*axc^2*($ 1 + a^2\*x^2)) + (x\*ArcTan[a\*x]^2)/(2\*c^2\*(1 + a^2\*x^2)) + ArcTan[a\*x]^3/(6\*  $a*c^2)$ 

# Rule 205

 $Int[((a_+) + (b_-)*(x_-)^(n_-))^(p_), x_Symbol]$  :> Simp $[(-x)*((a + b*x^n)^(p +$ 1)/( $a*n*(p + 1)$ ), x] + Dist[ $(n*(p + 1) + 1)/(a*n*(p + 1))$ , Int[ $(a + b*x^n)$  $)^{(p + 1)}$ , x], x] /; FreeQ[{a, b}, x] && IGtQ[n, 0] && LtQ[p, -1] && (Integ erQ[2\*p] ||  $(n == 2 \&$  IntegerQ[4\*p]) ||  $(n == 2 \&$  IntegerQ[3\*p]) || Denom  $intor[p + 1/n] < Denominator[p])$ 

#### Rule 211

 $Int[((a_+) + (b_-)*(x_-)^2)^(-1), x_Symb01]$  :> Simp $[(Rt[a/b, 2]/a)*ArcTan[x/R$  $t[a/b, 2]]$ , x] /; FreeQ[ $\{a, b\}$ , x] && PosQ[ $a/b$ ]

```
Int[((a_{-}.) + ArcTan[(c_{-}.)*(x_{-})]*(b_{-}.))^(p_{-}.)/((d_{-}) + (e_{-}.)*(x_{-})^2)^2, x_{-}Symbol] :> Simp[x*((a + b*ArcTan[c*x])^p/(2*d*(d + e*x^2))), x] + (-Dist[b*c*(
p/2), Int[x*((a + b*ArcTan[c*x])^(p - 1)/(d + e*x^2)^2), x], x] + Simp[(a +
 b*ArcTan[c*x])^(p + 1)/(2*b*c*d^2*(p + 1)), x]) /; FreeQ[{a, b, c, d, e},
x] && EqQ[e, c<sup>2*d]</sup> && GtQ[p, 0]
```
# Rule 5050

Int $[(a_*) + ArcTan[(c_*)*(x_*)](b_*)^*(b_*)^*(x_*)*(x_*)*(d_*) + (e_*)*(x_*)^2^*(q_*)$ .), x Symbol] :> Simp[(d + e\*x^2)^(q + 1)\*((a + b\*ArcTan[c\*x])^p/(2\*e\*(q + 1))), x] - Dist[b\*(p/(2\*c\*(q + 1))), Int[(d + e\*x^2)^q\*(a + b\*ArcTan[c\*x])^  $(p - 1)$ , x], x] /; FreeQ[{a, b, c, d, e, q}, x] && EqQ[e, c<sup>-</sup>2\*d] && GtQ[p, 0] && NeQ $[q, -1]$ 

Rubi steps

$$
\int \frac{\tan^{-1}(ax)^2}{(c+a^2cx^2)^2} dx = \frac{x \tan^{-1}(ax)^2}{2c^2(1+a^2x^2)} + \frac{\tan^{-1}(ax)^3}{6ac^2} - a \int \frac{x \tan^{-1}(ax)}{(c+a^2cx^2)^2} dx
$$
  
\n
$$
= \frac{\tan^{-1}(ax)}{2ac^2(1+a^2x^2)} + \frac{x \tan^{-1}(ax)^2}{2c^2(1+a^2x^2)} + \frac{\tan^{-1}(ax)^3}{6ac^2} - \frac{1}{2} \int \frac{1}{(c+a^2cx^2)^2} dx
$$
  
\n
$$
= -\frac{x}{4c^2(1+a^2x^2)} + \frac{\tan^{-1}(ax)}{2ac^2(1+a^2x^2)} + \frac{x \tan^{-1}(ax)^2}{2c^2(1+a^2x^2)} + \frac{\tan^{-1}(ax)^3}{6ac^2} - \frac{\int \frac{1}{c+a^2cx^2} dx}{4c}
$$
  
\n
$$
= -\frac{x}{4c^2(1+a^2x^2)} - \frac{\tan^{-1}(ax)}{4ac^2} + \frac{\tan^{-1}(ax)}{2ac^2(1+a^2x^2)} + \frac{x \tan^{-1}(ax)^2}{2c^2(1+a^2x^2)} + \frac{\tan^{-1}(ax)^2}{6ac^2}
$$

**Mathematica [A]** time = 0.03, size = 65, normalized size =  $0.65$ 

$$
\frac{-3ax + (3 - 3 a^2 x^2) \text{ ArcTan}(ax) + 6ax \text{ArcTan}(ax)^2 + 2(1 + a^2 x^2) \text{ ArcTan}(ax)^3}{12 c^2 (a + a^3 x^2)}
$$

Antiderivative was successfully verified.

[In] Integrate[ArcTan[a\*x]^2/(c + a^2\*c\*x^2)^2,x] [Out]  $(-3*a*x + (3 - 3*a^2*x^2)*ArcTan[a*x] + 6*a*x*ArcTan[a*x]^2 + 2*(1 + a^2*x^2)$ 2)\*ArcTan[a\*x]^3)/(12\*c^2\*(a + a^3\*x^2))

**Maple [A]** time  $= 0.22$ , size  $= 93$ , normalized size  $= 0.93$ 

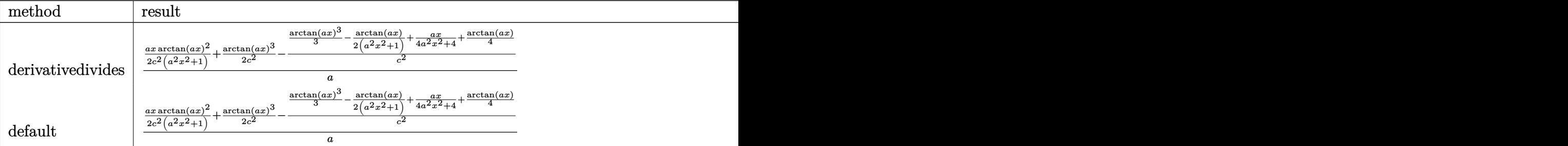

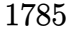

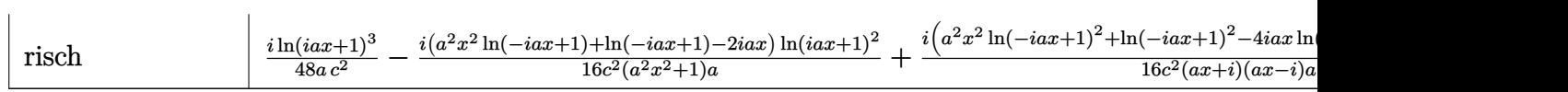

Verification of antiderivative is not currently implemented for this CAS.

[In]  $int(arctan(axx)^2/(a^2*c*x^2+c)^2, x, method=RETURNVERBOSE)$ 

 $[Out]$  1/a\* $(1/2*a*x*arctan(axx)^2/c^2/(a^2*x^2+1)+1/2*arctan(axx)^3/c^2-1/c^2*(1/3)$ \*arctan(a\*x)^3-1/2\*arctan(a\*x)/(a^2\*x^2+1)+1/4\*a\*x/(a^2\*x^2+1)+1/4\*arctan(a \*x)))

# **Maxima [A]**

time  $= 0.49$ , size  $= 146$ , normalized size  $= 1.46$ 

1 2 *x*  $\frac{x}{a^2c^2x^2+c^2}+\frac{\arctan (ax)}{ac^2}$ *ac*<sup>2</sup>  $\bigg)\arctan \left( {ax} \right)^2 + \frac{\left( 2 \left( {a^2 x^2 + 1} \right) \arctan \left( {ax} \right)^3 - 3 \, ax - 3 \left( {a^2 x^2 + 1} \right) \arctan \left( {ax} \right) \right) {a^2 }}{{12 \left( {a^5 c^2 x^2 + a^3 c^2 } \right)}} - \frac{{\left( {\left( {a^2 x^2 + 1} \right)\arctan \left( {ax} \right)^2 - 1} \right)a\arctan \left( {ax} \right)}}{{2 \left( {a^4 c^2 x^2 + a^2 c^2 } \right)}}$  $\frac{1}{2(a^4c^2x^2+a^2c^2)}$ 

Verification of antiderivative is not currently implemented for this CAS.

[In] integrate(arctan(a\*x)^2/(a^2\*c\*x^2+c)^2,x, algorithm="maxima")

 $[0$ ut]  $1/2*(x/(a^2*x^2 + c^2)) + arctan(x*x)/(a*c^2)) * arctan(x*x)^2 + 1/12*(2*(x))$  $a^2*x^2 + 1)*arctan(a*x)^3 - 3*ax - 3*(a^2*x^2 + 1)*arctan(axx))*a^2/(a^5*)$  $c^2*x^2 + a^3*c^2 - 1/2*((a^2*x^2 + 1)*arctan(axx)^2 - 1)*a*arctan(axx)/(a^2)x^2 + c^2*x^2 + 1$  $^{\circ}4*c^{\circ}2*x^{\circ}2 + a^{\circ}2*c^{\circ}2)$ 

**Fricas [A]** time  $= 4.01$ , size  $= 67$ , normalized size  $= 0.67$ 

$$
\frac{6 \, ax \arctan \left( a x \right)^2 + 2 \left( a^2 x^2 + 1 \right) \arctan \left( a x \right)^3 - 3 \, ax - 3 \left( a^2 x^2 - 1 \right) \arctan \left( a x \right)}{12 \left( a^3 c^2 x^2 + a c^2 \right)}
$$

Verification of antiderivative is not currently implemented for this CAS.

[In] integrate(arctan(a\*x)^2/(a^2\*c\*x^2+c)^2,x, algorithm="fricas")

[Out]  $1/12*(6*a*x*arctan(axx)^2 + 2*(a^2*x^2 + 1)*arctan(axx)^3 - 3*ax*x - 3*(a^2*x^2 + 1)*arctan(axx)^2$  $x^2 - 1)*arctan(axx)/(a^3*c^2*x^2 + a*c^2)$ 

**Sympy [F]** time  $= 0.00$ , size  $= 0$ , normalized size  $= 0.00$ 

$$
\frac{\int \frac{\mathrm{atan}^2\,(ax)}{a^4x^4+2a^2x^2+1}\,dx}{c^2}
$$

Verification of antiderivative is not currently implemented for this CAS.

```
[n] integrate(atan(a*x)**2/(a**2*c*x**2+c)**2,x)
```

```
[Out] Integral(atan(a*x)**2/(a**4*x**4 + 2*a**2*x**2 + 1), x)/c**2
```
**Giac [F]** time  $= 0.00$ , size  $= 0$ , normalized size  $= 0.00$ 

could not integrate

Verification of antiderivative is not currently implemented for this CAS.

[In] integrate(arctan(a\*x)^2/(a^2\*c\*x^2+c)^2,x, algorithm="giac")

[Out] sage0\*x

**Mupad [B]**

time  $= 0.52$ , size  $= 101$ , normalized size  $= 1.01$ 

$$
\frac{\mathrm{atan}(a\,x)}{2\,\left(a^3\,c^2\,x^2+a\,c^2\right)}-\frac{x}{2\,\left(2\,a^2\,c^2\,x^2+2\,c^2\right)}+\frac{x\,\mathrm{atan}(a\,x)^2}{2\,\left(a^2\,c^2\,x^2+c^2\right)}-\frac{\mathrm{atan}(a\,x)}{4\,a\,c^2}+\frac{\mathrm{atan}(a\,x)^3}{6\,a\,c^2}
$$

Verification of antiderivative is not currently implemented for this CAS.

[In]  $int(atan(a*x)^2/(c + a^2*x^2)^2,x)$ 

[Out] atan(a\*x)/(2\*(a\*c^2 + a^3\*c^2\*x^2)) - x/(2\*(2\*c^2 + 2\*a^2\*c^2\*x^2)) + (x\*at an(a\*x)^2)/(2\*(c^2 + a^2\*c^2\*x^2)) - atan(a\*x)/(4\*a\*c^2) + atan(a\*x)^3/(6\*a  $*c^2)$ 

# $\begin{array}{cc} \textbf{3.295} \qquad & \int \frac{\textbf{ArcTan}(ax)^2}{\sqrt{2}} \end{array}$  $\frac{d\mathbf{x}(c+a^2cx^2)^2}{dx^2}dx$

**Optimal**. Leaf size=170

 $-\frac{1}{1^{2}(1)}$  $4c^2(1+a^2x^2)$  $-\frac{ax\text{ArcTan}(ax)}{2(1+x^2)}$  $2c^2(1+a^2x^2)$  $-\frac{\text{ArcTan}(ax)^2}{4a^2}$  $\frac{am(\alpha x)}{4c^2} +$  $\mathrm{ArcTan}(ax)^2$  $2c^2(1+a^2x^2)$  $-\frac{i\text{ArcTan}(ax)^3}{2}$  $\frac{1}{3c^2} +$  $\mathrm{ArcTan}(ax)^2 \log \big(2 - \frac{1}{1-\epsilon}\big)$ *c* 2

 $[0$ ut] -1/4/c<sup>2</sup>/(a<sup>2\*x<sup>2</sup>+1)-1/2\*a\*x\*arctan(a\*x)/c<sup>2</sup>/(a<sup>2\*x<sup>2</sup>+1)-1/4\*arctan(a\*x)<sup>2</sup>/</sup></sup> c^2+1/2\*arctan(a\*x)^2/c^2/(a^2\*x^2+1)-1/3\*I\*arctan(a\*x)^3/c^2+arctan(a\*x)^2  $*ln(2-2/(1-I*ax))/c^2-I*arctan(axx)*polylog(2,-1+2/(1-I*axx))/c^2+1/2*poly$  $log(3,-1+2/(1-I*ax))$ /c<sup>2</sup>

# **Rubi [A]**

time  $= 0.23$ , antiderivative size  $= 170$ , normalized size of antiderivative  $= 1.00$ , number of steps used = 8, number of rules used = 9, integrand size = 22,  $\frac{\text{number of rules}}{\text{integral size}} = 0.409$ , Rules used =  $\{5086, 5044, 4988, 5004, 5112, 6745, 5050, 5012, 267\}$ 

 $\mathrm{ArcTan}(ax)^2$  $\frac{\text{ArcTan}(ax)^2}{2c^2(a^2x^2+1)} - \frac{ax\text{ArcTan}(ax)}{2c^2(a^2x^2+1)}$  $\frac{ax \text{ArcTan}(ax)}{2c^2(a^2x^2+1)} - \frac{1}{4c^2(a^2x^2+1)}$  $\frac{1}{4c^2(a^2x^2+1)} - \frac{i\text{ArcTan}(ax)Li_2(\frac{2}{1-iax}-1)}{c^2}$  $\frac{(\text{Li}_2(\frac{2}{1-iax}-1))}{c^2} - \frac{i\text{ArcTan}(ax)^3}{3c^2}$  $rac{\text{Tan}(ax)^3}{3c^2} - \frac{\text{ArcTan}(ax)^2}{4c^2}$  $\frac{\tan(ax)^2}{4c^2} + \frac{\text{ArcTan}(ax)^2 \log(2 - \frac{2}{1 - iax})}{c^2}$  $\frac{\log (2 - \frac{2}{1 - i a x})}{c^2} + \frac{\text{Li}_3(\frac{2}{1 - i a x} - 1)}{2c^2}$ 2*c* 2

Antiderivative was successfully verified.

[In] Int  $[Arctan[a*x]^2/(x*(c + a^2*cx^2))^2)$ , x]

[Out]  $-1/4*1/(\text{c}^2*(1 + \text{a}^2*x^2)) - (\text{a}^*x*\text{ArcTan}[a*x])/(2*c^2*(1 + \text{a}^2*x^2)) - ArcT$ an[a\*x]^2/(4\*c^2) + ArcTan[a\*x]^2/(2\*c^2\*(1 + a^2\*x^2)) - ((I/3)\*ArcTan[a\*x ]^3)/c^2 +  $(\text{Arctan}[a*x]^2*\text{Log}[2 - 2/(1 - I* a*x)])/c^2 - (I*Arctan[a*x]*Poly$ Log[2,  $-1 + 2/(1 - I*ax)]$ )/c<sup>2</sup> + PolyLog[3,  $-1 + 2/(1 - I*ax)]/(2*c^2)$ 

# Rule 267

 $Int[(x_{})^(m_-), *((a_-) + (b_-), *((a_-)^(n_-))^(p_-, x_Symb0]]$  :> Simp[(a + b\*x^n)  $\hat{p}(p + 1)/(b*n*(p + 1)), x]$  /; FreeQ[{a, b, m, n, p}, x] && EqQ[m, n - 1] &&  $NeQ[p, -1]$ 

# Rule 4988

Int $[(a_{-}) + ArcTan[(c_{-})*(x_{-})](b_{-}))(((x_{-})*(d_{-}) + (e_{-})*(x_{-})))$ , x\_ Symbol] :> Simp[(a + b\*ArcTan[c\*x])^p\*(Log[2 - 2/(1 + e\*(x/d))]/d), x] - Di st[b\*c\*(p/d), Int[(a + b\*ArcTan[c\*x])^(p - 1)\*(Log[2 - 2/(1 + e\*(x/d))]/(1 + c^2\*x^2)), x], x] /; FreeQ[{a, b, c, d, e}, x] && IGtQ[p, 0] && EqQ[c^2\*d  $\hat{2} + e^2$ , 0]

# Rule 5004

Int $[(a_*) + ArcTan[(c_*)*(x_*)](b_*)^*(b_*)^*(c_*)/(d_*) + (e_*)*(x_*)^2)$ , x\_Symbo 1] :> Simp[(a + b\*ArcTan[c\*x])^(p + 1)/(b\*c\*d\*(p + 1)), x] /; FreeQ[{a, b,

c, d, e, p}, x] && EqQ[e, c<sup>-</sup>2\*d] && NeQ[p, -1]

# Rule 5012

Int $[(a_{\cdot}) + ArcTan[(c_{\cdot})*(x_{\cdot})](b_{\cdot}))((d_{\cdot}) + (e_{\cdot})*(x_{\cdot})^2)^2$ , x Sym bol] :>  $Simp[x*((a + b*ArcTan[c*x])^p/(2*d*(d + e*x^2)))$ , x] + (-Dist[b\*c\*( p/2), Int[x\*((a + b\*ArcTan[c\*x])^(p - 1)/(d + e\*x^2)^2), x], x] + Simp[(a + b\*ArcTan[c\*x])^(p + 1)/(2\*b\*c\*d^2\*(p + 1)), x]) /; FreeQ[{a, b, c, d, e},  $x$ ] && EqQ[e, c<sup> $2*$ d] && GtQ[p, 0]</sup>

#### Rule 5044

Int $[(a_{-}) + ArcTan[(c_{-})*(x_{-})](b_{-})^*(p_{-})/((x_{-})*(d_{-}) + (e_{-})*(x_{-})^2)),$ x Symbol] :> Simp[(-I)\*((a + b\*ArcTan[c\*x])^(p + 1)/(b\*d\*(p + 1))), x] + Di st[I/d, Int[(a + b\*ArcTan[c\*x])^p/(x\*(I + c\*x)), x], x] /; FreeQ[{a, b, c, d, e}, x] && EqQ[e, c^2\*d] && GtQ[p, 0]

# Rule 5050

Int $[(a_*) + ArcTan[(c_*)*(x_*)](b_*)^*(b_*)^*(x_*)*(d_*) + (e_*)*(x_*)^2^(q_*)$ .), x\_Symbol] :> Simp[(d + e\*x^2)^(q + 1)\*((a + b\*ArcTan[c\*x])^p/(2\*e\*(q + 1))), x] - Dist[b\*(p/(2\*c\*(q + 1))), Int[(d + e\*x^2)^q\*(a + b\*ArcTan[c\*x])^  $(p - 1)$ , x], x] /; FreeQ[{a, b, c, d, e, q}, x] && EqQ[e, c<sup>-</sup>2\*d] && GtQ[p, 0]  $&\&\text{ NeQ}[q, -1]$ 

#### Rule 5086

Int $[(a_*) + ArcTan[(c_*)*(x_*)](b_*)^*(b_*)^*(x_*)^*(x_*)^*(d_*) + (e_*)*(x_*)^2$ )^(q\_), x\_Symbol] :> Dist[1/d, Int[x^m\*(d + e\*x^2)^(q + 1)\*(a + b\*ArcTan[c\* x])^p, x], x] - Dist[e/d, Int[x^(m + 2)\*(d + e\*x^2)^q\*(a + b\*ArcTan[c\*x])^p , x], x] /; FreeQ[{a, b, c, d, e}, x] && EqQ[e, c^2\*d] && IntegersQ[p, 2\*q] && LtQ[q, -1] && ILtQ[m, 0] && NeQ[p, -1]

#### Rule 5112

Int $[(Log[u_-]*((a_-)) + ArcTan[(c_-.)*(x_-)]*(b_-))^(p_-))/((d_-) + (e_-.*(x_-)^2)$ ), x Symbol] :> Simp[I\*(a + b\*ArcTan[c\*x])^p\*(PolyLog[2, 1 - u]/(2\*c\*d)), x ] - Dist[b\*p\*(I/2), Int[(a + b\*ArcTan[c\*x])^(p - 1)\*(PolyLog[2, 1 - u]/(d + e\*x^2)), x], x] /; FreeQ[{a, b, c, d, e}, x] && IGtQ[p, 0] && EqQ[e, c^2\*d ] && EqQ[(1 - u)^2 - (1 - 2\*(I/(I + c\*x)))^2, 0]

```
Int[(u_0)*PolyLog[n, v], xSymbol]: With[y = DerivativeDivides[v, u*v,x]}, Simp[w*PolyLog[n + 1, v], x] /; |FalseQ[w] /; FreeQ[n, x]
```
Rubi steps

$$
\int \frac{\tan^{-1}(ax)^2}{x (c+a^2cx^2)^2} dx = -\left(a^2 \int \frac{x \tan^{-1}(ax)^2}{(c+a^2cx^2)^2} dx\right) + \frac{\int \frac{\tan^{-1}(ax)^2}{x (c+a^2cx^2)} dx}{c}
$$
\n
$$
= \frac{\tan^{-1}(ax)^2}{2c^2 (1+a^2x^2)} - \frac{i \tan^{-1}(ax)^3}{3c^2} - a \int \frac{\tan^{-1}(ax)}{(c+a^2cx^2)^2} dx + \frac{i \int \frac{\tan^{-1}(ax)^2}{x (i+ax)} dx}{c^2}
$$
\n
$$
= -\frac{ax \tan^{-1}(ax)}{2c^2 (1+a^2x^2)} - \frac{\tan^{-1}(ax)^2}{4c^2} + \frac{\tan^{-1}(ax)^2}{2c^2 (1+a^2x^2)} - \frac{i \tan^{-1}(ax)^3}{3c^2} + \frac{\tan^{-1}(ax)^2 \log(2ax)}{c^2}
$$
\n
$$
= -\frac{1}{4c^2 (1+a^2x^2)} - \frac{ax \tan^{-1}(ax)}{2c^2 (1+a^2x^2)} - \frac{\tan^{-1}(ax)^2}{4c^2} + \frac{\tan^{-1}(ax)^2}{2c^2 (1+a^2x^2)} - \frac{i \tan^{-1}(ax)^3}{3c^2} + \frac{\tan^{-1}(ax)^3}{3c^2} + \frac{\tan^{-1}(ax)^3}{3c^2} + \frac{\tan^{-1}(ax)^2}{3c^2 (1+a^2x^2)} - \frac{\tan^{-1}(ax)^2}{3c^2} - \frac{\tan^{-1}(ax)^3}{3c^2} + \frac{\tan^{-1}(ax)^2}{3c^2 (1+a^2x^2)} - \frac{\tan^{-1}(ax)^2}{3c^2} - \frac{\tan^{-1}(ax)^3}{3c^2} + \frac{\tan^{-1}(ax)^2}{3c^2} + \frac{\tan^{-1}(ax)^2}{3c^2} - \frac{\tan^{-1}(ax)^3}{3c^2} + \frac{\tan^{-1}(ax)^2}{3c^2} - \frac{\tan^{-1}(ax)^3}{3c^2} + \frac{\tan^{-1}(ax)^2}{3c^2} - \frac{\tan^{-1}(ax)^3}{3c^2} + \frac{\tan^{-1}(ax)^2}{3c^2} - \frac{\tan^{-1}(ax)^2}{3c^2} - \frac{\tan^{-1}(ax)^2}{3c^2} - \frac{\tan^{-1
$$

**Mathematica [A]** time  $= 0.10$ , size  $= 119$ , normalized size  $= 0.70$ 

 $-i\pi^3+8i\mathrm{ArCTan}(ax)^3-3\cos(2\mathrm{ArCTan}(ax))+6\mathrm{ArCTan}(ax)^2\cos(2\mathrm{ArCTan}(ax))+24\mathrm{ArCTan}(ax)^2\log\left(1-e^{-2i\mathrm{ArCTan}(ax)}\right)+24i\mathrm{ArCTan}(ax)\mathrm{PolyLog}\left(2,e^{-2i\mathrm{ArCTan}(ax)}\right)+12\mathrm{PolyLog}(3,e^{-2i\mathrm{ArCTan}(ax)})-6\mathrm{ArCTan}(ax)\sin(2\mathrm{ArCTan}(ax))$ 24*c* 2

Antiderivative was successfully verified.

[In] Integrate[ArcTan[a\*x]^2/(x\*(c + a^2\*c\*x^2)^2),x]

```
[Out] ((-I)*Pi^3 + (8*I)*ArcTan[a*x]^3 - 3*Cos[2*ArcTan[a*x]] + 6*ArcTan[a*x]^2*C
os[2*ArcTan[a*x]] + 24*ArcTan[a*x]<sup>2*</sup>Log[1 - E^((-2*I)*ArcTan[a*x])] + (24*
I)*ArcTan[a*x]*PolyLog[2, E^((-2*I)*ArcTan[a*x])] + 12*PolyLog[3, E^((-2*I)*\text{ArcTan}[\text{a*x}]] - 6*ArcTan[\text{a*x}]*Sin[2*ArcTan[\text{a*x}]]/(24*c<sup>\sim</sup>2)
```
**Maple [C]** Result contains higher order function than in optimal. Order 9 vs. order 4. time  $= 1.12$ , size  $= 1795$ , normalized size  $= 10.56$ 

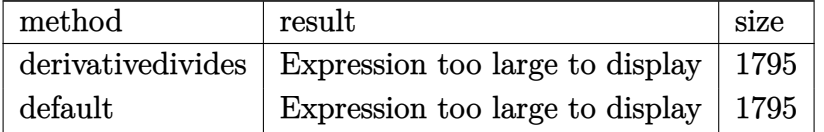

Verification of antiderivative is not currently implemented for this CAS.

[In]  $int(arctan(a*x)^2/x/(a^2*x*x^2+c)^2,x,method=RETURNVERBOSE)$ 

```
[0ut] -1/2/c<sup>2*</sup>arctan(a*x)<sup>2*</sup>ln(a<sup>2*x^2+1)+1/2*arctan(a*x)<sup>2</sup>/c<sup>2</sup>/(a<sup>2*x^2+1)+1/c<sup>2</sup></sup></sup>
2*arctan(a*x)^2*ln(a*x)-1/c^2*(1/4*I*arctan(a*x)^2*Pi*csgn(I/((1+I*a*x)^2/(
```

```
a^2*x^2+1)+1)^2)*csgn(I*(1+I*a*x)^2/(a^2*x^2+1))*csgn(I*(1+I*a*x)^2/(a^2*x^
2+1)/((1+I*a*x)^2/(a^2*x^2+1)+1)^2)-1/2*I*Pi*csgn(I*((1+I*a*x)^2/(a^2*x^2+1
)-1))*csgn(I/((1+I*a*x)^2/(a^2*x^2+1)+1))*csgn(I*((1+I*a*x)^2/(a^2*x^2+1)-1
)/((1+I*axx)^2/(a^2*x^2+1)+1))*arctan(a*x)<sup>-2</sup>+1/4*arctan(a*x)<sup>-2</sup>-arctan(a*x)<sup>-</sup>
2*ln(2)-I*arctan(a*x)*(I+a*x)/(8*a*x-8*I)+I*arctan(a*x)*(a*x-I)/(8*a*x+8*I)
-arctan(a*x)^2*\ln((1+I*axx)/(a^2*x^2+1)^(1/2))-1/16*(I+a*x)/(a*x-I)-1/16*(a*x-I)/(I+a*x)+1/2*I*arctan(a*x)^2*Pi*csgn(I*((1+I*a*x)^2/(a^2*x^2+1)+1))*cs
gn(I*(-1+I*axx)^2/(a^2*x^2+1)+1)^2)<sup>2+1/4*I*arctan(a*x)</sub>^2*Pi*csgn(I*(1+I*a*</sup>
x)/(a^2*x^2+1)^(1/2))^2*csgn(I*(1+I*ax*)^2/(a^2*x^2+1))-1/4*I*arctan(ax*x)^2*Pi*csgn(I*((1+I*a*x)^2/(a^2*x^2+1)+1)^2)^3+1/4*I*arctan(a*x)^2*Pi*csgn(I*(
1+I*a*x)^2/(a^2*x^2+1))^3+1/4*I*arctan(a*x)^2*Pi*csgn(I*(1+I*a*x)^2/(a^2*x^
2+1)/((1+I*a*x)^2/(a^2*x^2+1)+1)^2)<sup>2+1</sup>/3*I*arctan(a*x)<sup>-2</sup>-1/2*I*Pi*csgn(((1
+I*a*x)^2/(a^2*x^2+1)-1)/((1+I*a*x)^2/(a^2*x^2+1)+1))^3*arctan(a*x)^2+1/2*I
*Pi*csgn(((1+I*a*x)^2/(a^2*x^2+1)-1)/((1+I*a*x)^2/(a^2*x^2+1)+1))^2*arctan(
a*x)^2-1/2*I*Pi*arctan(a*x)^2+2*I*arctan(a*x)*polylog(2,-(1+I*a*x)/(a^2*x^2
+1)^{(1/2)}+2*1*arctan(axx)*polylog(2,(1+1*axx)/(a^2*x^2+1)^{(1/2)})-2*polylog(x)(3,-(1+I*a*x)/(a^2*x^2+1)^-(1/2))-1/4*I*arctan(akx)^2*Pi*csgn(I/((1+I*a*x)^2)/(a^2*x^2+1)+1)^2)*csgn(I*(1+I*a*x)^2/(a^2*x^2+1)/((1+I*a*x)^2/(a^2*x^2+1)+
1)^2)^2-1/4*I*arctan(a*x)^2*Pi*csgn(I*((1+I*a*x)^2/(a^2*x^2+1)+1))^2*csgn(I
*((1+I*a*x)^2/(a^2*x^2+1)+1)^2)-1/2*I*arctan(akx)^2*Pi*csgn(I*(1+I*a*x)/(a^2*I*\cdot1))2*x^2+1)^(1/2)*csgn(I*(1+I*a*x)<sup>2</sup>/(a<sup>2</sup>*x<sup>2</sup>+1))<sup>2</sup>-1/4*I*arctan(a*x)<sup>2</sup>*Pi*cs
gn(I*(1+I*a*x)^2/(a^2*x^2+1))*csgn(I*(1+I*a*x)^2/(a^2*x^2+1)/((1+I*a*x)^2/(
a^2*x^2+1)+1)^2)^2-2*polylog(3,(1+I*a*x)/(a^2*x^2+1)^(1/2))+1/2*I*Pi*csgn(I
*((1+I*a*x)^2/(a^2*x^2+1)-1)/((1+I*a*x)^2/(a^2*x^2+1)+1))*csgn(((1+I*a*x)^2
/(a^2*x^2+1)-1)/((1+I*a*x)^2/(a^2*x^2+1)+1))^2*arctan(a*x)^2+1/2*I*Pi*csgn(
I*((1+I*a*x)^2/(a^2*x^2+1)-1))*csgn(I*((1+I*a*x)^2/(a^2*x^2+1)-1)/((1+I*a*x
)^2/(a^2*x^2+1)+1))^2*arctan(a*x)^2-1/2*I*Pi*csgn(I*((1+I*a*x)^2/(a^2*x^2+1
)-1)/((1+I*a*x)^2/(a^2*x^2+1)+1))*csgn(((1+I*a*x)^2/(a^2*x^2+1)-1)/((1+I*a*
x)<sup>2</sup>/(a<sup>2</sup>*x<sup>2</sup>+1)+1))*arctan(a*x)<sup>2</sup>+1/2*I*Pi*csgn(I/((1+I*a*x)<sup>2</sup>/(a<sup>2</sup>*x<sup>2</sup>+1)
+1))*csgn(I*((1+I*a*x)^2/(a^2*x^2+1)-1)/((1+I*a*x)^2/(a^2*x^2+1)+1))^2*arct
an(a*x)^2-1/2*I*Pi*csgn(I*((1+I*a*x)^2/(a^2*x^2+1)-1)/((1+I*a*x)^2/(a^2*x^2
+1)+1))^3*arctan(a*x)^2+arctan(a*x)^2*ln((1+I*a*x)^2/(a^2*x^2+1)-1)-arctan(
a*x)^2*ln(1-(1+I*a*x)/(a^2*x^2+1)^(1/2))-arctan(a*x)^2*ln(1+(1+I*a*x)/(a^2*
x^2+1)^(1/2))
```
**Maxima [F]** time  $= 0.00$ , size  $= 0$ , normalized size  $= 0.00$ 

Failed to integrate

Verification of antiderivative is not currently implemented for this CAS.

```
[In] integrate(arctan(a*x)^2/x/(a^2*c*x^2+c)^2,x, algorithm="maxima")
[Out] integrate(arctan(a*x)^2/((a^2*c*x^2 + c)^2*x), x)
Fricas [F]
```
time  $= 0.00$ , size  $= 0$ , normalized size  $= 0.00$ 

# could not integrate

Verification of antiderivative is not currently implemented for this CAS.

[In] integrate(arctan(a\*x)^2/x/(a^2\*c\*x^2+c)^2,x, algorithm="fricas") [Out] integral(arctan(a\*x)^2/(a^4\*c^2\*x^5 + 2\*a^2\*c^2\*x^3 + c^2\*x), x) **Sympy [F]** time  $= 0.00$ , size  $= 0$ , normalized size  $= 0.00$ 

$$
\frac{\int \frac{\mathrm{atan}^2\left(ax\right)}{a^4x^5 + 2a^2x^3 + x} \, dx}{c^2}
$$

Verification of antiderivative is not currently implemented for this CAS.

[In] integrate(atan(a\*x)\*\*2/x/(a\*\*2\*c\*x\*\*2+c)\*\*2,x)  $[0$ ut] Integral(atan(a\*x)\*\*2/(a\*\*4\*x\*\*5 + 2\*a\*\*2\*x\*\*3 + x), x)/c\*\*2

**Giac [F]** time  $= 0.00$ , size  $= 0$ , normalized size  $= 0.00$ 

could not integrate

Verification of antiderivative is not currently implemented for this CAS.

[In] integrate(arctan(a\*x)^2/x/(a^2\*c\*x^2+c)^2,x, algorithm="giac") [Out] sage0\*x

**Mupad [F]** time  $= 0.00$ , size  $= -1$ , normalized size  $= -0.01$ 

$$
\int \frac{\mathrm{atan}(a\,x)^2}{x\left(c\,a^2\,x^2+c\right)^2}\,dx
$$

Verification of antiderivative is not currently implemented for this CAS.

[In]  $int(atan(a*x)^2/(x*(c + a^2*x^2)^2),x)$ 

[Out] int(atan(a\*x)^2/(x\*(c + a^2\*c\*x^2)^2), x)

# $3.296 \qquad \int \frac{\textbf{ArcTan}(ax)^2}{2(1-2-2)^2}$  $\frac{d\mathbf{x}^2(c+a^2cx^2)^2}{dx^2}dx$

**Optimal**. Leaf size=177

 $a^2x$  $4c^2(1+a^2x^2)$  $+$  $a{\rm ArcTan}(ax)$  $\frac{\text{Tan}(ax)}{4c^2} - \frac{a\text{ArcTan}(ax)}{2c^2\left(1+a^2x^2\right)}$  $2c^2(1+a^2x^2)$ − *ia*ArcTan(*ax*) 2  $\frac{\text{Tan}(ax)^2}{c^2} - \frac{\text{ArcTan}(ax)^2}{c^2x}$  $c^2x$  $-\frac{a^2x\text{ArcTan}(ax)^2}{2^2(1+x^2)^2}$  $2c^2(1+a^2x^2)$ − *a*ArcTan(*ax*) 2*c* 2

 $[0$ ut] 1/4\*a<sup>2</sup>\*x/c<sup>2</sup>/(a<sup>2</sup>\*x<sup>2</sup>+1)+1/4\*a\*arctan(a\*x)/c<sup>2</sup>-1/2\*a\*arctan(a\*x)/c<sup>2</sup>/(a<sup>2</sup>\*  $x^2+1$ )-I\*a\*arctan(a\*x)<sup>-</sup>2/c<sup>-</sup>2-arctan(a\*x)<sup>-2</sup>/c<sup>-2</sup>/x-1/2\*a<sup>-</sup>2\*x\*arctan(a\*x)<sup>-2</sup>/c<sup>-</sup>  $2/(\text{a}^2*\text{x}^2+1)-1/2*\text{a}*\arctan(\text{a}*\text{x})^3/c^2+2*\text{a}*\arctan(\text{a}*\text{x})*\ln(2-2/(1-I*\text{a}*\text{x}))/c^2$  $-I*a*polylog(2,-1+2/(1-I*a*x))/c^2$ 

# **Rubi [A]**

time  $= 0.26$ , antiderivative size  $= 177$ , normalized size of antiderivative  $= 1.00$ , number of steps used = 11, number of rules used = 11, integrand size = 22,  $\frac{\text{number of rules}}{\text{integral size}} = 0.500$ , Rules used =  $\{5086, 5038, 4946, 5044, 4988, 2497, 5004, 5012, 5050, 205, 211\}$ 

 $-\frac{a^2x\text{ArcTan}(ax)^2}{2a^2(x^2-ax+b)}$  $\frac{2x \text{ArcTan}(ax)^2}{2c^2(a^2x^2+1)} - \frac{a \text{ArcTan}(ax)}{2c^2(a^2x^2+1)}$  $\frac{a\text{ArcTan}(ax)}{2c^2(a^2x^2+1)} + \frac{a^2x}{4c^2(a^2x^2+1)}$  $rac{a^2x}{4c^2(a^2x^2+1)} - \frac{a\text{ArcTan}(ax)^3}{2c^2}$  $rac{\text{Tan}(ax)^3}{2c^2} - \frac{\text{ArcTan}(ax)^2}{c^2x}$  $\frac{\tan(ax)^2}{c^2x} - \frac{i a \text{ArcTan}(ax)^2}{c^2}$  $\frac{\tan(ax)^2}{c^2} + \frac{a\text{ArcTan}(ax)}{4c^2}$  $\frac{\text{Tan}(ax)}{4c^2} + \frac{2a\text{ArcTan}(ax)\log\left(2-\frac{2}{1-iax}\right)}{c^2} - \frac{ia\text{Li}_2\left(\frac{2}{1-iax}-1\right)}{c^2}$ *c* 2

Antiderivative was successfully verified.

[In] Int  $[Arctan[a*x]^2/(x^2*(c + a^2*cx^2))^2, x]$ 

 $[Out]$  (a^2\*x)/(4\*c^2\*(1 + a^2\*x^2)) + (a\*ArcTan[a\*x])/(4\*c^2) - (a\*ArcTan[a\*x])/(  $2*c^2*(1 + a^2*x^2)$  -  $(I*axArcTan[a*x]^2)/c^2$  - ArcTan[a\*x]<sup>-2</sup>/(c<sup>-</sup>2\*x) - (a  $\text{C2*x*ArcTan}$ [a\*x]^2)/(2\*c^2\*(1 + a^2\*x^2)) - (a\*ArcTan[a\*x]^3)/(2\*c^2) + (2\* a\*ArcTan[a\*x]\*Log[2 - 2/(1 - I\*a\*x)])/c^2 - (I\*a\*PolyLog[2, -1 + 2/(1 - I\*a  $*x)$ ])/c^2

# Rule 205

Int $[(a) + (b_-)*(x_-)^(n_-))^(p_$ , x Symbol] :> Simp $[(-x)*((a + b*x^n)^(p_ +$ 1)/( $a*n*(p + 1)$ ), x] + Dist[ $(n*(p + 1) + 1)/(a*n*(p + 1))$ , Int[ $(a + b*x^n)$ )^(p + 1), x], x] /; FreeQ[{a, b}, x] && IGtQ[n, 0] && LtQ[p, -1] && (Integ erQ[2\*p] || (n == 2 && IntegerQ[4\*p]) || (n == 2 && IntegerQ[3\*p]) || Denom  $intor[p + 1/n] < Denominator[p]$ 

# Rule 211

Int $[(a_+) + (b_+) * (x_-)^2)^{-(-1)}$ ,  $x_Symbo1]$  :> Simp $[(Rt[a/b, 2]/a) * ArcTan[x/R]$  $t[a/b, 2]]$ , x] /; FreeQ[ $\{a, b\}$ , x] && PosQ[ $a/b$ ]

# Rule 2497

Int[Log[u ]\*(Pq )^(m .), x Symbol] :> With[{C = FullSimplify[Pq^m\*((1 - u)/  $D[u, x])$ }, Simp[C\*PolyLog[2, 1 - u], x] /; FreeQ[C, x]] /; IntegerQ[m] &&

PolyQ[Pq, x] && RationalFunctionQ[u, x] && LeQ[RationalFunctionExponents[u,  $x$ ] [[2]], Expon [Pq,  $x$ ]]

#### Rule 4946

Int $[(a_{\cdot}) + ArcTan[(c_{\cdot})*(x_{\cdot})^*(n_{\cdot})](b_{\cdot})^*(p_{\cdot})*(x_{\cdot})^*(m_{\cdot}), x_{\cdot}Symbol]$  :>  $Simp[x^*(m + 1)*( (a + b*ArcTan[c*x^n])^p/(m + 1)), x] - Dist[b*c*n*(p/(m + 1))$ 1)),  $Int[x^*(m + n)*((a + b*ArcTan[c*x^n])^*(p - 1)/(1 + c^2*x^*(2*n)))$ , x], x ] /; FreeQ[{a, b, c, m, n}, x] && IGtQ[p, 0] && (EqQ[p, 1] || (EqQ[n, 1] &&  $IntegerQ[m])$ ) && NeQ $[m, -1]$ 

#### Rule 4988

Int $[(a_*) + ArcTan[(c_*)*(x_*)](b_*)^*(b_*)^*(x_*)^*(d_*^*) + (e_*)*(x_*^*))$ , x\_ Symbol] :> Simp[(a + b\*ArcTan[c\*x])^p\*(Log[2 - 2/(1 + e\*(x/d))]/d), x] - Di st[b\*c\*(p/d), Int[(a + b\*ArcTan[c\*x])^(p - 1)\*(Log[2 - 2/(1 + e\*(x/d))]/(1 + c^2\*x^2)), x], x] /; FreeQ[{a, b, c, d, e}, x] && IGtQ[p, 0] && EqQ[c^2\*d  $\hat{c}$  + e^2, 0]

# Rule 5004

Int $[(a_*) + ArcTan[(c_*)*(x_*)](b_*)^*(b_*)^*(c_*)/(d_*) + (e_*)*(x_*)^2)$ , x\_Symbo 1] :> Simp[(a + b\*ArcTan[c\*x])^(p + 1)/(b\*c\*d\*(p + 1)), x] /; FreeQ[{a, b, c, d, e, p}, x] && EqQ[e, c^2\*d] && NeQ[p, -1]

# Rule 5012

Int $[(a_*) + ArcTan[(c_*)*(x_*)](b_*)^*(b_*)^*(c_*)/(d_*) + (e_*)*(x_*)^2)^2$ , x\_Sym bol] :> Simp[x\*((a + b\*ArcTan[c\*x])^p/(2\*d\*(d + e\*x^2))), x] + (-Dist[b\*c\*( p/2), Int[x\*((a + b\*ArcTan[c\*x])^(p - 1)/(d + e\*x^2)^2), x], x] + Simp[(a + b\*ArcTan[c\*x])^(p + 1)/(2\*b\*c\*d^2\*(p + 1)), x]) /; FreeQ[{a, b, c, d, e},  $x$ ] && EqQ[e, c^2\*d] && GtQ[p, 0]

#### Rule 5038

Int $[(((a_{-}. ) + ArcTan[(c_{-}.)*(x_{-}))*(b_{-}.))^(p_{-}.)*(f_{-}.)*(x_{-}))^(m_{-}))/((d_{-}) + (e_{-}.*(x_{-}))^2+(e_{-}.*(x_{-}))^2)$ .)\*(x )^2), x Symbol] :> Dist[1/d, Int[(f\*x)^m\*(a + b\*ArcTan[c\*x])^p, x],  $x$ ] - Dist[e/(d\*f^2), Int[(f\*x)^(m + 2)\*((a + b\*ArcTan[c\*x])^p/(d + e\*x^2)),  $x$ ],  $x$ ] /; FreeQ[{a, b, c, d, e, f},  $x$ ] && GtQ[p, 0] && LtQ[m, -1]

```
Int[(a_{-}) + ArcTan[(c_{-})*(x_{-})](b_{-}))(((x_{-})*(d_{-}) + (e_{-})*(x_{-})^2),
x_Symbol :> Simp[(-1)*((a + b*Arctan[c*x])^(p + 1)/(b*d*(p + 1))), x] + Dist[I/d, Int[(a + b*ArcTan[c*x])^p/(x*(I + c*x)), x], x] /; FreeQ[{a, b, c,
d, e}, x] && EqQ[e, c^2*d] && GtQ[p, 0]
```
## Rule 5050

Int $[(a_*) + ArcTan[(c_*)*(x_*)](b_*)^*(b_*)^*(x_*)*(d_*) + (e_*)*(x_*)^2^*(q_*)$ .), x Symbol] :> Simp[(d + e\*x^2)^(q + 1)\*((a + b\*ArcTan[c\*x])^p/(2\*e\*(q + 1))), x] - Dist[b\*(p/(2\*c\*(q + 1))), Int[(d + e\*x^2)^q\*(a + b\*ArcTan[c\*x])^  $(p - 1), x, x]$ , x] /; FreeQ[{a, b, c, d, e, q}, x] && EqQ[e, c<sup>-2\*d]</sup> && GtQ[p, 0]  $&\&\text{ NeQ}[q, -1]$ 

## Rule 5086

Int $[(a_*) + ArcTan[(c_*)*(x_*)](b_*)^*(b_*)^*(x_*)^*(x_*)^*(d_*) + (e_*)*(x_*)^2$ )^(q\_), x\_Symbol] :> Dist[1/d, Int[x^m\*(d + e\*x^2)^(q + 1)\*(a + b\*ArcTan[c\* x])^p, x], x] - Dist[e/d, Int[x^(m + 2)\*(d + e\*x^2)^q\*(a + b\*ArcTan[c\*x])^p , x], x] /; FreeQ[{a, b, c, d, e}, x] && EqQ[e, c^2\*d] && IntegersQ[p, 2\*q] && LtQ[q, -1] && ILtQ[m, 0] && NeQ[p, -1]

# Rubi steps

$$
\int \frac{\tan^{-1}(ax)^2}{x^2(c+a^2cx^2)^2} dx = -\left(a^2 \int \frac{\tan^{-1}(ax)^2}{(c+a^2cx^2)^2} dx\right) + \frac{\int \frac{\tan^{-1}(ax)^2}{x^2(c+a^2cx^2)} dx}{c}
$$
\n
$$
= -\frac{a^2x \tan^{-1}(ax)^2}{2c^2(1+a^2x^2)} - \frac{a \tan^{-1}(ax)^3}{6c^2} + a^3 \int \frac{x \tan^{-1}(ax)}{(c+a^2cx^2)^2} dx + \frac{\int \frac{\tan^{-1}(ax)^2}{x^2} dx}{c^2} - \frac{a^2 \int \frac{\tan^{-1}(ax)}{c^2}}{c^2}
$$
\n
$$
= -\frac{a \tan^{-1}(ax)}{2c^2(1+a^2x^2)} - \frac{\tan^{-1}(ax)^2}{c^2x} - \frac{a^2x \tan^{-1}(ax)^2}{2c^2(1+a^2x^2)} - \frac{a \tan^{-1}(ax)^3}{2c^2} + \frac{1}{2}a^2 \int \frac{1}{(c+a^2cx^2)}
$$
\n
$$
= \frac{a^2x}{4c^2(1+a^2x^2)} - \frac{a \tan^{-1}(ax)}{2c^2(1+a^2x^2)} - \frac{ia \tan^{-1}(ax)^2}{c^2} - \frac{\tan^{-1}(ax)^2}{c^2x} - \frac{a^2x \tan^{-1}(ax)^2}{2c^2(1+a^2x^2)} - \frac{a^2x \tan^{-1}(ax)^2}{2c^2(1+a^2x^2)} - \frac{a^2x}{4c^2(1+a^2x^2)} + \frac{a \tan^{-1}(ax)}{4c^2} - \frac{a \tan^{-1}(ax)}{2c^2(1+a^2x^2)} - \frac{ia \tan^{-1}(ax)^2}{c^2} - \frac{\tan^{-1}(ax)^2}{c^2x} - \frac{a^2x}{2c^2x} - \frac{a^2x}{2c^2x} - \frac{a^2x}{2c^2x} - \frac{a^2x}{2c^2x} - \frac{a^2x}{2c^2x} - \frac{a^2x}{2c^2x} - \frac{a^2x}{2c^2x} - \frac{a^2x}{2c^2x} - \frac{a^2x}{2c^2x} - \frac{a^2x}{
$$

**Mathematica [A]** time  $= 0.22$ , size  $= 109$ , normalized size  $= 0.62$ 

 $-\frac{4ax\text{ArcTan}(ax)^3+2ax\text{ArcTan}(ax)\left(\cos(2\text{ArcTan}(ax))-8\log\left(1-e^{2i\text{ArcTan}(ax)}\right)\right)+8iax\text{PolyLog}(2,e^{2i\text{ArcTan}(ax)})-ax\sin(2\text{ArcTan}(ax))+2\text{ArcTan}(ax)^2(4+4iax+ax\sin(2\text{ArcTan}(ax)))}$ 8*c* <sup>2</sup>*x*

Antiderivative was successfully verified.

# [In] Integrate[ArcTan[a\*x]^2/(x^2\*(c + a^2\*c\*x^2)^2),x]

[Out]  $-1/8*(4*ax*ArcTan[a*x]$ <sup>2</sup> + 2\*a\*x\*ArcTan[a\*x]\*(Cos[2\*ArcTan[a\*x]] - 8\*Log[1  $- E^*((2*I)*ArcTan[a*x]))$  +  $(8*I)*a*x*PolyLog[2, E^*((2*I)*ArcTan[a*x]))$  a\*x\*Sin[2\*ArcTan[a\*x]] + 2\*ArcTan[a\*x]^2\*(4 + (4\*I)\*a\*x + a\*x\*Sin[2\*ArcTan[  $a*x$ ]]))/( $c^2*x$ )

**Maple [A]**

time  $= 0.21$ , size  $= 315$ , normalized size  $= 1.78$ 

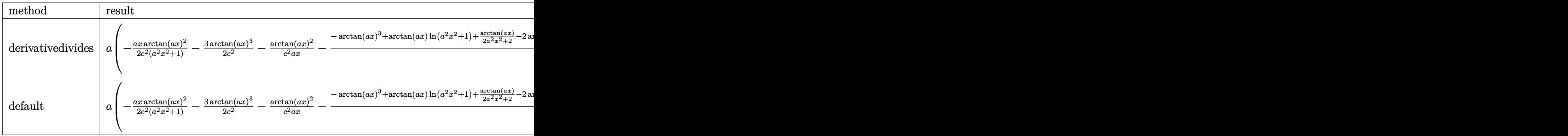

Verification of antiderivative is not currently implemented for this CAS.

```
[In] int(arctan(a*x)^2/x^2/(a^2*x*x^2+c)^2,x,method=RETURNVERBOSE)
```

```
[0ut] a*(-1/2*a*x*arctan(a*x)^2/c^2/(a^2*x^2+1)-3/2*arctan(a*x)^3/c^2-1/c^2*arcta
n(axx)^2/a/x-1/c^2*(-arctan(axx)^3+arctan(axx)*ln(a^2*x^2+1)+1/2*arctan(axx))/(a^2*x^2+1)-2*arctan(a*x)*ln(a*x)-1/4*a*x/(a^2*x^2+1)-1/4*arctan(a*x)-I*l
n(a*x)*ln(1+I*axx)-1/2*I*ln(a*x-I)*ln(-1/2*I*(I+a*x))-I*dilog(1+I*axx)-1/4*I*ln(a*x-I)^2+I*dilog(1-I*a*x)-1/2*I*ln(I+a*x)*ln(a^2*x^2+1)+1/2*I*ln(a*x-I
)*ln(a^2*x^2+1)+1/4*I*ln(I+a*x)^2-1/2*I*dilog(-1/2*I*(I+a*x))+I*ln(a*x)*ln(
1-I*a*x)+1/2*I*ln(I+a*x)*ln(1/2*I*(a*x-I))+1/2*I*dilog(1/2*I*(a*x-I))))
```
**Maxima [F]** time  $= 0.00$ , size  $= 0$ , normalized size  $= 0.00$ 

Failed to integrate

Verification of antiderivative is not currently implemented for this CAS.

```
[In] integrate(arctan(a*x)^2/x^2/(a^2*c*x^2+c)^2,x, algorithm="maxima")
```

```
[Out] -1/32*(6*a^3*x^3*arctan2(1, a*x) - 6*a^2*x^2 + 8*(a^3*x^3 + a*x)*arctan(a*x))^3 + 12*a*x*arctan(a*x) + 4*(3*a^2*x^2 + 2)*arctan(a*x)^2 + 6*a*x*arctan2(
1, a*x) - (3*a^2*x^2 + 2)*log(a^2*x^2 + 1)^2 + 192*(a^6*c^2*x^3 + a^4*c^2*x))*integrate(1/16*x^2*log(a^2*x^2 + 1)/(a^4*c^2*x^4 + 2*a^2*c^2*x^2 + c^2),
x) - 128*(a^2*c^2*x^3 + c^2*x)*integrate(1/64*(4*(a^2*x^2 + 1)^(7/2)*a^2*ar
ctan(a*x)*log(a^2*x^2 + 1)*sin(6*arctan(a*x)) - 24*(a^2*x^2 + 1)^3*a^2*arct
an(a*x)*log(a^2*x^2 + 1)*sin(5*arctan(a*x)) + 52*(a^2*x^2 + 1)^(5/2)*a^2*ar
ctan(a*x)*log(a^2*x^2 + 1)*sin(4*arctan(a*x)) - 48*(a^2*x^2 + 1)^2*a^2*arct
```
an(a\*x)\*log(a^2\*x^2 + 1)\*sin(3\*arctan(a\*x)) + 16\*(a^2\*x^2 + 1)^(3/2)\*a^2\*ar ctan(a\*x)\*log(a^2\*x^2 + 1)\*sin(2\*arctan(a\*x)) - (4\*(a^2\*x^2 + 1)^(7/2)\*a^2\*  $arctan(a*x)^2 - (a^2*x^2 + 1)^{(7/2)}*a^2*log(a^2*x^2 + 1)^{2}+cos(6*arctan(a*x))$ x)) +  $6*(4*(a^2*x^2 + 1)^3*x^2*\arctan(a*x)^2 - (a^2*x^2 + 1)^3*x^2*\log(a^2*x^2 + 1))$  $x^2 + 1$ )^2)\*cos(5\*arctan(a\*x)) - 13\*(4\*(a^2\*x^2 + 1)^(5/2)\*a^2\*arctan(a\*x)^

2 -  $(a^2*x^2 + 1)^(5/2)*a^2*\log(a^2*x^2 + 1)^2)*cos(4*arctan(axx)) + 12*(4*$  $(a^2*x^2 + 1)^2*x^2*\arctan(axx)^2 - (a^2*x^2 + 1)^2*\arctan(ax^2 + 1)^2$ \*cos(3\*arctan(a\*x)) - 4\*(4\*(a^2\*x^2 + 1)^(3/2)\*a^2\*arctan(a\*x)^2 - (a^2\*x^2 + 1)^(3/2)\*a^2\*log(a^2\*x^2 + 1)^2)\*cos(2\*arctan(a\*x)))\*sqrt(a^2\*x^2 + 1)/(  $(a^2*c^2*x^2 + c^2)*(a^2*x^2 + 1)^6*cos(6*arctan(ax))^2 + (a^2*c^2*x^2 + c^2))$  $(2)*(a^2*x^2 + 1)^6**sin(6*arctan(ax))^2 + 36*(a^2*c^2*x^2 + c^2)*(a^2*x^2)$ + 1)^5\*cos(5\*arctan(a\*x))^2 + 36\*(a^2\*c^2\*x^2 + c^2)\*(a^2\*x^2 + 1)^5\*sin(5\*  $arctan(axx))^2 + 169*(a^2xc^2*x^2 + c^2)*(a^2*x^2 + 1)^4*cos(4*arctan(axx))$  $\hat{z}$  + 169\*(a^2\*c^2\*x^2 + c^2)\*(a^2\*x^2 + 1)^4\*sin(4\*arctan(a\*x))^2 + 144\*(a^ 2\*c^2\*x^2 + c^2)\*(a^2\*x^2 + 1)^3\*cos(3\*arctan(a\*x))^2 + 144\*(a^2\*c^2\*x^2 +  $c^2$ )\*(a^2\*x^2 + 1)^3\*sin(3\*arctan(a\*x))^2 - 96\*(a^2\*c^2\*x^2 + c^2)\*(a^2\*x^2  $+ 1)^{(-5/2)*cos(3*arctan(axx))*cos(2*arctan(axx)) - 96*(a^2*c^2*x^2 + c^2)*$  $(a^2*x^2 + 1)^(5/2)*sin(3*arctan(axx))*sin(2*arctan(axx)) + 16*(a^2*x^2*x^2)$ + c^2)\*(a^2\*x^2 + 1)^2\*cos(2\*arctan(a\*x))^2 + 16\*(a^2\*c^2\*x^2 + c^2)\*(a^2\*  $x^2 + 1$ )^2\*sin(2\*arctan(a\*x))^2 - 2\*(6\*(a^2\*c^2\*x^2 + c^2)\*(a^2\*x^2 + 1)^(1  $1/2$ )\*cos(5\*arctan(a\*x)) - 13\*(a^2\*c^2\*x^2 + c^2)\*(a^2\*x^2 + 1)^5\*cos(4\*arct an(a\*x)) + 12\*(a^2\*c^2\*x^2 + c^2)\*(a^2\*x^2 + 1)^(9/2)\*cos(3\*arctan(a\*x)) - $4*(a^2*c^2*x^2 + c^2)*(a^2*x^2 + 1)^4*cos(2*arctan(axx)))*cos(6*arctan(axx))$ ) - 12\*(13\*(a^2\*c^2\*x^2 + c^2)\*(a^2\*x^2 + 1)^(9/2)\*cos(4\*arctan(a\*x)) - 12\*  $(a^2*c^2*x^2 + c^2)*(a^2*x^2 + 1)^4*cos(3*arctan(axx)) + 4*(a^2*c^2*x^2 + c^2)x^2 + c^2*x^2 + c^2*x^2 + c^2*x^2 + c^2x^2 + c^2x^2 + c^2x^2 + c^2x^2 + c^2x^2 + c^2x^2 + c^2x^2 + c^2x^2 + c^2x^2 + c^2x^2 + c^2x^2 + c^2x^2 + c^2x^2 + c^2x^2 + c^2x^2 + c^2x^2 + c^2x^2 + c^2x^2 + c^2x^2 + c^2x^2 + c$  $^2)*(a^2*x^2 + 1)^(7/2)*cos(2*arctan(axx)))*cos(5*arctan(axx)) - 104*(3*(a^2)x^2)$  $2*\text{c}^2*\text{c}^2*\text{c}^2 + \text{c}^2*\text{(a}^2*\text{x}^2 + 1)^\circ(7/2)*\text{cos}(3*arctan(\text{a}*\text{x})) - (\text{a}^2*\text{c}^2*\text{x}^2 + \text{c}^2)$ 2)\*(a^2\*x^2 + 1)^3\*cos(2\*arctan(a\*x)))\*cos(4\*arctan(a\*x)) - 2\*(6\*(a^2\*c^2\*x  $\hat{c}$  + c^2)\*(a^2\*x^2 + 1)^(11/2)\*sin(5\*arctan(a\*x)) - 13\*(a^2\*c^2\*x^2 + c^2)\*  $(a^2*x^2 + 1)^5*xin(4*arctan(axx)) + 12*(a^2*c^2*x^2 + c^2)*(a^2*x^2 + 1)^{^2}$  $9/2$ )\*sin(3\*arctan(a\*x)) - 4\*(a^2\*c^2\*x^2 + c^2)\*(a^2\*x^2 + 1)^4\*sin(2\*arcta  $n(axx))$ \*sin(6\*arctan(a\*x)) - 12\*(13\*(a^2\*c^2\*x^2 + c^2)\*(a^2\*x^2 + 1)^(9/2 )\*sin(4\*arctan(a\*x)) - 12\*(a^2\*c^2\*x^2 + c^2)\*(a^2\*x^2 + 1)^4\*sin(3\*arctan( a\*x)) +  $4*(a^2*c^2*x^2 + c^2)*(a^2*x^2 + 1)^{(7/2)*sin(2*arctan(axx)))*sin(5)}$ \*arctan(a\*x)) - 104\*(3\*(a^2\*c^2\*x^2 + c^2)\*(a^2\*x^2 + 1)^(7/2)\*sin(3\*arctan  $(axx)$ ) -  $(a^2x^c^2*x^2 + c^2)*(a^2*x^2 + 1)^3*sin(2*arctan(axx)))*sin(4*arct)$ an(a\*x))), x) - 192\*(a^6\*c^2\*x^3 + a^4\*c^2\*x)\*integrate(1/64\*(4\*x^2\*arctan( a\*x)^2 + x^2\*log(a^2\*x^2 + 1)^2)/(a^4\*c^2\*x^4 + 2\*a^2\*c^2\*x^2 + c^2), x) -256\*(a^2\*c^2\*x^3 + c^2\*x)\*integrate(1/64\*(4\*arctan(a\*x)^2 + log(a^2\*x^2 + 1 )^2)/(a^4\*c^2\*x^6 + 2\*a^2\*c^2\*x^4 + c^2\*x^2), x) - 192\*(a^4\*c^2\*x^3 + a^2\*c  $\gamma$ 2\*x)\*integrate(1/64\*(4\*arctan(a\*x)^2 + log(a^2\*x^2 + 1)^2)/(a^4\*c^2\*x^4 +  $2*a^2*c^2*x^2 + c^2)$ , x) - 256\*(a^3\*c^2\*x^3 + a\*c^2\*x)\*integrate(1/16\*arcta  $n(axx)/(a^4*c^2*x^5 + 2*a^2*c^2*x^3 + c^2*x, x) + 128*(a^4*c^2*x^3 + a^2*c)$  $2*x$ )\*integrate(1/16\*log(a^2\*x^2 + 1)/(a^4\*c^2\*x^4 + 2\*a^2\*c^2\*x^2 + c^2),  $x)$ )/(a<sup>2\*</sup>c<sup>2\*x<sup>2</sup>3 + c<sup>2\*x</sup>)</sup>

**Fricas [F]** time  $= 0.00$ , size  $= 0$ , normalized size  $= 0.00$ 

could not integrate

Verification of antiderivative is not currently implemented for this CAS.

[In] integrate(arctan(a\*x)^2/x^2/(a^2\*c\*x^2+c)^2,x, algorithm="fricas") [Out] integral(arctan(a\*x)^2/(a^4\*c^2\*x^6 + 2\*a^2\*c^2\*x^4 + c^2\*x^2), x) **Sympy [F]** time  $= 0.00$ , size  $= 0$ , normalized size  $= 0.00$ 

$$
\frac{\int \frac{\mathrm{atan}^2 (ax)}{a^4 x^6 + 2a^2 x^4 + x^2} dx}{c^2}
$$

Verification of antiderivative is not currently implemented for this CAS.

[In] integrate(atan(a\*x)\*\*2/x\*\*2/(a\*\*2\*c\*x\*\*2+c)\*\*2,x)

 $[0$ ut] Integral(atan(a\*x)\*\*2/(a\*\*4\*x\*\*6 + 2\*a\*\*2\*x\*\*4 + x\*\*2), x)/c\*\*2 **Giac [F]** time  $= 0.00$ , size  $= 0$ , normalized size  $= 0.00$ 

could not integrate

Verification of antiderivative is not currently implemented for this CAS.

[In] integrate(arctan(a\*x)^2/x^2/(a^2\*c\*x^2+c)^2,x, algorithm="giac") [Out] sage0\*x **Mupad [F]**

time  $= 0.00$ , size  $= -1$ , normalized size  $= -0.01$ 

$$
\int \frac{\mathrm{atan}(a\,x)^2}{x^2\left(c\,a^2\,x^2+c\right)^2}\,dx
$$

Verification of antiderivative is not currently implemented for this CAS.

[In]  $int(atan(a*x)^2/(x^2*(c + a^2*cx^2))^2)$ , x) [Out] int(atan(a\*x)^2/(x^2\*(c + a^2\*c\*x^2)^2), x)

# $\begin{array}{cc} \textbf{3.297} \qquad & \int \frac{\textbf{ArcTan}(ax)^2}{3\left(1-\frac{2}{\sqrt{2}},\frac{2}{\sqrt{2}}\right)} \end{array}$  $\frac{d\mathbf{x}^3(c+a^2cx^2)^2}{dx^3}dx$

# **Optimal**. Leaf size=250

 $a^2$  $4c^2(1+a^2x^2)$ − *a*ArcTan(*ax*)  $\frac{1}{c^2x}$  +  $a^3x$ Arc $\text{Tan}(ax)$  $2c^2(1+a^2x^2)$  $-\frac{a^2 \text{ArcTan}(ax)^2}{4a^2}$  $\frac{\text{Tan}(ax)^2}{4c^2} - \frac{\text{ArcTan}(ax)^2}{2c^2x^2}$  $\frac{\text{Tan}(ax)^2}{2c^2x^2} - \frac{a^2\text{ArcTan}(ax)^2}{2c^2\left(1+a^2x^2\right)}$  $2c^2(1+a^2x^2)$ +  $2ia^2$ Arc 3*c*

 $[0$ ut] 1/4\*a<sup>2</sup>/c<sup>2</sup>/(a<sup>2\*x2+1)-a\*arctan(a\*x)/c<sup>2</sup>/x+1/2\*a<sup>2\*\*</sup>x\*arctan(a\*x)/c<sup>2</sup>/(a<sup>2\*</sup></sup>  $x^2+1$ )-1/4\*a<sup>2</sup>\*arctan(a\*x)<sup>2</sup>/c<sup>2</sup>-1/2\*arctan(a\*x)<sup>2</sup>/c<sup>2</sup>/x<sup>2</sup>-1/2\*a<sup>2</sup>\*arctan(a \*x)^2/c^2/(a^2\*x^2+1)+2/3\*I\*a^2\*arctan(a\*x)^3/c^2+a^2\*ln(x)/c^2-1/2\*a^2\*ln(  $a^2*x^2+1)/c^2-2*a^2*arctan(axx)^2*ln(2-2/(1-I*a*x))/c^2+2*I*a^2*arctan(axx)$ )\*polylog(2,-1+2/(1-I\*a\*x))/c^2-a^2\*polylog(3,-1+2/(1-I\*a\*x))/c^2

# **Rubi [A]**

time  $= 0.55$ , antiderivative size  $= 250$ , normalized size of antiderivative  $= 1.00$ , number of steps used = 22, number of rules used = 15, integrand size = 22,  $\frac{\text{number of rules}}{\text{integral size}} = 0.682$ , Rules used =  $\{5086, 5038, 4946, 272, 36, 29, 31, 5004, 5044, 4988, 5112, 6745, 5050, 5012,$ 267}

 $\frac{2ia^2ArC\tan (ax) \text{Li}_2\left(\frac{2}{1-4ax}-1\right)}{c^2} \\ -\frac{a^2ArC\tan (ax)^2}{2c^2 \left(a^2 x^2+1\right)} \\ -\frac{a^2ArC\tan (ax)^2}{2c^2 \left(a^2 x^2+1\right)} \\ +\frac{2ia^2ArC\tan (ax)^2}{3c^2} \\ -\frac{a^2ArC\tan (ax)^2 \log \left(2-\frac{2}{1-4ax}\right)}{c^2} \\ -\frac{a^2 \text{Li}_2\left(\frac{2}{1-4ax}-1\right)}{c^2} \\ +\frac{a^2}{4c^2 \$ 

Antiderivative was successfully verified.

[In] Int  $[Arctan[ax]$   $2/(x^3*(c + a^2*cx^2))^2)$ , x]

 $[Out]$  a<sup>2</sup>/(4\*c<sup>2</sup>\*(1 + a<sup>2</sup>\*x<sup>2</sup>)) - (a\*ArcTan[a\*x])/(c<sup>2</sup>\*x) + (a<sup>2</sup>\*x\*ArcTan[a\*x])/(  $2*c^2*(1 + a^2*x^2)$  -  $(a^2*ArcTan[a*x]^2)/(4*c^2)$  -  $ArcTan[a*x]^2/(2*c^2*x)$  $^2$ ) - (a^2\*ArcTan[a\*x]^2)/(2\*c^2\*(1 + a^2\*x^2)) + (((2\*I)/3)\*a^2\*ArcTan[a\*x ]^3)/c^2 +  $(a^2*Log[x])/c^2 - (a^2*Log[1 + a^2*x^2])/(2*c^2) - (2*a^2*ArcTa^2))$  $n[a*x]^2*Log[2 - 2/(1 - I*axx)])/c^2 + ((2*I)*a^2*ArcTan[a*x]*PolyLog[2, -1]$  $+ 2/(1 - I*ax)])/c^2 - (a^2*PolyLog[3, -1 + 2/(1 - I*ax)])/c^2$ 

Rule 29

 $Int[(x])^(-1), x_Symb01]$  :>  $Simp[Log[x], x]$ 

# Rule 31

Int $[(a) + (b).)*(x))^(-1)$ , x Symbol] :> Simp[Log[RemoveContent[a + b\*x,  $x$ ]]/b,  $x$ ] /; FreeQ[{a, b},  $x$ ]

```
Int[1/(((a_{-}.)+(b_{-}.)*(x_{-}))*((c_{-}.)+(d_{-}.)*(x_{-}))), x_{-}Symbol] :> Dist[b/(b*c))- a*d), Int[1/(a + b*x), x], x] - Dist[d/(b*c - a*d), Int[1/(c + d*x), x],
 x] /; FreeQ[{a, b, c, d}, x] && NeQ[b*c - a*d, 0]
```
# Rule 267

 $Int[(x_{})^(m_*)*(a_+) + (b_*)*(x_*)^(n_*))^(p_), x_Symbo1]$  :> Simp[(a + b\*x^n)  $\hat{p}(p + 1)/(b*n*(p + 1)), x]$  /; FreeQ[{a, b, m, n, p}, x] && EqQ[m, n - 1] &&  $NeQ[p, -1]$ 

# Rule 272

 $Int[(x_{\cdot})^*(m_{\cdot\cdot})^*((a_{\cdot}) + (b_{\cdot\cdot})^*(x_{\cdot})^*(n_{\cdot}))^*(p_{\cdot}), x_{\cdot}Symbol]$  :> Dist[1/n, Subst[ Int[x^(Simplify[(m + 1)/n] - 1)\*(a + b\*x)^p, x], x, x^n], x] /; FreeQ[{a, b , m, n, p}, x] && IntegerQ[Simplify[ $(m + 1)/n$ ]]

# Rule 4946

 $Int[((a_{\_}) + ArcTan[(c_{\_})*(x_{\_})^*(n_{\_})]*(b_{\_}))^*(p_{\_})*(x_{\_})^*(m_{\_})$ , x\_Symbol] :>  $Simp[x^*(m + 1)*( (a + b*ArcTan[c*x^n])^p/(m + 1)), x] - Dist[b*c*n*(p/(m + 1))$ 1)),  $Int[x^*(m + n)*((a + b*ArcTan[c*x^n])^*(p - 1)/(1 + c^2*x^*(2*n)))$ , x], x ] /; FreeQ[{a, b, c, m, n}, x] && IGtQ[p, 0] && (EqQ[p, 1] || (EqQ[n, 1] &&  $IntegerQ[m])$ ) && NeQ $[m, -1]$ 

# Rule 4988

Int $[(a_.) + ArcTan[(c_.)*(x_-)]*(b_.))^(p_.)/((x_.)*(d_+) + (e_.)*(x_-))), x_-$ Symbol] :> Simp[(a + b\*ArcTan[c\*x])^p\*(Log[2 - 2/(1 + e\*(x/d))]/d), x] - Di st[b\*c\*(p/d), Int[(a + b\*ArcTan[c\*x])^(p - 1)\*(Log[2 - 2/(1 + e\*(x/d))]/(1 + c^2\*x^2)), x], x] /; FreeQ[{a, b, c, d, e}, x] && IGtQ[p, 0] && EqQ[c^2\*d  $\hat{2} + e^2$ , 0]

# Rule 5004

Int $[(a_*) + ArcTan[(c_*)*(x_*)](b_*)^*(b_*)^*(c_*)/(d_*) + (e_*)*(x_*)^2)$ , x\_Symbo 1] :> Simp[(a + b\*ArcTan[c\*x])^(p + 1)/(b\*c\*d\*(p + 1)), x] /; FreeQ[{a, b, c, d, e, p}, x] && EqQ[e, c^2\*d] && NeQ[p, -1]

#### Rule 5012

Int $[(a_+) + ArcTan[(c_.)*(x_.)]*(b_.)')^(p_.)/((d_+) + (e_.)*(x_.)^2)^2, x_Sym$ bol] :> Simp[x\*((a + b\*ArcTan[c\*x])^p/(2\*d\*(d + e\*x^2))), x] + (-Dist[b\*c\*( p/2), Int[x\*((a + b\*ArcTan[c\*x])^(p - 1)/(d + e\*x^2)^2), x], x] + Simp[(a +  $b*ArcTan[c*x])^{(p + 1)/(2*b*c*d^2*(p + 1)), x])$  ; FreeQ[{a, b, c, d, e},  $x$ ] && EqQ[e, c<sup> $\sim$ 2\*d] && GtQ[p, 0]</sup>

```
Int[(((a_*) + ArcTan[(c_*)*(x_*)]((b_*)))^c(p_*)*((f_*))^*(x_*)^c(m_*))/((d_*) + (e_*))^c(m_*)).)*(x )^2), x Symbol] :> Dist[1/d, Int[(f*x)^m*(a + b*ArcTan[c*x])^p, x],
x] - Dist[e/(d*f^2), Int[(f*x)^(m + 2)*((a + b*ArcTan[c*x])^p/(d + e*x^2)),
```
 $x$ ],  $x$ ] /; FreeQ[{a, b, c, d, e, f},  $x$ ] && GtQ[p, 0] && LtQ[m, -1]

# Rule 5044

Int $[(a_+) + ArcTan[(c_+)*(x_0)*(b_0))^*(p_0)(x_0)*(d_0 + (e_0)*(x_0)^2)$ ,  $x_Symbol$ ] :>  $Simp[(-1)*( (a + b*ArcTan[c*x])^(p + 1)/(b*d*(p + 1)))$ ,  $x] + Di$ st[I/d, Int[(a + b\*ArcTan[c\*x])^p/(x\*(I + c\*x)), x], x] /; FreeQ[{a, b, c, d, e}, x] && EqQ[e, c^2\*d] && GtQ[p, 0]

# Rule 5050

Int $[(a_+) + ArcTan[(c_+)*(x_0)]*(b_0))^-(p_0)*(x_0)*(d_0 + (e_0)*(x_0^2)^2]$ .), x Symbol] :> Simp[(d + e\*x^2)^(q + 1)\*((a + b\*ArcTan[c\*x])^p/(2\*e\*(q + 1))), x] - Dist[b\*(p/(2\*c\*(q + 1))), Int[(d + e\*x^2)^q\*(a + b\*ArcTan[c\*x])^  $(p - 1)$ , x], x] /; FreeQ[{a, b, c, d, e, q}, x] && EqQ[e, c<sup>-</sup>2\*d] && GtQ[p, 0]  $&\&\text{ NeQ}[q, -1]$ 

# Rule 5086

Int $[(a_*) + ArcTan[(c_*)*(x_*)](b_*)^*(b_*)^*(x_*)^*(x_*)^*(d_*) + (e_*)*(x_*)^2$ )^(q), x Symbol] :> Dist[1/d, Int[x^m\*(d + e\*x^2)^(q + 1)\*(a + b\*ArcTan[c\* x])^p, x], x] - Dist[e/d, Int[x^(m + 2)\*(d + e\*x^2)^q\*(a + b\*ArcTan[c\*x])^p , x], x] /; FreeQ[{a, b, c, d, e}, x] && EqQ[e, c^2\*d] && IntegersQ[p, 2\*q] && LtQ[q, -1] && ILtQ[m, 0] && NeQ[p, -1]

#### Rule 5112

Int $[(Log[u]+((a_-)+ArcTan[(c_-)*(x_-)]*(b_-))^{\frown}(p_-))/((d_-)+(e_-)*(x_-)^2]$ ),  $x_Symbol$  :> Simp[I\*(a + b\*ArcTan[c\*x])^p\*(PolyLog[2, 1 - u]/(2\*c\*d)), x ] - Dist[b\*p\*(I/2), Int[(a + b\*ArcTan[c\*x])^(p - 1)\*(PolyLog[2, 1 - u]/(d + e\*x^2)), x], x] /; FreeQ[{a, b, c, d, e}, x] && IGtQ[p, 0] && EqQ[e, c^2\*d ] && EqQ[ $(1 - u)^2 - (1 - 2*(1/(1 + c*x)))^2$ , 0]

#### Rule 6745

Int $[(u_*) * PolyLog[n_, v_], x_Symbol]$ : > With $[w = DerivativeDivides[v, u*v, w])$  $x$ ]}, Simp[w\*PolyLog[n + 1, v], x] /; !FalseQ[w]] /; FreeQ[n, x]

#### Rubi steps
$$
\int \frac{\tan^{-1}(ax)^2}{x^3(c+a^2cx^2)^2} dx = -\left(a^2 \int \frac{\tan^{-1}(ax)^2}{x(c+a^2cx^2)^2} dx\right) + \frac{\int \frac{\tan^{-1}(ax)^2}{x^3(c+a^2cx^2)} dx}{c}
$$
\n
$$
= a^4 \int \frac{x \tan^{-1}(ax)^2}{(c+a^2cx^2)^2} dx + \frac{\int \frac{\tan^{-1}(ax)^2}{x^3} dx}{c^2} - 2 \frac{a^2 \int \frac{\tan^{-1}(ax)^2}{x(c+a^2cx^2)} dx}{c}
$$
\n
$$
= -\frac{\tan^{-1}(ax)^2}{2c^2x^2} - \frac{a^2 \tan^{-1}(ax)^2}{2c^2(1+a^2x^2)} + a^3 \int \frac{\tan^{-1}(ax)}{(c+a^2cx^2)^2} dx + \frac{a \int \frac{\tan^{-1}(ax)}{x^2(1+a^2x^2)} dx}{c^2} - 2 \left(-\frac{a^2 \tan^{-1}(ax)^2}{x^2(1+a^2x^2)} + \frac{a^2 \tan^{-1}(ax)^2}{4c^2} - \frac{a^2 \tan^{-1}(ax)^2}{2c^2x^2} - \frac{a^2 \tan^{-1}(ax)^2}{2c^2(1+a^2x^2)} - \frac{1}{2}a^4 \int \frac{x}{(c+a^2cx)} dx\right)
$$
\n
$$
= \frac{a^2}{4c^2(1+a^2x^2)} - \frac{a \tan^{-1}(ax)}{c^2x} + \frac{a^3x \tan^{-1}(ax)}{2c^2(1+a^2x^2)} - \frac{a^2 \tan^{-1}(ax)^2}{4c^2} - \frac{\tan^{-1}(ax)^2}{2c^2x^2} - \frac{a}{2}
$$
\n
$$
= \frac{a^2}{4c^2(1+a^2x^2)} - \frac{a \tan^{-1}(ax)}{c^2x} + \frac{a^3x \tan^{-1}(ax)}{2c^2(1+a^2x^2)} - \frac{a^2 \tan^{-1}(ax)^2}{4c^2} - \frac{\tan^{-1}(ax)^2}{2c^2x^2} - \frac{a}{2}
$$
\n
$$
= \frac{a^2}{4c^2(1+a^2x^2)} - \frac{a \tan^{-1}(ax)}{c^2x} + \frac{a^3x \tan^{-
$$

**Mathematica [A]** time  $= 0.40$ , size  $= 183$ , normalized size  $= 0.73$ 

 $a^2\bigg(\frac{iv^2}{12}-\frac{\mathrm{ArCInn}(az)}{ax}-\frac{(1+v^2)^2\mathrm{ArCInn}(az)^2}{2ax^2}-\frac{2}{3}\mathrm{i}\mathrm{ArCInn}(az)^2+\frac{1}{8}\cos(2\mathrm{ArCInn}(az))-\\ \nonumber 2\mathrm{ArCInn}(az)^2\cos(2\mathrm{ArCInn}(az))-\\ \nonumber 2\mathrm{ArCInn}(az)^2\log\big(1-e^{-2\mathrm{i}\mathrm{ArCIn}(az)}\big)+\log\bigg(\frac{az}{\sqrt{1+a^2z^2}}\bigg)-\\ \nonumber 2\mathrm{ArCInn}(az)\mathrm{PolyLog}\big(2,e^{$ *c* 2

Antiderivative was successfully verified.

[In] Integrate[ArcTan[a\*x]^2/(x^3\*(c + a^2\*c\*x^2)^2),x]

 $[Out]$  (a^2\*((I/12)\*Pi^3 - ArcTan[a\*x]/(a\*x) - ((1 + a^2\*x^2)\*ArcTan[a\*x]^2)/(2\*a^  $2*x^2$ ) -  $((2*I)/3)*ArcTan[a*x]^3 + Cos[2*ArcTan[a*x]]/8$  -  $ArcTan[a*x]^2*Co$  $s[2*ArcTan[a*x]])/4 - 2*ArcTan[a*x]^2*Log[1 - E^((-2*I)*ArcTan[a*x])] + Log$  $[(a*x)/Sqrt[1 + a^2*x^2]] - (2*I)*ArcTan[a*x]*PolyLog[2, E^-((-2*I)*ArcTan[a$  $*x$ ])] - PolyLog[3, E^((-2\*I)\*ArcTan[a\*x])] + (ArcTan[a\*x]\*Sin[2\*ArcTan[a\*x]  $]$  $/4)$  $/c$ <sup>2</sup>

**Maple [C]** Result contains higher order function than in optimal. Order 9 vs. order 4. time  $= 9.32$ , size  $= 4110$ , normalized size  $= 16.44$ 

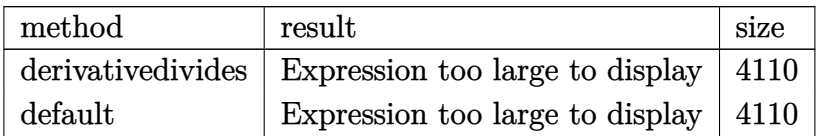

```
[In] int(arctan(a*x)^2/x^3/(a^2*c*x^2+c)^2,x,method= RETURNVERBOSE)
```

```
[Out] a<sup>2</sup>*(1/c<sup>2</sup>*arctan(a*x)<sup>2</sup>*ln(a<sup>2</sup>*x<sup>2</sup>+1)-1/2*arctan(a*x)<sup>2</sup>/c<sup>2</sup>/(a<sup>2*x<sup>2</sup>+1)-1/</sup>
2/c<sup>2*</sup>arctan(a*x)<sup>2</sup>/a<sup>2</sup>/x<sup>2</sup>-2/c<sup>2*</sup>arctan(a*x)<sup>2*</sup>ln(a*x)-1/c<sup>2</sup>*(2*arctan(a*x
)^2*ln((1+I*a*x)/(a^2*x^2+1)^(1/2))-2*arctan(a*x)^2*ln((1+I*a*x)^2/(a^2*x^2
+1)-1)+2*arctan(a*x)^2*ln(1+(1+I*a*x)/(a^2*x^2+1)^(1/2))-4*I*arctan(a*x)*po
lylog(2,-(1+I*ax))/(a^2*x^2+1)^(1/2))+4*polylog(3,-(1+I*a*x)/(a^2*x^2+1)^(1
(2))+2*arctan(a*x)^2*ln(1-(1+I*a*x)/(a^2*x^2+1)^(1/2))-4*I*arctan(a*x)*poly
\log(2,(1+I*ax)/(a^2*x^2+1)^(1/2))+4*polylog(3,(1+I*ax)/(a^2*x^2+1)^(1/2))-1/48/a/x/(1+a*x)*(-24*arctan(a*x)*a^2*x^2-48*I*Pi*arctan(a*x)^2*xsgn(1/((1+a)*a^2*x^2))+I*a*x)^2/(a^2*x^2+1)+1)*(1+I*a*x)^2/(a^2*x^2+1)-1/((1+I*a*x)^2/(a^2*x^2+1)
+1))^3*a*x-24*I*Pi*arctan(a*x)^2*csgn(I*(1+I*a*x)^4/(a^2*x^2+1)^2+2*I*(1+I*
a*x)^2/(a^2*x^2+1)+I)^3*a*x-48*I*Pi*arctan(a*x)^2*csgn(I/((1+I*a*x)^2/(a^2*
x^2+1)+1)*(1+I*a*x)^2/(a^2*x^2+1)-I/((1+I*a*x)^2/(a^2*x^2+1)+1))^3*a*x+24*I
*Pi*arctan(a*x)^2*csgn(I*(1+I*a*x)^2/(a^2*x^2+1))^3*a*x+24*I*Pi*arctan(a*x)
^2*csgn(I*(1+I*a*x)^2/(a^2*x^2+1)/((1+I*a*x)^2/(a^2*x^2+1)+1)^2)^3*a*x-48*I
*Pi*arctan(a*x)^2*csgn(1/((1+I*a*x)^2/(a^2*x^2+1)+1)*(1+I*a*x)^2/(a^2*x^2+1
)-1/((1+I*a*x)^2/(a^2*x^2+1)+1))^3*a^3*x^3-24*I*Pi*arctan(a*x)^2*csgn(I*(1+
I*a*x)^4/(a^2*x^2+1)^2+2*I*(1+I*a*x)^2/(a^2*x^2+1)+I)^3*a^3*x^3-48*I*Pi*arc
tan(a*x)^2*csgn(I/((1+I*a*x)^2/(a^2*x^2+1)+1)*(1+I*a*x)^2/(a^2*x^2+1)-I/((1
+I*a*x)^2/(a^2*x^2+1)+1))^3*a^3*x^3+24*I*Pi*arctan(a*x)^2*csgn(I*(1+I*a*x)^
2/(a^2*x^2+1))^3*a^3*x^3+24*I*Pi*arctan(a*x)^2*csgn(I*(1+I*a*x)^2/(a^2*x^2+
1)/((1+I*axx)^2/(a^2*x^2+1)+1)^2)<sup>2</sup>*a^3*x^3+48*I*Pi*arctan(a*x)^2*csgn(1/((
1+I*axx)^2/(a^2*x^2+1)+1)*(1+I*axx)^2/(a^2*x^2+1)-1/((1+I*axx)^2/(a^2*x^2+1))+1))^2*a*x+48*I*Pi*arctan(a*x)^2*csgn(1/((1+I*a*x)^2/(a^2*x^2+1)+1)*(1+I*a
*x)^2/(a^2*x^2+1)-1/((1+I*a*x)^2/(a^2*x^2+1)+1))^2*a^3*x^3-3*a^3*x^3+32*I*a
rctan(a*x)^3*a*x+32*I*arctan(a*x)^3*a^3*x^3-48*I*arctan(a*x)*a*x-48*I*arcta
n(axx)*a^3*x^3-96*ln(2)*arctan(axx)^2*axx-96*ln(2)*arctan(axx)^2*a^3*x^3+9*a*x-48*I*Pi*arctan(a*x)^2*a*x-48*I*Pi*arctan(a*x)^2*a^3*x^3-12*arctan(a*x)^
2*a*x-12*arctan(a*x)^2*a^3*x^3-48*arctan(a*x)-48*I*Pi*arctan(a*x)^2*csgn(I/
((1+I*a*x)^2/(a^2*x^2+1)+1)*(1+I*a*x)^2/(a^2*x^2+1)-I/((1+I*a*x)^2/(a^2*x^2+1))+1)+1))*csgn(I*(1+I*a*x)^2/(a^2*x^2+1)-I)*csgn(I/((1+I*a*x)^2/(a^2*x^2+1)+1
))*a*x+24*I*Pi*arctan(a*x)^2*csgn(I*(1+I*a*x)^2/(a^2*x^2+1))*csgn(I*(1+I*a*
x)^2/(a^2*x^2+1)/((1+I*axx)^2/(a^2*x^2+1)+1)^2) *csgn(I/((1+I*axx)^2/(a^2*x^2+1)+1)^2)2+1)+1)^2)*a*x-48*I*Pi*arctan(a*x)^2*csgn(I/((1+I*a*x)^2/(a^2*x^2+1)+1)*(1+
I*axx)^2/(a^2*x^2+1)-I/((1+I*axx)^2/(a^2*x^2+1)+1))*csgn(I*(1+I*axx)^2/(a^2)*x^2+1)-I)*csgn(I/((1+I*a*x)^2/(a^2*x^2+1)+1))*a^3*x^3+24*I*Pi*arctan(a*x)^
2*csgn(I*(1+I*a*x)^2/(a^2*x^2+1))*csgn(I*(1+I*a*x)^2/(a^2*x^2+1)/((1+I*a*x)
```

```
2/(a^2*x^2+1)+1)^2*csgn(I/((1+I*a*x)^2/(a^2*x^2+1)+1)^2)*a^3*x^3-48*I*Pi*
arctan(a*x)^2*csgn(I*(1+I*a*x)/(a^2*x^2+1)^(1/2))*csgn(I*(1+I*a*x)^2/(a^2*x
^2+1))^2*a*x-24*I*Pi*arctan(a*x)^2*csgn(I*(1+I*a*x)^2/(a^2*x^2+1))*csgn(I*(
1+I*a*x)^2/(a^2*x^2+1)/((1+I*a*x)^2/(a^2*x^2+1)+1)^2)^2*a*x-24*I*Pi*arctan(
a*x)^2*csgn(I*(1+I*a*x)^2/(a^2*x^2+1)/((1+I*a*x)^2/(a^2*x^2+1)+1)^2)^2*csgn
(I/((1+I*axx)^2/(a^2*x^2+1)+1)^2)*ax-24*I*Pi*arctan(axx)^2*xsgn(I*(1+I*axx)))^4/(a^2*x^2+1)^2+2*I*(1+I*a*x)^2/(a^2*x^2+1)+I)*csgn(I*(1+I*a*x)^2/(a^2*x^
2+1)+I)^2*a*x+48*I*Pi*arctan(a*x)^2*csgn(I/((1+I*a*x)^2/(a^2*x^2+1)+1)*(1+I
*a*x)^2/(a^2*x^2+1)-I/((1+I*a*x)^2/(a^2*x^2+1)+1))^2*csgn(I*(1+I*a*x)^2/(a^
2*x^2+1)-I)*a*x+48*I*Pi*arctan(a*x)^2*csgn(I/((1+I*a*x)^2/(a^2*x^2+1)+1)*(1
+I*a*x)^2/(a^2*x^2+1)-I/((1+I*a*x)^2/(a^2*x^2+1)+1))^2*csgn(I/((1+I*a*x)^2/
(a^2*x^2+1)+1))*a*x+24*I*Pi*arctan(a*x)^2*csgn(I*(1+I*a*x)/(a^2*x^2+1)^(1/2
))^2*csgn(I*(1+I*a*x)^2/(a^2*x^2+1))*a*x-48*I*Pi*arctan(a*x)^2*csgn(1/((1+I
*a*x)^2/(a^2*x^2+1)+1)*(1+I*a*x)^2/(a^2*x^2+1)-1/((1+I*a*x)^2/(a^2*x^2+1)+1
))*csgn(I/((1+I*a*x)^2/(a^2*x^2+1)+1)*(1+I*a*x)^2/(a^2*x^2+1)-I/((1+I*a*x)^
2/(\text{a}^2*x^2+1)+1))*a^3*x^3+48*I*Pi*arctan(a*x)^2*csgn(1/((1+I*a*x)^2/(a^2*x^
2+1)+1 * (1+I*a*x)^2/(a^2*x^2+1)-1/((1+I*a*x)^2/(a^2*x^2+1)+1))^2*csgn(I/((1
+I*a*x)^2/(a^2*x^2+1)+1)*(1+I*a*x)^2/(a^2*x^2+1)-I/((1+I*a*x)^2/(a^2*x^2+1)
+1))*a*x+48*I*Pi*arctan(a*x)^2*csgn(I*(1+I*a*x)^4/(a^2*x^2+1)^2+2*I*(1+I*a*
x)^2/(a^2*x^2+1)+I)^2*csgn(I*(1+I*a*x)^2/(a^2*x^2+1)+I)*a*x+48*I*Pi*arctan(
a*x)^2*csgn(1/((1+I*a*x)^2/(a^2*x^2+1)+1)*(1+I*a*x)^2/(a^2*x^2+1)-1/((1+I*a
*x)^2/(a^2*x^2+1)+1))^2*csgn(I/((1+I*a*x)^2/(a^2*x^2+1)+1)*(1+I*a*x)^2/(a^2
*x^2+1)-I/((1+I*a*x)^2/(a^2*x^2+1)+1))*a^3*x^3+48*I*Pi*arctan(a*x)^2*csgn(I
*(1+I*a*x)^4/(a^2*x^2+1)^2+2*I*(1+I*a*x)^2/(a^2*x^2+1)+I)^2*csgn(I*(1+I*a*x
)^2/(a^2*x^2+1)+I)*a^3*x^3+48*I*Pi*arctan(a*x)^2*csgn(I/((1+I*a*x)^2/(a^2*x
(1+1)*(1+1)*a*x)^2/(a^2*x^2+1)-I/((1+1)*a*x)^2/(a^2*x^2+1)+1)?*csgn(I*(1
+I*a*x)^2/(a^2*x^2+1)-I)*a^3*x^3+48*I*Pi*arctan(a*x)^2*csgn(I/((1+I*a*x)^2/
(a^2*x^2+1)+1)*(1+I*a*x)^2/(a^2*x^2+1)-I/((1+I*a*x)^2/(a^2*x^2+1)+1))^2*csgn(I/((1+I*a*x)^2/(a^2*x^2+1)+1))*a^3*x^3+24*I*Pi*arctan(a*x)^2*csgn(I*(1+I*
a*x)/(a^2*x^2+1)^(1/2))^2*csgn(I*(1+I*a*x)^2/(a^2*x^2+1))*a^3*x^3-48*I*Pi*a
rctan(a*x)^2*csgn(I*(1+I*ax*)/(a^2*x^2+1)^(1/2)...
```
# **Maxima [F]**

time  $= 0.00$ , size  $= 0$ , normalized size  $= 0.00$ 

Failed to integrate

Verification of antiderivative is not currently implemented for this CAS.

```
[In] integrate(arctan(a*x)^2/x^3/(a^2*c*x^2+c)^2,x, algorithm="maxima")
[Out] integrate(arctan(a*x)^2/((a^2*c*x^2 + c)^2*x^3), x)
Fricas [F]
time = 0.00, size = 0, normalized size = 0.00
```
could not integrate

[In] integrate(arctan(a\*x)^2/x^3/(a^2\*c\*x^2+c)^2,x, algorithm="fricas") [Out] integral(arctan(a\*x)^2/(a^4\*c^2\*x^7 + 2\*a^2\*c^2\*x^5 + c^2\*x^3), x) **Sympy [F]** time  $= 0.00$ , size  $= 0$ , normalized size  $= 0.00$ 

$$
\frac{\int \frac{\mathrm{atan}^2 (ax)}{a^4 x^7 + 2a^2 x^5 + x^3} \, dx}{c^2}
$$

Verification of antiderivative is not currently implemented for this CAS.

```
[In] integrate(atan(a*x)**2/x**3/(a**2*c*x**2+c)**2,x)
[Out] Integral(atan(a*x)**2/(a**4*x**7 + 2*a**2*x**5 + x**3), x)/c**2
Giac [F]
time = 0.00, size = 0, normalized size = 0.00
```
could not integrate

Verification of antiderivative is not currently implemented for this CAS.

[In] integrate(arctan(a\*x)^2/x^3/(a^2\*c\*x^2+c)^2,x, algorithm="giac") [Out] sage0\*x

**Mupad [F]** time  $= 0.00$ , size  $= -1$ , normalized size  $= -0.00$ 

$$
\int \frac{\mathrm{atan}(a\,x)^2}{x^3\left(c\,a^2\,x^2+c\right)^2} \, dx
$$

Verification of antiderivative is not currently implemented for this CAS.

[In]  $int(atan(axx)^2/(x^3*(c + a^2*x^2)^2),x)$ [Out] int(atan(a\*x)^2/(x^3\*(c + a^2\*c\*x^2)^2), x)

2<br>2<br>2<br>2<br>2<br>2<br>2<br>2<br>2<br>2<br>2<br>2<br>1<br>

$$
\textbf{3.298} \qquad \int \frac{\textbf{ArcTan}(ax)^2}{x^4 (c+a^2 cx^2)^2} \, dx
$$

# **Optimal**. Leaf size=242

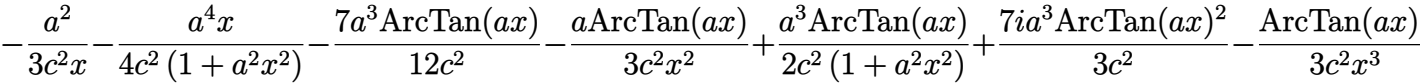

 $[0$ ut] -1/3\*a<sup>2</sup>/c<sup>2</sup>/x-1/4\*a<sup>2</sup>\*x/c<sup>2</sup>/(a<sup>2\*\*2+1)-7/12\*a<sup>2\*</sup>arctan(a\*x)/c<sup>2</sup>-1/3\*a\*arc</sup>  $\tan(a*x)/c^2/x^2+1/2*a^3*arctan(a*x)/c^2/(a^2*x^2+1)+7/3*I*a^3*arctan(a*x)^2$ 2/c^2-1/3\*arctan(a\*x)^2/c^2/x^3+2\*a^2\*arctan(a\*x)^2/c^2/x+1/2\*a^4\*x\*arctan( a\*x)^2/c^2/(a^2\*x^2+1)+5/6\*a^3\*arctan(a\*x)^3/c^2-14/3\*a^3\*arctan(a\*x)\*ln(2-  $2/(1-I*axx))/(c^2+7/3*I*a^3*polylog(2,-1+2/(1-I*axx))/(c^2)$ 

## **Rubi [A]**

time  $= 0.63$ , antiderivative size  $= 242$ , normalized size of antiderivative  $= 1.00$ , number of steps used = 27, number of rules used = 13, integrand size = 22,  $\frac{\text{number of rules}}{\text{integral size}} = 0.591$ , Rules used =  $\{5086, 5038, 4946, 331, 209, 5044, 4988, 2497, 5004, 5012, 5050, 205, 211\}$ 

```
\frac{5a^3\mathrm{ArcTan}(ax)^3}{6c^2} + \frac{7ia^3\mathrm{ArcTan}(ax)^2}{3c^2} - \frac{7a^3\mathrm{ArcTan}(ax)}{12c^2} - \frac{14a^3\mathrm{ArcTan}(ax)\log\left(2-\frac{2}{1-ax}\right)}{3c^2} + \frac{7ia^3\mathrm{Li}_2\left(\frac{2}{1-ax}-1\right)}{3c^2} + \frac{2a^2\mathrm{ArcTan}(ax)^2}{c^2x} - \frac{a^2}{3c^2x} + \frac{a^4x\mathrm{ArCTan}(ax)^2}{2c^2(a^2x^2+1)} - \frac{
```
Antiderivative was successfully verified.

[In] Int  $[Arctan[ax]$   $2/(x^4*(c + a^2*cx^2))^2)$ , x]

 $[0$ ut] -1/3\*a^2/(c^2\*x) - (a^4\*x)/(4\*c^2\*(1 + a^2\*x^2)) - (7\*a^3\*ArcTan[a\*x])/(12\* c^2) -  $(a*ArcTan[a*x])/(3*c^2*x^2) + (a^3*ArcTan[a*x])/(2*c^2*(1 + a^2*x^2))$ ) +  $(((7*I)/3)*a^3*ArcTan[a*x]^2)/c^2 - ArcTan[a*x]^2/(3*c^2*x^3) + (2*a^2*$  $ArcTan[a*x]^2)/(c^2*x) + (a^4*x*ArcTan[a*x]^2)/(2*c^2*(1 + a^2*x^2)) + (5*a)$  $\gamma^3*ArcTan[a*x] \gamma^3)/(6*c \gamma^2) - (14*a^3*ArcTan[a*x]*Log[2 - 2/(1 - I*a*x)])/(3*$ c<sup>2</sup>) +  $(((7*I)/3)*a^3*PolyLog[2, -1 + 2/(1 - I*ax)])/c^2$ 

# Rule 205

```
Int[((a_+) + (b_+) * (x_-)^{n}(n_-))^n(p_-, x_Symb0]] :> Simp[(-x) * ((a + b * x^n)^n(p +1)/(a*n*(p + 1))), x] + Dist[(n*(p + 1) + 1)/(a*n*(p + 1)), Int[(a + b*x^n
)^{(p + 1)}, x], x] /; FreeQ[{a, b}, x] && IGtQ[n, 0] && LtQ[p, -1] && (Integ
erQ[2*p] || (n == 2 \& IntegerQ[4*p]) || (n == 2 \& IntegerQ[3*p]) || Denom
intor[p + 1/n] < Denominator[p]
```
Rule 209

```
Int[((a) + (b.)*(x)^2)^(-1), x Symbol] :> Simp[(1/(Rt[a, 2]*Rt[b, 2]))*A
rcTan[Rt[b, 2]*(x/Rt[a, 2])], x] /; FreeQ[{a, b}, x] && PosQ[a/b] && (GtQ[a
, 0] || GtQ[b, 0])
```
## Rule 211

Int $[(a_+) + (b_+) * (x_-)^2)^{-(-1)}$ ,  $x_Symbo1]$  :> Simp $[(Rt[a/b, 2]/a) * ArcTan[x/R]$ t[a/b, 2]], x] /; FreeQ[{a, b}, x] && PosQ[a/b]

### Rule 331

 $Int[((c_.,)*(x_-))^{\hat{m}}_m)*(a_-) + (b_.,)*(x_-)^{\hat{m}}_m)(p_-, x_Symbol]$  :> Simp[(c\*x )^(m + 1)\*((a + b\*x^n)^(p + 1)/(a\*c\*(m + 1))), x] - Dist[b\*((m + n\*(p + 1))  $+ 1)/(\frac{a*c^n}{m*(m + 1)}), \frac{Int[(c*x)^m(m + n)*(a + b*x^n)^n, x], x]}{; FreeQ[{a,$ b, c, p}, x] && IGtQ[n, 0] && LtQ[m, -1] && IntBinomialQ[a, b, c, n, m, p, x]

### Rule 2497

Int[Log[u ]\*(Pq )^(m.), x Symbol] :> With[{C = FullSimplify[Pq^m\*((1 - u)/  $D[u, x])$ }, Simp[C\*PolyLog[2, 1 - u], x] /; FreeQ[C, x]] /; IntegerQ[m] && PolyQ[Pq, x] && RationalFunctionQ[u, x] && LeQ[RationalFunctionExponents[u, x][[2]], Expon[Pq, x]]

### Rule 4946

 $Int[((a_+) + ArcTan[(c_.)*(x_-)^(n_.).]*(b_.))^(p_.)*(x_-)^(m_.).$ , x\_Symbol] :> Simp[x^(m + 1)\*((a + b\*ArcTan[c\*x^n])^p/(m + 1)), x] - Dist[b\*c\*n\*(p/(m + 1)),  $Int[x^*(m + n)*((a + b*ArcTan[c*x^n])^*(p - 1)/(1 + c^2*x^*(2*n)))$ , x], x ] /; FreeQ[{a, b, c, m, n}, x] && IGtQ[p, 0] && (EqQ[p, 1] || (EqQ[n, 1] &&  $IntegerQ[m])$ ) && NeQ $[m, -1]$ 

#### Rule 4988

Int $[(a_*) + ArcTan[(c_*)*(x_*)](b_*)^*(b_*)^*(x_*)^*(d_*) + (e_*)*(x_*))$ , x\_ Symbol] :> Simp[(a + b\*ArcTan[c\*x])^p\*(Log[2 - 2/(1 + e\*(x/d))]/d), x] - Di st[b\*c\*(p/d), Int[(a + b\*ArcTan[c\*x])^(p - 1)\*(Log[2 - 2/(1 + e\*(x/d))]/(1 +  $c^2*x^2)$ , x], x] /; FreeQ[{a, b, c, d, e}, x] && IGtQ[p, 0] && EqQ[c<sup> $2*$ d</sup>  $\hat{2} + e^2$ , 0]

#### Rule 5004

Int $[(a_*) + ArcTan[(c_*)*(x_*)](b_*)^*(b_*)^*(c_*)/(d_*) + (e_*)*(x_*)^2)$ , x\_Symbo 1] :> Simp[(a + b\*ArcTan[c\*x])^(p + 1)/(b\*c\*d\*(p + 1)), x] /; FreeQ[{a, b, c, d, e, p}, x] && EqQ[e, c<sup>-</sup>2\*d] && NeQ[p, -1]

#### Rule 5012

```
Int[((a_{-}.) + ArcTan[(c_{-}.)*(x_{-})]*(b_{-}.))^(p_{-}.)/((d_{-}) + (e_{-}.)*(x_{-})^2)^2, x_{-Sym}bol] :> Simp[x*((a + b*ArcTan[c*x])^p/(2*d*(d + e*x^2))), x] + (-Dist[b*c*(
p/2), Int[x*((a + b*ArcTan[c*x])^(p - 1)/(d + e*x^2)^2), x], x] + Simp[(a +
b*ArcTan[c*x])^(p + 1)/(2*b*c*d^2*(p + 1)), x]) /; FreeQ[{a, b, c, d, e},
```
 $x$ ] && EqQ[e, c<sup> $\sim$ </sup>2\*d] && GtQ[p, 0]

# Rule 5038

Int $[(((a_.) + ArcTan[(c_.)*(x_-)*(b_-))^c(p_.)*(f_+.)(f_+)*(x_-))^c(m_-)]/((d_-) + (e_-)(f_-)(f_-)(x_-))$  $_$ .)\*(x\_)^2), x\_Symbol] :> Dist[1/d, Int[(f\*x)^m\*(a + b\*ArcTan[c\*x])^p, x], x] - Dist[e/(d\*f^2), Int[(f\*x)^(m + 2)\*((a + b\*ArcTan[c\*x])^p/(d + e\*x^2)),  $x$ ],  $x$ ] /; FreeQ[{a, b, c, d, e, f}, x] && GtQ[p, 0] && LtQ[m, -1]

# Rule 5044

Int $[(a_+) + ArcTan[(c_-)*(x_-)]*(b_-))^(p_-)/((x_+*(d_-) + (e_-)*(x_-))^2)$ x Symbol] :> Simp[(-I)\*((a + b\*ArcTan[c\*x])^(p + 1)/(b\*d\*(p + 1))), x] + Di st[I/d, Int[(a + b\*ArcTan[c\*x])^p/(x\*(I + c\*x)), x], x] /; FreeQ[{a, b, c, d, e}, x] && EqQ[e, c^2\*d] && GtQ[p, 0]

# Rule 5050

Int $[(a_*) + ArcTan[(c_*)*(x_*)](b_*)^*(b_*)^*(x_*)*(d_*) + (e_*)*(x_*)^2^(q_*)$ .), x\_Symbol] :> Simp[(d + e\*x^2)^(q + 1)\*((a + b\*ArcTan[c\*x])^p/(2\*e\*(q + 1))), x] - Dist[b\*(p/(2\*c\*(q + 1))), Int[(d + e\*x^2)^q\*(a + b\*ArcTan[c\*x])^  $(p - 1)$ , x], x] /; FreeQ[{a, b, c, d, e, q}, x] && EqQ[e, c<sup>-</sup>2\*d] && GtQ[p, 0]  $&$  NeQ[q, -1]

# Rule 5086

Int $[(a_*) + ArcTan[(c_*)*(x_*)](b_*)^*(b_*)^*(x_*)^*(x_*)^*(d_*) + (e_*)*(x_*)^2$ )^(q), x Symbol] :> Dist[1/d, Int[x^m\*(d + e\*x^2)^(q + 1)\*(a + b\*ArcTan[c\* x])^p, x], x] - Dist[e/d, Int[x^(m + 2)\*(d + e\*x^2)^q\*(a + b\*ArcTan[c\*x])^p , x], x] /; FreeQ[{a, b, c, d, e}, x] && EqQ[e, c^2\*d] && IntegersQ[p, 2\*q] && LtQ[q, -1] && ILtQ[m, 0] && NeQ[p, -1]

Rubi steps

$$
\int \frac{\tan^{-1}(ax)^2}{x^4 (c+a^2cx^2)^2} dx = -\left(a^2 \int \frac{\tan^{-1}(ax)^2}{x^2 (c+a^2cx^2)^2} dx\right) + \frac{\int \frac{\tan^{-1}(ax)^2}{x^4 (c+a^2cx^2)} dx}{c}
$$
  
\n
$$
= a^4 \int \frac{\tan^{-1}(ax)^2}{(c+a^2cx^2)^2} dx + \frac{\int \frac{\tan^{-1}(ax)^2}{x^4} dx}{c^2} - 2 \frac{a^2 \int \frac{\tan^{-1}(ax)^2}{x^2 (c+a^2cx^2)} dx}{c}
$$
  
\n
$$
= -\frac{\tan^{-1}(ax)^2}{3c^2x^3} + \frac{a^4x \tan^{-1}(ax)^2}{2c^2(1+a^2x^2)} + \frac{a^3 \tan^{-1}(ax)^3}{6c^2} - a^5 \int \frac{x \tan^{-1}(ax)}{(c+a^2cx^2)^2} dx + \frac{(2a) \int \frac{\tan^{-1}(ax)}{x^3}}{(c+a^2cx^2)^2}
$$
  
\n
$$
= \frac{a^3 \tan^{-1}(ax)}{2c^2(1+a^2x^2)} - \frac{\tan^{-1}(ax)^2}{3c^2x^3} + \frac{a^4x \tan^{-1}(ax)^2}{2c^2(1+a^2x^2)} + \frac{a^3 \tan^{-1}(ax)^3}{6c^2} - \frac{1}{2}a^4 \int \frac{1}{(c+a^2cx^2)^2}
$$
  
\n
$$
= -\frac{a^4x}{4c^2(1+a^2x^2)} - \frac{a \tan^{-1}(ax)}{3c^2x^2} + \frac{a^3 \tan^{-1}(ax)}{2c^2(1+a^2x^2)} + \frac{a^3 \tan^{-1}(ax)^2}{3c^2} - \frac{\tan^{-1}(ax)^2}{3c^2x^3} + \frac{a^3 \tan^{-1}(ax)}{3c^2x^3}
$$
  
\n
$$
= -\frac{a^2}{3c^2x} - \frac{a^4x}{4c^2(1+a^2x^2)} - \frac{a^3 \tan^{-1}(ax)}{4c^2} - \frac{a \tan^{-1}(ax)}{3c^2x^2} + \frac{a^3 \tan^{-1}(ax)}{2c^2(1+a^2x^2)} + \frac{ia^3 \tan^{-
$$

**Mathematica [A]** time  $= 0.29$ , size  $= 166$ , normalized size  $= 0.69$ 

 $20a^2x^3\text{ArCTan}(ax)^3+2ax\text{ArCTan}(ax)\left(-4-4a^2x^2+3a^2x^2\cos(2\text{ArCTan}(ax))-56a^2x^2\log\left(1-e^{2i\text{ArCIn}(ax)}\right)\right)+\\ \nonumber 56a^2x^3\text{PolyLog}\left(2,e^{2i\text{ArCIn}(ax)}\right)-a^2x^2(8+3ax\sin(2\text{ArCIn}(ax)))+\\ \nonumber \text{ArCTan}(ax)^2\left(-8+48a^2x^2+56ia^2x^3+6a^2x^3\sin(2\text{ArCTan}(ax))\right)+\\ \non$ 

Antiderivative was successfully verified.

```
[In] Integrate[ArcTan[a*x]^2/(x^4*(c + a^2*c*x^2)^2),x]
```

```
[Out] (20*a^3*x^3*ArcTan[a*x]^3 + 2*a*x*ArcTan[a*x]*(-4 - 4*a^2*x^2 + 3*a^2*x^2*x^2)os[2*ArcTan[a*x]] - 56*a^2*x^2*Log[1 - E^*((2*I)*ArcTan[a*x])]) + (56*I)*a^3*x^3*PolyLog[2, E^(2*I)*ArcTan[a*x])] - a^2*x^2*(8 + 3*a*x*Sin[2*ArcTan[a*]x]]) + ArcTan[a*x]^2*(-8 + 48*a^2*x^2 + (56*I)*a^3*x^3 + 6*a^3*x^3*Sin[2*Ar
cTan[a*x]]))/(24*c^2*x^3)
```
**Maple [A]** time  $= 0.27$ , size  $= 353$ , normalized size  $= 1.46$ 

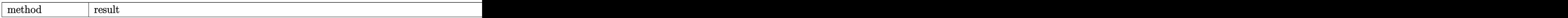

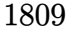

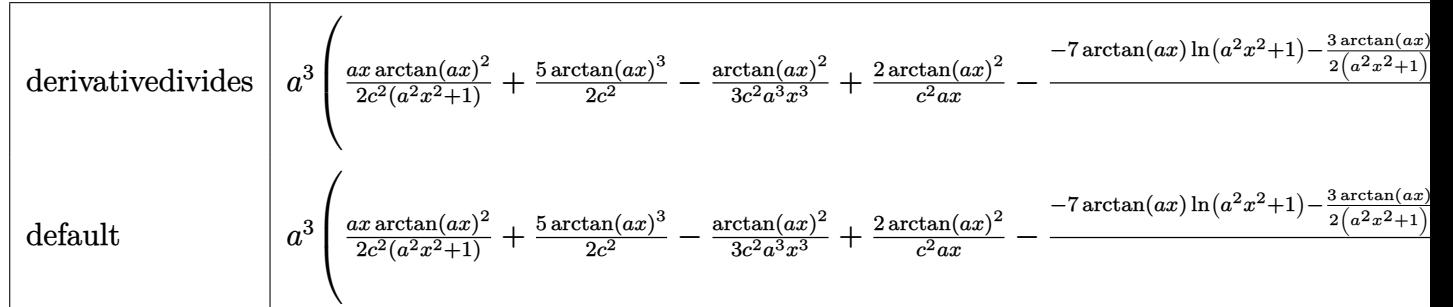

```
[In] int(arctan(a*x)^2/x^4/(a^2*c*x^2+c)^2,x,method=RETURNVERBOSE)
```

```
[0ut] a^3*(1/2*a*x*arctan(a*x)^2/c^2/(a^2*x^2+1)+5/2*arctan(a*x)^3/c^2-1/3/c^2*ar
ctan(a*x)^2/a^3/x^3+2/c^2*arctan(a*x)^2/a/x-1/3/c^2*(-7*arctan(a*x)*ln(a^2*
x^2+1)-3/2*arctan(a*x)/(a^2*x^2+1)+arctan(a*x)/a^2/x^2+14*arctan(a*x)*ln(a*
x)-7*I*ln(a*x)*ln(1-I*a*x)+7/2*I*ln(I+a*x)*ln(a^2*x^2+1)+7*I*dilog(1+I*a*x)
-7*I*dilog(1-I*a*x)+7*I*ln(a*x)*ln(1+I*a*x)+7/4*I*ln(a*x-I)^2+7/2*I*ln(a*x-
I)*ln(-1/2*I*(I+a*x))-7/2*I*ln(a*x-I)*ln(a^2*x^2+1)+7/2*I*dilog(-1/2*I*(I+a^2))*x))-7/2*I*dilog(1/2*I*(a*x-I))-7/2*I*ln(I+a*x)*ln(1/2*I*(a*x-I))-7/4*I*ln(
I+axx)^2+3/4*axx/(a^2*x^2+1)+7/4*arctan(axx)+1/a/x+5*arctan(axx)^3)
```
**Maxima [F(-1)]** Timed out time  $= 0.00$ , size  $= 0$ , normalized size  $= 0.00$ 

Timed out

Verification of antiderivative is not currently implemented for this CAS.

[In] integrate(arctan(a\*x)^2/x^4/(a^2\*c\*x^2+c)^2,x, algorithm="maxima") [Out] Timed out **Fricas [F]** time  $= 0.00$ , size  $= 0$ , normalized size  $= 0.00$ 

could not integrate

Verification of antiderivative is not currently implemented for this CAS.

[In] integrate(arctan(a\*x)^2/x^4/(a^2\*c\*x^2+c)^2,x, algorithm="fricas") [Out] integral(arctan(a\*x)^2/(a^4\*c^2\*x^8 + 2\*a^2\*c^2\*x^6 + c^2\*x^4), x) **Sympy [F]** time  $= 0.00$ , size  $= 0$ , normalized size  $= 0.00$ 

$$
\frac{\int \frac{\text{atan}^2 (ax)}{a^4 x^8 + 2a^2 x^6 + x^4} dx}{c^2}
$$

[In] integrate(atan(a\*x)\*\*2/x\*\*4/(a\*\*2\*c\*x\*\*2+c)\*\*2,x) [Out] Integral(atan(a\*x)\*\*2/(a\*\*4\*x\*\*8 + 2\*a\*\*2\*x\*\*6 + x\*\*4), x)/c\*\*2 **Giac [F]** time  $= 0.00$ , size  $= 0$ , normalized size  $= 0.00$ 

could not integrate

Verification of antiderivative is not currently implemented for this CAS.

[In] integrate(arctan(a\*x)^2/x^4/(a^2\*c\*x^2+c)^2,x, algorithm="giac") [Out] sage0\*x **Mupad [F]**  $\overline{\text{time} = 0.00}$ , size = -1, normalized size = -0.00

$$
\int \frac{\mathrm{atan}(a\,x)^2}{x^4\left(c\,a^2\,x^2+c\right)^2}\,dx
$$

Verification of antiderivative is not currently implemented for this CAS.

[In]  $int(atan(a*x)^2/(x^4*(c + a^2*x^2)^2),x)$ [Out]  $int(atan(a*x)^2/(x^4*(c + a^2*cx^2)^2), x)$ 

:<br>:

$$
\textbf{3.299} \qquad \int \frac{x^3 \mathbf{ArcTan}(ax)^2}{\left(c+a^2cx^2\right)^3} dx
$$

**Optimal**. Leaf size=140

$$
-\frac{x^{4}}{32c^{3}\left(1+a^{2}x^{2}\right)^{2}}+\frac{3}{32a^{4}c^{3}\left(1+a^{2}x^{2}\right)}+\frac{x^{3}\text{ArcTan}(ax)}{8ac^{3}\left(1+a^{2}x^{2}\right)^{2}}+\frac{3x\text{ArcTan}(ax)}{16a^{3}c^{3}\left(1+a^{2}x^{2}\right)}-\frac{3\text{ArcTan}(ax)^{2}}{32a^{4}c^{3}}+\frac{x^{4}\text{ArcTan}(ax)}{4c^{3}\left(1+a^{2}x^{2}\right)^{2}}+\frac{3x\text{Arg}(ax)}{2a^{4}c^{3}\left(1+a^{2}x^{2}\right)^{2}}+\frac{x^{5}\text{Arg}(ax)}{2a^{4}c^{3}\left(1+a^{2}x^{2}\right)^{2}}+\frac{3x\text{Arg}(ax)}{2a^{4}c^{3}\left(1+a^{2}x^{2}\right)^{2}}+\frac{x^{5}\text{Arg}(ax)}{2a^{4}c^{3}\left(1+a^{2}x^{2}\right)^{2}}+\frac{x^{6}\text{Arg}(ax)}{2a^{4}c^{3}\left(1+a^{2}x^{2}\right)^{2}}+\frac{x^{7}\text{Arg}(ax)}{2a^{4}c^{3}\left(1+a^{2}x^{2}\right)^{2}}+\frac{x^{8}\text{Arg}(ax)}{2a^{4}c^{3}\left(1+a^{2}x^{2}\right)^{2}}+\frac{x^{6}\text{Arg}(ax)}{2a^{4}c^{3}\left(1+a^{2}x^{2}\right)^{2}}+\frac{x^{7}\text{Arg}(ax)}{2a^{4}c^{3}\left(1+a^{2}x^{2}\right)^{2}}+\frac{x^{8}\text{Arg}(ax)}{2a^{4}c^{3}\left(1+a^{2}x^{2}\right)^{2}}+\frac{x^{7}\text{Arg}(ax)}{2a^{4}c^{3}\left(1+a^{2}x^{2}\right)^{2}}+\frac{x^{8}\text{Arg}(ax)}{2a^{4}c^{3}\left(1+a^{2}x^{2}\right)^{2}}+\frac{x^{7}\text{Arg}(ax)}{2a^{4}c^{3}\left(1+a^{2}x^{2}\right)^{2}}+\frac{x^{8}\text{Arg}(ax)}{2a^{4}c^{3}\left(1+a^{2}x^{2}\right)^{2}}+\frac{x^{8}\text{Arg}(ax)}{2a^{4}c^{3}\left(1+a^{2}x^{2}\right)^{2
$$

 $[0$ ut]  $-1/32*x^4/c^3/(a^2*x^2+1)^2+3/32/a^4/c^3/(a^2*x^2+1)+1/8*x^3*arctan(akx)/a/$  $c^3/(a^2*x^2+1)^2+3/16*x*arctan(axx)/a^3/c^3/(a^2*x^2+1)-3/32*arctan(axx)^2$  $/a^4/c^3+1/4*x^4*arctan(axx)^2/c^3/(a^2*x^2+1)^2$ 

#### **Rubi [A]**

time  $= 0.14$ , antiderivative size  $= 140$ , normalized size of antiderivative  $= 1.00$ , number of steps used = 4, number of rules used = 4, integrand size = 22,  $\frac{\text{number of rules}}{\text{integral size}} = 0.182$ , Rules used  $= \{5064, 5058, 5054, 5004\}$ 

 $-\frac{3 \text{ArcTan}(ax)^2}{22.4 \cdot 3}$  $\frac{c \, \text{Tan}(ax)^2}{32 a^4 c^3} + \frac{x^4 \text{ArcTan}(ax)^2}{4 c^3 \left(a^2 x^2+1\right)^2}$  $\frac{x^4 \text{ArcTan}(ax)^2}{4c^3 \left(a^2 x^2+1\right)^2}+\frac{x^3 \text{ArcTan}(ax)}{8ac^3 \left(a^2 x^2+1\right)^2}$  $\frac{x^3 \text{ArcTan}(ax)}{8 a c^3 \left(a^2 x^2+1\right)^2} - \frac{x^4}{32 c^3 \left(a^2 x^2+1\right)^2}$  $\frac{x^4}{32c^3 \left(a^2 x^2+1\right)^2}+\frac{3}{32a^4 c^3 \left(a^2\right)}$  $\frac{3}{32a^4c^3\left(a^2x^2+1\right)}+\frac{3x\text{ArcTan}(ax)}{16a^3c^3\left(a^2x^2+1\right)}$  $\sqrt{16a^3c^3(a^2x^2+1)}$ 

Antiderivative was successfully verified.

[In] Int  $[(x^3*ArcTan[a*x]^2)/(c + a^2*c*x^2)^3,x]$ 

 $[0$ ut]  $-1/32*x^4/$ (c<sup>-</sup>3\*(1 + a<sup>-</sup>2\*x<sup>-</sup>2)<sup>-</sup>2) + 3/(32\*a<sup>-</sup>4\*c<sup>-</sup>3\*(1 + a<sup>-</sup>2\*x<sup>-</sup>2)) + (x<sup>-</sup>3\*ArcTa  $n[a*x]/(8*a*c^3*(1 + a^2*x^2)^2) + (3*x*ArcTan[a*x])/(16*a^3*c^3*(1 + a^2)*$  $x^2)$ ) - (3\*ArcTan[a\*x]^2)/(32\*a^4\*c^3) + (x^4\*ArcTan[a\*x]^2)/(4\*c^3\*(1 + a^  $2*x^2)^2$ 

Rule 5004

 $Int[((a).) + ArcTan[(c_.)*(x_-)]*(b_.))^(p_.)/((d_-) + (e_.)*(x_-)^2), x_Symbo$ 1] :> Simp[(a + b\*ArcTan[c\*x])^(p + 1)/(b\*c\*d\*(p + 1)), x] /; FreeQ[{a, b, c, d, e, p}, x] && EqQ[e, c<sup> $\sim$ 2\*d] && NeQ[p, -1]</sup>

Rule 5054

```
Int[(a_+) + ArcTan[(c_+)*(x_-)]*(b_-))*(x_-)^2*((d_-) + (e_-)*(x_-)^c(q_-), x_Symbol] :> Simp[(-b)*((d + e*x^2)^(q + 1)/(4*c^3*d*(q + 1)^2)), x] + (-Dis
t[1/(2*c^2*d*(q + 1)), Int[(d + e*x^2)^*(q + 1)*(a + b*ArcTan[c*x]), x], x]+ Simp[x*(d + e*x^2)^(q + 1)*((a + b*ArcTan[c*x])/(2*c^2*d*(q + 1))), x]) /
; FreeQ[{a, b, c, d, e}, x] && EqQ[e, c^2*d] && LtQ[q, -1] && NeQ[q, -5/2]
```
Rule 5058

```
Int[(a_.) + ArcTan[(c_.)*(x_*)](b_.))*(f_.)*(x_0)*(x_0)*(d_0 + (e_.)*(x_0)^2)^(q), x Symbol] :> Simp[b*(f*x)^m*((d + e*x^2)^(q + 1)/(c*d*m^2)), x] +
 (\text{Dist}[f^2*(({m - 1})/({c^2*d*m})), Int[(f*x)^({m - 2}*(d + e*x^2))^({q + 1})*(a +
```
b\*ArcTan[c\*x]), x], x] - Simp[f\*(f\*x)^(m - 1)\*(d + e\*x^2)^(q + 1)\*((a + b\*A rcTan[c\*x])/(c^2\*d\*m)), x]) /; FreeQ[{a, b, c, d, e, f}, x] && EqQ[e, c^2\*d ] && EqQ $[m + 2*q + 2, 0]$  && LtQ $[q, -1]$ 

Rule 5064

Int $[(a_*) + ArcTan[(c_*)*(x_*)](b_*)^*(b_*)^*(f_*)*(x_*)^*(m_*)*(d_*) + (e_-)$ .)\*(x )^2)^(q .), x Symbol] :> Simp[(f\*x)^(m + 1)\*(d + e\*x^2)^(q + 1)\*((a +  $b*ArcTan[c*x])^p/(d*f*(m + 1))$ , x] - Dist $[b*c*(p/(f*(m + 1)))$ ,  $Int[(f*x)^2]$  $(m + 1)*(d + e*x^2)^q*(a + b*ArCTan[c*x])^{(p - 1)}, x], x]$  /; FreeQ[{a, b, c , d, e, f, m, q}, x] && EqQ[e, c^2\*d] && EqQ[m + 2\*q + 3, 0] && GtQ[p, 0] & &  $NeQ[m, -1]$ 

Rubi steps

$$
\int \frac{x^3 \tan^{-1}(ax)^2}{(c+a^2cx^2)^3} dx = \frac{x^4 \tan^{-1}(ax)^2}{4c^3(1+a^2x^2)^2} - \frac{1}{2}a \int \frac{x^4 \tan^{-1}(ax)}{(c+a^2cx^2)^3} dx
$$
  
\n
$$
= -\frac{x^4}{32c^3(1+a^2x^2)^2} + \frac{x^3 \tan^{-1}(ax)}{8ac^3(1+a^2x^2)^2} + \frac{x^4 \tan^{-1}(ax)^2}{4c^3(1+a^2x^2)^2} - \frac{3 \int \frac{x^2 \tan^{-1}(ax)}{(c+a^2cx^2)^2} dx}{8ac}
$$
  
\n
$$
= -\frac{x^4}{32c^3(1+a^2x^2)^2} + \frac{3}{32a^4c^3(1+a^2x^2)} + \frac{x^3 \tan^{-1}(ax)}{8ac^3(1+a^2x^2)^2} + \frac{3x \tan^{-1}(ax)}{16a^3c^3(1+a^2x^2)} + \frac{x^4}{4c^3}
$$
  
\n
$$
= -\frac{x^4}{32c^3(1+a^2x^2)^2} + \frac{3}{32a^4c^3(1+a^2x^2)} + \frac{x^3 \tan^{-1}(ax)}{8ac^3(1+a^2x^2)^2} + \frac{3x \tan^{-1}(ax)}{16a^3c^3(1+a^2x^2)} + \frac{3}{4c^3}
$$

## **Mathematica [A]**

time  $= 0.04$ , size  $= 74$ , normalized size  $= 0.53$ 

$$
\frac{4+5 a^2 x^2+2 a x (3+5 a^2 x^2) \text{ ArcTan}(ax)+(-3-6 a^2 x^2+5 a^4 x^4) \text{ ArcTan}(ax)^2}{32 a^4 c^3 \left(1+a^2 x^2\right)^2}
$$

Antiderivative was successfully verified.

[In] Integrate[(x^3\*ArcTan[a\*x]^2)/(c + a^2\*c\*x^2)^3,x]

[Out]  $(4 + 5*a^2*x^2 + 2*ax*x*(3 + 5*a^2*x^2)*ArcTan[a*x] + (-3 - 6*a^2*x^2 + 5*a^2)$  $4*x^4)*ArcTan[a*x]^2)/(32*a^4*c^3*(1 + a^2*x^2)^2)$ 

**Maple [A]**

time  $= 0.28$ , size  $= 132$ , normalized size  $= 0.94$ 

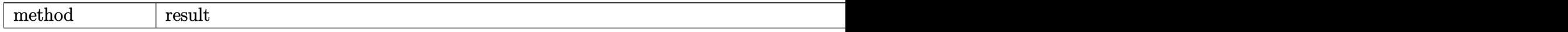

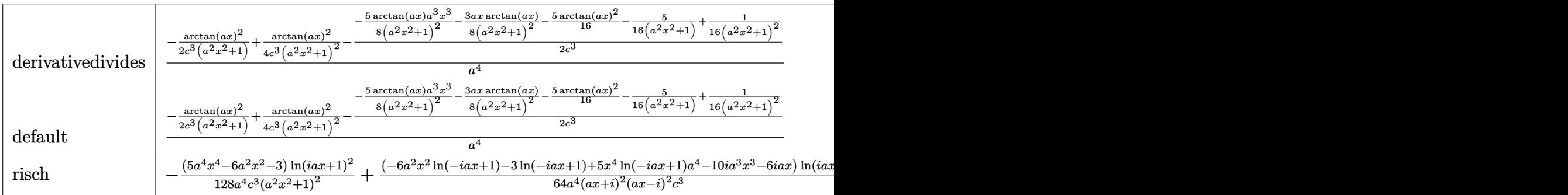

```
[In] int(x^3*arctan(ax*x)^2/(a^2*c*x^2+c)^3,x,method=RETURNVERBOSE)
```
 $[Out] 1/a^4*(-1/2*arctan(axx)^2/c^3/(a^2*x^2+1)+1/4*arctan(axx)^2/c^3/(a^2*x^2+1)$ ^2-1/2/c^3\*(-5/8\*arctan(a\*x)\*a^3\*x^3/(a^2\*x^2+1)^2-3/8\*a\*x/(a^2\*x^2+1)^2\*ar ctan(a\*x)-5/16\*arctan(a\*x)^2-5/16/(a^2\*x^2+1)+1/16/(a^2\*x^2+1)^2))

**Maxima [A]** time  $= 0.48$ , size  $= 185$ , normalized size  $= 1.32$ 

1  $\frac{1}{16} a \left( \frac{5 a^2 x^3 + 3 x}{a^8 c^3 x^4 + 2 a^6 c^3 x^2 + 1} \right)$  $\frac{5 a^2 x^3 + 3 x}{a^8 c^3 x^4 + 2 a^6 c^3 x^2 + a^4 c^3} + \frac{5 \arctan (ax)}{a^5 c^3}$  $\frac{\sin\left(\tan\left(ax\right)\right)}{a^5c^3}$  arctan  $(ax) + \frac{\left(5\,a^2x^2 - 5\left(a^4x^4 + 2\,a^2x^2 + 1\right)\arctan\left(ax\right)^2 + 4\right)a^2}{32\left(a^{10}c^3x^4 + 2\,a^8c^3x^2 + a^6c^3\right)}$  $\frac{5(a^4x^4+2a^2x^2+1)\arctan(ax)^2+4)a^2}{32(a^{10}c^3x^4+2a^8c^3x^2+a^6c^3)} - \frac{(2\,a^2x^2+1)\arctan(ax)^2}{4(a^8c^3x^4+2\,a^6c^3x^2+a^4c^3)}$  $\frac{1}{4(a^8c^3x^4+2a^6c^3x^2+a^4c^3)}$ 

Verification of antiderivative is not currently implemented for this CAS.

[In] integrate(x^3\*arctan(a\*x)^2/(a^2\*c\*x^2+c)^3,x, algorithm="maxima")

 $[0$ ut]  $1/16*ax((5*a^2*x^3 + 3*x)/(a^8*c^3*x^4 + 2*a^6*c^3*x^2 + a^4*c^3) + 5*arcta$  $n(axx)/(a^5*c^3))*arctan(axx) + 1/32*(5*a^2*x^2 - 5*(a^4*x^4 + 2*a^2*x^2 +$ 1)\*arctan(a\*x)^2 + 4)\*a^2/(a^10\*c^3\*x^4 + 2\*a^8\*c^3\*x^2 + a^6\*c^3) - 1/4\*(2  $*a^2*x^2 + 1)*arctan(axx)^2/(a^8*c^3*x^4 + 2*a^6*c^3*x^2 + a^4*c^3)$ 

# **Fricas [A]**

time  $= 3.96$ , size  $= 87$ , normalized size  $= 0.62$ 

$$
\frac{5\,a^2x^2 + (5\,a^4x^4 - 6\,a^2x^2 - 3)\arctan\left(ax\right)^2 + 2\left(5\,a^3x^3 + 3\,ax\right)\arctan\left(ax\right) + 4}{32\left(a^8c^3x^4 + 2\,a^6c^3x^2 + a^4c^3\right)}
$$

Verification of antiderivative is not currently implemented for this CAS.

[In] integrate(x^3\*arctan(a\*x)^2/(a^2\*c\*x^2+c)^3,x, algorithm="fricas")  $[Out] 1/32*(5*a^2*x^2 + (5*a^4*x^4 - 6*a^2*x^2 - 3)*arctan(axx)^2 + 2*(5*a^3*x^3 - 1)$ + 3\*a\*x)\*arctan(a\*x) + 4)/(a^8\*c^3\*x^4 + 2\*a^6\*c^3\*x^2 + a^4\*c^3) **Sympy [F]**

time  $= 0.00$ , size  $= 0$ , normalized size  $= 0.00$ 

$$
\frac{\int \frac{x^3 \tan^2{(ax)}}{a^6 x^6 + 3a^4 x^4 + 3a^2 x^2 + 1} dx}{c^3}
$$

```
[In] integrate(x**3*atan(axx)*2/(a**2*cx**2+c)**3,x)
```
[Out] Integral(x\*\*3\*atan(a\*x)\*\*2/(a\*\*6\*x\*\*6 + 3\*a\*\*4\*x\*\*4 + 3\*a\*\*2\*x\*\*2 + 1), x)/ c\*\*3 **Giac [F]** time  $= 0.00$ , size  $= 0$ , normalized size  $= 0.00$ 

could not integrate

Verification of antiderivative is not currently implemented for this CAS.

[In] integrate(x^3\*arctan(a\*x)^2/(a^2\*c\*x^2+c)^3,x, algorithm="giac") [Out] sage0\*x **Mupad [B]** time  $= 0.57$ , size  $= 85$ , normalized size  $= 0.61$  $5\,a^4\,x^4\,\text{atan}(a\,x)^2 + 10\,a^3\,x^3\,\text{atan}(a\,x) - 6\,a^2\,x^2\,\text{atan}(a\,x)^2 + 5\,a^2\,x^2 + 6\,a\,x\,\text{atan}(a\,x) - 3\,\text{atan}(a\,x)^2 + 4$  $32\,a^4\,c^3\,(a^2\,x^2+1)^2$ 

Verification of antiderivative is not currently implemented for this CAS.

[In]  $int((x^3*atan(axx)^2)/(c + a^2*cx^2)^3, x)$ 

[Out]  $(5*a^2*x^2 - 3*atan(axx)^2 + 10*a^3*x^3*atan(axx) + 6*ax*atan(axx) - 6*a^2$  $*x^2*atan(a*x)^2 + 5*a^4*x^4*atan(a*x)^2 + 4)/(32*a^4*c^3*(a^2*x^2 + 1)^2)$ 

2<br>2<br>2<br>2<br>2<br>2<br>2<br>2<br>2<br>2<br>2<br>1<br>

$$
3.300 \qquad \int \frac{x^2 \mathbf{ArcTan}(ax)^2}{(c+a^2cx^2)^3} dx
$$

## **Optimal**. Leaf size=181

*x*  $\frac{x}{32a^2c^3\left(1+a^2x^2\right)^2}-\frac{x}{64a^2c^3\left(1+\frac{a^2x^2}{2}\right)^2}$  $64a^2c^3(1+a^2x^2)$ − ArcTan(*ax*)  $\frac{\text{cTan}(ax)}{64a^3c^3} - \frac{\text{ArcTan}(ax)}{8a^3c^3\left(1+a^2x^2\right)}$  $\frac{1113264(ax)}{8a^3c^3(1+a^2x^2)^2}+$  $\mathrm{ArcTan}(ax)$  $8a^3c^3(1+a^2x^2)$ − *x*ArcTan(*ax*)  $4a^2c^3(1+a^2x)$ 

 $[0$ ut] 1/32\*x/a^2/c^3/(a^2\*x^2+1)^2-1/64\*x/a^2/c^3/(a^2\*x^2+1)-1/64\*arctan(a\*x)/a^  $3/c$ <sup>3</sup>-1/8\*arctan(a\*x)/a^3/c^3/(a^2\*x^2+1)^2+1/8\*arctan(a\*x)/a^3/c^3/(a^2\*x^ 2+1)-1/4\*x\*arctan(a\*x)^2/a^2/c^3/(a^2\*x^2+1)^2+1/8\*x\*arctan(a\*x)^2/a^2/c^3/  $(a^2*x^2+1)+1/24*arctan(axx)^3/a^3/c^3$ 

### **Rubi [A]**

time  $= 0.21$ , antiderivative size  $= 181$ , normalized size of antiderivative  $= 1.00$ , number of steps used = 13, number of rules used = 6, integrand size = 22,  $\frac{\text{number of rules}}{\text{integral size}} = 0.273$ , Rules used = {5084, 5012, 5050, 205, 211, 5020}

 $ArcTan(ax)^3$  $\frac{2\text{Tan}(ax)^3}{24a^3c^3} - \frac{\text{ArcTan}(ax)}{64a^3c^3}$  $\frac{c \text{Tan}(ax)}{64 a^3 c^3} + \frac{x \text{ArcTan}(ax)^2}{8 a^2 c^3 (a^2 x^2 + 1)}$  $\frac{x \text{ArcTan}(ax)^2}{8a^2c^3(a^2x^2+1)} - \frac{x \text{ArcTan}(ax)^2}{4a^2c^3(a^2x^2+1)}$  $\frac{x \text{ArcTan}(ax)^2}{4a^2c^3\left(a^2x^2+1\right)^2} - \frac{x}{64a^2c^3\left(a^2x^2+1\right)^2}$  $\frac{x}{64a^2c^3(a^2x^2+1)} + \frac{x}{32a^2c^3(a^2x)}$  $\frac{x}{32a^2c^3(a^2x^2+1)^2} + \frac{\text{ArcTan}(ax)}{8a^3c^3(a^2x^2+1)}$  $\frac{\text{ArcTan}(ax)}{8a^3c^3\left(a^2x^2+1\right)} - \frac{\text{ArcTan}(ax)}{8a^3c^3\left(a^2x^2+1\right)}$  $\frac{1}{8a^3c^3(a^2x^2+1)^2}$ 

Antiderivative was successfully verified.

[In] Int  $[(x^2*ArcTan[a*x]^2)/(c + a^2*c*x^2)^3,x]$ 

 $[0$ ut] x/(32\*a<sup>2</sup>\*c<sup>2</sup>\*c<sup>3\*</sup>(1 + a<sup>2</sup>\*x<sup>2</sup>)<sup>2</sup>) - x/(64\*a<sup>2</sup>\*c<sup>2</sup>\*(1 + a<sup>2</sup>\*x<sup>2</sup>)) - ArcTan[a\*x]  $/(64*a^3*c^3) - ArcTan[a*x]/(8*a^3*c^3*(1 + a^2*x^2)^2) + ArcTan[a*x]/(8*a^2)$  $3 * c^3 * (1 + a^2 * x^2)$ ) -  $(x * ArcTan[a * x]^2)/(4 * a^2 * c^3 * (1 + a^2 * x^2)^2)$  +  $(x * A$  $rclan[a*x]^2)/(8*a^2*c^3*(1 + a^2*x^2)) + ArcTan[a*x]^3/(24*a^3*c^3)$ 

#### Rule 205

 $Int[((a_+) + (b_-)*(x_-)^(n_-))^(p_), x_Symbol]$  :>  $Simp[(-x)*((a + b*x^n)^(p +$  $1)/((a*n*(p + 1)))$ , x] + Dist $[(n*(p + 1) + 1)/(a*n*(p + 1))$ , Int $[(a + b*x^n)(n + 1)]$  $)^{(p + 1), x}, x]$ ,  $x$ ] /; FreeQ[{a, b},  $x$ ] && IGtQ[n, 0] && LtQ[p, -1] && (Integ erQ[2\*p] || (n == 2 && IntegerQ[4\*p]) || (n == 2 && IntegerQ[3\*p]) || Denom  $intor[p + 1/n] < Denominator[p])$ 

#### Rule 211

Int $[(a) + (b_*)*(x_0^2)^(-1), x_5*(b_0)]$  :> Simp $[(Rt[a/b, 2]/a)*ArcTan[x/R]$ t[a/b, 2]], x] /; FreeQ[{a, b}, x] && PosQ[a/b]

## Rule 5012

Int $[(a_*) + ArcTan[(c_*)*(x_*)](b_*)^*(b_*)^*(c_*)^*$  + (e\_.)\*(x\_)^2)^2, x\_Sym bol] :> Simp[x\*((a + b\*ArcTan[c\*x])^p/(2\*d\*(d + e\*x^2))), x] + (-Dist[b\*c\*( p/2), Int[x\*((a + b\*ArcTan[c\*x])^(p - 1)/(d + e\*x^2)^2), x], x] + Simp[(a +

 $b*ArcTan[c*x])^{(p + 1)/(2*b*c*d^2*(p + 1)), x])$  ; FreeQ[{a, b, c, d, e},  $x$ ] && EqQ[e, c^2\*d] && GtQ[p, 0]

## Rule 5020

Int $[(a_*) + ArcTan[(c_*)*(x_*)]*(b_*)`(p_)*((d_*) + (e_*)*(x_*)^2^(q_*)$ , x\_S ymbol] :> Simp[b\*p\*(d + e\*x^2)^(q + 1)\*((a + b\*ArcTan[c\*x])^(p - 1)/(4\*c\*d\*  $(q + 1)^{2})$ , x] + (Dist[(2\*q + 3)/(2\*d\*(q + 1)), Int[(d + e\*x<sup>2</sup>)<sup>2</sup>(q + 1)\*(a + b\*ArcTan[c\*x])^p, x], x] - Dist[b^2\*p\*((p - 1)/(4\*(q + 1)^2)), Int[(d +  $e*x^2)$ <sup> $q*(a + b*ArcTan[c*x])^{(p - 2)}, x$ ,  $x$ ] - Simp[x\*(d + e\*x<sup>-2</sup>)<sup>-</sup>(q + 1)\*(</sup>  $(a + b*ArcTan[c*x])^p/(2*d*(q + 1))), x])$  /; FreeQ[{a, b, c, d, e}, x] && E qQ[e, c^2\*d] && LtQ[q, -1] && GtQ[p, 1] && NeQ[q, -3/2]

### Rule 5050

Int $[(a_+) + ArcTan[(c_+)*(x_0)]*(b_0))^-(p_0)*(x_0)*(d_0 + (e_0)*(x_0^2)^2)$ .), x\_Symbol] :> Simp[(d + e\*x^2)^(q + 1)\*((a + b\*ArcTan[c\*x])^p/(2\*e\*(q + 1))), x] - Dist[b\*(p/(2\*c\*(q + 1))), Int[(d + e\*x^2)^q\*(a + b\*ArcTan[c\*x])^  $(p - 1)$ , x], x] /; FreeQ[{a, b, c, d, e, q}, x] && EqQ[e, c<sup>-</sup>2\*d] && GtQ[p, 0]  $&\&\text{ NeQ}[q, -1]$ 

## Rule 5084

Int $[(a_*) + ArcTan[(c_*)*(x_*)](b_*)^*(b_*)^*(x_*)^*(x_*)^*(d_*) + (e_*)*(x_*)^2$ )^(q\_), x\_Symbol] :> Dist[1/e, Int[x^(m - 2)\*(d + e\*x^2)^(q + 1)\*(a + b\*Arc Tan[c\*x])^p, x], x] - Dist[d/e, Int[x^(m - 2)\*(d + e\*x^2)^q\*(a + b\*ArcTan[c  $*x$ ]) $\hat{p}$ , x], x] /; FreeQ[{a, b, c, d, e}, x] && EqQ[e, c $\hat{z}$ \*d] && IntegersQ[p , 2\*q] && LtQ[q, -1] && IGtQ[m, 1] && NeQ[p, -1]

### Rubi steps

$$
\int \frac{x^2 \tan^{-1}(ax)^2}{(c+a^2cx^2)^3} dx = -\frac{\int \frac{\tan^{-1}(ax)^2}{(c+a^2cx^2)^3} dx}{a^2c} + \frac{\int \frac{\tan^{-1}(ax)^2}{(c+a^2cx^2)^2} dx}{a^2c}
$$
\n
$$
= -\frac{\tan^{-1}(ax)}{8a^3c^3(1+a^2x^2)^2} - \frac{x \tan^{-1}(ax)^2}{4a^2c^3(1+a^2x^2)^2} + \frac{x \tan^{-1}(ax)^2}{2a^2c^3(1+a^2x^2)} + \frac{\tan^{-1}(ax)^3}{6a^3c^3} + \frac{\int \frac{1}{(c+a^2c)^3(1+a^2x^2)^2} dx}{8c}
$$
\n
$$
= \frac{x}{32a^2c^3(1+a^2x^2)^2} - \frac{\tan^{-1}(ax)}{8a^3c^3(1+a^2x^2)^2} + \frac{\tan^{-1}(ax)}{2a^3c^3(1+a^2x^2)} - \frac{x \tan^{-1}(ax)^2}{4a^2c^3(1+a^2x^2)^2} + \frac{\tan^{-1}(ax)^2}{8c}
$$
\n
$$
= \frac{x}{32a^2c^3(1+a^2x^2)^2} - \frac{13x}{64a^2c^3(1+a^2x^2)} - \frac{\tan^{-1}(ax)}{8a^3c^3(1+a^2x^2)^2} + \frac{\tan^{-1}(ax)}{8a^3c^3(1+a^2x^2)} - \frac{\tan^{-1}(ax)}{4a^2c^3}
$$
\n
$$
= \frac{x}{32a^2c^3(1+a^2x^2)^2} - \frac{x}{64a^2c^3(1+a^2x^2)} - \frac{13 \tan^{-1}(ax)}{64a^3c^3} - \frac{\tan^{-1}(ax)}{8a^3c^3(1+a^2x^2)^2} + \frac{\tan^{-1}(ax)}{8a^3c^3(1+a^2x^2)^2} + \frac{\tan^{-1}(ax)}{8a^3c^3(1+a^2x^2)^2} + \frac{\tan^{-1}(ax)}{8a^3c^3(1+a^2x^2)^2} + \frac{\tan^{-1}(ax)}{8a^3c^3(1+a^2x^2)^2} - \frac{\tan^{-1}(ax)}{64a^3c^3
$$

# **Mathematica [A]** time  $= 0.07$ , size  $= 95$ , normalized size  $= 0.52$

$$
\frac{3ax-3a^3x^3-3(1-6a^2x^2+a^4x^4)\arctan(ax)+24ax(-1+a^2x^2)\arctan(ax)^2+8(1+a^2x^2)^2\arctan(ax)^3}{192a^3c^3\left(1+a^2x^2\right)^2}
$$

Antiderivative was successfully verified.

[In] Integrate[(x^2\*ArcTan[a\*x]^2)/(c + a^2\*c\*x^2)^3,x]

[Out]  $(3*ax - 3*a^3*x^3 - 3*(1 - 6*a^2*x^2 + a^4*x^4)*ArcTan[a*x] + 24*ax*x*(-1 +$ a^2\*x^2)\*ArcTan[a\*x]^2 + 8\*(1 + a^2\*x^2)^2\*ArcTan[a\*x]^3)/(192\*a^3\*c^3\*(1  $+ a^2*x^2)^2$ 

**Maple [A]** time  $= 0.31$ , size  $= 149$ , normalized size  $= 0.82$ 

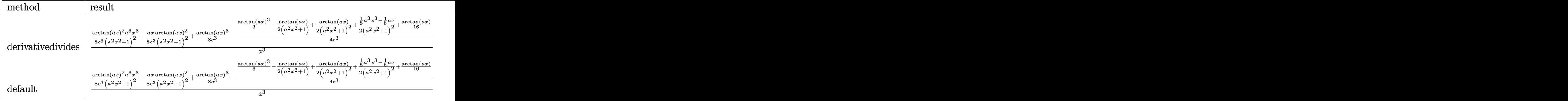

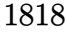

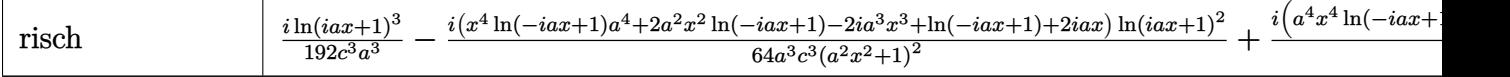

[In]  $int(x^2*arctan(axx)^2/(a^2*c*x^2+c)^3,x,method=RETURNVERBOSE)$ 

 $[0$ ut]  $1/a^3*(1/8/c^3*arctan(a*x)^2*a^3*x^3/(a^2*x^2+1)^2-1/8*a*x*arctan(a*x)^2/c^2$  $3/(\text{a}^2*\text{x}^2+1)^2+1/8*\arctan(\text{a}*\text{x})^3/c^3-1/4/c^3*(1/3*\arctan(\text{a}*\text{x})^3-1/2*\arctan(\text{a}*\text{b})^3$ (a\*x)/(a^2\*x^2+1)+1/2/(a^2\*x^2+1)^2\*arctan(a\*x)+1/2\*(1/8\*a^3\*x^3-1/8\*a\*x)/(  $a^2*x^2+1)^2+1/16*arctan(axx))$ 

## **Maxima [A]**

 $\mathbf{r}$ 

time  $= 0.50$ , size  $= 232$ , normalized size  $= 1.28$ 

 $\sim 10^{-1}$ 

 $\frac{1}{8}\left(\frac{a^2x^3-x}{a^6c^3x^4+2\,a^4c^3x^2+a^2c^3}+\frac{\arctan\left(ax\right)}{a^3c^3}\right)\arctan\left(ax\right)^2-\frac{\left(3\,a^3x^3-8\,{\left(a^4x^4+2\,a^2x^2+1\right)\arctan\left(xx\right)^3-3\,ax+3\,{\left(a^4x^4+2\,a^2x^2+1\right)\arctan\left(ax\right)}\right)a^2}{192\,{\left(a^9c^3x^4+2\,a^7c^3x^2+a^5c^3\right)}}+\frac{\$ 

Verification of antiderivative is not currently implemented for this CAS.

[In] integrate(x^2\*arctan(a\*x)^2/(a^2\*c\*x^2+c)^3,x, algorithm="maxima")

 $[Out] 1/8*((a^2*x^3 - x)/(a^6*c^3*x^4 + 2*a^4*c^3*x^2 + a^2*c^3) + arctan(a*x)/(a^2*x^2)$  $(3*c^3)$ )\*arctan(a\*x)^2 - 1/192\*(3\*a^3\*x^3 - 8\*(a^4\*x^4 + 2\*a^2\*x^2 + 1)\*arc tan(a\*x)^3 - 3\*a\*x + 3\*(a^4\*x^4 + 2\*a^2\*x^2 + 1)\*arctan(a\*x))\*a^2/(a^9\*c^3\*  $x^4$  + 2\*a<sup>2</sup>7\*c<sup>2</sup>\*x<sup>2</sup> + a<sup>2</sup>\*c<sup>2</sup>3) + 1/8\*(a<sup>2</sup>\*x<sup>2</sup> - (a<sup>2</sup>\*x<sup>2</sup> + 2\*a<sup>2</sup>\*x<sup>2</sup> + 1)\*a rctan(a\*x)^2)\*a\*arctan(a\*x)/(a^8\*c^3\*x^4 + 2\*a^6\*c^3\*x^2 + a^4\*c^3)

**Fricas [A]** time  $= 2.96$ , size  $= 114$ , normalized size  $= 0.63$ 

```
-\frac{3 a^3 x^3 - 8 (a^4 x^4 + 2 a^2 x^2 + 1) \arctan (ax)^3 - 24 (a^3 x^3 - ax) \arctan (ax)^2 - 3 ax + 3 (a^4 x^4 - 6 a^2 x^2 + 1) \arctan (ax)}{100(x^2 + 3 a^4 + 9 x^5 + 3 a^3 + 2 a^2)}\frac{192(a^7c^3x^4 + 2a^5c^3x^2 + a^3c^3)}{2}
```
Verification of antiderivative is not currently implemented for this CAS.

[In] integrate(x^2\*arctan(a\*x)^2/(a^2\*c\*x^2+c)^3,x, algorithm="fricas")  $[0$ ut]  $-1/192*(3*a^3*x^3 - 8*(a^4*x^4 + 2*a^2*x^2 + 1)*arctan(a*x)^3 - 24*(a^3*x^3)$ - a\*x)\*arctan(a\*x)^2 - 3\*a\*x + 3\*(a^4\*x^4 - 6\*a^2\*x^2 + 1)\*arctan(a\*x))/(a  $7*c^3*x^4 + 2*a^5*c^3*x^2 + a^3*c^3)$ **Sympy [F]**  $time = 0.00$ , size  $= 0$ , normalized size  $= 0.00$  $^{2}\tan^{2}\left( ax\right)$ 

$$
\frac{\int \frac{x^2 \tan^2{(ax)}}{a^6 x^6 + 3a^4 x^4 + 3a^2 x^2 + 1} dx}{c^3}
$$

Verification of antiderivative is not currently implemented for this CAS.

[In]  $integrate(x**2*atan(ax*)**2/(a**2*cx**2+c)**3,x)$ 

[Out] Integral(x\*\*2\*atan(a\*x)\*\*2/(a\*\*6\*x\*\*6 + 3\*a\*\*4\*x\*\*4 + 3\*a\*\*2\*x\*\*2 + 1), x)/ c\*\*3

**Giac [F]** time  $= 0.00$ , size  $= 0$ , normalized size  $= 0.00$ 

could not integrate

Verification of antiderivative is not currently implemented for this CAS.

[In] integrate(x^2\*arctan(a\*x)^2/(a^2\*c\*x^2+c)^3,x, algorithm="giac")

[Out] sage0\*x

**Mupad [B]**

time  $= 0.49$ , size  $= 150$ , normalized size  $= 0.83$ 

 $\frac{x}{8a^2} - \frac{x^3}{8}$  $\frac{8a^2}{8a^4c^3x^4+16a^2c^3x^2+8c^3}$  –  $\text{atan}(a\,x)^2 \left(\frac{x}{8\,a^4\,c^3} - \frac{x^3}{8\,a^2\,c^3}\right)$  $\frac{x^3}{8 a^2 c^3}$  $\frac{1}{a^2} + 2x^2 + a^2x^4$ atan(*a x*)  $\frac{\sin(\alpha x)}{64 a^3 c^3} +$  $\arctan(a x)^3$  $\frac{\tan(a\,x)^3}{24\,a^3\,c^3} + \frac{x^2\,\mathrm{atan}(a\,x)}{8\,a^3\,c^3\,\left(\frac{1}{c^2}+2\,x^2+\right)}$  $8 a^3 c^3 \left( \frac{1}{a^2} + 2 x^2 + a^2 x^4 \right)$ 

Verification of antiderivative is not currently implemented for this CAS.

[In]  $int((x^2*atan(ax^2)^2)/(c + a^2*cx^2)^3,x)$ 

 $[Out] (x/(8*a^2) - x^3/8)/(8*c^3 + 16*a^2*c^3*x^2 + 8*a^4*c^3*x^4) - (atan(a*x)^2)$  $*(x/(8*a^2*c^3) - x^3/(8*a^2*c^3)))/(1/a^2 + 2*x^2 + a^2*x^4) - \tatan(a*x)/($ 64\*a^3\*c^3) + atan(a\*x)^3/(24\*a^3\*c^3) + (x^2\*atan(a\*x))/(8\*a^3\*c^3\*(1/a^2  $+ 2*x^2 + a^2*x^4$ )

$$
\textbf{3.301} \qquad \int \frac{x \mathbf{ArcTan}(ax)^2}{\left(c+a^2cx^2\right)^3} \, dx
$$

# **Optimal**. Leaf size=138

1  $\frac{1}{32a^2c^3(1+a^2x^2)^2}+$ 3  $32a^2c^3(1+a^2x^2)$ +  $x$ Arc $\text{Tan}(ax)$  $\frac{x^2+10+10x}{8ac^3(1+a^2x^2)^2}+$ 3*x*ArcTan(*ax*)  $16ac^3(1+a^2x^2)$ +  $3\mathrm{ArcTan}(ax)^2$  $\frac{{\rm cTan}(ax)^2}{32a^2c^3} - \frac{{\rm ArcTan}(ax)^2}{4a^2c^3\left(1+a^2x^2\right)}$  $4a^2c^3(1+a^2x^2)$ 

 $[Out] 1/32/a^2/c^3/(a^2*x^2+1)^2+3/32/a^2/c^3/(a^2*x^2+1)+1/8*x*arctan(a*x)/a/c^3$  $/(a^2*x^2+1)^2+3/16*x*arctan(ax)/a/c^3/(a^2*x^2+1)+3/32*arctan(axx)^2/a^2/$  $c^2-1/4*arctan(axx)^2/a^2/c^3/(a^2*x^2+1)^2$ 

## **Rubi [A]**

time  $= 0.07$ , antiderivative size  $= 138$ , normalized size of antiderivative  $= 1.00$ , number of steps used = 4, number of rules used = 4, integrand size = 20,  $\frac{\text{number of rules}}{\text{integral size}} = 0.200$ , Rules used =  $\{5050, 5016, 5012, 267\}$ 

 $-\frac{\text{ArcTan}(ax)^2}{\sqrt{2\pi} \left(\frac{a^2}{a^2}\right)^2}$  $\frac{\text{ArcTan}(ax)^2}{4a^2c^3\left(a^2x^2+1\right)^2}+\frac{3x\text{ArcTan}(ax)}{16ac^3\left(a^2x^2+1\right)^2}$  $\frac{3x \text{ArcTan}(ax)}{16a c^3 (a^2 x^2 + 1)} + \frac{x \text{ArcTan}(ax)}{8a c^3 (a^2 x^2 + 1)}$  $\frac{x \text{ArcTan}(ax)}{8 a c^3 \left(a^2 x^2+1\right)^2} + \frac{3 \text{ArcTan}(ax)^2}{32 a^2 c^3}$  $\frac{{\rm cTan}(ax)^2}{32a^2c^3} + \frac{3}{32a^2c^3\,(a^2)}$  $\frac{3}{32a^2c^3(a^2x^2+1)}+\frac{1}{32a^2c^3(a^2)}$  $32a^2c^3(a^2x^2+1)^2$ 

Antiderivative was successfully verified.

[In] Int  $[(x*ArcTan[a*x]^2)/(c + a^2*c*x^2)^3,x]$ 

 $[Out] 1/(32*a^2*c^3*(1 + a^2*x^2)^2) + 3/(32*a^2*c^3*(1 + a^2*x^2)) + (x*ArcTan[a^2*x^2)(1 + a^2*x^2))$  $*x$ ])/(8\*a\*c^3\*(1 + a^2\*x^2)^2) + (3\*x\*ArcTan[a\*x])/(16\*a\*c^3\*(1 + a^2\*x^2)) +  $(3*ArcTan[a*x]^2)/(32*a^2*c^3) - ArcTan[a*x]^2/(4*a^2*c^3*(1 + a^2*x^2)^*)$ 2)

## Rule 267

 $Int[(x_{})^(m_*)^*((a_-) + (b_-)*(x_-)^*(n_-))^*(p_-), x_Symbol]$  :> Simp[(a + b\*x^n)  $\hat{p}(p + 1)/(b*n*(p + 1)), x]$  /; FreeQ[{a, b, m, n, p}, x] && EqQ[m, n - 1] &&  $NeQ[p, -1]$ 

## Rule 5012

```
Int[(a_*) + ArcTan[(c_*)*(x_*)]*(b_*)`(p_*)/((d_*) + (e_*)*(x_*)^2)^2, x_Symbol] :> Simp[x*((a + b*ArcTan[c*x])^p/(2*d*(d + e*x^2))), x] + (-Dist[b*c*(
p/2), Int[x*((a + b*ArcTan[c*x])^(p - 1)/(d + e*x^2)^2), x], x] + Simp[(a +
b*ArcTan[c*x])^(p + 1)/(2*b*c*d^2*(p + 1)), x]) /; FreeQ[{a, b, c, d, e},
x] && EqQ[e, c<sup>\sim2*d] && GtQ[p, 0]</sup>
```
## Rule 5016

 $Int[((a_{-}.) + ArcTan[(c_{-}.)*(x_{-})]*(b_{-}.))*((d_{-}) + (e_{-}.)*(x_{-})^2)(q_{-}), x_{-Symbol}]$ ] :> Simp[b\*((d + e\*x^2)^(q + 1)/(4\*c\*d\*(q + 1)^2)), x] + (Dist[(2\*q + 3)/(  $2*d*(q + 1)$ , Int $[(d + e*x^2)^{(q + 1)*(a + b*ArcTan[c*x])$ , x], x] - Simp[x\*

## Rule 5050

Int $[(a_*) + ArcTan[(c_*)*(x_*)](b_*)^*(b_*)^*(x_*)*(d_*) + (e_*)*(x_*)^2^(q_*)$ .), x\_Symbol] :> Simp[(d + e\*x^2)^(q + 1)\*((a + b\*ArcTan[c\*x])^p/(2\*e\*(q + 1))), x] - Dist[b\*(p/(2\*c\*(q + 1))), Int[(d + e\*x^2)^q\*(a + b\*ArcTan[c\*x])^  $(p - 1)$ , x], x] /; FreeQ[{a, b, c, d, e, q}, x] && EqQ[e, c<sup>-2\*d]</sup> && GtQ[p, 0] && NeQ[q, -1]

Rubi steps

$$
\int \frac{x \tan^{-1}(ax)^2}{(c+a^2cx^2)^3} dx = -\frac{\tan^{-1}(ax)^2}{4a^2c^3(1+a^2x^2)^2} + \frac{\int \frac{\tan^{-1}(ax)}{(c+a^2cx^2)^3} dx}{2a}
$$
\n
$$
= \frac{1}{32a^2c^3(1+a^2x^2)^2} + \frac{x \tan^{-1}(ax)}{8ac^3(1+a^2x^2)^2} - \frac{\tan^{-1}(ax)^2}{4a^2c^3(1+a^2x^2)^2} + \frac{3\int \frac{\tan^{-1}(ax)}{(c+a^2cx^2)^2} dx}{8ac}
$$
\n
$$
= \frac{1}{32a^2c^3(1+a^2x^2)^2} + \frac{x \tan^{-1}(ax)}{8ac^3(1+a^2x^2)^2} + \frac{3x \tan^{-1}(ax)}{16ac^3(1+a^2x^2)} + \frac{3 \tan^{-1}(ax)^2}{32a^2c^3} - \frac{\tan^{-1}(ax)^2}{4a^2c^3(1+a^2x^2)^2}
$$
\n
$$
= \frac{1}{32a^2c^3(1+a^2x^2)^2} + \frac{3}{32a^2c^3(1+a^2x^2)} + \frac{x \tan^{-1}(ax)}{8ac^3(1+a^2x^2)^2} + \frac{3x \tan^{-1}(ax)}{16ac^3(1+a^2x^2)} + \frac{3x \tan^{-1}(ax)}{16ac^3(1+a^2x^2)} + \frac{3}{16ac^3(1+a^2x^2)} + \frac{3}{16ac^3(1+a^2x^2)} + \frac{3}{16ac^3(1+a^2x^2)} + \frac{3}{16ac^3(1+a^2x^2)} + \frac{3}{16ac^3(1+a^2x^2)} + \frac{3}{16ac^3(1+a^2x^2)} + \frac{3}{16ac^3(1+a^2x^2)} + \frac{3}{16ac^3(1+a^2x^2)} + \frac{3}{16ac^3(1+a^2x^2)} + \frac{3}{16ac^3(1+a^2x^2)} + \frac{3}{16ac^3(1+a^2x^2)} + \frac{3}{16ac^3(1+a^2x^2)} + \frac{3}{16ac^3(1+a^2x^2)} + \frac{3}{16
$$

# **Mathematica [A]**

time  $= 0.03$ , size  $= 71$ , normalized size  $= 0.51$ 

$$
\frac{4+3 a^2 x^2+2 a x (5+3 a^2 x^2) \text{ ArcTan}(ax)+(-5+6 a^2 x^2+3 a^4 x^4) \text{ ArcTan}(ax)^2}{32 c^3 (a+a^3 x^2)^2}
$$

Antiderivative was successfully verified.

[In] Integrate[ $(x*ArcTan[a*x]^2)/(c + a^2*c*x^2)^3, x$ ]

 $[Out]$  (4 + 3\*a<sup>2</sup>\*x<sup>2</sup> + 2\*a\*x\*(5 + 3\*a<sup>2</sup>\*x<sup>2</sup>)\*ArcTan[a\*x] + (-5 + 6\*a<sup>2</sup>\*x<sup>2</sup> + 3\*a<sup>2</sup>  $4*x^4)*ArcTan[a*x]^2)/(32*c^3*(a + a^3*x^2)^2)$ 

**Maple [A]**

time  $= 0.25$ , size  $= 106$ , normalized size  $= 0.77$ 

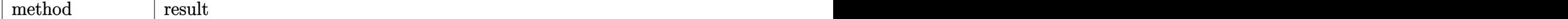

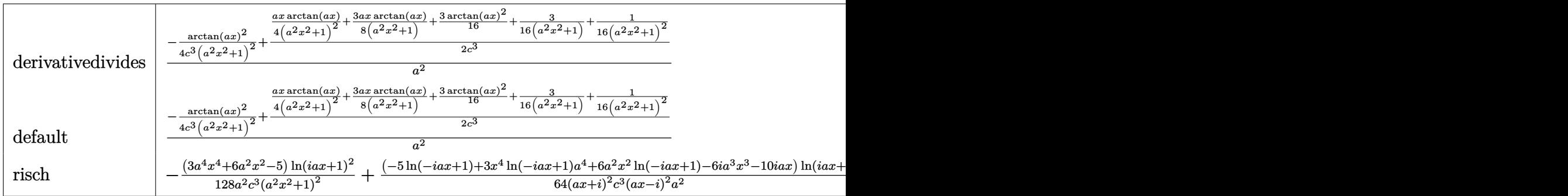

```
[In] int(x*arctan(axx)^2/(a^2*c*x^2+c)^3,x,method=RETURNVERBOSE)[Out] 1/a<sup>2</sup>*(-1/4*arctan(a*x)<sup>2</sup>/c<sup>2</sup>3/(a<sup>2</sup>*x<sup>2+1)2+1/2/c<sup>2</sup>*(1/4*a*x/(a<sup>2</sup>*x<sup>2</sup>+1)<sup>2</sup>*</sup>
arctan(a*x)+3/8*a*x/(a^2*x^2+1)*arctan(a*x)+3/16*arctan(a*x)^2+3/16/(a^2*x^
2+1)+1/16/(a^2*x^2+1)^2)
```
**Maxima [A]** time  $= 0.48$ , size  $= 163$ , normalized size  $= 1.18$ 

$$
\frac{\left(\frac{3\,a^{2}x^{3}+5\,x}{a^{4}c^{2}x^{4}+2\,a^{2}c^{2}x^{2}+c^{2}}+\frac{3\,\arctan(ax)}{ac^{2}}\right)\arctan\left(ax\right)}{16\,ac}+\frac{3\,a^{2}x^{2}-3\left(a^{4}x^{4}+2\,a^{2}x^{2}+1\right)\arctan\left(ax\right)^{2}+4}{32\left(a^{6}c^{2}x^{4}+2\,a^{4}c^{2}x^{2}+a^{2}c^{2}\right)c}-\frac{\arctan\left(ax\right)^{2}}{4\left(a^{2}cx^{2}+c\right)^{2}a^{2}c}
$$

Verification of antiderivative is not currently implemented for this CAS.

[In] integrate( $x*arctan(ax*x)^2/(a^2*cx^2+c)^3$ ,x, algorithm="maxima")

 $[Out]$  1/16\* $((3*a^2*x^3 + 5*x)/(a^4*c^2*x^4 + 2*a^2*c^2*x^2 + c^2) + 3*arctan(axx)$  $/(a*c^2))*arctan(a*x)/(a*c) + 1/32*(3*a^2*x^2 - 3*(a^4*x^4 + 2*a^2*x^2 + 1))$ \*arctan(a\*x)^2 + 4)/((a^6\*c^2\*x^4 + 2\*a^4\*c^2\*x^2 + a^2\*c^2)\*c) - 1/4\*arcta  $n(a*x)^2/((a^2*c*x^2 + c)^2*a^2*c)$ 

**Fricas [A]**

time  $= 3.86$ , size  $= 87$ , normalized size  $= 0.63$  $3\,a^{2}x^{2} + (3\,a^{4}x^{4} + 6\,a^{2}x^{2} - 5)\arctan \left( ax\right)^{2} + 2\left( 3\,a^{3}x^{3} + 5\,ax \right)\arctan \left( ax \right) + 4$  $32\left(a^6c^3x^4+2\,a^4c^3x^2+a^2c^3\right)$ 

Verification of antiderivative is not currently implemented for this CAS.

```
[In] integrate(x*arctan(a*x)^2/(a^2*c*x^2+c)^3,x, algorithm="fricas")
[0ut] 1/32*(3*a^2*x^2 + (3*a^4*x^4 + 6*a^2*x^2 - 5)*arctan(a*x)^2 + 2*(3*a^3*x^3
+ 5*a*x)*arctan(a*x) + 4)/(a^6*c^3*x^4 + 2*a^4*c^3*x^2 + a^2*c^3)
Sympy [F]
time = 0.00, size = 0, normalized size = 0.00
```

$$
\frac{\int \frac{x \tan^2{(ax)}}{a^6 x^6 + 3a^4 x^4 + 3a^2 x^2 + 1} dx}{c^3}
$$

```
[In] integrate(x*atan(ax*)**2/(a**2*cx**2+c)**3,x)[Out] Integral(x*atan(a*x)**2/(a**6*x**6 + 3*a**4*x**4 + 3*a**2*x**2 + 1), x)/c**
3
Giac [F]
time = 0.00, size = 0, normalized size = 0.00
```
could not integrate

Verification of antiderivative is not currently implemented for this CAS.

[In] integrate( $x*arctan(axx)^2/(a^2*cx^2+c)^3$ , x, algorithm="giac") [Out] sage0\*x **Mupad [B]**  $time = 0.51$ , size = 85, normalized size = 0.62  $3\,a^4\,x^4\,\text{atan}(a\,x)^2 + 6\,a^3\,x^3\,\text{atan}(a\,x) + 6\,a^2\,x^2\,\text{atan}(a\,x)^2 + 3\,a^2\,x^2 + 10\,a\,x\,\text{atan}(a\,x) - 5\,\text{atan}(a\,x)^2 + 4$  $32 a^2 c^3 (a^2 x^2 + 1)^2$ 

Verification of antiderivative is not currently implemented for this CAS.

[In]  $int((x*atan(a*x)^2)/(c + a^2*cx^2)^3,x)$ [Out]  $(3*a^2*x^2 - 5*atan(axx)^2 + 6*a^3*x^3*atan(axx) + 10*a*x*atan(axx) + 6*a^2$  $*x^2*atan(a*x)^2 + 3*a^4*x^4*atan(a*x)^2 + 4)/(32*a^2*c^3*(a^2*x^2 + 1)^2)$ 

# $\int \frac{\textbf{ArcTan}(ax)^2}{(x-2)^{3/3}}$  $\frac{c_1c_2}{(c+a^2cx^2)^3}dx$

**Optimal**. Leaf size=169

− *x*  $\frac{x}{32c^3\left(1+a^2x^2\right)^2} - \frac{15x}{64c^3\left(1+\right)}$  $64c^3(1+a^2x^2)$ − 15ArcTan(*ax*)  $\frac{1}{64ac^3} +$ ArcTan(*ax*)  $\frac{112244(ax)}{8ac^3(1+a^2x^2)^2}+$ 3ArcTan(*ax*)  $8ac^3(1+a^2x^2)$ +  $x\mathrm{ArcTan}(ax)^2$  $\frac{a^{2}+b^{2}+c^{2}+c^{2}}{4c^{3}(1+a^{2}x^{2})^{2}}+$ 3*x*ArcTan(*ax*)

 $[0$ ut] -1/32\*x/c<sup>2</sup>3/(a<sup>2\*</sup>x<sup>2</sup>+1)<sup>2</sup>-15/64\*x/c<sup>2</sup>3/(a<sup>2\*x2+1</sup>)-15/64\*arctan(a\*x)/a/c<sup>2+1</sup> /8\*arctan(a\*x)/a/c^3/(a^2\*x^2+1)^2+3/8\*arctan(a\*x)/a/c^3/(a^2\*x^2+1)+1/4\*x\* arctan(a\*x)^2/c^3/(a^2\*x^2+1)^2+3/8\*x\*arctan(a\*x)^2/c^3/(a^2\*x^2+1)+1/8\*arc  $tan(a*x)^{3}/a/c^{3}$ 

# **Rubi [A]**

time  $= 0.09$ , antiderivative size  $= 169$ , normalized size of antiderivative  $= 1.00$ , number of steps used = 8, number of rules used = 5, integrand size = 19,  $\frac{\text{number of rules}}{\text{integral size}} = 0.263$ , Rules used  $= \{5020, 5012, 5050, 205, 211\}$ 

3*x*ArcTan(*ax*) 2  $\frac{3x\text{ArcTan}(ax)^2}{8c^3\left(a^2x^2+1\right)}+\frac{x\text{ArcTan}(ax)^2}{4c^3\left(a^2x^2+1\right)^2}$  $\frac{x \text{ArcTan}(ax)^2}{4c^3 \left(a^2 x^2+1\right)^2} + \frac{3 \text{ArcTan}(ax)}{8ac^3 \left(a^2 x^2+1\right)^2}$  $\frac{3 \text{ArcTan}(ax)}{8 a c^3 \left(a^2 x^2+1\right)} + \frac{\text{ArcTan}(ax)}{8 a c^3 \left(a^2 x^2+1\right)}$  $\frac{\text{ArcTan}(ax)}{8ac^3\left(a^2x^2+1\right)^2}-\frac{15x}{64c^3\left(a^2x^2\right)}$  $\frac{15x}{64c^3(a^2x^2+1)} - \frac{x}{32c^3(a^2x^2+1)}$  $\frac{x}{32c^3(a^2x^2+1)^2} + \frac{\text{ArcTan}(ax)^3}{8ac^3} - \frac{15\text{ArcTan}(ax)}{64ac^3}$ 64*ac*<sup>3</sup>

Antiderivative was successfully verified.

[In] Int  $[Arctan[a*x]^2/(c + a^2*c*x^2)^3,x]$ 

 $[Out] -1/32*x/({c^3*(1 + a^2*x^2)^2}) - (15*x)/(64*c^3*(1 + a^2*x^2)) - (15*ArcTan[$  $a*x$ ])/(64\*a\*c^3) + ArcTan[a\*x]/(8\*a\*c^3\*(1 + a^2\*x^2)^2) + (3\*ArcTan[a\*x])/  $(8*ax^c^3*(1 + a^2*x^2)) + (x*ArcTan[a*x]^2)/(4*c^3*(1 + a^2*x^2)^2) + (3*x*$  $ArcTan[a*x]^2)/(8*c^3*(1 + a^2*x^2)) + ArcTan[a*x]^3/(8*asc^3)$ 

# Rule 205

 $Int[((a_+) + (b_+) * (x_-)^{n}(n_-))^n(p_-, x_Symb0]]$  :> Simp $[(-x) * ((a + b * x^n)^n(p +$  $1)/(a*n*(p + 1))$ , x] + Dist $[(n*(p + 1) + 1)/(a*n*(p + 1))$ , Int $[(a + b*x^n)(n + 1)]$  $)^{(p + 1)}$ , x], x] /; FreeQ[{a, b}, x] && IGtQ[n, 0] && LtQ[p, -1] && (Integ erQ[2\*p]  $|| (n == 2 \&& \nIntegrQ[4*p]) || (n == 2 \&& \nIntegrQ[3*p]) ||$  Denom  $intor[p + 1/n] < Denominator[p])$ 

# Rule 211

Int $[(a_+) + (b_-)*(x_-)^2)^{-(-1)}$ , x\_Symbol] :> Simp $[(Rt[a/b, 2]/a)*ArcTan[x/R]$  $t[a/b, 2]]$ , x] /; FreeQ[ $\{a, b\}$ , x] && PosQ[ $a/b$ ]

# Rule 5012

Int $[(a_{\cdot}) + ArcTan[(c_{\cdot})*(x_{\cdot})](b_{\cdot}))((d_{\cdot}) + (e_{\cdot})*(x_{\cdot})^2)^2$ , x Sym bol] :>  $Simp[x*((a + b*ArcTan[c*x])^p/(2*d*(d + e*x^2)))$ , x] + (-Dist[b\*c\*( p/2), Int[x\*((a + b\*ArcTan[c\*x])^(p - 1)/(d + e\*x^2)^2), x], x] + Simp[(a +

b\*ArcTan[c\*x])^(p + 1)/(2\*b\*c\*d^2\*(p + 1)), x]) /; FreeQ[{a, b, c, d, e},  $x$ ] && EqQ[e, c^2\*d] && GtQ[p, 0]

#### Rule 5020

Int $[(a_*) + ArcTan[(c_*)*(x_*)]((b_*))^*(p_*)*(d_*) + (e_*)*(x_*)^2((q_*), x_S)$ ymbol] :> Simp[b\*p\*(d + e\*x^2)^(q + 1)\*((a + b\*ArcTan[c\*x])^(p - 1)/(4\*c\*d\*  $(q + 1)^{2})$ , x] + (Dist[(2\*q + 3)/(2\*d\*(q + 1)), Int[(d + e\*x<sup>2</sup>)<sup>2</sup>(q + 1)\*(a + b\*ArcTan[c\*x])^p, x], x] - Dist[b^2\*p\*((p - 1)/(4\*(q + 1)^2)), Int[(d +  $e*x^2)q*(a + b*ArcTan[c*x])^(p - 2), x], x] - Simp[x*(d + e*x^2)^(q + 1)*($  $(a + b*ArcTan[c*x])^p/(2*d*(q + 1))), x]$  /; FreeQ[{a, b, c, d, e}, x] && E qQ[e, c^2\*d] && LtQ[q, -1] && GtQ[p, 1] && NeQ[q, -3/2]

#### Rule 5050

Int $[(a_*) + ArcTan[(c_*)*(x_*)](b_*)^*(b_*)^*(x_*)*(d_*) + (e_*)*(x_*)^2^(q_*)$ .), x\_Symbol] :> Simp[(d + e\*x^2)^(q + 1)\*((a + b\*ArcTan[c\*x])^p/(2\*e\*(q + 1))), x] - Dist[b\*(p/(2\*c\*(q + 1))), Int[(d + e\*x^2)^q\*(a + b\*ArcTan[c\*x])^  $(p - 1)$ , x], x] /; FreeQ[{a, b, c, d, e, q}, x] && EqQ[e, c<sup>-</sup>2\*d] && GtQ[p, 0]  $&\&\text{ Neg}[q, -1]$ 

Rubi steps

$$
\int \frac{\tan^{-1}(ax)^2}{(c+a^2cx^2)^3} dx = \frac{\tan^{-1}(ax)}{8ac^3(1+a^2x^2)^2} + \frac{x\tan^{-1}(ax)^2}{4c^3(1+a^2x^2)^2} - \frac{1}{8} \int \frac{1}{(c+a^2cx^2)^3} dx + \frac{3\int \frac{\tan^{-1}(ax)^2}{(c+a^2cx^2)^2} dx}{4c}
$$
  
\n
$$
= -\frac{x}{32c^3(1+a^2x^2)^2} + \frac{\tan^{-1}(ax)}{8ac^3(1+a^2x^2)^2} + \frac{x\tan^{-1}(ax)^2}{4c^3(1+a^2x^2)^2} + \frac{3x\tan^{-1}(ax)^2}{8c^3(1+a^2x^2)} + \frac{\tan^{-1}(ax)}{8ac^3}
$$
  
\n
$$
= -\frac{x}{32c^3(1+a^2x^2)^2} - \frac{3x}{64c^3(1+a^2x^2)} + \frac{\tan^{-1}(ax)}{8ac^3(1+a^2x^2)^2} + \frac{3\tan^{-1}(ax)}{8ac^3(1+a^2x^2)} + \frac{x\tan^{-1}(ax)}{4c^3(1+a^2x^2)} + \frac{x\tan^{-1}(ax)}{4c^3(1+a^2x^2)} + \frac{x\tan^{-1}(ax)}{4c^3(1+a^2x^2)^2}
$$
  
\n
$$
= -\frac{x}{32c^3(1+a^2x^2)^2} - \frac{15x}{64c^3(1+a^2x^2)} - \frac{3\tan^{-1}(ax)}{64ac^3} + \frac{\tan^{-1}(ax)}{8ac^3(1+a^2x^2)^2} + \frac{3\tan^{-1}(ax)}{8ac^3(1+a^2x^2)^2} + \frac{3\tan^{-1}(ax)}{8ac^3(1+a^2x^2)^2}
$$

#### **Mathematica [A]**

time  $= 0.04$ , size  $= 98$ , normalized size  $= 0.58$  $-ax(17+15a^2x^2)+(17-6a^2x^2-15a^4x^4)$  ArcTan(ax) +  $8ax(5+3a^2x^2)$  ArcTan(ax)<sup>2</sup> +  $8(1+a^2x^2)^2$  ArcTan(ax)<sup>3</sup>  $64ac^3(1+a^2x^2)^2$ 

Antiderivative was successfully verified.

# [In] Integrate[ArcTan[a\*x]^2/(c + a^2\*c\*x^2)^3,x]

 $[Out] (-a*x*(17 + 15*a^2*x^2)) + (17 - 6*a^2*x^2 - 15*a^4*x^4)*ArcTan[a*x] + 8*a$ \*x\*(5 + 3\*a^2\*x^2)\*ArcTan[a\*x]^2 + 8\*(1 + a^2\*x^2)^2\*ArcTan[a\*x]^3)/(64\*a\*c  $\hat{3}*(1 + a^2*x^2)^2)$ 

# **Maple [A]**

time  $= 0.29$ , size  $= 143$ , normalized size  $= 0.85$ 

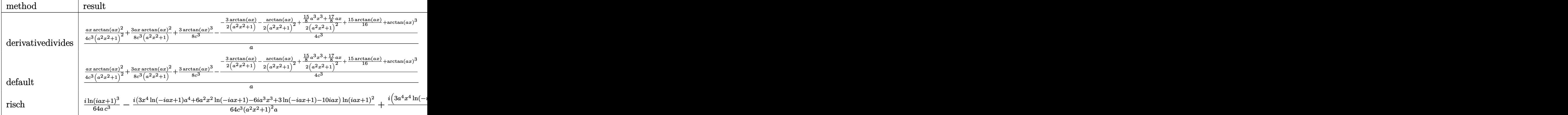

Verification of antiderivative is not currently implemented for this CAS.

```
[In] int(arctan(a*x)^2/(a^2*c*x^2+c)^3,x,method=_RETURNVERBOSE)
```
[Out] 1/a\*(1/4\*a\*x\*arctan(a\*x)^2/c^3/(a^2\*x^2+1)^2+3/8\*a\*x\*arctan(a\*x)^2/c^3/(a^2  $*x^2+1)+3/8*arctan(axx)^3/c^3-1/4/c^3*(-3/2*arctan(axx)/(a^2*x^2+1)-1/2/(a^2)$ 2\*x^2+1)^2\*arctan(a\*x)+1/2\*(15/8\*a^3\*x^3+17/8\*a\*x)/(a^2\*x^2+1)^2+15/16\*arct  $an(a*x)$ +arctan $(a*x)^3)$ 

**Maxima [A]** time  $= 0.52$ , size  $= 232$ , normalized size  $= 1.37$ 

```
\frac{1}{8}\left(\frac{3\,a^2 x^3+5\,x}{a^4 c^3 x^4+2\,a^2 c^3 x^2+c^3}+\frac{3\,\arctan\,(ax)}{ac^3}\right)\arctan\,(ax)^2-\frac{\left(15\,a^3 x^3-8\,{\left(a^4 x^4+2\,a^2 x^2+1\right)\arctan\,(ax\right)^3+17\,ax+15\,{\left(a^4 x^4+2\,a^2 x^2+1\right)\arctan\,(ax)\right)a^2}}{64\,{\left(a^7 c^3 x^4+2\,a^5 c^3 x^2+a^3 c^3\right)}}+\frac{\left
```
Verification of antiderivative is not currently implemented for this CAS.

```
[In] integrate(arctan(a*x)^2/(a^2*c*x^2+c)^3,x, algorithm="maxima")
```
 $[0$ ut]  $1/8*((3*a^2*x^3 + 5*x)/(a^4*c^3*x^4 + 2*a^2*c^3*x^2 + c^3) + 3*arctan(a*x)/$  $(ax^2)$ )\*arctan(a\*x)^2 - 1/64\*(15\*a^3\*x^3 - 8\*(a^4\*x^4 + 2\*a^2\*x^2 + 1)\*arc tan(a\*x)^3 + 17\*a\*x + 15\*(a^4\*x^4 + 2\*a^2\*x^2 + 1)\*arctan(a\*x))\*a^2/(a^7\*c^  $3*x^4$  + 2\*a^5\*c^3\*x^2 + a^3\*c^3) + 1/8\*(3\*a^2\*x^2 - 3\*(a^4\*x^4 + 2\*a^2\*x^2 + 1)\*arctan(a\*x)^2 + 4)\*a\*arctan(a\*x)/(a^6\*c^3\*x^4 + 2\*a^4\*c^3\*x^2 + a^2\*c^ 3)

**Fricas [A]** time  $= 2.20$ , size  $= 113$ , normalized size  $= 0.67$ 

 $-\frac{15a^3x^3-8(a^4x^4+2a^2x^2+1)\arctan (ax)^3-8(3a^3x^3+5ax)\arctan (ax)^2+17ax+(15a^4x^4+6a^2x^2-17)\arctan (ax)}{2(1+x^2+12ax+12a^2x^2+17ax+15a^4x^4+6a^2x^2-17)}$  $\sqrt{64(a^5c^3x^4+2a^3c^3x^2+ac^3)}$ 

[In] integrate( $arctan(axx)^2/(a^2*c*x^2+c)^3$ ,x, algorithm="fricas")

 $[Out] -1/64*(15*a^3*x^3 - 8*(a^4*x^4 + 2*a^2*x^2 + 1)*arctan(axx)^3 - 8*(3*a^3*x^2 + 1)$ 3 + 5\*a\*x)\*arctan(a\*x)^2 + 17\*a\*x + (15\*a^4\*x^4 + 6\*a^2\*x^2 - 17)\*arctan(a\*  $x)$ )/(a^5\*c^3\*x^4 + 2\*a^3\*c^3\*x^2 + a\*c^3)

**Sympy [F]** time  $= 0.00$ , size  $= 0$ , normalized size  $= 0.00$ 

$$
\frac{\int \frac{\text{atan}^2 (ax)}{a^6 x^6 + 3a^4 x^4 + 3a^2 x^2 + 1} dx}{c^3}
$$

Verification of antiderivative is not currently implemented for this CAS.

```
[In] integrate(atan(a*x)**2/(a**2*c*x**2+c)**3,x)
```
 $[0$ ut] Integral(atan(a\*x)\*\*2/(a\*\*6\*x\*\*6 + 3\*a\*\*4\*x\*\*4 + 3\*a\*\*2\*x\*\*2 + 1), x)/c\*\*3 **Giac [F]**

time  $= 0.00$ , size  $= 0$ , normalized size  $= 0.00$ 

could not integrate

Verification of antiderivative is not currently implemented for this CAS.

[In] integrate(arctan(a\*x)^2/(a^2\*c\*x^2+c)^3,x, algorithm="giac")

[Out] sage0\*x

**Mupad [B]** time  $= 0.53$ , size  $= 157$ , normalized size  $= 0.93$ 

$$
\frac{\mathrm{atan}(a\,x)\,\left(\frac{1}{2\,a^3\,c^3}+\frac{3\,x^2}{8\,a\,c^3}\right)}{\frac{1}{a^2}+2\,x^2+a^2\,x^4}-\frac{15\,\mathrm{atan}(a\,x)}{64\,a\,c^3}-\frac{\frac{15\,a^2\,x^3}{8}+\frac{17\,x}{8}}{8\,a^4\,c^3\,x^4+16\,a^2\,c^3\,x^2+8\,c^3}+\frac{\mathrm{atan}(a\,x)^2\left(\frac{3\,x^3}{8\,c^3}+\frac{5\,x}{8\,a^2\,c^3}\right)}{\frac{1}{a^2}+2\,x^2+a^2\,x^4}+\frac{\mathrm{atan}(a\,x)^3}{8\,a\,c^3}
$$

Verification of antiderivative is not currently implemented for this CAS.

[In]  $int(atan(a*x)^2/(c + a^2*x^2)^3, x)$ 

 $[Out]$  (atan(a\*x)\*(1/(2\*a^3\*c^3) + (3\*x^2)/(8\*a\*c^3)))/(1/a^2 + 2\*x^2 + a^2\*x^4) - $(15*atan(a*x))/(64*a*c^3) - ((17*x)/8 + (15*a^2*x^3)/8)/(8*c^3 + 16*a^2*c^2)$  $3*x^2$  +  $8*a^4*c^3*x^4$  + (atan(a\*x)^2\*((3\*x^3)/(8\*c^3) + (5\*x)/(8\*a^2\*c^3)) )/( $1/a^2$  + 2\*x<sup>2</sup> + a<sup>2</sup>\*x<sup>2</sup> + atan(a\*x)<sup>2</sup>3/(8\*a\*c<sup>2</sup>3)

# $\int \frac{\textbf{ArcTan}(ax)^2}{(1-2)^{2/3}}$  $\frac{d\mathbf{x}(c+a^2cx^2)^3}{dx^2}dx$

# **Optimal**. Leaf size=236

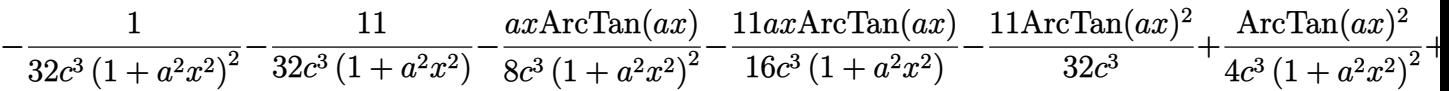

[Out] -1/32/c^3/(a^2\*x^2+1)^2-11/32/c^3/(a^2\*x^2+1)-1/8\*a\*x\*arctan(a\*x)/c^3/(a^2\*  $x^2+1$ )^2-11/16\*a\*x\*arctan(a\*x)/c^3/(a^2\*x^2+1)-11/32\*arctan(a\*x)^2/c^3+1/4\* arctan(a\*x)^2/c^3/(a^2\*x^2+1)^2+1/2\*arctan(a\*x)^2/c^3/(a^2\*x^2+1)-1/3\*I\*arc tan(a\*x)^3/c^3+arctan(a\*x)^2\*ln(2-2/(1-I\*a\*x))/c^3-I\*arctan(a\*x)\*polylog(2,  $-1+2/(1-I*axx))/(c^3+1/2*polylog(3,-1+2/(1-I*ax))/c^3)$ 

# **Rubi [A]**

time  $= 0.37$ , antiderivative size  $= 236$ , normalized size of antiderivative  $= 1.00$ , number of steps used = 13, number of rules used = 10, integrand size = 22,  $\frac{\text{number of rules}}{\text{integral size}} = 0.454$ , Rules used =  $\{5086, 5044, 4988, 5004, 5112, 6745, 5050, 5012, 267, 5016\}$ 

```
\frac{{\rm ArcTan}(ax)^2}{{2c^3 \left( {a^2 x^2 + 1} \right)}} + \frac{{\rm ArcTan}(ax)^2}{{4c^2 \left( {a^2 x^2 + 1} \right)^2 }} - \frac{{11ax\rm ArcTan}(ax)}{{16c^3 \left( {a^2 x^2 + 1} \right)}} - \frac{{ax\rm ArcTan}(ax)}{3c^3 \left( {a^2 x^2 + 1} \right)} - \frac{{11}}{{32c^3 \left( {a^2 x^2 + 1} \right)^2 }} - \frac{1}{{32c^3 \left( {a^2 x^2 + 1} \right)^2 }} - \frac{1}{{32c^3 \left( {
```
Antiderivative was successfully verified.

[In] Int  $[Arctan[a*x]^2/(x*(c + a^2*c*x^2)^3, x]$ 

 $[Out] -1/32*1/(\text{c}^3*(1 + a^2*x^2)^2) - 11/(32*c^3*(1 + a^2*x^2)) - (a*x*ArcTan[a*x])$ ])/(8\*c<sup> $\text{3*(1 + a^2*x^2)^2}$  - (11\*a\*x\*ArcTan[a\*x])/(16\*c^3\*(1 + a^2\*x^2)) -</sup>  $(11*ArcTan[a*x]^2)/(32*c^3) + ArcTan[a*x]^2/(4*c^3*(1 + a^2*x^2)^2) + ArcTa$  $n[a*x]^2/(2*c^3*(1 + a^2*x^2)) - ((I/3)*ArcTan[a*x]^3)/(c^3 + (ArcTan[a*x]^2)$  $*Log[2 - 2/(1 - I*axx)]/c^3 - (I*Arctan[a*x]*PolyLog[2, -1 + 2/(1 - I*axx)]$  $\frac{1}{c^3 + \text{PolyLog}[3, -1 + 2/(1 - I*ax)]}{2*c^3}$ 

# Rule 267

```
Int[(x_0^m_-,)*(a_-) + (b_-)*(x_-^m)(n_-)^(p_-), x_Symbol] :> Simp[(a + b*x^n)]\hat{p}(p + 1)/(b*n*(p + 1)), x] /; FreeQ[{a, b, m, n, p}, x] && EqQ[m, n - 1] &&
NeQ[p, -1]
```
Rule 4988

```
Int[(a_*) + ArcTan[(c_*)*(x_*)](b_*)^*(b_*)^*(x_*)^*(d_*) + (e_*)*(x_*)), x_
Symbol] :> Simp[(a + b*ArcTan[c*x])^p*(Log[2 - 2/(1 + e*(x/d))]/d), x] - Di
st[b*c*(p/d), Int[(a + b*ArcTan[c*x])^(p - 1)*(Log[2 - 2/(1 + e*(x/d))]/(1
+ c^2*x^2), x], x] /; FreeQ[{a, b, c, d, e}, x] && IGtQ[p, 0] && EqQ[c<sup>2*d</sup>
\hat{2} + e^2, 0]
```
# Rule 5004

Int $[(a_*) + ArcTan[(c_*)*(x_*)](b_*)^*(b_*)^*(q_-))^*(d_*) + (e_*)*(x_*)^2, x_Symbo$ 1] :> Simp[(a + b\*ArcTan[c\*x])^(p + 1)/(b\*c\*d\*(p + 1)), x] /; FreeQ[{a, b, c, d, e, p}, x] && EqQ[e, c<sup>-</sup>2\*d] && NeQ[p, -1]

#### Rule 5012

Int $[(a_*) + ArcTan[(c_*)*(x_*)]*(b_*)`(p_*)/((d_*) + (e_*)*(x_*)^2)^2, x_Sym$ bol] :> Simp[x\*((a + b\*ArcTan[c\*x])^p/(2\*d\*(d + e\*x^2))), x] + (-Dist[b\*c\*( p/2), Int[x\*((a + b\*ArcTan[c\*x])^(p - 1)/(d + e\*x^2)^2), x], x] + Simp[(a + b\*ArcTan[c\*x])^(p + 1)/(2\*b\*c\*d^2\*(p + 1)), x]) /; FreeQ[{a, b, c, d, e},  $x$ ] && EqQ[e, c^2\*d] && GtQ[p, 0]

#### Rule 5016

Int $[(a_*) + ArcTan[(c_*)*(x_*)](b_*)*(d_*) + (e_*)*(x_*)^2(G_*)$ , x\_Symbol ] :> Simp[b\*((d + e\*x^2)^(q + 1)/(4\*c\*d\*(q + 1)^2)), x] + (Dist[(2\*q + 3)/(  $2*d*(q + 1)$ , Int $[(d + e*x^2)^{(q + 1)*(a + b*ArcTan[c*x]), x], x] - Simp[x*$  $(d + e*x^2)^{n}(q + 1)*(a + b*ArcTan[c*x])/(2*d*(q + 1))), x])$  /; FreeQ[{a, b , c, d, e}, x] && EqQ[e, c^2\*d] && LtQ[q, -1] && NeQ[q, -3/2]

#### Rule 5044

Int $[(a_{-}) + ArcTan[(c_{-})*(x_{-})](b_{-}))(((x_{-})*(d_{-}) + (e_{-})*(x_{-})^2)$ ,  $x_Symbol$ ] :> Simp[(-I)\*((a + b\*ArcTan[c\*x])^(p + 1)/(b\*d\*(p + 1))), x] + Di st[I/d, Int[(a + b\*ArcTan[c\*x])^p/(x\*(I + c\*x)), x], x] /; FreeQ[{a, b, c, d, e}, x] && EqQ[e, c^2\*d] && GtQ[p, 0]

#### Rule 5050

Int $[(a_+) + ArcTan[(c_+)*(x_-)*(b_-))^(p_+)*(x_+)(d_-) + (e_-)*(x_-)(q_-)$ .), x Symbol] :> Simp[(d + e\*x^2)^(q + 1)\*((a + b\*ArcTan[c\*x])^p/(2\*e\*(q + 1))), x] - Dist[b\*(p/(2\*c\*(q + 1))), Int[(d + e\*x^2)^q\*(a + b\*ArcTan[c\*x])^  $(p - 1)$ , x], x] /; FreeQ[{a, b, c, d, e, q}, x] && EqQ[e, c<sup>-</sup>2\*d] && GtQ[p, 0]  $&\&\text{ NeQ}[q, -1]$ 

#### Rule 5086

Int $[(a_*) + ArcTan[(c_*)*(x_*)](b_*)^*(b_*)^*(x_*)^*(x_*)^*(d_*) + (e_*)*(x_*)^2$ )^(q), x Symbol] :> Dist[1/d, Int[x^m\*(d + e\*x^2)^(q + 1)\*(a + b\*ArcTan[c\* x])^p, x], x] - Dist[e/d, Int[x^(m + 2)\*(d + e\*x^2)^q\*(a + b\*ArcTan[c\*x])^p , x], x] /; FreeQ[{a, b, c, d, e}, x] && EqQ[e, c^2\*d] && IntegersQ[p, 2\*q] && LtQ[q, -1] && ILtQ[m, 0] && NeQ[p, -1]

#### Rule 5112

Int $[(Log[u_-]*((a_-) + ArcTan[(c_-)*(x_-)]*(b_-))]^*(p_-))'(d_-) + (e_-)*(x_-)^2$ ),  $x_Symbo1]$  :> Simp[I\*(a + b\*ArcTan[c\*x])^p\*(PolyLog[2, 1 - u]/(2\*c\*d)), x Rule 6745

Int $[(u_0)*PolyLog[n, v], xSymbol]$ : With $[y = DerivativeDivides[v, u*v,$ x]}, Simp[w\*PolyLog[n + 1, v], x] /;  $|FalseQ[w]$  /;  $FreeQ[n, x]$ 

Rubi steps

 $-32iπ<sup>3</sup> + 256iArcTan(ax)<sup>3</sup>$  -

$$
\int \frac{\tan^{-1}(ax)^2}{x (c+a^2cx^2)^3} dx = -\left(a^2 \int \frac{x \tan^{-1}(ax)^2}{(c+a^2cx^2)^3} dx\right) + \frac{\int \frac{\tan^{-1}(ax)^2}{x (c+a^2cx^2)^2} dx}{c}
$$
\n
$$
= \frac{\tan^{-1}(ax)^2}{4c^3(1+a^2x^2)^2} - \frac{1}{2}a \int \frac{\tan^{-1}(ax)}{(c+a^2cx^2)^3} dx + \frac{\int \frac{\tan^{-1}(ax)^2}{x (c+a^2cx^2)} dx}{c^2} - \frac{a^2 \int \frac{x \tan^{-1}(ax)^2}{(c+a^2cx^2)^2} dx}{c}
$$
\n
$$
= -\frac{1}{32c^3(1+a^2x^2)^2} - \frac{ax \tan^{-1}(ax)}{8c^3(1+a^2x^2)^2} + \frac{\tan^{-1}(ax)^2}{4c^3(1+a^2x^2)^2} + \frac{\tan^{-1}(ax)^2}{2c^3(1+a^2x^2)} - \frac{i \tan^{-1}(ax)}{3c^3}
$$
\n
$$
= -\frac{1}{32c^3(1+a^2x^2)^2} - \frac{ax \tan^{-1}(ax)}{8c^3(1+a^2x^2)^2} - \frac{11ax \tan^{-1}(ax)}{16c^3(1+a^2x^2)} - \frac{11 \tan^{-1}(ax)^2}{32c^3} + \frac{\tan^{-1}(ax)}{4c^3(1+a^2x^2)} - \frac{\tan^{-1}(ax)}{32c^3} - \frac{1}{4c^3(1+a^2x^2)} - \frac{1}{32c^3(1+a^2x^2)^2} - \frac{1}{32c^3(1+a^2x^2)^2} - \frac{11ax \tan^{-1}(ax)}{16c^3(1+a^2x^2)} - \frac{11 \tan^{-1}(ax)}{32c^3}
$$
\n
$$
= -\frac{1}{32c^3(1+a^2x^2)^2} - \frac{11}{32c^3(1+a^2x^2)} - \frac{ax \tan^{-1}(ax)}{8c^3(1+a^2x^2)^2} - \frac{11ax \tan^{-1}(ax)}{16c^3(1+a^2x^2)} - \frac{11 \tan^{-1}(ax)}{32c^3}
$$

**Mathematica [A]** time  $= 0.14$ , size  $= 156$ , normalized size  $= 0.66$ 

<sup>2</sup> cos(2ArcTan(*ax*)) <sup>−</sup> 3 cos(4ArcTan(*ax*)) + 24ArcTan(*ax*)

Antiderivative was successfully verified.

<sup>3</sup> <sup>−</sup> 144 cos(2ArcTan(*ax*)) + 288ArcTan(*ax*)

```
[In] Integrate[ArcTan[a*x]^2/(x*(c + a^2*c*x^2)^3),x]
```
 $\frac{2\cos(4\mathrm{ArcTan}(ax))+768\mathrm{ArcTan}(ax)^2\,\mathrm{Im}(ax)}{2\cos(4\mathrm{ArcTan}(ax))^2\,\mathrm{Im}(ax)}$ 

 $21 -$ 

768*c* 3

 $\log \left(1 - e^{-2 i \lambda v \tau \text{Tan}(\alpha x)}\right) + 768 i \lambda \text{rcTan}(\alpha x) \text{PolyLog}(2, e^{-2 i \lambda v \tau \text{Tan}(\alpha x)}) + 384 \text{PolyLog}(3, e^{-2 i \lambda v \tau \text{Tan}(\alpha x)}) - 288 \text{ArcTan}(\alpha x) \sin(2 \text{ArcTan}(\alpha x)) - 12 \text{ArcTan}(\alpha x) \sin(4 \text{ArcTan}(\alpha x))$ 

```
[Out] ((-32*I)*Pi^3 + (256*I)*ArcTan[a*x]^3 - 144*Cos[2*ArcTan[a*x]] + 288*ArcTan
[a*x]^2*Cos[2*ArcTan[a*x]] - 3*Cos[4*ArcTan[a*x]] + 24*ArcTan[a*x]^2*Cos[4*ArcTan[a*x] + 768*ArcTan[a*x]^2*Log[1 - E^((-2*I)*ArcTan[a*x])] + (768*I)*
ArcTan[a*x]*PolyLog[2, E^((-2*I)*ArcTan[a*x])] + 384*PolyLog[3, E^((-2*I)*ArcTan[a*x])] - 288*ArcTan[a*x]*Sin[2*ArcTan[a*x]] - 12*ArcTan[a*x]*Sin[4*Ar
cTan[ax]])/(768*c-3)
```
**Maple [C]** Result contains higher order function than in optimal. Order 9 vs. order 4. time  $= 1.49$ , size  $= 1840$ , normalized size  $= 7.80$ 

| method                   | result                                                        | size |
|--------------------------|---------------------------------------------------------------|------|
|                          | derivative divides   Expression too large to display   $1840$ |      |
| $\operatorname{default}$ | Expression too large to display   $1840$                      |      |

[In]  $int(arctan(axx)^2/x/(a^2xcx^2+c^3, x, method=RETURNVERBOSE)$ 

 $[0$ ut]  $-1/2/c$ <sup>-3\*</sup>arctan(a\*x)<sup>-2\*</sup>ln(a<sup>-2\*x-2+1)+1/2\*arctan(a\*x)<sup>-2</sup>/c<sup>-3</sup>/(a<sup>-2\*x-2+1)+1/4\*</sup></sup> arctan(a\*x)^2/c^3/(a^2\*x^2+1)^2+1/c^3\*arctan(a\*x)^2\*ln(a\*x)-1/2/c^3\*(1/2\*I\* csgn(I\*(1+I\*a\*x)^2/(a^2\*x^2+1)/((1+I\*a\*x)^2/(a^2\*x^2+1)+1)^2)\*csgn(I\*(1+I\*a \*x)^2/(a^2\*x^2+1))\*csgn(I/((1+I\*a\*x)^2/(a^2\*x^2+1)+1)^2)\*Pi\*arctan(a\*x)^2-I \*arctan(a\*x)^2\*Pi\*csgn(I\*((1+I\*a\*x)^2/(a^2\*x^2+1)-1))\*csgn(I/((1+I\*a\*x)^2/(  $a^2*x^2+1)+1$ ))\*csgn(I\*((1+I\*a\*x)^2/(a^2\*x^2+1)-1)/((1+I\*a\*x)^2/(a^2\*x^2+1)+ 1))+11/16\*arctan(a\*x)^2-2\*arctan(a\*x)^2\*ln(2)-2\*arctan(a\*x)^2\*ln((1+I\*a\*x)/  $(a^2*x^2+1)^(1/2)+1/2*1*csgn(I*(1+I*axx)^2/(a^2*x^2+1))*csgn(I*(1+I*axx)/(i^2+I*ax^2+1))$ a^2\*x^2+1)^(1/2))^2\*Pi\*arctan(a\*x)^2-1/2\*I\*arctan(a\*x)^2\*Pi\*csgn(I\*(1+I\*a\*x )^2/(a^2\*x^2+1))\*csgn(I\*(1+I\*a\*x)^2/(a^2\*x^2+1)/((1+I\*a\*x)^2/(a^2\*x^2+1)+1) ^2)^2-1/2\*I\*arctan(a\*x)^2\*Pi\*csgn(I\*((1+I\*a\*x)^2/(a^2\*x^2+1)+1))^2\*csgn(I\*(  $(1+I*a*x)^2/(a^2*x^2+1)+1)^2$ +I\*arctan(a\*x)^2\*Pi\*csgn(I\*((1+I\*a\*x)^2/(a^2\*x  $^2+1)+1$ ))\*csgn(I\*((1+I\*a\*x)^2/(a^2\*x^2+1)+1)^2)^2-I\*arctan(a\*x)^2\*Pi\*csgn(I  $*(1+I*a*x)/(a^2*x^2+1)^(1/2)*csgn(I*(1+I*a*x)^2/(a^2*x^2+1))^2-1/2*I*arcta$  $n(axx)^2*Pi*csgn(I/((1+I*axx)^2/(a^2*x^2+1)+1)^2)*csgn(I*(1+I*axx)^2/(a^2*x))$  $^2+1)/((1+I*axx)^2/(a^2*x^2+1)+1)^2/2-3/16*(I+a*x)/(a*x-I)-3/16*(a*x-I)/(I+1)^2)$ +a\*x)+1/32\*arctan(a\*x)\*sin(4\*arctan(a\*x))+2/3\*I\*arctan(a\*x)^3-I\*Pi\*csgn(I\*(  $(1+I*a*x)^2/(a^2*x^2+1)-1)/((1+I*a*x)^2/(a^2*x^2+1)+1))^3*arctan(a*x)^2+I*a$ rctan(a\*x)^2\*Pi\*csgn(((1+I\*a\*x)^2/(a^2\*x^2+1)-1)/((1+I\*a\*x)^2/(a^2\*x^2+1)+1 ))^2-I\*arctan(a\*x)^2\*Pi\*csgn(((1+I\*a\*x)^2/(a^2\*x^2+1)-1)/((1+I\*a\*x)^2/(a^2\*  $x^2+1)+1)$ )<sup>-</sup>3+1/128\*cos(4\*arctan(a\*x))-4\*polylog(3,-(1+I\*a\*x)/(a<sup>-</sup>2\*x<sup>-</sup>2+1)<sup>-</sup>(1 /2))-4\*polylog(3,(1+I\*a\*x)/(a^2\*x^2+1)^(1/2))+1/2\*I\*arctan(a\*x)^2\*Pi\*csgn(I \*(1+I\*a\*x)^2/(a^2\*x^2+1))^3+1/2\*I\*arctan(a\*x)^2\*Pi\*csgn(I\*(1+I\*a\*x)^2/(a^2\*  $x^2+1)/((1+I*axx)^2/(a^2*x^2+1)+1)^2$ )<sup>-</sup>3-1/2\*I\*arctan(a\*x)<sup>-</sup>2\*Pi\*csgn(I\*((1+I \*a\*x)^2/(a^2\*x^2+1)+1)^2)^3+3\*I\*arctan(a\*x)\*(a\*x-I)/(8\*a\*x+8\*I)-3\*I\*arctan( a\*x)\*(I+a\*x)/(8\*a\*x-8\*I)+2\*arctan(a\*x)^2\*ln((1+I\*a\*x)^2/(a^2\*x^2+1)-1)-2\*ar ctan(a\*x)^2\*ln(1-(1+I\*a\*x)/(a^2\*x^2+1)^(1/2))-2\*arctan(a\*x)^2\*ln(1+(1+I\*a\*x )/(a^2\*x^2+1)^(1/2))-I\*Pi\*arctan(a\*x)^2+4\*I\*arctan(a\*x)\*polylog(2,(1+I\*a\*x)  $/(a^2*x^2+1)^(1/2)+4*I*arctan(a*x)*polylog(2,-(1+I*ax))/(a^2*x^2+1)^(1/2))$ -I\*Pi\*csgn(I\*((1+I\*a\*x)^2/(a^2\*x^2+1)-1)/((1+I\*a\*x)^2/(a^2\*x^2+1)+1))\*csgn(  $((1+I*a*x)^2/(a^2*x^2+1)-1)/((1+I*a*x)^2/(a^2*x^2+1)+1))*arctan(a*x)^2+I*pi$ \*csgn(I\*((1+I\*a\*x)^2/(a^2\*x^2+1)-1)/((1+I\*a\*x)^2/(a^2\*x^2+1)+1))\*csgn(((1+I \*a\*x)^2/(a^2\*x^2+1)-1)/((1+I\*a\*x)^2/(a^2\*x^2+1)+1))^2\*arctan(a\*x)^2+I\*arcta  $n(axx)^2*Pi*csgn(I/((1+I*axx)^2/(a^2*x^2+1)+1))*csgn(I*(-1+I*axx)^2/(a^2*x^2+1)+1)$ 

```
2+1)-1)/((1+I*a*x)^2/(a^2*x^2+1)+1))^2+I*Pi*csgn(I*((1+I*a*x)^2/(a^2*x^2+1)
-1))*csgn(I*((1+I*a*x)^2/(a^2*x^2+1)-1)/((1+I*a*x)^2/(a^2*x^2+1)+1))^2*arct
an(a*x)^2)
```
# **Maxima [F]**

time  $= 0.00$ , size  $= 0$ , normalized size  $= 0.00$ 

Failed to integrate

Verification of antiderivative is not currently implemented for this CAS.

```
[In] integrate(arctan(a*x)^2/x/(a^2*c*x^2+c)^3,x, algorithm="maxima")
[Out] integrate(arctan(a*x)^2/((a^2*c*x^2 + c)^3*x), x)
Fricas [F]
time = 0.00, size = 0, normalized size = 0.00
```
could not integrate

Verification of antiderivative is not currently implemented for this CAS.

```
[In] integrate(arctan(a*x)^2/x/(a^2*x^2+c)^3,x, algorithm="fricas")
[0ut] integral(arctan(a*x)^2/(a^6*c^3*x^7 + 3*a^4*c^3*x^5 + 3*a^2*c^3*x^3 + c^3*x
), x)
```
**Sympy [F]** time  $= 0.00$ , size  $= 0$ , normalized size  $= 0.00$ 

$$
\frac{\int \frac{\text{atan}^2 (ax)}{a^6 x^7 + 3a^4 x^5 + 3a^2 x^3 + x} dx}{c^3}
$$

Verification of antiderivative is not currently implemented for this CAS.

[In] integrate(atan(a\*x)\*\*2/x/(a\*\*2\*c\*x\*\*2+c)\*\*3,x) [Out] Integral(atan(a\*x)\*\*2/(a\*\*6\*x\*\*7 + 3\*a\*\*4\*x\*\*5 + 3\*a\*\*2\*x\*\*3 + x), x)/c\*\*3 **Giac [F]** time  $= 0.00$ , size  $= 0$ , normalized size  $= 0.00$ 

could not integrate

Verification of antiderivative is not currently implemented for this CAS.

[In] integrate(arctan(a\*x)^2/x/(a^2\*c\*x^2+c)^3,x, algorithm="giac") [Out] sage0\*x

**Mupad [F]**  $\overline{\text{time} = 0.00}$ , size = -1, normalized size = -0.00

$$
\int \frac{\mathrm{atan}(a\,x)^2}{x\left(c\,a^2\,x^2+c\right)^3}\,dx
$$

Verification of antiderivative is not currently implemented for this CAS.

[In]  $int(atan(axx)^2/(x*(c + a^2*cx^2))^3),x)$ [Out]  $int(atan(a*x)^2/(x*(c + a^2*x^2)^3), x)$ 

# $\begin{array}{cc} \textbf{3.304} \end{array} \qquad \int \frac{\textbf{ArcTan}(ax)^2}{2\left(1-\frac{2}{\sqrt{2}},\frac{2}{\sqrt{3}},\frac{3}{2}\right)}$  $\frac{d\mathbf{x}^2(c+a^2cx^2)^3}{dx^2}dx$

# **Optimal**. Leaf size=250

 $a^2x$  $\frac{a^2}{32c^3(1+a^2x^2)^2}+$  $31a^2x$  $64c^3(1+a^2x^2)$  $+$ 31*a*ArcTan(*ax*)  $\frac{\mathrm{rcTan}(ax)}{64c^3}\!-\!\frac{a\mathrm{ArcTan}(ax)}{8c^3\left(1+a^2x^2\right)^3}$  $\frac{a\mathrm{ArcTan}(ax)}{8c^3\left(1+a^2x^2\right)^2}-\frac{7a\mathrm{ArcTan}(ax)}{8c^3\left(1+a^2x^2\right)}$  $8c^3(1+a^2x^2)$ − *ia*ArcTan(*ax*) 2  $\frac{\tan(ax)^2}{c^3} - \frac{\text{Arc}}{c^3}$ 

 $[Out] 1/32*a^2*x/c^3/(a^2*x^2+1)^2+31/64*a^2*x/c^3/(a^2*x^2+1)+31/64*a*arctan(a*x)$ )/c^3-1/8\*a\*arctan(a\*x)/c^3/(a^2\*x^2+1)^2-7/8\*a\*arctan(a\*x)/c^3/(a^2\*x^2+1)  $-I*a*arctan(axx)^2/c^3-arctan(axx)^2/c^3/x-1/4*a^2*x*arctan(axx)^2/c^3/(a^2)$ \*x^2+1)^2-7/8\*a^2\*x\*arctan(a\*x)^2/c^3/(a^2\*x^2+1)-5/8\*a\*arctan(a\*x)^3/c^3+2  $*a*arctan(a*x)*ln(2-2/(1-I*ax*x))/c^3-I*axpolylog(2,-1+2/(1-I*axx))/c^3$ 

# **Rubi [A]**

time  $= 0.42$ , antiderivative size  $= 250$ , normalized size of antiderivative  $= 1.00$ , number of steps used = 20, number of rules used = 12, integrand size = 22,  $\frac{\text{number of rules}}{\text{integral size}} = 0.546$ , Rules used = {5086, 5038, 4946, 5044, 4988, 2497, 5004, 5012, 5050, 205, 211, 5020}

− 7*a*  $\frac{\partial^2 x \mathrm{AccTan}(ax)^2}{\partial x^3 \left(a^2 x^2+1\right)^2} -\frac{a^2 x \mathrm{AccTan}(ax)^2}{4 c^3 \left(a^2 x^2+1\right)^2} -\frac{7 a \mathrm{AccTan}(ax)}{8 c^3 \left(a^2 x^2+1\right)^2} +\frac{31 a^2 x}{8 c^3 \left(a^2 x^2+1\right)^2} +\frac{a^2 x}{32 c^3 \left(a^2 x^2+1\right)^2} -\frac{5 a \mathrm{AccTan}(ax)^3}{8 c^3 \left(a^2 x^2+1\right)^2} -\frac{4 \mathrm{arcTan}(ax)^$ 8*c*

Antiderivative was successfully verified.

[In] Int  $[Arctan[a*x]^2/(x^2*(c + a^2*cx^2))^3]$ , x]

 $[Out]$  (a^2\*x)/(32\*c^3\*(1 + a^2\*x^2)^2) + (31\*a^2\*x)/(64\*c^3\*(1 + a^2\*x^2)) + (31\* a\*ArcTan[a\*x])/(64\*c<sup> $\gamma$ </sup>3) - (a\*ArcTan[a\*x])/(8\*c<sup> $\gamma$ </sup>3\*(1 + a<sup> $\gamma$ </sup>x $\gamma$ 2)<sup> $\gamma$ </sup>2) - (7\*a\*Ar cTan[a\*x])/(8\*c<sup>-</sup>3\*(1 + a<sup>-</sup>2\*x<sup>-</sup>2)) - (I\*a\*ArcTan[a\*x]<sup>-</sup>2)/c<sup>-</sup>3 - ArcTan[a\*x]<sup>-</sup>2/  $(c^3*x) - (a^2*x*ArcTan[a*x]^2)/(4*c^3*(1 + a^2*x^2)^2) - (7*a^2*x*ArcTan[a])$ \*x]^2)/(8\*c^3\*(1 + a^2\*x^2)) - (5\*a\*ArcTan[a\*x]^3)/(8\*c^3) + (2\*a\*ArcTan[a\*  $x]*Log[2 - 2/(1 - I*ax)])/c^3 - (I*axPolyLog[2, -1 + 2/(1 - I*ax)])/c^3$ 

# Rule 205

 $Int[((a_+) + (b_+) * (x_-)^{n}(n_-))^n(p_-, x_Symb0]]$  :> Simp $[(-x) * ((a + b * x^n)^n(p +$  $1)/(a*n*(p + 1))$ , x] + Dist $[(n*(p + 1) + 1)/(a*n*(p + 1))$ , Int $[(a + b*x^n)(n + 1)]$  $)^{(p + 1)}$ , x], x] /; FreeQ[{a, b}, x] && IGtQ[n, 0] && LtQ[p, -1] && (Integ erQ[2\*p]  $|| (n == 2 \&& \nIntegrQ[4*p]) || (n == 2 \&& \nIntegrQ[3*p]) ||$  Denom  $\text{intor}[p + 1/n] < \text{Denominator}[p]$ 

Rule 211

Int $[(a) + (b_\cdot)*(x_\cdot)^2)^(-1)$ , x Symbol] :> Simp $[(Rt[a/b, 2]/a)*ArcTan[x/R]$ t[a/b, 2]], x] /; FreeQ[{a, b}, x] && PosQ[a/b]

Rule 2497

Int $[Log[u_]*(Pq_')^(m_...)$ , x\_Symbol] :> With $[{C = FullSimplify[Pq^m*((1 - u))}$  $D[u, x])$ }, Simp[C\*PolyLog[2, 1 - u], x] /; FreeQ[C, x]] /; IntegerQ[m] && PolyQ[Pq, x] && RationalFunctionQ[u, x] && LeQ[RationalFunctionExponents[u, x][[2]], Expon[Pq, x]]

#### Rule 4946

 $Int[((a_.) + ArcTan[(c_.)*(x_-)^(n_.)]*(b_.))^(p_.)*(x_-)^(m_.)$ , x\_Symbol] :>  $Simp[x^*(m + 1)*( (a + b*ArcTan[c*x^n])^p/(m + 1)), x] - Dist[b*c*n*(p/(m + 1))$ 1)), Int[x^(m + n)\*((a + b\*ArcTan[c\*x^n])^(p - 1)/(1 + c^2\*x^(2\*n))), x], x ] /; FreeQ[{a, b, c, m, n}, x] && IGtQ[p, 0] && (EqQ[p, 1] || (EqQ[n, 1] &&  $IntegerQ[m])$ ) && NeQ $[m, -1]$ 

#### Rule 4988

Int $[(a_{-}.) + ArcTan[(c_{-}.)*(x_{-})]*(b_{-}.)'(p_{-}.)/((x_{-})*(d_{-}) + (e_{-}.)*(x_{-})))$ , x\_ Symbol] :> Simp[(a + b\*ArcTan[c\*x])^p\*(Log[2 - 2/(1 + e\*(x/d))]/d), x] - Di st[b\*c\*(p/d), Int[(a + b\*ArcTan[c\*x])^(p - 1)\*(Log[2 - 2/(1 + e\*(x/d))]/(1 + c^2\*x^2)), x], x] /; FreeQ[{a, b, c, d, e}, x] && IGtQ[p, 0] && EqQ[c^2\*d  $\hat{2} + e^2$ , 0]

#### Rule 5004

Int $[(a_.) + ArcTan[(c_.)*(x_0)]*(b_0.)](d_0 + (e_0)*(x_0^2))$ , x Symbo 1] :> Simp[(a + b\*ArcTan[c\*x])^(p + 1)/(b\*c\*d\*(p + 1)), x] /; FreeQ[{a, b, c, d, e, p}, x] && EqQ[e, c<sup>-</sup>2\*d] && NeQ[p, -1]

#### Rule 5012

Int $[(a_*) + ArcTan[(c_*)*(x_*)](b_*)^*(b_*)^2((d_*) + (e_*)*(x_*)^2)^2, x_Sym$ bol] :> Simp[x\*((a + b\*ArcTan[c\*x])^p/(2\*d\*(d + e\*x^2))), x] + (-Dist[b\*c\*( p/2), Int[x\*((a + b\*ArcTan[c\*x])^(p - 1)/(d + e\*x^2)^2), x], x] + Simp[(a + b\*ArcTan[c\*x])^(p + 1)/(2\*b\*c\*d^2\*(p + 1)), x]) /; FreeQ[{a, b, c, d, e},  $x$ ] && EqQ[e, c<sup> $\sim$ </sup>2\*d] && GtQ[p, 0]

Rule 5020

Int $[(a_*) + ArcTan[(c_*)*(x_*)]((b_*))^*(p_*)*((d_*) + (e_*)*(x_*)^2)(q_*)$ , x<sub>\_</sub>S ymbol] :> Simp[b\*p\*(d + e\*x^2)^(q + 1)\*((a + b\*ArcTan[c\*x])^(p - 1)/(4\*c\*d\*  $(q + 1)^{2})$ , x] + (Dist[(2\*q + 3)/(2\*d\*(q + 1)), Int[(d + e\*x<sup>2</sup>)<sup>2</sup>(q + 1)\*(a + b\*ArcTan[c\*x])^p, x], x] - Dist[b^2\*p\*((p - 1)/(4\*(q + 1)^2)), Int[(d +  $e*x^2)$ <sup> $q*(a + b*ArcTan[c*x])^{(p - 2)}, x$ ,  $x$ ] - Simp[x\*(d + e\*x<sup>2</sup>)<sup>o</sup>(q + 1)\*(</sup>  $(a + b*ArcTan[c*x])^p/(2*d*(q + 1))), x]$  /; FreeQ[{a, b, c, d, e}, x] && E qQ[e, c^2\*d] && LtQ[q, -1] && GtQ[p, 1] && NeQ[q, -3/2]

Rule 5038

Int $[(((a_{-}) + ArcTan[(c_{-})*(x_{-})](b_{-}))^{\frown}(p_{-})*(f_{-})*(x_{-}))^{\frown}(m_{-}))/((d_{-}) + (e_{-})^{\frown}(m_{-}))^{\frown}(m_{-})^{\frown}(m_{-})^{\frown}(m_{-})^{\frown}(m_{-})^{\frown}(m_{-})^{\frown}(m_{-})^{\frown}(m_{-})^{\frown}(m_{-})^{\frown}(m_{-})^{\frown}(m_{-})^{\frown}(m_{-})^{\frown}(m_{-})^{\frown}(m_{-})^{\frown}(m_{-})^{\frown}(m_{-})^{\frown}(m_{-})$ .)\*(x )^2), x Symbol] :> Dist[1/d, Int[(f\*x)^m\*(a + b\*ArcTan[c\*x])^p, x],  $x$ ] - Dist[e/(d\*f^2), Int[(f\*x)^(m + 2)\*((a + b\*ArcTan[c\*x])^p/(d + e\*x^2)),  $x$ ],  $x$ ] /; FreeQ[{a, b, c, d, e, f},  $x$ ] && GtQ[p, 0] && LtQ[m, -1]

## Rule 5044

Int $[(a_+) + ArcTan[(c_-)*(x_-)]*(b_-))^(p_-)/((x_+)(d_-) + (e_-)*(x_-)^2)$ ,  $x_Symbol$ ] :> Simp[(-I)\*((a + b\*ArcTan[c\*x])^(p + 1)/(b\*d\*(p + 1))), x] + Di st[I/d, Int[(a + b\*ArcTan[c\*x])^p/(x\*(I + c\*x)), x], x] /; FreeQ[{a, b, c, d, e}, x] && EqQ[e, c^2\*d] && GtQ[p, 0]

### Rule 5050

Int $[(a_*) + ArcTan[(c_*)*(x_*)](b_*)^*(b_*)^*(x_*)*(d_*) + (e_*)*(x_*)^2^(q_*)$ .), x Symbol] :> Simp[(d + e\*x^2)^(q + 1)\*((a + b\*ArcTan[c\*x])^p/(2\*e\*(q + 1))), x] - Dist[b\*(p/(2\*c\*(q + 1))), Int[(d + e\*x^2)^q\*(a + b\*ArcTan[c\*x])^  $(p - 1)$ , x], x] /; FreeQ[{a, b, c, d, e, q}, x] && EqQ[e, c<sup>-2\*d]</sup> && GtQ[p, 0]  $&$  NeQ[q, -1]

### Rule 5086

Int $[(a_+) + ArcTan[(c_-.)*(x_-)]*(b_-).)(p_-.)*(x_-)^(m_-)*(d_-) + (e_.)*(x_-)^2$ )^(q\_), x\_Symbol] :> Dist[1/d, Int[x^m\*(d + e\*x^2)^(q + 1)\*(a + b\*ArcTan[c\* x])^p, x], x] - Dist[e/d, Int[x^(m + 2)\*(d + e\*x^2)^q\*(a + b\*ArcTan[c\*x])^p , x], x] /; FreeQ[{a, b, c, d, e}, x] && EqQ[e, c^2\*d] && IntegersQ[p, 2\*q] && LtQ[q, -1] && ILtQ[m, 0] && NeQ[p, -1]

Rubi steps
$$
\int \frac{\tan^{-1}(ax)^2}{x^2(c+a^2cx^2)^3} dx = -\left(a^2 \int \frac{\tan^{-1}(ax)^2}{(c+a^2cx^2)^3} dx\right) + \frac{\int \frac{\tan^{-1}(ax)^2}{x^2(c+a^2cx^2)^2} dx}{c}
$$
\n
$$
= -\frac{a \tan^{-1}(ax)}{8c^3(1+a^2x^2)^2} - \frac{a^2x \tan^{-1}(ax)^2}{4c^3(1+a^2x^2)^2} + \frac{1}{8}a^2 \int \frac{1}{(c+a^2cx^2)^3} dx + \frac{\int \frac{\tan^{-1}(ax)^2}{x^2(c+a^2cx^2)} dx}{c^2} - \frac{a^2x}{c^2}
$$
\n
$$
= \frac{a^2x}{32c^3(1+a^2x^2)^2} - \frac{a \tan^{-1}(ax)}{8c^3(1+a^2x^2)^2} - \frac{a^2x \tan^{-1}(ax)^2}{4c^3(1+a^2x^2)^2} - \frac{7a^2x \tan^{-1}(ax)^2}{8c^3(1+a^2x^2)} - \frac{7a \tan^{-1}(ax)}{24}
$$
\n
$$
= \frac{a^2x}{32c^3(1+a^2x^2)^2} + \frac{3a^2x}{64c^3(1+a^2x^2)} - \frac{a \tan^{-1}(ax)}{8c^3(1+a^2x^2)^2} - \frac{7a \tan^{-1}(ax)}{8c^3(1+a^2x^2)} - \frac{\tan^{-1}(ax)}{c^3x}
$$
\n
$$
= \frac{a^2x}{32c^3(1+a^2x^2)^2} + \frac{31a^2x}{64c^3(1+a^2x^2)} + \frac{3a \tan^{-1}(ax)}{64c^3} - \frac{a \tan^{-1}(ax)}{8c^3(1+a^2x^2)^2} - \frac{7a \tan^{-1}(ax)}{8c^3(1+a^2x^2)^2}
$$
\n
$$
= \frac{a^2x}{32c^3(1+a^2x^2)^2} + \frac{31a^2x}{64c^3(1+a^2x^2)} + \frac{31a \tan^{-1}(ax)}{64c^3} - \frac{a \tan^{-1}(ax)}{8c^3(1+a^2x^2)^2} - \frac{
$$

**Mathematica [A]** time  $= 0.27$ , size  $= 139$ , normalized size  $= 0.56$ 

 $\frac{160 a x \text{ArC} \text{Tan}(ax)^3 + 4 a x \text{ArC} \text{Tan}(ax)\left(32 \cos(2 \text{ArC} \text{Tan}(ax))+\cos(4 \text{ArC} \text{Tan}(ax))-128 \log\left(1-e^{2 \text{ArC} \text{Im}(ax)}\right)\right)+256 a x \text{PolyLog}\left(2,e^{2 \text{ArC} \text{Im}(ax)}\right)-a x (64 \sin(2 \text{ArC} \text{Tan}(ax))+\sin(4 \text{ArC} \text{Tan}(ax)))+8 \text{ArC} \text{Im}(ax)^2 (32+32 i a x+16 a x \sin(2 \text{ArC$ 

Antiderivative was successfully verified.

[In] Integrate[ArcTan[a\*x]^2/(x^2\*(c + a^2\*c\*x^2)^3),x]

```
[Out] -1/256*(160*a*x*ArcTan[a*x]<sup>2</sup> + 4*a*x*ArcTan[a*x]*(32*Cos[2*ArcTan[a*x]] +
Cos[4*ArcTan[a*x]] - 128*Log[1 - E<sup>2</sup>((2*I)*ArcTan[a*x])]) + (256*I)*a*x*PolyLog[2, E^*((2*I)*ArcTan[a*x]))] - a*x*(64*Sin[2*ArcTan[a*x]] + Sin[4*ArcTan[a
*x]]) + 8*ArcTan[a*x]^2*(32 + (32*I)*a*x + 16*a*x*Sin[2*ArcTan[a*x]] + a*x*
Sin[4*ArcTan[a*x]]))/(c^3*x)
```
**Maple [A]**

time  $= 0.26$ , size  $= 372$ , normalized size  $= 1.49$ 

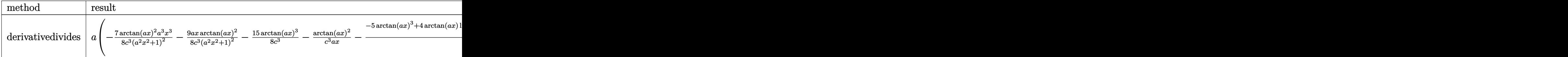

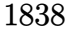

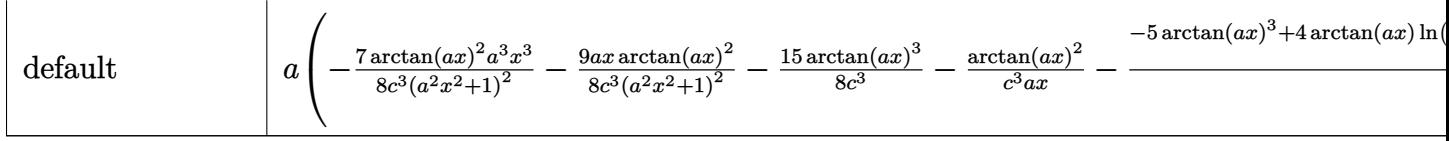

Verification of antiderivative is not currently implemented for this CAS.

```
[In] int(arctan(a*x)^2/x^2/(a^2*x^2+c^2+c)^3,x,method=RETURNVERBOSE)
```

```
[Out] a*(-7/8/c^3*arctan(a*x)^2*a^3*x^3/(a^2*x^2+1)^2-9/8*a*x*arctan(a*x)^2/c^3/(
a^2*x^2+1)^2-15/8*arctan(a*x)^3/c^3-1/c^3*arctan(a*x)^2/a/x-1/4/c^3*(-5*arc
tan(a*x)^3+4*arctan(a*x)*ln(a^2*x^2+1)+7/2*arctan(a*x)/(a^2*x^2+1)+1/2/(a^2
*x^2+1)<sup>-</sup>2*arctan(a*x)-8*arctan(a*x)*ln(a*x)+I*ln(I+a*x)<sup>-</sup>2-2*I*ln(a*x-I)*ln(
-1/2*I*(I+a*x))-4*I*dilog(1+I*a*x)+4*I*dilog(1-I*a*x)+4*I*ln(a*x)*ln(1-I*a*
x)+2*I*ln(a*x-I)*ln(a^2*x^2+1)-2*I*ln(I+a*x)*ln(a^2*x^2+1)-2*I*dilog(-1/2*I
*(I+a*x))+2*I*dilog(1/2*I*(a*x-I))+2*I*ln(I+a*x)*ln(1/2*I*(a*x-I))-I*ln(a*x
-1)<sup>2</sup>-4*I*ln(a*x)*ln(1+I*a*x)-1/2*(31/8*a<sup>-</sup>3*x<sup>-</sup>3+33/8*a*x)/(a<sup>-</sup>2*x<sup>-</sup>2+1)<sup>-</sup>2-31/
16*arctan(axx))
```
**Maxima [F]** time  $= 0.00$ , size  $= 0$ , normalized size  $= 0.00$ 

Failed to integrate

Verification of antiderivative is not currently implemented for this CAS.

```
[In] integrate(arctan(a*x)^2/x^2/(a^2*c*x^2+c)^3,x, algorithm="maxima")
```

```
[Out] -1/256*(75*a^5*x^5*arctan2(1, a*x) - 75*a^4*x^4 + 150*a^3*x^3*arctan2(1, a*x) - 85*a<sup>2</sup>*x<sup>2</sup> + 80*(a<sup>2</sup>*x<sup>2</sup>5 + 2*a<sup>2</sup>*x<sup>2</sup>3 + a*x)*arctan(a*x)<sup>2</sup>3 + 8*(15*a<sup>2</sup>4*
x^4 + 25*a<sup>2</sup>*x<sup>2</sup> + 8)*arctan(a*x)<sup>2</sup> + 75*a*x*arctan2(1, a*x) - 2*(15*a<sup>2</sup>*x<sup>2</sup>)
4 + 25*a^2*x^2 + 8)*log(a^2*x^2 + 1)^2 + 40*(3*a^3*x^3 + 4*axx)*arctan(axx)+ 7680*(a^10*c^3*x^5 + 2*a^8*c^3*x^3 + a^6*c^3*x)*integrate(1/64*x^4*log(a
2*x^2 + 1)/(a^6*c^3*x^6 + 3*a^4*c^3*x^4 + 3*a^2*c^3*x^2 + c^3), x) + 12800*(a^8 * c^3 * x^5 + 2*a^6 * c^3 * x^3 + a^4 * c^3 * x)*integrate(1/64*x^2 * log(a^2 * x^2 +1)/(a^6*c^3*x^6 + 3*a^4*c^3*x^4 + 3*a^2*c^3*x^2 + c^3), x) + 4096*(a^4*c^3
*x<sup>2</sup> + 2*a<sup>2</sup> + c<sup>2</sup>*x<sup>2</sup> + c<sup>2</sup>*x)*integrate(1/256*(4*(a<sup>2</sup>*x<sup>2</sup> + 1)<sup>2</sup>(9/2)*a<sup>2</sup>*ar
ctan(a*x)*log(a^2*x^2 + 1)*sin(8*arctan(a*x)) - 32*(a^2*x^2 + 1)^4*a^2*arct
an(a*x)*log(a^2*x^2 + 1)*sin(7*arctan(a*x)) + 100*(a^2*x^2 + 1)^(7/2)*a^2*a
rctan(a*x)*log(a^2*x^2 + 1)*sin(6*arctan(a*x)) - 152*(a^2*x^2 + 1)^3*x^2*arctan(a*x)*log(a^2*x^2 + 1)*sin(5*arctan(a*x)) + 112*(a^2*x^2 + 1)^(5/2)*a^2
*arctan(a*x)*log(a^2*x^2 + 1)*sin(4*arctan(a*x)) - 32*(a^2*x^2 + 1)^2*x^2* arctan(a*x)*log(a^2*x^2 + 1)*sin(3*arctan(a*x)) - (4*(a^2*x^2 + 1)^{(9/2)*a^2})*arctan(a*x)^2 - (a^2*x^2 + 1)^(9/2)*a^2*log(a^2*x^2 + 1)^2)*cos(8*arctan(a
*x)) + 8*(4*(a^2*x^2 + 1)^4*a^2*arctan(a*x)^2 - (a^2*x^2 + 1)^4*a^2*log(a^2
*x^2 + 1)^2)*cos(7*arctan(a*x)) - 25*(4*(a^2*x^2 + 1)^(7/2)*a^2*arctan(a*x)
\hat{C} - (a^2*x^2 + 1)^(7/2)*a^2*log(a^2*x^2 + 1)^2)*cos(6*arctan(a*x)) + 38*(4
```
 $*(a^2*x^2 + 1)^3*x^2*\arctan(axx)^2 - (a^2*x^2 + 1)^3*\arctan(ax^2)x^2 + 1^2$ )\*cos(5\*arctan(a\*x)) - 28\*(4\*(a^2\*x^2 + 1)^(5/2)\*a^2\*arctan(a\*x)^2 - (a^2\*x  $\hat{p}^2$  + 1) $\hat{p}(5/2)*a^2*log(a^2*x^2 + 1)^2) * cos(4*arctan(a*x)) + 8*(4*(a^2*x^2 + 1)^2)$ 1)^2\*a^2\*arctan(a\*x)^2 - (a^2\*x^2 + 1)^2\*a^2\*log(a^2\*x^2 + 1)^2)\*cos(3\*arct an(a\*x)))\*sqrt(a^2\*x^2 + 1)/((a^2\*c^3\*x^2 + c^3)\*(a^2\*x^2 + 1)^8\*cos(8\*arct an(a\*x))^2 + (a^2\*c^3\*x^2 + c^3)\*(a^2\*x^2 + 1)^8\*sin(8\*arctan(a\*x))^2 + 64\*  $(a^2*(-3*x^2 + c^3)*(a^2*x^2 + 1)^7*\cos(7*arctan(axx))^2 + 64*(a^2*c^3*x^2)$ + c^3)\*(a^2\*x^2 + 1)^7\*sin(7\*arctan(a\*x))^2 + 625\*(a^2\*c^3\*x^2 + c^3)\*(a^2\*  $x^2$  + 1)^6\*cos(6\*arctan(a\*x))^2 + 625\*(a^2\*c^3\*x^2 + c^3)\*(a^2\*x^2 + 1)^6\*s in(6\*arctan(a\*x))^2 + 1444\*(a^2\*c^3\*x^2 + c^3)\*(a^2\*x^2 + 1)^5\*cos(5\*arctan  $(a*x)$ <sup>2</sup> + 1444\* $(a^2*c^3*x^2 + c^3)*(a^2*x^2 + 1)^5*sin(5*arctan(a*x))^2$  +  $784*(a^2*c^3*x^2 + c^3)*(a^2*x^2 + 1)^4*cos(4*arctan(axx))^2 + 784*(a^2*c^3)$  $*x^2$  + c<sup>o</sup>3)\*(a<sup>o</sup>2\*x<sup>o</sup>2 + 1)<sup>o</sup>4\*sin(4\*arctan(a\*x))<sup>o</sup>2 - 448\*(a<sup>o</sup>2\*c<sup>o</sup>3\*x<sup>o</sup>2 + c<sup>o</sup>3)\*  $(a^2*x^2 + 1)^{(7/2)*cos(4*arctan(a*x))*cos(3*arctan(a*x)) - 448*(a^2*c^3*x^2))$ 2 + c^3)\*(a^2\*x^2 + 1)^(7/2)\*sin(4\*arctan(a\*x))\*sin(3\*arctan(a\*x)) + 64\*(a^  $2*c^3*x^2$  +  $c^3)*(a^2*x^2 + 1)^3xcos(3*arctan(ax))^2$  + 64\*(a^2\*c^3\*x^2 + c  $^2$ )\*(a^2\*x^2 + 1)^3\*sin(3\*arctan(a\*x))^2 - 2\*(8\*(a^2\*c^3\*x^2 + c^3)\*(a^2\*x^  $2 + 1$ <sup>2</sup> (15/2)\*cos(7\*arctan(a\*x)) - 25\*(a^2\*c^3\*x^2 + c^3)\*(a^2\*x^2 + 1)^7\*c os(6\*arctan(a\*x)) + 38\*(a^2\*c^3\*x^2 + c^3)\*(a^2\*x^2 + 1)^(13/2)\*cos(5\*arcta  $n(a*x)$  - 28\*(a^2\*c^3\*x^2 + c^3)\*(a^2\*x^2 + 1)^6\*cos(4\*arctan(a\*x)) + 8\*(a^  $2*c^3*x^2 + c^3)*(a^2*x^2 + 1)^(1/2)*cos(3*arctan(ax)))*cos(8*arctan(axx))$ ) - 16\*(25\*(a^2\*c^3\*x^2 + c^3)\*(a^2\*x^2 + 1)^(13/2)\*cos(6\*arctan(a\*x)) - 38  $*(a^2sc^3*x^2 + c^3)*(a^2*x^2 + 1)^6*cos(5*arctan(axx)) + 28*(a^2*c^3*x^2 +$  $c^3)*(a^2*x^2 + 1)^(11/2)*cos(4*arctan(axx)) - 8*(a^2*c^3*x^2 + c^3)*(a^2*x^2)$  $x^2$  + 1)^5\*cos(3\*arctan(a\*x)))\*cos(7\*arctan(a\*x)) - 100\*(19\*(a^2\*c^3\*x^2 + c^3)\*(a^2\*x^2 + 1)^(11/2)\*cos(5\*arctan(a\*x)) - 14\*(a^2\*c^3\*x^2 + c^3)\*(a^2\*  $x^2$  + 1)^5\*cos(4\*arctan(a\*x)) + 4\*(a^2\*c^3\*x^2 + c^3)\*(a^2\*x^2 + 1)^(9/2)\*c os(3\*arctan(a\*x)))\*cos(6\*arctan(a\*x)) - 304\*(7\*(a^2\*c^3\*x^2 + c^3)\*(a^2\*x^2 + 1)^(9/2)\*cos(4\*arctan(a\*x)) - 2\*(a^2\*c^3\*x^2 + c^3)\*(a^2\*x^2 + 1)^4\*cos(  $3*arctan(a*x))$   $*cos(5*arctan(a*x)) - 2*(8*(a^2*c^3*x^2 + c^3)*(a^2*x^2 + 1)$  $\hat{-(15/2)}*\sin(7*arctan(a*x)) - 25*(a^2*c^3*x^2 + c^3)*(a^2*x^2 + 1)^7x\sin(6*a)$ rctan(a\*x)) + 38\*(a^2\*c^3\*x^2 + c^3)\*(a^2\*x^2 + 1)^(13/2)\*sin(5\*arctan(a\*x) ) - 28\*(a^2\*c^3\*x^2 + c^3)\*(a^2\*x^2 + 1)^6\*sin(4\*arctan(a\*x)) + 8\*(a^2\*c^3\*  $x^2$  + c<sup>2</sup>)\*(a<sup>2\*\*2</sup> + 1)<sup>2</sup>(11/2)\*sin(3\*arctan(a\*x)))\*sin(8\*arctan(a\*x)) - 16  $*(25*(a^2*c^3*x^2 + c^3)*(a^2*x^2 + 1)^{(13/2)*sin(6*arctan(axx)) - 38*(a^2*x^2 + c^3)x^2 + c^2*x^2 + 1)^{2}(13/2)*sin(6*arctan(axx)) - 38*(a^2*x^2 + c^2*x^2 + c^2*x^2 + c^2*x^2 + c^2*x^2 + c^2*x^2 + c^2*x^2 + c^2*x^2 + c^2*x^2 + c^2x^2 + c^2x^2 + c^2x^2 + c^2x^2 + c^2x^2 + c^2x^2 + c^2x^2 + c^2x^2 + c^2x$  $c^3*x^2 + c^3)*(a^2*x^2 + 1)^6*sin(5*arctan(axx)) + 28*(a^2*c^3*x^2 + c^3)*$  $(a^2*x^2 + 1)^(11/2)*sin(4*arctan(axx)) - 8*(a^2*c^3*x^2 + c^3)*(a^2*x^2 +$ 1)^5\*sin(3\*arctan(a\*x)))\*sin(7\*arctan(a\*x)) - 100\*(19\*(a^2\*c^3\*x^2 + c^3)\*(  $a^2*x^2 + 1$ <sup>o</sup>(11/2)\*sin(5\*arctan(a\*x)) - 14\*(a^2\*c^3\*x^2 + c^3)\*(a^2\*x^2 + 1)^5\*sin(4\*arctan(a\*x)) + 4\*(a^2\*c^3\*x^2 + c^3)\*(a^2\*x^2 + 1)^(9/2)\*sin(3\*a rctan(a\*x)))\*sin(6\*arctan(a\*x)) - 304\*(7\*(a^2\*c^3\*x^2 + c^3)\*(a^2\*x^2 + 1)^  $(9/2)$ \*sin(4\*arctan(a\*x)) - 2\*(a^2\*c^3\*x^2 + c^3)\*(a^2\*x^2 + 1)^4\*sin(3\*arct an(a\*x)))\*sin(5\*arctan(a\*x))), x) - 7680\*(a^10\*c^3\*x^5 + 2\*a^8\*c^3\*x^3 + a^ 6\*c^3\*x)\*integrate(1/256\*(4\*x^4\*arctan(a\*x)^2 + x^4\*log(a^2\*x^2 + 1)^2)/(a^  $6*c^3*x^6 + 3*a^4*c^3*x^4 + 3*a^2*c^3*x^2 + c^3$ , x) - 15360\*(a^8\*c^3\*x^5 +

**Fricas [F]** time  $= 0.00$ , size  $= 0$ , normalized size  $= 0.00$ 

could not integrate

Verification of antiderivative is not currently implemented for this CAS.

```
[In] integrate(arctan(a*x)^2/x^2/(a^2*c*x^2+c)^3,x, algorithm="fricas")
```
[Out] integral(arctan(a\*x)^2/(a^6\*c^3\*x^8 + 3\*a^4\*c^3\*x^6 + 3\*a^2\*c^3\*x^4 + c^3\*x  $\hat{c}$ 2), x)

**Sympy [F]** time  $= 0.00$ , size  $= 0$ , normalized size  $= 0.00$ 

$$
\frac{\int \frac{\text{atan}^2(ax)}{a^6x^8 + 3a^4x^6 + 3a^2x^4 + x^2} dx}{c^3}
$$

Verification of antiderivative is not currently implemented for this CAS.

[In] integrate(atan(a\*x)\*\*2/x\*\*2/(a\*\*2\*c\*x\*\*2+c)\*\*3,x)

 $[0$ ut] Integral(atan(a\*x)\*\*2/(a\*\*6\*x\*\*8 + 3\*a\*\*4\*x\*\*6 + 3\*a\*\*2\*x\*\*4 + x\*\*2), x)/c\* \*3

**Giac [F]** time  $= 0.00$ , size  $= 0$ , normalized size  $= 0.00$ 

could not integrate

Verification of antiderivative is not currently implemented for this CAS.

```
[In] integrate(arctan(a*x)^2/x^2/(a^2*c*x^2+c)^3,x, algorithm="giac")
```
[Out] sage0\*x

**Mupad [F]** time  $= 0.00$ , size  $= -1$ , normalized size  $= -0.00$ 

$$
\int \frac{\mathrm{atan}(a\,x)^2}{x^2\left(c\,a^2\,x^2+c\right)^3}\,dx
$$

Verification of antiderivative is not currently implemented for this CAS.

[In]  $int(atan(axx)^2/(x^2*(c + a^2*x^2)^3),x)$ [Out] int(atan(a\*x)^2/(x^2\*(c + a^2\*c\*x^2)^3), x)  $\begin{array}{cc} \textbf{3.305} \qquad & \int \frac{\textbf{ArcTan}(ax)^2}{3\left(1-\frac{2}{\sqrt{2}},\frac{2}{\sqrt{3}}\right)} \end{array}$  $\frac{d\mathbf{x}^3(c+a^2cx^2)^3}{dx^3}dx$ 

## **Optimal**. Leaf size=322

*a* 2  $\frac{a}{32c^3(1+a^2x^2)^2}+$ 19*a* 2  $32c^3(1+a^2x^2)$ − *a*ArcTan(*ax*)  $\frac{2ax}{c^3x}$  +  $a^3x$ Arc $\text{Tan}(ax)$  $\frac{x \sin \theta \tan(\theta x)}{8c^3 \left(1 + a^2 x^2\right)^2} +$ 19*a* <sup>3</sup>*x*ArcTan(*ax*)  $16c^3(1+a^2x^2)$  $+$  $3a^2\mathrm{ArcTan}(ax)^2$ 32*c* 3

 $[0$ ut]  $1/32*a^2/c^3/(a^2*x^2+1)^2+19/32*a^2/c^3/(a^2*x^2+1)-a*arctan(akx)/c^3/x+1/$  $8*a^3*x*arctan(a*x)/c^3/(a^2*x^2+1)^2+19/16*a^3*x*arctan(a*x)/c^3/(a^2*x^2+1)$ 1)+3/32\*a^2\*arctan(a\*x)^2/c^3-1/2\*arctan(a\*x)^2/c^3/x^2-1/4\*a^2\*arctan(a\*x)  $2/c^3/(a^2*x^2+1)^2-a^2*x$ rctan(a\*x)^2/c^3/(a^2\*x^2+1)+I\*a^2\*arctan(a\*x)^3/  $c^3+a^2*ln(x)/c^3-1/2*a^2*ln(a^2*x^2+1)/c^3-3*a^2*arctan(a*x)^2*ln(2-2/(1-I))$ \*a\*x))/c^3+3\*I\*a^2\*arctan(a\*x)\*polylog(2,-1+2/(1-I\*a\*x))/c^3-3/2\*a^2\*polylo  $g(3,-1+2/(1-I*ax))$ /c<sup>-</sup>3

## **Rubi [A]**

time  $= 0.97$ , antiderivative size  $= 322$ , normalized size of antiderivative  $= 1.00$ , number of steps used = 36, number of rules used = 16, integrand size = 22,  $\frac{\text{number of rules}}{\text{integral size}} = 0.727$ , Rules used = {5086, 5038, 4946, 272, 36, 29, 31, 5004, 5044, 4988, 5112, 6745, 5050, 5012, 267, 5016}

 $\frac{3a^2\mathrm{ArCIna} (ax) \left[1.5 \left(\frac{2}{1-4a^2}-1\right)\right]}{c^3 \left(a^2 x^2+1\right)^2} \\ -\frac{a^2\mathrm{ArCIna} (ax)^2}{c^3 \left(a^2 x^2+1\right)^2} \\ -\frac{a^2\mathrm{ArCIna} (ax)^2}{c^2 \left(a^2 x^2+1\right)^2} \\ +\frac{3a^2\mathrm{ArCIna} (ax)^2}{32 c^3} \\ -\frac{3a^2\mathrm{ArCIna} (ax)^2 \left(2-\frac{2}{1-4a}\right)}{c^3} \\ -\frac{3a^2$ 

Antiderivative was successfully verified.

[In] Int  $[Arctan[a*x]^2/(x^3*(c + a^2*cx^2)^3, x]$ 

```
[Out] a^2/(32*c^3*(1 + a^2*x^2)^2) + (19*a^2)/(32*c^3*(1 + a^2*x^2)) - (a*ArcTan[
a*x])/(c^3*x) + (a^3*x*ArcTan[a*x])/(8*c^3*(1 + a^2*x^2)^2) + (19*a^3*x*Arc
Tan[a*x]/(16*c^3*(1 + a^2*x^2)) + (3*a^2*ArcTan[a*x]^2)/(32*c^3) - ArcTan[a*x]^2/(2*c^3*x^2) - (a^2*ArcTan[a*x]^2)/(4*c^3*(1 + a^2*x^2)^2) - (a^2*Arc
Tan[a*x]^2)/(c^3*(1 + a^2*x^2)) + (I*a^2*ArcTan[a*x]^3)/c^3 + (a^2*Log[x])/c^3 - (a^2*Log[1 + a^2*x^2])/(2*c^3) - (3*a^2*ArcTan[a*x]^2*Log[2 - 2/(1 -
I*axx)])/c^3 + ((3*I)*a^2*ArcTan[a*x]*PolyLog[2, -1 + 2/(1 - I*axx)])/c^3 -
 (3*a^2*PolyLog[3, -1 + 2/(1 - I*ax)))/(2*c^3)
```
Rule 29

 $Int[(x)^(-1), xSymbol]$  :> Simp $[Log[x], x]$ 

Rule 31

Int $[(a_+) + (b_+) * (x_-))^(-1)$ ,  $x_Symbo1]$  :> Simp[Log[RemoveContent[a + b\*x,  $x$ ]]/b,  $x$ ] /; FreeQ[{a, b},  $x$ ]

Rule 36

−

 $Int[(x_{})^(m_*)*(a_+) + (b_*)*(x_*)^(n_*))^(p_*)$ , x\_Symbol] :> Simp[(a + b\*x^n)  $\hat{p}(p + 1)/(b*n*(p + 1)), x]$  /; FreeQ[{a, b, m, n, p}, x] && EqQ[m, n - 1] &&  $NeQ[p, -1]$ 

## Rule 272

 $Int[(x_{})^(m_{})^*(a_{})^ + (b_{})^*(x_{})^*(n_{})^*(p_{})$ , x\_Symbol] :> Dist[1/n, Subst[ Int $[x^*(Simplify[(m + 1)/n] - 1)*(a + b*x)^p, x]$ , x, x $^n$ n], x] /; FreeQ[{a, b , m, n, p}, x] && IntegerQ[Simplify[(m + 1)/n]]

## Rule 4946

 $Int[((a_{-}.) + ArcTan[(c_{-}.)*(x_{-})^(n_{-}.)]*(b_{-}.))^(p_{-}.)*(x_{-})^(m_{-}.), x_Symbol]$  :> Simp[x^(m + 1)\*((a + b\*ArcTan[c\*x^n])^p/(m + 1)), x] - Dist[b\*c\*n\*(p/(m + 1)),  $Int[x^*(m + n)*((a + b*ArcTan[c*x^n])^*(p - 1)/(1 + c^2*x^*(2*n)))$ , x], x ] /; FreeQ[{a, b, c, m, n}, x] && IGtQ[p, 0] && (EqQ[p, 1] || (EqQ[n, 1] &&  $IntegerQ[m])$ ) && NeQ $[m, -1]$ 

#### Rule 4988

Int $[(a_+) + ArcTan[(c_+)*(x_0)]*(b_0))^-(p_0)(x_0)*(d_0 + (e_0)*(x_0))$ , x Symbol] :> Simp[(a + b\*ArcTan[c\*x])^p\*(Log[2 - 2/(1 + e\*(x/d))]/d), x] - Di st[b\*c\*(p/d), Int[(a + b\*ArcTan[c\*x])^(p - 1)\*(Log[2 - 2/(1 + e\*(x/d))]/(1 + c^2\*x^2)), x], x] /; FreeQ[{a, b, c, d, e}, x] && IGtQ[p, 0] && EqQ[c^2\*d  $\hat{2} + e^2$ , 0]

#### Rule 5004

Int $[(a_+) + ArcTan[(c_+)*(x_0)*(b_0))^c(p_0)((d_0) + (e_0)*(x_0)^2)$ , x Symbo 1] :> Simp[(a + b\*ArcTan[c\*x])^(p + 1)/(b\*c\*d\*(p + 1)), x] /; FreeQ[{a, b, c, d, e, p}, x] && EqQ[e, c<sup>-</sup>2\*d] && NeQ[p, -1]

#### Rule 5012

Int $[(a_+) + ArcTan[(c_+)*(x_0)*(b_0))^c(p_0)]/(d_0 + (e_0)*(x_0)^2)^c$ , x Sym bol] :> Simp[x\*((a + b\*ArcTan[c\*x])^p/(2\*d\*(d + e\*x^2))), x] + (-Dist[b\*c\*(  $p/2$ ), Int[x\*((a + b\*ArcTan[c\*x])^(p - 1)/(d + e\*x^2)^2), x], x] + Simp[(a + b\*ArcTan[c\*x])^(p + 1)/(2\*b\*c\*d^2\*(p + 1)), x]) /; FreeQ[{a, b, c, d, e}, x] && EqQ[e, c^2\*d] && GtQ[p, 0]

Int $[(a_*) + ArcTan[(c_*)*(x_*)](b_*)*(d_*) + (e_*)*(x_*)^2(G_*)$ , x\_Symbol ] :> Simp[b\*((d + e\*x^2)^(q + 1)/(4\*c\*d\*(q + 1)^2)), x] + (Dist[(2\*q + 3)/(  $2*d*(q + 1)$ ,  $Int[(d + e*x^2)^{(q + 1)*(a + b*ArcTan[c*x]), x], x] - Simp[x*$  $(d + e*x^2)^{n}(q + 1)*(a + b*ArcTan[c*x])/(2*d*(q + 1))), x])$  /; FreeQ[{a, b , c, d, e}, x] && EqQ[e, c^2\*d] && LtQ[q, -1] && NeQ[q, -3/2]

#### Rule 5038

Int $[(((a_{-}) + ArcTan[(c_{-})*(x_{-})](b_{-}))^{\frown}(p_{-})*((f_{-})*(x_{-}))^{\frown}(m_{-}))/((d_{-}) + (e_{-})^{\frown}(m_{-}))^{\frown}(m_{-})^{\frown}(m_{-}))^{\frown}(m_{-})^{\frown}(m_{-})^{\frown}(m_{-})^{\frown}(m_{-})^{\frown}(m_{-})^{\frown}(m_{-})^{\frown}(m_{-})^{\frown}(m_{-})^{\frown}(m_{-})^{\frown}(m_{-})^{\frown}(m_{-})^{\frown}(m_{-})^{\frown}(m_{-})^{\frown}(m_{-})$  $_{\_}.$ )\*(x $_{\_})$ ^2), x $_{\_Symbol}$ ] :> Dist[1/d, Int[(f\*x)^m\*(a + b\*ArcTan[c\*x])^p, x],  $x$ ] - Dist[e/(d\*f^2), Int[(f\*x)^(m + 2)\*((a + b\*ArcTan[c\*x])^p/(d + e\*x^2)),  $x$ ],  $x$ ] /; FreeQ[{a, b, c, d, e, f},  $x$ ] && GtQ[p, 0] && LtQ[m, -1]

#### Rule 5044

Int[((a) + ArcTan[(c) )\*(x)]\*(b))^(p.)/((x)\*((d) + (e)\*(x)^2)), x Symbol] :> Simp[(-I)\*((a + b\*ArcTan[c\*x])^(p + 1)/(b\*d\*(p + 1))), x] + Di st[I/d, Int[(a + b\*ArcTan[c\*x])^p/(x\*(I + c\*x)), x], x] /; FreeQ[{a, b, c, d, e}, x] && EqQ[e, c^2\*d] && GtQ[p, 0]

#### Rule 5050

Int $[(a_.) + ArcTan[(c_.)*(x_-)*(b_.))(p_.)*(x_*)*(d_+) + (e_.)*(x_-)^2)^(q_$ .), x\_Symbol] :> Simp[(d + e\*x^2)^(q + 1)\*((a + b\*ArcTan[c\*x])^p/(2\*e\*(q + 1))), x] - Dist[b\*(p/(2\*c\*(q + 1))), Int[(d + e\*x^2)^q\*(a + b\*ArcTan[c\*x])^  $(p - 1)$ , x], x] /; FreeQ[{a, b, c, d, e, q}, x] && EqQ[e, c<sup>-</sup>2\*d] && GtQ[p, 0]  $&$  NeQ[q, -1]

#### Rule 5086

Int $[(a_*) + ArcTan[(c_*)*(x_*)](b_*)^*(b_*)^*(x_*)^*(x_*)^*(d_*) + (e_*)*(x_*)^2$ )^(q), x\_Symbol] :> Dist[1/d, Int[x^m\*(d + e\*x^2)^(q + 1)\*(a + b\*ArcTan[c\* x])^p, x], x] - Dist[e/d, Int[x^(m + 2)\*(d + e\*x^2)^q\*(a + b\*ArcTan[c\*x])^p , x], x] /; FreeQ[{a, b, c, d, e}, x] && EqQ[e, c^2\*d] && IntegersQ[p, 2\*q] && LtQ[q, -1] && ILtQ[m, 0] && NeQ[p, -1]

#### Rule 5112

Int $[(Log[u]+((a_*) + ArcTan[(c_*)*(x_-)]*(b_*))^(p_-))/((d_*+(e_*)*(x_-)^2$ ),  $x_Symbol$  :> Simp[I\*(a + b\*ArcTan[c\*x])^p\*(PolyLog[2, 1 - u]/(2\*c\*d)), x ] - Dist[b\*p\*(I/2), Int[(a + b\*ArcTan[c\*x])^(p - 1)\*(PolyLog[2, 1 - u]/(d + e\*x^2)), x], x] /; FreeQ[{a, b, c, d, e}, x] && IGtQ[p, 0] && EqQ[e, c^2\*d ] && EqQ[(1 - u)^2 - (1 - 2\*(I/(I + c\*x)))^2, 0]

$$
Int[(u_)*PolyLog[n_1, v_1, x_Symbol] :> With[[w = DerivativeDivides[v, u*v, x]], Simp[w*DyLog[n + 1, v], x] /; FalseQ[w]] /; FreeQ[n, x]
$$

Rubi steps

$$
\int \frac{\tan^{-1}(ax)^2}{x^3(c+a^2cx^2)^3} dx = -\left(a^2 \int \frac{\tan^{-1}(ax)^2}{x(c+a^2cx^2)^3} dx\right) + \frac{\int \frac{\tan^{-1}(ax)^2}{x^3(c+a^2cx^2)^2} dx}{c}
$$
  
\n
$$
= a^4 \int \frac{x \tan^{-1}(ax)^2}{(c+a^2cx^2)^3} dx + \frac{\int \frac{\tan^{-1}(ax)^2}{x^3(c+a^2cx^2)} dx}{c^2} - 2 \frac{a^2 \int \frac{\tan^{-1}(ax)^2}{x(c+a^2cx^2)^2} dx}{c}
$$
  
\n
$$
= -\frac{a^2 \tan^{-1}(ax)^2}{4c^3(1+a^2x^2)^2} + \frac{1}{2}a^3 \int \frac{\tan^{-1}(ax)}{(c+a^2cx^2)^3} dx + \frac{\int \frac{\tan^{-1}(ax)^2}{x^3} dx}{c^3} - \frac{a^2 \int \frac{\tan^{-1}(ax)^2}{x(c+a^2cx^2)} dx}{c^2}
$$
  
\n
$$
= \frac{a^2}{32c^3(1+a^2x^2)^2} + \frac{a^3x \tan^{-1}(ax)}{8c^3(1+a^2x^2)^2} - \frac{\tan^{-1}(ax)^2}{2c^3x^2} - \frac{a^2 \tan^{-1}(ax)^2}{4c^3(1+a^2x^2)^2} + \frac{ia^2 \tan^{-1}(ax)}{3c^3}
$$
  
\n
$$
= \frac{a^2}{32c^3(1+a^2x^2)^2} + \frac{a^3x \tan^{-1}(ax)}{8c^3(1+a^2x^2)^2} + \frac{3a^3x \tan^{-1}(ax)}{16c^3(1+a^2x^2)^2} + \frac{3a^2 \tan^{-1}(ax)^2}{32c^3} - \frac{\tan^{-1}(ax)}{2c^3x^2}
$$
  
\n
$$
= \frac{a^2}{32c^3(1+a^2x^2)^2} + \frac{3a^2}{32c^3(1+a^2x^2)} - \frac{a \tan^{-1}(ax)}{c^3x} + \frac{a^3x \tan^{-1}(ax)}{8c^3(1+a^2x^2)^2} + \frac{3a^3x \tan^{-1}(ax)}{16c^3(1+a^2x^2)^
$$

 $\label{eq:1} \nonumber \\ \frac{1}{2}\textrm{cos}(4\lambda c\text{ln}(ax)) - 3\lambda c\text{ln}(ax)^2\log\left(1 - c^{-2\lambda c\text{ln}(ax)}\right) \\ + \log\left(\frac{a}{\sqrt{1+a^2x^2}}\right) - 3\text{div}\text{ln}(ax)\text{Re}\text{y} \\ \nonumber \\ \frac{1}{2}\textrm{cos}(2\lambda c\text{ln}(ax)) - \frac{3}{2}\text{Re}\text{y} \\ \nonumber \\ \frac{1}{2}\textrm{Re}\text{ln}(ax)\sin(2\lambda c\text{ln}(ax)) + \frac{1}{2}\textrm{div}\text{ln}(ax$ 

**Mathematica [A]** time = 0.50, size = 226, normalized size =  $0.70$ 

 $(x)) + +$ 

 $\frac{1}{25}$ cos(4ArcTan(ax)) −  $\frac{1}{22}$ ArcTan(ax)<sup>2</sup> co

*c* 3

Antiderivative was successfully verified.

<sup>8</sup>ArcTan(*ax*)

*a*<sup>2</sup>  $\left(\frac{ir^2}{3} - \frac{\text{ArcT}}{2}\right)$ ArcTan(*ax*) *ax* − <sup>2</sup>*x* <sup>2</sup>ArcTan(*ax*)<sup>2</sup> <sup>2</sup>*x*<sup>2</sup> − *i*ArcTan(*ax*)  $3 + \frac{1}{10}$  cor <sup>16</sup> cos(2ArcTan(*ax*)) − 3

[In] Integrate[ArcTan[a\*x]^2/(x^3\*(c + a^2\*c\*x^2)^3),x]

```
[Out] (a^2*((I/8)*Pi^3 - ArcTan[a*x]/(a*x) - ((1 + a^2*x^2)*ArcTan[a*x]^2)/(2*a^2
*x^2) - I*ArcTan[a*x]^3 + (5*Cos[2*ArcTan[a*x]])/16 - (5*ArcTan[a*x]^2*Cos[
2*ArcTan[a*x]])/8 + Cos[4*ArcTan[a*x]]/256 - (ArcTan[a*x]^2*Cos[4*ArcTan[a*
x]])/32 - 3*ArcTan[a*x]^2*Log[1 - E^((-2*I)*ArcTan[a*x])] + Log[(a*x)/Sqrt[
1 + a^2*x^2]] - (3*I)*ArcTan[a*x]*PolyLog[2, E^((-2*I)*ArcTan[a*x])] - (3*P)olyLog[3, E^((-2*I)*ArcTan[a*x]))])/2 + (5*ArcTan[a*x]*Sin[2*ArcTan[a*x]])/8+ (\text{ArcTan}[a*x]*Sin[4*ArcTan[a*x]])/64))/c^3
```
**Maple [C]** Result contains higher order function than in optimal. Order 9 vs. order 4. time  $= 5.11$ , size  $= 1970$ , normalized size  $= 6.12$ 

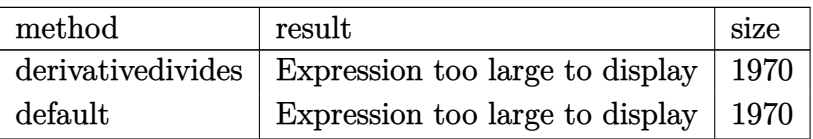

Verification of antiderivative is not currently implemented for this CAS.

```
[In] int(arctan(a*x)^2/x^3/(a^2*c*x^2+c)^3,x,method=RETURNVERBOSE)
```

```
[0ut] a^2*(3/2/c^3*arctan(a*x)^2*ln(a^2*x^2+1)-arctan(a*x)^2/c^3/(a^2*x^2+1)-1/4*
arctan(a*x)^2/c^3/(a^2*x^2+1)^2-1/2/c^3*arctan(a*x)^2/a^2/x^2-3/c^3*arctan(
a*x)^2*ln(a*x)-1/2/c^3*(-3/16*arctan(a*x)^2+6*arctan(a*x)^2*ln(2)-2*I*arcta
n(axx)^3+6*arctan(axx)^2*ln((1+I*axx)/(a^2*x^2+1)^(1/2))+5/16*(I+a*x)/(a*x-I)+5/16*(a*x-I)/(I+a*x)-2*ln((1+I*a*x)/(a^2*x^2+1)^(1/2)-1)-2*ln(1+(1+I*a*x
)/(a^2*x^2+1)^(1/2))-1/32*arctan(a*x)*sin(4*arctan(a*x))+3/2*I*arctan(a*x)^
2*Pi*csgn(I/((1+I*a*x)^2/(a^2*x^2+1)+1)^2)*csgn(I*(1+I*a*x)^2/(a^2*x^2+1)/(
(1+I*a*x)^2/(a^2*x^2+1)+1)^2?+3*I*Pi*arctan(a*x)<sup>2</sup>-12*I*arctan(a*x)*polyl
og(2,(1+I*a*x)/(a^2*x^2+1)^(1/2))-12*I*arctan(a*x)*polylog(2,-(1+I*a*x)/(a^
2*x^2+1)^(1/2))-1/128*cos(4*arctan(a*x))+12*polylog(3,-(1+I*a*x)/(a^2*x^2+1
)^(1/2)+12*polylog(3,(1+I*ax)/(a^2*x^2+1)^(1/2))-6*arctan(axx)^2*ln((1+I*ax))a*x)^2/(a^2*x^2+1)-1)+6*arctan(a*x)^2*ln(1-(1+I*a*x)/(a^2*x^2+1)^(1/2))+6*a
rctan(a*x)^2*ln(1+(1+I*axx)/(a^2*x^2+1)^(1/2))-3/2*I*arctan(a*x)^2*Pi*csgn(I/((1+I*axx)^2/(a^2*x^2+1)+1)^2)*csgn(I*(1+I*a*x)<sup>2</sup>/(a^2*x^2+1))*csgn(I*(1+
I*a*x)^2/(a^2*x^2+1)/((1+I*a*x)^2/(a^2*x^2+1)+1)^2)+3*I*arctan(a*x)^2*Pi*cs
gn(I*((1+I*a*x)^2/(a^2*x^2+1)-1))*csgn(I/((1+I*a*x)^2/(a^2*x^2+1)+1))*csgn(
I*( (1+I*axx)^2/ (a^2*x^2+1)-1)/((1+I*axx)^2/ (a^2*x^2+1)+1))-5*I*arctan(a*x)*(a*x-I)/(8*a*x+8*I)+5*I*arctan(a*x)*(I+a*x)/(8*a*x-8*I)+3*I*arctan(a*x)^2*P
i*csgn(I*(-1+I*ax))^2/(a^2*x^2+1)-1)/((1+I*axx)^2/(a^2*x^2+1)+1))^3+3*I*arctan(a*x)^2*Pi*csgn(((1+I*a*x)^2/(a^2*x^2+1)-1)/((1+I*a*x)^2/(a^2*x^2+1)+1))
^3-3*I*arctan(a*x)^2*Pi*csgn(((1+I*a*x)^2/(a^2*x^2+1)-1)/((1+I*a*x)^2/(a^2*
x^2+1)+1))^2+3/2*I*arctan(a*x)^2*Pi*csgn(I*((1+I*a*x)^2/(a^2*x^2+1)+1)^2)^3
-3/2*I*arctan(a*x)^2*Pi*csgn(I*(1+I*a*x)^2/(a^2*x^2+1))^3-3/2*I*arctan(a*x)
2*Pi*csgn(I*(1+I*axx)^2/(a^2*x^2+1)/((1+I*axx)^2/(a^2*x^2+1)+1)^2)<sup>-3+</sup>arcta
n(axx)*(I*ax+(a^2*x^2+1)^(1/2)+1)/a/x+arctan(axx)*(I*ax-(a^2*x^2+1)^(1/2))
```

```
+1)/a/x-3*I*Pi*csgn(I*((1+I*a*x)^2/(a^2*x^2+1)-1))*csgn(I*((1+I*a*x)^2/(a^2
*x^2+1)-1)/((1+I*a*x)^2/(a^2*x^2+1)+1))^2*arctan(a*x)^2+3*I*arctan(a*x)^2*P
i*csgn(I*(1+I*axx)/(a^2*x^2+1)^(1/2))*csgn(I*(1+I*axx)^2/(a^2*x^2+1))^2+3/2*I*arctan(a*x)^2*Pi*csgn(I*(1+I*axx)^2/(a^2*x^2+1))*csgn(I*(1+I*axx)^2/(a^2*x^2+1)/((1+I*a*x)^2/(a^2*x^2+1)+1)^2)^2-3*I*Pi*csgn(I*((1+I*a*x)^2/(a^2*x^
2+1)-1)/((1+1*a*x)^2/(a^2*x^2+1)+1)*csgn(((1+I*a*x)<sup>-2</sup>/(a<sup>-2*x-2+1</sup>)-1)/((1+I
*a*x)^2/(a^2*x^2+1)+1))^2*arctan(a*x)^2+3*I*arctan(a*x)^2*Pi*csgn(I*((1+I*a
*x)^2/(a^2*x^2+1)-1)/((1+I*a*x)^2/(a^2*x^2+1)+1))*csgn(((1+I*a*x)^2/(a^2*x^2+1)+1))2+1)-1)/((1+I*a*x)^2/(a^2*x^2+1)+1))+3/2*I*arctan(a*x)^2*Pi*csgn(I*((1+I*a*
x)^2/(a^2*x^2+1)+1))^2*csgn(I*((1+I*a*x)^2/(a^2*x^2+1)+1)^2)-3*I*arctan(a*x
)^2*Pi*csgn(I*((1+I*a*x)^2/(a^2*x^2+1)+1))*csgn(I*((1+I*a*x)^2/(a^2*x^2+1)+
1)^2)^2-3/2*I*arctan(a*x)^2*Pi*csgn(I*(1+I*a*x)/(a^2*x^2+1)^(1/2))^2*csgn(I
*(1+I*a*x)^2/(a^2*x^2+1))-3*I*arctan(a*x)^2*Pi*csgn(I/((1+I*a*x)^2/(a^2*x^2+1)+1))*csgn(I*((1+I*a*x)^2/(a^2*x^2+1)-1)/((1+I*a*x)^2/(a^2*x^2+1)+1))^2))
```
**Maxima [F]** time  $= 0.00$ , size  $= 0$ , normalized size  $= 0.00$ 

Failed to integrate

Verification of antiderivative is not currently implemented for this CAS.

[In] integrate(arctan(a\*x)^2/x^3/(a^2\*c\*x^2+c)^3,x, algorithm="maxima") [Out] integrate(arctan(a\*x)^2/((a^2\*c\*x^2 + c)^3\*x^3), x) **Fricas [F]** time  $= 0.00$ , size  $= 0$ , normalized size  $= 0.00$ 

could not integrate

Verification of antiderivative is not currently implemented for this CAS.

```
[In] integrate(arctan(a*x)^2/x^3/(a^2*c*x^2+c)^3,x, algorithm="fricas")
```
 $[Out]$  integral(arctan(a\*x)^2/(a^6\*c^3\*x^9 + 3\*a^4\*c^3\*x^7 + 3\*a^2\*c^3\*x^5 + c^3\*x  $\hat{c}(3)$ , x)

**Sympy [F]** time  $= 0.00$ , size  $= 0$ , normalized size  $= 0.00$ 

$$
\frac{\int \frac{\text{atan}^2(ax)}{a^6x^9 + 3a^4x^7 + 3a^2x^5 + x^3} dx}{c^3}
$$

Verification of antiderivative is not currently implemented for this CAS.

```
[In] integrate(atan(a*x)**2/x**3/(a**2*c*x**2+c)**3,x)
[Out] Integral(atan(a*x)**2/(a**6*x**9 + 3*a**4*x**7 + 3*a**2*x**5 + x**3), x)/c*
*3
```
**Giac [F]** time  $= 0.00$ , size  $= 0$ , normalized size  $= 0.00$ 

could not integrate

Verification of antiderivative is not currently implemented for this CAS.

[In] integrate(arctan(a\*x)^2/x^3/(a^2\*c\*x^2+c)^3,x, algorithm="giac") [Out] sage0\*x **Mupad [F]**  $\overline{\text{time} = 0.00}$ , size = -1, normalized size = -0.00

$$
\int \frac{\mathrm{atan}(a\,x)^2}{x^3\left(c\,a^2\,x^2+c\right)^3}\,dx
$$

Verification of antiderivative is not currently implemented for this CAS.

[In]  $int(atan(a*x)^2/(x^3*(c + a^2*x*x^2))^3)$ ,x) [Out]  $int(atan(a*x)^2/(x^3*(c + a^2*x^2)^3), x)$ 

## $\begin{array}{cc} \textbf{3.306} \qquad & \int \frac{\textbf{ArcTan}(ax)^2}{4(1-x^2)^{2/3}} \end{array}$  $\frac{d\mathbf{x}^4(c+a^2cx^2)^3}{dx^4}dx$

## **Optimal**. Leaf size=317

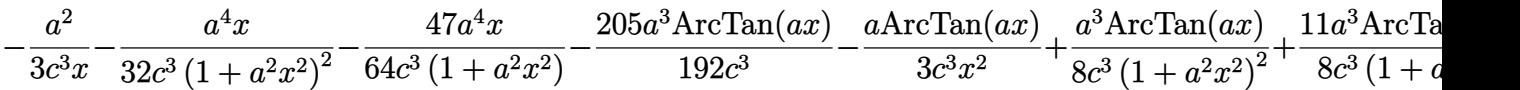

[Out] -1/3\*a^2/c^3/x-1/32\*a^4\*x/c^3/(a^2\*x^2+1)^2-47/64\*a^4\*x/c^3/(a^2\*x^2+1)-205 /192\*a^3\*arctan(a\*x)/c^3-1/3\*a\*arctan(a\*x)/c^3/x^2+1/8\*a^3\*arctan(a\*x)/c^3/  $(a^2*x^2+1)^2+11/8*a^3*arctan(a*x)/c^3/(a^2*x^2+1)+10/3*I*a^3*arctan(a*x)^2$  $/c$ <sup>2</sup>3-1/3\*arctan(a\*x)^2/c^3/x^3+3\*a^2\*arctan(a\*x)^2/c^3/x+1/4\*a^4\*x\*arctan(a \*x)^2/c^3/(a^2\*x^2+1)^2+11/8\*a^4\*x\*arctan(a\*x)^2/c^3/(a^2\*x^2+1)+35/24\*a^3\* arctan(a\*x)^3/c^3-20/3\*a^3\*arctan(a\*x)\*ln(2-2/(1-I\*a\*x))/c^3+10/3\*I\*a^3\*pol  $ylog(2,-1+2/(1-I*ax))$ /c<sup>-3</sup>

## **Rubi [A]**

time  $= 1.07$ , antiderivative size  $= 317$ , normalized size of antiderivative  $= 1.00$ , number of steps used = 48, number of rules used = 14, integrand size = 22,  $\frac{\text{number of rules}}{\text{integral size}} = 0.636$ , Rules used = {5086, 5038, 4946, 331, 209, 5044, 4988, 2497, 5004, 5012, 5050, 205, 211, 5020}

 $\frac{35 a^3 A t c \text{Tan}(ax)^3}{3 c^3} + \frac{10 (a^3 A t c \text{Tan}(ax)^2}{3 c^3} - \frac{20 a^3 A t c \text{Tan}(ax)}{192 c^3} - \frac{20 a^3 A t c \text{Tan}(ax) \log \left(2 - \frac{2}{1-6 x}\right)}{3 c^3} + \frac{10 (a^3 L)_3 \left(\frac{2}{1-6 x}-1\right)}{3 c^3} + \frac{3 a^2 A t c \text{Tan}(ax)^2}{3 c^2} - \frac{a^2}{3 c^2 x} + \frac{11 a^4 x A t c \text{Tan}(ax)^2}{8$ 

Antiderivative was successfully verified.

[In] Int  $[Arctan[a*x]^2/(x^4*(c + a^2*x^2)^3)$ , x]

```
[0ut] -1/3*a^2/(c^3*x) - (a^4*x)/(32*c^3*(1 + a^2*x^2)^2) - (47*a^4*x)/(64*c^3*(1
+ a^2*x^2)) - (205*a^3*ArcTan[a*x])/(192*c^3) - (a*ArcTan[a*x])/(3*c^3*x^2
) + (a^3*ArcTan[a*x])/(8*c^3*(1 + a^2*x^2)^2) + (11*a^3*ArcTan[a*x])/(8*c^3)*(1 + a^2*x^2)) + ((10*I)/3)*a^3*Arctan[ax]^2)/c^3 - Arctan[a*x]^2/(3*c^3)*x^3) + (3*a^2*ArcTan[a*x]^2)/(c^3*x) + (a^4*x*ArcTan[a*x]^2)/(4*c^3*(1 + a^3)x^2)2*x^2)^2) + (11*a^4*x*ArcTan[a*x]^2)/(8*c^3*(1 + a^2*x^2)) + (35*a^3*ArcTa
n[a*x]<sup>2</sup>)/(24*c<sup>2</sup>) - (20*a<sup>2</sup>*ArcTan[a*x]*Log[2 - 2/(1 - I*a*x)])/(3*c<sup>2</sup>) +
(((10*I)/3)*a^3*PolyLog[2, -1 + 2/(1 - I*ax)])/c^3
```
## Rule 205

```
Int[((a_+) + (b_+) * (x_-)^{n}(n_-))^n(p_-, x_Symb0]] :> Simp[(-x) * ((a + b * x^n)^n(p +1)/(a*n*(p + 1)), x] + Dist[(n*(p + 1) + 1)/(a*n*(p + 1)), Int[(a + b*x^n))^{(p + 1)}, x], x] /; FreeQ[{a, b}, x] && IGtQ[n, 0] && LtQ[p, -1] && (Integ
erQ[2*p] || (n == 2 && IntegerQ[4*p]) || (n == 2 && IntegerQ[3*p]) || Denom
intor[p + 1/n] < Denominator[p])
```
 $Int[((a_+) + (b_-)*(x_-)^2)^(-1), x_Symb01]$  :>  $Simp[(1/(Rt[a, 2]*Rt[b, 2]))*A$ rcTan[Rt[b, 2]\*(x/Rt[a, 2])], x] /; FreeQ[{a, b}, x] && PosQ[a/b] && (GtQ[a , 0] || GtQ[b, 0])

#### Rule 211

Int $[(a) + (b_*)*(x_0)^2)^(-1)$ , x Symbol] :> Simp $[(Rt[a/b, 2]/a)*ArcTan[x/R]$ t[a/b, 2]], x] /; FreeQ[{a, b}, x] && PosQ[a/b]

#### Rule 331

Int $[(c_..)*(x_-))^{\hat{m}}*(a_-) + (b_.)*(x_-)^{\hat{n}}(n_-)^{\hat{n}}]$ , x\_Symbol] :> Simp $[(c*x_0)(a_-)^{\hat{n}}](x^{\hat{n}})$  $)^{\hat{m}}(m + 1)*(a + b*x\hat{m})\hat{m}(p + 1)/(a*c*(m + 1))), x] - Dist[b*((m + n*(p + 1))$  $+ 1)/(\text{a} * \text{c}^n * (\text{m} + 1))$ , Int $[(c*x)^{n}(\text{m} + \text{n})*(a + b*x^n)^n, x], x]$ , x] /; FreeQ[{a, b, c, p}, x] && IGtQ[n, 0] && LtQ[m, -1] && IntBinomialQ[a, b, c, n, m, p, x]

#### Rule 2497

Int $[Log[u_]\ast (Pq_')^-(m_*)$ , x\_Symbol] :> With $[fC = FullSimplify[Pq^m*(1 - u)/$  $D[u, x])$ }, Simp[C\*PolyLog[2, 1 - u], x] /; FreeQ[C, x]] /; IntegerQ[m] && PolyQ[Pq, x] && RationalFunctionQ[u, x] && LeQ[RationalFunctionExponents[u,  $x$ ] [[2]], Expon [Pq,  $x$ ]]

#### Rule 4946

 $Int[((a_{\_}) + ArcTan[(c_{\_})*(x_{\_})^(n_{\_})]*(b_{\_}))(^(p_{\_})*(x_{\_})^(m_{\_})$ , x\_Symbol] :>  $Simp[x^{\hat{m}} + 1)*( (a + b*Arctan[c*x^{\hat{m}}))^p/(m + 1))$ , x] - Dist[b\*c\*n\*(p/(m + 1)),  $Int[x^*(m + n)*((a + b*ArcTan[c*x^n])^*(p - 1)/(1 + c^2*x^*(2*n)))$ , x], x ] /; FreeQ[{a, b, c, m, n}, x] && IGtQ[p, 0] && (EqQ[p, 1] || (EqQ[n, 1] && IntegerQ[m])) && NeQ[m, -1]

#### Rule 4988

Int $[(a_+) + ArcTan[(c_+)*(x_0)]*(b_0))^-(p_0)(x_0)*(d_0 + (e_0)*(x_0))$ , x Symbol] :> Simp[(a + b\*ArcTan[c\*x])^p\*(Log[2 - 2/(1 + e\*(x/d))]/d), x] - Di st[b\*c\*(p/d), Int[(a + b\*ArcTan[c\*x])^(p - 1)\*(Log[2 - 2/(1 + e\*(x/d))]/(1 + c^2\*x^2)), x], x] /; FreeQ[{a, b, c, d, e}, x] && IGtQ[p, 0] && EqQ[c^2\*d  $\hat{2} + e^2$ , 0]

```
Int[(a_*) + ArcTan[(c_*)*(x_*)](b_*)^*(b_*)^2((d_*) + (e_*)*(x_*)^2), x_Symbo1] :> Simp[(a + b*ArcTan[c*x])^(p + 1)/(b*c*d*(p + 1)), x] /; FreeQ[{a, b,
c, d, e, p}, x] && EqQ[e, c^2*d] && NeQ[p, -1]
```
Int $[(a_{-}) + ArcTan[(c_{-})*(x_{-})]*(b_{-})\hat{(p_{-})}/((d_{-}) + (e_{-})*(x_{-})^2)^2, x_{-}Sym$ bol] :>  $Simp[x*((a + b*ArcTan[c*x])^p/(2*d*(d + e*x^2)))$ , x] + (-Dist[b\*c\*( p/2), Int[x\*((a + b\*ArcTan[c\*x])^(p - 1)/(d + e\*x^2)^2), x], x] + Simp[(a +  $b*ArcTan[c*x])^{(p + 1)/(2*b*c*d^2*(p + 1)), x])$  ; FreeQ[{a, b, c, d, e},  $x$ ] && EqQ[e, c<sup> $\sim$ 2\*d] && GtQ[p, 0]</sup>

#### Rule 5020

Int $[(a_*) + ArcTan[(c_*)*(x_*)]*(b_*)^*(p_*)*(d_*) + (e_*)*(x_*)^2^*(q_*)$ , x\_S ymbol] :> Simp[b\*p\*(d + e\*x^2)^(q + 1)\*((a + b\*ArcTan[c\*x])^(p - 1)/(4\*c\*d\*  $(q + 1)^{2})$ , x] + (Dist[(2\*q + 3)/(2\*d\*(q + 1)), Int[(d + e\*x<sup>2</sup>)<sup>2</sup>(q + 1)\*(a + b\*ArcTan[c\*x])^p, x], x] - Dist[b^2\*p\*((p - 1)/(4\*(q + 1)^2)), Int[(d +  $e*x^2)q*(a + b*ArcTan[c*x])^{(p - 2)}, x$ , x] - Simp[x\*(d + e\*x^2)^(q + 1)\*(  $(a + b*ArcTan[c*x])^p/(2*d*(q + 1))), x]$  /; FreeQ[{a, b, c, d, e}, x] && E qQ[e, c^2\*d] && LtQ[q, -1] && GtQ[p, 1] && NeQ[q, -3/2]

#### Rule 5038

```
Int[((((a_.) + ArcTan[(c_.)*(x_-)*(b_.))(p_.)*(f_0'.(*(x_-))^(m))/((d_+) + (e_+)*(f_0'.(*(f_0'.(*(f_0'.(*(f_0'.(*(f_0'.(*(f_0'.(*(f_0'.(*(f_0'.(*(f_0'.(*(f_0'.(*(f_0'.(*(f_0'.(*(f_0'.(*(f_0'.(*(f_0'.(*(f_0'.(*(f_0'.(*(f_0'.(*(f_0'.(*(f_0'.(*(f_0'.(*(f_0'.(*(f_0'.*))))(f_0'.(*(f_0.\\*,f_0'.(*(f_0.\\*,f_0.\\*,f.)*(x )^2), x Symbol] :> Dist[1/d, Int[(f*x)^m*(a + b*ArcTan[c*x])^p, x],
x] - Dist[e/(d*f^2), Int[(f*x)^(m + 2)*((a + b*ArcTan[c*x])^p/(d + e*x^2)),
 x], x] /; FreeQ[{a, b, c, d, e, f}, x] && GtQ[p, 0] && LtQ[m, -1]
```
#### Rule 5044

Int $[(a_{-}) + ArcTan[(c_{-})*(x_{-})](b_{-}))(((x_{-})*(d_{-}) + (e_{-})*(x_{-})^2)$ ,  $x_Symbol$ ] :> Simp[(-I)\*((a + b\*ArcTan[c\*x])^(p + 1)/(b\*d\*(p + 1))), x] + Di st[I/d, Int[(a + b\*ArcTan[c\*x])^p/(x\*(I + c\*x)), x], x] /; FreeQ[{a, b, c, d, e}, x] && EqQ[e, c^2\*d] && GtQ[p, 0]

#### Rule 5050

Int $[(a_*) + ArcTan[(c_*)*(x_*)](b_*)^*(b_*)^*(x_*)*(d_*) + (e_*)*(x_*)^2^(q_*)$ .), x\_Symbol] :> Simp[(d + e\*x^2)^(q + 1)\*((a + b\*ArcTan[c\*x])^p/(2\*e\*(q + 1))), x] - Dist[b\*(p/(2\*c\*(q + 1))), Int[(d + e\*x^2)^q\*(a + b\*ArcTan[c\*x])^  $(p - 1)$ , x], x] /; FreeQ[{a, b, c, d, e, q}, x] && EqQ[e, c<sup>-2\*d]</sup> && GtQ[p, 0]  $&\&\text{ Neg}[q, -1]$ 

#### Rule 5086

Int $[(a_{-}) + ArcTan[(c_{-})*(x_{-})](b_{-})^*(p_{-})*(x_{-})^*(m_{-})*((d_{-}) + (e_{-})*(x_{-})^2]$ )^(q), x Symbol] :> Dist[1/d, Int[x^m\*(d + e\*x^2)^(q + 1)\*(a + b\*ArcTan[c\* x])^p, x], x] - Dist[e/d, Int[x^(m + 2)\*(d + e\*x^2)^q\*(a + b\*ArcTan[c\*x])^p , x], x] /; FreeQ[{a, b, c, d, e}, x] && EqQ[e, c^2\*d] && IntegersQ[p, 2\*q]

## && LtQ[q, -1] && ILtQ[m, 0] && NeQ[p, -1]

Rubi steps

$$
\int \frac{\tan^{-1}(ax)^2}{x^4 (c+a^2cx^2)^3} dx = -\left(a^2 \int \frac{\tan^{-1}(ax)^2}{x^2 (c+a^2cx^2)^3} dx\right) + \frac{\int \frac{\tan^{-1}(ax)^2}{x^4 (c+a^2cx^2)^2} dx}{c}
$$
  
\n
$$
= a^4 \int \frac{\tan^{-1}(ax)^2}{(c+a^2cx^2)^3} dx + \frac{\int \frac{\tan^{-1}(ax)^2}{x^4 (c+a^2cx^2)^2} dx}{c^2} - 2 \frac{a^2 \int \frac{\tan^{-1}(ax)^2}{x^2 (c+a^2cx^2)^2} dx}{c}
$$
  
\n
$$
= \frac{a^3 \tan^{-1}(ax)}{8c^3 (1+a^2x^2)^2} + \frac{a^4 x \tan^{-1}(ax)^2}{4c^3 (1+a^2x^2)^2} - \frac{1}{8}a^4 \int \frac{1}{(c+a^2cx^2)^3} dx + \frac{\int \frac{\tan^{-1}(ax)^2}{x^4} dx}{c^3} - \frac{a^2}{c^3}
$$
  
\n
$$
= -\frac{a^4x}{32c^3 (1+a^2x^2)^2} + \frac{a^3 \tan^{-1}(ax)}{8c^3 (1+a^2x^2)^2} - \frac{\tan^{-1}(ax)^2}{3c^3x^3} + \frac{a^4x \tan^{-1}(ax)^2}{4c^3 (1+a^2x^2)^2} + \frac{3a^4x \tan^{-1}(ax)}{8c^3 (1+c^2x^2)^2}
$$
  
\n
$$
= -\frac{a^4x}{32c^3 (1+a^2x^2)^2} - \frac{3a^4x}{64c^3 (1+a^2x^2)} + \frac{a^3 \tan^{-1}(ax)}{8c^3 (1+a^2x^2)} + \frac{3a^3 \tan^{-1}(ax)}{8c^3 (1+a^2x^2)} - \frac{\tan^{-1}(ax)}{3c^3x^2}
$$
  
\n
$$
= -\frac{a^4x}{32c^3 (1+a^2x^2)^2} - \frac{15a^4x}{64c^3 (1+a^2x^2)} - \frac{3a^3 \tan^{-1}(ax)}{64c^3} - \frac{a \tan^{-1}(ax)}{3c^3x^2} + \frac{a^3 \tan^{-
$$

**Mathematica [A]** time  $= 0.56$ , size  $= 189$ , normalized size  $= 0.60$ 

 $a^2\left(-\frac{256(1+a^2x^2)\mathrm{ArCTanh}(ax)}{a^2x^2}-\frac{256(1+a^2x^2)\mathrm{ArCTanh}(ax)^2}{a^2x^2}+1120\mathrm{ArCTanh}(ax)^3+\frac{256(-1+a)\mathrm{ArCTanh}(ax)^2)}{ax}+100\mathrm{ArCTanh}(ax)^2\right]$  $\frac{\text{tr}( \text{Tin}(\omega) ^2)}{w}+576 \text{Ar} \text{Tin}(\alpha x) \cos (2 \text{Ar} \text{Tin}(\alpha x)+12 \text{Ar} \text{Tin}(\alpha x) \cos (4 \text{Ar} \text{Tin}(\alpha x))-512 \text{Ar} \text{Tin}(\alpha x) \log \left(1-e^{2 \text{Ar} \text{Tin}(\omega x)}\right)+256 \text{Ar} \text{Tin}(\alpha x)^2+\text{PolyLog}(2,e^{2 \text{Ar} \text{Tin}(\omega x)})+288 (-1+2 \text{Ar} \text{Tin}(\alpha x)^2) \sin (2 \text{Ar} \text{Tin}(\alpha x)+$ 768*c*

Antiderivative was successfully verified.

```
[In] Integrate[ArcTan[a*x]^2/(x^4*(c + a^2*c*x^2)^3),x]
[Out] (a^3*(-256*(1 + a^2*x^2)*ArcTan[a*x])/(a^2*x^2) - (256*(1 + a^2*x^2)*ArcTan[a*x]^2)/(a^3*x^3) + 1120*ArcTan[a*x]^3 + (256*(-1 + 10*ArcTan[a*x]^2)/(a*x) + 576*ArcTan[a*x]*Cos[2*ArcTan[a*x]] + 12*ArcTan[a*x]*Cos[4*ArcTan[a*x]
] - 5120*ArcTan[a*x]*Log[1 - E^((2*I)*ArcTan[a*x])] + (2560*I)*(ArcTan[a*x]
```
8*c*

```
\text{C2 + PolyLog}[2, E^*((2*I)*ArcTan[a*x])]) + 288*(-1 + 2*ArcTan[a*x]^2)*Sin[2*ArcTan[a*x] + 3*(-1 + 8*ArcTan[a*x] 2)*Sin[4*ArcTan[a*x]]))/(768*c<sup>-3</sup>)
```
**Maple [A]**

time  $= 0.14$ , size  $= 411$ , normalized size  $= 1.30$ 

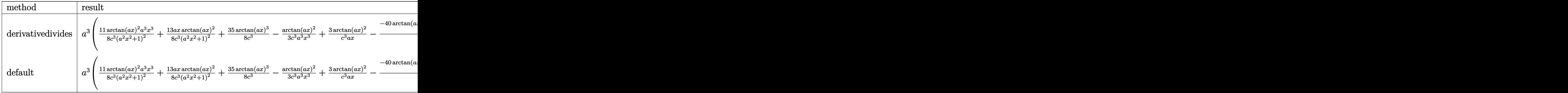

Verification of antiderivative is not currently implemented for this CAS.

[In] int(arctan(a\*x)^2/x^4/(a^2\*c\*x^2+c)^3,x,method= RETURNVERBOSE)

```
[Out] a^3*(11/8/c^3*arctan(a*x)^2*a^3*x^3/(a^2*x^2+1)^2+13/8*a*x*arctan(a*x)^2/c^
3/(a^2*x^2+1)^2+35/8*arctan(a*x)^3/c^3-1/3/c^3*arctan(a*x)^2/a^3/x^3+3/c^3*
arctan(a*x)^2/a/x-1/12/c^3*(-40*arctan(a*x)*ln(a^2*x^2+1)-3/2/(a^2*x^2+1)^2*arctan(a*x)-33/2*arctan(a*x)/(a^2*x^2+1)+4*arctan(a*x)/a^2/x^2+80*arctan(a^2+x^2+1)+4*arctan(a^2+x^2)+a^2-x^2+80*arctan(a^2+x^2+1)+a^2+x^2+80*arctan(a^2+x^2+1)+a^2+x^2+80*arctan(a^2+x^2+1)+a^2+x^2+80*arctan(a^2+x^2+1)+a^2+x^2+80*arctan(a^2+x^2+1)+a^2+x^2+80*arctan(a^2+x^2+1)+a^2+x^2+80*arctan(a^2+x^2*x)*ln(a*x)+20*I*ln(I+a*x)*ln(a^2*x^2+1)+40*I*dilog(1+I*a*x)+40*I*ln(a*x)*l
n(1+I*a*x)-40*I*dilog(1-I*a*x)-20*I*ln(I+a*x)*ln(1/2*I*(a*x-I))-10*I*ln(I+a
*x)^2+20*I*dilog(-1/2*I*(I+a*x))+20*I*ln(a*x-I)*ln(-1/2*I*(I+a*x))-20*I*ln(
a*x-I)*ln(a^2*x^2+1)-20*I*dilog(1/2*I*(a*x-I))-40*I*ln(a*x)*ln(1-I*a*x)+10*
I*ln(a*x-I)^2+1/2*(141/8*a^3*x^3+147/8*a*x)/(a^2*x^2+1)^2+205/16*arctan(a*x
)+4/a/x+35*arctan(a*x)^3))
```
**Maxima [F(-1)]** Timed out  $time = 0.00$ , size  $= 0$ , normalized size  $= 0.00$ 

Timed out

Verification of antiderivative is not currently implemented for this CAS.

```
[In] integrate(arctan(a*x)^2/x^4/(a^2*c*x^2+c)^3,x, algorithm="maxima")
[Out] Timed out
Fricas [F]
time = 0.00, size = 0, normalized size = 0.00
```
could not integrate

Verification of antiderivative is not currently implemented for this CAS.

[In] integrate(arctan(a\*x)^2/x^4/(a^2\*c\*x^2+c)^3,x, algorithm="fricas")

[Out] integral(arctan(a\*x)^2/(a^6\*c^3\*x^10 + 3\*a^4\*c^3\*x^8 + 3\*a^2\*c^3\*x^6 + c^3\*  $x^2$ ,  $x)$ 

**Sympy [F]**

time  $= 0.00$ , size  $= 0$ , normalized size  $= 0.00$ 

$$
\frac{\int \frac{\tan^2{(ax)}}{a^6x^{10}+3a^4x^8+3a^2x^6+x^4} \, dx}{c^3}
$$

Verification of antiderivative is not currently implemented for this CAS.

```
[n] integrate(atan(a*x)**2/x**4/(a**2*c*x**2+c)**3,x)
```

```
[Out] Integral(atan(a*x)**2/(a**6*x**10 + 3*a**4*x**8 + 3*a**2*x**6 + x**4), x)/c
**3
```
**Giac [F]** time  $= 0.00$ , size  $= 0$ , normalized size  $= 0.00$ 

could not integrate

Verification of antiderivative is not currently implemented for this CAS.

[In] integrate(arctan(a\*x)^2/x^4/(a^2\*c\*x^2+c)^3,x, algorithm="giac") [Out] sage0\*x

**Mupad [F]** time  $= 0.00$ , size  $= -1$ , normalized size  $= -0.00$ 

$$
\int \frac{\mathrm{atan}(a\,x)^2}{x^4\left(c\,a^2\,x^2+c\right)^3}\,dx
$$

Verification of antiderivative is not currently implemented for this CAS.

[In]  $int(atan(a*x)^2/(x^4*(c + a^2*x^2)^3),x)$ 

[Out] int(atan(a\*x)^2/(x^4\*(c + a^2\*c\*x^2)^3), x)

#### **3.307** R  $x^3$ √  $\overline{c+a^2cx^2}\ \mathbf{ArcTan}(ax)^2\,dx$

## **Optimal**. Leaf size=385

 $-\frac{11\sqrt{c+a^2cx^2}}{c_0a}$  $\frac{60a^4}{60a^4}$  +  $(c + a^2 c x^2)^{3/2}$  $\frac{d^{2}cx^{2}}{30a^{4}c} +$ *x* √  $c + a^2 c x^2 \operatorname{ArcTan}(ax)$  $\frac{\overline{x^2} \operatorname{ArcTan}(ax)}{12a^3} - \frac{x^3 \sqrt{3a^3}}{12a^3}$  $c + a^2 c x^2 \ \text{ArcTan}(ax)$ 10*a*  $^{-2}$ √  $c + a^2 c x^2$  Ar 15*a* 4

 $[0$ ut]  $1/30*(a^2*c*x^2+c)^{(3/2)}/a^4/c-11/30*I*c*arctan(a*x)*arctan((1+I*a*x)^(1/2))$  $/(1-I*a*x)^(1/2)*(a^2*x^2+1)^(1/2)/a^4/(a^2*x^2+c)^(1/2)+11/60*I*c*polyl$ og(2,-I\*(1+I\*a\*x)^(1/2)/(1-I\*a\*x)^(1/2))\*(a^2\*x^2+1)^(1/2)/a^4/(a^2\*c\*x^2+c  $)^(1/2)-11/60*I*c*polylog(2,I*(1+I*a*x)^(1/2))/(1-I*a*x)^(1/2))*(a^2*x^2+1)^{-1}$  $(1/2)/a^2/((a^2x+cx^2+c)^{(1/2)}-11/60*(a^2x+cx^2+c)^{(1/2)})/a^4+1/12*x*xctan(a^2x+cy^2+c^2)$ \*x)\*(a^2\*c\*x^2+c)^(1/2)/a^3-1/10\*x^3\*arctan(a\*x)\*(a^2\*c\*x^2+c)^(1/2)/a-2/15  $*arctan(a*x)^2*(a^2*c*x^2+c)^{(1/2)}/a^4+1/15*x^2*arctan(a*x)^2*(a^2*c*x^2+c)$  $\hat{(1/2)}/a^2+1/5*x^4*arctan(a*x)^2*(a^2*cx^2+c)^(1/2)$ 

## **Rubi [A]**

time  $= 0.99$ , antiderivative size  $= 385$ , normalized size of antiderivative  $= 1.00$ , number of steps used = 26, number of rules used = 8, integrand size = 24,  $\frac{\text{number of rules}}{\text{integral size}} = 0.333$ , Rules used  $= \{5070, 5072, 267, 5010, 5006, 5050, 272, 45\}$ 

$$
\frac{x^2\text{ArC} \text{Im}(ax)^2 \sqrt{a^2cx^2+c}}{15a^2}+\frac{1}{5}x^4\text{ArC} \text{Im}(ax)^2 \sqrt{a^2cx^2+c}-\frac{x^2\text{ArC} \text{Im}(ax) \sqrt{a^2cx^2+c}}{10a}\nonumber\\ -\frac{2\text{ArC} \text{Im}(ax)^2 \sqrt{a^2cx^2+c}}{15a^4}-\frac{11ic \sqrt{a^2x^2+1} \text{ArC} \text{Im}(ax) \text{ArC} \text{Im}\left(\frac{\sqrt{1+4ax}}{\sqrt{1-4ax}}\right)}{30c^4 \sqrt{a^2x^2+c}}+\frac{11ic \sqrt{a^2x+1} \text{Li}\left(-\frac{\sqrt{4ax+1}}{\sqrt{1-4ax}}\right)}{60c^4 \sqrt{a^2x^2+c}}-\frac{11ic \sqrt{a^2x+1} \text{Li}\left(-\frac{\sqrt{4ax+1}}{\sqrt{1-4ax}}\right)}{60c^4 \sqrt{a^2x^2+c}}\nonumber\\ -\frac{11ic \sqrt{a^2x+1} \text{Li}\left(-\frac{\sqrt{4ax+1}}{\sqrt{1-4ax}}\right)}{60c^4 \sqrt{a^2x^2+c}}-\frac{11ic \sqrt{a^2x+1} \text{Li}\left(-\frac{\sqrt{4ax+1}}{\sqrt{1-4ax}}\right)}{60c^4 \sqrt{a^2x^2+c}}\nonumber\\ -\frac{11ic \sqrt{a^2x+1} \text{Li}\left(-\frac{\sqrt{4ax+1}}{\sqrt{1-4ax}}\right)}{60c^4 \sqrt{a^2x^2+c}}-\frac{11ic \sqrt{a^2x+1} \text{Li}\left(-\frac{\sqrt{4ax+1}}{\sqrt{1-4ax}}\right)}{60c^4 \sqrt{a^2x^2+c}}\nonumber\\ +\frac{11ic \sqrt{a^2x+1} \text{Li}\left(-\frac{\sqrt{4ax+1}}{\sqrt{1-4ax}}\right)}{60c^4 \sqrt{a^2x^2+c}}-\frac{11ic \sqrt{a^2x+1} \text{Li}\left(-\frac{\sqrt{4ax+1}}{\sqrt{1-4ax}}\right)}{60c^4 \sqrt{a^2x^2+c}}\nonumber\\ +\frac{11ic \sqrt{a^2x+1} \text{Li}\left(-\frac
$$

Antiderivative was successfully verified.

[In]  $Int[x^3*Sort[c + a^2*c*x^2]*ArcTan[a*x]^2,x]$ 

```
[Out] (-11*Sqrt[c + a^2*cx^2])/(60*a^4) + (c + a^2*cx^2)^*(3/2)/(30*a^4*c) + (x*Sqrt[c + a^2*c*x^2]*ArcTan[a*x])/(12*a^3) - (x^3*Sqrt[c + a^2*c*x^2]*ArcTan[a*x]/(10*a) - (2*Sqrt[c + a^2*c*x^2]*ArcTan[a*x]^2)/(15*a^4) + (x^2*Sqrt[c^2]*a^2)c + a^2*c*x^2]*ArcTan[a*x]^2)/(15*a^2) + (x^4*Sqrt[c + a^2*c*x^2]*ArcTan[a*
x]^2)/5 - (((11*I)/30)*c*Sqrt[1 + a^2*x^2]*ArcTan[a*x]*ArcTan[Sqrt[1 + I*a*
x]/Sqrt[1 - I*a*x]])/(a^4*Sqrt[c + a^2*c*x^2]) + (((11*I)/60)*c*Sqrt[1 + a^
2*x^2]*PolyLog[2, ((-I)*Sqrt[1 + I*a*x])/Sqrt[1 - I*a*x]])/(a^4*Sqrt[c + a^2]2 * c * x^2) - (((11*I)/60)*c*Sqrt[1 + a<sup>2</sup>*x<sup>2</sup>]*PolyLog[2, (I*Sqrt[1 + I*a*x])
/Sqrt[1 - I*a*x]])/(a^4*Sqrt[c + a^2*c*x^2])
```

```
Rule 45
```

```
Int[(a_.) + (b_.) * (x_0)^-(m_.) * ((c_.) + (d_.) * (x_0)^-(n_0,.), xSymbol] :> Int
[ExpandIntegrand[(a + b*x)^m*(c + d*x)^n, x], x] /; FreeQ[{a, b, c, d, n},
x] && NeQ[b*c - a*d, 0] && IGtQ[m, 0] && ( !IntegerQ[n] || (EqQ[c, 0] && Le
Q[7*m + 4*n + 4, 0]) || LtQ[9*m + 5*(n + 1), 0] || GtQ[m + n + 2, 0])
```
 $Int[(x_{})^(m_*)*(a_+) + (b_*)*(x_*)^(n_*))^(p_), x_Symbo1]$  :> Simp[(a + b\*x^n)  $\hat{p}(p + 1)/(b*n*(p + 1)), x]$  /; FreeQ[{a, b, m, n, p}, x] && EqQ[m, n - 1] &&  $NeQ[p, -1]$ 

#### Rule 272

 $Int[(x_{})^(m_*)^*((a_-) + (b_-)*(x_-)^*(n_-))^*(p_-), x_Symbol]$  :> Dist $[1/n, Subst[$ Int[x^(Simplify[(m + 1)/n] - 1)\*(a + b\*x)^p, x], x, x^n], x] /; FreeQ[{a, b , m, n, p}, x] && IntegerQ[Simplify[ $(m + 1)/n$ ]]

#### Rule 5006

 $Int[((a_{-}.) + ArcTan[(c_{-}.)*(x_{-})]*(b_{-}.))/Sqrt[(d_{-}) + (e_{-}.)*(x_{-})^2], x_Symbol]$ :> Simp[-2\*I\*(a + b\*ArcTan[c\*x])\*(ArcTan[Sqrt[1 + I\*c\*x]/Sqrt[1 - I\*c\*x]]/  $(c*Sort[d]))$ , x] +  $(Simp[I*b*(PolyLog[2, (-1)*(Sqrt[1 + I*cx*]/Sqrt[1 - I*cx*])])$  $*x$ ])]/(c\*Sqrt[d])), x] - Simp[I\*b\*(PolyLog[2, I\*(Sqrt[1 + I\*c\*x]/Sqrt[1 - I  $*c*x$ ])]/(c $*Sqrt[d])$ , x]) /; FreeQ[{a, b, c, d, e}, x] && EqQ[e, c^2 $*d$ ] && GtQ[d, 0]

#### Rule 5010

Int[((a) + ArcTan[(c) )\*(x)]\*(b))^(p)/Sqrt[(d) + (e)\*(x)^2], x S ymbol] :> Dist[Sqrt[1 + c^2\*x^2]/Sqrt[d + e\*x^2], Int[(a + b\*ArcTan[c\*x])^p  $\sqrt{sqrt[3]{2}}$  /  $\sqrt{2}$  /, x], x] /; FreeQ[{a, b, c, d, e}, x] && EqQ[e, c^2\*d] && IGtQ[p, 0] && !GtQ[d, 0]

#### Rule 5050

Int $[(a_{-}) + ArcTan[(c_{-})*(x_{-})]*(b_{-})\hat{(p_{-})}*(x_{-})*(d_{-}) + (e_{-})*(x_{-})^2](q_{-})$ .), x Symbol] :> Simp[(d + e\*x^2)^(q + 1)\*((a + b\*ArcTan[c\*x])^p/(2\*e\*(q + 1))), x] - Dist[b\*(p/(2\*c\*(q + 1))), Int[(d + e\*x^2)^q\*(a + b\*ArcTan[c\*x])^  $(p - 1), x, x]$ ,  $x$ ] /; FreeQ[{a, b, c, d, e, q}, x] && EqQ[e, c<sup>-2\*d]</sup> && GtQ[p, 0] &&  $NeQ[q, -1]$ 

#### Rule 5070

Int $[(a_{-}) + ArcTan[(c_{-})*(x_{-})](b_{-})^{\circ}(p_{-})*((f_{-})*(x_{-}))^{\circ}(m_{-})*((d_{-}) + (e_{-}).$  $(*)*(x_0^2)^(q_.)$ , x\_Symbol] :> Dist[d, Int[(f\*x)^m\*(d + e\*x^2)^(q - 1)\*(a + b\*ArcTan[c\*x])^p, x], x] + Dist[c^2\*(d/f^2), Int[(f\*x)^(m + 2)\*(d + e\*x^2)^  $(q - 1)*(a + b*ArcTan[c*x])^p, x, x]$ , x] /; FreeQ[{a, b, c, d, e, f, m}, x] && EqQ[e,  $c^2*d$ ] && GtQ[q, 0] && IGtQ[p, 0] && (RationalQ[m] || (EqQ[p, 1] && IntegerQ[q]))

#### Rule 5072

Int $[((((a_.) + ArcTan[(c_.)*(x_-)]*(b_.))^(p_.)*(f_1.(x_))^*(m))$ /Sqrt $[(d_0, d_1)(f_1](m_1))$ + (e\_.)\*(x\_)^2], x\_Symbol] :> Simp[f\*(f\*x)^(m - 1)\*Sqrt[d + e\*x^2]\*((a + b\* Rubi steps

−  $(1+a^2x^2)^2\sqrt{ }$ <sup>2</sup>*x* 2) (e(1+ahan) *<sup>c</sup>* (1 + *<sup>a</sup>*  $\frac{27}{2}$  (so – 22.4 50 − 32ArcTan(*ax*)

$$
\int x^3 \sqrt{c + a^2 c x^2} \tan^{-1}(ax)^2 dx = c \int \frac{x^3 \tan^{-1}(ax)^2}{\sqrt{c + a^2 c x^2}} dx + (a^2 c) \int \frac{x^5 \tan^{-1}(ax)^2}{\sqrt{c + a^2 c x^2}} dx
$$
  
\n
$$
= \frac{x^2 \sqrt{c + a^2 c x^2} \tan^{-1}(ax)^2}{3a^2} + \frac{1}{5} x^4 \sqrt{c + a^2 c x^2} \tan^{-1}(ax)^2 - \frac{1}{5} (4c) \int \frac{x^3 \tan^{-1}(ax)}{\sqrt{c}}
$$
  
\n
$$
= -\frac{x \sqrt{c + a^2 c x^2} \tan^{-1}(ax)}{3a^3} - \frac{x^3 \sqrt{c + a^2 c x^2} \tan^{-1}(ax)}{10a} - \frac{2 \sqrt{c + a^2 c x^2} \tan^{-1}(ax)}{3a^4}
$$
  
\n
$$
= \frac{\sqrt{c + a^2 c x^2}}{3a^4} + \frac{x \sqrt{c + a^2 c x^2} \tan^{-1}(ax)}{12a^3} - \frac{x^3 \sqrt{c + a^2 c x^2} \tan^{-1}(ax)}{10a} - \frac{2}{10a}
$$
  
\n
$$
= -\frac{\sqrt{c + a^2 c x^2}}{12a^4} + \frac{x \sqrt{c + a^2 c x^2} \tan^{-1}(ax)}{12a^3} - \frac{x^3 \sqrt{c + a^2 c x^2} \tan^{-1}(ax)}{10a} - \frac{x^3 \sqrt{c + a^2 c x^2} \tan^{-1}(ax)}{10a} - \frac{x^3 \sqrt{c + a^2 c x^2} \tan^{-1}(ax)}{60a^4} + \frac{(c + a^2 c x^2)^{3/2}}{30a^4 c} + \frac{x \sqrt{c + a^2 c x^2} \tan^{-1}(ax)}{12a^3} - \frac{x^3 \sqrt{c + a^2 c x^2} \tan^{-1}(ax)}{12a^3} - \frac{x^3 \sqrt{c + a^2 c x^2} \tan^{-1}(ax)}{12a^3} - \frac{x^3 \sqrt{c + a^2 c x^2} \tan^{-1}(ax)}{12a^3} - \frac{x^3 \sqrt{c + a^2 c x^2} \tan^{-1}(ax)}{12
$$

**Mathematica [A]**  $time = 0.84$ , size = 360, normalized size =  $0.94$ 

> 110ArcTan(*ax*) log <sup>1</sup>−*iei*ArcTan(*ax*) <sup>√</sup> 1 + *a* <sup>2</sup>*x*

Antiderivative was successfully verified.

<sup>2</sup> cos(2ArcTan(*ax*)) + 22 cos(4ArcTan(*ax*)) <sup>−</sup>

<sup>2</sup> + 72 cos(2ArcTan(*ax*)) + 160ArcTan(*ax*)

```
[In] Integrate[x^3*Sqrt[c + a^2*c*x^2]*ArcTan[a*x]^2,x]
```
<sup>2</sup> <sup>−</sup> 55ArcTan(*ax*) cos(3ArcTan(*ax*)) log <sup>1</sup> <sup>−</sup> *ie<sup>i</sup>*ArcTan(*ax*) <sup>−</sup> 11ArcTan(*ax*) cos(5ArcTan(*ax*)) log <sup>1</sup> <sup>−</sup> *ie<sup>i</sup>*ArcTan(*ax*) <sup>+</sup>

```
[Out] -1/960*((1 + a^2*x^2)^2*Sqrt[c*(1 + a^2*x^2)]*(50 - 32*ArcTan[a*x]^2 + 72*Cos[2*ArcTan[a*x]] + 160*ArcTan[a*x]<sup>2*</sup>Cos[2*ArcTan[a*x]] + 22*Cos[4*ArcTan[a*x]] - (110*ArcTan[a*x]*Log[1 - I*E^(I*ArcTan[a*x])])/Sqrt[1 + a^2*x^2] -55*ArcTan[a*x]*Cos[3*ArcTan[a*x]]*Log[1 - I*E^-(I*ArcTan[a*x])] - 11*ArcTan[a*x] * Cos[5*ArcTan[a*x]] *Log[1 - I*E^-(I*ArcTan[a*x])] + (110*ArcTan[a*x]*Log[1 + I * E^-(I * ArcTan[a * x])]/Sqrt[1 + a^2 * x^2] + 55 * ArcTan[a * x] * Cos[3 * ArcTan[a*x]]*Log[1 + I*E^(I*ArcTan[a*x])] + 11*ArcTan[a*x]*Cos[5*ArcTan[a*x]]*Log[
1 + I*E^([1*ArcTan[a*x])] - ((176*I)*PolyLog[2, (-I)*E^([1*ArcTan[a*x])])/(1)
```
110ArcTan(*ax*) log 1+*iei*ArcTan(*ax*) <sup>√</sup> 1 + *a* <sup>2</sup>*x*

960*a*

<sup>2</sup> + 55ArcTan(*ax*) cos(3ArcTan(*ax*)) log 1 + *ie<sup>i</sup>*ArcTan(*ax*) + 11ArcTan(*ax*) cos(5ArcTan(*ax*)) log 1 + *ie<sup>i</sup>*ArcTan(*ax*) <sup>−</sup>

176*i*PolyLog <sup>2</sup>*x*2)5*/*<sup>2</sup> +

2*,iei*ArcTan(*ax*) (1+*a*

<sup>2</sup>*x*2)5*/*<sup>2</sup> + 4ArcTan(*ax*) sin(2ArcTan(*ax*)) <sup>−</sup> 22ArcTan(*ax*) sin(4ArcTan(*ax*))

+ a<sup>2</sup>\*x<sup>2</sup>)<sup>2</sup>(5/2) + ((176\*I)\*PolyLog[2, I\*E<sup>2</sup>(I\*ArcTan[a\*x])])/(1 + a<sup>2</sup>\*x<sup>2</sup>)<sup>2</sup>  $(5/2)$  + 4\*ArcTan[a\*x]\*Sin[2\*ArcTan[a\*x]] - 22\*ArcTan[a\*x]\*Sin[4\*ArcTan[a\*x]  $]$ ))/a<sup>-4</sup>

**Maple [A]**

time  $= 1.71$ , size  $= 235$ , normalized size  $= 0.61$ 

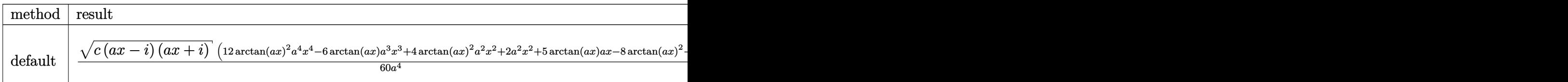

Verification of antiderivative is not currently implemented for this CAS.

```
[In] int(x^3*arctan(axx)^2*(a^2*c*x^2+c)^((1/2),x,method=RETURNVERBOSE)
```

```
[Out] 1/60/a^2*(c*(a*x-I)*(I+a*x))^(1/2)*(12*arctan(a*x)^2*a^4*x^4-6*arctan(a*x)*
a^3*x^3+4*arctan(a*x)^2*a^2*x^2+2*a^2*x^2+5*arctan(a*x)*a*x-8*arctan(a*x)^2
-9)-11/60*(c*(a*x-I)*(I+a*x))^(1/2)*(arctan(a*x)*ln(1+I*(1+I*a*x)/(a^2*x^2+
1)^{(1/2)}-arctan(a*x)*ln(1-I*(1+I*a*x)/(a^2*x^2+1)^(1/2))-I*dilog(1+I*(1+I*
a*x)/(a^2*x^2+1)^(1/2))+I*dilog(1-I*(1+I*a*x)/(a^2*x^2+1)^(1/2)))/a^4/(a^2*
x^2+1)^(1/2)
```
**Maxima [F]** time  $= 0.00$ , size  $= 0$ , normalized size  $= 0.00$ 

Failed to integrate

Verification of antiderivative is not currently implemented for this CAS.

```
[In] integrate(x^3*arctan(a*x)^2*(a^2*c*x^2+c)^(1/2),x, algorithm="maxima")
```

```
[Out] integrate(sqrt(a^2*c*x^2 + c)*x^3*arctan(a*x)^2, x)
```
**Fricas [F]**

time  $= 0.00$ , size  $= 0$ , normalized size  $= 0.00$ 

could not integrate

Verification of antiderivative is not currently implemented for this CAS.

[In] integrate(x^3\*arctan(a\*x)^2\*(a^2\*c\*x^2+c)^(1/2),x, algorithm="fricas") [Out] integral(sqrt(a^2\*c\*x^2 + c)\*x^3\*arctan(a\*x)^2, x) **Sympy [F]** time  $= 0.00$ , size  $= 0$ , normalized size  $= 0.00$  $\int x^3 \sqrt{c(a^2x^2+1)} \, dx$  at an<sup>2</sup> (*ax*) *dx* 

Verification of antiderivative is not currently implemented for this CAS.

```
[In] integrate(x**3*atan(a*x)**2*(a**2*c*x**2+c)**(1/2),x)
[Out] Integral(x**3*sqrt(c*(a**2*x**2 + 1))*atan(a*x)**2, x)
Giac [F(-2)]
time = 0.00, size = 0, normalized size = 0.00
```
Exception raised: TypeError

Verification of antiderivative is not currently implemented for this CAS.

```
[In] integrate(x^3*arctan(a*x)^2*(a^2*c*x^2+c)^(1/2),x, algorithm="giac")
```

```
[Out] Exception raised: TypeError >> An error occurred running a Giac command:INP
UT:sage2:=int(sage0,sageVARx):;OUTPUT:sym2poly/r2sym(const gen & e,const in
dex_m & i,const vecteur & l) Error: Bad Argument Value
```
**Mupad [F]** time  $= 0.00$ , size  $= -1$ , normalized size  $= -0.00$ 

$$
\int x^3 \operatorname{atan}(a\,x)^2 \sqrt{c\,a^2\,x^2 + c}\,dx
$$

Verification of antiderivative is not currently implemented for this CAS.

[In]  $int(x^3*atan(axx)^2*(c + a^2*cx^2)^(1/2),x)$ [Out]  $int(x^3*atan(axx)^2*(c + a^2*x^2)^(1/2), x)$ 

#### **3.308** R  $x^2$ √  $\overline{c+a^2cx^2}\ \mathbf{ArcTan}(ax)^2\,dx$

## **Optimal**. Leaf size=436

```
x
   √
        c + a^2 c x^2\frac{1}{12a^2} +√
                                          c + a^2 c x^2 \, \operatorname{ArcTan}(a x)\frac{\overline{x^2} \operatorname{ArcTan}(ax)}{12a^3} - \frac{x^2 \sqrt{3}}{2a^3}c + a^2 c x^2 \operatorname{ArcTan}(ax)6a
                                                                                                                                                                   +
                                                                                                                                                                        x
                                                                                                                                                                           √
                                                                                                                                                                                \int_{\mathcal{C}} \overline{f(x)} \, dx \, dx \, dx \, dx^{-2} \, \text{ArcTan}(ax)^2 \, dx\frac{1181a^{2}}{8a^{2}} +1
                                                                                                                                                                                                                                            4
                                                                                                                                                                                                                                               x^3 \sqrt{ }
```
 $[Out] -1/6*arctanh(a*x*c^{(1/2)}/(a^2*x*x^2tc)^{(1/2)})*c^{(1/2)}/a^3+1/4*I*c*arctan((1/2))}$ +I\*a\*x)/(a^2\*x^2+1)^(1/2))\*arctan(a\*x)^2\*(a^2\*x^2+1)^(1/2)/a^3/(a^2\*c\*x^2+c )^(1/2)-1/4\*I\*c\*arctan(a\*x)\*polylog(2,-I\*(1+I\*a\*x)/(a^2\*x^2+1)^(1/2))\*(a^2\*  $x^2+1$ <sup>(1/2)</sup>/a<sup>2</sup>/(a<sup>2\*</sup>c\*x<sup>2+</sup>c)<sup>2</sup>(1/2)+1/4\*I\*c\*arctan(a\*x)\*polylog(2,I\*(1+I\*a  $*x)/(a^2*x^2+1)^(1/2)*(a^2*x^2+1)^(1/2)/a^3/(a^2*x*x^2+c)^(1/2)+1/4*c*poly$  $\log(3,-I*(1+I*ax))/(a^2*x^2+1)^(1/2))*(a^2*x^2+1)^(1/2)/a^3/(a^2*x^2+c)^($  $1/2$ )-1/4\*c\*polylog(3,I\*(1+I\*a\*x)/(a^2\*x^2+1)^(1/2))\*(a^2\*x^2+1)^(1/2)/a^3/(  $a^2*c*x^2+c)^(1/2)+1/12*x*(a^2*c*x^2+c)^(1/2)/a^2+1/12*arctan(a*x)*(a^2*c*x)$  $\text{C2}$ +c)^(1/2)/a^3-1/6\*x^2\*arctan(a\*x)\*(a^2\*c\*x^2+c)^(1/2)/a+1/8\*x\*arctan(a\*x)  $2*(a^2*c*x^2+c)((1/2)/a^2+1/4*x^3*arctan(a*x)^2*(a^2*c*x^2+c)(1/2)$ 

## **Rubi [A]**

time  $= 0.80$ , antiderivative size  $= 436$ , normalized size of antiderivative  $= 1.00$ , number of steps used = 35, number of rules used = 12, integrand size = 24,  $\frac{\text{number of rules}}{\text{integral size}} = 0.500$ , Rules used = {5070, 5072, 5050, 223, 212, 5010, 5008, 4266, 2611, 2320, 6724, 327}

 $-\frac{x^2\Lambda c\text{Im}(\omega)/\sqrt{c\omega^2+c}}{6a}+\frac{x\Lambda c\text{Im}(\omega)^2\sqrt{c\omega^2+c}}{8c^2}+\frac{1}{4}x^3\Lambda c\text{Im}(\omega)^2\sqrt{c\omega^2+c}+\frac{x\sqrt{c\omega^2+c}}{12c^2}-\frac{(\omega\sqrt{c\omega^2+1}\Lambda c\text{Im}(\omega)\text{Li}_2(\omega^{(\omega\text{Im}(\omega))})}{4c\sqrt{c\omega^2+c}}+\frac{(\omega\sqrt{c\omega^2+1}\Lambda c\text{Im}(\omega)\text{Li}_2((\omega^{(\omega\text{Im}(\omega))}))}{4c$ 

Antiderivative was successfully verified.

```
[In] Int[x^2*Sqrt[c + a^2*c*x^2]*ArcTan[a*x]^2,x]
```

```
[Out] (x*Sqrt[c + a^2*c*x^2]/(12*a^2) + (Sqrt[c + a^2*c*x^2]*ArcTan[a*x])/(12*a^2))3) - (x^2)*Sqrt[c + a^2*x^2]*ArcTan[a*x])/(6*a) + (x*Sqrt[c + a^2*x^2]*ArcTan[a*x]^2)/(8*a^2) + (x^3*Sqrt[c + a^2*c*x^2]*ArcTan[a*x]^2)/4 + ((I/4)*c*Sqrt[1 + a^2*x^2]*ArcTan[E^(I*ArcTan[a*x])]*ArcTan[a*x]^2)/(a^3*Sqrt[c +
a^2*c*x^2]) - (Sqrt[c]*ArcTanh[(a*Sqrt[c]*x)/Sqrt[c + a^2*c*x^2]])/(6*a^3)
- ((I/4)*c*Sqrt[1 + a^2*x^2]*ArcTan[a*x]*PolyLog[2, (-I)*E^(I*ArcTan[a*x])]
)/(a^3*Sqrt[c + a^2*c*x^2]) + ((I/4)*c*Sqrt[1 + a^2*x^2]*ArcTan[a*x]*PolyLo
g[2, I*E^-(I*ArcTan[a*x])])/(a^3*Sqrt[c + a^2*c*x^2]) + (c*Sqrt[1 + a^2*x^2])*PolyLog[3, (-I)*E^([**Arctan[a*x])))/(4*a^3*Sqrt[c + a^2*c*x^2]) - (c*Sqrt[c^2]1 + a^2*x^2]*PolyLog[3, I*E^([**ArcTan[a*x])])/(4*a^3*Sqrt[c + a^2*c*x^2])
```

```
Int[((a_+) + (b_+) * (x_-)^2)^(-1), x_Symbo1] :> Simp[(1/(Rt[a, 2]*Rt[-b, 2]))*ArcTanh[Rt[-b, 2]*(x/Rt[a, 2])], x] /; FreeQ[\{a, b\}, x] && NegQ[a/b] && (Gt)
Q[a, 0] || LtQ[b, 0])
```
 $Int[1/Sqrt[(a) + (b.)*(x)^2], xSymbol]$ : Subst $[Int[1/(1 - b*x^2), x],$  $x, x/Sqrt[a + b*x^2]$ ] /; FreeQ[{a, b}, x] && !GtQ[a, 0]

#### Rule 327

Int $[(c_..)*(x_-))^{\hat{m}}*(a_++(b_-)*(x_-)^{\hat{m}})(n_-)^{\hat{m}}$ , x\_Symbol] :> Simp[c^(n - 1)\*(c\*x)^(m - n + 1)\*((a + b\*x^n)^(p + 1)/(b\*(m + n\*p + 1))), x] - Dist[  $a * c^n * ((m - n + 1)/(b * (m + n*p + 1)))$ ,  $Int[(c * x)^{m} - n) * (a + b * x^m)^p, x],$ x] /; FreeQ[{a, b, c, p}, x] && IGtQ[n, 0] && GtQ[m, n - 1] && NeQ[m + n\*p + 1, 0] && IntBinomialQ[a, b, c, n, m, p, x]

#### Rule 2320

Int[u\_, x\_Symbol] :> With[ $\{v = FunctionOfExponential[u, x]\}$ , Dist[v/D[v, x] , Subst[Int[FunctionOfExponentialFunction[u, x]/x, x], x, v], x]] /; Functi onOfExponentialQ[u, x] && !MatchQ[u, (w)\*((a.)\*(v)^(n))^(m) /; FreeQ[ {a, m, n}, x] && IntegerQ[m\*n]] && !MatchQ[u, E^((c\_.)\*((a\_.) + (b\_.)\*x))\*  $(F_{\text{c}})[v_{\text{c}}]$  /; FreeQ[{a, b, c}, x] && InverseFunctionQ[F[x]]]

#### Rule 2611

Int $[Log[1 + (e_{.}) * ((F_{.}) ^*((c_{.}) * ((a_{.}) + (b_{.}) * (x_{.}))))^*(n_{.})] * ((f_{.}) + (g_{.})$  $*(x))^{\frown}(m)$ , x Symbol] :> Simp[(-(f + g\*x)^m)\*(PolyLog[2, (-e)\*(F^(c\*(a +  $b*x))$ <sup>n</sup>]/( $b*c*n*Log[F])$ ), x] + Dist[g\*(m/( $b*c*n*Log[F]$ )), Int[(f + g\*x)<sup>n</sup>(m)  $- 1$ )\*PolyLog[2,  $(-e)$ \*(F^(c\*(a + b\*x)))^n], x], x] /; FreeQ[{F, a, b, c, e, f, g, n}, x] && GtQ[m, 0]

Rule 4266

Int $[csc[(e_+) + Pi*(k_+) + (f_-)*(x_-)]*((c_-) + (d_-)*(x_-)^*(m_-), x$  Symbol ] :> Simp[-2\*(c + d\*x)^m\*(ArcTanh[E^(I\*k\*Pi)\*E^(I\*(e + f\*x))]/f), x] + (-Di st[d\*(m/f), Int[(c + d\*x)^(m - 1)\*Log[1 - E^(I\*k\*Pi)\*E^(I\*(e + f\*x))], x],  $x$ ] + Dist[d\*(m/f), Int[(c + d\*x)^(m - 1)\*Log[1 + E^(I\*k\*Pi)\*E^(I\*(e + f\*x)) ], x], x]) /; FreeQ[ $\{c, d, e, f\}$ , x] && IntegerQ[2\*k] && IGtQ[m, 0]

Rule 5008

```
Int[((a) + ArcTan[(c) )*(x)]*(b))^(p))/Sqrt[(d) + (e) )*(x)^2], x S
ymbol] :> Dist[1/(c*Sqrt[d]), Subst[Int[(a + b*x)^p*Sec[x], x], x, ArcTan[c
*x]], x] /; FreeQ[{a, b, c, d, e}, x] && EqQ[e, c^2*d] && IGtQ[p, 0] && GtQ
[d, 0]
```
 $Int[((a_{-}.) + ArcTan[(c_{-}.)*(x_{-})]*(b_{-}.))^c(p_{-}.)/Sqrt[(d_{-}) + (e_{-}.)*(x_{-})^2], x_S$ ymbol] :> Dist[Sqrt[1 + c^2\*x^2]/Sqrt[d + e\*x^2], Int[(a + b\*ArcTan[c\*x])^p  $\sqrt{2x^2 + 1 + c^2x^2}$ , x], x] /; FreeQ[{a, b, c, d, e}, x] && EqQ[e, c^2\*d] && IGtQ[p, 0] && !GtQ[d, 0]

#### Rule 5050

Int $[(a_+) + ArcTan[(c_+)*(x_-)*(b_-))^(p_+)*(x_+)(d_-) + (e_-)*(x_-)(q_-)$ .), x\_Symbol] :> Simp[(d + e\*x^2)^(q + 1)\*((a + b\*ArcTan[c\*x])^p/(2\*e\*(q + 1))), x] - Dist[b\*(p/(2\*c\*(q + 1))), Int[(d + e\*x^2)^q\*(a + b\*ArcTan[c\*x])^  $(p - 1)$ , x], x] /; FreeQ[{a, b, c, d, e, q}, x] && EqQ[e, c<sup>-</sup>2\*d] && GtQ[p, 0]  $&\&\text{ Neg}[q, -1]$ 

#### Rule 5070

Int $[(a_+) + ArcTan[(c_+)*(x_-)*(b_-))^c(p_+)*(f_+)(x_-)^*(m_+)(d_-) + (e_-.$ )\*(x )^2)^(q .), x Symbol] :> Dist[d, Int[(f\*x)^m\*(d + e\*x^2)^(q - 1)\*(a + b\*ArcTan[c\*x])^p, x], x] + Dist[c^2\*(d/f^2), Int[(f\*x)^(m + 2)\*(d + e\*x^2)^  $(q - 1)*(a + b*ArcTan[c*x])^p, x, x]$ , x] /; FreeQ[{a, b, c, d, e, f, m}, x] && EqQ[e,  $c^2*d$ ] && GtQ[q, 0] && IGtQ[p, 0] && (RationalQ[m] || (EqQ[p, 1] && IntegerQ[q]))

#### Rule 5072

Int $[((((a_{-}. ) + ArcTan[(c_{-}.)*(x_{-}))*(b_{-}.))^c(p_{-}.)*(f_{-}.)*(x_{-}))^c(m_{-}))/Sqrt[(d_{-})^c]$ + (e .)\*(x )^2], x Symbol] :> Simp[f\*(f\*x)^(m - 1)\*Sqrt[d + e\*x^2]\*((a + b\*  $ArcTan[c*x])^p/(c^2*d*m)), x] + (-Dist[b*f*(p/(c*m)), Int[(f*x)^m(m - 1)*(a$ + b\*ArcTan[c\*x])^(p - 1)/Sqrt[d + e\*x^2]), x], x] - Dist[f^2\*((m - 1)/(c^2 \*m)),  $Int[(f*x)^{m} - 2)*( (a + b*ArcTan[c*x])^{m}y/Sqrt[d + e*x^{m}]; x], x]$  /; FreeQ $[\{a, b, c, d, e, f\}, x]$  && EqQ $[e, c^2*d]$  && GtQ $[p, 0]$  && GtQ $[m, 1]$ 

#### Rule 6724

Int[PolyLog[n\_, (c\_.)\*((a\_.) + (b\_.)\*(x\_))^(p\_.)]/((d\_.) + (e\_.)\*(x\_)), x\_S ymbol] :> Simp[PolyLog[n + 1,  $c*(a + b*x)^{p}/(e*p)$ , x] /; FreeQ[{a, b, c, d , e, n, p}, x] && EqQ[b\*d, a\*e]

Rubi steps

1862

$$
\int x^{2}\sqrt{c+a^{2}cx^{2}} \tan^{-1}(ax)^{2} dx = c \int \frac{x^{2} \tan^{-1}(ax)^{2}}{\sqrt{c+a^{2}cx^{2}}} dx + (a^{2}c) \int \frac{x^{4} \tan^{-1}(ax)^{2}}{\sqrt{c+a^{2}cx^{2}}} dx
$$
  
\n
$$
= \frac{x\sqrt{c+a^{2}cx^{2}} \tan^{-1}(ax)^{2}}{2a^{2}} + \frac{1}{4}x^{3}\sqrt{c+a^{2}cx^{2}} \tan^{-1}(ax)^{2} - \frac{1}{4}(3c) \int \frac{x^{2} \tan^{-1}(ax)^{2}}{\sqrt{c-a^{2}}} dx
$$
  
\n
$$
= -\frac{\sqrt{c+a^{2}cx^{2}} \tan^{-1}(ax)}{a^{3}} - \frac{x^{2}\sqrt{c+a^{2}cx^{2}} \tan^{-1}(ax)}{6a} + \frac{x\sqrt{c+a^{2}cx^{2}} \tan^{-1}(ax)}{8a^{2}}
$$
  
\n
$$
= \frac{x\sqrt{c+a^{2}cx^{2}}}{12a^{2}} + \frac{\sqrt{c+a^{2}cx^{2}} \tan^{-1}(ax)}{12a^{3}} - \frac{x^{2}\sqrt{c+a^{2}cx^{2}} \tan^{-1}(ax)}{6a} + \frac{x^{2}\sqrt{c+a^{2}cx^{2}} \tan^{-1}(ax)}{12a^{2}}
$$
  
\n
$$
= \frac{x\sqrt{c+a^{2}cx^{2}}}{12a^{2}} + \frac{\sqrt{c+a^{2}cx^{2}} \tan^{-1}(ax)}{12a^{3}} - \frac{x^{2}\sqrt{c+a^{2}cx^{2}} \tan^{-1}(ax)}{6a} + \frac{x^{2}\sqrt{c+a^{2}cx^{2}} \tan^{-1}(ax)}{12a^{2}}
$$
  
\n
$$
= \frac{x\sqrt{c+a^{2}cx^{2}}}{12a^{2}} + \frac{\sqrt{c+a^{2}cx^{2}} \tan^{-1}(ax)}{12a^{3}} - \frac{x^{2}\sqrt{c+a^{2}cx^{2}} \tan^{-1}(ax)}{6a} + \frac{x^{2}\sqrt{c+a^{2}cx^{2}} \tan^{-1}(ax)}{12a^{2}}
$$
  
\n
$$
= \frac{x\sqrt{c+a^{2}cx^{2}}}{12a^{2}} + \frac{\sqrt{c+a^{2}cx^{2}} \tan^{-1}(ax)}{12a^{3}} - \frac{x^{2}\sqrt{c+a^{
$$

## **Mathematica [A]** time  $= 2.49$ , size  $= 599$ , normalized size  $= 1.37$

√ *c* + *a* <sup>2</sup>*cx*<sup>2</sup> −4 <sup>2</sup>log <sup>1</sup> <sup>−</sup> *ie<sup>i</sup>*ArcTan(*ax*) + 3*π*ArcTan(*ax*) log 1 <sup>2</sup>√<sup>4</sup>−<sup>1</sup> *<sup>e</sup>*<sup>−</sup> <sup>1</sup> <sup>2</sup>log 1 + *ie<sup>i</sup>*ArcTan(*ax*) <sup>−</sup> 3ArcTan(*ax*) 2 + 2 + 2 + 2 + 2 + 2 + 2 *<sup>i</sup>*ArcTan(*ax*) + 3*π*ArcTan(*ax*) log <sup>−</sup> 1 <sup>2</sup>√<sup>4</sup> <sup>−</sup><sup>1</sup> *<sup>e</sup>*<sup>−</sup> <sup>1</sup> *<sup>i</sup>*ArcTan(*ax*) + 3ArcTan(*ax*) **2alog Modern** 1 (1 + *<sup>i</sup>*) + (1 <sup>−</sup> *<sup>i</sup>*)*<sup>e</sup> <sup>i</sup>*ArcTan(*ax*) <sup>−</sup> <sup>3</sup>*π*ArcTan(*ax*) log <sup>−</sup> cos <sup>4</sup>(*<sup>π</sup>* + 2ArcTan(*ax*)) <sup>−</sup> 4 log cost & Automatic <sup>2</sup>ArcTan(*ax*) − sin <sup>2</sup>ArcTan(*ax*) + 3ArcTan(*ax*) **2aris February** cost Barchard <sup>2</sup>ArcTan(*ax*) − sin

Warning: Unable to verify antiderivative.

```
[In] Integrate[x^2*Sqrt[c + a^2*c*x^2]*ArcTan[a*x]^2,x]
```

```
[Out] (Sqrt[c + a^2*c*x^2]*(-4*(3*ArcTan[a*x]^2*Log[1 - I*E^-(I*ArcTan[a*x]))] + 3*Pi*ArcTan[a*x]*Log[((-1)^(1/4)*(1 - I*E^(I*ArcTan[a*x])))/(2*E^*((I/2)*ArcTan[a*x])] - 3*ArcTan[a*x]^2*Log[1 + I*E^(I*ArcTan[a*x])] - 3*ArcTan[a*x]^2*
Log[((1/2 + I/2)*(-I + E^(I*ArcTan[a*x])))/E^((I/2)*ArcTan[a*x])] + 3*Pi*Ar
cTan[a*x]*Log[-1/2*((-1)^(1/4)*(-I + E^(I*ArcTan[a*x])))/E^((I/2)*ArcTan[a*
```
<sup>2</sup>ArcTan(*ax*) + 4 log cost de Artista <sup>2</sup>ArcTan(*ax*) + sin

3<sup>√</sup> 1 + *a* <sup>2</sup>*x* 2

**2log Council Manuel** cost Ministration <sup>2</sup>ArcTan(*ax*) + sin <sup>2</sup>ArcTan(*ax*) <sup>−</sup> <sup>3</sup>*π*ArcTan(*ax*) log in filte a that

 $[0.0100460]^\dagger + 0.010660904664, \omega^{2/3/2}\bigr]^\dagger + 0.0006099046, \omega^{2/3/2}\bigr]^\dagger + 0.000604, \omega^{2/3/2}\bigr]^\dagger + 0.0006090464, \omega^{2/3/2}\bigr]^\dagger + 0.0006090464, \omega^{2/3/2}\bigr]^\dagger + 0.0006090464, \omega^{2/3/2}\bigr]^\dagger + 0.0006090464, \omega^{2/3/2}\bigr]^\$ 

<sup>2</sup>)<sup>3</sup>*/*<sup>2</sup> ArcTan(*ax*) .<br>2 <del>+ 6√7 × 6</del>∞ 1 + *a* <sup>2</sup>*x*

<sup>2</sup> −7*ax* <sup>+</sup> <sup>√</sup> 1 + *a* <sup>2</sup>*x* <sup>2</sup> sin(3ArcTan(*ax*)) + 2 *ax* <sup>+</sup> <sup>√</sup> 1 + *a* <sup>2</sup>*x*

```
x])] + 3*ArcTan[a*x]^2*Log[((1 + I) + (1 - I)*E^(I*ArcTan[a*x]))/(2*E^((I/2
)*ArcTan[a*x]))] - 3*Pi*ArcTan[a*x]*Log[-Cos[(Pi + 2*ArcTan[a*x])/4]] - 4*L
og[Cos[ArcTan[a*x]/2] - Sin[ArcTan[a*x]/2]] + 3*ArcTan[a*x]^2*Log[Cos[ArcTa
n[a*x]/2] - Sin[Arctan[a*x]/2] + 4*Log[Cos[Arctan[a*x]/2] + Sin[Arctan[a*x]\lceil]] - 3*ArcTan[a*x]^2*Log[Cos[ArcTan[a*x]/2] + Sin[ArcTan[a*x]/2]] - 3*Pi
*ArcTan[a*x]*Log[Sin[(Pi + 2*ArcTan[a*x])/4]] + (6*I)*ArcTan[a*x]*PolyLog[2
, (-I)*E^(I*ArcTan[a*x])] - (6*I)*ArcTan[a*x]*PolyLog[2, I*E^(I*ArcTan[a*x]
)] - 6*PolyLog[3, (-I)*E^{(I*ArcTan[a*x]})] + 6*PolyLog[3, I*E^{(I*ArcTan[a*x]})])]) + (1 + a^2*x^2)^{(3/2)*(Arctan[a*x)*(2 + 6*Sqrt[1 + a^2*x^2]*Cos[3*Arcta])n[a*x]]) - 3*ArcTan[a*x]^2*(-7*a*x + Sqrt[1 + a^2*x^2]*Sin[3*ArcTan[a*x]])
+ 2*(a*x + Sqrt[1 + a^2*x^2]*Sin[3*ArcTan[a*x]]))))/(96*a^3*Sqrt[1 + a^2*x^
2])
```
## **Maple [A]**

time  $= 0.67$ , size  $= 302$ , normalized size  $= 0.69$ 

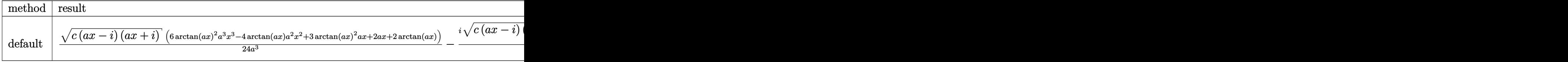

Verification of antiderivative is not currently implemented for this CAS.

```
[In] int(x^2*arctan(axx)^2*(a^2*c*x^2+c)^(1/2),x,method= RETURNVERBOSE)
```

```
[Out] 1/24/a^3*(c*(a*x-I)*(I+a*x))^(1/2)*(6*arctan(a*x)^2*a^3*x^3-4*arctan(a*x)*a2*x^2+3*xrctan(a*x)^2*a*x+2*a*x+2*arctan(a*x))-1/24*I*(c*(a*x-I)*(I+a*x))^
(1/2)*(3*I*arctan(ax*x)^2*ln(1+I*(1+I*axx)/(a^2*x^2+1)^(1/2))-3*I*arctan(ax*x))^2*ln(1-I*(1+I*a*x)/(a^2*x^2+1)^(1/2))+6*arctan(a*x)*polylog(2,-I*(1+I*a*x
)/(a^2*x^2+1)^(1/2))-6*arctan(a*x)*polylog(2,I*(1+I*a*x)/(a^2*x^2+1)^(1/2))
+6*I*polylog(3,-I*(1+I*a*x)/(a^2*x^2+1)^(1/2))-6*I*polylog(3,I*(1+I*a*x)/(a
\gamma^2*x^2+1)^(1/2))-8*arctan((1+I*a*x)/(a^2*x^2+1)^(1/2)))/a^3/(a^2*x^2+1)^(1/
2)
```
## **Maxima [F]**

time  $= 0.00$ , size  $= 0$ , normalized size  $= 0.00$ 

Failed to integrate

Verification of antiderivative is not currently implemented for this CAS.

```
[In] integrate(x^2*arctan(a*x)^2*(a^2*c*x^2+c)^(1/2),x, algorithm="maxima")
[Out] integrate(sqrt(a^2*c*x^2 + c)*x^2*arctan(a*x)^2, x)
Fricas [F]
time = 0.00, size = 0, normalized size = 0.00
```
could not integrate

Verification of antiderivative is not currently implemented for this CAS.

[In] integrate(x^2\*arctan(a\*x)^2\*(a^2\*c\*x^2+c)^(1/2),x, algorithm="fricas") [Out] integral(sqrt(a^2\*c\*x^2 + c)\*x^2\*arctan(a\*x)^2, x)

**Sympy [F]**

time  $= 0.00$ , size  $= 0$ , normalized size  $= 0.00$ 

$$
\int x^2 \sqrt{c (a^2 x^2 + 1)} \, \operatorname{atan}^2(ax) \, dx
$$

Verification of antiderivative is not currently implemented for this CAS.

```
[In] integrate(x**2*atan(a*x)**2*(a**2*c*x**2+c)**(1/2),x)
[Out] Integral(x**2*sqrt(c*(a**2*x**2 + 1))*atan(a*x)**2, x)
Giac [F]
time = 0.00, size = 0, normalized size = 0.00
```
could not integrate

Verification of antiderivative is not currently implemented for this CAS.

[In] integrate(x^2\*arctan(a\*x)^2\*(a^2\*c\*x^2+c)^(1/2),x, algorithm="giac") [Out] sage0\*x

**Mupad [F]** time  $= 0.00$ , size  $= -1$ , normalized size  $= -0.00$ 

$$
\int x^2 \operatorname{atan}(a\,x)^2 \sqrt{c\,a^2\,x^2 + c}\,dx
$$

Verification of antiderivative is not currently implemented for this CAS.

[In]  $int(x^2*atan(ax^2)*(c + a^2*cx^2)^(1/2),x)$ [Out]  $int(x^2*atan(axx)^2*(c + a^2*cx^2)^(1/2), x)$ 

#### **3.309** R *x* √  $\overline{c+a^2cx^2}\ \mathbf{ArcTan}(ax)^2\,dx$

## **Optimal**. Leaf size=279

√  $c + a^2 c x^2$  $\frac{a^2cx^2}{3a^2} - \frac{x}{a^2}$ √  $c + a^2 c x^2 \operatorname{ArcTan}(ax)$ 3*a* +  $(c+a^2cx^2)^{3/2} \operatorname{ArcTan}(ax)^2$  $\frac{111 \times 100 (ax)}{3a^2c} +$  $2ic\sqrt{1+a^2x^2} \, {\rm ArcTan}(ax) {\rm ArcTan}$  $\frac{1}{3a^2\sqrt{2a^2\sqrt{a^2+2b^2}}}\$  $c + a^2 c x^2$ [Out]  $1/3*(a^2*c*x^2+c)^{(3/2)*arctan(a*x)^2/a^2/c+2/3*I*c*arctan(a*x)*arctan((1+I))$  $*a*x)^{(1/2)/(1-I*a*x)^{(1/2)}*(a^2*x^2+1)^{(1/2)}/a^2/(a^2*x^2+c)^{(1/2)-1/3*}$  $I*c*polylog(2,-I*(1+I*a*x)^(1/2)/(1-I*a*x)^(1/2))*(a^2*x^2+1)^(1/2)/a^2/(a^2))$ 2\*c\*x^2+c)^(1/2)+1/3\*I\*c\*polylog(2,I\*(1+I\*a\*x)^(1/2)/(1-I\*a\*x)^(1/2))\*(a^2\*  $x^2+1$ )^(1/2)/a^2/(a^2\*c\*x^2+c)^(1/2)+1/3\*(a^2\*c\*x^2+c)^(1/2)/a^2-1/3\*x\*arct

## an(a\*x)\*(a^2\*c\*x^2+c)^(1/2)/a

## **Rubi [A]**

time  $= 0.14$ , antiderivative size  $= 279$ , normalized size of antiderivative  $= 1.00$ , number of steps used = 4, number of rules used = 4, integrand size = 22,  $\frac{\text{number of rules}}{\text{integral size}} = 0.182$ , Rules used  $=$  {5050, 4998, 5010, 5006}

$$
\frac{\mathrm{ArCTan}(ax)^2 \left(a^2 c x^2+c\right)^{3/2}}{3 a^2 c}+\frac{2 i c \sqrt{a^2 x^2+1} \operatorname{ArCTan}\left(\frac{\sqrt{1+ia x}}{\sqrt{1-ia x}}\right) \operatorname{ArCTan}(ax)}{3 a^2 \sqrt{a^2 c x^2+c}}-\frac{x \operatorname{ArCTan}(ax) \sqrt{a^2 c x^2+c}}{3 a} -\frac{i c \sqrt{a^2 x^2+1} \operatorname{Li}_2\left(-\frac{i \sqrt{ia x+1}}{\sqrt{1-ia x}}\right)}{3 a^2 \sqrt{a^2 c x^2+c}}+\frac{i c \sqrt{a^2 x^2+1} \operatorname{Li}_2\left(\frac{i \sqrt{ia x+1}}{\sqrt{1-ia x}}\right)}{3 a^2 \sqrt{a^2 c x^2+c}}+\frac{\sqrt{a^2 c x^2+1} \operatorname{Li}_2\left(\frac{i \sqrt{ia x+1}}{\sqrt{1-ia x}}\right)}{3 a^2 \sqrt{a^2 c x^2+c}}+\frac{\sqrt{a^2 x^2+1} \operatorname{Li}_2\left(\frac{i \sqrt{ia x+1}}{\sqrt{1-ia x}}\right)}{3 a^2 \sqrt{a^2 c x^2+c}}+\frac{\sqrt{a^2 x^2+1} \operatorname{Li}_2\left(\frac{i \sqrt{ia x+1}}{\sqrt{1-ia x}}\right)}{3 a^2 \sqrt{a^2 c x^2+c}}+\frac{\sqrt{a^2 x^2+1} \operatorname{Li}_2\left(\frac{i \sqrt{ia x+1}}{\sqrt{1-ia x}}\right)}{3 a^2 \sqrt{a^2 c x^2+c}}+\frac{\sqrt{a^2 x^2+1} \operatorname{Li}_2\left(\frac{i \sqrt{ia x+1}}{\sqrt{1-ia x}}\right)}{3 a^2 \sqrt{a^2 c x^2+c}}+\frac{\sqrt{a^2 x^2+1} \operatorname{Li}_2\left(\frac{i \sqrt{ia x+1}}{\sqrt{1-ia x}}\right)}{3 a^2 \sqrt{a^2 c x^2+c}}+\frac{\sqrt{a^2 x^2+1} \operatorname{Li}_2\left(\frac{i \sqrt{ia x+1}}{\sqrt{1-ia x}}\right)}{3 a^2 \sqrt{a^2 c x^2+c}}+\frac{\sqrt{a^2 x^2+1} \operatorname{Li}_2\left(\frac{i \sqrt{ia x+1}}{\sqrt{1-ia x}}\right)}{3 a^2 \sqrt{a
$$

Antiderivative was successfully verified.

[In] Int[x\*Sqrt[c + a^2\*c\*x^2]\*ArcTan[a\*x]^2,x]

```
[Out] Sqrt[c + a^2*c*x^2]/(3*a^2) - (x*Sqrt[c + a^2*c*x^2]*ArcTan[a*x])/(3*a) + ((c + a^2*c*x^2)^{(3/2)*ArcTan[a*x]^2)/(3*a^2*c) + (((2*I)/3)*c*Sqrt[1 + a^2*x^2]*ArcTan[a*x]*ArcTan[Sqrt[1 + I*a*x]/Sqrt[1 - I*a*x]])/(a^2*Sqrt[c + a^2
*c*x^2]) - ((I/3)*c*Sqrt[1 + a^2*x^2]*PolyLog[2, ((-I)*Sqrt[1 + I*ax*)])/Sqrt[1 - I*axx]]/(a^2*Sqrt[c + a^2*c*x^2]) + ((I/3)*c*Sqrt[1 + a^2*x^2]*PolyL
og[2, (I*Sqrt[1 + I*a*x])/Sqrt[1 - I*a*x]])/(a^2*Sqrt[c + a^2*c*x^2])
```
Rule 4998

```
Int[(a_*) + ArcTan[(c_*)*(x_*)](b_*)*(d_*) + (e_*)*(x_*)^2(G_*), x_Symbo
1] :> Simp[(-b)*((d + e*x^2)^q/(2*c*q*(2*q + 1))), x] + (Dist[2*d*(q/(2*q +
 1)), Int[(d + e*x^2)^{n}(q - 1)*(a + b*Arctan[c*x]), x], x] + Simp[x*(d + e*x)]\text{C}^2)\text{C}^2q*((a + b*ArcTan[c*x])/(2*q + 1)), x]) /; FreeQ[{a, b, c, d, e}, x] &&
EqQ[e, c^2*d] && GtQ[q, 0]
```

```
Int[((a_{.}) + ArcTan[(c_{.}) * (x_{.})] * (b_{.}))/Sqrt[(d_{.}) + (e_{.}) * (x_{.}) ^{2}], x_Symbol]:> Simp[-2*I*(a + b*ArcTan[c*x])*(ArcTan[Sqrt[1 + I*c*x]/Sqrt[1 - I*c*x]]/
(c*Sort[d])), x] + (Simp[I*b*(PolyLog[2, (-I)*(Sqrt[1 + I*c*x]/Sqrt[1 - I*c*x])]/(c*Sqrt[d])), x] - Simp[I*b*(PolyLog[2, I*(Sqrt[1 + I*c*x]/Sqrt[1 - I
```
\*c\*x])]/(c\*Sqrt[d])), x]) /; FreeQ[{a, b, c, d, e}, x] && EqQ[e, c^2\*d] && GtQ[d, 0]

#### Rule 5010

Int $[(a_*) + ArcTan[(c_*)*(x_*)]*(b_*)`(p_*)/Sqrt[(d_*) + (e_*)*(x_*)^2], x_S$ ymbol] :> Dist[Sqrt[1 + c^2\*x^2]/Sqrt[d + e\*x^2], Int[(a + b\*ArcTan[c\*x])^p  $\sqrt{2x^2 + c^2x^2}$ , x], x] /; FreeQ[{a, b, c, d, e}, x] && EqQ[e, c<sup>2\*d]</sup> && IGtQ[p, 0] && !GtQ[d, 0]

#### Rule 5050

Int $[(a_*) + ArcTan[(c_*)*(x_*)](b_*)^*(b_*)^*(x_*)*(d_*) + (e_*)*(x_*)^2^(q_*)$ .), x\_Symbol] :> Simp[(d + e\*x^2)^(q + 1)\*((a + b\*ArcTan[c\*x])^p/(2\*e\*(q + 1))), x] - Dist[b\*(p/(2\*c\*(q + 1))), Int[(d + e\*x^2)^q\*(a + b\*ArcTan[c\*x])^  $(p - 1)$ , x], x] /; FreeQ[{a, b, c, d, e, q}, x] && EqQ[e, c<sup>-</sup>2\*d] && GtQ[p, 0]  $& 20 [q, -1]$ 

#### Rubi steps

$$
\int x\sqrt{c+a^2cx^2} \tan^{-1}(ax)^2 dx = \frac{(c+a^2cx^2)^{3/2} \tan^{-1}(ax)^2}{3a^2c} - \frac{2\int \sqrt{c+a^2cx^2} \tan^{-1}(ax) dx}{3a}
$$

$$
= \frac{\sqrt{c+a^2cx^2}}{3a^2} - \frac{x\sqrt{c+a^2cx^2}}{3a} \tan^{-1}(ax) + \frac{(c+a^2cx^2)^{3/2} \tan^{-1}(ax)^2}{3a^2c} - \frac{c}{3a}
$$

$$
= \frac{\sqrt{c+a^2cx^2}}{3a^2} - \frac{x\sqrt{c+a^2cx^2} \tan^{-1}(ax)}{3a} + \frac{(c+a^2cx^2)^{3/2} \tan^{-1}(ax)^2}{3a^2c} - \frac{(c+a^2cx^2)^{3/2} \tan^{-1}(ax)^2}{3a^2c} - \frac{c}{3a}
$$

$$
= \frac{\sqrt{c+a^2cx^2}}{3a^2} - \frac{x\sqrt{c+a^2cx^2} \tan^{-1}(ax)}{3a} + \frac{(c+a^2cx^2)^{3/2} \tan^{-1}(ax)^2}{3a^2c} + \frac{2i}{3a^2c}
$$

**Mathematica [A]** time  $= 0.42$ , size  $= 260$ , normalized size  $= 0.93$ 

 $(1 + a^2 x^2)$  $(x^{2})$ ,  $^{2})\sqrt{c(1+)}$  $\sqrt{c(1+a^2x^2)}$ <sup>2</sup>*x* <sup>2</sup>)  $\sqrt{2}$  $2 + 4 \text{ArcTan}(ax)^2$   $x^2 + 2\cos(2ArcTan(ax)) - \frac{3Arc}{2}$ 3ArcTan(*ax*) log <sup>1</sup>−*iei*ArcTan(*ax*) <sup>√</sup>  $\frac{1}{1 + a^2 x^2}$ <sup>2</sup>*x*  $\frac{1}{2}$  − ArcTan(*ax*) cos(3ArcTan(*ax*)) log  $(1 - ie^{iAw\text{Tan}(ax)}) + \frac{3\text{Am}^2}{2}$ 3ArcTan(*ax*) log  $\frac{1}{\tan\left(1+i e^{i\text{ArCData}(n\sigma)}\right)} +$  $\frac{1}{1 + a^2 x^2}$ <sup>2</sup>*x* <sup>2</sup> <sup>+</sup> ArcTan(*ax*) cos(3ArcTan(*ax*)) log 1 + *ie<sup>i</sup>*ArcTan(*ax*) <sup>−</sup> 4*i*PolyLog 2*,*−*iei*ArcTan(*ax*) (1+*a*  $\frac{1}{2x^2}$ <sub>2</sub>*x*<sub>2</sub> +  $\frac{1}{2}$ 4*i*PolyLog 2*,iei*ArcTan(*ax*) (1+*a*  $\frac{2\pi\epsilon^{(A\pi\text{-}\mathrm{Tan}(ax))}}{x x^2\right)^{3/2}} - 2\mathrm{ArcTan}(ax)\sin(2\mathrm{ArcTan}(ax))\bigg)$ 12*a* 2

Antiderivative was successfully verified.

```
[In] Integrate[x*Sqrt[c + a^2*c*x^2]*ArcTan[a*x]^2,x]
```

```
[Out] ((1 + a^2*x^2)*Sqrt[c*(1 + a^2*x^2)]*(2 + 4*ArcTan[a*x]<sup>2</sup> + 2*Cos[2*ArcTan[a*x]] - (3*ArcTan[a*x]*Log[1 - I*E^(I*ArcTan[a*x])])/Sqrt[1 + a^2*x^2] - Ar
```
 $*x^2)^(3/2) - 2*ArcTan[a*x]*Sin[2*ArcTan[a*x]]))/(12*a^2)$ 

## **Maple [A]**

time  $= 0.45$ , size  $= 198$ , normalized size  $= 0.71$ 

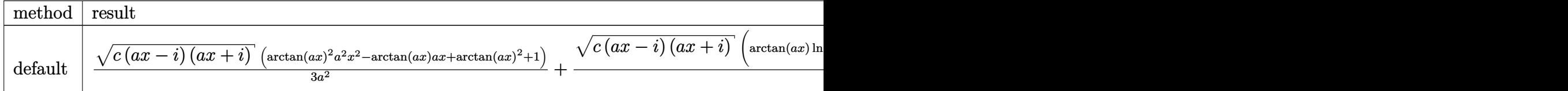

Verification of antiderivative is not currently implemented for this CAS.

```
[In] int(x*arctan(a*x)^2*(a^2*c*x^2+c)^(1/2),x,method= RETURNVERBOSE)
```

```
[0ut] 1/3/a^2*(c*(a*x-I)*(I+a*x))^(1/2)*(arctan(a*x)^2*a^2*x^2-arctan(a*x)*a*x+arctan(a*x)^2+1)+1/3*(c*(a*x-I)*(I+a*x))^(1/2)*(arctan(a*x)*ln(1+I*(1+I*a*x))/(a^2*x^2+1)^(1/2))-arctan(a*x)*ln(1-I*(1+I*a*x)/(a^2*x^2+1)^(1/2))-I*dilog(
1+I*(1+I*axx)/(a^2*x^2+1)^(1/2))+I*dilog(1-I*(1+I*axx)/(a^2*x^2+1)^(1/2)))a^2/(a^2*x^2+1)^(1/2)
```
**Maxima [F]** time  $= 0.00$ , size  $= 0$ , normalized size  $= 0.00$ 

Failed to integrate

Verification of antiderivative is not currently implemented for this CAS.

```
[In] integrate(x*arctan(a*x)^2*(a^2*c*x^2+c)^(1/2),x, algorithm="maxima")
[Out] integrate(sqrt(a^2*c*x^2 + c)*x*arctan(a*x)^2, x)
Fricas [F]
time = 0.00, size = 0, normalized size = 0.00
```
could not integrate

Verification of antiderivative is not currently implemented for this CAS.

[In] integrate(x\*arctan(a\*x)^2\*(a^2\*c\*x^2+c)^(1/2),x, algorithm="fricas") [Out] integral(sqrt(a^2\*c\*x^2 + c)\*x\*arctan(a\*x)^2, x) **Sympy [F]** time  $= 0.00$ , size  $= 0$ , normalized size  $= 0.00$  $\int x\sqrt{c(a^2x^2+1)} \,dx$  at an<sup>2</sup> (*ax*) *dx* 

Verification of antiderivative is not currently implemented for this CAS.

```
[In] integrate(x*atan(a*x)**2*(a**2*c*x**2+c)**(1/2),x)
[Out] Integral(x*sqrt(c*(a**2*x**2 + 1))*atan(a*x)**2, x)
Giac [F(-2)]
time = 0.00, size = 0, normalized size = 0.00
```
Exception raised: TypeError

Verification of antiderivative is not currently implemented for this CAS.

```
[In] integrate(x*arctan(a*x)^2*(a^2*c*x^2+c)^(1/2),x, algorithm="giac")
```

```
[Out] Exception raised: TypeError >> An error occurred running a Giac command:INP
UT:sage2:=int(sage0,sageVARx):;OUTPUT:sym2poly/r2sym(const gen & e,const in
dex_m & i,const vecteur & l) Error: Bad Argument Value
```
**Mupad [F]** time  $= 0.00$ , size  $= -1$ , normalized size  $= -0.00$ 

$$
\int x \, \mathrm{atan}(a\,x)^2 \, \sqrt{c\,a^2\,x^2 + c} \, \, dx
$$

Verification of antiderivative is not currently implemented for this CAS.

[In]  $int(x*atan(a*x)^2*(c + a^2*cx^2)^-(1/2),x)$ [Out]  $int(x*atan(axx)^2*(c + a^2*cx^2)^(1/2), x)$ 

+

# $3.310 \qquad \int \sqrt{c + a^2 c x^2} \, \textbf{ArcTan}(ax)^2 \, dx$

**Optimal**. Leaf size=340

− √  $c + a^2 c x^2 \ \text{ArcTan}(ax)$ *a*  $+$ 1 2 *x* √  $\sqrt{c+a^2cx^2} \operatorname{ArcTan}(ax)^2$  $ic\sqrt{1+a^2x^2}~{\rm ArcTan}(e^{i{\rm ArcTan}(ax)})~{\rm ArcTan}(ax)^2$ *a*  $\frac{1}{\sqrt{2}}$  $c + a^2 c x^2$ 

 $[0$ ut] arctanh(a\*x\*c^(1/2)/(a^2\*c\*x^2+c)^(1/2))\*c^(1/2)/a-I\*c\*arctan((1+I\*a\*x)/(a^  $2*x^2+1)^(1/2)$ \*arctan(a\*x)^2\*(a^2\*x^2+1)^(1/2)/a/(a^2\*c\*x^2+c)^(1/2)+I\*c\*a  $rctan(a*x)*polylog(2,-I*(1+I*ax))/(a^2*x^2+1)^(1/2)*(a^2*x^2+1)^(1/2)/a/(a^2*x^2+1)$  $\gamma^2*c*x^2+c)^(1/2)-I*c*arctan(axx)*polylog(2,I*(1+I*axx)/(a^2*x^2+1)^(1/2))*t^2$  $(a^2*x^2+1)^(1/2)/a/(a^2*x^2+c)^(1/2)-c*polylog(3,-I*(1+I*ax))/(a^2*x^2+1)$  $)^(1/2)*(a^2*x^2+1)^(1/2)/a/(a^2*x^2+c)^(1/2)+c*polylog(3,I*(1+I*ax))/(a^2+I*ac*(I+I*ax))$  $\gamma^2$ \*x^2+1)^(1/2))\*(a^2\*x^2+1)^(1/2)/a/(a^2\*c\*x^2+c)^(1/2)-arctan(a\*x)\*(a^2\*c  $*x^2+c^*(1/2)/a+1/2**x*arctan(axx)^2*(a^2*c*x^2+c)^(1/2)$ 

## **Rubi [A]**

time  $= 0.16$ , antiderivative size  $= 340$ , normalized size of antiderivative  $= 1.00$ , number of steps used = 12, number of rules used = 9, integrand size = 21,  $\frac{\text{number of rules}}{\text{integrand size}} = 0.429$ , Rules used = {5000, 5010, 5008, 4266, 2611, 2320, 6724, 223, 212}

*ic*<sup>√</sup>  $a^2x$  $2x^2 +$  $\frac{1}{2}+1$  ArcTan(*ax*)Li<sub>2</sub>( −*ie<sup>i</sup>*ArcTan(*ax*) *a*<sup>√</sup>  $a^2c$  $\frac{2}{c} \frac{2}{c^2 + c}$  −  $\frac{1}{c}$  −  $\frac{1}{c}$ *ic*<sup>√</sup>  $a^2x$  $2x^2 +$  $\frac{1}{2} + 1$  ArcTan(*ax*)Li<sub>2</sub>(*i*  $(ie^i$  $ie^{i\text{ArcTan}(ax)})$  $\frac{1}{a\sqrt{a^2cx}}$  $a^2ca$ <sup>2</sup>*cx*<sup>2</sup> <sup>+</sup> *<sup>c</sup>*<sup>−</sup>  $c\sqrt{a^2x^2}$  $a^2x$  $^{2}x^{2} +$  $\frac{1}{2+1}$  Li<sub>3</sub>( $\frac{1}{2}$  $\frac{i\alpha(-ie^{ik\pi\text{Im}(ax)}}{c^2x^2+c}+\frac{c\sqrt{a^2x^2+1}\text{Li}_3(ie^{ik\pi\text{Im}(ax)})}{a\sqrt{a^2cx^2+c}}-\frac{ic\sqrt{a^2x^2+1}\text{ArCIna}(e^{ik\pi\text{Im}(ax)})\text{ArCIna}(ax)^2}{a\sqrt{a^2cx^2+c}}+\frac{1}{2}x\text{ArCIna}(ax)^2\sqrt{a^2cx^2+c}-\frac{\text{ArCIna}(ax)\sqrt{a^2cx^2+c}}{a}\nonumber\\ +\frac{\sqrt{c}\text{tanh}^{-1}\left(\frac{c\sqrt{c}\cdot x}{$ *a*<sup>√</sup>  $a^2c$ *a*

Antiderivative was successfully verified.

[In] Int  $[Sort[c + a^2*c*x^2]*ArcTan[a*x]^2,x]$ 

```
[Out] -((Sqrt[c + a^2*c*x^2]*ArcTan[a*x])/a) + (x*Sqrt[c + a^2*c*x^2]*ArcTan[a*x])^2)/2 - (I*c*Sqrt[1 + a<sup>2</sup>*x<sup>2</sup>]*ArcTan[E<sup>^</sup>(I*ArcTan[a*x])]*ArcTan[a*x]<sup>^2</sup>)/(a*
Sqrt[c + a^2*c*x^2]) + (Sqrt[c]*ArcTanh[(a*Sqrt[c]*x)/Sqrt[c + a^2*c*x^2]])/a + (I*c*Sqrt[1 + a^2*x^2]*ArcTan[a*x]*PolyLog[2, (-I)*E^(I*ArcTan[a*x])])
/(a*Sqrt[c + a^2*c*x^2]) - (I*c*Sqrt[1 + a^2*x^2]*ArcTan[a*x]*PolyLog[2, I*])E^(I*ArcTan[a*x])])/(a*Sqrt[c + a^2*c*x^2]) - (c*Sqrt[1 + a^2*x^2]*PolyLog[
3, (-I)*E^{(x+1)}[a*x])]/(a*Sqrt[c + a^2*c*x^2]) + (c*Sqrt[1 + a^2*x^2]*PolyLog[3, I*E^-(I*ArcTan[a*x])]/(a*Sqrt[c + a^2*c*x^2])
```
Rule 212

 $Int[((a_+) + (b_-)*(x_-)^2)^(-1), x_Symb01]$  :>  $Simp[(1/(Rt[a, 2]*Rt[-b, 2]))*$ ArcTanh[Rt[-b, 2]\*(x/Rt[a, 2])], x] /; FreeQ[{a, b}, x] && NegQ[a/b] && (Gt Q[a, 0] || LtQ[b, 0])

```
Int[1/Sqrt[(a]) + (b_*)*(x])^2], x_Symbol] :> Subst[Int[1/(1 - b*x^2), x],x, x/Sqrt[a + b*x^2]] /; FreeQ[{a, b}, x] && !GtQ[a, 0]
```
Int[u, x Symbol] :> With[{v = FunctionOfExponential[u, x]}, Dist[v/D[v, x] , Subst[Int[FunctionOfExponentialFunction[u, x]/x, x], x, v], x]] /; Functi onOfExponentialQ[u, x] && !MatchQ[u,  $(w_{{}})(a_{{}})(a_{{}})(w_{{}})(n_{{}})(n_{{}})(m_{{}})$  /; FreeQ[ {a, m, n}, x] && IntegerQ[m\*n]] && !MatchQ[u, E^((c\_.)\*((a\_.) + (b\_.)\*x))\*  $(F)$ [v] /; FreeQ[{a, b, c}, x] && InverseFunctionQ[F[x]]]

## Rule 2611

Int $[Log[1 + (e_{.}) * ((F_{.}) ^*((c_{.}) *((a_{.}) + (b_{.}) *((x_{.}))))^(n_{.})] *((f_{.}) + (g_{.})$  $*(x_$ ))^(m\_.), x\_Symbol] :> Simp[(-(f + g\*x)^m)\*(PolyLog[2, (-e)\*(F^(c\*(a +  $b*x))$ <sup>n</sup>]/( $b*c*n*Log[F])$ ), x] + Dist[g\*(m/( $b*c*n*Log[F]$ )), Int[(f + g\*x)<sup>n</sup>(m) - 1)\*PolyLog[2,  $(-e)*(F^c(*(a + b*x)))^n, x, x]$ ,  $x$ ] /; FreeQ[{F, a, b, c, e, f, g, n}, x] && GtQ[m, 0]

## Rule 4266

Int $[csc[(e_+) + P_i*(k_+) + (f_-)*(x_-)]*((c_-) + (d_-)*(x_-))^m(m_-), x_Symbol$ ] :> Simp[-2\*(c + d\*x)^m\*(ArcTanh[E^(I\*k\*Pi)\*E^(I\*(e + f\*x))]/f), x] + (-Di st $[d*(m/f), Int[(c + d*x)^{(m - 1)}*Log[1 - E^{(1*k*Pi)*E^{(k+1)}*E^{(m-1)}}, x],$  $x$ ] + Dist[d\*(m/f), Int[(c + d\*x)^(m - 1)\*Log[1 + E^(I\*k\*Pi)\*E^(I\*(e + f\*x)) ], x], x]) /; FreeQ $[$ {c, d, e, f}, x] && IntegerQ $[2*k]$  && IGtQ $[m, 0]$ 

## Rule 5000

Int $[(a_+) + ArcTan[(c_+)*(x_0)]*(b_0))^{\hat{ }}(p_0*(d_0) + (e_0)*((x_0)^2)(q_0), x_0]$ Symbol] :> Simp[(-b)\*p\*(d + e\*x^2)^q\*((a + b\*ArcTan[c\*x])^(p - 1)/(2\*c\*q\*(2  $*q + 1$ )), x] + (Dist[2 $*d*(q/(2*q + 1))$ , Int[(d + e $*x^2$ )^(q - 1) $*(a + b*Arc)$  $Tan[c*x])^p, x], x] + Dist[b^2*d*p*((p - 1)/(2*q*(2*q + 1))), Int[(d + e*x^2)]$ 2)^(q - 1)\*(a + b\*ArcTan[c\*x])^(p - 2), x], x] + Simp[x\*(d + e\*x^2)^q\*((a + b\*ArcTan[c\*x])^p/(2\*q + 1)), x]) /; FreeQ[{a, b, c, d, e}, x] && EqQ[e, c^ 2\*d] && GtQ[q, 0] && GtQ[p, 1]

#### Rule 5008

Int $[(a_*) + ArcTan[(c_*)*(x_*)]*(b_*)`(p_*)/Sqrt[(d_*) + (e_*)*(x_*)^2], x_S$ ymbol] :> Dist[1/(c\*Sqrt[d]), Subst[Int[(a + b\*x)^p\*Sec[x], x], x, ArcTan[c  $*x$ ]], x] /; FreeQ[{a, b, c, d, e}, x] && EqQ[e, c^2\*d] && IGtQ[p, 0] && GtQ [d, 0]

```
Int[(a_+) + ArcTan[(c_+)*(x_0)*(b_0))^c(p_0)/Sqrt[(d_0 + (e_0)*(x_0)^2], x_Symbol] :> Dist[Sqrt[1 + c^2*x^2]/Sqrt[d + e*x^2], Int[(a + b*ArcTan[c*x])^p
\sqrt{2x^2 + 1 + c^2x^2}, x], x] /; FreeQ[{a, b, c, d, e}, x] && EqQ[e, c<sup>\approx2*d] &&</sup>
```
Int[PolyLog[n\_, (c\_.)\*((a\_.) + (b\_.)\*(x\_))^(p\_.)]/((d\_.) + (e\_.)\*(x\_)), x\_S ymbol] :> Simp[PolyLog[n + 1, c\*(a + b\*x)^p]/(e\*p), x] /; FreeQ[{a, b, c, d , e, n, p}, x] && EqQ[b\*d, a\*e]

Rubi steps

$$
\int \sqrt{c+a^2cx^2} \tan^{-1}(ax)^2 dx = -\frac{\sqrt{c+a^2cx^2} \tan^{-1}(ax)}{a} + \frac{1}{2}x\sqrt{c+a^2cx^2} \tan^{-1}(ax)^2 + \frac{1}{2}c \int \frac{\tan^{-1}(ax)}{\sqrt{c+a^2cx^2}} dx
$$
  
\n
$$
= -\frac{\sqrt{c+a^2cx^2} \tan^{-1}(ax)}{a} + \frac{1}{2}x\sqrt{c+a^2cx^2} \tan^{-1}(ax)^2 + c \text{Subst} \left(\int \frac{1}{1-c} dx\right)
$$
  
\n
$$
= -\frac{\sqrt{c+a^2cx^2} \tan^{-1}(ax)}{a} + \frac{1}{2}x\sqrt{c+a^2cx^2} \tan^{-1}(ax)^2 + \frac{\sqrt{c} \tan^{-1}(\sqrt{c})}{a}
$$
  
\n
$$
= -\frac{\sqrt{c+a^2cx^2} \tan^{-1}(ax)}{a} + \frac{1}{2}x\sqrt{c+a^2cx^2} \tan^{-1}(ax)^2 - \frac{ic\sqrt{1+a^2x^2} \tan^{-1}(ax)}{a}
$$
  
\n
$$
= -\frac{\sqrt{c+a^2cx^2} \tan^{-1}(ax)}{a} + \frac{1}{2}x\sqrt{c+a^2cx^2} \tan^{-1}(ax)^2 - \frac{ic\sqrt{1+a^2x^2} \tan^{-1}(ax)}{a}
$$
  
\n
$$
= -\frac{\sqrt{c+a^2cx^2} \tan^{-1}(ax)}{a} + \frac{1}{2}x\sqrt{c+a^2cx^2} \tan^{-1}(ax)^2 - \frac{ic\sqrt{1+a^2x^2} \tan^{-1}(ax)}{a}
$$
  
\n
$$
= -\frac{\sqrt{c+a^2cx^2} \tan^{-1}(ax)}{a} + \frac{1}{2}x\sqrt{c+a^2cx^2} \tan^{-1}(ax)^2 - \frac{ic\sqrt{1+a^2x^2} \tan^{-1}(ax)}{a}
$$

**Mathematica [A]** time  $= 0.28$ , size  $= 201$ , normalized size  $= 0.59$ 

 $\sqrt{c(1+a^2x^2)}\left(-2\sqrt{1+a^2x^2}\operatorname{ArCIna}(ax)+ax\sqrt{1+a^2x^2}\operatorname{ArCIna}(ax)^2-2i\operatorname{ArCIna}(e^{i\lambda c\tau\operatorname{Jac}(ax)})\operatorname{ArCIna}(ax)^2+2\tanh^{-1}\left(\frac{x}{\sqrt{1+a^2x^2}}\right)+2i\operatorname{ArCIna}(ax)\operatorname{PolyLog}\left(2,-ie^{i\lambda c\tau\operatorname{Jac}(ax)}\right)-2i\operatorname{ArCIna}(ax)\operatorname{PolyLog}\left(2,ie^{i\lambda c\tau\operatorname{Jac}(ax)}\right)-2i\operatorname{ArCIn$ 

 $2x^2$ 2

Antiderivative was successfully verified.

```
[In] Integrate[Sqrt[c + a^2*c*x^2]*ArcTan[a*x]^2,x]
[Out] (Sqrt[c*(1 + a^2*x^2)]*(-2*Sqrt[1 + a^2*x^2]*ArcTan[a*x] + a*x*Sqrt[1 + a^2]*x^2]*ArcTan[a*x]^2 - (2*I)*ArcTan[E^-(I*ArcTan[a*x])]*ArcTan[a*x]^2 + 2*Arc
```
*c* + *a*

```
Tanh[(a*x)/Sqrt[1 + a^2*x^2]] + (2*I)*ArcTan[a*x]*PolyLog[2, (-I)*E^-(I*ArcTan[a*x])] - (2*I)*ArcTan[a*x]*PolyLog[2, I*E^(I*ArcTan[a*x])) - 2*PolyLog[3
, (-I)*E^(I*ArcTan[a*x])] + 2*PolyLog[3, I*E^(I*ArcTan[a*x])]))/(2*a*Sqrt[1
+ a^2*x^2]
```
**Maple [A]**

time  $= 0.32$ , size  $= 268$ , normalized size  $= 0.79$ 

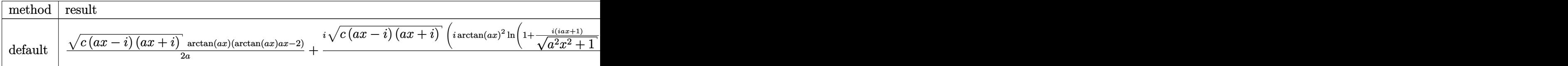

Verification of antiderivative is not currently implemented for this CAS.

```
[In] int(arctan(a*x)^2*(a^2*c*x^2+c)^(1/2), x,method=_RETURNVERBOSE)
```

```
[0ut] 1/2/a*(c*(a*x-I)*(I+a*x))^{(1/2)}*arctan(a*x)*(arctan(a*x)*a*x-2)+1/2*I*(c*(aarchana
*x-I)*(I+ax))^(1/2)*(I*arctan(a*x)^2*ln(1+I*(1+I*a*x)/(a^2*x^2+1)^(1/2))-I
*arctan(a*x)^2*ln(1-I*(1+I*a*x)/(a^2*x^2+1)^(1/2))+2*arctan(a*x)*polylog(2,
-I*(1+I*a*x)/(a^2*x^2+1)^(1/2))-2*arctan(akx)*polylog(2,I*(1+I*a*x)/(a^2*x^2))2+1)^(1/2))+2*I*polylog(3,-I*(1+I*a*x)/(a^2*x^2+1)^(1/2))-2*I*polylog(3,I*(
1+I*a*x)/(a^2*x^2+1)^(1/2)-4*arctan((1+I*a*x)/(a^2*x^2+1)^(1/2))/a/(a^2*x)^{\sim}2+1)^{\sim}(1/2)
```
**Maxima [F]** time  $= 0.00$ , size  $= 0$ , normalized size  $= 0.00$ 

Failed to integrate

Verification of antiderivative is not currently implemented for this CAS.

```
[In] integrate(arctan(a*x)^2*(a^2*c*x^2+c)^(1/2),x, algorithm="maxima")
[Out] integrate(sqrt(a^2*c*x^2 + c)*arctan(a*x)^2, x)
Fricas [F]
time = 0.00, size = 0, normalized size = 0.00
```
could not integrate

Verification of antiderivative is not currently implemented for this CAS.

[In] integrate(arctan(a\*x)^2\*(a^2\*c\*x^2+c)^(1/2),x, algorithm="fricas") [Out] integral(sqrt(a^2\*c\*x^2 + c)\*arctan(a\*x)^2, x) **Sympy [F]** time  $= 0.00$ , size  $= 0$ , normalized size  $= 0.00$  $\int \sqrt{c(a^2x^2+1)} \, dx$  atan<sup>2</sup> (*ax*) *dx*
Verification of antiderivative is not currently implemented for this CAS.

[In]  $integrate(atan(a*x)*2*(a***2*c***2+c)**(1/2),x)$ [Out] Integral(sqrt(c\*(a\*\*2\*x\*\*2 + 1))\*atan(a\*x)\*\*2, x) **Giac [F(-2)]** time  $= 0.00$ , size  $= 0$ , normalized size  $= 0.00$ 

Exception raised: TypeError

Verification of antiderivative is not currently implemented for this CAS.

```
[In] integrate(arctan(a*x)^2*(a^2*c*x^2+c)^(1/2),x, algorithm="giac")
```

```
[Out] Exception raised: TypeError >> An error occurred running a Giac command:INP
UT:sage2:=int(sage0,sageVARx):;OUTPUT:sym2poly/r2sym(const gen & e,const in
dex_m & i,const vecteur & l) Error: Bad Argument Value
```
**Mupad [F]** time  $= 0.00$ , size  $= -1$ , normalized size  $= -0.00$ 

$$
\int \operatorname{atan}(a\,x)^2 \sqrt{c\,a^2\,x^2 + c}\,dx
$$

Verification of antiderivative is not currently implemented for this CAS.

[In]  $int(atan(a*x)^2*(c + a^2*cx^2)^(1/2),x)$ [Out] int(atan(a\*x)^2\*(c + a^2\*c\*x^2)^(1/2), x)

**3.311** 
$$
\int \frac{\sqrt{c+a^2cx^2}\,\mathbf{ArcTan}(ax)^2}{x} dx
$$

**Optimal**. Leaf size=439

$$
\sqrt{c+a^2cx^2} \operatorname{ArcTan}(ax)^2 + \frac{4ic\sqrt{1+a^2x^2}\operatorname{ArcTan}(ax)\operatorname{ArcTan}\left(\frac{\sqrt{1+iax}}{\sqrt{1-iax}}\right)}{\sqrt{c+a^2cx^2}} - \frac{2c\sqrt{1+a^2x^2}\operatorname{ArcTan}(ax)^2\tan\sqrt{1+iax^2}}{\sqrt{c+a^2cx^2}}
$$

[Out]  $4*I*c*arctan(axx)*arctan((1+I*ax)x)^{(1/2)}/(1-I*axx)^{(1/2)})*(a^2*x^2+1)^{(1/2)}$  $/(a^2*c*x^2+c)^(1/2)-2*c*arctan(a*x)^2*arctanh((1+I*ax*x)/(a^2*x^2+1)^(1/2))$  $*(a^2*x^2+1)^(1/2)/a^2*x^2+c)^(1/2)+2*I*c*arctan(a*x)*polylog(2,-(1+I*a*)$  $x)/(a^2*x^2+1)^(1/2)*(a^2*x^2+1)^(1/2)/(a^2z+c*x^2+c)^(1/2)-2*I*c*arctan(a*x)$  $x)*polylog(2,(1+I*axx)/(a^2*x^2+1)^(1/2)*(a^2*x^2+1)^(1/2)/(a^2*x*x^2+c^2+c^2)$  $1/2$ )-2\*I\*c\*polylog(2,-I\*(1+I\*a\*x)^(1/2)/(1-I\*a\*x)^(1/2))\*(a^2\*x^2+1)^(1/2)/  $(a^2*c*x^2+c)^(1/2)+2*I*c*polylog(2,I*(1+I*axx)^(1/2))/(1-I*axx)^(1/2))*(a^2)$  $*x^2+1)^(1/2)/(a^2*c*x^2+c)^(1/2)-2*c*polylog(3,-(1+I*ax))/(a^2*x^2+1)^(1/2)$ ))\*(a^2\*x^2+1)^(1/2)/(a^2\*c\*x^2+c)^(1/2)+2\*c\*polylog(3,(1+I\*a\*x)/(a^2\*x^2+1 )^(1/2))\*(a^2\*x^2+1)^(1/2)/(a^2\*c\*x^2+c)^(1/2)+arctan(a\*x)^2\*(a^2\*c\*x^2+c)^  $(1/2)$ 

# **Rubi [A]**

time  $= 0.37$ , antiderivative size  $= 439$ , normalized size of antiderivative  $= 1.00$ , number of steps used = 13, number of rules used = 10, integrand size = 24,  $\frac{\text{number of rules}}{\text{integral size}} = 0.417$ , Rules used =  $\{5070, 5078, 5076, 4268, 2611, 2320, 6724, 5050, 5010, 5006\}$ 

 $\frac{2i c \sqrt{a^2 x^2+1} \operatorname{ArCIna}(az) \operatorname{Li}_2\left(-e^{i \operatorname{ArCIna}(az)}\right)}{\sqrt{a^2 c^2+c}} - \frac{2i c \sqrt{a^2 x^2+1} \operatorname{ArCIna}(az) \operatorname{Li}_2\left(e^{i \operatorname{ArCIna}(az)}\right)}{\sqrt{a^2 c^2+c}} - \frac{2c \sqrt{a^2 x^2+1} \operatorname{Li}_2\left(-e^{i \operatorname{ArCIna}(az)}\right)}{\sqrt{a^2 c^2+c}} + \frac{2 c \sqrt{a^2 x^2+1} \operatorname{Li}_2\left(e^{i$ *a a a*  $\frac{1}{\sqrt{d} \alpha^2 + c} \leftarrow \frac{4 \mathrm{i} \omega \sqrt{d^2 x^2 + 1} \cdot \mathrm{ArT} \ln \left(\frac{\sqrt{1+4ac}}{\sqrt{1-4ac}}\right) \mathrm{ArT} \ln (a)}{\sqrt{d^2 x^2 + c}} - \frac{4 \mathrm{i} \omega \sqrt{d^2 x^2 + 1} \cdot \mathrm{ArT} \ln \left(\frac{\sqrt{1+4ac}}{\sqrt{1-4ac}}\right) \mathrm{ArT} \ln (a)}{\sqrt{d^2 x^2 + c}} - \frac{2 \mathrm{i} \omega \sqrt{d^2 x^2 + 1} \cdot \mathrm{I} \omega \left(\frac{\sqrt{d$ *a a a a a*

Antiderivative was successfully verified.

```
[In] Int[(Sqrt[c + a^2*c*x^2]*ArcTan[a*x]^2)/x,x]
```

```
[Out] Sqrt[c + a^2*c*x^2]*ArcTan[a*x]^2 + ((4*I)*c*Sqrt[1 + a^2***2]*ArcTan[a*x]*ArcTan[Sqrt[1 + I*ax] / Sqrt[1 - I*axx]])/Sqrt[c + a^2*c*x^2] - (2*c*Sqrt[1+ a^2*x^2]*ArcTan[a*x]^2*ArcTanh[E^(I*ArcTan[a*x])])/Sqrt[c + a^2*c*x^2] +
((2*I)*c*Sqrt[1 + a^2*x^2]*ArcTan[a*x]*PolyLog[2, -E^(I*ArcTan[a*x]))]/Sqrt[c + a^2*c*x^2] - ((2*I)*c*Sort[1 + a^2*x^2]*ArcTan[a*x]*PolyLog[2, E^(I*ArcTan[a*x])])/Sqrt[c + a^2*c*x^2] - ((2*1)*c*Sqrt[1 + a^2**2*2]*PolyLog[2, (1-1)*Sqrt[1 + I*axx]/Sqrt[1 - I*axx]])/Sqrt[c + a^2*c*x^2] + ((2*I)*c*Sqrt[1 + I*axz]))/Sqrt[c + I*ax^2]1 + a^2*x^2]*PolyLog[2, (I*Sort[1 + I*axx])/Sqrt[1 - I*axx]])/Sqrt[c + a^2*c*x^2] - (2*c*Sqrt[1 + a^2*x^2]*PolyLog[3, -E^-(I*ArcTan[a*x])])/Sqrt[c + a^2]2*c*x^2] + (2*c*Sqrt[1 + a^2*x^2]*PolyLog[3, E^(I*ArcTan[a*x])])/Sqrt[c + a^2*x^2]\hat{z}*c*x\hat{z}]
```
# Rule 2320

Int[u\_, x\_Symbol] :> With[{v = FunctionOfExponential[u, x]}, Dist[v/D[v, x] , Subst[Int[FunctionOfExponentialFunction[u, x]/x, x], x, v], x]] /; Functi onOfExponentialQ[u, x] && !MatchQ[u,  $(w_{{-}})*(a_{{-}})*(v_{{-}})(n_{{-}})^(m_{{-}})$  /; FreeQ[ {a, m, n}, x] && IntegerQ[m\*n]] && !MatchQ[u, E^((c\_.)\*((a\_.) + (b\_.)\*x))\* (F)[v] /; FreeQ[{a, b, c}, x] && InverseFunctionQ[F[x]]]

#### Rule 2611

Int $[Log[1 + (e_-)*(F')^*((c_-)*(a_-) + (b_-)*(x')))^*(n_-)]*(f_-) + (g_-)$  $*(x))^{\hat{ }}(m).)$ , x Symbol] :> Simp[(-(f + g\*x)^m)\*(PolyLog[2, (-e)\*(F^(c\*(a + b\*x)))^n]/(b\*c\*n\*Log[F])), x] + Dist[g\*(m/(b\*c\*n\*Log[F])), Int[(f + g\*x)^(m - 1)\*PolyLog[2,  $(-e)*(F^c(*(a + b*x)))^n, x, x]$ ,  $x$ ] /; FreeQ[{F, a, b, c, e, f, g, n}, x] && GtQ[m, 0]

#### Rule 4268

 $Int[{\rm csc}[(e_{-}.) + (f_{-}.)*(x_{-})] * ((c_{-}.) + (d_{-}.)*(x_{-}))^-(m_{-}.)$ , x\_Symbol] :> Simp[- $2*(c + d*x)^m*(ArcTanh[E^-(I*(e + f*x))] / f), x] + (-Dist[d*(m/f), Int[(c + d)x])$  $*x)$ ^(m - 1)\*Log[1 - E^(I\*(e + f\*x))], x], x] + Dist[d\*(m/f), Int[(c + d\*x)^  $(m - 1) * Log[1 + E^{(x + f * x)}], x], x]$ , x]) /; FreeQ[{c, d, e, f}, x] && IGtQ [m, 0]

#### Rule 5006

Int $[(a_.) + ArcTan[(c_.)*(x_-)]*(b_.))/Sqrt[(d_-) + (e_-)*(x_-)^2],$  x Symbol] :> Simp[-2\*I\*(a + b\*ArcTan[c\*x])\*(ArcTan[Sqrt[1 + I\*c\*x]/Sqrt[1 - I\*c\*x]]/ (c\*Sqrt[d])), x] + (Simp[I\*b\*(PolyLog[2, (-I)\*(Sqrt[1 + I\*c\*x]/Sqrt[1 - I\*c \*x])]/(c\*Sqrt[d])), x] - Simp[I\*b\*(PolyLog[2, I\*(Sqrt[1 + I\*c\*x]/Sqrt[1 - I \*c\*x])]/(c\*Sqrt[d])), x]) /; FreeQ[{a, b, c, d, e}, x] && EqQ[e, c^2\*d] && GtQ[d, 0]

Rule 5010

 $Int[((a_{-}.) + ArcTan[(c_{-}.)*(x_{-})]*(b_{-}.))^c(p_{-}.)/Sqrt[(d_{-}) + (e_{-}.)*(x_{-})^2], x_S$ ymbol] :> Dist[Sqrt[1 + c^2\*x^2]/Sqrt[d + e\*x^2], Int[(a + b\*ArcTan[c\*x])^p  $\sqrt{2x^2 + 1 + c^2x^2}$ , x], x] /; FreeQ[{a, b, c, d, e}, x] && EqQ[e, c<sup>2\*d]</sup> && IGtQ[p, 0] && !GtQ[d, 0]

Rule 5050

Int $[(a_+) + ArcTan[(c_+)*(x_0)]*(b_0))^-(p_0)*(x_0)(d_0 + (e_0)*(x_0)^2)(q_0 + (e_0)^2)(d_0 + (e_0)^2)(d_0 + (e_0)^2)(d_0 + (e_0)^2)(d_0 + (e_0)^2)(d_0 + (e_0)^2)(d_0 + (e_0)^2)(d_0 + (e_0)^2)(d_0 + (e_0)^2)(d_0 + (e_0)^2)(d_0 + (e_0)^2)(d_0 + (e_0)^2)(d_0 + (e_0)^2)(d_0 + (e_0)^2)(d_0 + (e_0)^2)(d_0 + (e$ .), x\_Symbol] :> Simp[(d + e\*x^2)^(q + 1)\*((a + b\*ArcTan[c\*x])^p/(2\*e\*(q + 1))), x] - Dist[b\*(p/(2\*c\*(q + 1))), Int[(d + e\*x^2)^q\*(a + b\*ArcTan[c\*x])^  $(p - 1)$ , x], x] /; FreeQ[{a, b, c, d, e, q}, x] && EqQ[e, c^2\*d] && GtQ[p, 0]  $&\&\text{ Neg}[q, -1]$ 

Rule 5070

Int $[(a_*) + ArcTan[(c_*)*(x_*)]((b_*)^*)(p_*)*((f_*)*(x_*))^*(m_*)*((d_*) + (e_*.$ )\*(x )^2)^(q .), x Symbol] :> Dist[d, Int[(f\*x)^m\*(d + e\*x^2)^(q - 1)\*(a + b\*ArcTan[c\*x])^p, x], x] + Dist[c^2\*(d/f^2), Int[(f\*x)^(m + 2)\*(d + e\*x^2)^  $(q - 1)*(a + b*ArcTan[c*x])^p, x, x]$ , x] /; FreeQ[{a, b, c, d, e, f, m}, x] && EqQ[e,  $c^2*d$ ] && GtQ[q, 0] && IGtQ[p, 0] && (RationalQ[m] || (EqQ[p, 1] && IntegerQ[q]))

### Rule 5076

Int $[(a_*) + ArcTan[(c_*)*(x_*)](b_*)^*(b_-))^*(p_-)/((x_*)*Sqrt[(d_* + (e_*)*(x_*^*)^2)]$ ),  $x_Symbo1$  :>  $Dist[1/Sqrt[d], Subst[Int[(a + b*x)^pkCsc[x], x], x, ArcTan$ [c\*x]], x] /; FreeQ[{a, b, c, d, e}, x] && EqQ[e, c^2\*d] && IGtQ[p, 0] && G tQ[d, 0]

### Rule 5078

Int[((a\_.) + ArcTan[(c\_.)\*(x\_)]\*(b\_.))^(p\_.)/((x\_)\*Sqrt[(d\_) + (e\_.)\*(x\_)^2 ]),  $x_Symbol$ ] :> Dist[Sqrt[1 + c^2\*x^2]/Sqrt[d + e\*x^2], Int[(a + b\*ArcTan[  $c*x$ ])^p/(x\*Sqrt[1 + c^2\*x^2]), x], x] /; FreeQ[{a, b, c, d, e}, x] && EqQ[e , c^2\*d] && IGtQ[p, 0] && !GtQ[d, 0]

### Rule 6724

Int[PolyLog[n\_, (c\_.)\*((a\_.) + (b\_.)\*(x\_))^(p\_.)]/((d\_.) + (e\_.)\*(x\_)), x\_S ymbol] :> Simp[PolyLog[n + 1, c\*(a + b\*x)^p]/(e\*p), x] /; FreeQ[{a, b, c, d , e, n, p}, x] && EqQ[b\*d, a\*e]

#### Rubi steps

$$
\frac{1877}{2}
$$

 $1077$ 

$$
\int \frac{\sqrt{c+a^2cx^2} \tan^{-1}(ax)^2}{x} dx = c \int \frac{\tan^{-1}(ax)^2}{x\sqrt{c+a^2cx^2}} dx + (a^2c) \int \frac{x \tan^{-1}(ax)^2}{\sqrt{c+a^2cx^2}} dx
$$
  
\n
$$
= \sqrt{c+a^2cx^2} \tan^{-1}(ax)^2 - (2ac) \int \frac{\tan^{-1}(ax)}{\sqrt{c+a^2cx^2}} dx + \frac{(c\sqrt{1+a^2x^2}) \int \frac{1}{x}}{\sqrt{c+a^2c}} dx
$$
  
\n
$$
= \sqrt{c+a^2cx^2} \tan^{-1}(ax)^2 + \frac{(c\sqrt{1+a^2x^2}) \text{Subst}(\int x^2 \csc(x) dx, x, \tan^{-1}(x))}{\sqrt{c+a^2cx^2}}
$$
  
\n
$$
= \sqrt{c+a^2cx^2} \tan^{-1}(ax)^2 + \frac{4ic\sqrt{1+a^2x^2} \tan^{-1}(ax) \tan^{-1}(\frac{\sqrt{1+iax}}{\sqrt{1-iax}})}{\sqrt{c+a^2cx^2}}
$$
  
\n
$$
= \sqrt{c+a^2cx^2} \tan^{-1}(ax)^2 + \frac{4ic\sqrt{1+a^2x^2} \tan^{-1}(ax) \tan^{-1}(\frac{\sqrt{1+iax}}{\sqrt{1-iax}})}{\sqrt{c+a^2cx^2}}
$$
  
\n
$$
= \sqrt{c+a^2cx^2} \tan^{-1}(ax)^2 + \frac{4ic\sqrt{1+a^2x^2} \tan^{-1}(ax) \tan^{-1}(\frac{\sqrt{1+iax}}{\sqrt{1-iax}})}{\sqrt{c+a^2cx^2}}
$$
  
\n
$$
= \sqrt{c+a^2cx^2} \tan^{-1}(ax)^2 + \frac{4ic\sqrt{1+a^2x^2} \tan^{-1}(ax) \tan^{-1}(\frac{\sqrt{1+iax}}{\sqrt{1-iax}})}{\sqrt{c+a^2cx^2}}
$$
  
\n
$$
= \sqrt{c+a^2cx^2} \tan^{-1}(ax)^2 + \frac{4ic\sqrt{1+a^2x^2} \tan^{-1}(ax) \tan^{-1}(\frac{\sqrt{1+iax}}{\sqrt{1-iax}})}{\sqrt{c+a^2cx^2}}
$$

**Mathematica [A]** time  $= 0.18$ , size  $= 250$ , normalized size  $= 0.57$ 

√ *c* + *a*  $\frac{1}{2cx^2}(\sqrt{1+a^2})$  $\frac{1+a^2x^2}{1+a^2x^2}$ <sup>2</sup>*x*  $2^{2}$  ArcTan( $ax$ )<sup>2</sup> +  $2^2 + ArcTan(ax)^2$  lo 2 log 1 − *e <sup>i</sup>*ArcTan(*ax*) <sup>−</sup> 2ArcTan(*ax*) log <sup>1</sup> <sup>−</sup> *ie<sup>i</sup>*ArcTan(*ax*) + 2ArcTan(*ax*) log 1 + *ie<sup>i</sup>*ArcTan(*ax*) <sup>−</sup> ArcTan(*ax*) س 2 log 1 + *<sup>e</sup> i*ArcTan( $ar$ ) + 2*i*ArcTan(*ax*)PolyLog(2*, −e*<sup>jArc</sup>  $\label{eq:3} \begin{aligned} \vspace{-0.5em} \vspace{-0.5em} \$  $+$ 2*i*ArcTan(*ax*)PolyLog(2, -e<sup>iArcTan(ax)</sup>) − 2PolyLog(2, ei<sup>ArcTan(ax)</sup>) + 2PolyLog(2, e<sup>iArcTan(ax)P</sup>olyLog(2, e<sup>iArcTan(ax)</sub>) − 2PolyLog(3, e<sup>iArcTan(ax)</sup>) + 2PolyLog(3, e<sup>iArcTan(ax)</sup>) + 2PolyLog(3, e<sup>iArcTan(ax)</sup>)</sup>  $\frac{2i\text{ArcTan}}{1 + a^2x^2}$ <sup>2</sup>*x* 2

Antiderivative was successfully verified.

```
[In] Integrate[(Sqrt[c + a^2*c*x^2]*ArcTan[a*x]^2)/x,x]
[Out] (Sqrt[c + a^2*c*x^2]*(Sqrt[1 + a^2*x^2]*ArcTan[a*x]^2 + ArcTan[a*x]^2*Log[1
 - E^{\frown}(\text{I*ArcTan}[a*x])] - 2*ArcTan[a*x]*Log[1 - I*E\frown(I*ArcTan[a*x])] + 2*ArcT
an[a*x]*Log[1 + I*E^(I*ArcTan[a*x])] - ArcTan[a*x]^2*Log[1 + E^(I*ArcTan[a*
x])] + (2*I)*ArcTan[a*x]*PolyLog[2, -E^(I*ArcTan[a*x])] - (2*I)*PolyLog[2,(-I)*E^([**ArcTan[a*x])] + (2*I)*PolyLog[2, I*E^([**ArcTan[a*x])] - (2*I)*ArcTan[a*x]*PolyLog[2, E^{(1*ArcTan[a*x])} - 2*PolyLog[3, -E^{(1*ArcTan[a*x])}] +2*PolyLog[3, E^(I*ArcTan[a*x])]))/Sqrt[1 + a^2*x^2]
Maple [A]
time = 0.44, size = 337, normalized size = 0.77
```
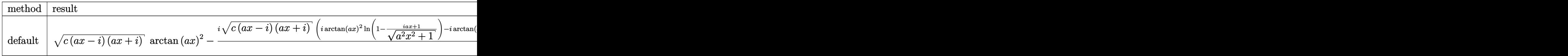

Verification of antiderivative is not currently implemented for this CAS.

```
[In] int(arctan(a*x)^2*(a^2*c*x^2+c)^(1/2)/x,x,method= RETURNVERBOSE)
```

```
[Out] (c*(a*x-I)*(I+a*x))^{(1/2)*arctan(a*x)^2-I*(c*(a*x-I)*(I+a*x))^{(1/2)*(I*arct)}an(a*x)^2*ln(1-(1+I*a*x)/(a^2*x^2+1)^(1/2))-I*arctan(a*x)^2*ln(1+(1+I*a*x)/
(a^2*x^2+1)^(1/2)+2*I*arctan(axx)*ln(1+I*(1+I*axx)/(a^2*x^2+1)^(1/2))-2*I*arctan(a*x)*ln(1-I*(1+I*axx)/(a^2*x^2+1)^(1/2))+2*arctan(a*x)*polylog(2,(1+...))I*axx)/(a^2*x^2+1)^(1/2)-2*arctan(a*x)*polylog(2,-(1+I*a*x)/(a^2*x^2+1)^(1
(2))+2*I*polylog(3,(1+I*a*x)/(a^2*x^2+1)^(1/2))-2*I*polylog(3,-(1+I*a*x)/(a
2*x^2+1)^(1/2)+2*dilog(1+I*(1+I*a*x)/(a^2*x^2+1)^(1/2))-2*dilog(1-I*(1+I*1)+1)+2*dim(1+I*1)+2*dim(1+I*1)+2*dim(1+I*1)+2*dim(1+I*1)+2*dim(1+I*1)+2*dim(1+I*1)+2*dim(1+I*1)+2*dim(1+I*1)+2*dim(1+I*1)+2*dim(1+I*1)+2*dim(1+I*1)+2*dim(1+I*1)+2*dim(1+I*1)+2*dim(1+I*1)+2*dim(1+I*1)+2*dim(1+I*1)+2*a*x)/((a^2*x^2+1)^((1/2)))/((a^2*x^2+1)^((1/2))
```
**Maxima [F]** time  $= 0.00$ , size  $= 0$ , normalized size  $= 0.00$ 

Failed to integrate

Verification of antiderivative is not currently implemented for this CAS.

[In] integrate(arctan(a\*x)^2\*(a^2\*c\*x^2+c)^(1/2)/x,x, algorithm="maxima") [Out] integrate(sqrt(a^2\*c\*x^2 + c)\*arctan(a\*x)^2/x, x) **Fricas [F]** time  $= 0.00$ , size  $= 0$ , normalized size  $= 0.00$ 

could not integrate

Verification of antiderivative is not currently implemented for this CAS.

[In] integrate(arctan(a\*x)^2\*(a^2\*c\*x^2+c)^(1/2)/x,x, algorithm="fricas") [Out] integral(sqrt(a^2\*c\*x^2 + c)\*arctan(a\*x)^2/x, x)

**Sympy [F]** time  $= 0.00$ , size  $= 0$ , normalized size  $= 0.00$ 

$$
\int \frac{\sqrt{c\left(a^2x^2+1\right)}\,\operatorname{atan}^2\left(ax\right)}{x}\,dx
$$

Verification of antiderivative is not currently implemented for this CAS.

[In] integrate(atan(a\*x)\*\*2\*(a\*\*2\*c\*x\*\*2+c)\*\*(1/2)/x,x)

```
[Out] Integral(sqrt(c*(a**2*x**2 + 1))*atan(a*x)**2/x, x)
```
**Giac [F(-2)]**

time  $= 0.00$ , size  $= 0$ , normalized size  $= 0.00$ 

Exception raised: TypeError

Verification of antiderivative is not currently implemented for this CAS.

```
[In] integrate(arctan(a*x)^2*(a^2*c*x^2+c)^(1/2)/x,x, algorithm="giac")
```
[Out] Exception raised: TypeError >> An error occurred running a Giac command:INP UT:sage2:=int(sage0,sageVARx):;OUTPUT:sym2poly/r2sym(const gen & e,const in dex\_m & i,const vecteur & l) Error: Bad Argument Value

**Mupad [F]** time  $= 0.00$ , size  $= -1$ , normalized size  $= -0.00$ 

$$
\int \frac{\operatorname{atan}(a\,x)^2 \sqrt{c\,a^2\,x^2 + c}}{x} \, dx
$$

Verification of antiderivative is not currently implemented for this CAS.

[In]  $int((atan(a*x)^2*(c + a^2*x*x^2)^((1/2))/x,x)$ [Out]  $int((atan(a*x)^2*(c + a^2*x^2)^((1/2))/x, x)$ 

**3.312** 
$$
\int \frac{\sqrt{c+a^2cx^2}\,\mathbf{ArcTan}(ax)^2}{x^2} dx
$$

**Optimal**. Leaf size=458

$$
-\frac{\sqrt{c+a^2cx^2}\operatorname{ArcTan}(ax)^2}{x}-\frac{2iac\sqrt{1+a^2x^2}\operatorname{ArcTan}(e^{i\operatorname{ArcTan}(ax))}\operatorname{ArcTan}(ax)^2}{\sqrt{c+a^2cx^2}}-\frac{4ac\sqrt{1+a^2x^2}\operatorname{ArcTan}(ax)}{\sqrt{c+a^2x^2}}
$$

[Out] -2\*I\*a\*c\*arctan((1+I\*a\*x)/(a^2\*x^2+1)^(1/2))\*arctan(a\*x)^2\*(a^2\*x^2+1)^(1/2 )/(a^2\*c\*x^2+c)^(1/2)-4\*a\*c\*arctan(a\*x)\*arctanh((1+I\*a\*x)^(1/2)/(1-I\*a\*x)^(  $1/2)$ )\*(a^2\*x^2+1)^(1/2)/(a^2\*c\*x^2+c)^(1/2)+2\*I\*a\*c\*arctan(a\*x)\*polylog(2,- $I*(1+I*a*x)/(a^2*x^2+1)^(1/2))*(a^2*x^2+1)^(1/2)/(a^2*x^2+c)^(1/2)-2*I*a*x$  $c*arctan(a*x)*polylog(2,I*(1+I*ax))/(a^2*x^2+1)^(1/2))*(a^2*x^2+1)^(1/2)/(a^2)$  $\text{``2*c*x^2+c}^{\text{`}}(1/2)+2*I*a*c*polylog(2,-(1+I*axx)^{^{\text{`}}}(1/2)/(1-I*axx)^{^{\text{`}}}(1/2))*(a^2*$  $x^2+1$ )^(1/2)/(a^2\*c\*x^2+c)^(1/2)-2\*I\*a\*c\*polylog(2,(1+I\*a\*x)^(1/2)/(1-I\*a\*x  $)^(1/2)*(a^2*x^2+1)^(1/2)/(a^2*x^2+c)^(1/2)-2*a*c*polylog(3,-I*(1+I*ax))$  $/(a^2*x^2+1)^(1/2)*(a^2*x^2+1)^(1/2)/(a^2*x*x^2+c^2+c^2)(1/2)+2*x*x*polylog(3,I)/2)$  $*(1+I*a*x)/(a^2*x^2+1)^(1/2)*(a^2*x^2+1)^(1/2)/(a^2*x*x^2+c^2+c^2)(1/2)-arctan(1/2)$  $a*x)^2*(a^2*c*x^2+c)^(1/2)/x$ 

# **Rubi [A]**

2*iac*<sup>√</sup>  $a^2x^2$ <sup>2</sup>*x*  $\frac{2+1}{2+1}$ ArcTan(*ax*)Li<sub>2</sub>(- $\frac{1}{\pi} \frac{1}{\tan(\alpha x)} \frac{L_1}{L_2} \left( -ie^{i A \pi T \ln(\alpha x)} \right)}$ *a* <sup>2</sup>*cx*<sup>2</sup> <sup>+</sup> *<sup>c</sup>* <sup>−</sup>

time  $= 0.38$ , antiderivative size  $= 458$ , normalized size of antiderivative  $= 1.00$ , number of steps used = 13, number of rules used = 10, integrand size = 24,  $\frac{\text{number of rules}}{\text{integral size}} = 0.417$ , Rules used =  $\{5070, 5064, 5078, 5074, 5010, 5008, 4266, 2611, 2320, 6724\}$ 

 $\frac{2\text{tan}\sqrt{\sigma}x^2+1\text{ArCIm}(e^{\text{tan}\tan\left(\mu\right))}\text{ArCIm}(e^x)}{\sqrt{\sigma}x^2+1}=\frac{4\text{tan}\left(\text{tan}^2x\right)\sqrt{\sigma^2x^2+1}}{\sqrt{\sigma^2x^2+1}}=\frac{4\text{tan}\sqrt{\sigma^2x^2+1}\text{ArCIm}(e^x)\text{tan}^{-1}\left(\frac{\sqrt{1+4\text{tan}^2}}{\sqrt{1-4\text{tan}^2}}\right)}{\sqrt{\sigma^2x^2+1}}=\frac{2\text{tan}\sqrt{\sigma^2x^2+1}\text{ln}\left(-\frac{\sqrt{\$ 

Antiderivative was successfully verified.

2*ac*<sup>√</sup>  $a^2x^2$ <sup>2</sup>*x*  $\frac{1}{2+1} L_{13}( +1$ <sup>Li<sub>3</sub>(−*ie*<sup>*i*ArcTan(*ax*)</sup>) →</sup> *a*  $\frac{2}{c}x^2 + c$  +  $\frac{1}{c}$ 2*ac*<sup>√</sup> *a* <sup>2</sup>*x*  $\frac{1}{2 + 1} L_{12}(\mu)$ (ie<sup>i)</sup>  $\frac{1}{2} + 1$  Li<sub>3</sub>(*ie*<sup>*iArcTan(ax*)</sup>) – *a* <sup>2</sup>*cx*<sup>2</sup> <sup>+</sup> *<sup>c</sup>* <sup>−</sup>

2*iac*<sup>√</sup> *a* <sup>2</sup>*x*  $\frac{1}{2+1}$ ArcTan(ax)Li<sub>2</sub>(is  $(ie^{\omega}$  $\frac{\text{Area}(ax) \text{Li}_2(i e^{iA x \text{Area}(ax)})}{x}$ *a* <sup>2</sup>*cx*<sup>2</sup> <sup>+</sup> *<sup>c</sup>* <sup>−</sup>

[In] Int[(Sqrt[c + a^2\*c\*x^2]\*ArcTan[a\*x]^2)/x^2,x]

 $[Out] -((Sqrt[c + a^2*c*x^2]*ArcTan[a*x]^2)/x) - ((2*I)*a*c*Sqrt[1 + a^2*x^2]*Arc$ Tan $[E^-(I*ArcTan[a*x])]*ArcTan[a*x]^2)/Sqrt[c + a^2*c*x^2] - (4*a*c*Sqrt[1 +$  $a^2*x^2]*ArcTan[a*x]*ArcTanh[Sqrt[1 + I*axx]/Sqrt[1 - I*axx]])/Sqrt[c + a^2]$  $2*c*x^2$ ] +  $((2*I)*a*c*Sqrt[1 + a^2*x^2]*ArcTan[a*x]*PolyLog[2, (-I)*E^-(I*Ar$  $cTan[a*x]$ ]))/Sqrt $[c + a^2*c*x^2] - ((2*I)*a*c*Sqrt[1 + a^2*x^2]*ArcTan[a*x]$  $*PolyLog[2, I*E^{(i*ArcTan[a*x]})])/Sqrt[c + a^2*c*x^2] + ((2*I)*a*c*Sort[1 +$  $a^2*x^2$  \*PolyLog[2,  $-(Sqrt[1 + I*axx]/Sqrt[1 - I*axx]))$ /Sqrt[c +  $a^2*x^2$ 2] -  $((2 * I) * a * c * Sqrt[1 + a^2 * x^2] * PolyLog[2, Sqrt[1 + I * a * x]/Sqrt[1 - I * a * x$ ]])/Sqrt[c + a^2\*c\*x^2] - (2\*a\*c\*Sqrt[1 + a^2\*x^2]\*PolyLog[3,  $(-I)*E^*(I*Arc)$ Tan[a\*x])])/Sqrt[c + a<sup>2</sup>\*c\*x<sup>2</sup>] + (2\*a\*c\*Sqrt[1 + a<sup>2</sup>\*x<sup>2</sup>]\*PolyLog[3, I\*E<sup>2</sup>(  $I*ArcTan[a*x])$ ])/Sqrt $[c + a^2*c*x^2]$ 

Rule 2320

Int[u, x Symbol] :> With[{v = FunctionOfExponential[u, x]}, Dist[v/D[v, x] , Subst[Int[FunctionOfExponentialFunction[u, x]/x, x], x, v], x]] /; Functi onOfExponentialQ[u, x] && !MatchQ[u,  $(w_{{-}})*(a_{{-}})*(v_{{-}})(n_{{-}})^(m_{{-}})$  /; FreeQ[ {a, m, n}, x] && IntegerQ[m\*n]] && !MatchQ[u, E^((c\_.)\*((a\_.) + (b\_.)\*x))\* (F)[v] /; FreeQ[{a, b, c}, x] && InverseFunctionQ[F[x]]]

#### Rule 2611

Int $[Log[1 + (e_{.}) * ((F_{.}) ^*((c_{.}) * ((a_{.}) + (b_{.}) * (x_{.}))))^(n_{.})] * ((f_{.}) + (g_{.})$  $*(x))^{\hat{ }}(m).)$ , x Symbol] :> Simp[(-(f + g\*x)^m)\*(PolyLog[2, (-e)\*(F^(c\*(a + b\*x)))^n]/(b\*c\*n\*Log[F])), x] + Dist[g\*(m/(b\*c\*n\*Log[F])), Int[(f + g\*x)^(m - 1)\*PolyLog[2,  $(-e)*(F^-(c*(a + b*x)))^n, x, x]$ ,  $[x]$ ,  $[y]$ ; FreeQ[ ${F, a, b, c, e}$ , f, g, n}, x] && GtQ[m, 0]

#### Rule 4266

Int $[csc[(e_{.}) + P i*(k_{.}) + (f_{.})*(x_{.})]*((c_{.}) + (d_{.})*(x_{.}))^-(m_{.}), x_Symbol$ ] :> Simp[-2\*(c + d\*x)^m\*(ArcTanh[E^(I\*k\*Pi)\*E^(I\*(e + f\*x))]/f), x] + (-Di st[d\*(m/f), Int[(c + d\*x)^(m - 1)\*Log[1 - E^(I\*k\*Pi)\*E^(I\*(e + f\*x))], x],  $x$ ] + Dist[d\*(m/f), Int[(c + d\*x)^(m - 1)\*Log[1 + E^(I\*k\*Pi)\*E^(I\*(e + f\*x)) ], x], x]) /; FreeQ[ $\{c, d, e, f\}$ , x] && IntegerQ[2\*k] && IGtQ[m, 0]

#### Rule 5008

Int $[(a_{\cdot}) + ArcTan[(c_{\cdot})*(x_{\cdot})](b_{\cdot})^{\frown}(p_{\cdot})/Sqrt[(d_{\cdot}) + (e_{\cdot})*(x_{\cdot})^{\frown}2], x_S$ ymbol] :> Dist[1/(c\*Sqrt[d]), Subst[Int[(a + b\*x)^p\*Sec[x], x], x, ArcTan[c  $*x$ ]], x] /; FreeQ[{a, b, c, d, e}, x] && EqQ[e, c^2\*d] && IGtQ[p, 0] && GtQ [d, 0]

#### Rule 5010

Int[((a) + ArcTan[(c) )\*(x)]\*(b))^(p))/Sqrt[(d) + (e) )\*(x)^2], x S ymbol] :> Dist[Sqrt[1 + c^2\*x^2]/Sqrt[d + e\*x^2], Int[(a + b\*ArcTan[c\*x])^p  $\sqrt{2x^2 + c^2x^2}$ , x], x] /; FreeQ[{a, b, c, d, e}, x] && EqQ[e, c<sup>2\*d]</sup> && IGtQ[p, 0] && !GtQ[d, 0]

#### Rule 5064

Int $[(a_.) + ArcTan[(c_.)*(x_-)*(b_.))(p_.)*(f_+.)(x_-)(x_-)(d_-) + (e_-)(d_-)(d_-)$ .)\*(x\_)^2)^(q\_.), x\_Symbol] :> Simp[(f\*x)^(m + 1)\*(d + e\*x^2)^(q + 1)\*((a +  $b*ArcTan[c*x])^p/(d*f*(m + 1))$ , x] - Dist[b\*c\*(p/(f\*(m + 1))), Int[(f\*x)^  $(m + 1)*(d + e*x^2)^q*(a + b*ArCTan[c*x])^{(p - 1)}, x, x]$ , x] /; FreeQ[{a, b, c , d, e, f, m, q}, x] && EqQ[e, c^2\*d] && EqQ[m + 2\*q + 3, 0] && GtQ[p, 0] & &  $NeQ[m, -1]$ 

#### Rule 5070

Int $[(a_.) + ArcTan[(c_.)*(x_*)](b_.)^{\frown}(p_.)*(f_1'.)*(x_*)^{\frown}(m_*)((d_*) + (e_'.$  $(*)*(x_{-})^2)^{^}(q_{-}.), x_{-}Symbol]$  :> Dist[d, Int[(f\*x)^m\*(d + e\*x^2)^(q - 1)\*(a +

b\*ArcTan[c\*x])^p, x], x] + Dist[c^2\*(d/f^2), Int[(f\*x)^(m + 2)\*(d + e\*x^2)^  $(q - 1)*(a + b*ArcTan[c*x])^p, x, x]$ , x] /; FreeQ[{a, b, c, d, e, f, m}, x] && EqQ[e,  $c^2*d$ ] && GtQ[q, 0] && IGtQ[p, 0] && (RationalQ[m] || (EqQ[p, 1] && IntegerQ[q]))

# Rule 5074

Int $[(a_+) + ArcTan[(c_+)*(x_0)]*(b_0))/((x)*Sqrt[(d_0 + (e_0)*(x_0)^2)]$ , x Symbol] :>  $Simp[(-2/Sqrt[d])*(a + b*Arctan[c*x])*Arctanh[Sqrt[1 + I*cxx]/Sq$ rt $[1 - I*cx]$ , x] +  $(Simp[I*(b/Sqrt[d))*PolyLog[2, -Sqrt[1 + I*cx]/Sqrt[1$ - I\*c\*x]], x] - Simp[I\*(b/Sqrt[d])\*PolyLog[2, Sqrt[1 + I\*c\*x]/Sqrt[1 - I\*c  $*x$ ]], x]) /; FreeQ[{a, b, c, d, e}, x] && EqQ[e, c<sup> $\sim$ </sup>2\*d] && GtQ[d, 0]

# Rule 5078

Int[((a\_.) + ArcTan[(c\_.)\*(x\_)]\*(b\_.))^(p\_.)/((x\_)\*Sqrt[(d\_) + (e\_.)\*(x\_)^2 ]), x\_Symbol] :> Dist[Sqrt[1 + c^2\*x^2]/Sqrt[d + e\*x^2], Int[(a + b\*ArcTan[  $c*x$ ])^p/(x\*Sqrt[1 + c^2\*x^2]), x], x] /; FreeQ[{a, b, c, d, e}, x] && EqQ[e , c^2\*d] && IGtQ[p, 0] && !GtQ[d, 0]

# Rule 6724

Int[PolyLog[n\_, (c\_.)\*((a\_.) + (b\_.)\*(x\_))^(p\_.)]/((d\_.) + (e\_.)\*(x\_)), x\_S ymbol] :> Simp[PolyLog[n + 1, c\*(a + b\*x)^p]/(e\*p), x] /; FreeQ[{a, b, c, d , e, n, p}, x] && EqQ[b\*d, a\*e]

Rubi steps

$$
\int \frac{\sqrt{c+a^2cx^2} \tan^{-1}(ax)^2}{x^2} dx = c \int \frac{\tan^{-1}(ax)^2}{x^2\sqrt{c+a^2cx^2}} dx + (a^2c) \int \frac{\tan^{-1}(ax)^2}{\sqrt{c+a^2cx^2}} dx
$$
  
\n
$$
= -\frac{\sqrt{c+a^2cx^2} \tan^{-1}(ax)^2}{x} + (2ac) \int \frac{\tan^{-1}(ax)}{x\sqrt{c+a^2cx^2}} dx + \frac{(a^2c\sqrt{1+a^2x^2})}{\sqrt{c+a^2cx^2}}
$$
  
\n
$$
= -\frac{\sqrt{c+a^2cx^2} \tan^{-1}(ax)^2}{x} + \frac{(ac\sqrt{1+a^2x^2}) \text{Subst}(\int x^2 \sec(x) dx, x, \tan(x))^2}{\sqrt{c+a^2cx^2}}
$$
  
\n
$$
= -\frac{\sqrt{c+a^2cx^2} \tan^{-1}(ax)^2}{x} - \frac{2iac\sqrt{1+a^2x^2} \tan^{-1}(e^{i\tan^{-1}(ax)}) \tan^{-1}(ax)}{\sqrt{c+a^2cx^2}}
$$
  
\n
$$
= -\frac{\sqrt{c+a^2cx^2} \tan^{-1}(ax)^2}{x} - \frac{2iac\sqrt{1+a^2x^2} \tan^{-1}(e^{i\tan^{-1}(ax)}) \tan^{-1}(ax)}{\sqrt{c+a^2cx^2}}
$$
  
\n
$$
= -\frac{\sqrt{c+a^2cx^2} \tan^{-1}(ax)^2}{x} - \frac{2iac\sqrt{1+a^2x^2} \tan^{-1}(e^{i\tan^{-1}(ax)}) \tan^{-1}(ax)}{\sqrt{c+a^2cx^2}}
$$
  
\n
$$
= -\frac{\sqrt{c+a^2cx^2} \tan^{-1}(ax)^2}{x} - \frac{2iac\sqrt{1+a^2x^2} \tan^{-1}(e^{i\tan^{-1}(ax)}) \tan^{-1}(ax)}{\sqrt{c+a^2cx^2}}
$$
  
\n
$$
= -\frac{\sqrt{c+a^2cx^2} \tan^{-1}(ax)^2}{x} - \frac{2iac\sqrt{1+a^2x^2} \tan^{-1}(e^{i\tan^{-1}(ax)}) \tan^{-1}(ax)}{\sqrt{c+a^2cx^2}}
$$

**Mathematica [A]** time  $= 0.54$ , size  $= 265$ , normalized size  $= 0.58$ 

log 1 − *ie<sup>i</sup>*ArcTan(*ax*) + ArcTan(*ax*)

2 L.

Antiderivative was successfully verified.

*<sup>i</sup>*ArcTan(*ax*) − ArcTan(*ax*) 2

−

 $a\sqrt{c\left(1+a^2x^2\right)}\left(\frac{\sqrt{1+a^2x^2}\operatorname{ArcTan}(\omega)^2}{\omega}-2\operatorname{ArcTan}(ax)\log\left(1-e^{ikxct}\right)\right.$ 

```
[In] Integrate[(Sqrt[c + a^2*c*x^2]*ArcTan[a*x]^2)/x^2,x]
```
 $\log \left( 1 + i e^{i \text{Aut} \text{Tan}(\text{ax})} \right) + 2 \text{Arc} \text{Tan}(\text{ax}) \log \left( 1 + e^{i \text{Aut} \text{Tan}(\text{ax})} \right)$ 

*<sup>i</sup>*ArcTan(*ax*) − 2*i*PolyLog2*,* −*e*

√  $2i$ PolyLo<br>1 +  $a^2x^2$ <sup>2</sup>*x*  $\label{eq:main} \begin{split} & \omega \alpha \pi \omega (\omega t) = 2i \text{ArC} \text{Im}(\alpha x) \text{Pobj} \text{Log}(2, -ie^{i \text{ArC} \text{Im}(\alpha x)} ) + 2i \text{ArC} \text{Im}(\alpha x) \text{Pobj} \text{Log}(2,ie^{i \text{ArC} \text{Im}(\alpha x)} ) + 2i \text{Pobj} \text{Log}(2, e^{i \text{ArC} \text{Im}(\alpha x)} ) + 2\text{Pobj} \text{Log}(3, -ie^{i \text{ArC} \text{Im}(\alpha x)} ) - 2\text{Pobj} \text{Log}(3,ie^{i \$ 

```
[Out] -(a*Sqrt[c*(1 + a^2*x^2)]*((Sqrt[1 + a^2*x^2]*ArcTan[a*x]^2)/(a*x) - 2*ArcTan[a*x]*Log[1 - E^(I*ArcTan[a*x])] - ArcTan[a*x]^2*Log[1 - I*E^(I*ArcTan[a
*x])] + ArcTan[a*x]^2*Log[1 + I*E^(I*ArcTan[a*x])] + 2*ArcTan[a*x]*Log[1 +
E^{\frown}(\text{I*ArcTan}[a*x])] - (2*I)*PolyLog[2, -E^{\frown}(\text{I*ArcTan}[a*x])) - (2*I)*ArcTan[a*]x]*PolyLog[2, (-I)*E^(I*ArcTan[a*x])] + (2*I)*ArcTan[a*x]*PolyLog[2, I*E^(I
*\text{ArcTan}[a*x])] + (2*I)*PolyLog[2, E^(I*ArcTan[a*x])] + 2*PolyLog[3, (-I)*E^*](I*ArcTan[a*x])] - 2*PolyLog[3, I*E^-(I*ArcTan[a*x])]))/Sqrt[1 + a^2*x^2]Maple [A]
```
time  $= 0.43$ , size  $= 309$ , normalized size  $= 0.67$ 

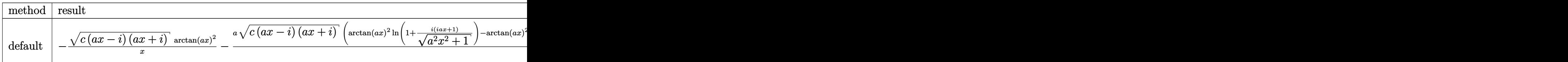

Verification of antiderivative is not currently implemented for this CAS.

```
[In] int(arctan(a*x)^2*(a^2*c*x^2+c)^(1/2)/x^2,x,method= RETURNVERBOSE)
```

```
[Out] - (c*(a*x-I)*(I+a*x))^(1/2)*arctan(a*x)^2/x-a*(c*(a*x-I)*(I+a*x))^(1/2)*(arctan(a*x)^2*ln(1+I*(1+I*a*x)/(a^2*x^2+1)^(1/2))-arctan(a*x)^2*ln(1-I*(1+I*a*
x)/(\text{a}^2*x^2+1)^(1/2)-2*I*arctan(a*x)*polylog(2,-I*(1+I*a*x)/(a^2*x^2+1)^(1
/2))+2*I*arctan(a*x)*polylog(2,I*(1+I*a*x)/(a^2*x^2+1)^(1/2))+2*arctan(a*x)
*\ln(1+(1+I*\text{a}*\text{x})/(a^2*\text{x}^2+1)^(1/2)) -2*\text{I}*\text{dilog}((1+I*\text{a}*\text{x})/(a^2*\text{x}^2+1)^(1/2))-2*I*dilog(1+(1+I*axx)/(a^2*x^2+1)^(1/2))+2*polylog(3,-I*(1+I*axx)/(a^2*x^2+1)))^(1/2))-2*polylog(3,I*(1+I*a*x)/(a^2*x^2+1)^(1/2)))/(a^2*x^2+1)^(1/2)
```
**Maxima [F]**  $time = 0.00$ , size  $= 0$ , normalized size  $= 0.00$ 

Failed to integrate

Verification of antiderivative is not currently implemented for this CAS.

[In] integrate(arctan(a\*x)^2\*(a^2\*c\*x^2+c)^(1/2)/x^2,x, algorithm="maxima")

```
[Out] integrate(sqrt(a^2*c*x^2 + c)*arctan(a*x)^2/x^2, x)
```
**Fricas [F]**

time  $= 0.00$ , size  $= 0$ , normalized size  $= 0.00$ 

could not integrate

Verification of antiderivative is not currently implemented for this CAS.

[In] integrate(arctan(a\*x)^2\*(a^2\*c\*x^2+c)^(1/2)/x^2,x, algorithm="fricas") [Out] integral(sqrt(a^2\*c\*x^2 + c)\*arctan(a\*x)^2/x^2, x)

**Sympy [F]** time  $= 0.00$ , size  $= 0$ , normalized size  $= 0.00$ 

$$
\int \frac{\sqrt{c\left(a^2x^2+1\right)}\,\operatorname{atan}^2\left(ax\right)}{x^2}\,dx
$$

Verification of antiderivative is not currently implemented for this CAS.

[In] integrate(atan(a\*x)\*\*2\*(a\*\*2\*c\*x\*\*2+c)\*\*(1/2)/x\*\*2,x)

[Out] Integral(sqrt(c\*(a\*\*2\*x\*\*2 + 1))\*atan(a\*x)\*\*2/x\*\*2, x) **Giac [F(-2)]** time  $= 0.00$ , size  $= 0$ , normalized size  $= 0.00$ 

Exception raised: TypeError

Verification of antiderivative is not currently implemented for this CAS.

[In] integrate(arctan(a\*x)^2\*(a^2\*c\*x^2+c)^(1/2)/x^2,x, algorithm="giac")

[Out] Exception raised: TypeError >> An error occurred running a Giac command:INP UT:sage2:=int(sage0,sageVARx):;OUTPUT:sym2poly/r2sym(const gen & e,const in dex\_m & i,const vecteur & l) Error: Bad Argument Value

**Mupad [F]** time  $= 0.00$ , size  $= -1$ , normalized size  $= -0.00$ 

$$
\int \frac{\mathrm{atan}(a\,x)^2\,\sqrt{c\,a^2\,x^2+c}}{x^2}\,dx
$$

Verification of antiderivative is not currently implemented for this CAS.

[In]  $int((atan(a*x)^2*(c + a^2*x^2)^((1/2))/x^2,x)$ [Out]  $int((atan(a*x)^2*(c + a^2*x*x^2)^((1/2))/x^2, x)$ 

**3.313** 
$$
\int \frac{\sqrt{c+a^2cx^2}\,\mathbf{ArcTan}(ax)^2}{x^3} dx
$$

**Optimal**. Leaf size=328

$$
-\frac{a \sqrt{c+a^2cx^2}\, \text{ArcTan}(ax)}{x} - \frac{\sqrt{c+a^2cx^2}\, \text{ArcTan}(ax)^2}{2x^2} - \frac{a^2c \sqrt{1+a^2x^2}\, \text{ArcTan}(ax)^2\tanh^{-1}\left(e^{i \text{ArcTan}(ax)}\right)}{\sqrt{c+a^2cx^2}} -
$$

[Out] -a^2\*arctanh((a^2\*c\*x^2+c)^(1/2)/c^(1/2))\*c^(1/2)-a^2\*c\*arctan(a\*x)^2\*arcta nh((1+I\*a\*x)/(a^2\*x^2+1)^(1/2))\*(a^2\*x^2+1)^(1/2)/(a^2\*c\*x^2+c)^(1/2)+I\*a^2 \*c\*arctan(a\*x)\*polylog(2,-(1+I\*a\*x)/(a^2\*x^2+1)^(1/2))\*(a^2\*x^2+1)^(1/2)/(a  $2*c*x^2+c)^(1/2)-I*a^2*c*arctan(axx)*polylog(2,(1+I*axx)/(a^2*x^2+1)^(1/2))$ )\*(a^2\*x^2+1)^(1/2)/(a^2\*c\*x^2+c)^(1/2)-a^2\*c\*polylog(3,-(1+I\*a\*x)/(a^2\*x^2  $+1)^{(1/2)}*(a^2*x^2+1)^{(1/2)}(a^2*c*x^2+c)^{(1/2)}+a^2kc*polylog(3,(1+I*ax)/2))$  $(a^2*x^2+1)^(1/2)*(a^2*x^2+1)^(1/2)/(a^2*x^2+c)^(1/2)-a*arctan(ax)*(a^2)$  $*c*x^2+c)^(1/2)/x-1/2*arctan(axx)^2*(a^2*c*x^2+c)^(1/2)/x^2$ 

# **Rubi [A]**

time  $= 0.61$ , antiderivative size  $= 328$ , normalized size of antiderivative  $= 1.00$ , number of steps used = 24, number of rules used = 12, integrand size = 24,  $\frac{\text{number of rules}}{\text{integral size}} = 0.500$ , Rules used = {5070, 5082, 5064, 272, 65, 214, 5078, 5076, 4268, 2611, 2320, 6724}

 $ia^2c\sqrt{a^2x^2}$ *a*  $^{2}x^{2} +$  $\frac{2}{2+1}$ ArcTan(*ax*)Li<sub>2</sub>( −*e*  $\frac{\text{Area}(ax) \text{Li}_2(-e^{i \text{Area}(ax)})}{x}$  $a^2ca$  $\frac{2}{c}x^2 + c}$  −  $\frac{1}{c}$  −  $\frac{1}{c}$  $ia^2c\sqrt{a^2x^2}$ *a* <sup>2</sup>*x*  $\frac{2}{2+1}$ ArcTan(*ax*)Li<sub>2</sub>(*e*  $(e^{\mu}$ *e*  $\frac{\text{Area}(ax) \text{Li}_2(e^{i \text{Area}(ax)})}{x}$  $a^2ca$  $\frac{2}{c}$   $\frac{2}{c}$   $\frac{2}{c}$  + *c*  $\frac{2}{c}$  + *c*  $\frac{2}{c}$  + *c*  $\frac{2}{c}$  + *c*  $\frac{2}{c}$ *a*  $2c\sqrt{a^2x^2}$ *a*  $^{2}x^{2} +$  $\frac{2+1 \text{Li}_3}{2}$ −*e*  $\frac{+ \Gamma \ln \left(-e^{i \hbar c \Gamma \ln (c \sigma)}\right)}{\sqrt{a^2 c^2+c}} + \frac{a^2 c \sqrt{a^2 x^2+ \Gamma} \ln \left(e^{i \hbar c \Gamma \ln (c \sigma)}\right)}{\sqrt{a^2 c^2+c}} - \frac{a \hbar c \Gamma \ln (a x) \sqrt{a^2 c^2+c}}{2c^2} - \frac{A r \Gamma \ln (a x)^2 \sqrt{a^2 c^2+c}}{2x^2} - \frac{a^2 c \sqrt{a^2 x^2+ \Gamma} \cdot \Lambda r \Gamma \ln (a x)^2 \tanh ^{-1}\left(e^{i \hbar c \Gamma \ln (c \sigma$  $a^2ca$ 

Antiderivative was successfully verified.

[In] Int $[(Sqrt[c + a^2*c*x^2]*ArcTan[a*x]^2)/x^3,x]$ 

[Out]  $-(a*Sqrt[c + a^2*c*x^2]*ArcTan[a*x])/x) - (Sqrt[c + a^2*c*x^2]*ArcTan[a*x]$ ^2)/(2\*x^2) - (a^2\*c\*Sqrt[1 + a^2\*x^2]\*ArcTan[a\*x]^2\*ArcTanh[E^(I\*ArcTan[a\*  $x$ ])])/Sqrt[c + a^2\*c\* $x$ ^2] - a^2\*Sqrt[c]\*ArcTanh[Sqrt[c + a^2\*c\* $x$ ^2]/Sqrt[c] ] +  $(I*a^2*c*Sort[1 + a^2*x^2]*ArcTan[a*x]*PolyLog[2, -E^-(I*ArcTan[a*x])])/$ Sqrt[c + a^2\*c\*x^2] -  $(I*\text{a}^2*\text{c}*\text{Sqrt}[1 + \text{a}^2*\text{c}^2]*\text{ArcTan}[\text{a}*\text{x}]*\text{PolyLog}[2, E^2]$  $I*ArcTan[a*x])]/Sqrt[c + a^2*c*x^2] - (a^2*c*Sqrt[1 + a^2*x^2]*PolyLog[3,$  $-E^([1*ArcTan[a*x])])$ /Sqrt[c + a^2\*c\*x^2] + (a^2\*c\*Sqrt[1 + a^2\*x^2]\*PolyLog  $[3, E^{(1*ArcTan[a*x]})]/Sqrt[c + a^{2*c*x^2]}$ 

Rule 65

 $Int[((a_{\_}) + (b_{\_})*(x_{\_}))^-(m_{\_})*(c_{\_}) + (d_{\_})*(x_{\_}))^-(n_{\_})$ , x\_Symbol] :> With[  ${p = Denominator[m]}$ ,  $Dist[p/b, Subst[Int[x^-(p*(m + 1) - 1)*(c - a*(d/b) +$  $d*(x^p(b))^n, x, x \in (a + b*x)^(1/p), x]$ , FreeQ[{a, b, c, d}, x] && NeQ [b\*c - a\*d, 0] && LtQ[-1, m, 0] && LeQ[-1, n, 0] && LeQ[Denominator[n], Den ominator[m]] && IntLinearQ[a, b, c, d, m, n, x]

Rule 214

Int $[(a_+) + (b_+) * (x_-)^2)^{-(-1)}$ ,  $x_Symbo1]$  :> Simp $[(Rt[-a/b, 2]/a) * ArcTanh[x$  $/$ Rt[-a/b, 2]], x] /; FreeQ[{a, b}, x] && NegQ[a/b]

# Rule 272

 $Int[(x_{})^(m_{})^*(a_{})^ + (b_{})^*(x_{})^*(n_{}))^*(p_{})$ , x\_Symbol] :> Dist[1/n, Subst[ Int[x^(Simplify[(m + 1)/n] - 1)\*(a + b\*x)^p, x], x, x^n], x] /; FreeQ[{a, b , m, n, p}, x] && IntegerQ[Simplify[(m + 1)/n]]

# Rule 2320

Int[u, x Symbol] :> With[{v = FunctionOfExponential[u, x]}, Dist[v/D[v, x] , Subst[Int[FunctionOfExponentialFunction[u, x]/x, x], x, v], x]] /; Functi onOfExponentialQ[u, x] && !MatchQ[u, (w)\*((a.)\*(v)^(n))^(m) /; FreeQ[ {a, m, n}, x] && IntegerQ[m\*n]] && !MatchQ[u, E^((c\_.)\*((a\_.) + (b\_.)\*x))\* (F)[v] /; FreeQ[{a, b, c}, x] && InverseFunctionQ[F[x]]]

# Rule 2611

Int $[Log[1 + (e_{.}) * ((F_{.}) ^*((c_{.}) * ((a_{.}) + (b_{.}) * (x_{.}))))^(n_{.})] * ((f_{.}) + (g_{.})$  $*(x)$ )^(m.), x Symbol] :> Simp[(-(f + g\*x)^m)\*(PolyLog[2, (-e)\*(F^(c\*(a + b\*x)))^n]/(b\*c\*n\*Log[F])), x] + Dist[g\*(m/(b\*c\*n\*Log[F])), Int[(f + g\*x)^(m - 1)\*PolyLog[2,  $(-e)*(F^-(c*(a + b*x)))^n, x, x]$ ,  $x$ ] /; FreeQ[{F, a, b, c, e, f, g, n}, x] && GtQ[m, 0]

# Rule 4268

Int[csc[(e.) + (f.)\*(x)]\*((c.) + (d.)\*(x))^(m.), x Symbol] :> Simp[- $2*(c + d*x)^m*(ArcTanh[E^(I*(e + f*x))] / f), x] + (-Dist[d*(m/f), Int[(c + d)x])$  $*x)$ ^(m - 1)\*Log[1 - E^(I\*(e + f\*x))], x], x] + Dist[d\*(m/f), Int[(c + d\*x)^  $(m - 1) * Log[1 + E^{(x + f * x)}], x], x]$ , x]) /; FreeQ[{c, d, e, f}, x] && IGtQ [m, 0]

# Rule 5064

Int $[(a_*) + ArcTan[(c_*)*(x_*)](b_*)^*(b_*)^*(f_*)*(x_*)^*(m_*)*(d_*) + (e_-)$ .)\*(x )^2)^(q .), x Symbol] :> Simp[(f\*x)^(m + 1)\*(d + e\*x^2)^(q + 1)\*((a +  $b*ArcTan[c*x])^p/(d*f*(m + 1))$ , x] - Dist $[b*c*(p/(f*(m + 1)))$ , Int $[(f*x)^2]$  $(m + 1)*(d + e*x^2)^q*(a + b*ArcTan[c*x])^p(p - 1), x], x]$ , x] /; FreeQ[{a, b, c , d, e, f, m, q}, x] && EqQ[e, c^2\*d] && EqQ[m + 2\*q + 3, 0] && GtQ[p, 0] & &  $NeQ[m, -1]$ 

# Rule 5070

Int $[(a_{-}) + ArcTan[(c_{-})*(x_{-})](b_{-})^{\circ}(p_{-})*((f_{-})*(x_{-}))^{\circ}(m_{-})*((d_{-}) + (e_{-}).$ )\*(x )^2)^(q .), x Symbol] :> Dist[d, Int[(f\*x)^m\*(d + e\*x^2)^(q - 1)\*(a +

b\*ArcTan[c\*x])^p, x], x] + Dist[c^2\*(d/f^2), Int[(f\*x)^(m + 2)\*(d + e\*x^2)^  $(q - 1)*(a + b*ArcTan[c*x])^p, x, x]$ , x] /; FreeQ[{a, b, c, d, e, f, m}, x] && EqQ[e, c<sup> $\sim$ 2\*d] && GtQ[q, 0] && IGtQ[p, 0] && (RationalQ[m] || (EqQ[p, 1] &&</sup> IntegerQ[q]))

### Rule 5076

Int $[(a_+) + ArcTan[(c_+)*(x_0)]*(b_0))^{\hat{ }}(p_0)/((x)*Sqrt[(d_0 + (e_0)*(x_0)^2)]$ ),  $x_Symbo1$  :>  $Dist[1/Sqrt[d], Subst[Int[(a + b*x)^pkCsc[x], x], x, ArcTan$  $[c*x]$ , x] /; FreeQ[{a, b, c, d, e}, x] && EqQ[e, c<sup>-</sup>2\*d] && IGtQ[p, 0] && G tQ[d, 0]

#### Rule 5078

Int $[(a_{-}) + ArcTan[(c_{-})*(x_{-})]*(b_{-})\hat{(p_{-})}/((x_{-})*Sqrt[(d_{-}) + (e_{-})*(x_{-})^2)]$ ]), x Symbol] :> Dist[Sqrt[1 + c^2\*x^2]/Sqrt[d + e\*x^2], Int[(a + b\*ArcTan[  $c*x$ ])^p/(x\*Sqrt[1 +  $c^2*x^2$ ]), x], x] /; FreeQ[{a, b, c, d, e}, x] && EqQ[e , c^2\*d] && IGtQ[p, 0] && !GtQ[d, 0]

### Rule 5082

Int $[((((a_*) + ArcTan[(c_*)*(x_*)]*(b_*)^*)(p_*)*((f_*)*(x_*)^*(m_*))/Sqrt[(d_*))$ + (e.)\*(x)^2], x Symbol] :> Simp[(f\*x)^(m + 1)\*Sqrt[d + e\*x^2]\*((a + b\*Ar cTan[c\*x])^p/(d\*f\*(m + 1))), x] + (-Dist[b\*c\*(p/(f\*(m + 1))), Int[(f\*x)^(m + 1)\*((a + b\*ArcTan[c\*x])^(p - 1)/Sqrt[d + e\*x^2]), x], x] - Dist[c^2\*((m + 2)/(f<sup> $\gamma$ </sup>(m + 1))), Int[(f\*x)^(m + 2)\*((a + b\*ArcTan[c\*x])^p/Sqrt[d + e\*x^2 ]), x], x]) /; FreeQ[{a, b, c, d, e, f}, x] && EqQ[e, c^2\*d] && GtQ[p, 0] & &  $LtQ[m, -1]$  &&  $NeQ[m, -2]$ 

Rule 6724

Int[PolyLog[n\_, (c\_.)\*((a\_.) + (b\_.)\*(x\_))^(p\_.)]/((d\_.) + (e\_.)\*(x\_)), x\_S ymbol] :> Simp[PolyLog[n + 1, c\*(a + b\*x)^p]/(e\*p), x] /; FreeQ[{a, b, c, d , e, n, p}, x] && EqQ[b\*d, a\*e]

Rubi steps

$$
\int \frac{\sqrt{c+a^2cx^2} \tan^{-1}(ax)^2}{x^3} dx = c \int \frac{\tan^{-1}(ax)^2}{x^3 \sqrt{c+a^2cx^2}} dx + (a^2c) \int \frac{\tan^{-1}(ax)^2}{x \sqrt{c+a^2cx^2}} dx
$$
  
\n
$$
= -\frac{\sqrt{c+a^2cx^2} \tan^{-1}(ax)^2}{2x^2} + (ac) \int \frac{\tan^{-1}(ax)}{x^2 \sqrt{c+a^2cx^2}} dx - \frac{1}{2}(a^2c) \int \frac{\tan^{-1}(ax)^2}{x \sqrt{c+a^2cx^2}} dx
$$
  
\n
$$
= -\frac{a\sqrt{c+a^2cx^2} \tan^{-1}(ax)}{x} - \frac{\sqrt{c+a^2cx^2} \tan^{-1}(ax)^2}{2x^2} + (a^2c) \int \frac{1}{x\sqrt{c+a^2}} dx
$$
  
\n
$$
= -\frac{a\sqrt{c+a^2cx^2} \tan^{-1}(ax)}{x} - \frac{\sqrt{c+a^2cx^2} \tan^{-1}(ax)^2}{2x^2} - \frac{2a^2c\sqrt{1+a^2x^2} \tan^{-1}(ax)}{2x^2}
$$
  
\n
$$
= -\frac{a\sqrt{c+a^2cx^2} \tan^{-1}(ax)}{x} - \frac{\sqrt{c+a^2cx^2} \tan^{-1}(ax)^2}{2x^2} - \frac{a^2c\sqrt{1+a^2x^2} \tan^{-1}(ax)}{2x^2}
$$
  
\n
$$
= -\frac{a\sqrt{c+a^2cx^2} \tan^{-1}(ax)}{x} - \frac{\sqrt{c+a^2cx^2} \tan^{-1}(ax)^2}{2x^2} - \frac{a^2c\sqrt{1+a^2x^2} \tan^{-1}(ax)}{2x^2}
$$
  
\n
$$
= -\frac{a\sqrt{c+a^2cx^2} \tan^{-1}(ax)}{x} - \frac{\sqrt{c+a^2cx^2} \tan^{-1}(ax)^2}{2x^2} - \frac{a^2c\sqrt{1+a^2x^2} \tan^{-1}(ax)}{2x^2}
$$
  
\n
$$
= -\frac{a\sqrt{c+a^2cx^2} \tan^{-1}(ax)}{x} - \frac{\sqrt{c+a^2cx^2} \tan^{-1}(ax)^2}{2x^2} - \frac{a^
$$

**Mathematica [A]** time  $= 1.36$ , size  $= 222$ , normalized size  $= 0.68$ 

> $2$  (log log 1 − *e i*ArcTan(ax) − log (1 + *e*<sup>jArcT</sup>

Antiderivative was successfully verified.

 $2 \csc^2(\frac{1}{2} \text{Ai})$ 1  $\frac{1}{2} \text{ArcTan}(ax) \big) + 4 \text{ArcTan}(ax)^2 \, \big($ 

*a*  $2\sqrt{c(1+a)}$  $c(1 + a^2x^2)$ <sup>2</sup><sub>x<sup>2</sup>)</sub><sup>(</sup> <sup>2</sup>) −4ArcTan(*ax*) cot ١٨. <sup>2</sup>ArcTan(*ax*) − ArcTan(*ax*)

```
[In] Integrate[(Sqrt[c + a^2*c*x^2]*ArcTan[a*x]^2)/x^3,x]
```
*i*<sup>ArcTan(ax)</sup>)) + 8 log (tan tan (4A) 1

```
[Out] (a^2)*Sqrt[c*(1 + a^2*x^2)]*(-4*ArcTan[a*x]*Cot[ArcTan[a*x]/2] - ArcTan[a*x]\text{``2*Csc}[ArcTan[a*x]/2] \text{``2 + 4*ArcTan[a*x]~2*(Log[1 - E^(I*ArcTan[a*x])] - Log[1 + E^{(1*ArcTan[a*x]})] + 8*Log[Tan[ArcTan[a*x]/2]] + (8*I)*ArcTan[a*x]*(P)]olyLog[2, -E^(I*ArcTan[a*x])] - PolyLog[2, E^(I*ArcTan[a*x])]) + 8*(-PolyLo
g[3, -E^{(1*ArcTan[a*x]})] + PolyLog[3, E^{(1*ArcTan[a*x]})] + ArcTan[a*x]ec[ArcTan[a*x]/2]^2 - 4*ArcTan[a*x]*Tan[ArcTan[a*x]/2]))/(8*Sqrt[1 + a^2*x^
2])
```
<sup>2</sup>ArcTan(*ax*) + 8*i*ArcTan(*ax*) PolyLog2*,* <sup>−</sup>*<sup>e</sup>*

 $8\sqrt{1+a^2}$  $rac{\text{tan}(ax)}{1 + a^2x^2}$ <sup>2</sup>*x* 2

*i*<sup>ArcTan(*ax*)</sup>) − PolyLog(2*, e<sup>i</sup>*ArcTan(*ax*))) + 8(−PolyLog(3,−*e*<sup>iAnt</sup>

 $\frac{1}{\sqrt{2\pi}}\sum_{k=1}^{\infty}$  + PolyLog(3*, e<sup>iArcTan(ax)*) + ArcTan(*ax*)<sup>2</sup> s</sup>

 $2$  sec $^2$  (  $\frac{1}{2}$ A1 1

<sup>2</sup>ArcTan(*ax*) <sup>−</sup> 4ArcTan(*ax*) tan

ι۸. 2ArcTan(*ax*)

```
Maple [A]
time = 0.48, size = 255, normalized size = 0.78
```
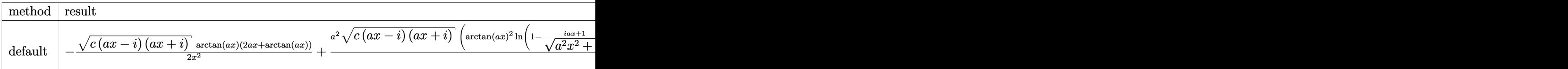

Verification of antiderivative is not currently implemented for this CAS.

```
[In] int(arctan(a*x)^2*(a^2*c*x^2+c)^(1/2)/x^3,x,method= RETURNVERBOSE)
```

```
[Out] -1/2*(-*(a*x-I)*(I+a*x))^(1/2)*arctan(a*x)*(2*a*x+arctan(a*x))/x^2+1/2*a^2*(c*(a*x-I)*(I+a*x))^(1/2)*(arctan(a*x)^2*ln(1-(1+I*a*x)/(a^2*x^2+1)^(1/2))arctan(a*x)^2*ln(1+(1+I*axx)/(a^2*x^2+1)^(1/2))-2*I*arctan(axx)*polylog(2,1+I*a*x)/(a^2*x^2+1)^(1/2)+2*I*arctan(a*x)*polylog(2,-(1+I*a*x)/(a^2*x^2+1)))^{(1/2)}+2*polylog(3,(1+1*ax))/(a^2*x^2+1)^{(1/2)})-2*polylog(3,-(1+1*ax))/(a^2*x^2+1)^{2}\gamma^2*x^2+1)^(1/2))-4*arctanh((1+I*a*x)/(a^2*x^2+1)^(1/2)))/(a^2*x^2+1)^(1/2)
```
**Maxima [F]** time  $= 0.00$ , size  $= 0$ , normalized size  $= 0.00$ 

Failed to integrate

Verification of antiderivative is not currently implemented for this CAS.

[In] integrate(arctan(a\*x)^2\*(a^2\*c\*x^2+c)^(1/2)/x^3,x, algorithm="maxima") [Out] integrate(sqrt(a^2\*c\*x^2 + c)\*arctan(a\*x)^2/x^3, x) **Fricas [F]** time  $= 0.00$ , size  $= 0$ , normalized size  $= 0.00$ 

could not integrate

Verification of antiderivative is not currently implemented for this CAS.

```
[In] integrate(arctan(a*x)^2*(a^2*c*x^2+c)^(1/2)/x^3,x, algorithm="fricas")
[Out] integral(sqrt(a^2*c*x^2 + c)*arctan(a*x)^2/x^3, x)
Sympy [F]
time = 0.00, size = 0, normalized size = 0.00
```

$$
\int \frac{\sqrt{c\left(a^2x^2+1\right)}\,\operatorname{atan}^2\left(ax\right)}{x^3}\,dx
$$

Verification of antiderivative is not currently implemented for this CAS.

[In] integrate(atan(a\*x)\*\*2\*(a\*\*2\*c\*x\*\*2+c)\*\*(1/2)/x\*\*3,x)

[Out] Integral(sqrt(c\*(a\*\*2\*x\*\*2 + 1))\*atan(a\*x)\*\*2/x\*\*3, x) **Giac [F(-2)]** time  $= 0.00$ , size  $= 0$ , normalized size  $= 0.00$ 

Exception raised: TypeError

Verification of antiderivative is not currently implemented for this CAS.

[In] integrate(arctan(a\*x)^2\*(a^2\*c\*x^2+c)^(1/2)/x^3,x, algorithm="giac")

[Out] Exception raised: TypeError >> An error occurred running a Giac command:INP UT:sage2:=int(sage0,sageVARx):;OUTPUT:sym2poly/r2sym(const gen & e,const in dex\_m & i,const vecteur & l) Error: Bad Argument Value

**Mupad [F]** time  $= 0.00$ , size  $= -1$ , normalized size  $= -0.00$ 

$$
\int \frac{\mathrm{atan}(a\,x)^2\,\sqrt{c\,a^2\,x^2+c}}{x^3}\,dx
$$

Verification of antiderivative is not currently implemented for this CAS.

[In]  $int((atan(a*x)^2*(c + a^2*x^2)^((1/2))/x^3,x)$ [Out]  $int((atan(a*x)^2*(c + a^2*x*x^2)^((1/2))/x^3, x)$ 

**3.314** 
$$
\int \frac{\sqrt{c+a^2cx^2}\,\mathbf{ArcTan}(ax)^2}{x^4} dx
$$

**Optimal**. Leaf size=275

$$
-\frac{a^2\sqrt{c+a^2cx^2}}{3x}-\frac{a\sqrt{c+a^2cx^2}}{3x^2}\arctan(ax)-\frac{(c+a^2cx^2)^{3/2}\arctan(ax)^2}{3cx^3}-\frac{2a^3c\sqrt{1+a^2x^2}\arctan(ax)\tan(ax)}{3\sqrt{c+a^2cx^2}}
$$

[Out]  $-1/3*(a^2*c*x^2+c)^(3/2)*arctan(axx)^2/c/x^3-2/3*a^3*c*arctan(ax*x)*arctanh($  $(1+I*a*x)^(1/2)/(1-I*a*x)^(1/2)*(a^2*x^2+1)^(1/2)/(a^2*x*x^2+c^2+c^2)(1/2)+1/3*$ I\*a^3\*c\*polylog(2,-(1+I\*a\*x)^(1/2)/(1-I\*a\*x)^(1/2))\*(a^2\*x^2+1)^(1/2)/(a^2\*  $c*x^2+c)^(1/2)-1/3*I*a^3*c*polylog(2,(1+I*axx)^(1/2)/(1-I*axx)^(1/2))*(a^2*$  $x^2+1$ <sup>o</sup>(1/2)/(a<sup>o</sup>2\*c\*x<sup>o</sup>2+c)<sup>o</sup>(1/2)-1/3\*a<sup>o</sup>2\*(a<sup>o</sup>2\*c\*x<sup>o</sup>2+c)<sup>o</sup>(1/2)/x-1/3\*a\*arctan  $(a*x)*(a^2*c*x^2+c)^(1/2)/x^2$ 

# **Rubi [A]**

time  $= 0.30$ , antiderivative size  $= 275$ , normalized size of antiderivative  $= 1.00$ , number of steps used = 7, number of rules used = 6, integrand size = 24,  $\frac{\text{number of rules}}{\text{integral size}} = 0.250$ , Rules used =  $\{5064, 5066, 5082, 270, 5078, 5074\}$ 

$$
-\frac{a\text{ArcTan}(ax)\sqrt{a^2cx^2+c}}{3x^2}-\frac{\text{ArcTan}(ax)^2\left(a^2cx^2+c\right)^{3/2}}{3cx^3}-\frac{a^2\sqrt{a^2cx^2+c}}{3x}-\frac{2a^3c\sqrt{a^2x^2+1}}{3x^2} \text{ArcTan}(ax) \tanh^{-1}\left(\frac{\sqrt{1+iax}}{\sqrt{1-iax}}\right)}{3\sqrt{a^2cx^2+c}}+\frac{ia^3c\sqrt{a^2x^2+1}\text{ Li}_2\left(-\frac{\sqrt{iax+1}}{\sqrt{1-iax}}\right)}{3\sqrt{a^2cx^2+c}}-\frac{ia^3c\sqrt{a^2x^2+1}\text{ Li}_2\left(\frac{\sqrt{iax+1}}{\sqrt{1-iax}}\right)}{3\sqrt{a^2cx^2+c}}\text{Ar} \cdot \frac{1}{\sqrt{1-iax}}\text{Ar} \cdot \frac{1}{\sqrt{1-iax}}
$$

Antiderivative was successfully verified.

[In] Int $[(Sqrt[c + a^2*c*x^2]*ArcTan[a*x]^2)/x^4,x]$ 

 $[Out] -1/3*(a^2*Sqrt[c + a^2*c*x^2])/x - (a*Sqrt[c + a^2*c*x^2]*ArcTan[a*x])/(3*x)$  $\text{C}$ ) - ((c + a<sup>2</sup>\*c\*x<sup>2</sup>)<sup>2</sup>(3/2)\*ArcTan[a\*x]<sup>2</sup>)/(3\*c\*x<sup>2</sup>3) - (2\*a<sup>2</sup>3\*c\*Sqrt[1 + a  $\text{``2*x^2}$ ]\*ArcTan[a\*x]\*ArcTanh[Sqrt[1 + I\*a\*x]/Sqrt[1 - I\*a\*x]])/(3\*Sqrt[c + a  $2*c*x^2$ ]) +  $((1/3)*a^3*c*Sqrt[1 + a^2*x^2]*PolyLog[2, -(Sqrt[1 + I*ax]/Sq)]$ rt[1 - I\*a\*x])])/Sqrt[c + a^2\*c\*x^2] -  $((I/3)*a^3*c*Sort[1 + a^2*x^2]*PolyL$ og[2, Sqrt[1 + I\*a\*x]/Sqrt[1 - I\*a\*x]])/Sqrt[c + a^2\*c\*x^2]

Rule 270

 $Int[((c_.,)*(x_-))^{\hat{m}}(m_.,)*(a_-) + (b_.,)*(x_-)^{\hat{m}}(n_-))^{\hat{m}}(p_., x_Symbol]$  :> Simp[(c\*  $x^{\text{max}}(m + 1)*(a + b*x^m)^{(p + 1)/(a*c*(m + 1))}, x]$  /; FreeQ[{a, b, c, m, n, p}, x] && EqQ $[(m + 1)/n + p + 1, 0]$  && NeQ $[m, -1]$ 

#### Rule 5064

```
Int[((a_.) + ArcTan[(c_.)*(x_)]*(b_.))^(p_.)*((f_.)*(x_))^(m_.)*((d_) + (e_
.)*(x_)^2)^(q_.), x_Symbol] :> Simp[(f*x)^(m + 1)*(d + e*x^2)^(q + 1)*((a +
b*ArcTan[c*x])^p/(d*f*(m + 1))), x] - Dist[b*c*(p/(f*(m + 1))), Int[(f*x)^
(m + 1)*(d + e*x^2)^q*(a + b*ArCTan[c*x])^{(p - 1)}, x], x] /; FreeQ[{a, b, c
, d, e, f, m, q}, x] && EqQ[e, c^2*d] && EqQ[m + 2*q + 3, 0] && GtQ[p, 0] &
```
### Rule 5066

Int $[(a_.) + ArcTan[(c_.)*(x_-)]*(b_.))*(f_.)*(x_-)^*(m)*Sqrt[(d_+) + (e_.)*$  $(x_>)^2$ ], x\_Symbol] :> Simp[(f\*x)^(m + 1)\*Sqrt[d + e\*x^2]\*((a + b\*ArcTan[c\*x ])/(f\*(m + 2))), x] + (Dist[d/(m + 2), Int[(f\*x)^m\*((a + b\*ArcTan[c\*x])/Sqr  $t[d + e*x^2], x, x] - Dist[b*c*(d/(f*(m + 2))), Int[(f*x)^(m + 1)/Sqrt[d$ + e\*x^2], x], x]) /; FreeQ[{a, b, c, d, e, f, m}, x] && EqQ[e, c^2\*d] && Ne  $Q[m, -2]$ 

### Rule 5074

Int $[(a_.) + ArcTan[(c_.)*(x_-)]*(b_.))/(x)*Sqrt[(d_+) + (e_-)*(x_-)^2], x_-$ Symbol] :> Simp[(-2/Sqrt[d])\*(a + b\*ArcTan[c\*x])\*ArcTanh[Sqrt[1 + I\*c\*x]/Sq rt $[1 - I * c * x]$ , x] + (Simp $[I * (b/Sqrt[d]) * PolyLog[2, -Sqrt[1 + I * c * x]/Sqrt[1$ - I\*c\*x]], x] - Simp[I\*(b/Sqrt[d])\*PolyLog[2, Sqrt[1 + I\*c\*x]/Sqrt[1 - I\*c  $*x$ ]], x]) /; FreeQ[{a, b, c, d, e}, x] && EqQ[e, c<sup> $\sim$ </sup>2\*d] && GtQ[d, 0]

# Rule 5078

Int $[(a_*) + ArcTan[(c_*)*(x_*)](b_*)^*(b_*)^*(x_*)^*$ Sqrt $[(d_*) + (e_*)*(x_*)^2]$ ]), x Symbol] :> Dist[Sqrt[1 + c^2\*x^2]/Sqrt[d + e\*x^2], Int[(a + b\*ArcTan[  $c*x$ ])^p/(x\*Sqrt[1 +  $c^2*x^2$ ]), x], x] /; FreeQ[{a, b, c, d, e}, x] && EqQ[e , c^2\*d] && IGtQ[p, 0] && !GtQ[d, 0]

#### Rule 5082

 $Int[(( (a_{\_}) + ArcTan[(c_{\_})*(x_{\_})](b_{\_}))(p_{\_})*(f_{\_})*(x_{\_}))(f_{m_{\_}})/Sqrt[(d_{\_})$ + (e.)\*(x)^2], x Symbol] :> Simp[(f\*x)^(m + 1)\*Sqrt[d + e\*x^2]\*((a + b\*Ar cTan[c\*x])^p/(d\*f\*(m + 1))), x] + (-Dist[b\*c\*(p/(f\*(m + 1))), Int[(f\*x)^(m + 1)\*((a + b\*ArcTan[c\*x])^(p - 1)/Sqrt[d + e\*x^2]), x], x] - Dist[c^2\*((m + 2)/(f<sup>-</sup>2\*(m + 1))), Int[(f\*x)<sup>-</sup>(m + 2)\*((a + b\*ArcTan[c\*x])<sup>-</sup>p/Sqrt[d + e\*x<sup>-2</sup> ]), x], x]) /; FreeQ[{a, b, c, d, e, f}, x] && EqQ[e, c^2\*d] && GtQ[p, 0] & &  $LtQ[m, -1]$  &&  $NeQ[m, -2]$ 

Rubi steps

1894

−

$$
\int \frac{\sqrt{c+a^2cx^2} \tan^{-1}(ax)^2}{x^4} dx = -\frac{(c+a^2cx^2)^{3/2} \tan^{-1}(ax)^2}{3cx^3} + \frac{1}{3}(2a) \int \frac{\sqrt{c+a^2cx^2} \tan^{-1}(ax)}{x^3} dx
$$
  
\n
$$
= -\frac{2a\sqrt{c+a^2cx^2} \tan^{-1}(ax)}{3x^2} - \frac{(c+a^2cx^2)^{3/2} \tan^{-1}(ax)^2}{3cx^3} - \frac{1}{3}(2ac) \int \frac{\tan^{-1}(ax)}{x^3 \sqrt{c}}
$$
  
\n
$$
= -\frac{2a^2\sqrt{c+a^2cx^2}}{3x} - \frac{a\sqrt{c+a^2cx^2} \tan^{-1}(ax)}{3x^2} - \frac{(c+a^2cx^2)^{3/2} \tan^{-1}(ax)^2}{3cx^3}
$$
  
\n
$$
= -\frac{a^2\sqrt{c+a^2cx^2}}{3x} - \frac{a\sqrt{c+a^2cx^2} \tan^{-1}(ax)}{3x^2} - \frac{(c+a^2cx^2)^{3/2} \tan^{-1}(ax)^2}{3cx^3} + \frac{a\sqrt{c+a^2cx^2}}{3x} - \frac{a\sqrt{c+a^2cx^2} \tan^{-1}(ax)}{3x^2} - \frac{(c+a^2cx^2)^{3/2} \tan^{-1}(ax)^2}{3cx^3} + \frac{a\sqrt{c+a^2cx^2}}{3x} - \frac{a\sqrt{c+a^2cx^2} \tan^{-1}(ax)}{3x^2} - \frac{(c+a^2cx^2)^{3/2} \tan^{-1}(ax)^2}{3cx^3} - \frac{a\sqrt{c+a^2cx^2} \tan^{-1}(ax)}{3cx^3} - \frac{a\sqrt{c+a^2cx^2} \tan^{-1}(ax)}{3cx^3} - \frac{a\sqrt{c+a^2cx^2} \tan^{-1}(ax)}{3cx^3} - \frac{a\sqrt{c+a^2cx^2} \tan^{-1}(ax)}{3cx^3} - \frac{a\sqrt{c+a^2cx^2} \tan^{-1}(ax)}{3cx^3} - \frac{a\sqrt{c+a^2cx^2} \tan^{-1}(ax)}{3cx^3} - \frac{a\sqrt{c+a^2cx^2} \tan^{-1}(ax)}{3cx^3} - \frac
$$

**Mathematica [A]** time  $= 1.20$ , size  $= 239$ , normalized size  $= 0.87$ 

 $\frac{c\sqrt{1+a^2x^2}}{-4ia^2x^3}\mathrm{PolyLog}\big(2,-e^{i\mathrm{ArCIns}(ax)}\big)+4ia^3x^3\mathrm{PolyLog}\big(2,e^{i\mathrm{ArCIns}(ax)}\big)+\sqrt{1+a^2x^2}\mathrm{PolyLog}\big(2,e^{i\mathrm{ArCIns}(ax)}\big)$  $\frac{1 + a^2x^2}{4a^2x^2} + 4(1 + a^2x^2) \operatorname{ArClan}(ax)^2 + \operatorname{ArClan}(ax) \left( \frac{ax}{ax} \left( 4 - 3\sqrt{1 + a^2x^2} \right) \log(1 - e^{i\Delta x}) \right)$  $i$ ArcTan(ax) +  $3\sqrt{1+a^2x^2}$  log (1 +  $e^{i\text{Ar}}$  $i<sup>A</sup>$ rcTan(*ax*)  $\Big) + (1 + a<sup>2</sup> x<sup>3</sup>)$ <sup>2</sup>*x* <sup>2</sup>)  $(\log$  $log(1 - e^{iAx})$  $i$ ArcTan(*ax*)  $-$  log  $(1 + e^{iAx})$  $\left(\frac{1}{\text{Area}(ax)}\right) \sin(3 \text{Area}(ax))$  $12x^3\sqrt{}$ *c* + *a* <sup>2</sup>*cx*<sup>2</sup>

Antiderivative was successfully verified.

[In] Integrate[(Sqrt[c + a^2\*c\*x^2]\*ArcTan[a\*x]^2)/x^4,x]

```
[Out] -1/12*(-*Sqrt[1 + a^2*x^2] * ((-4*I)*a^3*x^3*PolyLog[2, -E^-(I*ArcTan[a*x])] +(4*I)*a^3*x^3*PolyLog[2, E^(I*ArcTan[a*x])] + Sqrt[1 + a^2*x^2]*(4*a^2*x^2)+ 4*(1 + a^2*x^2)*ArcTan[a*x]^2 + ArcTan[a*x]*(a*x*(4 - 3*Sqrt[1 + a^2*x^2
]*Log[1 - E^(I*ArcTan[a*x])] + 3*Sqrt[1 + a^2*x^2]*Log[1 + E^(I*ArcTan[a*x]
)]) + (1 + a^2*x^2)*(Log[1 - E^(I*ArcTan[a*x])] - Log[1 + E^(I*ArcTan[a*x])])*Sin[3*ArcTan[a*x]]))))/(x^3*Sqrt[c + a^2*c*x^2])
```
**Maple [A]** time  $= 0.64$ , size  $= 195$ , normalized size  $= 0.71$ 

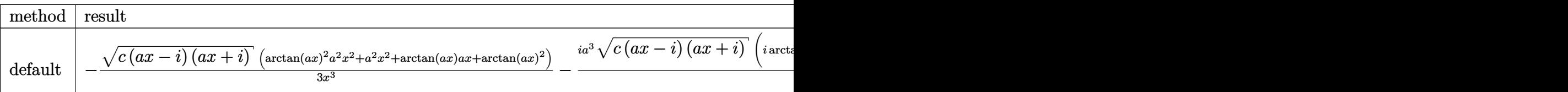

Verification of antiderivative is not currently implemented for this CAS.

```
[In] int(arctan(a*x)^2*(a^2*c*x^2+c)^(1/2)/x^4,x,method= RETURNVERBOSE)
[0ut] -1/3*(c*(a*x-I)*(I+a*x))^(1/2)*(arctan(a*x)^2*a^2*x^2+a^2*x^2+arctan(a*x)*a*x+arctan(a*x)^2)/x^3-1/3*I*a^3*(c*(a*x-I)*(I+a*x))^(1/2)*(I*arctan(a*x)*ln
```

```
(1-(1+I*a*x)/(a^2*x^2+1)^-(1/2))-I*arctan(a*x)*ln(1+(1+I*a*x)/(a^2*x^2+1)^(1
/2))+polylog(2,(1+I*a*x)/(a^2*x^2+1)^(1/2))-polylog(2,-(1+I*a*x)/(a^2*x^2+1
(\frac{1}{2}))((a^2*x^2+1)^(1/2))
```
**Maxima [F]** time  $= 0.00$ , size  $= 0$ , normalized size  $= 0.00$ 

Failed to integrate

Verification of antiderivative is not currently implemented for this CAS.

[In] integrate( $arctan(axx)^2*(a^2*c*x^2+c)^{(1/2)}/x^4,x$ , algorithm="maxima") [Out] integrate(sqrt(a^2\*c\*x^2 + c)\*arctan(a\*x)^2/x^4, x) **Fricas [F]**  $time = 0.00$ , size  $= 0$ , normalized size  $= 0.00$ 

could not integrate

Verification of antiderivative is not currently implemented for this CAS.

[In] integrate(arctan(a\*x)^2\*(a^2\*c\*x^2+c)^(1/2)/x^4,x, algorithm="fricas") [Out] integral(sqrt(a^2\*c\*x^2 + c)\*arctan(a\*x)^2/x^4, x)

**Sympy [F]** time  $= 0.00$ , size  $= 0$ , normalized size  $= 0.00$ 

$$
\int \frac{\sqrt{c\left(a^2x^2+1\right)}\,\operatorname{atan}^2\left(ax\right)}{x^4}\,dx
$$

Verification of antiderivative is not currently implemented for this CAS.

[In] integrate(atan(a\*x)\*\*2\*(a\*\*2\*c\*x\*\*2+c)\*\*(1/2)/x\*\*4,x) [Out] Integral(sqrt(c\*(a\*\*2\*x\*\*2 + 1))\*atan(a\*x)\*\*2/x\*\*4, x) **Giac [F(-2)]** time  $= 0.00$ , size  $= 0$ , normalized size  $= 0.00$ 

Exception raised: TypeError

Verification of antiderivative is not currently implemented for this CAS.

[In] integrate(arctan(a\*x)^2\*(a^2\*c\*x^2+c)^(1/2)/x^4,x, algorithm="giac")

[Out] Exception raised: TypeError >> An error occurred running a Giac command:INP UT:sage2:=int(sage0,sageVARx):;OUTPUT:sym2poly/r2sym(const gen & e,const in dex\_m & i,const vecteur & l) Error: Bad Argument Value

1896

**Mupad [F]**  $\overline{\text{time} = 0.00}$ , size = -1, normalized size = -0.00

$$
\int \frac{\operatorname{atan}(a\,x)^2 \sqrt{c\,a^2\,x^2 + c}}{x^4} \, dx
$$

Verification of antiderivative is not currently implemented for this CAS.

[In]  $int((atan(axx)^2)*(c + a^2*x^2)^((1/2))/x^4,x)$ [Out]  $int((atan(a*x)^2*(c + a^2*x^2)^((1/2))/x^4, x)$ 

# **3.315** R  $x^3(c+a^2cx^2)^{3/2}$   $\mathbf{ArcTan}(ax)^2\,dx$

# **Optimal**. Leaf size=476

− 17*c* √  $c + a^2 c x^2$  $\frac{\sqrt{c+a^2cx^2}}{280a^4} - \frac{17(c+a^2cx^2)^{3/2}}{1260a^4}$  $\frac{1}{1260a^4}$  +  $(c + a^2 c x^2)^{5/2}$  $\frac{d^2c}{105a^4c}$  $3cx\sqrt{c+a^2cx^2}\operatorname{ArcTan}(ax)$  $\frac{\overline{cx^2}\operatorname{ArcTan}(ax)}{56a^3} - \frac{23cx^3}{26a^3}$ √  $c + a^2 c x^2$  Arc 420*a*

 $[Out] -17/1260*(a^2*c*x^2+c)^(3/2)/a^4+1/105*(a^2*c*x^2+c)^(5/2)/a^4/c-17/140*I*c$  $\hat{z}^*$ arctan(a\*x)\*arctan((1+I\*a\*x)^(1/2)/(1-I\*a\*x)^(1/2))\*(a^2\*x^2+1)^(1/2)/a^  $4/(\text{a}^2*\text{c}*\text{x}^2+\text{c})^((1/2)+17/280*\text{I}*\text{c}^2*\text{polylog}(2,-\text{I}*(1+\text{I}*\text{a}*\text{x})^((1/2))/(1-\text{I}*\text{a}*\text{x})^{\text{c}}))$  $1/2$ ))\*(a^2\*x^2+1)^(1/2)/a^4/(a^2\*c\*x^2+c)^(1/2)-17/280\*I\*c^2\*polylog(2,I\*(1  $+I*a*x)^(1/2)/(1-I*axx)^(1/2))*(a^2*x^2+1)^(1/2)/a^4/(a^2*x*x^2+c)^(1/2)-17$  $/280*c*(a^2*c*x^2+c)^(1/2)/a^4+3/56*c*x*arctan(a*x)*(a^2*c*x^2+c)^(1/2)/a^3$ -23/420\*c\*x^3\*arctan(a\*x)\*(a^2\*c\*x^2+c)^(1/2)/a-1/21\*a\*c\*x^5\*arctan(a\*x)\*(a  $\gamma$ 2\*c\*x $\gamma$ 2+c) $\gamma$ (1/2)-2/35\*c\*arctan(a\*x) $\gamma$ 2\*(a $\gamma$ 2\*c\*x $\gamma$ 2+c) $\gamma$ (1/2)/a $\gamma$ 4+1/35\*c\*x $\gamma$ 2\*a  $rctan(a*x)^2*(a^2*c*x^2+c)^{(1/2)}/a^2+8/35*c*x^4*arctan(a*x)^2*(a^2*c*x^2+c)$  $\hat{-(1/2)}+1/7*a^2*c*x^6*arctan(axx)^2*(a^2*c*x^2+c)^(1/2)$ 

# **Rubi [A]**

time  $= 2.79$ , antiderivative size  $= 476$ , normalized size of antiderivative  $= 1.00$ , number of steps used = 75, number of rules used = 8, integrand size = 24,  $\frac{\text{number of rules}}{\text{integral size}} = 0.333$ , Rules used =  $\{5070, 5072, 267, 5010, 5006, 5050, 272, 45\}$ 

 $\frac{G^2\lambda\kappa\Gamma\ln(d\tau)^2\sqrt{G^2\sigma^2+\epsilon}}{2\sigma^2}+\frac{1}{2}\sigma^2\lambda\kappa\Gamma\ln(d\tau)^2\sqrt{G^2+\epsilon}-\frac{1}{2}\sigma^2\lambda\kappa\Gamma\ln(d\tau)\sqrt{G^2\sigma^2+\epsilon}-\frac{2G^2\lambda\kappa\Gamma\ln(d\tau)\sqrt{G^2\sigma^2+\epsilon}}{4\sigma^2} \\ -\frac{\Gamma\hbar^2\sqrt{G^2+1}}{4\sigma^2\sqrt{G^2+1}}-\frac{\Gamma\hbar^2\sqrt{G^2+1}}{2\sigma^2\sqrt{G^2+1}}-\frac{1}{$ 

Antiderivative was successfully verified.

```
\lceil \ln \rceil Int\lceil x^3 * (c + a^2 * c * x^2)^{(3/2)} * ArcTan\lceil ax \rceil^2, x
```

```
[Out] (-17*c*Sqrt[c + a^2*c*x^2])/(280*a^4) - (17*(c + a^2*c*x^2)^*(3/2))/(1260*a^2))4) + (c + a^2*c*x^2)^(5/2)/(105*a^4*c) + (3*c*x*Sqrt[c + a^2*c*x^2]*ArcTan[
a*x])/(56*a^3) - (23*c*x^3*Sqrt[c + a^2*c*x^2]*ArcTan[a*x])/(420*a) - (a*c*
x^5*Sqrt[c + a^2*c*x^2]*ArcTan[a*x])/21 - (2*c*Sqrt[c + a^2*c*x^2]*ArcTan[a])*x]^2)/(35*a^4) + (c*x^2*Sqrt[c + a^2*c*x^2]*ArcTan[a*x]^2)/(35*a^2) + (8*c
*x^4*Sqrt[c + a^2*c*x^2]*ArcTan[a*x]^2)/35 + (a^2*c*x^6*Sqrt[c + a^2*c*x^2]*ArcTan[a*x]<sup>2</sup>)/7 - ((17*I)/140)*c^2*Sqrt[1 + a^2*x^2]*ArcTan[a*x]*ArcTan[Sqrt[1 + I*a*x]/Sqrt[1 - I*a*x]])/(a<sup>2</sup>*Sqrt[c + a<sup>2</sup>*c*x<sup>2</sup>]) + (((17*I)/280)
*c^2*Sqrt[1 + a^2*x^2]*PolyLog[2, ((-I)*Sqrt[1 + I*a*x])/Sqrt[1 - I*a*x]])/
(a^4*Sqrt[c + a^2*c*x^2]) - (((17*I)/280)*c^2*Sqrt[1 + a^2*x^2]*PolyLog[2,(I*Sort[1 + I*ax])/Sort[1 - I*ax]])/(a^4*Sort[c + a^2*c*x^2])
```
# Rule 45

 $Int[((a_{\_}) + (b_{\_})*(x_{\_}))^-(m_{\_})*((c_{\_}) + (d_{\_})*(x_{\_}))^-(n_{\_})$ , x\_Symbol] :> Int [ExpandIntegrand[(a + b\*x)^m\*(c + d\*x)^n, x], x] /; FreeQ[{a, b, c, d, n}, x] && NeQ[b\*c - a\*d, 0] && IGtQ[m, 0] && ( !IntegerQ[n] || (EqQ[c, 0] && Le  $Q[7*m + 4*n + 4, 0])$  || LtQ $[9*m + 5*(n + 1), 0]$  || GtQ $[m + n + 2, 0])$ 

#### Rule 267

 $Int[(x_{})^(m_-)*((a_-) + (b_-)*(x_-)^(n_-))^(p_-, x_Symbol]$  :> Simp[(a + b\*x^n)  $\hat{p}(p + 1)/(b*n*(p + 1)), x]$  /; FreeQ[{a, b, m, n, p}, x] && EqQ[m, n - 1] &&  $NeQ[p, -1]$ 

#### Rule 272

 $Int[(x_{})^(m_{})^*(a_{})^ + (b_{})^*(x_{})^*(n_{})^*(p_{})$ , x\_Symbol] :> Dist[1/n, Subst[ Int[x^(Simplify[(m + 1)/n] - 1)\*(a + b\*x)^p, x], x, x^n], x] /; FreeQ[{a, b , m, n, p}, x] && IntegerQ[Simplify[ $(m + 1)/n$ ]]

#### Rule 5006

Int $[(a_.) + ArcTan[(c_.)*(x_0)*(b_0))/Sqrt[(d_0 + (e_0)*(x_0)^2], xSymbol]$ :>  $Simp[-2*I*(a + b*ArcTan[c*x])*(ArcTan[Sqrt[1 + I*cx]]/Sqrt[1 - I*cx]]/$  $(c*Sort[d]))$ , x] +  $(Simp[I*b*(PolyLog[2, (-1)*(Sort[1 + I*cx]/Sqrt[1 - I*cx]))$  $*x$ ])]/(c\*Sqrt[d])), x] - Simp[I\*b\*(PolyLog[2, I\*(Sqrt[1 + I\*c\*x]/Sqrt[1 - I  $*c*x$ ])]/( $c*Sqrt[d])$ , x]) /; FreeQ[{a, b, c, d, e}, x] && EqQ[e,  $c^2*d$ ] && GtQ[d, 0]

#### Rule 5010

Int $[(a_+) + ArcTan[(c_+)*(x_0)*(b_0))^c(p_0)/Sqrt[(d_0 + (e_0)*(x_0)^2], x_S$ ymbol] :> Dist[Sqrt[1 + c^2\*x^2]/Sqrt[d + e\*x^2], Int[(a + b\*ArcTan[c\*x])^p  $\sqrt{2x^2 + 1 + c^2x^2}$ , x], x] /; FreeQ[{a, b, c, d, e}, x] && EqQ[e, c<sup>2\*d]</sup> && IGtQ[p, 0] && !GtQ[d, 0]

#### Rule 5050

Int $[(a_*) + ArcTan[(c_*)*(x_*)](b_*)^*(b_*)^*(x_*)*(d_*) + (e_*)*(x_*)^2^(q_*)$ .), x Symbol] :> Simp[(d + e\*x^2)^(q + 1)\*((a + b\*ArcTan[c\*x])^p/(2\*e\*(q + 1))), x] - Dist[b\*(p/(2\*c\*(q + 1))), Int[(d + e\*x^2)^q\*(a + b\*ArcTan[c\*x])^  $(p - 1)$ , x], x] /; FreeQ[{a, b, c, d, e, q}, x] && EqQ[e, c<sup> $2*$ d]</sup> && GtQ[p, 0]  $&\&\text{ Neg}[q, -1]$ 

#### Rule 5070

Int $[(a_{-}) + ArcTan[(c_{-})*(x_{-})](b_{-}))(p_{-})*((f_{-})*(x_{-}))^{\frown}(m_{-})*(d_{-}) + (e_{-}).$ )\*(x )^2)^(q .), x Symbol] :> Dist[d, Int[(f\*x)^m\*(d + e\*x^2)^(q - 1)\*(a + b\*ArcTan[c\*x])^p, x], x] + Dist[c^2\*(d/f^2), Int[(f\*x)^(m + 2)\*(d + e\*x^2)^  $(q - 1)*(a + b*ArcTan[c*x])^p, x, x]$ , x] /; FreeQ[{a, b, c, d, e, f, m}, x] && EqQ[e,  $c^2*d$ ] && GtQ[q, 0] && IGtQ[p, 0] && (RationalQ[m] || (EqQ[p, 1] && IntegerQ[q]))

# Rule 5072

Int[(((a\_.) + ArcTan[(c\_.)\*(x\_)]\*(b\_.))^(p\_.)\*((f\_.)\*(x\_))^(m\_))/Sqrt[(d\_) + (e\_.)\*(x\_)^2], x\_Symbol] :> Simp[f\*(f\*x)^(m - 1)\*Sqrt[d + e\*x^2]\*((a + b\* ArcTan[c\*x])^p/(c^2\*d\*m)), x] + (-Dist[b\*f\*(p/(c\*m)), Int[(f\*x)^(m - 1)\*((a + b\*ArcTan[c\*x])^(p - 1)/Sqrt[d + e\*x^2]), x], x] - Dist[f^2\*((m - 1)/(c^2 \*m)), Int[(f\*x)^(m - 2)\*((a + b\*ArcTan[c\*x])^p/Sqrt[d + e\*x^2]), x], x]) /; FreeQ[{a, b, c, d, e, f}, x] && EqQ[e, c^2\*d] && GtQ[p, 0] && GtQ[m, 1]

Rubi steps

$$
\int x^3 (c+a^2cx^2)^{3/2} \tan^{-1}(ax)^2 dx = c \int x^3 \sqrt{c+a^2cx^2} \tan^{-1}(ax)^2 dx + (a^2c) \int x^5 \sqrt{c+a^2cx^2} \tan^{-1}(ax)^2 dx
$$
  
\n
$$
= c^2 \int \frac{x^3 \tan^{-1}(ax)^2}{\sqrt{c+a^2cx^2}} dx + 2 \left( (a^2c^2) \int \frac{x^5 \tan^{-1}(ax)^2}{\sqrt{c+a^2cx^2}} dx \right) + (a^4c^2) \int \frac{x^4}{c^2}
$$
  
\n
$$
= \frac{cx^2 \sqrt{c+a^2cx^2} \tan^{-1}(ax)^2}{3a^2} + \frac{1}{7}a^2cx^6 \sqrt{c+a^2cx^2} \tan^{-1}(ax)^2 - \frac{(2c^2)}{2a^2}
$$
  
\n
$$
= -\frac{cx\sqrt{c+a^2cx^2} \tan^{-1}(ax)}{3a^3} - \frac{1}{21}acx^5 \sqrt{c+a^2cx^2} \tan^{-1}(ax) - \frac{2c\sqrt{c}}{2a^2}
$$
  
\n
$$
= \frac{c\sqrt{c+a^2cx^2}}{3a^4} - \frac{cx\sqrt{c+a^2cx^2} \tan^{-1}(ax)}{3a^3} + \frac{61cx^3\sqrt{c+a^2cx^2} \tan^{-1}(ax)}{420a}
$$
  
\n
$$
= \frac{c\sqrt{c+a^2cx^2}}{3a^4} - \frac{131cx\sqrt{c+a^2cx^2} \tan^{-1}(ax)}{168a^3} + \frac{61cx^3\sqrt{c+a^2cx^2} \tan^{-1}(ax)}{420a}
$$
  
\n
$$
= \frac{139c\sqrt{c+a^2cx^2}}{168a^4} - \frac{2(c+a^2cx^2)^{3/2}}{63a^4} + \frac{(c+a^2cx^2)^{5/2}}{105a^4c} - \frac{131cx\sqrt{c+a^2}}{16}
$$
  
\n
$$
= \frac{817c\sqrt{c+a^2cx^2}}{840a^4} - \frac{101(c+a^2cx^2)^{3/2}}{1260a^4} + \frac{(c+a^2cx^2)^
$$

**Mathematica [A]** time = 3.24, size = 797, normalized size =  $1.67$ 

<sup>2</sup> + 55ArcTan(*ax*) cos(3ArcTan(*ax*)) log 1 + *ie<sup>i</sup>*ArcTan(*ax*) + 11ArcTan(*ax*) cos(5ArcTan(*ax*)) log 1 + *ie<sup>i</sup>*ArcTan(*ax*) <sup>−</sup>

2*,*−*ie<sup>i</sup>*ArcTan(*ax*) (1+*<sup>a</sup>*<sup>2</sup>*<sup>x</sup>*)<sup>5</sup>*/*<sup>2</sup> + 176*i*PolyLog (1+*<sup>a</sup>*<sup>2</sup>*x*<sup>2</sup>)<sup>5</sup>*/*<sup>2</sup> + 4ArcTan(*ax*) sin(2ArcTan(*ax*)) <sup>−</sup> 22ArcTan(*ax*) sin(4ArcTan(*ax*)) + (1 + *<sup>a</sup>*

4116 + 10944ArcTan(*ax*) <sup>2</sup> + 6262 cos(2ArcTan(*ax*)) <sup>−</sup> 5376ArcTan(*ax*) <sup>2</sup> cos(2ArcTan(*ax*)) + 2764 cos(4ArcTan(*ax*)) + 6720ArcTan(*ax*)

<sup>2</sup> cos(4ArcTan(*ax*)) + 618 cos(6ArcTan(*ax*)) <sup>−</sup> 10815ArcTan(*ax*) log <sup>1</sup><sup>−</sup>*ie<sup>i</sup>*ArcTan(*ax*) <sup>√</sup> 1 + *a* <sup>2</sup>*x*

161280*a*

<sup>2</sup> <sup>−</sup> 6489ArcTan(*ax*) cos(3ArcTan(*ax*)) log <sup>1</sup> <sup>−</sup> *ie<sup>i</sup>*ArcTan(*ax*) <sup>−</sup> 2163ArcTan(*ax*) cos(5ArcTan(*ax*)) log <sup>1</sup> <sup>−</sup> *ie<sup>i</sup>*ArcTan(*ax*) <sup>−</sup> 309ArcTan(*ax*) cos(7ArcTan(*ax*)) log <sup>1</sup> <sup>−</sup> *ie<sup>i</sup>*ArcTan(*ax*) <sup>+</sup>

10815ArcTan(*ax*) log 1+*ie<sup>i</sup>*ArcTan(*ax*) <sup>√</sup> 1 + *a* <sup>2</sup>*x*

<sup>2</sup> + 6489ArcTan(*ax*) cos(3ArcTan(*ax*)) log 1 + *ie<sup>i</sup>*ArcTan(*ax*) + 2163ArcTan(*ax*) cos(5ArcTan(*ax*)) log 1 + *ie<sup>i</sup>*ArcTan(*ax*) + 309ArcTan(*ax*) cos(7ArcTan(*ax*)) log 1 + *ie<sup>i</sup>*ArcTan(*ax*) <sup>−</sup>

2*,*−*ie<sup>i</sup>*ArcTan(*ax*) (1+*<sup>a</sup>*<sup>2</sup>*x*<sup>2</sup>)<sup>7</sup>*/*<sup>2</sup> + 19776*i*PolyLog

(1+*<sup>a</sup>*<sup>2</sup>*x*<sup>2</sup>)<sup>7</sup>*/*<sup>2</sup> <sup>−</sup> 1266ArcTan(*ax*) sin(2ArcTan(*ax*)) + 360ArcTan(*ax*) sin(4ArcTan(*ax*)) <sup>−</sup> 618ArcTan(*ax*) sin(6ArcTan(*ax*))

<sup>2</sup> <sup>−</sup> 55ArcTan(*ax*) cos(3ArcTan(*ax*)) log 1<sup>−</sup> *ie<sup>i</sup>*ArcTan(*ax*) <sup>−</sup> 11ArcTan(*ax*) cos(5ArcTan(*ax*)) log <sup>1</sup> <sup>−</sup> *ie<sup>i</sup>*ArcTan(*ax*) <sup>+</sup>

110ArcTan(*ax*) log 1+*ie<sup>i</sup>*ArcTan(*ax*) <sup>√</sup> 1 + *a* <sup>2</sup>*x*

*c*(1 + *a* <sup>2</sup>*x* 2)<del>200</del>° ∆/2,2 <sup>2</sup><sup>c</sup>x −1688 −1688 −1688 <sup>2</sup> + 72 cos(2ArcTan(*ax*)) + 160ArcTan(*ax*) <sup>2</sup> cos(2ArcTan(*ax*)) + 22 cos(4ArcTan(*ax*)) <sup>−</sup> 110ArcTan(*ax*) log <sup>1</sup><sup>−</sup>*ie<sup>i</sup>*ArcTan(*ax*) <sup>√</sup> 1 + *a* <sup>2</sup>*x*

:

Warning: Unable to verify antiderivative.

```
[In] Integrate[x^3*(c + a^2*cx^2)^(3/2)*ArcTan[a*x]^2,x]
```

```
[Out] (c*(1 + a^2*x^2)^2*sqrt[c + a^2*c*x^2)*(-168*(50 - 32*ArcTan[a*x]^2 + 72*Cos[2*ArcTan[a*x]] + 160*ArcTan[a*x]^2*Cos[2*ArcTan[a*x]] + 22*Cos[4*ArcTan[a
*x]] - (110*ArcTan[a*x]*Log[1 - I*E^(I*ArcTan[a*x])))/Sqrt[1 + a^2*x^2] - 55*ArcTan[a*x]*Cos[3*ArcTan[a*x]]*Log[1 - I*E^(I*ArcTan[a*x])] - 11*ArcTan[a
*x]*Cos[5*ArcTan[a*x]]*Log[1 - I*E^(I*ArcTan[a*x])] + (110*ArcTan[a*x]*Log[
1 + I*E^(I*ArcTan[a*x])])/Sqrt[1 + a^2*x^2] + 55*ArcTan[a*x]*Cos[3*ArcTan[a
*x]]*Log[1 + I*E^(I*ArcTan[a*x])] + 11*ArcTan[a*x]*Cos[5*ArcTan[a*x]]*Log[1
+ I*E^(I*ArcTan[a*x])] - ((176*I)*PolyLog[2, (-I)*E^(I*ArcTan[a*x])])/(1 +
a^2*x^2)^{(5/2)} + ((176*1)*PolyLog[2, 1*E^(I*ArcTan[a*x])))/(1 + a^2*x^2)^{^2}5/2) + 4*ArcTan[a*x]*Sin[2*ArcTan[a*x]] - 22*ArcTan[a*x]*Sin[4*ArcTan[a*x]]) + (1 + a^2*x^2)*(4116 + 10944*ArcTan[a*x]^2 + 6262*Cos[2*ArcTan[a*x]] - 5376*ArcTan[a*x]<sup>2</sup>*Cos[2*ArcTan[a*x]] + 2764*Cos[4*ArcTan[a*x]] + 6720*ArcTa
n[a*x]<sup>2</sup>*Cos[4*ArcTan[a*x]] + 618*Cos[6*ArcTan[a*x]] - (10815*ArcTan[a*x]*L
og[1 - I*E^(I*ArcTan[a*x])])/Sqrt[1 + a^2*x^2] - 6489*ArcTan[a*x]*Cos[3*Arc
Tan[a*x]]*Log[1 - I*E^(I*ArcTan[a*x])] - 2163*ArcTan[a*x]*Cos[5*ArcTan[a*x]
]*Log[1 - I*E^(I*ArcTan[a*x])] - 309*ArcTan[a*x]*Cos[7*ArcTan[a*x]]*Log[1 -
I*E^(I*ArcTan[a*x])] + (10815*ArcTan[a*x]*Log[1 + I*E^(I*ArcTan[a*x])])/Sq
rt[1 + a^2*x^2] + 6489*ArcTan[a*x]*Cos[3*ArcTan[a*x]]*Log[1 + I*E^*(I*ArcTan[a*x])] + 2163*ArcTan[a*x]*Cos[5*ArcTan[a*x]]*Log[1 + I*E^-(I*ArcTan[a*x])]+ 309*ArcTan[a*x]*Cos[7*ArcTan[a*x]]*Log[1 + I*E^(I*ArcTan[a*x])] - ((19776
*I)*PolyLog[2, (-I)*E^{(I*ArcTan[a*x]})]/(1 + a^2*x^2)^{(7/2)} + ((19776*I)*Po)lyLog[2, I*E^-(I*ArcTan[a*x])])/(1 + a^2*x^2)^(7/2) - 1266*ArcTan[a*x]*Sin[2]*ArcTan[a*x]] + 360*ArcTan[a*x]*Sin[4*ArcTan[a*x]] - 618*ArcTan[a*x]*Sin[6*
ArcTan[a*x]])))/(161280*a^4)
```
# **Maple [A]**

time  $= 1.65$ , size  $= 271$ , normalized size  $= 0.57$ 

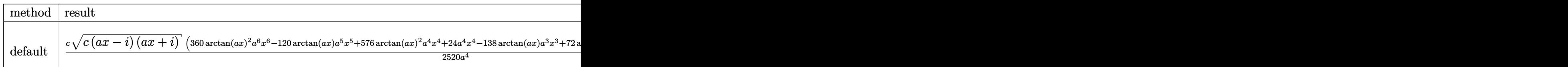

Verification of antiderivative is not currently implemented for this CAS.

```
\lceilIn] int(x^3*(a^2*c*x^2+c)^(3/2)*arctan(a*x)^2,x,method=_RETURNVERBOSE)
```

```
[0ut] 1/2520*c/a<sup>2</sup>4*(c*(a*x-I)*(I+a*x))^(1/2)*(360*arctan(a*x)^2*a^6*x^6-120*arcta
n(axx)*a^5*x^5+576*arctan(axx)^2*a^4*x^4+24*a^4*x^4-138*arctan(axx)*a^3*x^3+72*arctan(a*x)^2*a^2*x^2+14*a^2*x^2+135*arctan(a*x)*a*x-144*arctan(a*x)^2-
163)-17/280*c*(c*(a*x-I)*(I+a*x))^(1/2)*(arctan(a*x)*ln(1+I*(1+I*a*x)/(a^2*
x^2+1<sup>o</sup>(1/2))-arctan(a*x)*ln(1-I*(1+I*a*x)/(a^2*x^2+1)^(1/2))-I*dilog(1+I*(
```

```
1+I*a*x)/(a^2*x^2+1)^(1/2))+I*dilog(1-I*(1+I*a*x)/(a^2*x^2+1)^(1/2)))/a^4/(
a^2*x^2+1<sup>(1/2)</sup>
```
**Maxima [F]** time  $= 0.00$ , size  $= 0$ , normalized size  $= 0.00$ 

Failed to integrate

Verification of antiderivative is not currently implemented for this CAS.

[In] integrate(x^3\*(a^2\*c\*x^2+c)^(3/2)\*arctan(a\*x)^2,x, algorithm="maxima") [Out] integrate( $(a^2*c*x^2 + c)^{(3/2)*x^3*arctan(a*x)^2, x)$ **Fricas [F]** time  $= 0.00$ , size  $= 0$ , normalized size  $= 0.00$ 

could not integrate

Verification of antiderivative is not currently implemented for this CAS.

[In] integrate(x^3\*(a^2\*c\*x^2+c)^(3/2)\*arctan(a\*x)^2,x, algorithm="fricas") [Out] integral( $(a^2*c*x^5 + c*x^3)*sqrt(a^2*c*x^2 + c)*arctan(a*x)^2$ , x) **Sympy [F]** time  $= 0.00$ , size  $= 0$ , normalized size  $= 0.00$ 

$$
\int x^3(c(a^2x^2+1))^{\frac{3}{2}}\operatorname{atan}^2(ax)\,dx
$$

Verification of antiderivative is not currently implemented for this CAS.

```
[In] integrate(x**3*(a**2*c*x**2+c)**(3/2)*atan(a*x)**2,x)
[Out] Integral(x**3*(c*(a**2*x**2 + 1))**(3/2)*atan(a*x)**2, x)
Giac [F(-2)]
time = 0.00, size = 0, normalized size = 0.00
```
Exception raised: TypeError

Verification of antiderivative is not currently implemented for this CAS.

```
[In] integrate(x^3*(a^2*c*x^2+c)^(3/2)*arctan(a*x)^2,x, algorithm="giac")
```
[Out] Exception raised: TypeError >> An error occurred running a Giac command:INP UT:sage2:=int(sage0,sageVARx):;OUTPUT:sym2poly/r2sym(const gen & e,const in dex\_m & i,const vecteur & l) Error: Bad Argument Value

1902

**Mupad [F]**  $\overline{\text{time} = 0.00}$ , size = -1, normalized size = -0.00

$$
\int x^3 \, \mathrm{atan} (a\,x)^2 \, \bigl(c\,a^2\,x^2 + c\bigr)^{3/2} \, dx
$$

Verification of antiderivative is not currently implemented for this CAS.

[In]  $int(x^3*atan(a*x)^2*(c + a^2*cx^2)^(3/2),x)$ [Out]  $int(x^3*atan(axx)^2*(c + a^2*cx^2)^(3/2), x)$ 

31*c*ArcTan(*ax*)<sup>√</sup> *a* <sup>2</sup>*cx*<sup>2</sup> + *c* 360*a* <sup>3</sup> − 41*c* <sup>3</sup>*/*<sup>2</sup> tanh<sup>−</sup><sup>1</sup> *a*<sup>√</sup> <sup>√</sup> *<sup>c</sup> <sup>x</sup> <sup>a</sup>* <sup>2</sup>*cx*<sup>2</sup> + *c* 360*a*

# **3.316** R  $x^2(c+a^2cx^2)^{3/2}$   $\mathbf{ArcTan}(ax)^2\,dx$

# **Optimal**. Leaf size=531

 $cx\sqrt{c+a^2cx^2}$  $\frac{36a^2}{b^2}$ 1 60 *cx*<sup>3</sup> √  $\frac{1}{c + a^2 c x^2} + \frac{31c}{c^2}$ √  $c + a^2 c x^2 \, \, \mathrm{ArcTan}(ax)$  $\frac{\overline{d^{2}cx^{2}}\operatorname{ArcTan}(ax)}{360a^{3}} - \frac{19cx^{2}}{2}$ √  $c + a^2 c x^2 \operatorname{ArcTan}(ax)$ 180*a*  $-\frac{1}{1}$ 15  $acx^4$ 

 $[0ut] -41/360*c^(3/2)*arctanh(a*x*c^(1/2)/(a^2*x^2+c)^(1/2))/a^3+1/8*I*c^2*arct$ an((1+I\*a\*x)/(a^2\*x^2+1)^(1/2))\*arctan(a\*x)^2\*(a^2\*x^2+1)^(1/2)/a^3/(a^2\*c\*  $x^2+c$ <sup> $\cdot$ </sup>(1/2)-1/8\*I\*c<sup> $\cdot$ </sup>2\*arctan(a\*x)\*polylog(2,-I\*(1+I\*a\*x)/(a<sup> $\cdot$ </sup>2\*x<sup> $\cdot$ </sup>2+1)<sup> $\cdot$ </sup>(1/2) )\*(a^2\*x^2+1)^(1/2)/a^3/(a^2\*c\*x^2+c)^(1/2)+1/8\*I\*c^2\*arctan(a\*x)\*polylog(2 ,I\*(1+I\*a\*x)/(a^2\*x^2+1)^(1/2))\*(a^2\*x^2+1)^(1/2)/a^3/(a^2\*c\*x^2+c)^(1/2)+1 /8\*c^2\*polylog(3,-I\*(1+I\*a\*x)/(a^2\*x^2+1)^(1/2))\*(a^2\*x^2+1)^(1/2)/a^3/(a^2 \*c\*x^2+c)^(1/2)-1/8\*c^2\*polylog(3,I\*(1+I\*a\*x)/(a^2\*x^2+1)^(1/2))\*(a^2\*x^2+1 )^(1/2)/a^3/(a^2\*c\*x^2+c)^(1/2)+1/36\*c\*x\*(a^2\*c\*x^2+c)^(1/2)/a^2+1/60\*c\*x^3  $*(a^2*c*x^2+c)^(1/2)+31/360*c*arctan(a*x)*(a^2*c*x^2+c)^(1/2)/a^3-19/180*c*$  $x^2*arctan(axx)*(a^2*c*x^2+c)^(1/2)/a-1/15*axc*x^4*arctan(axx)*(a^2*c*x^2+c^2)$ )^(1/2)+1/16\*c\*x\*arctan(a\*x)^2\*(a^2\*c\*x^2+c)^(1/2)/a^2+7/24\*c\*x^3\*arctan(a\*  $x)^2*(a^2*c*x^2+c)^{(1/2)+1/6*a^2*x^*5*arctan(axx)^2*(a^2*x*x^2+c)^(1/2)}$ 

# **Rubi [A]**

− 19*cx*<sup>2</sup>ArcTan(*ax*)<sup>√</sup> *a* <sup>2</sup>*cx*<sup>2</sup> + *c* <sup>180</sup>*<sup>a</sup>* <sup>+</sup> *cx*ArcTan(*ax*) <sup>2</sup><sup>√</sup> *a* <sup>2</sup>*cx*<sup>2</sup> + *c* 16*a* 2 + 2 dat 1 <sup>6</sup>*<sup>a</sup>* <sup>2</sup>*cx*<sup>5</sup>ArcTan(*ax*) <sup>2</sup>√ *a* <sup>2</sup>*cx*<sup>2</sup> + *c* − 1 15*acx*<sup>4</sup>ArcTan(*ax*)<sup>√</sup> *a* <sup>2</sup>*cx*<sup>2</sup> + *c* + 7 24 *cx*<sup>3</sup>ArcTan(*ax*) <sub>2√</sub> *a* <sup>2</sup>*cx*<sup>2</sup> + *c* + *cx*<sup>√</sup> *a* <sup>2</sup>*cx*<sup>2</sup> + *c* 36*a*  $2 + \frac{1}{20} dx^2$ 1 60 *cx*<sup>3</sup><sup>√</sup> *a* <sup>2</sup>*cx*<sup>2</sup> + *c* − *ic*<sup>2</sup><sup>√</sup> *a* <sup>2</sup>*x* <sup>2</sup> + 1 ArcTan(*ax*)Li2−*ie<sup>i</sup>*ArcTan(*ax*) 8*a* 3√2√2° *a* <sup>2</sup>*cx*<sup>2</sup> <sup>+</sup> *<sup>c</sup>* <sup>+</sup> *ic*<sup>2</sup><sup>√</sup> *a* <sup>2</sup>*x* <sup>2</sup> + 1 ArcTan(*ax*)Li2 *ie<sup>i</sup>*ArcTan(*ax*)

time  $= 2.22$ , antiderivative size  $= 531$ , normalized size of antiderivative  $= 1.00$ , number of steps used = 92, number of rules used = 12, integrand size = 24,  $\frac{\text{number of rules}}{\text{integral size}} = 0.500$ , Rules used =  $\{5070, 5072, 5050, 223, 212, 5010, 5008, 4266, 2611, 2320, 6724, 327\}$ 

> 8*a* 3√2∼2 ± *a* <sup>2</sup>*cx*<sup>2</sup> <sup>+</sup> *<sup>c</sup>* <sup>+</sup> *c√a* <sup>2</sup><sup>√</sup> *a* <sup>2</sup>*x* <sup>2</sup> + 1 Lis $(-ie^{ik\pi\text{Im}(\alpha x)})$  − 2 8*a* 3√3√-2 ± *a* <sup>2</sup>*cx*<sup>2</sup> <sup>+</sup> *<sup>c</sup>* <sup>−</sup> *c* <sup>2</sup><sup>√</sup> *a* <sup>2</sup>*x*  $2 + 1$  Lis(ie<sup>11</sup> *ie<sup>i</sup>*ArcTan(*ax*) 8*a* <sub>3√3√2</sub>°⊥ *a* <sup>2</sup>*cx*<sup>2</sup> <sup>+</sup> *<sup>c</sup>* <sup>+</sup> *ic*<sup>2</sup><sup>√</sup> *a* <sup>2</sup>*x*  $\frac{1}{2} + 1$  ArcTan( $e^{ikx}$ *e <sup>i</sup>*ArcTan(*ax*) ArcTan(*ax*) 8*a* .<br>3√a<sup>3</sup>∕a<sup>3</sup> ± . *a* <sup>2</sup>*cx*<sup>2</sup> <sup>+</sup> *<sup>c</sup>* <sup>+</sup>

Antiderivative was successfully verified.

[In] Int[x^2\*(c + a^2\*c\*x^2)^(3/2)\*ArcTan[a\*x]^2,x]

```
[Out] (c*x*Sqrt[c + a^2 * c * x^2]/(36 * a^2) + (c * x^3 * Sqrt[c + a^2 * c * x^2])/60 + (31 * c)*Sqrt[c + a^2*c*x^2]*ArcTan[a*x])/(360*a^3) - (19*c*x^2*Sqrt[c + a^2*c*x^2]
*ArcTan[a*x]/(180*a) - (a*c*x^4*Sqrt[c + a^2*c*x^2]*ArcTan[a*x])/15 + (c*x)*\sqrt{3}qrt[c + a^2*c*x^2]*ArcTan[a*x]^2)/(16*a^2) + (7*c*x^3*Sqrt[c + a^2*c*x^2]
*ArcTan[a*x]^2)/24 + (a^2*c*x^5*Sqrt[c + a^2*c*x^2]*ArcTan[a*x]^2)/6 + ((I/8)*c^2*Sqrt[1 + a^2*x^2]*ArcTan[E^(I*ArcTan[a*x])]*ArcTan[a*x]^2)/(a^3*Sqrt
[c + a^2*c*x^2] - (41*c^(3/2)*ArcTanh[(a*Sqrt[c]*x)/Sqrt[c + a^2*c*x^2]])/(360*a^3) - ((I/8)*c^2*Sqrt[1 + a^2*x^2]*ArcTan[a*x]*PolyLog[2, (-I)*E^-(I*A))rcTan[a*x])]/(a^3*Sqrt[c + a^2*c*x^2]) + ((I/8)*c^2*Sqrt[1 + a^2*x^2]*ArcTan[a*x]*PolyLog[2, I*E^(I*ArcTan[a*x])])/(a^3*Sqrt[c + a^2*c*x^2]) + (c^2*S
qrt[1 + a^2*x^2]*PolyLog[3, (-1)*E^-(I*ArcTan[a*x)])]/(8*a^3*Sqrt[c + a^2*x)*x^2]) - (c<sup>2*</sup>Sqrt[1 + a<sup>2*</sup>x<sup>2</sup>]*PolyLog[3, I*E<sup>^</sup>(I*ArcTan[a*x])])/(8*a<sup>2</sup>*Sqrt
[c + a^2*c*x^2]
```
# Rule 212

Int $[(a) + (b_-)*(x_-)^2)^{-}(-1)$ , x Symbol] :> Simp $[(1/(Rt[a, 2]*Rt[-b, 2]))*$ ArcTanh[Rt[-b, 2]\*(x/Rt[a, 2])], x] /; FreeQ[{a, b}, x] && NegQ[a/b] && (Gt) Q[a, 0] || LtQ[b, 0])

# Rule 223

 $Int[1/Sqrt[(a_{}) + (b_{-})*(x_{-})^2], x_Symbol]$  :> Subst $[Int[1/(1 - b*x^2), x],$  $x, x/Sqrt[a + b*x^2]$ ] /; FreeQ[{a, b}, x] && !GtQ[a, 0]

### Rule 327

Int $[(c_\cdot,\cdot)(x_\cdot))^*(m_\cdot)\cdot((a_\cdot) + (b_\cdot,\cdot)(x_\cdot)^*(n_\cdot))^*(p_\cdot),$  x Symbol] :> Simp $[c^*(n_\cdot))^*(m_\cdot)\cdot((a_\cdot,\cdot)(a_\cdot)^*(x_\cdot)^*(n_\cdot)^*]$ - 1)\*(c\*x)^(m - n + 1)\*((a + b\*x^n)^(p + 1)/(b\*(m + n\*p + 1))), x] - Dist[  $a*c^n*(m - n + 1)/(b*(m + n*p + 1))$ , Int $[(c*x)^m(m - n)*(a + b*x^m)^p, x]$ , x] /; FreeQ[{a, b, c, p}, x] && IGtQ[n, 0] && GtQ[m, n - 1] && NeQ[m + n\*p + 1, 0] && IntBinomialQ[a, b, c, n, m, p, x]

### Rule 2320

Int[u, x Symbol] :> With[{v = FunctionOfExponential[u, x]}, Dist[v/D[v, x] , Subst[Int[FunctionOfExponentialFunction[u, x]/x, x], x, v], x]] /; Functi onOfExponentialQ[u, x] && !MatchQ[u,  $(w_{{-}})*(a_{{-}})*(v_{{-}})(n_{{-}})(m_{{-}})$  /; FreeQ[  $\{a, m, n\}$ , x] && IntegerQ[m\*n]] && !MatchQ[u, E^((c.)\*((a.) + (b.)\*x))\* (F)[v] /; FreeQ[{a, b, c}, x] && InverseFunctionQ[F[x]]]

# Rule 2611

Int $[Log[1 + (e_-)*(F')^*((c_-)*(a_-) + (b_-)*(x')))^*(n_-)]*(f_-) + (g_-)$  $*(x_$ ))^(m\_.), x\_Symbol] :> Simp[(-(f + g\*x)^m)\*(PolyLog[2, (-e)\*(F^(c\*(a +  $b*x)$ ) $\n\binom{n}{k}$ ( $b*c*n*Log[F])$ ), x] + Dist[g\*(m/( $b*c*n*Log[F]$ )), Int[(f + g\*x) $\binom{m}{k}$ - 1)\*PolyLog[2,  $(-e)*(F^-(c*(a + b*x)))^n, x, x]$ ,  $(-e)$ ; FreeQ[{F, a, b, c, e, f, g, n}, x] && GtQ[m, 0]

#### Rule 4266

 $Int[csc[(e_{-}) + Pi*(k_{-}) + (f_{-})*(x_{-})] * ((c_{-}) + (d_{-})*(x_{-}))^-(m_{-}), x_Symbol$ ] :> Simp[-2\*(c + d\*x)^m\*(ArcTanh[E^(I\*k\*Pi)\*E^(I\*(e + f\*x))]/f), x] + (-Di st[d\*(m/f), Int[(c + d\*x)^(m - 1)\*Log[1 - E^(I\*k\*Pi)\*E^(I\*(e + f\*x))], x],  $x$ ] + Dist[d\*(m/f), Int[(c + d\*x)^(m - 1)\*Log[1 + E^(I\*k\*Pi)\*E^(I\*(e + f\*x)) ], x], x]) /; FreeQ[{c, d, e, f}, x] && IntegerQ[2\*k] && IGtQ[m, 0]

#### Rule 5008

```
Int[((a_{-}) + ArcTan[(c_{-})*(x_{-})]*(b_{-}))^(p_{-})/Sqrt[(d_{-}) + (e_{-})*(x_{-})^2], x_Symbol] :> Dist[1/(c*Sqrt[d]), Subst[Int[(a + b*x)^p*Sec[x], x], x, ArcTan[c
```
\*x]], x] /; FreeQ[{a, b, c, d, e}, x] && EqQ[e, c^2\*d] && IGtQ[p, 0] && GtQ [d, 0]

#### Rule 5010

 $Int[((a_{-}.) + ArcTan[(c_{-}.)*(x_{-})]*(b_{-}.))^c(p_{-}.)/Sqrt[(d_{-}) + (e_{-}.)*(x_{-})^2], x_S$ ymbol] :> Dist[Sqrt[1 + c^2\*x^2]/Sqrt[d + e\*x^2], Int[(a + b\*ArcTan[c\*x])^p  $\sqrt{2x^2 + c^2x^2}, x, x, x'$  /; FreeQ[{a, b, c, d, e}, x] && EqQ[e, c<sup>2\*d]</sup> && IGtQ[p, 0] && !GtQ[d, 0]

#### Rule 5050

Int $[(a_*) + ArcTan[(c_*)*(x_*)](b_*)^*(b_*)^*(x_*)*(d_*) + (e_*)*(x_*)^2^(q_*)$ .), x Symbol] :> Simp[(d + e\*x^2)^(q + 1)\*((a + b\*ArcTan[c\*x])^p/(2\*e\*(q + 1))), x] - Dist[b\*(p/(2\*c\*(q + 1))), Int[(d + e\*x^2)^q\*(a + b\*ArcTan[c\*x])^  $(p - 1)$ , x], x] /; FreeQ[{a, b, c, d, e, q}, x] && EqQ[e, c<sup> $2*$ d] && GtQ[p,</sup> 0]  $&\&\text{ Neg}[q, -1]$ 

#### Rule 5070

Int $[(a_+) + ArcTan[(c_+)*(x_-)*(b_-))^c(p_+)*(f_+)(x_-)^*(m_+)(d_-) + (e_-.$  $(*)*(x_0^2)^(q_.)$ , x\_Symbol] :> Dist[d, Int[(f\*x)^m\*(d + e\*x^2)^(q - 1)\*(a + b\*ArcTan[c\*x])^p, x], x] + Dist[c^2\*(d/f^2), Int[(f\*x)^(m + 2)\*(d + e\*x^2)^  $(q - 1)*(a + b*ArcTan[c*x])^p, x, x]$ , x] /; FreeQ[{a, b, c, d, e, f, m}, x] && EqQ[e,  $c^2*d$ ] && GtQ[q, 0] && IGtQ[p, 0] && (RationalQ[m] || (EqQ[p, 1] && IntegerQ[q]))

#### Rule 5072

Int $[((((a_.) + ArcTan[(c_.)*(x_-)]*(b_.))(p_-)*(f_-)*(x_-)(m_-)]$ +  $(e_.)*(x_')^2$ ,  $x_Symbo1$  :> Simp[f\*(f\*x)^(m - 1)\*Sqrt[d + e\*x^2]\*((a + b\*  $ArcTan[c*x])^p/(c^2*d*m)), x] + (-Dist[b*f*(p/(c*m)), Int[(f*x)^m(m - 1)*(a$ + b\*ArcTan[c\*x])^(p - 1)/Sqrt[d + e\*x^2]), x], x] - Dist[f^2\*((m - 1)/(c^2 \*m)), Int $[(f*x)^(m - 2)*( (a + b*ArcTan[c*x])^p/Sqrt[d + e*x^2]), x], x]$ FreeQ $[$ {a, b, c, d, e, f}, x] && EqQ $[$ e, c<sup> $\sim$ 2\*d] && GtQ $[p, 0]$  && GtQ $[m, 1]$ </sup>

#### Rule 6724

Int  $[PolyLog[n, (c.)*( (a.) + (b.)*(x))^(p.)]/((d.)+(e.)*(x))$ , x S ymbol] :> Simp[PolyLog[n + 1,  $c*(a + b*x)^{p}/(e*p)$ , x] /; FreeQ[{a, b, c, d , e, n, p}, x] && EqQ[b\*d, a\*e]

Rubi steps

1906

*dx*

+

+

+

+

$$
\int x^{2}(c+a^{2}cx^{2})^{3/2} \tan^{-1}(ax)^{2} dx = c \int x^{2}\sqrt{c+a^{2}cx^{2}} \tan^{-1}(ax)^{2} dx + (a^{2}c) \int x^{4}\sqrt{c+a^{2}cx^{2}} \tan^{-1}(ax)^{2} dx
$$
\n
$$
= c^{2} \int \frac{x^{2} \tan^{-1}(ax)^{2}}{\sqrt{c+a^{2}cx^{2}}} dx + 2\left((a^{2}c^{2}) \int \frac{x^{4} \tan^{-1}(ax)^{2}}{\sqrt{c+a^{2}cx^{2}}} dx\right) + (a^{4}c^{2}) \int \frac{x^{6}}{\sqrt{c+a^{2}cx^{2}}} dx
$$
\n
$$
= \frac{cx\sqrt{c+a^{2}cx^{2}} \tan^{-1}(ax)}{2a^{2}} + \frac{1}{6}a^{2}cx^{5}\sqrt{c+a^{2}cx^{2}} \tan^{-1}(ax)^{2} - \frac{c^{2} \int \frac{\tan^{-1}(ax)^{2}}{\sqrt{c+a^{2}cx^{2}}} dx
$$
\n
$$
= -\frac{c\sqrt{c+a^{2}cx^{2}} \tan^{-1}(ax)}{a^{3}} - \frac{1}{15}acx^{4}\sqrt{c+a^{2}cx^{2}} \tan^{-1}(ax) + \frac{cx\sqrt{c+c}}{180a}
$$
\n
$$
= -\frac{5cx\sqrt{c+a^{2}cx^{2}}}{36a^{2}} + \frac{1}{60}cx^{3}\sqrt{c+a^{2}cx^{2}} - \frac{749c\sqrt{c+a^{2}cx^{2}} \tan^{-1}(ax)}{360a^{3}}
$$
\n
$$
= -\frac{5cx\sqrt{c+a^{2}cx^{2}}}{36a^{2}} + \frac{1}{60}cx^{3}\sqrt{c+a^{2}cx^{2}} - \frac{749c\sqrt{c+a^{2}cx^{2}} \tan^{-1}(ax)}{360a^{3}}
$$
\n
$$
= -\frac{5cx\sqrt{c+a^{2}cx^{2}}}{36a^{2}} + \frac{1}{60}cx^{3}\sqrt{c+a^{2}cx^{2}} - \frac{749c\sqrt{c+a^{2}cx^{2}} \tan^{-1}(ax)}{360a^{3}}
$$
\n
$$
= -\frac{5cx\sqrt{c+a^{2}cx^{2}}}{36a^{2}} + \frac{1}{60}cx^{3}\sqrt{c+a^{2}
$$

**Mathematica [B]** Both result and optimal contain complex but leaf count is larger than twice the leaf count of optimal. 1101 vs.  $2(531) = 1062$ . time  $= 2.28$ , size  $= 1101$ , normalized size  $= 2.07$ 

> <sup>11520</sup>*<sup>a</sup>* 3<sup>√</sup> 1 + *a*

<sup>14</sup>(*<sup>π</sup>* + 2ArcTan(*ax*)) <sup>−</sup> <sup>1440</sup>*i*ArcTan(*ax*)PolyLog<sup>2</sup>*,* <sup>−</sup>*ie<sup>i</sup>*ArcTan(*ax*) + 1440*i*ArcTan(*ax*)PolyLog2*, ie<sup>i</sup>*ArcTan(*ax*) + 1440PolyLog<sup>3</sup>*,* <sup>−</sup>*ie<sup>i</sup>*ArcTan(*ax*) <sup>−</sup> 1440PolyLog3*, ie<sup>i</sup>*ArcTan(*ax*) + 132 sin(3ArcTan(*ax*)) + 156*<sup>a</sup>*

Warning: Unable to verify antiderivative.

*c*<sup>√</sup> *<sup>c</sup>* <sup>+</sup> *<sup>a</sup>* <sup>2</sup>*cx*<sup>2</sup> <sup>184</sup>*ax*<sup>√</sup> 1 + *a* <sup>2</sup>*<sup>x</sup>* + 128*a* <sup>3</sup>*<sup>x</sup>* <sup>3</sup><sup>√</sup> 1 + *a* <sup>2</sup>*<sup>x</sup>* <sup>2</sup> <sup>−</sup> <sup>56</sup>*<sup>a</sup>* <sup>5</sup>*<sup>x</sup>* <sup>5</sup><sup>√</sup> 1 + *a* <sup>2</sup>*<sup>x</sup>* + 252√ 1 + *a* 2 ArcTan(*ax*) + 264*a* <sup>2</sup>*<sup>x</sup>* <sup>2</sup><sup>√</sup> 1 + *a* ArcTan(*ax*) + 12*a* <sup>4</sup>*<sup>x</sup>* <sup>4</sup><sup>√</sup> 1 + *a* <sup>2</sup> ArcTan(*ax*) + 3690*ax*<sup>√</sup> 1 + *a* <sup>2</sup> ArcTan(*ax*) 2 + 4860*a* <sup>3</sup>*<sup>x</sup>* <sup>3</sup><sup>√</sup> 1 + *a* 2 + 1170*a* <sup>5</sup>*<sup>x</sup>* <sup>5</sup><sup>√</sup> 1 + *a* <sup>2</sup>*<sup>x</sup>* <sup>2</sup> + 830ArcTan(*ax*) cos(3ArcTan(*ax*)) + 1770*<sup>a</sup>* <sup>2</sup>ArcTan(*ax*) cos(3ArcTan(*ax*)) + 1050*<sup>a</sup>* <sup>4</sup>ArcTan(*ax*) cos(3ArcTan(*ax*)) + 110*<sup>a</sup>* ArcTan(*ax*) cos(3ArcTan(*ax*)) <sup>−</sup> 90ArcTan(*ax*) cos(5ArcTan(*ax*)) <sup>−</sup> <sup>270</sup>*<sup>a</sup>* <sup>2</sup>ArcTan(*ax*) cos(5ArcTan(*ax*)) <sup>−</sup> <sup>270</sup>*<sup>a</sup>* <sup>4</sup>ArcTan(*ax*) cos(5ArcTan(*ax*)) <sup>−</sup> <sup>90</sup>*<sup>a</sup>* <sup>6</sup>ArcTan(*ax*) cos(5ArcTan(*ax*)) <sup>−</sup> 720ArcTan(*ax*) log 1<sup>−</sup> *ie<sup>i</sup>*ArcTan(*ax*) <sup>−</sup> <sup>720</sup>*π*ArcTan(*ax*) log <sup>1</sup> <sup>2</sup><sup>√</sup><sup>4</sup> <sup>−</sup><sup>1</sup> *<sup>e</sup>*<sup>−</sup> <sup>1</sup> *<sup>i</sup>*ArcTan(*ax*)<sup>1</sup> <sup>−</sup> *ie<sup>i</sup>*ArcTan(*ax*) + 720ArcTan(*ax*) log 1 + *ie<sup>i</sup>*ArcTan(*ax*) + 720ArcTan(*ax*) log 14.711 *<sup>i</sup>*ArcTan(*ax*) <sup>−</sup> <sup>720</sup>*π*ArcTan(*ax*) log <sup>−</sup> <sup>1</sup> <sup>2</sup><sup>√</sup><sup>4</sup> <sup>−</sup><sup>1</sup> *<sup>e</sup>*<sup>−</sup> <sup>1</sup> *<sup>i</sup>*ArcTan(*ax*) <sup>−</sup> 720ArcTan(*ax*) **22.20** (1 + *<sup>i</sup>*) + (1 <sup>−</sup> *<sup>i</sup>*)*<sup>e</sup> <sup>i</sup>*ArcTan(*ax*) + 720*π*ArcTan(*ax*) log <sup>−</sup> cos <sup>4</sup>(*<sup>π</sup>* + 2ArcTan(*ax*)) + 1312 log <sup>2</sup>ArcTan(*ax*) <sup>−</sup> 720ArcTan(*ax*) log <sup>12</sup>ArcTan(*ax*) <sup>−</sup> 1312 log 12ArcTan(*ax*) + sin <sup>2</sup>ArcTan(*ax*) + 720ArcTan(*ax*) log 12ArcTan(*ax*) + sin <sup>2</sup>ArcTan(*ax*) + 720*π*ArcTan(*ax*) log

```
[In] Integrate[x^2*(c + a^2*cx^2)^(3/2)*ArcTan[a*x]^2,x]
```

```
[Out] (c*Sqrt[c + a^2x + x^2] * (184x^2 + x^2)f(184*a*x*Sqrt[1 + a^2x^2] + 128x^2x^3 + x^3x^3ort[1 + a^2x^2]2*x^2] - 56*a^5*x^5*Sqrt[1 + a^2*x^2] + 252*Sqrt[1 + a^2*x^2]*ArcTan[a*x] +
 264*a^2*x^2*Sqrt[1 + a^2*x^2]*ArcTan[a*x] + 12*a^4*x^4*Sqrt[1 + a^2*x^2]*ArcTan[axx] + 3690*ax*Sqrt[1 + a^2*x^2]*ArcTan[axx] + 4860*a^3*x^3*Sqrt[1]+ a^2*x^2]*ArcTan[a*x]^2 + 1170*a^5*x^5*Sqrt[1 + a^2*x^2]*ArcTan[a*x]^2 +
830*ArcTan[a*x]*Cos[3*ArcTan[a*x]] + 1770*a^2*x^2*ArcTan[a*x]*Cos[3*ArcTan[
a*x]] + 1050*a<sup>a+x^2*ArcTan[a*x]*Cos[3*ArcTan[a*x]] + 110*a^6*x^6*ArcTan[a*]</sup>
x<sup>*</sup>Cos[3*ArcTan[a*x]] - 90*ArcTan[a*x]*Cos[5*ArcTan[a*x]] - 270*a<sup>2</sup>*x<sup>2</sup>*Arc
Tan[a*x]*Cos[5*ArcTan[a*x]] - 270*a<sup>2</sup>*x^2*ArcTan[a*x]*Cos[5*ArcTan[a*x]] -
90*a^6*x^6*ArcTan[a*x]*Cos[5*ArcTan[a*x]] - 720*ArcTan[a*x]^2*Log[1 - I*E^-(I*ArcTan[a*x])] - 720*Pi*ArcTan[a*x]*Log[((-1)^(1/4)*(1 - I*E^(I*ArcTan[a*x
])))/(2*E^((I/2)*ArcTan[a*x]))] + 720*ArcTan[a*x]^2*Log[1 + I*E^(I*ArcTan[a
*x])] + 720*ArcTan[a*x]^2*Log[((1/2 + I/2)*(-I + E^(I*ArcTan[a*x])))/E^((I/
2)*ArcTan[a*x])] - 720*Pi*ArcTan[a*x]*Log[-1/2*((-1)^(1/4)*(-I + E^(I*ArcTa
n[a*x])))/E^((I/2)*ArcTan[a*x])] - 720*ArcTan[a*x]^2*Log[((1 + I) + (1 - I)
*E^([1*ArcTan[a*x]))/(2*E^*((I/2)*ArcTan[a*x]))] + 720*Pi*ArcTan[a*x]*Log[-Co]s[(Pi + 2*ArcTan[a*x])/4]] + 1312*Log[Cos[ArcTan[a*x]/2] - Sin[ArcTan[a*x]/2]] - 720*ArcTan[a*x]^2*Log[Cos[ArcTan[a*x]/2] - Sin[ArcTan[a*x]/2]] - 1312
*Log[Cos[ArcTan[a*x]/2] + Sin[ArcTan[a*x]/2]] + 720*ArcTan[a*x]^2*Log[Cos[A
rcran[a*x]/2] + Sin[Arctan[a*x]/2] + 720*Pi*Arctan[a*x]*Log[Sin[(Pi + 2*ArcTan[a*x])/4]] - (1440*I)*ArcTan[a*x]*PolyLog[2, (-I)*E^(I*ArcTan[a*x])] +(1440*I)*ArcTan[a*x]*PolyLog[2, I*E^(I*ArcTan[a*x])) + 1440*PolyLog[3, (-I)]*E^(I*ArcTan[a*x])] - 1440*PolyLog[3, I*E^(I*ArcTan[a*x])] + 132*Sin[3*ArcT
an[a*x]] + 156*a<sup>2</sup>*x<sup>2</sup>*Sin[3*ArcTan[a*x]] - 84*a<sup>2</sup>*x<sup>2</sup>*Sin[3*ArcTan[a*x]] -
 108*a^6**sin[3*ArcTan[a*x]] - 1065*ArcTan[a*x] 2*Sin[3*ArcTan[a*x]] - 2835*a^2*x^2*ArcTan[a*x]^2*Sin[3*ArcTan[a*x]] - 2475*a^4*x^4*ArcTan[a*x]^2*S\inf[3*ArcTan[a*x]] - 705*a^6*x^6*ArcTan[a*x]^2*Sin[3*ArcTan[a*x]] - 52*Sin[5]*ArcTan[axx]] - 156*a^2*x^2*Sin[5*ArcTan[axx] - 156*a^4*x^4*Sin[5*ArcTan[a*x]] - 52*a^6*x^6*Sin[5*ArcTan[a*x]] + 45*ArcTan[a*x]^2*Sin[5*ArcTan[a*x]]
+ 135*a^2*x^2*ArcTan[a*x]^2*Sin[5*ArcTan[a*x]] + 135*a^4*x^4*ArcTan[a*x]^2*
Sin[5*ArcTan[a*x]] + 45*a^6*x^6*ArcTan[a*x]^2*Sin[5*ArcTan[a*x]]))/(11520*a
\text{``3*Sort}[1 + a^2 * x^2]
```
**Maple [A]**

time  $= 0.70$ , size  $= 338$ , normalized size  $= 0.64$ 

<sup>2</sup> sin(3ArcTan(*ax*)) <sup>−</sup> 52 sin(5ArcTan(*ax*))<sup>−</sup> <sup>156</sup>*<sup>a</sup>*

 sin(5ArcTan(*ax*)) + 45ArcTan(*ax*) sin(5ArcTan(*ax*)) + 135*<sup>a</sup>* sin(5ArcTan(*ax*)) + 135*<sup>a</sup>* sin(5ArcTan(*ax*)) + 45*a* sin(5ArcTan(*ax*))

1908

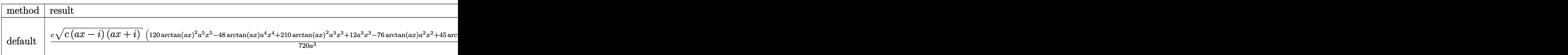

Verification of antiderivative is not currently implemented for this CAS.

```
[In] int(x^2*(a^2*c*x^2+c)^(3/2)*arctan(akx)^2,x,method=RETURNVERBOSE)
```

```
[Out] 1/720*c/a^3*(c*(a*x-I)*(I+a*x))^(1/2)*(120*arctan(a*x)^2*a^5*x^5-48*arctan(a*x)*a^4*x^4+210*arctan(a*x)^2*a^3*x^3+12*a^3*x^3-76*arctan(a*x)*a^2*x^2+45
*arctan(a*x)^2*a*x+20*a*x+62*arctan(a*x))-1/720*I*c*(c*(a*x-I)*(I+a*x))^(1/
2)*(45*I*arctan(a*x)^2*ln(1+I*(1+I*a*x)/(a^2*x^2+1)^(1/2))-45*I*arctan(a*x)
\gamma^2*ln(1-I*(1+I*ax*)/(a^2*x^2+1)^(1/2))+90*I*polylog(3,-I*(1+I*ax*)/(a^2*x^2))+1)<sup>(1/2)</sup>)-90*I*polylog(3,I*(1+I*a*x)/(a<sup>2</sup>*x<sup>2</sup>+1)<sup>(1/2)</sup>)+90*arctan(a*x)*pol
ylog(2,-I*(1+I*ax))/(a^2*x^2+1)^(1/2)) - 90*arctan(ax) * polylog(2,I*(1+I*ax))/(a^2*x^2+1)^(1/2)-164*xrtan((1+1*a*x)/(a^2*x^2+1)^(1/2)))/a^3/(a^2*x^2+1))^{\sim}(1/2)
```
**Maxima [F]** time  $= 0.00$ , size  $= 0$ , normalized size  $= 0.00$ 

Failed to integrate

Verification of antiderivative is not currently implemented for this CAS.

[In] integrate(x^2\*(a^2\*c\*x^2+c)^(3/2)\*arctan(a\*x)^2,x, algorithm="maxima") [Out] integrate( $(a^2*c*x^2 + c)^(3/2)*x^2*arctan(a*x)^2$ , x) **Fricas [F]** time  $= 0.00$ , size  $= 0$ , normalized size  $= 0.00$ 

could not integrate

Verification of antiderivative is not currently implemented for this CAS.

[In] integrate(x^2\*(a^2\*c\*x^2+c)^(3/2)\*arctan(a\*x)^2,x, algorithm="fricas") [Out] integral( $(a^2*c*x^4 + c*x^2)*sqrt(a^2*c*x^2 + c)*arctan(a*x)^2$ , x) **Sympy [F]** time  $= 0.00$ , size  $= 0$ , normalized size  $= 0.00$ 

$$
\int x^2 (c(a^2x^2+1))^{\frac{3}{2}}\operatorname{atan}^2(ax)\,dx
$$

Verification of antiderivative is not currently implemented for this CAS.
[In] integrate(x\*\*2\*(a\*\*2\*c\*x\*\*2+c)\*\*(3/2)\*atan(a\*x)\*\*2,x) [Out] Integral(x\*\*2\*(c\*(a\*\*2\*x\*\*2 + 1))\*\*(3/2)\*atan(a\*x)\*\*2, x) **Giac [F]** time  $= 0.00$ , size  $= 0$ , normalized size  $= 0.00$ 

could not integrate

Verification of antiderivative is not currently implemented for this CAS.

[In] integrate(x^2\*(a^2\*c\*x^2+c)^(3/2)\*arctan(a\*x)^2,x, algorithm="giac") [Out] sage0\*x **Mupad [F]** time  $= 0.00$ , size  $= -1$ , normalized size  $= -0.00$ Z

$$
\int x^2 \, \mathrm{atan} (a\,x)^2 \, \big( c\,a^2\,x^2 + c \big)^{3/2} \, dx
$$

Verification of antiderivative is not currently implemented for this CAS.

[In]  $int(x^2*atan(axx)^2*(c + a^2*cx^2)^*(3/2),x)$ [Out]  $int(x^2*atan(axx)^2*(c + a^2*cx^2)^(3/2), x)$ 

# **3.317**  $x(c+a^2cx^2)^{3/2} \, \mathbf{ArcTan}(ax)^2 \, dx$

# **Optimal**. Leaf size=334

$$
\frac{3 c \sqrt{c+a^2cx^2}}{20 a^2}+\frac{(c+a^2cx^2)^{3/2}}{30 a^2}-\frac{3 c x \sqrt{c+a^2cx^2}}{20 a}\frac{\text{ArcTan}(ax)}{20 a}-\frac{x (c+a^2cx^2)^{3/2} \text{ArcTan}(ax)}{10 a}+\frac{(c+a^2cx^2)^{5/2}}{5 a^2}
$$

 $[0$ ut]  $1/30*(a^2*c*x^2+c)^(3/2)/a^2-1/10*x*(a^2*c*x^2+c)^(3/2)*arctan(a*x)/a+1/5*(0)$ a^2\*c\*x^2+c)^(5/2)\*arctan(a\*x)^2/a^2/c+3/10\*I\*c^2\*arctan(a\*x)\*arctan((1+I\*a  $*x)$ ^(1/2)/(1-I\*a\*x)^(1/2))\*(a^2\*x^2+1)^(1/2)/a^2/(a^2\*c\*x^2+c)^(1/2)-3/20\*I  $*c^2*polylog(2,-I*(1+I*a*x)^(1/2)/(1-I*a*x)^(1/2))*(a^2*x^2+1)^(1/2)/a^2/(a$  $\gamma^2$ \*c\*x^2+c)^(1/2)+3/20\*I\*c^2\*polylog(2,I\*(1+I\*a\*x)^(1/2)/(1-I\*a\*x)^(1/2))\*( a^2\*x^2+1)^(1/2)/a^2/(a^2\*c\*x^2+c)^(1/2)+3/20\*c\*(a^2\*c\*x^2+c)^(1/2)/a^2-3/2 0\*c\*x\*arctan(a\*x)\*(a^2\*c\*x^2+c)^(1/2)/a

# **Rubi [A]**

time  $= 0.17$ , antiderivative size  $= 334$ , normalized size of antiderivative  $= 1.00$ , number of steps used = 5, number of rules used = 4, integrand size = 22,  $\frac{\text{number of rules}}{\text{integral size}} = 0.182$ , Rules used = {5050, 4998, 5010, 5006}

$$
\frac{3 i c^2 \sqrt{a^2 x^2 + 1} \text{ ArCTan}(ax) \text{ArCTan}\left(\frac{\sqrt{1+ia x}}{\sqrt{1-ia x}}\right)}{10 a^2 \sqrt{a^2 c^2 + c}} + \frac{\text{ArCTan}(ax)^2 \left(a^2 c^2 + c\right)^{5/2}}{5 a^2 c} - \frac{\text{ArCTan}(ax) \left(a^2 c^2 + c\right)^{3/2}}{10 a} - \frac{3 c \text{ArCTan}(ax) \sqrt{a^2 c^2 + c}}{20 a} - \frac{3 i c^2 \sqrt{a^2 x^2 + 1} \text{Li}_2\left(-\frac{\sqrt{ia x + 1}}{\sqrt{1-ia x}}\right)}{20 a^2 \sqrt{a^2 c x^2 + c}} + \frac{3 i c^2 \sqrt{a^2 x^2 + 1} \text{Li}_2\left(\frac{\sqrt{ia x + 1}}{\sqrt{1-ia x}}\right)}{20 a^2 \sqrt{a^2 c x^2 + c}} + \frac{\left(a^2 c^2 + c\right)^{3/2}}{20 a^2 \sqrt{a^2 c^2 + c}} + \frac{3 c^2 \sqrt{a^2 c^2 + 1} \text{Li}_2\left(\frac{\sqrt{ia x + 1}}{\sqrt{1-ia x}}\right)}{20 a^2 \sqrt{a^2 c x^2 + c}} + \frac{3 c^2 \sqrt{a^2 c^2 + 1} \text{Li}_2\left(\frac{\sqrt{ia x + 1}}{\sqrt{1-ia x}}\right)}{20 a^2 \sqrt{a^2 c^2 + c}} + \frac{3 c^2 \sqrt{a^2 c^2 + 1} \text{Li}_2\left(\frac{\sqrt{ia x + 1}}{\sqrt{1-ia x}}\right)}{20 a^2 \sqrt{a^2 c^2 + c}} + \frac{3 c^2 \sqrt{a^2 c^2 + 1} \text{Li}_2\left(\frac{\sqrt{ia x + 1}}{\sqrt{1-ia x}}\right)}{20 a^2 \sqrt{a^2 c^2 + c}} + \frac{3 c^2 \sqrt{a^2 c^2 + 1} \text{Li}_2\left(\frac{\sqrt{ia x + 1}}{\sqrt{1-ia x}}\right)}{20 a^2 \sqrt{a^2 c^2 + c}} + \frac{3 c^2 \sqrt{a^2 c^2 + 1} \text{Li}_2\left(\frac{\sqrt{ia x + 1}}{\sqrt{1-ia x}}\right
$$

Antiderivative was successfully verified.

 $\lceil \ln \rceil$  Int $\lceil x * (c + a^2 * c * x^2)^(3/2) * ArcTan\lceil a * x \rceil^2, x \rceil$ 

[Out]  $(3 * c * Sqrt[c + a^2 * c * x^2])/(20 * a^2) + (c + a^2 * c * x^2)^{2}(3/2)/(30 * a^2) - (3 * c * s^2)$  $x*Sqrt[c + a^2*c*x^2]*ArcTan[a*x])/(20*a) - (x*(c + a^2*c*x^2)^*(3/2)*ArcTan$  $[a*x]/(10*a) + ((c + a^2*c*x^2)^(5/2)*ArcTan[a*x]^2)/(5*a^2*c) + (((3*I)/1$ 0)\*c^2\*Sqrt $[1 + a^2*x^2]*ArcTan[a*x]*ArcTan[Sqrt[1 + I*ax*x]/Sqrt[1 - I*axx]$ ])/(a^2\*Sqrt[c + a^2\*c\*x^2]) - (((3\*I)/20)\*c^2\*Sqrt[1 + a^2\*x^2]\*PolyLog[2,  $((-1)*Sqrt[1 + I*axx])/Sqrt[1 - I*axx]])/(a^2*Sqrt[c + a^2*c*x^2]) + (((3*1)*c^2*c^2)*c^2])$  $I)/20$ )\*c^2\*Sqrt[1 + a^2\*x^2]\*PolyLog[2, (I\*Sqrt[1 + I\*a\*x])/Sqrt[1 - I\*a\*x] ])/(a<sup>2\*</sup>Sqrt[c + a<sup>2\*</sup>c\*x<sup>2</sup>])

Rule 4998

Int $[(a_.) + ArcTan[(c_.)*(x_0)]*(b_.))*(d_0 + (e_.)*(x_0^c)^2)(q_0, x_0^c)$ 1] :> Simp[(-b)\*((d + e\*x^2)^q/(2\*c\*q\*(2\*q + 1))), x] + (Dist[2\*d\*(q/(2\*q + 1)),  $Int[(d + e*x^2)^{(q - 1)*(a + b*ArCTan[c*x]), x], x] + Simp[x*(d + e*x)]$  $\text{C}^2$ ) $\text{C}^*$ ((a + b\*ArcTan[c\*x])/(2\*q + 1)), x]) /; FreeQ[{a, b, c, d, e}, x] && EqQ $[e, c^2*d]$  && GtQ $[q, 0]$ 

```
Int[((a_+) + ArcTan[(c_+)*(x_0)*(b_0)))/Sqrt[(d_0 + (e_0)*(x_0)^2], x_Symbol]:> Simp[-2*I*(a + b*ArcTan[c*x])*(ArcTan[Sqrt[1 + I*c*x]/Sqrt[1 - I*c*x]]/
```
 $(c*Sort[d]))$ , x] +  $(Simp[I*b*(PolyLog[2, (-1)*(Sqrt[1 + I*cx*]/Sqrt[1 - I*cx*])])$  $*x$ ])]/(c\*Sqrt[d])), x] - Simp[I\*b\*(PolyLog[2, I\*(Sqrt[1 + I\*c\*x]/Sqrt[1 - I  $*c*x$ ])]/(c $*Sqrt[d])$ , x]) /; FreeQ[{a, b, c, d, e}, x] && EqQ[e, c^2 $*d$ ] && GtQ[d, 0]

#### Rule 5010

Int $[(a_+) + ArcTan[(c_+)*(x_0)]*(b_0))^c(p_0)(Sqrt[(d_0 + (e_0)*(x_0)^2)]$ , x S ymbol] :> Dist[Sqrt[1 + c^2\*x^2]/Sqrt[d + e\*x^2], Int[(a + b\*ArcTan[c\*x])^p  $\sqrt{2x^2 + 1 + c^2x^2}$ , x], x] /; FreeQ[{a, b, c, d, e}, x] && EqQ[e, c<sup>2\*d]</sup> && IGtQ[p, 0] && !GtQ[d, 0]

#### Rule 5050

Int $[(a_*) + ArcTan[(c_*)*(x_*)](b_*)^*(b_*)^*(x_*)*(d_*) + (e_*)*(x_*)^2^(q_*)$ .), x\_Symbol] :> Simp[(d + e\*x^2)^(q + 1)\*((a + b\*ArcTan[c\*x])^p/(2\*e\*(q + 1))), x] - Dist[b\*(p/(2\*c\*(q + 1))), Int[(d + e\*x^2)^q\*(a + b\*ArcTan[c\*x])^  $(p - 1)$ , x], x] /; FreeQ[{a, b, c, d, e, q}, x] && EqQ[e, c<sup>-2\*d]</sup> && GtQ[p, 0]  $&\&\text{ Neg}[q, -1]$ 

Rubi steps

*c*(1 + *a* <sup>2</sup>*x* <sup>2</sup>) <sup>√</sup> *c* + *a* <sup>2</sup>*cx*<sup>2</sup> 80 s an tai 2 + 4ArcTan(*ax*) <sup>2</sup> + 2 cos(2ArcTan(*ax*)) <sup>−</sup> 3ArcTan(*ax*) log <sup>1</sup>−*ie<sup>i</sup>*ArcTan(*ax*) <sup>√</sup> 1 + *a* <sup>2</sup>*x* <sup>2</sup> <sup>−</sup> ArcTan(*ax*) cos(3ArcTan(*ax*)) log <sup>1</sup> <sup>−</sup> *ie<sup>i</sup>*ArcTan(*ax*) <sup>+</sup>

$$
\int x (c+a^2cx^2)^{3/2} \tan^{-1}(ax)^2 dx = \frac{(c+a^2cx^2)^{5/2} \tan^{-1}(ax)^2}{5a^2c} - \frac{2 \int (c+a^2cx^2)^{3/2} \tan^{-1}(ax) dx}{5a}
$$
  
\n
$$
= \frac{(c+a^2cx^2)^{3/2}}{30a^2} - \frac{x(c+a^2cx^2)^{3/2} \tan^{-1}(ax)}{10a} + \frac{(c+a^2cx^2)^{5/2} \tan^{-1}(ax)}{5a^2c}
$$
  
\n
$$
= \frac{3c\sqrt{c+a^2cx^2}}{20a^2} + \frac{(c+a^2cx^2)^{3/2}}{30a^2} - \frac{3cx\sqrt{c+a^2cx^2}}{20a} \tan^{-1}(ax)} - \frac{x(c+a^2cx^2)}{20a^2}
$$
  
\n
$$
= \frac{3c\sqrt{c+a^2cx^2}}{20a^2} + \frac{(c+a^2cx^2)^{3/2}}{30a^2} - \frac{3cx\sqrt{c+a^2cx^2}}{20a} \tan^{-1}(ax)} - \frac{x(c+a^2cx^2)}{20a^2}
$$
  
\n
$$
= \frac{3c\sqrt{c+a^2cx^2}}{20a^2} + \frac{(c+a^2cx^2)^{3/2}}{30a^2} - \frac{3cx\sqrt{c+a^2cx^2}}{20a} \tan^{-1}(ax)} - \frac{x(c+a^2cx^2)}{20a^2}
$$

# **Mathematica [A]** time = 2.86, size = 601, normalized size =  $1.80$

<sup>2</sup>*x*<sup>2</sup>)<sup>3</sup>*/*<sup>2</sup> +

*x*<sup>2</sup>)<sup>3</sup>*/*<sup>2</sup> <sup>−</sup> 2ArcTan(*ax*) sin(2ArcTan(*ax*)) <sup>−</sup> (1 + *<sup>a</sup>* <sup>2</sup>) − 32ArcTan(*ax*) + 72 cos(2ArcTan(*ax*)) + 160ArcTan(*ax*)

<sup>2</sup> cos(2ArcTan(*ax*)) + 22 cos(4ArcTan(*ax*)) <sup>−</sup> 110ArcTan(*ax*) log <sup>1</sup>−*ie<sup>i</sup>*ArcTan(*ax*) <sup>√</sup> 1 + *a* <sup>2</sup>*x*

<sup>2</sup> <sup>−</sup> 55ArcTan(*ax*) cos(3ArcTan(*ax*)) log <sup>1</sup> <sup>−</sup> *ie<sup>i</sup>*ArcTan(*ax*) <sup>−</sup> 11ArcTan(*ax*) cos(5ArcTan(*ax*)) log <sup>1</sup> <sup>−</sup> *ie<sup>i</sup>*ArcTan(*ax*) <sup>+</sup>

110ArcTan(*ax*) log 1+*ie<sup>i</sup>*ArcTan(*ax*) <sup>√</sup> 1 + *a* <sup>2</sup>*x*

<sup>2</sup> + 55ArcTan(*ax*) cos(3ArcTan(*ax*)) log 1 + *ie<sup>i</sup>*ArcTan(*ax*) + 11ArcTan(*ax*) cos(5ArcTan(*ax*)) log 1 + *ie<sup>i</sup>*ArcTan(*ax*) <sup>−</sup>

<sup>2</sup>*x*<sup>2</sup>)<sup>5</sup>*/*<sup>2</sup> +

<sup>2</sup>*x*<sup>2</sup>)<sup>5</sup>*/*<sup>2</sup> + 4ArcTan(*ax*) sin(2ArcTan(*ax*)) <sup>−</sup> 22ArcTan(*ax*) sin(4ArcTan(*ax*))

Antiderivative was successfully verified.

3ArcTan(*ax*) log 1+*ie<sup>i</sup>*ArcTan(*ax*) <sup>√</sup> 1 + *a* <sup>2</sup>*x* <sup>2</sup> <sup>+</sup> ArcTan(*ax*) cos(3ArcTan(*ax*)) log 1 + *ie<sup>i</sup>*ArcTan(*ax*) <sup>−</sup>

```
[In] Integrate[x*(c + a^2*c*x^2)^(3/2)*ArcTan[a*x]^2,x]
```

```
[Out] (c*(1 + a^2*x^2)*Sqrt[c + a^2*c*x^2]*(80*(2 + 4*ArcTan[a*x]^2 + 2*Cos[2*Arc
Tan[a*x]] - (3*ArcTan[a*x]*Log[1 - I*E^-(I*ArcTan[a*x])])/Sqrt[1 + a^2*x^2]- ArcTan[a*x]*Cos[3*ArcTan[a*x]]*Log[1 - I*E^(I*ArcTan[a*x])] + (3*ArcTan[a
*x]*Log[1 + I*E^(I*ArcTan[a*x])])/Sqrt[1 + a^2*x^2] + ArcTan[a*x]*Cos[3*Arc
Tan[a*x]]*Log[1 + I*E^(I*ArcTan[a*x])] - ((4*I)*PolyLog[2, (-I)*E^*(I*ArcTan[a*x])]/(1 + a^2*x^2)^(3/2) + ((4*I)*PolyLog[2, I*E^(I*ArCTan[a*x])])/(1 +a^2*x^2 (3/2) - 2*ArcTan[a*x]*Sin[2*ArcTan[a*x]]) - (1 + a^2*x^2)*(50 - 3
2*ArcTan[a*x] 2 + 72*Cos[2*ArcTan[a*x] + 160*ArcTan[a*x] 2*Cos[2*ArcTan[a*x]] + 22*Cos[4*ArcTan[a*x]] - (110*ArcTan[a*x]*Log[1 - I*E^(I*ArcTan[a*x])]
)/Sqrt[1 + a^2*x^2] - 55*ArcTan[a*x]*Cos[3*ArcTan[a*x]]*Log[1 - I*E^-(I*ArcTan[a*x])] - 11*ArcTan[a*x]*Cos[5*ArcTan[a*x]]*Log[1 - I*E^-(I*ArcTan[a*x])]+ (110*ArcTan[a*x]*Log[1 + I*E^(I*ArcTan[a*x])])/Sqrt[1 + a^2*x^2] + 55*Arc
Tan[a*x]*Cos[3*ArcTan[a*x]]*Log[1 + I*E^(I*ArcTan[a*x])] + 11*ArcTan[a*x]*C
os[5*ArcTan[a*x]]*Log[1 + I*E^(I*ArcTan[a*x])] - ((176*I)*PolyLog[2, (-I)*E\hat{C}(\text{I*ArcTan}[a*x]))/(1 + a^2*x^2)^{(5/2)} + ((176*I)*PolyLog[2, I*E^(I*ArcTan[
a*x])])/(1 + a^2*x^2)^(5/2) + 4*ArcTan[a*x]*Sin[2*ArcTan[a*x]] - 22*ArcTan[
a*x]*Sin[4*ArcTan[a*x]])))/(960*a^2)
```
**Maple [A]**

time  $= 0.25$ , size  $= 237$ , normalized size  $= 0.71$ 

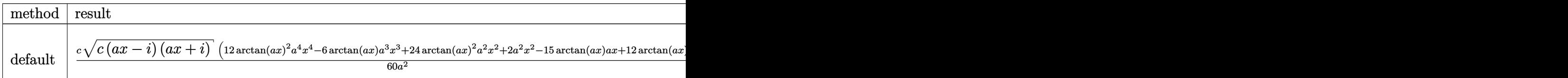

Verification of antiderivative is not currently implemented for this CAS.

```
[In] int(x*(a^2*c*x^2+c)^(3/2)*arctan(a*x)^2,x,method=RETURNVERBOSE)
```

```
[Out] 1/60*c/a^2*(c*(a*x-I)*(I+a*x))^(1/2)*(12*arctan(a*x)^2*a^4*x^4-6*arctan(a*x))*a^3*x^3+24*arctan(a*x)^2*a^2*x^2+2*a^2*x^2-15*arctan(a*x)*a*x+12*arctan(a
*x)^2+11)+3/20*(c*(a*x-I)*(I+a*x))^(1/2)/(a^2*x^2+1)^(1/2)/a^2*(arctan(a*x)
*\ln(1+I*(1+I*ax*x)/(a^2*x^2+1)^(1/2))-arctan(a*x)*ln(1-I*(1+I*a*x)/(a^2*x^2+
1)^(1/2)-I*dilog(1+I*(1+I*a*x)/(a^2*x^2+1)^(1/2))+I*dilog(1-I*(1+I*a*x)/(a
\hat{z}*x^2+1)^(1/2)))*c
```
**Maxima [F]** time  $= 0.00$ , size  $= 0$ , normalized size  $= 0.00$ 

Failed to integrate

Verification of antiderivative is not currently implemented for this CAS.

[In] integrate(x\*(a^2\*c\*x^2+c)^(3/2)\*arctan(a\*x)^2,x, algorithm="maxima")

[Out] integrate( $(a^2*c*x^2 + c)$  (3/2)\*x\*arctan(a\*x)<sup>2</sup>, x)

**Fricas [F]**

time  $= 0.00$ , size  $= 0$ , normalized size  $= 0.00$ 

could not integrate

Verification of antiderivative is not currently implemented for this CAS.

```
[In] integrate(x*(a^2*c*x^2+c)^(3/2)*arctan(a*x)^2,x, algorithm="fricas")
```

```
[Out] integral((a^2*c*x^3 + c*x)*sqrt(a^2*c*x^2 + c)*arctan(a*x)^2, x)
```

```
Sympy [F]
```
time  $= 0.00$ , size  $= 0$ , normalized size  $= 0.00$ 

$$
\int x (c(a^2x^2+1))^{\frac{3}{2}}\operatorname{atan}^2(ax)\,dx
$$

Verification of antiderivative is not currently implemented for this CAS.

```
[In] integrate(x*(a**2*c*x**2+c)**(3/2)*atan(a*x)**2,x)
```

```
[Out] Integral(x*(c*(a**2*x**2 + 1))**(3/2)*atan(a*x)**2, x)
```
**Giac [F(-2)]** time  $= 0.00$ , size  $= 0$ , normalized size  $= 0.00$ 

Exception raised: TypeError

Verification of antiderivative is not currently implemented for this CAS.

```
[In] integrate(x*(a^2*c*x^2+c)^{(3/2)*arctan(a*x)^2},x, algorithm="giac")
```
[Out] Exception raised: TypeError >> An error occurred running a Giac command:INP UT:sage2:=int(sage0,sageVARx):;OUTPUT:sym2poly/r2sym(const gen & e,const in dex\_m & i,const vecteur & l) Error: Bad Argument Value

**Mupad [F]** time  $= 0.00$ , size  $= -1$ , normalized size  $= -0.00$ 

$$
\int x \operatorname{atan}(a\,x)^2 \left( c \, a^2 \, x^2 + c \right)^{3/2} dx
$$

Verification of antiderivative is not currently implemented for this CAS.

[In]  $int(x*atan(a*x)^2*(c + a^2*cx^2)^(3/2),x)$ [Out]  $int(x*atan(a*x)^2*(c + a^2*cx^2)^(3/2), x)$ 

**3.318** 
$$
\int (c+a^2cx^2)^{3/2} \,\mathbf{ArcTan}(ax)^2\,dx
$$

**Optimal**. Leaf size=438

1 12  $cx\sqrt{c+a^2cx^2} - \frac{3c}{c}$ √  $c + a^2 c x^2 \,\, \mathrm{ArcTan}(ax)$ 4*a*  $-\frac{(c+a^2cx^2)^{3/2} \operatorname{ArcTan}(ax)}{c}$ 6*a* + 3 8  $cx\sqrt{c+a^2cx^2} \operatorname{ArcTan}(ax)^2 +$ 

 $[Out] -1/6*(a^2*c*x^2+c)^(3/2)*arctan(axx)/a+1/4*x*(a^2*c*x^2+c)^(3/2)*arctan(axx)$ )^2+5/6\*c^(3/2)\*arctanh(a\*x\*c^(1/2)/(a^2\*c\*x^2+c)^(1/2))/a-3/4\*I\*c^2\*arctan  $((1+I*a*x)/(a^2*x^2+1)^(1/2))*arctan(axx)^2*(a^2*x^2+1)^(1/2)/a/(a^2*x^2+1)$ c)^(1/2)+3/4\*I\*c^2\*arctan(a\*x)\*polylog(2,-I\*(1+I\*a\*x)/(a^2\*x^2+1)^(1/2))\*(a  $2*x^2+1)^(1/2)/a/(a^2*x^2+c)^(1/2)-3/4*I*c^2*arctan(a*x)*polylog(2,I*(1+))$  $I*a*x)/a^2*x^2+1)^(1/2)*(a^2*x^2+1)^(1/2)/a/(a^2*c*x^2+c)^(1/2)-3/4*c^2*p$  $olylog(3,-I*(1+I*ax))/(a^2*x^2+1)^(1/2)*(a^2*x^2+1)^(1/2)/a/(a^2*x^2+c)^2$  $(1/2)+3/4*c^2*polylog(3,I*(1+I*ax))/(a^2*x^2+1)^(1/2))*(a^2*x^2+1)^(1/2)/a/$  $(a^2xcx^2tc)^((1/2)+1/12xcx^*(a^2xc*x^2tc)^((1/2)-3/4xc*arctan(a*x)*(a^2xc*x))$  $\text{C2}+c$ ) $\text{C}(1/2)/a+3/8*c*x*arctan(a*x)^2*(a^2*c*x^2+c)^2(1/2)$ 

# **Rubi [A]**

time  $= 0.22$ , antiderivative size  $= 438$ , normalized size of antiderivative  $= 1.00$ , number of steps used = 16, number of rules used = 10, integrand size = 21,  $\frac{\text{number of rules}}{\text{integral size}} = 0.476$ , Rules used =  $\{5000, 5010, 5008, 4266, 2611, 2320, 6724, 223, 212, 201\}$ 

3*ic*<sup>2</sup><sup>√</sup> *a* <sup>2</sup>*x* <sup>2</sup> + 1 ArcTan(*ax*)Li2−*ie<sup>i</sup>*ArcTan(*ax*) 4*a*<sup>√</sup> *a* <sup>2</sup>*cx*<sup>2</sup> <sup>+</sup> *<sup>c</sup>* <sup>−</sup> 3*ic*<sup>2</sup><sup>√</sup>  $a^2x^2$ <sup>2</sup>*x*  $\frac{1}{2 + 1}$  ArcTan(*ax*)Li<sub>2</sub>(ie<sup>iA</sup> *ie<sup>i</sup>*ArcTan(*ax*) 4*a*<sup>√</sup> *a* <sup>2</sup>*cx*<sup>2</sup> <sup>+</sup> *<sup>c</sup>* <sup>−</sup> 3*c* <sup>2</sup><sup>√</sup>  $a^2x^2$ <sup>2</sup>*x*  $\frac{1}{2+1}$ Li<sub>3</sub> $\left(-ie^{i\text{ArCIna}(ax)}\right)$ <sub>+</sub> 4*a*<sup>√</sup> *a*  $\frac{1}{2cx^2 + c}$  +  $\frac{1}{c}$ 3*c*  $2√2x21$  $a^2x^2$ <sup>2</sup>*x*  $\frac{1}{2+1}$  Li<sub>3</sub>(ie<sup>14</sup>) *ie<sup>i</sup>*ArcTan(*ax*) 4*a*<sup>√</sup> *a* <sup>2</sup>*cx*<sup>2</sup> <sup>+</sup> *<sup>c</sup>* <sup>−</sup> 3*ic*<sup>2</sup><sup>√</sup>  $a^2x^2$ <sup>2</sup>*x*  $\frac{1}{2 + 1}$ ArcTan $(e^{i\lambda t})$  $\frac{\pi \text{Im}(\epsilon^{(obs\textrm{Im}(\epsilon a))}) \text{ArCIm}(\epsilon a)^2}{\text{Var}^2 \epsilon^2 + \epsilon} + \frac{3}{8} \epsilon \pi \text{ArCIm}(\epsilon a)^2 \sqrt{\epsilon^2 \epsilon a^2 + \epsilon} - \frac{3 \text{ch} \epsilon \text{Im}(\epsilon a) \sqrt{\epsilon^2 \epsilon a^2 + \epsilon}}{4a} + \frac{1}{4} \epsilon \text{ArCIm}(\epsilon a)^2 \left(\epsilon^2 \epsilon a^2 + \epsilon\right)^{3/2} - \frac{\text{ArCIm}(\epsilon a) \left(\epsilon^2 \epsilon a^2 + \epsilon\right)^{3/2}}{6a} + \frac{\$ 

Antiderivative was successfully verified.

[In] Int $[(c + a^2 * c * x^2)^(3/2) * ArcTan[a * x]^2, x]$ 

```
[Out] (c*x*Sqrt[c + a^2*c*x^2]/12 - (3*c*Sqrt[c + a^2*c*x^2]*ArcTan[a*x])/(4*a)- ((c + a^2 * c * x^2)^{(3/2)} * ArcTan[a * x])/(6 * a) + (3 * c * x * Sqrt[c + a^2 * c * x^2] * ArcTan[a*x]^2)/8 + (x*(c + a^2*c*x^2)^(3/2)*ArcTan[a*x]^2)/4 - (((3*I)/4)*c^2
*\text{Sort}[1 + a^2*x^2]*\text{Arctan}[E^([1*Arctan[a*x])]*\text{Arctan}[a*x]^2]/(a*Sqrt[c + a^2)*c*x^2]) + (5*c^*(3/2)*ArcTanh[(a*Sqrt[c]*x)/Sqrt[c + a^2*c*x^2]])/(6*a) + (((3*I)/4)*c^2*Sqrt[1 + a^2*x^2]*ArcTan[a*x]*PolyLog[2, (-I)*E^-(I*ArcTan[a*x])])/(a*Sqrt[c + a^2*c*x^2]) - (((3*I)/4)*c^2*Sqrt[1 + a^2*x^2]*ArcTan[a*x]
*PolyLog[2, I*E^{(i*ArcTan[a*x]})]/((a*Sqrt[c + a^2*c*x^2]) - (3*c^2*Sqrt[1 +a^2*x^2]*PolyLog[3, (-I)*E^-(I*ArcTan[a*x]))/(4*a*Sqrt[c + a^2*c*x^2]) + (3*c^2*Sqrt[1 + a^2*x^2]*PolyLog[3, I*E^(I*ArcTan[a*x])])/(4*a*Sqrt[c + a^2*
c*x^2])
```

```
Int[((a_+) + (b_+) * (x_-)^{n}(n_-))^n(p_-, x_Symb0]] :> Simp[x*((a + b*x^n)^p/(n*p
+ 1)), x] + Dist[a*n*(p/(n*p + 1)), Int[(a + b*x^n)^(p - 1), x], x] /; Free
Q[{a, b}, x] && IGtQ[n, 0] && GtQ[p, 0] && (IntegerQ[2*p] || (EqQ[n, 2] &&
```
IntegerQ[4\*p]) ||  $(EqQ[n, 2]$  && IntegerQ[3\*p]) || LtQ[Denominator[p + 1/n], Denominator[p]])

#### Rule 212

 $Int[((a_+) + (b_-)*(x_-)^2)^(-1), x_Symb01]$  :>  $Simp[(1/(Rt[a, 2]*Rt[-b, 2]))*$ ArcTanh[Rt[-b, 2]\*(x/Rt[a, 2])], x] /; FreeQ[{a, b}, x] && NegQ[a/b] && (Gt)  $Q[a, 0]$  || Lt $Q[b, 0]$ )

#### Rule 223

 $Int[1/Sqrt[(a) + (b.)*(x')^2], xSymbol]$ : Subst $[Int[1/(1 - b*x^2), x],$  $x, x/Sqrt[a + b*x^2]$  /; FreeQ[{a, b}, x] && !GtQ[a, 0]

#### Rule 2320

Int[u, x Symbol] :> With[{v = FunctionOfExponential[u, x]}, Dist[v/D[v, x] , Subst[Int[FunctionOfExponentialFunction[u, x]/x, x], x, v], x]] /; Functi onOfExponentialQ[u, x] && !MatchQ[u,  $(w_{{-}})*(a_{{-}})*(v_{{-}})(n_{{-}})^(m_{{-}})$  /; FreeQ[ {a, m, n}, x] && IntegerQ[m\*n]] && !MatchQ[u, E^((c\_.)\*((a\_.) + (b\_.)\*x))\* (F)[v] /; FreeQ[{a, b, c}, x] && InverseFunctionQ[F[x]]]

#### Rule 2611

Int $[Log[1 + (e_{.}) * ((F_{.}) ^*((c_{.}) * ((a_{.}) + (b_{.}) * (x_{.}))))^(n_{.})] * ((f_{.}) + (g_{.})$  $*(x_$ ))^(m\_.), x\_Symbol] :> Simp[(-(f + g\*x)^m)\*(PolyLog[2, (-e)\*(F^(c\*(a +  $b*x))$ <sup>n</sup>]/( $b*c*n*Log[F])$ ), x] + Dist[g\*(m/( $b*c*n*Log[F]$ )), Int[(f + g\*x)<sup>n</sup>(m  $- 1$ )\*PolyLog[2,  $(-e)$ \* $(F^-(c*(a + b*x)))^n]$ , x], x] /; FreeQ[{F, a, b, c, e, f, g, n}, x] && GtQ[m, 0]

Rule 4266

Int $[csc[(e_+) + Pi*(k_-) + (f_-)*(x_-)]*(c_-) + (d_-)*(x_-)^{m_-}, x_{\text{Symbol}}]$ ] :> Simp[-2\*(c + d\*x)^m\*(ArcTanh[E^(I\*k\*Pi)\*E^(I\*(e + f\*x))]/f), x] + (-Di st $[d*(m/f), Int[(c + d*x)^{(m - 1)}*Log[1 - E^{(1*k *Pi)*E^{(k + 1)}*E^{(k + 1)}])$ , x],  $x$ ] + Dist[d\*(m/f), Int[(c + d\*x)^(m - 1)\*Log[1 + E^(I\*k\*Pi)\*E^(I\*(e + f\*x)) ], x], x]) /; FreeQ[ $\{c, d, e, f\}$ , x] && IntegerQ[ $2*k$ ] && IGtQ[m, 0]

Rule 5000

Int $[(a_+) + ArcTan[(c_+)*(x_0)]*(b_0))^{\hat{ }}(p_0)*(d_0 + (e_0)*((x_0)^2)(q_0), x_0]$ Symbol] :> Simp[(-b)\*p\*(d + e\*x^2)^q\*((a + b\*ArcTan[c\*x])^(p - 1)/(2\*c\*q\*(2)  $*q + 1$ )), x] + (Dist[2\*d\*(q/(2\*q + 1)), Int[(d + e\*x^2)^(q - 1)\*(a + b\*Arc Tan[c\*x])^p, x], x] + Dist[b^2\*d\*p\*((p - 1)/(2\*q\*(2\*q + 1))), Int[(d + e\*x^ 2)^(q - 1)\*(a + b\*ArcTan[c\*x])^(p - 2), x], x] + Simp[x\*(d + e\*x^2)^q\*((a + b\*ArcTan[c\*x])^p/(2\*q + 1)), x]) /; FreeQ[{a, b, c, d, e}, x] && EqQ[e, c^

2\*d] && GtQ[q, 0] && GtQ[p, 1]

## Rule 5008

Int $[(a_+) + ArcTan[(c_+)*(x_0)*(b_0))^c(p_0)]$ Sqrt $[(d_+) + (e_0)*(x_0)^2]$ , x S ymbol] :> Dist[1/(c\*Sqrt[d]), Subst[Int[(a + b\*x)^p\*Sec[x], x], x, ArcTan[c \*x]], x] /; FreeQ[{a, b, c, d, e}, x] && EqQ[e, c^2\*d] && IGtQ[p, 0] && GtQ [d, 0]

# Rule 5010

Int $[(a_+) + ArcTan[(c_+)*(x_0)*(b_0))^c(p_0)(Sqrt[(d_0 + (e_0)*(x_0)^2], x_0)(Sqrt[(d_0 + (e_0))^2)]$ ymbol] :> Dist[Sqrt[1 + c^2\*x^2]/Sqrt[d + e\*x^2], Int[(a + b\*ArcTan[c\*x])^p  $\sqrt{2x^2 + 1 + c^2x^2}$ , x], x] /; FreeQ[{a, b, c, d, e}, x] && EqQ[e, c<sup>2\*d]</sup> && IGtQ[p, 0] && !GtQ[d, 0]

# Rule 6724

Int[PolyLog[n\_, (c\_.)\*((a\_.) + (b\_.)\*(x\_))^(p\_.)]/((d\_.) + (e\_.)\*(x\_)), x\_S ymbol] :> Simp[PolyLog[n + 1, c\*(a + b\*x)^p]/(e\*p), x] /; FreeQ[{a, b, c, d , e, n, p}, x] && EqQ[b\*d, a\*e]

Rubi steps

$$
\int (c+a^{2}cx^{2})^{3/2} \tan^{-1}(ax)^{2} dx = -\frac{(c+a^{2}cx^{2})^{3/2} \tan^{-1}(ax)}{6a} + \frac{1}{4}x(c+a^{2}cx^{2})^{3/2} \tan^{-1}(ax)^{2} + \frac{1}{6}c \int \sqrt{c+}
$$
\n
$$
= \frac{1}{12}cx\sqrt{c+a^{2}cx^{2}} - \frac{3c\sqrt{c+a^{2}cx^{2}}}{4a} \frac{\tan^{-1}(ax)}{4a} - \frac{(c+a^{2}cx^{2})^{3/2} \tan^{-1}(ax)}{6a}
$$
\n
$$
= \frac{1}{12}cx\sqrt{c+a^{2}cx^{2}} - \frac{3c\sqrt{c+a^{2}cx^{2}}}{4a} \frac{\tan^{-1}(ax)}{4a} - \frac{(c+a^{2}cx^{2})^{3/2} \tan^{-1}(ax)}{6a}
$$
\n
$$
= \frac{1}{12}cx\sqrt{c+a^{2}cx^{2}} - \frac{3c\sqrt{c+a^{2}cx^{2}}}{4a} \frac{\tan^{-1}(ax)}{4a} - \frac{(c+a^{2}cx^{2})^{3/2} \tan^{-1}(ax)}{6a}
$$
\n
$$
= \frac{1}{12}cx\sqrt{c+a^{2}cx^{2}} - \frac{3c\sqrt{c+a^{2}cx^{2}}}{4a} \frac{\tan^{-1}(ax)}{4a} - \frac{(c+a^{2}cx^{2})^{3/2} \tan^{-1}(ax)}{6a}
$$
\n
$$
= \frac{1}{12}cx\sqrt{c+a^{2}cx^{2}} - \frac{3c\sqrt{c+a^{2}cx^{2}}}{4a} \frac{\tan^{-1}(ax)}{4a} - \frac{(c+a^{2}cx^{2})^{3/2} \tan^{-1}(ax)}{6a}
$$
\n
$$
= \frac{1}{12}cx\sqrt{c+a^{2}cx^{2}} - \frac{3c\sqrt{c+a^{2}cx^{2}}}{4a} \frac{\tan^{-1}(ax)}{4a} - \frac{(c+a^{2}cx^{2})^{3/2} \tan^{-1}(ax)}{6a}
$$
\n
$$
= \frac{1}{12}cx\sqrt{c+a^{2}cx^{2}} - \frac{3c\sqrt{c+a^{2}cx^{2}}}{4a} \frac{\tan^{-1}(ax)}{4a} - \frac{(c+a^{2}cx^{2})^{3/
$$

**Mathematica [A]** time  $= 1.42$ , size  $= 811$ , normalized size  $= 1.85$ 

Warning: Unable to verify antiderivative.

**c** *c* + *a* <sup>2</sup>*cx*<sup>2</sup> 2*ax*<sup>√</sup> 1 + *a* <sup>2</sup>*x* 2 + 2*a* <sup>3</sup>*x* <sup>3</sup><sup>√</sup> 1 + *a* <sup>2</sup>*x*<sup>2</sup> <sup>−</sup> <sup>94</sup><sup>√</sup> 1 + *a* <sup>2</sup> ArcTan(*ax*) + 2*<sup>a</sup>* <sup>2</sup>*x* <sup>2</sup><sup>√</sup> 1 + *a* <sup>2</sup> ArcTan(*ax*) + 69*ax*<sup>√</sup> 1 + *a* 2 + 21*a* <sup>3</sup>*x* <sup>3</sup><sup>√</sup> 1 + *a* <sup>2</sup> − 96*i*ArcTan *e<sup>i</sup>*ArcTan(*ax*) ArcTan(*ax*) <sup>2</sup> + 96 tanh<sup>−</sup><sup>1</sup> <sup>√</sup> *ax* 1 + *<sup>a</sup>* <sup>2</sup> + 6ArcTan(*ax*) cos(3ArcTan(*ax*)) + 12*<sup>a</sup>* <sup>2</sup>ArcTan(*ax*) cos(3ArcTan(*ax*)) + 6*<sup>a</sup>* <sup>4</sup>ArcTan(*ax*) cos(3ArcTan(*ax*)) <sup>−</sup> 12ArcTan(*ax*) <sup>2</sup>log <sup>1</sup> <sup>−</sup> *ie<sup>i</sup>*ArcTan(*ax*) <sup>−</sup> <sup>12</sup>*π*ArcTan(*ax*) log <sup>2</sup>√<sup>4</sup> <sup>−</sup><sup>1</sup> *<sup>e</sup>*<sup>−</sup> <sup>1</sup> <sup>2</sup>*<sup>i</sup>*ArcTan(*ax*)<sup>1</sup> <sup>−</sup> *ie<sup>i</sup>*ArcTan(*ax*) + 12ArcTan(*ax*) <sup>2</sup>log 1 + *ie<sup>i</sup>*ArcTan(*ax*) + 12ArcTan(*ax*) 12 + **21811111** *<sup>i</sup>*ArcTan(*ax*) <sup>−</sup> <sup>12</sup>*π*ArcTan(*ax*) log <sup>−</sup> <sup>1</sup> <sup>2</sup>√<sup>4</sup>−<sup>1</sup> *<sup>e</sup>*<sup>−</sup> <sup>1</sup> **2log Associate** <sup>1</sup> <sup>2</sup> *<sup>e</sup>*<sup>−</sup> <sup>12</sup>*<sup>i</sup>*ArcTan(*ax*) (1 + *<sup>i</sup>*) + (1<sup>−</sup> *<sup>i</sup>*)*<sup>e</sup> <sup>i</sup>*ArcTan(*ax*) + 12*π*ArcTan(*ax*) log <sup>−</sup> cos <sup>4</sup> (*<sup>π</sup>* + 2ArcTan(*ax*)) + 16 log cos 12ArcTan(*ax*) − sin 12ArcTan(*ax*) − 12ArcTan(*ax*) <sup>2</sup>log contents and contents <sup>1</sup> <sup>2</sup>ArcTan(*ax*) − sin <sup>2</sup>ArcTan(*ax*) <sup>−</sup> 16 log control and control <sup>12</sup>ArcTan(*ax*) + sin <sup>2</sup>ArcTan(*ax*) + 12ArcTan(*ax*) <sup>2</sup>log contracto <sup>12</sup>ArcTan(*ax*) + sin <sup>12</sup>ArcTan(*ax*) + 12*π*ArcTan(*ax*) log sin

[In] Integrate[(c + a^2\*c\*x^2)^(3/2)\*ArcTan[a\*x]^2,x]

```
[Out] (c*Sqrt[c + a^2*c*x^2]*(2*a*x*Sqrt[1 + a^2*x^2] + 2*a^3*x^3*Sqrt[1 + a^2*x^2]2] - 94*Sqrt[1 + a^2*x^2]*ArcTan[a*x] + 2*a^2*x^2*Sqrt[1 + a^2*x^2]*ArcTan[a*x] + 69*a*x*Sqrt[1 + a^2*x^2]*ArcTan[a*x]^2 + 21*a^3*x^3*Sqrt[1 + a^2*x^2
]*ArcTan[a*x]^2 - (96*I)*ArcTan[E^(I*ArcTan[a*x])]*ArcTan[a*x]^2 + 96*ArcTa
nh[(a*x)/Sqrt[1 + a^2*x^2]] + 6*ArcTan[a*x]*Cos[3*ArcTan[a*x]] + 12*a^2*x^2]*ArcTan[a*x]*Cos[3*ArcTan[a*x]] + 6*a^4*x^4*ArcTan[a*x]*Cos[3*ArcTan[a*x]]- 12*ArcTan[a*x]<sup>2*</sup>Log[1 - I*E^(I*ArcTan[a*x])] - 12*Pi*ArcTan[a*x]*Log[((-1)^(1/4)*(1 - I*E^{(1*ArcTan[a*x]})))/(2*E^{(1/2)*ArcTan[a*x]}))] + 12*ArcTan[
```
96*a*<sup>√</sup> 1 + *a* <sup>2</sup>*x*

.<br>Ar Arbeita controllere a como a la battella como a llette a como a llette a como a la partir de la controllere

<sup>2</sup> sin(3ArcTan(*ax*)) + 2*<sup>a</sup>*

```
a*x]^2*Log[1 + I*E^(I*ArcTan[a*x])] + 12*ArcTan[a*x]^2*Log[((1/2 + I/2)*(-I
 + E^(I*ArcTan[a*x])))/E^((I/2)*ArcTan[a*x])] - 12*Pi*ArcTan[a*x]*Log[-1/2*
((-1)^{(-1)^{2}} + (-I + E^{(-1)*Area[ax])))/E^((I/2)*ArcTan[a*x])] - 12*ArcTan[a*
x]<sup>2</sup>*Log[((1 + I) + (1 - I)*E<sup>^</sup>(I*ArcTan[a*x]))/(2*E<sup>^</sup>((I/2)*ArcTan[a*x]))] +
 12*Pi*ArcTan[a*x]*Log[-Cos[(Pi + 2*ArcTan[a*x])/4]] + 16*Log[Cos[ArcTan[a*
x]/2] - Sin[ArcTan[a*x]/2]] - 12*ArcTan[a*x]^2*Log[Cos[ArcTan[a*x]/2] - Sin
[ArcTan[a*x]/2]] - 16*Log[Cos[ArcTan[a*x]/2] + Sin[ArcTan[a*x]/2]] + 12*Arc
Tan[a*x]^2*Log[Cos[ArcTan[a*x]/2] + Sin[ArcTan[a*x]/2]] + 12*Pi*ArcTan[a*x]
*Log[Sin[(Pi + 2*ArcTan[a*x])/4]] + (72*I)*ArcTan[a*x]*PolyLog[2, (-I)*E<sup>o</sup>(I*\text{ArcTan}[a*x])] - (72*I)*\text{ArcTan}[a*x]*PolyLog[2, I*E^-(I*ArcTan[a*x])] - 72*Po
lyLog[3, (-I)*E^{(I*ArcTan[a*x]})] + 72*PolyLog[3, I*E^{(I*ArcTan[a*x]})] + 2*S\inf[3*ArcTan[a*x]] + 4*a^2*x^2*Sin[3*ArcTan[a*x]] + 2*a^4*x^4*Sin[3*ArcTan[a*x]] - 3*ArcTan[a*x]^2*Sin[3*ArcTan[a*x]] - 6*a^2*x^2*ArcTan[a*x]^2*Sin[3*A
rcTan[a*x]] - 3*a<sup>2</sup>4*x<sup>2</sup>4*ArcTan[a*x]<sup>2</sup>*Sin[3*ArcTan[a*x]]))/(96*a*Sqrt[1 + a
^2*x^2]
```
# **Maple [A]**

time  $= 0.35$ , size  $= 304$ , normalized size  $= 0.69$ 

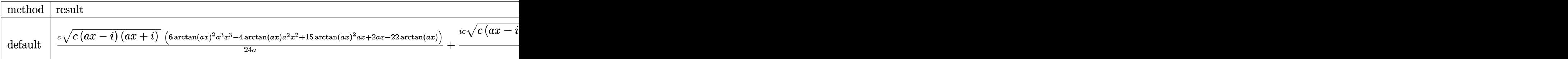

Verification of antiderivative is not currently implemented for this CAS.

```
\lceil \text{In} \rceil int((a^2*c*x^2+c)^(3/2)*arctan(a*x)^2,x,method=_RETURNVERBOSE)
```

```
[Out] 1/24*c/a*(c*(a*x-I)*(I+a*x))^{(1/2)*(6*arctan(a*x)^2*a^3*x^3-4*arctan(a*x)*a2*x^2+15*arctan(axx)^2*ax+2*ax-22*arctan(axx))+1/24*I*c*(c*(a*x-I)*(I+a*x))^(1/2)*(9*I*arctan(a*x)^2*ln(1+I*(1+I*a*x)/(a^2*x^2+1)^(1/2))-9*I*arctan
(axx)^2*ln(1-I*(1+I*axx)/(a^2*x^2+1)^(1/2))+18*I*polylog(3,-I*(1+I*ax))/(a^2+I*(I+I*ax))2*x^2+1<sup>(1/2))-18*I*polylog(3,I*(1+I*a*x)/(a<sup>2**2+1</sup>)<sup>(1/2))+18*arctan(a*x</sup></sup>
)*polylog(2,-I*(1+I*a*x)/(a^2*x^2+1)^(1/2))-18*arctan(a*x)*polylog(2,I*(1+I
*a*x/((a^2*x^2+1)^(1/2))-40*arctan((1+I*a*x)/(a^2*x^2+1)^(1/2)))/a/(a^2*x^2)+1)^{(1/2)}Maxima [F]
```
time  $= 0.00$ , size  $= 0$ , normalized size  $= 0.00$ 

Failed to integrate

Verification of antiderivative is not currently implemented for this CAS.

```
[In] integrate((a^2*c*x^2+c)^(3/2)*arctan(axx)^2,x, algorithm="maxima")
[Out] integrate((a^2*c*x^2 + c)^{(3/2)*arctan(a*x)^2}, x)
```
**Fricas [F]** time  $= 0.00$ , size  $= 0$ , normalized size  $= 0.00$ 

could not integrate

Verification of antiderivative is not currently implemented for this CAS.

[In] integrate( $(a^2*c*x^2+c)^{(3/2)*arctan(a*x)^2}$ ,x, algorithm="fricas") [Out] integral( $(a^2*c*x^2 + c)$  (3/2)\*arctan(a\*x)<sup>2</sup>, x) **Sympy [F]** time  $= 0.00$ , size  $= 0$ , normalized size  $= 0.00$ 

$$
\int \left( c\bigl(a^2x^2+1\bigr)\right)^{\frac{3}{2}}\mathrm{atan}^2\left(ax\right)dx
$$

Verification of antiderivative is not currently implemented for this CAS.

[In] integrate( $(x**2*c*x**2+c)**(3/2)*atan(a*x)**2,x)$ [Out] Integral( $(c*(a**2*x**2 + 1))**(3/2)*atan(a*x)**2, x)$ **Giac [F(-2)]** time  $= 0.00$ , size  $= 0$ , normalized size  $= 0.00$ 

Exception raised: TypeError

Verification of antiderivative is not currently implemented for this CAS.

```
[In] integrate((a^2*c*x^2+c)^(3/2)*arctan(ax*x)^2,x, algorithm="giac")
```
[Out] Exception raised: TypeError >> An error occurred running a Giac command:INP UT:sage2:=int(sage0,sageVARx):;OUTPUT:sym2poly/r2sym(const gen & e,const in dex m & i, const vecteur & 1) Error: Bad Argument Value

**Mupad [F]** time  $= 0.00$ , size  $= -1$ , normalized size  $= -0.00$ 

$$
\int \mathrm{atan}(a\,x)^2 \, \big(c\,a^2\,x^2 + c\big)^{3/2} \, dx
$$

Verification of antiderivative is not currently implemented for this CAS.

[In]  $int(atan(a*x)^2*(c + a^2*x^2)^*(3/2),x)$ [Out] int(atan(a\*x)^2\*(c + a^2\*c\*x^2)^(3/2), x)

14*ic*<sup>2</sup>

$$
\textbf{3.319} \qquad \int \frac{\left(c+a^2cx^2\right)^{3/2}\textbf{ArcTan}(ax)^2}{x}\,dx
$$

**Optimal**. Leaf size=530

$$
\frac{1}{3}c\sqrt{c+a^2cx^2} - \frac{1}{3}acx\sqrt{c+a^2cx^2} \operatorname{ArcTan}(ax) + c\sqrt{c+a^2cx^2} \operatorname{ArcTan}(ax)^2 + \frac{1}{3}(c+a^2cx^2)^{3/2} \operatorname{ArcTan}(ax)^2 +
$$

```
[0ut] 1/3*(a^2*c*x^2+c^2+c^2*(3/2)*arctan(a*x)^2+14/3*I*c^2*arctan(a*x)*arctan((1+I*ax^2)*a^2-t^2*(1+I*ax^2))]x)^(1/2)/(1-I*axx)^(1/2)*(a^2*x^2+1)^(1/2)/(a^2*x^2+c)^(1/2)-2*c^2*arctan(axx)^2*arctanh((1+I*axx)/(a^2*x^2+1)^(1/2))*(a^2*x^2+1)^(1/2)/(a^2*x^2+1)c)^(1/2)+2*I*c^2*arctan(a*x)*polylog(2,-(1+I*a*x)/(a^2*x^2+1)^(1/2))*(a^2*x
2+1)^(1/2)/(a^2*c*x^2+c)^(1/2)-2*I*c^2*arctan(a*x)*polylog(2,(1+I*a*x)/(a^
2*x^2+1)^(1/2)*(a^2*x^2+1)^(1/2)/(a^2*c*x^2+c)^(1/2)-7/3*1*c^2*polylog(2,-1))I*(1+I*a*x)^{(1/2)/(1-I*a*x)^{(1/2)}*(a^2*x^2+1)^{(1/2)}/(a^2*x*x^2+c)^{(1/2)+7/2}3*I*c^2*polylog(2,I*(1+I*a*x)^(1/2)/(1-I*a*x)^(1/2))*(a^2*x^2+1)^(1/2)/(a^2
*c*x^2+c)^(1/2)-2*c^2*polylog(3,-(1+I*axx)/(a^2*x^2+1)^(1/2))*(a^2*x^2+1)^(1/2)/(\text{a}^2x\text{c}*x\text{c}^2+\text{c}^{\text{c}}(1/2)+2*c\text{c}^2*\text{polylog}(3,(1+1*x*x)/(a^2*x^2+1)\text{c}^{\text{c}}(1/2))*(a^2*x^2))x^2+1)^(1/2)/(a^2*c*x^2+c)^(1/2)+1/3*c*(a^2*c*x^2+c)^(1/2)-1/3*a*c*x*arctan
(axx)*(a^2xcx^2+c)((1/2)+c*arctan(axx)^2+(a^2xc*x^2+c)^(1/2)
```
### **Rubi [A]**

2*ic*<sup>2</sup><sup>√</sup> *a* <sup>2</sup>*x* <sup>2</sup> + 1`ArcTan(ax)Li<sub>2</sub>(−e<sup>ctor)</sup>  $\frac{1}{2}$  $\left(-e^{i\hbar\sigma\text{The}(\alpha\sigma)}\right)$  – <sup>2</sup> *a* <sup>2</sup>*cx*<sup>2</sup> <sup>+</sup> *<sup>c</sup>* <sup>−</sup> 2*ic*<sup>2</sup><sup>√</sup> *a* <sup>2</sup>*x* <sup>2</sup> + 1 ArcTan(ax)Li<sub>2</sub>(e<sup>ctor</sup> *e ArcTan(ax)*Li<sub>2</sub>( $e^{i\hbar w\text{Tsol}(ax)}$  – <sup>2</sup> *a* <sup>2</sup>*cx*<sup>2</sup> <sup>+</sup> *<sup>c</sup>* <sup>−</sup> 2*c* <sup>2</sup><sup>√</sup> *a* <sup>2</sup>*x* <sup>2</sup> + 1<sup>2</sup>Li<sub>3</sub>(−e<sup>ctor</sup>  $+1$ Li<sub>2</sub> $\left(-e^{i \text{Re}\text{Tr}(\text{sec}(x))}\right)+\frac{2}{\pi}$ *a* <sup>2</sup>*cx*<sup>2</sup> <sup>+</sup> *<sup>c</sup>* <sup>+</sup> 2*c* <sup>2</sup><sup>√</sup> *a* <sup>2</sup>*x*

time  $= 0.60$ , antiderivative size  $= 530$ , normalized size of antiderivative  $= 1.00$ , number of steps used = 18, number of rules used = 11, integrand size = 24,  $\frac{\text{number of rules}}{\text{integral size}} = 0.458$ , Rules used =  $\{5070, 5078, 5076, 4268, 2611, 2320, 6724, 5050, 5010, 5006, 4998\}$ 

> <sup>2</sup> tanh<sup>-1</sup> (e<sup>48m</sup> *e*  $\frac{1}{\text{tan}(ax)^2\tanh^{-1}(e^{i\text{Area}(ax)})}{1-e^{i\text{Area}(ax)}}$ *a*

 $\frac{2}{3}$ ca<sup>2</sup> + *c* + *c*ArcTan(*ax*)<sup>2</sup>  $\sqrt{a}$ 

<sup>2</sup>√ <sup>2</sup>*cx*<sup>2</sup> + *c* − − eczA 1 3*acx*ArcTan(*ax*)<sup>√</sup> <sup>2</sup>*cx*<sup>2</sup> + *c* + 1

 $\frac{1}{3}\text{ArC}\text{Im}(\text{ax})^2\left(a^2cx^2+c\right)^{3/2}-\frac{7ic^2\sqrt{a^2x^2+1}\text{Li}_2\left(-\frac{\sqrt{a^2x^2+1}}{\sqrt{1-4ax}}\right)}{3\sqrt{a^2cx^2+c}}+\frac{7ic^2\sqrt{a^2x^2+1}\text{Li}_2\left(\frac{\sqrt{a^2x^2+1}}{\sqrt{1-4ax}}\right)}{3\sqrt{a^2cx^2+c}}+\frac{\frac{1}{3}c\sqrt{a^2cx^2+c}}{x^2\sqrt{a^2cx^2+c}}$ *a*

*a*

 $\begin{aligned} &\frac{2+1}{\sqrt{4\pi a^2+a^2}}\Big|_{\mathcal{M}}\left(e^{(4\sqrt{a^2a^2}+1)}\right) +\frac{16c^2\sqrt{a^2a^2+1}\operatorname{ArC}\mathrm{Im}(ax)\operatorname{ArC}\mathrm{Im}\left(\frac{\sqrt{1+ax}}{\sqrt{1-ax}}\right)}{\sqrt{a^2a^2+c}} -\frac{2c^2\sqrt{a^2a^2+1}\operatorname{ArC}\mathrm{Im}(ax)\operatorname{ArC}\mathrm{Im}(ax)}{\sqrt{a^2a^2+c}}\Big|_{\mathcal{M}}\right|_{\mathcal{M}}\left|\frac{2\sqrt{a^2a$ 

*a*

Antiderivative was successfully verified.

[In] Int $[((c + a^2 * c * x^2)^(3/2) * ArcTan[a * x]^2) / x, x]$ 

*a*

```
[Out] (c*Sqrt[c + a^2*c*x^2]/3 - (a*c*x*Sqrt[c + a^2*c*x^2]*ArcTan[a*x])/3 + c*Sqrt[c + a^2*c*x^2]*ArcTan[a*x]^2 + ((c + a^2*c*x^2)^(3/2)*ArcTan[a*x]^2)/3
+ (((14*I)/3)*c^2*Sqrt[1 + a^2*x^2]*ArcTan[a*x]*ArcTan[Sqrt[1 + I*a*x]/Sqrt
[1 - I*ax]])/Sqrt[c + a^2*c*x^2] - (2*c^2*Sqrt[1 + a^2*x^2]*ArcTan[a*x]^2)*ArcTanh[E^-(I*ArcTan[a*x])])/Sqrt[c + a^2*c*x^2] + ((2*I)*c^2*Sqrt[1 + a^2*x\text{``2}*ArcTan[a*x]*PolyLog[2, -E^(I*ArcTan[a*x])])/Sqrt[c + a^2*c*x^2] - ((2*I
)*c^2*Sqrt[1 + a^2*x^2]*ArcTan[a*x]*PolyLog[2, E^(I*ArcTan[a*x])])/Sqrt[c +
a^2*c*x^2] - (((7*1)/3)*c^2*Sqrt[1 + a^2*x^2]*PolyLog[2, ((-1)*Sqrt[1 + I*a*x])/Sqrt[1 - I*a*x]])/Sqrt[c + a^2*c*x^2] + (((7*I)/3)*c^2*Sqrt[1 + a^2*x^2]*PolyLog[2, (I*Sqrt[1 + I*a*x])/Sqrt[1 - I*a*x]])/Sqrt[c + a^2*c*x^2] -
(2*c^2*Sqrt[1 + a^2*x^2]*PolyLog[3, -E^(I*ArCTan[a*x])))/Sqrt[c + a^2*c*x^2]] + (2*c^2*Sqrt[1 + a^2*x^2]*PolyLog[3, E^(I*ArcTan[a*x])])/Sqrt[c + a^2*c*x^2
```
# Rule 2320

Int[u, x Symbol] :> With[{v = FunctionOfExponential[u, x]}, Dist[v/D[v, x] , Subst[Int[FunctionOfExponentialFunction[u, x]/x, x], x, v], x]] /; Functi onOfExponentialQ[u, x] && !MatchQ[u,  $(w_{{-}})*(a_{{-}})*(v_{{-}})(n_{{-}})^(m_{{-}})$  /; FreeQ[  ${a, m, n}, x]$  && IntegerQ[m\*n]] && !MatchQ[u, E^((c\_.)\*((a\_.) + (b\_.)\*x))\* (F)[v] /; FreeQ[{a, b, c}, x] && InverseFunctionQ[F[x]]]

# Rule 2611

Int $[Log[1 + (e_{.}) * ((F_{.}) ^*((c_{.}) * ((a_{.}) + (b_{.}) * (x_{.}))))^(n_{.})] * ((f_{.}) + (g_{.})$  $*(x_$ ))^(m\_.), x\_Symbol] :> Simp[(-(f + g\*x)^m)\*(PolyLog[2, (-e)\*(F^(c\*(a + b\*x)))^n]/(b\*c\*n\*Log[F])), x] + Dist[g\*(m/(b\*c\*n\*Log[F])), Int[(f + g\*x)^(m - 1)\*PolyLog[2,  $(-e)*(F^c(*(a + b*x)))^n, x, x]$ ,  $x$ ] /; FreeQ[{F, a, b, c, e, f, g, n}, x] && GtQ[m, 0]

# Rule 4268

 $Int[{\rm csc}[(e_{-}.) + (f_{-}.)*(x_{-})]*((c_{-}.) + (d_{-}.)*(x_{-}))^-(m_{-}.)$ , x\_Symbol] :> Simp[- $2*(c + d*x)^m*(Arctanh[E^(1*(e + f*x))] / f), x] + (-Dist[d*(m/f), Int[(c + d(x))])$  $*x)$ ^(m - 1)\*Log[1 - E^(I\*(e + f\*x))], x], x] + Dist[d\*(m/f), Int[(c + d\*x)^  $(m - 1) * Log[1 + E^{(i * (e + f * x))}, x], x]$ ,  $x$ ] /; FreeQ[{c, d, e, f}, x] && IGtQ [m, 0]

# Rule 4998

Int $[(a_.) + ArcTan[(c_.)*(x_0)]*(b_.))*(d_0 + (e_.)*(x_0^c)^2)(q_0, x_0^c)$ 1] :> Simp[(-b)\*((d + e\*x^2)^q/(2\*c\*q\*(2\*q + 1))), x] + (Dist[2\*d\*(q/(2\*q + 1)),  $Int[(d + e*x^2)^{n}(q - 1)*(a + b*Arctan[c*x]), x], x] + Simp[x*(d + e*x)]$  $\text{C}^2$ ) $\text{C}^*$ ((a + b\*ArcTan[c\*x])/(2\*q + 1)), x]) /; FreeQ[{a, b, c, d, e}, x] && EqQ $[e, c^2*d]$  &&  $GtQ[q, 0]$ 

### Rule 5006

 $Int[((a_{-}.) + ArcTan[(c_{-}.)*(x_{-})]*(b_{-}.))/Sqrt[(d_{-}) + (e_{-}.)*(x_{-})^2], x_Symbol]$ :> Simp[-2\*I\*(a + b\*ArcTan[c\*x])\*(ArcTan[Sqrt[1 + I\*c\*x]/Sqrt[1 - I\*c\*x]]/  $(c*Sort[d]), x] + (Simp[I*b*(PolyLog[2, (-I)*(Sqrt[1 + I*c*x]/Sqrt[1 - I*c$ \*x])]/(c\*Sqrt[d])), x] - Simp[I\*b\*(PolyLog[2, I\*(Sqrt[1 + I\*c\*x]/Sqrt[1 - I  $*c*x$ ])]/(c $*Sqrt[d])$ , x]) /; FreeQ[{a, b, c, d, e}, x] && EqQ[e, c^2 $*d$ ] && GtQ[d, 0]

```
Int[(a_+) + ArcTan[(c_+)*(x_0)]*(b_0))^c(p_0)(Sqrt[(d_0 + (e_0)*(x_0)^2)], x S
ymbol] :> Dist[Sqrt[1 + c^2*x^2]/Sqrt[d + e*x^2], Int[(a + b*ArcTan[c*x])^p
\sqrt{2x^2 + 1 + c^2x^2}, x], x] /; FreeQ[{a, b, c, d, e}, x] && EqQ[e, c^2*d] &&
```
IGtQ[p, 0] && !GtQ[d, 0]

#### Rule 5050

Int[((a) + ArcTan[(c) )\*(x)]\*(b))^(p}.)\*(x)\*((d) + (e}.)\*(x)^2)^(q .), x\_Symbol] :> Simp[(d + e\*x^2)^(q + 1)\*((a + b\*ArcTan[c\*x])^p/(2\*e\*(q + 1))), x] - Dist[b\*(p/(2\*c\*(q + 1))), Int[(d + e\*x^2)^q\*(a + b\*ArcTan[c\*x])^  $(p - 1), x$ , x], x] /; FreeQ[{a, b, c, d, e, q}, x] && EqQ[e, c<sup> $2*$ d]</sup> && GtQ[p, 0]  $&$  NeQ[q, -1]

#### Rule 5070

Int $[(a_{-}) + ArcTan[(c_{-})*(x_{-})](b_{-})^{\circ}(p_{-})*((f_{-})*(x_{-}))^{\circ}(m_{-})*((d_{-}) + (e_{-}).$ )\*(x )^2)^(q .), x Symbol] :> Dist[d, Int[(f\*x)^m\*(d + e\*x^2)^(q - 1)\*(a + b\*ArcTan[c\*x])^p, x], x] + Dist[c^2\*(d/f^2), Int[(f\*x)^(m + 2)\*(d + e\*x^2)^  $(q - 1)*(a + b*ArcTan[c*x])^p, x, x]$ , x] /; FreeQ[{a, b, c, d, e, f, m}, x] && EqQ[e, c<sup> $\sim$ 2\*d] && GtQ[q, 0] && IGtQ[p, 0] && (RationalQ[m] || (EqQ[p, 1] &&</sup> IntegerQ[q]))

#### Rule 5076

Int $[(a_*) + ArcTan[(c_*)*(x_*)](b_*)^*(b_-))^*(p_-)/((x_*)*Sqrt[(d_* + (e_*)*(x_*))^2]$ ), x Symbol] :> Dist[1/Sqrt[d], Subst[Int[(a + b\*x)^p\*Csc[x], x], x, ArcTan  $[c*x]$ , x] /; FreeQ[{a, b, c, d, e}, x] && EqQ[e, c<sup>-</sup>2\*d] && IGtQ[p, 0] && G tQ[d, 0]

#### Rule 5078

Int $[(a_*) + ArcTan[(c_*)*(x_*)](b_*)^*(b_-))^*(p_*)/(x_*)*Sqrt[(d_* + (e_*)*(x_*))^2]$ ]), x Symbol] :> Dist[Sqrt[1 + c^2\*x^2]/Sqrt[d + e\*x^2], Int[(a + b\*ArcTan[  $c*x$ ])^p/(x\*Sqrt[1 + c^2\*x^2]), x], x] /; FreeQ[{a, b, c, d, e}, x] && EqQ[e , c^2\*d] && IGtQ[p, 0] && !GtQ[d, 0]

#### Rule 6724

Int[PolyLog[n\_, (c\_.)\*((a\_.) + (b\_.)\*(x\_))^(p\_.)]/((d\_.) + (e\_.)\*(x\_)), x\_S ymbol] :> Simp[PolyLog[n + 1,  $c*(a + b*x)^{p}$ ]/(e\*p), x] /; FreeQ[{a, b, c, d , e, n, p}, x] && EqQ[b\*d, a\*e]

#### Rubi steps

$$
\int \frac{(c+a^2cx^2)^{3/2}\tan^{-1}(ax)^2}{x} dx = c \int \frac{\sqrt{c+a^2cx^2}}{x} \tan^{-1}(ax)^2 dx + (a^2c) \int x\sqrt{c+a^2cx^2} \tan^{-1}(ax)^2 dx
$$
  
\n
$$
= \frac{1}{3}(c+a^2cx^2)^{3/2}\tan^{-1}(ax)^2 - \frac{1}{3}(2ac) \int \sqrt{c+a^2cx^2} \tan^{-1}(ax) dx + c^2
$$
  
\n
$$
= \frac{1}{3}c\sqrt{c+a^2cx^2} - \frac{1}{3}acx\sqrt{c+a^2cx^2} \tan^{-1}(ax) + c\sqrt{c+a^2cx^2} \tan^{-1}(ax)
$$
  
\n
$$
= \frac{1}{3}c\sqrt{c+a^2cx^2} - \frac{1}{3}acx\sqrt{c+a^2cx^2} \tan^{-1}(ax) + c\sqrt{c+a^2cx^2} \tan^{-1}(ax)
$$
  
\n
$$
= \frac{1}{3}c\sqrt{c+a^2cx^2} - \frac{1}{3}acx\sqrt{c+a^2cx^2} \tan^{-1}(ax) + c\sqrt{c+a^2cx^2} \tan^{-1}(ax)
$$
  
\n
$$
= \frac{1}{3}c\sqrt{c+a^2cx^2} - \frac{1}{3}acx\sqrt{c+a^2cx^2} \tan^{-1}(ax) + c\sqrt{c+a^2cx^2} \tan^{-1}(ax)
$$
  
\n
$$
= \frac{1}{3}c\sqrt{c+a^2cx^2} - \frac{1}{3}acx\sqrt{c+a^2cx^2} \tan^{-1}(ax) + c\sqrt{c+a^2cx^2} \tan^{-1}(ax)
$$
  
\n
$$
= \frac{1}{3}c\sqrt{c+a^2cx^2} - \frac{1}{3}acx\sqrt{c+a^2cx^2} \tan^{-1}(ax) + c\sqrt{c+a^2cx^2} \tan^{-1}(ax)
$$
  
\n
$$
= \frac{1}{3}c\sqrt{c+a^2cx^2} - \frac{1}{3}acx\sqrt{c+a^2cx^2} \tan^{-1}(ax) + c\sqrt{c+a^2cx^2} \tan^{-1}(ax)
$$

**Mathematica [A]** time  $= 2.12$ , size  $= 496$ , normalized size  $= 0.94$ 

log 1 + *<sup>e</sup> <sup>i</sup>*ArcTan(*ax*) + 2*i*ArcTan(*ax*)PolyLog2*,* <sup>−</sup>*<sup>e</sup>*

1 + *a* <sup>2</sup>*x*

Antiderivative was successfully verified.

*<sup>i</sup>*ArcTan(*ax*) <sup>−</sup> 2ArcTan(*ax*) log <sup>1</sup> <sup>−</sup> *ie<sup>i</sup>*ArcTan(*ax*) + 2ArcTan(*ax*) log 1 + *ie<sup>i</sup>*ArcTan(*ax*) <sup>−</sup> ArcTan(*ax*)

1 12 *c*<sup>√</sup> *c* + *a* <sup>2</sup>*cx*<sup>2</sup> 12<sup>√</sup> 1 + *a* <sup>2</sup> + ArcTan(*ax*) log 1 − *e*

```
[In] Integrate[((c + a^2 * c * x^2)^(3/2) * ArcTan[a * x]^2)/x, x]
```
。<br>https://www.com/padding/jack/http://www.com/padding/http://www.com/padding/jack/http://www.com/padding/jack/http://www.com/ *<sup>i</sup>*ArcTan(*ax*) + 2PolyLog3*, e<sup>i</sup>*ArcTan(*ax*) <sup>√</sup>

<sup>2</sup> <sup>+</sup>

```
[Out] (c*Sqrt[c + a^2x + x^2] * ((12*(Sqrt[1 + a^2x * x^2]*ArcTan[a*x]^2 + ArcTan[a*x])2*Log[1 - E^{(1*ArcTan[a*x]})] - 2*ArcTan[a*x]*Log[1 - I*E^{(1*ArcTan[a*x]})] +2*ArcTan[a*x]*Log[1 + I*E^-(I*ArcTan[a*x])] - ArcTan[a*x]^2*Log[1 + E^-(I*ArcTan[a*x])] + (2*I)*ArcTan[a*x]*PolyLog[2, -E^(I*ArcTan[a*x])] - (2*I)*PolyLog[2, (-I)*E^-(I*ArcTan[a*x])] + (2*I)*PolyLog[2, I*E^-(I*ArcTan[a*x])] - (2)*I)*ArcTan[a*x]*PolyLog[2, E^(I*ArcTan[a*x])] - 2*PolyLog[3, -E^(I*ArcTan[a
*x])] + 2*PolyLog[3, E^(I*ArcTan[a*x])]))/Sqrt[1 + a^2*x^2] + (1 + a^2*x^2)
*(2 + 4*ArcTan[a*x]<sup>2</sup> + 2*Cos[2*ArcTan[a*x]] - (3*ArcTan[a*x]*Log[1 - I*E^T(I*ArcTan[axx])])/Sqrt[1 + a^2*x^2] - ArcTan[axx]*Cos[3*ArcTan[a*x]]*Log[1 -
```
1 + *a* م<del>ت</del>صد را ۲ 2 + 4ArcTan(*ax*) <sup>2</sup> + 2 cos(2ArcTan(*ax*)) <sup>−</sup> 3ArcTan(*ax*) log <sup>1</sup> <sup>−</sup> *ie<sup>i</sup>*ArcTan(*ax*) <sup>√</sup> 1 + *a* <sup>2</sup>*x*

<sup>2</sup> <sup>−</sup> ArcTan(*ax*) cos(3ArcTan(*ax*)) log <sup>1</sup> <sup>−</sup> *ie<sup>i</sup>*ArcTan(*ax*) <sup>+</sup>

3ArcTan(*ax*) log 1 + *ie<sup>i</sup>*ArcTan(*ax*) <sup>√</sup> 1 + *a* <sup>2</sup>*x*

<sup>2</sup> <sup>+</sup> ArcTan(*ax*) cos(3ArcTan(*ax*)) log 1 + *ie<sup>i</sup>*ArcTan(*ax*) <sup>−</sup>

4*i*PolyLog2*,* −*ie<sup>i</sup>*ArcTan(*ax*) (1 + *a* <sup>3</sup>*/*<sup>2</sup> + 4*i*PolyLog2*, ie<sup>i</sup>*ArcTan(*ax*) (1 + *a*

<sup>3</sup>*/*<sup>2</sup> <sup>−</sup> 2ArcTan(*ax*) sin(2ArcTan(*ax*))!

```
I*E^-(I*ArcTan[a*x])] + (3*ArcTan[a*x]*Log[1 + I*E^-(I*ArcTan[a*x])])/Sqrt[1+ a<sup>2</sup>*x<sup>2</sup>] + ArcTan[a*x]*Cos[3*ArcTan[a*x]]*Log[1 + I*E<sup>^</sup>(I*ArcTan[a*x])] -
 ((4*I)*PolyLog[2, (-I)*E^(I*ArCTan[a*x])])/(1 + a^2*x^2)^(3/2) + ((4*I)*Po)lyLog[2, I*E^-(I*ArcTan[a*x])])/(1 + a^2*x^2)^-(3/2) - 2*ArcTan[a*x]*Sin[2*ArcTan[a*x]])))/12
```
**Maple [A]** time  $= 0.46$ , size  $= 365$ , normalized size  $= 0.69$ 

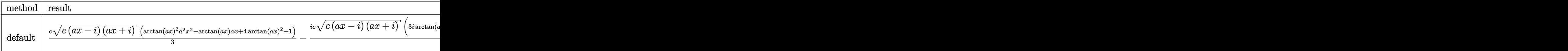

Verification of antiderivative is not currently implemented for this CAS.

```
[In] int((a^2*c*x^2+c)^{(3/2)*arctan(a*x)^2/x,x,method=RETURNVERBOSE))
```

```
[0ut] 1/3*c*(c*(a*x-I)*(I+a*x))^(1/2)*(arctan(a*x)^2*a^2*x^2-arctan(a*x)*a*x+4*ar
ctan(a*x)^2+1)-1/3*I*c*(c*(a*x-I)*(I+a*x))^(1/2)*(3*I*arctan(a*x)^2*ln(1-(1
+I*a*x/((a^2*x^2+1)^(1/2))-3*I*arctan(a*x)^2*ln(1+(1+I*axx)/(a^2*x^2+1)^(1/2))2))+7*I*arctan(a*x)*ln(1+I*(1+I*a*x)/(a^2*x^2+1)^(1/2))-7*I*arctan(a*x)*ln(
1-I*(1+I*axx)/(a^2*x^2+1)^(1/2)+6*I*polylog(3,(1+I*axx)/(a^2*x^2+1)^(1/2))-6*I*polylog(3,-(1+I*a*x)/(a^2*x^2+1)^(1/2))+6*arctan(a*x)*polylog(2,(1+I*a
*x)/(a^2*x^2+1)^(1/2))-6*arctan(a*x)*polylog(2,-(1+I*a*x)/(a^2*x^2+1)^(1/2)
)+7*dilog(1+I*(1+I*a*x)/(a^2*x^2+1)^(1/2))-7*dilog(1-I*(1+I*a*x)/(a^2*x^2+1
(\binom{1}{2})/(\binom{a^2}{x^2+1}^{\binom{1}{2}})
```
**Maxima [F]** time  $= 0.00$ , size  $= 0$ , normalized size  $= 0.00$ 

Failed to integrate

Verification of antiderivative is not currently implemented for this CAS.

[In] integrate( $(a^2*c*x^2+c)^{(3/2)*arctan(a*x)^2/x,x, algorithm="maxima")$ [Out] integrate( $(a^2*c*x^2 + c)^(3/2)*arctan(axx)^2/x, x)$ **Fricas [F]** time  $= 0.00$ , size  $= 0$ , normalized size  $= 0.00$ 

could not integrate

Verification of antiderivative is not currently implemented for this CAS.

[In] integrate( $(a^2*c*x^2+c)^(3/2)*arctan(a*x)^2/x,x$ , algorithm="fricas") [Out] integral( $(a^2*c*x^2 + c)^(3/2)*arctan(a*x)^2/x, x)$ 

**Sympy [F]** time  $= 0.00$ , size  $= 0$ , normalized size  $= 0.00$ 

$$
\int \frac{\left(c(a^2x^2+1)\right)^{\frac{3}{2}}\operatorname{atan}^2\left(ax\right)}{x} dx
$$

Verification of antiderivative is not currently implemented for this CAS.

```
[In] integrate((a**2*c*x**2+c)**(3/2)*atan(a*x)**2/x,x)[Out] Integral((c*(a**2*x**2 + 1))**(3/2)*atan(a*x)**2/x, x)Giac [F(-2)]
time = 0.00, size = 0, normalized size = 0.00
```
Exception raised: TypeError

Verification of antiderivative is not currently implemented for this CAS.

```
[In] integrate((a^2*c*x^2+c)^(3/2)*arctan(axx)^2/x,x, algorithm="giac")
```
[Out] Exception raised: TypeError >> An error occurred running a Giac command:INP UT:sage2:=int(sage0,sageVARx):;OUTPUT:sym2poly/r2sym(const gen & e,const in dex\_m & i,const vecteur & l) Error: Bad Argument Value

**Mupad [F]** time  $= 0.00$ , size  $= -1$ , normalized size  $= -0.00$ 

$$
\int \frac{\operatorname{atan}(a\,x)^2\,(c\,a^2\,x^2+c)^{3/2}}{x}\,dx
$$

Verification of antiderivative is not currently implemented for this CAS.

[In]  $int((atan(a*x)^2*(c + a^2*x*x^2)^((3/2))/x,x)$ [Out] int((atan(a\*x)^2\*(c + a^2\*c\*x^2)^(3/2))/x, x)

 $\overline{2}$ 

**3.320** 
$$
\int \frac{(c+a^2cx^2)^{3/2} \mathbf{ArcTan}(ax)^2}{x^2} dx
$$

**Optimal**. Leaf size=556

$$
-ac\sqrt{c+a^{2}cx^{2}}\arctan (ax)-\frac{c\sqrt{c+a^{2}cx^{2}}\arctan (ax)^{2}}{x}+\frac{1}{2}a^{2}cx\sqrt{c+a^{2}cx^{2}}\arctan (ax)^{2}-\frac{3iac^{2}\sqrt{1+a^{2}x^{2}}}{x^{2}}
$$

 $[Out]$  a\*c^(3/2)\*arctanh(a\*x\*c^(1/2)/(a^2\*c\*x^2+c)^(1/2))-3\*I\*a\*c^2\*arctan((1+I\*a\*  $x)/$ (a^2\*x^2+1)^(1/2))\*arctan(a\*x)^2\*(a^2\*x^2+1)^(1/2)/(a^2\*c\*x^2+c)^(1/2)-4 \*a\*c^2\*arctan(a\*x)\*arctanh((1+I\*a\*x)^(1/2)/(1-I\*a\*x)^(1/2))\*(a^2\*x^2+1)^(1/ 2)/(a^2\*c\*x^2+c)^(1/2)+3\*I\*a\*c^2\*arctan(a\*x)\*polylog(2,-I\*(1+I\*a\*x)/(a^2\*x^  $2+1)$ ^(1/2))\*(a^2\*x^2+1)^(1/2)/(a^2\*c\*x^2+c)^(1/2)-3\*I\*a\*c^2\*arctan(a\*x)\*pol  $ylog(2,I*(1+I*ax))/(a^2*x^2+1)^(1/2)*(a^2*x^2+1)^(1/2)/(a^2*x^2+c^2+c^2)(1/2)$ +2\*I\*a\*c^2\*polylog(2,-(1+I\*a\*x)^(1/2)/(1-I\*a\*x)^(1/2))\*(a^2\*x^2+1)^(1/2)/(a  $\gamma^2$ \*c\*x^2+c)^(1/2)-2\*I\*a\*c^2\*polylog(2,(1+I\*a\*x)^(1/2)/(1-I\*a\*x)^(1/2))\*(a^2  $*x^2+1)^(1/2)/(a^2*c*x^2+c)^(1/2)-3*a*c^2*polylog(3,-1*(1+1*ax*x)/(a^2*x^2+1))$  $)^(1/2)*(a^2*x^2+1)^(1/2)/(a^2*x^2+c)^(1/2)+3*a*c^2*polylog(3,I*(1+I*axx))$ )/(a^2\*x^2+1)^(1/2))\*(a^2\*x^2+1)^(1/2)/(a^2\*c\*x^2+c)^(1/2)-a\*c\*arctan(a\*x)\*  $(a^2*c*x^2+c)^{(1/2)-c*arctan(a*x)^2*(a^2*c*x^2+c)^{(1/2)/x+1/2*a^2*c*x*arcta})$  $n(a*x)^2*(a^2*cx^2+c)^(1/2)$ 

### **Rubi [A]**

3*iac*<sup>2</sup><sup>√</sup> *a* <sup>2</sup>*x* <sup>2</sup> + 1 ArcTan(*ax*)Li2−*ie<sup>i</sup>*ArcTan(*ax*) <sup>√</sup> *a* <sup>2</sup>*cx*<sup>2</sup> <sup>+</sup> *<sup>c</sup>* <sup>−</sup> 3*iac*<sup>2</sup><sup>√</sup> *a* <sup>2</sup>*x* <sup>2</sup> + 1 ArcTan(*ax*)Li2 *ArcTan(ax)*Liz( $i e^{i \text{AerTan}(ax)}$  – 2 akcza -<sup>2</sup>*cx*<sup>2</sup> <sup>+</sup> *<sup>c</sup>* <sup>−</sup> 3*ac*<sup>2</sup><sup>√</sup> *a* <sup>2</sup>*x* <sup>2</sup> + 1 Lis(−*ie*<sup>the Tan(ax)</sup>) → <sup>3</sup> *a*  $\frac{2}{(x^2 + c)} + \frac{1}{(x^2 + c)^2}$ 3*ac*<sup>2</sup><sup>√</sup> *a* <sup>2</sup>*x*  $\frac{2}{2+1}$  Li<sub>3</sub>(ie<sup>31</sup> <sup>2</sup> + 1 Lts(*ie*<sup>(ArcTan(ax)</sup>) – 3 *a* <sup>2</sup>*cx*<sup>2</sup> <sup>+</sup> *<sup>c</sup>* <sup>−</sup> 3*iac*<sup>2</sup><sup>√</sup> *a* <sup>2</sup>*x*  $\frac{1}{2+1}$  ArcTan( $e^{ik\omega}$ *e <sup>i</sup>*ArcTan(*ax*) ArcTan(*ax*)

time  $= 0.65$ , antiderivative size  $= 556$ , normalized size of antiderivative  $= 1.00$ , number of steps used = 26, number of rules used = 13, integrand size = 24,  $\frac{\text{number of rules}}{\text{integral size}} = 0.542$ , Rules used = {5070, 5064, 5078, 5074, 5010, 5008, 4266, 2611, 2320, 6724, 5000, 223, 212}

 $\frac{a_0(\lambda^{n_0(n_0)})}{\lambda^{n_0(n_0+1)}}\lambda^{n_0(n_0+1)}\lambda^{n_0+n_0+1} \frac{a_0(\lambda^{n_0+1})}{\lambda^{n_0+1}} \lambda^{n_0+1} \left(\frac{\lambda^{n_0+1}}{\lambda^{n_0+1}}\right)^n \lambda^{n_0+n_0+1} \lambda^{n_0+n_0+1} \lambda^{n_0+1} \lambda^{n_0+1} \lambda^{n_0+1} \lambda^{n_0+1} \lambda^{n_0+1} \lambda^{n_0+1} \lambda^{n_0+1} \lambda^{n_0+1} \lambda^{n_0+1} \lambda$ 

Antiderivative was successfully verified.

[In] Int[((c + a^2\*c\*x^2)^(3/2)\*ArcTan[a\*x]^2)/x^2,x]

√ *a*

```
[Out] - (a*c*Sqrt[c + a^2*c*x^2]*ArcTan[a*x]) - (c*Sqrt[c + a^2*c*x^2]*ArcTan[a*x])\gamma2)/x + (a^2*c*x*Sqrt[c + a^2*c*x^2]*ArcTan[a*x]^2)/2 - ((3*I)*a*c^2*Sqrt[1
 + a^2*x^2]*ArcTan[E^(I*ArcTan[a*x])]*ArcTan[a*x]^2)/Sqrt[c + a^2*c*x^2] -
(4*a*c^2*Sqrt[1 + a^2*x^2]*ArcTan[a*x]*ArcTanh[Sqrt[1 + I*axx]/Sqrt[1 - I*ac])*x]])/Sqrt[c + a^2*c*x^2] + a*c^(3/2)*ArcTanh[(a*Sqrt[c]*x)/Sqrt[c + a^2*c*
x^2]] + ((3*1)*a*c^2*Sqrt[1 + a^2*x^2]*ArcTan[a*x]*PolyLog[2, (-I)*E^-(I*Arc)]Tan[a*x])])/Sqrt[c + a^2*c*x^2] - ((3*I)*a*c^2)*Sqrt[1 + a^2*x^2]*ArcTan[a*x]\lceil 3*PolyLog[2, I*E^*(I*ArcTan[a*x])]\rceil/Sqrt[c + a^2*c*x^2] + ((2*I)*a*c^2*Sqrt[1+1])1 + a^2*x^2]*PolyLog[2, -(Sqrt[1 + I*axx]/Sqrt[1 - I*axx])])/Sqrt[c + a^2*c*x^2] - ((2*I)*a*c^2*Sqrt[1 + a^2*x^2]*PolyLog[2, Sqrt[1 + I*axx]/Sqrt[1 -I*axx]])/Sqrt[c + a^2*c*x^2] - (3*a*c^2*Sqrt[1 + a^2*x^2]*PolyLog[3, (-I)*E
\hat{-(I*ArcTan[a*x]})])/Sqrt[c + a^2*c*x^2] + (3*a*c^2*Sqrt[1 + a^2*x^2]*PolyLog
[3, I*E^-(I*ArcTan[a*x])]/Sqrt[c + a^2*c*x^2]
```
### Rule 212

Int[((a) + (b.)\*(x)^2)^(-1), x Symbol] :> Simp[(1/(Rt[a, 2]\*Rt[-b, 2]))\* ArcTanh[Rt[-b, 2]\*(x/Rt[a, 2])], x] /; FreeQ[{a, b}, x] && NegQ[a/b] && (Gt  $Q[a, 0]$  || Lt $Q[b, 0]$ )

### Rule 223

 $Int[1/Sqrt[(a) + (b.)*(x')^2], xSymbol]$ : Subst $[Int[1/(1 - b*x^2), x],$  $x, x/Sqrt[a + b*x^2]$  /; FreeQ[{a, b}, x] && !GtQ[a, 0]

#### Rule 2320

Int[u, x Symbol] :> With[{v = FunctionOfExponential[u, x]}, Dist[v/D[v, x] , Subst[Int[FunctionOfExponentialFunction[u, x]/x, x], x, v], x]] /; Functi onOfExponentialQ[u, x] && !MatchQ[u,  $(w_{{-}})*(a_{{-}})*(v_{{-}})(n_{{-}})^(m_{{-}})$  /; FreeQ[  $\{a, m, n\}$ , x] && IntegerQ[m\*n]] && !MatchQ[u, E^((c.)\*((a.) + (b.)\*x))\* (F)[v] /; FreeQ[{a, b, c}, x] && InverseFunctionQ[F[x]]]

#### Rule 2611

Int  $[Log[1 + (e_{\cdot}) * ((F_{\cdot})^*((c_{\cdot}) * ((a_{\cdot}) + (b_{\cdot}) * (x_{\cdot}))))^*(n_{\cdot})] * ((f_{\cdot}) + (g_{\cdot})$  $*(x_$ ))^(m\_.), x\_Symbol] :> Simp[(-(f + g\*x)^m)\*(PolyLog[2, (-e)\*(F^(c\*(a + b\*x)))^n]/(b\*c\*n\*Log[F])), x] + Dist[g\*(m/(b\*c\*n\*Log[F])), Int[(f + g\*x)^(m - 1)\*PolyLog[2,  $(-e)*(F^-(c*(a + b*x)))^n, x, x]$ ,  $(-e)$  [{F, a, b, c, e, f, g, n}, x] && GtQ[m, 0]

#### Rule 4266

 $Int[csc[(e_{.}) + Pi*(k_{.}) + (f_{.})*(x_{.})]*((c_{.}) + (d_{.})*(x_{.}))^-(m_{.}), x_Symbol$ ] :> Simp[-2\*(c + d\*x)^m\*(ArcTanh[E^(I\*k\*Pi)\*E^(I\*(e + f\*x))]/f), x] + (-Di st[d\*(m/f), Int[(c + d\*x)^(m - 1)\*Log[1 - E^(I\*k\*Pi)\*E^(I\*(e + f\*x))], x],  $x$ ] + Dist[d\*(m/f), Int[(c + d\*x)^(m - 1)\*Log[1 + E^(I\*k\*Pi)\*E^(I\*(e + f\*x)) ], x], x]) /; FreeQ $[{c, d, e, f}, x]$  && IntegerQ $[2*k]$  && IGtQ $[m, 0]$ 

#### Rule 5000

Int $[(a_{-}) + ArcTan[(c_{-})*(x_{-})]*(b_{-})\hat{(p_{-})}*(d_{-}) + (e_{-})*(x_{-})^2)(q_{-}, x_{-})$ Symbol] :> Simp[(-b)\*p\*(d + e\*x^2)^q\*((a + b\*ArcTan[c\*x])^(p - 1)/(2\*c\*q\*(2)  $*q + 1$ )), x] + (Dist[2\*d\*(q/(2\*q + 1)), Int[(d + e\*x<sup>-2</sup>)<sup>-</sup>(q - 1)\*(a + b\*Arc Tan[c\*x])^p, x], x] + Dist[b^2\*d\*p\*((p - 1)/(2\*q\*(2\*q + 1))), Int[(d + e\*x^ 2)^(q - 1)\*(a + b\*ArcTan[c\*x])^(p - 2), x], x] + Simp[x\*(d + e\*x^2)^q\*((a + b\*ArcTan[c\*x])^p/(2\*q + 1)), x]) /; FreeQ[{a, b, c, d, e}, x] && EqQ[e, c^ 2\*d] && GtQ[q, 0] && GtQ[p, 1]

Int $[(a_*) + ArcTan[(c_*)*(x_*)]*(b_*)`(p_*)/Sqrt[(d_*) + (e_*)*(x_*)^2], x_S$ ymbol] :> Dist[1/(c\*Sqrt[d]), Subst[Int[(a + b\*x)^p\*Sec[x], x], x, ArcTan[c \*x]], x] /; FreeQ[{a, b, c, d, e}, x] && EqQ[e, c^2\*d] && IGtQ[p, 0] && GtQ [d, 0]

### Rule 5010

 $Int[((a_{-}) + ArcTan[(c_{-})*(x_{-})]*(b_{-}))^(p_{-})/Sqrt[(d_{-}) + (e_{-})*(x_{-})^2], x_S$ ymbol] :> Dist[Sqrt[1 + c^2\*x^2]/Sqrt[d + e\*x^2], Int[(a + b\*ArcTan[c\*x])^p  $\sqrt{2x^2 + 1 + c^2x^2}$ , x], x] /; FreeQ[{a, b, c, d, e}, x] && EqQ[e, c<sup>2\*d]</sup> && IGtQ[p, 0] && !GtQ[d, 0]

#### Rule 5064

Int $[(a_.) + ArcTan[(c_.)*(x_-)*(b_.))(p_.)*(f_+.)(x_-)(x_-)(d_-) + (e_-)(d_-)(d_-)$ .)\*(x\_)^2)^(q\_.), x\_Symbol] :> Simp[(f\*x)^(m + 1)\*(d + e\*x^2)^(q + 1)\*((a +  $b*ArcTan[c*x])^p/(dxf*(m + 1))$ , x] - Dist[b\*c\*(p/(f\*(m + 1))), Int[(f\*x)^  $(m + 1)*(d + e*x^2)^q*(a + b*ArCTan[c*x])^{(p - 1)}, x], x]$  /; FreeQ[{a, b, c , d, e, f, m, q}, x] && EqQ[e, c^2\*d] && EqQ[m + 2\*q + 3, 0] && GtQ[p, 0] & &  $NeQ[m, -1]$ 

#### Rule 5070

Int $[(a_*) + ArcTan[(c_*)*(x_*)](b_*)^*(b_*)^*(f_*)*(f_*)^*(m_*)*(d) + (e_*.$  $(*)*(x_{-})^2)^{(q_{-})}, x_{-}Symbo1]$  :> Dist[d, Int[(f\*x)^m\*(d + e\*x^2)^(q - 1)\*(a + b\*ArcTan[c\*x])^p, x], x] + Dist[c^2\*(d/f^2), Int[(f\*x)^(m + 2)\*(d + e\*x^2)^  $(q - 1)*(a + b*ArcTan[c*x])^p, x, x]$ , x] /; FreeQ[{a, b, c, d, e, f, m}, x] && EqQ[e,  $c^2*d$ ] && GtQ[q, 0] && IGtQ[p, 0] && (RationalQ[m] || (EqQ[p, 1] && IntegerQ[q]))

#### Rule 5074

Int $[(a_+) + ArcTan[(c_+)*(x_0)]*(b_0))/((x)*Sqrt[(d_0 + (e_0)*(x_0)^2)]$ , x Symbol] :> Simp[(-2/Sqrt[d])\*(a + b\*ArcTan[c\*x])\*ArcTanh[Sqrt[1 + I\*c\*x]/Sq rt $[1 - I*cx]$ , x] +  $(Simp[I*(b/Sqrt[d))*PolyLog[2, -Sqrt[1 + I*cx]/Sqrt[1$ - I\*c\*x]], x] - Simp[I\*(b/Sqrt[d])\*PolyLog[2, Sqrt[1 + I\*c\*x]/Sqrt[1 - I\*c  $*x$ ]], x]) /; FreeQ[{a, b, c, d, e}, x] && EqQ[e, c<sup> $\sim$ </sup>2\*d] && GtQ[d, 0]

#### Rule 5078

```
Int[(a_{-}) + ArcTan[(c_{-})*(x_{-})]*(b_{-})\hat{(p_{-})}/((x_{-})*Sqrt[(d_{-}) + (e_{-})*(x_{-})^2]]), x_Symbol] :> Dist[Sqrt[1 + c^2*x^2]/Sqrt[d + e*x^2], Int[(a + b*ArcTan[
c*x])^p/(x*Sqrt[1 + c^2*x^2]), x], x] /; FreeQ[{a, b, c, d, e}, x] && EqQ[e
, c^2*d] && IGtQ[p, 0] && !GtQ[d, 0]
```
Int[PolyLog[n\_, (c\_.)\*((a\_.) + (b\_.)\*(x\_))^(p\_.)]/((d\_.) + (e\_.)\*(x\_)), x\_S ymbol] :> Simp[PolyLog[n + 1, c\*(a + b\*x)^p]/(e\*p), x] /; FreeQ[{a, b, c, d , e, n, p}, x] && EqQ[b\*d, a\*e]

Rubi steps

$$
\int \frac{(c+a^2cx^2)^{3/2} \tan^{-1}(ax)^2}{x^2} dx = c \int \frac{\sqrt{c+a^2cx^2} \tan^{-1}(ax)^2}{x^2} dx + (a^2c) \int \sqrt{c+a^2cx^2} \tan^{-1}(ax)^2 dx
$$
  
\n
$$
= -ac\sqrt{c+a^2cx^2} \tan^{-1}(ax) + \frac{1}{2}a^2cx\sqrt{c+a^2cx^2} \tan^{-1}(ax)^2 + c^2 \int \frac{\tan^{-1}(ax)^2}{x^2\sqrt{c+a^2cx^2}} dx
$$
  
\n
$$
= -ac\sqrt{c+a^2cx^2} \tan^{-1}(ax) - \frac{c\sqrt{c+a^2cx^2} \tan^{-1}(ax)^2}{x} + \frac{1}{2}a^2cx\sqrt{c+a^2} dx
$$
  
\n
$$
= -ac\sqrt{c+a^2cx^2} \tan^{-1}(ax) - \frac{c\sqrt{c+a^2cx^2} \tan^{-1}(ax)^2}{x} + \frac{1}{2}a^2cx\sqrt{c+a^2} dx
$$
  
\n
$$
= -ac\sqrt{c+a^2cx^2} \tan^{-1}(ax) - \frac{c\sqrt{c+a^2cx^2} \tan^{-1}(ax)^2}{x} + \frac{1}{2}a^2cx\sqrt{c+a^2} dx
$$
  
\n
$$
= -ac\sqrt{c+a^2cx^2} \tan^{-1}(ax) - \frac{c\sqrt{c+a^2cx^2} \tan^{-1}(ax)^2}{x} + \frac{1}{2}a^2cx\sqrt{c+a^2} dx
$$
  
\n
$$
= -ac\sqrt{c+a^2cx^2} \tan^{-1}(ax) - \frac{c\sqrt{c+a^2cx^2} \tan^{-1}(ax)^2}{x} + \frac{1}{2}a^2cx\sqrt{c+a^2} dx
$$
  
\n
$$
= -ac\sqrt{c+a^2cx^2} \tan^{-1}(ax) - \frac{c\sqrt{c+a^2cx^2} \tan^{-1}(ax)^2}{x} + \frac{1}{2}a^2cx\sqrt{c+a^2} dx
$$

**Mathematica [A]** time  $= 0.74$ , size  $= 376$ , normalized size  $= 0.68$ 

> <sup>2</sup> + 2*ax* tanh<sup>−</sup><sup>1</sup> <sup>√</sup> *ax*1 + *<sup>a</sup>* <sup>2</sup>*x* <sup>2</sup> + 4*ax*ArcTan(*ax*) log <sup>1</sup> <sup>−</sup> *<sup>e</sup>*

*<sup>i</sup>*ArcTan(*ax*) + 2*ax*ArcTan(*ax*) 2 log 1 − *ie<sup>i</sup>*ArcTan(*ax*) − 2*ax*ArcTan(*ax*)

Antiderivative was successfully verified.

*c*<sup>√</sup> *c* + *a* <sup>2</sup>*cx*<sup>2</sup> −2*ax*<sup>√</sup> 1 + *a* <sup>2</sup>*x* <sup>2</sup>ArcTan(*ax*) <sup>−</sup> <sup>2</sup><sup>√</sup> 1 + *a* <sup>2</sup>*x* <sup>2</sup>ArcTan(*ax*) <sup>2</sup> + *a* <sup>2</sup>*x* <sup>2</sup><sup>√</sup> 1 + *a* <sup>2</sup>*x* <sup>2</sup>ArcTan(*ax*) <sup>2</sup> − 2*iax*ArcTan *e <sup>i</sup>*ArcTan(*ax*) ArcTan(*ax*)

```
[In] Integrate[((c + a^2 * c * x^2)^(3/2) * ArcTan[a * x]^2)/x^2, x][Out] (c*Sqrt[c + a^2*c*x^2)*(-2*a*x*Sqrt[1 + a^2*x^2]*ArcTan[a*x] - 2*Sqrt[1 + a2*x^2]*ArcTan[a*x]^2 + a^2*x^2*Sqrt[1 + a^2*x^2]*ArcTan[a*x]^2 - (2*I)*a*x
*ArcTan[E^(I*ArcTan[a*x])]*ArcTan[a*x]^2 + 2*a*x*ArcTanh[(a*x)/Sqrt[1 + a^2
```
<sup>2</sup>log 1 + *ie<sup>i</sup>*ArcTan(*ax*) <sup>−</sup> <sup>4</sup>*ax*ArcTan(*ax*) log 1 + *<sup>e</sup>*

2*x*<sup>√</sup> 1 + *a* <sup>2</sup>*x* *<sup>i</sup>*ArcTan(*ax*) + 4*iax*PolyLog2*,* <sup>−</sup>*<sup>e</sup>*

 $\label{eq:3} \begin{split} &\sinh\phi\phi\right)+\sinh\alpha\tan\left(\omega\right)\mathcal{D}\phi\mathcal{L}dg\left(\lambda_{\perp}-\omega^{(\alpha\beta-\beta)\alpha\beta\alpha}\right)-6\omega\alpha\lambda\alpha\tan\left(\omega\right)\mathcal{D}\phi\left(\log\left(\lambda_{\perp}\omega^{(\alpha\beta-\beta)\alpha\beta\alpha}\right)-6\omega\alpha\mathcal{D}\phi\right)\mathcal{L}dg\left(\lambda_{\perp}\omega^{(\alpha\beta-\beta)\alpha\beta\alpha}\right)-6\omega\alpha\mathcal{D}\phi\mathcal{L}dg\left(\lambda_{\perp}-\omega^{(\alpha\beta-\beta)\alpha\beta\$ 

```
*x^2]] + 4*a*x*ArcTan[a*x]*Log[1 - E^(I*ArcTan[a*x])] + 2*a*x*ArcTan[a*x]^2
*Log[1 - I*E^-(I*ArcTan[a*x])] - 2*ax*ArcTan[a*x]^2*Log[1 + I*E^-(I*ArcTan[a\{*\}\ = 4*a*x*ArcTan[a*x]*Log[1 + E^(I*ArcTan[a*x])] + (4*I)*a*x*PolyLog[2,
-E^{\hat{}}(I*ArcTan[a*x])] + (6*I)*a*x*ArcTan[a*x]*PolyLog[2, (-I)*E^{\hat{}}(I*ArcTan[a*])]x])] - (6*I)*a*x*ArcTan[a*x]*PolyLog[2, I*E^(I*ArcTan[a*x]]) - (4*I)*a*x*PolyLog[2, E^{(1*ArcTan[a*x]})] - 6*ax*PolyLog[3, (-I)*E^{(1*ArcTan[a*x]})] + 6*a*x*PolyLog[3, I*E^-(I*ArcTan[a*x]])])/(2*x*Sqrt[1 + a^2*x^2])
```
**Maple [A]**

time  $= 0.43$ , size  $= 356$ , normalized size  $= 0.64$ 

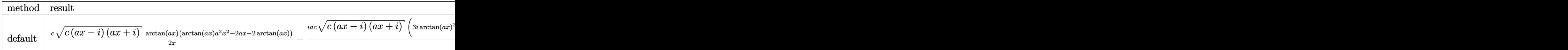

Verification of antiderivative is not currently implemented for this CAS.

```
[In] int((a^2*c*x^2+c)^{(3/2)*arctan(a*x)^2/x^2},x, method=[RETURNVERBOSE)]
```

```
[Out] 1/2*c*(c*(a*x-I)*(I+a*x))^(1/2)*arctan(a*x)*(arctan(a*x)*a^2*x^2-2*ax-z*arctan(a*x))/x-1/2*I*a*c*(c*(a*x-I)*(I+a*x))^(1/2)*(3*I*arctan(a*x)^2*ln(1-I*
(1+I*a*x)/(a^2*x^2+1)^(1/2)-3*I*arctan(akx)^2*ln(1+I*(1+I*a*x)/(a^2*x^2+1)\hat{-(1/2)})-4*I*arctan(a*x)*ln(1+(1+I*a*x)/(a^2*x^2+1)^(1/2))+6*I*polylog(3,I*(
1+I*a*x/({a^2*x^2+1)^(1/2)}-6*I*polylog(3,-I*(1+I*a*x)/(a^2*x^2+1)^(1/2))+6*I*polylog(3,-I*(I+i)*a*x)*arctan(a*x)*polylog(2,I*(1+I*ax))/(a^2*x^2+1)^(1/2))-6*arctan(a*x)*polylog(1/2))(2,-I*(1+I*axx)/(a^2*x^2+1)^{(1/2)})+4*arctan((1+I*axx)/(a^2*x^2+1)^{(1/2)})-4*dilog(1+(1+I*a*x)/(a^2*x^2+1)^(1/2))-4*dilog((1+I*a*x)/(a^2*x^2+1)^(1/2)))/
(a^2*x^2+1)^(1/2)
```
**Maxima [F]** time  $= 0.00$ , size  $= 0$ , normalized size  $= 0.00$ 

Failed to integrate

Verification of antiderivative is not currently implemented for this CAS.

[In] integrate( $(a^2*c*x^2+c)^(3/2)*arctan(axx)^2/x^2,x$ , algorithm="maxima") [Out] integrate( $(a^2*c*x^2 + c)^(3/2)*arctan(a*x)^2/x^2$ , x) **Fricas [F]** time  $= 0.00$ , size  $= 0$ , normalized size  $= 0.00$ 

could not integrate

Verification of antiderivative is not currently implemented for this CAS.

[In] integrate( $(a^2*c*x^2+c)^{(3/2)*arctan(a*x)^2/x^2,x,$  algorithm="fricas") [Out] integral( $(a^2*c*x^2 + c)^(3/2)*arctan(axx)^2/x^2$ , x)

**Sympy [F]**

time  $= 0.00$ , size  $= 0$ , normalized size  $= 0.00$ 

$$
\int \frac{\left(c(a^2x^2+1)\right)^{\frac{3}{2}}\operatorname{atan}^2\left(ax\right)}{x^2} \, dx
$$

Verification of antiderivative is not currently implemented for this CAS.

[In] integrate( $(ax*2*c*x**2+c)**(3/2)*atan(a*x)**2/x**2,x)$ [Out] Integral( $(c*(a**2*x**2 + 1))**(3/2)*atan(a*x)**2/x**2, x)$ **Giac [F(-2)]** time  $= 0.00$ , size  $= 0$ , normalized size  $= 0.00$ 

Exception raised: TypeError

Verification of antiderivative is not currently implemented for this CAS.

```
[In] integrate((a^2*c*x^2+c)^{(3/2)*arctan(a*x)^2/x^2,x, algorithm="giac")
```
[Out] Exception raised: TypeError >> An error occurred running a Giac command:INP UT:sage2:=int(sage0,sageVARx):;OUTPUT:sym2poly/r2sym(const gen & e,const in dex m & i, const vecteur & 1) Error: Bad Argument Value

**Mupad [F]** time  $= 0.00$ , size  $= -1$ , normalized size  $= -0.00$ 

$$
\int \frac{\mathrm{atan}(a\,x)^2\,(c\,a^2\,x^2+c)^{3/2}}{x^2}\,dx
$$

Verification of antiderivative is not currently implemented for this CAS.

[In]  $int((atan(a*x)^2*(c + a^2*x*x^2)^{}(3/2))/x^2,x)$ [Out] int((atan(a\*x)^2\*(c + a^2\*c\*x^2)^(3/2))/x^2, x)

**3.321** 
$$
\int \frac{(c+a^2cx^2)^{3/2} \mathbf{ArcTan}(ax)^2}{x^3} dx
$$

**Optimal**. Leaf size=567

$$
-\frac{ac\sqrt{c+a^2cx^2}\arctan(ax)}{x}+a^2c\sqrt{c+a^2cx^2}\arctan(ax)^2-\frac{c\sqrt{c+a^2cx^2}\arctan(ax)^2}{2x^2}+\frac{4ia^2c^2\sqrt{1+a^2x^2}}{x}.
$$

[Out]  $-a^2*c^(3/2)*arctanh((a^2*c*x^2+c)^(1/2)/c^(1/2))+4*I*a^2*c^2*arctan(a*x)*a$  $rctan((1+I*a*x)^(1/2)/(1-I*a*x)^(1/2))*(a^2*x^2+1)^(1/2)/(a^2z+c*x^2+c)^(1/2)$ )-3\*a^2\*c^2\*arctan(a\*x)^2\*arctanh((1+I\*a\*x)/(a^2\*x^2+1)^(1/2))\*(a^2\*x^2+1)^  $(1/2)/a^2*c*x^2+c^2(c^1/2)+3*I*a^2*c^2*arctan(a*x)*polylog(2,-(1+I*axx)/(a^2))$  $*x^2+1$ )^(1/2))\*(a^2\*x^2+1)^(1/2)/(a^2\*c\*x^2+c)^(1/2)-3\*I\*a^2\*c^2\*arctan(a\*x )\*polylog(2,(1+I\*a\*x)/(a^2\*x^2+1)^(1/2))\*(a^2\*x^2+1)^(1/2)/(a^2\*c\*x^2+c)^(1 /2)-2\*I\*a^2\*c^2\*polylog(2,-I\*(1+I\*a\*x)^(1/2)/(1-I\*a\*x)^(1/2))\*(a^2\*x^2+1)^(  $1/2)/(\text{a}^2x\text{c}*x\text{c}^2+\text{c}^{\text{c}}(1/2)+2*1*x\text{c}^2*x\text{c}^2*\text{polylog}(2,I*(1+1*x*x)\text{c}^{\text{c}}(1/2)/(1-I*axx)\text{c}^{\text{c}})$  $(1/2))*(a^2*x^2+1)^(1/2)/(a^2*x^2+c)^(1/2)-3*a^2*c^2*polylog(3,-(1+I*ax))$ /(a^2\*x^2+1)^(1/2))\*(a^2\*x^2+1)^(1/2)/(a^2\*c\*x^2+c)^(1/2)+3\*a^2\*c^2\*polylog  $(3,(1+I*a*x)/(a^2*x^2+1)^(1/2)*(a^2*x^2+1)^(1/2)/(a^2*x*x^2+c^2+c^2)(1/2)-a*c*a$  $rctan(a*x)*(a^2*c*x^2+c)^(1/2)/x+a^2*c*arctan(a*x)^2*(a^2*c*x^2+c)^(1/2)-1/$  $2*c*arctan(a*x)^2*(a^2*c*x^2+c)^(1/2)/x^2$ 

#### **Rubi [A]**

3*ia*<sup>2</sup>*c* <sub>2√</sub><del>2</del>⊋−− *a* <sup>2</sup>*x* <sup>2</sup> + 1 ArcTan(*ax*)Li2−*<sup>e</sup>*  $ArCExa(ax) LL_2(-e^{abc\textrm{Trace}(ax)})$  <sup>3</sup> *a* <sup>2</sup>*cx*<sup>2</sup> <sup>+</sup> *<sup>c</sup>* <sup>−</sup> 3*ia*<sup>2</sup>*c* <sub>2√</sub><del>2</del>⊒−− *a* <sup>2</sup>*x* <sup>2</sup> + 1 ArcTan(*ax*)Li2 *e*  $ArC\text{Im}(ax)Li_2(e^{iAer\text{Im}(ax)})$  <sup>2</sup> *a* <sup>2</sup>*cx*<sup>2</sup> <sup>+</sup> *<sup>c</sup>* <sup>−</sup> 3*a* <sup>2</sup>*c* <sub>2√</sub><del>2</del>⊋−1 *a* <sup>2</sup>*x* <sup>2</sup> + 1 L<sub>3</sub>(−e<sup>ctor3</sup> *i*<sub>A</sub> + 1 Li<sub>3</sub>(*a*<sup>cLerTan(ax)</sup> → 3 akcz¥-<sup>2</sup>*cx*<sup>2</sup> <sup>+</sup> *<sup>c</sup>* <sup>+</sup> 3*a* <sup>2</sup>*c* <sub>2√</sub><del>2</del>⊋−1 *a* <sup>2</sup>*x*  $\frac{1}{2+1} \prod_{ij} \left\{ e^{ikm} \right\}$ *e*  $\frac{e^2+1\ln(e^{i\lambda\pi\text{Tr}(\text{ext})})}{e^2+1}$ **a**<sub>cz</sub>a <sup>2</sup>*cx*<sup>2</sup> <sup>+</sup> *<sup>c</sup>* <sup>+</sup> 4*ia*<sup>2</sup>*c* <sup>2</sup><sup>√</sup> *a* <sup>2</sup>*x*

time  $= 1.10$ , antiderivative size  $= 567$ , normalized size of antiderivative  $= 1.00$ , number of steps used = 38, number of rules used = 15, integrand size = 24,  $\frac{\text{number of rules}}{\text{integral size}} = 0.625$ , Rules used = {5070, 5082, 5064, 272, 65, 214, 5078, 5076, 4268, 2611, 2320, 6724, 5050, 5010, 5006}

> <sup>2</sup>*c* <sub>2√</sub><del>2∠2</del>−3 *a* <sup>2</sup>*x* <sup>2</sup> + 1 ArcTan(*ax*) <sup>2</sup> tanh<sup>−1</sup> (e<sup>cted</sup> *e*  $\frac{1}{\pi}$ (ax)<sup>2</sup> tanh<sup>-1</sup> ( $e^{iAerTan(\alpha x)}$ ) + a **a**<sub>cz</sub>a  $\frac{2}{2ax^2+c}$  +  $a^2cAac$

<sup>2</sup>*c*ArcTan(*ax*) 2√<del>2∪</del>2√ *a* <sup>2</sup>*cx*<sup>2</sup> + *c* − *ac*ArcTan(*ax*)<sup>√</sup> *a* <sup>2</sup>*cx*<sup>2</sup> + *c <sup>x</sup>* <sup>−</sup>

 $\label{eq:2.10} \begin{aligned} &c\lambda w \Gamma \text{Im}(\alpha x)^2 \sqrt{a^2 \alpha^2 + c} \, - \, a^2 c^{10} \tanh^{-1}\left(\frac{\sqrt{a^2 \alpha^2 + c}}{\sqrt{c}}\right) \, - \frac{2 a^2 c^3 \sqrt{a^2 c^2 + 1}}{\sqrt{a^2 \alpha^2 + c}} \text{Li}_3\left(-\frac{\sqrt{a \alpha^2 + 1}}{\sqrt{c}}\right) \, + \frac{2 a^2 c^3 \sqrt{a^2 c^2 + 1}}{\sqrt{a^2 \alpha^2 + c}} \text{Li}_3\left(\frac{\sqrt{a \alpha^2 + 1}}{\$ 

<sup>2</sup> + 1 ArcTan(ax)ArcTan( $\frac{\sqrt{1 + 4ax}}{\sqrt{1 - 4ax}}$ ) −  $\frac{3a^2c^2\sqrt{1 - 4ax}}{\sqrt{a^2cx^2 + c}}$ *a*

Antiderivative was successfully verified.

 $\lceil \text{In} \rceil$  Int $\lceil ((c + a^2 * c * x^2)^(3/2) * ArcTan[a * x]^2)/x^3, x \rceil$ 

```
[Out] -((a*c*Sqrt[c + a^2*c*x^2]*ArcTan[a*x])/x) + a^2*c*Sqrt[c + a^2*c*x^2]*ArcTan[a*x]^2 - (c*Sqrt[c + a^2*c*x^2]*ArcTan[a*x]^2)/(2*x^2) + ((4*I)*a^2*c^2*
Sqrt[1 + a^2*x^2]*ArcTan[a*x]*ArcTan[Sqrt[1 + I*a*x]/Sqrt[1 - I*a*x]])/Sqrt
[c + a^2*c*x^2] - (3*a^2*c^2*Sqrt[1 + a^2*x^2]*ArcTan[a*x]^2*ArcTanh[E^(I*A)]rcTan[a*x]))/Sqrt[c + a^2*c*x^2] - a^2*c^(3/2)*ArcTanh[Sqrt[c + a^2*c*x^2]
\gammaSqrt[c]] + ((3*I)*a^2*c^2*Sqrt[1 + a^2*x^2)*ArcTan[a*x]*PolyLog[2, -E^*(I*A)]rcTan[a*x])]/Sqrt[c + a^2*c*x^2] - ((3*I)*a^2*c^2*Sqrt[1 + a^2*x^2]*ArcTan[a*x]*PolyLog[2, E^(I*ArCTan[a*x])))/Sqrt[c + a^2*c*x^2] - ((2*I)*a^2*c^2*Sqrt[1 + a^2*x^2]*PolyLog[2, ((-1)*Sqrt[1 + I*axx])/Sqrt[1 - I*axx]])/Sqrt[c]+ a^2*c*x^2] + ((2*I)*a^2*c^2*Sqrt[1 + a^2*x^2]*PolyLog[2, (I*Sqrt[1 + I*ac*x])/Sqrt[1 - I*a*x]])/Sqrt[c + a^2*c*x^2] - (3*a^2*c^2*Sqrt[1 + a^2*x^2]*P
```
olyLog[3,  $-E^{\hat{}}(I*\text{Arctan}[a*x]))$ /Sqrt[c + a^2\*c\*x^2] + (3\*a^2\*c^2\*Sqrt[1 + a^  $2*x^2$  \*PolyLog[3, E^(I\*ArcTan[a\*x])])/Sqrt[c + a^2\*c\*x^2]

### Rule 65

 $Int[((a_{\_}) + (b_{\_})*(x_{\_}))^-(m_{\_})*((c_{\_}) + (d_{\_})*(x_{\_}))^-(n_{\_}), x_{\_Symbol}]$  :> With[  ${p = Denominator[m]}$ ,  $Dist[p/b, Subst[Int[x^{(p*(m + 1) - 1)*(c - a*(d/b) +$  $d*(x^p(b))^n, x, x \in (a + b*x)^(1/p), x]$ , FreeQ[{a, b, c, d}, x] && NeQ [b\*c - a\*d, 0] && LtQ[-1, m, 0] && LeQ[-1, n, 0] && LeQ[Denominator[n], Den ominator[m]] && IntLinearQ[a, b, c, d, m, n, x]

### Rule 214

Int $[(a) + (b_*)*(x_0)^2)^(-1)$ , x Symbol] :> Simp $[(Rt[-a/b, 2]/a)*ArcTanh[x]$ /Rt[-a/b, 2]], x] /; FreeQ[{a, b}, x] && NegQ[a/b]

### Rule 272

 $Int[(x_{})^(m_{})^*(a_{})^ + (b_{})^*(x_{})^*(n_{}))^*(p_{})$ , x\_Symbol] :> Dist[1/n, Subst[ Int[x^(Simplify[(m + 1)/n] - 1)\*(a + b\*x)^p, x], x, x^n], x] /; FreeQ[{a, b , m, n, p}, x] && IntegerQ[Simplify[ $(m + 1)/n$ ]]

### Rule 2320

Int[u, x Symbol] :> With[{v = FunctionOfExponential[u, x]}, Dist[v/D[v, x] , Subst[Int[FunctionOfExponentialFunction[u, x]/x, x], x, v], x]] /; Functi onOfExponentialQ[u, x] && !MatchQ[u,  $(w_$ )\* $((a_$ .)\* $(v_$ <sup>2</sup>(n<sub>\_</sub>))<sup>2</sup>(m<sub>\_</sub>) /; FreeQ[ {a, m, n}, x] && IntegerQ[m\*n]] && !MatchQ[u, E^((c\_.)\*((a\_.) + (b\_.)\*x))\* (F)[v] /; FreeQ[{a, b, c}, x] && InverseFunctionQ[F[x]]]

### Rule 2611

Int $[Log[1 + (e_-)*(F')^*((c_-)*(a_-) + (b_-)*(x')))^*(n_-)]*(f_-) + (g_-)$  $*(x)$ )^(m.), x Symbol] :> Simp[(-(f + g\*x)^m)\*(PolyLog[2, (-e)\*(F^(c\*(a + b\*x)))^n]/(b\*c\*n\*Log[F])), x] + Dist[g\*(m/(b\*c\*n\*Log[F])), Int[(f + g\*x)^(m - 1)\*PolyLog[2,  $(-e)*(F^c(x*(a + b*x)))^n, x, x]$ ,  $x$ ] /; FreeQ[{F, a, b, c, e, f, g, n}, x] && GtQ[m, 0]

Rule 4268

 $Int[{\rm csc}[(e_{-}.) + (f_{-}.)*(x_{-})]*((c_{-}.) + (d_{-}.)*(x_{-}))^-(m_{-}.)$ , x\_Symbol] :> Simp[- $2*(c + d*x)^m*(ArcTanh[E^-(I*(e + f*x))] / f), x] + (-Dist[d*(m/f), Int[(c + d)x])$  $*x)$ ^(m - 1)\*Log[1 - E^(I\*(e + f\*x))], x], x] + Dist[d\*(m/f), Int[(c + d\*x)^  $(m - 1) * Log[1 + E^{(i * (e + f * x))], x], x]$ ,  $x$ ) /; FreeQ[{c, d, e, f}, x] && IGtQ [m, 0]

 $Int[((a_{-}.) + ArcTan[(c_{-}.)*(x_{-})]*(b_{-}.))/Sqrt[(d_{-}) + (e_{-}.)*(x_{-})^2], x_Symbol]$ :> Simp[-2\*I\*(a + b\*ArcTan[c\*x])\*(ArcTan[Sqrt[1 + I\*c\*x]/Sqrt[1 - I\*c\*x]]/  $(c*Sort[d]))$ , x] +  $(Simp[I*b*(PolyLog[2, (-I)*(Sqrt[1 + I*cx*]/Sqrt[1 - I*cx])])$  $*x$ ])]/(c\*Sqrt[d])), x] - Simp[I\*b\*(PolyLog[2, I\*(Sqrt[1 + I\*c\*x]/Sqrt[1 - I \*c\*x])]/(c\*Sqrt[d])), x]) /; FreeQ[{a, b, c, d, e}, x] && EqQ[e, c^2\*d] && GtQ[d, 0]

# Rule 5010

Int $[(a_*) + ArcTan[(c_*)*(x_*)]*(b_*)^*(p_*)/Sqrt[(d_*) + (e_*)*(x_*)^2], x_S$ ymbol] :> Dist[Sqrt[1 + c^2\*x^2]/Sqrt[d + e\*x^2], Int[(a + b\*ArcTan[c\*x])^p  $\sqrt{2x^2 + c^2x^2}$ , x], x] /; FreeQ[{a, b, c, d, e}, x] && EqQ[e, c<sup>2\*d]</sup> && IGtQ[p, 0] && !GtQ[d, 0]

### Rule 5050

Int $[(a_+) + ArcTan[(c_+)*(x_0)]*(b_0))^-(p_0)*(x_0)*(d_0 + (e_0)*(x_0^2)^2]$ .), x\_Symbol] :> Simp[(d + e\*x^2)^(q + 1)\*((a + b\*ArcTan[c\*x])^p/(2\*e\*(q + 1))), x] - Dist[b\*(p/(2\*c\*(q + 1))), Int[(d + e\*x^2)^q\*(a + b\*ArcTan[c\*x])^  $(p - 1), x$ , x], x] /; FreeQ[{a, b, c, d, e, q}, x] && EqQ[e, c<sup> $2*$ d]</sup> && GtQ[p, 0]  $&\&\text{ Neg}[q, -1]$ 

## Rule 5064

Int $[(a_.) + ArcTan[(c_.)*(x_-)*(b_.))(p_.)*(f_+.)(x_-)(x_-)(d_-) + (e_-)(d_-)(d_-)$ .)\*(x )^2)^(q .), x Symbol] :> Simp[(f\*x)^(m + 1)\*(d + e\*x^2)^(q + 1)\*((a +  $b*ArcTan[c*x])^p/(d*f*(m + 1))$ , x] - Dist $[b*c*(p/(f*(m + 1)))$ , Int $[(f*x)^2]$  $(m + 1)*(d + e*x^2)^q*(a + b*ArcTan[c*x])^{(p - 1)}, x, x]$ , x] /; FreeQ[{a, b, c , d, e, f, m, q}, x] && EqQ[e, c^2\*d] && EqQ[m + 2\*q + 3, 0] && GtQ[p, 0] & &  $NeQ[m, -1]$ 

### Rule 5070

Int $[(a_*) + ArcTan[(c_*)*(x_*)](b_*)^*(b_*)^*(f_*)*(x_*)^*(m_**(d_*)) + (e_*.$ )\*(x )^2)^(q .), x Symbol] :> Dist[d, Int[(f\*x)^m\*(d + e\*x^2)^(q - 1)\*(a + b\*ArcTan[c\*x])^p, x], x] + Dist[c^2\*(d/f^2), Int[(f\*x)^(m + 2)\*(d + e\*x^2)^  $(q - 1)*(a + b*ArcTan[c*x])^p, x, x]$ , x] /; FreeQ[{a, b, c, d, e, f, m}, x] && EqQ[e,  $c^2*d$ ] && GtQ[q, 0] && IGtQ[p, 0] && (RationalQ[m] || (EqQ[p, 1] && IntegerQ[q]))

```
Int[(a_+) + ArcTan[(c_+)*(x_0)*(b_0))^*(p_0)/(x)*Sqrt[(d_0 + (e_0)*(x_0)^2)]), x Symbol] :> Dist[1/Sqrt[d], Subst[Int[(a + b*x)^p*Csc[x], x], x, ArcTan
[c*x], x] /; FreeQ[{a, b, c, d, e}, x] && EqQ[e, c^2*d] && IGtQ[p, 0] && G
```
tQ[d, 0]

# Rule 5078

Int $[(a_{\cdot}) + ArcTan[(c_{\cdot})*(x_{\cdot})](b_{\cdot}))(x_{\cdot})$  + \\text{Sqrt[(d) + (e\_.)\*(x)^2 ]),  $x_Symbol$ ] :> Dist[Sqrt[1 + c^2\*x^2]/Sqrt[d + e\*x^2], Int[(a + b\*ArcTan[  $c*x$ ])^p/(x\*Sqrt[1 + c^2\*x^2]), x], x] /; FreeQ[{a, b, c, d, e}, x] && EqQ[e , c^2\*d] && IGtQ[p, 0] && !GtQ[d, 0]

# Rule 5082

Int $[(( (a_+) + ArcTan[(c_.)*(x_0)]*(b_0))^c(p_0)*(f_0)]*(x_0)(m_0)(Sqrt[(d_0))^c(m_0))$ +  $(e_{.})*(x_{.})^2$ ,  $x_{.}Symb01]$  :>  $Simp[(f*x)^*(m + 1)*Sqrt[d + e*x^2]*((a + b*Ar$ cTan[c\*x])^p/(d\*f\*(m + 1))), x] + (-Dist[b\*c\*(p/(f\*(m + 1))), Int[(f\*x)^(m + 1)\*((a + b\*ArcTan[c\*x])^(p - 1)/Sqrt[d + e\*x^2]), x], x] - Dist[c^2\*((m + 2)/(f<sup> $\gamma$ </sup>2\*(m + 1))), Int[(f\*x)<sup> $\gamma$ </sup>(m + 2)\*((a + b\*ArcTan[c\*x]) $\gamma$ Sqrt[d + e\*x<sup> $\gamma$ </sup>2 ]), x], x]) /; FreeQ[{a, b, c, d, e, f}, x] && EqQ[e, c^2\*d] && GtQ[p, 0] & &  $LtQ[m, -1]$  &&  $NeQ[m, -2]$ 

# Rule 6724

Int[PolyLog[n\_, (c\_.)\*((a\_.) + (b\_.)\*(x\_))^(p\_.)]/((d\_.) + (e\_.)\*(x\_)), x\_S ymbol] :> Simp[PolyLog[n + 1, c\*(a + b\*x)^p]/(e\*p), x] /; FreeQ[{a, b, c, d , e, n, p}, x] && EqQ[b\*d, a\*e]

Rubi steps

1936

$$
\int \frac{(c+a^2cx^2)^{3/2} \tan^{-1}(ax)^2}{x^3} dx = c \int \frac{\sqrt{c+a^2cx^2} \tan^{-1}(ax)^2}{x^3} dx + (a^2c) \int \frac{\sqrt{c+a^2cx^2} \tan^{-1}(ax)^2}{x} dx
$$
  
\n
$$
= c^2 \int \frac{\tan^{-1}(ax)^2}{x^3 \sqrt{c+a^2cx^2}} dx + 2 \left( (a^2c^2) \int \frac{\tan^{-1}(ax)^2}{x \sqrt{c+a^2cx^2}} dx \right) + (a^4c^2) \int \frac{x \tan^{-1}(ax)^2}{\sqrt{c}}
$$
  
\n
$$
= a^2c\sqrt{c+a^2cx^2} \tan^{-1}(ax)^2 - \frac{c\sqrt{c+a^2cx^2} \tan^{-1}(ax)^2}{2x^2} + (ac^2) \int \frac{\tan^{-1}(ax)^2}{x^2 \sqrt{c-x^2}} dx
$$
  
\n
$$
= -\frac{ac\sqrt{c+a^2cx^2} \tan^{-1}(ax)}{x} + a^2c\sqrt{c+a^2cx^2} \tan^{-1}(ax)^2 - \frac{c\sqrt{c+a^2cx^2}}{2x}
$$
  
\n
$$
= -\frac{ac\sqrt{c+a^2cx^2} \tan^{-1}(ax)}{x} + a^2c\sqrt{c+a^2cx^2} \tan^{-1}(ax)^2 - \frac{c\sqrt{c+a^2cx^2}}{2x}
$$
  
\n
$$
= -\frac{ac\sqrt{c+a^2cx^2} \tan^{-1}(ax)}{x} + a^2c\sqrt{c+a^2cx^2} \tan^{-1}(ax)^2 - \frac{c\sqrt{c+a^2cx^2}}{2x}
$$
  
\n
$$
= -\frac{ac\sqrt{c+a^2cx^2} \tan^{-1}(ax)}{x} + a^2c\sqrt{c+a^2cx^2} \tan^{-1}(ax)^2 - \frac{c\sqrt{c+a^2cx^2}}{2x}
$$
  
\n
$$
= -\frac{ac\sqrt{c+a^2cx^2} \tan^{-1}(ax)}{x} + a^2c\sqrt{c+a^2cx^2} \tan^{-1}(ax)^2 - \frac{c\sqrt{c+a^2cx^2}}{2x}
$$
  
\n
$$
= -\frac{ac\sqrt{c+a^2cx^2} \tan^{-1}(ax)}{x} + a^
$$

**Mathematica [A]** time  $= 2.13$ , size  $= 455$ , normalized size  $= 0.80$ 

Antiderivative was successfully verified.

<sup>2</sup>*c*<sup>√</sup> <sup>2</sup>*cx*<sup>2</sup> −4ArcTan(*ax*) <sup>−</sup> 4ArcTan(*ax*) cot<sup>2</sup> 1 <sup>2</sup>ArcTan(*ax*) + 4*ax*ArcTan(*ax*) **Car Likke Day** 1 <sup>2</sup>ArcTan(*ax*) − ArcTan(*ax*) **2 contract Sur** 2ArcTan(*ax*) ca<sup>4</sup> StarTax <sup>2</sup>ArcTan(*ax*) + 12ArcTan(*ax*) *confidential*  $1.1$ 2ArcTan(*ax*) *<sup>i</sup>*ArcTan(*ax*) <sup>−</sup> 16ArcTan(*ax*) cot 2ArcTan(*ax*) log <sup>1</sup> <sup>−</sup> *ie<sup>i</sup>*ArcTan(*ax*) + 16ArcTan(*ax*) cot 2ArcTan(*ax*) log 1 + *ie<sup>i</sup>*ArcTan(*ax*) <sup>−</sup> 12ArcTan(*ax*) **Zoo Duke Sec** 2ArcTan(*ax*) log 1 + *<sup>e</sup> <sup>i</sup>*ArcTan(*ax*) + 8 cot **3ArcTan(ax)** [ kg ] tam log Inga Chile tan Chiartian <sup>2</sup>ArcTan(*ax*) + 24*i*ArcTan(*ax*) cot <sup>2</sup>ArcTan(*ax*) PolyLog2*,* −*e <sup>i</sup>*ArcTan(*ax*) − 16*i* cot

```
[In] Integrate[((c + a^2 * c * x^2)^(3/2) * ArcTan[a * x]^2)/x^3, x][Out] (a^2*c*Sqrt[c + a^2*c*x^2)*(-4*ArcTan[a*x] - 4*ArcTan[a*x]*Cot[ArcTan[a*x]/2]^2 + 4*a*x*ArcTan[a*x]^2*Csc[ArcTan[a*x]/2]^2 - ArcTan[a*x]^2*Cot[ArcTan[
a*x]/2]*Csc[ArcTan[a*x]/2]^2 + 12*ArcTan[a*x]^2*Cot[ArcTan[a*x]/2]*Log[1 -
```
8<sup>√</sup> 1 + *a* <sup>2</sup>*x* <sup>2</sup>ArcTan(*ax*) PolyLog2*,* <sup>−</sup>*ie<sup>i</sup>*ArcTan(*ax*) + 16*<sup>i</sup>* cot

<sup>2</sup>ArcTan(*ax*) PolyLog2*, ie<sup>i</sup>*ArcTan(*ax*) <sup>−</sup> <sup>24</sup>*i*ArcTan(*ax*) cot

<sup>2</sup>ArcTan(*ax*) PolyLog2*, e<sup>i</sup>*ArcTan(*ax*) <sup>−</sup> 24 cot 1 <sup>2</sup>ArcTan(*ax*) PolyLog3*,* −*e <sup>i</sup>*ArcTan(*ax*) + 24 cot <sup>2</sup>ArcTan(*ax*) PolyLog3*, e<sup>i</sup>*ArcTan(*ax*) <sup>+</sup> ArcTan(*ax*) **2 cm** 2ArcTan(*ax*) section for <sup>2</sup>ArcTan(*ax*) tan 2ArcTan(*ax*)

```
E^{(1*ArcTan[a*x])] - 16*ArcTan[a*x]*Cot[ArcTan[a*x]/2]*Log[1 - I*E^{(1*ArcTa)}]n[a*x])] + 16*ArcTan[a*x]*Cot[ArcTan[a*x]/2]*Log[1 + I*E^-(I*ArCTan[a*x])] -
 12*ArcTan[a*x]<sup>2</sup>*Cot[ArcTan[a*x]/2]*Log[1 + E<sup>^</sup>(I*ArcTan[a*x])] + 8*Cot[Arc
Tan[a*x]/2]*Log[Tan[ArcTan[a*x]/2]] + (24*I)*ArcTan[a*x]*Cot[ArcTan[a*x]/2]*PolyLog[2, -E^{\hat{}}(I*Arctan[a*x])] - (16*I)*Cot[Arctan[a*x]/2]*PolyLog[2, (-I)]*E^(I*ArcTan[a*x])] + (16*I)*Cot[ArcTan[a*x]/2]*PolyLog[2, I*E^(I*ArcTan[a*
x])] - (24*I)*ArcTan[a*x]*Cot[ArcTan[a*x]/2]*PolyLog[2, E^(I*ArcTan[a*x])]- 24*Cot[ArcTan[a*x]/2]*PolyLog[3, -E^(I*ArcTan[a*x])] + 24*Cot[ArcTan[a*x]
/2]*PolyLog[3, E^(I*ArcTan[a*x])] + ArcTan[a*x]^2*Csc[ArcTan[a*x]/2]*Sec[Ar
cTan[ax]/2])*Tan[ArcTan[a*x]/2])/(8*Sqrt[1 + a^2*x^2])
```
**Maple [A]**

time  $= 0.56$ , size  $= 412$ , normalized size  $= 0.73$ 

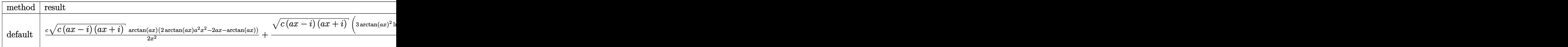

Verification of antiderivative is not currently implemented for this CAS.

```
[In] int((a^2*c*x^2+c)^{(3/2)*arctan(a*x)^2/x^3,x,method=RETURNVERBOSE))
```

```
[0ut] 1/2*c*(c*(a*x-I)*(I+a*x))^(1/2)*arctan(a*x)*(2*arctan(a*x)*a^2*x^2-2*a*x-ar
ctan(a*x))/x^2+1/2*(c*(a*x-I)*(I+a*x))^(1/2)/(a^2*x^2+1)^(1/2)*(3*arctan(a*
x)^2*ln(1-(1+I*a*x)/(a^2*x^2+1)^(1/2)) -3*arctan(akx)^2*ln(1+(1+I*a*x)/(a^2*x))x^2+1<sup>-</sup>(1/2))-6*I*arctan(a*x)*polylog(2,(1+I*a*x)/(a<sup>-</sup>2*x<sup>-</sup>2+1)<sup>-</sup>(1/2))+6*I*ar
ctan(a*x)*polylog(2,-(1+I*a*x)/(a^2*x^2+1)^(1/2))+4*arctan(a*x)*ln(1+I*(1+I
*a*x)/(a^2*x^2+1)^(1/2))-4*arctan(a*x)*ln(1-I*(1+I*a*x)/(a^2*x^2+1)^(1/2))-
4*I*dilog(1+I*(1+I*a*x)/(a^2*x^2+1)^(1/2))+4*I*dilog(1-I*(1+I*a*x)/(a^2*x^2
+1)^(1/2))+2*ln((1+I*a*x)/(a^2*x^2+1)^(1/2)-1)-2*ln(1+(1+I*a*x)/(a^2*x^2+1)
\hat{\;}(1/2))-6*polylog(3,-(1+I*a*x)/(a^2*x^2+1)^(1/2))+6*polylog(3,(1+I*a*x)/(a^
2*x^2+1<sup>(1/2)) *a<sup>2*</sup>c</sup>
```
**Maxima [F]** time  $= 0.00$ , size  $= 0$ , normalized size  $= 0.00$ 

Failed to integrate

Verification of antiderivative is not currently implemented for this CAS.

```
[In] integrate((a^2*c*x^2+c)^{(3/2)*arctan(a*x)^2/x^3}, algorithm="maxima")
[Out] integrate((a^2*c*x^2 + c)^(3/2)*arctan(a*x)^2/x^3, x)
Fricas [F]
time = 0.00, size = 0, normalized size = 0.00
```
could not integrate

Verification of antiderivative is not currently implemented for this CAS.

[In] integrate( $(a^2*c*x^2+c)^(3/2)*arctan(a*x)^2/x^3,x$ , algorithm="fricas") [Out] integral( $(a^2*c*x^2 + c)^{(3/2)*arctan(a*x)^2/x^3, x)$ **Sympy [F]**

time  $= 0.00$ , size  $= 0$ , normalized size  $= 0.00$ 

$$
\int \frac{\left(c(a^2x^2+1)\right)^{\frac{3}{2}}\operatorname{atan}^2\left(ax\right)}{x^3} \, dx
$$

Verification of antiderivative is not currently implemented for this CAS.

```
[In] integrate((a**2*c*x**2+c)**(3/2)*atan(a*x)**2/x**3,x)[Out] Integral((c*(a**2*x**2 + 1))**(3/2)*atan(a*x)**2/x**3, x)
Giac [F(-2)]
time = 0.00, size = 0, normalized size = 0.00
```
Exception raised: TypeError

Verification of antiderivative is not currently implemented for this CAS.

[In] integrate( $(a^2*c*x^2+c)^(3/2)*arctan(a*x)^2/x^3,x$ , algorithm="giac")

[Out] Exception raised: TypeError >> An error occurred running a Giac command:INP UT:sage2:=int(sage0,sageVARx):;OUTPUT:sym2poly/r2sym(const gen & e,const in dex m & i, const vecteur & 1) Error: Bad Argument Value

**Mupad [F]** time  $= 0.00$ , size  $= -1$ , normalized size  $= -0.00$ 

$$
\int \frac{\mathrm{atan}(a\,x)^2\,(c\,a^2\,x^2+c)^{3/2}}{x^3}\,dx
$$

Verification of antiderivative is not currently implemented for this CAS.

[In]  $int((atan(axx)^2)*(c + a^2*x^2)^(3/2))/x^3,x)$ [Out] int((atan(a\*x)^2\*(c + a^2\*c\*x^2)^(3/2))/x^3, x)

2

**3.322** 
$$
\int \frac{(c+a^2cx^2)^{3/2} \mathbf{ArcTan}(ax)^2}{x^4} dx
$$

**Optimal**. Leaf size=579

$$
-\frac{a^2 c \sqrt{c+a^2 c x^2}}{3 x}-\frac{a c \sqrt{c+a^2 c x^2}\, \text{ArcTan}(ax)}{3 x^2}-\frac{a^2 c \sqrt{c+a^2 c x^2}\, \text{ArcTan}(ax)^2}{x}-\frac{(c+a^2 c x^2)^{3/2} \, \text{ArcTan}(ax)}{3 x^3}
$$

 $[Out] -1/3*(a^2*c*x^2+c)^(3/2)*arctan(axx)^2/x^3-2*I*a^3*c^2*arctan((1+I*axx)/(a^2)x^2)$  $2*x^2+1)^(1/2)$ \*arctan(a\*x)^2\*(a^2\*x^2+1)^(1/2)/(a^2\*c\*x^2+c)^(1/2)-14/3\*a^  $3*c^2*arctan(axx)*arctanh((1+I*a*x)^(1/2)/(1-I*a*x)^(1/2))*(a^2*x^2+1)^(1/2)$  $)/(a^2*c*x^2+c)^(1/2)+2*I*a^3*c^2*arctan(axx)*polylog(2,-I*(1+I*axx)/(a^2*x))$  $\text{``2+1)}\text{``(1/2)}\text{''(a^2*x^2+1)}\text{``(1/2)}/(a\text{``2*c*x^2+c)}\text{``(1/2)-2*I*a^3*c^2*arctan(a*x)*}$ polylog(2,I\*(1+I\*a\*x)/(a^2\*x^2+1)^(1/2))\*(a^2\*x^2+1)^(1/2)/(a^2\*c\*x^2+c)^(1  $/2$ )+7/3\*I\*a^3\*c^2\*polylog(2,-(1+I\*a\*x)^(1/2)/(1-I\*a\*x)^(1/2))\*(a^2\*x^2+1)^(  $1/2)/(\text{a}^2*\text{c}*\text{x}^2+\text{c})^((1/2)-7/3*\text{I}*\text{a}^3*\text{c}^2*\text{polylog}(2,(1+\text{I}*\text{a}*\text{x})^((1/2))/(1-\text{I}*\text{a}*\text{x})^2))$  $(1/2))*(a^2*x^2+1)^(1/2)/(a^2*x^2+c^2+c^2)(1/2)-2*a^3*c^2*polylog(3,-I*(1+I*ax))$  $x)/$ (a^2\*x^2+1)^(1/2))\*(a^2\*x^2+1)^(1/2)/(a^2\*c\*x^2+c)^(1/2)+2\*a^3\*c^2\*polyl og(3,I\*(1+I\*a\*x)/(a^2\*x^2+1)^(1/2))\*(a^2\*x^2+1)^(1/2)/(a^2\*c\*x^2+c)^(1/2)-1  $/3*a^2*c*(a^2*c*x^2+c)^(1/2)/x-1/3*a*c*arctan(a*x)*(a^2*c*x^2+c)^(1/2)/x^2-1/2+ct*(a^2*2sz^2)+c*(a^2*2sz^2)+c*(a^2*2sz^2)+c*(a^2*2sz^2)+c*(a^2*2sz^2)+c*(a^2*2sz^2)+c*(a^2*2sz^2)+c*(a^2*2sz^2)+c*(a^2*2sz^2)+c*(a^2*2sz^2)+c*(a^2*2sz^2)+c*(a^2*2sz^2)+c*(a^2*2sz^2)+c*(a^2*2sz^2)+c*(a^$  $a^2*c*arctan(a*x)^2*(a^2*c*x^2+c)^(1/2)/x$ 

# **Rubi [A]**

time  $= 0.80$ , antiderivative size  $= 579$ , normalized size of antiderivative  $= 1.00$ , number of steps used = 21, number of rules used = 13, integrand size = 24,  $\frac{\text{number of rules}}{\text{integral size}} = 0.542$ , Rules used = {5070, 5064, 5066, 5082, 270, 5078, 5074, 5010, 5008, 4266, 2611, 2320, 6724}

*a*

 $\label{eq:4.12} \begin{aligned} \frac{\partial^2 \mp \text{Li}_3(-i e^{i \omega \sigma \text{Im}(\omega))}}{\sqrt{a^2 \sigma^2 + c}} + \frac{2 a^2 c^2 \sqrt{a^2 \sigma^2 + \text{Li}_3(i e^{i \omega \sigma \text{Im}(\omega))}}}{\sqrt{a^2 \sigma^2 + c}} - \frac{2 a^2 c^2 \sqrt{a^2 \sigma^2 + \text{K} \text{Im}(e^{i \omega \sigma \text{Im}(\omega))}} \text{ArCIm}(e^{i \omega \sigma \text{Im}(\omega))} \text{ArCIm}(a x) }{\sqrt{a^2 \sigma^2 + c}} - \frac{16$ 

*a*

 $-\frac{34c^2c^2\sqrt{c^2x^2+1}\text{ ArcTea}(ax)\tanh^{-1}\left(\frac{\sqrt{3+4ax}}{\sqrt{1-4ax}}\right)}{3\sqrt{c^2x^2+c}}+\frac{7a c^2c^2\sqrt{c^2x^2+1}\text{ L}_0\left(-\frac{\sqrt{6ax+1}}{\sqrt{1-4ax}}\right)}{3\sqrt{c^2x^2+c}}-\frac{7a c^2c^2\sqrt{c^2x^2+1}\text{ L}_0\left(\frac{\sqrt{6ax+1}}{\sqrt{1-4ax}}\right)}{3\sqrt{c^2x^2+c}}$ 

*a*

*a* <sup>2</sup>*cx*<sup>2</sup> + *c*

*a*

*a*

Antiderivative was successfully verified.

*a* <sup>2</sup>*cx*<sup>2</sup> <sup>+</sup> *<sup>c</sup>* <sup>−</sup> 2*ia*<sup>3</sup>*c* <sup>2</sup><sup>√</sup> *a* <sup>2</sup>*x* <sup>2</sup> + 1 ArcTan(ax)Li<sub>2</sub>(ie<sup>ctor</sup>)  $ArC\text{Im}(ax)\text{Li}_2\left(i e^{i\text{Im}(ax)}\right)$  <sup>2</sup> *a* <sup>2</sup>*cx*<sup>2</sup> <sup>+</sup> *<sup>c</sup>* <sup>−</sup> 2*a* <sup>3</sup>*c* 2√a2v2 ± 1 *a* <sup>2</sup>*x*

 $\frac{a^2c\hbox{ArfIn}(aa)^2\sqrt{d^2x^2+c}}{4}-\frac{a\hbox{ArfIn}(aa)^2\sqrt{d^2x^2+c}}{3a^2}-\frac{\hbox{ArfIn}(aa)^2\left(d^2x^2+c\right)^{5/2}}{3a^2}-\frac{a^2c\sqrt{d^2x^2+c}}{3x}+\frac{2(a^2c^2\sqrt{d^2x^2+c}}{c^2\sqrt{d^2x^2+c}}-\frac{c\hbox{ArfIn}(aa)^2\hbox{Ar}(a^2)}{c^2\sqrt{d^2x^2+c}}\Big)\\$ 

3*x*

3*x*

[In] Int[((c + a^2\*c\*x^2)^(3/2)\*ArcTan[a\*x]^2)/x^4,x]

```
[Out] -1/3*(a^2*c*Sqrt[c + a^2*c*x^2])/x - (a*c*Sqrt[c + a^2*c*x^2]*ArcTan[a*x])/(3*x^2) - (a^2*c*Sqrt[c + a^2*c*x^2]*ArcTan[a*x]^2)/x - ((c + a^2*c*x^2)^*(3)/2)*ArcTan[a*x]^2)/(3*x^3) - ((2*I)*a^3*c^2*Sqrt[1 + a^2*x^2]*ArcTan[E^(I*A
rcTan[a*x]) *ArcTan[a*x]^2)/Sqrt[c + a^2*c*x^2] - (14*a^3*c^2*Sqrt[1 + a^2*
x^2]*ArcTan[a*x]*ArcTanh[Sqrt[1 + I*a*x]/Sqrt[1 - I*a*x]])/(3*Sqrt[c + a<sup>2*</sup>
c*x^2]) + ((2*I)*a^3*c^2*Sqrt[1 + a^2*x^2]*ArcTan[a*x]*PolyLog[2, (-I)*E^T]*ArcTan[a*x])]/Sqrt[c + a^2*c*x^2] - ((2*I)*a^3*c^2*Sqrt[1 + a^2*x^2]*ArcTan[a*x]*PolyLog[2, I*E^(I*ArcTan[a*x])])/Sqrt[c + a^2*c*x^2] + (((7*1)/3)*a\text{``3*c^2*Sqrt[1 + a^2*x^2]*PolyLog[2, -(Sqrt[1 + I*axx]/Sqrt[1 - I*axx])])/Sq}rt[c + a^2*c*x^2] - (((7*I)/3)*a^3*c^2*Sqrt[1 + a^2*x^2]*PolyLog[2, Sqrt[1+ I*a*x]/Sqrt[1 - I*a*x]])/Sqrt[c + a^2*c*x^2] - (2*a^3*c^2*Sqrt[1 + a^2*x^
2]*PolyLog[3, (-I)*E^(I*ArcTan[a*x])])/Sqrt[c + a^2*c*x^2] + (2*a^3*c^2*Sqr
t[1 + a^2**^2] * PolyLog[3, I *E^-(I * ArcTan[a * x])])/Sqrt[c + a^2*c*x^2]
```
## Rule 270

 $Int[((c_.),*(x_-))^{\hat{}}(m_.),*(a_-) + (b_.),*(x_-)^{\hat{}}(n_-))^{\hat{}}(p_), x_Symbol]$  :> Simp[(c\*  $x^{\prime}(m + 1)*(a + b*x^n)^{(p + 1)/(a*c*(m + 1))}, x]$  /; FreeQ[{a, b, c, m, n, p}, x] && EqQ[ $(m + 1)/n + p + 1$ , 0] && NeQ[m, -1]

## Rule 2320

Int[u, x Symbol] :> With[{v = FunctionOfExponential[u, x]}, Dist[v/D[v, x] , Subst[Int[FunctionOfExponentialFunction[u, x]/x, x], x, v], x]] /; Functi onOfExponentialQ[u, x] && !MatchQ[u,  $(w_{{-}})*(a_{{-}})*(v_{{-}})(n_{{-}})(m_{{-}})$  /; FreeQ[ {a, m, n}, x] && IntegerQ[m\*n]] && !MatchQ[u, E^((c\_.)\*((a\_.) + (b\_.)\*x))\* (F)[v] /; FreeQ[{a, b, c}, x] && InverseFunctionQ[F[x]]]

# Rule 2611

Int $[Log[1 + (e_-)*(F')^*((c_-)*(a_-) + (b_-)*(x')))^*(n_-)]*(f_-) + (g_-)$  $*(x)$ )^(m .), x Symbol] :> Simp[(-(f + g\*x)^m)\*(PolyLog[2, (-e)\*(F^(c\*(a + b\*x)))^n]/(b\*c\*n\*Log[F])), x] + Dist[g\*(m/(b\*c\*n\*Log[F])), Int[(f + g\*x)^(m - 1)\*PolyLog[2,  $(-e)*(F^c(x*(a + b*x)))^n, x, x]$ , x], x] /; FreeQ[{F, a, b, c, e, f, g, n}, x] && GtQ[m, 0]

# Rule 4266

Int $[csc[(e_+) + Pi*(k_+) + (f_-)*(x_-)]*((c_-) + (d_-)*(x_-))^m(m_-), x$  Symbol ] :> Simp[-2\*(c + d\*x)^m\*(ArcTanh[E^(I\*k\*Pi)\*E^(I\*(e + f\*x))]/f), x] + (-Di st[d\*(m/f), Int[(c + d\*x)^(m - 1)\*Log[1 - E^(I\*k\*Pi)\*E^(I\*(e + f\*x))], x],  $x$ ] + Dist[d\*(m/f), Int[(c + d\*x)^(m - 1)\*Log[1 + E^(I\*k\*Pi)\*E^(I\*(e + f\*x)) ], x], x]) /; FreeQ[ $\{c, d, e, f\}$ , x] && IntegerQ[ $2*k$ ] && IGtQ[m, 0]

### Rule 5008

```
Int[(a_*) + ArcTan[(c_*)*(x_*)]*(b_*)^*(p_*)/Sqrt[(d_*) + (e_*)*(x_*)^2], x_Symbol] :> Dist[1/(c*Sqrt[d]), Subst[Int[(a + b*x)^p*Sec[x], x], x, ArcTan[c
*x]], x] /; FreeQ[{a, b, c, d, e}, x] && EqQ[e, c^2*d] && IGtQ[p, 0] && GtQ
[d, 0]
```
### Rule 5010

```
Int[((a) + ArcTan[(c) )*(x)]*(b))^(p))/Sqrt[(d) + (e) )*(x)^2], x S
ymbol] :> Dist[Sqrt[1 + c^2*x^2]/Sqrt[d + e*x^2], Int[(a + b*ArcTan[c*x])^p
\sqrt{2x^2 + c^2x^2}, x], x] /; FreeQ[{a, b, c, d, e}, x] && EqQ[e, c<sup>2*d]</sup> &&
IGtQ[p, 0] && !GtQ[d, 0]
```
Int $[(a_*) + ArcTan[(c_*)*(x_*)](b_*)^*(b_*)^*(f_*)*(x_*)^*(m_*)*(d_*) + (e_-)$ .)\*(x )^2)^(q .), x Symbol] :> Simp[(f\*x)^(m + 1)\*(d + e\*x^2)^(q + 1)\*((a + b\*ArcTan[c\*x])^p/(d\*f\*(m + 1))), x] - Dist[b\*c\*(p/(f\*(m + 1))), Int[(f\*x)^  $(m + 1)*(d + e*x^2)^q*(a + b*ArCTan[c*x])^{(p - 1)}, x, x]$ , x] /; FreeQ[{a, b, c , d, e, f, m, q}, x] && EqQ[e, c^2\*d] && EqQ[m + 2\*q + 3, 0] && GtQ[p, 0] & &  $NeQ[m, -1]$ 

#### Rule 5066

Int $[(a_.) + ArcTan[(c_.)*(x_-)]*(b_.))*(f_.)*(x_-)^*(m)*Sqrt[(d_0 + (e_.)*)$  $(x)$ ^2], x\_Symbol] :> Simp[(f\*x)^(m + 1)\*Sqrt[d + e\*x^2]\*((a + b\*ArcTan[c\*x ])/(f\*(m + 2))), x] + (Dist[d/(m + 2), Int[(f\*x)^m\*((a + b\*ArcTan[c\*x])/Sqr  $t[d + e*x^2]), x], x] - Dist[b*c*(d/(f*(m + 2))), Int[(f*x)^(m + 1)/Sqrt[d$ + e\*x^2], x], x]) /; FreeQ[{a, b, c, d, e, f, m}, x] && EqQ[e, c^2\*d] && Ne  $Q[m, -2]$ 

#### Rule 5070

Int $[(a_+) + ArcTan[(c_+)*(x_-)*(b_-))^c(p_+)*(f_+)(x_-)^*(m_+)(d_-) + (e_-.$  $(*)*(x_0^2)^(q_.)$ , x\_Symbol] :> Dist[d, Int[(f\*x)^m\*(d + e\*x^2)^(q - 1)\*(a + b\*ArcTan[c\*x])^p, x], x] + Dist[c^2\*(d/f^2), Int[(f\*x)^(m + 2)\*(d + e\*x^2)^  $(q - 1)*(a + b*ArcTan[c*x])^p, x, x]$ , x] /; FreeQ[{a, b, c, d, e, f, m}, x] && EqQ[e, c<sup> $\sim$ 2\*d] && GtQ[q, 0] && IGtQ[p, 0] && (RationalQ[m] || (EqQ[p, 1] &&</sup> IntegerQ[q]))

#### Rule 5074

Int $[(a_.) + ArcTan[(c_.)*(x_-)]*(b_.))/(x)*Sqrt[(d_+) + (e_-)*(x_-)^2], x_-$ Symbol] :> Simp[(-2/Sqrt[d])\*(a + b\*ArcTan[c\*x])\*ArcTanh[Sqrt[1 + I\*c\*x]/Sq  $rt[1 - I*cx]]$ , x] +  $(Simp[I*(b/Sqrt[d])*PolyLog[2, -Sqrt[1 + I*cx]]/Sqrt[1$ - I\*c\*x]], x] - Simp[I\*(b/Sqrt[d])\*PolyLog[2, Sqrt[1 + I\*c\*x]/Sqrt[1 - I\*c  $*x$ ]],  $x$ ]) /; FreeQ[{a, b, c, d, e}, x] && EqQ[e, c^2\*d] && GtQ[d, 0]

#### Rule 5078

Int $[(a_.) + ArcTan[(c_.)*(x_1)*(b_1))^(p_1)/(x)*Sqrt[(d_1 + (e_1)*(x_1)^2]$ ]), x\_Symbol] :> Dist[Sqrt[1 + c^2\*x^2]/Sqrt[d + e\*x^2], Int[(a + b\*ArcTan[ c\*x])^p/(x\*Sqrt[1 + c^2\*x^2]), x], x] /; FreeQ[{a, b, c, d, e}, x] && EqQ[e , c^2\*d] && IGtQ[p, 0] && !GtQ[d, 0]

```
Int[((((a_{-}. ) + ArcTan[(c_{-}.)*(x_{-}))*(b_{-}.))^c(p_{-}.)*(f_{-}.)*(x_{-}))^c(m_{-}))/Sqrt[(d_{-})^c]+ (e.)*(x)^2], x Symbol] :> Simp[(f*x)^(m + 1)*Sqrt[d + e*x^2]*((a + b*Ar
cTan[c*x])^p/(d*f*(m + 1))), x] + (-Dist[b*c*(p/(f*(m + 1))), Int[(f*x)^(m
+ 1)*((a + b*ArcTan[c*x])^(p - 1)/Sqrt[d + e*x^2]), x], x] - Dist[c^2*((m +
```
2)/(f<sup>-</sup>2\*(m + 1))), Int[(f\*x)<sup>-</sup>(m + 2)\*((a + b\*ArcTan[c\*x])<sup>-</sup>p/Sqrt[d + e\*x<sup>-2</sup> ]), x], x]) /; FreeQ[{a, b, c, d, e, f}, x] && EqQ[e, c^2\*d] && GtQ[p, 0] & &  $LtQ[m, -1]$  &&  $NeQ[m, -2]$ 

Rule 6724

Int[PolyLog[n\_, (c\_.)\*((a\_.) + (b\_.)\*(x\_))^(p\_.)]/((d\_.) + (e\_.)\*(x\_)), x\_S ymbol] :> Simp[PolyLog[n + 1, c\*(a + b\*x)^p]/(e\*p), x] /; FreeQ[{a, b, c, d , e, n, p}, x] && EqQ[b\*d, a\*e]

Rubi steps

$$
\int \frac{(c+a^2cx^2)^{3/2} \tan^{-1}(ax)^2}{x^4} dx = c \int \frac{\sqrt{c+a^2cx^2} \tan^{-1}(ax)^2}{x^4} dx + (a^2c) \int \frac{\sqrt{c+a^2cx^2} \tan^{-1}(ax)^2}{x^2} dx
$$
  
\n
$$
= -\frac{(c+a^2cx^2)^{3/2} \tan^{-1}(ax)^2}{3x^3} + \frac{1}{3}(2ac) \int \frac{\sqrt{c+a^2cx^2} \tan^{-1}(ax)}{x^3} dx + (a^2c)
$$
  
\n
$$
= -\frac{2ac\sqrt{c+a^2cx^2} \tan^{-1}(ax)}{3x^2} - \frac{a^2c\sqrt{c+a^2cx^2} \tan^{-1}(ax)^2}{x} - \frac{(c+a^2cx^2)}{x} \tan^{-1}(ax)
$$
  
\n
$$
= -\frac{2a^2c\sqrt{c+a^2cx^2}}{3x} - \frac{ac\sqrt{c+a^2cx^2} \tan^{-1}(ax)}{3x^2} - \frac{a^2c\sqrt{c+a^2cx^2} \tan^{-1}(ax)}{x}
$$
  
\n
$$
= -\frac{a^2c\sqrt{c+a^2cx^2}}{3x} - \frac{ac\sqrt{c+a^2cx^2} \tan^{-1}(ax)}{3x^2} - \frac{a^2c\sqrt{c+a^2cx^2} \tan^{-1}(ax)}{x}
$$
  
\n
$$
= -\frac{a^2c\sqrt{c+a^2cx^2}}{3x} - \frac{ac\sqrt{c+a^2cx^2} \tan^{-1}(ax)}{3x^2} - \frac{a^2c\sqrt{c+a^2cx^2} \tan^{-1}(ax)}{x}
$$
  
\n
$$
= -\frac{a^2c\sqrt{c+a^2cx^2}}{3x} - \frac{ac\sqrt{c+a^2cx^2} \tan^{-1}(ax)}{3x^2} - \frac{a^2c\sqrt{c+a^2cx^2} \tan^{-1}(ax)}{x}
$$
  
\n
$$
= -\frac{a^2c\sqrt{c+a^2cx^2}}{3x} - \frac{ac\sqrt{c+a^2cx^2} \tan^{-1}(ax)}{3x^2} - \frac{a^2c\sqrt{c+a^2cx^2} \tan^{-1}(ax)}{x}
$$

23*/*2  $1 - 1 - 1$ 2+4ArcTan(*ax*)2−2 cos(2ArcTan(*ax*))+ 4*ia*3*x* 1+*a*2*x*23*/*<sup>2</sup> <sup>+</sup>ArcTan(*ax*) . . . . . . . 2 sin(2ArcTan(*ax*))+

−3*ax*+<sup>√</sup> 1 + *a* <sup>2</sup>*x* <sup>2</sup>sin(3ArcTan(*ax*)) √ 1 + *a* <sup>2</sup>*x*

*a* <sup>3</sup>*x*<sup>3</sup> . . . .

 $\cdots$  $\mathbf{r}$ 

**Mathematica [A]** time  $= 5.20$ , size  $= 453$ , normalized size  $= 0.78$ 1 + *a* 1 + *a axi**axian***\*** − 2ArcTan(ax) log (1 −  $e^{i\Delta x\cdot\text{Fan}(\alpha)}$  $\log \left( 1 + i e^{ik\pi\cdot\text{Im}(\alpha x)} \right) + 2\text{As}(\text{Im}(\alpha x) \log \left( 1 + e^{ik\pi\cdot\text{Im}(\alpha x)} \right)$ 。<br>https://j - 26krTae(as|Pobleg(2, - in<sup>terlesse</sup>) + 26krTae(as|Pobleg(2,in<sup>terlesse</sup>) + 28Pobleg(2,in<sup>terlesse</sup>) + 29bplag(2,int<sup>erlesse</sup>s) - 29bplag(2,int<sup>erlesse</sup>s) - <sup>46</sup>core) - <sup>4</sup>

*<sup>i</sup>*ArcTan(*ax*) − 2*i*PolyLog2*,* −*e*

24<sup>√</sup> *c* + *a* <sup>2</sup>*cx*<sup>2</sup>

<sup>2</sup>log 1 − *ie<sup>i</sup>*ArcTan(*ax*) + ArcTan(*ax*)

Antiderivative was successfully verified.

*<sup>i</sup>*ArcTan(*ax*) − ArcTan(*ax*)

*a* <sup>3</sup>*c* <sup>2</sup><sup>√</sup>

<sup>2</sup>*x* 2  $\cdots$  $\mathcal{L}$ 8*i*PolyLog2*,* −*e <sup>i</sup>*ArcTan(*ax*) <sup>−</sup> <sup>24</sup> <sup>√</sup>

<sup>2</sup>*x* <sup>2</sup> ArcTan(*ax*)<sup>2</sup>

# [In] Integrate[ $((c + a^2 * c * x^2)^(3/2) * ArcTan[a * x]^2)/x^4, x$ ]

```
[Out] (a<sup>2</sup>*c<sup>2</sup>*Sqrt[1 + a<sup>2</sup>*x<sup>2</sup>]*((8*I)*PolyLog[2, -E<sup>^</sup>(I*ArcTan[a*x])] - 24*((Sqr
t[1 + a^2*x^2]*ArcTan[a*x]^2)/(a*x) - 2*ArcTan[a*x]*Log[1 - E^(I*ArcTan[a*x]])] - ArcTan[a*x]^2*Log[1 - I*E^-(I*ArcTan[a*x])] + ArcTan[a*x]^2*Log[1 + I*E^{\frown}(\text{I*ArcTan}[a*x])] + 2*ArcTan[a*x]*Log[1 + E^{\frown}(\text{I*ArcTan}[a*x])] - (2*I)*PolyLog[2, -E^(I*ArcTan[a*x])] - (2*I)*ArcTan[a*x]*PolyLog[2, (-I)*E^(I*ArcTan[a
*x])] + (2*I)*ArcTan[a*x]*PolyLog[2, I*E^(I*ArcTan[a*x])] + (2*I)*PolyLog[2
, E^{(1*ArcTan[a*x]) + 2*PolyLog[3, (-I)*E^{(1*ArcTan[a*x])] - 2*PolyLog[3,I*E^(I*ArcTan[a*x])]) - (2*(1 + a^2*x^2)^(3/2)*(2 + 4*ArcTan[a*x]^2 - 2*Cos
[2*ArcTan[a*x]] + ((4*I)*a^3*x^3*PolyLog[2, E^(I*ArcTan[a*x])])/(1 + a^2*x^*)2) (3/2) + ArcTan[a*x]*(2*Sin[2*ArcTan[a*x]] + ((Log[1 - E(1+\text{ArcTan}[a*x])]
 - Log[1 + E^(I*ArcTan[a*x])])*(-3*a*x + Sqrt[1 + a^2*x^2]*Sin[3*ArcTan[a*x
]]))/Sqrt[1 + a^2*x^2])))/(a^3*x^3)))/(24*Sqrt[c + a^2*c*x^2])
```
# **Maple [A]**

time  $= 0.71$ , size  $= 343$ , normalized size  $= 0.59$ 

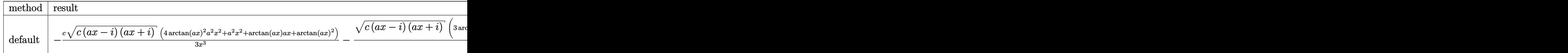

Verification of antiderivative is not currently implemented for this CAS.

```
[In] int((a^2*c*x^2+c)^{(3/2)*arctan(a*x)^2/x^4,x,method=RETURNVERBOSE))
```

```
[Out] -1/3*c*(c*(a*x-I)*(I+a*x))^(1/2)*(4*arctan(a*x)^2*a^2*x^2+a^2*x^2+arctan(a*x)x)*a*x+arctan(a*x)^2)/x^3-1/3*(c*(a*x-I)*(I+a*x))^(1/2)/(a^2*x^2+1)^(1/2)*(
3*arctan(a*x)^2*ln(1+I*(1+I*a*x)/(a^2*x^2+1)^(1/2))-3*arctan(a*x)^2*ln(1-I*
(1+I*axx)/(a^2*x^2+1)^(1/2)-6*I*arctan(axx)*polylog(2,-I*(1+I*axx)/(a^2*x^2))2+1)^(1/2))+6*I*arctan(a*x)*polylog(2,I*(1+I*a*x)/(a^2*x^2+1)^(1/2))+7*arct
an(a*x)*ln(1+(1+I*a*x)/(a^2*x^2+1)^(1/2))-7*I*dilog((1+I*a*x)/(a^2*x^2+1)^(
1/2))-7*I*dilog(1+(1+I*a*x)/(a^2*x^2+1)^(1/2))+6*polylog(3,-I*(1+I*a*x)/(a^
2*x^2+1)^(1/2)-6*polylog(3,I*(1+I*a*x)/(a^2*x^2+1)^(1/2)))*c*a^3
```
**Maxima [F]** time  $= 0.00$ , size  $= 0$ , normalized size  $= 0.00$ 

Failed to integrate

Verification of antiderivative is not currently implemented for this CAS.

```
[In] integrate((a^2*c*x^2+c)^(3/2)*arctan(axx)^2/x^4,x, algorithm="maxima")
[Out] integrate((a^2*c*x^2 + c)^{(3/2)*arctan(a*x)^2/x^4, x)
```
**Fricas [F]** time  $= 0.00$ , size  $= 0$ , normalized size  $= 0.00$ 

could not integrate

Verification of antiderivative is not currently implemented for this CAS.

[In] integrate( $(a^2*c*x^2+c)^{(3/2)*arctan(a*x)^2/x^4,x,$  algorithm="fricas") [Out] integral( $(a^2*c*x^2 + c)^(3/2)*arctan(axx)^2/x^4$ , x) **Sympy [F]** time  $= 0.00$ , size  $= 0$ , normalized size  $= 0.00$ 

$$
\int \frac{\left(c(a^2x^2+1)\right)^{\frac{3}{2}}\operatorname{atan}^2(ax)}{x^4} dx
$$

Verification of antiderivative is not currently implemented for this CAS.

[In] integrate( $(ax*2*cx**2+c)**(3/2)*atan(a*x)**2/x**4, x$ ) [Out] Integral((c\*(a\*\*2\*x\*\*2 + 1))\*\*(3/2)\*atan(a\*x)\*\*2/x\*\*4, x) **Giac [F(-2)]** time  $= 0.00$ , size  $= 0$ , normalized size  $= 0.00$ 

Exception raised: TypeError

Verification of antiderivative is not currently implemented for this CAS.

[In] integrate( $(a^2*c*x^2+c)^(3/2)*arctan(a*x)^2/x^4,x$ , algorithm="giac")

[Out] Exception raised: TypeError >> An error occurred running a Giac command:INP UT:sage2:=int(sage0,sageVARx):;OUTPUT:sym2poly/r2sym(const gen & e,const in dex m & i, const vecteur & 1) Error: Bad Argument Value

**Mupad [F]** time  $= 0.00$ , size  $= -1$ , normalized size  $= -0.00$ 

$$
\int \frac{\mathrm{atan}(a\,x)^2\,(c\,a^2\,x^2+c)^{3/2}}{x^4}\,dx
$$

Verification of antiderivative is not currently implemented for this CAS.

[In]  $int((atan(a*x)^2*(c + a^2*x^2)^*(3/2))/x^4,x)$ [Out]  $int((atan(axx)^2)*(c + a^2*cx^2)^((3/2))/x^4, x)$
<sup>2</sup>*cx*<sup>2</sup> + *c*

**3.323** 
$$
\int x^3 (c+a^2 c x^2)^{5/2} \,\mathrm{ArcTan}(ax)^2 \, dx
$$

**Optimal**. Leaf size=578

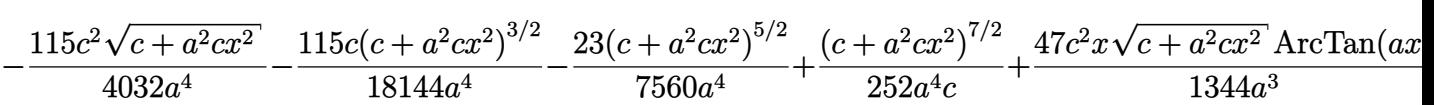

 $[Out] -115/18144$ \*c\*(a^2\*c\*x^2+c)^(3/2)/a^4-23/7560\*(a^2\*c\*x^2+c)^(5/2)/a^4+1/252\*  $(a^2*c*x^2+c)^{(7/2)}/a^4/c+115/4032*I*c^3*polylog(2,-I*(1+I*ax*x)^(1/2)/(1-I*))$  $a*x)^(1/2)*(a^2*x^2+1)^(1/2)/a^4/(a^2*x^2+c)^(1/2)-115/4032*I*c^3*polylo)$  $g(2,I*(1+I*axx)^{(1/2)}/(1-I*axx)^{(1/2)})*(a^2*x^2+1)^{(1/2)}/a^4/(a^2*x^2+c)^2$  $(1/2)$ -115/2016\*I\*c<sup> $\text{``3*arctan(a*x)*arctan((1+I*ax)x)^(1/2)/(1-I*ax)x)(1/2)}$ \*(a</sup>  $\hat{C}^2$ \*x^2+1)^(1/2)/a^4/(a^2\*c\*x^2+c)^(1/2)-115/4032\*c^2\*(a^2\*c\*x^2+c)^(1/2)/a^ 4+47/1344\*c^2\*x\*arctan(a\*x)\*(a^2\*c\*x^2+c)^(1/2)/a^3-205/6048\*c^2\*x^3\*arctan  $(axx)*(a^2xc*x^2+c)^(1/2)/a-103/1512*axc^2*x^5*arctan(axx)*(a^2xc*x^2+c)^(1/2)$  $/2$ )-1/36\*a^3\*c^2\*x^7\*arctan(a\*x)\*(a^2\*c\*x^2+c)^(1/2)-2/63\*c^2\*arctan(a\*x)^2  $*(a^2*c*x^2+c)^(1/2)/a^4+1/63*c^2*x^2*arctan(axx)^2*(a^2*c*x^2+c)^(1/2)/a^2$ +5/21\*c^2\*x^4\*arctan(a\*x)^2\*(a^2\*c\*x^2+c)^(1/2)+19/63\*a^2\*c^2\*x^6\*arctan(a\*  $x)^2*(a^2*c*x^2+c)^((1/2)+1/9*a^4*c^2*x^8*xrctan(ax)^2*(a^2*c*x^2+c)^((1/2))$ 

## **Rubi [A]**

time  $= 7.30$ , antiderivative size  $= 578$ , normalized size of antiderivative  $= 1.00$ , number of steps used = 203, number of rules used = 8, integrand size = 24,  $\frac{\text{number of rules}}{\text{integral size}} = 0.333$ , Rules used =  $\{5070, 5072, 267, 5010, 5006, 5050, 272, 45\}$ 

<sup>2</sup><sup>√</sup> <sup>2</sup>*cx*<sup>2</sup> + *c* 63*a* <sup>2</sup> + 19 . . <sup>63</sup>*<sup>a</sup>* <sup>2</sup>*c*<sup>2</sup>*x* <sup>6</sup>ArcTan(*ax*) <sup>2</sup>√ *a* <sup>2</sup>*cx*<sup>2</sup> + *c* − <sup>5</sup>ArcTan(*ax*)<sup>√</sup> <sup>2</sup>*cx*<sup>2</sup> + *c*  $\frac{1512}{21} + \frac{3}{21}e^{6}z^{6}$ 21 *c*<sup>2</sup>*x* <sup>4</sup>ArcTan(*ax*) <sup>2</sup>√ *a* <sup>2</sup>*cx*<sup>2</sup> + *c* − <sup>3</sup>ArcTan(*ax*)<sup>√</sup> <sup>2</sup>*cx*<sup>2</sup> + *c* <sup>6048</sup>*<sup>a</sup>* <sup>−</sup> 115*ic*<sup>3</sup><sup>√</sup> *a* <sup>2</sup>*x* <sup>2</sup> + 1 ArcTan(*ax*)ArcTan <sup>√</sup> <sup>√</sup>1 + *iax* <sup>1</sup> <sup>−</sup> *iax* 2016*a* 4<sup>√</sup> *a*  $\alpha$ <sup>2</sup> + <sup>2</sup>*cx*<sup>2</sup> <sup>+</sup> *<sup>c</sup>* <sup>−</sup> <sup>2</sup><sup>√</sup> <sup>2</sup>*cx*<sup>2</sup> + *c* 63*a* <sup>4</sup> + <sup>9</sup>*a*<sup>4</sup>*<sup>c</sup>* <sup>2</sup>*x* <sup>8</sup>ArcTan(*ax*)  $\sqrt{2(27+1)} + \frac{105\sqrt{27+1}\ln\left(-\frac{\sqrt{107+1}}{24}\right)}{\frac{205\sqrt{27+1}\ln\left(-\sqrt{107+1}\right)}{\frac{205\sqrt{27+1}\ln\left(-\sqrt{107+1}\right)}{\frac{205\sqrt{27+1}\ln\left(-\sqrt{107+1}\right)}{\frac{205\sqrt{27+1}\ln\left(-\sqrt{107+1}\right)}{\frac{205\sqrt{27+1}\ln\left(-\sqrt{107+1}\right)}{\frac{205\sqrt{27+1}\ln\left(-\sqrt{107+1}\right)}$ *a* <sup>2</sup>*cx*<sup>2</sup> + *c* <del>, 3</del> − <del>3</del> − 3 <sup>36</sup>*<sup>a</sup>* <sup>3</sup>*c* <sup>2</sup>*x* <sup>7</sup>ArcTan(*ax*)<sup>√</sup> *a*

Antiderivative was successfully verified.

```
[In] Int[x^3*(c + a^2*c*x^2)^(5/2)*ArcTan[a*x]^2,x]
```

```
[Out] (-115*c^2*Sqrt[c + a^2*cx^2])/(4032*a^4) - (115*c*(c + a^2*cx^2)^((3/2)))]18144*a^2) - (23*(c + a^2*x^2)^{(5/2)})/(7560*a^2) + (c + a^2*x^2)^{(7/2)}(252*a^4*c) + (47*c^2***Sqrt[c + a^2*c*x^2]*ArcTan[a*x])/(1344*a^3) - (205*c^2*x^3*Sqrt[c + a^2*c*x^2]*ArcTan[a*x])/(6048*a) - (103*a*c^2*x^5*Sqrt[c +a^2*c*x^2]*ArcTan[a*x]/1512 - (a^3*c^2*x^7*Sqrt[c + a^2*c*x^2]*ArcTan[a*x]])/36 - (2*c^2*Sqrt[c + a^2*c*x^2]*ArcTan[a*x]^2)/(63*a^4) + (c^2*x^2*Sqrt[c + a<sup>2</sup>*c*x<sup>2</sup>]*ArcTan[a*x]<sup>2</sup>)/(63*a<sup>2</sup>) + (5*c<sup>2</sup>*x<sup>2</sup>4*Sqrt[c + a<sup>2*</sup>c*x<sup>2</sup>]*Arc
Tan[a*x]^2)/21 + (19*a^2*c^2*x^6**Sqrt[c + a^2*c*x^2]*ArcTan[a*x]^2)/(63 + (a^2)*c^2*x^2)*Arg[a*z]^24*c^2*x^8*Sqrt[c + a^2*x^2]*ArcTan[a*x]^2)/9 - (((115*I)/2016)*c^3*Sqrt[1 + a^2*x^2]*ArcTan[a*x]*ArcTan[Sqrt[1 + I*axx]/Sqrt[1 - I*axx]])/(a^4*Sqrt[c + a^2*c*x^2]) + (((115*I)/4032)*c^3*Sqrt[1 + a^2*x^2]*PolyLog[2, ((-I)*S
qrt[1 + I*a*x])/Sqrt[1 - I*a*x]])/(a^4*Sqrt[c + a^2*c*x^2]) - (((115*I)/403
2)*c^3*Sort[1 + a^2*x^2]*PolyLog[2, (I*Sort[1 + I*ax)])/Sort[1 - I*ax]])/(a^4*Sqrt[c + a^2*c*x^2]
```
## Rule  $45$

 $Int[((a_{-}.) + (b_{-})*(x_{-}))^-(m_{-})*((c_{-}.) + (d_{-})*(x_{-}))^-(n_{-}).$ , x\_Symbol] :> Int [ExpandIntegrand[(a + b\*x)^m\*(c + d\*x)^n, x], x] /; FreeQ[{a, b, c, d, n}, x] && NeQ[b\*c - a\*d, 0] && IGtQ[m, 0] && ( !IntegerQ[n] || (EqQ[c, 0] && Le  $Q[7*m + 4*n + 4, 0])$  || Lt $Q[9*m + 5*(n + 1), 0]$  || Gt $Q[m + n + 2, 0])$ 

## Rule 267

Int $[(x_-)^(m_-)*(a_-) + (b_-)*(x_-)^(n_-))^(p_-, x_Symbol]$  :> Simp $[(a + b*x^n)]$  $\hat{p}(p + 1)/(b*n*(p + 1)), x]$  /; FreeQ[{a, b, m, n, p}, x] && EqQ[m, n - 1] &&  $NeQ[p, -1]$ 

## Rule 272

 $Int[(x_{})^(m_.),*(a_+) + (b_.),*(x_')^(n_-))^(p_), x_Symbol]$  :> Dist $[1/n, Subst[$ Int[x^(Simplify[(m + 1)/n] - 1)\*(a + b\*x)^p, x], x, x^n], x] /; FreeQ[{a, b , m, n, p}, x] && IntegerQ[Simplify[(m + 1)/n]]

## Rule 5006

Int $[(a_.) + ArcTan[(c_.)*(x_0)]*(b_.))/Sqrt[(d_0 + (e_.)*(x_0^2)], xSymbol]$ :>  $\text{Simp}[-2*I*(a + b*ArcTan[C*x])*(ArcTan[Sqrt[1 + I*cx*]]/Sqrt[1 - I*cx*]]$  $(c*Sort[d]))$ , x] +  $(Simp[I*b*(PolyLog[2, (-I)*(Sqrt[1 + I*c*x]/Sqrt[1 - I*c$  $*x$ ])]/(c\*Sqrt[d])), x] - Simp[I\*b\*(PolyLog[2, I\*(Sqrt[1 + I\*c\*x]/Sqrt[1 - I \*c\*x])]/(c\*Sqrt[d])), x]) /; FreeQ[{a, b, c, d, e}, x] && EqQ[e, c^2\*d] && GtQ[d, 0]

## Rule 5010

Int $[(a_*) + ArcTan[(c_*)*(x_*)]*(b_*)`(p_*)/Sqrt[(d_*) + (e_*)*(x_*)^2], x_S$ ymbol] :> Dist[Sqrt[1 + c^2\*x^2]/Sqrt[d + e\*x^2], Int[(a + b\*ArcTan[c\*x])^p  $\sqrt{2x^2 + c^2x^2}$ , x], x] /; FreeQ[{a, b, c, d, e}, x] && EqQ[e, c<sup>-2\*d]</sup> && IGtQ[p, 0] && !GtQ[d, 0]

#### Rule 5050

Int $[(a_*) + ArcTan[(c_*)*(x_*)](b_*)^*(b_*)^*(x_*)*(d_*) + (e_*)*(x_*)^2^(q_*)$ .), x Symbol] :> Simp[(d + e\*x^2)^(q + 1)\*((a + b\*ArcTan[c\*x])^p/(2\*e\*(q + 1))), x] - Dist[b\*(p/(2\*c\*(q + 1))), Int[(d + e\*x^2)^q\*(a + b\*ArcTan[c\*x])^  $(p - 1)$ , x], x] /; FreeQ[{a, b, c, d, e, q}, x] && EqQ[e, c<sup>-2\*d]</sup> && GtQ[p, 0]  $&$  NeQ[q, -1]

#### Rule 5070

```
Int[(a_{-}) + ArcTan[(c_{-})*(x_{-})](b_{-}))(p_{-})*((f_{-})*(x_{-}))^{\frown}(m_{-})*(d_{-}) + (e_{-}.(*)*(x_0^2)^(q_0), x_Symbol] :> Dist[d, Int[(f*x)^m*(d + e*x^2)^(q - 1)*(a +
```
b\*ArcTan[c\*x])^p, x], x] + Dist[c^2\*(d/f^2), Int[(f\*x)^(m + 2)\*(d + e\*x^2)^  $(q - 1)*(a + b*ArcTan[c*x])^p, x, x]$ , x] /; FreeQ[{a, b, c, d, e, f, m}, x] && EqQ[e, c^2\*d] && GtQ[q, 0] && IGtQ[p, 0] && (RationalQ[m] || (EqQ[p, 1] && IntegerQ[q]))

## Rule 5072

```
Int[((((a_{-.}) + ArcTan[(c_{-.})*(x_{-})]*(b_{-.}))^*(p_{-.})*(f_{-.})*(x_{-}))^*(m_{-}))/Sqrt[(d_{-})+ (e_.)*(x_')^2, x_Symbo1 :> Simp[f*(f*x)^(m - 1)*Sqrt[d + e*x^2]*((a + b*
ArcTan[c*x])^p/(c^2*d*m)), x] + (-Dist[b*f*(p/(c*m)), Int[(f*x)^m(m - 1)*(a+ b*ArcTan[c*x])^(p - 1)/Sqrt[d + e*x^2]), x], x] - Dist[f^2*((m - 1)/(c^2
*m)), Int[(f*x)^*(m - 2)*( (a + b*ArcTan[c*x])^p/Sqrt[d + e*x^2]), x], x]) /;
FreeQ[\{a, b, c, d, e, f\}, x] && EqQ[e, c<sup>2*d]</sup> && GtQ[p, 0] && GtQ[m, 1]
```
Rubi steps

1948

$$
\int x^3 (c+a^2cx^2)^{5/2} \tan^{-1}(ax)^2 dx = c \int x^3 (c+a^2cx^2)^{3/2} \tan^{-1}(ax)^2 dx + (a^2c) \int x^5 (c+a^2cx^2)^{3/2} \tan^{-1}(ax)^2 dx
$$
  
\n
$$
= c^2 \int x^3 \sqrt{c+a^2cx^2} \tan^{-1}(ax)^2 dx + 2 \left( (a^2c^2) \int x^5 \sqrt{c+a^2cx^2} \tan^{-1}(ax)^2 \right)
$$
  
\n
$$
= c^3 \int \frac{x^3 \tan^{-1}(ax)^2}{\sqrt{c+a^2cx^2}} dx + (a^2c^3) \int \frac{x^5 \tan^{-1}(ax)^2}{\sqrt{c+a^2cx^2}} dx + (a^4c^3) \int \frac{x^7 \tan^{-1}(ax)^2}{\sqrt{c+a^2cx^2}} dx
$$
  
\n
$$
= \frac{c^2x^2 \sqrt{c+a^2cx^2} \tan^{-1}(ax)^2}{3a^2} + \frac{1}{5}c^2x^4 \sqrt{c+a^2cx^2} \tan^{-1}(ax)^2 + \frac{1}{7}a^2c^2x^6
$$
  
\n
$$
= \frac{c^2x\sqrt{c+a^2cx^2} \tan^{-1}(ax)}{3a^3} - \frac{c^2x^3\sqrt{c+a^2cx^2} \tan^{-1}(ax)}{10a} - \frac{1}{21}ac^2x^5\sqrt{c+a^2cx^2}
$$
  
\n
$$
= \frac{c^2\sqrt{c+a^2cx^2}}{3a^4} + \frac{c^2x\sqrt{c+a^2cx^2} \tan^{-1}(ax)}{12a^3} + \frac{19c^2x^3\sqrt{c+a^2cx^2} \tan^{-1}(ax)}{420a}
$$
  
\n
$$
= -\frac{c^2\sqrt{c+a^2cx^2}}{12a^4} - \frac{61c^2x\sqrt{c+a^2cx^2} \tan^{-1}(ax)}{168a^3} - \frac{3761c^2x^3\sqrt{c+a^2cx^2}}{30240a}
$$
  
\n
$$
= \frac{713c^2\sqrt{c+a^2cx^2}}{2520a^4} + \frac{37c(c+a^2cx^2)^{
$$

**Mathematica [B]** Both result and optimal contain complex but leaf count is larger than twice the leaf count of optimal. 1320 vs.  $2(578) = 1156$ . time = 5.09, size = 1320, normalized size =  $2.28$ 

> *,*−*ie<sup>i</sup>*ArcTan(*ax*) 19776*i*PolyLog *,ie<sup>i</sup>*ArcTan(*ax*) *<sup>x</sup>*)<sup>7</sup>*/*<sup>2</sup> <sup>−</sup> 1266ArcTan(*ax*) sin(2ArcTan(*ax*)) + 360ArcTan(*ax*) sin(4ArcTan(*ax*)) <sup>−</sup> 618ArcTan(*ax*) sin(6ArcTan(*ax*)) <sup>−</sup> (1 + *<sup>a</sup>*

 + 1083168 cos(2ArcTan(*ax*)) + 3276288ArcTan(*ax*) cos(2ArcTan(*ax*)) + 576936 cos(4ArcTan(*ax*)) <sup>−</sup> 580608ArcTan(*ax*) cos(4ArcTan(*ax*)) + 184160 cos(6ArcTan(*ax*)) + 483840ArcTan(*ax*) cos(6ArcTan(*ax*)) + 32814 cos(8ArcTan(*ax*)) <sup>−</sup> ArcTan(*ax*) log <sup>−</sup>*ie<sup>i</sup>*ArcTan(*ax*) <sup>√</sup> 1 + *a*

<sup>2</sup>*<sup>x</sup>* <sup>−</sup> 1378188ArcTan(*ax*) cos(3ArcTan(*ax*)) log 1<sup>−</sup> *ie<sup>i</sup>*ArcTan(*ax*) <sup>−</sup> 590652ArcTan(*ax*) cos(5ArcTan(*ax*)) log <sup>1</sup> <sup>−</sup> *ie<sup>i</sup>*ArcTan(*ax*) <sup>−</sup> 147663ArcTan(*ax*) cos(7ArcTan(*ax*)) log <sup>1</sup> <sup>−</sup> *ie<sup>i</sup>*ArcTan(*ax*) <sup>−</sup> 16407ArcTan(*ax*) cos(9ArcTan(*ax*)) log 1<sup>−</sup> *ie<sup>i</sup>*ArcTan(*ax*) <sup>+</sup>

2067282ArcTan(*ax*) log 1+*ie<sup>i</sup>*ArcTan(*ax*) <sup>√</sup> 1 + *a*2*x*

<u>.</u>

4200192*i*PolyLog 2*,*−*ie<sup>i</sup>*ArcTan(*ax*) 4200192*i*PolyLog 2*,ie<sup>i</sup>*ArcTan(*ax*) <sup>2</sup>*x*<sup>2</sup>)<sup>9</sup>*/* + 78444ArcTan(*ax*) sin(2ArcTan(*ax*)) <sup>−</sup> 160452ArcTan(*ax*) sin(4ArcTan(*ax*)) + 38172ArcTan(*ax*) sin(6ArcTan(*ax*)) <sup>−</sup> 32814ArcTan(*ax*) sin(8ArcTan(*ax*))

Warning: Unable to verify antiderivative.

 + 72 cos(2ArcTan(*ax*)) + 160ArcTan(*ax*) cos(2ArcTan(*ax*)) + 22 cos(4ArcTan(*ax*)) <sup>−</sup> ArcTan(*ax*) log <sup>−</sup>*ie<sup>i</sup>*ArcTan(*ax*) <sup>√</sup> 1 + *a <sup>x</sup>* <sup>−</sup> 55ArcTan(*ax*) cos(3ArcTan(*ax*)) log <sup>1</sup> <sup>−</sup> *ie<sup>i</sup>*ArcTan(*ax*) <sup>−</sup> 11ArcTan(*ax*) cos(5ArcTan(*ax*)) log <sup>1</sup> <sup>−</sup> *ie<sup>i</sup>*ArcTan(*ax*) <sup>+</sup> ArcTan(*ax*) log 1+*ie<sup>i</sup>*ArcTan(*ax*) <sup>√</sup> 1 + *a <sup>x</sup>* + 55ArcTan(*ax*) cos(3ArcTan(*ax*)) log 1 + *ie<sup>i</sup>*ArcTan(*ax*) + 11ArcTan(*ax*) cos(5ArcTan(*ax*)) log 1 + *ie<sup>i</sup>*ArcTan(*ax*) <sup>−</sup> *,*−*ie<sup>i</sup>*ArcTan(*ax*) 176*i*PolyLog *,ie<sup>i</sup>*ArcTan(*ax*) *x*<sup>2</sup>)<sup>5</sup>*/* + 4ArcTan(*ax*) sin(2ArcTan(*ax*)) <sup>−</sup> 22ArcTan(*ax*) sin(4ArcTan(*ax*)) + 576(1 + *<sup>a</sup>* 4116 + 10944ArcTan(*ax*) + 6262 cos(2ArcTan(*ax*)) <sup>−</sup> 5376ArcTan(*ax*) cos(2ArcTan(*ax*)) + 2764 cos(4ArcTan(*ax*)) + 6720ArcTan(*ax*) cos(4ArcTan(*ax*)) + 618 cos(6ArcTan(*ax*)) <sup>−</sup> ArcTan(*ax*) log <sup>−</sup>*ie<sup>i</sup>*ArcTan(*ax*) <sup>√</sup> 1 + *a*2*x*  $\overline{\phantom{a}}$ ArcTan(*ax*) log 1+*ie<sup>i</sup>*ArcTan(*ax*) <sup>√</sup> 1 + *a*2*x* + 6489ArcTan(*ax*) cos(3ArcTan(*ax*)) log 1 + *ie<sup>i</sup>*ArcTan(*ax*) + 2163ArcTan(*ax*) cos(5ArcTan(*ax*)) log 1 + *ie<sup>i</sup>*ArcTan(*ax*) + 309ArcTan(*ax*) cos(7ArcTan(*ax*)) log 1 + *ie<sup>i</sup>*ArcTan(*ax*) <sup>−</sup>

 $[Out]$  ((c + a<sup>2</sup>\*c\*x<sup>2</sup>)<sup>2</sup>(5/2)\*(-48384\*(50 - 32\*ArcTan[a\*x]<sup>2</sup> + 72\*Cos[2\*ArcTan[a\*x] ]] + 160\*ArcTan[a\*x]^2\*Cos[2\*ArcTan[a\*x]] + 22\*Cos[4\*ArcTan[a\*x]] - (110\*Ar cTan[a\*x]\*Log[1 - I\*E^(I\*ArcTan[a\*x])])/Sqrt[1 + a^2\*x^2] - 55\*ArcTan[a\*x]\* Cos[3\*ArcTan[a\*x]]\*Log[1 - I\*E^(I\*ArcTan[a\*x])] - 11\*ArcTan[a\*x]\*Cos[5\*ArcT an[a\*x]]\*Log[1 - I\*E^(I\*ArcTan[a\*x])] +  $(110*ArcTan[a*x]*Log[1 + I*E^-(I*Arc$  $Tan[a*x]$ )])/Sqrt $[1 + a^2*x^2] + 55*ArcTan[a*x]*Cos[3*ArcTan[a*x]]*Log[1 + I]$ \*E^(I\*ArcTan[a\*x])] + 11\*ArcTan[a\*x]\*Cos[5\*ArcTan[a\*x]]\*Log[1 + I\*E^(I\*ArcT an[a\*x])] -  $((176*I)*PolyLog[2, (-I)*E^(I*ArCTan[a*x])])/(1 + a^2*x^2)^{(5/2)}$ ) +  $((176*I)*PolyLog[2, I*E^(I*ArcTan[a*x)])/(1 + a^2*x^2)^(5/2) + 4*ArcTa$  $n[$ a\*x]\*Sin $[2*ArcTan[a*x]$ ] - 22\*ArcTan $[a*x]$ \*Sin $[4*ArcTan[a*x]]$ ) + 576\*(1 + a  $2*x^2)*(4116 + 10944*ArcTan[a*x]^2 + 6262*Cos[2*ArcTan[a*x]] - 5376*ArcTan$  $[a*x]^2*Cos[2*ArcTan[a*x]] + 2764*Cos[4*ArcTan[a*x]] + 6720*ArcTan[a*x]^2*C$ os[4\*ArcTan[a\*x]] + 618\*Cos[6\*ArcTan[a\*x]] - (10815\*ArcTan[a\*x]\*Log[1 - I\*E  $\hat{I}$ (I\*ArcTan[a\*x])])/Sqrt[1 + a^2\*x^2] - 6489\*ArcTan[a\*x]\*Cos[3\*ArcTan[a\*x]]\* Log[1 - I\*E^(I\*ArcTan[a\*x])] - 2163\*ArcTan[a\*x]\*Cos[5\*ArcTan[a\*x]]\*Log[1 - $I*E^{\frown}(\I{*ArcTan[a*x]})$ ] - 309\*ArcTan $[a*x]*Cos[\trown{AracTan[a*x]}*Log[1 - I*E^{\frown}(\I{*Ar}])$ cTan[a\*x])] +  $(10815*ArcTan[a*x]*Log[1 + I*E^(I*ArcTan[a*x])])/Sqrt[1 + a^2]$  $*x^2$ ] + 6489\*ArcTan[a\*x]\*Cos[3\*ArcTan[a\*x]]\*Log[1 + I\*E^(I\*ArcTan[a\*x])] + 2163\*ArcTan[a\*x]\*Cos[5\*ArcTan[a\*x]]\*Log[1 + I\*E^(I\*ArcTan[a\*x])] + 309\*ArcT an[a\*x]\*Cos[7\*ArcTan[a\*x]]\*Log[1 + I\*E^(I\*ArcTan[a\*x])] -  $((19776*I)*PolyLo$ g[2,  $(-I)*E^{(1*ArcTan[a*x]})]/(1 + a^2*x^2)^{(7/2)} + ((19776*I)*PolyLog[2, I])$  $*E^([1*ArcTan[a*x])])/(1 + a^2*x^2)^([7/2) - 1266*ArcTan[a*x]*Sin[2*ArcTan[a*]$ x]] + 360\*ArcTan[a\*x]\*Sin[4\*ArcTan[a\*x]] - 618\*ArcTan[a\*x]\*Sin[6\*ArcTan[a\*x ]]) -  $(1 + a^2*x^2)^2x(657578 - 820224*ArcTan[a*x]^2 + 1083168*Cos[2*ArcTan]$  $[a*x]$  + 3276288\*ArcTan $[a*x]$ <sup>2\*</sup>Cos[2\*ArcTan[a\*x]] + 576936\*Cos[4\*ArcTan[a\*x] ]] - 580608\*ArcTan[a\*x]^2\*Cos[4\*ArcTan[a\*x]] + 184160\*Cos[6\*ArcTan[a\*x]] + 483840\*ArcTan[a\*x]^2\*Cos[6\*ArcTan[a\*x]] + 32814\*Cos[8\*ArcTan[a\*x]] - (20672 82\*ArcTan[a\*x]\*Log[1 - I\*E^(I\*ArcTan[a\*x])])/Sqrt[1 + a^2\*x^2] - 1378188\*Ar cTan[a\*x]\*Cos[3\*ArcTan[a\*x]]\*Log[1 - I\*E^(I\*ArcTan[a\*x])] - 590652\*ArcTan[a  $*x$ ] $*Cos[5*ArcTan[a*x]]*Log[1 - I*E^-(I*ArcTan[a*x])] - 147663*ArcTan[a*x]*Co$ s[7\*ArcTan[a\*x]]\*Log[1 - I\*E^(I\*ArcTan[a\*x])] - 16407\*ArcTan[a\*x]\*Cos[9\*Arc Tan[a\*x]]\*Log[1 - I\*E^(I\*ArcTan[a\*x])] + (2067282\*ArcTan[a\*x]\*Log[1 + I\*E^( I\*ArcTan[a\*x])])/Sqrt[1 + a^2\*x^2] + 1378188\*ArcTan[a\*x]\*Cos[3\*ArcTan[a\*x]]  $*Log[1 + I*E^-(I*ArcTan[a*x])] + 590652*ArcTan[a*x]*Cos[5*ArcTan[a*x]]*Log[1$ + I\*E^(I\*ArcTan[a\*x])] + 147663\*ArcTan[a\*x]\*Cos[7\*ArcTan[a\*x]]\*Log[1 + I\*E  $\hat{C}$ (I\*ArcTan[a\*x])] + 16407\*ArcTan[a\*x]\*Cos[9\*ArcTan[a\*x]]\*Log[1 + I\*E $\hat{C}$ (I\*Arc Tan[a\*x])] -  $((4200192*I)*PolyLog[2, (-I)*E^(I*ArcTan[a*x])])/(1 + a^2*x^2)$  $\hat{-(9/2)}$  + ((4200192\*I)\*PolyLog[2, I\*E^(I\*ArcTan[a\*x])])/(1 + a^2\*x^2)^(9/2) + 78444\*ArcTan[a\*x]\*Sin[2\*ArcTan[a\*x]] - 160452\*ArcTan[a\*x]\*Sin[4\*ArcTan[a\*  $x]$ ] + 38172\*ArcTan[a\*x]\*Sin[6\*ArcTan[a\*x]] - 32814\*ArcTan[a\*x]\*Sin[8\*ArcTan  $[a*x]]))$ /(46448640\*a<sup>^</sup>4)

**Maple [A]**

time  $= 1.75$ , size  $= 309$ , normalized size  $= 0.53$ 

1950

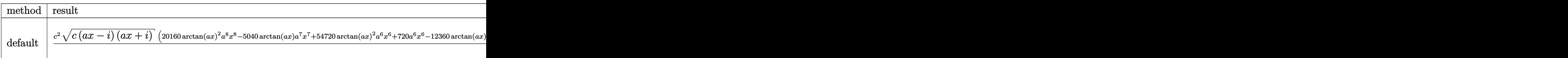

Verification of antiderivative is not currently implemented for this CAS.

```
[In] int(x^3*(a^2*c*x^2+c)^{(5/2)}*arctan(akx)^2,x,method=RETURNVERBOSE)
```

```
[Out] 1/181440*c^2/a^4*(c*(a*x-I)*(I+a*x))^(1/2)*(20160*arctan(a*x)^2*a^8*x^8-5040*arctan(a*x)*a^7*x^7+54720*arctan(a*x)^2*a^6*x^6+720*a^6*x^6-12360*arctan(
a*x)*a^5*x^5+43200*arctan(a*x)^2*a^4*x^4+1608*a^4*x^4-6150*arctan(a*x)*a^3*
x^3+2880*arctan(a*x)^2*a^2*x^2-94*a^2*x^2+6345*arctan(a*x)*a*x-5760*arctan(
a*x)^2-6157)-115/4032*(c*(a*x-I)*(I+a*x))^(1/2)/(a^2*x^2+1)^(1/2)/a^4*(arct
an(a*x)*ln(1+I*(1+I*a*x)/(a^2*x^2+1)^(1/2))-arctan(a*x)*ln(1-I*(1+I*a*x)/(a
2*x^2+1)^(1/2)-I*dilog(1+I*(1+I*a*x)/(a^2*x^2+1)^(1/2))+I*dilog(1-I*(1+I*
a*x)/ (a^2*x^2+1)^(1/2))**c^2
```
**Maxima [F]** time  $= 0.00$ , size  $= 0$ , normalized size  $= 0.00$ 

Failed to integrate

Verification of antiderivative is not currently implemented for this CAS.

[In] integrate(x^3\*(a^2\*c\*x^2+c)^(5/2)\*arctan(a\*x)^2,x, algorithm="maxima") [Out] integrate( $(a^2*c*x^2 + c)^{(5/2)*x^3*arctan(a*x)^2, x)$ **Fricas [F]**  $time = 0.00$ , size  $= 0$ , normalized size  $= 0.00$ 

could not integrate

Verification of antiderivative is not currently implemented for this CAS.

[In] integrate(x^3\*(a^2\*c\*x^2+c)^(5/2)\*arctan(a\*x)^2,x, algorithm="fricas")

[Out] integral((a^4\*c^2\*x^7 + 2\*a^2\*c^2\*x^5 + c^2\*x^3)\*sqrt(a^2\*c\*x^2 + c)\*arctan  $(a*x)^2$ , x)

**Sympy [F]** time  $= 0.00$ , size  $= 0$ , normalized size  $= 0.00$ 

$$
\int x^3 (c(a^2x^2+1))^{\frac{5}{2}}\operatorname{atan}^2(ax)\,dx
$$

Verification of antiderivative is not currently implemented for this CAS.

[In] integrate(x\*\*3\*(a\*\*2\*c\*x\*\*2+c)\*\*(5/2)\*atan(a\*x)\*\*2,x)

```
[Out] Integral(x**3*(c*(a**2*x**2 + 1))**(5/2)*atan(a*x)**2, x)
```
**Giac [F(-2)]**

time  $= 0.00$ , size  $= 0$ , normalized size  $= 0.00$ 

Exception raised: TypeError

Verification of antiderivative is not currently implemented for this CAS.

```
[In] integrate(x^3*(a^2*c*x^2+c)^(5/2)*arctan(a*x)^2,x, algorithm="giac")
```
[Out] Exception raised: TypeError >> An error occurred running a Giac command:INP UT:sage2:=int(sage0,sageVARx):;OUTPUT:sym2poly/r2sym(const gen & e,const in dex\_m & i,const vecteur & l) Error: Bad Argument Value

**Mupad [F]** time  $= 0.00$ , size  $= -1$ , normalized size  $= -0.00$ 

$$
\int x^3 \, \mathrm{atan} (a\,x)^2 \, \big( c \, a^2 \, x^2 + c \big)^{5/2} \, dx
$$

Verification of antiderivative is not currently implemented for this CAS.

[In]  $int(x^3*atan(axx)^2*(c + a^2*cx^2)^*(5/2),x)$ 

[Out]  $int(x^3*atan(axx)^2*(c + a^2*x^2)^{(5/2)}, x)$ 

**3.324** 
$$
\int x^2 (c+a^2 c x^2)^{5/2} \,\mathbf{ArcTan}(ax)^2 dx
$$

## **Optimal**. Leaf size=638

 $43c^2x$ √  $c + a^2 c x^2$  $\frac{\sqrt{6+26}}{4032a^2} +$  $29c^2x^3\sqrt{}$  $c + a^2 c x^2$ 1680  $+$ 1 168  $a^2c^2x^5\sqrt{}$  $\frac{1373c^2}{c+a^2cx^2} + \frac{1373c^2}{c}$  $c + a^2 c x^2 \ \text{ArcTan}(ax)$  $\frac{a^{6x} \cdot 115164a(x)}{20160a^3}$  $737c^2x^2$ 

 $[Out] -397/5040*c^(5/2)*arctanh(a*x*c^(1/2)/(a^2*x^2+c)^(1/2))/a^3-5/64*I*c^3*a$  $rctan(a*x)*polylog(2,-I*(1+I*axx)/(a^2*x^2+1)^(1/2))*(a^2*x^2+1)^(1/2)/a^3/$  $(a^2*c*x^2+c)^{(1/2)+5/64*I*c^3*arctan((1+I*axx)/(a^2*x^2+1)^(1/2))*arctan(a))}$  $*x)$ <sup>2</sup>\*(a^2\*x^2+1)^(1/2)/a^3/(a^2\*c\*x^2+c)^(1/2)+5/64\*I\*c^3\*arctan(a\*x)\*poly  $\log(2,I*(1+I*a*x)/(a^2*x^2+1)^(1/2))*(a^2*x^2+1)^(1/2)/a^3/(a^2*x^2+c)^(1)$ /2)+5/64\*c^3\*polylog(3,-I\*(1+I\*a\*x)/(a^2\*x^2+1)^(1/2))\*(a^2\*x^2+1)^(1/2)/a^  $3/(\text{a}^2*\text{c}*\text{x}^2+\text{c})^((1/2)-5/64*\text{c}^3*\text{polylog}(3,\text{I}*(1+\text{I}*\text{a}*\text{x})/(\text{a}^2*\text{x}^2+1)^((1/2))*(\text{a}^2*\text{c}^3*\text{c}^2))$  $2*x^2+1)^(1/2)/a^3/({a^2*x^2+c)^(1/2)}+43/4032*c^2*x*(a^2*c*x^2+c)^(1/2)/a^2$  $2+29/1680*c^2*x^3*(a^2*x*x^2+c)((1/2)+1/168*a^2*x^2*x^5*(a^2*x*x^2+c)^(1/2)$ +1373/20160\*c^2\*arctan(a\*x)\*(a^2\*c\*x^2+c)^(1/2)/a^3-737/10080\*c^2\*x^2\*arcta  $n(axx)*(a^2*c*x^2+c)^(1/2)/a-83/840*a*c^2*x^4*arctan(axx)*(a^2*c*x^2+c)^(1/2)$ 2)-1/28\*a^3\*c^2\*x^6\*arctan(a\*x)\*(a^2\*c\*x^2+c)^(1/2)+5/128\*c^2\*x\*arctan(a\*x)  $2*(a^2*c*x^2+c)^(1/2)/a^2+59/192*c^2*x^3*arctan(axx)^2*(a^2*x*x^2+c)^(1/2)$ +17/48\*a^2\*c^2\*x^5\*arctan(a\*x)^2\*(a^2\*c\*x^2+c)^(1/2)+1/8\*a^4\*c^2\*x^7\*arctan  $(a*x)^2*(a^2*c*x^2+c)^(1/2)$ 

## **Rubi [A]**

− 737*c* <sup>2</sup>*x* <sup>2</sup>ArcTan(*ax*)<sup>√</sup> *a* <sup>2</sup>*cx*<sup>2</sup> + *c* <sup>10080</sup>*<sup>a</sup>* <sup>+</sup> 5*c* <sup>2</sup>*x*ArcTan(*ax*) <sup>2</sup><sup>√</sup> *a* <sup>2</sup>*cx*<sup>2</sup> + *c* 128*a*  $2 + 2 + 2$ 17. . . . <sup>48</sup>*<sup>a</sup>* <sup>2</sup>√ <sup>2</sup>*cx*<sup>2</sup> + *c* − 83 <sup>840</sup>*ac*<sup>2</sup>*<sup>x</sup>* <sup>4</sup>ArcTan(*ax*)<sup>√</sup> <sup>2</sup>*cx*<sup>2</sup> + *c* + 59 192 <sup>2</sup>√ <sup>2</sup>*cx*<sup>2</sup> + *c* + 43*c* <sup>2</sup>*x*<sup>√</sup> *a* <sup>2</sup>*cx*<sup>2</sup> + *c* 4032*a*  $2 + 2 + 2$ 1 <sup>168</sup>*<sup>a</sup>* <sup>5</sup>√ <sup>2</sup>*cx*<sup>2</sup> + *c* + 29*c* <sup>2</sup>*x* <sup>3</sup><sup>√</sup> *a* <sup>2</sup>*cx*<sup>2</sup> + *c* 1680 + 2xVVA <sup>8</sup>*a*<sup>4</sup>*c*<sup>2</sup>*<sup>x</sup>* <sup>2</sup>√ <sup>2</sup>*cx*<sup>2</sup> + *c* − 5*ic*<sup>3</sup><sup>√</sup> <sup>2</sup> + 1 ArcTan(*ax*)Li2−*ie<sup>i</sup>*ArcTan(*ax*) <sup>64</sup>*<sup>a</sup>* 3<sup>√</sup> <sup>2</sup>*cx*<sup>2</sup> <sup>+</sup> *<sup>c</sup>* <sup>+</sup> 5*ic*<sup>3</sup><sup>√</sup> <sup>2</sup> + 1 ArcTan(*ax*)Li2 *ie<sup>i</sup>*ArcTan(*ax*) 3<sup>√</sup> <sup>2</sup>*cx*<sup>2</sup> <sup>+</sup> *<sup>c</sup>* <sup>+</sup> <sup>3</sup><sup>√</sup> <sup>2</sup> + 1 Li3−*ie<sup>i</sup>*ArcTan(*ax*) <sup>64</sup>*<sup>a</sup>* 3<sup>√</sup> <sup>2</sup>*cx*<sup>2</sup> <sup>+</sup> *<sup>c</sup>* <sup>−</sup> 5*c* <sup>3</sup><sup>√</sup>  $x + 1$  Li<sub>3</sub> (e<sup>nter)</sup> *ie<sup>i</sup>*ArcTan(*ax*) 3<sup>√</sup> <sup>2</sup>*cx*<sup>2</sup> <sup>+</sup> *<sup>c</sup>* <sup>+</sup> 5*ic*<sup>3</sup><sup>√</sup> <sup>2</sup> + 1 ArcTan(e<sup>sterio</sup> *<sup>i</sup>*ArcTan(*ax*) ArcTan(*ax*) 3<sup>√</sup> <sup>2</sup>*cx*<sup>2</sup> <sup>+</sup> *<sup>c</sup>* <sup>+</sup> 1373*c* <sup>2</sup>ArcTan(*ax*)<sup>√</sup> *a* <sup>2</sup>*cx*<sup>2</sup> + *c* 20160*a* <sup>3</sup> − 1 <sup>28</sup>*<sup>a</sup>* <sup>6</sup>ArcTan(*ax*)<sup>√</sup> <sup>2</sup>*cx*<sup>2</sup> + *c* − <sup>5</sup>*/*<sup>2</sup> tanh<sup>−</sup><sup>1</sup> *a*<sup>√</sup> <sup>√</sup> *<sup>c</sup><sup>x</sup> <sup>a</sup>* <sup>2</sup>*cx*<sup>2</sup> <sup>+</sup> *<sup>c</sup>* 5040*a*

time  $= 5.82$ , antiderivative size  $= 638$ , normalized size of antiderivative  $= 1.00$ , number of steps used = 238, number of rules used = 12, integrand size = 24,  $\frac{\text{number of rules}}{\text{integral size}} = 0.500$ , Rules used = {5070, 5072, 5050, 223, 212, 5010, 5008, 4266, 2611, 2320, 6724, 327}

Antiderivative was successfully verified.

[In] Int[x^2\*(c + a^2\*c\*x^2)^(5/2)\*ArcTan[a\*x]^2,x]

```
[Out] (43*c^2*x*Sqrt[c + a^2*c*x^2]/(4032*a^2) + (29*c^2*x^3*Sqrt[c + a^2*c*x^2]))/1680 + (a^2 * c^2 * x^5 * Sqrt[c + a^2 * c * x^2])/168 + (1373 * c^2 * Sqrt[c + a^2 * c * x])2]*ArcTan[a*x]/(20160*a^3) - (737*c^2*x^2*Sqrt[c + a^2*c*x^2]*ArcTan[a*x])/(10080*a) - (83*ax^2**Sqrt[c + a^2*c*x^2]*ArcTan[a*x])/840 - (a^3*c^2)*x^6*Sqrt[c + a^2*c*x^2]*ArcTan[a*x])/28 + (5*c^2*x*Sqrt[c + a^2*c*x^2)*ArcTan[a*x]^2)/(128*a^2) + (59*c^2*x^3*Sqrt[c + a^2*c*x^2]*ArcTan[a*x]^2)/192+ (17*a^2*c^2*x^5*Sqrt[c + a^2*c*x^2]*ArcTan[a*x]^2)/48 + (a^4*c^2*x^7*Sqrt
[c + a^2*c*x^2]*ArcTan[a*x]^2)/8 + (((5*I)/64)*c^3*Sqrt[1 + a^2*x^2]*ArcTan[E^{(1*Arctan[ax])]*Arctan[ax]^{2})/(a^{3*Sqrt}[c + a^{2*c*x^{2}]}) - (397*c^{2}(5/2))*ArcTanh[(a*Sqrt[c]*x)/Sqrt[c + a^2*c*x^2]])/(5040*a^3) - (((5*I)/64)*c^3*Sqrt[1 + a^2*x^2]*ArcTan[a*x]*PolyLog[2, (-I)*E^(I*ArcTan[a*x])])/(a^3*Sqrt[
```
c + a<sup>2</sup>\*c\*x<sup>2</sup>]) + (((5\*I)/64)\*c<sup>2</sup>\*Sqrt[1 + a<sup>2</sup>\*x<sup>2</sup>]\*ArcTan[a\*x]\*PolyLog[2, I\*E^(I\*ArcTan[a\*x])])/(a^3\*Sqrt[c + a^2\*c\*x^2]) + (5\*c^3\*Sqrt[1 + a^2\*x^2]\* PolyLog[3,  $(-I)*E^*(I*ArcTan[a*x])]/(64*a^3*Sqrt[c + a^2*c*x^2]) - (5*c^3*S$ qrt $[1 + a^2*x^2]*PolyLog[3, I*E^*(I*ArcTan[a*x]))$ /(64\*a^3\*Sqrt $[c + a^2*x^2]$ 2])

## Rule 212

Int $[(a) + (b).)*(x)^2)^{-(-1)}$ , x Symbol] :> Simp $[(1/((Rt[a, 2]*Rt[-b, 2]))*$ ArcTanh[Rt[-b, 2]\*(x/Rt[a, 2])], x] /; FreeQ[{a, b}, x] && NegQ[a/b] && (Gt)  $Q[a, 0]$  || Lt $Q[b, 0]$ )

## Rule 223

 $Int[1/Sqrt[(a) + (b.)*(x)^2], xSymbol]$ : Subst $[Int[1/(1 - b*x^2), x],$  $x, x/Sqrt[a + b*x^2]]$  /; FreeQ[{a, b}, x] && !GtQ[a, 0]

## Rule 327

 $Int[((c_.,)*(x_-))^{\hat{m}}_m)*(a_-) + (b_.,)*(x_-)^{\hat{m}}_m)(p_-, x_Symbol]$  :> Simp[c^(n - 1)\*(c\*x)^(m - n + 1)\*((a + b\*x^n)^(p + 1)/(b\*(m + n\*p + 1))), x] - Dist[  $a*c^n*(m - n + 1)/(b*(m + n*p + 1))$ , Int $[(c*x)^m(m - n)*(a + b*x^m)^p, x]$ , x] /; FreeQ[{a, b, c, p}, x] && IGtQ[n, 0] && GtQ[m, n - 1] && NeQ[m + n\*p + 1, 0] && IntBinomialQ[a, b, c, n, m, p, x]

#### Rule 2320

Int[u, x Symbol] :> With[{v = FunctionOfExponential[u, x]}, Dist[v/D[v, x] , Subst[Int[FunctionOfExponentialFunction[u, x]/x, x], x, v], x]] /; Functi onOfExponentialQ[u, x] && !MatchQ[u,  $(w_$ )\* $((a_$ .)\* $(v_$ <sup>2</sup>(n<sub>\_</sub>))<sup>2</sup>(m<sub>\_</sub>) /; FreeQ[  $\{a, m, n\}$ , x] && IntegerQ[m\*n]] && !MatchQ[u, E^((c.)\*((a.) + (b.)\*x))\*  $(F_{\_})[v_{\_}]$  /; FreeQ[{a, b, c}, x] && InverseFunctionQ[F[x]]]

#### Rule 2611

Int $[Log[1 + (e_-)*(F')^*((c_-)*(a_-) + (b_-)*(x')))^*(n_-)]*(f_-) + (g_-)$  $*(x_-))^{\frown}$ (m\_.), x\_Symbol] :> Simp[(-(f + g\*x)^m)\*(PolyLog[2, (-e)\*(F^(c\*(a + b\*x)))^n]/(b\*c\*n\*Log[F])), x] + Dist[g\*(m/(b\*c\*n\*Log[F])), Int[(f + g\*x)^(m - 1)\*PolyLog[2,  $(-e)*(F^-(c*(a + b*x)))^n, x, x]$ ,  $(-e)$ ; FreeQ[ ${F, a, b, c, e}$ , f, g, n}, x] && GtQ[m, 0]

#### Rule 4266

```
Int[csc[(e_{.}) + Pi*(k_{.}) + (f_{.})*(x_{.})]*((c_{.}) + (d_{.})*(x_{.}))^-(m_{.}), x_{.}Symbol] :> Simp[-2*(c + d*x)^m*(ArcTanh[E^(I*k*Pi)*E^(I*(e + f*x))]/f), x] + (-Di
st[d*(m/f), Int[(c + d*x)^(m - 1)*Log[1 - E^(I*k*Pi)*E^(I*(e + f*x))], x],
x] + Dist[d*(m/f), Int[(c + d*x)^(m - 1)*Log[1 + E^(I*k*Pi)*E^(I*(e + f*x))
```
], x], x]) /; FreeQ[{c, d, e, f}, x] && IntegerQ[2\*k] && IGtQ[m, 0]

#### Rule 5008

Int $[(a_+) + ArcTan[(c_+)*(x_0)]*(b_0))^c(p_0)$ /Sqrt $[(d_0 + (e_0)*(x_0)^2]$ , x S ymbol] :> Dist[1/(c\*Sqrt[d]), Subst[Int[(a + b\*x)^p\*Sec[x], x], x, ArcTan[c  $*x$ ]], x] /; FreeQ[{a, b, c, d, e}, x] && EqQ[e, c^2\*d] && IGtQ[p, 0] && GtQ [d, 0]

#### Rule 5010

Int $[(a_+) + ArcTan[(c_+)*(x_0)*(b_0))^c(p_0)/Sqrt[(d_0 + (e_0)*(x_0)^2], x_0^c]$ ymbol] :> Dist[Sqrt[1 + c^2\*x^2]/Sqrt[d + e\*x^2], Int[(a + b\*ArcTan[c\*x])^p  $\sqrt{2x^2 + 1 + 1 + 1 + 1 + 1}$ , x], x] /; FreeQ[{a, b, c, d, e}, x] && EqQ[e, c<sup>2\*d]</sup> && IGtQ[p, 0] && !GtQ[d, 0]

#### Rule 5050

Int $[(a_*) + ArcTan[(c_*)*(x_*)](b_*)^*(b_*)^*(x_*)*(d_*) + (e_*)*(x_*)^2^(q_*)$ .), x\_Symbol] :> Simp[(d + e\*x^2)^(q + 1)\*((a + b\*ArcTan[c\*x])^p/(2\*e\*(q + 1))), x] - Dist[b\*(p/(2\*c\*(q + 1))), Int[(d + e\*x^2)^q\*(a + b\*ArcTan[c\*x])^  $(p - 1)$ , x], x] /; FreeQ[{a, b, c, d, e, q}, x] && EqQ[e, c<sup>-</sup>2\*d] && GtQ[p, 0]  $&\&\text{ Neg}[q, -1]$ 

#### Rule 5070

Int $[(a_.) + ArcTan[(c_.)*(x_1)*(b_1))^(p_1)*(f_1)*(x^2)*(m_1)*(d_1 + (e_1$ )\*(x )^2)^(q .), x Symbol] :> Dist[d, Int[(f\*x)^m\*(d + e\*x^2)^(q - 1)\*(a + b\*ArcTan[c\*x])^p, x], x] + Dist[c^2\*(d/f^2), Int[(f\*x)^(m + 2)\*(d + e\*x^2)^  $(q - 1)*(a + b*ArcTan[c*x])^p, x, x]$ , x] /; FreeQ[{a, b, c, d, e, f, m}, x] && EqQ[e,  $c^2*d$ ] && GtQ[q, 0] && IGtQ[p, 0] && (RationalQ[m] || (EqQ[p, 1] && IntegerQ[q]))

#### Rule 5072

Int $[((((a_{-}. ) + ArcTan[(c_{-}.)*(x_{-}))*(b_{-}.))^c(p_{-}.)*(f_{-}.)*(x_{-}))^c(m_{-}))/Sqrt[(d_{-})^c]$ + (e.)\*(x)^2], x Symbol] :> Simp[f\*(f\*x)^(m - 1)\*Sqrt[d + e\*x^2]\*((a + b\*  $ArcTan[c*x])^p/(c^2*d*m)), x] + (-Dist[b*f*(p/(c*m)), Int[(f*x)^m(m - 1)*(a$ + b\*ArcTan[c\*x])^(p - 1)/Sqrt[d + e\*x^2]), x], x] - Dist[f^2\*((m - 1)/(c^2 \*m)),  $Int[(f*x)^(m - 2)*( (a + b*ArcTan[c*x])^p/Sqrt[d + e*x^2]), x], x])$  ; FreeQ $[\{a, b, c, d, e, f\}, x]$  && EqQ $[e, c^2*d]$  && GtQ $[p, 0]$  && GtQ $[m, 1]$ 

#### Rule 6724

Int[PolyLog[n\_, (c\_.)\*((a\_.) + (b\_.)\*(x\_))^(p\_.)]/((d\_.) + (e\_.)\*(x\_)), x\_S ymbol] :> Simp[PolyLog[n + 1, c\*(a + b\*x)^p]/(e\*p), x] /; FreeQ[{a, b, c, d , e, n, p}, x] && EqQ[b\*d, a\*e]

Rubi steps

1956

*c* + *a*

*c* + *a*

$$
\int x^{2}(c+a^{2}cx^{2})^{5/2} \tan^{-1}(ax)^{2} dx = c \int x^{2}(c+a^{2}cx^{2})^{3/2} \tan^{-1}(ax)^{2} dx + (a^{2}c) \int x^{4}(c+a^{2}cx^{2})^{3/2} \tan^{-1}(ax)^{2} dx
$$
  
\n
$$
= c^{2} \int x^{2} \sqrt{c+a^{2}cx^{2}} \tan^{-1}(ax)^{2} dx + 2 \left( (a^{2}c^{2}) \int x^{4} \sqrt{c+a^{2}cx^{2}} \tan^{-1}(ax)^{4} dx \right)
$$
  
\n
$$
= c^{3} \int \frac{x^{2} \tan^{-1}(ax)^{2}}{(c+a^{2}cx^{2}} dx + (a^{2}c^{3}) \int \frac{x^{4} \tan^{-1}(ax)^{2}}{\sqrt{c+a^{2}cx^{2}}} dx + (a^{4}c^{3}) \int \frac{x^{6} \tan^{-1}(ax)^{4}}{\sqrt{c+a^{2}cx^{2}}} dx + (a^{4}c^{3}) \int \frac{x^{6} \tan^{-1}(ax)^{4}}{\sqrt{c+a^{2}cx^{2}}} dx
$$
  
\n
$$
= \frac{c^{2}x \sqrt{c+a^{2}cx^{2}}}{2a^{2}} \tan^{-1}(ax)} - \frac{c^{2}x^{2} \sqrt{c+a^{2}cx^{2}}}{6a} \tan^{-1}(ax)} - \frac{1}{16}ac^{2}x^{4} \sqrt{c+a^{2}cx^{2}} + \frac{1}{168}ac^{2}x^{2} \sqrt{c+a^{2}cx^{2}} + \frac{c^{2} \sqrt{c+a^{2}cx^{2}}}{12a^{2}} + \frac{1}{18a^{2}} \int \frac{c^{2}x^{5} \sqrt{c+a^{2}cx^{2}}}{6a} + \frac{c^{2} \sqrt{c+a^{2}cx^{2}}}{12a^{2}} + \frac{c^{2} \sqrt{c+a^{2}cx^{2}}}{18a^{2}} - \frac{9}{560}c^{2}x^{3} \sqrt{c+a^{2}cx^{2}} + \frac{1}{168}a^{2}c^{2}x^{5} \sqrt{c+a^{2}cx^{2}} + \frac{491c^{2}x \sqrt{c+a^{2}cx^{2}}}{4032a^{2}} - \frac{9}{560}c^{2}x^{3} \sqrt{c+a^{2}cx^{2}} + \frac{1}{1
$$

**Mathematica [B]** Both result and optimal contain complex but leaf count is larger than twice the leaf count of optimal. 1543 vs.  $2(638) = 1276$ . time  $= 3.58$ , size  $= 1543$ , normalized size  $= 2.42$ 

> <sup>2580480</sup>*<sup>a</sup>* 3√1 + *a*

<sup>14</sup>(*<sup>π</sup>* + 2ArcTan(*ax*)) <sup>−</sup> <sup>201600</sup>*i*ArcTan(*ax*)PolyLog<sup>2</sup>*,* <sup>−</sup>*ie<sup>i</sup>*ArcTan(*ax*) + 201600*i*ArcTan(*ax*)PolyLog2*, ie<sup>i</sup>*ArcTan(*ax*) + 201600PolyLog<sup>3</sup>*,* <sup>−</sup>*ie<sup>i</sup>*ArcTan(*ax*) <sup>−</sup> 201600PolyLog3*, ie<sup>i</sup>*ArcTan(*ax*) + 17622 sin(3ArcTan(*ax*)) + 11352*<sup>a</sup>*

4 sin(3ArcTan(*ax*)) + 600*a* 6*x* sin(3ArcTan(*ax*)) + 12246*a* <sup>8</sup>ArcTan(*ax*)<sup>2</sup> sin(3ArcTan(*ax*)) <sup>−</sup> 15618 sin(5ArcTan(*ax*)) <sup>−</sup> <sup>39176</sup>*<sup>a</sup>* sin(5ArcTan(*ax*)) + 7416*a* 6 sin(5ArcTan(*ax*)) + 7678*a* sin(5ArcTan(*ax*)) + 61845ArcTan(*ax*) 2 sin(5ArcTan(*ax*)) + 227220*a* ArcTan(*ax*)<sup>2</sup> sin(5ArcTan(*ax*)) + 310590*<sup>a</sup>* ArcTan(*ax*)<sup>2</sup> sin(5ArcTan(*ax*)) + 186900*<sup>a</sup>* <sup>6</sup>*x*ArcTan(*ax*)<sup>2</sup> sin(5ArcTan(*ax*)) + 41685*<sup>a</sup>* <sup>8</sup>ArcTan(*ax*)<sup>2</sup> sin(5ArcTan(*ax*)) + 2438 sin(7ArcTan(*ax*)) + 9752*<sup>a</sup>* 2*x* sin(7ArcTan(*ax*)) + 14628*a* 4 sin(7ArcTan(*ax*)) + 9752*a* sin(7ArcTan(*ax*)) + 2438*a*

Warning: Unable to verify antiderivative.

35678*ax*<sup>√</sup> 1 + *a*2*x* + 24602*a* <sup>3</sup>*x*<sup>3</sup><sup>√</sup> 1 + *a* <sup>2</sup>*<sup>x</sup>* <sup>−</sup> <sup>4070</sup>*<sup>a</sup>* <sup>5</sup>*x*<sup>√</sup> 1 + *a*2*x* 2+ 7006*a* <sup>7</sup>*x*<sup>7</sup><sup>√</sup> 1 + *a* <sup>2</sup>*<sup>x</sup>*  $\overline{ }$ 1 + *a*2*x* ArcTan(*ax*) <sup>−</sup> <sup>49890</sup>*<sup>a</sup>* <sup>√</sup> 1 + *a*2*x* <sup>2</sup> ArcTan(*ax*)<sup>−</sup> <sup>109026</sup>*<sup>a</sup>* <sup>4</sup>*<sup>x</sup>* <sup>4</sup><sup>√</sup> 1 + *a* ArcTan(*ax*) <sup>−</sup> <sup>38134</sup>*<sup>a</sup>* <sup>√</sup> 1 + *a*2*x* ArcTan(*ax*) + 1273965*ax*<sup>√</sup> 1 + *a* <sup>2</sup>*<sup>x</sup>* 2 ArcTan(*ax*)2 + 2168775*a* <sup>3</sup>*<sup>x</sup>* <sup>√</sup> 1 + *a* 2 ArcTan(*ax*)2 + 1080135*a* <sup>5</sup>*x*<sup>√</sup> 1 + *a* 2 ArcTan(*ax*)2 + 185325*a* <sup>7</sup>*<sup>x</sup>* <sup>7</sup><sup>√</sup> 1 + *a* ArcTan(*ax*)<sup>2</sup> + 202902ArcTan(*ax*) cos(3ArcTan(*ax*)) + 439768*<sup>a</sup>* <sup>2</sup>ArcTan(*ax*) cos(3ArcTan(*ax*)) + 263172*<sup>a</sup>* <sup>4</sup>ArcTan(*ax*) cos(3ArcTan(*ax*)) + 18648*<sup>a</sup>* <sup>6</sup>*x*ArcTan(*ax*) cos(3ArcTan(*ax*)) <sup>−</sup> <sup>7658</sup>*<sup>a</sup>* <sup>8</sup>ArcTan(*ax*) cos(3ArcTan(*ax*)) <sup>−</sup> 51310ArcTan(*ax*) cos(5ArcTan(*ax*))<sup>−</sup> <sup>164920</sup>*<sup>a</sup>* ArcTan(*ax*) cos(5ArcTan(*ax*)) <sup>−</sup> <sup>186900</sup>*<sup>a</sup>* <sup>4</sup>ArcTan(*ax*) cos(5ArcTan(*ax*)) <sup>−</sup> <sup>84280</sup>*<sup>a</sup>* <sup>6</sup>ArcTan(*ax*) cos(5ArcTan(*ax*)) <sup>−</sup> <sup>10990</sup>*<sup>a</sup>* <sup>8</sup>*x*ArcTan(*ax*) cos(5ArcTan(*ax*)) + 3150ArcTan(*ax*) cos(7ArcTan(*ax*)) + 12600*<sup>a</sup>* ArcTan(*ax*) cos(7ArcTan(*ax*)) + 18900*<sup>a</sup>* <sup>4</sup>*x*ArcTan(*ax*) cos(7ArcTan(*ax*)) + 12600*<sup>a</sup>* <sup>6</sup>ArcTan(*ax*) cos(7ArcTan(*ax*)) + 3150*<sup>a</sup>* <sup>8</sup>*x*ArcTan(*ax*) cos(7ArcTan(*ax*)) <sup>−</sup> 100800ArcTan(*ax*) <sup>2</sup>log<sup>1</sup> <sup>−</sup> *ie<sup>i</sup>*ArcTan(*ax*) <sup>−</sup> <sup>100800</sup>*π*ArcTan(*ax*) log <sup>2</sup>*<sup>i</sup>*ArcTan(*ax*)<sup>1</sup> <sup>−</sup> *ie<sup>i</sup>*ArcTan(*ax*)+ 100800ArcTan(*ax*) 2log 1 + *iei*ArcTan(*ax*) + 100800ArcTan(*ax*) *<sup>e</sup>*<sup>−</sup> <sup>12</sup>*<sup>i</sup>*ArcTan(*ax*)<sup>−</sup>*i*<sup>+</sup> *<sup>e</sup><sup>i</sup>*ArcTan(*ax*)<sup>−</sup> <sup>100800</sup>*π*ArcTan(*ax*) log<sup>−</sup> (1 + *i*) + (1 − *i*)*e <sup>i</sup>*ArcTan(*ax*)+ 100800*π*ArcTan(*ax*) log <sup>−</sup> cos 4(*π* + 2ArcTan(*ax*))+ 203264 log <sup>12</sup>ArcTan(*ax*) <sup>−</sup> sin <sup>1</sup> <sup>2</sup>ArcTan(*ax*)<sup>−</sup> 100800ArcTan(*ax*) 2ArcTan(*ax*) − 203264 log 12ArcTan(*ax*) + sin 2ArcTan(*ax*) + 100800ArcTan(*ax*) 2ArcTan(*ax*) + sin <sup>2</sup>ArcTan(*ax*) + 100800*π*ArcTan(*ax*) log

[In] Integrate[x^2\*(c + a^2\*c\*x^2)^(5/2)\*ArcTan[a\*x]^2,x]

[Out] (c^2\*Sqrt[c + a^2\*c\*x^2]\*(35678\*a\*x\*Sqrt[1 + a^2\*x^2] + 24602\*a^3\*x^3\*Sqrt[  $1 + a^2*x^2$ ] - 4070\*a^5\*x^5\*Sqrt[1 + a^2\*x^2] + 7006\*a^7\*x^7\*Sqrt[1 + a^2\*x  $2$ ] + 21002\*Sqrt[1 + a^2\*x^2]\*ArcTan[a\*x] - 49890\*a^2\*x^2\*Sqrt[1 + a^2\*x^2]  $*ArcTan[a*x] - 109026*a^4*x^4*Sqrt[1 + a^2*x^2]*ArcTan[a*x] - 38134*a^6*x^6$  $*\sqrt{3}$ rt[1 + a^2\*x^2]\*ArcTan[a\*x] + 1273965\*a\*x\*Sqrt[1 + a^2\*x^2]\*ArcTan[a\*x]^ 2 + 2168775\*a^3\*x^3\*Sqrt[1 + a^2\*x^2]\*ArcTan[a\*x]^2 + 1080135\*a^5\*x^5\*Sqrt[  $1 + a^2*x^2]*ArcTan[a*x]^2 + 185325*a^7*x^7*Sqrt[1 + a^2*x^2]*ArcTan[a*x]^2$ + 202902\*ArcTan[a\*x]\*Cos[3\*ArcTan[a\*x]] + 439768\*a^2\*x^2\*ArcTan[a\*x]\*Cos[3  $*ArcTan[axx]$  + 263172 $*a^4*x^4*ArcTan[axx]*Cos[3*ArcTan[axx]] + 18648* a^6*x$ ^6\*ArcTan[a\*x]\*Cos[3\*ArcTan[a\*x]] - 7658\*a^8\*x^8\*ArcTan[a\*x]\*Cos[3\*ArcTan[a  $*x$ ]] - 51310\*ArcTan[a\*x]\*Cos[5\*ArcTan[a\*x]] - 164920\*a^2\*x^2\*ArcTan[a\*x]\*Co  $s[5*ArcTan[a*x]] - 186900*a^4*x^4*ArcTan[a*x]*Cos[5*ArcTan[a*x]] - 84280*a^2$  $6*x^6*ArcTan[a*x]*Cos[5*ArcTan[a*x]] - 10990*a^8*x^8*ArcTan[a*x]*Cos[5*ArcT]$ an $[a*x]$ ] + 3150\*ArcTan $[a*x]$ \*Cos[7\*ArcTan $[a*x]$ ] + 12600\*a^2\*x^2\*ArcTan[a\*x]\* Cos $[7*ArcTan[a*x]] + 18900*a^4*x^4*ArcTan[a*x]*Cos[7*ArcTan[a*x]] + 12600*a$  $\texttt{\char'4}$ 76\*ArcTan[a\*x]\*Cos[7\*ArcTan[a\*x]] + 3150\*a^8\*x^8\*ArcTan[a\*x]\*Cos[7\*ArcT an $[a*x]$ ] - 100800\*ArcTan $[a*x]$ <sup>2\*</sup>Log[1 - I\*E^(I\*ArcTan[a\*x])] - 100800\*Pi\*Ar cTan[a\*x]\*Log[((-1)^(1/4)\*(1 - I\*E^(I\*ArcTan[a\*x])))/(2\*E^((I/2)\*ArcTan[a\*x ]))] + 100800\*ArcTan[a\*x]^2\*Log[1 + I\*E^(I\*ArcTan[a\*x])] + 100800\*ArcTan[a\*  $x$ ]^2\*Log[((1/2 + I/2)\*(-I + E^(I\*ArcTan[a\*x])))/E^((I/2)\*ArcTan[a\*x])] - 10 0800\*Pi\*ArcTan[a\*x]\*Log[-1/2\*((-1)^(1/4)\*(-I + E^(I\*ArcTan[a\*x])))/E^((I/2)  $*ArcTan[a*x])] - 100800*ArcTan[a*x]^2*Log[((1 + I) + (1 - I)*E^-(I*ArcTan[a*])]$  $x$ ]))/(2\*E^((I/2)\*ArcTan[a\*x]))] + 100800\*Pi\*ArcTan[a\*x]\*Log[-Cos[(Pi + 2\*Ar  $cTan[a*x]/4]$  + 203264\*Log[Cos[ArcTan[a\*x]/2] - Sin[ArcTan[a\*x]/2]] - 1008 00\*ArcTan[a\*x]^2\*Log[Cos[ArcTan[a\*x]/2] - Sin[ArcTan[a\*x]/2]] - 203264\*Log[ Cos[ArcTan[a\*x]/2] + Sin[ArcTan[a\*x]/2]] + 100800\*ArcTan[a\*x]^2\*Log[Cos[Arc Tan[a\*x]/2] + Sin[ArcTan[a\*x]/2]] + 100800\*Pi\*ArcTan[a\*x]\*Log[Sin[(Pi + 2\*A  $rclan[2*x]/4]$ ] -  $(201600*I)*Arclan[2*x]*PolyLog[2, (-I)*E^(I*Arclan[2*x])]$ + (201600\*I)\*ArcTan[a\*x]\*PolyLog[2, I\*E^(I\*ArcTan[a\*x])] + 201600\*PolyLog[ 3, (-I)\*E^(I\*ArcTan[a\*x])] - 201600\*PolyLog[3, I\*E^(I\*ArcTan[a\*x])] + 17622  $*\sin[3*ArcTan[a*x]] + 11352*a^2*x^2*\sin[3*ArcTan[a*x]] - 17916*a^4*x^4*\sin[$ 3\*ArcTan[a\*x]] + 600\*a^6\*x^6\*Sin[3\*ArcTan[a\*x]] + 12246\*a^8\*x^8\*Sin[3\*ArcTa  $n[$ a\*x]] - 490455\*ArcTan $[a*x]^2$ \*Sin $[3*ArcTan[a*x]]$  - 1484700\*a<sup>2</sup>\*x<sup>2</sup>\*ArcTan[ a\*x]^2\*Sin[3\*ArcTan[a\*x]] - 1592010\*a^4\*x^4\*ArcTan[a\*x]^2\*Sin[3\*ArcTan[a\*x] ] -  $691740*a^6*x^6*ArcTan[a*x]^2*Sin[3*ArcTan[a*x]] - 93975*a^8*x^8*ArcTan[$ a\*x]^2\*Sin[3\*ArcTan[a\*x]] - 15618\*Sin[5\*ArcTan[a\*x]] - 39176\*a^2\*x^2\*Sin[5\*

ArcTan(*ax*)<sup>2</sup> sin(7ArcTan(*ax*)) <sup>−</sup> <sup>1575</sup>*<sup>a</sup>* <sup>8</sup>*<sup>x</sup>* <sup>8</sup>ArcTan(*ax*)<sup>2</sup> sin(7ArcTan(*ax*))

```
ArcTan[a*x]] - 23820*a<sup>2</sup>4*x<sup>2</sup>4*Sin[5*ArcTan[a*x]] + 7416*a<sup>2</sup>6*x<sup>2</sup>6*Sin[5*ArcTan]
[a*x] + 7678*a^8*x^8*Sin[5*ArcTan[a*x]] + 61845*ArcTan[a*x]^2*Sin[5*ArcTan
[a*x] + 227220*a^2*x^2*ArcTan[a*x]^2*Sin[5*ArcTan[a*x]] + 310590*a^4*x^4*A
rcTan[3*x]^2*Sin[5*ArcTan[3*x]] + 186900*a^6*x^6*ArcTan[3*x]^2*Sin[5*ArcTan[a*x]] + 41685*a^8*x^8*ArcTan[a*x]^2*Sin[5*ArcTan[a*x]] + 2438*Sin[7*ArcTan
[a*x] + 9752*a<sup>2</sup>*x<sup>2</sup>*Sin[7*ArcTan[a*x]] + 14628*a<sup>2</sup>*x<sup>2</sup>*Sin[7*ArcTan[a*x]]
 + 9752*a^6*x^6*Sin[7*ArcTan[a*x]] + 2438*a^8*x^8*Sin[7*ArcTan[a*x]] - 1575
*ArcTan[a*x]^2*Sin[7*ArcTan[a*x]] - 6300*a^2*x^2*ArcTan[a*x]^2*Sin[7*ArcTan[a*x]] - 9450*a<sup>^</sup>4*x<sup>^</sup>4*ArcTan[a*x]^2*Sin[7*ArcTan[a*x]] - 6300*a^6*x^6*ArcTa
n[a*x]^2*Sin[7*ArcTan[a*x]] - 1575*a^8*x^8*ArcTan[a*x]^2*Sin[7*ArcTan[a*x]]
))/(2580480*a^3*Sqrt[1 + a^2*x^2])
```
**Maple [A]**

time  $= 0.76$ , size  $= 376$ , normalized size  $= 0.59$ 

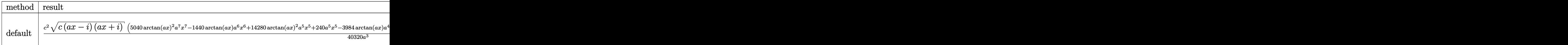

Verification of antiderivative is not currently implemented for this CAS.

```
[In] int(x^2*(a^2*c*x^2+c)^{(5/2)}*arctan(akx)^2,x,method=RETURNVERBOSE)
```

```
[Out] 1/40320*c<sup>2</sup>/a<sup>3*</sup>(c*(a*x-I)*(I+a*x))<sup>\gamma</sup>(1/2)*(5040*arctan(a*x)<sup>\gamma</sup>a<sup>\gamma</sup>*x<sup>\gamma</sup>7-1440*
arctan(a*x)*a^6*x^6+14280*arctan(a*x)^2*a^5*x^5+240*a^5*x^5-3984*arctan(a*x
)*a^4*x^4+12390*arctan(a*x)^2*a^3*x^3+696*a^3*x^3-2948*arctan(a*x)*a^2*x^2+
1575*arctan(a*x)^2*a*x+430*a*x+2746*arctan(a*x))-1/40320*I*c^2*(c*(a*x-I)*(
I+ax))^(1/2)*(1575*I*arctan(a*x)^2*ln(1+I*(1+I*a*x)/(a^2*x^2+1)^(1/2))-157
5*I*arctan(a*x)^2*ln(1-I*(1+I*a*x)/(a^2*x^2+1)^(1/2))+3150*I*polylog(3,-I*(
1+I*axx)/(a^2*x^2+1)^(1/2)-3150*I*polylog(3,I*(1+I*ax*x)/(a^2*x^2+1)^(1/2))+3150*arctan(a*x)*polylog(2,-I*(1+I*a*x)/(a^2*x^2+1)^(1/2))-3150*arctan(a*x
)*polylog(2,I*(1+I*a*x)/(a^2*x^2+1)^(1/2))-6352*arctan((1+I*a*x)/(a^2*x^2+1
)^(1/2))/a<sup>2</sup>3/(a<sup>2*x^2+1)^(1/2)</sup>
```
**Maxima [F]** time  $= 0.00$ , size  $= 0$ , normalized size  $= 0.00$ 

Failed to integrate

Verification of antiderivative is not currently implemented for this CAS.

```
[In] integrate(x^2*(a^2*c*x^2+c)^(5/2)*arctan(a*x)^2,x, algorithm="maxima")
[Out] integrate((a^2*c*x^2 + c)^{(5/2)*x^2*arctan(a*x)^2, x)Fricas [F]
time = 0.00, size = 0, normalized size = 0.00
```
could not integrate

Verification of antiderivative is not currently implemented for this CAS.

[In] integrate(x^2\*(a^2\*c\*x^2+c)^(5/2)\*arctan(a\*x)^2,x, algorithm="fricas")

[Out] integral( $(a^4*c^2**a^6 + 2*a^2*c^2*x^4 + c^2*x^2)*sqrt(a^2*cx^2 + c)*arctan$  $(axx)^2, x)$ 

**Sympy [F]** time  $= 0.00$ , size  $= 0$ , normalized size  $= 0.00$ 

$$
\int x^2 (c(a^2x^2+1))^{\frac{5}{2}}\operatorname{atan}^2(ax)\,dx
$$

Verification of antiderivative is not currently implemented for this CAS.

```
[In] integrate(x**2*(a**2*c*x**2+c)**(5/2)*atan(a*x)**2,x)
[Out] Integral(x**2*(c*(a**2*x**2 + 1))**(5/2)*atan(a*x)**2, x)
Giac [F]
time = 0.00, size = 0, normalized size = 0.00
```
could not integrate

Verification of antiderivative is not currently implemented for this CAS.

[In] integrate(x^2\*(a^2\*c\*x^2+c)^(5/2)\*arctan(a\*x)^2,x, algorithm="giac") [Out] sage0\*x

**Mupad [F]** time  $= 0.00$ , size  $= -1$ , normalized size  $= -0.00$ 

$$
\int x^2 \, \mathrm{atan} (a\,x)^2 \, \big( c \, a^2 \, x^2 + c \big)^{5/2} \, dx
$$

Verification of antiderivative is not currently implemented for this CAS.

[In]  $int(x^2*atan(axx)^2*(c + a^2*cx^2)^*(5/2),x)$ [Out]  $int(x^2*atan(axx)^2*(c + a^2*cx^2)^{(5/2)}, x)$ 

**3.325** 
$$
\int x(c+a^2cx^2)^{5/2} \,\mathbf{ArcTan}(ax)^2\,dx
$$

**Optimal**. Leaf size=387

 $5c^2\sqrt{}$  $c + a^2 c x^2$  $\frac{5}{66a^2}$  +  $5c(c+a^2cx^2)^{3/2}$  $\frac{252a^2}{a^2}$  $(c + a^2 c x^2)^{5/2}$  $\frac{a^2cx^2)^{5/2}}{105a^2} - \frac{5c^2x}{2}$ √  $c + a^2 c x^2 \, \arctan (a x)$ 56*a*  $-\frac{5cx(c+a^2cx^2)^{3/2} \text{ ArcTa}}{c}$ 84*a*

[Out] 5/252\*c\*(a^2\*c\*x^2+c)^(3/2)/a^2+1/105\*(a^2\*c\*x^2+c)^(5/2)/a^2-5/84\*c\*x\*(a^2 \*c\*x^2+c)^(3/2)\*arctan(a\*x)/a-1/21\*x\*(a^2\*c\*x^2+c)^(5/2)\*arctan(a\*x)/a+1/7\*  $(a^2*c*x^2+c)^{(7/2)*arctan(a*x)^2/a^2/c+5/28*I*c^3*arctan(a*x)*arctan((1+I*x)x^2/c+5/28*I^2sc^2t^2)$  $a*x)^(1/2)/(1-I*axx)^(1/2)*(a^2*x^2+1)^(1/2)/a^2/(a^2z*cx^2+c)(1/2)-5/56*$ I\*c^3\*polylog(2,-I\*(1+I\*a\*x)^(1/2)/(1-I\*a\*x)^(1/2))\*(a^2\*x^2+1)^(1/2)/a^2/(  $a^2*c*x^2+c^*(1/2)+5/56*I*c^3*polylog(2,I*(1+I*axx)^*(1/2)/(1-I*axx)^*(1/2))*$  $(a^2*x^2+1)^(1/2)/a^2/(a^2*x*x^2+c)(1/2)+5/56*c^2*(a^2*x*x^2+c)(1/2)/a^2 5/56*c^2***arctan(a*x)*(a^2*c*x^2+c)^(1/2)/a$ 

## **Rubi [A]**

time  $= 0.21$ , antiderivative size  $= 387$ , normalized size of antiderivative  $= 1.00$ , number of steps used = 6, number of rules used = 4, integrand size = 22,  $\frac{\text{number of rules}}{\text{integral size}} = 0.182$ , Rules used =  $\{5050, 4998, 5010, 5006\}$ 

 $\frac{5 i c^3 \sqrt{a^2 x^2+1} \operatorname{ArC} \text{Im}(ax)}{\sqrt{3-x^2}} \text{Im}(\frac{\sqrt{1+bx}}{\sqrt{1-ax}})}{28 a^2 \sqrt{a^2 x^2+c}}-\frac{5 c^2 x \text{ArC} \text{Im}(ax) \sqrt{a^2 x^2+c}}{56 a}+\frac{\text{ArC} \text{Im}(ax)^2 \left(a^2 x^2+c\right)^{7/2}}{a^2 c}-\frac{x \text{ArC} \text{Im}(ax) \left(a^2 x^2+c\right)^{5/2}}{21 a}-\frac{5 c x \text{ArC} \text{Im}(ax) \left(a^2 x$ 

Antiderivative was successfully verified.

[In] Int[x\*(c + a^2\*c\*x^2)^(5/2)\*ArcTan[a\*x]^2,x]

```
[Out] (5*c^2*Sqrt[c + a^2*c*x^2])/(56*a^2) + (5*c*(c + a^2*c*x^2)^*(3/2))/(252*a^2)) + (c + a^2*c*x^2)^{(5/2)/(105*a^2)} - (5*c^2*x*Sqrt[c + a^2*c*x^2]*ArcTan[a*x])/(56*a) - (5*c*x*(c + a^2*c*x^2)^(3/2)*ArcTan[a*x])/(84*a) - (x*(c + a^
2*c*x^2)^(5/2)*ArcTan[a*x]/(21*a) + ((c + a^2*c*x^2)^((7/2)*ArcTan[a*x]^2)/(7*a^2*c) + ((5*I)/28)*c^3*Sqrt[1 + a^2*x^2]*ArcTan[axx]*ArcTan[Sqrt[1 + I)]*a*x]/Sqrt[1 - I*axx]])/(a^2*Sqrt[c + a^2*c*x^2]) - (((5*I)/56)*c^3*Sqrt[1+ a^2*x^2]*PolyLog[2, ((-I)*Sqrt[1 + I*a*x])/Sqrt[1 - I*a*x]])/(a^2*Sqrt[c
+ a^2*c*x^2]) + (((5*I)/56)*c^3*Sqrt[1 + a^2*x^2]*PolyLog[2, (I*Sqrt[1 + I*
a*x])/Sqrt[1 - I*a*x]])/(a^2*Sqrt[c + a^2*c*x^2])
```

```
Rule 4998
```

```
Int[((a_{-}.) + ArcTan[(c_{-}.)*(x_{-})]*(b_{-}.))*((d_{-}) + (e_{-}.)*(x_{-})^2)(q_{-}.), x_Symbo1] :> Simp[(-b)*((d + e*x^2)^q/(2*c*q*(2*q + 1))), x] + (Dist[2*d*(q/(2*q +
 1)), Int[(d + e*x^2)^{n}(q - 1)*(a + b*Arctan[c*x]), x], x] + Simp[x*(d + e*x)]\text{C}^2)\text{C}^2((a + b*ArcTan[c*x])/(2*q + 1)), x]) /; FreeQ[{a, b, c, d, e}, x] &&
EqQ[e, c^2*d] && GtQ[q, 0]
```
Rule 5006

 $Int[((a_{-}.) + ArcTan[(c_{-}.)*(x_{-})]*(b_{-}.))/Sqrt[(d_{-}) + (e_{-}.)*(x_{-})^2], x_Symbol]$ :> Simp[-2\*I\*(a + b\*ArcTan[c\*x])\*(ArcTan[Sqrt[1 + I\*c\*x]/Sqrt[1 - I\*c\*x]]/  $(c*Sort[d]))$ , x] +  $(Simp[I*b*(PolyLog[2, (-I)*(Sqrt[1 + I*c*x]/Sqrt[1 - I*c$ \*x])]/(c\*Sqrt[d])), x] - Simp[I\*b\*(PolyLog[2, I\*(Sqrt[1 + I\*c\*x]/Sqrt[1 - I \*c\*x])]/(c\*Sqrt[d])), x]) /; FreeQ[{a, b, c, d, e}, x] && EqQ[e, c^2\*d] && GtQ[d, 0]

#### Rule 5010

 $Int[((a_{-}.) + ArcTan[(c_{-}.)*(x_{-})]*(b_{-}.))^c(p_{-}.)/Sqrt[(d_{-}) + (e_{-}.)*(x_{-})^2], x_S$ ymbol] :> Dist[Sqrt[1 + c^2\*x^2]/Sqrt[d + e\*x^2], Int[(a + b\*ArcTan[c\*x])^p  $\sqrt{2x^2 + 1 + c^2x^2}$ , x], x] /; FreeQ[{a, b, c, d, e}, x] && EqQ[e, c<sup>2\*d]</sup> && IGtQ[p, 0] && !GtQ[d, 0]

#### Rule 5050

Int $[(a_*) + ArcTan[(c_*)*(x_*)](b_*)^*(b_*)^*(x_*)*(d_*) + (e_*)*(x_*)^2^(q_*)$ .), x\_Symbol] :> Simp[(d + e\*x^2)^(q + 1)\*((a + b\*ArcTan[c\*x])^p/(2\*e\*(q + 1))), x] - Dist[b\*(p/(2\*c\*(q + 1))), Int[(d + e\*x^2)^q\*(a + b\*ArcTan[c\*x])^  $(p - 1)$ , x], x] /; FreeQ[{a, b, c, d, e, q}, x] && EqQ[e, c<sup>-</sup>2\*d] && GtQ[p, 0]  $&\&\text{ NeQ}[q, -1]$ 

Rubi steps

$$
\int x (c+a^{2}cx^{2})^{5/2} \tan^{-1}(ax)^{2} dx = \frac{(c+a^{2}cx^{2})^{7/2} \tan^{-1}(ax)^{2}}{7a^{2}c} - \frac{2 \int (c+a^{2}cx^{2})^{5/2} \tan^{-1}(ax) dx}{7a}
$$
\n
$$
= \frac{(c+a^{2}cx^{2})^{5/2}}{105a^{2}} - \frac{x(c+a^{2}cx^{2})^{5/2} \tan^{-1}(ax)}{21a} + \frac{(c+a^{2}cx^{2})^{7/2} \tan^{-1}(ax)}{7a^{2}c}
$$
\n
$$
= \frac{5c(c+a^{2}cx^{2})^{3/2}}{252a^{2}} + \frac{(c+a^{2}cx^{2})^{5/2}}{105a^{2}} - \frac{5cx(c+a^{2}cx^{2})^{3/2} \tan^{-1}(ax)}{84a} - \frac{x(c+a^{2}cx^{2})^{3/2} \tan^{-1}(ax)}{56a^{2}} - \frac{x(c+a^{2}cx^{2})^{3/2}}{56a}
$$
\n
$$
= \frac{5c^{2}\sqrt{c+a^{2}cx^{2}}}{56a^{2}} + \frac{5c(c+a^{2}cx^{2})^{3/2}}{252a^{2}} + \frac{(c+a^{2}cx^{2})^{5/2}}{105a^{2}} - \frac{5c^{2}x\sqrt{c+a^{2}cx^{2}}}{56a}
$$
\n
$$
= \frac{5c^{2}\sqrt{c+a^{2}cx^{2}}}{56a^{2}} + \frac{5c(c+a^{2}cx^{2})^{3/2}}{252a^{2}} + \frac{(c+a^{2}cx^{2})^{5/2}}{105a^{2}} - \frac{5c^{2}x\sqrt{c+a^{2}cx^{2}}}{56a}
$$
\n
$$
= \frac{5c^{2}\sqrt{c+a^{2}cx^{2}}}{56a^{2}} + \frac{5c(c+a^{2}cx^{2})^{3/2}}{252a^{2}} + \frac{(c+a^{2}cx^{2})^{5/2}}{105a^{2}} - \frac{5c^{2}x\sqrt{c+a^{2}cx^{2}}}{56a}
$$

**Mathematica [B]** Both result and optimal contain complex but leaf count is larger than twice the leaf count of optimal. 1039 vs.  $2(387) = 774$ .

ا<br>ا

<sup>2</sup> <sup>−</sup> 6489ArcTan(*ax*) cos(3ArcTan(*ax*)) log <sup>1</sup> <sup>−</sup> *ie<sup>i</sup>*ArcTan(*ax*)<sup>−</sup> 2163ArcTan(*ax*) cos(5ArcTan(*ax*)) log <sup>1</sup> <sup>−</sup> *ie<sup>i</sup>*ArcTan(*ax*)<sup>−</sup> 309ArcTan(*ax*) cos(7ArcTan(*ax*)) log <sup>1</sup> <sup>−</sup> *ie<sup>i</sup>*ArcTan(*ax*)<sup>+</sup>

10815ArcTan(*ax*) log 1+*ie<sup>i</sup>*ArcTan(*ax*) <sup>√</sup> 1 + *a*

<sup>2</sup> + 6489ArcTan(*ax*) cos(3ArcTan(*ax*)) log 1 + *ie<sup>i</sup>*ArcTan(*ax*)+ 2163ArcTan(*ax*) cos(5ArcTan(*ax*)) log 1 + *ie<sup>i</sup>*ArcTan(*ax*)+ 309ArcTan(*ax*) cos(7ArcTan(*ax*)) log 1 + *ie<sup>i</sup>*ArcTan(*ax*)<sup>−</sup>

19776*i*PolyLog2*,*−*ie<sup>i</sup>*ArcTan(*ax*) <sup>2</sup>*x*<sup>2</sup>)<sup>7</sup>*/*<sup>2</sup> <sup>+</sup> 19776*i*PolyLog 2*,ie<sup>i</sup>*ArcTan(*ax*) <sup>2</sup>*x*<sup>2</sup>)<sup>7</sup>*/*<sup>2</sup> <sup>−</sup> 1266ArcTan(*ax*) sin(2ArcTan(*ax*)) + 360ArcTan(*ax*) sin(4ArcTan(*ax*)) <sup>−</sup> 618ArcTan(*ax*) sin(6ArcTan(*ax*))

time  $= 6.60$ , size  $= 1039$ , normalized size  $= 2.68$ 

Warning: Unable to verify antiderivative.

*<sup>c</sup>* 2(1 + *a* <sup>2</sup>*<sup>x</sup>* 2) <del>√ 200</del> (and 2) million *<i><u><i>a*  $\mathbf{a}$  +  $\mathbf{a}$  +  $\mathbf{a}$  +  $\mathbf{a}$  +  $\mathbf{a}$ </u> 22 control and provided 2 + 4ArcTan(*ax*)<sup>2</sup> + 2 cos(2ArcTan(*ax*)) <sup>−</sup> <sup>3</sup>ArcTan(*ax*) log1<sup>−</sup>*ie<sup>i</sup>*ArcTan(*ax*) <sup>√</sup> 1 + *a* <sup>2</sup> <sup>−</sup> ArcTan(*ax*) cos(3ArcTan(*ax*)) log <sup>1</sup> <sup>−</sup> *ie<sup>i</sup>*ArcTan(*ax*)<sup>+</sup> 3ArcTan(*ax*) log 1+*ie<sup>i</sup>*ArcTan(*ax*) <sup>√</sup> 1 + *a* <sup>2</sup> <sup>+</sup> ArcTan(*ax*) cos(3ArcTan(*ax*)) log 1 + *ie<sup>i</sup>*ArcTan(*ax*)<sup>−</sup> 4*i*PolyLog 2*,*−*ie<sup>i</sup>*ArcTan(*ax*) <sup>2</sup>*x*<sup>2</sup>)<sup>3</sup>*/*<sup>2</sup> <sup>+</sup> 4*i*PolyLog 2*,ie<sup>i</sup>*ArcTan(*ax*) <sup>2</sup>*x*<sup>2</sup>)<sup>3</sup>*/*<sup>2</sup> <sup>−</sup> 2ArcTan(*ax*) sin(2ArcTan(*ax*)) <sup>−</sup> 336(1 + *<sup>a</sup>* <sup>2</sup> + 72 cos(2ArcTan(*ax*)) + 160ArcTan(*ax*) <sup>2</sup> cos(2ArcTan(*ax*)) + 22 cos(4ArcTan(*ax*)) <sup>−</sup> 110ArcTan(*ax*) log <sup>1</sup><sup>−</sup>*ie<sup>i</sup>*ArcTan(*ax*) <sup>√</sup> 1 + *a* <sup>2</sup> <sup>−</sup> 55ArcTan(*ax*) cos(3ArcTan(*ax*)) log <sup>1</sup> <sup>−</sup> *ie<sup>i</sup>*ArcTan(*ax*)<sup>−</sup> 11ArcTan(*ax*) cos(5ArcTan(*ax*)) log 1<sup>−</sup> *ie<sup>i</sup>*ArcTan(*ax*)<sup>+</sup> 110ArcTan(*ax*) log 1+*ie<sup>i</sup>*ArcTan(*ax*) <sup>√</sup> 1 + *a* <sup>2</sup> + 55ArcTan(*ax*) cos(3ArcTan(*ax*)) log 1 + *ie<sup>i</sup>*ArcTan(*ax*)+ 11ArcTan(*ax*) cos(5ArcTan(*ax*)) log 1 + *ie<sup>i</sup>*ArcTan(*ax*) <sup>−</sup> 176*i*PolyLog 2*,*−*ie<sup>i</sup>*ArcTan(*ax*) <sup>2</sup>*<sup>x</sup>*)<sup>5</sup>*/*<sup>2</sup> <sup>+</sup> 176*i*PolyLog2*,ie<sup>i</sup>*ArcTan(*ax*) <sup>2</sup>*x*<sup>2</sup>)<sup>5</sup>*/*<sup>2</sup> + 4ArcTan(*ax*) sin(2ArcTan(*ax*)) <sup>−</sup> 22ArcTan(*ax*) sin(4ArcTan(*ax*)) + (1 + *<sup>a</sup>* 4116 + 10944ArcTan(*ax*) <sup>2</sup> + 6262 cos(2ArcTan(*ax*)) <sup>−</sup> 5376ArcTan(*ax*) <sup>2</sup>cos(2ArcTan(*ax*)) + 2764 cos(4ArcTan(*ax*)) + 6720ArcTan(*ax*) <sup>2</sup> cos(4ArcTan(*ax*)) + 618 cos(6ArcTan(*ax*)) <sup>−</sup> 10815ArcTan(*ax*) log <sup>1</sup><sup>−</sup>*ie<sup>i</sup>*ArcTan(*ax*) <sup>√</sup> 1 + *a*

```
[In] Integrate[x*(c + a^2*c*x^2)^(5/2)*ArcTan[a*x]^2,x]
```

```
[Out] (c^2*(1 + a^2*x^2)*Sqrt[c + a^2*c*x^2]*(13440*(2 + 4*ArcTan[a*x]^2 + 2*Cos[
2*ArcTan[a*x] - (3*ArcTan[a*x]*Log[1 - I*E^(I*ArcTan[a*x])))/Sqrt[1 + a^2**]x^2] - ArcTan[a*x]*Cos[3*ArcTan[a*x]]*Log[1 - I*E^(I*ArcTan[a*x])] + (3*Arc
Tan[a*x]*Log[1 + I*E^(I*ArcTan[a*x])])/Sqrt[1 + a^2*x^2] + ArcTan[a*x]*Cos[
3*ArcTan[a*x]]*Log[1 + I*E^-(I*ArcTan[a*x])] - ((4*I)*PolyLog[2, (-I)*E^-(I*A))])rcTan[a*x]/)/(1 + a^2*x^2)^(3/2) + ((4*I)*PolyLog[2, I*E^*(I*ArcTan[a*x])])/(1 + a^2*x^2)^{^2}(3/2) - 2*ArcTan[a*x]*Sin[2*ArcTan[a*x]]) - 336*(1 + a^2*x^2))*(50 - 32*ArcTan[a*x]^2 + 72*Cos[2*ArcTan[a*x]] + 160*ArcTan[a*x]^2*Cos[2*
ArcTan[a*x]] + 22*Cos[4*ArcTan[a*x]] - (110*ArcTan[a*x]*Log[1 - I*E^-(I*ArcTan[a*x])])/Sqrt[1 + a^2*x^2] - 55*ArcTan[a*x]*Cos[3*ArcTan[a*x]]*Log[1 - I*
E^{(1*Arctan[a*x]) - 11*Arctan[a*x]*Cos[5*Arctan[a*x]]*Log[1 - I*E^{(1*Arcta)}]n[a*x])] + (110*ArcTan[a*x]*Log[1 + I*E^(I*ArcTan[a*x])])/Sqrt[1 + a^2*x^2]+ 55*ArcTan[a*x]*Cos[3*ArcTan[a*x]]*Log[1 + I*E^(I*ArcTan[a*x])] + 11*ArcT
an[a*x]*Cos[5*ArcTan[a*x]]*Log[1 + I*E^(I*ArcTan[a*x])] - ((176*I)*PolyLog2, (-I)*E^-(I*ArCTan[a*x])])/(1 + a^2*x^2)^-(5/2) + ((176*I)*PolyLog[2, I*E^-(I*ArcTan[axx]])/(1 + a^2*x^2)^(5/2) + 4*ArcTan[a*x]*Sin[2*ArcTan[a*x]] - 2
2*ArcTan[a*x]*Sin[4*ArcTan[a*x]]) + (1 + a^2 * x^2)^2 * (4116 + 10944 * ArcTan[a*x] ^2 + 6262*Cos[2*ArcTan[a*x]] - 5376*ArcTan[a*x] ^2*Cos[2*ArcTan[a*x]] + 27
64*Cos[4*ArcTan[a*x]] + 6720*ArcTan[a*x]<sup>2*</sup>Cos[4*ArcTan[a*x]] + 618*Cos[6*A]rcTan[a*x]] - (10815*ArcTan[a*x]*Log[1 - I*E^(I*ArcTan[a*x])])/Sqrt[1 + a^2]*x^2] - 6489*ArcTan[a*x]*Cos[3*ArcTan[a*x]]*Log[1 - I*E^(I*ArcTan[a*x])] -
2163*ArcTan[a*x]*Cos[5*ArcTan[a*x]]*Log[1 - I*E^{(I*ArcTan[a*x])}] - 309*ArcTan[a*x]*Cos[7*ArcTan[a*x]]*Log[1 - I*E^(I*ArcTan[a*x])] + (10815*ArcTan[a*x
]*Log[1 + I*E^(I*ArcTan[a*x])])/Sqrt[1 + a^2*x^2] + 6489*ArcTan[a*x]*Cos[3*
ArcTan[a*x]]*Log[1 + I*E^(I*ArcTan[a*x])] + 2163*ArcTan[a*x]*Cos[5*ArcTan[a
*x]]*Log[1 + I*E^(I*ArcTan[a*x])] + 309*ArcTan[a*x]*Cos[7*ArcTan[a*x]]*Log[
1 + I*E^(I*ArcTan[a*x])] - ((19776*I)*PolyLog[2, (-I)*E^(I*ArcTan[a*x])])/(
1 + a^2*x^2)^((7/2) + ((19776*I)*PolyLog[2, I*E^([I*ArcTan[a*x])])/(1 + a^2*x)^{\circ}2)^{\circ}(7/2) - 1266*ArcTan[a*x]*Sin[2*ArcTan[a*x]] + 360*ArcTan[a*x]*Sin[4*Arc
Tan[a*x]] - 618*ArcTan[a*x]*Sin[6*ArcTan[a*x]])))/(161280*a^2)
```
**Maple [A]**

time  $= 0.53$ , size  $= 275$ , normalized size  $= 0.71$ 

 $\rm{method} \mid \rm{result}$ 

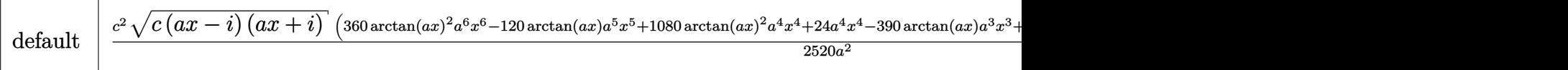

Verification of antiderivative is not currently implemented for this CAS.

```
[In] int(x*(a^2*c*x^2+c)^{(5/2)}*arctan(a*x)^2,x,method=RETURNVERBOSE)
```

```
[Out] 1/2520*c^2/a^2*(c*(a*x-I)*(I+a*x))^(1/2)*(360*arctan(a*x)^2*a^6*x^6-120*arctan(a*x)*a^5*x^5+1080*arctan(a*x)^2*a^4*x^4+24*a^4*x^4-390*arctan(a*x)*a^3*
x^3+1080*arctan(axx)^2*a^2*x^2+98*a^2*x^2-495*arctan(axx)*a*x+360*arctan(axx)x)^2+299+5/56*(c*(a*x-I)*(I+a*x))^(1/2)/(a^2*x^2+1)^(1/2)/a^2*(arctan(a*x)
*\ln(1+I*(1+I)*a*x)/(a^2*x^2+1)^(1/2))-arctan(a*x)*ln(1-I*(1+I*a*x)/(a^2*x^2+
1)^(1/2)-I*dilog(1+I*(1+I*ax*)/(a^2*x^2+1)^(1/2))+I*dilog(1-I*(1+I*ax*)/(a^2*ax))^2*x^2+1)^(1/2))**c^2
```
**Maxima [F]** time  $= 0.00$ , size  $= 0$ , normalized size  $= 0.00$ 

T

Failed to integrate

Verification of antiderivative is not currently implemented for this CAS.

[In] integrate(x\*(a^2\*c\*x^2+c)^(5/2)\*arctan(a\*x)^2,x, algorithm="maxima") [Out] integrate( $(a^2*c*x^2 + c)^{(5/2)*x*arctan(a*x)^2}$ , x) **Fricas [F]** time  $= 0.00$ , size  $= 0$ , normalized size  $= 0.00$ 

could not integrate

Verification of antiderivative is not currently implemented for this CAS.

```
[In] integrate(x*(a^2*c*x^2+c)^(5/2)*arctan(a*x)^2,x, algorithm="fricas")
```
[Out] integral( $(a^4*c^2*x^5 + 2*a^2*c^2*x^3 + c^2*x)*sqrt(a^2*cx^2 + c)*arctan(a$  $(x)$ <sup>2</sup>, x)

**Sympy [F]** time  $= 0.00$ , size  $= 0$ , normalized size  $= 0.00$ 

$$
\int x (c (a^2 x^2 + 1))^{\frac{5}{2}} \operatorname{atan}^2{(ax)} dx
$$

Verification of antiderivative is not currently implemented for this CAS.

[In] integrate(x\*(a\*\*2\*c\*x\*\*2+c)\*\*(5/2)\*atan(a\*x)\*\*2,x)

[Out] Integral( $x*(c*(a**2*x**2 + 1))**(5/2)*atan(a*x)**2, x)$ **Giac [F(-2)]** time  $= 0.00$ , size  $= 0$ , normalized size  $= 0.00$ 

Exception raised: TypeError

Verification of antiderivative is not currently implemented for this CAS.

[In] integrate( $x*(a^2*c*x^2+c)^(5/2)*arctan(a*x)^2,x, algorithm="giac")$ 

[Out] Exception raised: TypeError >> An error occurred running a Giac command:INP UT:sage2:=int(sage0,sageVARx):;OUTPUT:sym2poly/r2sym(const gen & e,const in dex\_m & i,const vecteur & l) Error: Bad Argument Value

**Mupad [F]** time  $= 0.00$ , size  $= -1$ , normalized size  $= -0.00$ 

$$
\int x \, \mathrm{atan} (a\,x)^2 \, \big( c \, a^2 \, x^2 + c \big)^{5/2} \, dx
$$

Verification of antiderivative is not currently implemented for this CAS.

[In]  $int(x*atan(a*x)^2*(c + a^2*cx^2)^-(5/2),x)$ [Out]  $int(x*atan(axx)^2*(c + a^2*cx^2)^-(5/2), x)$ 

 $\frac{1}{2} \varepsilon \lambda n \mathrm{Tan} (ax)^2 \left( a^2 c x^2 + c \right)^{1/2} - \frac{\lambda n \mathrm{Tan} (ax) \left( a^2 c x^2 + c \right)^{1/2}}{12 \alpha} + \frac{256^{1/3} \tanh^3 \left( \frac{a^2 \sqrt{a} x}{\sqrt{a^2 a^2 + c}} \right)}{366 a^2 c x^2 + c} + \frac{17}{180} \sigma^2 x \sqrt{a^2 c x^2 + c} + \frac{1}{6} \sigma^2 \left( a^2 c x^2 + c \right)^{1/3}$ 

# **3.326** R  $\left(c+a^2cx^2\right)^{5/2} {\bf ArcTan}(ax)^2\, dx$

## **Optimal**. Leaf size=516

17 180  $c^2x$ √  $\frac{1}{c + a^2 c x^2} + \frac{1}{c}$ 60  $cx(c + a^2cx^2)^{3/2} - \frac{5c^2\sqrt{2}}{c^2}$  $c + a^2 c x^2 \, \operatorname{ArcTan}(a x)$ 8*a*  $-\frac{5c(c+a^2cx^2)^{3/2} \operatorname{ArcTan}(ax)}{3c}$ 36*a* − (*c* + *a*

 $[0$ ut] 1/60\*c\*x\*(a^2\*c\*x^2+c)^(3/2)-5/36\*c\*(a^2\*c\*x^2+c)^(3/2)\*arctan(a\*x)/a-1/15\*  $(a^2*c*x^2+c)^{(5/2)*arctan(a*x)/a+5/24*c*x*(a^2*c*x^2+c)^{(3/2)*arctan(a*x)^{-1}}$  $2+1/6*x*(a^2*x*x^2+c^2(c^2)*arctan(a*x)^2+259/360*c^2(5/2)*arctanh(a*x*c^2)/$ 2)/(a^2\*c\*x^2+c)^(1/2))/a-5/8\*I\*c^3\*arctan((1+I\*a\*x)/(a^2\*x^2+1)^(1/2))\*arc  $\tan(a*x)^2*(a^2*x^2+1)^(1/2)/a/(a^2*x*x^2+c)^(1/2)+5/8*I*c^3*arctan(a*x)*po$  $lylog(2,-I*(1+I*ax))/(a^2*x^2+1)^(1/2))*(a^2*x^2+1)^(1/2)/a/(a^2*x^2+c)^(1/2)$  $1/2$ )-5/8\*I\*c^3\*arctan(a\*x)\*polylog(2,I\*(1+I\*a\*x)/(a^2\*x^2+1)^(1/2))\*(a^2\*x^  $2+1)$ <sup>(1/2)</sup>/a/(a<sup>2\*</sup>c\*x<sup>2</sup>+c)<sup>2</sup>(1/2)-5/8\*c<sup>2\*</sup>polylog(3,-I\*(1+I\*a\*x)/(a<sup>2\*x<sup>2</sup>+1)</sup>  $\hat{\;}$ (1/2))\*(a^2\*x^2+1)^(1/2)/a/(a^2\*c\*x^2+c)^(1/2)+5/8\*c^3\*polylog(3,I\*(1+I\*a\*  $x)/(\text{a}^2*x^2+1)^(1/2)*(a^2*x^2+1)^(1/2)/a/(a^2*x^2+c)^(1/2)+17/180*c^2*x*$  $(a^2*c*x^2+c)^(1/2)-5/8*c^2*arctan(akx)*(a^2*c*x^2+c)^(1/2)/a+5/16*c^2*x*ar$  $ctan(a*x)^2*(a^2*c*x^2+c)^(1/2)$ 

## **Rubi [A]**

5*ic*<sup>3</sup><sup>√</sup> *a* <sup>2</sup>*x* <sup>2</sup> + 1 ArcTan(*ax*)Li2−*ie<sup>i</sup>*ArcTan(*ax*) 8*a*<sup>√</sup> *a* <sup>2</sup>*cx*<sup>2</sup> <sup>+</sup> *<sup>c</sup>* <sup>−</sup> 5*ic*<sup>3</sup><sup>√</sup> *a* <sup>2</sup>*x* <sup>2</sup> + 1 ArcTan(*ax*)Li2 *ie<sup>i</sup>*ArcTan(*ax*) 8*a*<sup>√</sup> *a* <sup>2</sup>*cx*<sup>2</sup> <sup>+</sup> *<sup>c</sup>* <sup>−</sup> 5*c* <sup>3</sup><sup>√</sup> *a* <sup>2</sup>*x* <sup>2</sup> + 1 Li<sub>3</sub>(−*ie*<sup>chectan</sup>(ax)</sup> + <sup>2</sup> 8*a*<sup>√</sup> *a*  $\frac{2}{c}x^2+c$  +  $\frac{2}{c}$ 5*c* <sup>3</sup><sup>√</sup> *a* <sup>2</sup>*x*  $\frac{2}{2+1} L_{k}(u^{2})$ *ie<sup>i</sup>*ArcTan(*ax*) 8*a*<sup>√</sup> *a* <sup>2</sup>*cx*<sup>2</sup> <sup>+</sup> *<sup>c</sup>* <sup>−</sup> 5*ic*<sup>3</sup><sup>√</sup> *a* <sup>2</sup>*x*  $\frac{2}{r+1}$  ArcTan( $e^{i k \pi r}$ *e <sup>i</sup>*ArcTan(*ax*) ArcTan(*ax*) 8*a*<sup>√</sup> *a*  $\frac{1}{2}c^2 + c^2 + \frac{1}{16}c^2x\lambda$ 5 16 *c* <sup>2</sup>*x*ArcTan(*ax*) 2√<del>2∪2</del>√ *a* <sup>2</sup>*cx*<sup>2</sup> + *c* − 5*c* <sup>2</sup>ArcTan(*ax*)<sup>√</sup> *a* <sup>2</sup>*cx*<sup>2</sup> + *c*  $\frac{8a}{34}$  +  $\frac{2a}{24}$  exA 5 24 *cx*ArcTan(*ax*) <sup>2</sup> *a* <sup>2</sup>*cx*<sup>2</sup> + *c*)<sup>3/2</sup> − <del>20AIC</del><sub>2</sub> <sup>5</sup>*c*ArcTan(*ax*) (*<sup>a</sup>*  $2cx^2 + c)^{3/2}$ . 3*/*2 <sup>36</sup>*<sup>a</sup>* <sup>+</sup> ι.

time  $= 0.28$ , antiderivative size  $= 516$ , normalized size of antiderivative  $= 1.00$ , number of steps used = 21, number of rules used = 10, integrand size = 21,  $\frac{\text{number of rules}}{\text{integral size}} = 0.476$ , Rules used =  $\{5000, 5010, 5008, 4266, 2611, 2320, 6724, 223, 212, 201\}$ 

Antiderivative was successfully verified.

[In] Int[(c + a^2\*c\*x^2)^(5/2)\*ArcTan[a\*x]^2,x]

```
[Out] (17*c^2*x*Sqrt[c + a^2xc*x^2])/180 + (c*x*(c + a^2xc*x^2)^*(3/2))/60 - (5*c^2)(3/2))2*Sqrt[c + a^2*c*x^2]*ArcTan[a*x])/(8*a) - (5*c*(c + a^2*c*x^2)^*(3/2)*ArcTa)n[a*x]/(36*a) - ((c + a^2*c*x^2)^{(5/2)*ArcTan[a*x])/(15*a) + (5*c^2*x*Sqrt[c + a^2*c*x^2]*ArcTan[a*x]^2)/16 + (5*c*x*(c + a^2*c*x^2)^*(3/2)*ArcTan[a*x]]^2)/24 + (x*(c + a^2*cx^2)^{(5/2)}*ArcTan[a*x]^2)/6 - ((5*I)/8)*c^3*Sqrt[1]+ a^2*x^2]*ArcTan[E^(I*ArcTan[a*x])]*ArcTan[a*x]^2)/(a*Sqrt[c + a^2*c*x^2]
) + (259*c^-(5/2)*ArcTanh[(a*Sqrt[c]*x)/Sqrt[c + a^2*c*x^2]])/(360*a) + ((5/2)*c*(5/2)*ArcTanh[(a*Sqrt[c]*x)/Sqrt[c + a^2*c*x^2]])(360*a) + ((5/2)*c*(5/2)*ArcTanh[(a*Sqrt[c]*x)/Sqrt[c + a^2*c*x^2]])(360*a) + ((5/2)*c*(5/2)*Arc*t(k, s^2));*I)/8)*c^3*Sqrt[1 + a^2*x^2]*ArcTan[a*x]*PolyLog[2, (-I)*E^(I*ArcTan[a*x])]
)/(a*Sqrt[c + a^2*c*x^2]) - (((5*I)/8)*c^3*Sqrt[1 + a^2*x^2]*ArcTan[a*x]*Po
lyLog[2, I*E^-(I*ArcTan[a*x])])/(a*Sqrt[c + a^2*c*x^2]) - (5*c^3*Sqrt[1 + a^2])2*x^2]*PolyLog[3, (-I)*E^(I*ArcTan[a*x])])/(8*a*Sqrt[c + a^2*c*x^2]) + (5*c
^3*Sqrt[1 + a^2*x^2]*PolyLog[3, I*E^(I*ArcTan[a*x])])/(8*a*Sqrt[c + a^2*c*x
\hat{2}])
```
## Rule 201

 $Int[((a_+) + (b_.)*(x_-)^(n_-))^(p_), x_Symbol]$  :>  $Simp[x*((a + b*x^n)^p/(n*p_1)^(n_+))$ + 1)), x] + Dist[a\*n\*(p/(n\*p + 1)), Int[(a + b\*x^n)^(p - 1), x], x] /; Free  $Q[\{a, b\}, x]$  &  $IGLQ[n, 0]$  &  $GLQ[p, 0]$  &  $IIntegerQ[2*p]$  ||  $(CqQ[n, 2]$  & & IntegerQ[4\*p]) ||  $EqQ[n, 2]$  && IntegerQ[3\*p]) || LtQ[Denominator[p + 1/n], Denominator[p]])

## Rule 212

Int $[(a) + (b_*)*(x_0^2)^(-1), x_5*(b_1^2)]$  :> Simp $[(1/8(t[a, 2]*Rt[-b, 2]))*$  $ArcTanh[Rt[-b, 2]*(x/Rt[a, 2])]$ , x] /;  $FreeQ[f(a, b], x]$  &&  $NegQ[a/b]$  && (Gt Q[a, 0] || LtQ[b, 0])

## Rule 223

 $Int[1/Sqrt[(a) + (b.)*(x')^2], xSymbol]$ : Subst $[Int[1/(1 - b*x^2), x],$  $x, x/Sqrt[a + b*x^2]$ ] /; FreeQ[{a, b}, x] && !GtQ[a, 0]

## Rule 2320

Int[u, x Symbol] :> With[{v = FunctionOfExponential[u, x]}, Dist[v/D[v, x] , Subst[Int[FunctionOfExponentialFunction[u, x]/x, x], x, v], x]] /; Functi onOfExponentialQ[u, x] && !MatchQ[u,  $(w_{{-}})*(a_{{-}})*(v_{{-}})(n_{{-}})^(m_{{-}})$  /; FreeQ[  $\{a, m, n\}$ , x] & IntegerQ[m\*n]] & !MatchQ[u, E^((c.)\*((a.) + (b.)\*x))\* (F)[v] /; FreeQ[{a, b, c}, x] && InverseFunctionQ[F[x]]]

## Rule 2611

Int $[Log[1 + (e_-)*(F')^*((c_-)*(a_-) + (b_-)*(x')))^*(n_-)]*(f_-) + (g_-)$  $*(x_$ ))^(m\_.), x\_Symbol] :> Simp[(-(f + g\*x)^m)\*(PolyLog[2, (-e)\*(F^(c\*(a +  $b*x))^n] / (b*c*n*Log[F]))$ , x] + Dist[g\*(m/(b\*c\*n\*Log[F])), Int[(f + g\*x)<sup>-</sup>(m - 1)\*PolyLog[2,  $(-e)*(F^-(c*(a + b*x)))^n, x, x]$ ,  $(-e)$ ; FreeQ[{F, a, b, c, e, f, g, n}, x] && GtQ[m, 0]

## Rule 4266

 $Int[csc[(e_{-}) + Pi*(k_{-}) + (f_{-})*(x_{-})] * ((c_{-}) + (d_{-})*(x_{-}))^-(m_{-}), x_Symbol$ ] :> Simp[-2\*(c + d\*x)^m\*(ArcTanh[E^(I\*k\*Pi)\*E^(I\*(e + f\*x))]/f), x] + (-Di st[d\*(m/f), Int[(c + d\*x)^(m - 1)\*Log[1 - E^(I\*k\*Pi)\*E^(I\*(e + f\*x))], x],  $x$ ] + Dist[d\*(m/f), Int[(c + d\*x)^(m - 1)\*Log[1 + E^(I\*k\*Pi)\*E^(I\*(e + f\*x)) ], x], x]) /; FreeQ $[$ {c, d, e, f}, x] && IntegerQ $[2*k]$  && IGtQ $[m, 0]$ 

## Rule 5000

```
Int[((a) + ArcTan[(c) )*(x)]*(b))^(p)*((d) + (e)*(x)^2)^(q), x
Symbol] :> Simp[(-b)*p*(d + e*x^2)^q*((a + b*ArcTan[c*x])^(p - 1)/(2*c*q*(2)
```
 $*q + 1$ )), x] + (Dist[2\*d\*(q/(2\*q + 1)), Int[(d + e\*x<sup>-2</sup>)<sup>-</sup>(q - 1)\*(a + b\*Arc Tan[c\*x])^p, x], x] + Dist[b^2\*d\*p\*((p - 1)/(2\*q\*(2\*q + 1))), Int[(d + e\*x^ 2)^(q - 1)\*(a + b\*ArcTan[c\*x])^(p - 2), x], x] + Simp[x\*(d + e\*x^2)^q\*((a + b\*ArcTan[c\*x])^p/(2\*q + 1)), x]) /; FreeQ[{a, b, c, d, e}, x] && EqQ[e, c^ 2\*d] && GtQ[q, 0] && GtQ[p, 1]

## Rule 5008

Int $[(a_*) + ArcTan[(c_*)*(x_*)]*(b_*)`(p_*)/Sqrt[(d_*) + (e_*)*(x_*)^2], x_S$ ymbol] :> Dist[1/(c\*Sqrt[d]), Subst[Int[(a + b\*x)^p\*Sec[x], x], x, ArcTan[c \*x]], x] /; FreeQ[{a, b, c, d, e}, x] && EqQ[e, c^2\*d] && IGtQ[p, 0] && GtQ [d, 0]

## Rule 5010

Int $[(a_+) + ArcTan[(c_+)*(x_0)]*(b_0))^c(p_0)(Sqrt[(d_0 + (e_0)*(x_0)^2)]$ , x S ymbol] :> Dist[Sqrt[1 + c^2\*x^2]/Sqrt[d + e\*x^2], Int[(a + b\*ArcTan[c\*x])^p  $\sqrt{2x^2 + c^2x^2}, x, x, x'$  /; FreeQ[{a, b, c, d, e}, x] && EqQ[e, c<sup>2\*d]</sup> && IGtQ[p, 0] && !GtQ[d, 0]

## Rule 6724

Int  $[PolyLog[n, (c.)*( (a.) + (b.)*(x))^(p.)]/((d.)+(e.)*(x))$ , x S ymbol] :> Simp[PolyLog[n + 1, c\*(a + b\*x)^p]/(e\*p), x] /; FreeQ[{a, b, c, d , e, n, p}, x] && EqQ[b\*d, a\*e]

#### Rubi steps

1968

$$
\int (c+a^{2}cx^{2})^{5/2} \tan^{-1}(ax)^{2} dx = -\frac{(c+a^{2}cx^{2})^{5/2} \tan^{-1}(ax)}{15a} + \frac{1}{6}x(c+a^{2}cx^{2})^{5/2} \tan^{-1}(ax)^{2} + \frac{1}{15}c \int (c+c^{2}cx^{2})^{5/2} \tan^{-1}(ax)
$$
\n
$$
= \frac{1}{60}cx(c+a^{2}cx^{2})^{3/2} - \frac{5c(c+a^{2}cx^{2})^{3/2} \tan^{-1}(ax)}{36a} - \frac{(c+a^{2}cx^{2})^{5/2} \tan^{-1}(ax)}{15a}
$$
\n
$$
= \frac{17}{180}c^{2}x\sqrt{c+a^{2}cx^{2}} + \frac{1}{60}cx(c+a^{2}cx^{2})^{3/2} - \frac{5c^{2}\sqrt{c+a^{2}cx^{2}}}{8a} \tan^{-1}(ax)
$$
\n
$$
= \frac{17}{180}c^{2}x\sqrt{c+a^{2}cx^{2}} + \frac{1}{60}cx(c+a^{2}cx^{2})^{3/2} - \frac{5c^{2}\sqrt{c+a^{2}cx^{2}}}{8a} \tan^{-1}(ax)
$$
\n
$$
= \frac{17}{180}c^{2}x\sqrt{c+a^{2}cx^{2}} + \frac{1}{60}cx(c+a^{2}cx^{2})^{3/2} - \frac{5c^{2}\sqrt{c+a^{2}cx^{2}}}{8a} \tan^{-1}(ax)
$$
\n
$$
= \frac{17}{180}c^{2}x\sqrt{c+a^{2}cx^{2}} + \frac{1}{60}cx(c+a^{2}cx^{2})^{3/2} - \frac{5c^{2}\sqrt{c+a^{2}cx^{2}}}{8a} \tan^{-1}(ax)
$$
\n
$$
= \frac{17}{180}c^{2}x\sqrt{c+a^{2}cx^{2}} + \frac{1}{60}cx(c+a^{2}cx^{2})^{3/2} - \frac{5c^{2}\sqrt{c+a^{2}cx^{2}}}{8a} \tan^{-1}(ax)
$$
\n
$$
= \frac{17}{180}c^{2}x\sqrt{c+a^{2}cx^{2}} + \frac{1}{60}cx(c+a^{2}cx^{2})^{3/2} - \frac{5c^{2}\sqrt{c+a^{2}cx^{
$$

**Mathematica [B]** Both result and optimal contain complex but leaf count is larger than twice the leaf count of optimal. 1143 vs.  $2(516) = 1032$ . time  $= 2.45$ , size  $= 1143$ , normalized size  $= 2.22$ 

> 11520*a*<sup>√</sup> 1 + *a*

Antiderivative was successfully verified.

*company* <sup>2</sup><sup>√</sup> *<sup>c</sup>* <sup>+</sup> *<sup>a</sup>* <sup>2</sup>*cx*<sup>2</sup> 424*ax*<sup>√</sup> 1 + *a* <sup>2</sup>*<sup>x</sup>* + 368*a* <sup>3</sup>*<sup>x</sup>* <sup>3</sup><sup>√</sup> 1 + *a* <sup>2</sup>*<sup>x</sup>* <sup>2</sup> <sup>−</sup> <sup>56</sup>*<sup>a</sup>* <sup>5</sup>*<sup>x</sup>* <sup>√</sup> 1 + *a* <sup>2</sup>*<sup>x</sup>* 2 0 11028√11028√11028√11028√11028√11028√11028√11028√11028√11028√11028√11028√11028√11028√11028√11028√11028√11028√11028√11028√11028√11028√11028√11028√11028√11028√11028√11028√11028√11028√11028√11028√11028√11028√11028√11028√11 1 + *a* <sup>2</sup>*<sup>x</sup>* 2 ArcTan(*ax*) + 504*a* <sup>2</sup>*<sup>x</sup>* <sup>√</sup> 1 + *a* <sup>2</sup>*<sup>x</sup>* 2 ArcTan(*ax*) + 12*a* <sup>4</sup>*<sup>x</sup>* <sup>4</sup><sup>√</sup> 1 + *a* <sup>2</sup>*<sup>x</sup>* <sup>2</sup> ArcTan(*ax*) + 11970*ax*<sup>√</sup> 1 + *a* <sup>2</sup>*<sup>x</sup>* <sup>2</sup> ArcTan(*ax*) 2+ 7380*a* <sup>3</sup>*<sup>x</sup>* √√ Control Control Control 1 + *a* <sup>2</sup>*<sup>x</sup>* 2 ArcTan 2+ 1170*a* <sup>5</sup>*<sup>x</sup>* √ www.common 1 + *a* <sup>2</sup> + 11520 tanh<sup>−</sup><sup>1</sup> <sup>√</sup> *ax* 1 +*<sup>a</sup>* <sup>2</sup> + 1550ArcTan(*ax*) cos(3ArcTan(*ax*)) + 3210*<sup>a</sup>* <sup>2</sup>ArcTan(*ax*) cos(3ArcTan(*ax*)) + 1770*<sup>a</sup>* ArcTan(*ax*) cos(3ArcTan(*ax*)) + 110*<sup>a</sup>* <sup>6</sup>ArcTan(*ax*) cos(3ArcTan(*ax*)) <sup>−</sup> 90ArcTan(*ax*) cos(5ArcTan(*ax*)) <sup>−</sup> <sup>270</sup>*<sup>a</sup>* <sup>2</sup>ArcTan(*ax*) cos(5ArcTan(*ax*)) <sup>−</sup> <sup>270</sup>*<sup>a</sup>* <sup>4</sup>ArcTan(*ax*) cos(5ArcTan(*ax*)) <sup>−</sup> <sup>90</sup>*<sup>a</sup>* ArcTan(*ax*) cos(5ArcTan(*ax*)) <sup>−</sup> 2160ArcTan(*ax*) <sup>2</sup>log <sup>1</sup> <sup>−</sup> *ie<sup>i</sup>*ArcTan(*ax*) <sup>−</sup> <sup>2160</sup>*π*ArcTan(*ax*) log  $1 -$ <sup>2</sup><sup>√</sup><sup>4</sup><sup>−</sup><sup>1</sup> *<sup>e</sup>*<sup>−</sup> <sup>1</sup> <sup>2</sup>*<sup>i</sup>*ArcTan(*ax*)<sup>1</sup> <sup>−</sup> *ie<sup>i</sup>*ArcTan(*ax*) + 2160ArcTan(*ax*) <sup>2</sup>log 1 + *ie<sup>i</sup>*ArcTan(*ax*) + 2160ArcTan(*ax*) log *<sup>i</sup>*ArcTan(*ax*) <sup>−</sup> <sup>2160</sup>*π*ArcTan(*ax*) log <sup>−</sup>  $11$ <sup>2</sup><sup>√</sup><sup>4</sup><sup>−</sup><sup>1</sup> *<sup>e</sup>*<sup>−</sup> <sup>1</sup> *<sup>i</sup>*ArcTan(*ax*) <sup>−</sup> 2160ArcTan(*ax*) <sup>2</sup>log (1 + *i*) + (1 − *i*)*e <sup>i</sup>*ArcTan(*ax*) + 2160*π*ArcTan(*ax*) log <sup>−</sup> cos <sup>4</sup>(*<sup>π</sup>* + 2ArcTan(*ax*)) + 3232 log

```
[In] Integrate[(c + a^2*c*x^2)^(5/2)*ArcTan[a*x]^2,x]
```

```
[Out] (c^2*Sqrt[c + a^2*c*x^2]*(424*ax*Sqrt[1 + a^2*x^2] + 368*a^3*x^3*Sqrt[1 +a^2*x^2] - 56*a^5*x^5*Sqrt[1 + a^2*x^2] - 11028*Sqrt[1 + a^2*x^2]*ArcTan[a*x] + 504*a<sup>2</sup>*x<sup>2</sup>*Sqrt[1 + a<sup>2</sup>*x<sup>2</sup>]*ArcTan[a*x] + 12*a<sup>2</sup>*x<sup>2</sup>4*Sqrt[1 + a<sup>2</sup>*x<sup>2</sup>
2]*ArcTan[a*x] + 11970*a*x*Sqrt[1 + a^2*x^2]*ArcTan[a*x]^2 + 7380*a^3*x^3*S
qrt[1 + a^2*x^2]*ArcTan[a*x]^2 + 1170*a^5*x^5*Sqrt[1 + a^2*x^2]*ArcTan[a*x]
```
ArcTan(*ax*) <sup>−</sup> 3232 log ArcTan(*ax*) + sin ArcTan(*ax*) + 2160ArcTan(*ax*) ArcTan(*ax*) + sin ArcTan(*ax*) + 2160*π*ArcTan(*ax*) log

<sup>4</sup>(*<sup>π</sup>* + 2ArcTan(*ax*)) + 7200*i*ArcTan(*ax*)PolyLog<sup>2</sup>*,* <sup>−</sup>*ie<sup>i</sup>*ArcTan(*ax*) <sup>−</sup> <sup>7200</sup>*i*ArcTan(*ax*)PolyLog2*, ie<sup>i</sup>*ArcTan(*ax*) <sup>−</sup> 7200PolyLog<sup>3</sup>*,* <sup>−</sup>*ie<sup>i</sup>*ArcTan(*ax*) + 7200PolyLog3*, ie<sup>i</sup>*ArcTan(*ax*) + 372 sin(3ArcTan(*ax*)) + 636*<sup>a</sup>*

2 sin(3ArcTan(*ax*)) + 156*a*

<sup>2</sup>sin(3ArcTan(*ax*)) <sup>−</sup> 52 sin(5ArcTan(*ax*))<sup>−</sup> <sup>156</sup>*<sup>a</sup>*

 sin(5ArcTan(*ax*)) + 45ArcTan(*ax*) sin(5ArcTan(*ax*)) + 135*a* sin(5ArcTan(*ax*)) + 135*a* ArcTan(*ax*)<sup>2</sup> sin(5ArcTan(*ax*)) + 45*<sup>a</sup>*

```
^2 - (11520*I)*ArcTan[E^([4ArcTan[a*x])]*ArcTan[a*x]^2 + 11520*ArcTanh[(a*x))/Sqrt [1 + a^2*x^2] + 1550*ArcTan [a*x]*Cos[3*ArcTan[a*x] + 3210*a<sup>-2*x<sup>-2*A</sup></sup>
rcTan[axx]*Cos[3*ArcTan[axx]] + 1770*a^4*x^4*ArcTan[a*x]*Cos[3*ArcTan[a*x]]+ 110*a^6*x^6*ArcTan[a*x]*Cos[3*ArcTan[a*x]] - 90*ArcTan[a*x]*Cos[5*ArcTan
[a*x]] - 270*a<sup>2</sup>*x<sup>2</sup>*ArcTan[a*x]*Cos[5*ArcTan[a*x]] - 270*a<sup>2</sup>*x<sup>2</sup>4*ArcTan[a*
x]*Cos[5*ArcTan[a*x]] - 90*a^6*x^6*ArcTan[a*x]*Cos[5*ArcTan[a*x]] - 2160*Ar
cTan[a*x]^2*Log[1 - I*E^(I*ArcTan[a*x])] - 2160*Pi*ArcTan[a*x]*Log[((-1)^(1)
(4)*(1 - I*E^{(i*ArcTan[a*x]})))/(2*E^{(i*ArcTan[a*x]}))] + 2160*ArcTan[a*x]]^2*Log[1 + I*E^(I*ArcTan[a*x])] + 2160*ArcTan[a*x]^2*Log[((1/2 + I/2)*(-I
+ E^(I*ArcTan[a*x])))/E^((I/2)*ArcTan[a*x])] - 2160*Pi*ArcTan[a*x]*Log[-1/2
*((-1)^{-(1/4)*(-I + E^{(-I*ArcTan[a*x]})))/E^{(-(I/2)*ArcTan[a*x]})] - 2160*ArcTan[a*x]^2*Log[((1 + I) + (1 - I)*E^*(I*ArCTan[a*x]))/(2*E^*((I/2)*ArCTan[a*x]))] + 2160*Pi*ArcTan[a*x]*Log[-Cos[(Pi + 2*ArcTan[a*x])/4]] + 3232*Log[Cos[Ar
cTan[a*x]/2] - Sin[ArcTan[a*x]/2]] - 2160*ArcTan[a*x]^2*Log[Cos[ArcTan[a*x]
/2] - Sin[ArcTan[a*x]/2]] - 3232*Log[Cos[ArcTan[a*x]/2] + Sin[ArcTan[a*x]/2
]] + 2160*ArcTan[a*x]^2*Log[Cos[ArcTan[a*x]/2] + Sin[ArcTan[a*x]/2]] + 2160
*Pi*ArcTan[a*x]*Log[Sin[(Pi + 2*ArcTan[a*x])/4]] + (7200*I)*ArcTan[a*x]*Pol]yLog[2, (-I)*E^-(I*ArcTan[a*x])] - (7200*I)*ArcTan[a*x]*PolyLog[2, I*C^(I*ArcTan[a*x])] - 7200*PolyLog[3, (-I)*E^{(1*Arctan[a*x])] + 7200*PolyLog[3, I*E]\hat{I}(I*ArcTan[a*x])] + 372*Sin[3*ArcTan[a*x]] + 636*a^2*x^2*Sin[3*ArcTan[a*x]]
 + 156*a^4*x^4*Sin[3*ArcTan[a*x]] - 108*a^6*x^6*Sin[3*ArcTan[a*x]] - 1425*A
rcTan[axx]^2*Sin[3*ArcTan[a*x]] - 3555*a^2*x^2*ArcTan[a*x]^2*Sin[3*ArcTan[a*x]] - 2835*a^4*x^4*ArcTan[a*x]^2*Sin[3*ArcTan[a*x]] - 705*a^6*x^6*ArcTan[a
*x]^2*Sin[3*ArcTan[a*x]] - 52*Sin[5*ArcTan[a*x]] - 156*a^2*x^2*Sin[5*ArcTan
[a*x]] - 156*a^4*x^4*Sin[5*ArcTan[a*x]] - 52*a^6*x^6*Sin[5*ArcTan[a*x]] + 4
5*ArcTan[a*x]^2*Sin[5*ArcTan[a*x]] + 135*a^2*x^2*ArcTan[a*x]^2*Sin[5*ArcTan
[a*x] + 135*a^4*x^4*ArcTan[a*x]^2*Sin[5*ArcTan[a*x]] + 45*a^6*x^6*ArcTan[a
*x]^2*Sin[5*ArcTan[a*x]]))/(11520*a*Sqrt[1 + a^2*x^2])
```
## **Maple [A]**

time  $= 0.41$ , size  $= 342$ , normalized size  $= 0.66$ 

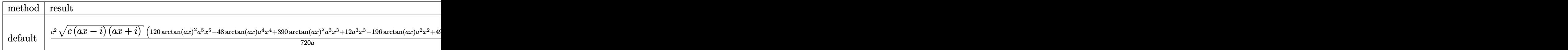

Verification of antiderivative is not currently implemented for this CAS.

```
[In] int((a^2*c*x^2+c)^{(5/2)*arctan(a*x)^2,x,method=RETURNVERBOSE))
```

```
[0ut] 1/720*c^2/a*(c*(a*x-I)*(I+a*x))^(1/2)*(120*arctan(a*x)^2*a^5*x^5-48*arctan(a*x)*a^4*x^4+390*arctan(a*x)^2*a^3*x^3+12*a^3*x^3-196*arctan(a*x)*a^2*x^2+4
95*arctan(a*x)^2*a*x+80*a*x-598*arctan(a*x))+1/720*I*c^2*(c*(a*x-I)*(I+a*x)
)^(1/2)*(225*I*arctan(a*x)^2*ln(1+I*(1+I*a*x)/(a^2*x^2+1)^(1/2))-225*I*arct
an(a*x)^2*ln(1-I*(1+I*a*x)/(a^2*x^2+1)^(1/2))+450*I*polylog(3,-I*(1+I*a*x)/
```

```
(a^2*x^2+1)^(1/2))-450*I*polylog(3,I*(1+I*a*x)/(a^2*x^2+1)^(1/2))+450*arcta
n(a*x)*polylog(2,-I*(1+I*ax*)/(a^2*x^2+1)^(1/2)) - 450*arctan(axx)*polylog(2,I*(1+I*axx)/(a^2*x^2+1)^(1/2))-1036*arctan((1+I*axx)/(a^2*x^2+1)^(1/2)))/a/(a^2*x^2+1)^(1/2)
```
## **Maxima [F]**

time  $= 0.00$ , size  $= 0$ , normalized size  $= 0.00$ 

Failed to integrate

Verification of antiderivative is not currently implemented for this CAS.

```
[In] integrate((a^2*c*x^2+c)^(5/2)*arctan(axx)^2,x, algorithm="maxima")
[Out] integrate((a^2*c*x^2 + c)^{(5/2)*arctan(a*x)^2}, x)
Fricas [F]
time = 0.00, size = 0, normalized size = 0.00
```
could not integrate

Verification of antiderivative is not currently implemented for this CAS.

```
[In] integrate((a^2*c*x^2+c)^(5/2)*arctan(axx)^2,x, algorithm="fricas")
[Out] integral((a^4*c^2*x^4 + 2*a^2*c^2*x^2 + c^2)*sqrt(a^2*cx^2 + c)*arctan(a*x))^{-2}, x)
Sympy [F]
```
time  $= 0.00$ , size  $= 0$ , normalized size  $= 0.00$ 

$$
\int \left( c\bigl(a^2x^2+1\bigr)\right)^{\frac{5}{2}}\mathrm{atan}^2\left(ax\right)dx
$$

Verification of antiderivative is not currently implemented for this CAS.

 $[n]$  integrate((a\*\*2\*c\*x\*\*2+c)\*\*(5/2)\*atan(a\*x)\*\*2,x) [Out] Integral( $(c*(a**2*x**2 + 1))**(5/2)*atan(a*x)**2, x)$ **Giac [F(-2)]** time  $= 0.00$ , size  $= 0$ , normalized size  $= 0.00$ 

Exception raised: TypeError

Verification of antiderivative is not currently implemented for this CAS.

[In] integrate( $(a^2*c*x^2+c)^(5/2)*arctan(ax*x)^2,x$ , algorithm="giac")

```
[Out] Exception raised: TypeError >> An error occurred running a Giac command:INP
UT:sage2:=int(sage0,sageVARx):;OUTPUT:sym2poly/r2sym(const gen & e,const in
dex_m & i,const vecteur & l) Error: Bad Argument Value
```
**Mupad [F]**  $\overline{\text{time} = 0.00}$ , size = -1, normalized size = -0.00

$$
\int \mathrm{atan}(a\,x)^2 \left(c\,a^2\,x^2 + c\right)^{5/2} dx
$$

Verification of antiderivative is not currently implemented for this CAS.

[In]  $int(atan(axx)^2*(c + a^2*cx^2)^{(5/2)},x)$ [Out]  $int(atan(a*x)^2*(c + a^2*x*x^2)^{(5/2)}, x)$ 

 $\frac{1}{16} \omega \omega h \tau \omega \omega (e^{\omega}e^{\omega} + e)^{0.5} + \frac{1}{2} \omega \tau \omega \omega \omega (e^{\omega}e^{\omega} + e)^{0.5} - \frac{16 \omega^{2} \sqrt{e^{\omega}r^{2} + 16 \omega^{2}}}{6 \sqrt{e^{\omega}r^{2} + 2}} + \frac{16 \omega^{2} \sqrt{e^{\omega}r^{2} + 16 \omega^{2}}}{6 \sqrt{e^{\omega}r^{2} + 2}} + \frac{1}{26} \omega^{2} \sqrt{e^{\omega}r^{2} + 2} - \frac{1}{16} \omega (e^{\$ *a*

*a*

60 30

**3.327** 
$$
\int \frac{(c+a^2cx^2)^{5/2} \mathbf{ArcTan}(ax)^2}{x} dx
$$

## **Optimal**. Leaf size=605

29 60  $c^2 \sqrt{}$  $\frac{1}{c + a^2 c x^2} + \frac{1}{2c}$ 30  $c(c + a^2 c x^2)^{3/2} - \frac{29}{c}$ 60  $ac^2x$ √  $\frac{1}{c+a^2cx^2}$  ArcTan(*ax*)− $\frac{1}{16}$ 10  $acx(c+a^2cx^2)^{3/2} \operatorname{ArcTan}(ax)+c$ 

[Out]  $1/30*c*(a^2*c*x^2+c)^(3/2)-1/10*a*c*x*(a^2*c*x^2+c)^(3/2)*arctan(a*x)+1/3*c$ \*(a^2\*c\*x^2+c)^(3/2)\*arctan(a\*x)^2+1/5\*(a^2\*c\*x^2+c)^(5/2)\*arctan(a\*x)^2+14  $9/30*I*c^3*arctan(a*x)*arctan((1+I*a*x)^(1/2)/(1-I*a*x)^(1/2))*(a^2*x^2+1)^2)$  $(1/2)/(\text{a}^2*\text{c}*\text{x}^2+\text{c})^((1/2)-2*\text{c}^3*\text{arctan}(\text{a}*\text{x})^2*\text{arctanh}((1+1*\text{a}*\text{x})^2(\text{a}^2*\text{x}^2+1))$  $\hat{(1/2)})*(a^2*x^2+1)^(1/2)/(a^2*x^2+c)^(1/2)+2*I*c^3*arctan(a*x)*polylog(2))$ ,-(1+I\*a\*x)/(a^2\*x^2+1)^(1/2))\*(a^2\*x^2+1)^(1/2)/(a^2\*c\*x^2+c)^(1/2)-2\*I\*c^ 3\*arctan(a\*x)\*polylog(2,(1+I\*a\*x)/(a^2\*x^2+1)^(1/2))\*(a^2\*x^2+1)^(1/2)/(a^2 \*c\*x^2+c)^(1/2)-149/60\*I\*c^3\*polylog(2,-I\*(1+I\*a\*x)^(1/2)/(1-I\*a\*x)^(1/2))\*  $(a^2*x^2+1)^(1/2)/(a^2*x^2+c)^(1/2)+149/60*I*c^3*polylog(2,I*(1+I*ax))^{(1/2)}$  $(2)/(1-I*a*x)^(1/2)*(a^2*x^2+1)^(1/2)/(a^2*x^2+c)^(1/2)-2*c^3*polylog(3,$  $-(1+I*a*x)/(a^2*x^2+1)^(1/2)*(a^2*x^2+1)^(1/2)/(a^2*x^2+c^2+c^2+t^2)$  $olylog(3,(1+I*axx)/(a^2*x^2+1)^(1/2))*(a^2*x^2+1)^(1/2)/(a^2*x^2+c^2+c^2)(1/2)$ +29/60\*c^2\*(a^2\*c\*x^2+c)^(1/2)-29/60\*a\*c^2\*x\*arctan(a\*x)\*(a^2\*c\*x^2+c)^(1/2  $(-6)^+c^2*arctan(axx)^2*(a^2*cx^2+c^2(c^2))$ 

## **Rubi [A]**

2*ic*<sup>3</sup><sup>√</sup> *a* <sup>2</sup>*x* <sup>2</sup> + 1 ArcTan(*ax*)Li2−*<sup>e</sup> <sup>i</sup>*ArcTan(*ax*) <sup>√</sup> *a* <sup>2</sup>*cx*<sup>2</sup> <sup>+</sup> *<sup>c</sup>* <sup>−</sup> 2*ic*<sup>3</sup><sup>√</sup> *a* <sup>2</sup>*x* <sup>2</sup> + 1 ArcTan(*ax*)Li2 *<sup>i</sup>*ArcTan(*ax*) <sup>√</sup> *a* <sup>2</sup>*cx*<sup>2</sup> <sup>+</sup> *<sup>c</sup>* <sup>−</sup> 2*c* <sup>3</sup><sup>√</sup> *a* <sup>2</sup>*x* <del>+ 1</del> Li<sub>3</sub>−een<br>− Clini <sup>*i*</sup>T<sub>I</sub><sub>4</sub> (*ax*<sup>2</sup><sup>m</sup><sup>2</sup>m(*a*)</sup> → 2 *a* <sup>2</sup>*cx*<sup>2</sup> <sup>+</sup> *<sup>c</sup>* <sup>+</sup> 2*c* <sup>3</sup><sup>√</sup> *a* <sup>2</sup>*x* 2<br>2 + 1 Li<sub>3</sub>(a<sup>1661</sup> *i*<sup>4</sup>*II<sub>b</sub>*(*a*<sup>*khrim*(ax)</sup> → <sup>1</sup> *a* <sup>2</sup>*cx*<sup>2</sup> <sup>+</sup> *<sup>c</sup>* <sup>+</sup> 149*ic*<sup>3</sup><sup>√</sup> *a* <sup>2</sup>*x* <sup>2</sup> + 1 ArcTan(*ax*)ArcTan <sup>√</sup> √<del>1 ia</del>} <sup>1</sup> <sup>−</sup> *iax*

time  $= 0.87$ , antiderivative size  $= 605$ , normalized size of antiderivative  $= 1.00$ , number of steps used = 24, number of rules used = 11, integrand size = 24,  $\frac{\text{number of rules}}{\text{integral size}} = 0.458$ , Rules used = {5070, 5078, 5076, 4268, 2611, 2320, 6724, 5050, 5010, 5006, 4998}

Antiderivative was successfully verified.

[In] Int $[((c + a^2*c*x^2)^{(5/2)}*ArcTan[a*x]^2)/x,x]$ 

30<sup>√</sup> *a* <sup>2</sup>*cx*<sup>2</sup> <sup>+</sup> *<sup>c</sup>* <sup>−</sup> 2*c* <sup>3</sup><sup>√</sup> *a* <sup>2</sup>*x* <sup>2</sup> + 1 ArcTan(*ax*) <sup>2</sup> tanh<sup>−</sup><sup>1</sup> *i*Dan(ax)<sup>2</sup> tanh<sup>-1</sup> (e<sup>iderEmine)</sup> → c<sup>3</sup> *a*  $\frac{2}{2}c\frac{2}{a} + c^2Aac$ Ta <sup>2</sup>ArcTan(*ax*) <sup>2</sup>√ *a* <sup>2</sup>*cx*<sup>2</sup> + *c* − 29 60*ac*<sup>2</sup>*x*ArcTan(*ax*)<sup>√</sup> *a* <sup>2</sup>*cx*<sup>2</sup> + *c* + 3 *c*ArcTan(*ax*) <sup>2</sup> *a* <sup>2</sup>*cx*<sup>2</sup> + *c*<sup>3</sup>*/*<sup>2</sup> −

```
[Out] (29*c<sup>2</sup>*Sqrt[c + a<sup>2</sup>*c*x<sup>2</sup>])/60 + (c*(c + a<sup>2*</sup>c*x<sup>2</sup>2)<sup>2</sup>(3/2))/30 - (29*a*c<sup>2*</sup>
x*Sqrt[c + a^2*c*x^2]*ArcTan[a*x])/60 - (a*c*x*(c + a^2*c*x^2)^*(3/2)*ArcTan[a*x]/10 + c^2*Sqrt[c + a^2*c*x^2]*ArcTan[a*x]^2 + (c*(c + a^2*c*x^2)^*(3/2)*ArcTan[a*x]^2)/3 + ((c + a^2*c*x^2)^(5/2)*ArcTan[a*x]^2)/5 + (((149*I)/30
)*c^3*Sqrt[1 + a^2*x^2]*ArcTan[a*x]*ArcTan[Sqrt[1 + I*a*x]/Sqrt[1 - I*a*x]]
)/Sqrt[c + a^2*c*x^2] - (2*c^3*Sqrt[1 + a^2*x^2]*ArcTan[a*x]^2*ArcTanh[E^(I*ArcTan[a*x])]/Sqrt[c + a^2*c*x^2] + ((2*I)*c^3*Sqrt[1 + a^2*x^2]*ArcTan[a*x] * PolyLog[2, -E^(I*ArCTan[a*x])])/Sqrt[c + a^2*c*x^2] - ((2*I)*c^3*Sqrt[1])+ a^2*x^2]*ArcTan[a*x]*PolyLog[2, E^(I*ArcTan[a*x])])/Sqrt[c + a^2*c*x^2]
- (((149*I)/60)*c^3*Sqrt[1 + a^2*x^2]*PolyLog[2, ((-I)*Sqrt[1 + I*a*x])/Sqr
t[1 - I*axx]])/Sqrt[c + a^2*c*x^2] + (((149*I)/60)*c^3*Sqrt[1 + a^2*x^2]*Po
```
 $lyLog[2, (I*Sort[1 + I*ax]))/Sort[1 - I*ax]])/Sort[c + a^2*cx^2] - (2*c^3)$  $*\sqrt{\sqrt{2}}$  + a^2\*x^2]\*PolyLog[3, -E^(I\*ArcTan[a\*x])])/Sqrt[c + a^2\*c\*x^2] + (2  $*c^3*Sqrt[1 + a^2*x^2]*PolyLog[3, E^(I*ArcTan[a*x])])/Sqrt[c + a^2*c*x^2]$ 

## Rule 2320

Int[u<sub>\_</sub>, x\_Symbol] :> With[{v = FunctionOfExponential[u, x]}, Dist[v/D[v, x] , Subst[Int[FunctionOfExponentialFunction[u, x]/x, x], x, v], x]] /; Functi onOfExponentialQ[u, x] && !MatchQ[u,  $(w_{{-}})*(a_{{-}})*(v_{{-}})(n_{{-}})^(m_{{-}})$  /; FreeQ[  ${a, m, n}, x]$  && IntegerQ[m\*n]] && !MatchQ[u, E^((c\_.)\*((a\_.) + (b\_.)\*x))\* (F)[v] /; FreeQ[{a, b, c}, x] && InverseFunctionQ[F[x]]]

## Rule 2611

Int  $[Log[1 + (e_{\cdot}) * ((F_{\cdot}) ^*((c_{\cdot}) * ((a_{\cdot}) + (b_{\cdot}) * (x_{\cdot}))))^*(n_{\cdot})] *((f_{\cdot}) + (g_{\cdot})$  $*(x_$ ))^(m\_.), x\_Symbol] :> Simp[(-(f + g\*x)^m)\*(PolyLog[2, (-e)\*(F^(c\*(a + b\*x)))^n]/(b\*c\*n\*Log[F])), x] + Dist[g\*(m/(b\*c\*n\*Log[F])), Int[(f + g\*x)^(m - 1)\*PolyLog[2,  $(-e)*(F^c(x*(a + b*x)))^n, x, x]$ ,  $x$ ] /; FreeQ[{F, a, b, c, e, f, g, n}, x] && GtQ[m, 0]

## Rule 4268

 $Int[csc[(e_{.}) + (f_{.})*(x_{.})]*((c_{.}) + (d_{.})*(x_{.}))^-(m_{.}), x_Symbol]$  :> Simp[- $2*(c + d*x)^m*(\text{Arctanh}[E^*(I*(e + f*x))]/f), x] + (-Dist[d*(m/f), Int[(c + d)x])$  $*x)$ ^(m - 1)\*Log[1 - E^(I\*(e + f\*x))], x], x] + Dist[d\*(m/f), Int[(c + d\*x)^  $(m - 1) * Log[1 + E^{(x + f * x)}], x], x]$ , x]) /; FreeQ[{c, d, e, f}, x] && IGtQ [m, 0]

## Rule 4998

Int $[(a_.) + ArcTan[(c_.)*(x_0)*(b_0))*(d_0 + (e_0)*(x_0)^2)(q_0, x_0)$ 1] :> Simp[(-b)\*((d + e\*x^2)^q/(2\*c\*q\*(2\*q + 1))), x] + (Dist[2\*d\*(q/(2\*q + 1)),  $Int[(d + e*x^2)^{n}(q - 1)*(a + b*ArcTan[c*x]), x], x] + Simp[x*(d + e*x)]$  $\text{C2}^{\circ}$ q\*((a + b\*ArcTan[c\*x])/(2\*q + 1)), x]) /; FreeQ[{a, b, c, d, e}, x] && EqQ $[e, c^2*d]$  && GtQ $[q, 0]$ 

## Rule 5006

 $Int[((a_{-}.) + ArcTan[(c_{-}.)*(x_{-})]*(b_{-}.))/Sqrt[(d_{-}) + (e_{-}.)*(x_{-})^2], x_Symbol]$ :> Simp[-2\*I\*(a + b\*ArcTan[c\*x])\*(ArcTan[Sqrt[1 + I\*c\*x]/Sqrt[1 - I\*c\*x]]/ (c\*Sqrt[d])), x] + (Simp[I\*b\*(PolyLog[2, (-I)\*(Sqrt[1 + I\*c\*x]/Sqrt[1 - I\*c \*x])]/(c\*Sqrt[d])), x] - Simp[I\*b\*(PolyLog[2, I\*(Sqrt[1 + I\*c\*x]/Sqrt[1 - I \*c\*x])]/(c\*Sqrt[d])), x]) /; FreeQ[{a, b, c, d, e}, x] && EqQ[e, c^2\*d] && GtQ[d, 0]

Rule 5010

Int $[(a_*) + ArcTan[(c_*)*(x_*)]*(b_*)`(p_*)/Sqrt[(d_*) + (e_*)*(x_*)^2], x_S$ ymbol] :> Dist[Sqrt[1 + c^2\*x^2]/Sqrt[d + e\*x^2], Int[(a + b\*ArcTan[c\*x])^p  $\sqrt{2x^2 + c^2x^2}$ , x], x] /; FreeQ[{a, b, c, d, e}, x] && EqQ[e, c<sup>2\*d]</sup> && IGtQ[p, 0] && !GtQ[d, 0]

## Rule 5050

Int $[(a_+) + ArcTan[(c_+)*(x_0)]*(b_0))^-(p_0)*(x_0)*(d_0 + (e_0)*(x_0^2)^2]$ .), x\_Symbol] :> Simp[(d + e\*x^2)^(q + 1)\*((a + b\*ArcTan[c\*x])^p/(2\*e\*(q + 1))), x] - Dist[b\*(p/(2\*c\*(q + 1))), Int[(d + e\*x^2)^q\*(a + b\*ArcTan[c\*x])^  $(p - 1)$ , x], x] /; FreeQ[{a, b, c, d, e, q}, x] && EqQ[e, c<sup>-</sup>2\*d] && GtQ[p, 0]  $&\&\text{ NeQ}[q, -1]$ 

## Rule 5070

Int $[(a_.) + ArcTan[(c_.)*(x_1)*(b_1))^(p_1)*(f_1)*(x^2)*(m_1)*(d_1 + (e_1$ )\*(x )^2)^(q .), x Symbol] :> Dist[d, Int[(f\*x)^m\*(d + e\*x^2)^(q - 1)\*(a + b\*ArcTan[c\*x])^p, x], x] + Dist[c^2\*(d/f^2), Int[(f\*x)^(m + 2)\*(d + e\*x^2)^  $(q - 1)*(a + b*ArcTan[c*x])^p, x, x]$ , x] /; FreeQ[{a, b, c, d, e, f, m}, x] && EqQ[e,  $c^2*d$ ] && GtQ[q, 0] && IGtQ[p, 0] && (RationalQ[m] || (EqQ[p, 1] && IntegerQ[q]))

## Rule 5076

Int $[(a_+) + ArcTan[(c_+)*(x_0)*(b_0))^(p_0)((x)*Sqrt[(d_0 + (e_0)*(x_0*)])^2]$ ), x Symbol] :> Dist[1/Sqrt[d], Subst[Int[(a + b\*x)^p\*Csc[x], x], x, ArcTan  $[c*x]$ , x] /; FreeQ[{a, b, c, d, e}, x] && EqQ[e, c<sup> $\sim$ </sup>2\*d] && IGtQ[p, 0] && G tQ[d, 0]

## Rule 5078

Int $[(a_{-}) + ArcTan[(c_{-})*(x_{-})]*(b_{-})\hat{(p_{-})}/((x_{-})*Sqrt[(d_{-}) + (e_{-})*(x_{-})^2]$ ]), x Symbol] :> Dist[Sqrt[1 + c^2\*x^2]/Sqrt[d + e\*x^2], Int[(a + b\*ArcTan[  $c*x$ ])^p/(x\*Sqrt[1 + c^2\*x^2]), x], x] /; FreeQ[{a, b, c, d, e}, x] && EqQ[e , c^2\*d] && IGtQ[p, 0] && !GtQ[d, 0]

## Rule 6724

Int [PolyLog[n, (c.)\*((a.) + (b.)\*(x))^(p.)]/((d.) + (e.)\*(x)), x S ymbol] :> Simp[PolyLog[n + 1, c\*(a + b\*x)^p]/(e\*p), x] /; FreeQ[{a, b, c, d , e, n, p}, x] && EqQ[b\*d, a\*e]

Rubi steps

$$
\int \frac{(c+a^2cx^2)^{5/2} \tan^{-1}(ax)^2}{x} dx = c \int \frac{(c+a^2cx^2)^{3/2} \tan^{-1}(ax)^2}{x} dx + (a^2c) \int x(c+a^2cx^2)^{3/2} \tan^{-1}(ax)^2 dx
$$
  
\n
$$
= \frac{1}{5} (c+a^2cx^2)^{5/2} \tan^{-1}(ax)^2 - \frac{1}{5} (2ac) \int (c+a^2cx^2)^{3/2} \tan^{-1}(ax) dx + c^2
$$
  
\n
$$
= \frac{1}{30} c(c+a^2cx^2)^{3/2} - \frac{1}{10} acx(c+a^2cx^2)^{3/2} \tan^{-1}(ax) + \frac{1}{3} c(c+a^2cx^2)^{3/2}
$$
  
\n
$$
= \frac{29}{60} c^2 \sqrt{c+a^2cx^2} + \frac{1}{30} c(c+a^2cx^2)^{3/2} - \frac{29}{60} ac^2x \sqrt{c+a^2cx^2} \tan^{-1}(ax)
$$
  
\n
$$
= \frac{29}{60} c^2 \sqrt{c+a^2cx^2} + \frac{1}{30} c(c+a^2cx^2)^{3/2} - \frac{29}{60} ac^2x \sqrt{c+a^2cx^2} \tan^{-1}(ax)
$$
  
\n
$$
= \frac{29}{60} c^2 \sqrt{c+a^2cx^2} + \frac{1}{30} c(c+a^2cx^2)^{3/2} - \frac{29}{60} ac^2x \sqrt{c+a^2cx^2} \tan^{-1}(ax)
$$
  
\n
$$
= \frac{29}{60} c^2 \sqrt{c+a^2cx^2} + \frac{1}{30} c(c+a^2cx^2)^{3/2} - \frac{29}{60} ac^2x \sqrt{c+a^2cx^2} \tan^{-1}(ax)
$$
  
\n
$$
= \frac{29}{60} c^2 \sqrt{c+a^2cx^2} + \frac{1}{30} c(c+a^2cx^2)^{3/2} - \frac{29}{60} ac^2x \sqrt{c+a^2cx^2} \tan^{-1}(ax)
$$
  
\n
$$
= \frac{29}{60} c^2 \sqrt{c+a^2cx^2} + \frac{1}{30} c(c
$$

**Mathematica [A]** time =  $6.32$ , size =  $839$ , normalized size =  $1.39$ 

Warning: Unable to verify antiderivative.

*<sup>i</sup>*ArcTan(*ax*) <sup>−</sup> <sup>2</sup>*i*PolyLog2*,* <sup>−</sup>*ie<sup>i</sup>*ArcTan(*ax*) + 2*i*PolyLog2*, ie<sup>i</sup>*ArcTan(*ax*) <sup>−</sup> <sup>2</sup>*i*ArcTan(*ax*)PolyLog2*, e<sup>i</sup>*ArcTan(*ax*) <sup>−</sup> 2PolyLog3*,* <sup>−</sup>*<sup>e</sup> <sup>i</sup>*ArcTan(*ax*) + 2PolyLog3*, e<sup>i</sup>*ArcTan(*ax*) <sup>√</sup>

<sup>2</sup> + 1601 + *<sup>a</sup>*

1 960 *c*<sup>2</sup><sup>√</sup> *c* + *a* <sup>2</sup>*cx*<sup>2</sup> \_\_ 960<del>√</del> 1 + *a*2*x* <sup>2</sup> ArcTan(*ax*) <sup>2</sup> + ArcTan(*ax*)

*<sup>i</sup>*ArcTan(*ax*) <sup>−</sup> 2ArcTan(*ax*) log <sup>1</sup> <sup>−</sup> *ie<sup>i</sup>*ArcTan(*ax*) + 2ArcTan(*ax*) log 1 + *ie<sup>i</sup>*ArcTan(*ax*) <sup>−</sup> ArcTan(*ax*)

log 1 + *e <sup>i</sup>*ArcTan(*ax*) + 2*i*ArcTan(*ax*)PolyLog2*,* <sup>−</sup>*<sup>e</sup>*

1 + *a* <sup>2</sup>*x*

```
[In] Integrate[((c + a^2 * c * x^2)^(5/2)*ArcTan[a*x]^2)/x,x]
```
2 + 4ArcTan(*ax*) <sup>2</sup> + 2 cos(2ArcTan(*ax*)) <sup>−</sup> 3ArcTan(*ax*) log <sup>1</sup> <sup>−</sup> *ie<sup>i</sup>*ArcTan(*ax*) <sup>√</sup> 1 + *a* <sup>2</sup>*x*<sup>2</sup> <sup>−</sup> ArcTan(*ax*) cos(3ArcTan(*ax*)) log <sup>1</sup> <sup>−</sup> *ie<sup>i</sup>*ArcTan(*ax*) <sup>+</sup> 3ArcTan(*ax*) log 1 + *ie<sup>i</sup>*ArcTan(*ax*) <sup>√</sup> 1 + *a* <sup>2</sup>*x* <sup>2</sup> <sup>+</sup> ArcTan(*ax*) cos(3ArcTan(*ax*)) log 1 + *ie<sup>i</sup>*ArcTan(*ax*) <sup>−</sup> (1 + *a* <sup>2</sup>)<sup>3</sup>*/*<sup>2</sup> <sup>+</sup> 4*i*PolyLog2*, ie<sup>i</sup>*ArcTan(*ax*) (1 + *a* <sup>2</sup>)<sup>3</sup>*/*<sup>2</sup> <sup>−</sup> 2ArcTan(*ax*) sin(2ArcTan(*ax*))! 1 + *a* <sup>2</sup> + 72 cos(2ArcTan(*ax*)) + 160ArcTan(*ax*) <sup>2</sup> cos(2ArcTan(*ax*)) + 22 cos(4ArcTan(*ax*)) <sup>−</sup> 110ArcTan(*ax*) log <sup>1</sup> <sup>−</sup> *ie<sup>i</sup>*ArcTan(*ax*) <sup>√</sup> 1 + *a*

```
[Out] (c^2*Sqrt[c + a^2*c*x^2)*(960*(Sqrt[1 + a^2*x^2]*ArcTan[a*x]^2 + ArcTan[a*])x]^2*Log[1 - E^(I*ArcTan[a*x])] - 2*ArcTan[a*x]*Log[1 - I*E^(I*ArcTan[a*x])
] + 2*ArcTan[a*x]*Log[1 + I*E^(I*ArcTan[a*x])] - ArcTan[a*x]^2*Log[1 + E^(I
*ArcTan[a*x])] + (2*I)*ArcTan[a*x]*PolyLog[2, -E^(I*ArcTan[a*x])] - (2*I)*P
olyLog[2, (-I)*E^([**Arctan[a*x])] + (2*I)*PolyLog[2, I*E^([**Arctan[a*x])] -(2*I)*ArcTan[a*x]*PolyLog[2, E^(I*ArcTan[a*x])] - 2*PolyLog[3, -E^(I*ArcTa
```
<sup>2</sup>*x*<sup>2</sup> <sup>−</sup> 55ArcTan(*ax*) cos(3ArcTan(*ax*)) log <sup>1</sup> <sup>−</sup> *ie<sup>i</sup>*ArcTan(*ax*) <sup>−</sup> 11ArcTan(*ax*) cos(5ArcTan(*ax*)) log <sup>1</sup> <sup>−</sup> *ie<sup>i</sup>*ArcTan(*ax*) <sup>+</sup>

110ArcTan(*ax*) log 1 + *ie<sup>i</sup>*ArcTan(*ax*) <sup>√</sup> 1 + *a*

<sup>2</sup>*x*<sup>2</sup> + 55ArcTan(*ax*) cos(3ArcTan(*ax*)) log 1 + *ie<sup>i</sup>*ArcTan(*ax*) + 11ArcTan(*ax*) cos(5ArcTan(*ax*)) log 1 + *ie<sup>i</sup>*ArcTan(*ax*) <sup>−</sup>

176*i*PolyLog2*,* −*ie<sup>i</sup>*ArcTan(*ax*) (1 + *a* 176*i*PolyLog2*, ie<sup>i</sup>*ArcTan(*ax*) (1 + *a* <sup>5</sup>*/*<sup>2</sup> + 4ArcTan(*ax*) sin(2ArcTan(*ax*)) <sup>−</sup> 22ArcTan(*ax*) sin(4ArcTan(*ax*))!

```
n[a*x])] + 2*PolyLog[3, E^(I*ArcTan[a*x])]))/Sqrt[1 + a^2*x^2] + 160*(1 + a
2*x^2)*(2 + 4*ArcTan[a*x]^2 + 2*Cos[2*ArcTan[a*x]] - (3*ArcTan[a*x]*Log[1])- I*E^(I*ArcTan[a*x])])/Sqrt[1 + a^2*x^2] - ArcTan[a*x]*Cos[3*ArcTan[a*x]]*
Log[1 - I*E^-(I*ArcTan[a*x])] + (3*ArcTan[a*x]*Log[1 + I*E^-(I*ArcTan[a*x])])/Sqrt[1 + a^2*x^2] + ArcTan[a*x]*Cos[3*ArcTan[a*x]]*Log[1 + I*E^(I*ArcTan[a
*x])] - ((4*I)*PolyLog[2, (-I)*E^{(I}*Arctan[a*x)])/(1 + a^2*x^2)^(3/2) + ((I*\overline{G}X)(1 + x^2)*F)(1/2)4*I)*PolyLog[2, I*E^-(I*ArcTan[a*x])])/(1 + a^2*x^2)^-(3/2) - 2*ArcTan[a*x]*Sin[2*ArcTan[a*x]]) - (1 + a^2*x^2)^2*(50 - 32*ArcTan[a*x]^2 + 72*Cos[2*ArcTan[a*x]] + 160*ArcTan[a*x]<sup>2*</sup>Cos[2*ArcTan[a*x]] + 22*Cos[4*ArcTan[a*x]] - (
110*ArcTan[a*x]*Log[1 - I*E^(I*ArcTan[a*x])])/Sqrt[1 + a^2*x^2] - 55*ArcTan
[a*x]*Cos[3*ArcTan[a*x]]*Log[1 - I*E^(I*ArcTan[a*x]]) - 11*ArcTan[a*x]*Cos[5*ArcTan[a*x] *Log[1 - I*E^(I*ArcTan[a*x])] + (110*ArcTan[a*x] *Log[1 + I*E^
(I*ArcTan[a*x]))/Sqrt[1 + a^2*x^2] + 55*ArcTan[a*x]*Cos[3*ArcTan[a*x]]*Log[1 + I*E^*(I*ArcTan[a*x])] + 11*ArcTan[a*x]*Cos[5*ArcTan[a*x]]*Log[1 + I*E^*(I*ArcTan[a*x])] - ((176*I)*PolyLog[2, (-I)*E^(I*ArcTan[a*x])])/(1 + a^2*x^2))^(5/2) + ((176*I)*PolyLog[2, I*E^(I*ArcTan[a*x])])/(1 + a^2*x^2)^(5/2) + 4
*\text{ArcTan}[a*x]*Sin[2*ArcTan[a*x]] - 22*ArcTan[a*x]*Sin[4*ArcTan[a*x]])))/960
```
**Maple [A]**

time  $= 0.50$ , size  $= 404$ , normalized size  $= 0.67$ 

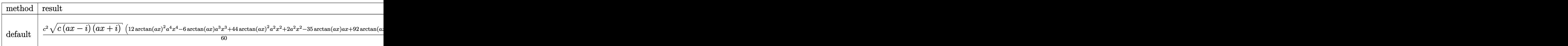

Verification of antiderivative is not currently implemented for this CAS.

```
[In] int((a^2*c*x^2+c)^{(5/2)*arctan(a*x)^2/x,x,method=RETURNVERBOSE))
```

```
[0ut] 1/60*c^2*(c*(a*x-I)*(I+a*x))^(1/2)*(12*arctan(a*x)^2*a^4*x^4-6*arctan(a*x)*
a^3*x^3+44*arctan(a*x)^2*a^2*x^2+2*a^2*x^2-35*arctan(a*x)*a*x+92*arctan(a*x
)^2+31)-1/60*I*c^2*(c*(a*x-I)*(I+a*x))^(1/2)*(60*I*arctan(a*x)^2*ln(1-(1+I*
a*x)/(a^2*x^2+1)^(1/2))-60*I*arctan(a*x)^2*ln(1+(1+I*a*x)/(a^2*x^2+1)^(1/2)
)+149*I*arctan(a*x)*ln(1+I*(1+I*a*x)/(a^2*x^2+1)^(1/2))-149*I*arctan(a*x)*l
n(1-I*(1+I*ax*x)/(a^2*x^2+1)^(1/2))+120*I*polylog(3,(1+I*ax)/a^2*x^2+1)^(1)(2))-120*I*polylog(3,-(1+I*a*x)/(a^2*x^2+1)^(1/2))+120*arctan(a*x)*polylog(
2,(1+I*a*x)/(a^2*x^2+1)^(1/2))-120*arctan(a*x)*polylog(2,-(1+I*a*x)/(a^2*x^
2+1)^(1/2))+149*dilog(1+I*(1+I*a*x)/(a^2*x^2+1)^(1/2))-149*dilog(1-I*(1+I*a
*_{x}/(a^2*_{x^2+1})^(1/2))/(a^2*_{x^2+1})^(1/2)
```

```
Maxima [F]
time = 0.00, size = 0, normalized size = 0.00
```
Failed to integrate

Verification of antiderivative is not currently implemented for this CAS.

**Fricas [F]**

time  $= 0.00$ , size  $= 0$ , normalized size  $= 0.00$ 

could not integrate

Verification of antiderivative is not currently implemented for this CAS.

[In] integrate( $(a^2*c*x^2+c)^(5/2)*arctan(axx)^2/x,x$ , algorithm="fricas") [Out] integral( $(a^4*c^2*x^4 + 2*a^2*c^2*x^2 + c^2)*sqrt(a^2*cx^2 + c)*arctan(a*x)$  $)^{-2/x}$ , x)

**Sympy [F]** time  $= 0.00$ , size  $= 0$ , normalized size  $= 0.00$ 

$$
\int \frac{\left(c(a^2x^2+1)\right)^{\frac{5}{2}}\operatorname{atan}^2\left(ax\right)}{x} \, dx
$$

Verification of antiderivative is not currently implemented for this CAS.

```
[In] integrate((ax*2*c*x**2+c)**(5/2)*atan(a*x)**2/x, x)[Out] Integral((c*(a**2*x**2 + 1))**(5/2)*atan(a*x)**2/x, x)Giac [F(-2)]
time = 0.00, size = 0, normalized size = 0.00
```
Exception raised: TypeError

Verification of antiderivative is not currently implemented for this CAS.

```
[In] integrate((a^2*c*x^2+c)^(5/2)*arctan(axx)^2/x,x, algorithm="giac")
```
[Out] Exception raised: TypeError >> An error occurred running a Giac command:INP UT:sage2:=int(sage0,sageVARx):;OUTPUT:sym2poly/r2sym(const gen & e,const in dex\_m & i,const vecteur & l) Error: Bad Argument Value

**Mupad [F]** time  $= 0.00$ , size  $= -1$ , normalized size  $= -0.00$ 

$$
\int \frac{\mathrm{atan}(a\,x)^2\,(c\,a^2\,x^2 + c)^{5/2}}{x}\,dx
$$

Verification of antiderivative is not currently implemented for this CAS.

[In]  $int((atan(a*x)^2*(c + a^2*x^2)^*(5/2))/x,x)$ [Out] int((atan(a\*x)^2\*(c + a^2\*c\*x^2)^(5/2))/x, x)

 $\frac{1}{2} \omega^{(N)} \tanh^{-1}\left(\frac{\rho \sqrt{\omega} \, \sigma}{\sqrt{\omega} \, \omega + \gamma} \right) + \frac{2 i \omega^2 \sqrt{\omega^2 \, \sigma + \, \nabla} \, \text{Li}\left(-\frac{\sqrt{\omega} \, \text{Li} \, \sigma}{\sqrt{\sigma} \, - \text{Li} \, \sigma}}{\sqrt{\omega} \, \omega \, \gamma \, \sigma - \text{Li} \, \sigma} \right) \\ - \frac{2 i \omega^2 \sqrt{\omega^2 \, \sigma + \, \nabla} \, \text{Li}\left(\sqrt{\omega} \, \frac{\sqrt{\omega} \, \text{Li} \, \sigma}{\sqrt$ 

*a*

*a*

*a*

**3.328** 
$$
\int \frac{(c+a^2cx^2)^{5/2} \mathbf{ArcTan}(ax)^2}{x^2} dx
$$

**Optimal**. Leaf size=655

$$
\frac{1}{12}a^2c^2x\sqrt{c+a^2cx^2} - \frac{7}{4}ac^2\sqrt{c+a^2cx^2} \arctan(ax) - \frac{1}{6}ac(c+a^2cx^2)^{3/2} \arctan(ax) - \frac{c^2\sqrt{c+a^2cx^2} \arctan(ax)}{x}
$$

[Out]  $-1/6*$ a\*c\*(a^2\*c\*x^2+c)^(3/2)\*arctan(a\*x)+1/4\*a^2\*c\*x\*(a^2\*c\*x^2+c)^(3/2)\*ar ctan(a\*x)^2+11/6\*a\*c^(5/2)\*arctanh(a\*x\*c^(1/2)/(a^2\*c\*x^2+c)^(1/2))-15/4\*I\* a\*c^3\*arctan((1+I\*a\*x)/(a^2\*x^2+1)^(1/2))\*arctan(a\*x)^2\*(a^2\*x^2+1)^(1/2)/( a^2\*c\*x^2+c)^(1/2)-4\*a\*c^3\*arctan(a\*x)\*arctanh((1+I\*a\*x)^(1/2)/(1-I\*a\*x)^(1 /2))\*(a^2\*x^2+1)^(1/2)/(a^2\*c\*x^2+c)^(1/2)+15/4\*I\*a\*c^3\*arctan(a\*x)\*polylog  $(2,-I*(1+I*ax))/(a^2*x^2+1)^(1/2)*(a^2*x^2+1)^(1/2)/(a^2*x*x^2+c)^(1/2)-15$  $/4*I*a*c^3*arctan(a*x)*polylog(2,I*(1+I*axx)/(a^2*x^2+1)^(1/2))*(a^2*x^2+1)$  $\hat{\gamma}(1/2)/(\hat{a}^2*\text{c}*\text{x}^2+\text{c})\hat{\gamma}(1/2)+2*\text{I}*\text{a}*\text{c}^3*\text{polylog}(2,-(1+1*\text{a}*\text{x})\hat{\gamma}(1/2)/(1-1*\text{a}*\text{x})\hat{\gamma}(1/2))$  $1/2$ ))\*(a^2\*x^2+1)^(1/2)/(a^2\*c\*x^2+c)^(1/2)-2\*I\*a\*c^3\*polylog(2,(1+I\*a\*x)^(  $1/2)/$  $(1-1*a*x)^(1/2)*(a^2*x^2+1)^(1/2)/(a^2z+c*x^2+c)^(1/2)-15/4*axc^3*poly$  $\log(3,-I*(1+I*ax))/(a^2*x^2+1)^(1/2))*(a^2*x^2+1)^(1/2)/(a^2*x^2+c^2+c)^(1/2)$  $+15/4*a*c^3*polylog(3,I*(1+I*axx)/(a^2*x^2+1)^(1/2))*(a^2*x^2+1)^(1/2)/(a^2)$ \*c\*x^2+c)^(1/2)+1/12\*a^2\*c^2\*x\*(a^2\*c\*x^2+c)^(1/2)-7/4\*a\*c^2\*arctan(a\*x)\*(a  $\text{``2*c*x^2+c}$  (1/2)-c^2\*arctan(a\*x)^2\*(a^2\*c\*x^2+c)^(1/2)/x+7/8\*a^2\*c^2\*x\*arc  $tan(a*x)^2*(a^2*c*x^2+c)^(1/2)$ 

## **Rubi [A]**

15*iac*<sup>3</sup><sup>√</sup> *a* <sup>2</sup>*x* <sup>2</sup> + 1 ArcTan(*ax*)Li2−*ie<sup>i</sup>*ArcTan(*ax*) 4√<sup>2</sup>4−2 *a* <sup>2</sup>*cx*<sup>2</sup> <sup>+</sup> *<sup>c</sup>* <sup>−</sup> 15*iac*<sup>3</sup><sup>√</sup> *a* <sup>2</sup>*x* <sup>2</sup> + 1 ArcTan(*ax*)Li2 *ie<sup>i</sup>*ArcTan(*ax*)  $4√{D+2}+2$ *a* <sup>2</sup>*cx*<sup>2</sup> <sup>+</sup> *<sup>c</sup>* <sup>−</sup> 15*ac*<sup>3</sup><sup>√</sup> *a* <sup>2</sup>*x* <sup>2</sup> + 1 Li3−*ie<sup>i</sup>*ArcTan(*ax*) 4<sup>√</sup> *a* <sup>2</sup>*cx*<sup>2</sup> <sup>+</sup> *<sup>c</sup>* <sup>+</sup> 15*ac*<sup>3</sup><sup>√</sup> *a* <sup>2</sup>*x* 2 + 1 Li<sub>3</sub>(ie<sup>1861</sup>)<br>2 + 1 Li<sub>3</sub>(ie<sup>1861</sup>) *ie<sup>i</sup>*ArcTan(*ax*) 4√<sup>0</sup>∕w2+c *a* <sup>2</sup>*cx*<sup>2</sup> <sup>+</sup> *<sup>c</sup>* <sup>−</sup> 15*iac*<sup>3</sup><sup>√</sup> *a* <sup>2</sup>*x* 2 + 1 ArcTan (e<sup>read</sup>)<br>2 + 1 ArcTan (e<sup>read</sup>) *<sup>i</sup>*ArcTan(*ax*) ArcTan(*ax*)  $4\sqrt{4\pi a^2+c^2}$ *a* <sup>2</sup>*cx*<sup>2</sup> <sup>+</sup> *<sup>c</sup>* <sup>−</sup> 4*ac*<sup>3</sup><sup>√</sup> **2** + 1 ArcTan(ax) tanh−1  $\left(\frac{\sqrt{2 + \log x}}{\sqrt{2 - \log x}}\right)$ √<del>. iax</del><br>∕i *(Tan(ax)* tank <sup>→</sup>  $\left(\frac{\sqrt{1 + \tan x}}{\sqrt{1 - \tan x}}\right)$  ,  $\frac{7}{4}$  y/y *a* <sup>2</sup>*cx*<sup>2</sup> <sup>+</sup> *<sup>c</sup>* <sup>+</sup> <sup>8</sup>*a*<sup>2</sup>*<sup>c</sup>* <sup>2</sup>*x*ArcTan(*ax*) <sup>2</sup>√ *a* <sup>2</sup>*cx*<sup>2</sup> + *c* − <sup>2</sup>ArcTan(*ax*) <sup>2</sup><sup>√</sup> *a* <sup>2</sup>*cx*<sup>2</sup> + *c x* − *x* − *x* − *x* − *x* 4*ac*<sup>2</sup>ArcTan(*ax*)<sup>√</sup> *a* <sup>2</sup>*cx*<sup>2</sup> + *c* + <sup>4</sup>*a*<sup>2</sup>*cx*ArcTan(*ax*) <sup>2</sup> *a* <sup>2</sup>*cx*<sup>2</sup> + *c*<sup>3</sup>*/*<sup>2</sup> − <sup>6</sup>*ac*ArcTan(*ax*) *<sup>a</sup>* <sup>2</sup>*cx*<sup>2</sup> + *c*<sup>3</sup>*/*<sup>2</sup> + 11

time  $= 1.01$ , antiderivative size  $= 655$ , normalized size of antiderivative  $= 1.00$ , number of steps used = 43, number of rules used = 14, integrand size = 24,  $\frac{\text{number of rules}}{\text{integral size}} = 0.583$ , Rules used = {5070, 5064, 5078, 5074, 5010, 5008, 4266, 2611, 2320, 6724, 5000, 223, 212, 201}

Antiderivative was successfully verified.

[In] Int $[((c + a^2 * c * x^2)^(5/2) * ArcTan[a * x]^2) / x^2, x]$ 

```
[Out] (a^2*c^2*x*Sqrt[c + a^2*c*x^2])/12 - (7*a*c^2*Sqrt[c + a^2*c*x^2]*ArcTan[a*
x])/4 - (a*c*(c + a^2*c*x^2)^(3/2)*ArcTan[a*x])/6 - (c^2*Sqrt[c + a^2*c*x^2
]*ArcTan[a*x]^2)/x + (7*a^2*c^2*x*Sqrt[c + a^2*c*x^2]*ArcTan[a*x]^2)/8 + (a^2*ca^2)*Ac*2*x^22*c*x*(c + a^2*c*x^2)^{(3/2)*ArcTan[a*x]^2)/4 - (((15*I)/4)*a*c^3*Sort[1 +a^2*x^2]*ArcTan[E^(I*ArcTan[a*x])]*ArcTan[a*x]^2)/Sqrt[c + a^2*c*x^2] - (4*
a*c^3*Sqrt[1 + a^2*x^2]*ArcTan[a*x]*ArcTanh[Sqrt[1 + I*a*x]/Sqrt[1 - I*a*x]
])/Sqrt[c + a^2*c*x^2] + (11*axc^*(5/2)*ArcTanh[(a*Sqrt[c]*x)/Sqrt[c + a^2*c*x^2]])/6 + (((15*I)/4)*a*c<sup>-3*sqrt[5]{1 + a^2*x^2}*ArcTan[a*x]*PolyLog[2, (-I)</sup>
*E^(I*ArcTan[a*x])])/Sqrt[c + a^2*c*x^2] - (((15*I)/4)*a*c^3*Sqrt[1 + a^2*x
```
 $^2$ ]\*ArcTan[a\*x]\*PolyLog[2, I\*E^(I\*ArcTan[a\*x])])/Sqrt[c + a^2\*c\*x^2] + ((2\*  $I)*a*c^3*Sqrt[1 + a^2*x^2]*PolyLog[2, -(Sqrt[1 + I*axx]/Sqrt[1 - I*axx]))$ Sqrt[c + a^2\*c\*x^2] -  $((2*1)*a*c^3*Sqrt[1 + a^2*x^2]*PolyLog[2, Sqrt[1 + 1*$ a\*x]/Sqrt[1 - I\*a\*x]])/Sqrt[c + a^2\*c\*x^2] - (15\*a\*c^3\*Sqrt[1 + a^2\*x^2]\*Po lyLog[3, (-I)\*E^(I\*ArcTan[a\*x])])/(4\*Sqrt[c + a^2\*c\*x^2]) + (15\*a\*c^3\*Sqrt[  $1 + a^2*x^2]*PolyLog[3, I*E^-(I*ArcTan[a*x]))/(4*Sqrt[c + a^2*x^2])$ 

#### Rule 201

 $Int[((a_+) + (b_+) * (x_-)^{n}(n_-))^n(p_-, x_Symb0]]$  :> Simp[x\*((a + b\*x^n)^p/(n\*p + 1)), x] + Dist[a\*n\*(p/(n\*p + 1)), Int[(a + b\*x^n)^(p - 1), x], x] /; Free Q[{a, b}, x] && IGtQ[n, 0] && GtQ[p, 0] && (IntegerQ[2\*p] || (EqQ[n, 2] && IntegerQ[4\*p]) || (EqQ[n, 2] && IntegerQ[3\*p]) || LtQ[Denominator[p + 1/n], Denominator[p]])

#### Rule 212

 $Int[((a_+) + (b_+) * (x_-)^2)^(-1), x_Symbo1]$  :>  $Simp[(1/(Rt[a, 2]*Rt[-b, 2]))*$ ArcTanh[Rt[-b, 2]\*(x/Rt[a, 2])], x] /; FreeQ[{a, b}, x] && NegQ[a/b] && (Gt)  $Q[a, 0]$  || Lt $Q[b, 0]$ )

#### Rule 223

 $Int[1/Sqrt[(a]) + (b_.)*(x])^{2}], x_Symbol]$ : > Subst $[Int[1/(1 - b*x^{2}), x],$  $x, x/Sqrt[a + b*x^2]]$  /; FreeQ[{a, b}, x] && !GtQ[a, 0]

#### Rule 2320

Int[u, x Symbol] :> With[{v = FunctionOfExponential[u, x]}, Dist[v/D[v, x] , Subst[Int[FunctionOfExponentialFunction[u, x]/x, x], x, v], x]] /; Functi onOfExponentialQ[u, x] && !MatchQ[u, (w)\*((a.)\*(v)^(n))^(m) /; FreeQ[ {a, m, n}, x] && IntegerQ[m\*n]] && !MatchQ[u, E^((c\_.)\*((a\_.) + (b\_.)\*x))\*  $(F_{\text{c}})[v_{\text{c}}]$  /; FreeQ[{a, b, c}, x] && InverseFunctionQ[F[x]]]

#### Rule 2611

Int  $[Log[1 + (e_{.}) * ((F_{.}) ^*((c_{.}) * ((a_{.}) + (b_{.}) * (x_{.}))))^(n_{.})] * ((f_{.}) + (g_{.})$  $*(x))^{\frown}(m)$ , x Symbol] :> Simp[(-(f + g\*x)^m)\*(PolyLog[2, (-e)\*(F^(c\*(a + b\*x)))^n]/(b\*c\*n\*Log[F])), x] + Dist[g\*(m/(b\*c\*n\*Log[F])), Int[(f + g\*x)^(m - 1)\*PolyLog[2,  $(-e)*(F^-(c*(a + b*x)))^n, x, x]$ ,  $x$ ] /; FreeQ[{F, a, b, c, e, f, g, n}, x] && GtQ[m, 0]

#### Rule 4266

```
Int[csc[(e_{.}) + Pi*(k_{.}) + (f_{.})*(x_{.})]*((c_{.}) + (d_{.})*(x_{.}))^-(m_{.}), x_Symbol] :> Simp[-2*(c + d*x)^m*(ArcTanh[E^(I*k*Pi)*E^(I*(e + f*x))]/f), x] + (-Di
st[d*(m/f), Int[(c + d*x)^(m - 1)*Log[1 - E^(I*k*Pi)*E^(I*(e + f*x))], x],
```

```
x] + Dist[d*(m/f), Int[(c + d*x)^(m - 1)*Log[1 + E^(I*k*Pi)*E^(I*(e + f*x))
], x], x]) /; FreeQ[{c, d, e, f}, x] && IntegerQ[2*k] && IGtQ[m, 0]
```
#### Rule 5000

Int[((a) + ArcTan[(c) )\*(x)]\*(b))^(p)\*((d) + (e)\*(x)^2)^(q), x Symbol] :> Simp[(-b)\*p\*(d + e\*x^2)^q\*((a + b\*ArcTan[c\*x])^(p - 1)/(2\*c\*q\*(2  $*q + 1$ )), x] + (Dist[2\*d\*(q/(2\*q + 1)), Int[(d + e\*x^2)^(q - 1)\*(a + b\*Arc Tan[c\*x])^p, x], x] + Dist[b^2\*d\*p\*((p - 1)/(2\*q\*(2\*q + 1))), Int[(d + e\*x^ 2)^(q - 1)\*(a + b\*ArcTan[c\*x])^(p - 2), x], x] + Simp[x\*(d + e\*x^2)^q\*((a + b\*ArcTan[c\*x])^p/(2\*q + 1)), x]) /; FreeQ[{a, b, c, d, e}, x] && EqQ[e, c^ 2\*d] && GtQ[q, 0] && GtQ[p, 1]

## Rule 5008

 $Int[((a_{-}.) + ArcTan[(c_{-}.)*(x_{-})]*(b_{-}.))^c(p_{-}.)/Sqrt[(d_{-}) + (e_{-}.)*(x_{-})^2], x_S$ ymbol] :> Dist[1/(c\*Sqrt[d]), Subst[Int[(a + b\*x)^p\*Sec[x], x], x, ArcTan[c  $*x$ ]], x] /; FreeQ[{a, b, c, d, e}, x] && EqQ[e, c^2\*d] && IGtQ[p, 0] && GtQ [d, 0]

## Rule 5010

 $Int[((a_{-}.) + ArcTan[(c_{-}.)*(x_{-})]*(b_{-}.))^(p_{-}.)/Sqrt[(d_{-}) + (e_{-}.)*(x_{-})^2], x_S$ ymbol] :> Dist[Sqrt[1 + c^2\*x^2]/Sqrt[d + e\*x^2], Int[(a + b\*ArcTan[c\*x])^p  $\sqrt{2x^2 + c^2x^2}, x, x, x'$  /; FreeQ[{a, b, c, d, e}, x] && EqQ[e, c<sup>2\*d]</sup> && IGtQ[p, 0] && !GtQ[d, 0]

## Rule 5064

Int $[(a_*) + ArcTan[(c_*)*(x_*)](b_*)^*(b_*)^*(f_-))^*(f_-^*)*(x_*)^*(m_*)*(d_*) + (e_-^*)^*(f_-^*)^*(f_-^*)^*(f_-^*)^*(f_-^*)^*(f_-^*)^*(f_-^*)^*(f_-^*)^*(f_-^*)^*(f_-^*)^*(f_-^*)^*(f_-^*)^*(f_-^*)^*(f_-^*)^*(f_-^*)^*(f_-^*)^*(f_-^*)^*(f_-^*)^*(f_-^*)^*(f_-^*)^*(f_-^*)^*(f_-^*)^*(f_-^*)^*(f_-^*)^*(f_-^*)^*(f_-^*)^*(f_-^*)^*(f_-^*)^*($ .)\*(x )^2)^(q .), x Symbol] :> Simp[(f\*x)^(m + 1)\*(d + e\*x^2)^(q + 1)\*((a +  $b*ArcTan[c*x])^p/(d*f*(m + 1))$ , x] - Dist $[b*c*(p/(f*(m + 1)))$ ,  $Int[(f*x)^2]$  $(m + 1)*(d + e*x^2)^q*(a + b*ArcTan[c*x])^p(p - 1), x, x]$ , x] /; FreeQ[{a, b, c , d, e, f, m, q}, x] && EqQ[e, c^2\*d] && EqQ[m + 2\*q + 3, 0] && GtQ[p, 0] & &  $NeQ[m, -1]$ 

#### Rule 5070

Int $[(a_+) + ArcTan[(c_+)*(x_-)*(b_-))^c(p_+)*(f_-)*(x_-)^*(m_+*(d_-) + (e_-.$  $(*)*(x_0^2)^(q_.)$ , x\_Symbol] :> Dist[d, Int[(f\*x)^m\*(d + e\*x^2)^(q - 1)\*(a + b\*ArcTan[c\*x])^p, x], x] + Dist[c^2\*(d/f^2), Int[(f\*x)^(m + 2)\*(d + e\*x^2)^  $(q - 1)*(a + b*ArcTan[c*x])^p, x, x]$ , x] /; FreeQ[{a, b, c, d, e, f, m}, x] && EqQ[e, c^2\*d] && GtQ[q, 0] && IGtQ[p, 0] && (RationalQ[m] || (EqQ[p, 1] && IntegerQ[q]))

Rule 5074
$Int[((a_{-}.) + ArcTan[(c_{-}.)*(x_{-})]*(b_{-}.))/((x_{-})*Sqrt[(d_{-}) + (e_{-}.)*(x_{-})^2]), x_{-}$ Symbol] :> Simp[(-2/Sqrt[d])\*(a + b\*ArcTan[c\*x])\*ArcTanh[Sqrt[1 + I\*c\*x]/Sq rt $[1 - I*cx]$ , x] + (Simp $[I*(b/Sqrt[d])*PolyLog[2, -Sqrt[1 + I*cxX])/Sqrt[1$ - I\*c\*x]], x] - Simp[I\*(b/Sqrt[d])\*PolyLog[2, Sqrt[1 + I\*c\*x]/Sqrt[1 - I\*c  $*x$ ]], x]) /; FreeQ[{a, b, c, d, e}, x] && EqQ[e, c^2\*d] && GtQ[d, 0]

## Rule 5078

Int $[(a_*) + ArcTan[(c_*)*(x_*)](b_*)^*(b_*)^*(p_*)/(x_*^*)*Sqrt[(d_* + (e_*(*x_*))^2]$ ]),  $x_Symbol$ ] :>  $Dist[Sort[1 + c^2*x^2]/Sort[d + e*x^2]$ ,  $Int[(a + b*ArcTan[$  $c*x$ ])^p/(x\*Sqrt[1 + c^2\*x^2]), x], x] /; FreeQ[{a, b, c, d, e}, x] && EqQ[e , c^2\*d] && IGtQ[p, 0] && !GtQ[d, 0]

#### Rule 6724

Int[PolyLog[n\_, (c\_.)\*((a\_.) + (b\_.)\*(x\_))^(p\_.)]/((d\_.) + (e\_.)\*(x\_)), x\_S ymbol] :> Simp[PolyLog[n + 1, c\*(a + b\*x)^p]/(e\*p), x] /; FreeQ[{a, b, c, d , e, n, p}, x] && EqQ[b\*d, a\*e]

Rubi steps

1982

$$
\int \frac{(c+a^2cx^2)^{5/2} \tan^{-1}(ax)^2}{x^2} dx = c \int \frac{(c+a^2cx^2)^{3/2} \tan^{-1}(ax)^2}{x^2} dx + (a^2c) \int (c+a^2cx^2)^{3/2} \tan^{-1}(ax)^2 dx
$$
  
\n
$$
= -\frac{1}{6}ac(c+a^2cx^2)^{3/2} \tan^{-1}(ax) + \frac{1}{4}a^2cx(c+a^2cx^2)^{3/2} \tan^{-1}(ax)^2 + c^2 \int
$$
  
\n
$$
= \frac{1}{12}a^2c^2x\sqrt{c+a^2cx^2} - \frac{7}{4}ac^2\sqrt{c+a^2cx^2} \tan^{-1}(ax) - \frac{1}{6}ac(c+a^2cx^2)^{3/2}t
$$
  
\n
$$
= \frac{1}{12}a^2c^2x\sqrt{c+a^2cx^2} - \frac{7}{4}ac^2\sqrt{c+a^2cx^2} \tan^{-1}(ax) - \frac{1}{6}ac(c+a^2cx^2)^{3/2}t
$$
  
\n
$$
= \frac{1}{12}a^2c^2x\sqrt{c+a^2cx^2} - \frac{7}{4}ac^2\sqrt{c+a^2cx^2} \tan^{-1}(ax) - \frac{1}{6}ac(c+a^2cx^2)^{3/2}t
$$
  
\n
$$
= \frac{1}{12}a^2c^2x\sqrt{c+a^2cx^2} - \frac{7}{4}ac^2\sqrt{c+a^2cx^2} \tan^{-1}(ax) - \frac{1}{6}ac(c+a^2cx^2)^{3/2}t
$$
  
\n
$$
= \frac{1}{12}a^2c^2x\sqrt{c+a^2cx^2} - \frac{7}{4}ac^2\sqrt{c+a^2cx^2} \tan^{-1}(ax) - \frac{1}{6}ac(c+a^2cx^2)^{3/2}t
$$
  
\n
$$
= \frac{1}{12}a^2c^2x\sqrt{c+a^2cx^2} - \frac{7}{4}ac^2\sqrt{c+a^2cx^2} \tan^{-1}(ax) - \frac{1}{6}ac(c+a^2cx^2)^{3/2}t
$$
  
\n
$$
= \frac{1}{12}a^2c^2x\sqrt{c+a^2
$$

**Mathematica [A]** time  $= 2.01$ , size  $= 968$ , normalized size  $= 1.48$ 

Warning: Unable to verify antiderivative.

<sup>2</sup> + 192*ax* tanh<sup>−</sup><sup>1</sup> <sup>√</sup> *ax* 1 + *<sup>a</sup>* <sup>2</sup>*<sup>x</sup>* <sup>2</sup> + 6*ax*ArcTan(*ax*) cos(3ArcTan(*ax*)) + 12*<sup>a</sup>* <sup>3</sup>ArcTan(*ax*) cos(3ArcTan(*ax*)) + 6*<sup>a</sup>* <sup>5</sup>ArcTan(*ax*) cos(3ArcTan(*ax*)) + 192*ax*ArcTan(*ax*) log <sup>1</sup> <sup>−</sup> *<sup>e</sup> <sup>i</sup>*ArcTan(*ax*) + 84*ax*ArcTan(*ax*) log <sup>1</sup> <sup>−</sup> *ie<sup>i</sup>*ArcTan(*ax*) <sup>−</sup> <sup>12</sup>*aπx*ArcTan(*ax*) log <sup>1</sup> <sup>2</sup><sup>√</sup><sup>4</sup> <sup>−</sup><sup>1</sup> *<sup>e</sup>*<sup>−</sup> <sup>1</sup>

*<sup>c</sup>* <sup>2</sup><sup>√</sup> *<sup>c</sup>* <sup>+</sup> *<sup>a</sup>* <sup>2</sup>*cx*<sup>2</sup> <sup>2</sup>*<sup>a</sup>* <sup>2</sup>*<sup>x</sup>* <sup>2</sup><sup>√</sup> 1 + *a* <sup>2</sup>*<sup>x</sup>* 2 + 2*a* <sup>4</sup>*<sup>x</sup>* <sup>4</sup><sup>√</sup> 1 + *a* <sup>2</sup>*<sup>x</sup>* <sup>2</sup> <sup>−</sup> <sup>190</sup>*ax*<sup>√</sup> 1 + *a* <sup>2</sup>*<sup>x</sup>* 2 ArcTan(*ax*) + 2*a* <sup>3</sup>*<sup>x</sup>* <sup>3</sup><sup>√</sup> 1 + *a* <sup>2</sup>*<sup>x</sup>* 2 ArcTan(ax) <del>− 96√ ArcTan(ax)</del> + 96√ 1 + *a* <sup>2</sup>*<sup>x</sup>* 2 + 117*a* <sup>2</sup>*<sup>x</sup>* <sup>2</sup><sup>√</sup> 1 + *a* <sup>2</sup>*<sup>x</sup>* <sup>2</sup> ArcTan(*ax*) 2 + 21*a* <sup>4</sup>*<sup>x</sup>* <sup>√</sup> 1 + *a* <sup>2</sup>*<sup>x</sup>*

```
[In] Integrate[((c + a^2 * c * x^2)^(5/2) * ArcTan[a * x]^2)/x^2, x]
```
log 1 + *ie<sup>i</sup>*ArcTan(*ax*) + 12*ax*ArcTan(*ax*)

*<sup>i</sup>*ArcTan(*ax*) <sup>−</sup> <sup>12</sup>*aπx*ArcTan(*ax*) log <sup>−</sup> <sup>1</sup> <sup>2</sup><sup>√</sup><sup>4</sup> <sup>−</sup><sup>1</sup> *<sup>e</sup>*<sup>−</sup> <sup>1</sup> *<sup>i</sup>*ArcTan(*ax*) <sup>−</sup> <sup>192</sup>*ax*ArcTan(*ax*) log 1 + *<sup>e</sup>* log <sup>2</sup> *<sup>e</sup>*<sup>−</sup> <sup>1</sup> (1 + *<sup>i</sup>*) + (1 <sup>−</sup> *<sup>i</sup>*)*<sup>e</sup> <sup>i</sup>*ArcTan(*ax*) + 12*aπx*ArcTan(*ax*) log <sup>−</sup> cos <sup>4</sup>(*π*+ 2ArcTan(*ax*)) + 16*ax* log

```
[Out] (c^2*Sqrt[c + a^2*c*x^2]*(2*a^2*x^2*Sqrt[1 + a^2*x^2] + 2*a^4*x^4*Sqrt[1 +a^2*x^2] - 190*a*x*Sqrt[1 + a^2*x^2]*ArcTan[a*x] + 2*a^3*x^3*Sqrt[1 + a^2*x
2<sup>*</sup>ArcTan[a*x] - 96*Sqrt[1 + a^2*x^2]*ArcTan[a*x]^2 + 117*a^2*x^2*Sqrt[1 +
a^2*x^2]*ArcTan[a*x]^2 + 21*a^4*x^4*Sqrt[1 + a^2*x^2]*ArcTan[a*x]^2 - (192)*I)*a*x*ArcTan[E^(I*ArcTan[a*x])]*ArcTan[a*x]^2 + 192*a*x*ArcTanh[(a*x)/Sqr
t[1 + a^2*x^2] + 6*a*x*ArcTan[a*x]*Cos[3*ArcTan[a*x]] + 12*a^3*x^3*ArcTan[
```
96*x*<sup>√</sup> 1 + *a* <sup>2</sup>*<sup>x</sup>*

ArcTan(*ax*) <sup>−</sup> sin ArcTan(*ax*) <sup>−</sup> <sup>16</sup>*ax* log ArcTan(*ax*) + sin ArcTan(*ax*) + 12*ax*ArcTan(*ax*) cost and content ArcTan(*ax*) + sin ArcTan(*ax*) + 12*aπx*ArcTan(*ax*) log (*<sup>π</sup>* + 2ArcTan(*ax*)) + 192*iax*PolyLog<sup>2</sup>*,* <sup>−</sup>*<sup>e</sup>*

*<sup>i</sup>*ArcTan(*ax*) + 360*iax*ArcTan(*ax*)PolyLog<sup>2</sup>*,* <sup>−</sup>*ie<sup>i</sup>*ArcTan(*ax*) <sup>−</sup> <sup>360</sup>*iax*ArcTan(*ax*)PolyLog2*, ie<sup>i</sup>*ArcTan(*ax*) <sup>−</sup> <sup>192</sup>*iax*PolyLog2*, e<sup>i</sup>*ArcTan(*ax*) <sup>−</sup> <sup>360</sup>*ax*PolyLog<sup>3</sup>*,* <sup>−</sup>*ie<sup>i</sup>*ArcTan(*ax*) + 360*ax*PolyLog3*, ie<sup>i</sup>*ArcTan(*ax*) + 2*ax* sin(3ArcTan(*ax*)) + 4*<sup>a</sup>*

<sup>3</sup> sin(3ArcTan(*ax*)) + 2*<sup>a</sup>*

<sup>2</sup> sin(3ArcTan(*ax*))

```
a*x]*Cos[3*ArcTan[a*x]] + 6*a^5*x^5*ArcTan[a*x]*Cos[3*ArcTan[a*x]] + 192*a*
x*ArcTan[ax] * Log[1 - E^{(x*ArcTan[ax]}) + 84*ax*ArcTan[a*x] ^2*Log[1 - I*E]\hat{C}(\text{I*ArcTan}[\text{a*x}])] - 12*a*Pi*x*ArcTan[a*x]*Log[((-1)\hat{C}(\text{I/4})*(1 - \text{I*E}^{\hat{C}}(\text{I*ArcTa})n[a*x])))/(2*E^((I/2)*ArcTan[a*x]))] - 84*a*x*ArcTan[a*x]^2*Log[1 + I*E^(I*
ArcTan[a*x])] + 12*a*x*ArcTan[a*x]^2*Log[((1/2 + I/2)*(-I + E^(I*ArcTan[a*x])))/E^((I/2)*ArcTan[a*x])] - 12*a*Pi*x*ArcTan[a*x]*Log[-1/2*((-1)^(1/4)*(-
I + E^{\frown}(\text{I*ArcTan}[a*x]))/E^{\frown}((1/2)*ArcTan[a*x])] - 192*a*x*ArcTan[a*x]*Log[1
+ E^{(I*ArcTan[a*x]) - 12*a*x*ArcTan[a*x]^{2*Log[((1 + I) + (1 - I)*E^{(I*Arc)]})}Tan[a*x]))/(2*E^((I/2)*ArcTan[a*x]))] + 12*a*Pi*x*ArcTan[a*x]*Log[-Cos[(Pi
+ 2*ArcTan[a*x])/4]] + 16*a*x*Log[Cos[ArcTan[a*x]/2] - Sin[ArcTan[a*x]/2]]
- 12*a*x*ArcTan[a*x]<sup>2*</sup>Log[Cos[ArcTan[a*x]/2] - Sin[ArcTan[a*x]/2]] - 16*a*
x*Log[Cos[ArcTan[a*x]/2] + Sin[ArcTan[a*x]/2]] + 12*a*x*ArcTan[a*x]^2*Log[C
os[ArcTan[a*x]/2] + Sin[ArcTan[a*x]/2]] + 12*a*Pi*xx*ArcTan[a*x]*Log[Sin[(Pi+ 2*ArcTan[a*x])/4]] + (192*I)*a*x*PolyLog[2, -E^(I*ArcTan[a*x])] + (360*I
)*a*x*ArcTan[a*x]*PolyLog[2, (-I)*E^(I*ArcTan[a*x])] - (360*I)*a*x*ArcTan[a
*x]*PolyLog[2, I*E^(I*ArcTan[a*x])] - (192*I)*a*x*PolyLog[2, E^(I*ArcTan[a*
x])] - 360*a*x*PolyLog[3, (-I)*E^{(x)}ArcTan[a*x])] + 360*a*x*PolyLog[3, I*E^
(I*ArcTan[a*x])] + 2*ax*Sin[3*ArcTan[a*x]] + 4*a^3*x^3*Sin[3*ArcTan[a*x]]+ 2*a^5*x^5*Sin[3*ArcTan[a*x]] - 3*a*x*ArcTan[a*x]^2*Sin[3*ArcTan[a*x]] - 6
*a^3*x^3*ArcTan[a*x]^2*Sin[3*ArcTan[a*x]] - 3*a^5*x^5*ArcTan[a*x]^2*Sin[3*A
rcTan[a*x]]))/(96*x*Sqrt[1 + a^2*x^2])
```
# **Maple [A]**

time  $= 0.47$ , size  $= 399$ , normalized size  $= 0.61$ 

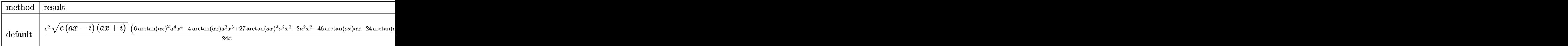

Verification of antiderivative is not currently implemented for this CAS.

# [In]  $int((a^2*x^2+c)^{(5/2)*arctan(a*x)^2/x^2,x,method=RETURNVERBOSE))$

```
[Out] 1/24*c^2*(c*(a*x-I)*(I+a*x))^(1/2)*(6*arctan(a*x)^2*a^4*x^4-4*arctan(a*x)*a\gamma3*x^3+27*arctan(a*x)^2*a^2*x^2+2*a^2*x^2-46*arctan(a*x)*a*x-24*arctan(a*x)
^2)/x-1/24*I*a*c^2*(c*(a*x-I)*(I+a*x))^(1/2)*(45*I*arctan(a*x)^2*ln(1-I*(1+
I*axx)/(a^2*x^2+1)^(1/2)-45*I*arctan(a*x)^2*ln(1+I*(1+I*ax*)/(a^2*x^2+1)^{-1})1/2))-48*I*arctan(a*x)*ln(1+(1+I*a*x)/(a^2*x^2+1)^(1/2))+90*I*polylog(3,I*(
1+I*a*x)/(a^2*x^2+1)^(1/2))-90*I*polylog(3,-I*(1+I*a*x)/(a^2*x^2+1)^(1/2))+
90*arctan(a*x)*polylog(2,I*(1+I*axx)/(a^2*x^2+1)^(1/2))-90*arctan(axx)*poly\log(2, -I*(1+I*ax)) / (a^2*x^2+1)^(1/2) +88*arctan((1+I*ax)) / (a^2*x^2+1)^(1/2))-48*dilog(1+(1+I*a*x)/(a^2*x^2+1)^(1/2))-48*dilog((1+I*a*x)/(a^2*x^2+1)^(1
(2)))/(a^2*x^2+1)^(1/2)
```

```
Maxima [F]
```
time  $= 0.00$ , size  $= 0$ , normalized size  $= 0.00$ 

## Failed to integrate

Verification of antiderivative is not currently implemented for this CAS.

[In] integrate( $(a^2*c*x^2+c)^{(5/2)*arctan(a*x)^2/x^2,x,$  algorithm="maxima") [Out] integrate( $(a^2*c*x^2 + c)^{(5/2)*arctan(a*x)^2/x^2}$ , x) **Fricas [F]** time  $= 0.00$ , size  $= 0$ , normalized size  $= 0.00$ 

could not integrate

Verification of antiderivative is not currently implemented for this CAS.

```
[In] integrate((a^2*c*x^2+c)^{(5/2)*arctan(a*x)^2/x^2,x, algorithm="fricas")
```
[Out] integral( $(a^4*c^2*x^4 + 2*a^2*c^2*x^2 + c^2)*sqrt(a^2*cx^2 + c)*arctan(a*x)$  $)^{-2/x^2}$ , x)

**Sympy [F]**  $time = 0.00$ , size  $= 0$ , normalized size  $= 0.00$ 

$$
\int \frac{\left(c(a^2x^2+1)\right)^{\frac{5}{2}}\operatorname{atan}^2\left(ax\right)}{x^2} \, dx
$$

Verification of antiderivative is not currently implemented for this CAS.

[In] integrate( $(a**2*c*x**2+c)**(5/2)*atan(a*x)**2/x**2,x)$ [Out] Integral((c\*(a\*\*2\*x\*\*2 + 1))\*\*(5/2)\*atan(a\*x)\*\*2/x\*\*2, x) **Giac [F(-2)]** time  $= 0.00$ , size  $= 0$ , normalized size  $= 0.00$ 

Exception raised: TypeError

Verification of antiderivative is not currently implemented for this CAS.

[In] integrate( $(a^2*c*x^2+c)^{(5/2)*arctan(a*x)^2/x^2,x$ , algorithm="giac")

[Out] Exception raised: TypeError >> An error occurred running a Giac command:INP UT:sage2:=int(sage0,sageVARx):;OUTPUT:sym2poly/r2sym(const gen & e,const in dex m & i, const vecteur & 1) Error: Bad Argument Value

**Mupad [F]**

time  $= 0.00$ , size  $= -1$ , normalized size  $= -0.00$ 

$$
\int \frac{\mathrm{atan}(a\,x)^2\,(c\,a^2\,x^2+c)^{5/2}}{x^2}\,dx
$$

Verification of antiderivative is not currently implemented for this CAS.

[In]  $int((atan(a*x)^2*(c + a^2*x^2)^*(5/2))/x^2,x)$ [Out]  $int((atan(axx)^2)*(c + a^2*x^2)^*(5/2))/x^2$ , x)

 $\omega_{\text{total}} \propto \left(\frac{\sqrt{2\pi \sigma^2 + \sigma}}{\sqrt{\sigma}}\right) = \frac{16\omega\sigma\sqrt{\sigma^2 + 71} \ln\left(-\frac{\sqrt{16\pi \sigma^2}}{\sigma^2}\right)}{3\sqrt{\sigma}\sigma^2 + \sigma^2} + \frac{16\omega\sigma\sqrt{\sigma^2 + 71} \ln\left(\frac{\sqrt{16\pi \sigma^2}}{\sigma^2}\right)}{3\sqrt{\sigma}\sigma^2 + \sigma^2} + \frac{1}{2}\omega^2\sqrt{\sigma^2\sigma^2 + \sigma^2} - \frac{1}{2}\omega^2\sin^2\theta\sqrt{\sigma^2\sigma^2 + \sigma^$ 

<sup>2</sup>*x*ArcTan(*ax*)<sup>√</sup>

$$
\textbf{3.329} \qquad \int \frac{\left(c+a^2cx^2\right)^{5/2}\textbf{ArcTan}(ax)^2}{x^3}\,dx
$$

**Optimal**. Leaf size=661

$$
\frac{1}{3}a^2c^2\sqrt{c+a^2cx^2} - \frac{ac^2\sqrt{c+a^2cx^2}}{x}\arctan(ax) - \frac{1}{3}a^3c^2x\sqrt{c+a^2cx^2} \arctan(ax) + 2a^2c^2\sqrt{c+a^2cx^2} \arctan(ax)
$$

 $[0$ ut] 1/3\*a<sup>2</sup>xc\*(a^2\*c\*x^2+c)^(3/2)\*arctan(a\*x)^2-a^2\*c^(5/2)\*arctanh((a^2\*c\*x^2+ c)^(1/2)/c^(1/2))+26/3\*I\*a^2\*c^3\*arctan(a\*x)\*arctan((1+I\*a\*x)^(1/2)/(1-I\*a\*  $x)^(1/2)*(a^2*x^2+1)^(1/2)/(a^2*x*x^2+c)(1/2)-5*a^2*c^3*arctan(axx)^2*arc$ tanh((1+I\*a\*x)/(a^2\*x^2+1)^(1/2))\*(a^2\*x^2+1)^(1/2)/(a^2\*c\*x^2+c)^(1/2)+5\*I  $*\text{a}^2*\text{c}^3*\text{arctan}(\text{a}*\text{x})*\text{polylog}(2,-(1+I*\text{a}*\text{x})/(\text{a}^2*\text{x}^2+1)^{2}(1/2))*(\text{a}^2*\text{x}^2+1)^{2}(1/2))$  $/2)/$ (a^2\*c\*x^2+c)^(1/2)-5\*I\*a^2\*c^3\*arctan(a\*x)\*polylog(2,(1+I\*a\*x)/(a^2\*x^  $2+1$ )^(1/2))\*(a^2\*x^2+1)^(1/2)/(a^2\*c\*x^2+c)^(1/2)-13/3\*I\*a^2\*c^3\*polylog(2,  $-I*(1+I*axx)^{(1/2)}/(1-I*axx)^{(1/2)}*(a^2*x^2+1)^{(1/2)}/(a^2*x^2+c)^{(1/2)+1}$  $3/3*I*a^2*c^3*polylog(2,I*(1+I*axx)^(1/2)/(1-I*axx)^(1/2))*(a^2*x^2+1)^(1/2)$  $)/(a^2*c*x^2+c)^(1/2)-5*a^2*c^3*polylog(3,-(1+I*axx)/(a^2*x^2+1)^(1/2))*(a^2-t^2))$  $2*x^2+1)^{(1/2)/(a^2*x*x^2+c)^{(1/2)+5*a^2*c^3*polylog(3,(1+I*axx)/(a^2*x^2+1))}$ )^(1/2))\*(a^2\*x^2+1)^(1/2)/(a^2\*c\*x^2+c)^(1/2)+1/3\*a^2\*c^2\*(a^2\*c\*x^2+c)^(1  $/2$ )-a\*c^2\*arctan(a\*x)\*(a^2\*c\*x^2+c)^(1/2)/x-1/3\*a^3\*c^2\*x\*arctan(a\*x)\*(a^2\* c\*x^2+c)^(1/2)+2\*a^2\*c^2\*arctan(a\*x)^2\*(a^2\*c\*x^2+c)^(1/2)-1/2\*c^2\*arctan(a  $*x)^2*(a^2*c*x^2+c)^(1/2)/x^2$ 

## **Rubi [A]**

<sup>3</sup><sup>√</sup> <sup>2</sup> + 1 ArcTan(*ax*)Li2−*<sup>e</sup> <sup>i</sup>*ArcTan(*ax*) <sup>√</sup> <sup>2</sup>*cx*<sup>2</sup> <sup>+</sup> *<sup>c</sup>* <sup>−</sup> <sup>3</sup><sup>√</sup> <sup>2</sup> + 1 ArcTan(*ax*)Li2 *<sup>i</sup>*ArcTan(*ax*) <sup>√</sup> <sup>2</sup>*cx*<sup>2</sup> <sup>+</sup> *<sup>c</sup>* <sup>−</sup> <sup>3</sup><sup>√</sup> <sup>2</sup> + 1 Li3−*<sup>e</sup> i*+1 Lis(*ax*<sup>2</sup><sup>ax(ax)</sup> → <u>Sa</u> <sup>2</sup>*cx*<sup>2</sup> <sup>+</sup> *<sup>c</sup>* <sup>+</sup> <sup>3</sup><sup>√</sup> 2<br>2 + 1 Lia(a<sup>1</sup>er) *i*<sup>A</sup> → *i* Lis(a<sup>xam(ax</sup>) → → <sup>2</sup>*cx*<sup>2</sup> <sup>+</sup> *<sup>c</sup>* <sup>+</sup> 26*ia*<sup>2</sup>*c* <sup>3</sup><sup>√</sup> *a* <sup>2</sup>*x* <sup>2</sup> + 1 ArcTan(*ax*)ArcTan <sup>√</sup> √<del>. iax</del>} <sup>1</sup> <sup>−</sup> *iax*

time  $= 1.81$ , antiderivative size  $= 661$ , normalized size of antiderivative  $= 1.00$ , number of steps used = 57, number of rules used = 16, integrand size = 24,  $\frac{\text{number of rules}}{\text{integral size}} = 0.667$ , Rules used =  $\{5070, 5082, 5064, 272, 65, 214, 5078, 5076, 4268, 2611, 2320, 6724, 5050,$ 5010, 5006, 4998}

Antiderivative was successfully verified.

 $\lceil \text{In} \rceil$  Int $\lceil ((c + a^2 * c * x^2)^{(5/2)} * ArcTan[a * x]^2)/x^3, x \rceil$ 

3<sup>√</sup> <sup>2</sup>*cx*<sup>2</sup> <sup>+</sup> *<sup>c</sup>* <sup>−</sup> <sup>3</sup><sup>√</sup> <sup>2</sup> + 1 ArcTan(*ax*) <sup>2</sup> tanh<sup>−</sup><sup>1</sup>  $\frac{1}{\sqrt{2}}\frac{1}{\sqrt{2}}\left(\frac{1}{\sqrt{2}}\left(\frac{1}{\sqrt{2}}\frac{1}{\sqrt{2}}\left(\frac{1}{\sqrt{2}}\frac{1}{\sqrt{2}}\left(\frac{1}{\sqrt{2}}\frac{1}{\sqrt{2}}\frac{1}{\sqrt{2}}\right)\right)\right)}{1-\sqrt{2}}$  $\frac{\ln(\alpha x)^2 \tanh^{-1}\left(e^{i\lambda \pi \mathrm{Re}(\alpha x)}\right)}{2\alpha^2 + \varepsilon} + 2\alpha^2 e^2 \lambda \alpha$ <sup>2</sup>*c* <sup>2</sup>ArcTan(*ax*) <sup>2</sup>√ <sup>2</sup>*cx*<sup>2</sup> + *c* − *ac*<sup>2</sup>ArcTan(*ax*)<sup>√</sup> <sup>2</sup>*cx*<sup>2</sup> + *c <sup>x</sup>* <sup>−</sup> *c* <sup>2</sup><sup>√</sup> <sup>2</sup>*cx*<sup>2</sup> + *c* 2*x* 200 + <del>200 + 200 + 200</del> <sup>3</sup>*a*<sup>2</sup>*c*ArcTan(*ax*) <sup>2</sup> *a* <sup>2</sup>*cx*<sup>2</sup> + *c*<sup>3</sup>*/*<sup>2</sup> − *a* <sup>2</sup>*c*

```
[Out] (a^2*c^2*Sqrt[c + a^2*c*x^2]/3 - (a*c^2*Sqrt[c + a^2*c*x^2]*ArcTan[a*x])/x- (a^3*c^2*x*Sqrt[c + a^2*c*x^2]*ArcTan[a*x])/3 + 2*a^2*c^2*Sqrt[c + a^2*c
*x^2]*ArcTan[a*x]^2 - (c^2*Sqrt[c + a^2*c*x^2]*ArcTan[a*x]^2)/(2*x^2) + (a^
2*c*(c + a^2*c*x^2)^(3/2)*ArcTan[a*x]^2)/3 + (((26*I)/3)*a^2*c^3*Sqrt[1 + a
2*x^2)*ArcTan[a*x]*ArcTan[Sqrt[1 + I*a*x]/Sqrt[1 - I*a*x]])/Sqrt[c + a^2*c]*x^2] - (5*a^2*c^3*Sqrt[1 + a^2*x^2]*ArcTan[a*x]^2*ArcTanh[E^(I*ArcTan[a*x]))])/Sqrt[c + a^2*c*x^2] - a^2*c^(5/2)*ArcTanh[Sqrt[c + a^2*c*x^2]/Sqrt[c]]
+ ((5*I)*a^2*c^3*Sqrt[1 + a^2*x^2]*ArcTan[a*x]*PolyLog[2, -E^(I*ArcTan[a*x]
)])/Sqrt[c + a^2*c*x^2] - ((5*I)*a^2*c^3*Sqrt[1 + a^2*x^2]*ArcTan[a*x]*Poly
```
Log[2,  $E^{(1*ArcTan[a*x]}))$ ])/Sqrt[c + a^2\*c\*x^2] - (((13\*I)/3)\*a^2\*c^3\*Sqrt[1 + a^2\*x^2]\*PolyLog[2, ((-I)\*Sqrt[1 + I\*a\*x])/Sqrt[1 - I\*a\*x]])/Sqrt[c + a^ 2\*c\*x^2] + (((13\*I)/3)\*a^2\*c^3\*Sqrt[1 + a^2\*x^2]\*PolyLog[2, (I\*Sqrt[1 + I\*a \*x])/Sqrt[1 - I\*a\*x]])/Sqrt[c + a^2\*c\*x^2] - (5\*a^2\*c^3\*Sqrt[1 + a^2\*x^2]\*P olyLog[3,  $-E^{\hat{}}(I*\text{Arctan}[a*x]))$ /Sqrt[c + a^2\*c\*x^2] + (5\*a^2\*c^3\*Sqrt[1 + a^ 2\*x^2]\*PolyLog[3, E^(I\*ArcTan[a\*x])])/Sqrt[c + a^2\*c\*x^2]

## Rule 65

 $Int[((a_{\_}) + (b_{\_})*(x_{\_}))^-(m_{\_})*(c_{\_}) + (d_{\_})*(x_{\_}))^-(n_{\_}), x_{\_Symbol}]$  :> With  ${p = Denominator[m]}$ ,  $Dist[p/b, Subst[Int[x^{(p*(m + 1) - 1)*(c - ax(d/b) +$  $d*(x^p(b))^n, x, x \in (a + b*x)^(1/p), x]$ ,  $f: FreeQ[f, b, c, d], x]$  && NeQ [b\*c - a\*d, 0] && LtQ[-1, m, 0] && LeQ[-1, n, 0] && LeQ[Denominator[n], Den ominator[m]] && IntLinearQ[a, b, c, d, m, n, x]

## Rule 214

Int $[(a) + (b).)*(x)^2)^{-(-1)}$ , x Symbol] :> Simp $[(Rt[-a/b, 2]/a)*ArcTanh[x$ /Rt[-a/b, 2]], x] /; FreeQ[{a, b}, x] && NegQ[a/b]

## Rule 272

 $Int[(x_{})^(m_{})^*(a_{})^ + (b_{})^*(x_{})^*(n_{})^*(p_{})$ , x\_Symbol] :> Dist[1/n, Subst[ Int[x^(Simplify[(m + 1)/n] - 1)\*(a + b\*x)^p, x], x, x^n], x] /; FreeQ[{a, b , m, n, p}, x] && IntegerQ[Simplify[ $(m + 1)/n$ ]]

#### Rule 2320

Int[u, x Symbol] :> With[{v = FunctionOfExponential[u, x]}, Dist[v/D[v, x] , Subst[Int[FunctionOfExponentialFunction[u, x]/x, x], x, v], x]] /; Functi onOfExponentialQ[u, x] && !MatchQ[u, (w)\*((a.)\*(v)^(n))^(m) /; FreeQ[ {a, m, n}, x] && IntegerQ[m\*n]] && !MatchQ[u, E^((c\_.)\*((a\_.) + (b\_.)\*x))\*  $(F_{\text{c}})[v_{\text{c}}]$  /; FreeQ[{a, b, c}, x] && InverseFunctionQ[F[x]]]

#### Rule 2611

Int  $[Log[1 + (e_{.}) * ((F_{.}) ^*((c_{.}) * ((a_{.}) + (b_{.}) * (x_{.}))))^(n_{.})] * ((f_{.}) + (g_{.})$  $*(x))^{\frown}(m)$ , x Symbol] :> Simp[(-(f + g\*x)^m)\*(PolyLog[2, (-e)\*(F^(c\*(a + b\*x)))^n]/(b\*c\*n\*Log[F])), x] + Dist[g\*(m/(b\*c\*n\*Log[F])), Int[(f + g\*x)^(m - 1)\*PolyLog[2,  $(-e)*(F^-(c*(a + b*x)))^n, x, x]$ ,  $x$ ] /; FreeQ[{F, a, b, c, e, f, g, n}, x] && GtQ[m, 0]

#### Rule 4268

```
Int[csc[(e_{.}) + (f_{.})*(x_{.})]*((c_{.}) + (d_{.})*(x_{.}))^-(m_{.}), x_Symbol] :> Simp[-
2*(c + d*x)^m*(ArcTanh[E^-(I*(e + f*x))] / f), x] + (-Dist[d*(m/f), Int[(c + d)x])*x)^(m - 1)*Log[1 - E^(I*(e + f*x))], x], x] + Dist[d*(m/f), Int[(c + d*x)^
```
 $(m - 1) * Log[1 + E^{(1*}(e + f*x))]$ , x], x]) /; FreeQ[{c, d, e, f}, x] && IGtQ [m, 0]

#### Rule 4998

 $Int[((a_{-}.) + ArcTan[(c_{-}.)*(x_{-})]*(b_{-}.))*((d_{-}) + (e_{-}.)*(x_{-})^2)^{(q_{-})}, x_{-Symbo})$ 1] :> Simp[(-b)\*((d + e\*x^2)^q/(2\*c\*q\*(2\*q + 1))), x] + (Dist[2\*d\*(q/(2\*q + 1)),  $Int[(d + e*x^2)^{n}(q - 1)*(a + b*ArcTan[c*x]), x], x] + Simp[x*(d + e*x)]$  $\text{C}^2$ ) $\text{C}^*$ ((a + b\*ArcTan[c\*x])/(2\*q + 1)), x]) /; FreeQ[{a, b, c, d, e}, x] && EqQ $[e, c^2*d]$  && GtQ $[q, 0]$ 

#### Rule 5006

Int $[(a_.) + ArcTan[(c_.)*(x_0)]*(b_.))/Sqrt[(d_0 + (e_.)*(x_0^2)], xSymbol]$ :> Simp[-2\*I\*(a + b\*ArcTan[c\*x])\*(ArcTan[Sqrt[1 + I\*c\*x]/Sqrt[1 - I\*c\*x]]/  $(c*Sort[d]))$ , x] +  $(Simp[I*b*(PolyLog[2, (-I)*(Sqrt[1 + I*c*x]/Sqrt[1 - I*c$  $*x$ ])]/(c\*Sqrt[d])), x] - Simp[I\*b\*(PolyLog[2, I\*(Sqrt[1 + I\*c\*x]/Sqrt[1 - I \*c\*x])]/(c\*Sqrt[d])), x]) /; FreeQ[{a, b, c, d, e}, x] && EqQ[e, c^2\*d] && GtQ[d, 0]

#### Rule 5010

Int $[(a_{\cdot}) + ArcTan[(c_{\cdot})*(x_{\cdot})](b_{\cdot})^{\frown}(p_{\cdot})/Sqrt[(d_{\cdot}) + (e_{\cdot})*(x_{\cdot})^{\frown}2], x_S$ ymbol] :> Dist[Sqrt[1 + c^2\*x^2]/Sqrt[d + e\*x^2], Int[(a + b\*ArcTan[c\*x])^p  $\sqrt{2x^2 + c^2x^2}$ , x], x] /; FreeQ[{a, b, c, d, e}, x] && EqQ[e, c<sup>2\*d]</sup> && IGtQ[p, 0] && !GtQ[d, 0]

#### Rule 5050

Int $[(a_+) + ArcTan[(c_+)*(x_0)]*(b_0))^-(p_0)*(x_0)(d_0 + (e_0)*(x_0)^2)(q_0 + (e_0)^2)(d_0 + (e_0)^2)(d_0 + (e_0)^2)(d_0 + (e_0)^2)(d_0 + (e_0)^2)(d_0 + (e_0)^2)(d_0 + (e_0)^2)(d_0 + (e_0)^2)(d_0 + (e_0)^2)(d_0 + (e_0)^2)(d_0 + (e_0)^2)(d_0 + (e_0)^2)(d_0 + (e_0)^2)(d_0 + (e_0)^2)(d_0 + (e_0)^2)(d_0 + (e$ .), x\_Symbol] :> Simp[(d + e\*x^2)^(q + 1)\*((a + b\*ArcTan[c\*x])^p/(2\*e\*(q + 1))), x] - Dist[b\*(p/(2\*c\*(q + 1))), Int[(d + e\*x^2)^q\*(a + b\*ArcTan[c\*x])^  $(p - 1)$ , x], x] /; FreeQ[{a, b, c, d, e, q}, x] && EqQ[e, c<sup>-2\*d]</sup> && GtQ[p, 0]  $&\&\text{ Neg}[q, -1]$ 

#### Rule 5064

Int $[(a_*) + ArcTan[(c_*)*(x_*)](b_*)^*(b_*)^*(f_*)*(x_*))^*(m_*)*(d_*) + (e_-)$ .)\*(x )^2)^(q .), x Symbol] :> Simp[(f\*x)^(m + 1)\*(d + e\*x^2)^(q + 1)\*((a +  $b*ArcTan[c*x])^p/(d*f*(m + 1))$ , x] - Dist $[b*c*(p/(f*(m + 1)))$ ,  $Int[(f*x)^2]$  $(m + 1)*(d + e*x^2)^q*(a + b*ArCTan[c*x])^{(p - 1)}, x], x]$  /; FreeQ[{a, b, c , d, e, f, m, q}, x] && EqQ[e, c^2\*d] && EqQ[m + 2\*q + 3, 0] && GtQ[p, 0] & &  $NeQ[m, -1]$ 

Rule 5070

Int $[(a_{-}) + ArcTan[(c_{-})*(x_{-})](b_{-})^{\circ}(p_{-})*((f_{-})*(x_{-}))^{\circ}(m_{-})*((d_{-}) + (e_{-}).$ )\*(x )^2)^(q .), x Symbol] :> Dist[d, Int[(f\*x)^m\*(d + e\*x^2)^(q - 1)\*(a + b\*ArcTan[c\*x])^p, x], x] + Dist[c^2\*(d/f^2), Int[(f\*x)^(m + 2)\*(d + e\*x^2)^  $(q - 1)*(a + b*ArcTan[c*x])^p, x, x]$ , x] /; FreeQ[{a, b, c, d, e, f, m}, x] && EqQ[e, c<sup> $\sim$ 2\*d] && GtQ[q, 0] && IGtQ[p, 0] && (RationalQ[m] || (EqQ[p, 1] &&</sup> IntegerQ[q]))

## Rule 5076

Int $[(a_{\cdot}) + ArcTan[(c_{\cdot})*(x_{\cdot})](b_{\cdot}))(x_{\cdot})(x_{\cdot})*Sqrt[(d_{\cdot}) + (e_{\cdot})*(x_{\cdot})^2]$ ),  $x_Symbo1]$  :>  $Dist[1/Sqrt[d], Subst[Int[(a + b*x)^p *Csc[x], x], x, ArcTan$ [c\*x]], x] /; FreeQ[{a, b, c, d, e}, x] && EqQ[e, c^2\*d] && IGtQ[p, 0] && G tQ[d, 0]

## Rule 5078

Int $[(a_*) + ArcTan[(c_*)*(x_*)]*(b_*)^*(p_*)/((x_*)*Sqrt[(d_*) + (e_*)*(x_*)^2]$ ]),  $x_Symbol$ ] :> Dist[Sqrt[1 + c^2\*x^2]/Sqrt[d + e\*x^2], Int[(a + b\*ArcTan[  $c*x$ ])^p/(x\*Sqrt[1 +  $c^2*x^2$ ]), x], x] /; FreeQ[{a, b, c, d, e}, x] && EqQ[e , c^2\*d] && IGtQ[p, 0] && !GtQ[d, 0]

#### Rule 5082

Int $[((((a_{-}. ) + ArcTan[(c_{-}.)*(x_{-}))*(b_{-}.))^c(p_{-}.)*(f_{-}.)*(x_{-}))^c(m_{-}))/Sqrt[(d_{-})$ +  $(e_.)*(x_')^2$ ,  $x_Symbo1$  :>  $Simp[(f*x)^*(m + 1)*Sqrt[d + e*x^2)*(a + b*Ar$ cTan[c\*x])^p/(d\*f\*(m + 1))), x] + (-Dist[b\*c\*(p/(f\*(m + 1))), Int[(f\*x)^(m + 1)\*((a + b\*ArcTan[c\*x])^(p - 1)/Sqrt[d + e\*x^2]), x], x] - Dist[c^2\*((m + 2)/(f<sup> $\gamma$ </sup>2\*(m + 1))), Int[(f\*x)<sup> $\gamma$ </sup>(m + 2)\*((a + b\*ArcTan[c\*x]) $\gamma$ /Sqrt[d + e\*x<sup> $\gamma$ </sup>2 ]), x], x]) /; FreeQ[{a, b, c, d, e, f}, x] && EqQ[e, c<sup>-</sup>2\*d] && GtQ[p, 0] & &  $LtQ[m, -1]$  &&  $NeQ[m, -2]$ 

#### Rule 6724

Int[PolyLog[n\_, (c\_.)\*((a\_.) + (b\_.)\*(x\_))^(p\_.)]/((d\_.) + (e\_.)\*(x\_)), x\_S ymbol] :> Simp[PolyLog[n + 1,  $c*(a + b*x)^{p}/(e*p)$ , x] /; FreeQ[{a, b, c, d , e, n, p}, x] && EqQ[b\*d, a\*e]

Rubi steps

1990

$$
\int \frac{(c+a^{2}cx^{2})^{5/2} \tan^{-1}(ax)^{2}}{x^{3}} dx = c \int \frac{(c+a^{2}cx^{2})^{3/2} \tan^{-1}(ax)^{2}}{x^{3}} dx + (a^{2}c) \int \frac{(c+a^{2}cx^{2})^{3/2} \tan^{-1}(ax)^{2}}{x} dx
$$
  
\n
$$
= c^{2} \int \frac{\sqrt{c+a^{2}cx^{2}} \tan^{-1}(ax)^{2}}{x^{3}} dx + 2 \left( (a^{2}c^{2}) \int \frac{\sqrt{c+a^{2}cx^{2}} \tan^{-1}(ax)^{2}}{x} dx \right)
$$
  
\n
$$
= \frac{1}{3}a^{2}c(c+a^{2}cx^{2})^{3/2} \tan^{-1}(ax)^{2} - \frac{1}{3}(2a^{3}c^{2}) \int \sqrt{c+a^{2}cx^{2}} \tan^{-1}(ax) dx +
$$
  
\n
$$
= \frac{1}{3}a^{2}c^{2} \sqrt{c+a^{2}cx^{2}} - \frac{1}{3}a^{3}c^{2}x \sqrt{c+a^{2}cx^{2}} \tan^{-1}(ax) - \frac{c^{2} \sqrt{c+a^{2}cx^{2}}}{2x^{2}}
$$
  
\n
$$
= \frac{1}{3}a^{2}c^{2} \sqrt{c+a^{2}cx^{2}} - \frac{ac^{2} \sqrt{c+a^{2}cx^{2}} \tan^{-1}(ax)}{x} - \frac{1}{3}a^{3}c^{2}x \sqrt{c+a^{2}cx^{2}} \tan
$$
  
\n
$$
= \frac{1}{3}a^{2}c^{2} \sqrt{c+a^{2}cx^{2}} - \frac{ac^{2} \sqrt{c+a^{2}cx^{2}} \tan^{-1}(ax)}{x} - \frac{1}{3}a^{3}c^{2}x \sqrt{c+a^{2}cx^{2}} \tan
$$
  
\n
$$
= \frac{1}{3}a^{2}c^{2} \sqrt{c+a^{2}cx^{2}} - \frac{ac^{2} \sqrt{c+a^{2}cx^{2}} \tan^{-1}(ax)}{x} - \frac{1}{3}a^{3}c^{2}x \sqrt{c+a^{2}cx^{2}} \tan
$$
  
\n
$$
= \frac{1}{3}a^{2}c^{2} \sqrt{c+a^{2}cx^{2}} - \frac{ac^{2} \sqrt{c+a^{2}cx^{
$$

*x*

3

*<sup>i</sup>*ArcTan(*ax*) <sup>+</sup> PolyLog3*, e<sup>i</sup>*ArcTan(*ax*) <sup>+</sup> ArcTan(*ax*)

<sup>12</sup>ArcTan(*ax*) <sup>−</sup> 4ArcTan(*ax*) tan

*<sup>i</sup>*ArcTan(*ax*) <sup>−</sup> PolyLog2*, e<sup>i</sup>*ArcTan(*ax*) + 8−PolyLog3*,* <sup>−</sup>*<sup>e</sup>*

8<sup>√</sup> 1 + *a* <sup>2</sup>*x*

**Mathematica [A]**  $time = 7.15$ , size = 761, normalized size = 1.15

> *<sup>i</sup>*ArcTan(*ax*) <sup>−</sup> PolyLog2*, e<sup>i</sup>*ArcTan(*ax*) <sup>√</sup> 1 + *a*

*<sup>i</sup>*ArcTan(*ax*) <sup>+</sup> PolyLog3*, e<sup>i</sup>*ArcTan(*ax*) <sup>√</sup> 1 + *a* <sup>2</sup>*x* <sup>2</sup> ! + 1<sub>2221</sub> <sup>12</sup>*<sup>a</sup>* 2*c*21 + *a* <sup>2</sup>*x* **2pm control of the American** *c* (1 + *a Placement* 2 + 4ArcTan(*ax*) <sup>2</sup> + 2 cos(2ArcTan(*ax*)) <sup>−</sup> 3ArcTan(*ax*) log <sup>1</sup> <sup>−</sup> *ie<sup>i</sup>*ArcTan(*ax*) <sup>√</sup> 1 + *a* <sup>2</sup>*x* <sup>2</sup> <sup>−</sup> ArcTan(*ax*) cos(3ArcTan(*ax*)) log <sup>1</sup> <sup>−</sup> *ie<sup>i</sup>*ArcTan(*ax*) <sup>+</sup>

log <sup>1</sup> <sup>−</sup> *ie<sup>i</sup>*ArcTan(*ax*) <sup>−</sup> log 1 + *ie<sup>i</sup>*ArcTan(*ax*) <sup>+</sup> *<sup>i</sup>*PolyLog2*,*−*ie<sup>i</sup>*ArcTan(*ax*) <sup>−</sup> PolyLog2*, ie<sup>i</sup>*ArcTan(*ax*) <sup>√</sup> 1 + *a* <sup>2</sup>*x*

<sup>2</sup>*c* **2 2pm Charles** *c* (1 + *a* <sup>2</sup>*x* 20 Antonio 1920 ArcTan(*ax*) <sup>2</sup> + ArcTan(*ax*) *<sup>i</sup>*ArcTan(*ax*) <sup>−</sup> log 1 + *<sup>e</sup> i*ArcTan(*ax)* √indican(ax) ≤ mathe 1 + *a*

3

3ArcTan(*ax*) log 1 + *ie<sup>i</sup>*ArcTan(*ax*) <sup>√</sup> 1 + *a* <sup>2</sup> <sup>+</sup> ArcTan(*ax*) cos(3ArcTan(*ax*)) log 1 + *ie<sup>i</sup>*ArcTan(*ax*) <sup>−</sup> (1 + *a* <sup>2</sup>)<sup>3</sup>*/*<sup>2</sup> <sup>+</sup> 4*i*PolyLog2*, ie<sup>i</sup>*ArcTan(*ax*) (1 + *a* <sup>3</sup>*/*<sup>2</sup> <sup>−</sup> 2ArcTan(*ax*) sin(2ArcTan(*ax*))! + 2<sup>2</sup>c2p<sup>2</sup>c2p<sup>2</sup>c2p2 *c* (1 + *a* <sup>2</sup>) −4ArcTan(*ax*) cot **2 color States** <sup>2</sup>ArcTan(*ax*) + 4ArcTan(*ax*) *<sup>i</sup>*ArcTan(*ax*) <sup>−</sup> log 1 + *<sup>e</sup> <sup>i</sup>*ArcTan(*ax*) + 8 log <sup>2</sup>ArcTan(*ax*) + 8*i*ArcTan(*ax*) PolyLog2*,* <sup>−</sup>*<sup>e</sup>* Antiderivative was successfully verified.

```
[In] Integrate[((c + a^2 * c * x^2)^{(5/2)} * ArcTan[a * x]^2)/x^3, x]
```

```
[Out] 2*a^2*c^2*Sqrt[c*(1 + a^2)*x^2)]*(Arctan[a*x]^2 + (Arctan[a*x]^2*(Log[1 - E^2])(I*ArcTan[a*x])] - Log[1 + E^{(I*ArcTan[a*x]})])/Sqrt[1 + a^2*x^2] - (2*(Arci-1))^2Tan[a*x]*(Log[1 - I*E^(I*ArcTan[a*x])] - Log[1 + I*E^(I*ArcTan[a*x])]) + I*
(PolyLog[2, (-I)*E^(I*ArcTan[a*x])] - PolyLog[2, I*E^(I*ArcTan[a*x])])))/Sq
rt[1 + a^2*x^2] + ((2*I)*ArcTan[a*x]*(PolyLog[2, -E^-(I*ArcTan[a*x])] - PolyLog[2, E^{(x+1)}(1*\text{Arctan}[a*x])))/\text{Sqrt}[1 + a^2*x^2] + (2*(-PolyLog[3, -E^{(x+1)}(1*Arcta]))]n[a*x])] + PolyLog[3, E^(I*ArcTan[a*x])]))/Sqrt[1 + a^2*x^2]) + (a^2*c^2*(1
 + a^2*x^2)*Sqrt[c*(1 + a^2*x^2)]*(2 + 4*ArcTan[a*x]^2 + 2*Cos[2*ArcTan[a*x
]] - (3*ArcTan[a*x]*Log[1 - I*E^(I*ArcTan[a*x])))/Sqrt[1 + a^2*x^2] - ArcTan[a*x]*Cos[3*ArcTan[a*x]]*Log[1 - I*E^(I*ArcTan[a*x])] + (3*ArcTan[a*x]*Log
[1 + I*E^-(I*ArcTan[a*x])])/Sqrt[1 + a^2*x^2] + ArcTan[a*x]*Cos[3*ArcTan[a*x]]]*Log[1 + I*E^(I*ArcTan[a*x])] - ((4*I)*PolyLog[2, (-I)*E^(I*ArcTan[a*x]))])/(1 + a<sup>2</sup>*x<sup>2</sup>)<sup>2</sup>(3/2) + ((4*I)*PolyLog[2, I*E<sup>2</sup>(I*ArcTan[a*x])])/(1 + a<sup>2</sup>*x<sup>2</sup>)
2)^(3/2) - 2*ArcTan[a*x]*Sin[2*ArcTan[a*x]]))/12 + (a^2*c^2*Sqrt[c*(1 + a^2
*x^2)]*(-4*ArcTan[a*x]*Cot[ArcTan[a*x]/2] - ArcTan[a*x]^2*Csc[ArcTan[a*x]/2
]^2 + 4*ArcTan[a*x]^2*(Log[1 - E^(I*ArcTan[a*x])] - Log[1 + E^(I*ArcTan[a*x
])]) + 8*Log[Tan[ArcTan[a*x]/2]] + (8*I)*ArcTan[a*x]*(PolyLog[2, -E^{(1*ArcT)}])an[a*x])] - PolyLog[2, E^(I*ArcTan[a*x])]) + 8*(-PolyLog[3, -E^(I*ArcTan[a*
x])] + PolyLog[3, E^(I*ArcTan[a*x])]) + ArcTan[a*x]^2*Sec[ArcTan[a*x]/2]^2
- 4*ArcTan[a*x]*Tan[ArcTan[a*x]/2]))/(8*Sqrt[1 + a^2*x^2])
```
# **Maple [A]**

time  $= 0.62$ , size  $= 454$ , normalized size  $= 0.69$ 

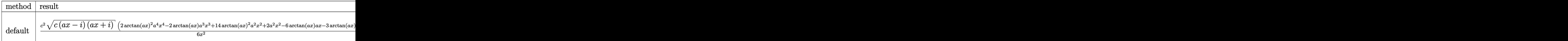

Verification of antiderivative is not currently implemented for this CAS.

```
[In] int((a^2*c*x^2+c)^{(5/2)*arctan(a*x)^2/x^3},x, method=RETURNVERBOSE)
```

```
[Out] 1/6*c^2*(c*(a*x-I)*(I+a*x))^(1/2)*(2*arctan(a*x)^2*a^4*x^4-2*arctan(a*x)*a^23*x^3+14*arctan(a*x)^2*a^2*x^2+2*a^2*x^2-6*arctan(a*x)*a*x-3*arctan(a*x)^2)
\frac{x^2+1}{6*(c*(a*x-I)*(I+a*x))^{(1/2)}/(a^2*x^2+1)^{(1/2)*(15*arctan(a*x)^2*ln(1)}-(1+I*a*x)/(a^2*x^2+1)^(1/2)-15*xrctan(a*x)^2*ln(1+(1+I*a*x)/(a^2*x^2+1)^{-1}1/2))-30*I*arctan(a*x)*polylog(2,(1+I*a*x)/(a^2*x^2+1)^(1/2))+30*I*arctan(a
*x)*polylog(2,-(1+I*ax)/(a^2*x^2+1)^(1/2))+26*arctan(ax)*ln(1+I*(1+I*ax))/(a^2*x^2+1)^(1/2)-26*arctan(a*x)*ln(1-I*(1+I*ax*x)/(a^2*x^2+1)^(1/2))-26*I*dilog(1+I*(1+I*a*x)/(a^2*x^2+1)^(1/2))+26*I*dilog(1-I*(1+I*a*x)/(a^2*x^2+1
)^(1/2))+6*ln((1+I*a*x)/(a^2*x^2+1)^(1/2)-1)-6*ln(1+(1+I*a*x)/(a^2*x^2+1)^(
```

```
1/2))-30*polylog(3,-(1+I*a*x)/(a^2*x^2+1)^(1/2))+30*polylog(3,(1+I*a*x)/(a^
2*x^2+1)^(1/2))**a^2*c^2
```
## **Maxima [F]**

time  $= 0.00$ , size  $= 0$ , normalized size  $= 0.00$ 

Failed to integrate

Verification of antiderivative is not currently implemented for this CAS.

[In] integrate( $(a^2*c*x^2+c)^{(5/2)*arctan(a*x)^2/x^3}$ ,x, algorithm="maxima")

```
[Out] integrate((a^2*c*x^2 + c)^(5/2)*arctan(a*x)^2/x^3, x)
```
**Fricas [F]** time  $= 0.00$ , size  $= 0$ , normalized size  $= 0.00$ 

could not integrate

Verification of antiderivative is not currently implemented for this CAS.

[In] integrate( $(a^2*c*x^2+c)^{(5/2)*arctan(a*x)^2/x^3}$ ,x, algorithm="fricas")

[Out] integral( $(a^4*c^2**a^4 + 2*a^2*c^2**a^2 + c^2)*sqrt(a^2*c*x^2 + c)*arctan(a*x)$  $)^{-2}/x^3$ , x)

**Sympy [F]** time  $= 0.00$ , size  $= 0$ , normalized size  $= 0.00$ 

$$
\int \frac{\left(c(a^2x^2+1)\right)^{\frac{5}{2}}\operatorname{atan}^2\left(ax\right)}{x^3} \, dx
$$

Verification of antiderivative is not currently implemented for this CAS.

[In] integrate( $(a**2*c*x**2+c)**(5/2)*atan(a*x)**2/x**3,x)$ [Out] Integral((c\*(a\*\*2\*x\*\*2 + 1))\*\*(5/2)\*atan(a\*x)\*\*2/x\*\*3, x) **Giac [F(-2)]** time  $= 0.00$ , size  $= 0$ , normalized size  $= 0.00$ 

Exception raised: TypeError

Verification of antiderivative is not currently implemented for this CAS.

[In] integrate( $(a^2*c*x^2+c)^{(5/2)*arctan(a*x)^2/x^3}$ , algorithm="giac")

[Out] Exception raised: TypeError >> An error occurred running a Giac command:INP UT:sage2:=int(sage0,sageVARx):;OUTPUT:sym2poly/r2sym(const gen & e,const in dex\_m & i,const vecteur & l) Error: Bad Argument Value

**Mupad [F]**  $\overline{\text{time} = 0.00}$ , size = -1, normalized size = -0.00

$$
\int \frac{\mathrm{atan}(a\,x)^2 (c\,a^2\,x^2 + c)^{5/2}}{x^3} \, dx
$$

Verification of antiderivative is not currently implemented for this CAS.

[In]  $int((atan(axx)^2*(c + a^2*x^2)^*(5/2))/x^3,x)$ [Out]  $int((atan(axx)^2)*(c + a^2*x^2)^{(5/2)})/x^3, x)$ 

**3.330** 
$$
\int \frac{(c+a^2cx^2)^{5/2} \mathbf{ArcTan}(ax)^2}{x^4} dx
$$

**Optimal**. Leaf size=675

$$
-\frac{a^2c^2\sqrt{c+a^2cx^2}}{3x}-a^3c^2\sqrt{c+a^2cx^2}\arctan(ax)-\frac{ac^2\sqrt{c+a^2cx^2}\arctan(ax)}{3x^2}-\frac{2a^2c^2\sqrt{c+a^2cx^2}\arctan(ax)}{x}
$$

 $[Out] -1/3*c*(a^2*c*x^2+c)^(3/2)*arctan(a*x)^2/x^3+a^3*c^(5/2)*arctanh(a*x*c^(1/2))$ )/(a^2\*c\*x^2+c)^(1/2))-5\*I\*a^3\*c^3\*arctan((1+I\*a\*x)/(a^2\*x^2+1)^(1/2))\*arct an(a\*x)^2\*(a^2\*x^2+1)^(1/2)/(a^2\*c\*x^2+c)^(1/2)-26/3\*a^3\*c^3\*arctan(a\*x)\*ar ctanh((1+I\*a\*x)^(1/2)/(1-I\*a\*x)^(1/2))\*(a^2\*x^2+1)^(1/2)/(a^2\*c\*x^2+c)^(1/2 )+5\*I\*a^3\*c^3\*arctan(a\*x)\*polylog(2,-I\*(1+I\*a\*x)/(a^2\*x^2+1)^(1/2))\*(a^2\*x^  $2+1)^(1/2)/a^2*c*x^2+c^2(c)(1/2)-5*I*a^3*c^3*arctan(axx)*polylog(2,I*(1+I*axx))$ )/(a^2\*x^2+1)^(1/2))\*(a^2\*x^2+1)^(1/2)/(a^2\*c\*x^2+c)^(1/2)+13/3\*I\*a^3\*c^3\*p olylog(2,-(1+I\*a\*x)^(1/2)/(1-I\*a\*x)^(1/2))\*(a^2\*x^2+1)^(1/2)/(a^2\*c\*x^2+c)^  $(1/2)$ -13/3\*I\*a<sup>2</sup>3\*c<sup>2</sup>\*polylog(2,(1+I\*a\*x)<sup>2</sup>(1/2)/(1-I\*a\*x)<sup>2</sup>(1/2))\*(a<sup>2</sup>\*x<sup>2</sup>+1)  $\hat{\gamma}(1/2)/(\hat{a}^2*\hat{c}*\hat{x}^2+c)\hat{\gamma}(1/2)-5*\hat{a}^3*\hat{c}^3*\text{polylog}(3,-I*(1+I*\hat{a}*\hat{x})/(\hat{a}^2*\hat{x}^2+1)\hat{\gamma}(1/2))$ 2))\*(a^2\*x^2+1)^(1/2)/(a^2\*c\*x^2+c)^(1/2)+5\*a^3\*c^3\*polylog(3,I\*(1+I\*a\*x)/(  $a^2*x^2+1)^(1/2)*(a^2*x^2+1)^(1/2)/(a^2*x*x^2+c)^(1/2)-1/3*a^2*c^2*(a^2*x^*$  $x^2+c$ )^(1/2)/x-a^3\*c^2\*arctan(a\*x)\*(a^2\*c\*x^2+c)^(1/2)-1/3\*a\*c^2\*arctan(a\*x )\*(a^2\*c\*x^2+c)^(1/2)/x^2-2\*a^2\*c^2\*arctan(a\*x)^2\*(a^2\*c\*x^2+c)^(1/2)/x+1/2  $*a^4*c^2**arctan(a*x)^2*(a^2*c*x^2+c)^(1/2)$ 

## **Rubi [A]**

− 2*a* <sup>2</sup>*c*<sup>2</sup>ArcTan(*ax*) <sup>2</sup><sup>√</sup> *a* <sup>2</sup>*cx*<sup>2</sup> + *c <sup>x</sup>* <sup>−</sup> *ac*<sup>2</sup>ArcTan(*ax*)<sup>√</sup> *a* <sup>2</sup>*cx*<sup>2</sup> + *c* 3*x* <sup>2</sup> −

time  $= 1.60$ , antiderivative size  $= 675$ , normalized size of antiderivative  $= 1.00$ , number of steps used = 48, number of rules used = 16, integrand size = 24,  $\frac{\text{number of rules}}{\text{integral size}} = 0.667$ , Rules used = {5070, 5064, 5066, 5082, 270, 5078, 5074, 5010, 5008, 4266, 2611, 2320, 6724, 5000, 223, 212}

Antiderivative was successfully verified.

<sup>2</sup>*cx*<sup>2</sup> + *c*) 3*/*2 3*x* <del>, −−</del> *a* <sup>2</sup>*c* <sup>2</sup><sup>√</sup> *a* <sup>2</sup>*cx*<sup>2</sup> + *c* <sup>3</sup>*<sup>x</sup>* <sup>+</sup> <sup>2</sup>*a*<sup>4</sup>*<sup>c</sup>* <sup>2</sup>*x*ArcTan(*ax*) <sup>2</sup>√ *a* <sup>2</sup>*cx*<sup>2</sup> + *c* + 5*ia*<sup>3</sup>*c* <sup>3</sup><sup>√</sup> *a* <sup>2</sup>*x* <sup>2</sup> + 1 ArcTan(*ax*)Li2−*ie<sup>i</sup>*ArcTan(*ax*) <sup>√</sup> *a* <sup>2</sup>*cx*<sup>2</sup> <sup>+</sup> *<sup>c</sup>* <sup>−</sup> 5*ia*<sup>3</sup>*c* <sup>3</sup><sup>√</sup> *a* <sup>2</sup>*x* <sup>2</sup> + 1 ArcTan(*ax*)Li2 *<i>ie<i>I*<sub>a</sub><sup>(</sup>ax) (√<sup>ax/Tan(ax)</sup> 54 *a <u><del>2</del>cx2 + <i>c*</u> 5*a* <sup>3</sup>*c*<sup>3</sup><sup>√</sup> *a* <sup>2</sup>*x* <sup>2</sup> + 1 Li3−*ie<sup>i</sup>*ArcTan(*ax*) <sup>√</sup> *a* <sup>2</sup>*cx*<sup>2</sup> <sup>+</sup> *<sup>c</sup>* <sup>+</sup> 5*a* <sup>3</sup>*c* <sup>3</sup><sup>√</sup> *a* <sup>2</sup>*x* 2<br>2 + 1 Li<sub>3</sub>3<br>2 + 1 Li33 *ii*e<sup>2</sup>*ik*<sub>1</sub> √*ie*<sup>*i*</sup><sup>4</sup> √*ie*<sup>*i*</sup> *a* <sup>2</sup>*cx*<sup>2</sup> <sup>+</sup> *<sup>c</sup>* <sup>−</sup> 5*ia*<sup>3</sup>*c* <sup>3</sup><sup>√</sup> *a* <sup>2</sup>*x* <sup>2</sup> + 1 ArcTan *<sup>i</sup>*ArcTan(*ax*) ArcTan(*ax*) *a* <sup>2</sup>*cx*<sup>2</sup> <sup>+</sup> *<sup>c</sup>* <sup>−</sup> <sup>3</sup>*c*<sup>3</sup><sup>√</sup> **2** + 1 ArcTan(ax) tanh<sup>−1</sup>  $\left(\frac{\sqrt{1 + \tan x}}{\sqrt{1 - \tan x}}\right)$ <sup>√</sup>1 + *iax* <sup>1</sup> <sup>−</sup> *iax*

[In] Int[((c + a^2\*c\*x^2)^(5/2)\*ArcTan[a\*x]^2)/x^4,x]

```
[Out] -1/3*(a^2*c^2*Sqrt[c + a^2*c*x^2])/x - a^3*c^2*Sqrt[c + a^2*c*x^2]*ArcTan[a
*x] - (a*c^2*Sqrt[c + a^2*c*x^2]*ArcTan[a*x])/(3*x^2) - (2*a^2*c^2*Sqrt[c +
a^2*c*x^2]*ArcTan[a*x]^2)/x + (a^4*c^2*x*Sqrt[c + a^2*c*x^2]*ArcTan[a*x]^2
)/2 - (c*(c + a^2*c*x^2)^(3/2)*ArcTan[a*x]^2)/(3*x^3) - ((5*I)*a^3*c^3*Sqrt
[1 + a^2*x^2]*ArcTan[E^-(I*ArcTan[a*x])]*ArcTan[a*x]^2)/Sqrt[c + a^2*c*x^2]- (26*a^3*c^3*Sqrt[1 + a^2*x^2]*ArcTan[a*x]*ArcTanh[Sqrt[1 + I*a*x]/Sqrt[1
- I*a*x]])/(3*Sqrt[c + a^2*c*x^2]) + a^3*c^(5/2)*ArcTanh[(a*Sqrt[c]*x)/Sqrt
[c + a^2*c*x^2]] + ((5*I)*a^3*c^3*Sort[1 + a^2*x^2]*ArcTan[a*x]*PolyLog[2,(-I)*E^(I*ArcTan[a*x])])/Sqrt[c + a^2*c*x^2] - ((5*I)*a^3*c^3*Sqrt[1 + a^2*
```
3<sup>√</sup> *a* 2*cx*<sub>2</sub> + *c* − *a*<sup>c</sup> *a*<sub>c</sub> + *c* − *a*<sup>c</sup> *a*<sub>c</sub> + *c* <sup>3</sup>*c* <sup>2</sup>ArcTan(*ax*)<sup>√</sup> *a* <sup>2</sup>*cx*<sup>2</sup> + *c* + *a* <sup>3</sup>*c* <sup>5</sup>*/*<sup>2</sup> tanh<sup>−</sup><sup>1</sup>

 $\frac{\sqrt{r}x}{\sqrt{r\log x}x^2} + \frac{15\pi^2 r^3\sqrt{4\pi^2 r^2 + 1}\ln\left(-\frac{\sqrt{100.9-1}}{\sqrt{1-\sin x}}\right)}{3\sqrt{4\pi(6r^2+1)}} - \frac{15\pi^2 r^3\sqrt{4\pi^2 r^2 + 1}\ln\left(\frac{\sqrt{100.9-1}}{\sqrt{1-\sin x}}\right)}{3\sqrt{4\pi(6r^2+1)}}$ 

*a* <sup>2</sup>*cx*<sup>2</sup> + *c*

*a*

*x* √ *x* √ *x a*

 $x^2$ ]\*ArcTan[a\*x]\*PolyLog[2, I\*E^(I\*ArcTan[a\*x])])/Sqrt[c + a^2\*c\*x^2] + ((( 13\*I)/3)\*a^3\*c^3\*Sqrt[1 + a^2\*x^2]\*PolyLog[2, -(Sqrt[1 + I\*a\*x]/Sqrt[1 - I\* a\*x])])/Sqrt[c + a^2\*c\*x^2] - (((13\*I)/3)\*a^3\*c^3\*Sqrt[1 + a^2\*x^2]\*PolyLog  $[2, Sqrt[1 + I*ax] / Sqrt[1 - I*ax]])/Sqrt[c + a^2*c*x^2] - (5*a^3*c^3*Sqrt$  $[1 + a^2*x^2] * PolyLog[3, (-1)*E^-(I*Arctan[a*x]))$ /Sqrt $[c + a^2*x^2] + (5*$ a^3\*c^3\*Sqrt $[1 + a^2*x^2]*PolyLog[3, I*E^*(I*ArcTan[a*x])])/Sqrt[c + a^2*c*x]$  $\hat{c}$ 

## Rule 212

 $Int[((a_+) + (b_-)*(x_-)^2)^(-1), x_Symb01]$  :>  $Simp[(1/(Rt[a, 2]*Rt[-b, 2]))*$ ArcTanh[Rt[-b, 2]\*(x/Rt[a, 2])], x] /; FreeQ[{a, b}, x] && NegQ[a/b] && (Gt  $Q[a, 0]$  || Lt $Q[b, 0]$ )

## Rule 223

 $Int[1/Sqrt[(a) + (b.)*(x)^2], xSymbol]$ : Subst $[Int[1/(1 - b*x^2), x],$  $x, x/Sqrt[a + b*x^2]$  /; FreeQ[{a, b}, x] && !GtQ[a, 0]

## Rule 270

Int $[(c_\cdot,\cdot)(x_\cdot)^\ast(x_\cdot)^\ast](a_\cdot) + (b_\cdot,\cdot)(x_\cdot)^\ast(x_\cdot)^\ast(b_\cdot), x_\cdot$  Symbol] :> Simp $[(c^*,\cdot)(a_\cdot)^\ast](a_\cdot)$  $x^{\text{max}}(m + 1)*(a + b*x^m)^{(p + 1)/(a*c*(m + 1))}, x]$  /; FreeQ[{a, b, c, m, n, p}, x] && EqQ $[(m + 1)/n + p + 1, 0]$  && NeQ $[m, -1]$ 

#### Rule 2320

Int[u, x Symbol] :> With[{v = FunctionOfExponential[u, x]}, Dist[v/D[v, x] , Subst[Int[FunctionOfExponentialFunction[u, x]/x, x], x, v], x]] /; Functi onOfExponentialQ[u, x] && !MatchQ[u,  $(w_$ )\* $((a_$ .)\* $(v_$ )^(n\_) $^(m_$ ) /; FreeQ[  $\{a, m, n\}$ , x] && IntegerQ[m\*n]] && !MatchQ[u, E^((c.)\*((a.) + (b.)\*x))\* (F)[v] /; FreeQ[{a, b, c}, x] && InverseFunctionQ[F[x]]]

#### Rule 2611

Int $[Log[1 + (e_{.}) * ((F_{.}) ^*((c_{.}) * ((a_{.}) + (b_{.}) * (x_{.}))))^(n_{.})] * ((f_{.}) + (g_{.})$  $*(x_-))^{\frown}$ (m\_.), x\_Symbol] :> Simp[(-(f + g\*x)^m)\*(PolyLog[2, (-e)\*(F^(c\*(a +  $b*x))^n] / (b*c*n*Log[F]))$ , x] + Dist[g\*(m/(b\*c\*n\*Log[F])), Int[(f + g\*x)<sup>-</sup>(m - 1)\*PolyLog[2,  $(-e)*(F^-(c*(a + b*x)))^n, x, x]$ ,  $(-e)$   $[F, a, b, c, e,$ f, g, n}, x] && GtQ[m, 0]

#### Rule 4266

```
Int[csc[(e_{.}) + Pi*(k_{.}) + (f_{.})*(x_{.})]*((c_{.}) + (d_{.})*(x_{.}))^-(m_{.}), x_{.}Symbol] :> Simp[-2*(c + d*x)^m*(ArcTanh[E^(I*k*Pi)*E^(I*(e + f*x))]/f), x] + (-Di
st[d*(m/f), Int[(c + d*x)^(m - 1)*Log[1 - E^(I*k*Pi)*E^(I*(e + f*x))], x],
x] + Dist[d*(m/f), Int[(c + d*x)^(m - 1)*Log[1 + E^(I*k*Pi)*E^(I*(e + f*x))
```
], x], x]) /; FreeQ[{c, d, e, f}, x] && IntegerQ[2\*k] && IGtQ[m, 0]

## Rule 5000

Int[((a) + ArcTan[(c) )\*(x)]\*(b))^(p)\*((d) + (e)\*(x)^2)^(q), x Symbol] :> Simp[(-b)\*p\*(d + e\*x^2)^q\*((a + b\*ArcTan[c\*x])^(p - 1)/(2\*c\*q\*(2  $*(q + 1))$ , x] + (Dist[2 $*d*(q/(2*q + 1))$ , Int[(d + e $*x^2)^(q - 1)*(a + b*Arc)$ Tan[c\*x])^p, x], x] + Dist[b^2\*d\*p\*((p - 1)/(2\*q\*(2\*q + 1))), Int[(d + e\*x^ 2)^(q - 1)\*(a + b\*ArcTan[c\*x])^(p - 2), x], x] + Simp[x\*(d + e\*x^2)^q\*((a + b\*ArcTan[c\*x])^p/(2\*q + 1)), x]) /; FreeQ[{a, b, c, d, e}, x] && EqQ[e, c^ 2\*d] && GtQ[q, 0] && GtQ[p, 1]

#### Rule 5008

 $Int[((a_{-.}) + ArcTan[(c_{-.})*(x_{-})]*(b_{-.}))^(p_{-.})/Sqrt[(d_{-}) + (e_{-.})*(x_{-})^2], x_S$ ymbol] :> Dist[1/(c\*Sqrt[d]), Subst[Int[(a + b\*x)^p\*Sec[x], x], x, ArcTan[c  $*x$ ]], x] /; FreeQ[{a, b, c, d, e}, x] && EqQ[e, c^2\*d] && IGtQ[p, 0] && GtQ [d, 0]

## Rule 5010

Int $[(a_*) + ArcTan[(c_*)*(x_*)]*(b_*)`(p_*)/Sqrt[(d_*) + (e_*)*(x_*)^2], x_S$ ymbol] :> Dist[Sqrt[1 + c^2\*x^2]/Sqrt[d + e\*x^2], Int[(a + b\*ArcTan[c\*x])^p  $\sqrt{2x^2 + c^2x^2}$ , x], x] /; FreeQ[{a, b, c, d, e}, x] && EqQ[e, c<sup>-2\*d]</sup> && IGtQ[p, 0] && !GtQ[d, 0]

#### Rule 5064

Int $[(a_*) + ArcTan[(c_*)*(x_*)](b_*)^*(b_*)^*(f_-))^*(f_-^*)*(x_*)^*(m_*)*(d_*) + (e_-^*)^*(f_-^*)^*(f_-^*)^*(f_-^*)^*(f_-^*)^*(f_-^*)^*(f_-^*)^*(f_-^*)^*(f_-^*)^*(f_-^*)^*(f_-^*)^*(f_-^*)^*(f_-^*)^*(f_-^*)^*(f_-^*)^*(f_-^*)^*(f_-^*)^*(f_-^*)^*(f_-^*)^*(f_-^*)^*(f_-^*)^*(f_-^*)^*(f_-^*)^*(f_-^*)^*(f_-^*)^*(f_-^*)^*(f_-^*)^*(f_-^*)^*($ .)\*(x )^2)^(q .), x Symbol] :> Simp[(f\*x)^(m + 1)\*(d + e\*x^2)^(q + 1)\*((a +  $b*ArcTan[c*x])^p/(d*f*(m + 1))$ , x] - Dist[b\*c\*(p/(f\*(m + 1))), Int[(f\*x)^  $(m + 1)*(d + e*x^2)^q*(a + b*ArCTan[c*x])^(p - 1), x], x]$  /; FreeQ[{a, b, c , d, e, f, m, q}, x] && EqQ[e, c^2\*d] && EqQ[m + 2\*q + 3, 0] && GtQ[p, 0] & &  $NeQ[m, -1]$ 

#### Rule 5066

Int $[(a_*) + ArcTan[(c_*)*(x_*)](b_*)*(f_*)*(x_*))^*(m_*)*Sqrt[(d_* + (e_*)*k])^*$  $(x)$ ^2], x Symbol] :> Simp[(f\*x)^(m + 1)\*Sqrt[d + e\*x^2]\*((a + b\*ArcTan[c\*x ])/( $f*(m + 2)$ ), x] + ( $Dist[d/(m + 2)$ ,  $Int[(f*x)^m*(a + b*ArcTan[c*x])/Sqr$  $t[d + e*x^2], x, x] - Dist[b*c*(d/(f*(m + 2)))$ , Int $[(f*x)^(m + 1)/Sqrt[d]$ + e\*x^2], x], x]) /; FreeQ[{a, b, c, d, e, f, m}, x] && EqQ[e, c^2\*d] && Ne  $Q[m, -2]$ 

#### Rule 5070

Int $[(a_{-}) + ArcTan[(c_{-})*(x_{-})](b_{-})^{\circ}(p_{-})*((f_{-})*(x_{-}))^{\circ}(m_{-})*((d_{-}) + (e_{-}).$ )\*(x )^2)^(q .), x Symbol] :> Dist[d, Int[(f\*x)^m\*(d + e\*x^2)^(q - 1)\*(a + b\*ArcTan[c\*x])^p, x], x] + Dist[c^2\*(d/f^2), Int[(f\*x)^(m + 2)\*(d + e\*x^2)^  $(q - 1)*(a + b*ArcTan[c*x])^p, x, x]$ , x] /; FreeQ[{a, b, c, d, e, f, m}, x] && EqQ[e, c<sup> $\sim$ 2\*d] && GtQ[q, 0] && IGtQ[p, 0] && (RationalQ[m] || (EqQ[p, 1] &&</sup> IntegerQ[q]))

## Rule 5074

Int $[(a_{\cdot}) + ArcTan[(c_{\cdot})*(x_{\cdot})](x_{\cdot})/(x_{\cdot})*Sqrt[(d_{\cdot}) + (e_{\cdot})*(x_{\cdot})^2)]$ , x Symbol] :> Simp[(-2/Sqrt[d])\*(a + b\*ArcTan[c\*x])\*ArcTanh[Sqrt[1 + I\*c\*x]/Sq rt $[1 - I * c * x]$ , x] + (Simp $[I * (b/Sqrt[d]) * PolyLog[2, -Sqrt[1 + I * c * x]/Sqrt[1$  $-$  I\*c\*x]], x]  $-$  Simp[I\*(b/Sqrt[d])\*PolyLog[2, Sqrt[1 + I\*c\*x]/Sqrt[1 - I\*c  $\lfloor x \rfloor$ ,  $x$ ]) /; FreeQ[{a, b, c, d, e}, x] && EqQ[e, c^2\*d] && GtQ[d, 0]

## Rule 5078

Int $[(a_*) + ArcTan[(c_*)*(x_*)](b_*)^*(b_*)^*(p_*)/(x_*^*)*Sqrt[(d_* + (e_*(*x_*))^2]$ ]),  $x_Symbol$  :> Dist[Sqrt[1 + c^2\*x^2]/Sqrt[d + e\*x^2], Int[(a + b\*ArcTan[  $c*x$ ])^p/(x\*Sqrt[1 +  $c^2*x^2$ ]), x], x] /; FreeQ[{a, b, c, d, e}, x] && EqQ[e , c^2\*d] && IGtQ[p, 0] && !GtQ[d, 0]

#### Rule 5082

Int $[((((a_{-}. ) + ArcTan[(c_{-}.)*(x_{-}))*(b_{-}.))^c(p_{-}.)*(f_{-}.)*(x_{-}))^c(m_{-}))/Sqrt[(d_{-})^c]$ + (e .)\*(x )^2], x Symbol] :> Simp[(f\*x)^(m + 1)\*Sqrt[d + e\*x^2]\*((a + b\*Ar cTan[c\*x])^p/(d\*f\*(m + 1))), x] + (-Dist[b\*c\*(p/(f\*(m + 1))), Int[(f\*x)^(m + 1)\*((a + b\*ArcTan[c\*x])^(p - 1)/Sqrt[d + e\*x^2]), x], x] - Dist[c^2\*((m + 2)/(f<sup>-</sup>2\*(m + 1))), Int[(f\*x)<sup>-</sup>(m + 2)\*((a + b\*ArcTan[c\*x])<sup>-</sup>p/Sqrt[d + e\*x<sup>-2</sup> ]), x], x]) /; FreeQ[{a, b, c, d, e, f}, x] && EqQ[e, c^2\*d] && GtQ[p, 0] & & LtQ $[m, -1]$  && NeQ $[m, -2]$ 

#### Rule 6724

Int [PolyLog[n, (c.)\*((a.) + (b.)\*(x))^(p.)]/((d.) + (e.)\*(x)), x S ymbol] :> Simp[PolyLog[n + 1,  $c*(a + b*x)^{p}/(e*p)$ , x] /; FreeQ[{a, b, c, d , e, n, p}, x] && EqQ[b\*d, a\*e]

Rubi steps

$$
\int \frac{(c+a^2cx^2)^{5/2} \tan^{-1}(ax)^2}{x^4} dx = c \int \frac{(c+a^2cx^2)^{3/2} \tan^{-1}(ax)^2}{x^4} dx + (a^2c) \int \frac{(c+a^2cx^2)^{3/2} \tan^{-1}(ax)^2}{x^2} dx
$$
  
\n
$$
= c^2 \int \frac{\sqrt{c+a^2cx^2} \tan^{-1}(ax)^2}{x^4} dx + 2 \left( (a^2c^2) \int \frac{\sqrt{c+a^2cx^2} \tan^{-1}(ax)^2}{x^2} dx \right)
$$
  
\n
$$
= -a^3c^2 \sqrt{c+a^2cx^2} \tan^{-1}(ax) + \frac{1}{2}a^4c^2x\sqrt{c+a^2cx^2} \tan^{-1}(ax)^2 - \frac{c(c+a^2c^2x^2)}{x^2} \tan^{-1}(ax)
$$
  
\n
$$
= -a^3c^2 \sqrt{c+a^2cx^2} \tan^{-1}(ax) - \frac{2ac^2 \sqrt{c+a^2cx^2} \tan^{-1}(ax)}{3x^2} + \frac{1}{2}a^4c^2x\sqrt{c-a^2} \tan^{-1}(ax)
$$
  
\n
$$
= -\frac{2a^2c^2 \sqrt{c+a^2cx^2}}{3x} - a^3c^2 \sqrt{c+a^2cx^2} \tan^{-1}(ax) - \frac{ac^2 \sqrt{c+a^2cx^2} \tan^{-1}(ax)}{3x^2}
$$
  
\n
$$
= -\frac{a^2c^2 \sqrt{c+a^2cx^2}}{3x} - a^3c^2 \sqrt{c+a^2cx^2} \tan^{-1}(ax) - \frac{ac^2 \sqrt{c+a^2cx^2} \tan^{-1}(ax)}{3x^2}
$$
  
\n
$$
= -\frac{a^2c^2 \sqrt{c+a^2cx^2}}{3x} - a^3c^2 \sqrt{c+a^2cx^2} \tan^{-1}(ax) - \frac{ac^2 \sqrt{c+a^2cx^2} \tan^{-1}(ax)}{3x^2}
$$
  
\n
$$
= -\frac{a^2c^2 \sqrt{c+a^2cx^2}}{3x} - a^3c^2 \sqrt{c+a^2cx^2} \tan^{-1}(ax) - \frac{ac^2 \sqrt{c+a^2cx^2} \tan^{-1}(ax
$$

**Mathematica [A]** time = 3.16, size =  $644$ , normalized size =  $0.95$ 

Antiderivative was successfully verified.

<sup>3</sup>*x* <sup>3</sup> tanh<sup>−</sup><sup>1</sup> <sup>√</sup> *ax* 1 + *<sup>a</sup>* <sup>2</sup>*x* <sup>2</sup> <sup>−</sup> 2(1 + *<sup>a</sup>* <sup>3</sup>*/*<sup>2</sup> cos(2ArcTan(*ax*)) <sup>−</sup> <sup>3</sup>*ax*ArcTan(*ax*) log <sup>1</sup> <sup>−</sup> *<sup>e</sup>*

− <sup>3</sup><sup>√</sup> 1 + *a* 22.000 2(1 + *a* 2)3*/*2 + 12*a* <sup>3</sup><sup>√</sup> 1 + *a* <sup>2</sup> ArcTan(*ax*) + 24*<sup>a</sup>* <sup>2</sup><sup>√</sup> 1 + *a* <sup>4</sup><sup>√</sup> 1 + *a* <sup>2</sup> + 4(1 + *<sup>a</sup>* 2 + 12*ia*3*x*

[In] Integrate[ $((c + a^2 * c * x^2)^(5/2) * ArcTan[a * x]^2)/x^4, x]$ 

log <sup>1</sup> <sup>−</sup> *ie<sup>i</sup>*ArcTan(*ax*) + 24*<sup>a</sup>*

log 1 + *ie<sup>i</sup>*ArcTan(*ax*) + 3*ax*ArcTan(*ax*) log 1 + *<sup>e</sup> <sup>i</sup>*ArcTan(*ax*) + 51*<sup>a</sup>* <sup>3</sup>ArcTan(*ax*) log 1 + *<sup>e</sup>*

12*x* 3<sup>√</sup> *c* + *a* <sup>3</sup>ArcTan(*ax*)PolyLog2*,* <sup>−</sup>*ie<sup>i</sup>*ArcTan(*ax*) + 60*ia*<sup>3</sup>*<sup>x</sup>*

<sup>3</sup>ArcTan(*ax*)PolyLog2*, ie<sup>i</sup>*ArcTan(*ax*) + 52*ia*<sup>3</sup>*<sup>x</sup>* <sup>3</sup>PolyLog2*, e<sup>i</sup>*ArcTan(*ax*) + 60*<sup>a</sup>* <sup>3</sup>PolyLog3*, ie<sup>i</sup>*ArcTan(*ax*) + 2(1 + *<sup>a</sup>*

*/*<sup>2</sup> ArcTan(*ax*) sin(2ArcTan(*ax*)) + (1 + *<sup>a</sup> /*<sup>2</sup> ArcTan(*ax*) log <sup>1</sup> <sup>−</sup> *<sup>e</sup>* sin(3ArcTan(*ax*)) <sup>−</sup> (1 + *<sup>a</sup>* )<sup>3</sup>*/*<sup>2</sup> ArcTan(*ax*) log 1 + *<sup>e</sup>*

<sup>3</sup>ArcTan(*ax*) log <sup>1</sup> <sup>−</sup> *<sup>e</sup>*

```
[Out] -1/12*(-^3*Sqrt[1 + a^2*x^2)*(2*(1 + a^2*x^2)^*(3/2) + 12*a^3*x^3*Sqrt[1 + a^2*x^2]2*x^2)*ArcTan[a*x] + 24*a^2*x^2*Sqrt[1 + a^2*x^2]*ArcTan[a*x]^2 - 6*a^4*x^24*Sqrt[1 + a^2*x^2]*ArcTan[a*x]^2 + 4*(1 + a^2*x^2)^*(3/2)*ArcTan[a*x]^2 +12*I)*a^3*x^3*ArcTan[E^(I*ArcTan[a*x])]*ArcTan[a*x]^2 - 12*a^3*x^3*ArcTanh[(a*x)/Sqrt[1 + a^2*x^2] - 2*(1 + a^2*x^2)^(3/2)*Cos[2*ArcTan[a*x]] - 3*axx*ArcTan[a*x]*Log[1 - E^(I*ArcTan[a*x])] - 51*a^3*x^3*ArcTan[a*x]*Log[1 - E^{\frown}(I*ArcTan[a*x])] - 24*a^3*x^3*ArcTan[a*x]^2*Log[1 - I*E^-(I*ArcTan[a*x])] +24*a^3*x^3*ArcTan[a*x]^2*Log[1 + I*E^-(I*ArcTan[a*x])] + 3*a*x*ArcTan[a*x]*Log[1 + E^(I*ArcTan[a*x])] + 51*a^3*x^3*ArcTan[a*x]*Log[1 + E^(I*ArcTan[a*x]
)] - (52*I)*a^3*x^3*PolyLog[2, -E^(I*ArcTan[a*x])) - (60*I)*a^3*x^3*ArcTan[a*x]*PolyLog[2, (-I)*E^(I*ArcTan[a*x])] + (60*I)*a^3*x^3*ArcTan[a*x]*PolyLo
g[2, I*E^-(I*ArcTan[a*x])] + (52*I)*a^3*x^3*PolyLog[2, E^-(I*ArcTan[a*x])] +60*a^3*x^3*PolyLog[3, (-1)*E^*(I*Arctan[ax])] - 60*a^3*x^3*PolyLog[3, I*E^*(I*ArcTan[a*x]) + 2*(1 + a^2*x^2)^{(3/2)}*ArcTan[a*x]*Sin[2*ArcTan[a*x]] + (1+ a^2*x^2)^(3/2)*ArcTan[a*x]*Log[1 - E^(I*ArcTan[a*x])]*Sin[3*ArcTan[a*x]]
 - (1 + a^2*x^2)^{(3/2)*ArcTan[a*x]*Log[1 + E^(I*ArcTan[a*x])]*Sin[3*ArcTan[a*x]]))/(x^3*Sqrt[c + a^2*c*x^2])
```
**Maple [A]**

time  $= 0.75$ , size  $= 401$ , normalized size  $= 0.59$ 

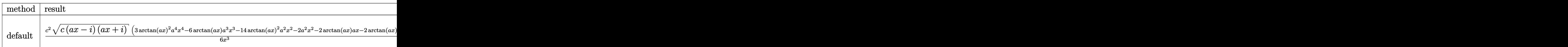

Verification of antiderivative is not currently implemented for this CAS.

```
[In] int((a^2*c*x^2+c)^{(5/2)*arctan(a*x)^2/x^4,x,method=RETURNVERBOSE))
```

```
[0ut] 1/6*c^2*(c*(a*x-I)*(I+a*x))^(1/2)*(3*arctan(a*x)^2*a^4*x^4-6*arctan(a*x)*a^23*x^3-14*arctan(axx)^2*a^2*x^2-2*a^2*x^2-2*arctan(axx)*a*x-2*arctan(axx)^2)\frac{x^3-1}{6*1*a^3*c^2*}(c*(a*x-1)*(I+a*x))^{(1/2)*(15*I*arctan(a*x)^2*ln(1-I*(1+1)))}I*axx)/(a^2*x^2+1)^(1/2)-15*I*arctan(a*x)^2*ln(1+I*(1+I*ax*)/(a^2*x^2+1)^{-1})1/2))-26*I*arctan(a*x)*ln(1+(1+I*a*x)/(a^2*x^2+1)^(1/2))+30*I*polylog(3,I*(
1+I*a*x)/(a^2*x^2+1)^(1/2))-30*I*polylog(3,-I*(1+I*a*x)/(a^2*x^2+1)^(1/2))+
30*arctan(a*x)*polylog(2,I*(1+I*a*x)/(a^2*x^2+1)^(1/2))-30*arctan(a*x)*poly
\log(2,-I*(1+I*ax))/(a<sup>-2</sup>*x<sup>-2+1)</sub> (1/2))+12*arctan((1+I*a*x)/(a<sup>-2</sup>*x<sup>-2+1)</sup><sup>-</sup>(1/2)</sup>
)-26*dilog(1+(1+I*a*x)/(a^2*x^2+1)^(1/2))-26*dilog((1+I*a*x)/(a^2*x^2+1)^(1
(2)))(a<sup>2*x^2+1)<sup>^</sup>(1/2)</sup>
```

```
Maxima [F]
time = 0.00, size = 0, normalized size = 0.00
```
Failed to integrate

Verification of antiderivative is not currently implemented for this CAS.

[In] integrate( $(a^2*c*x^2+c)^(5/2)*arctan(a*x)^2/x^4,x$ , algorithm="maxima") [Out] integrate( $(a^2*c*x^2 + c)^(5/2)*arctan(axx)^2/x^4$ , x) **Fricas [F]**

time  $= 0.00$ , size  $= 0$ , normalized size  $= 0.00$ 

could not integrate

Verification of antiderivative is not currently implemented for this CAS.

[In] integrate( $(a^2*c*x^2+c)^{(5/2)*arctan(a*x)^2/x^4,x$ , algorithm="fricas") [Out] integral( $(a^4*c^2*x^4 + 2*a^2*c^2*x^2 + c^2)*sqrt(a^2*cx^2 + c)*arctan(a*x)$  $)^{-2}/x^4$ , x)

**Sympy [F]** time  $= 0.00$ , size  $= 0$ , normalized size  $= 0.00$ 

$$
\int \frac{\left(c(a^2x^2+1)\right)^{\frac{5}{2}}\operatorname{atan}^2\left(ax\right)}{x^4} \, dx
$$

Verification of antiderivative is not currently implemented for this CAS.

```
[In] integrate((a**2*c*x**2+c)**(5/2)*atan(a*x)**2/x**4,x)[Out] Integral((c*(a**2*x**2 + 1))**(5/2)*atan(a*x)**2/x**4, x)
Giac [F(-2)]
time = 0.00, size = 0, normalized size = 0.00
```
Exception raised: TypeError

Verification of antiderivative is not currently implemented for this CAS.

```
[In] integrate((a^2*c*x^2+c)^{(5/2)*arctan(a*x)^2/x^4,x, algorithm="giac")
```
[Out] Exception raised: TypeError >> An error occurred running a Giac command:INP UT:sage2:=int(sage0,sageVARx):;OUTPUT:sym2poly/r2sym(const gen & e,const in dex\_m & i,const vecteur & l) Error: Bad Argument Value

**Mupad [F]** time  $= 0.00$ , size  $= -1$ , normalized size  $= -0.00$ 

$$
\int \frac{\mathrm{atan}(a\,x)^2\,(c\,a^2\,x^2+c)^{5/2}}{x^4}\,dx
$$

Verification of antiderivative is not currently implemented for this CAS.

[In]  $int((atan(a*x)^2*(c + a^2*x^2)^*(5/2))/x^4,x)$ [Out] int((atan(a\*x)^2\*(c + a^2\*c\*x^2)^(5/2))/x^4, x)

$$
\textbf{3.331} \qquad \int \frac{x^3 \mathbf{ArcTan}(ax)^2}{\sqrt{c+a^2cx^2}} \, dx
$$

**Optimal**. Leaf size=315

$$
\frac{\sqrt{c+a^2cx^2}}{3a^4c}-\frac{x\sqrt{c+a^2cx^2}\arctan(ax)}{3a^3c}-\frac{2\sqrt{c+a^2cx^2}\arctan(ax)^2}{3a^4c}+\frac{x^2\sqrt{c+a^2cx^2}\arctan(ax)^2}{3a^2c}-\frac{10i\sqrt{c+a^2cx^2}\arctan(ax)}{3a^2c}
$$

 $[0$ ut]  $-10/3*I*arctan(axx)*arctan((1+I*axx)^(1/2)/(1-I*axx)^(1/2))*(a^2*x^2+1)^(1/2))$  $2)/a^4/(a^2*c*x^2+c)^(1/2)+5/3*I*polylog(2,-I*(1+I*axx)^(1/2))/(1-I*axx)^(1/2)$  $2)$ )\*(a^2\*x^2+1)^(1/2)/a^4/(a^2\*c\*x^2+c)^(1/2)-5/3\*I\*polylog(2,I\*(1+I\*a\*x)^(  $1/2)/(1-1*a*x)^(1/2)*(a^2*x^2+1)^(1/2)/a^4/(a^2*c*x^2+c)^(1/2)+1/3*(a^2*c*)$  $x^2+c$ )^(1/2)/a^4/c-1/3\*x\*arctan(a\*x)\*(a^2\*c\*x^2+c)^(1/2)/a^3/c-2/3\*arctan(a \*x)^2\*(a^2\*c\*x^2+c)^(1/2)/a^4/c+1/3\*x^2\*arctan(a\*x)^2\*(a^2\*c\*x^2+c)^(1/2)/a  $\gamma$ 2/c

**Rubi [A]**

time  $= 0.32$ , antiderivative size  $= 315$ , normalized size of antiderivative  $= 1.00$ , number of steps used = 8, number of rules used = 5, integrand size = 24,  $\frac{\text{number of rules}}{\text{integrand size}} = 0.208$ , Rules used =  $\{5072, 267, 5010, 5006, 5050\}$ 

 $x^2f$  ${}^{2}\mathrm{ArcTan}(ax)^{2}$  $\sqrt{a^2}$  $a^2c$  $^{2}cx^{2} + c$ 3*a*  $\frac{2\sqrt{a^2cx^2+c^2}}{2c} - \frac{2\text{ArcTan}(ax)^2\sqrt{a^2cx^2+c^2}}{3a^4c} - \frac{10}{2a^4c}$  $10i\sqrt{a^2x^2+1}$  ArcTan $\left(\frac{\sqrt{1+iax}}{\sqrt{1-iax}}\right)$  ArcTan(*ax*)  $\frac{\sqrt{v^2 - 4ax}}{3a^4\sqrt{a^2cx^2 + c}}$  + - $\frac{5i\sqrt{a^2x^2+1} \text{Li}_2\left(-\frac{i\sqrt{iax+1}}{\sqrt{1-iax}}\right)}{3a^4\sqrt{a^2cx^2+c}} - \frac{5i}{2}$  $\frac{5i\sqrt{a^2x^2+1} \text{Li}_2\left(\frac{i\sqrt{iax+1}}{\sqrt{1-iax}}\right)}{3a^4\sqrt{a^2cx^2+c}} + \frac{\sqrt{a^2b^2x^2+4ac}}{a^2\sqrt{a^2a^2+c^2}}$ √  $a^2c$  $^{2}cx^{2}+c$ 3*a*  $\frac{1}{4c}$  −  $\frac{2c}{c}$  $x$ ArcTan(*ax*)√ $a^2$  $a^2c$  $^{2}cx^{2} + c$ 3*a* <sup>3</sup>*c*

Antiderivative was successfully verified.

[In] Int $[(x^3*Arctan[a*x]^2)/Sqrt[c + a^2*cx^2],x]$ 

```
[Out] Sqrt[c + a^2*c*x^2]/(3*a^4*c) - (x*Sqrt[c + a^2*c*x^2]*ArcTan[a*x])/(3*a^3*c) - (2*Sqrt[c + a^2*c*x^2]*ArcTan[a*x]^2)/(3*a^4*c) + (x^2*Sqrt[c + a^2*c*)x^2]*ArcTan[a*x]^2)/(3*a^2*c) - (((10*I)/3)*Sqrt[1 + a^2*x^2]*ArcTan[a*x]*A
rcTan[Sqrt[1 + I*ax]/Sqrt[1 - I*ax]])/(a^4*Sqrt[c + a^2*c*x^2]) + (((5*I)/3)*Sqrt[1 + a^2*x^2]*PolyLog[2, ((-I)*Sqrt[1 + I*a*x])/Sqrt[1 - I*a*x]])/(
a^4*Sqrt[c + a^2*c*x^2] - (((5*I)/3)*Sqrt[1 + a^2*x^2]*PolyLog[2, (I*Sqrt[1+1]))]1 + I*axx]/\sqrt{5qt[1 - I*axx]})/((a^4*Sqrt[c + a^2*cx^2])
```
Rule 267

```
Int[(x_0^m_-,)*(a_0 + (b_0^k_+)(x_0^m_+))^c(p_0, x_0^k) :> Simp[(a + b*x^m_0)\hat{p}(p + 1)/(b*n*(p + 1)), x] /; FreeQ[{a, b, m, n, p}, x] && EqQ[m, n - 1] &&
NeQ[p, -1]
```
Rule 5006

```
Int[((a).) + ArcTan[(c.)*(x)]*(b.))/Sqrt[(d) + (e.)*(x)^2], xSymbol]:> Simp[-2*I*(a + b*ArcTan[c*x])*(ArcTan[Sqrt[1 + I*c*x]/Sqrt[1 - I*c*x]]/
(c*Sqrt[d])), x] + (Simp[I*b*(PolyLog[2, (-I)*(Sqrt[1 + I*c*x]/Sqrt[1 - I*c
```
+

\*x])]/(c\*Sqrt[d])), x] - Simp[I\*b\*(PolyLog[2, I\*(Sqrt[1 + I\*c\*x]/Sqrt[1 - I  $*c*x$ ])]/( $c*Sqrt[d])$ , x]) /; FreeQ[{a, b, c, d, e}, x] && EqQ[e,  $c^2*d$ ] && GtQ[d, 0]

#### Rule 5010

Int $[(a_.) + ArcTan[(c_.)*(x_0)*(b_0'.))^c(p_0.)/Sqrt[(d_0 + (e_0)*(x_0')^2], x_S$ ymbol] :> Dist[Sqrt[1 + c^2\*x^2]/Sqrt[d + e\*x^2], Int[(a + b\*ArcTan[c\*x])^p  $\sqrt{2x^2 + c^2x^2}, x, x, x'$  /; FreeQ[{a, b, c, d, e}, x] && EqQ[e, c<sup>2\*d]</sup> && IGtQ[p, 0] && !GtQ[d, 0]

#### Rule 5050

Int[((a) + ArcTan[(c) )\*(x)]\*(b))^(p}.)\*(x)\*((d) + (e}.)\*(x)^2)^(q .), x\_Symbol] :> Simp[(d + e\*x^2)^(q + 1)\*((a + b\*ArcTan[c\*x])^p/(2\*e\*(q + 1))), x] - Dist[b\*(p/(2\*c\*(q + 1))), Int[(d + e\*x^2)^q\*(a + b\*ArcTan[c\*x])^  $(p - 1), x$ , x], x] /; FreeQ[{a, b, c, d, e, q}, x] && EqQ[e, c<sup> $2*$ d]</sup> && GtQ[p, 0]  $&$  NeQ[q, -1]

#### Rule 5072

Int $[((((a_*) + ArcTan[(c_*)*(x_*)]*(b_*)^*)(p_*)*((f_*)*(x_*)^*(m_*))/Sqrt[(d_*))$ + (e.)\*(x)^2], x Symbol] :> Simp[f\*(f\*x)^(m - 1)\*Sqrt[d + e\*x^2]\*((a + b\*  $ArcTan[c*x])^p/(c^2*d*m)), x] + (-Dist[b*f*(p/(c*m)), Int[(f*x)^m(m - 1)*(a$ + b\*ArcTan[c\*x])^(p - 1)/Sqrt[d + e\*x^2]), x], x] - Dist[f^2\*((m - 1)/(c^2 \*m)), Int[(f\*x)^(m - 2)\*((a + b\*ArcTan[c\*x])^p/Sqrt[d + e\*x^2]), x], x]) /; FreeQ[ $\{a, b, c, d, e, f\}$ , x] && EqQ[e, c<sup> $2*d$ ]</sup> && GtQ[p, 0] && GtQ[m, 1]

#### Rubi steps

$$
\int \frac{x^3 \tan^{-1}(ax)^2}{\sqrt{c+a^2cx^2}} dx = \frac{x^2 \sqrt{c+a^2cx^2} \tan^{-1}(ax)^2}{3a^2c} - \frac{2 \int \frac{x \tan^{-1}(ax)^2}{\sqrt{c+a^2cx^2}} dx}{3a^2} - \frac{2 \int \frac{x^2 \tan^{-1}(ax)}{\sqrt{c+a^2cx^2}} dx}{3a}
$$

$$
= -\frac{x \sqrt{c+a^2cx^2} \tan^{-1}(ax)}{3a^3c} - \frac{2 \sqrt{c+a^2cx^2} \tan^{-1}(ax)^2}{3a^4c} + \frac{x^2 \sqrt{c+a^2cx^2} \tan^{-1}(ax)^2}{3a^2c}
$$

$$
= \frac{\sqrt{c+a^2cx^2}}{3a^4c} - \frac{x \sqrt{c+a^2cx^2} \tan^{-1}(ax)}{3a^3c} - \frac{2 \sqrt{c+a^2cx^2} \tan^{-1}(ax)}{3a^4c} + \frac{x^2 \sqrt{c+a^2cx^2} \tan^{-1}(ax)^2}{3a}
$$

$$
= \frac{\sqrt{c+a^2cx^2}}{3a^4c} - \frac{x \sqrt{c+a^2cx^2} \tan^{-1}(ax)}{3a^3c} - \frac{2 \sqrt{c+a^2cx^2} \tan^{-1}(ax)^2}{3a^4c} + \frac{x^2 \sqrt{c+a^2cx^2}}{3a}
$$

**Mathematica [A]** time  $= 0.47$ , size  $= 279$ , normalized size  $= 0.89$ 

 $(1 + a^2 x^2)$ <sup>2</sup>*x*  $^{2})\sqrt{c(1+a)}$  $c (1 + a^2 x^2)$ <sup>2</sup>*x*  $\frac{2}{3}$   $\left(2-2\right)$ 2 − 2ArcTan(*ax*) <sup>2</sup> + 2 cos(2ArcTan(*ax*)) <sup>−</sup> 6ArcTan(*ax*)  $x^2 \cos(2\text{ArcTan}(ax)) + \frac{15\text{ArcTan}(ax)\log\left(1-x\right)}{\sqrt{1+x^2x^2}}$ <sup>1</sup>−*iei*ArcTan(*ax*) <sup>√</sup>  $\frac{1 + a^2 x^2}{1 + a^2 x^2}$ <sup>2</sup>*x*  $\frac{e^{Atv\text{The}(ax)}}{2} + 5\text{Arc}\text{Tan}(ax)\cos(3\text{Arc}\text{Tan}(ax))\log\left(1 - ie^{Atv\text{The}(ax)}\right) - \frac{15\text{Arc}(ax)}{2}$ 15ArcTan(*ax*) log  $\frac{1+is^{iAx \in \text{TaS}(ax)}}{s}$  –  $\frac{1 + a^2 x^2}{1 + a^2 x^2}$ <sup>2</sup>*x*  $\frac{e^{Atr(T\text{tan}(ax))}}{2} - 5\text{ArcTan}(ax)\cos(3\text{ArcTan}(ax))\log\left(1 + ie^{Atr(T\text{tan}(ax))}\right) + \frac{2n\text{Pe}(x)}{2}$ 20<sup>2</sup>*PolyLog*(2-2*,*−*iei*ArcTan(*ax*) <sup>2</sup>*x*2)3*/*<sup>2</sup> <sup>−</sup> 20*i*PolyLog(2.6<sup>*i*</sup> 2*,iei*ArcTan(*ax*) (1+*a*  $\frac{\left(2\pi e^{i\text{ArCTan}(\alpha x)}\right)}{2\pi^{2} \gamma^{3/2}} = 2\text{ArCTan}(\alpha x)\sin(2\text{ArCTan}(\alpha x))$ 12*a* <sup>4</sup>*c*

Antiderivative was successfully verified.

```
[In] Integrate[(x^3*ArcTan[a*x]^2)/Sqrt[c + a^2*c*x^2],x]
[Out] ((1 + a^2*x^2)*Sqrt[c*(1 + a^2)*x^2]*(2 - 2*ArcTan[a*x]^2 + 2*Cos[2*ArcTan[a*x]] - 6*ArcTan[a*x]^2*Cos[2*ArcTan[a*x]] + (15*ArcTan[a*x]*Log[1 - I*E^(I
*ArcTan[a*x]])/Sqrt[1 + a^2*x^2] + 5*ArcTan[a*x]*Cos[3*ArcTan[a*x]]*Log[1- I*E^(I*ArcTan[a*x])] - (15*ArcTan[a*x]*Log[1 + I*E^(I*ArcTan[a*x])])/Sqrt
[1 + a^2*x^2] - 5*ArcTan[a*x]*Cos[3*ArcTan[a*x]]*Log[1 + I*E^-(I*ArcTan[a*x]])] + ((20*I)*PolyLog[2, (-I)*E^(I*ArCTan[a*x)])/(1 + a^2*x^2)^(3/2) - ((20*I)*PolyLog[2, (-I)*E^(I*ArCTan[a*x]]))(1 + a^2*x^2)^2(3/2) - ((20*I)*PolyLog[2, (-I)*E^(I*ArCTan[a*x]]))(1/2) - (20*I)*PolyLog[2, (-I)*E^(I*ArCTan[a*x]])](1/2) - (20*I)*PolyLog[2, (-I)*E^(I*ArCTan[a*x]])](1/2) - (20*I)*PolyLog[2, (-I)*E^(I*ArCTan[a*x]])](1/2) - (20*I)*PolyLog*I)*PolyLog[2, I*E^(I*ArCTan[a*x]))]/(1 + a^2*x^2)^(3/2) - 2*ArcTan[a*x]*Sin[2*ArcTan[a*x]]))/(12*a^4*c)
```
**Maple [A]** time  $= 2.00$ , size  $= 206$ , normalized size  $= 0.65$ 

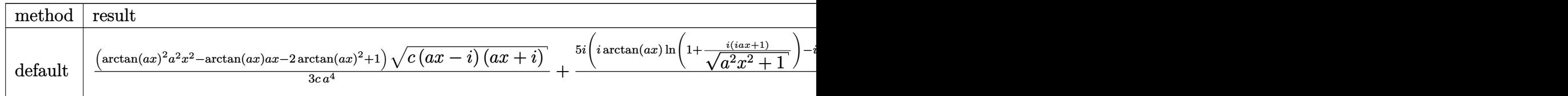

Verification of antiderivative is not currently implemented for this CAS.

```
[In] int(x^3*arctan(axx)^2/(a^2*c*x^2+c)^{(1/2)},x,method=RETURNVERBOSE)
```

```
[0ut] 1/3*(arctan(axx)^2*a^2*x^2-arctan(axx)*a*x-2*arctan(ax*x)^2+1)*(c*(a*x-I)*(I)+\text{a*x})^{\hat{ }}(1/2)/c/a^4+5/3*I*(I*arctan(a*x)*ln(1+I*(1+I*ax*x)/(a^2*x^2+1)^{^2}(1/2))-I*arctan(a*x)*ln(1-I*(1+I*ax*x)/(a^2*x^2+1)^(1/2))+dilog(1+I*(1+I*ax*x)/(a^2)*x^2+1)^(1/2)-dilog(1-I*(1+I*a*x)/(a^2*x^2+1)^(1/2)))*(c*(a*x-I)*(I+a*x))^
(1/2)/({a^2}x^2+1)^(1/2)/{a^4/c}
```
**Maxima [F]** time  $= 0.00$ , size  $= 0$ , normalized size  $= 0.00$ 

Failed to integrate

Verification of antiderivative is not currently implemented for this CAS.

```
[In] integrate(x^3*arctan(a*x)^2/(a^2*c*x^2+c)^(1/2),x, algorithm="maxima")
[Out] integrate(x^3*arctan(a*x)^2/sqrt(a^2*c*x^2 + c), x)
Fricas [F]
time = 0.00, size = 0, normalized size = 0.00
```
could not integrate

Verification of antiderivative is not currently implemented for this CAS.

[In] integrate(x^3\*arctan(a\*x)^2/(a^2\*c\*x^2+c)^(1/2),x, algorithm="fricas") [Out] integral(x^3\*arctan(a\*x)^2/sqrt(a^2\*c\*x^2 + c), x)

**Sympy [F]**

time  $= 0.00$ , size  $= 0$ , normalized size  $= 0.00$ 

$$
\int \frac{x^3 \operatorname{atan}^2(ax)}{\sqrt{c (a^2 x^2 + 1)}} dx
$$

Verification of antiderivative is not currently implemented for this CAS.

```
[In] integrate(x**3*atan(a*x)**2/(a**2*c*x**2+c)**(1/2),x)
[Out] Integral(x**3*atan(a*x)**2/sqrt(c*(a**2*x**2 + 1)), x)
Giac [F(-2)]
time = 0.00, size = 0, normalized size = 0.00
```
Exception raised: TypeError

Verification of antiderivative is not currently implemented for this CAS.

[In] integrate(x^3\*arctan(a\*x)^2/(a^2\*c\*x^2+c)^(1/2),x, algorithm="giac")

[Out] Exception raised: TypeError >> An error occurred running a Giac command:INP UT:sage2:=int(sage0,sageVARx):;OUTPUT:sym2poly/r2sym(const gen & e,const in dex m & i, const vecteur & 1) Error: Bad Argument Value

**Mupad [F]** time  $= 0.00$ , size  $= -1$ , normalized size  $= -0.00$ 

$$
\int \frac{x^3 \operatorname{atan}(a\,x)^2}{\sqrt{c\,a^2\,x^2 + c}}\,dx
$$

Verification of antiderivative is not currently implemented for this CAS.

[In]  $int((x^3*atan(axx)^2)/(c + a^2*cx^2)^(1/2),x)$ [Out]  $int((x^3*atan(axx)^2)/(c + a^2*cx^2)^(1/2), x)$ 

$$
3.332 \qquad \int \frac{x^2 \mathbf{ArcTan}(ax)^2}{\sqrt{c+a^2cx^2}} dx
$$

**Optimal**. Leaf size=344

$$
-\frac{\sqrt{c+a^{2}cx^{2}}\operatorname{ArcTan}(ax)}{a^{3}c}+\frac{x\sqrt{c+a^{2}cx^{2}}\operatorname{ArcTan}(ax)^{2}}{2a^{2}c}+\frac{i\sqrt{1+a^{2}x^{2}}\operatorname{ArcTan}(e^{i\text{ArCTan}(ax))}\operatorname{ArcTan}(ax)^{2}}{a^{3}\sqrt{c+a^{2}cx^{2}}}+
$$

 $[0$ ut] arctanh(a\*x\*c^(1/2)/(a^2\*c\*x^2+c)^(1/2))/a^3/c^(1/2)+I\*arctan((1+I\*a\*x)/(a^  $2*x^2+1)^(1/2)$ \*arctan(a\*x)^2\*(a^2\*x^2+1)^(1/2)/a^3/(a^2\*c\*x^2+c)^(1/2)-I\*a  $rctan(a*x)*polylog(2,-I*(1+I*axx)/(a^2*x^2+1)^(1/2))*(a^2*x^2+1)^(1/2)/a^3/$  $(a^2*c*x^2+c)^((1/2)+I*arctan(a*x)*polylog(2,I*(1+I*ax*x)/(a^2*x^2+1)^((1/2))*t^2))$  $(a^2*x^2+1)^(1/2)/a^3/(a^2*x^2+c)^(1/2)+polylog(3,-I*(1+I*ax))/(a^2*x^2+1)$  $)^(1/2)$  \*(a^2\*x^2+1)^(1/2)/a^3/(a^2\*c\*x^2+c)^(1/2)-polylog(3,I\*(1+I\*a\*x)/(a  $\hat{a}^2$ \*x^2+1)^(1/2))\*(a^2\*x^2+1)^(1/2)/a^3/(a^2\*c\*x^2+c)^(1/2)-arctan(a\*x)\*(a^2 \*c\*x^2+c)^(1/2)/a^3/c+1/2\*x\*arctan(a\*x)^2\*(a^2\*c\*x^2+c)^(1/2)/a^2/c

## **Rubi [A]**

time  $= 0.26$ , antiderivative size  $= 344$ , normalized size of antiderivative  $= 1.00$ , number of steps used = 13, number of rules used = 10, integrand size = 24,  $\frac{\text{number of rules}}{\text{integral size}} = 0.417$ , Rules used = {5072, 5050, 223, 212, 5010, 5008, 4266, 2611, 2320, 6724}

 $x$ Arc $\text{Tan}(ax)^2$  $\sqrt{a^2}$  $a^2c$  $^{2}cx^{2}+c$ 2*a*  $\frac{2c}{c}$  −  $\frac{1}{c}$  $i\sqrt{a^2x^2}$  $a^2x$  $^{2}x^{2} +$  $\sqrt[2]{\frac{1}{2}+1}$  ArcTan(*ax*)Li<sub>2</sub>( −*ie<sup>i</sup>*ArcTan(*ax*)  $a^3v$  $\frac{1}{3\sqrt{a^2}c^2}$  $a^2c$  $\frac{2}{c}x^2 + c$  +  $\frac{1}{c}$  +  $\frac{1}{c}$  $i\sqrt{a^2x^2}$  $a^2x$  $^{2}x^{2} +$  $\sqrt[2]{\frac{1}{2}+1}$  ArcTan(*ax*)Li<sub>2</sub>(*i*  $(ie^i$ *ie<sup>i</sup>*ArcTan(*ax*)  $a^3 \sqrt{ }$  $\frac{3\sqrt{a^2}a}{a^2}$  $a^2c$  $\frac{2cx^2+c}{c}$  +  $\frac{1}{c}$ √  $a^2x$  $2x^2 +$  $\frac{1}{2} + 1$  Li<sub>3</sub>( $\frac{1}{2}$  $\frac{i_3\left(-ie^{i\lambda\pi\Gamma\ln(ax)}\right)}{a^2\alpha^2+c}-\frac{\sqrt{a^2x^2+\Gamma}\operatorname{Li}_3\left(ie^{i\lambda\pi\Gamma\ln(ax)}\right)}{a^3\sqrt{a^2cx^2+c}}+\frac{i\sqrt{a^2x^2+\Gamma}\operatorname{ArcTan}\left(e^{i\lambda\pi\Gamma\ln(ax)}\right)\operatorname{ArcTan}(ax)^2}{a^3\sqrt{a^2cx^2+c}}-\frac{\operatorname{ArcTan}(ax)\sqrt{a^2cx^2+c}}{a^3c}+\frac{\operatorname{tar}c^2\ln(ax)}{a^3c}$  $a^3v$  $\frac{3}{3\sqrt{a^2}c^2}$  $a^2c$  $\tanh^{-1}\left(\rightarrow\right)$  $\sqrt{c}$  *x* √ *c <sup>x</sup>*  $a^2$ cs  $^{2}cx^{2}+c$  )  $a^3\sqrt{ }$  $\frac{3\sqrt{2}}{2\sqrt{2}}$ *c*

Antiderivative was successfully verified.

[In] Int $[(x^2*ArcTan[a*x]^2)/Sqrt[c + a^2*cx^2],x]$ 

```
[Out] -((Sqrt[c + a^2*c*x^2]*ArcTan[a*x])/(a^3*c)) + (x*Sqrt[c + a^2*c*x^2]*ArcTa])n[a*x]^2)/(2*a^2*c) + (I*Sqrt[1 + a^2*x^2]*ArcTan[E^(I*ArcTan[a*x])]*ArcTan[a*x]^2)/(a^3*Sqrt[c + a^2*c*x^2]) + ArcTanh[(a*Sqrt[c]*x)/Sqrt[c + a^2*c*x
^2]]/(a^3*Sqrt[c]) - (I*Sqrt[1 + a^2*x^2]*ArcTan[a*x]*PolyLog[2, (-I)*E^(I*
ArcTan[a*x])]/(a^3*Sqrt[c + a^2*c*x^2]) + (I*Sqrt[1 + a^2*x^2]*ArcTan[a*x]*PolyLog[2, I*E^-(I*ArcTan[a*x]))/(a^3*Sqrt[c + a^2*c*x^2]) + (Sqrt[1 + a^2)*x^2] * PolyLog[3, (-I)*E^([**ArcTan[a*x])])/(a^3 * Sqrt[c + a^2 * c*x^2]) - (Sqrt(c^2) * c^2)[1 + a^2*x^2]*PolyLog[3, I*E^*(I*ArcTan[a*x]))]/(a^3*Sqrt[c + a^2*x^2])
```
Rule 212

```
Int[((a_+) + (b_-)*(x_-)^2)^(-1), x_Symb01] :> Simp[(1/(Rt[a, 2]*Rt[-b, 2]))*ArcTanh[Rt[-b, 2]*(x/Rt[a, 2])], x] /; FreeQ[{a, b}, x] && NegQ[a/b] && (Gt
Q[a, 0] || LtQ[b, 0])
```
Rule 223

```
Int[1/Sqrt[(a) + (b.)*(x)^2], xSymbol]: Subst[Int[1/(1 - b*x^2), x],x, x/Sqrt[a + b*x^2] /; FreeQ[{a, b}, x] && !GtQ[a, 0]
```
 $\sqrt{2}$ 

tanh<sup>−</sup><sup>1</sup>

## Rule 2320

Int[u, x Symbol] :> With[{v = FunctionOfExponential[u, x]}, Dist[v/D[v, x] , Subst[Int[FunctionOfExponentialFunction[u, x]/x, x], x, v], x]] /; Functi onOfExponentialQ[u, x] && !MatchQ[u,  $(w_{{-}})*(a_{{-}})*(v_{{-}})(n_{{-}})^(m_{{-}})$  /; FreeQ[  $\{a, m, n\}$ , x] && IntegerQ[m\*n]] && !MatchQ[u, E^((c\_.)\*((a\_.) + (b\_.)\*x))\* (F)[v] /; FreeQ[{a, b, c}, x] && InverseFunctionQ[F[x]]]

## Rule 2611

Int $[Log[1 + (e_{.}) * ((F_{.}) ^*((c_{.}) * ((a_{.}) + (b_{.}) * (x_{.}))))^(n_{.})] * ((f_{.}) + (g_{.})$  $*(x_$ ))^(m\_.), x\_Symbol] :> Simp[(-(f + g\*x)^m)\*(PolyLog[2, (-e)\*(F^(c\*(a + b\*x)))^n]/(b\*c\*n\*Log[F])), x] + Dist[g\*(m/(b\*c\*n\*Log[F])), Int[(f + g\*x)^(m - 1)\*PolyLog[2,  $(-e)*(F^c(*(a + b*x)))^n, x, x]$ ,  $x$ ] /; FreeQ[{F, a, b, c, e, f, g, n}, x] && GtQ[m, 0]

## Rule 4266

 $Int[csc[(e_{.}) + Pi*(k_{.}) + (f_{.})*(x_{.})]*((c_{.}) + (d_{.})*(x_{.}))^-(m_{.}), x_Symbol$ ] :> Simp[-2\*(c + d\*x)^m\*(ArcTanh[E^(I\*k\*Pi)\*E^(I\*(e + f\*x))]/f), x] + (-Di st $[d*(m/f), Int[(c + d*x)^{(m - 1)}*Log[1 - E^{(1*k*Pi)*E^{(k+1)}*E^{(m-1)}}, x],$  $x$ ] + Dist[d\*(m/f), Int[(c + d\*x)^(m - 1)\*Log[1 + E^(I\*k\*Pi)\*E^(I\*(e + f\*x)) ], x], x]) /; FreeQ $[{c, d, e, f}, x]$  && IntegerQ $[2*k]$  && IGtQ $[m, 0]$ 

## Rule 5008

Int $[(a_+) + ArcTan[(c_+)*(x_0)*(b_0))^c(p_0)/Sqrt[(d_0 + (e_0)*(x_0)^2], x_S$ ymbol] :> Dist[1/(c\*Sqrt[d]), Subst[Int[(a + b\*x)^p\*Sec[x], x], x, ArcTan[c \*x]], x] /; FreeQ[{a, b, c, d, e}, x] && EqQ[e, c^2\*d] && IGtQ[p, 0] && GtQ [d, 0]

## Rule 5010

 $Int[((a_{-}.) + ArcTan[(c_{-}.)*(x_{-})]*(b_{-}.))^(p_{-}.)/Sqrt[(d_{-}) + (e_{-}.)*(x_{-})^2], x_S$ ymbol] :> Dist[Sqrt[1 + c^2\*x^2]/Sqrt[d + e\*x^2], Int[(a + b\*ArcTan[c\*x])^p  $\sqrt{2x^2 + c^2x^2}$ , x], x] /; FreeQ[{a, b, c, d, e}, x] && EqQ[e, c<sup>2\*d]</sup> && IGtQ[p, 0] && !GtQ[d, 0]

## Rule 5050

Int[((a) + ArcTan[(c) )\*(x)]\*(b)))^(p}.(x)\*(x)\*((d) + (e}.)\*(x)^2)^(q .), x\_Symbol] :> Simp[(d + e\*x^2)^(q + 1)\*((a + b\*ArcTan[c\*x])^p/(2\*e\*(q + 1))), x] - Dist[b\*(p/(2\*c\*(q + 1))), Int[(d + e\*x^2)^q\*(a + b\*ArcTan[c\*x])^  $(p - 1), x$ , x], x] /; FreeQ[{a, b, c, d, e, q}, x] && EqQ[e, c<sup> $2*$ d]</sup> && GtQ[p, 0]  $&\&\text{ Neg}[q, -1]$ 

## Rule 5072

Int $[(( (a_.) + ArcTan[(c_.)*(x_0)]*(b_0))^*(p_0)*(f_0)]*(x_0)(m_0)(sqrt(m_0))$ + (e.)\*(x)^2], x Symbol] :> Simp[f\*(f\*x)^(m - 1)\*Sqrt[d + e\*x^2]\*((a + b\*  $ArcTan[c*x])^p/(c^2*d*m)), x] + (-Dist[b*f*(p/(c*m)), Int[(f*x)^m(m - 1)*(a$ + b\*ArcTan[c\*x])^(p - 1)/Sqrt[d + e\*x^2]), x], x] - Dist[f^2\*((m - 1)/(c^2 \*m)), Int $[(f*x)^*(m - 2)*( (a + b*ArcTan[c*x])^p/Sqrt[d + e*x^2]), x], x])$  ; FreeQ[ $\{a, b, c, d, e, f\}$ , x] && EqQ[ $e, c^2*d$ ] && GtQ[ $p, 0$ ] && GtQ[ $m, 1$ ]

## Rule 6724

Int[PolyLog[n\_, (c\_.)\*((a\_.) + (b\_.)\*(x\_))^(p\_.)]/((d\_.) + (e\_.)\*(x\_)), x\_S ymbol] :> Simp[PolyLog[n + 1, c\*(a + b\*x)^p]/(e\*p), x] /; FreeQ[{a, b, c, d , e, n, p}, x] && EqQ[b\*d, a\*e]

Rubi steps

√ 2*cx*2 ArcTan(*ax*)(<sup>−</sup>2 + *ax*ArcTan(*ax*)) + <sup>−</sup>ArcTan(*ax*)<sup>2</sup> 1−*iei*ArcTan(*ax*)−*π*ArcTan(*ax*) log <sup>2</sup>√<sup>4</sup> <sup>−</sup><sup>1</sup> *<sup>e</sup>*<sup>−</sup> <sup>1</sup> *i*ArcTan(*ax*) <sup>1</sup>−*iei*ArcTan(*ax*)+ArcTan(*ax*)<sup>2</sup> 1+*iei*ArcTan(*ax*)+ArcTan(*ax*)<sup>2</sup> log

$$
\int \frac{x^2 \tan^{-1}(ax)^2}{\sqrt{c+a^2cx^2}} dx = \frac{x\sqrt{c+a^2cx^2} \tan^{-1}(ax)^2}{2a^2c} - \frac{\int \frac{\tan^{-1}(ax)^2}{\sqrt{c+a^2cx^2}} dx}{2a^2} - \frac{\int \frac{x \tan^{-1}(ax)}{\sqrt{c+a^2cx^2}} dx}{a}
$$
  
\n
$$
= -\frac{\sqrt{c+a^2cx^2} \tan^{-1}(ax)}{a^3c} + \frac{x\sqrt{c+a^2cx^2} \tan^{-1}(ax)^2}{2a^2c} + \frac{\int \frac{1}{\sqrt{c+a^2cx^2}} dx}{a^2} - \frac{\sqrt{1+2ax^2}}{a^2}
$$
  
\n
$$
= -\frac{\sqrt{c+a^2cx^2} \tan^{-1}(ax)}{a^3c} + \frac{x\sqrt{c+a^2cx^2} \tan^{-1}(ax)^2}{2a^2c} + \frac{\text{Subst}\left(\int \frac{1}{1-a^2cx^2} dx, x, \frac{1}{\sqrt{c-a^2}}\right)}{a^2}
$$
  
\n
$$
= -\frac{\sqrt{c+a^2cx^2} \tan^{-1}(ax)}{a^3c} + \frac{x\sqrt{c+a^2cx^2} \tan^{-1}(ax)^2}{2a^2c} + \frac{i\sqrt{1+a^2x^2} \tan^{-1}(e^{i\tan^{-1}(e^{i\t
$$

**Mathematica [A]** time  $= 0.88$ , size  $= 505$ , normalized size  $= 1.47$ 

> *<sup>i</sup>*ArcTan(*ax*)−*π*ArcTan(*ax*) log<sup>−</sup> <sup>1</sup> <sup>2</sup>√<sup>4</sup> <sup>−</sup><sup>1</sup> *<sup>e</sup>*<sup>−</sup> <sup>1</sup> *<sup>i</sup>*ArcTan(*ax*)−ArcTan(*ax*)<sup>2</sup> log 1 *i*ArcTan(*ax*)

*<sup>i</sup>*ArcTan(*ax*)+*<sup>π</sup>*ArcTan(*ax*) log<sup>−</sup> cos 1 (*π*+2ArcTan(*ax*))−2 log cost & Service 1 2ArcTan(*ax*)−sin 2ArcTan(*ax*)−ArcTan(*ax*)<sup>2</sup> **Logical** cost a firm To 2ArcTan(*ax*)−sin 2ArcTan(*ax*)+2 log cost in the cost 2ArcTan(*ax*)+sin 2ArcTan(*ax*)+ArcTan(*ax*)<sup>2</sup> log cost and the 2ArcTan(*ax*)+sin 2ArcTan(*ax*)+*<sup>π</sup>*ArcTan(*ax*) log sin 1 (*π*+2ArcTan(*ax*))−2*i*ArcTan(*ax*)PolyLog

1 + *a* <sup>2</sup>*x*

2*,iei*ArcTan(*ax*)+2PolyLog

<sup>3</sup>*,iei*ArcTan(*ax*) <sup>√</sup>

 $\label{prop:main} The Conv of the \textit{N} \textit{2D} \textit{2D}$ 

Warning: Unable to verify antiderivative.

```
[In] Integrate [(x^2*ArcTan[a*x]^2)/Sqrt[c + a^2*cx^2],x]
```

```
[Out] (Sqrt[c + a^2*c*x^2]*(ArcTan[a*x]*(-2 + a*x*ArcTan[a*x]) + (-(ArcTan[a*x]^2
*Log[1 - I*E^-(I*ArcTan[a*x])]) - Pi*ArcTan[a*x]*Log[((-1)^-(1/4)*(1 - I*E^-(I*\text{ArcTan}[\text{a*x}])))/(\text{2*E}^((I/2)*\text{ArcTan}[\text{a*x}]))] + \text{ArcTan}[\text{a*x}]^2*\text{Log}[1 + I*E^*(I*A)]rcTan[a*x])] + ArcTan[a*x]^2*Log[((1/2 + I/2)*(-I + E^(I*ArcTan[a*x])))/E^-((1/2)*ArcTan[a*x])] - Pi*ArcTan[a*x]*Log[-1/2*((-1)^(1/4)*(-I + E^(I*ArcTan
[a*x])))/E^((I/2)*ArcTan[a*x])] - ArcTan[a*x]^2*Log[((1 + I) + (1 - I)*E^(I
*ArcTan[a*x])/(2*E^{\hat{}}((I/2)*ArcTan[a*x]))] + Pi*ArcTan[a*x]*Log[-Cos[(Pi + 2*\text{ArcTan}[\text{a*x}]/4]] - 2*Log[Cos[ArcTan[a*x]/2] - Sin[ArcTan[a*x]/2]] - ArcTan
[a*x]^2*Log[Cos[ArcTan[a*x]/2] - Sin[ArcTan[a*x]/2]] + 2*Log[Cos[ArcTan[a*x]]]\lceil/2] + Sin[ArcTan[a*x]/2]] + ArcTan[a*x]<sup>-2*</sup>Log[Cos[ArcTan[a*x]/2] + Sin[Arc
Tan[a*x]/2]] + Pi*ArcTan[a*x]*Log[Sin[(Pi + 2*ArcTan[a*x])/4]] - (2*I)*ArcTan[a*x]*PolyLog[2, (-I)*E^(I*ArcTan[a*x])] + (2*I)*ArcTan[a*x]*PolyLog[2, I
*E^{\frown}(I*ArcTan[a*x])] + 2*PolyLog[3, (-I)*E^{\frown}(I*ArcTan[a*x])) - 2*PolyLog[3, I]*E^(I*ArcTan[a*x])])/Sqrt[1 + a^2*x^2]))/(2*a^3*c)
```
**Maple [A]**

time  $= 1.14$ , size  $= 271$ , normalized size  $= 0.79$ 

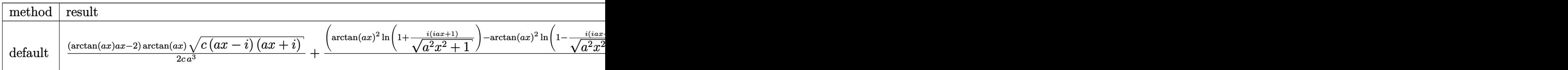

Verification of antiderivative is not currently implemented for this CAS.

```
[In] int(x^2*arctan(axx)^2/(a^2*c*x^2+c)^(1/2),x,method=RETURNVERBOSE)
```

```
[Out] 1/2*(arctan(a*x)*a*x-2)*arctan(a*x)*(c*(a*x-I)*(I+a*x))^(1/2)/(c/a^3+1/2*(arctan(a*x)^2*ln(1+I*(1+I*a*x)/(a^2*x^2+1)^(1/2))-arctan(a*x)^2*ln(1-I*(1+I*a
*x)/(a^2*x^2+1)^(1/2))-2*I*arctan(a*x)*polylog(2,-I*(1+I*a*x)/(a^2*x^2+1)^(
1/2))+2*I*arctan(a*x)*polylog(2,I*(1+I*a*x)/(a^2*x^2+1)^(1/2))-4*I*arctan((
1+I*a*x)/(a^2*x^2+1)^(1/2)+2*polylog(3,-I*(1+I*axx)/(a^2*x^2+1)^(1/2))-2*polylog(3,I*(1+I*axx)/(a^2*x^2+1)^(1/2)))*(c*(a*x-I)*(I+axx))^(1/2)/(a^2*x^2)+1)^{(1/2)}/a<sup>2</sup>3/c
```
**Maxima [F]** time  $= 0.00$ , size  $= 0$ , normalized size  $= 0.00$ 

Failed to integrate

Verification of antiderivative is not currently implemented for this CAS.

[In] integrate(x^2\*arctan(a\*x)^2/(a^2\*c\*x^2+c)^(1/2),x, algorithm="maxima")

[Out] integrate(x^2\*arctan(a\*x)^2/sqrt(a^2\*c\*x^2 + c), x)

**Fricas [F]** time  $= 0.00$ , size  $= 0$ , normalized size  $= 0.00$ 

could not integrate

Verification of antiderivative is not currently implemented for this CAS.

[In] integrate(x^2\*arctan(a\*x)^2/(a^2\*c\*x^2+c)^(1/2),x, algorithm="fricas")

```
[Out] integral(x^2*arctan(a*x)^2/sqrt(a^2*c*x^2 + c), x)
```
# **Sympy [F]**

time  $= 0.00$ , size  $= 0$ , normalized size  $= 0.00$ 

$$
\int \frac{x^2 \operatorname{atan}^2(ax)}{\sqrt{c (a^2 x^2 + 1)}} dx
$$

Verification of antiderivative is not currently implemented for this CAS.

```
[In] integrate(x**2*atan(a*x)*2/(a**2*cx**2+c)**(1/2),x)
```

```
[Out] Integral(x**2*atan(a*x)**2/sqrt(c*(a**2*x**2 + 1)), x)
```
**Giac [F]** time  $= 0.00$ , size  $= 0$ , normalized size  $= 0.00$ 

could not integrate

Verification of antiderivative is not currently implemented for this CAS.

[In] integrate(x^2\*arctan(a\*x)^2/(a^2\*c\*x^2+c)^(1/2),x, algorithm="giac") [Out] sage0\*x **Mupad [F]**

time  $= 0.00$ , size  $= -1$ , normalized size  $= -0.00$ 

$$
\int \frac{x^2 \operatorname{atan}(a\,x)^2}{\sqrt{c\,a^2\,x^2 + c}}\,dx
$$

Verification of antiderivative is not currently implemented for this CAS.

[In]  $int((x^2*atan(axx)^2)/(c + a^2*cx^2)^(1/2),x)$ [Out]  $int((x^2*atan(axx)^2)/(c + a^2*cx^2)^(1/2), x)$ 

$$
\textbf{3.333} \qquad \int \frac{x \mathbf{ArcTan}(ax)^2}{\sqrt{c+a^2cx^2}} \, dx
$$

**Optimal**. Leaf size=220

$$
\frac{\sqrt{c+a^2cx^2}\operatorname{ArcTan}(ax)^2}{a^2c} + \frac{4i\sqrt{1+a^2x^2}\operatorname{ArcTan}(ax)\operatorname{ArcTan}\left(\frac{\sqrt{1+iax}}{\sqrt{1-iax}}\right)}{a^2\sqrt{c+a^2cx^2}} - \frac{2i\sqrt{1+a^2x^2}\operatorname{PolyLog}\left(2,-\frac{i\sqrt{1+iax^2}}{\sqrt{1-iax^2}}\right)}{a^2\sqrt{c+a^2cx^2}}
$$

[Out]  $4*I*arctan(a*x)*arctan((1+I*a*x)^(1/2)/(1-I*a*x)^(1/2))*(a^2*x^2+1)^(1/2)/a$ ^2/(a^2\*c\*x^2+c)^(1/2)-2\*I\*polylog(2,-I\*(1+I\*a\*x)^(1/2)/(1-I\*a\*x)^(1/2))\*(a  $\gamma^2$ \*x^2+1)^(1/2)/a^2/(a^2\*c\*x^2+c)^(1/2)+2\*I\*polylog(2,I\*(1+I\*a\*x)^(1/2)/(1- $I*axx)^{(1/2)}*(a^2*x^2+1)^{(1/2)}/a^2/(a^2*x^2+c)^{(1/2)}+arctan(a*x)^2*(a^2*x^2+t)$  $c*x^2+c)^(1/2)/a^2/c$ 

## **Rubi [A]**

time  $= 0.11$ , antiderivative size  $= 220$ , normalized size of antiderivative  $= 1.00$ , number of steps used = 3, number of rules used = 3, integrand size = 22,  $\frac{\text{number of rules}}{\text{integral size}} = 0.136$ , Rules used  $=$  {5050, 5010, 5006}

$$
\frac{\mathrm{ArcTan}(ax)^2 \sqrt{a^2 c x^2 + c}}{a^2 c} + \frac{4 i \sqrt{a^2 x^2 + 1} \, \mathrm{ArcTan}\!\left(\frac{\sqrt{1+ia x}}{\sqrt{1-ia x}}\right) \mathrm{ArcTan}(ax)}{a^2 \sqrt{a^2 c x^2 + c}} - \frac{2 i \sqrt{a^2 x^2 + 1} \, \mathrm{Li}_2\!\left(-\frac{i \sqrt{ia x+1}}{\sqrt{1-ia x}}\right)}{a^2 \sqrt{a^2 c x^2 + c}} + \frac{2 i \sqrt{a^2 x^2 + 1} \, \mathrm{Li}_2\!\left(\frac{i \sqrt{ia x+1}}{\sqrt{1-ia x}}\right)}{a^2 \sqrt{a^2 c x^2 + c}}
$$

Antiderivative was successfully verified.

[In] Int $[(x*ArcTan[a*x]^2)/Sqrt[c + a^2*cx^2],x]$ 

```
[Out] (Sqrt[c + a^2*c*x^2]*ArcTan[a*x]^2)/(a^2*c) + ((4*I)*Sqrt[1 + a^2*x^2]*ArcT
an[a*x]*ArcTan[Sqrt[1 + I*a*x]/Sqrt[1 - I*a*x]])/(a^2*Sqrt[c + a^2*c*x^2])
- ((2*I)*Sqrt[1 + a^2*x^2]*PolyLog[2, ((-I)*Sqrt[1 + I*a*x])/Sqrt[1 - I*a*x
]])/(a^2*Sqrt[c + a^2*c*x^2]) + ((2*I)*Sqrt[1 + a^2*x^2]*PolyLog[2, (I*Sqrt
[1 + I*axx]/\sqrt{2}t[1 - I*axx]]/(a^2*Sqrt[c + a^2*cx^2])
```
Rule 5006

```
Int[((a_{-.}) + ArcTan[(c_{-.})*(x_{-})]*(b_{-.}))/Sqrt[(d_{-}) + (e_{-.})*(x_{-})^2], x_Symbol]:> Simp[-2*I*(a + b*ArcTan[c*x])*(ArcTan[Sqrt[1 + I*c*x]/Sqrt[1 - I*c*x]]/
(c*Sort[d])), x] + (Simp[I*b*(PolyLog[2, (-I)*(Sqrt[1 + I*cx]/Sqrt[1 - I*cx]))*x])]/(c*Sqrt[d])), x] - Simp[I*b*(PolyLog[2, I*(Sqrt[1 + I*c*x]/Sqrt[1 - I
*c*x])]/(c*Sqrt[d])), x]) /; FreeQ[{a, b, c, d, e}, x] && EqQ[e, c^2*d] &&
GtQ[d, 0]
```
## Rule 5010

```
Int[(a_*) + ArcTan[(c_*)*(x_*)]((b_*))^*(b_*)) (p_*)/Sqrt[(d_*) + (e_*)*(x_*)^2], x_Symbol] :> Dist[Sqrt[1 + c^2*x^2]/Sqrt[d + e*x^2], Int[(a + b*ArcTan[c*x])^p
\sqrt{2x^2 + 1 + c^2x^2}, x], x] /; FreeQ[{a, b, c, d, e}, x] && EqQ[e, c^2*d] &&
```
## Rule 5050

Int $[(a_+) + ArcTan[(c_+)*(x_0)]*(b_0))^(p_0)+(x_0)(d_0) + (e_0)(x_0)^2(a_0)$ .), x\_Symbol] :> Simp[(d + e\*x^2)^(q + 1)\*((a + b\*ArcTan[c\*x])^p/(2\*e\*(q + 1))), x] - Dist[b\*(p/(2\*c\*(q + 1))), Int[(d + e\*x^2)^q\*(a + b\*ArcTan[c\*x])^  $(p - 1)$ , x], x] /; FreeQ[{a, b, c, d, e, q}, x] && EqQ[e, c<sup>-2\*d]</sup> && GtQ[p, 0] && NeQ[q, -1]

Rubi steps

$$
\int \frac{x \tan^{-1}(ax)^2}{\sqrt{c+a^2cx^2}} dx = \frac{\sqrt{c+a^2cx^2} \tan^{-1}(ax)^2}{a^2c} - \frac{2 \int \frac{\tan^{-1}(ax)}{\sqrt{c+a^2cx^2}} dx}{a}
$$
\n
$$
= \frac{\sqrt{c+a^2cx^2} \tan^{-1}(ax)^2}{a^2c} - \frac{\left(2\sqrt{1+a^2x^2}\right) \int \frac{\tan^{-1}(ax)}{\sqrt{1+a^2x^2}} dx}{a\sqrt{c+a^2cx^2}}
$$
\n
$$
= \frac{\sqrt{c+a^2cx^2} \tan^{-1}(ax)^2}{a^2c} + \frac{4i\sqrt{1+a^2x^2} \tan^{-1}(ax) \tan^{-1}\left(\frac{\sqrt{1+iax}}{\sqrt{1-iax}}\right)}{a^2\sqrt{c+a^2cx^2}} - \frac{2i\sqrt{1+a^2x^2} \tan^{-1}(ax)}{a^2\sqrt{c+a^2cx^2}}.
$$

**Mathematica [A]** time  $= 0.18$ , size  $= 126$ , normalized size  $= 0.57$ 

$$
\frac{\sqrt{c\left(1+a^2x^2\right)}^{\sqrt{\left(Arc\text{Tan}\left(ax\right)^2-\frac{2\left(\text{ArcTan}\left(ax\right)\left(\log\left(1-i e^{i \text{ArcTan}\left(ax\right)}\right)-\log\left(1+i e^{i \text{ArcTan}\left(ax\right)}\right)\right)+i\left(\text{PolyLog}\left(2,-i e^{i \text{ArcTan}\left(ax\right)}\right)-\text{PolyLog}\left(2,i e^{i \text{ArcTan}\left(ax\right)}\right)\right)\right)\right)}}{\sqrt{1+a^2x^2}}}{a^2c}
$$

Antiderivative was successfully verified.

[In] Integrate[(x\*ArcTan[a\*x]^2)/Sqrt[c + a^2\*c\*x^2],x]

```
[Out] (Sqrt[c*(1 + a^2*x^2)]*(ArcTan[a*x]^2 - (2*(ArcTan[a*x]*(Log[1 - I*E^(I*Arc
Tan[a*x])] - Log[1 + I*E^-(I*ArCTan[a*x])]) + I*(PolyLog[2, (-I)*E^-(I*ArCTan[a*x]] - PolyLog[2, I*E^(I*ArcTan[a*x])])))/Sqrt[1 + a^2*x^2]))/(a^2*c)
```
## **Maple [A]**

time  $= 0.50$ , size  $= 180$ , normalized size  $= 0.82$ 

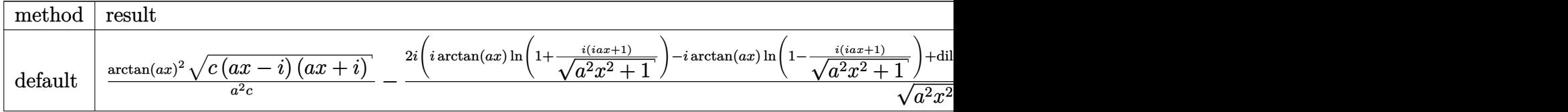

Verification of antiderivative is not currently implemented for this CAS.

```
[In] int(x*arctan(axx)^2/(a^2*c*x^2+c)^(1/2),x,method=RETURNVERBOSE)[Out] arctan(a*x)^2*(c*(a*x-I)*(I+a*x))^(1/2)/a^2/c-2*I*(I*arctan(a*x)*ln(1+I*(1+
I*axx)/(a^2*x^2+1)^(1/2)-I*arctan(a*x)*ln(1-I*(1+I*a*x)/(a^2*x^2+1)^(1/2))
+dilog(1+I*(1+I*a*x)/(a^2*x^2+1)^(1/2))-dilog(1-I*(1+I*a*x)/(a^2*x^2+1)^(1/
2)))*(c*(a*x-I)*(I+a*x))^(1/2)/(a^2*x^2+1)^(1/2)/a^2/c
Maxima [F]
```
time  $= 0.00$ , size  $= 0$ , normalized size  $= 0.00$ 

Failed to integrate

Verification of antiderivative is not currently implemented for this CAS.

[In] integrate(x\*arctan(a\*x)^2/(a^2\*c\*x^2+c)^(1/2),x, algorithm="maxima") [Out] integrate(x\*arctan(a\*x)^2/sqrt(a^2\*c\*x^2 + c), x) **Fricas [F]** time  $= 0.00$ , size  $= 0$ , normalized size  $= 0.00$ 

could not integrate

Verification of antiderivative is not currently implemented for this CAS.

[In] integrate(x\*arctan(a\*x)^2/(a^2\*c\*x^2+c)^(1/2),x, algorithm="fricas") [Out] integral(x\*arctan(a\*x)^2/sqrt(a^2\*c\*x^2 + c), x) **Sympy [F]**

time  $= 0.00$ , size  $= 0$ , normalized size  $= 0.00$ 

$$
\int \frac{x \, \mathrm{atan}^2 \, (ax)}{\sqrt{c \, (a^2 x^2 + 1)}} \, dx
$$

Verification of antiderivative is not currently implemented for this CAS.

[In]  $integrate(x*atan(ax*)**2/(a**2*cx**2+c)**(1/2),x)$ 

[Out] Integral(x\*atan(a\*x)\*\*2/sqrt(c\*(a\*\*2\*x\*\*2 + 1)), x)

**Giac [F]**

time  $= 0.00$ , size  $= 0$ , normalized size  $= 0.00$ 

could not integrate

Verification of antiderivative is not currently implemented for this CAS.

[In] integrate(x\*arctan(a\*x)^2/(a^2\*c\*x^2+c)^(1/2),x, algorithm="giac")

[Out] sage0\*x

**Mupad [F]**

 $\overline{\text{time}} = 0.00$ , size = -1, normalized size = -0.00

$$
\int \frac{x \, \mathrm{atan}(a\,x)^2}{\sqrt{c\,a^2\,x^2 + c}}\,dx
$$

Verification of antiderivative is not currently implemented for this CAS.

[In]  $int((x*atan(a*x)^2)/(c + a^2*cx^2)^(1/2),x)$ [Out]  $int((x*atan(a*x)^2)/(c + a^2*cx^2)^(1/2), x)$ 

$$
\textbf{3.334} \qquad \int \frac{\textbf{ArcTan}(ax)^2}{\sqrt{c+a^2cx^2}} \, dx
$$

**Optimal**. Leaf size=256

$$
-\frac{2 i \sqrt{1+a^2 x^2}\operatorname{ArcTan}(e^{i \text{ArcTan}(ax))}\operatorname{ArcTan}(ax)^2+2 i \sqrt{1+a^2 x^2}\operatorname{ArcTan}(ax) \text{PolyLog}\big(2,-i e^{i \text{ArcTan}(ax)}\big)}{a \sqrt{c+a^2 c x^2}}-\frac{2 i \sqrt{1+a^2 x^2}\operatorname{ArcTan}(ax) \text{PolyLog}\big(2,-i e^{i \text{ArcTan}(ax))}\big)}{a \sqrt{c+a^2 c x^2}}-\frac{2 i \sqrt{1+a^2 x^2}\operatorname{ArcTan}(ax)}{a \sqrt{c+a^2 c x^2}}\bigg\}
$$

[Out]  $-2*1*arctan((1+1*ax))/(a^2*x^2+1)^(1/2))*arctan(axx)^2*(a^2*x^2+1)^(1/2)/a/$  $(a^2*c*x^2+c^*)(1/2)+2*1*arctan(a*x)*polylog(2,-I*(1+I*axx)/(a^2*x^2+1)^{1/2})$ ))\*(a^2\*x^2+1)^(1/2)/a/(a^2\*c\*x^2+c)^(1/2)-2\*I\*arctan(a\*x)\*polylog(2,I\*(1+I  $*a*x/((a^2*x^2+1)^(1/2)*(a^2*x^2+1)^(1/2)/a/(a^2*x*x^2+c^2+c^2-t)/a$  $3,-I*(1+I*a*x)/(a^2*x^2+1)^(1/2))*(a^2*x^2+1)^(1/2)/a/(a^2*x^2+c)^(1/2)+2$  $*polylog(3,I*(1+I*ax*)/(a^2*x^2+1)^(1/2))*(a^2*x^2+1)^(1/2)/a/(a^2*x^2+c^2))$  $\hat{}(1/2)$ 

## **Rubi [A]**

time  $= 0.11$ , antiderivative size  $= 256$ , normalized size of antiderivative  $= 1.00$ , number of steps used = 9, number of rules used = 6, integrand size = 21,  $\frac{\text{number of rules}}{\text{integral size}} = 0.286$ , Rules used =  $\{5010, 5008, 4266, 2611, 2320, 6724\}$ 

 $\frac{2i\sqrt{a^2x^2+1} \operatorname{ArcTan}(ax) \text{Li}_2(-ie^{i \text{ArcTan}(ax)})}{a\sqrt{a^2cx^2+c}} - \frac{2i}{c^2}$  $\frac{1}{a\sqrt{a^2c}}$  $\frac{2i\sqrt{a^2x^2+1} \operatorname{ArcTan}(ax) \text{Li}_2(i e^{i \text{ArcTan}(ax)})}{a\sqrt{a^2cx^2+c}} - \frac{2^{i}}{a}$  $\frac{a\sqrt{a^2c}}{a\sqrt{a^2c}}$  $\frac{2\sqrt{a^2x^2+1}\text{Li}_3(-ie^{\text{i}Ax\text{Clan}(ax)})}{a\sqrt{a^2cx^2+c}} + \frac{2\sqrt{a^2x^2+1}\text{Li}_3(ie^{\text{i}Ax\text{Clan}(ax)})}{a\sqrt{a^2cx^2+c}} - \frac{2^2\text{Clan}(a^2x)}{a^2cx^2+c^2}$  $\frac{1}{a\sqrt{a^2cx^2+c}}$  +  $\frac{2}{c}$  $rac{1}{a\sqrt{a^2c}}$  $2i\sqrt{a^2x^2+1}$  ArcTan $(e^{i \text{ArcTan}(ax)})$  ArcTan $(ax)^2$  $a\sqrt{a^2cx^2+c}$ 

Antiderivative was successfully verified.

[In] Int  $[Arctan[a*x]^2/Sqrt[c + a^2*cx^2],x]$ 

```
[Out] ((-2*I)*Sqrt[1 + a^2**2]*ArcTan[E^*(I*ArcTan[a*x])]*ArcTan[a*x]^2)/(a*Sqrt[c + a^2*c*x^2]) + ((2*I)*Sqrt[1 + a^2*x^2]*ArcTan[a*x]*PolyLog[2, (-I)*E^(I*\text{ArcTan}[a*x])]/(a*Sqrt[c + a^2*c*x^2]) - ((2*I)*Sqrt[1 + a^2*x^2]*ArcTan[a*x]*PolyLog[2, I*E^(I*ArcTan[a*x])])/(a*Sqrt[c + a^2*c*x^2]) - (2*Sqrt[1 +
a^2*x^2 *PolyLog[3, (-I)*E^*(I*ArcTan[a*x])])/(a*Sqrt[c + a^2*c*x^2]) + (2*S
qrt[1 + a^2*x^2]*PolyLog[3, I*E^(I*ArcTan[a*x])])/(a*Sort[c + a^2*x^2])
```
Rule 2320

```
Int[u_, x_Symbol] :> With[{v = FunctionOfExponential[u, x]}, Dist[v/D[v, x]
, Subst[Int[FunctionOfExponentialFunction[u, x]/x, x], x, v], x]] /; Functi
onOfExponentialQ[u, x] && !MatchQ[u, (w)*((a.)*(v)^(n))^(m) /; FreeQ[
{a, m, n}, x] && IntegerQ[m*n]] && !MatchQ[u, E^((c_.)*((a_.) + (b_.)*x))*
(F_{\text{c}})[v_{\text{c}}] /; FreeQ[{a, b, c}, x] && InverseFunctionQ[F[x]]]
```
## Rule 2611

```
Int [Log[1 + (e_{\cdot}) * ((F_{\cdot}) ^*((c_{\cdot}) * ((a_{\cdot}) + (b_{\cdot}) * (x_{\cdot}))))^*(n_{\cdot})] *((f_{\cdot}) + (g_{\cdot})*(x_))^(m_.), x_Symbol] :> Simp[(-(f + g*x)^m)*(PolyLog[2, (-e)*(F^(c*(a +
b*x)))^n]/(b*c*n*Log[F])), x] + Dist[g*(m/(b*c*n*Log[F])), Int[(f + g*x)^(m
```
- 1)\*PolyLog[2,  $(-e)*(F^-(c*(a + b*x)))^n, x, x]$ ,  $[x]$ ,  $[y]$ ; FreeQ[ ${F, a, b, c, e}$ , f, g, n}, x] && GtQ[m, 0]

#### Rule 4266

 $Int[csc[(e_{.}) + Pi*(k_{.}) + (f_{.})*(x_{.})]*((c_{.}) + (d_{.})*(x_{.}))^-(m_{.}), x_Symbol$ ] :> Simp[-2\*(c + d\*x)^m\*(ArcTanh[E^(I\*k\*Pi)\*E^(I\*(e + f\*x))]/f), x] + (-Di st $[d*(m/f), Int[(c + d*x)^{(m - 1)}*Log[1 - E^{(1*k *Pi)*E^{(k + 1)}*E^{(k + 1)}])$ , x],  $x$ ] + Dist[d\*(m/f), Int[(c + d\*x)^(m - 1)\*Log[1 + E^(I\*k\*Pi)\*E^(I\*(e + f\*x)) ], x], x]) /; FreeQ $[{c, d, e, f}, x]$  && IntegerQ $[2*k]$  && IGtQ $[m, 0]$ 

## Rule 5008

Int $[(a_+) + ArcTan[(c_+)*(x_0)*(b_0))^c(p_0)(Sqrt[(d_0 + (e_0)*(x_0)^2)]$ , x S ymbol] :> Dist[1/(c\*Sqrt[d]), Subst[Int[(a + b\*x)^p\*Sec[x], x], x, ArcTan[c  $*x$ ]], x] /; FreeQ[{a, b, c, d, e}, x] && EqQ[e, c^2\*d] && IGtQ[p, 0] && GtQ [d, 0]

## Rule 5010

Int $[(a_+) + ArcTan[(c_+)*(x_0)]*(b_0))^c(p_0)(Sqrt[(d_0 + (e_0)*(x_0)^2)]$ , x S ymbol] :> Dist[Sqrt[1 + c^2\*x^2]/Sqrt[d + e\*x^2], Int[(a + b\*ArcTan[c\*x])^p  $\sqrt{2x^2 + 1 + c^2x^2}$ , x], x] /; FreeQ[{a, b, c, d, e}, x] && EqQ[e, c^2\*d] && IGtQ[p, 0] && !GtQ[d, 0]

Rule 6724

Int[PolyLog[n\_, (c\_.)\*((a\_.) + (b\_.)\*(x\_))^(p\_.)]/((d\_.) + (e\_.)\*(x\_)), x\_S ymbol] :> Simp[PolyLog[n + 1,  $c*(a + b*x)^{p}/(e*p)$ , x] /; FreeQ[{a, b, c, d , e, n, p}, x] && EqQ[b\*d, a\*e]

Rubi steps

$$
\int \frac{\tan^{-1}(ax)^2}{\sqrt{c+a^2cx^2}} dx = \frac{\sqrt{1+a^2x^2} \int \frac{\tan^{-1}(ax)^2}{\sqrt{1+a^2x^2}} dx}{\sqrt{c+a^2cx^2}}
$$
\n
$$
= \frac{\sqrt{1+a^2x^2} \text{Subst}(\int x^2 \sec(x) dx, x, \tan^{-1}(ax))}{a\sqrt{c+a^2cx^2}}
$$
\n
$$
= -\frac{2i\sqrt{1+a^2x^2} \tan^{-1}(e^{i\tan^{-1}(ax)})\tan^{-1}(ax)^2}{a\sqrt{c+a^2cx^2}} - \frac{(2\sqrt{1+a^2x^2}) \text{Subst}(\int x \log(1-ie^{i\tan^{-1}(ax)})}{a\sqrt{c+a^2cx^2}} - \frac{2i\sqrt{1+a^2x^2} \tan^{-1}(e^{i\tan^{-1}(ax)})\tan^{-1}(ax)^2}{a\sqrt{c+a^2cx^2}} + \frac{2i\sqrt{1+a^2x^2} \tan^{-1}(ax)\text{Li}_2(-ie^{i\tan^{-1}(ax)})}{a\sqrt{c+a^2cx^2}} - \frac{2i\sqrt{1+a^2x^2} \tan^{-1}(e^{i\tan^{-1}(ax)})\tan^{-1}(ax)^2}{a\sqrt{c+a^2cx^2}} + \frac{2i\sqrt{1+a^2x^2} \tan^{-1}(ax)\text{Li}_2(-ie^{i\tan^{-1}(ax)})}{a\sqrt{c+a^2cx^2}} - \frac{2i\sqrt{1+a^2x^2} \tan^{-1}(e^{i\tan^{-1}(ax)})\tan^{-1}(ax)^2}{a\sqrt{c+a^2cx^2}} + \frac{2i\sqrt{1+a^2x^2} \tan^{-1}(ax)\text{Li}_2(-ie^{i\tan^{-1}(ax)})}{a\sqrt{c+a^2cx^2}} + \frac{2i\sqrt{1+a^2x^2} \tan^{-1}(ax)\text{Li}_2(-ie^{i\tan^{-1}(ax)})}{a\sqrt{c+a^2cx^2}} + \frac{2i\sqrt{1+a^2x^2} \tan^{-1}(ax)\text{Li}_2(-ie^{i\tan^{-1}(ax)})}{a\sqrt{c+a^2cx^2}}
$$

**Mathematica [A]** time  $= 0.09$ , size  $= 140$ , normalized size  $= 0.55$ 

```
2\sqrt{c\left(1+a^2x^2\right)} \left(-i \mathrm{ArcTan}\left(e^{i \mathrm{ArcTan}(ax)}\right)\mathrm{ArcTan}(ax)^2+i \mathrm{ArcTan}(ax)\mathrm{PolyLog}(2,-ie^{i \mathrm{ArcTan}(ax)})-i \mathrm{ArcTan}(ax)\mathrm{PolyLog}(2,ie^{i \mathrm{ArcTan}(ax)})-\mathrm{PolyLog}(3,-ie^{i \mathrm{ArcTan}(ax)})+\mathrm{PolyLog}(3,ie^{i \mathrm{ArcTan}(ax)})\right)\right)\frac{1}{a c \sqrt{1 + a^2 x^2}}
```
Antiderivative was successfully verified.

[In] Integrate[ArcTan[a\*x]^2/Sqrt[c + a^2\*c\*x^2],x]

 $[Out]$   $(2*Sqrt[c*(1 + a^2*x^2)]*((-I)*ArcTan[E^*(I*ArcTan[a*x])]*ArcTan[a*x]^2 + I*$ ArcTan[a\*x]\*PolyLog[2, (-I)\*E^(I\*ArcTan[a\*x])] - I\*ArcTan[a\*x]\*PolyLog[2, I \*E^(I\*ArcTan[a\*x])] - PolyLog[3, (-I)\*E^(I\*ArcTan[a\*x])] + PolyLog[3, I\*E^(  $I*ArcTan[a*x]$ ])]))/( $a*c*Sqrt[1 + a^2*x^2]$ )

**Maple [F]** time  $= 0.16$ , size  $= 0$ , normalized size  $= 0.00$ 

$$
\int \frac{\arctan (ax)^2}{\sqrt{a^2c\,x^2+c}}\,dx
$$

Verification of antiderivative is not currently implemented for this CAS.

[In]  $int(arctan(a*x)^2/(a^2*c*x^2+c)^(1/2),x)$ [Out] int(arctan(a\*x)^2/(a^2\*c\*x^2+c)^(1/2),x)
**Maxima [F]** time  $= 0.00$ , size  $= 0$ , normalized size  $= 0.00$ 

Failed to integrate

Verification of antiderivative is not currently implemented for this CAS.

[In] integrate(arctan(a\*x)^2/(a^2\*c\*x^2+c)^(1/2),x, algorithm="maxima") [Out] integrate(arctan(a\*x)^2/sqrt(a^2\*c\*x^2 + c), x) **Fricas [F]** time  $= 0.00$ , size  $= 0$ , normalized size  $= 0.00$ 

could not integrate

Verification of antiderivative is not currently implemented for this CAS.

[In] integrate(arctan(a\*x)^2/(a^2\*c\*x^2+c)^(1/2),x, algorithm="fricas") [Out] integral(arctan(a\*x)^2/sqrt(a^2\*c\*x^2 + c), x)

**Sympy [F]** time  $= 0.00$ , size  $= 0$ , normalized size  $= 0.00$ 

$$
\int \frac{\mathrm{atan}^2\,(ax)}{\sqrt{c\,(a^2x^2+1)}}\,dx
$$

Verification of antiderivative is not currently implemented for this CAS.

 $[n]$  integrate(atan(a\*x)\*\*2/(a\*\*2\*c\*x\*\*2+c)\*\*(1/2),x) [Out] Integral(atan(a\*x)\*\*2/sqrt(c\*(a\*\*2\*x\*\*2 + 1)), x) **Giac [F]** time  $= 0.00$ , size  $= 0$ , normalized size  $= 0.00$ 

could not integrate

 $c\,a^2\,x^2+c$ 

Verification of antiderivative is not currently implemented for this CAS.

[In] integrate(arctan(a\*x)^2/(a^2\*c\*x^2+c)^(1/2),x, algorithm="giac") [Out] sage0\*x **Mupad [F]** time  $= 0.00$ , size  $= -1$ , normalized size  $= -0.00$  $\int \arctan(ax)^2$ √ *dx*

Verification of antiderivative is not currently implemented for this CAS.

[In]  $int(atan(a*x)^2/(c + a^2*x^2)^((1/2),x))$ [Out]  $int(atan(a*x)^2/(c + a^2*x^2)^(1/2), x)$ 

1 + *a*

$$
3.335 \qquad \int \frac{\textbf{ArcTan}(ax)^2}{x\sqrt{c+a^2cx^2}}\,dx
$$

**Optimal**. Leaf size=227

$$
-\frac{2 \sqrt{1+a^2 x^2} \, \text{ArcTan}(ax)^2 \, \text{tanh}^{-1} \left(e^{i \text{ArcTan}(ax)}\right)}{\sqrt{c+a^2 c x^2}}+\frac{2 i \sqrt{1+a^2 x^2} \, \text{ArcTan}(ax) \text{PolyLog}\big(2,-e^{i \text{ArcTan}(ax)}\big)}{\sqrt{c+a^2 c x^2}}-\frac{2 i \sqrt{1+a^2 x^2} \, \text{ArcTan}(ax)}{\sqrt{c+a^2 x^2}}\bigg)
$$

[Out]  $-2*arctan(axx)^2*arctanh((1+I*axx)/(a^2*x^2+1)^(1/2))*(a^2*x^2+1)^(1/2)/(a^2)$  $2*c*x^2+c)^(1/2)+2*I*arctan(axx)*polylog(2,-(1+I*axx)/(a^2*x^2+1)^(1/2))*(a$  $\gamma^2$ \*x^2+1)^(1/2)/(a^2\*c\*x^2+c)^(1/2)-2\*I\*arctan(a\*x)\*polylog(2,(1+I\*a\*x)/(a^  $2*x^2+1)^(1/2)*(a^2*x^2+1)^(1/2)/(a^2*x^2+c)^(1/2)-2*piolylog(3,-(1+I*axx))$ )/(a^2\*x^2+1)^(1/2))\*(a^2\*x^2+1)^(1/2)/(a^2\*c\*x^2+c)^(1/2)+2\*polylog(3,(1+I  $*a*x/((a^2*x^2+1)^(1/2)*(a^2*x^2+1)^(1/2)/(a^2*x^2+c^2)(1/2)$ 

# **Rubi [A]**

time  $= 0.19$ , antiderivative size  $= 227$ , normalized size of antiderivative  $= 1.00$ , number of steps used = 9, number of rules used = 6, integrand size = 24,  $\frac{\text{number of rules}}{\text{integral size}} = 0.250$ , Rules used =  $\{5078, 5076, 4268, 2611, 2320, 6724\}$ 

$$
\frac{2i\sqrt{a^2x^2+1}\operatorname{ArcTan}(ax)\mathrm{Li}_2\big(-e^{i\mathrm{ArcTan}(ax)}\big)}{\sqrt{a^2cx^2+c}}-\frac{2i\sqrt{a^2x^2+1}\operatorname{ArcTan}(ax)\mathrm{Li}_2\big(e^{i\mathrm{ArCTan}(ax)}\big)}{\sqrt{a^2cx^2+c}}-\frac{2\sqrt{a^2x^2+1}\operatorname{Li}_3\big(-e^{i\mathrm{ArCTan}(ax)}\big)}{\sqrt{a^2cx^2+c}}+\frac{2\sqrt{a^2x^2+1}\operatorname{Li}_3\big(e^{i\mathrm{ArCTan}(ax)}\big)}{\sqrt{a^2cx^2+c}}-\frac{2\sqrt{a^2x^2+1}\operatorname{ArcTan}(ax)\mathrm{I}_{2\left(e^{i\mathrm{ArCTan}(ax)}\right)}}{\sqrt{a^2cx^2+c}}
$$

Antiderivative was successfully verified.

[In] Int  $[Arctan[a*x]^2/(x*Sqrt[c + a^2*c*x^2]),x]$ 

```
[Out] (-2*Sqrt[1 + a^2*x^2]*ArcTan[a*x]^2*ArcTanh[E^(I*ArcTan[a*x)]])/Sqrt[c + a^2*x^2]2*c*x^2] + ((2*I)*Sqrt[1 + a^2*x^2]*ArcTan[a*x]*PolyLog[2, -E^-(I*ArcTan[a*x])])/Sqrt[c + a^2*c*x^2] - ((2*I)*Sqrt[1 + a^2**^2]*ArcTan[a*x]*PolyLog[2,E^{(1*ArcTan[a*x]})]/Sqrt[c + a^2*c*x^2] - (2*Sqrt[1 + a^2*x^2]*PolyLog[3, -1])E^{(1*ArcTan[a*x]})]/Sqrt[c + a^2*c*x^2] + (2*Sqrt[1 + a^2*x^2]*PolyLog[3, E])\hat{-(I*ArcTan[a*x]})])/Sqrt[c + a<sup>2</sup>*c*x<sup>2</sup>]
```
Rule 2320

```
Int[u, x Symbol] :> With[{v = FunctionOfExponential[u, x]}, Dist[v/D[v, x]
, Subst[Int[FunctionOfExponentialFunction[u, x]/x, x], x, v], x]] /; Functi
onOfExponentialQ[u, x] && !MatchQ[u, (w_{{-}})*(a_{{-}})*(v_{{-}})(n_{{-}})^(m_{{-}}) /; FreeQ[
\{a, m, n\}, x] && IntegerQ[m*n]] && !MatchQ[u, E^((c)*((a) + (b)*x))*
(F)[v] /; FreeQ[{a, b, c}, x] && InverseFunctionQ[F[x]]]
```
Rule 2611

```
Int[Log[1 + (e_{.}) * ((F_{.}) ^*((c_{.}) * ((a_{.}) + (b_{.}) * (x_{.}))))^(n_{.})] * ((f_{.}) + (g_{.})*(x))^(m .), x Symbol] :> Simp[(-(f + g*x)^m)*(PolyLog[2, (-e)*(F^(c*(a +
b*x))<sup>n</sup>]/(b*c*n*Log[F])), x] + Dist[g*(m/(b*c*n*Log[F])), Int[(f + g*x)<sup>-</sup>(m
 - 1)*PolyLog[2, (-e)*(F^-(c*(a + b*x)))^n, x, x], (-e); FreeQ[{F, a, b, c, e},
```
f, g, n}, x] && GtQ[m, 0]

# Rule 4268

Int[csc[(e.) + (f.)\*(x)]\*((c.) + (d.)\*(x))^(m.), x Symbol] :> Simp[- $2*(c + d*x)^m * (ArcTanh[E^-(I*(e + f*x))]/f), x] + (-Dist[d*(m/f), Int[(c + d)x])$  $*x)$ ^(m - 1)\*Log[1 - E^(I\*(e + f\*x))], x], x] + Dist[d\*(m/f), Int[(c + d\*x)^  $(m - 1) * Log[1 + E^{(x + f * x)}], x], x]$ , x]) /; FreeQ[{c, d, e, f}, x] && IGtQ [m, 0]

# Rule 5076

Int $[(a_{-}) + ArcTan[(c_{-})*(x_{-})](b_{-}))(((x_{-})*Sqrt[(d_{-}) + (e_{-})*(x_{-})^2)]$ ), x Symbol] :> Dist[1/Sqrt[d], Subst[Int[(a + b\*x)^p\*Csc[x], x], x, ArcTan  $[c*x]$ , x] /; FreeQ[{a, b, c, d, e}, x] && EqQ[e, c<sup>-</sup>2\*d] && IGtQ[p, 0] && G tQ[d, 0]

# Rule 5078

Int $[(a_*) + ArcTan[(c_*)*(x_*)](b_*)^*(b_*)^*(p_*)/(x_*^*)*Sqrt[(d_* + (e_*(*x_*))^2]$ ]), x Symbol] :> Dist[Sqrt[1 + c^2\*x^2]/Sqrt[d + e\*x^2], Int[(a + b\*ArcTan[  $c*x$ ])^p/(x\*Sqrt[1 + c^2\*x^2]), x], x] /; FreeQ[{a, b, c, d, e}, x] && EqQ[e , c^2\*d] && IGtQ[p, 0] && !GtQ[d, 0]

## Rule 6724

Int[PolyLog[n\_, (c\_.)\*((a\_.) + (b\_.)\*(x\_))^(p\_.)]/((d\_.) + (e\_.)\*(x\_)), x\_S ymbol] :> Simp[PolyLog[n + 1,  $c*(a + b*x)^{p}/(e*p)$ , x] /; FreeQ[{a, b, c, d , e, n, p}, x] && EqQ[b\*d, a\*e]

Rubi steps

$$
\int \frac{\tan^{-1}(ax)^2}{x\sqrt{c+a^2cx^2}} dx = \frac{\sqrt{1+a^2x^2} \int \frac{\tan^{-1}(ax)^2}{x\sqrt{1+a^2x^2}} dx}{\sqrt{c+a^2cx^2}}
$$
\n
$$
= \frac{\sqrt{1+a^2x^2} \text{Subst}(\int x^2 \csc(x) dx, x, \tan^{-1}(ax))}{\sqrt{c+a^2cx^2}}
$$
\n
$$
= -\frac{2\sqrt{1+a^2x^2} \tan^{-1}(ax)^2 \tanh^{-1}(e^{i\tan^{-1}(ax)})}{\sqrt{c+a^2cx^2}} - \frac{\left(2\sqrt{1+a^2x^2}\right) \text{Subst}( \int x \log(1 - \cos x) dx}{\sqrt{c+a^2cx^2}} - \frac{2\sqrt{1+a^2x^2} \tan^{-1}(ax)^2 \tanh^{-1}(e^{i\tan^{-1}(ax)})}{\sqrt{c+a^2cx^2}} + \frac{2i\sqrt{1+a^2x^2} \tan^{-1}(ax) \text{Li}_2\left(-e^{i\tan^{-1}(ax)}\right)}{\sqrt{c+a^2cx^2}} - \frac{2\sqrt{1+a^2x^2} \tan^{-1}(ax)^2 \tanh^{-1}(e^{i\tan^{-1}(ax)})}{\sqrt{c+a^2cx^2}} + \frac{2i\sqrt{1+a^2x^2} \tan^{-1}(ax) \text{Li}_2\left(-e^{i\tan^{-1}(ax)}\right)}{\sqrt{c+a^2cx^2}} - \frac{2\sqrt{1+a^2x^2} \tan^{-1}(ax)^2 \tanh^{-1}(e^{i\tan^{-1}(ax)})}{\sqrt{c+a^2cx^2}} + \frac{2i\sqrt{1+a^2x^2} \tan^{-1}(ax) \text{Li}_2\left(-e^{i\tan^{-1}(ax)}\right)}{\sqrt{c+a^2cx^2}} + \frac{2i\sqrt{1+a^2x^2} \tan^{-1}(ax) \text{Li}_2\left(-e^{i\tan^{-1}(ax)}\right)}{\sqrt{c+a^2cx^2}} + \frac{2i\sqrt{1+a^2x^2} \tan^{-1}(ax) \text{Li}_2\left(-e^{i\tan^{-1}(ax)}\right)}{\sqrt{c+a^2cx^2}} + \frac{2i\sqrt{1+a^2x^2} \tan^{-1}(ax) \text{Li}_2\left(-e^{i\tan^{-1}(ax)}\right)}{\sqrt{c+a^2cx^2}} + \frac{2i\sqrt{
$$

**Mathematica [A]** time  $= 0.12$ , size  $= 145$ , normalized size  $= 0.64$ 

```
\sqrt{1+a^2x^2}\left(\mathrm{ArcTan}(ax)^2\log\left(1-e^{i\mathrm{ArChar}(ax)}\right)-\mathrm{ArChar}(ax)^2\log\left(1+e^{i\mathrm{ArChar}(ax)}\right)+2i\mathrm{ArChar}(a)x\right)\mathrm{PolyLog}\left(2,-e^{i\mathrm{ArChar}(ax)}\right)-2i\mathrm{ArChar}(ax)\mathrm{PolyLog}\left(2,e^{i\mathrm{ArChar}(ax)}\right)-2\mathrm{PolyLog}\left(3,-e^{i\mathrm{ArChar}(ax)}\right)+2\mathrm{PolyLog}\left(3,e^{i\mathrm{ArChar}(ax)}\right)\mathrm{MyLog}\left(3,e^{i\mathrm{ArChar}(ax)}\right)\mathrm{MyLog}\left(3,e^{\frac{Log(z, -e)}{\sqrt{c(1 + a^2x^2)}}
```
Antiderivative was successfully verified.

```
[In] Integrate[ArcTan[a*x]^2/(x*Sqrt[c + a^2*c*x^2]),x]
```

```
[Out] (Sqrt[1 + a^2*x^2]*(ArcTan[a*x]^2*Log[1 - E^*(I*ArcTan[a*x]))] - ArcTan[a*x]^22*Log[1 + E^{(1*ArcTan[a*x])] + (2*I)*ArcTan[a*x]*PolyLog[2, -E^{(1*ArcTan[a*])}]x])] - (2*I)*ArcTan[a*x]*PolyLog[2, E^(I*ArcTan[a*x])] - 2*PolyLog[3, -E^(I)]*ArcTan[a*x])] + 2*PolyLog[3, E^(I*ArcTan[a*x])]))/Sqrt[c*(1 + a^2*x^2)]
```
**Maple [A]** time  $= 0.33$ , size  $= 197$ , normalized size  $= 0.87$ 

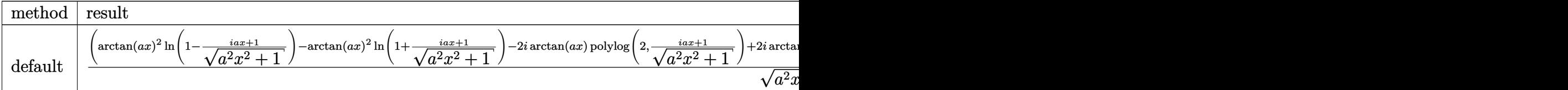

Verification of antiderivative is not currently implemented for this CAS.

[In]  $int(arctan(a*x)^2/x/(a^2*c*x^2+c)^(1/2)$ , x,method=\_RETURNVERBOSE)

```
[Out] (\arctan(axx)^2*ln(1-(1+I*ax))/(a^2*x^2+1)^(1/2))-arctan(a*x)<sup>2*</sup>ln(1+(1+I*a*
x)/(a^2*x^2+1)^(1/2)-2*I*arctan(a*x)*polylog(2,(1+I*a*x)/(a^2*x^2+1)^(1/2)
)+2*I*arctan(a*x)*polylog(2,-(1+I*a*x)/(a^2*x^2+1)^(1/2))+2*polylog(3,(1+I*
a*x)/\frac{a^2*x^2+1}^{(1/2)}-2*polylog(3,-(1+I*axx)/(a^2*x^2+1)^{(1/2)})/a^2*x^2+1}+1)^{(1/2)*}(c*(a*x-I)*(I+a*x))^{(1/2)}/c
```
**Maxima [F]** time  $= 0.00$ , size  $= 0$ , normalized size  $= 0.00$ 

Failed to integrate

Verification of antiderivative is not currently implemented for this CAS.

```
[In] integrate(arctan(a*x)^2/x/(a^2*c*x^2+c)^(1/2),x, algorithm="maxima")
[Out] integrate(arctan(a*x)^2/(sqrt(a^2*c*x^2 + c)*x), x)
Fricas [F]
time = 0.00, size = 0, normalized size = 0.00
```
could not integrate

Verification of antiderivative is not currently implemented for this CAS.

[In] integrate(arctan(a\*x)^2/x/(a^2\*c\*x^2+c)^(1/2),x, algorithm="fricas")

[Out] integral(sqrt(a^2\*c\*x^2 + c)\*arctan(a\*x)^2/(a^2\*c\*x^3 + c\*x), x)

**Sympy [F]**

time  $= 0.00$ , size  $= 0$ , normalized size  $= 0.00$ 

$$
\int \frac{\mathrm{atan}^2\,(ax)}{x\sqrt{c\,(a^2x^2+1)}}\,dx
$$

Verification of antiderivative is not currently implemented for this CAS.

```
[In] integrate(atan(a*x)**2/x/(a**2*c*x**2+c)**(1/2),x)
[Out] Integral(atan(a*x)**2/(x*sqrt(c*(a**2*x**2 + 1))), x)
Giac [F]
time = 0.00, size = 0, normalized size = 0.00
```
could not integrate

Verification of antiderivative is not currently implemented for this CAS.

```
[In] integrate(arctan(a*x)^2/x/(a^2*c*x^2+c)^(1/2),x, algorithm="giac")
[Out] sage0*x
```
**Mupad [F]**  $\overline{\text{time} = 0.00}$ , size = -1, normalized size = -0.00

$$
\int \frac{\mathrm{atan}(a\,x)^2}{x\,\sqrt{c\,a^2\,x^2+c}}\,dx
$$

Verification of antiderivative is not currently implemented for this CAS.

[In]  $int(atan(axx)^2/(x*(c + a^2*x^2)^((1/2)),x))$ [Out]  $int(atan(a*x)^2/(x*(c + a^2*x*x^2)^(1/2)), x)$ 

$$
\textbf{3.336} \qquad \int \frac{\textbf{ArcTan}(ax)^2}{x^2 \sqrt{c+a^2cx^2}} \, dx
$$

**Optimal**. Leaf size=208

$$
-\frac{\sqrt{c+a^2cx^2}\operatorname{ArcTan}(ax)^2}{cx}\frac{4a\sqrt{1+a^2x^2}\operatorname{ArcTan}(ax)\tanh^{-1}\left(\frac{\sqrt{1+iax}}{\sqrt{1-iax}}\right)}{\sqrt{c+a^2cx^2}}+\frac{2ia\sqrt{1+a^2x^2}\operatorname{PolyLog}(2,\\+\sqrt{c+a^2cx^2})}{\sqrt{c+a^2cx^2}}
$$

[Out]  $-4*$ a\*arctan(a\*x)\*arctanh((1+I\*a\*x)^(1/2)/(1-I\*a\*x)^(1/2))\*(a^2\*x^2+1)^(1/2)  $/(a^2*c*x^2+c)^(1/2)+2*I*a*polylog(2,-(1+I*axx)^(1/2))/(1-I*axx)^(1/2))*(a^2)$  $*x^2+1)^(1/2)/(a^2*c*x^2+c)^(1/2)-2*I*a*polylog(2,(1+I*axx)^(1/2)/(1-I*axx))$  $\hat{-(1/2)})$ \*(a^2\*x^2+1)^(1/2)/(a^2\*c\*x^2+c)^(1/2)-arctan(a\*x)^2\*(a^2\*c\*x^2+c)^(  $1/2$ / $c/x$ 

# **Rubi [A]**

time  $= 0.19$ , antiderivative size  $= 208$ , normalized size of antiderivative  $= 1.00$ , number of steps used = 3, number of rules used = 3, integrand size = 24,  $\frac{\text{number of rules}}{\text{integral size}} = 0.125$ , Rules used  $=$  {5064, 5078, 5074}

$$
-\frac{\mathrm{ArcTan}(ax)^2 \sqrt{a^2 c x^2+c}}{cx} - \frac{4 a \sqrt{a^2 x^2+1} \operatorname{ArcTan}(ax) \tanh^{-1} \left(\frac{\sqrt{1+iax}}{\sqrt{1-iax}}\right)}{\sqrt{a^2 c x^2+c}} + \frac{2 i a \sqrt{a^2 x^2+1} \operatorname{Li}_2\left(-\frac{\sqrt{iax+1}}{\sqrt{1-iax}}\right)}{\sqrt{a^2 c x^2+c}} - \frac{2 i a \sqrt{a^2 x^2+1} \operatorname{Li}_2\left(\frac{\sqrt{iax+1}}{\sqrt{1-iax}}\right)}{\sqrt{a^2 c x^2+c}}
$$

Antiderivative was successfully verified.

[In] Int[ArcTan[a\*x]^2/(x^2\*Sqrt[c + a^2\*c\*x^2]),x]

 $[Out] -((Sqrt[c + a^2*c*x^2]*ArcTan[a*x]^2)/(c*x)) - (4*a*Sort[1 + a^2*x^2]*ArcTa)$  $n[a*x]*ArcTanh[Sqrt[1 + I*ax*x]/Sqrt[1 - I*axx]])/Sqrt[c + a^2*cx^2] + ((2*$  $I)*a*Sqrt[1 + a^2*x^2]*PolyLog[2, -(Sqrt[1 + I*axx]/Sqrt[1 - I*axx])])/Sqrt$  $[c + a^2*c*x^2] - ((2*I)*a*Sort[1 + a^2*x^2]*PolyLog[2, Sqrt[1 + I*ax*]/Sqr$  $t[1 - I*ax]])/Sqrt[c + a^2*cx^2]$ 

Rule 5064

Int $[(a_*) + ArcTan[(c_*)*(x_*)](b_*)^*(b_*)^*(f_*)*(x_*)^*(m_*)*(d_*) + (e_-)$ .)\*(x )^2)^(q .), x Symbol] :> Simp[(f\*x)^(m + 1)\*(d + e\*x^2)^(q + 1)\*((a +  $b*ArcTan[c*x])^p/(d*f*(m + 1))$ , x] - Dist $[b*c*(p/(f*(m + 1)))$ ,  $Int[(f*x)^2]$  $(m + 1)*(d + e*x^2)^q*(a + b*ArcTan[c*x])^(p - 1), x], x]$ , x] /; FreeQ[{a, b, c , d, e, f, m, q}, x] && EqQ[e, c^2\*d] && EqQ[m + 2\*q + 3, 0] && GtQ[p, 0] & &  $NeQ[m, -1]$ 

Rule 5074

```
Int[(a_+) + ArcTan[(c_+)*(x_0)]*(b_0))/((x)*Sqrt[(d_0 + (e_0)*(x_0)^2)], x
Symbol] :> Simp[(-2/Sqrt[d])*(a + b*ArcTan[c*x])*ArcTanh[Sqrt[1 + I*c*x]/Sq
rt[1 - I * c * x], x] + (Simp[I * (b/Sqrt[d]) * PolyLog[2, -Sqrt[1 + I * c * x]/Sqrt[1
```
# Rule 5078

Int $[(a_{-}) + ArcTan[(c_{-})*(x_{-})](b_{-}))(((x_{-})*Sqrt[(d_{-}) + (e_{-})*(x_{-})^2)]$ ]), x Symbol] :> Dist[Sqrt[1 + c^2\*x^2]/Sqrt[d + e\*x^2], Int[(a + b\*ArcTan[  $c*x$ ])^p/(x\*Sqrt[1 + c^2\*x^2]), x], x] /; FreeQ[{a, b, c, d, e}, x] && EqQ[e , c^2\*d] && IGtQ[p, 0] && !GtQ[d, 0]

Rubi steps

$$
\int \frac{\tan^{-1}(ax)^2}{x^2 \sqrt{c + a^2 c x^2}} dx = -\frac{\sqrt{c + a^2 c x^2} \tan^{-1}(ax)^2}{cx} + (2a) \int \frac{\tan^{-1}(ax)}{x \sqrt{c + a^2 c x^2}} dx
$$

$$
= -\frac{\sqrt{c + a^2 c x^2} \tan^{-1}(ax)^2}{cx} + \frac{\left(2a \sqrt{1 + a^2 x^2}\right) \int \frac{\tan^{-1}(ax)}{x \sqrt{1 + a^2 x^2}} dx}{\sqrt{c + a^2 c x^2}}
$$

$$
= -\frac{\sqrt{c + a^2 c x^2} \tan^{-1}(ax)^2}{cx} - \frac{4a \sqrt{1 + a^2 x^2} \tan^{-1}(ax) \tanh^{-1}\left(\frac{\sqrt{1 + iax}}{\sqrt{1 - iax}}\right)}{\sqrt{c + a^2 c x^2}} + \frac{2ia \sqrt{1 + a^2 x^2} \tan^{-1}(ax)}{\sqrt{1 - iax}} + \frac{2ia \sqrt{1 + a^2 x^2} \tan^{-1}(ax)}{\sqrt{1 - iax}}
$$

**Mathematica [A]** time  $= 0.33$ , size  $= 128$ , normalized size  $= 0.62$ 

```
——
   a\sqrt{1+a^2x^2}\left(\text{ArcTan}(ax)\left(\frac{\sqrt{1+a^2x^2}\text{ArcTan}(ax)}{ax}-2\log\left(1-e^{i\text{ArcTan}(ax)}\right)+2\log\left(1+e^{i\text{ArcTan}(ax)}\right)\right)-2i\text{PolyLog}(2,-e^{i\text{ArcTan}(ax)})+2i\text{PolyLog}(2,e^{i\text{ArcTan}(ax)})\right)\sqrt{c(1+a^2x^2)}
```
Antiderivative was successfully verified.

[In] Integrate[ArcTan[a\*x]^2/(x^2\*Sqrt[c + a^2\*c\*x^2]),x]

 $[Out] -((a*Sqrt[1 + a^2*x^2)*(ArcTan[a*x)*((Sqrt[1 + a^2*x^2]*ArcTan[a*x])/(a*x))$ - 2\*Log[1 - E^(I\*ArcTan[a\*x])] + 2\*Log[1 + E^(I\*ArcTan[a\*x])]) - (2\*I)\*Poly Log[2,  $-E^{\hat{ }}(I*ArcTan[a*x])] + (2*I)*PolyLog[2, E^{\hat{ }}(I*ArcTan[a*x])]))/Sqrt[c*($  $1 + a^2*x^2)$ ])

**Maple [A]** time  $= 0.34$ , size  $= 171$ , normalized size  $= 0.82$ 

 $\rm{method} \mid \rm{result}$ 

$$
\left[ \text{ default }\left|-\frac{\arctan(ax)^2\sqrt{c\left(ax-i\right)\left(ax+i\right)}}{cx}-\frac{2ia\left(i\arctan(ax)\ln\left(1-\frac{iax+1}{\sqrt{a^2x^2+1}}\right)-i\arctan(ax)\ln\left(1+\frac{iax+1}{\sqrt{a^2x^2+1}}\right)\right)}{ \sqrt{a^2x^2+1}}\right]\right]
$$

Verification of antiderivative is not currently implemented for this CAS.

```
[In] int(arctan(a*x)^2/x^2/(a^2*c*x^2+c)^(1/2),x,method= RETURNVERBOSE)
```

```
[Out] -arctan(axx)^2*(c*(a*x-I)*(I+a*x))^(1/2)/c/x-2*I*a*(I*arctan(a*x)*ln(1-(1+I))*a*x)/(a^2*x^2+1)^(1/2)-I*arctan(ax)xln(1+(1+I*axx)/(a^2*x^2+1)^(1/2))+polylog(2,(1+I*a*x)/(a^2*x^2+1)^(1/2))-polylog(2,-(1+I*a*x)/(a^2*x^2+1)^(1/2)
))/(a^2*x^2+1)^(1/2)*(c*(a*x-I)*(I+a*x))^(1/2)/c
```
**Maxima [F]** time  $= 0.00$ , size  $= 0$ , normalized size  $= 0.00$ 

Failed to integrate

Verification of antiderivative is not currently implemented for this CAS.

```
[In] integrate(arctan(a*x)^2/x^2/(a^2*c*x^2+c)^(1/2),x, algorithm="maxima")
```

```
[Out] integrate(arctan(a*x)^2/(sqrt(a^2*c*x^2 + c)*x^2), x)
```
**Fricas [F]** time  $= 0.00$ , size  $= 0$ , normalized size  $= 0.00$ 

could not integrate

Verification of antiderivative is not currently implemented for this CAS.

[In] integrate(arctan(a\*x)^2/x^2/(a^2\*c\*x^2+c)^(1/2),x, algorithm="fricas") [Out] integral(sqrt(a^2\*c\*x^2 + c)\*arctan(a\*x)^2/(a^2\*c\*x^4 + c\*x^2), x) **Sympy [F]**  $\overline{\text{time} = 0.00}$ , size = 0, normalized size = 0.00

$$
\int \frac{\mathrm{atan}^2\left(ax\right)}{x^2\sqrt{c\left(a^2x^2+1\right)}}\,dx
$$

Verification of antiderivative is not currently implemented for this CAS.

```
[In] integrate(atan(a*x)**2/x**2/(a**2*c*x**2+c)**(1/2),x)
```

```
[Out] Integral(atan(a*x)**2/(x**2*sqrt(c*(a**2*x**2 + 1))), x)
```
**Giac [F]**

 $time = 0.00$ , size  $= 0$ , normalized size  $= 0.00$ 

could not integrate

Verification of antiderivative is not currently implemented for this CAS.

[In] integrate(arctan(a\*x)^2/x^2/(a^2\*c\*x^2+c)^(1/2),x, algorithm="giac") [Out] sage0\*x

**Mupad [F]**  $time = 0.00$ , size = -1, normalized size = -0.00

$$
\int \frac{\mathrm{atan}(a\,x)^2}{x^2\,\sqrt{c\,a^2\,x^2+c}}\,dx
$$

Verification of antiderivative is not currently implemented for this CAS.

[In]  $int(atan(a*x)^2/(x^2*(c + a^2*x^2)^((1/2)),x))$ 

[Out] int(atan(a\*x)^2/(x^2\*(c + a^2\*c\*x^2)^(1/2)), x)

$$
\textbf{3.337} \qquad \int \frac{\textbf{ArcTan}(ax)^2}{x^3 \sqrt{c+a^2cx^2}} \, dx
$$

**Optimal**. Leaf size=328

$$
-\frac{a \sqrt{c+a^{2}cx^{2}} \operatorname{ArcTan}(ax)}{cx}-\frac{\sqrt{c+a^{2}cx^{2}} \operatorname{ArcTan}(ax)^{2}}{2cx^{2}}+\frac{a^{2} \sqrt{1+a^{2}x^{2}} \operatorname{ArcTan}(ax)^{2} \tanh^{-1}(e^{i \operatorname{ArcTan}(ax)})}{\sqrt{c+a^{2}cx^{2}}}
$$

[Out]  $-a^2*arctanh((a^2*c*x^2+c)^{(1/2)}/c^(1/2))/c^(1/2)+a^2*arctan(a*x)^2*arctanh$  $((1+I*a*x)/(a^2*x^2+1)^(1/2)*(a^2*x^2+1)^(1/2)/(a^2*x*x^2+c)^(1/2)-I*a^2*a$  $rctan(a*x)*polylog(2,-(1+I*axx)/(a^2*x^2+1)^(1/2))*(a^2*x^2+1)^(1/2)/(a^2*x^2+1)$  $*x^2+c)^(1/2)+1*a^2*arctan(a*x)*polylog(2,(1+1*a*x)/(a^2*x^2+1)^(1/2))*(a^2$  $*x^2+1)^(1/2)/(a^2*c*x^2+c)^(1/2)+a^2*polylog(3,-(1+I*ax))/(a^2*x^2+1)^(1/2)$ ))\*(a^2\*x^2+1)^(1/2)/(a^2\*c\*x^2+c)^(1/2)-a^2\*polylog(3,(1+I\*a\*x)/(a^2\*x^2+1  $)^(1/2)$  \*(a^2\*x^2+1)^(1/2)/(a^2\*c\*x^2+c)^(1/2)-a\*arctan(a\*x)\*(a^2\*c\*x^2+c)^  $(1/2)/c/x-1/2*arctan(axx)^2*(a^2*c*x^2+c)^(1/2)/c/x^2$ 

## **Rubi [A]**

time  $= 0.34$ , antiderivative size  $= 328$ , normalized size of antiderivative  $= 1.00$ , number of steps used = 14, number of rules used = 11, integrand size = 24,  $\frac{\text{number of rules}}{\text{integral size}} = 0.458$ , Rules used = {5082, 5064, 272, 65, 214, 5078, 5076, 4268, 2611, 2320, 6724}

 $\frac{i a^2 \sqrt{a^2 x^2+1} \ \text{ArC} \text{In}(ax) \text{Li}_2\left(-e^{i b a \text{T} \text{In}(ax)}\right)}{\sqrt{a^2 x^2+c}}+\frac{i a^2 \sqrt{a^2 x^2+1} \ \text{ArC} \text{In}(ax) \text{Li}_2\left(e^{i b a \text{T} \text{In}(ax)}\right)}{\sqrt{a^2 x^2+c}}+\frac{a^2 \sqrt{a^2 x^2+1} \ \text{Li}_3\left(e^{i b \text{T} \text{In}(ax)}\right)}{\sqrt{a^2 x^2+c}}-\frac{a^2 \sqrt{a^2 x^2+1} \ \text{Li$ 

Antiderivative was successfully verified.

[In] Int  $[Arctan[a*x]^2/(x^3*Sqrt[c + a^2*cx^2]),x]$ 

 $[Out] -((a*Sort[c + a^2*c*x^2]*ArcTan[a*x])/(c*x)) - (Sqrt[c + a^2*c*x^2]*ArcTan[$ a\*x]^2)/(2\*c\*x^2) + (a^2\*Sqrt[1 + a^2\*x^2]\*ArcTan[a\*x]^2\*ArcTanh[E^(I\*ArcTa  $n[a*x])$ ])/Sqrt[c + a^2\*c\*x^2] - (a^2\*ArcTanh[Sqrt[c + a^2\*c\*x^2]/Sqrt[c]])/ Sqrt $[c]$  -  $(I*a^2*Sqrt[1 + a^2*x^2]*ArcTan[a*x]*PolyLog[2, -E^-(I*ArcTan[a*x])$ )])/Sqrt[c + a^2\*c\*x^2] +  $(I * a^2 * Sqrt[1 + a^2 * x^2] * ArcTan[a * x] * PolyLog[2, E]$  $\hat{C}(\text{I*ArcTan}[\text{a*x}]))/Sqrt[c + \text{a}^2*\text{c}*\text{x}^2] + (\text{a}^2*\text{Sqrt}[1 + \text{a}^2*\text{x}^2)*PolyLog[3,$  $-E^{(1*ArcTan[a*x]}))$ )/Sqrt[c + a^2\*c\*x^2] - (a^2\*Sqrt[1 + a^2\*x^2]\*PolyLog[3 ,  $E^{(1*ArcTan[a*x]})]/Sqrt[c + a^2*cx^2]$ 

Rule 65

 $Int[((a_{\_}) + (b_{\_})*(x_{\_}))^-(m_{\_})*((c_{\_}) + (d_{\_})*(x_{\_}))^-(n_{\_}), x_{\_Symbol}]$  :> With[  ${p = Demoninator[m]}$ ,  $Dist[p/b, Subst[Int[x^{(p*(m + 1) - 1)*(c - a*(d/b) +$  $d*(x^p/b))^n$ , x], x,  $(a + b*x)^(1/p)$ , x]] /; FreeQ[{a, b, c, d}, x] && NeQ [ $b*c - a*d$ , 0] && LtQ[-1, m, 0] && LeQ[-1, n, 0] && LeQ[Denominator[n], Den ominator[m]] && IntLinearQ[a, b, c, d, m, n, x]

−

Int $[(a_+) + (b_-)*(x_-)^2)^{-(-1)}$ , x\_Symbol] :> Simp $[(Rt[-a/b, 2]/a)*ArcTanh[x$  $/$ Rt[-a/b, 2]], x] /; FreeQ[{a, b}, x] && NegQ[a/b]

# Rule 272

 $Int[(x_{})^(m_-), *((a_-) + (b_-), *((x_-)^(n_-))^(p_-), x_Symb01]$  :> Dist[1/n, Subst[ Int[x^(Simplify[(m + 1)/n] - 1)\*(a + b\*x)^p, x], x, x^n], x] /; FreeQ[{a, b , m, n, p}, x] && IntegerQ[Simplify[ $(m + 1)/n$ ]]

# Rule 2320

Int[u, x Symbol] :> With[{v = FunctionOfExponential[u, x]}, Dist[v/D[v, x] , Subst[Int[FunctionOfExponentialFunction[u, x]/x, x], x, v], x]] /; Functi onOfExponentialQ[u, x] && !MatchQ[u, (w)\*((a.)\*(v)^(n))^(m) /; FreeQ[ {a, m, n}, x] && IntegerQ[m\*n]] && !MatchQ[u, E^((c\_.)\*((a\_.) + (b\_.)\*x))\* (F)[v] /; FreeQ[{a, b, c}, x] && InverseFunctionQ[F[x]]]

# Rule 2611

Int  $\text{Log}[1 + (e_{.}) * ((F_{.})^*((c_{.}) * ((a_{.}) + (b_{.}) * (x_{.}))))^(n_{.})] * ((f_{.}) + (g_{.})$  $*(x))^{\frown}(m)$ , x Symbol] :> Simp[(-(f + g\*x)^m)\*(PolyLog[2, (-e)\*(F^(c\*(a + b\*x)))^n]/(b\*c\*n\*Log[F])), x] + Dist[g\*(m/(b\*c\*n\*Log[F])), Int[(f + g\*x)^(m - 1)\*PolyLog[2,  $(-e)*(F^-(c*(a + b*x)))^n, x, x]$ ,  $x$ ] /; FreeQ[{F, a, b, c, e, f, g, n}, x] && GtQ[m, 0]

## Rule 4268

 $Int[csc[(e_{.}) + (f_{.})*(x_{.})] * ((c_{.}) + (d_{.})*(x_{.}))^*(m_{.}), x_Symbol]$  :> Simp[- $2*(c + d*x)^m*(Arctanh[E^-(I*(e + f*x))] / f), x] + (-Dist[d*(m/f), Int[(c + d$  $*x)$ ^(m - 1)\*Log[1 - E^(I\*(e + f\*x))], x], x] + Dist[d\*(m/f), Int[(c + d\*x)^  $(m - 1) * Log[1 + E^{(x + f * x)}], x], x]$ , x]) /; FreeQ[{c, d, e, f}, x] && IGtQ [m, 0]

## Rule 5064

Int $[(a_*) + ArcTan[(c_*)*(x_*)](b_*)^*(b_*)^*(f_*)*(x_*)^*(x_*))^*(m_*)*(d_*) + (e_-$ .)\*(x )^2)^(q .), x Symbol] :> Simp[(f\*x)^(m + 1)\*(d + e\*x^2)^(q + 1)\*((a +  $b*ArcTan[c*x])^p/(d*f*(m + 1))$ , x] - Dist $[b*c*(p/(f*(m + 1)))$ , Int $[(f*x)^2]$  $(m + 1)*(d + e*x^2)^q*(a + b*ArcTan[c*x])^p(p - 1), x, x]$ , x] /; FreeQ[{a, b, c , d, e, f, m, q}, x] && EqQ[e, c^2\*d] && EqQ[m + 2\*q + 3, 0] && GtQ[p, 0] & &  $NeQ[m, -1]$ 

## Rule 5076

```
Int[(a_*) + ArcTan[(c_*)*(x_*)](b_*)^*(b_-))^*(p_-)/((x_*)*Sqrt[(d_*) + (e_*)*(x_*))^2]), x Symbol] :> Dist[1/Sqrt[d], Subst[Int[(a + b*x)^p*Csc[x], x], x, ArcTan
```
 $[c*x]$ , x] /; FreeQ[{a, b, c, d, e}, x] && EqQ[e, c<sup>-</sup>2\*d] && IGtQ[p, 0] && G tQ[d, 0]

#### Rule 5078

Int $[(a_*) + ArcTan[(c_*)*(x_*)](b_*)^*(b_*)^*(x_*)^*$ Sqrt $[(d_*) + (e_*)*(x_*)^2]$ ]), x Symbol] :> Dist[Sqrt[1 + c^2\*x^2]/Sqrt[d + e\*x^2], Int[(a + b\*ArcTan[  $c*x$ ])^p/(x\*Sqrt[1 + c^2\*x^2]), x], x] /; FreeQ[{a, b, c, d, e}, x] && EqQ[e , c^2\*d] && IGtQ[p, 0] && !GtQ[d, 0]

#### Rule 5082

Int $[((((a_{-}. ) + ArcTan[(c_{-}.)*(x_{-}))*(b_{-}.))^c(p_{-}.)*(f_{-}.)*(x_{-}))^c(m_{-}))/Sqrt[(d_{-})^c]$ + (e.)\*(x)^2], x Symbol] :> Simp[(f\*x)^(m + 1)\*Sqrt[d + e\*x^2]\*((a + b\*Ar cTan[c\*x])^p/(d\*f\*(m + 1))), x] + (-Dist[b\*c\*(p/(f\*(m + 1))), Int[(f\*x)^(m + 1)\*((a + b\*ArcTan[c\*x])^(p - 1)/Sqrt[d + e\*x^2]), x], x] - Dist[c^2\*((m + 2)/(f<sup>2</sup>\*(m + 1))), Int[(f\*x)<sup>^</sup>(m + 2)\*((a + b\*ArcTan[c\*x])^p/Sqrt[d + e\*x<sup>^2</sup> ]), x], x]) /; FreeQ[{a, b, c, d, e, f}, x] && EqQ[e, c^2\*d] && GtQ[p, 0] & &  $LtQ[m, -1]$  &&  $NeQ[m, -2]$ 

## Rule 6724

Int  $[PolyLog[n, (c.)*( (a.) + (b.)*(x))^(p.)]/((d.)+(e.)*(x))$ , x S ymbol] :> Simp[PolyLog[n + 1, c\*(a + b\*x)^p]/(e\*p), x] /; FreeQ[{a, b, c, d , e, n, p}, x] && EqQ[b\*d, a\*e]

Rubi steps

```
2030
```

$$
\int \frac{\tan^{-1}(ax)^2}{x^3 \sqrt{c+a^2cx^2}} dx = -\frac{\sqrt{c+a^2cx^2} \tan^{-1}(ax)^2}{2cx^2} + a \int \frac{\tan^{-1}(ax)}{x^2 \sqrt{c+a^2cx^2}} dx - \frac{1}{2}a^2 \int \frac{\tan^{-1}(ax)^2}{x \sqrt{c+a^2cx^2}} dx
$$
  
\n
$$
= -\frac{a\sqrt{c+a^2cx^2} \tan^{-1}(ax)}{cx} - \frac{\sqrt{c+a^2cx^2} \tan^{-1}(ax)^2}{2cx^2} + a^2 \int \frac{1}{x \sqrt{c+a^2cx^2}} dx - \frac{(a^2 - a^2)(x^2 + a^2)}{cx^2} dx
$$
  
\n
$$
= -\frac{a\sqrt{c+a^2cx^2} \tan^{-1}(ax)}{cx} - \frac{\sqrt{c+a^2cx^2} \tan^{-1}(ax)^2}{2cx^2} + \frac{1}{2}a^2 \text{Subst} \left( \int \frac{1}{x \sqrt{c+a^2cx}} dx \right)
$$
  
\n
$$
= -\frac{a\sqrt{c+a^2cx^2} \tan^{-1}(ax)}{cx} - \frac{\sqrt{c+a^2cx^2} \tan^{-1}(ax)^2}{2cx^2} + \frac{a^2\sqrt{1+a^2x^2} \tan^{-1}(ax)^2 \tan^{-1}(ax)}{\sqrt{c+a^2cx^2}} + \frac{a^2\sqrt{1+a^2x^2} \tan^{-1}(ax)^2 \tan^{-1}(ax)}{\sqrt{c+a^2cx^2}} + \frac{a^2\sqrt{1+a^2x^2} \tan^{-1}(ax)^2 \tan^{-1}(ax)}{\sqrt{c+a^2cx^2}} + \frac{a^2\sqrt{1+a^2x^2} \tan^{-1}(ax)^2 \tan^{-1}(ax)}{\sqrt{c+a^2cx^2}} + \frac{a^2\sqrt{1+a^2x^2} \tan^{-1}(ax)^2 \tan^{-1}(ax)}{\sqrt{c+a^2cx^2}} + \frac{a^2\sqrt{1+a^2x^2} \tan^{-1}(ax)^2 \tan^{-1}(ax)}{\sqrt{c+a^2cx^2}} + \frac{a^2\sqrt{1+a^2x^2} \tan^{-1}(ax)^2 \tan^{-1}(ax)}{\sqrt{c+a^2cx^2}} + \frac{a^2\sqrt{1+a^2x^2} \tan^{-1}(ax)^2 \tan^{-1}(ax)}{\sqrt{c+a
$$

**Mathematica [A]** time  $= 0.89$ , size  $= 231$ , normalized size  $= 0.70$ 

> *<sup>i</sup>*ArcTan(*ax*) + 4ArcTan(*ax*) 2 log 1 + *<sup>e</sup> <sup>i</sup>*ArcTan(*ax*) + 8 log tan (4A) 1 A a

<sup>2</sup>)Antiderivative was successfully verified.

 $2 \csc^2(\frac{1}{2} \text{A})$ 1 <sup>2</sup>ArcTan(*ax*) − 4ArcTan(*ax*) 2 log 1 − *e*

 $a^2\sqrt{1}$  $2√12$  $\frac{1 + a^2 x^2}{1 + a^2 x^2}$ <sup>2</sup>*x* <sup>2</sup> −4ArcTan(*ax*) cot 1 A u <sup>2</sup>ArcTan(*ax*) − ArcTan(*ax*)

```
[In] Integrate[ArcTan[a*x]^2/(x^3*Sqrt[c + a^2*c*x^2]),x]
```

```
[Out] (a^2*Sqrt[1 + a^2**^2]*(-4*ArcTan[a*x]*Cot[ArcTan[a*x]/2] - ArcTan[a*x]^2*Csc[ArcTan[a*x]/2]<sup>^</sup>2 - 4*ArcTan[a*x]<sup>^</sup>2*Log[1 - E^*(I*ArcTan[a*x])] + 4*ArcTan
[a*x]^2*Log[1 + E^{(i*ArcTan[a*x]})] + 8*Log[Tan[ArcTan[a*x]/2]] - (8*I)*ArcTan[a*x]*PolyLog[2, -E^(I*ArcTan[a*x])] + (8*I)*ArcTan[a*x]*PolyLog[2, E^(I*ArcTan[a*x])] + 8*PolyLog[3, -E^(I*ArcTan[a*x])] - 8*PolyLog[3, E^(I*ArcTan
[a*x])] + ArcTan[a*x]^2*Sec[ArcTan[a*x]/2]^2 - 4*ArcTan[a*x]*Tan[ArcTan[a*x
\frac{1}{2}))/(8*Sqrt[c*(1 + a<sup>2*x^2</sup>)])
```
<sup>2</sup>ArcTan(*ax*) − 8*i*ArcTan(*ax*)PolyLog2*,* −*e*

 $8\sqrt{c(1+a^2)}$  $\frac{c \operatorname{Tan}(ax) P}{c \left(1 + a^2 x^2\right)}$ <sup>2</sup>*x* *i*ArcTan(*ax*) + 8*i*ArcTan(*ax*)PolyLog(2*, e<sup>iArcTan(ax*)) + 8PolyLog(3*,* −*e<sup>iArcTan*</sup></sup>

*<sup>i</sup>*ArcTan(*ax*) <sup>−</sup> 8PolyLog3*, e<sup>i</sup>*ArcTan(*ax*) <sup>+</sup> ArcTan(*ax*)

 $2$  sec<sup>2</sup> ( $\frac{1}{2}$ A1 1 A u

<sup>2</sup>ArcTan(*ax*) <sup>−</sup> 4ArcTan(*ax*) tan

1 2ArcTan(*ax*)

```
Maple [A]
time = 0.60, size = 261, normalized size = 0.80
```
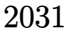

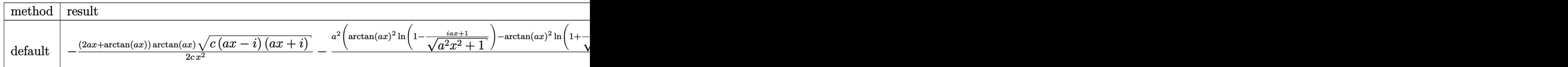

Verification of antiderivative is not currently implemented for this CAS.

[In] int(arctan(a\*x)^2/x^3/(a^2\*c\*x^2+c)^(1/2),x,method=\_RETURNVERBOSE)

```
[0ut] -1/2*(2*a*x+arctan(axx))*arctan(ax*x)*(c*(a*x-I)*(I+a*x))^2(1/2)/c/x^2-1/2*a^22*(\arctan(a*x)^2*\ln(1-(1+I*axx)/(a^2*x^2+1)^(1/2))-\arctan(a*x)^2*\ln(1+(1+I*ax^2))a*x)/a^2*x^2+1<sup>(1/2))-2*I*arctan(a*x)*polylog(2,(1+I*a*x)/(a^2*x^2+1)^(1/</sup>
2))+2*I*arctan(a*x)*polylog(2,-(1+I*a*x)/(a^2*x^2+1)^(1/2))+2*polylog(3,(1+
I*ax)/(a^2*x^2+1)^(1/2)-2*polylog(3,-(1+I*ax)/a^2*x^2+1)^(1/2))+4*arctanh((1+I*a*x)/(a^2*x^2+1)^(1/2)))*(c*(a*x-I)*(I+a*x))^(1/2)/(a^2*x^2+1)^(1/2))/\mathsf{c}
```
**Maxima [F]** time  $= 0.00$ , size  $= 0$ , normalized size  $= 0.00$ 

Failed to integrate

Verification of antiderivative is not currently implemented for this CAS.

[In] integrate(arctan(a\*x)^2/x^3/(a^2\*c\*x^2+c)^(1/2),x, algorithm="maxima")

[Out] integrate(arctan(a\*x)^2/(sqrt(a^2\*c\*x^2 + c)\*x^3), x)

**Fricas [F]**

time  $= 0.00$ , size  $= 0$ , normalized size  $= 0.00$ 

could not integrate

Verification of antiderivative is not currently implemented for this CAS.

[In] integrate(arctan(a\*x)^2/x^3/(a^2\*c\*x^2+c)^(1/2),x, algorithm="fricas") [Out] integral(sqrt(a^2\*c\*x^2 + c)\*arctan(a\*x)^2/(a^2\*c\*x^5 + c\*x^3), x) **Sympy [F]** time  $= 0.00$ , size  $= 0$ , normalized size  $= 0.00$ 

$$
\int \frac{\mathrm{atan}^2\,(ax)}{x^3\sqrt{c\,(a^2x^2+1)}}\,dx
$$

Verification of antiderivative is not currently implemented for this CAS.

[In] integrate(atan(a\*x)\*\*2/x\*\*3/(a\*\*2\*c\*x\*\*2+c)\*\*(1/2),x)

[Out] Integral(atan(a\*x)\*\*2/(x\*\*3\*sqrt(c\*(a\*\*2\*x\*\*2 + 1))), x) **Giac [F]** time  $= 0.00$ , size  $= 0$ , normalized size  $= 0.00$ 

could not integrate

Verification of antiderivative is not currently implemented for this CAS.

[In] integrate(arctan(a\*x)^2/x^3/(a^2\*c\*x^2+c)^(1/2),x, algorithm="giac") [Out] sage0\*x

**Mupad [F]**  $time = 0.00$ , size  $= -1$ , normalized size  $= -0.00$ 

$$
\int \frac{\mathrm{atan}(a\,x)^2}{x^3\,\sqrt{c\,a^2\,x^2+c}}\,dx
$$

Verification of antiderivative is not currently implemented for this CAS.

[In]  $int(atan(a*x)^2/(x^3*(c + a^2*x^2)^(1/2)),x)$ [Out] int(atan(a\*x)^2/(x^3\*(c + a^2\*c\*x^2)^(1/2)), x)

$$
\textbf{3.338} \qquad \int \frac{\textbf{ArcTan}(ax)^2}{x^4 \sqrt{c+a^2cx^2}} \, dx
$$

**Optimal**. Leaf size=311

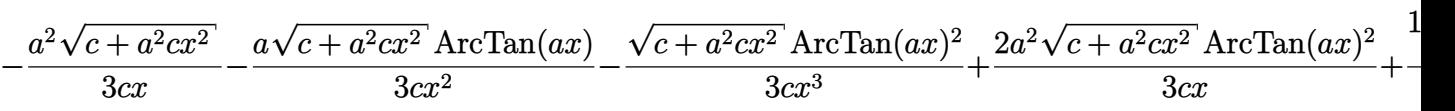

 $[0$ ut] 10/3\*a<sup> $\gamma$ </sup>3\*arctan(a\*x)\*arctanh((1+I\*a\*x)^(1/2)/(1-I\*a\*x)^(1/2))\*(a^2\*x^2+1)^(  $1/2)/(\text{a}^2*c*x^2+c)^(1/2)-5/3*I*a^3*polylog(2,-(1+I*ax)x)^(1/2)/(1-I*ax)x)$ 2))\*(a^2\*x^2+1)^(1/2)/(a^2\*c\*x^2+c)^(1/2)+5/3\*I\*a^3\*polylog(2,(1+I\*a\*x)^(1/ 2)/(1-I\*a\*x)^(1/2))\*(a^2\*x^2+1)^(1/2)/(a^2\*c\*x^2+c)^(1/2)-1/3\*a^2\*(a^2\*c\*x^ 2+c)^(1/2)/c/x-1/3\*a\*arctan(a\*x)\*(a^2\*c\*x^2+c)^(1/2)/c/x^2-1/3\*arctan(a\*x)^ 2\*(a^2\*c\*x^2+c)^(1/2)/c/x^3+2/3\*a^2\*arctan(a\*x)^2\*(a^2\*c\*x^2+c)^(1/2)/c/x

# **Rubi [A]**

time  $= 0.43$ , antiderivative size  $= 311$ , normalized size of antiderivative  $= 1.00$ , number of steps used = 8, number of rules used = 5, integrand size = 24,  $\frac{\text{number of rules}}{\text{integrand size}} = 0.208$ , Rules used =  $\{5082, 270, 5078, 5074, 5064\}$ 

$$
\frac{2a^{2}Arc\tan(ax)^{2}\sqrt{a^{2}cx^{2}+c}}{3cx}-\frac{aArc\tan(ax)\sqrt{a^{2}cx^{2}+c}}{3cx^{2}}-\frac{Arc\tan(ax)^{2}\sqrt{a^{2}cx^{2}+c}}{3cx}+\frac{a^{2}\sqrt{a^{2}cx^{2}+c}}{3cx}+\frac{10a^{3}\sqrt{a^{2}x^{2}+1}}{4rc\tan(ax)\tanh^{-1}\left(\frac{\sqrt{1+iax}}{\sqrt{1-iax}}\right)}{3\sqrt{a^{2}cx^{2}+c}}-\frac{5ia^{3}\sqrt{a^{2}x^{2}+1}\text{Li}_{2}\left(-\frac{\sqrt{iax+1}}{\sqrt{1-iax}}\right)}{3\sqrt{a^{2}cx^{2}+c}}+\frac{5ia^{3}\sqrt{a^{2}x^{2}+1}\text{Li}_{2}\left(-\frac{\sqrt{iax+1}}{\sqrt{1-iax}}\right)}{3\sqrt{a^{2}cx^{2}+c}}+\frac{5ia^{3}\sqrt{a^{2}x^{2}+1}}{3\sqrt{a^{2}cx^{2}+c}}+\frac{5ia^{3}\sqrt{a^{2}x^{2}+1}}{3\sqrt{a^{2}cx^{2}+c}}+\frac{1}{a}a^{3}\sqrt{a^{2}cx^{2}+c}}{3\sqrt{a^{2}cx^{2}+c}}+\frac{1}{a}a^{3}\sqrt{a^{2}cx^{2}+c}}+\frac{1}{a}a^{3}\sqrt{a^{2}cx^{2}+c}}+\frac{1}{a}a^{3}\sqrt{a^{2}cx^{2}+c}}+\frac{1}{a}a^{3}\sqrt{a^{2}cx^{2}+c}}+\frac{1}{a}a^{3}\sqrt{a^{2}cx^{2}+c}}{3\sqrt{a^{2}cx^{2}+c}}+\frac{1}{a}a^{3}\sqrt{a^{2}cx^{2}+c}}+\frac{1}{a}a^{3}\sqrt{a^{2}cx^{2}+c}}+\frac{1}{a}a^{3}\sqrt{a^{2}cx^{2}+c}}{3\sqrt{a^{2}cx^{2}+c}}+\frac{1}{a}a^{3}\sqrt{a^{2}cx^{2}+c}}+\frac{1}{a}a^{3}\sqrt{a^{2}cx^{2}+c}}+\frac{1}{a}a^{3}\sqrt{a^{2}cx^{2}+c}}+\frac{1}{a}a^{3}\sqrt{a^{2}cx^{2}+c}}{3\sqrt{a
$$

Antiderivative was successfully verified.

[In] Int  $[Arctan[a*x]^2/(x^4*Sqrt[c + a^2*cx^2]),x]$ 

```
[Out] -1/3*(a^2*Sqrt[c + a^2*c*x^2])/(c*x) - (a*Sqrt[c + a^2*c*x^2]*ArcTan[a*x])/(3*c*x^2) - (Sqrt[c + a^2*c*x^2]*ArcTan[a*x]^2)/(3*c*x^3) + (2*a^2*Sqrt[c + a^2)*c*x^2]a^2*c*x^2]*ArcTan[a*x]^2)/(3*c*x) + (10*a^3*Sqrt[1 + a^2*x^2]*ArcTan[a*x]*
ArcTanh[Sqrt[1 + I*ax] / Sqrt[1 - I*axx]])/(3*Sqrt[c + a^2*cx^2]) - (((5*I)/3)*a^3*Sqrt[1 + a^2*x^2]*PolyLog[2, -(Sqrt[1 + I*a*x]/Sqrt[1 - I*a*x])])/S
qrt[c + a^2*c*x^2] + (((5*1)/3)*a^3*Sqrt[1 + a^2*x^2]*PolyLog[2, Sqrt[1 + I])*a*x]/Sqrt[1 - I*a*x]])/Sqrt[c + a^2*c*x^2]
```
Rule 270

```
Int[((c_.),*(x_-))^{\hat{}}(m_.),*(a_-) + (b_.),*(x_-)^{\hat{}}(n_-))^{\hat{}}(p_), x_Symbol] :> Simp[(c*
x^{\text{max}}(m + 1)*(a + b*x^m)^{(p + 1)}/(a*c*(m + 1)), x] /; FreeQ[{a, b, c, m, n,
 p}, x] && EqQ[(m + 1)/n + p + 1, 0] && NeQ[m, -1]
```
Rule 5064

```
Int[(a_*) + ArcTan[(c_*)*(x_*)](b_*)^*(b_*)^*(f_*)*(x_*)^*(m_*)*(d_*) + (e_-).)*(x )^2)^(q .), x Symbol] :> Simp[(f*x)^(m + 1)*(d + e*x^2)^(q + 1)*((a +
b*ArcTan[c*x])^p/(d*f*(m + 1)), x] - Dist[b*c*(p/(f*(m + 1))), Int[(f*x)^2](m + 1)*(d + e*x^2)^q*(a + b*ArcTan[c*x])^(p - 1), x], x], x] /; FreeQ[{a, b, c
```
, d, e, f, m, q}, x] && EqQ[e, c^2\*d] && EqQ[m + 2\*q + 3, 0] && GtQ[p, 0] & &  $NeQ[m, -1]$ 

#### Rule 5074

Int $[(a_+) + ArcTan[(c_+)*(x_0)]*(b_0))/((x)*Sqrt[(d_0 + (e_0)*(x_0)^2)]$ , x Symbol] :> Simp[ $(-2/Sqrt[d])*(a + b*Arctan[c*x])*Arctanh[Sqrt[1 + I*cx*]/Sq$ rt $[1 - I*cx]$ , x] +  $(Simp[I*(b/Sqrt[d])*PolyLog[2, -Sqrt[1 + I*cx])/Sqrt[1$ - I\*c\*x]], x] - Simp[I\*(b/Sqrt[d])\*PolyLog[2, Sqrt[1 + I\*c\*x]/Sqrt[1 - I\*c  $*x$ ]], x]) /; FreeQ[{a, b, c, d, e}, x] && EqQ[e, c<sup> $\sim$ </sup>2\*d] && GtQ[d, 0]

#### Rule 5078

Int $[(a_{-}) + ArcTan[(c_{-})*(x_{-})]*(b_{-})\hat{(p_{-})}/((x_{-})*Sqrt[(d_{-}) + (e_{-})*(x_{-})^2]$ ]), x Symbol] :> Dist[Sqrt[1 + c^2\*x^2]/Sqrt[d + e\*x^2], Int[(a + b\*ArcTan[  $c*x$ ])^p/(x\*Sqrt[1 + c^2\*x^2]), x], x] /; FreeQ[{a, b, c, d, e}, x] && EqQ[e , c^2\*d] && IGtQ[p, 0] && !GtQ[d, 0]

#### Rule 5082

Int $[((((a_{-}. ) + ArcTan[(c_{-}.)*(x_{-}))*(b_{-}.))^c(p_{-}.)*(f_{-}.)*(x_{-}))^c(m_{-}))/Sqrt[(d_{-})$ + (e\_.)\*(x\_)^2], x\_Symbol] :> Simp[(f\*x)^(m + 1)\*Sqrt[d + e\*x^2]\*((a + b\*Ar cTan[c\*x])^p/(d\*f\*(m + 1))), x] + (-Dist[b\*c\*(p/(f\*(m + 1))), Int[(f\*x)^(m + 1)\*((a + b\*ArcTan[c\*x])^(p - 1)/Sqrt[d + e\*x^2]), x], x] - Dist[c^2\*((m + 2)/(f<sup>2</sup>\*(m + 1))), Int[(f\*x)^(m + 2)\*((a + b\*ArcTan[c\*x])^p/Sqrt[d + e\*x^2 ]), x], x]) /; FreeQ[{a, b, c, d, e, f}, x] && EqQ[e, c^2\*d] && GtQ[p, 0] & &  $LtQ[m, -1]$  &&  $NeQ[m, -2]$ 

#### Rubi steps

$$
\int \frac{\tan^{-1}(ax)^2}{x^4\sqrt{c+a^2cx^2}} dx = -\frac{\sqrt{c+a^2cx^2} \tan^{-1}(ax)^2}{3cx^3} + \frac{1}{3}(2a) \int \frac{\tan^{-1}(ax)}{x^3\sqrt{c+a^2cx^2}} dx - \frac{1}{3}(2a^2) \int \frac{\tan^{-1}(ax)^2}{x^2\sqrt{c+a^2cx^2}} dx
$$

$$
= -\frac{a\sqrt{c+a^2cx^2} \tan^{-1}(ax)}{3cx^2} - \frac{\sqrt{c+a^2cx^2} \tan^{-1}(ax)^2}{3cx^3} + \frac{2a^2\sqrt{c+a^2cx^2} \tan^{-1}(ax)^2}{3cx^3}
$$

$$
= -\frac{a^2\sqrt{c+a^2cx^2}}{3cx} - \frac{a\sqrt{c+a^2cx^2} \tan^{-1}(ax)}{3cx^2} - \frac{\sqrt{c+a^2cx^2} \tan^{-1}(ax)}{3cx^3} + \frac{2a^2\sqrt{c+a^2cx^2} \tan^{-1}(ax)^2}{3cx^3} + \frac{2a^2\sqrt{c+a^2cx^2}}{3cx^2} + \frac{2a^2\sqrt{c+a^2cx^2}}{3cx^2} - \frac{a\sqrt{c+a^2cx^2} \tan^{-1}(ax)}{3cx^2} - \frac{\sqrt{c+a^2cx^2} \tan^{-1}(ax)}{3cx^3} + \frac{2a^2\sqrt{c+a^2cx^2} \tan^{-1}(ax)}{3cx^3} + \frac{2a^2\sqrt{c+a^2cx^2} \tan^{-1}(ax)}{3cx^3} + \frac{2a^2\sqrt{c+a^2cx^2} \tan^{-1}(ax)}{3cx^3} + \frac{2a^2\sqrt{c+a^2cx^2} \tan^{-1}(ax)}{3cx^3} + \frac{2a^2\sqrt{c+a^2cx^2} \tan^{-1}(ax)}{3cx^3} + \frac{2a^2\sqrt{c+a^2cx^2} \tan^{-1}(ax)}{3cx^3} + \frac{2a^2\sqrt{c+a^2cx^2} \tan^{-1}(ax)}{3cx^3} + \frac{2a^2\sqrt{c+a^2cx^2} \tan^{-1}(ax)}{3cx^3} + \frac{2a^2\sqrt{c+a^2cx^2} \tan^{-1}(ax)}{3cx^3} + \frac{2a^2\sqrt{c
$$

**Mathematica [A]**

time  $= 1.84$ , size  $= 228$ , normalized size  $= 0.73$ 

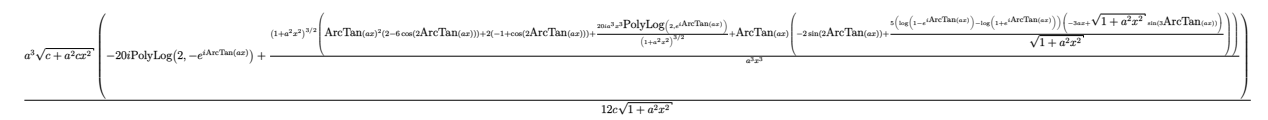

Antiderivative was successfully verified.

[In] Integrate[ArcTan[a\*x]^2/(x^4\*Sqrt[c + a^2\*c\*x^2]),x]

```
[Out] (a^3*Sqrt[c + a^2*c*x^2]*((-20*I)*PolyLog[2, -E^(I*ArcTan[a*x])] + ((1 + a^
2*x^2)^(3/2)*(ArcTan[a*x]^2*(2 - 6*Cos[2*ArcTan[a*x]]) + 2*(-1 + Cos[2*ArcT])an[a*x]]) + ((20*1)*a^3*x^3*PolyLog[2, E^(I*ArcTan[a*x)])/(1 + a^2*x^2)^(3)/2) + ArcTan[a*x] * (-2*Sin[2*ArcTan[a*x]] + (5*(Log[1 - E^{(1*ArcTan[a*x]}))] -Log[1 + E^(I*ArcTan[a*x])])*(-3*a*x + Sqrt[1 + a^2*x^2]*Sin[3*ArcTan[a*x]]
))/Sqrt[1 + a^2*x^2])))/(a<sup>-</sup>3*x<sup>-</sup>3)))/(12*c*Sqrt[1 + a^2*x^2])
```
**Maple [A]**

time  $= 1.10$ , size  $= 206$ , normalized size  $= 0.66$ 

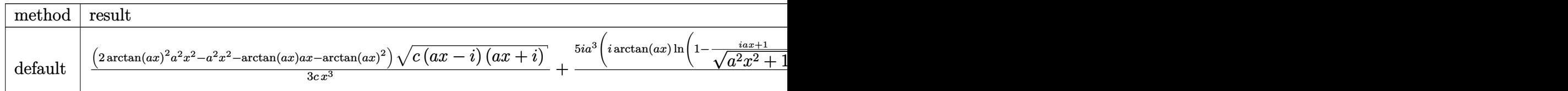

Verification of antiderivative is not currently implemented for this CAS.

```
[In] int(arctan(a*x)^2/x^4/(a^2*c*x^2+c)^(1/2),x,method= RETURNVERBOSE)
```

```
[Out] 1/3*(2*arctan(axx)^2*a^2*x^2-a^2*x^2-arctan(axx)*a*x-arctan(axx)^2)*(c*(a*x)x^2+x^2-x^2*x^2-arctan(axx)*ax-x^2*x^2-x^2*x^2-x^2*x^2-x^2*x^2-x^2*x^2-x^2*x^2-x^2*x^2-x^2*x^2-x^2*x^2-x^2*x^2-x^2*x^2-x^2*x^2-x^2*x^2-x^2*x^2-x^2*x^2-x^2*x^2-x^2*x^2-x^2*x^2-x^2*x^2-x^2*x^2-x^2*x^2-x^2*x^2-x^2*x^2-x^2*x^2-x^2*x^2-x-1)*(I+a*x))^(1/2)/c/x^3+5/3*I*a^3*(I*arctan(a*x)*ln(1-(1+I*a*x)/(a^2*x^2+1
)^(1/2))-I*arctan(a*x)*ln(1+(1+I*a*x)/(a^2*x^2+1)^(1/2))+polylog(2,(1+I*a*x
)/({a^2*x^2+1)^(1/2)}-polylog(2,-(1+I*a*x)/(a^2*x^2+1)^(1/2)))/(a^2*x^2+1)^(
1/2 * (c*(a*x-I)*(I+a*x))^(1/2)/c
```
**Maxima [F]** time  $= 0.00$ , size  $= 0$ , normalized size  $= 0.00$ 

Failed to integrate

Verification of antiderivative is not currently implemented for this CAS.

```
[In] integrate(arctan(a*x)^2/x^4/(a^2*c*x^2+c)^(1/2),x, algorithm="maxima")
[Out] integrate(arctan(a*x)^2/(sqrt(a^2*c*x^2 + c)*x^4), x)
Fricas [F]
time = 0.00, size = 0, normalized size = 0.00
```
could not integrate

Verification of antiderivative is not currently implemented for this CAS.

[In] integrate(arctan(a\*x)^2/x^4/(a^2\*c\*x^2+c)^(1/2),x, algorithm="fricas") [Out] integral(sqrt(a^2\*c\*x^2 + c)\*arctan(a\*x)^2/(a^2\*c\*x^6 + c\*x^4), x) **Sympy [F]** time  $= 0.00$ , size  $= 0$ , normalized size  $= 0.00$ 

$$
\int \frac{\mathrm{atan}^2\,(ax)}{x^4\sqrt{c\,(a^2x^2+1)}}\,dx
$$

Verification of antiderivative is not currently implemented for this CAS.

```
[In] integrate(atan(a*x)**2/x**4/(a**2*c*x**2+c)**(1/2),x)
[Out] Integral(atan(a*x)**2/(x**4*sqrt(c*(a**2*x**2 + 1))), x)
Giac [F]
time = 0.00, size = 0, normalized size = 0.00
```
could not integrate

Verification of antiderivative is not currently implemented for this CAS.

[In] integrate(arctan(a\*x)^2/x^4/(a^2\*c\*x^2+c)^(1/2),x, algorithm="giac") [Out] sage0\*x

**Mupad [F]** time  $= 0.00$ , size  $= -1$ , normalized size  $= -0.00$ 

$$
\int \frac{\mathrm{atan}(a\,x)^2}{x^4\,\sqrt{c\,a^2\,x^2+c}}\,dx
$$

Verification of antiderivative is not currently implemented for this CAS.

[In]  $int(atan(a*x)^2/(x^4*(c + a^2*x^2)^(1/2)),x)$ [Out] int(atan(a\*x)^2/(x^4\*(c + a^2\*c\*x^2)^(1/2)), x)

√

$$
\textbf{3.339} \qquad \int \frac{x^3 \mathbf{ArcTan}(ax)^2}{(c+a^2cx^2)^{3/2}} \, dx
$$

**Optimal**. Leaf size=305

$$
-\frac{2}{a^{4}c\sqrt{c+a^{2}cx^{2}}} - \frac{2xArcTan(ax)}{a^{3}c\sqrt{c+a^{2}cx^{2}}} + \frac{ArcTan(ax)^{2}}{a^{4}c\sqrt{c+a^{2}cx^{2}}} + \frac{\sqrt{c+a^{2}cx^{2}}ArcTan(ax)^{2}}{a^{4}c^{2}} + \frac{4i\sqrt{1+a^{2}x^{2}}ArcTan(ax)}{a^{4}c\sqrt{c+a^{2}cx^{2}}} + \frac{4i\sqrt{1+a^{2}x^{2}}ArcTan(ax)}{a^{4}c\sqrt{c+a^{2}cx^{2}}} + \frac{4i\sqrt{1+a^{2}x^{2}}ArcTan(ax)}{a^{4}c\sqrt{c+a^{2}cx^{2}}} + \frac{4i\sqrt{1+a^{2}x^{2}}ArcTan(ax)}{a^{4}c\sqrt{c+a^{2}cx^{2}}} + \frac{4i\sqrt{1+a^{2}x^{2}}Arc~}{a^{4}c\sqrt{c+a^{2}cx^{2}}} + \frac{4i\sqrt{1+a^{2}x^{2}}Arc~}{a^{4}c\sqrt{c+a^{2}cx^{2}}} + \frac{4i\sqrt{1+a^{2}x^{2}}Arc~}{a^{4}c\sqrt{c+a^{2}cx^{2}}} + \frac{4i\sqrt{1+a^{2}x^{2}}Arc~}{a^{4}c\sqrt{c+a^{2}cx^{2}}} + \frac{4i\sqrt{1+a^{2}x^{2}}Arc~}{a^{4}c\sqrt{c+a^{2}cx^{2}}} + \frac{4i\sqrt{1+a^{2}x^{2}}Arc~}{a^{4}c\sqrt{c+a^{2}cx^{2}}} + \frac{4i\sqrt{1+a^{2}x^{2}}Arc~}{a^{4}c\sqrt{c+a^{2}cx^{2}}} + \frac{4i\sqrt{1+a^{2}x^{2}}Arc~}{a^{4}c\sqrt{c+a^{2}cx^{2}}} + \frac{4i\sqrt{1+a^{2}x^{2}}Arc~}{a^{4}c\sqrt{c+a^{2}cx^{2}}} + \frac{4i\sqrt{1+a^{2}x^{2}}Arc~}{a^{4}c\sqrt{c+a^{2}cx^{2}}} + \frac{4i\sqrt{1+a^{2}x^{2}}Arc~}{a^{4}c\sqrt{c+a^{2}cx^{2}}} + \frac{4i\sqrt{1+a^{2}x^{2}}Arc~}{a^{4}c\sqrt{c+a^{2}cx^{2}}} + \frac{4i\sqrt{1+a^{2}
$$

 $[Out] -2/a^4/c/(a^2*c*x^2+c)^(1/2)-2*x*arctan(akx)/a^3/c/(a^2*c*x^2+c)^(1/2)+arct$ an(a\*x)^2/a^4/c/(a^2\*c\*x^2+c)^(1/2)+4\*I\*arctan(a\*x)\*arctan((1+I\*a\*x)^(1/2)/  $(1-I*axx)^{(1/2)}*(a^2*x^2+1)^{(1/2)}/a^4/c/(a^2*x*x^2+c)^{(1/2)}-2*I*polylog(2,$  $-I*(1+I*axx)^{(1/2)}/(1-I*axx)^{(1/2)})*(a^2*x^2+1)^{(1/2)}/a^4/c/(a^2*x^2+c^2+c^2)($  $1/2$ +2\*I\*polylog(2,I\*(1+I\*a\*x)^(1/2)/(1-I\*a\*x)^(1/2))\*(a^2\*x^2+1)^(1/2)/a^4  $\frac{1}{c}$  /c/(a<sup>2</sup>\*c\*x<sup>2</sup>+c)<sup>2</sup>(1/2)+arctan(a\*x)<sup>2</sup>\*(a<sup>2</sup>\*c\*x<sup>2</sup>+c)<sup>2</sup>(1/2)/a<sup>2</sup>4/c<sup>2</sup>

# **Rubi [A]**

time  $= 0.28$ , antiderivative size  $= 305$ , normalized size of antiderivative  $= 1.00$ , number of steps used = 6, number of rules used = 5, integrand size = 24,  $\frac{\text{number of rules}}{\text{integral size}} = 0.208$ , Rules used  $= \{5084, 5050, 5010, 5006, 5014\}$ 

$$
\frac{\mathrm{ArCTan}(ax)^2 \sqrt{a^2cx^2+c}}{a^4c^2}+\frac{\mathrm{ArCTan}(ax)^2}{a^4c\sqrt{a^2cx^2+c}}+\frac{4i\sqrt{a^2x^2+1}}{a^4c\sqrt{a^2cx^2+c}}\mathrm{ArCTan}\bigg(\frac{\sqrt{1+iax}}{\sqrt{1-iax}}\bigg) \mathrm{ArCTan}(ax)}{a^4c\sqrt{a^2cx^2+c}}-\frac{2i\sqrt{a^2x^2+1}\ \mathrm{Li}_2\bigg(-\frac{i\sqrt{iax+1}}{\sqrt{1-iax}}\bigg)}{a^4c\sqrt{a^2cx^2+c}}+\frac{2i\sqrt{a^2x^2+1}\ \mathrm{Li}_2\bigg(\frac{i\sqrt{iax+1}}{\sqrt{1-iax}}\bigg)}{a^4c\sqrt{a^2cx^2+c}}-\frac{2}{a^4c\sqrt{a^2cx^2+c}}-\frac{2}{a^4c\sqrt{a^2cx^2+c}}\bigg(\frac{\sqrt{a^2x^2+1}}{\sqrt{1-iax}}\bigg)\Bigg(\frac{\sqrt{a^2x^2+1}}{\sqrt{1-iax}}\bigg)\Bigg(\frac{\sqrt{a^2x^2+1}}{\sqrt{1
$$

Antiderivative was successfully verified.

[In] Int  $[(x^3*ArcTan[a*x]^2)/(c + a^2*cx^2)^(3/2),x]$ 

 $[Out] -2/(a^4*c*Sqrt[c + a^2*c*x^2]) - (2*x*ArcTan[a*x])/(a^3*c*Sqrt[c + a^2*c*x^2])$ 2]) +  $ArcTan[a*x]^2/(a^4*c*Sqrt[c + a^2*c*x^2]) + (Sqrt[c + a^2*c*x^2]*ArcT$ an[a\*x]^2)/(a^4\*c^2) + ((4\*I)\*Sqrt[1 + a^2\*x^2]\*ArcTan[a\*x]\*ArcTan[Sqrt[1 +  $I*ax]/Sqrt[1 - I*axx]])/(a^4*c*Sqrt[c + a^2*c*x^2]) - ((2*I)*Sqrt[1 + a^2)$ \*x^2]\*PolyLog[2, ((-I)\*Sqrt[1 + I\*a\*x])/Sqrt[1 - I\*a\*x]])/(a^4\*c\*Sqrt[c + a  $2*c*x^2$ ]) +  $((2*I)*Sqrt[1 + a^2*x^2]*PolyLog[2, (I*Sqrt[1 + I*axx])/Sqrt[1$  $- I*ax]])/(a^4*c*Sqrt[c + a^2*c*x^2])$ 

Rule 5006

```
Int[((a_{-}.) + ArcTan[(c_{-}.)*(x_{-})]*(b_{-}.))/Sqrt[(d_{-}) + (e_{-}.)*(x_{-})^2], x_Symbol]:> Simp[-2*I*(a + b*ArcTan[c*x])*(ArcTan[Sqrt[1 + I*cx])/Sqrt[1 - I*cx]]/(c*Sqrt[d])), x] + (Simp[I*b*(PolyLog[2, (-1)*(Sqrt[1 + I*cx*]/Sqrt[1 - I*cx*])])*x])]/(c*Sqrt[d])), x] - Simp[I*b*(PolyLog[2, I*(Sqrt[1 + I*c*x]/Sqrt[1 - I
*c*x])]/(c*Sqrt[d])), x]) /; FreeQ[{a, b, c, d, e}, x] && EqQ[e, c^2*d] &&
GtQ[d, 0]
```
## Rule 5010

```
Int[((a_{-}.) + ArcTan[(c_{-}.)*(x_{-})]*(b_{-}.))^c(p_{-}.)/Sqrt[(d_{-}) + (e_{-}.)*(x_{-})^2], x_Symbol] :> Dist[Sqrt[1 + c^2*x^2]/Sqrt[d + e*x^2], Int[(a + b*ArcTan[c*x])^p
```
 $\sqrt{2x^2 + c^2x^2}, x$ , x], x] /; FreeQ[{a, b, c, d, e}, x] && EqQ[e, c<sup>2\*d]</sup> && IGtQ[p, 0] && !GtQ[d, 0]

#### Rule 5014

Int $[(a_+) + ArcTan[(c_+)*(x_0)*(b_0))/((d_0) + (e_0)*(x_0)(3/2)]$ , x Symbo 1] :> Simp[b/(c\*d\*Sqrt[d + e\*x^2]), x] + Simp[x\*((a + b\*ArcTan[c\*x])/(d\*Sqr  $t[d + e*x^2]), x]$  /; FreeQ[{a, b, c, d, e}, x] && EqQ[e, c<sup>-2\*d]</sup>

#### Rule 5050

Int $[(a_+) + ArcTan[(c_+)*(x_0)]*(b_0))^-(p_0)*(x_0)(d_0 + (e_0)*(x_0)^2)(q_0 + (e_0)^2)(d_0 + (e_0)^2)(d_0 + (e_0)^2)(d_0 + (e_0)^2)(d_0 + (e_0)^2)(d_0 + (e_0)^2)(d_0 + (e_0)^2)(d_0 + (e_0)^2)(d_0 + (e_0)^2)(d_0 + (e_0)^2)(d_0 + (e_0)^2)(d_0 + (e_0)^2)(d_0 + (e_0)^2)(d_0 + (e_0)^2)(d_0 + (e_0)^2)(d_0 + (e$ .), x\_Symbol] :> Simp[(d + e\*x^2)^(q + 1)\*((a + b\*ArcTan[c\*x])^p/(2\*e\*(q + 1))), x] - Dist[b\*(p/(2\*c\*(q + 1))), Int[(d + e\*x^2)^q\*(a + b\*ArcTan[c\*x])^  $(p - 1)$ , x], x] /; FreeQ[{a, b, c, d, e, q}, x] && EqQ[e, c<sup>-</sup>2\*d] && GtQ[p, 0]  $&\&\text{ NeQ}[q, -1]$ 

#### Rule 5084

Int $[(a_+) + ArcTan[(c_+)*(x_0)*(b_0))^*(p_0)*(x_0*(d_0) *((d_0) * (c_0))^2]$ )^(q\_), x\_Symbol] :> Dist[1/e, Int[x^(m - 2)\*(d + e\*x^2)^(q + 1)\*(a + b\*Arc Tan[c\*x])^p, x], x] - Dist[d/e, Int[x^(m - 2)\*(d + e\*x^2)^q\*(a + b\*ArcTan[c  $*x$ ]) $p$ , x], x] /; FreeQ[{a, b, c, d, e}, x] && EqQ[e, c $2*d$ ] && IntegersQ[p , 2\*q] && LtQ[q, -1] && IGtQ[m, 1] && NeQ[p, -1]

## Rubi steps

$$
\int \frac{x^3 \tan^{-1}(ax)^2}{(c+a^2cx^2)^{3/2}} dx = -\frac{\int \frac{x \tan^{-1}(ax)^2}{(c+a^2cx^2)^{3/2}} dx}{a^2} + \frac{\int \frac{x \tan^{-1}(ax)^2}{\sqrt{c+a^2cx^2}} dx}{a^2c}
$$
\n
$$
= \frac{\tan^{-1}(ax)^2}{a^4c\sqrt{c+a^2cx^2}} + \frac{\sqrt{c+a^2cx^2} \tan^{-1}(ax)^2}{a^4c^2} - \frac{2\int \frac{\tan^{-1}(ax)}{(c+a^2cx^2)^{3/2}} dx}{a^3} - \frac{2\int \frac{\tan^{-1}(ax)}{\sqrt{c+a^2cx^2}} dx}{a^3c}
$$
\n
$$
= -\frac{2}{a^4c\sqrt{c+a^2cx^2}} - \frac{2x \tan^{-1}(ax)}{a^3c\sqrt{c+a^2cx^2}} + \frac{\tan^{-1}(ax)^2}{a^4c\sqrt{c+a^2cx^2}} + \frac{\sqrt{c+a^2cx^2} \tan^{-1}(ax)^2}{a^4c^2}
$$
\n
$$
= -\frac{2}{a^4c\sqrt{c+a^2cx^2}} - \frac{2x \tan^{-1}(ax)}{a^3c\sqrt{c+a^2cx^2}} + \frac{\tan^{-1}(ax)^2}{a^4c\sqrt{c+a^2cx^2}} + \frac{\sqrt{c+a^2cx^2} \tan^{-1}(ax)^2}{a^4c^2} - \frac{2x \tan^{-1}(ax)}{a^3c\sqrt{c+a^2cx^2}} + \frac{\tan^{-1}(ax)^2}{a^4c\sqrt{c+a^2cx^2}} + \frac{\sqrt{c+a^2cx^2} \tan^{-1}(ax)^2}{a^4c^2} + \frac{\tan^{-1}(ax)^2}{a^4c\sqrt{c+a^2cx^2}} + \frac{\tan^{-1}(ax)^2}{a^4c\sqrt{c+a^2cx^2}} + \frac{\tan^{-1}(ax)^2}{a^4c\sqrt{c+a^2cx^2}} + \frac{\tan^{-1}(ax)^2}{a^4c\sqrt{c+a^2cx^2}} + \frac{\tan^{-1}(ax)^2}{a^4c\sqrt{c+a^2cx^2}} + \frac{\tan^{-1}(ax)^2}{a^4c\sqrt{c+a^2cx^2}} + \frac{\tan^{-1}(ax)^2}{a^4c\sqrt{c+a^2cx^2}} + \frac{\tan^{-1}(ax)^2
$$

**Mathematica [A]**  $time = 0.58$ , size  $= 209$ , normalized size  $= 0.69$ 

 $\sqrt{c(1+a^2x^2)}\left(-2+3\text{ArcTan}(ax)^2-2\cos(2\text{ArcTan}(ax))+\text{ArcTan}(ax)^2\cos(2\text{ArcTan}(ax))-\frac{4\text{ArcTan}(ax)\log(1-x)}{\sqrt{1-x^2}}\right)$ <sup>1</sup>−*iei*ArcTan(*ax*) <sup>√</sup> :)  $\frac{\log(1 - i)}{1 + a^2x}$  $^{2}x^{2}$  $\frac{1}{2}$  +  $\frac{1}{2}$ 4ArcTan(*ax*) log  $\frac{1}{\sqrt{1+ie^{i\text{ArcTan}(ax)}}}$  $\frac{1}{1 + a^2x}$  $2x^2$  $\frac{1}{2}$  –  $\frac{1}{2}$ 4*i*PolyLog <sup>2</sup>*,*−*iei*ArcTan(*ax*) <sup>√</sup>  $\frac{g(2, -ie^{iA})}{1 + a^2x}$  $2x^2$  $\frac{1}{2}$  +  $\frac{1}{2}$ 4*i*PolyLog  $\frac{\log\left(2,i e^{i \text{ArcTan}(ax)}\right)}{2}$  $\frac{1}{1 + a^2x}$  $2x^2$  $\sqrt{\frac{c \text{Tan}(ax)}{2}} - 2 \text{ArcTan}(ax) \sin(2 \text{ArcTan}(ax))$  $2a^4c$ <sup>4</sup>*c*

Antiderivative was successfully verified.

```
[In] Integrate[(x^3*ArcTan[a*x]^2)/(c + a^2*c*x^2)^(3/2),x]
```

```
[Out] (Sqrt[c*(1 + a^2*x^2)]*(-2 + 3*ArcTan[a*x]^2 - 2*Cos[2*ArcTan[a*x]] + ArcTan[a*x]^2*Cos[2*ArcTan[a*x]] - (4*ArcTan[a*x]*Log[1 - I*E^(I*ArcTan[a*x])])/
Sqrt[1 + a^2*x^2] + (4*ArcTan[a*x]*Log[1 + I*E^-(I*ArcTan[a*x])])/Sqrt[1 + a^2*** 2] - ((4*I)*PolyLog[2, (-I)*E^(I*ArcTan[a*x)])/Sqrt[1 + a^2*x^2] + ((I*I)*E^(I)*I*(I*ATCID[a*x]))4*I)*PolyLog[2, I*E^-(I*ArcTan[a*x])])/Sqrt[1 + a^2*x^2] - 2*ArcTan[a*x]*Sin[2*ArcTan[ax]]))/(2*a^4*c^2)
```
**Maple [A]**

time  $= 1.93$ , size  $= 294$ , normalized size  $= 0.96$ 

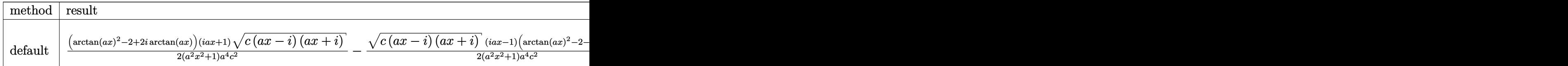

Verification of antiderivative is not currently implemented for this CAS.

```
[In] int(x^3*arctan(axx)^2/(a^2*c*x^2+c)^(3/2),x,method= RETURNVERBOSE)
```

```
[Out] 1/2*(arctan(a*x)^2-2+2*I*arctan(a*x)*(1+I*a*x)*(c*(a*x-I)*(I+a*x))^{(1/2)}/(a^2*x^2+1)/a^4/c^2-1/2*(c*(a*x-I)*(I+a*x))^(1/2)*(I*a*x-1)*(arctan(a*x)^2-2-2*I*arctan(axx))/(a^2*x^2+1)/a^4/c^2+arctan(axx)^2*(c*(axx-I)*(Itax))^{(1)}2)/a^4/c^2-2*I*(I*arctan(a*x)*ln(1+I*(1+I*a*x)/(a^2*x^2+1)^(1/2))-I*arctan(
a*x)*ln(1-I*(1+I*a*x)/(a^2*x^2+1)^(1/2))+dilog(1+I*(1+I*a*x)/(a^2*x^2+1)^(1/2))(2))-dilog(1-I*(1+I*a*x)/(a^2*x^2+1)^(1/2)))/(a^2*x^2+1)^(1/2)*(c*(a*x-I)*(
I+a*x)<sup>(1/2)</sup>/a<sup>2</sup>/c<sup>2</sup>
```
**Maxima [F]** time  $= 0.00$ , size  $= 0$ , normalized size  $= 0.00$ 

Failed to integrate

Verification of antiderivative is not currently implemented for this CAS.

```
[In] integrate(x^3*arctan(a*x)^2/(a^2*c*x^2+c)^(3/2),x, algorithm="maxima")
[Out] integrate(x^3*arctan(a*x)^2/(a^2*c*x^2 + c)^(3/2), x)
Fricas [F]
time = 0.00, size = 0, normalized size = 0.00
```
could not integrate

Verification of antiderivative is not currently implemented for this CAS.

[In] integrate(x^3\*arctan(a\*x)^2/(a^2\*c\*x^2+c)^(3/2),x, algorithm="fricas")

[Out] integral(sqrt(a^2\*c\*x^2 + c)\*x^3\*arctan(a\*x)^2/(a^4\*c^2\*x^4 + 2\*a^2\*c^2\*x^2  $+ c^2)$ , x)

**Sympy [F]**

time  $= 0.00$ , size  $= 0$ , normalized size  $= 0.00$ 

$$
\int \frac{x^3 \operatorname{atan}^2{(ax)}}{(c \, (a^2 x^2 + 1))^{\frac{3}{2}}} \, dx
$$

Verification of antiderivative is not currently implemented for this CAS.

```
[In] integrate(x**3*atan(a*x)**2/(a**2*c*x**2+c)**(3/2),x)
[Out] Integral(x**3*atan(a*x)**2/(c*(a**2*x**2 + 1))**(3/2), x)
Giac [F(-2)]
time = 0.00, size = 0, normalized size = 0.00
```
Exception raised: TypeError

Verification of antiderivative is not currently implemented for this CAS.

[In] integrate(x^3\*arctan(a\*x)^2/(a^2\*c\*x^2+c)^(3/2),x, algorithm="giac")

[Out] Exception raised: TypeError >> An error occurred running a Giac command:INP UT:sage2:=int(sage0,sageVARx):;OUTPUT:sym2poly/r2sym(const gen & e,const in dex m & i, const vecteur & 1) Error: Bad Argument Value

**Mupad [F]** time  $= 0.00$ , size  $= -1$ , normalized size  $= -0.00$ 

$$
\int \frac{x^3 \operatorname{atan}(a\,x)^2}{(c\,a^2\,x^2 + c)^{3/2}}\,dx
$$

Verification of antiderivative is not currently implemented for this CAS.

[In]  $int((x^3*atan(axx)^2)/(c + a^2*cx^2)^(3/2),x)$ [Out]  $int((x^3*atan(axx)^2)/(c + a^2*cx^2)^(3/2), x)$ 

$$
\textbf{3.340} \qquad \int \frac{x^2 \mathbf{ArcTan}(ax)^2}{(c+a^2cx^2)^{3/2}} \, dx
$$

**Optimal**. Leaf size=349

2*x*  $a^2c$ √  $c + a^2 c x^2$ − 2ArcTan(*ax*)  $a^3c$ √  $c + a^2 c x^2$ − *x*ArcTan(*ax*) 2  $a^2c$ √  $c + a^2 c x^2$ − 2*i* √  $\frac{1+a^2x^2}{\rm ArcTan}(e^{i{\rm ArcTan}(ax)})\ {\rm ArcTan}(ax)^2$  $a^3c$ √  $c + a^2 c x^2$  $+$ 2*i*

 $[Out]$  2\*x/a^2/c/(a^2\*c\*x^2+c)^(1/2)-2\*arctan(a\*x)/a^3/c/(a^2\*c\*x^2+c)^(1/2)-x\*arc tan(a\*x)^2/a^2/c/(a^2\*c\*x^2+c)^(1/2)-2\*I\*arctan((1+I\*a\*x)/(a^2\*x^2+1)^(1/2) )\*arctan(a\*x)^2\*(a^2\*x^2+1)^(1/2)/a^3/c/(a^2\*c\*x^2+c)^(1/2)+2\*I\*arctan(a\*x) \*polylog(2,-I\*(1+I\*a\*x)/(a^2\*x^2+1)^(1/2))\*(a^2\*x^2+1)^(1/2)/a^3/c/(a^2\*c\*x  $\text{C2}+c)$  (1/2)-2\*I\*arctan(a\*x)\*polylog(2,I\*(1+I\*a\*x)/(a^2\*x^2+1)^(1/2))\*(a^2\*x  $^2+1)^{(1/2)/a^3/c/(a^2*c*x^2+c)^{(1/2)-2*polylog(3,-I*(1+I*axx)/(a^2*x^2+1)^2)}$  $(1/2))*(a^2*x^2+1)^(1/2)/a^3/c/(a^2*x^2+c)^(1/2)+2*piolylog(3,I*(1+I*ax))/2)$  $(a^2*x^2+1)^(1/2))*(a^2*x^2+1)^(1/2)/a^3/c/(a^2*x^2+c)^(1/2)$ 

## **Rubi [A]**

time  $= 0.25$ , antiderivative size  $= 349$ , normalized size of antiderivative  $= 1.00$ , number of steps used = 12, number of rules used = 9, integrand size = 24,  $\frac{\text{number of rules}}{\text{integral size}} = 0.375$ , Rules used = {5084, 5010, 5008, 4266, 2611, 2320, 6724, 5018, 197}

−−  $x$ Arc $Tan(ax)^2$ 2  $a^2c$  $\frac{2}{c\sqrt{a^2c}}$  $a^2c$  $\frac{a^2}{a^2c^2+c} + \frac{a^2c}{a^2c}$ 2*x*  $a^2c$  $\frac{2c\sqrt{a^2c}}{a^2c^2}$  $a^2c$  $\frac{1}{2cx^2+c}$  +  $\frac{1}{c}$  $2i\sqrt{a^2x}$  $a^2x$  $^{2}x^{2}$  - $\frac{1}{2}+1$  ArcTan(*ax*)Li<sub>2</sub>(  $(-ie^{i\text{ArcTan}(ax)})$  $a^3c$  $\frac{3}{c\sqrt{a^2c}}$  $a^2c$ <sup>2</sup>*cx*<sup>2</sup> <sup>+</sup> *<sup>c</sup>*<sup>−</sup>  $2i\sqrt{a^2x^2}$  $a^2x$  $2x^2 +$  $\frac{2}{(2+1)} \text{ArcTan}(ax) \text{Li}_2(x)$  $(ie$  $ie^{i\text{ArcTan}(ax)}$  $a^3c$  $\frac{3c\sqrt{a^2c}}{a^2c}$  $a^2c$ <sup>2</sup>*cx*<sup>2</sup> <sup>+</sup> *<sup>c</sup>*<sup>−</sup>  $2\sqrt{a^2x}$  $a^2x$  $2x^2$  - $\frac{1}{2} + 1$  Li<sub>3</sub>(  $(-ie^{iArcTan(ax)})$  $a^3c$  $\frac{3}{3}c\sqrt{a^2c}$  $a^2c$  $\frac{2cx^2+c}{c^2+1}$  $2\sqrt{a^2x}$  $a^2x$  $2x^2$  - $\frac{1}{2} + 1$  Li<sub>3</sub>(i (ie  $ie^{i\text{ArcTan}(ax)}$  $a^3c$  $\frac{3}{3c\sqrt{a^2c^2}}$  $a^2c$ <sup>2</sup>*cx*<sup>2</sup> <sup>+</sup> *<sup>c</sup>*<sup>−</sup>  $2i\sqrt{a^2x}$  $a^2x$  $^{2}x^{2} +$  $^2+1$  ArcTan( $e^i$ *e*  $\frac{1}{4}$ ArcTan(*ax*)<sup>2</sup> 2  $a^3c$  $\frac{3c\sqrt{a^2c}}{a^2c}$  $a^2c$  $\frac{a^2}{a^2c^2+c}$  +  $\frac{b^2}{a^2c}$  +  $\frac{c^2}{a^2c}$ 2ArcTan(*ax*)  $a^3c$  $\frac{3}{3}c\sqrt{a^2c^2}$  $a^2c$  $^{2}cx^{2} + c$ 

Antiderivative was successfully verified.

[In] Int  $[(x^2*ArcTan[a*x]^2)/(c + a^2*c*x^2)^(3/2),x]$ 

```
[Out] (2*x)/(a^2*c*Sqrt[c + a^2*c*x^2]) - (2*ArcTan[a*x])/(a^3*c*Sqrt[c + a^2*c*x
^2]) - (x*ArcTan[a*x]^2)/(a^2*c*Sqrt[c + a^2*c*x^2]) - ((2*I)*Sqrt[1 + a^2*
x^2]*ArcTan[E^(I*ArcTan[a*x])]*ArcTan[a*x]^2)/(a^3*c*Sqrt[c + a^2*c*x^2]) +
 ((2*I)*Sqrt[1 + a^2*x^2]*ArcTan[a*x]*PolyLog[2, (-I)*E^*(I*ArcTan[a*x)])]/a^3*c*Sqrt[c + a^2*c*x^2] - ((2*I)*Sqrt[1 + a^2*x^2]*ArcTan[a*x]*PolyLog[2], I*E^(I*ArcTan[a*x])])/(a^3*c*Sqrt[c + a^2*c*x^2]) - (2*Sqrt[1 + a^2*x^2]*
PolyLog[3, (-I)*E^(I*ArcTan[a*x])])/(a^3*c*Sqrt[c + a^2*c*x^2]) + (2*Sqrt[1
+ a^2*x^2]*PolyLog[3, I*E^(I*ArcTan[a*x])])/(a^3*c*Sqrt[c + a^2*c*x^2])
```
#### Rule 197

```
Int[((a_+) + (b_+) * (x_-)^{n})^{n-1}(p_-, x_Symbo)] :> Simp[x * ((a + b * x^n)^{n-1}(p + 1))(a), x] /; FreeQ[{a, b, n, p}, x] && EqQ[1/n + p + 1, 0]
```
#### Rule 2320

Int[u, x Symbol] :> With[{v = FunctionOfExponential[u, x]}, Dist[v/D[v, x] , Subst[Int[FunctionOfExponentialFunction[u, x]/x, x], x, v], x]] /; Functi onOfExponentialQ[u, x] && !MatchQ[u,  $(w_*)*(a_*)*(v_*)^n(n_*)^m)$  /; FreeQ[ {a, m, n}, x] && IntegerQ[m\*n]] && !MatchQ[u, E^((c\_.)\*((a\_.) + (b\_.)\*x))\* (F)[v] /; FreeQ[{a, b, c}, x] && InverseFunctionQ[F[x]]]

#### Rule 2611

Int $[Log[1 + (e_{.}) * ((F_{.}) ^*((c_{.}) * ((a_{.}) + (b_{.}) * (x_{.}))))^*(n_{.})] * ((f_{.}) + (g_{.})$  $*(x)$ )^(m .), x Symbol] :> Simp[(-(f + g\*x)^m)\*(PolyLog[2, (-e)\*(F^(c\*(a +  $b*x))$ <sup>n</sup>]/( $b*c*n*Log[F])$ ), x] + Dist[g\*(m/( $b*c*n*Log[F]$ )), Int[(f + g\*x)<sup>-</sup>(m - 1)\*PolyLog[2,  $(-e)*(F^-(c*(a + b*x)))^n, x, x]$ ,  $(-e)$ ; FreeQ[{F, a, b, c, e, f, g, n}, x] && GtQ[m, 0]

#### Rule 4266

Int $[csc[(e_+) + Pi*(k_+) + (f_-)*(x_-)]*((c_-) + (d_-)*(x_-))^m(m_-), x$  Symbol ] :> Simp[-2\*(c + d\*x)^m\*(ArcTanh[E^(I\*k\*Pi)\*E^(I\*(e + f\*x))]/f), x] + (-Di st $[d*(m/f), Int[(c + d*x)^{(m - 1)}*Log[1 - E^{(1*k *Pi)*E^{(k+1)}*E^{(m-1)}}, x],$  $x$ ] + Dist[d\*(m/f), Int[(c + d\*x)^(m - 1)\*Log[1 + E^(I\*k\*Pi)\*E^(I\*(e + f\*x)) ], x], x]) /; FreeQ $[$ {c, d, e, f}, x] && IntegerQ $[2*k]$  && IGtQ $[m, 0]$ 

#### Rule 5008

Int $[(a_*) + ArcTan[(c_*)*(x_*)]*(b_*)`(p_*)/Sqrt[(d_*) + (e_*)*(x_*)^2], x_S$ ymbol] :> Dist[1/(c\*Sqrt[d]), Subst[Int[(a + b\*x)^p\*Sec[x], x], x, ArcTan[c  $*x$ ]], x] /; FreeQ[{a, b, c, d, e}, x] && EqQ[e, c^2\*d] && IGtQ[p, 0] && GtQ [d, 0]

#### Rule 5010

Int $[(a_*) + ArcTan[(c_*)*(x_*)]((b_*))^*(b_*))$   $(p_*)/Sqrt[(d_*) + (e_*)*(x_*)^2], x_S$ ymbol] :> Dist[Sqrt[1 + c^2\*x^2]/Sqrt[d + e\*x^2], Int[(a + b\*ArcTan[c\*x])^p  $\sqrt{2x^2 + c^2x^2}$ , x], x] /; FreeQ[{a, b, c, d, e}, x] && EqQ[e, c<sup>2\*d]</sup> && IGtQ[p, 0] && !GtQ[d, 0]

#### Rule 5018

Int $[(a_*) + ArcTan[(c_*)*(x_*)](b_*)^*(b_-))^*(p_-)/((d_*) + (e_*)*(x_-)^2)^*(3/2), x_-$ Symbol] :> Simp[b\*p\*((a + b\*ArcTan[c\*x])^(p - 1)/(c\*d\*Sqrt[d + e\*x^2])), x] +  $(-Dist[b^2*p*(p - 1), Int[(a + b*ArcTan[c*x])^(p - 2)/(d + e*x^2)^(3/2),$ x], x] + Simp[x\*((a + b\*ArcTan[c\*x])^p/(d\*Sqrt[d + e\*x^2])), x]) /; FreeQ[ {a, b, c, d, e}, x] && EqQ[e, c^2\*d] && GtQ[p, 1]

#### Rule 5084

Int $[(a_+) + ArcTan[(c_.)*(x_-)]*(b_.)^(p_-.)*(x_-)^(m_-)*(d_-) + (e_.)*(x_-)^2]$ )^(q ), x Symbol] :> Dist[1/e, Int[x^(m - 2)\*(d + e\*x^2)^(q + 1)\*(a + b\*Arc Tan[c\*x])^p, x], x] - Dist[d/e, Int[x^(m - 2)\*(d + e\*x^2)^q\*(a + b\*ArcTan[c

## Rule 6724

Int[PolyLog[n\_, (c\_.)\*((a\_.) + (b\_.)\*(x\_))^(p\_.)]/((d\_.) + (e\_.)\*(x\_)), x\_S ymbol] :> Simp[PolyLog[n + 1, c\*(a + b\*x)^p]/(e\*p), x] /; FreeQ[{a, b, c, d , e, n, p}, x] && EqQ[b\*d, a\*e]

Rubi steps

$$
\int \frac{x^2 \tan^{-1}(ax)^2}{(c+a^2cx^2)^{3/2}} dx = -\frac{\int \frac{\tan^{-1}(ax)^2}{(c+a^2cx^2)^{3/2}} dx}{a^2} + \frac{\int \frac{\tan^{-1}(ax)^2}{\sqrt{c+a^2cx^2}} dx}{a^2c}
$$
\n
$$
= -\frac{2 \tan^{-1}(ax)}{a^3c\sqrt{c+a^2cx^2}} - \frac{x \tan^{-1}(ax)^2}{a^2c\sqrt{c+a^2cx^2}} + \frac{2\int \frac{1}{(c+a^2cx^2)^{3/2}} dx}{a^2} + \frac{\sqrt{1+a^2x^2} \int \frac{\tan^{-1}(ax)}{\sqrt{1+a^2x^2}}}{a^2c\sqrt{c+a^2cx^2}}}
$$
\n
$$
= \frac{2x}{a^2c\sqrt{c+a^2cx^2}} - \frac{2 \tan^{-1}(ax)}{a^3c\sqrt{c+a^2cx^2}} - \frac{x \tan^{-1}(ax)^2}{a^2c\sqrt{c+a^2cx^2}} + \frac{\sqrt{1+a^2x^2} \text{ Subst}(\int x^2 \sec(x^2-x^2))}{a^3c\sqrt{c+a^2cx^2}}}
$$
\n
$$
= \frac{2x}{a^2c\sqrt{c+a^2cx^2}} - \frac{2 \tan^{-1}(ax)}{a^3c\sqrt{c+a^2cx^2}} - \frac{x \tan^{-1}(ax)^2}{a^2c\sqrt{c+a^2cx^2}} - \frac{2i\sqrt{1+a^2x^2} \tan^{-1}(e^{i\tan^{-1}(ax)}}{a^3c\sqrt{c+a^2cx^2}})
$$
\n
$$
= \frac{2x}{a^2c\sqrt{c+a^2cx^2}} - \frac{2 \tan^{-1}(ax)}{a^3c\sqrt{c+a^2cx^2}} - \frac{x \tan^{-1}(ax)^2}{a^2c\sqrt{c+a^2cx^2}} - \frac{2i\sqrt{1+a^2x^2} \tan^{-1}(e^{i\tan^{-1}(ax)}}{a^3c\sqrt{c+a^2cx^2}})
$$
\n
$$
= \frac{2x}{a^2c\sqrt{c+a^2cx^2}} - \frac{2 \tan^{-1}(ax)}{a^3c\sqrt{c+a^2cx^2}} - \frac{x \tan^{-1}(ax)^2}{a^2c\sqrt{c+a^2cx^2}} - \frac{2i\sqrt{1
$$

**Mathematica [A]** time  $= 0.25$ , size  $= 228$ , normalized size  $= 0.65$ 

−  $\sqrt{1+a^2x^2}\left(-\frac{2\pi}{\sqrt{1+a^2x^2}}+\frac{\lambda\hbar\epsilon\Gamma\hbar n(c)}{\sqrt{1+a^2x^2}}+\frac{a\kappa\Lambda\epsilon\Gamma\hbar n(c)}{\sqrt{1+a^2x^2}}-{\rm Ar}\Gamma\hbar n(ac)^2\log\left(1-e^{i\lambda\epsilon\Gamma\hbar n(ac)}\right)+{\rm Ar}\Gamma\hbar n(ac)^2\log\left(1+ie^{i\lambda\epsilon\Gamma\hbar n(ac)}\right)-2i{\rm Ar}\epsilon\Gamma\hbar n(ac)^2\mbox{bdy}L\phi\\ \left(2,-ie^{i\lambda\epsilon\Gamma\hbar n(ac)}\right)+2i{\rm Ar}\epsilon$ *a*<sup>3</sup>*c* $\sqrt{c(1 + a^2x^2)}$ 

Antiderivative was successfully verified.

```
[In] Integrate[(x^2*ArcTan[a*x]^2)/(c + a^2*c*x^2)^(3/2),x]
[Out] -((Sqrt[1 + a^2*x^2)*((-2*axx)/Sqrt[1 + a^2*x^2] + (2*ArcTan[a*x])/Sqrt[1 +a^2*x^2] + (ax*x*ArcTan[a*x]^2)/Sqrt[1 + a^2*x^2] - ArcTan[a*x]^2*Log[1 - I]
```

```
*E^([1*ArcTan[a*x])] + ArcTan[a*x]^2*Log[1 + I*E^([1*ArcTan[a*x])] - (2*I)*ArcTan[a*x]*PolyLog[2, (-I)*E^(I*ArcTan[a*x])] + (2*I)*ArcTan[a*x]*PolyLog[2,
 I*E^{\frown}(I*ArcTan[a*x])] + 2*PolyLog[3, (-I)*E^{\frown}(I*ArcTan[a*x])] - 2*PolyLog[3,I*E^{\frown}(I*ArcTan[a*x]))))/(a<sup>\frown3*c*Sqrt[c*(1 + a<sup>\frown2*x<sup>\frown</sup>2)]))</sup></sup>
```
# **Maple [F]**

time  $= 1.02$ , size  $= 0$ , normalized size  $= 0.00$ 

$$
\int \frac{x^2 \arctan \left( a x \right)^2}{\left( a^2 c \, x^2 + c \right)^{\frac{3}{2}}} \, dx
$$

Verification of antiderivative is not currently implemented for this CAS.

[In]  $int(x^2*arctan(axx)^2/(a^2*cx^2+c)^(3/2),x)$  $[0ut]$  int(x<sup>2\*</sup>arctan(a\*x)<sup>2</sup>/(a<sup>2\*</sup>c\*x<sup>2+</sup>c)<sup>2</sup>(3/2),x) **Maxima [F]** time  $= 0.00$ , size  $= 0$ , normalized size  $= 0.00$ 

Failed to integrate

Verification of antiderivative is not currently implemented for this CAS.

```
[In] integrate(x^2*arctan(a*x)^2/(a^2*c*x^2+c)^(3/2),x, algorithm="maxima")
[Out] integrate(x^2*arctan(a*x)^2/(a^2*c*x^2 + c)^(3/2), x)
Fricas [F]
time = 0.00, size = 0, normalized size = 0.00
```
could not integrate

Verification of antiderivative is not currently implemented for this CAS.

[In] integrate(x^2\*arctan(a\*x)^2/(a^2\*c\*x^2+c)^(3/2),x, algorithm="fricas") [Out] integral(sqrt(a^2\*c\*x^2 + c)\*x^2\*arctan(a\*x)^2/(a^4\*c^2\*x^4 + 2\*a^2\*c^2\*x^2  $+ c^2)$ , x) **Sympy [F]** time  $= 0.00$ , size  $= 0$ , normalized size  $= 0.00$ 

$$
\int \frac{x^2\, \mathrm{atan}^2 \, (ax)}{\left(c \, (a^2 x^2+1)\right)^{\frac{3}{2}}}\, dx
$$

Verification of antiderivative is not currently implemented for this CAS.

[In] integrate(x\*\*2\*atan(a\*x)\*\*2/(a\*\*2\*c\*x\*\*2+c)\*\*(3/2),x)

[Out] Integral(x\*\*2\*atan(a\*x)\*\*2/(c\*(a\*\*2\*x\*\*2 + 1))\*\*(3/2), x) **Giac [F]** time  $= 0.00$ , size  $= 0$ , normalized size  $= 0.00$ 

could not integrate

Verification of antiderivative is not currently implemented for this CAS.

[In] integrate(x^2\*arctan(a\*x)^2/(a^2\*c\*x^2+c)^(3/2),x, algorithm="giac") [Out] sage0\*x

**Mupad [F]**  $time = 0.00$ , size  $= -1$ , normalized size  $= -0.00$ 

$$
\int \frac{x^2 \operatorname{atan}(a\,x)^2}{(c\,a^2\,x^2 + c)^{3/2}}\,dx
$$

Verification of antiderivative is not currently implemented for this CAS.

[In]  $int((x^2*atan(axx)^2)/(c + a^2*cx^2)^(3/2),x)$ [Out]  $int((x^2*atan(a*x)^2)/(c + a^2*cx^2)^(3/2), x)$ 

# $\int \frac{x \mathbf{ArcTan}(ax)^2}{(x-2-2)^{3/2}}$  $\frac{d^{2}f(x+ax)^{2}}{(c+a^{2}cx^{2})^{3/2}}dx$

**Optimal**. Leaf size=78

$$
\frac{2}{a^2c\sqrt{c+a^2cx^2}} + \frac{2x \text{ArcTan}(ax)}{ac\sqrt{c+a^2cx^2}} - \frac{\text{ArcTan}(ax)^2}{a^2c\sqrt{c+a^2cx^2}}
$$

 $[Out] 2/a^2/c/(a^2*c*x^2+c)^(1/2)+2*x*arctan(axx)/a/c/(a^2*c*x^2+c)^(1/2)-arctan(1/2)$  $a*x)^2/a^2/(a^2*x*x^2+c)^(1/2)$ 

# **Rubi [A]**

time  $= 0.08$ , antiderivative size  $= 78$ , normalized size of antiderivative  $= 1.00$ , number of steps used = 2, number of rules used = 2, integrand size = 22,  $\frac{\text{number of rules}}{\text{integral size}} = 0.091$ , Rules used  $=$  {5050, 5014}

$$
-\frac{\text{ArcTan}(ax)^2}{a^2c\sqrt{a^2cx^2+c}} + \frac{2x\text{ArcTan}(ax)}{ac\sqrt{a^2cx^2+c}} + \frac{2}{a^2c\sqrt{a^2cx^2+c}}
$$

Antiderivative was successfully verified.

[In] Int[(x\*ArcTan[a\*x]^2)/(c + a^2\*c\*x^2)^(3/2),x]

 $[Out] 2/(a^2*c*Sqrt[c + a^2*c*x^2]) + (2*x*ArcTan[a*x])/(a*c*Sqrt[c + a^2*c*x^2])$  $-$  ArcTan[a\*x]^2/(a^2\*c\*Sqrt[c + a^2\*c\*x^2])

## Rule 5014

Int $[(a_+) + ArcTan[(c_+)*(x_0)*(b_0))/((d_0) + (e_0)*(x_0)(3/2)]$ , x Symbo 1] :> Simp[b/(c\*d\*Sqrt[d + e\*x^2]), x] + Simp[x\*((a + b\*ArcTan[c\*x])/(d\*Sqr  $t[d + e*x^2]), x]$  /; FreeQ[{a, b, c, d, e}, x] && EqQ[e, c<sup>-2\*d]</sup>

Rule 5050

Int $[(a_*) + ArcTan[(c_*)*(x_*)](b_*)^*(b_*)^*(x_*)*(d_*) + (e_*)*(x_*)^2^(q_*)$ .), x\_Symbol] :> Simp[(d + e\*x^2)^(q + 1)\*((a + b\*ArcTan[c\*x])^p/(2\*e\*(q + 1))), x] - Dist[b\*(p/(2\*c\*(q + 1))), Int[(d + e\*x^2)^q\*(a + b\*ArcTan[c\*x])^  $(p - 1)$ , x], x] /; FreeQ[{a, b, c, d, e, q}, x] && EqQ[e, c<sup>-2\*d]</sup> && GtQ[p, 0]  $&\&\text{ NeQ}[q, -1]$ 

Rubi steps

$$
\int \frac{x \tan^{-1}(ax)^2}{(c+a^2cx^2)^{3/2}} dx = -\frac{\tan^{-1}(ax)^2}{a^2c\sqrt{c+a^2cx^2}} + \frac{2\int \frac{\tan^{-1}(ax)}{(c+a^2cx^2)^{3/2}} dx}{a}
$$

$$
= \frac{2}{a^2c\sqrt{c+a^2cx^2}} + \frac{2x \tan^{-1}(ax)}{ac\sqrt{c+a^2cx^2}} - \frac{\tan^{-1}(ax)^2}{a^2c\sqrt{c+a^2cx^2}}
$$

# **Mathematica [A]**

time  $= 0.06$ , size  $= 50$ , normalized size  $= 0.64$ 

$$
\frac{\sqrt{c+a^2cx^2}(2+2ax\text{ArcTan}(ax)-\text{ArcTan}(ax)^2)}{a^2c^2(1+a^2x^2)}
$$

Antiderivative was successfully verified.

[In] Integrate[(x\*ArcTan[a\*x]^2)/(c + a^2\*c\*x^2)^(3/2),x]

[Out] (Sqrt[c + a^2\*c\*x^2]\*(2 + 2\*a\*x\*ArcTan[a\*x] - ArcTan[a\*x]^2))/(a^2\*c^2\*(1 +  $a^2*x^2)$ 

**Maple [C]** Result contains complex when optimal does not. time  $= 0.44$ , size  $= 116$ , normalized size  $= 1.49$ 

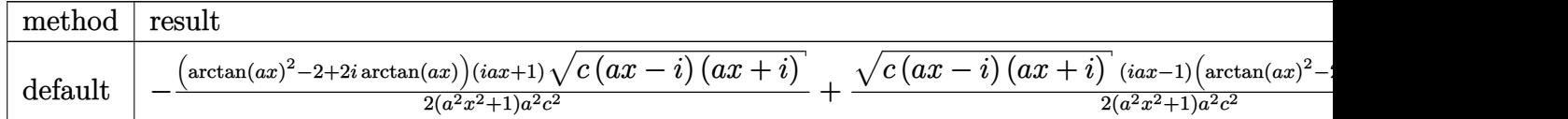

Verification of antiderivative is not currently implemented for this CAS.

```
[In] int(x*arctan(axx)^2/(a^2*c*x^2+c)^(3/2),x,method= RETURNVERBOSE)
```
 $[0ut] -1/2*(arctan(axx)^2-2+2*I*arctan(axx))*(1+I*axx)*(c*(axx-I)*(I+axx))^{(1/2)}$  $(a^2*x^2+1)/a^2/c^2+1/2*(c*(a*x-I)*(I+a*x))^2(1/2)*(I*a*x-1)*(arctan(a*x)^2-1)$  $2-2*I*arctan(axx))/(a^2*x^2+1)/a^2/c^2$ 

**Maxima [A]** time  $= 0.68$ , size  $= 73$ , normalized size  $= 0.94$ 

$$
\sqrt{c}\left(\frac{2\,x\arctan\left(ax\right)}{\sqrt{a^2x^2+1}\,ac^2}-\frac{\arctan\left(ax\right)^2}{\sqrt{a^2x^2+1}\,a^2c^2}+\frac{2}{\sqrt{a^2x^2+1}\,a^2c^2}\right)
$$

Verification of antiderivative is not currently implemented for this CAS.

[In] integrate(x\*arctan(a\*x)^2/(a^2\*c\*x^2+c)^(3/2),x, algorithm="maxima")

[Out] sqrt(c)\*(2\*x\*arctan(a\*x)/(sqrt(a^2\*x^2 + 1)\*a\*c^2) - arctan(a\*x)^2/(sqrt(a^  $2*x^2 + 1)*a^2*c^2 + 2/(sqrt(a^2*x^2 + 1)*a^2*c^2))$ 

**Fricas [A]** time  $= 2.72$ , size  $= 51$ , normalized size  $= 0.65$ 

$$
\frac{\sqrt{a^2cx^2+c}\left(2\,ax\arctan\left(ax\right)-\arctan\left(ax\right)^2+2\right)}{a^4c^2x^2+a^2c^2}
$$

Verification of antiderivative is not currently implemented for this CAS.

[In] integrate(x\*arctan(a\*x)^2/(a^2\*c\*x^2+c)^(3/2),x, algorithm="fricas")

[Out] sqrt(a^2\*c\*x^2 + c)\*(2\*a\*x\*arctan(a\*x) - arctan(a\*x)^2 + 2)/(a^4\*c^2\*x^2 +  $a^2*c^2$ 

# **Sympy [F]**

time  $= 0.00$ , size  $= 0$ , normalized size  $= 0.00$ 

$$
\int \frac{x \, \mathrm{atan}^2 \, (ax)}{\left(c \, (a^2 x^2 + 1) \right)^{\frac{3}{2}}} \, dx
$$

Verification of antiderivative is not currently implemented for this CAS.

```
[In] integrate(x*atan(a*x)**2/(a**2*c*x**2+c)**(3/2),x)
[Out] Integral(x*atan(a*x)**2/(c*(a**2*x**2 + 1))**(3/2), x)
Giac [F]
time = 0.00, size = 0, normalized size = 0.00
```
could not integrate

Verification of antiderivative is not currently implemented for this CAS.

[In] integrate(x\*arctan(a\*x)^2/(a^2\*c\*x^2+c)^(3/2),x, algorithm="giac")

[Out] sage0\*x

**Mupad [F]** time  $= 0.00$ , size  $= -1$ , normalized size  $= -0.01$ 

$$
\int \frac{x \operatorname{atan}(a\,x)^2}{\left(c\,a^2\,x^2 + c\right)^{3/2}}\,dx
$$

Verification of antiderivative is not currently implemented for this CAS.

[In]  $int((x*atan(a*x)^2)/(c + a^2*cx^2)^(3/2),x)$ [Out]  $int((x*atan(axx)^2)/(c + a^2*cx^2)^(3/2), x)$ 

# $\begin{array}{cc} \textbf{3.342} \end{array} \qquad \int \frac{\textbf{ArcTan}(ax)^2}{(x-2-2)^{3/2}}$  $\frac{(c+a^2cx^2)^{3/2}}{b^2}dx$

**Optimal**. Leaf size=72

$$
-\frac{2x}{c\sqrt{c+a^2cx^2}}+\frac{2\mathrm{ArcTan}(ax)}{ac\sqrt{c+a^2cx^2}}+\frac{x\mathrm{ArcTan}(ax)^2}{c\sqrt{c+a^2cx^2}}
$$

[Out]  $-2*x/c/(a^2*c*x^2+c)^(1/2)+2*arctan(axx)/a/c/(a^2*c*x^2+c)^(1/2)+x*arctan(a^2k)x^2+c^2$  $*x)$ <sup>2</sup>/c/(a<sup>2</sup>\*c\*x<sup>2+c</sup>)<sup>2</sup>(1/2)

# **Rubi [A]**

time  $= 0.03$ , antiderivative size  $= 72$ , normalized size of antiderivative  $= 1.00$ , number of steps used = 2, number of rules used = 2, integrand size = 21,  $\frac{\text{number of rules}}{\text{integral size}} = 0.095$ , Rules used  $= \{5018, 197\}$ 

$$
\frac{x \text{ArcTan}(ax)^2}{c \sqrt{a^2cx^2+c}} + \frac{2 \text{ArcTan}(ax)}{ac \sqrt{a^2cx^2+c}} - \frac{2x}{c \sqrt{a^2cx^2+c}}
$$

Antiderivative was successfully verified.

[In] Int [ArcTan[a\*x]^2/(c + a^2\*c\*x^2)^(3/2), x]  $[Out] (-2*x)/(c*Sqrt[c + a^2*c*x^2]) + (2*ArcTan[a*x])/(a*c*Sqrt[c + a^2*c*x^2])$ + (x\*ArcTan[a\*x]^2)/(c\*Sqrt[c + a^2\*c\*x^2])

Rule 197

 $Int[((a_+) + (b_+) * (x_-)^(n_-))^(p_), x_Symbol]$  :>  $Simp[x * ((a + b * x^n)^(p + 1))$  $(a)$ , x] /; FreeQ[{a, b, n, p}, x] && EqQ[1/n + p + 1, 0]

Rule 5018

Int $[(a_{-}) + ArcTan[(c_{-})*(x_{-})](b_{-}))(((d_{-}) + (e_{-})*(x_{-})^2)(3/2), x_{-}$ Symbol] :> Simp[b\*p\*((a + b\*ArcTan[c\*x])^(p - 1)/(c\*d\*Sqrt[d + e\*x^2])), x] +  $(-Dist[b^2*p*(p - 1), Int[(a + b*Arctan[c*x])^(p - 2)/(d + e*x^2)^{(3/2)}),$ x], x] + Simp[x\*((a + b\*ArcTan[c\*x])^p/(d\*Sqrt[d + e\*x^2])), x]) /; FreeQ[  ${a, b, c, d, e}$ , x] && EqQ[e, c<sup>2\*d]</sup> && GtQ[p, 1]

Rubi steps

$$
\int \frac{\tan^{-1}(ax)^2}{(c+a^2cx^2)^{3/2}} dx = \frac{2\tan^{-1}(ax)}{ac\sqrt{c+a^2cx^2}} + \frac{x\tan^{-1}(ax)^2}{c\sqrt{c+a^2cx^2}} - 2\int \frac{1}{(c+a^2cx^2)^{3/2}} dx
$$

$$
= -\frac{2x}{c\sqrt{c+a^2cx^2}} + \frac{2\tan^{-1}(ax)}{ac\sqrt{c+a^2cx^2}} + \frac{x\tan^{-1}(ax)^2}{c\sqrt{c+a^2cx^2}}
$$

# **Mathematica [A]**

time  $= 0.04$ , size  $= 49$ , normalized size  $= 0.68$ 

$$
\frac{\sqrt{c+a^2cx^2}\left(-2ax+2\text{ArcTan}(ax)+ax\text{ArcTan}(ax)^2\right)}{c^2\left(a+a^3x^2\right)}
$$

Antiderivative was successfully verified.

[In] Integrate[ArcTan[a\*x]^2/(c + a^2\*c\*x^2)^(3/2),x]

 $[Out]$  (Sqrt $[c + a^2*c*x^2]*(-2*ax*x + 2*ArcTan[a*x] + ax*ArcTan[a*x]^2)/(c^2*(a^2)*c^2*(a^2)*c^2*(a^2)*c^2*(a^2)*c^2*(a^2)*c^2*(a^2)*c^2*(a^2)*c^2*(a^2)*c^2*(a^2)*c^2*(a^2)*c^2*(a^2)*c^2*(a^2)*c^2*(a^2)*c^2*(a^2)*c^2*(a^2)*c^2*(a^2)*c^2*(a^2)*c^2*(a^2)*c^2*(a^2)*c^2*(a^2)*c^2*(a^2)*c^2*($  $+ a^3*x^2)$ 

**Maple [C]** Result contains complex when optimal does not. time  $= 0.23$ , size  $= 114$ , normalized size  $= 1.58$ 

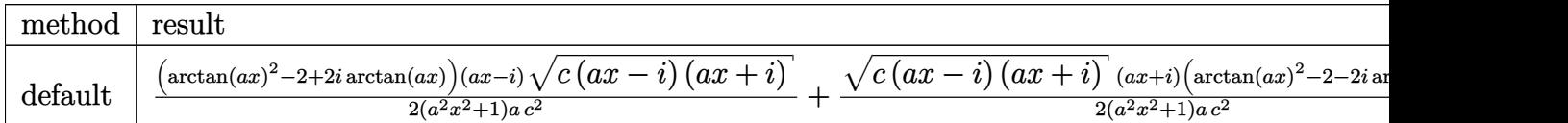

Verification of antiderivative is not currently implemented for this CAS.

[In]  $int(arctan(a*x)^2/(a^2*c*x^2+c)^(3/2)$ , x,method= RETURNVERBOSE)

 $[Out] 1/2*(arctan(a*x)^2-2+2*1*arctan(a*x))*(a*x-1)*(c*(a*x-1)*(I+a*x))^(1/2)/(a^2)$  $2*x^2+1)/a/c^2+1/2*(c*(a*x-I)*(I+a*x))^(1/2)*(I+a*x)*(arctan(a*x)^2-2-2*I*a)$  $rctan(a*x)/(a^2*x^2+1)/a/c^2$ 

**Maxima [A]** time  $= 0.52$ , size  $= 53$ , normalized size  $= 0.74$ 

$$
\frac{x\arctan \left( a x\right) ^2}{\sqrt{a^2cx^2+c}}-\frac{2 \left( ax-\arctan \left( ax\right) \right) }{\sqrt{a^2x^2+1}\ a c^{\frac{3}{2}}}
$$

Verification of antiderivative is not currently implemented for this CAS.

[In] integrate(arctan(a\*x)^2/(a^2\*c\*x^2+c)^(3/2),x, algorithm="maxima")

[Out]  $x*arctan(axx)^2/(sqrt(a^2*x*x^2 + c)*c) - 2*(a*x - arctan(axx))/(sqrt(a^2*x)$  $\hat{2} + 1)*a*c^(3/2)$ 

**Fricas [A]** time  $= 2.58$ , size  $= 51$ , normalized size  $= 0.71$ 

$$
\frac{\sqrt{a^2cx^2+c}\,\left(ax\arctan\left(ax\right)^2-2\,ax+2\,\arctan\left(ax\right)\right)}{a^3c^2x^2+ac^2}
$$

Verification of antiderivative is not currently implemented for this CAS.

[Out] sqrt(a^2\*c\*x^2 + c)\*(a\*x\*arctan(a\*x)^2 - 2\*a\*x + 2\*arctan(a\*x))/(a^3\*c^2\*x^  $2 + a*c^2$ 

# **Sympy [F]**

time  $= 0.00$ , size  $= 0$ , normalized size  $= 0.00$ 

$$
\int \frac{\mathrm{atan}^2\,(ax)}{\left(c\,(a^2x^2+1)\right)^{\frac{3}{2}}}\,dx
$$

Verification of antiderivative is not currently implemented for this CAS.

```
[In] integrate(atan(a*x)*2/(a**2*c*x**2+c)**(3/2),x)[Out] Integral(atan(a*x)**2/(c*(a**2*x**2 + 1))**(3/2), x)
Giac [F]
time = 0.00, size = 0, normalized size = 0.00
```
could not integrate

Verification of antiderivative is not currently implemented for this CAS.

[In] integrate(arctan(a\*x)^2/(a^2\*c\*x^2+c)^(3/2),x, algorithm="giac") [Out] sage0\*x

**Mupad [F]** time  $= 0.00$ , size  $= -1$ , normalized size  $= -0.01$ 

$$
\int \frac{\mathrm{atan}(a\,x)^2}{\left(c\,a^2\,x^2+c\right)^{3/2}}\,dx
$$

Verification of antiderivative is not currently implemented for this CAS.

[In]  $int(atan(a*x)^2/(c + a^2*x^2)^(3/2),x)$ [Out] int(atan(a\*x)^2/(c + a^2\*c\*x^2)^(3/2), x)

$$
\textbf{3.343} \qquad \int \frac{\textbf{ArcTan}(ax)^2}{x (c+a^2cx^2)^{3/2}} \, dx
$$

# **Optimal**. Leaf size=310

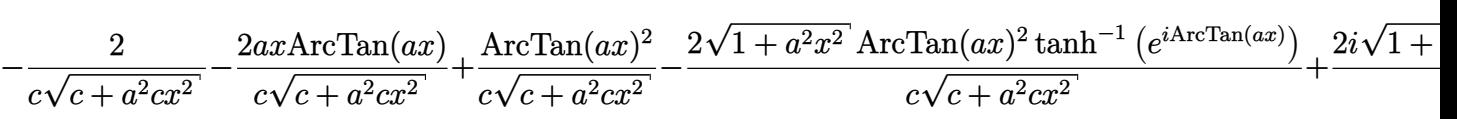

 $[Out] -2/c/(a^2*c*x^2+c)^(1/2)-2*ax*x*arctan(axx)/c/(a^2*c*x^2+c)^(1/2)+arctan(ax*x)$ )^2/c/(a^2\*c\*x^2+c)^(1/2)-2\*arctan(a\*x)^2\*arctanh((1+I\*a\*x)/(a^2\*x^2+1)^(1/ 2))\*(a^2\*x^2+1)^(1/2)/c/(a^2\*c\*x^2+c)^(1/2)+2\*I\*arctan(a\*x)\*polylog(2,-(1+I  $*a*x)/(a^2*x^2+1)^(1/2)*(a^2*x^2+1)^(1/2)/c/(a^2*x^2+c)^(1/2)-2*I*arctan$  $(axx)*polylog(2,(1+1*axx)/(a^2*x^2+1)^(1/2)*(a^2*x^2+1)^(1/2)/c/(a^2*x^2+1)$ +c)^(1/2)-2\*polylog(3,-(1+I\*a\*x)/(a^2\*x^2+1)^(1/2))\*(a^2\*x^2+1)^(1/2)/c/(a^  $2*c*x^2+c)^(1/2)+2*polylog(3,(1+I*axx)/(a^2*x^2+1)^(1/2))*(a^2*x^2+1)^(1/2))$  $\frac{1}{c}$  (a<sup>2</sup>\*c\*x<sup>2+c</sup>)<sup>2</sup>(1/2)

# **Rubi [A]**

time  $= 0.37$ , antiderivative size  $= 310$ , normalized size of antiderivative  $= 1.00$ , number of steps used = 12, number of rules used = 9, integrand size = 24,  $\frac{\text{number of rules}}{\text{integral size}} = 0.375$ , Rules used =  $\{5086, 5078, 5076, 4268, 2611, 2320, 6724, 5050, 5014\}$ 

 $2i\sqrt{a^2x}$  $a^2x$  $^{2}x^{2}$  - $\frac{1}{2}+1$  ArcTan(*ax*)Li<sub>2</sub>( −*e <sup>i</sup>*ArcTan(*ax*)  $c\sqrt{a^2c}$  $a^2c$ <sup>2</sup>*cx*<sup>2</sup> <sup>+</sup> *<sup>c</sup>*<sup>−</sup>  $2i\sqrt{a^2x}$  $a^2x$  $2x^2 \sqrt{2+1} \operatorname{ArcTan}(ax) \operatorname{Li}_2(x)$  $(e^{i}$ *e <sup>i</sup>*ArcTan(*ax*)  $c\sqrt{a^2c}$  $a^2c$ <sup>2</sup>*cx*<sup>2</sup> <sup>+</sup> *<sup>c</sup>*<sup>−</sup>  $2\sqrt{a^2x}$  $a^2x$  $2x^2 +$  $\frac{1}{2+1}$  Li<sub>3</sub>(  $(-e^{iA}$  $\frac{\text{Li}_3\left(-e^{t\text{AvCIna}(\alpha x)}\right)}{e^{2\alpha^2+c}}+\frac{2\sqrt{a^2x^2+1\text{Li}_3\left(e^{t\text{AvCIna}(\alpha x)}\right)}}{e\sqrt{a^2cx^2+c}}+\frac{\text{AvCIna}(\alpha x)^2}{e\sqrt{a^2cx^2+c}}-\frac{2ax\text{AvCIna}(\alpha x)}{e\sqrt{a^2cx^2+c}}-\frac{2\sqrt{a^2x^2+1}\text{ArCIna}(\alpha x)^2\tanh^{-1}\left(e^{t\text{AvCIna}(\alpha x)}\right)}{e\sqrt{a^2cx^2+c}}-\frac{2$  $c\sqrt{a^2c}$  $a^2c$ 2  $\frac{1}{c\sqrt{a^2c}}$  $a^2c$  $^{2}cx^{2}+c$ 

Antiderivative was successfully verified.

[In] Int  $[ArcTan[a*x]^2/(x*(c + a^2*c*x^2)^-(3/2)),x]$ 

```
[Out] -2/(c*Sqrt[c + a^2*c*x^2]) - (2*a*x*ArcTan[a*x])/(c*Sqrt[c + a^2*c*x^2]) +
ArcTan[a*x]^2/(\text{c*Sqrt}[c + a^2*c*x^2]) - (2*Sqrt[1 + a^2*x^2]*ArcTan[a*x]^2*ArcTanh[E^{(1*ArcTan[a*x]})]/((c*Sqrt[c + a^2*c*x^2]) + ((2*I)*Sqrt[1 + a^2*x))^2]*ArcTan[a*x]*PolyLog[2, -E^(I*ArcTan[a*x])])/(c*Sqrt[c + a^2*c*x^2]) - (
(2*I)*Sqrt[1 + a^2*x^2]*ArcTan[a*x]*PolyLog[2, E^(I*ArcTan[a*x]))]/(c*Sqrt[1 + a^2*x^2]*Arg[1+I*\frac{1}{2}](1+iSyst)[1+Syst]c + a^2*c*x^2]) - (2*Sqrt[1 + a^2*x^2]*PolyLog[3, -E^-(I*ArcTan[a*x])])/(c*S)qrt[c + a^2*c*x^2]) + (2*Sqrt[1 + a^2*x^2]*PolyLog[3, E^(I*ArcTan[a*x])))/(c*Sqrt[c + a^2*c*x^2]
```
## Rule 2320

Int[u, x Symbol] :> With[{v = FunctionOfExponential[u, x]}, Dist[v/D[v, x] , Subst[Int[FunctionOfExponentialFunction[u, x]/x, x], x, v], x]] /; Functi onOfExponentialQ[u, x] && !MatchQ[u, (w)\*((a.)\*(v)^(n))^(m) /; FreeQ[ {a, m, n}, x] && IntegerQ[m\*n]] && !MatchQ[u, E^((c\_.)\*((a\_.) + (b\_.)\*x))\*  $(F)$ [v] /; FreeQ[{a, b, c}, x] && InverseFunctionQ[F[x]]]

Rule 2611
Int $[Log[1 + (e_{.}) * ((F_{.}) ^*((c_{.}) * ((a_{.}) + (b_{.}) * (x_{.}))))^(n_{.})] * ((f_{.}) + (g_{.})$  $*(x)$ )^(m.), x Symbol] :> Simp[(-(f + g\*x)^m)\*(PolyLog[2, (-e)\*(F^(c\*(a + b\*x)))^n]/(b\*c\*n\*Log[F])), x] + Dist[g\*(m/(b\*c\*n\*Log[F])), Int[(f + g\*x)^(m - 1)\*PolyLog[2,  $(-e)*(F^-(c*(a + b*x)))^n, x, x]$ ,  $x$ ] /; FreeQ[{F, a, b, c, e, f, g, n}, x] && GtQ[m, 0]

#### Rule 4268

 $Int[csc[(e_{.}) + (f_{.})*(x_{.})]*((c_{.}) + (d_{.})*(x_{.}))^-(m_{.}), x_Symbol]$  :> Simp[- $2*(c + d*x)^m*(\text{Arctanh}[E^*(I*(e + f*x))]/f), x] + (-Dist[d*(m/f), Int[(c + d)x])$  $*x)$ ^(m - 1)\*Log[1 - E^(I\*(e + f\*x))], x], x] + Dist[d\*(m/f), Int[(c + d\*x)^  $(m - 1) * Log[1 + E^{(i * (e + f * x))], x], x]$ ,  $x$ ) /; FreeQ[{c, d, e, f}, x] && IGtQ [m, 0]

#### Rule 5014

Int $[(a_.) + ArcTan[(c_.)*(x_0)]*(b_0))/((d_0) + (e_0)*(x_0)^2)(3/2), x_5$ ymbo 1] :> Simp[b/(c\*d\*Sqrt[d + e\*x^2]), x] + Simp[x\*((a + b\*ArcTan[c\*x])/(d\*Sqr  $t[d + e*x^2]), x]$  /; FreeQ[{a, b, c, d, e}, x] && EqQ[e, c^2\*d]

#### Rule 5050

Int[((a) + ArcTan[(c) )\*(x)]\*(b))^(p}.)\*(x)\*((d) + (e}.)\*(x)^2)^(q .), x Symbol] :> Simp[(d + e\*x^2)^(q + 1)\*((a + b\*ArcTan[c\*x])^p/(2\*e\*(q + 1))), x] - Dist[b\*(p/(2\*c\*(q + 1))), Int[(d + e\*x^2)^q\*(a + b\*ArcTan[c\*x])^  $(p - 1)$ , x], x] /; FreeQ[{a, b, c, d, e, q}, x] && EqQ[e, c<sup> $\sim$ 2\*d] && GtQ[p,</sup> 0]  $&\&\text{ Neg}[q, -1]$ 

#### Rule 5076

Int $[(a_+) + ArcTan[(c_+)*(x_0)]*(b_0))^(p_0)/((x)*Sqrt[(d_0 + (e_0)*(x_0))]$ ), x Symbol] :> Dist[1/Sqrt[d], Subst[Int[(a + b\*x)^p\*Csc[x], x], x, ArcTan  $[c*x]$ , x] /; FreeQ[{a, b, c, d, e}, x] && EqQ[e, c<sup>-</sup>2\*d] && IGtQ[p, 0] && G tQ[d, 0]

#### Rule 5078

Int $[(a_*) + ArcTan[(c_*)*(x_*)](b_*)^*(b_*)^*(x_*)^*$ Sqrt $[(d_*) + (e_*)*(x_*)^2]$ ]), x Symbol] :> Dist[Sqrt[1 + c^2\*x^2]/Sqrt[d + e\*x^2], Int[(a + b\*ArcTan[  $c*x$ ])^p/(x\*Sqrt[1 + c^2\*x^2]), x], x] /; FreeQ[{a, b, c, d, e}, x] && EqQ[e , c^2\*d] && IGtQ[p, 0] && !GtQ[d, 0]

#### Rule 5086

Int $[(a_*) + ArcTan[(c_*)*(x_*)](b_*)^*(b_*)^*(x_*)^*(x_*)^*(d_*) + (e_*)*(x_*)^2$ )^(q\_), x\_Symbol] :> Dist[1/d, Int[x^m\*(d + e\*x^2)^(q + 1)\*(a + b\*ArcTan[c\*

Rule 6724

Int[PolyLog[n, (c.)\*((a.) + (b.)\*(x))^(p.)]/((d.) + (e.)\*(x)), x S ymbol] :> Simp[PolyLog[n + 1, c\*(a + b\*x)^p]/(e\*p), x] /; FreeQ[{a, b, c, d , e, n, p}, x] && EqQ[b\*d, a\*e]

Rubi steps

$$
\int \frac{\tan^{-1}(ax)^2}{x (c+a^2cx^2)^{3/2}} dx = -\left(a^2 \int \frac{x \tan^{-1}(ax)^2}{(c+a^2cx^2)^{3/2}} dx\right) + \frac{\int \frac{\tan^{-1}(ax)^2}{x \sqrt{c+a^2cx^2}} dx}{c}
$$
\n
$$
= \frac{\tan^{-1}(ax)^2}{c\sqrt{c+a^2cx^2}} - (2a) \int \frac{\tan^{-1}(ax)}{(c+a^2cx^2)^{3/2}} dx + \frac{\sqrt{1+a^2x^2} \int \frac{\tan^{-1}(ax)^2}{x \sqrt{1+a^2x^2}} dx}{c\sqrt{c+a^2cx^2}}
$$
\n
$$
= -\frac{2}{c\sqrt{c+a^2cx^2}} - \frac{2ax \tan^{-1}(ax)}{c\sqrt{c+a^2cx^2}} + \frac{\tan^{-1}(ax)^2}{c\sqrt{c+a^2cx^2}} + \frac{\sqrt{1+a^2x^2} \text{ Subst}(\int x^2 \csc(x))}{c\sqrt{c+a^2cx^2}}
$$
\n
$$
= -\frac{2}{c\sqrt{c+a^2cx^2}} - \frac{2ax \tan^{-1}(ax)}{c\sqrt{c+a^2cx^2}} + \frac{\tan^{-1}(ax)^2}{c\sqrt{c+a^2cx^2}} - \frac{2\sqrt{1+a^2x^2} \tan^{-1}(ax)^2 \tanh^{-1}(ax)}{c\sqrt{c+a^2cx^2}}
$$
\n
$$
= -\frac{2}{c\sqrt{c+a^2cx^2}} - \frac{2ax \tan^{-1}(ax)}{c\sqrt{c+a^2cx^2}} + \frac{\tan^{-1}(ax)^2}{c\sqrt{c+a^2cx^2}} - \frac{2\sqrt{1+a^2x^2} \tan^{-1}(ax)^2 \tanh^{-1}(ax)}{c\sqrt{c+a^2cx^2}}
$$
\n
$$
= -\frac{2}{c\sqrt{c+a^2cx^2}} - \frac{2ax \tan^{-1}(ax)}{c\sqrt{c+a^2cx^2}} + \frac{\tan^{-1}(ax)^2}{c\sqrt{c+a^2cx^2}} - \frac{2\sqrt{1+a^2x^2} \tan^{-1}(ax)^2 \tanh^{-1}(ax)}{c\sqrt{c+a^2cx^2}}
$$
\n
$$
= -\frac{2}{c\sqrt{c+a^2cx^2}} - \frac{2ax \tan^{-1}(ax)}{c\sqrt{c+a^2cx^2
$$

**Mathematica [A]** time  $= 0.21$ , size  $= 204$ , normalized size  $= 0.66$ 

 $\sqrt{1+a^2x^2}\left(-\frac{2}{\sqrt{1+a^2x^2}}-\frac{2a\epsilon\Lambda r\zeta\mathrm{Rn}(\epsilon x)}{\sqrt{1+a^2x^2}}+\frac{\mathrm{Ar}\zeta\mathrm{Rn}(\epsilon x)}{\sqrt{1+a^2x^2}}+\mathrm{Ar}\zeta\mathrm{Rn}(\epsilon x)^2\log\left(1-e^{i\lambda r\zeta\mathrm{Rn}(\epsilon x)}\right)-\mathrm{Ar}\zeta\mathrm{Rn}(\epsilon x)^2\log\left(1+e^{i\lambda r\zeta\mathrm{Rn}(\epsilon x)}\right)+2i\lambda \mathrm{r}\zeta\mathrm{Rn}(\epsilon x)\mathrm{PolyLog}\left(2,e^{i\lambda$  $c\sqrt{c(1 + a^2x^2)}$ 

Antiderivative was successfully verified.

```
[In] Integrate[ArcTan[a*x]^2/(x*(c + a^2*c*x^2)^(3/2)),x]
[Out] (Sqrt[1 + a^2*x^2]*(-2/Sqrt[1 + a^2*x^2] - (2*a*x*ArcTan[a*x])/Sqrt[1 + a^2]*x^2] + ArcTan[a*x]^2/Sqrt[1 + a^2*x^2] + ArcTan[a*x]^2*Log[1 - E^(I*ArcTan
```
 $[a*x]$ )] - ArcTan $[a*x]$ <sup>2</sup>\*Log[1 + E^(I\*ArcTan[a\*x])] + (2\*I)\*ArcTan[a\*x]\*Poly Log[2,  $-E^{\hat{}}(I*ArcTan[a*x])$ ] -  $(2*I)*ArcTan[a*x]*PolyLog[2, E^{\hat{}}(I*ArcTan[a*x])$ ] - 2\*PolyLog[3,  $-E^{\hat{}}(\text{I*ArcTan}[a*x])$ ] + 2\*PolyLog[3, E^(I\*ArcTan[a\*x])]))/(c  $*\sqrt{sqrt}[(c*(1 + a^2*x^2)]$ 

**Maple [A]**

time  $= 0.36$ , size  $= 306$ , normalized size  $= 0.99$ 

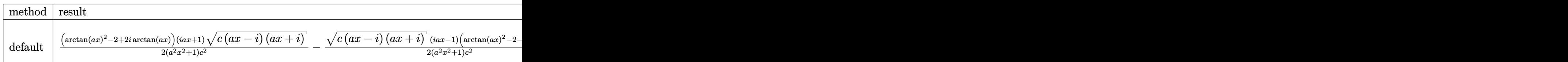

Verification of antiderivative is not currently implemented for this CAS.

```
[In] int(arctan(a*x)^2/x/(a^2*c*x^2+c)^(3/2),x,method= RETURNVERBOSE)
```

```
[0ut] 1/2*(\arctan(a*x)^2-2+2*1*\arctan(a*x)*(1+1*ax)*(c*(a*x-1)*(1+a*x))^{(1/2)}/(a^2*x^2+1)/c^2-1/2*(c*(a*x-1)*(I+a*x))^(1/2)*(I*a*x-1)*(arctan(a*x)^2-2-2*I)*arctan(a*x)/(a^2*x^2+1)/c^2+(arctan(a*x)^2*ln(1-(1+I*a*x)/(a^2*x^2+1)^(1/2))-arctan(a*x)^2*ln(1+(1+I*a*x)/(a^2*x^2+1)^(1/2))-2*I*arctan(a*x)*polylog
(2,(1+I*a*x)/(a^2*x^2+1)^(1/2))+2*I*arctan(a*x)*polylog(2,-(1+I*a*x)/(a^2*x))2+1<sup>o</sup>(1/2))+2*polylog(3,(1+I*a*x)/(a<sup>o</sup>2*x<sup>o</sup>2+1)<sup>o</sup>(1/2))-2*polylog(3,-(1+I*a*x
)/(a^2*x^2+1)^(1/2)))/(a^2*x^2+1)^(1/2)*(c*(a*x-I)*(I+a*x))^(1/2)/c^2
```
**Maxima [F]** time  $= 0.00$ , size  $= 0$ , normalized size  $= 0.00$ 

Failed to integrate

Verification of antiderivative is not currently implemented for this CAS.

```
[In] integrate(arctan(a*x)^2/x/(a^2*c*x^2+c)^(3/2),x, algorithm="maxima")
[Out] integrate(arctan(a*x)^2/((a^2*c*x^2 + c)^(3/2)*x), x)
Fricas [F]
time = 0.00, size = 0, normalized size = 0.00
```
could not integrate

Verification of antiderivative is not currently implemented for this CAS.

```
[In] integrate(arctan(a*x)^2/x/(a^2*c*x^2+c)^(3/2),x, algorithm="fricas")
[Out] integral(sqrt(a^2*c*x^2 + c)*arctan(a*x)^2/(a^4*c^2*x^5 + 2*a^2*c^2*x^3 + c
\hat{z}*x), x)
```
**Sympy [F]** time  $= 0.00$ , size  $= 0$ , normalized size  $= 0.00$ 

$$
\int \frac{\mathrm{atan}^2\,(ax)}{x\,(c\,(a^2x^2+1))^{\frac{3}{2}}}\,dx
$$

Verification of antiderivative is not currently implemented for this CAS.

[In] integrate(atan(a\*x)\*\*2/x/(a\*\*2\*c\*x\*\*2+c)\*\*(3/2),x) [Out] Integral(atan(a\*x)\*\*2/(x\*(c\*(a\*\*2\*x\*\*2 + 1))\*\*(3/2)), x) **Giac [F]** time  $= 0.00$ , size  $= 0$ , normalized size  $= 0.00$ 

could not integrate

Verification of antiderivative is not currently implemented for this CAS.

[In] integrate(arctan(a\*x)^2/x/(a^2\*c\*x^2+c)^(3/2),x, algorithm="giac") [Out] sage0\*x

**Mupad [F]** time  $= 0.00$ , size  $= -1$ , normalized size  $= -0.00$ 

$$
\int \frac{\mathrm{atan}(a\,x)^2}{x\,(c\,a^2\,x^2+c)^{3/2}}\,dx
$$

Verification of antiderivative is not currently implemented for this CAS.

[In]  $int(atan(a*x)^2/(x*(c + a^2*x^2)^(3/2)),x)$ [Out]  $int(atan(a*x)^2/(x*(c + a^2*x^2)^*(3/2)), x)$ 

√

# $\begin{array}{cc} \textbf{3.344} \end{array} \qquad \int \frac{\textbf{ArcTan}(ax)^2}{2(1-2-2)^{3/2}}$  $\frac{d^{2}(c+a^{2}cx^{2})^{3/2}}{x^{2}(c+a^{2}cx^{2})^{3/2}}dx$

**Optimal**. Leaf size=293

$$
\frac{2a^2x}{c\sqrt{c+a^2cx^2}} - \frac{2a\text{ArcTan}(ax)}{c\sqrt{c+a^2cx^2}} - \frac{a^2x\text{ArcTan}(ax)^2}{c\sqrt{c+a^2cx^2}} - \frac{\sqrt{c+a^2cx^2}\text{ArcTan}(ax)^2}{c^2x} - \frac{4a\sqrt{1+a^2x^2}\text{ArcTan}(ax)}{c\sqrt{c+a^2cx^2}}
$$

 $[0$ ut] 2\*a<sup>2</sup>\*x/c/(a<sup>2</sup>\*c\*x<sup>2</sup>+c)<sup>2</sup>(1/2)-2\*a\*arctan(a\*x)/c/(a<sup>2</sup>\*c\*x<sup>2</sup>+c)<sup>2</sup>(1/2)-a<sup>2</sup>\*x\*a  $rctan(a*x)^2/c/(a^2*c*x^2+c)^{(1/2)-4*a*arctan(a*x)*arctanh((1+1*ax*x)^{(1/2)})$  $(1-I*axx)^{(1/2)}*(a^2*x^2+1)^{(1/2)}/c/(a^2*x*x^2+c)^{(1/2)+2*I*axpolylog(2,-(1/2)))}$  $1+I*a*x)^{(1/2)/(1-I*a*x)^{(1/2)}*(a^2*x^2+1)^{(1/2)}/c/(a^2z+c*x^2+c)^{(1/2)-2*I}$ \*a\*polylog(2,(1+I\*a\*x)^(1/2)/(1-I\*a\*x)^(1/2))\*(a^2\*x^2+1)^(1/2)/c/(a^2\*c\*x^  $2+c)^{(1/2)}$ -arctan(a\*x)<sup>2</sup>\*(a<sup>2\*</sup>c\*x<sup>2+c</sup>)<sup>2</sup>(1/2)/c<sup>2</sup>/x

#### **Rubi [A]**

time  $= 0.31$ , antiderivative size  $= 293$ , normalized size of antiderivative  $= 1.00$ , number of steps used = 6, number of rules used = 6, integrand size = 24,  $\frac{\text{number of rules}}{\text{integral size}}$  = 0.250, Rules used =  $\{5086, 5064, 5078, 5074, 5018, 197\}$ 

$$
-\frac{\mathrm{ArcTan}(ax)^2\sqrt{a^2cx^2+c}}{c^2x} - \frac{a^2x\mathrm{ArcTan}(ax)^2}{c\sqrt{a^2cx^2+c}} - \frac{2a\mathrm{ArcTan}(ax)}{c\sqrt{a^2cx^2+c}} - \frac{4a\sqrt{a^2x^2+1}}{c\sqrt{a^2cx^2+c}}\mathrm{ArcTan}(ax) \tanh^{-1}\left(\frac{\sqrt{1+iax}}{\sqrt{1-iax}}\right) }{c\sqrt{a^2cx^2+c}} + \frac{2ia\sqrt{a^2x^2+1}\,\mathrm{Li}_2\left(-\frac{\sqrt{iax+1}}{\sqrt{1-iax}}\right)}{c\sqrt{a^2cx^2+c}} - \frac{2ia\sqrt{a^2x^2+1}\,\mathrm{Li}_2\left(\frac{\sqrt{iax+1}}{\sqrt{1-iax}}\right)}{c\sqrt{a^2cx^2+c}} + \frac{2a^2x}{c\sqrt{a^2cx^2+c}}\mathrm{Arc~}+\frac{2a^2}{c\sqrt{a^2cx^2+c}}\mathrm{Arc~}+\frac{2a^2}{c\
$$

Antiderivative was successfully verified.

[In] Int  $[Arctan[a*x]^2/(x^2*(c + a^2*cx^2)^*(3/2)),x]$ 

```
[Out] (2*a^2*x)/(c*Sqrt[c + a^2*x^2]) - (2*a*ArcTan[a*x])/(c*Sqrt[c + a^2*x^2])]) - (a^2**ArcTan[a*x]^2)/(c*Sqrt[c + a^2*c*x^2]) - (Sqrt[c + a^2*c*x^2]*ArcTan[a*x]^2)/(c^2*x) - (4*a*Sqrt[1 + a^2*x^2]*ArcTan[a*x]*ArcTanh[Sqrt[1 +I*ax]/Sqrt[1 - I*axx]])/(c*Sqrt[c + a^2*c*x^2]) + ((2*I)*a*Sqrt[1 + a^2*x2] * PolyLog[2, -(Sqrt[1 + I*ax]/Sqrt[1 - I*axx])])/(c*Sqrt[c + a^2*cx^2])- ((2*I)*a*Sqrt[1 + a^2*x^2]*PolyLog[2, Sqrt[1 + I*a*x]/Sqrt[1 - I*a*x]])/
(c*Sort[c + a^2*cx^2])
```
Rule 197

```
Int[(a) + (b_*)*(x_*)^(n))^(p), x Symbol] :> Simp[x*((a + b*x<sup>\hat{m}</sup>)<sup>\hat{m}</sup>(p + 1)
(a), x] /; FreeQ[{a, b, n, p}, x] & EqQ[1/n + p + 1, 0]
```
Rule 5018

```
Int[(a_+) + ArcTan[(c_+)*(x_-)]*(b_-))^(p_-)/((d_-) + (e_-)*(x_-)^2)(3/2), x_-Symbol] :> Simp[b*p*((a + b*ArcTan[c*x])^(p - 1)/(c*d*Sqrt[d + e*x^2])), x]
+ (-Dist[b^2*p*(p - 1), Int[(a + b*ArcTan[c*x])^(p - 2)/(d + e*x^2)^(3/2))x], x] + Simp[x*((a + b*ArcTan[c*x])^p/(d*Sqrt[d + e*x^2])), x]) /; FreeQ[
```
{a, b, c, d, e}, x] && EqQ[e, c^2\*d] && GtQ[p, 1]

#### Rule 5064

Int $[(a_.) + ArcTan[(c_.)*(x_-)*(b_.))(p_.)*(f_+.)(x_-)(m_.)*(d_+) + (e_-)(d_+)$ .)\*(x\_)^2)^(q\_.), x\_Symbol] :> Simp[(f\*x)^(m + 1)\*(d + e\*x^2)^(q + 1)\*((a + b\*ArcTan[c\*x])^p/(d\*f\*(m + 1))), x] - Dist[b\*c\*(p/(f\*(m + 1))), Int[(f\*x)^  $(m + 1)*(d + e*x^2)^q*(a + b*ArCTan[c*x])^{(p - 1)}, x, x]$ , x] /; FreeQ[{a, b, c , d, e, f, m, q}, x] && EqQ[e, c^2\*d] && EqQ[m + 2\*q + 3, 0] && GtQ[p, 0] & &  $NeQ[m, -1]$ 

#### Rule 5074

Int $[(a_.) + ArcTan[(c_.)*(x_-)]*(b_.))/(x)*Sqrt[(d_+) + (e_-)*(x_-)^2)]$ , x Symbol] :> Simp[(-2/Sqrt[d])\*(a + b\*ArcTan[c\*x])\*ArcTanh[Sqrt[1 + I\*c\*x]/Sq rt $[1 - I * c * x]$ , x] +  $(Simp[I * (b/Sqrt[d]) * PolyLog[2, -Sqrt[1 + I * c * x]/Sqrt[1$ - I\*c\*x]], x] - Simp[I\*(b/Sqrt[d])\*PolyLog[2, Sqrt[1 + I\*c\*x]/Sqrt[1 - I\*c  $*x$ ]], x]) /; FreeQ[{a, b, c, d, e}, x] && EqQ[e, c^2\*d] && GtQ[d, 0]

#### Rule 5078

Int $[(a_{-}) + ArcTan[(c_{-})*(x_{-})]*(b_{-})\hat{(p_{-})}/((x_{-})*Sqrt[(d_{-}) + (e_{-})*(x_{-})^2)]$ ]), x Symbol] :> Dist[Sqrt[1 + c^2\*x^2]/Sqrt[d + e\*x^2], Int[(a + b\*ArcTan[  $c*x$ ])^p/(x\*Sqrt[1 + c^2\*x^2]), x], x] /; FreeQ[{a, b, c, d, e}, x] && EqQ[e , c^2\*d] && IGtQ[p, 0] && !GtQ[d, 0]

#### Rule 5086

Int $[(a_{-}) + ArcTan[(c_{-})*(x_{-})](b_{-})^*(p_{-})*(x_{-})^*(m_{-})*((d_{-}) + (e_{-})*(x_{-})^2]$ )^(q), x Symbol] :> Dist[1/d, Int[x^m\*(d + e\*x^2)^(q + 1)\*(a + b\*ArcTan[c\* x])^p, x], x] - Dist[e/d, Int[x^(m + 2)\*(d + e\*x^2)^q\*(a + b\*ArcTan[c\*x])^p , x], x] /; FreeQ[{a, b, c, d, e}, x] && EqQ[e, c^2\*d] && IntegersQ[p, 2\*q] && LtQ[q, -1] && ILtQ[m, 0] && NeQ[p, -1]

Rubi steps

2*a*

$$
\int \frac{\tan^{-1}(ax)^2}{x^2 (c+a^2cx^2)^{3/2}} dx = -\left(a^2 \int \frac{\tan^{-1}(ax)^2}{(c+a^2cx^2)^{3/2}} dx\right) + \frac{\int \frac{\tan^{-1}(ax)^2}{x^2 \sqrt{c+a^2cx^2}} dx}{c}
$$
\n
$$
= -\frac{2a \tan^{-1}(ax)}{c\sqrt{c+a^2cx^2}} - \frac{a^2x \tan^{-1}(ax)^2}{c\sqrt{c+a^2cx^2}} - \frac{\sqrt{c+a^2cx^2}}{c^2x} \tan^{-1}(ax)^2 + (2a^2) \int \frac{1}{(c+a^2cx^2)} dx
$$
\n
$$
= \frac{2a^2x}{c\sqrt{c+a^2cx^2}} - \frac{2a \tan^{-1}(ax)}{c\sqrt{c+a^2cx^2}} - \frac{a^2x \tan^{-1}(ax)^2}{c\sqrt{c+a^2cx^2}} - \frac{\sqrt{c+a^2cx^2}}{c^2x} \tan^{-1}(ax)^2 + \frac{(a^2 - a^2cx^2)}{c^2x} \tan^{-1}(ax)^2 + \frac{(a^2 - a^2cx^2)}{c\sqrt{c+a^2cx^2}} - \frac{2a \tan^{-1}(ax)}{c\sqrt{c+a^2cx^2}} - \frac{a^2x \tan^{-1}(ax)^2}{c\sqrt{c+a^2cx^2}} - \frac{\sqrt{c+a^2cx^2}}{c^2x} \tan^{-1}(ax)^2 - \frac{4a^2cx^2}{c\sqrt{c+a^2cx^2}} - \frac{a^2x \tan^{-1}(ax)^2}{c\sqrt{c+a^2cx^2}} - \frac{a^2cx}{c^2x} \tan^{-1}(ax)^2 - \frac{4a^2cx^2}{c\sqrt{c+a^2cx^2}} - \frac{a^2cx}{c\sqrt{c+a^2cx^2}} - \frac{a^2cx}{c\sqrt{c+a^2cx^2}} - \frac{a^2cx}{c\sqrt{c+a^2cx^2}} - \frac{a^2cx}{c\sqrt{c+a^2cx^2}} - \frac{a^2cx}{c\sqrt{c+a^2cx^2}} - \frac{a^2cx}{c\sqrt{c+a^2cx^2}} - \frac{a^2cx}{c\sqrt{c+a^2cx^2}} - \frac{a^2cx}{c\sqrt{c+a^2cx^2}} - \frac{a^2cx}{c\sqrt{c+a^2cx
$$

**Mathematica [A]** time  $= 0.79$ , size  $= 226$ , normalized size  $= 0.77$ 

 $a\left(4ax-4\text{ArCTan}(ax)-2ax\text{ArCTan}(ax)^2-\frac{1}{2}ax\text{ArCTan}(ax)^2\csc^2\left(\frac{1}{2}\text{ArCTan}(ax)\right)+4\sqrt{1+a^2x^2}\text{ArCTan}(ax)\log\left(1-e^{i\lambda x^2}\right)\right)$  $\label{eq:1} {}^{(A\pi\text{Thus} (ax))}-4\sqrt{1+a^2x^2}\text{ArcTan}(ax)\log\left(1+e^{iA\pi\text{Chm}(ax)}\right)+4i\sqrt{1+a^2x^2}\text{PolyLog}(2,-e^{iA\pi\text{Chm}(ax)})-4i\sqrt{1+a^2x^2}\text{PolyLog}(2,e^{iA\pi\text{Chm}(ax)})- \frac{2(1+a^2x^2+4e^{iA\pi\text{Chm}(ax)})^2}{(1+a^2x^2+a^2x^2+4e^{iA\pi\text{Chm}(ax)})^2}$  $2(1)$  $(1+a^2x)$ <sup>2</sup>*x* <sup>2</sup>ArcTan(*ax*)<sup>2</sup>  $sin^2(1/2)$ 1. A <sup>2</sup>ArcTan(*ax*) M  $\left(\frac{1}{2} \text{ArcTan}(ax)\right)$  $2c\sqrt{c+c}$ *c* + *a* <sup>2</sup>*cx*<sup>2</sup>

Antiderivative was successfully verified.

[In] Integrate[ArcTan[a\*x]^2/(x^2\*(c + a^2\*c\*x^2)^(3/2)),x]

```
[Out] (a*(4*a*x - 4*ArcTan[a*x] - 2*a*x*ArcTan[a*x]^2 - (a*x*ArcTan[a*x]^2*Csc[Ar
cTan[a*x]/2]^2)/2 + 4*Sqrt[1 + a^2*x^2]*ArcTan[a*x]*Log[1 - E^(I*ArcTan[a*x
])] - 4*Sqrt[1 + a^2*x^2]*ArcTan[a*x]*Log[1 + E^(I*ArcTan[a*x])] + (4*I)*Sqrt[1 + a^2*x^2]*PolyLog[2, -E^-(I*ArcTan[a*x])] - (4*I)*Sqrt[1 + a^2*x^2]*PolyLog[2, E^{(1*Arctan[a*x])] - (2*(1 + a^2*x^2)*Arctan[a*x]^2*Sin[Arctan[a*x])\frac{1}{2}[2]^2)/(a*x)))/(2*c*Sqrt[c + a^2*c*x^2])
```
**Maple [A]**

time  $= 0.36$ , size  $= 279$ , normalized size  $= 0.95$ 

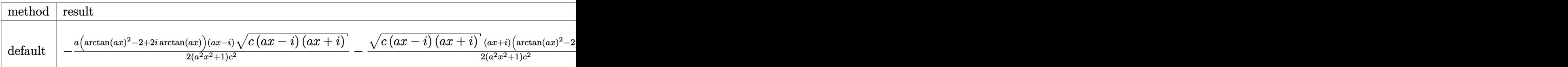

Verification of antiderivative is not currently implemented for this CAS.

[In]  $int(arctan(a*x)^2/x^2/(a^2*c*x^2+c)^(3/2)$ , x,method= RETURNVERBOSE)

```
[0ut] -1/2*ax*(arctan(axx)^2-2+2*1*arctan(axx))*(ax-1)*(c*(ax-1)*(I+ax))^{(1/2)}/(a^2*x^2+1)/c^2-1/2*(c*(a*x-I)*(I+a*x))^(1/2)*(I+a*x)*(arctan(a*x)^2-2-2*I*
```

```
2060
```

```
arctan(a*x) *a/(a^2*x^2+1)/c^2-arctan(a*x)^2*(c*(a*x-I)*(I+a*x))^(1/2)/c^2/
x-2*I*a*(I*arctan(a*x)*ln(1-(1+I*a*x)/(a^2*x^2+1)^(1/2))-I*arctan(a*x)*ln(1+(1+I*a*x)/(a^2*x^2+1)^(1/2))+polylog(2,(1+I*a*x)/(a^2*x^2+1)^(1/2))-polylo
g(2,-(1+I*a*x)/(a^2*x^2+1)^(1/2)))/(a^2*x^2+1)^(1/2)*(c*(a*x-I)*(I+a*x))^(1/2)(2)/c^2
```
**Maxima [F]** time  $= 0.00$ , size  $= 0$ , normalized size  $= 0.00$ 

Failed to integrate

Verification of antiderivative is not currently implemented for this CAS.

[In] integrate(arctan(a\*x)^2/x^2/(a^2\*c\*x^2+c)^(3/2),x, algorithm="maxima") [Out] integrate(arctan(a\*x)^2/((a^2\*c\*x^2 + c)^(3/2)\*x^2), x) **Fricas [F]** time  $= 0.00$ , size  $= 0$ , normalized size  $= 0.00$ 

could not integrate

Verification of antiderivative is not currently implemented for this CAS.

[In] integrate(arctan(a\*x)^2/x^2/(a^2\*c\*x^2+c)^(3/2),x, algorithm="fricas")

[Out] integral(sqrt(a^2\*c\*x^2 + c)\*arctan(a\*x)^2/(a^4\*c^2\*x^6 + 2\*a^2\*c^2\*x^4 + c  $\hat{z}$ \*x $\hat{z}$ ), x)

**Sympy [F]** time  $= 0.00$ , size  $= 0$ , normalized size  $= 0.00$ 

$$
\int \frac{\mathrm{atan}^2\left(ax\right)}{x^2\left(c\left(a^2x^2+1\right)\right)^{\frac{3}{2}}} \, dx
$$

Verification of antiderivative is not currently implemented for this CAS.

```
\text{[In]} integrate(atan(a*x)**2/x**2/(a**2*c*x**2+c)**(3/2),x)
[Out] Integral(atan(a*x)**2/(x**2*(c*(a**2*x**2 + 1))**(3/2)), x)
Giac [F]
time = 0.00, size = 0, normalized size = 0.00
```
could not integrate

Verification of antiderivative is not currently implemented for this CAS.

[In] integrate(arctan(a\*x)^2/x^2/(a^2\*c\*x^2+c)^(3/2),x, algorithm="giac")

[Out] sage0\*x

**Mupad [F]**  $\overline{\text{time} = 0.00}$ , size = -1, normalized size = -0.00

$$
\int \frac{\mathrm{atan}(a\,x)^2}{x^2\,(c\,a^2\,x^2+c)^{3/2}}\,dx
$$

Verification of antiderivative is not currently implemented for this CAS.

[In]  $int(atan(a*x)^2/(x^2*(c + a^2*x^2)^*(3/2)),x)$ [Out]  $int(atan(a*x)^2/(x^2*(c + a^2*x^2)^(3/2)), x)$ 

$$
\textbf{3.345} \qquad \int \frac{\textbf{ArcTan}(ax)^2}{x^3 (c+a^2 cx^2)^{3/2}} \, dx
$$

## **Optimal**. Leaf size=422

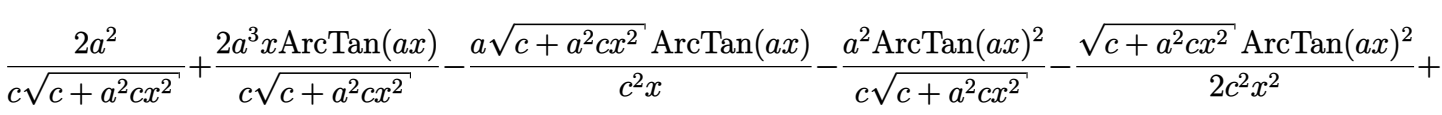

[Out]  $-a^2*arctanh((a^2*c*x^2+c)^(1/2)/c^(1/2))/c^(3/2)+2*a^2/c/(a^2*c*x^2+c)^(1/2))$ 2)+2\*a^3\*x\*arctan(a\*x)/c/(a^2\*c\*x^2+c)^(1/2)-a^2\*arctan(a\*x)^2/c/(a^2\*c\*x^2 +c)^(1/2)+3\*a^2\*arctan(a\*x)^2\*arctanh((1+I\*a\*x)/(a^2\*x^2+1)^(1/2))\*(a^2\*x^2  $+1)^{(1/2)}/c/(a^2*c*x^2+c)^{(1/2)-3*1*a^2*xarctan(a*x)*polylog(2,-(1+1*axx)/(a^2))}$  $\gamma^2$ \*x^2+1)^(1/2))\*(a^2\*x^2+1)^(1/2)/c/(a^2\*c\*x^2+c)^(1/2)+3\*I\*a^2\*arctan(a\*x  $\rightarrow$ yolylog(2,(1+I\*a\*x)/(a^2\*x^2+1)^(1/2))\*(a^2\*x^2+1)^(1/2)/c/(a^2\*c\*x^2+c)^  $(1/2)+3*a^2*polylog(3,-(1+I*axx)/(a^2*x^2+1)^(1/2))*(a^2*x^2+1)^(1/2)/c/(a^2)$  $2*c*x^2+c)^(1/2)-3*a^2*polylog(3,(1+1*axx)/(a^2*x^2+1)^(1/2))*(a^2*x^2+1)^(1/2))$  $1/2)/c/(a^2*c*x^2+c)^(1/2)-a*arctan(a*x)*(a^2*c*x^2+c)^(1/2)/c^2/x-1/2*arct$ an(a\*x)^2\*(a^2\*c\*x^2+c)^(1/2)/c^2/x^2

## **Rubi [A]**

time  $= 0.82$ , antiderivative size  $= 422$ , normalized size of antiderivative  $= 1.00$ , number of steps used = 27, number of rules used = 14, integrand size = 24,  $\frac{\text{number of rules}}{\text{integral size}} = 0.583$ , Rules used = {5086, 5082, 5064, 272, 65, 214, 5078, 5076, 4268, 2611, 2320, 6724, 5050, 5014}

−<del>−</del> *a*ArcTan(*ax*)<sup>√</sup> *a*  $^{2}cx^{2} + c$ *c* <sup>2</sup>*<sup>x</sup>* <sup>−</sup> ArcTan(*ax*)  $2√2 - 2$ *a*  $2c^2 + c$ 2*c* <sup>2</sup>*x* <del><u>2</u></del> − − 3*ia*<sup>2</sup><sup>√</sup> *a* <sup>2</sup>*x*  $\frac{1}{2+1}$ ArcTan(*ax*)Li<sub>2</sub>(-−*e <sup>i</sup>*ArcTan(*ax*) <del>c√a<sup>2</sup>cx<sup>2</sup></del> *a*  $\frac{2cx^2+c}{c}$  +  $\frac{ac}{c}$ 3*ia*<sup>2</sup><sup>√</sup>  $a^2x^2$ <sup>2</sup>*x*  $\frac{\overline{a+\mathrm{I}}\mathrm{ArT}\mathrm{Im}(\mathrm{g}x)\mathrm{Li}_2(e^{i\omega t\mathrm{Im}(\omega t)})}{\mathrm{c}\sqrt{\mathrm{d}^2x^2+c}}+\frac{a^2\sqrt{a^2x^2+1}\mathrm{Li}_2(e^{i\omega t\mathrm{Im}(\omega t)})}{\mathrm{c}\sqrt{\mathrm{d}^2x^2+c}}-\frac{3a^2\sqrt{a^2x^2+1}\mathrm{Li}_2(e^{i\omega t\mathrm{Im}(\omega t)})}{\mathrm{c}\sqrt{\mathrm{d}^2x^2+c}}-\frac{a^2\mathrm{ArT}\mathrm{Im}(\mathrm{g}x)^2}{\mathrm{c}\sqrt{\mathrm{d}^$ <del>c√a<sup>2</sup>cz<sup>2</sup></del> *a*  $\frac{\sqrt{c}}{c^{3/2}} + \frac{2a^2}{c\sqrt{a^2cx^2+c}} + \frac{2a^3x\text{ArcTan}(ax)}{c\sqrt{a^2cx^2+c}}$ 

Antiderivative was successfully verified.

```
[In] Int [Arctan[a*x]^2/(x^3*(c + a^2*cx^2)^(3/2)),x]
```

```
[Out] (2*a^2)/(c*Sqrt[c + a^2*c*x^2]) + (2*a^3*x*ArcTan[a*x])/(c*Sqrt[c + a^2*c*x
\text{``2]}) - (a*Sqrt[c + a^2*c*x^2]*ArcTan[a*x])/(c^2*x) - (a^2*ArcTan[a*x]^2)/(c
*\text{Sqrt}[c + a^2*c*x^2]) - (Sqrt[c + a^2*c*x^2]*ArcTan[a*x]^2)/(2*c^2*x^2) + (
3*a^2*Sqrt[1 + a^2*x^2]*ArcTan[a*x]^2*ArcTanh[E^(I*ArcTan[a*x])])/(c*Sqrt[c
+ a^2*c*x^2]) - (a^2*ArcTanh[Sqrt[c + a^2*c*x^2]/Sqrt[c]])/c^(3/2) - ((3*I
)*a^2*Sqrt[1 + a^2*x^2]*ArcTan[a*x]*PolyLog[2, -E^(I*ArcTan[a*x])])/(c*Sqrt
[c + a^2*c*x^2]) + ((3*I)*a^2*Sqrt[1 + a^2*x^2]*ArcTan[a*x]*PolyLog[2, E^(I)]*ArcTan[a*x])]/(c*Sqrt[c + a^2*c*x^2]) + (3*a^2*Sqrt[1 + a^2*x^2]*PolyLog[3, -E^{(1*ArcTan[a*x]})(c*Sqrt[c + a^2*c*x^2]) - (3*a^2*Sqrt[1 + a^2*x^2]*PolyLog[3, E^{(x+1)}(x)])])/(c*Sqrt[c + a^2*c*x^2])
```
## Rule 65

```
Int[((a_{-}.)+(b_{-}.)*(x_{-}))^-(m_-)*((c_{-}.)+(d_{-}.)*(x_{-}))^-(n_), x_Symbol] :> With
{p = Denominator[m]}, \text{Dist}[p/b, \text{Subst}[Int[x^{(p*(m + 1) - 1)*(c - a*(d/b) +
```
 $d*(x^p(b))^n, x, x \in (a + b*x)^(1/p), x]$ , FreeQ[{a, b, c, d}, x] && NeQ [b\*c - a\*d, 0] && LtQ[-1, m, 0] && LeQ[-1, n, 0] && LeQ[Denominator[n], Den ominator[m]] && IntLinearQ[a, b, c, d, m, n, x]

#### Rule 214

Int $[(a) + (b).)*(x)^2)^{-(-1)}$ , x Symbol] :> Simp $[(Rt[-a/b, 2]/a)*ArcTanh[x$ /Rt[-a/b, 2]], x] /; FreeQ[{a, b}, x] && NegQ[a/b]

#### Rule 272

 $Int[(x_{})^(m_{})^*(a_{})^ + (b_{})^*(x_{})^*(n_{})^*(p_{})$ , x\_Symbol] :> Dist[1/n, Subst[ Int[x^(Simplify[(m + 1)/n] - 1)\*(a + b\*x)^p, x], x, x^n], x] /; FreeQ[{a, b , m, n, p}, x] && IntegerQ[Simplify[ $(m + 1)/n$ ]]

#### Rule 2320

Int[u, x Symbol] :> With[{v = FunctionOfExponential[u, x]}, Dist[v/D[v, x] , Subst[Int[FunctionOfExponentialFunction[u, x]/x, x], x, v], x]] /; Functi onOfExponentialQ[u, x] && !MatchQ[u, (w)\*((a.)\*(v)^(n))^(m)) /; FreeQ[ {a, m, n}, x] && IntegerQ[m\*n]] && !MatchQ[u, E^((c\_.)\*((a\_.) + (b\_.)\*x))\* (F)[v] /; FreeQ[{a, b, c}, x] && InverseFunctionQ[F[x]]]

#### Rule 2611

Int  $[Log[1 + (e_{.}) * ((F_{.}) ^*((c_{.}) * ((a_{.}) + (b_{.}) * (x_{.}))))^(n_{.})] *((f_{.}) + (g_{.})$  $*(x))^{\hat{ }}(m).)$ , x Symbol] :> Simp[(-(f + g\*x)^m)\*(PolyLog[2, (-e)\*(F^(c\*(a + b\*x)))^n]/(b\*c\*n\*Log[F])), x] + Dist[g\*(m/(b\*c\*n\*Log[F])), Int[(f + g\*x)^(m - 1)\*PolyLog[2,  $(-e)*(F^-(c*(a + b*x)))^n, x, x]$ ,  $x$ ] /; FreeQ[{F, a, b, c, e, f, g, n}, x] && GtQ[m, 0]

#### Rule 4268

 $Int[{\rm csc}[(e_{.}) + (f_{.}) * (x_{.})] * ((c_{.}) + (d_{.}) * (x_{.}))^-(m_{.}), x_{.}Symb01]$  :> Simp[- $2*(c + d*x)^m*(Arctanh[E^-(I*(e + f*x))] / f), x] + (-Dist[d*(m/f), Int[(c + d$  $*x)$ <sup>(m - 1)\*Log[1 - E^(I\*(e + f\*x))], x], x] + Dist[d\*(m/f), Int[(c + d\*x)^</sup>  $(m - 1) * Log[1 + E^{(i * (e + f * x))], x], x]$ ,  $x$ ) /; FreeQ[{c, d, e, f}, x] && IGtQ [m, 0]

#### Rule 5014

Int $[(a_.) + ArcTan[(c_.)*(x_-)]*(b_.))/(d_ ) + (e_.)*(x_-)^2)(3/2), x_ Symbo_0$ 1] :> Simp[b/(c\*d\*Sqrt[d + e\*x^2]), x] + Simp[x\*((a + b\*ArcTan[c\*x])/(d\*Sqr  $t[d + e*x^2]), x]$  /; FreeQ[{a, b, c, d, e}, x] && EqQ[e, c^2\*d]

#### Rule 5050

Int $[(a_*) + ArcTan[(c_*)*(x_*)](b_*)^*(b_*)^*(x_*)*(d_*) + (e_*)*(x_*)^2^(q_*)$ .), x\_Symbol] :> Simp[(d + e\*x^2)^(q + 1)\*((a + b\*ArcTan[c\*x])^p/(2\*e\*(q + 1))), x] - Dist[b\*(p/(2\*c\*(q + 1))), Int[(d + e\*x^2)^q\*(a + b\*ArcTan[c\*x])^  $(p - 1)$ , x], x] /; FreeQ[{a, b, c, d, e, q}, x] && EqQ[e, c<sup>-</sup>2\*d] && GtQ[p, 0]  $&$  NeQ[q, -1]

#### Rule 5064

Int $[(a_*) + ArcTan[(c_*)*(x_*)](b_*)^*(b_*)^*(f_*)*(x_*)^*(m_*)*(d_*) + (e_-)$ .)\*(x )^2)^(q .), x Symbol] :> Simp[(f\*x)^(m + 1)\*(d + e\*x^2)^(q + 1)\*((a + b\*ArcTan[c\*x])^p/(d\*f\*(m + 1))), x] - Dist[b\*c\*(p/(f\*(m + 1))), Int[(f\*x)^  $(m + 1)*(d + e*x^2)^q*(a + b*ArCTan[c*x])^{(p - 1)}, x, x]$ , x] /; FreeQ[{a, b, c , d, e, f, m, q}, x] && EqQ[e, c^2\*d] && EqQ[m + 2\*q + 3, 0] && GtQ[p, 0] & &  $NeQ[m, -1]$ 

#### Rule 5076

Int $[(a_*) + ArcTan[(c_*)*(x_*)](b_*)^*(b_-))^*(p_-)/((x_*)*Sqrt[(d_*) + (e_*)*(x_*))^2]$ ), x Symbol] :> Dist[1/Sqrt[d], Subst[Int[(a + b\*x)^p\*Csc[x], x], x, ArcTan  $[c*x]$ , x] /; FreeQ[{a, b, c, d, e}, x] && EqQ[e, c<sup> $\sim$ </sup>2\*d] && IGtQ[p, 0] && G tQ[d, 0]

#### Rule 5078

Int $[(a_.) + ArcTan[(c_.)*(x_0)]*(b_0.)](x_0)*Sqrt[(d_0 + (e_0)*(x_0^2)]$ ]), x Symbol] :> Dist[Sqrt[1 + c^2\*x^2]/Sqrt[d + e\*x^2], Int[(a + b\*ArcTan[  $c*x$ ])^p/(x\*Sqrt[1 + c^2\*x^2]), x], x] /; FreeQ[{a, b, c, d, e}, x] && EqQ[e , c^2\*d] && IGtQ[p, 0] && !GtQ[d, 0]

#### Rule 5082

Int $[((((a_{-}. ) + ArcTan[(c_{-}.)*(x_{-}))*(b_{-}.))^c(p_{-}.)*(f_{-}.)*(x_{-}))^c(m_{-}))/Sqrt[(d_{-})$ + (e.)\*(x)^2], x Symbol] :> Simp[(f\*x)^(m + 1)\*Sqrt[d + e\*x^2]\*((a + b\*Ar cTan[c\*x])^p/(d\*f\*(m + 1))), x] + (-Dist[b\*c\*(p/(f\*(m + 1))), Int[(f\*x)^(m + 1)\*((a + b\*ArcTan[c\*x])^(p - 1)/Sqrt[d + e\*x^2]), x], x] - Dist[c^2\*((m + 2)/(f<sup>-</sup>2\*(m + 1))), Int[(f\*x)<sup>-</sup>(m + 2)\*((a + b\*ArcTan[c\*x])<sup>-</sup>p/Sqrt[d + e\*x<sup>-2</sup> ]), x], x]) /; FreeQ[{a, b, c, d, e, f}, x] && EqQ[e, c^2\*d] && GtQ[p, 0] & &  $LtQ[m, -1]$  &&  $NeQ[m, -2]$ 

#### Rule 5086

Int $[(a_*) + ArcTan[(c_*)*(x_*)](b_*)^*(b_*)^*(x_*)^*(x_*)^*(d_*) + (e_*)*(x_*)^2$ )^(q), x Symbol] :> Dist[1/d, Int[x^m\*(d + e\*x^2)^(q + 1)\*(a + b\*ArcTan[c\* x])^p, x], x] - Dist[e/d, Int[x^(m + 2)\*(d + e\*x^2)^q\*(a + b\*ArcTan[c\*x])^p , x], x] /; FreeQ[{a, b, c, d, e}, x] && EqQ[e,  $c^2*d$ ] && IntegersQ[p, 2\*q]

&& LtQ[q, -1] && ILtQ[m, 0] && NeQ[p, -1]

## Rule 6724

Int[PolyLog[n\_, (c\_.)\*((a\_.) + (b\_.)\*(x\_))^(p\_.)]/((d\_.) + (e\_.)\*(x\_)), x\_S ymbol] :> Simp[PolyLog[n + 1, c\*(a + b\*x)^p]/(e\*p), x] /; FreeQ[{a, b, c, d , e, n, p}, x] && EqQ[b\*d, a\*e]

Rubi steps

$$
\int \frac{\tan^{-1}(ax)^2}{x^3 (c+a^2cx^2)^{3/2}} dx = -\left(a^2 \int \frac{\tan^{-1}(ax)^2}{x (c+a^2cx^2)^{3/2}} dx\right) + \frac{\int \frac{\tan^{-1}(ax)^2}{x^3 \sqrt{c+a^2cx^2}} dx}{c}
$$
  
\n
$$
= -\frac{\sqrt{c+a^2cx^2} \tan^{-1}(ax)^2}{2c^2x^2} + a^4 \int \frac{x \tan^{-1}(ax)^2}{(c+a^2cx^2)^{3/2}} dx + \frac{a \int \frac{\tan^{-1}(ax)}{x^2 \sqrt{c+a^2cx^2}} dx}{c}
$$
  
\n
$$
= -\frac{a \sqrt{c+a^2cx^2} \tan^{-1}(ax)}{c^2x} - \frac{a^2 \tan^{-1}(ax)^2}{c \sqrt{c+a^2cx^2}} - \frac{\sqrt{c+a^2cx^2} \tan^{-1}(ax)^2}{2c^2x^2} + (2a^3) \int
$$
  
\n
$$
= \frac{2a^2}{c \sqrt{c+a^2cx^2}} + \frac{2a^3x \tan^{-1}(ax)}{c \sqrt{c+a^2cx^2}} - \frac{a \sqrt{c+a^2cx^2} \tan^{-1}(ax)}{c^2x} - \frac{a^2 \tan^{-1}(ax)}{c \sqrt{c+a^2cx^2}} - \frac{a^3 \tan^{-1}(ax)}{c \sqrt{c+a^2cx^2}} - \frac{a^3 \tan^{-1}(ax)}{c \sqrt{c+a^2cx^2}} - \frac{a^2 \tan^{-1}(ax)}{c \sqrt{c+a^2cx^2}} - \frac{a^2 \tan^{-1}(ax)}{c \sqrt{c+a^2cx^2}} - \frac{a^2 \tan^{-1}(ax)}{c \sqrt{c+a^2cx^2}} - \frac{a^2 \tan^{-1}(ax)}{c \sqrt{c+a^2cx^2}} - \frac{a^2 \tan^{-1}(ax)}{c \sqrt{c+a^2cx^2}} - \frac{a^2 \tan^{-1}(ax)}{c \sqrt{c+a^2cx^2}} - \frac{a^2 \tan^{-1}(ax)}{c \sqrt{c+a^2cx^2}} - \frac{a^2 \tan^{-1}(ax)}{c \sqrt{c+a^2cx^2}} - \frac{a^2 \tan^{-1}(ax)}{c \sqrt{c+a^2cx^2}} - \frac{a^2 \tan^{-1}(ax)}{c \sqrt{c+a
$$

*<sup>i</sup>*ArcTan(*ax*) + 24*i*<sup>√</sup> 1 + *a* <sup>2</sup>*x*

8*c*<sup>√</sup> *c* + *a* <sup>2</sup>*cx*<sup>2</sup> 2ArcTan(*ax*)PolyLog2*, e<sup>i</sup>*ArcTan(*ax*) + 24<sup>√</sup> 1 + *a* <sup>2</sup>*x* <sup>2</sup>PolyLog3*,* −*e <sup>i</sup>*ArcTan(*ax*) <sup>−</sup> <sup>24</sup><sup>√</sup> 1 + *a* <sup>2</sup>*x*  $\label{eq:2} \mathbb{P}_{\text{PolyLag}}(\chi,e^{i\omega\text{-Dir}(ax)}) + \sqrt{1+a^2x^2}.$ 1 + *a* <sup>2</sup>*x* <sup>2</sup> ArcTan(ax)<sup>2</sup> and 2 sec2 (4 Azul) <sup>12</sup>ArcTan(*ax*) <sup>−</sup> <sup>4</sup><sup>√</sup> 1 + *a* <sup>2</sup>*x* <sup>2</sup>ArcTan(*ax*) tan 12ArcTan(*ax*)

**Mathematica [A]** time  $= 1.58$ , size  $= 371$ , normalized size  $= 0.88$ 

Antiderivative was successfully verified.

*a* 26 se - 22 16 + 16*ax*ArcTan(*ax*) <sup>−</sup> 8ArcTan(*ax*)

<sup>2</sup> <sup>−</sup> <sup>2</sup>*ax*ArcTan(*ax*) csc<sup>2</sup>

<sup>12</sup>ArcTan(*ax*) <sup>−</sup> <sup>√</sup> 1 + *a* <sup>2</sup>*x* <sup>2</sup>ArcTan(*ax*) 2 csc<sup>2</sup> (4 April <sup>12</sup>ArcTan(*ax*) <sup>−</sup> <sup>12</sup><sup>√</sup> 1 + *a* <sup>2</sup>*x* ArcTan(ax)<sup>2</sup> log log 1 − *e <sup>i</sup>*ArcTan(*ax*) + 12<sup>√</sup> 1 + *a* <sup>2</sup>*x* <sup>2</sup> ArcTan(ax)<sup>2</sup> log <sup>2</sup>log 1 + *<sup>e</sup> <sup>i</sup>*ArcTan(*ax*) + 8<sup>√</sup> 1 + *a* <sup>2</sup>*x* tan (4 April <sup>1</sup>/ArcTan(ax)) − 24*i*∨T +  $a<sup>2</sup>a<sup>2</sup>$ 1 + *a* <sup>2</sup>*x* <sup>2</sup>ArcTan(*ax*)PolyLog2*,* −*e*

```
[In] Integrate[ArcTan[a*x]^2/(x^3*(c + a^2*c*x^2)^(3/2)),x]
```

```
[Out] (a<sup>2</sup>*(16 + 16*a*x*ArcTan[a*x] - 8*ArcTan[a*x]<sup>2</sup> - 2*a*x*ArcTan[a*x]*Csc[Arc
Tan[a*x]/2]^2 - Sqrt[1 + a^2*x^2]*ArcTan[a*x]^2*Csc[ArcTan[a*x]/2]^2 - 12*S
qrt[1 + a^2*x^2]*ArcTan[a*x]^2*Log[1 - E^*(I*ArcTan[a*x])] + 12*Sqrt[1 + a^2]*x^2]*ArcTan[a*x]^2*Log[1 + E^(I*ArcTan[a*x])] + 8*Sqrt[1 + a^2*x^2]*Log[Ta
n[ArcTan[a*x]/2]] - (24*I)*Sqrt[1 + a^2*x^2]*ArcTan[a*x]*PolyLog[2, -E^-(I*A)]rcTan[2*x])] + (24*I)*Sqrt[1 + a^2*x^2]*ArcTan[2*x]*PolyLog[2, E^(I*ArcTan[2a*x])] + 24*Sqrt[1 + a^2*x^2]*PolyLog[3, -E^(I*ArcTan[a*x])] - 24*Sqrt[1 +
a^2*x^2]*PolyLog[3, E^(I*ArcTan[a*x])] + Sqrt[1 + a^2*x^2]*ArcTan[a*x]^2*Sec[ArcTan[a*x]/2]<sup>-</sup>2 - 4*Sqrt[1 + a^2*x^2]*ArcTan[a*x]*Tan[ArcTan[a*x]/2]))/(
8*c*Sqrt[c + a^2*c*x^2])
```
**Maple [A]**

time  $= 0.64$ , size  $= 376$ , normalized size  $= 0.89$ 

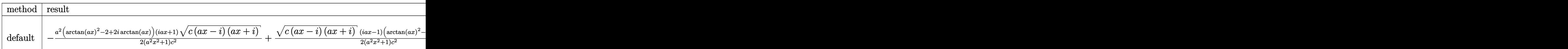

Verification of antiderivative is not currently implemented for this CAS.

```
[In] int(arctan(a*x)^2/x^3/(a^2*c*x^2+c)^(3/2),x,method= RETURNVERBOSE)
```

```
[Out] -1/2*a^2*(arctan(a*x)^2-2+2*I*arctan(a*x))*(1+I*a*x)*(c*(a*x-I)*(I+a*x))^2(1+I*x)(2)/(\sqrt{a^2*x^2+1})/c^2+1/2*((x*(a*x-I)*(I+a*x))^2(1/2)*(I*a*x-1)*(arctan(a*x))^2-12-2*I*arctan(axx))*a^2/(a^2*x^2+1)/c^2-1/2*(2*a*x+arctan(axx))*arctan(axx)*(c*(a*x-I)*(I+a*x))^(1/2)/c^2/x^2-1/2*a^2*(3*arctan(a*x)^2*ln(1-(1+I*a*x)/(i+1))a^2*x^2+1)^(1/2))-3*arctan(a*x)^2*ln(1+(1+I*a*x)/(a^2*x^2+1)^(1/2))-6*I*arc
tan(a*x)*polylog(2,(1+I*a*x)/(a^2*x^2+1)^(1/2))+6*I*arctan(a*x)*polylog(2,-
(1+I*a*x)/(a^2*x^2+1)^(1/2)+4*arctanh((1+I*a*x)/(a^2*x^2+1)^(1/2))+6*polylog(3,(1+I*a*x)/(a^2*x^2+1)^(1/2)) -6*polylog(3,-(1+I*a*x)/(a^2*x^2+1)^(1/2)))/(a^2*x^2+1)^(1/2)*(c*(a*x-I)*(I+a*x))^(1/2)/c^2
```
**Maxima [F]**

time  $= 0.00$ , size  $= 0$ , normalized size  $= 0.00$ 

Failed to integrate

Verification of antiderivative is not currently implemented for this CAS.

```
[In] integrate(arctan(a*x)^2/x^3/(a^2*c*x^2+c)^(3/2),x, algorithm="maxima")
[Out] integrate(arctan(a*x)^2/((a^2*c*x^2 + c)^(3/2)*x^3), x)
Fricas [F]
time = 0.00, size = 0, normalized size = 0.00
```
could not integrate

Verification of antiderivative is not currently implemented for this CAS.

[In] integrate(arctan(a\*x)^2/x^3/(a^2\*c\*x^2+c)^(3/2),x, algorithm="fricas")

[Out] integral(sqrt(a^2\*c\*x^2 + c)\*arctan(a\*x)^2/(a^4\*c^2\*x^7 + 2\*a^2\*c^2\*x^5 + c  $^2*x^3)$ , x)

**Sympy [F]** time  $= 0.00$ , size  $= 0$ , normalized size  $= 0.00$ 

$$
\int \frac{\mathrm{atan}^2\left(ax\right)}{x^3\left(c\left(a^2x^2+1\right)\right)^{\frac{3}{2}}} \, dx
$$

Verification of antiderivative is not currently implemented for this CAS.

```
[n] integrate(atan(a*x)**2/x**3/(a**2*c*x**2+c)**(3/2),x)
[Out] Integral(atan(a*x)**2/(x**3*(c*(a**2*x**2 + 1))**(3/2)), x)
Giac [F]
time = 0.00, size = 0, normalized size = 0.00
```
could not integrate

Verification of antiderivative is not currently implemented for this CAS.

[In] integrate(arctan(a\*x)^2/x^3/(a^2\*c\*x^2+c)^(3/2),x, algorithm="giac") [Out] sage0\*x **Mupad [F]**

time  $= 0.00$ , size  $= -1$ , normalized size  $= -0.00$ 

$$
\int \frac{\mathrm{atan}(a\,x)^2}{x^3\,(c\,a^2\,x^2+c)^{3/2}}\,dx
$$

Verification of antiderivative is not currently implemented for this CAS.

[In]  $int(atan(axx)^2/(x^3*(c + a^2*cx^2)^*(3/2)),x)$ [Out]  $int(atan(a*x)^2/(x^3*(c + a^2*x^2)^(3/2)), x)$ 

$$
\textbf{3.346} \qquad \int \frac{\textbf{ArcTan}(ax)^2}{x^4 (c+a^2 cx^2)^{3/2}} \, dx
$$

**Optimal**. Leaf size=397

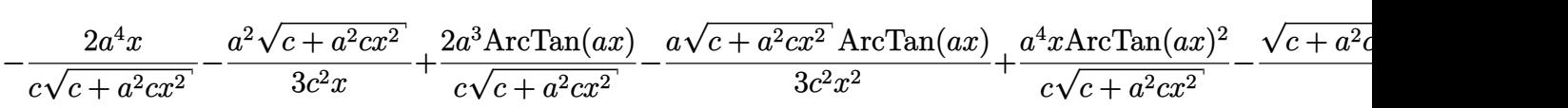

 $[0$ ut] -2\*a^4\*x/c/(a^2\*c\*x^2+c)^(1/2)+2\*a^3\*arctan(a\*x)/c/(a^2\*c\*x^2+c)^(1/2)+a^4\*  $x*arctan(axx)^2/c/(a^2*x*x^2+c)((1/2)+22/3*a^3*arctan(axx)*arctanh((1+I*a*x)x))$ )^(1/2)/(1-I\*a\*x)^(1/2))\*(a^2\*x^2+1)^(1/2)/c/(a^2\*c\*x^2+c)^(1/2)-11/3\*I\*a^3  $*polylog(2,-(1+I*axx)^{2}/(1-I*axx)^{(1/2)})*(a^2*x^2+1)^{(1/2)}/c/(a^2*x*x^2)$ +c)^(1/2)+11/3\*I\*a^3\*polylog(2,(1+I\*a\*x)^(1/2)/(1-I\*a\*x)^(1/2))\*(a^2\*x^2+1)  $\hat{\;}$ (1/2)/c/(a^2\*c\*x^2+c)^(1/2)-1/3\*a^2\*(a^2\*c\*x^2+c)^(1/2)/c^2/x-1/3\*a\*arctan  $(a*x)*(a^2*c*x^2+c)^(1/2)/c^2/x^2-1/3*arctan(a*x)^2*(a^2*c*x^2+c)^(1/2)/c^2$  $/x^3+5/3*a^2*arctan(ax*x)^2*(a^2*c*x^2+c)^(1/2)/c^2/x$ 

## **Rubi [A]**

time  $= 0.88$ , antiderivative size  $= 397$ , normalized size of antiderivative  $= 1.00$ , number of steps used = 15, number of rules used = 8, integrand size = 24,  $\frac{\text{number of rules}}{\text{integral size}} = 0.333$ , Rules used =  $\{5086, 5082, 270, 5078, 5074, 5064, 5018, 197\}$ 

 $\frac{5 a^2 Ar C \text{Im}(ax)^2 \sqrt{a^2cx^2+c}}{3 c^2} - \frac{a Ar C \text{Im}(ax) \sqrt{a^2cx^2+c}}{3 c^2x} - \frac{Ar C \text{Im}(ax)^2 \sqrt{a^2cx^2+c}}{3 c^2x} - \frac{a^2 \sqrt{a^2cx^2+c}}{3 c^2x} + \frac{a^2 Ar C \text{Im}(ax)^2}{\sqrt{a^2cx^2+c}} - \frac{2 a^2 x}{c \sqrt{a^2cx^2+c}} + \frac{2 a^3 Ar C \text{Im}(ax)}{c \sqrt{a^2cx^2+c}} + \frac{2 a^2 \sqrt{a^2x^$  $\frac{11ia^3\sqrt{a^2x^2+1} \text{Li}_2\left(-\frac{\sqrt{iax+1}}{\sqrt{1-iax}}\right)}{3c\sqrt{a^2cx^2+c}} + \frac{11i}{\sqrt{1-iax}}$  $\frac{11ia^3\sqrt{a^2x^2+1}}{3c\sqrt{a^2cx^2+1}}$  $\sqrt{ar}$ <sup>√</sup>*iax* + 1  $\frac{iax+1}{1-iax}$  $a^2c$  $^{2}cx^{2} + c$ 

Antiderivative was successfully verified.

[In] Int  $[ArcTan[a*x]^2/(x^4*(c + a^2*cx^2)^-(3/2)),x]$ 

```
[Out] (-2*a^4*x)/(c*Sqrt[c + a^2*c*x^2]) - (a^2*Sqrt[c + a^2*c*x^2])/(3*c^2*x) +(2*a^3*ArcTan[a*x])/(c*Sqrt[c + a^2*c*x^2]) - (a*Sqrt[c + a^2*c*x^2]*ArcTan[a*x]/(3*c^2*x^2) + (a^4*x*ArcTan[a*x]^2)/(c*Sqrt[c + a^2*c*x^2]) - (Sqrt[c^2] - [c^2])(c*Sqrt[c^2 + a^2*cx^2])c + a<sup>2</sup>*c*x<sup>2</sup>]*ArcTan[a*x]<sup>2</sup>)/(3*c<sup>2</sup>*x<sup>2</sup>3) + (5*a<sup>2*</sup>Sqrt[c + a<sup>2*</sup>c*x<sup>2</sup>]*ArcT
an[a*x]^2)/(3*c^2*x) + (22*a^3*Sqrt[1 + a^2*x^2]*ArcTan[a*x]*ArcTanh[Sqrt[1
 + I*a*x]/Sqrt[1 - I*a*x]])/(3*c*Sqrt[c + a^2*c*x^2]) - (((11*I)/3)*a^3*Sqr
t[1 + a^2*x^2]*PolyLog[2, -(Sqrt[1 + I*axx]/Sqrt[1 - I*axx]))]/(c*Sqrt[c +a^2*c*x^2]) + (((11*I)/3)*a<sup>-</sup>3*Sqrt[1 + a<sup>-</sup>2*x<sup>-</sup>2]*PolyLog[2, Sqrt[1 + I*a*x]/
Sqrt[1 - I*ax]])/(c*Sqrt[c + a^2*cx^2])
```
## Rule 197

```
Int[((a) + (b.)*(x)^(n))^(p), x Symbol] :> Simp[x*((a + b*x^n)^(p + 1)
(a), x] /; FreeQ[{a, b, n, p}, x] && EqQ[1/n + p + 1, 0]
```
## Rule 270

Int $[(c_\cdot,\cdot)(x_\cdot)^\star(x_\cdot))^\star(x_\cdot,\cdot)(a_\cdot) + (b_\cdot,\cdot)(x_\cdot)^\star(x_\cdot)^\star(y_\cdot), x_\cdot]$  Symbol] :> Simp $[(c*$  $x)$ <sup> $\text{(m + 1)*(}(a + b*x^n)^{(p + 1)/(a*c*(m + 1))}, x]$  /; FreeQ[{a, b, c, m, n,</sup>

p}, x] & & EqQ $[(m + 1)/n + p + 1, 0]$  & & NeQ $[m, -1]$ 

#### Rule 5018

Int $[(a_+) + ArcTan[(c_+)*(x_0)*(b_0))^*(p_0)/((d_0) + (e_0)*(x_0)(3/2), x_0]$ Symbol] :> Simp[b\*p\*((a + b\*ArcTan[c\*x])^(p - 1)/(c\*d\*Sqrt[d + e\*x^2])), x] +  $(-Dist[b^2*p*(p - 1), Int[(a + b*ArcTan[c*x])^(p - 2)/(d + e*x^2)^{(3/2)},$ x], x] + Simp[x\*((a + b\*ArcTan[c\*x])^p/(d\*Sqrt[d + e\*x^2])), x]) /; FreeQ[ {a, b, c, d, e}, x] && EqQ[e, c^2\*d] && GtQ[p, 1]

#### Rule 5064

Int $[(a_*) + ArcTan[(c_*)*(x_*)](b_*)^*(b_*)^*(f_*)*(x_*)^*(m_*)*(d_*) + (e_-)$ .)\*(x )^2)^(q .), x Symbol] :> Simp[(f\*x)^(m + 1)\*(d + e\*x^2)^(q + 1)\*((a +  $b*ArcTan[c*x])^p/(d*f*(m + 1))$ , x] - Dist $[b*c*(p/(f*(m + 1)))$ ,  $Int[(f*x)^2]$  $(m + 1)*(d + e*x^2)^q*(a + b*ArcTan[c*x])^p(p - 1), x], x]$ , x] /; FreeQ[{a, b, c , d, e, f, m, q}, x] && EqQ[e, c^2\*d] && EqQ[m + 2\*q + 3, 0] && GtQ[p, 0] & &  $NeQ[m, -1]$ 

#### Rule 5074

Int $[(a_*) + ArcTan[(c_*)*(x_*)]((x_*))/(x_*')*Sqrt[(d_* + (e_*)(x_*')^2)]$ , x\_ Symbol] :>  $Simp[(-2/Sqrt[d])*(a + b*ArcTan[c*x])*ArcTanh[Sqrt[1 + I*cx*]/Sq$ rt $[1 - I*cx]$ , x] +  $(Simp[I*(b/Sqrt[d))*PolyLog[2, -Sqrt[1 + I*cx]/Sqrt[1$ - I\*c\*x]], x] - Simp[I\*(b/Sqrt[d])\*PolyLog[2, Sqrt[1 + I\*c\*x]/Sqrt[1 - I\*c \*x]], x]) /; FreeQ[{a, b, c, d, e}, x] && EqQ[e, c^2\*d] && GtQ[d, 0]

#### Rule 5078

Int $[(a_.) + ArcTan[(c_.)*(x_0)]*(b_0.)](x_0)*Sqrt[(d_0 + (e_0)*(x_0^2)]$ ]),  $x_Symbol$  :>  $Dist[Sqrt[1 + c^2*x^2]/Sqrt[d + e*x^2]$ ,  $Int[(a + b*ArcTan[$  $c*x$ ])^p/(x\*Sqrt[1 +  $c^2*x^2$ ]), x], x] /; FreeQ[{a, b, c, d, e}, x] && EqQ[e , c^2\*d] && IGtQ[p, 0] && !GtQ[d, 0]

#### Rule 5082

Int $[((((a_.) + ArcTan[(c_.)*(x_-)*(b_-))^(p_.)*(f_1.^*)(x_-)(f_1)^*)(m_1))^{\prime}$ + (e\_.)\*(x\_)^2], x\_Symbol] :> Simp[(f\*x)^(m + 1)\*Sqrt[d + e\*x^2]\*((a + b\*Ar cTan[c\*x])^p/(d\*f\*(m + 1))), x] + (-Dist[b\*c\*(p/(f\*(m + 1))), Int[(f\*x)^(m + 1)\*((a + b\*ArcTan[c\*x])^(p - 1)/Sqrt[d + e\*x^2]), x], x] - Dist[c^2\*((m + 2)/(f<sup>-</sup>2\*(m + 1))), Int[(f\*x)<sup>-</sup>(m + 2)\*((a + b\*ArcTan[c\*x])<sup>-</sup>p/Sqrt[d + e\*x<sup>-2</sup> ]), x], x]) /; FreeQ[{a, b, c, d, e, f}, x] && EqQ[e, c^2\*d] && GtQ[p, 0] & &  $LtQ[m, -1]$  &&  $NeQ[m, -2]$ 

#### Rule 5086

Int
$$
[(a_-.) + ArcTan[(c_-.)*(x_-)]*(b_-.)\hat{p}_-,)*(x_-)^m*(d_-) + (e_.)*(x_-)^2
$$
 $](a_-, x_Symbol] :> Dist[1/d, Int[x^m*(d + e*x^2)^q(q + 1)*(a + b*Arctan[c*x])\hat{p}_-, x], x] - Dist[e/d, Int[x^m + 2)*(d + e*x^2)^q*(a + b*Arctan[c*x])\hat{p}_-, x], x] /; FreeQ[a, b, c, d, e], x] && EqQ[e, c^2*d] && IntegersQ[p, 2*q] && LtQ[q, -1] && ILtQ[m, 0] && NeQ[p, -1]$ 

Rubi steps

$$
\int \frac{\tan^{-1}(ax)^2}{x^4 (c+a^2cx^2)^{3/2}} dx = -\left(a^2 \int \frac{\tan^{-1}(ax)^2}{x^2 (c+a^2cx^2)^{3/2}} dx\right) + \frac{\int \frac{\tan^{-1}(ax)^2}{x^4 \sqrt{c+a^2cx^2}} dx}{c}
$$
\n
$$
= -\frac{\sqrt{c+a^2cx^2} \tan^{-1}(ax)^2}{3c^2x^3} + a^4 \int \frac{\tan^{-1}(ax)^2}{(c+a^2cx^2)^{3/2}} dx + \frac{(2a) \int \frac{\tan^{-1}(ax)}{x^3 \sqrt{c+a^2cx^2}} dx}{3c}
$$
\n
$$
= \frac{2a^3 \tan^{-1}(ax)}{c\sqrt{c+a^2cx^2}} - \frac{a\sqrt{c+a^2cx^2} \tan^{-1}(ax)}{3c^2x^2} + \frac{a^4x \tan^{-1}(ax)^2}{c\sqrt{c+a^2cx^2}} - \frac{\sqrt{c+a^2cx^2} \tan^{-1}(ax)}{3c^2x^3}
$$
\n
$$
= -\frac{2a^4x}{c\sqrt{c+a^2cx^2}} - \frac{a^2\sqrt{c+a^2cx^2}}{3c^2x} + \frac{2a^3 \tan^{-1}(ax)}{c\sqrt{c+a^2cx^2}} - \frac{a\sqrt{c+a^2cx^2} \tan^{-1}(ax)}{3c^2x^2} + \frac{a^4x \tan^{-1}(ax)}{3c^2x^2} + \frac{a^4x \tan^{-1}(ax)}{3c^2x^2} + \frac{a^4x \tan^{-1}(ax)}{3c^2x^2} + \frac{a^4x \tan^{-1}(ax)}{3c^2x^2} + \frac{a^4x \tan^{-1}(ax)}{3c^2x^2} + \frac{a^4x \tan^{-1}(ax)}{3c^2x^2} + \frac{a^4x \tan^{-1}(ax)}{3c^2x^2} + \frac{a^4x \tan^{-1}(ax)}{3c^2x^2} + \frac{a^4x \tan^{-1}(ax)}{3c^2x^2} + \frac{a^4x \tan^{-1}(ax)}{3c^2x^2} + \frac{a^4x \tan^{-1}(ax)}{3c^2x^2} + \frac{a^4x \tan^{-1}(ax)}{3c^2x^2} + \frac{a^4x \tan
$$

**Mathematica [A]** time  $= 2.39$ , size  $= 270$ , normalized size  $= 0.68$ 

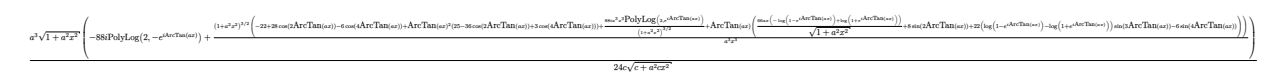

Antiderivative was successfully verified.

[In] Integrate[ArcTan[a\*x]^2/(x^4\*(c + a^2\*c\*x^2)^(3/2)),x]

```
[Out] (a^3*Sqrt[1 + a^2*x^2)*((-88*I)*PolyLog[2, -E^*(I*ArCTan[a*x])] + ((1 + a^2)*x^2)^(3/2)*(-22 + 28*Cos[2*ArcTan[a*x]] - 6*Cos[4*ArcTan[a*x]] + ArcTan[a*x
]^2*(25 - 36*Cos[2*ArcTan[a*x]] + 3*Cos[4*ArcTan[a*x]]) + ((88*I)*a^3*x^3*P
olyLog[2, E^(I*ArcTan[a*x])])/(1 + a^2*x^2)^(3/2) + ArcTan[a*x]*((66*a*x*(-
Log[1 - E^(I*ArcTan[a*x])] + Log[1 + E^(I*ArcTan[a*x])]))/Sqrt[1 + a^2*x^2]
 + 8*Sin[2*ArcTan[a*x]] + 22*(Log[1 - E^(I*ArcTan[a*x])] - Log[1 + E^(I*Arc
Tan[a*x]])*Sin[3*ArcTan[a*x]] - 6*Sin[4*ArcTan[a*x]]))/(a<sup>2</sup>3*x<sup>2</sup>3))/(24*c*
Sqrt[c + a^2*c*x^2])
```
**c** 

**c** 

**Maple [A]** time  $= 1.13$ , size  $= 318$ , normalized size  $= 0.80$ 

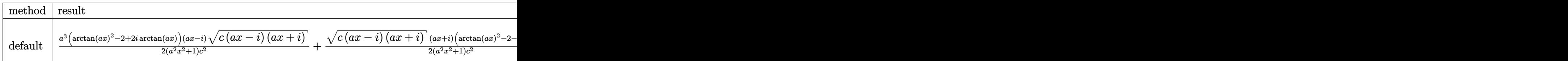

Verification of antiderivative is not currently implemented for this CAS.

```
[In] int(arctan(a*x)^2/x^4/(a^2*c*x^2+c)^(3/2), x,method= RETURNVERBOSE)
```
 $[0$ ut]  $1/2*a^3*(arctan(ax*x)^2-2+2*I*arctan(axx))*(a*x-I)*(c*(a*x-I)*(I+a*x))^2(1/2)$  $/(a^2*x^2+1)/c^2+1/2*(-*(a*x-I)*(I+a*x))^(1/2)*(I+a*x)*(arctan(a*x)^2-2-2*I)$ \*arctan(a\*x))\*a^3/(a^2\*x^2+1)/c^2+1/3\*(5\*arctan(a\*x)^2\*a^2\*x^2-a^2\*x^2-arct an(a\*x)\*a\*x-arctan(a\*x)^2)\*(c\*(a\*x-I)\*(I+a\*x))^(1/2)/c^2/x^3+11/3\*I\*a^3\*(I\*  $arctan(a*x)*ln(1-(1+I*axx)/(a^2*x^2+1)^(1/2))-I*arctan(a*x)*ln(1+(1+I*axx)/$  $(a^2*x^2+1)^(1/2)+polylog(2,(1+I*axx)/(a^2*x^2+1)^(1/2))-polylog(2,-(1+I*az))$  $*x)/$ (a^2\*x^2+1)^(1/2)))/(a^2\*x^2+1)^(1/2)\*(c\*(a\*x-I)\*(I+a\*x))^(1/2)/c^2

**Maxima [F]** time  $= 0.00$ , size  $= 0$ , normalized size  $= 0.00$ 

Failed to integrate

Verification of antiderivative is not currently implemented for this CAS.

[In] integrate(arctan(a\*x)^2/x^4/(a^2\*c\*x^2+c)^(3/2),x, algorithm="maxima") [Out] integrate(arctan(a\*x)^2/((a^2\*c\*x^2 + c)^(3/2)\*x^4), x) **Fricas [F]** time  $= 0.00$ , size  $= 0$ , normalized size  $= 0.00$ 

could not integrate

Verification of antiderivative is not currently implemented for this CAS.

[In] integrate(arctan(a\*x)^2/x^4/(a^2\*c\*x^2+c)^(3/2),x, algorithm="fricas")

[Out] integral(sqrt(a^2\*c\*x^2 + c)\*arctan(a\*x)^2/(a^4\*c^2\*x^8 + 2\*a^2\*c^2\*x^6 + c  $\hat{z}$ \*x^4), x)

**Sympy [F]** time  $= 0.00$ , size  $= 0$ , normalized size  $= 0.00$ 

$$
\int \frac{\mathrm{atan}^2\left( ax\right) }{x^4 \left(c \left(a^2 x^2+1\right)\right)^{\frac{3}{2}}}\, dx
$$

Verification of antiderivative is not currently implemented for this CAS.

[In] integrate(atan(a\*x)\*\*2/x\*\*4/(a\*\*2\*c\*x\*\*2+c)\*\*(3/2),x) [Out] Integral(atan(a\*x)\*\*2/(x\*\*4\*(c\*(a\*\*2\*x\*\*2 + 1))\*\*(3/2)), x) **Giac [F]** time  $= 0.00$ , size  $= 0$ , normalized size  $= 0.00$ 

could not integrate

Verification of antiderivative is not currently implemented for this CAS.

[In] integrate(arctan(a\*x)^2/x^4/(a^2\*c\*x^2+c)^(3/2),x, algorithm="giac") [Out] sage0\*x **Mupad [F]** time  $= 0.00$ , size  $= -1$ , normalized size  $= -0.00$ 

$$
\int \frac{\mathrm{atan}(a\,x)^2}{x^4\,(c\,a^2\,x^2+c)^{3/2}}\,dx
$$

Verification of antiderivative is not currently implemented for this CAS.

[In]  $int(atan(a*x)^2/(x^4*(c + a^2*x^2)^(3/2)),x)$ [Out] int(atan(a\*x)^2/(x^4\*(c + a^2\*c\*x^2)^(3/2)), x)

$$
\textbf{3.347} \qquad \int \frac{x^5 \mathbf{ArcTan} (ax)^2}{\left(c + a^2 c x^2\right)^{5/2}} \, dx
$$

**Optimal**. Leaf size=400

2  $\frac{2}{27 a^6 c \left(c+a^2 c x^2\right)^{3/2}}-\frac{32}{9 a^6 c^2 \sqrt{c+2}}$  $\frac{1}{9a^6c^2\sqrt{2}}$  $c + a^2 c x^2$ − 2*x* <sup>3</sup>ArcTan(*ax*)  $\frac{2x^3 \text{ArcTan}(ax)}{9a^3c\left(c+a^2cx^2\right)^{3/2}}-\frac{10x \text{ArcTan}(ax)}{3a^5c^2 \sqrt{c+a^2cx^2}}$  $rac{16x}{10}$ <br>3a<sup>5</sup>c<sup>2</sup> $\sqrt{ }$  $c + a^2 c x^2$ +  $x^2 \mathrm{ArcTan}(ax)^2$  $\frac{x \arctan(\alpha x)}{3a^4c(c+a^2cx^2)^{3/2}} +$ 5ArcTan(*ax*) 3*a* 6*c*

 $[Out] 2/27/a^6/c/(a^2*c*x^2+c)^(3/2)-2/9*x^3*arctan(axx)/a^3/c/(a^2*c*x^2+c)^(3/2)$ )+1/3\*x^2\*arctan(a\*x)^2/a^4/c/(a^2\*c\*x^2+c)^(3/2)-32/9/a^6/c^2/(a^2\*c\*x^2+c )^(1/2)-10/3\*x\*arctan(a\*x)/a^5/c^2/(a^2\*c\*x^2+c)^(1/2)+5/3\*arctan(a\*x)^2/a^  $6/c^2/(a^2*c*x^2+c)^(1/2)+4*I*arctan(a*x)*arctan((1+I*ax)x)(1/2)/(1-I*ax)x)$  $(1/2)*(a^2*x^2+1)^(1/2)/a^6/c^2/(a^2*x^2+c)^(1/2)-2*I*polylog(2,-I*(1+I*))$  $a*x)^(1/2)/(1-I*axx)^(1/2)*(a^2*x^2+1)^(1/2)/a^6/c^2/(a^2*cx^2+c)^(1/2)+2$ \*I\*polylog(2,I\*(1+I\*a\*x)^(1/2)/(1-I\*a\*x)^(1/2))\*(a^2\*x^2+1)^(1/2)/a^6/c^2/(  $a^2*c*x^2+c^*(1/2)+arctan(a*x)^2*(a^2*c*x^2+c)^*(1/2)/a^6/c^3$ 

## **Rubi [A]**

time  $= 0.59$ , antiderivative size  $= 400$ , normalized size of antiderivative  $= 1.00$ , number of steps used = 13, number of rules used = 8, integrand size = 24,  $\frac{\text{number of rules}}{\text{integrand size}} = 0.333$ , Rules used =  $\{5084, 5050, 5010, 5006, 5014, 5060, 272, 45\}$ 

 $\frac{4i}{a^6c^3}$ <br>  $\frac{a^6c^3}{a^6c^2\sqrt{a^2cx^2+c}}$  $\frac{4i\sqrt{a^2x^2+1}\operatorname{ArcTan}(ax)\operatorname{ArcTan}\left(\frac{\sqrt{1+iax}}{\sqrt{1-iax}}\right)}{a^6c^2\sqrt{a^2cx^2+c}} - \frac{2i\sqrt{a^2cx^2+c^2}}{a^6c^2\sqrt{a^2cx^2+c^2}}$  $\frac{2i\sqrt{a^2x^2+1} \text{Li}_2\left(-\frac{i\sqrt{iax+1}}{\sqrt{1-iax}}\right)}{a^6c^2\sqrt{a^2cx^2+c}} + \frac{2i\sqrt{a^2cx^2+c^2}}{a^6c^2\sqrt{a^2cx^2+c^2}}$  $\frac{2i\sqrt{a^2x^2+1} \text{Li}_2\left(\frac{i\sqrt{iax+1}}{\sqrt{1-iax}}\right)}{a^6c^2\sqrt{a^2cx^2+c}} - \frac{1}{9a^6}$ 32  $9a^6c^2$ <sup>6</sup>*c*  $\frac{62}{2\sqrt{a^2c}}$  $a^2c$  $\frac{1}{2cx^2+c}$  +  $\frac{1}{27c}$  $\frac{2}{8c \left(a^2 c x^2+c\right)^{3/2}} - \frac{10 x \text{ArcTan}(ax)}{3 a^5 c^2 \sqrt{a^2 c x^2+c}} + \frac{x^2 \text{ArcTan}(ax)^2}{3 a^4 c \left(a^2 c x^2+c\right)^{3/2}}$ 27*a*  $\frac{3}{2}$  −  $\frac{3}{2}$  $2x^3A$ <sup>3</sup>ArcTan(*ax*)  $9a^3c$  $3c$  ( $a^2c$ )  $^{2}cx^{2}+c)^{3/2}$ 3*/*2

Antiderivative was successfully verified.

[In] Int  $[(x^5*ArcTan[a*x]^2)/(c + a^2*cx^2)^{(5/2)},x]$ 

```
[Out] 2/(27*a^6*c*(c + a^2*c*x^2)^(3/2)) - 32/(9*a^6*c^2*Sqrt[c + a^2*c*x^2]) - (
2*x^3*ArcTan[a*x])/(9*a^3*c*(c + a^2*c*x^2)^(3/2)) - (10*x*ArcTan[a*x])/(3*a^5*c^2*Sqrt[c + a^2*c*x^2]) + (x^2*ArcTan[a*x]^2)/(3*a^4*c*(c + a^2*c*x^2)\hat{-(3/2)}) + (5*ArcTan[a*x]^2)/(3*a^6*c^2*Sqrt[c + a^2*c*x^2]) + (Sqrt[c + a^2
*c*x^2]*ArcTan[a*x]^2)/(a^6*c^3) + ((4*I)*Sqrt[1 + a^2*x^2]*ArcTan[a*x]*ArcTan[Sqrt[1 + I*a*x]/Sqrt[1 - I*a*x]])/(a^6*c^2*Sqrt[c + a^2*c*x^2]) - ((2*I
)*Sqrt[1 + a^2*x^2]*PolyLog[2, ((-I)*Sqrt[1 + I*a*x])/Sqrt[1 - I*a*x]])/(a^
6*c^2*Sqrt[c + a^2*c*x^2]) + ((2*I)*Sqrt[1 + a^2*x^2]*PolyLog[2, (I*Sqrt[1+ I*a*x])/Sqrt[1 - I*a*x]])/(a^6*c^2*Sqrt[c + a^2*c*x^2])
```
Rule 45

```
Int[((a_{\_}) + (b_{\_})*(x_{\_}))^-(m_{\_})*((c_{\_}) + (d_{\_})*(x_{\_}))^-(n_{\_}), x_Symbol] :> Int
[ExpandIntegrand[(a + b*x)^m*(c + d*x)^n, x], x] /; FreeQ[\{a, b, c, d, n\},
x] && NeQ[b*c - a*d, 0] && IGtQ[m, 0] && ( !IntegerQ[n] || (EqQ[c, 0] && Le
Q[7*m + 4*n + 4, 0]) || LtQ[9*m + 5*(n + 1), 0] || GtQ[m + n + 2, 0])
```
Rule 272

 $Int[(x_{})^(m_-)*((a_-) + (b_-)*(x_-)^(n_-))^(p_-), x_Symbol]$  :> Dist $[1/n, Subst[$ Int[x^(Simplify[(m + 1)/n] - 1)\*(a + b\*x)^p, x], x, x^n], x] /; FreeQ[{a, b , m, n, p}, x] && IntegerQ[Simplify[ $(m + 1)/n$ ]]

## Rule 5006

Int $[((a_+) + ArcTan[(c_+)*(x_-)]*(b_-))/Sqrt[(d_+) + (e_-)*(x_-)^2], xSymbol]$ :>  $Simp[-2*I*(a + b*ArcTan[c*x])*(ArcTan[Sqrt[1 + I*cx]]/Sqrt[1 - I*cx]]/$  $(c*Sort[d]))$ , x] +  $(Simp[I*b*(PolyLog[2, (-1)*(Sqrt[1 + I*cx*]/Sqrt[1 - I*cx])])$  $*x$ ])]/(c\*Sqrt[d])), x] - Simp[I\*b\*(PolyLog[2, I\*(Sqrt[1 + I\*c\*x]/Sqrt[1 - I  $*c*x$ ])]/(c $*Sqrt[d])$ , x]) /; FreeQ[{a, b, c, d, e}, x] && EqQ[e, c^2 $*d$ ] && GtQ[d, 0]

#### Rule 5010

 $Int[((a_{-}.) + ArcTan[(c_{-}.)*(x_{-})]*(b_{-}.))^(p_{-}.)/Sqrt[(d_{-}) + (e_{-}.)*(x_{-})^2], x_S$ ymbol] :> Dist[Sqrt[1 + c^2\*x^2]/Sqrt[d + e\*x^2], Int[(a + b\*ArcTan[c\*x])^p  $\sqrt{2x^2 + c^2x^2}, x, x, x'$  /; FreeQ[{a, b, c, d, e}, x] && EqQ[e, c<sup>2\*d]</sup> && IGtQ[p, 0] && !GtQ[d, 0]

#### Rule 5014

Int $[(a_.) + ArcTan[(c_.)*(x_0)]*(b_0))/((d_0) + (e_0)*(x_0)^2)(3/2)$ , x Symbo 1] :> Simp[b/(c\*d\*Sqrt[d + e\*x^2]), x] + Simp[x\*((a + b\*ArcTan[c\*x])/(d\*Sqr  $t[d + e*x^2]), x]$  /; FreeQ[{a, b, c, d, e}, x] && EqQ[e, c<sup>-2\*d]</sup>

#### Rule 5050

Int $[(a_.) + ArcTan[(c_.)*(x_-)]*(b_.))^-(p_.)*(x_*)*(d_+) + (e_.)*(x_-)^2)^(q_$ .), x\_Symbol] :> Simp[(d + e\*x^2)^(q + 1)\*((a + b\*ArcTan[c\*x])^p/(2\*e\*(q + 1))), x] - Dist[b\*(p/(2\*c\*(q + 1))), Int[(d + e\*x^2)^q\*(a + b\*ArcTan[c\*x])^  $(p - 1)$ , x], x] /; FreeQ[{a, b, c, d, e, q}, x] && EqQ[e, c<sup>-</sup>2\*d] && GtQ[p, 0]  $&\&\text{ Neg}[q, -1]$ 

#### Rule 5060

Int $[(a_{\cdot}) + ArcTan[(c_{\cdot})*(x_{\cdot})](b_{\cdot})\hat{}(p_{\cdot})*(f_{\cdot})*(x_{\cdot}))^{\hat{}(m_{\cdot})}*(d_{\cdot}) + (e_{\cdot})$  $*(x_2^c)^2)(q)$ ,  $x_Symbol$ ] :> Simp[b\*p\*(f\*x)^m\*(d + e\*x^2)^(q + 1)\*((a + b\*Ar cTan[c\*x])^(p - 1)/(c\*d\*m^2)), x] + (Dist[f^2\*((m - 1)/(c^2\*d\*m)), Int[(f\*x )^(m - 2)\*(d + e\*x^2)^(q + 1)\*(a + b\*ArcTan[c\*x])^p, x], x] - Dist[b^2\*p\*(( p - 1)/m^2), Int[(f\*x)^m\*(d + e\*x^2)^q\*(a + b\*ArcTan[c\*x])^(p - 2), x], x] -  $Simp[f*(f*x)^*(m - 1)*(d + e*x^2)^*(q + 1)*( (a + b*ArcTan[c*x])^p/(c^2*d*m))$ ), x]) /; FreeQ[{a, b, c, d, e, f, m}, x] && EqQ[e, c<sup>-</sup>2\*d] && EqQ[m + 2\*q + 2, 0] && LtQ[q, -1] && GtQ[p, 1]

#### Rule 5084

Int
$$
[(a_-.) + ArcTan[(c_-.)*(x_-)]*(b_-.)^(p_-)*(x_-)^{(m_-)*(d_-) + (e_-)*(x_-)^2)
$$
  
\n) $[(q_-), x_Symbol] :> Dist[1/e, Int[x^(m - 2)*(d + e*x^2)^(q + 1)*(a + b*Arc Tan[c*x])^p, x], x] - Dist[d/e, Int[x^(m - 2)*(d + e*x^2)^q*(a + b*ArcTan[c*x])^p, x], x] /; FreeQ[a, b, c, d, e], x] && EqQ[e, c^2*d] && IntegersQ[p, 2*q] && LtQ[q, -1] && IGtQ[m, 1] && NeQ[p, -1]$ 

Rubi steps

$$
\int \frac{x^5 \tan^{-1}(ax)^2}{(c+a^2cx^2)^{5/2}} dx = -\frac{\int \frac{x^3 \tan^{-1}(ax)^2}{(c+a^2cx^2)^{5/2}} dx}{a^2} + \frac{\int \frac{x^3 \tan^{-1}(ax)^2}{(c+a^2cx^2)^{3/2}} dx}{a^2c}
$$
\n
$$
= -\frac{2x^3 \tan^{-1}(ax)}{9a^3c(c+a^2cx^2)^{3/2}} + \frac{x^2 \tan^{-1}(ax)^2}{3a^4c(c+a^2cx^2)^{3/2}} + \frac{2\int \frac{x^3}{(c+a^2cx^2)^{5/2}} dx}{9a^2} + \frac{\int \frac{x \tan^{-1}(ax)^2}{\sqrt{c+a^2cx^2}} dx}{a^4c^2}
$$
\n
$$
= -\frac{2x^3 \tan^{-1}(ax)}{9a^3c(c+a^2cx^2)^{3/2}} + \frac{x^2 \tan^{-1}(ax)^2}{3a^4c(c+a^2cx^2)^{3/2}} + \frac{5 \tan^{-1}(ax)^2}{3a^6c^2\sqrt{c+a^2cx^2}} + \frac{\sqrt{c+a^2cx^2}}{a^6c^3}
$$
\n
$$
= -\frac{10}{3a^6c^2\sqrt{c+a^2cx^2}} - \frac{2x^3 \tan^{-1}(ax)}{9a^3c(c+a^2cx^2)^{3/2}} - \frac{10x \tan^{-1}(ax)}{3a^5c^2\sqrt{c+a^2cx^2}} + \frac{x^2 \tan^{-1}(ax)^2}{3a^4c(c+a^2cx^2)^{3/2}}
$$
\n
$$
= \frac{2}{27a^6c(c+a^2cx^2)^{3/2}} - \frac{32}{9a^6c^2\sqrt{c+a^2cx^2}} - \frac{2x^3 \tan^{-1}(ax)}{9a^3c(c+a^2cx^2)^{3/2}} - \frac{10x \tan^{-1}(ax)}{3a^5c^2\sqrt{c+a^2cx^2}}
$$
\n
$$
= \frac{10x \tan^{-1}(ax)}{3a^5c^2\sqrt{c+a^2cx^2}}
$$

**Mathematica [A]** time  $= 0.92$ , size  $= 229$ , normalized size  $= 0.57$ 

Antiderivative was successfully verified.

 $(8(-95 + \cos(2ArcTan(ax))) - 9(1 + a^2x^2) ArcTan(ax)^2(-45 - 20 \cos(2ArcTan(ax)) + \cos(4ArcTan(ax))) - 432i√1 + a^2x^2$ 

## [In] Integrate[(x^5\*ArcTan[a\*x]^2)/(c + a^2\*c\*x^2)^(5/2),x]

```
[Out] (8*(-95 + Cos[2*ArcTan[a*x]]) - 9*(1 + a^2*x^2)*ArcTan[a*x]^2*(-45 - 20*Cos[2*ArcTan[a*x]] + Cos[4*ArcTan[a*x]]) - (432*I)*Sqrt[1 + a^2*x^2]*PolyLog[2], (-I)*E^([**ArcTan[a*x])] + (432*I)*Sqrt[1 + a^2*x^2]*PolyLog[2, I*E^([**Arc])])Tan[a*x])] + 6*ArcTan[a*x]*(-124*a*x - 72*Sqrt[1 + a^2*x^2]*Log[1 - I*E^(I*
ArcTan[a*x])] + 72*Sqrt[1 + a^2*x^2]*Log[1 + I*E^*(I*ArcTan[a*x])] + (1 + a^2)2*x^2)*Sin[4*ArcTan[a*x]]))/(216*a^6*c^2*Sqrt[c + a^2*c*x^2])
```
216*a* <sup>6</sup>*c c* + *a* <sup>2</sup>*cx*<sup>2</sup>

 $\begin{split} \nonumber \mathrm{Frob}_2\mathrm{Log}\big(2,-ie^{i\mathrm{ArCIm}(a\alpha)}\big) + 432i\sqrt{1+{\alpha}^2x^2}\;\mathrm{Pob}_2\mathrm{Log}\big(2,ie^{i\mathrm{ArCIm}(a\alpha)}\big) + 6\mathrm{ArC}\mathrm{Im}(az)\left(-124ax-72\sqrt{1+{\alpha}^2x^2}\;\log\left(1-ie^{i\mathrm{ArCIm}(a\alpha)}\right) +72\sqrt{1+{\alpha}^2x^2}\;\log\left(1+ie^{i\mathrm{ArCIm}(a\alpha)}\right) + (1+{\alpha}^2x^2)\mathrm{Log}\big(1+e^{$ 

**Maple [A]** time  $= 2.02$ , size  $= 454$ , normalized size  $= 1.14$   $(x^2)^2$ <sup>2</sup>) sin(4ArcTan(*ax*))

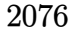

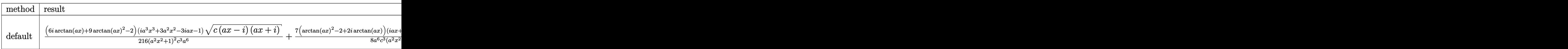

Verification of antiderivative is not currently implemented for this CAS.

```
[In] int(x^5*arctan(axx)^2/(a^2*c*x^2+c)^{(5/2)},x,method=RETURNVERBOSE)
```

```
[Out] 1/216*(6*I*arctan(a*x)+9*arctan(a*x)^2-2)*(I*a^3*x^3+3*a^2*x^2-3*I*ax-1)*(c*(a*x-I)*(I+a*x))^(1/2)/(a^2*x^2+1)^2/c^3/a^6+7/8*(arctan(a*x)^2-2+2*I*arc
tan(a*x))*(1+I*a*x)*(c*(a*x-I)*(I+a*x))^(1/2)/a^6/c^3/(a^2*x^2+1)-7/8*(c*(a
*x-I)*(I+a*x)^(1/2)*(I*a*x-1)*(arctan(axx)^2-2-2*I*arctan(axx))/a^6/c^3/(a^2+1)(a^2+1)(a^2+1)(a^2+1)(a^2+1)(a^2+1)(a^2+1)(a^2+1)(a^2+1)(a^2+1)(a^2+1)(a^2+1)(a^2+1)(a^2+1)(a^2+1)(a^2+1)(a^2+1)(a^2+1)(a^2+1)(a^2+1)(a^2+1)(a^2+1)(a^2+1)(a^2+1)(a^2+1)(a^2+1)(a^2+1)(a^2+1)(a^2+1)(\gamma2*x^2+1)-1/216*(c*(a*x-I)*(I+a*x))^(1/2)*(I*a^3*x^3-3*a^2*x^2-3*I*a*x+1)*(
-6*I*arctan(a*x)+9*arctan(a*x)^2-2)/a^6/c^3/(a^4*x^4+2*a^2*x^2+1)+arctan(a*
x)^2*(c*(a*x-I)*(I+a*x))^(1/2)/c^3/a^6-2*I*(I*arctan(a*x)*ln(1+I*(1+I*a*x))/i^2(a^2*x^2+1)^(1/2))-I*arctan(a*x)*ln(1-I*(1+I*a*x)/(a^2*x^2+1)^(1/2))+dilog(
1+I*(1+I*axx)/(a^2*x^2+1)^(1/2)-dilog(1-I*(1+I*axx)/(a^2*x^2+1)^(1/2))/(a
\gamma^2*x\gamma^2+1)\gamma(1/2)*(c*(a*x-I)*(I+a*x))^2(1/2)/a^6/c^3
```
**Maxima [F]** time  $= 0.00$ , size  $= 0$ , normalized size  $= 0.00$ 

Failed to integrate

Verification of antiderivative is not currently implemented for this CAS.

[In] integrate(x^5\*arctan(a\*x)^2/(a^2\*c\*x^2+c)^(5/2),x, algorithm="maxima") [Out] integrate(x^5\*arctan(a\*x)^2/(a^2\*c\*x^2 + c)^(5/2), x) **Fricas [F]** time  $= 0.00$ , size  $= 0$ , normalized size  $= 0.00$ 

could not integrate

Verification of antiderivative is not currently implemented for this CAS.

[In] integrate(x^5\*arctan(a\*x)^2/(a^2\*c\*x^2+c)^(5/2),x, algorithm="fricas")

[Out] integral(sqrt(a^2\*c\*x^2 + c)\*x^5\*arctan(a\*x)^2/(a^6\*c^3\*x^6 + 3\*a^4\*c^3\*x^4 +  $3*a^2*c^3*x^2 + c^3)$ , x)

**Sympy [F]** time  $= 0.00$ , size  $= 0$ , normalized size  $= 0.00$ 

$$
\int \frac{x^5 \operatorname{atan}^2{(ax)}}{\left(c \left(a^2 x^2+1\right)\right)^{\frac{5}{2}}} \, dx
$$

Verification of antiderivative is not currently implemented for this CAS.

[In] integrate(x\*\*5\*atan(a\*x)\*\*2/(a\*\*2\*c\*x\*\*2+c)\*\*(5/2),x) [Out] Integral(x\*\*5\*atan(a\*x)\*\*2/(c\*(a\*\*2\*x\*\*2 + 1))\*\*(5/2), x) **Giac [F(-2)]** time  $= 0.00$ , size  $= 0$ , normalized size  $= 0.00$ 

Exception raised: TypeError

Verification of antiderivative is not currently implemented for this CAS.

```
[In] integrate(x^5*arctan(a*x)^2/(a^2*c*x^2+c)^(5/2),x, algorithm="giac")
```

```
[Out] Exception raised: TypeError >> An error occurred running a Giac command:INP
UT:sage2:=int(sage0,sageVARx):;OUTPUT:sym2poly/r2sym(const gen & e,const in
dex_m & i,const vecteur & l) Error: Bad Argument Value
```
**Mupad [F]** time  $= 0.00$ , size  $= -1$ , normalized size  $= -0.00$ 

$$
\int \frac{x^5 \, \mathrm{atan}(a\,x)^2}{(c\,a^2\,x^2 + c)^{5/2}}\,dx
$$

Verification of antiderivative is not currently implemented for this CAS.

[In]  $int((x^5*atan(axx)^2)/(c + a^2*cx^2)^(5/2),x)$ [Out]  $int((x^5*atan(a*x)^2)/(c + a^2*cx^2)^{(5/2)}, x)$ 

$$
\textbf{3.348} \qquad \int \frac{x^4 \mathbf{ArcTan}(ax)^2}{\left(c + a^2 c x^2\right)^{5/2}} \, dx
$$

## **Optimal**. Leaf size=444

2*x* 3  $\frac{2x}{27a^2c\left(c+a^2cx^2\right)^{3/2}}+$ 22*x*  $\frac{1}{9a^4c^2\sqrt{2}}$  $c + a^2 c x^2$ − 2*x* <sup>2</sup>ArcTan(*ax*)  $\frac{2x^2 \text{ArcTan}(ax)}{9a^3c\left(c+a^2cx^2\right)^{3/2}} - \frac{22 \text{ArcTan}(ax)}{9a^5c^2\sqrt{c+a^2cx^2}}$  $\frac{221118}{9a^5c^2}$  $c + a^2 c x^2$ − *x* <sup>3</sup>ArcTan(*ax*) 2  $\frac{x^3 \text{ArcTan}(ax)^2}{3a^2c\left(c+a^2cx^2\right)^{3/2}}-\frac{x\text{A}}{a^4c^2}$  $a^4c^2$ 

 $[Out] 2/27*x^3/a^2/c/(a^2*x^2+c)^(3/2)-2/9*x^2*arctan(a*x)/a^3/c/(a^2*x^2+c)^{-2}$  $(3/2)-1/3*x^3*arctan(axx)^2/a^2/c/(a^2*x*x^2+c)(3/2)+22/9*x/a^4/c^2/(a^2*xc^2+c)(a^2)$ \*x^2+c)^(1/2)-22/9\*arctan(a\*x)/a^5/c^2/(a^2\*c\*x^2+c)^(1/2)-x\*arctan(a\*x)^2/ a^4/c^2/(a^2\*c\*x^2+c)^(1/2)-2\*I\*arctan((1+I\*a\*x)/(a^2\*x^2+1)^(1/2))\*arctan( a\*x)^2\*(a^2\*x^2+1)^(1/2)/a^5/c^2/(a^2\*c\*x^2+c)^(1/2)+2\*I\*arctan(a\*x)\*polylo  $g(2,-I*(1+I*axx)/(a^2*x^2+1)^{(1/2)}*(a^2*x^2+1)^{(1/2)}/a^5/(a^2*x^2+c^2+c)$  $\hat{(1/2)}$ -2\*I\*arctan(a\*x)\*polylog(2,I\*(1+I\*a\*x)/(a^2\*x^2+1)^(1/2))\*(a^2\*x^2+1)  $\hat{\gamma}(1/2)/a\hat{\sigma}/c\hat{\gamma}/(a\hat{\sigma}/2+c*x\hat{\sigma}/c)(1/2)-2*polylog(3,-I*(1+I*ax))/(a\hat{\sigma}/2*x\hat{\sigma}/(1/2))$ 2))\*(a^2\*x^2+1)^(1/2)/a^5/c^2/(a^2\*c\*x^2+c)^(1/2)+2\*polylog(3,I\*(1+I\*a\*x)/(  $a^2*x^2+1)^(1/2)*(a^2*x^2+1)^(1/2)/a^5/c^2/(a^2*x^2+c)^(1/2)$ 

## **Rubi [A]**

time  $= 0.56$ , antiderivative size  $= 444$ , normalized size of antiderivative  $= 1.00$ , number of steps used = 17, number of rules used = 12, integrand size = 24,  $\frac{\text{number of rules}}{\text{integral size}} = 0.500$ , Rules used =  $\{5084, 5010, 5008, 4266, 2611, 2320, 6724, 5018, 197, 5064, 5058, 5050\}$ 

 $\label{eq:1} \nonumber \frac{x^3 A r \Gamma \text{ln}(ax)^2}{3 a^2 (a^2 a^2 + a)^{5/2}} + \frac{2 x^3}{27 a^2 (a^2 a^2 + a)^{5/2}} + \frac{2 x^2 A r^2 \Gamma \text{Ar} \Gamma \text{ln}(ax) \Gamma \text{ln}(ax) \Gamma \text{ln}(ax)}{a^2 a^2 a^2 a^2 + a^2} - \frac{2 \sqrt{a^2 x^2 + 1} \Gamma \text{ln}(a) \Gamma \text{ln}(a) \Gamma \text{ln}(a) \Gamma \text{ln}(a)}{a^2 a^2 \sqrt{a^2 a^2 + a^2}} + \frac{2$ 

Antiderivative was successfully verified.

```
[In] Int [(x^4*ArcTan[a*x]^2)/(c + a^2*c*x^2)^{(5/2)},x]
```

```
[Out] (2*x^3)/(27*a^2*c*(c + a^2*c*x^2)^(3/2)) + (22*x)/(9*a^4*c^2*Sqrt[c + a^2kc*x^2]) - (2*x^2*ArcTan[a*x])/(9*a^3*c*(c + a^2*c*x^2)^(3/2)) - (22*ArcTan[a
*x])/(9*a^5*c^2*Sqrt[c + a^2*c*x^2]) - (x^3*ArcTan[a*x]^2)/(3*a^2*c*(c + a^
2*c*x^2)^(3/2) - (x*ArcTan[a*x]^2)/(a^4*c^2*Sqrt[c + a^2*c*x^2]) - ((2*I)*Sqrt [1 + a^2*x^2]*ArcTan[E^(I*ArcTan[a*x])]*ArcTan[a*x]^2)/(a^5*c^2*Sqrt[c]+ a<sup>2</sup>*c*x<sup>2</sup>]) + ((2*I)*Sqrt[1 + a<sup>2</sup>*x<sup>2</sup>]*ArcTan[a*x]*PolyLog[2, (-I)*E<sup>^</sup>(I*A
rcTan[a*x])]/(a^5*c^2*Sqrt[c + a^2*cx^2]) - ((2*I)*Sqrt[1 + a^2*x^2]*ArcTan[a*x]*PolyLog[2, I*E^(I*ArcTan[a*x])])/(a^5*c^2*Sqrt[c + a^2*c*x^2]) - (2
*\sqrt{\sqrt{2x^2}}+PolyLog[3, (-I)*E^(I*ArcTan[a*x])])/(a^5*c^2*Sqrt[c + a^
2*c*x^2]) + (2*Sqrt[1 + a^2*x^2]*PolyLog[3, I*E^-(I*ArcTan[a*x])])/(a^5*c^2*Sqrt[c + a^2*c*x^2])
```
## Rule 197

 $Int[((a_+) + (b_+) * (x_-)^{n}(n_-))^n(p_-, x_Symb01]$  :>  $Simp[x * ((a + b * x^n)^n(p + 1))$  $(a)$ , x] /; FreeQ[{a, b, n, p}, x] & EqQ[1/n + p + 1, 0]

#### Rule 2320

Int[u, x Symbol] :> With[{v = FunctionOfExponential[u, x]}, Dist[v/D[v, x] , Subst[Int[FunctionOfExponentialFunction[u, x]/x, x], x, v], x]] /; Functi onOfExponentialQ[u, x] && !MatchQ[u,  $(w_{{-}})*(a_{{-}})*(v_{{-}})(n_{{-}})^(m_{{-}})$  /; FreeQ[  ${a, m, n}, x]$  && IntegerQ[m\*n]] && !MatchQ[u, E^((c\_.)\*((a\_.) + (b\_.)\*x))\*  $(F)$ [v] /; FreeQ[{a, b, c}, x] && InverseFunctionQ[F[x]]]

#### Rule 2611

Int  $[Log[1 + (e_.) * ((F_-)^*((c_-)) * ((a_-)) + (b_-) * (x_-))))^(n_-)] * ((f_-) + (g_-))$  $*(x_$ ))^(m\_.), x\_Symbol] :> Simp[(-(f + g\*x)^m)\*(PolyLog[2, (-e)\*(F^(c\*(a + b\*x)))^n]/(b\*c\*n\*Log[F])), x] + Dist[g\*(m/(b\*c\*n\*Log[F])), Int[(f + g\*x)^(m - 1)\*PolyLog[2,  $(-e)*(F^c(*(a + b*x)))^n, x, x]$ ,  $x$ ] /; FreeQ[{F, a, b, c, e, f, g, n}, x] && GtQ[m, 0]

#### Rule 4266

Int $[csc[(e_+) + Pi*(k_+) + (f_-)*(x_-)]*(c_-) + (d_-)*(x_-))^m(m_-), x_Symbol$ ] :> Simp[-2\*(c + d\*x)^m\*(ArcTanh[E^(I\*k\*Pi)\*E^(I\*(e + f\*x))]/f), x] + (-Di st $[d*(m/f), Int[(c + d*x)^{(m - 1)}*Log[1 - E^{(1*k*Pi)*E^{(k+1)}*E^{(m-1)}}, x],$  $x$ ] + Dist[d\*(m/f), Int[(c + d\*x)^(m - 1)\*Log[1 + E^(I\*k\*Pi)\*E^(I\*(e + f\*x)) ], x], x]) /; FreeQ $[{c, d, e, f}, x]$  && IntegerQ $[2*k]$  && IGtQ $[m, 0]$ 

#### Rule 5008

Int $[(a_+) + ArcTan[(c_+)*(x_0)]*(b_0))^c(p_0)(Sqrt[(d_0 + (e_0)*(x_0)^2)]$ , x S ymbol] :> Dist[1/(c\*Sqrt[d]), Subst[Int[(a + b\*x)^p\*Sec[x], x], x, ArcTan[c \*x]], x] /; FreeQ[{a, b, c, d, e}, x] && EqQ[e, c^2\*d] && IGtQ[p, 0] && GtQ [d, 0]

#### Rule 5010

 $Int[((a_{-}.) + ArcTan[(c_{-}.)*(x_{-})]*(b_{-}.))^c(p_{-}.)/Sqrt[(d_{-}) + (e_{-}.)*(x_{-})^2], x_S$ ymbol] :> Dist[Sqrt[1 + c^2\*x^2]/Sqrt[d + e\*x^2], Int[(a + b\*ArcTan[c\*x])^p  $\sqrt{2x^2 + c^2x^2}$ , x], x] /; FreeQ[{a, b, c, d, e}, x] && EqQ[e, c<sup>2\*d]</sup> && IGtQ[p, 0] && !GtQ[d, 0]

#### Rule 5018

Int[((a) + ArcTan[(c) +(x)]\*(b))^(p)/((d) + (e) +(x)^2)^(3/2), x Symbol] :> Simp[b\*p\*((a + b\*ArcTan[c\*x])^(p - 1)/(c\*d\*Sqrt[d + e\*x^2])), x] +  $(-Dist[b^2*p*(p - 1), Int[(a + b*Arctan[c*x])^(p - 2)/(d + e*x^2)^{(3/2)},$  $x$ ],  $x$ ] + Simp[ $x*($ (a + b\*ArcTan[ $c*x$ ]) $\cap p/(d*Sqrt[d + e*x^2]))$ ,  $x$ ]) /; FreeQ[ {a, b, c, d, e}, x] && EqQ[e, c^2\*d] && GtQ[p, 1]

## Rule 5050

Int $[(a_{-}) + ArcTan[(c_{-})*(x_{-})]*(b_{-})\hat{(p_{-})}*(x_{-})*(d_{-}) + (e_{-})*(x_{-})^2](q_{-})$ .), x Symbol] :> Simp[(d + e\*x^2)^(q + 1)\*((a + b\*ArcTan[c\*x])^p/(2\*e\*(q + 1))), x] - Dist[b\*(p/(2\*c\*(q + 1))), Int[(d + e\*x^2)^q\*(a + b\*ArcTan[c\*x])^  $(p - 1)$ , x], x] /; FreeQ[{a, b, c, d, e, q}, x] && EqQ[e, c<sup>-</sup>2\*d] && GtQ[p, 0]  $&\&\text{ NeQ}[q, -1]$ 

## Rule 5058

Int $[(a_*) + ArcTan[(c_*)*(x_*)]((b_*))((f_*)*(x_*))^*(m_*)*((d_*) + (e_*)*(x_*))$  $^2$ )^(q\_), x\_Symbol] :> Simp[b\*(f\*x)^m\*((d + e\*x^2)^(q + 1)/(c\*d\*m^2)), x] +  $(\text{Dist}[f^2*(({m - 1})/({c^2*d*m)}), \text{Int}[(f*x)^{m} - 2)*(d + e*x^2)^{m}(q + 1)*(a +$ b\*ArcTan[c\*x]), x], x] - Simp[f\*(f\*x)^(m - 1)\*(d + e\*x^2)^(q + 1)\*((a + b\*A  $rcTan[c*x]/(c^2*d*m)), x])$  /; FreeQ[{a, b, c, d, e, f}, x] && EqQ[e,  $c^2*d$ ] && EqQ $[m + 2*q + 2, 0]$  && LtQ $[q, -1]$ 

## Rule 5064

Int $[(a_*) + ArcTan[(c_*)*(x_*)]((b_*))(p_*)*((f_*)*(x_*))^2(m_*)*((d_*) + (e_-))^2$ .)\*(x )^2)^(q .), x Symbol] :> Simp[(f\*x)^(m + 1)\*(d + e\*x^2)^(q + 1)\*((a + b\*ArcTan[c\*x])^p/(d\*f\*(m + 1))), x] - Dist[b\*c\*(p/(f\*(m + 1))), Int[(f\*x)^  $(m + 1)*(d + e*x^2)^q*(a + b*ArcTan[c*x])^p(p - 1), x, x]$ , x] /; FreeQ[{a, b, c , d, e, f, m, q}, x] && EqQ[e, c^2\*d] && EqQ[m + 2\*q + 3, 0] && GtQ[p, 0] & &  $NeQ[m, -1]$ 

#### Rule 5084

Int $[(a_{-}) + ArcTan[(c_{-})*(x_{-})]*(b_{-})\hat{(p_{-})}*(x_{-})^*(m_{-})*(d_{-}) + (e_{-})*(x_{-})^2]$ )^(q\_), x\_Symbol] :> Dist[1/e, Int[x^(m - 2)\*(d + e\*x^2)^(q + 1)\*(a + b\*Arc Tan[c\*x])^p, x], x] - Dist[d/e, Int[x^(m - 2)\*(d + e\*x^2)^q\*(a + b\*ArcTan[c  $*x$ ]) $\hat{p}$ , x], x] /; FreeQ[{a, b, c, d, e}, x] && EqQ[e, c $\hat{z}$ \*d] && IntegersQ[p , 2\*q] && LtQ[q, -1] && IGtQ[m, 1] && NeQ[p, -1]

#### Rule 6724

Int[PolyLog[n\_, (c\_.)\*((a\_.) + (b\_.)\*(x\_))^(p\_.)]/((d\_.) + (e\_.)\*(x\_)), x\_S ymbol] :> Simp[PolyLog[n + 1, c\*(a + b\*x)^p]/(e\*p), x] /; FreeQ[{a, b, c, d , e, n, p}, x] && EqQ[b\*d, a\*e]

#### Rubi steps

$$
\int \frac{x^4 \tan^{-1}(ax)^2}{(c+a^2cx^2)^{5/2}} dx = -\frac{\int \frac{x^2 \tan^{-1}(ax)^2}{(c+a^2cx^2)^{5/2}} dx}{a^2c} + \frac{\int \frac{x^3 \tan^{-1}(ax)^2}{(c+a^2cx^2)^{5/2}} dx}{a^2c}
$$
\n
$$
= -\frac{x^3 \tan^{-1}(ax)^2}{3a^2c(c+a^2cx^2)^{3/2}} + \frac{2\int \frac{x^3 \tan^{-1}(ax)}{(c+a^2cx^2)^{5/2}} dx}{3a} + \frac{\int \frac{x^4 \tan^{-1}(ax)^2}{(c+a^2cx^2)^{5/2}} dx}{a^4c^2} - \frac{\int \frac{\tan^{-1}(ax)^2}{(c+a^2cx^2)^{3/2}} dx}{a^4c}
$$
\n
$$
= \frac{2x^3}{27a^2c(c+a^2cx^2)^{3/2}} - \frac{2x^2 \tan^{-1}(ax)}{9a^3c(c+a^2cx^2)^{3/2}} - \frac{2 \tan^{-1}(ax)}{3a^2c(c+a^2cx^2)^{3/2}} - \frac{x^3 \tan^{-1}(ax)^2}{3a^2c(c+a^2cx^2)^{3/2}}
$$
\n
$$
= \frac{2x^3}{27a^2c(c+a^2cx^2)^{3/2}} + \frac{2x}{a^4c^2\sqrt{c+a^2cx^2}} - \frac{2x^2 \tan^{-1}(ax)}{9a^3c(c+a^2cx^2)^{3/2}} - \frac{22 \tan^{-1}(ax)}{9a^5c^2\sqrt{c+a^2cx^2}}
$$
\n
$$
= \frac{2x^3}{27a^2c(c+a^2cx^2)^{3/2}} + \frac{22x}{9a^4c^2\sqrt{c+a^2cx^2}} - \frac{2x^2 \tan^{-1}(ax)}{9a^3c(c+a^2cx^2)^{3/2}} - \frac{22 \tan^{-1}(ax)}{9a^5c^2\sqrt{c+a^2cx^2}}
$$
\n
$$
= \frac{2x^3}{27a^2c(c+a^2cx^2)^{3/2}} + \frac{22x}{9a^4c^2\sqrt{c+a^2cx^2}} - \frac{2x^2 \tan^{-1}(ax)}{9a^3c(c+a^2cx^2)^{3/2}}
$$

**Mathematica [A]** time  $= 0.41$ , size  $= 239$ , normalized size  $= 0.54$ 

 $2$  (log

 $\frac{\sin(ax)^2}{2} + 6 \text{ArcTan}(ax)\cos(3\text{ArcTan}(ax)) + 108 \text{ArcTan}(ax)^2 \left( \frac{1}{2}\right)$ 

Antiderivative was successfully verified.

```
[In] Integrate[(x^4*ArcTan[a*x]^2)/(c + a^2*c*x^2)^(5/2),x]
```

```
[Out] (Sqrt[c*(1 + a^2*x^2)]*((-270*Arctan[a*x])/Sqrt[1 + a^2*x^2] - (135*ax*x*(-2)))+ ArcTan[a*x]^2))/Sqrt[1 + a^2*x^2] + 6*ArcTan[a*x]*Cos[3*ArcTan[a*x]] + 1
08*ArcTan[a*x]^2*(Log[1 - I*E^(I*ArcTan[a*x])] - Log[1 + I*E^(I*ArcTan[a*x]
)]) + (216*I)*ArcTan[a*x]*(PolyLog[2, (-I)*E^(I*ArcTan[a*x)]) - PolyLog[2,I*E^-(I*ArcTan[a*x])) - 216*(PolyLog[3, (-I)*E^-(I*ArcTan[a*x])] - PolyLog[3
, I*E^(I*ArcTan[a*x])]) + (-2 + 9*ArcTan[a*x]^2)*Sin[3*ArcTan[a*x]]))/(108*
a^5*c^3*Sqrt[1 + a^2*x^2])
```
108*a* <sup>5</sup>*c*  $\sqrt{1+a}$ <sup>2</sup>*x* 2

 $\log\left(1-e^{i\Delta u\tau\mathrm{Im}(\alpha u)}\right)-\log\left(1+ie^{i\Delta u\tau\mathrm{Im}(\alpha u)}\right)+216i\Delta v\tau\mathrm{Im}(\alpha x)\left(\mathrm{RdyLeg}(2,-ie^{i\Delta u\tau\mathrm{Im}(\alpha u)})-\mathrm{RdyLeg}(2,ie^{i\Delta u\tau\mathrm{Im}(\alpha u)})\right)-216\left(\mathrm{RdyLeg}(3,-ie^{i\Delta u\tau\mathrm{Im}(\alpha u)})-\mathrm{RdyLeg}(3,ie^{i\Delta u\tau\mathrm{Im}(\alpha u)})\right)+(-2+9\mathrm{ArCIm}(\alpha x)^2)\sin(3\Delta v\tau\mathrm{Im$ 

**Maple [F]**

 $\sqrt{c\left(1+a^2x^2\right)}\left(-\frac{zn\text{ArcTan}(\omega)}{\sqrt{1+a^2x^2}}-\frac{135ar\left(-2+\text{ArcTan}(\omega x)^2\right)}{\sqrt{1+a^2x^2}}+\\$ 

 $\frac{1}{1+a^2x^2}$ <sup>2</sup>*x* time  $= 1.10$ , size  $= 0$ , normalized size  $= 0.00$ 

$$
\int \frac{x^4 \arctan \left( a x \right)^2}{\left( a^2 c \, x^2 + c \right)^{\frac{5}{2}}} \, dx
$$

Verification of antiderivative is not currently implemented for this CAS.

[In]  $int(x^4*arctan(ax*x)^2/(a^2*cx^2+c)^*(5/2),x)$  $[0ut]$  int(x<sup>2</sup>4\*arctan(a\*x)<sup>2</sup>/(a<sup>2\*</sup>c\*x<sup>2+c)</sup><sup>(5/2)</sup>,x) **Maxima [F]** time  $= 0.00$ , size  $= 0$ , normalized size  $= 0.00$ 

Failed to integrate

Verification of antiderivative is not currently implemented for this CAS.

[In] integrate(x^4\*arctan(a\*x)^2/(a^2\*c\*x^2+c)^(5/2),x, algorithm="maxima") [Out] integrate(x^4\*arctan(a\*x)^2/(a^2\*c\*x^2 + c)^(5/2), x) **Fricas [F]** time  $= 0.00$ , size  $= 0$ , normalized size  $= 0.00$ 

could not integrate

Verification of antiderivative is not currently implemented for this CAS.

```
[In] integrate(x^4*arctan(a*x)^2/(a^2*c*x^2+c)^(5/2),x, algorithm="fricas")
[Out] integral(sqrt(a^2*c*x^2 + c)*x^4*arctan(a*x)^2/(a^6*c^3*x^6 + 3*a^4*c^3*x^4
```
**Sympy [F]**

+  $3*a^2*c^3*x^2 + c^3)$ , x)

time  $= 0.00$ , size  $= 0$ , normalized size  $= 0.00$ 

$$
\int \frac{x^4 \operatorname{atan}^2{(ax)}}{\left(c \left(a^2 x^2+1\right)\right)^{\frac{5}{2}}} \, dx
$$

Verification of antiderivative is not currently implemented for this CAS.

```
\text{[In]} integrate(x**4*atan(a*x)**2/(a**2*c*x**2+c)**(5/2),x)
[Out] Integral(x**4*atan(a*x)**2/(c*(a**2*x**2 + 1))**(5/2), x)
Giac [F]
time = 0.00, size = 0, normalized size = 0.00
```
could not integrate

Verification of antiderivative is not currently implemented for this CAS.

## [In] integrate(x^4\*arctan(a\*x)^2/(a^2\*c\*x^2+c)^(5/2),x, algorithm="giac") [Out] sage0\*x

**Mupad [F]**  $time = 0.00$ , size = -1, normalized size = -0.00

$$
\int \frac{x^4 \operatorname{atan}(a\,x)^2}{(c\,a^2\,x^2 + c)^{5/2}}\,dx
$$

Verification of antiderivative is not currently implemented for this CAS.

[In]  $int((x^4*atan(axx)^2)/(c + a^2*cx^2)^(5/2),x)$ 

[Out]  $int((x^4*atan(ax^2)^2)/(c + a^2*cx^2)^{(5/2)}, x)$ 

$$
\textbf{3.349} \qquad \int \frac{x^3 \mathbf{ArcTan}(ax)^2}{(c+a^2cx^2)^{5/2}} \, dx
$$

## **Optimal**. Leaf size=172

$$
-\frac{2}{27 a^{4} c \left(c+a^{2} c x^{2}\right)^{3 / 2}}+\frac{14}{9 a^{4} c^{2} \sqrt{c+a^{2} c x^{2}}}+\frac{2 x^{3} ArcTan(ax)}{9 ac \left(c+a^{2} c x^{2}\right)^{3 / 2}}+\frac{4 x ArcTan(ax)}{3 a^{3} c^{2} \sqrt{c+a^{2} c x^{2}}}-\frac{x^{2} ArcTan(ax)^{2}}{3 a^{2} c \left(c+a^{2} c x^{2}\right)^{3 / 2}}-\frac{2 x^{2} Ac Tan(ax)}{3 a^{4} c^{2} \sqrt{c+a^{2} c x^{2}}}
$$

 $[0$ ut] -2/27/a^4/c/(a^2\*c\*x^2+c)^(3/2)+2/9\*x^3\*arctan(a\*x)/a/c/(a^2\*c\*x^2+c)^(3/2)  $-1/3*x^2*arctan(axx)^2/a^2/c/(a^2*x^2+c)^(3/2)+14/9/a^4/c^2/(a^2*x^2+c)$  $\hat{-(1/2)}+4/3*x*arctan(a*x)/a^3/c^2/(a^2*c*x^2+c)^(1/2)-2/3*arctan(a*x)^2/a^4/$  $c^2/(a^2*c*x^2+c)^(1/2)$ 

## **Rubi [A]**

time  $= 0.20$ , antiderivative size  $= 172$ , normalized size of antiderivative  $= 1.00$ , number of steps used = 6, number of rules used = 5, integrand size = 24,  $\frac{\text{number of rules}}{\text{integral size}} = 0.208$ , Rules used =  $\{5060, 5050, 5014, 272, 45\}$ 

− *x* <sup>2</sup>ArcTan(*ax*) 2  $\frac{x^2 \text{ArcTan}(ax)^2}{3a^2c \left(a^2 c x^2+c\right)^{3/2}} + \frac{2 x^3 \text{ArcTan}(ax)}{9ac \left(a^2 c x^2+c\right)^{3/2}}$  $\frac{2x^3\text{ArcTan}(ax)}{9ac\left(a^2cx^2+c\right)^{3/2}} - \frac{2\text{ArcTan}(ax)^2}{3a^4c^2\sqrt{a^2cx^2+c^2}}$  $\frac{2 \text{ArcTan}(ax)^2}{3 a^4 c^2 \sqrt{a^2 c x^2 + c}} + \frac{14}{9 a^4 c^2 \sqrt{a^2 c^2}}$  $\frac{14}{9a^4c^2\sqrt{a^2cx^2+c}}-\frac{2}{27a^4c\left(a^2cx\right)^2}$  $\frac{2}{27 a^4 c \left(a^2 c x^2+c\right)^{3/2}} + \frac{4 x \text{ArcTan}(a x)}{3 a^3 c^2 \sqrt{a^2 c x^2+c^2}}$  $rac{1}{3a^3c^2}\sqrt{a^2cx^2+c}$ 

Antiderivative was successfully verified.

[In] Int  $[(x^3*ArcTan[a*x]^2)/(c + a^2*c*x^2)^{(5/2)},x]$ 

 $[Out] -2/(27*a^4*c*(c + a^2*c*x^2)^(3/2)) + 14/(9*a^4*c^2*Sqrt[c + a^2*c*x^2]) +$  $(2*x^3*ArcTan[a*x])/(9*axc*(c + a^2xc*x^2)^(3/2)) + (4*x*ArcTan[a*x])/(3* a^2)x*(a^2)(3*ca^2)]$  $3*c^2*Sqrt[c + a^2*c*x^2] - (x^2*ArcTan[a*x]^2)/(3*a^2*c*(c + a^2*c*x^2)$  $3/2)$ ) -  $(2*ArcTan[a*x]^2)/(3*a^4*c^2*Sqrt[c + a^2*c*x^2])$ 

#### Rule 45

Int $[(a_.) + (b_.) * (x_-))^m (m_.) * ((c_.) + (d_.) * (x_-))^m (n_.)$ , x Symbol] :> Int [ExpandIntegrand[(a + b\*x)^m\*(c + d\*x)^n, x], x] /; FreeQ[{a, b, c, d, n}, x] && NeQ[b\*c - a\*d, 0] && IGtQ[m, 0] && ( !IntegerQ[n] || (EqQ[c, 0] && Le  $Q[7*m + 4*n + 4, 0])$  || LtQ $[9*m + 5*(n + 1), 0]$  || GtQ $[m + n + 2, 0])$ 

#### Rule 272

Int $[(x_0^m_-,)*(a_-) + (b_-)*(x_-^m)(n_-)^(p_-), x_Symbol]$  :> Dist $[1/n, Subst[$ Int[x^(Simplify[(m + 1)/n] - 1)\*(a + b\*x)^p, x], x, x^n], x] /; FreeQ[{a, b , m, n, p}, x] && IntegerQ[Simplify[ $(m + 1)/n$ ]]

#### Rule 5014

Int $[(a_*) + ArcTan[(c_*)*(x_*)](b_*))/((d_*) + (e_*)*(x_*)^2)(3/2), x_Symbo$ l] :> Simp[b/(c\*d\*Sqrt[d + e\*x^2]), x] + Simp[x\*((a + b\*ArcTan[c\*x])/(d\*Sqr  $t[d + e*x^2]), x]$  /; FreeQ[{a, b, c, d, e}, x] && EqQ[e, c<sup>-2\*d]</sup>

#### Rule 5050

Int $[(a_+) + ArcTan[(c_+)*(x_0)]*(b_0))^(p_0)+(x_0)(d_0) + (e_0)(x_0)^2(a_0)$ .), x\_Symbol] :> Simp[(d + e\*x^2)^(q + 1)\*((a + b\*ArcTan[c\*x])^p/(2\*e\*(q + 1))), x] - Dist[b\*(p/(2\*c\*(q + 1))), Int[(d + e\*x^2)^q\*(a + b\*ArcTan[c\*x])^  $(p - 1)$ , x], x] /; FreeQ[{a, b, c, d, e, q}, x] && EqQ[e, c<sup>-</sup>2\*d] && GtQ[p, 0]  $&$  NeQ[q, -1]

#### Rule 5060

Int $[(a_*) + ArcTan[(c_*)*(x_*)](b_*)^*(b_-))^*(p_*)*((f_*)*(x_*)^*(m_-)*(d_-) + (e_*)$  $*(x)^2)^{(q)}$ , x Symbol] :> Simp[b\*p\*(f\*x)^m\*(d + e\*x^2)^(q + 1)\*((a + b\*Ar cTan[c\*x])^(p - 1)/(c\*d\*m^2)), x] + (Dist[f^2\*((m - 1)/(c^2\*d\*m)), Int[(f\*x )^(m - 2)\*(d + e\*x^2)^(q + 1)\*(a + b\*ArcTan[c\*x])^p, x], x] - Dist[b^2\*p\*(( p - 1)/m<sup>2</sup>), Int[(f\*x)<sup>2</sup>m\*(d + e\*x<sup>2</sup>)<sup>2</sup>q\*(a + b\*ArcTan[c\*x])<sup>2</sup>(p - 2), x], x] -  $Simp[f*(f*x)^*(m - 1)*(d + e*x^2)^*(q + 1)*( (a + b*ArcTan[c*x])^p/(c^2*d*m))$ ), x]) /; FreeQ[{a, b, c, d, e, f, m}, x] && EqQ[e, c^2\*d] && EqQ[m + 2\*q + 2, 0] && LtQ[q, -1] && GtQ[p, 1]

#### Rubi steps

$$
\int \frac{x^3 \tan^{-1}(ax)^2}{(c+a^2cx^2)^{5/2}} dx = \frac{2x^3 \tan^{-1}(ax)}{9ac(c+a^2cx^2)^{3/2}} - \frac{x^2 \tan^{-1}(ax)^2}{3a^2c(c+a^2cx^2)^{3/2}} - \frac{2}{9} \int \frac{x^3}{(c+a^2cx^2)^{5/2}} dx + \frac{2 \int \frac{x \tan^{-1}(ax)^2}{(c+a^2cx^2)^{3/2}} a}{3a^2c}
$$
  
\n
$$
= \frac{2x^3 \tan^{-1}(ax)}{9ac(c+a^2cx^2)^{3/2}} - \frac{x^2 \tan^{-1}(ax)^2}{3a^2c(c+a^2cx^2)^{3/2}} - \frac{2 \tan^{-1}(ax)^2}{3a^4c^2\sqrt{c+a^2cx^2}} - \frac{1}{9} \text{Subst} \left( \int \frac{x}{(c+a^2)^2} \right)
$$
  
\n
$$
= \frac{4}{3a^4c^2\sqrt{c+a^2cx^2}} + \frac{2x^3 \tan^{-1}(ax)}{9ac(c+a^2cx^2)^{3/2}} + \frac{4x \tan^{-1}(ax)}{3a^3c^2\sqrt{c+a^2cx^2}} - \frac{x^2 \tan^{-1}(ax)^2}{3a^2c(c+a^2cx^2)^{3/2}} - \frac{2}{3a^2c(c+a^2cx^2)^{3/2}}
$$
  
\n
$$
= -\frac{2}{27a^4c(c+a^2cx^2)^{3/2}} + \frac{14}{9a^4c^2\sqrt{c+a^2cx^2}} + \frac{2x^3 \tan^{-1}(ax)}{9ac(c+a^2cx^2)^{3/2}} + \frac{4x \tan^{-1}(ax)}{3a^3c^2\sqrt{c+a^2cx^2}}
$$

**Mathematica [A]** time  $= 0.08$ , size  $= 81$ , normalized size  $= 0.47$ 

$$
\frac{\sqrt{c+a^2cx^2}(40+42a^2x^2+6ax(6+7a^2x^2)\operatorname{ArcTan}(ax)-9(2+3a^2x^2)\operatorname{ArcTan}(ax)^2)}{27a^4c^3(1+a^2x^2)^2}
$$

Antiderivative was successfully verified.

2086

[In] Integrate[(x^3\*ArcTan[a\*x]^2)/(c + a^2\*c\*x^2)^(5/2),x]

[Out] (Sqrt[c + a^2\*c\*x^2]\*(40 + 42\*a^2\*x^2 + 6\*a\*x\*(6 + 7\*a^2\*x^2)\*ArcTan[a\*x] - $9*(2 + 3*a^2*x^2)*ArcTan[a*x]^2)/(27*a^4*c^3*(1 + a^2*x^2)^2)$ 

**Maple [C]** Result contains complex when optimal does not. time  $= 1.92$ , size  $= 276$ , normalized size  $= 1.60$ 

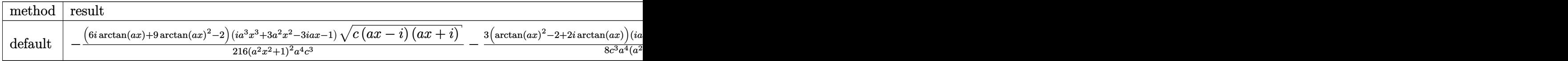

Verification of antiderivative is not currently implemented for this CAS.

```
[In] int(x^3*arctan(axx)^2/(a^2*c*x^2+c)^{(5/2)},x,method=RETURNVERBOSE)
```

```
[0ut] -1/216*(6*I*arctan(a*x)+9*arctan(a*x)^2-2)*(I*a^3*x^3+3*a^2*x^2-3*I*a*x-1)*
(c*(a*x-I)*(I+a*x))^(1/2)/(a^2*x^2+1)^2/a^4/c^3-3/8*(arctan(a*x)^2-2+2*I*ar)ctan(a*x))*(1+I*a*x)*(c*(a*x-I)*(I+a*x))^(1/2)/c^3/a^4/(a^2*x^2+1)+3/8*(c*(
a*x-I)*(I+a*x)^(1/2)*(I*a*x-1)*(arctan(a*x)^2-2-2*I*arctan(a*x))/c^3/a^4/(k^2)a^2*x^2+1)+1/216*(c*(a*x-I)*(I+a*x))^(1/2)*(I*a^3*x^3-3*a^2*x^2-3*I*a*x+1)*(-6*I*arctan(axx)+9*arctan(axx)^2-2)/c^3/a^4/(a^4*x^4+2*a^2*x^2+1)
```
**Maxima [F]** time  $= 0.00$ , size  $= 0$ , normalized size  $= 0.00$ 

Failed to integrate

Verification of antiderivative is not currently implemented for this CAS.

```
[In] integrate(x^3*arctan(a*x)^2/(a^2*c*x^2+c)^(5/2),x, algorithm="maxima")
```

```
[Out] integrate(x^3*arctan(a*x)^2/(a^2*c*x^2 + c)^(5/2), x)
```
**Fricas [A]** time  $= 1.90$ , size  $= 92$ , normalized size  $= 0.53$ 

$$
\frac{\sqrt{a^2cx^2+c^2}\left(42\,a^2x^2-9\left(3\,a^2x^2+2\right)\arctan\left(ax\right)^2+6\left(7\,a^3x^3+6\,ax\right)\arctan\left(ax\right)+40\right)}{27\left(a^8c^3x^4+2\,a^6c^3x^2+a^4c^3\right)}
$$

Verification of antiderivative is not currently implemented for this CAS.

[In] integrate(x^3\*arctan(a\*x)^2/(a^2\*c\*x^2+c)^(5/2),x, algorithm="fricas") [Out]  $1/27*sqrt(a^2*c*x^2 + c)*(42*a^2*x^2 - 9*(3*a^2*x^2 + 2)*arctan(axx)^2 + 6*$  $(7*a^3*x^3 + 6*ax)xarctan(axx) + 40)/(a^8*c^3*x^4 + 2*a^6*c^3*x^2 + a^4*c^2)$ 3)

**Sympy [F]** time  $= 0.00$ , size  $= 0$ , normalized size  $= 0.00$ 

$$
\int \frac{x^3 \operatorname{atan}^2{(ax)}}{\left(c \left(a^2 x^2+1\right)\right)^{\frac{5}{2}}} \, dx
$$

Verification of antiderivative is not currently implemented for this CAS.

```
[In] integrate(x**3*atan(a*x)**2/(a**2*c*x**2+c)**(5/2),x)
[Out] Integral(x**3*atan(a*x)**2/(c*(a**2*x**2 + 1))**(5/2), x)
Giac [F(-2)]
time = 0.00, size = 0, normalized size = 0.00
```
Exception raised: TypeError

Verification of antiderivative is not currently implemented for this CAS.

[In] integrate(x^3\*arctan(a\*x)^2/(a^2\*c\*x^2+c)^(5/2),x, algorithm="giac")

[Out] Exception raised: TypeError >> An error occurred running a Giac command:INP UT:sage2:=int(sage0,sageVARx):;OUTPUT:sym2poly/r2sym(const gen & e,const in dex\_m & i,const vecteur & l) Error: Bad Argument Value

**Mupad [F]** time  $= 0.00$ , size  $= -1$ , normalized size  $= -0.01$ 

$$
\int \frac{x^3 \operatorname{atan}(a\,x)^2}{(c\,a^2\,x^2+c)^{5/2}}\,dx
$$

Verification of antiderivative is not currently implemented for this CAS.

[In]  $int((x^3*atan(axx)^2)/(c + a^2*cx^2)^{(5/2)},x)$ [Out]  $int((x^3*atan(a*x)^2)/(c + a^2*cx^2)^{(5/2)}, x)$ 

$$
\textbf{3.350} \qquad \int \frac{x^2 \mathbf{ArcTan}(ax)^2}{(c+a^2cx^2)^{5/2}} \, dx
$$

## **Optimal**. Leaf size=139

$$
-\frac{2 x^3}{27 c \left(c+a^2 c x^2\right)^{3/2}}-\frac{4 x}{9 a^2 c^2 \sqrt{c+a^2 c x^2}}+\frac{2 x^2 \text{Arc} \text{Tan}(a x)}{9 a c \left(c+a^2 c x^2\right)^{3/2}}+\frac{4 \text{Arc} \text{Tan}(a x)}{9 a^3 c^2 \sqrt{c+a^2 c x^2}}+\frac{x^3 \text{Arc} \text{Tan}(a x)^2}{3 c \left(c+a^2 c x^2\right)^{3/2}}
$$

 $[Out] -2/27*x^3/c/(a^2*c*x^2+c)^(3/2)+2/9*x^2*arctan(ax)/a/c/(a^2*c*x^2+c)^(3/2)$ +1/3\*x^3\*arctan(a\*x)^2/c/(a^2\*c\*x^2+c)^(3/2)-4/9\*x/a^2/c^2/(a^2\*c\*x^2+c)^(1  $(2)+4/9*arctan(axx)/a^3/c^2/(a^2*c*x^2+c)^(1/2)$ 

#### **Rubi [A]**

time  $= 0.20$ , antiderivative size  $= 139$ , normalized size of antiderivative  $= 1.00$ , number of steps used  $= 4$ , number of rules used  $= 4$ , integrand size  $= 24$ ,  $\frac{\text{number of rules}}{\text{integral size}} = 0.167$ , Rules used =  $\{5064, 5058, 5050, 197\}$ 

 $2x^2 \text{ArcTan}(ax)$  $\frac{2x^2 \text{ArcTan}(ax)}{9ac \left(a^2 c x^2 + c\right)^{3/2}} + \frac{x^3 \text{ArcTan}(ax)^2}{3c \left(a^2 c x^2 + c\right)^{3/2}}$  $\frac{x^3 \text{ArcTan}(ax)^2}{3c \left(a^2 c x^2+c\right)^{3/2}} - \frac{4x}{9 a^2 c^2 \sqrt{a^2 c^2}}$  $\frac{1}{9a^2c^2\sqrt{a}}$  $a^2cx^2 + c$  $-\frac{2x^3}{x^3}$  $\frac{2x^3}{27c \left(a^2 c x^2+c\right)^{3/2}} + \frac{4 \text{ArcTan}(ax)}{9 a^3 c^2 \sqrt{a^2 c x^2+c^2}}$  $rac{44 \text{ Hz}}{9a^3c^2\sqrt{2}}$  $a^2cx^2 + c$ 

Antiderivative was successfully verified.

[In] Int  $[(x^2*ArcTan[a*x]^2)/(c + a^2*cx^2)^{(5/2)},x]$  $[Out] (-2*x^3)/(27*c*(c + a^2xc*x^2)^(3/2)) - (4*x)/(9*a^2*c^2*Sqrt[c + a^2xc*x^2)$ ]) +  $(2*x^2*ArcTan[a*x])/(9*a*c*(c + a^2*c*x^2)^(3/2)) + (4*ArcTan[a*x])/(9*a)*c*(c + a^2*c*x^2)^2)$ \*a^3\*c^2\*Sqrt[c + a^2\*c\*x^2]) + (x^3\*ArcTan[a\*x]^2)/(3\*c\*(c + a^2\*c\*x^2)^(3 /2))

#### Rule 197

 $Int[((a_+) + (b_+) * (x_-)^{n}(n_-))^n(p_-, x_Symb0]]$  :>  $Simp[x * ((a + b * x^n)^n(p + 1))$  $(a)$ , x] /; FreeQ[{a, b, n, p}, x] && EqQ[1/n + p + 1, 0]

Rule 5050

Int $[(a_*) + ArcTan[(c_*)*(x_*)](b_*)^*(b_*)^*(x_*)*(d_*) + (e_*)*(x_*)^2^(q_*)$ .), x\_Symbol] :> Simp[(d + e\*x^2)^(q + 1)\*((a + b\*ArcTan[c\*x])^p/(2\*e\*(q + 1))), x] - Dist[b\*(p/(2\*c\*(q + 1))), Int[(d + e\*x^2)^q\*(a + b\*ArcTan[c\*x])^  $(p - 1), x$ , x], x] /; FreeQ[{a, b, c, d, e, q}, x] && EqQ[e, c<sup> $2*$ d] && GtQ[p,</sup> 0]  $&\&\text{ NeQ}[q, -1]$ 

#### Rule 5058

Int $[(a_*) + ArcTan[(c_*)*(x_*)]((b_*))((f_*)*(x_*))^*(m_*)*((d_*) + (e_*)*(x_*))$  $^2$ )^(q\_), x\_Symbol] :> Simp[b\*(f\*x)^m\*((d + e\*x^2)^(q + 1)/(c\*d\*m^2)), x] +  $(\text{Dist}[f^2*(({m - 1})/({c^2*d*m}))$ , Int $[(f*x)^({m - 2}*(d + e*x^2))({q + 1})*(a +$
b\*ArcTan[c\*x]), x], x] - Simp[f\*(f\*x)^(m - 1)\*(d + e\*x^2)^(q + 1)\*((a + b\*A rcTan[c\*x])/(c^2\*d\*m)), x]) /; FreeQ[{a, b, c, d, e, f}, x] && EqQ[e, c^2\*d ] && EqQ $[m + 2*q + 2, 0]$  && LtQ $[q, -1]$ 

Rule 5064

Int $[(a_*) + ArcTan[(c_*)*(x_*)](b_*)^*(b_*)^*(f_*)*(x_*)^*(m_*)*(d_*) + (e_-)$ .)\*(x )^2)^(q .), x Symbol] :> Simp[(f\*x)^(m + 1)\*(d + e\*x^2)^(q + 1)\*((a +  $b*ArcTan[c*x])^p/(d*f*(m + 1))$ , x] - Dist $[b*c*(p/(f*(m + 1)))$ , Int $[(f*x)^2]$  $(m + 1)*(d + e*x^2)^q*(a + b*ArcTan[c*x])^{r}(p - 1), x], x]$  /; FreeQ[{a, b, c , d, e, f, m, q}, x] && EqQ[e, c^2\*d] && EqQ[m + 2\*q + 3, 0] && GtQ[p, 0] & &  $NeQ[m, -1]$ 

Rubi steps

$$
\int \frac{x^2 \tan^{-1}(ax)^2}{(c+a^2cx^2)^{5/2}} dx = \frac{x^3 \tan^{-1}(ax)^2}{3c(c+a^2cx^2)^{3/2}} - \frac{1}{3}(2a) \int \frac{x^3 \tan^{-1}(ax)}{(c+a^2cx^2)^{5/2}} dx
$$
  
\n
$$
= -\frac{2x^3}{27c(c+a^2cx^2)^{3/2}} + \frac{2x^2 \tan^{-1}(ax)}{9ac(c+a^2cx^2)^{3/2}} + \frac{x^3 \tan^{-1}(ax)^2}{3c(c+a^2cx^2)^{3/2}} - \frac{4 \int \frac{x \tan^{-1}(ax)}{(c+a^2cx^2)^{3/2}} dx}{9ac}
$$
  
\n
$$
= -\frac{2x^3}{27c(c+a^2cx^2)^{3/2}} + \frac{2x^2 \tan^{-1}(ax)}{9ac(c+a^2cx^2)^{3/2}} + \frac{4 \tan^{-1}(ax)}{9a^3c^2\sqrt{c+a^2cx^2}} + \frac{x^3 \tan^{-1}(ax)^2}{3c(c+a^2cx^2)^{3/2}} - \frac{2x^3}{27c(c+a^2cx^2)^{3/2}} - \frac{4x}{9a^2c^2\sqrt{c+a^2cx^2}} + \frac{2x^2 \tan^{-1}(ax)}{9ac(c+a^2cx^2)^{3/2}} + \frac{4 \tan^{-1}(ax)}{9a^3c^2\sqrt{c+a^2cx^2}} + \frac{4 \tan^{-1}(ax)}{9a^3c^2\sqrt{c+a^2cx^2}}
$$

# **Mathematica [A]** time  $= 0.06$ , size  $= 80$ , normalized size  $= 0.58$

$$
\frac{\sqrt{c+a^2cx^2}\left(-2ax(6+7a^2x^2)+6(2+3a^2x^2) \operatorname{ArcTan}(ax)+9a^3x^3 \operatorname{ArcTan}(ax)^2\right)}{27a^3c^3\left(1+a^2x^2\right)^2}
$$

Antiderivative was successfully verified.

[In] Integrate[(x^2\*ArcTan[a\*x]^2)/(c + a^2\*c\*x^2)^(5/2),x]  $[Out]$  (Sqrt $[c + a^2*c*x^2]*(-2*ax*x*(6 + 7*a^2*x^2) + 6*(2 + 3*a^2*x^2)*ArcTan[a*x]$ ] + 9\*a^3\*x^3\*ArcTan[a\*x]^2))/(27\*a^3\*c^3\*(1 + a^2\*x^2)^2)

**Maple [C]** Result contains complex when optimal does not. time  $= 1.03$ , size  $= 272$ , normalized size  $= 1.96$ 

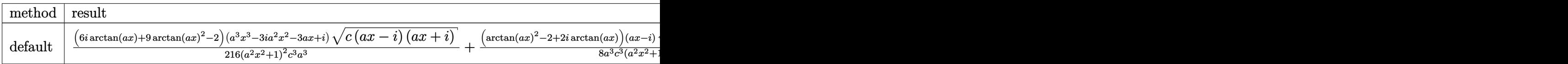

[In]  $int(x^2*arctan(axx)^2/(a^2*c*x^2+c)^{(5/2)},x,method=RETURNVERBOSE)$ 

 $[Out] 1/216*(6*I*arctan(a*x)+9*arctan(a*x)^2-2)*(a^3*x^3-3*I*a^2*x^2-3*ax*+I)*(c*$  $(a*x-I)*(I+ax)^(1/2)/(a^2*x^2+1)^2/c^3/a^3+1/8*(arctan(a*x)^2-2+2*I*arcta)$  $n(axx)$  \*(a\*x-I)\*(c\*(a\*x-I)\*(I+a\*x))^(1/2)/a^3/c^3/(a^2\*x^2+1)+1/8\*(c\*(a\*x-I  $(*)$ (I+a\*x))^(1/2)\*(I+a\*x)\*(arctan(a\*x)^2-2-2\*I\*arctan(a\*x))/a^3/c^3/(a^2\*x^2 +1)+1/216\*(-6\*I\*arctan(a\*x)+9\*arctan(a\*x)^2-2)\*(c\*(a\*x-I)\*(I+a\*x))^(1/2)\*(a ^3\*x^3+3\*I\*a^2\*x^2-3\*a\*x-I)/(a^4\*x^4+2\*a^2\*x^2+1)/c^3/a^3

**Maxima [A]** time  $= 0.33$ , size  $= 117$ , normalized size  $= 0.84$ 

$$
\frac{1}{3}\left(\frac{x}{\sqrt{a^2cx^2+c}\ a^2c^2}-\frac{x}{\left(a^2cx^2+c\right)^{\frac{3}{2}}a^2c}\right)\arctan\left(ax\right)^2-\frac{2\left(7\,a^3x^3+6\,ax-3\left(3\,a^2x^2+2\right)\arctan\left(ax\right)\right)a}{27\left(a^6c^2x^2+a^4c^2\right)\sqrt{a^2x^2+1}\ \sqrt{c}}
$$

Verification of antiderivative is not currently implemented for this CAS.

[In] integrate(x^2\*arctan(a\*x)^2/(a^2\*c\*x^2+c)^(5/2),x, algorithm="maxima") [Out]  $1/3*(x/(sqrt(a^2*c*x^2 + c)*a^2*c^2) - x/((a^2*c*x^2 + c)^{2}*(3/2)*a^2*c))*arc$ tan(a\*x)^2 - 2/27\*(7\*a^3\*x^3 + 6\*a\*x - 3\*(3\*a^2\*x^2 + 2)\*arctan(a\*x))\*a/((a  $\hat{c}$  -6\*c^2\*x^2 + a^4\*c^2)\*sqrt(a^2\*x^2 + 1)\*sqrt(c))

**Fricas [A]** time  $= 0.93$ , size  $= 88$ , normalized size  $= 0.63$ 

$$
\frac{\left(9\,a^3x^3\arctan\left(ax\right)^2-14\,a^3x^3-12\,ax+6\left(3\,a^2x^2+2\right)\arctan\left(ax\right)\right)\sqrt{a^2cx^2+c^2}}{27\left(a^7c^3x^4+2\,a^5c^3x^2+a^3c^3\right)}
$$

Verification of antiderivative is not currently implemented for this CAS.

[In] integrate(x^2\*arctan(a\*x)^2/(a^2\*c\*x^2+c)^(5/2),x, algorithm="fricas") [Out]  $1/27*(9*a^3*x^3*arctan(ax*x)^2 - 14*a^3*x^3 - 12*a*x + 6*(3*a^2*x^2 + 2)*arc$ tan(a\*x))\*sqrt(a^2\*c\*x^2 + c)/(a^7\*c^3\*x^4 + 2\*a^5\*c^3\*x^2 + a^3\*c^3)

**Sympy [F]** time  $= 0.00$ , size  $= 0$ , normalized size  $= 0.00$ 

$$
\int \frac{x^2 \operatorname{atan}^2{(ax)}}{\left(c \left(a^2 x^2+1\right)\right)^{\frac{5}{2}}} \, dx
$$

[In] integrate(x\*\*2\*atan(a\*x)\*\*2/(a\*\*2\*c\*x\*\*2+c)\*\*(5/2),x) [Out] Integral(x\*\*2\*atan(a\*x)\*\*2/(c\*(a\*\*2\*x\*\*2 + 1))\*\*(5/2), x) **Giac [F]** time  $= 0.00$ , size  $= 0$ , normalized size  $= 0.00$ 

could not integrate

Verification of antiderivative is not currently implemented for this CAS.

[In] integrate(x^2\*arctan(a\*x)^2/(a^2\*c\*x^2+c)^(5/2),x, algorithm="giac") [Out] sage0\*x **Mupad [F]** time  $= 0.00$ , size  $= -1$ , normalized size  $= -0.01$ 

$$
\int \frac{x^2 \, \text{atan}(a\,x)^2}{(c\,a^2\,x^2 + c)^{5/2}}\,dx
$$

Verification of antiderivative is not currently implemented for this CAS.

[In]  $int((x^2*atan(axx)^2)/(c + a^2*cx^2)^{(5/2)},x)$ [Out]  $int((x^2*atan(ax^2)^2)/(c + a^2*cx^2)^{(5/2)}, x)$ 

$$
\textbf{3.351} \qquad \int \frac{x \mathbf{ArcTan}(ax)^2}{(c+a^2cx^2)^{5/2}} \, dx
$$

# **Optimal**. Leaf size=137

2  $\frac{2}{27a^2c\left(c+a^2cx^2\right)^{3/2}}+$ 4  $\frac{1}{9a^2c^2\sqrt{2}}$  $c + a^2 c x^2$  $+$  $2x\mathrm{ArcTan}(ax)$  $\frac{2x \ln c \tan(\alpha x)}{9ac (c + a^2 c x^2)^{3/2}} +$  $4x\mathrm{ArcTan}(ax)$ 9*ac*<sup>2</sup>  $\frac{1}{\sqrt{2}}$  $c + a^2 c x^2$ − ArcTan(*ax*) 2  $3a^2c(c+a^2cx^2)^{3/2}$ 

[Out]  $2/27/a^2/c/(a^2*c*x^2+c)^(3/2)+2/9*x*arctan(akx)/a/c/(a^2*c*x^2+c)^(3/2)-1/$ 3\*arctan(a\*x)^2/a^2/c/(a^2\*c\*x^2+c)^(3/2)+4/9/a^2/c^2/(a^2\*c\*x^2+c)^(1/2)+4  $/9*x*arctan(axx)/a/c^2/(a^2*c*x^2+c)^(1/2)$ 

# **Rubi [A]**

time  $= 0.10$ , antiderivative size  $= 137$ , normalized size of antiderivative  $= 1.00$ , number of steps used = 3, number of rules used = 3, integrand size = 22,  $\frac{\text{number of rules}}{\text{integral size}} = 0.136$ , Rules used =  $\{5050, 5016, 5014\}$ 

4*x*ArcTan(*ax*) 9*ac*<sup>2</sup>  $\frac{1}{\sqrt{2}}$  $a^2cx^2 + c$ − ArcTan(*ax*) 2  $\frac{\text{ArcTan}(ax)^2}{3a^2c\left(a^2cx^2+c\right)^{3/2}}+\frac{2x\text{ArcTan}(ax)}{9ac\left(a^2cx^2+c\right)^{3/2}}$  $\frac{2x \text{ArcTan}(ax)}{9ac \left(a^2 c x^2+c\right)^{3/2}} + \frac{4}{9 a^2 c^2 \sqrt{a^2}}$  $\frac{1}{9a^2c^2\sqrt{a}}$  $a^2cx^2 + c$  $+\frac{2}{\sqrt{2}}$  $27a^2c\left(a^2cx^2+c\right)^{3/2}$ 

Antiderivative was successfully verified.

[In] Int  $[(x*ArcTan[a*x]^2)/(c + a^2*c*x^2)^{(5/2)},x]$ 

 $[Out] 2/(27*a^2*c*(c + a^2*x^2)^(3/2)) + 4/(9*a^2*c^2*sqrt[c + a^2*x^2]) + (2)$ \*x\*ArcTan[a\*x])/(9\*a\*c\*(c + a^2\*c\*x^2)^(3/2)) + (4\*x\*ArcTan[a\*x])/(9\*a\*c^2\* Sqrt[c + a^2\*c\*x^2]) - ArcTan[a\*x]^2/(3\*a^2\*c\*(c + a^2\*c\*x^2)^(3/2))

### Rule 5014

Int $[(a_*) + ArcTan[(c_*)*(x_*)](b_*))/((d_*) + (e_*)*(x_*)^2)(3/2), x_Symbo$ l] :> Simp[b/(c\*d\*Sqrt[d + e\*x^2]), x] + Simp[x\*((a + b\*ArcTan[c\*x])/(d\*Sqr  $t[d + e*x^2]), x]$  /; FreeQ[{a, b, c, d, e}, x] && EqQ[e, c<sup>-2\*d]</sup>

### Rule 5016

Int $[(a_{\cdot}) + ArcTan[(c_{\cdot})*(x_{\cdot})](b_{\cdot})](d_{\cdot}) + (e_{\cdot})*(x_{\cdot})^2)(q_{\cdot}), x$  Symbol ] :> Simp[b\*((d + e\*x^2)^(q + 1)/(4\*c\*d\*(q + 1)^2)), x] + (Dist[(2\*q + 3)/(  $2*d*(q + 1)$ ,  $Int[(d + e*x^2)^{(q + 1)*(a + b*ArcTan[c*x]), x], x] - Simp[x*$  $(d + e*x^2)^{n}(q + 1)*(a + b*ArcTan[c*x])/(2*d*(q + 1))), x])$  /; FreeQ[{a, b , c, d, e}, x] && EqQ[e, c^2\*d] && LtQ[q, -1] && NeQ[q, -3/2]

### Rule 5050

```
Int[(a_*) + ArcTan[(c_*)*(x_*)](b_*)^*(b_*)^*(x_*)*(d_*) + (e_*)*(x_*)^2^(q_*).), x_Symbol] :> Simp[(d + e*x^2)^(q + 1)*((a + b*ArcTan[c*x])^p/(2*e*(q +
1))), x] - Dist[b*(p/(2*c*(q + 1))), Int[(d + e*x^2)^q*(a + b*ArcTan[c*x])^
```
 $(p - 1)$ , x], x] /; FreeQ[{a, b, c, d, e, q}, x] && EqQ[e, c<sup>-2\*d]</sup> && GtQ[p, 0]  $&\&\text{ NeQ}[q, -1]$ 

Rubi steps

$$
\int \frac{x \tan^{-1}(ax)^2}{(c+a^2cx^2)^{5/2}} dx = -\frac{\tan^{-1}(ax)^2}{3a^2c(c+a^2cx^2)^{3/2}} + \frac{2 \int \frac{\tan^{-1}(ax)}{(c+a^2cx^2)^{5/2}} dx}{3a}
$$
\n
$$
= \frac{2}{27a^2c(c+a^2cx^2)^{3/2}} + \frac{2x \tan^{-1}(ax)}{9ac(c+a^2cx^2)^{3/2}} - \frac{\tan^{-1}(ax)^2}{3a^2c(c+a^2cx^2)^{3/2}} + \frac{4 \int \frac{\tan^{-1}(ax)}{(c+a^2cx^2)^{3/2}} dx}{9ac}
$$
\n
$$
= \frac{2}{27a^2c(c+a^2cx^2)^{3/2}} + \frac{4}{9a^2c^2\sqrt{c+a^2cx^2}} + \frac{2x \tan^{-1}(ax)}{9ac(c+a^2cx^2)^{3/2}} + \frac{4x \tan^{-1}(ax)}{9ac^2\sqrt{c+a^2cx^2}}.
$$

**Mathematica [A]** time  $= 0.06$ , size  $= 71$ , normalized size  $= 0.52$ 

$$
\frac{\sqrt{c+a^2cx^2}\left(2(7+6a^2x^2)+6ax(3+2a^2x^2)\arctan(ax)-9\arctan(ax)^2\right)}{27c^3\left(a+a^3x^2\right)^2}
$$

Antiderivative was successfully verified.

[In] Integrate[(x\*ArcTan[a\*x]^2)/(c + a^2\*c\*x^2)^(5/2),x]

 $[Out]$  (Sqrt $[c + a^2*c*x^2]*(2*(7 + 6*a^2*x^2) + 6*ax*x*(3 + 2*a^2*x^2)*ArcTan[a*x]$  $-$  9\*ArcTan[a\*x]^2))/(27\*c^3\*(a + a^3\*x^2)^2)

**Maple [C]** Result contains complex when optimal does not. time  $= 0.48$ , size  $= 276$ , normalized size  $= 2.01$ 

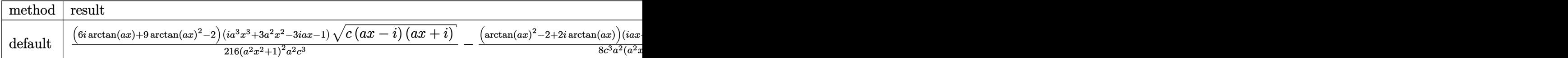

Verification of antiderivative is not currently implemented for this CAS.

```
[In] int(x*arctan(ax*x)^2/(a^2*c*x^2+c)^{(5/2)},x,method=RETURNVERBOSE)
```

```
[Out] 1/216*(6*I*arctan(axx)+9*arctan(axx)^2-2)*(I*a^3*x^3+3*a^2*x^2-3*I*ax-1)*(c*(a*x-I)*(I+a*x))^{(1/2)/(a^2*x^2+1)^2/a^2/c^3-1/8*(arctan(axx)^2-2+2*I*arc)}tan(a*x))*(1+I*a*x)*(c*(a*x-I)*(I+a*x))^(1/2)/c^3/a^2/(a^2*x^2+1)+1/8*(c*(a
*x-I)*(I+a*x))^(1/2)*(I*a*x-1)*(arctan(a*x)^2-2-2*I*arctan(a*x))/c^3/a^2/(a
2*x^2+1)-1/216*(c*(a*x-I)*(I+a*x))^(1/2)*(I*a^3*x^3-3*a^2*x^2-3*I*a*x+1)*(-6*I*arctan(a*x)+9*arctan(a*x)^2-2)/c^3/a^2/(a^4*x^4+2*a^2*x^2+1)
```
**Maxima [F]** time  $= 0.00$ , size  $= 0$ , normalized size  $= 0.00$ 

Failed to integrate

Verification of antiderivative is not currently implemented for this CAS.

[In] integrate(x\*arctan(a\*x)^2/(a^2\*c\*x^2+c)^(5/2),x, algorithm="maxima") [Out] integrate(x\*arctan(a\*x)^2/(a^2\*c\*x^2 + c)^(5/2), x) **Fricas [A]** time  $= 2.96$ , size  $= 82$ , normalized size  $= 0.60$ √

$$
\frac{\sqrt{a^2cx^2+c^2}\left(12\,a^2x^2+6\left(2\,a^3x^3+3\,ax\right)\arctan\left(ax\right)-9\,\arctan\left(ax\right)^2+14\right)}{27\left(a^6c^3x^4+2\,a^4c^3x^2+a^2c^3\right)}
$$

Verification of antiderivative is not currently implemented for this CAS.

[In] integrate(x\*arctan(a\*x)^2/(a^2\*c\*x^2+c)^(5/2),x, algorithm="fricas") [Out]  $1/27*sqrt(a^2*c*x^2 + c)*(12*a^2*x^2 + 6*(2*a^3*x^3 + 3*ax)*arctan(axx) 9*arctan(axx)^2 + 14)/(a^6*c^3*x^4 + 2*a^4*c^3*x^2 + a^2*c^3)$ 

**Sympy [F]** time  $= 0.00$ , size  $= 0$ , normalized size  $= 0.00$ 

$$
\int \frac{x \, \mathrm{atan}^2 \, (ax)}{\left(c \, (a^2 x^2 + 1)\right)^{\frac{5}{2}}} \, dx
$$

Verification of antiderivative is not currently implemented for this CAS.

[In] integrate(x\*atan(a\*x)\*\*2/(a\*\*2\*c\*x\*\*2+c)\*\*(5/2),x) [Out] Integral(x\*atan(a\*x)\*\*2/(c\*(a\*\*2\*x\*\*2 + 1))\*\*(5/2), x) **Giac [F]** time  $= 0.00$ , size  $= 0$ , normalized size  $= 0.00$ 

could not integrate

Verification of antiderivative is not currently implemented for this CAS.

[In] integrate(x\*arctan(a\*x)^2/(a^2\*c\*x^2+c)^(5/2),x, algorithm="giac") [Out] sage0\*x **Mupad [F]** time  $= 0.00$ , size  $= -1$ , normalized size  $= -0.01$ 2

$$
\int \frac{x \operatorname{atan}(a x)^2}{(c a^2 x^2 + c)^{5/2}} dx
$$

[In]  $int((x *atan(a*x)^2)/(c + a^2 *c*x^2)^{(5/2)},x)$ [Out]  $int((x * atan(a * x)^2)/(c + a^2 * c * x^2)^{(5/2)}, x)$ 

# $\begin{array}{cc} \textbf{3.352} \qquad & \int \frac{\textbf{ArcTan}(ax)^2}{\sqrt{2}} \end{array}$  $\frac{(c+a^2cx^2)^{5/2}}{b^2}dx$

# **Optimal**. Leaf size=157

$$
-\frac{2 x}{27 c \left(c+a^2 c x^2\right)^{3/2}}-\frac{40 x}{27 c^2 \sqrt{c+a^2 c x^2}}+\frac{2 \text{ArcTan}(ax)}{9 a c \left(c+a^2 c x^2\right)^{3/2}}+\frac{4 \text{ArcTan}(ax)}{3 a c^2 \sqrt{c+a^2 c x^2}}+\frac{x \text{ArcTan}(ax)^2}{3 c \left(c+a^2 c x^2\right)^{3/2}}+\frac{2 x \text{ArcTan}(ax)}{3 c^2 \sqrt{c+a^2 c x^2}}+\frac{4 \text{Arg}(ax)}{3 c c \sqrt{c+a^2 c x^2}}+\frac{2 \text{Arg}(ax)}{3 c c \sqrt{c+a^2 c x^2}}+\frac{2 \text{Arg}(ax)}{3 c
$$

 $[Out] -2/27*x/c/(a^2xc*x^2+c)^(3/2)+2/9*arctan(axx)/a/c/(a^2xc*x^2+c)^(3/2)+1/3*x$ \*arctan(a\*x)^2/c/(a^2\*c\*x^2+c)^(3/2)-40/27\*x/c^2/(a^2\*c\*x^2+c)^(1/2)+4/3\*ar ctan(a\*x)/a/c^2/(a^2\*c\*x^2+c)^(1/2)+2/3\*x\*arctan(a\*x)^2/c^2/(a^2\*c\*x^2+c)^( 1/2)

# **Rubi [A]**

time  $= 0.08$ , antiderivative size  $= 157$ , normalized size of antiderivative  $= 1.00$ , number of steps used = 5, number of rules used = 4, integrand size = 21,  $\frac{\text{number of rules}}{\text{integral size}} = 0.190$ , Rules used = {5020, 5018, 197, 198}

 $\frac{2x \text{ArcTan}(ax)^2}{\sqrt{ax^2+ax^2}}$ 3*c* 2 *a*  $^{2}cx^{2} + c$  $+\frac{4 \text{ArcTan}(ax)}{2 \sqrt{ax^2+ax^2}}$ 3*ac*<sup>2</sup>  $\frac{1}{\sqrt{2}}$  $\frac{\text{Tan}(ax)}{a^2cx^2+c}+\frac{x\text{ArcTan}(ax)^2}{3c\left(a^2cx^2+c\right)^{3/2}}$  $\frac{x \text{ArcTan}(ax)^2}{3c \left(a^2 c x^2 + c\right)^{3/2}} + \frac{2 \text{ArcTan}(ax)}{9 a c \left(a^2 c x^2 + c\right)^{3/2}}$  $\frac{2 \text{ArcTan}(ax)}{9 a c \left(a^2 c x^2+c\right)^{3/2}} - \frac{40 x}{27 c^2 \sqrt{a^2 c x^2}}$  $\sqrt{27c^2\sqrt{6}}$  $\frac{40x}{a^2cx^2+c}$  –  $\frac{2x}{27c(a^2cx^2)}$  $27c(a^2cx^2+c)^{3/2}$ 

Antiderivative was successfully verified.

[In] Int  $[Arctan[a*x]^2/(c + a^2*c*x^2)^-(5/2),x]$  $[Out] (-2*x)/(27*c*(c + a^2*c*x^2)^-(3/2)) - (40*x)/(27*c^2*Sqrt[c + a^2*c*x^2]) +$  $(2*ArcTan[a*x])/(9*axc*(c + a^2*c*x^2)^(3/2)) + (4*ArcTan[a*x])/(3*axc^2*S))$ qrt[c + a^2\*c\*x^2]) +  $(x*ArcTan[a*x]^2)/(3*c*(c + a^2*c*x^2)^{^2}(3/2))$  + (2\*x\*  $ArcTan[a*x]^2)/(3*c^2*Sqrt[c + a^2*c*x^2])$ 

# Rule 197

```
Int[(a) + (b_-)*(x_-)^(n_-))^(p), x Symbol] :> Simp[x*((a + b*x^n)^(p + 1)
(a), x] /; FreeQ[{a, b, n, p}, x] & EqQ[1/n + p + 1, 0]
```
# Rule 198

Int $[(a) + (b_-)*(x_-)^(n_-))^(p_$ , x Symbol] :> Simp $[(-x)*((a + b*x^n)^(p_ +$  $1)/(\text{a+n*(p + 1)}), x] + \text{Dist}[(n*(p + 1) + 1)/(a*n*(p + 1)), Int[(a + b*x^n)]$  $)^{(p + 1), x}, x]$ ,  $x$ ],  $x$ ]  $\pm$ ; FreeQ[{a, b, n, p}, x] && ILtQ[Simplify[1/n + p + 1], 0]  $& 20 [p, -1]$ 

### Rule 5018

```
Int[(a_*) + ArcTan[(c_*)*(x_*)](b_*)^*(b_-))^*(p_-)/((d_*) + (e_*)*(x_-)^2)(3/2), x_-Symbol] :> Simp[b*p*((a + b*ArcTan[c*x])^(p - 1)/(c*d*Sqrt[d + e*x^2])), x]
 + (-Dist[b^2*p*(p - 1), Int[(a + b*ArcTan[c*x])^(p - 2)/(d + e*x^2)^(3/2))x], x] + Simp[x*((a + b*ArcTan[c*x])^p/(d*Sqrt[d + e*x^2])), x]) /; FreeQ[
```
#### Rule 5020

Int[((a) + ArcTan[(c) )\*(x)]\*(b))^(p)\*((d) + (e)\*(x)^2)^(q), x\_S ymbol] :> Simp[b\*p\*(d + e\*x^2)^(q + 1)\*((a + b\*ArcTan[c\*x])^(p - 1)/(4\*c\*d\*  $(q + 1)^{2})$ , x] + (Dist[(2\*q + 3)/(2\*d\*(q + 1)), Int[(d + e\*x<sup>2</sup>)<sup>2</sup>(q + 1)\*(a + b\*ArcTan[c\*x])^p, x], x] - Dist[b^2\*p\*((p - 1)/(4\*(q + 1)^2)), Int[(d +  $e*x^2)$ <sup> $q*(a + b*ArcTan[c*x])^{(p - 2)}, x$ ,  $x$ ] - Simp[x\*(d + e\*x<sup>2</sup>)<sup>o</sup>(q + 1)\*(</sup>  $(a + b*ArcTan[c*x])^p/(2*d*(q + 1))), x]$  /; FreeQ[{a, b, c, d, e}, x] && E qQ[e, c^2\*d] && LtQ[q, -1] && GtQ[p, 1] && NeQ[q, -3/2]

#### Rubi steps

$$
\int \frac{\tan^{-1}(ax)^2}{(c+a^2cx^2)^{5/2}} dx = \frac{2 \tan^{-1}(ax)}{9ac(c+a^2cx^2)^{3/2}} + \frac{x \tan^{-1}(ax)^2}{3c(c+a^2cx^2)^{3/2}} - \frac{2}{9} \int \frac{1}{(c+a^2cx^2)^{5/2}} dx + \frac{2 \int \frac{\tan^{-1}(ax)^2}{(c+a^2cx^2)^{3/2}} dx}{3c}
$$
  
\n
$$
= -\frac{2x}{27c(c+a^2cx^2)^{3/2}} + \frac{2 \tan^{-1}(ax)}{9ac(c+a^2cx^2)^{3/2}} + \frac{4 \tan^{-1}(ax)}{3ac^2 \sqrt{c+a^2cx^2}} + \frac{x \tan^{-1}(ax)^2}{3c(c+a^2cx^2)^{3/2}} + \frac{2x}{3c^2 \sqrt{c+a^2cx^2}} + \frac{4 \tan^{-1}(ax)^2}{3ac^2 \sqrt{c+a^2cx^2}} + \frac{4 \tan^{-1}(ax)}{3ac^2 \sqrt{c+a^2cx^2}} + \frac{4 \tan^{-1}(ax)}{3ac^2 \sqrt
$$

**Mathematica [A]** time  $= 0.05$ , size  $= 86$ , normalized size  $= 0.55$ 

$$
\frac{\sqrt{c+a^2cx^2}\left(-2ax(21+20a^2x^2)+6(7+6a^2x^2) \operatorname{ArcTan}(ax)+9ax(3+2a^2x^2) \operatorname{ArcTan}(ax)^2\right)}{27ac^3\left(1+a^2x^2\right)^2}
$$

Antiderivative was successfully verified.

[In] Integrate[ArcTan[a\*x]^2/(c + a^2\*c\*x^2)^(5/2),x]

[Out] (Sqrt[c + a^2\*c\*x^2]\*(-2\*a\*x\*(21 + 20\*a^2\*x^2) + 6\*(7 + 6\*a^2\*x^2)\*ArcTan[a  $*x$ ] + 9\*a\*x\*(3 + 2\*a<sup>2</sup>2\*x<sup>2</sup>)\*ArcTan[a\*x]<sup>2</sup>))/(27\*a\*c<sup>2</sup>3\*(1 + a<sup>2</sup>\*x<sup>2</sup>)<sup>2</sup>)

**Maple [C]** Result contains complex when optimal does not. time  $= 0.28$ , size  $= 272$ , normalized size  $= 1.73$ 

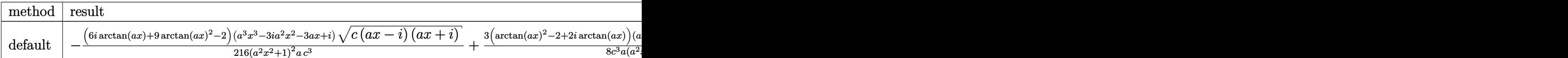

```
[In] int(arctan(a*x)^2/(a^2*c*x^2+c)^(5/2),x,method= RETURNVERBOSE)
[0ut] -1/216*(6*I*arctan(axx)+9*arctan(axx)^2-2)*(a^3*x^3-3*I*a^2*x^2-3*a*x+I)*(c*(a*x-I)*(I+a*x))^(1/2)/(a^2*x^2+1)^2/a/c^3+3/8*(arctan(a*x)^2-2+2*I*arctan)(a*x) *(a*x-1)*(c*(a*x-1)*(I+a*x))^(1/2)/c^3/a/(a^2*x^2+1)+3/8*(c*(a*x-1)*(i^2+1))I+axx)<sup>(1</sup>/2)*(I+a*x)*(arctan(a*x)<sup>2</sup>-2-2*I*arctan(a*x))/c<sup>2</sup>3/a/(a<sup>2</sup>*x<sup>2</sup>+1)-1
/216*(-6*I*arctan(a*x)+9*arctan(a*x)^2-2)*(c*(a*x-I)*(I+a*x))^{(1/2)*(a^3*x^2)}3+3*I*a^2*x^2-3*a*x-I)/(a^4*x^4+2*a^2*x^2+1)/a/c^3
```
**Maxima [A]** time  $= 0.34$ , size  $= 111$ , normalized size  $= 0.71$ 

$$
\frac{1}{3}\left(\frac{2x}{\sqrt{a^2cx^2+c^2}}+\frac{x}{\left(a^2cx^2+c\right)^{\frac{3}{2}}c}\right)\arctan\left(ax\right)^2-\frac{2\left(20\,a^3x^3+21\,ax-3\left(6\,a^2x^2+7\right)\arctan\left(ax\right)\right)a}{27\left(a^4c^2x^2+a^2c^2\right)\sqrt{a^2x^2+1}\,\sqrt{c}}
$$

Verification of antiderivative is not currently implemented for this CAS.

[In] integrate(arctan(a\*x)^2/(a^2\*c\*x^2+c)^(5/2),x, algorithm="maxima") [Out]  $1/3*(2*x/(sqrt(a^2*c*x^2 + c)*c^2) + x/((a^2*c*x^2 + c)^{2}(3/2)*c))*arctan(a*$  $x)^2$  - 2/27\*(20\*a^3\*x^3 + 21\*a\*x - 3\*(6\*a^2\*x^2 + 7)\*arctan(a\*x))\*a/((a^4\*c  $2*x^2 + a^2*c^2)*sqrt(a^2*x^2 + 1)*sqrt(c))$ 

**Fricas [A]** time  $= 1.25$ , size  $= 93$ , normalized size  $= 0.59$ 

$$
-\frac{\left( 40\,{a}^{3}{x}^{3}-9\,{\left( 2\,{a}^{3}{x}^{3}+3\,ax \right) }\arctan \left( a{x} \right) ^{2}+42\,ax-6\,{\left( 6\,{a}^{2}{x}^{2}+7 \right) }\arctan \left( a{x} \right) \right) \sqrt {{a}^{2}cx^{2}+c}}{27\,{\left( {a}^{5}{c}^{3}{x}^{4}+2\,{a}^{3}{c}^{3}{x}^{2}+a{c}^{3} \right)}}
$$

Verification of antiderivative is not currently implemented for this CAS.

```
[In] integrate(arctan(a*x)^2/(a^2*c*x^2+c)^(5/2),x, algorithm="fricas")
[Out] -1/27*(40*a^3*x^3 - 9*(2*a^3*x^3 + 3*ax)*arctan(axx)^2 + 42*axx - 6*(6*a^2)*x^2 + 7)*arctan(a*x))*sqrt(a^2*c*x^2 + c)/(a^5*c^3*x^4 + 2*a^3*c^3*x^2 + a
*c^3)
```
**Sympy [F]** time  $= 0.00$ , size  $= 0$ , normalized size  $= 0.00$ 

$$
\int \frac{\mathrm{atan}^2\,(ax)}{\left(c\left(a^2x^2+1\right)\right)^{\frac{5}{2}}}\,dx
$$

Verification of antiderivative is not currently implemented for this CAS.

[In] integrate(atan(a\*x)\*\*2/(a\*\*2\*c\*x\*\*2+c)\*\*(5/2),x) [Out] Integral(atan(a\*x)\*\*2/(c\*(a\*\*2\*x\*\*2 + 1))\*\*(5/2), x) **Giac [F]** time  $= 0.00$ , size  $= 0$ , normalized size  $= 0.00$ 

could not integrate

Verification of antiderivative is not currently implemented for this CAS.

[In] integrate(arctan(a\*x)^2/(a^2\*c\*x^2+c)^(5/2),x, algorithm="giac") [Out] sage0\*x **Mupad [F]** time  $= 0.00$ , size  $= -1$ , normalized size  $= -0.01$  $\arctan(a\,x)^2$ 

$$
\int \frac{\mathrm{atan}(a\,x)^2}{(c\,a^2\,x^2+c)^{5/2}}\,dx
$$

Verification of antiderivative is not currently implemented for this CAS.

[In]  $int(atan(a*x)^2/(c + a^2*x^2)^-(5/2),x)$ 

[Out] int(atan(a\*x)^2/(c + a^2\*c\*x^2)^(5/2), x)

# $\begin{array}{cc} \textbf{3.353} \qquad & \int \frac{\textbf{ArcTan}(ax)^2}{(x-x-2)^{5/2}} \end{array}$  $\frac{d\mathbf{x}(c+a^2cx^2)^{5/2}}{x(c+a^2cx^2)^{5/2}}dx$

# **Optimal**. Leaf size=389

− 2  $\frac{2}{27c\left(c+a^{2}cx^{2}\right)^{3/2}}-\frac{22}{9c^{2}\sqrt{c+1}}$  $\frac{1}{9c^2\sqrt{2c^2}}$  $c + a^2 c x^2$ − 2*ax*ArcTan(*ax*)  $\frac{2ax\text{ArcTan}(ax)}{9c\left(c+a^2cx^2\right)^{3/2}}-\frac{22ax\text{ArcTan}(ax)}{9c^2\sqrt{c+a^2cx^2}}$  $\frac{2ax}{3c^2}$  √  $c + a^2 c x^2$ +  $\mathrm{ArcTan}(ax)^2$  $\frac{3c(c+a^2cx^2)^{3/2}}{b^2}$ ArcTan(*ax*)  $rac{1}{c^2}$  √  $c + a^2c$ 

[Out]  $-2/27/c/(a^2*c*x^2+c)^{(3/2)-2/9*a*x*arctan(a*x)/c/(a^2*c*x^2+c)^{(3/2)+1/3*a}$  $rctan(a*x)^2/c/(a^2xcx^2tc)^(3/2)-22/9/c^2/(a^2xcx^2tc)^*(1/2)-22/9*axx*ar$ ctan(a\*x)/c^2/(a^2\*c\*x^2+c)^(1/2)+arctan(a\*x)^2/c^2/(a^2\*c\*x^2+c)^(1/2)-2\*a  $rctan(a*x)^2*arctanh((1+I*a*x)/(a^2*x^2+1)^(1/2)*(a^2*x^2+1)^(1/2)/c^2/(a^2*x^2+1)$  $2*c*x^2+c)^(1/2)+2*I*arctan(axx)*polylog(2,-(1+I*axx)/(a^2*x^2+1)^(1/2))*(a$  $2*x^2+1$ )^(1/2)/c^2/(a^2\*c\*x^2+c)^(1/2)-2\*I\*arctan(a\*x)\*polylog(2,(1+I\*a\*x)  $/(a^2*x^2+1)^(1/2)*(a^2*x^2+1)^(1/2)/c^2/(a^2*x^2+c)^(1/2)-2*piolylog(3,-1/2)$  $(1+I*ax)/(a^2*x^2+1)^(1/2)*(a^2*x^2+1)^(1/2)/c^2/(a^2*c*x^2+c)^(1/2)+2*po$  $lylog(3,(1+I*ax)/(a^2*x^2+1)^(1/2))*(a^2*x^2+1)^(1/2)/c^2/(a^2*x^2+c)^(1/2)$ /2)

# **Rubi [A]**

time  $= 0.57$ , antiderivative size  $= 389$ , normalized size of antiderivative  $= 1.00$ , number of steps used = 16, number of rules used = 10, integrand size = 24,  $\frac{\text{number of rules}}{\text{integral size}} = 0.417$ , Rules used =  $\{5086, 5078, 5076, 4268, 2611, 2320, 6724, 5050, 5014, 5016\}$ 

 $2i\sqrt{a^2x^2}$  $a^2x^2$  $2x^2 +$  $\frac{1}{2+1}$ ArcTan(*ax*)Li<sub>2</sub>(-−*e <sup>i</sup>*ArcTan(*ax*) *c*  $\frac{1}{2\sqrt{a^2-x^2}}$ *a* <sup>2</sup>*cx*<sup>2</sup> <sup>+</sup> *<sup>c</sup>* <sup>−</sup>  $2i\sqrt{a^2x^2}$  $a^2x^2$ <sup>2</sup>*x*  $\frac{1}{2+1}$  ArcTan(*ax*)Li<sub>2</sub>(e  $(e^{iA}$ *e*  $\frac{\text{Im}(az) \text{Li}_2\left(e^{i k c \text{Tr}(\alpha |az)}\right)}{e^2 \sqrt{a^2 c^2 + c}} - \frac{2 \sqrt{a^2 c^2 + 1} \text{Li}_2\left(e^{i k c \text{Tr}(\alpha |az)}\right)}{e^2 \sqrt{a^2 c^2 + c}} + \frac{2 \sqrt{a^2 c^2 + 1} \text{Li}_3\left(e^{i k c \text{Tr}(\alpha |az)}\right)}{e^2 \sqrt{a^2 c^2 + c}} + \frac{A v \text{Tr}(\alpha |az)^2}{\frac{a^2 \sqrt{a^2 c^2 + c^2}}{c^2 \sqrt{a^2 c$ *c*  $\frac{2}{\sqrt{a^2}}$ *a*

Antiderivative was successfully verified.

[In] Int  $[Arctan[a*x]^2/(x*(c + a^2*x^2)^-(5/2)),x]$ 

```
[Out] -2/(27*c*(c + a^2*c*x^2)^(3/2)) - 22/(9*c^2*Sqrt[c + a^2*c*x^2]) - (2*a*x*A
rcTan[axx]/(9*c*(c + a^2*cx^2)^(3/2)) - (22*ax*ArcTan[a*x])/(9*c^2*Sqrt[c + a^2*c*x^2]) + ArcTan[a*x]^2/(3*c*(c + a^2*c*x^2)^(3/2)) + ArcTan[a*x]^2
/(c^2)*Sqrt[c + a^2*c*x^2]) - (2*Sqrt[1 + a^2*x^2]*ArcTan[a*x]^2*ArcTanh[E^(I*ArcTan[a*x])]/(c^2*Sqrt[c + a^2*c*x^2]) + ((2*I)*Sqrt[1 + a^2*x^2]*ArcTan[a*x]*PolyLog[2, -E^(I*ArcTan[a*x)])/(c^2*Sqrt[c + a^2*c*x^2]) - ((2*I)*Sqrt[1 + a^2*x^2]*ArcTan[a*x]*PolyLog[2, E^(I*ArcTan[a*x]))]/(c^2*Sqrt[c + a^2*c*x^2]) - (2*Sqrt[1 + a^2*x^2]*PolyLog[3, -E^-(I*ArcTan[a*x])])/(c^2*Sqrt[c + a^2*c*x^2]) + (2*Sqrt[1 + a^2*x^2]*PolyLog[3, E^*(I*ArcTan[a*x])])/(c^2)*\sqrt{sqrt}[c + a^2*\sqrt{x^2}]
```
### Rule 2320

Int[u, x Symbol] :> With[{v = FunctionOfExponential[u, x]}, Dist[v/D[v, x] , Subst[Int[FunctionOfExponentialFunction[u, x]/x, x], x, v], x]] /; Functi onOfExponentialQ[u, x] && !MatchQ[u,  $(w_{{-}})*(a_{{-}})*(v_{{-}})(n_{{-}})(m_{{-}})$  /; FreeQ[ {a, m, n}, x] && IntegerQ[m\*n]] && !MatchQ[u, E^((c\_.)\*((a\_.) + (b\_.)\*x))\*

 $(F_{\cdot})$ [v<sub>\_</sub>] /; FreeQ[{a, b, c}, x] && InverseFunctionQ[F[x]]]

#### Rule 2611

Int  $[Log[1 + (e_{.}) * ((F_{.}) ^*((c_{.}) * ((a_{.}) + (b_{.}) * (x_{.}))))^(n_{.})] * ((f_{.}) + (g_{.})$  $*(x))^{\frown}(m)$ , x Symbol] :> Simp[(-(f + g\*x)^m)\*(PolyLog[2, (-e)\*(F^(c\*(a +  $b*x))$ <sup>n</sup>]/( $b*c*n*Log[F])$ ), x] + Dist[g\*(m/( $b*c*n*Log[F]$ )), Int[(f + g\*x)<sup>o</sup>(m  $- 1$ )\*PolyLog[2,  $(-e)$ \*(F^(c\*(a + b\*x)))^n], x], x] /; FreeQ[{F, a, b, c, e, f, g, n}, x] && GtQ[m, 0]

#### Rule 4268

 $Int[csc[(e_{.}) + (f_{.})*(x_{.})]*((c_{.}) + (d_{.})*(x_{.}))^-(m_{.}), x_Symbol]$  :> Simp[- $2*(c + d*x)^m*(ArcTanh[E^-(I*(e + f*x))]/f), x] + (-Dist[d*(m/f), Int[(c + d)x])$  $*x)$ ^(m - 1)\*Log[1 - E^(I\*(e + f\*x))], x], x] + Dist[d\*(m/f), Int[(c + d\*x)^  $(m - 1) * Log[1 + E^{(x + f * x)}], x, x)$ , x]) /; FreeQ[{c, d, e, f}, x] && IGtQ [m, 0]

#### Rule 5014

Int $[(a_*) + ArcTan[(c_*)*(x_*)](b_*))/((d_*) + (e_*)*(x_*)^2)(3/2), x_Symbo$ l] :> Simp[b/(c\*d\*Sqrt[d + e\*x^2]), x] + Simp[x\*((a + b\*ArcTan[c\*x])/(d\*Sqr  $t[d + e*x^2]), x]$  /; FreeQ[{a, b, c, d, e}, x] && EqQ[e, c^2\*d]

#### Rule 5016

Int $[(a_*) + ArcTan[(c_*)*(x_*)](b_*)*(d_*) + (e_*)*(x_*)^2(G_*)$ , x\_Symbol ] :> Simp[b\*((d + e\*x^2)^(q + 1)/(4\*c\*d\*(q + 1)^2)), x] + (Dist[(2\*q + 3)/(  $2*d*(q + 1)$ , Int $[(d + e*x^2)^{(q + 1)*(a + b*ArCTan[c*x]), x], x] - Simp[x*$  $(d + e*x^2)^{n}(q + 1)*(a + b*Arctan[c*x])/(2*d*(q + 1))), x])$  /; FreeQ[{a, b , c, d, e}, x] && EqQ[e, c^2\*d] && LtQ[q, -1] && NeQ[q, -3/2]

#### Rule 5050

Int $[(a_.) + ArcTan[(c_.)*(x_1)*(b_0'.)(p_0)*(x)*(d_0 + (e_0)*(x^2))^2]$ .), x Symbol] :> Simp[(d + e\*x^2)^(q + 1)\*((a + b\*ArcTan[c\*x])^p/(2\*e\*(q + 1))), x] - Dist[b\*(p/(2\*c\*(q + 1))), Int[(d + e\*x^2)^q\*(a + b\*ArcTan[c\*x])^  $(p - 1)$ , x], x] /; FreeQ[{a, b, c, d, e, q}, x] && EqQ[e, c<sup>-</sup>2\*d] && GtQ[p, 0] && NeQ[q, -1]

#### Rule 5076

Int $[(a_*) + ArcTan[(c_*)*(x_*)](b_*)^*(b_-))^*(p_-)/((x_*)*Sqrt[(d_*) + (e_*)*(x_*))^2]$ ),  $x_Symbol$  :> Dist[1/Sqrt[d], Subst[Int[(a + b\*x)^p\*Csc[x], x], x, ArcTan [c\*x]], x] /; FreeQ[{a, b, c, d, e}, x] && EqQ[e, c^2\*d] && IGtQ[p, 0] && G tQ[d, 0]

## Rule 5078

Int $[(a_{-}) + ArcTan[(c_{-})*(x_{-})]*(b_{-})\hat{(p_{-})}/((x_{-})*Sqrt[(d_{-}) + (e_{-})*(x_{-})^2)]$ ]), x Symbol] :> Dist[Sqrt[1 + c^2\*x^2]/Sqrt[d + e\*x^2], Int[(a + b\*ArcTan[  $c*x$ ])^p/(x\*Sqrt[1 + c^2\*x^2]), x], x] /; FreeQ[{a, b, c, d, e}, x] && EqQ[e , c^2\*d] && IGtQ[p, 0] && !GtQ[d, 0]

# Rule 5086

Int $[(a_*) + ArcTan[(c_*)*(x_*)](b_*)^*(b_*)^*(x_*)^*(x_*)^*(d_*) + (e_*)*(x_*)^2$ )^(q\_), x\_Symbol] :> Dist[1/d, Int[x^m\*(d + e\*x^2)^(q + 1)\*(a + b\*ArcTan[c\* x])^p, x], x] - Dist[e/d, Int[x^(m + 2)\*(d + e\*x^2)^q\*(a + b\*ArcTan[c\*x])^p , x], x] /; FreeQ[{a, b, c, d, e}, x] && EqQ[e, c^2\*d] && IntegersQ[p, 2\*q] && LtQ[q, -1] && ILtQ[m, 0] && NeQ[p, -1]

# Rule 6724

Int[PolyLog[n\_, (c\_.)\*((a\_.) + (b\_.)\*(x\_))^(p\_.)]/((d\_.) + (e\_.)\*(x\_)), x\_S ymbol] :> Simp[PolyLog[n + 1, c\*(a + b\*x)^p]/(e\*p), x] /; FreeQ[{a, b, c, d , e, n, p}, x] && EqQ[b\*d, a\*e]

Rubi steps

$$
\frac{\tan^{-1}(ax)^2}{x (c+a^2cx^2)^{5/2}} dx = -\left(a^2 \int \frac{x \tan^{-1}(ax)^2}{(c+a^2cx^2)^{5/2}} dx\right) + \frac{\int \frac{\tan^{-1}(ax)^2}{x (c+a^2cx^2)^{3/2}} dx}{c}
$$
\n
$$
= \frac{\tan^{-1}(ax)^2}{3c (c+a^2cx^2)^{3/2}} - \frac{1}{3}(2a) \int \frac{\tan^{-1}(ax)}{(c+a^2cx^2)^{5/2}} dx + \frac{\int \frac{\tan^{-1}(ax)^2}{x \sqrt{c+a^2cx^2}} dx}{c^2} - \frac{a^2 \int \frac{x \tan^{-1}(ax)^2}{(c+a^2cx^2)^{3/2}} dx}
$$
\n
$$
= -\frac{2}{27c (c+a^2cx^2)^{3/2}} - \frac{2ax \tan^{-1}(ax)}{9c (c+a^2cx^2)^{3/2}} + \frac{\tan^{-1}(ax)^2}{3c (c+a^2cx^2)^{3/2}} + \frac{\tan^{-1}(ax)^2}{c^2 \sqrt{c+a^2cx^2}} - \frac{(ax \tan^{-1}(ax))^2}{27c (c+a^2cx^2)^{3/2}} + \frac{22ax \tan^{-1}(ax)}{9c^2 \sqrt{c+a^2cx^2}} + \frac{22ax \tan^{-1}(ax)}{3c^2 \sqrt{c+a^2cx^2}} + \frac{22ax \tan^{-1}(ax)}{3c^2 \sqrt{c+a^2cx^2}} + \frac{22ax \tan^{-1}(ax)}{3c^2 \sqrt{c+a^2cx^2}} + \frac{22ax \tan^{-1}(ax)}{3c^2 \sqrt{c+a^2cx^2}} + \frac{22ax \tan^{-1}(ax)}{3c^2 \sqrt{c+a^2cx^2}} + \frac{22ax \tan^{-1}(ax)}{3c^2 \sqrt{c+a^2cx^2}} + \frac{22ax \tan^{-1}(ax)}{3c^2 \sqrt{c+a^2cx^2}} + \frac{22ax \tan^{-1}(ax)}{3c^2 \sqrt{c+a^2cx^2}} + \frac{22ax \tan^{-1}(ax)}{3c^2 \sqrt{c+a^2cx^2}} + \frac{22ax \tan^{-1}(ax)}{3c^2 \sqrt{c+a^2cx^2}} + \frac{22ax \tan^{-1}(ax)}{3c^2 \sqrt{c+a^2cx^2}} + \frac{22
$$

**Mathematica [A]** time  $= 0.36$ , size  $= 246$ , normalized size  $= 0.63$ 

 $^{2}\cos(3\mathrm{ArcTan}(ax))+108\mathrm{ArcTan}(ax)^{2}\,\mathrm{k}% (x)\mathrm{Arg}(2x).$ 

Antiderivative was successfully verified.

 $\label{eq:11} \frac{(1+a^2x^2)^{3/2}\left(-\frac{29}{\sqrt{1+a^2x^2}}-\frac{29\alpha xA\eta c\text{Taug}(x)}{\sqrt{1+a^2x^2}}+\frac{13\text{ArC}\text{Taug}(x)^2}{\sqrt{1+a^2x^2}}-2\cos(3\text{ArC}\text{Tan}(ax))+9\text{ArC}\text{Tan}(ax)^2\cos(3\text{ArC}\text{Ln}(ax))\right)}{1+2\alpha^2x^2}$ 

Z

[In] Integrate[ArcTan[a\*x]^2/(x\*(c + a^2\*c\*x^2)^(5/2)),x]

log 1 − *e*

*i*<sup>ArcTan(ax) − 108ArcTan(ax)<sup>2</sup> k</sup>

 $\log (1 + e^{i \lambda \omega^2})$ 

 $\frac{\log (1 + e^{i \text{Area} / \text{tan} / \text{tan} /$ <sup>2</sup>*x* <sup>2</sup>))<sup>3</sup>*/*<sup>2</sup>

*i*ArcTan( $ax$ ) + 216*i*ArcTan( $ax$ )PolyLog(2*, −e*<sup>*iAn*</sup>

 $\label{eq:21} {}^{i\lambda\alpha\text{Tm}(\omega)}\big)-216i\text{ArCTam}\big(a x\big)\text{PolyLog}\big(2,e^{i\lambda\alpha\text{Tm}(\omega)}\big)-216\text{PolyLog}\big(3,e^{-i\lambda\alpha\text{Tm}(\omega)}\big)+216\text{PolyLog}\big(3,e^{i\lambda\alpha\text{Tm}(\omega)}\big)-6\text{ArCTm}\big(a x\big)\sin\big(3\text{ArCTm}(\alpha x)\big)\big)$ 

 $[Out]$  ((1 + a<sup>2</sup>\*x<sup>2</sup>)<sup>2</sup>(3/2)\*(-270/Sqrt[1 + a<sup>2\*x<sup>2</sup>] - (270\*a\*x\*ArcTan[a\*x])/Sqrt[1</sup> + a^2\*x^2] +  $(135*ArcTan[a*x]$ ^2)/Sqrt[1 + a^2\*x^2] - 2\*Cos[3\*ArcTan[a\*x]] + 9\*ArcTan[a\*x]^2\*Cos[3\*ArcTan[a\*x]] + 108\*ArcTan[a\*x]^2\*Log[1 - E^(I\*ArcTa  $n[a*x])$ ] - 108\*ArcTan[a\*x]^2\*Log[1 + E^(I\*ArcTan[a\*x])] + (216\*I)\*ArcTan[a\* x]\*PolyLog[2, -E^(I\*ArcTan[a\*x])] - (216\*I)\*ArcTan[a\*x]\*PolyLog[2, E^(I\*Arc Tan[a\*x])] - 216\*PolyLog[3, -E^(I\*ArcTan[a\*x])] + 216\*PolyLog[3, E^(I\*ArcTa  $n[a*x])$ ] - 6\*ArcTan[a\*x]\*Sin[3\*ArcTan[a\*x]]))/(108\*c\*(c\*(1 + a^2\*x^2))^(3/2 )) **Maple [A]** time  $= 0.41$ , size  $= 460$ , normalized size  $= 1.18$ 

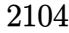

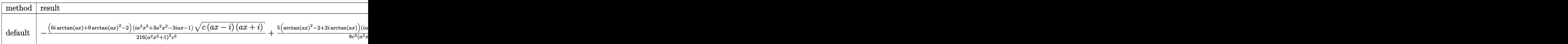

```
[In] int(arctan(a*x)^2/x/(a^2*c*x^2+c)^(5/2),x,method= RETURNVERBOSE)
```

```
[Out] -1/216*(6*I*arctan(axx)+9*arctan(axx)^2-2)*(I*a^3*x^3+3*a^2*x^2-3*I*a*x-1)*(c*(a*x-I)*(I+a*x))^{(1/2)}/(a^2*x^2+1)^2/c^3+5/8*(arctan(a*x)^2-2+2*I*arctan)(axx)*(1+1*ax)*(c*(a*x-1)*(1+a*x))^(1/2)/c^3/(a^2*x^2+1)-5/8*(c*(a*x-1)*(1+2*x^2+1))I+axx)<sup>2</sup>(1/2)*(I*a*x-1)*(arctan(a*x)<sup>2</sup>-2-2*I*arctan(a*x))/c<sup>2</sup>3/(a<sup>2</sup>*x<sup>2</sup>+1)+1
/216*(c*(a*x-I)*(I+a*x))^(1/2)*(I*a^3*x^3-3*a^2*x^2-3*I*a*x+1)*(-6*I*arctan
(axx)+9*arctan(axx)^2-2)/(c^3/(a^4*x^4+2*a^2*x^2+1)+(arctan(axx)^2*ln(1-(1+I))*a*x)/(a^2*x^2+1)^(1/2)-arctan(a*x)<sup>-</sup>2*ln(1+(1+I*a*x)/(a<sup>-</sup>2*x<sup>-</sup>2+1)<sup>-</sup>(1/2))-2*
I*arctan(a*x)*polylog(2,(1+I*a*x)/(a^2*x^2+1)^(1/2))+2*I*arctan(a*x)*polylo
g(2,-(1+I*a*x)/(a^2*x^2+1)^(1/2))+2*polylog(3,(1+I*a*x)/(a^2*x^2+1)^(1/2))-2*polylog(3,-(1+I*ax))/(a^2*x^2+1)^(1/2))/(a<sup>-</sup>2*x<sup>-</sup>2+1)<sup>-</sup>(1/2)*(c*(a*x-I)*(I+
a*x)<sup>(1/2)/c<sup>-3</sup></sup>
```
**Maxima [F]** time  $= 0.00$ , size  $= 0$ , normalized size  $= 0.00$ 

Failed to integrate

Verification of antiderivative is not currently implemented for this CAS.

[In] integrate(arctan(a\*x)^2/x/(a^2\*c\*x^2+c)^(5/2),x, algorithm="maxima") [Out] integrate(arctan(a\*x)^2/((a^2\*c\*x^2 + c)^(5/2)\*x), x) **Fricas [F]** time  $= 0.00$ , size  $= 0$ , normalized size  $= 0.00$ 

could not integrate

Verification of antiderivative is not currently implemented for this CAS.

[In] integrate(arctan(a\*x)^2/x/(a^2\*c\*x^2+c)^(5/2),x, algorithm="fricas")

[Out] integral(sqrt(a^2\*c\*x^2 + c)\*arctan(a\*x)^2/(a^6\*c^3\*x^7 + 3\*a^4\*c^3\*x^5 + 3  $*a^2*c^3*x^3 + c^3*x, x)$ 

**Sympy [F]** time  $= 0.00$ , size  $= 0$ , normalized size  $= 0.00$ 

$$
\int \frac{\mathrm{atan}^2\,(ax)}{x\,(c\,(a^2x^2+1))^{\frac{5}{2}}}\,dx
$$

[In] integrate(atan(a\*x)\*\*2/x/(a\*\*2\*c\*x\*\*2+c)\*\*(5/2),x) [Out] Integral(atan(a\*x)\*\*2/(x\*(c\*(a\*\*2\*x\*\*2 + 1))\*\*(5/2)), x) **Giac [F]** time  $= 0.00$ , size  $= 0$ , normalized size  $= 0.00$ 

could not integrate

Verification of antiderivative is not currently implemented for this CAS.

[In] integrate(arctan(a\*x)^2/x/(a^2\*c\*x^2+c)^(5/2),x, algorithm="giac") [Out] sage0\*x **Mupad [F]** time  $= 0.00$ , size  $= -1$ , normalized size  $= -0.00$ 

$$
\int \frac{\mathrm{atan}(a\,x)^2}{x\,(c\,a^2\,x^2+c)^{5/2}}\,dx
$$

Verification of antiderivative is not currently implemented for this CAS.

[In]  $int(atan(a*x)^2/(x*(c + a^2*x^2)^-(5/2)),x)$ [Out] int(atan(a\*x)^2/(x\*(c + a^2\*c\*x^2)^(5/2)), x)

$$
\textbf{3.354} \qquad \int \frac{\textbf{ArcTan}(ax)^2}{x^2 (c+a^2 c x^2)^{5/2}} \, dx
$$

**Optimal**. Leaf size=381

 $2a^2x$  $\frac{2a}{27c(c+a^2cx^2)^{3/2}}+$  $94a^2x$  $\frac{1}{27c^2\sqrt{2}}$  $c + a^2 c x^2$ − 2*a*ArcTan(*ax*)  $\frac{2a\mathrm{ArcTan}(ax)}{9c\left(c+a^{2}cx^{2}\right)^{3/2}}-\frac{10a\mathrm{ArcTan}(ax)}{3c^{2}\sqrt{c+a^{2}cx^{2}}}$  $\frac{10011}{3c^2}\sqrt{}$  $c + a^2 c x^2$  $-\frac{a^2x\text{ArcTan}(ax)^2}{a^2}$  $\frac{a^2x\text{ArcTan}(ax)^2}{3c\left(c+a^2cx^2\right)^{3/2}}-\frac{5a^2x\text{ArcTan}(ax)}{3c^2\sqrt{c+a^2c}}$  $rac{w}{3c^2}\sqrt{}$  $c + a^2c$ 

[Out]  $2/27*a^2*x/c/(a^2*cx^2+c)^(3/2)-2/9*a*arctan(axx)/c/(a^2*cx^2+c)^(3/2)-1/$ 3\*a^2\*x\*arctan(a\*x)^2/c/(a^2\*c\*x^2+c)^(3/2)+94/27\*a^2\*x/c^2/(a^2\*c\*x^2+c)^(  $1/2$ )-10/3\*a\*arctan(a\*x)/c^2/(a^2\*c\*x^2+c)^(1/2)-5/3\*a^2\*x\*arctan(a\*x)^2/c^2  $/(a^2*c*x^2+c)^(1/2)-4*a*xrctan(axx)*arctanh((1+1*axx)^(1/2)/(1-1*axx)^(1/2))$ ))\*(a^2\*x^2+1)^(1/2)/c^2/(a^2\*c\*x^2+c)^(1/2)+2\*I\*a\*polylog(2,-(1+I\*a\*x)^(1/  $2)/(1-I*a*x)^(1/2)*(a^2*x^2+1)^(1/2)/c^2/(a^2*x^2+c)^(1/2)-2*I*a*polylog$  $(2,(1+I*a*x)^(1/2)/(1-I*a*x)^(1/2))*(a^2*x^2+1)^(1/2)/c^2/(a^2*x^2+c)^(1/2)$ 2)-arctan(a\*x)^2\*(a^2\*c\*x^2+c)^(1/2)/c^3/x

# **Rubi [A]**

time  $= 0.50$ , antiderivative size  $= 381$ , normalized size of antiderivative  $= 1.00$ , number of steps used = 12, number of rules used = 8, integrand size = 24,  $\frac{\text{number of rules}}{\text{integral size}} = 0.333$ , Rules used = {5086, 5064, 5078, 5074, 5018, 197, 5020, 198}

 $-\frac{\mathrm{ArcTan}(ax)^2\sqrt{a^2cx^2+c}}{c^3x}-\frac{5a^2x\mathrm{ArcTan}(ax)^2}{3c^2\sqrt{a^2cx^2+c}}-\frac{10a\mathrm{ArcTan}(ax)}{3c^2\sqrt{a^2cx^2+c}}-\frac{4a}{\sqrt{a^2\sqrt{a^2c^2+c^2}}}\,.$  $\frac{4a\sqrt{a^2x^2+1}\operatorname{ArCIn}(ax)\tanh^{-1}\left(\frac{\sqrt{1+iax}}{\sqrt{1-iax}}\right)}{c^2\sqrt{a^2cx^2+c}}-\frac{a^2x\operatorname{ArCIn}(ax)^2}{3c\left(a^2cx^2+c\right)^{3/2}}-\frac{2a\operatorname{ArCIn}(ax)}{9c\left(a^2cx^2+c\right)^{3/2}}+\frac{2ia\sqrt{a^2x^2+1}\operatorname{Li}_2\left(-\frac{\sqrt{iax+1}}{\sqrt{1-iax}}\right)}{c^2\sqrt{a^2cx^2+c}}-\frac{2ia\sqrt{a^2x^2+1}}$  $\frac{2ia\sqrt{a^2x^2+1}\, \text{Li}_2\!\left(\frac{\sqrt{iax+1}}{\sqrt{1-iax}}\right)}{c^2\sqrt{a^2cx^2+c}}+\frac{94a^2x}{27c^2\sqrt{a^2cx^2+c}}+\frac{2a^2x}{27c(a^2cx^2+c)^{3/2}}$ 

Antiderivative was successfully verified.

```
[In] Int [ArcTan[a*x]^2/(x^2*(c + a^2*c*x^2)^(5/2)),x]
```

```
[Out] (2*a<sup>2*x</sup>)/(27*c*(c + a<sup>2</sup>*c*x<sup>2</sup>)<sup>2</sup>(3/2)) + (94*a<sup>2*x</sup>)/(27*c<sup>2*</sup>Sqrt[c + a<sup>2*</sup>c*
x^2]) - (2*a*ArcTan[a*x])/(9*c*(c + a^2*c*x^2)^(3/2)) - (10*a*ArcTan[a*x])/(3*c^2*Sqrt[c + a^2*c*x^2]) - (a^2*x*ArcTan[a*x]^2)/(3*c*(c + a^2*c*x^2)^2)(2)) - (5*a^2*x*ArcTan[a*x]^2)/(3*c^2*Sqrt[c + a^2*c*x^2]) - (Sqrt[c + a^2*
c*x^2]*ArcTan[a*x]^2)/(c^3*x) - (4*a*Sqrt[1 + a^2*x^2]*ArcTan[a*x]*ArcTanh[
Sqrt[1 + I*a*x]/Sqrt[1 - I*a*x]])/(c^2*Sqrt[c + a^2*c*x^2]) + ((2*I)*a*Sqrt
[1 + a^2*x^2]*PolyLog[2, -(Sqrt[1 + I*axx]/Sqrt[1 - I*axx])])/(c^2*Sqrt[c +a^2*c*x^2]) - ((2*1)*a*Sqrt[1 + a^2*x^2]*PolyLog[2, Sqrt[1 + I*axx]/Sqrt[1-I*a*x]])/(c^2*Sqrt[c + a^2*c*x^2])Rule 197
```

```
Int[(a) + (b_\cdot)*(x_\cdot)^(n_\cdot))^(p_\cdot), x_\cdot Symbol] :> Simp[x*((a + b*x^n)^(p + 1)](a), x] /; FreeQ[{a, b, n, p}, x] && EqQ[1/n + p + 1, 0]
```
# Rule 198

 $Int[((a_+) + (b_-)*(x_-)^(n_-))^(p_), x_Symbol]$  :>  $Simp[(-x)*((a + b*x^n)^(p +$ 1)/( $a*n*(p + 1)$ ), x] + Dist[ $(n*(p + 1) + 1)/(a*n*(p + 1))$ , Int[ $(a + b*x^n)$   $)^{(p + 1), x}, x]$ ,  $x$  /; FreeQ[{a, b, n, p}, x] && ILtQ[Simplify[1/n + p + 1], 0]  $&\&\text{ NeQ[p, -1]}$ 

#### Rule 5018

Int[((a) + ArcTan[(c) )\*(x)]\*(b))^(p)/((d) + (e)\*(x)^2)^(3/2), x Symbol] :> Simp[b\*p\*((a + b\*ArcTan[c\*x])^(p - 1)/(c\*d\*Sqrt[d + e\*x^2])), x] +  $(-Dist[b^2*p*(p - 1), Int[(a + b*ArcTan[c*x])^(p - 2)/(d + e*x^2)^{(3/2)},$ x], x] + Simp[x\*((a + b\*ArcTan[c\*x])^p/(d\*Sqrt[d + e\*x^2])), x]) /; FreeQ[ {a, b, c, d, e}, x] && EqQ[e, c^2\*d] && GtQ[p, 1]

#### Rule 5020

Int $[(a_*) + ArcTan[(c_*)*(x_*)]((b_*))^*(p_*)*((d_*) + (e_*)*(x_*)^2)(q_*)$ , x<sub>\_</sub>S ymbol] :> Simp[b\*p\*(d + e\*x^2)^(q + 1)\*((a + b\*ArcTan[c\*x])^(p - 1)/(4\*c\*d\*  $(q + 1)^{2})$ , x] + (Dist[(2\*q + 3)/(2\*d\*(q + 1)), Int[(d + e\*x<sup>2</sup>)<sup>2</sup>(q + 1)\*(a + b\*ArcTan[c\*x])^p, x], x] - Dist[b^2\*p\*((p - 1)/(4\*(q + 1)^2)), Int[(d +  $e*x^2)$ <sup> $q*(a + b*ArcTan[c*x])^{(p - 2)}, x$ ,  $x$ ] - Simp[x\*(d + e\*x<sup>-2</sup>)<sup>-</sup>(q + 1)\*(</sup>  $(a + b*ArcTan[c*x])^p/(2*d*(q + 1))), x]$  /; FreeQ[{a, b, c, d, e}, x] && E qQ[e, c^2\*d] && LtQ[q, -1] && GtQ[p, 1] && NeQ[q, -3/2]

#### Rule 5064

Int $[(a_.) + ArcTan[(c_.)*(x_-)]*(b_.))(p_.)*(f_+.)(x_-)(m_.).*(d_+) + (e_-)(d_-)(d_-)$ .)\*(x\_)^2)^(q\_.), x\_Symbol] :> Simp[(f\*x)^(m + 1)\*(d + e\*x^2)^(q + 1)\*((a +  $b*ArcTan[c*x])^p/(d*f*(m + 1))$ , x] - Dist $[b*c*(p/(f*(m + 1)))$ ,  $Int[(f*x)^2]$  $(m + 1)*(d + e*x^2)^q*(a + b*ArcTan[c*x])^p(p - 1), x], x]$ , x] /; FreeQ[{a, b, c , d, e, f, m, q}, x] && EqQ[e, c^2\*d] && EqQ[m + 2\*q + 3, 0] && GtQ[p, 0] & &  $NeQ[m, -1]$ 

#### Rule 5074

Int[((a.) + ArcTan[(c.)\*(x)]\*(b.))/((x)\*Sqrt[(d) + (e.)\*(x)^2]), x Symbol] :> Simp[(-2/Sqrt[d])\*(a + b\*ArcTan[c\*x])\*ArcTanh[Sqrt[1 + I\*c\*x]/Sq rt $[1 - I * c * x]$ , x] + (Simp $[I * (b/Sqrt[d]) * PolyLog[2, -Sqrt[1 + I * c * x]/Sqrt[1$ - I\*c\*x]], x] - Simp[I\*(b/Sqrt[d])\*PolyLog[2, Sqrt[1 + I\*c\*x]/Sqrt[1 - I\*c  $*x$ ]], x]) /; FreeQ[{a, b, c, d, e}, x] && EqQ[e, c<sup> $\sim$ </sup>2\*d] && GtQ[d, 0]

#### Rule 5078

Int $[(a_{-}) + ArcTan[(c_{-})*(x_{-})]*(b_{-})\hat{(p_{-})}/((x_{-})*Sqrt[(d_{-}) + (e_{-})*(x_{-})^2)]$ ]),  $x_Symbol$  :> Dist[Sqrt[1 + c^2\*x^2]/Sqrt[d + e\*x^2], Int[(a + b\*ArcTan[  $c*x$ ])^p/(x\*Sqrt[1 + c^2\*x^2]), x], x] /; FreeQ[{a, b, c, d, e}, x] && EqQ[e , c^2\*d] && IGtQ[p, 0] && !GtQ[d, 0]

#### Rule 5086

Int
$$
[(a_-.) + ArcTan[(c_-.)*(x_-)]*(b_-.)\hat{p}_-,)*(x_-)^m*(d_-) + (e_.)*(x_-)^2
$$
 $](a_-, x_Symbol] :> Dist[1/d, Int[x^m*(d + e*x^2)^q(q + 1)*(a + b*Arctan[c*x])\hat{p}_-, x], x] - Dist[e/d, Int[x^m + 2)*(d + e*x^2)^q*(a + b*Arctan[c*x])\hat{p}_-, x], x] /; FreeQ[(a, b, c, d, e], x] && EqQ[e, c^2*d] && IntegersQ[p, 2*q] && LtQ[q, -1] && ILtQ[m, 0] && NeQ[p, -1]$ 

Rubi steps

−

*<sup>a</sup>*−378*ax* + 378ArcTan(*ax*) + 189*ax*ArcTan(*ax*)

 $x^2 + 6\sqrt{1 + a^2x}$  $\frac{1 + a^2 x^3}{4}$ <sup>2</sup>*x*

$$
\int \frac{\tan^{-1}(ax)^2}{x^2 (c+a^2cx^2)^{5/2}} dx = -\left(a^2 \int \frac{\tan^{-1}(ax)^2}{(c+a^2cx^2)^{5/2}} dx\right) + \frac{\int \frac{\tan^{-1}(ax)^2}{x^2 (c+a^2cx^2)^{3/2}} dx}{c}
$$
\n
$$
= -\frac{2a \tan^{-1}(ax)}{9c (c+a^2cx^2)^{3/2}} - \frac{a^2x \tan^{-1}(ax)^2}{3c (c+a^2cx^2)^{3/2}} + \frac{1}{9}(2a^2) \int \frac{1}{(c+a^2cx^2)^{5/2}} dx + \frac{\int \frac{\tan^{-1}(ax)^2}{x^2 \sqrt{c+1}} dx}{c^2}
$$
\n
$$
= \frac{2a^2x}{27c (c+a^2cx^2)^{3/2}} - \frac{2a \tan^{-1}(ax)}{9c (c+a^2cx^2)^{3/2}} - \frac{10a \tan^{-1}(ax)}{3c^2 \sqrt{c+a^2cx^2}} - \frac{a^2x \tan^{-1}(ax)^2}{3c (c+a^2cx^2)^{3/2}} - \frac{5a^2}{3c}
$$
\n
$$
= \frac{2a^2x}{27c (c+a^2cx^2)^{3/2}} + \frac{94a^2x}{27c^2 \sqrt{c+a^2cx^2}} - \frac{2a \tan^{-1}(ax)}{9c (c+a^2cx^2)^{3/2}} - \frac{10a \tan^{-1}(ax)}{3c^2 \sqrt{c+a^2cx^2}} - \frac{a^2}{3c}
$$

$$
=\frac{2a^2x}{27c\left(c+a^2cx^2\right)^{3/2}}+\frac{94a^2x}{27c^2\sqrt{c+a^2cx^2}}-\frac{2a\tan^{-1}(ax)}{9c\left(c+a^2cx^2\right)^{3/2}}-\frac{10a\tan^{-1}(ax)}{3c^2\sqrt{c+a^2cx^2}}-\frac{a^2}{3c}
$$

 $\label{eq:10} \sin(3\mathrm{ArcTan}(ax)) + 54\sqrt{1+a^2x}$  $\frac{1 + a^2 x^2}{4}$ <sup>2</sup>*x* <sup>2</sup> ArcTan(*ax*) <sup>2</sup> tan (4An  $\frac{1}{2}$ ArcTan(ax))  $\Big)$ 

**Mathematica [A]** time  $= 1.16$ , size  $= 296$ , normalized size  $= 0.78$ 

> $2 \text{ cm}^2$  ( $\frac{1}{2}$ An <sup>2</sup>ArcTan(*ax*) <sup>−</sup> <sup>216</sup><sup>√</sup>  $\frac{1 + a^2 x^2}{4}$ <sup>2</sup>*x* <sup>2</sup> ArcTan(*ax*) log <sup>1</sup> <sup>−</sup> *<sup>e</sup>*

Antiderivative was successfully verified.

<sup>2</sup> ArcTan(*ax*) cos(3ArcTan(*ax*)) + 27*ax*ArcTan(*ax*)

[In] Integrate[ArcTan[a\*x]^2/(x^2\*(c + a^2\*c\*x^2)^(5/2)),x]

*<sup>i</sup>*ArcTan(*ax*) + 216<sup>√</sup>  $\frac{1 + a^2 x^3}{4}$ <sup>2</sup>*x*  $\overline{\mathcal{P}} \operatorname{ArcTan}(ax) \log \big(1+e^{i \operatorname{Aut} \mathcal{D}a}\big)$ 

```
[Out] -1/108*(a*(-378*a*x + 378*ArcTan[a*x] + 189*a*x*ArcTan[a*x] ^2 + 6*Sqrt[1 +a^2*x^2]*ArcTan[a*x]*Cos[3*ArcTan[a*x]] + 27*a*x*ArcTan[a*x]^2*Csc[ArcTan[a
*x]/2]^2 - 216*Sqrt[1 + a^2*x^2]*ArcTan[a*x]*Log[1 - E^(I*ArcTan[a*x])] + 2
16*Sort[1 + a^2*x^2]*ArcTan[a*x]*Log[1 + E^(I*ArcTan[a*x])] - (216*I)*Sqrt[1 + a^2*x^2]*PolyLog[2, -E^*(I*ArcTan[a*x])] + (216*I)*Sqrt[1 + a^2*x^2]*PolyLog[2, E^{(1*ArcTan[a*x]})] - 2*Sqrt[1 + a^2*x^2]*Sin[3*ArcTan[a*x]] + 9*Sqrt[1 + a^2*x^2]*ArcTan[a*x]^2*Sin[3*ArcTan[a*x]] + 54*Sqrt[1 + a^2*x^2]*ArcTan[a*x]^2*Tan[ArcTan[a*x]/2]))/(c^2*Sqrt[c + a^2*c*x^2])
```
*i*<sup>ArcTan(ax) − 216*i*</sub>√1+*a*<sup>2</sup>*x*<sup>1</sup></sup>  $\frac{1 + a^2 x^3}{1 + a^2 x^3}$ <sup>2</sup>*x* <sup>2</sup> PolyLog<sup>2</sup>, −e<sup>chec</sup>1</sub>

108*c* 2<sup>√</sup> *c* + *a* <sup>2</sup>*cx*<sup>2</sup>  $\frac{1}{2}$  $\frac{1}{2}$ 1 + *a* <sup>2</sup>*x* <sup>2</sup> PolyLog2*, e<sup>i</sup>*ArcTan(*ax*) <sup>−</sup> <sup>2</sup><sup>√</sup>  $\frac{1 + a^2 x^2}{1 + a^2 x^2}$ <sup>2</sup>*x* <sup>2</sup> sin(3ArcTan(*ax*)) + 9<sup>√</sup>  $\frac{1 + a^2 x^3}{1 + a^2 x^3}$ <sup>2</sup>*x* <sup>2</sup> ArcTan(ax)<sup>2</sup> sit

**Maple [A]** time  $= 0.41$ , size  $= 433$ , normalized size  $= 1.14$ 

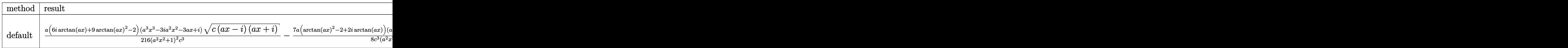

[In] int(arctan(a\*x)^2/x^2/(a^2\*c\*x^2+c)^(5/2),x,method= RETURNVERBOSE)

```
[0ut] 1/216*a*(6*I*arctan(axx)+9*arctan(axx)^2-2)*(a^3*x^3-3*I*a^2*x^2-3*a*x+I)*(c*(a*x-I)*(I+a*x))^(1/2)/(a^2*x^2+1)^2/c^3-7/8*a*(arctan(a*x)^2-2+2*I*arcta
n(axx) *(a*x-I)*(c*(a*x-I)*(I+a*x))^(1/2)/c^3/(a^2*x^2+1)-7/8*(c*(a*x-I)*(I
+a*x)<sup>2</sup>(1/2)*(I+a*x)*(arctan(a*x)<sup>2</sup>-2-2*I*arctan(a*x))*a/c<sup>2</sup>3/(a<sup>2</sup>*x<sup>2</sup>+1)+1/
216*(c*(a*x-I)*(I+a*x))^(1/2)*(a^3*x^3+3*I*a^2*x^2-3*a*x-I)*(-6*I*arctan(a*x-t))x)+9*arctan(axx)^{-2-2}*a/c^{-3}/(a^4*x^4+2*a^2*x^2+1)-arctan(axx)^{-2}*(c*(a*x-I)*(1+a*x)^{(1/2)}/c^3/x-2*1*a*(1*arctan(a*x)*ln(1-(1+1*a*x)/(a^2*x^2+1)^{(1/2)})-I*arctan(a*x)*ln(1+(1+I*ax*x)/(a^2*x^2+1)^(1/2))+polylog(2,(1+I*axx)/(a^2*x))2+1)^(1/2))-polylog(2,-(1+I*a*x)/(a^2*x^2+1)^(1/2)))/(a^2*x^2+1)^(1/2)*(c*
(a*x-I)*(I+ax)<sup>(1/2)</sup>/c<sup>-3</sup>
```
**Maxima [F]** time  $= 0.00$ , size  $= 0$ , normalized size  $= 0.00$ 

Failed to integrate

Verification of antiderivative is not currently implemented for this CAS.

[In] integrate(arctan(a\*x)^2/x^2/(a^2\*c\*x^2+c)^(5/2),x, algorithm="maxima") [Out] integrate(arctan(a\*x)^2/((a^2\*c\*x^2 + c)^(5/2)\*x^2), x) **Fricas [F]** time  $= 0.00$ , size  $= 0$ , normalized size  $= 0.00$ 

could not integrate

Verification of antiderivative is not currently implemented for this CAS.

[In] integrate(arctan(a\*x)^2/x^2/(a^2\*c\*x^2+c)^(5/2),x, algorithm="fricas")

[Out] integral(sqrt(a^2\*c\*x^2 + c)\*arctan(a\*x)^2/(a^6\*c^3\*x^8 + 3\*a^4\*c^3\*x^6 + 3  $*a^2*c^3*x^4 + c^3*x^2, x$ 

**Sympy [F]** time  $= 0.00$ , size  $= 0$ , normalized size  $= 0.00$ 

$$
\int \frac{\mathrm{atan}^2 \, (ax)}{x^2 \left( c \, (a^2 x^2 + 1) \right)^{\frac{5}{2}}} \, dx
$$

[In] integrate(atan(a\*x)\*\*2/x\*\*2/(a\*\*2\*c\*x\*\*2+c)\*\*(5/2),x) [Out] Integral(atan(a\*x)\*\*2/(x\*\*2\*(c\*(a\*\*2\*x\*\*2 + 1))\*\*(5/2)), x) **Giac [F]** time  $= 0.00$ , size  $= 0$ , normalized size  $= 0.00$ 

could not integrate

Verification of antiderivative is not currently implemented for this CAS.

[In] integrate(arctan(a\*x)^2/x^2/(a^2\*c\*x^2+c)^(5/2),x, algorithm="giac") [Out] sage0\*x **Mupad [F]** time  $= 0.00$ , size  $= -1$ , normalized size  $= -0.00$ 

$$
\int \frac{\mathrm{atan}(a\,x)^2}{x^2\,(c\,a^2\,x^2+c)^{5/2}}\,dx
$$

Verification of antiderivative is not currently implemented for this CAS.

[In]  $int(atan(a*x)^2/(x^2*(c + a^2*x^2)^*(5/2)),x)$ [Out] int(atan(a\*x)^2/(x^2\*(c + a^2\*c\*x^2)^(5/2)), x)

# **3.355** R  $x^m(c+a^2cx^2)^2$   ${\bf ArcTan}(ax)^2\,dx$

**Optimal**. Leaf size=25

$$
\mathrm{Int}\Big(x^m\big(c+a^2cx^2\big)^2\,\mathrm{ArcTan}(ax)^2,x\Big)
$$

[Out] Unintegrable(x^m\*(a^2\*c\*x^2+c)^2\*arctan(a\*x)^2,x)

#### **Rubi [A]**

time  $= 0.04$ , antiderivative size  $= 0$ , normalized size of antiderivative  $= 0.00$ , number of steps used = 0, number of rules used = 0, integrand size = 0,  $\frac{\text{number of rules}}{\text{integral size}}$  = 0.000, Rules used  $= \{\}$ 

$$
\int x^m (c + a^2 c x^2)^2 \arctan(ax)^2 dx
$$

Verification is not applicable to the result.

[In] Int[x^m\*(c + a^2\*c\*x^2)^2\*ArcTan[a\*x]^2,x] [Out] Defer[Int][x^m\*(c + a^2\*c\*x^2)^2\*ArcTan[a\*x]^2, x] Rubi steps

$$
\int x^m (c + a^2 c x^2)^2 \tan^{-1}(ax)^2 dx = \int x^m (c + a^2 c x^2)^2 \tan^{-1}(ax)^2 dx
$$

#### **Mathematica [A]**

time  $= 1.28$ , size  $= 0$ , normalized size  $= 0.00$ 

$$
\int x^m (c + a^2 c x^2)^2 \arctan(ax)^2 dx
$$

Verification is not applicable to the result.

[In] Integrate[ $x^m*(c + a^2*c*x^2)^2*ArcTan[a*x]^2,x$ ] [Out] Integrate[x^m\*(c + a^2\*c\*x^2)^2\*ArcTan[a\*x]^2, x] **Maple [A]** time  $= 0.81$ , size  $= 0$ , normalized size  $= 0.00$ 

$$
\int x^m (a^2 c x^2 + c)^2 \arctan (ax)^2 dx
$$

Verification of antiderivative is not currently implemented for this CAS.

[In]  $int(x^m*(a^2*cx^2+c)^2*arctan(a*x)^2,x)$ 

[Out]  $int(x^m*(a^2*c*x^2+c)^2*arctan(a*x)^2,x)$ 

**Maxima [A]**

time  $= 0.00$ , size  $= 0$ , normalized size  $= 0.00$ 

Failed to integrate

Verification of antiderivative is not currently implemented for this CAS.

```
[In] integrate(x^m*(a^2*c*x^2+c)^2*arctan(a*x)^2,x, algorithm="maxima")
```
 $[Out] 1/16*(4*((a^24*c^2*m^2 + 4*a^4*c^2*m + 3*a^4*c^2)*x^5 + 2*(a^2xc^2*m^2 + 6*a))$  $2*c^2*m$  + 5\*a^2\*c^2)\*x^3 + (c^2\*m^2 + 8\*c^2\*m + 15\*c^2)\*x)\*x^m\*arctan(a\*x) ^2 - ((a^4\*c^2\*m^2 + 4\*a^4\*c^2\*m + 3\*a^4\*c^2)\*x^5 + 2\*(a^2\*c^2\*m^2 + 6\*a^2\* c^2\*m + 5\*a^2\*c^2)\*x^3 + (c^2\*m^2 + 8\*c^2\*m + 15\*c^2)\*x)\*x^m\*log(a^2\*x^2 +  $1)^2$  + 16\*(m<sup>o</sup>3 + 9\*m<sup>o</sup>2 + 23\*m + 15)\*integrate(1/16\*(12\*((a<sup>o</sup>6\*c<sup>o</sup>2\*m<sup>o</sup>3 + 9\*a<sup>o</sup>  $6*c^2*m^2$  + 23\*a^6\*c^2\*m + 15\*a^6\*c^2)\*x^6 + c^2\*m^3 + 3\*(a^4\*c^2\*m^3 + 9\*a  $2*m^2 + 23*a^2+x^2+m + 15*a^2+x^2+x^4 + 9*c^2+m^2 + 23*c^2+m + 3*(a^2)$  $*c^2*m^3$  + 9\*a^2\*c^2\*m^2 + 23\*a^2\*c^2\*m + 15\*a^2\*c^2)\*x^2 + 15\*c^2)\*x^m\*arc tan(a\*x)^2 + ((a^6\*c^2\*m^3 + 9\*a^6\*c^2\*m^2 + 23\*a^6\*c^2\*m + 15\*a^6\*c^2)\*x^6 + c^2\*m^3 + 3\*(a^4\*c^2\*m^3 + 9\*a^4\*c^2\*m^2 + 23\*a^4\*c^2\*m + 15\*a^4\*c^2)\*x^ 4 + 9\*c^2\*m^2 + 23\*c^2\*m + 3\*(a^2\*c^2\*m^3 + 9\*a^2\*c^2\*m^2 + 23\*a^2\*c^2\*m +  $15*a^2*c^2)*x^2 + 15*c^2)*x^mw*log(a^2*x^2 + 1)^2 - 8*(a^5*c^2*m^2 + 4*a^5*$  $c^2$ \*m + 3\*a^5\*c^2)\*x^5 + 2\*(a^3\*c^2\*m^2 + 6\*a^3\*c^2\*m + 5\*a^3\*c^2)\*x^3 + (a \*c^2\*m^2 + 8\*a\*c^2\*m + 15\*a\*c^2)\*x)\*x^m\*arctan(a\*x) + 4\*((a^6\*c^2\*m^2 + 4\*a  $\widehat{C}$ 6\*c^2\*m + 3\*a^6\*c^2)\*x^6 + 2\*(a^4\*c^2\*m^2 + 6\*a^4\*c^2\*m + 5\*a^4\*c^2)\*x^4 +  $(a^2*c^2*m^2 + 8*a^2*c^2*\cdots + 15*a^2*c^2)*x^2)*x^mw*log(a^2*x^2 + 1)/(m^3 +$  $(a^2*m^3 + 9*a^2*m^2 + 23*a^2*m + 15*a^2)*x^2 + 9*m^2 + 23*m + 15), x)/(m$  $\hat{}$  3 + 9\*m<sup> $\hat{}$ </sup>2 + 23\*m + 15)

**Fricas [A]** time  $= 0.00$ , size  $= 0$ , normalized size  $= 0.00$ 

could not integrate

Verification of antiderivative is not currently implemented for this CAS.

[In] integrate( $x^m*(a^2*c*x^2+c)^2*arctan(ax*x)^2,x$ , algorithm="fricas") [Out] integral( $(a^4 * c^2 * x^4 + 2 * a^2 * c^2 * x^2 + c^2) * x^2 * x^2 * x^2$  + c^2)\*x^m\*arctan(a\*x)^2, x) **Sympy [A]** time  $= 0.00$ , size  $= 0$ , normalized size  $= 0.00$ 

$$
c^2 \left( \int x^m \operatorname{atan}^2(ax) dx + \int 2a^2 x^2 x^m \operatorname{atan}^2(ax) dx + \int a^4 x^4 x^m \operatorname{atan}^2(ax) dx \right)
$$

[In] integrate(x\*\*m\*(a\*\*2\*c\*x\*\*2+c)\*\*2\*atan(a\*x)\*\*2,x) [Out]  $c**2*(\text{Integral}(x**m*atan(a*x)**2, x) + \text{Integral}(2*a**2*x**2*x**m*atan(a*x)*$ \*2, x) + Integral(a\*\*4\*x\*\*4\*x\*\*m\*atan(a\*x)\*\*2, x)) **Giac [A]** time  $= 0.00$ , size  $= 0$ , normalized size  $= 0.00$ 

could not integrate

Verification of antiderivative is not currently implemented for this CAS.

```
[In] integrate(x^m*(a^2*c*x^2+c)^2*arctan(a*x)^2,x, algorithm="giac")
[Out] sage0*x
Mupad [A]
time = 0.00, size = -1, normalized size = -0.04\int x^m \operatorname{atan}(a x)^2 (c a^2 x^2 + c)^2 dx
```
Verification of antiderivative is not currently implemented for this CAS.

[In]  $int(x^{\text{max}}(a*x)^2*(c + a^2*c*x^2)^2,x)$ [Out]  $int(x^{\text{max}})^{2*(c + a^2x^{\text{-}})/2}$ , x)

# **3.356** R  $x^m(c+a^2cx^2)\,\mathbf{ArcTan}(ax)^2\,dx$

**Optimal**. Leaf size=23

$$
Int(x^m(c+a^2cx^2) \operatorname{ArcTan}(ax)^2, x)
$$

[Out] Unintegrable( $x^m*(a^2*c*x^2+c)*arctan(a*x)^2,x$ )

**Rubi [A]**

time  $= 0.03$ , antiderivative size  $= 0$ , normalized size of antiderivative  $= 0.00$ , number of steps used = 0, number of rules used = 0, integrand size = 0,  $\frac{\text{number of rules}}{\text{integral size}}$  = 0.000, Rules used  $= \{\}$ 

$$
\int x^m (c + a^2 c x^2) \arctan(ax)^2 dx
$$

Verification is not applicable to the result.

[In]  $Int[x^m*(c + a^2*cx^2)*ArcTan[a*x]^2,x]$ [Out] Defer[Int][x^m\*(c + a^2\*c\*x^2)\*ArcTan[a\*x]^2, x] Rubi steps

$$
\int x^m (c + a^2 c x^2) \tan^{-1}(ax)^2 dx = \int x^m (c + a^2 c x^2) \tan^{-1}(ax)^2 dx
$$

#### **Mathematica [A]**

time  $= 0.65$ , size  $= 0$ , normalized size  $= 0.00$ 

$$
\int x^m (c + a^2 c x^2) \arctan(ax)^2 dx
$$

Verification is not applicable to the result.

[In] Integrate[ $x^m*(c + a^2*c*x^2)*ArcTan[a*x]^2,x$ ]

[Out] Integrate[ $x^m*(c + a^2*c*x^2)*ArcTan[a*x]^2, x]$ 

**Maple [A]** time  $= 0.59$ , size  $= 0$ , normalized size  $= 0.00$ 

$$
\int x^m (a^2 c x^2 + c) \arctan (ax)^2 dx
$$

Verification of antiderivative is not currently implemented for this CAS.

[In]  $int(x^m*(a^2*cx^2+c)*arctan(a*x)^2,x)$ 

[Out]  $int(x^m*(a^2*cx^2+c)*arctan(a*x)^2,x)$ 

**Maxima [A]**

time  $= 0.00$ , size  $= 0$ , normalized size  $= 0.00$ 

Failed to integrate

Verification of antiderivative is not currently implemented for this CAS.

```
[In] integrate(x^m*(a^2*c*x^2+c)*arctan(a*x)^2,x, algorithm="maxima")
[Out] 1/16*(4*((a^2*c*m + a^2*c)*x^3 + (c*m + 3*c)*x^m*arctan(a*x)^2 - ((a^2*c*m + a^2*c)*x^3 + (c*m + 3*c)*x^m*log(a^2*x^2 + 1)^2 + 16*(m^2 + 4*m + 3))*integrate(1/16*(12*((a^4*c*m^2 + 4*a^4*c*m + 3*a^4*c)*x^4 + c*m^2 + 2*(a^
2*c*m^2 + 4*a^2*c*m + 3*a^2*c)*x^2 + 4*c*m + 3*c)*x^m*arctan(a*x)^2 + ((a^4
*c*m^2 + 4*a^4*c*m + 3*a^4*c)*x^4 + c*m^2 + 2*(a^2*c*m^2 + 4*a^2*c*m + 3*a^
2*c)*x^2 + 4*c*m + 3*c)*x^m*log(a^2*x^2 + 1)^2 - 8*(a^3*c*m + a^3*c)*x^3 +(axc*m + 3*axc)*x^mx*axctan(axx) + 4*(a^4*c*m + a^4*c)*x^4 + (a^2*cxm + b^2*x^2))3*a^2*c)*x^2)*x^m*log(a^2*x^2 + 1))/(a^2*m^2 + 4*a^2*m + 3*a^2)*x^2 + m^2+ 4*m + 3), x))/(m<sup>2</sup> + 4*m + 3)
```
**Fricas [A]** time  $= 0.00$ , size  $= 0$ , normalized size  $= 0.00$ 

could not integrate

Verification of antiderivative is not currently implemented for this CAS.

[In] integrate( $x^m*(a^2*c*x^2+c)*arctan(a*x)^2$ ,x, algorithm="fricas")

[Out] integral( $(a^2*c*x^2 + c)*x^m*arctan(a*x)^2$ , x)

**Sympy [A]**

time  $= 0.00$ , size  $= 0$ , normalized size  $= 0.00$ 

$$
c\biggl(\int x^m \operatorname{atan}^2{(ax)} dx + \int a^2 x^2 x^m \operatorname{atan}^2{(ax)} dx\biggr)
$$

Verification of antiderivative is not currently implemented for this CAS.

```
[In] integrate(x**m*(a**2*c*x**2+c)*atan(a*x)**2,x)
```

```
[Out] c*(\text{Integral}(x**m*atan(a*x)**2, x) + \text{Integral}(a**2*x**2*x**m*atan(a*x)**2, x)))
```
**Giac [A]** time  $= 0.00$ , size  $= 0$ , normalized size  $= 0.00$ 

could not integrate

# [In]  $integrate(x^m*(a^2*c*x^2+c)*arctan(axx)^2,x, algorithm="giac")$

[Out] sage0\*x

**Mupad [A]**

 $time = 0.00$ , size = -1, normalized size = -0.04

$$
\int x^m \operatorname{atan}(a x)^2 (c a^2 x^2 + c) dx
$$

Verification of antiderivative is not currently implemented for this CAS.

[In]  $int(x^{\text{max}}(a*x)^2*(c + a^2*x^2),x)$ [Out]  $int(x^{\text{max}}(a*x)^2*(c + a^2*x^2), x)$ 

$$
\textbf{3.357} \qquad \int \frac{x^m \mathbf{ArcTan}(ax)^2}{c+a^2cx^2} \, dx
$$

**Optimal**. Leaf size=25

$$
\mathrm{Int}\bigg(\frac{x^m\mathrm{ArcTan}(ax)^2}{c+a^2cx^2},x\bigg)
$$

[Out] Unintegrable(x^m\*arctan(a\*x)^2/(a^2\*c\*x^2+c),x)

# **Rubi [A]**

time  $= 0.05$ , antiderivative size  $= 0$ , normalized size of antiderivative  $= 0.00$ , number of steps used = 0, number of rules used = 0, integrand size = 0,  $\frac{\text{number of rules}}{\text{integral size}}$  = 0.000, Rules used  $= \{\}$ 

$$
\int \frac{x^m \text{ArcTan}(ax)^2}{c + a^2cx^2} \, dx
$$

Verification is not applicable to the result.

[In] Int $[(x^m*ArcTan[a*x]^2)/(c + a^2*c*x^2),x]$ [Out] Defer[Int][ $(x^m*ArcTan[a*x]^2)/(c + a^2*c*x^2)$ , x] Rubi steps

$$
\int \frac{x^m \tan^{-1}(ax)^2}{c + a^2cx^2} dx = \int \frac{x^m \tan^{-1}(ax)^2}{c + a^2cx^2} dx
$$

### **Mathematica [A]**

time  $= 0.64$ , size  $= 0$ , normalized size  $= 0.00$ 

$$
\int \frac{x^m \text{ArcTan}(ax)^2}{c + a^2cx^2} \, dx
$$

Verification is not applicable to the result.

[In] Integrate  $[(x^m*ArcTan[a*x]^2)/(c + a^2*c*x^2),x]$ [Out] Integrate[ $(x^m*ArcTan[a*x]^2)/(c + a^2*c*x^2)$ , x] **Maple [A]** time  $= 0.20$ , size  $= 0$ , normalized size  $= 0.00$ 

$$
\int \frac{x^m \arctan (ax)^2}{a^2 c x^2 + c} \, dx
$$

Verification of antiderivative is not currently implemented for this CAS.

[In]  $int(x^{\text{max}}(a*x)^2/(a^{\text{max}}x^{\text{max}})$ , x) [Out]  $int(x^{\text{max}}(a*x)^2/(a^{\text{max}}x^2+c),x)$ **Maxima [A]** time  $= 0.00$ , size  $= 0$ , normalized size  $= 0.00$ 

Failed to integrate

Verification of antiderivative is not currently implemented for this CAS.

[In] integrate( $x^m*arctan(axx)^2/(a^2*cx^2+c)$ ,x, algorithm="maxima") [Out] integrate(x^m\*arctan(a\*x)^2/(a^2\*c\*x^2 + c), x) **Fricas [A]** time  $= 0.00$ , size  $= 0$ , normalized size  $= 0.00$ 

could not integrate

Verification of antiderivative is not currently implemented for this CAS.

[In] integrate( $x^m*arctan(axx)^2/(a^2*cx^2+c)$ ,x, algorithm="fricas") [Out] integral(x^m\*arctan(a\*x)^2/(a^2\*c\*x^2 + c), x) **Sympy [A]** time  $= 0.00$ , size  $= 0$ , normalized size  $= 0.00$ 

$$
\frac{\int \frac{x^m \, \mathrm{atan}^2 \, (ax)}{a^2 x^2 + 1} \, dx}{c}
$$

Verification of antiderivative is not currently implemented for this CAS.

[In]  $integrate(x**m*atan(ax*)**2/(a**2*cx**2+c),x)$ [Out] Integral(x\*\*m\*atan(a\*x)\*\*2/(a\*\*2\*x\*\*2 + 1), x)/c **Giac [A]**  $time = 0.00$ , size  $= 0$ , normalized size  $= 0.00$ 

could not integrate

Verification of antiderivative is not currently implemented for this CAS.

[In] integrate(x^m\*arctan(a\*x)^2/(a^2\*c\*x^2+c),x, algorithm="giac") [Out] sage0\*x **Mupad [A]** time  $= 0.00$ , size  $= -1$ , normalized size  $= -0.04$  $\int x^m \operatorname{atan}(a x)^2$  $\frac{d\tan(\alpha x)}{c\,a^2\,x^2+c}dx$ 

[In]  $int((x^{\text{m*atan}(a*x)^2})/(c + a^{\text{m*}}x^2),x)$ [Out]  $int((x^m*atan(axx)^2)/(c + a^2*cx^2), x)$ 

$$
\textbf{3.358} \qquad \int \frac{x^m \mathbf{ArcTan}(ax)^2}{\left(c+a^2cx^2\right)^2} \, dx
$$

**Optimal**. Leaf size=25

$$
\mathrm{Int}\bigg(\frac{x^m\mathrm{ArcTan}(ax)^2}{\left(c+a^2cx^2\right)^2},x\bigg)
$$

[Out] Unintegrable(x^m\*arctan(a\*x)^2/(a^2\*c\*x^2+c)^2,x)

### **Rubi [A]**

time  $= 0.05$ , antiderivative size  $= 0$ , normalized size of antiderivative  $= 0.00$ , number of steps used = 0, number of rules used = 0, integrand size = 0,  $\frac{\text{number of rules}}{\text{integral size}}$  = 0.000, Rules used  $= \{\}$ 

$$
\int \frac{x^m \text{ArcTan}(ax)^2}{\left(c + a^2 c x^2\right)^2} \, dx
$$

Verification is not applicable to the result.

[In] Int[ $(x^m*ArcTan[a*x]^2)/(c + a^2*c*x^2)^2,x$ ] [Out] Defer[Int][(x^m\*ArcTan[a\*x]^2)/(c + a^2\*c\*x^2)^2, x] Rubi steps

$$
\int \frac{x^m \tan^{-1}(ax)^2}{(c+a^2cx^2)^2} dx = \int \frac{x^m \tan^{-1}(ax)^2}{(c+a^2cx^2)^2} dx
$$

# **Mathematica [A]**

time  $= 0.49$ , size  $= 0$ , normalized size  $= 0.00$ 

$$
\int \frac{x^m \text{ArcTan}(ax)^2}{\left(c + a^2 c x^2\right)^2} \, dx
$$

Verification is not applicable to the result.

[In] Integrate[(x^m\*ArcTan[a\*x]^2)/(c + a^2\*c\*x^2)^2,x]

$$
[0ut] Integrate[(x^m*ArcTan[a*x]^2)/(c + a^2*c*x^2)^2, x]
$$

# **Maple [A]**

time  $= 0.44$ , size  $= 0$ , normalized size  $= 0.00$ 

$$
\int \frac{x^m \arctan (ax)^2}{\left(a^2 c \, x^2 + c\right)^2} \, dx
$$

[In]  $int(x^{\text{max}}(a*x)^2/(a^2*x^2+c)^2,x)$ [Out]  $int(x^{\text{max}}(a*x)^2/(a^2*c*x^2+c)^2,x)$ **Maxima [A]** time  $= 0.00$ , size  $= 0$ , normalized size  $= 0.00$ 

Failed to integrate

Verification of antiderivative is not currently implemented for this CAS.

[In] integrate(x^m\*arctan(a\*x)^2/(a^2\*c\*x^2+c)^2,x, algorithm="maxima") [Out] integrate(x^m\*arctan(a\*x)^2/(a^2\*c\*x^2 + c)^2, x) **Fricas [A]** time  $= 0.00$ , size  $= 0$ , normalized size  $= 0.00$ 

could not integrate

Verification of antiderivative is not currently implemented for this CAS.

[In] integrate(x^m\*arctan(a\*x)^2/(a^2\*c\*x^2+c)^2,x, algorithm="fricas") [Out] integral(x^m\*arctan(a\*x)^2/(a^4\*c^2\*x^4 + 2\*a^2\*c^2\*x^2 + c^2), x) **Sympy [A]** time  $= 0.00$ , size  $= 0$ , normalized size  $= 0.00$ 

$$
\frac{\int \frac{x^m \, \text{atan}^2 (ax)}{a^4 x^4 + 2a^2 x^2 + 1} \, dx}{c^2}
$$

Verification of antiderivative is not currently implemented for this CAS.

```
[n] integrate(x**m*atan(a*x)**2/(a**2*c*x**2+c)**2,x)
[Out] Integral(x**m*atan(a*x)**2/(a**4*x**4 + 2*a**2*x**2 + 1), x)/c**2
Giac [A]
time = 0.00, size = 0, normalized size = 0.00
```
could not integrate

Verification of antiderivative is not currently implemented for this CAS.

```
[In] integrate(x^m*arctan(a*x)^2/(a^2*c*x^2+c)^2,x, algorithm="giac")
[Out] sage0*x
```
2122

**Mupad [A]**  $\overline{\text{time} = 0.00}$ , size = -1, normalized size = -0.04

$$
\int \frac{x^m \operatorname{atan}(a\,x)^2}{\left(c\,a^2\,x^2 + c\right)^2} \, dx
$$

Verification of antiderivative is not currently implemented for this CAS.

[In]  $int((x^{\text{max}}a*x)^2)/(c + a^2*x^2)^2,x)$ [Out]  $int((x^m*atan(axx)^2)/(c + a^2*cx^2)^2, x)$ 

**3.359** 
$$
\int x^m (c+a^2 c x^2)^{3/2} \,\mathbf{ArcTan}(ax)^2 \, dx
$$

**Optimal**. Leaf size=27

$$
\mathrm{Int}\Big(x^m\big(c+a^2cx^2\big)^{3/2}\,\mathrm{ArcTan}(ax)^2,x\Big)
$$

[Out] Unintegrable( $x^m*(a^2*c*x^2+c)^(3/2)*arctan(a*x)^2,x$ )

#### **Rubi [A]**

time  $= 0.08$ , antiderivative size  $= 0$ , normalized size of antiderivative  $= 0.00$ , number of steps used = 0, number of rules used = 0, integrand size = 0,  $\frac{\text{number of rules}}{\text{integral size}}$  = 0.000, Rules used  $= \{\}$ 

$$
\int x^m (c + a^2 c x^2)^{3/2} \arctan(ax)^2 dx
$$

Verification is not applicable to the result.

[In] Int[x^m\*(c + a^2\*c\*x^2)^(3/2)\*ArcTan[a\*x]^2,x] [Out] Defer[Int][x^m\*(c + a^2\*c\*x^2)^(3/2)\*ArcTan[a\*x]^2, x] Rubi steps

$$
\int x^m (c + a^2 c x^2)^{3/2} \tan^{-1}(ax)^2 dx = \int x^m (c + a^2 c x^2)^{3/2} \tan^{-1}(ax)^2 dx
$$

### **Mathematica [A]**

time  $= 0.70$ , size  $= 0$ , normalized size  $= 0.00$ 

$$
\int x^m (c + a^2 c x^2)^{3/2} \arctan(ax)^2 dx
$$

Verification is not applicable to the result.

[In] Integrate[ $x^m*(c + a^2*c*x^2)^(3/2)*ArcTan[a*x]^2,x]$ [Out] Integrate[x^m\*(c + a^2\*c\*x^2)^(3/2)\*ArcTan[a\*x]^2, x] **Maple [A]** time  $= 0.58$ , size  $= 0$ , normalized size  $= 0.00$ 

$$
\int x^m (a^2 c x^2 + c)^{\frac{3}{2}} \arctan (ax)^2 dx
$$

Verification of antiderivative is not currently implemented for this CAS.

[In]  $int(x^m*(a^2*c*x^2+c)^{(3/2)*arctan(a*x)^2,x)$  $[0ut]$  int(x $\hat{m}*(a^2*c*x^2+c)$  (3/2)\*arctan(a\*x)<sup>2</sup>,x) **Maxima [A]**

time  $= 0.00$ , size  $= 0$ , normalized size  $= 0.00$ 

Failed to integrate

Verification of antiderivative is not currently implemented for this CAS.

[In] integrate(x^m\*(a^2\*c\*x^2+c)^(3/2)\*arctan(a\*x)^2,x, algorithm="maxima") [Out] integrate( $(a^2*c*x^2 + c)^{(3/2)*x^m*arctan(a*x)^2, x)$ **Fricas [A]** time  $= 0.00$ , size  $= 0$ , normalized size  $= 0.00$ 

could not integrate

Verification of antiderivative is not currently implemented for this CAS.

[In] integrate(x^m\*(a^2\*c\*x^2+c)^(3/2)\*arctan(a\*x)^2,x, algorithm="fricas") [Out] integral( $(a^2*c*x^2 + c)^(3/2)*x^{\text{max}}at(a*x)^2$ , x) **Sympy [F(-1)]** Timed out time  $= 0.00$ , size  $= 0$ , normalized size  $= 0.00$ 

Timed out

Verification of antiderivative is not currently implemented for this CAS.

 $\lceil \text{In} \rceil$  integrate(x\*\*m\*(a\*\*2\*c\*x\*\*2+c)\*\*(3/2)\*atan(a\*x)\*\*2,x) [Out] Timed out **Giac [F(-2)]** time  $= 0.00$ , size  $= 0$ , normalized size  $= 0.00$ 

Exception raised: TypeError

Verification of antiderivative is not currently implemented for this CAS.

[In] integrate(x^m\*(a^2\*c\*x^2+c)^(3/2)\*arctan(a\*x)^2,x, algorithm="giac")

[Out] Exception raised: TypeError >> An error occurred running a Giac command:INP UT:sage2:=int(sage0,sageVARx):;OUTPUT:sym2poly/r2sym(const gen & e,const in dex\_m & i,const vecteur & l) Error: Bad Argument Value
**Mupad [A]**  $\overline{\text{time} = 0.00}$ , size = -1, normalized size = -0.04

$$
\int x^m \, \mathrm{atan}(a\,x)^2 \, \big(c\,a^2\,x^2 + c\big)^{3/2} \, dx
$$

Verification of antiderivative is not currently implemented for this CAS.

[In]  $int(x^{\text{max}}(a*x)^2*(c + a^2*x^2)^{(3/2)},x)$ [Out]  $int(x^{\text{max}}(a*x)^2*(c + a^2*c*x^2)^{(3/2)}, x)$ 

#### **3.360** R *x m* √  $\overline{c+a^2cx^2}\ \mathbf{ArcTan}(ax)^2\,dx$

**Optimal**. Leaf size=27

$$
\mathrm{Int}\Big(x^m\sqrt{c+a^2cx^2}\,\mathrm{ArcTan}(ax)^2,x\Big)
$$

[Out] Unintegrable(x^m\*(a^2\*c\*x^2+c)^(1/2)\*arctan(a\*x)^2,x)

# **Rubi [A]**

time  $= 0.07$ , antiderivative size  $= 0$ , normalized size of antiderivative  $= 0.00$ , number of steps used = 0, number of rules used = 0, integrand size = 0,  $\frac{\text{number of rules}}{\text{integral size}}$  = 0.000, Rules used  $= \{\}$ 

$$
\int x^m \sqrt{c + a^2 c x^2} \, \text{ArcTan}(ax)^2 \, dx
$$

Verification is not applicable to the result.

[In] Int[x^m\*Sqrt[c + a^2\*c\*x^2]\*ArcTan[a\*x]^2,x] [Out] Defer[Int][x^m\*Sqrt[c + a^2\*c\*x^2]\*ArcTan[a\*x]^2, x] Rubi steps

$$
\int x^m \sqrt{c + a^2 c x^2} \tan^{-1}(ax)^2 dx = \int x^m \sqrt{c + a^2 c x^2} \tan^{-1}(ax)^2 dx
$$

## **Mathematica [A]**

time  $= 0.11$ , size  $= 0$ , normalized size  $= 0.00$ 

$$
\int x^m \sqrt{c + a^2 c x^2} \, \text{ArcTan}(ax)^2 \, dx
$$

Verification is not applicable to the result.

[In] Integrate[x^m\*Sqrt[c + a^2\*c\*x^2]\*ArcTan[a\*x]^2,x]

$$
[Out] Integrate[x^m*Sqrt[c + a^2*c*x^2]*ArcTan[a*x]^2, x]
$$

**Maple [A]** time  $= 0.49$ , size  $= 0$ , normalized size  $= 0.00$ 

$$
\int x^m \sqrt{a^2 c x^2 + c} \arctan (ax)^2 dx
$$

Verification of antiderivative is not currently implemented for this CAS.

[In]  $int(x^mx^*(a^2*cx^2+c)^(1/2)*arctan(a*x)^2,x)$ 

[Out]  $int(x^m*(a^2*cx^2+c)^(1/2)*arctan(axx)^2,x)$ 

**Maxima [A]**

time  $= 0.00$ , size  $= 0$ , normalized size  $= 0.00$ 

Failed to integrate

Verification of antiderivative is not currently implemented for this CAS.

[In] integrate(x^m\*(a^2\*c\*x^2+c)^(1/2)\*arctan(a\*x)^2,x, algorithm="maxima") [Out] integrate(sqrt(a^2\*c\*x^2 + c)\*x^m\*arctan(a\*x)^2, x) **Fricas [A]** time  $= 0.00$ , size  $= 0$ , normalized size  $= 0.00$ 

could not integrate

Verification of antiderivative is not currently implemented for this CAS.

[In] integrate(x^m\*(a^2\*c\*x^2+c)^(1/2)\*arctan(a\*x)^2,x, algorithm="fricas") [Out] integral(sqrt(a^2\*c\*x^2 + c)\*x^m\*arctan(a\*x)^2, x)

**Sympy [A]**

time  $= 0.00$ , size  $= 0$ , normalized size  $= 0.00$ 

$$
\int x^m \sqrt{c (a^2 x^2 + 1)} \, \operatorname{atan}^2(ax) \, dx
$$

Verification of antiderivative is not currently implemented for this CAS.

```
[In] integrate(x**m*(a**2*c*x**2+c)**(1/2)*atan(a*x)**2,x)
[Out] Integral(x**m*sqrt(c*(a**2*x**2 + 1))*atan(a*x)**2, x)
Giac [F(-2)]
time = 0.00, size = 0, normalized size = 0.00
```
Exception raised: TypeError

Verification of antiderivative is not currently implemented for this CAS.

[In] integrate(x^m\*(a^2\*c\*x^2+c)^(1/2)\*arctan(a\*x)^2,x, algorithm="giac")

[Out] Exception raised: TypeError >> An error occurred running a Giac command:INP UT:sage2:=int(sage0,sageVARx):;OUTPUT:sym2poly/r2sym(const gen & e,const in dex m & i, const vecteur & 1) Error: Bad Argument Value

**Mupad [A]**  $\overline{\text{time} = 0.00}$ , size = -1, normalized size = -0.04

$$
\int x^m \operatorname{atan}(a x)^2 \sqrt{c a^2 x^2 + c} dx
$$

Verification of antiderivative is not currently implemented for this CAS.

[In]  $int(x^{\text{max}}(a*x)^2*(c + a^2*x^2)^(1/2),x)$ [Out]  $int(x^{\text{max}}(a*x)^2*(c + a^2*c*x^2)^(1/2), x)$ 

$$
\textbf{3.361} \qquad \int \frac{x^m \mathbf{ArcTan}(ax)^2}{\sqrt{c+a^2cx^2}} \, dx
$$

**Optimal**. Leaf size=27

$$
\mathrm{Int}\bigg(\frac{x^m\mathrm{ArcTan}(ax)^2}{\sqrt{c+a^2cx^2}},x\bigg)
$$

[Out] Unintegrable(x^m\*arctan(a\*x)^2/(a^2\*c\*x^2+c)^(1/2),x)

#### **Rubi [A]**

time  $= 0.07$ , antiderivative size  $= 0$ , normalized size of antiderivative  $= 0.00$ , number of steps used = 0, number of rules used = 0, integrand size = 0,  $\frac{\text{number of rules}}{\text{integral size}}$  = 0.000, Rules used  $= \{\}$ 

$$
\int \frac{x^m \text{ArcTan}(ax)^2}{\sqrt{c + a^2 c x^2}} dx
$$

Verification is not applicable to the result.

[In] Int $[(x^m*ArcTan[a*x]^2)/Sqrt[c + a^2*cx^2],x]$ [Out] Defer[Int] $[(x^m*ArcTan[a*x]^2)/Sqrt[c + a^2*c*x^2], x]$ Rubi steps

$$
\int \frac{x^m \tan^{-1}(ax)^2}{\sqrt{c + a^2 c x^2}} dx = \int \frac{x^m \tan^{-1}(ax)^2}{\sqrt{c + a^2 c x^2}} dx
$$

## **Mathematica [A]**

time  $= 0.36$ , size  $= 0$ , normalized size  $= 0.00$ 

$$
\int \frac{x^m \text{ArcTan}(ax)^2}{\sqrt{c + a^2 c x^2}} dx
$$

Verification is not applicable to the result.

[In] Integrate  $[(x^m*ArcTan[a*x]^2)/Sqrt[c + a^2*c*x^2],x]$ 

$$
[Out] Integrate[(x^m*ArCTan[a*x]^2)/Sqrt[c + a^2*cx^2], x]
$$

#### **Maple [A]**

time  $= 0.43$ , size  $= 0$ , normalized size  $= 0.00$ 

$$
\int \frac{x^m \arctan (ax)^2}{\sqrt{a^2 c x^2 + c}} dx
$$

Verification of antiderivative is not currently implemented for this CAS.

[In]  $int(x^{\text{max}}(a*x)^2/(a^2*c*x^2+c)^(1/2),x)$ 

[Out]  $int(x^{\text{max}}(a*x)^2/(a^2*c*x^2+c)^(1/2),x)$ 

# **Maxima [A]**

```
time = 0.00, size = 0, normalized size = 0.00
```
Failed to integrate

Verification of antiderivative is not currently implemented for this CAS.

```
[In] integrate(x^m*arctan(a*x)^2/(a^2*c*x^2+c)^(1/2),x, algorithm="maxima")
[Out] integrate(x^m*arctan(a*x)^2/sqrt(a^2*c*x^2 + c), x)
Fricas [A]
time = 0.00, size = 0, normalized size = 0.00
```
could not integrate

Verification of antiderivative is not currently implemented for this CAS.

[In] integrate(x^m\*arctan(a\*x)^2/(a^2\*c\*x^2+c)^(1/2),x, algorithm="fricas") [Out] integral(x^m\*arctan(a\*x)^2/sqrt(a^2\*c\*x^2 + c), x) **Sympy [A]** time  $= 0.00$ , size  $= 0$ , normalized size  $= 0.00$ 

$$
\int \frac{x^m \operatorname{atan}^2{(ax)}}{\sqrt{c\left(a^2 x^2+1\right)}} \, dx
$$

Verification of antiderivative is not currently implemented for this CAS.

```
[In] integrate(x**m*atan(a*x)**2/(a**2*c*x**2+c)**(1/2),x)
[Out] Integral(x**m*atan(a*x)**2/sqrt(c*(a**2*x**2 + 1)), x)
Giac [A]
time = 0.00, size = 0, normalized size = 0.00
```
# could not integrate

Verification of antiderivative is not currently implemented for this CAS.

```
[In] integrate(x^m*arctan(a*x)^2/(a^2*c*x^2+c)^(1/2),x, algorithm="giac")
[Out] sage0*x
```
**Mupad [A]**  $\overline{\text{time} = 0.00}$ , size = -1, normalized size = -0.04

$$
\int \frac{x^m \operatorname{atan}(a\,x)^2}{\sqrt{c\,a^2\,x^2+c}}\,dx
$$

Verification of antiderivative is not currently implemented for this CAS.

[In]  $int((x^{\text{max}}a*x)^2)/(c + a^2*x^2)^(1/2),x)$ [Out]  $int((x^{\text{m}*\text{atan}}(a*x)^2)/(c + a^2*x^2)^(1/2), x)$ 

$$
\textbf{3.362} \qquad \int \frac{x^m \mathbf{ArcTan}(ax)^2}{\left(c+a^2cx^2\right)^{3/2}} \, dx
$$

**Optimal**. Leaf size=27

$$
\mathrm{Int}\Bigg(\frac{x^m\mathrm{ArcTan}(ax)^2}{\left(c+a^2cx^2\right)^{3/2}},x\Bigg)
$$

[Out] Unintegrable(x^m\*arctan(a\*x)^2/(a^2\*c\*x^2+c)^(3/2),x)

**Rubi [A]**

time  $= 0.09$ , antiderivative size  $= 0$ , normalized size of antiderivative  $= 0.00$ , number of steps used = 0, number of rules used = 0, integrand size = 0,  $\frac{\text{number of rules}}{\text{integral size}}$  = 0.000, Rules used  $= \{\}$ 

$$
\int \frac{x^m \text{ArcTan}(ax)^2}{\left(c + a^2cx^2\right)^{3/2}} dx
$$

Verification is not applicable to the result.

[In] Int  $[(x^m*ArcTan[a*x]^2)/(c + a^2*c*x^2)^(3/2),x]$ [Out] Defer[Int][(x^m\*ArcTan[a\*x]^2)/(c + a^2\*c\*x^2)^(3/2), x] Rubi steps

$$
\int \frac{x^m \tan^{-1}(ax)^2}{(c+a^2cx^2)^{3/2}} dx = \int \frac{x^m \tan^{-1}(ax)^2}{(c+a^2cx^2)^{3/2}} dx
$$

## **Mathematica [A]**

time  $= 0.46$ , size  $= 0$ , normalized size  $= 0.00$ 

$$
\int \frac{x^m \text{ArcTan}(ax)^2}{\left(c + a^2 c x^2\right)^{3/2}} dx
$$

Verification is not applicable to the result.

[In] Integrate  $[(x^m*ArcTan[a*x]^2)/(c + a^2*cx^2)^(3/2),x]$ 

[Out] Integrate[(x^m\*ArcTan[a\*x]^2)/(c + a^2\*c\*x^2)^(3/2), x]

**Maple [A]** time  $= 0.51$ , size  $= 0$ , normalized size  $= 0.00$ 

$$
\int \frac{x^m \arctan \left( ax \right)^2}{\left( a^2 c \, x^2 + c \right)^{\frac{3}{2}}} \, dx
$$

Verification of antiderivative is not currently implemented for this CAS.

[In]  $int(x^{\text{max}}(a*x)^2/(a^2*c*x^2+c)^{(3/2)},x)$  $[0ut]$  int(x^m\*arctan(a\*x)^2/(a^2\*c\*x^2+c)^(3/2),x) **Maxima [A]** time  $= 0.00$ , size  $= 0$ , normalized size  $= 0.00$ 

Failed to integrate

Verification of antiderivative is not currently implemented for this CAS.

```
[In] integrate(x^m*arctan(a*x)^2/(a^2*c*x^2+c)^(3/2),x, algorithm="maxima")
[Out] integrate(x^m*arctan(a*x)^2/(a^2*c*x^2 + c)^(3/2), x)
Fricas [A]
time = 0.00, size = 0, normalized size = 0.00
```
could not integrate

Verification of antiderivative is not currently implemented for this CAS.

```
[In] integrate(x^m*arctan(a*x)^2/(a^2*c*x^2+c)^(3/2),x, algorithm="fricas")
[Out] integral(sqrt(a^2*c*x^2 + c)*x^m*arctan(a*x)^2/(a^4*c^2*x^4 + 2*a^2*c^2*x^2
+ c^2), x)
```
**Sympy [A]** time  $= 0.00$ , size  $= 0$ , normalized size  $= 0.00$ 

$$
\int \frac{x^m \operatorname{atan}^2{(ax)}}{\left(c \left(a^2 x^2+1\right)\right)^{\frac{3}{2}}} \, dx
$$

Verification of antiderivative is not currently implemented for this CAS.

```
[In] integrate(x**m*atan(a*x)**2/(a**2*c*x**2+c)**(3/2),x)
[Out] Integral(x**m*atan(a*x)**2/(c*(a**2*x**2 + 1))**(3/2), x)
Giac [A]
time = 0.00, size = 0, normalized size = 0.00
```
could not integrate

Verification of antiderivative is not currently implemented for this CAS.

```
[In] integrate(x^m*arctan(a*x)^2/(a^2*c*x^2+c)^(3/2),x, algorithm="giac")
[Out] sage0*x
```
**Mupad [A]**  $\overline{\text{time} = 0.00}$ , size = -1, normalized size = -0.04

$$
\int \frac{x^m \, \mathrm{atan}(a\,x)^2}{(c\,a^2\,x^2 + c)^{3/2}}\,dx
$$

Verification of antiderivative is not currently implemented for this CAS.

[In]  $int((x^{\text{max}}(a*x)^2)/(c + a^2*x^2)^{(3/2)},x)$ 

[Out]  $int((x^{\text{m*atan}(a*x)^2})/(c + a^2*x^2)^{(3/2)}, x)$ 

# **3.363** R  $x^3(c+a^2cx^2) \, \mathbf{ArcTan}(ax)^3\, dx$

**Optimal**. Leaf size=219

*cx*  $\frac{cx}{15a^3} - \frac{cx^3}{60a}$ 60*a* − *c*ArcTan(*ax*)  $\frac{\text{cTan}(ax)}{15a^4} - \frac{cx^2\text{ArcTan}(ax)}{60a^2}$  $\frac{16 \text{cm} (ax)}{60a^2} +$ 1 20  $cx^4 \text{ArcTan}(ax) + \frac{7ic \text{ArcTan}(ax)^2}{20 \epsilon^4}$  $\frac{30a^4}{b^2} +$  $cx\mathrm{ArcTan}(ax)^2$  $\frac{\text{Tan}(ax)^2}{4a^3} - \frac{cx^3A}{x^3}$ 

 $[0$ ut] 1/15\*c\*x/a<sup>2</sup>3-1/60\*c\*x<sup>2</sup>3/a-1/15\*c\*arctan(a\*x)/a<sup>2</sup>4-1/60\*c\*x<sup>2</sup>\*arctan(a\*x)/a<sup>2</sup> +1/20\*c\*x^4\*arctan(a\*x)+7/30\*I\*c\*arctan(a\*x)^2/a^4+1/4\*c\*x\*arctan(a\*x)^2/a^  $3-1/12*c*x^3*arctan(axx)^2/a-1/10*axc*x^5*arctan(axx)^2-1/12*cxarctan(axx)^2$  $3/a^2+1/4*c*x^4*arctan(axx)^3+1/6*a^2*c*x^6*arctan(axx)^3+7/15*c*arctan(ax*x)$ )\*ln(2/(1+I\*a\*x))/a^4+7/30\*I\*c\*polylog(2,1-2/(1+I\*a\*x))/a^4

# **Rubi [A]**

time  $= 0.82$ , antiderivative size  $= 219$ , normalized size of antiderivative  $= 1.00$ , number of steps used  $= 52$ , number of rules used  $= 12$ , integrand size  $= 20$ ,  $\frac{\text{number of rules}}{\text{integral size}} = 0.600$ , Rules used = {5070, 4946, 5036, 327, 209, 5040, 4964, 2449, 2352, 4930, 5004, 308}

 $-\frac{c \text{ArC} \text{Rm}(ax)^3}{12 a^4}+\frac{7 ic \text{ArC} \text{Rm}(ax)^2}{30 a^4}-\frac{c \text{ArC} \text{Rm}(ax)}{15 a^4}+\frac{7 c \text{ArC} \text{Rm}(ax) \log \left(\frac{2}{1+ax}\right)}{15 a^4}+\frac{7 ic \text{ArC} \text{Rm}(ax)}{15 a^4}+\frac{c \text{ArC} \text{Rm}(ax)^2}{30 a^4}+\frac{c \text{ArC} \text{Rm}(ax)^2}{4 a^3}+\frac{c \text{ArC} \text{Rm}(ax)^2}{4 a^3$ 

Antiderivative was successfully verified.

```
[In] Int[x<sup>-</sup>3*(c + a<sup>-</sup>2*c*x<sup>-2</sup>)*ArcTan[a*x]<sup>-</sup>3,x]
```

```
[Out] (c*x)/(15*a^3) - (c*x^3)/(60*a) - (c*ArcTan[a*x])/(15*a^4) - (c*x^2*ArcTan[a*x])/(60*a^2) + (c*x^4*ArcTan[a*x])/20 + (((7*I)/30)*c*ArcTan[a*x]^2)/a^4
+ (c*x*ArcTan[a*x]^2)/(4*a^3) - (c*x^3*ArcTan[a*x]^2)/(12*a) - (a*c*x^5*Arc
Tan[a*x]^2)/10 - (c*ArcTan[a*x]^3)/(12*a^4) + (c*x^4*ArcTan[a*x]^3)/4 + (a^
2*c*x^6*ArcTan[a*x] 3)/6 + (7*c*ArcTan[a*x]*Log[2/(1 + I*ax*x)])/(15*a^4) +(((7*I)/30)*c*PolyLog[2, 1 - 2/(1 + I*ax)])/a^4
```
Rule 209

 $Int[((a_+) + (b_-)*(x_-)^2)^(-1), x_Symb01]$  :>  $Simp[(1/(Rt[a, 2]*Rt[b, 2]))*A$  $rcTan[Rt[b, 2]*(x/Rt[a, 2])]$ , x] /;  $FreeQ[fa, b]$ , x] &&  $PosQ[a/b]$  &&  $(StQ[a])$ , 0] || GtQ[b, 0])

# Rule 308

 $Int[(x_{})^m(m)/((a_+) + (b_+)*(x_*)^m(n_+)), x_Symbol]$  :> Int[PolynomialDivide[x] ^m, a + b\*x^n, x], x] /; FreeQ[{a, b}, x] && IGtQ[m, 0] && IGtQ[n, 0] && Gt  $Q[m, 2*n - 1]$ 

## Rule 327

Int $[(c_\cdot,\cdot)(x_\cdot))^*(m_\cdot)\cdot((a_\cdot) + (b_\cdot,\cdot)(x_\cdot)^*(n_\cdot))^*(p_\cdot),$  x Symbol] :> Simp $[c^*(n_\cdot))^*(p_\cdot)$ - 1)\*(c\*x)^(m - n + 1)\*((a + b\*x^n)^(p + 1)/(b\*(m + n\*p + 1))), x] - Dist[  $a * c^n * ((m - n + 1)/(b * (m + n*p + 1)))$ ,  $Int[(c * x)^{m} - n) * (a + b * x^m)^p, x],$ 

2136

x] /; FreeQ[{a, b, c, p}, x] && IGtQ[n, 0] && GtQ[m, n - 1] && NeQ[m + n\*p + 1, 0] && IntBinomialQ[a, b, c, n, m, p, x]

#### Rule 2352

 $Int[Log[(c_{-.})*(x_{-})]/((d_{-}) + (e_{-.})*(x_{-}))$ ,  $x_{-Symbol}$  :>  $Simp[(-e^(-1))*PolyLo$  $g[2, 1 - c*x], x]$  /; FreeQ $[ {c, d, e}, x]$  && EqQ $[ e + c*d, 0]$ 

#### Rule 2449

Int $[Log[(c_{-})/((d_{-}) + (e_{-})*(x_{-}))]/((f_{-}) + (g_{-})*(x_{-})^2)$ , x\_Symbol] :> Dist  $[-e/g, Subst[Int[Log[2*d*x]/(1 - 2*d*x), x], x, 1/(d + e*x)], x]$ /; FreeQ[{ c, d, e, f, g}, x] && EqQ[c, 2\*d] && EqQ[e^2\*f + d^2\*g, 0]

#### Rule 4930

 $Int[((a_{-}.) + ArcTan[((c_{-}.)*(x_{-})^(n_{-}.)]*(b_{-}.))^(p_{-}.), x_Symbol]$  :> Simp[x\*(a + b\*ArcTan[c\*x^n])^p, x] - Dist[b\*c\*n\*p, Int[x^n\*((a + b\*ArcTan[c\*x^n])^(p - 1)/(1 + c<sup> $\text{2*x}^{\text{2*x}}(2*n))$ , x], x] /; FreeQ[{a, b, c, n}, x] && IGtQ[p, 0] &&</sup>  $(EqQ[n, 1] | EqQ[p, 1])$ 

#### Rule 4946

 $Int[((a_{-}.) + ArcTan[(c_{-}.)*(x_{-})^(n_{-}.)]*(b_{-}.))^(p_{-}.)*(x_{-})^(m_{-}.), x_Symbol]$  :>  $Simp[x^*(m + 1)*( (a + b*ArcTan[c*x^n])^p/(m + 1)), x] - Dist[b*c*n*(p/(m + 1))$ 1)), Int[x^(m + n)\*((a + b\*ArcTan[c\*x^n])^(p - 1)/(1 + c^2\*x^(2\*n))), x], x ] /; FreeQ[{a, b, c, m, n}, x] && IGtQ[p, 0] && (EqQ[p, 1] || (EqQ[n, 1] &&  $IntegerQ[m])$ ) && NeQ $[m, -1]$ 

#### Rule 4964

Int $[(a_.) + ArcTan[(c_.)*(x_0)*(b_0'.))^(p_0'.)/(d_0 + (e_0)*(x_0'); xSymbol]$ :> Simp[(-(a + b\*ArcTan[c\*x])^p)\*(Log[2/(1 + e\*(x/d))]/e), x] + Dist[b\*c\*( p/e), Int[(a + b\*ArcTan[c\*x])^(p - 1)\*(Log[2/(1 + e\*(x/d))]/(1 + c^2\*x^2)), x], x] /; FreeQ[{a, b, c, d, e}, x] && IGtQ[p, 0] && EqQ[c^2\*d^2 + e^2, 0]

#### Rule 5004

Int $[(a_*) + ArcTan[(c_*)*(x_*)](b_*)^*(b_*)^*(c_*)/(d_*) + (e_*)*(x_*)^2)$ , x\_Symbo 1] :> Simp[(a + b\*ArcTan[c\*x])^(p + 1)/(b\*c\*d\*(p + 1)), x] /; FreeQ[{a, b, c, d, e, p}, x] && EqQ[e, c<sup>-</sup>2\*d] && NeQ[p, -1]

## Rule 5036

```
Int[((((a_.) + ArcTan[(c_.)*(x_-)*(b_.))(p_.)*(f_0'.(*(x_-))^(m))/((d_+) + (e_+)*(f_0'.(*(f_0'.(*(f_0'.(*(f_0'.(*(f_0'.(*(f_0'.(*(f_0'.(*(f_0'.(*(f_0'.(*(f_0'.(*(f_0'.(*(f_0'.(*(f_0'.(*(f_0'.(*(f_0'.(*(f_0'.(*(f_0'.(*(f_0'.(*(f_0'.(*(f_0'.(*(f_0'.(*(f_0'.(*(f_0'.*))))(f_0'.(*(f_0.\\*,f_0'.(*(f_0.\\*,f_0.\\*,f.)*(x )^2), x Symbol] :> Dist[f^2/e, Int[(f*x)^(m - 2)*(a + b*ArcTan[c*x])
```
 $\hat{p}$ , x], x] - Dist[d\*(f^2/e), Int[(f\*x)^(m - 2)\*((a + b\*ArcTan[c\*x])^p/(d +  $e*x^2)$ , x], x] /; FreeQ[{a, b, c, d, e, f}, x] && GtQ[p, 0] && GtQ[m, 1]

#### Rule 5040

Int $[((((a_*) + ArcTan[(c_*)*(x_*)]*(b_*)^*)(p_*)*(x_*))/((d_*) + (e_*)*(x_*)^2),$ x Symbol] :> Simp[(-I)\*((a + b\*ArcTan[c\*x])^(p + 1)/(b\*e\*(p + 1))), x] - Di  $st[1/(c*d), Int[(a + b*ArcTan[c*x])^p/(I - c*x), x], x]$  /; FreeQ[{a, b, c, d, e}, x] && EqQ[e, c^2\*d] && IGtQ[p, 0]

# Rule 5070

Int $[(a_{-}) + ArcTan[(c_{-})*(x_{-})](b_{-})^{\circ}(p_{-})*((f_{-})*(x_{-}))^{\circ}(m_{-})*((d_{-}) + (e_{-}).$ )\*(x )^2)^(q .), x Symbol] :> Dist[d, Int[(f\*x)^m\*(d + e\*x^2)^(q - 1)\*(a + b\*ArcTan[c\*x])^p, x], x] + Dist[c^2\*(d/f^2), Int[(f\*x)^(m + 2)\*(d + e\*x^2)^  $(q - 1)*(a + b*ArcTan[c*x])^p, x, x]$ , x] /; FreeQ[{a, b, c, d, e, f, m}, x] && EqQ[e,  $c^2*d$ ] && GtQ[q, 0] && IGtQ[p, 0] && (RationalQ[m] || (EqQ[p, 1] && IntegerQ[q]))

Rubi steps

$$
\int x^3 (c+a^2cx^2) \tan^{-1}(ax)^3 dx = c \int x^3 \tan^{-1}(ax)^3 dx + (a^2c) \int x^5 \tan^{-1}(ax)^3 dx
$$
  
\n
$$
= \frac{1}{4}cx^4 \tan^{-1}(ax)^3 + \frac{1}{6}a^2cx^6 \tan^{-1}(ax)^3 - \frac{1}{4}(3ac) \int \frac{x^4 \tan^{-1}(ax)^2}{1 + a^2x^2} dx - \frac{1}{2}(a^2)
$$
  
\n
$$
= \frac{1}{4}cx^4 \tan^{-1}(ax)^3 + \frac{1}{6}a^2cx^6 \tan^{-1}(ax)^3 - \frac{(3c) \int x^2 \tan^{-1}(ax)^2 dx}{4a} + \frac{(3c) \int x^2 \tan^{-1}(ax)^2 dx}{4a}
$$
  
\n
$$
= -\frac{cx^3 \tan^{-1}(ax)^2}{4a} - \frac{1}{10}acx^5 \tan^{-1}(ax)^2 + \frac{1}{4}cx^4 \tan^{-1}(ax)^3 + \frac{1}{6}a^2cx^6 \tan^{-1}(ax)^3
$$
  
\n
$$
= \frac{3cx \tan^{-1}(ax)^2}{4a^3} - \frac{cx^3 \tan^{-1}(ax)^2}{12a} - \frac{1}{10}acx^5 \tan^{-1}(ax)^2 - \frac{ctan^{-1}(ax)^3}{4a^4} + \frac{1}{4}a^4
$$
  
\n
$$
= \frac{cx^2 \tan^{-1}(ax)}{4a^2} + \frac{1}{20}cx^4 \tan^{-1}(ax) + \frac{ic \tan^{-1}(ax)^2}{30a^4} + \frac{cx \tan^{-1}(ax)^2}{4a^3} - \frac{cx^3}{4a^3}
$$
  
\n
$$
= -\frac{cx}{15a^3} - \frac{cx^3}{60a} + \frac{ctan^{-1}(ax)}{4a^4} - \frac{cx^2 \tan^{-1}(ax)}{60a^2} + \frac{1}{20}cx^4 \tan^{-1}(ax) + \frac{7ictan^{-1}(ax)}{30a}
$$
  
\n
$$
= \frac{cx}{15a^3} - \frac{cx^3}{60a} - \frac{ctan^{-1}(ax)}{15a^4} - \frac{cx^2 \tan^{-1}(ax)}{60a^2} + \frac{1}{20}cx^4 \tan
$$

**Mathematica [A]** time  $= 0.48$ , size  $= 135$ , normalized size  $= 0.62$ 

 $c\big(4ax-a^3x^3-\big(14i-15ax+5a^3x^3+6a^5x^5\big)\mathrm{ArCTan}(ax)^2+5\big(-1+3a^4x^4+2a^5x^6\big)\mathrm{ArCTan}(ax)^3+\mathrm{ArCTan}(ax)\left(-4-a^2x^2+3a^4x^4+28\log\left(1+e^{2i\mathrm{ArCTan}(ax)}\right)\right)-14i\mathrm{PolyLog}\big(2,-e^{2i\mathrm{ArCTan}(ax)}\big)\Big)$ 60*a* 4

Antiderivative was successfully verified.

[In] Integrate[ $x^3*(c + a^2*c*x^2)*ArcTan[a*x]^3,x]$ 

 $[Out]$  (c\*(4\*a\*x - a^3\*x^3 - (14\*I - 15\*a\*x + 5\*a^3\*x^3 + 6\*a^5\*x^5)\*ArcTan[a\*x]^2 + 5\*(-1 + 3\*a^4\*x^4 + 2\*a^6\*x^6)\*ArcTan[a\*x]^3 + ArcTan[a\*x]\*(-4 - a^2\*x^2 + 3\*a^4\*x^4 + 28\*Log[1 + E^((2\*I)\*ArcTan[a\*x])]) - (14\*I)\*PolyLog[2, -E^(( 2\*I)\*ArcTan[a\*x])]))/(60\*a^4)

**Maple [A]** time  $= 0.63$ , size  $= 274$ , normalized size  $= 1.25$ 

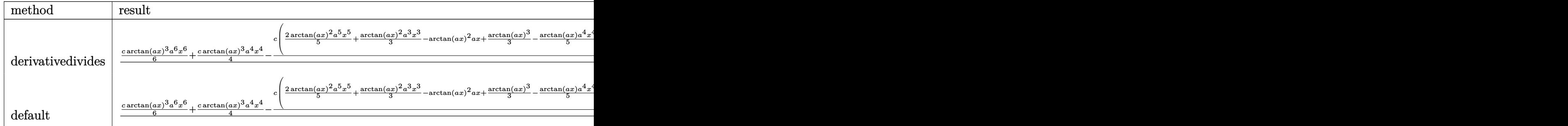

Verification of antiderivative is not currently implemented for this CAS.

```
[In] int(x^3*(a^2*c*x^2+c)*arctan(a*x)^3,x,method=_RETURNVERBOSE)
```

```
[0ut] 1/a^4*(1/6*c*arctan(axx)^3*a^6*x^6+1/4*c*arctan(axx)^3*a^4*x^4-1/4*c*(2/5*a)rctan(a*x)^2*a^5*x^5+1/3*arctan(a*x)^2*a^3*x^3-arctan(a*x)^2*a*x+1/3*arctan
(axx)^3-1/5*arctan(axx)*a^4*x^4+1/15*arctan(axx)*a^2*x^2+14/15*arctan(axx)*\ln(a^2*x^2+1)+1/15*a^3*x^3-4/15*a*x+4/15*arctan(a*x)+7/15*I*ln(a*x-I)*ln(a^2*x^2+1)2*x^2+1)+7/15*I*ln(I+a*x)*ln(1/2*I*(a*x-I))-7/15*I*ln(I+a*x)*ln(a^2*x^2+1)-
7/15*I*ln(a*x-I)*ln(-1/2*I*(I+a*x))-7/15*I*dilog(-1/2*I*(I+a*x))-7/30*I*ln(
a*x-I)^2+7/30*I*ln(I+a*x)^2+7/15*I*dilog(1/2*I*(a*x-I))))
```
**Maxima [F]** time  $= 0.00$ , size  $= 0$ , normalized size  $= 0.00$ 

Failed to integrate

Verification of antiderivative is not currently implemented for this CAS.

```
[In] integrate(x^3*(a^2*c*x^2+c)*arctan(a*x)^3, algorithm="maxima")
```

```
[0ut] 1/960*(20*(23040*a^7*c*integrate(1/960*x^7*arctan(a*x)^3/(a^5*x^2 + a^3), x
) - 5760*a^6*c*integrate(1/960*x^6*arctan(a*x)^2/(a^5*x^2 + a^3), x) - 1440
*a^6*c*integrate(1/960*x^6*log(a^2*x^2 + 1)^2/(a^5*x^2 + a^3), x) - 1152*a^26*c*integrate(1/960*x^6*log(a^2*x^2 + 1)/(a^5*x^2 + a^3), x) + 46080*a^5*c*
integrate(1/960*x^5*arctan(a*x)^3/(a^5*x^2 + a^3), x) + 2304*a^5*c*integrat
e(1/960*x^5*arctan(a*x)/(a^5*x^2 + a^3), x) - 8640*a^4*c*integrate(1/960*x^
4*arctan(a*x)^2/(a^5*x^2 + a^3), x) - 2160*a^4*c*integrate(1/960*x^4*log(a^2))2*x^2 + 1<sup>2</sup>/(a^5*x^2 + a^3), x) - 960*a^4*c*integrate(1/960*x^4*log(a^2*x^
2 + 1)/((a^5*x^2 + a^3), x) + 23040*a^3*c*integrate(1/960*x^3*arctan(axx)^3/(a^5*x^2 + a^3), x) + 1920*a^3*c*integrate(1/960*x^3*arctan(a*x)/(a^5*x^2 +
a^3), x) + 2880*a^2*c*integrate(1/960*x^2*log(a^2*x^2 + 1)/(a^5*x^2 + a^3)
, x) - 5760*a*c*integrate(1/960*x*arctan(a*x)/(a^5*x^2 + a^3), x) + 720*c*i
ntegrate(1/960*log(a^2*x^2 + 1)^2/(a^5*x^2 + a^3), x) + c*arctan(a*x)^3/a^4
)*a^4 + 40*(2*a^6*c*x^6 + 3*a^4*c*x^4 - c)*arctan(a*x)^3 - 4*(6*a^5*c*x^5 +
5*a^3*c*x^3 - 15*axc*x)*arctan(axx)^2 + (6*a^5*c*x^5 + 5*a^3*c*x^3 - 15*ax*)c*x)*log(a^2*x^2 + 1)^2/a^4
```
4

4

2140

**Fricas [F]** time  $= 0.00$ , size  $= 0$ , normalized size  $= 0.00$ 

could not integrate

Verification of antiderivative is not currently implemented for this CAS.

[In] integrate( $x^3*(a^2*c*x^2+c)*arctan(ax*x)^3$ , algorithm="fricas") [Out] integral( $(a^2*c*x^5 + c*x^3)*arctan(a*x)^3$ , x) **Sympy [F]** time  $= 0.00$ , size  $= 0$ , normalized size  $= 0.00$ 

$$
c\bigg(\int x^3 \, \mathrm{atan}^3 \, (ax) \, dx + \int a^2 x^5 \, \mathrm{atan}^3 \, (ax) \, dx\bigg)
$$

Verification of antiderivative is not currently implemented for this CAS.

```
[In] integrate(x**3*(a**2*c*x**2+c)*atan(a*x)**3,x)
```

```
[Out] c*(\text{Integral}(x**3*atan(a*x)**3, x) + \text{Integral}(a**2*x**5*atan(a*x)**3, x))Giac [F]
time = 0.00, size = 0, normalized size = 0.00
```
could not integrate

Verification of antiderivative is not currently implemented for this CAS.

```
[In] integrate(x^3*(a^2*c*x^2+c)*arctan(axx)^3,x, algorithm="giac")
```
[Out] sage0\*x

**Mupad [F]** time  $= 0.00$ , size  $= -1$ , normalized size  $= -0.00$ 

$$
\int x^3 \operatorname{atan}(a\,x)^3 \left( c \, a^2 \, x^2 + c \right) \, dx
$$

Verification of antiderivative is not currently implemented for this CAS.

[In]  $int(x^3*atan(axx)^3*(c + a^2*cx^2),x)$ [Out]  $int(x^3*atan(axx)^3*(c + a^2*cx^2), x)$ 

# **3.364** R  $x^2(c+a^2cx^2) \, \mathbf{ArcTan}(ax)^3\, dx$

**Optimal**. Leaf size=211

```
-\frac{cx^2}{2}20a
           +
              cxArcTan(ax)
                        \frac{\sin(\alpha x)}{10a^2} +1
                                              10
                                                  cx^3\text{ArcTan}(ax) - \frac{c\text{ArcTan}(ax)^2}{20-x^2}\frac{\text{Tan}(ax)^2}{20a^3} - \frac{cx^2\text{ArcTan}(ax)^2}{5a}5a
                                                                                                                                                -\frac{3}{\infty}20
                                                                                                                                                         acx^4\text{ArcTan}(ax)^2 - \frac{2ic\text{A}}{2}
```
 $[Out] -1/20*c*x^2/a+1/10*c*x*arctan(axx)/a^2+1/10*c*x^3*arctan(axx)-1/20*c*arctan$  $(axx)^2/a^3-1/5*c*x^2*arctan(axx)^2/a-3/20*axc*x^4*arctan(axx)^2-2/15*I*c*a$ rctan(a\*x)^3/a^3+1/3\*c\*x^3\*arctan(a\*x)^3+1/5\*a^2\*c\*x^5\*arctan(a\*x)^3-2/5\*c\*  $arctan(a*x)^2*ln(2/(1+I*axx))/a^3-2/5*I*c*arctan(a*x)*polylog(2,1-2/(1+I*ax*))$ x))/a^3-1/5\*c\*polylog(3,1-2/(1+I\*a\*x))/a^3

# **Rubi [A]**

time  $= 0.63$ , antiderivative size  $= 211$ , normalized size of antiderivative  $= 1.00$ , number of steps used = 34, number of rules used = 12, integrand size = 20,  $\frac{\text{number of rules}}{\text{integral size}} = 0.600$ , Rules used =  $\{5070, 4946, 5036, 4930, 266, 5004, 5040, 4964, 5114, 6745, 272, 45\}$ 

 $-\frac{2icArc\tan (ax) \text{Li}_2(1-\frac{2}{iax+1})}{5a^3}-\frac{2icArc\tan (ax)^3}{15a^3}-\frac{cArc\tan (ax)^2}{20a^3}-\frac{2cArc\tan (ax)^2 \log \left(\frac{2}{1+iax}\right)}{5a^3}-\frac{c\textrm{Li}_3(1-\frac{2}{iax+1})}{5a^2}+\frac{1}{5}a^2cx^5 Arc\tan (ax)^3+\frac{cxArc\tan (ax)}{10a^2}-\frac{3}{20}acx^4 Arc\tan (ax)^2+\frac{1}{3}cx^3 Arc\tan (ax)^3+\frac{1$ 

Antiderivative was successfully verified.

# [In] Int $[x^2*(c + a^2*cx^2)*Arctan[a*x]^3,x]$

[Out]  $-1/20*(c*x^2)/a + (c*x*ArcTan[a*x])/(10*a^2) + (c*x^3*ArcTan[a*x])/10 - (c*$  $ArcTan[a*x]^2)/(20*a^3) - (c*x^2*ArcTan[a*x]^2)/(5*a) - (3*axc*x^4*ArcTan[a$  $*x$ ]^2)/20 - (((2\*I)/15)\*c\*ArcTan[a\*x]^3)/a^3 + (c\*x^3\*ArcTan[a\*x]^3)/3 + (a  $\text{``2*c*x``5*ArcTan[a*x]''3}/5 - (2*c*ArcTan[a*x]''2*Log[2/(1 + I*ax*)])/(5*a^3)$  $-$  (((2\*I)/5)\*c\*ArcTan[a\*x]\*PolyLog[2, 1 - 2/(1 + I\*a\*x)])/a^3 - (c\*PolyLog[ 3, 1 -  $2/(1 + I*axx)$ ])/(5 $*a^3$ )

Rule 45

Int $[(a_1) + (b_2)*(x_1)^*(m_1)*(c_1) + (d_2)*(x_1)^*(n_1), x_2^*(b_1))$  :> Int [ExpandIntegrand[(a + b\*x)^m\*(c + d\*x)^n, x], x] /; FreeQ[{a, b, c, d, n}, x] && NeQ[b\*c - a\*d, 0] && IGtQ[m, 0] && ( !IntegerQ[n] || (EqQ[c, 0] && Le  $Q[7*m + 4*n + 4, 0])$  || LtQ $[9*m + 5*(n + 1), 0]$  || GtQ $[m + n + 2, 0])$ 

## Rule 266

 $Int[(x_{\_})^*(m_{\_})/((a_{\_}) + (b_{\_})^*(x_{\_})^*(n_{\_}))$ ,  $x_{\_Symbol}]$  :> Simp[Log[RemoveConten  $t[a + b*x^n, x]]/(b*n), x]$  /; FreeQ[{a, b, m, n}, x] && EqQ[m, n - 1]

Rule 272

 $Int[(x_{})^(m_{})^*(a_{})^ + (b_{})^*(x_{})^*(n_{})^*(p_{})^ , x_Symbol]$  :> Dist $[1/n, Subst[$ Int[x^(Simplify[(m + 1)/n] - 1)\*(a + b\*x)^p, x], x, x^n], x] /; FreeQ[{a, b

, m, n, p}, x] && IntegerQ[Simplify[ $(m + 1)/n$ ]]

#### Rule 4930

Int[((a) + ArcTan[(c) + (x)^(n})]\*(b}))^(p}.), x Symbol] :> Simp[x\*(a) + b\*ArcTan[c\*x^n])^p, x] - Dist[b\*c\*n\*p, Int[x^n\*((a + b\*ArcTan[c\*x^n])^(p - 1)/(1 + c^2\*x^(2\*n))), x], x] /; FreeQ[{a, b, c, n}, x] && IGtQ[p, 0] &&  $(EqQ[n, 1] | | EqQ[p, 1])$ 

#### Rule 4946

Int $[(a_.) + ArcTan[(c_.)*(x_-)(n_.)](b_.)^*(p_.)*(x_-)(m_.)$ , x Symbol] :>  $Simp[x^*(m + 1)*( (a + b*ArcTan[c*x^n])^p/(m + 1)), x] - Dist[b*c*n*(p/(m + 1))$ 1)),  $Int[x^*(m + n)*((a + b*Arctan[c*x^n])^*(p - 1)/(1 + c^2*x^*(2*n)))$ , x], x ] /; FreeQ[{a, b, c, m, n}, x] && IGtQ[p, 0] && (EqQ[p, 1] || (EqQ[n, 1] &&  $IntegerQ[m])$ ) &&  $NeQ[m, -1]$ 

#### Rule 4964

 $Int[((a_.) + ArcTan[(c_.)*(x_0)*(b_.))(p_.)/((d_+) + (e_.)*(x_))), x_Symbol]$ :> Simp[(-(a + b\*ArcTan[c\*x])^p)\*(Log[2/(1 + e\*(x/d))]/e), x] + Dist[b\*c\*( p/e), Int[(a + b\*ArcTan[c\*x])^(p - 1)\*(Log[2/(1 + e\*(x/d))]/(1 + c^2\*x^2)), x], x] /; FreeQ[{a, b, c, d, e}, x] && IGtQ[p, 0] && EqQ[c^2\*d^2 + e^2, 0]

#### Rule 5004

Int $[(a_*) + ArcTan[(c_*)*(x_*)](b_*)^*(b_*)^*(c_*) + (e_*)*(x_*)^2)$ , x\_Symbo 1] :> Simp[(a + b\*ArcTan[c\*x])^(p + 1)/(b\*c\*d\*(p + 1)), x] /; FreeQ[{a, b, c, d, e, p}, x] && EqQ[e, c^2\*d] && NeQ[p, -1]

#### Rule 5036

Int $[(((a_{-}) + ArcTan[(c_{-})*(x_{-})](b_{-}))^{\frown}(p_{-})*(f_{-})*(x_{-}))^{\frown}(m_{-}))/((d_{-}) + (e_{-})^{\frown}(m_{-}))^{\frown}(m_{-})^{\frown}(m_{-})^{\frown}(m_{-})^{\frown}(m_{-})^{\frown}(m_{-})^{\frown}(m_{-})^{\frown}(m_{-})^{\frown}(m_{-})^{\frown}(m_{-})^{\frown}(m_{-})^{\frown}(m_{-})^{\frown}(m_{-})^{\frown}(m_{-})^{\frown}(m_{-})^{\frown}(m_{-})^{\frown}(m_{-})$  $_{\tt}$ .)\*(x\_)^2), x\_Symbol] :> Dist[f^2/e, Int[(f\*x)^(m - 2)\*(a + b\*ArcTan[c\*x])  $\hat{p}$ , x], x] - Dist[d\*(f^2/e), Int[(f\*x)^(m - 2)\*((a + b\*ArcTan[c\*x])^p/(d +  $e*x^2)$ , x], x] /; FreeQ[{a, b, c, d, e, f}, x] && GtQ[p, 0] && GtQ[m, 1]

#### Rule 5040

```
Int[((((a_{-}. ) + ArcTan[(c_{-}.)*(x_{-}))*(b_{-}.))^c(p_{-}.)*(x_{-}))/((d_{-}) + (e_{-}.)*(x_{-})^2),x Symbol] :> Simp[(-I)*((a + b*ArcTan[c*x])^(p + 1)/(b*e*(p + 1))), x] - Di
st[1/(c*d), Int[(a + b*ArcTan[c*x])^p/(I - c*x), x], x] /; FreeQ[{a, b, c,
d, e}, x] && EqQ[e, c^2*d] && IGtQ[p, 0]
```
Rule 5070

Int $[(a_{-}) + ArcTan[(c_{-})*(x_{-})](b_{-})^{\circ}(p_{-})*((f_{-})*(x_{-}))^{\circ}(m_{-})*((d_{-}) + (e_{-}).$ )\*(x )^2)^(q .), x Symbol] :> Dist[d, Int[(f\*x)^m\*(d + e\*x^2)^(q - 1)\*(a + b\*ArcTan[c\*x])^p, x], x] + Dist[c^2\*(d/f^2), Int[(f\*x)^(m + 2)\*(d + e\*x^2)^  $(q - 1)*(a + b*ArcTan[c*x])^p, x, x]$ , x] /; FreeQ[{a, b, c, d, e, f, m}, x] && EqQ[e, c<sup> $\sim$ 2\*d] && GtQ[q, 0] && IGtQ[p, 0] && (RationalQ[m] || (EqQ[p, 1] &&</sup> IntegerQ[q]))

Rule 5114

Int $[(Log[u_-]*((a_-) + ArcTan[(c_-)*(x_-)]*(b_-))]^*(p_-))'(d_-) + (e_-)*(x_-)^2$ ),  $x_Symbol]$  :>  $Simp[(-I)*(a + b*ArcTan[c*x])^p*(PolyLog[2, 1 - u]/(2*c*d))$ , x] + Dist[b\*p\*(I/2), Int[(a + b\*ArcTan[c\*x])^(p - 1)\*(PolyLog[2, 1 - u]/(  $d + e*x^2)$ , x], x] /; FreeQ[{a, b, c, d, e}, x] && IGtQ[p, 0] && EqQ[e, c^ 2\*d] && EqQ[ $(1 - u)^2 - (1 - 2*(1/(1 - c*x)))^2$ , 0]

# Rule 6745

Int $[(u_*) * PolyLog[n_, v_], x_Symbol]$ : > With $[w = DerivativeDivides[v, u*v, w])$  $x$ ]}, Simp[w\*PolyLog[n + 1, v], x] /; !FalseQ[w]] /; FreeQ[n, x]

Rubi steps

$$
\int x^{2}(c+a^{2}cx^{2}) \tan^{-1}(ax)^{3} dx = c \int x^{2} \tan^{-1}(ax)^{3} dx + (a^{2}c) \int x^{4} \tan^{-1}(ax)^{3} dx
$$
  
\n
$$
= \frac{1}{3}cx^{3} \tan^{-1}(ax)^{3} + \frac{1}{5}a^{2}cx^{5} \tan^{-1}(ax)^{3} - (ac) \int \frac{x^{3} \tan^{-1}(ax)^{2}}{1+a^{2}x^{2}} dx - \frac{1}{5}(3a^{3})
$$
  
\n
$$
= \frac{1}{3}cx^{3} \tan^{-1}(ax)^{3} + \frac{1}{5}a^{2}cx^{5} \tan^{-1}(ax)^{3} - \frac{c \int x \tan^{-1}(ax)^{2} dx}{a} + \frac{c \int \frac{x \tan^{-1}(a)^{2}}{1+a^{2}x^{2}} dx}{a}
$$
  
\n
$$
= -\frac{cx^{2} \tan^{-1}(ax)^{2}}{2a} - \frac{3}{20}acx^{4} \tan^{-1}(ax)^{2} - \frac{2ic \tan^{-1}(ax)^{3}}{15a^{3}} + \frac{1}{3}cx^{3} \tan^{-1}(ax)^{5}
$$
  
\n
$$
= -\frac{cx^{2} \tan^{-1}(ax)^{2}}{5a} - \frac{3}{20}acx^{4} \tan^{-1}(ax)^{2} - \frac{2ic \tan^{-1}(ax)^{3}}{15a^{3}} + \frac{1}{3}cx^{3} \tan^{-1}(ax)^{5}
$$
  
\n
$$
= \frac{cx \tan^{-1}(ax)}{a^{2}} + \frac{1}{10}cx^{3} \tan^{-1}(ax) - \frac{c \tan^{-1}(ax)^{2}}{20a^{3}} - \frac{cx^{2} \tan^{-1}(ax)^{2}}{5a} - \frac{3}{20}ac
$$
  
\n
$$
= \frac{cx \tan^{-1}(ax)}{10a^{2}} + \frac{1}{10}cx^{3} \tan^{-1}(ax) - \frac{c \tan^{-1}(ax)^{2}}{20a^{3}} - \frac{cx^{2} \tan^{-1}(ax)^{2}}{5a} - \frac{3}{20}ac
$$
  
\n
$$
= \frac{cx^{2} \tan^{-1}(ax)}{10a^{2}} + \frac{1}{10}cx^{3} \tan^{-1}(ax) -
$$

**Mathematica [A]** time  $= 0.42$ , size  $= 171$ , normalized size  $= 0.81$ 

 $c(-3 - 3a^2x^2 + 6ax \text{ArcTan}(ax) + 6a^3x^3 \text{ArcTan}(ax) - 3\text{ArcTan}(ax)^2$  $\frac{2}{3} - 12a^2x^2 \text{ArcTan}(ax)^2 - 9a^4x^4 \text{ArcTan}(ax)^2 + 8i \text{ArcTan}(ax)^3 + 20a^3x^3 \text{ArcTan}(ax)^3 +$  $3 + 12a^5x^5$ <sup>5</sup>*x* <sup>5</sup>ArcTan(*ax*)<sup>3</sup> − 24ArcTan(*ax*)<sup>2</sup> log (1 +  $e^{2iArcTan(ax)}$ ) + 24*i*ArcTan(*ax*)PolyLog(2,  $-e^{2iA}$  $2i$ ArcTan(*ax*)) − 12PolyLog(3, −*e* $2i$ ArcTan(*ax*))) 60*a* 3

Antiderivative was successfully verified.

[In] Integrate[ $x^2*(c + a^2*cx^2)*ArcTan[a*x]^3,x$ ]  $[Out]$  (c\*(-3 - 3\*a^2\*x^2 + 6\*a\*x\*ArcTan $[a*x]$  + 6\*a^3\*x^3\*ArcTan $[a*x]$  - 3\*ArcTan $[a$ \*x]^2 - 12\*a^2\*x^2\*ArcTan[a\*x]^2 - 9\*a^4\*x^4\*ArcTan[a\*x]^2 + (8\*I)\*ArcTan[a \*x]^3 + 20\*a^3\*x^3\*ArcTan[a\*x]^3 + 12\*a^5\*x^5\*ArcTan[a\*x]^3 - 24\*ArcTan[a\*x ]^2\*Log[1 + E^((2\*I)\*ArcTan[a\*x])] +  $(24*I)*ArcTan[a*x]*PolyLog[2, -E^((2*I$ )\*ArcTan[a\*x])] - 12\*PolyLog[3, -E^((2\*I)\*ArcTan[a\*x])]))/(60\*a^3)

**Maple [C]** Result contains higher order function than in optimal. Order 9 vs. order 4. time  $= 13.18$ , size  $= 2466$ , normalized size  $= 11.69$ 

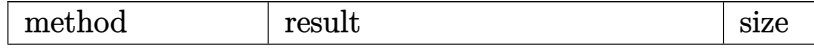

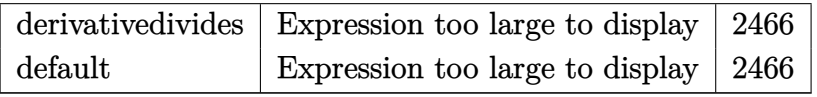

Verification of antiderivative is not currently implemented for this CAS.

[In]  $int(x^2*(a^2*c*x^2+c)*arctan(axx)^3,x,method=RETURNVERBOSE)$ 

 $[0$ ut]  $1/a^3*(1/5*c*arctan(axx)^3*a^5*x^5+1/3*cxarctan(axx)^3*a^3*x^3-1/5*c*(3/4*a)$ rctan(a\*x)^2\*a^4\*x^4+arctan(a\*x)^2\*a^2\*x^2-arctan(a\*x)^2\*ln(a^2\*x^2+1)+2\*ar ctan(a\*x)^2\*ln((1+I\*a\*x)/(a^2\*x^2+1)^(1/2))-2\*I\*arctan(a\*x)\*polylog(2,-(1+I \*a\*x)^2/(a^2\*x^2+1))+polylog(3,-(1+I\*a\*x)^2/(a^2\*x^2+1))+1/48\*I\*(-32\*arctan  $(axx)^3-12*I-9*Pi*arctan(axx)^2*csgn(I*((1+I*axx)^2/(a^2*x^2+1)+1))^2*csgn($  $I*(1+I*ax*)^2/(a^2*x^2+1)+1)^2$ )\*a^2\*x^2+18\*Pi\*arctan(a\*x)^2\*csgn(I\*((1+I\*a \*x)^2/(a^2\*x^2+1)+1))\*csgn(I\*((1+I\*a\*x)^2/(a^2\*x^2+1)+1)^2)^2\*a^2\*x^2+9\*Pi\* arctan(a\*x)^2\*csgn(I\*(1+I\*a\*x)^2/(a^2\*x^2+1)+I)^2\*csgn(I\*(1+I\*a\*x)^4/(a^2\*x ^2+1)^2+2\*I\*(1+I\*a\*x)^2/(a^2\*x^2+1)+I)\*a^2\*x^2-18\*Pi\*arctan(a\*x)^2\*csgn(I\*( 1+I\*a\*x)^2/(a^2\*x^2+1)+I)\*csgn(I\*(1+I\*a\*x)^4/(a^2\*x^2+1)^2+2\*I\*(1+I\*a\*x)^2/  $(a^2*x^2+1)+I)^2*x^2*x^2-9*I*Pi*arctan(axx)^2*csgn(I*(-1+I*ax)^2/(a^2*x^2+1))$ 1)+1)^2)^3\*a\*x+3\*I\*Pi\*arctan(a\*x)^2\*csgn(I\*((1+I\*a\*x)^2/(a^2\*x^2+1)+1)^2)^3 \*a^3\*x^3-3\*I\*Pi\*arctan(a\*x)^2\*csgn(I\*(1+I\*a\*x)^4/(a^2\*x^2+1)^2+2\*I\*(1+I\*a\*x )^2/(a^2\*x^2+1)+I)^3\*a^3\*x^3+9\*I\*Pi\*arctan(a\*x)^2\*csgn(I\*(1+I\*a\*x)^4/(a^2\*x  $2+1$ )^2+2\*I\*(1+I\*a\*x)^2/(a^2\*x^2+1)+I)^3\*a\*x+24\*I\*arctan(a\*x)\*a\*x+24\*I\*arct an(a\*x)\*a^3\*x^3+24\*csgn(I/((1+I\*a\*x)^2/(a^2\*x^2+1)+1)^2)\*csgn(I\*(1+I\*a\*x)^2 /(a^2\*x^2+1)/((1+I\*a\*x)^2/(a^2\*x^2+1)+1)^2)^2\*Pi\*arctan(a\*x)^2+24\*csgn(I\*(1 +I\*a\*x)^2/(a^2\*x^2+1)/((1+I\*a\*x)^2/(a^2\*x^2+1)+1)^2)^2\*Pi\*arctan(a\*x)^2\*csg n(I\*(1+I\*a\*x)^2/(a^2\*x^2+1))-12\*I\*arctan(a\*x)^2+18\*I\*Pi\*arctan(a\*x)^2\*csgn(  $I*( (1+I*a*x)^2/(a^2*x^2+1)+1))*csgn(I*( (1+I*a*x)^2/(a^2*x^2+1)+1)^2)$  $6*I*Pi*arctan(3*x)^2*csgn(I*(-1+I*axx)^2/(a^2*x^2+1)+1))*csgn(I*((1+I*axx)^2$  $2/(\text{a}^2*x^2+1)+1)^2$ )^2\*a^3\*x^3-3\*I\*Pi\*arctan(a\*x)^2\*csgn(I\*(1+I\*a\*x)^2/(a^2\*  $x^2+1)+I$ )~2\*csgn(I\*(1+I\*a\*x)^4/(a^2\*x^2+1)^2+2\*I\*(1+I\*a\*x)^2/(a^2\*x^2+1)+I) \*a^3\*x^3+6\*I\*Pi\*arctan(a\*x)^2\*csgn(I\*(1+I\*a\*x)^2/(a^2\*x^2+1)+I)\*csgn(I\*(1+I \*a\*x)^4/(a^2\*x^2+1)^2+2\*I\*(1+I\*a\*x)^2/(a^2\*x^2+1)+I)^2\*a^3\*x^3+9\*I\*Pi\*arcta  $n(a*x)^2*csgn(I*(1+I*axx)^2/(a^2*x^2+1)+I)^2*csgn(I*(1+I*axx)^4/(a^2*x^2+1))$  $2+2*I*(1+I*axx)^2/(a^2*x^2+1)+I)*a*x-18*I*Pi*arctan(axx)^2*xcsgn(I*(1+I*axx))$ )^2/(a^2\*x^2+1)+I)\*csgn(I\*(1+I\*a\*x)^4/(a^2\*x^2+1)^2+2\*I\*(1+I\*a\*x)^2/(a^2\*x^ 2+1)+I)^2\*a\*x-9\*I\*Pi\*arctan(a\*x)^2\*csgn(I\*((1+I\*a\*x)^2/(a^2\*x^2+1)+1))^2\*cs gn(I\*((1+I\*a\*x)^2/(a^2\*x^2+1)+1)^2)\*a\*x+3\*I\*Pi\*arctan(a\*x)^2\*csgn(I\*((1+I\*a \*x)^2/(a^2\*x^2+1)+1))^2\*csgn(I\*((1+I\*a\*x)^2/(a^2\*x^2+1)+1)^2)\*a^3\*x^3-12\*I\* a^2\*x^2-24\*csgn(I\*(1+I\*a\*x)^2/(a^2\*x^2+1)/((1+I\*a\*x)^2/(a^2\*x^2+1)+1)^2)^3\* Pi\*arctan(a\*x)^2-24\*Pi\*arctan(a\*x)^2\*csgn(I\*(1+I\*a\*x)^2/(a^2\*x^2+1))^3+3\*Pi \*arctan(a\*x)^2\*csgn(I\*((1+I\*a\*x)^2/(a^2\*x^2+1)+1)^2)^3+21\*Pi\*arctan(a\*x)^2\* csgn(I\*(1+I\*a\*x)^4/(a^2\*x^2+1)^2+2\*I\*(1+I\*a\*x)^2/(a^2\*x^2+1)+I)^3+48\*Pi\*arc tan(a\*x)^2\*csgn(I\*(1+I\*a\*x)^2/(a^2\*x^2+1))^2\*csgn(I\*(1+I\*a\*x)/(a^2\*x^2+1)^( 1/2))-24\*Pi\*arctan(a\*x)^2\*csgn(I\*(1+I\*a\*x)^2/(a^2\*x^2+1))\*csgn(I\*(1+I\*a\*x)/

```
(a^2*x^2+1)^(1/2))^2+3*Pi*arctan(axx)^2*csgn(I*((1+I*axx)^2/(a^2*x^2+1)+1))2*csgn(I*(-1+I*a*x)^2/(a^2*x^2+1)+1)^2)-6*Pi*arctan(a*x)<sup>-</sup>2*csgn(I*((1+I*a*)
x)^2/(a^2*x^2+1)+1))*csgn(I*((1+I*a*x)^2/(a^2*x^2+1)+1)^2)^2+21*Pi*arctan(a
*x)^2*csgn(I*(1+I*a*x)^2/(a^2*x^2+1)+I)^2*csgn(I*(1+I*a*x)^4/(a^2*x^2+1)^2+
2*I*(1+I*a*x)^2/(a^2*x^2+1)+I)-42*Pi*arctan(a*x)^2*csgn(I*(1+I*a*x)^2/(a^2*
x^2+1)+1)*csgn(I*(1+I*a*x)^4/(a^2*x^2+1)^2+2*I*(1+I*a*x)^2/(a^2*x^2+1)+I)^2
-96*I*arctan(a*x)^2*ln(2)-9*Pi*arctan(a*x)^2*csgn(I*((1+I*a*x)^2/(a^2*x^2+1
)+1)^2)^3*a^2*x^2+9*Pi*arctan(a*x)^2*csgn(I*(1+I*a*x)^4/(a^2*x^2+1)^2+2*I*(
1+I*a*x)^2/(a^2*x^2+1)+I)^3*a^2*x^2-24*csgn(I/((1+I*a*x)^2/(a^2*x^2+1)+1)^2
)*csgn(I*(1+I*a*x)^2/(a^2*x^2+1)/((1+I*a*x)^2/(a^2*x^2+1)+1)^2)*Pi*arctan(a
*x)^2*csgn(I*(1+I*a*x)^2/(a^2*x^2+1))))
```
**Maxima [F]** time  $= 0.00$ , size  $= 0$ , normalized size  $= 0.00$ 

Failed to integrate

Verification of antiderivative is not currently implemented for this CAS.

```
[In] integrate(x^2*(a^2*c*x^2+c)*arctan(a*x)^3,x, algorithm="maxima")
```
[Out]  $1/120*(3*a^2*c*x^5 + 5*c*x^3)*arctan(a*x)^3 - 1/160*(3*a^2*c*x^5 + 5*c*x^3)$ \*arctan(a\*x)\*log(a^2\*x^2 + 1)^2 + integrate(1/160\*(140\*(a^4\*c\*x^6 + 2\*a^2\*c  $*x^4 + c*x^2$ )\*arctan(a\*x)^3 - 4\*(3\*a^3\*c\*x^5 + 5\*a\*c\*x^3)\*arctan(a\*x)^2 + 4  $*(3*a^2*c*x^6 + 5*a^2*c*x^4)*arctan(axx)*log(a^2*x^2 + 1) + (3*a^3*c*x^5 +$  $5*a*c*x^3 + 15*(a^4*c*x^6 + 2*a^2*c*x^4 + c*x^2)*arctan(a*x))*log(a^2*x^2 +$  $1)^{-2}/(a^2*x^2 + 1), x)$ **Fricas [F]**

time  $= 0.00$ , size  $= 0$ , normalized size  $= 0.00$ 

could not integrate

Verification of antiderivative is not currently implemented for this CAS.

```
[In] integrate(x^2*(a^2*c*x^2+c)*arctan(a*x)^3,x, algorithm="fricas")
[Out] integral((a^2*c*x^4 + c*x^2)*arctan(a*x)^3, x)
Sympy [F]
time = 0.00, size = 0, normalized size = 0.00c \left( \int x^2 \, \text{atan}^3 \, (ax) \, dx + \int a^2 x^4 \, \text{atan}^3 \, (ax) \, dx \right)
```

```
Verification of antiderivative is not currently implemented for this CAS.
```
 $[n]$  integrate(x\*\*2\*(a\*\*2\*c\*x\*\*2+c)\*atan(a\*x)\*\*3,x)

[Out]  $c*(\text{Integral}(x**2*atan(a*x)**3, x) + \text{Integral}(a**2*x**4*atan(a*x)**3, x))$ **Giac [F]** time  $= 0.00$ , size  $= 0$ , normalized size  $= 0.00$ 

could not integrate

Verification of antiderivative is not currently implemented for this CAS.

[In] integrate( $x^2*(a^2*c*x^2+c)*arctan(axx)^3$ , x, algorithm="giac")

[Out] sage0\*x

**Mupad [F]**  $time = 0.00$ , size  $= -1$ , normalized size  $= -0.00$ 

$$
\int x^2 \operatorname{atan}(a\,x)^3 \left( c \, a^2 \, x^2 + c \right) \, dx
$$

Verification of antiderivative is not currently implemented for this CAS.

[In]  $int(x^2*atan(axx)^3*(c + a^2*cx^2),x)$ [Out]  $int(x^2*atan(axx)^3*(c + a^2*x^2), x)$ 

# **3.365** R  $x(c+a^2cx^2) \, \mathbf{ArcTan}(ax)^3 \, dx$

# **Optimal**. Leaf size=160

− *cx* 4*a*  $+$  $c(1+a^2x^2) \operatorname{ArcTan}(ax)$  $\frac{d^2\alpha}{4a^2} - \frac{ic\text{ArcTan}(ax)^2}{2a^2}$  $\frac{\text{Tan}(ax)^2}{2a^2} - \frac{cx\text{ArcTan}(ax)^2}{2a}$ 2*a*  $-\frac{cx(1+a^2x^2)\arctan(ax)^2}{4}$ 4*a* +  $c(1 + a^2x^2)$ <sup>2</sup> ArcTan(*ax*) 4*a*

 $[Out] -1/4*c*x/a+1/4*c*(a^2*x^2+1)*arctan(a*x)/a^2-1/2*I*c*arctan(a*x)^2/a^2-1/2*$ c\*x\*arctan(a\*x)^2/a-1/4\*c\*x\*(a^2\*x^2+1)\*arctan(a\*x)^2/a+1/4\*c\*(a^2\*x^2+1)^2  $*arctan(a*x)^{3}/a^{2}-c*arctan(a*x)*ln(2/(1+I*a*x))/a^{2}-1/2*I*c*polylog(2,1-2/$  $(1+I*ax)$ )/a<sup>2</sup>

# **Rubi [A]**

time  $= 0.10$ , antiderivative size  $= 160$ , normalized size of antiderivative  $= 1.00$ , number of steps used = 8, number of rules used = 8, integrand size = 18,  $\frac{\text{number of rules}}{\text{integral size}} = 0.444$ , Rules used =  $\{5050, 5000, 4930, 5040, 4964, 2449, 2352, 8\}$ 

 $c(a^2x^2+1)^2$  ArcTan $(ax)^3$  $\frac{^{2} \text{ArcTan}(ax)^{3}}{4a^{2}} - \frac{cx(a^{2}x^{2}+1) \text{ArcTan}(ax)^{2}}{4a} + \frac{c(a^{2}x^{2}+1) \text{ArcTan}(ax)}{4a^{2}} - \frac{ic \text{ArcTan}(ax)^{2}}{2a^{2}}$  $\frac{\tan(ax)^2}{2a^2} - \frac{c\text{ArcTan}(ax)\log\left(\frac{2}{1+iax}\right)}{a^2} - \frac{ic\text{Li}_2(1-\frac{2}{iax+1})}{2a^2} - \frac{cx\text{ArcTan}(ax)^2}{2a} - \frac{cx}{4a}$ 4*a*

Antiderivative was successfully verified.

[In] Int[x\*(c + a^2\*c\*x^2)\*ArcTan[a\*x]^3,x]

 $[Out] -1/4*(-*x)/a + (c*(1 + a^2*x^2)*ArcTan[a*x])/(4*a^2) - ((I/2)*c*ArcTan[a*x])$  $^2$ )/a<sup>2</sup> - (c\*x\*ArcTan[a\*x]<sup>2</sup>)/(2\*a) - (c\*x\*(1 + a<sup>2</sup>\*x<sup>2</sup>)\*ArcTan[a\*x]<sup>2</sup>)/(4\* a) +  $(c*(1 + a^2*x^2)^2*ArcTan[a*x]^3)/(4*a^2) - (c*ArcTan[a*x]*Log[2/(1 +$  $I*ax)$ ])/a^2 -  $((I/2)*c*PolyLog[2, 1 - 2/(1 + I*ax)])/a^2$ 

## Rule 8

Int[a, x Symbol] :> Simp[a\*x, x] /; FreeQ[a, x]

## Rule 2352

Int $[Log[(c.)*(x)]/((d.)*(e.)*(x)), xSymbol]$  :> Simp $[(-e^(-1))*PolyLo$  $g[2, 1 - c*x], x]$  /; FreeQ $[ {c, d, e}, x]$  && EqQ $[ e + c*d, 0]$ 

## Rule 2449

Int $[Log[(c_{\cdot.})/((d_{\cdot.}) + (e_{\cdot.}) * (x_{\cdot.}))]/((f_{\cdot.}) + (g_{\cdot.}) * (x_{\cdot.})^2),$  x Symbol] :> Dist  $[-e/g, Subst[Int[Log[2*d*x]/(1 - 2*d*x), x], x, 1/(d + e*x)], x]$  /; FreeQ[{ c, d, e, f, g}, x] && EqQ[c, 2\*d] && EqQ[e^2\*f + d^2\*g, 0]

## Rule 4930

 $Int[((a_{-}.) + ArcTan[(c_{-}.)*(x_{-})^(n_{-}.)]*(b_{-}.))^(p_{-}.), x_Symbol]$  :> Simp[x\*(a + b\*ArcTan[c\*x^n])^p, x] - Dist[b\*c\*n\*p, Int[x^n\*((a + b\*ArcTan[c\*x^n])^(p - 1)/(1 + c^2\*x^(2\*n))), x], x] /; FreeQ[{a, b, c, n}, x] && IGtQ[p, 0] &&  $(EqQ[n, 1] | EqQ[p, 1])$ 

# Rule 4964

```
Int[(a_{\cdot}) + ArcTan[(c_{\cdot})*(x_{\cdot})](b_{\cdot}))(c_{\cdot})((d_{\cdot}) + (e_{\cdot})*(x_{\cdot})), x Symbol]
 :> Simp[(-(a + b*ArcTan[c*x])^p)*(Log[2/(1 + e*(x/d))]/e), x] + Dist[b*c*(
p/e), Int[(a + b*Arctan[c*x])^(p - 1)*(Log[2/(1 + e*(x/d))]/(1 + c^2*x^2)),
 x], x] /; FreeQ[{a, b, c, d, e}, x] && IGtQ[p, 0] && EqQ[c^2*d^2 + e^2, 0]
```
# Rule 5000

Int $[(a_+) + ArcTan[(c_+)*(x_0)]*(b_0))^{\hat{ }}(p_0)*(d_0 + (e_0)*((x_0)^2)(q_0), x_0]$ Symbol] :> Simp[(-b)\*p\*(d + e\*x^2)^q\*((a + b\*ArcTan[c\*x])^(p - 1)/(2\*c\*q\*(2)  $*(q + 1))$ , x] + (Dist[2\*d\*(q/(2\*q + 1)), Int[(d + e\*x^2)^(q - 1)\*(a + b\*Arc Tan[c\*x])^p, x], x] + Dist[b^2\*d\*p\*((p - 1)/(2\*q\*(2\*q + 1))), Int[(d + e\*x^ 2)^(q - 1)\*(a + b\*ArcTan[c\*x])^(p - 2), x], x] + Simp[x\*(d + e\*x^2)^q\*((a + b\*ArcTan[c\*x])^p/(2\*q + 1)), x]) /; FreeQ[{a, b, c, d, e}, x] && EqQ[e, c^ 2\*d] && GtQ[q, 0] && GtQ[p, 1]

# Rule 5040

Int $[((((a_{-}. ) + ArcTan[(c_{-}.)*(x_{-}))*(b_{-}.))^c(p_{-}.)*(x_{-}))/((d_{-}) + (e_{-}.)*(x_{-})^2),$ x Symbol] :> Simp[(-I)\*((a + b\*ArcTan[c\*x])^(p + 1)/(b\*e\*(p + 1))), x] - Di  $st[1/(c*d), Int[(a + b*ArcTan[c*x])^p/(I - c*x), x], x]$  /; FreeQ[{a, b, c, d, e}, x] && EqQ[e, c^2\*d] && IGtQ[p, 0]

## Rule 5050

```
Int[(a_*) + ArcTan[(c_*)*(x_*)*(b_*)^*(p_*(*))*(x_*)*((d_* + (e_*(*x_*))^2)(q_*)).), x Symbol] :> Simp[(d + e*x^2)^(q + 1)*((a + b*ArcTan[c*x])^p/(2*e*(q +
1))), x] - Dist[b*(p/(2*c*(q + 1))), Int[(d + e*x^2)^q*(a + b*ArcTan[c*x])^
(p - 1), x, x] /; FreeQ[{a, b, c, d, e, q}, x] && EqQ[e, c<sup>-2*d]</sup> && GtQ[p,
0] &\&\text{ NeQ}[q, -1]
```
Rubi steps

$$
\int x(c+a^{2}cx^{2}) \tan^{-1}(ax)^{3} dx = \frac{c(1+a^{2}x^{2})^{2} \tan^{-1}(ax)^{3}}{4a^{2}} - \frac{3 \int (c+a^{2}cx^{2}) \tan^{-1}(ax)^{2} dx}{4a}
$$
\n
$$
= \frac{c(1+a^{2}x^{2}) \tan^{-1}(ax)}{4a^{2}} - \frac{cx(1+a^{2}x^{2}) \tan^{-1}(ax)^{2}}{4a} + \frac{c(1+a^{2}x^{2})^{2} \tan^{-1}(ax)}{4a^{2}}
$$
\n
$$
= -\frac{cx}{4a} + \frac{c(1+a^{2}x^{2}) \tan^{-1}(ax)}{4a^{2}} - \frac{cx \tan^{-1}(ax)^{2}}{2a} - \frac{cx(1+a^{2}x^{2}) \tan^{-1}(ax)^{2}}{4a}
$$
\n
$$
= -\frac{cx}{4a} + \frac{c(1+a^{2}x^{2}) \tan^{-1}(ax)}{4a^{2}} - \frac{ic \tan^{-1}(ax)^{2}}{2a^{2}} - \frac{cx \tan^{-1}(ax)^{2}}{2a} - \frac{cx(1+a)^{2}}{2a}
$$
\n
$$
= -\frac{cx}{4a} + \frac{c(1+a^{2}x^{2}) \tan^{-1}(ax)}{4a^{2}} - \frac{ic \tan^{-1}(ax)^{2}}{2a^{2}} - \frac{cx \tan^{-1}(ax)^{2}}{2a} - \frac{cx(1+a)^{2}}{2a} - \frac{cx(1+a)^{2}}{2a}
$$
\n
$$
= -\frac{cx}{4a} + \frac{c(1+a^{2}x^{2}) \tan^{-1}(ax)}{4a^{2}} - \frac{ic \tan^{-1}(ax)^{2}}{2a^{2}} - \frac{cx \tan^{-1}(ax)^{2}}{2a} - \frac{cx(1+a)^{2}}{2a} - \frac{cx(1+a)^{2}}{2a} - \frac{cx(1+a)^{2}}{2a} - \frac{cx(1+a)^{2}}{2a} - \frac{cx(1+a)^{2}}{2a} - \frac{cx(1+a)^{2}}{2a} - \frac{cx(1+a)^{2}}{2a} - \frac{cx(1+a)^{2}}{2a} - \frac{cx(1+a)^{2}}{2a} - \frac{cx(1+a)^{2}}{2a} - \frac{cx(1+a)^{
$$

# **Mathematica [A]** time  $= 0.05$ , size  $= 101$ , normalized size  $= 0.63$

```
c\Big(-ax-(-2i+3ax+a^3x^3)\operatorname{ArcTan}(ax)^2+(1+a^2x^2)^2\operatorname{ArcTan}(ax)^3+\operatorname{ArcTan}(ax)\left(1+a^2x^2-4\log\left(1+e^{2i\operatorname{ArcTan}(ax)}\right)\right)+2i\operatorname{PolyLog}\left(2,-e^{2i\operatorname{ArcTan}(ax)}\right)\Big)4a^2
```
Antiderivative was successfully verified.

[In] Integrate[ $x*(c + a^2*c*x^2)*ArcTan[a*x]^3,x$ ]

[Out]  $(c*(-(a*x) - (-2*I + 3*ax + a^3*x^3)*ArcTan[a*x]^2 + (1 + a^2*x^2)^2*ArcTa$  $n[a*x]^3 + ArcTan[a*x] * (1 + a^2*x^2 - 4*Log[1 + E^*((2*I)*ArcTan[a*x])]) + ($ 2\*I)\*PolyLog[2, -E^((2\*I)\*ArcTan[a\*x])]))/(4\*a^2)

**Maple [A]**

time  $= 0.91$ , size  $= 240$ , normalized size  $= 1.50$ 

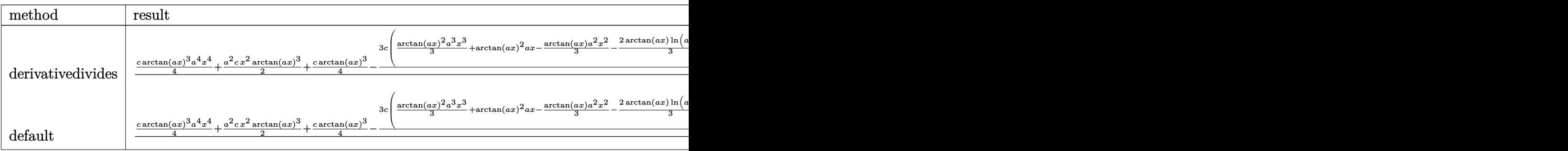

Verification of antiderivative is not currently implemented for this CAS.

```
[In] int(x*(a^2*c*x^2+c)*arctan(a*x)^3,x,method= RETURNVERBOSE)
[0ut] 1/a^2 *(1/4*c*arctan(axx)^3*a^4*x^4+1/2*a^2*c*x^2*arctan(axx)^3+1/4*c*arctan(a*x)^3-3/4*c*(1/3*arctan(a*x)^2*a^3*x^3+arctan(a*x)^2*a*x-1/3*arctan(a*x)*
a^2*x^2-2/3*arctan(a*x)*ln(a^2*x^2+1)+1/3*a*x-1/3*arctan(a*x)-1/3*I*ln(a*x-
I)*ln(a^2*x^2+1)+1/3*I*dilog(-1/2*I*(I+a*x))+1/3*I*ln(a*x-I)*ln(-1/2*I*(I+a
*x))+1/6*I*ln(a*x-I)^2+1/3*I*ln(I+a*x)*ln(a^2*x^2+1)-1/3*I*dilog(1/2*I*(a*x
-I))-1/3*I*ln(I+a*x)*ln(1/2*I*(a*x-I))-1/6*I*ln(I+a*x)^2))
```
**Maxima [F]** time  $= 0.00$ , size  $= 0$ , normalized size  $= 0.00$ 

Failed to integrate

Verification of antiderivative is not currently implemented for this CAS.

```
[In] integrate(x*(a^2*c*x^2+c)*arctan(a*x)^3, algorithm="maxima")
```

```
[0ut] 1/64*(8*(a^4*c*x^4 + 2*a^2*c*x^2 + c)*arctan(a*x)^3 + 4*(512*a^5*c*integrat)e(1/64*x^5*arctan(a*x)^3/(a^3*x^2 + a), x) - 192*a^4*c*integrate(1/64*x^4*a
rctan(a*x)^2/(a^3*x^2 + a), x - 48*a^4*c*integrate(1/64*x^4*log(a^2*x^2 + a))1)^2/(a^3*x^2 + a), x) - 64*a^4*c*integrate(1/64*x^4*log(a^2*x^2 + 1)/(a^3*
x^2 + a, x) + 1024*a<sup>2</sup>*c*integrate(1/64*x<sup>2</sup>3*arctan(a*x)<sup>2</sup>3/(a<sup>2</sup>*x<sup>2</sup> + a), x
) + 128*a^3*c*integrate(1/64*x^3*arctan(a*x)/(a^3*x^2 + a), x) - 384*a^2*c*
integrate(1/64*x^2*arctan(a*x)^2/(a^3*x^2 + a), x) - 96*a^2*c*integrate(1/6
4*x^2*log(a^2*x^2 + 1)^2/(a^3*x^2 + a), x) - 192*a^2*c*integrate(1/64*x^2*l)og(a<sup>2</sup>*x<sup>2</sup> + 1)/(a<sup>2</sup>*x<sup>2</sup> + a), x) + 512*a*c*integrate(1/64*x*arctan(a*x)<sup>2</sup>3/
(a^3*x^2 + a), x) + 384*a*c*integrate(1/64*x*arctan(a*x)/(a^3*x^2 + a), x)
- c*arctan(a*x)^3/a^2 - 48*c*integrate(1/64*log(a^2*x^2 + 1)^2/(a^3*x^2 + a
), x))*a^2 - 4*(a^3*c*x^3 + 3*a*c*x)*arctan(a*x)^2 + (a^3*c*x^3 + 3*a*c*x)*
log(a^2*x^2 + 1)^2)/a^2
```
**Fricas [F]** time  $= 0.00$ , size  $= 0$ , normalized size  $= 0.00$ 

could not integrate

Verification of antiderivative is not currently implemented for this CAS.

```
[In] integrate(x*(a^2*c*x^2+c)*arctan(a*x)^3,x, algorithm="fricas")
[Out] integral((a^2*c*x^3 + c*x)*arctan(a*x)^3, x)
Sympy [F]
time = 0.00, size = 0, normalized size = 0.00c\left(\int x \operatorname{atan}^3(ax) dx + \int a^2x^3 \operatorname{atan}^3(ax) dx\right)
```
Verification of antiderivative is not currently implemented for this CAS.

```
[In] integrate(x*(a**2*c*x**2+c)*atan(a*x)**3,x)[Out] c*(\text{Integral}(x*\text{atan}(a*x)**3, x) + \text{Integral}(a**2*x**3*\text{atan}(a*x)**3, x))Giac [F]
time = 0.00, size = 0, normalized size = 0.00
```
could not integrate

Verification of antiderivative is not currently implemented for this CAS.

```
[In] integrate(x*(a^2*c*x^2+c)*arctan(a*x)^3,x, algorithm="giac")
[Out] sage0*x
Mupad [F]
time = 0.00, size = -1, normalized size = -0.01
```

$$
\int x \, \text{atan}(a\,x)^3 \left( c \, a^2 \, x^2 + c \right) \, dx
$$

Verification of antiderivative is not currently implemented for this CAS.

[In]  $int(x*atan(a*x)^3*(c + a^2*cx^2),x)$ [Out]  $int(x*atan(a*x)^3*(c + a^2*cx^2), x)$ 

# **3.366** R  $(c+a^2cx^2)$   $\mathbf{ArcTan}(ax)^3\,dx$

**Optimal**. Leaf size=172

 $cx\text{ArcTan}(ax) - \frac{c(1+a^2x^2)\text{ArcTan}(ax)^2}{2}$ 2*a*  $+$  $2ic{\rm ArcTan}(ax)^3$ 3*a*  $+$ 2 3  $cx$ ArcTan $(ax)^3 + \frac{1}{2}$ 3  $cx(1+a^2x^2) \operatorname{ArcTan}(ax)$ 

[Out]  $c*x*arctan(a*x)-1/2*c*(a^2*x^2+1)*arctan(a*x)^2/a+2/3*I*c*arctan(a*x)^3/a+2$ /3\*c\*x\*arctan(a\*x)^3+1/3\*c\*x\*(a^2\*x^2+1)\*arctan(a\*x)^3+2\*c\*arctan(a\*x)^2\*ln  $(2/(1+I*a*x))/a-1/2*c*ln(a^2*x^2+1)/a+2*I*c*arctan(a*x)*polylog(2,1-2/(1+I*x))$ a\*x))/a+c\*polylog(3,1-2/(1+I\*a\*x))/a

# **Rubi [A]**

time  $= 0.14$ , antiderivative size  $= 172$ , normalized size of antiderivative  $= 1.00$ , number of steps used = 8, number of rules used = 8, integrand size = 17,  $\frac{\text{number of rules}}{\text{integrand size}} = 0.471$ , Rules used =  $\{5000, 4930, 5040, 4964, 5004, 5114, 6745, 266\}$ 

 $\frac{1}{3} c \alpha \big(a^2 x^2+1\big) \operatorname{Arctan}(ax)^3 -\frac{c(a^2 x^2+1) \operatorname{Arctan}(ax)^2}{2 a} -\frac{c \log \big(a^2 x^2+1\big)}{2 a} + \frac{2 i c \operatorname{Arctan}(ax) \operatorname{Li}_2\big(1-\frac{2}{i a x+1}\big)}{a} + \frac{2 i c \operatorname{Arctan}(ax)^3}{3 a} + \frac{2}{3} c \alpha \operatorname{Arctan}(ax)^3 + c \alpha \operatorname{Arctan}(ax)^2 + \frac{2 c \operatorname{Arctan}(ax)^2 \log \big(\frac{2}{1+a x}\$ 

Antiderivative was successfully verified.

```
[In] Int[(c + a^2 * c * x^2) * ArcTan[a*x]^3,x]
```

```
[Out] c*x*ArcTan[a*x] - (c*(1 + a^2*x^2)*ArcTan[a*x]^2)/(2*a) + (((2*I)/3)*c*ArcTan[a*x]^3)/a + (2*c*x*ArcTan[a*x]^3)/3 + (c*x*(1 + a^2*x^2)*ArcTan[a*x]<sup>2</sup>3)/
3 + (2 * c * ArcTan[a * x] ^2 * Log[2/(1 + I * a * x)])/a - (c * Log[1 + a^2 * x^2])/(2 * a) +((2*I)*c*ArcTan[a*x]*PolyLog[2, 1 - 2/(1 + I*axx)])/a + (c*PolyLog[3, 1 -2/(1 + I*ax)])/a
```
Rule 266

```
Int[(x_{\cdot})^*(m_{\cdot.})/((a_{\cdot}) + (b_{\cdot.})^*(x_{\cdot})^*(n_{\cdot})), x_{\cdot}Symb01] :> Simp[Log[RemoveConten
t[a + b*x^n, x]]/(b*n), x] /; FreeQ[{a, b, m, n}, x] && EqQ[m, n - 1]
```
Rule 4930

 $Int[((a_{\_}) + ArcTan[((c_{\_})*(x_{\_})^(n_{\_})]*(b_{\_}))^(p_{\_})$ , x\_Symbol] :> Simp[x\*(a + b\*ArcTan[c\*x^n])^p, x] - Dist[b\*c\*n\*p, Int[x^n\*((a + b\*ArcTan[c\*x^n])^(p  $- 1)/(1 + c^2*x^(2*n))$ , x], x] /; FreeQ[{a, b, c, n}, x] && IGtQ[p, 0] &&  $(EqQ[n, 1] || EqQ[p, 1])$ 

Rule 4964

```
Int[((a_{\_}) + ArcTan[(c_{\_})*(x_{\_})]*(b_{\_}))^(p_{\_})/((d_{\_}) + (e_{\_})*(x_{\_})), x_Symbol]
 :> Simp[(-(a + b*ArcTan[c*x])^p)*(Log[2/(1 + e*(x/d))]/e), x] + Dist[b*c*(
p/e), Int[(a + b*ArcTan[c*x])^(p - 1)*(Log[2/(1 + e*(x/d))]/(1 + c^2*x^2)),
 x], x] /; FreeQ[{a, b, c, d, e}, x] && IGtQ[p, 0] && EqQ[c^2*d^2 + e^2, 0]
```
# Rule 5000

Int[((a .) + ArcTan[(c .)\*(x )]\*(b .))^(p\_)\*((d ) + (e\_.)\*(x\_)^2)^(q\_.), x Symbol] :> Simp[(-b)\*p\*(d + e\*x^2)^q\*((a + b\*ArcTan[c\*x])^(p - 1)/(2\*c\*q\*(2  $*q + 1$ )), x] + (Dist[2\*d\*(q/(2\*q + 1)), Int[(d + e\*x^2)^(q - 1)\*(a + b\*Arc Tan[c\*x])^p, x], x] + Dist[b^2\*d\*p\*((p - 1)/(2\*q\*(2\*q + 1))), Int[(d + e\*x^ 2)^(q - 1)\*(a + b\*ArcTan[c\*x])^(p - 2), x], x] + Simp[x\*(d + e\*x^2)^q\*((a + b\*ArcTan[c\*x])^p/(2\*q + 1)), x]) /; FreeQ[{a, b, c, d, e}, x] && EqQ[e, c^ 2\*d] && GtQ[q, 0] && GtQ[p, 1]

# Rule 5004

Int $[(a_+) + ArcTan[(c_+)*(x_0)*(b_0))^c(p_0)((d_0) + (e_0)*(x_0)^2)$ , x Symbo 1] :> Simp[(a + b\*ArcTan[c\*x])^(p + 1)/(b\*c\*d\*(p + 1)), x] /; FreeQ[{a, b, c, d, e, p}, x] && EqQ[e, c<sup>-</sup>2\*d] && NeQ[p, -1]

# Rule 5040

```
Int[((((a_.) + ArcTan[(c_.)*(x_0)*(b_0))^c(p_.)*(x_0))/((d_0 + (e_0)*(x_0)^2),x_Symbol] :> Simp[(-I)*((a + b*ArcTan[c*x])^(p + 1)/(b*e*(p + 1))), x] - Di
st[1/(c*d), Int[(a + b*ArcTan[c*x])^p/(I - c*x), x], x]/; FreeQ[{a, b, c,
d, e}, x] && EqQ[e, c^2*d] && IGtQ[p, 0]
```
# Rule 5114

Int $[(Log[u_1*(a_..) + ArcTan[(c_.)*(x_1)*(b_..))^c(p_..)) /((d_+) + (e_.)*(x_-)^2)$ ), x Symbol] :> Simp[(-I)\*(a + b\*ArcTan[c\*x])^p\*(PolyLog[2, 1 - u]/(2\*c\*d)) , x] + Dist[b\*p\*(I/2), Int[(a + b\*ArcTan[c\*x])^(p - 1)\*(PolyLog[2, 1 - u]/( d + e\*x<sup>2</sup>(2), x], x] /; FreeQ[{a, b, c, d, e}, x] && IGtQ[p, 0] && EqQ[e, c<sup>2</sup> 2\*d] && EqQ[ $(1 - u)^2 - (1 - 2*(1/(1 - c*x)))^2$ , 0]

## Rule 6745

```
Int[(u_*) * PolyLog[n_, v_], x_Symbol]: > With[\{w = DerivativeDivides[v, u*v, w]=w]x]}, Simp[w*PolyLog[n + 1, v], x] /; !FalseQ[w]] /; FreeQ[n, x]
```
Rubi steps

$$
\int (c+a^{2}cx^{2}) \tan^{-1}(ax)^{3} dx = -\frac{c(1+a^{2}x^{2}) \tan^{-1}(ax)^{2}}{2a} + \frac{1}{3}cx(1+a^{2}x^{2}) \tan^{-1}(ax)^{3} + \frac{1}{3}(2c) \int \tan^{-1}(ax)^{3} dx
$$
\n
$$
= cx \tan^{-1}(ax) - \frac{c(1+a^{2}x^{2}) \tan^{-1}(ax)^{2}}{2a} + \frac{2}{3}cx \tan^{-1}(ax)^{3} + \frac{1}{3}cx(1+a^{2}x^{2})
$$
\n
$$
= cx \tan^{-1}(ax) - \frac{c(1+a^{2}x^{2}) \tan^{-1}(ax)^{2}}{2a} + \frac{2ic \tan^{-1}(ax)^{3}}{3a} + \frac{2}{3}cx \tan^{-1}(ax)^{3}
$$
\n
$$
= cx \tan^{-1}(ax) - \frac{c(1+a^{2}x^{2}) \tan^{-1}(ax)^{2}}{2a} + \frac{2ic \tan^{-1}(ax)^{3}}{3a} + \frac{2}{3}cx \tan^{-1}(ax)^{3}
$$
\n
$$
= cx \tan^{-1}(ax) - \frac{c(1+a^{2}x^{2}) \tan^{-1}(ax)^{2}}{2a} + \frac{2ic \tan^{-1}(ax)^{3}}{3a} + \frac{2}{3}cx \tan^{-1}(ax)^{3}
$$
\n
$$
= cx \tan^{-1}(ax) - \frac{c(1+a^{2}x^{2}) \tan^{-1}(ax)^{2}}{2a} + \frac{2ic \tan^{-1}(ax)^{3}}{3a} + \frac{2}{3}cx \tan^{-1}(ax)^{3}
$$
\n
$$
= cx \tan^{-1}(ax) - \frac{c(1+a^{2}x^{2}) \tan^{-1}(ax)^{2}}{2a} + \frac{2ic \tan^{-1}(ax)^{3}}{3a} + \frac{2}{3}cx \tan^{-1}(ax)^{3}
$$

**Mathematica [A]** time  $= 0.04$ , size  $= 144$ , normalized size  $= 0.84$ 

 $c\big(6axArc\textrm{Tan}(ax)-3Arc\textrm{Tan}(ax)^2-3a^2x^2Arc\textrm{Tan}(ax)^2-4iArc\textrm{Tan}(ax)^3+6axArc\textrm{Tan}(ax)^3+2a^3x^3Arc\textrm{Tan}(ax)^3+12Arc\textrm{Tan}(ax)^3\log\left(1+e^{2iAr\textrm{Tan}(ax)}\right)-3\log\left(1+a^2x^2\right)-12iArc\textrm{Tan}(ax) \nonumber \mathrm{PolyLog}\left(2,-e^{2iAr\textrm{Tan}(ax)}\right)+6\mathrm{PolyLog}\left(3,-e^{2iAr\textrm{Tan}(ax)}\right)\big)$ 6*a*

Antiderivative was successfully verified.

[In] Integrate  $[(c + a^2 * c * x^2) * ArcTan[a * x] ^3, x]$ 

```
[Out] (c*(6*a*x*ArcTan[a*x] - 3*ArcTan[a*x]<sup>2</sup> - 3*a<sup>2</sup>*x<sup>2</sup>*ArcTan[a*x]<sup>2</sup> - (4*I)*ArcTan[a*x]^3 + 6*ax*ArcTan[a*x]^3 + 2*a^3*x^3*ArcTan[a*x]^3 + 12*ArcTan[a*x]^2*Log[1 + E^((2*I)*ArcTan[a*x])] - 3*Log[1 + a^2*x^2] - (12*I)*ArcTan[a*
x]*PolyLog[2, -E^((2*I)*ArcTan[a*x])] + 6*PolyLog[3, -E^((2*I)*ArcTan[a*x])
]))/(6*a)
```
**Maple [C]** Result contains higher order function than in optimal. Order 9 vs. order 4. time  $= 3.41$ , size  $= 1510$ , normalized size  $= 8.78$ 

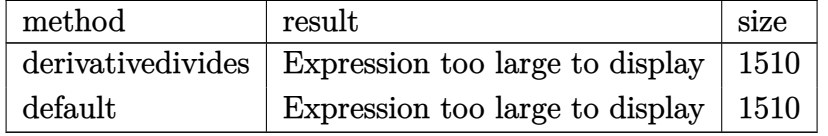

Verification of antiderivative is not currently implemented for this CAS.

```
[In] int((a^2*c*x^2+c)*arctan(a*x)^3,x,method=_RETURNVERBOSE)
```

```
[0ut] 1/a*(1/3*c*arctan(a*x)^3*a^3*x^3+c*arctan(a*x)^3*a*x-c*(1/2*arctan(a*x)^2*a2*x^2+arctan(axx)^2*ln(a^2*x^2+1)-2*arctan(axx)^2*ln((1+I*axx)/(a^2*x^2+1))\hat{-(1/2)})+1/12*I*arctan(a*x)*(-6*I*arctan(a*x)*csgn(I*(-1+I*ax*x)^2)/(a^2*x^2+1)
```
<sup>3</sup>

<sup>3</sup> +

<sup>3</sup> +

<sup>3</sup> +

```
)+1))*csgn(I*((1+I*a*x)^2/(a^2*x^2+1)+1)^2)^2*Pi*a*x-3*I*arctan(a*x)*csgn(I
*(1+I*a*x)^2/(a^2*x^2+1)+I)^2*csgn(I*(1+I*a*x)^4/(a^2*x^2+1)^2+2*I*(1+I*a*x
)^2/(a^2*x^2+1)+I)*Pi*a*x+3*I*arctan(a*x)*csgn(I*((1+I*a*x)^2/(a^2*x^2+1)+1
)^2)^3*Pi*a*x+6*I*arctan(a*x)*csgn(I*(1+I*a*x)^2/(a^2*x^2+1)+I)*csgn(I*(1+I
*a*x)^4/(a^2*x^2+1)^2+2*I*(1+I*a*x)^2/(a^2*x^2+1)+I)^2*Pi*a*x-6*I*arctan(a*
x)+3*I*arctan(a*x)*csgn(I*((1+I*a*x)^2/(a^2*x^2+1)+1))^2*csgn(I*((1+I*a*x)^
2/(\text{a}^2*x^2+1)+1)^2)*Pi*a*x+6*arctan(a*x)*csgn(I*(1+I*a*x)^2/(a^2*x^2+1))*cs
gn(I*(1+I*a*x)/(a^2*x^2+1)^(1/2))^2*Pi-12*arctan(akx)*csgn(I*(1+I*a*x)^2/(a^2*x))2*x^2+1))^2*csgn(I*(1+I*a*x)/(a^2*x^2+1)^(1/2))*Pi+6*arctan(a*x)*csgn(I*(1
+I*a*x)^2/(a^2*x^2+1))^3*Pi-6*arctan(a*x)*csgn(I*(1+I*a*x)^2/(a^2*x^2+1)/((
1+I*a*x)^2/(a^2*x^2+1)+1)^2)^2*csgn(I*(1+I*a*x)^2/(a^2*x^2+1))*Pi+6*arctan(
a*x)*csgn(I*(1+I*a*x)^2/(a^2*x^2+1)/((1+I*a*x)^2/(a^2*x^2+1)+1)^2)*csgn(I*(
1+I*a*x)^2/(a^2*x^2+1))*csgn(I/((1+I*a*x)^2/(a^2*x^2+1)+1)^2)*Pi+6*arctan(a
*x)*csgn(I*(1+I*a*x)^2/(a^2*x^2+1)/((1+I*a*x)^2/(a^2*x^2+1)+1)^2)^3*Pi-6*ar
ctan(a*x)*csgn(I*(1+I*a*x)^2/(a^2*x^2+1)/((1+I*a*x)^2/(a^2*x^2+1)+1)^2)^2*c
sgn(I/((1+I*a*x)^2/(a^2*x^2+1)+1)^2)*Pi-3*arctan(a*x)*csgn(I*((1+I*a*x)^2/(
a^2*x^2+1)+1))^2*csgn(I*((1+I*a*x)^2/(a^2*x^2+1)+1)^2)*Pi+6*arctan(a*x)*csg
n(I*((1+I*a*x)^2/(a^2*x^2+1)+1))*csgn(I*((1+I*a*x)^2/(a^2*x^2+1)+1)^2)^2*Pi
-3*arctan(a*x)*csgn(I*(-1+i*x*)^2/(a^2*x^2+1)+1)^2)<sup>-3*Pi-3*arctan(a*x)*csg</sup>
n(I*(1+I*a*x)^2/(a^2*x^2+1)+I)^2*csgn(I*(1+I*a*x)^4/(a^2*x^2+1)^2+2*I*(1+I*
a*x)^2/(a^2*x^2+1)+I)*Pi+6*arctan(a*x)*csgn(I*(1+I*a*x)^2/(a^2*x^2+1)+I)*cs
gn(I*(1+I*a*x)^4/(a^2*x^2+1)^2+2*I*(1+I*a*x)^2/(a^2*x^2+1)+I)^2*Pi-3*arctan
(axx)*csgn(I*(1+I*axx)^{4}/(a^2*x^2+1)^2+2*I*(1+I*axx)^2/(a^2*x^2+1)+I)^3*Pi+I12*I*a*x+8*arctan(a*x)^2-3*I*arctan(a*x)*csgn(I*(1+I*a*x)^4/(a^2*x^2+1)^2+2
*I*(1+I*a*x)^2/(a^2*x^2+1)+I)^3*Pi*a*x+24*I*arctan(a*x)*ln(2)+12)-ln((1+I*a)*x)^2/(a^2*x^2+1)+1)+2*I*arctan(axx)*polylog(2,-(1+I*axx)^2/(a^2*x^2+1))-polylog(3,-(1+I*ax)^2/(a^2*x^2+1))))
```
**Maxima [F]**

time  $= 0.00$ , size  $= 0$ , normalized size  $= 0.00$ 

Failed to integrate

Verification of antiderivative is not currently implemented for this CAS.

[In] integrate((a^2\*c\*x^2+c)\*arctan(a\*x)^3,x, algorithm="maxima")

```
[Out] 28*a^4*c*integrate(1/32*x^4*arctan(a*x)^3/(a^2*x^2 + 1), x) + 3*a^4*c*integ
rate(1/32*x^4*arctan(a*x)*log(a^2*x^2 + 1)^2/(a^2*x^2 + 1), x) + 4*a^4*c*in
tegrate(1/32*x^4*arctan(a*x)*log(a^2*x^2 + 1)/(a^2*x^2 + 1), x) - 4*a^3*c*i
ntegrate(1/32*x^3*arctan(a*x)^2/(a^2*x^2 + 1), x) + a^3*c*integrate(1/32*x^
3*log(a^2*x^2 + 1)^2/(a^2*x^2 + 1), x + 1/24*(a^2*x^3 + 3*c*x)*arctan(a*x)^3 + 7/32*c*arctan(a*x)^4/a + 56*a^2*c*integrate(1/32*x^2*arctan(a*x)^3/(
a^2*x^2 + 1, x) + 6*a^2*c*integrate(1/32*x^2*arctan(a*x)*log(a^2*x^2 + 1)^
2/(\text{a}^2*\text{x}^2 + 1), \text{x} + 12*a<sup>2</sup>*c*integrate(1/32*x<sup>2</sup>2*arctan(a*x)*log(a<sup>2</sup>*x<sup>2</sup> +
 1)/(a<sup>2*x^2</sup> + 1), x) - 1/32*(a<sup>2</sup>*c*x<sup>^</sup>3 + 3*c*x)*arctan(a*x)*log(a<sup>2*x^2</sup> +
```
1)^2 - 12\*a\*c\*integrate(1/32\*x\*arctan(a\*x)^2/(a^2\*x^2 + 1), x) + 3\*a\*c\*inte grate(1/32\*x\*log(a^2\*x^2 + 1)^2/(a^2\*x^2 + 1), x) + 3\*c\*integrate(1/32\*arct an(a\*x)\*log(a^2\*x^2 + 1)^2/(a^2\*x^2 + 1), x)

**Fricas [F]** time  $= 0.00$ , size  $= 0$ , normalized size  $= 0.00$ 

could not integrate

Verification of antiderivative is not currently implemented for this CAS.

[In] integrate((a^2\*c\*x^2+c)\*arctan(a\*x)^3,x, algorithm="fricas")

```
[Out] integral((a^2*c*x^2 + c)*arctan(axx)^3, x)
```
**Sympy [F]**

time  $= 0.00$ , size  $= 0$ , normalized size  $= 0.00$ 

$$
c\bigg(\int a^2x^2\,\mathrm{atan}^3\,(ax)\,dx + \int \mathrm{atan}^3\,(ax)\,dx\bigg)
$$

Verification of antiderivative is not currently implemented for this CAS.

```
[In] integrate((a**2*c*x**2+c)*atan(a*x)**3,x)[Out] c*(\text{Integral}(a**2*x**2*atan(a*x)**3, x) + \text{Integral}(atan(a*x)**3, x))Giac [F]
time = 0.00, size = 0, normalized size = 0.00
```
could not integrate

Verification of antiderivative is not currently implemented for this CAS.

```
[In] integrate((a^2*c*x^2+c)*arctan(a*x)^3,x, algorithm="giac")
```
[Out] sage0\*x

**Mupad [F]** time  $= 0.00$ , size  $= -1$ , normalized size  $= -0.01$ 

$$
\int \mathrm{atan}(a\,x)^3 \left( c\,a^2\,x^2 + c \right) \, dx
$$

Verification of antiderivative is not currently implemented for this CAS.

[In]  $int(atan(a*x)^3*(c + a^2*x*x^2),x)$ [Out]  $int(atan(a*x)^{3}*(c + a^2*x^2), x)$ 

$$
\textbf{3.367} \qquad \int \frac{(c+a^2cx^2)\mathbf{ArcTan}(ax)^3}{x} dx
$$

# **Optimal**. Leaf size=276

$$
-\frac{3}{2}ic\text{ArcTan}(ax)^2-\frac{3}{2}acx\text{ArcTan}(ax)^2+\frac{1}{2}c\text{ArcTan}(ax)^3+\frac{1}{2}a^2cx^2\text{ArcTan}(ax)^3+2c\text{ArcTan}(ax)^3\tanh^{-1}\left(1-\frac{1}{2}\right)
$$

 $[Out] -3/2*1*c*arctan(a*x)^2-3/2*axc*x*arctan(a*x)^2+1/2*c*arctan(a*x)^3+1/2*a^2*$ c\*x^2\*arctan(a\*x)^3-2\*c\*arctan(a\*x)^3\*arctanh(-1+2/(1+I\*a\*x))-3\*c\*arctan(a\*  $x)*ln(2/(1+I*ax)) -3/2*I*c*polylog(2,1-2/(1+I*ax)))-3/2*I*c*arctan(axx)^2*p$ olylog(2,1-2/(1+I\*a\*x))+3/2\*I\*c\*arctan(a\*x)^2\*polylog(2,-1+2/(1+I\*a\*x))-3/2 \*c\*arctan(a\*x)\*polylog(3,1-2/(1+I\*a\*x))+3/2\*c\*arctan(a\*x)\*polylog(3,-1+2/(1 +I\*a\*x))+3/4\*I\*c\*polylog(4,1-2/(1+I\*a\*x))-3/4\*I\*c\*polylog(4,-1+2/(1+I\*a\*x))

## **Rubi [A]**

time  $= 0.37$ , antiderivative size  $= 276$ , normalized size of antiderivative  $= 1.00$ , number of steps used = 17, number of rules used = 14, integrand size = 20,  $\frac{\text{number of rules}}{\text{integral size}} = 0.700$ , Rules used = {5070, 4942, 5108, 5004, 5114, 5118, 6745, 4946, 5036, 4930, 5040, 4964, 2449, 2352}

 $\frac{1}{4}e^{2}e^{2}A\text{Vc}\text{Rau}(\alpha x)^{3}-\frac{3}{2}eA\text{Vc}\text{Rau}(\alpha x)^{2}\text{L}b\left(1-\frac{2}{4ax+1}\right)+\frac{3}{2}eA\text{Vc}\text{Rau}(\alpha x)^{2}\text{L}b\left(1-\frac{2}{4ax+1}-1\right)-\frac{3}{2}eA\text{Vc}\text{Rau}(\alpha x)\text{L}b\left(1-\frac{2}{4ax+1}-1\right)+\frac{3}{2}eA\text{Vc}\text{Rau}(\alpha x)^{2}-\frac{3}{2}eA\text{Vc$ 

Antiderivative was successfully verified.

[In] Int $[((c + a^2*cx^2)*ArcTan[a*x]^3)/x,x]$ 

 $[Out]$   $((-3*1)/2)*c*ArcTan[a*x]^2 - (3*a*c*x*ArcTan[a*x]^2)/2 + (c*ArcTan[a*x]^3)/$ 2 +  $(a^2*c*x^2*ArcTan[a*x]$ <sup>3</sup>)/2 + 2\*c\*ArcTan[a\*x]<sup>2</sup>\*ArcTanh[1 - 2/(1 + I\*a\* x)] - 3\*c\*ArcTan[a\*x]\*Log[2/(1 + I\*a\*x)] -  $((3*1)/2)*c*PolyLog[2, 1 - 2/(1$ + I\*a\*x)] - ((3\*I)/2)\*c\*ArcTan[a\*x]^2\*PolyLog[2, 1 - 2/(1 + I\*a\*x)] + ((3\*I )/2)\*c\*ArcTan $[a*x]^2*PolyLog[2, -1 + 2/(1 + I*ax)] - (3*c*ArcTan[a*x]*Poly$ Log[3,  $1 - 2/(1 + I*ax))$ ])/2 +  $(3*c*ArCTan[a*x]*PolyLog[3, -1 + 2/(1 + I*ax))$  $x)$ ])/2 + ((3\*I)/4)\*c\*PolyLog[4, 1 - 2/(1 + I\*a\*x)] - ((3\*I)/4)\*c\*PolyLog[4,  $-1 + 2/(1 + 1*\text{a}*\text{x})$ 

#### Rule 2352

Int $[Log[(c_.)*(x_))] / ((d_+) + (e_.)*(x_-))$ , x\_Symbol] :> Simp $[(-e^-(-1))*PolyLo]$  $g[2, 1 - c*x], x]$  /; FreeQ $[{c, d, e}, x]$  && EqQ $[e + c*d, 0]$ 

#### Rule 2449

```
Int[Log[(c_{..})/((d_{.}) + (e_{..})*(x_{.}))]/((f_{.}) + (g_{..})*(x_{.})^2), x_Symbol] :> Dist
[-e/g, Subst[Int[Log[2*d*x]/(1 - 2*d*x), x], x, 1/(d + e*x)], x]/; FreeQ[{
c, d, e, f, g}, x] && EqQ[c, 2*d] && EqQ[e^2*f + d^2*g, 0]
```
#### Rule 4930

 $Int[((a_{\_}) + ArcTan[((c_{\_})*(x_{\_})^(n_{\_})]*(b_{\_}))^(p_{\_})$ , x\_Symbol] :> Simp[x\*(a + b\*ArcTan[c\*x^n])^p, x] - Dist[b\*c\*n\*p, Int[x^n\*((a + b\*ArcTan[c\*x^n])^(p - 1)/(1 + c^2\*x^(2\*n))), x], x] /; FreeQ[{a, b, c, n}, x] && IGtQ[p, 0] &&  $(EqQ[n, 1] || EqQ[p, 1])$ 

#### Rule 4942

Int $[(a_+) + ArcTan[(c_+)*(x_0)*(b_0))^c(p_0/(x_0), x_0*(b_0)]$  :> Simp $[2*(a_+)$ b\*ArcTan[c\*x])^p\*ArcTanh[1 - 2/(1 + I\*c\*x)], x] - Dist[2\*b\*c\*p, Int[(a + b\*  $ArcTan[c*x])^{(p - 1)*(ArcTanh[1 - 2/(1 + I*cx)]/(1 + c^2*x^2)), x], x]$ /; FreeQ $[\{a, b, c\}, x]$  &  $IGLQ[p, 1]$ 

#### Rule 4946

 $Int[((a_{\_}) + ArcTan[(c_{\_})*(x_{\_})^(n_{\_})]*(b_{\_}))(p_{\_})*(x_{\_})^(m_{\_})$ , x\_Symbol] :>  $Simp[x^*(m + 1)*( (a + b*ArcTan[c*x^n])^p/(m + 1)), x] - Dist[b*c*n*(p/(m + 1))$ 1)), Int[x^(m + n)\*((a + b\*ArcTan[c\*x^n])^(p - 1)/(1 + c^2\*x^(2\*n))), x], x ] /; FreeQ[{a, b, c, m, n}, x] && IGtQ[p, 0] && (EqQ[p, 1] || (EqQ[n, 1] &&  $IntegerQ[m])$  && NeQ $[m, -1]$ 

#### Rule 4964

 $Int[((a_{-}.) + ArcTan[(c_{-}.)*(x_{-})]*(b_{-}.))^(p_{-}.)/((d_{-}) + (e_{-}.)*(x_{-}))$ , x\_Symbol] :> Simp[(-(a + b\*ArcTan[c\*x])^p)\*(Log[2/(1 + e\*(x/d))]/e), x] + Dist[b\*c\*( p/e),  $Int[(a + b*Arctan[c*x])^(p - 1)*(Log[2/(1 + e*(x/d))]/(1 + c^2*x^2))$ , x], x] /; FreeQ[{a, b, c, d, e}, x] && IGtQ[p, 0] && EqQ[c^2\*d^2 + e^2, 0]

#### Rule 5004

Int $[(a_*) + ArcTan[(c_*)*(x_*)](b_*)^*(b_*)^*(c_*)/(d_*) + (e_*)*(x_*)^2)$ , x\_Symbo 1] :> Simp[(a + b\*ArcTan[c\*x])^(p + 1)/(b\*c\*d\*(p + 1)), x] /; FreeQ[{a, b, c, d, e, p}, x] && EqQ[e, c<sup> $2*d$ ]</sup> && NeQ[p, -1]

#### Rule 5036

Int[(((a\_.) + ArcTan[(c\_.)\*(x\_)]\*(b\_.))^(p\_.)\*((f\_.)\*(x\_))^(m\_))/((d\_) + (e .)\*(x )^2), x Symbol] :> Dist[f^2/e, Int[(f\*x)^(m - 2)\*(a + b\*ArcTan[c\*x])  $\hat{p}$ , x], x] - Dist[d\*(f^2/e), Int[(f\*x)^(m - 2)\*((a + b\*ArcTan[c\*x])^p/(d + e\*x^2)), x], x] /; FreeQ[{a, b, c, d, e, f}, x] && GtQ[p, 0] && GtQ[m, 1]

Rule 5040

```
Int[((((a_{-}) + ArcTan[(c_{-})*(x_{-})]*(b_{-}))^(p_{-})*(x_{-}))/((d_{-}) + (e_{-})*(x_{-})^2),x_Symbol] :> Simp[(-I)*((a + b*ArcTan[c*x])^(p + 1)/(b*e*(p + 1))), x] - Di
st[1/(c*d), Int[(a + b*ArcTan[c*x])^p/(I - c*x), x], x] /; FreeQ[{a, b, c,
d, e}, x] && EqQ[e, c^2*d] && IGtQ[p, 0]
```
# Rule 5070

 $Int[((a_{\_}) + ArcTan[(c_{\_})*(x_{\_})]*(b_{\_}))^{\frown}(p_{\_})*((f_{\_})*(x_{\_}))^{\frown}(m_{\_})*((d_{\_}) + (e_{\_}).$ )\*(x )^2)^(q .), x Symbol] :> Dist[d, Int[(f\*x)^m\*(d + e\*x^2)^(q - 1)\*(a +  $b*ArcTan[c*x])^p, x, x] + Dist[c^2*(d/f^2), Int[(f*x)^(m + 2)*(d + e*x^2)^T]$  $(q - 1)*(a + b*ArcTan[c*x])^p, x, x]$ , x] /; FreeQ[{a, b, c, d, e, f, m}, x] && EqQ[e, c<sup> $2*d$ ]</sup> && GtQ[q, 0] && IGtQ[p, 0] && (RationalQ[m] || (EqQ[p, 1] && IntegerQ[q]))

# Rule 5108

 $Int[(Arctanh[u_-]*((a_-)) + Arctan[(c_-)*(x_-)]*(b_-))^(p_-))/((d_-) + (e_-)*(x_-))$  $(2)$ , x Symbol] :> Dist[1/2, Int[Log[1 + u]\*((a + b\*ArcTan[c\*x])^p/(d + e\*  $x^2)$ ), x], x] - Dist[1/2, Int[Log[1 - u]\*((a + b\*ArcTan[c\*x])^p/(d + e\*x^2) ), x], x] /; FreeQ[{a, b, c, d, e}, x] && IGtQ[p, 0] && EqQ[e, c^2\*d] && Eq  $Q[u^2 - (1 - 2*(I/(I - c*x)))^2, 0]$ 

# Rule 5114

Int $[(Log[u_-]*((a_-) + ArcTan[(c_-)*(x_-)]*(b_-))]^*(p_-))^((d_-) + (e_-)*(x_-)^2)$ ), x Symbol] :> Simp[ $(-I)*(a + b*ArcTan[c*x])^p*(PolyLog[2, 1 - u]/(2*c*d))$ , x] + Dist[b\*p\*(I/2), Int[(a + b\*ArcTan[c\*x])^(p - 1)\*(PolyLog[2, 1 - u]/( d + e\*x^2)), x], x] /; FreeQ[{a, b, c, d, e}, x] && IGtQ[p, 0] && EqQ[e, c^ 2\*d] && EqQ[ $(1 - u)^2 - (1 - 2*(1/(1 - c*x)))^2$ , 0]

# Rule 5118

 $Int[((((a_{-}.) + ArcTan[(c_{-}.)*(x_{-})]*(b_{-}.))^c(p_{-}.)*PolyLog[k_{-}, u_{-}])/((d_{-}) + (e_{-}.))$ )\*(x\_)^2), x\_Symbol] :> Simp[I\*(a + b\*ArcTan[c\*x])^p\*(PolyLog[k + 1, u]/(2\*  $c*d)$ ), x] - Dist[b\*p\*(I/2), Int[(a + b\*ArcTan[c\*x])^(p - 1)\*(PolyLog[k + 1, u]/(d + e\*x^2)), x], x] /; FreeQ[{a, b, c, d, e, k}, x] && IGtQ[p, 0] && E qQ[e, c<sup> $\sim$ </sup>2\*d] && EqQ[u<sup> $\sim$ </sup>2 - (1 - 2\*(I/(I - c\*x))) $\sim$ 2, 0]

## Rule 6745

Int $[(u_0)*PolyLog[n, v], xSymbol]$ : > With $[{w = DerivativeDivides[v, u*v, w+v, w]}]$  $x$ ]}, Simp[w\*PolyLog[n + 1, v], x] /; !FalseQ[w]] /; FreeQ[n, x]

Rubi steps
$$
\int \frac{(c+a^2cx^2)\tan^{-1}(ax)^3}{x} dx = c \int \frac{\tan^{-1}(ax)^3}{x} dx + (a^2c) \int x \tan^{-1}(ax)^3 dx
$$
  
\n
$$
= \frac{1}{2}a^2cx^2\tan^{-1}(ax)^3 + 2c\tan^{-1}(ax)^3\tanh^{-1}\left(1 - \frac{2}{1 + iax}\right) - (6ac) \int \frac{\tan^{-1}(ax)^3}{1 + iax} dx
$$
  
\n
$$
= \frac{1}{2}a^2cx^2\tan^{-1}(ax)^3 + 2c\tan^{-1}(ax)^3\tanh^{-1}\left(1 - \frac{2}{1 + iax}\right) - \frac{1}{2}(3ac) \int \tan^{-1}(ax)^3 dx
$$
  
\n
$$
= -\frac{3}{2}acx\tan^{-1}(ax)^2 + \frac{1}{2}c\tan^{-1}(ax)^3 + \frac{1}{2}a^2cx^2\tan^{-1}(ax)^3 + 2c\tan^{-1}(ax)^3 + c\tan^{-1}(ax)^3
$$
  
\n
$$
= -\frac{3}{2}ic\tan^{-1}(ax)^2 - \frac{3}{2}acx\tan^{-1}(ax)^2 + \frac{1}{2}c\tan^{-1}(ax)^3 + \frac{1}{2}a^2cx^2\tan^{-1}(ax)^3
$$
  
\n
$$
= -\frac{3}{2}ic\tan^{-1}(ax)^2 - \frac{3}{2}acx\tan^{-1}(ax)^2 + \frac{1}{2}c\tan^{-1}(ax)^3 + \frac{1}{2}a^2cx^2\tan^{-1}(ax)^3
$$
  
\n
$$
= -\frac{3}{2}ic\tan^{-1}(ax)^2 - \frac{3}{2}acx\tan^{-1}(ax)^2 + \frac{1}{2}c\tan^{-1}(ax)^3 + \frac{1}{2}a^2cx^2\tan^{-1}(ax)^3
$$
  
\n
$$
= -\frac{3}{2}ic\tan^{-1}(ax)^2 - \frac{3}{2}acx\tan^{-1}(ax)^2 + \frac{1}{2}c\tan^{-1}(ax)^3 + \frac{1}{2}a^2cx^2\tan^{-1}(ax)^3
$$

**Mathematica [A]** time  $= 0.05$ , size  $= 284$ , normalized size  $= 1.03$ 

```
\frac{1}{2}r(1+x^2)~\text{ArCIm}(ax)^3+2c\text{ArCIm}(ax)^2\tanh^{-1}\left(1-\frac{2r}{i+ax}\right)-\frac{3}{2}r(-i\text{ArCIm}(ax)^2+2\text{ArCIm}(ax)^2+2\text{ArCIm}(ax)^2+2\text{ArCIm}(ax))\\+2\text{ArCIm}(ax)^2-2\text{ArCIm}(ax)^2\text{ArCIm}(ax)^2\text{ArCIm}(ax)^2\text{ArCIm}(ax)^2\text{ArCIm}(ax)^2\text{ArCIm}(ax)^2\text{ArCIm}(ax)^2\text{ArCIm}(ax)^2\text{ArCIm}(ax)^2\text
```
Antiderivative was successfully verified.

```
[In] Integrate[((c + a^2 * c * x^2) * ArcTan[a * x]^2)/x, x][Out] (c*(1 + a^2*x^2)*ArcTan[a*x]^3)/2 + 2*c*ArcTan[a*x]^3*ArcTanh[1 - (2*I)/(I)]- a*x] - (3*c*((-I)*ArcTan[a*x]^2 + a*x*ArcTan[a*x]^2 + 2*ArcTan[a*x]*Log[1 + E^*((2*I)*ArcTan[a*x])] - I*PolyLog[2, -E^*((2*I)*ArcTan[a*x])])/2 + ((3*I)*Arg[2, -E^*((2*I)*Arg[2, -E^*((2*I)*Arg[2, -E^*((2*I)*Arg[2, -E^*((2*I)*Arg[2, -E^*((2*I)*Arg[2, -E^*((2*I)*Arg[2, -E^*((2*I)*Arg[2, -E^*((2*I)*Arg[2, -E^*((2*I)*Arg[2, -E^*((2*I)*Arg[2, -E^*((2*I)*Arg[2, -E^*((2*I)*Arg[2, -E^*((2*I)*Arg[2, -E^*((2*I)*Arg[2, -E^*((*I)/2)*c*ArcTan[a*x]^2*PolyLog[2, (-I - a*x)/(-I + a*x)] - ((3*I)/2)*c*ArcT
an[a*x]^2*PolyLog[2, (I + a*x)/(-I + a*x)] + (3*c*ArcTan[a*x]*PolyLog[3, (-I - a*x/(-I + a*x)] /2 - (3*c*Arctan[a*x]*PolyLog[3, (I + a*x)/(-I + a*x)])/2 - ((3*I)/4)*c*PolyLog[4, (-I - a*x)/(-I + a*x)] + ((3*I)/4)*c*PolyLog[4], (I + a*x)/(-I + a*x)]
```

```
Maple [A]
time = 16.67, size = 460, normalized size = 1.67
```
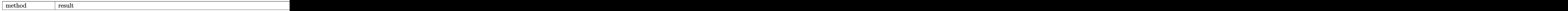

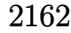

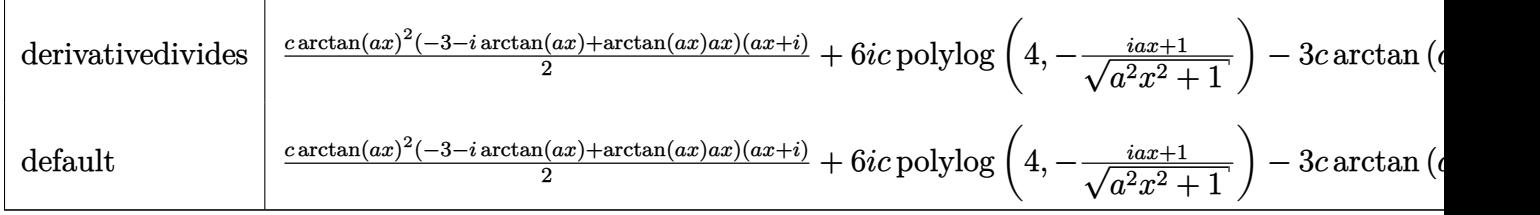

Verification of antiderivative is not currently implemented for this CAS.

```
[In] int((a^2*c*x^2+c)*arctan(a*x)^3/x,x,method= RETURNVERBOSE)
```

```
[Out] 1/2*c*arctan(axx)^2*(-3-I*arctan(axx)+arctan(ax*x)*a*x)*(I+a*x)+6*I*c*polylog(4,-(1+I*a*x)/(a^2*x^2+1)^(1/2)) -3*c*arctan(akx)*ln((1+I*a*x)^2/(a^2*x^2+1)))+1)-3*I*c*arctan(a*x)^2*polylog(2,(1+I*a*x)/(a^2*x^2+1)^(1/2))-c*arctan(a*
x)^33*ln((1+I*axx)^2/(a^2*x^2+1)+1)+3/2*I*cxarctan(axx)^2*polylog(2,-(1+I*ax))x)^2/(a^2*x^2+1)-3/2*c*arctan(a*x)*polylog(3,-(1+I*axx)^2/(a^2*x^2+1))+6*I*c*polylog(4,(1+I*ax)/(a^2*x^2+1)^(1/2))+c*arctan(axx)^3*ln(1-(1+I*axx)/(a^2*x))2*x^2+1) (1/2))-3/4*I*c*polylog(4,-(1+I*a*x) 2/(a<sup>-</sup>2*x<sup>-</sup>2+1))+6*c*arctan(a*x
\rightarrowpolylog(3,(1+I*a*x)/(a^2*x^2+1)^(1/2))+3*I*c*arctan(a*x)^2+c*arctan(a*x)^
3*ln(1+(1+I*a*x)/(a^2*x^2+1)^(1/2))+3/2*I*c*polylog(2,-(1+I*a*x)^2/(a^2*x^2))+1))+6*c*arctan(a*x)*polylog(3,-(1+I*a*x)/(a^2*x^2+1)^(1/2))-3*I*c*arctan(a
*x)^2*polylog(2,-(1+I*ax)/(a^2*x^2+1)^(1/2))Maxima [F]
```
time  $= 0.00$ , size  $= 0$ , normalized size  $= 0.00$ 

Failed to integrate

Verification of antiderivative is not currently implemented for this CAS.

```
[In] integrate((a^2*c*x^2+c)*arctan(axx)^3/x,x, algorithm="maxima")
```

```
[Out] 1/16*a^2*c*x^2*arctan(a*x)^3 - 3/64*a^2*c*x^2*arctan(a*x)*log(a^2*x^2 + 1)^22 + integrate(1/64*(12*a^4*c*x^4*arctan(axx)*log(a^2*x^2 + 1) - 12*a^3*c*x^23*arctan(axx)^2 + 56*(a^4*c*x^4 + 2*a^2*c*x^2 + c)*arctan(axx)^3 + 3*(a^3*c*x^3 + 2*(a^4*c*x^4 + 2*a^2*c*x^2 + c)*arctan(a*x))*log(a^2*x^2 + 1)^2)/(a^
2*x^3 + x, x)
Fricas [F]
time = 0.00, size = 0, normalized size = 0.00
```
could not integrate

Verification of antiderivative is not currently implemented for this CAS.

```
[In] integrate((a^2*c*x^2+c)*arctan(axx)^3/x,x, algorithm="fricas")
[Out] integral((a^2*c*x^2 + c)*arctan(a*x)^3/x, x)
```
**Sympy [F]** time  $= 0.00$ , size  $= 0$ , normalized size  $= 0.00$ 

$$
c\bigg(\int \frac{\mathrm{atan}^3\,(ax)}{x}\,dx + \int a^2x\,\mathrm{atan}^3\,(ax)\,dx\bigg)
$$

Verification of antiderivative is not currently implemented for this CAS.

```
[In] integrate((a**2*c*x**2+c)*atan(a*x)**3/x, x)[Out] c*(\text{Integral}(\text{atan}(a*x)**3/x, x) + \text{Integral}(a**2*x*atan(a*x)**3, x))Giac [F]
time = 0.00, size = 0, normalized size = 0.00
```
could not integrate

Verification of antiderivative is not currently implemented for this CAS.

```
[In] integrate((a^2*c*x^2+c)*arctan(a*x)^3/x,x, algorithm="giac")
```
[Out] sage0\*x

**Mupad [F]** time  $= 0.00$ , size  $= -1$ , normalized size  $= -0.00$ 

$$
\int \frac{\mathrm{atan}(a\,x)^3\,(c\,a^2\,x^2+c)}{x}\,dx
$$

Verification of antiderivative is not currently implemented for this CAS.

[In]  $int((atan(a*x)^3*(c + a^2*x*x^2))/x,x)$ [Out]  $int((atan(a*x)^3*(c + a^2*cx^2))/x, x)$ 

−3*iac*ArcTan(*ax*)PolyLog

**3.368** 
$$
\int \frac{(c+a^2cx^2)\mathbf{ArcTan}(ax)^3}{x^2} dx
$$

# **Optimal**. Leaf size=169

$$
-\frac{c\text{ArcTan}(ax)^3}{x}+a^2cx\text{ArcTan}(ax)^3+3ac\text{ArcTan}(ax)^2\log\left(\frac{2}{1+iax}\right)+3ac\text{ArcTan}(ax)^2\log\left(2-\frac{2}{1-iax}\right)
$$

[Out]  $-c*arctan(axx)^3/x+a^2*c*x*arctan(axx)^3+3*axc*arctan(axx)^2*ln(2/(1+I*axx))$ )+3\*a\*c\*arctan(a\*x)^2\*ln(2-2/(1-I\*a\*x))-3\*I\*a\*c\*arctan(a\*x)\*polylog(2,-1+2/  $(1-I*axx))+3*I*axc*arctan(axx)*polylog(2,1-2/(1+I*axx))+3/2*axc*polylog(3,-1))$ 1+2/(1-I\*a\*x))+3/2\*a\*c\*polylog(3,1-2/(1+I\*a\*x))

# **Rubi [A]**

time  $= 0.28$ , antiderivative size  $= 169$ , normalized size of antiderivative  $= 1.00$ , number of steps used = 11, number of rules used = 11, integrand size = 20,  $\frac{\text{number of rules}}{\text{integral size}} = 0.550$ , Rules used =  $\{5070, 4946, 5044, 4988, 5004, 5112, 6745, 4930, 5040, 4964, 5114\}$ 

 $a^2 c x \text{Arctan}(ax)^3\\ -3i a c \text{Arctan}(ax) \text{Li}_2\left(\frac{2}{1-ia x}-1\right)\\ +3i a c \text{Arctan}(ax) \text{Li}_2\left(1-\frac{2}{ia x+1}\right)\\ -\frac{c \text{Arctan}(ax)^3}{x}\\ +3a c \text{Arctan}(ax)^2 \log\left(\frac{2}{1+ia x}\right)\\ +3a c \text{Arctan}(ax)^2 \log\left(2-\frac{2}{1-ia x}\right)\\ +\frac{3}{2} a c \text{Li}_3\left(\frac{2}{1-ia x}-1\right)\\ +\frac{3}{2} a c \text{Li}_$ 

Antiderivative was successfully verified.

```
\lceil \ln \rceil Int\lceil (c + a^2 * c * x^2) * ArcTan[a * x]^2 \rangle / x^2, x
```
 $[Out] -((c*ArcTan[a*x]^2)/x) + a^2*c*x*ArcTan[a*x]^3 + 3*a*c*ArcTan[a*x]^2*Log[2/$  $(1 + I*ax)$ ] + 3\*a\*c\*ArcTan[a\*x]^2\*Log[2 - 2/(1 - I\*a\*x)] - (3\*I)\*a\*c\*ArcTa  $n[a*x]*PolyLog[2, -1 + 2/(1 - I*a*x)] + (3*I)*a*c*ArcTan[a*x]*PolyLog[2, 1]$ - 2/(1 + I\*a\*x)] + (3\*a\*c\*PolyLog[3, -1 + 2/(1 - I\*a\*x)])/2 + (3\*a\*c\*PolyLo  $g[3, 1 - 2/(1 + I*ax)]$ )/2

Rule 4930

Int $[(a_+) + ArcTan[(c_-)*(x_-)(n_-)]*(b_-))^(p_-), x_Symbol]$  :> Simp[x\*(a + b\*ArcTan[c\*x^n])^p, x] - Dist[b\*c\*n\*p, Int[x^n\*((a + b\*ArcTan[c\*x^n])^(p  $- 1)/(1 + c^2*x^2(2*n))$ , x], x] /; FreeQ[{a, b, c, n}, x] && IGtQ[p, 0] &&  $(EqQ[n, 1] | EqQ[p, 1])$ 

# Rule 4946

 $Int[((a_{-}.) + ArcTan[(c_{-}.)*(x_{-})^(n_{-}.)]*(b_{-}.))^(p_{-}.)*(x_{-})^(m_{-}.), x_Symbol]$  :>  $Simp[x^*(m + 1)*( (a + b*ArcTan[c*x^n])^p/(m + 1)), x] - Dist[b*c*n*(p/(m + 1))$ 1)),  $Int[x^*(m + n)*((a + b*ArcTan[c*x^n])^*(p - 1)/(1 + c^2*x^*(2*n)))$ , x], x ] /; FreeQ[{a, b, c, m, n}, x] && IGtQ[p, 0] && (EqQ[p, 1] || (EqQ[n, 1] && IntegerQ $[m]$ )) && NeQ $[m, -1]$ 

# Rule 4964

```
Int[(a_{\cdot}) + ArcTan[(c_{\cdot})*(x_{\cdot})](b_{\cdot}))(c_{\cdot})((d_{\cdot}) + (e_{\cdot})*(x_{\cdot})), x Symbol]
 :> Simp[(-(a + b*ArcTan[c*x])^p)*(Log[2/(1 + e*(x/d))]/e), x] + Dist[b*c*(
```

```
p/e), Int[(a + b*ArcTan[c*x])^(p - 1)*(Log[2/(1 + e*(x/d))]/(1 + c^2*x^2)),
 x], x] /; FreeQ[{a, b, c, d, e}, x] && IGtQ[p, 0] && EqQ[c^2*d^2 + e^2, 0]
```
#### Rule 4988

Int $[(a_*) + ArcTan[(c_*)*(x_*)](b_*)^*(b_*)^*(x_*)^*(d_*^*) + (e_*)*(x_*^*))$ , x\_ Symbol] :> Simp[(a + b\*ArcTan[c\*x])^p\*(Log[2 - 2/(1 + e\*(x/d))]/d), x] - Di st[b\*c\*(p/d), Int[(a + b\*ArcTan[c\*x])^(p - 1)\*(Log[2 - 2/(1 + e\*(x/d))]/(1  $+ c^2*x^2)$ , x], x] /; FreeQ[{a, b, c, d, e}, x] && IGtQ[p, 0] && EqQ[c<sup> $2*$ d</sup>  $\hat{2} + e^2$ , 0]

### Rule 5004

Int $[(a_{\cdot}) + ArcTan[(c_{\cdot})*(x_{\cdot})](b_{\cdot}))((d_{\cdot}) + (e_{\cdot})*(x_{\cdot})^2)$ , x Symbo 1] :> Simp[(a + b\*ArcTan[c\*x])^(p + 1)/(b\*c\*d\*(p + 1)), x] /; FreeQ[{a, b, c, d, e, p}, x] && EqQ[e, c<sup>-</sup>2\*d] && NeQ[p, -1]

#### Rule 5040

Int $[((((a_{-}) + ArcTan[(c_{-})*(x_{-})]*(b_{-}))^{(p_{-})*(x_{-})})/((d_{-}) + (e_{-})*(x_{-})^{2}),$ x Symbol] :> Simp[(-I)\*((a + b\*ArcTan[c\*x])^(p + 1)/(b\*e\*(p + 1))), x] - Di  $st[1/(c*d), Int[(a + b*ArcTan[c*x])^p/(I - c*x), x], x]$  /; FreeQ[{a, b, c, d, e}, x] && EqQ[e,  $c^2*d$ ] && IGtQ[p, 0]

### Rule 5044

Int $[(a_{-}) + ArcTan[(c_{-})*(x_{-})](b_{-}))(((x_{-})*(d_{-}) + (e_{-})*(x_{-})^2)$ , x Symbol] :> Simp[(-I)\*((a + b\*ArcTan[c\*x])^(p + 1)/(b\*d\*(p + 1))), x] + Di st[I/d, Int[(a + b\*ArcTan[c\*x])^p/(x\*(I + c\*x)), x], x] /; FreeQ[{a, b, c, d, e}, x] && EqQ[e, c^2\*d] && GtQ[p, 0]

### Rule 5070

Int $[(a_{-}) + ArcTan[(c_{-})*(x_{-})](b_{-})^{\circ}(p_{-})*((f_{-})*(x_{-}))^{\circ}(m_{-})*((d_{-}) + (e_{-}).$ )\*(x )^2)^(q.), x Symbol] :> Dist[d, Int[(f\*x)^m\*(d + e\*x^2)^(q - 1)\*(a + b\*ArcTan[c\*x])^p, x], x] + Dist[c^2\*(d/f^2), Int[(f\*x)^(m + 2)\*(d + e\*x^2)^  $(q - 1)*(a + b*ArcTan[c*x])^p, x, x]$ , x]  $\prime$ ; FreeQ[{a, b, c, d, e, f, m}, x] && EqQ[e, c^2\*d] && GtQ[q, 0] && IGtQ[p, 0] && (RationalQ[m] || (EqQ[p, 1] && IntegerQ[q]))

### Rule 5112

```
Int[(Log[u_.]*((a_..) + ArcTan[(c_.)*(x_.])*(b_.))^(p_.))/((d_.) + (e_.)*(x_.)^2), x Symbol] :> Simp[I*(a + b*ArcTan[c*x])^p*(PolyLog[2, 1 - u]/(2*c*d)), x
] - Dist[b*p*(I/2), Int[(a + b*ArcTan[c*x])^(p - 1)*(PolyLog[2, 1 - u]/(d +
 e*x<sup>2</sup>2), x], x] /; FreeQ[{a, b, c, d, e}, x] && IGtQ[p, 0] && EqQ[e, c<sup>2</sup>*d
```
] && EqQ[ $(1 - u)^2 - (1 - 2*(1/(1 + c*x)))^2$ , 0]

# Rule 5114

Int $[(Log[u_-]*((a_-) + ArcTan[(c_-)*(x_-)]*(b_-))]^*(p_-))'(d_-) + (e_-)*(x_-)^2$ ),  $x_Symbol]$  :>  $Simp[(-1)*(a + b*ArcTan[c*x])^p*(PolyLog[2, 1 - u]/(2*c*d))$ , x] + Dist[b\*p\*(I/2), Int[(a + b\*ArcTan[c\*x])^(p - 1)\*(PolyLog[2, 1 - u]/( d + e\*x^2)), x], x] /; FreeQ[{a, b, c, d, e}, x] && IGtQ[p, 0] && EqQ[e, c^ 2\*d] && EqQ[ $(1 - u)^2 - (1 - 2*(1/(1 - c*x)))^2$ , 0]

### Rule 6745

Int $[(u_0)*PolyLog[n, v], xSymbol]$ : With $[(w = DerivativeDivides[v, u*v, w<sub>v</sub>$ x]}, Simp[w\*PolyLog[n + 1, v], x] /;  $|FalseQ[w]$  /;  $FreeQ[n, x]$ 

Rubi steps

$$
\int \frac{(c+a^2cx^2)\tan^{-1}(ax)^3}{x^2} dx = c \int \frac{\tan^{-1}(ax)^3}{x^2} dx + (a^2c) \int \tan^{-1}(ax)^3 dx
$$
  
\n
$$
= -\frac{c\tan^{-1}(ax)^3}{x} + a^2cx\tan^{-1}(ax)^3 + (3ac) \int \frac{\tan^{-1}(ax)^2}{x(1+a^2x^2)} dx - (3a^3c) \int \frac{x\tan^{-1}(ax)^3}{1}
$$
  
\n
$$
= -\frac{c\tan^{-1}(ax)^3}{x} + a^2cx\tan^{-1}(ax)^3 + (3iac) \int \frac{\tan^{-1}(ax)^2}{x(i+ax)} dx + (3a^2c) \int \frac{\tan^{-1}(ax)^3}{i}
$$
  
\n
$$
= -\frac{c\tan^{-1}(ax)^3}{x} + a^2cx\tan^{-1}(ax)^3 + 3ac\tan^{-1}(ax)^2 \log\left(\frac{2}{1+iax}\right) + 3ac\tan^{-1}(ax)^3
$$
  
\n
$$
= -\frac{c\tan^{-1}(ax)^3}{x} + a^2cx\tan^{-1}(ax)^3 + 3ac\tan^{-1}(ax)^2 \log\left(\frac{2}{1+iax}\right) + 3ac\tan^{-1}(ax)^3
$$
  
\n
$$
= -\frac{c\tan^{-1}(ax)^3}{x} + a^2cx\tan^{-1}(ax)^3 + 3ac\tan^{-1}(ax)^2 \log\left(\frac{2}{1+iax}\right) + 3ac\tan^{-1}(ax)^3
$$

**Mathematica [A]** time  $= 0.13$ , size  $= 188$ , normalized size  $= 1.11$ 

 $-iacArcTan(ax)^3 + a^2cxArcTan(ax)^3 + 3acArcTan(ax)^2 \log (1 + e^{2iA}$  $\label{eq:1} \nonumber \\ \textit{AverInu}(\alpha x) - 3i\alpha c \textit{ArrInu}(\alpha x) \textit{PolyLog}(2, -c^{2i\textit{ArrInu}(\alpha x)}) \\ + \nonumber \\ \alpha c \Big( \frac{i\pi^3}{8} + i\textit{ArrInu}(\alpha x)^2 - \frac{\textit{ArrInu}(\alpha x)^3}{\alpha x} + 3\textit{ArrInu}(\alpha x)^2 \log\left(1 - c^{-2i\textit{ArrInu}(\alpha x)}\right) \\ + 3i\textit{ArrInu}(\alpha x) \textit{PolyLog}(2, c^{-2i\textit{ArrInu}(\alpha x)}) +$ 

Antiderivative was successfully verified.

```
[In] Integrate[((c + a^2 * c * x^2) * ArcTan[a * x] ^3)/x^2, x][Out] (-I)*a*c*ArcTan[a*x]<sup>2</sup> + a<sup>2</sup>*c*x*ArcTan[a*x]<sup>2</sup> + 3*a*c*ArcTan[a*x]<sup>2*</sup>Log[1
+ E^((2*I)*ArcTan[a*x])] - (3*I)*a*c*ArcTan[a*x]*PolyLog[2, -E^((2*I)*ArcTa
```

```
n[a*x])] + a*c*((-1/8*I)*Pi^3 + I*ArcTan[a*x]^3 - ArcTan[a*x]^3/(a*x) + 3*A
```
 $rcTan[a*x]^2*Log[1 - E^((-2*I)*ArcTan[a*x]))] + (3*I)*ArcTan[a*x]*PolyLog[2,$  $E^((-2*I)*ArcTan[a*x])] + (3*PolyLog[3, E^*((-2*I)*ArcTan[a*x])])/2) + (3*a$  $*c*PolyLog[3, -E<sup>0</sup>((2*I)*ArcTan[a*x])])/2$ 

**Maple [C]** Result contains higher order function than in optimal. Order 9 vs. order 4. time  $= 37.76$ , size  $= 1765$ , normalized size  $= 10.44$ 

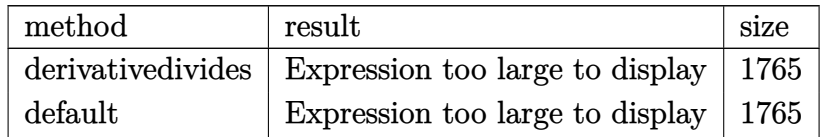

Verification of antiderivative is not currently implemented for this CAS.

```
[In] int((a^2*c*x^2+c)*arctan(a*x)^3/x^2,x,method=RETURNVERBOSE)
```

```
[Out] a*(c*arctan(a*x)^3*a*x-c*arctan(a*x)^3/a/x-3*c*(-1/2*I*Pi*csgn(I*((1+I*a*x)
2/(\text{a}^2*\text{x}^2+1)-1))*csgn(I/((1+I*a*x)^2/(a^2*x^2+1)+1))*csgn(I*((1+I*a*x)^2/
(a^2*x^2+1)-1)/((1+I*a*x)^2/(a^2*x^2+1)+1))*arctan(a*x)^2+1/2*I*csgn(I*(1+I))*a*x)^2/(a^2*x^2+1)/((1+I*a*x)^2/(a^2*x^2+1)+1)^2)*csgn(I*(1+I*a*x)^2/(a^2*
x^2+1))*csgn(I/((1+I*a*x)^2/(a^2*x^2+1)+1)^2)*Pi*arctan(a*x)^2+arctan(a*x)^
2*ln(a^2*x^2+1)-2*arctan(a*x)^2*ln(2)-2*arctan(a*x)^2*ln((1+I*a*x)/(a^2*x^2
+1)^(1/2))+1/2*I*csgn(I*(1+I*a*x)^2/(a^2*x^2+1))*csgn(I*(1+I*a*x)/(a^2*x^2+
1)^{(1/2)}^2*Pi*arctan(axx)^2-1/2*I*arctan(axx)^2*Pi*csgn(I*(1+I*axx)^2/(a^2))*x^2+1))*csgn(I*(1+I*a*x)^2/(a^2*x^2+1)/((1+I*a*x)^2/(a^2*x^2+1)+1)^2)^2-1/
2*I*arctan(a*x)^2*Pi*csgn(I*((1+I*a*x)^2/(a^2*x^2+1)+1))^2*csgn(I*((1+I*a*x
)^2/(a^2*x^2+1)+1)^2)+I*arctan(a*x)^2*Pi*csgn(I*((1+I*a*x)^2/(a^2*x^2+1)+1)
)*csgn(I*((1+I*a*x)^2/(a^2*x^2+1)+1)^2)^2-I*arctan(a*x)^2*Pi*csgn(I*(1+I*a*
x)/(a^2*x^2+1)^(1/2)*csgn(I*(1+I*axx)^2/(a^2*x^2+1))^2-1/2*I*arctan(axx)^2*Pi*csgn(I/((1+I*a*x)^2/(a^2*x^2+1)+1)^2)*csgn(I*(1+I*a*x)^2/(a^2*x^2+1)/((
1+I*a*x)^2/(a^2*x^2+1)+1)^2)^2+2/3*I*arctan(a*x)^3-1/2*I*Pi*csgn(((1+I*a*x)
2/(a^2*x^2+1)-1)/((1+I*axx)^2/(a^2*x^2+1)+1))^3*arctan(axx)^2+1/2*I*Pi*csgn((1+I*ax)^2/(a^2*x^2+1)-1)/((1+I*axx)^2/(a^2*x^2+1)+1))^2*arctan(axx)^2-1/2*polylog(3,-(1+I*ax)^2/(a^2*x^2+1))-1/2*I*Pi*arctan(ax)^2+2*I*arctan(a*x)*polylog(2,-(1+I*ax*)/(a^2*x^2+1)^(1/2))+2*I*arctan(axx)*polylog(2,(1+I*x))a*x)/(a^2*x^2+1)^(1/2))-2*polylog(3,-(1+I*a*x)/(a^2*x^2+1)^(1/2))-2*polylog
(3,(1+I*a*x)/(a^2*x^2+1)^(1/2))+1/2*I*Pi*csgn(I*((1+I*a*x)^2/(a^2*x^2+1)-1))/((1+I*a*x)^2/(a^2*x^2+1)+1))*csgn(((1+I*a*x)^2/(a^2*x^2+1)-1)/((1+I*a*x)^2)/(a^2*x^2+1)+1)<sup>2*</sup>arctan(a*x)<sup>2</sup>+1/2*I*Pi*csgn(I*((1+I*a*x)<sup>2</sup>/(a<sup>2*x<sup>2</sup>+1)-1</sup>
))*csgn(I*((1+I*a*x)^2/(a^2*x^2+1)-1)/((1+I*a*x)^2/(a^2*x^2+1)+1))^2*arctan
(a*x)^2-1/2*I*Pi*csgn(I*((1+I*a*x)^2/(a^2*x^2+1)-1)/((1+I*a*x)^2/(a^2*x^2+1
)+1))*csgn(((1+I*a*x)^2/(a^2*x^2+1)-1)/((1+I*a*x)^2/(a^2*x^2+1)+1))*arctan(
a*x)^2+1/2*I*Pi*csgn(I/((1+I*a*x)^2/(a^2*x^2+1)+1))*csgn(I*((1+I*a*x)^2/(a^
2*x^2+1)-1)/((1+I*axx)^2/(a^2*x^2+1)+1))^2*arctan(axx)^2+1/2*I*arctan(axx)^22*Pi*csgn(I*(1+I*a*x)^2/(a^2*x^2+1))^3+1/2*I*arctan(a*x)^2*Pi*csgn(I*(1+I*a
*x)^2/(a^2*x^2+1)/((1+I*a*x)^2/(a^2*x^2+1)+1)^2)^3-1/2*I*arctan(a*x)^2*Pi*c
sgn(I*((1+I*a*x)^2/(a^2*x^2+1)+1)^2)^3-1/2*I*Pi*csgn(I*((1+I*a*x)^2/(a^2*x^
```

```
2+1)-1)/((1+I*a*x)^2/(a^2*x^2+1)+1))^3*arctan(a*x)^2+arctan(a*x)^2*ln((1+I*
a*x)^2/(a^2*x^2+1)-1)-arctan(a*x)^2*ln(1-(1+I*a*x)/(a^2*x^2+1)^(1/2))-arcta
n(axx)^2*ln(1+(1+I*axx)/(a^2*x^2+1)^(1/2))-arctan(a*x)<sup>-</sup>2*ln(a*x)+I*arctan(a
*x)*polylog(2,-(1+I*axx)^2/(a^2*x^2+1))))
```
**Maxima [F]**

 $time = 0.00$ , size  $= 0$ , normalized size  $= 0.00$ 

Failed to integrate

Verification of antiderivative is not currently implemented for this CAS.

```
[In] integrate((a^2*c*x^2+c)*arctan(axx)^3/x^2,x, algorithm="maxima")
```

```
[Out] 1/64*(8*(a^2*c*x^2 - c)*arctan(a*x)^3 - 6*(a^2*c*x^2 - c)*arctan(a*x)*log(a^2)2*x^2 + 1<sup>2</sup> + (28*a*c*arctan(a*x)^4 + 1792*a^4*c*integrate(1/32*x^4*arcta)n(axx)^3/(a^2*x^4 + x^2), x + 192*a<sup>2</sup>4*c*integrate(1/32*x<sup>2</sup>4*arctan(a*x)*log
(a^2*x^2 + 1)^2/(a^2*x^4 + x^2), x) + 768*a^4*c*integrate(1/32*x^4*arctan(a))*x)*log(a^2*x^2 + 1)/(a^2*x^4 + x^2), x) - 768*a^3*c*integrate(1/32*x^3*arc)tan(a*x)^2/(a^2*x^4 + x^2), x) + a*c*log(a^2*x^2 + 1)^3 + 384*a^2*c*integra
te(1/32*x^2*arctan(a*x)*log(a^2*x^2 + 1)^2/(a^2*x^4 + x^2), x) - 768*a^2*c*
integrate(1/32*x^2*arctan(a*x)*log(a^2*x^2 + 1)/(a^2*x^4 + x^2), x) + 768*a
*c*integrate(1/32*x*arctan(a*x)^2/(a^2*x^4 + x^2), x) - 192*a*c*integrate(1
/32*x*log(a^2*x^2 + 1)^2/(a^2*x^4 + x^2), x) + 1792*c*integrate(1/32*arctan)(axx)^3/(\text{a}^2*x^4 + x^2), x + 192*c*integrate(1/32*arctan(a*x)*log(a^2*x^2
+ 1)^2/(a^2*x^4 + x^2), x))*x)/x
```
**Fricas [F]** time  $= 0.00$ , size  $= 0$ , normalized size  $= 0.00$ 

could not integrate

Verification of antiderivative is not currently implemented for this CAS.

```
[In] integrate((a^2*c*x^2+c)*arctan(axx)^3/x^2,x, algorithm="fricas")
[Out] integral((a^2*c*x^2 + c)*arctan(axx)^3/x^2, x)
Sympy [F]
time = 0.00, size = 0, normalized size = 0.00
```

$$
c\biggl(\int a^2 \operatorname{atan}^3(ax) \, dx + \int \frac{\operatorname{atan}^3(ax)}{x^2} \, dx\biggr)
$$

Verification of antiderivative is not currently implemented for this CAS.

```
[In] integrate((a**2*c*x**2+c)*atan(a*x)**3/x**2,x)[Out] c*(\text{Integral}(a**2*atan(a*x)**3, x) + \text{Integral}(atan(a*x)**3/x**2, x))
```
**Giac [F]** time  $= 0.00$ , size  $= 0$ , normalized size  $= 0.00$ 

could not integrate

Verification of antiderivative is not currently implemented for this CAS.

[In] integrate( $(a^2*c*x^2+c)*arctan(axx)^3/x^2,x$ , algorithm="giac") [Out] sage0\*x **Mupad [F]**  $\overline{\text{time} = 0.00}$ , size = -1, normalized size = -0.01  $\overline{2}$ 

$$
\int \frac{\operatorname{atan}(a x)^3 (c a^2 x^2 + c)}{x^2} dx
$$

Verification of antiderivative is not currently implemented for this CAS.

[In]  $int((atan(a*x)^3*(c + a^2*x^2))/x^2,x)$ [Out]  $int((atan(axx)^3*(c + a^2x+cx^2))/x^2, x)$ 

$$
\textbf{3.369} \qquad \int \frac{(c+a^2cx^2) \mathbf{ArcTan}(ax)^3}{x^3} \, dx
$$

# **Optimal**. Leaf size=310

 $-\frac{3}{2}$ 2  $ia^2c\text{ArcTan}(ax)^2-\frac{3ac\text{ArcTan}(ax)^2}{2}$ 2*x*  $-\frac{1}{2}$ 2  $a^2c\text{ArcTan}(ax)^3-\frac{c\text{ArcTan}(ax)^3}{2}$  $\frac{\text{Tan}(ax)^3}{2x^2} + 2a^2c\text{ArcTan}(ax)^3\tanh^{-1}\Bigg($ 1 −

 $[0$ ut]  $-3/2*1*a^2*c*arctan(axx)^2-3/2*axc*arctan(axx)^2/x-1/2*a^2*cx*arctan(axx)^3 1/2*c*arctan(axx)^{3}/x^2-2*a^2*cxarctan(axx)^3*arctanh(-1+2/(1+I*axx))+3*a^2$ \*c\*arctan(a\*x)\*ln(2-2/(1-I\*a\*x))-3/2\*I\*a^2\*c\*polylog(2,-1+2/(1-I\*a\*x))-3/2\* I\*a^2\*c\*arctan(a\*x)^2\*polylog(2,1-2/(1+I\*a\*x))+3/2\*I\*a^2\*c\*arctan(a\*x)^2\*po lylog(2,-1+2/(1+I\*a\*x))-3/2\*a^2\*c\*arctan(a\*x)\*polylog(3,1-2/(1+I\*a\*x))+3/2\* a^2\*c\*arctan(a\*x)\*polylog(3,-1+2/(1+I\*a\*x))+3/4\*I\*a^2\*c\*polylog(4,1-2/(1+I\* a\*x))-3/4\*I\*a^2\*c\*polylog(4,-1+2/(1+I\*a\*x))

# **Rubi [A]**

time  $= 0.41$ , antiderivative size  $= 310$ , normalized size of antiderivative  $= 1.00$ , number of steps used = 16, number of rules used = 12, integrand size = 20,  $\frac{\text{number of rules}}{\text{integral size}} = 0.600$ , Rules used = {5070, 4946, 5038, 5044, 4988, 2497, 5004, 4942, 5108, 5114, 5118, 6745}

```
-\frac{3}{2}u^2\text{c} \text{Arctm}(\alpha x)^2\text{Li}_2\left(1-\frac{2}{i\alpha x+1}\right)+\frac{3}{2}u^2\text{ch}^2\text{Tr}\left(\alpha (x)^2\text{Li}_2\left(\frac{2}{i\alpha x+1}-1\right)-\frac{3}{2}u^2\text{ch}^2\text{Tr}\left(\alpha (x)^2\right)-\frac{1}{2}u^2\text{ch}^2\text{Tr}\left(\alpha (x)^2-2\right)u^2\text{ch}^2\text{Tr}\left(\alpha (x)^2+3u^2\text{ch}^2\text{Tr}\left(\alpha (x)^2+3u^
```
Antiderivative was successfully verified.

[In] Int $[((c + a^2 * c * x^2) * ArcTan[a * x] ^3)/x^3, x]$ 

```
[Out] ((-3*I)/2)*a^2*c*ArcTan[a*x]^2 - (3*a*c*ArcTan[a*x]^2)/(2*x) - (a^2*c*ArcTa)n[a*x]<sup>2</sup>3)/2 - (c*ArcTan[a*x]<sup>2</sup>3)/(2*x<sup>2</sup>2) + 2*a<sup>2</sup>x<sup>*</sup>ArcTan[a*x]<sup>2</sup>3*ArcTanh[1 -
 2/(1 + I*axx) + 3*a<sup>2</sup>*c*ArcTan[a*x]*Log[2 - 2/(1 - I*a*x)] - ((3*I)/2)*a^22*c*PolyLog[2, -1 + 2/(1 - 1*) = ((3*1)/2)*a^2*c*ArcTan[a*x]^2*PolyLog[2, 1 - 2/(1 + I*a*x)] + ((3*I)/2)*a^2*c*ArcTan[a*x]^2*PolyLog[2, -1 + 2/(1+ I*a*x)] - (3*a^2*c*ArcTan[a*x]*PolyLog[3, 1 - 2/(1 + I*a*x)])/2 + (3*a^2*
c*ArcTan[a*x]*PolyLog[3, -1 + 2/(1 + I*a*x)])/2 + ((3*1)/4)*a^2*c*PolyLog[4], 1 - 2/(1 + I*ax)] - ((3*I)/4)*a^2*c*PolyLog[4, -1 + 2/(1 + I*ax)]
```
# Rule 2497

Int $[Log[u_]<sup>*</sup>(Pq_')^(m_...)$ , x\_Symbol] :> With $[{C = FullSimplify[Pq^m*((1 - u))}$  $D[u, x])$ }, Simp[C\*PolyLog[2, 1 - u], x] /; FreeQ[C, x]] /; IntegerQ[m] && PolyQ[Pq, x] && RationalFunctionQ[u, x] && LeQ[RationalFunctionExponents[u, x][[2]], Expon[Pq, x]]

# Rule 4942

```
Int[((a_{\_}) + ArcTan[(c_{\_})*(x_{\_})]*(b_{\_}))^(p_{\_})/(x_{\_}), x_Symbol] :> Simp[2*(a +
b*ArcTan[c*x])^p*ArcTanh[1 - 2/(1 + I*c*x)], x] - Dist[2*b*c*p, Int[(a + b*ArcTan[c*x])^{(p - 1)*(ArcTanh[1 - 2/(1 + I*cx)]/(1 + c^2*x^2)), x], x]/;
```
FreeQ $[\{a, b, c\}, x]$  &  $IGLQ[p, 1]$ 

### Rule 4946

 $Int[((a_{\_}) + ArcTan[(c_{\_})*(x_{\_})^(n_{\_})]*(b_{\_}))(p_{\_})*(x_{\_})^(m_{\_})$ , x\_Symbol] :>  $Simp[x^{\hat{m}}(m + 1)*((a + b*Arctan[c*x^{\hat{m}}))^{\hat{m}})(m + 1))$ , x] - Dist[b\*c\*n\*(p/(m + 1)),  $Int[x^*(m + n)*((a + b*ArcTan[c*x^n])^*(p - 1)/(1 + c^2*x^*(2*n)))$ , x], x ] /; FreeQ[{a, b, c, m, n}, x] && IGtQ[p, 0] && (EqQ[p, 1] || (EqQ[n, 1] &&  $IntegerQ[m])$ ) && NeQ $[m, -1]$ 

# Rule 4988

Int $[(a_{-}) + ArcTan[(c_{-})*(x_{-})]*(b_{-})\hat{(p_{-})}/((x_{-})*(d_{-}) + (e_{-})*(x_{-}))], x_{-}$ Symbol] :> Simp[(a + b\*ArcTan[c\*x])^p\*(Log[2 - 2/(1 + e\*(x/d))]/d), x] - Di st[b\*c\*(p/d), Int[(a + b\*ArcTan[c\*x])^(p - 1)\*(Log[2 - 2/(1 + e\*(x/d))]/(1 + c^2\*x^2)), x], x] /; FreeQ[{a, b, c, d, e}, x] && IGtQ[p, 0] && EqQ[c^2\*d  $\hat{2} + e^2$ , 0]

# Rule 5004

Int $[(a_.) + ArcTan[(c_.)*(x_0)*(b_0'.))^c(p_0.)/(d_0) + (e_0)*(x_0*)^2)$ , x Symbo 1] :> Simp[(a + b\*ArcTan[c\*x])^(p + 1)/(b\*c\*d\*(p + 1)), x] /; FreeQ[{a, b, c, d, e, p}, x] && EqQ[e, c<sup>-</sup>2\*d] && NeQ[p, -1]

# Rule 5038

Int $[(((a_{-}. ) + ArcTan[(c_{-}.)*(x_{-}))*(b_{-}.))^(p_{-}.)*(f_{-}.)*(x_{-}))^(m_{-}))/((d_{-}) + (e_{-}.*(f_{-}.*(f_{-})))^2+(e_{-}.*(f_{-}.*(f_{-}.(*f_{-})))^2)]$  $_$ .)\*(x\_)^2), x\_Symbol] :> Dist[1/d, Int[(f\*x)^m\*(a + b\*ArcTan[c\*x])^p, x], x] - Dist[e/(d\*f^2), Int[(f\*x)^(m + 2)\*((a + b\*ArcTan[c\*x])^p/(d + e\*x^2)),  $x$ ],  $x$ ] /; FreeQ[{a, b, c, d, e, f},  $x$ ] && GtQ[p, 0] && LtQ[m, -1]

# Rule 5044

Int $[(a_{-}) + ArcTan[(c_{-})*(x_{-})](b_{-}))(((x_{-})*(d_{-}) + (e_{-})*(x_{-})^2)$ , x Symbol] :> Simp[(-I)\*((a + b\*ArcTan[c\*x])^(p + 1)/(b\*d\*(p + 1))), x] + Di st[I/d, Int[(a + b\*ArcTan[c\*x])^p/(x\*(I + c\*x)), x], x] /; FreeQ[{a, b, c, d, e}, x] && EqQ[e, c^2\*d] && GtQ[p, 0]

# Rule 5070

Int $[(a_{-}) + ArcTan[(c_{-})*(x_{-})](b_{-})^{\circ}(p_{-})*((f_{-})*(x_{-}))^{\circ}(m_{-})*((d_{-}) + (e_{-}).$ )\*(x )^2)^(q .), x Symbol] :> Dist[d, Int[(f\*x)^m\*(d + e\*x^2)^(q - 1)\*(a + b\*ArcTan[c\*x])^p, x], x] + Dist[c^2\*(d/f^2), Int[(f\*x)^(m + 2)\*(d + e\*x^2)^  $(q - 1)*(a + b*ArcTan[c*x])^p, x, x]$ , x] /; FreeQ[{a, b, c, d, e, f, m}, x] && EqQ[e, c<sup> $\sim$ 2\*d] && GtQ[q, 0] && IGtQ[p, 0] && (RationalQ[m] || (EqQ[p, 1] &&</sup> IntegerQ[q]))

# Rule 5108

Int $[(Arctanh[u]+((a).)+Arctan[(c.)*(x)]*(b.))^(p.))/((d.)+ (e.).*(x)$  $(2)$ , x Symbol] :> Dist[1/2, Int[Log[1 + u]\*((a + b\*ArcTan[c\*x])^p/(d + e\*  $x^2)$ ), x], x] - Dist[1/2, Int[Log[1 - u]\*((a + b\*ArcTan[c\*x])^p/(d + e\*x^2) ), x], x] /; FreeQ[{a, b, c, d, e}, x] && IGtQ[p, 0] && EqQ[e, c^2\*d] && Eq  $Q[u^2 - (1 - 2*(I/(I - c*x)))^2, 0]$ 

# Rule 5114

Int $[(Log[u_-]*((a_-) + ArcTan[(c_-)*(x_-)]*(b_-))]^*(p_-))^((d_-) + (e_-)*(x_-)^2)$ ),  $x_Symbol]$  :>  $Simp[(-1)*(a + b*ArcTan[c*x])^p*(PolyLog[2, 1 - u]/(2*c*d))$ , x] + Dist[b\*p\*(I/2), Int[(a + b\*ArcTan[c\*x])^(p - 1)\*(PolyLog[2, 1 - u]/( d + e\*x^2)), x], x] /; FreeQ[{a, b, c, d, e}, x] && IGtQ[p, 0] && EqQ[e, c^ 2\*d] && EqQ[ $(1 - u)^2 - (1 - 2*(1/(1 - c*x)))^2$ , 0]

# Rule 5118

Int $[((a_.) + ArcTan[(c_.)*(x_-)]*(b_-))^p(p_-)*PolyLog[k, u_-])/((d_-) + (e_-$ )\*(x\_)^2), x\_Symbol] :> Simp[I\*(a + b\*ArcTan[c\*x])^p\*(PolyLog[k + 1, u]/(2\*  $c*d)$ ), x] - Dist[b\*p\*(I/2), Int[(a + b\*ArcTan[c\*x])^(p - 1)\*(PolyLog[k + 1, u]/(d + e\*x<sup>2</sup>)), x], x] /; FreeQ[{a, b, c, d, e, k}, x] && IGtQ[p, 0] && E qQ[e, c<sup> $\sim$ </sup>2\*d] && EqQ[u<sup> $\sim$ </sup>2 - (1 - 2\*(I/(I - c\*x))) $\sim$ 2, 0]

# Rule 6745

Int $[(u_0)*PolyLog[n, v], xSymbol]$ : > With $[{w = DerivativeDivides[v, u*v, w+v, w]}]$  $x$ ]}, Simp[w\*PolyLog[n + 1, v], x] /; !FalseQ[w]] /; FreeQ[n, x]

Rubi steps

$$
\int \frac{(c+a^2cx^2)\tan^{-1}(ax)^3}{x^3} dx = c \int \frac{\tan^{-1}(ax)^3}{x^3} dx + (a^2c) \int \frac{\tan^{-1}(ax)^3}{x} dx
$$
  
\n
$$
= -\frac{c\tan^{-1}(ax)^3}{2x^2} + 2a^2c\tan^{-1}(ax)^3\tanh^{-1}\left(1 - \frac{2}{1 + iax}\right) + \frac{1}{2}(3ac) \int \frac{\tan^{-1}(ax)^3}{x^2(1 - \frac{2}{2x^2})} dx
$$
  
\n
$$
= -\frac{c\tan^{-1}(ax)^3}{2x^2} + 2a^2c\tan^{-1}(ax)^3\tanh^{-1}\left(1 - \frac{2}{1 + iax}\right) + \frac{1}{2}(3ac) \int \frac{\tan^{-1}(ax)^3}{x^2(1 - \frac{2}{2x^2})} dx
$$
  
\n
$$
= -\frac{3ac\tan^{-1}(ax)^2}{2x} - \frac{1}{2}a^2c\tan^{-1}(ax)^3 - \frac{c\tan^{-1}(ax)^3}{2x^2} + 2a^2c\tan^{-1}(ax)^3\tan^{-1}(ax)^3 + \frac{c\tan^{-1}(ax)^3}{2x^2} + \frac{1}{2}a^2c\tan^{-1}(ax)^2 - \frac{3ac\tan^{-1}(ax)^2}{2x} - \frac{1}{2}a^2c\tan^{-1}(ax)^3 - \frac{c\tan^{-1}(ax)^3}{2x^2} + \frac{1}{2}a^2c\tan^{-1}(ax)^2 - \frac{3ac\tan^{-1}(ax)^2}{2x} - \frac{1}{2}a^2c\tan^{-1}(ax)^3 - \frac{c\tan^{-1}(ax)^3}{2x^2} + \frac{1}{2}a^2c\tan^{-1}(ax)^2 - \frac{3ac\tan^{-1}(ax)^2}{2x} - \frac{1}{2}a^2c\tan^{-1}(ax)^3 - \frac{c\tan^{-1}(ax)^3}{2x^2} + \frac{1}{2}a^2c\tan^{-1}(ax)^3 - \frac{1}{2}a^2c\tan^{-1}(ax)^3 + \frac{1}{2}a^2c\tan^{-1}(ax)^2 - \frac{1}{2}a^2c\tan^{-1}(ax)^2 - \frac{1}{2}a^2c\tan^{-1}(ax)^3 - \frac{1}{2}a^2c\tan^{-1}(ax)^3 - \frac{1}{2}
$$

# **Mathematica [A]** time  $= 0.19$ , size  $= 337$ , normalized size  $= 1.09$

1, <sup>2</sup>*<sup>a</sup>*  $\frac{3}{2}cAx^2\text{Im}(ax)^3 + \frac{c(-1-a^2x^2) \text{ ArcTan}(ax)^3}{2x^2} + 2a^2cAx^2\text{Im}(ax)^3\tanh^{-1}\left(1-\frac{2a}{1-ax}\right) + \frac{3}{2}a^2c\left(-\frac{1}{3}Ax^2\right)$  $\frac{1}{3}$ ArcTan(ax)  $\left(\frac{3\text{ArcT}}{a}\right)$ 3ArcTan(*ax*) *ax* <sup>+</sup> ArcTan(*ax*)(3*<sup>i</sup>* <sup>+</sup> ArcTan(*ax*)) <sup>−</sup> 6 log <sup>1</sup> <sup>−</sup> *<sup>e</sup>*  $\label{eq:3} \begin{split} &\text{number}(\textit{a})\\ &=\textit{m}(\textit{a})\\ &=\textit{m}(\textit{a})\\ &=\textit{m}(\textit{a})\\ &=\textit{m}(\textit{a})\\ &=\textit{m}(\textit{a})\\ &=\textit{m}(\textit{a})\\ &=\textit{m}(\textit{a})\\ &=\textit{m}(\textit{a})\\ &=\textit{m}(\textit{a})\\ &=\textit{m}(\textit{a})\\ &=\textit{m}(\textit{a})\\ &=\textit{m}(\textit{a})\\ &=\textit{m}(\textit{a})\\ &=\textit{m}(\textit{a})$ <sup>4</sup>*, <sup>i</sup>* <sup>+</sup> *ax* <sup>−</sup>*<sup>i</sup>* <sup>+</sup> *ax*

Antiderivative was successfully verified.

```
[In] Integrate[((c + a^2 * c * x^2) * ArcTan[a * x] ^3)/x^3, x]
```

```
[Out] (a^2*c*ArcTan[a*x]^3)/2 + (c*(-1 - a^2*x^2)*ArcTan[a*x]^3)/(2*x^2) + 2*a^2*
c*ArcTan[a*x]^3*ArcTanh[1 - (2*1)/(I - a*x)] + (3*a^2*c*(-1/3*(ArcTan[a*x]*((3*ArcTan[a*x])/(a*x) + ArcTan[a*x]*(3*I + ArcTan[a*x]) - 6*Log[1 - E<sup>(-)</sup>]I)*ArcTan[a*x]])]) - I*PolyLog[2, E^(2*I)*ArcTan[a*x]])])/2 + ((3*I)/2)*a^22*c*ArcTan[a*x]<sup>2</sup>*PolyLog[2, (-I - a*x)/(-I + a*x)] - ((3*I)/2)*a^2*c*ArcTan[a*x]^2*PolyLog[2, (I + a*x)/(-I + a*x)] + (3*a^2*c*ArcTan[a*x]*PolyLog[3,(-I - a*x)/(-I + a*x)])/2 - (3*a^2*c*ArcTan[a*x]*PolyLog[3, (I + a*x)/(-I+ a*x)])/2 - ((3*I)/4)*a^2*c*PolyLog[4, (-I - a*x)/(-I + a*x)] + ((3*I)/4)*a^2*c*PolyLog[4, (I + a*x)/(-I + a*x)]
```
**Maple [A]**

```
time = 29.95, size = 525, normalized size = 1.69
```
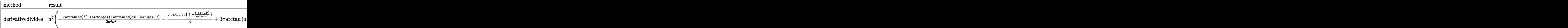

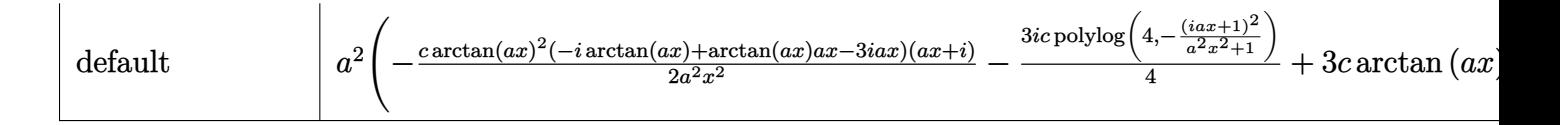

Verification of antiderivative is not currently implemented for this CAS.

[In]  $int((a^2*c*x^2+c)*arctan(axx)^3/x^3,x,method=RETURNVERBOSE)$ 

```
[0ut] a<sup>2</sup>*(-1/2*c*arctan(a*x)<sup>2</sup>*(-I*arctan(a*x)+arctan(a*x)*a*x-3*I*a*x)*(I+a*x)/
a^2/x^2+6*I*c*polylog(4,-(1+I*a*x)/(a^2*x^2+1)^(1/2))+3*c*arctan(a*x)*ln(1-
(1+I*a*x)/(a^2*x^2+1)^(1/2))-3/4*I*c*polylog(4,-(1+I*a*x)^2/(a^2*x^2+1))-3/4*I*1*2*1)2*c*arctan(a*x)*polylog(3,-(1+I*a*x)^2/(a^2*x^2+1))-3*I*c*polylog(2,(1+I*a*
x)/(a^2*x^2+1)^(1/2)+3*c*arctan(axx)*ln(1+(1+I*a*x)/(a^2*x^2+1)^(1/2))-3*I*c*arctan(a*x)^2+c*arctan(a*x)^3*ln(1+(1+I*a*x)/(a^2*x^2+1)^(1/2))+6*I*c*po
lylog(4,(1+I*ax)/(a^2*x^2+1)^(1/2))+6*c*arctan(axx)*polylog(3,(1+I*axx)/(a^2*x^2+1)^2))\gamma^2*x^2+1)^(1/2))-3*I*c*arctan(a*x)^2*polylog(2,-(1+I*a*x)/(a^2*x^2+1)^(1/2)
)+c*arctan(a*x)^3*ln(1-(1+I*a*x)/(a^2*x^2+1)^(1/2))+3/2*I*c*arctan(a*x)^2*polylog(2,-(1+I*a*x)^2/(a^2*x^2+1))+6*c*arctan(a*x)*polylog(3,-(1+I*a*x)/(a^
2*x^2+1)^(1/2)-3*I*c*arctan(a*x)^2*polylog(2,(1+I*a*x)/(a^2*x^2+1)^(1/2))-
c*arctan(a*x)^3*ln((1+I*a*x)^2/(a^2*x^2+1)+1)-3*I*c*polylog(2,-(1+I*a*x)/(a
^2*x^2+1)^*(1/2))
```
**Maxima [F]** time  $= 0.00$ , size  $= 0$ , normalized size  $= 0.00$ 

Failed to integrate

Verification of antiderivative is not currently implemented for this CAS.

```
[In] integrate((a^2*c*x^2+c)*arctan(axx)^3/x^3,x, algorithm="maxima")
[Out] -1/64*(4*c*arctan(a*x)^3 - 3*cxarctan(a*x)*log(a^2*x^2 + 1)^2 - 64*x^2*integrate(-1/64*(12*a^2*c*x^2*arctan(a*x)*log(a^2*x^2 + 1) - 12*a*c*x*arctan(a*
x)^2 - 56*(a^4*c*x^4 + 2*a^2*c*x^2 + c)*arctan(a*x)^3 + 3*(a*c*x - 2*(a^4*c
*x^4 + 2*a^2x^2 + x^2 + c)*arctan(a*x) * log(a^2*x^2 + 1)^2/(a^2*x^5 + x^3), x
))/x<sup>-2</sup>
Fricas [F]
time = 0.00, size = 0, normalized size = 0.00
```
could not integrate

Verification of antiderivative is not currently implemented for this CAS.

[In] integrate((a^2\*c\*x^2+c)\*arctan(a\*x)^3/x^3,x, algorithm="fricas") [Out] integral( $(a^2*c*x^2 + c)*arctan(a*x)^3/x^3$ , x)

**Sympy [F]** time  $= 0.00$ , size  $= 0$ , normalized size  $= 0.00$ 

$$
c\biggl(\int \frac{\mathrm{atan}^3\,(ax)}{x^3}\,dx + \int \frac{a^2\,\mathrm{atan}^3\,(ax)}{x}\,dx\biggr)
$$

Verification of antiderivative is not currently implemented for this CAS.

```
[In] integrate((a**2*c***2+c)*atan(a*x)**3/x**3,x)[Out] c*(\text{Integral}(\text{atan}(a*x)**3/x**3, x) + \text{Integral}(a**2*atan(a*x)**3/x, x))Giac [F]
time = 0.00, size = 0, normalized size = 0.00
```
could not integrate

Verification of antiderivative is not currently implemented for this CAS.

```
[In] integrate((a^2*c*x^2+c)*arctan(axx)^3/x^3, x, algorithm="giac")
```
[Out] sage0\*x

**Mupad [F]** time  $= 0.00$ , size  $= -1$ , normalized size  $= -0.00$ 

$$
\int \frac{\operatorname{atan}(a x)^3 (c a^2 x^2 + c)}{x^3} dx
$$

Verification of antiderivative is not currently implemented for this CAS.

[In]  $int((atan(a*x)^3*(c + a^2*cx^2))/x^3,x)$  $[0ut]$  int((atan(a\*x)^3\*(c + a^2\*c\*x^2))/x^3, x)

$$
\textbf{3.370} \qquad \int \frac{(c+a^2cx^2)\mathbf{ArcTan}(ax)^3}{x^4} dx
$$

# **Optimal**. Leaf size=189

$$
-\frac{a^2c\mathrm{ArcTan}(ax)}{x}-\frac{1}{2}a^3c\mathrm{ArcTan}(ax)^2-\frac{ac\mathrm{ArcTan}(ax)^2}{2x^2}-\frac{2}{3}ia^3c\mathrm{ArcTan}(ax)^3-\frac{c\mathrm{ArcTan}(ax)^3}{3x^3}-\frac{a^2c\mathrm{ArcTan}(ax)^3}{x}
$$

[Out]  $-a^2*c*arctan(a*x)/x-1/2*a^3*c*arctan(a*x)^2-1/2*a*cxarctan(a*x)^2/x^2-2/3*$ I\*a^3\*c\*arctan(a\*x)^3-1/3\*c\*arctan(a\*x)^3/x^3-a^2\*c\*arctan(a\*x)^3/x+a^3\*c\*l  $n(x)-1/2*a^3*c*ln(a^2*x^2+1)+2*a^3*c*arctan(axx)^2*ln(2-2/(1-I*axx))-2*I*a^2$  $3*$ c\*arctan(a\*x)\*polylog(2,-1+2/(1-I\*a\*x))+a^3\*c\*polylog(3,-1+2/(1-I\*a\*x))

# **Rubi [A]**

time  $= 0.42$ , antiderivative size  $= 189$ , normalized size of antiderivative  $= 1.00$ , number of steps used = 20, number of rules used = 12, integrand size = 20,  $\frac{\text{number of rules}}{\text{integral size}} = 0.600$ , Rules used =  $\{5070, 4946, 5038, 272, 36, 29, 31, 5004, 5044, 4988, 5112, 6745\}$ 

 $\label{eq:2.10} -2ia^2 \text{ArCTan}(ax) \text{Li}_2\Big(\frac{2}{1-iax}-1\Big)\\ -\frac{2}{3}ia^3 \text{chcTan}(ax)^3\\ -\frac{1}{2}a^3 \text{chcTan}(ax)^2\\ +\frac{1}{2}a^3 \text{chcTan}(ax)^2\\ +2a^3 \text{chcTan}(ax)^2 \log \left(2-\frac{2}{1-iax}\right)\\ +a^3 \text{Li}_3\Big(\frac{2}{1-iax}-1\Big)\\ +a^3 \text{chg}(x)-\frac{a^2 \text{chcTan}(ax)^3}{x}-\frac{a^2 \text{chcTan$ 

Antiderivative was successfully verified.

```
[In] Int[(c + a^2 * c * x^2) * ArcTan[a * x]^3]/x^4, x]
```

```
[Out] -((a^2*c*ArcTan[a*x])/x) - (a^3*c*ArcTan[a*x]^2)/2 - (a*c*ArcTan[a*x]^2)/(2*x^2) - ((2*I)/3)*a^3*c*ArcTan[a*x]^3 - (c*ArcTan[a*x]^3)/(3*x^3) - (a^2*c*ArcTan[a*x]^3)/x + a^3*c*Log[x] - (a^3*c*Log[1 + a^2*x^2])/2 + 2*a^3*c*ArcTan[a*x]^2*Log[2 - 2/(1 - I*a*x)] - (2*I)*a^3*c*ArcTan[a*x]*PolyLog[2, -1 +
2/(1 - I*ax) + a<sup>2</sup>3*c*PolyLog[3, -1 + 2/(1 - I*a*x)]
```
Rule 29

Int $[(x_0^{\cdot})^(-1), x_0^{\cdot}]$  :> Simp $[Log[x], x]$ 

# Rule 31

Int $[(a) + (b).)*(x))^(-1)$ , x Symbol] :> Simp[Log[RemoveContent[a + b\*x,  $x$ ] $\bigr)$ ,  $x$ ]  $\prime$ ; FreeQ $[$ {a, b},  $x$ ]

# Rule 36

Int $[1/(((a_{-}.)+(b_{-}.)*(x_{-}))*((c_{-}.)+(d_{-}.)*(x_{-}))), x_{-}Symbol]$  :> Dist $[b/(b*c))$ - a\*d),  $Int[1/(a + b*x), x]$ ,  $x$ ] -  $Dist[d/(b*c - a*d), Int[1/(c + d*x), x]$ ,  $x$ ] /; FreeQ[{a, b, c, d}, x] && NeQ[b\*c - a\*d, 0]

# Rule 272

Int $[(x_0^m_-,)*(a_-) + (b_-)*(x_-^m)(n_-)^(p_-), x_Symbol]$  :> Dist $[1/n, Subst[$ Int[x^(Simplify[(m + 1)/n] - 1)\*(a + b\*x)^p, x], x, x^n], x] /; FreeQ[{a, b , m, n, p}, x] && IntegerQ[Simplify[ $(m + 1)/n$ ]]

### Rule 4946

 $Int[((a_{\_}) + ArcTan[(c_{\_})*(x_{\_})^(n_{\_})]*(b_{\_}))(p_{\_})*(x_{\_})^(m_{\_})$ , x\_Symbol] :>  $Simp[x^{\hat{m}}(m + 1)*((a + b*Arctan[c*x^{\hat{m}}))^{\hat{m}})(m + 1))$ , x] - Dist[b\*c\*n\*(p/(m + 1)),  $Int[x^*(m + n)*((a + b*ArcTan[c*x^n])^*(p - 1)/(1 + c^2*x^*(2*n)))$ , x], x ] /; FreeQ[{a, b, c, m, n}, x] && IGtQ[p, 0] && (EqQ[p, 1] || (EqQ[n, 1] &&  $IntegerQ[m])$ ) && NeQ $[m, -1]$ 

### Rule 4988

Int $[(a_{-}) + ArcTan[(c_{-})*(x_{-})]*(b_{-})\hat{(p_{-})}/((x_{-})*(d_{-}) + (e_{-})*(x_{-}))], x_{-}$ Symbol] :> Simp[(a + b\*ArcTan[c\*x])^p\*(Log[2 - 2/(1 + e\*(x/d))]/d), x] - Di st[b\*c\*(p/d), Int[(a + b\*ArcTan[c\*x])^(p - 1)\*(Log[2 - 2/(1 + e\*(x/d))]/(1 + c^2\*x^2)), x], x] /; FreeQ[{a, b, c, d, e}, x] && IGtQ[p, 0] && EqQ[c^2\*d  $\hat{2} + e^2$ , 0]

### Rule 5004

Int $[(a_.) + ArcTan[(c_.)*(x_0)*(b_0'.))^c(p_0.)/(d_0) + (e_0)*(x_0*)^2)$ , x Symbo 1] :> Simp[(a + b\*ArcTan[c\*x])^(p + 1)/(b\*c\*d\*(p + 1)), x] /; FreeQ[{a, b, c, d, e, p}, x] && EqQ[e, c<sup>-</sup>2\*d] && NeQ[p, -1]

### Rule 5038

Int $[(((a_{-}. ) + ArcTan[(c_{-}.)*(x_{-}))*(b_{-}.))^(p_{-}.)*(f_{-}.)*(x_{-}))^(m_{-}))/((d_{-}) + (e_{-}.*(f_{-}.*(f_{-})))^2+(e_{-}.*(f_{-}.*(f_{-}.(*f_{-})))^2)]$  $\ldots$  (x\_)^2), x\_Symbol] :> Dist[1/d, Int[(f\*x)^m\*(a + b\*ArcTan[c\*x])^p, x], x] - Dist[e/(d\*f^2), Int[(f\*x)^(m + 2)\*((a + b\*ArcTan[c\*x])^p/(d + e\*x^2)),  $x$ ],  $x$ ] /; FreeQ[{a, b, c, d, e, f},  $x$ ] && GtQ[p, 0] && LtQ[m, -1]

### Rule 5044

Int $[(a_{-}) + ArcTan[(c_{-})*(x_{-})](b_{-}))(((x_{-})*(d_{-}) + (e_{-})*(x_{-})^2)$ , x Symbol] :> Simp[(-I)\*((a + b\*ArcTan[c\*x])^(p + 1)/(b\*d\*(p + 1))), x] + Di st[I/d, Int[(a + b\*ArcTan[c\*x])^p/(x\*(I + c\*x)), x], x] /; FreeQ[{a, b, c, d, e}, x] && EqQ[e, c^2\*d] && GtQ[p, 0]

### Rule 5070

Int $[(a_{-}) + ArcTan[(c_{-})*(x_{-})](b_{-})^{\circ}(p_{-})*((f_{-})*(x_{-}))^{\circ}(m_{-})*((d_{-}) + (e_{-}).$ )\*(x )^2)^(q .), x Symbol] :> Dist[d, Int[(f\*x)^m\*(d + e\*x^2)^(q - 1)\*(a + b\*ArcTan[c\*x])^p, x], x] + Dist[c^2\*(d/f^2), Int[(f\*x)^(m + 2)\*(d + e\*x^2)^  $(q - 1)*(a + b*ArcTan[c*x])^p, x, x]$ , x] /; FreeQ[{a, b, c, d, e, f, m}, x] && EqQ[e, c<sup> $\sim$ 2\*d] && GtQ[q, 0] && IGtQ[p, 0] && (RationalQ[m] || (EqQ[p, 1] &&</sup> IntegerQ[q]))

### Rule 5112

Int $[(Log[u_-]*((a_-.) + ArcTan[(c_-.)*(x_-)]*(b_-))^(p_-))]/((d_-) + (e_-.*(x_-)^2)$ ), x Symbol] :> Simp[I\*(a + b\*ArcTan[c\*x])^p\*(PolyLog[2, 1 - u]/(2\*c\*d)), x ] - Dist[b\*p\*(I/2), Int[(a + b\*ArcTan[c\*x])^(p - 1)\*(PolyLog[2, 1 - u]/(d + e\*x^2)), x], x] /; FreeQ[{a, b, c, d, e}, x] && IGtQ[p, 0] && EqQ[e, c^2\*d ] && EqQ[ $(1 - u)^2 - (1 - 2*(1/(1 + c*x)))^2$ , 0]

### Rule 6745

Int $[(u_{}) * PolyLog[n_{}, v_{}]$ , x\_Symbol] :> With $[w = DerivativeDivides[v, u*v,$ x]}, Simp[w\*PolyLog[n + 1, v], x] /;  $|FalseQ[w]$  /;  $FreeQ[n, x]$ 

Rubi steps

$$
\int \frac{(c+a^2cx^2)\tan^{-1}(ax)^3}{x^4} dx = c \int \frac{\tan^{-1}(ax)^3}{x^4} dx + (a^2c) \int \frac{\tan^{-1}(ax)^3}{x^2} dx
$$
  
\n
$$
= -\frac{c\tan^{-1}(ax)^3}{3x^3} - \frac{a^2c\tan^{-1}(ax)^3}{x} + (ac) \int \frac{\tan^{-1}(ax)^2}{x^3(1+a^2x^2)} dx + (3a^3c) \int \frac{\tan}{x} dx
$$
  
\n
$$
= -ia^3c\tan^{-1}(ax)^3 - \frac{c\tan^{-1}(ax)^3}{3x^3} - \frac{a^2c\tan^{-1}(ax)^3}{x} + (ac) \int \frac{\tan^{-1}(ax)^2}{x^3} dx
$$
  
\n
$$
= -\frac{ac\tan^{-1}(ax)^2}{2x^2} - \frac{2}{3}ia^3c\tan^{-1}(ax)^3 - \frac{c\tan^{-1}(ax)^3}{3x^3} - \frac{a^2c\tan^{-1}(ax)^3}{x} + 3a^3
$$
  
\n
$$
= -\frac{ac\tan^{-1}(ax)^2}{2x^2} - \frac{2}{3}ia^3c\tan^{-1}(ax)^3 - \frac{c\tan^{-1}(ax)^3}{3x^3} - \frac{a^2c\tan^{-1}(ax)^3}{x} + 2a^3
$$
  
\n
$$
= -\frac{a^2c\tan^{-1}(ax)}{x} - \frac{1}{2}a^3c\tan^{-1}(ax)^2 - \frac{ac\tan^{-1}(ax)^2}{2x^2} - \frac{2}{3}ia^3c\tan^{-1}(ax)^3 - \frac{c}{2}
$$
  
\n
$$
= -\frac{a^2c\tan^{-1}(ax)}{x} - \frac{1}{2}a^3c\tan^{-1}(ax)^2 - \frac{ac\tan^{-1}(ax)^2}{2x^2} - \frac{2}{3}ia^3c\tan^{-1}(ax)^3 - \frac{c}{2}
$$
  
\n
$$
= -\frac{a^2c\tan^{-1}(ax)}{x} - \frac{1}{2}a^3c\tan^{-1}(ax)^2 - \frac{ac\tan^{-1}(ax)^2}{2x^2} - \frac{2}{3}ia^3c\tan^{-1}(ax)^3 - \frac{c}{2}
$$
  
\n
$$
= -\frac{a^2c
$$

# **Mathematica [A]** time  $= 0.30$ , size  $= 177$ , normalized size  $= 0.94$

 $\frac{1}{12}c\Big(-ia^3 \pi^3-\frac{12 a^2 \text{ArC} \text{Tan}(ax)}{x}-6 a^3 \text{ArC} \text{Tan}(ax)^2-\frac{6 a \text{ArC} \text{Tan}(ax)^2}{x^2}+8 i a^3 \text{ArC} \text{Tan}(ax)^3-\frac{4 \text{ArC} \text{Tan}(ax)^3}{x^3} \nonumber\\ -\frac{12 a^2 \text{ArC} \text{Tan}(ax)^3}{x}+24 a^3 \text{ArC} \text{Tan}(ax)^2 \log \left(1-e^{-2 \text{ArC} \text{Tan}(ax)}\right)+12 a^3 \log \left(\frac{ax}{\sqrt{$ 

Antiderivative was successfully verified.

**c** tan−1

**c** tan−1

[In] Integrate[ $((c + a^2 * c * x^2) * ArcTan[a * x] ^3)/x^4, x]$ 

 $[Out]$  (c\*((-I)\*a^3\*Pi^3 - (12\*a^2\*ArcTan[a\*x])/x - 6\*a^3\*ArcTan[a\*x]^2 - (6\*a\*Arc Tan[a\*x]^2)/x^2 +  $(8*1)*a^3*ArcTan[a*x]$ <sup>3</sup> -  $(4*ArcTan[a*x]$ <sup>3</sup>)/x^3 -  $(12*a^2)$  $*ArcTan[a*x]$ <sup>3</sup>)/x + 24\*a<sup>^</sup>3\*ArcTan[a\*x]<sup>^</sup>2\*Log[1 - E^((-2\*I)\*ArcTan[a\*x])] + 12\*a^3\*Log[(a\*x)/Sqrt[1 + a^2\*x^2]] + (24\*I)\*a^3\*ArcTan[a\*x]\*PolyLog[2, E^(  $(-2*I)*ArcTan[a*x])] + 12*a^3*PolyLog[3, E^((-2*I)*ArcTan[a*x])])/12$ 

**Maple [C]** Result contains higher order function than in optimal. Order 9 vs. order 4. time  $= 4.79$ , size  $= 5426$ , normalized size  $= 28.71$ 

output too large to display

Verification of antiderivative is not currently implemented for this CAS.

[In]  $int((a^2*c*x^2+c)*arctan(a*x)^3/x^4,x)$ 

[Out] result too large to display

**Maxima [F]** time  $= 0.00$ , size  $= 0$ , normalized size  $= 0.00$ 

Failed to integrate

Verification of antiderivative is not currently implemented for this CAS.

```
[In] integrate((a^2*c*x^2+c)*arctan(axx)^3/x^4, x, algorithm="maxima")
```

```
[0ut] 1/96*(3*(7*a^3*c*arctan(ax*x)^4 + 96*a^4*c*integrate(1/32*x^4*arctan(ax*x)*lo)g(a^2*x^2 + 1)^2/(a^2*x^6 + x^4), x) - 384*a^4*c*integrate(1/32*x^4*arctan(1/32*x^3))a*x)*log(a^2*x^2 + 1)/(a^2*x^6 + x^4), x) + 384*a^3*c*integrate(1/32*x^3*ar)ctan(a*x)^2/(a^2*x^6 + x^4), x) - 96*a^3*c*integrate(1/32*x^3*log(a^2*x^2 +
 1)^2/(a^2*x^6 + x^4), x) + 1792*a^2*c*integrate(1/32*x^2*arctan(a*x)^3/(a^
2*x^6 + x^4, x) + 192*a<sup>2</sup>x *integrate(1/32*x<sup>2</sup>xarctan(a*x)*log(a<sup>2*x2</sup> + 1
)^2/(a^2*x^6 + x^4), x) - 128*a^2*c*integrate(1/32*x^2*arctan(a*x)*log(a^2*
x^2 + 1/(a<sup>2*</sup>x<sup>2</sup>6 + x<sup>2</sup>4), x) + 128*a*c*integrate(1/32*x*arctan(a*x)<sup>2</sup>/(a<sup>2*</sup>
x^6 + x^4, x) - 32*a*c*integrate(1/32*x*log(a^2*x^2 + 1)^2/(a^2*x^6 + x^4)
, x) + 896*c*integrate(1/32*arctan(a*x)^3/(a^2*x^6 + x^4), x) + 96*c*integr
ate(1/32*arctan(a*x)*log(a^2*x^2 + 1)^2/(a^2*x^6 + x^4), x))*x^3 - 4*(3*a^2
*c*x^2 + c)*arctan(a*x)^3 + 3*(3*a^2*c*x^2 + c)*arctan(a*x)*log(a^2*x^2 + 1
)^{-2})/x^3
```
**Fricas [F]**

time  $= 0.00$ , size  $= 0$ , normalized size  $= 0.00$ 

could not integrate

Verification of antiderivative is not currently implemented for this CAS.

```
[In] integrate((a^2*c*x^2+c)*arctan(axx)^3/x^4,x, algorithm="fricas")
[Out] integral((a^2*c*x^2 + c)*arctan(axx)^3/x^4, x)
```
# **Sympy [F]**

time  $= 0.00$ , size  $= 0$ , normalized size  $= 0.00$ 

$$
c\bigg(\int \frac{\mathrm{atan}^3\,(ax)}{x^4}\,dx + \int \frac{a^2\,\mathrm{atan}^3\,(ax)}{x^2}\,dx\bigg)
$$

Verification of antiderivative is not currently implemented for this CAS.

```
[In] integrate((a**2*c*x**2+c)*atan(a*x)**3/x**4,x)[Out] c*(\text{Integral}(atan(a*x)**3/x**4, x) + \text{Integral}(a**2*atan(a*x)**3/x**2, x))Giac [F]
time = 0.00, size = 0, normalized size = 0.00
```
could not integrate

Verification of antiderivative is not currently implemented for this CAS.

```
[In] integrate((a^2*c*x^2+c)*arctan(axx)^3/x^4, x, algorithm="giac")
[Out] sage0*x
```
**Mupad [F]** time  $= 0.00$ , size  $= -1$ , normalized size  $= -0.01$ 

$$
\int \frac{\mathrm{atan}(a\,x)^3\,(c\,a^2\,x^2+c)}{x^4}\,dx
$$

Verification of antiderivative is not currently implemented for this CAS.

[In]  $int((atan(axx)^3*(c + a^2*cx^2))/x^4,x)$ [Out]  $int((atan(a*x)^3*(c + a^2*x^2))/x^4, x)$ 

# **3.371** R  $x^3(c+a^2cx^2)^2$   $\mathbf{ArcTan}(ax)^3\,dx$

**Optimal**. Leaf size=313

 $c^2x$  $\frac{c^2x}{21a^3} - \frac{c^2x^3}{168a}$ 168*a*  $-\frac{1}{20}$ 280  $ac^2x^5-\frac{c^2\mathrm{ArcTan}(ax)}{21.4}$  $\frac{\text{cTan}(ax)}{21a^4} - \frac{5c^2x^2\text{ArcTan}(ax)}{168a^2}$  $\frac{168a^2}{168a^2} +$ 1 28  $c^2x^4$ ArcTan(*ax*)+ $\frac{1}{5}$ 56  $a^2c^2x^6\mathrm{ArcTan}(ax) +\frac{2}{a^2a^2}$ 

 $[Out] 1/21*c^2*x/a^3-1/168*c^2*x^3/a-1/280*ax^2*x^5-1/21*c^2*arctan(axx)/a^4-5/1$ 68\*c^2\*x^2\*arctan(a\*x)/a^2+1/28\*c^2\*x^4\*arctan(a\*x)+1/56\*a^2\*c^2\*x^6\*arctan  $(axx)+2/21*I*c^2*arctan(axx)^2/a^4+1/8*c^2*x*arctan(ax*x)^2/a^3-1/24*c^2*x^3$ \*arctan(a\*x)^2/a-1/8\*a\*c^2\*x^5\*arctan(a\*x)^2-3/56\*a^3\*c^2\*x^7\*arctan(a\*x)^2  $-1/24$ \*c^2\*arctan(a\*x)^3/a^4+1/4\*c^2\*x^4\*arctan(a\*x)^3+1/3\*a^2\*c^2\*x^6\*arcta  $n(a*x)^3+1/8*a^4*c^2*x^8*arctan(axx)^3+4/21*c^2*arctan(axx)*ln(2/(1+I*axx))$ /a^4+2/21\*I\*c^2\*polylog(2,1-2/(1+I\*a\*x))/a^4

# **Rubi [A]**

time  $= 1.55$ , antiderivative size  $= 313$ , normalized size of antiderivative  $= 1.00$ , number of steps used = 106, number of rules used = 12, integrand size = 22,  $\frac{\text{number of rules}}{\text{integral size}} = 0.546$ , Rules used = {5068, 4946, 5036, 327, 209, 5040, 4964, 2449, 2352, 4930, 5004, 308}

 $\frac{1}{8}d\epsilon^2\epsilon^3\Lambda v\Gamma\text{ln}(ax)^3-\frac{\epsilon^3\Lambda v\Gamma\text{ln}(ax)^2}{244}+\frac{3\epsilon^2\Lambda v\Gamma\text{ln}(ax)}{244}+\frac{4\epsilon^3\Lambda v\Gamma\text{ln}(ax)}{244}+\frac{2\epsilon^2\text{ln}(1-\frac{1}{644})}{244}-\frac{3}{24}\epsilon^2\epsilon^2\epsilon^3\Lambda v\Gamma\text{ln}(ax)^2+\frac{\epsilon^2\Lambda v\Gamma\text{ln}(ax)^2}{84}+\frac{v^2}{164}+\frac{1}{24}\epsilon^2\epsilon^2\Lambda v\Gamma\text{$ 

Antiderivative was successfully verified.

[In] Int $[x^3*(c + a^2*cx^2)^2*ArcTan[a*x]^3,x]$ 

 $[Out]$   $(c^2*x)/(21*a^3) - (c^2*x^3)/(168*a) - (a*c^2*x^5)/280 - (c^2*ArcTan[a*x])/$  $(21*a^2) - (5*c^2*x^2*ArcTan[a*x])/(168*a^2) + (c^2*x^4*ArcTan[a*x])/28 + ($ a^2\*c^2\*x^6\*ArcTan[a\*x])/56 +  $(((2*I)/21)*c^2*ArcTan[a*x]^2)/a^4$  +  $(c^2*x*A$  $rcTan[axx]^{2})/(8*a^{3}) - (c^{2}*x^{3}*ArcTan[axx]^{2})/(24*a) - (a*c^{2}*x^{5}*ArcTan[axx]^{2})$ a\*x]^2)/8 -  $(3*a^3*c^2*x^7*ArcTan[a*x]^2)/56$  -  $(c^2*ArcTan[a*x]^3)/24*a^4)$ +  $(c^2*x^4*ArcTan[a*x]^3)/4$  +  $(a^2*c^2*x^6*ArcTan[a*x]^3)/3$  +  $(a^4*c^2*x^8)$ \*ArcTan[a\*x]^3)/8 + (4\*c^2\*ArcTan[a\*x]\*Log[2/(1 + I\*a\*x)])/(21\*a^4) + (((2\*  $I)/21$ )\*c<sup>2</sup>\*PolyLog[2, 1 - 2/(1 + I\*a\*x)])/a<sup>2</sup>4

### Rule 209

 $Int[((a_+) + (b_-)*(x_-)^2)^(-1), x_Symb01]$  :>  $Simp[(1/(Rt[a, 2]*Rt[b, 2]))*A$ rcTan[Rt[b, 2]\*(x/Rt[a, 2])], x] /; FreeQ[{a, b}, x] && PosQ[a/b] && (GtQ[a , 0] || GtQ[b, 0])

### Rule 308

```
Int[(x_0^m)'(a_1) + (b_1^k'x)^(a_1), x_1^k'x^k] :> Int[PolynomialDivide[x_1, x_1, x_1]\hat{m}, a + b*x\hat{m}, x], x] /; FreeQ[{a, b}, x] && IGtQ[m, 0] && IGtQ[n, 0] && Gt
Q[m, 2*n - 1]
```
# Rule 327

 $Int[((c_.),*(x_-))^{\hat{}}(\mathfrak{m}_-)*((a_-) + (b_.),*(x_-)^{\hat{}}(\mathfrak{n}_-))^{\hat{}}(p_), x_Symbo1]$  :> Simp[c^(n - 1)\*(c\*x)^(m - n + 1)\*((a + b\*x^n)^(p + 1)/(b\*(m + n\*p + 1))), x] - Dist[  $a*c^n*( (m - n + 1)/(b*(m + n*p + 1)))$ ,  $Int[(c*x)^{(m - n)*(a + b*x^n)^p, x]$ , x] /; FreeQ[{a, b, c, p}, x] && IGtQ[n, 0] && GtQ[m, n - 1] && NeQ[m + n\*p + 1, 0] && IntBinomialQ[a, b, c, n, m, p, x]

# Rule 2352

Int $[Log[(c.)*(x)]/((d.) + (e.)*(x))$ , x Symbol] :> Simp $[(-e^-(-1))*PolyLo$  $g[2, 1 - c*x], x]$  /; FreeQ $[ {c, d, e}, x]$  && EqQ $[ e + c*d, 0]$ 

# Rule 2449

 $Int[Log[(c_{.})/((d_{.}) + (e_{.}) * (x_{.}))]/((f_{.}) + (g_{.}) * (x_{.}) ^{2}), x_Symbo1]$  :> Dist  $[-e/g, Subst[Int[Log[2*d*x]/(1 - 2*d*x), x], x, 1/(d + e*x)], x]$ /; FreeQ[{ c, d, e, f, g}, x] && EqQ[c, 2\*d] && EqQ[e^2\*f + d^2\*g, 0]

# Rule 4930

 $Int[((a_{-}.) + ArcTan[((c_{-}.)*(x_{-})^(n_{-}.)]*(b_{-}.))^(p_{-}.), x_Symbol]$  :> Simp[x\*(a + b\*ArcTan[c\*x^n])^p, x] - Dist[b\*c\*n\*p, Int[x^n\*((a + b\*ArcTan[c\*x^n])^(p - 1)/(1 + c<sup> $\text{2*x}^{\text{2*x}}(2*n))$ , x], x] /; FreeQ[{a, b, c, n}, x] && IGtQ[p, 0] &&</sup>  $(EqQ[n, 1] | | EqQ[p, 1])$ 

# Rule 4946

 $Int[((a_.) + ArcTan[(c_.)*(x_-)^(n_.)]*(b_.))^(p_.)*(x_-)^(m_.)$ , x\_Symbol] :>  $Simp[x^*(m + 1)*( (a + b*ArcTan[c*x^n])^p/(m + 1)), x] - Dist[b*c*n*(p/(m + 1))$ 1)),  $Int[x^*(m + n)*((a + b*Arctan[c*x^n])^*(p - 1)/(1 + c^2*x^*(2*n)))$ , x], x ] /; FreeQ[{a, b, c, m, n}, x] && IGtQ[p, 0] && (EqQ[p, 1] || (EqQ[n, 1] && IntegerQ[m])) && NeQ[m, -1]

# Rule 4964

 $Int[((a_{-}.) + ArcTan[(c_{-}.)*(x_{-})]*(b_{-}.))^(p_{-}.)/((d_{-}) + (e_{-}.)*(x_{-}))$ , x\_Symbol] :> Simp[(-(a + b\*ArcTan[c\*x])^p)\*(Log[2/(1 + e\*(x/d))]/e), x] + Dist[b\*c\*( p/e), Int[(a + b\*ArcTan[c\*x])^(p - 1)\*(Log[2/(1 + e\*(x/d))]/(1 + c^2\*x^2)), x], x] /; FreeQ[{a, b, c, d, e}, x] && IGtQ[p, 0] && EqQ[c^2\*d^2 + e^2, 0]

# Rule 5004

```
Int[(a_*) + ArcTan[(c_*)*(x_*)](b_*)^*(b_*)^*(c_*)/(d_*) + (e_*)*(x_*)^2), x_Symbo
1] :> Simp[(a + b*ArcTan[c*x])^(p + 1)/(b*c*d*(p + 1)), x] /; FreeQ[{a, b,
c, d, e, p}, x] && EqQ[e, c^2*d] && NeQ[p, -1]
```
### Rule 5036

Int[(((a\_.) + ArcTan[(c\_.)\*(x\_)]\*(b\_.))^(p\_.)\*((f\_.)\*(x\_))^(m\_))/((d\_) + (e .)\*(x )^2), x Symbol] :> Dist[f^2/e, Int[(f\*x)^(m - 2)\*(a + b\*ArcTan[c\*x])  $\hat{p}$ , x], x] - Dist[d\*(f^2/e), Int[(f\*x)^(m - 2)\*((a + b\*ArcTan[c\*x])^p/(d + e\*x^2)), x], x] /; FreeQ[{a, b, c, d, e, f}, x] && GtQ[p, 0] && GtQ[m, 1]

### Rule 5040

```
Int[((((a_{-}) + ArcTan[(c_{-})*(x_{-})]*(b_{-}))^(p_{-})*(x_{-}))/((d_{-}) + (e_{-})*(x_{-})^2),x_Symbol] :> Simp[(-I)*((a + b*ArcTan[c*x])^(p + 1)/(b*e*(p + 1))), x] - Di
st[1/(c*d), Int[(a + b*ArcTan[c*x])^p/(I - c*x), x], x] /; FreeQ[{a, b, c,
d, e}, x] && EqQ[e, c^2*d] && IGtQ[p, 0]
```
### Rule 5068

Int $[(a_+) + ArcTan[(c_+)*(x_0)*(b_0'.)(p_0)*(f_0'.)(x_0*)*(d_0')]$ )\*(x )^2)^(q ), x Symbol] :> Int[ExpandIntegrand[(f\*x)^m\*(d + e\*x^2)^q\*(a + b\*ArcTan[c\*x])^p, x], x] /; FreeQ[{a, b, c, d, e, f, m}, x] && EqQ[e, c^2\* d] && IGtQ[p, 0] && IGtQ[q, 1] && (EqQ[p, 1] || IntegerQ[m])

Rubi steps

$$
\int x^3 (c+a^2cx^2)^2 \tan^{-1}(ax)^3 dx = \int (c^2x^3 \tan^{-1}(ax)^3 + 2a^2c^2x^5 \tan^{-1}(ax)^3 + a^4c^2x^7 \tan^{-1}(ax)^3) dx
$$
  
\n
$$
= c^2 \int x^3 \tan^{-1}(ax)^3 dx + (2a^2c^2) \int x^5 \tan^{-1}(ax)^3 dx + (a^4c^2) \int x^7 \tan^{-1}(ax)^3 dx
$$
  
\n
$$
= \frac{1}{4}c^2x^4 \tan^{-1}(ax)^3 + \frac{1}{3}a^2c^2x^6 \tan^{-1}(ax)^3 + \frac{1}{8}a^4c^2x^8 \tan^{-1}(ax)^3 - \frac{1}{4}(3ac^2)
$$
  
\n
$$
= \frac{1}{4}c^2x^4 \tan^{-1}(ax)^3 + \frac{1}{3}a^2c^2x^6 \tan^{-1}(ax)^3 + \frac{1}{8}a^4c^2x^8 \tan^{-1}(ax)^3 - \frac{(3c^2)\int a^2}{4}a^2x^4 \tan^{-1}(ax)^2 - \frac{3}{4a}a^2x^4 \tan^{-1}(ax)^2 + \frac{1}{4}c^2x^4 \tan^{-1}(ax)^2 - \frac{3}{4a^2}x^6 \tan^{-1}(ax)^2 + \frac{1}{4}c^2x^4 \tan^{-1}(ax)^2 + \frac{1}{4}c^2x^4 \tan^{-1}(ax)^2 + \frac{1}{4}c^2x^4 \tan^{-1}(ax)^2 + \frac{1}{10}c^2x^4 \tan^{-1}(ax)^2 - \frac{3}{8}a^3c^2x^7 \tan^{-1}(ax)
$$
  
\n
$$
= \frac{c^2x^2 \tan^{-1}(ax)}{4a^2} + \frac{c^2x^3 \tan^{-1}(ax)}{12a} + \frac{1}{16}c^2x^4 \tan^{-1}(ax) + \frac{1}{56}a^2c^2x^6 \tan^{-1}(ax) + \frac{ic^2 \tan^{-1}(ax)}{a^4}
$$
  
\n
$$
= -\frac{c^2x}{4a^3} - \frac{17c^2x^2 \tan^{-1}(ax)}{60a^2} + \frac{1}{28}c^2x^4 \tan^{-1}(ax) + \frac{1}{56}a^2c^2
$$

**Mathematica [A]** time  $= 1.00$ , size  $= 165$ , normalized size  $= 0.53$ 

 $c^2 \Big(40 a x - 5 a^3 x^3 - 3 a^5 x^5 - 5 (16 i - 21 a x + 7 a^3 x^3 + 21 a^5 x^5 + 9 a^7 x^7\big) \text{ArC} \text{Rn}(ax)^2 + 35 \big(1 + a^2 x^2\big)^3 \big(-1 + 3 a^2 x^2\big) \text{ArC} \text{Rn}(ax)^3 \\ + 5 \text{ArC} \text{Rn}(ax) \Big(-8 - 5 a^2 x^2 + 6 a^4 x^4 + 3 a^6 x^6 + 32 \log \big(1 + e^{2 i \text{ArC} \text{Rn}(ax)}\big)\big)$ 840*a* 4

Antiderivative was successfully verified.

```
[In] Integrate[x^3*(c + a^2*c*x^2)^2*ArcTan[a*x]^3,x]
[Out] (c^2*(40*a*x - 5*a^3*x^3 - 3*a^5*x^5 - 5*(16*T - 21*a*x + 7*a^3*x^3 + 21*a^2))5*x^5 + 9*a^7*x^7)*ArcTan[a*x]^2 + 35*(1 + a^2*x^2)^3*(-1 + 3*a^2*x^2)*ArcT
an[a*x]^3 + 5*ArcTan[a*x]*(-8 - 5*a^2*x^2 + 6*a^4*x^4 + 3*a^6*x^6 + 32*Log[
```
 $1 + E^((2*I)*ArcTan[a*x])) - (80*I)*PolyLog[2, -E^*((2*I)*ArcTan[a*x)])))$ 840\*a^4)

# **Maple [A]**

time  $= 2.01$ , size  $= 330$ , normalized size  $= 1.05$ 

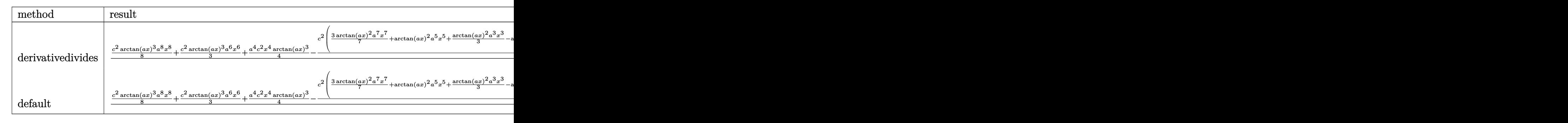

Verification of antiderivative is not currently implemented for this CAS.

```
[In] int(x^3*(a^2xcx^2+c)^2*\arctan(axx)^3,x,method=RETURNVERBOSE)
```

```
[0ut] 1/a^4*(1/8*c^2*arctan(a*x)^3*a^8*x^8+1/3*c^2*arctan(a*x)^3*a^6*x^6+1/4*a^4*c^2***<sup>4*</sup>arctan(a*x)^3-1/8*c^2*(3/7*arctan(a*x)^2*a^7*x^7+arctan(a*x)^2*a^5*
x^5+1/3*arctan(a*x)^2*a^3*x^3-arctan(a*x)^2*a*x+1/3*arctan(a*x)^3-1/7*arcta
n(axx)*a^6+x^6-2/7*arctan(axx)*a^4*x^4+5/21*arctan(axx)*a^2*x^2+16/21*arctan(axx)*ln(a^2*x^2+1)+1/35*a^5*x^5+1/21*a^3*x^3-8/21*a*x+8/21*arctan(axx)-4/35*x^3-z/21*x-x-8/21*ax-x+8/21*ax-x+8/21*ax-x+8/21*ax-x+8/21*ax-x+8/21*ax-x+8/21*ax-x+8/21*ax-x+8/21*ax-x+8/21*ax-x+8/21*ax-x+8/21*ax-x+8/21*ax-x+8/21*ax-x+8/21*ax-x+8/21*ax-x+8/21*ax-x+8/21*ax-x+8/21*ax-x+21*I*ln(a*x-I)^2+8/21*I*ln(a*x-I)*ln(a^2*x^2+1)-8/21*I*ln(a*x-I)*ln(-1/2*I*
(I+axx)+4/21*I*ln(I+a*x)^2-8/21*I*ln(I+a*x)*ln(a^2*x^2+1)+8/21*I*ln(I+a*x)*ln(1/2*I*(a*x-I))-8/21*I*dilog(-1/2*I*(I+a*x))+8/21*I*dilog(1/2*I*(a*x-I))
))
```
**Maxima [F]**

time  $= 0.00$ , size  $= 0$ , normalized size  $= 0.00$ 

Failed to integrate

Verification of antiderivative is not currently implemented for this CAS.

```
[In] integrate(x^3*(a^2*c*x^2+c)^2*arctan(axx)^3,x, algorithm="maxima")
[0ut] 1/2688*(28*(129024*a^9*c^2*integrate(1/2688*x^9*arctan(a*x)^3/(a^5*x^2 + a^
3), x) - 24192*a^8*c^2*integrate(1/2688*x^8*arctan(a*x)^2/(a^5*x^2 + a^3),
x) - 6048*a^8*c^2*integrate(1/2688*x^8*log(a^2*x^2 + 1)^2/(a^5*x^2 + a^3),
x) - 3456*a^8*c^2*integrate(1/2688*x^8*log(a^2*x^2 + 1)/(a^5*x^2 + a^3), x)
 + 387072*a^7*c^2*integrate(1/2688*x^7*arctan(a*x)^3/(a^5*x^2 + a^3), x) +
6912*a^7*c^2*integrate(1/2688*x^7*arctan(a*x)/(a^5*x^2 + a^3), x) - 64512*a
\text{``6*}c\text{``2*}integrate(1/2688*x\text{``6*}arctan(a*x)\text{``2/(}a\text{``5*x\text{''2 + } a\text{``3)}, x) - 16128*a\text{``6*}c
```

```
\hat{z}*integrate(1/2688*x^6*log(a^2*x^2 + 1)^2/(a^5*x^2 + a^3), x) - 8064*a^6*c
2*integrate(1/2688*x^6*log(a^2*x^2 + 1)/(a^5*x^2 + a^3), x) + 387072*a^5*c\text{``2*integrate}(1/2688*x\text{``5*arctan(a*x)''3/(a\text{``5*x''2 + a''3)}, x) + 16128*a\text{``5*c''2*i}
```
ntegrate(1/2688\*x^5\*arctan(a\*x)/(a^5\*x^2 + a^3), x) - 48384\*a^4\*c^2\*integra te(1/2688\*x^4\*arctan(a\*x)^2/(a^5\*x^2 + a^3), x) - 12096\*a^4\*c^2\*integrate(1  $/2688*x^4*log(a^2*x^2 + 1)^2/(a^5*x^2 + a^3), x) - 2688*a^4*c^2*integrate(1)$  $/2688*x^4*log(a^2*x^2 + 1)/(a^5*x^2 + a^3), x) + 129024*a^3*c^2*integrate(1$  $/2688*x^3*arctan(axx)^3/(a^5*x^2 + a^3), x) + 5376*a^3*c^2*integrate(1/2688)$  $*x^3*arctan(axx)/(a^5*x^2 + a^3), x) + 8064*a^2*c^2*integrate(1/2688*x^2*lo)$  $g(a^2*x^2 + 1)/(a^5*x^2 + a^3)$ , x) - 16128\*a\*c<sup>2</sup>\*integrate(1/2688\*x\*arctan(  $a*x$ /(a^5\*x^2 + a^3), x) + 2016\*c^2\*integrate(1/2688\*log(a^2\*x^2 + 1)^2/(a^  $5*x^2 + a^3$ , x) + c<sup>2\*</sup>arctan(a\*x)<sup>2</sup>/a<sup>2</sup>)\*a<sup>2</sup> + 56\*(3\*a<sup>2</sup>8\*c<sup>2\*x</sup>8 + 8\*a<sup>2</sup>6\*c  $2*x^6 + 6*a^4*c^2*x^4 - c^2)*arctan(axx)^3 - 4*(9*a^7*c^2*x^7 + 21*a^5*c^2)$  $*x$ <sup>2</sup>5 + 7\*a<sup>-</sup>3\*c<sup>-</sup>2\*x<sup>-</sup>3 - 21\*a\*c<sup>-</sup>2\*x)\*arctan(a\*x)<sup>-</sup>2 + (9\*a<sup>-</sup>7\*c<sup>-</sup>2\*x<sup>-</sup>7 + 21\*a<sup>-</sup>5\*  $c^2*x^5 + 7*a^3*c^2*x^3 - 21*a*c^2*x)*log(a^2*x^2 + 1)^2/a^4$ 

**Fricas [F]** time  $= 0.00$ , size  $= 0$ , normalized size  $= 0.00$ 

could not integrate

Verification of antiderivative is not currently implemented for this CAS.

[In] integrate(x^3\*(a^2\*c\*x^2+c)^2\*arctan(a\*x)^3,x, algorithm="fricas")  $[Out]$  integral((a^4\*c^2\*x^7 + 2\*a^2\*c^2\*x^5 + c^2\*x^3)\*arctan(a\*x)^3, x) **Sympy [F]** time  $= 0.00$ , size  $= 0$ , normalized size  $= 0.00$ 

$$
c^2 \left( \int x^3 \, \mathrm{atan}^3 \left( ax \right) dx + \int 2a^2 x^5 \, \mathrm{atan}^3 \left( ax \right) dx + \int a^4 x^7 \, \mathrm{atan}^3 \left( ax \right) dx \right)
$$

Verification of antiderivative is not currently implemented for this CAS.

```
[n] integrate(x**3*(a**2*c*x**2+c)**2*atan(a*x)**3,x)
[Out] c**2*(Integral(x**3*atan(a*x)**3, x) + Integral(2*a**2*x**5*atan(a*x)**3, x
) + Integral(a**4*x**7*atan(a*x)*3, x)
```
**Giac [F]** time  $= 0.00$ , size  $= 0$ , normalized size  $= 0.00$ 

could not integrate

Verification of antiderivative is not currently implemented for this CAS.

```
[In] integrate(x^3*(a^2*c*x^2+c)^2*arctan(a*x)^3,x, algorithm="giac")
[Out] sage0*x
```
**Mupad [F]**  $\overline{\text{time} = 0.00}$ , size = -1, normalized size = -0.00

$$
\int x^3 \operatorname{atan}(a\,x)^3 \left( c\,a^2\,x^2 + c \right)^2 dx
$$

Verification of antiderivative is not currently implemented for this CAS.

[In]  $int(x^3*atan(axx)^3*(c + a^2*cx^2))^2,x)$ [Out]  $int(x^3*atan(axx)^3*(c + a^2*cx^2)^2, x)$ 

# **3.372** R  $x^2(c+a^2cx^2)^2$   $\mathbf{ArcTan}(ax)^3\,dx$

# **Optimal**. Leaf size=321

$$
-\frac{11c^2x^2}{420a} -\frac{1}{140}ac^2x^4 - \frac{c^2x\text{ArcTan}(ax)}{70a^2} + \frac{17}{210}c^2x^3\text{ArcTan}(ax) + \frac{1}{35}a^2c^2x^5\text{ArcTan}(ax) + \frac{c^2\text{ArcTan}(ax)^2}{140a^3} - \frac{4c^2x^2\text{Arg}(ax)}{140a^3}.
$$

 $[Out] -11/420*c^2*x^2/a-1/140*axc^2*x^4-1/70*c^2*x*arctan(axx)/a^2+17/210*c^2*x^3$ \*arctan(a\*x)+1/35\*a^2\*c^2\*x^5\*arctan(a\*x)+1/140\*c^2\*arctan(a\*x)^2/a^3-4/35\*  $c^2***$ 2\*arctan(a\*x)^2/a-27/140\*a\*c^2\*x^4\*arctan(a\*x)^2-1/14\*a^3\*c^2\*x^6\*arc tan(a\*x)^2-8/35\*I\*c^2\*arctan(a\*x)\*polylog(2,1-2/(1+I\*a\*x))/a^3+1/3\*c^2\*x^3\* arctan(a\*x)^3+2/5\*a^2\*c^2\*x^5\*arctan(a\*x)^3+1/7\*a^4\*c^2\*x^7\*arctan(a\*x)^3-8 /35\*c^2\*arctan(a\*x)^2\*ln(2/(1+I\*a\*x))/a^3+1/30\*c^2\*ln(a^2\*x^2+1)/a^3-8/105\*  $I * c^2 * arctan(a*x)^3/a^3-4/35*c^2 * polylog(3,1-2/(1+I*axx))/a^3$ 

# **Rubi [A]**

time  $= 1.27$ , antiderivative size  $= 321$ , normalized size of antiderivative  $= 1.00$ , number of steps used = 73, number of rules used = 12, integrand size = 22,  $\frac{\text{number of rules}}{\text{integral size}} = 0.546$ , Rules used =  $\{5068, 4946, 5036, 4930, 266, 5004, 5040, 4964, 5114, 6745, 272, 45\}$ 

 $\frac{1}{2}a^2c^2Ar\Gamma \ln (ax)^2+\frac{8ic^2Ar\Gamma \ln (ax)^2b_2(1-\frac{a}{a+1})}{35a^2}-\frac{1}{4}a^2c^2Ar\Gamma \ln (ax)^2-\frac{8ic^2Ar\Gamma \ln (ax)^2}{105a^2}+\frac{c^2Ar\Gamma \ln (ax)^2}{16b^2}-\frac{8ic^2Ar\Gamma \ln (ax)^2b_2\left(\frac{a}{1-\alpha}\right)}{35a^2}-\frac{4c^2h\left(1-\frac{a}{a+1}\right)}{35a^2}+\frac{2}{3}a^2c^2Ar\Gamma \ln (ax)^2+\frac$ 

Antiderivative was successfully verified.

[In] Int $[x^2*(c + a^2*cx^2)^2*ArcTan[a*x]^3,x]$ 

 $[Out] (-11*c^2*x^2)/(420*a) - (a*c^2*x^4)/140 - (c^2*x*ArcTan[a*x])/(70*a^2) + (1)$  $7*c^2*x^3*ArcTan[a*x]/210 + (a^2*c^2*x^5*ArcTan[a*x])/35 + (c^2*ArcTan[a*x)]$ ]^2)/(140\*a^3) -  $(4*c^2*x^2*ArcTan[a*x]^2)/(35*a)$  -  $(27*a*c^2*x^4*ArcTan[a*$  $x$ ]^2)/140 - (a^3\*c^2\*x^6\*ArcTan[a\*x]^2)/14 - (((8\*I)/105)\*c^2\*ArcTan[a\*x]^3 )/a^3 + (c^2\*x^3\*ArcTan[a\*x]^3)/3 + (2\*a^2\*c^2\*x^5\*ArcTan[a\*x]^3)/5 + (a^4\*  $c^2**^7*ArcTan[a*x]$  3)/7 -  $(8*c^2*ArcTan[a*x]$  2\*Log[2/(1 + I\*a\*x)])/(35\*a<sup>-3</sup> ) +  $(c^2*\text{Log}[1 + a^2*\text{x}^2])/(30*\text{a}^3) - ((8*\text{I})/35)*c^2*\text{ArcTan}[a*\text{I}*\text{PolyLog}[2$ ,  $1 - 2/(1 + I*axx)$ ])/a<sup>2</sup> -  $(4*c^2*PolyLog[3, 1 - 2/(1 + I*axx)])/(35*a^3)$ 

# Rule 45

 $Int[((a_{-}.) + (b_{-})*(x_{-}))^-(m_{-})*((c_{-}.) + (d_{-})*(x_{-}))^-(n_{-}).$ , x\_Symbol] :> Int [ExpandIntegrand[(a + b\*x)^m\*(c + d\*x)^n, x], x] /; FreeQ[{a, b, c, d, n}, x] && NeQ[b\*c - a\*d, 0] && IGtQ[m, 0] && ( !IntegerQ[n] || (EqQ[c, 0] && Le  $Q[7*m + 4*n + 4, 0])$  || LtQ $[9*m + 5*(n + 1), 0]$  || GtQ $[m + n + 2, 0])$ 

# Rule 266

Int $[(x_0^m.)/(a_0 + (b_1)*(x_0^m))$ , x Symbol] :> Simp[Log[RemoveConten  $t[a + b*x^n, x]]/(b*n), x]$  /; FreeQ[{a, b, m, n}, x] && EqQ[m, n - 1]

### Rule 272

 $Int[(x_{})^(m_{})^*(a_{})^ + (b_{})^*(x_{})^*(n_{})^*(p_{})$ , x\_Symbol] :> Dist[1/n, Subst[ Int[x^(Simplify[(m + 1)/n] - 1)\*(a + b\*x)^p, x], x, x^n], x] /; FreeQ[{a, b , m, n, p}, x] && IntegerQ[Simplify[(m + 1)/n]]

### Rule 4930

Int $[(a_+) + ArcTan[(c_-)*(x_-)(n_-)]*(b_-))^c(p_-,)$ , x Symbol] :> Simp[x\*(a + b\*ArcTan[c\*x^n])^p, x] - Dist[b\*c\*n\*p, Int[x^n\*((a + b\*ArcTan[c\*x^n])^(p - 1)/(1 + c<sup> $2*x^(2*n))$ , x], x] /; FreeQ[{a, b, c, n}, x] && IGtQ[p, 0] &&</sup> (EqQ[n, 1] || EqQ[p, 1])

### Rule 4946

 $Int[((a_{\_}) + ArcTan[(c_{\_})*(x_{\_})\hat{(n_{\_})}*(b_{\_})\hat{(p_{\_})}*(x_{\_})\hat{(m_{\_})}, x_{\_Symbol}]$  :>  $Simp[x^*(m + 1)*( (a + b*ArcTan[c*x^n])^p/(m + 1)), x] - Dist[b*c*n*(p/(m + 1))$ 1)),  $Int[x^*(m + n)*((a + b*ArcTan[c*x^n])^*(p - 1)/(1 + c^2*x^*(2*n)))$ , x], x ] /; FreeQ[{a, b, c, m, n}, x] && IGtQ[p, 0] && (EqQ[p, 1] || (EqQ[n, 1] &&  $IntegerQ[m])$ ) && NeQ $[m, -1]$ 

### Rule 4964

 $Int[((a_{-}.) + ArcTan[(c_{-}.)*(x_{-})]*(b_{-}.))^(p_{-}.)/((d_{-}) + (e_{-}.)*(x_{-}))$ , x\_Symbol] :> Simp[(-(a + b\*ArcTan[c\*x])^p)\*(Log[2/(1 + e\*(x/d))]/e), x] + Dist[b\*c\*( p/e), Int[(a + b\*ArcTan[c\*x])^(p - 1)\*(Log[2/(1 + e\*(x/d))]/(1 + c^2\*x^2)), x], x] /; FreeQ[{a, b, c, d, e}, x] && IGtQ[p, 0] && EqQ[c^2\*d^2 + e^2, 0]

Rule 5004

Int $[(a_.) + ArcTan[(c_.)*(x_0)*(b_0'.))^c(p_0.)/(d_0) + (e_0)*(x_0*)^2)$ , x Symbo 1] :> Simp[(a + b\*ArcTan[c\*x])^(p + 1)/(b\*c\*d\*(p + 1)), x] /; FreeQ[{a, b, c, d, e, p}, x] && EqQ[e, c^2\*d] && NeQ[p, -1]

Rule 5036

Int $[(((a_*) + ArcTan[(c_*)*(x_*)]((b_*)))^c(p_*)*((f_*))^*(x_*)^c(m_*))/((d_*) + (e_*))^c(m_*))$  $(1.)*(x_2^2), x_Symbo1]$  :> Dist $[f^2/e, Int[(f*x)^(m - 2)*(a + b*ArcTan[c*x])]$ ^p, x], x] - Dist[d\*(f^2/e), Int[(f\*x)^(m - 2)\*((a + b\*ArcTan[c\*x])^p/(d + e\*x^2)), x], x] /; FreeQ[{a, b, c, d, e, f}, x] && GtQ[p, 0] && GtQ[m, 1]

### Rule 5040

```
Int[((((a_{-.}) + ArcTan[(c_{-.})*(x_{-})]*(b_{-.}))^(p_{-.})*(x_{-}))/((d_{-}) + (e_{-.})*(x_{-})^2),x Symbol] :> Simp[(-I)*((a + b*ArcTan[c*x])^(p + 1)/(b*e*(p + 1))), x] - Di
st[1/(c*d), Int[(a + b*ArcTan[c*x])^p/(I - c*x), x], x] /; FreeQ[{a, b, c,
```
d, e}, x] && EqQ[e, c^2\*d] && IGtQ[p, 0]

# Rule 5068

Int $[(a_+) + ArcTan[(c_+)*(x_0)*(b_0))^*(p_0)*(f_0)(x^*)*(x_0)$  $(\mathbf{x}_s)^2)^*(\mathbf{q}_s)$ ,  $\mathbf{x}_s$ Symbol] :> Int[ExpandIntegrand[(f\*x)^m\*(d + e\*x^2)^q\*(a + b\*ArcTan[c\*x])^p, x], x] /; FreeQ[{a, b, c, d, e, f, m}, x] && EqQ[e, c^2\* d] && IGtQ[p, 0] && IGtQ[q, 1] && (EqQ[p, 1] || IntegerQ[m])

# Rule 5114

 $Int[(Log[u_-]*((a_-.) + ArcTan[(c_-.)*(x_-)]*(b_-))^(p_-))/((d_-) + (e_-.*(x_-)^2$ ),  $x_Symbol$  :>  $Simp[(-1)*(a + b*ArcTan[c*x])^p*(PolyLog[2, 1 - u]/(2*c*d))$ , x] + Dist[b\*p\*(I/2), Int[(a + b\*ArcTan[c\*x])^(p - 1)\*(PolyLog[2, 1 - u]/( d + e\*x<sup> $\sim$ </sup>2)), x], x] /; FreeQ[{a, b, c, d, e}, x] && IGtQ[p, 0] && EqQ[e, c<sup> $\sim$ </sup> 2\*d] && EqQ[ $(1 - u)^2 - (1 - 2*(1/(1 - c*x)))^2$ , 0]

# Rule 6745

```
Int[(u_)*PolyLog[n_, v_], x_Symbol] :> With[{w = DerivativeDivides[v, u*v,
x]}, Simp[w*PolyLog[n + 1, v], x] /; |FalseQ[w] /; FreeQ[n, x]
```
Rubi steps

$$
\int x^{2}(c+a^{2}cx^{2})^{2} \tan^{-1}(ax)^{3} dx = \int (c^{2}x^{2} \tan^{-1}(ax)^{3} + 2a^{2}c^{2}x^{4} \tan^{-1}(ax)^{3} + a^{4}c^{2}x^{6} \tan^{-1}(ax)^{3}) dx
$$
  
\n
$$
= c^{2} \int x^{2} \tan^{-1}(ax)^{3} dx + (2a^{2}c^{2}) \int x^{4} \tan^{-1}(ax)^{3} dx + (a^{4}c^{2}) \int x^{6} \tan^{-1}(ax)^{3} dx
$$
  
\n
$$
= \frac{1}{3}c^{2}x^{3} \tan^{-1}(ax)^{3} + \frac{2}{5}a^{2}c^{2}x^{5} \tan^{-1}(ax)^{3} + \frac{1}{7}a^{4}c^{2}x^{7} \tan^{-1}(ax)^{3} - (ac^{2})
$$
  
\n
$$
= \frac{1}{3}c^{2}x^{3} \tan^{-1}(ax)^{3} + \frac{2}{5}a^{2}c^{2}x^{5} \tan^{-1}(ax)^{3} + \frac{1}{7}a^{4}c^{2}x^{7} \tan^{-1}(ax)^{3} - \frac{c^{2} \int x^{4}}{2a}
$$
  
\n
$$
= -\frac{c^{2}x^{2} \tan^{-1}(ax)^{2}}{2a} - \frac{3}{10}ac^{2}x^{4} \tan^{-1}(ax)^{2} - \frac{1}{14}a^{3}c^{2}x^{6} \tan^{-1}(ax)^{2} - \frac{ic^{2} \tan^{-1}(ax)}{10a}
$$
  
\n
$$
= \frac{c^{2}x \tan^{-1}(ax)^{2}}{a^{2}} + \frac{27}{10}c^{2}x^{4} \tan^{-1}(ax) + \frac{1}{35}a^{2}c^{2}x^{5} \tan^{-1}(ax) - \frac{c^{2} \tan^{-1}(ax)}{2a^{3}}
$$
  
\n
$$
= -\frac{4c^{2}x \tan^{-1}(ax)}{5a^{2}} + \frac{17}{210}c^{2}x^{3} \tan^{-1}(ax) + \frac{1}{35}a^{2}c^{2}x^{5} \tan^{-1}(ax) + \frac{2c^{2} \tan^{-1}(ax)}{5a}
$$
  
\n
$$
= -\frac{c
$$

**Mathematica [A]** time  $= 0.82$ , size  $= 233$ , normalized size  $= 0.73$ 

> <sup>2</sup> − 48*a* <sup>2</sup>*x* <sup>2</sup>ArcTan(*ax*) <sup>2</sup> − 81*a* <sup>4</sup>*x* <sup>4</sup>ArcTan(*ax*) <sup>2</sup> − 30*a* <sup>6</sup>*x*  $^{6}$ ArcTan(ax)<sup>2</sup> +  $\label{eq:2} \frac{2}{32i\text{ArcTan}(ax)^3} +$  $3 + 140a^2x^3$ <sup>3</sup>*x* <sup>3</sup>ArcTan(*ax*)  $\begin{aligned} ^3+168a^5x^5t \end{aligned}$ <sup>5</sup>*x*  ${}^{5}$ ArcTan(ax)<sup>2</sup> +  $3 + 60a^2x^2$ <sup>7</sup>*x* <sup>7</sup>ArcTan(*ax*) <sup>3</sup> − 96ArcTan(*ax*)  $\log (1 + e^{2iA\omega t}$

Antiderivative was successfully verified.

 $5\text{ArcTan}(ax) + 3\text{ArcTan}(ax)^2 -$ 

 $c^2(-8 - 11a^2x^2 - 3a^4x^4 - 6axArcTan(ax) + 34a^2x^3ArcTan(ax) + 12a^5x^5Arc$ 

```
[In] Integrate[x^2*(c + a^2*c*x^2)^2*ArcTan[a*x]^3,x]
```

```
[Out] (c^2*(-8 - 11*a^2*x^2 - 3*a^4*x^4 - 6*a*x*ArcTan[a*x] + 34*a^3*x^3*ArcTan[a
*x] + 12*a^5*x^5*ArcTan[a*x] + 3*ArcTan[a*x]^2 - 48*a^2*x^2*ArcTan[a*x]^2 -
 81*a^4*x^4*ArcTan[a*x]^2 - 30*a^6*x^6*ArcTan[a*x]^2 + (32*I)*ArcTan[a*x]^3+ 140*a^3*x^3*ArcTan[a*x]^3 + 168*a^5*x^5*ArcTan[a*x]^3 + 60*a^7*x^7*ArcTa
n[a*x]<sup>-</sup>3 - 96*ArcTan[a*x]<sup>-</sup>2*Log[1 + E<sup>^</sup>((2*I)*ArcTan[a*x])] + 14*Log[1 + a<sup>2</sup>
```
420*a*

 $x^{\lambda Ax \in \text{Tar}(ax)} + 14 \log(1 + a^2 x^2)$ <sup>2</sup>*x*

<sup>2</sup>) + 96*i*ArcTan(*ax*)PolyLog2*,* <sup>−</sup>*<sup>e</sup>*

<sup>2</sup>*i*ArcTan(*ax*) − 48PolyLog3*,* −*e*

<sup>2</sup>*i*ArcTan(*ax*)

 $*x^2$ ] + (96\*I)\*ArcTan[a\*x]\*PolyLog[2, -E^((2\*I)\*ArcTan[a\*x])] - 48\*PolyLog[ 3, -E^((2\*I)\*ArcTan[a\*x])]))/(420\*a^3)

**Maple [C]** Result contains higher order function than in optimal. Order 9 vs. order 4. time  $= 99.17$ , size  $= 1256$ , normalized size  $= 3.91$ 

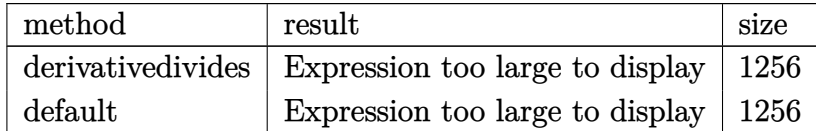

Verification of antiderivative is not currently implemented for this CAS.

```
[In] int(x^2*(a^2*c*x^2+c)^2*arctan(axx)^3,x,method=RETURNVERBOSE)
```
[Out] 1/a^3\*(1/7\*c^2\*arctan(a\*x)^3\*a^7\*x^7+2/5\*c^2\*arctan(a\*x)^3\*a^5\*x^5+1/3\*c^2\*  $arctan(axx)^3*a^3*x^3-1/35*c^2*(-2*I*Pi*csgn(I/((1+I*axx)^2/(a^2*x^2+1)+1)^*)$ 2)\*csgn(I\*(1+I\*a\*x)^2/(a^2\*x^2+1))\*csgn(I\*(1+I\*a\*x)^2/(a^2\*x^2+1)/((1+I\*a\*x )^2/(a^2\*x^2+1)+1)^2)\*arctan(a\*x)^2-1/4\*arctan(a\*x)^2-4\*arctan(a\*x)^2\*ln(a^  $2*x^2+1)+8*arctan(axx)^2*ln(2)+7/3*ln((1+1*a*x)^2/(a^2*x^2+1)+1)+20*I*arcta$  $n(a*x)*(a*x-I)*(I+a*x)^3-3*I*arctan(a*x)*(a*x-I)*(I+a*x)-8*I*arctan(a*x)*po$ lylog(2,-(1+I\*a\*x)^2/(a^2\*x^2+1))-5\*I\*arctan(a\*x)\*(a\*x-I)^4+8\*arctan(a\*x)^2 \*ln((1+I\*a\*x)/(a^2\*x^2+1)^(1/2))-7/12\*(I+a\*x)^2+2\*I\*Pi\*csgn(I\*((1+I\*a\*x)^2/  $(a^2*x^2+1)+1)^2$ )<sup>-</sup>3\*arctan(a\*x)<sup>-</sup>2+3/2\*I\*arctan(a\*x)\*(a\*x-I)<sup>-</sup>2+4\*arctan(a\*x)  $*(a*x-I)+43/6*arctan(a*x)*(a*x-I)^3+4*polylog(3,-(1+I*a*x)^2/(a^2*x^2+1))-2$ \*I\*Pi\*csgn(I\*(1+I\*a\*x)^2/(a^2\*x^2+1)/((1+I\*a\*x)^2/(a^2\*x^2+1)+1)^2)^3\*arcta n(a\*x)^2-2\*I\*Pi\*csgn(I\*(1+I\*a\*x)^2/(a^2\*x^2+1))^3\*arctan(a\*x)^2+20\*I\*arctan  $(axx)*(a*x-I)^3*(I+a*x)-30*I*arctan(a*x)*(a*x-I)^2*(I+a*x)^2-2*I*Pi*csgn(I*x)$  $(1+I*a*x)/(a^2*x^2+1)^(1/2))^2*csgn(I*(1+I*a*x)^2/(a^2*x^2+1))*arctan(a*x)^2$ 2+2\*I\*Pi\*csgn(I/((1+I\*a\*x)^2/(a^2\*x^2+1)+1)^2)\*csgn(I\*(1+I\*a\*x)^2/(a^2\*x^2+  $1)/((1+I*axx)^2/(a^2*x^2+1)+1)^2$ ? $2*arctan(axx)^2-4*I*Pi*csgn(I*((1+I*axx)^2))$ 2/(a^2\*x^2+1)+1))\*csgn(I\*((1+I\*a\*x)^2/(a^2\*x^2+1)+1)^2)^2\*arctan(a\*x)^2+2\*I \*Pi\*csgn(I\*((1+I\*a\*x)^2/(a^2\*x^2+1)+1))^2\*csgn(I\*((1+I\*a\*x)^2/(a^2\*x^2+1)+1 )^2)\*arctan(a\*x)^2+27/4\*arctan(a\*x)^2\*a^4\*x^4+4\*arctan(a\*x)^2\*a^2\*x^2-43/2\*  $arctan(a*x)*(a*x-I)^2*(I+a*x)+43/2*arctan(a*x)*(a*x-I)*(I+a*x)^2+1/4*(I+a*x)$ )^4+4\*I\*Pi\*csgn(I\*(1+I\*a\*x)/(a^2\*x^2+1)^(1/2))\*csgn(I\*(1+I\*a\*x)^2/(a^2\*x^2+ 1))^2\*arctan(a\*x)^2+2\*I\*Pi\*csgn(I\*(1+I\*a\*x)^2/(a^2\*x^2+1))\*csgn(I\*(1+I\*a\*x)  $^2/(\text{a}^2**^2+1)/((1+I*a*x)^2/(\text{a}^2**^2+1)+1)^2)$ <sup>2</sup>\*arctan(a\*x)<sup>2</sup>2-arctan(a\*x)\*( a\*x-I)^5-5/6\*I\*(I+a\*x)-8/3\*I\*arctan(a\*x)^3+5/2\*arctan(a\*x)^2\*a^6\*x^6+5\*arct an(a\*x)\*(a\*x-I)^4\*(I+a\*x)-5\*arctan(a\*x)\*(a\*x-I)\*(I+a\*x)^4-10\*arctan(a\*x)\*(a \*x-I)^3\*(I+a\*x)^2+10\*arctan(a\*x)\*(a\*x-I)^2\*(I+a\*x)^3-I\*(I+a\*x)^3))

# **Maxima [F]**

time  $= 0.00$ , size  $= 0$ , normalized size  $= 0.00$ 

Failed to integrate

Verification of antiderivative is not currently implemented for this CAS.

```
[In] integrate(x^2*(a^2*c*x^2+c)^2*arctan(axx)^3,x, algorithm="maxima")
[Out] 1/840*(15*a<sup>^</sup>4*c<sup>^</sup>2*x<sup>^</sup>7 + 42*a<sup>^</sup>2*x<sup>^</sup>2*x<sup>^5</sup> + 35*c<sup>^</sup>2*x<sup>^3</sup>)*arctan(a*x)<sup>^3</sup> - 1/1120
*(15*a^4*c^2*x^7 + 42*a^2*c^2*x^5 + 35*c^2*x^3)*arctan(axx)*log(a^2*x^2 + 1)^2 + integrate(1/1120*(980*(a^6*c^2*x^8 + 3*a^4*c^2*x^6 + 3*a^2*c^2*x^4 +
c^2*x^2)*arctan(axx)^3 - 4*(15*a^5*c^2*x^7 + 42*a^3*c^2*x^5 + 35*a*c^2*x^3)*arctan(a*x)^2 + 4*(15*a^6*c^2*x^8 + 42*a^4*c^2*x^6 + 35*a^2*c^2*x^4)*arcta
n(axx)*log(a^2*x^2 + 1) + (15*a^5*c^2*x^7 + 42*a^3*c^2*x^5 + 35*a*c^2*x^3 +105*(a^6*c^2*x^8 + 3*a^4*c^2*x^6 + 3*a^2*c^2*x^4 + c^2*x^2)*arctan(a*x))*log(a^2*x^2 + 1)^2)/(a^2*x^2 + 1), x)Fricas [F]
time = 0.00, size = 0, normalized size = 0.00
```
could not integrate

Verification of antiderivative is not currently implemented for this CAS.

```
[In] integrate(x^2*(a^2*cx^2+c)^2*arctan(axx)^3,x, algorithm="fricas")
[Out] integral((a^4*c^2*x^6 + 2*a^2*c^2*x^4 + c^2*x^2)*arctan(a*x)^3, x)
Sympy [F]
```
time  $= 0.00$ , size  $= 0$ , normalized size  $= 0.00$ 

$$
c^2 \left( \int x^2 \, \mathrm{atan}^3 \left( ax \right) dx + \int 2a^2 x^4 \, \mathrm{atan}^3 \left( ax \right) dx + \int a^4 x^6 \, \mathrm{atan}^3 \left( ax \right) dx \right)
$$

Verification of antiderivative is not currently implemented for this CAS.

```
[n] integrate(x**2*(a**2*c*x**2+c)**2*atan(a*x)**3,x)
[Out] c**2*(Integral(x**2*atan(a*x)**3, x) + Integral(2*a**2*x**4*atan(a*x)**3, x
) + Integral(a**4*x**6*atan(a*x)**3, x)Giac [F]
time = 0.00, size = 0, normalized size = 0.00
```
could not integrate

Verification of antiderivative is not currently implemented for this CAS.

```
[In] integrate(x^2*(a^2*c*x^2+c)^2*arctan(a*x)^3,x, algorithm="giac")
[Out] sage0*x
Mupad [F]
time = 0.00, size = -1, normalized size = -0.00\int x^2 \, \text{atan}(a x)^3 \, (c \, a^2 \, x^2 + c)^2 \, dx
```
Verification of antiderivative is not currently implemented for this CAS.

[In]  $int(x^2*atan(axx)^3*(c + a^2*cx^2)^2,x)$ [Out]  $int(x^2*atan(axx)^3*(c + a^2*cx^2))^2$ , x)

$$
3.373 \qquad \int x(c+a^2cx^2)^2 \,\mathrm{ArcTan}(ax)^3\,dx
$$

# **Optimal**. Leaf size=242

```
-\frac{11c^2x}{c}60a
             -\frac{1}{\alpha}60
                     ac^2x^3 + \frac{2c^2(1+a^2x^2)\operatorname{ArcTan}(ax)}{15.2}\frac{15a^2}{15a^2} +c^2(1+a^2x^2)^2 ArcTan(ax)
                                                                                                     \frac{20^2\text{ArcTan}(ax)}{20a^2} - \frac{4ic^2\text{ArcTan}(ax)^2}{15a^2}\frac{1}{15a^2} - \frac{4c^2x\text{ArcTan}}{15a}15a
```
 $[Out] -11/60*c^2*x/a-1/60*asc^2*x^3+2/15*c^2*(a^2*x^2+1)*arctan(a*x)/a^2+1/20*c^2)$  $*(a^2*x^2+1)^22*arctan(axx)/a^2-4/15*I*c^2*arctan(axx)^2/a^2-4/15*c^2*x*arct$ an(a\*x)^2/a-2/15\*c^2\*x\*(a^2\*x^2+1)\*arctan(a\*x)^2/a-1/10\*c^2\*x\*(a^2\*x^2+1)^2  $*arctan(a*x)^2/a+1/6*c^2*(a^2*x^2+1)^3*\arctan(a*x)^3/a^2-8/15*c^2*\arctan(a*x)$  $x)*ln(2/(1+I*ax))/a^2-4/15*I*c^2*polylog(2,1-2/(1+I*ax))/a^2)$ 

# **Rubi [A]**

time  $= 0.14$ , antiderivative size  $= 242$ , normalized size of antiderivative  $= 1.00$ , number of steps used = 10, number of rules used = 8, integrand size = 20,  $\frac{\text{number of rules}}{\text{integral size}} = 0.400$ , Rules used =  $\{5050, 5000, 4930, 5040, 4964, 2449, 2352, 8\}$ 

 $-\frac{c^2x(a^2x^2+1)^2\operatorname{ArCIna}(ax)^2}{10a}-\frac{2c^2x(a^2x^2+1)\operatorname{ArCIna}(ax)^2}{15a}+\frac{c^2(a^2x^2+1)^3\operatorname{ArCIna}(ax)^3}{6a^2}+\frac{c^2(a^2x^2+1)^2\operatorname{ArCIna}(ax)}{20a^2}+\frac{2c^2(a^2x^2+1)\operatorname{ArCIna}(ax)}{15a^2}-\frac{4ic^2\operatorname{ArCIna}(ax)^2\operatorname{ArCIna}(ax)\log\left(\frac{2}{1+ax}\right)}{15a^2}-\$ 

Antiderivative was successfully verified.

```
[In] Int[x*(c + a^2*c*x^2)^2*ArcTan[a*x]^3,x]
[Out] (-11*c^2*x)/(60*a) - (a*c^2*x^3)/60 + (2*c^2*(1 + a^2*x^2)*ArcTan[a*x])/(15))*a^2) + (c^2*(1 + a^2*x^2))^2*ArcTan[a*x])/(20*a^2) - ((4*I)/15)*c^2*ArcTan[a*x]^2/a^2 - (4*c^2*x*ArcTan[a*x]^2)/(15*a) - (2*c^2*x*(1 + a^2*x^2)*ArcT)an[a*x]^2)/(15*a) - (c^2*x*(1 + a^2*x^2)^2*ArcTan[a*x]^2)/(10*a) + (c^2*(1
+ a^2*x^2)^3*ArcTan[a*x]^3)/(6*a^2) - (8*c^2*ArcTan[a*x]*Log[2/(1 + I*a*x)]
)/(15*a^2) - (((4*I)/15)*c^2*PolyLog[2, 1 - 2/(1 + I*ax)])/a^2
```
Rule 8

Int[a, x Symbol] :> Simp[a\*x, x] /; FreeQ[a, x]

Rule 2352

 $Int[Log[(c_{.})*(x_{.})]/((d_{.}) + (e_{.})*(x_{.}))$ ,  $x_{.}Symbol]$  :>  $Simp[(-e^{(-1)})*PolyLo]$  $g[2, 1 - c*x], x]$  /; FreeQ $[ {c, d, e}, x]$  && EqQ $[ e + c * d, 0]$ 

Rule 2449

```
Int[Log[(c_{.})/((d_{.}) + (e_{.}) * (x_{.}))]/((f_{.}) + (g_{.}) * (x_{.}) ^2), x_Symbol] :> Dist
[-e/g, Subst[Int[Log[2*d*x]/(1 - 2*d*x), x], x, 1/(d + e*x)], x] /; FreeQ[{
c, d, e, f, g}, x] && EqQ[c, 2*d] && EqQ[e^2*f + d^2*g, 0]
```
### Rule 4930

 $Int[((a_{\_}) + ArcTan[((c_{\_})*(x_{\_})^(n_{\_})]*(b_{\_}))^(p_{\_})$ , x\_Symbol] :> Simp[x\*(a + b\*ArcTan[c\*x^n])^p, x] - Dist[b\*c\*n\*p, Int[x^n\*((a + b\*ArcTan[c\*x^n])^(p - 1)/(1 + c^2\*x^(2\*n))), x], x] /; FreeQ[{a, b, c, n}, x] && IGtQ[p, 0] &&  $(EqQ[n, 1] || EqQ[p, 1])$ 

### Rule 4964

Int $[(a_.) + ArcTan[(c_.)*(x_0)*(b_0'.))^(p_0'.)/(d_0 + (e_0)*(x_0'); xSymbol]$ :> Simp[(-(a + b\*ArcTan[c\*x])^p)\*(Log[2/(1 + e\*(x/d))]/e), x] + Dist[b\*c\*( p/e), Int[(a + b\*ArcTan[c\*x])^(p - 1)\*(Log[2/(1 + e\*(x/d))]/(1 + c^2\*x^2)), x], x] /; FreeQ[{a, b, c, d, e}, x] && IGtQ[p, 0] && EqQ[c^2\*d^2 + e^2, 0]

### Rule 5000

Int $[(a_{-}.) + ArcTan[(c_{-}.)*(x_{-})]*(b_{-}.)\hat{(p_{-})}*(d_{-}) + (e_{-}.)*(x_{-})^2)(q_{-}.)$ , x\_ Symbol] :> Simp[(-b)\*p\*(d + e\*x^2)^q\*((a + b\*ArcTan[c\*x])^(p - 1)/(2\*c\*q\*(2)  $*(q + 1))$ , x] + (Dist[2\*d\*(q/(2\*q + 1)), Int[(d + e\*x^2)^(q - 1)\*(a + b\*Arc Tan[c\*x])^p, x], x] + Dist[b^2\*d\*p\*((p - 1)/(2\*q\*(2\*q + 1))), Int[(d + e\*x^ 2)^(q - 1)\*(a + b\*ArcTan[c\*x])^(p - 2), x], x] + Simp[x\*(d + e\*x^2)^q\*((a + b\*ArcTan[c\*x])^p/(2\*q + 1)), x]) /; FreeQ[{a, b, c, d, e}, x] && EqQ[e, c^ 2\*d] && GtQ[q, 0] && GtQ[p, 1]

### Rule 5040

Int $[((((a_{-}. ) + ArcTan[(c_{-}.)*(x_{-}))*(b_{-}.))^{\hat{ }}(p_{-}.)*(x_{-}))/((d_{-}) + (e_{-}.)*(x_{-})^{\hat{ }}/2),$ x Symbol] :> Simp[(-I)\*((a + b\*ArcTan[c\*x])^(p + 1)/(b\*e\*(p + 1))), x] - Di  $st[1/(c*d), Int[(a + b*ArcTan[c*x])^p/(I - c*x), x], x]$  /; FreeQ[{a, b, c, d, e}, x] && EqQ[e, c^2\*d] && IGtQ[p, 0]

### Rule 5050

Int $[(a_*) + ArcTan[(c_*)*(x_*)*(b_*)^*(p_*(*))*(x_*)*((d_* + (e_*(*x_*))^2)(q_*))$ .), x Symbol] :> Simp[(d + e\*x^2)^(q + 1)\*((a + b\*ArcTan[c\*x])^p/(2\*e\*(q + 1))), x] - Dist[b\*(p/(2\*c\*(q + 1))), Int[(d + e\*x^2)^q\*(a + b\*ArcTan[c\*x])^  $(p - 1)$ , x], x] /; FreeQ[{a, b, c, d, e, q}, x] && EqQ[e, c<sup> $\sim$ 2\*d] && GtQ[p,</sup> 0]  $&$  NeQ[q, -1]

Rubi steps

$$
\int x (c+a^{2}cx^{2})^{2} \tan^{-1}(ax)^{3} dx = \frac{c^{2}(1+a^{2}x^{2})^{3} \tan^{-1}(ax)^{3}}{6a^{2}} - \frac{\int (c+a^{2}cx^{2})^{2} \tan^{-1}(ax)^{2} dx}{2a}
$$
\n
$$
= \frac{c^{2}(1+a^{2}x^{2})^{2} \tan^{-1}(ax)}{20a^{2}} - \frac{c^{2}x(1+a^{2}x^{2})^{2} \tan^{-1}(ax)^{2}}{10a} + \frac{c^{2}(1+a^{2}x^{2})^{3} \tan^{-1}(ax)}{6a^{2}}
$$
\n
$$
= -\frac{c^{2}x}{20a} - \frac{1}{60}ac^{2}x^{3} + \frac{2c^{2}(1+a^{2}x^{2}) \tan^{-1}(ax)}{15a^{2}} + \frac{c^{2}(1+a^{2}x^{2})^{2} \tan^{-1}(ax)}{20a^{2}}
$$
\n
$$
= -\frac{11c^{2}x}{60a} - \frac{1}{60}ac^{2}x^{3} + \frac{2c^{2}(1+a^{2}x^{2}) \tan^{-1}(ax)}{15a^{2}} + \frac{c^{2}(1+a^{2}x^{2})^{2} \tan^{-1}(ax)}{20a^{2}}
$$
\n
$$
= -\frac{11c^{2}x}{60a} - \frac{1}{60}ac^{2}x^{3} + \frac{2c^{2}(1+a^{2}x^{2}) \tan^{-1}(ax)}{15a^{2}} + \frac{c^{2}(1+a^{2}x^{2})^{2} \tan^{-1}(ax)}{20a^{2}}
$$
\n
$$
= -\frac{11c^{2}x}{60a} - \frac{1}{60}ac^{2}x^{3} + \frac{2c^{2}(1+a^{2}x^{2}) \tan^{-1}(ax)}{15a^{2}} + \frac{c^{2}(1+a^{2}x^{2})^{2} \tan^{-1}(ax)}{20a^{2}}
$$
\n
$$
= -\frac{11c^{2}x}{60a} - \frac{1}{60}ac^{2}x^{3} + \frac{2c^{2}(1+a^{2}x^{2}) \tan^{-1}(ax)}{15a^{2}} + \frac{c^{2}(1+a^{2}x^{2})^{2} \tan^{-1}(ax)}{20a^{2}}
$$
\n<math display="block</math>

**Mathematica [A]** time  $= 0.56$ , size  $= 131$ , normalized size  $= 0.54$ 

```
c^2 \Big( - a x (11 + a^2 x^2) - 2 (-8 i + 15 a x + 10 a^3 x^3 + 3 a^5 x^5) \right. \\ \left. + 2 a^5 x^4 - 32 a^3 x^3 + 2 a^4 x^4 - 32 a^2 x^2 + 3 a^4 x^4 - 32 a^3 x^2 + 3 a^2 x^4 - 32 a^2 x^2 + 3 a^3 x^4 - 32 a^2 x^3 + 6 a^2 x^2 + 3 a^3 x^2 + 3 a^2 x^2 + 3 a^3 x^2 + 3 a^2 x^2 + 3 a^3 x^2 + 3 a^2 x^2 + 360a
2
```
Antiderivative was successfully verified.

```
[In] Integrate[x*(c + a^2*c*x^2)^2*ArcTan[a*x]^3,x]
```

```
[Out] (c^2*(-(a*x*(11 + a^2*x^2)) - 2*(-8*I + 15*a*x + 10*a^3*x^3 + 3*a^5*x^5)*ArcTan[a*x]^2 + 10*(1 + a^2*x^2)^3*ArcTan[a*x]^3 + ArcTan[a*x]*(11 + 14*a^2*x
\text{A}^2 + 3*a^4*x^4 - 32*Log[1 + E^((2*I)*ArcTan[a*x])]) + (16*I)*PolyLog[2, -E^
((2*I)*ArcTan[axx])])/(60*a^2)
```
**Maple [A]** time  $= 3.25$ , size  $= 299$ , normalized size  $= 1.24$ 

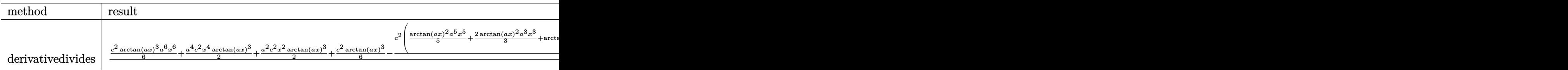
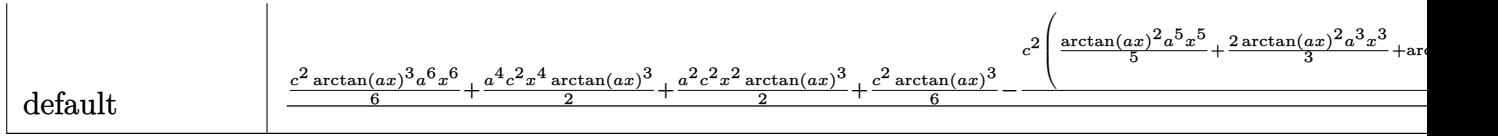

Verification of antiderivative is not currently implemented for this CAS.

```
\lceilIn] int(x*(a^2*c*x^2+c)^2*arctan(a*x)^3,x,method=_RETURNVERBOSE)
```

```
[Out] 1/a^2*(1/6*c^2*arctan(axx)^3*a^6*x^6+1/2*a^4*c^2*x^4*arctan(axx)^3+1/2*a^2*c^2***2*arctan(a*x)^3+1/6*c^2*arctan(a*x)^3-1/2*c^2*(1/5*arctan(a*x)^2*a^5*
x^5+2/3*arctan(axx)^2*a^3*x^3+arctan(axx)^2*ax-1/10*arctan(axx)*a^4*x^4-7/15*arctan(a*x)*a^2*x^2-8/15*arctan(a*x)*ln(a^2*x^2+1)+1/30*a^3*x^3+11/30*a*
x-11/30*arctan(a*x)+4/15*I*ln(I+a*x)*ln(a^2*x^2+1)-4/15*I*ln(I+a*x)*ln(1/2*
I*(a*x-I))-2/15*I*ln(I+a*x)^2+2/15*I*ln(a*x-I)^2+4/15*I*dilog(-1/2*I*(I+a*x
))-4/15*I*dilog(1/2*I*(a*x-I))+4/15*I*ln(a*x-I)*ln(-1/2*I*(I+a*x))-4/15*I*l
n(a*x-I)*ln(a^2*x^2+1))
```

```
Maxima [F]
time = 0.00, size = 0, normalized size = 0.00
```
Failed to integrate

Verification of antiderivative is not currently implemented for this CAS.

```
[In] integrate(x*(a^2*c*x^2+c)^2*arctan(a*x)^3, algorithm="maxima")
```

```
[0ut] 1/480*(40*(a^6*c^2*x^6 + 3*a^4*c^2*x^4 + 3*a^2*c^2*x^2 + c^2)*arctan(a*x)^3
 + 20*(5760*a^7*c^2*integrate(1/480*x^7*arctan(a*x)^3/(a^3*x^2 + a), x) - 1
440*a^6*c^2*integrate(1/480*x^6*arctan(axx)^2/(a^3*x^2 + a), x) - 360*a^6*c2*integrate(1/480*x^6*log(a^2*x^2 + 1)^2/(a^3*x^2 + a), x) - 288*a^6*c^2*1ntegrate(1/480*x^6*log(a^2*x^2 + 1)/(a^3*x^2 + a), x) + 17280*a^5*c^2*integ
rate(1/480*x^5*arctan(a*x)^3/(a^3*x^2 + a), x) + 576*a^5*c^2*integrate(1/48
0*x^5*arctan(a*x)/(a^3*x^2 + a), x) - 4320*a^4*c^2*integrate(1/480*x^4*arct)an(a*x)^2/(a^3*x^2 + a), x) - 1080*a^4*c^2*integrate(1/480*x^4*log(a^2*x^2
+ 1)^2/(a^3*x^2 + a), x) - 960*a^4*c^2*integrate(1/480*x^4*log(a^2*x^2 + 1)
/(a^3*x^2 + a), x + 17280*a<sup>2</sup>*c<sup>2*</sup>integrate(1/480*x<sup>2</sup>3*arctan(a*x)<sup>2</sup>3/(a<sup>2</sup>3*x
\hat{z} + a), x) + 1920*a^3*c^2*integrate(1/480*x^3*arctan(a*x)/(a^3*x^2 + a), x
) - 4320*a^2*c^2*integrate(1/480*x^2*arctan(axx)^2/(a^3*x^2 + a), x) - 1080*\text{a}^2*\text{c}^2*\text{integrate}(1/480*\text{x}^2*\text{log}(\text{a}^2*\text{x}^2 + 1)^2/(a^3*\text{x}^2 + a), x) - 1440*\text{a}^22*c^2*integrate(1/480*x^2*log(a^2*x^2 + 1)/(a^3*x^2 + a), x) + 5760*axc^2*1ntegrate(1/480*x*arctan(a*x)^3/(a^3*x^2 + a), x) + 2880*a*c^2*integrate(1/4
80***arctan(axx)/(a^3*x^2 + a), x - c<sup>2*</sup>arctan(a*x)<sup>-3</sup>/a<sup>2</sup> - 360*c<sup>2*</sup>integr
ate(1/480*log(a^2*x^2 + 1)^2/(a^3*x^2 + a), x))*a^2 - 4*(3*a^5*c^2*x^5 + 10
*a^3*c^2*x^3 + 15*a*c^2*x)*arctan(axx)^2 + (3*a^5*c^2*x^5 + 10*a^3*c^2*x^3+ 15*ax^2*x)*log(a^2*x^2 + 1)^2/a^2
```
**Fricas [F]** time  $= 0.00$ , size  $= 0$ , normalized size  $= 0.00$ 

could not integrate

Verification of antiderivative is not currently implemented for this CAS.

[In] integrate( $x*(a^2*c*x^2+c)^2*arctan(a*x)^3,x$ , algorithm="fricas") [Out] integral( $(a^4 * c^2 * x^5 + 2 * a^2 * c^2 * x^3 + c^2 * x) * arctan(a*x)^3$ , x) **Sympy [F]** time  $= 0.00$ , size  $= 0$ , normalized size  $= 0.00$ 

$$
c^2 \left( \int x \operatorname{atan}^3\left( ax \right) dx + \int 2a^2 x^3 \operatorname{atan}^3\left( ax \right) dx + \int a^4 x^5 \operatorname{atan}^3\left( ax \right) dx \right)
$$

Verification of antiderivative is not currently implemented for this CAS.

```
[n] integrate(x*(a**2*c*x**2+c)**2*atan(a*x)**3,x)
```

```
[Out] c**2*(\text{Integral}(x*atan(a*x)**3, x) + \text{Integral}(2*ax*2*x**3*atan(a*x)**3, x) +Integral(a**4*x**5*atan(a*x)**3, x))
```
**Giac [F]** time  $= 0.00$ , size  $= 0$ , normalized size  $= 0.00$ 

could not integrate

Verification of antiderivative is not currently implemented for this CAS.

[In] integrate(x\*(a^2\*c\*x^2+c)^2\*arctan(a\*x)^3,x, algorithm="giac")

[Out] sage0\*x

**Mupad [F]** time  $= 0.00$ , size  $= -1$ , normalized size  $= -0.00$ 

$$
\int x \operatorname{atan}(a\,x)^3 \left( c \, a^2 \, x^2 + c \right)^2 dx
$$

Verification of antiderivative is not currently implemented for this CAS.

[In]  $int(x*atan(a*x)^3*(c + a^2*cx^2)^2,x)$ [Out]  $int(x*atan(axx)^3*(c + a^2*cx^2))^2$ , x)

# **3.374** R  $\left(c+a^2cx^2\right)^2$   $\mathbf{ArcTan}(ax)^3\,dx$

**Optimal**. Leaf size=289

$$
-\frac{c^2(1+a^2x^2)}{20a}+c^2x\text{ArcTan}(ax)+\frac{1}{10}c^2x\big(1+a^2x^2\big)\arctan(ax)-\frac{2c^2(1+a^2x^2)\arctan(ax)^2}{5a}-\frac{3c^2(1+a^2x^2)}{5a^2}.
$$

 $[Out] -1/20*c^2*(a^2*x^2+1)/a+c^2*x*arctan(axx)+1/10*c^2*x*(a^2*x^2+1)*arctan(a*x)$ )-2/5\*c^2\*(a^2\*x^2+1)\*arctan(a\*x)^2/a-3/20\*c^2\*(a^2\*x^2+1)^2\*arctan(a\*x)^2/ a+8/15\*I\*c^2\*arctan(a\*x)^3/a+8/15\*c^2\*x\*arctan(a\*x)^3+4/15\*c^2\*x\*(a^2\*x^2+1 )\*arctan(a\*x)^3+1/5\*c^2\*x\*(a^2\*x^2+1)^2\*arctan(a\*x)^3+8/5\*c^2\*arctan(a\*x)^2 \*ln(2/(1+I\*a\*x))/a-1/2\*c^2\*ln(a^2\*x^2+1)/a+8/5\*I\*c^2\*arctan(a\*x)\*polylog(2, 1-2/(1+I\*a\*x))/a+4/5\*c^2\*polylog(3,1-2/(1+I\*a\*x))/a

# **Rubi [A]**

time  $= 0.18$ , antiderivative size  $= 289$ , normalized size of antiderivative  $= 1.00$ , number of steps used = 12, number of rules used = 9, integrand size = 19,  $\frac{\text{number of rules}}{\text{integrand size}} = 0.474$ , Rules used =  $\{5000, 4930, 5040, 4964, 5004, 5114, 6745, 266, 4998\}$ 

```
1\,25° °
 c
   ^{2}x(a^{2}(a^2x^2)x^2 +(x^2+1)^2 ArcTan(ax)<sup>3</sup> +
                                      ^3 + \frac{3}{12}c^24<sub>2</sub>15
                                               c
                                                ^{2}x (a^{2}(a^2x^2)x^2 +\label{eq:100} \begin{split} \delta^2 + 1)~&\Lambda v\\ \text{Tr}(\text{Im}(\alpha x)^2 - \frac{3c^2(a^2 x^2 + 1)^2\Lambda v\\ \text{Im}(\alpha x)^2 - \frac{3c^2(a^2 x^2 + 1)}{2\alpha} + \frac{2c^2(a^2 x^2 + 1)}{5\alpha} + \frac{1}{10}c^2x(a^2 x^2 + 1)}{5\alpha} + \frac{1}{10}c^2x(a^2 x^2 + 1)~&\Lambda v\\ \text{Tr}(\text{Im}(\alpha x)^2 - \frac{3c^2(a^2 x^2 + 1)}{2\alpha} + \frac
```
Antiderivative was successfully verified.

[In] Int $[(c + a^2*c*x^2)^2*ArcTan[a*x]^3,x]$ 

```
[Out] -1/20*(c^2*(1 + a^2*x^2))/a + c^2*x*ArcTan[a*x] + (c^2*x*(1 + a^2*x^2)*ArcT)an[a*x])/10 - (2*c^2*(1 + a^2*x^2)*ArcTan[a*x]^2)/(5*a) - (3*c^2*(1 + a^2*x)(2)^2*ArcTan[a*x]^2)/(20*a) + ((8*I)/15)*c^2*ArcTan[a*x]^3)/a + (8*c^2*x*A)rcTan[a*x]^3)/15 + (4*c^2*x*(1 + a^2*x^2)*ArcTan[a*x]^3)/15 + (c^2*x*(1 + a^2*x^2)*ArcTan[a*x]^3)/15 +2*x^2)^2*ArcTan[a*x]^3)/5 + (8*c^2*ArcTan[a*x]^2*Log[2/(1 + I*a*x)])/(5*a)
 - (c^2*Log[1 + a^2*x^2])/(2*a) + (((8*I)/5)*c^2*ArcTan[a*x]*PolyLog[2, 1 -2/(1 + I^*a*x)])/a + (4*c^2*PolyLog[3, 1 - 2/(1 + I^*a*x)])/(5*a)
```
Rule 266

Int $[(x_-)^(m_-)/((a_-) + (b_-)*(x_-)^(n))$ , x Symbol] :> Simp[Log[RemoveConten  $t[a + b*x^n, x]]/(b*n), x]$  /; FreeQ[{a, b, m, n}, x] && EqQ[m, n - 1]

Rule 4930

Int $[(a_+) + ArcTan[(c_+)*(x_-)(n_-)]*(b_-))^*(p_-,)$ , x Symbol] :> Simp[x\*(a + b\*ArcTan[c\*x^n])^p, x] - Dist[b\*c\*n\*p, Int[x^n\*((a + b\*ArcTan[c\*x^n])^(p - 1)/(1 + c<sup> $\text{2*x}^{\text{2*x}}(2*n))$ , x], x] /; FreeQ[{a, b, c, n}, x] && IGtQ[p, 0] &&</sup>  $(EqQ[n, 1] || EqQ[p, 1])$ 

# Rule 4998

Int $[(a_.) + ArcTan[(c_.)*(x_0)*(b_0))*(d_0 + (e_0)*(x_0)^2)(q_0, x_0)$ 1] :> Simp[(-b)\*((d + e\*x^2)^q/(2\*c\*q\*(2\*q + 1))), x] + (Dist[2\*d\*(q/(2\*q + 1)),  $Int[(d + e*x^2)^{n}(q - 1)*(a + b*Arctan[c*x]), x], x] + Simp[x*(d + e*x])$  $\text{C2}^{\circ}$ q\*((a + b\*ArcTan[c\*x])/(2\*q + 1)), x]) /; FreeQ[{a, b, c, d, e}, x] && EqQ $[e, c^2*d]$  && GtQ $[q, 0]$ 

# Rule 5000

Int[((a) + ArcTan[(c) )\*(x)]\*(b))^(p)\*((d) + (e)\*(x)^2)^(q), x Symbol] :> Simp[(-b)\*p\*(d + e\*x^2)^q\*((a + b\*ArcTan[c\*x])^(p - 1)/(2\*c\*q\*(2)  $*q + 1$ )), x] + (Dist[2 $*d*(q/(2*q + 1))$ , Int[(d + e $*x^2$ )^(q - 1) $*(a + b*Arc)$ Tan[c\*x])^p, x], x] + Dist[b^2\*d\*p\*((p - 1)/(2\*q\*(2\*q + 1))), Int[(d + e\*x^ 2)^(q - 1)\*(a + b\*ArcTan[c\*x])^(p - 2), x], x] + Simp[x\*(d + e\*x^2)^q\*((a + b\*ArcTan[c\*x])^p/(2\*q + 1)), x]) /; FreeQ[{a, b, c, d, e}, x] && EqQ[e, c^ 2\*d] && GtQ[q, 0] && GtQ[p, 1]

# Rule 5004

Int $[(a_.) + ArcTan[(c_.)*(x_0)]*(b_.))((d_0 + (e_.)*(x_0)^2), x_5$  Symbo 1] :> Simp[(a + b\*ArcTan[c\*x])^(p + 1)/(b\*c\*d\*(p + 1)), x] /; FreeQ[{a, b, c, d, e, p}, x] && EqQ[e, c<sup>-</sup>2\*d] && NeQ[p, -1]

# Rule 5040

Int $[((((a_{-}) + ArcTan[(c_{-})*(x_{-})]*(b_{-}))^(p_{-})*(x_{-}))/((d_{-}) + (e_{-})*(x_{-})^2),$  $x_Symbol$ ] :> Simp[(-I)\*((a + b\*ArcTan[c\*x])^(p + 1)/(b\*e\*(p + 1))), x] - Di  $st[1/(c*d), Int[(a + b*ArcTan[c*x])^p/(I - c*x), x], x]$ ,  $r$ ] /; FreeQ[{a, b, c, d, e}, x] && EqQ[e,  $c^2*d$ ] && IGtQ[p, 0]

# Rule 5114

Int $[(Log[u]+((a).)+ArcTan[(c.)*(x)]*(b.))^*(p.))]/((d) + (e.)*(x))^2$ ), x\_Symbol] :> Simp[(-I)\*(a + b\*ArcTan[c\*x])^p\*(PolyLog[2, 1 - u]/(2\*c\*d)) , x] + Dist[b\*p\*(I/2), Int[(a + b\*ArcTan[c\*x])^(p - 1)\*(PolyLog[2, 1 - u]/( d + e\*x<sup>2</sup>(2), x], x] /; FreeQ[{a, b, c, d, e}, x] && IGtQ[p, 0] && EqQ[e, c<sup>2</sup> 2\*d] && EqQ[ $(1 - u)^2 - (1 - 2*(1/(I - c*x)))^2$ , 0]

Rubi steps

$$
\int (c+a^{2}cx^{2})^{2} \tan^{-1}(ax)^{3} dx = -\frac{3c^{2}(1+a^{2}x^{2})^{2} \tan^{-1}(ax)^{2}}{20a} + \frac{1}{5}c^{2}x(1+a^{2}x^{2})^{2} \tan^{-1}(ax)^{3} + \frac{1}{10}(3c)\int (c^{2}x^{2})^{2} \tan^{-1}(ax)^{2} dx
$$
\n
$$
= -\frac{c^{2}(1+a^{2}x^{2})}{20a} + \frac{1}{10}c^{2}x(1+a^{2}x^{2})\tan^{-1}(ax) - \frac{2c^{2}(1+a^{2}x^{2})\tan^{-1}(ax)^{2}}{5a}
$$
\n
$$
= -\frac{c^{2}(1+a^{2}x^{2})}{20a} + c^{2}x\tan^{-1}(ax) + \frac{1}{10}c^{2}x(1+a^{2}x^{2})\tan^{-1}(ax) - \frac{2c^{2}(1+a^{2}x^{2})}{20a}
$$
\n
$$
= -\frac{c^{2}(1+a^{2}x^{2})}{20a} + c^{2}x\tan^{-1}(ax) + \frac{1}{10}c^{2}x(1+a^{2}x^{2})\tan^{-1}(ax) - \frac{2c^{2}(1+a^{2}x^{2})}{20a}
$$
\n
$$
= -\frac{c^{2}(1+a^{2}x^{2})}{20a} + c^{2}x\tan^{-1}(ax) + \frac{1}{10}c^{2}x(1+a^{2}x^{2})\tan^{-1}(ax) - \frac{2c^{2}(1+a^{2}x^{2})}{20a}
$$
\n
$$
= -\frac{c^{2}(1+a^{2}x^{2})}{20a} + c^{2}x\tan^{-1}(ax) + \frac{1}{10}c^{2}x(1+a^{2}x^{2})\tan^{-1}(ax) - \frac{2c^{2}(1+a^{2}x^{2})}{20a} + c^{2}x\tan^{-1}(ax) + \frac{1}{10}c^{2}x(1+a^{2}x^{2})\tan^{-1}(ax) - \frac{2c^{2}(1+a^{2}x^{2})}{20a} + c^{2}x\tan^{-1}(ax) + \frac{1}{10}c^{2}x(1+a^{2}x^{2})\tan^{-1}(ax) - \frac{2c^{2}(1+a^{2}x^{2})}{20a
$$

**Mathematica [A]** time  $= 0.43$ , size  $= 195$ , normalized size  $= 0.67$ 

 $c^2(-3 - 3a^2z^2 + 66ax \text{ArcTan}(ax) + 6a^3x^3)$ <sup>3</sup>*x* <sup>3</sup>ArcTan(*ax*) − 33ArcTan(*ax*)  $x^2 - 42a^2x^2$  $2x^2$ Ar <sup>2</sup>ArcTan(*ax*)  $2 - 9a^4x^4$ <sup>4</sup>*x*  ${}^4$ ArcTan( $ax$ )<sup>2</sup> -<sup>2</sup> − 32*i*ArcTan(*ax*)  $3 + 60axArcTan(ax)^3 +$  $3 + 40a^3x^3$ <sup>3</sup>*x* <sup>3</sup>ArcTan(*ax*)  $3 + 12a^5x^5$ <sup>5</sup>*x* <sup>5</sup>ArcTan(*ax*)  $3 + 96 \text{ArcTan}(ax)^2$  k  $21<sub>0</sub>$  $log(1 + e^{2i\lambda t})$  $\frac{2i\text{Area}(ax)}{2} - 30 \log(1 + a^2 x^2)$ <sup>2</sup>*x* <sup>2</sup>) − 96*i*ArcTan(*ax*)PolyLog(2, −*e*<sup>2iA</sup> <sup>2*iArcTan(ax*) + 48PolyLog(3, −*e*<sup>2*iA*</sup></sup> <sup>2</sup>*i*ArcTan(*ax*) 60*a*

Antiderivative was successfully verified.

```
[In] Integrate[(c + a^2*c*x^2)^2*ArcTan[a*x]^3,x]
```

```
[0ut] (c^2*(-3 - 3*a^2*x^2 + 66*a*x*ArcTan[a*x] + 6*a^3*x^3*ArcTan[a*x] - 33*ArcT
an[a*x]^2 - 42*a<sup>2</sup>*x<sup>2</sup>*ArcTan[a*x]^2 - 9*a<sup>2</sup>*x<sup>2</sup>*ArcTan[a*x]^2 - (32*I)*Arc
Tan[a*x]^3 + 60*a*x*ArcTan[a*x]^3 + 40*a^3*x^3*ArcTan[a*x]^3 + 12*a^5*x^5*A
rclan[a*x]^3 + 96*ArcTan[a*x]^2*Log[1 + E^*((2*I)*ArcTan[a*x]))] - 30*Log[1 +a^2*x^2] - (96*I)*ArcTan[a*x]*PolyLog[2, -E^*((2*I)*ArcTan[a*x]))] + 48*PolyLog[3, -E^((2*I)*ArcTan[a*x])))/(60*a)
```
**Maple [C]** Result contains higher order function than in optimal. Order 9 vs. order 4. time = 269.12, size = 2519, normalized size =  $8.72$ 

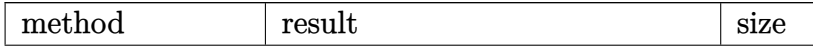

−

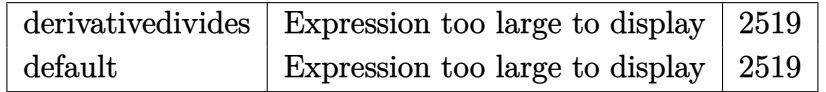

Verification of antiderivative is not currently implemented for this CAS.

[In] int((a^2\*c\*x^2+c)^2\*arctan(a\*x)^3,x,method=\_RETURNVERBOSE)

[Out] 1/a\*(1/5\*c^2\*arctan(a\*x)^3\*a^5\*x^5+2/3\*c^2\*arctan(a\*x)^3\*a^3\*x^3+c^2\*arctan  $($ a\*x)^3\*a\*x-1/5\*c^2\* $(3/4*arctan(a*x)^2*a^4*x^4+7/2*arctan(a*x)^2*a^2*x^2+4*$  $arctan(a*x)^2*ln(a^2*x^2+1)-8*arctan(a*x)^2*ln((1+I*a*x)/(a^2*x^2+1)^-(1/2))$ +8\*I\*arctan(a\*x)\*polylog(2,-(1+I\*a\*x)^2/(a^2\*x^2+1))-4\*polylog(3,-(1+I\*a\*x)  $2/(\text{a}^2*\text{x}^2+1))+1/12*\text{I}*(24*\text{csgn}(I/((1+\text{I}*\text{a}*\text{x})^2/(a^2*\text{x}^2+1)+1)^2)*csgn(I*(1+\text{I}*\text{a}*\text{x}))$  $I*axx)^2/(a^2*x^2+1))*csgn(I*(1+I*axx)^2/(a^2*x^2+1)/((1+I*axx)^2/(a^2*x^2+1))$ 1)+1)^2)\*Pi\*arctan(a\*x)^2-24\*csgn(I/((1+I\*a\*x)^2/(a^2\*x^2+1)+1)^2)\*csgn(I\*( 1+I\*a\*x)^2/(a^2\*x^2+1)/((1+I\*a\*x)^2/(a^2\*x^2+1)+1)^2)^2\*Pi\*arctan(a\*x)^2+42 \*csgn(I\*(1+I\*a\*x)^4/(a^2\*x^2+1)^2+2\*I\*(1+I\*a\*x)^2/(a^2\*x^2+1)+I)^2\*csgn(I\*(  $1+I*a*x)^2/(a^2*x^2+1)+I)*Pi*arctan(a*x)^2-21*csgn(I*(1+I*a*x)^4/(a^2*x^2+1)$ )^2+2\*I\*(1+I\*a\*x)^2/(a^2\*x^2+1)+I)\*csgn(I\*(1+I\*a\*x)^2/(a^2\*x^2+1)+I)^2\*Pi\*a  $rctan(a*x)^2+6*csgn(I*(-1+I*axx)^2/(a^2*x^2+1)+1)^2$ ?&csgn(I\*((1+I\*a\*x)^2/  $(a^2*x^2+1)+1)$ \*Pi\*arctan(a\*x)^2-3\*csgn(I\*((1+I\*a\*x)^2/(a^2\*x^2+1)+1)^2)\*cs gn(I\*((1+I\*a\*x)^2/(a^2\*x^2+1)+1))^2\*Pi\*arctan(a\*x)^2-48\*csgn(I\*(1+I\*a\*x)^2/  $(a^2*x^2+1))^2*csgn(I*(1+I*ax))/(a^2*x^2+1)^(1/2))*Pi*arctan(axx)^2-24*csgn$  $(I*(1+I*a*x)^2/(a^2*x^2+1))*csgn(I*(1+I*a*x)^2/(a^2*x^2+1)/(I+I*a*x)^2/(a^2*x^2+1))$ 2\*x^2+1)+1)^2)^2\*Pi\*arctan(a\*x)^2+24\*csgn(I\*(1+I\*a\*x)^2/(a^2\*x^2+1))\*csgn(I  $*(1+I*a*x)/(a^2*x^2+1)^(1/2))^2*pi*arctan(akx)^2+24*csgn(I*(1+I*a*x)^2/(a^2)$  $*x^2+1)/((1+I*axx)^2/(a^2*x^2+1)+1)^2)$ <sup>2</sup>\*Pi\*arctan(a\*x)<sup>2</sup>+96\*I\*ln(2)\*arctan  $(axx)^2+24*csgn(I*(1+I*axx)^2/(a^2*x^2+1))^3*Pi*arctan(axx)^2-3*I+32*arctan$  $(axx)^3-21*csgn(I*(1+I*axx)^4/(a^2*x^2+1)^2+2*I*(1+I*axx)^2/(a^2*x^2+1)+I)$ 3\*Pi\*arctan(a\*x)^2-3\*csgn(I\*((1+I\*a\*x)^2/(a^2\*x^2+1)+1)^2)^3\*Pi\*arctan(a\*x) ^2-3\*I\*a^2\*x^2+18\*csgn(I\*(1+I\*a\*x)^4/(a^2\*x^2+1)^2+2\*I\*(1+I\*a\*x)^2/(a^2\*x^2 +1)+I)^2\*csgn(I\*(1+I\*a\*x)^2/(a^2\*x^2+1)+I)\*Pi\*arctan(a\*x)^2\*a^2\*x^2-9\*csgn(  $I*(1+I*axx)^{4}/(a^2*x^2+1)^2+2*I*(1+I*axx)^2/(a^2*x^2+1)+I)*csgn(I*(1+I*axx))$  $2/(a^2*x^2+1)+I$ )^2\*Pi\*arctan(a\*x)^2\*a^2\*x^2+66\*I\*arctan(a\*x)\*a\*x+6\*I\*arcta  $n(axx)*a^3*x^3+60*arctan(axx)-18*csgn(I*(-1+1*axx)^2/(a^2*x^2+1)+1)^2)$ 'z\*cs gn(I\*((1+I\*a\*x)^2/(a^2\*x^2+1)+1))\*Pi\*arctan(a\*x)^2\*a^2\*x^2+9\*csgn(I\*((1+I\*a \*x)^2/(a^2\*x^2+1)+1)^2)\*csgn(I\*((1+I\*a\*x)^2/(a^2\*x^2+1)+1))^2\*Pi\*arctan(a\*x )^2\*a^2\*x^2+3\*I\*csgn(I\*(1+I\*a\*x)^4/(a^2\*x^2+1)^2+2\*I\*(1+I\*a\*x)^2/(a^2\*x^2+1 )+I)^3\*Pi\*arctan(a\*x)^2\*a^3\*x^3+9\*I\*csgn(I\*((1+I\*a\*x)^2/(a^2\*x^2+1)+1)^2)^3 \*Pi\*arctan(a\*x)^2\*a\*x-3\*I\*csgn(I\*((1+I\*a\*x)^2/(a^2\*x^2+1)+1)^2)^3\*Pi\*arctan  $(axx)^2xa^3*x^3-9*I*csgn(I*(1+I*axx)^4/(a^2*x^2+1)^2+2*I*(1+I*axx)^2/(a^2*x)$  $2+1)+I$ )^3\*Pi\*arctan(a\*x)^2\*a\*x-33\*I\*arctan(a\*x)^2-9\*csgn(I\*(1+I\*a\*x)^4/(a^ 2\*x^2+1)^2+2\*I\*(1+I\*a\*x)^2/(a^2\*x^2+1)+I)^3\*Pi\*arctan(a\*x)^2\*a^2\*x^2+9\*csgn  $(I*(-1+i)*a*x)^2/(a^2*x^2+1)+1)^2$ ?3\*Pi\*arctan(a\*x)^2\*a^2\*x^2-6\*I\*csgn(I\*(1+ I\*a\*x)^4/(a^2\*x^2+1)^2+2\*I\*(1+I\*a\*x)^2/(a^2\*x^2+1)+I)^2\*csgn(I\*(1+I\*a\*x)^2/

```
2203
```

```
(a^2*x^2+1)+I)*Pi*arctan(axx)^2*a^3*x^3+3*I*csgn(I*(1+I*axx)^4/(a^2*x^2+1)^22+2*I*(1+I*a*x)^2/(a^2*x^2+1)+I)*csgn(I*(1+I*a*x)^2/(a^2*x^2+1)+I)^2*Pi*arc
tan(a*x)^2*a^3*x^3-18*I*csgn(I*((1+I*a*x)^2/(a^2*x^2+1)+1)^2)^2*csgn(I*((1+
I*a*x)^2/(a^2*x^2+1)+1))*Pi*arctan(a*x)^2*a*x+9*I*csgn(I*((1+I*a*x)^2/(a^2*
x^2+1)+1)^2)*csgn(I*((1+I*a*x)^2/(a^2*x^2+1)+1))^2*Pi*arctan(a*x)^2*a*x+6*I
*csgn(I*(-1+I)*a*x)^2/(a^2*x^2+1)+1)^2?&sgn(I*(-1+I)*a*x)^2/(a^2*x^2+1)+1))*Pi*arctan(a*x)^2*a^3*x^3-3*I*csgn(I*((1+I*a*x)^2/(a^2*x^2+1)+1)^2)*csgn(I
*((1+I*a*x)^2/(a^2*x^2+1)+1))^2*Pi*arctan(a*x)^2*a^3*x^3+18*I*csgn(I*(1+I*a
*x)^4/(a^2*x^2+1)^2+2*I*(1+I*a*x)^2/(a^2*x^2+1)+I)^2*csgn(I*(1+I*a*x)^2/(a^
2*x^2+1)+I)*Pi*arctan(a*x)^2*a*x-9*I*csgn(I*(1+I*a*x)^4/(a^2*x^2+1)^2+2*I*(
1+I*a*x)^2/(a^2*x^2+1)+I)*csgn(I*(1+I*a*x)^2/(a^2*x^2+1)+I)^2*Pi*arctan(a*x
)^2*a*x)-5*ln((1+I*a*x)^2/(a^2*x^2+1)+1)))
```
**Maxima [F]** time  $= 0.00$ , size  $= 0$ , normalized size  $= 0.00$ 

Failed to integrate

Verification of antiderivative is not currently implemented for this CAS.

```
[In] integrate((a^2*c*x^2+c)^2*arctan(a*x)^3,x, algorithm="maxima")
```

```
[0ut] 140*a^6*c^2*integrate(1/160*x^6*arctan(a*x)^3/(a^2*x^2 + 1), x) + 15*a^6*c^
2*integrate(1/160*x^6*arctan(axx)*log(a^2*x^2 + 1)^2/(a^2*x^2 + 1), x) + 12*\text{a}^6*\text{c}^2*\text{integrate}(1/160*\text{x}^6*\arctan(\text{a}*\text{x})*\log(\text{a}^2*\text{x}^2 + 1)/( \text{a}^2*\text{x}^2 + 1), \text{x})- 12*a^5*c^2*integrate(1/160*x^5*arctan(a*x)^2/(a^2*x^2 + 1), x) + 3*a^5*c
\hat{z}*integrate(1/160*x^5*log(a^2*x^2 + 1)^2/(a^2*x^2 + 1), x) + 420*a^4*c^2*i
ntegrate(1/160*x^4*arctan(a*x)^3/(a^2*x^2 + 1), x) + 45*a^4*c^2*integrate(1
/160*x^4*arctan(axx)*log(a^2*x^2 + 1)^2/(a^2*x^2 + 1), x) + 40*a^4*c^2*integrate(1/160*x^4*arctan(a*x)*log(a^2*x^2 + 1)/(a^2*x^2 + 1), x) - 40*a^3*c^2
*integrate(1/160*x^3*arctan(a*x)^2/(a^2*x^2 + 1), x) + 10*a^3*c^2*integrate
(1/160*x^3*log(a^2*x^2 + 1)^2/(a^2*x^2 + 1), x) + 7/32*c^2*arctan(a*x)^4/a+ 420*a^2*c^2*integrate(1/160*x^2*arctan(a*x)^3/(a^2*x^2 + 1), x) + 45*a^2*
c^2*integrate(1/160*x^2*arctan(axx)*log(a^2*x^2 + 1)^2/(a^2*x^2 + 1), x) +60*a^2*c^2*integrate(1/160*x^2*arctan(a*x)*log(a^2*x^2 + 1)/(a^2*x^2 + 1),
x) + 1/120*(3*a^2*c^2*x^5 + 10*a^2*c^2*x^3 + 15*c^2*x)*arctan(a*x)^3 - 60*a*c^2*integrate(1/160*x*arctan(a*x)^2/(a^2*x^2 + 1), x) + 15*a*c^2*integrate
(1/160*x*\log(a^2*x^2 + 1)^2/((a^2*x^2 + 1), x) - 1/160*(3*a^2*x^5 + 10*x)2*c^2*x^3 + 15*c^2*x)*arctan(axx)*log(a^2*x^2 + 1)^2 + 15*c^2*integrate(1/1)160*arctan(a*x)*log(a^2*x^2 + 1)^2/(a^2*x^2 + 1), x)
```
**Fricas [F]** time  $= 0.00$ , size  $= 0$ , normalized size  $= 0.00$ 

could not integrate

Verification of antiderivative is not currently implemented for this CAS.

```
[In] integrate((a^2*c*x^2+c)^2*arctan(a*x)^3,x, algorithm="fricas")
[Out] integral((a^4*c^2*x^4 + 2*a^2*c^2*x^2 + c^2)*arctan(a*x)^3, x)
```
# **Sympy [F]**

time  $= 0.00$ , size  $= 0$ , normalized size  $= 0.00$ 

$$
c^{2}\left(\int 2a^{2}x^{2}\operatorname{atan}^{3}\left(ax\right)dx+\int a^{4}x^{4}\operatorname{atan}^{3}\left(ax\right)dx+\int \operatorname{atan}^{3}\left(ax\right)dx\right)
$$

Verification of antiderivative is not currently implemented for this CAS.

```
[In] integrate((a**2*c*x**2+c)**2*atan(a*x)**3,x)[Out] c**2*(Integral(2*a**2*x**2*atan(a*x)**3, x) + Integral(a**4*x**4*atan(a*x)*
*3, x) + Integral(atan(a*x)**3, x))
Giac [F]
time = 0.00, size = 0, normalized size = 0.00
```
could not integrate

Verification of antiderivative is not currently implemented for this CAS.

```
[In] integrate((a^2*c*x^2+c)^2*arctan(a*x)^3,x, algorithm="giac")
[Out] sage0*x
Mupad [F]
time = 0.00, size = -1, normalized size = -0.00
```

$$
\int \mathrm{atan}(a\,x)^3 \left(c\,a^2\,x^2 + c\right)^2 dx
$$

Verification of antiderivative is not currently implemented for this CAS.

[In]  $int(atan(a*x)^3*(c + a^2*x*x^2)^2,x)$ [Out]  $int(atan(a*x)^3*(c + a^2*x*x^2)^2, x)$ 

**3.375** 
$$
\int \frac{(c+a^2cx^2)^2 \mathbf{ArcTan}(ax)^3}{x} dx
$$

# **Optimal**. Leaf size=370

 $\frac{1}{1}$ 4  $ac^2x + \frac{1}{4}$ 4  $c^2 \text{ArcTan}(ax) + \frac{1}{4}$ 4  $a^2c^2x^2\text{ArcTan}(ax)-2ic^2\text{ArcTan}(ax)^2-\frac{9}{4}$ 4  $ac^2x\mathrm{ArcTan}(ax)^2 - \frac{1}{4}$ 4  $a^3c^2x^3\mathrm{ArcTan}(a$ 

 $[Out] -1/4*axc^2*x+1/4*c^2*arctan(axx)+1/4*a^2*c^2*x^2*arctan(axx)-2*I*c^2*arctan$  $(axx)^2-9/4*axc^2*x*arctan(axx)^2-1/4*a^3*c^2*x^3*arctan(axx)^2+3/4*c^2*arc$ tan(a\*x)^3+a^2\*c^2\*x^2\*arctan(a\*x)^3+1/4\*a^4\*c^2\*x^4\*arctan(a\*x)^3-2\*c^2\*ar ctan(a\*x)^3\*arctanh(-1+2/(1+I\*a\*x))-4\*c^2\*arctan(a\*x)\*ln(2/(1+I\*a\*x))-3/4\*I \*c^2\*polylog(4,-1+2/(1+I\*a\*x))+3/4\*I\*c^2\*polylog(4,1-2/(1+I\*a\*x))-3/2\*I\*c^2 \*arctan(a\*x)^2\*polylog(2,1-2/(1+I\*a\*x))-3/2\*c^2\*arctan(a\*x)\*polylog(3,1-2/( 1+I\*a\*x))+3/2\*c^2\*arctan(a\*x)\*polylog(3,-1+2/(1+I\*a\*x))+3/2\*I\*c^2\*arctan(a\*  $x)^2*polylog(2,-1+2/(1+I*axx))-2*I*c^2*polylog(2,1-2/(1+I*axx))$ 

# **Rubi [A]**

1 <sup>4</sup>*<sup>a</sup>* <sup>4</sup>*c* <sup>2</sup>*x* <sup>4</sup>ArcTan(*ax*) ° − ÷a°d z 1 <sup>4</sup>*<sup>a</sup>* <sup>3</sup>*c* <sup>2</sup>*x* <sup>3</sup>ArcTan(*ax*) <sup>2</sup> + *a* <sup>2</sup>*c* <sup>2</sup>*x* <sup>2</sup>ArcTan(*ax*)  $1 + \frac{1}{2} a^2 c^2 x$ 1 . . <sup>4</sup>*<sup>a</sup>* <sup>2</sup>*c* <sup>2</sup>*x* <sup>2</sup>ArcTan(*ax*) − 3 2 *ic*<sup>2</sup>ArcTan(*ax*)  $2L_2(1 -$ 1 − 2 \  $\frac{2}{\tan x + 1}$  +  $\frac{3}{2}ie^{3}Ax$ 2 *ic*<sup>2</sup>ArcTan(*ax*)  $2L_2\left(\frac{2}{2}\right)$ 2  $\frac{2}{4ax+1} - 1 - \frac{3}{2}c^2 A x$ 3 2

time  $= 0.70$ , antiderivative size  $= 370$ , normalized size of antiderivative  $= 1.00$ , number of steps used = 36, number of rules used = 16, integrand size = 22,  $\frac{\text{number of rules}}{\text{integral size}} = 0.727$ , Rules used = {5068, 4942, 5108, 5004, 5114, 5118, 6745, 4946, 5036, 4930, 5040, 4964, 2449, 2352, 327, 209}

 $c^2 \text{ArcTan}(\alpha x) \text{Li}_3\left(1-\frac{2}{i\alpha x+1}\right) + \frac{3}{2}c^2 \text{ArcTan}(\alpha x) \text{Li}_3\left(\frac{2}{i\alpha x+1}-1\right) - \frac{9}{4}\alpha c^2 x \text{ArcTan}(\alpha x)^2 +$ 

Antiderivative was successfully verified.

[In] Int[((c + a^2\*c\*x^2)^2\*ArcTan[a\*x]^3)/x,x]

```
[Out] -1/4*(a*c^2*x) + (c^2*ArcTan[a*x])/4 + (a^2*c^2*x^2*ArcTan[a*x])/4 - (2*I)*c^2*ArcTan[a*x]^2 - (9*a*c^2*x*ArcTan[a*x]^2)/4 - (a^3*c^2*x^3*ArcTan[a*x]^n2)/4 + (3*c^2*ArcTan[a*x]^3)/4 + a^2*c^2*x^2*ArcTan[a*x]^3 + (a^4*c^2*x^4*A)rcran[a*x]<sup>-3</sup>)/4 + 2*c<sup>-</sup>2*ArcTan[a*x]<sup>-3*</sup>ArcTanh[1 - 2/(1 + I*a*x)] - 4*c<sup>-</sup>2*Ar
cTan[a*x]*Log[2/(1 + I*a*x)] - (2*I)*c^2*PolyLog[2, 1 - 2/(1 + I*ax)] - ((
3*I)/2)*c^2*ArcTan[a*x]^2*PolyLog[2, 1 - 2/(1 + I*a*x)] + ((3*I)/2)*c^2*Arc
Tan[a*x]^2*PolyLog[2, -1 + 2/(1 + I*a*x)] - (3*c^2*ArcTan[a*x]*PolyLog[3, 1])- 2/(1 + I*a*x)])/2 + (3*c<sup>\alpha</sup>ArcTan[a*x]*PolyLog[3, -1 + 2/(1 + I*a*x)])/2
 + ((3*I)/4)*c^2*PolyLog[4, 1 - 2/(1 + I*ax)] - ((3*I)/4)*c^2*PolyLog[4, -]1 + 2/(1 + 1*ax)
```
 $^2 + \frac{3}{2}c^2 A m$ 3 4 *c*<sup>2</sup>ArcTan(*ax*)

 $^3-2a^2\Lambda wTm(w)^2+\frac{1}{6}e^2\Lambda wTm(w)-4e^2\Lambda wTm(w))w\bigg(\frac{2}{1+ax}\bigg)+2e^2\Lambda wTm(w)^2\tanh^3\bigg(1-\frac{2}{1+ax}\bigg)-2a^2\Omega_0\bigg(1-\frac{2}{iax+1}\bigg)+\frac{3}{4}e^2\Omega_0\bigg(1-\frac{2}{iax+1}-\frac{3}{4}e^2\Omega_0\bigg(\frac{2}{iax+1}-1\bigg)-\frac{3}{4}e^2\Omega_0\bigg)\bigg)\bigg).$ 

```
Int[((a_+) + (b_-)*(x_-)^2)^(-1), x_Symb01] :> Simp[(1/(Rt[a, 2]*Rt[b, 2]))*ArcTan[Rt[b, 2]*(x/Rt[a, 2])], x] /; FreeQ[{a, b}, x] && PosQ[a/b] && (GtQ[a
, 0] || GtQ[b, 0])
```
 $Int[((c_.,)*(x_-))^{\hat{m}}_m)*(a_-) + (b_.,)*(x_-)^{\hat{m}}_m)(p_-), x_Symbol]$  :> Simp[c^(n - 1)\*(c\*x)^(m - n + 1)\*((a + b\*x^n)^(p + 1)/(b\*(m + n\*p + 1))), x] - Dist[  $a*c^m*(m - n + 1)/(b*(m + n*p + 1))$ , Int $[(c*x)^m(m - n)*(a + b*x^m)^p, x]$ , x] /; FreeQ[{a, b, c, p}, x] && IGtQ[n, 0] && GtQ[m, n - 1] && NeQ[m + n\*p + 1, 0] && IntBinomialQ[a, b, c, n, m, p, x]

### Rule 2352

 $Int[Log[(c_{.})*(x_{.})]/((d_{.}) + (e_{.})*(x_{.}))$ ,  $x_{.}Symbol]$  :>  $Simp[(-e^(-1))*PolyLo$  $g[2, 1 - c*x], x]$  /; FreeQ $[{c, d, e}, x]$  && EqQ $[e + c*d, 0]$ 

#### Rule 2449

Int $[Log[(c_{\cdot.})/((d_{\cdot.}) + (e_{\cdot.})*(x_{\cdot.}))]/((f_{\cdot.}) + (g_{\cdot.})*(x_{\cdot.})^2), x_{\cdot.}$  Symbol] :> Dist  $[-e/g, Subst[Int[Log[2*d*x]/(1 - 2*d*x), x], x, 1/(d + e*x)], x]$ /; FreeQ[{ c, d, e, f, g}, x] && EqQ[c, 2\*d] && EqQ[e^2\*f + d^2\*g, 0]

### Rule 4930

 $Int[((a_{-.}) + ArcTan[(c_{-.})*(x_{-})^*(n_{-.})]*(b_{-.}))^*(p_{-.}), x_Symbol]$  :> Simp[x\*(a + b\*ArcTan[c\*x^n])^p, x] - Dist[b\*c\*n\*p, Int[x^n\*((a + b\*ArcTan[c\*x^n])^(p - 1)/(1 + c<sup> $\text{2*x}^{\text{2*x}}(2*n))$ , x], x] /; FreeQ[{a, b, c, n}, x] && IGtQ[p, 0] &&</sup>  $(EqQ[n, 1] | EqQ[p, 1])$ 

#### Rule 4942

 $Int[((a_{-}.) + ArcTan[(c_{-}.)*(x_{-}))*(b_{-}.))^(p_{-})/(x_{-})$ ,  $x_{-Symbol}]$  :> Simp[2\*(a +  $b*ArcTan[c*x])^p*ArcTanh[1 - 2/(1 + I*c*x)], x] - Dist[2*b*c*p, Int[(a + b*$  $ArcTan[c*x])^{(p - 1)*(ArcTanh[1 - 2/(1 + I*cx)]/(1 + c^2*x^2)), x], x] /;$  $FreeQ[{a, b, c}, x]$  & IGtQ[p, 1]

#### Rule 4946

 $Int[((a_{\_}) + ArcTan[(c_{\_})*(x_{\_})\hat{(n_{\_})}*(b_{\_})\hat{(p_{\_})}*(x_{\_})\hat{(m_{\_})}, x_{\_Symbol}]$  :>  $Simp[x^*(m + 1)*( (a + b*ArcTan[c*x^n])^p/(m + 1)), x] - Dist[b*c*n*(p/(m + 1))$ 1)),  $Int[x^*(m + n)*((a + b*Arctan[c*x^n])^*(p - 1)/(1 + c^2*x^*(2*n)))$ , x], x ] /; FreeQ[{a, b, c, m, n}, x] && IGtQ[p, 0] && (EqQ[p, 1] || (EqQ[n, 1] && IntegerQ $[m]$ )) && NeQ $[m, -1]$ 

```
Int[((a_{-}.) + ArcTan[(c_{-}.)*(x_{-})]*(b_{-}.))^(p_{-}.)/((d_{-}) + (e_{-}.)*(x_{-})), x_Symbol]
 :> Simp[(-(a + b*ArcTan[c*x])^p)*(Log[2/(1 + e*(x/d))]/e), x] + Dist[b*c*(
p/e), Int[(a + b*ArcTan[c*x])^(p - 1)*(Log[2/(1 + e*(x/d))]/(1 + c^2*x^2)),
 x], x] /; FreeQ[{a, b, c, d, e}, x] && IGtQ[p, 0] && EqQ[c^2*d^2 + e^2, 0]
```
#### Rule 5004

Int $[(a_*) + ArcTan[(c_*)*(x_*)](b_*)^*(b_*)^*(c_*)/(d_*) + (e_*)*(x_*)^2)$ , x\_Symbo 1] :> Simp[(a + b\*ArcTan[c\*x])^(p + 1)/(b\*c\*d\*(p + 1)), x] /; FreeQ[{a, b, c, d, e, p}, x] && EqQ[e, c<sup>-2\*d]</sup> && NeQ[p, -1]

### Rule 5036

Int $[(((a_{-}) + ArcTan[(c_{-})*(x_{-})](b_{-}))^{\frown}(p_{-})*((f_{-})*(x_{-}))^{\frown}(m_{-}))/((d_{-}) + (e_{-})^{\frown}(m_{-}))^{\frown}(m_{-})^{\frown}(m_{-}))^{\frown}(m_{-})^{\frown}(m_{-})^{\frown}(m_{-})^{\frown}(m_{-})^{\frown}(m_{-})^{\frown}(m_{-})^{\frown}(m_{-})^{\frown}(m_{-})^{\frown}(m_{-})^{\frown}(m_{-})^{\frown}(m_{-})^{\frown}(m_{-})^{\frown}(m_{-})^{\frown}(m_{-})$ .)\*(x )^2), x Symbol] :> Dist[f^2/e, Int[(f\*x)^(m - 2)\*(a + b\*ArcTan[c\*x])  $\hat{p}$ , x], x] - Dist[d\*(f^2/e), Int[(f\*x)^(m - 2)\*((a + b\*ArcTan[c\*x])^p/(d +  $e*x^2)$ , x], x] /; FreeQ[{a, b, c, d, e, f}, x] && GtQ[p, 0] && GtQ[m, 1]

#### Rule 5040

Int $[((((a_.) + ArcTan[(c_.)*(x_0)]*(b_0))^*(p_0)*(x_0)]((d_0 + (e_0)*(x_0)^2),$ x Symbol] :> Simp[(-I)\*((a + b\*ArcTan[c\*x])^(p + 1)/(b\*e\*(p + 1))), x] - Di  $st[1/(c*d), Int[(a + b*ArcTan[c*x])^p/(I - c*x), x], x]$  /; FreeQ[{a, b, c, d, e}, x] && EqQ[e,  $c^2*d$ ] && IGtQ[p, 0]

### Rule 5068

Int[((a\_.) + ArcTan[(c\_.)\*(x\_)]\*(b\_.))^(p\_.)\*((f\_.)\*(x\_))^(m\_)\*((d\_) + (e\_.  $(\mathbf{x}_s)^2)^*(\mathbf{q}_s)$ ,  $\mathbf{x}_s$ Symbol] :> Int[ExpandIntegrand[(f\*x)^m\*(d + e\*x^2)^q\*(a + b\*ArcTan[c\*x])^p, x], x] /; FreeQ[{a, b, c, d, e, f, m}, x] && EqQ[e, c^2\* d] && IGtQ $[p, 0]$  && IGtQ $[q, 1]$  &&  $(\text{EqQ}[p, 1] || \text{IntegerQ}[m])$ 

# Rule 5108

Int $[(Arctanh[u]+((a).)+Arctan[(c.)*(x)]*(b.))^c(p.))/(d) + (e.)*(x)$  $_{2}$   $^{2}$ ), x\_Symbol] :> Dist[1/2, Int[Log[1 + u]\*((a + b\*ArcTan[c\*x])^p/(d + e\*  $x^2)$ , x], x] - Dist[1/2, Int[Log[1 - u]\*((a + b\*ArcTan[c\*x])^p/(d + e\*x^2) ), x], x] /; FreeQ[{a, b, c, d, e}, x] && IGtQ[p, 0] && EqQ[e, c^2\*d] && Eq  $Q[u^2 - (1 - 2*(I/(I - c*x)))^2, 0]$ 

# Rule 5114

Int $[(Log[u_{{}_1}](a_{{}_2}) + ArcTan[(c_{{}_2}](x_{{}_1}))(a_{{}_2}])^*(b_{{}_2}]))^*(p_{{}_2}])/((d_{{}_2}) + (e_{{}_2}](x_{{}_1}^*)^2)$ ), x Symbol] :> Simp[(-I)\*(a + b\*ArcTan[c\*x])^p\*(PolyLog[2, 1 - u]/(2\*c\*d)) , x] + Dist[b\*p\*(I/2), Int[(a + b\*ArcTan[c\*x])^(p - 1)\*(PolyLog[2, 1 - u]/( d + e\*x^2)), x], x] /; FreeQ[{a, b, c, d, e}, x] && IGtQ[p, 0] && EqQ[e, c^ 2\*d] && EqQ[ $(1 - u)^2 - (1 - 2*(1/(1 - c*x)))^2$ , 0]

# Rule 5118

 $Int[((((a_{-}.) + ArcTan[(c_{-}.)*(x_{-})]*(b_{-}.))^c(p_{-}.)*PolyLog[k_{-}, u_{-}])/((d_{-}) + (e_{-}.))$ )\*(x\_)^2), x\_Symbol] :> Simp[I\*(a + b\*ArcTan[c\*x])^p\*(PolyLog[k + 1, u]/(2\* Rule 6745

Int $[(u_*) * PolyLog[n_, v_], x_Symbol]$ : > With $[w = DerivativeDivides[v, u*v, w])$ x]}, Simp[w\*PolyLog[n + 1, v], x] /;  $!FalseQ[w]$ ] /;  $FreeQ[n, x]$ 

Rubi steps

$$
\int \frac{(c+a^2cx^2)^2 \tan^{-1}(ax)^3}{x} dx = \int \left( \frac{c^2 \tan^{-1}(ax)^3}{x} + 2a^2c^2x \tan^{-1}(ax)^3 + a^4c^2x^3 \tan^{-1}(ax)^3 \right) dx
$$
  
\n
$$
= c^2 \int \frac{\tan^{-1}(ax)^3}{x} dx + (2a^2c^2) \int x \tan^{-1}(ax)^3 dx + (a^4c^2) \int x^3 \tan^{-1}(ax)^3
$$
  
\n
$$
= a^2c^2x^2 \tan^{-1}(ax)^3 + \frac{1}{4}a^4c^2x^4 \tan^{-1}(ax)^3 + 2c^2 \tan^{-1}(ax)^3 \tanh^{-1}\left(1 - \frac{2}{1 + \frac{1}{1 + \frac{1}{
$$

**Mathematica [A]** time  $= 0.37$ , size  $= 302$ , normalized size  $= 0.82$ 

1 64 <sup>2</sup>−*iπ*<sup>4</sup> <sup>−</sup> <sup>16</sup>*ax* + 16ArcTan(*ax*) + 16*<sup>a</sup>* <sup>2</sup>*x* <sup>2</sup>ArcTan(*ax*) + 128*i*ArcTan(*ax*) <sup>2</sup> − 144*ax*ArcTan(*ax*) <sup>2</sup> − 16*a* <sup>3</sup>*x* <sup>3</sup>ArcTan(*ax*) <sup>2</sup> + 48ArcTan(*ax*) 3 + 64*a* <sup>2</sup>*x* <sup>2</sup>ArcTan(*ax*) 3 + 16*a* <sup>4</sup>*x* <sup>4</sup>ArcTan(*ax*) <sup>3</sup> + 32*i*ArcTan(*ax*) <sup>4</sup> + 64ArcTan(*ax*) log <sup>1</sup> <sup>−</sup> *<sup>e</sup>*<sup>−</sup>2*i*ArcTan(*ax*) <sup>−</sup> 256ArcTan(*ax*) log 1 + *<sup>e</sup>* <sup>2</sup>*i*ArcTan(*ax*) − 64ArcTan(*ax*) log 1 + *<sup>e</sup>* <sup>2</sup>*i*ArcTan(*ax*) + 96*i*ArcTan(*ax*) <sup>2</sup>PolyLog2*, e*<sup>−</sup>2*i*ArcTan(*ax*) + 32*i*4 + 3ArcTan(*ax*) <sup>2</sup> PolyLog2*,* −*e* <sup>2</sup>*i*ArcTan(*ax*) + 96ArcTan(*ax*)PolyLog3*, e*<sup>−</sup>2*i*ArcTan(*ax*) <sup>−</sup> 96ArcTan(*ax*)PolyLog3*,* <sup>−</sup>*<sup>e</sup>* <sup>2</sup>*i*ArcTan(*ax*) <sup>−</sup> <sup>48</sup>*i*PolyLog4*, e*<sup>−</sup>2*i*ArcTan(*ax*) <sup>−</sup> <sup>48</sup>*i*PolyLog4*,* <sup>−</sup>*<sup>e</sup>* <sup>2</sup>*i*ArcTan(*ax*)

Antiderivative was successfully verified.

[In] Integrate[ $((c + a^2 * c * x^2)^2 * ArcTan[a * x]^2) / x, x]$ 

*c*

```
[Out] (c<sup>2</sup>*((-I)*Pi<sup>2</sup> - 16*a*x + 16*ArcTan[a*x] + 16*a<sup>2</sup>*x<sup>2</sup>*ArcTan[a*x] + (128*I
)*ArcTan[a*x]^2 - 144*a*x*ArcTan[a*x]^2 - 16*a^3*x^3*ArcTan[a*x]^2 + 48*Arc
Tan[a*x]^3 + 64*a^2*x^2*ArcTan[a*x]^3 + 16*a^4*x^4*ArcTan[a*x]^3 + (32*I)*A
rcTan[a*x]^2 + 64*ArcTan[a*x]^3*Log[1 - E^((-2*I)*ArcTan[a*x])] - 256*ArcTan[a*x]*Log[1 + E^( (2*I)*ArcTan[a*x])] - 64*ArcTan[a*x]^3*Log[1 + E^*((2*I)*A])rcTan[a*x])] + (96*I)*ArcTan[a*x]^2*PolyLog[2, E^((-2*I)*ArcTan[a*x])] + (32*I)*(4 + 3*ArcTan[a*x]^2)*PolyLog[2, -E^((2*I)*ArcTan[a*x])] + 96*ArcTan[a
*x] * PolyLog[3, E^((-2*I)*ArcTan[a*x])] - 96*ArcTan[a*x]*PolyLog[3, -E^((2*I)]))*ArcTan[a*x])] - (48*I)*PolyLog[4, E^((-2*I)*ArcTan[a*x])] - (48*I)*PolyLo
g[4, -E^*((2*I)*ArcTan[a*x])])/64
```
**Maple [A]**

time  $= 32.36$ , size  $= 566$ , normalized size  $= 1.53$ 

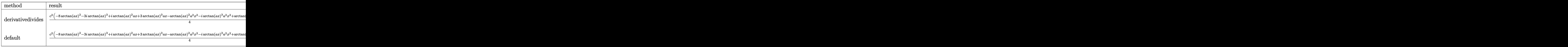

Verification of antiderivative is not currently implemented for this CAS.

```
[In] int((a^2*c*x^2+c)^2*arctan(axx)^3/x,x,method=RETURNVERBOSE)
```

```
[Out] 1/4*c^2*(-8*arctan(axx)^2-3*I*arctan(axx)^3+I*arctan(axx)^2*axx+3*arctan(axx)+b^2+2*axctan(axx-x^2)+b^2+2*axctan(axx-x^2)+b^2+2*axctan(axx-x^2)+c^2+2*axctan(axx-x^2)+c^2+2*axctan(axx-x^2)+c^2+2*axctan(axx-x^2)+c^2+2*axctan(axx-x^2)+c^2+2*axctan(axx-x^2)+c^2+2*axctan(axx-x^2)+c^2+2*axctan(axx-x^2)+c^2+2*axctan(ax^2-x^2)+x)^3*a*x-arctan(a*x)^2*a^2*x^2-I*arctan(a*x)^3*a^2*x^2+arctan(a*x)^3*a^3*x^
3-1-I*arctan(a*x)+arctan(a*x)*a*x)*(I+a*x)-c^2*arctan(a*x)^3*ln((1+I*a*x)^2
/(a^2*x^2+1)+1)+6*I*c^2*polylog(4,-(1+I*a*x)/(a^2*x^2+1)^(1/2))-3/2*c^2*arctan(a*x)*polylog(3,-(1+I*a*x)^2/(a^2*x^2+1))+c^2*arctan(a*x)^3*ln(1-(1+I*a*
x)/(a^2*x^2+1)^(1/2)-3*I*c^2*arctan(axx)^2*polylog(2,-(1+I*axx)/(a^2*x^2+1)))^(1/2)+6*c<sup>2</sup>*arctan(a*x)*polylog(3,(1+I*a*x)/(a<sup>2</sup>*x<sup>2</sup>+1)<sup>2</sup>(1/2))+c<sup>2</sup>*arcta
n(axx)^3*ln(1+(1+I*axx)/(a^2*x^2+1)^(1/2))+3/2*I*c^2*arctan(axx)^2*polylog(1/2))2,-(1+I*axx)^2/(a^2*x^2+1)+6*c^2*arctan(axx)*polylog(3,-(1+I*axx)/(a^2*x^2))+1)^(1/2))+4*I*c^2*arctan(a*x)^2+6*I*c^2*polylog(4,(1+I*a*x)/(a^2*x^2+1)^(1
/2))+2*I*c^2*polylog(2,-(1+I*a*x)^2/(a^2*x^2+1))-3*I*c^2*arctan(a*x)^2*poly
\log(2,(1+I*axx)/(a^2*x^2+1)^(1/2))-3/4*I*c^2*polylog(4,-(1+I*axx)^2)/(a^2*x^2))2+1))-4*c^2*arctan(a*x)*ln((1+I*a*x)^2/(a^2*x^2+1)+1)
```
**Maxima [F]** time  $= 0.00$ , size  $= 0$ , normalized size  $= 0.00$ 

Failed to integrate

Verification of antiderivative is not currently implemented for this CAS.

[In] integrate( $(a^2*c*x^2+c)^2*arctan(axx)^3/x,x$ , algorithm="maxima")

```
[Out] 1/32*(a^4*c^2*x^4 + 4*a^2*c^2*x^2)*arctan(axx)^3 - 3/128*(a^4*c^2*x^4 + 4*a)2*c^2*x^2)*arctan(axx)*log(a^2*x^2 + 1)^2 + integrate(1/128*(112*(a^6*c^2)*x^6 + 3*a<sup>-</sup>4*c<sup>-</sup>2*x<sup>-</sup>4 + 3*a<sup>-</sup>2*c<sup>-</sup>2*x<sup>-2</sup> + c<sup>-</sup>2)*arctan(a*x)<sup>-</sup>3 - 12*(a<sup>-5*c-2*x-5</sup>
+ 4*a^3*c^2*x^3)*arctan(a*x)^2 + 12*(a^6*c^2*x^6 + 4*a^4*c^2*x^4)*arctan(a*
x)*log(a^2*x^2 + 1) + 3*(a^5*c^2*x^5 + 4*a^3*c^2*x^3 + 4*(a^6*c^2*x^6 + 3*a))^2*c^2*x^4 + 3*a^2*c^2*x^2 + c^2)*arctan(a*x))*log(a^2*x^2 + 1)^2)/(a^2*x^3
 + x, x)
Fricas [F]
```

```
time = 0.00, size = 0, normalized size = 0.00
```
could not integrate

Verification of antiderivative is not currently implemented for this CAS.

```
[In] integrate((a^2*c*x^2+c)^2*arctan(akx)^3/x,x, algorithm="fricas")
```

```
[Out] integral((a^4*c^2*x^4 + 2*a^2*c^2*x^2 + c^2)*arctan(a*x)^3/x, x)
```

```
Sympy [F]
```
time  $= 0.00$ , size  $= 0$ , normalized size  $= 0.00$ 

$$
c^{2}\left(\int \frac{\operatorname{atan}^{3}\left(ax\right)}{x} dx + \int 2a^{2}x \operatorname{atan}^{3}\left(ax\right) dx + \int a^{4}x^{3} \operatorname{atan}^{3}\left(ax\right) dx\right)
$$

Verification of antiderivative is not currently implemented for this CAS.

```
[In] integrate((x**2*c*x**2+c)**2*atan(a*x)**3/x, x)
```
[Out] c\*\*2\*(Integral(atan(a\*x)\*\*3/x, x) + Integral(2\*a\*\*2\*x\*atan(a\*x)\*\*3, x) + In  $tegral(a**4*x**3*atan(a*x)**3, x))$ 

**Giac [F]** time  $= 0.00$ , size  $= 0$ , normalized size  $= 0.00$ 

could not integrate

Verification of antiderivative is not currently implemented for this CAS.

```
[In] integrate((a^2*c*x^2+c)^2*arctan(a*x)^3/x,x, algorithm="giac")
[Out] sage0*x
Mupad [F]
time = 0.00, size = -1, normalized size = -0.00\int \tan(a x)^3 (c a^2 x^2 + c)^2x
                                                       dx
```
Verification of antiderivative is not currently implemented for this CAS.

```
[In] int((atan(a*x)^3*(c + a^2*x^2)^2)/x,x)[Out] int((atan(a*x)^3*(c + a^2*c*x^2)^2)/x, x)
```

$$
3.376 \qquad \int \frac{(c+a^2cx^2)^2 \mathbf{ArcTan}(ax)^3}{x^2} dx
$$

# **Optimal**. Leaf size=284

$$
a^{2}c^{2}x\text{ArcTan}(ax)-\frac{1}{2}ac^{2}\text{ArcTan}(ax)^{2}-\frac{1}{2}a^{3}c^{2}x^{2}\text{ArcTan}(ax)^{2}+\frac{2}{3}iac^{2}\text{ArcTan}(ax)^{3}-\frac{c^{2}\text{ArcTan}(ax)^{3}}{x}+2a^{2}c^{2}x.
$$

 $[0$ ut] a^2\*c^2\*x\*arctan(a\*x)-1/2\*a\*c^2\*arctan(a\*x)^2-1/2\*a^3\*c^2\*x^2\*arctan(a\*x)^2 +2/3\*I\*a\*c^2\*arctan(a\*x)^3-c^2\*arctan(a\*x)^3/x+2\*a^2\*c^2\*x\*arctan(a\*x)^3+1/  $3*a^2*x^3*arctan(axx)^3+5*axc^2*arctan(axx)^2*ln(2/(1+I*axx))-1/2*axc^2$  $*ln(a^2*x^2+1)+3*ax^c^2*arctan(a*x)^2*ln(2-2/(1-I*axx))-3*I*axc^2*arctan(a*x)$ )\*polylog(2,-1+2/(1-I\*a\*x))+5\*I\*a\*c^2\*arctan(a\*x)\*polylog(2,1-2/(1+I\*a\*x))+  $3/2*a*c^2*polylog(3,-1+2/(1-I*a*x))+5/2*a*c^2*polylog(3,1-2/(1+I*ax))$ 

# **Rubi [A]**

time  $= 0.55$ , antiderivative size  $= 284$ , normalized size of antiderivative  $= 1.00$ , number of steps used = 23, number of rules used = 13, integrand size = 22,  $\frac{\text{number of rules}}{\text{integral size}} = 0.591$ , Rules used = {5068, 4930, 5040, 4964, 5004, 5114, 6745, 4946, 5044, 4988, 5112, 5036, 266}

 $\frac{1}{3}a^3c^2x^3\lambda v\text{Char}(ax)^3-\frac{1}{2}a^3c^2x^2\lambda v\text{Char}(ax)^2+2c^2x\lambda v\text{Char}(ax)+a^2c^2x\lambda v\text{Char}(ax)-\frac{1}{2}ac^2\log\left(a^2x^2+1\right)-3ac^2\lambda v\text{Char}(ax)\text{Ls}\left(1-\frac{2}{1-iax}\right)+\frac{1}{3}ca^2\lambda v\text{Char}(ax)^2-\frac{1}{2}ac^2\lambda v\text{Char}(ax)^2-\frac{c^2\lambda v\text{Char}(ax)^2}{x}+5ac^2\lambda v\text{Char$ 

Antiderivative was successfully verified.

 $\lceil \ln \rceil$  Int $\lceil (c + a^2 * c * x^2)^2 * ArcTan\lceil (a * x^2)^2 \rceil$ 

```
[Out] a^2*c^2*x*ArcTan[a*x] - (a*c^2*ArcTan[a*x]^2/2 - (a^3*c^2*x^2*ArcTan[a*x]^22)/2 + ((2*I)/3)*a*c^2*ArcTan[a*x]<sup>2</sup> - (c^2*ArcTan[a*x]<sup>2</sup>)/x + 2*a<sup>2</sup>x<sup>2</sup>c<sup>2</sup>*x*
ArcTan[a*x]^3 + (a^4*c^2*x^3*ArcTan[a*x]^3) /3 + 5*a*c^2*ArcTan[a*x]^2*Log[2]/(1 + I^{*}a^{*}x)] - (a*c^{2*Log}[1 + a^{2*}x^{2}]/2 + 3*a*c^{2*ArcTan}[a*x]<sup>2*</sup>Log[2 -
2/(1 - I*a*x)] - (3*I)*a*c^2*Arctan[a*x]*PolyLog[2, -1 + 2/(1 - I*ax)] + (5*I)*a*c^2*ArcTan[a*x]*PolyLog[2, 1 - 2/(1 + I*axx)] + (3*axc^2*PolyLog[3,-1 + 2/(1 - I*ax)])/2 + (5*ax^2*PolyLog[3, 1 - 2/(1 + I*ax)])/2
```
Rule 266

Int $[(x_-)^(m_-)/((a_-) + (b_-)*(x_-)^(n))$ , x Symbol] :> Simp $[Log[RemoveContent]$  $t[a + b*x^n, x]/(b*n), x]$  /; FreeQ[{a, b, m, n}, x] && EqQ[m, n - 1]

Rule 4930

Int $[(a_+) + ArcTan[(c_+)*(x_-)(n_-)]*(b_-))^*(p_-,)$ , x Symbol] :> Simp[x\*(a + b\*ArcTan[c\*x^n])^p, x] - Dist[b\*c\*n\*p, Int[x^n\*((a + b\*ArcTan[c\*x^n])^(p - 1)/(1 + c^2\*x^(2\*n))), x], x] /; FreeQ[{a, b, c, n}, x] && IGtQ[p, 0] &&  $(EqQ[n, 1] | | EqQ[p, 1])$ 

# Rule 4964

```
Int[((a_{-}.) + ArcTan[(c_{-}.)*(x_{-})]*(b_{-}.))^(p_{-}.)/((d_{-}) + (e_{-}.)*(x_{-})), x_Symbol]
 :> Simp[(-(a + b*ArcTan[c*x])^p)*(Log[2/(1 + e*(x/d))]/e), x] + Dist[b*c*(
p/e), Int[(a + b*ArcTan[c*x])^(p - 1)*(Log[2/(1 + e*(x/d))]/(1 + c^2*x^2)),
 x], x] /; FreeQ[{a, b, c, d, e}, x] && IGtQ[p, 0] && EqQ[c<sup>-2*d<sup>-2</sup> + e<sup>-2</sup>, 0]</sup>
```
# Rule 4988

Int $[(a_+) + ArcTan[(c_+)*(x_0)*(b_0))^*(p_0)(x_0)*(d_0 + (e_0)*(x_0)); x_0$ Symbol] :> Simp[(a + b\*ArcTan[c\*x])^p\*(Log[2 - 2/(1 + e\*(x/d))]/d), x] - Di st[b\*c\*(p/d), Int[(a + b\*ArcTan[c\*x])^(p - 1)\*(Log[2 - 2/(1 + e\*(x/d))]/(1 + c^2\*x^2)), x], x] /; FreeQ[{a, b, c, d, e}, x] && IGtQ[p, 0] && EqQ[c^2\*d  $\hat{c}$  + e^2, 0]

# Rule 5004

Int $[(a_*) + ArcTan[(c_*)*(x_*)](b_*)^*(b_*)^*(c_*)/(d_*) + (e_*)*(x_*)^2)$ , x\_Symbo 1] :> Simp[(a + b\*ArcTan[c\*x])^(p + 1)/(b\*c\*d\*(p + 1)), x] /; FreeQ[{a, b, c, d, e, p}, x] && EqQ[e, c<sup>-</sup>2\*d] && NeQ[p, -1]

# Rule 5036

```
Int[((((a_.) + ArcTan[(c_.)*(x_-)*(b_.))(p_.)*(f_0'.(*(x_-))^(m))/((d_+) + (e_+)*(f_0'.(*(f_0'.(*(f_0'.(*(f_0'.(*(f_0'.(*(f_0'.(*(f_0'.(*(f_0'.(*(f_0'.(*(f_0'.(*(f_0'.(*(f_0'.(*(f_0'.(*(f_0'.(*(f_0'.(*(f_0'.(*(f_0'.(*(f_0'.(*(f_0'.(*(f_0'.(*(f_0'.(*(f_0'.(*(f_0'.*))))(f_0'.(*(f_0.\\*,f_0'.(*(f_0.\\*,f_0.\\*,f_.)*(x_)^2), x_Symbol] :> Dist[f^2/e, Int[(f*x)^(m - 2)*(a + b*ArcTan[c*x])
\[\text{p}, \text{x}\], x] - Dist[d*(f^2/e), Int[(f*x)^(m - 2)*((a + b*ArcTan[c*x])^p/(d +
e*x^2), x], x] /; FreeQ[{a, b, c, d, e, f}, x] && GtQ[p, 0] && GtQ[m, 1]
```
# Rule 5040

```
Int[((((a_.) + ArcTan[(c_.)*(x_0)*(b_0))^c(p_.)*(x_0))/((d_0 + (e_0)*(x_0)^2),x_Symbol] :> Simp[(-1)*( (a + b*ArcTan[c*x])^(p + 1)/(b*e*(p + 1))), x] - Di
st[1/(c*d), Int[(a + b*ArcTan[c*x])^p/(I - c*x), x], x]/; FreeQ[{a, b, c,
d, e}, x] && EqQ[e, c^2*d] && IGtQ[p, 0]
```

```
Int[((a) + ArcTan[(c) )*(x)]*(b))^(p.)/((x)*((d) + (e)*(x)^2)),
x_Symbol] :> Simp[(-1)*((a + b*ArcTan[c*x])^(p + 1)/(b*d*(p + 1))), x] + Dist[I/d, Int[(a + b*ArcTan[c*x])^p/(x*(I + c*x)), x], x] /; FreeQ[{a, b, c,
```
# Rule 5068

Int $[(a_.) + ArcTan[(c_.)*(x_-)]*(b_.))(p_.)*(f_+.)(x_-)(m_$  (a) + (d) + (e.  $(*)*(x_{-})^2)^{2}$  (q<sub>-</sub>), x<sub>-</sub>Symbol] :> Int[ExpandIntegrand[(f\*x)^m\*(d + e\*x^2)^q\*(a + b\*ArcTan[c\*x])^p, x], x] /; FreeQ[{a, b, c, d, e, f, m}, x] && EqQ[e, c^2\* d] && IGtQ[p, 0] && IGtQ[q, 1] && (EqQ[p, 1] || IntegerQ[m])

# Rule 5112

Int $[(Log[u]+((a).)+ArcTan[(c.)*(x)]*(b.))^(p.))/((d) + (e.).*(x))^2$ ),  $x_Symbo1$  :> Simp[I\*(a + b\*ArcTan[c\*x])^p\*(PolyLog[2, 1 - u]/(2\*c\*d)), x ] - Dist[b\*p\*(I/2), Int[(a + b\*ArcTan[c\*x])^(p - 1)\*(PolyLog[2, 1 - u]/(d + e\*x^2)), x], x] /; FreeQ[{a, b, c, d, e}, x] && IGtQ[p, 0] && EqQ[e, c^2\*d ] && EqQ[ $(1 - u)^2 - (1 - 2*(1/(1 + c*x)))^2$ , 0]

# Rule 5114

Int $[(Log[u_{{}_1}](a_{{}_2}) + ArcTan[(c_{{}_2}](x_{{}_1}))(a_{{}_2}])^*(b_{{}_2}]))^*(p_{{}_2}))/((d_{{}_2}) + (e_{{}_2}](x_{{}_1}^*)^2)$ ), x Symbol] :> Simp[(-I)\*(a + b\*ArcTan[c\*x])^p\*(PolyLog[2, 1 - u]/(2\*c\*d)) , x] + Dist[b\*p\*(I/2), Int[(a + b\*ArcTan[c\*x])^(p - 1)\*(PolyLog[2, 1 - u]/( d + e\*x^2)), x], x] /; FreeQ[{a, b, c, d, e}, x] && IGtQ[p, 0] && EqQ[e, c^ 2\*d] && EqQ[ $(1 - u)^2 - (1 - 2*(1/(1 - c*x)))^2$ , 0]

# Rule 6745

```
Int[(u_0)*PolyLog[n, v], xSymbol]: With[(w = DerivativeDivides[v, u*v, v])x]}, Simp[w*PolyLog[n + 1, v], x] /; \text{[FalseQ[w]] } /; \text{FreeQ[n, x]}
```
Rubi steps

$$
\int \frac{(c+a^2cx^2)^2 \tan^{-1}(ax)^3}{x^2} dx = \int \left(2a^2c^2 \tan^{-1}(ax)^3 + \frac{c^2 \tan^{-1}(ax)^3}{x^2} + a^4c^2x^2 \tan^{-1}(ax)^3\right) dx
$$
  
\n
$$
= c^2 \int \frac{\tan^{-1}(ax)^3}{x^2} dx + (2a^2c^2) \int \tan^{-1}(ax)^3 dx + (a^4c^2) \int x^2 \tan^{-1}(ax)^3 dx
$$
  
\n
$$
= -\frac{c^2 \tan^{-1}(ax)^3}{x} + 2a^2c^2x \tan^{-1}(ax)^3 + \frac{1}{3}a^4c^2x^3 \tan^{-1}(ax)^3 + (3ac^2) \int \frac{\tan^{-1}(ax)^3}{x} dx
$$
  
\n
$$
= iac^2 \tan^{-1}(ax)^3 - \frac{c^2 \tan^{-1}(ax)^3}{x} + 2a^2c^2x \tan^{-1}(ax)^3 + \frac{1}{3}a^4c^2x^3 \tan^{-1}(ax)^3
$$
  
\n
$$
= -\frac{1}{2}a^3c^2x^2 \tan^{-1}(ax)^2 + \frac{2}{3}iac^2 \tan^{-1}(ax)^3 - \frac{c^2 \tan^{-1}(ax)^3}{x} + 2a^2c^2x \tan^{-1}(ax)
$$
  
\n
$$
= -\frac{1}{2}a^3c^2x^2 \tan^{-1}(ax)^2 + \frac{2}{3}iac^2 \tan^{-1}(ax)^3 - \frac{c^2 \tan^{-1}(ax)^3}{x} + 2a^2c^2x \tan^{-1}(ax)
$$
  
\n
$$
= a^2c^2x \tan^{-1}(ax) - \frac{1}{2}ac^2 \tan^{-1}(ax)^2 - \frac{1}{2}a^3c^2x^2 \tan^{-1}(ax)^2 + \frac{2}{3}iac^2 \tan^{-1}(ax)
$$
  
\n
$$
= a^2c^2x \tan^{-1}(ax) - \frac{1}{2}ac^2 \tan^{-1}(ax)^2 - \frac{1}{2}a^3c^2x^2 \tan^{-1}(ax)^2 + \frac{2}{3}iac^2 \tan^{-1}(ax)
$$

**Mathematica [A]** time  $= 0.27$ , size  $= 246$ , normalized size  $= 0.87$ 

*c* <sup>2</sup>−3*iaπ*<sup>3</sup>*<sup>x</sup>* + 24*<sup>a</sup>* <sup>2</sup>*x* <sup>2</sup>ArcTan(*ax*) − 12*ax*ArcTan(*ax*) <sup>2</sup> − 12*a* <sup>3</sup>*x* <sup>3</sup>ArcTan(*ax*) <sup>2</sup> − 24ArcTan(*ax*) <sup>3</sup> − 16*iax*ArcTan(*ax*) <sup>3</sup> + 48*<sup>a</sup>* <sup>2</sup>*x*  ${}^{2}$ ArcTan(*ax*)<sup> ${}^{3}$  +</sup>  $3 + 8a^4x^4A$ <sup>4</sup>*x*  ${}^{4}$ ArcTan(ax)<sup>3</sup> + <sup>3</sup> + 72*ax*ArcTan(*ax*) 2 log <sup>1</sup> <sup>−</sup> *<sup>e</sup>*<sup>−</sup>2*i*ArcTan(*ax*) + 120*ax*ArcTan(*ax*) 2 log 1 + *<sup>e</sup>* <sup>2</sup>*i*ArcTan(*ax*) <sup>−</sup> <sup>12</sup>*ax* log (1 + *<sup>a</sup>* <sup>2</sup>*x* <sup>2</sup>) + 72*iax*ArcTan(*ax*)PolyLog2*, e*<sup>−</sup>2*i*ArcTan(*ax*) <sup>−</sup> <sup>120</sup>*iax*ArcTan(*ax*)PolyLog2*,* <sup>−</sup>*<sup>e</sup>* <sup>2</sup>*i*ArcTan(*ax*) + 36*ax*PolyLog3*, e*<sup>−</sup>2*i*ArcTan(*ax*) + 60*ax*PolyLog3*,* <sup>−</sup>*<sup>e</sup>* <sup>2</sup>*i*ArcTan(*ax*) 24*x*

Antiderivative was successfully verified.

```
[In] Integrate[((c + a^2 * c * x^2)^2 * ArcTan[a * x]^3)/x^2, x]
```

```
[Out] (c^2*((-3*I)*a*Pi^3*x + 24*a^2*x^2*ArcTan[a*x] - 12*a*x*ArcTan[a*x]^2 - 12*
a^3*x^3*ArcTan[a*x]^2 - 24*ArcTan[a*x]^3 - (16*I)*a*x*ArcTan[a*x]^3 + 48*a^22*x^2*ArcTan[a*x]^3 + 8*a^4*x^4*ArcTan[a*x]^3 + 72*a*x*ArcTan[a*x]^2*Log[1
- E^((-2*I)*ArcTan[a*x])] + 120*a*x*ArcTan[a*x]^2*Log[1 + E^*((2*I)*ArcTan[a*x])] - 12*a*x*Log[1 + a^2*x^2] + (72*I)*a*x*ArcTan[a*x]*PolyLog[2, E^((-2*
I)*ArcTan[a*x])] - (120*I)*a*x*ArcTan[a*x]*PolyLog[2, -E<sup>-(2*I)*ArcTan[a*x])] + 36*a*x*PolyLog[3, E^((-2*I)*Arctan[a*x])] + 60*a*x*PolyLog[3, -E^((2*I))(*Arctan[a*x])]))/(24*x)
```
**Maple [C]** Result contains higher order function than in optimal. Order 9 vs. order 4. time  $= 137.65$ , size  $= 5077$ , normalized size  $= 17.88$ 

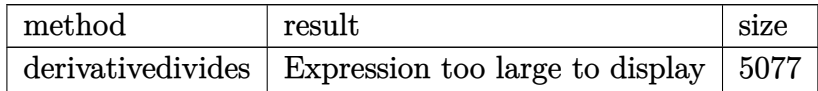

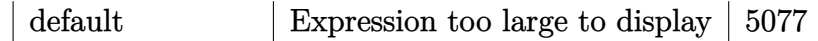

Verification of antiderivative is not currently implemented for this CAS.

[In]  $int((a^2*c*x^2+c)^2*arctan(a*x)^3/x^2,x,method=RETURNVERBOSE)$ 

[Out] result too large to display

**Maxima [F]** time  $= 0.00$ , size  $= 0$ , normalized size  $= 0.00$ 

Failed to integrate

Verification of antiderivative is not currently implemented for this CAS.

[In] integrate( $(a^2*c*x^2+c)^2*arctan(axx)^3/x^2,x$ , algorithm="maxima")

```
[Out] 1/96*(4*(a^4*c^2*x^4 + 6*a^2*c^2*x^2 - 3*c^2)*arctan(axx)^3 - 3*(a^4*c^2*x^2)4 + 6*a^2*c^2*x^2 - 3*c^2)*arctan(axx)*log(a^2*x^2 + 1)^2 + 3*(896*a^6*c^2)*integrate(1/32*x^6*arctan(axx)^3/(a^2*x^4 + x^2), x) + 96*a^6*c^2*integrate
(1/32*x^6*arctan(a*x)*log(a^2*x^2 + 1)^2/(a^2*x^4 + x^2), x) + 128*a^6*c^2*integrate(1/32*x^6*arctan(a*x)*log(a^2*x^2 + 1)/(a^2*x^4 + x^2), x) - 128*a
\text{``5*}c\text{``2*integrate}(1/32*x\text{``5*arctan(a*x)''2/(a^2*x^4 + x^2), x) + 32*a\text{``5*}c\text{``2*in}tegrate(1/32*x^5*log(a^2*x^2 + 1)^2/(a^2*x^4 + x^2), x) + 21*a*c^2*arctan(a
*x)^4 + 2688*a^4*c^2*integrate(1/32*x^4*arctan(a*x)^3/(a^2*x^4 + x^2), x) +
 288*a^4*c^2*integrate(1/32*x^4*arctan(a*x)*log(a^2*x^2 + 1)^2/(a^2*x^4 + x
(2), x) + 768*a^4*c^2*integrate(1/32*x^4*arctan(a*x)*log(a^2*x^2 + 1)/(a^2*
x^4 + x^2, x) - 768*a^3*c^2*integrate(1/32*x^3*arctan(a*x)^2/(a^2*x^4 + x^
2), x) + a*c^2*log(a^2*x^2 + 1)^3 + 288*a^2*c^2*integrate(1/32*x^2*arctan(a
*x)*log(a^2*x^2 + 1)^2/(a^2*x^4 + x^2), x) - 384*a^2*c^2*integrate(1/32*x^2)*arctan(a*x)*log(a^2*x^2 + 1)/(a^2*x^4 + x^2), x) + 384*a*c^2*integrate(1/3)2***\arctan(a*x)^2/(a^2*x^4 + x^2), x - 96*a*c^2*integrate(1/32*x*log(a^2*x
\hat{z} + 1)^2/(a^2*x^4 + x^2), x) + 896*c^2*integrate(1/32*arctan(a*x)^3/(a^2*x
\hat{r} + x\hat{r}2), x) + 96*c\hat{r}2*integrate(1/32*arctan(a*x)*log(a\hat{r}2*x\hat{r}2 + 1)\hat{r}2/(a\hat{r}2*x
(x^2 + x^2), x))*x)/x
```
**Fricas [F]** time  $= 0.00$ , size  $= 0$ , normalized size  $= 0.00$ 

could not integrate

Verification of antiderivative is not currently implemented for this CAS.

```
[In] integrate((a^2*c*x^2+c)^2*arctan(axx)^3/x^2, x, algorithm="fricas")
[0ut] integral((a^4*c^2*x^4 + 2*a^2*c^2*x^2 + c^2)*arctan(a*x)^3/x^2, x)
```
**Sympy [F]**  $\overline{\text{time}} = 0.00$ , size = 0, normalized size = 0.00

$$
c^{2} \left( \int 2a^{2} \operatorname{atan}^{3} (ax) dx + \int \frac{\operatorname{atan}^{3} (ax)}{x^{2}} dx + \int a^{4} x^{2} \operatorname{atan}^{3} (ax) dx \right)
$$

Verification of antiderivative is not currently implemented for this CAS.

### [In] integrate( $(a**2*c*x**2+c)**2*atan(a*x)**3/x**2,x)$

[Out]  $c**2*(\text{Integral}(2*a**2*atan(a*x)**3, x) + \text{Integral}(atan(a*x)**3/x**2, x) + \text{I}$ ntegral(a\*\*4\*x\*\*2\*atan(a\*x)\*\*3, x))

**Giac [F(-1)]** Timed out time  $= 0.00$ , size  $= 0$ , normalized size  $= 0.00$ 

Timed out

Verification of antiderivative is not currently implemented for this CAS.

```
[In] integrate((a^2*c*x^2+c)^2*arctan(a*x)^3/x^2,x, algorithm="giac")
```
[Out] Timed out

**Mupad [F]** time  $= 0.00$ , size  $= -1$ , normalized size  $= -0.00$ 

$$
\int \frac{\mathrm{atan}(a\,x)^3\left(c\,a^2\,x^2 + c\right)^2}{x^2}\,dx
$$

Verification of antiderivative is not currently implemented for this CAS.

[In]  $int((atan(a*x)^3*(c + a^2*x*x^2)^2)/x^2,x)$ [Out]  $int((atan(a*x)^3*(c + a^2*x*x^2))^2)/x^2, x)$ 

$$
3.377 \qquad \int \frac{(c+a^2cx^2)^2 \mathbf{ArcTan}(ax)^3}{x^3} dx
$$

# **Optimal**. Leaf size=399

$$
-3ia^2c^2Arc\tan(ax)^2-\frac{3ac^2Arc\tan(ax)^2}{2x}-\frac{3}{2}a^3c^2xArc\tan(ax)^2-\frac{c^2Arc\tan(ax)^3}{2x^2}+\frac{1}{2}a^4c^2x^2Arc\tan(ax)^3+4a^3b^2ax^2Ax^3
$$

 $[0$ ut] 3/2\*I\*a<sup>2</sup>\*c<sup>2</sup>\*polylog(4,1-2/(1+I\*a\*x))-3/2\*a\*c<sup>2</sup>\*arctan(a\*x)<sup>2</sup>/x-3/2\*a<sup>2</sup>3\*c<sup>2</sup>  $2*x*arctan(axx)^2-1/2*c^2*arctan(axx)^3/x^2+1/2*a^4*c^2*x^2*arctan(axx)^3-4$ \*a^2\*c^2\*arctan(a\*x)^3\*arctanh(-1+2/(1+I\*a\*x))-3\*a^2\*c^2\*arctan(a\*x)\*ln(2/( 1+I\*a\*x))+3\*a^2\*c^2\*arctan(a\*x)\*ln(2-2/(1-I\*a\*x))-3\*I\*a^2\*c^2\*arctan(a\*x)^2 \*polylog(2,1-2/(1+I\*a\*x))+3\*I\*a^2\*c^2\*arctan(a\*x)^2\*polylog(2,-1+2/(1+I\*a\*x ))-3/2\*I\*a^2\*c^2\*polylog(4,-1+2/(1+I\*a\*x))-3\*I\*a^2\*c^2\*arctan(a\*x)^2-3\*a^2\*  $c^2*arctan(axx)*polylog(3,1-2/(1+I*ax)))+3*a^2*ac^2*arctan(axx)*polylog(3,-1)$ +2/(1+I\*a\*x))-3/2\*I\*a^2\*c^2\*polylog(2,-1+2/(1-I\*a\*x))-3/2\*I\*a^2\*c^2\*polylog  $(2, 1-2/(1+I*ax))$ 

# **Rubi [A]**

1.1 <sup>2</sup>*<sup>a</sup>* <sup>4</sup>*c* <sup>2</sup>*x* <sup>2</sup>ArcTan(*ax*) ° − 5 e° e° x. <sup>2</sup>*a*<sup>3</sup>*<sup>c</sup>* <sup>2</sup>*x*ArcTan(*ax*) <sup>2</sup> − 3*ia*<sup>2</sup>*c* <sup>2</sup>ArcTan(*ax*)  $2L_2(1-\frac{1}{2})$ 1 − 2)  $\frac{2}{\tan x + 1}$  + 3*ia<sup>2</sup>c<sup>2</sup>An* <sup>2</sup>ArcTan(*ax*)  $u_2(\frac{2}{\sqrt{2}})$ 2 *iax* + 1 − 1) − 3*a<sup>3</sup>c<sup>3</sup>Az* <sup>2</sup>*c*<sup>2</sup>ArcTan(*ax*)Li3 1 − 2)  $\frac{2}{4ax+1}$  + 3*a*<sup>2</sup>*c*<sup>3</sup>Aa <sup>2</sup>*c*<sup>2</sup>ArcTan(*ax*)Li3 2 *i*<sub>axx</sub> + 1 − 1) − 3*ia<sup>3</sup>c*<sup>2</sup>An <sup>2</sup>ArcTan(*ax*) <sup>2</sup> − 3*a* <sup>2</sup>*c* <sup>2</sup>ArcTan(*ax*) log 2)  $\left(\frac{2}{1 + 4ax}\right) + 3a^2c^2\lambda$ <sup>2</sup>*c*

time  $= 0.57$ , antiderivative size  $= 399$ , normalized size of antiderivative  $= 1.00$ , number of steps used = 25, number of rules used = 18, integrand size = 22,  $\frac{\text{number of rules}}{\text{integral size}} = 0.818$ , Rules used = {5068, 4946, 5038, 5044, 4988, 2497, 5004, 4942, 5108, 5114, 5118, 6745, 5036, 4930, 5040, 4964, 2449, 2352}

Antiderivative was successfully verified.

```
[In] Int[((c + a^2*cx^2)^2*ArcTan[a*x]^3)/x^3,x]
```

```
[Out] (-3*I)*a^2*c^2*ArcTan[a*x]^2 - (3*a*c^2*ArcTan[a*x]^2)/(2*x) - (3*a^3*c^2*x)*ArcTan[a*x]^2)/2 - (c^2*ArcTan[a*x]^3)/(2*x^2) + (a^4*c^2*x^2*ArcTan[a*x]^23)/2 + 4*a<sup>2</sup>*c<sup>2</sup>*ArcTan[a*x]<sup>2</sup>*ArcTanh[1 - 2/(1 + I*a*x)] - 3*a<sup>2</sup>*c<sup>2</sup>*ArcTa
n[a*x]*Log[2/(1 + I*a*x)] + 3*a<sup>2</sup>*c<sup>2</sup>*ArcTan[a*x]*Log[2 - 2/(1 - I*a*x)] -
((3*I)/2)*a^2*c^2*PolyLog[2, -1 + 2/(1 - I*ax)] - ((3*I)/2)*a^2*c^2*PolyLog[2, 1 - 2/(1 + I*a*x)] - (3*1)*a^2*c^2*ArcTan[a*x]<sup>2</sup>*PolyLog[2, 1 - 2/(1 +
 I*axx] + (3*I)*a^2*c^2*ArcTan[a*x]^2*PolyLog[2, -1 + 2/(1 + I*axx)] - 3*ac\text{``2*c''2*ArcTan[a*x]*PolyLog[3, 1 - 2/(1 + I*ax*x)] + 3*a^2*c^2*ArcTan[a*x]*Po]}lyLog[3, -1 + 2/(1 + I*axx)] + ((3*I)/2)*a^2*c^2*PolyLog[4, 1 - 2/(1 + I*ax))x)] - ((3*I)/2)*a^2*c^2*PolyLog[4, -1 + 2/(1 + I*ax)]
```
 $\label{eq:10.10} \begin{split} \mathcal{N} & \text{Area}(\omega) \log\left(2-\frac{2}{1-\text{sin}}\right) \\ & + 4 \epsilon^2 \mathcal{N} \log \text{tan}(\omega)^2 \cos^3\left(1-\frac{2}{1+\text{sin}^2}\right) -\frac{3}{2} \omega^2 \mathcal{N} \log\left(1-\frac{2}{\text{tan}^2+1}\right) \\ & +\frac{3}{2} \omega^2 \mathcal{N} \log\left(1-\frac{2}{\text{tan}^2+1}\right) -\frac{3}{2} \omega^2 \mathcal{N} \log\left(\frac{2}{\text{tan}^2+$ 

# Rule 2352

Int $[Log[(c_.),*(x_*)]/((d_+) + (e_.),*(x_*))$ , x\_Symbol] :> Simp $[(-e^*(-1)) * PolyLo]$  $g[2, 1 - c*x], x]$  /; FreeQ $[{c, d, e}, x]$  && EqQ $[e + c*d, 0]$ 

Int $[Log[(c_{.})/((d_{.}) + (e_{.}) * (x_{.}))]/((f_{.}) + (g_{.}) * (x_{.})^2)$ , x\_Symbol] :> Dist  $[-e/g, Subst[Int[Log[2*d*x]/(1 - 2*d*x), x], x, 1/(d + e*x)], x]$ /; FreeQ[{ c, d, e, f, g}, x] && EqQ[c, 2\*d] && EqQ[e^2\*f + d^2\*g, 0]

#### Rule 2497

Int[Log[u ]\*(Pq )^(m .), x Symbol] :> With[{C = FullSimplify[Pq^m\*((1 - u)/  $D[u, x])$ }, Simp[C\*PolyLog[2, 1 - u], x] /; FreeQ[C, x]] /; IntegerQ[m] && PolyQ[Pq, x] && RationalFunctionQ[u, x] && LeQ[RationalFunctionExponents[u,  $x$ ][[2]], Expon[Pq,  $x$ ]]

#### Rule 4930

Int $[(a_.) + ArcTan[(c_.)*(x_-)(n_.)](b_.))(p_., x_Symbol]$  :> Simp[x\*(a + b\*ArcTan[c\*x^n])^p, x] - Dist[b\*c\*n\*p, Int[x^n\*((a + b\*ArcTan[c\*x^n])^(p  $- 1)/(1 + c^2*x^2(2*n))$ , x], x] /; FreeQ[{a, b, c, n}, x] && IGtQ[p, 0] &&  $(EqQ[n, 1] || EqQ[p, 1])$ 

#### Rule 4942

Int $[(a_+) + ArcTan[(c_-)*(x_-)]*(b_-))^(p_-)/(x_-), x_Symbol]$  :> Simp $[2*(a +$  $b*ArcTan[c*x])^p*ArcTanh[1 - 2/(1 + I*cx)]$ , x] - Dist[2\*b\*c\*p, Int[(a + b\*  $ArcTan[c*x])^{(p - 1)*(ArcTanh[1 - 2/(1 + I*cx)]/(1 + c^2*x^2)), x], x]$ /;  $FreeQ[{a, b, c}, x]$  &  $IGtQ[p, 1]$ 

#### Rule 4946

 $Int[((a_{-}.) + ArcTan[(c_{-}.)*(x_{-})^(n_{-}.)]*(b_{-}.))^(p_{-}.)*(x_{-})^(m_{-}.), x_Symbol]$  :> Simp[x^(m + 1)\*((a + b\*ArcTan[c\*x^n])^p/(m + 1)), x] - Dist[b\*c\*n\*(p/(m + 1)), Int[x^(m + n)\*((a + b\*ArcTan[c\*x^n])^(p - 1)/(1 + c^2\*x^(2\*n))), x], x ] /; FreeQ[{a, b, c, m, n}, x] && IGtQ[p, 0] && (EqQ[p, 1] || (EqQ[n, 1] && IntegerQ[m])) && NeQ[m, -1]

#### Rule 4964

 $Int[((a_{-.}) + ArcTan[(c_{-.})*(x_{-})]*(b_{-.}))^(p_{-.})/((d_{-}) + (e_{-.})*(x_{-}))$ , x\_Symbol] :> Simp[(-(a + b\*ArcTan[c\*x])^p)\*(Log[2/(1 + e\*(x/d))]/e), x] + Dist[b\*c\*( p/e), Int[(a + b\*ArcTan[c\*x])^(p - 1)\*(Log[2/(1 + e\*(x/d))]/(1 + c^2\*x^2)), x], x] /; FreeQ[{a, b, c, d, e}, x] && IGtQ[p, 0] && EqQ[c<sup>-2\*d<sup>-2</sup> + e<sup>-2</sup>, 0]</sup>

```
Int[(a_*) + ArcTan[(c_*)*(x_*)](b_*)^*(b_*)^*(x_*)^*(d_*) *((d_*^*) * (e_*)*(x_*^*)), x_*^*Symbol] :> Simp[(a + b*ArcTan[c*x])^p*(Log[2 - 2/(1 + e*(x/d))]/d), x] - Di
st[b*c*(p/d), Int[(a + b*ArcTan[c*x])^(p - 1)*(Log[2 - 2/(1 + e*(x/d))]/(1
+ c^2*x^2)), x], x] /; FreeQ[{a, b, c, d, e}, x] && IGtQ[p, 0] && EqQ[c^2*d
```
# $\hat{2} + e^2$ , 0]

#### Rule 5004

Int $[(a_.) + ArcTan[(c_.)*(x_0)]*(b_.))((d_0 + (e_.)*(x_0)^2), x_5$  Symbo 1] :> Simp[(a + b\*ArcTan[c\*x])^(p + 1)/(b\*c\*d\*(p + 1)), x] /; FreeQ[{a, b, c, d, e, p}, x] && EqQ[e, c^2\*d] && NeQ[p, -1]

#### Rule 5036

Int $[(((a_{-}) + ArcTan[(c_{-})*(x_{-})](b_{-}))^{\frown}(p_{-})*((f_{-})*(x_{-}))^{\frown}(m_{-}))/((d_{-}) + (e_{-})^{\frown}(m_{-}))^{\frown}(m_{-})^{\frown}(m_{-}))^{\frown}(m_{-})^{\frown}(m_{-})^{\frown}(m_{-})^{\frown}(m_{-})^{\frown}(m_{-})^{\frown}(m_{-})^{\frown}(m_{-})^{\frown}(m_{-})^{\frown}(m_{-})^{\frown}(m_{-})^{\frown}(m_{-})^{\frown}(m_{-})^{\frown}(m_{-})^{\frown}(m_{-})$  $_$ .)\*(x\_)^2), x\_Symbol] :> Dist[f^2/e, Int[(f\*x)^(m - 2)\*(a + b\*ArcTan[c\*x])  $\hat{p}$ , x], x] - Dist[d\*(f^2/e), Int[(f\*x)^(m - 2)\*((a + b\*ArcTan[c\*x])^p/(d +  $e*x^2)$ , x], x] /; FreeQ[{a, b, c, d, e, f}, x] && GtQ[p, 0] && GtQ[m, 1]

#### Rule 5038

Int $[((((a_+) + ArcTan[(c_.)*(x_-)*(b_.))^c(p_.)*(f_+.(*(f_+))^c(m)))(d_+) + (e_+)^c(p_+.*(f_-.(*),(*_+))^c(m_+))$ .)\*(x )^2), x Symbol] :> Dist[1/d, Int[(f\*x)^m\*(a + b\*ArcTan[c\*x])^p, x],  $x$ ] - Dist[e/(d\*f^2), Int[(f\*x)^(m + 2)\*((a + b\*ArcTan[c\*x])^p/(d + e\*x^2)),  $x$ ],  $x$ ] /; FreeQ[{a, b, c, d, e, f},  $x$ ] && GtQ[p, 0] && LtQ[m, -1]

#### Rule 5040

Int $[((((a_.) + ArcTan[(c_.)*(x_0)]*(b_0))^*(p_0)*(x_0)]((d_0 + (e_0)*(x_0)^2),$  $x_Symbol$ ] :> Simp[(-I)\*((a + b\*ArcTan[c\*x])^(p + 1)/(b\*e\*(p + 1))), x] - Di  $st[1/(c*d), Int[(a + b*ArcTan[c*x])^p/(I - c*x), x], x]$  /; FreeQ[{a, b, c, d, e}, x] && EqQ[e, c^2\*d] && IGtQ[p, 0]

#### Rule 5044

Int $[(a_{-}) + ArcTan[(c_{-})*(x_{-})](b_{-}))(((x_{-})*(d_{-}) + (e_{-})*(x_{-})^2)),$ x Symbol] :> Simp[(-I)\*((a + b\*ArcTan[c\*x])^(p + 1)/(b\*d\*(p + 1))), x] + Di st[I/d, Int[(a + b\*ArcTan[c\*x])^p/(x\*(I + c\*x)), x], x] /; FreeQ[{a, b, c, d, e}, x] && EqQ[e, c^2\*d] && GtQ[p, 0]

#### Rule 5068

Int $[(a_{-}) + ArcTan[(c_{-})*(x_{-})](b_{-})^{\circ}(p_{-})*((f_{-})*(x_{-}))^{\circ}(m_{-})*((d_{-}) + (e_{-}).$  $(\mathbf{x}_s)^2)^2$  (q\_), x\_Symbol] :> Int [ExpandIntegrand [(f\*x)^m\*(d + e\*x^2)^q\*(a + b\*ArcTan[c\*x])^p, x], x] /; FreeQ[{a, b, c, d, e, f, m}, x] && EqQ[e, c^2\* d] && IGtQ $[p, 0]$  && IGtQ $[q, 1]$  &&  $(\text{EqQ}[p, 1] || \text{IntegerQ}[m])$ 

#### Rule 5108

 $Int[(Arctanh[u_-]*((a_-)) + Arctan[(c_-)*(x_-)]*(b_-))^(p_-))/((d_-) + (e_-)*(x_-))$  $_{2}$ ^2), x\_Symbol] :> Dist[1/2, Int[Log[1 + u]\*((a + b\*ArcTan[c\*x])^p/(d + e\*

 $x^2)$ , x], x] - Dist[1/2, Int[Log[1 - u]\*((a + b\*ArcTan[c\*x])^p/(d + e\*x^2) ), x], x] /; FreeQ[{a, b, c, d, e}, x] && IGtQ[p, 0] && EqQ[e, c^2\*d] && Eq  $Q[u^2 - (1 - 2*(I/(I - c*x)))^2, 0]$ 

# Rule 5114

Int $[(Log[u]+((a).)+ArcTan[(c.)*(x)]*(b.))^*(p.))]/((d) + (e.)*(x))^2$ ), x Symbol] :> Simp[(-I)\*(a + b\*ArcTan[c\*x])^p\*(PolyLog[2, 1 - u]/(2\*c\*d)) , x] + Dist[b\*p\*(I/2), Int[(a + b\*ArcTan[c\*x])^(p - 1)\*(PolyLog[2, 1 - u]/( d + e\*x<sup> $\sim$ </sup>2)), x], x] /; FreeQ[{a, b, c, d, e}, x] && IGtQ[p, 0] && EqQ[e, c<sup> $\sim$ </sup> 2\*d] && EqQ[ $(1 - u)^2 - (1 - 2*(1/(1 - c*x)))^2$ , 0]

# Rule 5118

```
Int[((((a_{{}_{-}}) + ArcTan[(c_{{}_{-}})*(x_{{}_{-}})*(b_{{}_{-}}))^(p_{{}_{-}})*PolyLog[k_{{}_{-}}, u_{{}_{-}}])/((d_{{}_{-}}) + (e_{{}_{-}}.)*(x )^2), x Symbol] :> Simp[I*(a + b*ArcTan[c*x])^p*(PolyLog[k + 1, u]/(2*
c*d), x] - Dist[b*p*(I/2), Int[(a + b*ArcTan[c*x])^(p - 1)*(PolyLog[k + 1,
u]/(d + e*x^2)), x], x] /; FreeQ[{a, b, c, d, e, k}, x] && IGtQ[p, 0] && E
qQ[e, c<sup>-</sup>2*d] && EqQ[u<sup>-</sup>2 - (1 - 2*(I/(I - c*x)))<sup>-</sup>2, 0]
```
# Rule 6745

```
Int[(u_0)*PolyLog[n_, v_], x_Symbo1]: > With[\{w_0 = 0\}] > PerivativeDivides[v, u*v,
x]}, Simp[w*PolyLog[n + 1, v], x] /; |FalseQ[w] /; FreeQ[n, x]
```
Rubi steps

$$
\int \frac{(c+a^2cx^2)^2 \tan^{-1}(ax)^3}{x^3} dx = \int \left( \frac{c^2 \tan^{-1}(ax)^3}{x^3} + \frac{2a^2c^2 \tan^{-1}(ax)^3}{x} + a^4c^2x \tan^{-1}(ax)^3 \right) dx
$$
  
\n
$$
= c^2 \int \frac{\tan^{-1}(ax)^3}{x^3} dx + (2a^2c^2) \int \frac{\tan^{-1}(ax)^3}{x} dx + (a^4c^2) \int x \tan^{-1}(ax)^3 dx
$$
  
\n
$$
= -\frac{c^2 \tan^{-1}(ax)^3}{2x^2} + \frac{1}{2}a^4c^2x^2 \tan^{-1}(ax)^3 + 4a^2c^2 \tan^{-1}(ax)^3 \tanh^{-1}\left(1 - \frac{c^2 \tan^{-1}(ax)^3}{2x^2} + \frac{1}{2}a^4c^2x^2 \tan^{-1}(ax)^3 + 4a^2c^2 \tan^{-1}(ax)^3 \tanh^{-1}\left(1 - \frac{c^2 \tan^{-1}(ax)^3}{2x^2} + \frac{1}{2}a^4c^2x^2 \tan^{-1}(ax)^2 - \frac{c^2 \tan^{-1}(ax)^3}{2x^2} + \frac{1}{2}a^4c^2x^2 \tan^{-1}(ax)^2 - \frac{3ac^2 \tan^{-1}(ax)^2}{2x} - \frac{3ac^2 \tan^{-1}(ax)^2}{2x} - \frac{3}{2}a^3c^2x \tan^{-1}(ax)^2 - \frac{c^2 \tan^{-1}(ax)^2}{2x^2}
$$
  
\n
$$
= -3ia^2c^2 \tan^{-1}(ax)^2 - \frac{3ac^2 \tan^{-1}(ax)^2}{2x} - \frac{3}{2}a^3c^2x \tan^{-1}(ax)^2 - \frac{c^2 \tan^{-1}(ax)^2}{2x^2}
$$
  
\n
$$
= -3ia^2c^2 \tan^{-1}(ax)^2 - \frac{3ac^2 \tan^{-1}(ax)^2}{2x} - \frac{3}{2}a^3c^2x \tan^{-1}(ax)^2 - \frac{c^2 \tan^{-1}(ax)^2}{2x^2}
$$
  
\n
$$
= -\frac{3ac^2 \tan^{-1}(ax)^2}{2x^2} - \frac{3ac^2 \tan^{-1}(ax)^2}{2x} - \frac{3}{2}a^3c^
$$

$$
= -3ia^{2}c^{2}\tan^{-1}(ax)^{2} - \frac{3ac^{2}\tan^{-1}(ax)}{2x} - \frac{3}{2}a^{3}c^{2}x\tan^{-1}(ax)^{2} - \frac{c^{2}\tan^{-1}(ax)}{2x^{2}}
$$

$$
= -3ia^{2}c^{2}\tan^{-1}(ax)^{2} - \frac{3ac^{2}\tan^{-1}(ax)^{2}}{2x} - \frac{3}{2}a^{3}c^{2}x\tan^{-1}(ax)^{2} - \frac{c^{2}\tan^{-1}(ax)}{2x^{2}}
$$

<sup>2</sup>*i*ArcTan(*ax*) <sup>−</sup> <sup>48</sup>*i*PolyLog2*, e*2*i*ArcTan(*ax*) + 96ArcTan(*ax*)PolyLog3*, e*<sup>−</sup>2*i*ArcTan(*ax*) <sup>−</sup> 96ArcTan(*ax*)PolyLog3*,* <sup>−</sup>*<sup>e</sup>*

<sup>2</sup>*i*ArcTan(*ax*) <sup>−</sup> <sup>48</sup>*i*PolyLog4*, e*<sup>−</sup>2*i*ArcTan(*ax*) <sup>−</sup> <sup>48</sup>*i*PolyLog4*,* <sup>−</sup>*<sup>e</sup>*

2*i*ArcTan(*ax*)

**Mathematica [A]** time  $= 0.39$ , size  $= 302$ , normalized size  $= 0.76$ 

<sup>3</sup>log <sup>1</sup> <sup>−</sup> *<sup>e</sup>*<sup>−</sup>2*i*ArcTan(*ax*) + 96ArcTan(*ax*) log <sup>1</sup> <sup>−</sup> *<sup>e</sup>*

<sup>2</sup>*i*ArcTan(*ax*) <sup>−</sup> 96ArcTan(*ax*) log 1 + *<sup>e</sup>*

<sup>2</sup>*i*ArcTan(*ax*) − 64ArcTan(*ax*) <sup>3</sup>log 1 + *<sup>e</sup>* <sup>2</sup>*i*ArcTan(*ax*) + 96*i*ArcTan(*ax*)

Antiderivative was successfully verified.

1 <sup>32</sup>*<sup>a</sup>* <sup>2</sup>*c*<sup>2</sup>−*iπ*<sup>4</sup> <sup>−</sup> 48ArcTan(*ax*) *ax* <sup>−</sup> <sup>48</sup>*ax*ArcTan(*ax*) <u> − − − − − −</u> 16ArcTan(*ax*) *a* <sup>2</sup>*x* 1<br>2 + 16a<sup>a</sup>a<sup>a</sup> <sup>2</sup>*x* <sup>2</sup>ArcTan(*ax*) <sup>3</sup> + 32*i*ArcTan(*ax*) <sup>4</sup> + 64ArcTan(*ax*)

```
[In] Integrate[((c + a^2 * c * x^2)^2 * ArcTan[a * x]^3)/x^3, x][Out] (a^2 * c^2 * ((-1) * Pi^4 - (48 * ArcTan[a*x]^2)/(a*x) - 48 * a * x * ArcTan[a*x]^2 - (16)*ArcTan[a*x]^3) / (a^2*x^2) + 16*a^2*x^2*ArcTan[a*x]^3 + (32*I)*ArcTan[a*x]^4+ 64*ArcTan[a*x]<sup>-</sup>3*Log[1 - E<sup>^</sup>((-2*I)*ArcTan[a*x])] + 96*ArcTan[a*x]*Log[1
- E^((2*I)*ArcTan[a*x])] - 96*ArcTan[a*x]*Log[1 + E^*((2*I)*ArcTan[a*x])] -64*ArcTan[a*x]<sup>2</sup>*Log[1 + E^((2*I)*ArcTan[a*x])] + (96*I)*ArcTan[a*x]<sup>^2*Poly</sup>
Log[2, E^((-2*I)*Arctan[a*x])] + (48*I)*(1 + 2*Arctan[a*x]^2)*PolyLog[2, -E\hat{C}((2*I)*ArcTan[a*x])] - (48*I)*PolyLog[2, E^{(2*I)*ArcTan[a*x])] + 96*ArcTan[a*x]*PolyLog[3, E^((-2*I)*ArcTan[a*x])] - 96*ArcTan[a*x]*PolyLog[3, -E^((2*I)*ArcTan[a*x])] - (48*I)*PolyLog[4, E^((-2*I)*ArcTan[a*x])] - (48*I)*Pol
yLog[4, -E^((2*I)*ArcTan[a*x])]))/32
Maple [A]
time = 29.61, size = 622, normalized size = 1.56
```
<sup>2</sup>PolyLog2*, e*<sup>−</sup>2*i*ArcTan(*ax*) + 48*i*1 + 2ArcTan(*ax*)

<sup>2</sup> PolyLog2*,* −*e*

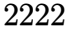

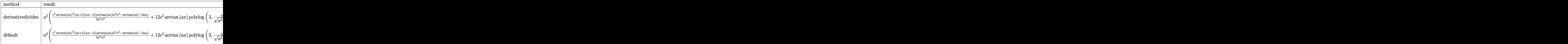

Verification of antiderivative is not currently implemented for this CAS.

```
[In] int((a^2*c*x^2+c)^2*arctan(a*x)^3/x^3,x,method=RETURNVERBOSE)
```

```
[Out] a^2*(1/2*c^2*arctan(a*x)^2/a^2/x^2*(I+a*x)*(a*x-I)*(arctan(a*x)*a^2*x^2-arc
tan(a*x) - 3*axx) + 12*c^2*arctan(a*x)*polylog(3,(1+I*axx)/(a^2*x^2+1)^(1/2))+12*I*c^2*polylog(4,(1+I*ax)/(a^2*x^2+1)^(1/2))+3*c^2*arctan(axx)*ln(1+(1+I*1))a*x)/(a^2*x^2+1)^(1/2)-3*I*c^2*polylog(2,(1+I*axx)/(a^2*x^2+1)^(1/2))+12*c\text{``2*arctan(a*x)*polylog(3,-(1+I*axx)/(a^2*x^2+1)^((1/2))+3*I*c^2*arctan(a*x)^{2})}2*polylog(2,-(1+I*a*x)^2/(a^2*x^2+1))-3*c^2*arctan(a*x)*polylog(3,-(1+I*a*x
)^2/(a^2*x^2+1))-6*I*c^2*arctan(a*x)^2*polylog(2,(1+I*a*x)/(a^2*x^2+1)^(1/2
))+2*c^2*arctan(a*x)^3*ln(1-(1+I*a*x)/(a^2*x^2+1)^(1/2))-3*I*c^2*polylog(2,
-(1+I*a*x)/(a^2*x^2+1)^(1/2)+2*c^2*arctan(a*x)^3*ln(1+(1+I*a*x)/(a^2*x^2+1)))^(1/2)+12*I*c^2*polylog(4,-(1+I*ax)/(a^2*x^2+1)^(1/2))-2*c^2*arctan(axx)\gamma^3*ln((1+I*axx)^2/(a^2*x^2+1)+1)-3/2*I*c^2*polylog(4,-(1+I*axx)^2/(a^2*x^2+1)+1)-3/2*I*ca^2*polylog(4,1+I*axx)^2)1))-3*c^2*arctan(a*x)*ln((1+I*a*x)^2/(a^2*x^2+1)+1)+3/2*I*c^2*polylog(2,-(1
+I*a*x<sup>2</sup>/(a<sup>2</sup>*x<sup>2</sup>+1))+3*c<sup>2</sup>*arctan(a*x)*ln(1-(1+I*a*x)/(a<sup>2</sup>*x<sup>2</sup>+1)<sup>2</sup>(1/2))-
6*I*c^2*arctan(a*x)^2*polylog(2,-(1+I*axx)/(a^2*x^2+1)^(1/2)))
```
**Maxima [F]** time  $= 0.00$ , size  $= 0$ , normalized size  $= 0.00$ 

Failed to integrate

Verification of antiderivative is not currently implemented for this CAS.

```
[In] integrate((a^2*c*x^2+c)^2*arctan(axx)^3/x^3,x, algorithm="maxima")
[Out] 1/64*(12*a^4*c^2*x^2*integrate(4*x*arctan(a*x)^3 + x*arctan(a*x)*log(a^2*x^
```

```
2 + 1<sup>2</sup>, x) + 8*a<sup>2</sup>3*c<sup>2</sup>*x<sup>2</sup>*integrate(-1/8*(24*(a<sup>2</sup>*x<sup>2</sup> + 1)*a*x*arctan(a*
x)^3 - 18*(a^2*x^2 + 1)*a*x*arctan(a*x)*log(a^2*x^2 + 1)^2 + 36*(a^2*x^2 +
1)*arctan(a*x)^2*log(a^2*x^2 + 1) - 3*(a^2*x^2 + 1)*log(a^2*x^2 + 1)^3 - sq
rt(a^2*x^2 + 1)*(12*sqrt(a^2*x^2 + 1)*arctan(a*x)^2*log(a^2*x^2 + 1) - sqrt(a^2*x^2 + 1)*log(a^2*x^2 + 1)^3 - (12*(a^2*x^2 + 1)^2*xarctan(a*x)^2*log(a^2)2*x^2 + 1 - (a^2*x^2 + 1)^2+klog(a^2*x^2 + 1)^3) * cos(3*arctan(a*x)) + 3*(12)*(a^2*x^2 + 1)^{(3/2)}*arctan(axx)^2*log(a^2*x^2 + 1) - (a^2*x^2 + 1)^{(3/2)}*log(a<sup>2</sup>*x<sup>2</sup> + 1)<sup>2</sup>3)*cos(2*arctan(a*x)) - 2*(4*(a<sup>2</sup>*x<sup>2</sup> + 1)<sup>2</sup>*arctan(a*x)<sup>2</sup>
- 3*(a^2*x^2 + 1)^2*arctan(a*x)*log(a^2*x^2 + 1)^2)*sin(3*arctan(a*x)) + 6*
```
 $(4*(a^2*x^2 + 1)^{^}(3/2)*arctan(a*x)^3 - 3*(a^2*x^2 + 1)^{(3/2)*arctan(a*x)*lo})$  $g(a^2*x^2 + 1)^2$ )\*sin(2\*arctan(a\*x))))/((a^2\*x^2 + 1)^4\*cos(3\*arctan(a\*x))^ 2 +  $(a^2*x^2 + 1)^4+sin(3*arctan(axx))^2 - 6*(a^2*x^2 + 1)^(7/2)*sin(3*arct)$ an(a\*x))\*sin(2\*arctan(a\*x)) + 9\*(a^2\*x^2 + 1)^3\*cos(2\*arctan(a\*x))^2 + 9\*(a  $\frac{2*x^2 + 1}{3*x}$  + 1)^3\*sin(2\*arctan(a\*x))^2 + a^2\*x^2 + 6\*(a^2\*x^2 + 1)^2\*cos(2\*arct an(a\*x)) + 9\*(a<sup>-2\*x<sup>-2</sup> + 1)<sup>-</sup>2 - 2\*(3\*(a<sup>-2\*x<sup>-2</sup> + 1)<sup>-</sup>(7/2)\*cos(2\*arctan(a\*x))</sup></sup> +  $(a^2*x^2 + 1)^(5/2) *cos(3*arctan(ax)) + 6*(a^2*x^2 + 1)^2*axx*sin(3*ar)$ ctan(a\*x)) - 3\*(a^2\*x^2 + 1)^(3/2)\*a\*x\*sin(2\*arctan(a\*x)) + (a^2\*x^2 + 1)^2 \*cos(3\*arctan(a\*x)) - 3\*(a^2\*x^2 + 1)^(3/2)\*cos(2\*arctan(a\*x)) - sqrt(a^2\*x  $\hat{z}$  + 1))\*sqrt(a^2\*x^2 + 1) + 1), x) - 12\*a^3\*c^2\*x^2\*integrate(1/4\*(8\*(a^2\*  $x^2$  + 1)\*a\*x\*arctan(a\*x)\*log(a^2\*x^2 + 1) - 8\*(a^2\*x^2 + 1)\*arctan(a\*x)^2 +  $2*(a^2*x^2 + 1)*log(a^2*x^2 + 1)^2 - (4*(a^2*x^2 + 1)^{2}(3/2)*arctan(a*x)*lo$  $g(a^2*x^2 + 1)*sin(2*arctan(axx)) - 4*sqrt(a^2*x^2 + 1)*arctan(axx)^2 + sqr$  $t(a^2*x^2 + 1)*log(a^2*x^2 + 1)^2 - (4*(a^2*x^2 + 1)^{2}(3/2)*arctan(a*x)^2 (a^2*x^2 + 1)^{(3/2)*log(a^2*x^2 + 1)^{2}*\cos(2*arctan(ax)))*\sqrt{2*x^2 + 1}}$ 1))/( $(a^2*x^2 + 1)^3xcos(2*arctan(axx))^2 + (a^2*x^2 + 1)^3***sin(2*arctan(ax^2))$ x))^2 + a^2\*x^2 + 2\*(a^2\*x^2 + 1)^2\*cos(2\*arctan(a\*x)) + 4\*(a^2\*x^2 + 1)^2 - 4\*((a^2\*x^2 + 1)^(3/2)\*a\*x\*sin(2\*arctan(a\*x)) + (a^2\*x^2 + 1)^(3/2)\*cos(2  $*arctan(axx)) + sqrt(a^2*x^2 + 1)*sqrt(a^2*x^2 + 1) + 1), x) - 8*a^3*c^2*x$  $2*integrate(1/8*((8*(a^2*x^2 + 1)*a*x*arctan(a*x)^3 - 6*(a^2*x^2 + 1)*a*x*)$  $arctan(a*x)*log(a^2*x^2 + 1)^2 + 12*(a^2*x^2 + 1)*arctan(a*x)^2*log(a^2*x^2)$ + 1) -  $(a^2*x^2 + 1)*log(a^2*x^2 + 1)^3) * cos(2*arctan(axx)) + (12*(a^2*x^2 + 1)^3)$ + 1)\*a\*x\*arctan(a\*x)^2\*log(a^2\*x^2 + 1) - (a^2\*x^2 + 1)\*a\*x\*log(a^2\*x^2 + 1)^3 - 8\*(a^2\*x^2 + 1)\*arctan(a\*x)^3 + 6\*(a^2\*x^2 + 1)\*arctan(a\*x)\*log(a^2\*  $x^2 + 1$ )^2)\*sin(2\*arctan(a\*x)) - sqrt(a^2\*x^2 + 1)\*(12\*sqrt(a^2\*x^2 + 1)\*ar ctan(a\*x)^2\*log(a^2\*x^2 + 1) - sqrt(a^2\*x^2 + 1)\*log(a^2\*x^2 + 1)^3))/(a^2\*  $x^2 + 1$ , x) + 12\*a<sup>2</sup>3\*c<sup>2</sup>\*x<sup>2</sup>2\*integrate(-1/4\*((4\*(a<sup>2\*x<sup>2</sup> + 1)\*a\*x\*arctan(a</sup>  $*x)*log(a^2*x^2 + 1) - 4*(a^2*x^2 + 1)*arctan(axx)^2 + (a^2*x^2 + 1)*log(a^2)x^2 + ...$  $2*x^2 + 1$ )^2)\*cos(2\*arctan(a\*x)) - (4\*(a^2\*x^2 + 1)\*a\*x\*arctan(a\*x)^2 - (a^  $2*x^2 + 1)*a*x*log(a^2*x^2 + 1)^2 + 4*(a^2*x^2 + 1)*arctan(axx)*log(a^2*x^2)$ + 1))\*sin(2\*arctan(a\*x)) + sqrt(a^2\*x^2 + 1)\*(4\*sqrt(a^2\*x^2 + 1)\*arctan(a \*x)^2 - sqrt(a^2\*x^2 + 1)\*log(a^2\*x^2 + 1)^2))/(a^2\*x^2 + 1), x) - 6\*a^2\*c^  $2*x^2*(I*conjugate(gamma(3, -log(-I*ax + 1))) - I*gamma(3, -log(-I*ax + 1)))$ ))) - 12\*a<sup>2</sup>\*c<sup>2</sup>\*x<sup>2</sup>\*integrate(arctan(a\*x)\*log(a<sup>2</sup>\*x<sup>2</sup> + 1)/x, x) + 24\*a<sup>2</sup>\* c^2\*x^2\*integrate((4\*arctan(a\*x)^3 + arctan(a\*x)\*log(a^2\*x^2 + 1)^2)/x, x) -  $4*a^2*c^2*x^2*integrate(-(4*arctan(ax*x)^3 - 3*arctan(ax*x)*log(a^2*x^2 + 1))$ )^2)/x, x) + 12\*c^2\*x^2\*integrate((4\*arctan(a\*x)^3 + arctan(a\*x)\*log(a^2\*x^  $2 + 1$ )^2)/x^3, x) + 4\*(a^4\*c^2\*x^4 - c^2)\*arctan(a\*x)^3 - 3\*(a^4\*c^2\*x^4  $c^2$ )\*arctan(a\*x)\*log(a^2\*x^2 + 1)^2)/x^2

**Fricas [F]**

time  $= 0.00$ , size  $= 0$ , normalized size  $= 0.00$ 

could not integrate

Verification of antiderivative is not currently implemented for this CAS.

[In] integrate( $(a^2*c*x^2+c)^2*arctan(axx)^3/x^3,x$ , algorithm="fricas")  $[Out]$  integral((a^4\*c^2\*x^4 + 2\*a^2\*c^2\*x^2 + c^2)\*arctan(a\*x)^3/x^3, x) **Sympy [F]** time  $= 0.00$ , size  $= 0$ , normalized size  $= 0.00$ 

$$
c^{2}\left(\int \frac{\operatorname{atan}^{3}\left(ax\right)}{x^{3}} dx + \int \frac{2a^{2} \operatorname{atan}^{3}\left(ax\right)}{x} dx + \int a^{4} x \operatorname{atan}^{3}\left(ax\right) dx\right)
$$

Verification of antiderivative is not currently implemented for this CAS.

```
[In] integrate((ax*2*cx**2+c)**2*atan(axx)**3/x**3,x)
```

```
[Out] c**2*(\text{Integral}(\text{atan}(a*x)**3/x**3, x) + \text{Integral}(2*a**2*atan(a*x)**3/x, x) +Integral(a**4*x*atan(a*x)**3, x))
```
**Giac [F(-1)]** Timed out time  $= 0.00$ , size  $= 0$ , normalized size  $= 0.00$ 

# Timed out

Verification of antiderivative is not currently implemented for this CAS.

```
[In] integrate((a^2*c*x^2+c)^2*arctan(axx)^3/x^3,x, algorithm="giac")
[Out] Timed out
Mupad [F]
time = 0.00, size = -1, normalized size = -0.00
```

$$
\int \frac{\mathrm{atan}(a\,x)^3\left(c\,a^2\,x^2 + c\right)^2}{x^3}\,dx
$$

Verification of antiderivative is not currently implemented for this CAS.

[In]  $int((atan(a*x)^3*(c + a^2*x^2)^2)/x^3,x)$ [Out]  $int((atan(a*x)^3*(c + a^2*x^2)^2)/x^3, x)$ 

$$
3.378 \qquad \int \frac{(c+a^2cx^2)^2 \mathbf{ArcTan}(ax)^3}{x^4} dx
$$

**Optimal**. Leaf size=311

$$
-\frac{a^2c^2\text{ArcTan}(ax)}{x}-\frac{1}{2}a^3c^2\text{ArcTan}(ax)^2-\frac{ac^2\text{ArcTan}(ax)^2}{2x^2}-\frac{2}{3}ia^3c^2\text{ArcTan}(ax)^3-\frac{c^2\text{ArcTan}(ax)^3}{3x^3}-\frac{2a^2c^2\text{Ar}}{x^2}
$$

 $[0$ ut] -a^2\*c^2\*arctan(a\*x)/x-1/2\*a^3\*c^2\*arctan(a\*x)^2-1/2\*a\*c^2\*arctan(a\*x)^2/x^ 2-2/3\*I\*a^3\*c^2\*arctan(a\*x)^3-1/3\*c^2\*arctan(a\*x)^3/x^3-2\*a^2\*c^2\*arctan(a\* x)^3/x+a^4\*c^2\*x\*arctan(a\*x)^3+a^3\*c^2\*ln(x)+3\*a^3\*c^2\*arctan(a\*x)^2\*ln(2/( 1+I\*a\*x))-1/2\*a^3\*c^2\*ln(a^2\*x^2+1)+5\*a^3\*c^2\*arctan(a\*x)^2\*ln(2-2/(1-I\*a\*x ))-5\*I\*a^3\*c^2\*arctan(a\*x)\*polylog(2,-1+2/(1-I\*a\*x))+3\*I\*a^3\*c^2\*arctan(a\*x )\*polylog(2,1-2/(1+I\*a\*x))+5/2\*a^3\*c^2\*polylog(3,-1+2/(1-I\*a\*x))+3/2\*a^3\*c^ 2\*polylog(3,1-2/(1+I\*a\*x))

# **Rubi [A]**

time  $= 0.58$ , antiderivative size  $= 311$ , normalized size of antiderivative  $= 1.00$ , number of steps used = 26, number of rules used = 16, integrand size = 22,  $\frac{\text{number of rules}}{\text{integral size}} = 0.727$ , Rules used = {5068, 4930, 5040, 4964, 5004, 5114, 6745, 4946, 5038, 272, 36, 29, 31, 5044, 4988, 5112}

 $\alpha^2 c^2 x \Lambda c \Gamma \text{ln}(\alpha x)^2 - 5 a^2 c^2 \Lambda c \Gamma \text{ln}(\alpha x) \text{Li}_2\left(\frac{2}{1-4 a x}-1\right) \\ + 3 a^2 c^2 \Lambda c \Gamma \text{ln}(\alpha x) \text{Li}_2\left(1-\frac{2}{4 a x}+1\right) \\ -\frac{2}{3} a^2 c^2 \Lambda c \Gamma \text{ln}(\alpha x)^2 \\ + 3 a^2 c^2 \Lambda c \Gamma \text{ln}(\alpha x)^2 \\ \times 8 \left(\frac{2}{1+4 a x}+1\right) \\ +\frac{2}{3} a^2 c^2 \text{Li}_2\left(\frac$ 

Antiderivative was successfully verified.

 $x$ ]]/b,  $x$ ] /; FreeQ[{a, b},  $x$ ]

[In] Int $[((c + a^2*cx^2)^2*ArcTan[a*x]^3)/x^4,x]$ 

```
[Out] -((a^2*\c^2*\Arctan[a*x])/x) - (a^3*\c^2*\Arctan[a*x]^2)/2 - (a*\c^2*\Arctan[a*x](2)(2*x^2) - ((2*I)/3)*a^3*c^2*ArcTan[a*x]^3 - (c^2*ArcTan[a*x]^3)/(3*x^3)- (2*a^2*c^2*\arctan[a*x]^3)/x + a^4*c^2*x*Arctan[a*x]^3 + a^3*c^2*Log[x] +3*a^3*c^2*ArcTan[a*x]^2*Log[2/(1 + I*ax*x)] - (a^3*c^2*Log[1 + a^2*x^2])/2+ 5*a^3*c^2*ArcTan[a*x]^2*Log[2 - 2/(1 - I*a*x)] - (5*I)*a^3*c^2*ArcTan[a*x
\lceil 1*PolyLog[2, -1 + 2/(1 - I*axx)] + (3*I)*a^3*c^2*Arctan[axx]*PolyLog[2, 1 -2/(1 + I*axx) + (5*a^3*c^2*PolyLog[3, -1 + 2/(1 - I*axx)])/2 + (3*a^3*c^2)*PolyLog[3, 1 - 2/(1 + I*a*x)])/2
Rule 29
Int[(x_0^{\bullet})(-1), x_0^{\bullet}] :> Simp[Log[x], x]Rule 31
Int[(a_+) + (b_+) * (x_-))^(-1), x_Symbol] :> Simp[Log[RemoveContent[a + b * x,
```

```
Rule 36
```

```
Int[1/(((a_{-}.)+(b_{-}.)*(x_{-}))*((c_{-}.)+(d_{-}.)*(x_{-}))), x_{-}Symbol] :> Dist[b/(b*c))- a*d), Int[1/(a + b*x), x], x] - Dist[d/(b*c - a*d), Int[1/(c + d*x), x],
x] /; FreeQ[{a, b, c, d}, x] && NeQ[b*c - a*d, 0]
```
### Rule 272

Int $[(x_-)^(m_-)*(a_-) + (b_-)*(x_-)^(n_-))^(p_-, x_Symbol]$  :> Dist $[1/n, Subst[$ Int[x^(Simplify[(m + 1)/n] - 1)\*(a + b\*x)^p, x], x, x^n], x] /; FreeQ[{a, b , m, n, p}, x] && IntegerQ[Simplify[ $(m + 1)/n$ ]]

### Rule 4930

 $Int[((a_{-}.) + ArcTan[((c_{-}.)*(x_{-})^(n_{-}.)]*(b_{-}.))^(p_{-}.), x_Symbol]$  :> Simp[x\*(a + b\*ArcTan[c\*x^n])^p, x] - Dist[b\*c\*n\*p, Int[x^n\*((a + b\*ArcTan[c\*x^n])^(p - 1)/(1 + c<sup> $\text{2*x}^{\text{2*x}}(2*n))$ , x], x] /; FreeQ[{a, b, c, n}, x] && IGtQ[p, 0] &&</sup>  $(EqQ[n, 1] | | EqQ[p, 1])$ 

### Rule 4946

 $Int[((a_.) + ArcTan[(c_.)*(x_-)(n_.))*(b_-))^(p_.)*(x_-)(m_.)$ , x\_Symbol] :>  $Simp[x^*(m + 1)*( (a + b*ArcTan[c*x^n])^p/(m + 1)), x] - Dist[b*c*n*(p/(m + 1))$ 1)),  $Int[x^*(m + n)*((a + b*Arctan[c*x^n])^*(p - 1)/(1 + c^2*x^*(2*n)))$ , x], x ] /; FreeQ[{a, b, c, m, n}, x] && IGtQ[p, 0] && (EqQ[p, 1] || (EqQ[n, 1] &&  $IntegerQ[m])$ ) && NeQ $[m, -1]$ 

#### Rule 4964

```
Int[((a_{-}.) + ArcTan[(c_{-}.)*(x_{-})]*(b_{-}.))^(p_{-}.)/((d_{-}) + (e_{-}.)*(x_{-})), x_Symbol]
 :> Simp[(-(a + b*ArcTan[c*x])^p)*(Log[2/(1 + e*(x/d))]/e), x] + Dist[b*c*(
p/e), Int[(a + b*ArcTan[c*x])^(p - 1)*(Log[2/(1 + e*(x/d))]/(1 + c^2*x^2)),
 x], x] /; FreeQ[{a, b, c, d, e}, x] && IGtQ[p, 0] && EqQ[c<sup>-2*d<sup>-2</sup> + e<sup>-2</sup>, 0]</sup>
```
#### Rule 4988

```
Int[(a_+) + ArcTan[(c_+)*(x_0)]*(b_0))^-(p_0)(x_0)*(d_0 + (e_0)*(x_0)), x
Symbol] :> Simp[(a + b*ArcTan[c*x])^p*(Log[2 - 2/(1 + e*(x/d))]/d), x] - Di
st[b*c*(p/d), Int[(a + b*ArcTan[c*x])^(p - 1)*(Log[2 - 2/(1 + e*(x/d))]/(1
+ c^2*x^2)), x], x] /; FreeQ[{a, b, c, d, e}, x] && IGtQ[p, 0] && EqQ[c^2*d
\hat{2} + e^2, 0]
```

```
Int[(a_). + ArcTan[(c_.)*(x_0)]*(b_.)^(p_.)/(d_+) + (e_.)*(x_0)^2), x_Symbo
1] :> Simp[(a + b*ArcTan[c*x])^(p + 1)/(b*c*d*(p + 1)), x] /; FreeQ[{a, b,
c, d, e, p}, x] && EqQ[e, c^2*d] && NeQ[p, -1]
```
### Rule 5038

Int $[(((a_{-}. ) + ArcTan[(c_{-}.)*(x_{-}))*(b_{-}.))^ (p_{-}.)*( (f_{-}.)*(x_{-}))^ (m_{-}))/((d_{-}) + (e_{-}.*(f_{-}.*(f_{-})))^2)(q_{-}).$ .)\*(x )^2), x Symbol] :> Dist[1/d, Int[(f\*x)^m\*(a + b\*ArcTan[c\*x])^p, x], x] - Dist[e/(d\*f^2), Int[(f\*x)^(m + 2)\*((a + b\*ArcTan[c\*x])^p/(d + e\*x^2)),  $x$ ],  $x$ ] /; FreeQ[{a, b, c, d, e, f},  $x$ ] && GtQ[p, 0] && LtQ[m, -1]

# Rule 5040

```
Int[((((a_.) + ArcTan[(c_.)*(x_0)*(b_0))^c(p_.)*(x_0))/((d_0 + (e_0)*(x_0)^2),x_Symbol] :> Simp[(-I)*((a + b*ArcTan[c*x])^(p + 1)/(b*e*(p + 1))), x] - Di
st[1/(c*d), Int[(a + b*ArcTan[c*x])^p/(I - c*x), x], x] /; FreeQ[{a, b, c,
d, e}, x] && EqQ[e, c^2*d] && IGtQ[p, 0]
```
### Rule 5044

Int $[(a_+) + ArcTan[(c_+)*(x_0)*(b_0))^c(p_0)(x_0)*(d_0 + (e_0)*(x_0^c))$ , x Symbol] :> Simp[(-I)\*((a + b\*ArcTan[c\*x])^(p + 1)/(b\*d\*(p + 1))), x] + Di st[I/d, Int[(a + b\*ArcTan[c\*x])^p/(x\*(I + c\*x)), x], x] /; FreeQ[{a, b, c, d, e}, x] && EqQ[e, c^2\*d] && GtQ[p, 0]

### Rule 5068

Int $[(a_{-}) + ArcTan[(c_{-})*(x_{-})](b_{-})^{\circ}(p_{-})*((f_{-})*(x_{-}))^{\circ}(m_{-})*((d_{-}) + (e_{-}).$ )\*(x )^2)^(q ), x Symbol] :> Int[ExpandIntegrand[(f\*x)^m\*(d + e\*x^2)^q\*(a + b\*ArcTan[c\*x])^p, x], x] /; FreeQ[{a, b, c, d, e, f, m}, x] && EqQ[e, c^2\* d] && IGtQ $[p, 0]$  && IGtQ $[q, 1]$  &&  $(\text{EqQ}[p, 1] || \text{IntegerQ}[m])$ 

# Rule 5112

Int $[(Log[u]+((a).)+ArcTan[(c.)*(x)]*(b.))^(p.))/((d) + (e.).*(x))^2$ ), x Symbol] :> Simp[I\*(a + b\*ArcTan[c\*x])^p\*(PolyLog[2, 1 - u]/(2\*c\*d)), x ] - Dist[b\*p\*(I/2), Int[(a + b\*ArcTan[c\*x])^(p - 1)\*(PolyLog[2, 1 - u]/(d + e\*x^2)), x], x] /; FreeQ[{a, b, c, d, e}, x] && IGtQ[p, 0] && EqQ[e, c^2\*d ] && EqQ[ $(1 - u)^2 - (1 - 2*(1/(1 + c*x)))^2$ , 0]

# Rule 5114

Int $[(Log[u_{{}_1}](a_{{}_2}) + ArcTan[(c_{{}_2}](x_{{}_1}))(a_{{}_2}])^*(b_{{}_2}]))^*(p_{{}_2}))/((d_{{}_2}) + (e_{{}_2}](x_{{}_1}^*)^2)$ ), x Symbol] :> Simp[(-I)\*(a + b\*ArcTan[c\*x])^p\*(PolyLog[2, 1 - u]/(2\*c\*d)) , x] + Dist[b\*p\*(I/2), Int[(a + b\*ArcTan[c\*x])^(p - 1)\*(PolyLog[2, 1 - u]/( d + e\*x^2)), x], x] /; FreeQ[{a, b, c, d, e}, x] && IGtQ[p, 0] && EqQ[e, c^ 2\*d] && EqQ[ $(1 - u)^2 - (1 - 2*(1/(1 - c*x)))^2$ , 0]

Int $[(u_*) * PolyLog[n_, v_], x_Symbol]$ : > With $[\{w = DerivativeDivides[v, u*v, w]=w]$ x]}, Simp[w\*PolyLog[n + 1, v], x] /;  $|FalseQ[w]$  /;  $FreeQ[n, x]$ 

Rubi steps

$$
\int \frac{(c+a^2cx^2)^2 \tan^{-1}(ax)^3}{x^4} dx = \int \left( a^4c^2 \tan^{-1}(ax)^3 + \frac{c^2 \tan^{-1}(ax)^3}{x^4} + \frac{2a^2c^2 \tan^{-1}(ax)^3}{x^2} \right) dx
$$
  
\n
$$
= c^2 \int \frac{\tan^{-1}(ax)^3}{x^4} dx + (2a^2c^2) \int \frac{\tan^{-1}(ax)^3}{x^2} dx + (a^4c^2) \int \tan^{-1}(ax)^3 dx
$$
  
\n
$$
= -\frac{c^2 \tan^{-1}(ax)^3}{3x^3} - \frac{2a^2c^2 \tan^{-1}(ax)^3}{x} + a^4c^2x \tan^{-1}(ax)^3 + (ac^2) \int \frac{\tan^{-1}(a)}{x^3(1+a)}
$$
  
\n
$$
= -ia^3c^2 \tan^{-1}(ax)^3 - \frac{c^2 \tan^{-1}(ax)^3}{3x^3} - \frac{2a^2c^2 \tan^{-1}(ax)^3}{x} + a^4c^2x \tan^{-1}(ax)^3
$$
  
\n
$$
= -\frac{ac^2 \tan^{-1}(ax)^2}{2x^2} - \frac{2}{3}ia^3c^2 \tan^{-1}(ax)^3 - \frac{c^2 \tan^{-1}(ax)^3}{3x^3} - \frac{2a^2c^2 \tan^{-1}(ax)^3}{x}
$$
  
\n
$$
= -\frac{a^2c^2 \tan^{-1}(ax)^2}{2x^2} - \frac{2}{3}ia^3c^2 \tan^{-1}(ax)^3 - \frac{c^2 \tan^{-1}(ax)^3}{3x^3} - \frac{2a^2c^2 \tan^{-1}(ax)^3}{x}
$$
  
\n
$$
= -\frac{a^2c^2 \tan^{-1}(ax)}{x} - \frac{1}{2}a^3c^2 \tan^{-1}(ax)^2 - \frac{ac^2 \tan^{-1}(ax)^2}{2x^2} - \frac{2}{3}ia^3c^2 \tan^{-1}(ax)
$$
  
\n
$$
= -\frac{a^2c^2 \tan^{-1}(ax)}{x} - \frac{1}{2}a^3c^2 \tan^{-1}(ax)^2 - \frac{ac^2 \tan^{-1}(ax)^2}{2x^2} - \frac{2}{3}ia^3c^2 \tan^{-1}(ax)
$$
  
\n

**Mathematica [A]** time  $= 0.37$ , size  $= 289$ , normalized size  $= 0.93$ 

Antiderivative was successfully verified.

<sup>2</sup> − 12*a<sup>2</sup> z*<sup>2</sup>A <sup>3</sup>*x* <sup>3</sup>ArcTan(*ax*) <sup>2</sup> − 8ArcTan(*ax*) <sup>3</sup> − 48*a* <sup>2</sup>*x* <sup>2</sup>ArcTan(*ax*) <sup>3</sup> + 16*ia*<sup>3</sup>*<sup>x</sup>* <sup>3</sup>ArcTan(*ax*) <sup>3</sup> + 24*<sup>a</sup>* <sup>4</sup>*x* <sup>4</sup>ArcTan(*ax*) <sup>3</sup> + 120*<sup>a</sup>* <sup>3</sup>*x* <sup>3</sup>ArcTan(*ax*) 2 log <sup>1</sup> <sup>−</sup> *<sup>e</sup>*<sup>−</sup>2*i*ArcTan(*ax*) + 72*<sup>a</sup>* <sup>3</sup>*x* <sup>3</sup>ArcTan(*ax*)  $21.2$ log 1 + *<sup>e</sup>* <sup>2</sup>*i*ArcTan(*ax*) + 24*<sup>a</sup>* <sup>3</sup>*x* 3  $\log \left( \frac{a}{\sqrt{1 + a^2 x^2}} \right)$ <sup>2</sup>*x* 2 + 120*ia*<sup>3</sup>*<sup>x</sup>*

*c* <sup>2</sup>−5*ia*<sup>3</sup>*<sup>π</sup>* <sup>3</sup>*x* <sup>3</sup> − 24*a* <sup>2</sup>*x* <sup>2</sup>ArcTan(*ax*) − 12*ax*ArcTan(*ax*)

```
[In] Integrate[((c + a^2*c*x^2)^2*ArcTan[a*x]^3)/x^4,x]
```

```
[Out] (c^2*((-5*I)*a^3*Pi^3*x^3 - 24*a^2*x^2*ArcTan[a*x] - 12*a*x*ArcTan[a*x] -
12*a^3*x^3*ArcTan[a*x]^2 - 8*ArcTan[a*x]^3 - 48*a^2*x^2*ArcTan[a*x]^3 + (1)6*I)*a^3*x^3*ArcTan[a*x]^3 + 24*a^4*x^4*ArcTan[a*x]^3 + 120*a^3*x^3*ArcTan[
a*x]^2*Log[1 - E^((-2*I)*ArcTan[a*x])] + 72*a^3*x^3*ArcTan[a*x]^2*Log[1 + E]\hat{((2*I)*ArcTan[a*x])] + 24*a^3*x^3*Log[(a*x)/Sqrt[1 + a^2*x^2]] + (120*I)*a
```
24*x*

<sup>3</sup>ArcTan(*ax*)PolyLog2*, e*<sup>−</sup>2*i*ArcTan(*ax*) <sup>−</sup> <sup>72</sup>*ia*<sup>3</sup>*<sup>x</sup>*

<sup>3</sup>ArcTan(*ax*)PolyLog2*,* −*e*

*i*ArcTan(*ax*) + 60*<sup>a</sup>* <sup>3</sup>*x* PolyLog3*, e*<sup>−</sup>2*i*ArcTan(*ax*) + 36*<sup>a</sup>* <sup>3</sup>*x* PolyLog3*,* −*e i*ArcTan(*ax*)

```
\text{``3*x``3*ArcTan[a*x]*PolyLog[2, E``((-2*I)*ArcTan[a*x])] - (72*I)*a^3*x^3*ArcT"an[a*x]*PolyLog[2, -E^*((2*I)*Arctan[a*x])] + 60*a^3*x^3*PolyLog[3, E^-((-2*I))(*Arctan[a*x])] + 36*a^3*x^3*PolyLog[3, -E^*((2*I)*Arctan[a*x])]))/(24*x^3)
```
**Maple [C]** Result contains higher order function than in optimal. Order 9 vs. order 4. time  $= 119.45$ , size  $= 5134$ , normalized size  $= 16.51$ 

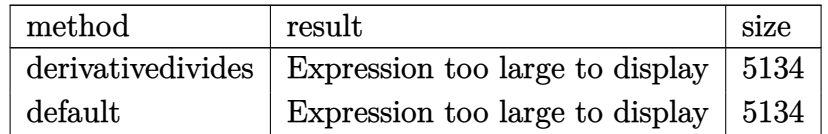

Verification of antiderivative is not currently implemented for this CAS.

```
[In] int((a^2*c*x^2+c)^2*arctan(a*x)^3/x^4,x,method=RETURNVERBOSE)[Out] result too large to display
Maxima [F]
time = 0.00, size = 0, normalized size = 0.00
```
Failed to integrate

Verification of antiderivative is not currently implemented for this CAS.

```
[In] integrate((a^2*c*x^2+c)^2*arctan(axx)^3/x^4,x, algorithm="maxima")
```

```
[0ut] 1/192*(3*(42*a^3*c^2*arctan(ax*x))^4 + 1792*a^6*c^2*integrate(1/32*x^6*arctan(axx)^3/(a^2*x^6 + x^4), x) + 192*a^6*c^2*integrate(1/32*x^6*arctan(axx)*lo)g(a^2*x^2 + 1)^2/(a^2*x^6 + x^4), x) + 768*a^6*c^2*integrate(1/32*x^6*arcta)n(axx)*log(a^2*x^2 + 1)/(a^2*x^6 + x^4), x) - 768*a^5*c^2*integrate(1/32*x^2)5*arctan(a*x)^2/(a^2*x^6 + x^4), x) + a^3*c^2*log(a^2*x^2 + 1)^3 + 576*a^4*c<sup>2*</sup>integrate(1/32*x<sup>2</sup>4*arctan(a*x)*log(a<sup>2*x^2</sup> + 1)<sup>2</sup>/(a<sup>2*x^6</sup> + x<sup>2</sup>4), x) -
 1536*a^4*c^2*integrate(1/32*x^4*arctan(a*x)*log(a^2*x^2 + 1)/(a^2*x^6 + x^
4), x) + 1536*a^3*c^2*integrate(1/32*x^3*arctan(a*x)^2/(a^2*x^6 + x^4), x)
- 384*a^3*c^2*integrate(1/32*x^3*log(a^2*x^2 + 1)^2/(a^2*x^6 + x^4), x) + 5
376*a^2*c^2*integrate(1/32*x^2*arctan(axx)^3/(a^2*x^6 + x^4), x) + 576*a^2*xc^2*integrate(1/32*x^2*arctan(a*x)*log(a^2*x^2 + 1)^2/(a^2*x^6 + x^4), x) -
 256*a^2*c^2*integrate(1/32*x^2*arctan(a*x)*log(a^2*x^2 + 1)/(a^2*x^6 + x^4
), x) + 256*a*c^2*integrate(1/32*x*arctan(a*x)^2/(a^2*x^6 + x^4), x) - 64*a
*c^2*integrate(1/32*x*log(a^2*x^2 + 1)^2/(a^2*x^6 + x^4), x) + 1792*c^2*int
egrate(1/32*arctan(a*x)^3/(a^2*x^6 + x^4), x) + 192*c^2*integrate(1/32*arct
an(a*x)*log(a^2*x^2 + 1)^2/(a^2*x^6 + x^4), x))*x^3 + 8*(3*a^4*c^2*x^4 - 6*
a^2*c^2*x^2 - c^2)*arctan(axx)^3 - 6*(3*a^4*c^2*x^4 - 6*a^2*c^2*x^2 - c^2)*arctan(a*x)*log(a^2*x^2 + 1)^2)/x^3
```
**Fricas [F]**

```
time = 0.00, size = 0, normalized size = 0.00
```
could not integrate

Verification of antiderivative is not currently implemented for this CAS.

[In] integrate( $(a^2*c*x^2+c)^2*arctan(axx)^3/x^4,x$ , algorithm="fricas")

[Out] integral((a^4\*c^2\*x^4 + 2\*a^2\*c^2\*x^2 + c^2)\*arctan(a\*x)^3/x^4, x)

**Sympy [F]**

time  $= 0.00$ , size  $= 0$ , normalized size  $= 0.00$ 

$$
c^2 \left( \int a^4 \operatorname{atan}^3(ax) \, dx + \int \frac{\operatorname{atan}^3(ax)}{x^4} \, dx + \int \frac{2a^2 \operatorname{atan}^3(ax)}{x^2} \, dx \right)
$$

Verification of antiderivative is not currently implemented for this CAS.

```
[n] integrate((a**2*c*x**2+c)**2*atan(a*x)**3/x**4,x)
```

```
[Out] c**2*(Integral(a**4*atan(a*x)**3, x) + Integral(atan(a*x)**3/x**4, x) + Int
egral(2*a**2*atan(a*x)**3/x**2, x))
```
**Giac [F(-1)]** Timed out time  $= 0.00$ , size  $= 0$ , normalized size  $= 0.00$ 

Timed out

Verification of antiderivative is not currently implemented for this CAS.

[In] integrate( $(a^2*c*x^2+c)^2*arctan(akx)^3/x^4,x$ , algorithm="giac")

[Out] Timed out

**Mupad [F]** time  $= 0.00$ , size  $= -1$ , normalized size  $= -0.00$ 

$$
\int \frac{\mathrm{atan}(a\,x)^3\left(c\,a^2\,x^2 + c\right)^2}{x^4} \, dx
$$

Verification of antiderivative is not currently implemented for this CAS.

[In]  $int((atan(a*x)^3*(c + a^2*x*x^2)^2)/x^4,x)$ [Out] int((atan(a\*x)^3\*(c + a^2\*c\*x^2)^2)/x^4, x)

# **3.379** R  $x^3(c+a^2cx^2)^3$   ${\bf ArcTan}(ax)^3\,dx$

**Optimal**. Leaf size=381

389*c* 3*x*  $\frac{389c^3x}{12600a^3} - \frac{17c^3x^3}{9450a}$ 9450*a*  $-\frac{1}{25}$ 252  $ac^3x^5 - \frac{1}{24}$ 840  $a^3c^3x^7 - \frac{389c^3\text{ArcTan}(ax)}{12600c^4}$  $\frac{13}{12600a^4} - \frac{107c^3x^2\text{ArcTan}(ax)}{4200a^2}$  $\frac{4200a^2}{4}$  $53c^3x^4$ ArcTan $(ax)$ 2100  $+$ 71*a*

 $[Out]$  389/12600\*c^3\*x/a^3-17/9450\*c^3\*x^3/a-1/252\*a\*c^3\*x^5-1/840\*a^3\*c^3\*x^7-389 /12600\*c^3\*arctan(a\*x)/a^4-107/4200\*c^3\*x^2\*arctan(a\*x)/a^2+53/2100\*c^3\*x^4 \*arctan(a\*x)+71/2520\*a^2\*c^3\*x^6\*arctan(a\*x)+1/120\*a^4\*c^3\*x^8\*arctan(a\*x)+ 26/525\*I\*c^3\*arctan(a\*x)^2/a^4+3/40\*c^3\*x\*arctan(a\*x)^2/a^3-1/40\*c^3\*x^3\*ar ctan(a\*x)^2/a-27/200\*a\*c^3\*x^5\*arctan(a\*x)^2-33/280\*a^3\*c^3\*x^7\*arctan(a\*x)  $2-1/30*a^5*c^3*x^9*arctan(a*x)^2-1/40*c^3*arctan(a*x)^3/a^4+1/4*c^3*x^4*ar$ ctan(a\*x)^3+1/2\*a^2\*c^3\*x^6\*arctan(a\*x)^3+3/8\*a^4\*c^3\*x^8\*arctan(a\*x)^3+1/1 0\*a^6\*c^3\*x^10\*arctan(a\*x)^3+52/525\*c^3\*arctan(a\*x)\*ln(2/(1+I\*a\*x))/a^4+26/ 525\*I\*c^3\*polylog(2,1-2/(1+I\*a\*x))/a^4

# **Rubi [A]**

. . <sup>10</sup>*<sup>a</sup>* <sup>6</sup>*c* <sup>3</sup>*x* <sup>10</sup>ArcTan(*ax*) <sup>3</sup> − 1 . . <sup>30</sup>*<sup>a</sup>* <sup>5</sup>*c* <sup>3</sup>*x* <sup>9</sup>ArcTan(*ax*)  $2 + \frac{2}{3}$ 3 <sup>8</sup>*<sup>a</sup>* <sup>4</sup>*c* <sup>3</sup>*x* <sup>8</sup>ArcTan(*ax*)  $3 + 4$ 1 <sup>120</sup>*<sup>a</sup>* <sup>4</sup>*c* <sup>3</sup>*x* <sup>8</sup>ArcTan(*ax*) − *c* <sup>3</sup>ArcTan(*ax*) 3 40*a*  $\frac{1}{2}$  +  $\frac{1}{2}$ 26*ic*<sup>3</sup>ArcTan(*ax*) 525*a* <del>4 − − − − − −</del> 389*c* <sup>3</sup>ArcTan(*ax*) 12600*a*  $\frac{1}{2}$  +  $\frac{1}{2}$ 52*c* <sup>3</sup>ArcTan(*ax*) log 2 1+*iax* 525*a* <sup>4</sup> + 26*ic*<sup>3</sup>Li2(1 − <del>− 2 +</del>) 2 *iax*+1 525*a* <sup>4</sup> − . . 33 <sup>280</sup>*<sup>a</sup>* <sup>3</sup>*x* <sup>7</sup>ArcTan(*ax*) مصد . 3*c* <sup>3</sup>*x*ArcTan(*ax*) 40*a*  $\frac{3}{3} - \frac{1}{840}e^{2}$ 1 <sup>840</sup>*<sup>a</sup>* <sup>3</sup>*c* <sup>3</sup>*x* <sup>7</sup> + 389*c* <sup>3</sup>*x* 12600*a* 3 + 3 a<sup>3</sup>c<sup>2</sup>z 1., <sup>2</sup>*<sup>a</sup>* <sup>2</sup>*c* <sup>3</sup>*x* <sup>6</sup>ArcTan(*ax*) . <u>. . . . . .</u> 71*a* <sup>2</sup>*c* <sup>3</sup>*x* <sup>6</sup>ArcTan(*ax*)  $\frac{2520}{2520}$  −  $\frac{2520}{2520}$ 107*c* <sup>3</sup>*x* <sup>2</sup>ArcTan(*ax*) 4200*a* <del>2 − 22</del> − 27 <sup>200</sup>*ac*<sup>3</sup>*<sup>x</sup>* <sup>5</sup>ArcTan(*ax*)  $2 + 4e^2x^4$ 1., 4 *c*<sup>3</sup>*x* <sup>4</sup>ArcTan(*ax*) <sup>3</sup> + 53*c* <sup>3</sup>*x* <sup>4</sup>ArcTan(*ax*)  $\frac{2100}{2100}$  −  $\frac{2100}{2100}$ *c* <sup>3</sup>*x* <sup>3</sup>ArcTan(*ax*)  $\frac{40a}{40a} - \frac{1}{252}ac^2$ 1 <sup>252</sup>*ac*<sup>3</sup>*<sup>x</sup>* − 17*c* <sup>3</sup>*x* 3 9450*a*

time  $= 2.66$ , antiderivative size  $= 381$ , normalized size of antiderivative  $= 1.00$ , number of steps used = 184, number of rules used = 12, integrand size = 22,  $\frac{\text{number of rules}}{\text{integral size}} = 0.546$ , Rules used = {5068, 4946, 5036, 327, 209, 5040, 4964, 2449, 2352, 4930, 5004, 308}

Antiderivative was successfully verified.

[In] Int[x^3\*(c + a^2\*c\*x^2)^3\*ArcTan[a\*x]^3,x]

```
[0ut] (389*c^3*x)/(12600*a^3) - (17*c^3*x^3)/(9450*a) - (a*c^3*x^5)/252 - (a^3*c^
3*x^7)/840 - (389*c^3*ArcTan[a*x])/(12600*a^4) - (107*c^3*x^2*ArcTan[a*x])/
(4200*a^2) + (53*c^3*x^4*ArcTan[a*x])/2100 + (71*a^2*c^3*x^6*ArcTan[a*x])/2520 + (a^4*c^3*x^8*ArcTan[a*x])/120 + (((26*I)/525)*c^3*ArcTan[a*x]^2)/a^4+ (3*c^3*x*ArcTan[a*x]^2)/(40*a^3) - (c^3*x^3*ArcTan[a*x]^2)/(40*a) - (27*a
*c^3*x^5*ArcTan[a*x]^2)/200 - (33*a^3*c^3*x^7*ArcTan[a*x]^2)/280 - (a^5*c^3
*x^9*ArcTan[a*x]^2)/30 - (c^3*ArcTan[a*x]^3)/(40*a^4) + (c^3*x^4*ArcTan[a*x]]^3)/4 + (a^2 * c^3 * x^6 * ArcTan[a * x]^3)/2 + (3 * a^4 * c^3 * x^6 * ArcTan[a * x]^3)/8 +
(a^6*c^3*x^10*ArcTan[a*x]^3)/10 + (52*c^3*ArcTan[a*x]*Log[2/(1 + I*ax*)])/(1 + E*ax*)525*a^4) + ((26*I)/525)*c^3*PolyLog[2, 1 - 2/(1 + I*ax)])/a^4
```
Rule 209

Int $[(a_+) + (b_-)*(x_-)^2)^{-(-1)}$ , x\_Symbol] :> Simp $[(1/((Rt[a_1, 2]*Rt[b_1, 2]))*A_1]$  $rcTan[Rt[b, 2]*(x/Rt[a, 2])]$ , x] /;  $FreeQ[fa, b]$ , x] &&  $PosQ[a/b]$  &&  $(StQ[a])$ , 0] || GtQ[b, 0])

 $Int[(x_{})^m(m)/((a_+) + (b_+)*(x_*)^m(n_+)), x_Symbol]$  :> Int[PolynomialDivide[x]  $\hat{m}$ , a + b\*x^n, x], x] /; FreeQ[{a, b}, x] && IGtQ[m, 0] && IGtQ[n, 0] && Gt  $Q[m, 2*n - 1]$ 

### Rule 327

Int $[(c_..)*(x_-))^{\hat{m}}*(a_++(b_-)*(x_-)^{\hat{m}})(n_-)^{\hat{m}}$ , x\_Symbol] :> Simp[c^(n - 1)\*(c\*x)^(m - n + 1)\*((a + b\*x^n)^(p + 1)/(b\*(m + n\*p + 1))), x] - Dist[  $a * c^n * ((m - n + 1)/(b * (m + n*p + 1)))$ ,  $Int[(c * x)^{m} - n) * (a + b * x^m)^p, x],$ x] /; FreeQ[{a, b, c, p}, x] && IGtQ[n, 0] && GtQ[m, n - 1] && NeQ[m + n\*p + 1, 0] && IntBinomialQ[a, b, c, n, m, p, x]

#### Rule 2352

 $Int[Log[(c_.)*(x_))] / ((d_+) + (e_.)*(x_-)), x_Symbol]$  :>  $Simp[(-e^-(-1))*PolyLo]$  $g[2, 1 - c*x], x]$  /; FreeQ $[ {c, d, e}, x]$  && EqQ $[ e + c*d, 0]$ 

### Rule 2449

Int $[Log[(c_{.})/((d_{.}) + (e_{.}) * (x_{.}))]/((f_{.}) + (g_{.}) * (x_{.})^2)$ , x\_Symbol] :> Dist  $[-e/g, Subst[Int[Log[2*d*x]/(1 - 2*d*x), x], x, 1/(d + e*x)], x]$ /; FreeQ[{ c, d, e, f, g}, x] && EqQ[c, 2\*d] && EqQ[e^2\*f + d^2\*g, 0]

#### Rule 4930

 $Int[((a_{\_}) + ArcTan[((c_{\_})*(x_{\_})^(n_{\_})]*(b_{\_}))^(p_{\_})$ , x\_Symbol] :> Simp[x\*(a + b\*ArcTan[c\*x^n])^p, x] - Dist[b\*c\*n\*p, Int[x^n\*((a + b\*ArcTan[c\*x^n])^(p - 1)/(1 + c<sup> $\text{2*x}^{\text{2*x}}(2*n))$ , x], x] /; FreeQ[{a, b, c, n}, x] && IGtQ[p, 0] &&</sup>  $(EqQ[n, 1] || EqQ[p, 1])$ 

### Rule 4946

```
Int[(a_.) + ArcTan[(c_.)*(x_-)(n_.)](b_.)^{\frown}(p_.)*(x_-)(m_.), x Symbol] :>
 Simp[x^*(m + 1)*( (a + b*ArcTan[c*x^n])^p/(m + 1)), x] - Dist[b*c*n*(p/(m + 1))1)), Int[x^(m + n)*((a + b*ArcTan[c*x^n])^(p - 1)/(1 + c^2*x^(2*n))), x], x
] /; FreeQ[{a, b, c, m, n}, x] && IGtQ[p, 0] && (EqQ[p, 1] || (EqQ[n, 1] &&
IntegerQ[m])) && NeQ[m, -1]
```
#### Rule 4964

```
Int[((a_{-.}) + ArcTan[(c_{-.})*(x_{-})]*(b_{-.}))^(p_{-.})/((d_{-}) + (e_{-.})*(x_{-})), x_Symbol]
 :> Simp[(-(a + b*ArcTan[c*x])^p)*(Log[2/(1 + e*(x/d))]/e), x] + Dist[b*c*(
p/e), Int[(a + b*ArcTan[c*x])^(p - 1)*(Log[2/(1 + e*(x/d))]/(1 + c^2*x^2)),
 x], x] /; FreeQ[{a, b, c, d, e}, x] && IGtQ[p, 0] && EqQ[c^2*d^2 + e^2, 0]
```
### Rule 5036

Int $[(((a_*) + ArcTan[(c_*)*(x_*)]((b_*)))^c(p_*)*((f_*))^*(x_*))]^T((d_*^*) + (e_*)^T((f_*^*c_*))^T((d_*^*)^T)((d_*^*)$ .)\*(x )^2), x Symbol] :> Dist[f^2/e, Int[(f\*x)^(m - 2)\*(a + b\*ArcTan[c\*x])  $\hat{p}$ , x], x] - Dist[d\*(f^2/e), Int[(f\*x)^(m - 2)\*((a + b\*ArcTan[c\*x])^p/(d +  $e*x^2)$ , x], x] /; FreeQ[{a, b, c, d, e, f}, x] && GtQ[p, 0] && GtQ[m, 1]

### Rule 5040

Int $[((((a_.) + ArcTan[(c_.)*(x_0)*(b_0))^c(p_.)*(x_0))/((d_0 + (e_0)*(x_0)^2),$  $x_Symbol$ ] :>  $Simp[(-1)*((a + b*ArcTan[c*x])^(p + 1)/(b*e*(p + 1)))$ ,  $x$ ] - Di  $st[1/(c*d), Int[(a + b*ArcTan[c*x])^p/(I - c*x), x], x]$  /; FreeQ[{a, b, c, d, e}, x] && EqQ[e,  $c^2*d$ ] && IGtQ[p, 0]

### Rule 5068

Int[((a\_.) + ArcTan[(c\_.)\*(x\_)]\*(b\_.))^(p\_.)\*((f\_.)\*(x\_))^(m\_)\*((d\_) + (e\_.  $(*)*(x_{-})^2)^{(q_{-})}, x_{-}Symbo1]$  :> Int[ExpandIntegrand[(f\*x)^m\*(d + e\*x^2)^q\*(a + b\*ArcTan[c\*x])^p, x], x] /; FreeQ[{a, b, c, d, e, f, m}, x] && EqQ[e, c^2\* d] && IGtQ[p, 0] && IGtQ[q, 1] && (EqQ[p, 1] || IntegerQ[m])

Rubi steps

$$
\int x^3 (c+a^2cx^2)^3 \tan^{-1}(ax)^3 dx = \int (c^3x^3 \tan^{-1}(ax)^3 + 3a^2c^3x^5 \tan^{-1}(ax)^3 + 3a^4c^3x^7 \tan^{-1}(ax)^3 + a^6c^3x^9
$$
  
\n
$$
= c^3 \int x^3 \tan^{-1}(ax)^3 dx + (3a^2c^3) \int x^5 \tan^{-1}(ax)^3 dx + (3a^4c^3) \int x^7 \tan^{-1}(ax)^3 dx
$$
  
\n
$$
= \frac{1}{4}c^3x^4 \tan^{-1}(ax)^3 + \frac{1}{2}a^2c^3x^6 \tan^{-1}(ax)^3 + \frac{3}{8}a^4c^3x^8 \tan^{-1}(ax)^3 + \frac{1}{10}a^6c^3x
$$
  
\n
$$
= \frac{1}{4}c^3x^4 \tan^{-1}(ax)^3 + \frac{1}{2}a^2c^3x^6 \tan^{-1}(ax)^3 + \frac{3}{8}a^4c^3x^8 \tan^{-1}(ax)^3 + \frac{1}{10}a^6c^3x
$$
  
\n
$$
= \frac{-c^3x^3 \tan^{-1}(ax)^2}{4a} - \frac{3}{10}ac^3x^5 \tan^{-1}(ax)^2 - \frac{9}{56}a^3c^3x^7 \tan^{-1}(ax)^2 - \frac{1}{30}a^5c^6
$$
  
\n
$$
= \frac{3c^3x \tan^{-1}(ax)^2}{4a^3} + \frac{c^3x^3 \tan^{-1}(ax)}{4a} - \frac{3}{40}ac^3x^5 \tan^{-1}(ax)^2 - \frac{33}{280}a^3c^3x^7 \tan^{-1}(ax)
$$
  
\n
$$
= \frac{c^3x^2 \tan^{-1}(ax)}{4a^2} + \frac{3}{20}c^3x^4 \tan^{-1}(ax) + \frac{3}{56}a^2c^3x^6 \tan^{-1}(ax) + \frac{1}{120}a^4c^3x^8 \tan^{-1}(ax)
$$
  
\n
$$
= -\frac{c^3x}{4a^3} - \frac{11c^3x^3}{20a^2} - \frac{19ac^3x^5}{70} - \frac{1}{70}c^3x^4 \tan^{-
$$

**Mathematica [A]** time  $= 1.57$ , size  $= 191$ , normalized size  $= 0.50$ 

 $c^5 \Big( -ax (-1167 + 68 a^2 x^2 + 150 a^4 x^4 + 45 a^6 x^6) - 9(208i - 315 ax + 105 a^3 x^3 + 567 a^5 x^2 + 495 a^7 x^7 + 140 a^9 x^9)\\ \text{ArCRm}(ax)^2 + 945(1 + a^2 x^3)^4 (-1 + 4 a^2 x^2)\\ \text{ArCRm}(ax)^2 + 3 \text{ArCRm}(ax) (-389 - 321 a^3 x^2 + 318 a^4 x^4 + 355 a^4 x^6 + 105 a^3 x^6 + 1$ 37800*a* 4

Antiderivative was successfully verified.

### [In] Integrate[x^3\*(c + a^2\*c\*x^2)^3\*ArcTan[a\*x]^3,x]

 $[Out]$  (c<sup>2</sup>3\*(-(a\*x\*(-1167 + 68\*a<sup>2</sup>\*x<sup>2</sup> + 150\*a<sup>2</sup>\*x<sup>2</sup> + 45\*a<sup>2</sup>6\*x<sup>2</sup>6)) - 9\*(208\*I - 3  $15*$ a\*x + 105\*a^3\*x^3 + 567\*a^5\*x^5 + 495\*a^7\*x^7 + 140\*a^9\*x^9)\*ArcTan[a\*x]  $\hat{z}$  + 945\*(1 + a^2\*x^2)^4\*(-1 + 4\*a^2\*x^2)\*ArcTan[a\*x]^3 + 3\*ArcTan[a\*x]\*(-3 89 - 321\*a<sup>2</sup>\*x<sup>2</sup> + 318\*a<sup>2</sup>\*x<sup>2</sup> + 355\*a<sup>2</sup>6\*x<sup>2</sup>6 + 105\*a<sup>2</sup>\*x<sup>2</sup>8 + 1248\*Log[1 + E  $\hat{\;}((2*I)*ArcTan[a*x]])$ ) -  $(1872*I)*PolyLog[2, -E^<((2*I)*ArcTan[a*x]])))/(378)$  $00*a^2)$ 

### **Maple [A]** time  $= 2.01$ , size  $= 382$ , normalized size  $= 1.00$

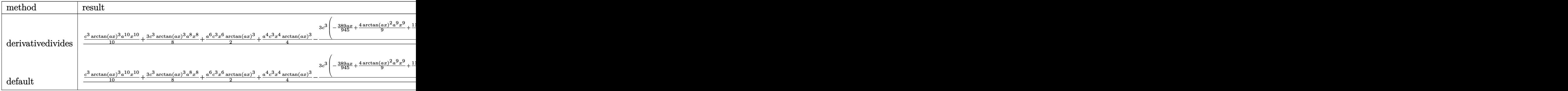

Verification of antiderivative is not currently implemented for this CAS.

```
[In] int(x^3*(a^2*c*x^2+c)^3*arctan(a*x)^3,x,method=[RETURNVERBOSE)
```

```
[0ut] 1/a^4*(1/10*c^3*arctan(axx)^3*a^10*x^10+3/8*c^3*arctan(axx)^3*a^8*x^8+1/2*a\degree6*c\degree3*x\degree6*arctan(a*x)\degree3+1/4*a\degree4*c\degree3*x\degree4*arctan(a*x)\degree3-3/40*c\degree3*(-389/945*a
*x+4/9*arctan(a*x)^2*a^9*x^9+11/7*arctan(a*x)^2*a^7*x^7+9/5*arctan(a*x)^2*a
^5*x^5+1/3*arctan(a*x)^2*a^3*x^3-arctan(a*x)^2*a*x+1/3*arctan(a*x)^3+68/283
5*a^3*x^3+389/945*arctan(a*x)+104/315*I*ln(I+a*x)*ln(1/2*I*(a*x-I))-104/315
*I*ln(a*x-I)*ln(-1/2*I*(I+a*x))+104/315*I*ln(a*x-I)*ln(a^2*x^2+1)+52/315*I*
ln(I+a*x)^2-104/315*I*ln(I+a*x)*ln(a^2*x^2+1)-104/315*I*dilog(-1/2*I*(I+a*x
))-52/315*I*ln(a*x-I)^2+1/63*a^7*x^7+10/189*a^5*x^5+104/315*I*dilog(1/2*I*(
a*x-I))-1/9*arctan(a*x)*a^8*x^8-71/189*arctan(a*x)*a^6*x^6-106/315*arctan(a
*x)*a^4*x^4+107/315*arctan(a*x)*a^2*x^2+208/315*arctan(a*x)*ln(a^2*x^2+1)))
```
**Maxima [F]** time  $= 0.00$ , size  $= 0$ , normalized size  $= 0.00$ 

Failed to integrate

Verification of antiderivative is not currently implemented for this CAS.

```
[In] integrate(x^3*(a^2*c*x^2+c)^3*arctan(axx)^3,x, algorithm="maxima")
```

```
[0ut] 1/67200*(420*(5376000*a^11*c^3*integrate(1/67200*x^11*arctan(a*x)^3/(a^5*x^
2 + a^3), x) - 806400*a^10*c^3*integrate(1/67200*x^10*arctan(a*x)^2/(a^5*x^
2 + a^3), x) - 201600*a^10*c^3*integrate(1/67200*x^10*log(a^2*x^2 + 1)^2/(a
\text{``5*x^2 + a^3)}, \text{ x) - }89600*\text{a^10*c^3*integrate(1/67200*x^10*log(a^2*x^2 + 1)/2)}(a^5*x^2 + a^3), x) + 21504000*a^9*c^3*integrate(1/67200*x^9*arctan(a*x)^3/
```
 $(a^5*x^2 + a^3)$ , x) + 179200\*a^9\*c^3\*integrate(1/67200\*x^9\*arctan(a\*x)/(a^5  $*x^2$  + a^3), x) - 3024000\*a^8\*c^3\*integrate(1/67200\*x^8\*arctan(a\*x)^2/(a^5\*  $x^2$  + a^3), x) - 756000\*a^8\*c^3\*integrate(1/67200\*x^8\*log(a^2\*x^2 + 1)^2/(a  $5*x^2 + a^3$ , x) - 316800\*a^8\*c^3\*integrate(1/67200\*x^8\*log(a^2\*x^2 + 1)/(  $a^5*x^2 + a^3$ , x) + 32256000\*a^7\*c^3\*integrate(1/67200\*x^7\*arctan(a\*x)^3/(  $a^5*x^2 + a^3$ , x) + 633600\*a<sup>2</sup>7\*c<sup>o</sup>3\*integrate(1/67200\*x<sup>o</sup>7\*arctan(a\*x)/(a<sup>o</sup>5\*  $x^2$  + a^3), x) - 4032000\*a^6\*c^3\*integrate(1/67200\*x^6\*arctan(a\*x)^2/(a^5\*x  $\hat{z}$  + a^3), x) - 1008000\*a^6\*c^3\*integrate(1/67200\*x^6\*log(a^2\*x^2 + 1)^2/(a  $75*x^2 + a^3$ , x) - 362880\*a^6\*c^3\*integrate(1/67200\*x^6\*log(a^2\*x^2 + 1)/(  $a^5*x^2 + a^3$ , x) + 21504000\*a^5\*c^3\*integrate(1/67200\*x^5\*arctan(a\*x)^3/(  $a^5*x^2 + a^3$ , x) + 725760\*a^5\*c^3\*integrate(1/67200\*x^5\*arctan(a\*x)/(a^5\*  $x^2$  + a^3), x) - 2016000\*a^4\*c^3\*integrate(1/67200\*x^4\*arctan(a\*x)^2/(a^5\*x  $\hat{p}^2$  + a^3), x) - 504000\*a^4\*c^3\*integrate(1/67200\*x^4\*log(a^2\*x^2 + 1)^2/(a^  $5*x^2 + a^3$ , x) - 67200\*a<sup>2</sup>4\*c<sup>-</sup>3\*integrate(1/67200\*x<sup>2</sup>4\*log(a<sup>2\*x2</sup> + 1)/(a<sup>2\*</sup> 5\*x<sup>2</sup> + a<sup>2</sup>3), x) + 5376000\*a<sup>2</sup>\*c<sup>2</sup>3\*integrate(1/67200\*x<sup>2</sup>3\*arctan(a\*x)<sup>2</sup>3/(a<sup>2</sup>5  $*x^2$  + a^3), x) + 134400\*a^3\*c^3\*integrate(1/67200\*x^3\*arctan(a\*x)/(a^5\*x^2 + a^3), x) + 201600\*a^2\*c^3\*integrate(1/67200\*x^2\*log(a^2\*x^2 + 1)/(a^5\*x^ 2 + a^3), x) - 403200\*a\*c^3\*integrate(1/67200\*x\*arctan(a\*x)/(a^5\*x^2 + a^3) , x) + 50400\*c^3\*integrate(1/67200\*log(a^2\*x^2 + 1)^2/(a^5\*x^2 + a^3), x) +  $c^3*arctan(axx)^3/a^4*a^4 + 840*(4*a^10*c^3*x^10 + 15*a^8*c^3*x^8 + 20*a^2)$  $6*c^3*x^6$  + 10\*a^4\*c^3\*x^4 - c^3)\*arctan(a\*x)^3 - 4\*(140\*a^9\*c^3\*x^9 + 495\*  $a^27*c^3*x^7 + 567*a^5*c^3*x^5 + 105*a^3*c^3*x^3 - 315*axc^3*x)*arctan(axx)^2$  $2 + (140*a^9*c^3*x^9 + 495*a^7*c^3*x^7 + 567*a^5*c^3*x^5 + 105*a^3*c^3*x^3$  $-$  315\*a\*c^3\*x)\*log(a^2\*x^2 + 1)^2)/a^4

**Fricas [F]**

time  $= 0.00$ , size  $= 0$ , normalized size  $= 0.00$ 

could not integrate

Verification of antiderivative is not currently implemented for this CAS.

[In] integrate(x^3\*(a^2\*c\*x^2+c)^3\*arctan(a\*x)^3,x, algorithm="fricas")

 $[0$ ut] integral((a^6\*c^3\*x^9 + 3\*a^4\*c^3\*x^7 + 3\*a^2\*c^3\*x^5 + c^3\*x^3)\*arctan(a\*x  $)^{-3}$ , x)

**Sympy [F]** time  $= 0.00$ , size  $= 0$ , normalized size  $= 0.00$ 

$$
c^3 \left( \int x^3 \operatorname{atan}^3(ax) dx + \int 3a^2 x^5 \operatorname{atan}^3(ax) dx + \int 3a^4 x^7 \operatorname{atan}^3(ax) dx + \int a^6 x^9 \operatorname{atan}^3(ax) dx \right)
$$

Verification of antiderivative is not currently implemented for this CAS.

 $[n]$  integrate(x\*\*3\*(a\*\*2\*c\*x\*\*2+c)\*\*3\*atan(a\*x)\*\*3,x)

```
[Out] c**3*(\text{Integral}(x**3*\text{atan}(a*x)**3, x) + \text{Integral}(3*\text{a}**2*\text{xx}**5*\text{atan}(a*x)**3, x))) + Integral(3*a**4*x**7*atan(a*x)**3, x) + Integral(a**6*x**9*atan(a*x)**3
, x))
Giac [F]
time = 0.00, size = 0, normalized size = 0.00
```
could not integrate

Verification of antiderivative is not currently implemented for this CAS.

[In] integrate( $x^3*(a^2*c*x^2+c)^3*arctan(axx)^3,x$ , algorithm="giac") [Out] sage0\*x **Mupad [F]**  $\overline{\text{time}} = 0.00$ , size = -1, normalized size = -0.00 Z

$$
\int x^3 \operatorname{atan}(a\,x)^3 \left(c\,a^2\,x^2 + c\right)^3 dx
$$

Verification of antiderivative is not currently implemented for this CAS.

[In]  $int(x^3*atan(axx)^3*(c + a^2*cx^2)^3,x)$ [Out]  $int(x^3*atan(axx)^3*(c + a^2*cx^2))^3$ , x)

 $\frac{\partial^2 A u \Omega u (a)}{\partial a^2} - \frac{4 \partial^2 A u \Omega u (a)}{226 a^2} + \frac{31 \mathcal{L} \log (a^2 a^2 + 1)}{96 a^4} - \frac{88}{426} a^2 A u \Omega u (a)^2 + \frac{1}{3} \mathcal{L} \pi^2 A u \Omega u (a)^3 + \frac{238 \mathcal{L}^2 A u \Omega u (a)}{3760} - \frac{8 \mathcal{L}^2 A u \Omega u (a)^2}{160} - \frac{11 a \mathcal{L} \pi^2}{1260} - \frac{11 a \mathcal{L} \$ 

# **3.380** R  $x^2(c+a^2cx^2)^3$   ${\bf ArcTan}(ax)^3\,dx$

### **Optimal**. Leaf size=389

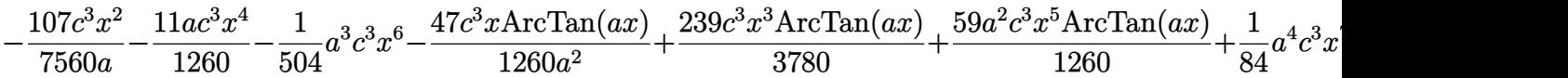

 $[0$ ut] -107/7560\*c^3\*x^2/a-11/1260\*a\*c^3\*x^4-1/504\*a^3\*c^3\*x^6-47/1260\*c^3\*x\*arcta  $n(a*x)/a^2+239/3780*c^3*x^3*arctan(a*x)+59/1260*a^2*c^3*x^5*arctan(a*x)+1/8$ 4\*a^4\*c^3\*x^7\*arctan(a\*x)+47/2520\*c^3\*arctan(a\*x)^2/a^3-8/105\*c^3\*x^2\*arcta n(a\*x)^2/a-89/420\*a\*c^3\*x^4\*arctan(a\*x)^2-10/63\*a^3\*c^3\*x^6\*arctan(a\*x)^2-1  $/24*a^5*c^3*x^8*arctan(axx)^2-16/105*I*c^3*arctan(axx)*polylog(2,1-2/(1+I*a))$  $*x)$ )/a^3+1/3\*c^3\*x^3\*arctan(a\*x)^3+3/5\*a^2\*c^3\*x^5\*arctan(a\*x)^3+3/7\*a^4\*c^  $3*x^7*arctan(axx)^3+1/9*a^6*c^3*x^9*arctan(axx)^3-16/105*c^3*arctan(axx)^2*$  $\ln(2/(1+I*a*x))/a^3+31/945*c^3*ln(a^2*x^2+1)/a^3-16/315*I*c^3*arctan(a*x)^3$ /a^3-8/105\*c^3\*polylog(3,1-2/(1+I\*a\*x))/a^3

### **Rubi [A]**

1 <sup>9</sup>*<sup>a</sup>* <sup>6</sup>*c* <sup>3</sup>*x* <sup>9</sup>ArcTan(*ax*) <sup>3</sup> − 1 <sup>24</sup>*<sup>a</sup>* <sup>5</sup>*c* <sup>3</sup>*x*  $ArcTan(ax)^2 +$  $2 + \frac{2}{3}a^{2}c^{2}$ 3 4 3 <sup>7</sup>*<sup>a</sup>* <sup>4</sup>*c* <sup>3</sup>*x* <sup>7</sup>ArcTan(*ax*)  $+ +$   $+$   $+$   $+$ 1 4 2 <sup>84</sup>*<sup>a</sup>* <sup>4</sup>*c* <sup>3</sup>*x* <sup>7</sup>ArcTan(*ax*) −

time  $= 2.14$ , antiderivative size  $= 389$ , normalized size of antiderivative  $= 1.00$ , number of steps used = 132, number of rules used = 12, integrand size = 22,  $\frac{\text{number of rules}}{\text{integral size}} = 0.546$ , Rules used =  $\{5068, 4946, 5036, 4930, 266, 5004, 5040, 4964, 5114, 6745, 272, 45\}$ 

Antiderivative was successfully verified.

16*ic*<sup>3</sup>ArcTan(*ax*)Li<sub>2</sub>(1 −  $\frac{3}{2}$ <sub>1</sub>) 2 *iax*+1 105*a*  $\frac{3}{2}$  =  $\frac{3}{2}$  =  $\frac{3$  $10<sub>3-3</sub>$ <sup>63</sup>*<sup>a</sup>* <sup>3</sup>*c* <sup>3</sup>*x* <sup>6</sup>ArcTan(*ax*) <sup>2</sup> − <del>ma</del> 16*ic*<sup>3</sup>ArcTan(*ax*) 315*a* <sup>3</sup> + 47*c* <sup>3</sup>ArcTan(*ax*) 2520*a* 3 − <del>1 − 1 −</del> 16*c* <sup>3</sup>ArcTan(*ax*)  $\log\left(\frac{3}{1+1+1}\right)$ 2 1+*iax* 105*a* <sup>3</sup> − 8*c*  $H_{\rm{alg}}(1 - \frac{3}{2(1+2)})$ *iax*+1 105*a* <del>3 − 12</del> + 1 1 1 <sup>504</sup>*<sup>a</sup>* <sup>3</sup>*c* <sup>3</sup>*x* <sup>6</sup> + 3 2 3 <sup>5</sup>*<sup>a</sup>* <sup>2</sup>*c* <sup>3</sup>*x*  $<sup>5</sup>$ ArcTan( $ax$ )<sup>3</sup> +</sup>  $3 + 22 + 3$ 59*a* <sup>2</sup>*c*

[In] Int[x^2\*(c + a^2\*c\*x^2)^3\*ArcTan[a\*x]^3,x]

```
[Out] (-107*c^3*x^2)/(7560*a) - (11*a*c^3*x^4)/1260 - (a^3*c^3*x^6)/504 - (47*c^3
*x*ArcTan[a*x]/(1260*a^2) + (239*c^3*x^3*ArcTan[a*x])/3780 + (59*a^2*c^3*x)\text{``5*ArcTan}[a*x]/1260 + (a^4*c^3*x^7*ArcTan[a*x])/84 + (47*c^3*ArcTan[a*x]^2))/(2520*a^3) - (8*c^3*x^2*ArcTan[a*x]^2)/(105*a) - (89*a*c^3*x^4*ArcTan[a*x]]^2)/420 - (10*a^3*c^3*x^6*ArcTan[a*x]^2)/63 - (a^5*c^3*x^8*ArcTan[a*x]^2)/24 - (((16*1)/315)*c^3*ArcTan[a*x]^3)/a^3 + (c^3*x^3*ArcTan[a*x]^3)/3 + (3*a^2*c^3*x^5*ArcTan[a*x]^3)/5 + (3*a^4*c^3*x^7*ArcTan[a*x]^3)/7 + (a^6*c^3*x^7)\gamma^2*ArcTan[a*x] 3)/9 - (16*c^3*ArcTan[a*x]^2*Log[2/(1 + I*a*x)])/(105*a^3) +
(31*c^3*Log[1 + a^2*x^2])/(945*a^3) - (((16*I)/105)*c^3*ArcTan[a*x]*PolyLog[2, 1 - 2/(1 + I*ax)])/a^3 - (8*c^3*PolyLog[3, 1 - 2/(1 + I*ax)])/(105*a)^3)
```
### Rule 45

 $Int[((a_{{}_{-}}) + (b_{{}_{-}})*(x_{{}_{-}}))^{\frown}(m_{{}_{-}})*((c_{{}_{-}}) + (d_{{}_{-}})*(x_{{}_{-}}))^{\frown}(n_{{}_{-}}), x_{{}_{-}}Symbol]$  :> Int [ExpandIntegrand[(a + b\*x)^m\*(c + d\*x)^n, x], x] /; FreeQ[{a, b, c, d, n}, x] && NeQ[b\*c - a\*d, 0] && IGtQ[m, 0] && ( !IntegerQ[n] || (EqQ[c, 0] && Le  $Q[7*m + 4*n + 4, 0])$  || LtQ $[9*m + 5*(n + 1), 0]$  || GtQ $[m + n + 2, 0])$ 

Rule 266

 $Int[(x_{\_})^*(m_{\_.})/((a_{\_}) + (b_{\_.})*(x_{\_})^*(n_{\_}))$ ,  $x_{\_Symbol}]$  :> Simp[Log[RemoveConten  $t[a + b*x^n, x]]/(b*n), x]$  /; FreeQ[{a, b, m, n}, x] && EqQ[m, n - 1]

### Rule 272

Int $[(x_0^m_-,)*(a_-) + (b_-)*(x_-^m)(n_-)^(p_-), x_Symbol]$  :> Dist $[1/n, Subst[$ Int[x^(Simplify[(m + 1)/n] - 1)\*(a + b\*x)^p, x], x, x^n], x] /; FreeQ[{a, b , m, n, p}, x] && IntegerQ[Simplify[(m + 1)/n]]

#### Rule 4930

 $Int[((a_{\_}) + ArcTan[((c_{\_})*(x_{\_})^(n_{\_})]*(b_{\_}))^(p_{\_})$ , x\_Symbol] :> Simp[x\*(a + b\*ArcTan[c\*x^n])^p, x] - Dist[b\*c\*n\*p, Int[x^n\*((a + b\*ArcTan[c\*x^n])^(p  $- 1)/(1 + c^2*x^2(2*n))$ , x], x] /; FreeQ[{a, b, c, n}, x] && IGtQ[p, 0] &&  $(EqQ[n, 1] || EqQ[p, 1])$ 

#### Rule 4946

Int $[(a_>).$  + ArcTan $[(c_).*(x_-)^(n_).)]*(b_).)(p_).*(x_-)^(m_).)$ , x\_Symbol] :>  $Simp[x^{\hat{m}} + 1)*( (a + b*Arctan[c*x^n])^p/(m + 1)), x] - Dist[b*c*n*(p/(m + 1))$ 1)), Int[x^(m + n)\*((a + b\*ArcTan[c\*x^n])^(p - 1)/(1 + c^2\*x^(2\*n))), x], x ] /; FreeQ[{a, b, c, m, n}, x] && IGtQ[p, 0] && (EqQ[p, 1] || (EqQ[n, 1] &&  $IntegerQ[m])$  && NeQ $[m, -1]$ 

### Rule 4964

Int $[(a_+) + ArcTan[(c_+)*(x_0)*(b_0))^*(p_0)((d_0) + (e_0)*(x_0)); xSymbol]$ :> Simp[(-(a + b\*ArcTan[c\*x])^p)\*(Log[2/(1 + e\*(x/d))]/e), x] + Dist[b\*c\*( p/e),  $Int[(a + b*ArcTan[c*x])^{(p - 1)*(Log[2/(1 + e*(x/d))]/(1 + c^2*x^2))$ , x], x] /; FreeQ[{a, b, c, d, e}, x] && IGtQ[p, 0] && EqQ[c^2\*d^2 + e^2, 0]

#### Rule 5004

Int $[(a_.) + ArcTan[(c_.)*(x_0)]*(b_.))((d_0 + (e_.)*(x_0)^2), x_5$  Symbo 1] :> Simp[(a + b\*ArcTan[c\*x])^(p + 1)/(b\*c\*d\*(p + 1)), x] /; FreeQ[{a, b, c, d, e, p}, x] && EqQ[e, c<sup>-</sup>2\*d] && NeQ[p, -1]

Rule 5036

Int $[(((a_*) + ArcTan[(c_*)*(x_*)]*(b_*)^*(p_*)*(f_*)*(x_*)^*(m_*))/((d_* + (e_*)))^*(m_*))$ .)\*(x )^2), x Symbol] :> Dist[f^2/e, Int[(f\*x)^(m - 2)\*(a + b\*ArcTan[c\*x])  $\hat{p}$ , x], x] - Dist[d\*(f^2/e), Int[(f\*x)^(m - 2)\*((a + b\*ArcTan[c\*x])^p/(d + e\*x<sup> $2)$ </sup>, x], x] /; FreeQ[{a, b, c, d, e, f}, x] && GtQ[p, 0] && GtQ[m, 1]

### Rule 5040

Int $[((((a_{-}. ) + ArcTan[(c_{-}.)*(x_{-}))*(b_{-}.))^(p_{-}.)*(x_{-}))/((d_{-}) + (e_{-}.)*(x_{-})^2),$ x Symbol] :> Simp[(-I)\*((a + b\*ArcTan[c\*x])^(p + 1)/(b\*e\*(p + 1))), x] - Di  $st[1/(c*d), Int[(a + b*ArcTan[c*x])^p/(I - c*x), x], x]$ /; FreeQ[{a, b, c, d, e}, x] && EqQ[e, c^2\*d] && IGtQ[p, 0]

### Rule 5068

```
Int[(a_*) + ArcTan[(c_*)*(x_*)](b_*)^*(b_*)^*(f_*)*(x_*)^*(m_**(d_*) + (e_*.)*(x )^2)^(q_), x_Symbol] :> Int[ExpandIntegrand[(f*x)^m*(d + e*x^2)^q*(a +
b*ArcTan[c*x])^p, x], x] /; FreeQ[{a, b, c, d, e, f, m}, x] && EqQ[e, c^2*
d] && IGtQ[p, 0] && IGtQ[q, 1] && (\text{EqQ}[p, 1] || \text{IntegerQ}[m])
```
### Rule 5114

Int $[(Log[u]+((a).)+ArcTan[(c.)*(x)]*(b.))^(p.))/((d) + (e.).*(x))^2$ ), x Symbol] :> Simp[(-I)\*(a + b\*ArcTan[c\*x])^p\*(PolyLog[2, 1 - u]/(2\*c\*d)) , x] + Dist[b\*p\*(I/2), Int[(a + b\*ArcTan[c\*x])^(p - 1)\*(PolyLog[2, 1 - u]/( d + e\*x^2)), x], x] /; FreeQ[{a, b, c, d, e}, x] && IGtQ[p, 0] && EqQ[e, c^ 2\*d] && EqQ[ $(1 - u)^2 - (1 - 2*(1/(1 - c*x)))^2$ , 0]

### Rule 6745

Int $[(u_*) * PolyLog[n_, v_], x_Symbol]$ : > With $[\{w = DerivativeDivides[v, u*v, w]=w]$ x]}, Simp[w\*PolyLog[n + 1, v], x] /;  $|FalseQ[w]$  /;  $FreeQ[n, x]$ 

### Rubi steps

<sup>2</sup>) + 1152*i*ArcTan(*ax*)PolyLog2*,* <sup>−</sup>*<sup>e</sup>* <sup>2</sup>*i*ArcTan(*ax*) − 576PolyLog3*,* −*e*

<sup>2</sup>*i*ArcTan(*ax*)

$$
\int x^{2}(c+a^{2}cx^{2})^{3} \tan^{-1}(ax)^{3} dx = \int (c^{3}x^{2} \tan^{-1}(ax)^{3} + 3a^{2}c^{3}x^{4} \tan^{-1}(ax)^{3} + 3a^{4}c^{3}x^{6} \tan^{-1}(ax)^{3} + a^{6}c^{3}x
$$
\n
$$
= c^{3} \int x^{2} \tan^{-1}(ax)^{3} dx + (3a^{2}c^{3}) \int x^{4} \tan^{-1}(ax)^{3} dx + (3a^{4}c^{3}) \int x^{6} \tan
$$
\n
$$
= \frac{1}{3}c^{3}x^{3} \tan^{-1}(ax)^{3} + \frac{3}{5}a^{2}c^{3}x^{5} \tan^{-1}(ax)^{3} + \frac{3}{7}a^{4}c^{3}x^{7} \tan^{-1}(ax)^{3} + \frac{1}{9}a^{6}c^{3}x
$$
\n
$$
= \frac{1}{3}c^{3}x^{3} \tan^{-1}(ax)^{3} + \frac{3}{5}a^{2}c^{3}x^{5} \tan^{-1}(ax)^{3} + \frac{3}{7}a^{4}c^{3}x^{7} \tan^{-1}(ax)^{3} + \frac{1}{9}a^{6}c^{3}x
$$
\n
$$
= -\frac{c^{3}x^{2} \tan^{-1}(ax)^{2}}{2a} - \frac{9}{20}ac^{3}x^{4} \tan^{-1}(ax)^{2} - \frac{3}{14}a^{3}c^{3}x^{6} \tan^{-1}(ax)^{2} - \frac{1}{24}a^{5}x^{6} \tan^{-1}(ax)
$$
\n
$$
= \frac{2c^{3}x^{2} \tan^{-1}(ax)}{5a} - \frac{9}{70}a^{3}x^{4} \tan^{-1}(ax)^{2} - \frac{10}{63}a^{3}c^{3}x^{6} \tan^{-1}(ax)^{2} - \frac{1}{24}a^{5}x^{6} \tan^{-1}(ax)
$$
\n
$$
= \frac{c^{3}x \tan^{-1}(ax)}{a^{2}} + \frac{3}{10}c^{3}x^{3} \tan^{-1}(ax) + \frac{3}{35}a^{2}c^{3}x^{5} \tan^{-1}(ax) + \frac{1}{84}a^{4}c^{3}x^{7} \tan^{-1}(ax
$$

**Mathematica [A]** time = 1.41, size = 281, normalized size =  $0.72$ 

Antiderivative was successfully verified.

*c* <sup>3</sup>−56 − 107*a*

<sup>2</sup>*x* <sup>2</sup> − 66*a* <sup>4</sup>*x* <sup>4</sup> − 15*a* <sup>6</sup>*x* <sup>6</sup> <sup>−</sup> <sup>282</sup>*ax*ArcTan(*ax*) + 478*<sup>a</sup>*

<sup>3</sup>*x* <sup>3</sup>ArcTan(*ax*) + 354*<sup>a</sup>* <sup>5</sup>*x* <sup>5</sup>ArcTan(*ax*) + 90*<sup>a</sup>* <sup>7</sup>*x* <sup>7</sup>ArcTan(*ax*) + 141ArcTan(*ax*) <sup>2</sup> − 576*a* <sup>2</sup>*x* <sup>2</sup>ArcTan(*ax*) <sup>2</sup> − 1602*a* <sup>4</sup>*x* <sup>4</sup>ArcTan(*ax*) <sup>2</sup> − 1200*a* <sup>6</sup>*x* <sup>6</sup>ArcTan(*ax*) <sup>2</sup> − 315*a* <sup>8</sup>*x* <sup>8</sup>ArcTan(*ax*) <sup>2</sup> + 384*i*ArcTan(*ax*)  $3 + 2520a^3x^3\lambda$ <sup>3</sup>*x*  $3$ ArcTan(ax)<sup>3</sup> + <sup>3</sup> + 4536*<sup>a</sup>* <sup>5</sup>*x* <sup>5</sup>ArcTan(*ax*) <sup>3</sup> + 3240*<sup>a</sup>* <sup>7</sup>*x*  $7$ ArcTan(ax)<sup>3</sup> + <sup>3</sup> + 840*<sup>a</sup>* <sup>9</sup>*x* <sup>9</sup>ArcTan(*ax*) <sup>3</sup> − 1152ArcTan(*ax*) 2 log 1 + *<sup>e</sup>*  $244e\text{The}(\alpha x) + 248\log(1 + a^2x^2) +$  $(x^{2}) + 1$ 

[In] Integrate[x^2\*(c + a^2\*c\*x^2)^3\*ArcTan[a\*x]^3,x] [Out] (c^3\*(-56 - 107\*a^2\*x^2 - 66\*a^4\*x^4 - 15\*a^6\*x^6 - 282\*a\*x\*ArcTan[a\*x] + 4 78\*a^3\*x^3\*ArcTan[a\*x] + 354\*a^5\*x^5\*ArcTan[a\*x] + 90\*a^7\*x^7\*ArcTan[a\*x] +

7560*a*

141\*ArcTan[a\*x]^2 - 576\*a^2\*x^2\*ArcTan[a\*x]^2 - 1602\*a^4\*x^4\*ArcTan[a\*x]^2  $-$  1200\*a^6\*x^6\*ArcTan[a\*x]^2 - 315\*a^8\*x^8\*ArcTan[a\*x]^2 + (384\*I)\*ArcTan[ a\*x]^3 + 2520\*a^3\*x^3\*ArcTan[a\*x]^3 + 4536\*a^5\*x^5\*ArcTan[a\*x]^3 + 3240\*a^7  $*x^{\gamma*}$ ArcTan[a\*x]^3 + 840\*a^9\*x^9\*ArcTan[a\*x]^3 - 1152\*ArcTan[a\*x]^2\*Log[1 +  $E^*((2*I)*ArcTan[a*x])] + 248*Log[1 + a^2*x^2] + (1152*I)*ArcTan[a*x]*PolyL$ og[2, -E^((2\*I)\*ArcTan[a\*x])] - 576\*PolyLog[3, -E^((2\*I)\*ArcTan[a\*x])]))/(7 560\*a^3)

**Maple [C]** Result contains higher order function than in optimal. Order 9 vs. order 4. time = 75.77, size = 1576, normalized size =  $4.05$ 

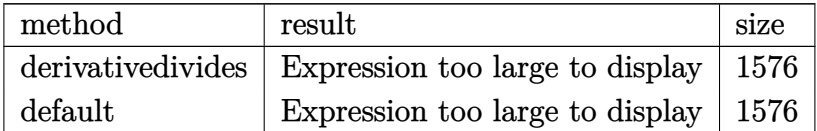

Verification of antiderivative is not currently implemented for this CAS.

```
[In] int(x^2*(a^2*c*x^2+c)^3*arctan(a*x)^3,x,method=_RETURNVERBOSE)
```

```
[Out] 1/a^3*(1/9*c^3*arctan(a*x)^3*a^9*x^9+3/7*c^3*arctan(a*x)^3*a^7*x^7+3/5*c^3*
arctan(a*x)^3*a^5*x^5+1/3*c^3*arctan(a*x)^3*a^3*x^3-1/105*c^3*(-4*I*Pi*csgn
(I/((1+I*axx)^2/(a^2*x^2+1)+1)^2)*csgn(I*(1+I*axx)^2/(a^2*x^2+1))*csgn(I*(1+I*axx)^2)+I*axx)^2/(a^2*x^2+1)/((1+I*axx)^2/(a^2*x^2+1)+1)^2)*arctan(axx)^2+4*I*Pi*csgn(I*((1+I*a*x)^2/(a^2*x^2+1)+1)^2)^3*arctan(a*x)^2+115*I*arctan(a*x)*(a*x
-I)^2*(I+a*x)^2-230/3*I*arctan(a*x)*(a*x-I)*(I+a*x)^3-4*I*Pi*csgn(I*(1+I*a*
x)<sup>2</sup>/(a<sup>2</sup>*x<sup>2</sup>+1))<sup>2</sup>*arctan(a*x)<sup>2</sup>-4*I*Pi*csgn(I*(1+I*a*x)<sup>2</sup>/(a<sup>2</sup>*x<sup>2</sup>+1)/((1
+I*a*x)^2/(a^2*x^2+1)+1)^2)^3*arctan(a*x)^2-525/4*I*arctan(a*x)*(a*x-I)^2*(
I+a*x)^4+105/2*I*arctan(a*x)*(a*x-I)*(I+a*x)^5-47/24*arctan(a*x)^2-8*arctan
(a*x)^2*ln(a^2*x^2+1)+16*arctan(a*x)^2*ln(2)+62/9*ln((1+I*a*x)^2/(a^2*x^2+1
)+1)+16*arctan(a*x)^2*ln((1+I*a*x)/(a^2*x^2+1)^(1/2))-8/9*(I+a*x)^2+320/3*a
rctan(a*x)*(a*x-I)*(I+a*x)^4+175/4*arctan(a*x)*(a*x-I)^4*(I+a*x)^3-640/3*arctan(a*x)*(a*x-I)^2*(I+a*x)^3+8*arctan(a*x)*(a*x-I)-11/9*arctan(a*x)*(a*x-I
)^3+8*polylog(3,-(1+I*a*x)^2/(a^2*x^2+1))+4*I*Pi*csgn(I/((1+I*a*x)^2/(a^2*x
(2+1)+1)^2*csgn(I*(1+I*a*x)^2/(a^2*x^2+1)/((1+I*a*x)^2/(a^2*x^2+1)+1)^2)^2
*arctan(a*x)^2-8*I*Pi*csgn(I*((1+I*a*x)^2/(a^2*x^2+1)+1))*csgn(I*((1+I*a*x)
2/(\text{a}^2*x^2+1)+1)^2)^2*arctan(a*x)^2-4*I*Pi*csgn(I*(1+I*a*x)/(a^2*x^2+1)^(1
/2))^2*csgn(I*(1+I*a*x)^2/(a^2*x^2+1))*arctan(a*x)^2+8*I*Pi*csgn(I*(1+I*a*x
)/(a^2*x^2+1)^(1/2))*csgn(I*(1+I*a*x)^2/(a^2*x^2+1))^2*arctan(a*x)^2+4*I*Pi
*csgn(I*(1+I*ax*)^2/(a^2*x^2+1))*csgn(I*(1+I*ax*)^2/(a^2*x^2+1)/(1+I*ax*)^2)2/(a^2*x^2+1)+1)^2)^2*arctan(a*x)^2+5/24*(I+a*x)^6-53/24*(I+a*x)^4+35/8*arc
\tan(a*x)^2*a^8*x^8+105/2*I*arctan(a*x)*(a*x-I)^5*(I+a*x)+175*I*arctan(a*x)*(axx-I)^3x(I+ax)3-525/4*I*arctan(axx)*(a*x-I)^4*(I+a*x)^2-6*I*arctan(axx)*(a*x-I)*(I+a*x)-230/3*I*arctan(a*x)*(a*x-I)^3*(I+a*x)+89/4*arctan(a*x)^2*a
\gamma_{4*x}^2+8*arctan(axx)^2*a^2*x^2+11/3*arctan(axx)*(a*x-I)^2*(1+a*x)-11/3*arctan(a*x)*(a*x-I)*(I+a*x)^2+4*I*Pi*csgn(I*((1+I*a*x)^2/(a^2*x^2+1)+1))^2*csgn
(I*(1+I*a*x)^2/(a^2*x^2+1)+1)^2)*arctan(a*x)<sup>2</sup>-16*I*arctan(a*x)*polylog(2,
```

```
-(1+I*a*x)^2/(a^2*x^2+1))-35/4*arctan(a*x)*(a*x-I)*(I+a*x)^6-35/4*I*arctan(a*x)*(a*x-I)^6+3*I*arctan(a*x)*(a*x-I)^2+115/6*I*arctan(a*x)*(a*x-I)^4-175/
4*arctan(a*x)*(a*x-I)^3*(I+a*x)^4+35/4*arctan(a*x)*(a*x-I)^6*(I+a*x)+640/3*
arctan(a*x)*(a*x-I)^3*(1+a*x)^2-320/3*arctan(a*x)*(a*x-I)^4*(1+a*x)+105/4*arctan(a*x)*(a*x-I)^2*(I+a*x)^5-105/4*arctan(a*x)*(a*x-I)^5*(I+a*x)^2+50/3*a
rctan(a*x)^2*a^6*x^6-5/9*I*(I+a*x)-5/4*I*(I+a*x)^5+1/2*I*(I+a*x)^3-16/3*I*a
rctan(a*x)^3-5/4*arctan(a*x)*(a*x-I)^7+64/3*arctan(a*x)*(a*x-I)^5)
```

```
Maxima [F]
time = 0.00, size = 0, normalized size = 0.00
```
Failed to integrate

Verification of antiderivative is not currently implemented for this CAS.

```
[In] integrate(x^2*(a^2*c*x^2+c)^3*arctan(a*x)^3,x, algorithm="maxima")
```

```
[0ut] 1/2520*(35*a^6*c^3*x^9 + 135*a^4*c^3*x^7 + 189*a^2*c^3*x^5 + 105*c^3*x^3)*arctan(a*x)^3 - 1/3360*(35*a^6*c^3*x^9 + 135*a^4*c^3*x^7 + 189*a^2*c^3*x^5 +105*c^3*x^3)*arctan(ax*x)*log(a^2*x^2 + 1)^2 + integrate(1/3360*(2940*(a^8*))c^3*x^10 + 4*a^6*c^3*x^8 + 6*a^4*c^3*x^6 + 4*a^2*c^3*x^4 + c^3*x^2)*arctan(a*x<sup>2</sup> - 4*(35*a<sup>2</sup>7*c<sup>2</sup>3*x<sup>2</sup>9 + 135*a<sup>2</sup>5*c<sup>2</sup>3*x<sup>2</sup>7 + 189*a<sup>2</sup>3*c<sup>2</sup>3*x<sup>2</sup>5 + 105*a*c<sup>2</sup>3*
x^3)*arctan(a*x)^2 + 4*(35*a^8*c^3*x^10 + 135*a^6*c^3*x^8 + 189*a^4*c^3*x^6
 + 105*a^2*c^3*x^4)*arctan(akx)*log(a^2*x^2 + 1) + (35*a^7*c^3*x^9 + 135*a^2)5*c^3*x^7 + 189*a^3*c^3*x^5 + 105*a*c^3*x^3 + 315*(a^8*c^3*x^10 + 4*a^6*c^3
*x^8 + 6*a^4*c^3*x^6 + 4*a^2*c^3*x^4 + c^3*x^2)*arctan(a*x))*log(a^2*x^2 +
1)^{2}/(a^{2*x^{2} + 1}, x)
```
**Fricas [F]** time  $= 0.00$ , size  $= 0$ , normalized size  $= 0.00$ 

could not integrate

Verification of antiderivative is not currently implemented for this CAS.

```
[In] integrate(x^2*(a^2*cx^2+c)^3*arctan(axx)^3,x, algorithm="fricas")
```
 $[0$ ut] integral((a^6\*c^3\*x^8 + 3\*a^4\*c^3\*x^6 + 3\*a^2\*c^3\*x^4 + c^3\*x^2)\*arctan(a\*x  $)^{-3}$ , x)

### **Sympy [F]**

time  $= 0.00$ , size  $= 0$ , normalized size  $= 0.00$ 

$$
c^{3} \left( \int x^{2} \operatorname{atan}^{3} (ax) dx + \int 3a^{2} x^{4} \operatorname{atan}^{3} (ax) dx + \int 3a^{4} x^{6} \operatorname{atan}^{3} (ax) dx + \int a^{6} x^{8} \operatorname{atan}^{3} (ax) dx \right)
$$

Verification of antiderivative is not currently implemented for this CAS.

 $[n]$  integrate(x\*\*2\*(a\*\*2\*c\*x\*\*2+c)\*\*3\*atan(a\*x)\*\*3,x)

```
[Out] c**3*(\text{Integral}(x**2*\text{atan}(a*x)**3, x) + \text{Integral}(3*\text{a}**2*\text{xx}**4*\text{atan}(a*x)**3, x))) + Integral(3*a**4*x**6*atan(a*x)**3, x) + Integral(a**6*x**8*atan(a*x)**3
, x))
Giac [F]
```
time  $= 0.00$ , size  $= 0$ , normalized size  $= 0.00$ 

could not integrate

Verification of antiderivative is not currently implemented for this CAS.

[In] integrate( $x^2*(a^2*c*x^2+c)^3*arctan(ax*x)^3,x$ , algorithm="giac")

[Out] sage0\*x

**Mupad [F]** time  $= 0.00$ , size  $= -1$ , normalized size  $= -0.00$ 

$$
\int x^2 \operatorname{atan}(a\,x)^3 \left( c \, a^2 \, x^2 + c \right)^3 dx
$$

Verification of antiderivative is not currently implemented for this CAS.

[In]  $int(x^2*atan(axx)^3*(c + a^2*cx^2)^3,x)$ [Out]  $int(x^2*atan(axx)^3*(c + a^2*x^2)^3, x)$ 

# **3.381** R  $x(c+a^2cx^2)^3$   ${\bf ArcTan}(ax)^3\,dx$

**Optimal**. Leaf size=308

$$
-\frac{19c^3x}{140a}-\frac{19}{840}ac^3x^3-\frac{1}{280}a^3c^3x^5+\frac{3c^3(1+a^2x^2){\rm ArcTan}(ax)}{35a^2}+\frac{9c^3(1+a^2x^2)^2{\rm ArcTan}(ax)}{280a^2}+\frac{c^3(1+a^2x^2)^3{\rm Ai}(ax)}{56a^2}
$$

 $[0$ ut] -19/140\*c^3\*x/a-19/840\*a\*c^3\*x^3-1/280\*a^3\*c^3\*x^5+3/35\*c^3\*(a^2\*x^2+1)\*arc tan(a\*x)/a^2+9/280\*c^3\*(a^2\*x^2+1)^2\*arctan(a\*x)/a^2+1/56\*c^3\*(a^2\*x^2+1)^3 \*arctan(a\*x)/a^2-6/35\*I\*c^3\*arctan(a\*x)^2/a^2-6/35\*c^3\*x\*arctan(a\*x)^2/a-3/  $35*c^3*x*(a^2*x^2+1)*arctan(axx)^2/a-9/140*c^3*x*(a^2*x^2+1)^2*xarctan(axx)^{-1}$  $2/a-3/56*c^3*x*(a^2*x^2+1)^3***$  arctan(a\*x)^2/a+1/8\*c^3\*(a^2\*x^2+1)^4\*arctan(a \*x)^3/a^2-12/35\*c^3\*arctan(a\*x)\*ln(2/(1+I\*a\*x))/a^2-6/35\*I\*c^3\*polylog(2,1-  $2/(1+I*ax))/a^2$ 

### **Rubi [A]**

time  $= 0.19$ , antiderivative size  $= 308$ , normalized size of antiderivative  $= 1.00$ , number of steps used = 13, number of rules used = 9, integrand size = 20,  $\frac{\text{number of rules}}{\text{integral size}} = 0.450$ , Rules used =  $\{5050, 5000, 4930, 5040, 4964, 2449, 2352, 8, 200\}$ 

```
\frac{1}{200} \sigma_{\nu}^2 x^2 - \frac{3 c^2 x (a^2 x^2 + 1)^2 A v \Gamma \ln (ax)^2}{56 a} - \frac{9 c^2 x (a^2 x^2 + 1)^2 A v \Gamma \ln (ax)^2}{140 a} - \frac{3 c^2 x (a^2 x^2 + 1)^2 A v \Gamma \ln (ax)^2}{140 a} + \frac{c^2 (a^2 x^2 + 1)^2 A v \Gamma \ln (ax)}{56 a^2} + \frac{c^2 (a^2 x^2 + 1)^2 A v \Gamma \ln (ax)}{56 a^2} + \frac{3 c^2 (a^2 x^2 + 1)^2
```
Antiderivative was successfully verified.

[In] Int[x\*(c + a^2\*c\*x^2)^3\*ArcTan[a\*x]^3,x]

 $[Out] (-19*c^3*x)/(140*a) - (19*a*c^3*x^3)/840 - (a^3*c^3*x^5)/280 + (3*c^3*(1 +$  $a^2*x^2)*ArcTan[a*x]/(35*a^2) + (9*c^3*(1 + a^2*x^2)^2*ArcTan[a*x])/(280*a)$  $(6^{2})$  +  $(c^{3}*(1 + a^{2}*\cdot2)^{3}*\cdot4rcTan[a*x])/(56*a^{2}) - ((6*1)/35)*c^{3}*\cdot4rcTan[a])$ \*x]^2)/a^2 -  $(6*c^3*x*ArcTan[a*x]^2)/(35*a) - (3*c^3*x*(1 + a^2*x^2)*ArcTan$  $[a*x]^2$ /(35\*a) - (9\*c<sup>2</sup>3\*x\*(1 + a<sup>2</sup>\*x<sup>2</sup>)<sup>2</sup>\*ArcTan[a\*x]<sup>2</sup>)/(140\*a) - (3\*c<sup>2</sup>3\*  $x*(1 + a^2*x^2)^3*ArcTan[a*x]^2)/(56*a) + (c^3*(1 + a^2*x^2)^4*ArcTan[a*x]^2)$ 3)/(8\*a<sup>2</sup>) - (12\*c<sup>2</sup>3\*ArcTan[a\*x]\*Log[2/(1 + I\*a\*x)])/(35\*a<sup>2</sup>) - (((6\*I)/35)  $*c^3*PolyLog[2, 1 - 2/(1 + I*ax)])/a^2$ 

### Rule 8

Int $[a_$ , x\_Symbol] :> Simp $[a*x, x]$  /; FreeQ $[a, x]$ 

### Rule 200

Int $[(a) + (b_-)*(x_-)^(n_-))^(p)$ , x Symbol] :> Int[ExpandIntegrand[(a + b\*  $x^n$ n) $^n$ p, x], x] /; FreeQ[{a, b}, x] && IGtQ[n, 0] && IGtQ[p, 0]

### Rule 2352

Int $[Log[(c.)*(x)]/((d.)+(e.)*(x))$ , x Symbol] :> Simp $[(-e^(-1))*PolyLo$  $g[2, 1 - c*x], x]$  /; FreeQ $[{c, d, e}, x]$  && EqQ $[e + c * d, 0]$ 

#### Rule 2449

Int $[Log[(c_{.})/((d_{.}) + (e_{.}) * (x_{.}))]/((f_{.}) + (g_{.}) * (x_{.})^2)$ , x\_Symbol] :> Dist  $[-e/g, Subst[Int[Log[2*d*x]/(1 - 2*d*x), x], x, 1/(d + e*x)], x]$ /; FreeQ[{ c, d, e, f, g}, x] && EqQ[c, 2\*d] && EqQ[e^2\*f + d^2\*g, 0]

#### Rule 4930

Int $[(a_+) + ArcTan[(c_-)*(x_-)(n_-)]*(b_-))^(p_-), x_Symbol]$  :> Simp[x\*(a + b\*ArcTan[c\*x^n])^p, x] - Dist[b\*c\*n\*p, Int[x^n\*((a + b\*ArcTan[c\*x^n])^(p  $- 1)/(1 + c^2*x^2(2*n))$ , x], x] /; FreeQ[{a, b, c, n}, x] && IGtQ[p, 0] &&  $(EqQ[n, 1] | | EqQ[p, 1])$ 

#### Rule 4964

 $Int[((a_{-}.) + ArcTan[(c_{-}.)*(x_{-})]*(b_{-}.))^(p_{-}.)/((d_{-}) + (e_{-}.)*(x_{-}))$ , x\_Symbol] :> Simp[(-(a + b\*ArcTan[c\*x])^p)\*(Log[2/(1 + e\*(x/d))]/e), x] + Dist[b\*c\*( p/e), Int[(a + b\*ArcTan[c\*x])^(p - 1)\*(Log[2/(1 + e\*(x/d))]/(1 + c^2\*x^2)), x], x] /; FreeQ[{a, b, c, d, e}, x] && IGtQ[p, 0] && EqQ[c^2\*d^2 + e^2, 0]

#### Rule 5000

Int $[(a_+) + ArcTan[(c_+)*(x_0)]*(b_0))^{\hat{ }}(p_0*(d_0) + (e_0)*((x_0)^2)(q_0), x_0]$ Symbol] :> Simp[(-b)\*p\*(d + e\*x^2)^q\*((a + b\*ArcTan[c\*x])^(p - 1)/(2\*c\*q\*(2  $*(q + 1))$ , x] + (Dist[2\*d\*(q/(2\*q + 1)), Int[(d + e\*x^2)^(q - 1)\*(a + b\*Arc Tan[c\*x])^p, x], x] + Dist[b^2\*d\*p\*((p - 1)/(2\*q\*(2\*q + 1))), Int[(d + e\*x^ 2)^(q - 1)\*(a + b\*ArcTan[c\*x])^(p - 2), x], x] + Simp[x\*(d + e\*x^2)^q\*((a + b\*ArcTan[c\*x])^p/(2\*q + 1)), x]) /; FreeQ[{a, b, c, d, e}, x] && EqQ[e, c^ 2\*d] && GtQ[q, 0] && GtQ[p, 1]

#### Rule 5040

Int $[((((a_{-}) + ArcTan[(c_{-})*(x_{-})]*(b_{-}))^(p_{-})*(x_{-}))/((d_{-}) + (e_{-})*(x_{-})^2),$ x Symbol] :> Simp[(-I)\*((a + b\*ArcTan[c\*x])^(p + 1)/(b\*e\*(p + 1))), x] - Di  $st[1/(c*d), Int[(a + b*ArcTan[c*x])^p/(I - c*x), x], x]$  /; FreeQ[{a, b, c, d, e}, x] && EqQ[e, c^2\*d] && IGtQ[p, 0]

#### Rule 5050

Int[((a) + ArcTan[(c) )\*(x)]\*(b))^(p}.)\*(x)\*((d) + (e}.)\*(x)^2)^(q .), x Symbol] :> Simp[(d + e\*x^2)^(q + 1)\*((a + b\*ArcTan[c\*x])^p/(2\*e\*(q + 1))), x] - Dist[b\*(p/(2\*c\*(q + 1))), Int[(d + e\*x^2)^q\*(a + b\*ArcTan[c\*x])^  $(p - 1)$ , x], x] /; FreeQ[{a, b, c, d, e, q}, x] && EqQ[e, c^2\*d] && GtQ[p, 0]  $&\&\text{ NeQ}[q, -1]$ 

#### Rubi steps

$$
\int x(c+a^{2}cx^{2})^{3} \tan^{-1}(ax)^{3} dx = \frac{c^{3}(1+a^{2}x^{2})^{4} \tan^{-1}(ax)^{3}}{8a^{2}} - \frac{3 \int (c+a^{2}cx^{2})^{3} \tan^{-1}(ax)^{2} dx}{8a}
$$
\n
$$
= \frac{c^{3}(1+a^{2}x^{2})^{3} \tan^{-1}(ax)}{56a^{2}} - \frac{3c^{3}x(1+a^{2}x^{2})^{3} \tan^{-1}(ax)^{2}}{56a} + \frac{c^{3}(1+a^{2}x^{2})^{4} \tan^{-1}(ax)}{8a^{2}}
$$
\n
$$
= \frac{9c^{3}(1+a^{2}x^{2})^{2} \tan^{-1}(ax)}{280a^{2}} + \frac{c^{3}(1+a^{2}x^{2})^{3} \tan^{-1}(ax)}{56a^{2}} - \frac{9c^{3}x(1+a^{2}x^{2})^{2} \tan^{-1}(4ax)}{140a}
$$
\n
$$
= -\frac{c^{3}x}{20a} - \frac{19}{840}a c^{3}x^{3} - \frac{1}{280}a^{3}c^{3}x^{5} + \frac{3c^{3}(1+a^{2}x^{2}) \tan^{-1}(ax)}{35a^{2}} + \frac{9c^{3}(1+a^{2}x^{2})}{2}
$$
\n
$$
= -\frac{19c^{3}x}{140a} - \frac{19}{840}ac^{3}x^{3} - \frac{1}{280}a^{3}c^{3}x^{5} + \frac{3c^{3}(1+a^{2}x^{2}) \tan^{-1}(ax)}{35a^{2}} + \frac{9c^{3}(1+c^{3}x^{2}) \tan^{-1}(ax)}{2}
$$
\n
$$
= -\frac{19c^{3}x}{140a} - \frac{19}{840}ac^{3}x^{3} - \frac{1}{280}a^{3}c^{3}x^{5} + \frac{3c^{3}(1+a^{2}x^{2}) \tan^{-1}(ax)}{35a^{2}} + \frac{9c^{3}(1+c^{3}x^{2}) \tan^{-1}(ax)}{35a^{2}} + \frac{9c^{3}(1+c^{3}x^{2}) \tan^{-1}(ax)}{140a} - \frac{19c^{3}x}{840} - \frac{19}{
$$

**Mathematica [A]** time  $= 1.00$ , size  $= 157$ , normalized size  $= 0.51$ 

```
c^3 \Big( -ax(114+19a^2x^2+3a^4x^4)-9(-16i+35ax+35a^3x^3+21a^5x^5+5a^7x^7)\mathrm{ArC} \mathrm{Rn}(az)^2+105(1+a^2x^2)^4 \mathrm{ArC} \mathrm{Rn}(az)^3+3 \mathrm{ArC} \mathrm{Rn}(az)\left(38+57a^2x^2+24a^4x^4+5a^6x^6-96\log\left(1+e^{2i\mathrm{ArC} \mathrm{Rn}(az)}\right)\right)+144i \mathrm{PolyLog}(2,-e^{2i\mathrm{ArC} \mathrm{Rn}(az))}\840a
```
2

Antiderivative was successfully verified.

```
[In] Integrate[x*(c + a^2*c*x^2)^3*ArcTan[a*x]^3,x][Out] (c^3*(-(a*x*(114 + 19*a^2*x^2 + 3*a^4*x^4)) - 9*(-16*I + 35*a*x + 35*a^3*x^
```

```
3 + 21*a^5*x^5 + 5*a^7*x^7)*ArcTan[a*x]^2 + 105*(1 + a^2*x^2)^4*ArcTan[a*x]
\hat{}3 + 3*ArcTan[a*x]*(38 + 57*a^2*x^2 + 24*a^4*x^4 + 5*a^6*x^6 - 96*Log[1 + E
\hat{((2*I)*ArcTan[a*x]})] + (144*I)*PolyLog[2, -E^*((2*I)*ArcTan[a*x])]))/(840*a^2)
```
**Maple [A]** time  $= 2.72$ , size  $= 349$ , normalized size  $= 1.13$ 

 $\blacksquare$  result size  $\blacksquare$  result

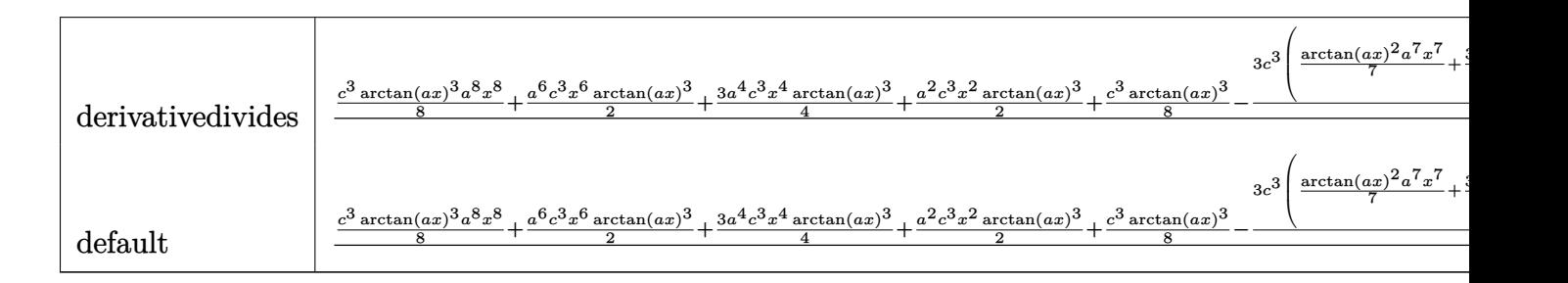

Verification of antiderivative is not currently implemented for this CAS.

```
\lceil \text{In} \rceil int(x*(a^2*c*x^2+c)^3*arctan(a*x)^3,x,method= RETURNVERBOSE)
```

```
[0ut] 1/a^2 *(1/8*c^3*arctan(a*x)^3*a^8*x^8+1/2*a^6*c^3*x^6*arctan(a*x)^3+3/4*a^4*c^3*x^4*arctan(a*x)^3+1/2*a^2*c^3*x^2*arctan(a*x)^3+1/8*c^3*arctan(a*x)^3-3/8*c^3*(1/7*arctan(a*x)^2*a^7*x^7+3/5*arctan(a*x)^2*a^5*x^5+arctan(a*x)^2*a
\hat{\sigma}3*x^3+arctan(a*x)^2*a*x-1/21*arctan(a*x)*a^6*x^6-8/35*arctan(a*x)*a^4*x^4-
19/35*arctan(a*x)*a^2*x^2-16/35*arctan(a*x)*ln(a^2*x^2+1)+1/105*a^5*x^5+19/
315*a^3*x^3+38/105*a*x-38/105*arctan(a*x)+4/35*I*ln(a*x-I)^2-8/35*I*ln(a*x-
I)*ln(a^2*x^2+1)+8/35*I*dilog(-1/2*I*(I+a*x))-4/35*I*ln(I+a*x)^2-8/35*I*dil
og(1/2*I*(a*x-I))+8/35*I*ln(I+a*x)*ln(a^2*x^2+1)-8/35*I*ln(I+a*x)*ln(1/2*I*
(axx-I)+8/35*I*ln(a*x-I)*ln(-1/2*I*(I+a*x)))
```
**Maxima [F]** time  $= 0.00$ , size  $= 0$ , normalized size  $= 0.00$ 

Failed to integrate

Verification of antiderivative is not currently implemented for this CAS.

```
[In] integrate(x*(a^2*c*x^2+c)^3*arctan(ax*x)^3,x, algorithm="maxima")
```

```
[Out] 1/4480*(280*(a^8*c^3*x^8 + 4*a^6*c^3*x^6 + 6*a^4*c^3*x^4 + 4*a^2*c^3*x^2 +
c^3)*arctan(a*x)^3 + 140*(71680*a^9*c^3*integrate(1/4480*x^9*arctan(a*x)^3/
(a^3*x^2 + a), x) - 13440*a^8*c^3*integrate(1/4480*x^8*arctan(a*x)^2/(a^3*x
\hat{z} + a), x) - 3360*a^8*c^3*integrate(1/4480*x^8*log(a^2*x^2 + 1)^2/(a^3*x^2
+ a), x) - 1920*a^8*c^3*integrate(1/4480*x^8*log(a^2*x^2 + 1)/(a^3*x^2 + a
), x) + 286720*a^7*c^3*integrate(1/4480*x^7*arctan(a*x)^3/(a^3*x^2 + a), x)
 + 3840*a^7*c^3*integrate(1/4480*x^7*arctan(a*x)/(a^3*x^2 + a), x) - 53760*
a^6*c^3*integrate(1/4480*x^6*arctan(axx)^2/(a^3*x^2 + a), x) - 13440*a^6*c^r3*integrate(1/4480*x^6*log(a^2*x^2 + 1)^2/(a^3*x^2 + a), x) - 8064*a^6*c^3*integrate(1/4480*x^6*log(a^2*x^2 + 1)/(a^3*x^2 + a), x) + 430080*a^5*c^3*integrate(1/4480*x^5*arctan(a*x)^3/(a^3*x^2 + a), x) + 16128*a^5*c^3*integrat
e(1/4480*x^5*arctan(a*x)/(a^3*x^2 + a), x) - 80640*a^4*c^3*integrate(1/4480
*x^4*arctan(axx)^2/(a^3*x^2 + a), x) - 20160*a^4*c^3*integrate(1/4480*x^4*l)og(a^2*x^2 + 1)^2/(a^3*x^2 + a), x) - 13440*a^4*c^3*integrate(1/4480*x^4*lo
g(a^2*x^2 + 1)/(a^3*x^2 + a), x) + 286720*a<sup>2</sup>*a<sup>3*</sup>c<sup>2</sup>3*integrate(1/4480*x<sup>2</sup>3*arct
```

```
an(a*x)^3/(a^3*x^2 + a), x) + 26880*a^3*c^3*integrate(1/4480*x^3*arctan(a*x
)/(a^3*x^2 + a), x) - 53760*a^2*c^3*integrate(1/4480*x^2*arctan(a*x)^2/(a^3
*x^2 + a), x) - 13440*a^2*c^3*integrate(1/4480*x^2*log(a^2*x^2 + 1)^2/(a^3*
x^2 + a, x) - 13440*a<sup>2</sup>*c<sup>-</sup>3*integrate(1/4480*x<sup>-2*</sup>log(a<sup>2*x<sup>-2</sup> + 1)/(a<sup>2**</sup>2</sup>
 + a), x) + 71680*a*c^3*integrate(1/4480*x*arctan(a*x)^3/(a^3*x^2 + a), x)
+ 26880*a*c<sup>-3*</sup>integrate(1/4480*x*arctan(a*x)/(a<sup>-3*x<sup>-2</sup> + a), x) - c<sup>-3*arctan</sup></sup>
(a*x)^3/a^2 - 3360*c<sup>o</sup>3*integrate(1/4480*log(a<sup>2*xo</sup>2 + 1)<sup>o</sup>2/(a<sup>-</sup>3*x<sup>o</sup>2 + a), x
))*a^2 - 12*(5*a^7*c^3*x^7 + 21*a^5*c^3*x^5 + 35*a^3*c^3*x^3 + 35*a*c^3*x)*
arctan(axx)^2 + 3*(5*a^7*c^3*x^7 + 21*a^5*c^3*x^5 + 35*a^3*c^3*x^3 + 35*axc\gamma3*x)*log(a^2*x^2 + 1)^2)/a^2
```
**Fricas [F]** time  $= 0.00$ , size  $= 0$ , normalized size  $= 0.00$ 

could not integrate

Verification of antiderivative is not currently implemented for this CAS.

```
[In] integrate(x*(a^2*c*x^2+c)^3*arctan(a*x)^3,x, algorithm="fricas")
```
[Out] integral((a^6\*c^3\*x^7 + 3\*a^4\*c^3\*x^5 + 3\*a^2\*c^3\*x^3 + c^3\*x)\*arctan(a\*x)^ 3, x)

**Sympy [F]** time  $= 0.00$ , size  $= 0$ , normalized size  $= 0.00$ 

$$
c^3 \left( \int x \operatorname{atan}^3(ax) dx + \int 3a^2 x^3 \operatorname{atan}^3(ax) dx + \int 3a^4 x^5 \operatorname{atan}^3(ax) dx + \int a^6 x^7 \operatorname{atan}^3(ax) dx \right)
$$

Verification of antiderivative is not currently implemented for this CAS.

```
[In] integrate(x*(a**2*c*x**2+c)**3*atan(a*x)**3,x)
```

```
[Out] c**3*(Integral(x*atan(a*x)**3, x) + Integral(3*a**2*x**3*atan(a*x)**3, x) +
Integral(3*a**4*x**5*atan(a*x)**3, x) + Integral(a**6*x**7*atan(a*x)**3, x)))
```
**Giac [F]** time  $= 0.00$ , size  $= 0$ , normalized size  $= 0.00$ 

could not integrate

Verification of antiderivative is not currently implemented for this CAS.

```
[In] integrate(x*(a^2*c*x^2+c)^3*arctan(a*x)^3,x, algorithm="giac")
[Out] sage0*x
```
**Mupad [F]**  $\overline{\text{time} = 0.00}$ , size = -1, normalized size = -0.00

$$
\int x \, \mathrm{atan} (a\,x)^3 \, \bigl( c \, a^2 \, x^2 + c \bigr)^3 \, dx
$$

Verification of antiderivative is not currently implemented for this CAS.

[In]  $int(x*atan(a*x)^3*(c + a^2*cx^2)^3,x)$ [Out]  $int(x*atan(a*x)^3*(c + a^2*cx^2)^3, x)$ 

## **3.382** R  $\left(c+a^2cx^2\right)^3$   ${\bf ArcTan}(ax)^3\,dx$

### **Optimal**. Leaf size=388

$$
-\frac{13 c^3 (1+a^2 x^2)}{210 a}-\frac{c^3 (1+a^2 x^2)^2}{140 a}+\frac{14}{15} c^3 x \mathrm{ArcTan}(ax)+\frac{13}{105} c^3 x \big(1+a^2 x^2\big) \, \mathrm{ArcTan}(ax)+\frac{1}{35} c^3 x \big(1+a^2 x^2\big)^2 \, \mathrm{ArcTan}(ax)
$$

 $[Out] -13/210*c^3*(a^2*x^2+1)/a-1/140*c^3*(a^2*x^2+1)^2/a+14/15*c^3*x*arctan(a*x)$ +13/105\*c^3\*x\*(a^2\*x^2+1)\*arctan(a\*x)+1/35\*c^3\*x\*(a^2\*x^2+1)^2\*arctan(a\*x)- 12/35\*c^3\*(a^2\*x^2+1)\*arctan(a\*x)^2/a-9/70\*c^3\*(a^2\*x^2+1)^2\*arctan(a\*x)^2/ a-1/14\*c^3\*(a^2\*x^2+1)^3\*arctan(a\*x)^2/a+16/35\*I\*c^3\*arctan(a\*x)^3/a+16/35\*  $c^3$ \*x\*arctan(a\*x)^3+8/35\*c^3\*x\*(a^2\*x^2+1)\*arctan(a\*x)^3+6/35\*c^3\*x\*(a^2\*x^ 2+1)^2\*arctan(a\*x)^3+1/7\*c^3\*x\*(a^2\*x^2+1)^3\*arctan(a\*x)^3+48/35\*c^3\*arctan  $(\text{a*x})^2*\ln(2/(1+I*\text{a*x}))/\text{a}-7/15*c^3*\ln(\text{a}^2*\text{x}^2+1)/\text{a}+48/35*I*c^3*\arctan(\text{a}*\text{x})*$ polylog(2,1-2/(1+I\*a\*x))/a+24/35\*c^3\*polylog(3,1-2/(1+I\*a\*x))/a

### **Rubi [A]**

 $11.$ 7 <sup>3</sup>*x a* <sup>2</sup>*x*  $^{2}+1\big)^{3}\operatorname{ArcTan}(\operatorname{ex})^{3}+$  $3 + \frac{3}{27} < x$ 6 1 35 <sup>3</sup>*x a* <sup>2</sup>*x*  $^{2}+1\big)^{2}\operatorname{ArcTan}\left( ax\right) ^{3}+$ <sup>3</sup> + 8, 35 <sup>3</sup>*x a* <sup>2</sup>*x*  $^{2}+1)$  ArcTan(ax) $^{3}$   $-$ <sup>3</sup> − *c* <sup>3</sup>(*a* <sup>2</sup>*x* <sup>2</sup> + 1)<sup>3</sup> ArcTan(*ax*) <sup>14</sup>*<sup>a</sup>* <sup>−</sup> 9*c* <sup>3</sup>(*a* <sup>2</sup>*x*  $\frac{2}{3} + 1\right)^2 \text{ArcTan}(ax)^2$ 2 <sup>70</sup>*<sup>a</sup>* <sup>−</sup>

time  $= 0.26$ , antiderivative size  $= 388$ , normalized size of antiderivative  $= 1.00$ , number of steps used = 17, number of rules used = 9, integrand size = 19,  $\frac{\text{number of rules}}{\text{integrand size}} = 0.474$ , Rules used = {5000, 4930, 5040, 4964, 5004, 5114, 6745, 266, 4998}

 $\label{eq:20} \begin{split} &\rho^2+1 \end{split} \begin{split} &\lambda \pi \text{Tr}(\text{Im}(ax)+\frac{13}{160}x^2x\big(a^2x^2+1\big) \arctan\left(-\frac{x^2(a^2x^2+1)^2}{160a}-\frac{13c^2(a^2x^2+1)}{210a}-\frac{7c^2\log\left(a^2x^2+1\right)}{16a}+\frac{68c^2\text{ArF}\text{Tr}(\text{ar})\text{Li}_2(1-\frac{2}{\text{cm}+1})}{35a}+\frac{16c^2\text{ArF}\text{Tr}(\$ 

2 *iax*+1 16 35 c' zλ <sup>3</sup>*x*ArcTan(*ax*)  $3 + 20 = 3$ 16*ic*<sup>3</sup>ArcTan(*ax*) 3  $35a + 15c^2$ 14 s . 15 *c* <sup>3</sup>*x*ArcTan(*ax*) + 48*c* <sup>3</sup>ArcTan(*ax*)  $2$ log ( $\frac{3}{2}$ 2 1+*iax* <sup>35</sup>*<sup>a</sup>* <sup>+</sup> 24*c*  $3L_3(1 - \frac{3}{2(1+\epsilon)})$ 2 *iax*+1 35*a*

12*c* <sup>3</sup>(*a* <sup>2</sup>*x*

<sup>2</sup> + 1) ArcTan(*ax*)  $35a + 35c^2x$  $1<sub>1</sub>$ 35 <sup>3</sup>*x a* <sup>2</sup>*x*

Antiderivative was successfully verified.

[In] Int $[(c + a^2 * c * x^2)^3 * ArcTan[a*x]^3,x]$ 

```
[Out] (-13*c^3*(1 + a^2*x^2))/(210*a) - (c^3*(1 + a^2*x^2))^2/(140*a) + (14*c^3*x)*ArcTan[a*x])/15 + (13*c^3*x*(1 + a^2*x^2)*ArcTan[a*x])/105 + (c^3*x*(1 + a
2*x^2)^2*ArcTan[a*x])/35 - (12*c^3*(1 + a^2*x^2)*ArcTan[a*x]^2)/(35*a) - (
9*c^3*(1 + a^2*x^2)^2*ArcTan[a*x]^2)/(70*a) - (c^3*(1 + a^2*x^2)^3*ArcTan[a])*x]^2)/(14*a) + (((16*I)/35)*c^3*ArcTan[a*x]^3)/a + (16*c^3*x*ArcTan[a*x]^3
)/35 + (8*c^3*x*(1 + a^2*x^2)*ArcTan[a*x]^3)/35 + (6*c^3*x*(1 + a^2*x^2)^2)*\arctan[a*x] 3)/35 + (c^3*x*(1 + a^2*x^2) 3*ArcTan[a*x] 3)/7 + (48*c^3*ArcTa)n[a*x]^2*Log[2/(1 + I*a*x)])/(35*a) - (7*c^3*Log[1 + a^2*x^2])/(15*a) + (((
48*I)/35)*c^3*ArcTan[a*x]*PolyLog[2, 1 - 2/(1 + I*a*x)])/a + (24*c^3*PolyLo
g[3, 1 - 2/(1 + I*ax)])/(35*a)
```
### Rule 266

Int $[(x_0^m_0.)/((a_0) + (b_1)*(x_0^m_0), x_0^m_0])$ : > Simp $[Log[RemoveContent]$  $t[a + b*x^n, x]]/(b*n), x]$  /; FreeQ[{a, b, m, n}, x] && EqQ[m, n - 1]

### Rule 4930

 $Int[((a_{\_}) + ArcTan[((c_{\_})*(x_{\_})^(n_{\_})]*(b_{\_}))^(p_{\_})$ , x\_Symbol] :> Simp[x\*(a + b\*ArcTan[c\*x^n])^p, x] - Dist[b\*c\*n\*p, Int[x^n\*((a + b\*ArcTan[c\*x^n])^(p

- 1)/(1 + c<sup> $\text{2*x}^{\text{2*x}}(2*n))$ , x], x] /; FreeQ[{a, b, c, n}, x] && IGtQ[p, 0] &&</sup>  $(EqQ[n, 1] || EqQ[p, 1])$ 

#### Rule 4964

 $Int[((a_{-}.) + ArcTan[(c_{-}.)*(x_{-})]*(b_{-}.))^(p_{-}.)/((d_{-}) + (e_{-}.)*(x_{-}))$ , x\_Symbol] :> Simp[(-(a + b\*ArcTan[c\*x])^p)\*(Log[2/(1 + e\*(x/d))]/e), x] + Dist[b\*c\*( p/e), Int[(a + b\*ArcTan[c\*x])^(p - 1)\*(Log[2/(1 + e\*(x/d))]/(1 + c^2\*x^2)), x], x] /; FreeQ[{a, b, c, d, e}, x] && IGtQ[p, 0] && EqQ[c^2\*d^2 + e^2, 0]

#### Rule 4998

Int $[(a_*) + ArcTan[(c_*)*(x_*)](b_*)*(d_*) + (e_*)*(x_*)^2(G_*)$ , x\_Symbo 1] :> Simp[(-b)\*((d + e\*x^2)^q/(2\*c\*q\*(2\*q + 1))), x] + (Dist[2\*d\*(q/(2\*q + 1)),  $Int[(d + e*x^2)^{n}(q - 1)*(a + b*Arctan[c*x]), x], x] + Simp[x*(d + e*x)]$  $\text{C}^2$ ) $\text{C}^*$ ((a + b\*ArcTan[c\*x])/(2\*q + 1)), x]) /; FreeQ[{a, b, c, d, e}, x] && EqQ $[e, c^2*d]$  && GtQ $[q, 0]$ 

### Rule 5000

Int $[(a_+) + ArcTan[(c_+)*(x_0)]*(b_0))^{\hat{ }}(p_0*(d_0) + (e_0)*((x_0)^2)(q_0), x_0]$ Symbol] :> Simp[(-b)\*p\*(d + e\*x^2)^q\*((a + b\*ArcTan[c\*x])^(p - 1)/(2\*c\*q\*(2)  $*(q + 1))$ , x] + (Dist[2\*d\*(q/(2\*q + 1)), Int[(d + e\*x^2)^(q - 1)\*(a + b\*Arc Tan[c\*x])^p, x], x] + Dist[b^2\*d\*p\*((p - 1)/(2\*q\*(2\*q + 1))), Int[(d + e\*x^ 2)^(q - 1)\*(a + b\*ArcTan[c\*x])^(p - 2), x], x] + Simp[x\*(d + e\*x^2)^q\*((a + b\*ArcTan[c\*x])^p/(2\*q + 1)), x]) /; FreeQ[{a, b, c, d, e}, x] && EqQ[e, c^ 2\*d] && GtQ[q, 0] && GtQ[p, 1]

Rule 5004

 $Int[((a_{-}.) + ArcTan[(c_{-}.)*(x_{-})]*(b_{-}.))^(p_{-}.)/((d_{-}) + (e_{-}.)*(x_{-})^2)$ , x\_Symbo 1] :> Simp[(a + b\*ArcTan[c\*x])^(p + 1)/(b\*c\*d\*(p + 1)), x] /; FreeQ[{a, b, c, d, e, p}, x] && EqQ[e, c<sup> $\sim$ 2\*d] && NeQ[p, -1]</sup>

### Rule 5040

```
Int[((((a_.) + ArcTan[(c_.)*(x_0)]*(b_0))^*(p_0)*(x_0)]((d_0 + (e_0)*(x_0)^2),x_Symbol] :> Simp[(-I)*((a + b*ArcTan[c*x])^(p + 1)/(b*e*(p + 1))), x] - Di
st[1/(c*d), Int[(a + b*ArcTan[c*x])^p/(I - c*x), x], x] /; FreeQ[{a, b, c,
d, e}, x] && EqQ[e, c^2*d] && IGtQ[p, 0]
```
### Rule 5114

Int $[(Log[u_-]*((a_-.) + ArcTan[(c_-.)*(x_-)]*(b_-))^(p_-))/((d_-) + (e_-.*(x_-)^2)$ ), x Symbol] :> Simp[(-I)\*(a + b\*ArcTan[c\*x])^p\*(PolyLog[2, 1 - u]/(2\*c\*d)) , x] + Dist[b\*p\*(I/2), Int[(a + b\*ArcTan[c\*x])^(p - 1)\*(PolyLog[2, 1 - u]/( d + e\*x^2)), x], x] /; FreeQ[{a, b, c, d, e}, x] && IGtQ[p, 0] && EqQ[e, c^ 2\*d] && EqQ[ $(1 - u)^2 - (1 - 2*(1/(1 - c*x)))^2$ , 0]

Rule 6745

Int[(u\_)\*PolyLog[n\_, v\_], x\_Symbol] :> With[{w = DerivativeDivides[v, u\*v, x]}, Simp[w\*PolyLog[n + 1, v], x] /;  $!FalseQ[w]$ ] /;  $FreeQ[n, x]$ 

Rubi steps

*c* <sup>3</sup>(−29 − 32*a*<sup>2</sup>*x*<sup>2</sup> -<sup>2</sup>*x* <sup>2</sup> − 3*a* <sup>4</sup>*x* <sup>4</sup> + 456*ax*ArcTan(*ax*) + 76*<sup>a</sup>* <sup>3</sup>*x* <sup>3</sup>ArcTan(*ax*) + 12*<sup>a</sup>* <sup>5</sup>*x* <sup>5</sup>ArcTan(*ax*) − 228ArcTan(*ax*)

$$
\int (c+a^{2}cx^{2})^{3} \tan^{-1}(ax)^{3} dx = -\frac{c^{3}(1+a^{2}x^{2})^{3} \tan^{-1}(ax)^{2}}{14a} + \frac{1}{7}c^{3}x(1+a^{2}x^{2})^{3} \tan^{-1}(ax)^{3} + \frac{1}{7}c\int (c+a^{2}x^{2})^{3} \tan^{-1}(ax)^{3} dx
$$
\n
$$
= -\frac{c^{3}(1+a^{2}x^{2})^{2}}{140a} + \frac{1}{35}c^{3}x(1+a^{2}x^{2})^{2} \tan^{-1}(ax) - \frac{9c^{3}(1+a^{2}x^{2})^{2} \tan^{-1}(ax)}{70a}
$$
\n
$$
= -\frac{13c^{3}(1+a^{2}x^{2})}{210a} - \frac{c^{3}(1+a^{2}x^{2})^{2}}{140a} + \frac{13}{105}c^{3}x(1+a^{2}x^{2}) \tan^{-1}(ax) + \frac{1}{35}c^{3}x
$$
\n
$$
= -\frac{13c^{3}(1+a^{2}x^{2})}{210a} - \frac{c^{3}(1+a^{2}x^{2})^{2}}{140a} + \frac{14}{15}c^{3}x \tan^{-1}(ax) + \frac{13}{105}c^{3}x(1+a^{2}x^{2})
$$
\n
$$
= -\frac{13c^{3}(1+a^{2}x^{2})}{210a} - \frac{c^{3}(1+a^{2}x^{2})^{2}}{140a} + \frac{14}{15}c^{3}x \tan^{-1}(ax) + \frac{13}{105}c^{3}x(1+a^{2}x^{2})
$$
\n
$$
= -\frac{13c^{3}(1+a^{2}x^{2})}{210a} - \frac{c^{3}(1+a^{2}x^{2})^{2}}{140a} + \frac{14}{15}c^{3}x \tan^{-1}(ax) + \frac{13}{105}c^{3}x(1+a^{2}x^{2})
$$
\n
$$
= -\frac{13c^{3}(1+a^{2}x^{2})}{210a} - \frac{c^{3}(1+a^{2}x^{2})^{2}}{140a} + \frac{14}{15}c^{3}x \tan^{-1}(ax) +
$$

**Mathematica [A]** time  $= 0.84$ , size  $= 243$ , normalized size  $= 0.63$ 

> <sup>2</sup> − 342*a* <sup>2</sup>*x* <sup>2</sup>ArcTan(*ax*)

<sup>2</sup> − 144*a* <sup>4</sup>*x*

<sup>4</sup>ArcTan(*ax*) <sup>2</sup> − 30*a* <sup>6</sup>*x* <sup>6</sup>ArcTan(*ax*) <sup>2</sup> − 192*i*ArcTan(*ax*)

Antiderivative was successfully verified.

```
[In] Integrate[(c + a^2*c*x^2)^3*ArcTan[a*x]^3,x]
```

```
[Out] (c<sup>2</sup>*(-29 - 32*a<sup>2</sup>*x<sup>2</sup> - 3*a<sup>2</sup>*x<sup>2</sup> + 456*a*x*ArcTan[a*x] + 76*a<sup>2</sup>*x<sup>2</sup>3*ArcTa
n[a*x] + 12*a^5*x^5*ArcTan[a*x] - 228*ArcTan[a*x]^2 - 342*a^2*x^2*ArcTan[a*x]^2 - 144*a^4*x^2*ArcTan[a*x]^2 - 30*a^6*x^26*ArcTan[a*x]^2 - (192*I)*ArcTa
n[a*x]^3 + 420*a*x*ArcTan[a*x]^3 + 420*a^3*x^3*ArcTan[a*x]^3 + 252*a^5*x^5*ArcTan[a*x]^3 + 60*a^7*x^7*ArcTan[a*x]^3 + 576*ArcTan[a*x]^2*Log[1 + E^( (2*
```
<sup>3</sup> + 420*ax*ArcTan(*ax*) <sup>3</sup> + 420*<sup>a</sup>* <sup>3</sup>*x* <sup>3</sup>ArcTan(*ax*) <sup>3</sup> + 252*<sup>a</sup>* <sup>5</sup>*x*  ${}^{5}$ ArcTan( $ax$ )<sup>3</sup> + <sup>3</sup> + 60*<sup>a</sup>* <sup>7</sup>*x* <sup>7</sup>ArcTan(*ax*) <sup>3</sup> + 576ArcTan(*ax*) log 1 + *<sup>e</sup>* <sup>2</sup>*i*ArcTan(*ax*) <sup>−</sup> 196 log (1 + *<sup>a</sup>* <sup>2</sup>*x* <sup>2</sup>) − 576*iArcTan(ax*)PolyLog(2, −*e*<sup>244</sup><sup>n</sup>

420*a*

<sup>2</sup>*i*ArcTan(*ax*) + 288PolyLog3*,* <sup>−</sup>*<sup>e</sup>*

<sup>2</sup>*i*ArcTan(*ax*)

c*x*<sup>2</sup>

 $I)*ArcTan[a*x])$ ] - 196\*Log[1 + a^2\*x^2] - (576\*I)\*ArcTan[a\*x]\*PolyLog[2, -E  $\hat{C}((2*I)*ArcTan[a*x])] + 288*PolyLog[3, -E^*((2*I)*ArcTan[a*x])]))/(420*a)$ 

**Maple [C]** Result contains higher order function than in optimal. Order 9 vs. order 4. time  $= 50.24$ , size  $= 1267$ , normalized size  $= 3.27$ 

| method  | result                                                        | size |
|---------|---------------------------------------------------------------|------|
|         | derivative divides   Expression too large to display   $1267$ |      |
| default | Expression too large to display   $1267$                      |      |

Verification of antiderivative is not currently implemented for this CAS.

[In]  $int((a^2*c*x^2+c)^3*arctan(axx)^3,x,method=RETURNVERBOSE)$ 

```
[Out] 1/a*(1/7*c^3*arctan(a*x)^3*a^7*x^7+3/5*c^3*arctan(a*x)^3*a^5*x^5+c^3*arctan
(a*x)^3*a^3*x^3+c^3*arctan(a*x)^3*a*x-3/35*c^3*(4*I*arctan(a*x)^2*Pi*csgn(I
/((1+I*a*x)^2/(a^2*x^2+1)+1)^2)xcsgn(I*(1+I*a*x)^2/(a^2*x^2+1))*csgn(I*(1+I+i^2)x^2)*a*x)^2/(a^2*x^2+1)/((1+I*a*x)^2/(a^2*x^2+1)+1)^2)+19/3*arctan(a*x)^2+8*arc
tan(a*x)^2*ln(a^2*x^2+1)-16*arctan(a*x)^2*ln(2)-98/9*ln((1+I*a*x)^2/(a^2*x^
2+1)+1)-16*arctan(a*x)^2*ln((1+I*a*x)/(a^2*x^2+1)^(1/2))+7/18*(I+a*x)^2+4*I
*arctan(a*x)^2*Pi*csgn(I*(1+I*a*x)/(a^2*x^2+1)^(1/2))^2*csgn(I*(1+I*a*x)^2/
(a^2*x^2+1))-5/3*arctan(a*x)*(a*x-I)*(I+a*x)<sup>-</sup>4+10/3*arctan(a*x)*(a*x-I)<sup>-</sup>2*(
I+axx)^3-8*arctan(axx)*(axx-I)+11/9*arctan(axx)*(axx-I)^3-8*polylog(3,-(1+I))*a*x)^2/(a^2*x^2+1))-5/3*I*arctan(a*x)*(a*x-I)^4-3*I*arctan(a*x)*(a*x-I)^2+
16*I*arctan(axx)*polylog(2,-(1+I*axx)^2/(a^2*x^2+1))+1/12*(I+a*x)^4-4*I*arctan(a*x)^2*Pi*csgn(I*(1+I*a*x)^2/(a^2*x^2+1))*csgn(I*(1+I*a*x)^2/(a^2*x^2+1
)/((1+I*a*x)^2/(a^2*x^2+1)+1)^2)^2+8*I*arctan(a*x)^2*Pi*csgn(I*((1+I*a*x)^2
/(a^2*x^2+1)+1))*csgn(I*((1+I*a*x)^2/(a^2*x^2+1)+1)^2)^2-4*I*arctan(a*x)^2*
Pi*csgn(I/((1+I*axx)^2/(a^2*x^2+1)+1)^2) *csgn(I*(1+I*axx)^2/((a^2*x^2+1)/((1+I*ax^2+1))^2))+I*a*x)^2/(a^2*x^2+1)+1)^2?2-8*I*arctan(a*x)^2*Pi*csgn(I*(1+I*a*x)/(a^2*x^
2+1)^(1/2))*csgn(I*(1+I*a*x)^2/(a^2*x^2+1))^2-4*I*arctan(a*x)^2*Pi*csgn(I*(
(1+I*a*x)^2/(a^2*x^2+1)+1))^2*csgn(I*((1+I*a*x)^2/(a^2*x^2+1)+1)^2)-4*I*arc
tan(a*x)^2*Pi*csgn(I*((1+I*a*x)^2/(a^2*x^2+1)+1)^2)^3+20/3*I*arctan(a*x)*(a
*x-I)^3*(I+a*x)+4*arctan(a*x)^2*a^4*x^4+19/2*arctan(a*x)^2*a^2*x^2-10*I*arc
tan(a*x)*(a*x-I)^2*(I+a*x)^2+6*I*arctan(a*x)*(a*x-I)*(I+a*x)+20/3*I*arctan(
a*x)*(a*x-I)*(I+a*x)^3+4*I*arctan(a*x)^2*Pi*csgn(I*(1+I*a*x)^2/(a^2*x^2+1))
\text{``3+4*I*arctan(a*x)''2*Pi*csgn(I*(1+I*ax*x)''2/(a^2*x^2+1)/((1+I*ax*x)^2/(a^2*x^2))}2+1)+1<sup>2</sup>)<sup>-2</sup>)<sup>-3</sup>-11/3*arctan(a*x)*(a*x-I)<sup>-</sup>2*(I+a*x)+11/3*arctan(a*x)*(a*x-I)*(I
+a*x)^2-10/3*arctan(a*x)*(a*x-I)^3*(I+a*x)^2+5/3*arctan(a*x)*(a*x-I)^4*(I+a
*x)+5/6*arctan(a*x)^2*a^6*x^6+16/3*I*arctan(a*x)^3-1/3*I*(I+a*x)^3-13/9*I*(
I+ax)-1/3*arctan(a*x)*(a*x-I)^5))
```

```
Maxima [F]
```
time  $= 0.00$ , size  $= 0$ , normalized size  $= 0.00$ 

Failed to integrate

Verification of antiderivative is not currently implemented for this CAS.

```
[In] integrate((a^2*c*x^2+c)^3*arctan(a*x)^3,x, algorithm="maxima")
```

```
[Out] 980*a^8*c^3*integrate(1/1120*x^8*arctan(a*x)^3/(a^2*x^2 + 1), x) + 105*a^8*
c^3*integrate(1/1120*x^8*arctan(a*x)*log(a^2*x^2 + 1)^2/(a^2*x^2 + 1), x) +
 60*a^8*c^3*integrate(1/1120*x^8*arctan(a*x)*log(a^2*x^2 + 1)/(a^2*x^2 + 1)
, x) - 60*a^7*c^3*integrate(1/1120*x^7*arctan(axx)^2/(a^2*x^2 + 1), x) + 15*a^7*c^3*integrate(1/1120*x^7*log(a^2*x^2 + 1)^2/(a^2*x^2 + 1), x) + 3920*a\text{``6*}c\text{``3*}integrate(1/1120*x\text{``6*}arctan(a*x)\text{``3/(}a\text{``2*x\text{''2 + 1)}, x) + 420*a\text{``6*}c\text{``3*}i}ntegrate(1/1120*x^6*arctan(a*x)*log(a^2*x^2 + 1)^2/(a^2*x^2 + 1), x) + 252*
a^6*c^3*integrate(1/1120*x^6*arctan(a*x)*log(a^2*x^2 + 1)/(a^2*x^2 + 1), x)- 252*a^5*c^3*integrate(1/1120*x^5*arctan(a*x)^2/(a^2*x^2 + 1), x) + 63*a^
5*c^3*integrate(1/1120*x^5*log(a^2*x^2 + 1)^2/(a^2*x^2 + 1), x) + 5880*a^4*
c^3*integrate(1/1120*x^4*arctan(a*x)^3/(a^2*x^2 + 1), x) + 630*a^4*c^3*inte
grate(1/1120*x^4*arctan(a*x)*log(a^2*x^2 + 1)^2/(a^2*x^2 + 1), x) + 420*a^4
*\text{c}^3*interrate(1/1120*x^4*arctan(ax)*log(a^2*x^2 + 1)/(a^2*x^2 + 1), x) -420*a^3*c^3*integrate(1/1120*x^3*arctan(axx)^2/(a^2*x^2 + 1), x) + 105*a^3*c^3*integrate(1/1120*x^3*log(a^2*x^2 + 1)^2/(a^2*x^2 + 1), x) + 7/32*c^3*ar
ctan(a*x)^4/a + 3920*a^2*c^3*integrate(1/1120*x^2*arctan(a*x)^3/(a^2*x^2 +
1), x) + 420*a<sup>2</sup>*c<sup>-</sup>3*integrate(1/1120*x<sup>-</sup>2*arctan(a*x)*log(a<sup>2</sup>*x<sup>-2</sup> + 1)<sup>-2</sup>/(a
2*x^2 + 1, x) + 420*a<sup>2</sup>*c<sup>2*</sup>integrate(1/1120*x<sup>2</sup>*arctan(a*x)*log(a<sup>2*x^2</sup>
+ 1)/(a^2*x^2 + 1), x) - 420*a*c^3*integrate(1/1120*x*arctan(a*x)^2/(a^2*x^
2 + 1), x) + 105*a*c<sup>-</sup>3*integrate(1/1120*x*log(a<sup>2</sup>*x<sup>-2</sup> + 1)<sup>-2</sup>/(a<sup>2*x<sup>2</sup> + 1),</sup>
x) + 1/280*(5*a^6*c^3*x^7 + 21*a^4*c^3*x^5 + 35*a^2*c^3*x^3 + 35*c^3*x)*ar
ctan(a*x)^3 + 105*c^3*integrate(1/1120*arctan(a*x)*log(a^2*x^2 + 1)^2/(a^2*
x^2 + 1, x) - 3/1120*(5*a^6*c^3*x^7 + 21*a^4*c^3*x^5 + 35*a^2*c^3*x^3 + 35
*c^3*x)*arctan(ax*x)*log(a^2*x^2 + 1)^2
```
**Fricas [F]**

time  $= 0.00$ , size  $= 0$ , normalized size  $= 0.00$ 

could not integrate

Verification of antiderivative is not currently implemented for this CAS.

[In] integrate((a^2\*c\*x^2+c)^3\*arctan(a\*x)^3,x, algorithm="fricas")

 $[Out]$  integral((a^6\*c^3\*x^6 + 3\*a^4\*c^3\*x^4 + 3\*a^2\*c^3\*x^2 + c^3)\*arctan(a\*x)^3, x)

**Sympy [F]**

time  $= 0.00$ , size  $= 0$ , normalized size  $= 0.00$ 

$$
c^3 \left( \int 3a^2 x^2 \, \mathrm{atan}^3 \left( ax \right) dx + \int 3a^4 x^4 \, \mathrm{atan}^3 \left( ax \right) dx + \int a^6 x^6 \, \mathrm{atan}^3 \left( ax \right) dx + \int \mathrm{atan}^3 \left( ax \right) dx \right)
$$

Verification of antiderivative is not currently implemented for this CAS.

[In]  $integrate((a**2*c*x**2+c)**3*atan(a*x)**3,x)$ 

```
[Out] c**3*(Integral(3*a**2*x**2*atan(a*x)**3, x) + Integral(3*a**4*x**4*atan(a*x
(**3, x) + Integral(a**6*x**6*atan(a*x)*3, x) + Integral(atan(a*x)*3, x))Giac [F]
time = 0.00, size = 0, normalized size = 0.00
```
could not integrate

Verification of antiderivative is not currently implemented for this CAS.

[In] integrate((a^2\*c\*x^2+c)^3\*arctan(a\*x)^3,x, algorithm="giac") [Out] sage0\*x **Mupad [F]** time  $= 0.00$ , size  $= -1$ , normalized size  $= -0.00$ 

$$
\int \mathrm{atan}(a\,x)^3 \left(c\,a^2\,x^2 + c\right)^3 dx
$$

Verification of antiderivative is not currently implemented for this CAS.

[In]  $int(atan(a*x)^3*(c + a^2*x^2)^3, x)$ [Out]  $int(atan(a*x)^3*(c + a^2*x*x^2)^3, x)$ 

**3.383** 
$$
\int \frac{(c+a^2cx^2)^3\mathbf{ArcTan}(ax)^3}{x} dx
$$

### **Optimal**. Leaf size=447

 $-\frac{13}{20}$ 30  $ac^3x-\frac{1}{c}$ 60  $a^3c^3x^3+\frac{13}{20}$ 30  $c^3$ ArcTan $(ax)+\frac{29}{c}$ 60  $a^2c^3x^2\text{ArcTan}(ax)+\frac{1}{\alpha}$ 20  $a^4c^3x^4\text{ArcTan}(ax)-\frac{34}{15}$ 15 *ic*<sup>3</sup>ArcTan(*ax*) <sup>2</sup>−

 $[Out] -13/30*a*c^3*x-1/60*a^3*c^3*x^3+13/30*c^3*arctan(axx)+29/60*a^2*c^3*x^2*arc$ tan(a\*x)+1/20\*a^4\*c^3\*x^4\*arctan(a\*x)-34/15\*I\*c^3\*polylog(2,1-2/(1+I\*a\*x))- 11/4\*a\*c^3\*x\*arctan(a\*x)^2-7/12\*a^3\*c^3\*x^3\*arctan(a\*x)^2-1/10\*a^5\*c^3\*x^5\* arctan(a\*x)^2+11/12\*c^3\*arctan(a\*x)^3+3/2\*a^2\*c^3\*x^2\*arctan(a\*x)^3+3/4\*a^4 \*c^3\*x^4\*arctan(a\*x)^3+1/6\*a^6\*c^3\*x^6\*arctan(a\*x)^3-2\*c^3\*arctan(a\*x)^3\*ar ctanh(-1+2/(1+I\*a\*x))-68/15\*c^3\*arctan(a\*x)\*ln(2/(1+I\*a\*x))-3/4\*I\*c^3\*polyl og(4,-1+2/(1+I\*a\*x))-34/15\*I\*c^3\*arctan(a\*x)^2+3/4\*I\*c^3\*polylog(4,1-2/(1+I \*a\*x))-3/2\*c^3\*arctan(a\*x)\*polylog(3,1-2/(1+I\*a\*x))+3/2\*c^3\*arctan(a\*x)\*pol ylog(3,-1+2/(1+I\*a\*x))-3/2\*I\*c^3\*arctan(a\*x)^2\*polylog(2,1-2/(1+I\*a\*x))+3/2 \*I\*c^3\*arctan(a\*x)^2\*polylog(2,-1+2/(1+I\*a\*x))

### **Rubi [A]**

<sup>6</sup>*<sup>a</sup>*

time  $= 1.18$ , antiderivative size  $= 447$ , normalized size of antiderivative  $= 1.00$ , number of steps used = 69, number of rules used = 17, integrand size = 22,  $\frac{\text{number of rules}}{\text{integral size}} = 0.773$ , Rules used = {5068, 4942, 5108, 5004, 5114, 5118, 6745, 4946, 5036, 4930, 5040, 4964, 2449, 2352, 327, 209, 308}

<sup>6</sup>*c*<sup>3</sup>*x* <sup>6</sup>ArcTan(*ax*) <sup>3</sup> − <sup>10</sup>*<sup>a</sup>* <sup>5</sup>*c*<sup>3</sup>*x* <sup>5</sup>ArcTan(*ax*) <sup>2</sup> + <sup>4</sup>*a*<sup>4</sup>*<sup>c</sup>* <sup>3</sup>*x* <sup>4</sup>ArcTan(*ax*) <sup>3</sup> + <sup>20</sup>*<sup>a</sup>* <sup>3</sup>*x* <sup>4</sup>ArcTan(*ax*) − <sup>12</sup>*<sup>a</sup>* <sup>3</sup>*c* <sup>3</sup>*x* <sup>3</sup>ArcTan(*ax*) <sup>2</sup> − <sup>60</sup>*<sup>a</sup>* <sup>3</sup>*x* <sup>3</sup> + <sup>2</sup>*a*<sup>2</sup>*<sup>c</sup>* <sup>3</sup>*x* <sup>2</sup>ArcTan(*ax*)  $3 + 200$ <sup>60</sup>*<sup>a</sup>* <sup>2</sup>*c*<sup>3</sup>*x* <sup>2</sup>ArcTan(*ax*) − 2 *ic*<sup>3</sup>ArcTan(*ax*)  $n_1(1 - \frac{2}{2})$ 1 −  $\frac{2}{\tan x + 1} + \frac{3}{2}e^{3}Ax$ 2 *ic*<sup>3</sup>ArcTan(*ax*)  $u_i(\frac{2}{\sqrt{2}})$ *iaz* + 1 − 1) − <sup>3</sup><sub>2</sub>*PAx* 11 2 *c* <sup>3</sup>ArcTan(*ax*)Li3 1 −  $\left(\frac{2}{4ax+1}\right) + \frac{3}{2}a^2Ax \otimes$ 2 *c* <sup>3</sup>ArcTan(*ax*)Li3 *iaz* + 1 − 1) −  $\frac{11}{4}$ o<sup>3</sup>zA <sup>4</sup> *ac*<sup>3</sup>*x*ArcTan(*ax*)  $2 + \frac{11}{200}$  and 12 *c*<sup>3</sup>ArcTan(*ax*) <sup>3</sup> − <del>ag</del>ic<sup>3</sup>Aze 15 *ic*<sup>3</sup>ArcTan(*ax*)  $2 + \frac{10}{200}$ chad 30 *c*<sup>3</sup>ArcTan(*ax*) − 15 *<sup>c</sup>*<sup>3</sup>ArcTan(*ax*) log 1 + *iax* + 2*<sup>c</sup>* <sup>3</sup>ArcTan(*ax*) <sup>3</sup> tanh<sup>−1</sup> (1 – <del>ann</del> 1 − <sup>2</sup> + *iax*</sub> −  $\frac{34}{15}$ ie<sup>3</sup>U<sub>+</sub> 15 *ic*<sup>3</sup>Li2 1 −  $\frac{2}{4\pi\epsilon^2} \bigg) + \frac{3}{4}\epsilon^2 \Omega_4 \bigg($  $3.331$ *ic*<sup>3</sup>Li4 1 −  $\frac{2}{\tan x + 1} \bigg) - \frac{3}{4} \omega^2 \Omega_4 \bigg($ 4 *ic*<sup>3</sup>Li4  $\frac{2}{\tan x + 1} - 1$  ) −  $\frac{13}{30} \text{m}^3 x$ <sup>30</sup>*ac*<sup>3</sup>*<sup>x</sup>*

Antiderivative was successfully verified.

[In] Int $[(c + a^2 * c * x^2)^3 * ArcTan[a * x]^3]/x, x]$ 

```
[Out] (-13*axc^3*x)/30 - (a^3*c^3*x^3)/60 + (13*c^3*ArcTan[a*x])/30 + (29*a^2*c^3)*x^2*ArcTan[a*x])/60 + (a^4*c^3*x^4*ArcTan[a*x])/20 - ((34*I)/15)*c^3*ArcTa
n[a*x]^2 - (11*a*c^3*x*ArcTan[a*x]^2)/4 - (7*a^3*c^3*x^3*ArcTan[a*x]^2)/12
- (a^5*c^3*x^5*ArcTan[a*x]^2)/10 + (11*c^3*ArcTan[a*x]^3)/12 + (3*a^2*c^3*x)2*ArcTan[a*x] 2 + (3*a^4*c^3*x^4*ArcTan[a*x] 2)/4 + (a^6*c^3*x^6*ArcTan[a*x]^3)/6 + 2*c<sup>-</sup>3*ArcTan[a*x]<sup>-</sup>3*ArcTanh[1 - 2/(1 + I*a*x)] - (68*c<sup>-</sup>3*ArcTa
n[a*x]*Log[2/(1 + I*a*x)])/15 - ((34*I)/15)*c^3*PolyLog[2, 1 - 2/(1 + I*a*x)])] - ((3*I)/2)*c^3*ArcTan[a*x]^2*PolyLog[2, 1 - 2/(1 + I*ax)] + ((3*I)/2)*c^3*ArcTan[a*x]^2*PolyLog[2, -1 + 2/(1 + I*axx)] - (3*c^3*ArcTan[a*x]*PolyL)]og[3, 1 - 2/(1 + I*a*x)])/2 + (3 \times c^3 \times ArcTan[a*x] * PolyLog[3, -1 + 2/(1 + I *a*x)])/2 + ((3*I)/4)*c^3*PolyLog[4, 1 - 2/(1 + I*ax)] - ((3*I)/4)*c^3*PolyLog[4, -1 + 2/(1 + I*ax)]
```
### Rule 209

Int $[(a) + (b).)*(x)^2)^{-(-1)}$ , x Symbol] :> Simp $[(1/(Rt[a, 2]*Rt[b, 2]))*A$  $rcTan[Rt[b, 2]*(x/Rt[a, 2])]$ , x] /;  $FreQ[fa, b]$ , x] &&  $PosQ[a/b]$  &&  $(GtQ[a])$  , 0] || GtQ[b, 0])

#### Rule 308

Int $[(x_0^m)'(a_1) + (b_1^k'x)^(a_1), x_0^k]$  :> Int $[PolynomialDivide[x_0^k]$  $\hat{m}$ , a + b\*x $\hat{m}$ , x], x] /; FreeQ[{a, b}, x] && IGtQ[m, 0] && IGtQ[n, 0] && Gt  $Q[m, 2*n - 1]$ 

### Rule 327

 $Int[((c_.,)*(x_-))^{\hat{m}}_m)*(a_-) + (b_.,)*(x_-)^{\hat{m}}_m)(p_-), x_Symbol]$  :> Simp[c^(n - 1)\*(c\*x)^(m - n + 1)\*((a + b\*x^n)^(p + 1)/(b\*(m + n\*p + 1))), x] - Dist[  $a*c^n*(m - n + 1)/(b*(m + n*p + 1))$ , Int $[(c*x)^m(m - n)*(a + b*x^n)^p, x]$ , x] /; FreeQ[{a, b, c, p}, x] && IGtQ[n, 0] && GtQ[m, n - 1] && NeQ[m + n\*p + 1, 0] && IntBinomialQ[a, b, c, n, m, p, x]

#### Rule 2352

 $Int[Log[(c_{.})*(x_{.})]/((d_{.}) + (e_{.})*(x_{.}))$ ,  $x_{.}Symbol]$  :>  $Simp[(-e^(-1))*PolyLo$  $g[2, 1 - c*x], x]$  /; FreeQ[{c, d, e}, x] && EqQ[e + c\*d, 0]

#### Rule 2449

Int $[Log[(c_{.})/((d_{.}) + (e_{.}) * (x_{.}))]/((f_{.}) + (g_{.}) * (x_{.})^2)$ , x\_Symbol] :> Dist  $[-e/g, Subst[Int[Log[2*d*x]/(1 - 2*d*x), x], x, 1/(d + e*x)], x]$  /; FreeQ[{ c, d, e, f, g}, x] && EqQ[c, 2\*d] && EqQ[e^2\*f + d^2\*g, 0]

#### Rule 4930

 $Int[((a_{\_}) + ArcTan[((c_{\_})*(x_{\_})^(n_{\_})]*(b_{\_}))^(p_{\_})$ , x\_Symbol] :> Simp[x\*(a + b\*ArcTan[c\*x^n])^p, x] - Dist[b\*c\*n\*p, Int[x^n\*((a + b\*ArcTan[c\*x^n])^(p - 1)/(1 + c^2\*x^(2\*n))), x], x] /; FreeQ[{a, b, c, n}, x] && IGtQ[p, 0] &&  $(EqQ[n, 1] || EqQ[p, 1])$ 

#### Rule 4942

Int $[(a_*) + ArcTan[(c_*)*(x_*)](b_*)^*(b_*)^*(x_*)$ , x\_Symbol] :> Simp[2\*(a +  $b*ArcTan[c*x])^p*ArcTanh[1 - 2/(1 + I*cx)]$ , x] - Dist[2\*b\*c\*p, Int[(a + b\*  $ArcTan[c*x])^{(p - 1)*(ArcTanh[1 - 2/(1 + I*cx)]/(1 + c^2*x^2)), x], x]$ /;  $FreeQ[{a, b, c}, x]$  &  $IGtQ[p, 1]$ 

#### Rule 4946

```
Int[(a_*) + ArcTan[(c_*)*(x_*)^(n_*)](b_*)^*(b_*)^*(x_*)^(m_*), x_Symbol] :>
 Simp[x^*(m + 1)*( (a + b*ArcTan[c*x^n])^p/(m + 1)), x] - Dist[b*c*n*(p/(m + 1))1)), Int[x^(m + n)*((a + b*ArcTan[c*x^n])^(p - 1)/(1 + c^2*x^(2*n))), x], x
```
] /; FreeQ[{a, b, c, m, n}, x] && IGtQ[p, 0] && (EqQ[p, 1] || (EqQ[n, 1] &&  $IntegerQ[m])$ ) && NeQ $[m, -1]$ 

#### Rule 4964

 $Int[((a_{\_}) + ArcTan[(c_{\_})*(x_{\_})]*(b_{\_}))^(p_{\_})/((d_{\_}) + (e_{\_})*(x_{\_}))$ , x\_Symbol] :> Simp[(-(a + b\*ArcTan[c\*x])^p)\*(Log[2/(1 + e\*(x/d))]/e), x] + Dist[b\*c\*( p/e), Int[(a + b\*ArcTan[c\*x])^(p - 1)\*(Log[2/(1 + e\*(x/d))]/(1 + c^2\*x^2)), x], x] /; FreeQ[{a, b, c, d, e}, x] && IGtQ[p, 0] && EqQ[c^2\*d^2 + e^2, 0]

#### Rule 5004

Int $[(a_.) + ArcTan[(c_.)*(x_0)]*(b_.))((d_0 + (e_.)*(x_0)^2), x_5$  Symbo 1] :> Simp[(a + b\*ArcTan[c\*x])^(p + 1)/(b\*c\*d\*(p + 1)), x] /; FreeQ[{a, b, c, d, e, p}, x] && EqQ[e, c<sup>-</sup>2\*d] && NeQ[p, -1]

#### Rule 5036

Int $[(((a_{-}.) + ArcTan[(c_{-}.)*(x_{-}))*(b_{-}.))^c(p_{-}.)*(f_{-}.)*(x_{-}))^c(m_{-}))/((d_{-}) + (e_{-}.*(d_{-}))^c(m_{-}))^c(m_{-}))$ .)\*(x )^2), x Symbol] :> Dist[f^2/e, Int[(f\*x)^(m - 2)\*(a + b\*ArcTan[c\*x])  $\hat{p}$ , x], x] - Dist[d\*(f^2/e), Int[(f\*x)^(m - 2)\*((a + b\*ArcTan[c\*x])^p/(d + e\*x^2)), x], x] /; FreeQ[{a, b, c, d, e, f}, x] && GtQ[p, 0] && GtQ[m, 1]

#### Rule 5040

Int $[((((a_{-}) + ArcTan[(c_{-})*(x_{-})]*(b_{-}))^(p_{-})*(x_{-}))/((d_{-}) + (e_{-})*(x_{-})^2),$ x Symbol] :> Simp[(-I)\*((a + b\*ArcTan[c\*x])^(p + 1)/(b\*e\*(p + 1))), x] - Di  $st[1/(c*d), Int[(a + b*ArcTan[c*x])^p/(I - c*x), x], x]$  /; FreeQ[{a, b, c, d, e}, x] && EqQ[e,  $c^2*d$ ] && IGtQ[p, 0]

#### Rule 5068

Int $[(a_.) + ArcTan[(c_.)*(x_*)](b_.)^*(p_.)*(f_1)_*(x_0)^*(m_*)((d_0)_ + (d_0)_*)$ )\*(x )^2)^(q ), x Symbol] :> Int[ExpandIntegrand[(f\*x)^m\*(d + e\*x^2)^q\*(a + b\*ArcTan[c\*x])^p, x], x] /; FreeQ[{a, b, c, d, e, f, m}, x] && EqQ[e, c^2\* d] && IGtQ $[p, 0]$  && IGtQ $[q, 1]$  &&  $(\text{EqQ}[p, 1] || \text{IntegerQ}[m])$ 

#### Rule 5108

Int $[(\text{ArcTanh}[u_{-}]*((a_{-}.) + \text{ArcTan}[(c_{-}.)*(x_{-})]*(b_{-}.))]$   $\hat{(p_{-}.}))/(d_{-}) + (e_{-}.)*(x_{-})$ )^2), x Symbol] :> Dist[1/2, Int[Log[1 + u]\*((a + b\*ArcTan[c\*x])^p/(d + e\*  $x^2)$ , x], x] - Dist[1/2, Int[Log[1 - u]\*((a + b\*ArcTan[c\*x])^p/(d + e\*x^2) ), x], x] /; FreeQ[{a, b, c, d, e}, x] && IGtQ[p, 0] && EqQ[e, c^2\*d] && Eq  $Q[u^2 - (1 - 2*(I/(I - c*x)))^2, 0]$ 

#### Rule 5114

Int $[(Log[u_-]*((a_-) + ArcTan[(c_-)*(x_-)]*(b_-))]^*(p_-))'(d_-) + (e_-)*(x_-)^2$ ), x Symbol] :> Simp[(-I)\*(a + b\*ArcTan[c\*x])^p\*(PolyLog[2, 1 - u]/(2\*c\*d)) , x] + Dist[b\*p\*(I/2), Int[(a + b\*ArcTan[c\*x])^(p - 1)\*(PolyLog[2, 1 - u]/( d + e\*x<sup>2</sup>(2), x], x] /; FreeQ[{a, b, c, d, e}, x] && IGtQ[p, 0] && EqQ[e, c<sup>2</sup> 2\*d] && EqQ[ $(1 - u)^2 - (1 - 2*(1/(1 - c*x)))^2$ , 0]

### Rule 5118

```
Int[((((a_{-.}) + ArcTan[(c_{-.})*(x_{-})]*(b_{-.}))^(p_{-.})*PolyLog[k_{-}, u_{-}])/((d_{-}) + (e_{-}.))(*)*(x_0^2), x_Symbo1] :> Simp[I*(a + b*ArcTan[c*x])^p*(PolyLog[k + 1, u]/(2*
c*d)), x] - Dist[b*p*(I/2), Int[(a + b*ArcTan[c*x])^(p - 1)*(PolyLog[k + 1,
u]/(d + e*x^2)), x], x] /; FreeQ[{a, b, c, d, e, k}, x] && IGtQ[p, 0] && E
qQ[e, c<sup>-</sup>2*d] && EqQ[u<sup>-</sup>2 - (1 - 2*(I/(I - c*x)))<sup>-</sup>2, 0]
```
### Rule 6745

Int $[(u_0)*PolyLog[n, v], xSymbol]$ : > With $[{w = DerivativeDivides[v, u*v, w+v, w]}]$ x]}, Simp[w\*PolyLog[n + 1, v], x] /;  $|FalseQ[w]$  /;  $FreeQ[n, x]$ 

Rubi steps

$$
\int \frac{(c+a^2cx^2)^3 \tan^{-1}(ax)^3}{x} dx = \int \left( \frac{c^3 \tan^{-1}(ax)^3}{x} + 3a^2c^3x \tan^{-1}(ax)^3 + 3a^4c^3x^3 \tan^{-1}(ax)^3 + a^6c^3x^5 \tan^{-1}(ax)^3 \right) dx
$$
  
\n
$$
= c^3 \int \frac{\tan^{-1}(ax)^3}{x} dx + (3a^2c^3) \int x \tan^{-1}(ax)^3 dx + (3a^4c^3) \int x^3 \tan^{-1}(ax)
$$
  
\n
$$
= \frac{3}{2}a^2c^3x^2 \tan^{-1}(ax)^3 + \frac{3}{4}a^4c^3x^4 \tan^{-1}(ax)^3 + \frac{1}{6}a^6c^3x^6 \tan^{-1}(ax)^3 + 2c^3 \tan^{-1}(ax)
$$
  
\n
$$
= \frac{3}{2}a^2c^3x^2 \tan^{-1}(ax)^3 + \frac{3}{4}a^4c^3x^4 \tan^{-1}(ax)^3 + \frac{1}{6}a^6c^3x^6 \tan^{-1}(ax)^3 + 2c^3 \tan^{-1}(ax)
$$
  
\n
$$
= -\frac{9}{2}ac^3x \tan^{-1}(ax)^2 - \frac{3}{4}a^3c^3x^3 \tan^{-1}(ax)^2 - \frac{1}{10}a^5c^3x^5 \tan^{-1}(ax)^2 + \frac{3}{2}c^3 \tan^{-1}(ax)
$$
  
\n
$$
= -\frac{9}{2}ic^3 \tan^{-1}(ax)^2 - \frac{9}{4}ac^3x \tan^{-1}(ax)^2 - \frac{7}{12}a^3c^3x^3 \tan^{-1}(ax)^2 - \frac{1}{10}a^5c^3x^5
$$
  
\n
$$
= \frac{3}{4}a^2c^3x^2 \tan^{-1}(ax) + \frac{1}{20}a^4c^3x^4 \tan^{-1}(ax) - \frac{3}{2}ic^3 \tan^{-1}(ax)^2 - \frac{11}{4}ac^3x \tan^{-1}(ax)
$$
  
\n
$$
= -\frac{3}{4}ac^3x + \frac{29}{60}a^2c^3x^2 \tan^{-1}(ax) + \frac{1}{20}a^4c^3x^4 \tan^{-1}(ax) - \frac{34
$$

**Mathematica [A]** time  $= 0.72$ , size  $= 350$ , normalized size  $= 0.78$ 

Antiderivative was successfully verified.

1 960 <sup>3</sup>−15*iπ*<sup>4</sup> − 416*ax* − 16*a* <sup>3</sup> + 416ArcTan(*ax*) + 464*<sup>a</sup>* <sup>2</sup>ArcTan(*ax*) + 48*<sup>a</sup>* <sup>4</sup>ArcTan(*ax*) + 2176*i*ArcTan(*ax*) <sup>2</sup> − 2640*ax*ArcTan(*ax*) <sup>2</sup> − 560*a* <sup>2</sup> − 96*a* <sup>2</sup> + 880ArcTan(*ax*) 3 + 1440*a* 3 + 720*a* 3 + 160*a* <sup>3</sup> + 480*i*ArcTan(*ax*) <sup>4</sup> + 960ArcTan(*ax*)

```
[In] Integrate[((c + a^2 * c * x^2)^3 * ArcTan[a * x] ^3)/x, x]
```

```
[Out] (c<sup>\gamma</sup>*((-15*I)*Pi<sup>\gamma</sup>4 - 416*a*x - 16*a<sup>\gamma</sup>3 + 416*ArcTan[a*x] + 464*a<sup>\gamma</sup>2*x<sup>\gamma</sup>2*A
rcTan[a*x] + 48*a^4*x^4*ArcTan[a*x] + (2176*I)*ArcTan[a*x] - 2640*a*x*Arc
Tan[a*x]^2 - 560*a^3*x^3*ArcTan[a*x]^2 - 96*a^5*x^5*ArcTan[a*x]^2 + 880*Arc
Tan[a*x]^3 + 1440*a^2*x^2*ArcTan[a*x]^3 + 720*a^4*x^4*ArcTan[a*x]^3 + 160*a
\text{``6*x\text{``6*ArcTan[a*x]}\text{``3 + (480*I)*ArcTan[a*x]}\text{``4 + 960*ArcTan[a*x]}\text{``3*Log[1 - E$\text{''}$.}((-2*I)*ArcTan[a*x])] - 4352*ArcTan[a*x]*Log[1 + E<sup>0</sup>((2*I)*ArcTan[a*x])] - 960*ArcTan[a*x]^3*Log[1 + E^((2*I)*ArcTan[a*x])] + (1440*I)*ArcTan[a*x]^2*Po
```
log <sup>1</sup> <sup>−</sup> *<sup>e</sup>*<sup>−</sup>2*i*ArcTan(*ax*) <sup>−</sup> 4352ArcTan(*ax*) log 1 + *<sup>e</sup>*

<sup>2</sup>*i*ArcTan(*ax*) − 960ArcTan(*ax*) log 1 + *<sup>e</sup>* <sup>2</sup>*i*ArcTan(*ax*) + 1440*i*ArcTan(*ax*)

<sup>2</sup>PolyLog2*, e*<sup>−</sup>2*i*ArcTan(*ax*) + 32*i*68 + 45ArcTan(*ax*)

<sup>2</sup>*i*ArcTan(*ax*) + 1440ArcTan(*ax*)PolyLog3*, e*<sup>−</sup>2*i*ArcTan(*ax*) <sup>−</sup> 1440ArcTan(*ax*)PolyLog3*,* <sup>−</sup>*<sup>e</sup>*

<sup>2</sup>*i*ArcTan(*ax*) <sup>−</sup> <sup>720</sup>*i*PolyLog4*, e*<sup>−</sup>2*i*ArcTan(*ax*) <sup>−</sup> <sup>720</sup>*i*PolyLog4*,* <sup>−</sup>*<sup>e</sup>*

<sup>2</sup>*i*ArcTan(*ax*)

```
lyLog[2, E^((-2*I)*ArcTan[a*x])] + (32*I)*(68 + 45*ArcTan[a*x]^2)*PolyLog[2
, -E^((2*I)*ArcTan[a*x])] + 1440*ArcTan[a*x]*PolyLog[3, E^((-2*I)*ArcTan[a*
x])] - 1440*ArcTan[a*x]*PolyLog[3, -E^((2*I)*ArcTan[a*x])] - (720*I)*PolyLo
g[4, E^*((-2*I)*ArcTan[a*x])] - (720*I)*PolyLog[4, -E^*((2*I)*ArcTan[a*x])]))
```
# **Maple [A]**

/960

time  $= 51.00$ , size  $= 664$ , normalized size  $= 1.49$ 

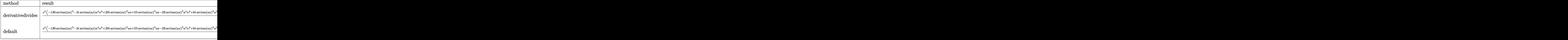

Verification of antiderivative is not currently implemented for this CAS.

```
[In] int((a^2*x^2+c)^3*arctan(axx)^3/x,x,method=RETURNVERBOSE)
```

```
[Out] 1/60*c^3*(-136*arctan(axx)^2-3*I*arctan(ax*x)*a^2*x^2+29*I*arctan(ax*x)^2*a*x+55*arctan(a*x)^3*a*x-29*arctan(a*x)^2*a^2*x^2+6*I*arctan(a*x)^2*a^3*x^3-26
*I*arctan(a*x)+35*arctan(a*x)^3*a^3*x^3-6*arctan(a*x)^2*a^4*x^4-55*I*arctan
(axx)^3+10*arctan(axx)^3*a^5*x^5-25-10*I*arctan(axx)^3*a^4*x^4+I*ax*x+26*arctan(a*x)*a*x-a^2*x^2-35*I*arctan(a*x)^3*a^2*x^2+3*arctan(a*x)*a^3*x^3)*(I+a
*x)+34/15*I*C^3*polylog(2,-(1+I*axx)^2/(a^2*x^2+1))-68/15*c^3*arctan(axx)*ln((1+I*a*x)^2/(a^2*x^2+1)+1)+6*I*c^3*polylog(4,-(1+I*a*x)/(a^2*x^2+1)^(1/2)))-c^3*arctan(a*x)^3*ln((1+I*a*x)^2/(a^2*x^2+1)+1)+68/15*I*c^3*arctan(a*x)^2
-3/2*c^3*arctan(a*x)*polylog(3,-(1+I*a*x)^2/(a^2*x^2+1))-3*I*c^3*arctan(a*x
)^2*polylog(2,-(1+I*a*x)/(a^2*x^2+1)^(1/2))+c^3*arctan(a*x)^3*ln(1-(1+I*a*x
)/(a^2*x^2+1)^(1/2))-3/4*I*c^3*polylog(4,-(1+I*a*x)^2/(a^2*x^2+1))+6*c^3*ar
ctan(a*x)*polylog(3,(1+I*a*x)/(a^2*x^2+1)^(1/2))+6*I*c^3*polylog(4,(1+I*a*x
)/(a^2*x^2+1)^(1/2))+c^3*arctan(a*x)^3*ln(1+(1+I*a*x)/(a^2*x^2+1)^(1/2))-3*
I * c^3 * arctan(a*x)^2 * polylog(2,(1+I * a * x)/(a^2 * x^2+1)^(1/2)) +6 * c^3 * arctan(a * x))*polylog(3,-(1+I*a*x)/(a^2*x^2+1)^(1/2))+3/2*I*c^3*arctan(a*x)^2*polylog(2
,-(1+I*a*x)^2/(a^2*x^2+1))
```
**Maxima [F]** time  $= 0.00$ , size  $= 0$ , normalized size  $= 0.00$ 

Failed to integrate

Verification of antiderivative is not currently implemented for this CAS.

```
[In] integrate((a^2*c*x^2+c)^3*arctan(axx)^3/x,x, algorithm="maxima")
[Out] 1/96*(2*a^6*c^3*x^6 + 9*a^4*c^3*x^4 + 18*a^2*c^3*x^2)*arctan(axx)^3 - 1/128*(2*a^6*c^3*x^6 + 9*a^4*c^3*x^4 + 18*a^2*c^3*x^2)*arctan(a*x)*log(a^2*x^2 +
```
 $1)^2$  + integrate(1/128\*(112\*(a^8\*c^3\*x^8 + 4\*a^6\*c^3\*x^6 + 6\*a^4\*c^3\*x^4 +  $4*a^2*c^3*x^2 + c^3)*arctan(axx)^3 - 4*(2*a^7*c^3*x^7 + 9*a^5*c^3*x^5 + 18$  $*a^3sc^3*x^3)*arctan(axx)^2 + 4*(2*a^8*c^3*x^8 + 9*a^6kc^3*x^6 + 18*a^4*c^3)$  $*x^4$ )\*arctan(a\*x)\*log(a^2\*x^2 + 1) + (2\*a^7\*c^3\*x^7 + 9\*a^5\*c^3\*x^5 + 18\*a^  $3*c^3*x^3 + 12*(a^8*c^3*x^8 + 4*a^6*c^3*x^6 + 6*a^4*c^3*x^4 + 4*a^2*c^3*x^2$ + c<sup>-</sup>3)\*arctan(a\*x))\*log(a<sup>-</sup>2\*x<sup>-</sup>2 + 1)<sup>-</sup>2)/(a<sup>-</sup>2\*x<sup>-</sup>3 + x), x)

### **Fricas [F]**

```
time = 0.00, size = 0, normalized size = 0.00
```
could not integrate

Verification of antiderivative is not currently implemented for this CAS.

```
[In] integrate((a^2*c*x^2+c)^3*arctan(a*x)^3/x,x, algorithm="fricas")
[Out] integral((a^6*c^3*x^6 + 3*a^4*c^3*x^4 + 3*a^2*c^3*x^2 + c^3)*arctan(a*x)^3/
x, x)
```

```
Sympy [F]
time = 0.00, size = 0, normalized size = 0.00
```

$$
c^3\left(\int \frac{\mathrm{atan}^3\left(ax\right)}{x} dx + \int 3a^2x \, \mathrm{atan}^3\left(ax\right) dx + \int 3a^4x^3 \, \mathrm{atan}^3\left(ax\right) dx + \int a^6x^5 \, \mathrm{atan}^3\left(ax\right) dx\right)
$$

Verification of antiderivative is not currently implemented for this CAS.

```
[In] integrate((a**2*c*x**2+c)**3*atan(a*x)**3/x, x)
```

```
[Out] c**3*(\text{Integral}(\text{atan}(a*x)**3/x, x) + \text{Integral}(3* a**2*x*atan(a*x)**3, x) + \text{In}tegral(3*a**4*x**3*atan(a*x)**3, x) + Integral(a**6*x**5*atan(a*x)**3, x))
```
**Giac [F(-1)]** Timed out time  $= 0.00$ , size  $= 0$ , normalized size  $= 0.00$ 

Timed out

Verification of antiderivative is not currently implemented for this CAS.

```
[In] integrate((a^2*c*x^2+c)^3*arctan(axx)^3/x,x, algorithm="giac")
[Out] Timed out
```
### **Mupad [F]**

time  $= 0.00$ , size  $= -1$ , normalized size  $= -0.00$ 

$$
\int \frac{\operatorname{atan}(a x)^3 (c a^2 x^2 + c)^3}{x} dx
$$

Verification of antiderivative is not currently implemented for this CAS.

[In]  $int((atan(a*x)^3*(c + a^2*x^2)^3)/(x,x))$ [Out]  $int((atan(axx)^3*(c + a^2*cx^2))^3)/x, x)$ 

**3.384** 
$$
\int \frac{(c+a^2cx^2)^3\mathbf{ArcTan}(ax)^3}{x^2} dx
$$

### **Optimal**. Leaf size=354

 $-\frac{1}{\alpha}$ 20  $a^3c^3x^2+\frac{21}{10}$ 10  $a^2c^3x$ ArcTan( $ax$ )+ $\frac{1}{16}$ 10  $a^4c^3x^3\text{ArcTan}(ax)-\frac{21}{20}$ 20  $ac^3\mathrm{ArcTan}(ax)^2{-}\frac{6}{5}$ 5  $a^3c^3x^2\text{ArcTan}(ax)^2-\frac{3}{\infty}$ 20  $a^5c$ 

 $[0$ ut]  $-1/20*a^3*c^3*x^2+21/10*a^2*c^3*x*arctan(a*x)+1/10*a^4*c^3*x^3*arctan(a*x)-$ 21/20\*a\*c^3\*arctan(a\*x)^2-6/5\*a^3\*c^3\*x^2\*arctan(a\*x)^2-3/20\*a^5\*c^3\*x^4\*ar ctan(a\*x)^2+6/5\*I\*a\*c^3\*arctan(a\*x)^3-c^3\*arctan(a\*x)^3/x+3\*a^2\*c^3\*x\*arcta  $n(axx)^3+a^4xc^3*x^3*arctan(axx)^3+1/5*a^6*c^3*x^5*arctan(axx)^3+33/5*axc^3$ \*arctan(a\*x)^2\*ln(2/(1+I\*a\*x))-a\*c^3\*ln(a^2\*x^2+1)+3\*a\*c^3\*arctan(a\*x)^2\*ln  $(2-2/(1-I*ax))$ -3\*I\*a\*c^3\*arctan(a\*x)\*polylog(2,-1+2/(1-I\*a\*x))+33/5\*I\*a\*c^ 3\*arctan(a\*x)\*polylog(2,1-2/(1+I\*a\*x))+3/2\*a\*c^3\*polylog(3,-1+2/(1-I\*a\*x))+ 33/10\*a\*c^3\*polylog(3,1-2/(1+I\*a\*x))

### **Rubi [A]**

1 <sup>5</sup>*<sup>a</sup>* <sup>6</sup>*c* <sup>3</sup>*x* <sup>5</sup>ArcTan(*ax*) <sup>3</sup> − 3 <sup>20</sup>*<sup>a</sup>* <sup>3</sup>*x*  $4$ ArcTan(ax)<sup>2</sup> +  $^{2} + a^{4}c^{3}x^{3}$ <sup>3</sup>*x* <sup>3</sup>ArcTan(*ax*)  $3 + 4$  and  $3$ 1  $\frac{1}{10}$ a<sup>4</sup>c<sup>3</sup>z <sup>3</sup>*x* <sup>3</sup>ArcTan(*ax*) − 6 <sup>5</sup>*<sup>a</sup>* <sup>3</sup>*c* <sup>3</sup>*x* <sup>2</sup>ArcTan(*ax*) <sup>2</sup> − 1., <sup>20</sup>*<sup>a</sup>* <sup>3</sup>*c* <sup>3</sup>*x* 2 + 3*a* <sup>2</sup>*c* <sup>3</sup>*x*ArcTan(*ax*)  $3 + \frac{44}{24}a^2c^3$ 21 <sup>10</sup>*<sup>a</sup>* <sup>2</sup>*c* <sup>3</sup>*x*ArcTan(*ax*) − *ac*<sup>3</sup> log *a* <sup>2</sup>*x*

time  $= 0.91$ , antiderivative size  $= 354$ , normalized size of antiderivative  $= 1.00$ , number of steps used = 45, number of rules used = 15, integrand size = 22,  $\frac{\text{number of rules}}{\text{integral size}} = 0.682$ , Rules used =  $\{5068, 4930, 5040, 4964, 5004, 5114, 6745, 4946, 5044, 4988, 5112, 5036, 266,$ 272, 45}

Antiderivative was successfully verified.

 $\lceil \ln \rceil$  Int $\lceil (c + a^2 * c * x^2)^3 * ArcTan[a * x]^3)/x^2, x \rceil$ 

```
[Out] -1/20*(a^3*c^3*x^2) + (21*a^2*c^3*x*ArcTan[a*x])/10 + (a^4*c^3*x^3*ArcTan[a])]*x])/10 - (21*a*c^3*ArcTan[a*x]^2)/20 - (6*a^3*c^3*x^2*ArcTan[a*x]^2)/5 - (
3*a^5*c^3*x^4*ArcTan[a*x]^2)/20 + ((6*I)/5)*a*c^3*ArcTan[a*x]^3 - (c^3*ArcT
an[a*x]^3)/x + 3*a^2*c^3*x*ArcTan[a*x]^3 + a^4*c^3*x^3*ArcTan[a*x]^3 + (a^6
*c^3*x^5*ArcTan[a*x]^3)/5 + (33*a*c^3*ArcTan[a*x]^2*Log[2/(1 + I*axx)])/5 -
a*c^3*Log[1 + a^2*x^2] + 3*a*c^3*ArcTan[a*x]^2*Log[2 - 2/(1 - I*a*x)] - (3)*I)*a*c^3*ArcTan[a*x]*PolyLog[2, -1 + 2/(1 - I*ax)] + ((33*I)/5)*a*c^3*ArcTan[a*x]*PolyLog[2, 1 - 2/(1 + I*a*x)] + (3*a*c^3*PolyLog[3, -1 + 2/(1 - I*a*x)])/2 + (33*a*c^3*PolyLog[3, 1 - 2/(1 + I*ax)])/10
```
 $2+1)-3acNacRa(c)\\[10pt] \left(\frac{2}{1-4ac}-1\right)+\frac{33}{8}ac^3bc\Gamma a a(c)\\[10pt] \left(1-\frac{2}{4ac} \right)+\frac{4}{5}ac^3bc\Gamma a a(c)^2-\frac{2}{80}ac^3bc\Gamma a a(c)^2-\frac{c^3ac\Gamma a a(c)^2}{\epsilon}+\frac{3}{5}ac^3bc\Gamma a a(c)^3\\[10pt] \left(\frac{2}{1+4ac}\right)+3ac^3bc\Gamma a a(c)^3\\[10pt] \left(2-\frac{2}{1-4ac}\right)+\frac{3}{8}ac^3\Gamma a \left(\frac{2}{$ 

```
Rule 45
```

```
Int[(a_.) + (b_.) * (x_-))^m (m_.) * ((c_.) + (d_.) * (x_-))^m (n_.), x Symbol] :> Int
[ExpandIntegrand[(a + b*x)^m*(c + d*x)^n, x], x] /; FreeQ[{a, b, c, d, n},
x] && NeQ[b*c - a*d, 0] && IGtQ[m, 0] && ( !IntegerQ[n] || (EqQ[c, 0] && Le
Q[7*m + 4*n + 4, 0]) || LtQ[9*m + 5*(n + 1), 0] || GtQ[m + n + 2, 0])
```
Rule 266

 $Int[(x_{})^(m_-)/((a_-) + (b_-)*(x_-)^(n_-))$ , x\_Symbol] :> Simp[Log[RemoveConten  $t[a + b*x^n, x]]/(b*n), x]$  /; FreeQ[{a, b, m, n}, x] && EqQ[m, n - 1]

#### Rule 272

 $Int[(x_{})^(m_*)^*((a_-) + (b_-)*(x_-)^*(n_-))^*(p_-), x_Symbol]$  :> Dist $[1/n, Subst[$ Int[x^(Simplify[(m + 1)/n] - 1)\*(a + b\*x)^p, x], x, x^n], x] /; FreeQ[{a, b , m, n, p}, x] && IntegerQ[Simplify[ $(m + 1)/n$ ]]

### Rule 4930

Int $[(a_.) + ArcTan[(c_.)*(x_-)(n_.)](b_.)^{\frown}(p_.), x_Symbol]$  :> Simp[x\*(a + b\*ArcTan[c\*x^n])^p, x] - Dist[b\*c\*n\*p, Int[x^n\*((a + b\*ArcTan[c\*x^n])^(p  $- 1)/(1 + c^2*x^(2*n))$ , x], x] /; FreeQ[{a, b, c, n}, x] && IGtQ[p, 0] &&  $(EqQ[n, 1] | EqQ[p, 1])$ 

#### Rule 4946

Int $[(a_*) + ArcTan[(c_*)*(x_*)^(n_*)](b_*)^*(b_*)^*(x_*)^(m_*)$ , x\_Symbol] :>  $Simp[x^{\hat{m}} + 1)*( (a + b*Arctan[c*x^{\hat{m}}))^p/(m + 1))$ , x] - Dist[b\*c\*n\*(p/(m + 1)), Int[x^(m + n)\*((a + b\*ArcTan[c\*x^n])^(p - 1)/(1 + c^2\*x^(2\*n))), x], x ] /; FreeQ[{a, b, c, m, n}, x] && IGtQ[p, 0] && (EqQ[p, 1] || (EqQ[n, 1] && IntegerQ $[m]$ )) && NeQ $[m, -1]$ 

#### Rule 4964

Int $[(a_.) + ArcTan[(c_.)*(x_0)*(b_0'.))^(p_0'.)/(d_0 + (e_0)*(x_0'); xSymbol]$ :> Simp[(-(a + b\*ArcTan[c\*x])^p)\*(Log[2/(1 + e\*(x/d))]/e), x] + Dist[b\*c\*( p/e), Int[(a + b\*ArcTan[c\*x])^(p - 1)\*(Log[2/(1 + e\*(x/d))]/(1 + c^2\*x^2)), x], x] /; FreeQ[{a, b, c, d, e}, x] && IGtQ[p, 0] && EqQ[c^2\*d^2 + e^2, 0]

#### Rule 4988

Int $[(a_{-}) + ArcTan[(c_{-})*(x_{-})]*(b_{-})\hat{(p_{-})}/((x_{-})*(d_{-}) + (e_{-})*(x_{-})))$ , x\_ Symbol] :> Simp[(a + b\*ArcTan[c\*x])^p\*(Log[2 - 2/(1 + e\*(x/d))]/d), x] - Di st[b\*c\*(p/d), Int[(a + b\*ArcTan[c\*x])^(p - 1)\*(Log[2 - 2/(1 + e\*(x/d))]/(1 + c^2\*x^2)), x], x] /; FreeQ[{a, b, c, d, e}, x] && IGtQ[p, 0] && EqQ[c^2\*d  $\hat{2} + e^2$ , 0]

#### Rule 5004

Int $[(a_.) + ArcTan[(c_.)*(x_0)]*(b_0.)](d_0 + (e_0)*(x_0^2))$ , x Symbo 1] :> Simp[(a + b\*ArcTan[c\*x])^(p + 1)/(b\*c\*d\*(p + 1)), x] /; FreeQ[{a, b, c, d, e, p}, x] && EqQ[e, c^2\*d] && NeQ[p, -1]

#### Rule 5036

Int $[(((a_{-}) + ArcTan[(c_{-})*(x_{-})](b_{-}))^{\frown}(p_{-})*(f_{-})*(x_{-}))^{\frown}(m_{-}))/((d_{-}) + (e_{-})^{\frown}(m_{-}))^{\frown}(m_{-})^{\frown}(m_{-})^{\frown}(m_{-})^{\frown}(m_{-})^{\frown}(m_{-})^{\frown}(m_{-})^{\frown}(m_{-})^{\frown}(m_{-})^{\frown}(m_{-})^{\frown}(m_{-})^{\frown}(m_{-})^{\frown}(m_{-})^{\frown}(m_{-})^{\frown}(m_{-})^{\frown}(m_{-})^{\frown}(m_{-})$ .)\*(x )^2), x Symbol] :> Dist[f^2/e, Int[(f\*x)^(m - 2)\*(a + b\*ArcTan[c\*x])  $\lceil p, x \rceil$ , x] - Dist[d\*(f^2/e), Int[(f\*x)^(m - 2)\*((a + b\*ArcTan[c\*x])^p/(d + e\*x^2)), x], x] /; FreeQ[{a, b, c, d, e, f}, x] && GtQ[p, 0] && GtQ[m, 1]

### Rule 5040

Int $[((((a_.) + ArcTan[(c_.)*(x_0)]*(b_0))^*(p_0)*(x_0)]((d_0 + (e_0)*(x_0)^2),$ x Symbol] :> Simp[(-I)\*((a + b\*ArcTan[c\*x])^(p + 1)/(b\*e\*(p + 1))), x] - Di  $st[1/(c*d), Int[(a + b*ArcTan[c*x])^p/(I - c*x), x], x]$  /; FreeQ[{a, b, c, d, e}, x] && EqQ[e,  $c^2*d$ ] && IGtQ[p, 0]

#### Rule 5044

Int $[(a_{-}) + ArcTan[(c_{-})*(x_{-})](b_{-}))(((x_{-})*(d_{-}) + (e_{-})*(x_{-})^2)$ , x Symbol] :> Simp[(-I)\*((a + b\*ArcTan[c\*x])^(p + 1)/(b\*d\*(p + 1))), x] + Di st[I/d, Int[(a + b\*ArcTan[c\*x])^p/(x\*(I + c\*x)), x], x] /; FreeQ[{a, b, c, d, e}, x] && EqQ[e, c^2\*d] && GtQ[p, 0]

#### Rule 5068

Int $[(a_.) + ArcTan[(c_.)*(x_-)]*(b_.))(p_.)*(f_+.)(x_-)(m_*)*(d_-) + (e_-.$ )\*(x )^2)^(q ), x Symbol] :> Int[ExpandIntegrand[(f\*x)^m\*(d + e\*x^2)^q\*(a + b\*ArcTan[c\*x])^p, x], x] /; FreeQ[{a, b, c, d, e, f, m}, x] && EqQ[e, c^2\* d] && IGtQ $[p, 0]$  && IGtQ $[q, 1]$  &&  $(\text{EqQ}[p, 1] || \text{IntegerQ}[m])$ 

### Rule 5112

Int $[(Log[u_-]*((a_-) + ArcTan[(c_-)*(x_-)]*(b_-))]^*(p_-))^((d_-) + (e_-)*(x_-)^2)$ ), x Symbol] :> Simp[I\*(a + b\*ArcTan[c\*x])^p\*(PolyLog[2, 1 - u]/(2\*c\*d)), x ] - Dist[b\*p\*(I/2), Int[(a + b\*ArcTan[c\*x])^(p - 1)\*(PolyLog[2, 1 - u]/(d + e\*x^2)), x], x] /; FreeQ[{a, b, c, d, e}, x] && IGtQ[p, 0] && EqQ[e, c^2\*d ] && EqQ[(1 - u)^2 - (1 - 2\*(I/(I + c\*x)))^2, 0]

#### Rule 5114

Int $[(Log[u]+((a_-)+ArcTan[(c_-)*(x_-)]*(b_-))^{\frown}(p_-))/((d_-)+(e_-)*(x_-)^2]$ ),  $x_Symbol]$  :>  $Simp[(-1)*(a + b*ArcTan[c*x])^p*(PolyLog[2, 1 - u]/(2*c*d))$ , x] + Dist[b\*p\*(I/2), Int[(a + b\*ArcTan[c\*x])^(p - 1)\*(PolyLog[2, 1 - u]/(  $d + e*x^2)$ , x], x] /; FreeQ[{a, b, c, d, e}, x] && IGtQ[p, 0] && EqQ[e, c^ 2\*d] && EqQ[ $(1 - u)^2 - (1 - 2*(1/(1 - c*x)))^2$ , 0]

#### Rule 6745

Int $[(u_0)*PolyLog[n, v], xSymbol]$ : With $[y = DerivativeDivides[v, u*v,$  $x$ ]}, Simp[w\*PolyLog[n + 1, v], x] /; !FalseQ[w]] /; FreeQ[n, x]

Rubi steps

$$
\int \frac{(c+a^2cx^2)^3 \tan^{-1}(ax)^3}{x^2} dx = \int \left(3a^2c^3 \tan^{-1}(ax)^3 + \frac{c^3 \tan^{-1}(ax)^3}{x^2} + 3a^4c^3x^2 \tan^{-1}(ax)^3 + a^6c^3x^4 \tan^{-1}(ax)^3\right) dx
$$
  
\n
$$
= c^3 \int \frac{\tan^{-1}(ax)^3}{x^2} dx + (3a^2c^3) \int \tan^{-1}(ax)^3 dx + (3a^4c^3) \int x^2 \tan^{-1}(ax)^3 dx
$$
  
\n
$$
= -\frac{c^3 \tan^{-1}(ax)^3}{x} + 3a^2c^3x \tan^{-1}(ax)^3 + a^4c^3x^3 \tan^{-1}(ax)^3 + \frac{1}{5}a^6c^3x^5 \tan^{-1}(ax)
$$
  
\n
$$
= 2iac^3 \tan^{-1}(ax)^3 - \frac{c^3 \tan^{-1}(ax)^3}{x} + 3a^2c^3x \tan^{-1}(ax)^3 + a^4c^3x^3 \tan^{-1}(ax)
$$
  
\n
$$
= -\frac{3}{2}a^3c^3x^2 \tan^{-1}(ax)^2 - \frac{3}{20}a^5c^3x^4 \tan^{-1}(ax)^2 + 6ac^3 \tan^{-1}(ax)^3 - \frac{c^3 \tan^{-1}(ax)}{x}
$$
  
\n
$$
= 3a^2c^3x \tan^{-1}(ax) + \frac{1}{10}a^4c^3x^3 \tan^{-1}(ax) - \frac{3}{2}ac^3 \tan^{-1}(ax)^2 - \frac{6}{5}a^3c^3x^2 \tan^{-1}(ax)
$$
  
\n
$$
= \frac{21}{10}a^2c^3x \tan^{-1}(ax) + \frac{1}{10}a^4c^3x^3 \tan^{-1}(ax) - \frac{21}{20}ac^3 \tan^{-1}(ax)^2 - \frac{6}{5}a^3c^3x^2 \tan^{-1}(ax)
$$
  
\n
$$
= \frac{21}{10}a^2c^3x \tan^{-1}(ax) + \frac{1}{10}a^4c^3x^3 \tan^{-1}(ax) - \frac{21}{20}ac^3 \tan^{-1}(ax)^2 - \frac{6}{5}a^3c^3x^2 \tan^{-1}(ax)
$$

**Mathematica [A]** time  $= 0.53$ , size  $= 298$ , normalized size  $= 0.84$ 

Antiderivative was successfully verified.

*c* <sup>3</sup>−2*ax* − 5*iaπ*<sup>3</sup>*x* − 2*a* <sup>3</sup>*x* 3 + 84*a* <sup>2</sup>*x* <sup>2</sup>ArcTan(*ax*) + 4*<sup>a</sup>* <sup>4</sup>*x* <sup>4</sup>ArcTan(*ax*) − 42*ax*ArcTan(*ax*) <sup>2</sup> − 48*a* <sup>3</sup>*x* <sup>3</sup>ArcTan(*ax*) <sup>2</sup> − 6*a* <sup>5</sup>*x* <sup>5</sup>ArcTan(*ax*) <sup>2</sup> − 40ArcTan(*ax*) <sup>3</sup> − 48*iax*ArcTan(*ax*) <sup>3</sup> + 120*<sup>a</sup>* <sup>2</sup>*x*  ${}^{2}$ ArcTan(ax)<sup>2</sup> + 3 + 40*a* <sup>4</sup>*x* <sup>4</sup>ArcTan(*ax*) 3 + 8*a* <sup>6</sup>*x*  $^{6}$ ArcTan(ax)<sup>2</sup> + 2 <sup>3</sup> + 120*ax*ArcTan(*ax*)

[In] Integrate[ $((c + a^2 * c * x^2)^3 * ArcTan[a * x]^3)/x^2, x]$ 

```
[Out] (c^3*(-2*a*x - (5*I)*a*Pi^3*x - 2*a^3*x^3 + 84*a^2*x^2*ArcTan[a*x] + 4*a^4*x^4*ArcTan[a*x] - 42*ax*ArcTan[a*x]<sup>2</sup> - 48*a<sup>-</sup>3*x<sup>-</sup>3*ArcTan[a*x]<sup>-2</sup> - 6*a<sup>-</sup>5*x
\texttt{S*ArcTan}[a*x] \texttt{2 - 40*ArcTan}[a*x] \texttt{3 - (48*I)*a*x*ArcTan}[a*x] \texttt{3 + 120*a} \texttt{2*x}2*ArcTan[axx]<sup>-3</sup> + 40*a^4*x^4*ArcTan[axx]<sup>-3</sup> + 8*a^6*x^6*ArcTan[a*x]<sup>-3</sup> + 120*
a*x*ArcTan[a*x]<sup>2*</sup>Log[1 - E^((-2*I)*ArcTan[a*x])] + 264*a*x*ArcTan[a*x]^2*L
og[1 + E^((2*I)*ArcTan[a*x])] - 40*a*x*Log[1 + a^2*x^2] + (120*I)*a*x*ArcTa
n[a*x]*PolyLog[2, E^((-2*I)*ArcTan[a*x])] - (264*I)*a*x*ArcTan[a*x]*PolyLog
[2, -E^*((2*I)*ArcTan[a*x])] + 60*a*x*PolyLog[3, E^*((-2*I)*ArcTan[a*x]))] + 132*a*x*PolyLog[3, -E^((2*I)*ArcTan[a*x])]))/(40*x)
```
log <sup>1</sup> <sup>−</sup> *<sup>e</sup>*<sup>−</sup>2*i*ArcTan(*ax*) + 264*ax*ArcTan(*ax*)

40*x*

log 1 + *<sup>e</sup>* <sup>2</sup>*i*ArcTan(*ax*) <sup>−</sup> <sup>40</sup>*ax* log (1 + *<sup>a</sup>* <sup>2</sup>*x*

<sup>2</sup>) + 120*iax*ArcTan(*ax*)PolyLog2*, e*<sup>−</sup>2*i*ArcTan(*ax*) <sup>−</sup> <sup>264</sup>*iax*ArcTan(*ax*)PolyLog2*,* <sup>−</sup>*<sup>e</sup>*

<sup>2</sup>*i*ArcTan(*ax*) + 60*ax*PolyLog3*, e*<sup>−</sup>2*i*ArcTan(*ax*) + 132*ax*PolyLog3*,* <sup>−</sup>*<sup>e</sup>*

<sup>2</sup>*i*ArcTan(*ax*)

**Maple [C]** Result contains higher order function than in optimal. Order 9 vs. order 4. time  $= 248.31$ , size  $= 9696$ , normalized size  $= 27.39$ 

| method  | result                                               | size |
|---------|------------------------------------------------------|------|
|         | derivative divides   Expression too large to display | 9696 |
| default | Expression too large to display $\vert$ 9696         |      |

Verification of antiderivative is not currently implemented for this CAS.

```
[In] int((a^2*c*x^2+c)^3*arctan(a*x)^3/x^2,x,method=RETURNVERBOSE)
```
[Out] result too large to display

**Maxima [F]** time  $= 0.00$ , size  $= 0$ , normalized size  $= 0.00$ 

Failed to integrate

Verification of antiderivative is not currently implemented for this CAS.

```
[In] integrate((a^2*c*x^2+c)^3*arctan(axx)^3/x^2,x, algorithm="maxima")
```
 $[Out]$  1/320\*(8\*(a^6\*c^3\*x^6 + 5\*a^4\*c^3\*x^4 + 15\*a^2\*c^3\*x^2 - 5\*c^3)\*arctan(a\*x)  $\hat{a}$  - 6\*(a^6\*c^3\*x^6 + 5\*a^4\*c^3\*x^4 + 15\*a^2\*c^3\*x^2 - 5\*c^3)\*arctan(a\*x)\*l og(a^2\*x^2 + 1)^2 + 5\*(8960\*a^8\*c^3\*integrate(1/160\*x^8\*arctan(a\*x)^3/(a^2\*  $x^4 + x^2$ , x) + 960\*a^8\*c^3\*integrate(1/160\*x^8\*arctan(a\*x)\*log(a^2\*x^2 + 1)^2/(a^2\*x^4 + x^2), x) + 768\*a^8\*c^3\*integrate(1/160\*x^8\*arctan(a\*x)\*log(  $a^2*x^2 + 1$ /( $a^2*x^4 + x^2$ ), x) - 768\*a<sup>-</sup>7\*c<sup>-</sup>3\*integrate(1/160\*x<sup>-</sup>7\*arctan(a  $*x)^{2}/(a^2*x^4 + x^2)$ , x) + 192\*a<sup>2</sup>7\*c<sup>2</sup>3\*integrate(1/160\*x<sup>2</sup>7\*log(a<sup>2\*x2</sup> + 1 )^2/(a^2\*x^4 + x^2), x) + 35840\*a^6\*c^3\*integrate(1/160\*x^6\*arctan(a\*x)^3/(  $a^2*x^4 + x^2$ , x) + 3840\*a^6\*c^3\*integrate(1/160\*x^6\*arctan(a\*x)\*log(a^2\*x  $\hat{z}$  + 1)^2/(a^2\*x^4 + x^2), x) + 3840\*a^6\*c^3\*integrate(1/160\*x^6\*arctan(a\*x  $(*)$ klog(a^2\*x^2 + 1)/(a^2\*x^4 + x^2), x) - 3840\*a^5\*c^3\*integrate(1/160\*x^5\*a  $rctan(a*x)^2/(a^2*x^4 + x^2), x) + 960*a^5*c^3*integrate(1/160*x^5*log(a^2*x))$  $x^2 + 1$ )^2/(a^2\*x^4 + x^2), x) + 56\*a\*c^3\*arctan(a\*x)^4 + 53760\*a^4\*c^3\*int egrate(1/160\*x^4\*arctan(a\*x)^3/(a^2\*x^4 + x^2), x) + 5760\*a^4\*c^3\*integrate  $(1/160*x^4*arctan(axx)*log(a^2*x^2 + 1)^2/(a^2*x^4 + x^2), x) + 11520*a^4*c$  $\gamma$ 3\*integrate(1/160\*x^4\*arctan(a\*x)\*log(a^2\*x^2 + 1)/(a^2\*x^4 + x^2), x) - 1 1520\*a<sup>2</sup>\*c<sup>-</sup>3\*integrate(1/160\*x<sup>-</sup>3\*arctan(a\*x)<sup>-2</sup>/(a<sup>-2\*x<sup>-4</sup> + x<sup>-</sup>2), x) + 3\*a\*c<sup>-</sup></sup>  $3*log(a^2*x^2 + 1)^3 + 3840*a^2*c^3*integrate(1/160*x^2*arctan(axx)*log(a^2)$  $*x^2$  + 1)^2/(a^2\*x^4 + x^2), x) - 3840\*a^2\*c^3\*integrate(1/160\*x^2\*arctan(a \*x)\*log(a^2\*x^2 + 1)/(a^2\*x^4 + x^2), x) + 3840\*a\*c^3\*integrate(1/160\*x\*arc tan(a\*x)^2/(a^2\*x^4 + x^2), x) - 960\*a\*c^3\*integrate(1/160\*x\*log(a^2\*x^2 + 1)^2/(a^2\*x^4 + x^2), x) + 8960\*c^3\*integrate(1/160\*arctan(a\*x)^3/(a^2\*x^4 +  $x^2$ ), x) + 960\*c<sup> $\text{a}$ </sup>xintegrate(1/160\*arctan(a\*x)\*log(a<sup> $\text{a}$ </sup>x<sup>2</sup> + 1)<sup>2</sup>/(a<sup>2\*\*</sup>  $(4 + x^2), x$ ) \*x) /x
**Fricas [F]** time  $= 0.00$ , size  $= 0$ , normalized size  $= 0.00$ 

could not integrate

Verification of antiderivative is not currently implemented for this CAS.

[In] integrate( $(a^2*c*x^2+c)^3*arctan(axx)^3/x^2, x$ , algorithm="fricas")

[Out] integral((a^6\*c^3\*x^6 + 3\*a^4\*c^3\*x^4 + 3\*a^2\*c^3\*x^2 + c^3)\*arctan(a\*x)^3/  $x^2$ ,  $x$ )

**Sympy [F]** time  $= 0.00$ , size  $= 0$ , normalized size  $= 0.00$ 

$$
c^3 \left( \int 3a^2 \operatorname{atan}^3(ax) dx + \int \frac{\operatorname{atan}^3(ax)}{x^2} dx + \int 3a^4 x^2 \operatorname{atan}^3(ax) dx + \int a^6 x^4 \operatorname{atan}^3(ax) dx \right)
$$

Verification of antiderivative is not currently implemented for this CAS.

 $[n]$  integrate((a\*\*2\*c\*x\*\*2+c)\*\*3\*atan(a\*x)\*\*3/x\*\*2,x)

```
[Out] c**3*(\text{Integral}(3*a**2*atan(a*x)**3, x) + \text{Integral}(atan(a*x)**3/x**2, x) + \text{I}ntegral(3*a**4*x**2*atan(a*x)**3, x) + Integral(a**6*x**4*atan(a*x)**3, x))
```
**Giac [F(-1)]** Timed out time  $= 0.00$ , size  $= 0$ , normalized size  $= 0.00$ 

Timed out

Verification of antiderivative is not currently implemented for this CAS.

[In] integrate( $(a^2*c*x^2+c)^3*arctan(a*x)^3/x^2,x$ , algorithm="giac")

[Out] Timed out

**Mupad [F]** time  $= 0.00$ , size  $= -1$ , normalized size  $= -0.00$ 

$$
\int \frac{\mathrm{atan}(a\,x)^3\,(c\,a^2\,x^2+c)^3}{x^2}\,dx
$$

Verification of antiderivative is not currently implemented for this CAS.

[In]  $int((atan(a*x)^3*(c + a^2*x*x^2)^3)/x^2,x)$ [Out] int((atan(a\*x)^3\*(c + a^2\*c\*x^2)^3)/x^2, x)

$$
\textbf{3.385} \qquad \int \frac{(c+a^2cx^2)^3\textbf{ArcTan}(ax)^3}{x^3} dx
$$

## **Optimal**. Leaf size=503

$$
-\frac{1}{4}a^3c^3x+\frac{1}{4}a^2c^3\text{ArcTan}(ax)+\frac{1}{4}a^4c^3x^2\text{ArcTan}(ax)-5ia^2c^3\text{ArcTan}(ax)^2-\frac{3ac^3\text{ArcTan}(ax)^2}{2x}-\frac{15}{4}a^3c^3x\text{ArcTan}(ax)^2
$$

 $[Out] -1/4*a^3*c^3*x+1/4*a^2*c^3*arctan(axx)+1/4*a^4*c^3*x^2*arctan(axx)+9/2*I*a^2$ 2\*c^3\*arctan(a\*x)^2\*polylog(2,-1+2/(1+I\*a\*x))-3/2\*a\*c^3\*arctan(a\*x)^2/x-15/ 4\*a^3\*c^3\*x\*arctan(a\*x)^2-1/4\*a^5\*c^3\*x^3\*arctan(a\*x)^2+3/4\*a^2\*c^3\*arctan( a\*x)^3-1/2\*c^3\*arctan(a\*x)^3/x^2+3/2\*a^4\*c^3\*x^2\*arctan(a\*x)^3+1/4\*a^6\*c^3\*  $x^4*arctan(axx)^3-6*a^2*c^3*arctan(axx)^3*arctanh(-1+2/(1+I*a*x))-7*a^2*c^3$ \*arctan(a\*x)\*ln(2/(1+I\*a\*x))+3\*a^2\*c^3\*arctan(a\*x)\*ln(2-2/(1-I\*a\*x))-9/2\*I\* a^2\*c^3\*arctan(a\*x)^2\*polylog(2,1-2/(1+I\*a\*x))-3/2\*I\*a^2\*c^3\*polylog(2,-1+2 /(1-I\*a\*x))-5\*I\*a^2\*c^3\*arctan(a\*x)^2-7/2\*I\*a^2\*c^3\*polylog(2,1-2/(1+I\*a\*x) )-9/2\*a^2\*c^3\*arctan(a\*x)\*polylog(3,1-2/(1+I\*a\*x))+9/2\*a^2\*c^3\*arctan(a\*x)\* polylog(3,-1+2/(1+I\*a\*x))+9/4\*I\*a^2\*c^3\*polylog(4,1-2/(1+I\*a\*x))-9/4\*I\*a^2\*  $c^3*polylog(4, -1+2/(1+I*ax))$ 

## **Rubi [A]**

<sup>4</sup>*<sup>a</sup>* <sup>6</sup>*c* <sup>4</sup>ArcTan(*ax*) <sup>3</sup> − <del>-</del> 1999 19 <sup>4</sup>*a*<sup>5</sup>*<sup>c</sup>* <sup>3</sup>*x* <sup>3</sup>ArcTan(*ax*) <sup>2</sup> + <sup>2</sup>*a*<sup>4</sup>*c*<sup>3</sup>*<sup>x</sup>* <sup>2</sup>ArcTan(*ax*) <sup>3</sup> + <sup>4</sup>*a*<sup>4</sup>*c*<sup>3</sup>*<sup>x</sup>* <sup>2</sup>ArcTan(*ax*) − <sup>4</sup> *<sup>a</sup>* <sup>3</sup>*c*<sup>3</sup>*x*ArcTan(*ax*) 2 − <del>−</del>22 − <sup>4</sup>*a*<sup>3</sup>*c*<sup>3</sup>*<sup>x</sup>* <sup>−</sup> 2  $2\ln(1-\frac{2}{\sqrt{2}})$ 1 − *iax* + 1 <sup>+</sup> 2 *ia*<sup>2</sup>*c* <sup>3</sup>ArcTan(*ax*)  $r_{\rm Ls}(\frac{2}{\sqrt{2}})$ 2 *i*<br><del>iaz</del> + 1 − 1 − <del>1</del> + 1 × 1 + 1 2*a*<sup>2</sup>*c*<sup>3</sup>ArcTan(*ax*)Li3 1 − *iax* + 1 <sup>+</sup> 2*a*<sup>2</sup>*c*<sup>3</sup>ArcTan(*ax*)Li3 2 *i*<br>*ia*x + 1 − 1) + <sup>3</sup><sub>2</sub>*r*/*rbi* <sup>4</sup>*a*<sup>2</sup>*c*<sup>3</sup>ArcTan(*ax*) <sup>3</sup> − 5*ia*<sup>2</sup>*c* <sup>3</sup>ArcTan(*ax*) <sup>2</sup> + <sup>4</sup>*a*<sup>2</sup>*<sup>c</sup>* <sup>3</sup>ArcTan(*ax*) − 7*a* <sup>2</sup>*c* <sup>3</sup>ArcTan(*ax*) log 1 + *iax* + 3*<sup>a</sup>* <sup>2</sup>*c*<sup>3</sup>ArcTan(*ax*) log 2 − <del>− −</del> 1 <sup>1</sup> <sup>−</sup> *iax* + 6*<sup>a</sup>* <sup>2</sup>*c*<sup>3</sup>ArcTan(*ax*) <sup>3</sup> tanh<sup>−</sup><sup>1</sup> 1 − 1 + *iax* <sup>−</sup> 2 *ia*<sup>2</sup>*c*  $\frac{3}{2}$ 2 <sup>1</sup> <sup>−</sup> *iax* <sup>−</sup> <sup>1</sup> <sup>−</sup> 2 *ia*<sup>2</sup>*c*  $3L_{12}$   $-2$ 1 − *iax* + 1 <sup>+</sup> 4 *ia*<sup>2</sup>*c*  $3L_4(1-\frac{2}{3L_4})$ 1 − *iax* + 1 <sup>−</sup> 4 *ia*<sup>2</sup>*c*  $\frac{1}{2}$ *i*<sub>ax</sub> + 1 − 1 ) −  $\frac{e^{t}Ae(Bu)}{2e^t}$ 2*x* <sup>2</sup> − 3*ac*<sup>3</sup>ArcTan(*ax*) 2 2*x*

time  $= 0.86$ , antiderivative size  $= 503$ , normalized size of antiderivative  $= 1.00$ , number of steps used = 43, number of rules used = 20, integrand size = 22,  $\frac{\text{number of rules}}{\text{integral size}} = 0.909$ , Rules used = {5068, 4946, 5038, 5044, 4988, 2497, 5004, 4942, 5108, 5114, 5118, 6745, 5036, 4930, 5040, 4964, 2449, 2352, 327, 209}

Antiderivative was successfully verified.

```
\text{[In]} \text{Int}[((c + a^2 * c * x^2)^3 * ArcTan[a * x]^3) / x^3, x]
```

```
[Out] -1/4*(a^3*c^3*x) + (a^2*c^3*ArcTan[a*x])/4 + (a^4*c^3*x^2*ArcTan[a*x])/4 -(5*I)*a^2*c^3*ArcTan[a*x]^2 - (3*a*c^3*ArcTan[a*x]^2)/(2*x) - (15*a^3*c^3*x)*ArcTan[a*x]^2)/4 - (a^5*c^3*x^3*ArcTan[a*x]^2)/4 + (3*a^2*c^3*ArcTan[a*x]^
3)/4 - (c^3*ArcTan[a*x]^3)/(2*x^2) + (3*a^4*c^3*x^2*ArcTan[a*x]^3)/2 + (a^6*c^3*x^4*ArcTan[a*x]^3)/4 + 6*a^2*c^3*ArcTan[a*x]^3*ArcTanh[1 - 2/(1 + I*ax*)]x)] - 7*a<sup>-</sup>2*c<sup>-</sup>3*ArcTan[a*x]*Log[2/(1 + I*a*x)] + 3*a<sup>-</sup>2*c<sup>-</sup>3*ArcTan[a*x]*Log[
2 - 2/(1 - I*a*x)] - ((3*I)/2)*a^2*c^3*PolyLog[2, -1 + 2/(1 - I*ax)] - ((7*1)*2c^2*2)*ca^2*C^3*PolyLog[2, -1 + 2/(1 - I*ax)]*1)/2)*a^2*c^3*PolyLog[2, 1 - 2/(1 + I*a*x)] - ((9*I)/2)*a^2*c^3*ArcTan[a*x
]^2*PolyLog[2, 1 - 2/(1 + I*a*x)] + ((9*I)/2)*a^2*c^3*ArcTan[a*x]^2*PolyLog[2, -1 + 2/(1 + I*ax)] - (9*a^2*c^3*ArcTan[a*x]*PolyLog[3, 1 - 2/(1 + I*ax))x)])/2 + (9*a^2*c^3*ArcTan[a*x]*PolyLog[3, -1 + 2/(1 + I*a*x)])/2 + ((9*I)/2)4)*a^2*c^3*PolyLog[4, 1 - 2/(1 + I*axx)] - ((9*I)/4)*a^2*c^3*PolyLog[4, -1]+ 2/(1 + I*ax)]
```
 $Int[((a_+) + (b_-)*(x_-)^2)^(-1), x_Symb01]$  :>  $Simp[(1/(Rt[a, 2]*Rt[b, 2]))*A$ rcTan[Rt[b, 2]\*(x/Rt[a, 2])], x] /; FreeQ[{a, b}, x] && PosQ[a/b] && (GtQ[a , 0] || GtQ[b, 0])

#### Rule 327

Int $[(c_\cdot,\ast(x_\cdot))^*(m_\cdot)\ast((a_\cdot) + (b_\cdot)\ast(x_\cdot)^*(n_\cdot))^*(p_\cdot),$  x Symbol] :> Simp[c^(n - 1)\*(c\*x)^(m - n + 1)\*((a + b\*x^n)^(p + 1)/(b\*(m + n\*p + 1))), x] - Dist[  $a * c^n * ((m - n + 1)/(b * (m + n*p + 1)))$ ,  $Int[(c * x)^{m} - n) * (a + b * x^m)^p, x],$ x] /; FreeQ[{a, b, c, p}, x] && IGtQ[n, 0] && GtQ[m, n - 1] && NeQ[m + n\*p + 1, 0] && IntBinomialQ[a, b, c, n, m, p, x]

#### Rule 2352

 $Int[Log[(c_{-.})*(x_{-})]/((d_{-}) + (e_{-.})*(x_{-}))$ ,  $x_{-Symbol}$  :>  $Simp[(-e^{-}(-1))*PolyLo$  $g[2, 1 - c*x], x]$  /; FreeQ $[ {c, d, e}, x]$  & EqQ $[ e + c*d, 0]$ 

#### Rule 2449

Int $[Log[(c_{-.})/((d_{-}) + (e_{-.})*(x_{-}))]/((f_{-}) + (g_{-.})*(x_{-})^2), x_Symbol]$  :> Dist  $[-e/g, Subst[Int[Log[2*d*x]/(1 - 2*d*x), x], x, 1/(d + e*x)], x]$ ; FreeQ[{ c, d, e, f, g}, x] && EqQ[c, 2\*d] && EqQ[e^2\*f + d^2\*g, 0]

#### Rule 2497

Int $[Log[u] * (Pq)^(m).)$ , x Symbol] :> With $[fC = FullSimplify[Pq^m * ((1 - u))$  $D[u, x])$ }, Simp[C\*PolyLog[2, 1 - u], x] /; FreeQ[C, x]] /; IntegerQ[m] && PolyQ[Pq, x] && RationalFunctionQ[u, x] && LeQ[RationalFunctionExponents[u, x][[2]], Expon[Pq, x]]

#### Rule 4930

 $Int[((a_{\_}) + ArcTan[((c_{\_})*(x_{\_})^(n_{\_})]*(b_{\_}))^(p_{\_})$ , x\_Symbol] :> Simp[x\*(a + b\*ArcTan[c\*x^n])^p, x] - Dist[b\*c\*n\*p, Int[x^n\*((a + b\*ArcTan[c\*x^n])^(p  $- 1)/(1 + c^2*x^(2*n))$ , x], x] /; FreeQ[{a, b, c, n}, x] && IGtQ[p, 0] && (EqQ[n, 1] || EqQ[p, 1])

#### Rule 4942

 $Int[((a_{-}.) + ArcTan[(c_{-}.)*(x_{-}))*(b_{-}.))^(p_{-})/(x_{-})$ ,  $x_{-}Symbol]$  :> Simp[2\*(a + b\*ArcTan[c\*x])^p\*ArcTanh[1 - 2/(1 + I\*c\*x)], x] - Dist[2\*b\*c\*p, Int[(a + b\*  $ArcTan[c*x])^{(p - 1)*(ArcTanh[1 - 2/(1 + I*cx)]/(1 + c^2*x^2)), x], x]$ /; FreeQ $[\{a, b, c\}, x]$  &  $IGLQ[p, 1]$ 

## Rule 4964

```
Int[((a_{-}.) + ArcTan[(c_{-}.)*(x_{-})]*(b_{-}.))^(p_{-}.)/((d_{-}) + (e_{-}.)*(x_{-})), x_Symbol]
 :> Simp[(-(a + b*ArcTan[c*x])^p)*(Log[2/(1 + e*(x/d))]/e), x] + Dist[b*c*(
p/e), Int[(a + b*ArcTan[c*x])^(p - 1)*(Log[2/(1 + e*(x/d))]/(1 + c^2*x^2)),
 x], x] /; FreeQ[{a, b, c, d, e}, x] && IGtQ[p, 0] && EqQ[c^2*d^2 + e^2, 0]
```
### Rule 4988

Int $[(a_+) + ArcTan[(c_+)*(x_0)]*(b_0))^-(p_0)(x_0)*(d_0 + (e_0)*(x_0))$ , x Symbol] :> Simp[(a + b\*ArcTan[c\*x])^p\*(Log[2 - 2/(1 + e\*(x/d))]/d), x] - Di st[b\*c\*(p/d), Int[(a + b\*ArcTan[c\*x])^(p - 1)\*(Log[2 - 2/(1 + e\*(x/d))]/(1 + c^2\*x^2)), x], x] /; FreeQ[{a, b, c, d, e}, x] && IGtQ[p, 0] && EqQ[c^2\*d  $\hat{c}$  + e^2, 0]

### Rule 5004

Int $[(a_*) + ArcTan[(c_*)*(x_*)](b_*)^*(b_*)^*(c_*)/(d_*) + (e_*)*(x_*)^2)$ , x\_Symbo 1] :> Simp[(a + b\*ArcTan[c\*x])^(p + 1)/(b\*c\*d\*(p + 1)), x] /; FreeQ[{a, b, c, d, e, p}, x] && EqQ[e, c<sup>-</sup>2\*d] && NeQ[p, -1]

### Rule 5036

Int $[((((a_.) + ArcTan[(c_.)*(x_-)*(b_.))(p_.)*(f_0'.(*(x_-))^(m))/((d_+) + (e_+)*(f_0'.(*(f_0'.(*(f_0'.(*(f_0'.(*(f_0'.(*(f_0'.(*(f_0'.(*(f_0'.(*(f_0'.(*(f_0'.(*(f_0'.(*(f_0'.(*(f_0'.(*(f_0'.(*(f_0'.(*(f_0'.(*(f_0'.(*(f_0'.(*(f_0'.(*(f_0'.(*(f_0'.(*(f_0'.(*(f_0'.*))))(f_0'.(*(f_0.\\*,f_0'.(*(f_0.\\*,f_0.\\*,f$  $_$ .)\*(x\_)^2), x\_Symbol] :> Dist[f^2/e, Int[(f\*x)^(m - 2)\*(a + b\*ArcTan[c\*x])  $\[\text{p}, \text{x}\]$ , x] - Dist[d\*(f^2/e), Int[(f\*x)^(m - 2)\*((a + b\*ArcTan[c\*x])^p/(d +  $e*x^2)$ , x], x] /; FreeQ[{a, b, c, d, e, f}, x] && GtQ[p, 0] && GtQ[m, 1]

#### Rule 5038

```
Int[((((a_.) + ArcTan[(c_.)*(x_-)*(b_.))(p_-)*(f_-)*(x_-)*(m))((d_-)+(e_-)(f_-))_{\text{r}}.)*(x_)^2), x_Symbol] :> Dist[1/d, Int[(f*x)^m*(a + b*ArcTan[c*x])^p, x],
x] - Dist[e/(d*f^2), Int[(f*x)^(m + 2)*((a + b*ArcTan[c*x])^p/(d + e*x^2)),
x], x] /; FreeQ[{a, b, c, d, e, f}, x] && GtQ[p, 0] && LtQ[m, -1]
```

```
Int[((((a_.) + ArcTan[(c_.)*(x_0)*(b_0))^c(p_.)*(x_0))/((d_0 + (e_0)*(x_0)^2),x_Symbol] :> Simp[(-I)*((a + b*ArcTan[c*x])^(p + 1)/(b*e*(p + 1))), x] - Di
st[1/(c*d), Int[(a + b*ArcTan[c*x])^p/(I - c*x), x], x] /; FreeQ[{a, b, c,
```
d, e}, x] && EqQ[e,  $c^2*d$ ] && IGtQ[p, 0]

### Rule 5044

```
Int[(a_{-}) + ArcTan[(c_{-})*(x_{-})](b_{-})^{\hat{ }}(p_{-})/((x_{-})*(d_{-}) + (e_{-})*(x_{-})^2)],
x_Symbol] :> Simp[(-I)*((a + b*ArcTan[c*x])^(p + 1)/(b*d*(p + 1))), x] + Di
st[I/d, Int[(a + b*ArcTan[c*x])^p/(x*(I + c*x)), x], x] /; FreeQ[{a, b, c,
d, e}, x] && EqQ[e, c^2*d] && GtQ[p, 0]
```
### Rule 5068

Int $[(a_.) + ArcTan[(c_.)*(x_*)](b_.)^*(p_.)*(f_1)_*(x_0)^*(m_*)((d_0)_ + (d_0)_*)$ )\*(x )^2)^(q ), x Symbol] :> Int[ExpandIntegrand[(f\*x)^m\*(d + e\*x^2)^q\*(a + b\*ArcTan[c\*x])^p, x], x] /; FreeQ[{a, b, c, d, e, f, m}, x] && EqQ[e, c^2\* d] && IGtQ[p, 0] && IGtQ[q, 1] && (EqQ[p, 1] || IntegerQ[m])

### Rule 5108

Int $[(\text{ArcTanh}[u_{-}]*((a_{-}.) + \text{ArcTan}[(c_{-}.)*(x_{-})]*(b_{-}.))]^{(a_{-})}/((d_{-}) + (e_{-}.)*(x_{-}))$  $(2)$ , x Symbol] :> Dist[1/2, Int[Log[1 + u]\*((a + b\*ArcTan[c\*x])^p/(d + e\*  $x^2)$ , x], x] - Dist[1/2, Int[Log[1 - u]\*((a + b\*ArcTan[c\*x])^p/(d + e\*x^2) ), x], x] /; FreeQ[{a, b, c, d, e}, x] && IGtQ[p, 0] && EqQ[e, c^2\*d] && Eq  $Q[u^2 - (1 - 2*(I/(I - c*x)))^2, 0]$ 

### Rule 5114

Int $[(Log[u]+((a).)+ArcTan[(c.)*(x)]*(b.))^(p.))/((d) + (e.).*(x))^2$ ),  $x_Symbol]$  :>  $Simp[(-1)*(a + b*ArcTan[c*x])^p*(PolyLog[2, 1 - u]/(2*c*d))$ , x] + Dist[b\*p\*(I/2), Int[(a + b\*ArcTan[c\*x])^(p - 1)\*(PolyLog[2, 1 - u]/( d + e\*x^2)), x], x] /; FreeQ[{a, b, c, d, e}, x] && IGtQ[p, 0] && EqQ[e, c^ 2\*d] && EqQ[ $(1 - u)^2 - (1 - 2*(1/(1 - c*x)))^2$ , 0]

#### Rule 5118

 $Int[(( (a_{-}.) + ArcTan[(c_{-}.)*(x_{-})]*(b_{-}.))( (p_{-}.)*PolyLog[k_{-}, u_{-}])/((d_{-}) + (e_{-}).$ )\*(x )^2), x Symbol] :> Simp[I\*(a + b\*ArcTan[c\*x])^p\*(PolyLog[k + 1, u]/(2\* c\*d)), x] - Dist[b\*p\*(I/2), Int[(a + b\*ArcTan[c\*x])^(p - 1)\*(PolyLog[k + 1, u]/(d + e\*x<sup> $\sim$ </sup>2)), x], x] /; FreeQ[{a, b, c, d, e, k}, x] && IGtQ[p, 0] && E qQ[e, c<sup>2\*d]</sup> && EqQ[u<sup>2</sup> - (1 - 2\*(I/(I - c\*x)))<sup>2</sup>, 0]

Rule 6745

Int $[(u_*) * PolyLog[n_, v_], x_Symbol]$ : > With $[w = DerivativeDivides[v, u*v, w])$ x]}, Simp[w\*PolyLog[n + 1, v], x] /;  $|FalseQ[w]$  /;  $FreeQ[n, x]$ 

#### Rubi steps

$$
\int \frac{(c+a^2cx^2)^3 \tan^{-1}(ax)^3}{x^3} dx = \int \left( \frac{c^3 \tan^{-1}(ax)^3}{x^3} + \frac{3a^2c^3 \tan^{-1}(ax)^3}{x} + 3a^4c^3x \tan^{-1}(ax)^3 + a^6c^3x^3 \tan^{-1}(ax)^3 \right) dx
$$
  
\n
$$
= c^3 \int \frac{\tan^{-1}(ax)^3}{x^3} dx + (3a^2c^3) \int \frac{\tan^{-1}(ax)^3}{x} dx + (3a^4c^3) \int x \tan^{-1}(ax)^3 dx
$$
  
\n
$$
= -\frac{c^3 \tan^{-1}(ax)^3}{2x^2} + \frac{3}{2}a^4c^3x^2 \tan^{-1}(ax)^3 + \frac{1}{4}a^6c^3x^4 \tan^{-1}(ax)^3 + 6a^2c^3 \tan^{-1}(ax)
$$
  
\n
$$
= -\frac{a^3 \tan^{-1}(ax)^3}{2x^2} + \frac{3}{2}a^4c^3x^2 \tan^{-1}(ax)^3 + \frac{1}{4}a^6c^3x^4 \tan^{-1}(ax)^3 + 6a^2c^3 \tan^{-1}(ax)
$$
  
\n
$$
= -\frac{3ac^3 \tan^{-1}(ax)^2}{2x} - \frac{9}{2}a^3c^3x \tan^{-1}(ax)^2 - \frac{1}{4}a^5c^3x^3 \tan^{-1}(ax)^2 + a^2c^3 \tan^{-1}(ax)
$$
  
\n
$$
= -6ia^2c^3 \tan^{-1}(ax)^2 - \frac{3ac^3 \tan^{-1}(ax)^2}{2x} - \frac{15}{4}a^3c^3x \tan^{-1}(ax)^2 - \frac{15}{4}a^5c^3x^3 \tan^{-1}(ax)
$$
  
\n
$$
= \frac{1}{4}a^4c^3x^2 \tan^{-1}(ax) - 5ia^2c^3 \tan^{-1}(ax)^2 - \frac{3ac^3 \tan^{-1}(ax)^2}{2x} - \frac{15}{4}a^3c^3x \tan^{-1}(ax)
$$
  
\n
$$
= -\frac{1}{4}a^3c^3x + \frac{1}{4}a^4c^3x^2 \tan^{-1}(ax) - 5ia^2c^3 \tan^{-1}(ax) - 5ia^2c^3 \tan
$$

**Mathematica [A]** time  $= 0.55$ , size  $= 464$ , normalized size  $= 0.92$ 

Antiderivative was successfully verified.

3 + 16*a* <sup>2</sup>ArcTan(*ax*) + 16*<sup>a</sup>* <sup>2</sup> + 128*ia*<sup>2</sup>*<sup>x</sup>* <sup>2</sup> − 240*a* <sup>2</sup> − 16*a* <sup>2</sup> − 32ArcTan(*ax*) 3 + 48*a* 3 + 96*a* 3 + 16*a* <sup>3</sup> + 96*ia*<sup>2</sup>*<sup>x</sup>* 4 + 192*a*

```
[In] Integrate[((c + a^2*c*x^2)^3*ArcTan[a*x]^3)/x^3,x]
```
log <sup>1</sup> <sup>−</sup> *<sup>e</sup>*<sup>−</sup>2*i*ArcTan(*ax*) + 192*<sup>a</sup>* <sup>2</sup>ArcTan(*ax*) log <sup>1</sup> <sup>−</sup> *<sup>e</sup>*

```
[Out] (c^3*((-3*I)*a^2*Pi^4*x^2 - 16*a^3*x^3 + 16*a^2*x^2*ArcTan[a*x] + 16*a^4*x^
4*ArcTan[a*x] - 96*ax*ArcTan[a*x] 2 + (128*I)*a^2*x^2*ArcTan[a*x] 2 - 240*
a^3*x^3*ArcTan[a*x]^2 - 16*a^5*x^5*ArcTan[a*x]^2 - 32*ArcTan[a*x]^3 + 48*a^22*x^2*ArcTan[a*x]^3 + 96*a<sup>2</sup>*x<sup>2</sup>*ArcTan[a*x]<sup>2</sup> + 16*a<sup>2</sup>6*x<sup>2</sup>6*ArcTan[a*x]<sup>2</sup> +
 (96*I)*a^2*x^2*ArcTan[a*x]^4 + 192*a^2*x^2*ArcTan[a*x]^3*Log[1 - E^((-2*I)]*ArcTan[a*x])] + 192*a^2*x^2*ArcTan[a*x]*Log[1 - E^(((2*I)*ArcTan[a*x])] - 448*a^2*x^2*ArcTan[a*x]*Log[1 + E^((2*I)*ArcTan[a*x])] - 192*a^2*x^2*ArcTan[a*x]^3*Log[1 + E^((2*I)*ArcTan[a*x])] + (288*I)*a^2*x^2*ArcTan[a*x]^2*PolyL
og[2, E^((-2*I)*ArcTan[a*x])] + (32*I)*a^2*x^2*(7 + 9*ArcTan[a*x]^2)*PolyLo
```
ArcTan(*ax*) log 1 + *<sup>e</sup> i*ArcTan(*ax*) − 192*a* log 1 + *<sup>e</sup> i*ArcTan(*ax*) + 288*ia*<sup>2</sup>*<sup>x</sup>* <sup>2</sup>PolyLog2*, e*<sup>−</sup>2*i*ArcTan(*ax*) + 32*ia*<sup>2</sup>*<sup>x</sup>* <sup>2</sup>(7 + 9ArcTan(*ax*) <sup>2</sup>PolyLog2*, e*2*i*ArcTan(*ax*) + 288*<sup>a</sup>*

<sup>2</sup>ArcTan(*ax*)PolyLog3*, e*<sup>−</sup>2*i*ArcTan(*ax*) <sup>−</sup> <sup>288</sup>*<sup>a</sup>*

<sup>2</sup>PolyLog4*, e*<sup>−</sup>2*i*ArcTan(*ax*) <sup>−</sup> <sup>144</sup>*ia*<sup>2</sup>*<sup>x</sup>*

g[2,  $-E^((2*I)*ArcTan[a*x])] - (96*I)*a^2*x^2*PolyLog[2, E^*((2*I)*ArcTan[a*])])$  $x$ ])] + 288\*a<sup>2</sup>\*x<sup>2</sup>\*ArcTan[a\*x]\*PolyLog[3, E^((-2\*I)\*ArcTan[a\*x])] - 288\*a<sup>2</sup>  $*x^2*ArcTan[a*x]*PolyLog[3, -E<sup>(2*I)*ArcTan[a*x])] - (144*I)*a^2*x^2*PolyL</sup>$ og[4,  $E^((-2*I)*ArcTan[a*x])] - (144*I)*a^2*x^2*PolyLog[4, -E^*((2*I)*ArcTan$  $[a*x]$ )]))/(64\*x^2)

## **Maple [A]**

time  $= 73.46$ , size  $= 763$ , normalized size  $= 1.52$ 

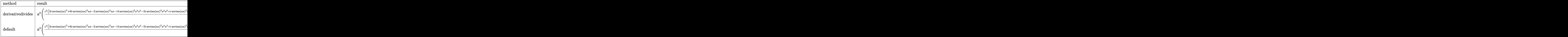

Verification of antiderivative is not currently implemented for this CAS.

```
[In] int((a^2*c*x^2+c)^3*arctan(a*x)^3/x^3,x,method=RETURNVERBOSE)
```

```
[Out] a<sup>2</sup>*(1/4*c<sup>-</sup>3*(2*I*arctan(a*x)<sup>-</sup>3+6*I*arctan(a*x)<sup>-2*a*x-2*arctan(a*x)<sup>-3*a*x-1</sup></sup>
4*arctan(a*x)^2*a^2*x^2-5*I*arctan(a*x)^3*a^2*x^2+I*arctan(a*x)^2*a^3*x^3+5
*arctan(a*x)^3*a^3*x^3-arctan(a*x)^2*a^4*x^4-I*arctan(a*x)^3*a^4*x^4+arctan
(axx)^3*a^5*x^5-a^2*x^2-I*arctan(axx)*a^2*x^2+arctan(ax*x)*a^3*x^3)*(I+a*x)/a^2/x^2-9*I*c^3*arctan(axx)^2*polylog(2,-(1+I*axx)/(a^2*x^2+1)^(1/2))+3*c^3*arctan(a*x)^3*ln(1+(1+I*a*x)/(a^2*x^2+1)^(1/2))-9*I*c^3*arctan(a*x)^2*poly
\log(2,(1+I*a*x)/(a^2*x^2+1)^(1/2))+18*c^3*arctan(axx)*polylog(3,(1+I*a*x)/(a^2*x^2+1)^2))a^2*x^2+1)^(1/2) -3*I*c^3*polylog(2,(1+I*a*x)/(a^2*x^2+1)^(1/2))+3*c^3*arct
an(a*x)^3*ln(1-(1+I*a*x)/(a^2*x^2+1)^(1/2))-3*I*c^3*polylog(2,-(1+I*a*x)/(a
\gamma^2*x^2+1)^(1/2))+18*c^3*arctan(a*x)*polylog(3,-(1+I*a*x)/(a^2*x^2+1)^(1/2))
+9/2*I*c^3*arctan(a*x)^2*polylog(2,-(1+I*a*x)^2/(a^2*x^2+1))-9/2*c^3*arctan
(axx)*polylog(3,-(1+I*axx)^2/(a^2*x^2+1))+7/2*I*c^3*polylog(2,-(1+I*axx)^2)/(a^2*x^2+1)+3*c^3*arctan(axx)*ln(1-(1+I*a*x)/(a^2*x^2+1)^(1/2))-9/4*I*c^3*polylog(4,-(1+I*a*x)^2/(a^2*x^2+1))+3*c^3*arctan(a*x)*ln(1+(1+I*a*x)/(a^2*x
2+1) (1/2))+18*I*c^3*polylog(4,(1+I*a*x)/(a^2*x^2+1)^(1/2))-7*c^3*arctan(a
\frac{1}{2}*x)*ln((1+I*a*x)^2/(a^2*x^2+1)+1)+18*I*c^3*polylog(4,-(1+I*a*x)/(a^2*x^2+1)
\hat{-(1/2)})-3*c^3*arctan(a*x)^3*ln((1+I*a*x)^2/(a^2*x^2+1)+1)+4*I*c^3*arctan(a*
x)^{-2}
```
## **Maxima [F]**

time  $= 0.00$ , size  $= 0$ , normalized size  $= 0.00$ 

Failed to integrate

Verification of antiderivative is not currently implemented for this CAS.

```
[In] integrate((a^2*c*x^2+c)^3*arctan(axx)^3/x^3,x, algorithm="maxima")
[0ut] 1/128*(4*(a^6*c^3*x^6 + 6*a^4*c^3*x^4 - 2*c^3)*arctan(a*x)^3 - 3*(a^6*c^3*x
\hat{C} + 6*a^4*c^3*x^4 - 2*c^3)*arctan(a*x)*log(a^2*x^2 + 1)^2 + 128*x^2*integr
ate(1/128*(112*(a^8*c^3*x^8 + 4*a^6*c^3*x^6 + 6*a^4*c^3*x^4 + 4*a^2*c^3*x^2
+ c^3)*arctan(a*x)^3 - 12*(a^7*c^3*x^7 + 6*a^5*c^3*x^5 - 2*a*c^3*x)*arctan
(axx)^2 + 12*(a^8*c^3*x^8 + 6*a^6*c^3*x^6 - 2*a^2*c^3*x^2)*arctan(axx)*log(a^2*x^2 + 1) + 3*(a^7*c^3*x^7 + 6*a^5*c^3*x^5 - 2*a*c^3*x + 4*(a^8*c^3*x^8
+ 4*a^6*c^3*x^6 + 6*a^4*c^3*x^4 + 4*a^2*c^3*x^2 + c^3)*arctan(a*x))*log(a^2
*x^2 + 1<sup>2</sup>)/(a<sup>2</sup>*x<sup>-</sup>5 + x<sup>-</sup>3), x))/x<sup>-</sup>2
Fricas [F]
time = 0.00, size = 0, normalized size = 0.00
```
could not integrate

Verification of antiderivative is not currently implemented for this CAS.

[In] integrate( $(a^2*c*x^2+c)^3*arctan(axx)^3/x^3,x$ , algorithm="fricas")

 $[0$ ut] integral((a^6\*c^3\*x^6 + 3\*a^4\*c^3\*x^4 + 3\*a^2\*c^3\*x^2 + c^3)\*arctan(a\*x)^3/  $x^3$ ,  $x$ )

**Sympy [F]** time  $= 0.00$ , size  $= 0$ , normalized size  $= 0.00$ 

$$
c^3\left(\int \frac{\mathrm{atan}^3\left(ax\right)}{x^3} \, dx + \int \frac{3a^2\, \mathrm{atan}^3\left(ax\right)}{x} \, dx + \int 3a^4x \, \mathrm{atan}^3\left(ax\right) dx + \int a^6x^3 \, \mathrm{atan}^3\left(ax\right) dx\right)
$$

Verification of antiderivative is not currently implemented for this CAS.

```
[n] integrate((a**2*c*x**2+c)**3*atan(a*x)**3/x**3,x)
```

```
[Out] c**3*(\text{Integral}(\text{atan}(a*x)**3/x**3, x) + \text{Integral}(3*a**2*atan(a*x)**3/x, x) +Integral(3*a**4*x*atan(a*x)**3, x) + Integral(a**6*x**3*atan(a*x)**3, x))
```
**Giac [F(-1)]** Timed out time  $= 0.00$ , size  $= 0$ , normalized size  $= 0.00$ 

Timed out

Verification of antiderivative is not currently implemented for this CAS.

[In] integrate((a^2\*c\*x^2+c)^3\*arctan(a\*x)^3/x^3,x, algorithm="giac")

[Out] Timed out

**Mupad [F]**

time  $= 0.00$ , size  $= -1$ , normalized size  $= -0.00$ 

$$
\int \frac{\mathrm{atan}(a\,x)^3\,(c\,a^2\,x^2+c)^3}{x^3}\,dx
$$

Verification of antiderivative is not currently implemented for this CAS.

[In]  $int((atan(a*x)^3*(c + a^2*x*x^2)^3)/x^3,x)$ [Out]  $int((atan(a*x)^3*(c + a^2*x*x^2)^3)/x^3, x)$ 

$$
\textbf{3.386} \qquad \int \frac{(c+a^2cx^2)^3\textbf{ArcTan}(ax)^3}{x^4} dx
$$

## **Optimal**. Leaf size=336

$$
-\frac{a^2c^3\text{ArcTan}(ax)}{x}+a^4c^3x\text{ArcTan}(ax)-a^3c^3\text{ArcTan}(ax)^2-\frac{ac^3\text{ArcTan}(ax)^2}{2x^2}-\frac{1}{2}a^5c^3x^2\text{ArcTan}(ax)^2-\frac{c^3\text{ArcTan}(ax)}{3x^3}
$$

 $\label{eq:2} \begin{split} \rho_{\text{NcTind}(at)} = 8 a^2 \wedge \text{ker}(\text{Im}(at) L_b \Big(\frac{2}{1-4 a^2}-1\Big) + 8 a^2 \wedge \text{ker}(\text{Im}(at) L_b \Big(1-\frac{2}{4 a^2+1}\Big) - \delta^2 \wedge \text{ker}(\text{Im}(a)^2 + 8 a^2 \wedge \text{ker}(\text{Im}(a)^2) \otimes \Big(\frac{2}{1+4 a^2}\Big) + 8 a^2 \wedge \text{ker}(\text{Im}(a)^2 \otimes \Big(2-\frac{2}{1-4 a^2}+1\Big) + \delta^$ 

 $[Out]$  -a^2\*c^3\*arctan(a\*x)/x+a^4\*c^3\*x\*arctan(a\*x)-a^3\*c^3\*arctan(a\*x)^2-1/2\*a\*c^  $3*arctan(a*x)^2/x^2-1/2*a^5*c^3*x^2*arctan(a*x)^2-1/3*c^3*arctan(a*x)^3/x^3$  $-3*a^2*c^3*arctan(axx)^3/x+3*a^4*c^3*x*arctan(axx)^3+1/3*a^6*c^3*x^3*arctan$  $(\text{a} * x)^3 + a^3 * c^3 * ln(x) + 8 * a^3 * c^3 * arctan(a * x)^2 * ln(2/(1+I*a*x)) - a^3 * c^3 * ln(a^2)$  $2*x^2+1)+8*a^3*c^3*arctan(axx)^2*ln(2-2/(1-I*ax)))-8*I*a^3*c^3*arctan(axx)*$  $polylog(2,-1+2/(1-I*ax))$ +8\*I\*a<sup>-3</sup>\*c<sup>-3</sup>\*arctan(a\*x)\*polylog(2,1-2/(1+I\*a\*x))+  $4*a^3*c^3*polylog(3,-1+2/(1-I*a*x))+4*a^3*c^3*polylog(3,1-2/(1+I*ax))$ 

## **Rubi [A]**

1. <sup>3</sup>*<sup>a</sup>* <sup>6</sup>*c* <sup>3</sup>*x* <sup>3</sup>ArcTan(*ax*) <sup>3</sup> − 1 . . <sup>2</sup>*<sup>a</sup>* <sup>5</sup>*c* <sup>3</sup>*x*  ${}^{2}$ ArcTan(ax)<sup>2</sup> +  $x^2 + 3a^4c^2x$ <sup>4</sup>*c* <sup>3</sup>*x*ArcTan(*ax*)  $3 + a^4 c^2 x$ <sup>4</sup>*c*

time  $= 0.81$ , antiderivative size  $= 336$ , normalized size of antiderivative  $= 1.00$ , number of steps used = 37, number of rules used = 18, integrand size = 22,  $\frac{\text{number of rules}}{\text{integral size}} = 0.818$ , Rules used = {5068, 4930, 5040, 4964, 5004, 5114, 6745, 4946, 5038, 272, 36, 29, 31, 5044, 4988, 5112, 5036, 266}

Antiderivative was successfully verified.

[In] Int[((c + a^2\*c\*x^2)^3\*ArcTan[a\*x]^3)/x^4,x]

```
[Out] -((a^2 * c^3 * ArcTan[a*x])/x) + a^4 * c^3 * x * ArcTan[a*x] - a^3 * c^3 * ArcTan[a*x]^2- (a*c^3*ArcTan[a*x]^2)/(2*x^2) - (a^5*c^3*x^2*ArcTan[a*x]^2)/2 - (c^3*ArcT)an[a*x]^3)/(3*x^3) - (3*a^2*c^3*ArcTan[a*x]^3)/x + 3*a^4*c^3*x*ArcTan[a*x]^
3 + (a^6*c^3*x^3*ArcTan[a*x]^3)/3 + a^3*c^3*Log[x] + 8*a^3*c^3*ArcTan[a*x]^22*Log[2/(1 + I*axx)] - a^3*c^3*Log[1 + a^2*x^2] + 8*a^3*c^3*ArcTan[a*x]^2*Log[2 - 2/(1 - I*a*x)] - (8*1)*a^3*c^3*ArcTan[a*x]*PolyLog[2, -1 + 2/(1 - I*)a*x] + (8*1)*a^3*c^3*ArcTan[a*x]*PolyLog[2, 1 - 2/(1 + I*axx)] + 4*a^3*c^3*PolyLog[3, -1 + 2/(1 - I*a*x)] + 4*a<sup>-</sup>3*c<sup>-</sup>3*PolyLog[3, 1 - 2/(1 + I*a*x)]
Rule 29
Int[(x_0^{\cdot})^(-1), x_0^{\cdot}] :> Simp[Log[x], x]
```
## Rule 31

```
Int[(a_+) + (b_+) * (x_+) )^(-1), x_Symbol] :> Simp[Log[RemoveContent[a + b *x,x]]/b, x] /; FreeQ[{a, b}, x]
```
#### Rule 266

 $Int[(x])^m(m_-)/((a_-) + (b_-)*(x_-)^m(n_-))$ , x\_Symbol] :> Simp[Log[RemoveConten  $t[a + b*x^n, x]]/(b*n), x]$  /; FreeQ[{a, b, m, n}, x] && EqQ[m, n - 1]

### Rule 272

 $Int[(x_{})^(m_{})^*(a_{})^ + (b_{})^*(x_{})^*(n_{})^*(p_{})$ , x\_Symbol] :> Dist $[1/n,$  Subst $[$ Int[x^(Simplify[(m + 1)/n] - 1)\*(a + b\*x)^p, x], x, x^n], x] /; FreeQ[{a, b , m, n, p}, x] && IntegerQ[Simplify[ $(m + 1)/n$ ]]

### Rule 4930

Int $[(a_.) + ArcTan[(c_.)*(x_-)(n_.)](b_.)^{\frown}(p_.), x_Symbol]$  :> Simp[x\*(a + b\*ArcTan[c\*x^n])^p, x] - Dist[b\*c\*n\*p, Int[x^n\*((a + b\*ArcTan[c\*x^n])^(p  $- 1)/(1 + c^2*x^2(2*n))$ , x], x] /; FreeQ[{a, b, c, n}, x] && IGtQ[p, 0] &&  $(EqQ[n, 1] | EqQ[p, 1])$ 

#### Rule 4946

 $Int[((a_{\_}) + ArcTan[(c_{\_})*(x_{\_})^*(n_{\_})]*(b_{\_}))^*(p_{\_})*(x_{\_})^*(m_{\_})$ , x\_Symbol] :>  $Simp[x^{\hat{m}} + 1)*((a + b*Arctan[c*x^{\hat{m}})]^p)/(m + 1)$ , x] - Dist[b\*c\*n\*(p/(m + 1)),  $Int[x^*(m + n)*((a + b*ArcTan[c*x^n])^*(p - 1)/(1 + c^2*x^*(2*n)))$ , x], x ] /; FreeQ[{a, b, c, m, n}, x] && IGtQ[p, 0] && (EqQ[p, 1] || (EqQ[n, 1] &&  $IntegerQ[m])$ ) && NeQ $[m, -1]$ 

#### Rule 4964

Int $[(a_.) + ArcTan[(c_.)*(x_0)]*(b_0.)^c(p_0)((d_0) + (e_0)*(x_0))$ , x Symbol] :> Simp[(-(a + b\*ArcTan[c\*x])^p)\*(Log[2/(1 + e\*(x/d))]/e), x] + Dist[b\*c\*( p/e), Int[(a + b\*ArcTan[c\*x])^(p - 1)\*(Log[2/(1 + e\*(x/d))]/(1 + c^2\*x^2)), x], x] /; FreeQ[{a, b, c, d, e}, x] && IGtQ[p, 0] && EqQ[c^2\*d^2 + e^2, 0]

#### Rule 4988

```
Int[((a_{-}.) + ArcTan[(c_{-}.)*(x_{-})]*(b_{-}.))(((x_{-})*(d_{-}) + (e_{-}.)*(x_{-}))), x_
Symbol] :> Simp[(a + b*ArcTan[c*x])^p*(Log[2 - 2/(1 + e*(x/d))]/d), x] - Di
st[b*c*(p/d), Int[(a + b*ArcTan[c*x])^(p - 1)*(Log[2 - 2/(1 + e*(x/d))]/(1
+ c^2*x^2)), x], x] /; FreeQ[{a, b, c, d, e}, x] && IGtQ[p, 0] && EqQ[c^2*d
\hat{2} + e^2, 0]
```
Int $[(a_*) + ArcTan[(c_*)*(x_*)](b_*)^*(b_*)^*(c_*)/(d_*) + (e_*)*(x_*)^2)$ , x\_Symbo 1] :> Simp[(a + b\*ArcTan[c\*x])^(p + 1)/(b\*c\*d\*(p + 1)), x] /; FreeQ[{a, b, c, d, e, p}, x] && EqQ[e, c<sup>-</sup>2\*d] && NeQ[p, -1]

### Rule 5036

Int $[(((a_{-}) + ArcTan[(c_{-})*(x_{-})]*(b_{-}))^(p_{-})*((f_{-})*(x_{-}))^(m_{-})]/((d_{-}) + (e_{-})$  $(1.3 \times (x_0)^2)$ , x\_Symbol] :> Dist[f^2/e, Int[(f\*x)^(m - 2)\*(a + b\*ArcTan[c\*x])  $\hat{p}$ , x], x] - Dist[d\*(f^2/e), Int[(f\*x)^(m - 2)\*((a + b\*ArcTan[c\*x])^p/(d + e\*x^2)), x], x] /; FreeQ[{a, b, c, d, e, f}, x] && GtQ[p, 0] && GtQ[m, 1]

### Rule 5038

Int $[((((a_.) + ArcTan[(c_.)*(x_-)*(b_.))(p_-)*(f_-)*(x_-)*(m))((d_-)+(e_-)(f_-))$  $_{\tt}$ .)\*(x\_)^2), x\_Symbol] :> Dist[1/d, Int[(f\*x)^m\*(a + b\*ArcTan[c\*x])^p, x],  $x$ ] - Dist[e/(d\*f^2), Int[(f\*x)^(m + 2)\*((a + b\*ArcTan[c\*x])^p/(d + e\*x^2)),  $x$ ],  $x$ ] /; FreeQ[{a, b, c, d, e, f},  $x$ ] && GtQ[p, 0] && LtQ[m, -1]

### Rule 5040

Int $[((((a_.) + ArcTan[(c_.)*(x_0)]*(b_0))^*(p_0)*(x_0)]((d_0 + (e_0)*(x_0)^2),$ x Symbol] :> Simp[(-I)\*((a + b\*ArcTan[c\*x])^(p + 1)/(b\*e\*(p + 1))), x] - Di  $st[1/(c*d), Int[(a + b*ArcTan[c*x])^p/(I - c*x), x], x]$ ,  $f$  FreeQ[{a, b, c, d, e}, x] && EqQ[e, c^2\*d] && IGtQ[p, 0]

## Rule 5044

```
Int[(a_{\cdot}) + ArcTan[(c_{\cdot})*(x_{\cdot})](b_{\cdot})^*(b_{\cdot})]/((x_{\cdot})*((d_{\cdot}) + (e_{\cdot})*(x_{\cdot})^2)),x Symbol] :> Simp[(-I)*((a + b*ArcTan[c*x])^(p + 1)/(b*d*(p + 1))), x] + Di
st[I/d, Int[(a + b*ArcTan[c*x])^p/(x*(I + c*x)), x], x] /; FreeQ[{a, b, c,
d, e}, x] && EqQ[e, c^2*d] && GtQ[p, 0]
```
#### Rule 5068

Int $[(a_.) + ArcTan[(c_.)*(x_1)*(b_1))^(p_1)*(f_1)*(x^2)*(m_1)*(d_1 + (e_1$ )\*(x )^2)^(q ), x Symbol] :> Int[ExpandIntegrand[(f\*x)^m\*(d + e\*x^2)^q\*(a + b\*ArcTan[c\*x])^p, x], x] /; FreeQ[{a, b, c, d, e, f, m}, x] && EqQ[e, c^2\* d] && IGtQ $[p, 0]$  && IGtQ $[q, 1]$  &&  $(EqQ[p, 1] ||$  IntegerQ $[m]$ )

#### Rule 5112

Int $[(Log[u]+((a_-)+ArcTan[(c_-)*(x_-)]*(b_-))^{\frown}(p_-))/((d_-)+(e_-)*(x_-)^2]$ ),  $x_Symbol$  :> Simp[I\*(a + b\*ArcTan[c\*x])^p\*(PolyLog[2, 1 - u]/(2\*c\*d)), x ] - Dist[b\*p\*(I/2), Int[(a + b\*ArcTan[c\*x])^(p - 1)\*(PolyLog[2, 1 - u]/(d + e\*x^2)), x], x] /; FreeQ[{a, b, c, d, e}, x] && IGtQ[p, 0] && EqQ[e, c^2\*d ] && EqQ[ $(1 - u)^2 - (1 - 2*(1/(1 + c*x)))^2$ , 0]

### Rule 5114

 $Int[(Log[u_.]*((a_.)+ArcTan[(c_.)*(x_.])*(b_.))^(p_.))/((d_.)+(e_.)*(x_.)^2$ ), x\_Symbol] :> Simp[ $(-I)*(a + b*ArcTan[c*x])^p*(PolyLog[2, 1 - u]/(2*c*d))$ , x] + Dist[b\*p\*(I/2), Int[(a + b\*ArcTan[c\*x])^(p - 1)\*(PolyLog[2, 1 - u]/(  $d + e*x^2)$ , x], x] /; FreeQ[{a, b, c, d, e}, x] && IGtQ[p, 0] && EqQ[e, c^ 2\*d] && EqQ[ $(1 - u)^2 - (1 - 2*(1/(1 - c*x)))^2$ , 0]

#### Rule 6745

 $\texttt{Int}[(u_-)*PolyLog[n_-, v_-], x_Symbol] \;\; : \;\; \texttt{With}[\{w = DerivativeDivideDivides[v, u*v,$ x]}, Simp[w\*PolyLog[n + 1, v], x] /;  $|FalseQ[w]$  /;  $FreeQ[n, x]$ 

Rubi steps

<sup>3</sup>( $-2i$ *a*<sup>3</sup>π<sup>3</sup>*π*<sup>2</sup> <sup>3</sup>*x* <sup>3</sup> − 6*a* <sup>2</sup>*x* <sup>2</sup>ArcTan(*ax*) + 6*<sup>a</sup>* <sup>4</sup>*x* <sup>4</sup>ArcTan(*ax*) − 3*ax*ArcTan(*ax*) <sup>2</sup> − 6*a*<sup>3</sup>*a*<sup>3</sup>Aa <sup>3</sup>*x* <sup>3</sup>ArcTan(*ax*) <sup>2</sup> − 3*a* <sup>5</sup>*x* <sup>5</sup>ArcTan(*ax*) <sup>2</sup> − 2ArcTan(*ax*) <sup>3</sup> − 18*a* <sup>2</sup>*x*  $2$ ArcTan( $ax$ )<sup>2</sup> +  $4 + 18a^4x^4\text{Ai}$ <sup>4</sup>*x*  $4Ar$ Tan(ax)<sup>2</sup> +  $3 + 2a^4x^4A$ <sup>6</sup>*x*  $^{6}$ ArcTan(ax)<sup>3</sup> + 3 + 48*a* <sup>3</sup>*x* <sup>3</sup>ArcTan(*ax*)

$$
\int \frac{(c+a^2cx^2)^3 \tan^{-1}(ax)^3}{x^4} dx = \int \left(3a^4c^3 \tan^{-1}(ax)^3 + \frac{c^3 \tan^{-1}(ax)^3}{x^4} + \frac{3a^2c^3 \tan^{-1}(ax)^3}{x^2} + a^6c^3x^2 \tan^{-1}(ax)
$$
\n
$$
= c^3 \int \frac{\tan^{-1}(ax)^3}{x^4} dx + (3a^2c^3) \int \frac{\tan^{-1}(ax)^3}{x^2} dx + (3a^4c^3) \int \tan^{-1}(ax)^3 dx
$$
\n
$$
= -\frac{c^3 \tan^{-1}(ax)^3}{3x^3} - \frac{3a^2c^3 \tan^{-1}(ax)^3}{x} + 3a^4c^3x \tan^{-1}(ax)^3 + \frac{1}{3}a^6c^3x^3 \tan^{-1}(ax)
$$
\n
$$
= -\frac{a^3 \tan^{-1}(ax)^3}{3x^3} - \frac{3a^2c^3 \tan^{-1}(ax)^3}{x} + 3a^4c^3x \tan^{-1}(ax)^3 + \frac{1}{3}a^6c^3x^3 \tan^{-1}(ax)
$$
\n
$$
= -\frac{ac^3 \tan^{-1}(ax)^2}{2x^2} - \frac{1}{2}a^5c^3x^2 \tan^{-1}(ax)^2 - \frac{c^3 \tan^{-1}(ax)^3}{3x^3} - \frac{3a^2c^3 \tan^{-1}(ax)}{x}
$$
\n
$$
= -\frac{a^2c^3 \tan^{-1}(ax)^2}{2x^2} - \frac{1}{2}a^5c^3x^2 \tan^{-1}(ax)^2 - \frac{c^3 \tan^{-1}(ax)^3}{3x^3} - \frac{3a^2c^3 \tan^{-1}(ax)}{x}
$$
\n
$$
= -\frac{a^2c^3 \tan^{-1}(ax)}{x} + a^4c^3x \tan^{-1}(ax) - a^3c^3 \tan^{-1}(ax)^2 - \frac{ac^3 \tan^{-1}(ax)^2}{2x^2} - \frac{ac^3 \tan^{-1}(ax)^2}{2x^2}
$$
\n
$$
= -\frac{a^2c^3 \tan^{-1}(ax)}{x} + a^4c^3x \tan^{-1}(ax) - a^3c^3 \tan^{-1}(ax)^2 - \frac{ac^3 \tan^{-1}(ax)^2}{2x
$$

log <sup>1</sup> <sup>−</sup> *<sup>e</sup>*<sup>−</sup>2*i*ArcTan(*ax*) + 48*<sup>a</sup>* <sup>3</sup>*x* <sup>3</sup>ArcTan(*ax*) log 1 + *<sup>e</sup>* <sup>2</sup>*i*ArcTan(*ax*) + 6*<sup>a</sup>* <sup>3</sup>*x*  $\log\left(\frac{ar}{\sqrt{1+a^2x^2}}\right)$ <sup>2</sup>*x* <sub>2</sub> − 3*a<sup>3</sup>a*<sup>3</sup> lo <sup>3</sup>*x*  $\log\left(1+a^2x^2\right)+$ <sup>2</sup>*x* <sup>2</sup>) + 48*ia*<sup>3</sup>*<sup>x</sup>*

6*x*

<sup>3</sup>ArcTan(*ax*)PolyLog2*, e*<sup>−</sup>2*i*ArcTan(*ax*) <sup>−</sup> <sup>48</sup>*ia*<sup>3</sup>*<sup>x</sup>*

<sup>3</sup>ArcTan(*ax*)PolyLog2*,* −*e*

*i*ArcTan(*ax*) + 24*<sup>a</sup>* <sup>3</sup>*x* PolyLog3*, e*<sup>−</sup>2*i*ArcTan(*ax*) + 24*<sup>a</sup>* <sup>3</sup>*x* PolyLog3*,* −*e i*ArcTan(*ax*)

**Mathematica [A]** time  $= 0.52$ , size  $= 331$ , normalized size  $= 0.99$  Antiderivative was successfully verified.

```
[In] Integrate[((c + a^2 * c * x^2)^3 * ArcTan[a * x]^3)/x^4, x]
```

```
[Out] (c^3*((-2*I)*a^3*Pi^3*x^3 - 6*a^2*x^2*ArcTan[a*x] + 6*a^4*x^4*ArcTan[a*x] -
 3*a*x*ArcTan[a*x]^2 - 6*a^3*x^3*ArcTan[a*x]^2 - 3*a^5*x^5*ArcTan[a*x]^2 -
2*ArcTan[a*x]^3 - 18*a^2*x^2*ArcTan[a*x]^3 + 18*a^4*x^4*ArcTan[a*x]^3 + 2*a\texttt{C6*x}\texttt{C6*ArcTan[a*x]}\texttt{C3 + 48*a}\texttt{C3*x}\texttt{C3*ArcTan[a*x]}\texttt{C2*Log[1 - E^((-2*I)*ArcTan[a*])}x])] + 48*a^3*x^3*ArcTan[a*x]^2*Log[1 + E^((2*I)*ArcTan[a*x])] + 6*a^3*x^3*
Log[(a*x)/Sqrt[1 + a^2*x^2]] - 3*a^3*x^3*Log[1 + a^2*x^2] + (48*I)*a^3*x^3*
ArcTan[a*x]*PolyLog[2, E^((-2*I)*ArcTan[a*x])] - (48*I)*a^3*x^3*ArcTan[a*x]*PolyLog[2, -E^*((2*I)*ArcTan[a*x])] + 24*a^3*x^3*PolyLog[3, E^*((-2*I)*ArcTan[a*x])] + 24*a<sup>-3*x^3*</sup>PolyLog[3, -E^((2*I)*ArcTan[a*x])]))/(6*x<sup>-3</sup>)
```
**Maple [C]** Result contains higher order function than in optimal. Order 9 vs. order 4. time  $= 13.90$ , size  $= 7948$ , normalized size  $= 23.65$ 

output too large to display

Verification of antiderivative is not currently implemented for this CAS.

```
[In] int((a^2*c*x^2+c)^3*arctan(ax*x)^3/x^4,x)[Out] result too large to display
Maxima [F]
time = 0.00, size = 0, normalized size = 0.00
```
Failed to integrate

Verification of antiderivative is not currently implemented for this CAS.

```
[In] integrate((a^2*c*x^2+c)^3*arctan(axx)^3/x^4,x, algorithm="maxima")
```

```
[Out] 1/192*(3*(1792*a^8*c^3*integrate(1/32*x^8*arctan(axx)^3/(a^2*x^6 + x^4), x)+ 192*a^8*c^3*integrate(1/32*x^8*arctan(a*x)*log(a^2*x^2 + 1)^2/(a^2*x^6 +
x^4), x) + 256*a^8*c^3*integrate(1/32*x^8*arctan(a*x)*log(a^2*x^2 + 1)/(a^
2*x^6 + x^4, x) - 256*a<sup>2</sup>7*c<sup>2*</sup>integrate(1/32*x<sup>2</sup>7*arctan(a*x)<sup>2</sup>/(a<sup>2**</sup>6 +
x^4, x) + 64*a^7*c^3*integrate(1/32*x^7*log(a^2*x^2 + 1)^2/(a^2*x^6 + x^4)
, x) + 84*a^3*c^3*arctan(a*x)^4 + 7168*a^6*c^3*integrate(1/32*x^6*arctan(a*
x)^3/(a^2*x^6 + x^4), x) + 768*a^6*c^3*integrate(1/32*x^6*arctan(axx)*log(a))2*x^2 + 1)^2/(a^2*x^6 + x^4), x) + 2304*a^6*c^3*integrate(1/32*x^6*arctan(
a*x)*log(a^2*x^2 + 1)/(a^2*x^6 + x^4), x) - 2304*a^5*c^3*integrate(1/32*x^5)*arctan(a*x)^2/(a^2*x^6 + x^4), x) + 3*a^3*c^3*log(a^2*x^2 + 1)^3 + 1152*a^
4*c^3*integrate(1/32*x^4*arctan(axx)*log(a^2*x^2 + 1)^2/(a^2*x^6 + x^4), x)- 2304*a^4*c^3*integrate(1/32*x^4*arctan(a*x)*log(a^2*x^2 + 1)/(a^2*x^6 +
x^4, x) + 2304*a<sup>2</sup>3*c<sup>2</sup>*integrate(1/32*x<sup>2</sup>3*arctan(a*x)<sup>2</sup>/(a<sup>2*x<sup>2</sup>6 + x<sup>2</sup>4), x</sup>
) - 576*a^3*c^3*integrate(1/32*x^3*log(a^2*x^2 + 1)^2/(a^2*x^6 + x^4), x) +
```

```
7168*a^2*c^3*integrate(1/32*x^2*arctan(a*x)^3/(a^2*x^6 + x^4), x) + 768*a^
2*c<sup>\text{2}*integrate(1/32*x<sup>\text{2}*arctan(a*x)*log(a<sup>\text{2}</sup>*x<sup>\text{2}</sup> + 1)<sup>\text{2}/(\text{a}^2)*x\text{6} + x<sup>\text{4})</sup>, x)</sup></sup></sup>
 - 256*a^2*c^3*integrate(1/32*x^2*arctan(a*x)*log(a^2*x^2 + 1)/(a^2*x^6 + x
(1/32*x + 256*a*c^3*integrate(1/32*x*arctan(axx)^2/(a^2*x^6 + x^4), x) - 64*a*c^3*integrate(1/32*x*log(a^2*x^2 + 1)^2/(a^2*x^6 + x^4), x) + 1792*c^3* integrate(1/32*arctan(a*x)^3/(a^2*x^6 + x^4), x) + 192*c^3*integrate(1/32*ar
ctan(a*x)*log(a^2*x^2 + 1)^2/(a^2*x^6 + x^4), x))*x^3 + 8*(a^6*c^3*x^6 + 9*
a^4*c^3*x^4 - 9*a^2*c^3*x^2 - c^3*arctan(axx)^3 - 6*(a^6*c^3*x^6 + 9*a^4*c^2)\text{G}x^2 + 9*a^2*c^3*x^2 - c^3)*arctan(axx)*log(a^2*x^2 + 1)^2/x^3Fricas [F]
```

```
time = 0.00, size = 0, normalized size = 0.00
```
could not integrate

Verification of antiderivative is not currently implemented for this CAS.

[In] integrate( $(a^2*c*x^2+c)^3*arctan(axx)^3/x^4,x$ , algorithm="fricas")

 $[Out]$  integral((a^6\*c^3\*x^6 + 3\*a^4\*c^3\*x^4 + 3\*a^2\*c^3\*x^2 + c^3)\*arctan(a\*x)^3/  $x^2$ ,  $x)$ 

**Sympy [F]** time  $= 0.00$ , size  $= 0$ , normalized size  $= 0.00$ 

$$
c^{3} \left( \int 3a^{4} \operatorname{atan}^{3} (ax) dx + \int \frac{\operatorname{atan}^{3} (ax)}{x^{4}} dx + \int \frac{3a^{2} \operatorname{atan}^{3} (ax)}{x^{2}} dx + \int a^{6} x^{2} \operatorname{atan}^{3} (ax) dx \right)
$$

Verification of antiderivative is not currently implemented for this CAS.

```
[n] integrate((a**2*c*x**2+c)**3*atan(a*x)**3/x**4,x)
```

```
[Out] c**3*(Integral(3*a**4*atan(a*x)**3, x) + Integral(atan(a*x)**3/x**4, x) + I
ntegral(3*a**2*atan(a*x)**3/x**2, x) + Integral(a**6*x**2*atan(a*x)**3, x))
```
**Giac [F(-1)]** Timed out time  $= 0.00$ , size  $= 0$ , normalized size  $= 0.00$ 

Timed out

Verification of antiderivative is not currently implemented for this CAS.

[In] integrate( $(a^2*c*x^2+c)^3*arctan(a*x)^3/x^4,x$ , algorithm="giac")

[Out] Timed out

**Mupad [F]**

time  $= 0.00$ , size  $= -1$ , normalized size  $= -0.00$ 

$$
\int \frac{\operatorname{atan}(a x)^3 (c a^2 x^2 + c)^3}{x^4} dx
$$

Verification of antiderivative is not currently implemented for this CAS.

[In]  $int((atan(axx)^3*(c + a^2*x*x^2)^3)/x^4,x)$ [Out]  $int((atan(a*x)^3*(c + a^2*x*x^2)^3)/x^4, x)$ 

$$
\textbf{3.387} \qquad \int \frac{x^4 \mathbf{ArcTan}(ax)^3}{c+a^2cx^2} \, dx
$$

**Optimal**. Leaf size=217

 $x$ Arc $\mathrm{Tan}(ax)$  $a^4c$  $-\frac{\text{ArcTan}(ax)^2}{2\cdot5}$  $2a^5c$  $-\frac{x^2 \text{ArcTan}(ax)^2}{2\cdot 3}$  $2a^3c$  $-\frac{4i\text{ArcTan}(ax)^3}{2\cdot5}$  $3a^5c$  $-\frac{x\text{ArcTan}(ax)^3}{4}$  $\frac{a^4c}{a^4c}$  +  $x^3 \text{ArcTan}(ax)^3$  $\frac{3a^2c}{3a^2c}$ ArcTan(*ax*) 4*a*

 $[0$ ut] x\*arctan(a\*x)/a^4/c-1/2\*arctan(a\*x)^2/a^5/c-1/2\*x^2\*arctan(a\*x)^2/a^3/c-4/3 \*I\*arctan(a\*x)^3/a^5/c-x\*arctan(a\*x)^3/a^4/c+1/3\*x^3\*arctan(a\*x)^3/a^2/c+1/ 4\*arctan(a\*x)^4/a^5/c-4\*arctan(a\*x)^2\*ln(2/(1+I\*a\*x))/a^5/c-1/2\*ln(a^2\*x^2+ 1)/a^5/c-4\*I\*arctan(a\*x)\*polylog(2,1-2/(1+I\*a\*x))/a^5/c-2\*polylog(3,1-2/(1+  $I*ax)$ )/a<sup>-5</sup>/c

## **Rubi [A]**

time  $= 0.46$ , antiderivative size  $= 217$ , normalized size of antiderivative  $= 1.00$ , number of steps used = 19, number of rules used = 9, integrand size = 22,  $\frac{\text{number of rules}}{\text{integral size}} = 0.409$ , Rules used = {5036, 4946, 4930, 266, 5004, 5040, 4964, 5114, 6745}

 $-\frac{4 i \text{ArC} \text{Tan}(ax) \text{Li}_2\left(1-\frac{2}{ia x+1}\right)}{a^5 c}+\frac{\text{ArC} \text{Tan}(ax)^4}{4 a^5 c}-\frac{4 i \text{ArC} \text{Tan}(ax)^3}{3 a^5 c}-\frac{\text{ArC} \text{Tan}(ax)^2}{2 a^5 c}-\frac{4 \text{ArC} \text{Tan}(ax)^2 \log \left(\frac{2}{1+ia x}\right)}{a^5 c}-\frac{2 \text{Li}_3\left(1-\frac{2}{ia x+1}\right)}{a^5 c}-\frac{x \text{ArC} \text{Tan}(ax)^3}{a^4 c}+\frac{x \text{Ar$ 

Antiderivative was successfully verified.

[In] Int $[(x^4*ArcTan[a*x]^3)/(c + a^2*c*x^2),x]$ 

[Out]  $(x*ArcTan[a*x])/(a^4*c) - ArcTan[a*x]^2/(2*a^5*c) - (x^2*ArcTan[a*x]^2)/(2*$ a^3\*c) -  $(((4*1)/3)*ArcTan[a*x]^3)/(a^5*c) - (x*ArcTan[a*x]^3)/(a^4*c) + (x*ArcIm[a*x]^3)$  $\text{C3*ArcTan}[a*x]\text{C3}$ )/(3\*a $\text{C2*c}$ ) + ArcTan[a\*x] $\text{C4}/(4*a\text{C5*c})$  - (4\*ArcTan[a\*x] $\text{C2*Lo}$  $g[2/(1 + I*axx)])/(a^5*c) - Log[1 + a^2*x^2]/(2*a^5*c) - ((4*I)*ArcTan[a*x]$ \*PolyLog[2, 1 - 2/(1 + I\*a\*x)])/(a^5\*c) - (2\*PolyLog[3, 1 - 2/(1 + I\*a\*x)])  $/(a^5*c)$ 

### Rule 266

Int $[(x_-)^(m_-)/((a_-) + (b_-)*(x_-)^(n))$ , x Symbol] :> Simp $[Log[RemoveContent]$  $t[a + b*x^n, x]]/(b*n), x]$  /; FreeQ[{a, b, m, n}, x] && EqQ[m, n - 1]

### Rule 4930

Int $[(a_+) + ArcTan[(c_-)*(x_-)(n_-)]*(b_-))^*(p_-,)$ , x Symbol] :> Simp[x\*(a + b\*ArcTan[c\*x^n])^p, x] - Dist[b\*c\*n\*p, Int[x^n\*((a + b\*ArcTan[c\*x^n])^(p  $- 1)/(1 + c^2*x^2(2*n))$ , x], x] /; FreeQ[{a, b, c, n}, x] && IGtQ[p, 0] && (EqQ[n, 1] || EqQ[p, 1])

### Rule 4946

 $Int[((a_{\_}) + ArcTan[(c_{\_})*(x_{\_})^*(n_{\_})](b_{\_})^*(p_{\_})*(x_{\_})^*(m_{\_}), x_Symbol]$  :>  $Simp[x^*(m + 1)*( (a + b*ArcTan[c*x^n])^p/(m + 1))$ , x] - Dist[b\*c\*n\*(p/(m +

1)),  $Int[x^*(m + n)*((a + b*Arctan[c*x^n])^*(p - 1)/(1 + c^2*x^*(2*n)))$ , x], x ] /; FreeQ[{a, b, c, m, n}, x] && IGtQ[p, 0] && (EqQ[p, 1] || (EqQ[n, 1] &&  $IntegerQ[m])$ ) && NeQ $[m, -1]$ 

#### Rule 4964

 $Int[((a_{-}.) + ArcTan[(c_{-}.)*(x_{-})]*(b_{-}.))^(p_{-}.)/((d_{-}) + (e_{-}.)*(x_{-}))$ , x\_Symbol] :> Simp[(-(a + b\*ArcTan[c\*x])^p)\*(Log[2/(1 + e\*(x/d))]/e), x] + Dist[b\*c\*( p/e), Int[(a + b\*ArcTan[c\*x])^(p - 1)\*(Log[2/(1 + e\*(x/d))]/(1 + c^2\*x^2)), x], x] /; FreeQ[{a, b, c, d, e}, x] && IGtQ[p, 0] && EqQ[c^2\*d^2 + e^2, 0]

#### Rule 5004

Int $[(a_{\cdot}) + ArcTan[(c_{\cdot})*(x_{\cdot})](b_{\cdot}))((d_{\cdot}) + (e_{\cdot})*(x_{\cdot})^2)$ , x Symbo 1] :> Simp[(a + b\*ArcTan[c\*x])^(p + 1)/(b\*c\*d\*(p + 1)), x] /; FreeQ[{a, b, c, d, e, p}, x] && EqQ[e, c<sup>-</sup>2\*d] && NeQ[p, -1]

### Rule 5036

Int $[(((a_{-}) + ArcTan[(c_{-})*(x_{-}))*(b_{-}))^*(p_{-})*((f_{-})*(x_{-}))^*(m_{-}))/((d_{-}) + (e_{-})^*(f_{-})^*(m_{-}))^*$ .)\*(x )^2), x Symbol] :> Dist[f^2/e, Int[(f\*x)^(m - 2)\*(a + b\*ArcTan[c\*x])  $\hat{p}$ , x], x] - Dist[d\*(f^2/e), Int[(f\*x)^(m - 2)\*((a + b\*ArcTan[c\*x])^p/(d +  $e*x^2)$ , x], x] /; FreeQ[{a, b, c, d, e, f}, x] && GtQ[p, 0] && GtQ[m, 1]

#### Rule 5040

Int $[((((a_{-}. ) + ArcTan[(c_{-}.)*(x_{-}))*(b_{-}.))^(p_{-}.)*(x_{-}))/((d_{-}) + (e_{-}.)*(x_{-})^2),$ x Symbol] :> Simp[(-I)\*((a + b\*ArcTan[c\*x])^(p + 1)/(b\*e\*(p + 1))), x] - Di st[1/(c\*d), Int[(a + b\*ArcTan[c\*x])^p/(I - c\*x), x], x] /; FreeQ[{a, b, c, d, e}, x] && EqQ[e,  $c^2*d$ ] && IGtQ[p, 0]

#### Rule 5114

Int $[(Log[u_-]*((a_-) + ArcTan[(c_-)*(x_-)]*(b_-))]^*(p_-))^((d_-) + (e_-)*(x_-)^2)$ ), x Symbol] :> Simp[(-I)\*(a + b\*ArcTan[c\*x])^p\*(PolyLog[2, 1 - u]/(2\*c\*d)) , x] + Dist[b\*p\*(I/2), Int[(a + b\*ArcTan[c\*x])^(p - 1)\*(PolyLog[2, 1 - u]/( d + e\*x^2)), x], x] /; FreeQ[{a, b, c, d, e}, x] && IGtQ[p, 0] && EqQ[e, c^ 2\*d] && EqQ[ $(1 - u)^2 - (1 - 2*(1/(1 - c*x)))^2$ , 0]

#### Rule 6745

Int $[(u_*) * PolyLog[n_, v_], x_Symbol]$ : > With $[\{w = DerivativeDivides[v, u*v, \}$ x]}, Simp[w\*PolyLog[n + 1, v], x] /;  $|FalseQ[w]$  /;  $FreeQ[n, x]$ 

#### Rubi steps

$$
\int \frac{x^4 \tan^{-1}(ax)^3}{c+a^2cx^2} dx = -\frac{\int \frac{x^2 \tan^{-1}(ax)^3}{c+a^2cx^2} dx}{a^2} + \frac{\int x^2 \tan^{-1}(ax)^3 dx}{a^2c}
$$
\n
$$
= \frac{x^3 \tan^{-1}(ax)^3}{3a^2c} + \frac{\int \frac{\tan^{-1}(ax)^3}{c+a^2cx^2} dx}{a^4} - \frac{\int \tan^{-1}(ax)^3 dx}{a^4c} - \frac{\int \frac{x^3 \tan^{-1}(ax)^2}{1+a^2x^2} dx}{ac}
$$
\n
$$
= -\frac{x \tan^{-1}(ax)^3}{a^4c} + \frac{x^3 \tan^{-1}(ax)^3}{3a^2c} + \frac{\tan^{-1}(ax)^4}{4a^5c} - \frac{\int x \tan^{-1}(ax)^2 dx}{a^3c} + \frac{\int \frac{x \tan^{-1}(ax)^2}{1+a^2x^2} dx}{a^3c}
$$
\n
$$
= -\frac{x^2 \tan^{-1}(ax)^2}{2a^3c} - \frac{4i \tan^{-1}(ax)^3}{3a^5c} - \frac{x \tan^{-1}(ax)^3}{a^4c} + \frac{x^3 \tan^{-1}(ax)^3}{3a^2c} + \frac{\tan^{-1}(ax)^4}{4a^5c} - \frac{2x \tan^{-1}(ax)^2}{a^3c} - \frac{4i \tan^{-1}(ax)^3}{3a^5c} - \frac{x \tan^{-1}(ax)^3}{a^4c} + \frac{x^3 \tan^{-1}(ax)^3}{3a^2c} + \frac{\tan^{-1}(ax)^4}{4a^5c} - \frac{2x \tan^{-1}(ax)}{a^4c} - \frac{2x \tan^{-1}(ax)^2}{a^4c} - \frac{2x \tan^{-1}(ax)^2}{2a^3c} - \frac{4i \tan^{-1}(ax)^3}{3a^5c} - \frac{x \tan^{-1}(ax)^3}{a^4c} + \frac{x^3 \tan^{-1}(ax)^3}{a^4c} + \frac{x^3 \tan^{-1}(ax)^3}{a^4c} + \frac{x^3 \tan^{-1}(ax)^2}{a^4c} - \frac{x \tan^{-1}(ax)^2}{2a^5c} - \frac{x^2 \tan^{-1}(ax)^2}{2a^3c} - \frac{4i \tan^{-1}(ax)^3}{3a^5c} - \frac{x \tan^{-1}(ax)^3}{a^4c} + \
$$

**Mathematica [A]** time  $= 0.19$ , size  $= 154$ , normalized size  $= 0.71$ 

```
12 a\text{zArClan}(ax)-6\text{ArCTan}(ax)^2-6 a^2 x^2 \text{ArCTan}(ax)^2+16 i \text{ArCTan}(ax)^3-12 a\text{zArCTan}(ax)^3+4 a^3 x^3 \text{ArCTan}(ax)^3+3\text{ArCTan}(ax)^4-48 \text{ArCTan}(ax)^2 \log \left(1+e^{2\text{ArCTan}(ax)}\right)-6 \log \left(1+a^2 x^2\right)+48 i \text{ArCTan}(ax) \text{PolyLog}\left(2,-e^{2i \text{ArCTan}(ax)}\right)-24 \text{PolyLog}(3,-e^{2i \text{ArCTan}(ax)})\text{ly/} \12a
                                                                                                                                                                                                       5c
```
Antiderivative was successfully verified.

```
[In] Integrate [(x^4*ArcTan[a*x]^3)/(c + a^2*c*x^2),x]
```

```
[Out] (12*a*x*ArcTan[a*x] - 6*ArcTan[a*x]^2 - 6*a^2*x^2*ArcTan[a*x]^2 + (16*I)*ArcTan[a*x]^3 - 12*a*x*ArcTan[a*x]^3 + 4*a^3*x^3*ArcTan[a*x]^3 + 3*ArcTan[a*x
]^4 - 48*ArcTan[a*x]^2*Log[1 + E^((2*I)*ArcTan[a*x])] - 6*Log[1 + a^2*x^2]
+ (48*I)*ArcTan[a*x]*PolyLog[2, -E<sup>0</sup>((2*I)*ArcTan[a*x])] - 24*PolyLog[3, -E<sup>0</sup>]((2*I)*ArcTan[a*x]))/(12*a^5*c)
```
**Maple [C]** Result contains higher order function than in optimal. Order 9 vs. order 4. time =  $44.53$ , size =  $1536$ , normalized size =  $7.08$ 

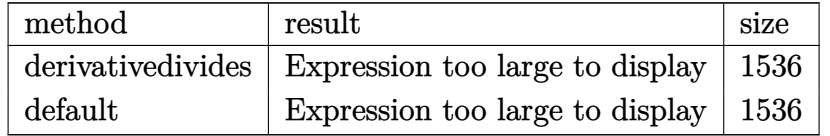

Verification of antiderivative is not currently implemented for this CAS.

[In]  $int(x^4*arctan(axx)^3/(a^2*c*x^2+c)$ ,x,method=\_RETURNVERBOSE)

**tan−1** 

```
[Out] 1/a^5*(1/3/c*arctan(axx)^3*a^3*x^3-1/c*arctan(axx)^3*a*x+1/c*arctan(axx)^4-1/c*(1/2*arctan(axx)^2*a^2*x^2-2*arctan(axx)^2*ln(a^2*x^2+1)+4*arctan(axx)^22*ln((1+1*a*x)/(a^2*x^2+1)^(1/2))-4*1*arctan(akx)*polylog(2,-(1+1*a*x)^2/(a^2*x))^2***2+1))+2*polylog(3,-(1+I*a*x)<sup>2</sup>/(a<sup>2**2+1</sup>))-1/6*I*arctan(a*x)*(3*I*csg
n(I*((1+I*a*x)^2/(a^2*x^2+1)+1)^2)^3*arctan(a*x)*Pi*a*x+3*I*csgn(I*((1+I*a*
x)^2/(a^2*x^2+1)+1))^2*csgn(I*((1+I*a*x)^2/(a^2*x^2+1)+1)^2)*arctan(a*x)*Pi
*a*x-3*I*csgn(I*(1+I*a*x)^2/(a^2*x^2+1)+I)^2*csgn(I*(1+I*a*x)^4/(a^2*x^2+1)
2+2*I*(1+I*a*x)^2/(a^2*x^2+1)+I)*arctan(axx)*Pi*ax-X*I*csgn(I*(1+I*a*x)^4/(a^2*x^2+1)^2+2*I*(1+I*a*x)^2/(a^2*x^2+1)+I)^3*arctan(a*x)*Pi*a*x-6*I*csgn
(I*(-1+i*\text{a}*\text{x})^2/(\text{a}^2*\text{x}^2+1)+1)+c\text{sgn}(I*((1+I*\text{a}*\text{x})^2/(\text{a}^2*\text{x}^2+1)+1)^2)<sup>2</sup>*arc
tan(a*x)*Pi*a*x+3*I*arctan(a*x)+6*csgn(I*(1+I*a*x)^2/(a^2*x^2+1))^3*arctan(
a*x)*Pi-12*csgn(I*(1+I*a*x)^2/(a^2*x^2+1))^2*arctan(a*x)*Pi*csgn(I*(1+I*a*x
)/(a^2*x^2+1)^(1/2))-6*csgn(I*(1+I*a*x)^2/(a^2*x^2+1))*csgn(I*(1+I*a*x)^2/(
a^2*x^2+1)/((1+I*axx)^2/(a^2*x^2+1)+1)^2)^2*arctan(axx)*Pi+6*csgn(I*(1+I*ax^2))x)^2/(a^2*x^2+1))*csgn(I*(1+I*a*x)^2/(a^2*x^2+1)/((1+I*a*x)^2/(a^2*x^2+1)+1
)^2)*csgn(I/((1+I*a*x)^2/(a^2*x^2+1)+1)^2)*arctan(a*x)*Pi+6*csgn(I*(1+I*a*x
)^2/(a^2*x^2+1))*arctan(a*x)*Pi*csgn(I*(1+I*a*x)/(a^2*x^2+1)^(1/2))^2-3*csg
n(I*((1+I*a*x)^2/(a^2*x^2+1)+1))^2*csgn(I*((1+I*a*x)^2/(a^2*x^2+1)+1)^2)*ar
ctan(a*x)*Pi+6*csgn(I*((1+I*a*x)^2/(a^2*x^2+1)+1))*csgn(I*((1+I*a*x)^2/(a^2
*x^2+1)+1)^2)^2*arctan(a*x)*Pi-3*csgn(I*((1+I*a*x)^2/(a^2*x^2+1)+1)^2)^3*ar
ctan(a*x)*Pi+6*csgn(I*(1+I*a*x)^2/(a^2*x^2+1)/((1+I*a*x)^2/(a^2*x^2+1)+1)^2
)^3*arctan(a*x)*Pi-6*csgn(I*(1+I*a*x)^2/(a^2*x^2+1)/((1+I*a*x)^2/(a^2*x^2+1
)+1)^2)^2*csgn(I/((1+I*a*x)^2/(a^2*x^2+1)+1)^2)*arctan(a*x)*Pi-3*csgn(I*(1+
I*axx)^2/(a^2*x^2+1)+I)^2*csgn(I*(1+I*axx)^4/(a^2*x^2+1)^2+2*I*(1+I*axx)^2/(a^2*x^2+1)+I)*arctan(axx)*Pi+6*csgn(I*(1+I*axx)^2/(a^2*x^2+1)+I)*csgn(I*(1+I*ax))+I*a*x)^4/(a^2*x^2+1)^2+2*I*(1+I*a*x)^2/(a^2*x^2+1)+I)^2*arctan(a*x)*Pi-3*c
sgn(I*(1+I*axx)^{2}/(a^2*x^2+1)^{2+2*I*(1+I*axx)^{2}/(a^2*x^2+1)+I})^3*arctan(a*x))*Pi+6*I*csgn(I*(1+I*a*x)^2/(a^2*x^2+1)+I)*csgn(I*(1+I*a*x)^4/(a^2*x^2+1)^2
+2*I*(1+I*a*x)^2/(a^2*x^2+1)+I)^2*arctan(a*x)*Pi*a*x+8*arctan(a*x)^2+24*I*a
rctan(a*x)*ln(2)-6*1*a*x-6)-ln((1+1*a*x)^2/(a^2*x^2+1)+1)+3/4*arctan(a*x)^4))
```
**Maxima [F]**

time  $= 0.00$ , size  $= 0$ , normalized size  $= 0.00$ 

Failed to integrate

Verification of antiderivative is not currently implemented for this CAS.

```
[In] integrate(x^4*arctan(axx)^3/(a^2*cx^2+c),x, algorithm="maxima")
```

```
[Out] 1/3072*(48*(7168*a^4*integrate(1/128*x^4*arctan(a*x)^3/(a^6*c*x^2 + a^4*c),
 x) + 768*a^4*integrate(1/128*x^4*arctan(a*x)*log(a^2*x^2 + 1)^2/(a^6*c*x^2
 + a^4*c), x) + 1024*a^4*integrate(1/128*x^4*arctan(a*x)*log(a^2*x^2 + 1)/(
a^6*c*x^2 + a^4*c, x) - 1024*a^3*integrate(1/128*x^3*arctan(a*x)^2/(a^6*c*
x^2 + a<sup>2</sup>4*c), x) + 256*a<sup>2</sup>3*integrate(1/128*x<sup>2</sup>3*log(a<sup>2*</sup>x<sup>2</sup> + 1)<sup>2</sup>/(a<sup>26</sup>*c*x<sup>2</sup>
```

```
2 + a^4 *c, x) - 3072*a<sup>2*</sup>integrate(1/128*x<sup>2</sup>*arctan(a*x)*log(a<sup>2*x<sup>2</sup> + 1)/</sup>
(a^6*c*x^2 + a^4*c), x + 768*a*integrate(1/128*x*arctan(a*x)^2*log(a^2*x^2
 + 1)/(a^6*c*x^2 + a^4*c), x) + 192*a*integrate(1/128*x*log(a^2*x^2 + 1)^3/
(a^6*c*x^2 + a^4*c), x + 3072*a*integrate(1/128*x*arctan(a*x)<sup>2</sup>/(a^6*c*x<sup>2</sup>
 + a^4*c), x) - 768*a*integrate(1/128*x*log(a^2*x^2 + 1)^2/(a^6*c*x^2 + a^4
*c), x) - 3*arctan(a*x)^4/(a^5*c) - 384*integrate(1/128*arctan(a*x)*log(a^2
*x^2 + 1)^2/(a^6*c*x^2 + a^4*c), x))*a^5*c + 128*(a^3*x^3 - 3*a*x)*arctan(a
*x)^3 + 240*arctan(a*x)^4 - 9*log(a^2*x^2 + 1)^4 - 24*(4*(a^3*x^3 - 3*a*x)*
arctan(axx) + 3*arctan(axx)^2) * log(a^2*x^2 + 1)^2)/(a^5*c)Fricas [F]
```

```
time = 0.00, size = 0, normalized size = 0.00
```
could not integrate

Verification of antiderivative is not currently implemented for this CAS.

[In] integrate( $x^4*arctan(axx)^3/(a^2*cx^2+c)$ ,x, algorithm="fricas") [Out] integral(x^4\*arctan(a\*x)^3/(a^2\*c\*x^2 + c), x) **Sympy [F]** time  $= 0.00$ , size  $= 0$ , normalized size  $= 0.00$  $\int \frac{x^4 \, \text{atan}^3 (ax)}{a^2 x^2 + 1}$  $rac{\text{atan}^{\alpha}(ax)}{a^2x^2+1} dx$ *c*

Verification of antiderivative is not currently implemented for this CAS.

 $[n]$  integrate(x\*\*4\*atan(a\*x)\*\*3/(a\*\*2\*c\*x\*\*2+c),x) [Out] Integral(x\*\*4\*atan(a\*x)\*\*3/(a\*\*2\*x\*\*2 + 1), x)/c **Giac [F]** time  $= 0.00$ , size  $= 0$ , normalized size  $= 0.00$ 

could not integrate

Verification of antiderivative is not currently implemented for this CAS.

```
[In] integrate(x^4*arctan(axx)^3/(a^2*cx^2+c),x, algorithm="giac")
[Out] sage0*x
Mupad [F]
time = 0.00, size = -1, normalized size = -0.00\int x^4 \, \text{atan}(a\,x)^3\frac{d\tan(x, x)}{c\,a^2\,x^2+c}dx
```
Verification of antiderivative is not currently implemented for this CAS.

```
[In] int((x^4*atan(ax^2)^3)/(c + a^2*cx^2),x)[Out] int((x^4*atan(ax^*)^3)/(c + a^2*cx^2), x)
```

$$
\textbf{3.388} \qquad \int \frac{x^3 \mathbf{ArcTan}(ax)^3}{c+a^2cx^2} \, dx
$$

## **Optimal**. Leaf size=260

$$
-\frac{3 i \text{ArcTan}(ax)^2}{2 a^4 c}-\frac{3 x \text{ArcTan}(ax)^2}{2 a^3 c}+\frac{\text{ArcTan}(ax)^3}{2 a^4 c}+\frac{x^2 \text{ArcTan}(ax)^3}{2 a^2 c}+\frac{i \text{ArcTan}(ax)^4}{4 a^4 c}-\frac{3 \text{ArcTan}(ax) \log \left(\frac{2}{1+ia}\right)}{a^4 c}
$$

[Out]  $-3/2*I*arctan(axx)^2/a^4/c-3/2*x*arctan(ax*x)^2/a^3/c+1/2*arctan(axx)^3/a^4/$  $c+1/2*x^2*arctan(axx)^3/a^2/c+1/4*I*arctan(axx)^4/a^4/c-3*arctan(axx)*ln(2/$ (1+I\*a\*x))/a^4/c+arctan(a\*x)^3\*ln(2/(1+I\*a\*x))/a^4/c-3/2\*I\*polylog(2,1-2/(1 +I\*a\*x))/a^4/c+3/2\*I\*arctan(a\*x)^2\*polylog(2,1-2/(1+I\*a\*x))/a^4/c+3/2\*arcta  $n(axx)*polylog(3,1-2/(1+1*axx))/a^4/c-3/4*I*polylog(4,1-2/(1+I*axx))/a^4/c$ 

## **Rubi [A]**

time  $= 0.33$ , antiderivative size  $= 260$ , normalized size of antiderivative  $= 1.00$ , number of steps used = 14, number of rules used = 11, integrand size = 22,  $\frac{\text{number of rules}}{\text{integral size}} = 0.500$ , Rules used = {5036, 4946, 4930, 5040, 4964, 2449, 2352, 5004, 5114, 5118, 6745}

 $\frac{3i\text{ArC} \text{Tan}(ax)^2 \text{Li}_2(1-\frac{2}{iax+1})}{2a^4c}+\frac{3\text{ArC} \text{Tan}(ax) \text{Li}_3(1-\frac{2}{iax+1})}{2a^4c}+\frac{i\text{ArC} \text{Tan}(ax)^4}{4a^4c}+\frac{\text{ArC} \text{Tan}(ax)^3}{2a^4c}-\frac{3i\text{ArC} \text{Tan}(ax)^3 \log \left(\frac{2}{1+iax}\right)}{2a^4c}-\frac{3\text{ArC} \text{Tan}(ax) \log \left(\frac{2}{1+iax}\right)}{a^4c}-\frac{3\text$ 

Antiderivative was successfully verified.

[In] Int $[(x^3*ArcTan[a*x]^3)/(c + a^2*c*x^2),x]$ 

```
[Out] (((-3*I)/2)*ArcTan[a*x]^2)/(a^4*c) - (3*x*ArcTan[a*x]^2)/(2*a^3*c) + ArcTan[a*x]^3/(2*a^4*c) + (x^2*ArcTan[a*x]^3)/(2*a^2*c) + ((I/4)*ArcTan[a*x]^4)/(k^2*ArcT)a^4*c) - (3*ArcTan[a*x]*Log[2/(1 + I*ax*x)])/(a^4*c) + (ArcTan[a*x]^3*Log[2/(1 + I*axx)]/((a^4*c) - (((3*I)/2)*PolyLog[2, 1 - 2/(1 + I*axx)])/(a^4*c) +(((3*I)/2)*ArcTan[a*x]^2*PolyLog[2, 1 - 2/(1 + I*a*x)])/(a^4*c) + (3*ArcTa
n[a*x]*PolyLog[3, 1 - 2/(1 + I*axx)])/(2*a^4*c) - (((3*I)/4)*PolyLog[4, 1 -2/(1 + I*ax)])/(a<sup>-4</sup>*c)
```
## Rule 2352

Int $[Log[(c.)*(x)]/((d.) + (e.)*(x))$ , x Symbol] :> Simp $[(-e^*(-1))*PolyLo$  $g[2, 1 - c*x], x]$  /; FreeQ $[ {c, d, e}, x]$  && EqQ $[ e + c * d, 0]$ 

### Rule 2449

Int $[Log[(c_{.})/((d_{.}) + (e_{.}) * (x_{.}))]/((f_{.}) + (g_{.}) * (x_{.}) ^2)$ , x\_Symbol] :> Dist  $[-e/g, Subst[Int[Log[2*d*x]/(1 - 2*d*x), x], x, 1/(d + e*x)], x]$  /; FreeQ[{ c, d, e, f, g}, x] && EqQ[c, 2\*d] && EqQ[e^2\*f + d^2\*g, 0]

```
Int[((a_{\_}) + ArcTan[((c_{\_})*(x_{\_})^*(n_{\_})]*(b_{\_}))^*(p_{\_}), x_Symbol] :> Simp[x*(a
+ b*ArcTan[c*x^n])^p, x] - Dist[b*c*n*p, Int[x^n*((a + b*ArcTan[c*x^n])^(p
```
 $- 1)/(1 + c^2*x^2(2*n))$ , x], x] /; FreeQ[{a, b, c, n}, x] && IGtQ[p, 0] &&  $(EqQ[n, 1] | | EqQ[p, 1])$ 

#### Rule 4946

 $Int[((a_{-}.) + ArcTan[(c_{-}.)*(x_{-})^(n_{-}.)]*(b_{-}.))^(p_{-}.)*(x_{-})^(m_{-}.), x_Symbol]$  :>  $Simp[x^{\hat{m}} + 1)*((a + b*Arctan[c*x^{\hat{m}})]^p)/(m + 1)$ , x] - Dist[b\*c\*n\*(p/(m + 1)),  $Int[x^*(m + n)*((a + b*ArcTan[c*x^n])^*(p - 1)/(1 + c^2*x^*(2*n)))$ , x], x ] /; FreeQ[{a, b, c, m, n}, x] && IGtQ[p, 0] && (EqQ[p, 1] || (EqQ[n, 1] &&  $IntegerQ[m])$ ) && NeQ $[m, -1]$ 

#### Rule 4964

Int $[(a_{\cdot}) + ArcTan[(c_{\cdot})*(x_{\cdot})](b_{\cdot}))(c_{\cdot})((d_{\cdot}) + (e_{\cdot})*(x_{\cdot}))$ , x Symbol] :> Simp[(-(a + b\*ArcTan[c\*x])^p)\*(Log[2/(1 + e\*(x/d))]/e), x] + Dist[b\*c\*( p/e),  $Int[(a + b*ArcTan[c*x])^{(p - 1)*(Log[2/(1 + e*(x/d))]/(1 + c^2*x^2))$ , x], x] /; FreeQ[{a, b, c, d, e}, x] && IGtQ[p, 0] && EqQ[c^2\*d^2 + e^2, 0]

#### Rule 5004

 $Int[((a_{-}.) + ArcTan[(c_{-}.)*(x_{-})]*(b_{-}.))^(p_{-}.)/((d_{-}) + (e_{-}.)*(x_{-})^2)$ , x\_Symbo 1] :> Simp[(a + b\*ArcTan[c\*x])^(p + 1)/(b\*c\*d\*(p + 1)), x] /; FreeQ[{a, b, c, d, e, p}, x] && EqQ[e, c<sup> $\sim$ 2\*d] && NeQ[p, -1]</sup>

#### Rule 5036

Int $[(((a_{-}. ) + ArcTan[(c_{-}.)*(x_{-}))*(b_{-}.))^ (p_{-}.)*( (f_{-}.)*(x_{-}))^ (m_{-}))/((d_{-}) + (e_{-}.*(x_{-}))^ (m_{-}))^ (m_{-})$ .)\*(x )^2), x Symbol] :> Dist[f^2/e, Int[(f\*x)^(m - 2)\*(a + b\*ArcTan[c\*x])  $\hat{p}$ , x], x] - Dist[d\*(f^2/e), Int[(f\*x)^(m - 2)\*((a + b\*ArcTan[c\*x])^p/(d + e\*x^2)), x], x] /; FreeQ[{a, b, c, d, e, f}, x] && GtQ[p, 0] && GtQ[m, 1]

#### Rule 5040

Int $[((((a_{-.}) + ArcTan[(c_{-.})*(x_{-})]*(b_{-.}))^(p_{-.})*(x_{-}))/((d_{-}) + (e_{-.})*(x_{-})^2),$ x Symbol] :> Simp[(-I)\*((a + b\*ArcTan[c\*x])^(p + 1)/(b\*e\*(p + 1))), x] - Di  $st[1/(c*d), Int[(a + b*ArcTan[c*x])^p/(I - c*x), x], x]$ ,  $r$ ] /; FreeQ[{a, b, c, d, e}, x] && EqQ[e,  $c^2*d$ ] && IGtQ[p, 0]

#### Rule 5114

Int $[(\text{Log}[u](a_+) + \text{ArcTan}[(c_-)*(x_-)]*(b_-))^{\frown}(p_-))/((d_-) + (e_-)*(x_-)^2]$ ),  $x_Symbol]$  :>  $Simp[(-1)*(a + b*ArcTan[c*x])^p*(PolyLog[2, 1 - u]/(2*c*d))$ , x] + Dist[b\*p\*(I/2), Int[(a + b\*ArcTan[c\*x])^(p - 1)\*(PolyLog[2, 1 - u]/( d + e\*x^2)), x], x] /; FreeQ[{a, b, c, d, e}, x] && IGtQ[p, 0] && EqQ[e, c^ 2\*d] && EqQ[ $(1 - u)^2 - (1 - 2*(1/(I - c*x)))^2$ , 0]

### Rule 5118

 $Int[((((a_{-}.) + ArcTan[(c_{-}.)*(x_{-})]*(b_{-}.))^c(p_{-}.)*PolyLog[k_{-}, u_{-}])/((d_{-}) + (e_{-}.))$ )\*(x )^2), x Symbol] :> Simp[I\*(a + b\*ArcTan[c\*x])^p\*(PolyLog[k + 1, u]/(2\*  $c*d)$ ), x] - Dist[b\*p\*(I/2), Int[(a + b\*ArcTan[c\*x])^(p - 1)\*(PolyLog[k + 1, u]/(d + e\*x^2)), x], x] /; FreeQ[{a, b, c, d, e, k}, x] && IGtQ[p, 0] && E qQ[e, c<sup>-2\*d]</sup> && EqQ[u<sup>-2</sup> - (1 - 2\*(I/(I - c\*x)))<sup>-2</sup>, 0]

#### Rule 6745

Int $[(u_{-}) * PolyLog[n_{-}, v_{-}], x_Symbo1]$  :> With $[w = DerivativeDivides[v, u*v,$ x]}, Simp[w\*PolyLog[n + 1, v], x] /;  $|FalseQ[w]$  /;  $FreeQ[n, x]$ 

Rubi steps

$$
\int \frac{x^3 \tan^{-1}(ax)^3}{c+a^2cx^2} dx = -\frac{\int \frac{x \tan^{-1}(ax)^3}{c+a^2cx^2} dx}{a^2c} + \frac{\int x \tan^{-1}(ax)^3 dx}{a^2c}
$$
  
\n
$$
= \frac{x^2 \tan^{-1}(ax)^3}{2a^2c} + \frac{i \tan^{-1}(ax)^4}{4a^4c} + \frac{\int \frac{\tan^{-1}(ax)^3}{i-ax} dx}{a^3c} - \frac{3 \int \frac{x^2 \tan^{-1}(ax)^2}{1+a^2x^2} dx}{2ac}
$$
  
\n
$$
= \frac{x^2 \tan^{-1}(ax)^3}{2a^2c} + \frac{i \tan^{-1}(ax)^4}{4a^4c} + \frac{\tan^{-1}(ax)^3 \log(\frac{2}{1+iax})}{a^4c} - \frac{3 \int \tan^{-1}(ax)^2 dx}{2a^3c} + \frac{3 \int \frac{\tan^{-1}(ax)^2}{1+ax^2} dx}{3a^3c}
$$
  
\n
$$
= -\frac{3x \tan^{-1}(ax)^2}{2a^3c} + \frac{\tan^{-1}(ax)^3}{2a^4c} + \frac{x^2 \tan^{-1}(ax)^3}{2a^2c} + \frac{i \tan^{-1}(ax)^4}{4a^4c} + \frac{\tan^{-1}(ax)^3 \log(\frac{2}{1+iax})}{a^4c}
$$
  
\n
$$
= -\frac{3i \tan^{-1}(ax)^2}{2a^4c} - \frac{3x \tan^{-1}(ax)^2}{2a^3c} + \frac{\tan^{-1}(ax)^3}{2a^4c} + \frac{x^2 \tan^{-1}(ax)^3}{2a^2c} + \frac{i \tan^{-1}(ax)^4}{4a^4c} + \frac{\tan^{-1}(ax)^4}{4a^4c} + \frac{\tan^{-1}(ax)^4}{2a^4c}
$$
  
\n
$$
= -\frac{3i \tan^{-1}(ax)^2}{2a^4c} - \frac{3x \tan^{-1}(ax)^2}{2a^3c} + \frac{\tan^{-1}(ax)^3}{2a^4c} + \frac{x^2 \tan^{-1}(ax)^3}{2a^2c} + \frac{i \tan^{-1}(ax)^4}{4a^4c} - \frac{34}{2a^4c}
$$
  
\n
$$
= -\frac{3i \tan^{-1}(ax)^2}{2a^4c} - \frac{3x \tan^{-1
$$

**Mathematica [A]** time  $= 0.22$ , size  $= 162$ , normalized size  $= 0.62$ 

 $6i\text{ArCIna}(ax)^2-6ax\text{ArCIna}(ax)^2+2(1+a^2x^2)\text{ArCIna}(ax)^3-i\text{ArCIna}(ax)^4-12\text{ArCIna}(ax)\log\left(1+e^{2\lambda b c\text{Tr}\alpha(ax)}\right)+4\text{ArCIna}(ax)^3\log\left(1+e^{2\lambda b c\text{Tr}\alpha(ax)}\right)-6i(-1+\text{ArCIna}(ax)^2)\text{PolyLog}(2,-e^{2\lambda b c\text{Tr}\alpha(ax)}\text{)\\ +6\text{ArCIna}(ax)\text{PolyLog}(3,-e^{2\lambda b c\text{Tr}\alpha(ax)})+3\text{PolyLog}(4$ 

Antiderivative was successfully verified.

[In] Integrate  $[(x^3*ArcTan[a*x]^3)/(c + a^2*c*x^2),x]$ 

 $[Out]$  ((6\*I)\*ArcTan[a\*x]^2 - 6\*a\*x\*ArcTan[a\*x]^2 + 2\*(1 + a^2\*x^2)\*ArcTan[a\*x]^3 - I\*ArcTan[a\*x]^4 - 12\*ArcTan[a\*x]\*Log[1 + E^((2\*I)\*ArcTan[a\*x])] + 4\*ArcTa  $n[a*x]$ <sup>-</sup>3\*Log[1 + E<sup>^</sup>((2\*I)\*ArcTan[a\*x])] - (6\*I)\*(-1 + ArcTan[a\*x]<sup>^2</sup>)\*PolyLo g[2,  $-E^((2*I)*ArcTan[a*x])$ ] + 6\*ArcTan[a\*x]\*PolyLog[3,  $-E^*((2*I)*ArcTan[a*$  $x$ ])] +  $(3*I)*PolyLog[4, -E^*((2*I)*ArcTan[a*x])])/(4*a^4*C)$ 

# **Maple [A]**

time  $= 73.76$ , size  $= 259$ , normalized size  $= 1.00$ 

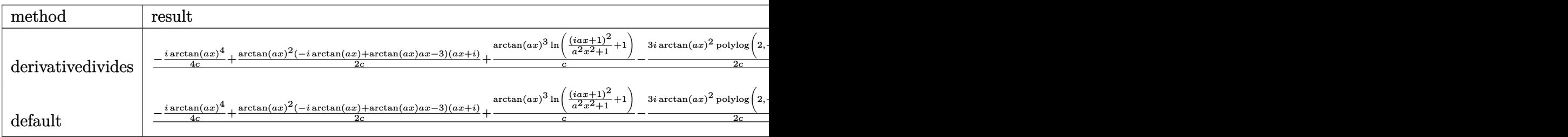

Verification of antiderivative is not currently implemented for this CAS.

```
[In] int(x^3*arctan(axx)^3/(a^2*c*x^2+c), x,method= RETURNVERBOSE)
```

```
[Out] 1/a<sup>2</sup>4*(-1/4*I*arctan(a*x)<sup>2</sup>4/c+1/2/c*arctan(a*x)<sup>2</sup>*(-I*arctan(a*x)+arctan(a*
x)*a*x-3)*(I+a*x)+1/c*arctan(a*x)^3*ln((1+I*a*x)^2/(a^2*x^2+1)+1)-3/2*I/c*arctan(a*x)^2*polylog(2,-(1+I*axx)^2/(a^2*x^2+1))+3/2/c*arctan(a*x)*polylog(1+I*axx^2))3,-(1+I*a*x)^2/(a^2*x^2+1))+3/4*I/c*polylog(4,-(1+I*a*x)^2/(a^2*x^2+1))+3*I
/c*arctan(a*x)^2-3/c*arctan(a*x)*ln((1+I*a*x)^2/(a^2*x^2+1)+1)+3/2*I/c*poly
log(2,-(1+I*ax)^2/(a^2*x^2+1)))
```
**Maxima [F]** time  $= 0.00$ , size  $= 0$ , normalized size  $= 0.00$ 

Failed to integrate

Verification of antiderivative is not currently implemented for this CAS.

```
[In] integrate(x^3*arctan(a*x)^3/(a^2*c*x^2+c),x, algorithm="maxima")
[Out] integrate(x^3*arctan(a*x)^3/(a^2*c*x^2 + c), x)
Fricas [F]
time = 0.00, size = 0, normalized size = 0.00
```
could not integrate

Verification of antiderivative is not currently implemented for this CAS.

```
[In] integrate(x^3*arctan(axx)^3/(a^2*cx^2+c),x, algorithm="fricas")
```
[Out] integral(x^3\*arctan(a\*x)^3/(a^2\*c\*x^2 + c), x)

**Sympy [F]** time  $= 0.00$ , size  $= 0$ , normalized size  $= 0.00$ 

$$
\frac{\int \frac{x^3 \tan^3(ax)}{a^2x^2+1} dx}{c}
$$

Verification of antiderivative is not currently implemented for this CAS.

```
[In] integrate(x**3*atan(ax*3)**3/(a**2*cx**2+c),x)
```

```
[Out] Integral(x**3*atan(a*x)**3/(a**2*x**2 + 1), x)/c
```
**Giac [F]** time  $= 0.00$ , size  $= 0$ , normalized size  $= 0.00$ 

could not integrate

Verification of antiderivative is not currently implemented for this CAS.

```
[In] integrate(x^3*arctan(axx)^3/(a^2*c*x^2+c),x, algorithm="giac")
```
[Out] sage0\*x

**Mupad [F]** time  $= 0.00$ , size  $= -1$ , normalized size  $= -0.00$ 

$$
\int \frac{x^3 \operatorname{atan}(a\,x)^3}{c\,a^2\,x^2 + c} \, dx
$$

Verification of antiderivative is not currently implemented for this CAS.

[In]  $int((x^3*atan(axx)^3)/(c + a^2*cx^2),x)$ [Out]  $int((x^3*atan(axx)^3)/(c + a^2*cx^2), x)$ 

1+*iax*

$$
\textbf{3.389} \qquad \int \frac{x^2 \mathbf{ArcTan}(ax)^3}{c+a^2cx^2} \, dx
$$

**Optimal**. Leaf size=130

$$
\frac{i\text{ArcTan}(ax)^3}{a^3c}+\frac{x\text{ArcTan}(ax)^3}{a^2c}-\frac{\text{ArcTan}(ax)^4}{4a^3c}+\frac{3\text{ArcTan}(ax)^2\log\left(\frac{2}{1+iax}\right)}{a^3c}+\frac{3i\text{ArcTan}(ax)\text{PolyLog}\left(2,1-\frac{2}{a^3c}\right)}{a^3c}
$$

[Out] I\*arctan(a\*x)^3/a^3/c+x\*arctan(a\*x)^3/a^2/c-1/4\*arctan(a\*x)^4/a^3/c+3\*arcta  $n(axx)^2*ln(2/(1+I*axx))/a^3/c+3*I*arctan(axx)*polylog(2,1-2/(1+I*axx))/a^3$ /c+3/2\*polylog(3,1-2/(1+I\*a\*x))/a^3/c

### **Rubi [A]**

time  $= 0.18$ , antiderivative size  $= 130$ , normalized size of antiderivative  $= 1.00$ , number of steps used = 7, number of rules used = 7, integrand size = 22,  $\frac{\text{number of rules}}{\text{integrand size}} = 0.318$ , Rules used =  $\{5036, 4930, 5040, 4964, 5004, 5114, 6745\}$ 

 $3i\text{ArcTan}(ax) \text{Li}_2\big(1-\frac{2}{iax+1}\big)$  $\frac{d^2D^2\left(1-\frac{2}{iax+1}\right)}{a^3c}-\frac{\text{ArcTan}(ax)^4}{4a^3c}$  $\frac{\text{Tan}(ax)^4}{4a^3c} + \frac{i\text{ArcTan}(ax)^3}{a^3c}$  $\frac{\tan(ax)^3}{a^3c} + \frac{3\mathrm{ArcTan}(ax)^2\log\left(\frac{2}{1+iax}\right)}{a^3c}$  $\frac{(x)^2 \log \left(\frac{2}{1+i a x}\right)}{a^3 c} + \frac{3 \text{Li}_3\left(1 - \frac{2}{i a x +1}\right)}{2 a^3 c}$  $\frac{1-\frac{2}{iax+1}}{2a^3c} + \frac{x\text{ArcTan}(ax)^3}{a^2c}$  $a^2c$ 

Antiderivative was successfully verified.

[In] Int  $[(x^2*ArcTan[a*x]^3)/(c + a^2*cx^2),x]$ 

 $[Out]$  (I\*ArcTan $[a*x]^3$ )/(a^3\*c) + (x\*ArcTan $[a*x]^3$ )/(a^2\*c) - ArcTan $[a*x]^4/(4*a^2)$ 3\*c) + (3\*ArcTan[a\*x]^2\*Log[2/(1 + I\*a\*x)])/(a^3\*c) + ((3\*I)\*ArcTan[a\*x]\*Po  $lyLog[2, 1 - 2/(1 + I*axx)])/(a^3*c) + (3*PolyLog[3, 1 - 2/(1 + I*axx)])/(2)$ \*a^3\*c)

Rule 4930

Int $[(a_+) + ArcTan[(c_-)*(x_-)(n_-)]*(b_-))^*(p_-,)$ , x Symbol] :> Simp[x\*(a + b\*ArcTan[c\*x^n])^p, x] - Dist[b\*c\*n\*p, Int[x^n\*((a + b\*ArcTan[c\*x^n])^(p  $- 1)/(1 + c^2*x^2(2*n))$ , x], x] /; FreeQ[{a, b, c, n}, x] && IGtQ[p, 0] && (EqQ[n, 1] || EqQ[p, 1])

### Rule 4964

Int $[(a_.) + ArcTan[(c_.)*(x_.)](b_.))((d_.) + (e_.)*(x_$ , x Symbol] :> Simp[(-(a + b\*ArcTan[c\*x])^p)\*(Log[2/(1 + e\*(x/d))]/e), x] + Dist[b\*c\*( p/e), Int[(a + b\*ArcTan[c\*x])^(p - 1)\*(Log[2/(1 + e\*(x/d))]/(1 + c^2\*x^2)), x], x] /; FreeQ[{a, b, c, d, e}, x] && IGtQ[p, 0] && EqQ[c^2\*d^2 + e^2, 0]

```
Int[(a_*) + ArcTan[(c_*)*(x_*)](b_*)^*(b_*)^*(c_*)^* + (e_.)*(x_)^2), x_Symbo
1] :> Simp[(a + b*ArcTan[c*x])^(p + 1)/(b*c*d*(p + 1)), x] /; FreeQ[{a, b,
c, d, e, p}, x] && EqQ[e, c<sup>2*d]</sup> && NeQ[p, -1]
```
2*c*

## Rule 5036

Int $[(((a_{-}) + ArcTan[(c_{-})*(x_{-})](b_{-}))^{\frown}(p_{-})*((f_{-})*(x_{-}))^{\frown}(m_{-}))/((d_{-}) + (e_{-}))^{\frown}(m_{-}))^{\frown}(m_{-})^{\frown}(m_{-})^{\frown}(m_{-})^{\frown}(m_{-})^{\frown}(m_{-})^{\frown}(m_{-})^{\frown}(m_{-})^{\frown}(m_{-})^{\frown}(m_{-})^{\frown}(m_{-})^{\frown}(m_{-})^{\frown}(m_{-})^{\frown}(m_{-})^{\frown}(m_{-})^{\frown}(m_{-})^{\frown}(m_{-})$  $_{\tt}$ .)\*(x\_)^2), x\_Symbol] :> Dist[f^2/e, Int[(f\*x)^(m - 2)\*(a + b\*ArcTan[c\*x])  $\hat{p}$ , x], x] - Dist[d\*(f^2/e), Int[(f\*x)^(m - 2)\*((a + b\*ArcTan[c\*x])^p/(d + e\*x^2)), x], x] /; FreeQ[{a, b, c, d, e, f}, x] && GtQ[p, 0] && GtQ[m, 1]

### Rule 5040

Int $[((((a_{-}. ) + ArcTan[(c_{-}.)*(x_{-}))*(b_{-}.))^{\hat{ }}(p_{-}.)*(x_{-}))/((d_{-}) + (e_{-}.)*(x_{-})^{\hat{ }}/2),$ x Symbol] :> Simp[(-I)\*((a + b\*ArcTan[c\*x])^(p + 1)/(b\*e\*(p + 1))), x] - Di st[1/(c\*d), Int[(a + b\*ArcTan[c\*x])^p/(I - c\*x), x], x] /; FreeQ[{a, b, c, d, e}, x] && EqQ[e,  $c^2*d$ ] && IGtQ[p, 0]

## Rule 5114

Int $[(Log[u]+((a).)+ArcTan[(c.)*(x)]*(b.))^*(p.))]/((d) + (e.)*(x))^2$ ), x Symbol] :> Simp[(-I)\*(a + b\*ArcTan[c\*x])^p\*(PolyLog[2, 1 - u]/(2\*c\*d)) , x] + Dist[b\*p\*(I/2), Int[(a + b\*ArcTan[c\*x])^(p - 1)\*(PolyLog[2, 1 - u]/( d + e\*x<sup> $\sim$ </sup>2)), x], x] /; FreeQ[{a, b, c, d, e}, x] && IGtQ[p, 0] && EqQ[e, c<sup> $\sim$ </sup> 2\*d] && EqQ[ $(1 - u)^2 - (1 - 2*(1/(1 - c*x)))^2$ , 0]

## Rule 6745

Int $[(u_*) * PolyLog[n_, v_], x_Symbol]$ : > With $[w = DerivativeDivides[v, u*v, w])$ x]}, Simp[w\*PolyLog[n + 1, v], x] /; !FalseQ[w]] /; FreeQ[n, x]

### Rubi steps

$$
\int \frac{x^2 \tan^{-1}(ax)^3}{c+a^2cx^2} dx = -\frac{\int \frac{\tan^{-1}(ax)^3}{c+a^2cx^2} dx}{a^2} + \frac{\int \tan^{-1}(ax)^3 dx}{a^2c}
$$
\n
$$
= \frac{x \tan^{-1}(ax)^3}{a^2c} - \frac{\tan^{-1}(ax)^4}{4a^3c} - \frac{3 \int \frac{x \tan^{-1}(ax)^2}{1+a^2x^2} dx}{ac}
$$
\n
$$
= \frac{i \tan^{-1}(ax)^3}{a^3c} + \frac{x \tan^{-1}(ax)^3}{a^2c} - \frac{\tan^{-1}(ax)^4}{4a^3c} + \frac{3 \int \frac{\tan^{-1}(ax)^2}{i-ax} dx}{a^2c}
$$
\n
$$
= \frac{i \tan^{-1}(ax)^3}{a^3c} + \frac{x \tan^{-1}(ax)^3}{a^2c} - \frac{\tan^{-1}(ax)^4}{4a^3c} + \frac{3 \tan^{-1}(ax)^2 \log(\frac{2}{1+iax})}{a^3c} - \frac{6 \int \frac{\tan^{-1}(ax)}{1+iax} dx}{a^3c}
$$
\n
$$
= \frac{i \tan^{-1}(ax)^3}{a^3c} + \frac{x \tan^{-1}(ax)^3}{a^2c} - \frac{\tan^{-1}(ax)^4}{4a^3c} + \frac{3 \tan^{-1}(ax)^2 \log(\frac{2}{1+iax})}{a^3c} + \frac{3i \tan^{-1}(ax)}{a^3c}
$$
\n
$$
= \frac{i \tan^{-1}(ax)^3}{a^3c} + \frac{x \tan^{-1}(ax)^3}{a^2c} - \frac{\tan^{-1}(ax)^4}{4a^3c} + \frac{3 \tan^{-1}(ax)^2 \log(\frac{2}{1+iax})}{a^3c} + \frac{3i \tan^{-1}(ax)}{a^3c}
$$

## **Mathematica [A]**

time  $= 0.15$ , size  $= 93$ , normalized size  $= 0.72$ 

 $-\frac{1}{4} \text{ArcTan}(ax)^2 \left( (4i - 4ax) \text{ArcTan}(ax) + \text{ArcTan}(ax)^2 - 12 \log \left( 1 + e^{2 i \text{ArcTan}(ax)} \right) \right) \\ - 3i \text{ArcTan}(ax) \text{PolyLog}(2, -e^{2 i \text{ArcTan}(ax)}) + \frac{3}{2} \text{PolyLog}(3, -e^{2 i \text{ArcTan}(ax)}) \left( (4i - 4ax) \text{ArcTan}(ax) + \text{ArcTan}(ax)^2 - 12 \log \left( 1 + e^{2 i \text{ArcTan}(ax)} \right) \right) \right) \nonumber \\ - \frac{1}{2} \text{Arg}(2, -$ 

*a* <sup>3</sup>*c*

Antiderivative was successfully verified.

[In] Integrate  $[(x^2*ArcTan[a*x]^3)/(c + a^2*c*x^2),x]$ 

```
[Out] (-1/4*(ArcTan[a*x]^2*(4*I - 4*a*x)*ArcTan[a*x] + ArcTan[a*x]^2 - 12*Log[1]+ E^((2*I)*ArcTan[a*x])])) - (3*I)*ArcTan[a*x]*PolyLog[2, -E^((2*I)*ArcTan[
a*x])] + (3*PolyLog[3, -E^((2*I)*ArcTan[a*x])])/2)/(a^3*c)
```
**Maple [C]** Result contains higher order function than in optimal. Order 9 vs. order 4. time  $= 20.48$ , size  $= 785$ , normalized size  $= 6.04$  Too large to display

Verification of antiderivative is not currently implemented for this CAS.

```
[In] int(x^2*arctan(axx)^3/(a^2*c*x^2+c),x,method= RETURNVERBOSE)
```

```
[0ut] 1/a<sup>2</sup>3*(1/c*arctan(a*x)<sup>2</sup>3*a*x-1/c*arctan(a*x)<sup>2</sup>4-3/c*(1/2*arctan(a*x)<sup>2</sup>*ln(a<sup>2</sup>)
2*x^2+1)-arctan(a*x)^2*ln((1+I*a*x)/(a^2*x^2+1)^(1/2))+1/4*arctan(a*x)^2*(I
*Pi*csgn(I/((1+I*a*x)^2/(a^2*x^2+1)+1)^2)*csgn(I*(1+I*a*x)^2/(a^2*x^2+1))*c
sgn(I*(1+I*axx)^2/(\text{a}^2*x^2+1)/((1+I*axx)^2/(\text{a}^2*x^2+1)+1)^2)-I*Pi*csgn(I/((
1+I*a*x)^2/(a^2*x^2+1)+1)^2)*csgn(I*(1+I*a*x)^2/(a^2*x^2+1)/((1+I*a*x)^2/(a
2*x^2+1)+1)^2)^2-I*Pi*csgn(I*((1+I*a*x)^2/(a^2*x^2+1)+1))^2*csgn(I*((1+I*a
*x)^2/(a^2*x^2+1)+1)^2)+2*I*Pi*csgn(I*((1+I*a*x)^2/(a^2*x^2+1)+1))*csgn(I*(
(1+I*a*x)^2/(a^2*x^2+1)+1)^2?-I*Pi*csgn(I*((1+I*a*x)^2/(a^2*x^2+1)+1)^2)^
3+I*Pi*csgn(I*(1+I*a*x)/(a^2*x^2+1)^(1/2))^2*csgn(I*(1+I*a*x)^2/(a^2*x^2+1)
)-2*I*Pi*csgn(I*(1+I*a*x)/(a^2*x^2+1)^(1/2))*csgn(I*(1+I*a*x)^2/(a^2*x^2+1)
)^2+I*Pi*csgn(I*(1+I*a*x)^2/(a^2*x^2+1))^3-I*Pi*csgn(I*(1+I*a*x)^2/(a^2*x^2
+1))*csgn(I*(1+I*a*x)^2/(a^2*x^2+1)/((1+I*a*x)^2/(a^2*x^2+1)+1)^2)^2+I*Pi*c
sgn(I*(1+I*a*x)^2/(a^2*x^2+1)/((1+I*a*x)^2/(a^2*x^2+1)+1)^2)^3-4*ln(2))+I*a
rctan(a*x)*polylog(2,-(1+I*a*x)^2/(a^2*x^2+1))-1/2*polylog(3,-(1+I*a*x)^2)/(a^2*x^2+1))+1/3*I*arctan(a*x)<sup>-3-1</sup>/4*arctan(a*x)<sup>-4</sup>))
```
**Maxima [F]** time  $= 0.00$ , size  $= 0$ , normalized size  $= 0.00$ 

Failed to integrate

Verification of antiderivative is not currently implemented for this CAS.

```
[In] integrate(x^2*arctan(axx)^3/(a^2*cx^2+c),x, algorithm="maxima")
[0ut] 1/1024*(16*(7168*a^2*integrate(1/128*x^2*arctan(ax*x)^3/(a^4*c*x^2 + a^2*c),x) + 768*a^2*integrate(1/128*x^2*arctan(a*x)*log(a^2*x^2 + 1)^2/(a^4*c*x^2
```

```
+ a^2*c), x) + 3072*a^2*integrate(1/128*x^2*arctan(a*x)*log(a^2*x^2 + 1)/(
a^4*c*x^2 + a^2*c, x) - 768*a*integrate(1/128*x*arctan(a*x)^2*log(a^2*x^2
```
+ 1)/(a^4\*c\*x^2 + a^2\*c), x) - 192\*a\*integrate(1/128\*x\*log(a^2\*x^2 + 1)^3/(  $a^4*c*x^2 + a^2*c)$ , x) - 3072\*a\*integrate(1/128\*x\*arctan(a\*x)<sup>2</sup>/(a<sup>2</sup>\*c\*x<sup>2</sup> + a<sup>2\*</sup>c), x) + 768\*a\*integrate(1/128\*x\*log(a<sup>2\*x^2</sup> + 1)<sup>2</sup>/(a<sup>2\*</sup>c\*x<sup>2</sup> + a<sup>2\*</sup> c), x) + 3\*arctan(a\*x)^4/(a^3\*c) + 384\*integrate(1/128\*arctan(a\*x)\*log(a^2\*  $x^2 + 1$ )^2/(a^4\*c\*x^2 + a^2\*c), x))\*a^3\*c + 128\*a\*x\*arctan(a\*x)^3 - 80\*arct an(a\*x)^4 + 3\*log(a^2\*x^2 + 1)^4 - 24\*(4\*a\*x\*arctan(a\*x) - arctan(a\*x)^2)\*l og(a<sup>2</sup>\*x<sup>2</sup> + 1)<sup>2</sup>)/(a<sup>2</sup>\*c)

```
Fricas [F]
time = 0.00, size = 0, normalized size = 0.00
```
could not integrate

Verification of antiderivative is not currently implemented for this CAS.

[In] integrate(x^2\*arctan(a\*x)^3/(a^2\*c\*x^2+c),x, algorithm="fricas") [Out] integral(x^2\*arctan(a\*x)^3/(a^2\*c\*x^2 + c), x) **Sympy [F]** time  $= 0.00$ , size  $= 0$ , normalized size  $= 0.00$ 

$$
\frac{\int \frac{x^2 \operatorname{atan}^3(ax)}{a^2 x^2 + 1} dx}{c}
$$

Verification of antiderivative is not currently implemented for this CAS.

 $[n]$  integrate(x\*\*2\*atan(a\*x)\*\*3/(a\*\*2\*c\*x\*\*2+c),x) [Out] Integral(x\*\*2\*atan(a\*x)\*\*3/(a\*\*2\*x\*\*2 + 1), x)/c **Giac [F]** time  $= 0.00$ , size  $= 0$ , normalized size  $= 0.00$ 

could not integrate

Verification of antiderivative is not currently implemented for this CAS.

```
[In] integrate(x^2*arctan(axx)^3/(a^2*cx^2+c),x, algorithm="giac")
[Out] sage0*x
Mupad [F]
time = 0.00, size = -1, normalized size = -0.01
```

$$
\int \frac{x^2 \operatorname{atan}(a\,x)^3}{c\,a^2\,x^2 + c}\,dx
$$

Verification of antiderivative is not currently implemented for this CAS.

[In]  $int((x^2*atan(ax^2)^3)/(c + a^2*cx^2),x)$ [Out]  $int((x^2*atan(ax*))^3)/(c + a^2*cx^2), x)$ 

$$
\textbf{3.390} \qquad \int \frac{x \mathbf{ArcTan}(ax)^3}{c+a^2cx^2} \, dx
$$

**Optimal**. Leaf size=138

$$
-\frac{i\text{ArcTan}(ax)^4}{4a^2c}-\frac{\text{ArcTan}(ax)^3 \log\left(\frac{2}{1+iax}\right)}{a^2c}-\frac{3 i \text{ArcTan}(ax)^2 \text{PolyLog}\big(2,1-\frac{2}{1+iax}\big)}{2a^2c}-\frac{3 \text{ArcTan}(ax) \text{PolyLog}\big(2,1-\frac{2}{1+iax}\big)}{2a^2c}
$$

 $[Out] -1/4*I*arctan(axx)^{4}/a^2/c-arctan(axx)^{3*}ln(2/(1+I*axx))/a^2/c-3/2*I*arctan$  $(a*x)^2*polylog(2,1-2/(1+I*axx))/a^2/c-3/2*arctan(a*x)*polylog(3,1-2/(1+I*ax))$ \*x))/a^2/c+3/4\*I\*polylog(4,1-2/(1+I\*a\*x))/a^2/c

## **Rubi [A]**

time  $= 0.15$ , antiderivative size  $= 138$ , normalized size of antiderivative  $= 1.00$ , number of steps used = 5, number of rules used = 6, integrand size = 20,  $\frac{\text{number of rules}}{\text{integral size}}$  = 0.300, Rules used =  $\{5040, 4964, 5004, 5114, 5118, 6745\}$ 

 $-\frac{3i\text{ArcTan}(ax)^2\text{Li}_2(1-\frac{2}{iax+1})}{2^2}$  $\frac{2}{2a^2c} \left(1 - \frac{2}{iax+1}\right) - \frac{3 \text{ArcTan}(ax) \text{Li}_3\big(1 - \frac{2}{iax+1}\big)}{2a^2c}$  $\frac{2a^2c}{2a^2c} - \frac{i\text{ArcTan}(ax)^4}{4a^2c}$  $\frac{\text{Tan}(ax)^4}{4a^2c} - \frac{\text{ArcTan}(ax)^3\log\left(\frac{2}{1+iax}\right)}{a^2c}$  $\frac{(x)^3 \log \left( \frac{2}{1+i a x} \right)}{a^2 c} + \frac{3 i \text{Li}_4 \left( 1 - \frac{2}{i a x +1} \right)}{4 a^2 c}$ 4*a* 2*c*

Antiderivative was successfully verified.

[In] Int $[(x*ArcTan[a*x]^3]/(c + a^2*c*x^2),x]$ 

 $[Out]$   $((-1/4*I)*ArcTan[a*x]^2)/(a^2*c) - (ArcTan[a*x]^3*Log[2/(1 + I*axx)])/(a^2*$ c) -  $(((3*I)/2)*ArcTan[a*x]^2*PolyLog[2, 1 - 2/(1 + I*ax)])/(a^2*c) - (3*A)$  $rcTan[a*x]*PolyLog[3, 1 - 2/(1 + I*a*x)])/(2*a^2*c) + (((3*I)/4)*PolyLog[4,$  $1 - 2/(1 + I*ax)]$ )/(a<sup>2</sup>\*c)

Rule 4964

```
Int[(a_+) + ArcTan[(c_-)*(x_-)*(b_-))^c(p_-)/((d_-) + (e_-)*(x_-)), x Symbol]
 :> Simp[(-(a + b*ArcTan[c*x])^p)*(Log[2/(1 + e*(x/d))]/e), x] + Dist[b*c*(
p/e), Int[(a + b*ArcTan[c*x])^(p - 1)*(Log[2/(1 + e*(x/d))]/(1 + c^2*x^2)),
x], x] /; FreeQ[{a, b, c, d, e}, x] && IGtQ[p, 0] && EqQ[c^2*d^2 + e^2, 0]
```
Rule 5004

 $Int[((a_{-}.) + ArcTan[(c_{-}.)*(x_{-})]*(b_{-}.))^(p_{-}.)/((d_{-}) + (e_{-}.)*(x_{-})^2)$ , x\_Symbo 1] :> Simp[(a + b\*ArcTan[c\*x])^(p + 1)/(b\*c\*d\*(p + 1)), x] /; FreeQ[{a, b, c, d, e, p}, x] && EqQ[e, c<sup>-</sup>2\*d] && NeQ[p, -1]

```
Int[((((a_{-}. ) + ArcTan[(c_{-}.)*(x_{-}))*(b_{-}.))^{\frown}(p_{-}.)*(x_{-}))/((d_{-}) + (e_{-}.)*(x_{-})^{\frown}2),x_Symbol] :> Simp[(-I)*((a + b*ArcTan[c*x])^(p + 1)/(b*e*(p + 1))), x] - Di
st[1/(c*d), Int[(a + b*ArcTan[c*x])^p/(I - c*x), x], x], r] /; FreeQ[{a, b, c,
d, e}, x] && EqQ[e, c^2*d] && IGtQ[p, 0]
```
### Rule 5114

Int $[(Log[u_-]*((a_-.) + ArcTan[(c_-.)*(x_-)]*(b_-))^(p_-))]/((d_-) + (e_-.*(x_-)^2)$ ), x Symbol] :> Simp[(-I)\*(a + b\*ArcTan[c\*x])^p\*(PolyLog[2, 1 - u]/(2\*c\*d)) , x] + Dist[b\*p\*(I/2), Int[(a + b\*ArcTan[c\*x])^(p - 1)\*(PolyLog[2, 1 - u]/( d + e\*x<sup> $\sim$ </sup>2)), x], x] /; FreeQ[{a, b, c, d, e}, x] && IGtQ[p, 0] && EqQ[e, c<sup> $\sim$ </sup> 2\*d] && EqQ[ $(1 - u)^2 - (1 - 2*(1/(I - c*x)))^2$ , 0]

### Rule 5118

 $Int[((((a_{-.}) + ArcTan[(c_{-.})*(x_{-})]*(b_{-.}))^(p_{-.})*PolyLog[k_{-}, u_{-}])/((d_{-}) + (e_{-}.))$  $(*)*(x_0^2), x_Symbo1]$  :> Simp[I\*(a + b\*ArcTan[c\*x])^p\*(PolyLog[k + 1, u]/(2\*  $c*d)$ ), x] - Dist[b\*p\*(I/2), Int[(a + b\*ArcTan[c\*x])^(p - 1)\*(PolyLog[k + 1, u]/(d + e\*x<sup>2</sup>)), x], x] /; FreeQ[{a, b, c, d, e, k}, x] && IGtQ[p, 0] && E qQ[e, c<sup>-</sup>2\*d] && EqQ[u<sup>-</sup>2 - (1 - 2\*(I/(I - c\*x)))<sup>-</sup>2, 0]

### Rule 6745

Int $[(u_*) * PolyLog[n_, v_], x_Symbol]$ : > With $[\{w = DerivativeDivides[v, u*v, w]=w]$ x]}, Simp[w\*PolyLog[n + 1, v], x] /;  $|FalseQ[w]$  /;  $FreeQ[n, x]$ 

### Rubi steps

$$
\int \frac{x \tan^{-1}(ax)^3}{c + a^2cx^2} dx = -\frac{i \tan^{-1}(ax)^4}{4a^2c} - \frac{\int \frac{\tan^{-1}(ax)^3}{i - ax} dx}{ac}
$$
\n
$$
= -\frac{i \tan^{-1}(ax)^4}{4a^2c} - \frac{\tan^{-1}(ax)^3 \log(\frac{2}{1 + iax})}{a^2c} + \frac{3 \int \frac{\tan^{-1}(ax)^2 \log(\frac{2}{1 + iax})}{1 + a^2x^2} dx}{ac}
$$
\n
$$
= -\frac{i \tan^{-1}(ax)^4}{4a^2c} - \frac{\tan^{-1}(ax)^3 \log(\frac{2}{1 + iax})}{a^2c} - \frac{3i \tan^{-1}(ax)^2 \text{Li}_2(1 - \frac{2}{1 + iax})}{2a^2c} + \frac{(3i) \int \frac{\tan^{-1}(ax)^3}{1 - a^2x^2} dx}{a^2c}
$$
\n
$$
= -\frac{i \tan^{-1}(ax)^4}{4a^2c} - \frac{\tan^{-1}(ax)^3 \log(\frac{2}{1 + iax})}{a^2c} - \frac{3i \tan^{-1}(ax)^2 \text{Li}_2(1 - \frac{2}{1 + iax})}{2a^2c} - \frac{3 \tan^{-1}(ax)}{2a^2c}
$$
\n
$$
= -\frac{i \tan^{-1}(ax)^4}{4a^2c} - \frac{\tan^{-1}(ax)^3 \log(\frac{2}{1 + iax})}{a^2c} - \frac{3i \tan^{-1}(ax)^2 \text{Li}_2(1 - \frac{2}{1 + iax})}{2a^2c} - \frac{3 \tan^{-1}(ax)}{2a^2c}
$$

### **Mathematica [A]**

time  $= 0.01$ , size  $= 149$ , normalized size  $= 1.08$ 

$$
-\frac{i\mathrm{ArcTan}(ax)^4}{4a^2c}-\frac{\mathrm{ArcTan}(ax)^3 \log \left(\frac{2i}{i-ax}\right)}{a^2c}-\frac{3 i \mathrm{ArcTan}(ax)^2 \mathrm{PolyLog} \big(2,\frac{i+ax}{-i+ax}\big)}{2a^2c}-\frac{3 \mathrm{ArcTan}(ax) \mathrm{PolyLog} \big(3,\frac{i+ax}{-i+ax}\big)}{2a^2c}+\frac{3 i \mathrm{PolyLog} \big(4,\frac{i+ax}{-i+ax}\big)}{4a^2c}
$$

Antiderivative was successfully verified.

[In] Integrate  $[(x*ArcTan[a*x]^3)/(c + a^2*c*x^2),x]$ 

 $[Out]$  ((-1/4\*I)\*ArcTan[a\*x]^4)/(a^2\*c) - (ArcTan[a\*x]^3\*Log[(2\*I)/(I - a\*x)])/(a^ 2\*c) -  $(((3*1)/2)*ArcTan[a*x]^2*PolyLog[2, (I + a*x)/(-I + a*x)])/(a^2*c) (3*ArcTan[a*x]*PolyLog[3, (I + a*x)/(-I + a*x)])/(2*a^2*c) + (((3*I)/4)*Po$  $lyLog[4, (I + a*x)/(-I + a*x)]/(a^2*c)$ 

**Maple [C]** Result contains higher order function than in optimal. Order 9 vs. order 4. time  $= 20.96$ , size  $= 789$ , normalized size  $= 5.72$  Too large to display

Verification of antiderivative is not currently implemented for this CAS.

```
[In] int(x*arctan(axx)^3/(a^2*cx^2+c),x,method= RETURNVERBOSE)
```

```
[0ut] 1/a^2*(1/2/c*ln(a^2*x^2+1)*arctan(a*x)^3-3/2/c*(2/3*arctan(a*x)^3*ln((1+I*a))])*x)/(a^2*x^2+1)^(1/2))+1/6*arctan(a*x)^3*(I*Pi*csgn(I*((1+I*a*x)^2/(a^2*x^2
+1)+1))^2*csgn(I*((1+I*a*x)^2/(a^2*x^2+1)+1)^2)-2*I*Pi*csgn(I*((1+I*a*x)^2/
(a^2*x^2+1)+1))*csgn(I*((1+I*a*x)^2/(a^2*x^2+1)+1)^2)^2+I*Pi*csgn(I*((1+I*a
*x)^2/(a^2*x^2+1)+1)^2)^3-I*Pi*csgn(I*(1+I*a*x)/(a^2*x^2+1)^(1/2))^2*csgn(I
*(1+I*a*x)^2/(a^2*x^2+1))+2*I*Pi*csgn(I*(1+I*a*x)/(a^2*x^2+1)^(1/2))*csgn(I*(1+I*a*x)^2/(a^2*x^2+1))^2-I*Pi*csgn(I/((1+I*a*x)^2/(a^2*x^2+1)+1)^2)*csgn(I*(1+I*a*x)^2/(a^2*x^2+1))*csgn(I*(1+I*a*x)^2/(a^2*x^2+1)/((1+I*a*x)^2/(a^
2*x^2+1)+1)^2)+I*Pi*csgn(I/((1+I*a*x)^2/(a^2*x^2+1)+1)^2)*csgn(I*(1+I*a*x)^
2/(a^2*x^2+1)/((1+I*a*x)^2/(a^2*x^2+1)+1)^2)^2-I*Pi*csgn(I*(1+I*a*x)^2/(a^2)*x^2+1))^3+I*Pi*csgn(I*(1+I*a*x)^2/(a^2*x^2+1))*csgn(I*(1+I*a*x)^2/(a^2*x^2
+1)/((1+I*a*x)^2/(a^2*x^2+1)+1)^2)^2-I*Pi*csgn(I*(1+I*a*x)^2/(a^2*x^2+1)/((
1+I*a*x)^2/(a^2*x^2+1)+1)^2)^3+4*ln(2))-I*arctan(a*x)^2*polylog(2,-(1+I*a*x
)^2/(a^2*x^2+1))+arctan(a*x)*polylog(3,-(1+I*a*x)^2/(a^2*x^2+1))+1/2*I*poly
log(4,-(1+I*ax)^2/((a^2*x^2+1))-1/6*I*arctan(axx)^4))
```
**Maxima [F]** time  $= 0.00$ , size  $= 0$ , normalized size  $= 0.00$ 

Failed to integrate

Verification of antiderivative is not currently implemented for this CAS.

```
[In] integrate(x*arctan(a*x)^3/(a^2*c*x^2+c),x, algorithm="maxima")
```

```
[Out] integrate(x*arctan(a*x)^3/(a^2*c*x^2 + c), x)
```
**Fricas [F]** time  $= 0.00$ , size  $= 0$ , normalized size  $= 0.00$ 

could not integrate

Verification of antiderivative is not currently implemented for this CAS.

[In] integrate( $x*arctan(axx)^{3}/(a^2*c*x^2+c)$ ,x, algorithm="fricas")

[Out] integral( $x*arctan(axx)^{3}/(a^2*c*x^2 + c)$ , x)

**Sympy [F]** time  $= 0.00$ , size  $= 0$ , normalized size  $= 0.00$ 

$$
\frac{\int \frac{x \tan^3(ax)}{a^2x^2+1} dx}{c}
$$

Verification of antiderivative is not currently implemented for this CAS.

```
[In] integrate(x*atan(ax**)**3/(a**2*cx**2+c),x)[Out] Integral(x*atan(a*x)**3/(a**2*x**2 + 1), x)/c
Giac [F]
time = 0.00, size = 0, normalized size = 0.00
```
could not integrate

Verification of antiderivative is not currently implemented for this CAS.

[In] integrate( $x*arctan(a*x)^{3}/(a^2*c*x^2+c)$ ,x, algorithm="giac")

[Out] sage0\*x **Mupad [F]** time  $= 0.00$ , size  $= -1$ , normalized size  $= -0.01$ 

$$
\int \frac{x \operatorname{atan}(a x)^3}{c a^2 x^2 + c} \, dx
$$

Verification of antiderivative is not currently implemented for this CAS.

[In]  $int((x * atan(a * x)^3)/(c + a^2 * c * x^2),x)$ [Out]  $int((x * atan(a * x)^3)/(c + a^2 * c * x^2), x)$ 

$$
\textbf{3.391} \qquad \int \frac{\textbf{ArcTan}(ax)^3}{c+a^2cx^2} \, dx
$$

**Optimal**. Leaf size=16

$$
\frac{\text{ArcTan}(ax)^4}{4ac}
$$

[Out]  $1/4*arctan(axx)^{4}/a/c$ 

**Rubi [A]**

time  $= 0.02$ , antiderivative size  $= 16$ , normalized size of antiderivative  $= 1.00$ , number of steps used = 1, number of rules used = 1, integrand size = 19,  $\frac{\text{number of rules}}{\text{integral size}} = 0.053$ , Rules used  $=$  {5004}

$$
\frac{\text{ArcTan}(ax)^4}{4ac}
$$

Antiderivative was successfully verified.

[In] Int  $[Arctan[a*x]^3/(c + a^2*c*x^2),x]$ 

 $[Out]$  ArcTan $[a*x]^2$ / $(4*a*c)$ 

Rule 5004

Int $[(a_*) + ArcTan[(c_*)*(x_*)](b_*)^*(b_*)^*(c_*)^*$  + (e\_.)\*(x\_)^2), x\_Symbo 1] :> Simp[(a + b\*ArcTan[c\*x])^(p + 1)/(b\*c\*d\*(p + 1)), x] /; FreeQ[{a, b, c, d, e, p}, x] && EqQ[e, c<sup> $\sim$ 2\*d] && NeQ[p, -1]</sup>

Rubi steps

$$
\int \frac{\tan^{-1}(ax)^3}{c + a^2cx^2} \, dx = \frac{\tan^{-1}(ax)^4}{4ac}
$$

**Mathematica [A]** time  $= 0.00$ , size  $= 16$ , normalized size  $= 1.00$ 

$$
\frac{\text{ArcTan}(ax)^4}{4ac}
$$

Antiderivative was successfully verified.

[In] Integrate[ $ArcTan[a*x]^3/(c + a^2*c*x^2)$ ,x]

 $[Out]$  ArcTan $[a*x]^2$ / $(4*a*c)$ 

**Maple [A]** time  $= 0.62$ , size  $= 15$ , normalized size  $= 0.94$ 

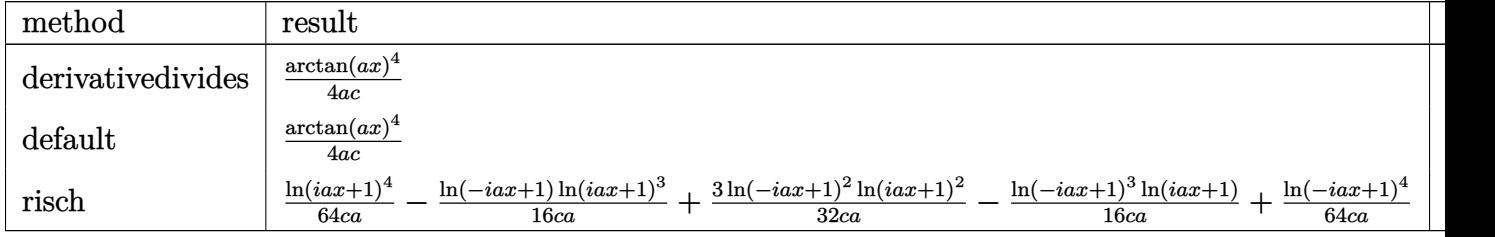

Verification of antiderivative is not currently implemented for this CAS.

[In]  $int(arctan(a*x)^{3}/(a^2*c*x^2+c)$ , x,method=\_RETURNVERBOSE)

[Out]  $1/4*arctan(axx)^{2}/a/c$ 

**Maxima [A]**

time  $= 0.46$ , size  $= 14$ , normalized size  $= 0.88$ 

$$
\frac{\arctan\left(ax\right)^{4}}{4\,ac}
$$

Verification of antiderivative is not currently implemented for this CAS.

[In] integrate(arctan(a\*x)^3/(a^2\*c\*x^2+c),x, algorithm="maxima")

 $[Out]$  1/4\*arctan(a\*x)<sup>2</sup>4/(a\*c)

**Fricas [A]**

 $time = 13.79$ , size  $= 14$ , normalized size  $= 0.88$ 

$$
\frac{\arctan\left(ax\right)^{4}}{4\,ac}
$$

Verification of antiderivative is not currently implemented for this CAS.

[In] integrate(arctan(a\*x)^3/(a^2\*c\*x^2+c),x, algorithm="fricas")

 $[Out]$  1/4\*arctan(a\*x)<sup> $\gamma$ </sup>4/(a\*c)

**Sympy [F]**  $time = 0.00$ , size  $= 0$ , normalized size  $= 0.00$ 

$$
\frac{\int \frac{\mathrm{atan}^3\,(ax)}{a^2x^2+1}\,dx}{c}
$$

Verification of antiderivative is not currently implemented for this CAS.

 $[n]$  integrate(atan(a\*x)\*\*3/(a\*\*2\*c\*x\*\*2+c),x)

[Out] Integral(atan(a\*x)\*\*3/(a\*\*2\*x\*\*2 + 1), x)/c

2304
**Giac [F]** time  $= 0.00$ , size  $= 0$ , normalized size  $= 0.00$ 

could not integrate

Verification of antiderivative is not currently implemented for this CAS.

[In] integrate(arctan(a\*x)^3/(a^2\*c\*x^2+c),x, algorithm="giac") [Out] sage0\*x **Mupad [B]** time  $= 0.13$ , size  $= 14$ , normalized size  $= 0.88$  $\mathrm{atan}(a\,x)^4$ 

$$
\frac{\mathrm{atan}(a\,x)}{4\,a\,c}
$$

Verification of antiderivative is not currently implemented for this CAS.

[In]  $int(atan(a*x)^{3}/(c + a^{2}x*x^{2}),x)$ [Out]  $atan(a*x)^{2}/(4*ax)$ 

# $3.392 \qquad \int \frac{\textbf{ArcTan}(ax)^3}{x(x) x^2 x^2}$  $\frac{d\mathbf{r}\in\mathbf{L}\textbf{d}\mathbf{H}(ax)^{-1}}{x(c+a^2cx^2)}dx$

**Optimal**. Leaf size=124

$$
-\frac{i\text{ArcTan}(ax)^4}{4c}+\frac{\text{ArcTan}(ax)^3 \log \left(2-\frac{2}{1-iax}\right)}{c}-\frac{3i \text{ArcTan}(ax)^2 \text{PolyLog}\left(2,-1+\frac{2}{1-iax}\right)}{2c}+\frac{3 \text{ArcTan}(ax) \text{PolyLog}\left(2,-1+\frac{2}{1-iax}\right)}{2}
$$

[Out]  $-1/4*I*arctan(a*x)^4/c+arctan(a*x)^3*ln(2-2/(1-I*ax))/c-3/2*I*arctan(a*x)^2$ 2\*polylog(2,-1+2/(1-I\*a\*x))/c+3/2\*arctan(a\*x)\*polylog(3,-1+2/(1-I\*a\*x))/c+3 /4\*I\*polylog(4,-1+2/(1-I\*a\*x))/c

# **Rubi [A]**

time  $= 0.17$ , antiderivative size  $= 124$ , normalized size of antiderivative  $= 1.00$ , number of steps used = 5, number of rules used = 6, integrand size = 22,  $\frac{\text{number of rules}}{\text{integral size}} = 0.273$ , Rules used =  $\{5044, 4988, 5004, 5112, 5116, 6745\}$ 

− 3*i*ArcTan(*ax*) <sup>2</sup>Li<sup>2</sup> 2 <sup>1</sup>−*iax* − 1  $\frac{d^2\text{Li}_2(\frac{2}{1-iax}-1)}{2c} + \frac{3\text{ArcTan}(ax)\text{Li}_3(\frac{2}{1-iax}-1)}{2c}$  $\frac{\text{Li}_3(\frac{2}{1-iax}-1)}{2c}-\frac{i\text{ArcTan}(ax)^4}{4c}$  $\frac{\tan(ax)^4}{4c} + \frac{\text{ArcTan}(ax)^3 \log\left(2-\frac{2}{1-iax}\right)}{c}$  $\frac{\log\left(2-\frac{2}{1-iax}\right)}{c}+\frac{3i\text{Li}_4\left(\frac{2}{1-iax}-1\right)}{4c}$ 4*c*

Antiderivative was successfully verified.

[In] Int  $[Arctan[a*x]^3/(x*(c + a^2*cx^2)),x]$ 

 $[Out]$   $((-1/4*I)*ArcTan[a*x]^2)/c + (ArcTan[a*x]^3*Log[2 - 2/(1 - I*ax)])/c - ((1/4*I)*ArcTan[a*x]^2)$  $3*1)/2$ )\*ArcTan[a\*x]^2\*PolyLog[2, -1 + 2/(1 - I\*a\*x)])/c + (3\*ArcTan[a\*x]\*Po lyLog[3,  $-1 + 2/(1 - 1*\text{a}*\text{x})$ ])/(2\*c) + (((3\*I)/4)\*PolyLog[4,  $-1 + 2/(1 - 1*\text{a})$ \*x)])/c

# Rule 4988

Int $[(a_{\cdot}) + ArcTan[(c_{\cdot})*(x_{\cdot})](b_{\cdot}))(c_{\cdot})(x_{\cdot})*((x_{\cdot}) + (e_{\cdot})*(x_{\cdot})))$ , x Symbol] :> Simp[(a + b\*ArcTan[c\*x])^p\*(Log[2 - 2/(1 + e\*(x/d))]/d), x] - Di st[b\*c\*(p/d), Int[(a + b\*ArcTan[c\*x])^(p - 1)\*(Log[2 - 2/(1 + e\*(x/d))]/(1 + c^2\*x^2)), x], x] /; FreeQ[{a, b, c, d, e}, x] && IGtQ[p, 0] && EqQ[c^2\*d  $\hat{2} + e^2$ , 0]

# Rule 5004

Int $[(a_.) + ArcTan[(c_.)*(x_0)*(b_0'.))^c(p_0.)/(d_0) + (e_0)*(x_0^2)]$ , x Symbo 1] :> Simp[(a + b\*ArcTan[c\*x])^(p + 1)/(b\*c\*d\*(p + 1)), x] /; FreeQ[{a, b, c, d, e, p}, x] && EqQ[e, c<sup>-</sup>2\*d] && NeQ[p, -1]

```
Int[(a_{-}) + ArcTan[(c_{-})*(x_{-})](b_{-})^{\hat{ }}(p_{-})/((x_{-})*(d_{-}) + (e_{-})*(x_{-})^2)],
x_Symbol] :> Simp[(-I)*((a + b*ArcTan[c*x])^(p + 1)/(b*d*(p + 1))), x] + Di
st[I/d, Int[(a + b*ArcTan[c*x])^p/(x*(I + c*x)), x], x] /; FreeQ[{a, b, c,
```
d, e}, x] && EqQ[e, c^2\*d] && GtQ[p, 0]

#### Rule 5112

Int $[(Log[u_1*(a_*) + ArcTan[(c_*)*(x_1)*(b_*))^(p_*))]$  /  $((d_*) + (e_*)*(x_2)^2)$ ), x Symbol] :> Simp[I\*(a + b\*ArcTan[c\*x])^p\*(PolyLog[2, 1 - u]/(2\*c\*d)), x ] - Dist[b\*p\*(I/2), Int[(a + b\*ArcTan[c\*x])^(p - 1)\*(PolyLog[2, 1 - u]/(d + e\*x^2)), x], x] /; FreeQ[{a, b, c, d, e}, x] && IGtQ[p, 0] && EqQ[e, c^2\*d ] && EqQ[ $(1 - u)^2 - (1 - 2*(1/(1 + c*x)))^2$ , 0]

#### Rule 5116

 $Int[((((a_{-}.) + ArcTan[(c_{-}.)*(x_{-})]*(b_{-}.))^c(p_{-}.)*PolyLog[k_{-}, u_{-}])/((d_{-}) + (e_{-}.))$ )\*(x )^2), x Symbol] :> Simp[(-I)\*(a + b\*ArcTan[c\*x])^p\*(PolyLog[k + 1, u]/  $(2*c*d))$ , x] + Dist[b\*p\*(I/2), Int[(a + b\*ArcTan[c\*x])^(p - 1)\*(PolyLog[k + 1, u]/(d + e\*x<sup> $\sim$ </sup>2)), x], x] /; FreeQ[{a, b, c, d, e, k}, x] && IGtQ[p, 0] & & EqQ[e, c<sup>2\*d]</sup> && EqQ[u<sup>2</sup> -  $(1 - 2*(I/(I + c*x)))^2$ , 0]

#### Rule 6745

Int[(u\_)\*PolyLog[n\_, v\_], x\_Symbol] :> With[{w = DerivativeDivides[v, u\*v, x]}, Simp[w\*PolyLog[n + 1, v], x] /;  $|FalseQ[w]$  /;  $FreeQ[n, x]$ 

Rubi steps

$$
\int \frac{\tan^{-1}(ax)^3}{x(c+a^2cx^2)} dx = -\frac{i\tan^{-1}(ax)^4}{4c} + \frac{i\int \frac{\tan^{-1}(ax)^3}{x(i+ax)} dx}{c}
$$
\n
$$
= -\frac{i\tan^{-1}(ax)^4}{4c} + \frac{\tan^{-1}(ax)^3 \log(2 - \frac{2}{1-iax})}{c} - \frac{(3a)\int \frac{\tan^{-1}(ax)^2 \log(2 - \frac{2}{1-iax})}{1+a^2x^2} dx}{c}
$$
\n
$$
= -\frac{i\tan^{-1}(ax)^4}{4c} + \frac{\tan^{-1}(ax)^3 \log(2 - \frac{2}{1-iax})}{c} - \frac{3i\tan^{-1}(ax)^2 \text{Li}_2(-1 + \frac{2}{1-iax})}{2c} + \frac{(3ia)^2 \text{Li}_2(-1+iax)}{4c} + \frac{\tan^{-1}(ax)^3 \log(2 - \frac{2}{1-iax})}{c} - \frac{3i\tan^{-1}(ax)^2 \text{Li}_2(-1 + \frac{2}{1-iax})}{2c} + \frac{3\tan^{-1}(ax)^4}{4c}
$$
\n
$$
= -\frac{i\tan^{-1}(ax)^4}{4c} + \frac{\tan^{-1}(ax)^3 \log(2 - \frac{2}{1-iax})}{c} - \frac{3i\tan^{-1}(ax)^2 \text{Li}_2(-1 + \frac{2}{1-iax})}{2c} + \frac{3\tan^{-1}(ax)^2 \text{Li}_2(-1 + \frac{2}{1-iax})}{2c} + \frac{3\tan^{-1}(ax)^2 \text{Li}_2(-1 + \frac{2}{1-iax})}{2c} + \frac{3\tan^{-1}(ax)^2 \text{Li}_2(-1 + \frac{2}{1-iax})}{2c} + \frac{3\tan^{-1}(ax)^2 \text{Li}_2(-1 + \frac{2}{1-iax})}{2c} + \frac{3\tan^{-1}(ax)^2 \text{Li}_2(-1 + \frac{2}{1-iax})}{2c} + \frac{3\tan^{-1}(ax)^2 \text{Li}_2(-1 + \frac{2}{1-iax})}{2c} + \frac{3\tan^{-1}(ax)^2 \text{Li}_2(-1 + \frac{2}{1-iax})}{2c} + \frac{3\tan^{-1}(ax)^2 \text{Li}_2(-1 + \frac{2}{1-iax})}{2c} + \frac{3\tan^{-1}(ax)^2 \text{Li}_2(-1 + \frac{2}{1-iax})
$$

**Mathematica [B]** Both result and optimal contain complex but leaf count is larger than twice the leaf count of optimal. 354 vs.  $2(124) = 248$ . time  $= 0.04$ , size  $= 354$ , normalized size  $= 2.85$ 

Antiderivative was successfully verified.

```
[In] Integrate[ArcTan[a*x]^3/(x*(c + a^2*c*x^2)),x]
```

```
[Out] ((1/4)*ArcTan[a*x]^2)/c + (2*ArcTan[a*x]^3*ArcTanh[1 - (2*I)/(I - a*x)])/c+ (ArcTan[a*x]^3*Log[(2*I)/(I - a*x)])/c + (((3*I)/2)*ArcTan[a*x]^2*PolyLog
[2, (-I - a*x)/(-I + a*x)])/c + (((3*I)/2)*ArcTan[a*x]^2*PolyLog[2, -(I +a*x/((I - a*x))])/c - (((3*I)/2)*ArcTan[a*x]^2*PolyLog[2, (I + a*x)/(-I + a*)]*x)])/c + (3*ArcTan[a*x]*PolyLog[3, (-I - a*x)/(-I + a*x)])/(2*c) + (3*ArcT
an[a*x]*PolyLog[3, -(I + a*x)/(I - a*x))])/(2*c) - (3*ArcTan[a*x]*PolyLog[
3, (I + a*x)/(-I + a*x)]/(2*c) - (((3*I)/4)*PolyLog[4, (-I - a*x)/(-I + a*])x)])/c - (((3*I)/4)*PolyLog[4, -((I + a*x)/(I - a*x))])/c + (((3*I)/4)*Poly
Log[4, (I + a*x)/(-I + a*x)])/c
```
**Maple [C]** Result contains higher order function than in optimal. Order 9 vs. order 4. time  $= 85.83$ , size  $= 1751$ , normalized size  $= 14.12$ 

| method                   | result                                                      | size |
|--------------------------|-------------------------------------------------------------|------|
|                          | derivative divides   Expression too large to display   1751 |      |
| $\operatorname{default}$ | Expression too large to display   $1751$                    |      |

Verification of antiderivative is not currently implemented for this CAS.

# [In]  $int(arctan(a*x)^{3}/x/(a^{2}x*x^{2}+c)$ , x,method= RETURNVERBOSE)

```
[Out] 1/c*arctan(a*x)^3*ln(a*x)-1/2/c*ln(a^2*x^2+1)*arctan(a*x)^3-3/2/c*(-1/3*I*a)rctan(a*x)^3*Pi*csgn(I*(-1+i*a*x)^2/(a^2*x^2+1)-1))*csgn(I/((1+i*a*x)^2/(a^2*x^2+1)-1))2*x^2+1)+1) *csgn(I*((1+I*a*x)^2/(a^2*x^2+1)-1)/((1+I*a*x)^2/(a^2*x^2+1)+1)
)+1/6*I*arctan(a*x)^3*Pi*csgn(I/((1+I*a*x)^2/(a^2*x^2+1)+1)^2)*csgn(I*(1+I*
a*x)^2/(a^2*x^2+1))*csgn(I*(1+I*a*x)^2/(a^2*x^2+1)/((1+I*a*x)^2/(a^2*x^2+1)
+1)^2)+1/6*I*arctan(a*x)^3*Pi*csgn(I*(1+I*a*x)/(a^2*x^2+1)^(1/2))^2*csgn(I*
(1+I*a*x)^2/(a^2*x^2+1))-1/3*I*arctan(akx)^3*Pi*csgn(I*(-1+I*a*x)^2/(a^2*x^2))2+1)-1)/((1+1*axx)^2/(a^2*x^2+1)+1)*csgn(((1+I*a*x)^2/(a^2*x^2+1)-1)/((1+I
*a*x)^2/(a^2*x^2+1)+1))-1/3*I*arctan(a*x)^3*Pi*csgn(I*(1+I*a*x)/(a^2*x^2+1)
\hat{\;}(1/2))*csgn(I*(1+I*a*x)^2/(a^2*x^2+1))^2-1/6*I*arctan(a*x)^3*Pi*csgn(I/((1
+I*a*x)^2/(a^2*x^2+1)+1)^2)*csgn(I*(1+I*a*x)^2/(a^2*x^2+1)/((1+I*a*x)^2/(a^
2*x^2+1)+1)^2)^2+1/3*I*arctan(a*x)^3*Pi*csgn(I/((1+I*a*x)^2/(a^2*x^2+1)+1))
*csgn(I*((1+I*a*x)^2/(a^2*x^2+1)-1)/((1+I*a*x)^2/(a^2*x^2+1)+1))^2+1/3*I*ar
ctan(a*x)^3*Pi*csgn(I*((1+I*a*x)^2/(a^2*x^2+1)-1)/((1+I*a*x)^2/(a^2*x^2+1)+
1))*csgn(((1+I*a*x)^2/(a^2*x^2+1)-1)/((1+I*a*x)^2/(a^2*x^2+1)+1))^2+1/3*I*a
rctan(a*x)^3*Pi*csgn(I*((1+I*axx)^2/(a^2*x^2+1)-1))*csgn(I*((1+I*axx)^2/(a^2*x^2+1)-1))2*x^2+1)-1/((1+I*a*x)<sup>2</sup>/(a<sup>2</sup>*x<sup>2</sup>+1)+1))<sup>2</sup>-1/6*I*arctan(a*x)<sup>2</sup>*Pi*csgn(I*(1)
+I*a*x)^2/(a^2*x^2+1))*csgn(I*(1+I*a*x)^2/(a^2*x^2+1)/((1+I*a*x)^2/(a^2*x^2
+1)+1)^2)^2+1/3*I*arctan(a*x)^3*Pi*csgn(I*((1+I*a*x)^2/(a^2*x^2+1)+1))*csgn
(I*(-1+I)*a*x)^2/({a^2*x^2+1)+1}^2)^2-1/6*I*arctan(a*x)^3*Pi*csgn(I*(-1+I)*a*x))^2/(a^2*x^2+1)+1))^2*csgn(I*((1+I*a*x)^2/(a^2*x^2+1)+1)^2)-1/6*I*arctan(a*
```

```
x)^3*Pi*csgn(I*((1+I*a*x)^2/(a^2*x^2+1)+1)^2)^3+1/6*I*arctan(a*x)^3*Pi*csgn
(I*(1+I*a*x)^2/({a^2*x^2+1})/((1+I*a*x)^2/({a^2*x^2+1})+1)^2)<sup>2</sup>/3-2/3*arctan(a*x)
\gamma^3*ln(1-(1+I*ax*x)/(a^2*x^2+1)^(1/2))-4*I*polylog(4,-(1+I*ax*x)/(a^2*x^2+1)^{-1})1/2))-4*I*polylog(4,(1+I*a*x)/(a^2*x^2+1)^(1/2))+1/6*I*arctan(a*x)^4+2/3*ar
ctan(a*x)^3*ln((1+I*a*x)^2/(a^2*x^2+1)-1)-2/3*arctan(a*x)^3*ln(2)-4*arctan(
a*x)*polylog(3,-(1+I*ax))/(a^2*x^2+1)^(1/2))-4*arctan(ax)*polylog(3,(1+I*ax))*x)/(a^2*x^2+1)^(1/2))-2/3*arctan(a*x)^3*ln(1+(1+I*a*x)/(a^2*x^2+1)^(1/2))-
1/3*I*arctan(a*x)^3*Pi*csgn(((1+I*a*x)^2/(a^2*x^2+1)-1)/((1+I*a*x)^2/(a^2*x
^2+1)+1))^3+1/6*I*arctan(a*x)^3*Pi*csgn(I*(1+I*a*x)^2/(a^2*x^2+1))^3-1/3*I*
arctan(a*x)^3*Pi*csgn(I*((1+I*a*x)^2/(a^2*x^2+1)-1)/((1+I*a*x)^2/(a^2*x^2+1
)+1))^3+1/3*I*arctan(a*x)^3*Pi*csgn(((1+I*a*x)^2/(a^2*x^2+1)-1)/((1+I*a*x)^
2/(\text{a}^2*x^2+1)+1))^2-2/3*arctan(a*x)^3*ln((1+I*a*x)/(a^2*x^2+1)^(1/2))+2*I*a
rctan(a*x)^2*polylog(2,(1+I*a*x)/(a^2*x^2+1)^(1/2))-1/3*I*arctan(a*x)^3*Pi+
2*I*arctan(a*x)^2*polylog(2,-(1+I*a*x)/(a^2*x^2+1)^(1/2)))
```
**Maxima [F]** time  $= 0.00$ , size  $= 0$ , normalized size  $= 0.00$ 

Failed to integrate

Verification of antiderivative is not currently implemented for this CAS.

[In] integrate(arctan(a\*x)^3/x/(a^2\*c\*x^2+c),x, algorithm="maxima") [Out] integrate(arctan(a\*x)^3/((a^2\*c\*x^2 + c)\*x), x) **Fricas [F]** time  $= 0.00$ , size  $= 0$ , normalized size  $= 0.00$ 

could not integrate

Verification of antiderivative is not currently implemented for this CAS.

[In] integrate(arctan(a\*x)^3/x/(a^2\*c\*x^2+c),x, algorithm="fricas")

[Out] integral(arctan(a\*x)^3/(a^2\*c\*x^3 + c\*x), x)

**Sympy [F]**

time  $= 0.00$ , size  $= 0$ , normalized size  $= 0.00$ 

$$
\frac{\int \frac{\text{atan}^3(ax)}{a^2x^3+x} dx}{c}
$$

Verification of antiderivative is not currently implemented for this CAS.

[In] integrate(atan(a\*x)\*\*3/x/(a\*\*2\*c\*x\*\*2+c),x)

[Out] Integral(atan(a\*x)\*\*3/(a\*\*2\*x\*\*3 + x), x)/c

**Giac [F]** time  $= 0.00$ , size  $= 0$ , normalized size  $= 0.00$ 

could not integrate

Verification of antiderivative is not currently implemented for this CAS.

[In] integrate(arctan(a\*x)^3/x/(a^2\*c\*x^2+c),x, algorithm="giac") [Out] sage0\*x **Mupad [F]**  $\overline{\text{time} = 0.00}$ , size = -1, normalized size = -0.01  $\overline{2}$ 

$$
\int \frac{\mathrm{atan}(a\,x)^3}{x\,\left(c\,a^2\,x^2+c\right)}\,dx
$$

Verification of antiderivative is not currently implemented for this CAS.

[In]  $int(atan(a*x)^{3}/(x*(c + a^{2}x*x^{2})),x)$ [Out]  $int(atan(a*x)^{3}/(x*(c + a^{2}x+x^{2}))$ , x)

# $\int \frac{\textbf{ArcTan}(ax)^3}{x^2(a+a^2cx^2)}$  $\frac{d\mathbf{x}^2(c+a^2cx^2)}{dx^2}dx$

**Optimal**. Leaf size=122

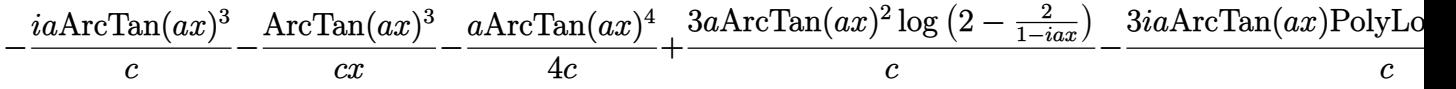

[Out]  $-I*$ a\*arctan(a\*x)^3/c-arctan(a\*x)^3/c/x-1/4\*a\*arctan(a\*x)^4/c+3\*a\*arctan(a\*x )^2\*ln(2-2/(1-I\*a\*x))/c-3\*I\*a\*arctan(a\*x)\*polylog(2,-1+2/(1-I\*a\*x))/c+3/2\*a \*polylog(3,-1+2/(1-I\*a\*x))/c

# **Rubi [A]**

time  $= 0.21$ , antiderivative size  $= 122$ , normalized size of antiderivative  $= 1.00$ , number of steps used = 7, number of rules used = 7, integrand size = 22,  $\frac{\text{number of rules}}{\text{integral size}} = 0.318$ , Rules used =  $\{5038, 4946, 5044, 4988, 5004, 5112, 6745\}$ 

− 3*ia*ArcTan(*ax*)Li<sup>2</sup> 2 <sup>1</sup>−*iax* − 1  $\frac{(\sum_{i=1}^{2} -1)}{c} - \frac{a \text{ArcTan}(ax)^4}{4c}$  $\frac{\tan(ax)^4}{4c} - \frac{ia\text{ArcTan}(ax)^3}{c}$  $\frac{\tan(ax)^3}{c} - \frac{\text{ArcTan}(ax)^3}{cx}$  $\frac{\tan(ax)^3}{cx} + \frac{3a\text{ArcTan}(ax)^2\log\left(2-\frac{2}{1-iax}\right)}{c}$  $\frac{2}{c}\log\left(2-\frac{2}{1-iax}\right) + \frac{3a\text{Li}_3\left(\frac{2}{1-iax}-1\right)}{2c}$ 2*c*

Antiderivative was successfully verified.

[In] Int  $[Arctan[a*x]^3/(x^2*(c + a^2*cx^2)),x]$ 

 $[Out]$   $((-1)*a*ArcTan[a*x]^{3}/c - ArcTan[a*x]^{3}/(c*x) - (a*ArcTan[a*x]^{4}/(4*c) +$  $(3*a*ArcTan[a*x]^2*Log[2 - 2/(1 - I*axx)])/c - ((3*I)*a*ArcTan[a*x]*PolyLog$  $[2, -1 + 2/(1 - I*ax)])/c + (3*axPolyLog[3, -1 + 2/(1 - I*ax)])/(2*c)$ 

Rule 4946

 $Int[((a_{\_}) + ArcTan[(c_{\_})*(x_{\_})^*(n_{\_})]*(b_{\_}))^*(p_{\_})*(x_{\_})^*(m_{\_})$ , x\_Symbol] :>  $Simp[x^{\texttt{m}} + 1)*((a + b*ArcTan[c*x^{\texttt{m}})]^{\texttt{m}}/(m + 1))$ , x] - Dist[b\*c\*n\*(p/(m + 1)),  $Int[x^*(m + n)*((a + b*Arctan[c*x^n])^*(p - 1)/(1 + c^2*x^*(2*n)))$ , x], x ] /; FreeQ[{a, b, c, m, n}, x] && IGtQ[p, 0] && (EqQ[p, 1] || (EqQ[n, 1] &&  $IntegerQ[m])$ ) && NeQ $[m, -1]$ 

Rule 4988

Int $[(a_+) + ArcTan[(c_+)*(x_0)]*(b_0))^-(p_0)(x_0)*(d_0 + (e_0)*(x_0))$ , x Symbol] :> Simp[(a + b\*ArcTan[c\*x])^p\*(Log[2 - 2/(1 + e\*(x/d))]/d), x] - Di st[b\*c\*(p/d), Int[(a + b\*ArcTan[c\*x])^(p - 1)\*(Log[2 - 2/(1 + e\*(x/d))]/(1 + c^2\*x^2)), x], x] /; FreeQ[{a, b, c, d, e}, x] && IGtQ[p, 0] && EqQ[c^2\*d  $\hat{2} + e^2$ , 0]

```
Int[(a_*) + ArcTan[(c_*)*(x_*)]*(b_*)`(p_*)/((d_*) + (e_*)*(x_*)^2), x_Symbo1] :> Simp[(a + b*ArcTan[c*x])^(p + 1)/(b*c*d*(p + 1)), x] /; FreeQ[{a, b,
```
c, d, e, p}, x] && EqQ[e, c<sup>-</sup>2\*d] && NeQ[p, -1]

## Rule 5038

```
Int[((((a_.) + ArcTan[(c_.)*(x_-)*(b_.))(p_-)*(f_-)*(f_-)*(x_-))^(m))/((d_-) + (e_-)(f_-*(x_-))))_.)*(x_)^2), x_Symbol] :> Dist[1/d, Int[(f*x)^m*(a + b*ArcTan[c*x])^p, x],
x] - Dist[e/(d*f^2), Int[(f*x)^(m + 2)*((a + b*ArcTan[c*x])^p/(d + e*x^2)),
x], x] /; FreeQ[{a, b, c, d, e, f}, x] && GtQ[p, 0] && LtQ[m, -1]
```
# Rule 5044

Int $[(a_+) + ArcTan[(c_-)*(x_-)]*(b_-))^(p_-)/((x_+)(d_-) + (e_-)*(x_-)^2)$ ,  $x_Symbol$ ] :>  $Simp[(-I)*( (a + b*ArcTan[c*x])^(p + 1)/(b*d*(p + 1)))$ ,  $x] + Di$ st[I/d, Int[(a + b\*ArcTan[c\*x])^p/(x\*(I + c\*x)), x], x] /; FreeQ[{a, b, c, d, e}, x] && EqQ[e, c^2\*d] && GtQ[p, 0]

# Rule 5112

Int $[(Log[u_-]*((a_-) + ArcTan[(c_-)*(x_-)]*(b_-))]^*(p_-))^((d_-) + (e_-)*(x_-)^2)$ ),  $x_Symbol$  :>  $Simp[I*(a + b*ArcTan[c*x])^p*(PolyLog[2, 1 - u]/(2*c*d))$ , x ] - Dist[b\*p\*(I/2), Int[(a + b\*ArcTan[c\*x])^(p - 1)\*(PolyLog[2, 1 - u]/(d + e\*x^2)), x], x] /; FreeQ[{a, b, c, d, e}, x] && IGtQ[p, 0] && EqQ[e, c^2\*d ] && EqQ[ $(1 - u)^2 - (1 - 2*(1/(1 + c*x)))^2$ , 0]

## Rule 6745

Int $[(u_{-}) * PolyLog[n_{-}, v_{-}], x_Symbo1]$  :> With $[\{w = DerivativeDivideS[v, u*v, \}$ x]}, Simp[w\*PolyLog[n + 1, v], x] /; !FalseQ[w]] /; FreeQ[n, x]

Rubi steps

$$
\int \frac{\tan^{-1}(ax)^3}{x^2(c+a^2cx^2)} dx = -\left(a^2 \int \frac{\tan^{-1}(ax)^3}{c+a^2cx^2} dx\right) + \frac{\int \frac{\tan^{-1}(ax)^3}{x^2} dx}{c}
$$
\n
$$
= -\frac{\tan^{-1}(ax)^3}{cx} - \frac{a \tan^{-1}(ax)^4}{4c} + \frac{(3a) \int \frac{\tan^{-1}(ax)^2}{x(1+a^2x^2)} dx}{c}
$$
\n
$$
= -\frac{ia \tan^{-1}(ax)^3}{c} - \frac{\tan^{-1}(ax)^3}{cx} - \frac{a \tan^{-1}(ax)^4}{4c} + \frac{(3ia) \int \frac{\tan^{-1}(ax)^2}{x(i+ax)} dx}{c}
$$
\n
$$
= -\frac{ia \tan^{-1}(ax)^3}{c} - \frac{\tan^{-1}(ax)^3}{cx} - \frac{a \tan^{-1}(ax)^4}{4c} + \frac{3a \tan^{-1}(ax)^2 \log(2 - \frac{2}{1-iax})}{c} - \frac{(6ia) \tan^{-1}(ax)^3}{c}
$$
\n
$$
= -\frac{ia \tan^{-1}(ax)^3}{c} - \frac{\tan^{-1}(ax)^3}{cx} - \frac{a \tan^{-1}(ax)^4}{4c} + \frac{3a \tan^{-1}(ax)^2 \log(2 - \frac{2}{1-iax})}{c} - \frac{3ia \tan^{-1}(ax)^3}{c}
$$
\n
$$
= -\frac{ia \tan^{-1}(ax)^3}{c} - \frac{\tan^{-1}(ax)^3}{cx} - \frac{a \tan^{-1}(ax)^4}{4c} + \frac{3a \tan^{-1}(ax)^2 \log(2 - \frac{2}{1-iax})}{c} - \frac{3ia \tan^{-1}(ax)^2 \log(2 - \frac{2}{1-iax})}{c} - \frac{3ia \tan^{-1}(ax)^3}{c} - \frac{3ia \tan^{-1}(ax)^4}{4c} + \frac{3a \tan^{-1}(ax)^2 \log(2 - \frac{2}{1-iax})}{c} - \frac{3ia \tan^{-1}(2 - \frac{2}{1-iax})}{c} - \frac{3ia \tan^{-1}(2 - \frac{2}{1-iax})}{c} - \frac{3ia \tan^{-1}(2 - \frac{2}{1-iax})}{c} - \frac{3ia \tan^{-1}(2 - \frac{2}{1-iax})}{c} - \frac{3ia \tan^{-1}(2 -
$$

**Mathematica [A]** time  $= 0.12$ , size  $= 108$ , normalized size  $= 0.89$ 

 $a\Big(-\tfrac{i\pi^3}{8}+i\mathrm{ArcTan}(ax)^3-\frac{\mathrm{ArcTan}(ax)^3}{ax}-\tfrac{1}{4}\mathrm{ArcTan}(ax)^4+3\mathrm{ArcTan}(ax)^2\log\big(1-e^{-2i\mathrm{ArcTan}(ax)}\big)+3i\mathrm{ArcTan}(ax)\mathrm{PolyLog}\big(2,e^{-2i\mathrm{ArcTan}(ax)}\big)+\tfrac{3}{2}\mathrm{PolyLog}\big(3,e^{-2i\mathrm{ArcTan}(ax)}\big)\Big)$ *c*

Antiderivative was successfully verified.

```
[In] Integrate[ArcTan[a*x]^3/(x^2*(c + a^2*c*x^2)),x]
```

```
[Out] (a*((-1/8*I)*Pi^3 + I*ArcTan[a*x]^3 - ArcTan[a*x]^3/(a*x) - ArcTan[a*x]^4/4+ 3*ArcTan[a*x]^2*Log[1 - E^((-2*I)*ArcTan[a*x])] + (3*I)*ArcTan[a*x]*Poly
Log[2, E^((-2*I)*ArcTan[a*x])] + (3*PolyLog[3, E^((-2*I)*ArcTan[a*x])])/2))/c
```
**Maple [C]** Result contains higher order function than in optimal. Order 9 vs. order 4. time =  $40.05$ , size = 1722, normalized size = 14.11

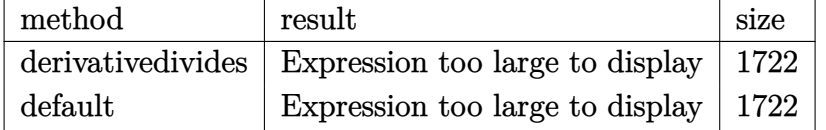

Verification of antiderivative is not currently implemented for this CAS.

[In] int(arctan(a\*x)^3/x^2/(a^2\*c\*x^2+c),x,method= RETURNVERBOSE)

```
[Out] a*(-1/c*arctan(a*x)^{3}/a/x-1/c*arctan(a*x)^{4-3}/c*(1/4*I*arctan(a*x)^{2*Pi*csg})n(I/((1+I*ax)^2/(a^2*x^2+1)+1)^2)*csgn(I*(1+I*ax)^2/(a^2*x^2+1))*csgn(I*(1+I*ax)^2))
```

```
1+I*a*x)^2/(a^2*x^2+1)/((1+I*a*x)^2/(a^2*x^2+1)+1)^2)-1/2*I*Pi*csgn(I*((1+I
*a*x)^2/(a^2*x^2+1)-1))*csgn(I/((1+I*a*x)^2/(a^2*x^2+1)+1))*csgn(I*((1+I*a*
x)^2/(a^2*x^2+1)-1)/((1+1*a*x)^2/(a^2*x^2+1)+1)**arctan(akx)^2+1/2*arctan(akx)*x)<sup>2</sup>*ln(a<sup>2</sup>*x<sup>2</sup>+1)-arctan(a*x)<sup>2</sup>*ln(2)-arctan(a*x)<sup>2</sup>*ln((1+I*a*x)/(a<sup>2</sup>*x<sup>2</sup>2*
+1)^(1/2))+1/2*I*arctan(a*x)^2*Pi*csgn(I*((1+I*a*x)^2/(a^2*x^2+1)+1))*csgn(
I*(1+I*axx)^2/(a^2*x^2+1)+1)^2??+1/4*I*arctan(a*x)<sup>-</sup>2*Pi*csgn(I*(1+I*a*x)/
(a^2*x^2+1)^(1/2))^2*csgn(I*(1+I*a*x)^2/(a^2*x^2+1))-1/4*I*arctan(akx)^2*Pi*csgn(I*((1+I*a*x)^2/(a^2*x^2+1)+1)^2)^3+1/4*I*arctan(a*x)^2*Pi*csgn(I*(1+I
*a*x)^2/(a^2*x^2+1))^3+1/4*I*arctan(a*x)^2*Pi*csgn(I*(1+I*a*x)^2/(a^2*x^2+1
)/((1+I*a*x)^2/(a^2*x^2+1)+1)^2)^3+1/3*I*arctan(a*x)^3-1/2*I*Pi*csgn(((1+I*)
a*x)^2/(a^2*x^2+1)-1)/((1+I*a*x)^2/(a^2*x^2+1)+1))^3*arctan(a*x)^2+1/2*I*Pi
*csgn((1+I*axx)^2/(a^2*x^2+1)-1)/((1+I*axx)^2/(a^2*x^2+1)+1))^2*arctan(a*x))^2-1/2*I*Pi*arctan(a*x)^2+2*I*arctan(a*x)*polylog(2,-(1+I*a*x)/(a^2*x^2+1)
\hat{-(1/2)})+2*I*arctan(a*x)*polylog(2,(1+I*ax))/(a^2*x^2+1)^{(1/2)})-2*polylog(3,-(1+I*a*x)/(a^2*x^2+1)^(1/2)-1/4*I*arctan(a*x)^2*Pi*csgn(I/((1+I*a*x)^2/(a^2*I+s^2)))\gamma^2*x^2+1)+1)^2)*csgn(I*(1+I*a*x)^2/(a^2*x^2+1)/((1+I*a*x)^2/(a^2*x^2+1)+1)^
2)^2-1/4*I*arctan(a*x)^2*Pi*csgn(I*((1+I*a*x)^2/(a^2*x^2+1)+1))^2*csgn(I*((
1+I*a*x<sup>2</sup>/(a<sup>2</sup>*x<sup>2</sup>+1)+1)<sup>2</sup>)-1/2*I*arctan(a*x)<sup>2</sup>*Pi*csgn(I*(1+I*a*x)/(a<sup>2</sup>*x
2+1)^(1/2))*csgn(I*(1+I*a*x)^2/(a^2*x^2+1))^2-1/4*I*arctan(a*x)^2*Pi*csgn(
I*(1+I*axx)^2/(a^2*x^2+1))*csgn(I*(1+I*axx)^2/(a^2*x^2+1)/((1+I*axx)^2/(a^2*x^2+1)+1)^2)^2-2*polylog(3,(1+I*a*x)/(a^2*x^2+1)^(1/2))+1/2*I*Pi*csgn(I*(()
1+I*a*x)^2/(a^2*x^2+1)-1)/((1+I*a*x)^2/(a^2*x^2+1)+1))*csgn(((1+I*a*x)^2/(a
^2***2+1)-1)/((1+I*a*x)^2/(a^2*x^2+1)+1))^2*arctan(a*x)^2+1/2*I*Pi*csgn(I*(
(1+I*axx)^2/(\text{a}^2*x^2+1)-1))*csgn(I*((1+I*a*x)^2/(a^2*x^2+1)-1)/((1+I*a*x)^2
/(a^2*x^2+1)+1)<sup>2*</sup>arctan(a*x)<sup>2</sup>-1/2*I*Pi*csgn(I*((1+I*a*x)<sup>2</sup>/(a<sup>2*x2+1</sup>)-1
)/((1+I*a*x)^2/(a^2*x^2+1)+1))*csgn(((1+I*a*x)^2/(a^2*x^2+1)-1)/((1+I*a*x)^
2/(\text{a}^2*x^2+1)+1))*arctan(a*x)<sup>-2+1</sup>/2*I*Pi*csgn(I/((1+I*a*x)<sup>-2</sup>/(a<sup>-2</sup>*x<sup>-2+1</sup>)+1)
)*csgn(I*((1+I*a*x)^2/(a^2*x^2+1)-1)/((1+I*a*x)^2/(a^2*x^2+1)+1))^2*arctan(
a*x)^2-1/2*I*Pi*csgn(I*((1+I*a*x)^2/(a^2*x^2+1)-1)/((1+I*a*x)^2/(a^2*x^2+1)
+1))^3*arctan(a*x)^2+arctan(a*x)^2*ln((1+I*a*x)^2/(a^2*x^2+1)-1)-arctan(a*x
)^2*ln(1-(1+I*a*x)/(a^2*x^2+1)^(1/2))-arctan(a*x)^2*ln(1+(1+I*a*x)/(a^2*x^2
+1)<sup>(</sup>(1/2))-arctan(a*x)<sup>2*</sup>ln(a*x)-1/4*arctan(a*x)<sup>2</sup>))
```
# **Maxima [F]**

time  $= 0.00$ , size  $= 0$ , normalized size  $= 0.00$ 

Failed to integrate

Verification of antiderivative is not currently implemented for this CAS.

```
[In] integrate(arctan(a*x)^3/x^2/(a^2*c*x^2+c),x, algorithm="maxima")
[Out] -1/1024*(80*a*x*arctan(a*x)^4 - 3*ax*log(a^2*x^2 + 1)^4 - (48*aarctan(a*x)^2 + 1))^4/c - 12288*a^3*integrate(1/128*x^3*arctan(a*x)^2*log(a^2*x^2 + 1)/(a^2*c
*x^4 + c*x^2, x) - 3*aylog(a^2*x^2 + 1)^4/c + 6144*a^2*integrate(1/128*x^2)*arctan(a*x)*log(a^2*x^2 + 1)^2/(a^2*c*x^4 + c*x^2), x) - 49152*a^2*integra
```
te(1/128\*x^2\*arctan(a\*x)\*log(a^2\*x^2 + 1)/(a^2\*c\*x^4 + c\*x^2), x) + 49152\*a \*integrate(1/128\*x\*arctan(a\*x)^2/(a^2\*c\*x^4 + c\*x^2), x) - 12288\*a\*integrat  $e(1/128*x*log(a^2*x^2 + 1)^2/(a^2*x^4 + c*x^2), x) + 114688*integrate(1/1)$  $28*arctan(a*x)^{3}/(a^2*c*x^4 + c*x^2), x) + 12288*integrate(1/128*arctan(a*x)$ )\*log(a^2\*x^2 + 1)^2/(a^2\*c\*x^4 + c\*x^2), x))\*c\*x + 128\*arctan(a\*x)^3 - 24\*  $($ a\*x\*arctan(a\*x)<sup>2</sup> + 4\*arctan(a\*x))\*log(a<sup>2</sup>\*x<sup>2</sup> + 1)<sup>2</sup>)/(c\*x)

```
Fricas [F]
```
time  $= 0.00$ , size  $= 0$ , normalized size  $= 0.00$ 

could not integrate

Verification of antiderivative is not currently implemented for this CAS.

[In] integrate(arctan(a\*x)^3/x^2/(a^2\*c\*x^2+c),x, algorithm="fricas") [Out] integral(arctan(a\*x)^3/(a^2\*c\*x^4 + c\*x^2), x) **Sympy [F]** time  $= 0.00$ , size  $= 0$ , normalized size  $= 0.00$ 

$$
\frac{\int \frac{\text{atan}^3(ax)}{a^2x^4+x^2} dx}{c}
$$

Verification of antiderivative is not currently implemented for this CAS.

[In]  $integrate(atan(axx)**3/x**2/(a**2*cx**2+c),x)$ [Out] Integral(atan(a\*x)\*\*3/(a\*\*2\*x\*\*4 + x\*\*2), x)/c **Giac [F]** time  $= 0.00$ , size  $= 0$ , normalized size  $= 0.00$ 

could not integrate

Verification of antiderivative is not currently implemented for this CAS.

```
[In] integrate(arctan(a*x)^3/x^2/(a^2*c*x^2+c),x, algorithm="giac")
[Out] sage0*x
```
**Mupad [F]** time  $= 0.00$ , size  $= -1$ , normalized size  $= -0.01$ 

$$
\int \frac{\mathrm{atan}(a\,x)^3}{x^2\,(c\,a^2\,x^2+c)}\,dx
$$

Verification of antiderivative is not currently implemented for this CAS.

[In]  $int(atan(a*x)^{3}/(x^{2}*(c + a^{2}*c*x^{2})),x)$ [Out] int(atan(a\*x)^3/(x^2\*(c + a^2\*c\*x^2)), x)

# $3.394 \qquad \int \frac{\textbf{ArcTan}(ax)^3}{x^3(a+a^2cx^2)}$  $\frac{d\mathbf{x}^3(c+a^2cx^2)}{x^3(c+a^2cx^2)}dx$

**Optimal**. Leaf size=262

$$
-\frac{3ia^2\mathrm{ArcTan}(ax)^2}{2c}-\frac{3a\mathrm{ArcTan}(ax)^2}{2cx}-\frac{a^2\mathrm{ArcTan}(ax)^3}{2c}-\frac{\mathrm{ArcTan}(ax)^3}{2cx^2}+\frac{ia^2\mathrm{ArcTan}(ax)^4}{4c}+\frac{3a^2\mathrm{ArcTan}(ax)\ln{a}}{c}
$$

[Out]  $-3/2*1*a^2*arctan(a*x)^2/c-3/2*a*arctan(a*x)^2/c/x-1/2*a^2*arctan(a*x)^3/c-$ 1/2\*arctan(a\*x)^3/c/x^2+1/4\*I\*a^2\*arctan(a\*x)^4/c+3\*a^2\*arctan(a\*x)\*ln(2-2/  $(1-I*a*x)/(c-a^2*arctan(a*x)^3*ln(2-2/(1-I*a*x))/c-3/2*I*a^2*polylog(2,-1+2))$  $/(1-I*axx))/(c+3/2*I*a^2*arctan(a*x)^2*polylog(2,-1+2/(1-I*axx))/(c-3/2*a^2*ac)$  $rctan(a*x)*polylog(3,-1+2/(1-I*ax))/c-3/4*I*a^2*polylog(4,-1+2/(1-I*ax)))/$ c

# **Rubi [A]**

time  $= 0.37$ , antiderivative size  $= 262$ , normalized size of antiderivative  $= 1.00$ , number of steps used = 13, number of rules used = 9, integrand size = 22,  $\frac{\text{number of rules}}{\text{integral size}} = 0.409$ , Rules used = {5038, 4946, 5044, 4988, 2497, 5004, 5112, 5116, 6745}

 $\frac{3ia^2ArC\text{In}(ax)^2\text{Li}_2\left(\frac{2}{1-ax}-1\right)}{2c}-\frac{3a^2ArC\text{In}(ax)\text{Li}_2\left(\frac{2}{1-ax}-1\right)}{2c}+\frac{ia^2ArC\text{In}(ax)^3}{2c}-\frac{a^2ArC\text{In}(ax)^3}{2c}-\frac{3ia^2ArC\text{In}(ax)^2}{2c}-\frac{a^2ArC\text{In}(ax)^2\log\left(2-\frac{2}{1-ax}\right)}{c}+\frac{3a^2ArC\text{In}(ax)\log\left(2-\frac{2}{1-ax}\right)}{c}-\frac{3ia^$ 

Antiderivative was successfully verified.

[In] Int  $[Arctan[a*x]$   $3/(x^3*(c + a^2*cx^2)),x]$ 

```
[Out] (((-3*I)/2)*a<sup>2</sup>*ArcTan[a*x]<sup>2</sup>)/c - (3*a*ArcTan[a*x]<sup>2</sup>)/(2*c*x) - (a<sup>2*</sup>ArcTa
n[a*x]<sup>2</sup>)/(2*c) - ArcTan[a*x]<sup>2</sup>(2*c*x<sup>2</sup>) + ((I/4)*a<sup>2</sup>*ArcTan[a*x]<sup>2</sup>)/c + (
3*a^2*ArcTan[a*x]*Log[2 - 2/(1 - I*a*x)])/c - (a^2*ArcTan[a*x]^3*Log[2 - 2/2](1 - I*ax)])/c - (((3*I)/2)*a^2*PolyLog[2, -1 + 2/(1 - I*ax)])/c + (((3*I)'))/2)*a^2*ArcTan[a*x]^2*PolyLog[2, -1 + 2/(1 - I*a*x)])/c - (3*a^2*ArcTan[a*
x]*PolyLog[3, -1 + 2/(1 - I*a*x)])/(2*c) - (((3*I)/4)*a^2*PolyLog[4, -1 + 2
/(1 - I*ax)])/c
```
# Rule 2497

Int $[Log[u_1*(Pq_0^(m_...), x_Symbol]$  :> With $[{C = FullSimplify[Pq^m*(1 - u)}]$  $D[u, x])$ }, Simp[C\*PolyLog[2, 1 - u], x] /; FreeQ[C, x]] /; IntegerQ[m] && PolyQ[Pq, x] && RationalFunctionQ[u, x] && LeQ[RationalFunctionExponents[u, x][[2]], Expon[Pq, x]]

```
Int[(a_*) + ArcTan[(c_*)*(x_*)^(n_*)](b_*)^*(b_*)^*(p_*)*(x_*)^(m_*), x_Symbol] :>
 Simp[x^{\hat{m}} + 1)*(a + b*Arctan[c*x^n])^p/(m + 1)), x] - Dist[b*c*n*(p/(m + 1))1)), Int[x^*(m + n)*((a + b*Arctan[c*x^n])^*(p - 1)/(1 + c^2*x^*(2*n))), x], x
] /; FreeQ[{a, b, c, m, n}, x] && IGtQ[p, 0] && (EqQ[p, 1] || (EqQ[n, 1] &&
```
IntegerQ[m])) && NeQ[m, -1]

## Rule 4988

Int $[(a_+) + ArcTan[(c_+)*(x_0)]*(b_0))^(p_0.)(x_0)*(d_0) + (e_0)*(x_0));$  x Symbol] :> Simp[(a + b\*ArcTan[c\*x])^p\*(Log[2 - 2/(1 + e\*(x/d))]/d), x] - Di st[b\*c\*(p/d), Int[(a + b\*ArcTan[c\*x])^(p - 1)\*(Log[2 - 2/(1 + e\*(x/d))]/(1 + c^2\*x^2)), x], x] /; FreeQ[{a, b, c, d, e}, x] && IGtQ[p, 0] && EqQ[c^2\*d  $\hat{2} + e^2$ , 0]

## Rule 5004

Int $[(a_*) + ArcTan[(c_*)*(x_*)](b_*)^*(b_*)^*(c_*)/(d_*) + (e_*)*(x_*)^2)$ , x\_Symbo 1] :> Simp[(a + b\*ArcTan[c\*x])^(p + 1)/(b\*c\*d\*(p + 1)), x] /; FreeQ[{a, b, c, d, e, p}, x] && EqQ[e, c<sup> $\sim$ 2\*d] && NeQ[p, -1]</sup>

## Rule 5038

Int $[(((a_{-}) + ArcTan[(c_{-})*(x_{-})]*(b_{-}))^(p_{-})*((f_{-})*(x_{-}))^(m_{-})]/((d_{-}) + (e_{-})$  $_{\_}.$ )\*(x $_{\_}$ )^2), x $_{\_Symbol}$ ] :> Dist[1/d, Int[(f\*x)^m\*(a + b\*ArcTan[c\*x])^p, x], x] - Dist[e/(d\*f^2), Int[(f\*x)^(m + 2)\*((a + b\*ArcTan[c\*x])^p/(d + e\*x^2)),  $x$ ],  $x$ ] /; FreeQ[{a, b, c, d, e, f},  $x$ ] && GtQ[p, 0] && LtQ[m, -1]

## Rule 5044

Int $[(a_{-}) + ArcTan[(c_{-})*(x_{-})](b_{-}))(((x_{-})*(d_{-}) + (e_{-})*(x_{-})^2)$ , x Symbol] :> Simp[(-I)\*((a + b\*ArcTan[c\*x])^(p + 1)/(b\*d\*(p + 1))), x] + Di st[I/d, Int[(a + b\*ArcTan[c\*x])^p/(x\*(I + c\*x)), x], x] /; FreeQ[{a, b, c, d, e}, x] && EqQ[e, c^2\*d] && GtQ[p, 0]

## Rule 5112

Int $[(Log[u_-]*((a_-) + ArcTan[(c_-)*(x_-)]*(b_-))]^*(p_-))'(d_-) + (e_-)*(x_-)^2$ ),  $x_Symbol$  :> Simp[I\*(a + b\*ArcTan[c\*x])^p\*(PolyLog[2, 1 - u]/(2\*c\*d)), x ] - Dist[b\*p\*(I/2), Int[(a + b\*ArcTan[c\*x])^(p - 1)\*(PolyLog[2, 1 - u]/(d + e\*x^2)), x], x] /; FreeQ[{a, b, c, d, e}, x] && IGtQ[p, 0] && EqQ[e, c^2\*d ] && EqQ[ $(1 - u)^2 - (1 - 2*(1/(1 + c*x)))^2$ , 0]

## Rule 5116

Int $[((((a_.) + ArcTan[(c_.)*(x_0)*(b_0))^*(p_0)*PolyLog[k_0, u_0)]^*$ )\*(x )^2), x Symbol] :> Simp[(-I)\*(a + b\*ArcTan[c\*x])^p\*(PolyLog[k + 1, u]/  $(2 * c * d))$ , x] + Dist[b\*p\*(I/2), Int[(a + b\*ArcTan[c\*x])^(p - 1)\*(PolyLog[k + 1, u]/(d + e\*x<sup>2</sup>)), x], x] /; FreeQ[{a, b, c, d, e, k}, x] && IGtQ[p, 0] & & EqQ[e, c<sup>2\*d]</sup> && EqQ[u<sup>2</sup> -  $(1 - 2*(I/(I + c*x)))^2$ , 0]

## Rule 6745

# Int $[(u_*) * PolyLog[n_, v_], x_Symbol]$ : > With $[w = DerivativeDivides[v, u*v, w])$ x]}, Simp[w\*PolyLog[n + 1, v], x] /; !FalseQ[w]] /; FreeQ[n, x]

Rubi steps

$$
\int \frac{\tan^{-1}(ax)^3}{x^3(c+a^2cx^2)} dx = -\left(a^2 \int \frac{\tan^{-1}(ax)^3}{x(c+a^2cx^2)} dx\right) + \frac{\int \frac{\tan^{-1}(ax)^3}{x^3} dx}{c}
$$
  
\n
$$
= -\frac{\tan^{-1}(ax)^3}{2cx^2} + \frac{ia^2 \tan^{-1}(ax)^4}{4c} + \frac{(3a) \int \frac{\tan^{-1}(ax)^2}{x^2(1+a^2x^2)} dx}{2c} - \frac{(ia^2) \int \frac{\tan^{-1}(ax)^3}{x(t+ax)} dx}{c}
$$
  
\n
$$
= -\frac{\tan^{-1}(ax)^3}{2cx^2} + \frac{ia^2 \tan^{-1}(ax)^4}{4c} - \frac{a^2 \tan^{-1}(ax)^3 \log(2 - \frac{2}{1-iax})}{c} + \frac{(3a) \int \frac{\tan^{-1}(ax)^2}{x^2} dx}{2c}
$$
  
\n
$$
= -\frac{3a \tan^{-1}(ax)^2}{2cx} - \frac{a^2 \tan^{-1}(ax)^3}{2c} - \frac{\tan^{-1}(ax)^3}{2cx^2} + \frac{ia^2 \tan^{-1}(ax)^4}{4c} - \frac{a^2 \tan^{-1}(ax)^3 \log(x)}{c}
$$
  
\n
$$
= -\frac{3ia^2 \tan^{-1}(ax)^2}{2c} - \frac{3a \tan^{-1}(ax)^2}{2cx} - \frac{a^2 \tan^{-1}(ax)^3}{2c} - \frac{\tan^{-1}(ax)^3}{2cx^2} + \frac{ia^2 \tan^{-1}(ax)^4}{4c}
$$
  
\n
$$
= -\frac{3ia^2 \tan^{-1}(ax)^2}{2c} - \frac{3a \tan^{-1}(ax)^2}{2cx} - \frac{a^2 \tan^{-1}(ax)^3}{2c} - \frac{\tan^{-1}(ax)^3}{2cx^2} + \frac{ia^2 \tan^{-1}(ax)^4}{4c}
$$
  
\n
$$
= -\frac{3ia^2 \tan^{-1}(ax)^2}{2c} - \frac{3a \tan^{-1}(ax)^2}{2cx} - \frac{a^2 \tan^{-1}(ax)^3}{2c} - \frac{\tan^{-1}(ax)^3}{2cx^2} + \frac{ia^2 \tan^{-1}(ax)^4}{4c}
$$

**Mathematica [A]** time  $= 0.29$ , size  $= 189$ , normalized size  $= 0.72$ 

 $\label{eq:10} i a^2 \Big(\pi^4 - 96 \text{ArC}\text{Im}(ax)^2 + \frac{96 \text{ArC}\text{Im}(ax)^2}{ax} + \frac{39 (1 + a^2 x^2) \text{ArC}\text{Im}(ax)^2}{a^2 x^2} - 16 \text{ArC}\text{Im}(ax)^4 + 64 i \text{ArC}\text{Im}(ax)^3 \log\left(1 - e^{-2 i \text{ArC}\text{Im}(ax)}\right) - 192 i \text{ArC}\text{Im}(ax) \log\left(1 - e^{2 i \text{ArC}\text{Im}(ax)}\right)$ 

Antiderivative was successfully verified.

[In] Integrate[ArcTan[a\*x]^3/(x^3\*(c + a^2\*c\*x^2)),x]

```
[Out] ((1/64)*a^2*(Pi^2 - 96*ArcTan[a*x]^2 + ((96*I)*ArcTan[a*x]^2)/(a*x) + ((32*I)*(1 + a^2*x^2)*ArcTan[a*x]^3)/(a^2*x^2) - 16*ArcTan[a*x]^4 + (64*I)*ArcTa
n[a*x]<sup>2</sup>*Log[1 - E^((-2*I)*ArcTan[a*x])] - (192*I)*ArcTan[a*x]*Log[1 - E^((
2*I)*ArcTan[a*x])] - 96*ArcTan[a*x]^2*PolyLog[2, E^((-2*I)*ArcTan[a*x])] -
96*PolyLog[2, E^((2*I)*ArcTan[a*x])] + (96*I)*ArcTan[a*x]*PolyLog[3, E^((-2
*I)*ArcTan[a*x])] + 48*PolyLog[4, E^((-2*I)*ArcTan[a*x])])/c
```
64*c*

 $2^{i\Lambda\pi{\rm Char}(ax)} - 96{\rm ArcTan}(ax)^2{\rm PolyLog}\big(2,e^{-2i\Lambda\pi{\rm Char}(ax)}\big) - 96{\rm PolyLog}\big(2,e^{2i\Lambda\pi{\rm Char}(bx)}\big) + 96i{\rm ArcTan}(ax){\rm PolyLog}\big(3,e^{-2i\Lambda\pi{\rm Can}(ax)}\big) + 48{\rm PolyLog}\big(4,e^{-2i\Lambda\pi{\rm Can}(ax)}\big)\big)$ 

**Maple [A]** time  $= 82.51$ , size  $= 441$ , normalized size  $= 1.68$  +

+

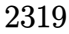

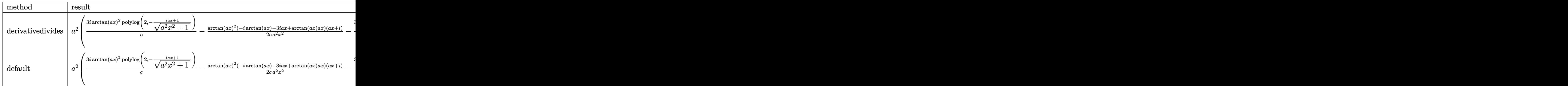

Verification of antiderivative is not currently implemented for this CAS.

```
[In] int(arctan(axx)^3/x^3/(a^2xcx^2+c),x,method= RETURNVERBOSE)
```

```
[0ut] a^2*(3*I/c*arctan(a*x)^2*polylog(2,-(1+I*a*x)/(a^2*x^2+1)^(1/2))-1/2/c*arct
an(a*x)^2*(-I*arctan(a*x)-3*I*a*x+arctan(a*x)*a*x)*(I+a*x)/a^2/x^2-3*I/c*po
lylog(2,(1+I*ax)/(a^2*x^2+1)^(1/2))-1/c*arctan(axx)^3*ln(1+(1+I*axx)/(a^2*x))x^2+1<sup>(1/2))+3*I/c*arctan(a*x)<sup>2*polylog(2,(1+I*a*x)/(a<sup>2*x^2+1</sup>)<sup>-</sup>(1/2))-6/</sup></sup>
c*arctan(a*x)*polylog(3,-(1+I*ax*x)/(a^2*x^2+1)^(1/2))-3*I/c*arctan(a*x)^2-1/c*arctan(a*x)^3*ln(1-(1+I*a*x)/(a^2*x^2+1)^(1/2))-3*I/c*polylog(2,-(1+I*a*
x)/(\text{a}^2*x^2+1)^(1/2)-6/c*arctan(\text{a}^2*x)*polylog(3,(1+I*ax))/(a^2*x^2+1)^(1/2)))-6*I/c*polylog(4,(1+I*a*x)/(a^2*x^2+1)^(1/2))-6*I/c*polylog(4,-(1+I*a*x)/(
a^2*x^2+1)^(1/2)+3/c*arctan(ax)xln(1+(1+1*x*x)/(a^2*x^2+1)^(1/2))+1/4*I/c*arctan(a*x)^4+3/c*arctan(a*x)*ln(1-(1+I*a*x)/(a^2*x^2+1)^(1/2)))
```
**Maxima [F]** time  $= 0.00$ , size  $= 0$ , normalized size  $= 0.00$ 

Failed to integrate

Verification of antiderivative is not currently implemented for this CAS.

```
[In] integrate(arctan(a*x)^3/x^3/(a^2*c*x^2+c),x, algorithm="maxima")
[Out] integrate(arctan(a*x)^3/((a^2*c*x^2 + c)*x^3), x)
Fricas [F]
time = 0.00, size = 0, normalized size = 0.00
```
could not integrate

Verification of antiderivative is not currently implemented for this CAS.

```
[In] integrate(arctan(a*x)^3/x^3/(a^2*c*x^2+c),x, algorithm="fricas")
[Out] integral(arctan(a*x)^3/(a^2*c*x^5 + c*x^3), x)
```
**Sympy [F]** time  $= 0.00$ , size  $= 0$ , normalized size  $= 0.00$ 

$$
\frac{\int \frac{\text{atan}^3(ax)}{a^2x^5+x^3} dx}{c}
$$

Verification of antiderivative is not currently implemented for this CAS.

[In]  $integrate(atan(a*x)*3/x**3/(a**2*c*x**2+c),x)$ [Out] Integral(atan(a\*x)\*\*3/(a\*\*2\*x\*\*5 + x\*\*3), x)/c **Giac [F]** time  $= 0.00$ , size  $= 0$ , normalized size  $= 0.00$ 

could not integrate

Verification of antiderivative is not currently implemented for this CAS.

[In] integrate(arctan(a\*x)^3/x^3/(a^2\*c\*x^2+c),x, algorithm="giac") [Out] sage0\*x **Mupad [F]** time  $= 0.00$ , size  $= -1$ , normalized size  $= -0.00$ 3

$$
\int \frac{\mathrm{atan}(a\,x)^3}{x^3\,\left(c\,a^2\,x^2+c\right)}\,dx
$$

Verification of antiderivative is not currently implemented for this CAS.

[In]  $int(atan(a*x)^{3}/(x^{3}*(c + a^{2}x+x^{2})),x)$ [Out] int(atan(a\*x)^3/(x^3\*(c + a^2\*c\*x^2)), x)

<sup>3</sup>ArcTan(*ax*)

# $3.395 \qquad \int \frac{\textbf{ArcTan}(ax)^3}{x^4(a+a^2cx^2)}$  $\frac{d\mathbf{x}^4(c+a^2cx^2)}{x^4(c+a^2cx^2)}dx$

# **Optimal**. Leaf size=227

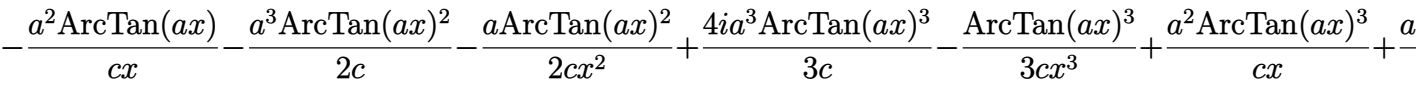

 $[Out]$  -a^2\*arctan(a\*x)/c/x-1/2\*a^3\*arctan(a\*x)^2/c-1/2\*a\*arctan(a\*x)^2/c/x^2+4/3\* I\*a^3\*arctan(a\*x)^3/c-1/3\*arctan(a\*x)^3/c/x^3+a^2\*arctan(a\*x)^3/c/x+1/4\*a^3  $*arctan(a*x)^{4}/c+a^{3}*ln(x)/c-1/2*a^{3}*ln(a^{2}*x^{2}+1)/c-4*a^{3}*arctan(a*x)^{2}*ln$ (2-2/(1-I\*a\*x))/c+4\*I\*a^3\*arctan(a\*x)\*polylog(2,-1+2/(1-I\*a\*x))/c-2\*a^3\*pol  $ylog(3,-1+2/(1-I*ax))$ /c

# **Rubi [A]**

time  $= 0.51$ , antiderivative size  $= 227$ , normalized size of antiderivative  $= 1.00$ , number of steps used = 22, number of rules used = 11, integrand size = 22,  $\frac{\text{number of rules}}{\text{integral size}} = 0.500$ , Rules used = {5038, 4946, 272, 36, 29, 31, 5004, 5044, 4988, 5112, 6745}

 $\frac{4i a^3 A r C \text{Rn} (ax)^3 \text{Li}_2\left(\frac{2}{1-6 x^2}-1\right)}{c}+\frac{a^3 A r C \text{Rn} (ax)^4}{4 c}+\frac{4 i a^3 A r C \text{Rn} (ax)^3}{3 c}-\frac{a^3 A r C \text{Rn} (ax)^2}{2 c}-\frac{4 a^3 A r C \text{Rn} (ax)^2 \log \left(2-\frac{2}{1-6 x^2}\right)}{c}-\frac{2 a^3 \text{Li}_3\left(\frac{2}{1-6 x}-1\right)}{c}+\frac{a^3 \log (x)}{c}+\frac{a^2 A r C \text{$ 

Antiderivative was successfully verified.

```
[In] Int [Arctan[a*x]^3/(x^4*(c + a^2*x^2)),x][Out] -((a^2*ArcTan[a*x])/(c*x)) - (a^3*ArcTan[a*x]^2)/(2*c) - (a*ArcTan[a*x]^2)/(2*c*x^2) + (((4*I)/3)*a^3*ArcTan[a*x]^3)/c - ArcTan[a*x]^3/(3*c*x^3) + (a^
2*ArcTan[a*x]^3)/(c*x) + (a^3*ArcTan[a*x]^4)/(4*c) + (a^3*Log[x])/c - (a^3*
Log[1 + a^2*x^2])/(2*c) - (4*a^3*ArcTan[a*x]^2*Log[2 - 2/(1 - I*a*x)])/c +
((4*I)*a^3*ArcTan[a*x]*PolyLog[2, -1 + 2/(1 - I*axx)])/c - (2*a^3*PolyLog[3, -1 + 2]/c), -1 + 2/(1 - I*a*x)])/c
Rule 29
```
 $Int[(x)^(-1), xSymbol]$  :> Simp[Log[x], x]

# Rule 31

Int $[(a_+) + (b_+) * (x_-))^(-1)$ , x\_Symbol] :> Simp[Log[RemoveContent[a + b\*x,  $x$ ]]/b,  $x$ ] /; FreeQ[{a, b},  $x$ ]

Rule 36

```
Int[1/(((a).) + (b.)*(x))*(c).) + (d.)*(x)), x Symbol] :> Dist[b/(b*c))- a*d), Int[1/(a + b*x), x], x] - Dist[d/(b*c - a*d), Int[1/(c + d*x), x],x] /; FreeQ[{a, b, c, d}, x] && NeQ[b*c - a*d, 0]
```
 $Int[(x_{})^(m_-)*((a_-) + (b_-)*(x_-)^(n_-))^(p_-), x_Symbol]$  :> Dist $[1/n, Subst[$ Int[x^(Simplify[(m + 1)/n] - 1)\*(a + b\*x)^p, x], x, x^n], x] /; FreeQ[{a, b , m, n, p}, x] && IntegerQ[Simplify[ $(m + 1)/n$ ]]

#### Rule 4946

 $Int[((a_{-}.) + ArcTan[(c_{-}.)*(x_{-})^(n_{-}.)]*(b_{-}.))^(p_{-}.)*(x_{-})^(m_{-}.), x_Symbol]$  :>  $Simp[x^*(m + 1)*( (a + b*ArcTan[c*x^n])^p/(m + 1)), x] - Dist[b*c*n*(p/(m + 1))$ 1)),  $Int[x^*(m + n)*((a + b*Arctan[c*x^n])^*(p - 1)/(1 + c^2*x^*(2*n)))$ , x], x ] /; FreeQ[{a, b, c, m, n}, x] && IGtQ[p, 0] && (EqQ[p, 1] || (EqQ[n, 1] &&  $IntegerQ[m])$ ) && NeQ $[m, -1]$ 

#### Rule 4988

Int $[(a_*) + ArcTan[(c_*)*(x_*)](b_*)^*(b_*)^*(x_*)^*(d_*) + (e_*)*(x_*))$ , x\_ Symbol] :> Simp[(a + b\*ArcTan[c\*x])^p\*(Log[2 - 2/(1 + e\*(x/d))]/d), x] - Di st[b\*c\*(p/d), Int[(a + b\*ArcTan[c\*x])^(p - 1)\*(Log[2 - 2/(1 + e\*(x/d))]/(1 + c^2\*x^2)), x], x] /; FreeQ[{a, b, c, d, e}, x] && IGtQ[p, 0] && EqQ[c^2\*d  $\hat{2} + e^2$ , 0]

#### Rule 5004

Int $[(a_{\cdot}) + ArcTan[(c_{\cdot})*(x_{\cdot})](b_{\cdot}))((d_{\cdot}) + (e_{\cdot})*(x_{\cdot})^2)$ , x Symbo 1] :> Simp[(a + b\*ArcTan[c\*x])^(p + 1)/(b\*c\*d\*(p + 1)), x] /; FreeQ[{a, b, c, d, e, p}, x] && EqQ[e, c<sup>-</sup>2\*d] && NeQ[p, -1]

#### Rule 5038

Int $[(((a_{-}) + ArcTan[(c_{-})*(x_{-}))*(b_{-}))^*(p_{-})*((f_{-})*(x_{-}))^*(m_{-}))/((d_{-}) + (e_{-})^*(f_{-})^*(m_{-}))^*$ .)\*(x )^2), x Symbol] :> Dist[1/d, Int[(f\*x)^m\*(a + b\*ArcTan[c\*x])^p, x], x] - Dist[e/(d\*f^2), Int[(f\*x)^(m + 2)\*((a + b\*ArcTan[c\*x])^p/(d + e\*x^2)),  $x$ ],  $x$ ] /; FreeQ[{a, b, c, d, e, f},  $x$ ] && GtQ[p, 0] && LtQ[m, -1]

#### Rule 5044

```
Int[(a_{-}) + ArcTan[(c_{-})*(x_{-})](b_{-}))(((x_{-})*(d_{-}) + (e_{-})*(x_{-})^2),
x Symbol] :> Simp[(-I)*((a + b*ArcTan[c*x])^(p + 1)/(b*d*(p + 1))), x] + Di
st[I/d, Int[(a + b*ArcTan[c*x])^p/(x*(I + c*x)), x], x] /; FreeQ[{a, b, c,
d, e}, x] && EqQ[e, c^2*d] && GtQ[p, 0]
```

```
Int[(Log[u_-]*((a_-) + ArcTan[(c_-)*(x_-)]*(b_-))]^*(p_-))^((d_-) + (e_-)*(x_-)^2)), x Symbol] :> Simp[I*(a + b*ArcTan[c*x])^p*(PolyLog[2, 1 - u]/(2*c*d)), x
] - Dist[b*p*(I/2), Int[(a + b*ArcTan[c*x])^(p - 1)*(PolyLog[2, 1 - u]/(d +
 e*x<sup>2)</sup>, x], x] /; FreeQ[{a, b, c, d, e}, x] && IGtQ[p, 0] && EqQ[e, c<sup>2*</sup>d
```
] && EqQ[ $(1 - u)^2 - (1 - 2*(1/(1 + c*x)))^2$ , 0]

### Rule 6745

Int[(u\_)\*PolyLog[n\_, v\_], x\_Symbol] :> With[{w = DerivativeDivides[v, u\*v, x]}, Simp[w\*PolyLog[n + 1, v], x] /;  $|FalseQ[w]$  /;  $FreeQ[n, x]$ 

#### Rubi steps

$$
\int \frac{\tan^{-1}(ax)^3}{x^4 (c+a^2cx^2)} dx = -\left(a^2 \int \frac{\tan^{-1}(ax)^3}{x^2 (c+a^2cx^2)} dx\right) + \frac{\int \frac{\tan^{-1}(ax)^3}{x^4} dx}{c}
$$
\n
$$
= -\frac{\tan^{-1}(ax)^3}{3cx^3} + a^4 \int \frac{\tan^{-1}(ax)^3}{c+a^2cx^2} dx + \frac{a \int \frac{\tan^{-1}(ax)^2}{x^3(1+a^2x^2)} dx}{c} - \frac{a^2 \int \frac{\tan^{-1}(ax)^3}{x^2} dx}{c}
$$
\n
$$
= -\frac{\tan^{-1}(ax)^3}{3cx^3} + \frac{a^2 \tan^{-1}(ax)^3}{cx} + \frac{a^3 \tan^{-1}(ax)^4}{4c} + \frac{a \int \frac{\tan^{-1}(ax)^2}{x^3} dx}{c} - \frac{a^3 \int \frac{\tan^{-1}(ax)^2}{x(1+a^2x^2)} dx}{c}
$$
\n
$$
= -\frac{a \tan^{-1}(ax)^2}{2cx^2} + \frac{4ia^3 \tan^{-1}(ax)^3}{3c} - \frac{\tan^{-1}(ax)^3}{3cx^3} + \frac{a^2 \tan^{-1}(ax)^3}{cx} + \frac{a^3 \tan^{-1}(ax)^4}{4c}
$$
\n
$$
= -\frac{a \tan^{-1}(ax)^2}{2cx^2} + \frac{4ia^3 \tan^{-1}(ax)^3}{3c} - \frac{\tan^{-1}(ax)^3}{3cx^3} + \frac{a^2 \tan^{-1}(ax)^3}{cx} + \frac{a^3 \tan^{-1}(ax)^4}{4c}
$$
\n
$$
= -\frac{a^2 \tan^{-1}(ax)}{cx} - \frac{a^3 \tan^{-1}(ax)^2}{2c} - \frac{a \tan^{-1}(ax)^2}{2cx^2} + \frac{4ia^3 \tan^{-1}(ax)^3}{3c} - \frac{\tan^{-1}(ax)^3}{3cx^3} + \frac{a^3 \tan^{-1}(ax)^3}{3cx^3} + \frac{a^3 \tan^{-1}(ax)^3}{3cx^3} + \frac{a^3 \tan^{-1}(ax)}{3cx^3} - \frac{a^3 \tan^{-1}(ax)^2}{2cx^2} - \frac{a \tan^{-1}(ax)^2}{2cx^2} + \frac{4ia^3 \tan^{-1}(ax)^3}{3c} - \frac{\tan
$$

**Mathematica [A]** time  $= 0.37$ , size  $= 180$ , normalized size  $= 0.79$ 

 $a^3\bigg(\frac{ie^3}{6}-\frac{\mathrm{ArcTanh}(ax)}{ax}\nonumber\\ -\frac{1}{2}\mathrm{ArcTanh}(ax)^2-\frac{\mathrm{ArcTanh}(ax)^2}{2a^2x^2}-\frac{4}{3}\mathrm{iArCTanh}(ax)^3-\frac{\mathrm{ArcTanh}(ax)^2}{3a^2x^2}+\frac{\mathrm{ArcTanh}(ax)^2}{ax^2}+\frac{1}{4}\mathrm{ArcTanh}(ax)^4\\ -4\mathrm{ArcTanh}(ax)^2\log\left(1-e^{-2i\mathrm{ArcTanh}(ax)}\right)+\log\left(\frac{ax}{\sqrt{1+a^2x^2}}\right)-4i\mathrm{ArcTanh}(ax)\mathrm$ *c*

Antiderivative was successfully verified.

[In] Integrate[ArcTan[a\*x]^3/(x^4\*(c + a^2\*c\*x^2)),x]  $[Out]$  (a<sup>2</sup>3\*((I/6)\*Pi<sup>2</sup>3 - ArcTan[a\*x]/(a\*x) - ArcTan[a\*x]<sup>2</sup>2/2 - ArcTan[a\*x]<sup>2</sup>/(2\*a  $\text{``2*x\text{''}2) - ((4*I)/3)*ArcTan[a*x]^\text{''}3 - ArcTan[a*x]^\text{''}3/(3*a^\text{''}3*x^\text{''}3) + ArcTan[a*x]$ 

*dx*

 $\text{C3}/(a*x)$  + ArcTan[a\*x] $\text{C4}/4$  - 4\*ArcTan[a\*x] $\text{C2*Log}[1 - E^((-2*I)*ArcTan[a*x])]$ ] + Log[(a\*x)/Sqrt[1 + a^2\*x^2]] - (4\*I)\*ArcTan[a\*x]\*PolyLog[2,  $E^{\hat{}}(-2*I)*A$  $rcTan[a*x])$ ] - 2\*PolyLog[3,  $E^((-2*I)*ArcTan[a*x])$ ]))/c

**Maple [C]** Result contains higher order function than in optimal. Order 9 vs. order 4. time  $= 127.36$ , size  $= 5082$ , normalized size  $= 22.39$ 

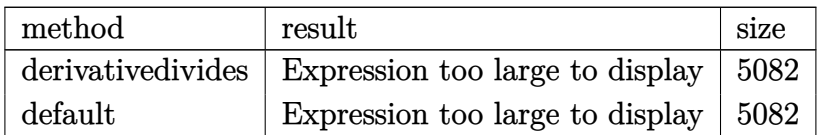

Verification of antiderivative is not currently implemented for this CAS.

```
[In] int(arctan(a*x)^3/x^4/(a^2*x^2+c), x,method= RETURNVERBOSE)
[Out] result too large to display
Maxima [F(-1)] Timed out
```
time  $= 0.00$ , size  $= 0$ , normalized size  $= 0.00$ 

Timed out

Verification of antiderivative is not currently implemented for this CAS.

[In] integrate( $arctan(axx)^{3}/x^{4}/(a^{2}*cx^{2}+c)$ ,x, algorithm="maxima") [Out] Timed out **Fricas [F]** time  $= 0.00$ , size  $= 0$ , normalized size  $= 0.00$ 

could not integrate

Verification of antiderivative is not currently implemented for this CAS.

[In] integrate(arctan(a\*x)^3/x^4/(a^2\*c\*x^2+c),x, algorithm="fricas") [Out] integral(arctan(a\*x)^3/(a^2\*c\*x^6 + c\*x^4), x) **Sympy [F]**  $time = 0.00$ , size  $= 0$ , normalized size  $= 0.00$ 

$$
\frac{\int \frac{\text{atan}^3(ax)}{a^2x^6+x^4} dx}{c}
$$

Verification of antiderivative is not currently implemented for this CAS.

```
[In] integrate(atan(a*x)*3/x**4/(a**2*c*x**2+c),x)[Out] Integral(atan(a*x)**3/(a**2*x**6 + x**4), x)/c
```
**Giac [F]** time  $= 0.00$ , size  $= 0$ , normalized size  $= 0.00$ 

could not integrate

Verification of antiderivative is not currently implemented for this CAS.

[In] integrate(arctan(a\*x)^3/x^4/(a^2\*c\*x^2+c),x, algorithm="giac") [Out] sage0\*x **Mupad [F]**  $\overline{\text{time} = 0.00}$ , size = -1, normalized size = -0.00

$$
\int \frac{\mathrm{atan}(a\,x)^3}{x^4\,\left(c\,a^2\,x^2+c\right)}\,dx
$$

Verification of antiderivative is not currently implemented for this CAS.

[In]  $int(atan(axx)^{3}/(x^4*(c + a^2*cx^2)),x)$ [Out]  $int(atan(a*x)^{3}/(x^{4}*(c + a^{2}**x^{2})), x)$ 

$$
\textbf{3.396} \qquad \int \frac{x^3 \mathbf{ArcTan}(ax)^3}{\left(c+a^2cx^2\right)^2} \, dx
$$

# **Optimal**. Leaf size=270

3*x*  $8a^3c^2(1+a^2x^2)$  $+$  $3\mathrm{ArcTan}(ax)$  $\frac{\text{cTan}(ax)}{8a^4c^2} - \frac{3\text{ArcTan}(ax)}{4a^4c^2\left(1+a^2x^2\right)}$  $4a^4c^2(1+a^2x^2)$  $-\frac{3x\text{ArcTan}(ax)^2}{4x^2\sqrt{1+x^2}}$  $4a^3c^2(1+a^2x^2)$  $-\frac{\text{ArcTan}(ax)^3}{4a^2}$  $\frac{4a^4c^2}{4a^4c^2} +$  $\mathrm{ArcTan}(ax)^3$  $2a^4c^2(1+a^2x^2)$ − *i*ArcTan(*ax*)

 $[0$ ut] 3/8\*x/a<sup>2</sup>3/c<sup>2</sup>2/(a<sup>2\*\*</sup>2+1)+3/8\*arctan(a\*x)/a<sup>2</sup>4/c<sup>2</sup>2-3/4\*arctan(a\*x)/a<sup>2</sup>4/c<sup>2</sup>/( a^2\*x^2+1)-3/4\*x\*arctan(a\*x)^2/a^3/c^2/(a^2\*x^2+1)-1/4\*arctan(a\*x)^3/a^4/c^ 2+1/2\*arctan(a\*x)^3/a^4/c^2/(a^2\*x^2+1)-1/4\*I\*arctan(a\*x)^4/a^4/c^2-arctan( a\*x)^3\*ln(2/(1+I\*a\*x))/a^4/c^2-3/2\*I\*arctan(a\*x)^2\*polylog(2,1-2/(1+I\*a\*x))  $\frac{a^2}{c^2-3/2*arctan(a*x)*polylog(3,1-2/(1+I*a*x))/a^2/c^2+3/4*I*polylog(4,1)}$  $-2/(1+I*ax))/a^4/c^2$ 

# **Rubi [A]**

time  $= 0.29$ , antiderivative size  $= 270$ , normalized size of antiderivative  $= 1.00$ , number of steps used = 11, number of rules used = 11, integrand size = 22,  $\frac{\text{number of rules}}{\text{integral size}} = 0.500$ , Rules used =  $\{5084, 5040, 4964, 5004, 5114, 5118, 6745, 5050, 5012, 205, 211\}$ 

 $-\frac{3i\text{ArC}{\text{Tan}(ax)^2}\text{Li}_2(1-\frac{2}{iax+1})}{2a^4c^2}-\frac{3\text{ArC}{\text{Tan}(ax)\text{Li}_3(1-\frac{2}{iax+1})}}{2a^4c^2}-\frac{i\text{ArC}{\text{Tan}(ax)^4}}{4a^4c^2}+\frac{3\text{ArC}{\text{Tan}(ax)^3}}{4a^4c^2}+\frac{3\text{ArC}{\text{Tan}(ax)^3}\log(\frac{2}{1+iax})}{a^4c^2}+\frac{3i\text{Li}_4(1-\frac{2}{iax+1})}{4a^4c^2}+\frac{3\$ 

Antiderivative was successfully verified.

[In] Int[(x<sup>-</sup>3\*ArcTan[a\*x]<sup>-</sup>3)/(c + a<sup>2\*</sup>c\*x<sup>-2</sup>)<sup>-2</sup>,x]

 $[Out]$   $(3*x)/(8*a^3*c^2*(1 + a^2*x^2)) + (3*ArcTan[a*x])/(8*a^4*c^2) - (3*ArcTan[a*2]))$  $*x$ ])/(4\*a^4\*c^2\*(1 + a^2\*x^2)) - (3\*x\*ArcTan[a\*x]^2)/(4\*a^3\*c^2\*(1 + a^2\*x^ 2)) - ArcTan[a\*x]^3/(4\*a^4\*c^2) + ArcTan[a\*x]^3/(2\*a^4\*c^2\*(1 + a^2\*x^2)) - $((1/4)*ArcTan[a*x]^4)/(a^4*c^2) - (ArcTan[a*x]^3*Log[2/(1 + I*axx)])/(a^4*$ c^2) -  $(((3*1)/2)*ArcTan[a*x]^2*PolyLog[2, 1 - 2/(1 + I*axx)])/(a^4*c^2) (3*ArcTan[a*x]*PolyLog[3, 1 - 2/(1 + I*axx)])/(2*a^4*c^2) + (((3*I)/4)*Poly$ Log[4, 1 - 2/(1 + I\*a\*x)])/(a<sup>-</sup>4\*c<sup>-2</sup>)

Rule 205

 $Int[((a_{-}) + (b_{-}) * (x_{-})^(n_{-}))^(p_{-}), x_{-Symbol}]$  :> Simp $[(-x) * ((a + b * x^n)^-(p +$ 1)/( $a*n*(p + 1)$ ), x] + Dist[ $(n*(p + 1) + 1)/(a*n*(p + 1))$ , Int[ $(a + b*x^n)$  $)^{(p + 1)}$ , x], x] /; FreeQ[{a, b}, x] && IGtQ[n, 0] && LtQ[p, -1] && (Integ erQ[2\*p]  $| \cdot |$  (n == 2 && IntegerQ[4\*p])  $| \cdot |$  (n == 2 && IntegerQ[3\*p])  $| \cdot |$  Denom  $intor[p + 1/n] < Denominator[p])$ 

Rule 211

Int $[(a) + (b_\cdot)*(x_\cdot)^2)^(-1)$ , x Symbol] :> Simp $[(Rt[a/b, 2]/a)*ArcTan[x/R]$ t[a/b, 2]], x] /; FreeQ[{a, b}, x] && PosQ[a/b]

#### Rule 4964

 $Int[((a_{\_}) + ArcTan[(c_{\_})*(x_{\_})]*(b_{\_}))((d_{\_}) + (e_{\_})*(x_{\_}))$ , x\_Symbol] :> Simp[(-(a + b\*ArcTan[c\*x])^p)\*(Log[2/(1 + e\*(x/d))]/e), x] + Dist[b\*c\*( p/e), Int[(a + b\*ArcTan[c\*x])^(p - 1)\*(Log[2/(1 + e\*(x/d))]/(1 + c^2\*x^2)), x], x] /; FreeQ[{a, b, c, d, e}, x] && IGtQ[p, 0] && EqQ[c^2\*d^2 + e^2, 0]

#### Rule 5004

```
Int[(a_{\cdot}) + ArcTan[(c_{\cdot})*(x_{\cdot})](b_{\cdot}))((d_{\cdot}) + (e_{\cdot})*(x_{\cdot})^2), x Symbo
1] :> Simp[(a + b*ArcTan[c*x])^(p + 1)/(b*c*d*(p + 1)), x] /; FreeQ[{a, b,
c, d, e, p}, x] && EqQ[e, c<sup>2*d] && NeQ[p, -1]</sup>
```
#### Rule 5012

Int $[(a_*) + ArcTan[(c_*)*(x_*)](b_*)^*(b_*)^*(q_*) + (e_*)*(x_*)^2^2, x_Sym$ bol] :> Simp[x\*((a + b\*ArcTan[c\*x])^p/(2\*d\*(d + e\*x^2))), x] + (-Dist[b\*c\*( p/2), Int[x\*((a + b\*ArcTan[c\*x])^(p - 1)/(d + e\*x^2)^2), x], x] + Simp[(a +  $b*ArcTan[c*x])^{(p + 1)/(2*b*c*d^2*(p + 1)), x])$  ; FreeQ[{a, b, c, d, e},  $x$ ] && EqQ[e, c<sup> $\sim$ </sup>2\*d] && GtQ[p, 0]

#### Rule 5040

Int $[((((a_{-}. ) + ArcTan[(c_{-}.)*(x_{-}))*(b_{-}.))^{\frown}(p_{-}.)*(x_{-}))/((d_{-}) + (e_{-}.)*(x_{-})^{\frown}2),$ x Symbol] :> Simp[(-I)\*((a + b\*ArcTan[c\*x])^(p + 1)/(b\*e\*(p + 1))), x] - Di  $st[1/(c*d), Int[(a + b*ArcTan[c*x])^p/(I - c*x), x], x]$  /; FreeQ[{a, b, c, d, e}, x] && EqQ[e,  $c^2*d$ ] && IGtQ[p, 0]

#### Rule 5050

Int $[(a_+) + ArcTan[(c_+)*(x_-)*(b_-))^(p_+)*(x_+)(d_-) + (e_-)*(x_-)(q_-)$ .), x Symbol] :> Simp[(d + e\*x^2)^(q + 1)\*((a + b\*ArcTan[c\*x])^p/(2\*e\*(q + 1))), x] - Dist[b\*(p/(2\*c\*(q + 1))), Int[(d + e\*x^2)^q\*(a + b\*ArcTan[c\*x])^  $(p - 1)$ , x], x] /; FreeQ[{a, b, c, d, e, q}, x] && EqQ[e, c^2\*d] && GtQ[p, 0] && NeQ[q, -1]

#### Rule 5084

Int $[(a_{-}) + ArcTan[(c_{-})*(x_{-})]*(b_{-})\hat{(p_{-})}*(x_{-})^*(m_{-})*(d_{-}) + (e_{-})*(x_{-})^2]$ )^(q ), x Symbol] :> Dist[1/e, Int[x^(m - 2)\*(d + e\*x^2)^(q + 1)\*(a + b\*Arc Tan[c\*x])^p, x], x] - Dist[d/e, Int[x^(m - 2)\*(d + e\*x^2)^q\*(a + b\*ArcTan[c  $*x$ ]) $p, x$ ],  $x$ ] /; FreeQ[{a, b, c, d, e}, x] && EqQ[e, c $2*d$ ] && IntegersQ[p , 2\*q] && LtQ[q, -1] && IGtQ[m, 1] && NeQ[p, -1]

2*x*

Int $[(Log[u_-]*((a_-) + ArcTan[(c_-)*(x_-)]*(b_-))]^*(p_-))^((d_-) + (e_-)*(x_-)^2)$ ), x Symbol] :> Simp[(-I)\*(a + b\*ArcTan[c\*x])^p\*(PolyLog[2, 1 - u]/(2\*c\*d)) , x] + Dist[b\*p\*(I/2), Int[(a + b\*ArcTan[c\*x])^(p - 1)\*(PolyLog[2, 1 - u]/( d + e\*x<sup> $\sim$ </sup>2)), x], x] /; FreeQ[{a, b, c, d, e}, x] && IGtQ[p, 0] && EqQ[e, c<sup> $\sim$ </sup> 2\*d] && EqQ[ $(1 - u)^2 - (1 - 2*(1/(1 - c*x)))^2$ , 0]

#### Rule 5118

 $Int[((((a_{{}_{-}}) + ArcTan[(c_{{}_{-}})*(x_{{}_{-}})*(b_{{}_{-}}))^(p_{{}_{-}})*PolyLog[k_{{}_{-}}, u_{{}_{-}}])/((d_{{}_{-}}) + (e_{{}_{-}}.$ )\*(x )^2), x Symbol] :> Simp[I\*(a + b\*ArcTan[c\*x])^p\*(PolyLog[k + 1, u]/(2\* c\*d)), x] - Dist[b\*p\*(I/2), Int[(a + b\*ArcTan[c\*x])^(p - 1)\*(PolyLog[k + 1, u]/(d + e\*x<sup>2</sup>)), x], x] /; FreeQ[{a, b, c, d, e, k}, x] && IGtQ[p, 0] && E qQ[e, c<sup>2\*d]</sup> && EqQ[u<sup>2</sup> -  $(1 - 2*(I/(I - c*x)))^2$ , 0]

#### Rule 6745

Int $[(u_*) * PolyLog[n_, v_], x_Symbol]$ : > With $[\{w = DerivativeDivides[v, u*v, \}$ x]}, Simp[w\*PolyLog[n + 1, v], x] /;  $|FalseQ[w]$  /;  $FreeQ[n, x]$ 

Rubi steps

4*i*ArcTan(*ax*)

<sup>4</sup> <sup>−</sup> 6ArcTan(*ax*) cos(2ArcTan(*ax*)) + 4ArcTan(*ax*)

$$
\int \frac{x^3 \tan^{-1}(ax)^3}{(c+a^2cx^2)^2} dx = -\frac{\int \frac{x \tan^{-1}(ax)^3}{(c+a^2cx^2)^2} dx}{a^2} + \frac{\int \frac{x \tan^{-1}(ax)^3}{c+a^2cx^2} dx}{a^2c}
$$
  
\n
$$
= \frac{\tan^{-1}(ax)^3}{2a^4c^2(1+a^2x^2)} - \frac{i \tan^{-1}(ax)^4}{4a^4c^2} - \frac{3 \int \frac{\tan^{-1}(ax)^2}{(c+a^2cx^2)^2} dx}{2a^3} - \frac{\int \frac{\tan^{-1}(ax)^3}{i-ax} dx}{a^3c^2}
$$
  
\n
$$
= -\frac{3x \tan^{-1}(ax)^2}{4a^3c^2(1+a^2x^2)} - \frac{\tan^{-1}(ax)^3}{4a^4c^2} + \frac{\tan^{-1}(ax)^3}{2a^4c^2(1+a^2x^2)} - \frac{i \tan^{-1}(ax)^4}{4a^4c^2} - \frac{\tan^{-1}(ax)^3 \log x}{a^4c^2}
$$
  
\n
$$
= -\frac{3 \tan^{-1}(ax)}{4a^4c^2(1+a^2x^2)} - \frac{3x \tan^{-1}(ax)^2}{4a^3c^2(1+a^2x^2)} - \frac{\tan^{-1}(ax)^3}{4a^4c^2} + \frac{\tan^{-1}(ax)^3}{2a^4c^2(1+a^2x^2)} - \frac{i \tan^{-1}(ax)^3}{4a^4c^2}
$$
  
\n
$$
= \frac{3x}{8a^3c^2(1+a^2x^2)} - \frac{3 \tan^{-1}(ax)}{4a^4c^2(1+a^2x^2)} - \frac{3x \tan^{-1}(ax)^2}{4a^3c^2(1+a^2x^2)} - \frac{\tan^{-1}(ax)^3}{4a^4c^2} + \frac{\tan^{-1}(ax)^3}{2a^4c^2(1+a^2x^2)}
$$
  
\n
$$
= \frac{3x}{8a^3c^2(1+a^2x^2)} + \frac{3 \tan^{-1}(ax)}{8a^4c^2} - \frac{3 \tan^{-1}(ax)}{4a^4c^2(1+a^2x^2)} - \frac{3x \tan^{-1}(ax)^2}{4a^3c^2(1+a^2x^2)} - \frac{\tan^{-1}(
$$

**Mathematica [A]** time  $= 0.11$ , size  $= 156$ , normalized size  $= 0.58$ 

<sup>3</sup> cos(2ArcTan(*ax*)) − 16ArcTan(*ax*)

31,  $\log (1 + e^{2iA})$ 

 $2^{iArcTan(ax)} + 24iArcTan(ax)^2F$ 

 ${}^{2}$ PolyLog $(2, -e^{2iA})$ 

16*a* <sup>4</sup>*c* <sup>2</sup>*i*ArcTan(*ax*) − 24ArcTan(*ax*)PolyLog3*,* −*e*

<sup>2</sup>*i*ArcTan(*ax*) − 12*i*PolyLog4*,* −*e*

 $2^{iArcTan(ax)} + 3\sin(2ArcTan(ax)) - 6ArcTan(ax)^2s$ 

<sup>2</sup> sin(2ArcTan(*ax*))

Antiderivative was successfully verified.

[In] Integrate[(x^3\*ArcTan[a\*x]^3)/(c + a^2\*c\*x^2)^2,x]

 $[Out]$   $((4*I)*ArcTan[a*x]^24 - 6*ArcTan[a*x]*Cos[2*ArcTan[a*x]] + 4*ArcTan[a*x]^3*C$ os[2\*ArcTan[a\*x]] - 16\*ArcTan[a\*x]^3\*Log[1 + E^((2\*I)\*ArcTan[a\*x])] + (24\*I )\*ArcTan[a\*x]^2\*PolyLog[2, -E^((2\*I)\*ArcTan[a\*x])] - 24\*ArcTan[a\*x]\*PolyLog  $[3, -E^*((2*I)*ArcTan[a*x])] - (12*I)*PolvLog[4, -E^*((2*I)*ArcTan[a*x])] + 3$  $*\sin[2*\arctan[\frac{a*x}{]} - 6*\arctan[\frac{a*x}{2*\sin[2*\arctan[\frac{a*x}{]}]/(16*a^4*c^2)}]$ 

**Maple [C]** Result contains higher order function than in optimal. Order 9 vs. order 4. time  $= 35.67$ , size  $= 936$ , normalized size  $= 3.47$  Too large to display

Verification of antiderivative is not currently implemented for this CAS.

```
[In] int(x^3*arctan(a*x)^3/(a^2*c*x^2+c)^2,x,method=RETURNVERBOSE)
```

```
[Out] 1/a^4*(1/2*arctan(axx)^3/c^2/(a^2*x^2+1)+1/2/c^2*arctan(axx)^3*ln(a^2*x^2+1))-3/2/c^2*(2/3*arctan(a*x)^3*ln((1+I*a*x)/(a^2*x^2+1)^(1/2))-1/6*I*arctan(a
*x)^4-I*arctan(a*x)^2*(I+a*x)/(8*a*x-8*I)-1/8*arctan(a*x)*(I+a*x)/(a*x-I)+I
*(I+a*x)/(16*a*x-16*I)+I*arctan(a*x)^2*(a*x-I)/(8*a*x+8*I)-1/8*arctan(a*x)*
(a*x-I)/(I+axx)-I*(a*x-I)/(16*a*x+16*I)-1/6*arctan(a*x)^3*(I*Pi*csgn(I*(1+I))*a*x)/(a^2*x^2+1)^(1/2))^2*csgn(I*(1+I*a*x)^2/(a^2*x^2+1))+I*Pi*csgn(I/((1+
I*axx)^2/(a^2*x^2+1)+1)^2\xesgn(I*(1+I*axx)^2/(a^2*x^2+1))*csgn(I*(1+I*axx))2/(\text{a}^2*x^2+1)/((1+1*axx)^2/(\text{a}^2*x^2+1)+1)^2)-I*Pi*csgn(I*(1+I*a*x)^2/(a^2*
x^2+1))*csgn(I*(1+I*a*x)^2/(a^2*x^2+1)/((1+I*a*x)^2/(a^2*x^2+1)+1)^2)^2-I*P
i*csgn(I*(-1+i*a*x)^2/(a^2*x^2+1)+1))^2*csgn(I*((1+I*a*x)^2/(a^2*x^2+1)+1)^
2)-I*Pi*csgn(I*((1+I*a*x)^2/(a^2*x^2+1)+1)^2)^3+I*Pi*csgn(I*(1+I*a*x)^2/(a^
2*x^2+1))^3-2*I*Pi*csgn(I*(1+I*a*x)/(a^2*x^2+1)^(1/2))*csgn(I*(1+I*a*x)^2/(
a^2*x^2+1))^2+I*Pi*csgn(I*(1+I*a*x)^2/(a^2*x^2+1)/((1+I*a*x)^2/(a^2*x^2+1)+
1)^2)^3+2*I*Pi*csgn(I*((1+I*a*x)^2/(a^2*x^2+1)+1))*csgn(I*((1+I*a*x)^2/(a^2
*x^2+1)+1)^2)^2-I*Pi*csgn(I/((1+I*a*x)^2/(a^2*x^2+1)+1)^2)*csgn(I*(1+I*a*x)
2/(a^2*x^2+1)/((1+I*a*x)^2/(a^2*x^2+1)+1)^2^2-1-4*ln(2))-I*arctan(axx)^2*polylog(2,-(1+I*a*x)^2/(a^2*x^2+1))+arctan(a*x)*polylog(3,-(1+I*a*x)^2/(a^2
*x^2+1)+1/2*I*polylog(4, -(1+I*ax)^2/(a^2*x^2+1))))
```
**Maxima [F]**

time  $= 0.00$ , size  $= 0$ , normalized size  $= 0.00$ 

Failed to integrate

Verification of antiderivative is not currently implemented for this CAS.

```
[In] integrate(x^3*arctan(a*x)^3/(a^2*c*x^2+c)^2,x, algorithm="maxima")
[Out] integrate(x^3*arctan(a*x)^3/(a^2*c*x^2 + c)^2, x)
Fricas [F]
time = 0.00, size = 0, normalized size = 0.00
```
could not integrate

Verification of antiderivative is not currently implemented for this CAS.

[In] integrate(x^3\*arctan(a\*x)^3/(a^2\*c\*x^2+c)^2,x, algorithm="fricas") [Out] integral(x^3\*arctan(a\*x)^3/(a^4\*c^2\*x^4 + 2\*a^2\*c^2\*x^2 + c^2), x) **Sympy [F]** time  $= 0.00$ , size  $= 0$ , normalized size  $= 0.00$ 

$$
\frac{\int \frac{x^3 \tan^3{(ax)}}{a^4 x^4 + 2a^2 x^2 + 1} dx}{c^2}
$$

Verification of antiderivative is not currently implemented for this CAS.

```
[In] integrate(x**3*atan(axx)*3/(a**2*cx**2+c)**2,x)[0ut] Integral(x**3*atan(a*x)**3/(a**4*x**4 + 2*a**2*x**2 + 1), x)/c**2
Giac [F]
time = 0.00, size = 0, normalized size = 0.00
```
could not integrate

Verification of antiderivative is not currently implemented for this CAS.

```
[In] integrate(x^3*arctan(a*x)^3/(a^2*c*x^2+c)^2,x, algorithm="giac")
[Out] sage0*x
```
**Mupad [F]** time  $= 0.00$ , size  $= -1$ , normalized size  $= -0.00$ 

$$
\int \frac{x^3 \operatorname{atan}(a\,x)^3}{\left(c\,a^2\,x^2 + c\right)^2} \, dx
$$

Verification of antiderivative is not currently implemented for this CAS.

[In]  $int((x^3*atan(a*x)^3)/(c + a^2*cx^2)^2,x)$ [Out]  $int((x^3*atan(axx)^3)/(c + a^2*cx^2)^2, x)$ 

$$
\textbf{3.397} \qquad \int \frac{x^2 \mathbf{ArcTan}(ax)^3}{\left(c+a^2cx^2\right)^2} \, dx
$$

**Optimal**. Leaf size=135

3  $8a^3c^2(1+a^2x^2)$  $+$ 3*x*ArcTan(*ax*)  $4a^2c^2(1+a^2x^2)$  $+$  $3\mathrm{ArcTan}(ax)^2$  $\frac{38a^3c^2}{8a^3c^2} - \frac{3\text{ArcTan}(ax)^2}{4a^3c^2\left(1+a^2x^2\right)}$  $4a^3c^2(1+a^2x^2)$  $-\frac{x\text{ArcTan}(ax)^3}{2^2(1+x^2)}$  $2a^2c^2(1+a^2x^2)$ +  $\mathrm{ArcTan}(ax)^4$  $8a^3c^2$ 

 $[Out]$  3/8/a^3/c^2/(a^2\*x^2+1)+3/4\*x\*arctan(a\*x)/a^2/c^2/(a^2\*x^2+1)+3/8\*arctan(a\* x)^2/a^3/c^2-3/4\*arctan(a\*x)^2/a^3/c^2/(a^2\*x^2+1)-1/2\*x\*arctan(a\*x)^3/a^2/  $c^2/(a^2*x^2+1)+1/8*arctan(a*x)^4/a^3/c^2$ 

#### **Rubi [A]**

time  $= 0.12$ , antiderivative size  $= 135$ , normalized size of antiderivative  $= 1.00$ , number of steps used = 4, number of rules used = 4, integrand size = 22,  $\frac{\text{number of rules}}{\text{integral size}} = 0.182$ , Rules used =  $\{5056, 5050, 5012, 267\}$ 

ArcTan(*ax*) 4  $\frac{\text{Tan}(ax)^4}{8a^3c^2} + \frac{3\text{ArcTan}(ax)^2}{8a^3c^2}$  $\frac{x \text{A} \text{r} \text{C} \text{I} \text{a} (ax)^3}{8 a^3 c^2} - \frac{x \text{A} \text{r} \text{C} \text{T} \text{a} \text{n} (ax)^3}{2 a^2 c^2 \left(a^2 x^2 + 1\right)}$  $\frac{x \text{ArcTan}(ax)^3}{2 a^2 c^2 \left(a^2 x^2+1\right)} + \frac{3 x \text{ArcTan}(ax)}{4 a^2 c^2 \left(a^2 x^2+1\right)}$  $\frac{3x \text{ArcTan}(ax)}{4a^2c^2(a^2x^2+1)} - \frac{3\text{ArcTan}(ax)^2}{4a^3c^2(a^2x^2+1)}$  $\frac{3 \text{ArcTan}(ax)^2}{4 a^3 c^2 \left(a^2 x^2+1\right)} + \frac{3}{8 a^3 c^2 \left(a^2\right)}$  $\sqrt{8a^3c^2(a^2x^2+1)}$ 

Antiderivative was successfully verified.

[In] Int  $[(x^2*ArcTan[a*x]^3]/(c + a^2*cx^2)^2,x]$ 

 $[Out]$  3/(8\*a^3\*c^2\*(1 + a^2\*x^2)) + (3\*x\*ArcTan[a\*x])/(4\*a^2\*c^2\*(1 + a^2\*x^2)) +  $(3*ArcTan[a*x]^2)/(8*a^3*c^2) - (3*ArcTan[a*x]^2)/(4*a^3*c^2*(1 + a^2*x^2)$ ) -  $(x*ArcTan[a*x]^3)/(2*a^2*c^2*(1 + a^2*x^2)) + ArcTan[a*x]^4/(8*a^3*c^2)$ 

#### Rule 267

 $Int[(x_{})^(m_-), *((a_-) + (b_-), *((a_-)^(n_-))^(p_-, x_Symb0]]$  :> Simp[(a + b\*x^n)  $\hat{p}(p + 1)/(b*n*(p + 1)), x]$  /; FreeQ[{a, b, m, n, p}, x] && EqQ[m, n - 1] &&  $NeQ[p, -1]$ 

## Rule 5012

```
Int[((a_{-.}) + ArcTan[(c_{-.})*(x_{-})]*(b_{-.}))^(p_{-.})/((d_{-}) + (e_{-.})*(x_{-})^2)^2, x_{-Sym}bol] :> Simp[x*((a + b*ArcTan[c*x])^p/(2*d*(d + e*x^2))), x] + (-Dist[b*c*(
p/2), Int[x*((a + b*ArcTan[c*x])^(p - 1)/(d + e*x^2)^2), x], x] + Simp[(a +
b*ArcTan[c*x])^{(p + 1)/(2*b*c*d^2*(p + 1)), x]) ; FreeQ[{a, b, c, d, e},
x] && EqQ[e, c^2*d] && GtQ[p, 0]
```

```
Int[(a_*) + ArcTan[(c_*)*(x_*)](b_*)^*(b_*)^*(x_*)*(d_*) + (e_*)*(x_*)^2^(q_*).), x Symbol] :> Simp[(d + e*x^2)^(q + 1)*((a + b*ArcTan[c*x])^p/(2*e*(q +
1))), x] - Dist[b*(p/(2*c*(q + 1))), Int[(d + e*x^2)^q*(a + b*ArcTan[c*x])^
(p - 1), x], x] /; FreeQ[{a, b, c, d, e, q}, x] && EqQ[e, c<sup>-</sup>2*d] && GtQ[p,
```
# 0] && NeQ[q, -1]

#### Rule 5056

Int $[((((a_{-}) + ArcTan[(c_{-})*(x_{-})]*(b_{-}))^{(p_{-})*(x_{-})^{2})/((d_{-}) + (e_{-})*(x_{-})^{2})$  $\hat{C}$ , x\_Symbol] :> Simp[(a + b\*ArcTan[c\*x]) $\hat{C}(p + 1)/(2 * b * c^2 * d^2 * (p + 1)), x$ ] + (Dist[b\*(p/(2\*c)), Int[x\*((a + b\*ArcTan[c\*x])^(p - 1)/(d + e\*x^2)^2), x] , x] - Simp[x\*((a + b\*ArcTan[c\*x])^p/(2\*c^2\*d\*(d + e\*x^2))), x]) /; FreeQ[{ a, b, c, d, e}, x] && EqQ[e, c^2\*d] && GtQ[p, 0]

Rubi steps

$$
\int \frac{x^2 \tan^{-1}(ax)^3}{(c+a^2cx^2)^2} dx = -\frac{x \tan^{-1}(ax)^3}{2a^2c^2(1+a^2x^2)} + \frac{\tan^{-1}(ax)^4}{8a^3c^2} + \frac{3\int \frac{x \tan^{-1}(ax)^2}{(c+a^2cx^2)^2} dx}{2a}
$$
  
\n
$$
= -\frac{3 \tan^{-1}(ax)^2}{4a^3c^2(1+a^2x^2)} - \frac{x \tan^{-1}(ax)^3}{2a^2c^2(1+a^2x^2)} + \frac{\tan^{-1}(ax)^4}{8a^3c^2} + \frac{3\int \frac{\tan^{-1}(ax)}{(c+a^2cx^2)^2} dx}{2a^2}
$$
  
\n
$$
= \frac{3x \tan^{-1}(ax)}{4a^2c^2(1+a^2x^2)} + \frac{3 \tan^{-1}(ax)^2}{8a^3c^2} - \frac{3 \tan^{-1}(ax)^2}{4a^3c^2(1+a^2x^2)} - \frac{x \tan^{-1}(ax)^3}{2a^2c^2(1+a^2x^2)} + \frac{\tan^{-1}(ax)^4}{8a^3c^2}
$$
  
\n
$$
= \frac{3}{8a^3c^2(1+a^2x^2)} + \frac{3x \tan^{-1}(ax)}{4a^2c^2(1+a^2x^2)} + \frac{3 \tan^{-1}(ax)^2}{8a^3c^2} - \frac{3 \tan^{-1}(ax)^2}{4a^3c^2(1+a^2x^2)} - \frac{3 \tan^{-1}(ax)^2}{4a^3c^2(1+a^2x^2)} - \frac{x \tan^{-1}(ax)}{2a^2c^2(1+a^2x^2)}
$$

**Mathematica [A]** time  $= 0.03$ , size  $= 74$ , normalized size  $= 0.55$ 

$$
\frac{3+6 a x \text{ArcTan}(ax)+3 (-1+a^2 x^2) \text{ArcTan}(ax)^2-4 a x \text{ArcTan}(ax)^3+(1+a^2 x^2) \text{ArcTan}(ax)^4}{8 a^3 c^2 (1+a^2 x^2)}
$$

Antiderivative was successfully verified.

[In] Integrate[(x^2\*ArcTan[a\*x]^3)/(c + a^2\*c\*x^2)^2,x]

[Out]  $(3 + 6*ax*ArcTan[a*x] + 3*(-1 + a^2*x^2)*ArcTan[a*x]$  - 4\*a\*x\*ArcTan[a\*x]  $\hat{C}$  + (1 + a^2\*x^2)\*ArcTan[a\*x]^4)/(8\*a^3\*c^2\*(1 + a^2\*x^2))

## **Maple [A]**

time  $= 0.77$ , size  $= 114$ , normalized size  $= 0.84$ 

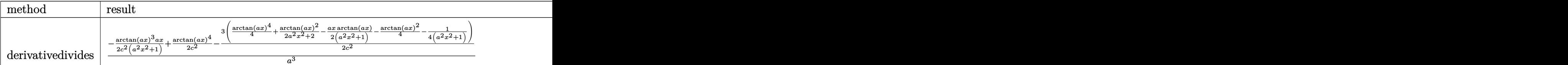

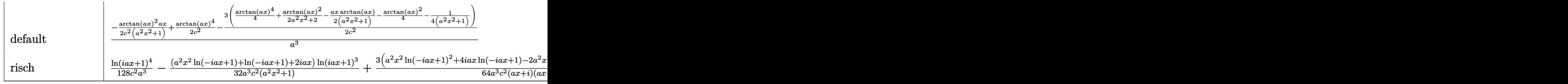

2333

<sup>2</sup>+ln(−*iax*+1)2+2

Verification of antiderivative is not currently implemented for this CAS.

# [In]  $int(x^2)*arctan(ax*x)^3/(a^2*x*x^2+c)^2,x,method=RETURNVERBOSE)$

```
[Out] 1/a^3*(-1/2/c^2*\arctan(axx)^3*\arctan((a^2*x^2+1)+1/2/c^2*\arctan(axx)^4-3/2/c^2)*(1/4*arctan(axx)^4+1/2*arctan(axx)^2/(a^2*x^2+1)-1/2*axx/(a^2*x^2+1)*arctan(a*x)-1/4*arctan(a*x)^2-1/4/(a^2*x^2+1))
```

```
Maxima [A]
```
time  $= 0.52$ , size  $= 218$ , normalized size  $= 1.61$ 

 $-\frac{1}{2}\left(\frac{x}{a^{4}c^{3}x^{2}+a^{2}c^{2}}-\frac{\arctan\left(ax\right)}{a^{3}c^{2}}\right)\arctan\left(ax\right)^{3}-\frac{3\left(\left(a^{2}x^{2}+1\right)\arctan\left(ax\right)^{2}+1\right)a\arctan\left(ax\right)^{2}}{4\left(a^{6}c^{2}x^{2}+a^{4}c^{2}\right)}-\frac{1}{8}\left(\frac{\left(\left(a^{2}x^{2}+1\right)\arctan\left(ax\right)^{4}+3\left(a^{2}x^{2}+1\right)\arctan\left(ax\right)^{2}-3\right)a^{$ 

Verification of antiderivative is not currently implemented for this CAS.

[In] integrate(x^2\*arctan(a\*x)^3/(a^2\*c\*x^2+c)^2,x, algorithm="maxima")  $[0ut] -1/2*(x/(a^4*c^2*x^2 + a^2*c^2) - arctan(axx)/(a^3*c^2))*arctan(axx)^3 - 3/$  $4*((a^2*x^2 + 1)*arctan(a*x)^2 + 1)*a*arctan(a*x)^2/(a^6*c^2*x^2 + a^4*c^2)$ -  $1/8*((a^2*x^2 + 1)*arctan(a*x)^4 + 3*(a^2*x^2 + 1)*arctan(a*x)^2 - 3)*a$  $2/(a^8*c^2*x^2 + a^6*c^2) - 2*(2*(a^2*x^2 + 1)*arctan(axx)^3 + 3*ax + 3*(1))$  $a^2*x^2 + 1)*arctan(axx))*a*arctan(axx)/(a^7*c^2*x^2 + a^5*c^2)*a$ **Fricas [A]**

time  $= 3.25$ , size  $= 76$ , normalized size  $= 0.56$ 

$$
-\frac{4 \, a x \arctan \left( a x \right)^3-\left( a^2 x^2+1 \right) \arctan \left( a x \right)^4-6 \, a x \arctan \left( a x \right)-3 \left( a^2 x^2-1 \right) \arctan \left( a x \right)^2-3}{8 \left( a^5 c^2 x^2+a^3 c^2 \right)}
$$

Verification of antiderivative is not currently implemented for this CAS.

[In] integrate(x^2\*arctan(a\*x)^3/(a^2\*c\*x^2+c)^2,x, algorithm="fricas") [Out]  $-1/8*(4*ax*arctan(axx)^3 - (a^2*x^2 + 1)*arctan(axx)^4 - 6*ax*arctan(axx)$  $-$  3\*(a<sup>2\*x^2</sup> - 1)\*arctan(a\*x)^2 - 3)/(a^5\*c^2\*x^2 + a^3\*c^2)

**Sympy [F]** time  $= 0.00$ , size  $= 0$ , normalized size  $= 0.00$ 

$$
\frac{\int \frac{x^2 \, \text{atan}^3 (ax)}{a^4 x^4 + 2a^2 x^2 + 1} \, dx}{c^2}
$$

Verification of antiderivative is not currently implemented for this CAS.

[In] integrate(x\*\*2\*atan(a\*x)\*\*3/(a\*\*2\*c\*x\*\*2+c)\*\*2,x)

[Out] Integral(x\*\*2\*atan(a\*x)\*\*3/(a\*\*4\*x\*\*4 + 2\*a\*\*2\*x\*\*2 + 1), x)/c\*\*2

**Giac [F]**

time  $= 0.00$ , size  $= 0$ , normalized size  $= 0.00$ 

could not integrate

Verification of antiderivative is not currently implemented for this CAS.

[In] integrate(x^2\*arctan(a\*x)^3/(a^2\*c\*x^2+c)^2,x, algorithm="giac")

[Out] sage0\*x

**Mupad [B]**

time  $= 0.45$ , size  $= 119$ , normalized size  $= 0.88$ 

3  $\frac{3}{2\,a^2\,\left(4\,a^3\,c^2\,x^2+4\,a\,c^2\right)}+\textrm{atan}(a\,x)^2\, \Bigg( \frac{3}{8\,a^3}$  $\frac{3}{8 a^3 c^2} - \frac{3}{4 a^5 c^2 \left(\frac{1}{a}\right)}$  $4 a^5 c^2 \left(\frac{1}{a^2} + x^2\right)$  $\setminus$  $+\frac{\operatorname{atan}(ax)^4}{2a^2}$  $\frac{\sin(\pi x)}{8 a^3 c^2} +$  $3 x \arctan(a x)$  $\frac{3 x \arctan(x \, x)}{4 a^4 c^2 \left(\frac{1}{a^2} + x^2\right)}$  $x \arctan(a x)^3$  $2 a^4 c^2 \left(\frac{1}{a^2} + x^2\right)$ 

Verification of antiderivative is not currently implemented for this CAS.

[In]  $int((x^2*atan(ax*))^3)/(c + a^2*cx^2)^2,x)$ 

 $[Out]$  3/(2\*a<sup>2</sup>\*(4\*a\*c<sup>2</sup> + 4\*a<sup>2</sup>\*c<sup>2</sup>\*x<sup>2</sup>)) + atan(a\*x)<sup>2</sup>\*(3/(8\*a<sup>2</sup>\*c<sup>2</sup>) - 3/(4\*a<sup>2</sup>5  $*(1/a^2 + x^2))$  + atan(a\*x)<sup>2</sup>/(8\*a<sup>2</sup>3\*c<sup>2</sup>) + (3\*x\*atan(a\*x))/(4\*a<sup>2</sup>4\*c<sup>2</sup>)  $*(1/a^2 + x^2)$  -  $(x*atan(a*x)^3)/(2*a^4*c^2*(1/a^2 + x^2))$ 

$$
\textbf{3.398} \qquad \int \frac{x \mathbf{ArcTan}(ax)^3}{\left(c+a^2cx^2\right)^2} \, dx
$$

**Optimal**. Leaf size=133

$$
-\frac{3 x}{8 a c^2 \left(1+a^2 x^2\right)}-\frac{3 \text{ArcTan}(ax)}{8 a^2 c^2}+\frac{3 \text{ArcTan}(ax)}{4 a^2 c^2 \left(1+a^2 x^2\right)}+\frac{3 x \text{ArcTan}(ax)^2}{4 a c^2 \left(1+a^2 x^2\right)}+\frac{\text{ArcTan}(ax)^3}{4 a^2 c^2}-\frac{\text{ArcTan}(ax)^3}{2 a^2 c^2 \left(1+a^2 x^2\right)}
$$

 $[0$ ut] -3/8\*x/a/c^2/(a^2\*x^2+1)-3/8\*arctan(a\*x)/a^2/c^2+3/4\*arctan(a\*x)/a^2/c^2/(a  $2*x^2+1)+3/4*x*arctan(axx)^2/a/c^2/(a^2*x^2+1)+1/4*arctan(axx)^3/a^2/c^2-1$  $/2*arctan(axx)^{3}/a^{2}/c^{2}/(a^{2}x^{2}+1)$ 

#### **Rubi [A]**

time  $= 0.10$ , antiderivative size  $= 133$ , normalized size of antiderivative  $= 1.00$ , number of steps used = 5, number of rules used = 4, integrand size = 20,  $\frac{\text{number of rules}}{\text{integral size}} = 0.200$ , Rules used =  $\{5050, 5012, 205, 211\}$ 

 $-\frac{\text{ArcTan}(ax)^3}{2^2(2^2+1)}$  $\frac{\text{ArcTan}(ax)^3}{2a^2c^2\left(a^2x^2+1\right)}+\frac{3x\text{ArcTan}(ax)^2}{4ac^2\left(a^2x^2+1\right)}$  $\frac{3x\text{ArcTan}(ax)^2}{4ac^2\left(a^2x^2+1\right)}+\frac{3\text{ArcTan}(ax)}{4a^2c^2\left(a^2x^2+1\right)}$  $\frac{3 \text{ArcTan}(ax)}{4 a^2 c^2 (a^2 x^2 + 1)} + \frac{\text{ArcTan}(ax)^3}{4 a^2 c^2}$  $\frac{\text{Tan}(ax)^3}{4a^2c^2} - \frac{3\text{ArcTan}(ax)}{8a^2c^2}$  $\frac{\text{cTan}(ax)}{8a^2c^2} - \frac{3x}{8ac^2\left(a^2x\right)}$  $\sqrt{8ac^2(a^2x^2+1)}$ 

Antiderivative was successfully verified.

[In] Int  $[(x*ArcTan[a*x]^3)/(c + a^2*c*x^2)^2,x]$ 

 $[Out]$   $(-3*x)/(8*a*c^2*(1 + a^2*x^2)) - (3*ArcTan[a*x])/(8*a^2*c^2) + (3*ArcTan[a*$  $x$ ])/(4\*a<sup>2</sup>\*c<sup>2</sup>\*(1 + a<sup>2</sup>\*x<sup>2</sup>)) + (3\*x\*ArcTan[a\*x]<sup>2</sup>)/(4\*a\*c<sup>2</sup>\*(1 + a<sup>2</sup>\*x<sup>2</sup>)) + ArcTan[a\*x]^3/(4\*a^2\*c^2) - ArcTan[a\*x]^3/(2\*a^2\*c^2\*(1 + a^2\*x^2))

#### Rule 205

 $Int[((a_+) + (b_+) * (x_-)^{n}(n_-))^n(p_-, x_Symb0]]$  :> Simp $[(-x) * ((a + b * x^n)^n(p +$  $1)/((a*n*(p + 1)))$ , x] + Dist $[(n*(p + 1) + 1)/(a*n*(p + 1))$ , Int $[(a + b*x^n)(n + 1)]$  $)^{(p + 1)}$ , x], x] /; FreeQ[{a, b}, x] && IGtQ[n, 0] && LtQ[p, -1] && (Integ erQ[2\*p] || (n == 2 && IntegerQ[4\*p]) || (n == 2 && IntegerQ[3\*p]) || Denom  $intor[p + 1/n] < Denominator[p])$ 

Rule 211

Int $[(a) + (b).)*(x)^2)^{-(-1)}$ , x Symbol] :> Simp $[(Rt[a/b, 2]/a)*ArcTan[x/R]$ t[a/b, 2]], x] /; FreeQ[{a, b}, x] && PosQ[a/b]

```
Int[(a_*) + ArcTan[(c_*)*(x_*)](b_*)^*(b_*)^*(c_*)^* + (e_.)*(x_)^2)^2, x_Sym
bol] :> Simp[x*((a + b*ArcTan[c*x])^p/(2*d*(d + e*x^2))), x] + (-Dist[b*c*(
p/2), Int[x*((a + b*ArcTan[c*x])^(p - 1)/(d + e*x^2)^2), x], x] + Simp[(a +
b*ArcTan[c*x])^{(p + 1)/(2*b*c*d^2*(p + 1)), x]) ; FreeQ[{a, b, c, d, e},
```
## Rule 5050

Int $[(a_+) + ArcTan[(c_.)*(x_0)*(b_.)\wedge (p_.)*(x_0*(d_+) + (e_.)*(x_0^2))\wedge (q_-)$ .), x\_Symbol] :> Simp[(d + e\*x^2)^(q + 1)\*((a + b\*ArcTan[c\*x])^p/(2\*e\*(q + 1))), x] - Dist[b\*(p/(2\*c\*(q + 1))), Int[(d + e\*x^2)^q\*(a + b\*ArcTan[c\*x])^  $(p - 1)$ , x], x] /; FreeQ[{a, b, c, d, e, q}, x] && EqQ[e, c<sup>-2\*d]</sup> && GtQ[p, 0] && NeQ $[q, -1]$ 

Rubi steps

$$
\int \frac{x \tan^{-1}(ax)^3}{(c+a^2cx^2)^2} dx = -\frac{\tan^{-1}(ax)^3}{2a^2c^2(1+a^2x^2)} + \frac{3 \int \frac{\tan^{-1}(ax)^2}{(c+a^2cx^2)^2} dx}{2a}
$$
\n
$$
= \frac{3x \tan^{-1}(ax)^2}{4ac^2(1+a^2x^2)} + \frac{\tan^{-1}(ax)^3}{4a^2c^2} - \frac{\tan^{-1}(ax)^3}{2a^2c^2(1+a^2x^2)} - \frac{3}{2} \int \frac{x \tan^{-1}(ax)}{(c+a^2cx^2)^2} dx
$$
\n
$$
= \frac{3 \tan^{-1}(ax)}{4a^2c^2(1+a^2x^2)} + \frac{3x \tan^{-1}(ax)^2}{4ac^2(1+a^2x^2)} + \frac{\tan^{-1}(ax)^3}{4a^2c^2} - \frac{\tan^{-1}(ax)^3}{2a^2c^2(1+a^2x^2)} - \frac{3 \int \frac{1}{(c+a^2cx^2)^2} dx}{4a}
$$
\n
$$
= -\frac{3x}{8ac^2(1+a^2x^2)} + \frac{3 \tan^{-1}(ax)}{4a^2c^2(1+a^2x^2)} + \frac{3x \tan^{-1}(ax)^2}{4ac^2(1+a^2x^2)} + \frac{\tan^{-1}(ax)^3}{4a^2c^2} - \frac{\tan^{-1}(ax)^3}{2a^2c^2(1+a^2x^2)}
$$
\n
$$
= -\frac{3x}{8ac^2(1+a^2x^2)} - \frac{3 \tan^{-1}(ax)}{8a^2c^2} + \frac{3 \tan^{-1}(ax)}{4a^2c^2(1+a^2x^2)} + \frac{3x \tan^{-1}(ax)^2}{4ac^2(1+a^2x^2)} + \frac{\tan^{-1}(ax)^3}{4a^2c^2} - \frac{3 \tan^{-1}(ax)^3}{4a^2c^2} - \frac{3 \tan^{-1}(ax)}{4a^2c^2} - \frac{3 \tan^{-1}(ax)}{4a^2c^2} - \frac{3 \tan^{-1}(ax)}{4a^2c^2} - \frac{3 \tan^{-1}(ax)}{4a^2c^2} - \frac{3 \tan^{-1}(ax)}{4a^2c^2} - \frac{3 \tan^{-1}(ax)}{4a^2c^2}
$$

**Mathematica [A]** time  $= 0.03$ , size  $= 68$ , normalized size  $= 0.51$ 

$$
\frac{-3ax + (3 - 3a^{2}x^{2}) \operatorname{ArcTan}(ax) + 6ax \operatorname{ArcTan}(ax)^{2} + 2(-1 + a^{2}x^{2}) \operatorname{ArcTan}(ax)^{3}}{8a^{2}c^{2}(1 + a^{2}x^{2})}
$$

Antiderivative was successfully verified.

[In] Integrate[(x\*ArcTan[a\*x]^3)/(c + a^2\*c\*x^2)^2,x]

[Out]  $(-3*a*x + (3 - 3*a^2*x^2)*ArcTan[a*x] + 6*a*x*ArcTan[a*x]^2 + 2*(-1 + a^2*x)$  $\text{Tr}(\text{Var}[a*x]^{3})/(8*a^2*c^2*(1 + a^2*x^2))$ 

**Maple [A]** time  $= 0.82$ , size  $= 101$ , normalized size  $= 0.76$ 

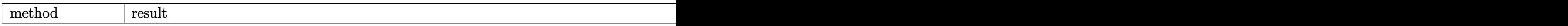

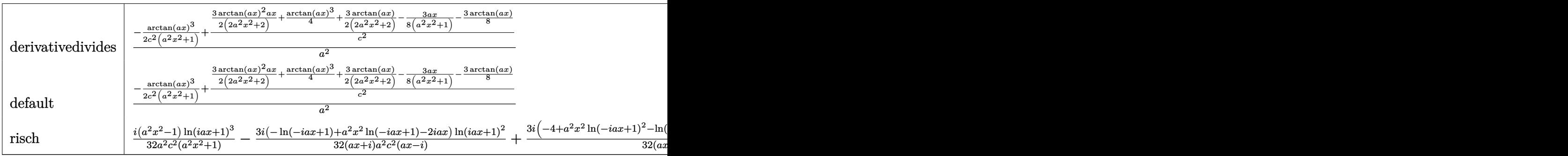

Verification of antiderivative is not currently implemented for this CAS.

```
[In] int(x*arctan(axx)^3/(a^2*c*x^2+c)^2,x,method=RETURNVERBOSE)
```
[Out]  $1/a^2*(-1/2*arctan(axx)^3/c^2/(a^2*x^2+1)+3/2/c^2*(1/2*arctan(axx)^2*x/(a^2+x^2))$  $\gamma^2$ \*x^2+1)+1/6\*arctan(a\*x)^3+1/2\*arctan(a\*x)/(a^2\*x^2+1)-1/4\*a\*x/(a^2\*x^2+1)  $-1/4*arctan(axx))$ 

**Maxima [A]** time  $= 0.51$ , size  $= 174$ , normalized size  $= 1.31$ 

$$
\frac{3 \left(\frac{x}{a^2 c x^2+c}+\frac{\arctan(ax)}{ac}\right) \arctan\left(ax\right)^2}{4 \,ac}+\frac{\frac{\left(2 \left(a^2 x^2+1\right) \arctan(ax)^3-3 \,ax-3 \left(a^2 x^2+1\right) \arctan(ax)\right) a^2}{a^5 c x^2+a^3 c}-\frac{6 \left(\left(a^2 x^2+1\right) \arctan(ax)^2-1\right) a \arctan(ax)}{a^4 c x^2+a^2 c}}{8 \,ac}-\frac{\arctan\left(ax\right)^3-3 \,ax \left(\frac{a^2 x^2+1}{a^4 c x^2+a^2 c}\right) \arctan\left(ax\right)^3}{2 \left(a^2 c x^2+c\right) a^2 c x^2+a^3 c}\right)}{8 \,a^2}
$$

Verification of antiderivative is not currently implemented for this CAS.

[In] integrate( $x*arctan(axx)^{3}/(a^2*c*x^2+c)^{2},x$ , algorithm="maxima")

 $[Out]$  3/4\*(x/(a<sup> $2$ \*</sup>c\*x<sup> $2$ </sup> + c) + arctan(a\*x)/(a\*c))\*arctan(a\*x)<sup> $2$ </sup>/(a\*c) + 1/8\*((2\*(  $a^2*x^2 + 1$ )\*arctan(a\*x)^3 - 3\*a\*x - 3\*(a^2\*x^2 + 1)\*arctan(a\*x))\*a^2/(a^5\* c\*x^2 + a^3\*c) - 6\*((a^2\*x^2 + 1)\*arctan(a\*x)^2 - 1)\*a\*arctan(a\*x)/(a^4\*c\*x  $\hat{a}^2$  + a^2\*c))/(a\*c) - 1/2\*arctan(a\*x)^3/((a^2\*c\*x^2 + c)\*a^2\*c)

# **Fricas [A]**

time  $= 5.04$ , size  $= 69$ , normalized size  $= 0.52$ 

$$
\frac{6 \, ax \arctan \left( a x \right)^2 + 2 \left( a^2 x^2 - 1 \right) \arctan \left( a x \right)^3 - 3 \, ax - 3 \left( a^2 x^2 - 1 \right) \arctan \left( a x \right)}{8 \left( a^4 c^2 x^2 + a^2 c^2 \right)}
$$

Verification of antiderivative is not currently implemented for this CAS.

[In] integrate( $x*arctan(a*x)^{3}/(a^2*c*x^2+c)^{2},x$ , algorithm="fricas") [Out]  $1/8*(6*a*x*arctan(a*x)^2 + 2*(a^2*x^2 - 1)*arctan(a*x)^3 - 3*ax - 3*(a^2*x)$  $\hat{c}$  - 1)\*arctan(a\*x))/(a^4\*c^2\*x^2 + a^2\*c^2) **Sympy [F]** time  $= 0.00$ , size  $= 0$ , normalized size  $= 0.00$ 

$$
\frac{\int \frac{x \tan^3{(ax)}}{a^4 x^4 + 2a^2 x^2 + 1} dx}{c^2}
$$

Verification of antiderivative is not currently implemented for this CAS.

```
[In] integrate(x*atan(axx)*3/(a**2*cx**2+c)**2,x)
```

```
[Out] Integral(x*atan(a*x)**3/(a**4*x**4 + 2*a**2*x**2 + 1), x)/c**2
```
**Giac [F]**

```
time = 0.00, size = 0, normalized size = 0.00
```
could not integrate

Verification of antiderivative is not currently implemented for this CAS.

[In] integrate(x\*arctan(a\*x)^3/(a^2\*c\*x^2+c)^2,x, algorithm="giac")

[Out] sage0\*x

**Mupad [B]**

time  $= 0.43$ , size  $= 114$ , normalized size  $= 0.86$ 

 $\arctan(ax)^3 \left(\frac{1}{1-x^2}\right)$  $\frac{1}{4 a^2 c^2} - \frac{1}{2 a^4 c^2 \left(\frac{1}{a}\right)}$  $2 a^4 c^2 \left(\frac{1}{a^2} + x^2\right)$  $\setminus$  $-\frac{3x}{2(4-3-x^2)}$  $\frac{3x}{2(4a^3c^2x^2+4ac^2)}-\frac{3\tan(a\,x)}{8a^2c^2}$  $\frac{\sin(\alpha x)}{8 a^2 c^2} +$ 3 atan(*a x*)  $\frac{3 \arctan(x \, \omega)}{4 \, a^4 \, c^2 \, \left(\frac{1}{a^2} + x^2\right)} +$  $3 x \arctan(a x)^2$  $4 a^3 c^2 \left(\frac{1}{a^2} + x^2\right)$ 

Verification of antiderivative is not currently implemented for this CAS.

[In]  $int((x * atan(a * x)^3)/(c + a^2 * c * x^2)^2, x)$ 

 $[Out]$  atan(a\*x)^3\*(1/(4\*a^2\*c^2) - 1/(2\*a^4\*c^2\*(1/a^2 + x^2))) - (3\*x)/(2\*(4\*a\*c  $\hat{z}$  + 4\*a^3\*c^2\*x^2)) - (3\*atan(a\*x))/(8\*a^2\*c^2) + (3\*atan(a\*x))/(4\*a^4\*c^2  $*(1/a^2 + x^2)$  +  $(3*x*atan(a*x)^2)/(4*a^3*c^2*(1/a^2 + x^2))$ 

# $\int \frac{\textbf{ArcTan}(ax)^3}{(x-2)^{3/2}}$  $\frac{f(c \text{Láll}(ax))}{(c+a^2cx^2)^2} dx$

**Optimal**. Leaf size=129

 $-\frac{3}{2(1)}$  $8ac^2(1+a^2x^2)$  $-\frac{3x\text{ArcTan}(ax)}{4\cdot3(1+x^2-3)}$  $4c^2(1+a^2x^2)$  $-\frac{3 \text{ArcTan}(ax)^2}{2}$  $\frac{1}{8ac^2}$  $3\mathrm{ArcTan}(ax)^2$  $4ac^2(1+a^2x^2)$ +  $x\mathrm{ArcTan}(ax)^3$  $2c^2(1+a^2x^2)$ +  $\mathrm{ArcTan}(ax)^4$ 8*ac*<sup>2</sup>

 $[Out] -3/8/a/c^2/(a^2*x^2+1)-3/4*x*arctan(axx)/c^2/(a^2*x^2+1)-3/8*arctan(axx)^2/$ a/c^2+3/4\*arctan(a\*x)^2/a/c^2/(a^2\*x^2+1)+1/2\*x\*arctan(a\*x)^3/c^2/(a^2\*x^2+  $1)+1/8*arctan(axx)^4/a/c^2$ 

## **Rubi [A]**

time  $= 0.08$ , antiderivative size  $= 129$ , normalized size of antiderivative  $= 1.00$ , number of steps used = 4, number of rules used = 3, integrand size = 19,  $\frac{\text{number of rules}}{\text{integral size}} = 0.158$ , Rules used  $= \{5012, 5050, 267\}$ 

 $x$ Arc $\text{Tan}(ax)^3$  $\frac{x \text{ArcTan}(ax)^3}{2c^2 \left(a^2 x^2+1\right)} + \frac{3 \text{ArcTan}(ax)^2}{4 a c^2 \left(a^2 x^2+1\right)}$  $\frac{3 \text{ArcTan}(ax)^2}{4 a c^2 (a^2 x^2 + 1)} - \frac{3 x \text{ArcTan}(ax)}{4 c^2 (a^2 x^2 + 1)}$  $\frac{3x \text{ArcTan}(ax)}{4c^2 \left(a^2 x^2+1\right)} - \frac{3}{8ac^2 \left(a^2 x^2+1\right)}$  $\frac{3}{8ac^2(a^2x^2+1)}+\frac{\text{ArcTan}(ax)^4}{8ac^2}$  $\frac{\text{Tan}(ax)^4}{8ac^2} - \frac{3\text{ArcTan}(ax)^2}{8ac^2}$ 8*ac*<sup>2</sup>

Antiderivative was successfully verified.

[In] Int  $[Arctan[a*x]$   $3/(c + a^2*c*x^2)$   $2, x]$ 

 $[Out] -3/(8*a*c^2*(1 + a^2*x^2)) - (3*x*ArcTan[a*x])/(4*c^2*(1 + a^2*x^2)) - (3*A)x^2$  $rcTan[a*x]^2)/(8*a*c^2) + (3*ArcTan[a*x]^2)/(4*a*c^2*(1 + a^2*x^2)) + (x*Ar$ cTan[a\*x]^3)/(2\*c^2\*(1 + a^2\*x^2)) + ArcTan[a\*x]^4/(8\*a\*c^2)

## Rule 267

Int $[(x_-)^(m_-)*(a_-) + (b_-)*(x_-)^(n_-))^(p_$ , x Symbol] :> Simp $[(a + b*x^n)]$  $\hat{p}(p + 1)/(b*n*(p + 1)), x]$  /; FreeQ[{a, b, m, n, p}, x] && EqQ[m, n - 1] &&  $NeQ[p, -1]$ 

## Rule 5012

```
Int[(a_*) + ArcTan[(c_*)*(x_*)](b_*)^*(b_*)^*(c_*) + (e_*)*(x_*)^2^2, x_Symbol] :> Simp[x*((a + b*ArcTan[c*x])^p/(2*d*(d + e*x^2))), x] + (-Dist[b*c*(
p/2), Int[x*((a + b*ArcTan[c*x])^(p - 1)/(d + e*x^2)^2), x], x] + Simp[(a +
b*ArcTan[c*x])^{(p + 1)/(2*b*c*d^2*(p + 1)), x]) ; FreeQ[{a, b, c, d, e},
x] && EqQ[e, c<sup>\sim</sup>2*d] && GtQ[p, 0]
```

```
Int[(a_*) + ArcTan[(c_*)*(x_*)](b_*)^*(b_*)^*(x_*)*(d_*) + (e_*)*(x_*)^2^(q_*).), x Symbol] :> Simp[(d + e*x^2)^(q + 1)*((a + b*ArcTan[c*x])^p/(2*e*(q +
1))), x] - Dist[b*(p/(2*c*(q + 1))), Int[(d + e*x^2)^q*(a + b*ArcTan[c*x])^
(p - 1), x], x] /; FreeQ[{a, b, c, d, e, q}, x] && EqQ[e, c<sup>-</sup>2*d] && GtQ[p,
```
# 0] && NeQ[q, -1]

#### Rubi steps

$$
\int \frac{\tan^{-1}(ax)^3}{(c+a^2cx^2)^2} dx = \frac{x \tan^{-1}(ax)^3}{2c^2(1+a^2x^2)} + \frac{\tan^{-1}(ax)^4}{8ac^2} - \frac{1}{2}(3a) \int \frac{x \tan^{-1}(ax)^2}{(c+a^2cx^2)^2} dx
$$
  
\n
$$
= \frac{3 \tan^{-1}(ax)^2}{4ac^2(1+a^2x^2)} + \frac{x \tan^{-1}(ax)^3}{2c^2(1+a^2x^2)} + \frac{\tan^{-1}(ax)^4}{8ac^2} - \frac{3}{2} \int \frac{\tan^{-1}(ax)}{(c+a^2cx^2)^2} dx
$$
  
\n
$$
= -\frac{3x \tan^{-1}(ax)}{4c^2(1+a^2x^2)} - \frac{3 \tan^{-1}(ax)^2}{8ac^2} + \frac{3 \tan^{-1}(ax)^2}{4ac^2(1+a^2x^2)} + \frac{x \tan^{-1}(ax)^3}{2c^2(1+a^2x^2)} + \frac{\tan^{-1}(ax)^4}{8ac^2} + \frac{1}{4}
$$
  
\n
$$
= -\frac{3}{8ac^2(1+a^2x^2)} - \frac{3x \tan^{-1}(ax)}{4c^2(1+a^2x^2)} - \frac{3 \tan^{-1}(ax)}{4c^2(1+a^2x^2)} - \frac{3 \tan^{-1}(ax)^2}{8ac^2} + \frac{3 \tan^{-1}(ax)^2}{4ac^2(1+a^2x^2)} + \frac{x \tan^{-1}(ax)^3}{2c^2(1+a^2x^2)}
$$

**Mathematica [A]** time  $= 0.02$ , size  $= 71$ , normalized size  $= 0.55$ 

$$
\frac{-3 - 6 a x \text{ArcTan}(ax) + (3 - 3 a^2 x^2) \text{ArcTan}(ax)^2 + 4 a x \text{ArcTan}(ax)^3 + (1 + a^2 x^2) \text{ArcTan}(ax)^4}{8 c^2 (a + a^3 x^2)}
$$

Antiderivative was successfully verified.

[In] Integrate[ArcTan[a\*x]^3/(c + a^2\*c\*x^2)^2,x] [Out]  $(-3 - 6*ax*ArcTan[a*x] + (3 - 3*a^2*x^2)*ArcTan[a*x]^2 + 4*ax*ArcTan[a*x]$  $\hat{C}$  + (1 + a<sup>2</sup>\*x<sup>2</sup>)\*ArcTan[a\*x]<sup>2</sup>)/(8\*c<sup>2</sup>\*(a + a<sup>2</sup>\*x<sup>2</sup>))

## **Maple [A]**

time  $= 0.77$ , size  $= 114$ , normalized size  $= 0.88$ 

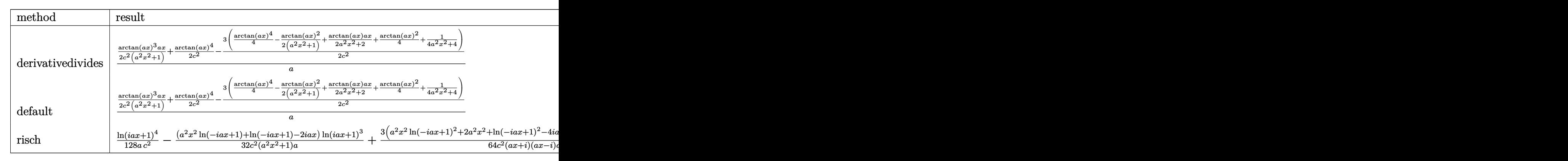

Verification of antiderivative is not currently implemented for this CAS.

[In]  $int(arctan(a*x)^{3}/(a^2*x^2+c)^{2}$ , x,method=\_RETURNVERBOSE)
[Out]  $1/a*(1/2/c^2*\arctan(\frac{a*x}{3*\arctan^2*x)(a^2*x^2+1)+1/2/c^2*\arctan(\frac{a*x}{4}-3/2/c^2*(1))$ /4\*arctan(a\*x)^4-1/2\*arctan(a\*x)^2/(a^2\*x^2+1)+1/2\*a\*x/(a^2\*x^2+1)\*arctan(a  $*x)+1/4*arctan(axx)^2+1/4/(a^2*x^2+1))$ 

# **Maxima [A]**

time  $= 0.52$ , size  $= 213$ , normalized size  $= 1.65$ 

 $\frac{1}{2}\left(\frac{x}{a^2c^2x^2+c^3}+\frac{\arctan{(ax)}}{ac^2}\right)\arctan{(ax)^3}-\frac{3 \left((a^2x^2+1) \arctan{(ax)^2}-1\right) a \arctan{(ax)^2}}{4 \left(a^4c^2x^2+a^2c^2\right)}-\frac{1}{8}\left(\frac{\left((a^2x^2+1) \arctan{(ax)^4}-3 \left(a^2x^2+1\right) \arctan{(ax)^2}+3\right) a^2}{a^5c^2x^2+a^4c^2}-\frac{2 \left(2 \left(a^2x^2+1\right) \arctan{(ax)^3}-3$ 

Verification of antiderivative is not currently implemented for this CAS.

[In] integrate(arctan(a\*x)^3/(a^2\*c\*x^2+c)^2,x, algorithm="maxima")

 $[0$ ut] 1/2\*(x/(a<sup>-</sup>2\*c<sup>-</sup>2\*x<sup>-</sup>2 + c<sup>-</sup>2) + arctan(a\*x)/(a\*c<sup>-</sup>2))\*arctan(a\*x)<sup>-</sup>3 - 3/4\*((a<sup>-</sup>2)  $*x^2 + 1)*arctan(axx)^2 - 1)*a*arctan(axx)^2/(a^4*c^2*x^2 + a^2*c^2) - 1/8*$  $(((a^2*x^2 + 1)*arctan(a*x)^4 - 3*(a^2*x^2 + 1)*arctan(a*x)^2 + 3)*a^2/(a^6$  $*c^2*x^2 + a^4*c^2 - 2*((2*(a^2*x^2 + 1)*arctan(axx))^3 - 3*ax - 3*(a^2*x^2))$ + 1)\*arctan(a\*x))\*a\*arctan(a\*x)/(a^5\*c^2\*x^2 + a^3\*c^2))\*a

**Fricas [A]** time  $= 3.59$ , size  $= 73$ , normalized size  $= 0.57$ 

$$
\frac{4 \, a x \arctan \left( a x \right)^3 + \left( a^2 x^2 + 1 \right) \arctan \left( a x \right)^4 - 6 \, a x \arctan \left( a x \right) - 3 \left( a^2 x^2 - 1 \right) \arctan \left( a x \right)^2 - 3}{8 \left( a^3 c^2 x^2 + a c^2 \right)}
$$

Verification of antiderivative is not currently implemented for this CAS.

```
[In] integrate(arctan(a*x)^3/(a^2*c*x^2+c)^2,x, algorithm="fricas")
```
 $[0$ ut]  $1/8*(4*a*x*arctan(a*x)^3 + (a^2*x^2 + 1)*arctan(a*x)^4 - 6*a*x*arctan(a*x)$  $-$  3\*(a<sup>2</sup>\*x<sup>2</sup> - 1)\*arctan(a\*x)<sup>2</sup> - 3)/(a<sup>2</sup>\*c<sup>2</sup>\*x<sup>2</sup> + a\*c<sup>2</sup>)

**Sympy [F]** time  $= 0.00$ , size  $= 0$ , normalized size  $= 0.00$ 

$$
\frac{\int \frac{\mathrm{atan}^3\,(ax)}{a^4x^4 + 2a^2x^2 + 1}\,dx}{c^2}
$$

Verification of antiderivative is not currently implemented for this CAS.

 $[n]$  integrate(atan(a\*x)\*\*3/(a\*\*2\*c\*x\*\*2+c)\*\*2,x)

[Out] Integral(atan(a\*x)\*\*3/(a\*\*4\*x\*\*4 + 2\*a\*\*2\*x\*\*2 + 1), x)/c\*\*2

**Giac [F]**

time  $= 0.00$ , size  $= 0$ , normalized size  $= 0.00$ 

could not integrate

[Out] sage0\*x

# **Mupad [B]**

time  $= 0.43$ , size  $= 119$ , normalized size  $= 0.92$ 

$$
\frac{\mathrm{atan}(a\,x)^4}{8\,a\,c^2}-\mathrm{atan}(a\,x)^2\left(\frac{3}{8\,a\,c^2}-\frac{3}{4\,a^3\,c^2\,\left(\frac{1}{a^2}+x^2\right)}\right)-\frac{3}{2\,a\,\left(4\,a^2\,c^2\,x^2+4\,c^2\right)}-\frac{3\,x\,\mathrm{atan}(a\,x)}{4\,a^2\,c^2\,\left(\frac{1}{a^2}+x^2\right)}+\frac{x\,\mathrm{atan}(a\,x)^3}{2\,a^2\,c^2\,\left(\frac{1}{a^2}+x^2\right)}
$$

Verification of antiderivative is not currently implemented for this CAS.

[In]  $int(atan(a*x)^{3}/(c + a^{2}x+x^{2})^{2},x)$ [Out] atan(a\*x)^4/(8\*a\*c^2) - atan(a\*x)^2\*(3/(8\*a\*c^2) - 3/(4\*a^3\*c^2\*(1/a^2 + x^ 2))) - 3/(2\*a\*(4\*c<sup>2</sup> + 4\*a<sup>2</sup>\*c<sup>2</sup>\*x<sup>2</sup>2)) - (3\*x\*atan(a\*x))/(4\*a<sup>2</sup>\*c<sup>2</sup>\*(1/a<sup>2</sup> +  $x^2)$ ) + ( $x*atan(a*x)^3$ /( $2*a^2*c^2*(1/a^2 + x^2)$ )

# $\begin{array}{cc} \textbf{3.400} & \int \frac{\textbf{ArcTan}(ax)^3}{(x-2)^{3/2}} \end{array}$  $\frac{d\mathbf{x}(c+a^2cx^2)^2}{dx^2}dx$

# **Optimal**. Leaf size=240

3*ax*  $8c^2(1+a^2x^2)$  $+$ 3ArcTan(*ax*)  $\frac{\text{Tan}(ax)}{8c^2} - \frac{3\text{ArcTan}(ax)}{4c^2\left(1+a^2x^2\right)}$  $4c^2(1+a^2x^2)$  $-\frac{3ax\text{ArcTan}(ax)^2}{4a^2(1+a^2a^2)}$  $4c^2(1+a^2x^2)$  $-\frac{\text{ArcTan}(ax)^3}{4a^3}$  $\frac{\frac{\text{cm}\left(\text{cm}\left(\text{cm}\right)}{2} + \text{cm}\left(\text{cm}\right)}{4c^2} + \dots$  $\mathrm{ArcTan}(ax)^3$  $2c^2(1+a^2x^2)$ − *i*ArcTan(*ax*) 4*c* 2

 $[0$ ut] 3/8\*a\*x/c<sup>2</sup>/(a<sup>2\*\*2+1</sup>)+3/8\*arctan(a\*x)/c<sup>2</sup>-3/4\*arctan(a\*x)/c<sup>2</sup>/(a<sup>2\*\*2+1</sup>) -3/4\*a\*x\*arctan(a\*x)^2/c^2/(a^2\*x^2+1)-1/4\*arctan(a\*x)^3/c^2+1/2\*arctan(a\*x )^3/c^2/(a^2\*x^2+1)-1/4\*I\*arctan(a\*x)^4/c^2+arctan(a\*x)^3\*ln(2-2/(1-I\*a\*x)) /c^2-3/2\*I\*arctan(a\*x)^2\*polylog(2,-1+2/(1-I\*a\*x))/c^2+3/2\*arctan(a\*x)\*poly  $log(3,-1+2/(1-I*ax))/c^2+3/4*I*polylog(4,-1+2/(1-I*ax))/c^2$ 

# **Rubi [A]**

time  $= 0.31$ , antiderivative size  $= 240$ , normalized size of antiderivative  $= 1.00$ , number of steps used = 11, number of rules used = 11, integrand size = 22,  $\frac{\text{number of rules}}{\text{integral size}} = 0.500$ , Rules used =  $\{5086, 5044, 4988, 5004, 5112, 5116, 6745, 5050, 5012, 205, 211\}$ 

 $\frac{\mathrm{ArcTan}(ax)^3}{2c^2\left(a^2x^2+1\right)}-\frac{3ax\mathrm{ArCTan}(ax)^2}{4c^2\left(a^2x^2+1\right)}-\frac{3\mathrm{ArCTan}(ax)}{4c^2\left(a^2x^2+1\right)}+\frac{3ax}{8c^2\left(a^2x^2+1\right)}-\frac{3i\mathrm{ArCTan}(ax)^2\mathrm{Li}_2\left(\frac{2}{1-ax}-1\right)}{2c^2}+\frac{3\mathrm{ArCTan}(ax)\mathrm{Li}_3\left(\frac{2}{1-ax}-1\right)}{2c^2}-\frac{i\mathrm{ArCTan}(ax)^4}{4c^2}-\frac{\mathrm$ 

Antiderivative was successfully verified.

[In] Int  $[Arctan[a*x]^3/(x*(c + a^2*c*x^2)^2),x]$ 

[Out]  $(3*ax)/(8*c^2*(1 + a^2*x^2)) + (3*ArcTan[a*x])/(8*c^2) - (3*ArcTan[a*x])/($  $4*c^2*(1 + a^2*x^2)$  -  $(3*ax*ArcTan[a*x]^2)/(4*c^2*(1 + a^2*x^2))$  - ArcTan  $[a*x]^3/(4*c^2) + ArcTan[a*x]^3/(2*c^2*(1 + a^2*x^2)) - ((I/4)*ArcTan[a*x]^2)$ 4)/c<sup>2</sup> +  $(\text{ArcTan}[a*x]$ <sup>2</sup>\*Log[2 - 2/(1 - I\*a\*x)])/c<sup>2</sup> - (((3\*I)/2)\*ArcTan[a\*x  $]2*PolyLog[2, -1 + 2/(1 - I*ax)])/c^2 + (3*ArcTan[a*x]*PolyLog[3, -1 + 2/2])$  $(1 - I*ax)])/(2*c^2) + (((3*I)/4)*PolyLog[4, -1 + 2/(1 - I*ax)])/c^2$ 

# Rule 205

 $Int[((a_{-}) + (b_{-})*(x_{-})^{n}(n_{-}))^{n}(p_{-}), x_{-}Symbol]$  :> Simp $[(-x)*(a + b*x^{n})^{n}(p +$  $1)/(a*n*(p + 1))$ , x] + Dist $[(n*(p + 1) + 1)/(a*n*(p + 1))$ , Int $[(a + b*x^n)(n + 1)]$  $)^{(p + 1)}$ , x], x] /; FreeQ[{a, b}, x] && IGtQ[n, 0] && LtQ[p, -1] && (Integ erQ[2\*p]  $|| (n == 2 \&& \nIntegrQ[4*p]) || (n == 2 \&& \nIntegrQ[3*p]) ||$  Denom  $intor[p + 1/n] < Denominator[p])$ 

Rule 211

Int $[(a_+) + (b_-)*(x_-)^2)^{-(-1)}$ , x\_Symbol] :> Simp $[(Rt[a/b, 2]/a)*(ArcTan[x/R$ t[a/b, 2]], x] /; FreeQ[{a, b}, x] && PosQ[a/b]

Rule 4988

# Rule 5004

Int $[(a_{\cdot}) + ArcTan[(c_{\cdot})*(x_{\cdot})](b_{\cdot}))((d_{\cdot}) + (e_{\cdot})*(x_{\cdot})^2)$ , x Symbo 1] :> Simp[(a + b\*ArcTan[c\*x])^(p + 1)/(b\*c\*d\*(p + 1)), x] /; FreeQ[{a, b, c, d, e, p}, x] && EqQ[e, c<sup>-2\*d]</sup> && NeQ[p, -1]

# Rule 5012

Int $[(a_*) + ArcTan[(c_*)*(x_*)]*(b_*)`(p_*)/((d_*) + (e_*)*(x_*)^2)^2, x_Sym$ bol] :>  $Simp[x*((a + b*ArcTan[c*x])^p/(2*d*(d + e*x^2)))$ , x] + (-Dist[b\*c\*( p/2), Int[x\*((a + b\*ArcTan[c\*x])^(p - 1)/(d + e\*x^2)^2), x], x] + Simp[(a + b\*ArcTan[c\*x])^(p + 1)/(2\*b\*c\*d^2\*(p + 1)), x]) /; FreeQ[{a, b, c, d, e},  $x$ ] && EqQ[e, c^2\*d] && GtQ[p, 0]

#### Rule 5044

Int $[(a_{\cdot}) + ArcTan[(c_{\cdot})*(x_{\cdot})](b_{\cdot})^*(b_{\cdot})]/((x_{\cdot})*((d_{\cdot}) + (e_{\cdot})*(x_{\cdot})^2)),$  $x_Symbol$ ] :>  $Simp[(-1)*((a + b*Arctan[c*x])^(p + 1)/(b*d*(p + 1)))$ ,  $x] + Di$ st[I/d, Int[(a + b\*ArcTan[c\*x])^p/(x\*(I + c\*x)), x], x] /; FreeQ[{a, b, c, d, e}, x] && EqQ[e, c^2\*d] && GtQ[p, 0]

# Rule 5050

Int $[(a_+) + ArcTan[(c_+)*(x_0)]*(b_0))^-(p_0)*(x_0)*(d_0 + (e_0)*(x_0^2)^2]$ .), x Symbol] :> Simp[(d + e\*x^2)^(q + 1)\*((a + b\*ArcTan[c\*x])^p/(2\*e\*(q + 1))), x] - Dist[b\*(p/(2\*c\*(q + 1))), Int[(d + e\*x^2)^q\*(a + b\*ArcTan[c\*x])^  $(p - 1)$ , x], x] /; FreeQ[{a, b, c, d, e, q}, x] && EqQ[e, c<sup>-</sup>2\*d] && GtQ[p, 0]  $&\&\text{ NeQ}[q, -1]$ 

#### Rule 5086

Int $[(a_{-}) + ArcTan[(c_{-})*(x_{-})]*(b_{-})\hat{(p_{-})}*(x_{-})^*(m_{-})*(d_{-}) + (e_{-})*(x_{-})^2]$ )^(q), x Symbol] :> Dist[1/d, Int[x^m\*(d + e\*x^2)^(q + 1)\*(a + b\*ArcTan[c\* x])^p, x], x] - Dist[e/d, Int[x^(m + 2)\*(d + e\*x^2)^q\*(a + b\*ArcTan[c\*x])^p , x], x] /; FreeQ[{a, b, c, d, e}, x] && EqQ[e, c^2\*d] && IntegersQ[p, 2\*q] && LtQ[q, -1] && ILtQ[m, 0] && NeQ[p, -1]

# Rule 5112

Int $[(Log[u_-]*((a_-) + ArcTan[(c_-)*(x_-)]*(b_-))]^(p_-))/((d_-) + (e_-)*(x_-)^2]$ ),  $x_Symbol$  :>  $Simp[I*(a + b*ArcTan[c*x])^p*(PolyLog[2, 1 - u]/(2*c*d))$ , x

# Rule 5116

 $Int[((((a_{-}.) + ArcTan[(c_{-}.)*(x_{-})]*(b_{-}.))^c(p_{-}.)*PolyLog[k_{-}, u_{-}])/((d_{-}) + (e_{-}.))$  $(*)*(x_{})^2)$ ,  $x_{symbol}$  :> Simp[(-I)\*(a + b\*ArcTan[c\*x])^p\*(PolyLog[k + 1, u]/  $(2*c*d))$ , x] + Dist[b\*p\*(I/2), Int[(a + b\*ArcTan[c\*x])^(p - 1)\*(PolyLog[k + 1, u]/(d + e\*x<sup> $\sim$ </sup>2)), x], x] /; FreeQ[{a, b, c, d, e, k}, x] && IGtQ[p, 0] & & EqQ[e, c<sup>-</sup>2\*d] && EqQ[u<sup>-</sup>2 - (1 - 2\*(I/(I + c\*x)))<sup>-</sup>2, 0]

# Rule 6745

Int $[(u_*) * PolyLog[n_, v_], x_Symbol]$ : > With $[\{w = DerivativeDivides[v, u*v, w]=w]$ x]}, Simp[w\*PolyLog[n + 1, v], x] /;  $|FalseQ[w]$  /;  $FreeQ[n, x]$ 

# Rubi steps

 $-i\pi^4 + 16i \text{ArcTan}(ax)^4$  -

$$
\int \frac{\tan^{-1}(ax)^3}{x (c+a^2cx^2)^2} dx = -\left(a^2 \int \frac{x \tan^{-1}(ax)^3}{(c+a^2cx^2)^2} dx\right) + \frac{\int \frac{\tan^{-1}(ax)^3}{x (c+a^2cx^2)} dx}{c}
$$
\n
$$
= \frac{\tan^{-1}(ax)^3}{2c^2 (1+a^2x^2)} - \frac{i \tan^{-1}(ax)^4}{4c^2} - \frac{1}{2}(3a) \int \frac{\tan^{-1}(ax)^2}{(c+a^2cx^2)^2} dx + \frac{i \int \frac{\tan^{-1}(ax)^3}{x (i+ax)} dx}{c^2}
$$
\n
$$
= -\frac{3ax \tan^{-1}(ax)^2}{4c^2 (1+a^2x^2)} - \frac{\tan^{-1}(ax)^3}{4c^2} + \frac{\tan^{-1}(ax)^3}{2c^2 (1+a^2x^2)} - \frac{i \tan^{-1}(ax)^4}{4c^2} + \frac{\tan^{-1}(ax)^3 \log (ax)}{c^2}
$$
\n
$$
= -\frac{3 \tan^{-1}(ax)}{4c^2 (1+a^2x^2)} - \frac{3ax \tan^{-1}(ax)^2}{4c^2 (1+a^2x^2)} - \frac{\tan^{-1}(ax)^3}{4c^2} + \frac{\tan^{-1}(ax)^3}{2c^2 (1+a^2x^2)} - \frac{i \tan^{-1}(ax)^4}{4c^2} + \frac{\tan^{-1}(ax)^4}{2c^2 (1+a^2x^2)} - \frac{3 \tan^{-1}(ax)}{4c^2 (1+a^2x^2)} - \frac{3ax \tan^{-1}(ax)^2}{4c^2 (1+a^2x^2)} - \frac{\tan^{-1}(ax)^3}{4c^2} + \frac{\tan^{-1}(ax)^3}{2c^2 (1+a^2x^2)} - \frac{\tan^{-1}(ax)^3}{8c^2 (1+a^2x^2)} + \frac{\tan^{-1}(ax)^3}{2c^2 (1+a^2x^2)} - \frac{3ax \tan^{-1}(ax)^2}{4c^2 (1+a^2x^2)} - \frac{\tan^{-1}(ax)^2}{4c^2 (1+a^2x^2)} - \frac{\tan^{-1}(ax)^3}{4c^2} + \frac{\tan^{-1}(ax)^3}{2c^2 (1+a^2x^2)} + \frac{\tan^{-1}(ax)^3}{4c^2} + \frac{\tan^{-1}(ax)^3}{2c^2 (1+a^2x^2)}
$$

<sup>2</sup>PolyLog2*, e*<sup>−</sup>2*i*ArcTan(*ax*) + 96ArcTan(*ax*)PolyLog3*, e*<sup>−</sup>2*i*ArcTan(*ax*) <sup>−</sup> <sup>48</sup>*i*PolyLog4*, e*<sup>−</sup>2*i*ArcTan(*ax*) + 12 sin(2ArcTan(*ax*)) <sup>−</sup> 24ArcTan(*ax*)

<sup>2</sup> sin(2ArcTan(*ax*))

**Mathematica [A]** time  $= 0.11$ , size  $= 156$ , normalized size  $= 0.65$ 

 $3\cos(2\text{ArcTan}(ax)) + 64\text{ArcTan}(ax)^3$ 

31.

log <sup>1</sup> <sup>−</sup> *<sup>e</sup>*<sup>−</sup>2*i*ArcTan(*ax*) + 96*i*ArcTan(*ax*)

64*c* 2

Antiderivative was successfully verified.

<sup>4</sup> <sup>−</sup> 24ArcTan(*ax*) cos(2ArcTan(*ax*)) + 16ArcTan(*ax*)

[In] Integrate[ArcTan[a\*x]^3/(x\*(c + a^2\*c\*x^2)^2),x]

 $[Out]$  ((-I)\*Pi^4 + (16\*I)\*ArcTan $[a*x]^2$ 4 - 24\*ArcTan $[a*x]$ \*Cos $[2*ArcTan[a*x]]$  + 16\*  $ArcTan[a*x]^3*Cos[2*ArcTan[a*x]] + 64*ArcTan[a*x]^3*Log[1 - E^-((-2*I)*ArcTa$  $n[a*x])$  +  $(96*I)*ArcTan[a*x]^2*PolyLog[2, E^((-2*I)*ArcTan[a*x])] + 96*Arc$ Tan[a\*x]\*PolyLog[3,  $E^((-2*I)*ArcTan[a*x])$ ] -  $(48*I)*PolyLog[4, E^((-2*I)*A$  $rcTan[a*x])$ ] +  $12*Sin[2*ArcTan[a*x]] - 24*ArcTan[a*x]$ <sup>2\*</sup>Sin $[2*ArcTan[a*x]]$ )  $/(64*c^2)$ 

**Maple [C]** Result contains higher order function than in optimal. Order 9 vs. order 4. time  $= 53.58$ , size  $= 1905$ , normalized size  $= 7.94$ 

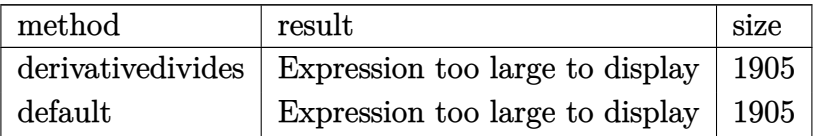

```
[In] int(arctan(a*x)^3/x/(a^2*c*x^2+c)^2,x,method=_RETURNVERBOSE)
```

```
[Out] 1/2*arctan(a*x)^{3}/c^{2}/(a^{2*x^{2}+1)-1/2}/c^{2*x}rctan(a*x)^{3*ln(a^{2*x^{2}+1)+1}/c^{2}}*arctan(a*x)^3*ln(a*x)-3/2/c^2*(1/6*I*arctan(a*x)^3*Pi*csgn(I/((1+I*a*x)^2/
(a^2*x^2+1)+1)^2)*csgn(I*(1+I*a*x)^2/(a^2*x^2+1))*csgn(I*(1+I*a*x)^2/(a^2*x
2+1)/((1+I*axx)^2/(a^2*x^2+1)+1)^2)-1/3*I*arctan(axx)^3*Pi*csgn(I*(-1+I*ax))x)^2/(a^2*x^2+1)-1))*csgn(I/((1+I*a*x)^2/(a^2*x^2+1)+1))*csgn(I*((1+I*a*x)^
2/(a^2*x^2+1)-1)/((1+I*a*x)^2/(a^2*x^2+1)+1))-1/6*I*arctan(a*x)^3*Pi*csgn(I
*((1+I*a*x)^2/(a^2*x^2+1)+1))^2*csgn(I*((1+I*a*x)^2/(a^2*x^2+1)+1)^2)+1/3*I
*arctan(a*x)^3*Pi*csgn(I*((1+I*a*x)^2/(a^2*x^2+1)-1))*csgn(I*((1+I*a*x)^2/(
a^2*x^2+1)-1)/((1+I*a*x)^2/(a^2*x^2+1)+1))^2-1/6*I*arctan(a*x)^3*Pi*csgn(I*
(1+I*axx)^2/(a^2*x^2+1)*csgn(I*(1+I*axx)^2/(a^2*x^2+1)/((1+I*axx)^2/(a^2*x))(1+1)*1)^2)^2-1/3*I*arctan(a*x)^3*Pi*csgn(I*((1+I*a*x)^2/(a^2*x^2+1)-1)/((1
+I*a*x)^2/(a^2*x^2+1)+1))*csgn(((1+I*a*x)^2/(a^2*x^2+1)-1)/((1+I*a*x)^2/(a^
2*x^2+1)+1))+1/6*arctan(a*x)^3-1/3*I*arctan(a*x)^3*Pi*csgn(I*(1+I*a*x)/(a^2
*x^2+1)^(1/2))*csgn(I*(1+I*a*x)^2/(a^2*x^2+1))^2-1/8*arctan(a*x)*(I+a*x)/(a
*x-I)+I*(I+a*x)/(16*a*x-16*I)-1/8*arctan(a*x)*(a*x-I)/(I+a*x)-I*(a*x-I)/(16
*a*x+16*I)+1/3*I*arctan(a*x)^3*Pi*csgn(I*((1+I*a*x)^2/(a^2*x^2+1)-1)/((1+I*
a*x)^2/(a^2*x^2+1)+1))*csgn(((1+I*a*x)^2/(a^2*x^2+1)-1)/((1+I*a*x)^2/(a^2*x
(2+1)+1))^2-1/6*I*arctan(a*x)^3*Pi*csgn(I/((1+I*a*x)^2/(a^2*x^2+1)+1)^2)*cs
gn(I*(1+I*a*x)^2/(a^2*x^2+1)/((1+I*a*x)^2/(a^2*x^2+1)+1)^2)^2+1/3*I*arctan(
a*x)^3*Pi*csgn(I*((1+I*a*x)^2/(a^2*x^2+1)+1))*csgn(I*((1+I*a*x)^2/(a^2*x^2+
1)+1)^2)^2+1/6*I*arctan(a*x)^3*Pi*csgn(I*(1+I*a*x)/(a^2*x^2+1)^(1/2))^2*csg
n(I*(1+I*a*x)^2/(a^2*x^2+1))-I*arctan(a*x)^2*(I+a*x)/(8*a*x-8*I)+I*arctan(a
*x)^2*(a*x-I)/(8*a*x+8*I)+1/3*I*arctan(a*x)^3*Pi*csgn(((1+I*a*x)^2/(a^2*x^2
+1)-1)/((1+I*a*x)^2/(a^2*x^2+1)+1))^2+1/6*I*arctan(a*x)^3*Pi*csgn(I*(1+I*a*
x)^2/(a^2*x^2+1))^3+1/6*I*arctan(a*x)^3*Pi*csgn(I*(1+I*a*x)^2/(a^2*x^2+1)/(
(1+I*a*x)^2/(a^2*x^2+1)+1)^2)^3-1/3*I*arctan(a*x)^3*Pi*csgn(I*((1+I*a*x)^2/
```

```
(a^2*x^2+1)-1)/((1+I*axx)^2/(a^2*x^2+1)+1))^3-1/3*I*arctan(axx)^3*Pi*csgn((1+I*ax^2)+I*1)*1+1/2*I*1+I*1/2*I*1+I*1/2*I*1+I*1/2*I*1+I*1/2*I*1+I*1/2*I*1+I*1/2*I*1+I*1/2*I*1+I*1/2*I*1+I*1/2*I*1+I*1/2*I*1+I*1/2*I*1+I*1/2*I*1+I*1/2*I*1+I*1/2*I*1+I*1(1+I*a*x)^2/(a^2*x^2+1)-1)/((1+I*a*x)^2/(a^2*x^2+1)+1)/3-1/6*I*arctan(a*x)^3*Pi*csgn(I*((1+I*a*x)^2/(a^2*x^2+1)+1)^2)^3+1/3*I*arctan(a*x)^3*Pi*csgn(I
/((1+I*a*x)^2/(a^2*x^2+1)+1))*csgn(I*((1+I*a*x)^2/(a^2*x^2+1)-1)/((1+I*a*x)2/(a^2*x^2+1)+1))^2-1/3*I*arctan(a*x)^3*Pi+2*I*arctan(a*x)^2*polylog(2,-(1
+I*a*x)/(a^2*x^2+1)^(1/2)+2*I*arctan(a*x)^2*polylog(2,(1+I*axx)/(a^2*x^2+1)))^(1/2))-2/3*arctan(a*x)^3*ln((1+I*a*x)/(a^2*x^2+1)^(1/2))-4*arctan(a*x)*po
lylog(3,-(1+I*ax)/(a^2*x^2+1)^(1/2))-4*arctan(a*x)*polylog(3,(1+I*a*x)/(a^
2*x^2+1)^(1/2))-2/3*arctan(a*x)^3*ln(1+(1+I*a*x)/(a^2*x^2+1)^(1/2))-2/3*arc
tan(a*x)^3*ln(1-(1+I*a*x)/(a^2*x^2+1)^(1/2))-2/3*arctan(a*x)^3*ln(2)+1/6*I*
arctan(a*x)^4-4*I*polylog(4,-(1+I*axx)/(a^2*x^2+1)^(1/2))-4*I*polylog(4,(1+1+I*ax))I*axx)/(a^2*x^2+1)^(1/2)+2/3*arctan(axx)^3+ln((1+I*axx)^2/(a^2*x^2+1)-1))
```
**Maxima [F]** time  $= 0.00$ , size  $= 0$ , normalized size  $= 0.00$ 

Failed to integrate

Verification of antiderivative is not currently implemented for this CAS.

[In] integrate(arctan(a\*x)^3/x/(a^2\*c\*x^2+c)^2,x, algorithm="maxima")

$$
[0ut] \text{ integrate}(\arctan(a*x)^{3}/((a^2*x^2 + c)^{2*x}), x)
$$

**Fricas [F]** time  $= 0.00$ , size  $= 0$ , normalized size  $= 0.00$ 

could not integrate

Verification of antiderivative is not currently implemented for this CAS.

[In] integrate(arctan(a\*x)^3/x/(a^2\*c\*x^2+c)^2,x, algorithm="fricas")

[Out] integral(arctan(a\*x)^3/(a^4\*c^2\*x^5 + 2\*a^2\*c^2\*x^3 + c^2\*x), x) **Sympy [F]**

time  $= 0.00$ , size  $= 0$ , normalized size  $= 0.00$ 

$$
\frac{\int \frac{\text{atan}^3 (ax)}{a^4 x^5 + 2a^2 x^3 + x} dx}{c^2}
$$

Verification of antiderivative is not currently implemented for this CAS.

```
[In] integrate(atan(a*x)**3/x/(a**2*c*x**2+c)**2,x)
[0ut] Integral(atan(a*x)**3/(a**4*x**5 + 2*a**2*x**3 + x), x)/c**2
Giac [F]
time = 0.00, size = 0, normalized size = 0.00
```
could not integrate

Verification of antiderivative is not currently implemented for this CAS.

# [In] integrate(arctan(a\*x)^3/x/(a^2\*c\*x^2+c)^2,x, algorithm="giac") [Out] sage0\*x

**Mupad [F]**

 $time = 0.00$ , size = -1, normalized size = -0.00

$$
\int \frac{\mathrm{atan}(a\,x)^3}{x\left(c\,a^2\,x^2+c\right)^2}\,dx
$$

Verification of antiderivative is not currently implemented for this CAS.

[In]  $int(atan(axx)^{3}/(x*(c + a^2x+cx^2)^2),x)$ 

[Out]  $int(atan(axx)^{3}/(x*(c + a^2*x^2)^2), x)$ 

# $\begin{array}{cc} \textbf{3.401} & \int \frac{\textbf{ArcTan}(ax)^3}{2\left(1-\frac{2}{3}-2\right)^2} \end{array}$  $\frac{d\mathbf{x}^2(c+a^2cx^2)^2}{dx^2}dx$

# **Optimal**. Leaf size=234

3*a*  $8c^2(1+a^2x^2)$  $+$  $3a^2x$ Arc $\text{Tan}(ax)$  $4c^2(1+a^2x^2)$ +  $3a\mathrm{ArcTan}(ax)^2$  $\frac{\text{Tan}(ax)^2}{8c^2} - \frac{3a\text{ArcTan}(ax)^2}{4c^2\left(1+a^2x^2\right)}$  $4c^2(1+a^2x^2)$  $-\frac{ia\text{ArcTan}(ax)^3}{2}$  $\frac{\text{Tan}(ax)^3}{c^2} - \frac{\text{ArcTan}(ax)^3}{c^2x}$  $c^2x$  $-\frac{a^2x}{2}$ 2*c*

 $[Out]$  3/8\*a/c<sup>2</sup>/(a<sup>2\*x</sup>2+1)+3/4\*a<sup>2\*x\*</sup>arctan(a\*x)/c<sup>2</sup>/(a<sup>2\*x2+1</sup>)+3/8\*a\*arctan(a\* x)^2/c^2-3/4\*a\*arctan(a\*x)^2/c^2/(a^2\*x^2+1)-I\*a\*arctan(a\*x)^3/c^2-arctan(a \*x)^3/c^2/x-1/2\*a^2\*x\*arctan(a\*x)^3/c^2/(a^2\*x^2+1)-3/8\*a\*arctan(a\*x)^4/c^2 +3\*a\*arctan(a\*x)^2\*ln(2-2/(1-I\*a\*x))/c^2-3\*I\*a\*arctan(a\*x)\*polylog(2,-1+2/( 1-I\*a\*x))/c^2+3/2\*a\*polylog(3,-1+2/(1-I\*a\*x))/c^2

# **Rubi [A]**

time  $= 0.33$ , antiderivative size  $= 234$ , normalized size of antiderivative  $= 1.00$ , number of steps used = 12, number of rules used = 11, integrand size = 22,  $\frac{\text{number of rules}}{\text{integral size}} = 0.500$ , Rules used =  $\{5086, 5038, 4946, 5044, 4988, 5004, 5112, 6745, 5012, 5050, 267\}$ 

```
\begin{aligned} &-\frac{a^2\mathcal{Z} \text{ArC} \text{Tan}(ax)^3}{2c^2 \left(a^2 x^2+1\right)}-\frac{3 a \text{ArC} \text{Tan}(ax)}{4c^2 \left(a^2 x^2+1\right)}+\frac{3 a^2\mathcal{Z} \text{ArC} \text{Tan}(ax)}{4c^2 \left(a^2 x^2+1\right)}+\frac{3 a}{8c^2 \left(a^2 x^2+1\right)}-\frac{3 a \text{ArC} \text{Tan}(ax) \text{Li}_2\left(\frac{2}{1-ax}-1\right)}{c^2}-\frac{3 a \text{ArC} \text{Tan}(ax)^3}{8c^
```
Antiderivative was successfully verified.

[In] Int  $[Arctan[a*x]^3/(x^2*(c + a^2*cx^2))^2, x]$ 

 $[Out]$   $(3*a)/(8*c^2*(1 + a^2*x^2)) + (3*a^2*x*ArcTan[a*x])/(4*c^2*(1 + a^2*x^2)) +$  $(3*a*ArcTan[a*x]^2)/(8*c^2) - (3*a*ArcTan[a*x]^2)/(4*c^2*(1 + a^2*x^2)) (I*a*ArcTan[a*x]^3)/c^2 - ArcTan[a*x]^3/((c^2*x) - (a^2*x*ArcTan[a*x]^3)/(2*$  $c^2*(1 + a^2*x^2)$  -  $(3*a*ArcTan[a*x]^4)/(8*c^2) + (3*a*ArcTan[a*x]^2*Log[2]$ - 2/(1 - I\*a\*x)])/c^2 - ((3\*I)\*a\*ArcTan[a\*x]\*PolyLog[2, -1 + 2/(1 - I\*a\*x) ])/c^2 +  $(3*a*PolyLog[3, -1 + 2/(1 - I*ax)])/(2*c^2)$ 

Rule 267

```
Int[(x_-)^(m_-)*(a_-) + (b_-)*(x_-)^(n_-))^(p_, x Symbol] :> Simp[(a + b*x^n)]\hat{p}(p + 1)/(b*n*(p + 1)), x] /; FreeQ[{a, b, m, n, p}, x] && EqQ[m, n - 1] &&
NeQ[p, -1]
```
Rule 4946

```
Int[((a_{\_}) + ArcTan[(c_{\_})*(x_{\_})\hat{(n_{\_})}*(b_{\_})\hat{(p_{\_})}*(x_{\_})\hat{(m_{\_})}, x_{\_Symbol}] :>
 Simp[x^*(m + 1)*( (a + b*ArcTan[c*x^n])^p/(m + 1)), x] - Dist[b*c*n*(p/(m + 1))1)), Int[x^*(m + n)*((a + b*ArcTan[c*x^n])^*(p - 1)/(1 + c^2*x^*(2*n))), x], x
] /; FreeQ[{a, b, c, m, n}, x] && IGtQ[p, 0] && (EqQ[p, 1] || (EqQ[n, 1] &&
 IntegerQ[m])) && NeQ[m, -1]
```
Rule 4988

Int $[(a_*) + ArcTan[(c_*)*(x_*)]((b_*)^*(b_-))^*(p_*)/((x_*^*(d_*) + (e_*)*(x_*)))$ , x\_ Symbol] :> Simp[(a + b\*ArcTan[c\*x])^p\*(Log[2 - 2/(1 + e\*(x/d))]/d), x] - Di st[b\*c\*(p/d), Int[(a + b\*ArcTan[c\*x])^(p - 1)\*(Log[2 - 2/(1 + e\*(x/d))]/(1 + c^2\*x^2)), x], x] /; FreeQ[{a, b, c, d, e}, x] && IGtQ[p, 0] && EqQ[c^2\*d  $\hat{2} + e^2$ , 0]

#### Rule 5004

Int $[(a_*) + ArcTan[(c_*)*(x_*)](b_*)^*(b_*)^*(c_*)/(d_*) + (e_*)*(x_*)^2)$ , x\_Symbo 1] :> Simp[(a + b\*ArcTan[c\*x])^(p + 1)/(b\*c\*d\*(p + 1)), x] /; FreeQ[{a, b, c, d, e, p}, x] && EqQ[e, c<sup>-</sup>2\*d] && NeQ[p, -1]

#### Rule 5012

Int $[(a_*) + ArcTan[(c_*)*(x_*)](b_*)^*(b_*)^*(c_*) + (e_*)*(x_*)^2^*]$ , x\_Sym bol] :> Simp[x\*((a + b\*ArcTan[c\*x])^p/(2\*d\*(d + e\*x^2))), x] + (-Dist[b\*c\*( p/2), Int[x\*((a + b\*ArcTan[c\*x])^(p - 1)/(d + e\*x^2)^2), x], x] + Simp[(a + b\*ArcTan[c\*x])^(p + 1)/(2\*b\*c\*d^2\*(p + 1)), x]) /; FreeQ[{a, b, c, d, e},  $x$ ] && EqQ[e, c^2\*d] && GtQ[p, 0]

#### Rule 5038

Int $[((((a_.) + ArcTan[(c_.)*(x_-)*(b_.))(p_-)*(f_-)*(x_-)*(m))((d_-)+(e_-)(f_-))$  $_$ .)\*(x\_)^2), x\_Symbol] :> Dist[1/d, Int[(f\*x)^m\*(a + b\*ArcTan[c\*x])^p, x],  $x$ ] - Dist[e/(d\*f^2), Int[(f\*x)^(m + 2)\*((a + b\*ArcTan[c\*x])^p/(d + e\*x^2)),  $x$ ],  $x$ ] /; FreeQ[{a, b, c, d, e, f},  $x$ ] && GtQ[p, 0] && LtQ[m, -1]

#### Rule 5044

Int $[(a_+) + ArcTan[(c_-)*(x_-)]*(b_-))^(p_-)/((x_+)(d_-) + (e_-)*(x_-)^2)$ ,  $x_Symbol$ ] :>  $Simp[(-I)*( (a + b*ArcTan[c*x])^(p + 1)/(b*d*(p + 1)))$ ,  $x] + Di$ st[I/d, Int[(a + b\*ArcTan[c\*x])^p/(x\*(I + c\*x)), x], x] /; FreeQ[{a, b, c, d, e}, x] && EqQ[e, c^2\*d] && GtQ[p, 0]

#### Rule 5050

Int[((a) + ArcTan[(c) )\*(x)]\*(b))^(p}.)\*(x)\*((d) + (e}.)\*(x)^2)^(q .), x\_Symbol] :> Simp[(d + e\*x^2)^(q + 1)\*((a + b\*ArcTan[c\*x])^p/(2\*e\*(q + 1))), x] - Dist[b\*(p/(2\*c\*(q + 1))), Int[(d + e\*x^2)^q\*(a + b\*ArcTan[c\*x])^  $(p - 1)$ , x], x] /; FreeQ[{a, b, c, d, e, q}, x] && EqQ[e, c<sup> $2*$ d]</sup> && GtQ[p, 0]  $&$  NeQ[q, -1]

#### Rule 5086

Int $[(a_*) + ArcTan[(c_*)*(x_*)](b_*)^*(b_*)^*(x_*)^*(x_*)^*(d_*) + (e_*)*(x_*)^2$ )^(q), x Symbol] :> Dist[1/d, Int[x^m\*(d + e\*x^2)^(q + 1)\*(a + b\*ArcTan[c\* x])^p, x], x] - Dist[e/d, Int[x^(m + 2)\*(d + e\*x^2)^q\*(a + b\*ArcTan[c\*x])^p , x], x] /; FreeQ[{a, b, c, d, e}, x] && EqQ[e, c^2\*d] && IntegersQ[p, 2\*q] && LtQ[q, -1] && ILtQ[m, 0] && NeQ[p, -1]

#### Rule 5112

 $Int[(Log[u_-]*((a_-) + ArcTan[(c_-)*(x_-)]*(b_-))^(p_-))/((d_-) + (e_-)*(x_-)^2]$ ),  $x_Symbol$ ] :> Simp[I\*(a + b\*ArcTan[c\*x])^p\*(PolyLog[2, 1 - u]/(2\*c\*d)), x ] - Dist[b\*p\*(I/2), Int[(a + b\*ArcTan[c\*x])^(p - 1)\*(PolyLog[2, 1 - u]/(d + e\*x^2)), x], x] /; FreeQ[{a, b, c, d, e}, x] && IGtQ[p, 0] && EqQ[e, c^2\*d ] && EqQ[ $(1 - u)^2 - (1 - 2*(1/(1 + c*x)))^2$ , 0]

#### Rule 6745

Int $[(u_{-}) * PolyLog[n_{-}, v_{-}], x_Symbo1]$ : With $[w = DerivativeDivideS[v, u*v, w$ x]}, Simp[w\*PolyLog[n + 1, v], x] /;  $|FalseQ[w]$  /;  $FreeQ[n, x]$ 

#### Rubi steps

*a*  $\left(-2i\pi^3 + 16i \text{ArcTan}(ax)^3\right]$ 

 $3 - \frac{16A}{2}$ <sup>16</sup>ArcTan(*ax*)<sup>3</sup>  $\frac{4\pi a x}{ax} - 6 \text{ArcTan}(ax)^4$ 

$$
\int \frac{\tan^{-1}(ax)^3}{x^2(c+a^2cx^2)^2} dx = -\left(a^2 \int \frac{\tan^{-1}(ax)^3}{(c+a^2cx^2)^2} dx\right) + \frac{\int \frac{\tan^{-1}(ax)^3}{x^2(c+a^2cx^2)} dx}{c}
$$
\n
$$
= -\frac{a^2x \tan^{-1}(ax)^3}{2c^2(1+a^2x^2)} - \frac{a \tan^{-1}(ax)^4}{8c^2} + \frac{1}{2}(3a^3) \int \frac{x \tan^{-1}(ax)^2}{(c+a^2cx^2)^2} dx + \frac{\int \frac{\tan^{-1}(ax)^3}{x^2} dx}{c^2} - \frac{3a \tan^{-1}(ax)^2}{4c^2(1+a^2x^2)} - \frac{\tan^{-1}(ax)^3}{c^2x} - \frac{a^2x \tan^{-1}(ax)^3}{2c^2(1+a^2x^2)} - \frac{3a \tan^{-1}(ax)^4}{8c^2} + \frac{1}{2}(3a^2) \int \frac{\tan^{-1}(ax)}{(c-a^2cx^2)^2} dx
$$
\n
$$
= \frac{3a^2x \tan^{-1}(ax)}{4c^2(1+a^2x^2)} + \frac{3a \tan^{-1}(ax)^2}{8c^2} - \frac{3a \tan^{-1}(ax)^2}{4c^2(1+a^2x^2)} - \frac{ia \tan^{-1}(ax)^3}{c^2} - \frac{\tan^{-1}(ax)^3}{c^2x} - \frac{ax \tan^{-1}(ax)^3}{c^2x}
$$
\n
$$
= \frac{3a}{8c^2(1+a^2x^2)} + \frac{3a^2x \tan^{-1}(ax)}{4c^2(1+a^2x^2)} + \frac{3a \tan^{-1}(ax)^2}{8c^2} - \frac{3a \tan^{-1}(ax)^2}{4c^2(1+a^2x^2)} - \frac{ia \tan^{-1}(ax)}{c^2}
$$
\n
$$
= \frac{3a}{8c^2(1+a^2x^2)} + \frac{3a^2x \tan^{-1}(ax)}{4c^2(1+a^2x^2)} + \frac{3a \tan^{-1}(ax)^2}{8c^2} - \frac{3a \tan^{-1}(ax)^2}{4c^2(1+a^2x^2)} - \frac{ia \tan^{-1}(ax)}{c^2}
$$
\n
$$
= \frac{3a}{8c^2(1
$$

 $\log\left(1-e^{-2i\text{ArCInu(ax)}}\right)+48i\text{ArCInn(ax)}\text{PolyLog}\left(2,e^{-2i\text{ArCInu(ax)}}\right)+24\text{PolyLog}\left(3,e^{-2i\text{ArCInu(ax)}}\right)+6\text{ArCInn(ax)}\sin(2\text{ArCInn(ax)})-4\text{ArCInn(ax)}\sin(2\text{ArCInn(ax)})$ 

 $3 \sin(2 \text{ArcTan}(ax))$ 

**Mathematica [A]** time  $= 0.23$ , size  $= 157$ , normalized size  $= 0.67$ 

<sup>4</sup> + 3 cos(2ArcTan(*ax*)) <sup>−</sup> 6ArcTan(*ax*)

 $x^2 \cos(2 \text{ArcTan}(ax)) + 48 \text{ArcTan}(ax)^2$ 

 $21.$ 

16*c*

2352

Antiderivative was successfully verified.

```
[In] Integrate[ArcTan[a*x]^3/(x^2*(c + a^2*c*x^2)^2),x]
```

```
[Out] (a*((-2*I)*Pi^3 + (16*I)*ArcTan[a*x]^3 - (16*ArcTan[a*x]^3)/(a*x) - 6*ArcTa
n[a*x]<sup>4</sup> + 3*Cos[2*ArcTan[a*x]] - 6*ArcTan[a*x]<sup>2</sup>*Cos[2*ArcTan[a*x]] + 48*A
rcTan[a*x]^2*Log[1 - E^((-2*I)*ArcTan[a*x])] + (48*I)*ArcTan[a*x]*PolyLog[2], E^((-2*I)*ArcTan[a*x])] + 24*PolyLog[3, E^((-2*I)*ArcTan[a*x])] + 6*ArcTa
n[a*x]*Sin[2*ArcTan[a*x]] - 4*ArcTan[a*x]<sup>3*Sin[2*ArcTan[a*x]])/(16*c<sup>^</sup>2)
```
**Maple [C]** Result contains higher order function than in optimal. Order 9 vs. order 4. time  $= 26.32$ , size  $= 1849$ , normalized size  $= 7.90$ 

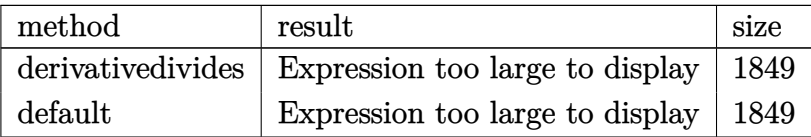

```
[In] int(arctan(a*x)^3/x^2/(a^2*x^2+c)^2, x, method=RETURNVERBOSE)
```

```
[Out] a*(-1/2/c^2*arctan(a*x)^3*a*x/(a^2*x^2+1)-3/2/c^2*arctan(a*x)^4-1/c^2*arcta
n(a*x)^3/a/x-3/2/c^2*(1/2*I*csgn(I*(1+I*a*x)^2/(a^2*x^2+1)/((1+I*a*x)^2/(a^2))2*x^2+1)+1)^2)*csgn(I*(1+I*a*x)^2/(a^2*x^2+1))*csgn(I/((1+I*a*x)^2/(a^2*x^2
+1)+1)^2)*Pi*arctan(a*x)^2-I*arctan(a*x)^2*Pi*csgn(I*((1+I*a*x)^2/(a^2*x^2+
1)-1))*csgn(I/((1+I*a*x)^2/(a^2*x^2+1)+1))*csgn(I*((1+I*a*x)^2/(a^2*x^2+1)-
1)/((1+I*axx)^2/(a^2*x^2+1)+1))-1/4*arctan(axx)^2+arctan(ax*x)^2*ln(a^2*x^2+1)1)-2*arctan(a*x)^2*ln(2)+1/2*arctan(a*x)^2/(a^2*x^2+1)-2*arctan(a*x)^2*ln((
1+I*a*x)/(a^2*x^2+1)^(1/2)+1/2*I*csgn(I*(1+I*a*x)^2/(a^2*x^2+1))*csgn(I*(1+I*a^2*x^2))+I*a*x)/(a^2*x^2+1)^(1/2))^2*Pi*arctan(a*x)^2-1/2*I*arctan(a*x)^2*Pi*csgn(I
*(1+I*a*x)^2/(a^2*x^2+1))*csgn(I*(1+I*a*x)^2/(a^2*x^2+1)/((1+I*a*x)^2/(a^2*
x^2+1)+1)<sup>2</sup>)<sup>2</sup>-1/2*I*arctan(a*x)<sup>2</sup>*Pi*csgn(I*((1+I*a*x)<sup>2</sup>/(a<sup>2*x2+1</sup>)+1))<sup>2</sup>
*csgn(I*((1+I*a*x)^2/(a^2*x^2+1)+1)^2)+I*arctan(a*x)^2*Pi*csgn(I*((1+I*a*x)
2/(\text{a}^2*x^2+1)+1)*csgn(I*((1+I*a*x)^2/(a^2*x^2+1)+1)^2)^2-I*arctan(a*x)^2*
Pi*csgn(I*(1+I*a*x)/(a^2*x^2+1)^(1/2))*csgn(I*(1+I*a*x)^2/(a^2*x^2+1))^2-1/
2*I*arctan(axx)^2*Pi*csgn(I/((1+I*axx)^2/(a^2*x^2+1)+1)^2)*csgn(I*(1+I*axx))^2/(a^2*x^2+1)/((1+I*a*x)^2/(a^2*x^2+1)+1)^2)^2+1/16*(I+a*x)/(a*x-I)+1/16*(
a*x-I)/(I+a*x)+2/3*I*arctan(a*x)^3-I*Pi*csgn(I*((1+I*a*x)^2/(a^2*x^2+1)-1)/
((1+I*a*x)^2/(a^2*x^2+1)+1))^3*arctan(a*x)^2+I*arctan(a*x)^2*Pi*csgn(((1+I*
a*x)^2/(a^2*x^2+1)-1)/((1+I*a*x)^2/(a^2*x^2+1)+1))^2-I*arctan(a*x)^2*Pi*csg
n(((1+I*a*x)^2/(a^2*x^2+1)-1)/((1+I*a*x)^2/(a^2*x^2+1)+1))^3-4*polylog(3,-(
1+I*a*x)/(a^2*x^2+1)^(1/2)-4*polylog(3,(1+I*ax)/(a^2*x^2+1)^(1/2))+1/2*I*arctan(a*x)^2*Pi*csgn(I*(1+I*a*x)^2/(a^2*x^2+1))^3+1/2*I*arctan(a*x)^2*Pi*c
sgn(I*(1+I*axx)^2/(\alpha^2*x^2+1)/((1+I*axx)^2/(\alpha^2*x^2+1)+1)^2)<sup>-3-1</sup>/2*I*arctan
(axx)^2*Pi*csgn(I*(-1+I*axx)^2/(a^2*x^2+1)+1)^2)<sup>3+2*arctan(a*x)<sup>2</sup>*ln((1+I*</sup>
a*x)^2/(a^2*x^2+1)-1)-2*arctan(a*x)^2*ln(1-(1+I*a*x)/(a^2*x^2+1)^(1/2))-2*a
```

```
rctan(axx)^2*ln(1+(1+I*axx)/(a^2*x^2+1)^(1/2))-I*Pi*arctan(axx)^2+4*I*arctan(axx)*polylog(2,(1+I*axx)/(a^2*x^2+1)^{(1/2)})+4*I*arctan(a*x)*polylog(2,-(1))+I*a*x)/(a^2*x^2+1)^(1/2)-I*Pi*csgn(I*((1+I*axx)^2/(a^2*x^2+1)-1)/((1+I*ax^2+t^2))x)^2/(a^2*x^2+1)+1))*csgn(((1+I*a*x)^2/(a^2*x^2+1)-1)/((1+I*a*x)^2/(a^2*x^2
+1)+1))*arctan(a*x)^2+I*Pi*csgn(I*((1+I*a*x)^2/(a^2*x^2+1)-1)/((1+I*a*x)^2/
(a^2*x^2+1)+1))*csgn(((1+I*a*x)^2/(a^2*x^2+1)-1)/((1+I*a*x)^2/(a^2*x^2+1)+1)))^2*arctan(a*x)^2+I*arctan(a*x)^2*Pi*csgn(I/((1+I*a*x)^2/(a^2*x^2+1)+1))*c
sgn(I*((1+I*a*x)^2/(a^2*x^2+1)-1)/((1+I*a*x)^2/(a^2*x^2+1)+1))^2+I*Pi*csgn(
I*((1+I*a*x)^2/(a^2*x^2+1)-1))*csgn(I*((1+I*a*x)^2/(a^2*x^2+1)-1)/((1+I*a*x
)^2/(a^2*x^2+1)+1))^2*arctan(a*x)^2-2*arctan(a*x)^2*ln(a*x)+I*arctan(a*x)*(
I+axx)/(8*a*x-8*I)-I*arctan(a*x)*(a*x-I)/(8*a*x+8*I)-3/4*arctan(a*x)^4))
```

```
Maxima [F]
time = 0.00, size = 0, normalized size = 0.00
```
Failed to integrate

```
[In] integrate(arctan(a*x)^3/x^2/(a^2*c*x^2+c)^2,x, algorithm="maxima")
```

```
[Out] -1/2048*(240*(a^3*x^3 + a*x)*arctan(a*x)^4 - 9*(a^3*x^3 + a*x)*log(a^2*x^2+ 1)^4 + 128*(3*a^2*x^2 + 2)*arctan(a*x)^3 - 24*(3*(a^3*x^3 + a*x)*arctan(a
*x)^2 + 4*(3*a^2*x^2 + 2)*arctan(a*x))*log(a^2*x^2 + 1)^2 - 4*(a^2*c^2*x^3
+ c^2*x)*(72*a^5*(a^2/(a^8*c^2*x^2 + a^6*c^2) + log(a^2*x^2 + 1)/(a^6*c^2*x^2 +2 + a^2*c^2) - 18432*a^5*integrate(1/256*x^5*arctan(a*x)^2*log(a^2*x^2 +
1)/(a^4*c^2*x^6 + 2*a^2*c^2*x^4 + c^2*x^2), x) - 4608*a^5*integrate(1/256*x
\texttt{``5*log(a^2*x^2 + 1)}\texttt{``3/(a^4*c^2*x^6 + 2*a^2*c^2*x^4 + c^2*x^2), x) + 36864*a\hat{a}*integrate(1/256*x^4*arctan(a*x)^3/(a^4*c^2*x^6 + 2*a^2*c^2*x^4 + c^2*x^2
), x) + 9216*a^4*integrate(1/256*x^4*arctan(a*x)*log(a^2*x^2 + 1)^2/(a^4*c^
2*x^6 + 2*a^2*c^2*x^4 + c^2*x^2, x) - 73728*a<sup>2</sup>4*integrate(1/256*x<sup>2</sup>4*arctan
(axx)*log(a^2*x^2 + 1)/(a^4*c^2*x^6 + 2*a^2*c^2*x^4 + c^2*x^2), x) + 9*a^3*\log(a^2*x^2 + 1)^3/(\alpha^4*c^2*x^2 + a^2kc^2) + 27*(2*a^4*(a^2/(\alpha^20*c^2*x^2 +a^8*(-2) + log(a^2*x^2 + 1)/(a^8*c^2*x^2 + a^6*c^2) + a^2*xlog(a^2*x^2 + 1))^2/(a^6*c^2*x^2 + a^4*c^2))*a^3 - 18432*a^3*integrate(1/256*x^3*arctan(a*x
)^2*log(a^2*x^2 + 1)/(a^4*c^2*x^6 + 2*a^2*c^2*x^4 + c^2*x^2), x) + 73728*a^
3*integrate(1/256*x^3*arctan(axx)^2/(a^4*c^2*x^6 + 2*a^2*c^2*x^4 + c^2*x^2), x) + 36*a^3*log(a^2*x^2 + 1)^2/(a^4*c^2*x^2 + a^2*c^2) + 36864*a^2*integr
ate(1/256*x^2*arctan(a*x)^3/(a^4*c^2*x^6 + 2*a^2*c^2*x^4 + c^2*x^2), x) + 9
216*a^2*integrate(1/256*x^2*arctan(a*x)*log(a^2*x^2 + 1)^2/(a^4*c^2*x^6 + 2
*a^2*c^2*x^4 + c^2*x^2, x) - 49152*a<sup>2*</sup>integrate(1/256*x<sup>2</sup>*arctan(a*x)*log
(a^2*x^2 + 1)/((a^2*x^6 + 2*x^2*x^2*x^4 + c^2*x^2), x) + 49152*x^2*x^2te(1/256*x*arctan(a*x)^2/(a^4*c^2*x^6 + 2*a^2*c^2*x^4 + c^2*x^2), x) - 1228
8*a*integrate(1/256*x*log(a^2*x^2 + 1)^2/(a^4*c^2*x^6 + 2*a^2*c^2*x^4 + c^2
*x^2), x) + 114688*integrate(1/256*arctan(a*x)^3/(a^4*c^2*x^6 + 2*a^2*c^2*x
\hat{p}^4 + c<sup>2</sup>*x<sup>2</sup>2), x) + 12288*integrate(1/256*arctan(a*x)*log(a<sup>2*x2</sup> + 1)<sup>2</sup>/(a
^24*c^2*x^6 + 2*a^2*c^2*x^4 + c^2*x^2, x))/(a^2*x^2*x^3 + c^2*x)
```
**Fricas [F]** time  $= 0.00$ , size  $= 0$ , normalized size  $= 0.00$ 

could not integrate

Verification of antiderivative is not currently implemented for this CAS.

[In] integrate(arctan(a\*x)^3/x^2/(a^2\*c\*x^2+c)^2,x, algorithm="fricas") [Out] integral(arctan(a\*x)^3/(a^4\*c^2\*x^6 + 2\*a^2\*c^2\*x^4 + c^2\*x^2), x) **Sympy [F]** time  $= 0.00$ , size  $= 0$ , normalized size  $= 0.00$ 

$$
\frac{\int \frac{\text{atan}^3 (ax)}{a^4 x^6 + 2a^2 x^4 + x^2} dx}{c^2}
$$

Verification of antiderivative is not currently implemented for this CAS.

[In] integrate(atan(a\*x)\*\*3/x\*\*2/(a\*\*2\*c\*x\*\*2+c)\*\*2,x)

 $[Out]$  Integral(atan(a\*x)\*\*3/(a\*\*4\*x\*\*6 + 2\*a\*\*2\*x\*\*4 + x\*\*2), x)/c\*\*2 **Giac [F]** time  $= 0.00$ , size  $= 0$ , normalized size  $= 0.00$ 

could not integrate

Verification of antiderivative is not currently implemented for this CAS.

[In] integrate(arctan(a\*x)^3/x^2/(a^2\*c\*x^2+c)^2,x, algorithm="giac")

[Out] sage0\*x

**Mupad [F]** time  $= 0.00$ , size  $= -1$ , normalized size  $= -0.00$ 

$$
\int \frac{\mathrm{atan}(a\,x)^3}{x^2\left(c\,a^2\,x^2+c\right)^2}\,dx
$$

Verification of antiderivative is not currently implemented for this CAS.

[In]  $int(atan(a*x)^{3}/(x^{2}*(c + a^{2}*c*x^{2})^{2}),x)$ [Out]  $int(atan(a*x)^{3}/(x^{2}*(c + a^{2}**x^{2})^{2}), x)$ 

# $\int \frac{\textbf{ArcTan}(ax)^3}{3(1-2\cdot 2)^2}$  $\frac{d\mathbf{x}^3(c+a^2cx^2)^2}{dx^3}dx$

**Optimal**. Leaf size=374

 $-\frac{3a^3x}{2a^3(1+x)}$  $8c^2(1+a^2x^2)$  $-\frac{3a^2\text{ArcTan}(ax)}{2a^2}$  $\frac{6 \tan(\alpha x)}{8c^2} +$  $3a^2\mathrm{ArcTan}(ax)$  $4c^2(1+a^2x^2)$  $-\frac{3ia^2\text{ArcTan}(ax)^2}{2}$  $\frac{c\text{Tan}(ax)^2}{2c^2} - \frac{3a\text{ArcTan}(ax)^2}{2c^2x}$  $\frac{2c^2x}{2c^2x} +$  $3a^3x\mathrm{ArcTan}(ax)$  $4c^2(1+a^2x^2)$ 

[Out]  $-3/8*a^3*x/c^2/(a^2*x^2+1)-3/8*a^2*arctan(axx)/c^2+3/4*a^2*arctan(axx)/c^2/$  $(a^2*x^2+1)-3/2*I*a^2*polylog(2,-1+2/(1-I*ax)))/c^2-3/2*axarctan(axx)^2/c^2$  $\frac{x+3}{4*a^3*x*arctan(a*x)^2/c^2}{(a^2*x^2+1)-1/4*a^2*arctan(a*x)^3/c^2-1/2*ar}$ ctan(a\*x)^3/c^2/x^2-1/2\*a^2\*arctan(a\*x)^3/c^2/(a^2\*x^2+1)-3/2\*I\*a^2\*arctan( a\*x)^2/c^2+3\*a^2\*arctan(a\*x)\*ln(2-2/(1-I\*a\*x))/c^2-2\*a^2\*arctan(a\*x)^3\*ln(2 -2/(1-I\*a\*x))/c^2-3/2\*I\*a^2\*polylog(4,-1+2/(1-I\*a\*x))/c^2+1/2\*I\*a^2\*arctan( a\*x)^4/c^2-3\*a^2\*arctan(a\*x)\*polylog(3,-1+2/(1-I\*a\*x))/c^2+3\*I\*a^2\*arctan(a  $*x)^2*polylog(2,-1+2/(1-I*ax))/c^2$ 

# **Rubi [A]**

time  $= 0.73$ , antiderivative size  $= 374$ , normalized size of antiderivative  $= 1.00$ , number of steps used = 25, number of rules used = 14, integrand size = 22,  $\frac{\text{number of rules}}{\text{integral size}} = 0.636$ , Rules used =  $\{5086, 5038, 4946, 5044, 4988, 2497, 5004, 5112, 5116, 6745, 5050, 5012, 205,$ 211}

 $\frac{3a^2\text{ArCIna}(a)^2\text{Li}_2(-\frac{1}{12a}-1)}{a^2} \\ -\frac{3a^2\text{ArCIna}(a)^2\text{Li}_2(-\frac{1}{12a}-1)}{a^2\text{ArCIna}(a)^2} \\ -\frac{a^2\text{ArCIna}(a)^2}{2a^2\text{ArC}^2} \\ -\frac{a^2\text{ArCIna}(a)^2}{4a^2} \\ -\frac{a^2\text{ArCIna}(a)^2}{4a^2} \\ -\frac{3a^2\text{ArCIna}(a)^2\text{Jag}\left(2-\frac{2a}{12a}\right)}{$ 

Antiderivative was successfully verified.

[In] Int  $[Arctan[a*x]^3/(x^3*(c + a^2*cx^2))^2, x]$ 

 $[Out]$   $(-3*a^3*x)/(8*c^2*(1 + a^2*x^2)) - (3*a^2*ArcTan[a*x])/(8*c^2) + (3*a^2*Arc$ Tan[a\*x])/(4\*c^2\*(1 + a^2\*x^2)) - (((3\*I)/2)\*a^2\*ArcTan[a\*x]^2)/c^2 - (3\*a\*  $ArcTan[a*x]^2)/(2*c^2*x) + (3*a^3*x*ArcTan[a*x]^2)/(4*c^2*(1 + a^2*x^2)) (a^2*ArcTan[a*x]^3)/(4*c^2) - ArcTan[a*x]^3/(2*c^2*x^2) - (a^2*ArcTan[a*x]^2)$ 3)/(2\*c^2\*(1 + a^2\*x^2)) + ((I/2)\*a^2\*ArcTan[a\*x]^4)/c^2 + (3\*a^2\*ArcTan[a\*  $x$ ]\*Log[2 - 2/(1 - I\*a\*x)])/c^2 - (2\*a^2\*ArcTan[a\*x]^3\*Log[2 - 2/(1 - I\*a\*x) ])/c^2 -  $(((3*I)/2)*a^2*PolyLog[2, -1 + 2/(1 - I*ax)])/c^2 + ((3*I)*a^2*Ar$ cTan[a\*x]^2\*PolyLog[2, -1 + 2/(1 - I\*a\*x)])/c^2 -  $(3*a^2*ArcTan[a*x]*PolyLo$ g[3,  $-1 + 2/(1 - I*ax)]$ )/c<sup>2</sup> - (((3\*I)/2)\*a<sup>2</sup>\*PolyLog[4,  $-1 + 2/(1 - I*ax)$  $)$ ])/ $c^2$ 

# Rule 205

 $Int[((a_+) + (b_-)*(x_-)^(n_-))^(p_), x_Symbol]$  :>  $Simp[(-x)*((a + b*x^n)^(p +$  $1)/(a*n*(p + 1))$ , x] + Dist $[(n*(p + 1) + 1)/(a*n*(p + 1))$ , Int $[(a + b*x^n)(n + 1)]$  $)^{(p + 1), x}, x]$ ,  $x$ ] /; FreeQ[{a, b},  $x$ ] && IGtQ[n, 0] && LtQ[p, -1] && (Integ erQ[2\*p]  $|| (n == 2 \& IntegerQ[4*p]) || (n == 2 \& IntegerQ[3*p]) || Denom$  $\texttt{inator}[p + 1/n] < \texttt{Denominator}[p]$ 

# Rule 211

Int $[(a) + (b_-)*(x_-)^2)^{-}(-1)$ , x Symbol] :> Simp $[(Rt[a/b, 2]/a)*ArcTan[x/R]$ t[a/b, 2]], x] /; FreeQ[{a, b}, x] && PosQ[a/b]

#### Rule 2497

Int $[Log[u]]*(Pq)^(m$ .), x Symbol] :> With $[{C = FullSimplify[Pq^m*((1 - u))}$  $D[u, x])$ }, Simp[C\*PolyLog[2, 1 - u], x] /; FreeQ[C, x]] /; IntegerQ[m] && PolyQ[Pq, x] && RationalFunctionQ[u, x] && LeQ[RationalFunctionExponents[u,  $x$ ][[2]], Expon[Pq,  $x$ ]]

#### Rule 4946

 $Int[((a_{\_}) + ArcTan[(c_{\_})*(x_{\_})^(n_{\_})]*(b_{\_}))(^(p_{\_})*(x_{\_})^(m_{\_}), x_Symbol]$  :>  $Simp[x^*(m + 1)*( (a + b*ArcTan[c*x^n])^p/(m + 1)), x] - Dist[b*c*n*(p/(m + 1))$ 1)),  $Int[x^*(m + n)*((a + b*ArcTan[c*x^n])^*(p - 1)/(1 + c^2*x^*(2*n)))$ , x], x ] /; FreeQ[{a, b, c, m, n}, x] && IGtQ[p, 0] && (EqQ[p, 1] || (EqQ[n, 1] &&  $IntegerQ[m])$ ) && NeQ $[m, -1]$ 

#### Rule 4988

Int $[(a_{\cdot}) + ArcTan[(c_{\cdot})*(x_{\cdot})](b_{\cdot}))(x_{\cdot})(x_{\cdot})*(d_{\cdot}) + (e_{\cdot})*(x_{\cdot}))(x_{\cdot})$ Symbol] :> Simp[(a + b\*ArcTan[c\*x])^p\*(Log[2 - 2/(1 + e\*(x/d))]/d), x] - Di st[b\*c\*(p/d), Int[(a + b\*ArcTan[c\*x])^(p - 1)\*(Log[2 - 2/(1 + e\*(x/d))]/(1 + c^2\*x^2)), x], x] /; FreeQ[{a, b, c, d, e}, x] && IGtQ[p, 0] && EqQ[c^2\*d  $\hat{2} + e^2$ , 0]

# Rule 5004

Int $[(a_*) + ArcTan[(c_*)*(x_*)](b_*)^*(b_*)^*(c_*) + (e_*)*(x_*)^2)$ , x\_Symbo 1] :> Simp[(a + b\*ArcTan[c\*x])^(p + 1)/(b\*c\*d\*(p + 1)), x] /; FreeQ[{a, b, c, d, e, p}, x] && EqQ[e, c<sup>-2\*d]</sup> && NeQ[p, -1]

# Rule 5012

Int $[(a_*) + ArcTan[(c_*)*(x_*)]*(b_*)`(p_*)/((d_*) + (e_*)*(x_*)^2)^2, x_Sym$ bol] :> Simp[x\*((a + b\*ArcTan[c\*x])^p/(2\*d\*(d + e\*x^2))), x] + (-Dist[b\*c\*( p/2), Int[x\*((a + b\*ArcTan[c\*x])^(p - 1)/(d + e\*x^2)^2), x], x] + Simp[(a +  $b*ArcTan[c*x])^{(p + 1)/(2*b*c*d^2*(p + 1)), x])$  ; FreeQ[{a, b, c, d, e},  $x$ ] && EqQ[e, c<sup> $\sim$ 2\*d] && GtQ[p, 0]</sup>

# Rule 5038

Int $[((((a_.) + ArcTan[(c_.)*(x_-)*(b_.))(p_.)*(f_0'.)*(x_$ .)\*(x )^2), x Symbol] :> Dist[1/d, Int[(f\*x)^m\*(a + b\*ArcTan[c\*x])^p, x],  $x$ ] - Dist[e/(d\*f^2), Int[(f\*x)^(m + 2)\*((a + b\*ArcTan[c\*x])^p/(d + e\*x^2)),

 $x$ ],  $x$ ] /; FreeQ[{a, b, c, d, e, f},  $x$ ] && GtQ[p, 0] && LtQ[m, -1]

#### Rule 5044

Int $[(a_+) + ArcTan[(c_+)*(x_0)*(b_0))^(p_0.)/(x_0*((d_0) + (e_0)*(x_0)^2)]$  $x_Symbol$ ] :> Simp[(-I)\*((a + b\*ArcTan[c\*x])^(p + 1)/(b\*d\*(p + 1))), x] + Di st[I/d, Int[(a + b\*ArcTan[c\*x])^p/(x\*(I + c\*x)), x], x] /; FreeQ[{a, b, c, d, e}, x] && EqQ[e, c^2\*d] && GtQ[p, 0]

#### Rule 5050

Int $[(a_+) + ArcTan[(c_+)*(x_-)*(b_-))^(p_+)*(x_+)(d_-) + (e_-)*(x_-)(q_-)$ .), x Symbol] :> Simp[(d + e\*x^2)^(q + 1)\*((a + b\*ArcTan[c\*x])^p/(2\*e\*(q + 1))), x] - Dist[b\*(p/(2\*c\*(q + 1))), Int[(d + e\*x^2)^q\*(a + b\*ArcTan[c\*x])^  $(p - 1)$ , x], x] /; FreeQ[{a, b, c, d, e, q}, x] && EqQ[e, c<sup>-</sup>2\*d] && GtQ[p, 0]  $&\&\text{ Neg}[q, -1]$ 

#### Rule 5086

Int $[(a_{-}) + ArcTan[(c_{-})*(x_{-})]*(b_{-})\hat{(p_{-})}*(x_{-})^*(m_{-})*(d_{-}) + (e_{-})*(x_{-})^2]$ )^(q), x Symbol] :> Dist[1/d, Int[x^m\*(d + e\*x^2)^(q + 1)\*(a + b\*ArcTan[c\* x])^p, x], x] - Dist[e/d, Int[x^(m + 2)\*(d + e\*x^2)^q\*(a + b\*ArcTan[c\*x])^p , x], x] /; FreeQ[{a, b, c, d, e}, x] && EqQ[e, c^2\*d] && IntegersQ[p, 2\*q] && LtQ[q, -1] && ILtQ[m, 0] && NeQ[p, -1]

#### Rule 5112

Int $[(Log[u]+((a_-)+ArcTan[(c_-)*(x_-)]*(b_-))^(p_-))/((d_-)+(e_-)*(x_-)^2]$ ),  $x_Symbol$  :> Simp[I\*(a + b\*ArcTan[c\*x])^p\*(PolyLog[2, 1 - u]/(2\*c\*d)), x ] - Dist[b\*p\*(I/2), Int[(a + b\*ArcTan[c\*x])^(p - 1)\*(PolyLog[2, 1 - u]/(d + e\*x^2)), x], x] /; FreeQ[{a, b, c, d, e}, x] && IGtQ[p, 0] && EqQ[e, c^2\*d ] && EqQ[ $(1 - u)^2 - (1 - 2*(1/(1 + c*x)))^2$ , 0]

# Rule 5116

 $Int[((((a_{-}. ) + ArcTan[(c_{-}.)*(x_{-})]*(b_{-}.))^c(p_{-}.)*PolyLog[k_{-}, u_{-}])/((d_{-}) + (e_{-}.))$ )\*(x )^2), x Symbol] :> Simp[(-I)\*(a + b\*ArcTan[c\*x])^p\*(PolyLog[k + 1, u]/  $(2*c*d))$ , x] + Dist[b\*p\*(I/2), Int[(a + b\*ArcTan[c\*x])^(p - 1)\*(PolyLog[k + 1, u]/(d + e\*x<sup> $\sim$ </sup>2)), x], x] /; FreeQ[{a, b, c, d, e, k}, x] && IGtQ[p, 0] & & EqQ[e, c<sup>-</sup>2\*d] && EqQ[u<sup>-</sup>2 - (1 - 2\*(I/(I + c\*x)))<sup>-</sup>2, 0]

#### Rule 6745

Int $[(u_0)*PolyLog[n, v], xSymbol]$ : With $[y = DerivativeDivides[v, u*v,$  $x$ ]}, Simp[w\*PolyLog[n + 1, v], x] /; !FalseQ[w]] /; FreeQ[n, x]

Rubi steps

$$
\int \frac{\tan^{-1}(ax)^3}{x^3(c+a^2cx^2)^2} dx = -\left(a^2 \int \frac{\tan^{-1}(ax)^3}{x(c+a^2cx^2)^2} dx\right) + \frac{\int \frac{\tan^{-1}(ax)^3}{x^3(c+a^2cx^2)} dx}{c}
$$
  
\n
$$
= a^4 \int \frac{x \tan^{-1}(ax)^3}{(c+a^2cx^2)^2} dx + \frac{\int \frac{\tan^{-1}(ax)^3}{x^3} dx}{c^2} - 2 \frac{a^2 \int \frac{\tan^{-1}(ax)^3}{x(c+a^2cx^2)} dx}{c}
$$
  
\n
$$
= -\frac{\tan^{-1}(ax)^3}{2c^2x^2} - \frac{a^2 \tan^{-1}(ax)^3}{2c^2(1+a^2x^2)} + \frac{1}{2}(3a^3) \int \frac{\tan^{-1}(ax)^2}{(c+a^2cx^2)^2} dx + \frac{(3a) \int \frac{\tan^{-1}(ax)^2}{x^2(1+a^2x^2)} dx}{2c^2}
$$
  
\n
$$
= \frac{3a^3x \tan^{-1}(ax)^2}{4c^2(1+a^2x^2)} + \frac{a^2 \tan^{-1}(ax)^3}{4c^2} - \frac{\tan^{-1}(ax)^3}{2c^2x^2} - \frac{a^2 \tan^{-1}(ax)^3}{2c^2(1+a^2x^2)} - \frac{1}{2}(3a^4) \int \frac{x \tan^{-1}(ax)^3}{(c+c)^2(1+a^2x^2)} dx
$$
  
\n
$$
= \frac{3a^2 \tan^{-1}(ax)}{4c^2(1+a^2x^2)} - \frac{3a \tan^{-1}(ax)^2}{2c^2x} + \frac{3a^3x \tan^{-1}(ax)^2}{4c^2(1+a^2x^2)} - \frac{a^2 \tan^{-1}(ax)^3}{4c^2} - \frac{\tan^{-1}(ax)^3}{2c^2x^2} - \frac{1}{2c^2x^2} - \frac{3a^3x}{4c^2(1+a^2x^2)} - \frac{3a \tan^{-1}(ax)^2}{2c^2x} + \frac{3a^3x \tan^{-1}(ax)}{4c^2(1+a^2x^2)} - \frac{3a \tan^{-1}(ax)^2}{2c^2x} + \frac{3a^3ax \tan^{-1}(ax)}{4c^2(1+a^2x^2)}
$$

**Mathematica [A]** time  $= 0.46$ , size  $= 243$ , normalized size  $= 0.65$ 

<sup>4</sup> + 12ArcTan(*ax*) cos(2ArcTan(*ax*)) <sup>−</sup> 8ArcTan(*ax*)

Antiderivative was successfully verified.

*a* 26 24 2 *iπ*<sup>4</sup> − 48*i*ArcTan(*ax*) 2 <u>=</u> <u>εκλές</u> <sup>48</sup>ArcTan(*ax*)<sup>2</sup> **axions** − *axiomation* 161+*a* <sup>2</sup>*x* <sup>2</sup>ArcTan(*ax*)<sup>3</sup> *a* <sup>2</sup>*x*<sup>2</sup> − 16*i*ArcTan(ax)<sup>2</sup> +

```
[In] Integrate[ArcTan[a*x]^3/(x^3*(c + a^2*c*x^2)^2),x]
```
<sup>3</sup> cos(2ArcTan(*ax*)) − 64ArcTan(*ax*)

log <sup>1</sup> <sup>−</sup> *<sup>e</sup>*<sup>−</sup>2*i*ArcTan(*ax*) + 96ArcTan(*ax*) log <sup>1</sup> <sup>−</sup> *<sup>e</sup>*

```
[Out] (a^2*(I*Pi^2 - (48*I)*ArcTan[a*x]^2 - (48*ArcTan[a*x]^2)/(a*x) - (16*(1 + a))\gamma^2*x^2)*ArcTan[a*x]^3)/(a^2*x^2) - (16*I)*ArcTan[a*x]^4 + 12*ArcTan[a*x]*Co
s[2*ArcTan[a*x]] - 8*ArcTan[a*x]<sup>3</sup>*Cos[2*ArcTan[a*x]] - 64*ArcTan[a*x]<sup>3*Lo</sup>
g[1 - E<sup>-((-2*I)*ArcTan[a*x])] + 96*ArcTan[a*x]*Log[1 - E<sup>-(2*I)*ArcTan[a*x])] - (96*I)*ArcTan[a*x]^2*PolyLog[2, E^((-2*I)*ArcTan[a*x])] - (48*I)*PolyLog[2, E^((2*I)*ArcTan[a*x])] - 96*ArcTan[a*x]*PolyLog[3, E^((-2*I)*ArcTan[a
```
<sup>2</sup>*i*ArcTan(*ax*) − 96*i*ArcTan(*ax*)

32*c*

 $\label{eq:polylog} \begin{split} &\mathrm{PolyLog}(2, e^{-2\mathrm{Arctm}(\alpha t)}) = 6\mathrm{ch}(\mathrm{Log}(2, e^{2\mathrm{Arctm}(\alpha t)}) - 90\mathrm{ArCIna(\alpha x)}\mathrm{PdyLog}(3, e^{-2\mathrm{Arctm}(\alpha t)}) + 46\mathrm{FdyLog}(4, e^{-2\mathrm{Arctm}(\alpha t)}) - 6\mathrm{sin}(2\mathrm{ArCIna(\alpha x)}) + 12\mathrm{ArCIna(\alpha x)}^2\mathrm{sin}(2\mathrm{ArCIna(\alpha x)}) \end{split}$ 

<sup>2</sup> sin(2ArcTan(*ax*))

# \*x])] + (48\*I)\*PolyLog[4, E^((-2\*I)\*ArcTan[a\*x])] - 6\*Sin[2\*ArcTan[a\*x]] + 12\*ArcTan[a\*x]^2\*Sin[2\*ArcTan[a\*x]]))/(32\*c^2)

# **Maple [A]**

time  $= 45.96$ , size  $= 531$ , normalized size  $= 1.42$ 

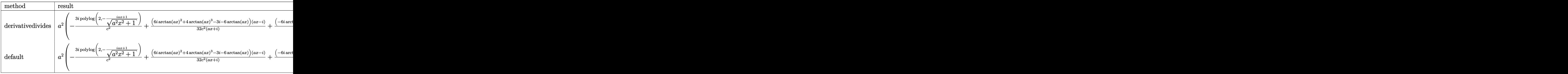

Verification of antiderivative is not currently implemented for this CAS.

```
[In] int(arctan(a*x)^3/x^3/(a^2*x^2+c)^2,x,method= RETURNVERBOSE)
```

```
[0ut] a^2*(-3*I/c^2*polylog(2,(1+I*a*x)/(a^2*x^2+1)^(1/2))+1/32*(6*I*arctan(a*x)^
2+4*arctan(a*x)^3-3*I-6*arctan(a*x))*(a*x-I)/c^2/(I+a*x)+1/32*(-6*I*arctan(
a*x)^2+4*arctan(a*x)^3+3*I-6*arctan(a*x))*(I+a*x)/c^2/(a*x-I)-1/2/c^2*arcta
n(axx)^2*(-1*arctan(axx)+arctan(axx)*a*x-3*1*ax)*(1+axx)/a^2/x^2-12*I/c^2*polylog(4,(1+I*a*x)/(a^2*x^2+1)^(1/2))+3/c^2*arctan(a*x)*ln(1+(1+I*a*x)/(a^
2*x^2+1)^(1/2)-3*I/c<sup>2</sup>*arctan(a*x)<sup>2+3</sup>/c<sup>2</sup>*arctan(a*x)*ln(1-(1+I*a*x)/(a<sup>2</sup>
*x^2+1<sup>o</sup>(1/2))+6*I/c<sup>o</sup>2*arctan(a*x)<sup>o</sup>2*polylog(2,-(1+I*a*x)/(a^2*x^2+1)^(1/2)
)-3*I/c^2*polylog(2,-(1+I*a*x)/(a^2*x^2+1)^(1/2))-2/c^2*arctan(a*x)^3*ln(1-
(1+I*axx)/(a^2*x^2+1)^(1/2)+1/2*I/c^2*arctan(a*x)^4-12/c^2*arctan(a*x)*polylog(3,(1+I*ax)/(a^2*x^2+1)^(1/2))-12*I/c^2*polylog(4,-(1+I*ax))/(a^2*x^2+1)1)^{(1/2)}-2/c^2*arctan(axx)^3*ln(1+(1+I*axx)/(a^2*x^2+1)^(1/2))+6*I/c^2*arctan(a*x)^2*polylog(2,(1+I*a*x)/(a^2*x^2+1)^(1/2))-12/c^2*arctan(a*x)*polylo
g(3,-(1+I*ax)/(a^2*x^2+1)^{(1/2)}))
```
**Maxima [F]** time  $= 0.00$ , size  $= 0$ , normalized size  $= 0.00$ 

Failed to integrate

Verification of antiderivative is not currently implemented for this CAS.

```
[In] integrate(arctan(a*x)^3/x^3/(a^2*c*x^2+c)^2,x, algorithm="maxima")
[Out] integrate(arctan(a*x)^3/((a^2*c*x^2 + c)^2*x^3), x)
Fricas [F]
time = 0.00, size = 0, normalized size = 0.00
```
could not integrate

Verification of antiderivative is not currently implemented for this CAS.

[In] integrate(arctan(a\*x)^3/x^3/(a^2\*c\*x^2+c)^2,x, algorithm="fricas") [Out] integral(arctan(a\*x)^3/(a^4\*c^2\*x^7 + 2\*a^2\*c^2\*x^5 + c^2\*x^3), x) **Sympy [F]** time  $= 0.00$ , size  $= 0$ , normalized size  $= 0.00$ 

$$
\frac{\int \frac{\text{atan}^3 (ax)}{a^4 x^7 + 2a^2 x^5 + x^3} dx}{c^2}
$$

Verification of antiderivative is not currently implemented for this CAS.

```
[In] integrate(atan(a*x)**3/x**3/(a**2*c*x**2+c)**2,x)
[Out] Integral(atan(a*x)**3/(a**4*x**7 + 2*a**2*x**5 + x**3), x)/c**2
Giac [F]
time = 0.00, size = 0, normalized size = 0.00
```
could not integrate

Verification of antiderivative is not currently implemented for this CAS.

[In] integrate(arctan(a\*x)^3/x^3/(a^2\*c\*x^2+c)^2,x, algorithm="giac") [Out] sage0\*x

**Mupad [F]** time  $= 0.00$ , size  $= -1$ , normalized size  $= -0.00$ 

$$
\int \frac{\mathrm{atan}(a\,x)^3}{x^3\left(c\,a^2\,x^2+c\right)^2}\,dx
$$

Verification of antiderivative is not currently implemented for this CAS.

[In]  $int(atan(a*x)^{3}/(x^{3}*(c + a^{2}x+ex^{2})^{2}),x)$ [Out] int(atan(a\*x)^3/(x^3\*(c + a^2\*c\*x^2)^2), x)  $\begin{array}{cc} \textbf{3.403} \end{array} \qquad \int \frac{\textbf{ArcTan}(ax)^3}{4(1-2-2)^2}$  $\frac{d\mathbf{x}^4 (c+a^2cx^2)^2}{x^4(c+a^2cx^2)^2} dx$ 

**Optimal**. Leaf size=332

 $-\frac{3a^3}{2a^3(1+a)}$  $8c^2(1+a^2x^2)$  $-\frac{a^2 \text{ArcTan}(ax)}{2}$  $c^2x$  $-\frac{3a^4x\text{ArcTan}(ax)}{4a^2(1+a^2)^2}$  $4c^2(1+a^2x^2)$  $-\frac{7a^3\text{ArcTan}(ax)^2}{2}$  $\frac{d^2\mathrm{Tan}(ax)^2}{8c^2} - \frac{a\mathrm{ArcTan}(ax)^2}{2c^2x^2}$  $\frac{2c^2x^2}{2c^2x^2}$  +  $3a^3\mathrm{ArcTan}(ax)^2$  $4c^2(1+a^2x^2)$ +

 $[0$ ut] -3/8\*a^3/c^2/(a^2\*x^2+1)-a^2\*arctan(a\*x)/c^2/x-3/4\*a^4\*x\*arctan(a\*x)/c^2/(a  $2*x^2+1$ )-7/8\*a^3\*arctan(a\*x)^2/c^2-1/2\*a\*arctan(a\*x)^2/c^2/x^2+3/4\*a^3\*arc  $\tan(a*x)^2/c^2/(a^2*x^2+1)+7*I*a^3*arctan(a*x)*polylog(2,-1+2/(1-I*a*x))/c^2$  $2-1/3*arctan(axx)^{3}/c^{2}/x^{3}+2*a^{2}*arctan(axx)^{3}/c^{2}/x+1/2*a^{4}*x*arctan(axx)$  $\gamma^3/c^2/(\alpha^2*x^2+1)+5/8*a^3*arctan(axx)^4/c^2+a^3*ln(x)/c^2-1/2*a^3*ln(a^2*x)$  $^2+1)/c^2-7*a^3*arctan(a*x)^2*ln(2-2/(1-I*axx))/(c^2+7/3*I*a^3*arctan(a*x)^3)$ /c^2-7/2\*a^3\*polylog(3,-1+2/(1-I\*a\*x))/c^2

# **Rubi [A]**

time  $= 0.91$ , antiderivative size  $= 332$ , normalized size of antiderivative  $= 1.00$ , number of steps used = 35, number of rules used = 15, integrand size = 22,  $\frac{\text{number of rules}}{\text{integral size}} = 0.682$ , Rules used = {5086, 5038, 4946, 272, 36, 29, 31, 5004, 5044, 4988, 5112, 6745, 5012, 5050, 267}

 $\frac{7a^3\text{ArCIn}(ax) \text{Li}_1(\frac{2}{c^2}-a)}{c^2}+\frac{5a^3\text{ArCIn}(ax)^4}{8c^2}+\frac{7a^3\text{ArCIn}(ax)^3}{8c^2}-\frac{7a^3\text{ArCIn}(ax)^2}{8c^2}-\frac{7a^3\text{ArCIn}(ax)^2 \log \left(2-\frac{2}{c\omega}\right)}{2c^2}-\frac{7a^3\text{Li}_3\left(\frac{2}{c\omega}-1\right)}{2c^2}+\frac{a^3\text{Ag}(x)}{c^2}+\frac{2a^2\text{ArCIn}(ax)^3}{c^2$ 

Antiderivative was successfully verified.

[In] Int  $[Arctan[a*x]^3/(x^4*(c + a^2*cx^2))^2, x]$ 

 $[Out]$   $(-3*a^3)/(8*c^2*(1 + a^2*x^2)) - (a^2*ArcTan[a*x])/(c^2*x) - (3*a^4*x*ArcTa)$  $n[a*x]/(4*c^2*(1 + a^2*x^2)) - (7*a^3*ArcTan[a*x]^2)/(8*c^2) - (a*ArcTan[a*2])$ \*x]^2)/(2\*c^2\*x^2) + (3\*a^3\*ArcTan[a\*x]^2)/(4\*c^2\*(1 + a^2\*x^2)) + (((7\*I)/ 3)\*a^3\*ArcTan[a\*x]^3)/c^2 - ArcTan[a\*x]^3/(3\*c^2\*x^3) + (2\*a^2\*ArcTan[a\*x]^ 3)/(c<sup> $2*x$ </sup>) + (a<sup> $2*x*ArcTan[a*x]$ 3)/(2\*c<sup> $2*(1 + a^2*x^2)$ ) + (5\*a<sup>-</sup>3\*ArcTan[a\*</sup></sup>  $x$ ]^4)/(8\*c^2) + (a^3\*Log[x])/c^2 - (a^3\*Log[1 + a^2\*x^2])/(2\*c^2) - (7\*a^3\*  $ArcTan[a*x]^2*Log[2 - 2/(1 - I*axx)])/c^2 + ((7*I)*a^3*ArcTan[a*x]*PolyLog[$ 2,  $-1 + 2/(1 - I*axx))$ /c<sup>2</sup> -  $(7*a^3*PolyLog[3, -1 + 2/(1 - I*axx)])/(2*c^2)$  $\mathcal{L}$ Rule 29  $Int[(x)^(-1), xSymbol]$  :> Simp $[Log[x], x]$ 

Rule 31

Int $[(a) + (b).)*(x))^(-1)$ , x Symbol] :> Simp[Log[RemoveContent[a + b\*x,  $x$ ]  $/b, x$ ]  $/$ ; FreeQ[{a, b}, x]

# Rule 36

Int $[1/(((a_{-}.)+(b_{-}.)*(x_{-}))*((c_{-}.)+(d_{-}.)*(x_{-}))), x_{-}Symbol]$  :> Dist $[b/(b*c))$ - a\*d),  $Int[1/(a + b*x), x]$ ,  $x$ ] -  $Dist[d/(b*c - a*d), Int[1/(c + d*x), x]$ ,  $x$ ] /; FreeQ[{a, b, c, d}, x] && NeQ[b\*c - a\*d, 0]

# Rule 267

Int $[(x_0^m_-,)*(a_-) + (b_-)*(x_-)^(n_-))^(p_-, x_Symbol]$  :> Simp $[(a + b*x^n)_-]$  $\hat{p}(p + 1)/(b*n*(p + 1)), x]$  /; FreeQ[{a, b, m, n, p}, x] && EqQ[m, n - 1] &&  $NeQ[p, -1]$ 

# Rule 272

Int $[(x_-)^(m_-)*(a_-) + (b_-)*(x_-)^(n_-))^(p)$ , x Symbol] :> Dist $[1/n,$  Subst[ Int[x^(Simplify[(m + 1)/n] - 1)\*(a + b\*x)^p, x], x, x^n], x] /; FreeQ[{a, b , m, n, p}, x] && IntegerQ[Simplify[ $(m + 1)/n$ ]]

# Rule 4946

 $Int[((a_{-}.) + ArcTan[(c_{-}.)*(x_{-})^(n_{-}.)]*(b_{-}.))^(p_{-}.)*(x_{-})^(m_{-}.), x_Symbol]$  :>  $Simp[x^*(m + 1)*( (a + b*ArcTan[c*x^n])^p/(m + 1)), x] - Dist[b*c*n*(p/(m + 1))$ 1)),  $Int[x^*(m + n)*((a + b*ArcTan[c*x^n])^*(p - 1)/(1 + c^2*x^*(2*n)))$ , x], x ] /; FreeQ[{a, b, c, m, n}, x] && IGtQ[p, 0] && (EqQ[p, 1] || (EqQ[n, 1] &&  $IntegerQ[m])$ ) && NeQ $[m, -1]$ 

# Rule 4988

Int $[(a_+) + ArcTan[(c_+)*(x_0)]*(b_0.))^c(p_0.)(x_0)*(d_0) + (e_0)*(x_0));$  x Symbol] :> Simp[(a + b\*ArcTan[c\*x])^p\*(Log[2 - 2/(1 + e\*(x/d))]/d), x] - Di st[b\*c\*(p/d), Int[(a + b\*ArcTan[c\*x])^(p - 1)\*(Log[2 - 2/(1 + e\*(x/d))]/(1 + c^2\*x^2)), x], x] /; FreeQ[{a, b, c, d, e}, x] && IGtQ[p, 0] && EqQ[c^2\*d  $\hat{2} + e^2$ , 0]

# Rule 5004

Int $[(a_*) + ArcTan[(c_*)*(x_*)](b_*)^*(b_*)^*(c_*) + (e_*)*(x_*)^2)$ , x\_Symbo 1] :> Simp[(a + b\*ArcTan[c\*x])^(p + 1)/(b\*c\*d\*(p + 1)), x] /; FreeQ[{a, b, c, d, e, p}, x] && EqQ[e, c<sup>2\*d]</sup> && NeQ[p, -1]

# Rule 5012

```
Int[(a_{\cdot}) + ArcTan[(c_{\cdot})*(x_{\cdot})](b_{\cdot}))((d_{\cdot}) + (e_{\cdot})*(x_{\cdot})^2)^2, x Sym
bol] :> Simp[x*((a + b*ArcTan[c*x])^p/(2*d*(d + e*x^2))), x] + (-Dist[b*c*(
p/2), Int[x*((a + b*ArcTan[c*x])^(p - 1)/(d + e*x^2)^2), x], x] + Simp[(a +
b*ArcTan[c*x])^{(p + 1)/(2*b*c*d^2*(p + 1)), x]) ; FreeQ[{a, b, c, d, e},
```
 $x$ ] && EqQ[e, c<sup> $\sim$ </sup>2\*d] && GtQ[p, 0]

### Rule 5038

Int $[(((a_{-}) + ArcTan[(c_{-})*(x_{-})](b_{-}))^{\frown}(p_{-})*((f_{-})*(x_{-}))^{\frown}(m_{-}))/((d_{-}) + (e_{-})^{\frown}(m_{-}))^{\frown}(m_{-})^{\frown}(m_{-}))^{\frown}(m_{-})^{\frown}(m_{-})^{\frown}(m_{-})^{\frown}(m_{-})^{\frown}(m_{-})^{\frown}(m_{-})^{\frown}(m_{-})^{\frown}(m_{-})^{\frown}(m_{-})^{\frown}(m_{-})^{\frown}(m_{-})^{\frown}(m_{-})^{\frown}(m_{-})^{\frown}(m_{-})$  $\texttt{L}(\mathbf{x}_\text{max})^2$ ,  $\texttt{x}_\text{sumbol}$  :> Dist[1/d, Int[(f\*x)^m\*(a + b\*ArcTan[c\*x])^p, x], x] - Dist[e/(d\*f^2), Int[(f\*x)^(m + 2)\*((a + b\*ArcTan[c\*x])^p/(d + e\*x^2)),  $x$ ],  $x$ ] /; FreeQ[{a, b, c, d, e, f},  $x$ ] && GtQ[p, 0] && LtQ[m, -1]

# Rule 5044

Int $[(a_{-}) + ArcTan[(c_{-})*(x_{-})](b_{-}))(((x_{-})*(d_{-}) + (e_{-})*(x_{-})^2)$ , x Symbol] :> Simp[(-I)\*((a + b\*ArcTan[c\*x])^(p + 1)/(b\*d\*(p + 1))), x] + Di st[I/d, Int[(a + b\*ArcTan[c\*x])^p/(x\*(I + c\*x)), x], x] /; FreeQ[{a, b, c, d, e}, x] && EqQ[e, c^2\*d] && GtQ[p, 0]

# Rule 5050

Int $[(a_*) + ArcTan[(c_*)*(x_*)](b_*)^*(b_*)^*(x_*)*(d_*) + (e_*)*(x_*)^2^(q_*)$ .), x Symbol] :> Simp[(d + e\*x^2)^(q + 1)\*((a + b\*ArcTan[c\*x])^p/(2\*e\*(q + 1))), x] - Dist[b\*(p/(2\*c\*(q + 1))), Int[(d + e\*x^2)^q\*(a + b\*ArcTan[c\*x])^  $(p - 1)$ , x], x] /; FreeQ[{a, b, c, d, e, q}, x] && EqQ[e, c<sup> $\sim$ 2\*d] && GtQ[p,</sup> 0] && NeQ $[q, -1]$ 

# Rule 5086

Int $[(a_+) + ArcTan[(c_+)*(x_0)]*(b_0))^-(p_0)*(x_0^-(m_0)*(d_0 + (e_0)*(x_0^2))^2]$ )^(q\_), x\_Symbol] :> Dist[1/d, Int[x^m\*(d + e\*x^2)^(q + 1)\*(a + b\*ArcTan[c\* x])^p, x], x] - Dist[e/d, Int[x^(m + 2)\*(d + e\*x^2)^q\*(a + b\*ArcTan[c\*x])^p , x], x] /; FreeQ[{a, b, c, d, e}, x] && EqQ[e, c^2\*d] && IntegersQ[p, 2\*q] && LtQ[q, -1] && ILtQ[m, 0] && NeQ[p, -1]

# Rule 5112

Int $[(Log[u_-]*((a_-)) + ArcTan[(c_-)*(x_-)]*(b_-))^(p_-))/((d_-) + (e_-)*(x_-)^2]$ ), x Symbol] :> Simp[I\*(a + b\*ArcTan[c\*x])^p\*(PolyLog[2, 1 - u]/(2\*c\*d)), x ] - Dist[b\*p\*(I/2), Int[(a + b\*ArcTan[c\*x])^(p - 1)\*(PolyLog[2, 1 - u]/(d + e\*x<sup> $\sim$ </sup>2)), x], x] /; FreeQ[{a, b, c, d, e}, x] && IGtQ[p, 0] && EqQ[e, c $\sim$ 2\*d ] && EqQ[ $(1 - u)^2 - (1 - 2*(1/(1 + c*x)))^2$ , 0]

Rule 6745

Int[(u\_)\*PolyLog[n\_, v\_], x\_Symbol] :> With[{w = DerivativeDivides[v, u\*v, x]}, Simp[w\*PolyLog[n + 1, v], x] /; !FalseQ[w]] /; FreeQ[n, x]

# Rubi steps

$$
\int \frac{\tan^{-1}(ax)^3}{x^4(c+a^2cx^2)^2} dx = -\left(a^2 \int \frac{\tan^{-1}(ax)^3}{x^2(c+a^2cx^2)^2} dx\right) + \frac{\int \frac{\tan^{-1}(ax)^3}{x^2(c+a^2cx^2)} dx}{c}
$$
  
\n
$$
= a^4 \int \frac{\tan^{-1}(ax)^3}{(c+a^2cx^2)^2} dx + \frac{\int \frac{\tan^{-1}(ax)^3}{x^2} dx}{c^2} - 2 \frac{a^2 \int \frac{\tan^{-1}(ax)^3}{x^2(c+a^2cx^2)} dx}{c}
$$
  
\n
$$
= -\frac{\tan^{-1}(ax)^3}{3c^2x^3} + \frac{a^4x \tan^{-1}(ax)^3}{2c^2(1+a^2x^2)} + \frac{a^3 \tan^{-1}(ax)^4}{8c^2} - \frac{1}{2}(3a^5) \int \frac{x \tan^{-1}(ax)^2}{(c+a^2cx^2)^2} dx + \frac{a \int}{4c^2(1+a^2x^2)} - \frac{3a^3 \tan^{-1}(ax)^3}{3c^2x^3} + \frac{a^4x \tan^{-1}(ax)^3}{2c^2(1+a^2x^2)} + \frac{a^3 \tan^{-1}(ax)^4}{8c^2} - \frac{1}{2}(3a^4) \int \frac{\tan^{-1}(ax)^2}{(c+c)} dx
$$
  
\n
$$
= -\frac{3a^4x \tan^{-1}(ax)}{4c^2(1+a^2x^2)} - \frac{3a^3 \tan^{-1}(ax)^2}{8c^2} - \frac{a \tan^{-1}(ax)^2}{2c^2x^2} + \frac{3a^3 \tan^{-1}(ax)^2}{4c^2(1+a^2x^2)} + \frac{ia^3 \tan^{-1}(ax)}{3c^2}
$$
  
\n
$$
= -\frac{3a^3}{8c^2(1+a^2x^2)} - \frac{3a^4x \tan^{-1}(ax)}{4c^2(1+a^2x^2)} - \frac{3a^4 \tan^{-1}(ax)^2}{8c^2} - \frac{a \tan^{-1}(ax)^2}{2c^2x^2} + \frac{3a^3 \tan^{-1}(ax)}{4c^2(1+a^2x^2)}
$$
  
\n
$$
= -\frac{3a^3}{8c^2(1+a^2x^2)} - \frac{
$$

**Mathematica [A]** time  $= 0.63$ , size  $= 243$ , normalized size  $= 0.73$ 

 $\label{eq:10} \begin{split} \frac{\partial}{\partial t} \left( \frac{\partial \omega}{\partial t} - \frac{\partial \omega \Omega \ln(a \omega)}{\partial x} - \frac{1}{2} \text{ArC} \ln(a \omega)^2 - \frac{\partial \omega \Omega \ln(a \omega)^2}{\partial x^2} - \frac{1}{2} \text{ArC} \ln(a \omega)^2 + \frac{\partial \omega \Omega \ln(a \omega)}{\partial x^2} + \frac{1}{2} \text{ArC} \ln(a \omega)^2 + \frac{1}{2} \text{ArC} \ln(a \omega)^2 \exp(2 \text{ArC} \ln(a \omega)) - 7 \text{ArC} \ln(a \omega)^2 \log(1 -$ 

Antiderivative was successfully verified.

```
[In] Integrate[ArcTan[a*x]^3/(x^4*(c + a^2*c*x^2)^2),x]
[Out] (a^3 * (((7 * I)/24) * Pi^3 - ArcTan[a *x]/(a *x) - ArcTan[a *x]^2/2 - ArcTan[a *x]^2/(2*a^2*x^2) - ((7*I)/3)*ArcTan[a*x]^3 - ArcTan[a*x]^3/(3*a^3*x^3) + (2*Arc)
```
 $Tan[a*x]^3]/(a*x) + (5*ArcTan[a*x]^4)/8 - (3*Cos[2*ArcTan[a*x]])/16 + (3*Ar$ cTan[a\*x]^2\*Cos[2\*ArcTan[a\*x]])/8 - 7\*ArcTan[a\*x]^2\*Log[1 - E^((-2\*I)\*ArcTa  $n[$ a\*x])] + Log[(a\*x)/Sqrt[1 + a^2\*x^2]] - (7\*I)\*ArcTan[a\*x]\*PolyLog[2, E^(( -2\*I)\*ArcTan[a\*x])] - (7\*PolyLog[3, E^((-2\*I)\*ArcTan[a\*x])])/2 - (3\*ArcTan[ a\*x]\*Sin[2\*ArcTan[a\*x]])/8 + (ArcTan[a\*x]^3\*Sin[2\*ArcTan[a\*x]])/4))/c^2

**Maple [C]** Result contains higher order function than in optimal. Order 9 vs. order 4.  $time = 308.89$ , size  $= 4175$ , normalized size  $= 12.58$ 

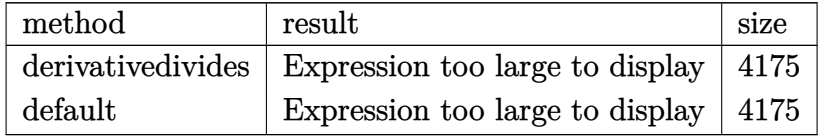

```
[In] int(arctan(a*x)^3/x^4/(a^2*x^2+c)^2,x,method=_RETURNVERBOSE)
```

```
[0ut] a^3*(1/2/c^2*arctan(a*x)^3*a*x/(a^2*x^2+1)+5/2/c^2*arctan(a*x)^4-1/3/c^2*ar
ctan(a*x)^3/a^3/x^3+2/c^2*arctan(a*x)^3/a/x-1/2/c^2*(-7*arctan(a*x)^2*ln(a^
2*x^2+1)-3/2*arctan(a*x)^2/(a^2*x^2+1)+arctan(a*x)^2/a^2/x^2+14*arctan(a*x)
\gamma^2*ln(a*x)+14*arctan(a*x)^2*ln((1+I*axx)/(a^2*x^2+1)^(1/2))-14*arctan(a*x)^22*ln((1+I*a*x)^2/(a^2*x^2+1)-1)-1/48/a/x/(I+a*x)*(-168*arctan(a*x)*a^2*x^2-
336*I*Pi*csgn(1/((1+I*a*x)^2/(a^2*x^2+1)+1)*(1+I*a*x)^2/(a^2*x^2+1)-1/((1+I
*a*x)^2/(a^2*x^2+1)+1))^3*arctan(a*x)^2*a^3*x^3-168*I*Pi*csgn(I*(1+I*a*x)^4
/(a^2*x^2+1)^2+2*I*(1+I*a*x)^2/(a^2*x^2+1)+I)^3*arctan(a*x)^2*a^3*x^3+336*I
*Pi*csgn(1/((1+I*axx)^2/(a^2*x^2+1)+1)*(1+I*axx)^2/(a^2*x^2+1)-1/((1+I*axx))2/(\text{a}^2*\text{x}^2+1)+1))^2*arctan(a*x)^2*a^3*x^3-336*I*Pi*csgn(I/((1+I*a*x)^2/(a^
2*x^2+1)+1)*(1+I*a*x)^2/(a^2*x^2+1)-I/((1+I*a*x)^2/(a^2*x^2+1)+1))^3*arctan
(axx)^2*a*x+168*I*Pi*csgn(I*(1+I*a*x)^2/(a^2*x^2+1)/((1+I*a*x)^2/(a^2*x^2+1)))+1)^2)^3*arctan(a*x)^2*a*x+168*I*Pi*csgn(I*(1+I*a*x)^2/(a^2*x^2+1))^3*arct
an(a*x)^2*a*x+9*a^3*x^3-672*ln(2)*arctan(a*x)^2*a*x-672*ln(2)*arctan(a*x)^2
*a^3*x^3-336*I*Pi*csgn(I*(1+I*a*x)^2/(a^2*x^2+1)-I)*csgn(I/((1+I*a*x)^2/(a^
2*x^2+1)+1)*(1+I*a*x)^2/(a^2*x^2+1)-I/((1+I*a*x)^2/(a^2*x^2+1)+1))*csgn(I/(
(1+I*a*x)^2/(a^2*x^2+1)+1))*arctan(a*x)<sup>2</sup>*a<sup>2</sup>3*x<sup>2</sup>3+168*I*Pi*csgn(I/((1+I*a*x)
)^2/(a^2*x^2+1)+1)^2)*csgn(I*(1+I*a*x)^2/(a^2*x^2+1)/((1+I*a*x)^2/(a^2*x^2+
1)+1)^2)*csgn(I*(1+I*a*x)^2/(a^2*x^2+1))*arctan(a*x)^2*a^3*x^3-336*I*Pi*csg
n(I*(1+I*ax*)^2/(a^2*x^2+1)-I)*csgn(I/((1+I*ax*)^2/(a^2*x^2+1)+1)*(1+I*axx)^2/(a^2*x^2+1)-I/((1+I*a*x)^2/(a^2*x^2+1)+1))*csgn(I/((1+I*a*x)^2/(a^2*x^2+
1)+1))*arctan(a*x)^2*a*x+168*I*Pi*csgn(I/((1+I*a*x)^2/(a^2*x^2+1)+1)^2)*csg
n(I*(1+I*ax)^2/({a^2*x^2+1})/((1+I*axx)^2/({a^2*x^2+1})+1)^2)*csgn(I*(1+I*axx))2/(\text{a}^2*x^2+1))*\text{arctan}(\text{a}^*x)^2*\text{a}^*x-336*I*Pi*\text{csgn}(I/((1+I*a*x)^2/(\text{a}^2*x^2+1)+1))1)*(1+I*axx)^2/(a^2*x^2+1)-I/((1+I*axx)^2/(a^2*x^2+1)+1))*csgn(1/((1+I*axx))^2/(\text{a}^2*\text{x}^2+1)+1)*(1+I*\text{a}*\text{x})^2/(\text{a}^2*\text{x}^2+1)-1/((1+I*\text{a}*\text{x})^2/(\text{a}^2*\text{x}^2+1)+1))*\text{ar}ctan(a*x)^2*a*x-27*a*x-84*arctan(a*x)^2*a*x-84*arctan(a*x)^2*a^3*x^3-336*I*
Pi*csgn(1/((1+I*axx)^2/(a^2*x^2+1)+1)*(1+I*axx)^2/(a^2*x^2+1)-1/((1+I*axx)^2)2/(a^2*x^2+1)+1))^3*arctan(a*x)^2*a*x-168*I*Pi*csgn(I*(1+I*a*x)^4/(a^2*x^2+
```
1)^2+2\*I\*(1+I\*a\*x)^2/(a^2\*x^2+1)+I)^3\*arctan(a\*x)^2\*a\*x+336\*I\*Pi\*csgn(1/((1 +I\*a\*x)^2/(a^2\*x^2+1)+1)\*(1+I\*a\*x)^2/(a^2\*x^2+1)-1/((1+I\*a\*x)^2/(a^2\*x^2+1) +1))^2\*arctan(a\*x)^2\*a\*x-336\*I\*Pi\*csgn(I/((1+I\*a\*x)^2/(a^2\*x^2+1)+1)\*(1+I\*a  $*x)$ <sup>2</sup>/(a<sup>2</sup>\*x<sup>2</sup>+1)-I/((1+I\*a\*x)<sup>2</sup>/(a<sup>2</sup>\*x<sup>2</sup>+1)+1))<sup>2</sup>\*arctan(a\*x)<sup>2</sup>\*a<sup>2</sup>\*x<sup>2</sup>+16 8\*I\*Pi\*csgn(I\*(1+I\*a\*x)^2/(a^2\*x^2+1)/((1+I\*a\*x)^2/(a^2\*x^2+1)+1)^2)^3\*arct an(a\*x)^2\*a^3\*x^3+168\*I\*Pi\*csgn(I\*(1+I\*a\*x)^2/(a^2\*x^2+1))^3\*arctan(a\*x)^2\* a^3\*x^3-96\*arctan(a\*x)+336\*I\*Pi\*csgn(I\*(1+I\*a\*x)^2/(a^2\*x^2+1)-I)\*csgn(I/(( 1+I\*a\*x)^2/(a^2\*x^2+1)+1)\*(1+I\*a\*x)^2/(a^2\*x^2+1)-I/((1+I\*a\*x)^2/(a^2\*x^2+1 )+1))^2\*arctan(a\*x)^2\*a^3\*x^3+336\*I\*Pi\*csgn(I/((1+I\*a\*x)^2/(a^2\*x^2+1)+1)\*(  $1+I*$ a\*x)^2/(a^2\*x^2+1)-I/((1+I\*a\*x)^2/(a^2\*x^2+1)+1))^2\*csgn(I/((1+I\*a\*x)^2  $/(a^2*x^2+1)+1)$ \*arctan(a\*x)^2\*a^3\*x^3-336\*I\*Pi\*csgn(I/((1+I\*a\*x)^2/(a^2\*x^  $2+1)+1$ )\*(1+I\*a\*x)^2/(a^2\*x^2+1)-I/((1+I\*a\*x)^2/(a^2\*x^2+1)+1))\*csgn(1/((1+I \*a\*x)^2/(a^2\*x^2+1)+1)\*(1+I\*a\*x)^2/(a^2\*x^2+1)-1/((1+I\*a\*x)^2/(a^2\*x^2+1)+1 ))\*arctan(a\*x)^2\*a^3\*x^3+336\*I\*Pi\*csgn(I\*(1+I\*a\*x)^2/(a^2\*x^2+1)-I)\*csgn(I/  $((1+I*a*x)^2/(a^2*x^2+1)+1)*(1+I*a*x)^2/(a^2*x^2+1)-I/((1+I*a*x)^2/(a^2*x^2+1))$ +1)+1))^2\*arctan(a\*x)^2\*a\*x+336\*I\*Pi\*csgn(I/((1+I\*a\*x)^2/(a^2\*x^2+1)+1)\*(1+  $I*a*x$ )^2/(a^2\*x^2+1)-I/((1+I\*a\*x)^2/(a^2\*x^2+1)+1))^2\*csgn(I/((1+I\*a\*x)^2/( a^2\*x^2+1)+1))\*arctan(a\*x)^2\*a\*x+336\*I\*Pi\*csgn(I/((1+I\*a\*x)^2/(a^2\*x^2+1)+1  $(*)$ \*(1+I\*a\*x)^2/(a^2\*x^2+1)-I/((1+I\*a\*x)^2/(a^2\*x^2+1)+1))\*csgn(1/((1+I\*a\*x)^  $2/(a^2*x^2+1)+1)*(1+I*axx)^2/(a^2*x^2+1)-1/((1+I*axx)^2/(a^2*x^2+1)+1))^2*a$  $rctan(a*x)^2***-168*I*Pi*csgn(I/((1+I*axx)^2/(a^2*x^2+1)+1)^2)*csgn(I*(1+I*axx))$ \*a\*x)^2/(a^2\*x^2+1)/((1+I\*a\*x)^2/(a^2\*x^2+1)+1)^2)^2\*arctan(a\*x)^2\*a\*x-336\* I\*Pi\*arctan(a\*x)^2\*a^3\*x^3-336\*I\*Pi\*arctan(a\*x)^2\*a\*x+336\*I\*Pi\*csgn(I/((1+I \*a\*x)^2/(a^2\*x^2+1)+1)\*(1+I\*a\*x)^2/(a^2\*x^2+1)-I/((1+I\*a\*x)^2/(a^2\*x^2+1)+1 ))\*csgn(1/((1+I\*a\*x)^2/(a^2\*x^2+1)+1)\*(1+I\*a\*x)^2/(a^2\*x^2+1)-1/((1+I\*a\*x)^  $2/(\text{a}^2*x^2+1)+1)$ )^2\*arctan(a\*x)^2\*a^3\*x^3-168\*I\*Pi\*csgn(I/((1+I\*a\*x)^2/(a^2  $*x^2+1)+1$ )^2)\*csgn(I\*(1+I\*a\*x)^2/(a^2\*x^2+1)/((1+I\*a\*x)^2/(a^2\*x^2+1)+1)^2)  $2*arctan(axx)^2*a^3*x^3-168*I*Pi*csgn(I*(1+I*axx)^2/(a^2*x^2+1)/((1+I*axx))$  $^2/(a^2*x^2+1)+1)^2$ )^2\*csgn(I\*(1+I\*a\*x)^2/(a^2\*x^2+1))\*arctan(a\*x)^2\*a^3\*x^  $3+168*I*Pi*csgn(I*(1+I*ax*)/(a^2*x^2+1)^(1/2))^2*csgn(I*(1+I*ax*)^2/(a^2*x^2))$ 2+1))\*arctan(a\*x)^2\*a^3\*x^3-336\*I\*Pi\*csgn(I\*(1+I\*a\*x)/(a^2\*x^2+1)^(1/2))\*cs gn(I\*(1+I\*a\*x)^2/(a^2\*x^2+1))^2\*arctan(a\*x)^2\*a^3\*x^3+336\*I\*Pi\*csgn(I\*(1+I\* a\*x)^4/(a^2\*x^2+1)^2+2\*I\*(1+I\*a\*x)^2/(a^2\*x^2+1)+I)^2\*csgn(I\*(1+I\*a\*x)^2/(a  $2*x^2+1)+I$ )\*arctan(a\*x)^2\*a^3\*x^3-168\*I\*Pi\*csgn(I\*(1+I\*a\*x)^4/(a^2\*x^2+1)^ 2+2\*I\*(1+I\*a\*x)^2/(a^2\*x^2+1)+I)\*csgn(I\*(1+I\*a\*x)^2/(a^2\*x^2+1)+I)^2\*arctan  $(axx)^2*a^3*x^3-168*I*Pi*csgn(I*(1+I*axx)^2/(a^2*x^2+1)/((1+I*axx)^2/(a^2*x))$  $2+1)+1$ )^2)^2\*csgn(I\*(1+I\*a\*x)^2/(a^2\*x^2+1))\*arctan(a\*x)^2\*a\*x+168\*I\*Pi\*cs  $gn(I*(1+I*ax))/(a^2*x^2+1)^(1/2))^2*csgn(I*(1+I...))$ 

# **Maxima [F]**

time  $= 0.00$ , size  $= 0$ , normalized size  $= 0.00$ 

Failed to integrate

[In] integrate(arctan(a\*x)^3/x^4/(a^2\*c\*x^2+c)^2,x, algorithm="maxima")

 $[0$ ut] 1/6144\*(1200\*(a^5\*x^5 + a^3\*x^3)\*arctan(a\*x)^4 - 45\*(a^5\*x^5 + a^3\*x^3)\*log  $(a^2*x^2 + 1)^4 + 128*(15*a^4*x^4 + 10*a^2*x^2 - 2)*arctan(x*x)^3 - 24*(15*x^2 + 10*)$  $(a^5*x^5 + a^3*x^3)*arctan(axx)^2 + 4*(15*a^4*x^4 + 10*a^2*x^2 - 2)*arctan($ a\*x))\*log(a^2\*x^2 + 1)^2 - 12\*(a^2\*c^2\*x^5 + c^2\*x^3)\*(120\*a^7\*(a^2/(a^8\*c^  $2*x^2$  + a^6\*c^2) + log(a^2\*x^2 + 1)/(a^6\*c^2\*x^2 + a^4\*c^2)) - 30720\*a^7\*in tegrate(1/256\*x^7\*arctan(a\*x)^2\*log(a^2\*x^2 + 1)/(a^4\*c^2\*x^8 + 2\*a^2\*c^2\*x  $\hat{C}$  + c^2\*x^4), x) - 7680\*a^7\*integrate(1/256\*x^7\*log(a^2\*x^2 + 1)^3/(a^4\*c^  $2*x^8 + 2*a^2*c^2*x^6 + c^2*x^4, x$  + 61440\*a^6\*integrate(1/256\*x^6\*arctan  $(a*x)^3/(a^4*c^2*x^8 + 2*a^2*c^2*x^6 + c^2*x^4), x) + 15360*a^6*integrate(1$  $/256*x^6*arctan(a*x)*log(a^2*x^2 + 1)^2/(a^4*c^2*x^8 + 2*a^2*c^2*x^6 + c^2*x^6)$  $x^4$ , x) - 122880\*a^6\*integrate(1/256\*x^6\*arctan(a\*x)\*log(a^2\*x^2 + 1)/(a^4  $*c^2**x^8 + 2*a^2*c^2*x^6 + c^2*x^4, x) + 15*a^5*log(a^2*x^2 + 1)^3/(a^4*c^2)$  $2*x^2$  + a^2\*c^2) + 45\*(2\*a^4\*(a^2/(a^10\*c^2\*x^2 + a^8\*c^2) + log(a^2\*x^2 +  $1)/(a^8*c^2*x^2 + a^6*c^2) + a^2*log(a^2*x^2 + 1)^2/(a^6*c^2*x^2 + a^4*c^2)$ ))\*a^5 - 30720\*a^5\*integrate(1/256\*x^5\*arctan(a\*x)^2\*log(a^2\*x^2 + 1)/(a^4\*  $c^2***^8$  + 2\*a^2\*c^2\*x^6 + c^2\*x^4), x) + 122880\*a^5\*integrate(1/256\*x^5\*arc  $tan(a*x)^2/((a^4*c^2*x^8 + 2*a^2*c^2*x^6 + c^2*x^4), x) + 60*a^5*log(a^2*x^2)$ + 1)^2/(a^4\*c^2\*x^2 + a^2\*c^2) + 61440\*a^4\*integrate(1/256\*x^4\*arctan(a\*x)  $\text{C3}/(\text{a}^2*\text{c}^2*\text{x}^8 + 2*\text{a}^2*\text{c}^2*\text{x}^6 + \text{c}^2*\text{x}^4), \text{x} + 15360*\text{a}^4*\text{integrate}(1/256*\text{x}^2)$  $x^4*arctan(axx)*log(a^2*x^2 + 1)^2/(a^4*c^2*x^8 + 2*a^2*c^2*x^6 + c^2*x^4),$ x) - 81920\*a^4\*integrate(1/256\*x^4\*arctan(a\*x)\*log(a^2\*x^2 + 1)/(a^4\*c^2\*x  $\hat{B}$  + 2\*a^2\*c^2\*x^6 + c^2\*x^4), x) + 81920\*a^3\*integrate(1/256\*x^3\*arctan(a\*  $x)$ <sup>2</sup>/(a<sup>2</sup>4\*c<sup>2</sup>\*x<sup>2</sup>8 + 2\*a<sup>2</sup>\*c<sup>2</sup>\*x<sup>2</sup>6 + c<sup>2</sup>\*x<sup>2</sup>4), x) - 20480\*a<sup>2</sup>\*integrate(1/25  $6*x^3*log(a^2*x^2 + 1)^2/(a^4*c^2*x^8 + 2*a^2*c^2*x^6 + c^2*x^4), x) + 1638$  $4*a^2*integrate(1/256*x^2*arctan(axx)*log(a^2*x^2 + 1)/(a^4*c^2*x^8 + 2*a^2)$  $*c^2*x^6 + c^2*x^4$ , x) - 16384 $*a*intergrate(1/256*x*arctan(axx)^2/(a^4*c^2)*c^2*)$  $x^8$  + 2\*a<sup>2</sup>\*c<sup>2</sup>\*x<sup>2</sup>6 + c<sup>2</sup>\*x<sup>2</sup>4), x) + 4096\*a\*integrate(1/256\*x\*log(a<sup>2\*x<sup>2</sup> +</sup>  $1)^2/(a^4*c^2*x^8 + 2*a^2*c^2*x^6 + c^2*x^4), x) - 114688*integrate(1/256*$  $arctan(axx)^{3}/(a^4*c^2*x^8 + 2*a^2*c^2*x^6 + c^2*x^4), x) - 12288*integrate$  $(1/256*arctan(a*x)*log(a^2*x^2 + 1)^2/(a^4*c^2*x^8 + 2*a^2*c^2*x^6 + c^2*x^6)$ 4),  $x)$ ))/(a<sup>2</sup>\*c<sup>2\*</sup>x<sup>2</sup>5 + c<sup>2\*x<sup>2</sup>3)</sup>

**Fricas [F]** time  $= 0.00$ , size  $= 0$ , normalized size  $= 0.00$ 

could not integrate

```
[In] integrate(arctan(a*x)^3/x^4/(a^2*c*x^2+c)^2,x, algorithm="fricas")
[0ut] integral(arctan(a*x)^3/(a^4*c^2*x^8 + 2*a^2*c^2*x^6 + c^2*x^4), x)
Sympy [F]
```
time  $= 0.00$ , size  $= 0$ , normalized size  $= 0.00$ 

$$
\frac{\int \frac{\text{atan}^3 (ax)}{a^4 x^8 + 2a^2 x^6 + x^4} dx}{c^2}
$$

Verification of antiderivative is not currently implemented for this CAS.

[In] integrate(atan(a\*x)\*\*3/x\*\*4/(a\*\*2\*c\*x\*\*2+c)\*\*2,x) [Out] Integral(atan(a\*x)\*\*3/(a\*\*4\*x\*\*8 + 2\*a\*\*2\*x\*\*6 + x\*\*4), x)/c\*\*2

**Giac [F]** time  $= 0.00$ , size  $= 0$ , normalized size  $= 0.00$ 

could not integrate

Verification of antiderivative is not currently implemented for this CAS.

[In] integrate(arctan(a\*x)^3/x^4/(a^2\*c\*x^2+c)^2,x, algorithm="giac") [Out] sage0\*x

**Mupad [F]** time  $= 0.00$ , size  $= -1$ , normalized size  $= -0.00$ 

$$
\int \frac{\mathrm{atan}(a\,x)^3}{x^4\left(c\,a^2\,x^2+c\right)^2}\,dx
$$

Verification of antiderivative is not currently implemented for this CAS.

[In]  $int(atan(a*x)^{3}/(x^4*(c + a^2*x^2)^2),x)$ [Out] int(atan(a\*x)^3/(x^4\*(c + a^2\*c\*x^2)^2), x)

$$
\textbf{3.404} \qquad \int \frac{x^3 \mathbf{ArcTan}(ax)^3}{\left(c+a^2cx^2\right)^3} dx
$$

**Optimal**. Leaf size=212

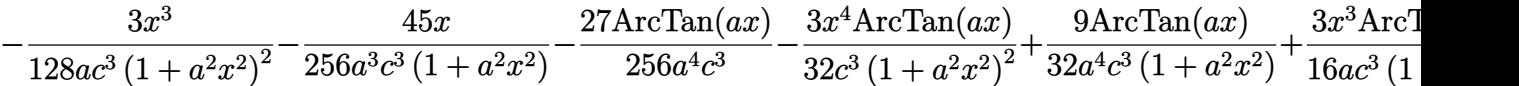

 $[0$ ut] -3/128\*x^3/a/c^3/(a^2\*x^2+1)^2-45/256\*x/a^3/c^3/(a^2\*x^2+1)-27/256\*arctan(a \*x)/a^4/c^3-3/32\*x^4\*arctan(a\*x)/c^3/(a^2\*x^2+1)^2+9/32\*arctan(a\*x)/a^4/c^3  $/(a^2*x^2+1)+3/16*x^3*arctan(axx)^2/a/c^3/(a^2*x^2+1)^2+9/32*x*arctan(axx)^2$ 2/a^3/c^3/(a^2\*x^2+1)-3/32\*arctan(a\*x)^3/a^4/c^3+1/4\*x^4\*arctan(a\*x)^3/c^3/  $(a^2*x^2+1)^2$ 

# **Rubi [A]**

time  $= 0.21$ , antiderivative size  $= 212$ , normalized size of antiderivative  $= 1.00$ , number of steps used = 9, number of rules used = 7, integrand size = 22,  $\frac{\text{number of rules}}{\text{integral size}} = 0.318$ , Rules used =  $\{5064, 5060, 5056, 5050, 205, 211, 294\}$ 

 $-\frac{3 \text{ArcTan}(ax)^3}{22(1.2)}$  $\frac{c \text{Tan}(ax)^3}{32 a^4 c^3} - \frac{27 \text{Arc} \text{Tan}(ax)}{256 a^4 c^3}$  $\frac{\Delta r c \text{Tan}(ax)}{256a^4c^3} + \frac{x^4 \text{ArcTan}(ax)^3}{4c^3(a^2x^2+1)^2}$  $\frac{x^4 \text{ArcTan}(ax)^3}{4c^3 (a^2x^2+1)^2} - \frac{3x^4 \text{ArcTan}(ax)}{32c^3 (a^2x^2+1)^2}$  $\frac{3x^4 \text{ArcTan}(ax)}{32c^3 (a^2x^2+1)^2} + \frac{3x^3 \text{ArcTan}(ax)^2}{16ac^3 (a^2x^2+1)^2}$  $rac{3x^3 \text{ArcTan}(ax)^2}{16a c^3 (a^2 x^2 + 1)^2} - \frac{3x^3}{128a c^3 (a^2 x)^2}$  $\frac{3x^3}{128ac^3(a^2x^2+1)^2} + \frac{9\text{ArcTan}(ax)}{32a^4c^3(a^2x^2+1)}$  $\frac{9 \text{ArcTan}(ax)}{32 a^4 c^3 (a^2 x^2 + 1)} + \frac{9 x \text{ArcTan}(ax)^2}{32 a^3 c^3 (a^2 x^2 + 1)}$  $rac{9x \text{ArcTan}(ax)^2}{32a^3c^3(a^2x^2+1)} - \frac{45x}{256a^3c^3(a^2x)}$  $\frac{45x}{256a^3c^3(a^2x^2+1)}$ 

Antiderivative was successfully verified.

[In] Int  $[(x^3*ArcTan[a*x]^3)/(c + a^2*c*x^2)^3,x]$ 

```
[0ut] (-3*x^3)/(128*a*c^3*(1 + a^2*x^2)^2) - (45*x)/(256*a^3*c^3*(1 + a^2*x^2)) -(27*ArcTan[a*x])/(256*a^4*c^3) - (3*x^4*ArcTan[a*x])/(32*c^3*(1 + a^2*x^2))(2) + (9*ArcTan[a*x])/(32*a^4*c^3*(1 + a^2*x^2)) + (3*x^3*ArcTan[a*x]^2)/(16*a*c^3*(1 + a^2*x^2)^2) + (9*x*ArcTan[a*x]^2)/(32*a^3*c^3*(1 + a^2*x^2)) -(3*ArcTan[a*x]^3)/(32*a^4*c^3) + (x^4*ArcTan[a*x]^3)/(4*c^3*(1 + a^2*x^2)^{\gamma}2)
```
# Rule 205

```
Int[((a_+) + (b_+) * (x_-)^{n}(n_-))^n(p_-, x_Symb0]] :> Simp[(-x) * ((a + b * x^n)^n(p +1)/(a*n*(p + 1))), x] + Dist[(n*(p + 1) + 1)/(a*n*(p + 1)), Int[(a + b*x^n
)^{(p + 1)}, x], x] /; FreeQ[{a, b}, x] && IGtQ[n, 0] && LtQ[p, -1] && (Integ
erQ[2*p] || (n == 2 \&& \nIntegrQ[4*p]) || (n == 2 \&& \nIntegrQ[3*p]) || Denom
\text{intor}[p + 1/n] < \text{Denominator}[p]
```
Rule 211

Int $[(a) + (b_*)*(x_0^2)^(-1), x_5*(b_0)]$  :> Simp $[(Rt[a/b, 2]/a)*ArcTan[x/R]$ t[a/b, 2]], x] /; FreeQ[{a, b}, x] && PosQ[a/b]

Rule 294

 $Int[((c_.,)*(x_-))^{\hat{m}}_m.)*(a_-) + (b_.,)*(x_-)^{\hat{m}}_m)^{\hat{m}}_p, x_Symbol]$  :> Simp[c^(  $n - 1)*(c*x)^{m - n + 1}((a + b*x^n)^{(p + 1)}/(b*n*(p + 1))), x] - Dist[c^n]$  $*((m - n + 1)/(b*n*(p + 1))), Int[(c*x)^{(m - n)*(a + b*x^n)(p + 1), x], x]$ /; FreeQ[{a, b, c}, x] && IGtQ[n, 0] && LtQ[p, -1] && GtQ[m + 1, n] && !I LtQ $[(m + n*(p + 1) + 1)/n, 0]$  & IntBinomialQ $[a, b, c, n, m, p, x]$ 

# Rule 5050

Int $[(a_*) + ArcTan[(c_*)*(x_*)](b_*)^*(b_*)^*(x_*)*(d_*) + (e_*)*(x_*)^2^(q_*)$ .), x\_Symbol] :> Simp[(d + e\*x^2)^(q + 1)\*((a + b\*ArcTan[c\*x])^p/(2\*e\*(q + 1))), x] - Dist[b\*(p/(2\*c\*(q + 1))), Int[(d + e\*x^2)^q\*(a + b\*ArcTan[c\*x])^  $(p - 1), x$ , x], x] /; FreeQ[{a, b, c, d, e, q}, x] && EqQ[e, c<sup> $2*$ d]</sup> && GtQ[p, 0]  $&$  NeQ[q, -1]

# Rule 5056

Int[(((a) + ArcTan[(c) \*(x)]\*(b))^(p}.\*(x)^2)/((d) + (e}.\*(x)^2) ^2, x\_Symbol] :> Simp[(a + b\*ArcTan[c\*x])^(p + 1)/(2\*b\*c^3\*d^2\*(p + 1)), x] + (Dist[b\*(p/(2\*c)), Int[x\*((a + b\*ArcTan[c\*x])^(p - 1)/(d + e\*x^2)^2), x] , x] - Simp[x\*((a + b\*ArcTan[c\*x])^p/(2\*c^2\*d\*(d + e\*x^2))), x]) /; FreeQ[{ a, b, c, d, e}, x] && EqQ[e, c^2\*d] && GtQ[p, 0]

# Rule 5060

Int $[(a_*) + ArcTan[(c_*)*(x_*)]((b_*)^*)(p_*)*((f_*)*(x_*))^*(m_*)*((d_*) + (e_*)$  $*(x_-)^2)^{^}(q)$ , x Symbol] :> Simp[b\*p\*(f\*x)^m\*(d + e\*x^2)^(q + 1)\*((a + b\*Ar cTan[c\*x])^(p - 1)/(c\*d\*m^2)), x] + (Dist[f^2\*((m - 1)/(c^2\*d\*m)), Int[(f\*x )^(m - 2)\*(d + e\*x^2)^(q + 1)\*(a + b\*ArcTan[c\*x])^p, x], x] - Dist[b^2\*p\*(( p - 1)/m<sup>2</sup>), Int[(f\*x)<sup>2</sup>m\*(d + e\*x<sup>2</sup>)<sup>2</sup>q\*(a + b\*ArcTan[c\*x])<sup>2</sup>(p - 2), x], x] - Simp[f\*(f\*x)^(m - 1)\*(d + e\*x^2)^(q + 1)\*((a + b\*ArcTan[c\*x])^p/(c^2\*d\*m) ), x]) /; FreeQ[{a, b, c, d, e, f, m}, x] && EqQ[e, c^2\*d] && EqQ[m + 2\*q + 2, 0] && LtQ[q, -1] && GtQ[p, 1]

# Rule 5064

Int $[(a_*) + ArcTan[(c_*)*(x_*)](b_*)^*(b_*)^*(f_*)*(x_*)^*(m_*)*(d_*) + (e_-)$ .)\*(x\_)^2)^(q\_.), x\_Symbol] :> Simp[(f\*x)^(m + 1)\*(d + e\*x^2)^(q + 1)\*((a +  $b*ArcTan[c*x])^p/(d*f*(m + 1))$ , x] - Dist $[b*c*(p/(f*(m + 1)))$ ,  $Int[(f*x)^2]$  $(m + 1)*(d + e*x^2)^q*(a + b*ArCTan[c*x])^{(p - 1)}, x, x]$ , x] /; FreeQ[{a, b, c , d, e, f, m, q}, x] && EqQ[e, c^2\*d] && EqQ[m + 2\*q + 3, 0] && GtQ[p, 0] & &  $NeQ[m, -1]$ 

Rubi steps

$$
\int \frac{x^3 \tan^{-1}(ax)^3}{(c+a^2cx^2)^3} dx = \frac{x^4 \tan^{-1}(ax)^3}{4c^3(1+a^2x^2)^2} - \frac{1}{4}(3a) \int \frac{x^4 \tan^{-1}(ax)^2}{(c+a^2cx^2)^3} dx
$$
  
\n
$$
= -\frac{3x^4 \tan^{-1}(ax)}{32c^3(1+a^2x^2)^2} + \frac{3x^3 \tan^{-1}(ax)^2}{16ac^3(1+a^2x^2)^2} + \frac{x^4 \tan^{-1}(ax)^3}{4c^3(1+a^2x^2)^2} + \frac{1}{32}(3a) \int \frac{x^4}{(c+a^2cx^2)^3} dx
$$
  
\n
$$
= -\frac{3x^3}{128ac^3(1+a^2x^2)^2} - \frac{3x^4 \tan^{-1}(ax)}{32c^3(1+a^2x^2)^2} + \frac{3x^3 \tan^{-1}(ax)^2}{16ac^3(1+a^2x^2)^2} + \frac{9x \tan^{-1}(ax)^2}{32a^3c^3(1+a^2x^2)} -
$$
  
\n
$$
= -\frac{3x^3}{128ac^3(1+a^2x^2)^2} - \frac{9x}{256a^3c^3(1+a^2x^2)} - \frac{3x^4 \tan^{-1}(ax)}{32c^3(1+a^2x^2)^2} + \frac{9 \tan^{-1}(ax)}{32a^4c^3(1+a^2x^2)} -
$$
  
\n
$$
= -\frac{3x^3}{128ac^3(1+a^2x^2)^2} - \frac{45x}{256a^3c^3(1+a^2x^2)} + \frac{9 \tan^{-1}(ax)}{256a^4c^3} - \frac{3x^4 \tan^{-1}(ax)}{32c^3(1+a^2x^2)^2} + \frac{9}{32a}
$$
  
\n
$$
= -\frac{3x^3}{128ac^3(1+a^2x^2)^2} - \frac{45x}{256a^3c^3(1+a^2x^2)} - \frac{27 \tan^{-1}(ax)}{256a^4c^3} - \frac{3x^4 \tan^{-1}(ax)}{32c^3(1+a^2x^2)^2} + \frac{9}{32a
$$

**Mathematica [A]** time  $= 0.16$ , size  $= 105$ , normalized size  $= 0.50$ 

 $-3ax(15+17a^2x^2)+(45+18a^2x^2-51a^4x^4)\text{ ArcTan}(ax)+24ax(3+5a^2x^2)\text{ ArcTan}(ax)^2+8(-3-6a^2x^2+5a^4x^4)\text{ ArcTan}(ax)^3$  $256a^4c^3(1+a^2x^2)^2$ 

Antiderivative was successfully verified.

[In] Integrate[(x^3\*ArcTan[a\*x]^3)/(c + a^2\*c\*x^2)^3,x]

[Out]  $(-3*a*x*(15 + 17*a^2*x^2) + (45 + 18*a^2*x^2 - 51*a^4*x^4)*ArcTan[a*x] + 24$ \*a\*x\*(3 + 5\*a^2\*x^2)\*ArcTan[a\*x]^2 + 8\*(-3 - 6\*a^2\*x^2 + 5\*a^4\*x^4)\*ArcTan[  $a*x]^3$ )/(256\*a<sup>2</sup>4\*c<sup>2</sup>3\*(1 + a<sup>2\*x^2</sup>)<sup>2</sup>)

**Maple [A]**

time  $= 1.00$ , size  $= 176$ , normalized size  $= 0.83$ 

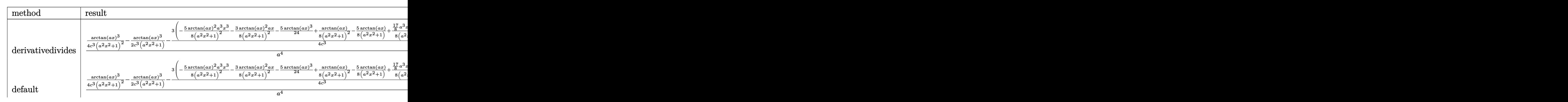

2372

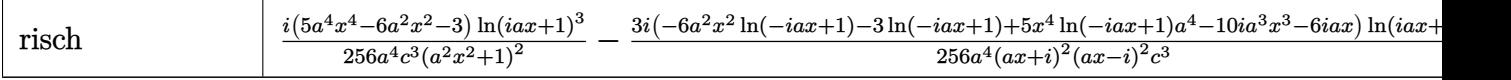

Verification of antiderivative is not currently implemented for this CAS.

```
[In] int(x^3*arctan(axx)^3/(a^2*c*x^2+c)^3,x,method=RETURNVERBOSE)
```

```
[0ut] 1/a<sup>2</sup>4*(1/4*arctan(a*x)^3/c^3/(a^2*x^2+1)^2-1/2*arctan(a*x)^3/c^3/(a^2*x^2+1
)-3/4/c^3*(-5/8*arctan(a*x)^2/(a^2*x^2+1)^2*a^3*x^3-3/8*arctan(a*x)^2*a*x/(
a^2*x^2+1)^2-5/24*arctan(a*x)^3+1/8/(a^2*x^2+1)^2*arctan(a*x)-5/8*arctan(a*
x)/(a^2*x^2+1)+1/8*(17/8*a^3*x^3+15/8*axx)/(a^2*x^2+1)^2+17/64*arctan(a*x))\lambda
```
**Maxima [A]** time  $= 0.51$ , size  $= 289$ , normalized size  $= 1.36$ 

 $\sim 10^{-1}$ 

 $\mathbf{L}$ 

 $\frac{3}{32}a\left(\frac{5 a^2 x^3+3 x}{a^3 c^2 x^2+a^4 c^3}+\frac{5 \arctan \left(ax\right)}{a^5 c^3}\right) \arctan \left(ax\right)^2 \\ -\frac{2 a^2 x^2+1 \arctan \left(ax\right)^3}{4 \left(a^7 c^3 x^4+2 \, a^6 c^3 x^2+a^6 c^3\right)}-\frac{1}{266}\left(\frac{51 a^3 x^3-40 \left(a^4 x^4+2 a^2 x^2+1\right) \arctan \left(ax\right)^2+45 \,ax+51 \left(a^4 x^4+2 a^2 x^2+1\$ 

Verification of antiderivative is not currently implemented for this CAS.

```
[In] integrate(x^3*arctan(a*x)^3/(a^2*c*x^2+c)^3,x, algorithm="maxima")
```
 $[0$ ut] 3/32\*a\*((5\*a^2\*x^3 + 3\*x)/(a^8\*c^3\*x^4 + 2\*a^6\*c^3\*x^2 + a^4\*c^3) + 5\*arcta  $n(axx)/(a^5*c^3)*arctan(a*x)^2 - 1/4*(2*a^2*x^2 + 1)*arctan(a*x)^3/(a^8*c^2)$  $3*x^4$  + 2\*a^6\*c^3\*x^2 + a^4\*c^3) - 1/256\*((51\*a^3\*x^3 - 40\*(a^4\*x^4 + 2\*a^2  $*x^2$  + 1)\*arctan(a\*x)^3 + 45\*a\*x + 51\*(a^4\*x^4 + 2\*a^2\*x^2 + 1)\*arctan(a\*x)  $*a^2/(a^11*c^3*x^4 + 2*a^9*c^3*x^2 + a^7*c^3) - 24*(5*a^2*x^2 - 5*(a^4*x^4))$ + 2\*a^2\*x^2 + 1)\*arctan(a\*x)^2 + 4)\*a\*arctan(a\*x)/(a^10\*c^3\*x^4 + 2\*a^8\*c^  $3*x^2 + a^6*c^3)$  \*a **Fricas [A]**

 $time = 4.82$ , size  $= 117$ , normalized size  $= 0.55$ 

 $-\frac{51a^3x^3-8(5a^4x^4-6a^2x^2-3)\arctan (ax)^3-24(5a^3x^3+3ax)\arctan (ax)^2+45ax+3(17a^4x^4-6a^2x^2-15)\arctan (ax)}{252(x^3+3x+2x^2+3x+4x^2)}$  $\sqrt{256\left(a^8c^3x^4+2\,a^6c^3x^2+a^4c^3\right)}$ 

Verification of antiderivative is not currently implemented for this CAS.

[In] integrate(x^3\*arctan(a\*x)^3/(a^2\*c\*x^2+c)^3,x, algorithm="fricas")  $[0$ ut] -1/256\*(51\*a^3\*x^3 - 8\*(5\*a^4\*x^4 - 6\*a^2\*x^2 - 3)\*arctan(a\*x)^3 - 24\*(5\*a^ 3\*x<sup>-</sup>3 + 3\*a\*x)\*arctan(a\*x)<sup>-</sup>2 + 45\*a\*x + 3\*(17\*a<sup>-</sup>4\*x<sup>-</sup>4 - 6\*a<sup>-</sup>2\*x<sup>-</sup>2 - 15)\*arc

**Sympy [F]** time  $= 0.00$ , size  $= 0$ , normalized size  $= 0.00$ 

 $tan(a*x)/(a^8*c^3*x^4 + 2*a^6*c^3*x^2 + a^4*c^3)$ 

$$
\frac{\int \frac{x^3 \tan^3{(ax)}}{a^6 x^6 + 3a^4 x^4 + 3a^2 x^2 + 1} dx}{c^3}
$$

Verification of antiderivative is not currently implemented for this CAS.

```
[In] integrate(x**3*atan(axx)*3/(a**2*cx**2+c)**3,x)
```
 $[0$ ut] Integral(x\*\*3\*atan(a\*x)\*\*3/(a\*\*6\*x\*\*6 + 3\*a\*\*4\*x\*\*4 + 3\*a\*\*2\*x\*\*2 + 1), x)/ c\*\*3 **Giac [F]** time  $= 0.00$ , size  $= 0$ , normalized size  $= 0.00$ 

could not integrate

Verification of antiderivative is not currently implemented for this CAS.

[In] integrate(x^3\*arctan(a\*x)^3/(a^2\*c\*x^2+c)^3,x, algorithm="giac")

[Out] sage0\*x

**Mupad [B]**

time  $= 0.59$ , size  $= 205$ , normalized size  $= 0.97$ 

```
\arctan(ax)^2\left(\frac{9x}{32 a^5 c^3} + \frac{15 x^3}{32 a^3 c^3}\right)\frac{1}{2}<br>
\frac{1}{a^2} + 2x^2 + a^2x^4<br>
\frac{1}{a^2} + 2x^2 + a^2x^4<br>
\frac{1}{a^2} + 2x^2 + a^2x^432 a^4 c^3\left(-\frac{\frac{51\,a^2\,x^3}{8}+\frac{45\,x}{8}}{32\,a^7\,c^3\,x^4+64\,a^5\,c^3\,x^2+32\,a^3\,c^3}-\frac{51\, \text{atan}(a\,x)}{256\,a^4\,c^3}\right.\frac{256 a^4 c^3}{256 a^4 c^3} + -
                                                                                                                                                                                                                                                                                                       \arctan(ax) \left( \frac{3}{8 a^6 c^3} + \frac{15 x^2}{32 a^4 c^3} \right)\frac{1}{a^2} + 2x^2 + a^2x^4
```
Verification of antiderivative is not currently implemented for this CAS.

[In]  $int((x^3*atan(ax^2)^3)/(c + a^2*cx^2)^3,x)$ 

```
[Out] (atan(a*x)^2*((9*x)/(32*a^5*c^3) + (15*x^3)/(32*a^3*c^3)))/(1/a^2 + 2*x^2 +
 a^2*x^4) - atan(a*x)^3*((1/(4*a^6*c^3) + x^2/(2*a^4*c^3))/(1/a^2 + 2*x^2 +
 a^2*x^4) - 5/(32*a<sup>-</sup>4*c<sup>-</sup>3)) - ((45*x)/8 + (51*a<sup>-</sup>2*x<sup>-</sup>3)/8)/(32*a<sup>-</sup>3*c<sup>-</sup>3 + 64*
a^5*c^3*x^2 + 32*a^7*c^3*x^4) - (51*atan(a*x))/(256*a^4*c^3) + (atan(a*x)*(3/(8*a^6*c^3) + (15*x^2)/(32*a^4*c^3))/(1/a^2 + 2*x^2 + a^2*x^4)
```

$$
\textbf{3.405} \qquad \int \frac{x^2 \mathbf{ArcTan}(ax)^3}{\left(c+a^2cx^2\right)^3} \, dx
$$

# **Optimal**. Leaf size=237

3  $\frac{3}{128a^3c^3\left(1+a^2x^2\right)^2}-\frac{3}{128a^3c^3\left(1+\frac{a^2x^2}{a^2}\right)^2}$  $128a^3c^3(1+a^2x^2)$ + 3*x*ArcTan(*ax*)  $\frac{3x\text{ArcTan}(ax)}{32a^2c^3\left(1+a^2x^2\right)^2}-\frac{3x\text{ArcTan}(ax)}{64a^2c^3\left(1+a^2x^2\right)}$  $64a^2c^3(1+a^2x^2)$  $-\frac{3 \text{ArcTan}(ax)^2}{120a^2}$  $\frac{128a^3c^3}{}$ 3ArcTan(*ax*)  $16a^3c^3$  (1

 $[0$ ut] 3/128/a<sup>-</sup>3/c<sup>-</sup>3/(a<sup>-</sup>2\*x<sup>-</sup>2+1)<sup>-</sup>2-3/128/a<sup>-</sup>3/c<sup>-</sup>3/(a<sup>-2\*x-2+1)+3/32\*x\*arctan(a\*x)/a<sup>-</sup></sup>  $2/c$ <sup>3</sup>/(a<sup>2\*x</sup>2+1)<sup>2</sup>-3/64\*x\*arctan(a\*x)/a<sup>2</sup>/c<sup>2</sup>/(a<sup>2\*x</sup>2+1)-3/128\*arctan(a\*x )^2/a^3/c^3-3/16\*arctan(a\*x)^2/a^3/c^3/(a^2\*x^2+1)^2+3/16\*arctan(a\*x)^2/a^3  $/c^2$ /(a^2\*x^2+1)-1/4\*x\*arctan(a\*x)^3/a^2/c^3/(a^2\*x^2+1)^2+1/8\*x\*arctan(a\*x )^3/a^2/c^3/(a^2\*x^2+1)+1/32\*arctan(a\*x)^4/a^3/c^3

# **Rubi [A]**

time  $= 0.29$ , antiderivative size  $= 237$ , normalized size of antiderivative  $= 1.00$ , number of steps used = 13, number of rules used = 6, integrand size = 22,  $\frac{\text{number of rules}}{\text{integral size}} = 0.273$ , Rules used =  $\{5084, 5012, 5050, 267, 5020, 5016\}$ 

$$
\frac{\mathrm{ArCTan}(ax)^4}{32a^3c^3}-\frac{3\mathrm{ArCTan}(ax)^2}{128a^3c^3}+\frac{x\mathrm{ArCTan}(ax)^3}{8a^2c^3\left(a^2x^2+1\right)}-\frac{x\mathrm{ArCTan}(ax)^3}{4a^2c^3\left(a^2x^2+1\right)^2}-\frac{3x\mathrm{ArCTan}(ax)}{64a^2c^3\left(a^2x^2+1\right)}+\frac{3x\mathrm{ArCTan}(ax)}{32a^2c^3\left(a^2x^2+1\right)^2}+\frac{3\mathrm{ArCTan}(ax)^2}{16a^3c^3\left(a^2x^2+1\right)}-\frac{3\mathrm{ArCTan}(ax)^2}{16a^3c^3\left(a^2x^2+1\right)^2}-\frac{3\mathrm{ArCTan}(ax)^2}{128a^3c^3\left(a^2x^2+1\right)}+\frac{3\mathrm{ArC Ban}(ax)}{128a^3c^3\left(a^2x^2+1\right)^2}+\frac{3\mathrm{ArC Ban}(ax)}{128a^3c^3\left(a^2x^2+1\right)^2}+\frac{3\mathrm{ArC Ban}(ax)}{128a^3c^3\left(a^2x^2+1\right)^2}+\frac{3\mathrm{ArC Ban}(ax)}{128a^3c^3\left(a^2x^2+1\right)^2}+\frac{3\mathrm{ArC Ban}(ax)}{128a^3c^3\left(a^2x^2+1\right)^2}+\frac{3\mathrm{ArC Ban}(ax)}{128a^3c^3\left(a^2x^2+1\right)^2}+\frac{3\mathrm{ArC Ban}(ax)}{128a^3c^3\left(a^2x^2+1\right)^2}+\frac{3\mathrm{ArC Ban}(ax)}{128a^3c^3\left(a^2x^2+1\right)^2}+\frac{3\mathrm{ArC Ban}(ax)}{128a^3c^3\left(a^2x^2+1\right)^2}+\frac{3\mathrm{ArC Ban}(ax)}{128a^3c^3\left(a^2x^2+1\right)^2}+\frac{3\mathrm{ArC Ban}(ax)}{128a^3\left(a^2x^2+1\right)^2}+\frac{3\mathrm{ArC Ban}(ax)}{128a^3\left(a^2x^2+1\right)^2}+\frac{3\mathrm{Ar
$$

Antiderivative was successfully verified.

 $\lceil \ln \rceil$  Int $\lceil (x^2*ArcTan[a*x]^3)/(c + a^2*cx^2)^3, x \rceil$ 

```
[0ut] 3/(128*a<sup>2</sup>3*c<sup>2</sup>3*(1 + a<sup>2</sup>*x<sup>2</sup>2)<sup>2</sup> - 3/(128*a<sup>2</sup>*c<sup>2</sup>3*(1 + a<sup>2</sup>*x<sup>2</sup>2)) + (3*x*ArcT
an[a*x])/(32*a^2*c^3*(1 + a^2*x^2)^2) - (3*x*ArcTan[a*x])/(64*a^2*c^3*(1 +
a^2*x^2)) - (3*ArcTan[a*x]^2)/(128*a^3*c^3) - (3*ArcTan[a*x]^2)/(16*a^3*c^3)*(1 + a^2*x^2)^2) + (3*ArcTan[a*x]^2)/(16*a^3*c^3*(1 + a^2*x^2)) - (x*ArcTa)n[a*x]<sup>2</sup>)/(4*a<sup>2</sup>*c<sup>-</sup>3*(1 + a<sup>-</sup>2*x<sup>-2</sup>)<sup>-2</sup>) + (x*ArcTan[a*x]<sup>-2</sup>)/(8*a<sup>-2*c-3*(1 + a</sup>
\gamma2*x\gamma2)) + ArcTan[a*x]\gamma4/(32*a\gamma3*c\gamma3)
```
# Rule 267

 $Int[(x_{})^(m_*)^*((a_-) + (b_-)*(x_-)^*(n_-))^*(p_*)$ ,  $x_Symbol]$  :>  $Simp[(a + b*x^n)$  $\hat{p}(p + 1)/(b*n*(p + 1)), x]$  /; FreeQ[{a, b, m, n, p}, x] && EqQ[m, n - 1] &&  $NeQ[p, -1]$ 

Rule 5012

```
Int[(a_*) + ArcTan[(c_*)*(x_*)](b_*)^*(b_*)^*(q_-))^*(d_*) + (e_*)*(x_*)^2^2, x_Symbol] :> Simp[x*((a + b*ArcTan[c*x])^p/(2*d*(d + e*x^2))), x] + (-Dist[b*c*(
p/2), Int[x*((a + b*ArcTan[c*x])^(p - 1)/(d + e*x^2)^2), x], x] + Simp[(a +
b*ArcTan[c*x])^(p + 1)/(2*b*c*d^2*(p + 1)), x]) /; FreeQ[{a, b, c, d, e},
x] && EqQ[e, c<sup>\sim2*d] && GtQ[p, 0]</sup>
```
Rule 5016

 $Int[((a_{-}.) + ArcTan[(c_{-}.)*(x_{-})]*(b_{-}.))*((d_{-}) + (e_{-}.)*(x_{-})^2)(q_{-}), x_Symbol$ ] :> Simp[b\*((d + e\*x^2)^(q + 1)/(4\*c\*d\*(q + 1)^2)), x] + (Dist[(2\*q + 3)/(  $2*d*(q + 1)$ , Int $[(d + e*x^2)^{(q + 1)*(a + b*ArcTan[c*x]), x], x] - Simp[x*$  $(d + e*x^2)^{n}(q + 1)*(a + b*ArcTan[c*x])/(2*d*(q + 1))), x])$  /; FreeQ[{a, b , c, d, e}, x] && EqQ[e, c^2\*d] && LtQ[q, -1] && NeQ[q, -3/2]

# Rule 5020

Int $[(a_*) + ArcTan[(c_*)*(x_*)]*(b_*)`(p_)*((d_*) + (e_*)*(x_*)^2^(q_*)$ , x<sub>\_</sub>S ymbol] :> Simp[b\*p\*(d + e\*x^2)^(q + 1)\*((a + b\*ArcTan[c\*x])^(p - 1)/(4\*c\*d\*  $(q + 1)^{2})$ , x] + (Dist[(2\*q + 3)/(2\*d\*(q + 1)), Int[(d + e\*x<sup>2</sup>)<sup>2</sup>(q + 1)\*(a + b\*ArcTan[c\*x])^p, x], x] - Dist[b^2\*p\*((p - 1)/(4\*(q + 1)^2)), Int[(d +  $e*x^2)$ <sup> $q*(a + b*ArcTan[c*x])^{(p - 2)}, x$ ,  $x$ ] - Simp[x\*(d + e\*x<sup>2</sup>)<sup>o</sup>(q + 1)\*(</sup>  $(a + b*ArcTan[c*x])^p/(2*d*(q + 1))), x]$  /; FreeQ[{a, b, c, d, e}, x] && E qQ[e, c^2\*d] && LtQ[q, -1] && GtQ[p, 1] && NeQ[q, -3/2]

# Rule 5050

Int $[(a_*) + ArcTan[(c_*)*(x_*)*(b_*)^*(p_*(*))*(x_*)*((d_* + (e_*(*x_*))^2)(q_*))$ .), x Symbol] :> Simp[(d + e\*x^2)^(q + 1)\*((a + b\*ArcTan[c\*x])^p/(2\*e\*(q + 1))), x] - Dist[b\*(p/(2\*c\*(q + 1))), Int[(d + e\*x^2)^q\*(a + b\*ArcTan[c\*x])^  $(p - 1)$ , x], x] /; FreeQ[{a, b, c, d, e, q}, x] && EqQ[e, c<sup>-</sup>2\*d] && GtQ[p, 0]  $&$  NeQ[q, -1]

# Rule 5084

Int $[(a_{-}) + ArcTan[(c_{-})*(x_{-})]*(b_{-})\hat{(p_{-})}*(x_{-})^*(m_{-})*(d_{-}) + (e_{-})*(x_{-})^2]$ )^(q\_), x\_Symbol] :> Dist[1/e, Int[x^(m - 2)\*(d + e\*x^2)^(q + 1)\*(a + b\*Arc Tan[c\*x])^p, x], x] - Dist[d/e, Int[x^(m - 2)\*(d + e\*x^2)^q\*(a + b\*ArcTan[c \*x])^p, x], x] /; FreeQ[{a, b, c, d, e}, x] && EqQ[e, c^2\*d] && IntegersQ[p , 2\*q] && LtQ[q, -1] && IGtQ[m, 1] && NeQ[p, -1]

Rubi steps

$$
\int \frac{x^2 \tan^{-1}(ax)^3}{(c+a^2cx^2)^3} dx = -\frac{\int \frac{\tan^{-1}(ax)^3}{(c+a^2cx^2)^3} dx}{a^2c} + \frac{\int \frac{\tan^{-1}(ax)^3}{(c+a^2cx^2)^2} dx}{a^2c}
$$
\n
$$
= -\frac{3 \tan^{-1}(ax)^2}{16a^3c^3(1+a^2x^2)^2} - \frac{x \tan^{-1}(ax)^3}{4a^2c^3(1+a^2x^2)^2} + \frac{x \tan^{-1}(ax)^3}{2a^2c^3(1+a^2x^2)} + \frac{\tan^{-1}(ax)^4}{8a^3c^3} + \frac{3\int \frac{\tan^{-1}(ax)^3}{(c+a^2x)^2} dx}{8}
$$
\n
$$
= \frac{3}{128a^3c^3(1+a^2x^2)^2} + \frac{3x \tan^{-1}(ax)}{32a^2c^3(1+a^2x^2)^2} - \frac{3 \tan^{-1}(ax)^2}{16a^3c^3(1+a^2x^2)^2} + \frac{3 \tan^{-1}(ax)^2}{4a^3c^3(1+a^2x^2)} - \frac{3}{128a^3c^3(1+a^2x^2)} - \frac{3}{128a^3c^3(1+a^2x^2)^2} + \frac{3x \tan^{-1}(ax)}{32a^2c^3(1+a^2x^2)^2} - \frac{39x \tan^{-1}(ax)}{64a^2c^3(1+a^2x^2)} - \frac{39 \tan^{-1}(ax)^2}{128a^3c^3} - \frac{3}{166a^2c^3(1+a^2x^2)} - \frac{3x \tan^{-1}(ax)}{128a^3c^3(1+a^2x^2)^2} - \frac{3x \tan^{-1}(ax)}{128a^3c^3(1+a^2x^2)^2} - \frac{3x \tan^{-1}(ax)}{128a^3c^3(1+a^2x^2)^2} - \frac{3x \tan^{-1}(ax)}{64a^2c^3(1+a^2x^2)} - \frac{3x \tan^{-1}(ax)}{64a^2c^3(1+a^2x^2)} - \frac{3x \tan^{-1}(ax)}{64a^2c^3(1+a^2x^2)} - \frac{3x \tan^{-1}(ax)}{64a^2
$$

# **Mathematica [A]** time  $= 0.04$ , size  $= 111$ , normalized size  $= 0.47$

 $-3a^2x^2 + (6ax - 6a^3x^3)$  ArcTan(ax)  $-3(1 - 6a^2x^2 + a^4x^4)$  ArcTan(ax)<sup>2</sup> + 16ax( $-1 + a^2x^2$ ) ArcTan(ax)<sup>3</sup> + 4(1 + a<sup>2</sup>x<sup>2</sup>)<sup>2</sup> ArcTan(ax)<sup>4</sup>  $\frac{128a^3c^3(1+a^2x^2)^2}{a^2}$ 

Antiderivative was successfully verified.

[In] Integrate[(x^2\*ArcTan[a\*x]^3)/(c + a^2\*c\*x^2)^3,x]

[Out]  $(-3*a^2*x^2 + (6*a*x - 6*a^3*x^3)*ArcTan[a*x] - 3*(1 - 6*a^2*x^2 + a^4*x^4)$ \*ArcTan[a\*x]^2 + 16\*a\*x\*(-1 + a^2\*x^2)\*ArcTan[a\*x]^3 + 4\*(1 + a^2\*x^2)^2\*Ar cTan[a\*x]^4)/(128\*a^3\*c^3\*(1 + a^2\*x^2)^2)

**Maple [A]**

time  $= 0.99$ , size  $= 197$ , normalized size  $= 0.83$ 

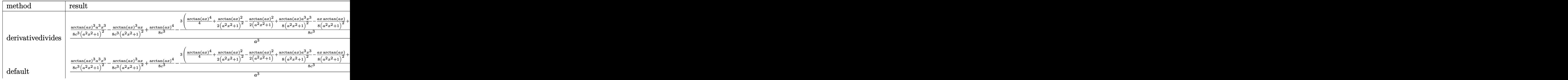
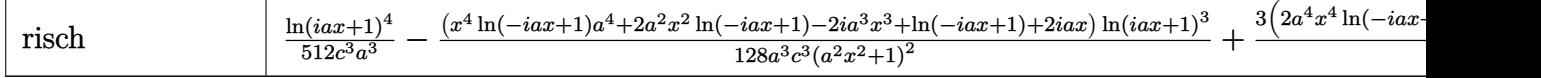

Verification of antiderivative is not currently implemented for this CAS.

```
[In] int(x^2)*arctan(ax*x)^3/(a^2*x*x^2+c)^3,x,method=[RETURNVERBOSE)
```
 $[0$ ut]  $1/a^3*(1/8/c^3*arctan(a*x)^3/(a^2*x^2+1)^2*x^3-1/8/c^3*arctan(a*x)^3/(a^2*x^2+1)^2$  $2*x^2+1$ )^2\*a\*x+1/8/c^3\*arctan(a\*x)^4-3/8/c^3\*(1/4\*arctan(a\*x)^4+1/2\*arctan  $(a*x)^2/((a^2*x^2+1)^2-1/2*arctan(a*x)^2/(a^2*x^2+1)+1/8*arctan(a*x)*a^3*x^3$ /(a^2\*x^2+1)^2-1/8\*a\*x/(a^2\*x^2+1)^2\*arctan(a\*x)+1/16\*arctan(a\*x)^2-1/16/(a  $2*x^2+1)^2+1/16/(a^2*x^2+1))$ 

**Maxima [A]** time  $= 0.54$ , size  $= 334$ , normalized size  $= 1.41$ 

 $\sim 10^{-1}$ 

 $\mathbf{L}^{\mathbf{L}}$ 

 $\frac{1}{8}\left(\frac{a^2 x^3 - x}{a^2 x^2 x^4 + a^2 c^3} + \frac{\arctan(ax)}{a^3 c^3}\right) \arctan(ax)\right) + \frac{3 \left(a^2 x^2 - (a^4 x^4 + 2 a^2 x^2 + 1)\arctan(ax)^2\right) \arctan(ax)^2}{16 \left(a^3 x^3 + 2 a^3 x^2 x^2 + a^4 c^3\right)} - \frac{1}{128}\left(\frac{4 \left(a^4 x^4 + 2 a^2 x^2 + 1\right)\arctan(ax)^2 + 3 a^2 x^2 - 3 \left(a^4 x^4 + 2 a^2 x^2$ 

Verification of antiderivative is not currently implemented for this CAS.

```
[In] integrate(x^2*arctan(a*x)^3/(a^2*c*x^2+c)^3,x, algorithm="maxima")
```
 $[Out] 1/8*((a^2*x^3 - x)/(a^6*c^3*x^4 + 2*a^4*c^3*x^2 + a^2*c^3) + arctan(a*x)/(a^2*x^2)$  $(3*c^3)$ )\*arctan(a\*x)^3 + 3/16\*(a^2\*x^2 - (a^4\*x^4 + 2\*a^2\*x^2 + 1)\*arctan(a \*x)^2)\*a\*arctan(a\*x)^2/(a^8\*c^3\*x^4 + 2\*a^6\*c^3\*x^2 + a^4\*c^3) - 1/128\*((4\*  $(a^4*x^4 + 2*a^2*x^2 + 1)*arctan(axx)^4 + 3*a^2*x^2 - 3*(a^4*x^4 + 2*a^2*x^2)$ 2 + 1)\*arctan(a\*x)^2)\*a^2/(a^10\*c^3\*x^4 + 2\*a^8\*c^3\*x^2 + a^6\*c^3) + 2\*(3\*a  $3*x^3 - 8*(a^4*x^4 + 2*a^2*x^2 + 1)*arctan(ax^2)^3 - 3*a*x + 3*(a^4*x^4 + 2*)$  $*\text{a}^2*\text{x}^2 + 1)*\text{arctan}(\text{a}*\text{x})*\text{a}*\text{arctan}(\text{a}*\text{x})/(\text{a}^3*\text{c}^3*\text{x}^4 + 2*\text{a}^7*\text{c}^3*\text{x}^2 + \text{a}^5$  $*(c^3))*a$ 

**Fricas [A]** time  $= 4.76$ , size  $= 130$ , normalized size  $= 0.55$  $4(a^4x^4+2a^2x^2+1)\arctan (ax)^4-3a^2x^2+16(a^3x^3-ax)\arctan (ax)^3-3(a^4x^4-6a^2x^2+1)\arctan (ax)^2-6(a^3x^3-ax)\arctan (ax)$  $\frac{128(a^7c^3x^4 + 2a^5c^3x^2 + a^3c^3)}{x^2 + a^3c^3}$ 

Verification of antiderivative is not currently implemented for this CAS.

[In] integrate( $x^2*arctan(axx)^3/(a^2*c*x^2+c)^3$ ,x, algorithm="fricas") [Out]  $1/128*(4*(a^4*x^4 + 2*a^2*x^2 + 1)*arctan(axx)^4 - 3*a^2*x^2 + 16*(a^3*x^3)$ - a\*x)\*arctan(a\*x)^3 - 3\*(a^4\*x^4 - 6\*a^2\*x^2 + 1)\*arctan(a\*x)^2 - 6\*(a^3\*x  $\hat{a}$  - a\*x)\*arctan(a\*x))/(a^7\*c^3\*x^4 + 2\*a^5\*c^3\*x^2 + a^3\*c^3) **Sympy [F]** time  $= 0.00$ , size  $= 0$ , normalized size  $= 0.00$ 

$$
\frac{\int \frac{x^2 \tan^3{(ax)}}{a^6 x^6 + 3a^4 x^4 + 3a^2 x^2 + 1} dx}{c^3}
$$

Verification of antiderivative is not currently implemented for this CAS.

```
[In] integrate(x**2*atan(axx)*3/(a**2*cx**2+c)**3,x)
```
[Out] Integral(x\*\*2\*atan(a\*x)\*\*3/(a\*\*6\*x\*\*6 + 3\*a\*\*4\*x\*\*4 + 3\*a\*\*2\*x\*\*2 + 1), x)/ c\*\*3 **Giac [F]**

time  $= 0.00$ , size  $= 0$ , normalized size  $= 0.00$ 

could not integrate

Verification of antiderivative is not currently implemented for this CAS.

[In] integrate(x^2\*arctan(a\*x)^3/(a^2\*c\*x^2+c)^3,x, algorithm="giac")

[Out] sage0\*x

**Mupad [B]** time  $= 0.54$ , size  $= 188$ , normalized size  $= 0.79$ 

 $\arctan(ax) \left( \frac{3x}{64 a^4 c^3} - \frac{3 x^3}{64 a^2 c^3} \right)$  $\frac{dx}{\left[1 + \frac{1}{\alpha^2} + \frac{3x^2}{2} + \frac{3x^2}{4\alpha^2} + \frac{3x^2}{2\alpha^2} + \frac{3x^2}{2\alpha^2} + \frac{3x^2}{2\alpha^2} + \frac{3x^2}{2\alpha^2} + \frac{3x^2}{2\alpha^2} + \frac{3x^2}{2\alpha^2} + \frac{3x^2}{2\alpha^2} + \frac{3x^2}{2\alpha^2} + \frac{3x^2}{2\alpha^2} + \frac{3x^2}{2\alpha^2} + \frac{3x^2}{2\alpha^2} + \frac{3x^2}{$  $rac{3}{128 a^3 c^3} - \frac{3 x^2}{16 a^3 c^3 \left(\frac{1}{x^2} + 2\right)}$  $\frac{16 a^3 c^3 \left(\frac{1}{a^2} + 2 x^2 + a^2 x^4\right)}$  $-\frac{\text{atan}(ax)^3\left(\frac{x}{8a^4c^3}-\frac{x^3}{8a^2c^3}\right)}{1-\left(\frac{3}{8a^2c^3}-\frac{3}{8a^2c^3}\right)}$  $\frac{(ax)^3 \left(\frac{x}{8a^4 c^3}-\frac{x^3}{8a^2 c^3}\right)}{\frac{1}{a^2}+2x^2+a^2 x^4} + \frac{\text{atan}(a x)^4}{32 a^3 c^3}$  $32 a^3 c^3$ 

Verification of antiderivative is not currently implemented for this CAS.

[In]  $int((x^2*atan(ax*))^3)/(c + a^2*cx^2)^3,x)$ 

```
[Out] (atan(a*x)*((3*x)/(64*a^4*c^3) - (3*x^3)/(64*a^2*c^3)))/(1/a^2 + 2*x^2 + a^
2*x^4) - (3*x^2)/(2*(64*axc^3 + 128*a^3*c^3*x^2 + 64*a^5*c^3*x^4)) - atan(a
*x)<sup>2</sup>*(3/(128*a<sup>2</sup>*c<sup>2</sup>3) - (3*x<sup>2</sup>2)/(16*a<sup>2</sup>*c<sup>2</sup>*(1/a<sup>2</sup> + 2*x<sup>2</sup> + a<sup>2</sup>*x<sup>2</sup>4))) -
(\text{atan}(a*x)^3*(x/(8*a^4*c^3) - x^3/(8*a^2*c^3)))/(1/a^2 + 2*x^2 + a^2*x^4) +atan(a*x)^4/(32*a^3*c^3)
```
# $3.406 \qquad \int \frac{x \mathbf{ArcTan}(ax)^3}{(x-2)^{3/3}}$  $\frac{a_1c_2a_1}{(c+a^2cx^2)^3}dx$

## **Optimal**. Leaf size=208

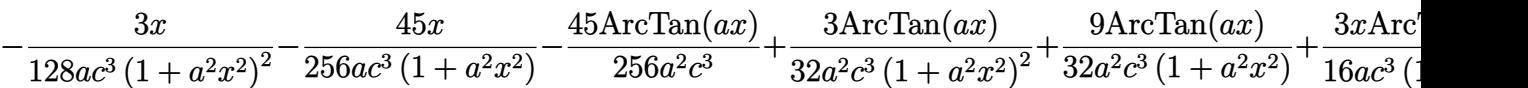

 $[Out] -3/128*x/a/c^3/(a^2*x^2+1)^2-45/256*x/a/c^3/(a^2*x^2+1)-45/256*arctan(a*x)/$ a^2/c^3+3/32\*arctan(a\*x)/a^2/c^3/(a^2\*x^2+1)^2+9/32\*arctan(a\*x)/a^2/c^3/(a^  $2*x^2+1)+3/16*x*arctan(axx)^2/a/c^3/(a^2*x^2+1)^2+9/32*x*arctan(axx)^2/a/c^2$  $3/(\text{a}^2*\text{x}^2+1)+3/32*\arctan(\text{a}*\text{x})^3/\text{a}^2/c^3-1/4*\arctan(\text{a}*\text{x})^3/\text{a}^2/c^3/(a^2*\text{x}^2)$  $+1)$ <sup>2</sup>

# **Rubi [A]**

time  $= 0.14$ , antiderivative size  $= 208$ , normalized size of antiderivative  $= 1.00$ , number of steps used = 9, number of rules used = 5, integrand size = 20,  $\frac{\text{number of rules}}{\text{integral size}} = 0.250$ , Rules used =  $\{5050, 5020, 5012, 205, 211\}$ 

− ArcTan(*ax*) 3  $\frac{\text{ArcTan}(ax)^3}{4a^2c^3(a^2x^2+1)^2} + \frac{9x\text{ArcTan}(ax)^2}{32ac^3(a^2x^2+1)}$  $\frac{9x \text{ArcTan}(ax)^2}{32ac^3 (a^2x^2+1)} + \frac{3x \text{ArcTan}(ax)^2}{16ac^3 (a^2x^2+1)^2}$  $\frac{3x \text{ArcTan}(ax)^2}{16ac^3 (a^2x^2+1)^2} + \frac{9 \text{ArcTan}(ax)}{32a^2c^3 (a^2x^2+1)}$  $\frac{9 \text{ArcTan}(ax)}{32 a^2 c^3 (a^2 x^2 + 1)} + \frac{3 \text{ArcTan}(ax)}{32 a^2 c^3 (a^2 x^2 + 1)}$  $\frac{3 \text{ArcTan}(ax)}{32 a^2 c^3 (a^2 x^2 + 1)^2} + \frac{3 \text{ArcTan}(ax)^3}{32 a^2 c^3}$  $\frac{{\rm cTan}(ax)^3}{32a^2c^3} - \frac{45{\rm ArcTan}(ax)}{256a^2c^3}$  $\frac{\Delta x}{256a^2c^3} - \frac{45x}{256ac^3(a^2x^2)}$  $\frac{45x}{256ac^3(a^2x^2+1)} - \frac{3x}{128ac^3(a^2x)}$  $\frac{6x}{128ac^3(a^2x^2+1)^2}$ 

Antiderivative was successfully verified.

[In] Int  $[(x*ArcTan[a*x]^3)/(c + a^2*c*x^2)^3,x]$ 

 $[0$ ut]  $(-3*x)/(128*a*c^3*(1 + a^2*x^2)^2) - (45*x)/(256*a*c^3*(1 + a^2*x^2)) - (45*x)(1*(1 + a^2*x^2))$  $*\text{ArcTan}[a*x]/(256*a^2*c^3) + (3*ArcTan[a*x])/(32*a^2*c^3*(1 + a^2*x^2)^2)$ + (9\*ArcTan[a\*x])/(32\*a^2\*c^3\*(1 + a^2\*x^2)) + (3\*x\*ArcTan[a\*x]^2)/(16\*a\*c^  $3*(1 + a^2*x^2)^2) + (9*x*ArcTan[a*x]^2)/(32*a*c^3*(1 + a^2*x^2)) + (3*ArcT)$ an $[a*x]^3) / (32*a^2*c^3) - ArcTan[a*x]^3 / (4*a^2*c^3*(1 + a^2*x^2)^2)$ 

## Rule 205

Int $[(a) + (b_-)*(x_-)^n(n_-))^n(p_-)$ , x Symbol] :> Simp $[(-x)*(a + b*x^n)^n(p +$  $1)/((a*n*(p + 1)))$ , x] + Dist $[(n*(p + 1) + 1)/(a*n*(p + 1))$ , Int $[(a + b*x^n)(n + 1)]$  $\binom{1}{p}$  + 1), x], x] /; FreeQ[{a, b}, x] && IGtQ[n, 0] && LtQ[p, -1] && (Integ erQ[2\*p]  $|| (n == 2 \&& \nIntegerQ[4*p]) || (n == 2 \&& \nIntegerQ[3*p]) ||$  Denom  $intor[p + 1/n] < Denominator[p]$ 

### Rule 211

Int $[(a_+) + (b_-)*(x_-)^2)^{-(-1)}$ , x\_Symbol] :> Simp $[(Rt[a/b, 2]/a)*(ArcTan[x/R$  $t[a/b, 2]]$ , x] /; FreeQ[ $\{a, b\}$ , x] && PosQ $[a/b]$ 

### Rule 5012

Int $[(a_*) + ArcTan[(c_*)*(x_*)](b_*)^*(b_*)^*(c_*)/(d_*) + (e_*)*(x_*)^2)^2$ , x\_Sym bol] :> Simp[x\*((a + b\*ArcTan[c\*x])^p/(2\*d\*(d + e\*x^2))), x] + (-Dist[b\*c\*( p/2), Int[x\*((a + b\*ArcTan[c\*x])^(p - 1)/(d + e\*x^2)^2), x], x] + Simp[(a + b\*ArcTan[c\*x])^(p + 1)/(2\*b\*c\*d^2\*(p + 1)), x]) /; FreeQ[{a, b, c, d, e},  $x$ ] && EqQ[e, c^2\*d] && GtQ[p, 0]

#### Rule 5020

Int[((a) + ArcTan[(c) )\*(x)]\*(b))^(p)\*((d) + (e)\*(x)^2)^(q), x\_S ymbol] :> Simp[b\*p\*(d + e\*x^2)^(q + 1)\*((a + b\*ArcTan[c\*x])^(p - 1)/(4\*c\*d\*  $(q + 1)^{2})$ , x] + (Dist[(2\*q + 3)/(2\*d\*(q + 1)), Int[(d + e\*x<sup>2</sup>)<sup>2</sup>(q + 1)\*(a + b\*ArcTan[c\*x])^p, x], x] - Dist[b^2\*p\*((p - 1)/(4\*(q + 1)^2)), Int[(d +  $e*x^2)q*(a + b*ArcTan[c*x])^(p - 2), x], x] - Simp[x*(d + e*x^2)^(q + 1)*($  $(a + b*ArcTan[c*x])^p/(2*d*(q + 1))), x]$  /; FreeQ[{a, b, c, d, e}, x] && E qQ[e, c^2\*d] && LtQ[q, -1] && GtQ[p, 1] && NeQ[q, -3/2]

#### Rule 5050

Int[((a) + ArcTan[(c) )\*(x)]\*(b))^(p}.)\*(x)\*((d) + (e}.)\*(x)^2)^(q .), x\_Symbol] :> Simp[(d + e\*x^2)^(q + 1)\*((a + b\*ArcTan[c\*x])^p/(2\*e\*(q + 1))), x] - Dist[b\*(p/(2\*c\*(q + 1))), Int[(d + e\*x^2)^q\*(a + b\*ArcTan[c\*x])^  $(p - 1), x$ , x], x] /; FreeQ[{a, b, c, d, e, q}, x] && EqQ[e, c<sup> $2*$ d]</sup> && GtQ[p, 0] &&  $NeQ[q, -1]$ 

Rubi steps

$$
\int \frac{x \tan^{-1}(ax)^3}{(c+a^2cx^2)^3} dx = -\frac{\tan^{-1}(ax)^3}{4a^2c^3(1+a^2x^2)^2} + \frac{3\int \frac{\tan^{-1}(ax)^2}{(c+a^2cx^2)^3} dx}{4a}
$$
\n
$$
= \frac{3 \tan^{-1}(ax)}{32a^2c^3(1+a^2x^2)^2} + \frac{3x \tan^{-1}(ax)^2}{16ac^3(1+a^2x^2)^2} - \frac{\tan^{-1}(ax)^3}{4a^2c^3(1+a^2x^2)^2} - \frac{3\int \frac{1}{(c+a^2cx^2)^3} dx}{32a} + \frac{9\int \frac{1}{(c+a^2cx^2)^3} dx}{32a^2c^3(1+a^2x^2)^2} + \frac{3x \tan^{-1}(ax)}{4a^2c^3(1+a^2x^2)^2} + \frac{9x \tan^{-1}(ax)^2}{32ac^3(1+a^2x^2)} + \frac{9x \tan^{-1}(ax)^2}{32ac^3(1+a^2x^2)} + \frac{9x \tan^{-1}(ax)^2}{32ac^3(1+a^2x^2)} + \frac{3x \tan^{-1}(ax)}{128ac^3(1+a^2x^2)^2} - \frac{9x}{256ac^3(1+a^2x^2)} + \frac{3 \tan^{-1}(ax)}{32a^2c^3(1+a^2x^2)^2} + \frac{9 \tan^{-1}(ax)}{32a^2c^3(1+a^2x^2)} + \frac{9 \tan^{-1}(ax)}{256a^2c^3} + \frac{3 \tan^{-1}(ax)}{32a^2c^3(1+a^2x^2)^2} + \frac{9 \tan^{-1}(ax)}{32a^2c^3(1+a^2x^2)^2} + \frac{9 \tan^{-1}(ax)}{32a^2c^3(1+a^2x^2)^2} + \frac{9 \tan^{-1}(ax)}{32a^2c^3(1+a^2x^2)^2} + \frac{9 \tan^{-1}(ax)}{32a^2c^3(1+a^2x^2)^2} + \frac{9 \tan^{-1}(ax)}{32a^2c^3(1+a^2x^2)^2} + \frac{9 \tan^{-1}(ax)}{32a^2c^3(1+a^2x^2)^2} + \frac{9 \tan^{-1}(ax)}{
$$

# **Mathematica [A]**

3

time  $= 0.06$ , size  $= 103$ , normalized size  $= 0.50$ 

$$
\frac{-3ax(17+15a^2x^2)-3(-17+6a^2x^2+15a^4x^4)\arctan(ax)+24ax(5+3a^2x^2)\arctan(ax)^2+8(-5+6a^2x^2+3a^4x^4)\arctan(ax)^2}{256c^3\left(a+a^3x^2\right)^2}
$$

Antiderivative was successfully verified.

[In] Integrate  $[(x*ArcTan[a*x]^3]/(c + a^2*c*x^2)^3,x]$ 

 $[Out]$   $(-3*ax**(17 + 15*a^2*x^2) - 3*(-17 + 6*a^2*x^2 + 15*a^4*x^4)*ArcTan[a*x] +$  $24*ax*(5 + 3*a^2*x^2)*ArcTan[a*x]^2 + 8*(-5 + 6*a^2*x^2 + 3*a^4*x^4)*ArcTa$  $n[a*x]^3$ /(256\*c<sup>2</sup>3\*(a + a<sup>2</sup>3\*x<sup>2</sup>)<sup>2</sup>)

## **Maple [A]**

time  $= 0.99$ , size  $= 150$ , normalized size  $= 0.72$ 

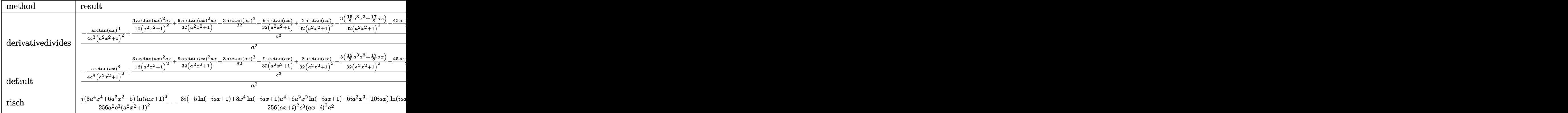

Verification of antiderivative is not currently implemented for this CAS.

[In]  $int(x*arctan(axx)^3/(a^2*c*x^2+c)^3,x,method=RETURNVERBOSE)$ 

```
[Out] 1/a^2*(-1/4*arctan(axx)^3/c^3/(a^2*x^2+1)^2+3/4/c^3*(1/4*arctan(axx)^2*ax/1)(a^2*x^2+1)^2+3/8*arctan(a*x)^2*a*x/(a^2*x^2+1)+1/8*arctan(a*x)^3+3/8*arctan(a*x)/(a^2*x^2+1)+1/8/(a^2*x^2+1)^2*arctan(a*x)-1/8*(15/8*a^3*x^3+17/8*a*x
)/({a^2*x^2+1)^2-15/64*arctan(x*x)}
```
**Maxima [A]**

```
time = 0.51, size = 272, normalized size = 1.31
```
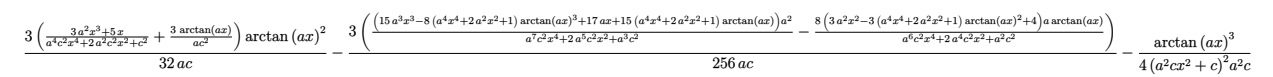

Verification of antiderivative is not currently implemented for this CAS.

```
[In] integrate(x*arctan(a*x)^3/(a^2*c*x^2+c)^3,x, algorithm="maxima")
```

```
[Out] 3/32*((3*a^2*x^3 + 5*x)/(a^4*c^2*x^4 + 2*a^2*c^2*x^2 + c^2) + 3*arctan(a*x)/(a*c^2))*arctan(a*x)^2/(a*c) - 3/256*((15*a^3*x^3 - 8*(a^4*x^4 + 2*a^2*x^2+ 1)*arctan(a*x)^3 + 17*a*x + 15*(a^4*x^4 + 2*a^2*x^2 + 1)*arctan(a*x))*a^
```
 $2/(\text{a}^{\text{2}}\text{+}\text{c}^{\text{2}}\text{+}\text{c}^{\text{2}} + 2\text{+}\text{a}^{\text{2}}\text{+}\text{c}^{\text{2}}\text{+}\text{c}^{\text{2}} + \text{a}^{\text{2}}\text{+}\text{c}^{\text{2}}) - 8\text{+}\text{(}3\text{+}\text{a}^{\text{2}}\text{+}\text{c}^{\text{2}} + 2\text{+}\text{c}^{\text{2}} + 2\text{+}\text{c}^{\text{2}}$  $2*x^2$  + 1)\*arctan(a\*x)^2 + 4)\*a\*arctan(a\*x)/(a^6\*c^2\*x^4 + 2\*a^4\*c^2\*x^2 +  $a^2*c^2)$ /(a\*c) - 1/4\*arctan(a\*x)^3/((a^2\*c\*x^2 + c)^2\*a^2\*c) **Fricas [A]** time  $= 2.92$ , size  $= 117$ , normalized size  $= 0.56$  $-\frac{45a^3x^3-8(3a^4x^4+6a^2x^2-5)\arctan (ax)^3-24(3a^3x^3+5ax)\arctan (ax)^2+51ax+3(15a^4x^4+6a^2x^2-17)\arctan (ax)}{252(x^2+16x^2+16x^2+12x^2+12x^2+12x^2+12x^2+12x^2+12x^2+12x^2+12x^2+12x^2+12x^2+12x^2+12x^2+12x^2+12x^2+12x^2+12x^2+12x^2+12x^$  $\sqrt{256\left(a^6c^3x^4+2\,a^4c^3x^2+a^2c^3\right)}$ 

Verification of antiderivative is not currently implemented for this CAS.

```
[In] integrate(x*arctan(a*x)^3/(a^2*c*x^2+c)^3,x, algorithm="fricas")
[Out] -1/256*(45*a^3*x^3 - 8*(3*a^4*x^4 + 6*a^2*x^2 - 5)*arctan(axx)^3 - 24*(3*a^2)3*x^3 + 5*a*x)*arctan(axx)^2 + 51*axx + 3*(15*a^4*x^4 + 6*a^2*x^2 - 17)*arctan(a*x)/(a^6*c^3*x^4 + 2*a^4*c^3*x^2 + a^2kc^3)Sympy [F]
time = 0.00, size = 0, normalized size = 0.00\int \frac{x \tan^3(ax)}{e^{6x^6+2c^4x^4+2c^2}}\frac{x \, \mathrm{atan}^\circ \, (ax)}{a^6 x^6 + 3 a^4 x^4 + 3 a^2 x^2 + 1} \, dx
```

$$
\frac{\frac{1}{a^6x^6+3a^4x^4+3a^2x^2+1}d}{c^3}
$$

Verification of antiderivative is not currently implemented for this CAS.

```
[In] integrate(x*atan(a*x)**3/(a**2*c*x**2+c)**3,x)
[Out] Integral(x*atan(a*x)**3/(a**6*x**6 + 3*a**4*x**4 + 3*a**2*x**2 + 1), x)/c**
3
Giac [F]
```

```
time = 0.00, size = 0, normalized size = 0.00
```
could not integrate

Verification of antiderivative is not currently implemented for this CAS.

```
[In] integrate(x*arctan(a*x)^3/(a^2*c*x^2+c)^3,x, algorithm="giac")
[Out] sage0*x
Mupad [B]
time = 0.53, size = 189, normalized size = 0.91\arctan(ax)^3 \left(\frac{3}{22a^2}\right)\arctan(ax)^2\left(\frac{15x}{32a^3c^3} + \frac{9x^3}{32ac^3}\right)\arctan(ax) \left( \frac{3}{8 a^4 c^3} + \frac{9 x^2}{32 a^2 c^3} \right)
```
 $\frac{3}{32 a^2 c^3} - \frac{1}{4 a^4 c^3 \left(\frac{1}{a^2} + 2\right)}$  $\frac{1}{4 a^4 c^3 \left(\frac{1}{a^2} + 2 x^2 + a^2 x^4\right)}$  $\left(-\frac{\frac{45\,a^2\,x^3}{8}+\frac{51\,x}{8}}{32\,a^5\,c^3\,x^4+64\,a^3\,c^3\,x^2+32\,a\,c^3}+\frac{8}{\sqrt{3}}\right)$  $\frac{(a x)^2 \left(\frac{15 x}{32 a^3 c^3} + \frac{9 x^3}{32 a c^3}\right)}{\frac{1}{a^2} + 2 x^2 + a^2 x^4} - \frac{45 \operatorname{atan}(a x)}{256 a^2 c^3}$  $\frac{1}{256 a^2 c^3} + \frac{1}{a^2} + 2x^2 + a^2x^4$ 

Verification of antiderivative is not currently implemented for this CAS.

```
[In] int((x * atan(a * x)^3)/(c + a^2 * c * x^2)^3, x)
```

```
[Out] atan(a*x)^3*(3/(32*a^2*c^3) - 1/(4*a^4*c^3*(1/a^2 + 2*x^2 + a^2*x^4))) - ((
51*x/8 + (45*a^2*x^3)/8/(32*a*c<sup>-</sup>3 + 64*a<sup>-</sup>3*c<sup>-</sup>3*x<sup>-</sup>2 + 32*a<sup>-</sup>5*c<sup>-</sup>3*x<sup>-</sup>4) + (a
tan(a*x)^2*((15*x)/(32*a^3*c^3) + (9*x^3)/(32*a*c^3)))/(1/a^2 + 2*x^2 + a^2
*x^4) - (45*atan(axx))/(256*a^2*c^3) + (atan(axx)*(3/(8*a^4*c^3) + (9*x^2)/(32*a^2*c^3))/(1/a^2 + 2*x^2 + a^2*x^4)
```
# $\begin{array}{cc} \textbf{3.407} & \int \frac{\textbf{ArcTan}(ax)^3}{(x-2)^3} \end{array}$  $\frac{f(c \text{Láll}(ax))}{(c+a^2cx^2)^3} dx$

## **Optimal**. Leaf size=225

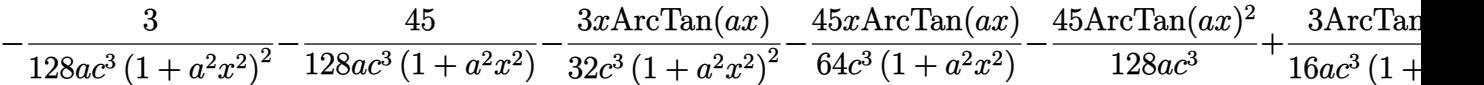

 $[Out] -3/128/a/c^3/(a^2*x^2+1)^2-45/128/a/c^3/(a^2*x^2+1)-3/32*x*arctan(axx)/c^3/$  $(a^2*x^2+1)^2-45/64*x*arctan(a*x)/c^3/(a^2*x^2+1)-45/128*arctan(a*x)^2/a/c^2$ 3+3/16\*arctan(a\*x)^2/a/c^3/(a^2\*x^2+1)^2+9/16\*arctan(a\*x)^2/a/c^3/(a^2\*x^2+ 1)+1/4\*x\*arctan(a\*x)^3/c^3/(a^2\*x^2+1)^2+3/8\*x\*arctan(a\*x)^3/c^3/(a^2\*x^2+1  $)+3/32*arctan(axx)^4/a/c^3$ 

## **Rubi [A]**

time  $= 0.15$ , antiderivative size  $= 225$ , normalized size of antiderivative  $= 1.00$ , number of steps used = 8, number of rules used = 5, integrand size = 19,  $\frac{\text{number of rules}}{\text{integral size}} = 0.263$ , Rules used  $=$  {5020, 5012, 5050, 267, 5016}

3*x*ArcTan(*ax*) 3  $rac{\sinh(x \arctan(ax)^3)}{8c^3(a^2x^2+1)} + \frac{x \arctan(ax)^3}{4c^3(a^2x^2+1)^2}$  $\frac{x \text{ArcTan}(ax)^3}{4c^3 (a^2x^2+1)^2} + \frac{9 \text{ArcTan}(ax)^2}{16ac^3 (a^2x^2+1)}$  $\frac{9 \text{ArcTan}(ax)^2}{16 a c^3 (a^2 x^2 + 1)} + \frac{3 \text{ArcTan}(ax)^2}{16 a c^3 (a^2 x^2 + 1)}$  $\frac{3 \text{ArcTan}(ax)^2}{16 a c^3 (a^2 x^2 + 1)^2} - \frac{45 x \text{ArcTan}(ax)}{64 c^3 (a^2 x^2 + 1)} - \frac{3 x \text{ArcTan}(ax)}{32 c^3 (a^2 x^2 + 1)^2}$  $rac{3x \text{ArcTan}(ax)}{32c^3 (a^2x^2+1)^2} - \frac{45}{128ac^3 (a^2x^2+1)} - \frac{3}{128ac^3 (a^2x^2+1)}$  $\frac{3}{128 a c^3 \left(a^2 x^2+1\right)^2} + \frac{3 \text{ArcTan}(ax)^4}{32 a c^3} - \frac{45 \text{ArcTan}(ax)^2}{128 a c^3}$ 128*ac*<sup>3</sup>

Antiderivative was successfully verified.

[In] Int  $[Arctan[a*x]^3/(c + a^2*cx^2)^3,x]$ 

 $[0$ ut] -3/(128\*a\*c<sup>-</sup>3\*(1 + a<sup>-</sup>2\*x<sup>-</sup>2)<sup>-</sup>2) - 45/(128\*a\*c<sup>-</sup>3\*(1 + a<sup>-</sup>2\*x<sup>-</sup>2)) - (3\*x\*ArcTan  $[a*x]/(32*c^3*(1 + a^2*x^2)^2) - (45*x*ArcTan[a*x])/(64*c^3*(1 + a^2*x^2))$ -  $(45*ArcTan[a*x]^{2})/(128*a*c^{3}) + (3*ArcTan[a*x]^{2})/(16*a*c^{3}*(1 + a^{2}*x^{2})$ 2)^2) +  $(9*ArcTan[a*x]$ ^2)/ $(16*axc^3*(1 + a^2*x^2))$  +  $(x*ArcTan[a*x]$ ^3)/ $(4*c)$  $\gamma^3*(1 + a^2*x^2)^2$  +  $(3*x*ArcTan[a*x]^3)/(8*c^3*(1 + a^2*x^2))$  +  $(3*ArcTan$  $[a*x]$ <sup>2</sup>4)/(32\*a\*c<sup>2</sup>3)

Rule 267

```
Int[(x_{})^{(m-1)}*(a_{-}) + (b_{-})*(x_{-})^{(m-1)}(p_{-}), x_{-}Symb0] :> Simp[(a + b*x^n)]\hat{p}(p + 1)/(b*n*(p + 1)), x] /; FreeQ[{a, b, m, n, p}, x] && EqQ[m, n - 1] &&
NeQ[p, -1]
```
Rule 5012

```
Int[(a_*) + ArcTan[(c_*)*(x_*)](b_*)^*(b_*)^*(c_*)/(d_*) + (e_*)*(x_*)^2)^2, x_Sym
bol] :> Simp[x*((a + b*ArcTan[c*x])^p/(2*d*(d + e*x^2))), x] + (-Dist[b*c*(
p/2), Int[x*((a + b*ArcTan[c*x])^(p - 1)/(d + e*x^2)^2), x], x] + Simp[(a +
b*ArcTan[c*x])^(p + 1)/(2*b*c*d^2*(p + 1)), x]) /; FreeQ[{a, b, c, d, e},
x] && EqQ[e, c<sup>2*d] && GtQ[p, 0]</sup>
```
Rule 5016

Int $[(a_*) + ArcTan[(c_*)*(x_*)](b_*)*(d_*) + (e_*)*(x_*)^2(G_*)$ , x\_Symbol ] :> Simp[b\*((d + e\*x^2)^(q + 1)/(4\*c\*d\*(q + 1)^2)), x] + (Dist[(2\*q + 3)/(  $2*d*(q + 1))$ , Int $[(d + e*x^2)^{(q + 1)*(a + b*ArcTan[c*x]), x], x] - Simp[x*$  $(d + e*x^2)^{n}(q + 1)*(a + b*ArcTan[c*x])/(2*d*(q + 1))), x])$  /; FreeQ[{a, b , c, d, e}, x] && EqQ[e, c^2\*d] && LtQ[q, -1] && NeQ[q, -3/2]

#### Rule 5020

Int $[(a_*) + ArcTan[(c_*)*(x_*)]((b_*))^*(p_*)*(d_*) + (e_*)*(x_*)^2((q_*), x_S)$ ymbol] :> Simp[b\*p\*(d + e\*x^2)^(q + 1)\*((a + b\*ArcTan[c\*x])^(p - 1)/(4\*c\*d\*  $(q + 1)^{2})$ , x] + (Dist[(2\*q + 3)/(2\*d\*(q + 1)), Int[(d + e\*x<sup>2</sup>)<sup>2</sup>(q + 1)\*(a + b\*ArcTan[c\*x])^p, x], x] - Dist[b^2\*p\*((p - 1)/(4\*(q + 1)^2)), Int[(d + e\*x^2)^q\*(a + b\*ArcTan[c\*x])^(p - 2), x], x] - Simp[x\*(d + e\*x^2)^(q + 1)\*(  $(a + b*ArcTan[c*x])^p/(2*d*(q + 1))), x]$  /; FreeQ[{a, b, c, d, e}, x] && E qQ[e, c^2\*d] && LtQ[q, -1] && GtQ[p, 1] && NeQ[q, -3/2]

#### Rule 5050

Int[((a) + ArcTan[(c) )\*(x)]\*(b)))^(p}.(x)\*(x)\*((d) + (e}.)\*(x)^2)^(q .), x Symbol] :> Simp[(d + e\*x^2)^(q + 1)\*((a + b\*ArcTan[c\*x])^p/(2\*e\*(q + 1))), x] - Dist[b\*(p/(2\*c\*(q + 1))), Int[(d + e\*x^2)^q\*(a + b\*ArcTan[c\*x])^  $(p - 1), x$ , x], x] /; FreeQ[{a, b, c, d, e, q}, x] && EqQ[e, c<sup> $2*$ d]</sup> && GtQ[p, 0]  $&\&\text{ NeQ}[q, -1]$ 

Rubi steps

$$
\int \frac{\tan^{-1}(ax)^3}{(c+a^2cx^2)^3} dx = \frac{3\tan^{-1}(ax)^2}{16ac^3(1+a^2x^2)^2} + \frac{x\tan^{-1}(ax)^3}{4c^3(1+a^2x^2)^2} - \frac{3}{8} \int \frac{\tan^{-1}(ax)}{(c+a^2cx^2)^3} dx + \frac{3\int \frac{\tan^{-1}(ax)^3}{(c+a^2cx^2)^2} dx}{4c}
$$
  
\n
$$
= -\frac{3}{128ac^3(1+a^2x^2)^2} - \frac{3x\tan^{-1}(ax)}{32c^3(1+a^2x^2)^2} + \frac{3\tan^{-1}(ax)^2}{16ac^3(1+a^2x^2)^2} + \frac{x\tan^{-1}(ax)^3}{4c^3(1+a^2x^2)^2} + \frac{3x\tan^{-1}(ax)^3}{8c^3(1+a^2x^2)^2}
$$
  
\n
$$
= -\frac{3}{128ac^3(1+a^2x^2)^2} - \frac{3x\tan^{-1}(ax)}{32c^3(1+a^2x^2)^2} - \frac{9x\tan^{-1}(ax)}{64c^3(1+a^2x^2)} - \frac{9\tan^{-1}(ax)^2}{128ac^3} + \frac{3\tan^{-1}(ax)^2}{16ac^3(1+a^2x^2)} - \frac{3\tan^{-1}(ax)}{32c^3(1+a^2x^2)^2}
$$
  
\n
$$
= -\frac{3}{128ac^3(1+a^2x^2)^2} - \frac{9}{128ac^3(1+a^2x^2)} - \frac{3x\tan^{-1}(ax)}{32c^3(1+a^2x^2)^2} - \frac{45x\tan^{-1}(ax)}{64c^3(1+a^2x^2)} - \frac{45\tan^{-1}(ax)}{64c^3(1+a^2x^2)} - \frac{45\tan^{-1}(ax)}{64c^3(1+a^2x^2)} - \frac{45\tan^{-1}(ax)}{64c^3(1+a^2x^2)} - \frac{45\tan^{-1}(ax)}{64c^3(1+a^2x^2)} - \frac{45\tan^{-1}(ax)}{64c^3(1+a^2x^2)} - \frac{45\tan^{-1}(ax)}{64c^3(1+a^2x^2)} - \frac{4
$$

**Mathematica [A]** time  $= 0.04$ , size  $= 114$ , normalized size  $= 0.51$  $-\frac{48 + 45a^2x^2 + 6ax(17 + 15a^2x^2) \text{ ArcTan}(ax) + 3(-17 + 6a^2x^2 + 15a^4x^4) \text{ ArcTan}(ax)^2 - 16ax(5 + 3a^2x^2) \text{ ArcTan}(ax)^3 - 12(1 + a^2x^2)^2 \text{ ArcTan}(ax)^4}{2(1 + a^2x^2)^2}$  $\frac{128ac^3(1+a^2x^2)^2}{(1+a^2x^2)^2}$ 

Antiderivative was successfully verified.

[In] Integrate[ArcTan[a\*x]^3/(c + a^2\*c\*x^2)^3,x]

 $[0$ ut]  $-1/128*(48 + 45*a^2*x^2 + 6*a*x*(17 + 15*a^2*x^2)*ArcTan[a*x] + 3*(-17 + 6*$  $a^2*x^2$  + 15\*a^4\*x^4)\*ArcTan[a\*x]^2 - 16\*a\*x\*(5 + 3\*a^2\*x^2)\*ArcTan[a\*x]^3  $- 12*(1 + a^2*x^2)^2*ArcTan[a*x]^4)/(a*c^3*(1 + a^2*x^2)^2)$ 

**Maple [A]**

time  $= 0.92$ , size  $= 193$ , normalized size  $= 0.86$ 

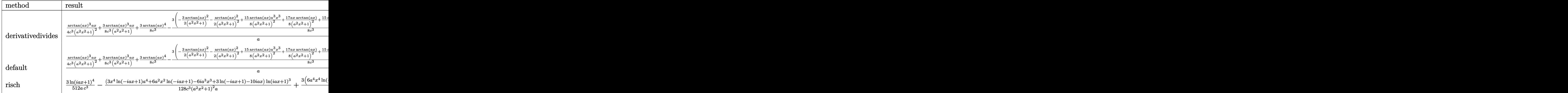

Verification of antiderivative is not currently implemented for this CAS.

```
[In] int(arctan(axx)^{3}/(a^2*c*x^2+c)^{3}, x, method=RETURNVERBOSE)
```

```
[Out] 1/a*(1/4/c^3*arctan(axx)^3/(a^2*x^2+1)^2*ax*x+3/8/c^3*arctan(axx)^3*axx/(a^2)x^3*x^2+1)+3/8/c^3*arctan(a*x)^4-3/8/c^3*(-3/2*arctan(a*x)^2/(a^2*x^2+1)-1/2*a
rctan(a*x)^2/(a^2*x^2+1)^2+15/8*arctan(a*x)*a^3*x^3/(a^2*x^2+1)^2+17/8*a*x/
(a^2*x^2+1)^2xarctan(a*x)+15/16*xrctan(a*x)^2+15/16/(a^2*x^2+1)+1/16/(a^2*x)^2+1)^2+3/4*arctan(axx)^4)
```
**Maxima [A]** time  $= 0.53$ , size  $= 335$ , normalized size  $= 1.49$ 

 $\frac{1}{8}\left(\frac{3\sigma^2 x^3+5x}{\sigma^2 x^2+3\sigma^2 x^2+\sigma^3}+\frac{3\arctan\left(ax\right)}{ax^3}\right) \arctan\left(ax\right)+\frac{3\left(3\sigma^2 x^2-3\left(\sigma^4 x^4+2\sigma^2 x^2+1\right)\arctan\left(ax\right)^2+4\right)\arctan\left(ax\right)^2}{16\left(\sigma^2 x^2+2\sigma^2 x^2+1\right)\arctan\left(ax\right)^2}-\frac{3}{128}\left(\frac{4\left(\left(d\sigma^4 x^4+2\sigma^2 x^2+1\right)\arctan$ 

Verification of antiderivative is not currently implemented for this CAS.

```
[In] integrate(arctan(a*x)^3/(a^2*c*x^2+c)^3,x, algorithm="maxima")
```

```
[Out] 1/8*((3*a^2*x^3 + 5*x)/(a^4*c^3*x^4 + 2*a^2*c^3*x^2 + c^3) + 3*arctan(a*x)/(a*c^3)*arctan(a*x)^3 + 3/16*(3*a^2*x^2 - 3*(a^4*x^4 + 2*a^2*x^2 + 1)*arctan(a*x)^2 + 4)*a*arctan(a*x)^2/(a^6*c^3*x^4 + 2*a^4*c^3*x^2 + a^2*c^3) - 3/
128*((4*(a^4*x^4 + 2*a^2*x^2 + 1)*arctan(axx)^4 + 15*a^2*x^2 - 15*(a^4*x^4+ 2*a^2*x^2 + 1)*arctan(a*x)^2 + 16)*a^2/(a^8*c^3*x^4 + 2*a^6*c^3*x^2 + a^4
*c^3) + 2*(15*a<sup>-3*x^</sup>3 - 8*(a<sup>-2*x^</sup>4 + 2*a<sup>-2*x^</sup>2 + 1)*arctan(a*x)<sup>-3</sup> + 17*a*x
```

```
+ 15*(a^4*x^4 + 2*a^2*x^2 + 1)*arctan(axx))*a*arctan(axx)/(a^7*c^3*x^4 + 2*a^5*c^3*x^2 + a^3*c^3) *a
```
## **Fricas [A]**

```
time = 2.40, size = 132, normalized size = 0.5912(a^4x^4+2a^2x^2+1)\arctan (ax)^4-45 a^2x^2+16(3 a^3x^3+5 ax)\arctan (ax)^3-3(15 a^4x^4+6 a^2x^2-17)\arctan (ax)^2-6(15 a^3x^3+17 ax)\arctan (ax)-48\frac{128 (a^5c^3x^4 + 2 a^3c^3x^2 + ac^3)}
```
Verification of antiderivative is not currently implemented for this CAS.

```
[In] integrate(arctan(a*x)^3/(a^2*c*x^2+c)^3,x, algorithm="fricas")
```
 $[0$ ut]  $1/128*(12*(a^2*x^2 + 2*a^2*x^2 + 1)*arctan(axx)^4 - 45*a^2*x^2 + 16*(3*a^3*x^2 + 16*x^2)$  $x^3$  + 5\*a\*x)\*arctan(a\*x)^3 - 3\*(15\*a^4\*x^4 + 6\*a^2\*x^2 - 17)\*arctan(a\*x)^2  $-$  6\*(15\*a^3\*x^3 + 17\*a\*x)\*arctan(a\*x) - 48)/(a^5\*c^3\*x^4 + 2\*a^3\*c^3\*x^2 +  $a*c^3$ 

**Sympy [F]**

time  $= 0.00$ , size  $= 0$ , normalized size  $= 0.00$ 

$$
\frac{\int \frac{\text{atan}^3 (ax)}{a^6 x^6 + 3a^4 x^4 + 3a^2 x^2 + 1} dx}{c^3}
$$

Verification of antiderivative is not currently implemented for this CAS.

```
[n] integrate(atan(a*x)**3/(a**2*c*x**2+c)**3,x)
[Out] Integral(atan(a*x)**3/(a**6*x**6 + 3*a**4*x**4 + 3*a**2*x**2 + 1), x)/c**3
Giac [F]
time = 0.00, size = 0, normalized size = 0.00
```
could not integrate

Verification of antiderivative is not currently implemented for this CAS.

[In] integrate(arctan(a\*x)^3/(a^2\*c\*x^2+c)^3,x, algorithm="giac")

[Out] sage0\*x

**Mupad [B]**

 $time = 0.54$ , size = 199, normalized size = 0.88

 $\arctan(ax)^2 \left( \frac{\frac{3}{4a^3c^3} + \frac{9x^2}{16ac^3}}{\frac{1}{a^2} + 2x^2 + a^2x^4} - \frac{45}{128 ac^3} \right)$  $\Big)$  – :  $\frac{45\,a\,x^2}{2} + \frac{24}{a}$ <br>  $\frac{64\,a^4\,c^3\,x^4 + 128\,a^2\,c^3\,x^2 + 64\,c^3}{2}$  $\arctan(ax) \left( \frac{45 x^3}{64 c^3} + \frac{51 x}{64 a^2 c^3} \right)$  $\frac{1}{a^2} + 2x^2 + a^2x^4$  +  $\arctan(ax)^3 \left( \frac{3x^3}{8c^3} + \frac{5x}{8a^2c^3} \right)$  $\frac{(a\,x)^3\left(\frac{3\,x^3}{8\,c^3}+\frac{5\,x}{8\,a^2\,c^3}\right)}{\frac{1}{a^2}+2\,x^2+a^2\,x^4}+\frac{3\,\mathrm{atan}(a\,x)^4}{32\,a\,c^3}$ 

Verification of antiderivative is not currently implemented for this CAS.

[In]  $int(atan(a*x)^{3}/(c + a^{2}x*x^{2})^{3}$ 

```
[Out] atan(a*x)^2*((3/(4*a^3*c^3) + (9*x^2)/(16*a*c^3))/(1/a^2 + 2*x^2 + a^2*x^4)
- 45/(128*a*c^3)) - ((45*a*x^2)/2 + 24/a)/(64*c^3 + 128*a^2*c^3*x^2 + 64*a
(4*c^3*x^4) - (atan(axx)*((45*x^3)/(64*c^3) + (51*x)/(64*a^2*c^3)))/(1/a^2)+ 2*x<sup>2</sup> + a<sup>2</sup>*x<sup>2</sup> + (atan(a*x)<sup>2</sup>*((3*x<sup>2</sup>3)/(8*c<sup>2</sup>3) + (5*x)/(8*a<sup>2</sup>*c<sup>2</sup>3)))/(1
(a^2 + 2*x^2 + a^2*x^4) + (3*atan(a*x)^4)/(32*a*c^3)
```
# $\begin{array}{cc} \textbf{3.408} \end{array} \qquad \int \frac{\textbf{ArcTan}(ax)^3}{\left(1 + \frac{2}{\sqrt{3}}\right)^3}$  $\frac{d\mathbf{x}(c+a^2cx^2)^3}{dx^2}dx$

# **Optimal**. Leaf size=332

3*ax*  $\frac{6x}{128c^3(1+a^2x^2)^2}+$ 141*ax*  $256c^3(1+a^2x^2)$  $+$ 141ArcTan(*ax*)  $\frac{\text{rcTan}(ax)}{256c^3}\!-\!\frac{3\text{ArcTan}(ax)}{32c^3\left(1+a^2x^2\right)}$  $\frac{3 \text{ArcTan}(ax)}{32 c^3 \left(1+a^2 x^2\right)^2}-\frac{33 \text{ArcTan}(ax)}{32 c^3 \left(1+a^2 x^2\right)}$  $32c^3(1+a^2x^2)$ − 3*ax*ArcTan(*ax*)  $16c^3(1+a^2x^2)$ 

[Out]  $3/128*a*x/c^3/(a^2*x^2+1)^2+141/256*a*x/c^3/(a^2*x^2+1)+141/256*arctan(a*x)$ /c^3-3/32\*arctan(a\*x)/c^3/(a^2\*x^2+1)^2-33/32\*arctan(a\*x)/c^3/(a^2\*x^2+1)-3  $/16*$ a\*x\*arctan(a\*x)^2/c^3/(a^2\*x^2+1)^2-33/32\*a\*x\*arctan(a\*x)^2/c^3/(a^2\*x^ 2+1)-11/32\*arctan(a\*x)^3/c^3+1/4\*arctan(a\*x)^3/c^3/(a^2\*x^2+1)^2+1/2\*arctan  $(a*x)^3/c^3/(a^2*x^2+1)-1/4*I*arctan(a*x)^4/c^3+arctan(a*x)^3*ln(2-2/(1-I*a))$ \*x))/c^3-3/2\*I\*arctan(a\*x)^2\*polylog(2,-1+2/(1-I\*a\*x))/c^3+3/2\*arctan(a\*x)\* polylog(3,-1+2/(1-I\*a\*x))/c^3+3/4\*I\*polylog(4,-1+2/(1-I\*a\*x))/c^3

# **Rubi [A]**

time  $= 0.50$ , antiderivative size  $= 332$ , normalized size of antiderivative  $= 1.00$ , number of steps used = 21, number of rules used = 12, integrand size = 22,  $\frac{\text{number of rules}}{\text{integral size}} = 0.546$ , Rules used = {5086, 5044, 4988, 5004, 5112, 5116, 6745, 5050, 5012, 205, 211, 5020}

 $\frac{\mathrm{Av}(\mathrm{In}(ax)^3}{2c^3 (a^2 x^2 + 1)} + \frac{\mathrm{Av}(\mathrm{In}(ax)^3}{4c^2 (a^2 x^2 + 1)} - \frac{3 \mathrm{var} \Lambda \mathrm{v}(\mathrm{In}(ax)^2}{3c^2 (a^2 x^2 + 1)} - \frac{3 \mathrm{Av}(\mathrm{In}(ax)^2)}{3c^2 (a^2 x^2 + 1)} - \frac{3 \mathrm{Av}(\mathrm{In}(ax)^2)}{3c^2 (a^2 x^2 + 1)} - \frac{3 \mathrm{Av}(\mathrm{In}(ax)^2)}{32c^2 (a^2 x^2 + 1)} + \frac{3 \mathrm{Av}$ 

Antiderivative was successfully verified.

[In] Int  $[Arctan[a*x]^3/(x*(c + a^2*c*x^2)^3)$ , x]

```
[Out] (3*axx)/(128*c^3*(1 + a^2*x^2)^2) + (141*axx)/(256*c^3*(1 + a^2*x^2)) + (14
1*ArcTan[a*x])/(256*c^3) - (3*ArcTan[a*x])/(32*c^3*(1 + a^2*x^2)^2) - (33*A
rcTan[axx]/(32*c^3*(1 + a^2*x^2)) - (3*ax*ArcTan[axx]^2)/(16*c^3*(1 + a^2)*x^2)^2) - (33*a*x*ArcTan[a*x]^2)/(32*c^3*(1 + a^2*x^2)) - (11*ArcTan[a*x]^
3)/(32*c^3) + ArcTan[a*x]^3/(4*c^3*(1 + a^2*x^2)^2) + ArcTan[a*x]^3/(2*c^3*
(1 + a^2*x^2) - ((1/4)*ArcTan[a*x]^2)/c^3 + (ArcTan[a*x]^3*Log[2 - 2/(1 -I*axx)]/c<sup>-</sup>3 - (((3*I)/2)*ArcTan[a*x]<sup>-</sup>2*PolyLog[2, -1 + 2/(1 - I*a*x)])/c<sup>-</sup>3
 + (3*ArcTan[a*x]*PolyLog[3, -1 + 2/(1 - I*a*x)])/(2*c^3) + (((3*I)/4)*Poly
Log[4, -1 + 2/(1 - 1*ax)])/c<sup>-</sup>3
```

```
Rule 205
```
 $Int[((a_+) + (b_+) * (x_-)^{n}(n_-))^n(p_-, x_Symb0]]$  :> Simp $[(-x) * ((a + b * x^n)^n(p +$  $1)/(a*n*(p + 1))$ , x] + Dist $[(n*(p + 1) + 1)/(a*n*(p + 1))$ , Int $[(a + b*x^n)(n + 1)]$  $)^{\frown}$ (p + 1), x], x] /; FreeQ[{a, b}, x] && IGtQ[n, 0] && LtQ[p, -1] && (Integ erQ[2\*p]  $|| (n == 2 \&& \nIntegrQ[4*p]) || (n == 2 \&& \nIntegrQ[3*p]) ||$  Denom  $intor[p + 1/n] < Denominator[p]$ 

Rule 211

Int $[(a_+) + (b_+) * (x_-)^2)^{-(-1)}$ ,  $x_Symbo1]$  :> Simp $[(Rt[a/b, 2]/a) * ArcTan[x/R]$ t[a/b, 2]], x] /; FreeQ[{a, b}, x] && PosQ[a/b]

### Rule 4988

Int $[(a_*) + ArcTan[(c_*)*(x_*)](b_*)^*(b_*)^*(x_*)^*(d_*) *((d_*^*) * (e_*)*(x_*^*)), x_*^*$ Symbol] :> Simp[(a + b\*ArcTan[c\*x])^p\*(Log[2 - 2/(1 + e\*(x/d))]/d), x] - Di st[b\*c\*(p/d), Int[(a + b\*ArcTan[c\*x])^(p - 1)\*(Log[2 - 2/(1 + e\*(x/d))]/(1  $+ c^2*x^2)$ , x], x] /; FreeQ[{a, b, c, d, e}, x] && IGtQ[p, 0] && EqQ[c<sup> $2*$ d</sup>  $\hat{2} + e^2$ , 0]

## Rule 5004

Int $[(a_{\cdot}) + ArcTan[(c_{\cdot})*(x_{\cdot})](b_{\cdot}))((d_{\cdot}) + (e_{\cdot})*(x_{\cdot})^2)$ , x Symbo 1] :> Simp[(a + b\*ArcTan[c\*x])^(p + 1)/(b\*c\*d\*(p + 1)), x] /; FreeQ[{a, b, c, d, e, p}, x] && EqQ[e, c<sup>-</sup>2\*d] && NeQ[p, -1]

## Rule 5012

Int $[(a_*) + ArcTan[(c_*)*(x_*)]*(b_*)`(p_*)/((d_*) + (e_*)*(x_*)^2)^2, x_Sym$ bol] :>  $Simp[x*((a + b*ArcTan[c*x])^p/(2*d*(d + e*x^2)))$ , x] + (-Dist[b\*c\*( p/2), Int[x\*((a + b\*ArcTan[c\*x])^(p - 1)/(d + e\*x^2)^2), x], x] + Simp[(a + b\*ArcTan[c\*x])^(p + 1)/(2\*b\*c\*d^2\*(p + 1)), x]) /; FreeQ[{a, b, c, d, e},  $x$ ] && EqQ[e, c<sup> $2*$ d] && GtQ[p, 0]</sup>

### Rule 5020

Int[((a) + ArcTan[(c) )\*(x)]\*(b))^(p)\*((d) + (e)\*(x)^2)^(q), x\_S ymbol] :> Simp[b\*p\*(d + e\*x^2)^(q + 1)\*((a + b\*ArcTan[c\*x])^(p - 1)/(4\*c\*d\*  $(q + 1)^{2})$ , x] + (Dist[(2\*q + 3)/(2\*d\*(q + 1)), Int[(d + e\*x<sup>2</sup>)<sup>2</sup>(q + 1)\*(a + b\*ArcTan[c\*x])^p, x], x] - Dist[b^2\*p\*((p - 1)/(4\*(q + 1)^2)), Int[(d +  $e*x^2)$ <sup> $q*(a + b*ArcTan[c*x])^{(p - 2)}, x$ ,  $x$ ] - Simp[x\*(d + e\*x<sup>-2</sup>)<sup>-</sup>(q + 1)\*(</sup>  $(a + b*ArcTan[c*x])^p/(2*d*(q + 1))), x]$  /; FreeQ[{a, b, c, d, e}, x] && E qQ[e, c^2\*d] && LtQ[q, -1] && GtQ[p, 1] && NeQ[q, -3/2]

## Rule 5044

Int $[(a_{-}) + ArcTan[(c_{-})*(x_{-})](b_{-}))(((x_{-})*(d_{-}) + (e_{-})*(x_{-})^2)),$ x Symbol] :> Simp[(-I)\*((a + b\*ArcTan[c\*x])^(p + 1)/(b\*d\*(p + 1))), x] + Di st[I/d, Int[(a + b\*ArcTan[c\*x])^p/(x\*(I + c\*x)), x], x] /; FreeQ[{a, b, c, d, e}, x] && EqQ[e, c^2\*d] && GtQ[p, 0]

### Rule 5050

Int $[(a_*) + ArcTan[(c_*)*(x_*)](b_*)^*(b_*)^*(x_*)*(d_*) + (e_*)*(x_*)^2^(q_*)$ .), x\_Symbol] :> Simp[(d + e\*x^2)^(q + 1)\*((a + b\*ArcTan[c\*x])^p/(2\*e\*(q +

1))), x] - Dist[b\*(p/(2\*c\*(q + 1))), Int[(d + e\*x^2)^q\*(a + b\*ArcTan[c\*x])^  $(p - 1)$ , x], x] /; FreeQ[{a, b, c, d, e, q}, x] && EqQ[e, c<sup> $\sim$ 2\*d] && GtQ[p,</sup> 0]  $&\&\text{ Neg}[q, -1]$ 

#### Rule 5086

Int[((a) + ArcTan[(c) )\*(x)]\*(b))^(p}.)\*(x)^(m)\*((d) + (e}.)\*(x)^2 )^(q), x Symbol] :> Dist[1/d, Int[x^m\*(d + e\*x^2)^(q + 1)\*(a + b\*ArcTan[c\* x])^p, x], x] - Dist[e/d, Int[x^(m + 2)\*(d + e\*x^2)^q\*(a + b\*ArcTan[c\*x])^p , x], x] /; FreeQ[{a, b, c, d, e}, x] && EqQ[e, c^2\*d] && IntegersQ[p, 2\*q] && LtQ[q, -1] && ILtQ[m, 0] && NeQ[p, -1]

#### Rule 5112

 $Int[(Log[u_-]*((a_-.) + ArcTan[(c_-.)*(x_-)]*(b_-))^(p_-))]/((d_-) + (e_-.*(x_-)^2)$ ), x Symbol] :> Simp[I\*(a + b\*ArcTan[c\*x])^p\*(PolyLog[2, 1 - u]/(2\*c\*d)), x ] - Dist[b\*p\*(I/2), Int[(a + b\*ArcTan[c\*x])^(p - 1)\*(PolyLog[2, 1 - u]/(d + e\*x^2)), x], x] /; FreeQ[{a, b, c, d, e}, x] && IGtQ[p, 0] && EqQ[e, c^2\*d ] && EqQ[ $(1 - u)^2 - (1 - 2*(1/(1 + c*x)))^2$ , 0]

#### Rule 5116

Int $[((((a_.) + ArcTan[(c_.)*(x_-)]*(b_.))^c(p_.)*PolyLog[k_ , u_-])/((d_ ) + (e_-.$  $(*)*(x_{})^2)$ ,  $x_{symbol}$  :> Simp[(-I)\*(a + b\*ArcTan[c\*x])^p\*(PolyLog[k + 1, u]/  $(2*c*d))$ , x] + Dist[b\*p\*(I/2), Int[(a + b\*ArcTan[c\*x])^(p - 1)\*(PolyLog[k + 1, u]/(d + e\*x<sup> $\sim$ </sup>2)), x], x] /; FreeQ[{a, b, c, d, e, k}, x] && IGtQ[p, 0] & & EqQ[e, c<sup>2\*d]</sup> && EqQ[u<sup>2</sup> -  $(1 - 2*(I/(I + c*x)))^2$ , 0]

### Rule 6745

Int $[(u_0)*PolyLog[n, v], xSymbol]$ : > With $[{w = DerivativeDivides[v, u*v, w+v, w]}$ x]}, Simp[w\*PolyLog[n + 1, v], x] /; !FalseQ[w]] /; FreeQ[n, x]

Rubi steps

$$
\int \frac{\tan^{-1}(ax)^3}{x (c+a^2cx^2)^3} dx = -\left(a^2 \int \frac{x \tan^{-1}(ax)^3}{(c+a^2cx^2)^3} dx\right) + \frac{\int \frac{\tan^{-1}(ax)^3}{x (c+a^2cx^2)^2} dx}{c}
$$
\n
$$
= \frac{\tan^{-1}(ax)^3}{4c^3(1+a^2x^2)^2} - \frac{1}{4}(3a) \int \frac{\tan^{-1}(ax)^2}{(c+a^2cx^2)^3} dx + \frac{\int \frac{\tan^{-1}(ax)^3}{x (c+a^2cx^2)^2} dx}{c^2} - \frac{a^2 \int \frac{x \tan^{-1}(ax)^3}{(c+a^2cx^2)^2} dx}{c}
$$
\n
$$
= -\frac{3 \tan^{-1}(ax)}{32c^3(1+a^2x^2)^2} - \frac{3ax \tan^{-1}(ax)^2}{16c^3(1+a^2x^2)^2} + \frac{\tan^{-1}(ax)^3}{4c^3(1+a^2x^2)^2} + \frac{\tan^{-1}(ax)^3}{2c^3(1+a^2x^2)} - \frac{i \tan^{-1}(a^2)}{4c^3}
$$
\n
$$
= \frac{3ax}{128c^3(1+a^2x^2)^2} - \frac{3 \tan^{-1}(ax)}{32c^3(1+a^2x^2)^2} - \frac{3ax \tan^{-1}(ax)^2}{16c^3(1+a^2x^2)^2} - \frac{33ax \tan^{-1}(ax)^2}{32c^3(1+a^2x^2)} - \frac{11 \tan^{-1}(ax)^2}{32c^3(1+a^2x^2)} - \frac{33 \tan^{-1}(ax)}{32c^3(1+a^2x^2)} - \frac{33 \tan^{-1}(ax)}{16c^3(1+a^2x^2)} - \frac{33 \tan^{-1}(ax)}{16c^3(1+a^2x^2)} - \frac{33 \tan^{-1}(ax)}{16c^3(1+a^2x^2)^2} - \frac{33 \tan^{-1}(ax)}{16c^3(1+a^2x^2)^2} - \frac{33 \tan^{-1}(ax)}{16c^3(1+a^2x^2)^2} - \frac{33 \tan^{-1}(ax)}{32c^3(1+a^2x^2)^2} - \frac{33 \tan^{-1}(ax)}{32c^3(1+a^2x^2
$$

 $\label{eq:polylog} \begin{split} \mathrm{PolyLog}(2,e^{-2\mathrm{Arctin}(\omega))}+\mathrm{1536ArCIm}(ax)\mathrm{PolyLog}(3,e^{-2\mathrm{Arctin}(\omega))}-766\mathrm{PolyLog}(4,e^{-2\mathrm{Arctin}(\omega))}+\mathrm{288\sin}(2\mathrm{ArCIm}(ax))-\mathrm{576ArCIm}(ax)^2\sin(2\mathrm{ArCIm}(a))\mathrm{Tr}(2\mathrm{ArCIm}(a))\mathrm{Tr}(2\mathrm{ArCIm}(a))\mathrm{Tr}(2\mathrm{ArCIm}(a))\mathrm{Tr}(2\mathrm{ArCIm}(a))\mathrm{Tr}(2\mathrm{ArCIm}(a))\mathrm{Tr}(2\mathrm{$ 

<sup>2</sup> sin(2ArcTan(*ax*)) + 3 sin(4ArcTan(*ax*)) <sup>−</sup> 24ArcTan(*ax*)

<sup>2</sup> sin(4ArcTan(*ax*))

**Mathematica [A]** time  $= 0.16$ , size  $= 208$ , normalized size  $= 0.63$ 

<sup>3</sup> cos(2ArcTan(*ax*)) <sup>−</sup> 12ArcTan(*ax*) cos(4ArcTan(*ax*)) + 32ArcTan(*ax*)

<sup>3</sup> cos(4ArcTan(*ax*)) + 1024ArcTan(*ax*)

log <sup>1</sup> <sup>−</sup> *<sup>e</sup>*<sup>−</sup>2*i*ArcTan(*ax*) + 1536*i*ArcTan(*ax*)

1024*c*

Antiderivative was successfully verified.

<sup>−</sup>16*iπ*<sup>4</sup> + 256*i*ArcTan(*ax*)

<sup>4</sup> <sup>−</sup> 576ArcTan(*ax*) cos(2ArcTan(*ax*)) + 384ArcTan(*ax*)

```
[In] Integrate[ArcTan[a*x]^3/(x*(c + a^2*c*x^2)^3),x]
[Out] ((-16*I)*Pi^4 + (256*I)*ArcTan[a*x]^24 - 576*ArcTan[a*x]*Cos[2*ArcTan[a*x]]+ 384*ArcTan[a*x]^3*Cos[2*ArcTan[a*x]] - 12*ArcTan[a*x]*Cos[4*ArcTan[a*x]]
+ 32*ArcTan[a*x]^3*Cos[4*ArcTan[a*x]] + 1024*ArcTan[a*x]^3*Log[1 - E^((-2*I
)*ArcTan[a*x])] + (1536*I)*ArcTan[a*x]^2*PolyLog[2, E^((-2*I)*ArcTan[a*x])]
 + 1536*ArcTan[a*x]*PolyLog[3, E^((-2*I)*ArcTan[a*x])] - (768*I)*PolyLog[4,
E^((-2*I)*ArcTan[a*x])] + 288*Sin[2*ArcTan[a*x]] - 576*ArcTan[a*x]^2*Sin[2*Sin[2*Sim(bary)]] + 288*Sin[2*Con[cary]^2*Sim(bary)]]*ArcTan[a*x]] + 3*Sin[4*ArcTan[a*x]] - 24*ArcTan[a*x]^2*Sin[4*ArcTan[a*x]])
/(1024*c^3)
```
**Maple [C]** Result contains higher order function than in optimal. Order 9 vs. order 4. time  $= 75.35$ , size  $= 1959$ , normalized size  $= 5.90$ 

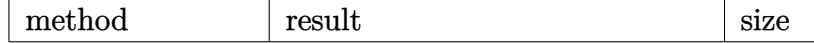

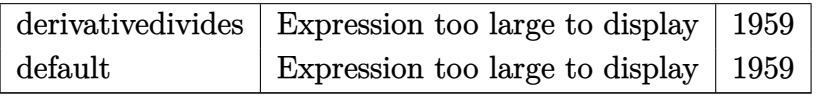

Verification of antiderivative is not currently implemented for this CAS.

[In]  $int(arctan(axx)^3/x/(a^2*c*x^2+c)^3,x,method=RETURNVERBOSE)$ 

```
[Out] 1/4*arctan(a*x)^3/c^3/(a^2*x^2+1)^2+1/2*arctan(a*x)^3/c^3/(a^2*x^2+1)-1/2/c
\gamma^3*arctan(a*x)^3*ln(a^2*x^2+1)+1/c^3*arctan(axx)^3*ln(axx)-3/4/c^3*(-2/3*I*1)arctan(a*x)^3*Pi*csgn(I*((1+I*axx)^2/(a^2*x^2+1)-1))*csgn(I/((1+I*axx)^2/(a^2*x))^2)(2*x^2+1)+1))*csgn(I*((1+I*a*x)^2/(a^2*x^2+1)-1)/((1+I*a*x)^2/(a^2*x^2+1)+1
))+1/3*I*arctan(a*x)^3*Pi*csgn(I/((1+I*a*x)^2/(a^2*x^2+1)+1)^2)*csgn(I*(1+I
*a*x)^2/(a^2*x^2+1))*csgn(I*(1+I*a*x)^2/(a^2*x^2+1)/((1+I*a*x)^2/(a^2*x^2+1
)+1)^2)+1/3*I*arctan(a*x)^3*Pi*csgn(I*(1+I*a*x)^2/(a^2*x^2+1))^3+1/3*I*arct
an(a*x)^3*Pi*csgn(I*(1+I*a*x)^2/(a^2*x^2+1)/((1+I*a*x)^2/(a^2*x^2+1)+1)^2)^
3+11/24*arctan(a*x)^3-2/3*I*arctan(a*x)^3*Pi*csgn(I*((1+I*a*x)^2/(a^2*x^2+1
)-1)/((1+I*a*x)^2/(a^2*x^2+1)+1))^3+2/3*I*arctan(a*x)^3*Pi*csgn(((1+I*a*x)^
2/(\text{a}^2*x^2+1)-1)/((1+I*axx)^2/(a^2*x^2+1)+1))^2-3*I*arctan(axx)^2*(I+a*x)/(t^2+1)+18*a*x-8*I)+3*I*arctan(a*x)^2*(a*x-I)/(8*a*x+8*I)-4/3*arctan(a*x)^3*ln((1+I*
a*x)/(a^2*x^2+1)^(1/2))+1/3*I*arctan(a*x)^4-8*I*polylog(4,-(1+I*a*x)/(a^2*x
^2+1<sup>o</sup>(1/2))-8*I*polylog(4,(1+I*a*x)/(a<sup>2</sup>*x<sup>2</sup>+1)<sup>o</sup>(1/2))+1/64*arctan(a*x)*co
s(4*arctan(a*x))-2/3*I*arctan(a*x)^3*Pi*csgn(((1+I*a*x)^2/(a^2*x^2+1)-1)/((
1+I*a*x)^2/(a^2*x^2+1)+1))^3-1/3*I*arctan(a*x)^3*Pi*csgn(I*((1+I*a*x)^2/(a^
2*x^2+1)+1<sup>2</sup>)<sup>2</sup>3+1/256*(8*arctan(a*x)<sup>2</sup>-1)*sin(4*arctan(a*x))-4/3*arctan(a*
x)^3*ln(2)-8*arctan(axx)*polylog(3,-(1+I*ax*x)/(a^2*x^2+1)^(1/2))-8*arctan(a^2*x^2+1)*x)*polylog(3,(1+I*axx)/(a^2*x^2+1)^(1/2))-4/3*arctan(axx)^3*ln(1+(1+I*axx))/(a^2*x^2+1)^(1/2)-4/3*arctan(axx)^3*ln(1-(1+It*axx)/(a^2*x^2+1)^(1/2))+4/3*arctan(a*x)^3*ln((1+I*a*x)^2/(a^2*x^2+1)-1)-1/3*I*arctan(a*x)^3*Pi*csgn(I*
(1+I*axx)^2/(a^2*x^2+1))*csgn(I*(1+I*axx)^2/(a^2*x^2+1)/((1+I*axx)^2/(a^2*x))^2+1)+1)^2)^2+2/3*I*arctan(a*x)^3*Pi*csgn(I/((1+I*a*x)^2/(a^2*x^2+1)+1))*cs
gn(I*((1+I*a*x)^2/(a^2*x^2+1)-1)/((1+I*a*x)^2/(a^2*x^2+1)+1))^2+2/3*I*arcta
n(a*x)^3*Pi*csgn(I*(-1+I*ax)x^2/(a^2*x^2+1)+1))*csgn(I*(-1+I*ax)x^2/(a^2*x^2+1)+1)2+1)+1)^2)^2+2/3*I*arctan(a*x)^3*Pi*csgn(I*((1+I*a*x)^2/(a^2*x^2+1)-1)/((1+
I*axx)^2/(a^2*x^2+1)+1))*csgn(((1+I*axx)^2/(a^2*x^2+1)-1)/((1+I*axx)^2/(a^2)*x^2+1)+1))^2+2/3*I*arctan(a*x)^3*Pi*csgn(I*((1+I*a*x)^2/(a^2*x^2+1)-1))*cs
gn(I*((1+I*a*x)^2/(a^2*x^2+1)-1)/((1+I*a*x)^2/(a^2*x^2+1)+1))^2-1/3*I*arcta
n(a*x)^3*Pi*csgn(I/((1+I*axx)^2/(a^2*x^2+1)+1)^2)*csgn(I*(1+I*axx)^2/(a^2*x))^2+1)/((1+I*axx)^2/(a^2*x^2+1)+1)^2^2^2-2/3*I*arctan(axx)^3*Pi*csgn(I*(-1+I*1))a*x)^2/(a^2*x^2+1)-1)/((1+I*a*x)^2/(a^2*x^2+1)+1))*csgn(((1+I*a*x)^2/(a^2*x
^2+1)-1)/((1+I*axx)^2/(a^2*x^2+1)+1))-2/3*I*arctan(axx)^3*Pi*csgn(I*(1+I*ax))x)/(a^2*x^2+1)^(1/2)*csgn(I*(1+I*ax)x^2/(a^2*x^2+1))^2+1/3*I*arctan(axx)^3*Pi*csgn(I*(1+I*a*x)/(a^2*x^2+1)^(1/2))^2*csgn(I*(1+I*a*x)^2/(a^2*x^2+1))-1
/3*I*arctan(a*x)^3*Pi*csgn(I*((1+I*a*x)^2/(a^2*x^2+1)+1))^2*csgn(I*((1+I*a*
x)^2/(a^2*x^2+1)+1)^2)-2/3*I*arctan(a*x)<sup>2</sup>*Pi+4*I*arctan(a*x)<sup>2*</sup>polylog(2,-
```

```
(1+I*a*x)/(a^2*x^2+1)^(1/2)+4*I*arctan(axx)^2*polylog(2,(1+I*a*x)/(a^2*x^2))+1)^(1/2))+3*I*(I+a*x)/(16*a*x-16*I)-3*I*(a*x-I)/(16*a*x+16*I)-3/8*arctan(a
*x)*(I+a*x)/(a*x-I)-3/8*arctan(a*x)*(a*x-I)/(I+a*x))
```
**Maxima [F]**

time  $= 0.00$ , size  $= 0$ , normalized size  $= 0.00$ 

Failed to integrate

Verification of antiderivative is not currently implemented for this CAS.

```
[In] integrate(arctan(a*x)^3/x/(a^2*c*x^2+c)^3,x, algorithm="maxima")
[Out] integrate(arctan(a*x)^3/((a^2*c*x^2 + c)^3*x), x)
Fricas [F]
time = 0.00, size = 0, normalized size = 0.00
```
could not integrate

Verification of antiderivative is not currently implemented for this CAS.

```
[In] integrate(arctan(a*x)^3/x/(a^2*c*x^2+c)^3,x, algorithm="fricas")
[0ut] integral(arctan(a*x)^3/(a^6*c^3*x^7 + 3*a^4*c^3*x^5 + 3*a^2*c^3*x^3 + c^3*x
), x)
```
**Sympy [F]** time  $= 0.00$ , size  $= 0$ , normalized size  $= 0.00$ 

$$
\frac{\int \frac{\text{atan}^3 (ax)}{a^6 x^7 + 3a^4 x^5 + 3a^2 x^3 + x} dx}{c^3}
$$

Verification of antiderivative is not currently implemented for this CAS.

[In] integrate(atan(a\*x)\*\*3/x/(a\*\*2\*c\*x\*\*2+c)\*\*3,x) [Out] Integral(atan(a\*x)\*\*3/(a\*\*6\*x\*\*7 + 3\*a\*\*4\*x\*\*5 + 3\*a\*\*2\*x\*\*3 + x), x)/c\*\*3 **Giac [F]** time  $= 0.00$ , size  $= 0$ , normalized size  $= 0.00$ 

could not integrate

Verification of antiderivative is not currently implemented for this CAS.

[In] integrate(arctan(a\*x)^3/x/(a^2\*c\*x^2+c)^3,x, algorithm="giac") [Out] sage0\*x

**Mupad [F]**  $\overline{\text{time} = 0.00}$ , size = -1, normalized size = -0.00

$$
\int \frac{\mathrm{atan}(a\,x)^3}{x\left(c\,a^2\,x^2+c\right)^3}\,dx
$$

Verification of antiderivative is not currently implemented for this CAS.

[In]  $int(atan(a*x)^{3}/(x*(c + a^{2}x*x^{2})^{3},x))$ [Out]  $int(atan(a*x)^{3}/(x*(c + a^{2}x+x^{2})^{3}), x)$ 

# $\begin{array}{cc} \textbf{3.409} \end{array} \qquad \int \frac{\textbf{ArcTan}(ax)^3}{2\left(1-\frac{2}{3}-2\right)^3}$  $\frac{d\mathbf{x}^2(c+a^2cx^2)^3}{dx^2}dx$

# **Optimal**. Leaf size=332

3*a*  $\frac{6a}{128c^3(1+a^2x^2)^2}+$ 93*a*  $128c^3(1+a^2x^2)$ +  $3a^2x$ Arc $\text{Tan}(ax)$  $\frac{32c^3(1+a^2x^2)^2}{a^2} +$  $93a^2x$ Arc $\text{Tan}(ax)$  $64c^3(1+a^2x^2)$ +  $93a\mathrm{ArcTan}(ax)^2$  $\frac{128c^3}{128c^3}$ 3*a*ArcTan(*ax*)  $16c^3(1+a^2)$ 

 $[0$ ut] 3/128\*a/c<sup>2</sup>3/(a<sup>2\*\*2+1)</sub>2+93/128\*a/c<sup>2</sup>3/(a<sup>2\*\*2+1</sup>)+3/32\*a<sup>2\*\*\*</sup>arctan(a\*x)/c</sup>  $^2$ 3/(a^2\*x^2+1)^2+93/64\*a^2\*x\*arctan(a\*x)/c^3/(a^2\*x^2+1)+93/128\*a\*arctan(a\*  $x)$ <sup>2</sup>/c<sup>2</sup>3-3/16\*a\*arctan(a\*x)<sup>2</sup>/c<sup>2</sup>3/(a<sup>2\*x2+1</sup>)<sup>2</sup>-21/16\*a\*arctan(a\*x)<sup>2</sup>/c<sup>2</sup>3/( a^2\*x^2+1)-I\*a\*arctan(a\*x)^3/c^3-arctan(a\*x)^3/c^3/x-1/4\*a^2\*x\*arctan(a\*x)^ 3/c^3/(a^2\*x^2+1)^2-7/8\*a^2\*x\*arctan(a\*x)^3/c^3/(a^2\*x^2+1)-15/32\*a\*arctan( a\*x)^4/c^3+3\*a\*arctan(a\*x)^2\*ln(2-2/(1-I\*a\*x))/c^3-3\*I\*a\*arctan(a\*x)\*polylo  $g(2,-1+2/(1-I*ax))/c^3+3/2*ax*polylog(3,-1+2/(1-I*ax))/c^3$ 

# **Rubi [A]**

time  $= 0.55$ , antiderivative size  $= 332$ , normalized size of antiderivative  $= 1.00$ , number of steps used = 21, number of rules used = 13, integrand size = 22,  $\frac{\text{number of rules}}{\text{integral size}} = 0.591$ , Rules used =  $\{5086, 5038, 4946, 5044, 4988, 5004, 5112, 6745, 5012, 5050, 267, 5020, 5016\}$ 

 $\frac{7 a^2 z ArC\text{In}(ax)^3}{8 c^2 (a^2 x^2+1)}-\frac{a^2 z ArC\text{In}(ax)^3}{4 c^3 (a^2 x^2+1)^2}-\frac{21 a ArC\text{In}(ax)^2}{16 c^2 (a^2 x^2+1)}-\frac{3 a^2 x ArC\text{In}(ax)^2}{16 c^2 (a^2 x^2+1)}+\frac{3 a^2 z ArC\text{In}(ax)}{32 c^2 (a^2 x^2+1)}+\frac{39 a}{128 c^2 (a^2 x^2+1)}+\frac{3 a}{128 c^2 (a^2 x^2+1)}+\frac{3 a}{128$ 

Antiderivative was successfully verified.

[In] Int  $[Arctan[a*x]^2/(x^2*(c + a^2*cx^2))^3, x]$ 

```
[Out] (3*a)/(128*c^3*(1 + a^2*x^2)^2) + (93*a)/(128*c^3*(1 + a^2*x^2)) + (3*a^2*x^2)*ArcTan[a*x]/(32*c^3*(1 + a^2*x^2)^2) + (93*a^2*x*ArcTan[a*x])/(64*c^3*(1+ a<sup>2</sup>*x<sup>2</sup>2) + (93*a*ArcTan[a*x]<sup>2</sup>2)/(128*c<sup>2</sup>3) - (3*a*ArcTan[a*x]<sup>2</sup>2)/(16*c<sup>2</sup>3*
(1 + a^2*x^2)^2 - (21*a*ArcTan[a*x]^2)/(16*c^3*(1 + a^2*x^2)) - (I*a*ArcTa
n[a*x]<sup>2</sup>3)/c<sup>2</sup> - ArcTan[a*x]<sup>2</sup>3/(c<sup>2</sup>3*x) - (a<sup>2</sup>*x*ArcTan[a*x]<sup>2</sup>3)/(4*c<sup>2</sup>*(1 + a
2*x^2) - (7*a^2*x*ArcTan[a*x]^3)/(8*c^3*(1 + a^2*x^2)) - (15*a*ArcTan[a
*x]^4)/(32*c^3) + (3*a*ArcTan[a*x]^2*Log[2 - 2/(1 - I*a*x)])/c^3 - ((3*I)*a
*ArcTan[a*x]*PolyLog[2, -1 + 2/(1 - I*a*x)])/c^3 + (3*a*PolyLog[3, -1 + 2/(
1 - [**x)]/(2*c^3)
```
## Rule 267

 $Int[(x_{})^(m_-), *((a_{-}) + (b_{-}) * (x_{-})^(n_-))^(p_-, x_{-Symbol}]$  :> Simp[(a + b\*x^n)  $\hat{p}(p + 1)/(b*n*(p + 1)), x]$  /; FreeQ[{a, b, m, n, p}, x] && EqQ[m, n - 1] &&  $NeQ[p, -1]$ 

## Rule 4946

```
Int[((a_{-}.) + ArcTan[(c_{-}.)*(x_{-})^(n_{-}.)]*(b_{-}.))^(p_{-}.)*(x_{-})^(m_{-}.), x_Symbol] :>
 Simp[x^{\hat{m}} + 1)*((a + b*Arctan[c*x^{\hat{m}})]^p)/(m + 1), x] - Dist[b*c*n*(p/(m +
```
1)),  $Int[x^*(m + n)*((a + b*ArcTan[c*x^n])^*(p - 1)/(1 + c^2*x^*(2*n)))$ , x], x ] /; FreeQ[{a, b, c, m, n}, x] && IGtQ[p, 0] && (EqQ[p, 1] || (EqQ[n, 1] && IntegerQ $[m]$ )) && NeQ $[m, -1]$ 

### Rule 4988

Int $[(a_.) + ArcTan[(c_.)*(x_-)]*(b_.))(x_-)(x_0^*(d_-) + (e_.)*(x_-))$ , x Symbol] :> Simp[(a + b\*ArcTan[c\*x])^p\*(Log[2 - 2/(1 + e\*(x/d))]/d), x] - Di st[b\*c\*(p/d), Int[(a + b\*ArcTan[c\*x])^(p - 1)\*(Log[2 - 2/(1 + e\*(x/d))]/(1 + c^2\*x^2)), x], x] /; FreeQ[{a, b, c, d, e}, x] && IGtQ[p, 0] && EqQ[c^2\*d  $\hat{2} + e^2$ , 0]

## Rule 5004

Int $[(a_*) + ArcTan[(c_*)*(x_*)](b_*)^*(b_*)^*(c_*)/(d_*) + (e_*)*(x_*)^2)$ , x\_Symbo 1] :> Simp[(a + b\*ArcTan[c\*x])^(p + 1)/(b\*c\*d\*(p + 1)), x] /; FreeQ[{a, b, c, d, e, p}, x] && EqQ[e, c<sup>-</sup>2\*d] && NeQ[p, -1]

## Rule 5012

Int[((a) + ArcTan[(c) )\*(x)]\*(b))^(p.)/((d) + (e) )\*(x)^2)^2, x Sym bol] :> Simp[x\*((a + b\*ArcTan[c\*x])^p/(2\*d\*(d + e\*x^2))), x] + (-Dist[b\*c\*( p/2), Int[x\*((a + b\*ArcTan[c\*x])^(p - 1)/(d + e\*x^2)^2), x], x] + Simp[(a +  $b*ArcTan[c*x])^{(p + 1)/(2*b*c*d^2*(p + 1)), x])$  ; FreeQ[{a, b, c, d, e},  $x$ ] && EqQ[e, c<sup> $2*$ d] && GtQ[p, 0]</sup>

### Rule 5016

 $Int[((a_.) + ArcTan[(c_.)*(x_])*(b_.))*(d_+) + (e_.)*(x_')^2)(q_), x_Symbol$ ] :> Simp[b\*((d + e\*x^2)^(q + 1)/(4\*c\*d\*(q + 1)^2)), x] + (Dist[(2\*q + 3)/(  $2*d*(q + 1)$ ,  $Int[(d + e*x^2)^{(q + 1)*(a + b*ArCTan[c*x]), x], x] - Simp[x*$  $(d + e*x^2)^{n}(q + 1)*(a + b*ArcTan[c*x])/(2*d*(q + 1))), x])$  /; FreeQ[{a, b , c, d, e}, x] && EqQ[e, c^2\*d] && LtQ[q, -1] && NeQ[q, -3/2]

### Rule 5020

Int[((a) + ArcTan[(c) )\*(x)]\*(b))^(p)\*((d) + (e)\*(x)^2)^(q), x\_S ymbol] :> Simp[b\*p\*(d + e\*x^2)^(q + 1)\*((a + b\*ArcTan[c\*x])^(p - 1)/(4\*c\*d\*  $(q + 1)^{2})$ , x] + (Dist[(2\*q + 3)/(2\*d\*(q + 1)), Int[(d + e\*x^2)^(q + 1)\*(a + b\*ArcTan[c\*x])^p, x], x] - Dist[b^2\*p\*((p - 1)/(4\*(q + 1)^2)), Int[(d +  $e*x^2)$ <sup> $q*(a + b*ArcTan[c*x])^{(p - 2)}, x$ ,  $x$ ] - Simp[x\*(d + e\*x<sup>2</sup>)<sup>o</sup>(q + 1)\*(</sup>  $(a + b*ArcTan[c*x])^p/(2*d*(q + 1))), x]$  /; FreeQ[{a, b, c, d, e}, x] && E qQ[e, c^2\*d] && LtQ[q, -1] && GtQ[p, 1] && NeQ[q, -3/2]

### Rule 5038

Int $[(((a_{-}) + ArcTan[(c_{-})*(x_{-})](b_{-}))^{\frown}(p_{-})*(f_{-})*(x_{-}))^{\frown}(m_{-}))/((d_{-}) + (e_{-})^{\frown}(m_{-}))^{\frown}(m_{-})^{\frown}(m_{-})^{\frown}(m_{-})^{\frown}(m_{-})^{\frown}(m_{-})^{\frown}(m_{-})^{\frown}(m_{-})^{\frown}(m_{-})^{\frown}(m_{-})^{\frown}(m_{-})^{\frown}(m_{-})^{\frown}(m_{-})^{\frown}(m_{-})^{\frown}(m_{-})^{\frown}(m_{-})^{\frown}(m_{-})$ .)\*(x )^2), x Symbol] :> Dist[1/d, Int[(f\*x)^m\*(a + b\*ArcTan[c\*x])^p, x],  $x$ ] - Dist[e/(d\*f^2), Int[(f\*x)^(m + 2)\*((a + b\*ArcTan[c\*x])^p/(d + e\*x^2)),  $x$ ],  $x$ ] /; FreeQ[{a, b, c, d, e, f},  $x$ ] && GtQ[p, 0] && LtQ[m, -1]

### Rule 5044

Int $[(a_+) + ArcTan[(c_-)*(x_-)]*(b_-))^(p_-)/((x_+)(d_-) + (e_-)*(x_-)^2)$ ,  $x_Symbol$ ] :> Simp[(-I)\*((a + b\*ArcTan[c\*x])^(p + 1)/(b\*d\*(p + 1))), x] + Di st[I/d, Int[(a + b\*ArcTan[c\*x])^p/(x\*(I + c\*x)), x], x] /; FreeQ[{a, b, c, d, e}, x] && EqQ[e, c^2\*d] && GtQ[p, 0]

### Rule 5050

Int $[(a_*) + ArcTan[(c_*)*(x_*)](b_*)^*(b_*)^*(x_*)*(d_*) + (e_*)*(x_*)^2^(q_*)$ .), x Symbol] :> Simp[(d + e\*x^2)^(q + 1)\*((a + b\*ArcTan[c\*x])^p/(2\*e\*(q + 1))), x] - Dist[b\*(p/(2\*c\*(q + 1))), Int[(d + e\*x^2)^q\*(a + b\*ArcTan[c\*x])^  $(p - 1)$ , x], x] /; FreeQ[{a, b, c, d, e, q}, x] && EqQ[e, c<sup>-2\*d]</sup> && GtQ[p, 0]  $&\&\text{ NeQ}[q, -1]$ 

## Rule 5086

Int $[(a_*) + ArcTan[(c_*)*(x_*)](b_*)^*(b_*)^*(x_*)^*(x_*)^*(d_*) + (e_*)*(x_*)^2$ )^(q\_), x\_Symbol] :> Dist[1/d, Int[x^m\*(d + e\*x^2)^(q + 1)\*(a + b\*ArcTan[c\* x])^p, x], x] - Dist[e/d, Int[x^(m + 2)\*(d + e\*x^2)^q\*(a + b\*ArcTan[c\*x])^p , x], x] /; FreeQ[{a, b, c, d, e}, x] && EqQ[e, c^2\*d] && IntegersQ[p, 2\*q] && LtQ[q, -1] && ILtQ[m, 0] && NeQ[p, -1]

## Rule 5112

Int $[(Log[u]+((a).)+ArcTan[(c.)*(x)]*(b.))^*(p.))]/((d) + (e.)*(x))^2$ ),  $x_Symbol$  :>  $Simp[I*(a + b*ArcTan[c*x])^p*(PolyLog[2, 1 - u]/(2*c*d))$ , x ] - Dist[b\*p\*(I/2), Int[(a + b\*ArcTan[c\*x])^(p - 1)\*(PolyLog[2, 1 - u]/(d + e\*x^2)), x], x] /; FreeQ[{a, b, c, d, e}, x] && IGtQ[p, 0] && EqQ[e, c^2\*d ] && EqQ[ $(1 - u)^2 - (1 - 2*(1/(1 + c*x)))^2$ , 0]

### Rule 6745

```
Int[(u_0)*PolyLog[n, v], xSymbol]: With[y = DerivativeDivides[v, u*v,x]}, Simp[w*PolyLog[n + 1, v], x] /; !FalseQ[w]] /; FreeQ[n, x]
```
Rubi steps

$$
\int \frac{\tan^{-1}(ax)^3}{x^2(c+a^2cx^2)^3} dx = -\left(a^2 \int \frac{\tan^{-1}(ax)^3}{(c+a^2cx^2)^3} dx\right) + \frac{\int \frac{\tan^{-1}(ax)^3}{x^2(c+a^2cx^2)^3} dx}{c}
$$
\n
$$
= -\frac{3a \tan^{-1}(ax)^2}{16c^3(1+a^2x^2)^2} - \frac{a^2x \tan^{-1}(ax)^3}{4c^3(1+a^2x^2)^2} + \frac{1}{8}(3a^2) \int \frac{\tan^{-1}(ax)}{(c+a^2cx^2)^3} dx + \frac{\int \frac{\tan^{-1}(ax)^3}{x^2(c+a^2cx^2)} dx}{c^2}
$$
\n
$$
= \frac{3a}{128c^3(1+a^2x^2)^2} + \frac{3a^2x \tan^{-1}(ax)}{32c^3(1+a^2x^2)^2} - \frac{3a \tan^{-1}(ax)^2}{16c^3(1+a^2x^2)^2} - \frac{a^2x \tan^{-1}(ax)^3}{4c^3(1+a^2x^2)^2} - \frac{7a^2x}{8c^3}
$$
\n
$$
= \frac{3a}{128c^3(1+a^2x^2)^2} + \frac{3a^2x \tan^{-1}(ax)}{32c^3(1+a^2x^2)^2} + \frac{9a^2x \tan^{-1}(ax)}{64c^3(1+a^2x^2)} + \frac{9a \tan^{-1}(ax)^2}{128c^3} - \frac{3a \tan^{-1}(ax)}{16c^3(1+a^2x^2)} + \frac{9a \tan^{-1}(ax)^2}{16c^3(1+a^2x^2)} + \frac{9a^2x \tan^{-1}(ax)}{128c^3(1+a^2x^2)^2} + \frac{9a^2x \tan^{-1}(ax)}{64c^3(1+a^2x^2)} + \frac{93a^2x \tan^{-1}(ax)}{64c^3(1+a^2x^2)} + \frac{93a^2x \tan^{-1}(ax)}{64c^3(1+a^2x^2)} + \frac{93a^2x \tan^{-1}(ax)}{64c^3(1+a^2x^2)} + \frac{93a^2x \tan^{-1}(ax)}{64c^3(1+a^2x^2)} + \frac{93a^2x
$$

**Mathematica [A]** time  $= 0.36$ , size  $= 232$ , normalized size  $= 0.70$ 

Antiderivative was successfully verified.

*a*− *iπ*<sup>3</sup> $\frac{a^2}{8} + i$ ArcTan(*ax*)<sup>2</sup> – 3 <u>− Arc11</u> ArcTan(*ax*)<sup>3</sup> axxier − ax*xxx*<br>ax *ax*ArcTan(*ax*)<sup>3</sup> 1+*a* <del>22</del>2×22 − 22 Arc 15 A. <sup>32</sup>ArcTan(*ax*)  $4 + \frac{3}{2} \cos(\theta)$ <sup>8</sup> cos(2ArcTan(*ax*)) − <sup>4</sup>ArcTan(*ax*)

[In] Integrate[ArcTan[a\*x]^3/(x^2\*(c + a^2\*c\*x^2)^3),x]

 $\frac{3}{128}$ ArcTan(*ax*)<sup>2</sup> co

 $\alpha = (4 \text{ArcTan}(ax)) + 3 \text{ArcTan}(ax)^2$ 

*c* 3

 $\frac{2\cos(2\mathrm{ArcTan}(ax))+\frac{2\cos(4\mathrm{ArCTan}(ax))}{1014}-\frac{3}{128}\mathrm{Ar}}{1}$ 

[Out]  $(a*((-1/8*I)*Pi^3 + I*ArCTan[a*x]^3 - ArcTan[a*x]^3/(a*x) - (a*x*ArcTan[a*x])$ ]^3)/(1 + a^2\*x^2) - (15\*ArcTan[a\*x]^4)/32 + (3\*Cos[2\*ArcTan[a\*x]])/8 - (3\* ArcTan[a\*x]^2\*Cos[2\*ArcTan[a\*x]])/4 + (3\*Cos[4\*ArcTan[a\*x]])/1024 - (3\*ArcT an[a\*x]^2\*Cos[4\*ArcTan[a\*x]])/128 + 3\*ArcTan[a\*x]^2\*Log[1 - E^((-2\*I)\*ArcTa  $n[a*x])$ ] +  $(3*I)*ArcTan[a*x]*PolyLog[2, E^((-2*I)*ArcTan[a*x])]$  +  $(3*PolyLo$ g[3, E^((-2\*I)\*ArcTan[a\*x])])/2 +  $(3*ArcTan[a*x]*Sin[2*ArcTan[a*x]])/4 + (3$ \*ArcTan[a\*x]\*Sin[4\*ArcTan[a\*x]])/256 - (ArcTan[a\*x]^3\*Sin[4\*ArcTan[a\*x]])/3  $2)$ )/ $c^2$ 3

log <sup>1</sup> <sup>−</sup> *<sup>e</sup>*<sup>−</sup>2*i*ArcTan(*ax*) + 3*i*ArcTan(*ax*)PolyLog2*, e*<sup>−</sup>2*i*ArcTan(*ax*) <sup>+</sup>

<sup>2</sup>PolyLog3*, e*<sup>−</sup>2*i*ArcTan(*ax*) <sup>+</sup>

 $\frac{3}{4} \text{ArCTan}(ax) \sin(2 \text{ArcTan}(ax)) + \frac{3}{26} \text{Ar}$ 

<sup>256</sup>ArcTan(*ax*) sin(4ArcTan(*ax*)) <sup>−</sup>

<sup>32</sup>ArcTan(*ax*)

<sup>3</sup> sin(4ArcTan(*ax*))

**Maple [C]** Result contains higher order function than in optimal. Order 9 vs. order 4. time  $= 41.55$ , size  $= 1917$ , normalized size  $= 5.77$ 

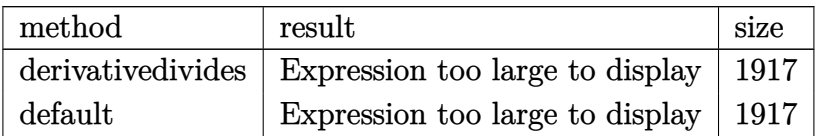

Verification of antiderivative is not currently implemented for this CAS.

```
[In] int(arctan(a*x)^{3}/x^{2}/(a^{2}xcx^{2}+c)^{3},x,method=RETURNVERBOSE)
```

```
[Out] a*(-1/c^3*arctan(a*x)^3/a/x-7/8/c^3*arctan(a*x)^3/(a^2*x^2+1)^2*a^3*x^3-9/8
/c<sup>2</sup>*arctan(a*x)^3/(a^2*x^2+1)^2*a*x-15/8/c^3*arctan(a*x)^4-3/8/c^3*(-4*I*a
rctan(a*x)^2*Pi*csgn(I*(-1+I*axx)^2/(a^2*x^2+1)-1))*csgn(I/((1+I*axx)^2/(a^2*x^2+1)-1))2*x^2+1)+1) *csgn(I*((1+I*a*x)^2/(a^2*x^2+1)-1)/((1+I*a*x)^2/(a^2*x^2+1)+1)
)+2*I*arctan(a*x)^2*Pi*csgn(I/((1+I*a*x)^2/(a^2*x^2+1)+1)^2)*csgn(I*(1+I*a*
x)^2/(a^2*x^2+1))*csgn(I*(1+I*a*x)^2/(a^2*x^2+1)/((1+I*a*x)^2/(a^2*x^2+1)+1))^2)-2*I*arctan(a*x)^2*Pi*csgn(I*((1+I*a*x)^2/(a^2*x^2+1)+1))^2*csgn(I*((1+
I*axx)^2/(a^2*x^2+1)+1)^2+4*I*arctan(axx)^2*Pi*csgn(I*(-1+I*axx)^2/(a^2*x^2))2+1)-1)/((1+1*a*x)^2/(a^2*x^2+1)+1)*csgn(((1+1*a*x)^2/(a^2*x^2+1)-1)/((1+I^2+x^2+y^2+1)+1))*a*x)^2/(a^2*x^2+1)+1))^2+4*I*arctan(a*x)^2*Pi*csgn(I*((1+I*a*x)^2/(a^2*x^2
+1)-1))*csgn(I*((1+I*a*x)^2/(a^2*x^2+1)-1)/((1+I*a*x)^2/(a^2*x^2+1)+1))^2-4
*I*arctan(a*x)^2*Pi*csgn(I*(1+I*a*x)/(a^2*x^2+1)^(1/2))*csgn(I*(1+I*a*x)^2/
(a^2*x^2+1))^2+4*I*arctan(axx)^2*Pi*csgn(I/((1+I*ax*x)^2/(a^2*x^2+1)+1))*csgn(I*((1+I*a*x)^2/(a^2*x^2+1)-1)/((1+I*a*x)^2/(a^2*x^2+1)+1))^2-2*I*arctan(a
*x)^2*Pi*csgn(I/((1+I*a*x)^2/(a^2*x^2+1)+1)^2)*csgn(I*(1+I*a*x)^2/(a^2*x^2+
1)/((1+I*axx)^2/(a^2*x^2+1)+1)^2/2-31/16*arctan(axx)^2+4*arctan(axx)^2*ln(a^2*x^2+1)-8*arctan(a*x)^2*ln(2)+7/2*arctan(a*x)^2/(a^2*x^2+1)+1/2*arctan(a
*x)^2/(a^2*x^2+1)^2-8*arctan(a*x)^2*ln((1+I*a*x)/(a^2*x^2+1)^(1/2))+1/2*(I+
a*x)/(a*x-I)+1/2*(a*x-I)/(I+a*x)-1/32*arctan(a*x)*sin(4*arctan(a*x))-1/128*
cos(4*arctan(a*x)) - 16*polylog(3, -(1+I*a*x)/(a^2*x^2+1)^(1/2)) - 16*polylog(3,(1+I*a*x)/(a^2*x^2+1)^(1/2))-2*I*arctan(axx)^2*Pi*csgn(I*(1+I*a*x)^2/(a^2*x)(2+1))*csgn(I*(1+I*a*x)^2/(a^2*x^2+1)/((1+I*a*x)^2/(a^2*x^2+1)+1)^2)^2+2*I*
arctan(a*x)^2*Pi*csgn(I*(1+I*a*x)/(a^2*x^2+1)^(1/2))^2*csgn(I*(1+I*a*x)^2/(
a^2*x^2+1))+4*I*arctan(a*x)<sup>-</sup>2*Pi*csgn(I*((1+I*a*x)<sup>-</sup>2/(a<sup>-</sup>2*x<sup>-</sup>2+1)+1))*csgn(I
*((1+I*a*x)^2/(a^2*x^2+1)+1)^2)^2-4*I*arctan(a*x)^2*Pi*csgn(I*((1+I*a*x)^2/
(a^2*x^2+1)-1)/((1+1*a*x)^2/(a^2*x^2+1)+1)*csgn(((1+I*a*x)<sup>2</sup>/(a<sup>2</sup>*x<sup>2</sup>+1)-1
)/((1+I*a*x)^2/(a^2*x^2+1)+1))+8*arctan(a*x)^2*ln((1+I*a*x)^2/(a^2*x^2+1)-1
)-8*arctan(a*x)^2*ln(1-(1+I*a*x)/(a^2*x^2+1)^(1/2))-8*arctan(a*x)^2*ln(1+(1
+I*a*x)/(a^2*x^2+1)^(1/2))+8/3*I*arctan(a*x)^3-8*arctan(a*x)^2*ln(a*x)-4*I*
arctan(a*x)^2*Pi+16*I*arctan(a*x)*polylog(2,-(1+I*a*x)/(a^2*x^2+1)^(1/2))+1
6*I*arctan(a*x)*polylog(2,(1+I*a*x)/(a^2*x^2+1)^(1/2))+2*I*arctan(a*x)^2*Pi
*csgn(I*(1+I*a*x)^2/(a^2*x^2+1)/((1+I*a*x)^2/(a^2*x^2+1)+1)^2)^3+I*arctan(a
*x)*(I+a*x)/(a*x-I)-I*arctan(a*x)*(a*x-I)/(I+a*x)+2*I*arctan(a*x)^2*Pi*csgn
(I*(1+I*axx)^2/(a^2*x^2+1))^3-4*I*arctan(axx)^2*Pi*csgn(((1+I*axx)^2/(a^2*x))2+1)-1)/((1+I*axx)^2/(a^2*x^2+1)+1))^3-2*I*arctan(axx)^2*Pi*csgn(I*(-1+I*ax))*x)^2/(a^2*x^2+1)+1)^2)^3+4*I*arctan(a*x)^2*Pi*csgn(((1+I*a*x)^2/(a^2*x^2+1
```

```
)-1)/((1+I*a*x)^2/(a^2*x^2+1)+1))^2-4*I*arctan(a*x)^2*Pi*csgn(I*((1+I*a*x)^
2/(a^2*x^2+1)-1)/((1+I*a*x)^2/(a^2*x^2+1)+1))^3-15/4*arctan(axx)^4)
```
**Maxima [F]** time  $= 0.00$ , size  $= 0$ , normalized size  $= 0.00$ 

Failed to integrate

Verification of antiderivative is not currently implemented for this CAS.

[In] integrate(arctan(a\*x)^3/x^2/(a^2\*c\*x^2+c)^3,x, algorithm="maxima")

 $[Out] -1/16384*(2400*(a^5*x^5 + 2*a^3*x^3 + ax*x)*arctan(ax*x)^4 - 90*(a^5*x^5 + 2*)$  $a^3*x^3 + a*x)*log(a^2*x^2 + 1)^4 + 256*(15*a^4*x^4 + 25*a^2*x^2 + 8)*arcta$  $n(axx)^3 - 48*(15*(a^5*x^5 + 2*a^3*x^3 + axx)*arctan(axx)^2 + 4*(15*a^4*x^4$ + 25\*a<sup>2</sup>\*x<sup>2</sup> + 8)\*arctan(a\*x))\*log(a<sup>2</sup>\*x<sup>2</sup> + 1)<sup>2</sup> - (a<sup>2</sup>4\*c<sup>2</sup>\*x<sup>2</sup> + 2\*a<sup>2</sup>2\*c  $\hat{C}3*x^3 + c^3*x)*(360*((8*a^2*x^2 + 7)*a^2/(a^12*c^3*x^4 + 2*a^10*c^3*x^2 +$  $a^8*c^3$  + 2\*(4\*a^2\*x^2 + 3)\*log(a^2\*x^2 + 1)/(a^10\*c^3\*x^4 + 2\*a^8\*c^3\*x^2 + a^6\*c^3))\*a^7 - 2949120\*a^7\*integrate(1/1024\*x^7\*arctan(a\*x)^2\*log(a^2\*x  $2 + 1$ )/(a^6\*c^3\*x^8 + 3\*a^4\*c^3\*x^6 + 3\*a^2\*c^3\*x^4 + c^3\*x^2), x) - 73728 0\*a^7\*integrate(1/1024\*x^7\*log(a^2\*x^2 + 1)^3/(a^6\*c^3\*x^8 + 3\*a^4\*c^3\*x^6 + 3\*a<sup>2</sup>\*c<sup>2</sup>\*x<sup>2</sup> + c<sup>2</sup>\*x<sup>2</sup>), x) + 360\*(2\*a<sup>2</sup>\*x<sup>2</sup> + 1)\*a<sup>2</sup>5\*log(a<sup>2</sup>\*x<sup>2</sup> + 1)<sup>2</sup>3  $/(a^8*c^3*x^4 + 2*a^6*c^3*x^2 + a^4*c^3) + 5898240*a^6*integrate(1/1024*x^6)$ \*arctan(a\*x)^3/(a^6\*c^3\*x^8 + 3\*a^4\*c^3\*x^6 + 3\*a^2\*c^3\*x^4 + c^3\*x^2), x) + 1474560\*a^6\*integrate(1/1024\*x^6\*arctan(a\*x)\*log(a^2\*x^2 + 1)^2/(a^6\*c^3\*  $x^8 + 3*a^4*c^3*x^6 + 3*a^2*c^3*x^4 + c^3*x^2, x) - 11796480*a^6*integrate$  $(1/1024*x^6*arctan(axx)*log(a^2*x^2 + 1)/(a^6*c^3*x^8 + 3*a^4*c^3*x^6 + 3*a$  $\hat{z}$ \*c^3\*x^4 + c^3\*x^2), x) + 720\*(2\*a^2\*x^2 + 1)\*a^5\*log(a^2\*x^2 + 1)^2/(a^8  $*c^3*x^4 + 2*a^6*c^3*x^2 + a^4*c^3) + 270*((16*a^2*x^2 + 15)*a^2/(a^14*c^3$  $*x^4$  + 2\*a<sup>2</sup>12\*c<sup>2</sup>\*x<sup>2</sup> + a<sup>2</sup>10\*c<sup>2</sup>3) + 2\*(8\*a<sup>2</sup>\*x<sup>2</sup> + 7)\*log(a<sup>2</sup>\*x<sup>2</sup> + 1)/(a<sup>2</sup>1  $2*c^3*x^4$  + 2\*a^10\*c^3\*x^2 + a^8\*c^3))\*a^4 + 2\*(4\*a^2\*x^2 + 3)\*a^2\*log(a^2\*  $x^2$  + 1)^2/(a^10\*c^3\*x^4 + 2\*a^8\*c^3\*x^2 + a^6\*c^3))\*a^5 + 600\*a^5\*(a^2/(a^  $10*c^3*x^4 + 2*a^8*c^3*x^2 + a^6*c^3) + 2*log(a^2*x^2 + 1)/(a^8*c^3*x^4 + 2$  $*a^6*c^3*x^2 + a^4*c^3) - 5898240*a^5*integrate(1/1024*x^5*arctan(axx)^2*l$ og(a<sup>2</sup>\*x<sup>2</sup> + 1)/(a<sup>2</sup>6\*c<sup>2</sup>\*x<sup>2</sup> + 3\*a<sup>2</sup>\*c<sup>2\*x</sup>6 + 3\*a<sup>2</sup>\*c<sup>2\*</sup>x<sup>2</sup> + c<sup>2\*x2</sup>), x) + 11796480\*a^5\*integrate(1/1024\*x^5\*arctan(a\*x)^2/(a^6\*c^3\*x^8 + 3\*a^4\*c^3  $*x^6$  + 3\*a<sup>2</sup>\*c<sup>2</sup>\*x<sup>4</sup> + c<sup>2</sup>\*x<sup>2</sup>), x) + 11796480\*a<sup>2</sup>\*integrate(1/1024\*x<sup>2</sup>\*arc  $tan(a*x)^{3}/(a^6*c^3*x^8 + 3*a^4*c^3*x^6 + 3*a^2*c^3*x^4 + c^3*x^2), x) + 29$  $49120*a^4*integrate(1/1024*x^4*arctan(axx)*log(a^2*x^2 + 1)^2/(a^6*c^3*x^8)$ + 3\*a^4\*c^3\*x^6 + 3\*a^2\*c^3\*x^4 + c^3\*x^2), x) - 19660800\*a^4\*integrate(1/1 024\*x^4\*arctan(a\*x)\*log(a^2\*x^2 + 1)/(a^6\*c^3\*x^8 + 3\*a^4\*c^3\*x^6 + 3\*a^2\*c  $\gamma^3$ \*x^4 + c^3\*x^2), x) + 180\*a^3\*log(a^2\*x^2 + 1)^3/(a^6\*c^3\*x^4 + 2\*a^4\*c^3  $*x^2$  + a^2\*c^3) + 135\*(a^4\*(a^2/(a^12\*c^3\*x^4 + 2\*a^10\*c^3\*x^2 + a^8\*c^3) +  $2*log(a^2*x^2 + 1)/(a^10*c^3*x^4 + 2*a^8*c^3*x^2 + a^6*c^3) + 2*a^2*log(a$  $2*x^2 + 1$ )^2/(a^8\*c^3\*x^4 + 2\*a^6\*c^3\*x^2 + a^4\*c^3))\*a^3 - 2949120\*a^3\*in  $tegrate(1/1024*x^3*arctan(axx)^2*log(a^2*x^2 + 1)/(a^6*c^3*x^8 + 3*a^4*c^3*$ 

 $x^6$  + 3\*a<sup>2</sup>\*c<sup>2</sup>\*x<sup>2</sup> + c<sup>2</sup>\*x<sup>2</sup>), x) + 19660800\*a<sup>2</sup>\*integrate(1/1024\*x<sup>2</sup>3\*arct an(a\*x)^2/(a^6\*c^3\*x^8 + 3\*a^4\*c^3\*x^6 + 3\*a^2\*c^3\*x^4 + c^3\*x^2), x) + 120 0\*a^3\*log(a^2\*x^2 + 1)^2/(a^6\*c^3\*x^4 + 2\*a^4\*c^3\*x^2 + a^2\*c^3) + 5898240\*  $a^2*intergrate(1/1024*x^2*arctan(axx)^3/(a^6*c^3*x^8 + 3*a^4*c^3*x^6 + 3*a^2)$  $*c^3**x^4 + c^3**x^2)$ , x) + 1474560\*a^2\*integrate(1/1024\*x^2\*arctan(a\*x)\*log(  $a^2*x^2 + 1$ )^2/( $a^6*c^3*x^8 + 3*a^4*c^3*x^6 + 3*a^2*c^3*x^4 + c^3*x^2), x$ -  $6291456*a^2*integrate(1/1024*x^2*arctan(axx)*log(a^2*x^2 + 1)/(a^2+sc^3*x^2)$  $8 + 3*a^4*c^3*x^6 + 3*a^2*c^3*x^4 + c^3*x^2), x$  + 6291456\*a\*integrate(1/10  $24*x*arctan(axx)^2/(a^6*c^3*x^8 + 3*a^4*c^3*x^6 + 3*a^2*c^3*x^4 + c^3*x^2),$ x) - 1572864\*a\*integrate(1/1024\*x\*log(a^2\*x^2 + 1)^2/(a^6\*c^3\*x^8 + 3\*a^4\*  $c^3*x^6 + 3*a^2*c^3*x^4 + c^3*x^2, x) + 14680064*integrate(1/1024*arctan(a))$  $*x$ )^3/(a^6\*c^3\*x^8 + 3\*a^4\*c^3\*x^6 + 3\*a^2\*c^3\*x^4 + c^3\*x^2), x) + 1572864 \*integrate(1/1024\*arctan(a\*x)\*log(a^2\*x^2 + 1)^2/(a^6\*c^3\*x^8 + 3\*a^4\*c^3\*x  $\hat{C}$  + 3\*a^2\*c^3\*x^4 + c^3\*x^2), x)))/(a^4\*c^3\*x^5 + 2\*a^2\*c^3\*x^3 + c^3\*x)

**Fricas [F]** time  $= 0.00$ , size  $= 0$ , normalized size  $= 0.00$ 

could not integrate

Verification of antiderivative is not currently implemented for this CAS.

[In] integrate(arctan(a\*x)^3/x^2/(a^2\*c\*x^2+c)^3,x, algorithm="fricas")

[Out] integral(arctan(a\*x)^3/(a^6\*c^3\*x^8 + 3\*a^4\*c^3\*x^6 + 3\*a^2\*c^3\*x^4 + c^3\*x  $\hat{c}$ 2), x)

**Sympy [F]** time  $= 0.00$ , size  $= 0$ , normalized size  $= 0.00$ 

$$
\frac{\int \frac{\text{atan}^3 (ax)}{a^6 x^8 + 3a^4 x^6 + 3a^2 x^4 + x^2} dx}{c^3}
$$

Verification of antiderivative is not currently implemented for this CAS.

[In] integrate(atan(a\*x)\*\*3/x\*\*2/(a\*\*2\*c\*x\*\*2+c)\*\*3,x)

[Out] Integral(atan(a\*x)\*\*3/(a\*\*6\*x\*\*8 + 3\*a\*\*4\*x\*\*6 + 3\*a\*\*2\*x\*\*4 + x\*\*2), x)/c\* \*3

**Giac [F]** time  $= 0.00$ , size  $= 0$ , normalized size  $= 0.00$ 

could not integrate

Verification of antiderivative is not currently implemented for this CAS.

[In] integrate(arctan(a\*x)^3/x^2/(a^2\*c\*x^2+c)^3,x, algorithm="giac")

[Out] sage0\*x

**Mupad [F]**  $\overline{\text{time} = 0.00}$ , size = -1, normalized size = -0.00

$$
\int \frac{\mathrm{atan}(a\,x)^3}{x^2\,(c\,a^2\,x^2+c)^3}\,dx
$$

Verification of antiderivative is not currently implemented for this CAS.

[In]  $int(atan(a*x)^{3}/(x^{2}*(c + a^{2}x+cx^{2})^{3},x))$ [Out]  $int(atan(a*x)^{3}/(x^{2}*(c + a^{2}x+x^{2})^{3}, x))$ 

# $3.410 \qquad \int \frac{\textbf{ArcTan}(ax)^3}{3(1-2-2)^3}$  $\frac{d\mathbf{x}^3(c+a^2cx^2)^3}{dx^3}dx$

# **Optimal**. Leaf size=478

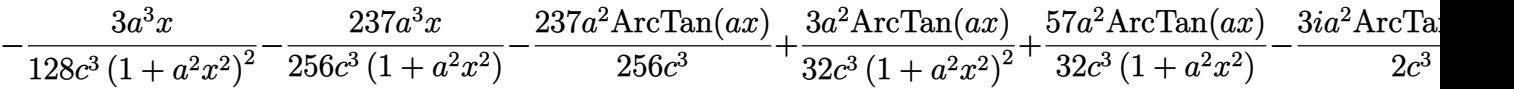

[Out] -3/128\*a^3\*x/c^3/(a^2\*x^2+1)^2-237/256\*a^3\*x/c^3/(a^2\*x^2+1)-237/256\*a^2\*ar  $ctan(a*x)/c^3+3/32*a^2*arctan(a*x)/c^3/(a^2*x^2+1)^2+57/32*a^2*arctan(a*x)/$  $c^3/(a^2*x^2+1)-9/4*I*a^2*polylog(4,-1+2/(1-I*ax)))/c^3-3/2*axarctan(ax*x)^2$  $/c^3/x+3/16*a^3*x*arctan(a*x)^2/c^3/(a^2*x^2+1)^2+57/32*a^3*x*arctan(a*x)^2$  $/c^2$ /(a^2\*x^2+1)+3/32\*a^2\*arctan(a\*x)^3/c^3-1/2\*arctan(a\*x)^3/c^3/x^2-1/4\*a  $\gamma^2$ \*arctan(a\*x)^3/c^3/(a^2\*x^2+1)^2-a^2\*arctan(a\*x)^3/c^3/(a^2\*x^2+1)+9/2\*I\*  $a^2*arctan(a*x)^2*polylog(2,-1+2/(1-I*axx))/(c^3+3*a^2*arctan(a*x)*ln(2-2/(1-t*ax))$  $-I*a*x)$ )/c^3-3\*a^2\*arctan(a\*x)^3\*ln(2-2/(1-I\*a\*x))/c^3+3/4\*I\*a^2\*arctan(a\*x )^4/c^3-3/2\*I\*a^2\*arctan(a\*x)^2/c^3-9/2\*a^2\*arctan(a\*x)\*polylog(3,-1+2/(1-I \*a\*x))/c^3-3/2\*I\*a^2\*polylog(2,-1+2/(1-I\*a\*x))/c^3

# **Rubi [A]**

time  $= 1.30$ , antiderivative size  $= 478$ , normalized size of antiderivative  $= 1.00$ , number of steps used = 47, number of rules used = 15, integrand size = 22,  $\frac{\text{number of rules}}{\text{integral size}} = 0.682$ , Rules used = {5086, 5038, 4946, 5044, 4988, 2497, 5004, 5112, 5116, 6745, 5050, 5012, 205, 211, 5020}

9*ia*<sup>2</sup>ArcTan(*ax*)  $u_{1}(1)$ 2 <sup>1</sup>−*iax* − 1 ) s 2*c* <sup>3</sup> − 9*a* <sup>2</sup>ArcTan(*ax*)Li3 2 <sup>1</sup>−*iax* − 1 ، ۱ 2*c* 3 <del>− 36 −</del> *a* <sup>2</sup>ArcTan(*ax*) <sup>3</sup> (*a* <sup>2</sup>*x*  $\frac{a\ln(ax)^3}{(a^2+1)} - \frac{a^2 \text{Arc}^2}{4c^3(a^2)}$ *a* <sup>2</sup>ArcTan(*ax*) 4*c* <sup>3</sup> (*a* <sup>2</sup>*x*  $rac{a(ax)^3}{(a^2+1)^2} + \frac{57a^2A}{32c^3}$ 57*a* <sup>2</sup>ArcTan(*ax*) 32*c*  $3(a^2x^2 -$ <sup>2</sup>*x*  $\frac{\sin(ax)}{x^2+1} + \frac{3a^2Ax}{32c^2(a)}$ 3*a* <sup>2</sup>ArcTan(*ax*) 32*c* <sup>3</sup> (*a* <sup>2</sup>*x*  $\frac{\sin(ax)}{x + 1)^2} + \frac{3ia^2Ax}{x + 1}$ 3*ia*<sup>2</sup>ArcTan(*ax*) 4 4*c*  $\frac{1}{2}$  +  $\frac{1}{2}$ 3*a* <sup>2</sup>ArcTan(*ax*) 32*c* <del>3 − − − −</del> 3*ia*<sup>2</sup>ArcTan(*ax*) 2*c* <del>3 − − −</del> 237*a* <sup>2</sup>ArcTan(*ax*) 256*c* −− 3*a* <sup>2</sup>ArcTan(*ax*) log (2 − <del>+</del> 2 <sup>1</sup>−*iax c*  $\frac{3}{2}$  +  $\frac{1-3ax}{2}$  +  $\frac{1-3ax}{2}$ 3*a* <sup>2</sup>ArcTan(*ax*) log (2 −  $\frac{2}{1+2ax}$ ) 2 <sup>1</sup>−*iax c* 3 <del>− 1 − 2 − 2 − 2 − 2 − 2 − 2 − 2 − 2 − 2</del> 3*ia*<sup>2</sup>Li2 2 <sup>1</sup>−*iax* − 1 ) s 2*c* <sup>3</sup> − 9*ia*<sup>2</sup>Li4 2  $\frac{\frac{1}{1-\alpha r}-1}{12r^2}+\frac{57\alpha^2x\text{ArT}\text{Im}(ax)^2}{32c^2(\alpha^2x^2+1)}+\frac{3\alpha^2x\text{ArT}\text{Im}(ax)^2}{16c^2(\alpha^2x^2+1)^2}-\frac{237\alpha^2x}{296c^2(\alpha^2x^2+1)}-\frac{3\alpha^2x}{126c^2(\alpha^2x^2+1)^2}-\frac{3\alpha\text{ArT}\text{Im}(ax)^2}{2c^2x^2}-\frac{3\alpha\text{ArT}\text{Im}(ax)^2}{2c^2x^2}$ 4*c*

Antiderivative was successfully verified.

[In] Int  $[Arctan[a*x]^3/(x^3*(c + a^2*cx^2)^3, x]$ 

```
[Out] (-3*a^3*x)/(128*c^3*(1 + a^2*x^2)^2) - (237*a^3*x)/(256*c^3*(1 + a^2*x^2))- (237*a^2*ArcTan[a*x])/(256*c^3) + (3*a^2*ArcTan[a*x])/(32*c^3*(1 + a^2*x^
2)^2) + (57*a^2*ArcTan[a*x])/(32*c^3*(1 + a^2*x^2)) - (((3*I)/2)*a^2*ArcTan[\texttt{a*x}]^2)/c^3 - (3*\texttt{a}*ArcTan[\texttt{a*x}]^2)/(2*c^3*x) + (3*\texttt{a}^3*x*ArcTan[\texttt{a*x}]^2)/(16*c^3*(1 + a^2*x^2)^2 + (57*a^3*x*ArcTan[a*x]^2)/(32*c^3*(1 + a^2*x^2)) + (3*\text{a}^2*\text{ArcTan}[a*x]^3)/(32*c^3) - ArcTan[a*x]^3/(2*c^3*x^2) - (a^2*ArcTan[a*x]
\binom{3}{4}/(4*c^3*(1 + a^2*x^2)^2) - (a^2*ArcTan[a*x]^3)/(c^3*(1 + a^2*x^2)) + (((
3*1)/4)*a^2*ArcTan[a*x]^4)/c^3 + (3*a^2*ArcTan[a*x]*Log[2 - 2/(1 - I*a*x)])
/c<sup>-</sup> (3*a<sup>-</sup>2*ArcTan[a*x]<sup>-</sup>3*Log[2 - 2/(1 - I*a*x)])/c<sup>-</sup>3 - (((3*I)/2)*a<sup>-</sup>2*Po
lyLog[2, -1 + 2/(1 - I*ax)])/c^3 + (((9*I)/2)*a^2*ArcTan[a*x]^2*PolyLog[2,
 -1 + 2/(1 - I^*a*x)]/c^3 - (9*a^2*ArcTan[a*x]*PolyLog[3, -1 + 2/(1 - I^*a*x)])/(2*c^3) - (((9*I)/4)*a^2*PolyLog[4, -1 + 2/(1 - I*a*x)])/c^3
```
## Rule 205

Int $[(a) + (b_-)*(x_-)^(n_-))^(p)$ , x Symbol] :> Simp $[(-x)*((a + b*x^n)^(p +$ 1)/( $a*n*(p + 1)$ ), x] + Dist[ $(n*(p + 1) + 1)/(a*n*(p + 1))$ , Int[ $(a + b*x^n)$   $)^{(p + 1)}$ , x], x] /; FreeQ[{a, b}, x] && IGtQ[n, 0] && LtQ[p, -1] && (Integ erQ[2\*p] ||  $(n == 2 \&$  IntegerQ[4\*p]) ||  $(n == 2 \&$  IntegerQ[3\*p]) || Denom  $\text{intor}[p + 1/n] < \text{Denominator}[p]$ 

#### Rule 211

Int $[(a) + (b_-)*(x_-)^2)^{-}(-1)$ , x Symbol] :> Simp $[(Rt[a/b, 2]/a)*ArcTan[x/R]$ t[a/b, 2]], x] /; FreeQ[{a, b}, x] && PosQ[a/b]

#### Rule 2497

Int[Log[u ]\*(Pq )^(m .), x Symbol] :> With[{C = FullSimplify[Pq^m\*((1 - u)/  $D[u, x])$ }, Simp[C\*PolyLog[2, 1 - u], x] /; FreeQ[C, x]] /; IntegerQ[m] && PolyQ[Pq, x] && RationalFunctionQ[u, x] && LeQ[RationalFunctionExponents[u,  $x$ ] [[2]], Expon [Pq,  $x$ ]]

#### Rule 4946

 $Int[((a_{\_}) + ArcTan[(c_{\_})*(x_{\_})^(n_{\_})]*(b_{\_}))(p_{\_})*(x_{\_})^(m_{\_})$ , x\_Symbol] :>  $Simp[x^*(m + 1)*( (a + b*ArcTan[c*x^n])^p/(m + 1)), x] - Dist[b*c*n*(p/(m + 1))$ 1)),  $Int[x^*(m + n)*((a + b*ArcTan[c*x^n])^*(p - 1)/(1 + c^2*x^*(2*n)))$ , x], x ] /; FreeQ[{a, b, c, m, n}, x] && IGtQ[p, 0] && (EqQ[p, 1] || (EqQ[n, 1] &&  $IntegerQ[m])$ ) && NeQ $[m, -1]$ 

#### Rule 4988

Int $[(a_+) + ArcTan[(c_+)*(x_0)]*(b_0))^-(p_0)(x_0)*(d_0 + (e_0)*(x_0))$ , x Symbol] :> Simp[(a + b\*ArcTan[c\*x])^p\*(Log[2 - 2/(1 + e\*(x/d))]/d), x] - Di st[b\*c\*(p/d), Int[(a + b\*ArcTan[c\*x])^(p - 1)\*(Log[2 - 2/(1 + e\*(x/d))]/(1 + c^2\*x^2)), x], x] /; FreeQ[{a, b, c, d, e}, x] && IGtQ[p, 0] && EqQ[c^2\*d  $\hat{2} + e^2$ , 0]

#### Rule 5004

Int $[(a_.) + ArcTan[(c_.)*(x_0)*(b_0'.))^c(p_0.)/(d_0) + (e_0)*(x_0*)^2)$ , x Symbo 1] :> Simp[(a + b\*ArcTan[c\*x])^(p + 1)/(b\*c\*d\*(p + 1)), x] /; FreeQ[{a, b, c, d, e, p}, x] && EqQ[e, c<sup>-</sup>2\*d] && NeQ[p, -1]

Rule 5012

Int[((a) + ArcTan[(c) )\*(x)]\*(b))^(p.)/((d) + (e) )\*(x)^2)^2, x Sym bol] :> Simp[x\*((a + b\*ArcTan[c\*x])^p/(2\*d\*(d + e\*x^2))), x] + (-Dist[b\*c\*( p/2), Int[x\*((a + b\*ArcTan[c\*x])^(p - 1)/(d + e\*x^2)^2), x], x] + Simp[(a + b\*ArcTan[c\*x])^(p + 1)/(2\*b\*c\*d^2\*(p + 1)), x]) /; FreeQ[{a, b, c, d, e},  $x$ ] && EqQ[e, c^2\*d] && GtQ[p, 0]

### Rule 5020

Int $[(a_{-}) + ArcTan[(c_{-})*(x_{-})]*(b_{-})\hat{(p_{-})}*(d_{-}) + (e_{-})*(x_{-})^2)(q_{-}), x_S$ ymbol] :> Simp[b\*p\*(d + e\*x^2)^(q + 1)\*((a + b\*ArcTan[c\*x])^(p - 1)/(4\*c\*d\*  $(q + 1)^{2})$ , x] + (Dist[(2\*q + 3)/(2\*d\*(q + 1)), Int[(d + e\*x<sup>2</sup>)<sup>2</sup>(q + 1)\*(a + b\*ArcTan[c\*x])^p, x], x] - Dist[b^2\*p\*((p - 1)/(4\*(q + 1)^2)), Int[(d +  $e*x^2)$ <sup> $q*(a + b*ArcTan[c*x])^{(p - 2)}, x$ ,  $x$ ] - Simp[x\*(d + e\*x<sup>2</sup>)<sup> $(q + 1)*($ </sup></sup>  $(a + b*ArcTan[c*x])^p/(2*d*(q + 1))), x]$  /; FreeQ[{a, b, c, d, e}, x] && E qQ[e, c^2\*d] && LtQ[q, -1] && GtQ[p, 1] && NeQ[q, -3/2]

## Rule 5038

Int $[((((a_.) + ArcTan[(c_.)*(x_-)*(b_.))(p_.)*(f_0'.(*(x_-))^(m))/((d_+) + (e_+)*(f_0'.(*(f_0'.(*(f_0'.(*(f_0'.(*(f_0'.(*(f_0'.(*(f_0'.(*(f_0'.(*(f_0'.(*(f_0'.(*(f_0'.(*(f_0'.(*(f_0'.(*(f_0'.(*(f_0'.(*(f_0'.(*(f_0'.(*(f_0'.(*(f_0'.(*(f_0'.(*(f_0'.(*(f_0'.(*(f_0'.*))))(f_0'.(*(f_0.\\*,f_0'.(*(f_0.\\*,f_0.\\*,f$ .)\*(x )^2), x Symbol] :> Dist[1/d, Int[(f\*x)^m\*(a + b\*ArcTan[c\*x])^p, x],  $x$ ] - Dist[e/(d\*f^2), Int[(f\*x)^(m + 2)\*((a + b\*ArcTan[c\*x])^p/(d + e\*x^2)),  $x$ ],  $x$ ] /; FreeQ[{a, b, c, d, e, f},  $x$ ] && GtQ[p, 0] && LtQ[m, -1]

## Rule 5044

Int $[(a_{-}) + ArcTan[(c_{-})*(x_{-})](b_{-}))(((x_{-})*(d_{-}) + (e_{-})*(x_{-})^2)$ , x Symbol] :> Simp[(-I)\*((a + b\*ArcTan[c\*x])^(p + 1)/(b\*d\*(p + 1))), x] + Di st[I/d, Int[(a + b\*ArcTan[c\*x])^p/(x\*(I + c\*x)), x], x] /; FreeQ[{a, b, c, d, e}, x] && EqQ[e, c^2\*d] && GtQ[p, 0]

### Rule 5050

Int $[(a_+) + ArcTan[(c_+)*(x_0)]*(b_0))^-(p_0)*(x_0)*(d_0 + (e_0)*(x_0^2)^2)$ .), x\_Symbol] :> Simp[(d + e\*x^2)^(q + 1)\*((a + b\*ArcTan[c\*x])^p/(2\*e\*(q + 1))), x] - Dist[b\*(p/(2\*c\*(q + 1))), Int[(d + e\*x^2)^q\*(a + b\*ArcTan[c\*x])^  $(p - 1)$ , x], x] /; FreeQ[{a, b, c, d, e, q}, x] && EqQ[e, c<sup> $2*$ d]</sup> && GtQ[p, 0] &&  $NeQ[q, -1]$ 

### Rule 5086

Int $[(a_{-}) + ArcTan[(c_{-})*(x_{-})]*(b_{-})^*(p_{-})*(x_{-})^*(m_{-})*(d_{-}) + (e_{-})*(x_{-})^2]$ )^(q\_), x\_Symbol] :> Dist[1/d, Int[x^m\*(d + e\*x^2)^(q + 1)\*(a + b\*ArcTan[c\* x])^p, x], x] - Dist[e/d, Int[x^(m + 2)\*(d + e\*x^2)^q\*(a + b\*ArcTan[c\*x])^p , x], x] /; FreeQ[{a, b, c, d, e}, x] && EqQ[e, c^2\*d] && IntegersQ[p, 2\*q] && LtQ[q, -1] && ILtQ[m, 0] && NeQ[p, -1]

### Rule 5112

```
Int[(Log[u_{{}_1}] * ((a_{{}_2.}) + ArcTan[(c_{{}_2.}) * (x_{{}_2})] * (b_{{}_2.}))(((d_{{}_2}) + (e_{{}_2.}) * (x_{{}_2})^2)]), x Symbol] :> Simp[I*(a + b*ArcTan[c*x])^p*(PolyLog[2, 1 - u]/(2*c*d)), x
] - Dist[b*p*(I/2), Int[(a + b*ArcTan[c*x])^(p - 1)*(PolyLog[2, 1 - u]/(d +
 e*x<sup>2)</sup>, x], x] /; FreeQ[{a, b, c, d, e}, x] && IGtQ[p, 0] && EqQ[e, c<sup>2*</sup>d
```
] && EqQ[ $(1 - u)^2 - (1 - 2*(1/(1 + c*x)))^2$ , 0]

### Rule 5116

 $Int[((((a_{-.}) + ArcTan[(c_{-.})*(x_{-})]*(b_{-.}))^(p_{-.})*PolyLog[k_{-}, u_{-}])/((d_{-}) + (e_{-}.$  $(*)*(x_')^2)$ ,  $x_Symbo1]$  :>  $Simp[(-1)*(a + b*ArcTan[c*x])^p*(PolyLog[k + 1, u]/n])$  $(2*c*d))$ , x] + Dist[b\*p\*(I/2), Int[(a + b\*ArcTan[c\*x])^(p - 1)\*(PolyLog[k + 1, u]/(d + e\*x^2)), x], x] /; FreeQ[{a, b, c, d, e, k}, x] && IGtQ[p, 0] & & EqQ[e, c<sup>2\*d]</sup> && EqQ[u<sup>2</sup> -  $(1 - 2*(I/(I + c*x)))^2$ , 0]

#### Rule 6745

Int $[(u_*) * PolyLog[n_, v_], x_Symbol]$ : > With $[w = DerivativeDivides[v, u*v, w])$  $x$ ]}, Simp[w\*PolyLog[n + 1, v], x] /; !FalseQ[w]] /; FreeQ[n, x]

Rubi steps

2406

$$
\int \frac{\tan^{-1}(ax)^3}{x^3(c+a^2cx^2)^3} dx = -\left(a^2 \int \frac{\tan^{-1}(ax)^3}{x(c+a^2cx^2)^3} dx\right) + \frac{\int \frac{\tan^{-1}(ax)^3}{x^3(c+a^2cx^2)^2} dx}{c}
$$
  
\n
$$
= a^4 \int \frac{x \tan^{-1}(ax)^3}{(c+a^2cx^2)^3} dx + \frac{\int \frac{\tan^{-1}(ax)^3}{x^3(c+a^2cx^2)} dx}{c^2} - 2 \frac{a^2 \int \frac{\tan^{-1}(ax)^3}{x(c+a^2cx^2)^2} dx}{c}
$$
  
\n
$$
= -\frac{a^2 \tan^{-1}(ax)^3}{4c^3(1+a^2x^2)^2} + \frac{1}{4}(3a^3) \int \frac{\tan^{-1}(ax)^2}{(c+a^2cx^2)^3} dx + \frac{\int \frac{\tan^{-1}(ax)^3}{x^3} dx}{c^3} - \frac{a^2 \int \frac{\tan^{-1}(ax)^3}{x(c+a^2cx^2)} dx}{c^2}
$$
  
\n
$$
= \frac{3a^2 \tan^{-1}(ax)}{32c^3(1+a^2x^2)^2} + \frac{3a^3 x \tan^{-1}(ax)^2}{16c^3(1+a^2x^2)^2} - \frac{\tan^{-1}(ax)^3}{2c^3x^2} - \frac{a^2 \tan^{-1}(ax)^3}{4c^3(1+a^2x^2)^2} + \frac{4a^2 \tan^{-1}(ax)^2}{4c^3}
$$
  
\n
$$
= -\frac{3a^3x}{128c^3(1+a^2x^2)^2} + \frac{3a^2 \tan^{-1}(ax)}{32c^3(1+a^2x^2)^2} + \frac{3a^3 x \tan^{-1}(ax)^2}{16c^3(1+a^2x^2)^2} + \frac{9a^3 x \tan^{-1}(ax)^2}{32c^3(1+a^2x^2)} + \frac{3a^2 \tan^{-1}(ax)}{32c^3(1+a^2x^2)} - \frac{3a \tan^{-1}(ax)}{128c^3(1+a^2x^2)^2} - \frac{3a \tan^{-1}(ax)}{256c^3(1+a^2x^2)^2} + \frac{3a^2 \tan^{-1}(ax)}{32c^3(1+a^2x^2)^2} +
$$

**Mathematica [A]** time  $= 0.72$ , size  $= 295$ , normalized size  $= 0.62$ 

<sup>3</sup> cos(2ArcTan(*ax*)) + 12ArcTan(*ax*) cos(4ArcTan(*ax*)) <sup>−</sup> 32ArcTan(*ax*)

<sup>3</sup> cos(4ArcTan(*ax*)) − 3072ArcTan(*ax*)

log <sup>1</sup> <sup>−</sup> *<sup>e</sup>*<sup>−</sup>2*i*ArcTan(*ax*) + 3072ArcTan(*ax*) log <sup>1</sup> <sup>−</sup> *<sup>e</sup>*

1024*c*

Antiderivative was successfully verified.

<sup>4</sup> + 960ArcTan(*ax*) cos(2ArcTan(*ax*)) <sup>−</sup> 640ArcTan(*ax*)

*a* 48*iπ*<sup>4</sup> − 1536*i*ArcTan(*ax*) − <u>=====</u> <sup>1536</sup>ArcTan(*ax*)<sup>2</sup> *ax* − <sup>2</sup>ArcTan(*ax*)<sup>3</sup> 2*x2 + 768<sup>i</sup>* − 768*i*ArcTan(*ax*)<sup>2</sup> + 1

```
[In] Integrate[ArcTan[a*x]^3/(x^3*(c + a^2*c*x^2)^3),x]
[Out] (a^2*( (48*I)*Pi^2 - (1536*I)*Arctan[a*x]^2 - (1536*Arctan[a*x]^2)/(a*x) - (1536*Arctan[a*x]^2)512*(1 + a^2*x^2)*ArcTan[a*x]^3)/(a^2*x^2) - (768*I)*ArcTan[a*x]^4 + 960*ArcTan[a*x]*Cos[2*ArcTan[a*x]] - 640*ArcTan[a*x]^3*Cos[2*ArcTan[a*x]] + 12*Ar
cTan[a*x]*Cos[4*ArcTan[a*x]] - 32*ArcTan[a*x]^3*Cos[4*ArcTan[a*x]] - 3072*A
```
<sup>2</sup>*i*ArcTan(*ax*) − 4608*i*ArcTan(*ax*)

 $\label{eq:1} {\rm PolyLag}(2, e^{-2\Delta\pi\mathrm{Im}(x,y)}) = 1536\mathrm{Pb} \& \mathrm{Lag}(2, e^{2\Delta\pi\mathrm{Im}(x,y)}) = 4033\mathrm{eV} \mathrm{Im}(x y) \mathrm{Pb} \& \mathrm{Lag}(2, e^{-2\Delta\pi\mathrm{Im}(x,y)}) = 236\mathrm{Pb} \& \mathrm{Lag}(x, e^{-2\Delta\pi\mathrm{Im}(x,y)}) = 406\mathrm{m} (24\mathrm{eV} \mathrm{Im}(x y)) + 960\mathrm{eV} \mathrm{Im}(x y) \mathrm{Im}(x, y) = 101\mathrm{eV}$ 

<sup>2</sup> sin(2ArcTan(*ax*)) <sup>−</sup> 3 sin(4ArcTan(*ax*)) + 24ArcTan(*ax*)

<sup>2</sup> sin(4ArcTan(*ax*))

```
rcTan[a*x]^3*Log[1 - E^((-2*I)*ArcTan[a*x])] + 3072*ArcTan[a*x]*Log[1 - E^((2*I)*ArcTan[a*x])] - (4608*I)*ArcTan[a*x]<sup>2</sup>*PolyLog[2, E<sup>^</sup>((-2*I)*ArcTan[a*
x])] - (1536*I)*PolyLog[2, E^(2*I)*ArcTan[a*x])] - 4608*ArcTan[a*x]*PolyLog[3, E^((-2*I)*ArcTan[a*x])] + (2304*I)*PolyLog[4, E^((-2*I)*ArcTan[a*x])]- 480*Sin[2*ArcTan[a*x]] + 960*ArcTan[a*x]^2*Sin[2*ArcTan[a*x]] - 3*Sin[4*A
rcTan[axx] + 24*ArcTan[axx]<sup>2*</sup>Sin[4*ArcTan[a*x]]))/(1024*c<sup>-3</sup>)
```
# **Maple [A]**

time  $= 51.24$ , size  $= 579$ , normalized size  $= 1.21$ 

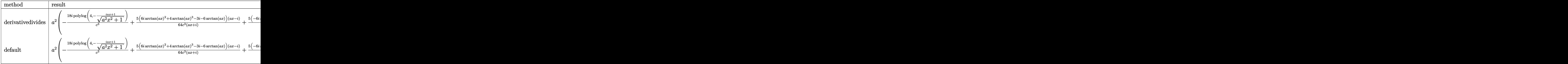

Verification of antiderivative is not currently implemented for this CAS.

```
[In] int(arctan(a*x)^3/x^3/(a^2*x^2+c)^3,x,method=[RETURNVERBOSE)
```

```
[0ut] a^2*(9*I/c^3*arctan(a*x)^2*polylog(2,-(1+I*a*x)/(a^2*x^2+1)^(1/2))+5/64*(6*
I*arctan(axx)^2+4*arctan(axx)^3-3+I-6*arctan(axx))*(a*x-I)/c^3/(I+a*x)+5/64*(-6*I*arctan(axx)^2+4*arctan(axx)^3+3*I-6*arctan(axx))*(I+a*x)/c^3/(a*x-I)-1/2/c<sup>3*</sup>arctan(a*x)<sup>2</sup>*(-I*arctan(a*x)+arctan(a*x)*a*x-3*I*a*x)*(I+a*x)/a<sup>2</sup>
\frac{x^2-18*I}{c^3*polylog(4,(1+I*ax)/(a^2*x^2+1)^{(1/2)})-3/c^3*arctan(ax)^3*ln(1/2)}(1+(1+I*a*x)/(a^2*x^2+1)^(1/2))-18*I/c^3*polylog(4,-(1+I*a*x)/(a^2*x^2+1)^{-1})1/2))-18/c<sup>2</sup>*arctan(a*x)*polylog(3,-(1+I*a*x)/(a<sup>2</sup>*x<sup>2</sup>+1)<sup>2</sup>(1/2))-3*I/c<sup>2</sup>*po
1ylog(2,(1+I*a*x)/(a^2*x^2+1)^(1/2))-3/c^3*arctan(a*x)^3*ln(1-(1+I*a*x)/(a^
2*x^2+1)^(1/2))+3/4*I/c^3*arctan(a*x)^4-18/c^3*arctan(a*x)*polylog(3,(1+I*a
*x)/(a^2*x^2+1)^(1/2))-3*I/c^3*polylog(2,-(1+I*a*x)/(a^2*x^2+1)^(1/2))-3*I/
c^3*arctan(a*x)^2+3/c^3*arctan(a*x)*ln(1-(1+I*a*x)/(a^2*x^2+1)^(1/2))+9*I/c\text{``3*arctan(a*x)''2*polylog(2,(1+I*axx)/(a^2*x^2+1)''(1/2))+3/c^3*arctan(a*x)*1}n(1+(1+I*a*x)/(a^2*x^2+1)^(1/2))-1/256*arctan(akx)*(8*arctan(akx)^2-3)/c^3*cos(4*arctan(a*x))+3/1024*(8*arctan(a*x)^2-1)/c^3*sin(4*arctan(a*x)))
```
**Maxima [F]** time  $= 0.00$ , size  $= 0$ , normalized size  $= 0.00$ 

Failed to integrate

Verification of antiderivative is not currently implemented for this CAS.

[In] integrate(arctan(a\*x)^3/x^3/(a^2\*c\*x^2+c)^3,x, algorithm="maxima")

[Out] integrate(arctan(a\*x)^3/((a^2\*c\*x^2 + c)^3\*x^3), x)

**Fricas [F]** time  $= 0.00$ , size  $= 0$ , normalized size  $= 0.00$ 

could not integrate

Verification of antiderivative is not currently implemented for this CAS.

[In] integrate(arctan(a\*x)^3/x^3/(a^2\*c\*x^2+c)^3,x, algorithm="fricas")

 $[Out]$  integral(arctan(a\*x)^3/(a^6\*c^3\*x^9 + 3\*a^4\*c^3\*x^7 + 3\*a^2\*c^3\*x^5 + c^3\*x  $\hat{c}(3)$ , x)

**Sympy [F]** time  $= 0.00$ , size  $= 0$ , normalized size  $= 0.00$ 

$$
\frac{\int \frac{\text{atan}^3 (ax)}{a^6 x^9 + 3a^4 x^7 + 3a^2 x^5 + x^3} dx}{c^3}
$$

Verification of antiderivative is not currently implemented for this CAS.

```
[n] integrate(atan(a*x)**3/x**3/(a**2*c*x**2+c)**3,x)
```
[Out] Integral(atan(a\*x)\*\*3/(a\*\*6\*x\*\*9 + 3\*a\*\*4\*x\*\*7 + 3\*a\*\*2\*x\*\*5 + x\*\*3), x)/c\* \*3

**Giac [F]** time  $= 0.00$ , size  $= 0$ , normalized size  $= 0.00$ 

could not integrate

Verification of antiderivative is not currently implemented for this CAS.

[In] integrate(arctan(a\*x)^3/x^3/(a^2\*c\*x^2+c)^3,x, algorithm="giac")

[Out] sage0\*x

**Mupad [F]** time  $= 0.00$ , size  $= -1$ , normalized size  $= -0.00$ 

$$
\int \frac{\mathrm{atan}(a\,x)^3}{x^3\left(c\,a^2\,x^2+c\right)^3}\,dx
$$

 $\ddot{\phantom{1}}$ 

Verification of antiderivative is not currently implemented for this CAS.

[In]  $int(atan(a*x)^{3}/(x^3*(c + a^2*c*x^2)^3),x)$ [Out]  $int(atan(a*x)^{3}/(x^{3}*(c + a^{2}x+ x^{2})^{3})$ , x)

# $\begin{array}{cc} \textbf{3.411} \qquad & \int \frac{\textbf{ArcTan}(ax)^3}{4(1-x^2)^{3/3}} \end{array}$  $\frac{d\mathbf{x}^4 (c+a^2cx^2)^3}{x^4(c+a^2cx^2)^3} dx$

## **Optimal**. Leaf size=432

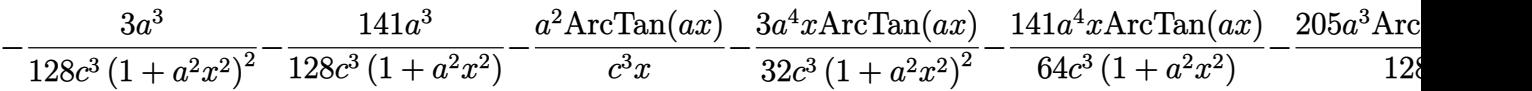

 $[0$ ut]  $-3/128*a^3/c^3/(a^2*x^2+1)^2-141/128*a^3/c^3/(a^2*x^2+1)-a^2*xrctan(akx)/c^2$ 3/x-3/32\*a^4\*x\*arctan(a\*x)/c^3/(a^2\*x^2+1)^2-141/64\*a^4\*x\*arctan(a\*x)/c^3/( a^2\*x^2+1)-205/128\*a^3\*arctan(a\*x)^2/c^3-1/2\*a\*arctan(a\*x)^2/c^3/x^2+3/16\*a  $\hat{\sigma}^3$ \*arctan(a\*x)^2/c^3/(a^2\*x^2+1)^2+33/16\*a^3\*arctan(a\*x)^2/c^3/(a^2\*x^2+1)+  $10/3*I*a^3*arctan(axx)^3/c^3-1/3*arctan(axx)^3/c^3/x^3+3*a^2*arctan(axx)^3/$  $c^3/x+1/4*a^4*x*arctan(axx)^3/c^3/(a^2*x^2+1)^2+11/8*a^4*x*arctan(axx)^3/c^2$ 3/(a^2\*x^2+1)+35/32\*a^3\*arctan(a\*x)^4/c^3+a^3\*ln(x)/c^3-1/2\*a^3\*ln(a^2\*x^2+ 1)/c^3-10\*a^3\*arctan(a\*x)^2\*ln(2-2/(1-I\*a\*x))/c^3+10\*I\*a^3\*arctan(a\*x)\*poly  $log(2,-1+2/(1-I*ax))/c^3-5*a^3*polylog(3,-1+2/(1-I*ax))/c^3$ 

# **Rubi [A]**

time  $= 1.54$ , antiderivative size  $= 432$ , normalized size of antiderivative  $= 1.00$ , number of steps used  $= 57$ , number of rules used  $= 17$ , integrand size  $= 22$ ,  $\frac{\text{number of rules}}{\text{integral size}} = 0.773$ , Rules used = {5086, 5038, 4946, 272, 36, 29, 31, 5004, 5044, 4988, 5112, 6745, 5012, 5050, 267, 5020, 5016}

 $\frac{10a^{2}Ae\text{Trn}(\alpha\beta\gamma\delta\gamma\delta\gamma)}{2\sigma^{2}}+\frac{10a^{2}Ae\text{Trn}(\alpha\beta\gamma)}{2\sigma^{2}}+\frac{10a^{2}Ae\text{Trn}(\alpha\beta\gamma)}{2\sigma^{2}}+\frac{10a^{2}Ae\text{Trn}(\alpha\beta\gamma)}{2\sigma^{2}}+\frac{10a^{2}Ae\text{Trn}(\alpha\beta\gamma)}{2\sigma^{2}}+\frac{10a^{2}Ae\text{Trn}(\alpha\beta\gamma)}{2\sigma^{2}}+\frac{10a^{2}Ae\text{Trn}(\alpha\beta\gamma)}{2$ 

Antiderivative was successfully verified.

[In] Int  $[Arctan[a*x]^3/(x^4*(c + a^2*cx^2)^3, x]$ 

```
[Out] (-3*a^3)/(128*c^3*(1 + a^2*x^2)^2) - (141*a^3)/(128*c^3*(1 + a^2*x^2)) - (a^3)(128*c^3*(1 + a^2*x^2))\text{``2*ArcTan[a*x]}/(c\text{``3*x)} - (3*a\text{``4*x*ArcTan[a*x]})/(32*c\text{``3*(1 + a^2*x^2)}\text{''2}) -(141*a^2***ArcTan[a*x])/(64*c^3*(1 + a^2*x^2)) - (205*a^3*ArcTan[a*x]^2)/(128*c^3) - (a*ArcTan[a*x]^2)/(2*c^3*x^2) + (3*a^3*ArcTan[a*x]^2)/(16*c^3*(1)+ a^2*x^2)^2) + (33*a^3*ArcTan[a*x]^2)/(16*c^3*(1 + a^2*x^2)) + (((10*I)/3)*\text{a}^3*\text{ArcTan}[\text{a}*\text{x}]^3)/c^3 - \text{ArcTan}[\text{a}*\text{x}]^3/(3*c^3*\text{x}^3) + (3*\text{a}^2*\text{ArcTan}[\text{a}*\text{x}]^3)/(c^3*x) + (a^4*x*ArcTan[a*x]^3)/(4*c^3*(1 + a^2*x^2)^2) + (1*a^4*x*ArcTan[a*x]^3/(8*c<sup>-</sup>3*(1 + a<sup>-</sup>2*x<sup>-</sup>2)) + (35*a<sup>-</sup>3*ArcTan[a*x]<sup>-</sup>4)/(32*c<sup>-</sup>3) + (a<sup>-</sup>3*Log
[x]/c^3 - (a^3*Log[1 + a^2*x^2])/(2*c^3) - (10*a^3*ArcTan[a*x]^2*Log[2 - 2])/(1 - I*) * a * x))/c^3 + ((10*I)*a^3*ArcTan[a*x]*PolyLog[2, -1 + 2/(1 - I*a*x)]
)/c<sup>3</sup> - (5*a<sup>-</sup>3*PolyLog[3, -1 + 2/(1 - I*a*x)])/c<sup>-</sup>3
```
## Rule 29

Int $[(x_0^{\bullet})(-1), x_0^{\bullet}]$  :> Simp $[Log[x], x]$ 

Rule 31

Int $[(a_+) + (b_+) * (x_-))^(-1)$ , x\_Symbol] :> Simp[Log[RemoveContent[a + b\*x,  $x$ ] $\binom{b}{x}$ ,  $x$ ]  $\binom{c}{x}$  FreeQ[ $\{a, b\}$ ,  $x$ ]

#### Rule 36

Int $[1/(((a_+) + (b_-)*(x_-))*((c_-) + (d_-)*(x_-)))$ , x Symbol] :> Dist $[b/(b*c_+)$ - a\*d),  $Int[1/(a + b*x), x], x] - Dist[d/(b*c - a*d), Int[1/(c + d*x), x],$  $x$ ] /; FreeQ[{a, b, c, d}, x] && NeQ[b\*c - a\*d, 0]

### Rule 267

 $Int[(x_{})^(m_*)*(a_+) + (b_*)*(x_*)^(n_*))^(p_*)$ , x\_Symbol] :> Simp[(a + b\*x^n)  $\hat{p}(p + 1)/(b*n*(p + 1)), x]$  /; FreeQ[{a, b, m, n, p}, x] && EqQ[m, n - 1] &&  $NeQ[p, -1]$ 

#### Rule 272

Int $[(x_0^m_-,)*(a_-) + (b_-)*(x_-^m)(n_-)^(p_-), x_Symbol]$  :> Dist $[1/n, Subst[$ Int[x^(Simplify[(m + 1)/n] - 1)\*(a + b\*x)^p, x], x, x^n], x] /; FreeQ[{a, b , m, n, p}, x] && IntegerQ[Simplify[ $(m + 1)/n$ ]]

#### Rule 4946

 $Int[((a_{-}.) + ArcTan[(c_{-}.)*(x_{-})^(n_{-}.)]*(b_{-}.))^(p_{-}.)*(x_{-})^(m_{-}.), x_Symbol]$  :>  $Simp[x^*(m + 1)*( (a + b*ArcTan[c*x^n])^p/(m + 1)), x] - Dist[b*c*n*(p/(m + 1))$ 1)),  $Int[x^*(m + n)*((a + b*ArcTan[c*x^n])^p(p - 1)/(1 + c^2*x^*(2*n)))$ , x], x ] /; FreeQ[{a, b, c, m, n}, x] && IGtQ[p, 0] && (EqQ[p, 1] || (EqQ[n, 1] && IntegerQ[m])) && NeQ[m, -1]

#### Rule 4988

Int $[(a_{-}) + ArcTan[(c_{-})*(x_{-})](b_{-}))(((x_{-})*(d_{-}) + (e_{-})*(x_{-})))$ , x\_ Symbol] :> Simp[(a + b\*ArcTan[c\*x])^p\*(Log[2 - 2/(1 + e\*(x/d))]/d), x] - Di st[b\*c\*(p/d), Int[(a + b\*ArcTan[c\*x])^(p - 1)\*(Log[2 - 2/(1 + e\*(x/d))]/(1  $+ c^2*x^2)$ , x], x] /; FreeQ[{a, b, c, d, e}, x] && IGtQ[p, 0] && EqQ[c<sup> $2*$ d</sup>  $\hat{2}$  + e^2, 0]

#### Rule 5004

 $Int[((a_{-}.) + ArcTan[(c_{-}.)*(x_{-})]*(b_{-}.))^(p_{-}.)/((d_{-}) + (e_{-}.)*(x_{-})^2)$ , x\_Symbo 1] :> Simp[(a + b\*ArcTan[c\*x])^(p + 1)/(b\*c\*d\*(p + 1)), x] /; FreeQ[{a, b, c, d, e, p}, x] && EqQ[e, c<sup>-</sup>2\*d] && NeQ[p, -1]

### Rule 5012

Int $[(a_*) + ArcTan[(c_*)*(x_*)](b_*)^*(b_*)^*(c_*) + (e_*)*(x_*)^2^*]$ , x\_Sym bol] :> Simp[x\*((a + b\*ArcTan[c\*x])^p/(2\*d\*(d + e\*x^2))), x] + (-Dist[b\*c\*(

p/2), Int[x\*((a + b\*ArcTan[c\*x])^(p - 1)/(d + e\*x^2)^2), x], x] + Simp[(a + b\*ArcTan[c\*x])^(p + 1)/(2\*b\*c\*d^2\*(p + 1)), x]) /; FreeQ[{a, b, c, d, e},  $x$ ] && EqQ[e, c<sup> $\sim$ 2\*d] && GtQ[p, 0]</sup>

#### Rule 5016

Int $[(a_.) + ArcTan[(c_.)*(x_0)]*(b_.))*(d_0 + (e_.)*(x_0^c)^{c_0}, x_0^c$ ] :> Simp[b\*((d + e\*x^2)^(q + 1)/(4\*c\*d\*(q + 1)^2)), x] + (Dist[(2\*q + 3)/(  $2*d*(q + 1)$ ,  $Int[(d + e*x^2)^{(q + 1)*(a + b*ArcTan[c*x]), x], x] - Simp[x*$  $(d + e*x^2)^{n}(q + 1)*(a + b*ArcTan[c*x])/(2*d*(q + 1))), x])$  /; FreeQ[{a, b , c, d, e}, x] && EqQ[e, c^2\*d] && LtQ[q, -1] && NeQ[q, -3/2]

#### Rule 5020

Int $[(a_{-}) + ArcTan[(c_{-})*(x_{-})]*(b_{-})\hat{(p_{-})}*(d_{-}) + (e_{-})*(x_{-})^2)(q_{-}), x_{-}S$ ymbol] :> Simp[b\*p\*(d + e\*x^2)^(q + 1)\*((a + b\*ArcTan[c\*x])^(p - 1)/(4\*c\*d\*  $(q + 1)^{2})$ , x] + (Dist[(2\*q + 3)/(2\*d\*(q + 1)), Int[(d + e\*x<sup>2</sup>)<sup>2</sup>(q + 1)\*(a + b\*ArcTan[c\*x])^p, x], x] - Dist[b^2\*p\*((p - 1)/(4\*(q + 1)^2)), Int[(d +  $e*x^2)q*(a + b*ArcTan[c*x])^(p - 2), x], x] - Simp[x*(d + e*x^2)^(q + 1)*($  $(a + b*ArcTan[c*x])^p/(2*d*(q + 1))), x]$  /; FreeQ[{a, b, c, d, e}, x] && E qQ[e, c^2\*d] && LtQ[q, -1] && GtQ[p, 1] && NeQ[q, -3/2]

#### Rule 5038

Int $[(((a_.) + ArcTan[(c_.)*(x_-)*(b_.))(p_.)*(f_1'.)*(x_-))^c(m_-)]/((d_-) + (e_-)(f_-)(f_-))$  $\texttt{L}$ .)\*(x\_)^2), x\_Symbol] :> Dist[1/d, Int[(f\*x)^m\*(a + b\*ArcTan[c\*x])^p, x], x] - Dist[e/(d\*f^2), Int[(f\*x)^(m + 2)\*((a + b\*ArcTan[c\*x])^p/(d + e\*x^2)),  $x$ ],  $x$ ] /; FreeQ[{a, b, c, d, e, f},  $x$ ] && GtQ[p, 0] && LtQ[m, -1]

#### Rule 5044

Int $[(a_{-}) + ArcTan[(c_{-})*(x_{-})](b_{-}))(((x_{-})*(d_{-}) + (e_{-})*(x_{-})^2)$ ,  $x_Symbol$ ] :> Simp[(-I)\*((a + b\*ArcTan[c\*x])^(p + 1)/(b\*d\*(p + 1))), x] + Di st[I/d, Int[(a + b\*ArcTan[c\*x])^p/(x\*(I + c\*x)), x], x] /; FreeQ[{a, b, c, d, e}, x] && EqQ[e, c^2\*d] && GtQ[p, 0]

#### Rule 5050

Int $[(a_+) + ArcTan[(c_+)*(x_0)]*(b_0))^-(p_0)*(x_0)(d_0 + (e_0)*(x_0)^2)(q_0 + (e_0)^2)(d_0 + (e_0)^2)(d_0 + (e_0)^2)(d_0 + (e_0)^2)(d_0 + (e_0)^2)(d_0 + (e_0)^2)(d_0 + (e_0)^2)(d_0 + (e_0)^2)(d_0 + (e_0)^2)(d_0 + (e_0)^2)(d_0 + (e_0)^2)(d_0 + (e_0)^2)(d_0 + (e_0)^2)(d_0 + (e_0)^2)(d_0 + (e_0)^2)(d_0 + (e$ .), x\_Symbol] :> Simp[(d + e\*x^2)^(q + 1)\*((a + b\*ArcTan[c\*x])^p/(2\*e\*(q + 1))), x] - Dist[b\*(p/(2\*c\*(q + 1))), Int[(d + e\*x^2)^q\*(a + b\*ArcTan[c\*x])^  $(p - 1)$ , x], x] /; FreeQ[{a, b, c, d, e, q}, x] && EqQ[e, c<sup>-2\*d]</sup> && GtQ[p, 0]  $&\&\text{ Neg}[q, -1]$ 

Rule 5086

Int $[(a_{-}) + ArcTan[(c_{-})*(x_{-})]*(b_{-})\hat{(p_{-})}*(x_{-})^*(m_{-})*(d_{-}) + (e_{-})*(x_{-})^2]$  $)^{(q)}$ , x\_Symbol] :> Dist[1/d, Int[x^m\*(d + e\*x^2)^(q + 1)\*(a + b\*ArcTan[c\* x])^p, x], x] - Dist[e/d, Int[x^(m + 2)\*(d + e\*x^2)^q\*(a + b\*ArcTan[c\*x])^p , x], x] /; FreeQ[{a, b, c, d, e}, x] && EqQ[e, c^2\*d] && IntegersQ[p, 2\*q] && LtQ[q, -1] && ILtQ[m, 0] && NeQ[p, -1]

## Rule 5112

```
Int[(Log[u_-]*((a_-) + ArcTan[(c_-)*(x_-)]*(b_-))]^*(p_-))^((d_-) + (e_-)*(x_-)^2)), x_Symbol :> Simp[I*(a + b*ArcTan[c*x])^p*(PolyLog[2, 1 - u]/(2*c*d)), x
] - Dist[b*p*(I/2), Int[(a + b*ArcTan[c*x])^(p - 1)*(PolyLog[2, 1 - u]/(d +
e*x^2)), x], x] /; FreeQ[{a, b, c, d, e}, x] && IGtQ[p, 0] && EqQ[e, c^2*d
] && EqQ[(1 - u)^2 - (1 - 2*(1/(1 + c*x)))^2, 0]
```
## Rule 6745

Int $[(u_*) * PolyLog[n_, v_], x_Symbol]$ : > With $[w = DerivativeDivides[v, u*v, w])$ x]}, Simp[w\*PolyLog[n + 1, v], x] /;  $|FalseQ[w]$  /;  $FreeQ[n, x]$ 

Rubi steps
$$
\int \frac{\tan^{-1}(ax)^3}{x^4 (c+a^2cx^2)^3} dx = -\left(a^2 \int \frac{\tan^{-1}(ax)^3}{x^2 (c+a^2cx^2)^3} dx\right) + \frac{\int \frac{\tan^{-1}(ax)^3}{x^4 (c+a^2cx^2)^3} dx}{c}
$$
  
\n
$$
= a^4 \int \frac{\tan^{-1}(ax)^3}{(c+a^2cx^2)^3} dx + \frac{\int \frac{\tan^{-1}(ax)^3}{x^2 (c+a^2cx^2)^3} dx}{c^2} - 2 \frac{a^2 \int \frac{\tan^{-1}(ax)}{x^2 (c+a^2cx^2)^3} dx}{c}
$$
  
\n
$$
= \frac{3a^3 \tan^{-1}(ax)^2}{16c^3 (1+a^2x^2)^2} + \frac{a^4 x \tan^{-1}(ax)^3}{4c^3 (1+a^2x^2)^2} - \frac{1}{8} (3a^4) \int \frac{\tan^{-1}(ax)}{(c+a^2cx^2)^3} dx + \frac{\int \frac{\tan^{-1}(ax)^3}{x^4} dx}{c^3}
$$
  
\n
$$
= -\frac{3a^3}{128c^3 (1+a^2x^2)^2} - \frac{3a^4 x \tan^{-1}(ax)}{32c^3 (1+a^2x^2)^2} + \frac{3a^3 \tan^{-1}(ax)^2}{16c^3 (1+a^2x^2)^2} - \frac{\tan^{-1}(ax)^3}{3c^3x^3} + \frac{a^4 x \tan^{-1}(ax)}{4c^3 (1+a^2x^2)^2}
$$
  
\n
$$
= -\frac{3a^3}{128c^3 (1+a^2x^2)^2} - \frac{3a^4 x \tan^{-1}(ax)}{32c^3 (1+a^2x^2)} - \frac{9a^4 x \tan^{-1}(ax)}{64c^3 (1+a^2x^2)} - \frac{9a^3 \tan^{-1}(ax)^2}{128c^3} + \frac{3a^3}{16c^2}
$$
  
\n
$$
= -\frac{3a^3}{128c^3 (1+a^2x^2)^2} - \frac{128c^3 (1+a^2x^2)}{128c^3 (1+a^2x^2)} - \frac{3a^4 x \tan^{-1}(ax)}{32c^3 (1+a^2x^2)^2} - \frac{45
$$

**Mathematica [A]** time  $= 0.82$ , size  $= 301$ , normalized size  $= 0.70$ 

<sup>2</sup> cos(4ArcTan(*ax*)) − 10ArcTan(*ax*)

*c*

log (1 − *e*−2*i*ArcTan(*ax*) + log  $\left(\frac{a}{\sqrt{1 + a^2 x^2}}\right)$  − 10iArcTan(*ax*)PolyLog(2, e<sup>−2</sup>*i*ArcTan(*ax*) − 5PolyLog(3, e<sup>−2</sup>ArcTan(*ax*) − §ArcTan

<sup>8</sup>ArcTan(*ax*) sin(2ArcTan(*ax*)) + <sup>3</sup> <sup>4</sup>ArcTan(*ax*)

<sup>3</sup> sin(2ArcTan(ax)) − <del>3,</del> ArcT

 $\frac{1}{2\pi} \text{ArT}\text{Fan}(ax)\sin\big(4\text{ArT}\text{Fan}(ax)\big) + \frac{1}{2\pi} \text{ArT}\text{Fan}(ax)^3\sin\big(4\text{ArT}\text{Fan}(ax)\big)\bigg)$ 

<sup>4</sup> − cos(2ArcTan(*ax*)) + <sup>9</sup> ArcTan(*ax*) cos(2ArcTan(*ax*)) − 3 cos(4ArcTan(*ax*)) <sup>1024</sup> <sup>+</sup> ArcTan(*ax*)

Antiderivative was successfully verified.

*iArcTan(ax)<sup>3</sup>* −  $\frac{Ax$ CTan<sub>(ax)</sub>2</sup> +  $\frac{3Axe$ Tan(ax)<sup>4</sup> −

*a*<sup>3</sup>( $\frac{4\pi r^2}{r^2} - \frac{A\pi r\text{Trace}}{r^2} - \frac{1}{2}A\pi r\text{Im}(ax)^2 - \frac{A\pi r\text{Im}(ax)^2}{2r^2} - \frac{2r}{r}A\pi r\text{Im}(ax)^2$ 

```
[Out] (a^3*(((5*I)/12)*Pi^3 - ArcTan[a*x]/(a*x) - ArcTan[a*x]^2/2 - ArcTan[a*x]^2
/(2*a^2*x^2) - ((10*I)/3)*ArcTan[a*x]^3 - ArcTan[a*x]^3/(3*a^3*x^3) + (3*Ar
cTan[a*x]^3)/(a*x) + (35*ArcTan[a*x]^4)/32 - (9*Cos[2*ArcTan[a*x]])/16 + (9
*ArcTan[a*x]^2*Cos[2*ArcTan[a*x]])/8 - (3*Cos[4*ArcTan[a*x]])/1024 + (3*Arc
Tan[a*x]^2*Cos[4*ArcTan[a*x]])/128 - 10*ArcTan[a*x]^2*Log[1 - E^((-2*I)*Arc
Tan[a*x])] + Log[(a*x)/Sqrt[1 + a^2*x^2]] - (10*I)*ArcTan[a*x]*PolyLog[2, E
\hat{-(}(-2*I)*ArcTan[a*x])] - 5*PolyLog[3, E\hat{-(}(-2*I)*ArcTan[a*x])] - (9*ArcTan[a
*x]*Sin[2*ArcTan[a*x]])/8 + (3*ArcTan[a*x]^3*Sin[2*ArcTan[a*x]])/4 - (3*Arc
Tan[a*x]*Sin[4*ArcTan[a*x]])/256 + (\text{ArcTan}[a*x]^3**\text{Sin}[4*ArcTan[a*x]])/32))c^2
```
**Maple [C]** Result contains higher order function than in optimal. Order 9 vs. order 4.  $time = 43.81$ , size  $= 2062$ , normalized size  $= 4.77$ 

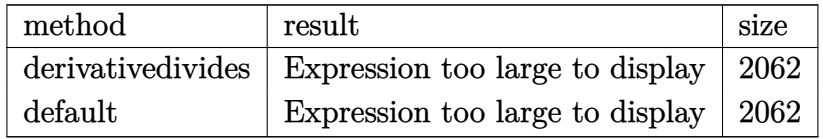

Verification of antiderivative is not currently implemented for this CAS.

[In]  $int(arctan(a*x)^{3}/x^{4}/(a^{2}x+x^{2}+c)^{3},x,method=[RETURNVERBOSE)$ 

[Out] a^3\*(-1/3/c^3\*arctan(a\*x)^3/a^3/x^3+3/c^3\*arctan(a\*x)^3/a/x+11/8/c^3\*arctan  $(a*x)^3/(a^2*x^2+1)^2xa^3*x^3+13/8/c^3*arctan(a*x)^3/(a^2*x^2+1)^2*x*x+35/8$ /c^3\*arctan(a\*x)^4-1/8/c^3\*(205/16\*arctan(a\*x)^2-40\*arctan(a\*x)^2\*ln(a^2\*x^ 2+1)+80\*arctan(a\*x)^2\*ln(2)+4\*arctan(a\*x)^2/a^2/x^2-33/2\*arctan(a\*x)^2/(a^2 \*x^2+1)-20\*I\*arctan(a\*x)^2\*Pi\*csgn(I/((1+I\*a\*x)^2/(a^2\*x^2+1)+1)^2)\*csgn(I\*  $(1+I*ax)^2/({a^2*x^2+1})*csgn(I*(1+I*axx)^2/({a^2*x^2+1})/((1+I*axx)^2/({a^2*x^2+1}))$  $(2+1)+1$ )^2)+40\*I\*arctan(a\*x)^2\*Pi\*csgn(I\*((1+I\*a\*x)^2/(a^2\*x^2+1)-1))\*csgn(  $I/((1+I*a*x)^2/(a^2*x^2+1)+1)*csgn(I*((1+I*a*x)^2/(a^2*x^2+1)-1)/((1+I*a*x)$ )^2/(a^2\*x^2+1)+1))-3/2\*arctan(a\*x)^2/(a^2\*x^2+1)^2+80\*arctan(a\*x)^2\*ln((1+  $I*axx)/(a^2*x^2+1)^(1/2)-9/4*(I+a*x)/(a*x-I)-9/4*(a*x-I)/(I+a*x)-8*ln((1+I+a*x))$  $*a*x/((a^2*x^2+1)^(1/2)-1)-8*ln(1+(1+I*x*x)/(a^2*x^2+1)^(1/2))+3/32*arctan(1+I+i^2)$ a\*x)\*sin(4\*arctan(a\*x))+3/128\*cos(4\*arctan(a\*x))+160\*polylog(3,-(1+I\*a\*x)/(  $a^2*x^2+1)^(1/2)+160*polylog(3,(1+I*a*x)/(a^2*x^2+1)^(1/2))-80*arctan(akx)$  $\gamma^2*ln((1+I*a*x)^2/(a^2*x^2+1)-1)+80*arctan(a*x)^2*ln(1-(1+I*a*x)/(a^2*x^2+1))$ )^(1/2))+80\*arctan(a\*x)^2\*ln(1+(1+I\*a\*x)/(a^2\*x^2+1)^(1/2))+4\*arctan(a\*x)\*(  $I*a*x+(a^2*x^2+1)^(1/2)+1)/a/x+4*arctan(a*x)*(I*a*x-(a^2*x^2+1)^(1/2)+1)/a/$ x+20\*I\*arctan(a\*x)^2\*Pi\*csgn(I/((1+I\*a\*x)^2/(a^2\*x^2+1)+1)^2)\*csgn(I\*(1+I\*a \*x)^2/(a^2\*x^2+1)/((1+I\*a\*x)^2/(a^2\*x^2+1)+1)^2)^2+20\*I\*arctan(a\*x)^2\*Pi\*cs gn(I\*(1+I\*a\*x)^2/(a^2\*x^2+1))\*csgn(I\*(1+I\*a\*x)^2/(a^2\*x^2+1)/((1+I\*a\*x)^2/( a^2\*x^2+1)+1)^2)^2-40\*I\*arctan(a\*x)^2\*Pi\*csgn(I\*((1+I\*a\*x)^2/(a^2\*x^2+1)-1)  $/((1+I*a*x)^2/(a^2*x^2+1)+1))*csgn(((1+I*a*x)^2/(a^2*x^2+1)-1)/((1+I*a*x)^2)$  $/(a^2*x^2+1)+1)$ <sup>2+40\*I\*arctan(a\*x)<sup>-2\*p</sup>i\*csgn(I\*(1+I\*a\*x)/(a<sup>-2\*x-2+1)</sub>(1/2)</sup></sup>

)\*csgn(I\*(1+I\*a\*x)^2/(a^2\*x^2+1))^2-20\*I\*arctan(a\*x)^2\*Pi\*csgn(I\*(1+I\*a\*x)/  $(a^2*x^2+1)^(1/2))^2xcsgn(I*(1+I*axx)^2/(a^2*x^2+1))-40*I*arctan(a*x)^2*Pi*$ csgn(I\*((1+I\*a\*x)^2/(a^2\*x^2+1)+1))\*csgn(I\*((1+I\*a\*x)^2/(a^2\*x^2+1)+1)^2)^2 +40\*I\*arctan(a\*x)^2\*Pi\*csgn(I\*((1+I\*a\*x)^2/(a^2\*x^2+1)-1)/((1+I\*a\*x)^2/(a^2 \*x^2+1)+1))^3-20\*I\*arctan(a\*x)^2\*Pi\*csgn(I\*(1+I\*a\*x)^2/(a^2\*x^2+1)/((1+I\*a\*  $x)^2/(a^2*x^2+1)+1)^2$ )<sup>2</sup>3+9\*I\*arctan(a\*x)\*(a\*x-I)/(2\*a\*x+2\*I)-40\*I\*arctan(a\* x)^2\*Pi\*csgn(((1+I\*a\*x)^2/(a^2\*x^2+1)-1)/((1+I\*a\*x)^2/(a^2\*x^2+1)+1))^2-20\*  $I*arctan(a*x)^2*Pi*csgn(I*(1+I*axx)^2/(a^2*x^2+1))^3+20*I*arctan(a*x)^2*Pi*$ csgn(I\*((1+I\*a\*x)^2/(a^2\*x^2+1)+1)^2)^3-9\*I\*(I+a\*x)\*arctan(a\*x)/(2\*a\*x-2\*I) -40\*I\*arctan(a\*x)^2\*Pi\*csgn(I\*((1+I\*a\*x)^2/(a^2\*x^2+1)-1))\*csgn(I\*((1+I\*a\*x )^2/(a^2\*x^2+1)-1)/((1+I\*a\*x)^2/(a^2\*x^2+1)+1))^2+80\*arctan(a\*x)^2\*ln(a\*x)+ 40\*I\*arctan(a\*x)^2\*Pi\*csgn(((1+I\*a\*x)^2/(a^2\*x^2+1)-1)/((1+I\*a\*x)^2/(a^2\*x^ 2+1)+1))^3+105/4\*arctan(a\*x)^4-80/3\*I\*arctan(a\*x)^3+20\*I\*arctan(a\*x)^2\*Pi\*c  $sgn(I*(-1+I*axx)^2/(a^2*x^2+1)+1))^2*\csgn(I*(-1+I*axx)^2/(a^2*x^2+1)+1)^2$ 40\*I\*arctan(a\*x)^2\*Pi\*csgn(I\*((1+I\*a\*x)^2/(a^2\*x^2+1)-1)/((1+I\*a\*x)^2/(a^2\*  $x^2+1)+1$ ))\*csgn(((1+I\*a\*x)^2/(a^2\*x^2+1)-1)/((1+I\*a\*x)^2/(a^2\*x^2+1)+1))-40 \*I\*arctan(a\*x)^2\*Pi\*csgn(I/((1+I\*a\*x)^2/(a^2\*x^2+1)+1))\*csgn(I\*((1+I\*a\*x)^2  $/(a^2*x^2+1)-1)/((1+I*a*x)^2/(a^2*x^2+1)+1)/2-160*I*arctan(axx)*polylog(2,$  $(1+I*a*x)/(a^2*x^2+1)^(1/2)+40*I*arctan(akx)^2*Pi-160*I*arctan(akx)*polylo)$  $g(2,-(1+I*ax)/(a^2*x^2+1)^{(1/2)}))$ 

**Maxima [F(-1)]** Timed out time  $= 0.00$ , size  $= 0$ , normalized size  $= 0.00$ 

Timed out

Verification of antiderivative is not currently implemented for this CAS.

[In] integrate(arctan(a\*x)^3/x^4/(a^2\*c\*x^2+c)^3,x, algorithm="maxima")

[Out] Timed out

**Fricas [F]** time  $= 0.00$ , size  $= 0$ , normalized size  $= 0.00$ 

could not integrate

Verification of antiderivative is not currently implemented for this CAS.

[In] integrate(arctan(a\*x)^3/x^4/(a^2\*c\*x^2+c)^3,x, algorithm="fricas")

[Out] integral(arctan(a\*x)^3/(a^6\*c^3\*x^10 + 3\*a^4\*c^3\*x^8 + 3\*a^2\*c^3\*x^6 + c^3\*  $x^2$ ,  $x)$ 

**Sympy [F]**

time  $= 0.00$ , size  $= 0$ , normalized size  $= 0.00$ 

$$
\frac{\int \frac{\text{atan}^3\,(ax)}{a^6x^{10}+3a^4x^8+3a^2x^6+x^4}\,dx}{c^3}
$$

Verification of antiderivative is not currently implemented for this CAS.

```
[In] integrate(atan(a*x)**3/x**4/(a**2*c*x**2+c)**3,x)
```
[Out] Integral(atan(a\*x)\*\*3/(a\*\*6\*x\*\*10 + 3\*a\*\*4\*x\*\*8 + 3\*a\*\*2\*x\*\*6 + x\*\*4), x)/c \*\*3 **Giac [F]**

time  $= 0.00$ , size  $= 0$ , normalized size  $= 0.00$ 

could not integrate

Verification of antiderivative is not currently implemented for this CAS.

[In] integrate(arctan(a\*x)^3/x^4/(a^2\*c\*x^2+c)^3,x, algorithm="giac") [Out] sage0\*x

**Mupad [F]** time  $= 0.00$ , size  $= -1$ , normalized size  $= -0.00$ 

$$
\int \frac{\mathrm{atan}(a\,x)^3}{x^4\left(c\,a^2\,x^2+c\right)^3}\,dx
$$

Verification of antiderivative is not currently implemented for this CAS.

[In]  $int(atan(a*x)^{3}/(x^{4}*(c + a^{2}x+ex^{2})^{3},x))$  $[0ut]$  int(atan(a\*x)^3/(x^4\*(c + a^2\*c\*x^2)^3), x)

3

#### **3.412** R  $x^3$ √  $\overline{c+a^2cx^2}\ \mathbf{ArcTan}(ax)^3\,dx$

# **Optimal**. Leaf size=523

```
−
x
       √
            c + a^2 c x^2\frac{+a^2cx^2}{20a^3} - \frac{9}{3}√
                                               c + a^2 c x^2 \, \operatorname{ArcTan}(ax)\frac{w \cdot \text{inciam}(\omega x)}{20a^4} +x^2 \sqrt{ }c + a^2 c x^2 \, \operatorname{ArcTan}(a x)\frac{2x+1151a(n(x))}{10a^2} +x
                                                                                                                                                                         √
                                                                                                                                                                             \overline{c+a^2cx^2} \operatorname{ArcTan}(ax)^2\frac{3}{8a^3}<sup>2</sup> Arc\frac{\text{Tan}(ax)^2}{2} -\frac{3x}{2}
```
 $[0$ ut]  $1/2*arctanh(a*x*c^(1/2)/(a^2*c*x^2+c)^((1/2))*c^((1/2))/a^4-11/20*1*c*arctan((1/2))^2)$  $1+I*a*x)/(a^2*x^2+1)^(1/2)*arctan(a*x)^2*(a^2*x^2+1)^(1/2)/a^4/(a^2*c*x^2+1)$ c)^(1/2)+11/20\*I\*c\*arctan(a\*x)\*polylog(2,-I\*(1+I\*a\*x)/(a^2\*x^2+1)^(1/2))\*(a  $2*x^2+1$ )^(1/2)/a^4/(a^2\*c\*x^2+c)^(1/2)-11/20\*I\*c\*arctan(a\*x)\*polylog(2,I\*(  $1+I*a*x)/(a^2*x^2+1)^(1/2)*(a^2*x^2+1)^(1/2)/a^4/(a^2*x*x^2+c)(1/2)-11/20$  $*c*polylog(3,-I*(1+I*ax))/(a^2*x^2+1)^(1/2))*(a^2*x^2+1)^(1/2)/a^4/(a^2*x^*x)$  $\text{``2+c)}\text{``(1/2)+11/20*c*polylog(3,I*(1+I*a*x)/(a^2*x^2+1)^*(1/2))*(a^2*x^2+1)^*(1/2))}$  $/2$ )/a^4/(a^2\*c\*x^2+c)^(1/2)-1/20\*x\*(a^2\*c\*x^2+c)^(1/2)/a^3-9/20\*arctan(a\*x)  $*(a^2*c*x^2+c)^(1/2)/a^4+1/10*x^2*arctan(axx)*(a^2*c*x^2+c)^(1/2)/a^2+1/8*x$ \*arctan(a\*x)^2\*(a^2\*c\*x^2+c)^(1/2)/a^3-3/20\*x^3\*arctan(a\*x)^2\*(a^2\*c\*x^2+c)  $\hat{\;}$ (1/2)/a-2/15\*arctan(a\*x)^3\*(a^2\*c\*x^2+c)^(1/2)/a^4+1/15\*x^2\*arctan(a\*x)^3\*  $(a^2*c*x^2+c)^{(1/2)}/a^2+1/5*x^4*arctan(ax)^3*(a^2*cx^2+c)^(1/2)$ 

# **Rubi [A]**

*x*

time  $= 1.70$ , antiderivative size  $= 523$ , normalized size of antiderivative  $= 1.00$ , number of steps used = 71, number of rules used = 12, integrand size = 24,  $\frac{\text{number of rules}}{\text{integral size}} = 0.500$ , Rules used =  $\{5070, 5072, 5050, 223, 212, 5010, 5008, 4266, 2611, 2320, 6724, 327\}$ 

<sup>2</sup>ArcTan(*ax*) <sup>3</sup><sup>√</sup> *a* <sup>2</sup>*cx*<sup>2</sup> + *c* 15*a* <sup>2</sup> + *x* <sup>2</sup>ArcTan(*ax*)<sup>√</sup> *a* <sup>2</sup>*cx*<sup>2</sup> + *c* 10*a*  $\frac{1}{2} + \frac{1}{2}x^4 \, \lambda x$ <sup>5</sup>*<sup>x</sup>* <sup>4</sup>ArcTan(*ax*) <sup>3</sup>√ *a* <sup>2</sup>*cx*<sup>2</sup> + *c* − 3*x* <sup>3</sup>ArcTan(*ax*) <sup>2</sup><sup>√</sup> *a* <sup>2</sup>*cx*<sup>2</sup> + *c* <sup>20</sup>*<sup>a</sup>* <sup>+</sup> 11*ic*<sup>√</sup> *a* <sup>2</sup>*x*  $\frac{1}{2}\frac{1}{2}\frac{\lambda\pi\ln(\omega(16)-\omega^{10}\pi\cos\omega)}{2\pi\sqrt{\omega^2\pi^2+\lambda}}\\-\frac{11\sqrt{\omega^2\pi^2+\lambda\pi\ln(\omega(16)-\omega^2\sin\omega)}}{2\pi\sqrt{\omega^2\pi^2+\lambda}}\\-\frac{11\sqrt{\omega^2\pi^2+\lambda\pi\ln(\omega^2\sin\omega)}}{2\pi\sqrt{\omega^2\pi^2+\lambda}}\\-\frac{11\sqrt{\omega^2\pi^2+\lambda\pi}}{2\pi\sqrt{\omega^2\pi^2+\lambda}}\\-\frac{11\sqrt{\omega^2\pi^2+\lambda\pi\ln(\omega)}$ 20*a*  $4√(1)$ *a*

Antiderivative was successfully verified.

```
[In] Int[x^3*Sqrt[c + a^2*c*x^2]*ArcTan[a*x]^3,x]
```

```
[Out] -1/20*(x*Sqrt[c + a^2*c*x^2])/a^3 - (9*Sqrt[c + a^2*c*x^2]*ArcTan[a*x])/(20*a^4) + (x<sup>2</sup>*Sqrt[c + a<sup>2</sup>*c*x<sup>2</sup>]*ArcTan[a*x])/(10*a<sup>2</sup>) + (x*Sqrt[c + a<sup>2</sup>*c*
x^2]*ArcTan[a*x]^2)/(8*a^3) - (3*x^3*Sqrt[c + a^2*c*x^2]*ArcTan[a*x]^2)/(20
*a) - (((11*I)/20)*c*Sqrt[1 + a^2*x^2]*ArcTan[E^*(I*ArcTan[a*x])]*ArcTan[a*x]]^2)/(a^4*Sqrt[c + a^2*c*x^2]) - (2*Sqrt[c + a^2*c*x^2]*ArcTan[a*x]^3)/(15*
a^4) + (x<sup>2</sup>*Sqrt[c + a<sup>2</sup>*c*x<sup>2</sup>]*ArcTan[a*x]<sup>2</sup>3)/(15*a<sup>2</sup>) + (x<sup>2</sup>*Sqrt[c + a<sup>2</sup>
*c*x^2]*ArcTan[a*x]^3)/5 + (Sqrt[c]*ArcTanh[(a*Sqrt[c]*x)/Sqrt[c + a^2*c*x^2]2]])/(2*a^4) + (((11*I)/20)*c*Sqrt[1 + a^2*x^2]*ArcTan[a*x]*PolyLog[2, (-I)
*E^([1*ArcTan[a*x])))/(a^4*Sqrt[c + a^2*c*x^2]) - (((11*I)/20)*c*Sqrt[1 + a^2])2*x^2]*ArcTan[a*x]*PolyLog[2, I*E^(I*ArcTan[a*x])])/(a^4*Sqrt[c + a^2*c*x^2
]) - (11*c*Sqrt[1 + a^2*x^2]*PolyLog[3, (-I)*E^-(I*ArcTan[a*x)])/(20*a^4*Sqrt[c + a^2*c*x^2] + (11*c*Sqrt[1 + a^2*x^2]*PolyLog[3, I*E^*(I*ArcTan[a*x])])/(20*a<sup>-4*</sup>Sqrt[c + a<sup>-2*</sup>c*x<sup>-2</sup>])
```
Rule 212

2418

 $Int[((a_+) + (b_-)*(x_-)^2)^(-1), x_Symb01]$  :>  $Simp[(1/(Rt[a, 2]*Rt[-b, 2]))*$  $ArcTanh[Rt[-b, 2]*(x/Rt[a, 2])]$ , x] /;  $FreeQ[{a, b}, x]$  &&  $NegQ[a/b]$  && (Gt Q[a, 0] || LtQ[b, 0])

# Rule 223

 $Int[1/Sqrt[(a) + (b.)*(x')^2], xSymbol]$ : Subst $[Int[1/(1 - b*x^2), x],$  $x, x/Sqrt[a + b*x^2]$ ] /; FreeQ[{a, b}, x] && !GtQ[a, 0]

# Rule 327

Int $[(c_..)*(x_-))^{\hat{m}}*(a_++(b_-)*(x_-)^{\hat{m}})(n_-)^{\hat{m}}$ , x\_Symbol] :> Simp[c^(n - 1)\*(c\*x)^(m - n + 1)\*((a + b\*x^n)^(p + 1)/(b\*(m + n\*p + 1))), x] - Dist[  $a*c^n*(m - n + 1)/(b*(m + n*p + 1))$ , Int $[(c*x)^m(m - n)*(a + b*x^n)^p, x]$ , x] /; FreeQ[{a, b, c, p}, x] && IGtQ[n, 0] && GtQ[m, n - 1] && NeQ[m + n\*p + 1, 0] && IntBinomialQ[a, b, c, n, m, p, x]

# Rule 2320

Int[u<sub>\_</sub>, x\_Symbol] :> With[{v = FunctionOfExponential[u, x]}, Dist[v/D[v, x] , Subst[Int[FunctionOfExponentialFunction[u, x]/x, x], x, v], x]] /; Functi onOfExponentialQ[u, x] && !MatchQ[u,  $(w_*)*(a_*)*(v_*)^*(n_-))^m(m_*)$  /; FreeQ[ {a, m, n}, x] && IntegerQ[m\*n]] && !MatchQ[u, E^((c\_.)\*((a\_.) + (b\_.)\*x))\*  $(F_)[v_]$  /; FreeQ[{a, b, c}, x] && InverseFunctionQ[F[x]]]

# Rule 2611

Int  $[Log[1 + (e_{\cdot}) * ((F_{\cdot}) ^*((c_{\cdot}) * ((a_{\cdot}) + (b_{\cdot}) * (x_{\cdot}))))^*(n_{\cdot})] *((f_{\cdot}) + (g_{\cdot})$  $*(x_$ ))^(m\_.), x\_Symbol] :> Simp[(-(f + g\*x)^m)\*(PolyLog[2, (-e)\*(F^(c\*(a +  $b*x))$ <sup>n</sup>]/( $b*c*n*Log[F])$ ), x] + Dist[g\*(m/( $b*c*n*Log[F]$ )), Int[(f + g\*x)<sup>n</sup>(m  $- 1$ )\*PolyLog[2,  $(-e)$ \*(F^(c\*(a + b\*x)))^n], x], x] /; FreeQ[{F, a, b, c, e, f, g, n}, x] && GtQ[m, 0]

# Rule 4266

 $Int[csc[(e_{.}) + Pi*(k_{.}) + (f_{.})*(x_{.})]*((c_{.}) + (d_{.})*(x_{.}))^-(m_{.}), x_Symbol$ ] :> Simp[-2\*(c + d\*x)^m\*(ArcTanh[E^(I\*k\*Pi)\*E^(I\*(e + f\*x))]/f), x] + (-Di st[d\*(m/f), Int[(c + d\*x)^(m - 1)\*Log[1 - E^(I\*k\*Pi)\*E^(I\*(e + f\*x))], x],  $x$ ] + Dist[d\*(m/f), Int[(c + d\*x)^(m - 1)\*Log[1 + E^(I\*k\*Pi)\*E^(I\*(e + f\*x)) ], x], x]) /; FreeQ[{c, d, e, f}, x] && IntegerQ[2\*k] && IGtQ[m, 0]

# Rule 5008

```
Int[((a) + ArcTan[(c) )*(x)]*(b))^(p))/Sqrt[(d) + (e) )*(x)^2], x S
ymbol] :> Dist[1/(c*Sqrt[d]), Subst[Int[(a + b*x)^p*Sec[x], x], x, ArcTan[c
*x]], x] /; FreeQ[{a, b, c, d, e}, x] && EqQ[e, c^2*d] && IGtQ[p, 0] && GtQ
```
# [d, 0]

## Rule 5010

```
Int[(a_{\cdot}) + ArcTan[(c_{\cdot})*(x_{\cdot})](b_{\cdot})^{\frown}(p_{\cdot})/Sqrt[(d_{\cdot}) + (e_{\cdot})*(x_{\cdot})^{\frown}2], x_Symbol] :> Dist[Sqrt[1 + c^2*x^2]/Sqrt[d + e*x^2], Int[(a + b*ArcTan[c*x])^p
\sqrt{2x^2 + 1 + c^2x^2}, x], x] /; FreeQ[{a, b, c, d, e}, x] && EqQ[e, c^2*d] &&
 IGtQ[p, 0] && !GtQ[d, 0]
```
## Rule 5050

Int $[(a_+) + ArcTan[(c_+)*(x_-)*(b_-))^(p_+)*(x_+)(d_-) + (e_-)*(x_-)(q_-)$ .), x Symbol] :> Simp[(d + e\*x^2)^(q + 1)\*((a + b\*ArcTan[c\*x])^p/(2\*e\*(q + 1))), x] - Dist[b\*(p/(2\*c\*(q + 1))), Int[(d + e\*x^2)^q\*(a + b\*ArcTan[c\*x])^  $(p - 1)$ , x], x] /; FreeQ[{a, b, c, d, e, q}, x] && EqQ[e, c<sup>-2\*d]</sup> && GtQ[p, 0]  $&\&\text{ Neg}[q, -1]$ 

## Rule 5070

Int $[(a_{-}) + ArcTan[(c_{-})*(x_{-})](b_{-})^{\circ}(p_{-})*((f_{-})*(x_{-}))^{\circ}(m_{-})*((d_{-}) + (e_{-}).$ )\*(x )^2)^(q.), x Symbol] :> Dist[d, Int[(f\*x)^m\*(d + e\*x^2)^(q - 1)\*(a + b\*ArcTan[c\*x])^p, x], x] + Dist[c^2\*(d/f^2), Int[(f\*x)^(m + 2)\*(d + e\*x^2)^  $(q - 1)*(a + b*ArcTan[c*x])^p, x, x]$ , x] /; FreeQ[{a, b, c, d, e, f, m}, x] && EqQ[e,  $c^2*d$ ] && GtQ[q, 0] && IGtQ[p, 0] && (RationalQ[m] || (EqQ[p, 1] && IntegerQ[q]))

## Rule 5072

 $Int[(( (a_{\_}) + ArcTan[(c_{\_})*(x_{\_})](b_{\_}))(p_{\_})*(f_{\_})*(x_{\_}))(f_{m_{\_}})/Sqrt[(d_{\_})$ + (e .)\*(x )^2], x Symbol] :> Simp[f\*(f\*x)^(m - 1)\*Sqrt[d + e\*x^2]\*((a + b\*  $ArcTan[c*x])^p/(c^2*d*m)), x] + (-Dist[b*f*(p/(c*m)), Int[(f*x)^m(m - 1)*(a))])$ + b\*ArcTan[c\*x])^(p - 1)/Sqrt[d + e\*x^2]), x], x] - Dist[f^2\*((m - 1)/(c^2 \*m)), Int[(f\*x)^(m - 2)\*((a + b\*ArcTan[c\*x])^p/Sqrt[d + e\*x^2]), x], x]) /; FreeQ[ $\{a, b, c, d, e, f\}$ , x] && EqQ[ $e, c^2*d$ ] && GtQ[ $p, 0$ ] && GtQ[ $m, 1$ ]

## Rule 6724

Int[PolyLog[n\_, (c\_.)\*((a\_.) + (b\_.)\*(x\_))^(p\_.)]/((d\_.) + (e\_.)\*(x\_)), x\_S ymbol] :> Simp[PolyLog[n + 1, c\*(a + b\*x)^p]/(e\*p), x] /; FreeQ[{a, b, c, d , e, n, p}, x] && EqQ[b\*d, a\*e]

Rubi steps

$$
\int x^3 \sqrt{c + a^2 c x^2} \tan^{-1}(ax)^3 dx = c \int \frac{x^3 \tan^{-1}(ax)^3}{\sqrt{c + a^2 c x^2}} dx + (a^2 c) \int \frac{x^5 \tan^{-1}(ax)^3}{\sqrt{c + a^2 c x^2}} dx
$$
  
\n
$$
= \frac{x^2 \sqrt{c + a^2 c x^2} \tan^{-1}(ax)^3}{3a^2} + \frac{1}{5}x^4 \sqrt{c + a^2 c x^2} \tan^{-1}(ax)^3 - \frac{1}{5}(4c) \int \frac{x^3 \tan^{-1}(ax)}{\sqrt{c}}
$$
  
\n
$$
= -\frac{x \sqrt{c + a^2 c x^2} \tan^{-1}(ax)^2}{2a^3} - \frac{3x^3 \sqrt{c + a^2 c x^2} \tan^{-1}(ax)^2}{20a} - \frac{2 \sqrt{c + a^2 c x^2} \tan^{-3}(ax)}{3}
$$
  
\n
$$
= \frac{\sqrt{c + a^2 c x^2} \tan^{-1}(ax)}{a^4} + \frac{x^2 \sqrt{c + a^2 c x^2} \tan^{-1}(ax)}{10a^2} + \frac{x \sqrt{c + a^2 c x^2} \tan^{-1}(ax)}{10a^2}
$$
  
\n
$$
= -\frac{x \sqrt{c + a^2 c x^2}}{20a^3} - \frac{9 \sqrt{c + a^2 c x^2} \tan^{-1}(ax)}{20a^4} + \frac{x^2 \sqrt{c + a^2 c x^2} \tan^{-1}(ax)}{10a^2}
$$
  
\n
$$
= -\frac{x \sqrt{c + a^2 c x^2}}{20a^3} - \frac{9 \sqrt{c + a^2 c x^2} \tan^{-1}(ax)}{20a^4} + \frac{x^2 \sqrt{c + a^2 c x^2} \tan^{-1}(ax)}{10a^2}
$$
  
\n
$$
= -\frac{x \sqrt{c + a^2 c x^2}}{20a^3} - \frac{9 \sqrt{c + a^2 c x^2} \tan^{-1}(ax)}{20a^4} + \frac{x^2 \sqrt{c + a^2 c x^2} \tan^{-1}(ax)}{10a^2}
$$
  
\n
$$
= -\frac{x \sqrt{c + a^2 c x^2}}{20a^3} - \frac{9 \sqrt{c +
$$

**Mathematica [A]** time  $= 4.66$ , size  $= 594$ , normalized size  $= 1.14$ 

> log <sup>1</sup>

*<sup>i</sup>*ArcTan(*ax*)−11*<sup>π</sup>*ArcTan(*ax*) log<sup>−</sup> cos 4(*π*+2ArcTan(*ax*))−20 log **costs** 2ArcTan(*ax*)−sin log and the first cost line  $10<sup>1</sup>$ 2ArcTan(*ax*)−sin  $100%$ 2ArcTan(*ax*)+20 log **Controller** 2ArcTan(*ax*)+sin

1 + *a*

Warning: Unable to verify antiderivative.

*<sup>i</sup>*ArcTan(*ax*)+11*<sup>π</sup>*ArcTan(*ax*) log<sup>−</sup> <sup>1</sup> <sup>2</sup>√<sup>4</sup> <sup>−</sup><sup>1</sup> *<sup>e</sup>*<sup>−</sup> <sup>1</sup>

log

√ *c* + *a* 2*cx*2 1−*ie<sup>i</sup>*ArcTan(*ax*)+11*π*ArcTan(*ax*) log <sup>2</sup>√<sup>4</sup> <sup>−</sup><sup>1</sup> *<sup>e</sup>*<sup>−</sup> <sup>1</sup> <sup>1</sup>−*ie<sup>i</sup>*ArcTan(*ax*)−11ArcTan(*ax*)<sup>2</sup>

```
[In] Integrate[x^3*Sqrt[c + a^2*c*x^2]*ArcTan[a*x]^3,x]
[Out] (Sqrt[c + a^2*c*x^2)*( (24*(11*ArcTan[a*x]^2*Log[1 - I*E^*(I*ArcTan[a*x])] +11*Pi*ArcTan[a*x]*Log[((-1)^(1/4)*(1 - I*E^(I*ArcTan[a*x])))/(2*E^((I/2)*Ar
```
log **controller** 2ArcTan(*ax*)+sin 2ArcTan(*ax*)−11*<sup>π</sup>*ArcTan(*ax*) log sin

<sup>3</sup>*,ie<sup>i</sup>*ArcTan(*ax*) <sup>√</sup>

ين المالياتية<br>وين المالياتية المالياتية بالتواصل المالياتية بالتواصل المالياتية بالتواصل المالياتية بالتواصل المالياتية بالتواصل المالياتية<br>المالياتية

2*,*−*ie<sup>i</sup>*ArcTan(*ax*)−22*i*ArcTan(*ax*)PolyLog 2*,ie<sup>i</sup>*ArcTan(*ax*)−22PolyLog 3*,*−*ie<sup>i</sup>*ArcTan(*ax*)+22PolyLog <sup>2</sup>*x* <sup>2</sup>)<sup>2</sup> 48*ax* (1+*a* <sup>2</sup>*x*<sup>2</sup>)<sup>2</sup> + 32ArcTan(*ax*)

<sup>3</sup>(<sup>−</sup>1 + 5 cos(2ArcTan(*ax*))) + 6ArcTan(*ax*)(25 + 36 cos(2ArcTan(*ax*)) + 11 cos(4ArcTan(*ax*))) + ArcTan(*ax*)

<sup>2</sup>(6 sin(2ArcTan(*ax*)) <sup>−</sup> 33 sin(4ArcTan(*ax*)))!

```
cTan[a*x]))] - 11*ArcTan[a*x]^2*Log[1 + I*E^(I*ArcTan[a*x])] - 11*ArcTan[a*
x]^2*Log[((1/2 + I/2)*(-I + E^(I*ArcTan[a*x])))/E^((I/2)*ArcTan[a*x])] + 11
*Pi*ArcTan[a*x]*Log[-1/2*((-1)^(1/4)*(-I + E^(I*ArcTan[a*x])))/E^((I/2)*Arc
Tan[a*x])] + 11*ArcTan[a*x]^2*Log[((1 + I) + (1 - I)*E^(I*ArcTan[a*x]))/(2*
E^*((I/2)*ArcTan[a*x]))] - 11*Pi*ArcTan[a*x]*Log[-Cos[(Pi + 2*ArcTan[a*x])/4
]] - 20*Log[Cos[ArcTan[a*x]/2] - Sin[ArcTan[a*x]/2]] + 11*ArcTan[a*x]^2*Log[Cos[ArcTan[a*x]/2] - Sin[ArcTan[a*x]/2]] + 20*Log[Cos[ArcTan[a*x]/2] + Sin[ArcTan[a*x]/2]] - 11*ArcTan[a*x]^2*Log[Cos[ArcTan[a*x]/2] + Sin[ArcTan[a*x]]/2]] - 11*Pi*ArcTan[a*x]*Log[Sin[(Pi + 2*ArcTan[a*x])/4]] + (22*I)*ArcTana*x]*PolyLog[2, (-I)*E^(I*ArcTan[a*x])] - (22*I)*ArcTan[a*x]*PolyLog[2, I*E
\hat{I}(I*ArcTan[a*x])] - 22*PolyLog[3, (-I)*E^(I*ArcTan[a*x])] + 22*PolyLog[3, I
*E^([1*ArcTan[a*x]])])/Sqrt[1 + a^2*x^2] - (1 + a^2*x^2)^2*(48*a*x)/(1 + a^2*)2*x^2)<sup>-</sup>2 + 32*ArcTan[a*x]<sup>-</sup>3*(-1 + 5*Cos[2*ArcTan[a*x]]) + 6*ArcTan[a*x]*(25
 + 36*Cos[2*ArcTan[a*x]] + 11*Cos[4*ArcTan[a*x]]) + ArcTan[a*x]^2*(6*Sin[2*
ArcTan[a*x]] - 33*Sin[4*ArcTan[a*x]])))))/(960*a<sup>-4</sup>4)
```
**Maple [A]**

time  $= 7.31$ , size  $= 417$ , normalized size  $= 0.80$ 

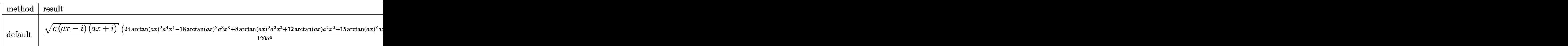

Verification of antiderivative is not currently implemented for this CAS.

```
[In] int(x^3*arctan(axx)^3*(a^2*c*x^2+c)^(1/2),x,method=[RETURNVERBOSE)]
```

```
[0ut] 1/120/a^2*(c*(a*x-I)*(I+a*x))^(1/2)*(24*arctan(a*x)^3*a^4*x^4-18*arctan(a*x
)^2*a^3*x^3+8*arctan(a*x)^3*a^2*x^2+12*arctan(a*x)*a^2*x^2+15*arctan(a*x)^2
*a*x-16*arctan(a*x)^3-6*a*x-54*arctan(a*x))+11/120*(c*(a*x-I)*(I+a*x))^(1/2
)*(I*arctan(a*x)^3-3*arctan(a*x)^2*ln(1+I*(1+I*a*x)/(a^2*x^2+1)^(1/2))+6*I*
arctan(a*x)*polylog(2,-I*(1+I*ax*)/(a^2*x^2+1)^(1/2)) -6*polylog(3,-I*(1+I*ax))*x)/(a^2*x^2+1)^(1/2))/a^4/(a^2*x^2+1)^(1/2)-11/120*(c*(a*x-I)*(I+a*x))^2(2)*(I*arctan(axx)^3-3*arctan(axx)^2*ln(1-I*(1+I*axx)/(a^2*x^2+1)^(1/2))+6*I*arctan(a*x)*polylog(2,I*(1+I*ax*x)/(a^2*x^2+1)^(1/2))-6*polylog(3,I*(1+I*ax^2))*x)/(a^2*x^2+1)^(1/2)))/a^4/(a^2*x^2+1)^(1/2)-I/a^4*(c*(a*x-I)*(I+a*x))^(1/
2)*arctan((1+I*a*x)/(a^2*x^2+1)^(1/2))/(a^2*x^2+1)^(1/2)
```
**Maxima [F]** time  $= 0.00$ , size  $= 0$ , normalized size  $= 0.00$ 

Failed to integrate

Verification of antiderivative is not currently implemented for this CAS.

[In] integrate(x^3\*arctan(a\*x)^3\*(a^2\*c\*x^2+c)^(1/2),x, algorithm="maxima")

[Out] integrate(sqrt(a^2\*c\*x^2 + c)\*x^3\*arctan(a\*x)^3, x)

**Fricas [F]** time  $= 0.00$ , size  $= 0$ , normalized size  $= 0.00$ 

could not integrate

Verification of antiderivative is not currently implemented for this CAS.

```
[In] integrate(x^3*arctan(a*x)^3*(a^2*c*x^2+c)^(1/2),x, algorithm="fricas")
```

```
[Out] integral(sqrt(a^2*c*x^2 + c)*x^3*arctan(a*x)^3, x)
```
**Sympy [F]**

time  $= 0.00$ , size  $= 0$ , normalized size  $= 0.00$ 

$$
\int x^3 \sqrt{c (a^2 x^2 + 1)} \, \operatorname{atan}^3(ax) \, dx
$$

Verification of antiderivative is not currently implemented for this CAS.

```
[In] integrate(x**3*atan(a*x)**3*(a**2*c*x**2+c)**(1/2),x)
```

```
[Out] Integral(x**3*sqrt(c*(a**2*x**2 + 1))*atan(a*x)**3, x)
```
**Giac [F(-2)]** time  $= 0.00$ , size  $= 0$ , normalized size  $= 0.00$ 

Exception raised: TypeError

Verification of antiderivative is not currently implemented for this CAS.

```
[In] integrate(x^3*arctan(a*x)^3*(a^2*c*x^2+c)^(1/2),x, algorithm="giac")
```
[Out] Exception raised: TypeError >> An error occurred running a Giac command:INP UT:sage2:=int(sage0,sageVARx):;OUTPUT:sym2poly/r2sym(const gen & e,const in dex\_m & i,const vecteur & l) Error: Bad Argument Value

**Mupad [F]** time  $= 0.00$ , size  $= -1$ , normalized size  $= -0.00$ 

$$
\int x^3 \operatorname{atan}(a\,x)^3 \sqrt{c\,a^2\,x^2 + c}\,dx
$$

Verification of antiderivative is not currently implemented for this CAS.

[In]  $int(x^3*atan(ax^2)^3*(c + a^2*cx^2)^(1/2),x)$ [Out]  $int(x^3*atan(axx)^3*(c + a^2*cx^2)^(1/2), x)$ 

#### **3.413** R  $x^2$ √  $\overline{c+a^2cx^2}\ \mathbf{ArcTan}(ax)^3\,dx$

## **Optimal**. Leaf size=747

− √  $c + a^2 c x^2$  $\frac{a}{4a^3} +$ *x* √  $c + a^2 c x^2 \ \text{ArcTan}(ax)$  $\frac{4a^2}{\sqrt{a^2}} +$ √  $\overline{c+a^2cx^2} \ \text{ArcTan}(ax)^2$  $\frac{\sum \arctan(ax)^2}{8a^3} - \frac{x^2\sqrt{2a^2-1}}{x^2}$  $\int_{\mathcal{C}} \frac{1}{2} e^{-x^2} \, \mathrm{ArcTan}(ax)^2$ 4*a* + *x* √ *c* + *a*

[Out]  $1/2*I*c*polylog(2,I*(1+I*ax)^{(1/2)}/(1-I*axx)^{(1/2)})*(a^2*x^2+1)^{(1/2)}/a^3/$  $(a^2*c*x^2+c)^(1/2)+3/8*I*c*arctan(axx)^2*polylog(2,I*(1+I*axx)/(a^2*x^2+1))$  $\hat{(1/2)})*(a^2*x^2+1)^(1/2)/a^3/((a^2*x^2+c)^(1/2)-3/8*I*c*arctan(akx)^2*pol)$  $ylog(2,-I*(1+I*ax))/(a^2*x^2+1)^((1/2))*(a^2*x^2+1)^((1/2)/a^3/(a^2*x^2+c)^3))$  $(1/2)-1/2*I*c*polylog(2,-I*(1+I*a*x)^{(1/2)})/(1-I*a*x)^{(1/2)})*(a^2*x^2+1)^{(1/2)}$ 2)/a^3/(a^2\*c\*x^2+c)^(1/2)-3/4\*I\*c\*polylog(4,I\*(1+I\*a\*x)/(a^2\*x^2+1)^(1/2))  $*(a^2*x^2+1)^(1/2)/a^3/(a^2*x^2+c)^(1/2)+3/4*I*c*polylog(4,-I*(1+I*ax))/(1/2))$  $a^2*x^2+1)^(1/2)*(a^2*x^2+1)^(1/2)/a^3/(a^2*x^2+c)^(1/2)+3/4*c*arctan(a*x)$  $x)*polylog(3,-I*(1+I*ax))/(a^2*x^2+1)^(1/2)*(a^2*x^2+1)^(1/2)/a^3/(a^2*x^x)$  $^2+c)$ <sup>2</sup>(1/2)-3/4\*c\*arctan(a\*x)\*polylog(3,I\*(1+I\*a\*x)/(a<sup>2</sup>\*x<sup>2</sup>+1)<sup>2</sup>(1/2))\*(a<sup>2</sup>  $*x^2+1)^(1/2)/a^3/(\sqrt{a^2x}c*x^2+c)^(1/2)+1*c*arctan(\sqrt{a^2x}z*\arctan((1+1)*a*x)^(1/2))$ )/(1-I\*a\*x)^(1/2))\*(a^2\*x^2+1)^(1/2)/a^3/(a^2\*c\*x^2+c)^(1/2)+1/4\*I\*c\*arctan  $((1+I*a*x)/(a^2*x^2+1)^(1/2))*arctan(axx)^3*(a^2*x^2+1)^(1/2)/a^3/(a^2*x^2))$ 2+c)^(1/2)-1/4\*(a^2\*c\*x^2+c)^(1/2)/a^3+1/4\*x\*arctan(a\*x)\*(a^2\*c\*x^2+c)^(1/2 )/a^2+1/8\*arctan(a\*x)^2\*(a^2\*c\*x^2+c)^(1/2)/a^3-1/4\*x^2\*arctan(a\*x)^2\*(a^2\* c\*x^2+c)^(1/2)/a+1/8\*x\*arctan(a\*x)^3\*(a^2\*c\*x^2+c)^(1/2)/a^2+1/4\*x^3\*arctan  $(axx)^3*(a^2*cx^2+c^2+c^2(1/2))$ 

# **Rubi [A]**

<sup>3</sup><sup>√</sup> <sup>2</sup>*cx*<sup>2</sup> + *c* 8*a* <del>2 − −</del> <sup>2</sup>ArcTan(*ax*) <sup>2</sup><sup>√</sup> <sup>2</sup>*cx*<sup>2</sup> + *c* <sup>4</sup>*<sup>a</sup>* <sup>+</sup> *x*ArcTan(*ax*)<sup>√</sup> <sup>2</sup>*cx*<sup>2</sup> + *c* 4*a*  $2 + 2 \times 2$ <sup>4</sup>*<sup>x</sup>* <sup>3</sup>ArcTan(*ax*) <sup>3</sup>√ *a* <sup>2</sup>*cx*<sup>2</sup> + *c* − 3*ic*<sup>√</sup> *a* <sup>2</sup>*x* <sup>2</sup> + 1 ArcTan(*ax*) <sup>2</sup>Li2−*ie<sup>i</sup>*ArcTan(*ax*) 8*a* 3<sup>√</sup> *a* <sup>2</sup>*cx*<sup>2</sup> <sup>+</sup> *<sup>c</sup>* <sup>+</sup> 3*ic*<sup>√</sup> *a* <sup>2</sup>*x* <sup>2</sup> + 1 ArcTan(*ax*) **2Lis (an<sup>stere</sup>)** *ie<sup>i</sup>*ArcTan(*ax*) 8*a* <sub>3√2√3</sub>√3√3 *a* <sup>2</sup>*cx*<sup>2</sup> <sup>+</sup> *<sup>c</sup>* <sup>+</sup> 3*c*<sup>√</sup> *a* <sup>2</sup>*x* <sup>2</sup> + 1 ArcTan(*ax*)Li3−*ie<sup>i</sup>*ArcTan(*ax*) 4*a* <sub>3√</sub>∞ *a* <sup>2</sup>*cx*<sup>2</sup> <sup>+</sup> *<sup>c</sup>* <sup>−</sup> 3*c*<sup>√</sup> *a* <sup>2</sup>*x* <sup>2</sup> + 1 ArcTan(*ax*)Li3 *ie<sup>i</sup>*ArcTan(*ax*) 4*a* 3<sup>√</sup> *a* <sup>2</sup>*cx*<sup>2</sup> <sup>+</sup> *<sup>c</sup>* <sup>+</sup> 3*ic*<sup>√</sup> *a* <sup>2</sup>*x* <sup>2</sup> + 1 Li4−*ie<sup>i</sup>*ArcTan(*ax*) 4*a* 3<sup>√</sup> *a* <sup>2</sup>*cx*<sup>2</sup> <sup>+</sup> *<sup>c</sup>* <sup>−</sup> 3*ic*<sup>√</sup> *a* <sup>2</sup>*x* 2 + 1 Lia (in<sup>ches)</sup><br>2 + 1 Lia (in<sup>ches)</sup> *ie<sup>i</sup>*ArcTan(*ax*) 4*a* 3<sup>√</sup> *a* <sup>2</sup>*cx*<sup>2</sup> <sup>+</sup> *<sup>c</sup>* <sup>+</sup> *ic*<sup>√</sup> *a* <sup>2</sup>*x* 2 + 1 ArcTan(e<sup>ster</sup> *e <sup>i</sup>*ArcTan(*ax*) ArcTan(*ax*) 4*a* 3<sup>√</sup> *a* <sup>2</sup>*cx*<sup>2</sup> <sup>+</sup> *<sup>c</sup>* <sup>+</sup>

time  $= 1.29$ , antiderivative size  $= 747$ , normalized size of antiderivative  $= 1.00$ , number of steps used = 40, number of rules used = 12, integrand size = 24,  $\frac{\text{number of rules}}{\text{integral size}} = 0.500$ , Rules used = {5070, 5072, 5050, 5010, 5006, 5008, 4266, 2611, 6744, 2320, 6724, 267}

> <sup>2</sup><sup>√</sup> <sup>2</sup>*cx*<sup>2</sup> + *c* 8*a* <sup>3</sup> + *ic*<sup>√</sup> <sup>2</sup> + 1 ArcTan <sup>√</sup> <sup>√</sup>1 + *iax* <sup>1</sup> <sup>−</sup> *iax* ArcTan(*ax*) *a* 3<sup>√</sup> *a* <sup>2</sup>*cx*<sup>2</sup> <sup>+</sup> *<sup>c</sup>* <sup>−</sup> *ic*<sup>√</sup>

*i*<sup>*x*</sup> + 1 Li2− <del>i</del> √**i**<sub>ax</sub><br>2*x* √*i*<sup>ax</sup> + 2<sup>*x*</sup> + <sup>*i*</sup><sub>*ax*</sub> + *i*<sup>ax</sup> + <sup>*i*</sup><sub>*ax*</sub><br>2*x* √*i*<sup>ax</sup> + *i*<sup>2</sup> + *i*<sup>2</sup> + *i*<sup>2</sup> + *i*<sup>2</sup>

2*a a* 4*a*

2*a* 3<sup>√</sup> *a*

Antiderivative was successfully verified.

[In] Int $[x^2*Sqrt[c + a^2*c*x^2]*ArcTan[a*x]^3,x]$ 

```
[Out] -1/4*Sqrt[c + a^2*c*x^2]/a^3 + (x*Sqrt[c + a^2*c*x^2]*ArcTan[a*x])/(4*a^2)+ (Sqrt[c + a^2*c*x^2]*ArcTan[a*x]^2)/(8*a^3) - (x^2*Sqrt[c + a^2*c*x^2]*ArcTan[a*x]^2)/(4*a) + (x*Sqrt[c + a^2*c*x^2]*ArcTan[a*x]^3)/(8*a^2) + (x^3*S
qrt[c + a^2*c*x^2]*ArcTan[a*x]^3)/4 + ((I/4)*c*Sort[1 + a^2**2]*ArcTan[E^(I*ArcTan[a*x])]*ArcTan[a*x]^3)/(a^3*Sqrt[c + a^2*c*x^2]) + (I*c*Sqrt[1 + a^
2*x^2]*ArcTan[a*x]*ArcTan[Sqrt[1 + I*a*x]/Sqrt[1 - I*a*x]])/(a^3*Sqrt[c + a
\texttt{``2*c*x^2]}) - (((3*I)/8)*c*Sqrt[1 + a^2*x^2]*ArcTan[a*x]^2*PolyLog[2, (-I)*E
\hat{-(I*ArcTan[a*x]})]/(a^3*Sqrt[c + a^2*c*x^2]) + (((3*I)/8)*c*Sqrt[1 + a^2*x^2])2]*ArcTan[a*x]^2*PolyLog[2, I*E^(I*ArcTan[a*x])])/(a^3*Sqrt[c + a^2*c*x^2])
```
- ((I/2)\*c\*Sqrt[1 + a^2\*x^2]\*PolyLog[2, ((-I)\*Sqrt[1 + I\*a\*x])/Sqrt[1 - I\*  $a*x$ ]])/( $a^3*Sqrt[c + a^2*c*x^2]$ ) + ((I/2)\*c\*Sqrt[1 + a^2\*x^2]\*PolyLog[2, (I \*Sqrt[1 + I\*a\*x])/Sqrt[1 - I\*a\*x]])/(a^3\*Sqrt[c + a^2\*c\*x^2]) + (3\*c\*Sqrt[1 + a^2\*x^2]\*ArcTan[a\*x]\*PolyLog[3, (-I)\*E^(I\*ArcTan[a\*x])])/(4\*a^3\*Sqrt[c +  $a^2*c*x^2$ ]) -  $(3*c*Sqrt[1 + a^2*x^2]*ArcTan[a*x]*PolyLog[3, I*E^(I*ArcTan[$  $a*x$ ])])/(4\*a<sup>2</sup>3\*Sqrt[c + a<sup>2</sup>\*c\*x<sup>2</sup>2]) + (((3\*I)/4)\*c\*Sqrt[1 + a<sup>2</sup>\*x<sup>2</sup>2]\*PolyLo  $g[4, (-1)*E^{(1*ArcTan[a*x]})]/(a^3*Sqrt[c + a^2*c*x^2]) - (((3*I)/4)*c*Sqrt$  $[1 + a^2*x^2]*PolyLog[4, I*E^(I*ArCTan[a*x]))$ /(a^3\*Sqrt[c + a^2\*c\*x^2])

## Rule 267

 $Int[(x_{})^(m_-), *((a_-) + (b_-), *((a_-)^(n_-))^(p_-), x_Symb0]]$  :> Simp[(a + b\*x^n)  $\hat{p}(p + 1)/(b*n*(p + 1)), x]$  /; FreeQ[{a, b, m, n, p}, x] && EqQ[m, n - 1] &&  $NeQ[p, -1]$ 

## Rule 2320

Int[u, x Symbol] :> With[{v = FunctionOfExponential[u, x]}, Dist[v/D[v, x] , Subst[Int[FunctionOfExponentialFunction[u, x]/x, x], x, v], x]] /; Functi onOfExponentialQ[u, x] && !MatchQ[u,  $(w_*)*(a_*)*(v_*)^(n_*)^m(m_*)$  /; FreeQ[ {a, m, n}, x] && IntegerQ[m\*n]] && !MatchQ[u, E^((c\_.)\*((a\_.) + (b\_.)\*x))\* (F)[v] /; FreeQ[{a, b, c}, x] && InverseFunctionQ[F[x]]]

## Rule 2611

Int $[Log[1 + (e_{.}) * ((F_{.}) ^*((c_{.}) * ((a_{.}) + (b_{.}) * (x_{.}))))^*(n_{.})] * ((f_{.}) + (g_{.})$  $*(x)$ )^(m .), x Symbol] :> Simp[(-(f + g\*x)^m)\*(PolyLog[2, (-e)\*(F^(c\*(a +  $b*x))$ <sup>n</sup>]/( $b*c*n*Log[F])$ ), x] + Dist[g\*(m/( $b*c*n*Log[F]$ )), Int[(f + g\*x)<sup>-</sup>(m - 1)\*PolyLog[2,  $(-e)*(F^c(x*(a + b*x)))^n, x, x]$ , x], x] /; FreeQ[{F, a, b, c, e, f, g, n}, x] && GtQ[m, 0]

# Rule 4266

```
Int[csc[(e_{.}) + Pi*(k_{.}) + (f_{.})*(x_{.})]*((c_{.}) + (d_{.})*(x_{.}))^-(m_{.}), x_Symbol] :> Simp[-2*(c + d*x)^m*(ArcTanh[E^(I*k*Pi)*E^(I*(e + f*x))]/f), x] + (-Di
st[d*(m/f), Int[(c + d*x)^(m - 1)*Log[1 - E^(I*k*Pi)*E^(I*(e + f*x))], x],
x] + Dist[d*(m/f), Int[(c + d*x)^(m - 1)*Log[1 + E^(I*k*Pi)*E^(I*(e + f*x))
], x], x]) /; FreeQ[\{c, d, e, f\}, x] && IntegerQ[2*k] && IGtQ[m, 0]
```
## Rule 5006

```
Int[((a_{-}.) + ArcTan[(c_{-}.)*(x_{-})]*(b_{-}.))/Sqrt[(d_{-}) + (e_{-}.)*(x_{-})^2], x_Symbol]:> Simp[-2*I*(a + b*ArcTan[c*x])*(ArcTan[Sqrt[1 + I*c*x]/Sqrt[1 - I*c*x]]/
(c*Sort[d])), x] + (Simp[I*b*(PolyLog[2, (-I)*(Sqrt[1 + I*c*x]/Sqrt[1 - I*c*x])]/(c*Sqrt[d])), x] - Simp[I*b*(PolyLog[2, I*(Sqrt[1 + I*c*x]/Sqrt[1 - I
*c*x])]/(c*Sqrt[d])), x]) /; FreeQ[{a, b, c, d, e}, x] && EqQ[e, c^2*d] &&
```
# GtQ[d, 0]

#### Rule 5008

Int $[(a_{\cdot}) + ArcTan[(c_{\cdot})*(x_{\cdot})](b_{\cdot})^{\frown}(p_{\cdot})/Sqrt[(d_{\cdot}) + (e_{\cdot})*(x_{\cdot})^{\frown}2], x_S$ ymbol] :> Dist[1/(c\*Sqrt[d]), Subst[Int[(a + b\*x)^p\*Sec[x], x], x, ArcTan[c \*x]], x] /; FreeQ[{a, b, c, d, e}, x] && EqQ[e, c^2\*d] && IGtQ[p, 0] && GtQ [d, 0]

#### Rule 5010

Int $[(a_+) + ArcTan[(c_+)*(x_0)]*(b_0))^c(p_0)(Sqrt[(d_0 + (e_0)*(x_0)^2)]$ , x S ymbol] :> Dist[Sqrt[1 + c^2\*x^2]/Sqrt[d + e\*x^2], Int[(a + b\*ArcTan[c\*x])^p  $\sqrt{2x^2 + 1 + c^2x^2}$ , x], x] /; FreeQ[{a, b, c, d, e}, x] && EqQ[e, c^2\*d] && IGtQ[p, 0] && !GtQ[d, 0]

#### Rule 5050

Int $[(a_*) + ArcTan[(c_*)*(x_*)](b_*)^*(b_*)^*(x_*)*(d_*) + (e_*)*(x_*)^2^(q_*)$ .), x\_Symbol] :> Simp[(d + e\*x^2)^(q + 1)\*((a + b\*ArcTan[c\*x])^p/(2\*e\*(q + 1))), x] - Dist[b\*(p/(2\*c\*(q + 1))), Int[(d + e\*x^2)^q\*(a + b\*ArcTan[c\*x])^  $(p - 1)$ , x], x] /; FreeQ[{a, b, c, d, e, q}, x] && EqQ[e, c<sup>-</sup>2\*d] && GtQ[p, 0]  $&\&\text{ NeQ}[q, -1]$ 

#### Rule 5070

Int $[(a_.) + ArcTan[(c_.)*(x_*)](b_.)^*(p_.)*(f_1)_*(x_0)^*(m_*)((d_0)_ + (d_0)_*)$ )\*(x )^2)^(q .), x Symbol] :> Dist[d, Int[(f\*x)^m\*(d + e\*x^2)^(q - 1)\*(a + b\*ArcTan[c\*x])^p, x], x] + Dist[c^2\*(d/f^2), Int[(f\*x)^(m + 2)\*(d + e\*x^2)^  $(q - 1)*(a + b*ArcTan[c*x])^p, x, x]$ , x] /; FreeQ[{a, b, c, d, e, f, m}, x] && EqQ[e, c^2\*d] && GtQ[q, 0] && IGtQ[p, 0] && (RationalQ[m] || (EqQ[p, 1] && IntegerQ[q]))

#### Rule 5072

Int $[((((a_{-}. ) + ArcTan[(c_{-}.)*(x_{-}))*(b_{-}.))^c(p_{-}.)*(f_{-}.)*(x_{-}))^c(m_{-}))/Sqrt[(d_{-})^c]$ + (e.)\*(x)^2], x Symbol] :> Simp[f\*(f\*x)^(m - 1)\*Sqrt[d + e\*x^2]\*((a + b\*  $ArcTan[c*x])^p/(c^2*d*m)), x] + (-Dist[b*f*(p/(c*m)), Int[(f*x)^m(m - 1)*(a$ + b\*ArcTan[c\*x])^(p - 1)/Sqrt[d + e\*x^2]), x], x] - Dist[f^2\*((m - 1)/(c^2 \*m)), Int $[(f*x)^*(m - 2)*( (a + b*ArcTan[c*x])^p/Sqrt[d + e*x^2]), x], x]$ ) /; FreeQ[{a, b, c, d, e, f}, x] && EqQ[e, c^2\*d] && GtQ[p, 0] && GtQ[m, 1]

#### Rule 6724

Int[PolyLog[n\_, (c\_.)\*((a\_.) + (b\_.)\*(x\_))^(p\_.)]/((d\_.) + (e\_.)\*(x\_)), x\_S ymbol] :> Simp[PolyLog[n + 1, c\*(a + b\*x)^p]/(e\*p), x] /; FreeQ[{a, b, c, d

#### Rule 6744

 $Int[((e_{-}.) + (f_{-}.)*(x_{-}))^*(m_{-}.)*PolyLog[n_{-}, (d_{-}.)*(F_{-})^*((c_{-}.)*(a_{-}.) + (b_{-}.$  $(*)*(x_))))^{\frown}(p_..)$ ,  $x_Symbo1]$  :> Simp[(e + f\*x) $\hat{m}*(PolyLog[n + 1, d*(F^{\frown}(c*(a_1)))$ + b\*x)))^p]/(b\*c\*p\*Log[F])), x] - Dist[f\*(m/(b\*c\*p\*Log[F])), Int[(e + f\*x)^  $(m - 1) * PolyLog[n + 1, d * (F^(c * (a + b * x)))^p], x], x]$  /; FreeQ[{F, a, b, c, d, e, f, n, p}, x] && GtQ[m, 0]

Rubi steps

$$
\int x^{2}\sqrt{c+a^{2}cx^{2}} \tan^{-1}(ax)^{3} dx = c \int \frac{x^{4} \tan^{-1}(ax)^{3}}{\sqrt{c+a^{2}cx^{2}}} dx + (a^{2}c) \int \frac{x^{4} \tan^{-1}(ax)^{3}}{\sqrt{c+a^{2}cx^{2}}} dx
$$
  
\n
$$
= \frac{x\sqrt{c+a^{2}cx^{2}} \tan^{-1}(ax)^{3}}{2a^{2}} + \frac{1}{4}x^{3}\sqrt{c+a^{2}cx^{2}} \tan^{-1}(ax)^{3} - \frac{1}{4}(3c) \int \frac{x^{2} \tan^{-1}(ax)^{3}}{\sqrt{c-a^{2}}} dx
$$
  
\n
$$
= \frac{-3\sqrt{c+a^{2}cx^{2}} \tan^{-1}(ax)^{2}}{2a^{3}} - \frac{x^{2}\sqrt{c+a^{2}cx^{2}} \tan^{-1}(ax)^{2}}{4a} + \frac{x\sqrt{c+a^{2}cx^{2}} \tan^{-1}(ax)^{2}}{8a^{3}}
$$
  
\n
$$
= \frac{x\sqrt{c+a^{2}cx^{2}} \tan^{-1}(ax)}{4a^{2}} + \frac{\sqrt{c+a^{2}cx^{2}} \tan^{-1}(ax)^{2}}{8a^{3}} - \frac{x^{2}\sqrt{c+a^{2}cx^{2}} \tan^{-1}(ax)^{2}}{4a}
$$
  
\n
$$
= -\frac{\sqrt{c+a^{2}cx^{2}}}{4a^{3}} + \frac{x\sqrt{c+a^{2}cx^{2}} \tan^{-1}(ax)}{4a^{2}} + \frac{\sqrt{c+a^{2}cx^{2}} \tan^{-1}(ax)^{2}}{8a^{3}} - \frac{a^{3}}{8a^{3}}
$$
  
\n
$$
= -\frac{\sqrt{c+a^{2}cx^{2}}}{4a^{3}} + \frac{x\sqrt{c+a^{2}cx^{2}} \tan^{-1}(ax)}{4a^{2}} + \frac{\sqrt{c+a^{2}cx^{2}} \tan^{-1}(ax)^{2}}{8a^{3}} - \frac{a^{3}}{8a^{3}}
$$
  
\n
$$
= -\frac{\sqrt{c+a^{2}cx^{2}}}{4a^{3}} + \frac{x\sqrt{c+a^{2}cx^{2}} \tan^{-1}(ax)}{4a^{2}} + \frac{\sqrt{c+a^{2}cx^{2}} \tan^{-1}(ax)^{2}}{8a^{3}} - \frac{a^{3}}{8a^{3}}
$$
  
\n
$$
=
$$

2<br>2<br>2<br>2<br>2<br>2<br>2<br>2<br>2<br>2<br>2<br>1<br>

**Mathematica [B]** Both result and optimal contain complex but leaf count is larger than twice the leaf count of optimal. 1844 vs.  $2(747) = 1494$ . time  $= 12.10$ , size  $= 1844$ , normalized size  $= 2.47$ 

#### Too large to display

Warning: Unable to verify antiderivative.

[In] Integrate[x^2\*Sqrt[c + a^2\*c\*x^2]\*ArcTan[a\*x]^3,x]

 $[Out]$  ((Sqrt $[c*(1 + a^2*x^2)]*(-1 + ArcTan[a*x]^2))/(4*Sqrt[1 + a^2*x^2]) + (Sqrt[1 + a^2*x^2])$  $[c*(1 + a^2*x^2)]*(-(ArcTan[a*x]*(Log[1 - I*E^-(I*ArcTan[a*x]))] - Log[1 + I*$  $E^{(I*ArcTan[a*x]}))$ )) - I\*(PolyLog[2, (-I)\*E^(I\*ArcTan[a\*x])] - PolyLog[2, I  $*E^{\frown}(I*ArcTan[a*x]]))))/(2*Sqrt[1 + a^2*x^2]) + (Sqrt[c*(1 + a^2*x^2))*(-1/8$  $*(Pi^3*Log[Cot[(Pi/2 - ArcTan[a*x])/2]]) - (3*Pi^2*(Pi/2 - ArcTan[a*x])*(L$ og[1 - E^(I\*(Pi/2 - ArcTan[a\*x]))] - Log[1 + E^(I\*(Pi/2 - ArcTan[a\*x]))]) + I\*(PolyLog[2,  $-E^{\hat{}}(I*(Pi/2 - ArcTan[a*x]))$ ] - PolyLog[2,  $E^{\hat{}}(I*(Pi/2 - ArcTa))$  $n[a*x]))))$ ))/4 +  $(3*Pi*(Pi/2 - ArcTan[a*x])^2*(Log[1 - E^{(i+1/2 - ArcTan)}])$  $[a*x])$ )] - Log[1 + E^(I\*(Pi/2 - ArcTan[a\*x]))]) + (2\*I)\*(Pi/2 - ArcTan[a\*x] )\*(PolyLog[2, -E^(I\*(Pi/2 - ArcTan[a\*x]))] - PolyLog[2, E^(I\*(Pi/2 - ArcTan  $[a*x]$ ))]) + 2\*(-PolyLog[3, -E^(I\*(Pi/2 - ArcTan[a\*x]))] + PolyLog[3, E^(I\*(  $Pi/2 - ArcTan[a*x]))$ ))))/2 - 8\*((I/64)\*(Pi/2 - ArcTan[a\*x])<sup>^4</sup> + (I/4)\*(Pi/2 +  $(-1/2*Pi + ArcTan[a*x])/2)^4 - ((Pi/2 - ArcTan[a*x]))^3*Log[1 + E^(I*(Pi/$ 2 - ArcTan[a\*x]))])/8 - (Pi^3\*(I\*(Pi/2 + (-1/2\*Pi + ArcTan[a\*x])/2) - Log[1 + E^((2\*I)\*(Pi/2 + (-1/2\*Pi + ArcTan[a\*x])/2))]))/8 - (Pi/2 + (-1/2\*Pi + A rcTan[a\*x])/2)^3\*Log[1 + E^((2\*I)\*(Pi/2 + (-1/2\*Pi + ArcTan[a\*x])/2))] + (( 3\*I)/8)\*(Pi/2 - ArcTan[a\*x])^2\*PolyLog[2, -E^(I\*(Pi/2 - ArcTan[a\*x]))] + (3 \*Pi^2\*((I/2)\*(Pi/2 + (-1/2\*Pi + ArcTan[a\*x])/2)^2 - (Pi/2 + (-1/2\*Pi + ArcT an[a\*x])/2)\*Log[1 + E^((2\*I)\*(Pi/2 + (-1/2\*Pi + ArcTan[a\*x])/2))] + (I/2)\*P olyLog[2,  $-E^{\hat{ }}((2*I)*(Pi/2 + (-1/2*Pi + ArcTan[a*x])/2))]))/4 + ((3*I)/2)*(P$ i/2 + (-1/2\*Pi + ArcTan[a\*x])/2)^2\*PolyLog[2, -E^((2\*I)\*(Pi/2 + (-1/2\*Pi +  $ArcTan[a*x]/2)$ ] -  $(3*(Pi/2 - ArcTan[a*x]) * PolyLog[3, -E^{(i*(Pi/2 - ArcTan)}])$  $[a*x]$ ))])/4 -  $(3*Pi*(I/3)*(Pi/2 + (-1/2*Pi + ArcTan[a*x])/2)^3$  -  $(Pi/2 + (1/2*Pi + 1/2*Pi + 1/2^2))$  $-1/2*Pi$  + ArcTan[a\*x])/2)^2\*Log[1 + E^((2\*I)\*(Pi/2 + (-1/2\*Pi + ArcTan[a\*x] )/2))] + I\*(Pi/2 + (-1/2\*Pi + ArcTan[a\*x])/2)\*PolyLog[2, -E^((2\*I)\*(Pi/2 +  $(-1/2*Pi + ArcTan[ax]/2)$ ] -  $PolyLog[3, -E^((2*I)*(Pi/2 + (-1/2*Pi + ArcT))])$ an[a\*x])/2))]/2))/2 -  $(3*(Pi/2 + (-1/2*Pi + ArcTan[a*x])/2)*PolyLog[3, -E<sup>2</sup>($  $(2*I)*(Pi/2 + (-1/2*Pi + ArcTan[a*x])/2))]$ /2 -  $((3*I)/4)*PolyLog[4, -E^(I*])$  $(Pi/2 - ArcTan[a*x]))$ ] -  $((3*I)/4)*PolyLog[4, -E<sup>2</sup>((2*I)*(Pi/2 + (-1/2*Pi +$  $ArcTan[a*x]/2))$ ))))/( $8*Sqrt[1 + a^2*x^2]$ ) +  $(Sqrt[c*(1 + a^2*x^2))*ArcTan[$  $a*x$ ]^3)/(16\*Sqrt[1 + a^2\*x^2]\*(Cos[ArcTan[a\*x]/2] - Sin[ArcTan[a\*x]/2])^4) + (Sqrt[c\*(1 + a^2\*x^2)]\*(2\*ArcTan[a\*x] - ArcTan[a\*x]^2 - ArcTan[a\*x]^3))/(  $16*Sqrt[1 + a^2*x^2]*(Cos[ArcTan[a*x]/2] - Sin[ArcTan[a*x]/2])^2) - (Sqrt[c]$  $*(1 + a^2*x^2)]*ArcTan[a*x]^2*Sin[ArcTan[a*x]/2])/(8*Sqrt[1 + a^2*x^2)*(Cos$  $[ArcTan[a*x]/2] - Sin[ArcTan[a*x]/2])^3$  -  $(Sqrt[c*(1 + a^2*x^2)]*ArcTan[a*$  $x$ ]^3)/(16\*Sqrt[1 + a^2\*x^2]\*(Cos[ArcTan[a\*x]/2] + Sin[ArcTan[a\*x]/2])^4) +

```
(Sqrt[c*(1 + a^2*x^2)]*ArCTan[a*x]^2*Sin[ArCTan[a*x]/2])/(8*Sqrt[1 + a^2*x^2)]*ArCTan[a*x]^2*Sin[ArCTan[a*x]/2])2]*(Cos[ArcTan[a*x]/2] + Sin[ArcTan[a*x]/2])^3) + (Sqrt[c*(1 + a^2*x^2)]*(-2*ArcTan[a*x] - ArcTan[a*x]^2 + ArcTan[a*x]^2))/(16*Sqrt[1 + a^2*x^2]*(Cos[
ArcTan[a*x]/2] + Sin[ArcTan[a*x]/2])^2) + (Sqrt[c*(1 + a^2*x^2)]*(Sin[ArcTa])n[a*x]/2] - ArcTan[a*x]^2*Sin[ArcTan[a*x]/2]))/(4*Sqrt[1 + a^2*x^2]*(Cos[ArcTan[a*x]/2] + Sin[ArcTan[a*x]/2])) + (Sqrt[c*(1 + a^2*x^2)]*(-Sin[ArcTan[a*x]/2] + ArcTan[a*x]^2*Sin[ArcTan[a*x]/2]))/(4*Sqrt[1 + a^2*x^2]*(Cos[ArcTa
n[ax]/2] - Sin[ArCTan[a*x]/2]))/a^3
```
# **Maple [A]**

time  $= 3.89$ , size  $= 460$ , normalized size  $= 0.62$ 

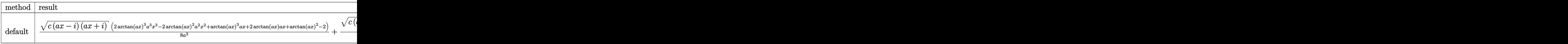

Verification of antiderivative is not currently implemented for this CAS.

```
\lceilIn] int(x^2*arctan(a*x)^3*(a^2*c*x^2+c)^(1/2),x,method=_RETURNVERBOSE)
```

```
[0ut] 1/8/a<sup>2</sup>3*(c*(a*x-I)*(I+a*x))^(1/2)*(2*arctan(a*x)^3*a^3*x^3-2*arctan(a*x)^2*
a^2*x^2+arctan(a*x)^3*a*x+2*arctan(a*x)*a*x+arctan(a*x)^2-2)+1/8*(c*(a*x-I)
*(I+ax))^(1/2)*(arctan(a*x)^3*ln(1+I*(1+I*a*x)/(a^2*x^2+1)^(1/2))-arctan(a
*x)^3*ln(1-I*(1+I*a*x)/(a^2*x^2+1)^(1/2))-3*I*arctan(a*x)^2*polylog(2,-I*(1
+I*a*x)/(a^2*x^2+1)^(1/2))+3*I*arctan(a*x)^2*polylog(2,I*(1+I*a*x)/(a^2*x^2
+1)^{(1/2)}+4*arctan(a*x)*ln(1+I*(1+I*ax*x)/(a^2*x^2+1)^{(1/2)})+6*arctan(a*x)*polylog(3,-I*(1+I*a*x)/(a^2*x^2+1)^(1/2))-4*arctan(a*x)*ln(1-I*(1+I*a*x)/(a
2*x^2+1 (1/2))-6*arctan(a*x)*polylog(3,I*(1+I*a*x)/(a^2*x^2+1)^(1/2))+6*I
*polylog(4, -I*(1+I*ax))/(a^2*x^2+1)^(1/2)) -4*I*dilog(1+I*(1+I*ax))/(a^2*x^2)+1)^(1/2))+4*I*dilog(1-I*(1+I*a*x)/(a^2*x^2+1)^(1/2))-6*I*polylog(4,I*(1+I*
a*x)/((a^2*x^2+1)^(1/2)))/a^3/(a^2*x^2+1)^(1/2)
```
**Maxima [F]** time  $= 0.00$ , size  $= 0$ , normalized size  $= 0.00$ 

Failed to integrate

Verification of antiderivative is not currently implemented for this CAS.

```
[In] integrate(x^2*arctan(a*x)^3*(a^2*c*x^2+c)^(1/2),x, algorithm="maxima")
[Out] integrate(sqrt(a^2*c*x^2 + c)*x^2*arctan(a*x)^3, x)
Fricas [F]
time = 0.00, size = 0, normalized size = 0.00
```
could not integrate

Verification of antiderivative is not currently implemented for this CAS.

[In] integrate(x^2\*arctan(a\*x)^3\*(a^2\*c\*x^2+c)^(1/2),x, algorithm="fricas") [Out] integral(sqrt(a^2\*c\*x^2 + c)\*x^2\*arctan(a\*x)^3, x)

**Sympy [F]**

time  $= 0.00$ , size  $= 0$ , normalized size  $= 0.00$ 

$$
\int x^2 \sqrt{c (a^2 x^2 + 1)} \, \operatorname{atan}^3(ax) \, dx
$$

Verification of antiderivative is not currently implemented for this CAS.

```
[In] integrate(x**2*atan(a*x)*3*(a**2*cx**2+c)**(1/2),x)[Out] Integral(x**2*sqrt(c*(a**2*x**2 + 1))*atan(a*x)**3, x)
Giac [F]
time = 0.00, size = 0, normalized size = 0.00
```
could not integrate

Verification of antiderivative is not currently implemented for this CAS.

[In] integrate(x^2\*arctan(a\*x)^3\*(a^2\*c\*x^2+c)^(1/2),x, algorithm="giac") [Out] sage0\*x

**Mupad [F]** time  $= 0.00$ , size  $= -1$ , normalized size  $= -0.00$ 

$$
\int x^2 \operatorname{atan}(a\,x)^3 \sqrt{c\,a^2\,x^2 + c}\,dx
$$

Verification of antiderivative is not currently implemented for this CAS.

[In]  $int(x^2*atan(axx)^3*(c + a^2*cx^2)^(1/2),x)$ [Out]  $int(x^2*atan(axx)^3*(c + a^2*cx^2)^(1/2), x)$ 

*a* 2

#### **3.414** R *x* √  $\overline{c+a^2cx^2}\ \mathbf{ArcTan}(ax)^3\,dx$

# **Optimal**. Leaf size=373

√  $c + a^2 c x^2 \, \arctan (a x)$  $\frac{a^2}{a^2}$   $-\frac{x}{a^2}$ √  $\overline{c+a^2cx^2} \operatorname{ArcTan}(ax)^2$ 2*a* +  $ic\sqrt{1+a^2x^2}~{\rm ArcTan}(e^{i{\rm ArcTan}(ax)})~{\rm ArcTan}(ax)^2$  $\frac{a^2\sqrt{a^2}}{a^2\sqrt{a^2}}$  $c + a^2 c x^2$ +  $(c \cdot$ 

[Out]  $1/3*(a^2*c*x^2+c)^{(3/2)*arctan(a*x)^3/a^2/c-arctanh(a*x*c^{(1/2)})/(a^2*c*x^2+$ c)^(1/2))\*c^(1/2)/a^2+I\*c\*arctan((1+I\*a\*x)/(a^2\*x^2+1)^(1/2))\*arctan(a\*x)^2  $*(a^2*x^2+1)^(1/2)/a^2/((a^2*x^2+c)^(1/2)-I*c*arctan(ax)xpolylog(2,-I*(1+))))$ I\*a\*x)/(a^2\*x^2+1)^(1/2))\*(a^2\*x^2+1)^(1/2)/a^2/(a^2\*c\*x^2+c)^(1/2)+I\*c\*arc tan(a\*x)\*polylog(2,I\*(1+I\*a\*x)/(a^2\*x^2+1)^(1/2))\*(a^2\*x^2+1)^(1/2)/a^2/(a^ 2\*c\*x^2+c)^(1/2)+c\*polylog(3,-I\*(1+I\*a\*x)/(a^2\*x^2+1)^(1/2))\*(a^2\*x^2+1)^(1  $/2$ )/a^2/(a^2\*c\*x^2+c)^(1/2)-c\*polylog(3,I\*(1+I\*a\*x)/(a^2\*x^2+1)^(1/2))\*(a^2  $*x^2+1)^(1/2)/a^2/(a^2*c*x^2+c)^(1/2)+arctan(akx)*(a^2*c*x^2+c)^(1/2)/a^2-1$  $/2*x*arctan(axx)^2*(a^2*cx^2+c)^(1/2)/a$ 

# **Rubi [A]**

 $ic\sqrt{a^2x^2}$  $a^2x^2$ <sup>2</sup>*x*  $\frac{1}{2} + 1$  ArcTan(*ax*)Li<sub>2</sub>(

−*ie<sup>i</sup>*ArcTan(*ax*)

 $ic\sqrt{a^2x^2}$  $a^2x^2$ <sup>2</sup>*x*  $\frac{1}{2} + 1$  ArcTan(*ax*)Li<sub>2</sub>(*i*  $(ie^{\mu}$ 

time  $= 0.25$ , antiderivative size  $= 373$ , normalized size of antiderivative  $= 1.00$ , number of steps used = 13, number of rules used = 10, integrand size = 22,  $\frac{\text{number of rules}}{\text{integral size}} = 0.454$ , Rules used =  $\{5050, 5000, 5010, 5008, 4266, 2611, 2320, 6724, 223, 212\}$ 

− *a*  $\frac{2}{\sqrt{a^2-c^2}}$ *a*  $\frac{2}{c}x^2 + c}$  +  $\frac{1}{c}$  $\frac{\text{m}(\alpha z) \text{Li}_2(e^{i\omega t \pi \text{m}(\alpha z)})}{\alpha^2 \sqrt{\alpha^2 z^2 + C}}+\frac{e^{\sqrt{\alpha^2 z^2 + 1} \text{Li}_2(e^{i\omega t \pi \text{m}(\alpha z)})}}{\alpha^2 \sqrt{\alpha^2 z^2 + C}}-\frac{e^{\sqrt{\alpha^2 z^2 + 1} \text{Li}_2(e^{i\omega t \pi \text{m}(\alpha z)})}}{\alpha^2 \sqrt{\alpha^2 z^2 + C}}+\frac{4 \pi \text{CIna}(a z)^2 (e^{i\omega z^2 + e^{i\omega z})}}{3 \alpha^2 c}+\frac{i e^{\sqrt{\alpha^$ *a*  $\frac{2}{\sqrt{a^2 - a^2}}$ *a*

Antiderivative was successfully verified.

```
[In] Int[x*Sqrt[c + a^2*c*x^2]*ArcTan[a*x]^3,x]
```

```
[Out] (Sqrt[c + a^2*c*x^2]*ArcTan[a*x])/a^2 - (x*Sqrt[c + a^2*c*x^2]*ArcTan[a*x]^
2)/(2*a) + (I * c * Sqrt[1 + a^2 * x^2] * ArcTan[E^([1 * ArcTan[a * x])] * ArcTan[a * x]^2)/(a^2*Sqrt[c + a^2*c*x^2]) + ((c + a^2*c*x^2)^{(3/2)*ArcTan[a*x]^3)/(3*a^2*c)- (Sqrt[c]*ArcTanh[(a*Sqrt[c]*x)/Sqrt[c + a^2*c*x^2]])/a^2 - (I*c*Sqrt[1 +
 a^2*x^2]*ArcTan[a*x]*PolyLog[2, (-I)*E^(I*ArcTan[a*x]))/(a^2*Sqrt[c + a^2)]*c*x^2]) + (I*c*Sqrt[1 + a^2*x^2]*ArcTan[a*x]*PolyLog[2, I*E^(I*ArcTan[a*x]
)])/(a^2*Sqrt[c + a^2*c*x^2]) + (c*Sqrt[1 + a^2*x^2]*PolyLog[3, (-I)*E^(I*A
rcTan[a*x]/(a^2*Sqrt[c + a^2*c*x^2]) - (c*Sqrt[1 + a^2*x^2]*PolyLog[3, I])*E^-(I*ArcTan[a*x]))/({a^2*Sqrt[c + a^2*c*x^2])}
```
# Rule 212

```
Int[((a_+) + (b_-)*(x_-)^2)^(-1), x_Symb01] :> Simp[(1/(Rt[a, 2]*Rt[-b, 2]))*ArcTanh[Rt[-b, 2]*(x/Rt[a, 2])], x] /; FreeQ[{a, b}, x] && NegQ[a/b] && (Gt)
Q[a, 0] || LtQ[b, 0])
```
# Rule 223

 $Int[1/Sqrt[(a]) + (b_*)*(x])^2], x_Symbol]$ : Subst $[Int[1/(1 - b*x^2), x],$  $x, x/Sqrt[a + b*x^2]$  /; FreeQ[{a, b}, x] && !GtQ[a, 0]

#### Rule 2320

Int[u<sub>\_</sub>, x\_Symbol] :> With[{v = FunctionOfExponential[u, x]}, Dist[v/D[v, x] , Subst[Int[FunctionOfExponentialFunction[u, x]/x, x], x, v], x]] /; Functi onOfExponentialQ[u, x] && !MatchQ[u, (w)\*((a.)\*(v)^(n))^(m) /; FreeQ[ {a, m, n}, x] && IntegerQ[m\*n]] && !MatchQ[u, E^((c\_.)\*((a\_.) + (b\_.)\*x))\* (F)[v] /; FreeQ[{a, b, c}, x] && InverseFunctionQ[F[x]]]

#### Rule 2611

Int  $[Log[1 + (e_{\cdot}) * ((F_{\cdot}) ^*((c_{\cdot}) * ((a_{\cdot}) + (b_{\cdot}) * (x_{\cdot}))))^*(n_{\cdot})] *((f_{\cdot}) + (g_{\cdot})$  $*(x_$ ))^(m\_.), x\_Symbol] :> Simp[(-(f + g\*x)^m)\*(PolyLog[2, (-e)\*(F^(c\*(a + b\*x)))^n]/(b\*c\*n\*Log[F])), x] + Dist[g\*(m/(b\*c\*n\*Log[F])), Int[(f + g\*x)^(m - 1)\*PolyLog[2,  $(-e)*(F^c(x*(a + b*x)))^n, x, x]$ ,  $x$ ] /; FreeQ[{F, a, b, c, e, f, g, n}, x] && GtQ[m, 0]

#### Rule 4266

Int $[csc[(e_.) + Pi*(k_.) + (f_-)*(x_')] *((c_.) + (d_-)*(x_-))^{\hat{m}}]$ , x\_Symbol ] :> Simp[-2\*(c + d\*x)^m\*(ArcTanh[E^(I\*k\*Pi)\*E^(I\*(e + f\*x))]/f), x] + (-Di  $st[d*(m/f), Int[(c + d*x)^{(m - 1)}*Log[1 - E^{(1*k*Pi)*E^{(m-1)}*C}](x + f*x))]$ , x],  $x$ ] + Dist[d\*(m/f), Int[(c + d\*x)^(m - 1)\*Log[1 + E^(I\*k\*Pi)\*E^(I\*(e + f\*x)) ], x], x]) /; FreeQ $[{c, d, e, f}, x]$  && IntegerQ $[2*k]$  && IGtQ $[m, 0]$ 

Rule 5000

Int[((a) + ArcTan[(c) )\*(x)]\*(b))^(p)\*((d) + (e)\*(x)^2)^(q), x Symbol] :> Simp[(-b)\*p\*(d + e\*x^2)^q\*((a + b\*ArcTan[c\*x])^(p - 1)/(2\*c\*q\*(2  $*(q + 1))$ , x] + (Dist[2\*d\*(q/(2\*q + 1)), Int[(d + e\*x^2)^(q - 1)\*(a + b\*Arc Tan[c\*x])^p, x], x] + Dist[b^2\*d\*p\*((p - 1)/(2\*q\*(2\*q + 1))), Int[(d + e\*x^ 2)^(q - 1)\*(a + b\*ArcTan[c\*x])^(p - 2), x], x] + Simp[x\*(d + e\*x^2)^q\*((a + b\*ArcTan[c\*x])^p/(2\*q + 1)), x]) /; FreeQ[{a, b, c, d, e}, x] && EqQ[e, c^ 2\*d] && GtQ[q, 0] && GtQ[p, 1]

Rule 5008

Int[((a) + ArcTan[(c) )\*(x)]\*(b))^(p))/Sqrt[(d) + (e) )\*(x)^2], x S ymbol] :> Dist[1/(c\*Sqrt[d]), Subst[Int[(a + b\*x)^p\*Sec[x], x], x, ArcTan[c \*x]], x] /; FreeQ[{a, b, c, d, e}, x] && EqQ[e, c^2\*d] && IGtQ[p, 0] && GtQ [d, 0]

Rule 5010

# Rule 5050

Int $[(a_+) + ArcTan[(c_+)*(x_0)]*(b_0))^-(p_0)*(x_0)*(d_0 + (e_0)*(x_0^2)^2]$ .), x\_Symbol] :> Simp[(d + e\*x^2)^(q + 1)\*((a + b\*ArcTan[c\*x])^p/(2\*e\*(q + 1))), x] - Dist[b\*(p/(2\*c\*(q + 1))), Int[(d + e\*x^2)^q\*(a + b\*ArcTan[c\*x])^  $(p - 1)$ , x], x] /; FreeQ[{a, b, c, d, e, q}, x] && EqQ[e, c<sup>-</sup>2\*d] && GtQ[p, 0]  $&\&\text{ Neg}[q, -1]$ 

# Rule 6724

Int[PolyLog[n\_, (c\_.)\*((a\_.) + (b\_.)\*(x\_))^(p\_.)]/((d\_.) + (e\_.)\*(x\_)), x\_S ymbol] :> Simp[PolyLog[n + 1, c\*(a + b\*x)^p]/(e\*p), x] /; FreeQ[{a, b, c, d , e, n, p}, x] && EqQ[b\*d, a\*e]

# Rubi steps

$$
x\sqrt{c+a^2cx^2} \tan^{-1}(ax)^3 dx = \frac{(c+a^2cx^2)^{3/2} \tan^{-1}(ax)^3}{3a^2c} - \frac{\int \sqrt{c+a^2cx^2} \tan^{-1}(ax)^2 dx}{a}
$$
  
\n
$$
= \frac{\sqrt{c+a^2cx^2} \tan^{-1}(ax)}{a^2} - \frac{x\sqrt{c+a^2cx^2} \tan^{-1}(ax)^2}{2a} + \frac{(c+a^2cx^2)^{3/2} \tan^{-3}(ax)^2}{3a^2c}
$$
  
\n
$$
= \frac{\sqrt{c+a^2cx^2} \tan^{-1}(ax)}{a^2} - \frac{x\sqrt{c+a^2cx^2} \tan^{-1}(ax)^2}{2a} + \frac{(c+a^2cx^2)^{3/2} \tan^{-3}(ax)^2}{3a^2c}
$$
  
\n
$$
= \frac{\sqrt{c+a^2cx^2} \tan^{-1}(ax)}{a^2} - \frac{x\sqrt{c+a^2cx^2} \tan^{-1}(ax)^2}{2a} + \frac{(c+a^2cx^2)^{3/2} \tan^{-3}(ax)^2}{3a^2c}
$$
  
\n
$$
= \frac{\sqrt{c+a^2cx^2} \tan^{-1}(ax)}{a^2} - \frac{x\sqrt{c+a^2cx^2} \tan^{-1}(ax)^2}{2a} + \frac{ic\sqrt{1+a^2x^2} \tan^{-3}(ax)^2}{a^2\sqrt{a^2}}
$$
  
\n
$$
= \frac{\sqrt{c+a^2cx^2} \tan^{-1}(ax)}{a^2} - \frac{x\sqrt{c+a^2cx^2} \tan^{-1}(ax)^2}{2a} + \frac{ic\sqrt{1+a^2x^2} \tan^{-3}(ax)^2}{a^2\sqrt{a^2\sqrt{a^2x^2} \tan^{-3}(ax)^2}} + \frac{ic\sqrt{1+a^2x^2} \tan^{-3}(ax)^2}{a^2\sqrt{a^2\sqrt{a^2\sqrt{a^2}}} \tan^{-3}(ax)^2} + \frac{ic\sqrt{1+a^2x^2} \tan^{-3}(ax)^2}{a^2\sqrt{a^2\sqrt{a^2\sqrt{a^2\sqrt{a^2}} \tan^{-3}(ax)^2}} + \frac{ic\sqrt{1+a^2x^2} \tan^{-3}(ax)^2}{a^2\sqrt{a^2\sqrt{a^2\sqrt{a^2}} \tan^{-3}(ax)^2}}
$$

**Mathematica [A]** time  $= 2.09$ , size  $= 535$ , normalized size  $= 1.43$ 

Antiderivative was successfully verified.

*<sup>i</sup>*ArcTan(*ax*)+*<sup>π</sup>*ArcTan(*ax*) log<sup>−</sup> <sup>1</sup> <sup>2</sup>√<sup>4</sup> <sup>−</sup><sup>1</sup> *<sup>e</sup>*<sup>−</sup> <sup>1</sup>

log

Z

√ *c* + *a* 2*cx*2 − 1−*iei*ArcTan(*ax*)+*π*ArcTan(*ax*) log <sup>2</sup>√<sup>4</sup> <sup>−</sup><sup>1</sup> *<sup>e</sup>*<sup>−</sup> <sup>1</sup> 2*i*ArcTan(*ax*)

[In] Integrate[x\*Sqrt[c + a^2\*c\*x^2]\*ArcTan[a\*x]^3,x]

*<sup>i</sup>*ArcTan(*ax*)−*π*ArcTan(*ax*) log<sup>−</sup> cos (*π*+2ArcTan(*ax*))−2 log cost and the 1 2ArcTan(*ax*)−sin

log

```
[Out] (Sqrt[c + a^2*c*x^2)*((-6*(ArcTan[a*x]^2*Log[1 - I*E^*(I*ArcTan[a*x])] + Pi*ArcTan[a*x]*Log[((-1)^(1/4)*(1 - I*E^-(I*ArcTan[a*x])))/(2*E^*((I/2)*ArcTan[a*x]))] - ArcTan[a*x]^2*Log[1 + I*E^(I*ArcTan[a*x])] - ArcTan[a*x]^2*Log[((1
/2 + I/2)*(-I + E^(I*ArcTan[a*x])))/E^((I/2)*ArcTan[a*x])] + Pi*ArcTan[a*x]
*Log[-1/2*((-1)^(1/4)*(-I + E^(I*ArcTan[a*x])))/E^*((I/2)*ArcTan[a*x])) + ArcTan[a*x]^2*Log[((1 + I) + (1 - I)*E^(I*ArcTan[a*x]))/(2*E^((I/2)*ArcTan[a*
x]))] - Pi*ArcTan[a*x]*Log[-Cos[(Pi + 2*ArcTan[a*x])/4]] - 2*Log[Cos[ArcTan]
[a*x]/2] - Sin[ArcTan[a*x]/2]] + ArcTan[a*x]^2*Log[Cos[ArcTan[a*x]/2] - Sin
```
**wind who** costs and the 12ArcTan(*ax*)−sin 1 2ArcTan(*ax*)+2 log **control** 12ArcTan(*ax*)+sin

12*a*

1 + *a* <sup>2</sup>*x*

log color To 2ArcTan(*ax*)+sin <sup>12</sup>ArcTan(*ax*)−*π*ArcTan(*ax*) log sin <sup>3</sup>*,iei*ArcTan(*ax*) <sup>√</sup>

.<br>والألمان لألما بن والأمن والألمان والألمان والألمان الألمان الألمان والألمان بالألمان والمائيل الألمان والمالي الما<br>والمالي المالي المالي المالي المالي المالي المالي المالي المالي المالي المالي المالي المالي المالي الما

<sup>2</sup>) ArcTan(*ax*) (6 + 4ArcTan(*ax*)

<sup>2</sup> + 6 cos(2ArcTan(*ax*)) <sup>−</sup> 3ArcTan(*ax*) sin(2ArcTan(*ax*)))!

```
[ArcTan[a*x]/2]] + 2*Log[Cos[ArcTan[a*x]/2] + Sin[ArcTan[a*x]/2]] - ArcTan[a*x]^2*Log[Cos[ArcTan[a*x]/2] + Sin[ArcTan[a*x]/2]] - Pi*ArcTan[a*x]*Log[Si
n[(Pi + 2*ArcTan[a*x])/4]] + (2*I)*ArcTan[a*x]*PolyLog[2, (-I)*E^(I*ArcTan[a*x])] - (2*I)*ArcTan[a*x]*PolyLog[2, I*E^(I*ArcTan[a*x])] - 2*PolyLog[3, (
-I)*E^(I*ArcTan[a*x])] + 2*PolyLog[3, I*E^(I*ArcTan[a*x])]))/Sqrt[1 + a^2*x
\text{C2} + (1 + a\text{C2}*\text{C2}*\text{ArcTan}[a*x]*(6 + 4*ArcTan[a*x]^2 + 6*Cos[2*ArcTan[a*x]]- 3*ArcTan[a*x]*Sin[2*ArcTan[a*x]])))/(12*a^2)
```
**Maple [A]** time  $= 2.94$ , size  $= 370$ , normalized size  $= 0.99$ 

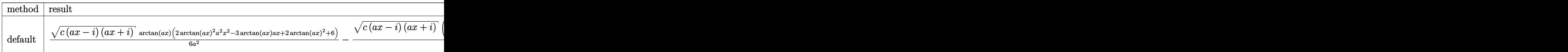

Verification of antiderivative is not currently implemented for this CAS.

```
[In] int(x*arctan(axx)^3*(a^2*c*x^2+c)^(1/2),x,method=[RETURNVERBOSE)]
```

```
[Out] 1/6/a^2*(c*(a*x-I)*(I+a*x))^(1/2)*arctan(a*x)*(2*arctan(a*x)^2*a^2*x^2-3*arctan(a*x)*a*x+2*arctan(a*x)^2+6)-1/6*(c*(a*x-I)*(I+a*x))^(1/2)*(I*arctan(a*
x)^3-3*arctan(a*x)^2*ln(1+I*(1+I*a*x)/(a^2*x^2+1)^(1/2))+6*I*arctan(a*x)*po
lylog(2,-I*(1+I*a*x)/(a^2*x^2+1)^(1/2))-6*polylog(3,-I*(1+I*a*x)/(a^2*x^2+1
)^(1/2)))/a^2/(a^2*x^2+1)^(1/2)+1/6*(c*(a*x-I)*(I+a*x))^(1/2)*(I*arctan(a*x
)^3-3*arctan(a*x)^2*ln(1-I*(1+I*a*x)/(a^2*x^2+1)^(1/2))+6*I*arctan(a*x)*pol
ylog(2,I*(1+I*axx)/(a^2*x^2+1)^{(1/2)})-6*polylog(3,I*(1+I*axx)/(a^2*x^2+1)^{(-1/2)})1/2)))/a^2/(a^2*x^2+1)^(1/2)+2*I/a^2*(c*(a*x-I)*(I+a*x))^(1/2)*arctan((1+I*
a*x)/(a^2*x^2+1)^(1/2)/(a^2*x^2+1)^(1/2)
```
**Maxima [F]** time  $= 0.00$ , size  $= 0$ , normalized size  $= 0.00$ 

Failed to integrate

Verification of antiderivative is not currently implemented for this CAS.

```
[In] integrate(x*arctan(a*x)^3*(a^2*c*x^2+c)^(1/2),x, algorithm="maxima")
```
[Out] integrate(sqrt(a^2\*c\*x^2 + c)\*x\*arctan(a\*x)^3, x)

**Fricas [F]**

time  $= 0.00$ , size  $= 0$ , normalized size  $= 0.00$ 

could not integrate

Verification of antiderivative is not currently implemented for this CAS.

```
[In] integrate(x*arctan(a*x)^3*(a^2*c*x^2+c)^(1/2),x, algorithm="fricas")
```
[Out] integral(sqrt(a^2\*c\*x^2 + c)\*x\*arctan(a\*x)^3, x)

# **Sympy [F]**

time  $= 0.00$ , size  $= 0$ , normalized size  $= 0.00$ 

$$
\int x \sqrt{c (a^2 x^2 + 1)} \, \operatorname{atan}^3(ax) \, dx
$$

Verification of antiderivative is not currently implemented for this CAS.

```
[In] integrate(x*atan(ax*)**3*(a**2*cx**2+c)**(1/2),x)
```

```
[Out] Integral(x*sqrt(c*(a**2*x**2 + 1))*atan(a*x)**3, x)
```
**Giac [F(-2)]** time  $= 0.00$ , size  $= 0$ , normalized size  $= 0.00$ 

Exception raised: TypeError

Verification of antiderivative is not currently implemented for this CAS.

```
[In] integrate(x*arctan(a*x)^3*(a^2*c*x^2+c)^(1/2),x, algorithm="giac")
```

```
[Out] Exception raised: TypeError >> An error occurred running a Giac command:INP
UT:sage2:=int(sage0,sageVARx):;OUTPUT:sym2poly/r2sym(const gen & e,const in
dex m & i, const vecteur & 1) Error: Bad Argument Value
```
**Mupad [F]** time  $= 0.00$ , size  $= -1$ , normalized size  $= -0.00$ 

$$
\int x \, \text{atan}(a\,x)^3 \, \sqrt{c\,a^2\,x^2 + c} \, dx
$$

Verification of antiderivative is not currently implemented for this CAS.

[In]  $int(x*atan(a*x)^3*(c + a^2*cx^2)^(1/2),x)$ [Out]  $int(x*atan(axx)^3*(c + a^2*cx^2)^(1/2), x)$ 

# $3.415 \qquad \int \sqrt{c+a^2cx^2} \, \mathbf{ArcTan}(ax)^3 \, dx$

# **Optimal**. Leaf size=626

 $-$ <sup>3</sup> √  $\int_{\mathcal{C}} \frac{d^2 c x^2}{r^2} \, \mathrm{ArcTan}(a x)^2$ 2*a* + 1 2 *x* √  $\sqrt{c+a^2cx^2} \operatorname{ArcTan}(ax)^3$  $ic\sqrt{1+a^2x^2}~{\rm ArcTan}(e^{i{\rm ArcTan}(ax)})~{\rm ArcTan}(ax)^3$ *a*  $\frac{1}{\sqrt{2}}$  $c + a^2 c x^2$ 

[Out]  $-I*c*arctan((1+I*ax)/(a^2*x^2+1)^(1/2))*arctan(axx)^3*(a^2*x^2+1)^(1/2)/a/$  $(a^2*c*x^2+c)^(1/2)-6*I*c*arctan(axx)*arctan((1+I*axx)^(1/2)/(1-I*axx)^(1/2))$ ))\*(a^2\*x^2+1)^(1/2)/a/(a^2\*c\*x^2+c)^(1/2)+3/2\*I\*c\*arctan(a\*x)^2\*polylog(2,  $-I*(1+I*axx)/(a^2*x^2+1)^(1/2)*(a^2*x^2+1)^(1/2)/a/(a^2*x^2+c^2+c^2-3/2)$  $*I*c*arctan(axx)^2*polylog(2,I*(1+I*axx)/(a^2*x^2+1)^(1/2))*(a^2*x^2+1)^(1/2))$  $2)/a/(a^2*c*x^2+c)^{(1/2)+3*I*c*polylog(2,-I*(1+I*axx)^{(1/2})/(1-I*axx)^{(1/2)})}$  $(*)*(a^2*x^2+1)^(1/2)/a/(a^2*x^2+c)^(1/2)-3*I*c*polylog(2,I*(1+I*ax))^{(1/2)}$  $/(1-1*a*x)^*(1/2))*(a^2*x^2+1)^*(1/2)/a/(a^2*x*x^2+c)^*(1/2)-3*c*arctan(a*x)*p$ olylog(3,-I\*(1+I\*a\*x)/(a^2\*x^2+1)^(1/2))\*(a^2\*x^2+1)^(1/2)/a/(a^2\*c\*x^2+c)^  $(1/2)+3*c*arctan(a*x)*polylog(3,I*(1+I*axx)/(a^2*x^2+1)^(1/2))*(a^2*x^2+1)^{-1}$  $(1/2)/a/(a^2*c*x^2+c)^(1/2)-3*I*c*polylog(4,-I*(1+I*ax*x)/(a^2*x^2+1)^(1/2))$  $*(a^2*x^2+1)^(1/2)/a/(a^2*x^2+c)^(1/2)+3*I*c*polylog(4,I*(1+I*ax))/(a^2*x)$  $2+1)$ ^(1/2))\*(a^2\*x^2+1)^(1/2)/a/(a^2\*c\*x^2+c)^(1/2)-3/2\*arctan(a\*x)^2\*(a^2  $*c*x^2+c^*(1/2)/a+1/2*x*arctan(axx)^3*(a^2*x^2+c^*(1/2))$ 

# **Rubi [A]**

3*ic*<sup>√</sup> *a* <sup>2</sup>*x* <sup>2</sup> + 1 ArcTan(*ax*) <sup>2</sup>Li<sub>2</sub>(−*ie*<sup>oiarcTan(ax)) 3</sup> 2*a*<sup>√</sup> *a* <sup>2</sup>*cx*<sup>2</sup> <sup>+</sup> *<sup>c</sup>* <sup>−</sup> 3*ic*<sup>√</sup> *a* <sup>2</sup>*x* <sup>2</sup> + 1 ArcTan(*ax*) PLI<sub>2</sub> (se<sup>ction</sup> *ie<sup>i</sup>*ArcTan(*ax*) 2*a*<sup>√</sup> *a* <sup>2</sup>*cx*<sup>2</sup> <sup>+</sup> *<sup>c</sup>* <sup>−</sup> 3*c*<sup>√</sup> *a* <sup>2</sup>*x* <sup>2</sup> + 1 ArcTan(*ax*)Li3−*ie<sup>i</sup>*ArcTan(*ax*) *a*<sup>√</sup> *a* <sup>2</sup>*cx*<sup>2</sup> <sup>+</sup> *<sup>c</sup>* <sup>+</sup> 3*c*<sup>√</sup> *a* <sup>2</sup>*x* <sup>2</sup> + 1 ArcTan(ax)Li<sub>3</sub>(ie<sup>nte</sup> *ie<sup>i</sup>*ArcTan(*ax*) a√a<sup>2</sup>cz<sup>2</sup>+i *a* <sup>2</sup>*cx*<sup>2</sup> <sup>+</sup> *<sup>c</sup>* <sup>−</sup> 3*ic*<sup>√</sup> *a* <sup>2</sup>*x* <sup>2</sup> + 1 Li<sub>4</sub>(−*ie*<sup>otec</sup>ino(ax)</sup>) + 2 *a*<sup>√</sup> *a*  $\frac{2}{c}x^2+c$  +  $\frac{1}{c}$ 3*ic*<sup>√</sup> *a* <sup>2</sup>*x*  $\frac{1}{2 + 1}$  Li<sub>4</sub> (setter) *ie<sup>i</sup>*ArcTan(*ax*) a√a<sup>2</sup>ca<sup>3</sup> ÷ i *a* <sup>2</sup>*cx*<sup>2</sup> <sup>+</sup> *<sup>c</sup>* <sup>−</sup> *ic*<sup>√</sup> *a* <sup>2</sup>*x*  $\frac{1}{2+1}$  ArcTan  $(e^{i\lambda n})$ *e <sup>i</sup>*ArcTan(*ax*) ArcTan(*ax*) *a*<sup>√</sup> *a*  $\frac{2}{2}x\lambda x^2 + c$  +  $\frac{1}{2}x\lambda x^2$ 1 <sup>2</sup>*x*ArcTan(*ax*) <sup>3</sup>√ *a* <sup>2</sup>*cx*<sup>2</sup> + *c* − 3ArcTan(*ax*) <sup>2</sup><sup>√</sup> *a* <sup>2</sup>*cx*<sup>2</sup> + *c* <sup>2</sup>*<sup>a</sup>* <sup>−</sup> 6*ic*<sup>√</sup> *a* <sup>2</sup>*x*  $\frac{1}{\sqrt{1 + i \alpha}}$ <br> $\frac{\sqrt{1 + i \alpha}}{\sqrt{1 - i \alpha}}$  $\frac{\sqrt{1 + \tan x}}{\sqrt{1 - \tan x}}$ ) Az <sup>1</sup> <sup>−</sup> *iax* ArcTan(*ax*)

time  $= 0.24$ , antiderivative size  $= 626$ , normalized size of antiderivative  $= 1.00$ , number of steps used = 14, number of rules used = 9, integrand size = 21,  $\frac{\text{number of rules}}{\text{integral size}} = 0.429$ , Rules used = {5000, 5010, 5008, 4266, 2611, 6744, 2320, 6724, 5006}

> *a*<sup>√</sup> *a* <sup>2</sup>*cx*<sup>2</sup> <sup>+</sup> *<sup>c</sup>* <sup>+</sup> 3*ic*<sup>√</sup> *a* <sup>2</sup>*x*  $\frac{1}{2} + 1$  L<sub>i</sub> $\left(-\frac{\sqrt{2} + 1}{\sqrt{1 - 1}}\right)$ *i*<sup>√</sup> <sup>√</sup>*iax* + 1 <sup>1</sup> <sup>−</sup> *iax a*<sup>√</sup> *a* <sup>2</sup>*cx*<sup>2</sup> <sup>+</sup> *<sup>c</sup>* <sup>−</sup> 3*ic*<sup>√</sup> *a* <sup>2</sup>*x*  $\tau = u_2 \left( \frac{\sqrt{2\pi x}}{\sqrt{1-x}} \right)$ *i*<sup>√</sup> <sup>√</sup>*iax* + 1 <sup>1</sup> <sup>−</sup> *iax a*<sup>√</sup> *a* <sup>2</sup>*cx*<sup>2</sup> + *c*

Antiderivative was successfully verified.

```
[In] Int [Sqrt[c + a^2*c*x^2]*ArcTan[a*x]^3,x]
```

```
[Out] (-3*Sqrt[c + a^2*c*x^2]*ArcTan[a*x]^2)/(2*a) + (x*Sqrt[c + a^2*c*x^2]*ArcTa)n[a*x]<sup>2</sup>3)/2 - (I*c*Sqrt[1 + a<sup>2</sup>*x<sup>2</sup>]*ArcTan[E<sup>^</sup>(I*ArcTan[a*x])]*ArcTan[a*x]^
3)/(a*Sqrt[c + a^2*c*x^2]) - ((6*I)*c*Sqrt[1 + a^2*x^2]*ArcTan[a*x]*ArcTan[
Sqrt[1 + I*ax]/Sqrt[1 - I*ax]])/(a*Sqrt[c + a^2*cx^2]) + (((3*I)/2)*c*Sqrt[1 + a^2*x^2]*ArcTan[a*x]^2*PolyLog[2, (-I)*E^-(I*ArcTan[a*x)])]/(a*Sqrt[c+ a^2*c*x^2]) - (((3*I)/2)*c*Sqrt[1 + a^2*x^2]*ArcTan[a*x]^2*PolyLog[2, I*E^{(1*ArcTan[a*x]}))/(a*Sqrt[c + a<sup>2</sup>*c*x<sup>2</sup>2]) + ((3*I)*c*Sqrt[1 + a<sup>2</sup>*x<sup>2</sup>2]*Po
lyLog[2, ((-I)*Sqrt[1 + I*ax])/Sqrt[1 - I*axx]])/(a*Sqrt[c + a^2*cx^2]) -((3*I)*c*Sort[1 + a^2*x^2]*PolyLog[2, (I*Sort[1 + I*axx])/Sqrt[1 - I*axx]])/(a*Sqrt[c + a^2*c*x^2]) - (3*c*Sqrt[1 + a^2*x^2]*ArcTan[a*x]*PolyLog[3, (
-I)*E^(I*ArcTan[a*x])])/(a*Sqrt[c + a^2*c*x^2]) + (3*c*Sqrt[1 + a^2*x^2]*Ar
cTan[a*x]*PolyLog[3, I*E^(I*ArcTan[a*x])])/(a*Sqrt[c + a^2*c*x^2]) - ((3*I)
```
\*c\*Sqrt[1 + a^2\*x^2]\*PolyLog[4, (-I)\*E^(I\*ArcTan[a\*x])])/(a\*Sqrt[c + a^2\*c\*  $x^2$ ]) + ((3\*I)\*c\*Sqrt[1 + a^2\*x^2]\*PolyLog[4, I\*E^(I\*ArcTan[a\*x])])/(a\*Sqrt  $[c + a^2*c*x^2]$ 

#### Rule 2320

Int[u, x Symbol] :> With[{v = FunctionOfExponential[u, x]}, Dist[v/D[v, x] , Subst[Int[FunctionOfExponentialFunction[u, x]/x, x], x, v], x]] /; Functi onOfExponentialQ[u, x] && !MatchQ[u,  $(w_{{-}})*(a_{{-}})*(v_{{-}})(n_{{-}})^(m_{{-}})$  /; FreeQ[  $\{a, m, n\}$ , x] && IntegerQ[m\*n]] && !MatchQ[u, E^((c.)\*((a.) + (b.)\*x))\* (F)[v] /; FreeQ[{a, b, c}, x] && InverseFunctionQ[F[x]]]

#### Rule 2611

Int  $[Log[1 + (e_{.}) * ((F_{.}) ^*((c_{.}) * ((a_{.}) + (b_{.}) * (x_{.}))))^(n_{.})] * ((f_{.}) + (g_{.})$  $*(x)$ )^(m.), x Symbol] :> Simp[(-(f + g\*x)^m)\*(PolyLog[2, (-e)\*(F^(c\*(a + b\*x)))^n]/(b\*c\*n\*Log[F])), x] + Dist[g\*(m/(b\*c\*n\*Log[F])), Int[(f + g\*x)^(m - 1)\*PolyLog[2,  $(-e)*(F^-(c*(a + b*x)))^n, x, x]$ ,  $[x]$ ,  $[y]$ ; FreeQ[ ${F, a, b, c, e}$ , f, g, n}, x] && GtQ[m, 0]

#### Rule 4266

 $Int[{\csc}[(e_{.}) + P_{i*}(k_{.}) + (f_{.})*(x_{.})]*((c_{.}) + (d_{.})*(x_{.}))^-(m_{.}), x_{.}Symbol$ ] :> Simp[-2\*(c + d\*x)^m\*(ArcTanh[E^(I\*k\*Pi)\*E^(I\*(e + f\*x))]/f), x] + (-Di st[d\*(m/f), Int[(c + d\*x)^(m - 1)\*Log[1 - E^(I\*k\*Pi)\*E^(I\*(e + f\*x))], x],  $x$ ] + Dist[d\*(m/f), Int[(c + d\*x)^(m - 1)\*Log[1 + E^(I\*k\*Pi)\*E^(I\*(e + f\*x)) ], x], x]) /; FreeQ $[{c, d, e, f}, x]$  && IntegerQ $[2*k]$  && IGtQ $[m, 0]$ 

Rule 5000

Int $[(a_+) + ArcTan[(c_+)*(x_-)]*(b_-))^*(p_-)*(d_-) + (e_+)*(x_-)^2)(q_-,)$ , x\_ Symbol] :> Simp[(-b)\*p\*(d + e\*x^2)^q\*((a + b\*ArcTan[c\*x])^(p - 1)/(2\*c\*q\*(2  $*q + 1$ )), x] + (Dist[2\*d\*(q/(2\*q + 1)), Int[(d + e\*x^2)^(q - 1)\*(a + b\*Arc Tan[c\*x])^p, x], x] + Dist[b^2\*d\*p\*((p - 1)/(2\*q\*(2\*q + 1))), Int[(d + e\*x^ 2)^(q - 1)\*(a + b\*ArcTan[c\*x])^(p - 2), x], x] + Simp[x\*(d + e\*x^2)^q\*((a + b\*ArcTan[c\*x])^p/(2\*q + 1)), x]) /; FreeQ[{a, b, c, d, e}, x] && EqQ[e, c^ 2\*d] && GtQ[q, 0] && GtQ[p, 1]

Rule 5006

 $Int[((a_{-}.) + ArcTan[(c_{-}.)*(x_{-})]*(b_{-}.))/Sqrt[(d_{-}) + (e_{-}.)*(x_{-})^2], x_Symbol]$ :> Simp[-2\*I\*(a + b\*ArcTan[c\*x])\*(ArcTan[Sqrt[1 + I\*c\*x]/Sqrt[1 - I\*c\*x]]/  $(c*Sort[d]))$ , x] +  $(Simp[I*b*(PolyLog[2, (-1)*(Sqrt[1 + I*cx*]/Sqrt[1 - I*cx*])])$ \*x])]/(c\*Sqrt[d])), x] - Simp[I\*b\*(PolyLog[2, I\*(Sqrt[1 + I\*c\*x]/Sqrt[1 - I  $*c*x$ ])]/(c $*Sqrt[d])$ , x]) /; FreeQ[{a, b, c, d, e}, x] && EqQ[e, c^2 $*d$ ] && GtQ[d, 0]

#### Rule 5008

 $Int[((a_{-}.) + ArcTan[(c_{-}.)*(x_{-})]*(b_{-}.))^(p_{-}.)/Sqrt[(d_{-}) + (e_{-}.)*(x_{-})^2], x_S$ ymbol] :> Dist[1/(c\*Sqrt[d]), Subst[Int[(a + b\*x)^p\*Sec[x], x], x, ArcTan[c \*x]], x] /; FreeQ[{a, b, c, d, e}, x] && EqQ[e, c^2\*d] && IGtQ[p, 0] && GtQ [d, 0]

#### Rule 5010

Int $[(a_*) + ArcTan[(c_*)*(x_*)]*(b_*)^*(p_*)/Sqrt[(d_*) + (e_*)*(x_*)^2], x_S$ ymbol] :> Dist[Sqrt[1 + c^2\*x^2]/Sqrt[d + e\*x^2], Int[(a + b\*ArcTan[c\*x])^p  $\sqrt{2x^2 + c^2x^2}$ , x], x] /; FreeQ[{a, b, c, d, e}, x] && EqQ[e, c<sup>2\*d]</sup> && IGtQ[p, 0] && !GtQ[d, 0]

#### Rule 6724

Int[PolyLog[n\_, (c\_.)\*((a\_.) + (b\_.)\*(x\_))^(p\_.)]/((d\_.) + (e\_.)\*(x\_)), x\_S ymbol] :> Simp[PolyLog[n + 1,  $c*(a + b*x)^{p}$ ]/(e\*p), x] /; FreeQ[{a, b, c, d , e, n, p}, x] && EqQ[b\*d, a\*e]

#### Rule 6744

Int $[(e_+) + (f_-)*(x_-))^{\hat{ }}(m_-)*PolyLog[n_-, (d_-)*(F_-)^*((c_-)*(a_-) + (b_-))$  $(*)*(x_{})))$ )^(p\_.)], x\_Symbol] :> Simp[(e + f\*x)^m\*(PolyLog[n + 1, d\*(F^(c\*(a  $+ b*x))$ <sup>o</sup>p]/(b\*c\*p\*Log[F])), x] - Dist[f\*(m/(b\*c\*p\*Log[F])), Int[(e + f\*x)<sup>o</sup>  $(m - 1) * PolyLog[n + 1, d * (F^(c * (a + b * x)))^p], x], x]$  /; FreeQ[{F, a, b, c, d, e, f, n, p}, x] && GtQ[m, 0]

Rubi steps

$$
\int \sqrt{c+a^2cx^2} \tan^{-1}(ax)^3 dx = -\frac{3\sqrt{c+a^2cx^2} \tan^{-1}(ax)^2}{2a} + \frac{1}{2}x\sqrt{c+a^2cx^2} \tan^{-1}(ax)^3 + \frac{1}{2}c \int \frac{\tan^{-1}(a)}{\sqrt{c+a^2}} \frac{\tan^{-1}(a)}{\sqrt{c+a^2x^2}} dx
$$
  
\n
$$
= -\frac{3\sqrt{c+a^2cx^2} \tan^{-1}(ax)^2}{2a} + \frac{1}{2}x\sqrt{c+a^2cx^2} \tan^{-1}(ax)^3 + \frac{(c\sqrt{1+a^2x^2})}{2\sqrt{c}}
$$
  
\n
$$
= -\frac{3\sqrt{c+a^2cx^2} \tan^{-1}(ax)^2}{2a} + \frac{1}{2}x\sqrt{c+a^2cx^2} \tan^{-1}(ax)^3 - \frac{6ic\sqrt{1+a^2x^2}}{2a}
$$
  
\n
$$
= -\frac{3\sqrt{c+a^2cx^2} \tan^{-1}(ax)^2}{2a} + \frac{1}{2}x\sqrt{c+a^2cx^2} \tan^{-1}(ax)^3 - \frac{ic\sqrt{1+a^2x^2}}{2a}
$$
  
\n
$$
= -\frac{3\sqrt{c+a^2cx^2} \tan^{-1}(ax)^2}{2a} + \frac{1}{2}x\sqrt{c+a^2cx^2} \tan^{-1}(ax)^3 - \frac{ic\sqrt{1+a^2x^2}}{2a}
$$
  
\n
$$
= -\frac{3\sqrt{c+a^2cx^2} \tan^{-1}(ax)^2}{2a} + \frac{1}{2}x\sqrt{c+a^2cx^2} \tan^{-1}(ax)^3 - \frac{ic\sqrt{1+a^2x^2}}{2a}
$$
  
\n
$$
= -\frac{3\sqrt{c+a^2cx^2} \tan^{-1}(ax)^2}{2a} + \frac{1}{2}x\sqrt{c+a^2cx^2} \tan^{-1}(ax)^3 - \frac{ic\sqrt{1+a^2x^2}}{2a}
$$
  
\n
$$
= -\frac{3\sqrt{c+a^2cx^2} \tan^{-1}(ax)^2}{2a} + \frac{1}{2}x\sqrt{c+a^2cx^2} \tan^{-1}(ax)^3 - \frac{ic\sqrt{1+a^2x^2}}{2a}
$$

**Mathematica [A]** time  $= 0.54$ , size  $= 258$ , normalized size  $= 0.41$ 

Antiderivative was successfully verified.

−  $i\sqrt{c(1+a)}$  $c(1 + a^2x^2)$ <sup>2</sup>*x*  $\overline{2}$ ) (12A) 12ArcTan(e<sup>6Ar</sup> *e <sup>i</sup>*ArcTan(*ax*) ArcTan(*ax*) <sup>−</sup> <sup>3</sup>*i*<sup>√</sup>  $1 + a^2 z^2$ <sup>2</sup>*x* <sup>2</sup> ArcTan(*ax*)  $^{2} + iax\sqrt{1 + a^{2}}$  $\frac{1 + a^2 x^2}{1 + a^2 x^2}$ <sup>2</sup>*x* <sup>2</sup> ArcTan(*ax*)  $^{3}+2{\rm ArcTan}\big(e^{ikx}$ *e <sup>i</sup>*ArcTan(*ax*) ArcTan(*ax*)

[In] Integrate[Sqrt[c +  $a^2*c*x^2]*ArcTan[a*x]^3,x]$ 

<sup>3</sup> <sup>−</sup> 3(2 + ArcTan(*ax*)

```
[Out] ((-1/2*I)*Sqrt[c*(1 + a^2*x^2)]*(12*ArcTan[E^*(I*ArcTan[a*x])]*ArcTan[a*x] -(3*I)*Sqrt[1 + a^2*x^2]*ArcTan[a*x]^2 + I*a*x*Sqrt[1 + a^2*x^2]*ArcTan[a*x]]^3 + 2*ArcTan[E^(I*ArcTan[a*x])]*ArcTan[a*x]^3 - 3*(2 + ArcTan[a*x]^2)*Pol
yLog[2, (-I)*E^{(x)}*\text{Arctan}[a*x])] + 3*(2 + ArcTan[a*x]<sup>2</sup>)*PolyLog[2, I*E<sup>^</sup>(I*A
rcTan[a*x])] - (6*I)*ArcTan[a*x]*PolyLog[3, (-I)*E^(I*ArcTan[a*x])] + (6*I)*ArcTan[a*x]*PolyLog[3, I*E^(I*ArcTan[a*x])] + 6*PolyLog[4, (-I)*E^(I*ArcTa
n[a*x])] - 6*PolyLog[4, I*E^-(I*ArCTan[a*x])])/((a*Sqrt[1 + a^2*x^2])
```
<sup>2</sup>) PolyLog2*,* <sup>−</sup>*ie<sup>i</sup>*ArcTan(*ax*) + 3(2 + ArcTan(*ax*)

 $\frac{2a\sqrt{1+a^2}}{2a}$  $\frac{\tan(\omega)}{1 + a^2 x^2}$ <sup>2</sup>*x* 2

 $\widehat{\mathcal{P}} \cdot \mathrm{PolyLog}(2, i e^{i \mathrm{AvTm}(a \omega)}) - 6 i \mathrm{AvTm}(a x) \mathrm{PolyLog}(3, -i e^{i \mathrm{AvTm}(a \omega)}) + 6 i \mathrm{AvTm}(a x) \mathrm{PolyLog}(3, i e^{i \mathrm{AvTm}(a \omega)}) + 6 \mathrm{PolyLog}(4, -i e^{i \mathrm{AvTm}(a \omega)}) - 6 \mathrm{PolyLog}(4, i e^{i \mathrm{AvTm}(a \omega)})\big)$ 

# **Maple [A]** time  $= 2.32$ , size  $= 422$ , normalized size  $= 0.67$

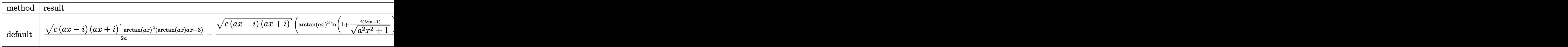

Verification of antiderivative is not currently implemented for this CAS.

```
[In] int(arctan(a*x)^3*(a^2xcx^2+c)^(1/2),x,method=[RETURNVERBOSE)]
```

```
[Out] 1/2/ax(c*(a*x-I)*(I+a*x))^{(1/2)*arctan(a*x)^2*(arctan(a*x)*a*x-3)-1/2*(c*(a+1))}*x-I)*(I+a*x)^(1/2)*(arctan(a*x)^3*ln(1+I*(1+I*a*x)/(a^2*x^2+1)^(1/2))-arctan(a*x)^3*ln(1-I*(1+I*ax*x)/(a^2*x^2+1)^(1/2))-3*I*arctan(axx)^2*polylog(2,-I*(1+I*axx)/(a^2*x^2+1)^(1/2))+3*I*arctan(axx)^2*polylog(2,I*(1+I*axx)/(a^2))2*x^2+1)^(1/2)+6*arctan(a*x)*ln(1+I*(1+I*a*x)/(a^2*x^2+1)^(1/2))+6*arctan(
a*x)*polylog(3,-I*(1+I*a*x)/(a^2*x^2+1)^(1/2))-6*arctan(a*x)*ln(1-I*(1+I*a*
x)/(a^2*x^2+1)^(1/2)-6*arctan(axx)*polylog(3,I*(1+I*ax*x)/(a^2*x^2+1)^(1/2)))+6*I*polylog(4,-I*(1+I*a*x)/(a^2*x^2+1)^(1/2))-6*I*polylog(4,I*(1+I*a*x)/(
a^2*x^2+1)^(1/2)-6*I*dilog(1+I*(1+I*a*x)/(a^2*x^2+1)^(1/2))+6*I*dilog(1-I*
(1+I*a*x)/(a^2*x^2+1)^(1/2))/a/(a^2*x^2+1)^(1/2)
```
**Maxima [F]** time  $= 0.00$ , size  $= 0$ , normalized size  $= 0.00$ 

Failed to integrate

Verification of antiderivative is not currently implemented for this CAS.

```
[In] integrate(arctan(a*x)^3*(a^2*c*x^2+c)^(1/2),x, algorithm="maxima")
```

```
[Out] integrate(sqrt(a^2*c*x^2 + c)*arctan(a*x)^3, x)
```
**Fricas [F]**

time  $= 0.00$ , size  $= 0$ , normalized size  $= 0.00$ 

could not integrate

Verification of antiderivative is not currently implemented for this CAS.

[In] integrate(arctan(a\*x)^3\*(a^2\*c\*x^2+c)^(1/2),x, algorithm="fricas")

[Out] integral(sqrt(a^2\*c\*x^2 + c)\*arctan(a\*x)^3, x)

**Sympy [F]**

time  $= 0.00$ , size  $= 0$ , normalized size  $= 0.00$ 

$$
\int \sqrt{c\, (a^2 x^2 + 1)}\, \mathop{\mathrm{atan}}\nolimits^3 (ax) \, dx
$$

Verification of antiderivative is not currently implemented for this CAS.

[In]  $integrate(atan(a*x)*3*(a***2*c*x**2+c)**(1/2),x)$ [Out] Integral(sqrt(c\*(a\*\*2\*x\*\*2 + 1))\*atan(a\*x)\*\*3, x) **Giac [F(-2)]** time  $= 0.00$ , size  $= 0$ , normalized size  $= 0.00$ 

Exception raised: TypeError

Verification of antiderivative is not currently implemented for this CAS.

```
[In] integrate(arctan(a*x)^3*(a^2*c*x^2+c)^(1/2),x, algorithm="giac")
```

```
[Out] Exception raised: TypeError >> An error occurred running a Giac command:INP
UT:sage2:=int(sage0,sageVARx):;OUTPUT:sym2poly/r2sym(const gen & e,const in
dex_m & i,const vecteur & l) Error: Bad Argument Value
```
**Mupad [F]** time  $= 0.00$ , size  $= -1$ , normalized size  $= -0.00$ 

$$
\int \operatorname{atan}(a\,x)^3 \sqrt{c\,a^2\,x^2 + c}\,dx
$$

Verification of antiderivative is not currently implemented for this CAS.

[In]  $int(atan(a*x)^3*(c + a^2*x^2)^(1/2),x)$ [Out] int(atan(a\*x)^3\*(c + a^2\*c\*x^2)^(1/2), x)

**3.416** 
$$
\int \frac{\sqrt{c+a^2cx^2}\,\mathbf{ArcTan}(ax)^3}{x} dx
$$

**Optimal**. Leaf size=600

$$
\frac{6ic\sqrt{1+a^2x^2}\operatorname{ArcTan}(e^{i\text{ArcTan}(ax))}\operatorname{ArcTan}(ax)^2}{\sqrt{c+a^2cx^2}}+\sqrt{c+a^2cx^2}\operatorname{ArcTan}(ax)^3-\frac{2c\sqrt{1+a^2x^2}\operatorname{ArcTan}(ax)^3\tan\frac{2c\sqrt{1+a^2x^2}}{\sqrt{c+a^2cx^2}}}{\sqrt{c+a^2cx^2}}
$$

[Out] 6\*I\*c\*arctan((1+I\*a\*x)/(a^2\*x^2+1)^(1/2))\*arctan(a\*x)^2\*(a^2\*x^2+1)^(1/2)/( a^2\*c\*x^2+c)^(1/2)-2\*c\*arctan(a\*x)^3\*arctanh((1+I\*a\*x)/(a^2\*x^2+1)^(1/2))\*(  $a^2*x^2+1)^(1/2)/a^2*x*x^2+c^(1/2)+3*1*c*arctan(a*x)^2*polylog(2,-(1+I*ax^2)))$  $x)/(a^2*x^2+1)^(1/2)*(a^2*x^2+1)^(1/2)/(a^2*x*x^2+c)^(1/2)-6*I*c*arctan(a*x)$  $x)*polylog(2,-I*(1+I*axx)/(a^2*x^2+1)^(1/2)*(a^2*x^2+1)^(1/2)/(a^2*x^2+c^2+t^2))$ )^(1/2)+6\*I\*c\*arctan(a\*x)\*polylog(2,I\*(1+I\*a\*x)/(a^2\*x^2+1)^(1/2))\*(a^2\*x^2 +1)^(1/2)/(a^2\*c\*x^2+c)^(1/2)-3\*I\*c\*arctan(a\*x)^2\*polylog(2,(1+I\*a\*x)/(a^2\*  $x^2+1$ )^(1/2))\*(a^2\*x^2+1)^(1/2)/(a^2\*c\*x^2+c)^(1/2)-6\*c\*arctan(a\*x)\*polylog  $(3,-(1+I*a*x)/(a^2*x^2+1)^-(1/2))*(a^2*x^2+1)^-(1/2)/(a^2*x*x^2+c^2+c^2)(1/2)+6*c*$ polylog(3,-I\*(1+I\*a\*x)/(a^2\*x^2+1)^(1/2))\*(a^2\*x^2+1)^(1/2)/(a^2\*c\*x^2+c)^(  $1/2$ )-6\*c\*polylog(3,I\*(1+I\*a\*x)/(a^2\*x^2+1)^(1/2))\*(a^2\*x^2+1)^(1/2)/(a^2\*c\*  $x^2+c)^(1/2)+6*c*arctan(a*x)*polylog(3,(1+I*axx)/(a^2*x^2+1)^(1/2))*(a^2*x^2))$  $2+1)^(1/2)/a^2*c*x^2+c^2(c)(1/2)-6*1*c*polylog(4,-(1+1*ax*x)/(a^2*x^2+1)^(1/2))$  $(*)$ \*(a^2\*x^2+1)^(1/2)/(a^2\*c\*x^2+c)^(1/2)+6\*I\*c\*polylog(4,(1+I\*a\*x)/(a^2\*x^2+  $1)^{(1/2)}*(a^2*x^2+1)^{(1/2)}/(a^2*x*x^2+c)((1/2)+arctan(akx))^3*(a^2kc*x^2+c)$  $\hat{}(1/2)$ 

# **Rubi [A]**

3*ic*<sup>√</sup> *a* <sup>2</sup>*x* <sup>2</sup> + 1 ArcTan(*ax*) <sup>2</sup>Li2−*e <sup>i</sup>*ArcTan(*ax*) <sup>√</sup> <sup>2</sup>*cx*<sup>2</sup> <sup>+</sup> *<sup>c</sup>* <sup>−</sup> 3*ic*<sup>√</sup> *a* <sup>2</sup>*x* <sup>2</sup> + 1 ArcTan(*ax*) 2Li<sub>2/a</sub>ctory *<sup>i</sup>*ArcTan(*ax*) <sup>√</sup> <sup>2</sup>*cx*<sup>2</sup> <sup>+</sup> *<sup>c</sup>* <sup>−</sup> 6*ic*<sup>√</sup> *a* <sup>2</sup>*x* <sup>2</sup> + 1 ArcTan(*ax*)Li2−*ie<sup>i</sup>*ArcTan(*ax*) <sup>√</sup> <sup>2</sup>*cx*<sup>2</sup> <sup>+</sup> *<sup>c</sup>* <sup>+</sup> 6*ic*<sup>√</sup> *a* <sup>2</sup>*x* <sup>2</sup> + 1 ArcTan(*ax*)Li2 *ie<sup>i</sup>*ArcTan(*ax*) <sup>√</sup> <sup>2</sup>*cx*<sup>2</sup> <sup>+</sup> *<sup>c</sup>* <sup>−</sup> 6*c*<sup>√</sup> *a* <sup>2</sup>*x* <sup>2</sup> + 1 ArcTan(*ax*)Li3−*<sup>e</sup> <sup>i</sup>*ArcTan(*ax*) <sup>√</sup> <sup>2</sup>*cx*<sup>2</sup> <sup>+</sup> *<sup>c</sup>* <sup>+</sup> 6*c*<sup>√</sup> *a* <sup>2</sup>*x* <sup>2</sup> + 1 ArcTan(ax)Li<sub>3</sub>(e<sup>ctor)</sup> *<sup>i</sup>*ArcTan(*ax*) <sup>√</sup> <sup>2</sup>*cx*<sup>2</sup> <sup>+</sup> *<sup>c</sup>* <sup>+</sup> 6*c*<sup>√</sup> *a* <sup>2</sup>*x* <sup>2</sup> + 1 Li3−*ie<sup>i</sup>*ArcTan(*ax*) <sup>√</sup> <sup>2</sup>*cx*<sup>2</sup> <sup>+</sup> *<sup>c</sup>* <sup>−</sup> 6*c*<sup>√</sup> *a* <sup>2</sup>*x* 2 + 1 Li<sub>3</sub> je<sup>ne</sup> *<i>i*<sub>*i*</sub><sub>*s*</sub><sub>*i*</sub><sub>*s*</sub><sup>*i*</sup><sub>*s*</sub><sup>*i*</sup>/<sub>*i*</sub><sup>*s*</sup>/<sub>*i*</sub><sup>*s*</sup>/<sup>*i*</sup>/<sub>*i*</sub></sub> <sup>2</sup>*cx*<sup>2</sup> <sup>+</sup> *<sup>c</sup>* <sup>−</sup> 6*ic*<sup>√</sup> *a* <sup>2</sup>*x* .<br>2 <u>+ 1 μ<sub>i −e</sub>ee</u> <sup>*i*</sup>ArcTan(ax) √ √ <del>∆</del> <sup>2</sup>*cx*<sup>2</sup> <sup>+</sup> *<sup>c</sup>* <sup>+</sup> 6*ic*<sup>√</sup> *a* <sup>2</sup>*x* 2 + 1 Li<sub>4(a</sub>uan *i*<sup>a</sup> i Li<sub>k</sub>(a<sup>xker</sup>m(m) → A <sup>2</sup>*cx*<sup>2</sup> <sup>+</sup> *<sup>c</sup>* <sup>+</sup> ArcTan(*ax*) <sup>3</sup>√ *a* <sup>2</sup>*cx*<sup>2</sup> + *c* + 6*ic*<sup>√</sup> *a* <sup>2</sup>*x* <sup>2</sup> + 1 ArcTan (e<sup>ctor)</sup> *<sup>i</sup>*ArcTan(*ax*) ArcTan(*ax*) √ <sup>2</sup>*cx*<sup>2</sup> <sup>+</sup> *<sup>c</sup>* <sup>−</sup> 2*c*<sup>√</sup> *a* <sup>2</sup>*x* <sup>2</sup> + 1 ArcTan(*ax*) <sup>3</sup> tanh<sup>−</sup><sup>1</sup> Tan(ax)<sup>2</sup> tanh<sup>-1</sup> (e<sup>can@m(ax)</sup>)

time  $= 0.47$ , antiderivative size  $= 600$ , normalized size of antiderivative  $= 1.00$ , number of steps used = 22, number of rules used = 12, integrand size = 24,  $\frac{\text{number of rules}}{\text{integral size}} = 0.500$ , Rules used = {5070, 5078, 5076, 4268, 2611, 6744, 2320, 6724, 5050, 5010, 5008, 4266}

Antiderivative was successfully verified.

[In] Int[(Sqrt[c + a^2\*c\*x^2]\*ArcTan[a\*x]^3)/x,x]

```
[Out] ((6*I)*c*Sqrt[1 + a^2*x^2]*ArcTan[E^*(I*ArcTan[a*x])]*ArcTan[a*x]^2)/Sqrt[c+ a^2*c*x^2] + Sqrt[c + a^2*c*x^2]*ArcTan[a*x]^3 - (2*c*Sqrt[1 + a^2*x^2]*A
rcTan[a*x]^3*ArcTanh[E^(I*ArcTan[a*x])])/Sqrt[c + a^2*c*x^2] + ((3*I)*c*Sqr
t[1 + a^2*x^2]*ArcTan[a*x]^2*PolyLog[2, -E^-(I*ArcTan[a*x])])/Sqrt[c + a^2*c]*x^2] - ((6*I)*c*Sqrt[1 + a^2*x^2]*ArcTan[a*x]*PolyLog[2, (-I)*E^(I*ArcTan[
a*x])])/Sqrt[c + a^2*c*x^2] + ((6*I)*c*Sqrt[1 + a^2*x^2]*ArcTan[a*x]*PolyLog[2, I*E^(I*ArcTan[a*x])])/Sqrt[c + a^2*c*x^2] - ((3*I)*c*Sqrt[1 + a^2*x^2]
*ArcTan[a*x]^2*PolyLog[2, E^(I*ArcTan[a*x])])/Sqrt[c + a^2*c*x^2] - (6*c*Sqrt[1 + a^2*x^2]*ArcTan[a*x]*PolyLog[3, -E^*(I*ArcTan[a*x])])/Sqrt[c + a^2*c*x^2] + (6*c*Sqrt[1 + a^2*x^2]*PolyLog[3, (-I)*E^(I*ArcTan[a*x])])/Sqrt[c +
```
 $a^2*c*x^2$ ] -  $(6*c*Sqrt[1 + a^2*x^2]*PolyLog[3, I*E^-(I*ArcTan[a*x])))/Sqrt[c]$ + a^2\*c\*x^2] + (6\*c\*Sqrt[1 + a^2\*x^2]\*ArcTan[a\*x]\*PolyLog[3, E^(I\*ArcTan[a \*x])])/Sqrt[c + a^2\*c\*x^2] - ((6\*I)\*c\*Sqrt[1 + a^2\*x^2]\*PolyLog[4, -E^(I\*Ar  $cTan[a*x])]/Sqrt[c + a^2*c*x^2] + ((6*I)*c*Sqrt[1 + a^2*x^2]*PolyLog[4, E^2])$  $(I*ArcTan[a*x])]/Sqrt[c + a^2*c*x^2]$ 

## Rule 2320

Int[u, x Symbol] :> With[{v = FunctionOfExponential[u, x]}, Dist[v/D[v, x] , Subst[Int[FunctionOfExponentialFunction[u, x]/x, x], x, v], x]] /; Functi onOfExponentialQ[u, x] && !MatchQ[u,  $(w_{{-}})*(a_{{-}})*(v_{{-}})(n_{{-}})^(m_{{-}})$  /; FreeQ[ {a, m, n}, x] && IntegerQ[m\*n]] && !MatchQ[u, E^((c\_.)\*((a\_.) + (b\_.)\*x))\* (F)[v] /; FreeQ[{a, b, c}, x] && InverseFunctionQ[F[x]]]

#### Rule 2611

Int $[Log[1 + (e_.) * ((F_-)^*((c_.) * ((a_.) + (b_.) * (x_-))))^*(n_.) * ((f_0, g_0)$  $*(x)$ )^(m.), x Symbol] :> Simp[(-(f + g\*x)^m)\*(PolyLog[2, (-e)\*(F^(c\*(a + b\*x)))^n]/(b\*c\*n\*Log[F])), x] + Dist[g\*(m/(b\*c\*n\*Log[F])), Int[(f + g\*x)^(m - 1)\*PolyLog[2,  $(-e)*(F^-(c*(a + b*x)))^n, x, x]$ ,  $[x]$ ,  $[y]$ ; FreeQ[ ${F, a, b, c, e}$ , f, g, n}, x] && GtQ[m, 0]

#### Rule 4266

Int $[csc[(e_{.}) + P i*(k_{.}) + (f_{.})*(x_{.})]*((c_{.}) + (d_{.})*(x_{.}))^-(m_{.}), x_Symbol$ ] :> Simp[-2\*(c + d\*x)^m\*(ArcTanh[E^(I\*k\*Pi)\*E^(I\*(e + f\*x))]/f), x] + (-Di st[d\*(m/f), Int[(c + d\*x)^(m - 1)\*Log[1 - E^(I\*k\*Pi)\*E^(I\*(e + f\*x))], x],  $x$ ] + Dist[d\*(m/f), Int[(c + d\*x)^(m - 1)\*Log[1 + E^(I\*k\*Pi)\*E^(I\*(e + f\*x)) ], x], x]) /; FreeQ $[{c, d, e, f}, x]$  && IntegerQ $[2*k]$  && IGtQ $[m, 0]$ 

#### Rule 4268

 $Int[{\rm csc}[(e_{-}.) + (f_{-}.)*(x_{-})] * ((c_{-}.) + (d_{-}.)*(x_{-}))^-(m_{-}.)$ , x\_Symbol] :> Simp[- $2*(c + d*x)^m*(\text{Arctanh}[E^*(I*(e + f*x))]/f), x] + (-Dist[d*(m/f), Int[(c + d)x])$  $*x)$ ^(m - 1)\*Log[1 - E^(I\*(e + f\*x))], x], x] + Dist[d\*(m/f), Int[(c + d\*x)^  $(m - 1) * Log[1 + E^{(x + f * x)}], x], x]$ , x]) /; FreeQ[{c, d, e, f}, x] && IGtQ [m, 0]

#### Rule 5008

Int[((a) + ArcTan[(c) )\*(x)]\*(b))^(p))/Sqrt[(d) + (e) )\*(x)^2], x S ymbol] :> Dist[1/(c\*Sqrt[d]), Subst[Int[(a + b\*x)^p\*Sec[x], x], x, ArcTan[c \*x]], x] /; FreeQ[{a, b, c, d, e}, x] && EqQ[e, c^2\*d] && IGtQ[p, 0] && GtQ [d, 0]

Rule 5010

## Rule 5050

Int $[(a_+) + ArcTan[(c_+)*(x_0)]*(b_0))^-(p_0)*(x_0)*(d_0 + (e_0)*(x_0^2)^2]$ .), x\_Symbol] :> Simp[(d + e\*x^2)^(q + 1)\*((a + b\*ArcTan[c\*x])^p/(2\*e\*(q + 1))), x] - Dist[b\*(p/(2\*c\*(q + 1))), Int[(d + e\*x^2)^q\*(a + b\*ArcTan[c\*x])^  $(p - 1)$ , x], x] /; FreeQ[{a, b, c, d, e, q}, x] && EqQ[e, c<sup>-</sup>2\*d] && GtQ[p, 0]  $&\&\text{ Neg}[q, -1]$ 

## Rule 5070

Int $[(a_.) + ArcTan[(c_.)*(x_1)*(b_1))^(p_1)*(f_1)*(x^2)*(m_1)*(d_1 + (e_1$ )\*(x )^2)^(q .), x Symbol] :> Dist[d, Int[(f\*x)^m\*(d + e\*x^2)^(q - 1)\*(a + b\*ArcTan[c\*x])^p, x], x] + Dist[c^2\*(d/f^2), Int[(f\*x)^(m + 2)\*(d + e\*x^2)^  $(q - 1)*(a + b*ArcTan[c*x])^p, x, x]$ , x] /; FreeQ[{a, b, c, d, e, f, m}, x] && EqQ[e,  $c^2*d$ ] && GtQ[q, 0] && IGtQ[p, 0] && (RationalQ[m] || (EqQ[p, 1] && IntegerQ[q]))

## Rule 5076

Int[((a) + ArcTan[(c) )\*(x)]\*(b))^(p)/((x)\*Sqrt[(d) + (e)\*(x)^2] ), x Symbol] :> Dist[1/Sqrt[d], Subst[Int[(a + b\*x)^p\*Csc[x], x], x, ArcTan  $[c*x]$ , x] /; FreeQ[{a, b, c, d, e}, x] && EqQ[e, c<sup> $\sim$ </sup>2\*d] && IGtQ[p, 0] && G tQ[d, 0]

# Rule 5078

Int $[(a_{-}) + ArcTan[(c_{-})*(x_{-})]*(b_{-})\hat{(p_{-})}/((x_{-})*Sqrt[(d_{-}) + (e_{-})*(x_{-})^2]$ ]), x Symbol] :> Dist[Sqrt[1 + c^2\*x^2]/Sqrt[d + e\*x^2], Int[(a + b\*ArcTan[  $c*x$ ])^p/(x\*Sqrt[1 + c^2\*x^2]), x], x] /; FreeQ[{a, b, c, d, e}, x] && EqQ[e , c^2\*d] && IGtQ[p, 0] && !GtQ[d, 0]

## Rule 6724

Int [PolyLog[n, (c.)\*((a.) + (b.)\*(x))^(p.)]/((d.) + (e.)\*(x)), x S ymbol] :> Simp[PolyLog[n + 1, c\*(a + b\*x)^p]/(e\*p), x] /; FreeQ[{a, b, c, d , e, n, p}, x] && EqQ[b\*d, a\*e]

# Rule 6744

 $Int[((e_{-.}) + (f_{-.})*(x_{-}))^{\frown}(m_{-.})*PolyLog[n_{-}, (d_{-.})*(F_{-})^{\frown}((c_{-.})*(a_{-.}) + (b_{-}.$  $(*)*(x))$ ))^(p.)], x Symbol] :> Simp[(e + f\*x)^m\*(PolyLog[n + 1, d\*(F^(c\*(a

+ b\*x)))^p]/(b\*c\*p\*Log[F])), x] - Dist[f\*(m/(b\*c\*p\*Log[F])), Int[(e + f\*x)^ (m - 1)\*PolyLog[n + 1, d\*(F^(c\*(a + b\*x)))^p], x], x] /; FreeQ[{F, a, b, c, d, e, f, n, p}, x] && GtQ[m, 0]

Rubi steps

$$
\int \frac{\sqrt{c+a^2cx^2} \tan^{-1}(ax)^3}{x} dx = c \int \frac{\tan^{-1}(ax)^3}{x\sqrt{c+a^2cx^2}} dx + (a^2c) \int \frac{x \tan^{-1}(ax)^3}{\sqrt{c+a^2cx^2}} dx
$$
  
\n
$$
= \sqrt{c+a^2cx^2} \tan^{-1}(ax)^3 - (3ac) \int \frac{\tan^{-1}(ax)^2}{\sqrt{c+a^2cx^2}} dx + \frac{(c\sqrt{1+a^2x^2}) \int \frac{x}{x}}{\sqrt{c+a^2c}}
$$
  
\n
$$
= \sqrt{c+a^2cx^2} \tan^{-1}(ax)^3 + \frac{(c\sqrt{1+a^2x^2}) \text{Subst}(f x^3 \csc(x) dx, x, \tan^{-1}(a))}{\sqrt{c+a^2cx^2}}
$$
  
\n
$$
= \sqrt{c+a^2cx^2} \tan^{-1}(ax)^3 - \frac{2c\sqrt{1+a^2x^2} \tan^{-1}(ax)^3 \tanh^{-1}(e^{i\tan^{-1}(ax)})}{\sqrt{c+a^2cx^2}}
$$
  
\n
$$
= \frac{6ic\sqrt{1+a^2x^2} \tan^{-1}(e^{i\tan^{-1}(ax)}) \tan^{-1}(ax)^2}{\sqrt{c+a^2cx^2}} + \sqrt{c+a^2cx^2} \tan^{-1}(ax)^3 - \frac{6ic\sqrt{1+a^2x^2} \tan^{-1}(e^{i\tan^{-1}(ax)}) \tan^{-1}(ax)^2}{\sqrt{c+a^2cx^2}} + \sqrt{c+a^2cx^2} \tan^{-1}(ax)^3 - \frac{6ic\sqrt{1+a^2x^2} \tan^{-1}(e^{i\tan^{-1}(ax)}) \tan^{-1}(ax)^2}{\sqrt{c+a^2cx^2}} + \sqrt{c+a^2cx^2} \tan^{-1}(ax)^3 - \frac{6ic\sqrt{1+a^2x^2} \tan^{-1}(e^{i\tan^{-1}(ax)}) \tan^{-1}(ax)^2}{\sqrt{c+a^2cx^2}} + \sqrt{c+a^2cx^2} \tan^{-1}(ax)^3 - \frac{6ic\sqrt{1+a^2x^2} \tan^{-1}(e^{i\tan^{-1}(ax)}) \tan^{-1}(ax)^2}{\sqrt{c+a^2cx^2}} + \sqrt{c+a^2cx^2} \tan^{-1}(ax)^3 - \frac{6ic\sqrt{1+a^2x^2} \tan^{-1}(e^{i\tan^{-1}(ax)}) \tan^{-1}(
$$

**Mathematica [A]** time  $= 0.44$ , size  $= 366$ , normalized size  $= 0.61$ 

> log 1 + *ie<sup>i</sup>*ArcTan(*ax*) <sup>−</sup> 8ArcTan(*ax*) <sup>3</sup>log 1 + *<sup>e</sup> <sup>i</sup>*ArcTan(*ax*) + 24*i*ArcTan(*ax*)

<sup>2</sup>PolyLog2*, e*<sup>−</sup>*i*ArcTan(*ax*) + 24*i*ArcTan(*ax*)

<sup>2</sup>PolyLog2*,* −*e*

8<sup>√</sup> 1 + *a* <sup>2</sup>*x* 2

<sup>2</sup>log <sup>1</sup> <sup>−</sup> *ie<sup>i</sup>*ArcTan(*ax*) + 24ArcTan(*ax*)

Antiderivative was successfully verified.

log 1 − *e*<sup>−</sup>*i*ArcTan(*ax*) − 24ArcTan(*ax*)

√ *c* + *a* <sup>2</sup>*cx*<sup>2</sup> −*iπ*<sup>4</sup> + 8<sup>√</sup> 1 + *a* <sup>2</sup>*x*  $2.3$  ArcTan(ax)<sup>2</sup> + 2 <sup>3</sup> + 2*i*ArcTan(*ax*) <sup>4</sup> + 8ArcTan(*ax*)

```
[In] Integrate[(Sqrt[c + a^2*c*x^2]*ArcTan[a*x]^3)/x,x]
[Out] (Sqrt[c + a^2*c*x^2)*((-I)*Pi^4 + 8*Sqrt[1 + a^2*x^2]*ArcTan[a*x]^3 + (2*I)*ArcTan[a*x]^4 + 8*ArcTan[a*x]^3*Log[1 - E^((-I)*ArcTan[a*x])] - 24*ArcTan[
a*x]^2*Log[1 - I*E^(I*ArcTan[a*x])] + 24*ArcTan[a*x]^2*Log[1 + I*E^(I*ArcTa
n[a*x])] - 8*ArcTan[a*x]^3*Log[1 + E^(I*ArcTan[a*x])] + (24*I)*ArcTan[a*x]^
```
。<br>https://j - BikkeTaa(jai)Ribling(2,-ja<sup>inattasies</sup>) + BikkeTaa(jai)Ribling(2,ja<sup>inattasies</sup>) + BikkeTaa(jai)Ribling(2,,-jainattasies) - BikkeTaa(jai)Ribling(2,-jain<sup>atta</sup>sies) + p

 $\label{eq:1} \begin{split} &\text{and}\; \text{in}(\alpha)\\ &\text{and}\; \text{in}(\alpha)\\ &\text{and}\; \text{in}(\beta, -\omega^{\text{and}\; \text{in}(\alpha)} ) = \text{graph}\{\text{deg}(\beta, \omega^{\text{and}\; \text{in}(\alpha)}) - \text{depth}\{\text{deg}(\beta, -\omega^{\text{and}\; \text{in}(\alpha)})\} = \text{graph}\{\text{deg}(\beta, -\omega^{\text{and}\; \text{in}(\alpha)})\}. \end{split}$ 

*i*ArcTan(*ax*)

```
2*PolyLog[2, E^((-I)*ArcTan[a*x])] + (24*I)*ArcTan[a*x]^2*PolyLog[2, -E^(I*
ArcTan[a*x])] - (48*I)*ArcTan[a*x]*PolyLog[2, (-I)*E^-(I*ArCTan[a*x])] + (48*I)*Arg[2, (-I)*E^-(I*ArCTan[a*x])]*I)*ArcTan[a*x]*PolyLog[2, I*E^(I*ArcTan[a*x])] + 48*ArcTan[a*x]*PolyLog[3,
E^{\hat{}}(-I)*Arctan[a*x])] - 48*ArcTan[a*x]*PolyLog[3, -E^(I*ArcTan[a*x])] + 48
*PolyLog[3, (-I)*E^{(1*ArcTan[a*x]})] - 48*PolyLog[3, I*C^{(1*ArcTan[a*x]})] -(48*I)*PolyLog[4, E^((-I)*ArcTan[a*x])] - (48*I)*PolyLog[4, -E^(I*ArcTan[a*])]x])]))/(8*Sqrt[1 + a<sup>2*x^2</sup>])
```
**Maple [A]**

time  $= 3.02$ , size  $= 453$ , normalized size  $= 0.76$ 

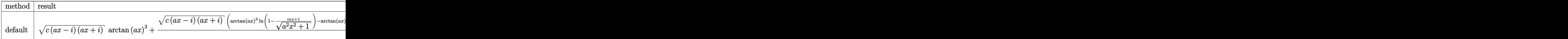

Verification of antiderivative is not currently implemented for this CAS.

```
[In] int(arctan(axx)^3*(a^2xc*x^2+c)^(1/2)/x,x,method=RETURNVERBOSE)
```

```
[Out] (c*(a*x-I)*(I+a*x))^(1/2)*arctan(a*x)^3+(c*(a*x-I)*(I+a*x))^(1/2)*(arctan(a*x))^2*x)^3*ln(1-(1+I*a*x)/(a^2*x^2+1)^(1/2))-arctan(a*x)^3*ln(1+(1+I*a*x)/(a^2*x
^2+1)^(1/2))-3*I*arctan(a*x)<sup>2*</sup>polylog(2,(1+I*a*x)/(a<sup>2**2+1</sup>)<sup>2</sup>(1/2))+3*I*a
rctan(a*x)^2*polylog(2,-(1+I*axx)/(a^2*x^2+1)^-(1/2))+3*arctan(a*x)^2*ln(1+I)*(1+I*a*x)/(a^2*x^2+1)^(1/2)-3*arctan(ax)^2*ln(1-I*(1+I*a*x)/(a^2*x^2+1)^*)(1/2))-6*I*arctan(a*x)*polylog(2,-I*(1+I*a*x)/(a^2*x^2+1)^(1/2))+6*I*arctan
(axx)*polylog(2,I*(1+I*axx)/(a^2*x^2+1)^(1/2))+6*arctan(axx)*polylog(3,(1+I*ax^2+1))^2*a*x)/(a^2*x^2+1)^(1/2))-6*arctan(a*x)*polylog(3,-(1+I*a*x)/(a^2*x^2+1)^(1/
2))+6*I*polylog(4,(1+I*a*x)/(a^2*x^2+1)^(1/2))-6*I*polylog(4,-(1+I*a*x)/(a^
2*x^2+1)^(1/2)+6*polylog(3,-I*(1+I*a*x)/(a^2*x^2+1)^(1/2))-6*polylog(3,I*(
1+I*a*x)/(a^2*x^2+1)^(1/2))/(a^2*x^2+1)^(1/2)
```
**Maxima [F]** time  $= 0.00$ , size  $= 0$ , normalized size  $= 0.00$ 

Failed to integrate

Verification of antiderivative is not currently implemented for this CAS.

```
[In] integrate(arctan(a*x)^3*(a^2*c*x^2+c)^(1/2)/x,x, algorithm="maxima")
```

```
[Out] integrate(sqrt(a^2*c*x^2 + c)*arctan(a*x)^3/x, x)
```
**Fricas [F]**

time  $= 0.00$ , size  $= 0$ , normalized size  $= 0.00$ 

could not integrate

Verification of antiderivative is not currently implemented for this CAS.

[In] integrate(arctan(a\*x)^3\*(a^2\*c\*x^2+c)^(1/2)/x,x, algorithm="fricas")

[Out] integral(sqrt(a^2\*c\*x^2 + c)\*arctan(a\*x)^3/x, x)

**Sympy [F]**

time  $= 0.00$ , size  $= 0$ , normalized size  $= 0.00$ 

$$
\int \frac{\sqrt{c\left(a^2x^2+1\right)}\,\operatorname{atan}^3\left(ax\right)}{x}\,dx
$$

Verification of antiderivative is not currently implemented for this CAS.

```
[In] integrate(atan(a*x)**3*(a**2*c*x**2+c)**(1/2)/x,x)
[Out] Integral(sqrt(c*(a**2*x**2 + 1))*atan(a*x)**3/x, x)
Giac [F(-2)]
time = 0.00, size = 0, normalized size = 0.00
```
Exception raised: TypeError

Verification of antiderivative is not currently implemented for this CAS.

[In] integrate(arctan(a\*x)^3\*(a^2\*c\*x^2+c)^(1/2)/x,x, algorithm="giac")

[Out] Exception raised: TypeError >> An error occurred running a Giac command:INP UT:sage2:=int(sage0,sageVARx):;OUTPUT:sym2poly/r2sym(const gen & e,const in dex\_m & i,const vecteur & l) Error: Bad Argument Value

**Mupad [F]** time  $= 0.00$ , size  $= -1$ , normalized size  $= -0.00$ 

$$
\int \frac{\operatorname{atan}(a\,x)^3 \sqrt{c\,a^2\,x^2 + c}}{x} \, dx
$$

Verification of antiderivative is not currently implemented for this CAS.

[In]  $int((atan(a*x)^3*(c + a^2*x^2)^((1/2))/x,x)$ [Out]  $int((atan(a*x)^3*(c + a^2*x^2)^(1/2))/x, x)$ 

**3.417** 
$$
\int \frac{\sqrt{c+a^2cx^2}\,\mathbf{ArcTan}(ax)^3}{x^2} dx
$$

**Optimal**. Leaf size=622

$$
-\frac{\sqrt{c+a^2cx^2}\operatorname{ArcTan}(ax)^3}{x}-\frac{2iac\sqrt{1+a^2x^2}\operatorname{ArcTan}(e^{i\text{ArcTan}(ax))}\operatorname{ArcTan}(ax)^3}{\sqrt{c+a^2cx^2}}-\frac{6ac\sqrt{1+a^2x^2}\operatorname{ArcTan}(ax)}{\sqrt{c+a^2cx^2}}
$$

[Out]  $-2*I*axc*arctan((1+I*axx)/(a^2*x^2+1)^(1/2))*arctan(axx)^3*(a^2*x^2+1)^(1/2)$ )/(a^2\*c\*x^2+c)^(1/2)-6\*a\*c\*arctan(a\*x)^2\*arctanh((1+I\*a\*x)/(a^2\*x^2+1)^(1/ 2))\*(a^2\*x^2+1)^(1/2)/(a^2\*c\*x^2+c)^(1/2)+6\*I\*a\*c\*arctan(a\*x)\*polylog(2,-(1  $+I*a*x)/(a^2*x^2+1)^(1/2)*(a^2*x^2+1)^(1/2)/(a^2*x*x^2+c)^(1/2)+3*I*a*c*ar$ ctan(a\*x)^2\*polylog(2,-I\*(1+I\*a\*x)/(a^2\*x^2+1)^(1/2))\*(a^2\*x^2+1)^(1/2)/(a^  $2*c*x^2+c)^(1/2)-3*I*axc*arctan(axx)^2*polylog(2,I*(1+I*axx)/(a^2*x^2+1)^(1))$  $(2)$ )\*(a^2\*x^2+1)^(1/2)/(a^2\*c\*x^2+c)^(1/2)-6\*I\*a\*c\*arctan(a\*x)\*polylog(2,(1)  $+I*a*x)/(a^2*x^2+1)^(1/2)*(a^2*x^2+1)^(1/2)/(a^2*x*x^2+c^2+c^2+c^2+1)$  $\log(3,-(1+I*axx)/(a^2*x^2+1)^{2}(1/2))*(a^2*x^2+1)^{2}(1/2)/(a^2*x^2+c)^{2}(1/2)-6$ \*a\*c\*arctan(a\*x)\*polylog(3,-I\*(1+I\*a\*x)/(a^2\*x^2+1)^(1/2))\*(a^2\*x^2+1)^(1/2 )/(a^2\*c\*x^2+c)^(1/2)+6\*a\*c\*arctan(a\*x)\*polylog(3,I\*(1+I\*a\*x)/(a^2\*x^2+1)^(  $1/2)$ )\*(a^2\*x^2+1)^(1/2)/(a^2\*c\*x^2+c)^(1/2)+6\*a\*c\*polylog(3,(1+I\*a\*x)/(a^2\*  $x^2+1$ )^(1/2))\*(a^2\*x^2+1)^(1/2)/(a^2\*c\*x^2+c)^(1/2)-6\*I\*a\*c\*polylog(4,-I\*(1  $+I*a*x)/(a^2*x^2+1)^(1/2)*(a^2*x^2+1)^(1/2)/(a^2zcz*x^2+c)((1/2)+6*I*a*c*po)$  $1$ y $\log(4,I*(1+I*ax)/(a^2*x^2+1)^(1/2))*(a^2*x^2+1)^(1/2)/(a^2*x^2+c^2+c^2)(1/2)$ )-arctan(a\*x)^3\*(a^2\*c\*x^2+c)^(1/2)/x

# **Rubi [A]**

3*iac*<sup>√</sup> <sup>2</sup> + 1 ArcTan(*ax*) <sup>2</sup>Li2−*ie<sup>i</sup>*ArcTan(*ax*) <sup>√</sup> <sup>2</sup>*cx*<sup>2</sup> <sup>+</sup> *<sup>c</sup>* <sup>−</sup> 3*iac*<sup>√</sup> <sup>2</sup> + 1 ArcTan(*ax*) 2Li<sub>2</sub>Cia<sup>ntes</sup> *ie*<sup>*i*</sup>*In*<sub>1</sub>(*a*<sup>+ke<sup>2</sup><sup>m</sup><sup>2</sup><sup>1</sup>)<sub></sub> *a*</sup> <sup>2</sup>*cx*<sup>2</sup> <sup>+</sup> *<sup>c</sup>* <sup>+</sup> 6*iac*<sup>√</sup> <sup>2</sup> + 1 ArcTan(*ax*)Li2−*<sup>e</sup> <sup>i</sup>*ArcTan(*ax*) <sup>√</sup> <sup>2</sup>*cx*<sup>2</sup> <sup>+</sup> *<sup>c</sup>* <sup>−</sup> 6*iac*<sup>√</sup> <sup>2</sup> + 1 ArcTan(*ax*)Li2 *<sup>i</sup>*ArcTan(*ax*) <sup>√</sup> <sup>2</sup>*cx*<sup>2</sup> <sup>+</sup> *<sup>c</sup>* <sup>−</sup> 6*ac*<sup>√</sup> <sup>2</sup> + 1 ArcTan(*ax*)Li3−*ie<sup>i</sup>*ArcTan(*ax*) <sup>√</sup> <sup>2</sup>*cx*<sup>2</sup> <sup>+</sup> *<sup>c</sup>* <sup>+</sup> 6*ac*<sup>√</sup> <sup>2</sup> + <sup>2</sup> ArcTan(ax)Li<sub>3</sub>(ic<sup>tion</sup> *ie<sup>i</sup>*ArcTan(*ax*) <sup>√</sup> <sup>2</sup>*cx*<sup>2</sup> <sup>+</sup> *<sup>c</sup>* <sup>−</sup> 6*ac*<sup>√</sup> **2 + 1 Li**<sub>3</sub>−e<sup>oteri</sup>n<br>− 1 Li

time  $= 0.49$ , antiderivative size  $= 622$ , normalized size of antiderivative  $= 1.00$ , number of steps used = 22, number of rules used = 12, integrand size = 24,  $\frac{\text{number of rules}}{\text{integral size}} = 0.500$ , Rules used = {5070, 5064, 5078, 5076, 4268, 2611, 2320, 6724, 5010, 5008, 4266, 6744}

Antiderivative was successfully verified.

[In] Int[(Sqrt[c + a^2\*c\*x^2]\*ArcTan[a\*x]^3)/x^2,x]

```
[Out] -((Sqrt[c + a^2*c*x^2]*ArcTan[a*x]^3)/x) - ((2*I)*a*c*Sqrt[1 + a^2*x^2]*ArcTan[E^(I*ArcTan[a*x])]*ArcTan[a*x]^3)/Sqrt[c + a^2*c*x^2] - (6*a*c*Sqrt[1 +
a^2*x^2]*ArcTan[a*x]^2*ArcTanh[E^(I*ArcTan[a*x])])/Sqrt[c + a^2*c*x^2] + (
(6*I)*a*c*Sqrt[1 + a^2*x^2]*ArcTan[a*x]*PolyLog[2, -E^(I*ArcTan[a*x]))]/Sqrt[c + a^2x + c^2] + ((3*1)*a+c*Sort[1 + a^2*x^2]*ArcTan[a*x]^2*PolyLog[2, (-1)*A]I)*E^(I*ArcTan[a*x])])/Sqrt[c + a^2*c*x^2] - ((3*I)*a*c*Sqrt[1 + a^2*x^2]*A
rcTan[a*x]^2*PolyLog[2, I*E^-(I*ArcTan[a*x])])/Sqrt[c + a^2*c*x^2] - ((6*I)*a*c*Sqrt[1 + a^2*x^2]*ArcTan[a*x]*PolyLog[2, E^(I*ArcTan[a*x])])/Sqrt[c + a
^2*c*x^2] - (6*a*c*Sqrt[1 + a^2*x^2]*PolyLog[3, -E^-(I*ArcTan[a*x]))]/Sqrt[c]+ a^2*c*x^2] - (6*a*c*Sqrt[1 + a^2*x^2]*ArcTan[a*x]*PolyLog[3, (-I)*E^(I*A
```
*i*<br> *i*<sup>*ArcTan(ax)* + *bac√*<sup>2</sup>/<sup>2</sup>/<sup>2</sup> + *L*<sub>4</sub>(*a*<sup>(ax)</sup><sup>2</sup> + *c* − *i*<sup>2</sup></sup>

6*iac*<sup>√</sup> <sup>2</sup> + 1 Li<sub>4</sub>(−ie<sup>che San</sup>) √ ≤ <sup>2</sup>*cx*<sup>2</sup> <sup>+</sup> *<sup>c</sup>* <sup>+</sup> 6*iac*<sup>√</sup> 2 + 1 Li<sub>4</sub>4 + 1 *i*e<sup>*i*</sup>Ar<sub>k</sub>(*a<sup>+ArcTan(ax)* → 26</sup> <sup>2</sup>*cx*<sup>2</sup> <sup>+</sup> *<sup>c</sup>* <sup>−</sup> 2*iac*<sup>√</sup> <sup>2</sup><br>2 ArcTanie<sup>rani</sup> *<sup>i</sup>*ArcTan(*ax*) ArcTan(*ax*) √ <sup>2</sup>*cx*<sup>2</sup> <sup>+</sup> *<sup>c</sup>* <sup>−</sup> <sup>3</sup><sup>√</sup> <sup>2</sup>*cx*<sup>2</sup> + *c <sup>x</sup>* <sup>−</sup> 6*ac*<sup>√</sup> <sup>2</sup> + 1 ArcTan(*ax*) <sup>2</sup> tanh−1 (e<sup>isen</sup> *i*Tan(ax)<sup>2</sup>tank<sup>-1</sup> (e<sup>thermator</sup>)
$rcTan[a*x]/)/Sqrt[c + a^2*c*x^2] + (6*a*c*Sqrt[1 + a^2*x^2]*ArcTan[a*x]*Po)$  $lyLog[3, I*E^-(I*ArcTan[a*x])])/Sqrt[c + a^2*c*x^2] + (6*a*c*Sqrt[1 + a^2*x^2])$ 2]\*PolyLog[3,  $E^{(1*Arctan[a*x]})]$ )/Sqrt[c + a^2\*c\*x^2] - ((6\*I)\*a\*c\*Sqrt[1 + a^2\*x^2]\*PolyLog[4,  $(-I)*E^*(I*Arctan[a*x]])/Sqrt[c + a^2*c*x^2] + ((6*I)*$  $a*c*Sqrt[1 + a^2*x^2]*PolyLog[4, I*E^-(I*ArcTan[a*x]))]/Sqrt[c + a^2*c*x^2]$ 

# Rule 2320

Int[u, x Symbol] :> With[{v = FunctionOfExponential[u, x]}, Dist[v/D[v, x] , Subst[Int[FunctionOfExponentialFunction[u, x]/x, x], x, v], x]] /; Functi onOfExponentialQ[u, x] && !MatchQ[u,  $(w_{{-}})*(a_{{-}})*(v_{{-}})(n_{{-}})^(m_{{-}})$  /; FreeQ[ {a, m, n}, x] && IntegerQ[m\*n]] && !MatchQ[u, E^((c\_.)\*((a\_.) + (b\_.)\*x))\* (F)[v] /; FreeQ[{a, b, c}, x] && InverseFunctionQ[F[x]]]

## Rule 2611

Int $[Log[1 + (e_-)*(F')^*((c_-)*(a_-) + (b_-)*(x')))^*(n_-)]*(f_-) + (g_-)$  $*(x)$ )^(m.), x Symbol] :> Simp[(-(f + g\*x)^m)\*(PolyLog[2, (-e)\*(F^(c\*(a + b\*x)))^n]/(b\*c\*n\*Log[F])), x] + Dist[g\*(m/(b\*c\*n\*Log[F])), Int[(f + g\*x)^(m - 1)\*PolyLog[2,  $(-e)*(F^-(c*(a + b*x)))^n, x, x]$ ,  $[x]$ ,  $[y]$ ; FreeQ[ ${F, a, b, c, e}$ , f, g, n}, x] && GtQ[m, 0]

## Rule 4266

 $Int[csc[(e_{.}) + Pi*(k_{.}) + (f_{.})*(x_{.})]*((c_{.}) + (d_{.})*(x_{.}))^-(m_{.}), x_Symbol$ ] :> Simp[-2\*(c + d\*x)^m\*(ArcTanh[E^(I\*k\*Pi)\*E^(I\*(e + f\*x))]/f), x] + (-Di st[d\*(m/f), Int[(c + d\*x)^(m - 1)\*Log[1 - E^(I\*k\*Pi)\*E^(I\*(e + f\*x))], x],  $x$ ] + Dist[d\*(m/f), Int[(c + d\*x)^(m - 1)\*Log[1 + E^(I\*k\*Pi)\*E^(I\*(e + f\*x)) ], x], x]) /; FreeQ[ $\{c, d, e, f\}$ , x] && IntegerQ[2\*k] && IGtQ[m, 0]

#### Rule 4268

 $Int[{\rm csc}[(e_{-}.) + (f_{-}.)*(x_{-})]*((c_{-}.) + (d_{-}.)*(x_{-}))^-(m_{-}.)$ , x\_Symbol] :> Simp[- $2*(c + d*x)^m*(\text{Arctanh}[E^*(I*(e + f*x))]/f), x] + (-Dist[d*(m/f), Int[(c + d)x])$  $*x)$ ^(m - 1)\*Log[1 - E^(I\*(e + f\*x))], x], x] + Dist[d\*(m/f), Int[(c + d\*x)^  $(m - 1) * Log[1 + E^{(x + f * x)}], x], x]$ , x]) /; FreeQ[{c, d, e, f}, x] && IGtQ [m, 0]

#### Rule 5008

Int[((a) + ArcTan[(c) )\*(x)]\*(b))^(p))/Sqrt[(d) + (e) )\*(x)^2], x S ymbol] :> Dist[1/(c\*Sqrt[d]), Subst[Int[(a + b\*x)^p\*Sec[x], x], x, ArcTan[c \*x]], x] /; FreeQ[{a, b, c, d, e}, x] && EqQ[e, c^2\*d] && IGtQ[p, 0] && GtQ [d, 0]

Rule 5010

Int $[(a_*) + ArcTan[(c_*)*(x_*)]*(b_*)`(p_*)/Sqrt[(d_*) + (e_*)*(x_*)^2], x_S$ ymbol] :> Dist[Sqrt[1 + c^2\*x^2]/Sqrt[d + e\*x^2], Int[(a + b\*ArcTan[c\*x])^p  $\sqrt{2x^2 + c^2x^2}$ , x], x] /; FreeQ[{a, b, c, d, e}, x] && EqQ[e, c<sup>2\*d]</sup> && IGtQ[p, 0] && !GtQ[d, 0]

#### Rule 5064

Int $[(a_+) + ArcTan[(c_+)*(x_0)]*(b_0.))^*(p_0.)*(f_0.)(x_0)$ .)\*(x )^2)^(q .), x Symbol] :> Simp[(f\*x)^(m + 1)\*(d + e\*x^2)^(q + 1)\*((a + b\*ArcTan[c\*x])^p/(d\*f\*(m + 1))), x] - Dist[b\*c\*(p/(f\*(m + 1))), Int[(f\*x)^  $(m + 1)*(d + e*x^2)^q*(a + b*ArCTan[c*x])^{(p - 1)}, x, x]$ , x] /; FreeQ[{a, b, c , d, e, f, m, q}, x] && EqQ[e, c^2\*d] && EqQ[m + 2\*q + 3, 0] && GtQ[p, 0] & &  $NeQ[m, -1]$ 

#### Rule 5070

Int $[(a_+) + ArcTan[(c_-)*(x_-)*(b_-))^c(p_-)*(f_-)*(x_-)^*(m_+*(d_-) + (e_ (*)*(x_0^2)^(q_.)$ , x\_Symbol] :> Dist[d, Int[(f\*x)^m\*(d + e\*x^2)^(q - 1)\*(a + b\*ArcTan[c\*x])^p, x], x] + Dist[c^2\*(d/f^2), Int[(f\*x)^(m + 2)\*(d + e\*x^2)^  $(q - 1)*(a + b*ArcTan[c*x])^p, x, x]$ , x] /; FreeQ[{a, b, c, d, e, f, m}, x] && EqQ[e,  $c^2*d$ ] && GtQ[q, 0] && IGtQ[p, 0] && (RationalQ[m] || (EqQ[p, 1] && IntegerQ[q]))

#### Rule 5076

Int $[(a_+) + ArcTan[(c_+)*(x_0)*(b_0))^*(p_0)/(x)*Sqrt[(d_0 + (e_0)*(x_0)^2)]$ ),  $x_Symbo1$  :>  $Dist[1/Sqrt[d], Subst[Int[(a + b*x)^pkCsc[x], x], x, ArcTan$  $[c*x]$ , x] /; FreeQ[{a, b, c, d, e}, x] && EqQ[e, c<sup>-</sup>2\*d] && IGtQ[p, 0] && G tQ[d, 0]

#### Rule 5078

Int $[(a_{-}) + ArcTan[(c_{-})*(x_{-})](b_{-}))(((x_{-})*Sqrt[(d_{-}) + (e_{-})*(x_{-})^2)]$ ]), x\_Symbol] :> Dist[Sqrt[1 + c^2\*x^2]/Sqrt[d + e\*x^2], Int[(a + b\*ArcTan[  $c*x$ ])^p/(x\*Sqrt[1 + c^2\*x^2]), x], x] /; FreeQ[{a, b, c, d, e}, x] && EqQ[e , c^2\*d] && IGtQ[p, 0] && !GtQ[d, 0]

#### Rule 6724

Int[PolyLog[n, (c.)\*((a.) + (b.)\*(x))^(p.)]/((d.) + (e.)\*(x)), x S ymbol] :> Simp[PolyLog[n + 1, c\*(a + b\*x)^p]/(e\*p), x] /; FreeQ[{a, b, c, d , e, n, p}, x] && EqQ[b\*d, a\*e]

#### Rule 6744

 $Int[((e_{-}) + (f_{-})*(x_{-}))^*(m_{-})*PolyLog[n_{-}, (d_{-})*((F_{-})^*((c_{-})^*((a_{-})) + (b_{-}).$  $(\mathbf{x}_\ell)$ )))^(p\_.)], x\_Symbol] :> Simp[(e + f\*x)^m\*(PolyLog[n + 1, d\*(F^(c\*(a

+ b\*x)))^p]/(b\*c\*p\*Log[F])), x] - Dist[f\*(m/(b\*c\*p\*Log[F])), Int[(e + f\*x)^ (m - 1)\*PolyLog[n + 1, d\*(F^(c\*(a + b\*x)))^p], x], x] /; FreeQ[{F, a, b, c, d, e, f, n, p}, x] && GtQ[m, 0]

Rubi steps

$$
\int \frac{\sqrt{c+a^2cx^2} \tan^{-1}(ax)^3}{x^2} dx = c \int \frac{\tan^{-1}(ax)^3}{x^2\sqrt{c+a^2cx^2}} dx + (a^2c) \int \frac{\tan^{-1}(ax)^3}{\sqrt{c+a^2cx^2}} dx
$$
  
\n
$$
= -\frac{\sqrt{c+a^2cx^2} \tan^{-1}(ax)^3}{x} + (3ac) \int \frac{\tan^{-1}(ax)^2}{x\sqrt{c+a^2cx^2}} dx + \frac{(a^2c\sqrt{1+a^2x^2})}{\sqrt{c+a^2}} dx
$$
  
\n
$$
= -\frac{\sqrt{c+a^2cx^2} \tan^{-1}(ax)^3}{x} + \frac{(ac\sqrt{1+a^2x^2}) \text{Subst}(f x^3 \sec(x) dx, x, \tan(x))^2}{\sqrt{c+a^2cx^2}}
$$
  
\n
$$
= -\frac{\sqrt{c+a^2cx^2} \tan^{-1}(ax)^3}{x} - \frac{2iac\sqrt{1+a^2x^2} \tan^{-1}(e^{i\tan^{-1}(ax)}) \tan^{-1}(ax)}{\sqrt{c+a^2cx^2}}
$$
  
\n
$$
= -\frac{\sqrt{c+a^2cx^2} \tan^{-1}(ax)^3}{x} - \frac{2iac\sqrt{1+a^2x^2} \tan^{-1}(e^{i\tan^{-1}(ax)}) \tan^{-1}(ax)}{\sqrt{c+a^2cx^2}}
$$
  
\n
$$
= -\frac{\sqrt{c+a^2cx^2} \tan^{-1}(ax)^3}{x} - \frac{2iac\sqrt{1+a^2x^2} \tan^{-1}(e^{i\tan^{-1}(ax)}) \tan^{-1}(ax)}{\sqrt{c+a^2cx^2}}
$$
  
\n
$$
= -\frac{\sqrt{c+a^2cx^2} \tan^{-1}(ax)^3}{x} - \frac{2iac\sqrt{1+a^2x^2} \tan^{-1}(e^{i\tan^{-1}(ax)}) \tan^{-1}(ax)}{\sqrt{c+a^2cx^2}}
$$
  
\n
$$
= -\frac{\sqrt{c+a^2cx^2} \tan^{-1}(ax)^3}{x} - \frac{2iac\sqrt{1+a^2x^2} \tan^{-1}(e^{i\tan^{-1}(ax)}) \tan^{-1}(ax)}{\sqrt{c+a^2cx^2}}
$$

**Mathematica [A]** time  $= 2.61$ , size  $= 768$ , normalized size  $= 1.23$ 

> <sup>3</sup>log 1 + *ie*<sup>−</sup>*<sup>i</sup>*ArcTan(*ax*) + 192*ax*ArcTan(*ax*) <sup>2</sup>log 1 − *e <sup>i</sup>*ArcTan(*ax*) + 8*aπ*<sup>3</sup>*<sup>x</sup>* log1 + *ie<sup>i</sup>*ArcTan(*ax*) <sup>−</sup> <sup>48</sup>*aπ*<sup>2</sup>*x*ArcTan(*ax*) log 1 + *ie<sup>i</sup>*ArcTan(*ax*) + 96*aπx*ArcTan(*ax*)

<sup>2</sup>log 1 + *ie<sup>i</sup>*ArcTan(*ax*) <sup>−</sup> <sup>64</sup>*ax*ArcTan(*ax*) <sup>3</sup>log 1 + *ie<sup>i</sup>*ArcTan(*ax*) <sup>−</sup> <sup>192</sup>*ax*ArcTan(*ax*) 2log 1 + *e <sup>i</sup>*ArcTan(*ax*) + 8*aπ*<sup>3</sup>*<sup>x</sup>* log tan <sup>14</sup> (*<sup>π</sup>* + 2ArcTan(*ax*)) + 192*iax*ArcTan(*ax*)

<sup>2</sup>)Antiderivative was successfully verified.

<sup>2</sup>log <sup>1</sup> <sup>−</sup> *ie*<sup>−</sup>*<sup>i</sup>*ArcTan(*ax*) <sup>−</sup> <sup>8</sup>*aπ*<sup>3</sup>*x*log 1 + *ie*<sup>−</sup>*<sup>i</sup>*ArcTan(*ax*) + 64*ax*ArcTan(*ax*)

*a*<sup>√</sup> *c* + *a* <sup>2</sup>*cx*<sup>2</sup> csc <sup>12</sup>ArcTan(*ax*) −7*iaπ*<sup>4</sup>*<sup>x</sup>* <sup>−</sup> <sup>8</sup>*iaπ*<sup>3</sup>*x*ArcTan(*ax*) + 24*iaπ*<sup>2</sup>*x*ArcTan(*ax*) <sup>2</sup> − 32*iaπx*ArcTan(*ax*) - 64<del>√ 64</del>∕ 64∧ 64√ 1 + *a* <sup>2</sup>*x* <sup>3</sup> + 16*iax*ArcTan(*ax*) <sup>4</sup> + 48*aπ*<sup>2</sup>*x*ArcTan(*ax*) log <sup>1</sup> <sup>−</sup> *ie*<sup>−</sup>*<sup>i</sup>*ArcTan(*ax*) <sup>−</sup> <sup>96</sup>*aπx*ArcTan(*ax*)

```
[In] Integrate[(Sqrt[c + a^2*c*x^2]*ArcTan[a*x]^3)/x^2,x]
[Out] (a*Sqrt[c + a^2*c*x^2]*Csc[ArcTan[a*x]/2]*((-7*I)*a*Pi^4*x - (8*I)*a*Pi^3*x*ArcTan[a*x] + (24*I)*a*Pi^2***ArcTan[a*x]^2 - (32*I)*a*Pi*xx*ArcTan[a*x]^3- 64*sqrt[1 + a^2*x^2]*ArcTan[a*x]^3 + (16*I)*a*x*ArcTan[a*x]^4 + 48*a*Pi^2*x*ArcTan[a*x]*Log[1 - I/E^(I*ArcTan[a*x])] - 96*a*Pi*x*ArcTan[a*x]^2*Log[1
```
<sup>2</sup>PolyLog2*,* <sup>−</sup>*ie*<sup>−</sup>*<sup>i</sup>*ArcTan(*ax*) + 48*iaπx*(*<sup>π</sup>* <sup>−</sup> 4ArcTan(*ax*))PolyLog2*, ie*<sup>−</sup>*<sup>i</sup>*ArcTan(*ax*) + 384*iax*ArcTan(*ax*)PolyLog2*,* <sup>−</sup>*<sup>e</sup>*

*<sup>i</sup>*ArcTan(*ax*) + 48*iaπ*<sup>2</sup>*x*PolyLog2*,* <sup>−</sup>*ie<sup>i</sup>*ArcTan(*ax*) <sup>−</sup> <sup>192</sup>*iaπx*ArcTan(*ax*)PolyLog2*,* <sup>−</sup>*ie<sup>i</sup>*ArcTan(*ax*) + 192*iax*ArcTan(*ax*)

.<br>Mangi wasang dikubahasiliking mangalikahasiliking kawang dikubahasi na kama dikubahasi manga dikubahasi mangal

անի տված ենքերի աշխանին աշխանի աշխանի աշխանին աշխանին աշխանիներով ենքեր ու ենքի աշխանի աշխանին աշխանի աշխանությունը<br>Այս է աշխանին աշխանին աշխանին աշխանին աշխանին աշխանին աշխանիներով ենքեր աշխանին աշխանին աշխանին աշխանին ա

.<br>1994 - Marting away, Martin Milly, away Mathiga away Mathiga awa na matang awar na Marting away ny Katalon.<br>1994 - Martin Martin Martin Martin Martin Martin Martin.

sec

 $-I/E^-(I*ArcTan[a*x])] - 8*a*Pi^3*x*Log[1 + I/E^-(I*ArcTan[a*x])] + 64*a*x*$  $ArcTan[a*x]^3*Log[1 + I/E^*(I*ArcTan[a*x])] + 192*a*x*ArcTan[a*x]^2*Log[1 E^{(I*ArcTan[a*x])}$  + 8\*a\*Pi<sup>-</sup>3\*x\*Log[1 + I\*E<sup>-</sup>(I\*ArcTan[a\*x])] - 48\*a\*Pi<sup>-2\*x\*</sup>  $ArcTan[a*x]*Log[1 + I*E^(I*ArcTan[a*x])) + 96*a*Pi*x*ArcTan[a*x]^2*Log[1 +$ I\*E^(I\*ArcTan[a\*x])] - 64\*a\*x\*ArcTan[a\*x]^3\*Log[1 + I\*E^(I\*ArcTan[a\*x])] - $192*a*x*ArcTan[a*x]^2*Log[1 + E^{(1*ArcTan[a*x]})] + 8*a*Pi^{3*}x*Log[Tan[(Pi +$ 2\*ArcTan[a\*x])/4]] + (192\*I)\*a\*x\*ArcTan[a\*x]^2\*PolyLog[2, (-I)/E^(I\*ArcTan  $[a*x]$ ] +  $(48*I)*a*Pi*x*(Pi - 4*ArcTan[a*x))*PolyLog[2, I/E^(I*ArcTan[a*x])$ ] +  $(384*I)*a*x*ArcTan[a*x]*PolyLog[2, -E^(I*ArcTan[a*x])] + (48*I)*a*Pi^2*$  $x*PolyLog[2, (-1)*E^-(I*ArcTan[a*x])] - (192*I)*a*Pi*x*ArcTan[a*x]*PolyLog[2]$ , (-I)\*E^(I\*ArcTan[a\*x])] + (192\*I)\*a\*x\*ArcTan[a\*x]^2\*PolyLog[2, (-I)\*E^(I\*  $ArcTan[a*x])] - (384*I)*a*x*ArcTan[a*x]*PolyLog[2, E^(I*ArcTan[a*x])] + 384$ \*a\*x\*ArcTan[a\*x]\*PolyLog[3, (-I)/E^(I\*ArcTan[a\*x])] - 192\*a\*Pi\*x\*PolyLog[3,  $I/E^{\frown}(\mathbf{I}*\text{ArcTan}[\mathbf{a}*\mathbf{x}])$ ] - 384\*a\*x\*PolyLog[3, -E^(I\*ArcTan[a\*x])] + 192\*a\*Pi\*x \*PolyLog[3, (-I)\*E^(I\*ArcTan[a\*x])] - 384\*a\*x\*ArcTan[a\*x]\*PolyLog[3, (-I)\*E  $\lceil$ (I\*ArcTan[a\*x])] + 384\*a\*x\*PolyLog[3, E $\lceil$ (I\*ArcTan[a\*x])] - (384\*I)\*a\*x\*Pol  $yLog[4, (-I)/E^{(I*ArcTan[a*x]})] - (384*I)*a*x*PolyLog[4, (-I)*E^{(I*ArcTan[a *}]])]$  $*x$ ])])\*Sec[ArcTan[a\*x]/2])/(128\*(1 + a<sup>2</sup>\*x<sup>2</sup>))

**Maple [A]**

time  $= 3.01$ , size  $= 466$ , normalized size  $= 0.75$ 

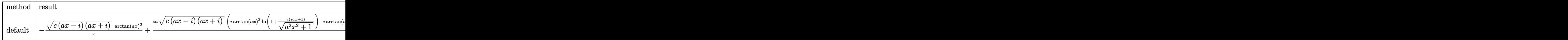

Verification of antiderivative is not currently implemented for this CAS.

```
[In] int(arctan(a*x)^3*(a^2*c*x^2+c)^(1/2)/x^2,x,method= RETURNVERBOSE)
```

```
[Out] - (c*(a*x-I)*(I+a*x))^(1/2)*arctan(a*x)^3/x+I*a*(c*(a*x-I)*(I+a*x))^(1/2)*(I*arctan(a*x)^3*ln(1+I*(1+I*a*x)/(a^2*x^2+1)^(1/2))-I*arctan(a*x)^3*ln(1-I*(-))1+I*a*x)/(a^2*x^2+1)^(1/2)-3*I*arctan(a*x)^2*ln(1-(1+I*a*x)/(a^2*x^2+1)^(1
(2))+3*I*arctan(a*x)^2*ln(1+(1+I*a*x)/(a^2*x^2+1)^(1/2))+3*arctan(a*x)^2*po
lylog(2,-I*(1+I*ax*)/(\text{a}^2*x^2+1)^(1/2)) -3*arctan(\text{a}*x)^2*polylog(2,I*(1+I*ax*)))x)/(a^2*x^2+1)^(1/2)+6*I*arctan(a*x)*polylog(3,-I*(1+I*ax)/a^2*x^2+1)^(1/2))(2))-6*I*arctan(a*x)*polylog(3,I*(1+I*a*x)/(a^2*x^2+1)^(1/2))-6*arctan(a*x)
*polylog(2,(1+I*a*x)/(a^2*x^2+1)^(1/2))+6*arctan(a*x)*polylog(2,-(1+I*a*x)/
(a^2*x^2+1)^(1/2)) -6*I*polylog(3,(1+I*axx)/(a^2*x^2+1)^(1/2)) +6*I*polylog(3),-(1+I*a*x)/(a^2*x^2+1)^(1/2))-6*polylog(4,-I*(1+I*a*x)/(a^2*x^2+1)^(1/2))+
6*polylog(4,I*(1+I*ax)/(a^2*x^2+1)^(1/2))/(a<sup>2*x^2+1)</sub>^(1/2)</sup>
```
**Maxima [F]** time  $= 0.00$ , size  $= 0$ , normalized size  $= 0.00$ 

Failed to integrate

Verification of antiderivative is not currently implemented for this CAS.

[In] integrate(arctan(a\*x)^3\*(a^2\*c\*x^2+c)^(1/2)/x^2,x, algorithm="maxima") [Out] integrate(sqrt(a^2\*c\*x^2 + c)\*arctan(a\*x)^3/x^2, x) **Fricas [F]** time  $= 0.00$ , size  $= 0$ , normalized size  $= 0.00$ 

could not integrate

Verification of antiderivative is not currently implemented for this CAS.

```
[In] integrate(arctan(a*x)^3*(a^2*c*x^2+c)^(1/2)/x^2,x, algorithm="fricas")
[Out] integral(sqrt(a^2*c*x^2 + c)*arctan(a*x)^3/x^2, x)
Sympy [F]
time = 0.00, size = 0, normalized size = 0.00
```

$$
\int \frac{\sqrt{c\left(a^2x^2+1\right)}\,\operatorname{atan}^3\left(ax\right)}{x^2}\,dx
$$

Verification of antiderivative is not currently implemented for this CAS.

```
[In] integrate(atan(a*x)**3*(a**2*c*x**2+c)**(1/2)/x**2,x)
[Out] Integral(sqrt(c*(a**2*x**2 + 1))*atan(a*x)**3/x**2, x)
Giac [F(-2)]
time = 0.00, size = 0, normalized size = 0.00
```
Exception raised: TypeError

Verification of antiderivative is not currently implemented for this CAS.

[In] integrate(arctan(a\*x)^3\*(a^2\*c\*x^2+c)^(1/2)/x^2,x, algorithm="giac")

[Out] Exception raised: TypeError >> An error occurred running a Giac command:INP UT:sage2:=int(sage0,sageVARx):;OUTPUT:sym2poly/r2sym(const gen & e,const in dex m & i, const vecteur & 1) Error: Bad Argument Value

**Mupad [F]** time  $= 0.00$ , size  $= -1$ , normalized size  $= -0.00$ 

$$
\int \frac{\operatorname{atan}(a\,x)^3 \sqrt{c\,a^2\,x^2 + c}}{x^2} \, dx
$$

Verification of antiderivative is not currently implemented for this CAS.

[In]  $int((atan(a*x)^3*(c + a^2*x^2)^((1/2))/x^2,x)$ [Out] int((atan(a\*x)^3\*(c + a^2\*c\*x^2)^(1/2))/x^2, x)

**3.418** 
$$
\int \frac{\sqrt{c+a^2cx^2}\,\mathbf{ArcTan}(ax)^3}{x^3} dx
$$

**Optimal**. Leaf size=602

$$
-\frac{3 a \sqrt{c+a^2cx^2}\, \text{ArcTan}(ax)^2}{2 x}-\frac{\sqrt{c+a^2cx^2}\, \text{ArcTan}(ax)^3}{2 x^2}-\frac{a^2 c \sqrt{1+a^2x^2}\, \text{ArcTan}(ax)^3\tanh^{-1}\left(e^{i \text{ArcTan}(ax)}\right)}{\sqrt{c+a^2cx^2}}
$$

[Out] -a^2\*c\*arctan(a\*x)^3\*arctanh((1+I\*a\*x)/(a^2\*x^2+1)^(1/2))\*(a^2\*x^2+1)^(1/2)  $\frac{1}{(a^2*c*x^2+c)^{(1/2)-6*a^2*x+arctan(a*x)*arctanh((1+I*a*x)^{(1/2})/(1-I*a*x)^{-1}}$  $(1/2))*(a^2*x^2+1)^(1/2)/(a^2*x*x^2+c)^(1/2)+3/2*1*a^2*x*xrctan(ax*x)^2*poly$  $\log(2,-(1+I*axx)/(a^2*x^2+1)^{(1/2)})*(a^2*x^2+1)^{(1/2)}/(a^2*x^2+c)^{(1/2)-3}$  $/2*I*a^2*c*arctan(a*x)^2*polylog(2,(1+I*axx)/(a^2*x^2+1)^(1/2))*(a^2*x^2+1)$  $\hat{\gamma}(1/2)/(\hat{a}^2*\text{c}*\text{x}^2+\text{c})\hat{\gamma}(1/2)+3*\text{I}*\text{a}^2*\text{c}*\text{polylog}(2,-(1+1*\text{a}*\text{x})\hat{\gamma}(1/2)/(1-1*\text{a}*\text{x})\hat{\gamma}(1/2))$  $1/2$ ))\*(a^2\*x^2+1)^(1/2)/(a^2\*c\*x^2+c)^(1/2)-3\*I\*a^2\*c\*polylog(2,(1+I\*a\*x)^(  $1/2)/(1-1*a*x)^(1/2)*(a^2*x^2+1)^(1/2)/(a^2*x*x^2+c)^(1/2)-3*a^2*c*arctan(1/2)$ a\*x)\*polylog(3,-(1+I\*a\*x)/(a^2\*x^2+1)^(1/2))\*(a^2\*x^2+1)^(1/2)/(a^2\*c\*x^2+c )^(1/2)+3\*a^2\*c\*arctan(a\*x)\*polylog(3,(1+I\*a\*x)/(a^2\*x^2+1)^(1/2))\*(a^2\*x^2 +1)^(1/2)/(a^2\*c\*x^2+c)^(1/2)-3\*I\*a^2\*c\*polylog(4,-(1+I\*a\*x)/(a^2\*x^2+1)^(1  $(2)$ )\*(a<sup>2</sup>\*x<sup>2</sup>+1)<sup>2</sup>(1/2)/(a<sup>2</sup>\*c\*x<sup>2</sup>+c)<sup>2</sup>(1/2)+3\*I\*a<sup>2\*</sup>c\*polylog(4,(1+I\*a\*x)/(a  $2*x^2+1)^(1/2)*(a^2*x^2+1)^(1/2)/(a^2*x^2+c)^(1/2)-3/2*axarctan(axx)^2*$  $(a^2x c*x^2+c)^{(1/2)}/x-1/2*arctan(a*x)^3*(a^2x c*x^2+c)^{(1/2)}/x^2$ 

## **Rubi [A]**

3*ia*<sup>2</sup>*c*<sup>√</sup> *a* <sup>2</sup>*x* <sup>2</sup> + 1 ArcTan(*ax*) <sup>2</sup>Li<sub>2</sub>(−e<sup>otaeth</sup> *<sup>i</sup>*ArcTan(*ax*) 2<sup>√</sup> *a* <sup>2</sup>*cx*<sup>2</sup> <sup>+</sup> *<sup>c</sup>* <sup>−</sup> 3*ia*<sup>2</sup>*c*<sup>√</sup> *a* <sup>2</sup>*x* <sup>2</sup> + 1 ArcTan(*ax*) PLL<sub>2</sub> (e<sup>ident</sup> *e <sup>i</sup>*ArcTan(*ax*) 2√ehezh + 1 *a* <sup>2</sup>*cx*<sup>2</sup> <sup>+</sup> *<sup>c</sup>* <sup>−</sup> 3*a* <sup>2</sup>*c*<sup>√</sup> *a* <sup>2</sup>*x* <sup>2</sup> + 1 ArcTan(*ax*)Li3−*<sup>e</sup>*  $\frac{\text{Var}[{\text{Im}}(ax) {\text{Li}}_2(-e^{i \text{Im}\{ax\}})]}{2} + \frac{3 \pi}{2}$ *a* <sup>2</sup>*cx*<sup>2</sup> <sup>+</sup> *<sup>c</sup>* <sup>+</sup> 3*a* <sup>2</sup>*c*√a<sup>2</sup>a<sup>2</sup> + 1 *a* <sup>2</sup>*x* <sup>2</sup> + 1<sup>2</sup> ArcTan(ax)Li<sub>3</sub>(e<sup>ctor)</sup> *e*  $A$ rcTan(*ax*)  $L_1(e^{i \text{Re}(2\pi i/\sigma)})$  – 3 *a* <sup>2</sup>*cx*<sup>2</sup> <sup>+</sup> *<sup>c</sup>* <sup>−</sup>  $3ia^2c\sqrt{a^2x^2+1}$ *a* <sup>2</sup>*x* **2** + 1 Li<sub>4</sub>(−e<sup>ctor</sup>)

time  $= 0.77$ , antiderivative size  $= 602$ , normalized size of antiderivative  $= 1.00$ , number of steps used  $= 27$ , number of rules used  $= 11$ , integrand size  $= 24$ ,  $\frac{\text{number of rules}}{\text{integral size}} = 0.458$ , Rules used =  $\{5070, 5082, 5064, 5078, 5074, 5076, 4268, 2611, 6744, 2320, 6724\}$ 

*<sup>i</sup>*ArcTan(*ax*) <sup>√</sup> <sup>2</sup>*cx*<sup>2</sup> <sup>+</sup> *<sup>c</sup>* <sup>+</sup> 3*ia*<sup>2</sup>*c*<sup>√</sup> *a* <sup>2</sup>*x* <sup>2</sup> + 1 Li4 *e <sup>i</sup>*ArcTan(*ax*) <sup>√</sup> *a* <sup>2</sup>*cx*<sup>2</sup> <sup>+</sup> *<sup>c</sup>* <sup>−</sup> ArcTan(*ax*) <sup>3</sup><sup>√</sup> *a* <sup>2</sup>*cx*<sup>2</sup> + *c* 2*x* <sup>2</sup> − 3*a*ArcTan(*ax*) <sup>2</sup><sup>√</sup> *a* <sup>2</sup>*cx*<sup>2</sup> + *c* <sup>2</sup>*<sup>x</sup>* <sup>−</sup> *a* <sup>2</sup>*c*<sup>√</sup> *a* <sup>2</sup>*x* <sup>2</sup> + 1 ArcTan(*ax*) <sup>3</sup> tanh<sup>−</sup><sup>1</sup> *e <sup>i</sup>*ArcTan(*ax*) <sup>√</sup> *a* <sup>2</sup>*cx*<sup>2</sup> <sup>+</sup> *<sup>c</sup>* <sup>−</sup> 6*a* <sup>2</sup>*c*<sup>√</sup> *a* <sup>2</sup>*x* <sup>2</sup> + 1 ArcTan(*ax*) tanh<sup>−</sup><sup>1</sup> <sup>√</sup> <sup>√</sup>1 + *iax* <sup>1</sup> <sup>−</sup> *iax* <sup>√</sup> *a* <sup>2</sup>*cx*<sup>2</sup> <sup>+</sup> *<sup>c</sup>* <sup>+</sup> 3*ia*<sup>2</sup>*c*<sup>√</sup> *a* <sup>2</sup>*x* <sup>2</sup> + 1 Li2<sup>−</sup> <sup>√</sup> <sup>√</sup>*iax* + 1 <sup>1</sup> <sup>−</sup> *iax* <sup>√</sup> *a* <sup>2</sup>*cx*<sup>2</sup> <sup>+</sup> *<sup>c</sup>* <sup>−</sup> 3*ia*<sup>2</sup>*c*<sup>√</sup> *a* <sup>2</sup>*x* <sup>2</sup> + 1 Li2 <sup>√</sup> <sup>√</sup>*iax* + 1 <sup>1</sup> <sup>−</sup> *iax* <sup>√</sup> *a* <sup>2</sup>*cx*<sup>2</sup> + *c*

Antiderivative was successfully verified.

 $[n] Int[(Sqrt[c + a^2*c*x^2]*ArcTan[a*x]^3]/x^3,x]$ 

*a*

```
[Out] (-3*a*Sqrt[c + a^2*c*x^2]*ArcTan[a*x]^2)/(2*x) - (Sqrt[c + a^2*c*x^2]*ArcTan[a*x]<sup>2</sup>)/(2*x<sup>2</sup>) - (a<sup>2</sup>*c*Sqrt[1 + a<sup>2</sup>*x<sup>2</sup>]*ArcTan[a*x]<sup>2</sup>*ArcTanh[E<sup>^</sup>(I*Arc
Tan[a*x])])/Sqrt[c + a^2*c*x^2] - (6*a^2*c*Sqrt[1 + a^2*x^2]*ArcTan[a*x]*Ar
cTanh[Sqrt[1 + I*a*x]/Sqrt[1 - I*a*x]])/Sqrt[c + a^2*c*x^2] + (((3*1)/2)*a^{\hat{}}2*c*Sqrt[1 + a^2*x^2]*ArcTan[a*x]^2*PolyLog[2, -E^(I*ArcTan[a*x])])/Sqrt[c
+ a^2*c*x^2] - (((3*I)/2)*a^2*c*Sort[1 + a^2*x^2]*ArcTan[a*x]^2*PolyLog[2,E^{(I*ArcTan[a*x])))/Sqrt[c + a^2*c*x^2] + ((3*I)*a^2*c*Sqrt[1 + a^2*x^2]*Po^2]lyLog[2, -(Sqrt[1 + I*a*x]/Sqrt[1 - I*a*x])])/Sqrt[c + a^2*c*x^2] - ((3*I)*
a^2*c*Sqrt[1 + a^2*x^2]*PolyLog[2, Sqrt[1 + I*axx]/Sqrt[1 - I*axx]])/Sqrt[c]+ a^2*c*x^2] - (3*a^2*c*Sqrt[1 + a^2*x^2]*ArcTan[a*x]*PolyLog[3, -E^(I*Arc])Tan[a*x])])/Sqrt[c + a^2*c*x^2] + (3*a^2*c*Sqrt[1 + a^2*x^2]*ArcTan[a*x]*Po
```
lyLog[3, E^(I\*ArcTan[a\*x])])/Sqrt[c + a^2\*c\*x^2] -  $((3*I)*a^2*c*Sqrt[1 + a^2$  $2*x^2$  \*PolyLog[4, -E^(I\*ArcTan[a\*x])])/Sqrt[c + a^2\*c\*x^2] + ((3\*I)\*a^2\*c\*S qrt $[1 + a^2*x^2]*PolyLog[4, E^-(I*ArcTan[a*x])])/Sqrt[c + a^2*c*x^2]$ 

#### Rule 2320

Int[u, x Symbol] :> With[{v = FunctionOfExponential[u, x]}, Dist[v/D[v, x] , Subst[Int[FunctionOfExponentialFunction[u, x]/x, x], x, v], x]] /; Functi onOfExponentialQ[u, x] && !MatchQ[u,  $(w_{{-}})*(a_{{-}})*(v_{{-}})(n_{{-}})^(m_{{-}})$  /; FreeQ[ {a, m, n}, x] && IntegerQ[m\*n]] && !MatchQ[u, E^((c\_.)\*((a\_.) + (b\_.)\*x))\*  $(F_{\text{c}})[v_{\text{c}}]$  /; FreeQ[{a, b, c}, x] && InverseFunctionQ[F[x]]]

## Rule 2611

Int  $[Log[1 + (e_{.}) * ((F_{.}) ^*((c_{.}) * ((a_{.}) + (b_{.}) * (x_{.}))))^(n_{.})] * ((f_{.}) + (g_{.})$  $*(x)$ )^(m.), x Symbol] :> Simp[(-(f + g\*x)^m)\*(PolyLog[2, (-e)\*(F^(c\*(a + b\*x)))^n]/(b\*c\*n\*Log[F])), x] + Dist[g\*(m/(b\*c\*n\*Log[F])), Int[(f + g\*x)^(m - 1)\*PolyLog[2,  $(-e)*(F^-(c*(a + b*x)))^n, x, x]$ ,  $[x]$ ,  $[y]$ ; FreeQ[ ${F, a, b, c, e}$ , f, g, n}, x] && GtQ[m, 0]

## Rule 4268

 $Int[csc[(e_{.}) + (f_{.})*(x_{.})] * ((c_{.}) + (d_{.})*(x_{.}))^-(m_{.}), x_Symbol]$  :> Simp[- $2*(c + d*x)^m*(ArcTanh[E^-(I*(e + f*x))] / f), x] + (-Dist[d*(m/f), Int[(c + d)x])$  $*x)$ ^(m - 1)\*Log[1 - E^(I\*(e + f\*x))], x], x] + Dist[d\*(m/f), Int[(c + d\*x)^  $(m - 1) * Log[1 + E^{(x + f * x)}], x], x]$ , x]) /; FreeQ[{c, d, e, f}, x] && IGtQ [m, 0]

# Rule 5064

Int $[(a_*) + ArcTan[(c_*)*(x_*)](b_*)^*(b_-))^*(p_*)*(f_*,*(x_*))^*(m_*)*(d_*) + (e_-)$ .)\*(x )^2)^(q .), x Symbol] :> Simp[(f\*x)^(m + 1)\*(d + e\*x^2)^(q + 1)\*((a +  $b*ArcTan[c*x])^p/(d*f*(m + 1))$ , x] - Dist $[b*c*(p/(f*(m + 1)))$ , Int $[(f*x)^2]$  $(m + 1)*(d + e*x^2)^q*(a + b*ArcTan[c*x])^p(p - 1), x, x]$ , x] /; FreeQ[{a, b, c , d, e, f, m, q}, x] && EqQ[e, c^2\*d] && EqQ[m + 2\*q + 3, 0] && GtQ[p, 0] & & NeQ[m, -1]

## Rule 5070

Int $[(a_.) + ArcTan[(c_.)*(x_*)](b_.)^*(p_.)*(f_1)_*(x_0)^*(m_*)((d_0)_ + (d_0)_*)$  $(*)*(x_0^2)^(q_.)$ , x\_Symbol] :> Dist[d, Int[(f\*x)^m\*(d + e\*x^2)^(q - 1)\*(a + b\*ArcTan[c\*x])^p, x], x] + Dist[c^2\*(d/f^2), Int[(f\*x)^(m + 2)\*(d + e\*x^2)^  $(q - 1)*(a + b*ArcTan[c*x])^p, x, x]$ , x] /; FreeQ[{a, b, c, d, e, f, m}, x] && EqQ[e,  $c^2*d$ ] && GtQ[q, 0] && IGtQ[p, 0] && (RationalQ[m] || (EqQ[p, 1] && IntegerQ[q]))

Rule 5074

Int $[(a_*) + ArcTan[(c_*)*(x_*)]((x_*)) * Sqrt[(d_* + (e_*(*c_*))')$ , x\_ Symbol] :> Simp[(-2/Sqrt[d])\*(a + b\*ArcTan[c\*x])\*ArcTanh[Sqrt[1 + I\*c\*x]/Sq rt $[1 - I * c * x]$ , x] +  $(Simp[I * (b/Sqrt[d]) * PolyLog[2, -Sqrt[1 + I * c * x]/Sqrt[1$ - I\*c\*x]], x] - Simp[I\*(b/Sqrt[d])\*PolyLog[2, Sqrt[1 + I\*c\*x]/Sqrt[1 - I\*c \*x]], x]) /; FreeQ[{a, b, c, d, e}, x] && EqQ[e, c^2\*d] && GtQ[d, 0]

#### Rule 5076

Int $[(a_*) + ArcTan[(c_*)*(x_*)](b_*)^*(b_-))^*(p_-)/((x_*)*Sqrt[(d_*) + (e_*)*(x_*))^2]$ ),  $x_Symbo1$  :>  $Dist[1/Sqrt[d], Subst[Int[(a + b*x)^pkCsc[x], x], x, ArcTan$ [c\*x]], x] /; FreeQ[{a, b, c, d, e}, x] && EqQ[e, c^2\*d] && IGtQ[p, 0] && G tQ[d, 0]

#### Rule 5078

Int $[(a_.) + ArcTan[(c_.)*(x_1)*(b_1))^(p_1)/(x)*Sqrt[(d_1 + (e_1)*(x_1)^2]$ ]),  $x_Symbol$ ] :> Dist[Sqrt[1 + c^2\*x^2]/Sqrt[d + e\*x^2], Int[(a + b\*ArcTan[  $c*x$ ])^p/(x\*Sqrt[1 +  $c^2*x^2$ ]), x], x] /; FreeQ[{a, b, c, d, e}, x] && EqQ[e , c^2\*d] && IGtQ[p, 0] && !GtQ[d, 0]

#### Rule 5082

Int $[((((a_.) + ArcTan[(c_.)*(x_-)*(b_-))^(p_.)*(f_1.^*)(x_-)(m))/\sqrt{grt}[(d_-)]$ + (e\_.)\*(x\_)^2], x\_Symbol] :> Simp[(f\*x)^(m + 1)\*Sqrt[d + e\*x^2]\*((a + b\*Ar cTan[c\*x])^p/(d\*f\*(m + 1))), x] + (-Dist[b\*c\*(p/(f\*(m + 1))), Int[(f\*x)^(m + 1)\*((a + b\*ArcTan[c\*x])^(p - 1)/Sqrt[d + e\*x^2]), x], x] - Dist[c^2\*((m + 2)/(f<sup> $\gamma$ </sup>(m + 1))), Int[(f\*x)^(m + 2)\*((a + b\*ArcTan[c\*x])^p/Sqrt[d + e\*x^2 ]), x], x]) /; FreeQ[{a, b, c, d, e, f}, x] && EqQ[e, c^2\*d] && GtQ[p, 0] & &  $LtQ[m, -1]$  &&  $NeQ[m, -2]$ 

#### Rule 6724

Int[PolyLog[n\_, (c\_.)\*((a\_.) + (b\_.)\*(x\_))^(p\_.)]/((d\_.) + (e\_.)\*(x\_)), x\_S ymbol] :> Simp[PolyLog[n + 1, c\*(a + b\*x)^p]/(e\*p), x] /; FreeQ[{a, b, c, d , e, n, p}, x] && EqQ[b\*d, a\*e]

#### Rule 6744

Int $[(e_+) + (f_-)*(x_-)^*(m_-)*PolyLog[n, (d_-)*(F)^*((c_-)*(a_-) + (b_ (*)*(x))$ ))^(p.)], x Symbol] :> Simp[(e + f\*x)^m\*(PolyLog[n + 1, d\*(F^(c\*(a  $+ b*x))$ <sup>p</sup>]/(b\*c\*p\*Log[F])), x] - Dist[f\*(m/(b\*c\*p\*Log[F])), Int[(e + f\*x)<sup>2</sup>  $(m - 1) * PolyLog[n + 1, d * (F^(c * (a + b * x)))^p], x], x]$  /; FreeQ[{F, a, b, c, d, e, f, n, p}, x] && GtQ[m, 0]

Rubi steps

$$
\frac{d^2}{dx^3} dx = c \int \frac{\tan^{-1}(ax)^3}{x^3 \sqrt{c + a^2 cx^2}} dx + (a^2 c) \int \frac{\tan^{-1}(ax)^3}{x \sqrt{c + a^2 cx^2}} dx
$$
  
\n
$$
= -\frac{\sqrt{c + a^2 cx^2} \tan^{-1}(ax)^3}{2x^2} + \frac{1}{2}(3ac) \int \frac{\tan^{-1}(ax)^2}{x^2 \sqrt{c + a^2 cx^2}} dx - \frac{1}{2}(a^2 c) \int \frac{\tan^{-1}(ax)^2}{x \sqrt{c}}
$$
  
\n
$$
= -\frac{3a\sqrt{c + a^2 cx^2} \tan^{-1}(ax)^2}{2x} - \frac{\sqrt{c + a^2 cx^2} \tan^{-1}(ax)^3}{2x^2} + (3a^2 c) \int \frac{\tan}{x \sqrt{c}}
$$
  
\n
$$
= -\frac{3a\sqrt{c + a^2 cx^2} \tan^{-1}(ax)^2}{2x} - \frac{\sqrt{c + a^2 cx^2} \tan^{-1}(ax)^3}{2x^2} - \frac{2a^2 c\sqrt{1 + a^2 x^2}}{2x^2}
$$
  
\n
$$
= -\frac{3a\sqrt{c + a^2 cx^2} \tan^{-1}(ax)^2}{2x} - \frac{\sqrt{c + a^2 cx^2} \tan^{-1}(ax)^3}{2x^2} - \frac{a^2 c\sqrt{1 + a^2 x^2}}{2x^2}
$$
  
\n
$$
= -\frac{3a\sqrt{c + a^2 cx^2} \tan^{-1}(ax)^2}{2x} - \frac{\sqrt{c + a^2 cx^2} \tan^{-1}(ax)^3}{2x^2} - \frac{a^2 c\sqrt{1 + a^2 x^2}}{a^2 c\sqrt{1 + a^2 x^2}}
$$
  
\n
$$
\frac{3a\sqrt{c + a^2 cx^2} \tan^{-1}(ax)^2}{2x^2} + \frac{\sqrt{c + a^2 cx^2} \tan^{-1}(ax)^3}{2x^2} - \frac{a^2 c\sqrt{1 + a^2 x^2}}{a^2 c\sqrt{1 + a^2 x^2}}
$$

$$
=-\frac{3a\sqrt{c+a^2cx^2}\tan^{-1}(ax)^2}{2x}-\frac{\sqrt{c+a^2cx^2}\tan^{-1}(ax)^3}{2x^2}-\frac{a^2c\sqrt{1+a^2x^2}}{2x^2}
$$

$$
=-\frac{3a\sqrt{c+a^2cx^2}\,\tan^{-1}(ax)^2}{2x}-\frac{\sqrt{c+a^2cx^2}\,\tan^{-1}(ax)^3}{2x^2}-\frac{a^2c\sqrt{1+a^2x^2}}{2x^2}
$$

$$
=-\frac{3a\sqrt{c+a^2cx^2}\,\tan^{-1}(ax)^2}{2x}-\frac{\sqrt{c+a^2cx^2}\,\tan^{-1}(ax)^3}{2x^2}-\frac{a^2c\sqrt{1+a^2x^2}}{2x^2}
$$

*<sup>i</sup>*ArcTan(*ax*) <sup>−</sup> <sup>48</sup>*i*PolyLog4*, e*<sup>−</sup>*i*ArcTan(*ax*) <sup>−</sup> <sup>48</sup>*i*PolyLog4*,* <sup>−</sup>*<sup>e</sup>*

*<sup>i</sup>*ArcTan(*ax*) + 2ArcTan(*ax*) <sup>2</sup> sec<sup>2</sup> (black <sup>2</sup>ArcTan(*ax*) − 12ArcTan(*ax*) <sup>2</sup> tan 2ArcTan(*ax*)

# **Mathematica [A]**

 $\int \sqrt{c+a^2cx^2} \tan^{-1}(ax)^3$ 

time  $= 3.84$ , size  $= 345$ , normalized size  $= 0.57$ 

log <sup>1</sup> <sup>−</sup> *<sup>e</sup>*<sup>−</sup>*i*ArcTan(*ax*) + 48ArcTan(*ax*) log <sup>1</sup> <sup>−</sup> *<sup>e</sup>*

*<sup>i</sup>*ArcTan(*ax*) <sup>−</sup> 48ArcTan(*ax*) log 1 + *<sup>e</sup>*

*<sup>i</sup>*ArcTan(*ax*) − 8ArcTan(*ax*) log 1 + *<sup>e</sup> <sup>i</sup>*ArcTan(*ax*) + 24*i*ArcTan(*ax*)

Antiderivative was successfully verified.

 $2p(1 + p^2p^2)$ *<sup>c</sup>* (1 + *<sup>a</sup>* <sup>2</sup>) −*iπ*<sup>4</sup> + 2*i*ArcTan(*ax*) <sup>4</sup> − 12ArcTan(*ax*) <sup>2</sup> cot ( bAnd <sup>2</sup>ArcTan(*ax*) − 2ArcTan(*ax*) ° csc<sup>2</sup> (≵Anci) <sup>2</sup>ArcTan(*ax*) + 8ArcTan(*ax*)

```
[In] Integrate[(Sqrt[c + a^2*c*x^2]*ArcTan[a*x]^3)/x^3,x]
[Out] (a^2)*Sqrt[c*(1 + a^2*x^2)]*((-I)*Pi^4 + (2*I)*ArcTan[a*x]^4 - 12*ArcTan[a*x]]^2*Cot[ArcTan[a*x]/2] - 2*ArcTan[a*x]^3*Csc[ArcTan[a*x]/2]^2 + 8*ArcTan[a*
x]^3*Log[1 - E^((-I)*ArcTan[a*x])] + 48*ArcTan[a*x]*Log[1 - E^(I*ArcTan[a*x
])] - 48*ArcTan[a*x]*Log[1 + E^(I*ArcTan[a*x])] - 8*ArcTan[a*x]^3*Log[1 + E\widehat{\text{(I*ArcTan[a*x]})} + (24*I)*ArcTan[a*x]^2*PolyLog[2, E^((-I)*ArcTan[a*x])] +
```
<sup>2</sup>PolyLog2*, e*<sup>−</sup>*i*ArcTan(*ax*) + 24*i*(2 + ArcTan(*ax*)

16<sup>√</sup> 1 + *a* <sup>2</sup>*x* 2

<sup>2</sup>) PolyLog2*,* −*e*

*<sup>i</sup>*ArcTan(*ax*) <sup>−</sup> <sup>48</sup>*i*PolyLog2*, e<sup>i</sup>*ArcTan(*ax*) + 48ArcTan(*ax*)PolyLog3*, e*<sup>−</sup>*i*ArcTan(*ax*) <sup>−</sup> 48ArcTan(*ax*)PolyLog3*,* <sup>−</sup>*<sup>e</sup>*

```
(24*I)*(2 + ArcTan[a*x]^2)*PolyLog[2, -E^(I*ArcTan[a*x])] - (48*I)*PolyLog[2, E^{(I*ArcTan[a*x]})] + 48*ArcTan[a*x]*PolyLog[3, E^{(-I)*ArcTan[a*x]}] -48*ArcTan[a*x]*PolyLog[3, -E^(I*ArcTan[a*x])] - (48*I)*PolyLog[4, E^((-I)*A
rcTan[a*x])] - (48*I)*PolyLog[4, -E^(I*ArCTan[a*x])] + 2*ArcTan[a*x]^3*Sec[\arctan[a*x]/2] ^2 - 12*ArcTan[a*x]^2*Tan[\arctan[a*x]/2]))/(16*Sqrt[1 + a^2*x]^{\sim}2])
```
# **Maple [A]**

time  $= 3.02$ , size  $= 404$ , normalized size  $= 0.67$ 

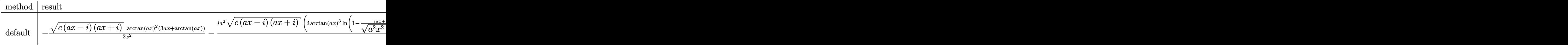

Verification of antiderivative is not currently implemented for this CAS.

[In] int(arctan(a\*x)^3\*(a^2\*c\*x^2+c)^(1/2)/x^3,x,method= RETURNVERBOSE)

```
[0ut] -1/2*(c*(a*x-I)*(I+a*x))^(1/2)*arctan(a*x)^2*(3*a*x+arctan(a*x))/x^2-1/2*I*
a^2*(c*(a*x-I)*(I+a*x))^(1/2)*(I*arctan(a*x)^3*ln(1-(1+I*a*x)/(a^2*x^2+1)^{-1})1/2))-I*arctan(a*x)^3*ln(1+(1+I*a*x)/(a^2*x^2+1)^(1/2))+3*arctan(a*x)^2*pol
ylog(2,(1+I*a*x)/(a^2*x^2+1)^(1/2))-3*arctan(a*x)<sup>2</sup>*polylog(2,-(1+I*a*x)/(a
2*x^2+1)^(1/2))+6*I*arctan(a*x)*ln(1-(1+I*a*x)/(a^2*x^2+1)^(1/2))+6*I*arct
an(a*x)*polylog(3,(1+I*a*x)/(a^2*x^2+1)^(1/2))-6*I*arctan(a*x)*ln(1+(1+I*a*
x)/(a^2*x^2+1)^(1/2)-6*I*arctan(axx)*polylog(3,-(1+I*ax*x)/(a^2*x^2+1)^(1/2))))+6*polylog(2,(1+I*a*x)/(a^2*x^2+1)^(1/2))-6*polylog(4,(1+I*a*x)/(a^2*x^2+
1)^(1/2))-6*polylog(2,-(1+I*a*x)/(a^2*x^2+1)^(1/2))+6*polylog(4,-(1+I*a*x)/
(a^2*x^2+1)^(1/2))/((a^2*x^2+1)^(1/2))
```
**Maxima [F]** time  $= 0.00$ , size  $= 0$ , normalized size  $= 0.00$ 

Failed to integrate

Verification of antiderivative is not currently implemented for this CAS.

```
[In] integrate(arctan(a*x)^3*(a^2*c*x^2+c)^(1/2)/x^3,x, algorithm="maxima")
```
[Out] integrate(sqrt(a^2\*c\*x^2 + c)\*arctan(a\*x)^3/x^3, x)

**Fricas [F]**

time  $= 0.00$ , size  $= 0$ , normalized size  $= 0.00$ 

could not integrate

Verification of antiderivative is not currently implemented for this CAS.

[In] integrate(arctan(a\*x)^3\*(a^2\*c\*x^2+c)^(1/2)/x^3,x, algorithm="fricas") [Out] integral(sqrt(a^2\*c\*x^2 + c)\*arctan(a\*x)^3/x^3, x)

**Sympy [F]**

time  $= 0.00$ , size  $= 0$ , normalized size  $= 0.00$ 

$$
\int \frac{\sqrt{c \left(a^2 x^2+1\right)} \, \operatorname{atan}^3\left(ax\right)}{x^3} \, dx
$$

Verification of antiderivative is not currently implemented for this CAS.

```
[In] integrate(atan(a*x)**3*(a**2*c*x**2+c)**(1/2)/x**3,x)
[Out] Integral(sqrt(c*(a**2*x**2 + 1))*atan(a*x)**3/x**3, x)
Giac [F(-2)]
time = 0.00, size = 0, normalized size = 0.00
```
Exception raised: TypeError

Verification of antiderivative is not currently implemented for this CAS.

```
[In] integrate(arctan(a*x)^3*(a^2*c*x^2+c)^(1/2)/x^3,x, algorithm="giac")
```
[Out] Exception raised: TypeError >> An error occurred running a Giac command:INP UT:sage2:=int(sage0,sageVARx):;OUTPUT:sym2poly/r2sym(const gen & e,const in dex\_m & i,const vecteur & l) Error: Bad Argument Value

**Mupad [F]**

time  $= 0.00$ , size  $= -1$ , normalized size  $= -0.00$ 

$$
\int \frac{\operatorname{atan}(a\,x)^3 \sqrt{c\,a^2\,x^2 + c}}{x^3} \, dx
$$

Verification of antiderivative is not currently implemented for this CAS.

[In]  $int((atan(axx)^3*(c + a^2*x^2)^(1/2))/x^3,x)$ [Out]  $int((atan(a*x)^3*(c + a^2*x^2)^((1/2))/x^3, x)$ 

**3.419** 
$$
\int \frac{\sqrt{c+a^2cx^2}\,\mathbf{ArcTan}(ax)^3}{x^4} dx
$$

**Optimal**. Leaf size=361

$$
-\frac{a^2\sqrt{c+a^2cx^2}\arctan(ax)}{x}-\frac{a\sqrt{c+a^2cx^2}\arctan(ax)^2}{2x^2}-\frac{(c+a^2cx^2)^{3/2}\arctan(ax)^3}{3cx^3}-\frac{a^3c\sqrt{1+a^2x^2}\arctan(ax)^3}{3cx^3}
$$

 $[0$ ut] -1/3\*(a^2\*c\*x^2+c)^(3/2)\*arctan(a\*x)^3/c/x^3-a^3\*arctanh((a^2\*c\*x^2+c)^(1/2 )/c^(1/2))\*c^(1/2)-a^3\*c\*arctan(a\*x)^2\*arctanh((1+I\*a\*x)/(a^2\*x^2+1)^(1/2))  $*(a^2*x^2+1)^(1/2)/a^2*x^2+c)^(1/2)+I*a^3*c*arctan(axx)*polylog(2,-(1+I*))$ a\*x)/(a^2\*x^2+1)^(1/2))\*(a^2\*x^2+1)^(1/2)/(a^2\*c\*x^2+c)^(1/2)-I\*a^3\*c\*arcta  $n(axx)*polylog(2,(1+I*axx)/(a^2*x^2+1)^{(1/2)})*(a^2*x^2+1)^{(1/2)}/(a^2*x^2+1)$ c)^(1/2)-a^3\*c\*polylog(3,-(1+I\*a\*x)/(a^2\*x^2+1)^(1/2))\*(a^2\*x^2+1)^(1/2)/(a  $\text{``2*c*x^2+c}$  (1/2)+a^3\*c\*polylog(3,(1+I\*a\*x)/(a^2\*x^2+1)^(1/2))\*(a^2\*x^2+1)^  $(1/2)/(a^2*c*x^2+c)^(1/2)-a^2*arctan(a*x)*(a^2*c*x^2+c)^(1/2)/x-1/2*axarcta$  $n(a*x)^2*(a^2*c*x^2+c)^(1/2)/x^2$ 

# **Rubi [A]**

time  $= 0.69$ , antiderivative size  $= 361$ , normalized size of antiderivative  $= 1.00$ , number of steps used = 25, number of rules used = 12, integrand size = 24,  $\frac{\text{number of rules}}{\text{integral size}} = 0.500$ , Rules used = {5064, 5070, 5082, 272, 65, 214, 5078, 5076, 4268, 2611, 2320, 6724}

 $\frac{a^2\text{ArTm} (ax) \sqrt{a^2cx^2+c}}{x} - \frac{a\text{ArTm} (ax)^2 \sqrt{a^2cx^2+c}}{2x^2} - \frac{A \text{erTm} (ax)^2 \sqrt{a^2cx^2+c}}{3cx^2} + \frac{ia^3c \sqrt{a^2x^2+1} \text{ArTm} (ax) \text{Li}_2(-e^{\text{ArTm}(ax))} \text{Li}_2(-e^{\text{ArTm}(ax))} \text{Li}_2(-e^{\text{ArTm}(ax))} \text{Li}_2(-e^{\text{ArTm}(ax))} \text{Li}_2(-e^{\text{ArTm}(ax))$ 

Antiderivative was successfully verified.

```
[In] Int[(Sqrt[c + a^2*c*x^2]*ArcTan[a*x]^3)/x^4,x]
```

```
[Out] -((a^2*Sqrt[c + a^2*c*x^2]*ArcTan[a*x])/x) - (a*Sqrt[c + a^2*c*x^2]*ArcTan[a*x]^2)/(2*x^2) - ((c + a^2*c*x^2)^(3/2)*ArcTan[a*x]^3)/(3*c*x^3) - (a^3*c*
Sqrt[1 + a^2**^2]*ArcTan[a*x]^2**ArcTanh[E^*(I*ArCTan[a*x])])/Sqrt[c + a^2**^*]x^2] - a^3*Sqrt[c]*ArcTanh[Sqrt[c + a^2*c*x^2]/Sqrt[c]] + (I*a^3*c*Sqrt[1 +
a^2*x^2]*ArcTan[a*x]*PolyLog[2, -E^(I*ArcTan[a*x])))/Sqrt[c + a^2*c*x^2] -(I*a^3*c*Sqrt[1 + a^2*x^2]*ArcTan[a*x]*PolyLog[2, E^(I*ArcTan[a*x])))/Sqrt[c + a^2*c*x^2] - (a^3*c*Sqrt[1 + a^2*x^2]*PolyLog[3, -E^-(I*ArcTan[a*x])])/Sqrt[c + a^2*c*x^2] + (a^3*c*Sqrt[1 + a^2*x^2]*PolyLog[3, E^(I*ArcTan[a*x])])/Sqrt[c + a^2*c*x^2]
```
Rule 65

 $Int[((a_{-}.)+(b_{-}.)*(x_{-}))^-(m_-)*((c_{-}.)+(d_{-}.)*(x_{-}))^-(n_), x_Symbol]$  :> With  ${p = Denominator[m]}$ ,  $Dist[p/b, Subst[Int[x^{(p*(m + 1) - 1)*(c - a*(d/b) +$  $d*(x^p(b))^n, x, (a + b*x)^(1/p), x]$ , FreeQ[{a, b, c, d}, x] && NeQ [b\*c - a\*d, 0] && LtQ[-1, m, 0] && LeQ[-1, n, 0] && LeQ[Denominator[n], Den ominator[m]] && IntLinearQ[a, b, c, d, m, n, x]

## Rule 214

Int $[(a) + (b_*)*(x_0^2)^(-1), x_5*(b_0)]$  :> Simp $[(Rt[-a/b, 2]/a)*Arctanh[x_0^2]$  $/$ Rt[-a/b, 2]], x] /; FreeQ[{a, b}, x] && NegQ[a/b]

## Rule 272

Int $[(x_0^m_-,)*(a_-) + (b_-)*(x_-^m)(n_-)^(p_-), x_Symbol]$  :> Dist $[1/n, Subst[$ Int[x^(Simplify[(m + 1)/n] - 1)\*(a + b\*x)^p, x], x, x^n], x] /; FreeQ[{a, b , m, n, p}, x] && IntegerQ[Simplify[ $(m + 1)/n$ ]]

#### Rule 2320

Int[u, x Symbol] :> With[{v = FunctionOfExponential[u, x]}, Dist[v/D[v, x] , Subst[Int[FunctionOfExponentialFunction[u, x]/x, x], x, v], x]] /; Functi onOfExponentialQ[u, x] && !MatchQ[u,  $(w_{{-}})*(a_{{-}})*(v_{{-}})(n_{{-}})^(m_{{-}})$  /; FreeQ[ {a, m, n}, x] && IntegerQ[m\*n]] && !MatchQ[u, E^((c.)\*((a.) + (b.)\*x))\* (F)[v] /; FreeQ[{a, b, c}, x] && InverseFunctionQ[F[x]]]

## Rule 2611

Int $[Log[1 + (e_-)*(F')^*((c_-)*(a_-) + (b_-)*(x')))^*(n_-)]*(f_-) + (g_-)$  $*(x_$ ))^(m\_.), x\_Symbol] :> Simp[(-(f + g\*x)^m)\*(PolyLog[2, (-e)\*(F^(c\*(a + b\*x)))^n]/(b\*c\*n\*Log[F])), x] + Dist[g\*(m/(b\*c\*n\*Log[F])), Int[(f + g\*x)^(m - 1)\*PolyLog[2,  $(-e)*(F^-(c*(a + b*x)))^n, x, x]$ ,  $(-e)$  [{F, a, b, c, e, f, g, n}, x] && GtQ[m, 0]

Rule 4268

 $Int[{\rm csc}[(e_{-}.) + (f_{-}.)*(x_{-})]*((c_{-}.) + (d_{-}.)*(x_{-}))^-(m_{-}.)$ , x\_Symbol] :> Simp[- $2*(c + d*x)^m*(ArcTanh[E^-(I*(e + f*x))] / f), x] + (-Dist[d*(m/f), Int[(c + d)x])$  $*x)$ <sup>(m - 1)\*Log[1 - E^(I\*(e + f\*x))], x], x] + Dist[d\*(m/f), Int[(c + d\*x)^</sup>  $(m - 1) * Log[1 + E^{(x + f * x)}], x], x]$ , x]) /; FreeQ[{c, d, e, f}, x] && IGtQ [m, 0]

Rule 5064

Int $[(a_*) + ArcTan[(c_*)*(x_*)](b_*)^*(b_*)^*(f_*)*(x_*)^*(m_*)*(d_*) + (e_-)$ .)\*(x\_)^2)^(q\_.), x\_Symbol] :> Simp[(f\*x)^(m + 1)\*(d + e\*x^2)^(q + 1)\*((a +  $b*ArcTan[c*x])^p/(d*f*(m + 1))$ , x] - Dist $[b*c*(p/(f*(m + 1)))$ , Int $[(f*x)^2]$  $(m + 1)*(d + e*x^2)^q*(a + b*ArcTan[c*x])^p(p - 1), x], x]$ , x] /; FreeQ[{a, b, c , d, e, f, m, q}, x] && EqQ[e, c^2\*d] && EqQ[m + 2\*q + 3, 0] && GtQ[p, 0] & &  $NeQ[m, -1]$ 

Rule 5070

Int $[(a_{-}) + ArcTan[(c_{-})*(x_{-})](b_{-}))(p_{-})*((f_{-})*(x_{-}))^{\frown}(m_{-})*(d_{-}) + (e_{-}.$ )\*(x )^2)^(q .), x Symbol] :> Dist[d, Int[(f\*x)^m\*(d + e\*x^2)^(q - 1)\*(a + b\*ArcTan[c\*x])^p, x], x] + Dist[c^2\*(d/f^2), Int[(f\*x)^(m + 2)\*(d + e\*x^2)^  $(q - 1)*(a + b*ArcTan[c*x])^p, x, x]$ , x] /; FreeQ[{a, b, c, d, e, f, m}, x] && EqQ[e, c<sup> $\sim$ 2\*d] && GtQ[q, 0] && IGtQ[p, 0] && (RationalQ[m] || (EqQ[p, 1] &&</sup> IntegerQ[q]))

#### Rule 5076

Int $[(a_{\cdot}) + ArcTan[(c_{\cdot})*(x_{\cdot})](b_{\cdot}))(x_{\cdot})(x_{\cdot})*Sqrt[(d_{\cdot}) + (e_{\cdot})*(x_{\cdot})^2]$ ),  $x_Symbo1$  :>  $Dist[1/Sqrt[d], Subst[Int[(a + b*x)^pkCsc[x], x], x, ArcTan$ [c\*x]], x] /; FreeQ[{a, b, c, d, e}, x] && EqQ[e, c^2\*d] && IGtQ[p, 0] && G tQ[d, 0]

## Rule 5078

Int[((a\_.) + ArcTan[(c\_.)\*(x\_)]\*(b\_.))^(p\_.)/((x\_)\*Sqrt[(d\_) + (e\_.)\*(x\_)^2 ]),  $x_Symbol$  :>  $Dist[Sort[1 + c^2*x^2]/Sort[d + e*x^2]$ ,  $Int[(a + b*ArcTan[$  $c*x$ ])^p/(x\*Sqrt[1 + c^2\*x^2]), x], x] /; FreeQ[{a, b, c, d, e}, x] && EqQ[e , c^2\*d] && IGtQ[p, 0] && !GtQ[d, 0]

#### Rule 5082

Int $[((((a_{-}. ) + ArcTan[(c_{-}.)*(x_{-}))*(b_{-}.))^c(p_{-}.)*(f_{-}.)*(x_{-}))^c(m_{-}))/Sqrt[(d_{-})$ +  $(e_.)*(x_')^2$ ,  $x_Symbo1$  :>  $Simp[(f*x)^*(m + 1)*Sqrt[d + e*x^2]*((a + b*Ar$ cTan[c\*x])^p/(d\*f\*(m + 1))), x] + (-Dist[b\*c\*(p/(f\*(m + 1))), Int[(f\*x)^(m + 1)\*((a + b\*ArcTan[c\*x])^(p - 1)/Sqrt[d + e\*x^2]), x], x] - Dist[c^2\*((m + 2)/(f<sup> $\gamma$ 2\*(m + 1))), Int[(f\*x)<sup> $\gamma$ </sup>(m + 2)\*((a + b\*ArcTan[c\*x]) $\gamma$ p/Sqrt[d + e\*x<sup> $\gamma$ </sup>2</sup> ]), x], x]) /; FreeQ[{a, b, c, d, e, f}, x] && EqQ[e, c<sup>-</sup>2\*d] && GtQ[p, 0] & &  $LtQ[m, -1]$  &&  $NeQ[m, -2]$ 

#### Rule 6724

Int[PolyLog[n\_, (c\_.)\*((a\_.) + (b\_.)\*(x\_))^(p\_.)]/((d\_.) + (e\_.)\*(x\_)), x\_S ymbol] :> Simp[PolyLog[n + 1,  $c*(a + b*x)^{p}/(e*p)$ , x] /; FreeQ[{a, b, c, d , e, n, p}, x] && EqQ[b\*d, a\*e]

Rubi steps

$$
\int \frac{\sqrt{c+a^2cx^2} \tan^{-1}(ax)^3}{x^4} dx = -\frac{(c+a^2cx^2)^{3/2} \tan^{-1}(ax)^3}{3cx^3} + a \int \frac{\sqrt{c+a^2cx^2} \tan^{-1}(ax)^2}{x^3} dx
$$
  
\n
$$
= -\frac{(c+a^2cx^2)^{3/2} \tan^{-1}(ax)^3}{3cx^3} + (ac) \int \frac{\tan^{-1}(ax)^2}{x^3 \sqrt{c+a^2cx^2}} dx + (a^3c) \int \frac{\tan^{-1}(ax)^2}{x\sqrt{c+a^2cx^2}} dx
$$
  
\n
$$
= -\frac{a\sqrt{c+a^2cx^2} \tan^{-1}(ax)^2}{2x^2} - \frac{(c+a^2cx^2)^{3/2} \tan^{-1}(ax)^3}{3cx^3} + (a^2c) \int \frac{\tan^{-1}(ax)^2}{x^2 \sqrt{c}}
$$
  
\n
$$
= -\frac{a^2\sqrt{c+a^2cx^2} \tan^{-1}(ax)}{x} - \frac{a\sqrt{c+a^2cx^2} \tan^{-1}(ax)^2}{2x^2} - \frac{(c+a^2cx^2)^{3/2} \tan^{-3}(ax)^3}{3cx^3}
$$
  
\n
$$
= -\frac{a^2\sqrt{c+a^2cx^2} \tan^{-1}(ax)}{x} - \frac{a\sqrt{c+a^2cx^2} \tan^{-1}(ax)^2}{2x^2} - \frac{(c+a^2cx^2)^{3/2} \tan^{-3}(ax)^3}{3cx^3}
$$
  
\n
$$
= -\frac{a^2\sqrt{c+a^2cx^2} \tan^{-1}(ax)}{x} - \frac{a\sqrt{c+a^2cx^2} \tan^{-1}(ax)^2}{2x^2} - \frac{(c+a^2cx^2)^{3/2} \tan^{-3}(ax)^3}{3cx^3}
$$
  
\n
$$
= -\frac{a^2\sqrt{c+a^2cx^2} \tan^{-1}(ax)}{x} - \frac{a\sqrt{c+a^2cx^2} \tan^{-1}(ax)^2}{2x^2} - \frac{(c+a^2cx^2)^{3/2} \tan^{-3}(ax)^3}{3cx^3}
$$
  
\n
$$
= -\frac{a^2\sqrt{c+a^2cx^2} \tan^{-1}(ax)}{x} - \frac{a\sqrt{c+a^2cx
$$

**Mathematica [A]** time  $= 2.60$ , size  $= 341$ , normalized size  $= 0.94$ 

<sup>2</sup>)Antiderivative was successfully verified.

*a* <sup>3</sup>*c*<sup>√</sup> 1 + *a* <sup>2</sup>*x* <sup>2</sup>−12ArcTan(*ax*) cot

<sup>2</sup>ArcTan(*ax*) − 2ArcTan(*ax*) <sup>3</sup> cot (AAsu' 12ArcTan(*ax*) − 3ArcTan(*ax*) 2 csc<sup>2</sup> (4.8ac) <sup>2</sup>ArcTan(*ax*) − *ax*ArcTan(*ax*)<sup>3</sup> csc4 2ArcTan(*ax*)  $\sqrt{1 + a^2 x^2}$ 1 + *a* <sup>2</sup>*x* |<br>|<br>|<sup>||</sup><br>|<sup>||</sup><br>| 12ArcTan(ax)<sup>||</sup> log log 1 − *e <sup>i</sup>*ArcTan(*ax*) − 12ArcTan(*ax*) <sup>2</sup>log 1 + *<sup>e</sup> <sup>i</sup>*ArcTan(*ax*) + 24 log tan (4 April

[In] Integrate[(Sqrt[c + a^2\*c\*x^2]\*ArcTan[a\*x]^3)/x^4,x]

```
[Out] (a^3*c*Sqrt[1 + a^2*x^2]*(-12*ArcTan[a*x]*Cot[ArcTan[a*x]/2] - 2*ArcTan[a*x]]^3*Cot[ArcTan[a*x]/2] - 3*ArcTan[a*x]^2*Csc[ArcTan[a*x]/2]^2 - (a*x*ArcTan
[a*x]<sup>2</sup>*Csc[ArcTan[a*x]/2]<sup>^4</sup>)/(2*Sqrt[1 + a<sup>^</sup>2*x<sup>^</sup>2]) + 12*ArcTan[a*x]<sup>^2*</sup>Log[
1 - E^{(I*ArcTan[a*x])] - 12*ArcTan[a*x]^2*Log[1 + E^{(I*ArcTan[a*x])] + 24*Log[Tan[ArcTan[a*x]/2]] + (24*I)*ArcTan[a*x]*PolyLog[2, -E^(I*ArcTan[a*x])]
- (24*I)*ArcTan[a*x]*PolyLog[2, E^(I*ArcTan[a*x])) - 24*PolyLog[3, -E^(I*ArcTan[a*x])] + 24*PolyLog[3, E^(I*ArcTan[a*x])] + 3*ArcTan[a*x]^2*Sec[ArcTan
```
<sup>12</sup>ArcTan(*ax*) + 24*i*ArcTan(*ax*)PolyLog2*,* <sup>−</sup>*<sup>e</sup>*

 $24\sqrt{c(1+4^2a^2)}$ *<sup>c</sup>* (1 + *<sup>a</sup>* <sup>2</sup>*x* *<sup>i</sup>*ArcTan(*ax*) <sup>−</sup> <sup>24</sup>*i*ArcTan(*ax*)PolyLog2*, e<sup>i</sup>*ArcTan(*ax*) <sup>−</sup> 24PolyLog3*,* <sup>−</sup>*<sup>e</sup>*

*i*ArcTan(ax) + 24PolyLog(3,  $e^{i\Delta x\cdot T_{\text{BS}}(\omega x^*)}$  + 3ArcTan(ax)\* and

2 and (AAss) ArcTan(*ax*) − 3*/*2ArcTan(*ax*)<sup>3</sup> arChAnd ArcTan(*ax*) *x*<sup>3</sup> <sup>−</sup> 12ArcTan(*ax*) tan

12ArcTan(*ax*) − 2ArcTan(*ax*) <sup>2</sup> tan (AAzd 12ArcTan(*ax*)

```
[a*x]/2]<sup>2</sup> - (8*(1 + a^2*x^2)^(3/2)*ArcTan[a*x]<sup>3*</sup>Sin[ArcTan[a*x]/2]<sup>2</sup>4)/(a<sup>2</sup>
3*x^3 - 12*ArcTan[a*x]*Tan[ArcTan[a*x]/2] - 2*ArcTan[a*x]^3*Tan[ArcTan[a*x]\left(\frac{2}{2}\right)/\left(\frac{24}{\sqrt{2}}\right)
```
**Maple [A]**

time  $= 3.35$ , size  $= 462$ , normalized size  $= 1.28$ 

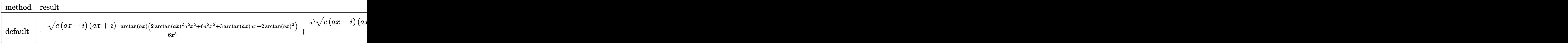

Verification of antiderivative is not currently implemented for this CAS.

```
[In] int(arctan(a*x)^3*(a^2*c*x^2+c)^(1/2)/x^4,x,method= RETURNVERBOSE)
```

```
[Out] -1/6*(c*(a*x-I)*(I+a*x))^(1/2)*arctan(a*x)*(2*arctan(a*x)^2*a^2*x^2+6*a^2*x2+3*arctan(a*x)*a*x+2*arctan(a*x)^2)/x^3+1/2*a^3*(c*(a*x-I)*(I+a*x))^2(1/2)*arctan(a*x)^2*ln(1-(1+I*a*x)/(a^2*x^2+1)^(1/2))/(a^2*x^2+1)^(1/2)-I*a^3*(c^2*x^2+1)*(a*x-I)*(I+ax))^(1/2)*arctan(a*x)*polylog(2,(1+I*a*x)/(a^2*x^2+1)^(1/2))/(a^2*x^2+1)^(1/2)+a^3*(c*(a*x-I)*(I+a*x))^(1/2)*polylog(3,(1+I*a*x)/(a^2*x^2))2+1)^(1/2)/(a^2*x^2+1)^(1/2)-1/2*a^3*(c*(a*x-I)*(I+a*x))^(1/2)*arctan(a*x)2*ln(1+(1+I*a*x)/(a^2*x^2+1)^-(1/2))/(a^2*x^2+1)^-(1/2)+I*a^3*(c*(a*x-I)*(I+1))^2a*x))^(1/2)*arctan(a*x)*polylog(2,-(1+I*a*x)/(a^2*x^2+1)^(1/2))/(a^2*x^2+1)
\hat{-(1/2)}-a^3*(c*(a*x-I)*(I+a*x))^(1/2)*polylog(3,-(1+I*a*x)/(a^2*x^2+1)^(1/2)
)/(a^2*x^2+1)^(1/2)-2*a^3*(c*(a*x-I)*(I+a*x))^(1/2)*arctanh((1+I*a*x)/(a^2*
x^2+1)^(1/2)/(a^2*x^2+1)^(1/2)
```
**Maxima [F]** time  $= 0.00$ , size  $= 0$ , normalized size  $= 0.00$ 

Failed to integrate

Verification of antiderivative is not currently implemented for this CAS.

[In] integrate(arctan(a\*x)^3\*(a^2\*c\*x^2+c)^(1/2)/x^4,x, algorithm="maxima") [Out] integrate(sqrt(a^2\*c\*x^2 + c)\*arctan(a\*x)^3/x^4, x) **Fricas [F]** time  $= 0.00$ , size  $= 0$ , normalized size  $= 0.00$ 

could not integrate

Verification of antiderivative is not currently implemented for this CAS.

```
[In] integrate(arctan(a*x)^3*(a^2*c*x^2+c)^(1/2)/x^4,x, algorithm="fricas")
[Out] integral(sqrt(a^2*c*x^2 + c)*arctan(a*x)^3/x^4, x)
```
**Sympy [F]** time  $= 0.00$ , size  $= 0$ , normalized size  $= 0.00$ 

$$
\int \frac{\sqrt{c\left(a^2x^2+1\right)}\,\operatorname{atan}^3\left(ax\right)}{x^4}\,dx
$$

Verification of antiderivative is not currently implemented for this CAS.

[In] integrate(atan(a\*x)\*\*3\*(a\*\*2\*c\*x\*\*2+c)\*\*(1/2)/x\*\*4,x) [Out] Integral(sqrt(c\*(a\*\*2\*x\*\*2 + 1))\*atan(a\*x)\*\*3/x\*\*4, x) **Giac [F(-2)]** time  $= 0.00$ , size  $= 0$ , normalized size  $= 0.00$ 

Exception raised: TypeError

Verification of antiderivative is not currently implemented for this CAS.

[In] integrate(arctan(a\*x)^3\*(a^2\*c\*x^2+c)^(1/2)/x^4,x, algorithm="giac")

[Out] Exception raised: TypeError >> An error occurred running a Giac command:INP UT:sage2:=int(sage0,sageVARx):;OUTPUT:sym2poly/r2sym(const gen & e,const in dex\_m & i,const vecteur & l) Error: Bad Argument Value

**Mupad [F]** time  $= 0.00$ , size  $= -1$ , normalized size  $= -0.00$ 

$$
\int \frac{\mathrm{atan}(a\,x)^3\,\sqrt{c\,a^2\,x^2+c}}{x^4}\,dx
$$

Verification of antiderivative is not currently implemented for this CAS.

[In]  $int((atan(a*x)^3*(c + a^2*x^2)^((1/2))/x^4,x)$ [Out]  $int((atan(a*x)^3*(c + a^2*x^2)^((1/2))/x^4, x)$ 

**3.420** 
$$
\int x^3 (c+a^2 c x^2)^{3/2} \,\mathrm{ArcTan}(ax)^3 \, dx
$$

**Optimal**. Leaf size=652

 $cx\sqrt{c+a^2cx^2}$ 420*a* 3 − *cx*<sup>3</sup> √  $c + a^2 c x^2$ 140*a* − 163*c* √  $c + a^2 c x^2 \ \text{ArcTan}(ax)$  $\frac{840a^4}{840a^4}$  $cx^2$ √  $c + a^2 c x^2 \, \arctan (a x)$  $\frac{c^{2}}{60a^{2}} +$ 1 35  $cx^4$ √ *c* + *a*

[Out] 23/120\*c^(3/2)\*arctanh(a\*x\*c^(1/2)/(a^2\*c\*x^2+c)^(1/2))/a^4-51/280\*I\*c^2\*ar ctan(a\*x)\*polylog(2,I\*(1+I\*a\*x)/(a^2\*x^2+1)^(1/2))\*(a^2\*x^2+1)^(1/2)/a^4/(a  $2*c*x^2+c$ <sup>(1/2)+51/280\*I\*c<sup>2\*</sup>arctan(a\*x)\*polylog(2,-I\*(1+I\*a\*x)/(a<sup>2\*x^2+</sup></sup>  $1)^{(1/2)}*(a^2*x^2+1)^{(1/2)}/a^4/(a^2*x^2+c)^{(1/2)-51/280*1*c^2*arctan((1+1-1)\cdot2))}$  $I*axx)/(a^2*x^2+1)^(1/2)*arctan(axx)^2*(a^2*x^2+1)^(1/2)/a^4/(a^2*x^2+c)$  $\hat{\;}$ (1/2)-51/280\*c^2\*polylog(3,-I\*(1+I\*a\*x)/(a^2\*x^2+1)^(1/2))\*(a^2\*x^2+1)^(1/ 2)/a^4/(a^2\*c\*x^2+c)^(1/2)+51/280\*c^2\*polylog(3,I\*(1+I\*a\*x)/(a^2\*x^2+1)^(1/ 2))\*(a^2\*x^2+1)^(1/2)/a^4/(a^2\*c\*x^2+c)^(1/2)+1/420\*c\*x\*(a^2\*c\*x^2+c)^(1/2)  $\frac{1}{2}$  /a^3-1/140\*c\*x^3\*(a^2\*c\*x^2+c)^(1/2)/a-163/840\*c\*arctan(a\*x)\*(a^2\*c\*x^2+c)^  $(1/2)/a^4+1/60*c*x^2*arctan(a*x)*(a^2*c*x^2+c^2)(a^2+1/35*c*x^4*arctan)$ a\*x)\*(a^2\*c\*x^2+c)^(1/2)+9/112\*c\*x\*arctan(a\*x)^2\*(a^2\*c\*x^2+c)^(1/2)/a^3-23  $/280*c*x^3*arctan(a*x)^2*(a^2*c*x^2+c)^{(1/2)}/a-1/14*axc*x^5*arctan(a*x)^2*(x)$ a^2\*c\*x^2+c)^(1/2)-2/35\*c\*arctan(a\*x)^3\*(a^2\*c\*x^2+c)^(1/2)/a^4+1/35\*c\*x^2\*  $arctan(a*x)^3*(a^2*c*x^2+c)^(1/2)/a^2+8/35*c*x^4*arctan(a*x)^3*(a^2*c*x^2+c^2)$ )^(1/2)+1/7\*a^2\*c\*x^6\*arctan(a\*x)^3\*(a^2\*c\*x^2+c)^(1/2)

## **Rubi [A]**

*cx*<sup>2</sup>ArcTan(*ax*) <sup>3</sup><sup>√</sup> *a* <sup>2</sup>*cx*<sup>2</sup> + *c* 35*a* <sup>2</sup> + *cx*<sup>2</sup>ArcTan(*ax*)<sup>√</sup> *a* <sup>2</sup>*cx*<sup>2</sup> + *c* 60*a*  $2.22 \times 10^{-2}$  kg  $^{-1}$  kg  $^{-1}$  kg 1 <sup>7</sup>*a*<sup>2</sup>*cx*<sup>6</sup>ArcTan(*ax*) <sup>3</sup>√ <sup>2</sup>*cx*<sup>2</sup> + *c* − 1 <sup>14</sup>*acx*<sup>5</sup>ArcTan(*ax*) <sup>2</sup>√ <sup>2</sup>*cx*<sup>2</sup> + *c* + 8 <sup>3</sup>√ <sup>2</sup>*cx*<sup>2</sup> + *c* + 1 35 *cx*<sup>4</sup>ArcTan(*ax*)<sup>√</sup> <sup>2</sup>*cx*<sup>2</sup> + *c* − 23*cx*<sup>3</sup>ArcTan(*ax*) <sup>2</sup><sup>√</sup> *a* <sup>2</sup>*cx*<sup>2</sup> + *c* <sup>280</sup>*<sup>a</sup>* <sup>−</sup> cx<sup>3</sup>√a<del>cca</del>r + c *a* <sup>2</sup>*cx*<sup>2</sup> + *c* <sup>140</sup>*<sup>a</sup>* <sup>+</sup> 51*ic*<sup>2</sup><sup>√</sup> *a* <sup>2</sup>*x* <sup>2</sup> + 1 ArcTan(*ax*)Li2−*ie<sup>i</sup>*ArcTan(*ax*) <sup>280</sup>*<sup>a</sup>* 4<sup>√</sup> <sup>2</sup>*cx*<sup>2</sup> <sup>+</sup> *<sup>c</sup>* <sup>−</sup> 51*ic*<sup>2</sup><sup>√</sup> *a* <sup>2</sup>*x* <sup>2</sup> + 1 ArcTan(*ax*)Li2 *ie<sup>i</sup>*ArcTan(*ax*) 4<sup>√</sup> <sup>2</sup>*cx*<sup>2</sup> <sup>+</sup> *<sup>c</sup>* <sup>−</sup> 51*c* <sup>2</sup><sup>√</sup> *a* <sup>2</sup>*x* <sup>2</sup> + 1 Li3−*ie<sup>i</sup>*ArcTan(*ax*) <sup>280</sup>*<sup>a</sup>* 4<sup>√</sup> <sup>2</sup>*cx*<sup>2</sup> <sup>+</sup> *<sup>c</sup>* <sup>+</sup> 51*c* <sup>2</sup><sup>√</sup> *a* <sup>2</sup>*x* 2 + 1 Li<sub>3</sub> (a<sup>.e.e.)</sup><br>2 + 1 Li<sub>3</sub> (a<sup>.e.e.)</sup> *ie<sup>i</sup>*ArcTan(*ax*) 4<sup>√</sup> <sup>2</sup>*cx*<sup>2</sup> <sup>+</sup> *<sup>c</sup>* <sup>−</sup> 51*ic*<sup>2</sup><sup>√</sup> *a* <sup>2</sup>*x* <sup>2</sup> + 1 ArcTan *e <sup>i</sup>*ArcTan(*ax*) ArcTan(*ax*) 2 4<sup>√</sup> <sup>2</sup>*cx*<sup>2</sup> <sup>+</sup> *<sup>c</sup>* <sup>−</sup> 2*c*ArcTan(*ax*) <sup>3</sup><sup>√</sup> *a* <sup>2</sup>*cx*<sup>2</sup> + *c* 35*a* −− 163*c*ArcTan(*ax*)<sup>√</sup> *a* <sup>2</sup>*cx*<sup>2</sup> + *c* 840*a*  $+$   $-$ <sup>3</sup>*/*<sup>2</sup> tanh<sup>−</sup><sup>1</sup> *a*<sup>√</sup> <sup>√</sup> *<sup>c</sup><sup>x</sup> <sup>a</sup>* <sup>2</sup>*cx*<sup>2</sup> <sup>+</sup> *<sup>c</sup>* 120*a* <sup>4</sup> + 9*cx*ArcTan(*ax*) <sup>2</sup><sup>√</sup> *a* <sup>2</sup>*cx*<sup>2</sup> + *c* 112*a*  $\frac{3}{2}$  +  $\frac{3}{2}$  +  $\frac{3$ cx√<del>alcal + al</del> *a* <sup>2</sup>*cx*<sup>2</sup> + *c* 420*a*

time  $= 4.92$ , antiderivative size  $= 652$ , normalized size of antiderivative  $= 1.00$ , number of steps used = 200, number of rules used = 12, integrand size = 24,  $\frac{\text{number of rules}}{\text{integral size}} = 0.500$ , Rules used = {5070, 5072, 5050, 223, 212, 5010, 5008, 4266, 2611, 2320, 6724, 327}

Antiderivative was successfully verified.

[In] Int[x^3\*(c + a^2\*c\*x^2)^(3/2)\*ArcTan[a\*x]^3,x]

```
[Out] (c*x*Sqrt[c + a^2*x^2]/(420*a^3) - (c*x^3*Sqrt[c + a^2*x^2])/(140*a) -(163*c*Sort[c + a^2*c*x^2]*ArcTan[a*x])/(840*a^4) + (c*x^2*Sort[c + a^2*c*)x^2]*ArcTan[a*x])/(60*a<sup>2</sup>) + (c*x<sup>2</sup>4*Sqrt[c + a<sup>2</sup>xc*x<sup>2</sup>2]*ArcTan[a*x])/35 + (
9*c*x*Sqrt[c + a^2*c*x^2]*ArcTan[a*x]^2)/(112*a^3) - (23*c*x^3*Sqrt[c + a^2
*c*x^2]*ArcTan[a*x]^2)/(280*a) - (a*c*x^5*Sqrt[c + a^2*c*x^2]*ArcTan[a*x]^2
)/14 - ((51*1)/280)*c^2*Sort[1 + a^2*x^2]*ArcTan[E^*(I*ArcTan[a*x])]*ArcTan[a*x]^2)/ (a^4*Sqrt[c + a^2*c*x^2]) - (2*c*Sqrt[c + a^2*c*x^2]*ArcTan[a*x]^3])/(35*a^4) + (c*x^2*Sqrt[c + a^2*c*x^2]*ArcTan[a*x]^3)/(35*a^2) + (8*c*x^4*
Sqrt[c + a^2*c*x^2]*ArcTan[a*x]^3)/35 + (a^2*c*x^6*Sqrt[c + a^2*c*x^2]*ArcTan[a*x]<sup>2</sup>3)/7 + (23*c^{2})*ArcTanh[(a*Sqrt[c]*x)/Sqrt[c + a^2*c*x^2]])/(120*a^4) + (((51*I)/280)*c^2*Sqrt[1 + a^2*x^2]*ArcTan[a*x]*PolyLog[2, (-I)*E^(
```
 $I*ArcTan[a*x])]/(a^4*Sqrt[c + a^2*c*x^2]) - (((51*I)/280)*c^2*Sqrt[1 + a^2)$ \*x^2]\*ArcTan[a\*x]\*PolyLog[2, I\*E^(I\*ArcTan[a\*x])])/(a^4\*Sqrt[c + a^2\*c\*x^2] ) - (51\*c^2\*Sqrt[1 + a^2\*x^2]\*PolyLog[3, (-I)\*E^(I\*ArcTan[a\*x])])/(280\*a^4\* Sqrt[c + a^2\*c\*x^2]) +  $(51*c^2*Sqrt[1 + a^2*x^2]*PolyLog[3, 1*E^*(I*ArcTan[a$  $*x$ ])])/(280 $*a^4*Sqrt[c + a^2*c*x^2]$ )

## Rule 212

Int $[(a) + (b).)*(x)^2)^{-(-1)}$ , x Symbol] :> Simp $[(1/((Rt[a, 2]*Rt[-b, 2]))*$ ArcTanh[Rt[-b, 2]\*(x/Rt[a, 2])], x] /; FreeQ[{a, b}, x] && NegQ[a/b] && (Gt)  $Q[a, 0]$  || Lt $Q[b, 0]$ )

## Rule 223

Int $[1/Sqrt[(a) + (b.)*(x)^2], xSymbol]$ : Subst $[Int[1/(1 - b*x^2), x],$  $x, x/Sqrt[a + b*x^2]]$  /; FreeQ[{a, b}, x] && !GtQ[a, 0]

## Rule 327

 $Int[((c_.,)*(x_-))^{\hat{m}}_m)*(a_-) + (b_.,)*(x_-)^{\hat{m}}_m)(p_-, x_Symbol]$  :> Simp[c^(n - 1)\*(c\*x)^(m - n + 1)\*((a + b\*x^n)^(p + 1)/(b\*(m + n\*p + 1))), x] - Dist[  $a * c^n * ((m - n + 1)/(b * (m + n*p + 1)))$ ,  $Int[(c * x)^{m} - n) * (a + b * x^m)^p, x],$ x] /; FreeQ[{a, b, c, p}, x] && IGtQ[n, 0] && GtQ[m, n - 1] && NeQ[m + n\*p + 1, 0] && IntBinomialQ[a, b, c, n, m, p, x]

#### Rule 2320

Int[u, x Symbol] :> With[{v = FunctionOfExponential[u, x]}, Dist[v/D[v, x] , Subst[Int[FunctionOfExponentialFunction[u, x]/x, x], x, v], x]] /; Functi onOfExponentialQ[u, x] && !MatchQ[u,  $(w_$ )\* $((a_$ .)\* $(v_$ <sup>2</sup>(n<sub>\_</sub>))<sup>2</sup>(m<sub>\_</sub>) /; FreeQ[  $\{a, m, n\}$ , x] && IntegerQ[m\*n]] && !MatchQ[u, E^((c.)\*((a.) + (b.)\*x))\*  $(F_{\text{c}})[v_{\text{c}}]$  /; FreeQ[{a, b, c}, x] && InverseFunctionQ[F[x]]]

#### Rule 2611

Int $[Log[1 + (e_-)*(F')^*((c_-)*(a_-) + (b_-)*(x')))^*(n_-)]*(f_-) + (g_-)$  $*(x_-))^{\frown}$ (m\_.), x\_Symbol] :> Simp[(-(f + g\*x)^m)\*(PolyLog[2, (-e)\*(F^(c\*(a +  $b*x))^n] / (b*c*n*Log[F]))$ , x] + Dist[g\*(m/(b\*c\*n\*Log[F])), Int[(f + g\*x)<sup>-</sup>(m - 1)\*PolyLog[2,  $(-e)*(F^-(c*(a + b*x)))^n, x, x]$ ,  $(-e)$ ; FreeQ[{F, a, b, c, e, f, g, n}, x] && GtQ[m, 0]

#### Rule 4266

```
Int [csc[(e_{-}.) + Pi*(k_{-}.) + (f_{-}.)*(x_{-})]*((c_{-}.) + (d_{-}.)*(x_{-}))^-(m_{-}.), x_Symbol
] :> Simp[-2*(c + d*x)^m*(ArcTanh[E^(I*k*Pi)*E^(I*(e + f*x))]/f), x] + (-Di
st[d*(m/f), Int[(c + d*x)^(m - 1)*Log[1 - E^(I*k*Pi)*E^(I*(e + f*x))], x],
x] + Dist[d*(m/f), Int[(c + d*x)^(m - 1)*Log[1 + E^(I*k*Pi)*E^(I*(e + f*x))
```
], x], x]) /; FreeQ[ $\{c, d, e, f\}$ , x] && IntegerQ[ $2*k$ ] && IGtQ[m, 0]

## Rule 5008

Int $[(a_+) + ArcTan[(c_+)*(x_0)]*(b_0.)](p_0.)]$  Sqrt $[(d_0 + (e_0)*(x_0)^2]$ , x S ymbol] :> Dist[1/(c\*Sqrt[d]), Subst[Int[(a + b\*x)^p\*Sec[x], x], x, ArcTan[c  $*x$ ]], x] /; FreeQ[{a, b, c, d, e}, x] && EqQ[e, c^2\*d] && IGtQ[p, 0] && GtQ [d, 0]

## Rule 5010

Int $[(a_+) + ArcTan[(c_+)*(x_0)*(b_0))^c(p_0)/Sqrt[(d_0 + (e_0)*(x_0)^2], x_0^c]$ ymbol] :> Dist[Sqrt[1 + c^2\*x^2]/Sqrt[d + e\*x^2], Int[(a + b\*ArcTan[c\*x])^p  $\sqrt{2x^2 + 1 + 1 + 1 + 1 + 1}$ , x], x] /; FreeQ[{a, b, c, d, e}, x] && EqQ[e, c<sup>2\*d]</sup> && IGtQ[p, 0] && !GtQ[d, 0]

## Rule 5050

Int $[(a_*) + ArcTan[(c_*)*(x_*)](b_*)^*(b_*)^*(x_*)*(d_*) + (e_*)*(x_*)^2^(q_*)$ .), x\_Symbol] :> Simp[(d + e\*x^2)^(q + 1)\*((a + b\*ArcTan[c\*x])^p/(2\*e\*(q + 1))), x] - Dist[b\*(p/(2\*c\*(q + 1))), Int[(d + e\*x^2)^q\*(a + b\*ArcTan[c\*x])^  $(p - 1)$ , x], x] /; FreeQ[{a, b, c, d, e, q}, x] && EqQ[e, c<sup>-</sup>2\*d] && GtQ[p, 0]  $&\&\text{ Neg}[q, -1]$ 

#### Rule 5070

Int $[(a_.) + ArcTan[(c_.)*(x_1)*(b_1))^(p_1)*(f_1)*(x^2)*(m_1)*(d_1 + (e_1$ )\*(x )^2)^(q .), x Symbol] :> Dist[d, Int[(f\*x)^m\*(d + e\*x^2)^(q - 1)\*(a + b\*ArcTan[c\*x])^p, x], x] + Dist[c^2\*(d/f^2), Int[(f\*x)^(m + 2)\*(d + e\*x^2)^  $(q - 1)*(a + b*ArcTan[c*x])^p, x, x]$ , x] /; FreeQ[{a, b, c, d, e, f, m}, x] && EqQ[e, c^2\*d] && GtQ[q, 0] && IGtQ[p, 0] && (RationalQ[m] || (EqQ[p, 1] && IntegerQ[q]))

#### Rule 5072

Int $[((((a_{-}. ) + ArcTan[(c_{-}.)*(x_{-}))*(b_{-}.))^c(p_{-}.)*(f_{-}.)*(x_{-}))^c(m_{-}))/Sqrt[(d_{-})^c]$ + (e.)\*(x)^2], x Symbol] :> Simp[f\*(f\*x)^(m - 1)\*Sqrt[d + e\*x^2]\*((a + b\*  $ArcTan[c*x])^p/(c^2*d*m)), x] + (-Dist[b*f*(p/(c*m)), Int[(f*x)^m(m - 1)*(a$ + b\*ArcTan[c\*x])^(p - 1)/Sqrt[d + e\*x^2]), x], x] - Dist[f^2\*((m - 1)/(c^2 \*m)),  $Int[(f*x)^(m - 2)*( (a + b*ArcTan[c*x])^p/Sqrt[d + e*x^2]), x], x])$  ; FreeQ $[\{a, b, c, d, e, f\}, x]$  && EqQ $[e, c^2*d]$  && GtQ $[p, 0]$  && GtQ $[m, 1]$ 

#### Rule 6724

Int[PolyLog[n\_, (c\_.)\*((a\_.) + (b\_.)\*(x\_))^(p\_.)]/((d\_.) + (e\_.)\*(x\_)), x\_S ymbol] :> Simp[PolyLog[n + 1, c\*(a + b\*x)^p]/(e\*p), x] /; FreeQ[{a, b, c, d , e, n, p}, x] && EqQ[b\*d, a\*e]

Rubi steps

2470

$$
\int x^3 (c+a^2cx^2)^{3/2} \tan^{-1}(ax)^3 dx = c \int x^3 \sqrt{c+a^2cx^2} \tan^{-1}(ax)^3 dx + (a^2c) \int x^5 \sqrt{c+a^2cx^2} \tan^{-1}(ax)^3 dx
$$
  
\n
$$
= c^2 \int \frac{x^3 \tan^{-1}(ax)^3}{\sqrt{c+a^2cx^2}} dx + 2 \left( (a^2c^2) \int \frac{x^5 \tan^{-1}(ax)^3}{\sqrt{c+a^2cx^2}} dx \right) + (a^4c^2) \int \frac{x^7}{\sqrt{c+a^2cx^2}} dx
$$
  
\n
$$
= \frac{cx^2 \sqrt{c+a^2cx^2}}{3a^2} \tan^{-1}(ax)^3 + \frac{1}{7}a^2cx^6 \sqrt{c+a^2cx^2} \tan^{-1}(ax)^3 - \frac{(2c^2)\int x^2}{2a^3}
$$
  
\n
$$
= -\frac{cx\sqrt{c+a^2cx^2}}{2a^3} \tan^{-1}(ax) + \frac{1}{35}cx^4 \sqrt{c+a^2cx^2} \tan^{-1}(ax) - \frac{cx\sqrt{c+a^2cx^2}}{2}
$$
  
\n
$$
= \frac{c\sqrt{c+a^2cx^2}}{140a} + \frac{c\sqrt{c+a^2cx^2}}{440a^4} \tan^{-1}(ax) - \frac{11cx^2\sqrt{c+a^2cx^2}}{60a^2} \tan^{-1}(ax)
$$
  
\n
$$
= \frac{43cx\sqrt{c+a^2cx^2}}{420a^3} - \frac{cx^3\sqrt{c+a^2cx^2}}{140a} + \frac{2273c\sqrt{c+a^2cx^2}}{840a^4} \tan^{-1}(ax)
$$
  
\n
$$
= \frac{43cx\sqrt{c+a^2cx^2}}{420a^3} - \frac{cx^3\sqrt{c+a^2cx^2}}{140a} + \frac{2273c\sqrt{c+a^2cx^2}}{840a^4} \tan^{-1}(ax)
$$
  
\n
$$
= \frac{43cx\sqrt{c+a^2cx^2}}{420a^3} - \frac{cx^3\sqrt{c+a^2cx^2}}{140a} + \frac{2273c\sqrt{c+a^2cx^
$$

2ArcTan(*ax*)<sup>−</sup>11*<sup>π</sup>*ArcTan(*ax*) log

<del>−−−−−−−−−−−−−−−−−−−−−−−−−−−−−−−−−−</del>

3*,*−*ie<sup>i</sup>*ArcTan(*ax*)+22PolyLog 3*,ie<sup>i</sup>*ArcTan(*ax*)

960 (1 + *a* <sup>2</sup>*x*<sup>2</sup>)<sup>2</sup> <sup>p</sup> *c* (1 + *a* <sup>2</sup>*<sup>x</sup>* <sup>3</sup> + 8ArcTan(*ax*) (27 + 20ArcTan(*ax*) <sup>2</sup>) cos(2ArcTan(*ax*)) + 66ArcTan(*ax*) cos(4ArcTan(*ax*)) + 12 sin(2ArcTan(*ax*)) + 6ArcTan(*ax*) <sup>2</sup> sin(2ArcTan(*ax*)) + 6 sin(4ArcTan(*ax*)) <sup>−</sup> 33ArcTan(*ax*) <sup>2</sup> sin(4ArcTan(*ax*)))  $\overline{\phantom{a}}$ *c* <sup>−</sup><sup>p</sup> *c* (1 + *a*2*x*) 309ArcTan(*ax*)2 1−*ie<sup>i</sup>*ArcTan(*ax*)+309*π*ArcTan(*ax*) log  $\sim$ <sup>2</sup><sup>√</sup><sup>4</sup> <sup>−</sup><sup>1</sup> *<sup>e</sup>*<sup>−</sup><sup>1</sup>

Warning: Unable to verify antiderivative.

2ArcTan(*ax*)+20 log

*company of the company of the company of the company of the company of the company of the company of the company of the company of the company of the company of the company of the company of the company of the company of* <u>participation</u> *c* (1 + *a* <sup>2</sup>*<sup>x</sup>* <sup>2</sup>) 11ArcTan(*ax*)<sup>2</sup>log1<sup>−</sup>*ie<sup>i</sup>*ArcTan(*ax*)+11*<sup>π</sup>*ArcTan(*ax*) log <sup>1</sup> <sup>2</sup><sup>√</sup><sup>4</sup> <sup>−</sup><sup>1</sup> *<sup>e</sup>*<sup>−</sup><sup>12</sup>*i*ArcTan(*ax*)

*<sup>i</sup>*ArcTan(*ax*)+11*<sup>π</sup>*ArcTan(*ax*) log<sup>−</sup> <sup>1</sup> <sup>2</sup><sup>√</sup><sup>4</sup> <sup>−</sup><sup>1</sup> *<sup>e</sup>*<sup>−</sup> <sup>1</sup> *<sup>i</sup>*ArcTan(*ax*)<sup>−</sup>11*<sup>π</sup>*ArcTan(*ax*) log<sup>−</sup> cos 4(*<sup>π</sup>*+2ArcTan(*ax*))−20 log

1 + *a*

[In] Integrate[x^3\*(c + a^2\*c\*x^2)^(3/2)\*ArcTan[a\*x]^3,x]

 $[Out]$  (c\*((Sqrt $[c*(1 + a^2*x^2)]*(11*ArcTan[a*x]^2*Log[1 - I*E^*(I*ArcTan[a*x])] +$  $11*Pi*ArcTan[a*x]*Log[((-1)^(1/4)*(1 - I*E^*(I*ArcTan[a*x])))/(2*E^*((I/2)*A$  $rcTan[a*x]))$ ] - 11\*ArcTan[a\*x]^2\*Log[1 + I\*E^(I\*ArcTan[a\*x])] - 11\*ArcTan[a  $*x]$ <sup>2</sup>\*Log[((1/2 + I/2)\*(-I + E^(I\*ArcTan[a\*x])))/E^((I/2)\*ArcTan[a\*x])] + 1 1\*Pi\*ArcTan[a\*x]\*Log[-1/2\*((-1)^(1/4)\*(-I + E^(I\*ArcTan[a\*x])))/E^((I/2)\*Ar cTan[a\*x])] + 11\*ArcTan[a\*x]^2\*Log[((1 + I) + (1 - I)\*E^(I\*ArcTan[a\*x]))/(2 \*E^((I/2)\*ArcTan[a\*x]))] - 11\*Pi\*ArcTan[a\*x]\*Log[-Cos[(Pi + 2\*ArcTan[a\*x])/  $4$ ]] - 20\*Log[Cos[ArcTan[a\*x]/2] - Sin[ArcTan[a\*x]/2]] + 11\*ArcTan[a\*x]^2\*Lo  $g[Cos[ArcTan[a*x]/2] - Sin[ArcTan[a*x]/2]] + 20*Log[Cos[ArcTan[a*x]/2] + Si$  $n[Arctan[ax]/2]$ ] -  $11*Arctan[a*x]$ <sup>2\*</sup>Log[Cos[ArcTan[a\*x]/2] + Sin[ArcTan[a\*  $x$ ]/2]] - 11\*Pi\*ArcTan[a\*x]\*Log[Sin[(Pi + 2\*ArcTan[a\*x])/4]] + (22\*I)\*ArcTan  $[a*x]*PolyLog[2, (-I)*E^(I*ArcTan[a*x])] - (22*I)*ArcTan[a*x]*PolyLog[2, I*$  $E^{\frown}(\text{I*ArcTan}[a*x])$ ] - 22\*PolyLog[3, (-I)\*E^(I\*ArcTan[a\*x])] + 22\*PolyLog[3, I\*E^(I\*ArcTan[a\*x])]))/(40\*Sqrt[1 + a^2\*x^2]) - ((1 + a^2\*x^2)^2\*Sqrt[c\*(1 + a^2\*x^2)]\*(150\*ArcTan[a\*x] - 32\*ArcTan[a\*x]^3 + 8\*ArcTan[a\*x]\*(27 + 20\*Ar cTan[a\*x]^2)\*Cos[2\*ArcTan[a\*x]] + 66\*ArcTan[a\*x]\*Cos[4\*ArcTan[a\*x]] + 12\*Si  $n[2*ArcTan[a*x]] + 6*ArcTan[a*x]$ <sup>2</sup>\*Sin $[2*ArcTan[a*x]] + 6*Sin[4*ArcTan[a*x]$ ] - 33\*ArcTan[a\*x]^2\*Sin[4\*ArcTan[a\*x]]))/960))/a^4 + (c\*(-1/1680\*(Sqrt[c\*( 1 + a^2\*x^2)]\*(309\*ArcTan[a\*x]^2\*Log[1 - I\*E^(I\*ArcTan[a\*x])] + 309\*Pi\*ArcT an[a\*x]\*Log[((-1)^(1/4)\*(1 - I\*E^(I\*ArcTan[a\*x])))/(2\*E^((I/2)\*ArcTan[a\*x]) )] - 309\*ArcTan[a\*x]^2\*Log[1 + I\*E^(I\*ArcTan[a\*x])] - 309\*ArcTan[a\*x]^2\*Log  $[( (1/2 + I/2)*(-I + E^{(I*ArcTan[a*x]})))/E^{(I/2)*ArcTan[a*x]} )] + 309*Pi*Arc$ Tan[a\*x]\*Log[-1/2\*((-1)^(1/4)\*(-I + E^(I\*ArcTan[a\*x])))/E^((I/2)\*ArcTan[a\*x ])] + 309\*ArcTan[a\*x]^2\*Log[((1 + I) + (1 - I)\*E^(I\*ArcTan[a\*x]))/(2\*E^((I/ 2)\*ArcTan $[a*x]$ ))] - 309\*Pi\*ArcTan $[a*x]*Log[-Cos[(Pi + 2*ArcTan[a*x])/4]]$  - $518*Log[Cos[ArcTan[axx]/2] - Sin[ArcTan[axx]/2]] + 309*ArcTan[a*x]^2*Log[Co]$  $s[ArcTan[a*x]/2] - Sin[ArcTan[a*x]/2]] + 518*Log[Cos[ArcTan[a*x]/2] + Sin[A$  $rcTan[a*x]/2]$ ] - 309\*ArcTan[a\*x]^2\*Log[Cos[ArcTan[a\*x]/2] + Sin[ArcTan[a\*x] /2]] - 309\*Pi\*ArcTan[a\*x]\*Log[Sin[(Pi + 2\*ArcTan[a\*x])/4]] + (618\*I)\*ArcTan  $[a*x]*PolyLog[2, (-I)*E^(I*ArcTan[a*x])] - (618*I)*ArcTan[a*x]*PolyLog[2, I]$  $*E^([1*ArcTan[a*x])] - 618*PolyLog[3, (-I)*E^([1*ArcTan[a*x])] + 618*PolyLog[$ 3, I\*E^(I\*ArcTan[a\*x])]))/Sqrt[1 + a^2\*x^2] - ((1 + a^2\*x^2)^3\*Sqrt[c\*(1 +  $a^2*x^2)$ ]\*(-4116\*ArcTan[a\*x] - 3648\*ArcTan[a\*x]^3 + 2\*ArcTan[a\*x]\*(-3131 +  $896*ArcTan[a*x]$ <sup>2</sup>)\*Cos[2\*ArcTan[a\*x]] - 4\*ArcTan[a\*x]\*(691 + 560\*ArcTan[a\*x ]^2)\*Cos[4\*ArcTan[a\*x]] - 618\*ArcTan[a\*x]\*Cos[6\*ArcTan[a\*x]] - 404\*Sin[2\*Ar cTan[a\*x]] +  $633*ArcTan[a*x]$ <sup>2</sup>\*Sin[2\*ArcTan[a\*x]] -  $352*Sin[4*ArcTan[a*x]]$ 

*<sup>i</sup>*ArcTan(*ax*)+309*<sup>π</sup>*ArcTan(*ax*) log<sup>−</sup> <sup>1</sup> <sup>2</sup><sup>√</sup><sup>4</sup> <sup>−</sup><sup>1</sup> *<sup>e</sup>*<sup>−</sup><sup>1</sup> *<sup>i</sup>*ArcTan(*ax*)<sup>−</sup>309*<sup>π</sup>*ArcTan(*ax*) log<sup>−</sup> cos 4(*<sup>π</sup>*+2ArcTan(*ax*))−518 log

1 + *a*

2ArcTan(*ax*)+518 log

2ArcTan(*ax*)<sup>−</sup>309*<sup>π</sup>*ArcTan(*ax*) log

<sup>2</sup> <sup>−</sup>

3*,*−*ie<sup>i</sup>*ArcTan(*ax*)+618PolyLog 3*,ie<sup>i</sup>*ArcTan(*ax*)

**3pm - 200 mm - 200 mm - 200 mm - 200** *c* (1 + *a*

cos(4ArcTan(*ax*))<sup>−</sup>618ArcTan(*ax*) cos(6ArcTan(*ax*))<sup>−</sup>404 sin(2ArcTan(*ax*))+633ArcTan(*ax*)<sup>2</sup> sin(2ArcTan(*ax*))<sup>−</sup>352 sin(4ArcTan(*ax*))<sup>−</sup>180ArcTan(*ax*)<sup>2</sup> sin(4ArcTan(*ax*))<sup>−</sup>100 sin(6ArcTan(*ax*))+309ArcTan(*ax*)<sup>2</sup> sin(6ArcTan(*ax*)) 53760 12076 12076 12176 12276 12276 12276 12276 12276 12276 12276 12276 12276 12276 12276 12276 12276 12276 12 

```
- 180*ArcTan[a*x]<sup>2</sup>*Sin[4*ArcTan[a*x]] - 100*Sin[6*ArcTan[a*x]] + 309*ArcTa
n[a*x]^2*Sin[6*ArcTan[a*x]]))/53760))/a^4
```
**Maple [A]**

time  $= 7.88$ , size  $= 469$ , normalized size  $= 0.72$ 

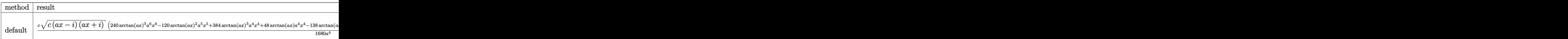

Verification of antiderivative is not currently implemented for this CAS.

```
[In] int(x^3*(a^2*c*x^2+c)^(3/2)*arctan(akx)^3, x, method=[RETURNVERBOSE)]
```

```
[Out] 1/1680*c/a<sup>2</sup>4*(c*(a*x-I)*(I+a*x))^(1/2)*(240*arctan(a*x)^3*a^6*x^6-120*arcta
n(a*x)^2*a^5*x^5+384*arctan(a*x)^3*a^4*x^4+48*arctan(a*x)*a^4*x^4-138*arcta
n(a*x)^2*a^3*x^3+48*arctan(a*x)^3*a^2*x^2-12*a^3*x^3+28*arctan(a*x)*a^2*x^2
+135*arctan(a*x)^2*a*x-96*arctan(a*x)^3+4*a*x-326*arctan(a*x))+17/560*c*(c*
(axx-I)*(I+ax))^(1/2)*(I*arctan(axx)^3-3*arctan(axx)^2*ln(1+I*(1+I*axx)/(a^2))\gamma^2*x^2+1)^(1/2))+6*I*arctan(a*x)*polylog(2,-I*(1+I*a*x)/(a^2*x^2+1)^(1/2))-
6*polylog(3,-1*(1+1*ax)/(a^2*x^2+1)^((1/2)))/a^4/(a^2*x^2+1)^(1/2)-17/560*c*(c*(a*x-I)*(I+a*x))^(1/2)*(I*arctan(a*x)^3-3*arctan(a*x)^2*ln(1-I*(1+I*a*x)))/(a^2*x^2+1)^(1/2))+6*I*arctan(a*x)*polylog(2,I*(1+I*a*x)/(a^2*x^2+1)^(1/2
))-6*polylog(3,I*(1+I*a*x)/(a^2*x^2+1)^(1/2)))/a^4/(a^2*x^2+1)^(1/2)-23/60*
I*C/a^24*(c*(a*x-I)*(I+a*x))^(1/2)*arctan((1+I*a*x)/(a^2*x^2+1)^(1/2))/(a^2*x^2+1)x^2+1)^(1/2)
```
**Maxima [F]** time  $= 0.00$ , size  $= 0$ , normalized size  $= 0.00$ 

Failed to integrate

Verification of antiderivative is not currently implemented for this CAS.

```
[In] integrate(x^3*(a^2*c*x^2+c)^(3/2)*arctan(a*x)^3,x, algorithm="maxima")
[Out] integrate((a^2*c*x^2 + c)^{(3/2)*x^3*arctan(a*x)^3, x)
Fricas [F]
time = 0.00, size = 0, normalized size = 0.00
```
could not integrate

Verification of antiderivative is not currently implemented for this CAS.

```
[In] integrate(x^3*(a^2*c*x^2+c)^(3/2)*arctan(a*x)^3,x, algorithm="fricas")
[Out] integral((a^2*c*x^5 + c*x^3)*sqrt(a^2*c*x^2 + c)*arctan(ax*x)^3, x)
```
**Sympy [F]** time  $= 0.00$ , size  $= 0$ , normalized size  $= 0.00$ 

$$
\int x^3(c(a^2x^2+1))^{\frac{3}{2}}\operatorname{atan}^3(ax)\,dx
$$

Verification of antiderivative is not currently implemented for this CAS.

[In] integrate(x\*\*3\*(a\*\*2\*c\*x\*\*2+c)\*\*(3/2)\*atan(a\*x)\*\*3,x) [Out] Integral(x\*\*3\*(c\*(a\*\*2\*x\*\*2 + 1))\*\*(3/2)\*atan(a\*x)\*\*3, x) **Giac [F(-2)]** time  $= 0.00$ , size  $= 0$ , normalized size  $= 0.00$ 

Exception raised: TypeError

Verification of antiderivative is not currently implemented for this CAS.

```
[In] integrate(x^3*(a^2*c*x^2+c)^(3/2)*arctan(a*x)^3,x, algorithm="giac")
```
[Out] Exception raised: TypeError >> An error occurred running a Giac command:INP UT:sage2:=int(sage0,sageVARx):;OUTPUT:sym2poly/r2sym(const gen & e,const in dex\_m & i,const vecteur & l) Error: Bad Argument Value

**Mupad [F]** time  $= 0.00$ , size  $= -1$ , normalized size  $= -0.00$ 

$$
\int x^3 \, \mathrm{atan} (a\,x)^3 \, \big( c \, a^2 \, x^2 + c \big)^{3/2} \, dx
$$

Verification of antiderivative is not currently implemented for this CAS.

[In]  $int(x^3*atan(a*x)^3*(c + a^2*cx^2)^(3/2),x)$ [Out]  $int(x^3*atan(axx)^3*(c + a^2*x^2)^(3/2), x)$ 

**3.421** 
$$
\int x^2 (c+a^2 c x^2)^{3/2} \,\mathbf{ArcTan}(ax)^3 \, dx
$$

**Optimal**. Leaf size=882

− *c* √  $c + a^2 c x^2$  $\frac{1+a^2cx^2}{30a^3} - \frac{(c+a^2cx^2)^{3/2}}{60a^3}$  $\frac{a^2}{60a^3}$  $cx\sqrt{c+a^2cx^2} \operatorname{ArcTan}(ax)$  $\frac{2x^2 \arctan(ax)}{12a^2} +$ 1 20 *cx*<sup>3</sup> √  $\frac{1}{c+a^2cx^2}\mathrm{ArcTan}(ax)+\frac{31c^2}{c^2}$ √  $c + a^2c^2$ 240*a*

 $[Out] -1/60*(a^2*c*x^2+c)^{(3/2)}/a^3-41/120*I*c^2*polylog(2,-I*(1+I*axx)^{(1/2)})(1 I*axx)^{(1/2)}*(a^2*x^2+1)^{(1/2)}/a^3/(a^2*x^2+c)^{(1/2)+1/8*I*c^2*arctan((1/2))}$  $+I*a*x)/(a^2*x^2+1)^(1/2)*arctan(a*x)^3*(a^2*x^2+1)^(1/2)/a^3/(a^2*c*x^2+c^3))$ )^(1/2)+3/8\*I\*c^2\*polylog(4,-I\*(1+I\*a\*x)/(a^2\*x^2+1)^(1/2))\*(a^2\*x^2+1)^(1/  $2)/a^3/(a^2*c*x^2+c)^(1/2)-3/8*I*c^2*polylog(4,I*(1+I*axx)/(a^2*x^2+1)^(1/2))$ ))\*(a^2\*x^2+1)^(1/2)/a^3/(a^2\*c\*x^2+c)^(1/2)+3/16\*I\*c^2\*arctan(a\*x)^2\*polyl  $o$ g(2,I\*(1+I\*a\*x)/(a^2\*x^2+1)^(1/2))\*(a^2\*x^2+1)^(1/2)/a^3/(a^2\*c\*x^2+c)^(1/  $2)+41/120*I*C^2*polylog(2,I*(1+I*ax)*(1/2)/(1-I*ax*)^(1/2))*(a^2*x^2+1)^(1/2))$  $/2$ )/a^3/(a^2\*c\*x^2+c)^(1/2)+3/8\*c^2\*arctan(a\*x)\*polylog(3,-I\*(1+I\*a\*x)/(a^2  $*x^2+1$ )^(1/2))\*(a^2\*x^2+1)^(1/2)/a^3/(a^2\*c\*x^2+c)^(1/2)-3/8\*c^2\*arctan(a\*x  $\rightarrow$ polylog(3,I\*(1+I\*a\*x)/(a^2\*x^2+1)^(1/2))\*(a^2\*x^2+1)^(1/2)/a^3/(a^2\*c\*x^2 +c)^(1/2)-3/16\*I\*c^2\*arctan(a\*x)^2\*polylog(2,-I\*(1+I\*a\*x)/(a^2\*x^2+1)^(1/2)  $(*)$ \*(a^2\*x^2+1)^(1/2)/a^3/(a^2\*c\*x^2+c)^(1/2)+41/60\*I\*c^2\*arctan(a\*x)\*arctan(  $(1+I*a*x)^(1/2)/(1-I*a*x)^(1/2)*(a^2*x^2+1)^(1/2)/a^3/(a^2*x^2+c^2)(1/2)-1$  $1/30*c*(a^2*c*x^2+c)^(1/2)/a^3+1/12*c*x*arctan(a*x)*(a^2*c*x^2+c)^(1/2)/a^2$ +1/20\*c\*x^3\*arctan(a\*x)\*(a^2\*c\*x^2+c)^(1/2)+31/240\*c\*arctan(a\*x)^2\*(a^2\*c\*x  $\text{C2}^2$ +c)^(1/2)/a^3-19/120\*c\*x^2\*arctan(a\*x)^2\*(a^2\*c\*x^2+c)^(1/2)/a-1/10\*a\*c\*x  $\hat{a}^*$ arctan(a\*x)^2\*(a^2\*c\*x^2+c)^(1/2)+1/16\*c\*x\*arctan(a\*x)^3\*(a^2\*c\*x^2+c)^(  $1/2$  $(a^2+7/24*c*x^3*arctan(axx)^3*(a^2*c*x^2+c)^(1/2)+1/6*a^2*c*x^5*arctan(x^2)$  $a*x)^3*(a^2*c*x^2+c)^(1/2)$ 

# **Rubi [A]**

1 <sup>6</sup>*<sup>a</sup>* <sup>2</sup>*c*<sup>√</sup> <sup>3</sup>*x* <sup>5</sup> − 1 10*ac*<sup>√</sup> <sup>2</sup>*x* <sup>4</sup> + 7 24 *c*<sup>√</sup> <sup>3</sup>*x* <sup>3</sup> + 1 20 *c*<sup>√</sup> <sup>2</sup>*cx*<sup>2</sup> + *c* ArcTan(*ax*)*x* − 19*c*<sup>√</sup> <sup>2</sup>*cx*<sup>2</sup> + *c* ArcTan(*ax*) <sup>2</sup>*x* <sup>120</sup>*<sup>a</sup>* <sup>+</sup> *c*<sup>√</sup> <sup>2</sup>*cx*<sup>2</sup> + *c* ArcTan(*ax*) <sup>3</sup>*x* 16*a* <sup>2</sup> + *c*<sup>√</sup> <sup>2</sup>*cx*<sup>2</sup> + *c* ArcTan(*ax*)*x* 12*a* <sup>2</sup> + *ic*<sup>2</sup><sup>√</sup> <sup>2</sup>*x* 2<br>2 + 1 ArcTan<br>2 + 1 Arc 3<sup>√</sup> <sup>2</sup>*cx*<sup>2</sup> <sup>+</sup> *<sup>c</sup>* <sup>+</sup> 31*c*<sup>√</sup> <sup>2</sup>*cx*<sup>2</sup> + *c* ArcTan(*ax*) 240*a* <sup>3</sup> − 3*/*2 60*a* <sup>3</sup> + 41*ic*<sup>2</sup><sup>√</sup> <sup>2</sup> + 1 ArcTan(*ax*)ArcTan <sup>√</sup> √*iax* + 1 <sup>1</sup> <sup>−</sup> *iax* 60*a* 3<sup>√</sup> <sup>2</sup>*cx*<sup>2</sup> <sup>+</sup> *<sup>c</sup>* <sup>−</sup> 3*ic*<sup>2</sup><sup>√</sup> <sup>2</sup>*x* <sup>2</sup> + 1 ArcTan(*ax*) 16*a* 3<sup>√</sup> <sup>2</sup>*cx*<sup>2</sup> <sup>+</sup> *<sup>c</sup>* <sup>+</sup> 3*ic*<sup>2</sup><sup>√</sup> <sup>2</sup>*x* <sup>2</sup> + 1 ArcTan(*ax*) *ie<sup>i</sup>*ArcTan(*ax*) 3<sup>√</sup> *a* <sup>2</sup>*cx*<sup>2</sup> <sup>+</sup> *<sup>c</sup>* <sup>−</sup> 41*ic*<sup>2</sup><sup>√</sup> .<br>2 + 1 Li2−1 Li2−1 Li2−1 Li2−1 Li2−1 Li2−1 Li2−1 Li2−1 Li2−1 Li2−1 Li2−1 Li2−1 Li2−1 Li2−1 Li2−1 Li2−1 Li2−1 Li *i*<sup>√</sup> √*iax* + 1 <sup>1</sup> <sup>−</sup> *iax* 120*a* 3<sup>√</sup> <sup>2</sup>*cx*<sup>2</sup> <sup>+</sup> *<sup>c</sup>* <sup>+</sup> 41*ic*<sup>2</sup><sup>√</sup> <sup>2</sup>*x* ...<br>2 <del>(1 Li</del> *i*<sup>√</sup> √*iax* + 1 <del>∏ i</del>) <sub>ar</sub>az 120*a* 3<sup>√</sup> <sup>2</sup>*cx*<sup>2</sup> <sup>+</sup> *<sup>c</sup>* <sup>+</sup> 3*c* <sup>2</sup><sup>√</sup> <sup>2</sup>*x* <sup>2</sup> + 1 ArcTan(*ax*)Li3−*ie<sup>i</sup>*ArcTan(*ax*) <sup>8</sup>*<sup>a</sup>* 3<sup>√</sup> <sup>2</sup>*cx*<sup>2</sup> <sup>+</sup> *<sup>c</sup>* <sup>−</sup> 3*c* <sup>2</sup><sup>√</sup> <sup>2</sup>*x* <sup>2</sup> + 1 ArcTan(*ax*)Li3 3<sup>√</sup> <sup>2</sup>*cx*<sup>2</sup> <sup>+</sup> *<sup>c</sup>* <sup>+</sup> 3*ic*<sup>2</sup><sup>√</sup> <sup>2</sup>*x* <sup>2</sup> + 1 Li4−*ie<sup>i</sup>*ArcTan(*ax*) <sup>8</sup>*<sup>a</sup>* 3<sup>√</sup> <sup>2</sup>*cx*<sup>2</sup> <sup>+</sup> *<sup>c</sup>* <sup>−</sup> 3*ic*<sup>2</sup><sup>√</sup> <sup>2</sup>*x* 2<br>2 Hayen<br>2 Hayen *ie<sup>i</sup>*ArcTan(*ax*) 3<sup>√</sup> <sup>2</sup>*cx*<sup>2</sup> <sup>+</sup> *<sup>c</sup>* <sup>−</sup> *c*<sup>√</sup> <sup>2</sup>*cx*<sup>2</sup> + *c* 30*a* -

time  $= 3.72$ , antiderivative size  $= 882$ , normalized size of antiderivative  $= 1.00$ , number of steps used = 108, number of rules used = 14, integrand size = 24,  $\frac{\text{number of rules}}{\text{integral size}} = 0.583$ , Rules used = {5070, 5072, 5050, 5010, 5006, 5008, 4266, 2611, 6744, 2320, 6724, 267, 272, 45}

Antiderivative was successfully verified.

[In] Int[x^2\*(c + a^2\*c\*x^2)^(3/2)\*ArcTan[a\*x]^3,x]

```
[Out] -1/30*(-8grt[c + a^2*c*x^2]/a^3 - (c + a^2*c*x^2)^(3/2)/(60*a^3) + (c*x*S)qrt[c + a^2*c*x^2]*ArcTan[a*x])/(12*a^2) + (c*x^3*Sqrt[c + a^2*c*x^2]*ArcTa
n[a*x]/20 + (31*c*Sqrt[c + a^2*c*x^2]*ArcTan[a*x]^2)/(240*a^3) - (19*c*x^2)*\text{Sqrt}[c + a^2*\text{c}*\text{x}^2]*\text{ArcTan}[a*\text{x}]^2)/(120* a) - (a*\text{c}*\text{x}^2*\text{Sqrt}[c + a^2*\text{c}*\text{x}^2]*ArcTan[a*x]^2)/10 + (c*x*Sqrt[c + a^2*c*x^2]*ArcTan[a*x]^3)/(16*a^2) + (7*c)
```
2475

 $*x^3*Sqrt[c + a^2*c*x^2]*ArcTan[a*x]^3)/24 + (a^2*c*x^5*Sqrt[c + a^2*c*x^2]$  $*ArcTan[a*x]$ <sup>2</sup>)/6 + ((I/8) $*c$ <sup>2</sup>\*Sqrt[1 + a<sup>2</sup>\*x<sup>2</sup>2]\*ArcTan[E<sup>^</sup>(I\*ArcTan[a\*x])]\*  $ArcTan[a*x]^3)/(a^3*Sqrt[c + a^2*c*x^2]) + (((41*I)/60)*c^2*Sqrt[1 + a^2*x^2])$ 2]\*ArcTan[a\*x]\*ArcTan[Sqrt[1 + I\*a\*x]/Sqrt[1 - I\*a\*x]])/(a^3\*Sqrt[c + a^2\*c \*x^2]) - (((3\*I)/16)\*c^2\*Sqrt[1 + a^2\*x^2]\*ArcTan[a\*x]^2\*PolyLog[2, (-I)\*E^  $(I*ArcTan[a*x])]/(a^3*Sqrt[c + a^2*c*x^2]) + (((3*I)/16)*c^2*Sqrt[1 + a^2)*c^2*Sqrt[1 + a^2)*c^2*Sqrt[1 + a^2)*c^2*Sqrt[1 + a^2)*c^2*Sqrt[1 + a^2)*c^2*Sqrt[1 + a^2)*c^2*Sqrt[1 + a^2)*c^2*Sqrt[1 + a^2)*c^2*Sqrt[1 + a^2)*c^2*Sqrt[1 + a^2)*c^2*Sqrt[1 + a^2)*c^2*Sqrt[1 + a^2)*c^2*Sqrt[1 + a^2)*c^2*Sqrt[1 + a^2)*c^$  $x^2$ ]\*ArcTan[a\*x]^2\*PolyLog[2, I\*E^(I\*ArcTan[a\*x])])/(a^3\*Sqrt[c + a^2\*c\*x^2 ]) -  $(((41*1)/120)*c^2*Sqrt[1 + a^2*x^2]*PolyLog[2, ((-I)*Sqrt[1 + I*ax*)])$ Sqrt[1 - I\*a\*x]])/(a^3\*Sqrt[c + a^2\*c\*x^2]) + (((41\*I)/120)\*c^2\*Sqrt[1 + a^ 2\*x^2]\*PolyLog[2, (I\*Sqrt[1 + I\*a\*x])/Sqrt[1 - I\*a\*x]])/(a^3\*Sqrt[c + a^2\*c  $*x^2$ ]) + (3 $*c^2*Sqrt[1 + a^2*x^2]*ArcTan[a*x]*PolyLog[3, (-I)*E^-(I*ArcTan[a+I])$  $*x$ ])])/(8\*a^3\*Sqrt[c + a^2\*c\*x^2]) - (3\*c^2\*Sqrt[1 + a^2\*x^2]\*ArcTan[a\*x]\*P olyLog[3, I\*E^(I\*ArcTan[a\*x])])/(8\*a^3\*Sqrt[c + a^2\*c\*x^2]) + (((3\*I)/8)\*c^ 2\*Sqrt[1 + a^2\*x^2]\*PolyLog[4, (-I)\*E^(I\*ArcTan[a\*x])])/(a^3\*Sqrt[c + a^2\*c  $*x^2$ ]) - (((3\*I)/8)\*c^2\*Sqrt[1 + a^2\*x^2]\*PolyLog[4, I\*E^(I\*ArcTan[a\*x])])/  $(a^3 * Sqrt[c + a^2 * c * x^2])$ 

# Rule 45

 $Int[((a_{\_}) + (b_{\_})*(x_{\_}))^-(m_{\_})*((c_{\_}) + (d_{\_})*(x_{\_}))^-(n_{\_})$ , x\_Symbol] :> Int [ExpandIntegrand[(a + b\*x)^m\*(c + d\*x)^n, x], x] /; FreeQ[{a, b, c, d, n}, x] && NeQ[b\*c - a\*d, 0] && IGtQ[m, 0] && ( !IntegerQ[n] || (EqQ[c, 0] && Le  $Q[7*m + 4*n + 4, 0])$  || LtQ $[9*m + 5*(n + 1), 0]$  || GtQ $[m + n + 2, 0])$ 

# Rule 267

 $Int[(x_{})^(m_*)*(a_+) + (b_*)*(x_*)^(n_*))^(p_), x_Symbo1]$  :> Simp[(a + b\*x^n)  $\hat{p}(p + 1)/(b*n*(p + 1)), x]$  /; FreeQ[{a, b, m, n, p}, x] && EqQ[m, n - 1] &&  $NeQ[p, -1]$ 

# Rule 272

Int $[(x_0^m_-,)*(a_-) + (b_-)*(x_-^m)(n_-)^(p_-), x_Symbol]$  :> Dist $[1/n, Subst[$ Int[x^(Simplify[(m + 1)/n] - 1)\*(a + b\*x)^p, x], x, x^n], x] /; FreeQ[{a, b , m, n, p}, x] && IntegerQ[Simplify[ $(m + 1)/n$ ]]

# Rule 2320

Int[u, x Symbol] :> With[{v = FunctionOfExponential[u, x]}, Dist[v/D[v, x] , Subst[Int[FunctionOfExponentialFunction[u, x]/x, x], x, v], x]] /; Functi onOfExponentialQ[u, x] && !MatchQ[u,  $(w_{{-}})*(a_{{-}})*(v_{{-}})(n_{{-}})^(m_{{-}})$  /; FreeQ[ {a, m, n}, x] && IntegerQ[m\*n]] && !MatchQ[u, E^((c\_.)\*((a\_.) + (b\_.)\*x))\* (F)[v] /; FreeQ[{a, b, c}, x] && InverseFunctionQ[F[x]]]

# Rule 2611

Int $[Log[1 + (e_{.}) * ((F_{.}) ^*((c_{.}) * ((a_{.}) + (b_{.}) * (x_{.}))))^(n_{.})] * ((f_{.}) + (g_{.})$  $*(x_-))^{\frown}$ (m\_.), x\_Symbol] :> Simp[(-(f + g\*x)^m)\*(PolyLog[2, (-e)\*(F^(c\*(a +

 $b*x))$ <sup>n</sup>]/( $b*c*n*Log[F])$ ), x] + Dist[g\*(m/( $b*c*n*Log[F]$ )), Int[(f + g\*x)<sup>-</sup>(m - 1)\*PolyLog[2,  $(-e)*(F^-(c*(a + b*x)))^n]$ , x], x] /; FreeQ[{F, a, b, c, e, f, g, n}, x] && GtQ[m, 0]

#### Rule 4266

 $Int[csc[(e_{.}) + Pi*(k_{.}) + (f_{.})*(x_{.})]*((c_{.}) + (d_{.})*(x_{.}))^-(m_{.}), x_Symbol$ ] :> Simp[-2\*(c + d\*x)^m\*(ArcTanh[E^(I\*k\*Pi)\*E^(I\*(e + f\*x))]/f), x] + (-Di  $st[d*(m/f), Int[(c + d*x)^{m} - 1)*Log[1 - E^{m}(I*k *Pi)*E^{m}(I*(e + f*x))]$ , x],  $x$ ] + Dist[d\*(m/f), Int[(c + d\*x)^(m - 1)\*Log[1 + E^(I\*k\*Pi)\*E^(I\*(e + f\*x)) ], x], x]) /; FreeQ[{c, d, e, f}, x] && IntegerQ[2\*k] && IGtQ[m, 0]

#### Rule 5006

 $Int[((a_{-}.) + ArcTan[(c_{-}.)*(x_{-})]*(b_{-}.))/Sqrt[(d_{-}) + (e_{-}.)*(x_{-})^2], x_Symbol]$ :>  $Simp[-2*I*(a + b*ArcTan[c*x])*(ArcTan[Sqrt[1 + I*cx]]/Sqrt[1 - I*cx]]/$  $(c*Sort[d]))$ , x] +  $(Simp[I*b*(PolyLog[2, (-I)*(Sqrt[1 + I*cx*]/Sqrt[1 - I*cx])])$  $*x$ ])]/(c\*Sqrt[d])), x] - Simp[I\*b\*(PolyLog[2, I\*(Sqrt[1 + I\*c\*x]/Sqrt[1 - I \*c\*x])]/(c\*Sqrt[d])), x]) /; FreeQ[{a, b, c, d, e}, x] && EqQ[e, c^2\*d] && GtQ[d, 0]

#### Rule 5008

Int $[(a_{-}) + ArcTan[(c_{-})*(x_{-})](b_{-})^{\circ}(p_{-})/Sqrt[(d_{-}) + (e_{-})*(x_{-})^2], x_{-}S]$ ymbol] :> Dist[1/(c\*Sqrt[d]), Subst[Int[(a + b\*x)^p\*Sec[x], x], x, ArcTan[c  $*x$ ]], x] /; FreeQ[{a, b, c, d, e}, x] && EqQ[e, c^2\*d] && IGtQ[p, 0] && GtQ [d, 0]

#### Rule 5010

Int $[(a_+) + ArcTan[(c_+)*(x_0)*(b_0))^c(p_0)/Sqrt[(d_0 + (e_0)*(x_0)^2], x_S$ ymbol] :> Dist[Sqrt[1 + c^2\*x^2]/Sqrt[d + e\*x^2], Int[(a + b\*ArcTan[c\*x])^p  $\sqrt{2x^2 + 1 + c^2x^2}$ , x], x] /; FreeQ[{a, b, c, d, e}, x] && EqQ[e, c^2\*d] && IGtQ[p, 0] && !GtQ[d, 0]

#### Rule 5050

Int $[(a_*) + ArcTan[(c_*)*(x_*)](b_*)^*(b_*)^*(x_*)*(d_*) + (e_*)*(x_*)^2^(q_*)$ .), x\_Symbol] :> Simp[(d + e\*x^2)^(q + 1)\*((a + b\*ArcTan[c\*x])^p/(2\*e\*(q + 1))), x] - Dist[b\*(p/(2\*c\*(q + 1))), Int[(d + e\*x^2)^q\*(a + b\*ArcTan[c\*x])^  $(p - 1)$ , x], x] /; FreeQ[{a, b, c, d, e, q}, x] && EqQ[e, c<sup>-</sup>2\*d] && GtQ[p, 0]  $&\&\text{ NeQ}[q, -1]$ 

#### Rule 5070

Int $[(a_.) + ArcTan[(c_.)*(x_0)*(b_0'.))^c(p_0)*(f_0,'*(x_0)*(d_0 + (e_0'.))^c(p_0,'*(c_0'))^c(p_0,'*(c_0'))^c(p_0,'*(c_0'))^c(p_0,'*(c_0'))^c(p_0,'*(c_0'))^c(p_0''(c_0'))^c(p_0''(c_0'))^c(p_0''(c_0'))^c(p_0''(c_0'))^c(p_0''(c_0'))^c(p_0''(c_0'))^c(p_0''(c_0'))^c(p_0''(c_0'))^c(p_0''(c_0'))^c(p_0''(c_0'))^c(p_0''(c$ )\*(x\_)^2)^(q\_.), x\_Symbol] :> Dist[d, Int[(f\*x)^m\*(d + e\*x^2)^(q - 1)\*(a +

b\*ArcTan[c\*x])^p, x], x] + Dist[c^2\*(d/f^2), Int[(f\*x)^(m + 2)\*(d + e\*x^2)^  $(q - 1)*(a + b*ArcTan[c*x])^p, x, x]$ , x] /; FreeQ[{a, b, c, d, e, f, m}, x] && EqQ[e, c<sup> $2*d$ ]</sup> && GtQ[q, 0] && IGtQ[p, 0] && (RationalQ[m] || (EqQ[p, 1] && IntegerQ[q]))

## Rule 5072

Int[(((a\_.) + ArcTan[(c\_.)\*(x\_)]\*(b\_.))^(p\_.)\*((f\_.)\*(x\_))^(m\_))/Sqrt[(d\_) + (e\_.)\*(x\_)^2], x\_Symbol] :> Simp[f\*(f\*x)^(m - 1)\*Sqrt[d + e\*x^2]\*((a + b\*  $ArcTan[c*x])^p/(c^2*d*m)), x] + (-Dist[b*f*(p/(c*m)), Int[(f*x)^m - 1)*(a$ + b\*ArcTan[c\*x])^(p - 1)/Sqrt[d + e\*x^2]), x], x] - Dist[f^2\*((m - 1)/(c^2 \*m)), Int[(f\*x)^(m - 2)\*((a + b\*ArcTan[c\*x])^p/Sqrt[d + e\*x^2]), x], x]) /; FreeQ[ $\{a, b, c, d, e, f\}$ , x] && EqQ[e, c<sup> $2*d$ ]</sup> && GtQ[p, 0] && GtQ[m, 1]

## Rule 6724

Int  $[PolyLog[n, (c.)*((a.)+(b.)*(x))^(p.)]/((d.)+(e.)*(x))$ , x S ymbol] :> Simp[PolyLog[n + 1, c\*(a + b\*x)^p]/(e\*p), x] /; FreeQ[{a, b, c, d , e, n, p}, x] && EqQ[b\*d, a\*e]

## Rule 6744

```
Int[(e_+) + (f_-)*(x_-)^(m_-)*PolyLog[n, (d_-)*(F^(-a_-)*(a_-) + (b_-(\mathbf{x}_\text{max}(\mathbf{x}_\text{max}))^{\wedge}(\mathbf{p}_\text{max}(\mathbf{x}_\text{max}(\mathbf{x+ b*x)))^p]/(b*c*p*Log[F])), x] - Dist[f*(m/(b*c*p*Log[F])), Int[(e + f*x)^
(m - 1) * PolyLog[n + 1, d * (F^(c * (a + b * x)))^p], x], x] /; FreeQ[{F, a, b, c,
 d, e, f, n, p}, x] && GtQ[m, 0]
```
#### Rubi steps

$$
\int x^{2}(c+a^{2}cx^{2})^{3/2} \tan^{-1}(ax)^{3} dx = c \int x^{2} \sqrt{c+a^{2}cx^{2}} \tan^{-1}(ax)^{3} dx + (a^{2}c) \int x^{4} \sqrt{c+a^{2}cx^{2}} \tan^{-1}(ax)^{3} dx
$$
\n
$$
= c^{2} \int \frac{x^{2} \tan^{-1}(ax)^{3}}{\sqrt{c+a^{2}cx^{2}}} dx + 2 \left( (a^{2}c^{2}) \int \frac{x^{4} \tan^{-1}(ax)^{3}}{\sqrt{c+a^{2}cx^{2}}} dx \right) + (a^{4}c^{2}) \int \frac{x^{6}}{\sqrt{c+a^{2}cx^{2}}} dx
$$
\n
$$
= \frac{cx \sqrt{c+a^{2}cx^{2}} \tan^{-1}(ax)^{3}}{2a^{2}} + \frac{1}{6}a^{2}cx^{5} \sqrt{c+a^{2}cx^{2}} \tan^{-1}(ax)^{3} - \frac{c^{2} \int \frac{6}{\sqrt{c}}}{\sqrt{c+a^{2}cx^{2}}} dx
$$
\n
$$
= \frac{3c \sqrt{c+a^{2}cx^{2}} \tan^{-1}(ax)}{2a^{3}} - \frac{1}{10} acx^{4} \sqrt{c+a^{2}cx^{2}} \tan^{-1}(ax) + \frac{41cx^{2} \sqrt{c-x^{2}} \tan^{-1}(ax)}{2a^{3}} + \frac{41cx^{2} \sqrt{c-x^{2}} \tan^{-1}(ax)}{12a^{2}} - \frac{5cx \sqrt{c+a^{2}cx^{2}} \tan^{-1}(ax)}{12a^{2}} + \frac{1}{20}cx^{3} \sqrt{c+a^{2}cx^{2}} \tan^{-1}(ax) - \frac{749c \sqrt{c-x^{2}} \tan^{-1}(ax)}{12a^{3}} + \frac{1}{20}cx^{3} \sqrt{c+a^{2}cx^{2}} \tan^{-1}(ax) - \frac{749c \sqrt{c-x^{2}} \tan^{-1}(ax)}{12a^{3}} - \frac{5cx \sqrt{c+a^{2}cx^{2}} \tan^{-1}(ax)}{12a^{2}} + \frac{1}{20}cx^{3} \sqrt{c+a^{2}cx^{2}} \tan^{-1}(ax)} + \frac{1}{20}cx^{3}
$$
\n
$$
= \frac{7c \sqrt{c+a^{2}cx^{2}}}{15a^{3}} - \frac{(c+a^{2}cx^{2})^{3/
$$

**Mathematica [B]** Both result and optimal contain complex but leaf count is larger than twice the leaf count of optimal.  $4015$  vs.  $2(882) = 1764$ . time  $= 18.19$ , size  $= 4015$ , normalized size  $= 4.55$ 

Result too large to show

Warning: Unable to verify antiderivative.

[In] Integrate[x^2\*(c + a^2\*c\*x^2)^(3/2)\*ArcTan[a\*x]^3,x]

```
[Out] (c*((Sqrt[c*(1 + a^2*x^2)]*(-1 + ArcTan[a*x]^2))/(4*Sqrt[1 + a^2*x^2]) + (S)qrt[c*(1 + a^2*x^2)]*(-(ArcTan[a*x]*(Log[1 - I*E^(I*ArcTan[a*x])] - Log[1 +
I*E^-(I*ArcTan[a*x]))) - I*(PolyLog[2, (-I)*E^-(I*ArcTan[a*x)]) - PolyLog[2], I*E^(I*ArcTan[a*x])])))/(2*Sqrt[1 + a^2*x^2]) + (Sqrt[c*(1 + a^2*x^2)]*(-
1/8*(Pi^3*Log[Cot[(Pi/2 - ArcTan[a*x])/2]]) - (3*Pi^2*(Pi/2 - ArcTan[a*x]))*(Log[1 - E^{(i*(Pi/2 - ArcTan[a*x]}))] - Log[1 + E^{(i*(Pi/2 - ArcTan[a*x]}))]) + I*(PolyLog[2, -E^(I*(Pi/2 - ArcTan[a*x]))] - PolyLog[2, E^(I*(Pi/2 - Ar
cTan[a*x]))]))/4 + (3*Pi*(Pi/2 - ArcTan[a*x])^2*(Log[1 - E^*(I*(Pi/2 - Arc))])Tan[a*x])] - Log[1 + E^{(i*(Pi/2 - ArcTan[a*x]))] + (2*I)*(Pi/2 - ArcTan[a])*x])*(PolyLog[2, -E^(I*(Pi/2 - ArcTan[a*x]))] - PolyLog[2, E^(I*(Pi/2 - Arc
Tan[a*x])]) + 2*(-PolyLog[3, -E^(I*(Pi/2 - ArcTan[a*x]))] + PolyLog[3, E^(
I*(Pi/2 - ArcTan[a*x]))])))/2 - 8*((I/64)*(Pi/2 - ArcTan[a*x])^4 + (I/4)*(P
i/2 + (-1/2*Pi + ArcTan[a*x])/2)^4 - ((Pi/2 - ArcTan[a*x])^3*Log[1 + E^-(I*(-))])Pi/2 - ArcTan[a*x]))])/8 - \frac{pi3*(I*(Pi/2 + (-1/2*Pi + ArcTan[a*x])/2) - Lo)}{}g[1 + E<sup>0</sup>((2*I)*(Pi/2 + (-1/2*Pi + ArcTan[a*x])/2))])/8 - (Pi/2 + (-1/2*Pi+ ArcTan[a*x])/2)^3*Log[1 + E^((2*I)*(Pi/2 + (-1/2*Pi + ArcTan[a*x])/2))] +
 ((3*I)/8)*(Pi/2 - ArcTan[a*x])^2*PolyLog[2, -E^(I*(Pi/2 - ArcTan[a*x]))] +(3*Pi^2)*(I/2)*(Pi/2 + (-1/2*Pi + ArcTan[a*x])/2)^2 - (Pi/2 + (-1/2*Pi + A)rcTan[a*x]/2)*Log[1 + E<sup>o</sup>((2*I)*(Pi/2 + (-1/2*Pi + ArcTan[a*x])/2))] + (I/2)*\text{PolyLog}[2, -E^{(2*1)*(Pi/2 + (-1/2*Pi + ArcTan[a*x])/2))])/4 + ((3*I)/2)*(Pi/2 + (-1/2*Pi + ArcTan[a*x])/2)^2*PolyLog[2, -E^((2*I)*(Pi/2 + (-1/2*Pi
+ ArcTan[a*x])/2))] - (3*(Pi/2 - ArcTan[a*x])*PolyLog[3, -E^(I*(Pi/2 - Arc
Tan[a*x]))])/4 - (3*Pi*(1/3)*(Pi/2 + (-1/2*Pi + ArcTan[a*x])/2)^3 - (Pi/2+ (-1/2*Pi + ArcTan[a*x])/2)^2*Log[1 + E^((2*I)*(Pi/2 + (-1/2*Pi + ArcTan[a
*x])/2))] + I*(Pi/2 + (-1/2*Pi + ArcTan[a*x])/2)*PolyLog[2, -E^((2*I)*(Pi/2
 + (-1/2*Pi + ArcTan[a*x])/2))] - PolyLog[3, -E^((2*I)*(Pi/2 + (-1/2*Pi + A
rcTan[a*x]/2)]/2))/2 - (3*(Pi/2 + (-1/2*Pi + ArcTan[a*x])/2)*PolyLog[3, -E^((2*I)*(Pi/2 + (-1/2*Pi + ArcTan[a*x])/2))])/2 - ((3*I)/4)*PolyLog[4, -E^
(I*(Pi/2 - ArcTan[a*x])) - ((3*I)/4)*PolyLog[4, -E^*((2*I)*(Pi/2 + (-1/2*Pi))])+ ArcTan[a*x])/2))])))/(8*Sqrt[1 + a^2*x^2]) + (Sqrt[c*(1 + a^2*x^2)]*ArcT
an[a*x]^3)/(16*Sqrt[1 + a^2*x^2]*(Cos[ArcTan[a*x]/2] - Sin[ArcTan[a*x]/2])^
4) + (Sqrt[c*(1 + a^2*x^2)]*(2*ArcTan[a*x] - ArcTan[a*x]^2 - ArcTan[a*x]^3))/(16*Sqrt[1 + a^2*x^2]*(Cos[ArcTan[a*x]/2] - Sin[ArcTan[a*x]/2])^2) - (Sqr
t[c*(1 + a^2*x^2)]*ArcTan[a*x]^2*Sin[ArcTan[a*x]/2])/(8*Sqrt[1 + a^2*x^2]*(Cos[ArcTan[a*x]/2] - Sin[ArcTan[a*x]/2])^3) - (Sqrt[c*(1 + a^2*x^2)]*ArcTan
[a*x]^3)/((16*Sqrt[1 + a^2*x^2)*(Cos[Arctan[a*x]/2] + Sin[Arctan[a*x]/2])^4)
```
2*x*

+ (Sqrt[c\*(1 + a^2\*x^2)]\*ArcTan[a\*x]^2\*Sin[ArcTan[a\*x]/2])/(8\*Sqrt[1 + a^2  $*x^2] * (Cos[ArcTan[a*x]/2] + Sin[ArcTan[a*x]/2])^3) + (Sqrt[c*(1 + a^2*x^2)]$  $*(-2*ArcTan[a*x] - ArcTan[a*x]^2 + ArcTan[a*x]^3)$ /(16\*Sqrt[1 + a^2\*x^2]\*(C os[ArcTan[a\*x]/2] + Sin[ArcTan[a\*x]/2])^2) + (Sqrt[c\*(1 + a^2\*x^2)]\*(Sin[Ar cTan[a\*x]/2] - ArcTan[a\*x]^2\*Sin[ArcTan[a\*x]/2]))/(4\*Sqrt[1 + a^2\*x^2]\*(Cos  $[\text{ArcTan}[a*x]/2]$  +  $\text{Sin}[\text{ArcTan}[a*x]/2])$  +  $(\text{Sqrt}[c*(1 + a^2*x^2))*(-\text{Sin}[\text{ArcTa}])])$  $n[$ a\*x]/2] + ArcTan $[$ a\*x]^2\*Sin $[ArcTan[a*x]/2]$ ))/(4\*Sqrt $[1 + a^2*x^2]*(Cos[Ar$ cTan[a\*x]/2] - Sin[ArcTan[a\*x]/2]))))/a<sup>-</sup>3 + (c\*((Sqrt[c\*(1 + a<sup>-</sup>2\*x<sup>-2</sup>)]\*(50 -  $19*ArcTan[a*x]^2)$ )/(240\*Sqrt[1 + a<sup>2</sup>\*x<sup>2</sup>]) + (19\*Sqrt[c\*(1 + a<sup>2</sup>\*x<sup>2</sup>)]\*(A  $rcTan[a*x] * (Log[1 - I*E^(I*ArcTan[a*x])) - Log[1 + I*E^*(I*ArcTan[a*x]))] +$  $I*(PolyLog[2, (-I)*E^-(I*ArCTan[a*x])] - PolyLog[2, I*E^-(I*ArCTan[a*x])])))/$  $(120*Sqrt[1 + a^2*x^2]) + (Sqrt[c*(1 + a^2*x^2)]*((Pi^3*Log[Cot[(Pi/2 - Arc))])])$ Tan[a\*x])/2]])/8 +  $(3*Pi^2*(Pi/2 - ArcTan[a*x])*(Log[1 - E^(I*(Pi/2 - ArcT$ an[a\*x]))] - Log[1 + E^(I\*(Pi/2 - ArcTan[a\*x]))]) + I\*(PolyLog[2, -E^(I\*(Pi /2 - ArcTan[a\*x]))] - PolyLog[2, E^(I\*(Pi/2 - ArcTan[a\*x]))])))/4 - (3\*Pi\*(  $(Pi/2 - ArcTan[a*x])^2*(Log[1 - E^{(1*(Pi/2 - ArcTan[a*x]}))] - Log[1 + E^{(1*)}]$  $(Pi/2 - ArcTan[a*x]))$  +  $(2*I)*(Pi/2 - ArcTan[a*x])*(PolyLog[2, -E^(I*(Pi/2))))$ 2 - ArcTan $[a*x]$ ))] - PolyLog[2, E^(I\*(Pi/2 - ArcTan[a\*x]))]) + 2\*(-PolyLog[ 3,  $-E^{(1*}(Pi/2 - ArcTan[a*x]))$  +  $PolyLog[3, E^{(1*}(Pi/2 - ArcTan[a*x)]))]$ ))  $/2 + 8 * ((1/64) * (Pi/2 - ArcTan[a*x])^4 + (I/4) * (Pi/2 + (-1/2 *Pi + ArcTan[a*x$ ])/2)^4 - ((Pi/2 - ArcTan[a\*x])^3\*Log[1 + E^(I\*(Pi/2 - ArcTan[a\*x]))])/8 - $(Pi^3*(I*(Pi/2 + (-1/2*Pi + ArcTan[a*x])/2) - Log[1 + E^*((2*I)*(Pi/2 + (-1/2*Pi + C-1/2))))$ 2\*Pi + ArcTan[a\*x])/2))]))/8 - (Pi/2 + (-1/2\*Pi + ArcTan[a\*x])/2)^3\*Log[1 +  $E^*((2*I)*(Pi/2 + (-1/2*Pi + ArcTan[a*x])/2))] + ((3*I)/8)*(Pi/2 - ArcTan[a$ \*x])^2\*PolyLog[2, -E^(I\*(Pi/2 - ArcTan[a\*x]))] + (3\*Pi^2\*((I/2)\*(Pi/2 + (-1  $/2*Pi$  + ArcTan[a\*x])/2)^2 - (Pi/2 + (-1/2\*Pi + ArcTan[a\*x])/2)\*Log[1 + E^(( 2\*I)\*(Pi/2 + (-1/2\*Pi + ArcTan[a\*x])/2))] + (I/2)\*PolyLog[2, -E^((2\*I)\*(Pi/ 2 +  $(-1/2*Pi + ArcTan[a*x]/2))$ ]))/4 +  $((3*I)/2)*(Pi/2 + (-1/2*Pi + ArcTan[$ a\*x])/2)^2\*PolyLog[2, -E^((2\*I)\*(Pi/2 + (-1/2\*Pi + ArcTan[a\*x])/2))] - (3\*( Pi/2 - ArcTan[a\*x])\*PolyLog[3, -E^(I\*(Pi/2 - ArcTan[a\*x]))])/4 -  $(3*Pi*((1/\)$  $3)*(Pi/2 + (-1/2*Pi + ArcTan[a*x])/2)^{-3} - (Pi/2...$ 

# **Maple [A]**

time  $= 3.95$ , size  $= 514$ , normalized size  $= 0.58$ 

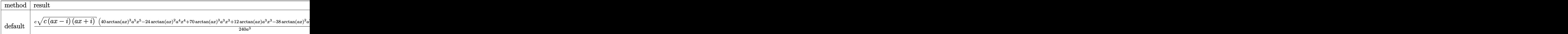

Verification of antiderivative is not currently implemented for this CAS.

[In]  $int(x^2*(a^2*c*x^2+c)^(3/2)*arctan(akx)^3,x,method=RETURNVERBOSE)$ 

```
[0ut] 1/240*c/a^3*(c*(a*x-I)*(I+ax))^(1/2)*(40*arctan(a*x)^3*a^5*x^5-24*arctan(a*x))*x)^2*a^4*x^4+70*arctan(a*x)^3*a^3*x^3+12*arctan(a*x)*a^3*x^3-38*arctan(a*x
```

```
)^2*a^2*x^2+15*arctan(a*x)^3*a*x-4*a^2*x^2+20*arctan(a*x)*a*x+31*arctan(a*x
)^2-12)+1/240*c*(c*(a*x-I)*(I+a*x))^(1/2)*(15*arctan(a*x)^3*ln(1+I*(1+I*a*x
)/(a^2*x^2+1)^(1/2))-15*arctan(a*x)^3*ln(1-I*(1+I*a*x)/(a^2*x^2+1)^(1/2))-4
5*I*arctan(axx)^2*polylog(2,-I*(1+I*axx)/(a^2*x^2+1)^(1/2))+45*I*arctan(axx))^2*polylog(2,I*(1+I*a*x)/(a^2*x^2+1)^(1/2))+82*arctan(a*x)*ln(1+I*(1+I*a*x
)/(a^2*x^2+1)^(1/2))+90*arctan(a*x)*polylog(3,-I*(1+I*a*x)/(a^2*x^2+1)^(1/2
))-82*arctan(a*x)*ln(1-I*(1+I*a*x)/(a^2*x^2+1)^(1/2))-90*arctan(a*x)*polylo
g(3,I*(1+I*axx)/(a^2*x^2+1)^(1/2))+90*I*polylog(4,-I*(1+I*axx)/(a^2*x^2+1)^2)(1/2))-90*I*polylog(4,I*(1+I*a*x)/(a^2*x^2+1)^(1/2))-82*I*dilog(1+I*(1+I*a*
x)/(a^2*x^2+1)^(1/2)+82*I*dilog(1-I*(1+I*axx)/(a^2*x^2+1)^(1/2)))/a^3/(a^2)*x^2+1)^(1/2)
```
**Maxima [F]** time  $= 0.00$ , size  $= 0$ , normalized size  $= 0.00$ 

Failed to integrate

Verification of antiderivative is not currently implemented for this CAS.

[In] integrate( $x^2*(a^2*c*x^2+c)^(3/2)*arctan(axx)^3,x$ , algorithm="maxima") [Out] integrate( $(a^2*c*x^2 + c)^{(3/2)*x^2*arctan(a*x)^3, x$ ) **Fricas [F]** time  $= 0.00$ , size  $= 0$ , normalized size  $= 0.00$ 

could not integrate

Verification of antiderivative is not currently implemented for this CAS.

[In] integrate(x^2\*(a^2\*c\*x^2+c)^(3/2)\*arctan(a\*x)^3,x, algorithm="fricas")

[Out] integral( $(a^2*c*x^4 + c*x^2)*sqrt(a^2*c*x^2 + c)*arctan(a*x)^3$ , x)

**Sympy [F]**

time  $= 0.00$ , size  $= 0$ , normalized size  $= 0.00$ 

$$
\int x^2 (c(a^2x^2+1))^{\frac{3}{2}}\operatorname{atan}^3(ax)\,dx
$$

Verification of antiderivative is not currently implemented for this CAS.

```
\text{[In]} integrate(x**2*(a**2*c*x**2+c)**(3/2)*atan(a*x)**3,x)
[Out] Integral(x**2*(c*(a**2*x**2 + 1))**(3/2)*atan(a*x)**3, x)
Giac [F]
time = 0.00, size = 0, normalized size = 0.00
```
could not integrate

Verification of antiderivative is not currently implemented for this CAS.

[In] integrate(x^2\*(a^2\*c\*x^2+c)^(3/2)\*arctan(a\*x)^3,x, algorithm="giac") [Out] sage0\*x

**Mupad [F]**  $time = 0.00$ , size = -1, normalized size = -0.00

$$
\int x^2 \, \text{atan}(a\,x)^3 \, \big( c \, a^2 \, x^2 + c \big)^{3/2} \, dx
$$

Verification of antiderivative is not currently implemented for this CAS.

[In]  $int(x^2*atan(a*x)^3*(c + a^2*cx^2)^(3/2),x)$ [Out]  $int(x^2*atan(axx)^3*(c + a^2*cx^2)^(3/2), x)$ 

**3.422** 
$$
\int x(c+a^2cx^2)^{3/2} \,\mathbf{ArcTan}(ax)^3\,dx
$$

**Optimal**. Leaf size=477

$$
-\frac{cx\sqrt{c+a^2cx^2}}{20a}+\frac{9c\sqrt{c+a^2cx^2}\operatorname{ArcTan}(ax)}{20a^2}+\frac{(c+a^2cx^2)^{3/2}\operatorname{ArcTan}(ax)}{10a^2}-\frac{9cx\sqrt{c+a^2cx^2}\operatorname{ArcTan}(ax)^2}{40a}-\frac{9cx\sqrt{c+a^2cx^2}\operatorname{ArcTan}(ax)}{40a}.
$$

 $[0$ ut]  $1/10*(a^2*c*x^2+c)^(3/2)*arctan(a*x)/a^2-3/20*x*(a^2*c*x^2+c)^(3/2)*arctan(a^2*2t^2))$ a\*x)^2/a+1/5\*(a^2\*c\*x^2+c)^(5/2)\*arctan(a\*x)^3/a^2/c-1/2\*c^(3/2)\*arctanh(a\*  $x*c^(1/2)/(a^2*c*x^2+c)^(1/2))/a^2+9/20*I*c^2*arctan((1+I*axx)/(a^2*x^2+1)^2)$  $(1/2))$ \*arctan(a\*x)^2\*(a^2\*x^2+1)^(1/2)/a^2/(a^2\*c\*x^2+c)^(1/2)-9/20\*I\*c^2\*a  $rctan(a*x)*polylog(2,-I*(1+I*axx)/(a^2*x^2+1)^(1/2))*(a^2*x^2+1)^(1/2)/a^2/$  $(a^2*c*x^2+c)^(1/2)+9/20*I*c^2*arctan(a*x)*polylog(2,I*(1+I*ax))/(a^2*x^2+1)$ )^(1/2))\*(a^2\*x^2+1)^(1/2)/a^2/(a^2\*c\*x^2+c)^(1/2)+9/20\*c^2\*polylog(3,-I\*(1) +I\*a\*x)/(a^2\*x^2+1)^(1/2))\*(a^2\*x^2+1)^(1/2)/a^2/(a^2\*c\*x^2+c)^(1/2)-9/20\*c  $\gamma^2*$ polylog(3,I\*(1+I\*a\*x)/(a^2\*x^2+1)^(1/2))\*(a^2\*x^2+1)^(1/2)/a^2/(a^2\*c\*x^  $2+c)^(1/2)-1/20*c*x*(a^2xcx^2+c)^(1/2)/a+9/20*c*arctan(axx)*(a^2xcx^2+c)^2$  $(1/2)/a^2-9/40*c*x*arctan(axx)^2*(a^2*c*x^2+c)^(1/2)/a$ 

# **Rubi [A]**

time  $= 0.30$ , antiderivative size  $= 477$ , normalized size of antiderivative  $= 1.00$ , number of steps used = 17, number of rules used = 11, integrand size = 22,  $\frac{\text{number of rules}}{\text{integral size}} = 0.500$ , Rules used = {5050, 5000, 5010, 5008, 4266, 2611, 2320, 6724, 223, 212, 201}

− 9*ic*<sup>2</sup><sup>√</sup> *a* <sup>2</sup>*x* <sup>2</sup> + 1 ArcTan(*ax*)Li2−*ie<sup>i</sup>*ArcTan(*ax*) 20*a*  $2√2√2$ *a*  $\frac{2}{c}x^2+c}$  +  $\frac{1}{c}$ 9*ic*<sup>2</sup><sup>√</sup> *a* <sup>2</sup>*x*  $\frac{1}{2 + 1}$  ArcTan(ax)Li<sub>2</sub>(ie<sup>1A</sup> *ie<sup>i</sup>*ArcTan(*ax*) 20*a* <sub>2√2√2</sub>∫ *a*  $\frac{2}{c}x^2 + c$  +  $\frac{1}{c}$  +  $\frac{1}{c}$ 9*c*  $2√2227$ *a* <sup>2</sup>*x* <sup>2</sup> + 1 Li3−*ie<sup>i</sup>*ArcTan(*ax*) 20*a* <sub>2√2∞</sub> *a* <sup>2</sup>*cx*<sup>2</sup> <sup>+</sup> *<sup>c</sup>* <sup>−</sup> 9*c*  $2√2221$ *a* <sup>2</sup>*x*  $\frac{1}{2+1} \text{Li}_3(i e^{i\lambda})$  $\frac{2}{r^2}$ *ie*<sup>*i*</sup>ArcTan(*a<sup>theTan</sup>*) +  $\frac{9i c^2 \sqrt{a^2 x^2 + 1} \text{ AerTan}(a^{4k+2})}{20a^2 \sqrt{a^2 c x^2 + 1}}$ 20*a*  $2√{2π}$ *a*  $\frac{e^{i\alpha(\mathrm{Im}(\alpha))}\log(\mathrm{Im}(\alpha))}{i\alpha^2}+\frac{\ker(\mathrm{Im}(\alpha))^2(e^{i\alpha^2}+e)^{1/2}}{i\alpha^2}-\frac{3\mathrm{rk}\mathrm{Im}(\mathrm{Im}(\alpha))^2(e^{i\alpha^2}+e)^{1/2}}{20\alpha}-\frac{9\mathrm{rk}\mathrm{rk}\mathrm{Im}(\mathrm{Im}(\sqrt[3]{d^{2\alpha^2}+e})}{40\alpha}+\frac{\ker(\mathrm{Im}(\alpha))\left(e^{i\alpha^2}+e\right)^{1/2}}{10\alpha^2}+\frac{9\mathrm{rk}\mathrm{Im}(\mathrm{Im}(\alpha))^2e$ 20*a a*

Antiderivative was successfully verified.

```
[In] Int[x*(c + a^2*c*x^2)^(3/2)*ArcTan[a*x]^3,x]
```

```
[Out] -1/20*(c*x*Sqrt[c + a^2*x^2])/a + (9*c*Sqrt[c + a^2*x^2]*ArcTan[a*x])/(20*a^2) + ((c + a^2*c*x^2)^(3/2)*ArcTan[a*x])/(10*a^2) - (9*c*x*Sqrt[c + a^
2*c*x^2] * ArcTan[a*x]^2)/(40*a) - (3*x*(c + a^2xc*x^2)^((3/2)*ArcTan[a*x]^2)/(20*a) + (((9*I)/20)*c^2*Sqrt[1 + a^2*x^2]*ArcTan[E^*(I*ArcTan[a*x])]*ArcTan[a*x]^2/(a^2*Sqrt[c + a^2*c*x^2]) + ((c + a^2*c*x^2)^(5/2)*ArcTan[a*x]^3)/
(5*a^2*c) - (c^(3/2)*ArcTanh[(a*Sqrt[c]*x)/Sqrt[c + a^2*c*x^2]])/(2*a^2) -((9*I)/20)*c^2*Sqrt[1 + a^2*x^2]*ArcTan[a*x]*PolyLog[2, (-I)*E^-(I*ArcTan[a+1])!]*x])])/(a^2*Sqrt[c + a^2*c*x^2]) + (((9*I)/20)*c^2*Sqrt[1 + a^2*x^2]*ArcTan
[a*x]*PolyLog[2, I*E^(I*ArcTan[a*x)])/(a^2*Sqrt[c + a^2*c*x^2]) + (9*c^2*Sqrt[1 + a^2*x^2]*PolyLog[3, (-I)*E^(I*ArcTan[a*x])])/(20*a^2*Sqrt[c + a^2*c
*x^2]) - (9*c^2*Sqrt[1 + a^2*x^2]*PolyLog[3, I*E^(I*ArcTan[a*x])])/(20*a^2*
Sqrt[c + a^2*c*x^2])
```
## Rule 201

```
Int[((a_+) + (b_+) * (x_-)^(n_-))^(p_), x_Symbol] :> Simp[x * ((a + b * x^n)^p/(n*p))+ 1)), x] + Dist[a*n*(p/(n*p + 1)), Int[(a + b*x^n)^(p - 1), x], x] /; Free
```
 $Q[\{a, b\}, x]$  & IGtQ $[n, 0]$  & GtQ $[p, 0]$  & (IntegerQ $[2*p]$  || (EqQ $[n, 2]$  & & IntegerQ[4\*p]) || (EqQ[n, 2] && IntegerQ[3\*p]) || LtQ[Denominator[p + 1/n], Denominator[p]])

## Rule 212

Int $[(a) + (b_*)*(x_0^2)^(-1), x_5*(b_1^2)]$  :> Simp $[(1/8(t[a, 2]*Rt[-b, 2]))*$  $ArcTanh[Rt[-b, 2]*(x/Rt[a, 2])]$ , x] /;  $FreeQ[{a, b}, x]$  &&  $NegQ[a/b]$  && (Gt  $Q[a, 0]$  || Lt $Q[b, 0]$ )

#### Rule 223

 $Int[1/Sqrt[(a) + (b.)*(x)^2], xSymbol]$ : Subst $[Int[1/(1 - b*x^2), x],$  $x, x/Sqrt[a + b*x^2]$  /; FreeQ[{a, b}, x] && !GtQ[a, 0]

#### Rule 2320

Int[u, x Symbol] :> With[{v = FunctionOfExponential[u, x]}, Dist[v/D[v, x] , Subst[Int[FunctionOfExponentialFunction[u, x]/x, x], x, v], x]] /; Functi onOfExponentialQ[u, x] && !MatchQ[u,  $(w_*)*(a_*)*(v_*)^(n_*)^m(m_*)$  /; FreeQ[  $\{a, m, n\}$ , x] & IntegerQ[m\*n]] & !MatchQ[u, E^((c.)\*((a.) + (b.)\*x))\*  $(F_{\text{c}})[v_{\text{c}}]$  /; FreeQ[{a, b, c}, x] && InverseFunctionQ[F[x]]]

#### Rule 2611

Int $[Log[1 + (e_{.}) * ((F_{.}) ^*((c_{.}) * ((a_{.}) + (b_{.}) * (x_{.}))))^(n_{.})] * ((f_{.}) + (g_{.})$  $*(x_$ ))^(m\_.), x\_Symbol] :> Simp[(-(f + g\*x)^m)\*(PolyLog[2, (-e)\*(F^(c\*(a +  $b*x)$ ) $\n\binom{n}{k}$ ( $b*c*n*Log[F])$ ), x] + Dist[g\*(m/( $b*c*n*Log[F]$ )), Int[(f + g\*x) $\binom{m}{k}$ - 1)\*PolyLog[2,  $(-e)*(F^c(x*(a + b*x)))^n, x, x]$ ,  $x$ ] /; FreeQ[{F, a, b, c, e, f, g, n}, x] && GtQ[m, 0]

#### Rule 4266

 $Int[csc[(e_{-}) + Pi*(k_{-}) + (f_{-})*(x_{-})] * ((c_{-}) + (d_{-})*(x_{-}))^-(m_{-}), x_Symbol$ ] :> Simp[-2\*(c + d\*x)^m\*(ArcTanh[E^(I\*k\*Pi)\*E^(I\*(e + f\*x))]/f), x] + (-Di st[d\*(m/f), Int[(c + d\*x)^(m - 1)\*Log[1 - E^(I\*k\*Pi)\*E^(I\*(e + f\*x))], x],  $x$ ] + Dist[d\*(m/f), Int[(c + d\*x)^(m - 1)\*Log[1 + E^(I\*k\*Pi)\*E^(I\*(e + f\*x)) ], x], x]) /; FreeQ[ $\{c, d, e, f\}$ , x] && IntegerQ[ $2*k$ ] && IGtQ[m, 0]

#### Rule 5000

```
Int[(a_*) + ArcTan[(c_*)*(x_*)](b_*)^*(b_-))^*(p_*)*(d_*) + (e_*)*(x_*)^2^*(q_*), x_
Symbol] :> Simp[(-b)*p*(d + e*x^2)^q*((a + b*ArcTan[c*x])^(p - 1)/(2*c*q*(2)
*(q + 1)), x] + (Dist[2*d*(q/(2*q + 1)), Int[(d + e*x^2)^(q - 1)*(a + b*Arc
Tan[c*x])^p, x], x] + Dist[b^2*d*p*((p - 1)/(2*q*(2*q + 1))), Int[(d + e*x^
2)^(q - 1)*(a + b*ArcTan[c*x])^(p - 2), x], x] + Simp[x*(d + e*x^2)^q*((a +
```
### Rule 5008

Int $[(a_*) + ArcTan[(c_*)*(x_*)]*(b_*)`(p_*)/Sqrt[(d_*) + (e_*)*(x_*)^2], x_S$ ymbol] :> Dist[1/(c\*Sqrt[d]), Subst[Int[(a + b\*x)^p\*Sec[x], x], x, ArcTan[c \*x]], x] /; FreeQ[{a, b, c, d, e}, x] && EqQ[e, c^2\*d] && IGtQ[p, 0] && GtQ [d, 0]

## Rule 5010

Int $[(a_*) + ArcTan[(c_*)*(x_*)]*(b_*)`(p_*)/Sqrt[(d_*) + (e_*)*(x_*)^2], x_S$ ymbol] :> Dist[Sqrt[1 + c^2\*x^2]/Sqrt[d + e\*x^2], Int[(a + b\*ArcTan[c\*x])^p  $\sqrt{2x^2 + c^2 + x^2}$ , x], x] /; FreeQ[{a, b, c, d, e}, x] && EqQ[e, c<sup>2\*d]</sup> && IGtQ[p, 0] && !GtQ[d, 0]

### Rule 5050

Int $[(a_*) + ArcTan[(c_*)*(x_*)](b_*)^*(b_*)^*(x_*)*(d_*) + (e_*)*(x_*)^2^(q_*)$ .), x\_Symbol] :> Simp[(d + e\*x^2)^(q + 1)\*((a + b\*ArcTan[c\*x])^p/(2\*e\*(q + 1))), x] - Dist[b\*(p/(2\*c\*(q + 1))), Int[(d + e\*x^2)^q\*(a + b\*ArcTan[c\*x])^  $(p - 1)$ , x], x] /; FreeQ[{a, b, c, d, e, q}, x] && EqQ[e, c<sup> $\sim$ 2\*d] && GtQ[p,</sup> 0] &&  $NeQ[q, -1]$ 

Rule 6724

Int[PolyLog[n\_, (c\_.)\*((a\_.) + (b\_.)\*(x\_))^(p\_.)]/((d\_.) + (e\_.)\*(x\_)), x\_S ymbol] :> Simp[PolyLog[n + 1,  $c*(a + b*x)^{p}/(e*p)$ , x] /; FreeQ[{a, b, c, d , e, n, p}, x] && EqQ[b\*d, a\*e]

Rubi steps

$$
\int x (c+a^{2}cx^{2})^{3/2} \tan^{-1}(ax)^{3} dx = \frac{(c+a^{2}cx^{2})^{5/2} \tan^{-1}(ax)^{3}}{5a^{2}c} - \frac{3 \int (c+a^{2}cx^{2})^{3/2} \tan^{-1}(ax)^{2} dx}{5a^{2}}
$$
\n
$$
= \frac{(c+a^{2}cx^{2})^{3/2} \tan^{-1}(ax)}{10a^{2}} - \frac{3x(c+a^{2}cx^{2})^{3/2} \tan^{-1}(ax)^{2}}{20a} + \frac{(c+a^{2}cx^{2})^{5/2} \tan^{-1}(ax)}{5a^{2}}
$$
\n
$$
= -\frac{cx\sqrt{c+a^{2}cx^{2}}}{20a} + \frac{9c\sqrt{c+a^{2}cx^{2}}}{20a^{2}} \tan^{-1}(ax) + \frac{(c+a^{2}cx^{2})^{3/2} \tan^{-1}(ax)}{10a^{2}}
$$
\n
$$
= -\frac{cx\sqrt{c+a^{2}cx^{2}}}{20a} + \frac{9c\sqrt{c+a^{2}cx^{2}}}{20a^{2}} \tan^{-1}(ax) + \frac{(c+a^{2}cx^{2})^{3/2} \tan^{-1}(ax)}{10a^{2}}
$$
\n
$$
= -\frac{cx\sqrt{c+a^{2}cx^{2}}}{20a} + \frac{9c\sqrt{c+a^{2}cx^{2}}}{20a^{2}} \tan^{-1}(ax) + \frac{(c+a^{2}cx^{2})^{3/2} \tan^{-1}(ax)}{10a^{2}}
$$
\n
$$
= -\frac{cx\sqrt{c+a^{2}cx^{2}}}{20a} + \frac{9c\sqrt{c+a^{2}cx^{2}}}{20a^{2}} \tan^{-1}(ax) + \frac{(c+a^{2}cx^{2})^{3/2} \tan^{-1}(ax)}{10a^{2}}
$$
\n
$$
= -\frac{cx\sqrt{c+a^{2}cx^{2}}}{20a} + \frac{9c\sqrt{c+a^{2}cx^{2}} \tan^{-1}(ax)}{20a^{2}} + \frac{(c+a^{2}cx^{2})^{3/2} \tan^{-1}(ax)}{10a^{2}}
$$
\n
$$
= -\frac{cx\sqrt{c+a^{2}cx^{2}}}{20a} + \frac{9c\sqrt{c+a^{2}cx^{2}} \tan^{-1}(ax)}{20a^{2}} + \frac{(c
$$

## **Mathematica [A]** time  $= 5.58$ , size  $= 806$ , normalized size  $= 1.69$

Warning: Unable to verify antiderivative.

− *<i>C*<del>√</del>*c</sub> ∠ c* + *a* <sup>2</sup>*cx*<sup>2</sup> −480(1 + *<sup>a</sup>* <sup>2</sup>*x* <sup>2</sup>)<sup>3</sup>*/*<sup>2</sup> ArcTan(*ax*) + 150(1 + *<sup>a</sup>* <sup>2</sup>*x* <sup>2</sup>)<sup>5</sup>*/*<sup>2</sup> ArcTan(*ax*) <sup>−</sup> 320(1 + *<sup>a</sup>* <sup>2</sup>*x* <sup>2</sup>)<sup>3</sup>*/*<sup>2</sup> ArcTan(*ax*) <sup>3</sup> <sup>−</sup> 32(1 + *<sup>a</sup>* <sup>2</sup>*x* <sup>2</sup>)<sup>5</sup>*/*<sup>2</sup> ArcTan(*ax*) <sup>3</sup> <sup>−</sup> 480(1 + *<sup>a</sup>* <sup>2</sup>*x* <sup>2</sup>)<sup>3</sup>*/*<sup>2</sup> ArcTan(*ax*) cos(2ArcTan(*ax*)) + 216(1 + *<sup>a</sup>* <sup>2</sup>*x* <sup>2</sup>)<sup>5</sup>*/*<sup>2</sup> ArcTan(*ax*) cos(2ArcTan(*ax*)) + 160(1 + *<sup>a</sup>* <sup>2</sup>*x*  $2$ <sup>3</sup> cos(2ArcTan(*ax*)) + 66(1 + *<sup>a</sup>* <sup>2</sup>*x* <sup>2</sup>)<sup>5</sup>*/*<sup>2</sup> ArcTan(*ax*) cos(4ArcTan(*ax*)) + 216ArcTan(*ax*) log <sup>1</sup> <sup>−</sup> *ie<sup>i</sup>*ArcTan(*ax*) + 216*π*ArcTan(*ax*) log  $-1$ <sup>2</sup>√<sup>4</sup> <sup>−</sup><sup>1</sup> *<sup>e</sup>*<sup>−</sup> <sup>12</sup> *<sup>i</sup>*ArcTan(*ax*)1 − *ie<sup>i</sup>*ArcTan(*ax*) − 216ArcTan(*ax*) log 1 + *ie<sup>i</sup>*ArcTan(*ax*) <sup>−</sup> 216ArcTan(*ax*) log *<sup>i</sup>*ArcTan(*ax*) + 216*π*ArcTan(*ax*) log <sup>−</sup>  $-1$ <sup>2</sup>√<sup>4</sup> <sup>−</sup><sup>1</sup> *<sup>e</sup>*<sup>−</sup> <sup>1</sup> *<sup>i</sup>*ArcTan(*ax*) + 216ArcTan(*ax*)  $22.27$ **Log Provident** --(1 + *<sup>i</sup>*) + (1<sup>−</sup> *<sup>i</sup>*)*<sup>e</sup> <sup>i</sup>*ArcTan(*ax*) <sup>−</sup> <sup>216</sup>*π*ArcTan(*ax*) log <sup>−</sup> cos <sup>14</sup> (*<sup>π</sup>* + 2ArcTan(*ax*)) <sup>−</sup> 480 log costs and controller <sup>2</sup>ArcTan(*ax*) − sin <sup>2</sup>ArcTan(*ax*) + 216ArcTan(*ax*) log by the first <sup>2</sup>ArcTan(*ax*) + 480 log **cost and controllers** <sup>2</sup>ArcTan(*ax*) + sin log and the first product <sup>2</sup>ArcTan(*ax*) + sin <sup>2</sup>ArcTan(*ax*) <sup>−</sup> <sup>216</sup>*π*ArcTan(*ax*) log

```
[In] Integrate[x*(c + a^2*c*x^2)^(3/2)*ArcTan[a*x]^3,x]
[Out] -1/960*(c*sqrt[c]{c} + a^2*cx^2)*(-480*(1 + a^2*x^2)^*(3/2)*ArcTan[a*x] + 150*(c*)1 + a^2*x^2)^{(5/2)*ArcTan[a*x]} - 320*(1 + a^2*x^2)^{(3/2)*ArcTan[a*x]} - 32
*(1 + a^2*x^2)^{(5/2)*ArcTan[a*x]^3 - 480*(1 + a^2*x^2)^{(3/2)*ArcTan[a*x]*Co}s[2*ArcTan[a*x]] + 216*(1 + a^2*x^2)^{(5/2)*ArcTan[a*x]*Cos[2*ArcTan[a*x]] +160*(1 + a^2*x^2)^{(5/2)*ArcTan[a*x]}^3*Cos[2*ArcTan[a*x]] + 66*(1 + a^2*x^2]
```
960*a* 2<sup>√</sup> 1 + *a* <sup>2</sup>*x* -

<sup>14</sup>(*<sup>π</sup>* + 2ArcTan(*ax*)) + 432*i*ArcTan(*ax*)PolyLog2*,* <sup>−</sup>*ie<sup>i</sup>*ArcTan(*ax*) <sup>−</sup> <sup>432</sup>*i*ArcTan(*ax*)PolyLog2*, ie<sup>i</sup>*ArcTan(*ax*) <sup>−</sup> 432PolyLog3*,* <sup>−</sup>*ie<sup>i</sup>*ArcTan(*ax*) + 432PolyLog3*, ie<sup>i</sup>*ArcTan(*ax*) + 12(1 + *<sup>a</sup>*

)<sup>5</sup>*/*<sup>2</sup> sin(2ArcTan(*ax*)) + 240(1 + *<sup>a</sup>* <sup>2</sup>*x* )<sup>3</sup>*/*<sup>2</sup> ArcTan(*ax*) sin(2ArcTan(*ax*)) + 6(1 + *<sup>a</sup>* <sup>2</sup>*x* sin(2ArcTan(*ax*)) + 6(1 + *<sup>a</sup>* )<sup>5</sup>*/*<sup>2</sup> sin(4ArcTan(*ax*)) <sup>−</sup> 33(1 + *<sup>a</sup>* <sup>2</sup>*x* )<sup>5</sup>*/*<sup>2</sup> ArcTan(*ax*) sin(4ArcTan(*ax*))  $)^{\frown}$ (5/2)\*ArcTan[a\*x]\*Cos[4\*ArcTan[a\*x]] + 216\*ArcTan[a\*x]^2\*Log[1 - I\*E^(I\*A  $rcTan[a*x])] + 216*Pi*ArcTan[a*x]*Log[((-1)^(1/4)*(1 - I*E^(I*ArcTan[a*x]))$ )/(2\*E^((I/2)\*ArcTan[a\*x]))] - 216\*ArcTan[a\*x]^2\*Log[1 + I\*E^(I\*ArcTan[a\*x] )] - 216\*ArcTan[a\*x]^2\*Log[((1/2 + I/2)\*(-I + E^(I\*ArcTan[a\*x])))/E^((I/2)\*  $ArcTan[a*x])] + 216*Pi*ArcTan[a*x]*Log[-1/2*((-1)^(1/4)*(-I + E^(I*ArcTan[a$  $*x$ ])))/E^((I/2)\*ArcTan[a\*x])] + 216\*ArcTan[a\*x]^2\*Log[((1 + I) + (1 - I)\*E^  $(I*ArcTan[a*x]))/(2*E^*((I/2)*ArcTan[a*x]))] - 216*Pi*ArcTan[a*x]*Log[-Cos[(-cosh(a*ax)]])$ Pi + 2\*ArcTan $[a*x]/4]$ ] -  $480*Log[Cos[ArCTan[a*x]/2]$  -  $Sin[ArCTan[a*x]/2]$ ] + 216\*ArcTan[a\*x]^2\*Log[Cos[ArcTan[a\*x]/2] - Sin[ArcTan[a\*x]/2]] + 480\*Log[ Cos $[ArcTan[a*x]/2]$  +  $Sin[ArcTan[a*x]/2]$ ] - 216\*ArcTan $[a*x]$ <sup>2\*</sup>Log $[Cos[ArcTan$  $[a*x]/2]$  + Sin[ArcTan[a\*x]/2]] - 216\*Pi\*ArcTan[a\*x]\*Log[Sin[(Pi + 2\*ArcTan[ a\*x])/4]] + (432\*I)\*ArcTan[a\*x]\*PolyLog[2, (-I)\*E^(I\*ArcTan[a\*x])] - (432\*I )\*ArcTan[a\*x]\*PolyLog[2, I\*E^(I\*ArcTan[a\*x])] - 432\*PolyLog[3, (-I)\*E^(I\*Ar cTan[a\*x])] + 432\*PolyLog[3, I\*E^(I\*ArcTan[a\*x])] + 12\*(1 + a^2\*x^2)^(5/2)\* Sin $[2*ArcTan[a*x]] + 240*(1 + a^2*x^2)^(3/2)*ArcTan[a*x]$ <sup>2\*</sup>Sin $[2*ArcTan[a*x]$ ]] +  $6*(1 + a^2*x^2)^{(5/2)}*Arctan[ax]$ <sup>2\*</sup>Sin[2\*ArcTan[a\*x]] +  $6*(1 + a^2*x^2)$ 2)^(5/2)\*Sin[4\*ArcTan[a\*x]] - 33\*(1 + a^2\*x^2)^(5/2)\*ArcTan[a\*x]^2\*Sin[4\*Ar  $cTan[a*x]]$ ))/(a<sup>2</sup>\*Sqrt[1 + a<sup>2\*x^2</sup>])

**Maple [A]**

time  $= 2.83$ , size  $= 421$ , normalized size  $= 0.88$ 

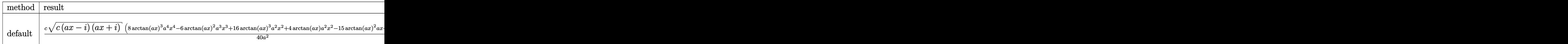

Verification of antiderivative is not currently implemented for this CAS.

```
[In] int(x*(a^2*c*x^2+c)^(3/2)*arctan(a*x)^3,x,method=RETURNVERBOSE)
```

```
[Out] 1/40*c/a^2*(c*(a*x-I)*(I+a*x))^(1/2)*(8*arctan(a*x)^3*a^4*x^4-6*arctan(a*x)^2*a^3*x^3+16*arctan(a*x)^3*a^2*x^2+4*arctan(a*x)*a^2*x^2-15*arctan(a*x)^2*
a*x+8*arctan(a*x)^3-2*a*x+22*arctan(a*x))-3/40*c*(c*(a*x-I)*(I+a*x))^(1/2)*
(I*arctan(a*x)^3-3*arctan(a*x)^2*ln(1+I*(1+I*a*x)/(a^2*x^2+1)^(1/2))+6*I*arctan(a*x)*polylog(2,-I*(1+I*a*x)/(a^2*x^2+1)^(1/2))-6*polylog(3,-I*(1+I*a*x
)/(a^2*x^2+1)^(1/2)))/a^2/(a^2*x^2+1)^(1/2)+3/40*c*(c*(a*x-I)*(I+a*x))^(1/2
)*(I*arctan(a*x)^3-3*arctan(a*x)^2*ln(1-I*(1+I*a*x)/(a^2*x^2+1)^(1/2))+6*I*
arctan(a*x)*polylog(2,I*(1+I*a*x)/(a^2*x^2+1)^(1/2))-6*polylog(3,I*(1+I*a*x
)/({a^2*x^2+1)^(1/2)})/{a^2/(a^2*x^2+1)^(1/2)}+I*c/a^2*(c*(a*x-I)*(I+a*x))^(1/2)2)*arctan((1+I*a*x)/(a^2*x^2+1)^(1/2))/(a^2*x^2+1)^(1/2)
```
# **Maxima [F]**

time  $= 0.00$ , size  $= 0$ , normalized size  $= 0.00$ 

Failed to integrate

Verification of antiderivative is not currently implemented for this CAS.

[In] integrate(x\*(a^2\*c\*x^2+c)^(3/2)\*arctan(a\*x)^3,x, algorithm="maxima") [Out] integrate( $(a^2*c*x^2 + c)^{(3/2)*x*arctan(a*x)^3, x)$ **Fricas [F]** time  $= 0.00$ , size  $= 0$ , normalized size  $= 0.00$ 

could not integrate

Verification of antiderivative is not currently implemented for this CAS.

[In] integrate( $x*(a^2*c*x^2+c)^(3/2)*arctan(axx)^3,x$ , algorithm="fricas") [Out] integral( $(a^2*c*x^3 + c*x)*sqrt(a^2*c*x^2 + c)*arctan(a*x)^3$ , x) **Sympy [F]**  $time = 0.00$ , size  $= 0$ , normalized size  $= 0.00$ 

$$
\int x (c (a^2 x^2 + 1))^{\frac{3}{2}} \operatorname{atan}^3{(ax)} dx
$$

Verification of antiderivative is not currently implemented for this CAS.

```
[In] integrate(x*(a**2*c*x**2+c)**(3/2)*atan(a*x)**3,x)
[Out] Integral(x*(c*(a**2*x**2 + 1))**(3/2)*atan(a*x)**3, x)Giac [F(-2)]
time = 0.00, size = 0, normalized size = 0.00
```
Exception raised: TypeError

Verification of antiderivative is not currently implemented for this CAS.

```
[In] integrate(x*(a^2*c*x^2+c)^{(3/2)*arctan(a*x)^3}, algorithm="giac")
```

```
[Out] Exception raised: TypeError >> An error occurred running a Giac command:INP
UT:sage2:=int(sage0,sageVARx):;OUTPUT:sym2poly/r2sym(const gen & e,const in
dex m & i, const vecteur & 1) Error: Bad Argument Value
Mupad [F]
```
time  $= 0.00$ , size  $= -1$ , normalized size  $= -0.00$ 

$$
\int x \, \mathrm{atan} (a\,x)^3 \, \big( c \, a^2 \, x^2 + c \big)^{3/2} \, dx
$$

Verification of antiderivative is not currently implemented for this CAS.

```
[In] int(x*atan(a*x)^3*(c + a^2*cx^2)^*(3/2),x)[Out] int(x*atan(a*x)^3*(c + a^2*c*x^2)^(3/2), x)
```
 $\label{eq:stability} abb\vec{v}\ln(a)\sqrt{a^2a^2+a}+\frac{5ia^2\sqrt{a^2a^2+1}\ln\left(-\frac{\sqrt{a\alpha+1}}{2-a\alpha}\right)}{2a\sqrt{a^2a^2+1}}-\frac{5ia^2\sqrt{a^2a^2+1}\ln\left(\frac{\sqrt{a\alpha+1}}{2a\alpha}\right)}{2a\sqrt{a^2+a}}-\frac{a\sqrt{a\alpha+1}}{2a\alpha}.$ *a*

*a*

4*a*

**3.423** 
$$
\int (c+a^2cx^2)^{3/2} \,\mathbf{ArcTan}(ax)^3 \, dx
$$

### **Optimal**. Leaf size=760

$$
-\frac{c\sqrt{c+a^{2}cx^{2}}}{4a}+\frac{1}{4}cx\sqrt{c+a^{2}cx^{2}}\right.\mathrm{ArcTan}(ax)-\frac{9c\sqrt{c+a^{2}cx^{2}}\arctan (ax)^{2}}{8a}-\frac{(c+a^{2}cx^{2})^{3/2}\arctan (ax)^{2}}{4a}+ \\
$$

 $[Out] -1/4*(a^2*c*x^2+c)^(3/2)*arctan(axx)^2/a+1/4*x*(a^2*cx^2+c)^(3/2)*arctan(a^2)*c^2+1/4*x*(a^2*cx^2+c^2)$ \*x)^3-5\*I\*c^2\*arctan(a\*x)\*arctan((1+I\*a\*x)^(1/2)/(1-I\*a\*x)^(1/2))\*(a^2\*x^2+  $1)^{(1/2)}/a/(a^2*c*x^2+c)^{(1/2)+5/2*I*c^2*polylog(2,-I*(1+I*axx)^(1/2))/(1-I*1))}$ a\*x)^(1/2))\*(a^2\*x^2+1)^(1/2)/a/(a^2\*c\*x^2+c)^(1/2)+9/4\*I\*c^2\*polylog(4,I\*( 1+I\*a\*x)/(a^2\*x^2+1)^(1/2))\*(a^2\*x^2+1)^(1/2)/a/(a^2\*c\*x^2+c)^(1/2)-5/2\*I\*c  $\gamma^2*polylog(2,I*(1+I*ax))^2(I/2)/(1-I*axx)^2(I/2))*(a^2*x^2+1)^2(I/2)/a/(a^2*x^*$  $x^2+c$ )^(1/2)+9/8\*I\*c^2\*arctan(a\*x)^2\*polylog(2,-I\*(1+I\*a\*x)/(a^2\*x^2+1)^(1/ 2))\*(a^2\*x^2+1)^(1/2)/a/(a^2\*c\*x^2+c)^(1/2)-9/8\*I\*c^2\*arctan(a\*x)^2\*polylog  $(2,I*(1+I*axx)/(a^2*x^2+1)^(1/2))*(a^2*x^2+1)^(1/2)/a/(a^2*x^2+c)^(1/2)-9$ /4\*c^2\*arctan(a\*x)\*polylog(3,-I\*(1+I\*a\*x)/(a^2\*x^2+1)^(1/2))\*(a^2\*x^2+1)^(1  $/2)/a/(a^2*c*x^2+c)^(1/2)+9/4*c^2*arctan(axx)*polylog(3,I*(1+I*axx)/(a^2*x^2))$  $2+1)^(1/2)$ \*(a^2\*x^2+1)^(1/2)/a/(a^2\*c\*x^2+c)^(1/2)-9/4\*I\*c^2\*polylog(4,-I\*  $(1+I*a*x)/(a^2*x^2+1)^(1/2)*(a^2*x^2+1)^(1/2)/a/(a^2*x*x^2+c)^(1/2)-3/4*I*$ c^2\*arctan((1+I\*a\*x)/(a^2\*x^2+1)^(1/2))\*arctan(a\*x)^3\*(a^2\*x^2+1)^(1/2)/a/(  $a^2*c*x^2+c^*(1/2)-1/4*c*(a^2*c*x^2+c)^*(1/2)/a+1/4*c*x*xrctan(a*x)*(a^2*c*x)$  $\text{C2+c}^{\text{C}}(1/2)-9/8*c*arctan(a*x)^2*(a^2*c*x^2+c)^{(1/2)}/a+3/8*c*x*arctan(a*x)^3$  $*(a^2*c*x^2+c)^(1/2)$ 

### **Rubi [A]**

9*ic*<sup>2</sup><sup>√</sup> <sup>2</sup> + 1 ArcTan(*ax*) <sup>2</sup>Li2−*ie<sup>i</sup>*ArcTan(*ax*) 8*a*<sup>√</sup> *a* <sup>2</sup>*cx*<sup>2</sup> <sup>+</sup> *<sup>c</sup>* <sup>−</sup> 9*ic*<sup>2</sup><sup>√</sup> <sup>2</sup> + 1 ArcTan(*ax*) <sup>2</sup>Li2 *ie<sup>i</sup>*ArcTan(*ax*) 8*a*<sup>√</sup> *a* <sup>2</sup>*cx*<sup>2</sup> <sup>+</sup> *<sup>c</sup>* <sup>−</sup> <sup>2</sup><sup>√</sup> <sup>2</sup> + 1 ArcTan(*ax*)Li3−*ie<sup>i</sup>*ArcTan(*ax*) 4*a*<sup>√</sup> *a* <sup>2</sup>*cx*<sup>2</sup> <sup>+</sup> *<sup>c</sup>* <sup>+</sup> <sup>2</sup><sup>√</sup> <sup>2</sup> + 1 ArcTan(*ax*)Li3 *ie<sup>i</sup>*ArcTan(*ax*) 4*a*<sup>√</sup> *a* <sup>2</sup>*cx*<sup>2</sup> <sup>+</sup> *<sup>c</sup>* <sup>−</sup> 9*ic*<sup>2</sup><sup>√</sup> <sup>2</sup> + 1 Li4−*ie<sup>i</sup>*ArcTan(*ax*) 4*a*<sup>√</sup> *a* <sup>2</sup>*cx*<sup>2</sup> <sup>+</sup> *<sup>c</sup>* <sup>+</sup> 9*ic*<sup>2</sup><sup>√</sup> 2<br>2 - 1 Li<sub>4</sub>4 *ie<sup>i</sup>*ArcTan(*ax*) 4*a*<sup>√</sup> *a* <sup>2</sup>*cx*<sup>2</sup> <sup>+</sup> *<sup>c</sup>* <sup>−</sup> 3*ic*<sup>2</sup><sup>√</sup> <sup>2</sup> + 1 ArcTan *<sup>i</sup>*ArcTan(*ax*) ArcTan(*ax*) 4*a*<sup>√</sup> *a* <sup>2</sup>*cx*<sup>2</sup> <sup>+</sup> *<sup>c</sup>* <sup>−</sup> 5*ic*<sup>2</sup><sup>√</sup> *a* <sup>2</sup>*x* .<br><del>7 + 1 ArcTan ( √ 1 + 112)</del> → <sup>√</sup>1 + *iax* <sup>1</sup> <sup>−</sup> *iax* ArcTan(*ax*) *a*<sup>√</sup> *a* <sup>2</sup>*cx*<sup>2</sup> <sup>+</sup> *<sup>c</sup>* <sup>+</sup> <sup>4</sup>*x*ArcTan(*ax*) <sup>3</sup> *a* <sup>2</sup>*cx*<sup>2</sup> + *c*<sup>3</sup>*/*<sup>2</sup> + 8 *cx*ArcTan(*ax*) <sup>3</sup>√ *a* <sup>2</sup>*cx*<sup>2</sup> + *c* − <sup>2</sup>*cx*<sup>2</sup> + *c*) <sup>4</sup>*<sup>a</sup>* <sup>−</sup> <sup>2</sup><sup>√</sup> <sup>8</sup>*<sup>a</sup>* <sup>+</sup> 4

time  $= 0.39$ , antiderivative size  $= 760$ , normalized size of antiderivative  $= 1.00$ , number of steps used = 18, number of rules used = 10, integrand size = 21,  $\frac{\text{number of rules}}{\text{integral size}} = 0.476$ , Rules used = {5000, 5010, 5008, 4266, 2611, 6744, 2320, 6724, 5006, 4998}

Antiderivative was successfully verified.

[In] Int $[(c + a^2 * c * x^2)^(3/2) * ArcTan[a * x]^3, x]$ 

```
[Out] -1/4*(-*Sqrt[c + a^2*c*x^2]/a + (c*x*Sqrt[c + a^2*c*x^2]*ArcTan[a*x])/4 -(9*c*Sort[c + a^2*c*x^2]*ArcTan[a*x]^2)/(8*a) - ((c + a^2*c*x^2)^(3/2)*ArcTan[a*x]^2)/(4*a) + (3*c*x*Sqrt[c + a^2*c*x^2]*ArcTan[a*x]^3)/8 + (x*(c + a^
2*c*x^2)^(3/2)*ArcTan[a*x]^3/4 - (((3*I)/4)*c^2*Sqrt[1 + a^2*x^2]*ArcTan[E]\hat{C}(I*ArcTan[a*x])]*ArcTan[a*x]\hat{C}3)/(a*Sqrt[c + a^2*c*x^2]) - ((5*I)*c^2*Sqrt[
1 + a^2*x^2]*ArcTan[a*x]*ArcTan[Sqrt[1 + I*axx]/Sqrt[1 - I*axx]])/(a*Sqrt[c+ a^2*c*x^2]) + (((9*I)/8)*c^2*Sqrt[1 + a^2*x^2]*ArcTan[a*x]^2*PolyLog[2,
(-I)*E^([4ArcTan[a*x])])/(a*Sqrt[c + a^2*c*x^2]) - (((9*I)/8)*c^2*Sqrt[1 +a^2*x^2]*ArcTan[a*x]^2*PolyLog[2, I*E^(I*ArcTan[a*x])])/(a*Sqrt[c + a^2*c*x
```
 $^2$ ]) + (((5\*I)/2)\*c<sup> $\text{2*Sqrt}[1 + a^2 \text{2*}2] * PolyLog[2, ((-I)*Sqrt[1 + I*\text{2*}x])/S]$ </sup> qrt $[1 - I*axx]]$ /(a\*Sqrt $[c + a^2*c*x^2]$ ) - (((5\*I)/2)\*c^2\*Sqrt $[1 + a^2*x^2]$ \*PolyLog[2, (I\*Sqrt[1 + I\*a\*x])/Sqrt[1 - I\*a\*x]])/(a\*Sqrt[c + a^2\*c\*x^2]) -  $(9*c^2*Sqrt[1 + a^2*x^2]*ArcTan[a*x]*PolyLog[3, (-I)*E^-(I*ArcTan[a*x]))]/($  $4*a*Sort[c + a^2*cx^2]) + (9*c^2*Sort[1 + a^2*x^2]*ArcTan[a*x]*PolyLog[3,$  $I*E^{\frown}(I*ArcTan[a*x])))/(4*a*Sqrt[c + a^2*c*x^2]) - (((9*I)/4)*c^2*Sqrt[1 + a^2*c^2])$  $^2***$   $^2$ ]\*PolyLog[4, (-I)\*E^(I\*ArcTan[a\*x])])/(a\*Sqrt[c + a^2\*c\*x^2]) + (((9\* I)/4)\*c^2\*Sqrt[1 + a^2\*x^2]\*PolyLog[4, I\*E^(I\*ArcTan[a\*x])])/(a\*Sqrt[c + a^ 2\*c\*x^2])

### Rule 2320

Int[u<sub>\_</sub>, x\_Symbol] :> With[{v = FunctionOfExponential[u, x]}, Dist[v/D[v, x] , Subst[Int[FunctionOfExponentialFunction[u, x]/x, x], x, v], x]] /; Functi onOfExponentialQ[u, x] && !MatchQ[u,  $(w_{{-}})*(a_{{-}})*(v_{{-}})(n_{{-}})^(m_{{-}})$  /; FreeQ[ {a, m, n}, x] && IntegerQ[m\*n]] && !MatchQ[u, E^((c\_.)\*((a\_.) + (b\_.)\*x))\*  $(F_)[v_]$  /; FreeQ[{a, b, c}, x] && InverseFunctionQ[F[x]]]

## Rule 2611

Int $[Log[1 + (e_{.}) * ((F_{.}) ^*((c_{.}) * ((a_{.}) + (b_{.}) * (x_{.}))))^(n_{.})] * ((f_{.}) + (g_{.})$  $*(x))^{\frown}(m)$ , x Symbol] :> Simp[(-(f + g\*x)^m)\*(PolyLog[2, (-e)\*(F^(c\*(a +  $b*x))$ <sup>n</sup>]/( $b*c*n*Log[F])$ ), x] + Dist[g\*(m/( $b*c*n*Log[F]$ )), Int[(f + g\*x)<sup>-</sup>(m - 1)\*PolyLog[2,  $(-e)*(F^c(x*(a + b*x)))^n, x, x]$ ,  $x$ ] /; FreeQ[{F, a, b, c, e, f, g, n}, x] && GtQ[m, 0]

## Rule 4266

Int $[csc[(e_+) + Pi*(k_-) + (f_-)*(x_-)]*(c_-) + (d_-)*(x_-)^{m_-}, x_{\text{Symbol}}]$ ] :> Simp[-2\*(c + d\*x)^m\*(ArcTanh[E^(I\*k\*Pi)\*E^(I\*(e + f\*x))]/f), x] + (-Di st[d\*(m/f), Int[(c + d\*x)^(m - 1)\*Log[1 - E^(I\*k\*Pi)\*E^(I\*(e + f\*x))], x],  $x$ ] + Dist[d\*(m/f), Int[(c + d\*x)^(m - 1)\*Log[1 + E^(I\*k\*Pi)\*E^(I\*(e + f\*x)) ], x], x]) /; FreeQ $[$ {c, d, e, f}, x] && IntegerQ $[2*k]$  && IGtQ $[m, 0]$ 

## Rule 4998

Int $[(a_.) + ArcTan[(c_.)*(x_0)*(b_0))*(d_0 + (e_0)*(x_0)^2)(q_0, x_0)$ 1] :> Simp[(-b)\*((d + e\*x^2)^q/(2\*c\*q\*(2\*q + 1))), x] + (Dist[2\*d\*(q/(2\*q + 1)),  $Int[(d + e*x^2)^{(q - 1)*(a + b*ArCTan[c*x]), x], x] + Simp[x*(d + e*x)]$  $\text{C}^2$ ) $\text{C}^2$ ((a + b\*ArcTan[c\*x])/(2\*q + 1)), x]) /; FreeQ[{a, b, c, d, e}, x] && EqQ $[e, c^2*d]$  && GtQ $[q, 0]$ 

### Rule 5000

```
Int[((a) + ArcTan[(c) )*(x)]*(b))^(p)*((d) + (e)*(x)^2)^(q), x
Symbol] :> Simp[(-b)*p*(d + e*x^2)^q*((a + b*ArcTan[c*x])^(p - 1)/(2*c*q*(2)
*q + 1)), x] + (Dist[2*d*(q/(2*q + 1)), Int[(d + e*x^2)^(q - 1)*(a + b*Arc
```
Tan[c\*x])^p, x], x] + Dist[b^2\*d\*p\*((p - 1)/(2\*q\*(2\*q + 1))), Int[(d + e\*x^ 2)^(q - 1)\*(a + b\*ArcTan[c\*x])^(p - 2), x], x] + Simp[x\*(d + e\*x^2)^q\*((a + b\*ArcTan[c\*x])^p/(2\*q + 1)), x]) /; FreeQ[{a, b, c, d, e}, x] && EqQ[e, c^ 2\*d] && GtQ[q, 0] && GtQ[p, 1]

#### Rule 5006

Int $[(a_+) + ArcTan[(c_+)*(x_0)*(b_0))/Sqrt[(d_0 + (e_0)*(x_0)^2], xSymbol]$ :> Simp[-2\*I\*(a + b\*ArcTan[c\*x])\*(ArcTan[Sqrt[1 + I\*c\*x]/Sqrt[1 - I\*c\*x]]/  $(c*Sort[d]))$ , x] +  $(Simp[I*b*(PolyLog[2, (-1)*(Sqrt[1 + I*cx*]/Sqrt[1 - I*cx*])])$ \*x])]/(c\*Sqrt[d])), x] - Simp[I\*b\*(PolyLog[2, I\*(Sqrt[1 + I\*c\*x]/Sqrt[1 - I  $*c*x$ ])]/(c $*Sqrt[d])$ , x]) /; FreeQ[{a, b, c, d, e}, x] && EqQ[e, c^2 $*d$ ] && GtQ[d, 0]

#### Rule 5008

Int $[(a_.) + ArcTan[(c_.)*(x_-)]*(b_.)^(p_.)/Sqrt[(d_+) + (e_.)*(x_-)^2], x_S$ ymbol] :> Dist[1/(c\*Sqrt[d]), Subst[Int[(a + b\*x)^p\*Sec[x], x], x, ArcTan[c \*x]], x] /; FreeQ[{a, b, c, d, e}, x] && EqQ[e, c^2\*d] && IGtQ[p, 0] && GtQ [d, 0]

#### Rule 5010

 $Int[((a_{-}.) + ArcTan[(c_{-}.)*(x_{-})]*(b_{-}.))^c(p_{-}.)/Sqrt[(d_{-}) + (e_{-}.)*(x_{-})^2], x_S$ ymbol] :> Dist[Sqrt[1 + c^2\*x^2]/Sqrt[d + e\*x^2], Int[(a + b\*ArcTan[c\*x])^p  $\sqrt{2x^2 + 1 + c^2x^2}$ , x], x] /; FreeQ[{a, b, c, d, e}, x] && EqQ[e, c^2\*d] && IGtQ[p, 0] && !GtQ[d, 0]

#### Rule 6724

Int[PolyLog[n , (c.)\*((a.) + (b\_.)\*(x\_))^(p\_.)]/((d\_.) + (e\_.)\*(x\_)), x\_S ymbol] :> Simp[PolyLog[n + 1,  $c*(a + b*x)^{p}/(e*p)$ , x] /; FreeQ[{a, b, c, d , e, n, p}, x] && EqQ[b\*d, a\*e]

#### Rule 6744

```
Int[(e_+) + (f_-)*(x_-))^{\hat{ }}(m_-)*PolyLog[n_-, (d_-)*(F_-)^{\hat{ }}((c_-)*(a_-) + (b_-))(\mathbf{x}_\perp))))^(p_.)], x_Symbol] :> Simp[(e + f*x)^m*(PolyLog[n + 1, d*(F^(c*(a
+ b*x)))^p]/(b*c*p*Log[F])), x] - Dist[f*(m/(b*c*p*Log[F])), Int[(e + f*x)^
(m - 1) * PolyLog[n + 1, d * (F^(c * (a + b * x)))^p], x], x] /; FreeQ[{F, a, b, c,
d, e, f, n, p}, x] && GtQ[m, 0]
```
Rubi steps

$$
\int (c+a^{2}cx^{2})^{3/2} \tan^{-1}(ax)^{3} dx = -\frac{(c+a^{2}cx^{2})^{3/2} \tan^{-1}(ax)^{2}}{4a} + \frac{1}{4}x(c+a^{2}cx^{2})^{3/2} \tan^{-1}(ax)^{3} + \frac{1}{2}c \int \sqrt{c+}
$$
\n
$$
= -\frac{c\sqrt{c+a^{2}cx^{2}}}{4a} + \frac{1}{4}cx\sqrt{c+a^{2}cx^{2}} \tan^{-1}(ax) - \frac{9c\sqrt{c+a^{2}cx^{2}}}{8a} \tan^{-1}(ax)
$$
\n
$$
= -\frac{c\sqrt{c+a^{2}cx^{2}}}{4a} + \frac{1}{4}cx\sqrt{c+a^{2}cx^{2}} \tan^{-1}(ax) - \frac{9c\sqrt{c+a^{2}cx^{2}}}{8a} \tan^{-1}(ax)
$$
\n
$$
= -\frac{c\sqrt{c+a^{2}cx^{2}}}{4a} + \frac{1}{4}cx\sqrt{c+a^{2}cx^{2}} \tan^{-1}(ax) - \frac{9c\sqrt{c+a^{2}cx^{2}}}{8a} \tan^{-1}(ax)
$$
\n
$$
= -\frac{c\sqrt{c+a^{2}cx^{2}}}{4a} + \frac{1}{4}cx\sqrt{c+a^{2}cx^{2}} \tan^{-1}(ax) - \frac{9c\sqrt{c+a^{2}cx^{2}}}{8a} \tan^{-1}(ax)
$$
\n
$$
= -\frac{c\sqrt{c+a^{2}cx^{2}}}{4a} + \frac{1}{4}cx\sqrt{c+a^{2}cx^{2}} \tan^{-1}(ax) - \frac{9c\sqrt{c+a^{2}cx^{2}}}{8a} \tan^{-1}(ax)
$$
\n
$$
= -\frac{c\sqrt{c+a^{2}cx^{2}}}{4a} + \frac{1}{4}cx\sqrt{c+a^{2}cx^{2}} \tan^{-1}(ax) - \frac{9c\sqrt{c+a^{2}cx^{2}}}{8a} \tan^{-1}(ax)
$$
\n
$$
= -\frac{c\sqrt{c+a^{2}cx^{2}}}{4a} + \frac{1}{4}cx\sqrt{c+a^{2}cx^{2}} \tan^{-1}(ax) - \frac{9c\sqrt{c+a^{2}cx^{2}}}{8a} \tan^{-1}(ax)
$$
\n
$$
= -\frac{c\sqrt{c+a^{2}cx^{2}}}{4a} + \
$$

**Mathematica [B]** Both result and optimal contain complex but leaf count is larger than twice the leaf count of optimal. 2105 vs.  $2(760) = 1520$ . time  $= 12.54$ , size  $= 2105$ , normalized size  $= 2.77$ 

Result too large to show

Warning: Unable to verify antiderivative.

```
[In] Integrate[(c + a^2*c*x^2)^(3/2)*ArcTan[a*x]^3,x]
[Out] ((-1/2*I)*c*Sqrt[c*(1 + a^2*x^2)]*(12*ArcTan[E^(I*ArcTan[a*x])]*ArcTan[a*x]- (3*I)*Sqrt[1 + a^2*x^2]*ArcTan[a*x]^2 + I*a*x*Sqrt[1 + a^2*x^2]*ArcTan[a*x]^3 + 2*ArcTan[E^(I*ArcTan[a*x])]*ArcTan[a*x]^3 - 3*(2 + ArcTan[a*x]^2)*P
olyLog[2, (-I)*E^-(I*ArcTan[a*x])] + 3*(2 + ArcTan[a*x]^2)*PolyLog[2, I*E^(I
```
 $*\text{ArcTan}[\text{a*x}])$ ] -  $(6*I)*\text{ArcTan}[\text{a*x}]*\text{PolyLog}[3, (-I)*E^-(I*ArcTan[\text{a*x}])] + (6*I)*\text{ArcTan}[\text{a*x}])$ I)\*ArcTan[a\*x]\*PolyLog[3, I\*E^(I\*ArcTan[a\*x])] +  $6*$ PolyLog[4,  $(-I)*E^*(I*Arc)$  $Tan[a*x])] - 6*PolyLog[4, I*E^{(I*ArcTan[a*x]})])/(a*Sort[1 + a^2*x^2]) + (c$  $*((\text{Sqrt}[c*(1 + a^2*x^2)]*(-1 + ArcTan[a*x]^2))/(4*Sqrt[1 + a^2*x^2]) + (Sqr$  $t[c*(1 + a^2*x^2)]*(-(Arctan[a*x)*(Log[1 - I*E^-(I*Arctan[a*x)]) - Log[1 + I])$  $*E^([1*ArcTan[a*x]])]$ ) - I $*(PolyLog[2, (-I)*E^([1*ArcTan[a*x]])] - PolyLog[2,$  $I*E^([1*ArcTan[a*x]])]))$ /(2\*Sqrt[1 + a^2\*x^2]) + (Sqrt[c\*(1 + a^2\*x^2)]\*(-1/  $8*(Pi^3*Log[Cot[({Pi}/2 - ArcTan[a*x])/2]]) - (3*Pi^2*(({Pi}/2 - ArcTan[a*x])*)($ Log[1 - E^(I\*(Pi/2 - ArcTan[a\*x]))] - Log[1 + E^(I\*(Pi/2 - ArcTan[a\*x]))]) + I\*(PolyLog[2, -E^(I\*(Pi/2 - ArcTan[a\*x]))] - PolyLog[2, E^(I\*(Pi/2 - ArcT an[a\*x]))])))/4 +  $(3*Pi*(Pi/2 - ArcTan[a*x])^2*(Log[1 - E^(I*(Pi/2 - ArcTa$  $n[a*x]))$ ] -  $Log[1 + E^{(i*(Pi/2 - ArcTan[a*x]))] + (2*I)*(Pi/2 - ArcTan[a*x])$ ])\*(PolyLog[2,  $-E^{(1*)}(Pi/2 - ArcTan[a*x]))$ ] - PolyLog[2,  $E^{(1*)}(Pi/2 - ArcTa)$  $n[a*x]))$ ) + 2\*(-PolyLog[3, -E^(I\*(Pi/2 - ArcTan[a\*x]))] + PolyLog[3, E^(I\*  $(Pi/2 - ArcTan[a*x]))$ ))))/2 - 8\* $((I/64)*(Pi/2 - ArcTan[a*x])^4 + (I/4)*(Pi/$ 2 +  $(-1/2*Pi + ArcTan[a*x])/2)^4 - ((Pi/2 - ArcTan[a*x))^3*Log[1 + E^(I*(Pi))$ /2 - ArcTan[a\*x]))])/8 - (Pi^3\*(I\*(Pi/2 + (-1/2\*Pi + ArcTan[a\*x])/2) - Log[ 1 + E^((2\*I)\*(Pi/2 + (-1/2\*Pi + ArcTan[a\*x])/2))]))/8 - (Pi/2 + (-1/2\*Pi +  $ArcTan[a*x]/2)^3*Log[1 + E^{(2*I)*(Pi/2 + (-1/2*Pi + ArcTan[a*x])/2))] + ($  $(3*I)/8)*(Pi/2 - ArcTan[a*x])^2*PolyLog[2, -E^(I*(Pi/2 - ArcTan[a*x]))] + (1*I)(I*(Pi/2 - Arclan[A*x]))$  $3*Pi^2*(I/2)*(Pi/2 + (-1/2*Pi + ArcTan[a*x])/2)^2 - (Pi/2 + (-1/2*Pi + Arc$  $Tan[a*x]/2)*Log[1 + E<sup>0</sup>((2*I)*(Pi/2 + (-1/2*Pi + ArcTan[a*x])/2))] + (I/2)*$ PolyLog[2, -E^((2\*I)\*(Pi/2 + (-1/2\*Pi + ArcTan[a\*x])/2))]))/4 + ((3\*I)/2)\*( Pi/2 +  $(-1/2*Pi + ArcTan[a*x])/2)^2*PolyLog[2, -E<sup>0</sup>((2*I)*(Pi/2 + (-1/2*Pi +$  $ArcTan[a*x]/2)$ ] -  $(3*(Pi/2 - ArcTan[a*x]) * PolyLog[3, -E^(I*(Pi/2 - ArcTa$  $n[a*x]))$ )/4 -  $(3*Pi*((1/3)*(Pi/2 + (-1/2*Pi + ArcTan[a*x])/2)^3 - (Pi/2 +$  $(-1/2*Pi + ArcTan[a*x])/2)^2*Log[1 + E<sup>o</sup>((2*I)*(Pi/2 + (-1/2*Pi + ArcTan[a*x$ ])/2))] + I\*(Pi/2 +  $(-1/2*Pi + ArcTan[a*x])/2)*PolyLog[2, -E^((2*I)*(Pi/2 +$  $(-1/2*Pi + ArcTan[a*x]/2)$ ] -  $PolyLog[3, -E<sup>*(</sup>(2*I)*(Pi/2 + (-1/2*Pi + Arc))]$  $Tan[a*x]/2)]/2)/(2 - (3*(Pi/2 + (-1/2*Pi + ArcTan[a*x])/2)*PolyLog[3, -E^2])$  $((2*I)*(Pi/2 + (-1/2*Pi + ArcTan[a*x])/2))]$ /2 -  $((3*I)/4)*PolyLog[4, -E^{(-1/2*Pi + Arclan[a*x]})/2)]$  $*(Pi/2 - ArcTan[a*x]))$ ] -  $((3*I)/4)*PolyLog[4, -E<sup>o</sup>((2*I)*(Pi/2 + (-1/2*Pi +$  $ArcTan[a*x]/2))$ ))))/(8\*Sqrt[1 + a<sup>2</sup>\*x<sup>2</sup>2]) + (Sqrt[c\*(1 + a<sup>2</sup>\*x<sup>2</sup>2)]\*ArcTan  $[a*x]$ <sup>2</sup>3)/(16\*Sqrt[1 + a<sup>2</sup>\*x<sup>2</sup>]\*(Cos[ArcTan[a\*x]/2] - Sin[ArcTan[a\*x]/2])<sup>2</sup>4) +  $(Sqrt[c*(1 + a^2*x^2)]*(2*ArcTan[a*x] - ArcTan[a*x]^2 - ArcTan[a*x]^3))/$  $(16*Sort[1 + a^2*x^2)*(Cos[Arctan[a*x]/2] - Sin[Arctan[a*x]/2])^2) - (Sqrt[$  $c*(1 + a^2*x^2)]*ArcTan[a*x]^2*Sin[ArcTan[a*x]/2]/(8*Sqrt[1 + a^2*x^2]*(Co$  $s[ArcTan[a*x]/2] - Sin[ArcTan[a*x]/2])^3$  - (Sqrt $[c*(1 + a^2*x^2)]*ArcTan[a$ \*x]^3)/(16\*Sqrt[1 + a^2\*x^2]\*(Cos[ArcTan[a\*x]/2] + Sin[ArcTan[a\*x]/2])^4) +  $(Sqrt[c*(1 + a^2*x^2)]*ArcTan[a*x]^2*Sin[ArcTan[a*x]/2])/(8*Sqrt[1 + a^2*x)x$  $^2$ ]\*(Cos[ArcTan[a\*x]/2] + Sin[ArcTan[a\*x]/2])^3) + (Sqrt[c\*(1 + a^2\*x^2)]\*(  $-2*ArcTan[a*x] - ArcTan[a*x]^2 + ArcTan[a*x]^3)$ /(16\*Sqrt[1 + a^2\*x^2]\*(Cos  $[ArcTan[a*x]/2] + Sin[ArcTan[a*x]/2])^2$  +  $(Sqrt[c*(1 + a^2*x^2)]*(Sin[ArcT)]$ an[a\*x]/2] - ArcTan[a\*x]^2\*Sin[ArcTan[a\*x]/2]))/(4\*Sqrt[1 + a^2\*x^2]\*(Cos[A  $rcTan[a*x]/2] + Sin[ArcTan[a*x]/2])$  +  $(Sqrt[c*(1 + a^2*x^2)]*(-Sin[ArcTan[$ 

 $a*x]/2$ ] + ArcTan[a\*x]^2\*Sin[ArcTan[a\*x]/2]))/(4\*Sqrt[1 + a^2\*x^2]\*(Cos[ArcT an $[a*x]/2] - Sin[Arctan[a*x]/2]))$ )

**Maple [A]**

time  $= 2.21$ , size  $= 466$ , normalized size  $= 0.61$ 

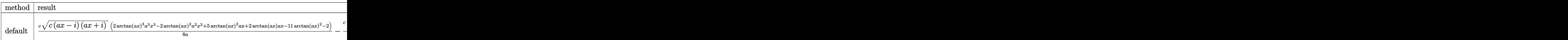

Verification of antiderivative is not currently implemented for this CAS.

```
[In] int((a^2*c*x^2+c)^{(3/2)*arctan(axx)^3,x,method=RETURNVERBOSE))
```

```
[Out] 1/8*c/a*(c*(a*x-I)*(I+a*x))^(1/2)*(2*arctan(a*x)^3*a^3*x^3-2*arctan(a*x)^2*a^2*x^2+5*arctan(a*x)^3*a*x+2*arctan(a*x)*a*x-11*arctan(a*x)^2-2)-1/8*c*(c*
(\text{a*x-I)*(I+a*x))^(1/2)*(3*arctan(a*x)^3*ln(1+I*(1+I*a*x)/(a^2*x^2+1)^(1/2))-3*arctan(a*x)^3*ln(1-I*(1+I*a*x)/(a^2*x^2+1)^(1/2))-9*I*arctan(a*x)^2*poly
\log(2,-I*(1+I*ax))/(a<sup>-2</sup>*x<sup>-2+1)</sub> (1/2))+9*I*arctan(a*x)<sup>-</sup>2*polylog(2,I*(1+I*a*</sup>
x)/(a^2*x^2+1)^(1/2)+20*arctan(a*x)*ln(1+I*(1+I*ax*x)/(a^2*x^2+1)^(1/2))+18*arctan(a*x)*polylog(3,-I*(1+I*axx)/(a^2*x^2+1)^(1/2))-20*arctan(a*x)*ln(1-I*(1+I*a*x)/(a^2*x^2+1)^(1/2))-18*xctan(a*x)*polylog(3,I*(1+I*ax*x)/(a^2*x^2))2+1)^(1/2))+18*I*polylog(4,-I*(1+I*a*x)/(a^2*x^2+1)^(1/2))-18*I*polylog(4,I
*(1+I*a*x)/(a^2*x^2+1)^(1/2)-20*I*dilog(1+I*(1+I*a*x)/(a^2*x^2+1)^(1/2))+20*I*dilog(1-I*(1+I*axx)/(a^2*x^2+1)^(1/2)))/a/(a^2*x^2+1)^(1/2)
```

```
Maxima [F]
time = 0.00, size = 0, normalized size = 0.00
```
Failed to integrate

Verification of antiderivative is not currently implemented for this CAS.

```
[In] integrate((a^2*c*x^2+c)^(3/2)*arctan(axx)^3,x, algorithm="maxima")
[Out] integrate((a^2*c*x^2 + c)^{(3/2)*arctan(a*x)^3, x)Fricas [F]
time = 0.00, size = 0, normalized size = 0.00
```
could not integrate

Verification of antiderivative is not currently implemented for this CAS.

```
[In] integrate((a^2*c*x^2+c)^(3/2)*arctan(axx)^3,x, algorithm="fricas")
[Out] integral((a^2*c*x^2 + c) (3/2)*arctan(a*x)<sup>2</sup>3, x)
```
**Sympy [F]**  $\overline{\text{time}} = 0.00$ , size = 0, normalized size = 0.00

$$
\int \left( c\bigl(a^2x^2+1\bigr)\right)^{\frac{3}{2}}\mathrm{atan}^3\left(ax\right)dx
$$

Verification of antiderivative is not currently implemented for this CAS.

 $[n]$  integrate((a\*\*2\*c\*x\*\*2+c)\*\*(3/2)\*atan(a\*x)\*\*3,x) [Out] Integral( $(c*(a**2*x**2 + 1))**(3/2)*atan(a*x)**3, x)$ **Giac [F(-2)]** time  $= 0.00$ , size  $= 0$ , normalized size  $= 0.00$ 

Exception raised: TypeError

Verification of antiderivative is not currently implemented for this CAS.

[In] integrate( $(a^2*c*x^2+c)^{(3/2)*arctan(a*x)^3}$ , algorithm="giac")

[Out] Exception raised: TypeError >> An error occurred running a Giac command:INP UT:sage2:=int(sage0,sageVARx):;OUTPUT:sym2poly/r2sym(const gen & e,const in dex\_m & i,const vecteur & l) Error: Bad Argument Value

**Mupad [F]** time  $= 0.00$ , size  $= -1$ , normalized size  $= -0.00$ 

$$
\int \mathrm{atan}(a\,x)^3 \left(c\,a^2\,x^2 + c\right)^{3/2} dx
$$

Verification of antiderivative is not currently implemented for this CAS.

[In]  $int(atan(axx)^3*(c + a^2*cx^2)^(3/2),x)$ [Out] int(atan(a\*x)^3\*(c + a^2\*c\*x^2)^(3/2), x)

**3.424** 
$$
\int \frac{(c+a^2cx^2)^{3/2} \mathbf{ArcTan}(ax)^3}{x} dx
$$

### **Optimal**. Leaf size=726

$$
c\sqrt{c+a^2cx^2}\operatorname{ArcTan}(ax)-\frac{1}{2}acx\sqrt{c+a^2cx^2}\operatorname{ArcTan}(ax)^2+\frac{7ic^2\sqrt{1+a^2x^2}\operatorname{ArcTan}(e^{i\text{ArcTan}(ax)})\operatorname{ArcTan}(ax)}{\sqrt{c+a^2cx^2}}
$$

 $[Out] 1/3*(a^2*c*x^2+c^2+c^2)(3/2)*arctan(a*x)^3-c^2(3/2)*arctanh(a*x*c^2/2)/(a^2*c*x^2)$ 2+c)^(1/2))+3\*I\*c^2\*arctan(a\*x)^2\*polylog(2,-(1+I\*a\*x)/(a^2\*x^2+1)^(1/2))\*( a^2\*x^2+1)^(1/2)/(a^2\*c\*x^2+c)^(1/2)-2\*c^2\*arctan(a\*x)^3\*arctanh((1+I\*a\*x)/  $(a^2*x^2+1)^(1/2)*(a^2*x^2+1)^(1/2)/(a^2*x^2+c^2+c^2+(1/2)+7*I*c^2*arctan((1+1/2))$  $I*axx)/(a^2*x^2+1)^(1/2)*arctan(axx)^2*(a^2*x^2+1)^(1/2)/(a^2*x*x^2+c)^(1/2)$  $2)+7*I*C^2*arctan(a*x)*polylog(2,I*(1+I*ax*x)/(a^2*x^2+1)^(1/2))*(a^2*x^2+1)$  $\hat{\;}$ (1/2)/(a^2\*c\*x^2+c)^(1/2)+6\*I\*c^2\*polylog(4,(1+I\*a\*x)/(a^2\*x^2+1)^(1/2))\*(  $a^2*x^2+1)^(1/2)/a^2*x^2+c)^(1/2)-6*I*c^2*polylog(4,-(1+I*axx)/(a^2*x^2+1))$  $1)^(1/2)*(a^2*x^2+1)^(1/2)/(a^2*x^2+c)^(1/2)-6*c^2*arctan(axx)*polylog(3))$ ,-(1+I\*a\*x)/(a^2\*x^2+1)^(1/2))\*(a^2\*x^2+1)^(1/2)/(a^2\*c\*x^2+c)^(1/2)+7\*c^2\* polylog(3,-I\*(1+I\*a\*x)/(a^2\*x^2+1)^(1/2))\*(a^2\*x^2+1)^(1/2)/(a^2\*c\*x^2+c)^(  $1/2$ )-7\*c^2\*polylog(3,I\*(1+I\*a\*x)/(a^2\*x^2+1)^(1/2))\*(a^2\*x^2+1)^(1/2)/(a^2\*  $c*x^2+c)^(1/2)+6*c^2*arctan(axx)*polylog(3,(1+I*a*x)/(a^2*x^2+1)^(1/2))*(a^2)$ 2\*x^2+1)^(1/2)/(a^2\*c\*x^2+c)^(1/2)-3\*I\*c^2\*arctan(a\*x)^2\*polylog(2,(1+I\*a\*x )/(a^2\*x^2+1)^(1/2))\*(a^2\*x^2+1)^(1/2)/(a^2\*c\*x^2+c)^(1/2)-7\*I\*c^2\*arctan(a \*x)\*polylog(2,-I\*(1+I\*a\*x)/(a^2\*x^2+1)^(1/2))\*(a^2\*x^2+1)^(1/2)/(a^2\*c\*x^2+ c)^(1/2)+c\*arctan(a\*x)\*(a^2\*c\*x^2+c)^(1/2)-1/2\*a\*c\*x\*arctan(a\*x)^2\*(a^2\*c\*x  $\hat{c}$  (1/2)+c\*arctan(a\*x) $\hat{c}$ 3\*(a $\hat{c}$ 2\*c\*x $\hat{c}$ 2+c) $\hat{c}$ (1/2)

## **Rubi [A]**

3*ic*<sup>2</sup><sup>√</sup> <sup>2</sup> + 1 ArcTan(*ax*) *<sup>i</sup>*ArcTan(*ax*) <sup>√</sup> <sup>2</sup>*cx*<sup>2</sup> <sup>+</sup> *<sup>c</sup>* <sup>−</sup> 3*ic*<sup>2</sup><sup>√</sup> <sup>2</sup> + 1 ArcTan(*ax*) *<sup>i</sup>*ArcTan(*ax*) <sup>√</sup> <sup>2</sup>*cx*<sup>2</sup> <sup>+</sup> *<sup>c</sup>* <sup>−</sup> 7*ic*<sup>2</sup><sup>√</sup> <sup>2</sup> + 1 ArcTan(*ax*)Li2−*ie<sup>i</sup>*ArcTan(*ax*) <sup>√</sup> <sup>2</sup>*cx*<sup>2</sup> <sup>+</sup> *<sup>c</sup>* <sup>+</sup> 7*ic*<sup>2</sup><sup>√</sup> <sup>2</sup> + 1 ArcTan(*ax*)Li2 *ie<sup>i</sup>*ArcTan(*ax*) <sup>√</sup> <sup>2</sup>*cx*<sup>2</sup> <sup>+</sup> *<sup>c</sup>* <sup>−</sup> <sup>2</sup><sup>√</sup> <sup>2</sup> + 1 ArcTan(*ax*)Li3−*<sup>e</sup> <sup>i</sup>*ArcTan(*ax*) <sup>√</sup> <sup>2</sup>*cx*<sup>2</sup> <sup>+</sup> *<sup>c</sup>* <sup>+</sup> <sup>2</sup><sup>√</sup> <sup>2</sup> + 1 ArcTan(*ax*)Li3 *<sup>i</sup>*ArcTan(*ax*) <sup>√</sup> <sup>2</sup>*cx*<sup>2</sup> <sup>+</sup> *<sup>c</sup>* <sup>+</sup> <sup>2</sup><sup>√</sup> <sup>2</sup> + 1 Li3−*ie<sup>i</sup>*ArcTan(*ax*) <sup>√</sup> <sup>2</sup>*cx*<sup>2</sup> <sup>+</sup> *<sup>c</sup>* <sup>−</sup> <sup>2</sup><sup>√</sup> 2<br>2 - 1 Li<sub>3</sub> (a<sup>nne</sup>)<br>2 - 2 - 1 - 2 *i*e*I*<sub>M(a</sub>x<sup>2</sup><sup>man</sup>) √ax <sup>2</sup>*cx*<sup>2</sup> <sup>+</sup> *<sup>c</sup>* <sup>−</sup> 6*ic*<sup>2</sup><sup>√</sup> <sup>2</sup> + 1 Li4−*<sup>e</sup> <sup>i</sup>*ArcTan(*ax*) <sup>√</sup> <sup>2</sup>*cx*<sup>2</sup> <sup>+</sup> *<sup>c</sup>* <sup>+</sup> 6*ic*<sup>2</sup><sup>√</sup> 2 + 1 Li<sub>4</sub> *<sup>i</sup>*ArcTan(*ax*) <sup>√</sup> <sup>2</sup>*cx*<sup>2</sup> <sup>+</sup> *<sup>c</sup>* <sup>+</sup> 7*ic*<sup>2</sup><sup>√</sup> 2<br>2 + 1 ArcTan (1<sup>1663</sup>)<br>2 + 1 ArcTan (11

time  $= 0.84$ , antiderivative size  $= 726$ , normalized size of antiderivative  $= 1.00$ , number of steps used = 36, number of rules used = 15, integrand size = 24,  $\frac{\text{number of rules}}{\text{integral size}} = 0.625$ , Rules used = {5070, 5078, 5076, 4268, 2611, 6744, 2320, 6724, 5050, 5010, 5008, 4266, 5000, 223, 212}

Antiderivative was successfully verified.

[In] Int $[((c + a^2 * c * x^2)^(3/2) * ArcTan[a * x]^3)/x, x]$ 

```
[Out] c*Sqrt[c + a^2*c*x^2]*ArcTan[a*x] - (a*c*x*Sqrt[c + a^2*c*x^2]*ArcTan[a*x]^
2)/2 + ((7*I)*c^2*Sqrt[1 + a^2*x^2]*ArcTan[E^(I*ArcTan[a*x])]*ArcTan[a*x]^2])/Sqrt[c + a^2*c*x^2] + c*Sqrt[c + a^2*c*x^2]*ArcTan[a*x]^3 + ((c + a^2*c*x
^{\circ}2)^{\circ}(3/2)*ArcTan[a*x]^{\circ}3)/3 - (2*c^2*Sqrt[1 + a^2*x^2]*ArcTan[a*x]^3*ArcTanh[E^{(i*ArcTan[a*x]})]/Sqrt[c + a^2*c*x^2] - c^{(3/2)*ArcTanh[(a*Sqrt[c]*x)/Sq]}rt[c + a^2*c*x^2] + ((3*I)*c^2*Sqrt[1 + a^2*x^2]*ArcTan[a*x]^2*PolyLog[2,-E^{\hat{}}(I*\text{ArcTan}[a*x])))/Sqrt[c + a^2*c*x^2] - ((7*I)*c^2*Sqrt[1 + a^2*x^2)*Arc
```
2 *2cx2 + <i>c* − *c* − *c* − *c* − *c* − *c* − *c* − *c* − *c* − *c* − *c* − *c* − *c* − *c* − *c* − *c* − *c* − *c* − *c* − *c* − *c* − *c* − *c* − *c* − *c* − *c* − *c* − *c* − *c* − *c* − *c* − *c* − *c* − *c* − *c* − <sup>2</sup><sup>√</sup> <sup>2</sup> + 1 ArcTan(*ax*) <sup>3</sup> tanh−1 (a<sup>nh</sup>−1) *<sup>i</sup>*ArcTan(*ax*) <sup>√</sup> <sup>2</sup>*cx*<sup>2</sup> <sup>+</sup> *<sup>c</sup>* <sup>+</sup> <sup>3</sup>ArcTan(*ax*) <sup>2</sup>*cx*<sup>2</sup> + *c*<sup>3</sup>*/*<sup>2</sup> + *c*ArcTan(*ax*) <sup>3</sup>√ *a* <sup>2</sup>*cx*<sup>2</sup> + *c* − <sup>2</sup>*acx*ArcTan(*ax*) <sup>2</sup>√ *a* <sup>2</sup>*cx*<sup>2</sup> <sup>+</sup> *<sup>c</sup>* <sup>+</sup> *<sup>c</sup>*ArcTan(*ax*)<sup>√</sup> *a* <sup>2</sup>*cx*<sup>2</sup> + *c* − *c* <sup>3</sup>*/*<sup>2</sup> tanh<sup>−</sup><sup>1</sup> *<sup>a</sup>*<sup>√</sup> *x* **√⁄** <sup>2</sup>*cx*<sup>2</sup> <sup>+</sup> *<sup>c</sup>* Tan[a\*x]\*PolyLog[2,  $(-I)*E^{(x+1)}{T}$  (54x])])/Sqrt[c + a^2\*c\*x^2] +  $((7*I)*c)$  $^2*Sqrt[1 + a^2*x^2]*ArcTan[a*x]*PolyLog[2, I*E^(I*ArcTan[a*x])])/Sqrt[c +$ a^2\*c\*x^2] -  $((3*I)*c^2*Sqrt[1 + a^2*x^2]*ArcTan[a*x]^2*PolyLog[2, E^(I*Arc$ Tan $[a*x]$ )])/Sqrt $[c + a^2*c*x^2] - (6*c^2*Sqrt[1 + a^2*x^2]*ArcTan[a*x]*Poly$ Log[3,  $-E^{\sim}(I*ArcTan[a*x])$ ])/Sqrt[c + a^2\*c\*x^2] + (7\*c^2\*Sqrt[1 + a^2\*x^2]\* PolyLog[3,  $(-I)*E^{(x)}=\frac{2}{3}$  (-1)\*E<sup>2</sup>(I\*ArcTan[a\*x])])/Sqrt[c + a<sup>2</sup>x\*x<sup>2</sup>2] - (7\*c<sup>2</sup>x\*Sqrt[1 + a  $\text{``2*x\text{``2}*PolyLog[3, I*E\text{``(I*ArcTan[a*x])]})/Sqrt[c + a\text{``2*c*x\text{``2}]} + (6*c\text{``2*Sqrt[}$  $1 + a^2*x^2] * ArcTan[a*x]*PolyLog[3, E^(I*ArcTan[a*x]))]/Sqrt[c + a^2*c*x^2]$ -  $((6*I)*c^2*Sort[1 + a^2*x^2]*PolyLog[4, -E^(I*ArcTan[a*x])])/Sqrt[c + a^2$  $2*c*x^2$ ] +  $((6*I)*c^2*Sqrt[1 + a^2*x^2]*PolyLog[4, E^(I*ArcTan[a*x])])/Sqrt$  $[c + a^2*c*x^2]$ 

#### Rule 212

 $Int[((a_+) + (b_-)*(x_-)^2)^(-1), x_Symb01]$  :>  $Simp[(1/(Rt[a, 2]*Rt[-b, 2]))*$ ArcTanh[Rt[-b, 2]\*(x/Rt[a, 2])], x] /; FreeQ[{a, b}, x] && NegQ[a/b] && (Gt  $Q[a, 0]$  || Lt $Q[b, 0]$ )

#### Rule 223

 $Int[1/Sqrt[(a]) + (b_*)*(x])^2], x_Symbol]$  :> Subst $[Int[1/(1 - b*x^2), x],$  $x, x/Sqrt[a + b*x^2]]$  /; FreeQ[{a, b}, x] && !GtQ[a, 0]

#### Rule 2320

Int[u\_, x\_Symbol] :> With[ $\{v = FunctionOfExponential[u, x]\}$ , Dist[v/D[v, x] , Subst[Int[FunctionOfExponentialFunction[u, x]/x, x], x, v], x]] /; Functi onOfExponentialQ[u, x] && !MatchQ[u,  $(w_{{-}})*(a_{{-}})*(v_{{-}})(n_{{-}})^(m_{{-}})$  /; FreeQ[ {a, m, n}, x] && IntegerQ[m\*n]] && !MatchQ[u, E^((c\_.)\*((a\_.) + (b\_.)\*x))\*  $(F_{\text{c}})[v_{\text{c}}]$  /; FreeQ[{a, b, c}, x] && InverseFunctionQ[F[x]]]

#### Rule 2611

Int $[Log[1 + (e_-)*(F')^*((c_-)*(a_-) + (b_-)*(x')))^*(n_-)]*(f_-) + (g_-)$  $*(x_$ ))^(m\_.), x\_Symbol] :> Simp[(-(f + g\*x)^m)\*(PolyLog[2, (-e)\*(F^(c\*(a + b\*x)))^n]/(b\*c\*n\*Log[F])), x] + Dist[g\*(m/(b\*c\*n\*Log[F])), Int[(f + g\*x)^(m - 1)\*PolyLog[2,  $(-e)*(F^-(c*(a + b*x)))^n, x, x]$ ,  $[x]$ ,  $[y]$ ; FreeQ[ ${F, a, b, c, e}$ , f, g, n}, x] && GtQ[m, 0]

Rule 4266

 $Int[csc[(e_{.}) + Pi*(k_{.}) + (f_{.})*(x_{.})]*((c_{.}) + (d_{.})*(x_{.}))^-(m_{.}), x_Symbol$ ] :> Simp[-2\*(c + d\*x)^m\*(ArcTanh[E^(I\*k\*Pi)\*E^(I\*(e + f\*x))]/f), x] + (-Di st[d\*(m/f), Int[(c + d\*x)^(m - 1)\*Log[1 - E^(I\*k\*Pi)\*E^(I\*(e + f\*x))], x],  $x$ ] + Dist[d\*(m/f), Int[(c + d\*x)^(m - 1)\*Log[1 + E^(I\*k\*Pi)\*E^(I\*(e + f\*x)) ], x], x]) /; FreeQ[{c, d, e, f}, x] && IntegerQ[2\*k] && IGtQ[m, 0]

### Rule 4268

 $Int[csc[(e_{.}) + (f_{.})*(x_{.})] * ((c_{.}) + (d_{.})*(x_{.}))^-(m_{.}), x_Symbol]$  :> Simp[- $2*(c + d*x)^m * (ArcTanh[E^{(ix + f*x)})]/f), x] + (-Dist[d*(m/f), Int[(c + d)x)]$  $*x)$ <sup>(m - 1)\*Log[1 - E^(I\*(e + f\*x))], x], x] + Dist[d\*(m/f), Int[(c + d\*x)^</sup>  $(m - 1) * Log[1 + E^{(i * (e + f * x))], x], x]$ ,  $x$ ] /; FreeQ[{c, d, e, f}, x] && IGtQ [m, 0]

### Rule 5000

Int $[(a_*) + ArcTan[(c_*)*(x_*)]*(b_*)^*(p_*)*(d_*) + (e_*)*(x_*)^2^*(q_*)$ , x\_ Symbol] :> Simp[(-b)\*p\*(d + e\*x^2)^q\*((a + b\*ArcTan[c\*x])^(p - 1)/(2\*c\*q\*(2  $*(q + 1))$ , x] + (Dist[2 $*d*(q/(2*q + 1))$ , Int[(d + e $*x^2$ )^(q - 1)\*(a + b\*Arc Tan[c\*x])^p, x], x] + Dist[b^2\*d\*p\*((p - 1)/(2\*q\*(2\*q + 1))), Int[(d + e\*x^ 2)^(q - 1)\*(a + b\*ArcTan[c\*x])^(p - 2), x], x] + Simp[x\*(d + e\*x^2)^q\*((a + b\*ArcTan[c\*x])^p/(2\*q + 1)), x]) /; FreeQ[{a, b, c, d, e}, x] && EqQ[e, c^ 2\*d] && GtQ[q, 0] && GtQ[p, 1]

### Rule 5008

Int $[(a_.) + ArcTan[(c_.)*(x_0)*(b_0'.))^c(p_0.)/Sqrt[(d_0 + (e_0)*(x_0')^2], x_S$ ymbol] :> Dist[1/(c\*Sqrt[d]), Subst[Int[(a + b\*x)^p\*Sec[x], x], x, ArcTan[c  $*x$ ]], x] /; FreeQ[{a, b, c, d, e}, x] && EqQ[e, c^2\*d] && IGtQ[p, 0] && GtQ [d, 0]

## Rule 5010

 $Int[((a_{-}.) + ArcTan[(c_{-}.)*(x_{-})]*(b_{-}.))^(p_{-}.)/Sqrt[(d_{-}) + (e_{-}.)*(x_{-})^2], x_S$ ymbol] :> Dist[Sqrt[1 + c^2\*x^2]/Sqrt[d + e\*x^2], Int[(a + b\*ArcTan[c\*x])^p  $\sqrt{2x^2 + c^2x^2}$ , x], x] /; FreeQ[{a, b, c, d, e}, x] && EqQ[e, c<sup>2\*d]</sup> && IGtQ[p, 0] && !GtQ[d, 0]

### Rule 5050

Int $[(a_*) + ArcTan[(c_*)*(x_*)](b_*)^*(b_*)^*(x_*)*(d_*) + (e_*)*(x_*)^2^(q_*)$ .), x\_Symbol] :> Simp[(d + e\*x^2)^(q + 1)\*((a + b\*ArcTan[c\*x])^p/(2\*e\*(q + 1))), x] - Dist[b\*(p/(2\*c\*(q + 1))), Int[(d + e\*x^2)^q\*(a + b\*ArcTan[c\*x])^  $(p - 1)$ , x], x] /; FreeQ[{a, b, c, d, e, q}, x] && EqQ[e, c<sup>-</sup>2\*d] && GtQ[p, 0]  $&\&\text{ Neg}[q, -1]$ 

### Rule 5070

```
Int[(a_{-}) + ArcTan[(c_{-})*(x_{-})]*(b_{-})\hat{(p_{-})}*((f_{-})*(x_{-}))^{\frown}(m_{-})*(d_{-}) + (e_{-}).)*(x )^2)^(q .), x Symbol] :> Dist[d, Int[(f*x)^m*(d + e*x^2)^(q - 1)*(a +
b*ArcTan[c*x])^p, x], x] + Dist[c^2*(d/f^2), Int[(f*x)^(m + 2)*(d + e*x^2)^
(q - 1)*(a + b*ArcTan[c*x])^p, x, x], x] /; FreeQ[{a, b, c, d, e, f, m}, x] &&
```
EqQ[e,  $c^2*d$ ] && GtQ[q, 0] && IGtQ[p, 0] && (RationalQ[m] || (EqQ[p, 1] && IntegerQ[q]))

#### Rule 5076

Int $[(a_*) + ArcTan[(c_*)*(x_*)](b_*)^*(b_-))^*(p_-)/((x_*)*Sqrt[(d_*) + (e_*)*(x_*))^2]$ ), x Symbol] :> Dist[1/Sqrt[d], Subst[Int[(a + b\*x)^p\*Csc[x], x], x, ArcTan  $[c*x]$ , x] /; FreeQ[{a, b, c, d, e}, x] && EqQ[e, c<sup> $\sim$ </sup>2\*d] && IGtQ[p, 0] && G tQ[d, 0]

### Rule 5078

 $Int[((a_{-}.) + ArcTan[(c_{-}.)*(x_{-})]*(b_{-}.))^(p_{-}.)/((x_{-})*Sqrt[(d_{-}) + (e_{-}.)*(x_{-})^2]$ ]), x Symbol] :> Dist[Sqrt[1 + c^2\*x^2]/Sqrt[d + e\*x^2], Int[(a + b\*ArcTan[  $c*x$ ])^p/(x\*Sqrt[1 + c^2\*x^2]), x], x] /; FreeQ[{a, b, c, d, e}, x] && EqQ[e , c^2\*d] && IGtQ[p, 0] && !GtQ[d, 0]

#### Rule 6724

Int  $[PolyLog[n], (c_{.}) * ((a_{.}) + (b_{.}) * (x_{.}))^-(p_{.})]/((d_{.}) + (e_{.}) * (x_{.}))$ , x\_S ymbol] :> Simp[PolyLog[n + 1, c\*(a + b\*x)^p]/(e\*p), x] /; FreeQ[{a, b, c, d , e, n, p}, x] && EqQ[b\*d, a\*e]

### Rule 6744

 $Int[((e_{-.}) + (f_{-.})*(x_{-}))^*(m_{-.})*PolyLog[n_{-}, (d_{-.})*(F_{-})^*((c_{-.})*(a_{-.}) + (b_{-}.$  $(*)*(x))$ ))^(p.)], x Symbol] :> Simp[(e + f\*x)^m\*(PolyLog[n + 1, d\*(F^(c\*(a + b\*x)))^p]/(b\*c\*p\*Log[F])), x] - Dist[f\*(m/(b\*c\*p\*Log[F])), Int[(e + f\*x)^  $(m - 1)*PolyLog[n + 1, d*(F^(c*(a + b*x)))^p, x], x]$ , x] /; FreeQ[{F, a, b, c, d, e, f, n, p}, x] && GtQ[m, 0]

Rubi steps

2500

*<sup>i</sup>*ArcTan(*ax*) <sup>−</sup> <sup>168</sup>*i*ArcTan(*ax*)PolyLog2*,* <sup>−</sup>*ie<sup>i</sup>*ArcTan(*ax*) + 168*i*ArcTan(*ax*)PolyLog2*, ie<sup>i</sup>*ArcTan(*ax*) + 144ArcTan(*ax*)PolyLog3*, e*<sup>−</sup>*<sup>i</sup>*ArcTan(*ax*) <sup>−</sup> 144ArcTan(*ax*)PolyLog3*,* <sup>−</sup>*<sup>e</sup>*

*<sup>i</sup>*ArcTan(*ax*) + 168PolyLog3*,* <sup>−</sup>*ie<sup>i</sup>*ArcTan(*ax*) <sup>−</sup> 168PolyLog3*, ie<sup>i</sup>*ArcTan(*ax*) <sup>−</sup> <sup>144</sup>*i*PolyLog4*, e*<sup>−</sup>*<sup>i</sup>*ArcTan(*ax*) <sup>−</sup> <sup>144</sup>*i*PolyLog4*,*−*<sup>e</sup>*

$$
\int \frac{(c+a^2cx^2)^{3/2} \tan^{-1}(ax)^3}{x} dx = c \int \frac{\sqrt{c+a^2cx^2} \tan^{-1}(ax)^3}{x} dx + (a^2c) \int x\sqrt{c+a^2cx^2} \tan^{-1}(ax)^3 dx
$$
  
\n
$$
= \frac{1}{3} (c+a^2cx^2)^{3/2} \tan^{-1}(ax)^3 - (ac) \int \sqrt{c+a^2cx^2} \tan^{-1}(ax)^2 dx + c^2 \int \frac{1}{x^2}
$$
  
\n
$$
= c\sqrt{c+a^2cx^2} \tan^{-1}(ax) - \frac{1}{2}acx\sqrt{c+a^2cx^2} \tan^{-1}(ax)^2 + c\sqrt{c+a^2cx^2} \tan^{-1}(ax)^2
$$
  
\n
$$
= c\sqrt{c+a^2cx^2} \tan^{-1}(ax) - \frac{1}{2}acx\sqrt{c+a^2cx^2} \tan^{-1}(ax)^2 + c\sqrt{c+a^2cx^2} \tan^{-1}(ax)^2
$$
  
\n
$$
= c\sqrt{c+a^2cx^2} \tan^{-1}(ax) - \frac{1}{2}acx\sqrt{c+a^2cx^2} \tan^{-1}(ax)^2 + c\sqrt{c+a^2cx^2} \tan^{-1}(ax)^2
$$
  
\n
$$
= c\sqrt{c+a^2cx^2} \tan^{-1}(ax) - \frac{1}{2}acx\sqrt{c+a^2cx^2} \tan^{-1}(ax)^2 + \frac{7ic^2\sqrt{1+a^2x^2}}{1}
$$
  
\n
$$
= c\sqrt{c+a^2cx^2} \tan^{-1}(ax) - \frac{1}{2}acx\sqrt{c+a^2cx^2} \tan^{-1}(ax)^2 + \frac{7ic^2\sqrt{1+a^2x^2}}{1}
$$
  
\n
$$
= c\sqrt{c+a^2cx^2} \tan^{-1}(ax) - \frac{1}{2}acx\sqrt{c+a^2cx^2} \tan^{-1}(ax)^2 + \frac{7ic^2\sqrt{1+a^2x^2}}{1}
$$
  
\n
$$
= c\sqrt{c+a^2cx^2} \tan^{-1}(ax) - \frac{1}{2}acx\sqrt{c+a^2cx^2} \tan^{-1}(ax)^2 + \frac{7ic^2\sqrt{1+a^2x^2}}{1}
$$
  
\n
$$
= c\
$$

**Mathematica [A]** time  $= 1.66$ , size  $= 854$ , normalized size  $= 1.18$ 

Warning: Unable to verify antiderivative.

**c**√ and *<i>c* + *a*<sup>2</sup> <sup>2</sup>*cx*<sup>2</sup> −3*iπ*<sup>4</sup><sup>+</sup> 12√ArcTan(*ax*) 1 + *a* <sup>2</sup> − <sup>4</sup>*<sup>x</sup>*√ 4ArcTan(*ax*) 1 + *a* <sup>2</sup> + 12<sup>√</sup> 1 + *a* <sup>2</sup> ArcTan(*ax*) + 12*<sup>a</sup>* <sup>2</sup>*x* <sup>2</sup><sup>√</sup> 1 + *a* <sup>2</sup>*x* 2 ArcTan(ax) <del>− ArcTan</del>(ax) <del>−</del> <sup>12</sup>*ax*ArcTan(*ax*)<sup>2</sup> √ 1 + *a* <sup>2</sup> − <sup>3</sup>*<sup>x</sup>* ArcTan(*ax*)<sup>2</sup> √ 1 + *a* <sup>2</sup> + 32<sup>√</sup> 1 + *a* <sup>2</sup>*x* 3 + 8*a* <sup>2</sup>*x* <sup>2</sup><sup>√</sup> 1 + *a* <sup>2</sup>*x* 3 + 6*i*ArcTan(*ax*) 4 + 24ArcTan(*ax*) <sup>3</sup>log 1 − *e*<sup>−</sup>*<sup>i</sup>*ArcTan(*ax*)− 84ArcTan(*ax*) <sup>2</sup>log <sup>1</sup> <sup>−</sup> *ie<sup>i</sup>*ArcTan(*ax*) <sup>−</sup> <sup>12</sup>*π*ArcTan(*ax*) log <sup>1</sup> <sup>2</sup>√<sup>4</sup>−<sup>1</sup> *<sup>e</sup>*<sup>−</sup> <sup>1</sup> <sup>2</sup>*<sup>i</sup>*ArcTan(*ax*)<sup>1</sup> <sup>−</sup> *ie<sup>i</sup>*ArcTan(*ax*) + 84ArcTan(*ax*) log 1 + *ie<sup>i</sup>*ArcTan(*ax*) + 12ArcTan(*ax*) 2. Logic Corp. <sup>1</sup> <sup>2</sup> + <sup>2</sup> *<sup>i</sup>*ArcTan(*ax*) <sup>−</sup> <sup>12</sup>*π*ArcTan(*ax*) log <sup>−</sup> <sup>1</sup> <sup>2</sup>√<sup>4</sup>−<sup>1</sup> *<sup>e</sup>*<sup>−</sup> <sup>1</sup> <sup>2</sup>*<sup>i</sup>*ArcTan(*ax*)−*i* + *e <sup>i</sup>*ArcTan(*ax*) − 24ArcTan(*ax*) 3log 1 + *e <sup>i</sup>*ArcTan(*ax*) − 12ArcTan(*ax*) Light Reservoirs <sup>1</sup> <sup>2</sup> *<sup>e</sup>*<sup>−</sup> <sup>12</sup>*<sup>i</sup>*ArcTan(*ax*) (1 + *<sup>i</sup>*) + (1 <sup>−</sup> *<sup>i</sup>*)*<sup>e</sup> <sup>i</sup>*ArcTan(*ax*) + 12*π*ArcTan(*ax*) log <sup>−</sup> cos <sup>4</sup> (*<sup>π</sup>* + 2ArcTan(*ax*)) + 24 log contractor in <sup>1</sup> <sup>2</sup>ArcTan(*ax*) − sin <sup>2</sup>ArcTan(*ax*) − 12ArcTan(*ax*) **2alog Rocher contract** <sup>1</sup> <sup>2</sup>ArcTan(*ax*) − sin <sup>2</sup>ArcTan(*ax*) <sup>−</sup> 24 log **contractor** <sup>1</sup> <sup>2</sup>ArcTan(*ax*) + sin <sup>2</sup>ArcTan(*ax*) + 12ArcTan(*ax*) **2log Marchael contract** <sup>1</sup> <sup>2</sup>ArcTan(*ax*) + sin <sup>2</sup>ArcTan(*ax*) + 12*π*ArcTan(*ax*) log <sup>14</sup> (*<sup>π</sup>* + 2ArcTan(*ax*)) + 72*i*ArcTan(*ax*) <sup>2</sup>PolyLog2*, e*<sup>−</sup>*<sup>i</sup>*ArcTan(*ax*) + 72*i*ArcTan(*ax*)

[In] Integrate[ $((c + a^2 * c * x^2)^(3/2) * ArcTan[a * x]^3)/x, x$ ]

```
[Out] (c*Sqrt[c + a^2*c*x^2)*((-3*I)*Pi^4 + (12*ArcTan[a*x])/Sqrt[1 + a^2*x^2] -(12*a^4*x^4*ArcTan[a*x])/Sqrt[1 + a^2*x^2] + 12*Sqrt[1 + a^2*x^2]*ArcTan[a*]x] + 12*a<sup>2</sup>*x<sup>2</sup>*Sqrt[1 + a<sup>2</sup>*x<sup>2</sup>]*ArcTan[a*x] - (12*a*x*ArcTan[a*x]<sup>2</sup>)/Sqrt
[1 + a^2*x^2] - (12*a^3*x^3*ArcTan[a*x]^2)/Sqrt[1 + a^2*x^2] + 32*Sqrt[1 +a^2*x^2]*ArcTan[a*x]^3 + 8*a^2*x^2*Sqrt[1 + a^2*x^2]*ArcTan[a*x]^3 + (6*I)*ArcTan[a*x]^2 + 24*ArcTan[a*x]^3*Log[1 - E^((-I)*ArcTan[a*x])] - 84*ArcTan[a*x]^2*Log[1 - I*E^-(I*ArcTan[a*x])] - 12*Pi*ArcTan[a*x]*Log[((-1)^(1/4)*(1- I*E^(I*ArcTan[a*x])))/(2*E^((I/2)*ArcTan[a*x]))] + 84*ArcTan[a*x]^2*Log[1
```
24<sup>√</sup> 1 + *a* <sup>2</sup>*x*

```
+ I*E^(I*ArcTan[a*x])] + 12*ArcTan[a*x]^2*Log[((1/2 + I/2)*(-I + E^(I*ArcT
an[a*x])))/E^((I/2)*ArcTan[a*x])] - 12*Pi*ArcTan[a*x]*Log[-1/2*((-1)^(1/4)*
(-I + E^{(I*ArcTan[a*x]})))/E^{(I/2)*ArcTan[a*x]} - 24*ArcTan[a*x]3*Log[1 +
 E^{(1*Arctan[a*x]) - 12*Arctan[a*x]^2*Log[((1 + I) + (1 - I)*E^{(1*Arctan[a}*x]))/(2*E^((I/2)*ArcTan[a*x]))] + 12*Pi*ArcTan[a*x]*Log[-Cos[(Pi + 2*ArcTa
n[a*x])/4]] + 24*Log[Cos[ArcTan[a*x]/2] - Sin[ArcTan[a*x]/2]] - 12*ArcTan[a
*x]^2*Log[Cos[ArcTan[a*x]/2] - Sin[ArcTan[a*x]/2]] - 24*Log[Cos[ArcTan[a*x]
/2] + Sin[ArcTan[a*x]/2]] + 12*ArcTan[a*x]^2*Log[Cos[ArcTan[a*x]/2] + Sin[A
rcTan[a*x]/2]] + 12*Pi*ArcTan[a*x]*Log[Sin[(Pi + 2*ArcTan[a*x])/4]] + (72*Im[iA**])]/2])*ArcTan[a*x]^2*PolyLog[2, E^((-I)*ArcTan[a*x])] + (72*I)*ArcTan[a*x]^2*Pol
yLog[2, -E^(I*ArcTan[a*x])] - (168*I)*ArcTan[a*x]*PolyLog[2, (-I)*E^(I*ArcT
an[a*x])] + (168*I)*ArcTan[a*x]*PolyLog[2, I*E^(I*ArcTan[a*x])] + 144*ArcTan[a*x]*PolyLog[3, E^((-I)*Arctan[a*x])] - 144*ArcTan[a*x]*PolyLog[3, -E^(I*
ArcTan[a*x])] + 168*PolyLog[3, (-1)*E^{(x*Arctan[a*x])] - 168*PolyLog[3, I*E
\lceil(\mathbf{I*ArcTan}\lceil a*x\rceil)\rceil - (144*I)*PolyLog[4, E^((-I)*ArcTan\lceil a*x\rceil)] - (144*I)*PolyLog[4, -E^{(1*ArcTan[a*x]}))))/(24*Sqrt[1 + a<sup>2*x^2</sup>])
```
## **Maple [A]**

time  $= 2.73$ , size  $= 511$ , normalized size  $= 0.70$ 

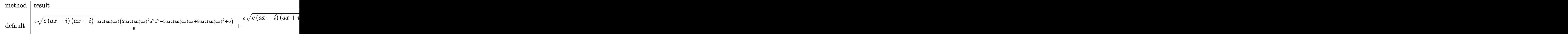

Verification of antiderivative is not currently implemented for this CAS.

```
[In] int((a^2*c*x^2+c)^{(3/2)*arctan(a*x)^3/x,x,method=[RETURNVERBOSE)]
```

```
[0ut] 1/6*c*(c*(a*x-I)*(I+a*x))^(1/2)*arctan(a*x)*(2*arctan(a*x)^2*a^2*x^2-3*arct
an(a*x)*a*x+8*arctan(a*x)^2+6)+1/2*c*(c*(a*x-I)*(I+a*x))^(1/2)*(2*arctan(a*
x)^3*ln(1-(1+I*a*x)/(a^2*x^2+1)^(1/2))-2*arctan(akx)^3*ln(1+(1+I*a*x)/(a^2*x))x^2+1)^(1/2))-6*I*arctan(a*x)^2*polylog(2,(1+I*a*x)/(a^2*x^2+1)^(1/2))+6*I*
arctan(a*x)^2*polylog(2,-(1+I*ax))/(a^2*x^2+1)^(1/2))+7*arctan(a*x)^2*ln(1+I*(1+I*a*x)/(a^2*x^2+1)^(1/2)-7*arctan(a*x)^2*ln(1-I*(1+I*a*x)/(a^2*x^2+1)
\hat{\;}(1/2))-14*I*arctan(a*x)*polylog(2,-I*(1+I*a*x)/(a^2*x^2+1)^(1/2))+14*I*arc
tan(a*x)*polylog(2,I*(1+I*a*x)/(a^2*x^2+1)^(1/2))+12*arctan(a*x)*polylog(3,
(1+I*ax)/(a^2*x^2+1)^(1/2))-12*arctan(ax)xy\noplus a^2(3,-(1+I*ax)x)/(a^2*x^2+1))^(1/2))+12*I*polylog(4,(1+I*a*x)/(a^2*x^2+1)^(1/2))-12*I*polylog(4,-(1+I*a
*x)/(a^2*x^2+1)^(1/2)+4*I*arctan((1+I*ax)/a^2*x^2+1)^(1/2))+14*polylog(3),-I*(1+I*a*x)/(a^2*x^2+1)^(1/2))-14*polylog(3,I*(1+I*a*x)/(a^2*x^2+1)^(1/2)
)/(a<sup>2</sup>*x<sup>2+1</sup>)<sup>^</sup>(1/2)
```
**Maxima [F]** time  $= 0.00$ , size  $= 0$ , normalized size  $= 0.00$ 

Failed to integrate

Verification of antiderivative is not currently implemented for this CAS.

[In] integrate( $(a^2*c*x^2+c)^(3/2)*arctan(a*x)^3/x,x$ , algorithm="maxima") [Out] integrate( $(a^2*c*x^2 + c)^(3/2)*arctan(a*x)^3/x, x)$ **Fricas [F]** time  $= 0.00$ , size  $= 0$ , normalized size  $= 0.00$ 

could not integrate

Verification of antiderivative is not currently implemented for this CAS.

[In] integrate( $(a^2*c*x^2+c)^{(3/2)*arctan(a*x)^3/x,x, algorithm="fricas")$ [Out] integral( $(a^2*c*x^2 + c)^(3/2)*arctan(a*x)^3/x, x)$ **Sympy [F]** time  $= 0.00$ , size  $= 0$ , normalized size  $= 0.00$ 

$$
\int \frac{\left(c(a^2x^2+1)\right)^{\frac{3}{2}}\operatorname{atan}^3(ax)}{x} dx
$$

Verification of antiderivative is not currently implemented for this CAS.

```
[In] integrate((a**2*c*x**2+c)**(3/2)*atan(a*x)**3/x, x)[Out] Integral((c*(a**2*x**2 + 1))**(3/2)*atan(a*x)**3/x, x)Giac [F(-2)]
time = 0.00, size = 0, normalized size = 0.00
```
Exception raised: TypeError

Verification of antiderivative is not currently implemented for this CAS.

[In] integrate( $(a^2*c*x^2+c)^(3/2)*arctan(axx)^3/x,x$ , algorithm="giac")

[Out] Exception raised: TypeError >> An error occurred running a Giac command:INP UT:sage2:=int(sage0,sageVARx):;OUTPUT:sym2poly/r2sym(const gen & e,const in dex\_m & i,const vecteur & l) Error: Bad Argument Value

**Mupad [F]** time  $= 0.00$ , size  $= -1$ , normalized size  $= -0.00$ 

$$
\int \frac{\operatorname{atan}(a\,x)^3\,(c\,a^2\,x^2+c)^{3/2}}{x}\,dx
$$

Verification of antiderivative is not currently implemented for this CAS.

[In]  $int((atan(axx)^3*(c + a^2*x^2)^*(3/2))/x,x)$ [Out] int((atan(a\*x)^3\*(c + a^2\*c\*x^2)^(3/2))/x, x)

**3.425** 
$$
\int \frac{(c+a^2cx^2)^{3/2} \mathbf{ArcTan}(ax)^3}{x^2} dx
$$

**Optimal**. Leaf size=901

$$
-\frac{3}{2}ac\sqrt{c+a^{2}cx^{2}}\right.\mathrm{ArcTan}(ax)^{2}-\frac{c\sqrt{c+a^{2}cx^{2}}\arctan (ax)^{3}}{x}+\frac{1}{2}a^{2}cx\sqrt{c+a^{2}cx^{2}}\arctan (ax)^{3}-\frac{3iac^{2}\sqrt{1+a^{2}cx^{2}}\arctan (ax)}{x}+\frac{1}{2}a^{2}cx\sqrt{c+a^{2}cx^{2}}\arctan (ax)^{3}-\frac{3lac^{2}\sqrt{1+a^{2}cx^{2}}\arctan (ax)}{x}+\frac{1}{2}a^{2}cx\sqrt{c+a^{2}cx^{2}}\arctan (ax)^{3}-\frac{3lac^{2}\sqrt{1+a^{2}cx^{2}}\arctan (ax)}{x}+\frac{1}{2}a^{2}cx\sqrt{c+a^{2}cx^{2}}\arctan (ax)^{3}-\frac{3lac^{2}\sqrt{1+a^{2}cx^{2}}\arctan (ax)}{x}+\frac{1}{2}a^{2}cx\sqrt{c+a^{2}cx^{2}}\arctan (ax)^{3}-\frac{3lac^{2}\sqrt{1+a^{2}cx^{2}}\arctan (ax)}{x}+\frac{1}{2}a^{2}cx\sqrt{c+a^{2}cx^{2}}\arctan (ax)^{3}-\frac{3lac^{2}\sqrt{1+a^{2}cx^{2}}\arctan (ax)}{x}+\frac{1}{2}a^{2}cx\sqrt{c+a^{2}cx^{2}}\arctan (ax)^{3}-\frac{3lac^{2}\sqrt{1+a^{2}cx^{2}}\arctan (ax)}{x}+\frac{1}{2}a^{2}cx\sqrt{c+a^{2}cx^{2}}\arctan (ax)^{3}-\frac{3lac^{2}\sqrt{1+a^{2}cx^{2}}\arctan (ax)}{x}+\frac{1}{2}a^{2}cx\sqrt{c+a^{2}cx^{2}}\arctan (ax)^{3}-\frac{3lac^{2}\sqrt{1+a^{2}cx^{2}}\arctan (ax)}{x}+\frac{1}{2}a^{2}cx\sqrt{c+a^{2}cx^{2}}\arctan (ax)^{3}-\frac{3lac^{2}\sqrt{1+a^{2}cx^{2}}\arctan (ax)}{x}+\frac{1}{2}a^{2}cx\sqrt{c+a^{2}cx^{2}}\arctan (ax)^{3}-\frac{3lac^{2}\sqrt{1+a^{2}cx^{2}}\arctan (ax)}{x}+\frac{
$$

 $[0$ ut]  $-3*I*axc^2*arctan((1+I*axx)/(a^2*x^2+1)^(1/2))*arctan(axx)^3*(a^2*x^2+1)^(1/2))$  $/2)/$ (a^2\*c\*x^2+c)^(1/2)-9/2\*I\*a\*c^2\*arctan(a\*x)^2\*polylog(2,I\*(1+I\*a\*x)/(a^  $2*x^2+1)^(1/2)*(a^2*x^2+1)^(1/2)/(a^2*x^2+c)^(1/2)-6*a*c^2*arctan(a*x)^2$ \*arctanh((1+I\*a\*x)/(a^2\*x^2+1)^(1/2))\*(a^2\*x^2+1)^(1/2)/(a^2\*c\*x^2+c)^(1/2)  $-6*I*a*c^2*arctan(a*x)*arctan((1+I*axx)^(1/2)/(1-I*axx)^(1/2))*(a^2*x^2+1)^2)$  $(1/2)/(\text{a}^2*\text{c}*\text{x}^2+\text{c})^((1/2)+3*\text{I}*\text{a}*\text{c}^2*\text{polylog}(2,-\text{I}*(1+\text{I}*\text{a}*\text{x})^((1/2))/(1-\text{I}*\text{a}*\text{x})^2$  $(1/2)*(a^2*x^2+1)^{(1/2)/(a^2xcx^2+c^2+c^2)(1/2)-6*I*axc^2*arctan(a*x)*polylog(c^2)x^2+cy^2)(1/2)}$  $2,(1+I*a*x)/(a^2*x^2+1)^(1/2))*(a^2*x^2+1)^(1/2)/(a^2*c*x^2+c)^(1/2)+6*I*a*x$  $c^2*arctan(a*x)*polylog(2,-(1+I*ax))/(a^2*x^2+1)^(1/2)*(a^2*x^2+1)^(1/2)/(1/2)$  $a^2*c*x^2+c^*(1/2)+9*I*axc^2*polylog(4,I*(1+I*axx)/(a^2*x^2+1)^*(1/2))*(a^2*x^2))$  $x^2+1)^(1/2)/a^2*c*x^2+c^2(c^2-3*I*axc^2*polylog(2,I*(1+I*axx)^(1/2))/(1-I))$  $*a*x)^(1/2)*(a^2*x^2+1)^(1/2)/(a^2*x*x^2+c)^(1/2)-6*a*c^2*polylog(3,-(1+I*1))$ a\*x)/(a^2\*x^2+1)^(1/2))\*(a^2\*x^2+1)^(1/2)/(a^2\*c\*x^2+c)^(1/2)-9\*a\*c^2\*arcta  $n(a*x)*polylog(3,-I*(1+I*ax*)/(a^2*x^2+1)^(1/2))*(a^2*x^2+1)^(1/2)/(a^2*x^2+1)$  $^2+c)$ <sup> $^$ </sup>(1/2)+9\*a\*c<sup> $^$ </sup>2\*arctan(a\*x)\*polylog(3,I\*(1+I\*a\*x)/(a<sup> $2$ </sup>\*x<sup> $^$ </sup>2+1)<sup> $^$ </sup>(1/2))\*(a  $\gamma^2$ \*x^2+1)^(1/2)/(a^2\*c\*x^2+c)^(1/2)+6\*a\*c^2\*polylog(3,(1+I\*a\*x)/(a^2\*x^2+1)  $\hat{\;}$ (1/2))\*(a^2\*x^2+1)^(1/2)/(a^2\*c\*x^2+c)^(1/2)-9\*I\*a\*c^2\*polylog(4,-I\*(1+I\*a \*x)/(a^2\*x^2+1)^(1/2))\*(a^2\*x^2+1)^(1/2)/(a^2\*c\*x^2+c)^(1/2)+9/2\*I\*a\*c^2\*ar ctan(a\*x)^2\*polylog(2,-I\*(1+I\*a\*x)/(a^2\*x^2+1)^(1/2))\*(a^2\*x^2+1)^(1/2)/(a^  $2*c*x^2+c)^(1/2)-3/2*axc*arctan(axx)^2*(a^2*c*x^2+c)^(1/2)-c*arctan(axx)^3*$  $(a^2xcx^2+c)^{(1/2)}/x+1/2*a^2zc*x*arctan(ax)^3*(a^2xc*x^2+c)^(1/2)$ 

## **Rubi [A]**

− 3*iac*<sup>2</sup><sup>√</sup> <sup>2</sup> + 1 ArcTan *<sup>i</sup>*ArcTan(*ax*) ArcTan(*ax*) √ <sup>2</sup>*cx*<sup>2</sup> <sup>+</sup> *<sup>c</sup>* <sup>+</sup> 1 L A <sup>2</sup>*<sup>a</sup>* <sup>2</sup>*cx*<sup>√</sup> <sup>2</sup>*cx*<sup>2</sup> + *c* ArcTan(*ax*) −3 <del>− 3 − 3 −</del> c√<del>202 (22</del> km) <sup>2</sup>*cx*<sup>2</sup> + *c* ArcTan(*ax*) 3 *x* −−−− 6*ac*<sup>2</sup><sup>√</sup> 2 + 1 tanh−1 tanh−1<br>2 + 1 tanh−1 tan *<sup>i</sup>*ArcTan(*ax*) ArcTan(*ax*) 2 √ <sup>2</sup>*cx*<sup>2</sup> <sup>+</sup> *<sup>c</sup>* <sup>+</sup> 9*iac*<sup>2</sup><sup>√</sup> <sup>2</sup> + 1 Li2−*ie<sup>i</sup>*ArcTan(*ax*) ArcTan(*ax*) 2<sup>√</sup> <sup>2</sup>*cx*<sup>2</sup> <sup>+</sup> *<sup>c</sup>* <sup>−</sup> 9*iac*<sup>2</sup><sup>√</sup> -<br>2 - 1 Links<br>2 - 1 - 1 Links *ie<sup>i</sup>*ArcTan(*ax*) ArcTan(*ax*) 2<sup>√</sup> <sup>2</sup>*cx*<sup>2</sup> <sup>+</sup> *<sup>c</sup>* <sup>−</sup> 3 2*ac*<sup>√</sup> <sup>2</sup>*cx*<sup>2</sup> + *c* ArcTan(*ax*) <sup>2</sup> − 6*iac*<sup>2</sup><sup>√</sup> <sup>2</sup>*x* <u>2</u><br>2 + 1 Arctan (and an ∤ √*iax* + 1 <sup>1</sup> <sup>−</sup> *iax* ArcTan(*ax*) √ <sup>2</sup>*cx*<sup>2</sup> <sup>+</sup> *<sup>c</sup>* <sup>+</sup> 6*iac*<sup>2</sup><sup>√</sup> <del>2 1 Li<sub>2−</sub></del>ee≠ee<br>√21e2−22 *<sup>i</sup>*ArcTan(*ax*) ArcTan(*ax*) <sup>√</sup> <sup>2</sup>*cx*<sup>2</sup> <sup>+</sup> *<sup>c</sup>* <sup>−</sup> 6*iac*<sup>2</sup><sup>√</sup> .<br>بيس بي<del>دان</del><br>بيس *<sup>i</sup>*ArcTan(*ax*) ArcTan(*ax*) <sup>√</sup> <sup>2</sup>*cx*<sup>2</sup> <sup>+</sup> *<sup>c</sup>* <sup>−</sup> 9*ac*<sup>2</sup><sup>√</sup> <sup>2</sup> + 1 Li3−*ie<sup>i</sup>*ArcTan(*ax*) ArcTan(*ax*) <sup>√</sup> <sup>2</sup>*cx*<sup>2</sup> <sup>+</sup> *<sup>c</sup>* <sup>+</sup> 9*ac*<sup>2</sup><sup>√</sup> - برابر<br>2 - 1 المريخ<br>2 - 1 - 1 المريخ *ie<sup>i</sup>*ArcTan(*ax*) ArcTan(*ax*) <sup>√</sup> <sup>2</sup>*cx*<sup>2</sup> <sup>+</sup> *<sup>c</sup>* <sup>+</sup> 3*iac*<sup>2</sup><sup>√</sup> <sup>2</sup>*x*

time  $= 0.88$ , antiderivative size  $= 901$ , normalized size of antiderivative  $= 1.00$ , number of steps used = 37, number of rules used = 14, integrand size = 24,  $\frac{\text{number of rules}}{\text{integral size}} = 0.583$ , Rules used = {5070, 5064, 5078, 5076, 4268, 2611, 2320, 6724, 5010, 5008, 4266, 6744, 5000, 5006}

Antiderivative was successfully verified.

```
[In] Int[((c + a^2 * c * x^2)^(3/2) * ArcTan[a * x]^3)/x^2, x]
```

```
[Out] (-3*a*c*Sqrt[c + a^2*c*x^2]*ArcTan[a*x]^2)/2 - (c*Sqrt[c + a^2*c*x^2]*ArcTan[a*x]<sup>3</sup>)/x + (a<sup>2</sup>*c*x*Sqrt[c + a<sup>2</sup>*c*x<sup>2</sup>]*ArcTan[a*x]<sup>2</sup>)/2 - ((3*I)*a*c<sup>2</sup>*
Sqrt[1 + a^2*x^2]*ArcTan[E^(I*ArcTan[a*x])]*ArcTan[a*x]^3)/Sqrt[c + a^2*c*x
```
<sup>2</sup> + 1 Li2<sup>−</sup> *i*<sup>√</sup> √*iax* + 1 <sup>1</sup> <sup>−</sup> *iax* <sup>√</sup> <sup>2</sup>*cx*<sup>2</sup> <sup>+</sup> *<sup>c</sup>* <sup>−</sup> 3*iac*<sup>2</sup><sup>√</sup> *a* <sup>2</sup>*x* <sup>2</sup> + 1 Li2 *i*<sup>√</sup> √*iax* + 1 <sup>1</sup> <sup>−</sup> *iax* <sup>√</sup> *a* <sup>2</sup>*cx*<sup>2</sup> <sup>+</sup> *<sup>c</sup>* <sup>−</sup> 6*ac*<sup>2</sup><sup>√</sup> *a* <sup>2</sup>*x* <sup>2</sup> + 1 Li3−*<sup>e</sup> <sup>i</sup>*ArcTan(*ax*) <sup>√</sup>

<sup>2</sup>*cx*<sup>2</sup> <sup>+</sup> *<sup>c</sup>* <sup>+</sup> 6*ac*<sup>2</sup><sup>√</sup> 2 + 1 Li3 *<sup>i</sup>*ArcTan(*ax*) <sup>√</sup> <sup>2</sup>*cx*<sup>2</sup> <sup>+</sup> *<sup>c</sup>* <sup>−</sup> 9*iac*<sup>2</sup><sup>√</sup> <sup>2</sup> + 1 Li4−*ie<sup>i</sup>*ArcTan(*ax*) <sup>√</sup> <sup>2</sup>*cx*<sup>2</sup> <sup>+</sup> *<sup>c</sup>* <sup>+</sup> 9*iac*<sup>2</sup><sup>√</sup> 2<br>2 - 1 Li4on<br>2 - 1 Li *ie<sup>i</sup>*ArcTan(*ax*) <sup>√</sup>

^2] -  $((6*I)*a*c^2*Sqrt[1 + a^2*x^2]*ArcTan[a*x]*ArcTan[Sqrt[1 + I* a*x]/Sqr$  $t[1 - I*axx]])/Sqrt[c + a^2*c*x^2] - (6*axc^2*Sqrt[1 + a^2*x^2]*ArcTan[a*x])$  $\text{``2*ArcTanh}[E^{\text{''}}(I*ArcTan[a*x])]/Sqrt[c + a^2z^*c*x^2] + ((6*I)*a*c^2*Sqrt[1 +$  $a^2*x^2]*ArcTan[a*x]*PolyLog[2, -E^(I*ArcTan[a*x])))/Sqrt[c + a^2*c*x^2] +$  $((9*I)/2)*a*c^2*Sqrt[1 + a^2*x^2]*ArcTan[a*x]^2*PolyLog[2, (-I)*E^-(I*ArcTa])$  $n[a*x])$ )/Sqrt[c + a^2\*c\*x^2] - (((9\*I)/2)\*a\*c^2\*Sqrt[1 + a^2\*x^2]\*ArcTan[a  $*x$ ]^2\*PolyLog[2, I\*E^(I\*ArcTan[a\*x])])/Sqrt[c + a^2\*c\*x^2] - ((6\*I)\*a\*c^2\*S qrt $[1 + a^2*x^2]*ArcTan[a*x]*PolyLog[2, E^(I*ArcTan[a*x]))]/Sqrt[c + a^2*c*$  $x^2$ ] + ((3\*I)\*a\*c<sup>2</sup>\*Sqrt[1 + a<sup>2</sup>\*x<sup>2</sup>]\*PolyLog[2, ((-I)\*Sqrt[1 + I\*a\*x])/Sqr  $t[1 - I*axx]])/Sqrt[c + a^2*c*x^2] - ((3*I)*a*c^2*Sqrt[1 + a^2*x^2]*PolyLog$  $[2, (I*Sqrt[1 + I*axx])/Sqrt[1 - I*axx]])/Sqrt[c + a^2*c*x^2] - (6*axc^2*Sq$  $rt[1 + a^2*x^2]*PolyLog[3, -E^(I*ArcTan[a*x]))]/Sqrt[c + a^2*c*x^2] - (9*ax*)$ c^2\*Sqrt[1 + a^2\*x^2]\*ArcTan[a\*x]\*PolyLog[3,  $(-I)*E^-(I*ArcTan[a*x])$ ])/Sqrt[ c + a^2\*c\*x^2] +  $(9*a*c^2*Sqrt[1 + a^2*x^2]*ArcTan[a*x]*PolyLog[3, I*E^(I*A$  $rclan[a*x]/)/Sqrt[c + a^2*c*x^2] + (6*asc^2*Sqrt[1 + a^2*x^2]*PolyLog[3, E])$  $\hat{-(I*ArcTan[a*x]})]$ )/Sqrt[c + a^2\*c\*x^2] -  $((9*I)*a*c^2*Sqrt[1 + a^2*x^2]*Pol]$  $yLog[4, (-I)*E^{(xArcTan[a*x]})])/Sqrt[c + a^2*c*x^2] + ((9*I)*a*c^2*Sqrt[1])$ + a^2\*x^2]\*PolyLog[4, I\*E^(I\*ArcTan[a\*x])])/Sqrt[c + a^2\*c\*x^2]

### Rule 2320

Int[u<sub>\_</sub>, x\_Symbol] :> With[{v = FunctionOfExponential[u, x]}, Dist[v/D[v, x] , Subst[Int[FunctionOfExponentialFunction[u, x]/x, x], x, v], x]] /; Functi onOfExponentialQ[u, x] && !MatchQ[u,  $(w_{{-}})*(a_{{-}})*(v_{{-}})(n_{{-}})^(m_{{-}})$  /; FreeQ[ {a, m, n}, x] && IntegerQ[m\*n]] && !MatchQ[u, E^((c\_.)\*((a\_.) + (b\_.)\*x))\* (F)[v] /; FreeQ[{a, b, c}, x] && InverseFunctionQ[F[x]]]

# Rule 2611

Int $[Log[1 + (e_{.}) * ((F_{.}) ^*((c_{.}) * ((a_{.}) + (b_{.}) * (x_{.}))))^*(n_{.})] * ((f_{.}) + (g_{.})$  $*(x_$ ))^(m\_.), x\_Symbol] :> Simp[(-(f + g\*x)^m)\*(PolyLog[2, (-e)\*(F^(c\*(a + b\*x)))^n]/(b\*c\*n\*Log[F])), x] + Dist[g\*(m/(b\*c\*n\*Log[F])), Int[(f + g\*x)^(m - 1)\*PolyLog[2,  $(-e)*(F^c(*(a + b*x)))^n, x, x]$ ,  $x$ ] /; FreeQ[{F, a, b, c, e, f, g, n}, x] && GtQ[m, 0]

## Rule 4266

Int $[csc[(e_{.}) + P_i*(k_{.}) + (f_{.})*(x_{.})]*((c_{.}) + (d_{.})*(x_{.}))^-(m_{.}), x_Symbol]$ ] :> Simp[-2\*(c + d\*x)^m\*(ArcTanh[E^(I\*k\*Pi)\*E^(I\*(e + f\*x))]/f), x] + (-Di st[d\*(m/f), Int[(c + d\*x)^(m - 1)\*Log[1 - E^(I\*k\*Pi)\*E^(I\*(e + f\*x))], x],  $x$ ] + Dist[d\*(m/f), Int[(c + d\*x)^(m - 1)\*Log[1 + E^(I\*k\*Pi)\*E^(I\*(e + f\*x)) ], x], x]) /; FreeQ $[$ {c, d, e, f}, x] && IntegerQ $[2*k]$  && IGtQ $[m, 0]$ 

## Rule 4268

 $Int[{\rm csc}[(e_{.}) + (f_{.}) * (x_{.})] * ((c_{.}) + (d_{.}) * (x_{.}))^-(m_{.}), x_{.}Symb01]$  :> Simp[- $2*(c + d*x)^{m*}(ArcTanh[E^{(i*)}(e + f*x))] / f), x] + (-Dist[d*(m/f), Int[(c + d)x])$ 

#### Rule 5000

Int[((a) + ArcTan[(c) )\*(x)]\*(b))^(p)\*((d) + (e)\*(x)^2)^(q), x Symbol] :> Simp[(-b)\*p\*(d + e\*x^2)^q\*((a + b\*ArcTan[c\*x])^(p - 1)/(2\*c\*q\*(2  $*q + 1$ )), x] + (Dist[2\*d\*(q/(2\*q + 1)), Int[(d + e\*x^2)^(q - 1)\*(a + b\*Arc Tan[c\*x])^p, x], x] + Dist[b^2\*d\*p\*((p - 1)/(2\*q\*(2\*q + 1))), Int[(d + e\*x^ 2)^(q - 1)\*(a + b\*ArcTan[c\*x])^(p - 2), x], x] + Simp[x\*(d + e\*x^2)^q\*((a + b\*ArcTan[c\*x])^p/(2\*q + 1)), x]) /; FreeQ[{a, b, c, d, e}, x] && EqQ[e, c^ 2\*d] && GtQ[q, 0] && GtQ[p, 1]

#### Rule 5006

 $Int[((a_{-}.) + ArcTan[(c_{-}.)*(x_{-})]*(b_{-}.))/Sqrt[(d_{-}) + (e_{-}.)*(x_{-})^2], x_Symbol]$ :> Simp[-2\*I\*(a + b\*ArcTan[c\*x])\*(ArcTan[Sqrt[1 + I\*c\*x]/Sqrt[1 - I\*c\*x]]/  $(c*Sort[d]))$ , x] +  $(Simp[I*b*(PolyLog[2, (-I)*(Sqrt[1 + I*cx]/Sqrt[1 - I*cx]))$ \*x])]/(c\*Sqrt[d])), x] - Simp[I\*b\*(PolyLog[2, I\*(Sqrt[1 + I\*c\*x]/Sqrt[1 - I  $*c*x$ ])]/(c\*Sqrt[d])), x]) /; FreeQ[{a, b, c, d, e}, x] && EqQ[e, c^2\*d] && GtQ[d, 0]

### Rule 5008

Int $[(a_{\cdot}) + ArcTan[(c_{\cdot})*(x_{\cdot})](b_{\cdot})^{\frown}(p_{\cdot})/Sqrt[(d_{\cdot}) + (e_{\cdot})*(x_{\cdot})^{\frown}2], x_S$ ymbol] :> Dist[1/(c\*Sqrt[d]), Subst[Int[(a + b\*x)^p\*Sec[x], x], x, ArcTan[c  $*x$ ]], x] /; FreeQ[{a, b, c, d, e}, x] && EqQ[e, c^2\*d] && IGtQ[p, 0] && GtQ [d, 0]

#### Rule 5010

Int[((a) + ArcTan[(c) )\*(x)]\*(b))^(p))/Sqrt[(d) + (e) )\*(x)^2], x S ymbol] :> Dist[Sqrt[1 + c^2\*x^2]/Sqrt[d + e\*x^2], Int[(a + b\*ArcTan[c\*x])^p  $\sqrt{2x^2 + 1 + c^2x^2}$ , x], x] /; FreeQ[{a, b, c, d, e}, x] && EqQ[e, c^2\*d] && IGtQ[p, 0] && !GtQ[d, 0]

#### Rule 5064

Int $[(a_*) + ArcTan[(c_*)*(x_*)](b_*)^*(b_*)^*(f_*)*(x_*)^*(m_*)*(d_*) + (e_-)$ .)\*(x )^2)^(q .), x Symbol] :> Simp[(f\*x)^(m + 1)\*(d + e\*x^2)^(q + 1)\*((a + b\*ArcTan[c\*x])^p/(d\*f\*(m + 1))), x] - Dist[b\*c\*(p/(f\*(m + 1))), Int[(f\*x)^  $(m + 1)*(d + e*x^2)^q*(a + b*ArCTan[c*x])^{(p - 1)}, x, x]$ , x] /; FreeQ[{a, b, c , d, e, f, m, q}, x] && EqQ[e, c^2\*d] && EqQ[m + 2\*q + 3, 0] && GtQ[p, 0] & &  $NeQ[m, -1]$ 

### Rule 5070

 $Int[((a_{\_}) + ArcTan[(c_{\_})*(x_{\_})]*(b_{\_}))^{\frown}(p_{\_})*((f_{\_})*(x_{\_}))^{\frown}(m_{\_})*((d_{\_}) + (e_{\_}).$ )\*(x )^2)^(q .), x Symbol] :> Dist[d, Int[(f\*x)^m\*(d + e\*x^2)^(q - 1)\*(a +  $b*ArcTan[c*x])^p, x, x] + Dist[c^2*(d/f^2), Int[(f*x)^(m + 2)*(d + e*x^2)^T]$  $(q - 1)*(a + b*ArcTan[c*x])^p, x, x]$ , x] /; FreeQ[{a, b, c, d, e, f, m}, x] && EqQ[e,  $c^2*d$ ] && GtQ[q, 0] && IGtQ[p, 0] && (RationalQ[m] || (EqQ[p, 1] && IntegerQ[q]))

## Rule 5076

Int $[(a_*) + ArcTan[(c_*)*(x_*)](b_*)^*(b_-))^*(p_-)/((x_*)*Sqrt[(d_* + (e_*)*(x_*))^2]$ ), x Symbol] :> Dist[1/Sqrt[d], Subst[Int[(a + b\*x)^p\*Csc[x], x], x, ArcTan  $[c*x]$ , x] /; FreeQ[{a, b, c, d, e}, x] && EqQ[e, c<sup> $\sim$ </sup>2\*d] && IGtQ[p, 0] && G tQ[d, 0]

## Rule 5078

Int $[(a_{\cdot}) + ArcTan[(c_{\cdot})*(x_{\cdot})](b_{\cdot}))(x_{\cdot})$  + \short  $[(d_{\cdot}) + (e_{\cdot})*(x_{\cdot})^2]$ ]),  $x_Symbol$ ] :> Dist[Sqrt[1 + c^2\*x^2]/Sqrt[d + e\*x^2], Int[(a + b\*ArcTan[  $c*x$ ])^p/(x\*Sqrt[1 +  $c^2*x^2$ ]), x], x] /; FreeQ[{a, b, c, d, e}, x] && EqQ[e , c^2\*d] && IGtQ[p, 0] && !GtQ[d, 0]

## Rule 6724

Int[PolyLog[n\_, (c\_.)\*((a\_.) + (b\_.)\*(x\_))^(p\_.)]/((d\_.) + (e\_.)\*(x\_)), x\_S ymbol] :> Simp[PolyLog[n + 1,  $c*(a + b*x)^{p}$ ]/(e\*p), x] /; FreeQ[{a, b, c, d , e, n, p}, x] && EqQ[b\*d, a\*e]

Rule 6744

 $Int[((e_{-}.) + (f_{-}.)*(x_{-}))^*(m_{-}.)*PolyLog[n_{-}, (d_{-}.)*(F_{-})^*((c_{-}.)*(a_{-}.) + (b_{-}.$  $(*)*(x_{})))$ )^(p\_.)], x\_Symbol] :> Simp[(e + f\*x)^m\*(PolyLog[n + 1, d\*(F^(c\*(a  $+ b*x))$ <sup>p</sup>]/(b\*c\*p\*Log[F])), x] - Dist[f\*(m/(b\*c\*p\*Log[F])), Int[(e + f\*x)<sup>2</sup>  $(m - 1) * PolyLog[n + 1, d * (F^(c * (a + b * x)))^p], x], x]$  /; FreeQ[{F, a, b, c, d, e, f, n, p}, x] && GtQ[m, 0]

Rubi steps

$$
\int \frac{(c+a^2cx^2)^{3/2} \tan^{-1}(ax)^3}{x^2} dx = c \int \frac{\sqrt{c+a^2cx^2} \tan^{-1}(ax)^3}{x^2} dx + (a^2c) \int \sqrt{c+a^2cx^2} \tan^{-1}(ax)^3 dx
$$
  
\n
$$
= -\frac{3}{2}ac\sqrt{c+a^2cx^2} \tan^{-1}(ax)^2 + \frac{1}{2}a^2cx\sqrt{c+a^2cx^2} \tan^{-1}(ax)^3 + c^2 \int \frac{1}{x^2}
$$
  
\n
$$
= -\frac{3}{2}ac\sqrt{c+a^2cx^2} \tan^{-1}(ax)^2 - \frac{c\sqrt{c+a^2cx^2} \tan^{-1}(ax)^3}{x} + \frac{1}{2}a^2cx\sqrt{c+}
$$
  
\n
$$
= -\frac{3}{2}ac\sqrt{c+a^2cx^2} \tan^{-1}(ax)^2 - \frac{c\sqrt{c+a^2cx^2} \tan^{-1}(ax)^3}{x} + \frac{1}{2}a^2cx\sqrt{c+}
$$
  
\n
$$
= -\frac{3}{2}ac\sqrt{c+a^2cx^2} \tan^{-1}(ax)^2 - \frac{c\sqrt{c+a^2cx^2} \tan^{-1}(ax)^3}{x} + \frac{1}{2}a^2cx\sqrt{c+}
$$
  
\n
$$
= -\frac{3}{2}ac\sqrt{c+a^2cx^2} \tan^{-1}(ax)^2 - \frac{c\sqrt{c+a^2cx^2} \tan^{-1}(ax)^3}{x} + \frac{1}{2}a^2cx\sqrt{c+}
$$
  
\n
$$
= -\frac{3}{2}ac\sqrt{c+a^2cx^2} \tan^{-1}(ax)^2 - \frac{c\sqrt{c+a^2cx^2} \tan^{-1}(ax)^3}{x} + \frac{1}{2}a^2cx\sqrt{c+}
$$
  
\n
$$
= -\frac{3}{2}ac\sqrt{c+a^2cx^2} \tan^{-1}(ax)^2 - \frac{c\sqrt{c+a^2cx^2} \tan^{-1}(ax)^3}{x} + \frac{1}{2}a^2cx\sqrt{c+}
$$
  
\n
$$
= -\frac{3}{2}ac\sqrt{c+a^2cx^2} \tan^{-1}(ax)^2 - \frac{c\sqrt{c+a^2cx^2} \tan^{-1}(ax)^3}{x} + \frac{
$$

**Mathematica [A]** time  $= 4.40$ , size  $= 1387$ , normalized size  $= 1.54$ 

Antiderivative was successfully verified.

*ac*<sup>√</sup> <sup>2</sup>*cx* <sup>−</sup><sup>7</sup>*iπ*<sup>4</sup><sup>√</sup> 1 + *a* <sup>2</sup> <sup>−</sup> <sup>8</sup>*iπ*<sup>3</sup><sup>√</sup> 1 + *a* ArcTan(*ax*)<sup>−</sup> <sup>384</sup>*i*<sup>√</sup> 1 + *a* <sup>2</sup>+ 24*iπ*<sup>2</sup><sup>√</sup> 1 + *a* <sup>2</sup>*<sup>x</sup>* <sup>2</sup> ArcTan(*ax*) **22 − − −** <sup>64</sup>ArcTan(*ax*)<sup>3</sup> *ax* <sup>−</sup> <sup>32</sup>*ax*ArcTan(*ax*) 3 + 32*a* <sup>3</sup> <sup>−</sup> <sup>32</sup>*iπ*<sup>√</sup> 1 + *a* <sup>3</sup><sup>−</sup> <sup>64</sup>*i*<sup>√</sup> 1 + *a* 3 + 16*i*√ 1 + *a* 4+ 48*π* <sup>2</sup><sup>√</sup> 1 + *a* <sup>2</sup> ArcTan(*ax*) log <sup>1</sup> <sup>−</sup> *ie*<sup>−</sup>*<sup>i</sup>*ArcTan(*ax*) <sup>−</sup> <sup>96</sup>*π*<sup>√</sup> 1 + *a* <sup>3</sup><sup>√</sup> 1 + *a* log 1 + *ie*<sup>−</sup>*<sup>i</sup>*ArcTan(*ax*) + 64<sup>√</sup> 1 + *a* <sup>3</sup>log 1 + *ie*<sup>−</sup>*<sup>i</sup>*ArcTan(*ax*) + 192<sup>√</sup> 1 + *a i*ArcTan(*ax*) + 8*π* <sup>3</sup><sup>√</sup> 1 + *a* log 1 + *ie<sup>i</sup>*ArcTan(*ax*) <sup>−</sup> <sup>48</sup>*<sup>π</sup>* <sup>2</sup><sup>√</sup> 1 + *a* <sup>2</sup> ArcTan(*ax*) log 1 + *ie<sup>i</sup>*ArcTan(*ax*) + 96*π*<sup>√</sup> 1 + *a* <sup>2</sup>log 1 + *ie<sup>i</sup>*ArcTan(*ax*) <sup>−</sup> <sup>64</sup><sup>√</sup> 1 + *a* <sup>3</sup>log 1 + *ie<sup>i</sup>*ArcTan(*ax*) <sup>−</sup> <sup>192</sup><sup>√</sup> 1 + *a* 2log 1 + *e i*ArcTan(*ax*) + 8*π* <sup>3</sup><sup>√</sup> 1 + *a* 2log 2√2 million 1 + *a* <sup>14</sup>(*<sup>π</sup>* + 2ArcTan(*ax*)) + 192*i*<sup>√</sup> 1 + *a* <sup>2</sup>PolyLog<sup>2</sup>*,* <sup>−</sup>*ie*<sup>−</sup>*<sup>i</sup>*ArcTan(*ax*) + 48*iπ*<sup>√</sup> 1 + *a* <sup>2</sup> (*π*<sup>−</sup> 4ArcTan(*ax*))PolyLog2*, ie*<sup>−</sup>*<sup>i</sup>*ArcTan(*ax*) + 384*i*<sup>√</sup> 1 + *a <sup>i</sup>*ArcTan(*ax*) + 192*i*<sup>√</sup> 1 + *a* <sup>2</sup> PolyLog<sup>2</sup>*,* <sup>−</sup>*ie<sup>i</sup>*ArcTan(*ax*) + 48*iπ*<sup>2</sup><sup>√</sup> 1 + *a* <sup>2</sup> PolyLog<sup>2</sup>*,* <sup>−</sup>*ie<sup>i</sup>*ArcTan(*ax*) <sup>−</sup> <sup>192</sup>*iπ*<sup>√</sup> 1 + *a* <sup>2</sup> ArcTan(*ax*)PolyLog<sup>2</sup>*,* <sup>−</sup>*ie<sup>i</sup>*ArcTan(*ax*) + 288*i*<sup>√</sup> 1 + *a* <sup>2</sup>PolyLog<sup>2</sup>*,* <sup>−</sup>*ie<sup>i</sup>*ArcTan(*ax*) <sup>−</sup> <sup>192</sup>*i*<sup>√</sup> 1 + *a* <sup>2</sup> PolyLog2*, ie<sup>i</sup>*ArcTan(*ax*) <sup>−</sup> <sup>96</sup>*i*<sup>√</sup> 1 + *a* <sup>2</sup>PolyLog2*, ie<sup>i</sup>*ArcTan(*ax*) <sup>−</sup> <sup>384</sup>*i*<sup>√</sup> 1 + *a* <sup>2</sup> ArcTan(*ax*)PolyLog2*, e<sup>i</sup>*ArcTan(*ax*) + 384<sup>√</sup> 1 + *a* <sup>2</sup> ArcTan(*ax*)PolyLog<sup>3</sup>*,* <sup>−</sup>*ie*<sup>−</sup>*<sup>i</sup>*ArcTan(*ax*) <sup>−</sup> <sup>192</sup>*π*<sup>√</sup> 1 + *a* <sup>2</sup> PolyLog3*, ie*<sup>−</sup>*<sup>i</sup>*ArcTan(*ax*) <sup>−</sup> <sup>384</sup><sup>√</sup> 1 + *a <sup>i</sup>*ArcTan(*ax*) + 192*π*<sup>√</sup> 1 + *a* <sup>2</sup> PolyLog<sup>3</sup>*,* <sup>−</sup>*ie<sup>i</sup>*ArcTan(*ax*) <sup>−</sup> <sup>576</sup><sup>√</sup> 1 + *a* <sup>2</sup> ArcTan(*ax*)PolyLog<sup>3</sup>*,* <sup>−</sup>*ie<sup>i</sup>*ArcTan(*ax*) + 192<sup>√</sup> 1 + *a* ArcTan(*ax*)PolyLog3*, ie<sup>i</sup>*ArcTan(*ax*) + 384<sup>√</sup> 1 + *a* <sup>2</sup> PolyLog3*, e<sup>i</sup>*ArcTan(*ax*) <sup>−</sup> <sup>384</sup>*i*<sup>√</sup> 1 + *a* <sup>2</sup> PolyLog<sup>4</sup>*,* <sup>−</sup>*ie*<sup>−</sup>*<sup>i</sup>*ArcTan(*ax*) <sup>−</sup> <sup>576</sup>*i*<sup>√</sup> 1 + *a* <sup>2</sup> PolyLog<sup>4</sup>*,* <sup>−</sup>*ie<sup>i</sup>*ArcTan(*ax*) + 192*i*<sup>√</sup> 1 + *a* <sup>2</sup> PolyLog4*, ie<sup>i</sup>*ArcTan(*ax*)

```
[In] Integrate[((c + a^2 * c * x^2)^(3/2) * ArcTan[a * x]^3)/x^2, x][Out] (a*c*Sqrt[c + a^2*c*x^2]*((-7*I)*Pi^4*Sqrt[1 + a^2*x^2] - (8*I)*Pi^3*Sqrt[1+ a^2*x^2]*ArcTan[a*x] - (384*I)*Sqrt[1 + a^2*x^2]*ArcTan[E^(I*ArcTan[a*x])]*ArcTan[a*x] - 96*ArcTan[a*x]^2 - 96*a^2*x^2*ArcTan[a*x]^2 + (24*I)*Pi^2*
Sqrt[1 + a^2*x^2]*ArcTan[a*x]^2 - (64*ArcTan[a*x]^3)/(a*x) - 32*ax*ArcTan[a*x]^3 + 32*a^3*x^3*ArcTan[a*x]^3 - (32*I)*Pi*Sqrt[1 + a^2*x^2]*ArcTan[a*x]
```
64 (1 + *a*

 $\hat{}$ 3 - (64\*I)\*Sqrt[1 + a^2\*x^2]\*ArcTan[E^(I\*ArcTan[a\*x])]\*ArcTan[a\*x]^3 + (16  $*I)*Sqrt[1 + a^2*x^2]*ArcTan[a*x]^4 + 48*Pi^2*Sqrt[1 + a^2*x^2]*ArcTan[a*x]$  $*Log[1 - I/E^(I*ArcTan[a*x])) - 96*Pi*Sqrt[1 + a^2*x^2]*ArcTan[a*x]^2*Log[1$ -  $I/E^([1*ArcTan[a*x])] - 8*Pi^3*Sqrt[1 + a^2*x^2]*Log[1 + I/E^([1*ArcTan[a*$  $x$ ])] + 64\*Sqrt[1 + a^2\*x^2]\*ArcTan[a\*x]^3\*Log[1 + I/E^(I\*ArcTan[a\*x])] + 19  $2*Sqrt[1 + a^2*x^2]*ArcTan[a*x]^2*Log[1 - E^(I*ArcTan[a*x])] + 8*Pi^3*Sqrt[$  $1 + a^2*x^2]*Log[1 + I*E^-(I*ArcTan[a*x])) - 48*Pi^2*Sqrt[1 + a^2*x^2]*ArcTa$  $n[$ a\*x]\*Log[1 + I\*E^(I\*ArcTan[a\*x])] + 96\*Pi\*Sqrt[1 + a^2\*x^2]\*ArcTan[a\*x]^2  $*Log[1 + I*E^-(I*ArcTan[a*x])] - 64*Sqrt[1 + a^2*x^2]*ArcTan[a*x]^3*Log[1 +$ I\*E^(I\*ArcTan[a\*x])] - 192\*Sqrt[1 + a^2\*x^2]\*ArcTan[a\*x]^2\*Log[1 + E^(I\*Arc  $Tan[a*x])] + 8*Pi^3*Sqrt[1 + a^2*x^2]*Log[2*Sqrt[1 + a^2*x^2]*Sin[(Pi + 2*A)]$  $rcTan[a*x]/4$ <sup>2</sup>] +  $(192*I)*Sqrt[1 + a^2*x^2]*ArcTan[a*x]^2*PolyLog[2, (-I)]$  $/E^([1*ArcTan[a*x])] + (48*I)*Pi*Sqrt[1 + a^2*x^2]*(Pi - 4*ArcTan[a*x])*Poly$ Log[2,  $I/E^{\hat{}}(I*ArcTan[a*x])] + (384*I)*Sqrt[1 + a^2*x^2]*ArcTan[a*x]*PolyLog$  $[2, -E^{(1*ArcTan[a*x]})] + (192*I)*Sqrt[1 + a^2*x^2]*PolyLog[2, (-I)*E^{(1*Ar)}]$ cTan[a\*x])] +  $(48*I)*Pi^2*Sqrt[1 + a^2*x^2]*PolyLog[2, (-I)*E^T(I*ArcTan[a*x$ ])] -  $(192*I)*Pi*Sort[1 + a^2*x^2]*ArcTan[a*x]*PolyLog[2, (-I)*E^(I*ArcTan[$ a\*x])] +  $(288*I)*Sqrt[1 + a^2**2*Arctan[a*x]^2*PolyLog[2, (-I)*E^-(I*Arcta$  $n[a*x])$ ] -  $(192*I)*Sqrt[1 + a^2*x^2]*PolyLog[2, I*E^*(I*ArcTan[a*x])]$  -  $(96*$ I)\*Sqrt $[1 + a^2*x^2]*ArcTan[a*x]^2*PolyLog[2, I*E^-(I*ArcTan[a*x])] - (384*I)$  $)*Sqrt[1 + a^2*x^2]*ArcTan[a*x]*PolyLog[2, E^(I*ArcTan[a*x])] + 384*Sqrt[1]$ + a^2\*x^2]\*ArcTan[a\*x]\*PolyLog[3, (-I)/E^(I\*ArcTan[a\*x])] - 192\*Pi\*Sqrt[1 +  $a^2*x^2]*PolyLog[3, I/E^(I*ArcTan[a*x])] - 384*Sqrt[1 + a^2*x^2]*PolyLog[3]$ , -E^(I\*ArcTan[a\*x])] + 192\*Pi\*Sqrt[1 + a^2\*x^2]\*PolyLog[3, (-I)\*E^(I\*ArcTa  $n[a*x])$ ] - 576\*Sqrt $[1 + a^2*x^2]*ArcTan[a*x]*PolyLog[3, (-I)*E^*(I*ArcTan[a*$  $x$ ])] + 192\*Sqrt[1 + a^2\*x^2]\*ArcTan[a\*x]\*PolyLog[3, I\*E^(I\*ArcTan[a\*x])] +  $384*Sqrt[1 + a^2*x^2]*PolyLog[3, E^(I*ArcTan[a*x])] - (384*I)*Sqrt[1 + a^2*x^2]$  $x^2$ ]\*PolyLog[4,  $(-I)/E^{\frown}$ (I\*ArcTan[a\*x])] -  $(576*I)*Sqrt[1 + a^2*x^2]*PolyLog$  $[4, (-1)*E^{(1*Arctan[a*x)}] + (192*I)*Sqrt[1 + a^2*x^2]*PolyLog[4, I*E^{(1*A)}]$  $rcTan[a*x]/)(64*(1 + a^2*x^2))$ 

# **Maple [A]**

time  $= 2.92$ , size  $= 602$ , normalized size  $= 0.67$ 

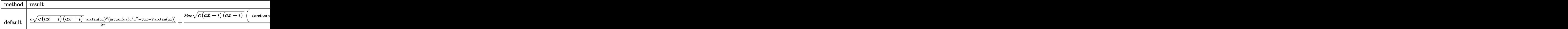

Verification of antiderivative is not currently implemented for this CAS.

```
[In] int((a^2*c*x^2+c)^{(3/2)*arctan(a*x)^3/x^2,x,method=RETURNVERBOSE))
```

```
[0ut] 1/2*c*(c*(a*x-I)*(I+a*x))^(1/2)*arctan(a*x)^2*(arctan(a*x)*a^2*x^2-3*a*x-2*
arctan(axx))/x+3/2*I*axc*(c*(a*x-I)*(I+a*x))^(1/2)*(-4*I*polylog(3,(1+I*axx))))/(a^2*x^2+1)^(1/2))-I*arctan(a*x)^3*ln(1-I*(1+I*a*x)/(a^2*x^2+1)^(1/2))+6*
```

```
I*arctan(a*x)*polylog(3,-I*(1+I*a*x)/(a^2*x^2+1)^(1/2))-2*I*arctan(a*x)^2*l
n(1-(1+I*a*x)/(a^2*x^2+1)^(1/2)) -3*arctan(axx)^2*polylog(2,I*(1+I*a*x)/(a^2)*x^2+1<sup>o</sup>(1/2))+3*arctan(a*x)^2*polylog(2,-I*(1+I*a*x)/(a^2*x^2+1)^(1/2))+2*
I*arctan(a*x)^2*ln(1+(1+I*axx)/(a^2*x^2+1)^(1/2))-2*I*arctan(a*x)*ln(1-I*(1))+I*a*x)/(a^2*x^2+1)^(1/2))+2*I*arctan(a*x)*ln(1+I*(1+I*a*x)/(a^2*x^2+1)^(1/
2))-6*I*arctan(a*x)*polylog(3,I*(1+I*a*x)/(a^2*x^2+1)^(1/2))-4*arctan(a*x)*
polylog(2,(1+I*axx)/(a^2*x^2+1)^{(1/2)})+4*arctan(axx)*polylog(2,-(1+I*axx)/(1+1+1+1))a^2*x^2+1)^(1/2)+4*I*polylog(3,-(1+I*axx)/(a^2*x^2+1)^(1/2))+I*arctan(axx)\gamma^3*ln(1+I*(1+I*ax))/(a^2*x^2+1)^(1/2))-2*polylog(2,I*(1+I*ax))/(a^2*x^2+1)^{-1}(1/2))+6*polylog(4,I*(1+I*a*x)/(a^2*x^2+1)^(1/2))+2*polylog(2,-I*(1+I*a*x)/
(a^2*x^2+1)^(1/2)-6*polylog(4,-I*(1+I*ax*)/(a^2*x^2+1)^(1/2)))/((a^2*x^2+1)\hat{}(1/2)
```
**Maxima [F]** time  $= 0.00$ , size  $= 0$ , normalized size  $= 0.00$ 

Failed to integrate

Verification of antiderivative is not currently implemented for this CAS.

[In] integrate( $(a^2*c*x^2+c)^(3/2)*arctan(axx)^3/x^2,x$ , algorithm="maxima") [Out] integrate( $(a^2*c*x^2 + c)^{(3/2)*arctan(a*x)^3/x^2}$ , x) **Fricas [F]** time  $= 0.00$ , size  $= 0$ , normalized size  $= 0.00$ 

could not integrate

Verification of antiderivative is not currently implemented for this CAS.

[In] integrate( $(a^2*c*x^2+c)^(3/2)*arctan(axx)^3/x^2,x$ , algorithm="fricas")

```
[Out] integral((a^2*c*x^2 + c)^(3/2)*arctan(a*x)^3/x^2, x)
```
**Sympy [F]**

time  $= 0.00$ , size  $= 0$ , normalized size  $= 0.00$ 

$$
\int \frac{\left(c(a^2x^2+1)\right)^{\frac{3}{2}}\operatorname{atan}^3\left(ax\right)}{x^2} \, dx
$$

Verification of antiderivative is not currently implemented for this CAS.

```
[In] integrate((ax*2*cx**2+c)**(3/2)*atan(a*x)**3/x**2,x)[Out] Integral((c*(a**2*x**2 + 1))**(3/2)*atan(a*x)**3/x**2, x)
Giac [F(-2)]
time = 0.00, size = 0, normalized size = 0.00
```
Exception raised: TypeError

Verification of antiderivative is not currently implemented for this CAS.

[In] integrate( $(a^2*c*x^2+c)^{(3/2)*arctan(a*x)^3/x^2,x$ , algorithm="giac")

[Out] Exception raised: TypeError >> An error occurred running a Giac command:INP UT:sage2:=int(sage0,sageVARx):;OUTPUT:sym2poly/r2sym(const gen & e,const in dex\_m & i,const vecteur & l) Error: Bad Argument Value

**Mupad [F]** time  $= 0.00$ , size  $= -1$ , normalized size  $= -0.00$ 

$$
\int \frac{\mathrm{atan}(a\,x)^3\,(c\,a^2\,x^2 + c)^{3/2}}{x^2}\,dx
$$

Verification of antiderivative is not currently implemented for this CAS.

```
[In] int((atan(a*x)^3*(c + a^2*x^2)^*(3/2))/x^2,x)[Out] int((atan(a*x)^3*(c + a^2*x^2)^((3/2))/x^2, x)
```
**3.426** 
$$
\int \frac{(c+a^2cx^2)^{3/2} \mathbf{ArcTan}(ax)^3}{x^3} dx
$$

**Optimal**. Leaf size=919

$$
-\frac{3ac\sqrt{c+a^{2}cx^{2}}\operatorname{ArcTan}(ax)^{2}}{2x}+\frac{6ia^{2}c^{2}\sqrt{1+a^{2}x^{2}}\operatorname{ArcTan}(e^{i\text{ArcTan}(ax))}\operatorname{ArcTan}(ax)^{2}}{\sqrt{c+a^{2}cx^{2}}}+a^{2}c\sqrt{c+a^{2}cx^{2}}\operatorname{ArcDiag}(a))
$$

 $[0$ ut]  $-9*I*a^2*c^2*polylog(4,-(1+I*a*x)/(a^2*x^2+1)^(1/2))*(a^2*x^2+1)^(1/2)/(a^2)$  $*c*x^2+c)^(1/2)-3*a^2*c^2*arctan(axx)^3*arctanh((1+I*a*x)/(a^2*x^2+1)^(1/2))$  $(*)$ \*(a^2\*x^2+1)^(1/2)/(a^2\*c\*x^2+c)^(1/2)-6\*a^2\*c^2\*arctan(a\*x)\*arctanh((1+I\*  $a*x)^(1/2)/(1-I*axx)^(1/2)*(a^2*x^2+1)^(1/2)/(a^2*c*x^2+c)^(1/2)-9/2*I*a^2$ \*c^2\*arctan(a\*x)^2\*polylog(2,(1+I\*a\*x)/(a^2\*x^2+1)^(1/2))\*(a^2\*x^2+1)^(1/2)  $/(a^2*c*x^2+c)^(1/2)+3*I*a^2*c^2*polylog(2,-(1+I*axx)^(1/2)/(1-I*axx)^(1/2))$  $(*)$ \*(a^2\*x^2+1)^(1/2)/(a^2\*c\*x^2+c)^(1/2)+9/2\*I\*a^2\*c^2\*arctan(a\*x)^2\*polylog  $(2,-(1+I*a*x)/(a^2*x^2+1)^(1/2)*(a^2*x^2+1)^(1/2)/(a^2*x*x^2+c^2+c^2)(1/2)-3*I*x$  $a^2*c^2*polylog(2,(1+I*axx)^(1/2)/(1-I*axx)^(1/2))*(a^2*x^2+1)^(1/2)/(a^2*c)$  $*x^2+c)^(1/2)+9*1*a^2*c^2*polylog(4,(1+1*ax)/(a^2*x^2+1)^(1/2))*(a^2*x^2+1))$ )^(1/2)/(a^2\*c\*x^2+c)^(1/2)+6\*I\*a^2\*c^2\*arctan(a\*x)\*polylog(2,I\*(1+I\*a\*x)/( a^2\*x^2+1)^(1/2))\*(a^2\*x^2+1)^(1/2)/(a^2\*c\*x^2+c)^(1/2)-9\*a^2\*c^2\*arctan(a\*  $x)*polylog(3,-(1+I*ax*)/(a^2*x^2+1)^(1/2))*(a^2*x^2+1)^(1/2)/(a^2*x^2+c^2+c^2))$  $(1/2)+6*a^2*c^2*polylog(3,-I*(1+I*a*x)/(a^2*x^2+1)^(1/2))*(a^2*x^2+1)^(1/2))$  $/(a^2*c*x^2+c)^(1/2)-6*a^2*c^2*polylog(3,I*(1+I*axx)/(a^2*x^2+1)^(1/2))*(a^2$  $2*x^2+1)^(1/2)/a^2xc*x^2+c)^(1/2)+9*a^2*c^2*arctan(a*x)*polylog(3,(1+I*axx))$ )/(a^2\*x^2+1)^(1/2))\*(a^2\*x^2+1)^(1/2)/(a^2\*c\*x^2+c)^(1/2)-6\*I\*a^2\*c^2\*arct an(a\*x)\*polylog(2,-I\*(1+I\*a\*x)/(a^2\*x^2+1)^(1/2))\*(a^2\*x^2+1)^(1/2)/(a^2\*c\*  $x^2+c$ )^(1/2)+6\*I\*a^2\*c^2\*arctan((1+I\*a\*x)/(a^2\*x^2+1)^(1/2))\*arctan(a\*x)^2\*  $(a^2*x^2+1)^(1/2)/(a^2*x*x^2+c)(1/2)-3/2*axcxarctan(axx)^2*(a^2*x*x^2+c)$  $1/2)/x$ +a^2\*c\*arctan(a\*x)^3\*(a^2\*c\*x^2+c)^(1/2)-1/2\*c\*arctan(a\*x)^3\*(a^2\*c\*x  $^{\circ}2+\mathrm{c})\hat{ }^{\circ}(1/2)/\mathrm{x}\hat{ }^{\circ}2$ 

### **Rubi [A]**

− <sup>2</sup>*c*<sup>2</sup><sup>√</sup> —<br>2 + 1 tanh−1 tanh−1<br>2 + 1 tan *<sup>i</sup>*ArcTan(*ax*) ArcTan(*ax*) <sup>2</sup>*cx*<sup>2</sup> <sup>+</sup> *<sup>c</sup>* <sup>+</sup> *<sup>a</sup>* <sup>2</sup>*c*<sup>√</sup> <sup>2</sup>*cx*<sup>2</sup> + *c* ArcTan(*ax*) −3 <del>− 3 − 3 −</del> c√<del>il al</del> si bal 3 2*x* <sup>2</sup> + <sup>2</sup><sup>√</sup> 2<br>2 + 1 ArcTan (1 <sup>ArcTan</sup>)<br>2 + 1 ArcTan (1 ArcTan (1 ArcTan (1 ArcTan (1 ArcTan (1 ArcTan (1 ArcTan (1 ArcTan (1 ArcTan (1 ArcTan (1 ArcTan ( 2 <sup>2</sup>*cx*<sup>2</sup> <sup>+</sup> *<sup>c</sup>* <sup>+</sup> <sup>2</sup><sup>√</sup> .<br>2 + 1 e 1 de maio de maio de maio de maio de maio de maio de maio de maio de maio de maio de maio de maio de<br>2 + 1 de maio de maio de maio de maio de maio de maio de maio de maio de maio de maio de maio de maio de maio 2 2<sup>√</sup> *<u><i>a*ctive</u> <sup>2</sup><sup>√</sup> ي<br>2 أغرافيا<br>2 + 1 أغرافيا 2<sup>√</sup> <sup>2</sup>*cx*<sup>2</sup> <sup>+</sup> *<sup>c</sup>* <sup>−</sup> 3*ac*<sup>√</sup> <sup>2</sup>*<sup>x</sup>* <sup>−</sup> <sup>2</sup>*c*<sup>2</sup><sup>√</sup> .<br><del>7 → (25)</del> → √*iax* + 1 <sup>1</sup> <sup>−</sup> *iax* √ <sup>2</sup>*cx*<sup>2</sup> <sup>+</sup> *<sup>c</sup>* <sup>−</sup> <sup>2</sup><sup>√</sup> <sup>2</sup> + 1 Li2−*ie<sup>i</sup>*ArcTan(*ax*) ArcTan(*ax*) <sup>√</sup> <sup>2</sup>*cx*<sup>2</sup> <sup>+</sup> *<sup>c</sup>* <sup>+</sup> <sup>2</sup><sup>√</sup> 2 + 1 Li2 *ie<sup>i</sup>*ArcTan(*ax*) ArcTan(*ax*) <sup>√</sup> <sup>2</sup>*cx*<sup>2</sup> <sup>+</sup> *<sup>c</sup>* <sup>−</sup> <sup>2</sup>*c*<sup>2</sup><sup>√</sup> —<br>2 + 1 eelander<br>2 + 1 eelander *<sup>i</sup>*ArcTan(*ax*) ArcTan(*ax*) <sup>√</sup> <sup>2</sup>*cx*<sup>2</sup> <sup>+</sup> *<sup>c</sup>* <sup>+</sup> <sup>2</sup>*c*<sup>2</sup><sup>√</sup> ر<br>برجي<del>ن</del><br>11 المريخ *<sup>i</sup>*ArcTan(*ax*) ArcTan(*ax*) <sup>√</sup> <sup>2</sup>*cx*<sup>2</sup> <sup>+</sup> *<sup>c</sup>* <sup>+</sup>

time  $= 1.38$ , antiderivative size  $= 919$ , normalized size of antiderivative  $= 1.00$ , number of steps used = 50, number of rules used = 15, integrand size = 24,  $\frac{\text{number of rules}}{\text{integral size}} = 0.625$ , Rules used =  $\{5070, 5082, 5064, 5078, 5074, 5076, 4268, 2611, 6744, 2320, 6724, 5050, 5010,$ 5008, 4266}

Antiderivative was successfully verified.

[In] Int $[((c + a^2*c*x^2)^((3/2)*ArcTan[a*x]^3)/x^3,x]$ 

 $[Out]$   $(-3*a*c*Sqrt[c + a^2*c*x^2]*ArcTan[a*x]^2)/(2*x) + ((6*I)*a^2*c^2*Sqrt[1 +$  $a^2*x^2]*ArcTan[E^(I*ArcTan[a*x])]*ArcTan[a*x]^2)/Sqrt[c + a^2*c*x^2] + a^22$ 

<sup>2</sup><sup>√</sup> <sup>2</sup> + 1 Li2<sup>−</sup> <sup>√</sup> √*iax* + 1 <sup>1</sup> <sup>−</sup> *iax* <sup>√</sup> *a* <sup>2</sup>*cx*<sup>2</sup> <sup>+</sup> *<sup>c</sup>* <sup>−</sup> 3*ia*<sup>2</sup>*c* <sup>2</sup><sup>√</sup> *a* <sup>2</sup>*x* <sup>2</sup> + 1 Li2 <sup>√</sup> √*iax* + 1 <sup>1</sup> <sup>−</sup> *iax* <sup>√</sup> *a* <sup>2</sup>*cx*<sup>2</sup> <sup>+</sup> *<sup>c</sup>* <sup>+</sup> 6*a* <sup>2</sup>*c*<sup>2</sup><sup>√</sup> *a* <sup>2</sup>*x* <sup>2</sup> + 1 Li3−*ie<sup>i</sup>*ArcTan(*ax*) <sup>√</sup> *a*

<sup>2</sup>*cx*<sup>2</sup> <sup>+</sup> *<sup>c</sup>* <sup>−</sup> <sup>2</sup>*c*<sup>2</sup><sup>√</sup> 2 + 1 Li3 *ie<sup>i</sup>*ArcTan(*ax*) <sup>√</sup> <sup>2</sup>*cx*<sup>2</sup> <sup>+</sup> *<sup>c</sup>* <sup>−</sup> <sup>2</sup><sup>√</sup> <sup>2</sup> + 1 Li4−*<sup>e</sup> <sup>i</sup>*ArcTan(*ax*) <sup>√</sup> <sup>2</sup>*cx*<sup>2</sup> <sup>+</sup> *<sup>c</sup>* <sup>+</sup> <sup>2</sup><sup>√</sup> 2 + 1 Li4 *<sup>i</sup>*ArcTan(*ax*) <sup>√</sup> \*c\*Sqrt $[c + a^2*c*x^2]*ArcTan[a*x]^3 - (c*Sqrt[c + a^2*c*x^2]*ArcTan[a*x]^3]$ )/(2\*x^2) - (3\*a^2\*c^2\*Sqrt[1 + a^2\*x^2]\*ArcTan[a\*x]^3\*ArcTanh[E^(I\*ArcTan[  $a*x$ ])])/Sqrt[c +  $a^2*c*x^2$ ] - (6 $a^2*c^2*Sqrt[1 + a^2*x^2]*ArcTan[a*x]*ArcT$ anh[Sqrt[1 + I\*a\*x]/Sqrt[1 - I\*a\*x]])/Sqrt[c + a^2\*c\*x^2] +  $(((9*1)/2)*a^2*$ c^2\*Sqrt[1 + a^2\*x^2]\*ArcTan[a\*x]^2\*PolyLog[2, -E^(I\*ArcTan[a\*x])])/Sqrt[c + a^2\*c\*x^2] -  $((6*1)*a^2*c^2)*Sqrt[1 + a^2*x^2]*ArcTan[a*x]*PolyLog[2, (-1)]$  $*E^([1*ArcTan[a*x])])$ /Sqrt[c + a^2\*c\*x^2] + ((6\*I)\*a^2\*c^2\*Sqrt[1 + a^2\*x^2]  $*ArcTan[a*x]*PolyLog[2, I*E^(I*ArcTan[a*x]))/Sqrt[c + a^2*c*x^2] - (((9*I)$ /2)\*a^2\*c^2\*Sqrt $[1 + a^2*x^2]*ArcTan[a*x]^2*PolyLog[2, E^(I*ArcTan[a*x]))]/$ Sqrt[c + a^2\*c\*x^2] +  $((3*1)*a^2*c^2*\sqrt{54}t[1 + a^2*x^2]*PolyLog[2, -(Sqrt[1$ + I\*a\*x]/Sqrt[1 - I\*a\*x])])/Sqrt[c + a^2\*c\*x^2] -  $((3*1)*a^2*c^2*Sqrt[1 + a$  $2*x^2]*PolyLog[2, Sqrt[1 + I*axx]/Sqrt[1 - I*axx]])/Sqrt[c + a^2*cx^2] (9*a^2*c^2*Sqrt[1 + a^2*x^2]*ArcTan[a*x]*PolyLog[3, -E^(I*ArcTan[a*x])))/Sq$  $rt[c + a^2*c*x^2] + (6*a^2*c^2*Sqrt[1 + a^2*x^2]*PolyLog[3, (-I)*E^-(I*ArcTa$  $n[a*x])$ ))/Sqrt[c + a<sup>2</sup>\*c\*x<sup>2</sup>] - (6\*a<sup>2</sup>\*c<sup>2</sup>\*Sqrt[1 + a<sup>2\*x<sup>2</sup>]\*PolyLog[3, I\*E</sup>  $\text{``(I*ArcTan[a*x]})]$ )/Sqrt[c + a^2\*c\*x^2] + (9\*a^2\*c^2\*Sqrt[1 + a^2\*x^2]\*ArcTa  $n[a*x]*PolyLog[3, E^(I*ArcTan[a*x])))/Sqrt[c + a^2*c*x^2] - ((9*I)*a^2*c^2*$ Sqrt[1 + a^2\*x^2]\*PolyLog[4, -E^(I\*ArcTan[a\*x])])/Sqrt[c + a^2\*c\*x^2] + ((9  $*I)*a^2*c^2*Sort[1 + a^2*x^2]*PolyLog[4, E^(I*ArcTan[a*x])))/Sqrt[c + a^2*c$  $*x^2$ ]

### Rule 2320

Int[u, x Symbol] :> With[{v = FunctionOfExponential[u, x]}, Dist[v/D[v, x] , Subst[Int[FunctionOfExponentialFunction[u, x]/x, x], x, v], x]] /; Functi onOfExponentialQ[u, x] && !MatchQ[u,  $(w_{{-}})*(a_{{-}})*(v_{{-}})(n_{{-}})^(m_{{-}})$  /; FreeQ[  $\{a, m, n\}$ , x] && IntegerQ[m\*n]] && !MatchQ[u, E^((c.)\*((a.) + (b.)\*x))\* (F)[v] /; FreeQ[{a, b, c}, x] && InverseFunctionQ[F[x]]]

## Rule 2611

Int $[Log[1 + (e_{.}) * ((F_{.}) ^*((c_{.}) * ((a_{.}) + (b_{.}) * (x_{.}))))^*(n_{.})] * ((f_{.}) + (g_{.})$  $*(x_-))^{\frown}$ (m\_.), x\_Symbol] :> Simp[(-(f + g\*x)^m)\*(PolyLog[2, (-e)\*(F^(c\*(a +  $b*x))^n] / (b*c*n*Log[F]))$ , x] + Dist[g\*(m/(b\*c\*n\*Log[F])), Int[(f + g\*x)<sup>-</sup>(m - 1)\*PolyLog[2,  $(-e)*(F^-(c*(a + b*x)))^n, x, x]$ ,  $(-e)$ ; FreeQ[{F, a, b, c, e, f, g, n}, x] && GtQ[m, 0]

### Rule 4266

```
Int[csc[(e_{-}) + Pi*(k_{-}) + (f_{-})*(x_{-})] * ((c_{-}) + (d_{-})*(x_{-}))^-(m_{-}), x_Symbol] :> Simp[-2*(c + d*x)^m*(ArcTanh[E^(I*k*Pi)*E^(I*(e + f*x))]/f), x] + (-Di
st[d*(m/f), Int[(c + d*x)^(m - 1)*Log[1 - E^(I*k*Pi)*E^(I*(e + f*x))], x],
x] + Dist[d*(m/f), Int[(c + d*x)^(m - 1)*Log[1 + E^(I*k*Pi)*E^(I*(e + f*x))
], x], x]) /; FreeQ[\{c, d, e, f\}, x] && IntegerQ[2*k] && IGtQ[m, 0]
```
### Rule 4268

 $Int[csc[(e_{.}) + (f_{.})*(x_{.})] * ((c_{.}) + (d_{.})*(x_{.}))^*(m_{.}), x_Symbol]$  :> Simp[- $2*(c + d*x)^m*(ArcTanh[E^-(I*(e + f*x))] / f), x] + (-Dist[d*(m/f), Int[(c + d)x])$  $*x)$ ^(m - 1)\*Log[1 - E^(I\*(e + f\*x))], x], x] + Dist[d\*(m/f), Int[(c + d\*x)^  $(m - 1) * Log[1 + E^{(i * (e + f * x))], x], x]$ ,  $x$ ) /; FreeQ[{c, d, e, f}, x] && IGtQ [m, 0]

#### Rule 5008

Int[((a) + ArcTan[(c) )\*(x)]\*(b))^(p))/Sqrt[(d) + (e) )\*(x)^2], x S ymbol] :> Dist[1/(c\*Sqrt[d]), Subst[Int[(a + b\*x)^p\*Sec[x], x], x, ArcTan[c  $*x$ ]], x] /; FreeQ[{a, b, c, d, e}, x] && EqQ[e, c^2\*d] && IGtQ[p, 0] && GtQ [d, 0]

#### Rule 5010

Int[((a) + ArcTan[(c) )\*(x)]\*(b))^(p))/Sqrt[(d) + (e) )\*(x)^2], x S ymbol] :> Dist[Sqrt[1 + c^2\*x^2]/Sqrt[d + e\*x^2], Int[(a + b\*ArcTan[c\*x])^p  $\sqrt{2x^2 + 1 + c^2x^2}$ , x], x] /; FreeQ[{a, b, c, d, e}, x] && EqQ[e, c^2\*d] && IGtQ[p, 0] && !GtQ[d, 0]

#### Rule 5050

Int $[(a_+) + ArcTan[(c_+)*(x_-)*(b_-))^(p_+)*(x_+)(d_-) + (e_-)*(x_-)(q_-)$ .), x\_Symbol] :> Simp[(d + e\*x^2)^(q + 1)\*((a + b\*ArcTan[c\*x])^p/(2\*e\*(q + 1))), x] - Dist[b\*(p/(2\*c\*(q + 1))), Int[(d + e\*x^2)^q\*(a + b\*ArcTan[c\*x])^  $(p - 1), x, x]$ ,  $x$ ] /; FreeQ[{a, b, c, d, e, q}, x] && EqQ[e, c<sup>-2\*d]</sup> && GtQ[p, 0] && NeQ[q, -1]

#### Rule 5064

Int $[(a_*) + ArcTan[(c_*)*(x_*)](b_*)^*(b_*)^*(f_*)*(x_*)^*(m_*)*(d_*) + (e_-)$ .)\*(x )^2)^(q .), x Symbol] :> Simp[(f\*x)^(m + 1)\*(d + e\*x^2)^(q + 1)\*((a + b\*ArcTan[c\*x])^p/(d\*f\*(m + 1))), x] - Dist[b\*c\*(p/(f\*(m + 1))), Int[(f\*x)^  $(m + 1)*(d + e*x^2)^q*(a + b*ArCTan[c*x])^{(p - 1)}, x, x]$ , x] /; FreeQ[{a, b, c , d, e, f, m, q}, x] && EqQ[e, c^2\*d] && EqQ[m + 2\*q + 3, 0] && GtQ[p, 0] & &  $NeQ[m, -1]$ 

#### Rule 5070

Int $[(a_{-}) + ArcTan[(c_{-})*(x_{-})](b_{-})^{\circ}(p_{-})*((f_{-})*(x_{-}))^{\circ}(m_{-})*((d_{-}) + (e_{-}).$ )\*(x )^2)^(q .), x Symbol] :> Dist[d, Int[(f\*x)^m\*(d + e\*x^2)^(q - 1)\*(a + b\*ArcTan[c\*x])^p, x], x] + Dist[c^2\*(d/f^2), Int[(f\*x)^(m + 2)\*(d + e\*x^2)^  $(q - 1)*(a + b*ArcTan[c*x])^p, x, x]$ , x] /; FreeQ[{a, b, c, d, e, f, m}, x] && EqQ[e, c<sup> $\sim$ 2\*d] && GtQ[q, 0] && IGtQ[p, 0] && (RationalQ[m] || (EqQ[p, 1] &&</sup> IntegerQ[q]))

### Rule 5074

Int $[(a_+) + ArcTan[(c_+)*(x_0)]*(b_0))/((x)*Sqrt[(d_0 + (e_0)*(x_0)^2)]$ , x Symbol] :>  $Simp[(-2/Sqrt[d])*(a + b*ArcTan[c*x])*ArcTanh[Sqrt[1 + I*cx*]/Sq$ rt $[1 - I*c*x]$ , x] +  $(Simp[I*(b/Sqrt[d))*PolyLog[2, -Sqrt[1 + I*cx]/Sqrt[1$ - I\*c\*x]], x] - Simp[I\*(b/Sqrt[d])\*PolyLog[2, Sqrt[1 + I\*c\*x]/Sqrt[1 - I\*c  $*x$ ]], x]) /; FreeQ[{a, b, c, d, e}, x] && EqQ[e, c<sup>-2\*d]</sup> && GtQ[d, 0]

#### Rule 5076

Int $[(a_*) + ArcTan[(c_*)*(x_*)](b_*)^*(b_-))^*(p_-)/((x_*)*Sqrt[(d_*) + (e_*)*(x_*))^2]$ ),  $x_Symbo1$  :>  $Dist[1/Sqrt[d], Subst[Int[(a + b*x)^pkCsc[x], x], x, ArcTan$  $[c*x]$ , x] /; FreeQ[{a, b, c, d, e}, x] && EqQ[e, c<sup> $\sim$ </sup>2\*d] && IGtQ[p, 0] && G tQ[d, 0]

#### Rule 5078

Int[((a\_.) + ArcTan[(c\_.)\*(x\_)]\*(b\_.))^(p\_.)/((x\_)\*Sqrt[(d\_) + (e\_.)\*(x\_)^2 ]), x Symbol] :> Dist[Sqrt[1 + c^2\*x^2]/Sqrt[d + e\*x^2], Int[(a + b\*ArcTan[  $c*x$ ])^p/(x\*Sqrt[1 +  $c^2*x^2$ ]), x], x] /; FreeQ[{a, b, c, d, e}, x] && EqQ[e , c^2\*d] && IGtQ[p, 0] && !GtQ[d, 0]

#### Rule 5082

Int $[((((a_.) + ArcTan[(c_.)*(x_-)*(b_-))^(p_.)*(f_1.^*)(x_-)(m))/\sqrt{grt}[(d_-)]$ +  $(e_.)*(x_')^2$ ,  $x_Symbo1$  :>  $Simp[(f*x)^*(m + 1)*Sqrt[d + e*x^2)*(a + b*Ar$ cTan[c\*x])^p/(d\*f\*(m + 1))), x] + (-Dist[b\*c\*(p/(f\*(m + 1))), Int[(f\*x)^(m + 1)\*((a + b\*ArcTan[c\*x])^(p - 1)/Sqrt[d + e\*x^2]), x], x] - Dist[c^2\*((m + 2)/(f<sup>-</sup>2\*(m + 1))), Int[(f\*x)<sup>-</sup>(m + 2)\*((a + b\*ArcTan[c\*x])<sup>-</sup>p/Sqrt[d + e\*x<sup>-2</sup> ]), x], x]) /; FreeQ[{a, b, c, d, e, f}, x] && EqQ[e, c^2\*d] && GtQ[p, 0] & &  $LtQ[m, -1]$  &&  $NeQ[m, -2]$ 

#### Rule 6724

Int[PolyLog[n\_, (c\_.)\*((a\_.) + (b\_.)\*(x\_))^(p\_.)]/((d\_.) + (e\_.)\*(x\_)), x\_S ymbol] :> Simp[PolyLog[n + 1, c\*(a + b\*x)^p]/(e\*p), x] /; FreeQ[{a, b, c, d , e, n, p}, x] && EqQ[b\*d, a\*e]

#### Rule 6744

 $Int[((e_{-.}) + (f_{-.})*(x_{-}))^{\frown}(\mathfrak{m}_{-.})*PolyLog[n_{-}, (d_{-.})*(F_{-})^{\frown}((c_{-.})*(a_{-.}) + (b_{-}.$  $(*)*(x_{})))$ )^(p\_.)], x\_Symbol] :> Simp[(e + f\*x)^m\*(PolyLog[n + 1, d\*(F^(c\*(a + b\*x)))^p]/(b\*c\*p\*Log[F])), x] - Dist[f\*(m/(b\*c\*p\*Log[F])), Int[(e + f\*x)^  $(m - 1) * PolyLog[n + 1, d * (F^(c * (a + b * x)))^p], x], x]$  /; FreeQ[{F, a, b, c, d, e, f, n, p}, x] && GtQ[m, 0]

Rubi steps

$$
\int \frac{(c+a^2cx^2)^{3/2} \tan^{-1}(ax)^3}{x^3} dx = c \int \frac{\sqrt{c+a^2cx^2} \tan^{-1}(ax)^3}{x^3} dx + (a^2c) \int \frac{\sqrt{c+a^2cx^2} \tan^{-1}(ax)^3}{x} dx
$$
  
\n
$$
= c^2 \int \frac{\tan^{-1}(ax)^3}{x^3 \sqrt{c+a^2cx^2}} dx + 2 \left( (a^2c^2) \int \frac{\tan^{-1}(ax)^3}{x \sqrt{c+a^2cx^2}} dx \right) + (a^4c^2) \int \frac{x}{\sqrt{c+a^2cx^2}} dx
$$
  
\n
$$
= a^2c\sqrt{c+a^2cx^2} \tan^{-1}(ax)^3 - \frac{c\sqrt{c+a^2cx^2} \tan^{-1}(ax)^3}{2x^2} + \frac{1}{2}(3ac^2) \int \frac{1}{x^2}
$$
  
\n
$$
= -\frac{3ac\sqrt{c+a^2cx^2} \tan^{-1}(ax)^2}{2x} + a^2c\sqrt{c+a^2cx^2} \tan^{-1}(ax)^3 - \frac{c\sqrt{c+a^2c^2}}{2x}
$$
  
\n
$$
= -\frac{3ac\sqrt{c+a^2cx^2} \tan^{-1}(ax)^2}{2x} + a^2c\sqrt{c+a^2cx^2} \tan^{-1}(ax)^3 - \frac{c\sqrt{c+a^2c^2}}{2x}
$$
  
\n
$$
= -\frac{3ac\sqrt{c+a^2cx^2} \tan^{-1}(ax)^2}{2x} + \frac{6ia^2c^2\sqrt{1+a^2x^2} \tan^{-1}(e^{i\tan^{-1}(ax)}) \tan^{-1}(e^{i\tan^{-1}(ax)})}{\sqrt{c+a^2cx^2}}
$$
  
\n
$$
= -\frac{3ac\sqrt{c+a^2cx^2} \tan^{-1}(ax)^2}{2x} + \frac{6ia^2c^2\sqrt{1+a^2x^2} \tan^{-1}(e^{i\tan^{-1}(ax)}) \tan^{-1}(e^{i\tan^{-1}(ax)}) \tan^{-1}(e^{i\tan^{-1}(ax)})}{\sqrt{c+a^2cx^2}}
$$
  
\n
$$
= -\frac{3ac\sqrt{c+a^2cx^2} \tan^{-1}(ax)^2}{2x} + \frac{6ia^2c^2\sqrt{1+a^2x^2} \
$$

**Mathematica [A]** time  $= 6.24$ , size  $= 691$ , normalized size  $= 0.75$ 

log <sup>1</sup> <sup>−</sup> *ie<sup>i</sup>*ArcTan(*ax*) + 48ArcTan(*ax*)

log 1 + *ie<sup>i</sup>*ArcTan(*ax*) <sup>−</sup> 48ArcTan(*ax*) cot log 1 + *e* log 1 + *e <sup>i</sup>*ArcTan(*ax*) + 72*i*ArcTan(*ax*) <sup>2</sup>ArcTan(*ax*) PolyLog2*, e*<sup>−</sup>*<sup>i</sup>*ArcTan(*ax*) + 24*i*(2 + 3ArcTan(*ax*) 2) cot *<sup>i</sup>*ArcTan(*ax*) <sup>−</sup> <sup>96</sup>*i*ArcTan(*ax*) cot <sup>2</sup>ArcTan(*ax*) PolyLog2*,* <sup>−</sup>*ie<sup>i</sup>*ArcTan(*ax*) + 96*i*ArcTan(*ax*) cot

16<sup>√</sup> 1 + *a* <sup>2</sup>ArcTan(*ax*) PolyLog2*, ie<sup>i</sup>*ArcTan(*ax*) <sup>−</sup> <sup>48</sup>*<sup>i</sup>* cot <sup>2</sup>ArcTan(*ax*) PolyLog2*, e<sup>i</sup>*ArcTan(*ax*) + 144ArcTan(*ax*) cot

<sup>2</sup>ArcTan(*ax*) PolyLog3*, e*<sup>−</sup>*<sup>i</sup>*ArcTan(*ax*) <sup>−</sup> 144ArcTan(*ax*) cot

*<sup>i</sup>*ArcTan(*ax*) + 96 cot ArcTan(*ax*) PolyLog3*,* <sup>−</sup>*ie<sup>i</sup>*ArcTan(*ax*) <sup>−</sup> 96 cot ArcTan(*ax*) PolyLog3*, ie<sup>i</sup>*ArcTan(*ax*) <sup>−</sup> <sup>144</sup>*<sup>i</sup>* cot ArcTan(*ax*) PolyLog4*, e*<sup>−</sup>*<sup>i</sup>*ArcTan(*ax*) <sup>−</sup> <sup>144</sup>*<sup>i</sup>* cot *<sup>i</sup>*ArcTan(*ax*) + 2ArcTan(*ax*)

2ArcTan(*ax*)

Antiderivative was successfully verified.

log <sup>1</sup> <sup>−</sup> *<sup>e</sup>*<sup>−</sup>*<sup>i</sup>*ArcTan(*ax*) + 48ArcTan(*ax*) cot

<sup>2</sup>ArcTan(*ax*) + 24ArcTan(*ax*)

*a* <sup>2</sup>*c*<sup>√</sup> *c* + *a* <sup>2</sup>*cx*<sup>2</sup> −12ArcTan(*ax*) <sup>2</sup>ArcTan(*ax*) + 6*i*ArcTan(*ax*) <sup>2</sup>ArcTan(*ax*) + 8*ax*ArcTan(*ax*)

```
[In] Integrate[((c + a^2 * c * x^2)^(3/2) * ArcTan[a * x]^2) / x^3, x]
```

```
[Out] (a^2*c*Sqrt[c + a^2*c*x^2]*(-12*ArcTan[a*x]^2 - (3*I)*Pi^4*Cot[ArcTan[a*x]/
2] + (6*I)*ArcTan[a*x]<sup>2</sup>4*Cot[ArcTan[a*x]/2] - 12*ArcTan[a*x]<sup>2*</sup>Cot[ArcTan[a*x]/2]^2 + 8*a*x*ArcTan[a*x]^3*Csc[ArcTan[a*x]/2]^2 - 2*ArcTan[a*x]^3*Cot[A
rcTan[a*x]/2]*Csc[ArcTan[a*x]/2]^2 + 24*ArcTan[a*x]^3*Cot[ArcTan[a*x]/2]*Lo
g[1 - E<sup>-(-1)*ArcTan[a*x])] + 48*ArcTan[a*x]*Cot[ArcTan[a*x]/2]*Log[1 - E<sup>-</sup>(I*ArcTan[a*x])] - 48*ArcTan[a*x]^2*Cot[ArcTan[a*x]/2]*Log[1 - I*E^-(I*ArcTan[a*x]] + 48*ArcTan[a*x]<sup>2</sup>*Cot[ArcTan[a*x]/2]*Log[1 + I*E<sup>^</sup>(I*ArcTan[a*x])]
- 48*ArcTan[a*x]*Cot[ArcTan[a*x]/2]*Log[1 + E^(I*ArcTan[a*x])] - 24*ArcTan[
a*x]^3*Cot[ArcTan[a*x]/2]*Log[1 + E^(I*ArcTan[a*x])] + (72*I)*ArcTan[a*x]^2
*Cot[ArcTan[a*x]/2]*PolyLog[2, E^{\hat{ }}((-1)*ArcTan[a*x])] + (24*I)*(2 + 3*ArcTan[a*x]<sup>2</sup>)*Cot[ArcTan[a*x]/2]*PolyLog[2, -E^(I*ArcTan[a*x])] - (96*I)*ArcTan[
a*x]*Cot[ArcTan[a*x]/2]*PolyLog[2, (-I)*E^(I*ArcTan[a*x])] + (96*I)*ArcTan[
a*x]*Cot[ArcTan[a*x]/2]*PolyLog[2, I*E^(I*ArcTan[a*x])] - (48*I)*Cot[ArcTan
[a*x]/2]*PolyLog[2, E^(I*ArcTan[a*x])] + 144*ArcTan[a*x]*Cot[ArcTan[a*x]/2]
*PolyLog[3, E^((-I)*ArcTan[a*x])] - 144*ArcTan[a*x]*Cot[ArcTan[a*x]/2]*Poly
Log[3, -E^{\hat{ }}(I*ArcTan[a*x])] + 96*Cot[ArcTan[a*x]/2]*PolyLog[3, (-I)*E^{\hat{ }}(I*ArcTan[a*x])] - 96*Cot[ArcTan[a*x]/2]*PolyLog[3, I*E^-(I*ArcTan[a*x])] - (144*I
\text{Vect}[ArcTan[a*x]/2]*PolyLog[4, E^((-I)*ArcTan[a*x])] - (144*I)*Cot[ArcTan[
a*x]/2]*PolyLog[4, -E^(I*ArcTan[a*x])] + 2*ArcTan[a*x]^3*Csc[ArcTan[a*x]/2]
*Sec[ArcTan[a*x]/2])*Tan[ArcTan[a*x]/2])/(16*Sqrt[1 + a^2*x^2])
```
# **Maple [A]**

time  $= 3.75$ , size  $= 592$ , normalized size  $= 0.64$ 

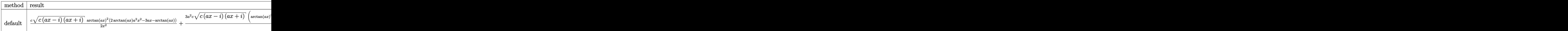

Verification of antiderivative is not currently implemented for this CAS.

# $\lceil$ In] int((a^2\*c\*x^2+c)^(3/2)\*arctan(a\*x)^3/x^3,x,method=\_RETURNVERBOSE)

```
[Out] 1/2*c*(c*(a*x-I)*(I+a*x))^(1/2)*arctan(a*x)^2*(2*arctan(a*x)*a^2*x^2-3*a*x-arctan(a*x)/x^2+3/2*a^2xc*(c*(a*x-I)*(I+a*x))^(1/2)*(arctan(a*x)^3*ln(1-(1))+I*a*x)/(a^2*x^2+1)^(1/2)-arctan(a*x)^3*ln(1+(1+I*a*x)/(a^2*x^2+1)^(1/2))+
2*I*polylog(2,-(1+I*a*x)/(a^2*x^2+1)^(1/2))+4*I*arctan(a*x)*polylog(2,I*(1+
I*axx)/(a^2*x^2+1)^(1/2)-2*arctan(axx)^2*ln(1-I*(1+I*ax*x)/(a^2*x^2+1)^(1/2))))+2*arctan(a*x)^2*ln(1+I*(1+I*a*x)/(a^2*x^2+1)^(1/2))-4*I*arctan(a*x)*poly
log(2,-I*(1+I*axx)/(a^2*x^2+1)^{(1/2)})+6*I*polylog(4,(1+I*axx)/(a^2*x^2+1)^{2})1/2))+2*arctan(a*x)*ln(1-(1+I*a*x)/(a^2*x^2+1)^(1/2))+6*arctan(a*x)*polylog
(3,(1+I*a*x)/(a^2*x^2+1)^(1/2))-2*arctan(akx)*ln(1+(1+I*a*x)/(a^2*x^2+1)^(1/2))(2))-6*arctan(a*x)*polylog(3,-(1+I*a*x)/(a^2*x^2+1)^(1/2))-6*I*polylog(4,-(
1+I*a*x)/(a^2*x^2+1)^(1/2)+3*I*arctan(axx)^2*polylog(2,-(1+I*axx)/(a^2*x^2))+1)^(1/2))-3*I*arctan(a*x)^2*polylog(2,(1+I*a*x)/(a^2*x^2+1)^(1/2))-2*I*pol
```
3

```
ylog(2,(1+I*ax)/(a^2*x^2+1)^(1/2))-4*polylog(3,I*(1+I*a*x)/(a^2*x^2+1)^(1/
2))+4*polylog(3,-I*(1+I*a*x)/(a^2*x^2+1)^(1/2)))/(a^2*x^2+1)^(1/2)
```
**Maxima [F]** time  $= 0.00$ , size  $= 0$ , normalized size  $= 0.00$ 

Failed to integrate

Verification of antiderivative is not currently implemented for this CAS.

[In] integrate( $(a^2*c*x^2+c)^{(3/2)*arctan(a*x)^3/x^3,x$ , algorithm="maxima") [Out] integrate( $(a^2*c*x^2 + c)^{(3/2)*arctan(a*x)^3/x^3, x)$ **Fricas [F]** time  $= 0.00$ , size  $= 0$ , normalized size  $= 0.00$ 

could not integrate

Verification of antiderivative is not currently implemented for this CAS.

[In] integrate( $(a^2*c*x^2+c)^{(3/2)*arctan(a*x)^3/x^3,x$ , algorithm="fricas") [Out] integral( $(a^2*c*x^2 + c)^(3/2)*arctan(a*x)^3/x^3$ , x) **Sympy [F]**

time  $= 0.00$ , size  $= 0$ , normalized size  $= 0.00$ 

$$
\int \frac{\left(c(a^2x^2+1)\right)^{\frac{3}{2}}\operatorname{atan}^3\left(ax\right)}{x^3} \, dx
$$

Verification of antiderivative is not currently implemented for this CAS.

[In] integrate( $(ax*2*cx**2+c)**(3/2)*atan(a*x)**3/x**3,x$ ) [Out] Integral((c\*(a\*\*2\*x\*\*2 + 1))\*\*(3/2)\*atan(a\*x)\*\*3/x\*\*3, x) **Giac [F(-2)]** time  $= 0.00$ , size  $= 0$ , normalized size  $= 0.00$ 

Exception raised: TypeError

Verification of antiderivative is not currently implemented for this CAS.

[In] integrate( $(a^2*c*x^2+c)^{(3/2)*arctan(a*x)^3/x^3,x$ , algorithm="giac")

[Out] Exception raised: TypeError >> An error occurred running a Giac command:INP UT:sage2:=int(sage0,sageVARx):;OUTPUT:sym2poly/r2sym(const gen & e,const in dex\_m & i,const vecteur & l) Error: Bad Argument Value

**Mupad [F]**  $\overline{\text{time} = 0.00}$ , size = -1, normalized size = -0.00

$$
\int \frac{\mathrm{atan}(a\,x)^3\,(c\,a^2\,x^2+c)^{3/2}}{x^3}\,dx
$$

Verification of antiderivative is not currently implemented for this CAS.

[In]  $int((atan(axx)^3*(c + a^2*cx^2)^((3/2))/x^3,x)$ [Out]  $int((atan(a*x)^3*(c + a^2*x^2)^(3/2))/x^3, x)$ 

**3.427** 
$$
\int \frac{(c+a^2cx^2)^{3/2} \mathbf{ArcTan}(ax)^3}{x^4} dx
$$

**Optimal**. Leaf size=788

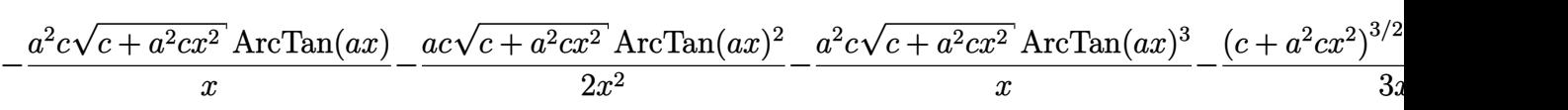

 $[Out] -1/3*(a^2*c*x^2+c)^(3/2)*arctan(a*x)^3/x^3-a^3*c^(3/2)*arctanh((a^2*c*x^2+c^2))$ )^(1/2)/c^(1/2))+7\*I\*a^3\*c^2\*arctan(a\*x)\*polylog(2,-(1+I\*a\*x)/(a^2\*x^2+1)^(  $1/2$ ))\*(a^2\*x^2+1)^(1/2)/(a^2\*c\*x^2+c)^(1/2)-7\*a^3\*c^2\*arctan(a\*x)^2\*arctanh  $((1+I*a*x)/(a^2*x^2+1)^(1/2)*(a^2*x^2+1)^(1/2)/(a^2*x*x^2+c)^(1/2)+6*I*a^3$ \*c^2\*polylog(4,I\*(1+I\*a\*x)/(a^2\*x^2+1)^(1/2))\*(a^2\*x^2+1)^(1/2)/(a^2\*c\*x^2+ c)^(1/2)-6\*I\*a^3\*c^2\*polylog(4,-I\*(1+I\*a\*x)/(a^2\*x^2+1)^(1/2))\*(a^2\*x^2+1)^  $(1/2)/(\text{a}^2*\text{c}*\text{x}^2\text{+c})^((1/2)-7*\text{I}*\text{a}^3*\text{c}^2*\text{arctan}(\text{a}*\text{x})*\text{polylog}(2,(1+\text{I}*\text{a}*\text{x})/(\text{a}^2)*$  $x^2+1$ )^(1/2))\*(a^2\*x^2+1)^(1/2)/(a^2\*c\*x^2+c)^(1/2)-2\*I\*a^3\*c^2\*arctan((1+I \*a\*x)/(a^2\*x^2+1)^(1/2))\*arctan(a\*x)^3\*(a^2\*x^2+1)^(1/2)/(a^2\*c\*x^2+c)^(1/2 )-7\*a^3\*c^2\*polylog(3,-(1+I\*a\*x)/(a^2\*x^2+1)^(1/2))\*(a^2\*x^2+1)^(1/2)/(a^2\*  $c*x^2+c)^(1/2)-6*a^3*c^2*arctan(axx)*polylog(3,-I*(1+I*axx)/(a^2*x^2+1)^(1/2))$ 2))\*(a^2\*x^2+1)^(1/2)/(a^2\*c\*x^2+c)^(1/2)+6\*a^3\*c^2\*arctan(a\*x)\*polylog(3,I  $*(1+I*a*x)/(a^2*x^2+1)^(1/2)*(a^2*x^2+1)^(1/2)/(a^2*x*x^2+c)^(1/2)+7*a^3*c$  $\text{``2*polylog(3,(1+I*axx)/(a^2*x^2+1)^-(1/2))*(a^2*x^2+1)^-(1/2)/(a^2z*cx^2+c^2+c)}$  $1/2$ )-3\*I\*a<sup>-</sup>3\*c<sup>-</sup>2\*arctan(a\*x)<sup>-</sup>2\*polylog(2,I\*(1+I\*a\*x)/(a<sup>-2\*x-2+1)<sup>-</sup>(1/2))\*(a<sup>-</sup></sup> 2\*x^2+1)^(1/2)/(a^2\*c\*x^2+c)^(1/2)+3\*I\*a^3\*c^2\*arctan(a\*x)^2\*polylog(2,-I\*(  $1+I*a*x)/(a^2*x^2+1)^(1/2)*(a^2*x^2+1)^(1/2)/(a^2*x^2+c^2+c)^(1/2)-a^2*x*arc$ tan(a\*x)\*(a^2\*c\*x^2+c)^(1/2)/x-1/2\*a\*c\*arctan(a\*x)^2\*(a^2\*c\*x^2+c)^(1/2)/x^ 2-a^2\*c\*arctan(a\*x)^3\*(a^2\*c\*x^2+c)^(1/2)/x

## **Rubi [A]**

− <sup>2</sup>*c*ArcTan(*ax*) <sup>3</sup><sup>√</sup> <sup>2</sup>*cx*<sup>2</sup> + *c x* −−−−−−−− <sup>2</sup>*c*ArcTan(*ax*)<sup>√</sup> <sup>2</sup>*cx*<sup>2</sup> + *c x* −−− *ac*ArcTan(*ax*) <sup>2</sup><sup>√</sup> <sup>2</sup>*cx*<sup>2</sup> + *c* <del>2 − −</del>

time  $= 1.29$ , antiderivative size  $= 788$ , normalized size of antiderivative  $= 1.00$ , number of steps used = 48, number of rules used = 16, integrand size = 24,  $\frac{\text{number of rules}}{\text{integral size}} = 0.667$ , Rules used =  $\{5070, 5064, 5082, 272, 65, 214, 5078, 5076, 4268, 2611, 2320, 6724, 5010,$ 5008, 4266, 6744}

Antiderivative was successfully verified.

3*/*2 3*x* <sup>3</sup> + 7*ia*<sup>3</sup>*c* <sup>2</sup><sup>√</sup> <sup>2</sup> + 1 ArcTan(*ax*)Li2−*<sup>e</sup> <sup>i</sup>*ArcTan(*ax*) <sup>√</sup> *a* <sup>2</sup>*cx*<sup>2</sup> <sup>+</sup> *<sup>c</sup>* <sup>+</sup> 3*ia*<sup>3</sup>*c* <sup>2</sup><sup>√</sup> <sup>2</sup> + 1 ArcTan(*ax*) <sup>2</sup>Li2−*ie<sup>i</sup>*ArcTan(*ax*) <sup>√</sup> *a* <sup>2</sup>*cx*<sup>2</sup> <sup>+</sup> *<sup>c</sup>* <sup>−</sup> 3*ia*<sup>3</sup>*c* <sup>2</sup><sup>√</sup> <sup>2</sup> + 1 ArcTan(*ax*) *ie<sup>i</sup>*ArcTan(*ax*) <sup>√</sup> *a* <sup>2</sup>*cx*<sup>2</sup> <sup>+</sup> *<sup>c</sup>* <sup>−</sup> 7*ia*<sup>3</sup>*c* <sup>2</sup><sup>√</sup> <sup>2</sup> + 1 ArcTan(*ax*)Li2 *<sup>i</sup>*ArcTan(*ax*) <sup>√</sup> *a* <sup>2</sup>*cx*<sup>2</sup> <sup>+</sup> *<sup>c</sup>* <sup>−</sup> 7*a* <sup>3</sup>*c* <sup>2</sup><sup>√</sup> 2 + 1 lia−1 e <del>1 e 1 e 1 e 1 e</del><br>2 <del>Decem</del> *<sup>i</sup>*ArcTan(*ax*) <sup>√</sup> *a* <sup>2</sup>*cx*<sup>2</sup> <sup>+</sup> *<sup>c</sup>* <sup>−</sup> 6*a* <sup>3</sup>*c*<sup>2</sup><sup>√</sup> <sup>2</sup> + 1 ArcTan(*ax*)Li3−*ie<sup>i</sup>*ArcTan(*ax*) <sup>√</sup> *a* <sup>2</sup>*cx*<sup>2</sup> <sup>+</sup> *<sup>c</sup>* <sup>+</sup> 6*a* <sup>3</sup>*c*<sup>2</sup><sup>√</sup> <sup>2</sup> + 1 ArcTan(*ax*)Li3 *ie<sup>i</sup>*ArcTan(*ax*) <sup>√</sup> *a* <sup>2</sup>*cx*<sup>2</sup> <sup>+</sup> *<sup>c</sup>* <sup>+</sup> 7*a* <sup>3</sup>*c*<sup>2</sup><sup>√</sup> <sup>2</sup>*x* 2<br>20 Heinrich<br>20 Heinrich *<sup>i</sup>*ArcTan(*ax*) <sup>√</sup> *a* <sup>2</sup>*cx*<sup>2</sup> <sup>+</sup> *<sup>c</sup>* <sup>−</sup> 6*ia*<sup>3</sup>*c* <sup>2</sup><sup>√</sup> <sup>2</sup> + 1 Li4−*ie<sup>i</sup>*ArcTan(*ax*) <sup>√</sup> *a* <sup>2</sup>*cx*<sup>2</sup> <sup>+</sup> *<sup>c</sup>* <sup>+</sup> 6*ia*<sup>3</sup>*c* <sup>2</sup><sup>√</sup> 2<br>2 - 1 Li4ona<br>2 + 1 - 1 Li4ona *ie<sup>i</sup>*ArcTan(*ax*) <sup>√</sup> *a* <sup>2</sup>*cx*<sup>2</sup> <sup>+</sup> *<sup>c</sup>* <sup>−</sup> 2*ia*<sup>3</sup>*c* <sup>2</sup><sup>√</sup> 2<br>2 *Martinal A<sup>rchen</sup>*<br>2 - 1 ArcTan √ *a* <sup>2</sup>*cx*<sup>2</sup> <sup>+</sup> *<sup>c</sup>* <sup>−</sup> 7*a* <sup>3</sup>*c*<sup>2</sup><sup>√</sup> <sup>2</sup> + 1 ArcTan(*ax*) <sup>2</sup> tanh−1 (anh−1) *<sup>i</sup>*ArcTan(*ax*) <sup>√</sup> *a* <sup>2</sup>*cx*<sup>2</sup> <sup>+</sup> *<sup>c</sup>* <sup>−</sup> *<sup>a</sup>* <sup>3</sup>*c*<sup>3</sup>*/*<sup>2</sup>tanh<sup>−</sup><sup>1</sup> <sup>√</sup> <sup>2</sup>*cx*<sup>2</sup> <sup>+</sup> *<sup>c</sup>* <sup>√</sup> *<sup>c</sup>* !

```
[In] Int[((c + a^2 * c * x^2)^(3/2) * ArcTan[a * x]^3)/x^4, x]
```

```
[Out] -((a^2*c*Sort[c + a^2*c*x^2]*ArcTan[a*x])/x) - (a*c*Sort[c + a^2*c*x^2]*ArcTan[a*x]^2)/(2*x^2) - (a^2*c*Sqrt[c + a^2*c*x^2]*ArcTan[a*x]^3)/x - ((c + a
\text{``2*c*x^2)}\text{``(3/2)*ArcTan[a*x]^3)}/(3*x^3) - ((2*I)*a^3*c^2*Sqrt[1 + a^2*x^2]*ArcTan[E^-(I*ArcTan[a*x])]*ArcTan[a*x]^3)/Sqrt[c + a^2*c*x^2] - (7*a^3*c^2*Sqrt[1 + a^2*x^2]*ArcTan[a*x]^2*ArcTanh[E^(I*ArcTan[a*x]))]/Sqrt[c + a^2*c*x^r]2] - a^3*c^(3/2)*ArcTanh[Sqrt[c + a^2*c*x^2]/Sqrt[c]] + ((7*I)*a^3*c^2*Sqrt
```
 $[1 + a^2*x^2]*ArcTan[a*x]*PolyLog[2, -E^(I*ArcTan[a*x])])/Sqrt[c + a^2*c*x^*]$ 2] +  $((3*I)*a^3*c^2*Sqrt[1 + a^2*x^2]*ArcTan[a*x]^2*PolyLog[2, (-I)*E^-(I*Ar$ cTan[a\*x])])/Sqrt[c + a^2\*c\*x^2] -  $((3*1)*a^3*c^2)*Sqrt[1 + a^2*x^2]*ArcTan[$ a\*x]^2\*PolyLog[2, I\*E^(I\*ArcTan[a\*x])])/Sqrt[c + a^2\*c\*x^2] -  $((7*I)*a^3*c^{\hat{}})$  $2*Sqrt[1 + a^2*x^2]*ArcTan[a*x]*PolyLog[2, E^(I*ArcTan[a*x]))]/Sqrt[c + a^2$  $*c*x^2$ ] -  $(7*a^3*c^2*Sqrt[1 + a^2*x^2]*PolyLog[3, -E^-(I*ArcTan[a*x])))/Sqrt$  $[c + a^2*c*x^2] - (6*a^3*c^2*Sqrt[1 + a^2*x^2]*ArcTan[a*x]*PolyLog[3, (-I)*]$  $E^{(1*ArcTan[a*x])))/Sqrt[c + a^2*c*x^2] + (6*a^3*c^2*Sqrt[1 + a^2*x^2]*ArcT]$ an[a\*x]\*PolyLog[3, I\*E^(I\*ArcTan[a\*x])])/Sqrt[c + a^2\*c\*x^2] +  $(7*a^3*c^2)*S$ qrt $[1 + a^2*x^2]*PolyLog[3, E^(I*ArcTan[a*x]))$ /Sqrt $[c + a^2*x^2] - ((6*I$  $*a^3*c^2*Sqrt[1 + a^2*x^2]*PolyLog[4, (-I)*E^*(I*ArcTan[a*x]))]/Sqrt[c + a^2*x^2]$  $2*c*x^2$ ] +  $((6*I)*a^2*c^2*Sqrt[1 + a^2*x^2]*PolyLog[4, I*E^*(I*ArcTan[a*x])]$ )/Sqrt $[c + a^2*c*x^2]$ 

#### Rule 65

 $Int[((a_{-}.)+(b_{-}.)*(x_{-}))^-(m_-)*((c_{-}.)+(d_{-}.)*(x_{-}))^-(n_), x_Symbol]$  :> With[  ${p = Demoninator[m]}$ ,  $Dist[p/b, Subst[Int[x^{(p*(m + 1) - 1)*(c - a*(d/b) +$  $d*(x^p(b))^n, x, x \in (a + b*x)^(1/p), x]$ , FreeQ[{a, b, c, d}, x] && NeQ [b\*c - a\*d, 0] && LtQ[-1, m, 0] && LeQ[-1, n, 0] && LeQ[Denominator[n], Den ominator[m]] && IntLinearQ[a, b, c, d, m, n, x]

#### Rule 214

Int $[(a) + (b_-)*(x_-)^2)^{-}(-1)$ , x Symbol] :> Simp $[(Rt[-a/b, 2]/a)*ArcTanh[x$  $/$ Rt[-a/b, 2]], x] /; FreeQ[{a, b}, x] && NegQ[a/b]

#### Rule 272

 $Int[(x_{})^(m_-)*((a_-) + (b_-)*(x_-)^(n_-))^(p_-), x_Symbol]$  :> Dist $[1/n, Subst[$ Int[x^(Simplify[(m + 1)/n] - 1)\*(a + b\*x)^p, x], x, x^n], x] /; FreeQ[{a, b , m, n, p}, x] && IntegerQ[Simplify[ $(m + 1)/n$ ]]

#### Rule 2320

Int[u<sub>\_</sub>, x\_Symbol] :> With[{v = FunctionOfExponential[u, x]}, Dist[v/D[v, x] , Subst[Int[FunctionOfExponentialFunction[u, x]/x, x], x, v], x]] /; Functi onOfExponentialQ[u, x] && !MatchQ[u,  $(w_*)*(a_*)*(v_*)^*(n_-))^m(m_*)$  /; FreeQ[  $\{a, m, n\}$ , x] && IntegerQ[m\*n]] && !MatchQ[u, E^((c.)\*((a.) + (b.)\*x))\*  $(F_{\text{c}})[v_{\text{c}}]$  /; FreeQ[{a, b, c}, x] && InverseFunctionQ[F[x]]]

#### Rule 2611

```
Int[Log[1 + (e_{.}) * ((F_{.}) ^*((c_{.}) * ((a_{.}) + (b_{.}) * (x_{.}))))^(n_{.})] * ((f_{.}) + (g_{.})*(x))^(m .), x Symbol] :> Simp[(-(f + g*x)^m)*(PolyLog[2, (-e)*(F^(c*(a +
b*x)))^n]/(b*c*n*Log[F])), x] + Dist[g*(m/(b*c*n*Log[F])), Int[(f + g*x)^(m
 - 1)*PolyLog[2, (-e)*(F^-(c*(a + b*x)))^n, x, x], (-e); FreeQ[{F, a, b, c, e},
```
#### Rule 4266

Int $[csc[(e_+) + Pi*(k_-) + (f_-)*(x_-)]*(c_-) + (d_-)*(x_-)^{m_-}, x_{\text{Symbol}}]$ ] :> Simp[-2\*(c + d\*x)^m\*(ArcTanh[E^(I\*k\*Pi)\*E^(I\*(e + f\*x))]/f), x] + (-Di st[d\*(m/f), Int[(c + d\*x)^(m - 1)\*Log[1 - E^(I\*k\*Pi)\*E^(I\*(e + f\*x))], x],  $x$ ] + Dist[d\*(m/f), Int[(c + d\*x)^(m - 1)\*Log[1 + E^(I\*k\*Pi)\*E^(I\*(e + f\*x)) ], x], x]) /; FreeQ $[{c, d, e, f}, x]$  && IntegerQ $[2*k]$  && IGtQ $[m, 0]$ 

#### Rule 4268

 $Int[csc[(e_{.}) + (f_{.})*(x_{.})]*((c_{.}) + (d_{.})*(x_{.}))^-(m_{.}), x_Symbol]$  :> Simp[- $2*(c + d*x)^m*(ArcTanh[E^-(I*(e + f*x))]/f), x] + (-Dist[d*(m/f), Int[(c + d)x])$ \*x)^(m - 1)\*Log[1 - E^(I\*(e + f\*x))], x], x] + Dist[d\*(m/f), Int[(c + d\*x)^  $(m - 1) * Log[1 + E^{(x + f * x)}], x], x]$ , x]) /; FreeQ[{c, d, e, f}, x] && IGtQ [m, 0]

#### Rule 5008

Int[((a) + ArcTan[(c) )\*(x)]\*(b))^(p))/Sqrt[(d) + (e) )\*(x)^2], x S ymbol] :> Dist[1/(c\*Sqrt[d]), Subst[Int[(a + b\*x)^p\*Sec[x], x], x, ArcTan[c \*x]], x] /; FreeQ[{a, b, c, d, e}, x] && EqQ[e, c^2\*d] && IGtQ[p, 0] && GtQ [d, 0]

#### Rule 5010

Int $[(a_{\cdot}) + ArcTan[(c_{\cdot})*(x_{\cdot})](b_{\cdot})^{\frown}(p_{\cdot})/Sqrt[(d_{\cdot}) + (e_{\cdot})*(x_{\cdot})^{\frown}2], x_S$ ymbol] :> Dist[Sqrt[1 + c^2\*x^2]/Sqrt[d + e\*x^2], Int[(a + b\*ArcTan[c\*x])^p  $\sqrt{2x^2 + 1 + c^2x^2}$ , x], x] /; FreeQ[{a, b, c, d, e}, x] && EqQ[e, c^2\*d] && IGtQ[p, 0] && !GtQ[d, 0]

#### Rule 5064

Int $[(a_+) + ArcTan[(c_+)*(x_-)*(b_+)^(p_+)*(f_+)(x_-)*(a_-)*(a_-)+(b_-)(x_-)(x_-)(x_-)$ .)\*(x\_)^2)^(q\_.), x\_Symbol] :> Simp[(f\*x)^(m + 1)\*(d + e\*x^2)^(q + 1)\*((a +  $b*ArcTan[c*x])^p/(d*f*(m + 1))$ , x] - Dist $[b*c*(p/(f*(m + 1)))$ , Int $[(f*x)^2]$  $(m + 1)*(d + e*x^2)^q*(a + b*ArCTan[c*x])^{(p - 1)}, x], x]$  /; FreeQ[{a, b, c , d, e, f, m, q}, x] && EqQ[e, c^2\*d] && EqQ[m + 2\*q + 3, 0] && GtQ[p, 0] & &  $NeQ[m, -1]$ 

#### Rule 5070

```
Int[(a_.) + ArcTan[(c_.)*(x_*)](b_.)^*(p_.)*(f_1)_*(x_0)^*(m_*)((d_0)_ + (d_0)_*)(*)*(x_0^2)^(q_.), x_Symbol] :> Dist[d, Int[(f*x)^m*(d + e*x^2)^(q - 1)*(a +
b*ArcTan[c*x])^p, x], x] + Dist[c^2*(d/f^2), Int[(f*x)^(m + 2)*(d + e*x^2)^
```
 $(q - 1)*(a + b*ArcTan[c*x])^p, x, x]$ , x] /; FreeQ[{a, b, c, d, e, f, m}, x] && EqQ[e, c<sup> $2*$ d] && GtQ[q, 0] && IGtQ[p, 0] && (RationalQ[m] || (EqQ[p, 1] &&</sup> IntegerQ[q]))

#### Rule 5076

Int[((a .) + ArcTan[(c .)\*(x )]\*(b .))^(p )/((x )\*Sqrt[(d ) + (e .)\*(x )^2] ), x Symbol] :> Dist[1/Sqrt[d], Subst[Int[(a + b\*x)^p\*Csc[x], x], x, ArcTan [c\*x]], x] /; FreeQ[{a, b, c, d, e}, x] && EqQ[e, c^2\*d] && IGtQ[p, 0] && G tQ[d, 0]

## Rule 5078

Int[((a\_.) + ArcTan[(c\_.)\*(x\_)]\*(b\_.))^(p\_.)/((x\_)\*Sqrt[(d\_) + (e\_.)\*(x\_)^2 ]),  $x_Symbol$ ] :> Dist[Sqrt[1 + c^2\*x^2]/Sqrt[d + e\*x^2], Int[(a + b\*ArcTan[ c\*x])^p/(x\*Sqrt[1 + c^2\*x^2]), x], x] /; FreeQ[{a, b, c, d, e}, x] && EqQ[e , c^2\*d] && IGtQ[p, 0] && !GtQ[d, 0]

## Rule 5082

Int $[(( (a_.) + ArcTan[(c_.)*(x_0)]*(b_0))^*(p_0)*(f_0)]*(x_0))^*(m_0)(Sqrt[(d_0))^*$ +  $(e_.)*(x_')^2$ ,  $x_Symbo1$  :>  $Simp[(f*x)^*(m + 1)*Sqrt[d + e*x^2)*(a + b*Ar$ cTan[c\*x])^p/(d\*f\*(m + 1))), x] + (-Dist[b\*c\*(p/(f\*(m + 1))), Int[(f\*x)^(m + 1)\*((a + b\*ArcTan[c\*x])^(p - 1)/Sqrt[d + e\*x^2]), x], x] - Dist[c^2\*((m + 2)/(f<sup> $\gamma$ </sup>2\*(m + 1))), Int[(f\*x)<sup> $\gamma$ </sup>(m + 2)\*((a + b\*ArcTan[c\*x]) $\gamma$ /Sqrt[d + e\*x<sup> $\gamma$ </sup>2 ]), x], x]) /; FreeQ[{a, b, c, d, e, f}, x] && EqQ[e, c^2\*d] && GtQ[p, 0] & &  $LtQ[m, -1]$  &&  $NeQ[m, -2]$ 

# Rule 6724

Int[PolyLog[n\_, (c\_.)\*((a\_.) + (b\_.)\*(x\_))^(p\_.)]/((d\_.) + (e\_.)\*(x\_)), x\_S ymbol] :> Simp[PolyLog[n + 1, c\*(a + b\*x)^p]/(e\*p), x] /; FreeQ[{a, b, c, d , e, n, p}, x] && EqQ[b\*d, a\*e]

#### Rule 6744

```
Int[(e_+) + (f_-)*(x_-)^*(m_-)*PolyLog[n, (d_-)*(F)^*((c_-)*(a_-) + (b_-(*)*(x_{}))))^(p_.)], x_Symbol] :> Simp[(e + f*x)^m*(PolyLog[n + 1, d*(F^(c*(a
+ b*x))^p]/(b*c*p*Log[F])), x] - Dist[f*(m/(b*c*p*Log[F])), Int[(e + f*x)^
(m - 1) * PolyLog[n + 1, d * (F^(c * (a + b * x)))^p], x], x] /; FreeQ[{F, a, b, c,
d, e, f, n, p}, x] && GtQ[m, 0]
```
Rubi steps

√

$$
\int \frac{(c+a^2cx^2)^{3/2} \tan^{-1}(ax)^3}{x^4} dx = c \int \frac{\sqrt{c+a^2cx^2} \tan^{-1}(ax)^3}{x^4} dx + (a^2c) \int \frac{\sqrt{c+a^2cx^2} \tan^{-1}(ax)^3}{x^2} dx
$$
  
\n
$$
= -\frac{(c+a^2cx^2)^{3/2} \tan^{-1}(ax)^3}{3x^3} + (ac) \int \frac{\sqrt{c+a^2cx^2} \tan^{-1}(ax)^2}{x^3} dx + (a^2c)
$$
  
\n
$$
= -\frac{a^2c\sqrt{c+a^2cx^2} \tan^{-1}(ax)^3}{x} - \frac{(c+a^2cx^2)^{3/2} \tan^{-1}(ax)^3}{3x^3} + (ac^2) \int \frac{1}{x^3}
$$
  
\n
$$
= -\frac{ac\sqrt{c+a^2cx^2} \tan^{-1}(ax)^2}{2x^2} - \frac{a^2c\sqrt{c+a^2cx^2} \tan^{-1}(ax)^3}{x} - \frac{(c+a^2cx^2)}{2x^2}
$$
  
\n
$$
= -\frac{a^2c\sqrt{c+a^2cx^2} \tan^{-1}(ax)}{x} - \frac{ac\sqrt{c+a^2cx^2} \tan^{-1}(ax)^2}{2x^2} - \frac{a^2c\sqrt{c+a^2}}{2x^2}
$$
  
\n
$$
= -\frac{a^2c\sqrt{c+a^2cx^2} \tan^{-1}(ax)}{x} - \frac{ac\sqrt{c+a^2cx^2} \tan^{-1}(ax)^2}{2x^2} - \frac{a^2c\sqrt{c+a^2}}{2x^2}
$$
  
\n
$$
= -\frac{a^2c\sqrt{c+a^2cx^2} \tan^{-1}(ax)}{x} - \frac{ac\sqrt{c+a^2cx^2} \tan^{-1}(ax)^2}{2x^2} - \frac{a^2c\sqrt{c+a^2}}{2} - \frac{a^2c\sqrt{c+a^2}}{2x^2}
$$
  
\n
$$
= -\frac{a^2c\sqrt{c+a^2cx^2} \tan^{-1}(ax)}{x} - \frac{ac\sqrt{c+a^2cx^2} \tan^{-1}(ax)^2}{2x^2} - \frac{a^2c\sqrt{c+a^2}}{2} - \frac{a^2c\
$$

**Mathematica [A]** time  $= 8.95$ , size  $= 1508$ , normalized size  $= 1.91$ 

> 128<sup>√</sup> 1 + *a* <sup>2</sup>*<sup>x</sup>*

<sup>2</sup>)Warning: Unable to verify antiderivative.

*<sup>a</sup>* <sup>3</sup>*c*<sup>p</sup> *c* (1 + *a* <sup>2</sup>*<sup>x</sup>* <sup>2</sup>) csc 12ArcTan(*ax*) <sup>−</sup> 7*iaπ*4 √ *x* 1 + *a* <sup>2</sup> <sup>−</sup> 8*iaπ*3√*x*ArcTan(*ax*) 1 + *a* <sup>2</sup> <sup>+</sup> <sup>24</sup>*iaπ*<sup>2</sup>*x*ArcTan(*ax*)<sup>2</sup> <sup>√</sup> 1 + *a* <sup>2</sup> <sup>−</sup> 64ArcTan(*ax*) −10000-1000 <sup>32</sup>*iaπx*ArcTan(*ax*)<sup>3</sup> <sup>√</sup> 1 + *a* <sup>2</sup> <sup>+</sup> <sup>16</sup>*iax*ArcTan(*ax*)<sup>4</sup> <sup>√</sup> 1 + *a* <sup>2</sup> <sup>+</sup> 48*aπ*<sup>2</sup>*x*ArcTan(*ax*) log 1 + *a* <sup>−</sup> 96*aπx*ArcTan(*ax*)<sup>2</sup>log 1 + *a* <sup>2</sup> <sup>−</sup> <sup>8</sup>*aπ*<sup>3</sup>*<sup>x</sup>* log 1 + *a* <sup>+</sup> log 1 + *a* <sup>2</sup> <sup>+</sup> log 1 + *a* <sup>2</sup> <sup>+</sup> <sup>8</sup>*aπ*<sup>3</sup>*<sup>x</sup>* log 1 + *a* **2 − 2 − 2 − 2 − 2 − 2 − 2 −** 48*aπ*<sup>2</sup>*x*ArcTan(*ax*) log 1 + *a* <sup>2</sup> <sup>+</sup> 96*aπx*ArcTan(*ax*)<sup>2</sup>log 1 + *a* 2000 <del>−</del> 2000 million log 1 + *a* <sup>−</sup> log 1 + *a* 2002 - 2003 Main Print, 1 + *a* <sup>2</sup> <sup>+</sup> 192*iax*ArcTan(*ax*)<sup>2</sup>PolyLog 1 + *a* <sup>2</sup> <sup>+</sup> 48*iaπx*(*π*−4ArcTan(*ax*))PolyLog 1 + *a* ,,,,,,,,,,,,,,,,,,,, 384*iax*ArcTan(*ax*)PolyLog 1 + *a* and the second second con-48*iaπ*<sup>2</sup>*x*PolyLog 1 + *a* 2 <del>−</del> 192*iaπx*ArcTan(*ax*)PolyLog 1 + *a* <sup>+</sup> 192*iax*ArcTan(*ax*)<sup>2</sup>PolyLog 1 + *a* <sup>2</sup> <sup>−</sup> 384*iax*ArcTan(*ax*)PolyLog <sup>2</sup>*,e<sup>i</sup>*ArcTan(*ax*) <sup>√</sup> 1 + *a* <sup>2</sup> <sup>+</sup> 384*ax*ArcTan(*ax*)PolyLog 1 + *a* <sup>2</sup> <sup>−</sup> 1 + *a* <sup>−</sup> 1 + *a* and the company of the <sup>192</sup>*aπx*PolyLog3*,*<sup>−</sup>*ie<sup>i</sup>*ArcTan(*ax*) <sup>√</sup> 1 + *a* <sup>−</sup> 384*ax*ArcTan(*ax*)PolyLog 1 + *a* <sup>2</sup> <sup>+</sup> <sup>384</sup>*ax*PolyLog3*,e<sup>i</sup>*ArcTan(*ax*) <sup>√</sup> 1 + *a* <sup>2</sup> <sup>−</sup> 1 + *a* 200 = 200 **= 200** − <sup>384</sup>*iax*PolyLog4*,*<sup>−</sup>*ie<sup>i</sup>*ArcTan(*ax*) <sup>√</sup> 1 + *a* 22221-1-120-2 sec 2ArcTan(*ax*)

```
[In] Integrate[((c + a^2 * c * x^2)^(3/2) * ArcTan[a * x]^3)/x^4, x][Out] (a^3*c*Sqrt[c*(1 + a^2*x^2)]*Csc[ArcTan[a*x]/2] *(((-7*I)*a*Pi^4*x)/Sqrt[1 +a^2*x^2] - ((8*I)*a*Pi^3*x*ArcTan[a*x])/Sqrt[1 + a^2*x^2] + ((24*I)*a*Pi^2)*x*ArcTan[a*x]^2)/Sqrt[1 + a^2*x^2] - 64*ArcTan[a*x]^3 - ((32*I)*a*Pi*x*Arc
Tan[a*x]^3)/Sqrt[1 + a^2*x^2] + ((16*I)*a*x*ArcTan[a*x]^4)/Sqrt[1 + a^2*x^2]
```
<sup>+</sup>

*<sup>a</sup>* <sup>3</sup>*<sup>c</sup>* <sup>2</sup><sup>√</sup> 1 + *a* <sup>2</sup>*<sup>x</sup>* 2 −12ArcTan(*ax*) cot  $\sim$ <sup>2</sup>ArcTan(*ax*) <sup>−</sup> 2ArcTan(*ax*) <sup>3</sup> cot <sup>2</sup>ArcTan(*ax*) <sup>−</sup> 3ArcTan(*ax*) 2 contract of <sup>1</sup> <sup>2</sup>ArcTan(*ax*) <sup>−</sup> *ax*ArcTan(*ax*)<sup>3</sup> csc<sup>4</sup> <sup>12</sup>ArcTan(*ax*) 2<sup>√</sup> 1 + *a* <sup>2</sup> + 12ArcTan(*ax*) <sup>2</sup>log <sup>1</sup> <sup>−</sup> *<sup>e</sup> <sup>i</sup>*ArcTan(*ax*)<sup>−</sup> 12ArcTan(*ax*) 2log 1 + *e i*ArcTan(*ax*)+ 24 log tan <sup>12</sup>ArcTan(*ax*) + 24*i*ArcTan(*ax*)PolyLog<sup>2</sup>*,* <sup>−</sup>*<sup>e</sup> <sup>i</sup>*ArcTan(*ax*) <sup>−</sup> <sup>24</sup>*i*ArcTan(*ax*)PolyLog2*, e<sup>i</sup>*ArcTan(*ax*) <sup>−</sup> 24PolyLog<sup>3</sup>*,* <sup>−</sup>*<sup>e</sup> <sup>i</sup>*ArcTan(*ax*) + 24PolyLog3*, e<sup>i</sup>*ArcTan(*ax*) + 3ArcTan(*ax*) <sup>2</sup> sec<sup>2</sup> <sup>2</sup>ArcTan(*ax*) <sup>−</sup> sin<sup>4</sup> 2ArcTan(*ax*) <sup>3</sup>*<sup>x</sup>* <sup>−</sup> 12ArcTan(*ax*) tan <sup>2</sup>ArcTan(*ax*) <sup>−</sup> 2ArcTan(*ax*) <sup>3</sup> tan <sup>1</sup>

 $249$ *c* (1 + *a* <sup>2</sup>*<sup>x</sup>*

```
] + (48*a*Pi^2***ArcTan[a*x]*Log[1 - I/E^(I*ArcTan[a*x])))/Sqrt[1 + a^2*x^2]] - (96*a*Pi*x*ArcTan[a*x]^2*Log[1 - I/E^(I*ArcTan[a*x]))]/Sqrt[1 + a^2*x^2]] - (8*a*Di^3*x*Log[1 + I/E^(I*ArcTan[a*x])])/Sqrt[1 + a^2*x^2] + (64*a*x*A)rcTan[a*x]^3*Log[1 + I/E^(I*ArcTan[a*x]))]/Sqrt[1 + a^2*x^2] + (192*a*x*ArcTan[a*x]^2*Log[1 - E^(I*ArcTan[a*x])])/Sqrt[1 + a^2*x^2] + (8*a*Pi^3*x*Log[
1 + I*E^{\frown}(I*ArcTan[a*x])))/Sqrt[1 + a^2*x^2] - (48*a*Pi^2*x*ArcTan[a*x]*Log[1 + I*E^(I*ArcTan[a*x])])/Sqrt[1 + a^2*x^2] + (96*a*Pi*x*ArcTan[a*x]^2*Log[
1 + I*E^{\frown}(\text{I*ArcTan}[a*x]))\Sqrt[1 + a^2*x^2] - (64*a*x*ArcTan[a*x]^3*Log[1 +I*E^-(I*ArcTan[a*x])))/Sqrt[1 + a^2*x^2] - (192*a*x*ArcTan[a*x]^2*Log[1 + E]\hat{N}(I*ArcTan[a*x])))/Sqrt[1 + a^2*x^2] + (8*a*Pi^3*x*Log[Tan[(Pi + 2*ArcTan[a])])*x])/4]])/Sqrt[1 + a^2*x^2] + ((192*I)*a*x*ArcTan[a*x]^2*PolyLog[2, (-I)/E^
(I*ArcTan[a*x])]/Sqrt[1 + a^2*x^2] + ((48*I)*a*Pi*x*(Pi - 4*ArcTan[a*x])*PolyLog[2, I/E^(I*ArcTan[a*x])])/Sqrt[1 + a^2*x^2] + ((384*I)*a*x*ArcTan[a*x
] * PolyLog[2, -E^(I*ArcTan[a*x])))/Sqrt[1 + a^2*x^2] + ((48*I)*a*Pi^2*x*PolyLog[2, (-I)*E^{(x+1)}[a*x])]/Sqrt[1 + a^2*x^2] - ((192*I)*a*Pi*x*ArcTan[a*x]*PolyLog[2, (-I)*E^(I*ArcTan[a*x])])/Sqrt[1 + a^2*x^2] + ((192*I)*a*x*A
rcTan[a*x]^2*PolyLog[2, (-I)*E^-(I*ArcTan[a*x])])/Sqrt[1 + a^2*x^2] - ((384*I)*a*x*ArcTan[a*x]*PolyLog[2, E^(I*ArcTan[a*x])])/Sqrt[1 + a^2*x^2] + (384*
a*x*ArcTan[a*x]*PolyLog[3, (-1)/E^(I*ArcTan[a*x])))/Sqrt[1 + a^2*x^2] - (19)2*a*Pi*x*PolyLog[3, I/E^(I*ArcTan[a*x])])/Sqrt[1 + a^2*x^2] - (384*a*x*Poly
Log[3, -E^{(1*ArcTan[a*x]}))/Sqrt[1 + a<sup>2</sup>*x<sup>2</sup>] + (192*a*Pi*x*PolyLog[3, (-I)
*E^{\frown}(I*ArcTan[a*x])))/Sqrt[1 + a^2*x^2] - (384*ax*xArcTan[a*x]*PolyLog[3, (-164*12)*I)]I)*E^(I*ArcTan[a*x])])/Sqrt[1 + a^2*x^2] + (384*a*x*PolyLog[3, E^(I*ArcTan[
a*x])])/Sqrt[1 + a^2*x^2] - ((384*I)*a*x*PolyLog[4, (-I)/E^(I*ArcTan[a*x])]
)/Sqrt[1 + a^2*x^2] - ((384*I)*a*x*PolyLog[4, (-I)*E^-(I*ArCTan[a*x])])/Sqrt[1 + a^2*x^2])*Sec[Arctan[a*x]/2])/(128*Sqrt[1 + a^2*x^2]) + (a^3*c^2*Sqrt[1 + a^2*x^2]*(-12*ArcTan[a*x]*Cot[ArcTan[a*x]/2] - 2*ArcTan[a*x]^3*Cot[ArcTan[a*x]/2] - 3*ArcTan[a*x]^2*Csc[ArcTan[a*x]/2]^2 - (a*x*ArcTan[a*x]^3*Csc[
ArcTan[a*x]/2]^4)/(2*Sqrt[1 + a^2*x^2]) + 12*ArcTan[a*x]^2*Log[1 - E^(I*ArcTan[a*x])] - 12*ArcTan[a*x]^2*Log[1 + E^(I*ArcTan[a*x])] + 24*Log[Tan[ArcTa
n[a*x]/2]] + (24*I)*ArcTan[a*x]*PolyLog[2, -E^(I*ArcTan[a*x])] - (24*I)*ArcTan[a*x]*PolyLog[2, E^{(x+1)} = 24*PolyLog[3, -E^(I*ArcTan[a*x])]
+ 24*PolyLog[3, E^(I*ArcTan[a*x])] + 3*ArcTan[a*x]^2*Sec[ArcTan[a*x]/2]^2 -
 (8*(1 + a^2*x^2)^(3/2)*ArcTan[a*x]^3*xSin[ArcTan[a*x]/2]^4)/(a^3*x^3) - 12*ArcTan[a*x]*Tan[ArcTan[a*x]/2] - 2*ArcTan[a*x]^3*Tan[ArcTan[a*x]/2])/(24*S
qrt[c*(1 + a^2*x^2)]
```
**Maple [A]**

time = 4.48, size = 557, normalized size =  $0.71$ 

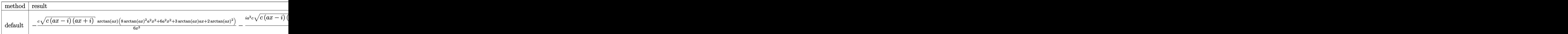

Verification of antiderivative is not currently implemented for this CAS.

```
[In] int((a^2*c*x^2+c)^{(3/2)*arctan(a*x)^3/x^4,x,method=RETURNVERBOSE))[Out] -1/6*c*(c*(a*x-I)*(I+a*x))^(1/2)*arctan(a*x)*(8*arctan(a*x)^2*a^2*x^2+6*a^2*x^2+3*arctan(a*x)*a*x+2*arctan(a*x)^2)/x^3-1/2*I*a^3*c*(c*(a*x-I)*(I+a*x))
\hat{(1/2)*(14*I*polylog(3,(1+I*ax)/(a^2*x^2+1)^(1/2))+2*I*arctan(axx)^3*ln(1-1)}I*(1+I*a*x)/(a^2*x^2+1)^(1/2))-12*I*arctan(a*x)*polylog(3,-I*(1+I*a*x)/(a^2)*x^2+1<sup>o</sup>(1/2))+7*I*arctan(a*x)<sup>o</sup>2*ln(1-(1+I*a*x)/(a^2*x^2+1)<sup>o</sup>(1/2))+6*arctan
(axx)^2*polylog(2,I*(1+I*a*x)/(a^2*x^2+1)^(1/2))-6*arctan(a*x)^2*polylog(2,
-I*(1+I*axx)/(a^2*x^2+1)^(1/2)+12*I*arctan(axx)*polylog(3,I*(1+I*axx)/(a^2))*x^2+1<sup>(1/2)</sup>)-2*I*ln(1+(1+I*a*x)/(a<sup>2</sup>*x<sup>2</sup>+1)<sup>2</sup>(1/2))+14*arctan(a*x)*polylog
(2,(1+I*a*x)/(a^2*x^2+1)^-(1/2))-14*arctan(akx)*polylog(2,-(1+I*a*x)/(a^2*x^2))2+1)^(1/2))-7*I*arctan(a*x)^2*ln(1+(1+I*a*x)/(a^2*x^2+1)^(1/2))+2*I*ln((1+I
*a*x)/(a^2*x^2+1)^(1/2)-1)-14*I*polylog(3,-(1+I*a*x)/(a^2*x^2+1)^(1/2))-2*I*arctan(a*x)^3*ln(1+I*(1+I*ax*x)/(a^2*x^2+1)^(1/2))-12*polylog(4,I*(1+I*axx))/(a^2*x^2+1)^(1/2))+12*polylog(4,-I*(1+I*axx)/(a^2*x^2+1)^(1/2))/(a^2*x^2+1)1)^(1/2)
```
**Maxima [F]** time  $= 0.00$ , size  $= 0$ , normalized size  $= 0.00$ 

Failed to integrate

Verification of antiderivative is not currently implemented for this CAS.

[In] integrate( $(a^2*c*x^2+c)^{(3/2)*arctan(a*x)^3/x^4,x$ , algorithm="maxima") [Out] integrate( $(a^2*c*x^2 + c)^(3/2)*arctan(a*x)^3/x^4$ , x) **Fricas [F]** time  $= 0.00$ , size  $= 0$ , normalized size  $= 0.00$ 

could not integrate

Verification of antiderivative is not currently implemented for this CAS.

[In] integrate( $(a^2*c*x^2+c)^{(3/2)*arctan(a*x)^3/x^4,x$ , algorithm="fricas") [Out] integral( $(a^2*c*x^2 + c)^(3/2)*arctan(a*x)^3/x^4$ , x) **Sympy [F]** time  $= 0.00$ , size  $= 0$ , normalized size  $= 0.00$ 

$$
\int \frac{\left(c(a^2x^2+1)\right)^{\frac{3}{2}}\operatorname{atan}^3\left(ax\right)}{x^4} \, dx
$$

Verification of antiderivative is not currently implemented for this CAS.

```
[In] integrate((ax*2*cx**2+c)**(3/2)*atan(axx)**3/x**4,x)
[Out] Integral((c*(a**2*x**2 + 1))**(3/2)*atan(a*x)**3/x**4, x)
```
**Giac [F(-2)]** time  $= 0.00$ , size  $= 0$ , normalized size  $= 0.00$ 

Exception raised: TypeError

Verification of antiderivative is not currently implemented for this CAS.

[In] integrate( $(a^2*c*x^2+c)^{(3/2)*arctan(a*x)^3/x^4,x$ , algorithm="giac")

[Out] Exception raised: TypeError >> An error occurred running a Giac command:INP UT:sage2:=int(sage0,sageVARx):;OUTPUT:sym2poly/r2sym(const gen & e,const in dex\_m & i,const vecteur & l) Error: Bad Argument Value

**Mupad [F]** time  $= 0.00$ , size  $= -1$ , normalized size  $= -0.00$ 

$$
\int \frac{\mathrm{atan}(a\,x)^3\,(c\,a^2\,x^2+c)^{3/2}}{x^4}\,dx
$$

Verification of antiderivative is not currently implemented for this CAS.

[In]  $int((atan(a*x)^3*(c + a^2*x^2)^{(3/2)})/x^4,x)$ [Out]  $int((atan(a*x)^3*(c + a^2*x*x^2)^(3/2))/x^4, x)$ 

**3.428** 
$$
\int x^3 (c+a^2 c x^2)^{5/2} \,\mathrm{ArcTan}(ax)^3 \, dx
$$

**Optimal**. Leaf size=798

 $85c^2x$ √  $\frac{c + a^2cx^2}{200a^2}$ 12096*a* 3  $c^2x^3\sqrt{}$  $c + a^2 c x^2$ 240*a*  $-\frac{1}{50}$ 504  $ac^2x^5\sqrt{}$  $\frac{1}{c+a^2cx^2}$  –  $\frac{6157c^2\sqrt{2}}{c^2}$  $c + a^2 c x^2 \ \text{ArcTan}(ax)$  $\frac{1}{60480a^4} - \frac{47c^2x^2\sqrt{2}}{2}$ *c* + *a*

 $[Out]$  1433/15120\*c^(5/2)\*arctanh(a\*x\*c^(1/2)/(a^2\*c\*x^2+c)^(1/2))/a^4-115/1344\*I\* c^3\*arctan((1+I\*a\*x)/(a^2\*x^2+1)^(1/2))\*arctan(a\*x)^2\*(a^2\*x^2+1)^(1/2)/a^4  $/(a^2*c*x^2+c)^(1/2)-115/1344*I*c^3*arctan(axx)*polylog(2,I*(1+I*axx)/(a^2)*k(x))$  $x^2+1$ )^(1/2))\*(a^2\*x^2+1)^(1/2)/a^4/(a^2\*c\*x^2+c)^(1/2)+115/1344\*I\*c^3\*arct an(a\*x)\*polylog(2,-I\*(1+I\*a\*x)/(a^2\*x^2+1)^(1/2))\*(a^2\*x^2+1)^(1/2)/a^4/(a^ 2\*c\*x^2+c)^(1/2)-115/1344\*c^3\*polylog(3,-I\*(1+I\*a\*x)/(a^2\*x^2+1)^(1/2))\*(a^  $2*x^2+1)^{(1/2)/a^4/(a^2*x^2+c)^(1/2)+115/1344*c^3*polylog(3,I*(1+I*ax)))(1/2)}$  $a^2*x^2+1)^(1/2)*(a^2*x^2+1)^(1/2)/a^4/(a^2*x*x^2+c)^(1/2)+85/12096*c^2*x*$  $(a^2*c*x^2+c)^{(1/2)}/a^3-1/240*c^2*x^3*(a^2*c*x^2+c)^{(1/2)}/a-1/504*axc^2*x^5$  $*(a^2*c*x^2+c)^(1/2)-6157/60480*c^2*arctan(a*x)*(a^2*c*x^2+c)^(1/2)/a^4-47/$ 30240\*c^2\*x^2\*arctan(a\*x)\*(a^2\*c\*x^2+c)^(1/2)/a^2+67/2520\*c^2\*x^4\*arctan(a\*  $x)*(a^2*c*x^2+c^*(1/2)+1/84*a^2*c^2*x^6*arctan(a*x)*(a^2*c*x^2+c^*(1/2)+47/2)$ 896\*c^2\*x\*arctan(a\*x)^2\*(a^2\*c\*x^2+c)^(1/2)/a^3-205/4032\*c^2\*x^3\*arctan(a\*x )^2\*(a^2\*c\*x^2+c)^(1/2)/a-103/1008\*a\*c^2\*x^5\*arctan(a\*x)^2\*(a^2\*c\*x^2+c)^(1  $/2$ )-1/24\*a^3\*c^2\*x^7\*arctan(a\*x)^2\*(a^2\*c\*x^2+c)^(1/2)-2/63\*c^2\*arctan(a\*x)  $\gamma$ 3\*(a^2\*c\*x^2+c)^(1/2)/a^4+1/63\*c^2\*x^2\*arctan(a\*x)^3\*(a^2\*c\*x^2+c)^(1/2)/a  $^2$ 2+5/21\*c^2\*x^4\*arctan(a\*x)^3\*(a^2\*c\*x^2+c)^(1/2)+19/63\*a^2\*c^2\*x^6\*arctan( a\*x)^3\*(a^2\*c\*x^2+c)^(1/2)+1/9\*a^4\*c^2\*x^8\*arctan(a\*x)^3\*(a^2\*c\*x^2+c)^(1/2  $\lambda$ 

# **Rubi [A]**

1 <sup>9</sup>*<sup>a</sup>* <sup>4</sup>*c*<sup>2</sup><sup>√</sup> <sup>2</sup>*cx*<sup>2</sup> + *c* ArcTan(*ax*) <sup>3</sup>*x* 8 − <del>8 0</del> × 6 × 6 1 24*a*<sup>3</sup>*c*<sup>2</sup><sup>√</sup> <sup>2</sup>*cx*<sup>2</sup> + *c* ArcTan(*ax*) <sup>2</sup>*x* <sup>7</sup> + 19 63*a*<sup>2</sup>*c*<sup>2</sup><sup>√</sup> <sup>2</sup>*cx*<sup>2</sup> + *c* ArcTan(*ax*) <sup>3</sup>*x* <sup>6</sup> + 1 84*a*<sup>2</sup>*c*<sup>2</sup><sup>√</sup> <sup>2</sup>*cx*<sup>2</sup> + *c* ArcTan(*ax*)*x* <sup>6</sup> − 103*ac*<sup>2</sup><sup>√</sup> <sup>2</sup>*cx*<sup>2</sup> + *c* ArcTan(*ax*) <sup>2</sup>*x* <sup>1008</sup> <sup>−</sup> 1 504*ac*<sup>2</sup><sup>√</sup> <sup>2</sup>*cx*<sup>2</sup> + *c x*  $5 + 100$ 5 *c* <sup>2</sup>√ <sup>2</sup>*cx*<sup>2</sup> + *c* ArcTan(*ax*) <sup>3</sup>*x* <sup>4</sup> + 67*c* <sup>2</sup><sup>√</sup> <sup>2</sup>*cx*<sup>2</sup> + *c* ArcTan(*ax*)*x* 2520 <del>− 2520</del> 205*c* <sup>2</sup><sup>√</sup> <sup>2</sup>*cx*<sup>2</sup> + *c* ArcTan(*ax*) <sup>2</sup>*x* <sup>4032</sup>*<sup>a</sup>* <sup>−</sup> *c* <sup>2</sup><sup>√</sup> <sup>2</sup>*cx*<sup>2</sup> + *c x* <sup>240</sup>*<sup>a</sup>* <sup>+</sup> *c* <sup>2</sup><sup>√</sup> − 47*c* <sup>2</sup><sup>√</sup> 30240*a* <sup>2</sup> + 47*c* <sup>2</sup><sup>√</sup> <sup>3</sup> + 85*c* <sup>2</sup><sup>√</sup> <sup>2</sup>*cx*<sup>2</sup> + *c x* 12096*a* − 2*c* <sup>2</sup><sup>√</sup> 3 63*a* −− 115*ic*<sup>3</sup><sup>√</sup> 2<br>2 + 1 ArcTan<br>2 + 1 ArcTan Corp. 4<sup>√</sup> <sup>2</sup>*cx*<sup>2</sup> <sup>+</sup> *<sup>c</sup>* <sup>−</sup> 6157*c* <sup>2</sup><sup>√</sup> 60480*a*  $+$   $+$ <sup>5</sup>*/*<sup>2</sup> tanh<sup>−</sup><sup>1</sup> *a*<sup>√</sup> <sup>√</sup> *<sup>c</sup> <sup>x</sup> <sup>a</sup>* <sup>2</sup>*cx*<sup>2</sup> <sup>+</sup> *<sup>c</sup>* 15120*a* <sup>4</sup> + 115*ic*<sup>3</sup><sup>√</sup> <sup>2</sup> + 1 ArcTan(*ax*)Li2−*ie<sup>i</sup>*ArcTan(*ax*) <sup>1344</sup>*<sup>a</sup>* 4<sup>√</sup> <sup>2</sup>*cx*<sup>2</sup> <sup>+</sup> *<sup>c</sup>* <sup>−</sup> 115*ic*<sup>3</sup><sup>√</sup> <sup>2</sup> + 1 ArcTan(*ax*)Li2 4<sup>√</sup> <sup>2</sup>*cx*<sup>2</sup> <sup>+</sup> *<sup>c</sup>* <sup>−</sup> <sup>3</sup><sup>√</sup> <sup>2</sup> + 1 Li3−*ie<sup>i</sup>*ArcTan(*ax*) <sup>1344</sup>*<sup>a</sup>* 4<sup>√</sup> <sup>2</sup>*cx*<sup>2</sup> <sup>+</sup> *<sup>c</sup>* <sup>+</sup> <sup>3</sup><sup>√</sup> 2 + 1 Li3 4<sup>√</sup>

time  $= 13.57$ , antiderivative size  $= 798$ , normalized size of antiderivative  $= 1.00$ , number of steps used = 547, number of rules used = 12, integrand size = 24,  $\frac{\text{number of rules}}{\text{integral size}}$  = 0.500, Rules used =  $\{5070, 5072, 5050, 223, 212, 5010, 5008, 4266, 2611, 2320, 6724, 327\}$ 

Antiderivative was successfully verified.

 $\lceil \ln \rceil$  Int $\lceil x^3 * (c + a^2 * c * x^2)^{(5/2)} * ArcTan\lceil ax \rceil^3, x$ 

```
[Out] (85*c^2*x*Sqrt[c + a^2*c*x^2]/(12096*a^3) - (c^2*x^3*Sqrt[c + a^2*c*x^2])/(240*a) - (a*c^2*x^5*Sqrt[c + a^2*x*x^2])/504 - (6157*c^2*Sqrt[c + a^2*x^2]))2] * ArcTan[a*x]/(60480*a^4) - (47*c^2*x^2*Sqrt[c + a^2*x^2)*ArcTan[a*x])/(30240*a^2) + (67*c^2*x^4*Sqrt[c + a^2*c*x^2]*ArcTan[a*x])/2520 + (a^2*c^2)*x^6*Sqrt[c + a^2*c*x^2]*ArcTan[a*x])/84 + (47*c^2*x*Sqrt[c + a^2*c*x^2]*ArcTan[a*x]^2)/(896*a^3) - (205*c^2*x^3*Sqrt[c + a^2*c*x^2]*ArcTan[a*x]^2)/(40
32*a) - (103*axc^2*x^5*Sqrt[c + a^2*cx^2]*ArcTan[a*x]^2)/1008 - (a^3*c^2*x)
```
 $\gamma$ \*Sqrt[c + a^2\*c\*x^2]\*ArcTan[a\*x]^2)/24 - (((115\*I)/1344)\*c^3\*Sqrt[1 + a^2  $*x^2] * ArcTan[E^(I*ArcTan[a*x])] * ArcTan[a*x]^2)/(a^4*Sqrt[c + a^2*c*x^2]) (2*c^2*Sqrt[c + a^2*c*x^2]*ArcTan[a*x]^3)/(63*a^4) + (c^2*x^2*Sqrt[c + a^2)*$  $c*x^2$ ]\*ArcTan[a\*x]^3)/(63\*a^2) + (5\*c^2\*x^4\*Sqrt[c + a^2\*c\*x^2]\*ArcTan[a\*x]  $^{\circ}3)/21$  + (19\*a^2\*c^2\*x^6\*Sqrt[c + a^2\*c\*x^2]\*ArcTan[a\*x]^3)/63 + (a^4\*c^2\*x  $\degree$ 8\*Sqrt[c + a $\degree$ 2\*c\*x $\degree$ 2]\*ArcTan[a\*x] $\degree$ 3)/9 + (1433\*c $\degree$ (5/2)\*ArcTanh[(a\*Sqrt[c]\*  $x)/Sqrt[c + a^2*c*x^2]])/(15120*a^4) + (((115*I)/1344)*c^3*Sqrt[1 + a^2*x^2]$  $\frac{1*}{\arctan\left[\frac{a*x}{\rosh\left[\frac{a}{2}, \left(-I\right) * E^{\hat{a}}\left(I*\arctan\left[\frac{a*x}{\rosh\left[\frac{a}{2}, \frac{a}{2}\right]}\right)\right]\right)}$  (a<sup>2\*</sup>Sqrt[c + a<sup>2\*</sup>c\*x<sup>2</sup>]) - (((115\*I)/1344)\*c^3\*Sqrt[1 + a^2\*x^2]\*ArcTan[a\*x]\*PolyLog[2, I\*E^(I\*ArcT an[a\*x])])/(a^4\*Sqrt[c + a^2\*c\*x^2]) - (115\*c^3\*Sqrt[1 + a^2\*x^2]\*PolyLog[3 , (-I)\*E^(I\*ArcTan[a\*x])])/(1344\*a^4\*Sqrt[c + a^2\*c\*x^2]) + (115\*c^3\*Sqrt[1 + a^2\*x^2]\*PolyLog[3, I\*E^(I\*ArcTan[a\*x])])/(1344\*a^4\*Sqrt[c + a^2\*c\*x^2])

#### Rule 212

Int $[(a) + (b_*)*(x_0^2)^(-1), x_5*(b_1^2)]$  :> Simp $[(1/8(t[a, 2]*Rt[-b, 2]))*$ ArcTanh[Rt[-b, 2]\*(x/Rt[a, 2])], x] /; FreeQ[{a, b}, x] && NegQ[a/b] && (Gt  $Q[a, 0]$  || Lt $Q[b, 0]$ )

#### Rule 223

 $Int[1/Sqrt[(a) + (b.)*(x)^2], xSymbol]$ : Subst $[Int[1/(1 - b*x^2), x],$  $x, x/Sqrt[a + b*x^2]$  /; FreeQ[{a, b}, x] && !GtQ[a, 0]

#### Rule 327

Int $[(c_..)*(x_-))^{\hat{m}}*(a_++(b_-)*(x_-)^{\hat{m}})(n_-)^{\hat{m}}$ , x\_Symbol] :> Simp[c^(n - 1)\*(c\*x)^(m - n + 1)\*((a + b\*x^n)^(p + 1)/(b\*(m + n\*p + 1))), x] - Dist[  $a * c^n * ((m - n + 1)/(b * (m + n*p + 1)))$ ,  $Int[(c * x)^{m} - n) * (a + b * x^m)^p, x],$ x] /; FreeQ[{a, b, c, p}, x] && IGtQ[n, 0] && GtQ[m, n - 1] && NeQ[m + n\*p + 1, 0] && IntBinomialQ[a, b, c, n, m, p, x]

#### Rule 2320

Int[u, x Symbol] :> With[{v = FunctionOfExponential[u, x]}, Dist[v/D[v, x] , Subst[Int[FunctionOfExponentialFunction[u, x]/x, x], x, v], x]] /; Functi onOfExponentialQ[u, x] && !MatchQ[u,  $(w_{{-}})*(a_{{-}})*(v_{{-}})(n_{{-}})^(m_{{-}})$  /; FreeQ[  $\{a, m, n\}$ , x] && IntegerQ[m\*n]] && !MatchQ[u, E^((c\_.)\*((a\_.) + (b\_.)\*x))\* (F)[v] /; FreeQ[{a, b, c}, x] && InverseFunctionQ[F[x]]]

#### Rule 2611

```
Int \text{Log}[1 + (e_{.}) * ((F_{.})^*((c_{.}) * ((a_{.}) + (b_{.}) * (x_{.}))))^*(n_{.})] * ((f_{.}) + (g_{.})*(x))^{\hat{ }}(m).), x Symbol] :> Simp[(-(f + g*x)^m)*(PolyLog[2, (-e)*(F^(c*(a +
b*x)))^n]/(b*c*n*Log[F])), x] + Dist[g*(m/(b*c*n*Log[F])), Int[(f + g*x)^(m
 - 1)*PolyLog[2, (-e)*(F^-(c*(a + b*x)))^n, x, x], [x], [y]; FreeQ[{F, a, b, c, e},
```
f, g, n}, x] && GtQ[m, 0]

## Rule 4266

Int $[csc[(e_+) + Pi*(k_-) + (f_-)*(x_-)]*(c_-) + (d_-)*(x_-)^{m_-}, x_{\text{Symbol}}]$ ] :> Simp[-2\*(c + d\*x)^m\*(ArcTanh[E^(I\*k\*Pi)\*E^(I\*(e + f\*x))]/f), x] + (-Di st[d\*(m/f), Int[(c + d\*x)^(m - 1)\*Log[1 - E^(I\*k\*Pi)\*E^(I\*(e + f\*x))], x],  $x$ ] + Dist[d\*(m/f), Int[(c + d\*x)^(m - 1)\*Log[1 + E^(I\*k\*Pi)\*E^(I\*(e + f\*x)) ], x], x]) /; FreeQ $[{c, d, e, f}, x]$  && IntegerQ $[2*k]$  && IGtQ $[m, 0]$ 

## Rule 5008

Int $[(a_*) + ArcTan[(c_*)*(x_*)]*(b_*)`(p_*)/Sqrt[(d_*) + (e_*)*(x_*)^2], x_S$ ymbol] :> Dist[1/(c\*Sqrt[d]), Subst[Int[(a + b\*x)^p\*Sec[x], x], x, ArcTan[c \*x]], x] /; FreeQ[{a, b, c, d, e}, x] && EqQ[e, c^2\*d] && IGtQ[p, 0] && GtQ [d, 0]

# Rule 5010

 $Int[((a_{-}.) + ArcTan[(c_{-}.)*(x_{-})]*(b_{-}.))^c(p_{-}.)/Sqrt[(d_{-}) + (e_{-}.)*(x_{-})^2], x_S$ ymbol] :> Dist[Sqrt[1 + c^2\*x^2]/Sqrt[d + e\*x^2], Int[(a + b\*ArcTan[c\*x])^p  $\sqrt{2x^2 + 1 + c^2x^2}$ , x], x] /; FreeQ[{a, b, c, d, e}, x] && EqQ[e, c<sup>2\*d]</sup> && IGtQ[p, 0] && !GtQ[d, 0]

#### Rule 5050

Int $[(a_*) + ArcTan[(c_*)*(x_*)](b_*)^*(b_*)^*(x_*)*(d_*) + (e_*)*(x_*)^2^(q_*)$ .), x Symbol] :> Simp[(d + e\*x^2)^(q + 1)\*((a + b\*ArcTan[c\*x])^p/(2\*e\*(q + 1))), x] - Dist[b\*(p/(2\*c\*(q + 1))), Int[(d + e\*x^2)^q\*(a + b\*ArcTan[c\*x])^  $(p - 1)$ , x], x] /; FreeQ[{a, b, c, d, e, q}, x] && EqQ[e, c<sup> $\sim$ 2\*d] && GtQ[p,</sup> 0] && NeQ[q, -1]

# Rule 5070

Int $[(a_+) + ArcTan[(c_+)*(x_-)*(b_-))^c(p_+)*(f_+)(x_-)^*(m_+)(d_-) + (e_-.$  $(*)*(x_0^2)^(q_.)$ , x\_Symbol] :> Dist[d, Int[(f\*x)^m\*(d + e\*x^2)^(q - 1)\*(a + b\*ArcTan[c\*x])^p, x], x] + Dist[c^2\*(d/f^2), Int[(f\*x)^(m + 2)\*(d + e\*x^2)^  $(q - 1)*(a + b*ArcTan[c*x])^p, x, x]$ ,  $x$ ] /; FreeQ[{a, b, c, d, e, f, m}, x] && EqQ[e, c<sup> $\sim$ 2\*d] && GtQ[q, 0] && IGtQ[p, 0] && (RationalQ[m] || (EqQ[p, 1] &&</sup> IntegerQ[q]))

#### Rule 5072

```
Int[((((a_.) + ArcTan[(c_.)*(x_-)]*(b_.))(p_-)*(f_-)*(x_-)(m_-)]+ (e.)*(x)^2], x Symbol] :> Simp[f*(f*x)^(m - 1)*Sqrt[d + e*x^2]*((a + b*
ArcTan[c*x])^p/(c^2*d*m)), x] + (-Dist[b*f*(p/(c*m)), Int[(f*x)^(m - 1)*(c(n))])
```

```
+ b*ArcTan[c*x])^(p - 1)/Sqrt[d + e*x^2]), x], x] - Dist[f^2*((m - 1)/(c^2
*m)), Int[(f*x)^(m - 2)*((a + b*ArcTan[c*x])^p/Sqrt[d + e*x^2]), x], x]) /;
FreeQ[\{a, b, c, d, e, f\}, x] && EqQ[e, c<sup>-</sup>2*d] && GtQ[p, 0] && GtQ[m, 1]
```
Rule 6724

Int[PolyLog[n\_, (c\_.)\*((a\_.) + (b\_.)\*(x\_))^(p\_.)]/((d\_.) + (e\_.)\*(x\_)), x\_S ymbol] :> Simp[PolyLog[n + 1, c\*(a + b\*x)^p]/(e\*p), x] /; FreeQ[{a, b, c, d , e, n, p}, x] && EqQ[b\*d, a\*e]

> <sup>15482880</sup>*<sup>a</sup>* 4<sup>√</sup> 1 +*a*

Rubi steps

*<sup>c</sup>* <sup>2</sup><sup>√</sup> *<sup>c</sup>* <sup>+</sup> *<sup>a</sup> cx*−2419200(1 + *<sup>a</sup> /*ArcTan(*ax*) + 2370816(1 + *<sup>a</sup> /* ArcTan(*ax*) <sup>−</sup> 657578(1 + *<sup>a</sup> /*<sup>2</sup> ArcTan(*ax*) + 516096(1 + *<sup>a</sup> /*<sup>2</sup> ArcTan(*ax*)<sup>3</sup> + 2101248(1 + *<sup>a</sup> /*<sup>2</sup> ArcTan(*ax*)<sup>3</sup> + 273408(1 + *<sup>a</sup> /*<sup>2</sup> ArcTan(*ax*)<sup>3</sup> <sup>−</sup> 3483648(1 + *<sup>a</sup> /*<sup>2</sup> ArcTan(*ax*) cos(2ArcTan(*ax*)) + 3606912(1 + *<sup>a</sup> /*<sup>2</sup> ArcTan(*ax*) cos(2ArcTan(*ax*)) <sup>−</sup> 1083168(1 + *<sup>a</sup> /*<sup>2</sup> ArcTan(*ax*) cos(2ArcTan(*ax*)) <sup>−</sup> 2580480(1 + *<sup>a</sup>* cos(2ArcTan(*ax*)) <sup>−</sup> 1032192(1 + *<sup>a</sup>* cos(2ArcTan(*ax*)) <sup>−</sup> 1092096(1 + *<sup>a</sup>* cos(2ArcTan(*ax*)) <sup>−</sup> 1064448(1 + *<sup>a</sup> /*<sup>2</sup> ArcTan(*ax*) cos(4ArcTan(*ax*)) + 1592064(1 + *<sup>a</sup> /*<sup>2</sup> ArcTan(*ax*) cos(4ArcTan(*ax*)) <sup>−</sup> 576936(1 + *<sup>a</sup> /*<sup>2</sup> ArcTan(*ax*) cos(4ArcTan(*ax*)) + 1290240(1 + *<sup>a</sup>* cos(4ArcTan(*ax*)) + 193536(1 + *<sup>a</sup>* cos(4ArcTan(*ax*)) + 355968(1 + *<sup>a</sup> /* ArcTan(*ax*) cos(6ArcTan(*ax*)) <sup>−</sup> 184160(1 + *<sup>a</sup> /* ArcTan(*ax*) cos(6ArcTan(*ax*)) <sup>−</sup> 161280(1 + *<sup>a</sup>* cos(6ArcTan(*ax*)) <sup>−</sup> 32814(1 + *<sup>a</sup> /*<sup>2</sup> ArcTan(*ax*) cos(8ArcTan(*ax*)) + 662400ArcTan(*ax*) log 1<sup>−</sup> *ie<sup>i</sup>*ArcTan(*ax*) + 662400*π*ArcTan(*ax*) log <sup>√</sup><sup>4</sup> <sup>−</sup><sup>1</sup> *<sup>e</sup>*<sup>−</sup> <sup>1</sup> log1 + *ie<sup>i</sup>*ArcTan(*ax*) <sup>−</sup> 662400ArcTan(*ax*) *<sup>i</sup>*ArcTan(*ax*)<sup>−</sup>*i*<sup>+</sup> *<sup>e</sup><sup>i</sup>*ArcTan(*ax*) + 662400*π*ArcTan(*ax*) log <sup>−</sup> <sup>√</sup><sup>4</sup> <sup>−</sup><sup>1</sup> *<sup>e</sup>*<sup>−</sup> <sup>1</sup> *i*ArcTan(*ax*) + 662400ArcTan(*ax*) <sup>2</sup>log <sup>2</sup> *<sup>e</sup>*<sup>−</sup> <sup>1</sup> *<sup>i</sup>*ArcTan(*ax*) (1 + *i*) + (1 − *i*)*e <sup>i</sup>*ArcTan(*ax*) <sup>−</sup> <sup>662400</sup>*π*ArcTan(*ax*) log<sup>−</sup> cos (*<sup>π</sup>* + 2ArcTan(*ax*)) <sup>−</sup> 1467392 log ArcTan(*ax*) + 662400ArcTan(*ax*) ArcTan(*ax*) + 1467392 log ArcTan(*ax*) + sin ArcTan(*ax*) + sin ArcTan(*ax*) <sup>−</sup> <sup>662400</sup>*π*ArcTan(*ax*) log

$$
\int x^3 (c+a^2 c x^2)^{5/2} \tan^{-1}(ax)^3 dx = c \int x^3 (c+a^2 c x^2)^{3/2} \tan^{-1}(ax)^3 dx + (a^2 c) \int x^5 (c+a^2 c x^2)^{3/2} \tan^{-1}(ax)^{3/2} dx
$$

<sup>4</sup>(*<sup>π</sup>* + 2ArcTan(*ax*)) + 1324800*i*ArcTan(*ax*)PolyLog<sup>2</sup>*,* <sup>−</sup>*ie<sup>i</sup>*ArcTan(*ax*) <sup>−</sup> <sup>1324800</sup>*i*ArcTan(*ax*)PolyLog2*, ie<sup>i</sup>*ArcTan(*ax*) <sup>−</sup> 1324800PolyLog<sup>3</sup>*,* <sup>−</sup>*ie<sup>i</sup>*ArcTan(*ax*) + 1324800PolyLog3*, ie<sup>i</sup>*ArcTan(*ax*) <sup>−</sup> 193536(1 + *<sup>a</sup>*

*/* sin(2ArcTan(*ax*)) + 232704(1 + *<sup>a</sup> /*<sup>2</sup> sin(2ArcTan(*ax*))<sup>−</sup> 74932(1 + *<sup>a</sup> /*<sup>2</sup> sin(2ArcTan(*ax*))<sup>−</sup> 96768(1 + *<sup>a</sup>* sin(2ArcTan(*ax*)) <sup>−</sup> 364608(1 + *<sup>a</sup>* sin(2ArcTan(*ax*)) <sup>−</sup> 39222(1 + *<sup>a</sup> /*<sup>2</sup> ArcTan(*ax*)<sup>2</sup>sin(2ArcTan(*ax*)) <sup>−</sup> 96768(1 + *<sup>a</sup> /*<sup>2</sup> sin(4ArcTan(*ax*)) + 202752(1 + *<sup>a</sup> /* sin(4ArcTan(*ax*))<sup>−</sup> 77908(1 + *<sup>a</sup> /*<sup>2</sup> sin(4ArcTan(*ax*)) + 532224(1 + *<sup>a</sup>* sin(4ArcTan(*ax*)) + 103680(1 + *<sup>a</sup>* sin(4ArcTan(*ax*)) + 80226(1 + *<sup>a</sup>* sin(4ArcTan(*ax*)) + 57600(1 + *<sup>a</sup> /*<sup>2</sup> sin(6ArcTan(*ax*))<sup>−</sup> 36612(1 + *<sup>a</sup> /*<sup>2</sup> sin(6ArcTan(*ax*))<sup>−</sup> 177984(1 + *<sup>a</sup>* sin(6ArcTan(*ax*)) <sup>−</sup> 19086(1 + *<sup>a</sup>* sin(6ArcTan(*ax*)) <sup>−</sup> 7238(1 + *<sup>a</sup> /*<sup>2</sup> sin(8ArcTan(*ax*)) + 16407(1 + *<sup>a</sup>* <sup>2</sup>*<sup>x</sup> /* ArcTan(*ax*) sin(8ArcTan(*ax*))

**Mathematica [A]** time  $= 7.48$ , size  $= 1466$ , normalized size  $= 1.84$ 

Warning: Unable to verify antiderivative.

[In] Integrate[x^3\*(c + a^2\*c\*x^2)^(5/2)\*ArcTan[a\*x]^3,x]

```
[Out] (c^2*Sqrt[c + a^2*c*x^2]*(-2419200*(1 + a^2*x^2)^(5/2)*ArcTan[a*x] + 237081
6*(1 + a^2*x^2)^(7/2)*ArcTan[a*x] - 657578*(1 + a^2*x^2)^(9/2)*ArcTan[a*x]
+ 516096*(1 + a^2*x^2)^(5/2)*ArcTan[a*x]^3 + 2101248*(1 + a^2*x^2)^(7/2)*Ar
cTan[a*x]^3 + 273408*(1 + a^2*x^2)^(9/2)*ArcTan[a*x]^3 - 3483648*(1 + a^2*x
^{\circ}2)^{\circ}(5/2)*ArcTan[a*x]*Cos[2*ArcTan[a*x]] + 3606912*(1 + a^2*x^2)^(7/2)*ArcT
an[a*x]*Cos[2*ArcTan[a*x]] - 1083168*(1 + a^2*x^2)^(9/2)*ArcTan[a*x]*Cos[2*ArcTan[a*x]] - 2580480*(1 + a<sup>2</sup>*x<sup>2</sup>)<sup>2</sup>(5/2)*ArcTan[a*x]<sup>2</sup>3*Cos[2*ArcTan[a*x]]
 - 1032192*(1 + a^2*x^2)^(7/2)*ArcTan[a*x]^3*Cos[2*ArcTan[a*x]] - 1092096*(
1 + a^2*x^2)^(9/2)*ArcTan[axx]^3*Cos[2*ArcTan[a*x]] - 1064448*(1 + a^2*x^2)\hat{-(5/2)}*\text{ArcTan}[a*x]*\text{Cos}[4*\text{ArcTan}[a*x]] + 1592064*(1 + a^2*x^2)^{2}(7/2)*\text{ArcTan}[a*x]*Cos[4*ArcTan[a*x]] - 576936*(1 + a^2*x^2)^(9/2)*ArcTan[a*x]*Cos[4*ArcT
an[a*x] + 1290240*(1 + a^2*x^2)^(7/2)*Arctan[a*x]^3*Cos[4*Arctan[a*x]] + 193536*(1 + a^2*x^2)^(9/2)*Arctan[axx]^3*Cos[4*Arctan[axx]] + 355968*(1 + a^2)x2*x^2)^(7/2)*ArcTan[a*x]*Cos[6*ArcTan[a*x]] - 184160*(1 + a^2*x^2)^(9/2)*ArcTan[a*x]*Cos[6*ArcTan[a*x]] - 161280*(1 + a^2*x^2)^(9/2)*ArcTan[a*x]^3*Cos
[6*ArcTan[a*x]] - 32814*(1 + a^2*x^2)^{(9/2)*ArcTan[a*x]*Cos[8*ArcTan[a*x]]]+ 662400*ArcTan[a*x]<sup>2*</sup>Log[1 - I*E^(I*ArcTan[a*x])] + 662400*Pi*ArcTan[a*x]
*Log[((-1)^{(1/4)*(1 - I*E^{(1*ArcTan[a*x]}))}/(2*E^{(1/2)*ArcTan[a*x]}))] - 662400*ArcTan[a*x]^2*Log[1 + I*E^-(I*ArcTan[a*x])] - 662400*ArcTan[a*x]^2*Log[
```
 $((1/2 + I/2)*(-I + E^{(I*ArcTan[a*x]})))/E^{(I/2)*ArcTan[a*x]} + 662400*Pi*A$  $rclan[a*x]*Log[-1/2*((-1)^{(-1)}4)*(-I + E^{(-1)*ArgTan[a*x]}))$ / $E^{(-(1/2)*ArcTan[a*2])}$  $*x$ ])] + 662400\*ArcTan[a\*x]^2\*Log[((1 + I) + (1 - I)\*E^(I\*ArcTan[a\*x]))/(2\*E  $\hat{C}((I/2)*\text{Arctan}[a*x]))$ ] - 662400\*Pi\*ArcTan[a\*x]\*Log[-Cos[(Pi + 2\*ArcTan[a\*x] )/4]] - 1467392\*Log[Cos[ArcTan[a\*x]/2] - Sin[ArcTan[a\*x]/2]] + 662400\*ArcTa  $n[$ a\*x]^2\*Log[Cos[ArcTan[a\*x]/2] - Sin[ArcTan[a\*x]/2]] + 1467392\*Log[Cos[Arc Tan $[a*x]/2]$  + Sin $[ArcTan[a*x]/2]$ ] - 662400\*ArcTan $[a*x]^2*Log[Cos[ArcTan[a*x]]]$  $\lceil$  ]/2] + Sin[ArcTan[a\*x]/2]] - 662400\*Pi\*ArcTan[a\*x]\*Log[Sin[(Pi + 2\*ArcTan[a \*x])/4]] + (1324800\*I)\*ArcTan[a\*x]\*PolyLog[2, (-I)\*E^(I\*ArcTan[a\*x])] - (13 24800\*I)\*ArcTan[a\*x]\*PolyLog[2, I\*E^(I\*ArcTan[a\*x])] - 1324800\*PolyLog[3, ( -I)\*E^(I\*ArcTan[a\*x])] + 1324800\*PolyLog[3, I\*E^(I\*ArcTan[a\*x])] - 193536\*(  $1 + a^2*x^2)^{(5/2)*Sin[2*ArcTan[a*x]] + 232704*(1 + a^2*x^2)^{(7/2)*Sin[2*Ar]}$ cTan[a\*x]] - 74932\*(1 + a^2\*x^2)^(9/2)\*Sin[2\*ArcTan[a\*x]] - 96768\*(1 + a^2\*  $x^2$ )^(5/2)\*ArcTan[a\*x]^2\*Sin[2\*ArcTan[a\*x]] - 364608\*(1 + a^2\*x^2)^(7/2)\*Ar cTan[a\*x]^2\*Sin[2\*ArcTan[a\*x]] - 39222\*(1 + a^2\*x^2)^(9/2)\*ArcTan[a\*x]^2\*Si  $n[2*ArcTan[a*x]] - 96768*(1 + a^2*x^2)^(5/2)*Sin[4*ArcTan[a*x]] + 202752*(1$ + a^2\*x^2)^(7/2)\*Sin[4\*ArcTan[a\*x]] - 77908\*(1 + a^2\*x^2)^(9/2)\*Sin[4\*ArcT an[a\*x]] + 532224\*(1 + a^2\*x^2)^(5/2)\*ArcTan[a\*x]^2\*Sin[4\*ArcTan[a\*x]] + 10  $3680*(1 + a^2*x^2)^{(7/2)*ArcTan[a*x]^2*Sin[4*ArcTan[a*x]] + 80226*(1 + a^2*x^2 + 4756)$  $x^2)$ <sup>(9/2)\*ArcTan[a\*x]<sup>2\*</sup>Sin[4\*ArcTan[a\*x]] + 57600\*(1 + a<sup>2\*x<sup>2</sup>)<sup>(7/2)\*Sin</sup></sup></sup>  $[6*ArcTan[a*x]] - 36612*(1 + a^2*x^2)^(9/2)*Sin[6*ArcTan[a*x]] - 177984*(1$ + a^2\*x^2)^(7/2)\*ArcTan[a\*x]^2\*Sin[6\*ArcTan[a\*x]] - 19086\*(1 + a^2\*x^2)^(9/ 2)\*ArcTan[a\*x]^2\*Sin[6\*ArcTan[a\*x]] - 7238\*(1 + a^2\*x^2)^(9/2)\*Sin[8\*ArcTan  $[a*x]$  + 16407\*(1 +  $a^2*x^2$ )^(9/2)\*ArcTan[a\*x]^2\*Sin[8\*ArcTan[a\*x]]))/(1548 2880\*a^4\*Sqrt[1 + a^2\*x^2])

# **Maple [A]**

time  $= 7.73$ , size  $= 525$ , normalized size  $= 0.66$ 

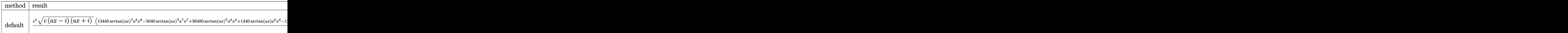

Verification of antiderivative is not currently implemented for this CAS.

```
\lceilIn] int(x^3*(a^2*c*x^2+c)^(5/2)*arctan(a*x)^3,x,method=_RETURNVERBOSE)
```

```
[0ut] 1/120960*c^2/a^4*(c*(a*x-I)*(I+a*x))^(1/2)*(13440*arctan(a*x)^3*a^8*x^8-504
0*arctan(a*x)^2*a^7*x^7+36480*arctan(a*x)^3*a^6*x^6+1440*arctan(a*x)*a^6*x^
6-12360*arctan(a*x)^2*a^5*x^5+28800*arctan(a*x)^3*a^4*x^4-240*a^5*x^5+3216*
arctan(a*x)*a^4*x^4-6150*arctan(a*x)^2*a^3*x^3+1920*arctan(a*x)^3*a^2*x^2-5
04*a^3*x^3-188*arctan(a*x)*a^2*x^2+6345*arctan(a*x)^2*a*x-3840*arctan(a*x)^
3+850*a*x-12314*arctan(a*x))+115/8064*c^2*(c*(a*x-I)*(I+a*x))^(1/2)*(I*arct
an(a*x)^3-3*arctan(a*x)^2*ln(1+I*(1+I*a*x)/(a^2*x^2+1)^(1/2))+6*I*arctan(a*
x)*polylog(2,-I*(1+I*a*x)/(a^2*x^2+1)^(1/2))-6*polylog(3,-I*(1+I*a*x)/(a^2*
```

```
x^2+1<sup>o</sup>(1/2)))/a<sup>2</sup>4/(a<sup>2*</sup>x<sup>2</sup>+1)<sup>o</sup>(1/2)-115/8064*c<sup>2</sup>*(c*(a*x-I)*(I+a*x))<sup>o</sup>(1/2)
*(I*arctan(a*x)^3-3*arctan(a*x)^2*ln(1-I*(1+I*axx)/(a^2*x^2+1)^(1/2))+6*I*aarctan(a*x)*polylog(2,I*(1+I*axx)/(a^2*x^2+1)^(1/2))-6*piylog(3,I*(1+I*axx))/(a^2*x^2+1)^(1/2))/a^4/(a^2*x^2+1)^(1/2)-1433/7560*I*c^2/a^4*(c*(a*x-I)*(t))I+axx)<sup>2</sup>(1/2)*arctan((1+I*a*x)/(a<sup>2</sup>*x<sup>2</sup>+1)<sup>2</sup>(1/2))/(a<sup>2</sup>*x<sup>2</sup>+1)<sup>2</sup>(1/2)
```

```
Maxima [F]
```
time  $= 0.00$ , size  $= 0$ , normalized size  $= 0.00$ 

Failed to integrate

Verification of antiderivative is not currently implemented for this CAS.

[In] integrate(x^3\*(a^2\*c\*x^2+c)^(5/2)\*arctan(a\*x)^3,x, algorithm="maxima") [Out] integrate( $(a^2*c*x^2 + c)^{(5/2)*x^3*arctan(a*x)^3, x$ ) **Fricas [F]** time  $= 0.00$ , size  $= 0$ , normalized size  $= 0.00$ 

could not integrate

Verification of antiderivative is not currently implemented for this CAS.

```
[In] integrate(x^3*(a^2*c*x^2+c)^(5/2)*arctan(a*x)^3,x, algorithm="fricas")
```
[Out] integral( $(a^4*c^2*x^7 + 2*a^2*c^2*x^5 + c^2*x^3)*sqrt(a^2*c*x^2 + c)*arctan$  $(axx)^3, x)$ 

**Sympy [F]** time  $= 0.00$ , size  $= 0$ , normalized size  $= 0.00$ 

$$
\int x^3 \big(c\big(a^2x^2+1\big)\big)^{\frac{5}{2}}\,\text{atan}^3\,(ax)\,dx
$$

Verification of antiderivative is not currently implemented for this CAS.

```
[In] integrate(x**3*(a**2*c*x**2+c)**(5/2)*atan(a*x)**3,x)
[Out] Integral(x**3*(c*(a**2*x**2 + 1))**(5/2)*atan(a*x)**3, x)
Giac [F(-2)]
time = 0.00, size = 0, normalized size = 0.00
```
Exception raised: TypeError

Verification of antiderivative is not currently implemented for this CAS.

[In] integrate(x^3\*(a^2\*c\*x^2+c)^(5/2)\*arctan(a\*x)^3,x, algorithm="giac")

[Out] Exception raised: TypeError >> An error occurred running a Giac command:INP UT:sage2:=int(sage0,sageVARx):;OUTPUT:sym2poly/r2sym(const gen & e,const in dex\_m & i,const vecteur & l) Error: Bad Argument Value

# **Mupad [F]**

time  $= 0.00$ , size  $= -1$ , normalized size  $= -0.00$ 

$$
\int x^3 \, \mathrm{atan} (a\,x)^3 \, \big( c \, a^2 \, x^2 + c \big)^{5/2} \, dx
$$

Verification of antiderivative is not currently implemented for this CAS.

[In]  $int(x^3*atan(axx)^3*(c + a^2*cx^2)^{(5/2)},x)$ [Out]  $int(x^3*atan(a*x)^3*(c + a^2*cx^2)^(5/2), x)$ 

**3.429** 
$$
\int x^2 (c + a^2 c x^2)^{5/2} \,\mathrm{ArcTan}(ax)^3 \, dx
$$

**Optimal**. Leaf size=1019

*c* 2 √  $c + a^2 c x^2$  $\frac{\sqrt{c+a^2cx^2}}{6720a^3} - \frac{3c(c+a^2cx^2)^{3/2}}{560a^3}$  $\frac{(c+a^2cx^2)^{5/2}}{560a^3}-\frac{(c+a^2cx^2)^{5/2}}{280a^3}$  $\frac{a^{6}b^{2}}{280a^{3}}$  +  $43c^2x$ √  $c + a^2 c x^2 \,\, \mathrm{ArcTan}(ax)$  $\frac{a^2 \alpha^2 \arctan(\alpha x)}{1344a^2} +$   $c^2x^3\sqrt{}$  $c + a^2 c x^2 A$ 

[Out]  $-3/560*c*(a^2*c*x^2+c)^{(3/2)}/a^3-1/280*(a^2*c*x^2+c)^{(5/2)}/a^3+397/1680*I*c$  $\gamma^3*$ polylog(2,I\*(1+I\*a\*x)^(1/2)/(1-I\*a\*x)^(1/2))\*(a^2\*x^2+1)^(1/2)/a^3/(a^2\*  $c*x^2+c)^(1/2)-15/64*I*c^3*polylog(4,I*(1+I*axx)/(a^2*x^2+1)^(1/2))*(a^2*x^2))$  $2+1)^(1/2)/a^3/(\frac{a^2x}{x^2+c^2})(1/2)-15/128*I*c^3*arctan(x*x)^2*polylog(2,-I*x))$  $(1+I*a*x)/(a^2*x^2+1)^(1/2)*(a^2*x^2+1)^(1/2)/a^3/(a^2*x*x^2+c^2+c^2)(1/2)+15/6$  $4*I*c^3*polylog(4,-I*(1+I*axx)/(a^2*x^2+1)^(1/2))*(a^2*x^2+1)^(1/2)/a^3/(a^2*)$  $2*c*x^2+c)^(1/2)+397/840*I*c^3*arctan(a*x)*arctan((1+I*a*x)^(1/2)/(1-I*a*x))$  $\hat{(1/2)})*(a^2*x^2+1)^(1/2)/a^3/(a^2*x^2+c)^(1/2)+15/128*I*c^3*arctan(a*x)^2$ 2\*polylog(2,I\*(1+I\*a\*x)/(a^2\*x^2+1)^(1/2))\*(a^2\*x^2+1)^(1/2)/a^3/(a^2\*c\*x^2 +c)^(1/2)+15/64\*c^3\*arctan(a\*x)\*polylog(3,-I\*(1+I\*a\*x)/(a^2\*x^2+1)^(1/2))\*(  $a^2*x^2+1)^(1/2)/a^3/(a^2*x*x^2+c)^(1/2)-15/64*c^3*arctan(a*x)*polylog(3,I*x))$  $(1+I*axx)/(a^2*x^2+1)^(1/2)*(a^2*x^2+1)^(1/2)/a^3/(a^2*x^2+c)^(1/2)-397/2$  $1680*I*c^3*polylog(2,-I*(1+I*ax)^{(1/2})/(1-I*axx)^{(1/2)}*(a^2*x^2+1)^{(1/2)})$ a^3/(a^2\*c\*x^2+c)^(1/2)+5/64\*I\*c^3\*arctan((1+I\*a\*x)/(a^2\*x^2+1)^(1/2))\*arct an(a\*x)^3\*(a^2\*x^2+1)^(1/2)/a^3/(a^2\*c\*x^2+c)^(1/2)+13/6720\*c^2\*(a^2\*c\*x^2+ c)^(1/2)/a^3+43/1344\*c^2\*x\*arctan(a\*x)\*(a^2\*c\*x^2+c)^(1/2)/a^2+29/560\*c^2\*x  $\gamma$ 3\*arctan(a\*x)\*(a^2\*c\*x^2+c)^(1/2)+1/56\*a^2\*c^2\*x^5\*arctan(a\*x)\*(a^2\*c\*x^2+ c)^(1/2)+1373/13440\*c^2\*arctan(a\*x)^2\*(a^2\*c\*x^2+c)^(1/2)/a^3-737/6720\*c^2\*  $x^2*arctan(axx)^2*(a^2*cx^2+c)^(1/2)/a-83/560*axc^2*x^4*arctan(axx)^2*(a^2)$ \*c\*x^2+c)^(1/2)-3/56\*a^3\*c^2\*x^6\*arctan(a\*x)^2\*(a^2\*c\*x^2+c)^(1/2)+5/128\*c^ 2\*x\*arctan(a\*x)^3\*(a^2\*c\*x^2+c)^(1/2)/a^2+59/192\*c^2\*x^3\*arctan(a\*x)^3\*(a^2  $*c*x^2+c)^(1/2)+17/48*a^2*c^2*x^5*xctan(a*x)^3*(a^2xc*x^2+c)^(1/2)+1/8*a^4$  $*c^2**^7*arctan(axx)^3*(a^2*c*x^2+c)^(1/2)$ 

# **Rubi [A]**

 *<sup>a</sup> c*<sup>2</sup><sup>√</sup> *cx*<sup>2</sup> + *c* ArcTan(*ax*) *x* − *a*<sup>3</sup>*c*<sup>2</sup><sup>√</sup> *cx*<sup>2</sup> + *c* ArcTan(*ax*) *x* + *a*<sup>2</sup>*c*<sup>2</sup><sup>√</sup> *cx*<sup>2</sup> + *c* ArcTan(*ax*) *x* + *a*<sup>2</sup>*c*<sup>2</sup><sup>√</sup> *cx*<sup>2</sup> + *c* ArcTan(*ax*)*x* − *ac*<sup>2</sup><sup>√</sup> *x* + *c* √ *cx*<sup>2</sup> + *c* ArcTan(*ax*) *x* + *c* √ *cx*<sup>2</sup> + *c* ArcTan(*ax*)*x* −− *c* <sup>√</sup> *cx*<sup>2</sup> + *c* ArcTan(*ax*) *x <sup>a</sup>* <sup>+</sup> *c* <sup>√</sup> *cx*<sup>2</sup> + *c* ArcTan(*ax*) *x* + <sup>√</sup> *cx*<sup>2</sup> + *c* ArcTan(*ax*)*x* + *ic*<sup>3</sup><sup>√</sup> 2<br>2 + 1 ArcTan<br>2 + 1 ArcTan *<sup>i</sup>*ArcTan(*ax*) ArcTan(*ax*) *a* <sup>√</sup> *cx*<sup>2</sup> <sup>+</sup> *<sup>c</sup>* <sup>−</sup> *cx*<sup>2</sup> + *c*) + <sup>√</sup> *cx*<sup>2</sup> + *c* ArcTan(*ax*) − + *ic*<sup>3</sup><sup>√</sup> + 1 ArcTan(*ax*)ArcTan <sup>√</sup> √*iax* + 1 <sup>−</sup> *iax a* <sup>√</sup> *cx*<sup>2</sup> <sup>+</sup> *<sup>c</sup>* <sup>−</sup> *ic*<sup>3</sup><sup>√</sup> + 1 ArcTan(*ax*) Li2−*ie<sup>i</sup>*ArcTan(*ax*) *a* <sup>√</sup> *cx*<sup>2</sup> <sup>+</sup> *<sup>c</sup>* <sup>+</sup> *ic*<sup>3</sup><sup>√</sup> + 1 ArcTan(*ax*) Li2 *a* <sup>√</sup> *cx*<sup>2</sup> <sup>+</sup> *<sup>c</sup>* <sup>−</sup> *ic*<sup>3</sup><sup>√</sup> *x* 2 + 1 <del>Li</del><br>− 1 <del>Li2</del>−1 *i*<sup>√</sup> √*iax* + 1 <sup>−</sup> *iax a* <sup>√</sup> *cx*<sup>2</sup> <sup>+</sup> *<sup>c</sup>* <sup>+</sup> *ic*<sup>3</sup><sup>√</sup> 2 + 1 Links *i*<sup>√</sup> √*iax* + 1 <sup>−</sup> *iax a* <sup>√</sup> *cx*<sup>2</sup> <sup>+</sup> *<sup>c</sup>* <sup>+</sup> <sup>√</sup> *x* + 1 ArcTan(*ax*)Li3−*ie<sup>i</sup>*ArcTan(*ax*) <sup>64</sup>*<sup>a</sup>* <sup>√</sup> *cx*<sup>2</sup> <sup>+</sup> *<sup>c</sup>* <sup>−</sup> <sup>√</sup> + 1 ArcTan(*ax*)Li3 *ie<sup>i</sup>*ArcTan(*ax*) *a* <sup>√</sup> *cx*<sup>2</sup> <sup>+</sup> *<sup>c</sup>* <sup>+</sup> *ic*<sup>3</sup><sup>√</sup> *x* <sup>2</sup> + 1 Li4−*ie<sup>i</sup>*ArcTan(*ax*) *<sup>a</sup>* <sup>√</sup> *cx*<sup>2</sup> <sup>+</sup> *<sup>c</sup>* <sup>−</sup> *ic*<sup>3</sup><sup>√</sup> 2<br>2 here – *ie<sup>i</sup>*ArcTan(*ax*) *a* <sup>√</sup> *a cx*<sup>2</sup> <sup>+</sup> *<sup>c</sup>* <sup>+</sup> <sup>√</sup> *a cx*<sup>2</sup> + *c a* -

time  $= 10.43$ , antiderivative size  $= 1019$ , normalized size of antiderivative  $= 1.00$ , number of steps used = 293, number of rules used = 14, integrand size = 24,  $\frac{\text{number of rules}}{\text{integral size}}$  = 0.583, Rules used = {5070, 5072, 5050, 5010, 5006, 5008, 4266, 2611, 6744, 2320, 6724, 267, 272, 45}

Antiderivative was successfully verified.

[In] Int[x^2\*(c + a^2\*c\*x^2)^(5/2)\*ArcTan[a\*x]^3,x]

 $[Out]$  (13\*c<sup>2\*</sup>Sqrt[c + a<sup>2\*</sup>c\*x<sup>2</sup>])/(6720\*a<sup>2</sup>) - (3\*c\*(c + a<sup>2\*</sup>c\*x<sup>2</sup>)<sup>2</sup>(3/2))/(560\* a^3) - (c + a^2\*c\*x^2)^(5/2)/(280\*a^3) + (43\*c^2\*x\*Sqrt[c + a^2\*c\*x^2]\*ArcT

an[a\*x])/(1344\*a^2) + (29\*c^2\*x^3\*Sqrt[c + a^2\*c\*x^2]\*ArcTan[a\*x])/560 + (a  $2*c^2*x^5*Sqrt[c + a^2*x^2]*ArcTan[a*x])/56 + (1373*c^2*Sqrt[c + a^2*x^*])$  $2$ ]\*ArcTan[a\*x]^2)/(13440\*a^3) - (737\*c^2\*x^2\*Sqrt[c + a^2\*c\*x^2]\*ArcTan[a\*  $x$ ]^2)/(6720\*a) - (83\*a\*c^2\*x^4\*Sqrt[c + a^2\*c\*x^2]\*ArcTan[a\*x]^2)/560 - (3\* a^3\*c^2\*x^6\*Sqrt[c + a^2\*c\*x^2]\*ArcTan[a\*x]^2)/56 + (5\*c^2\*x\*Sqrt[c + a^2\*c  $*x^2$ ]\*ArcTan[a\*x]^3)/(128\*a^2) + (59\*c^2\*x^3\*Sqrt[c + a^2\*c\*x^2]\*ArcTan[a\*x ]^3)/192 +  $(17*a^2*c^2*x^5*Sqrt[c + a^2*c*x^2]*ArcTan[a*x]^3)/48 + (a^4*c^2)$ \*x^7\*Sqrt[c + a^2\*c\*x^2]\*ArcTan[a\*x]^3)/8 + (((5\*I)/64)\*c^3\*Sqrt[1 + a^2\*x^ 2]\*ArcTan[E^(I\*ArcTan[a\*x])]\*ArcTan[a\*x]^3)/(a^3\*Sqrt[c + a^2\*c\*x^2]) + ((( 397\*I)/840)\*c^3\*Sqrt[1 + a^2\*x^2]\*ArcTan[a\*x]\*ArcTan[Sqrt[1 + I\*a\*x]/Sqrt[1 - I\*a\*x]])/(a^3\*Sqrt[c + a^2\*c\*x^2]) - (((15\*I)/128)\*c^3\*Sqrt[1 + a^2\*x^2] \*ArcTan[a\*x]^2\*PolyLog[2, (-I)\*E^(I\*ArcTan[a\*x])])/(a^3\*Sqrt[c + a^2\*c\*x^2] ) +  $(((15*I)/128)*c^3*Sqrt[1 + a^2*x^2]*ArcTan[a*x]^2*Polyllog[2, I*E^*(I*Arc$  $Tan[a*x]$ ]) $/ (a^3*Sqrt[c + a^2*c*x^2]) - (((397*I)/1680)*c^3*Sqrt[1 + a^2*x^2])$ 2]\*PolyLog[2,  $((-1)*Sqrt[1 + I*axx])/Sqrt[1 - I*axx]])/(a^3*Sqrt[c + a^2*cx*)$  $x^2$ ]) + (((397\*I)/1680)\*c<sup> $3*$ </sup>Sqrt[1 + a<sup>2\*x^2</sup>]\*PolyLog[2, (I\*Sqrt[1 + I\*a\*x] )/Sqrt $[1 - I*axx]]$ )/(a^3\*Sqrt $[c + a^2*c*x^2]$ ) + (15\*c^3\*Sqrt $[1 + a^2*x^2]*A$  $rclan[$ a\*x]\*PolyLog[3,  $(-I)*E^{(1*Arctan[ax]})$ ])/(64\*a<sup>-</sup>3\*Sqrt[c + a<sup>-</sup>2\*c\*x<sup>-</sup>2]) - (15\*c^3\*Sqrt[1 + a^2\*x^2]\*ArcTan[a\*x]\*PolyLog[3, I\*E^(I\*ArcTan[a\*x])])/( 64\*a^3\*Sqrt[c + a^2\*c\*x^2]) +  $(((15*I)/64)*c^3*Sqrt[1 + a^2*x^2]*PolyLog[4,$  $(-I)*E^{(1*ArcTan[a*x]}))/(a^3*Sqrt[c + a^2*c*x^2]) - (((15*I)/64)*c^3*Sqrt$  $[1 + a^2*x^2]*PolyLog[4, I*E^*(I*ArcTan[a*x]))]/(a^3*Sqrt[c + a^2*x^2])$ 

#### Rule 45

Int $[(a_.) + (b_.) * (x_-))^m (m_.) * ((c_.) + (d_.) * (x_-))^m (n_.)$ , x Symbol] :> Int [ExpandIntegrand[(a + b\*x)^m\*(c + d\*x)^n, x], x] /; FreeQ[{a, b, c, d, n}, x] && NeQ[b\*c - a\*d, 0] && IGtQ[m, 0] && ( !IntegerQ[n] || (EqQ[c, 0] && Le  $Q[7*m + 4*n + 4, 0])$  || Lt $Q[9*m + 5*(n + 1), 0]$  || Gt $Q[m + n + 2, 0])$ 

# Rule 267

Int $[(x_-)^(m_-)*(a_-) + (b_-)*(x_-)^(n_-))^(p)$ , x Symbol] :> Simp $[(a + b*x^n)]$  $\hat{p}(p + 1)/(b*n*(p + 1)), x]$  /; FreeQ[{a, b, m, n, p}, x] && EqQ[m, n - 1] &&  $NeQ[p, -1]$ 

# Rule 272

 $Int[(x_{})^(m_{})^*(a_{})^ + (b_{})^*(x_{})^*(n_{})^*(p_{})$ , x\_Symbol] :> Dist $[1/n,$  Subst $[$ Int[x^(Simplify[(m + 1)/n] - 1)\*(a + b\*x)^p, x], x, x^n], x] /; FreeQ[{a, b , m, n, p}, x] && IntegerQ[Simplify[(m + 1)/n]]

# Rule 2320

Int[u, x Symbol] :> With[{v = FunctionOfExponential[u, x]}, Dist[v/D[v, x] , Subst[Int[FunctionOfExponentialFunction[u, x]/x, x], x, v], x]] /; Functi onOfExponentialQ[u, x] && !MatchQ[u,  $(w_$ )\* $((a_$  .)\*(v\_<sup>o</sup>(n<sub>\_</sub>))<sup>o</sup>(m<sub>\_</sub>) /; FreeQ[ {a, m, n}, x] && IntegerQ[m\*n]] && !MatchQ[u, E^((c\_.)\*((a\_.) + (b\_.)\*x))\* (F)[v] /; FreeQ[{a, b, c}, x] && InverseFunctionQ[F[x]]]

## Rule 2611

Int $[Log[1 + (e_{.}) * ((F_{.}) ^*((c_{.}) * ((a_{.}) + (b_{.}) * (x_{.}))))^*(n_{.})] * ((f_{.}) + (g_{.})$  $*(x)$ )^(m .), x Symbol] :> Simp[(-(f + g\*x)^m)\*(PolyLog[2, (-e)\*(F^(c\*(a +  $b*x))$ <sup>n</sup>]/( $b*c*n*Log[F])$ ), x] + Dist[g\*(m/( $b*c*n*Log[F]$ )), Int[(f + g\*x)<sup>-</sup>(m - 1)\*PolyLog[2,  $(-e)*(F^-(c*(a + b*x)))^n, x, x]$ ,  $(-e)$ ; FreeQ[{F, a, b, c, e, f, g, n}, x] && GtQ[m, 0]

## Rule 4266

Int $[csc[(e_+) + Pi*(k_+) + (f_-)*(x_-)]*((c_-) + (d_-)*(x_-))^m(m_-), x$  Symbol ] :> Simp[-2\*(c + d\*x)^m\*(ArcTanh[E^(I\*k\*Pi)\*E^(I\*(e + f\*x))]/f), x] + (-Di st[d\*(m/f), Int[(c + d\*x)^(m - 1)\*Log[1 - E^(I\*k\*Pi)\*E^(I\*(e + f\*x))], x],  $x$ ] + Dist[d\*(m/f), Int[(c + d\*x)^(m - 1)\*Log[1 + E^(I\*k\*Pi)\*E^(I\*(e + f\*x)) ], x], x]) /; FreeQ[{c, d, e, f}, x] && IntegerQ[2\*k] && IGtQ[m, 0]

# Rule 5006

 $Int[((a_{-}.) + ArcTan[(c_{-}.)*(x_{-})]*(b_{-}.))/Sqrt[(d_{-}) + (e_{-}.)*(x_{-})^2], x_Symbol]$ :> Simp[-2\*I\*(a + b\*ArcTan[c\*x])\*(ArcTan[Sqrt[1 + I\*c\*x]/Sqrt[1 - I\*c\*x]]/  $(c*Sort[d]))$ , x] +  $(Simp[I*b*(PolyLog[2, (-1)*(Sqrt[1 + I*cx*]/Sqrt[1 - I*cx*])])$  $*x$ ])]/(c\*Sqrt[d])), x] - Simp[I\*b\*(PolyLog[2, I\*(Sqrt[1 + I\*c\*x]/Sqrt[1 - I \*c\*x])]/(c\*Sqrt[d])), x]) /; FreeQ[{a, b, c, d, e}, x] && EqQ[e, c^2\*d] && GtQ[d, 0]

# Rule 5008

Int $[(a_+) + ArcTan[(c_+)*(x_0)*(b_0))^c(p_0)(Sqrt[(d_0 + (e_0)*(x_0)^2)]$ , x S ymbol] :> Dist[1/(c\*Sqrt[d]), Subst[Int[(a + b\*x)^p\*Sec[x], x], x, ArcTan[c  $*x$ ]], x] /; FreeQ[{a, b, c, d, e}, x] && EqQ[e, c^2\*d] && IGtQ[p, 0] && GtQ [d, 0]

#### Rule 5010

 $Int[((a_{-.}) + ArcTan[(c_{-.})*(x_{-})]*(b_{-.}))^(p_{-.})/Sqrt[(d_{-}) + (e_{-.})*(x_{-})^2], x_S$ ymbol] :> Dist[Sqrt[1 + c^2\*x^2]/Sqrt[d + e\*x^2], Int[(a + b\*ArcTan[c\*x])^p  $\sqrt{2x^2 + 1 + c^2x^2}$ , x], x] /; FreeQ[{a, b, c, d, e}, x] && EqQ[e, c<sup>2\*d]</sup> && IGtQ[p, 0] && !GtQ[d, 0]

#### Rule 5050

Int $[(a_*) + ArcTan[(c_*)*(x_*)](b_*)^*(b_*)^*(x_*)*(d_*) + (e_*)*(x_*)^2^(q_*)$ .), x\_Symbol] :> Simp[(d + e\*x^2)^(q + 1)\*((a + b\*ArcTan[c\*x])^p/(2\*e\*(q +

1))), x] - Dist[b\*(p/(2\*c\*(q + 1))), Int[(d + e\*x^2)^q\*(a + b\*ArcTan[c\*x])^  $(p - 1)$ , x], x] /; FreeQ[{a, b, c, d, e, q}, x] && EqQ[e, c<sup> $\sim$ 2\*d] && GtQ[p,</sup> 0]  $&\&\text{ Neg}[q, -1]$ 

#### Rule 5070

Int $[(a_.) + ArcTan[(c_.)*(x_*)](b_.)^*(p_.)*(f_1)_*(x_0)^*(m_*)((d_0)_ + (d_0)_*)$ )\*(x )^2)^(q.), x Symbol] :> Dist[d, Int[(f\*x)^m\*(d + e\*x^2)^(q - 1)\*(a +  $b*ArcTan[c*x])^p, x, x] + Dist[c^2*(d/f^2), Int[(f*x)^(m + 2)*(d + e*x^2)^T]$  $(q - 1)*(a + b*ArcTan[c*x])^p, x, x]$ , x]  $\prime$ ; FreeQ[{a, b, c, d, e, f, m}, x] && EqQ[e, c^2\*d] && GtQ[q, 0] && IGtQ[p, 0] && (RationalQ[m] || (EqQ[p, 1] && IntegerQ[q]))

## Rule 5072

Int $[(( (a_+) + ArcTan[(c_.)*(x_0)]*(b_0))^*(p_0)*(f_0)]*(x_0)(m_0)(sqrt(m_0))$ + (e .)\*(x )^2], x Symbol] :> Simp[f\*(f\*x)^(m - 1)\*Sqrt[d + e\*x^2]\*((a + b\*  $ArcTan[c*x])^p/(c^2*d*m)), x] + (-Dist[b*f*(p/(c*m)), Int[(f*x)^m(m - 1)*(a$ + b\*ArcTan[c\*x])^(p - 1)/Sqrt[d + e\*x^2]), x], x] - Dist[f^2\*((m - 1)/(c^2 \*m)), Int $[(f*x)^*(m - 2)*( (a + b*ArcTan[c*x])^p/Sqrt[d + e*x^2]), x], x]$ ) /; FreeQ $[$ {a, b, c, d, e, f}, x] && EqQ $[e, c^2*d]$  && GtQ $[p, 0]$  && GtQ $[m, 1]$ 

#### Rule 6724

Int[PolyLog[n\_, (c\_.)\*((a\_.) + (b\_.)\*(x\_))^(p\_.)]/((d\_.) + (e\_.)\*(x\_)), x\_S ymbol] :> Simp[PolyLog[n + 1,  $c*(a + b*x)^{p}/(e*p)$ , x] /; FreeQ[{a, b, c, d , e, n, p}, x] && EqQ[b\*d, a\*e]

Rule 6744

 $Int[((e_{-.}) + (f_{-.})*(x_{-}))^*(m_{-.})*PolyLog[n_{-}, (d_{-.})*(F_{-})^*((c_{-.})*(a_{-.}) + (b_{-}.$  $(\mathbf{x}_\text{max}(\mathbf{x}_\text{max}))^{\wedge}(\mathbf{p}_\text{max}(\mathbf{x}_\text{max}(\mathbf{x$ + b\*x)))^p]/(b\*c\*p\*Log[F])), x] - Dist[f\*(m/(b\*c\*p\*Log[F])), Int[(e + f\*x)^  $(m - 1) * PolyLog[n + 1, d * (F^(c * (a + b * x)))^p], x], x]$  /; FreeQ[{F, a, b, c, d, e, f, n, p}, x] && GtQ[m, 0]

Rubi steps

2538

*c* + *a*

*c* + *a*

*c* + *a*

*c* + *a*

3*/*2

5*/*2

Z *x* 2 *c* + *a* 2 *cx*<sup>2</sup> <sup>5</sup>*/*<sup>2</sup> tan<sup>−</sup><sup>1</sup> (*ax*) 3 *dx* = *c* Z *x* 2 *c* + *a* 2 *cx*<sup>2</sup> <sup>3</sup>*/*<sup>2</sup> tan<sup>−</sup><sup>1</sup> (*ax*) 3 *dx* + *a* 2 *c* Z *x* 4 *c* + *a* 2 *cx*<sup>2</sup> <sup>3</sup>*/*<sup>2</sup> tan<sup>−</sup><sup>1</sup> (*ax*) = *c* 2 Z *x* 2 √ *c* + *a* <sup>2</sup>*cx*<sup>2</sup> tan<sup>−</sup><sup>1</sup> (*ax*) 3 *dx* + 2 *a* 2 *c* 2 Z *x* 4 √ *c* + *a* <sup>2</sup>*cx*<sup>2</sup> tan<sup>−</sup><sup>1</sup> (*ax*) = *c* 3 Z *x* 2 tan<sup>−</sup><sup>1</sup> (*ax*) 3 √ *c* + *a* <sup>2</sup>*cx*<sup>2</sup> *dx* + *a* 2 *c* 3 Z *x* 4 tan<sup>−</sup><sup>1</sup> (*ax*) 3 √ *c* + *a* <sup>2</sup>*cx*<sup>2</sup> *dx* + *a* 4 *c* 3 Z *x* 6 tan<sup>−</sup><sup>1</sup> √ *c* + *a* = *c* 2*x* √ *c* + *a* <sup>2</sup>*cx*<sup>2</sup> tan<sup>−</sup><sup>1</sup> (*ax*) 3 2*a* 2 + 1 4 *c* 2*x* 3 √ *c* + *a* <sup>2</sup>*cx*<sup>2</sup> tan<sup>−</sup><sup>1</sup> (*ax*) <sup>3</sup> + 1 6 *a* 2 *c* 2*x* 5 = − 3*c* 2 √ *c* + *a* <sup>2</sup>*cx*<sup>2</sup> tan<sup>−</sup><sup>1</sup> (*ax*) 2 2*a* 3 − *c* 2*x* 2 √ *c* + *a* <sup>2</sup>*cx*<sup>2</sup> tan<sup>−</sup><sup>1</sup> (*ax*) 2 4*a* − 1 10 *ac*<sup>2</sup>*x* 4 = *c* 2*x* √ *c* + *a* <sup>2</sup>*cx*<sup>2</sup> tan<sup>−</sup><sup>1</sup> (*ax*) 4*a* 2 + 1 20 *c* 2*x* 3 √ *c* + *a* <sup>2</sup>*cx*<sup>2</sup> tan<sup>−</sup><sup>1</sup> (*ax*) + <sup>1</sup> 56 *a* 2 *c* 2*x* 5 = − *c* 2 √ *c* + *a* <sup>2</sup>*cx*<sup>2</sup> 4*a* 3 − *c* 2*x* √ *c* + *a* <sup>2</sup>*cx*<sup>2</sup> tan<sup>−</sup><sup>1</sup> (*ax*) 6*a* 2 − 27 560 *c* 2*x* 3 √ *c* + *a* <sup>2</sup>*cx*<sup>2</sup> tan<sup>−</sup><sup>1</sup> = *c* 2 √ *c* + *a* <sup>2</sup>*cx*<sup>2</sup> 6*a* 3 + 491*c* 2*x* √ *c* + *a* <sup>2</sup>*cx*<sup>2</sup> tan<sup>−</sup><sup>1</sup> (*ax*) 1344*a* 2 − 27 560 *c* 2*x* 3 √ *c* + *a* <sup>2</sup>*cx*<sup>2</sup> = − 2239*c* 2 √ *c* + *a* <sup>2</sup>*cx*<sup>2</sup> 6720*a* 3 − *c*(*c* + *a* 2 *cx*<sup>2</sup> ) 3*/*2 210*a* 3 − (*c* + *a* 2 *cx*<sup>2</sup> ) 5*/*2 280*a* 3 + 491*c* 2*x* √ *c* + *a* = − 2899*c* 2 √ *c* + *a* <sup>2</sup>*cx*<sup>2</sup> 6720*a* 3 + 47*c*(*c* + *a* 2 *cx*<sup>2</sup> ) 3*/*2 1680*a* 3 − (*c* + *a* 2 *cx*<sup>2</sup> ) 5*/*2 280*a* 3 + 491*c* 2*x* √ = − 2899*c* 2 √ *c* + *a* <sup>2</sup>*cx*<sup>2</sup> 6720*a* 3 + 47*c*(*c* + *a* 2 *cx*<sup>2</sup> ) 3*/*2 1680*a* 3 − (*c* + *a* 2 *cx*<sup>2</sup> ) 5*/*2 280*a* 3 + 491*c* 2*x* √ = − 2899*c* 2 √ *c* + *a* <sup>2</sup>*cx*<sup>2</sup> 6720*a* 3 + 47*c*(*c* + *a* 2 *cx*<sup>2</sup> ) 3*/*2 1680*a* 3 − (*c* + *a* 2 *cx*<sup>2</sup> ) 5*/*2 280*a* 3 + 491*c* 2*x* √ = − 2899*c* 2 √ *c* + *a* <sup>2</sup>*cx*<sup>2</sup> 6720*a* 3 + 47*c*(*c* + *a* 2 *cx*<sup>2</sup> ) 3*/*2 1680*a* 3 − (*c* + *a* 2 *cx*<sup>2</sup> ) 5*/*2 280*a* 3 + 491*c* 2*x* √

**Mathematica [B]** Both result and optimal contain complex but leaf count is larger than twice the leaf count of optimal.  $6517$  vs.  $2(1019) = 2038$ . time  $= 24.30$ , size  $= 6517$ , normalized size  $= 6.40$ 

# Result too large to show

Warning: Unable to verify antiderivative.

[In] Integrate[x^2\*(c + a^2\*c\*x^2)^(5/2)\*ArcTan[a\*x]^3,x]

[Out] Result too large to show

**Maple [A]**

time  $= 3.98$ , size  $= 566$ , normalized size  $= 0.56$ 

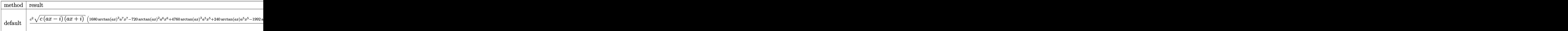

Verification of antiderivative is not currently implemented for this CAS.

```
[In] int(x^2*(a^2*c*x^2+c)^{(5/2)}*arctan(a*x)^3,x,method=RETURNVERBOSE)
```

```
[Out] 1/13440*c^2/a^3*(c*(a*x-I)*(I+a*x))^(1/2)*(1680*arctan(a*x)^3*a^7*x^7-720*a)rctan(a*x)^2*a^6*x^6+4760*arctan(a*x)^3*a^5*x^5+240*arctan(a*x)*a^5*x^5-1992*arctan(a*x)^2*a^4*x^4+4130*arctan(a*x)^3*a^3*x^3-48*a^4*x^4+696*arctan(a*
x)*a^3*x^3-1474*arctan(a*x)^2*a^2*x^2+525*arctan(a*x)^3*a*x-168*a^2*x^2+430
*arctan(a*x)*a*x+1373*arctan(a*x)^2-94)+1/13440*c^2*(c*(a*x-I)*(I+a*x))^(1/444)2)*(525*arctan(ax*x)^3*ln(1+I*(1+I*ax*x)/(a^2*x^2+1)^(1/2))-525*arctan(axx)^3*ln(1-I*(1+I*ax*)/(a^2*x^2+1)^(1/2))-1575*I*arctan(axx)^2*polylog(2,-I*(1+I*1))*a*x)/(a^2*x^2+1)^(1/2))+1575*I*arctan(a*x)^2*polylog(2,I*(1+I*a*x)/(a^2*x^
2+1)^(1/2))+3176*arctan(a*x)*ln(1+I*(1+I*a*x)/(a^2*x^2+1)^(1/2))+3150*arcta
n(axx)*polylog(3,-I*(1+I*axx)/(a^2*x^2+1)^(1/2))-3176*arctan(axx)*ln(1-I*(1+I*a*x)/(a^2*x^2+1)^(1/2))-3150*arctan(a*x)*polylog(3,I*(1+I*a*x)/(a^2*x^2+
1)^{(1/2)+3150*I*polylog(4,-I*(1+I*ax))/(a^2*x^2+1)^(1/2))-3150*I*polylog(4)},I*(1+I*a*x)/(a^2*x^2+1)^(1/2))-3176*I*dilog(1+I*(1+I*a*x)/(a^2*x^2+1)^(1/2
))+3176*I*dilog(1-I*(1+I*a*x)/(a^2*x^2+1)^(1/2)))/a^3/(a^2*x^2+1)^(1/2)
```
**Maxima [F]**

time  $= 0.00$ , size  $= 0$ , normalized size  $= 0.00$ 

Failed to integrate

Verification of antiderivative is not currently implemented for this CAS.

[In] integrate(x^2\*(a^2\*c\*x^2+c)^(5/2)\*arctan(a\*x)^3,x, algorithm="maxima")

[Out] integrate( $(a^2*c*x^2 + c)^(5/2)*x^2*arctan(a*x)^3$ , x)

**Fricas [F]** time  $= 0.00$ , size  $= 0$ , normalized size  $= 0.00$ 

could not integrate

Verification of antiderivative is not currently implemented for this CAS.

[In] integrate(x^2\*(a^2\*c\*x^2+c)^(5/2)\*arctan(a\*x)^3,x, algorithm="fricas")

[Out] integral((a^4\*c^2\*x^6 + 2\*a^2\*c^2\*x^4 + c^2\*x^2)\*sqrt(a^2\*c\*x^2 + c)\*arctan  $(axx)^3, x)$ 

**Sympy [F]** time  $= 0.00$ , size  $= 0$ , normalized size  $= 0.00$ 

$$
\int x^2(c(a^2x^2+1))^{\frac{5}{2}}\operatorname{atan}^3\left(ax\right)dx
$$

Verification of antiderivative is not currently implemented for this CAS.

```
[In] integrate(x**2*(a**2*c*x**2+c)**(5/2)*atan(a*x)**3,x)
[Out] Integral(x**2*(c*(a**2*x**2 + 1))**(5/2)*atan(a*x)**3, x)
Giac [F]
time = 0.00, size = 0, normalized size = 0.00
```
## could not integrate

Verification of antiderivative is not currently implemented for this CAS.

[In] integrate(x^2\*(a^2\*c\*x^2+c)^(5/2)\*arctan(a\*x)^3,x, algorithm="giac") [Out] sage0\*x

**Mupad [F]** time  $= 0.00$ , size  $= -1$ , normalized size  $= -0.00$ 

$$
\int x^2 \, \mathrm{atan} (a\,x)^3 \, \big( c \, a^2 \, x^2 + c \big)^{5/2} \, dx
$$

Verification of antiderivative is not currently implemented for this CAS.

[In]  $int(x^2*atan(axx)^3*(c + a^2*cx^2)^{(5/2)},x)$ [Out]  $int(x^2*atan(axx)^3*(c + a^2*cx^2)^-(5/2), x)$ 

**3.430** 
$$
\int x(c+a^2cx^2)^{5/2} \,\mathbf{ArcTan}(ax)^3\,dx
$$

**Optimal**. Leaf size=561

 $-\frac{17c^2x}{2}$ √  $c + a^2 c x^2$ 420*a*  $-\frac{cx(c+a^2cx^2)^{3/2}}{140}$ 140*a*  $+$  $15c^2\sqrt{}$  $c + a^2 c x^2 \ \text{ArcTan}(ax)$  $\frac{c x \cdot \text{inertanh}(ax)}{56a^2} +$  $5c(c+a^2cx^2)^{3/2} \operatorname{ArcTan}(ax)$  $\frac{1}{84a^2} +$  $(c +$ 

 $[0ut] -1/140*c*x*(a^2*c*x^2+c)^{(3/2)}/a+5/84*c*(a^2*c*x^2+c)^{(3/2)*arctan(a*x)/a^2}$ +1/35\*(a^2\*c\*x^2+c)^(5/2)\*arctan(a\*x)/a^2-5/56\*c\*x\*(a^2\*c\*x^2+c)^(3/2)\*arct an(a\*x)^2/a-1/14\*x\*(a^2\*c\*x^2+c)^(5/2)\*arctan(a\*x)^2/a+1/7\*(a^2\*c\*x^2+c)^(7  $/2$ )\*arctan(a\*x)^3/a^2/c-37/120\*c^(5/2)\*arctanh(a\*x\*c^(1/2)/(a^2\*c\*x^2+c)^(1 /2))/a^2+15/56\*I\*c^3\*arctan((1+I\*a\*x)/(a^2\*x^2+1)^(1/2))\*arctan(a\*x)^2\*(a^2  $*x^2+1$ <sup>o</sup>(1/2)/a^2/(a^2\*c\*x^2+c)^(1/2)-15/56\*I\*c^3\*arctan(a\*x)\*polylog(2,-I\*  $(1+I*a*x)/(a^2*x^2+1)^(1/2)*(a^2*x^2+1)^(1/2)/a^2/(a^2*c*x^2+c)^(1/2)+15/5$ 6\*I\*c^3\*arctan(a\*x)\*polylog(2,I\*(1+I\*a\*x)/(a^2\*x^2+1)^(1/2))\*(a^2\*x^2+1)^(1  $/2$ )/a^2/(a^2\*c\*x^2+c)^(1/2)+15/56\*c^3\*polylog(3,-I\*(1+I\*a\*x)/(a^2\*x^2+1)^(1  $(2))*(a^2*x^2+1)^(1/2)/a^2/(a^2*x^2+c)^(1/2)-15/56*c^3*polylog(3,I*(1+I*a))$ \*x)/(a^2\*x^2+1)^(1/2))\*(a^2\*x^2+1)^(1/2)/a^2/(a^2\*c\*x^2+c)^(1/2)-17/420\*c^2  $*x*(a^2*c*x^2+c)^(1/2)/a+15/56*c^2*arctan(a*x)*(a^2*c*x^2+c)^*(1/2)/a^2-15/1$  $12*c^2**arctan(axx)^2*(a^2*cx^2+c)^(1/2)/a$ 

# **Rubi [A]**

− 15*ic*<sup>3</sup><sup>√</sup> <sup>2</sup>*x* <sup>2</sup> + 1 ArcTan(*ax*)Li2−*ie<sup>i</sup>*ArcTan(*ax*) 56*a* <sub>2√</sub> 2∼2 2 2 *a* <sup>2</sup>*cx*<sup>2</sup> <sup>+</sup> *<sup>c</sup>* <sup>+</sup> 15*ic*<sup>3</sup><sup>√</sup> <sup>2</sup>*x* <sup>2</sup> + T ArcTan(ax)Li<sub>2</sub> (a<sup>ctor</sup> *ie<sup>i</sup>*ArcTan(*ax*)

time  $= 0.37$ , antiderivative size  $= 561$ , normalized size of antiderivative  $= 1.00$ , number of steps used = 22, number of rules used = 11, integrand size = 22,  $\frac{\text{number of rules}}{\text{integral size}} = 0.500$ , Rules used = {5050, 5000, 5010, 5008, 4266, 2611, 2320, 6724, 223, 212, 201}

> <sup>2</sup> (*a* <sup>2</sup>*cx*<sup>2</sup> + *c*) <sup>56</sup>*<sup>a</sup>* <sup>+</sup> <sup>5</sup>*c*ArcTan(*ax*) (*<sup>a</sup>* <sup>2</sup>*cx*<sup>2</sup> + *c*) 84*a* <del>2 − −</del> 37*c* <sup>5</sup>*/*<sup>2</sup> tanh<sup>−</sup><sup>1</sup> *a*<sup>√</sup> <sup>√</sup> *<sup>c</sup> <sup>x</sup> <sup>a</sup>* <sup>2</sup>*cx*<sup>2</sup> + *c*  $\sqrt{2}$ 120*a* <del>2 − − −</del> <sup>2</sup>*x*<sup>√</sup> <sup>2</sup>*cx*<sup>2</sup> + *c* <sup>420</sup>*<sup>a</sup>* <sup>−</sup> <sup>2</sup>*cx*<sup>2</sup> + *c*) 140*a*

<sup>2</sup>*x*ArcTan(*ax*) 2√<del>2</del>⊶2√ <sup>2</sup>*cx*<sup>2</sup> + *c* <sup>112</sup>*<sup>a</sup>* <sup>+</sup> 15*c* <sup>2</sup>ArcTan(*ax*)<sup>√</sup> <sup>2</sup>*cx*<sup>2</sup> + *c* 56*a* <sup>2</sup> + <sup>3</sup> (*a* <sup>2</sup>*cx*<sup>2</sup> + *c*) 7*a* <sup>2</sup>*<sup>c</sup>* <sup>−</sup> *x*ArcTan(*ax*) <sup>2</sup> (*a* <sup>2</sup>*cx*<sup>2</sup> + *c*) <sup>14</sup>*<sup>a</sup>* <sup>+</sup> ArcTan(*ax*) (*<sup>a</sup>* <sup>2</sup>*cx*<sup>2</sup> + *c*) 35*a* <sup>2</sup> −

Antiderivative was successfully verified.

56*a* <sub>2√</sub> 2∼2 2 2 *a* <sup>2</sup>*cx*<sup>2</sup> <sup>+</sup> *<sup>c</sup>* <sup>+</sup> <sup>3</sup><sup>√</sup> <sup>2</sup>*x* <sup>2</sup> + Γ Li<sub>3</sub> (−*ie*<sup>iderTan(ax)</sup>) - <u>1</u> 56*a* 2√<del>02</del>∞2±2 *a* <sup>2</sup>*cx*<sup>2</sup> <sup>+</sup> *<sup>c</sup>* <sup>−</sup> <sup>3</sup><sup>√</sup> <sup>2</sup>*x*  $\frac{1}{2 + \Gamma} \Pi_2(e^{ikx})$ *ie<sup>i</sup>*ArcTan(*ax*) 56*a* <sub>2√</sub>∞≥≈≥ *a* <sup>2</sup>*cx*<sup>2</sup> <sup>+</sup> *<sup>c</sup>* <sup>+</sup> 15*ic*<sup>3</sup><sup>√</sup> <sup>2</sup>*x*  $\frac{1}{2 + \Gamma} \text{AccTan}(e^{i \Delta \pi t})$ *<sup>i</sup>*ArcTan(*ax*) ArcTan(*ax*) 56*a* <sub>2√</sub> 2∼2 2 2 *a* <sup>2</sup>*cx*<sup>2</sup> <sup>+</sup> *<sup>c</sup>* <sup>−</sup>

```
[In] Int[x*(c + a^2*c*x^2)^(5/2)*ArcTan[a*x]^3,x]
```

```
[Out] (-17*c^2*x*Sqrt[c + a^2xc*x^2])/(420*a) - (c*x*(c + a^2xc*x^2)^*(3/2))/(140*a) + (15*c^2*Sqrt[c + a^2*c*x^2]*ArcTan[a*x])/(56*a^2) + (5*c*(c + a^2*c*x^2))2)^(3/2)*ArcTan[a*x])/(84*a^2) + ((c + a^2*c*x^2)^(5/2)*ArcTan[a*x])/(35*a^
2) - (15*c^2*x*Sqrt[c + a^2xc*x^2]*ArcTan[a*x]^2)/(112*a) - (5*c*x*(c + a^2)*c*x^2)^(3/2)*ArcTan[a*x]^2)/(56*a) - (x*(c + a^2*c*x^2)^(5/2)*ArcTan[a*x]^2)2)/(14*a) + (((15*1)/56)*c^3*Sort[1 + a^2*x^2]*ArcTan[E^*(I*ArCTan[a*x])]*ArcTan[a*x]^2)/(a^2*Sqrt[c + a^2*c*x^2]) + ((c + a^2*c*x^2)^(7/2)*ArcTan[a*x]
\gamma3)/(7*a^2*c) - (37*c^(5/2)*ArcTanh[(a*Sqrt[c]*x)/Sqrt[c + a^2*c*x^2]])/(12
0*a^2) - (((15*I)/56)*c^3*Sqrt[1 + a^2*x^2]*ArcTan[a*x]*PolyLog[2, (-I)*E^(
I*ArcTan[ax]])/(a^2*Sqrt[c + a^2*c*x^2]) + (((15*I)/56)*c^3*Sqrt[1 + a^2*
x^2]*ArcTan[a*x]*PolyLog[2, I*E^(I*ArcTan[a*x])])/(a^2*Sqrt[c + a^2*c*x^2])
+ (15*c^3*Sqrt[1 + a^2*x^2]*PolyLog[3, (-I)*E^(I*ArcTan[a*x])])/(56*a^2*Sq
```
 $rt[c + a^2*c*x^2]) - (15*c^3*Sqrt[1 + a^2*x^2]*PolyLog[3, I*E^*(I*ArcTan[a*x$ ])])/(56\*a<sup>2\*</sup>Sqrt[c + a<sup>2\*</sup>c\*x<sup>2</sup>])

# Rule 201

 $Int[((a_+) + (b_+) * (x_-)^{n})^{n-1}(p_-, x_Symb0]]$  :> Simp[x\*((a + b\*x^n)^p/(n\*p + 1)), x] + Dist[a\*n\*(p/(n\*p + 1)), Int[(a + b\*x^n)^(p - 1), x], x] /; Free  $Q[{a, b}, x]$  && IGtQ[n, 0] && GtQ[p, 0] && (IntegerQ[2\*p] || (EqQ[n, 2] && IntegerQ[4\*p]) || (EqQ[n, 2] && IntegerQ[3\*p]) || LtQ[Denominator[p + 1/n], Denominator[p]])

# Rule 212

Int $[(a) + (b_*)*(x_0^2)^(-1), x_5*(b_1^2)]$  :> Simp $[(1/8(t[a, 2]*Rt[-b, 2]))*$ ArcTanh[Rt[-b, 2]\*(x/Rt[a, 2])], x] /; FreeQ[{a, b}, x] && NegQ[a/b] && (Gt Q[a, 0] || LtQ[b, 0])

## Rule 223

 $Int[1/Sqrt[(a]) + (b_*)*(x])^2], x_Symbol]$  :> Subst $[Int[1/(1 - b*x^2), x],$  $x, x/Sqrt[a + b*x^2]$  /; FreeQ[{a, b}, x] && !GtQ[a, 0]

## Rule 2320

Int[u, x Symbol] :> With[{v = FunctionOfExponential[u, x]}, Dist[v/D[v, x] , Subst[Int[FunctionOfExponentialFunction[u, x]/x, x], x, v], x]] /; Functi onOfExponentialQ[u, x] && !MatchQ[u,  $(w_$ )\* $((a_$ .)\* $(v_$ )^(n\_))^(m\_) /; FreeQ[ {a, m, n}, x] && IntegerQ[m\*n]] && !MatchQ[u, E^((c\_.)\*((a\_.) + (b\_.)\*x))\* (F)[v] /; FreeQ[{a, b, c}, x] && InverseFunctionQ[F[x]]]

#### Rule 2611

Int $[Log[1 + (e_-)*(F')^*((c_-)*(a_-) + (b_-)*(x')))^*(n_-)]*(f_-) + (g_-)$  $*(x)$ )^(m .), x Symbol] :> Simp[(-(f + g\*x)^m)\*(PolyLog[2, (-e)\*(F^(c\*(a +  $b*x))^n] / (b*c*n*Log[F]))$ , x] + Dist[g\*(m/(b\*c\*n\*Log[F])), Int[(f + g\*x)<sup>-</sup>(m - 1)\*PolyLog[2,  $(-e)*(F^-(c*(a + b*x)))^n, x, x]$ ,  $[x]$ ,  $[y]$ ; FreeQ[ ${F, a, b, c, e}$ , f, g, n}, x] && GtQ[m, 0]

Rule 4266

```
Int[csc[(e_{.}) + Pi*(k_{.}) + (f_{.})*(x_{.})]*((c_{.}) + (d_{.})*(x_{.}))^-(m_{.}), x_{.}Symbol] :> Simp[-2*(c + d*x)^m*(ArcTanh[E^(I*k*Pi)*E^(I*(e + f*x))]/f), x] + (-Di
st[d*(m/f), Int[(c + d*x)^(m - 1)*Log[1 - E^(I*k*Pi)*E^(I*(e + f*x))], x],
x] + Dist[d*(m/f), Int[(c + d*x)^(m - 1)*Log[1 + E^(I*k*Pi)*E^(I*(e + f*x))
], x], x]) /; FreeQ[\{c, d, e, f\}, x] && IntegerQ[2*k] && IGtQ[m, 0]
```
#### Rule 5000

2543

Int $[(a_{-}) + ArcTan[(c_{-})*(x_{-})]*(b_{-})\hat{(p_{-})}*(d_{-}) + (e_{-})*(x_{-})^2)(q_{-}, x_{-})$ Symbol] :> Simp[(-b)\*p\*(d + e\*x^2)^q\*((a + b\*ArcTan[c\*x])^(p - 1)/(2\*c\*q\*(2)  $*(q + 1))$ , x] + (Dist[2\*d\*(q/(2\*q + 1)), Int[(d + e\*x^2)^(q - 1)\*(a + b\*Arc Tan[c\*x])^p, x], x] + Dist[b^2\*d\*p\*((p - 1)/(2\*q\*(2\*q + 1))), Int[(d + e\*x^ 2)^(q - 1)\*(a + b\*ArcTan[c\*x])^(p - 2), x], x] + Simp[x\*(d + e\*x^2)^q\*((a + b\*ArcTan[c\*x])^p/(2\*q + 1)), x]) /; FreeQ[{a, b, c, d, e}, x] && EqQ[e, c^ 2\*d] && GtQ[q, 0] && GtQ[p, 1]

# Rule 5008

Int[((a) + ArcTan[(c) )\*(x)]\*(b))^(p))/Sqrt[(d) + (e) )\*(x)^2], x S ymbol] :> Dist[1/(c\*Sqrt[d]), Subst[Int[(a + b\*x)^p\*Sec[x], x], x, ArcTan[c  $*x$ ]], x] /; FreeQ[{a, b, c, d, e}, x] && EqQ[e, c^2\*d] && IGtQ[p, 0] && GtQ [d, 0]

# Rule 5010

 $Int[((a_{-}.) + ArcTan[(c_{-}.)*(x_{-})]*(b_{-}.))^c(p_{-}.)/Sqrt[(d_{-}) + (e_{-}.)*(x_{-})^2], x_S$ ymbol] :> Dist[Sqrt[1 + c^2\*x^2]/Sqrt[d + e\*x^2], Int[(a + b\*ArcTan[c\*x])^p  $\sqrt{2x^2 + c^2x^2}$ , x], x] /; FreeQ[{a, b, c, d, e}, x] && EqQ[e, c<sup>2\*d]</sup> && IGtQ[p, 0] && !GtQ[d, 0]

# Rule 5050

Int $[(a_*) + ArcTan[(c_*)*(x_*)](b_*)^*(b_*)^*(x_*)*(d_*) + (e_*)*(x_*)^2^(q_*)$ .), x Symbol] :> Simp[(d + e\*x^2)^(q + 1)\*((a + b\*ArcTan[c\*x])^p/(2\*e\*(q + 1))), x] - Dist[b\*(p/(2\*c\*(q + 1))), Int[(d + e\*x^2)^q\*(a + b\*ArcTan[c\*x])^  $(p - 1)$ , x], x] /; FreeQ[{a, b, c, d, e, q}, x] && EqQ[e, c^2\*d] && GtQ[p, 0]  $&$  NeQ[q, -1]

# Rule 6724

Int  $[PolyLog[n], (c_{.}) * ((a_{.}) + (b_{.}) * (x_{.}))^-(p_{.})]/((d_{.}) + (e_{.}) * (x_{.}))$ , x\_S ymbol] :> Simp[PolyLog[n + 1, c\*(a + b\*x)^p]/(e\*p), x] /; FreeQ[{a, b, c, d , e, n, p}, x] && EqQ[b\*d, a\*e]

# Rubi steps

$$
\int x (c+a^{2}cx^{2})^{5/2} \tan^{-1}(ax)^{3} dx = \frac{(c+a^{2}cx^{2})^{7/2} \tan^{-1}(ax)^{3}}{7a^{2}c} - \frac{3 \int (c+a^{2}cx^{2})^{5/2} \tan^{-1}(ax)^{2} dx}{7a}
$$
\n
$$
= \frac{(c+a^{2}cx^{2})^{5/2} \tan^{-1}(ax)}{35a^{2}} - \frac{x (c+a^{2}cx^{2})^{5/2} \tan^{-1}(ax)}{14a} + \frac{(c+a^{2}cx^{2})^{5/2} \tan^{-1}(ax)}{7a^{2}c}
$$
\n
$$
= -\frac{cx (c+a^{2}cx^{2})^{3/2}}{140a} + \frac{5c (c+a^{2}cx^{2})^{3/2} \tan^{-1}(ax)}{84a^{2}} + \frac{(c+a^{2}cx^{2})^{5/2} \tan^{-1}(ax)}{35a^{2}}
$$
\n
$$
= -\frac{17c^{2}x \sqrt{c+a^{2}cx^{2}}}{420a} - \frac{cx (c+a^{2}cx^{2})^{3/2}}{140a} + \frac{15c^{2} \sqrt{c+a^{2}cx^{2}}}{56a^{2}} \tan^{-1}(ax) + \frac{47c^{2}x \sqrt{c+a^{2}cx^{2}}}{420a} - \frac{cx (c+a^{2}cx^{2})^{3/2}}{140a} + \frac{15c^{2} \sqrt{c+a^{2}cx^{2}}}{56a^{2}} \tan^{-1}(ax) + \frac{47c^{2}x \sqrt{c+a^{2}cx^{2}}}{420a} - \frac{cx (c+a^{2}cx^{2})^{3/2}}{140a} + \frac{15c^{2} \sqrt{c+a^{2}cx^{2}}}{56a^{2}} \tan^{-1}(ax) + \frac{47c^{2}x \sqrt{c+a^{2}cx^{2}}}{420a} - \frac{cx (c+a^{2}cx^{2})^{3/2}}{140a} + \frac{15c^{2} \sqrt{c+a^{2}cx^{2}}}{56a^{2}} \tan^{-1}(ax) + \frac{47c^{2}x \sqrt{c+a^{2}cx^{2}}}{420a} - \frac{cx (c+a^{2}cx^{2})^{3/2}}{140a} + \frac{15c^{2} \sqrt{c+a^{2}cx^{2
$$

**Mathematica [B]** Both result and optimal contain complex but leaf count is larger than twice the leaf count of optimal. 1699 vs.  $2(561) = 1122$ . time  $= 4.27$ , size  $= 1699$ , normalized size  $= 3.03$ 

Too large to display

Warning: Unable to verify antiderivative.

```
[In] Integrate[x*(c + a^2*c*x^2)^(5/2)*ArcTan[a*x]^3,x]
[Out] -1/53760*(c^2*Sqrt[c + a^2*c*x^2)*(1880*a*x + 2952*a^3*x^3 + 264*a^5*x^5 -808*a<sup>2</sup>7*x<sup>2</sup>7 - 14196*ArcTan[a*x] - 19824*a<sup>2</sup>*x<sup>2</sup>2*ArcTan[a*x] - 1176*a<sup>2</sup>4*x<sup>2</sup>4*
```
 $ArcTan[a*x] + 336*a^6*x^6*ArcTan[a*x] - 4116*a^8*x^8*ArcTan[a*x] + 29490*a*$  $x*ArcTan[a*x]^2$  + 33366\*a^3\*x^3\*ArcTan $[a*x]^2$  + 5142\*a^5\*x^5\*ArcTan $[a*x]^2$ + 1266\*a^7\*x^7\*ArcTan[a\*x]^2 - 25152\*ArcTan[a\*x]^3 - 61184\*a^2\*x^2\*ArcTan[a  $*x$ ]^3 - 50560\*a^4\*x^4\*ArcTan[a\*x]^3 - 18176\*a^6\*x^6\*ArcTan[a\*x]^3 - 3648\*a^ 8\*x^8\*ArcTan[a\*x]^3 - 8950\*ArcTan[a\*x]\*Cos[2\*ArcTan[a\*x]] - 6232\*a^2\*x^2\*Ar cTan[a\*x]\*Cos[2\*ArcTan[a\*x]] + 8124\*a<sup> $2$ </sup>\* $4*x^2$ \*ArcTan[a\*x]\*Cos[2\*ArcTan[a\*x]] - 856\*a^6\*x^6\*ArcTan[a\*x]\*Cos[2\*ArcTan[a\*x]] - 6262\*a^8\*x^8\*ArcTan[a\*x]\*Cos  $[2*ArcTan[a*x]] + 19712*ArcTan[a*x]$ <sup>3</sup>\*Cos $[2*ArcTan[a*x]] + 60928*a^2*x^2*Ar$ cTan[a\*x]^3\*Cos[2\*ArcTan[a\*x]] + 64512\*a^4\*x^4\*ArcTan[a\*x]^3\*Cos[2\*ArcTan[a  $*x$ ]] + 25088 $*a$ <sup>-</sup>6\*x<sup>-</sup>6\*ArcTan[a\*x]<sup>-</sup>3\*Cos[2\*ArcTan[a\*x]] + 1792 $*a$ <sup>-8\*x<sup>-</sup>8\*ArcTan</sup>  $[a*x]^3*Cos[2*ArcTan[a*x]] + 4628*ArcTan[a*x]*Cos[4*ArcTan[a*x]] + 11120* a^2$ 2\*x^2\*ArcTan[a\*x]\*Cos[4\*ArcTan[a\*x]] + 5592\*a^4\*x^4\*ArcTan[a\*x]\*Cos[4\*ArcTa  $n[$ a\*x]] - 3664\*a^6\*x^6\*ArcTan $[a*x]$ \*Cos $[4*ArcTan[a*x]$  - 2764\*a^8\*x^8\*ArcTan  $[a*x]*Cos[4*ArcTan[a*x]] - 2240*ArcTan[a*x]^3*Cos[4*ArcTan[a*x]] - 8960* a^2]$  $*x^2*ArcTan[a*x]^3*Cos[4*ArcTan[a*x]] - 13440*a^4*x^4*ArcTan[a*x]^3*Cos[4*A$  $rcTan[axx]$ ] - 8960\*a^6\*x^6\*ArcTan $[axx]$ ^3\*Cos $[4*ArcTan[axx]$ ] - 2240\*a^8\*x^8\*  $ArcTan[a*x]$ <sup>-</sup>3\*Cos[4\*ArcTan[a\*x]] - 618\*ArcTan[a\*x]\*Cos[6\*ArcTan[a\*x]] - 247  $2*a^2*x^2*ArcTan[a*x]*Cos[6*ArcTan[a*x]] - 3708*a^4*x^4*ArcTan[a*x]*Cos[6*A]$  $rcTan[axx]$ ] - 2472\*a^6\*x^6\*ArcTan $[axx]*Cos[6*ArcTan[axx]$  - 618\*a^8\*x^8\*Arc Tan[a\*x]\*Cos[6\*ArcTan[a\*x]] + 7200\*Sqrt[1 + a^2\*x^2]\*ArcTan[a\*x]^2\*Log[1 - $I*E^([1*ArcTan[a*x])] + 7200*Pi*Sqrt[1 + a^2*x^2]*ArcTan[a*x]*Log[((-1)^(1/4))$ )\*(1 - I\*E^(I\*ArcTan[a\*x])))/(2\*E^((I/2)\*ArcTan[a\*x]))] - 7200\*Sqrt[1 + a^2 \*x^2]\*ArcTan[a\*x]^2\*Log[1 + I\*E^(I\*ArcTan[a\*x])] - 7200\*Sqrt[1 + a^2\*x^2]\*A  $rcTan[a*x]^2*Log[((1/2 + I/2)*(-I + E^(I*ArcTan[a*x])))/E^*((I/2)*ArcTan[a*x$ ])] + 7200\*Pi\*Sqrt[1 + a^2\*x^2]\*ArcTan[a\*x]\*Log[-1/2\*((-1)^(1/4)\*(-I + E^(I  $*ArcTan[a*x]))$ )/E^((I/2)\*ArcTan[a\*x])] + 7200\*Sqrt[1 + a^2\*x^2]\*ArcTan[a\*x]  $\text{``2*Log}[( (1 + I) + (1 - I)*E^*(I*ArcTan[a*x]))/(2*E^*((I/2)*ArcTan[a*x]))] - 7$ 200\*Pi\*Sqrt[1 + a^2\*x^2]\*ArcTan[a\*x]\*Log[-Cos[(Pi + 2\*ArcTan[a\*x])/4]] - 16 576\*Sqrt[1 + a^2\*x^2]\*Log[Cos[ArcTan[a\*x]/2] - Sin[ArcTan[a\*x]/2]] + 7200\*S qrt $[1 + a^2*x^2]*ArcTan[a*x]^2*Log[Cos[ArcTan[a*x]/2] - Sin[ArcTan[a*x]/2]]$ + 16576\*Sqrt[1 + a^2\*x^2]\*Log[Cos[ArcTan[a\*x]/2] + Sin[ArcTan[a\*x]/2]] - 7  $200*$ Sqrt $[1 + a^2*x^2]*$ ArcTan $[a*x]^2*Log[Cos[ArcTan[a*x]/2] + Sin[ArcTan[a*x]$ ]/2]] - 7200\*Pi\*Sqrt $[1 + a^2*x^2]*ArcTan[a*x]*Log[Sin[(Pi + 2*ArcTan[a*x])/$ 4]] +  $(14400*I)*Sqrt[1 + a^2*x^2]*ArcTan[a*x]*PolyLog[2, (-I)*E^(I*ArcTan[a$  $*x$ ])] - (14400\*I)\*Sqrt[1 + a^2\*x^2]\*ArcTan[a\*x]\*PolyLog[2, I\*E^(I\*ArcTan[a\*  $x$ ])] - 14400\*Sqrt[1 + a<sup>2</sup>\*x<sup>2</sup>]\*PolyLog[3, (-I)\*E<sup>^</sup>(I\*ArcTan[a\*x])] + 14400\*S qrt $[1 + a^2*x^2]*PolyLog[3, I*E^-(I*ArcTan[a*x])] + 320*Sin[4*ArcTan[a*x]] +$ 608\*a<sup>2\*</sup>x<sup>2</sup>\*Sin[4\*ArcTan[a\*x]] - 96\*a<sup>2</sup>4\*x<sup>2</sup>4\*Sin[4\*ArcTan[a\*x]] - 736\*a<sup>2</sup>6\*x ^6\*Sin[4\*ArcTan[a\*x]] - 352\*a^8\*x^8\*Sin[4\*ArcTan[a\*x]] - 3876\*ArcTan[a\*x]^2 \*Sin[4\*ArcTan[a\*x]] - 11808\*a^2\*x^2\*ArcTan[a\*x]^2\*Sin[4\*ArcTan[a\*x]] - 1216  $8*a^4*x^4*ArcTan[a*x]^2*Sin[4*ArcTan[a*x]] - 4416*a^6*x^6*ArcTan[a*x]^2*Sin$  $[4*ArcTan[a*x]] - 180*a^8*x^8*ArcTan[a*x]^2*Sin[4*ArcTan[a*x]] - 100*Sin[6*$  $ArcTan[a*x]$ ] - 400\*a<sup>2</sup>\*x<sup>2</sup>\*Sin[6\*ArcTan[a\*x]] - 600\*a<sup>2</sup>\*x<sup>2</sup>4\*Sin[6\*ArcTan[a\*  $x$ ]] - 400\*a^6\*x^6\*Sin[6\*ArcTan[a\*x]] - 100\*a^8\*x^8\*Sin[6\*ArcTan[a\*x]] + 309  $*ArcTan[a*x]^2*Sin[6*ArcTan[a*x]] + 1236*a^2*x^2*ArcTan[a*x]^2*Sin[6*ArcTan$ 

```
[a*x]] + 1854*a<sup>2</sup>*x<sup>2</sup>*ArcTan[a*x]<sup>2*Sin[6*ArcTan[a*x]] + 1236*a<sup>2</sup>6*x<sup>2</sup>6*ArcTa</sup>
n[a*x]<sup>2</sup>*Sin[6*ArcTan[a*x]] + 309*a<sup>-</sup>8*x<sup>-</sup>8*ArcTan[a*x]<sup>-2*</sup>Sin[6*ArcTan[a*x]])
)/(a^2*(1 + a^2*x^2))
```
# **Maple [A]**

time  $= 2.96$ , size  $= 477$ , normalized size  $= 0.85$ 

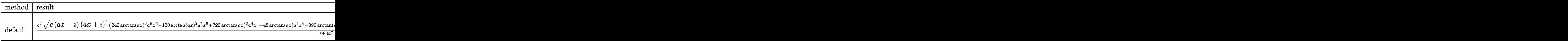

Verification of antiderivative is not currently implemented for this CAS.

```
\lceilIn] int(x*(a^2*c*x^2+c)^(5/2)*arctan(a*x)^3,x,method=_RETURNVERBOSE)
```

```
[0ut] 1/1680*c<sup>2</sup>/a<sup>2</sup>*(c*(a*x-I)*(I+a*x))<sup>2</sup>(1/2)*(240*arctan(a*x)<sup>2</sup>*a<sup>2</sup>6*x<sup>2</sup>6-120*arc
tan(a*x)^2*a^5*x^5+720*arctan(a*x)^3*a^4*x^4+48*arctan(a*x)*a^4*x^4-390*arc
tan(a*x)^2*a^3*x^3+720*arctan(a*x)^3*a^2*x^2-12*a^3*x^3+196*arctan(a*x)*a^2
*x^2-495*arctan(a*x)^2*a*x+240*arctan(a*x)^3-80*a*x+598*arctan(a*x))-5/112*
c^2*(c*(a*x-I)*(I+a*x))^{(1/2)*(I*arctan(a*x)^3-3*arctan(a*x)^2*ln(1+I*(1+I)*)}a*x)/\frac{a^2*x^2+1}^{(1/2)+6*1*arctan(a*x)*polylog(2,-I*(1+I*ax*x)/(a^2*x^2+1)^{-1})}(1/2))-6*polylog(3,-I*(1+I*a*x)/(a^2*x^2+1)^(1/2)))/a^2/(a^2*x^2+1)^(1/2)-5
/112*c^2*(c*(a*x-I)*(I+a*x))^(1/2)*(-I*arctan(a*x)^3+3*arctan(a*x)^2*ln(1-I))*(1+I*a*x)/(a^2*x^2+1)^(1/2)-6*I*arctan(akx)*polylog(2,I*(1+I*a*x)/(a^2*x^2))2+1)^{(1/2)}+6*polylog(3,I*(1+I*ax))/(a^2*x^2+1)^{(1/2)})/a^2/(a^2*x^2+1)^(1/2)2)+37/60*I*c^2/a^2*(c*(a*x-I)*(I+a*x))^(1/2)*arctan((1+I*a*x)/(a^2*x^2+1)^{-1})1/2))/(a<sup>2*x^2+1)^</sup>(1/2)
```
**Maxima [F]** time  $= 0.00$ , size  $= 0$ , normalized size  $= 0.00$ 

Failed to integrate

Verification of antiderivative is not currently implemented for this CAS.

```
[In] integrate(x*(a^2*c*x^2+c)^(5/2)*arctan(a*x)^3,x, algorithm="maxima")
[Out] integrate((a^2*c*x^2 + c)^{(5/2)*x*arctan(a*x)^3, x)Fricas [F]
time = 0.00, size = 0, normalized size = 0.00
```
could not integrate

Verification of antiderivative is not currently implemented for this CAS.

[In] integrate(x\*(a^2\*c\*x^2+c)^(5/2)\*arctan(a\*x)^3,x, algorithm="fricas")

**Sympy [F]**

time  $= 0.00$ , size  $= 0$ , normalized size  $= 0.00$ 

$$
\int x (c (a^2 x^2 + 1))^{\frac{5}{2}} \operatorname{atan}^3{(ax)} dx
$$

Verification of antiderivative is not currently implemented for this CAS.

```
[In] integrate(x*(a**2*c*x**2+c)**(5/2)*atan(a*x)**3,x)
[Out] Integral(x*(c*(a**2*x**2 + 1))**(5/2)*atan(a*x)**3, x)Giac [F(-2)]
time = 0.00, size = 0, normalized size = 0.00
```
Exception raised: TypeError

Verification of antiderivative is not currently implemented for this CAS.

```
[In] integrate(x*(a^2*c*x^2+c)^{(5/2)*arctan(a*x)^3}, algorithm="giac")
```
[Out] Exception raised: TypeError >> An error occurred running a Giac command:INP UT:sage2:=int(sage0,sageVARx):;OUTPUT:sym2poly/r2sym(const gen & e,const in dex m & i, const vecteur & 1) Error: Bad Argument Value

**Mupad [F]** time  $= 0.00$ , size  $= -1$ , normalized size  $= -0.00$ 

$$
\int x \, \mathrm{atan} (a\,x)^3 \, \big( c \, a^2 \, x^2 + c \big)^{5/2} \, dx
$$

Verification of antiderivative is not currently implemented for this CAS.

[In]  $int(x*atan(a*x)^3*(c + a^2*cx^2)^*(5/2),x)$ [Out]  $int(x*atan(axx)^3*(c + a^2*cx^2)^(5/2), x)$ 

**3.431** 
$$
\int (c+a^2cx^2)^{5/2} \,\mathbf{ArcTan}(ax)^3\,dx
$$

**Optimal**. Leaf size=870

$$
-\frac{17 c^2 \sqrt{c+a^2 c x^2}}{60 a}-\frac{c (c+a^2 c x^2)^{3/2}}{60 a}+\frac{17}{60} c^2 x \sqrt{c+a^2 c x^2}~{\rm ArcTan}(ax)+\frac{1}{20} c x \big(c+a^2 c x^2\big)^{3/2}~{\rm ArcTan}(ax)-\frac{15 c^2 \sqrt{c+a^2 c x^2}}{60}+\frac{1}{20} c x \sqrt{c+a^2 c x^2}~{\rm ArcTan}(ax)
$$

 $[Out] -1/60*c*(a^2*c*x^2+c)^{(3/2)}/a+1/20*c*x*(a^2*c*x^2+c)^{(3/2)*arctan(a*x)-5/24$  $*(a^2*c*x^2+c)^(3/2)*arctan(a*x)^2/a-1/10*(a^2*x^2+c)^(5/2)*arctan(a*x)$  $2/$ a+5/24\*c\*x\*(a^2\*c\*x^2+c)^(3/2)\*arctan(a\*x)^3+1/6\*x\*(a^2\*c\*x^2+c)^(5/2)\*a  $rctan(a*x)^3-259/60*I*c^3*arctan(a*x)*arctan((1+I*a*x)^(1/2)/(1-I*a*x)^(1/2)$ ))\*(a^2\*x^2+1)^(1/2)/a/(a^2\*c\*x^2+c)^(1/2)+15/16\*I\*c^3\*arctan(a\*x)^2\*polylo  $g(2,-I*(1+I*axx)/(a^2*x^2+1)^{(1/2)}*(a^2*x^2+1)^{(1/2)}/a/(a^2*x^2+c)^{(1/2)}$  $-259/120*I*c^3*polylog(2,I*(1+I*ax*)^(1/2)/(1-I*ax*)^(1/2))*(a^2*x^2+1)^(1/2)$  $2)/a/(a^2*c*x^2+c)^(1/2)-15/16*I*c^3*arctan(axx)^2*polylog(2,I*(1+I*axx)/(a^2))$  $\gamma^2$ \*x^2+1)^(1/2))\*(a^2\*x^2+1)^(1/2)/a/(a^2\*c\*x^2+c)^(1/2)-5/8\*I\*c^3\*arctan((  $1+I*a*x)/(a^2*x^2+1)^(1/2)*arctan(a*x)^3*(a^2*x^2+1)^(1/2)/a/(a^2*x^2+c)$  $\hat{(1/2)}+259/120*I*c^3*polylog(2,-I*(1+I*ax)^{(1/2)}/(1-I*axx)^{(1/2)})*(a^2*x^2)$  $+1)^{(1/2)}/a/(a^2*c*x^2+c)^{(1/2)-15/8*c^3*arctan(a*x)*polylog(3,-I*(1+I*ax))}$  $/(a^2*x^2+1)^(1/2)*(a^2*x^2+1)^(1/2)/a/(a^2*x*x^2+c)^(1/2)+15/8*c^3*arctan$  $(axx)*polylog(3,I*(1+I*axx)/(a^2*x^2+1)^(1/2)*(a^2*x^2+1)^(1/2)/a/(a^2*x^kx)$  $^2+c)$ <sup> $^$ </sup>(1/2)+15/8\*I\*c<sup> $^$ </sup>3\*polylog(4,I\*(1+I\*a\*x)/(a<sup> $^$ </sup>2\*x<sup> $^$ </sup>2+1)<sup> $^$ </sup>(1/2))\*(a<sup> $^$ </sup>2\*x<sup> $^$ </sup>2+1)  $\hat{\;}$ (1/2)/a/(a^2\*c\*x^2+c)^(1/2)-15/8\*I\*c^3\*polylog(4,-I\*(1+I\*a\*x)/(a^2\*x^2+1)^  $(1/2)*(a^2*x^2+1)^(1/2)/a/(a^2*x*x^2+c)^(1/2)-17/60*c^2*(a^2xcx^2+c)^(1/2)$ )/a+17/60\*c^2\*x\*arctan(a\*x)\*(a^2\*c\*x^2+c)^(1/2)-15/16\*c^2\*arctan(a\*x)^2\*(a^  $2*c*x^2+c)^(1/2)/a+5/16*c^2*x*arctan(axx)^3*(a^2*cx*x^2+c)^(1/2)$ 

# **Rubi [A]**

− 5*i*<sup>√</sup> 2<br>2 ArcTanis<br>2 + 1 ArcTanis *<sup>i</sup>*ArcTan(*ax*) ArcTan(*ax*) <sup>3</sup>*c* 8*a*<sup>√</sup> <sup>2</sup>*cx*<sup>2</sup> <sup>+</sup> *<sup>c</sup>* <sup>−</sup> 259*i*<sup>√</sup> <sup>2</sup> + 1 ArcTan(*ax*)ArcTan <sup>√</sup> √*iax* + 1 <sup>1</sup> <sup>−</sup> *iax* 60*a*<sup>√</sup> <sup>2</sup>*cx*<sup>2</sup> <sup>+</sup> *<sup>c</sup>* <sup>+</sup> 15*i*<sup>√</sup> <sup>2</sup> + 1 ArcTan(*ax*) 3 16*a*<sup>√</sup> *2c×2 + <i>c* − *c* − *c* − *c* − *c* − *c* − *c* − *c* − *c* − *c* − *c* − *c* − *c* − *c* − *c* − *c* − *c* − *c* − *c* − *c* − *c* − *c* − *c* − *c* − *c* − *c* − *c* − *c* − *c* − *c* − *c* − *c* − *c* − *c* − *c* − 15*i*<sup>√</sup> <sup>2</sup> + 1 ArcTan(*ax*) 16*a*<sup>√</sup> <sup>2</sup>*cx*<sup>2</sup> <sup>+</sup> *<sup>c</sup>* <sup>+</sup> 259*i*<sup>√</sup> .<br>2 − 1 − <del>1 μj</del> *i*<sup>√</sup> √*iax* + 1 <sup>1</sup> <sup>−</sup> *iax* 3 120*a*<sup>√</sup> <sup>2</sup>*cx*<sup>2</sup> <sup>+</sup> *<sup>c</sup>* <sup>−</sup> 259*i*<sup>√</sup> .<br>2 ب<del>يج</del>ي *i*<sup>√</sup> √*iax* + 1 <sup>1</sup> <sup>−</sup> *iax* 120*a*<sup>√</sup> <sup>2</sup>*cx*<sup>2</sup> <sup>+</sup> *<sup>c</sup>* <sup>−</sup> 15<sup>√</sup> <sup>2</sup> + 1 ArcTan(*ax*)Li3−*ie<sup>i</sup>*ArcTan(*ax*) 8*a*<sup>√</sup> <sup>2</sup>*cx*<sup>2</sup> <sup>+</sup> *<sup>c</sup>* <sup>+</sup> 15√77° 15√1 <sup>2</sup> + 1 ArcTan(*ax*)Li3 3 8*a*<sup>√</sup> <sup>2</sup>*cx*<sup>2</sup> <sup>+</sup> *<sup>c</sup>* <sup>−</sup> 15*i*<sup>√</sup> <sup>2</sup> + 1 Li4−*ie<sup>i</sup>*ArcTan(*ax*) 3 8*a*<sup>√</sup> <sup>2</sup>*cx*<sup>2</sup> <sup>+</sup> *<sup>c</sup>* <sup>+</sup> 15*i*<sup>√</sup> 2 + 1 Li4 8*a*<sup>√</sup> <sup>2</sup>*cx*<sup>2</sup> <sup>+</sup> *<sup>c</sup>* <sup>+</sup> 5 16*x*<sup>√</sup> <sup>2</sup>*cx*<sup>2</sup> + *c* ArcTan(*ax*) <sup>3</sup>*c* <sup>2</sup> − 15<sup>√</sup> <sup>16</sup>*<sup>a</sup>* <sup>+</sup> 17 60*x*<sup>√</sup> <sup>2</sup>*cx*<sup>2</sup> + *c* ArcTan(*ax*)*c* <sup>2</sup> − 17<sup>√</sup> <sup>2</sup>*cx*<sup>2</sup> + *c c* <sup>60</sup>*<sup>a</sup>* <sup>+</sup> <sup>24</sup>*<sup>x</sup>* <sup>2</sup>*cx*<sup>2</sup> + *c*<sup>3</sup>*/*<sup>2</sup> ArcTan(*ax*) <sup>3</sup>*c* − <sup>24</sup>*<sup>a</sup>* <sup>−</sup> <sup>2</sup>*cx*<sup>2</sup> + *c*) <sup>60</sup>*<sup>a</sup>* <sup>+</sup> <sup>20</sup>*<sup>x</sup>* <sup>2</sup>*cx*<sup>2</sup> + *c*<sup>3</sup>*/*<sup>2</sup> ArcTan(*ax*)*c* + <sup>6</sup>*x<sup>a</sup>* <sup>2</sup>*cx*<sup>2</sup> + *c*<sup>5</sup>*/*<sup>2</sup> ArcTan(*ax*) − <sup>5</sup>*/*<sup>2</sup> ArcTan(*ax*)

time  $= 0.57$ , antiderivative size  $= 870$ , normalized size of antiderivative  $= 1.00$ , number of steps used = 23, number of rules used = 10, integrand size = 21,  $\frac{\text{number of rules}}{\text{integral size}} = 0.476$ , Rules used =  $\{5000, 5010, 5008, 4266, 2611, 6744, 2320, 6724, 5006, 4998\}$ 

Antiderivative was successfully verified.

 $\lceil \ln \rceil$  Int $\lceil (c + a^2 * c * x^2)^{(5/2)} * ArcTan[a * x]^3, x \rceil$ 

```
[Out] (-17*c^2*Sqrt[c + a^2*c*x^2])/(60*a) - (c*(c + a^2*c*x^2)^^(3/2))/(60*a) + (17*c^2*x*Sqrt[c + a^2*c*x^2]*ArcTan[a*x])/60 + (c*x*(c + a^2*c*x^2)^(3/2)*A
rcTan[axx]/20 - (15*c^2*Sqrt[c + a^2*c*x^2]*ArcTan[axx]^2)/(16*a) - (5*c*(c^2)*Sqrt[c + a^2*c*x^2]*ArcTan[axx]^2)]c + a^2*c*x^2)^(3/2)*ArcTan[a*x]^2)/(24*a) - ((c + a^2*c*x^2)^(5/2)*ArcTan[
a*x]^2)/(10*a) + (5*c^2*x*Sqrt[c + a^2*c*x^2]*ArcTan[a*x]^3)/16 + (5*c*x*(c
 + a^2*c*x^2)^(3/2)*ArcTan[a*x]^3)/24 + (x*(c + a^2*c*x^2)^(5/2)*ArcTan[a*x
]^3)/6 - (((5*I)/8)*c^3*Sqrt[1 + a^2*x^2]*ArcTan[E^(I*ArcTan[a*x])]*ArcTan[
```
a\*x]^3)/(a\*Sqrt[c + a^2\*c\*x^2]) - (((259\*I)/60)\*c^3\*Sqrt[1 + a^2\*x^2]\*ArcTa  $n[a*x]*ArcTan[Sqrt[1 + I*ax*x]/Sqrt[1 - I*ax*x])/(a*Sqrt[c + a^2*cx^2]) + ($  $((15*I)/16)*c^3*Sort[1 + a^2*x^2]*ArcTan[a*x]^2*PolyLog[2, (-I)*E^-(I*ArcTan])$  $[a*x]$ )])/(a\*Sqrt[c + a^2\*c\*x^2]) - (((15\*I)/16)\*c^3\*Sqrt[1 + a^2\*x^2]\*ArcTa  $n[a*x]^2*PolyLog[2, I*E^-(I*ArcTan[a*x]))]/(a*Sqrt[c + a^2*c*x^2]) + (((259*$  $I$ )/120)\*c<sup> $-3*$ </sup>Sqrt[1 + a<sup> $-2*$ x<sup> $-2$ </sup>)\*PolyLog[2, ((-I)\*Sqrt[1 + I\*a\*x])/Sqrt[1 - I\*</sup>  $a*x$ ]])/( $a*Sqrt[c + a^2*c*x^2]$ ) - (((259\*I)/120)\*c^3\*Sqrt[1 + a^2\*x^2]\*PolyL og[2, (I\*Sqrt[1 + I\*a\*x])/Sqrt[1 - I\*a\*x]])/(a\*Sqrt[c + a^2\*c\*x^2]) - (15\*c  $\text{``3*Sort}[1 + a\text{``2*x\text{''}2]}$ \*ArcTan[a\*x]\*PolyLog[3, (-I)\*E^(I\*ArcTan[a\*x])])/(8\*a\*S qrt[c + a^2\*c\*x^2]) +  $(15*c^3*Sqrt[1 + a^2*x^2]*ArcTan[a*x]*PolyLog[3, I*E^2$  $(I*ArcTan[a*x])]/(8*a*Sqrt[c + a^2*c*x^2]) - (((15*I)/8)*c^3*Sqrt[1 + a^2*$  $x^2$ ]\*PolyLog[4, (-I)\*E^(I\*ArcTan[a\*x])])/(a\*Sqrt[c + a^2\*c\*x^2]) + (((15\*I)  $/8$ )\*c^3\*Sqrt[1 + a^2\*x^2]\*PolyLog[4, I\*E^(I\*ArcTan[a\*x])])/(a\*Sqrt[c + a^2\* c\*x^2])

## Rule 2320

Int[u, x Symbol] :> With[{v = FunctionOfExponential[u, x]}, Dist[v/D[v, x] , Subst[Int[FunctionOfExponentialFunction[u, x]/x, x], x, v], x]] /; Functi onOfExponentialQ[u, x] && !MatchQ[u,  $(w_$ )\* $((a_$ .)\* $(v_$ <sup>2</sup>(n<sub>\_</sub>))<sup>2</sup>(m<sub>\_</sub>) /; FreeQ[ {a, m, n}, x] && IntegerQ[m\*n]] && !MatchQ[u, E^((c.)\*((a.) + (b.)\*x))\*  $(F_{\text{c}})[v_{\text{c}}]$  /; FreeQ[{a, b, c}, x] && InverseFunctionQ[F[x]]]

#### Rule 2611

Int $[Log[1 + (e_{.}) * ((F_{.}) ^*((c_{.}) * ((a_{.}) + (b_{.}) * (x_{.}))))^(n_{.})] * ((f_{.}) + (g_{.})$  $*(x))^{\hat{ }}(m).)$ , x Symbol] :> Simp[(-(f + g\*x)^m)\*(PolyLog[2, (-e)\*(F^(c\*(a + b\*x)))^n]/(b\*c\*n\*Log[F])), x] + Dist[g\*(m/(b\*c\*n\*Log[F])), Int[(f + g\*x)^(m - 1)\*PolyLog[2,  $(-e)*(F^-(c*(a + b*x)))^n, x, x]$ ,  $[x]$ ,  $[y]$ ; FreeQ[ ${F, a, b, c, e}$ , f, g, n}, x] && GtQ[m, 0]

# Rule 4266

Int $[csc[(e_+) + Pi*(k_+) + (f_-)*(x_-)]*(c_-) + (d_-)*(x_-)^*(m_-), x_Symbol$ ] :> Simp[-2\*(c + d\*x)^m\*(ArcTanh[E^(I\*k\*Pi)\*E^(I\*(e + f\*x))]/f), x] + (-Di  $st[d*(m/f), Int[(c + d*x)^{(m - 1)}*Log[1 - E^{(1*k*Pi)*E^{(m-1)}*C}](x + f*x))]$ , x],  $x$ ] + Dist[d\*(m/f), Int[(c + d\*x)^(m - 1)\*Log[1 + E^(I\*k\*Pi)\*E^(I\*(e + f\*x)) ], x], x]) /; FreeQ $[{c, d, e, f}, x]$  && IntegerQ $[2*k]$  && IGtQ $[m, 0]$ 

#### Rule 4998

Int $[(a_*) + ArcTan[(c_*)*(x_*)](b_*)*(d_*) + (e_*)*(x_*)^2(G_*)$ , x\_Symbo 1] :> Simp[(-b)\*((d + e\*x^2)^q/(2\*c\*q\*(2\*q + 1))), x] + (Dist[2\*d\*(q/(2\*q + 1)),  $Int[(d + e*x^2)^{n}(q - 1)*(a + b*Arctan[c*x]), x], x] + Simp[x*(d + e*x)]$  $\hat{a}^2$ ) $\hat{a}^*(a + b^*Arctan[c*x])/(2*q + 1)), x])$  /; FreeQ[{a, b, c, d, e}, x] && EqQ $[e, c^2*d]$  && GtQ $[q, 0]$ 

# Rule 5000

Int $[(a_+) + ArcTan[(c_+)*(x_0)]*(b_0))^{\hat{ }}(p_0*(d_0) + (e_0)*((x_0)^2)(q_0), x_0]$ Symbol] :> Simp[(-b)\*p\*(d + e\*x^2)^q\*((a + b\*ArcTan[c\*x])^(p - 1)/(2\*c\*q\*(2  $*q + 1$ )), x] + (Dist[2 $*d*(q/(2*q + 1))$ , Int[(d + e $*x^2$ )^(q - 1) $*(a + b*Arc)$ Tan[c\*x])^p, x], x] + Dist[b^2\*d\*p\*((p - 1)/(2\*q\*(2\*q + 1))), Int[(d + e\*x^ 2)^(q - 1)\*(a + b\*ArcTan[c\*x])^(p - 2), x], x] + Simp[x\*(d + e\*x^2)^q\*((a + b\*ArcTan[c\*x])^p/(2\*q + 1)), x]) /; FreeQ[{a, b, c, d, e}, x] && EqQ[e, c^ 2\*d] && GtQ[q, 0] && GtQ[p, 1]

# Rule 5006

Int $[(a_.) + ArcTan[(c_.)*(x_0)]*(b_.))/Sqrt[(d_0 + (e_.)*(x_0^2)], xSymbol]$ :> Simp[-2\*I\*(a + b\*ArcTan[c\*x])\*(ArcTan[Sqrt[1 + I\*c\*x]/Sqrt[1 - I\*c\*x]]/  $(c*Sort[d]))$ , x] +  $(Simp[I*b*(PolyLog[2, (-I)*(Sqrt[1 + I*c*x]/Sqrt[1 - I*c$  $*x$ ])]/(c\*Sqrt[d])), x] - Simp[I\*b\*(PolyLog[2, I\*(Sqrt[1 + I\*c\*x]/Sqrt[1 - I  $*c*x$ ])]/( $c*Sqrt[d])$ , x]) /; FreeQ[{a, b, c, d, e}, x] && EqQ[e,  $c^2*d$ ] && GtQ[d, 0]

# Rule 5008

 $Int[((a_{-}.) + ArcTan[(c_{-}.)*(x_{-})]*(b_{-}.))^(p_{-}.)/Sqrt[(d_{-}) + (e_{-}.)*(x_{-})^2], x_S$ ymbol] :> Dist[1/(c\*Sqrt[d]), Subst[Int[(a + b\*x)^p\*Sec[x], x], x, ArcTan[c  $*x$ ]], x] /; FreeQ[{a, b, c, d, e}, x] && EqQ[e, c^2\*d] && IGtQ[p, 0] && GtQ [d, 0]

# Rule 5010

Int $[(a_*) + ArcTan[(c_*)*(x_*)]*(b_*)^*(p_*)/Sqrt[(d_*) + (e_*)*(x_*)^2], x_S$ ymbol] :> Dist[Sqrt[1 + c^2\*x^2]/Sqrt[d + e\*x^2], Int[(a + b\*ArcTan[c\*x])^p  $\sqrt{2x^2 + 1 + c^2x^2}$ , x], x] /; FreeQ[{a, b, c, d, e}, x] && EqQ[e, c<sup>2\*d]</sup> && IGtQ[p, 0] && !GtQ[d, 0]

# Rule 6724

Int[PolyLog[n, (c.)\*((a.) + (b.)\*(x))^(p.)]/((d.) + (e.)\*(x)), x S ymbol] :> Simp[PolyLog[n + 1, c\*(a + b\*x)^p]/(e\*p), x] /; FreeQ[{a, b, c, d , e, n, p}, x] && EqQ[b\*d, a\*e]

# Rule 6744

Int $[(e_+) + (f_-)*(x_-)^*(m_-)*PolyLog[n, (d_-)*(F)^*((c_-)*(a_-) + (b_ (*)*(x))$ ) $^{\circ}$ (p.)], x Symbol] :> Simp[(e + f\*x)^m\*(PolyLog[n + 1, d\*(F^(c\*(a))} + b\*x)))^p]/(b\*c\*p\*Log[F])), x] - Dist[f\*(m/(b\*c\*p\*Log[F])), Int[(e + f\*x)^  $(m - 1)*PolyLog[n + 1, d*(F^(c*(a + b*x)))^p], x], x]$  /; FreeQ[{F, a, b, c, d, e, f, n, p}, x] && GtQ[m, 0]

Rubi steps

$$
\int (c+a^{2}cx^{2})^{5/2} \tan^{-1}(ax)^{3} dx = -\frac{(c+a^{2}cx^{2})^{5/2} \tan^{-1}(ax)^{2}}{10a} + \frac{1}{6}x(c+a^{2}cx^{2})^{5/2} \tan^{-1}(ax)^{3} + \frac{1}{5}c \int (c+a^{2}cx^{2})^{3/2} dx
$$
\n
$$
= -\frac{17c^{2} \sqrt{c+a^{2}cx^{2}}}{60a} + \frac{1}{20}cx(c+a^{2}cx^{2})^{3/2} \tan^{-1}(ax) - \frac{5c(c+a^{2}cx^{2})^{3/2} \tan^{-1}(ax)}{24a}
$$
\n
$$
= -\frac{17c^{2} \sqrt{c+a^{2}cx^{2}}}{60a} - \frac{c(c+a^{2}cx^{2})^{3/2}}{60a} + \frac{17}{60}c^{2}x \sqrt{c+a^{2}cx^{2}} \tan^{-1}(ax) +
$$
\n
$$
= -\frac{17c^{2} \sqrt{c+a^{2}cx^{2}}}{60a} - \frac{c(c+a^{2}cx^{2})^{3/2}}{60a} + \frac{17}{60}c^{2}x \sqrt{c+a^{2}cx^{2}} \tan^{-1}(ax) +
$$
\n
$$
= -\frac{17c^{2} \sqrt{c+a^{2}cx^{2}}}{60a} - \frac{c(c+a^{2}cx^{2})^{3/2}}{60a} + \frac{17}{60}c^{2}x \sqrt{c+a^{2}cx^{2}} \tan^{-1}(ax) +
$$
\n
$$
= -\frac{17c^{2} \sqrt{c+a^{2}cx^{2}}}{60a} - \frac{c(c+a^{2}cx^{2})^{3/2}}{60a} + \frac{17}{60}c^{2}x \sqrt{c+a^{2}cx^{2}} \tan^{-1}(ax) +
$$
\n
$$
= -\frac{17c^{2} \sqrt{c+a^{2}cx^{2}}}{60a} - \frac{c(c+a^{2}cx^{2})^{3/2}}{60a} + \frac{17}{60}c^{2}x \sqrt{c+a^{2}cx^{2}} \tan^{-1}(ax) +
$$
\n
$$
= -\frac{17c^{2} \sqrt{c+a^{2}cx^{2}}}{60a} - \frac{c(c+a^{2}cx^{2})^{
$$

**Mathematica [B]** Both result and optimal contain complex but leaf count is larger than twice the leaf count of optimal. 4281 vs.  $2(870) = 1740$ . time = 18.67, size = 4281, normalized size =  $4.92$ 

Result too large to show

Warning: Unable to verify antiderivative.

[In] Integrate[(c + a^2\*c\*x^2)^(5/2)\*ArcTan[a\*x]^3,x]

[Out]  $((-1/2*I)*c^2*Sqrt[c*(1 + a^2*x^2)]*(12*ArcTan[E^(I*ArcTan[a*x])]*ArcTan[a*]$  $x$ ] -  $(3*I)*Sqrt[1 + a^2*x^2]*ArcTan[a*x]^2 + I*a*x*Sqrt[1 + a^2*x^2]*ArcTan$  $[a*x]$ <sup>-</sup>3 + 2\*ArcTan[E^(I\*ArcTan[a\*x])]\*ArcTan[a\*x]<sup>-</sup>3 - 3\*(2 + ArcTan[a\*x]<sup>-</sup>2) \*PolyLog[2,  $(-I)*E^-(I*ArcTan[a*x])$ ] + 3\*(2 + ArcTan[a\*x]^2)\*PolyLog[2, I\*E^  $(I*ArcTan[a*x])] - (6*I)*ArcTan[a*x]*PolyLog[3, (-I)*E^(I*ArcTan[a*x])] + ($  $6*I$ )\*ArcTan[a\*x]\*PolyLog[3, I\*E^(I\*ArcTan[a\*x])] +  $6*PolyLog[4, (-I)*E^-(I*A)]$  $rcTan[a*x])] - 6*PolyLog[4, I*E^-(I*ArCTan[a*x])]))/(a*Sqrt[1 + a^2*x^2]) +$  $(2*c^2*((\text{Sqrt}[c*(1 + a^2*x^2)]*(-1 + ArcTan[a*x]^2))/(4*Sqrt[1 + a^2*x^2])$ + (Sqrt[c\*(1 + a^2\*x^2)]\*(-(ArcTan[a\*x]\*(Log[1 - I\*E^(I\*ArcTan[a\*x])] - Log  $[1 + I*E^-(I*ArcTan[a*x]])]$ ) -  $I*(PolyLog[2, (-I)*E^-(I*ArcTan[a*x])]$  -  $PolyL$ og[2, I\*E^(I\*ArcTan[a\*x])])))/(2\*Sqrt[1 + a^2\*x^2]) + (Sqrt[c\*(1 + a^2\*x^2) ]\*(-1/8\*(Pi^3\*Log[Cot[(Pi/2 - ArcTan[a\*x])/2]]) - (3\*Pi^2\*((Pi/2 - ArcTan[a  $*x$ ])\*(Log[1 - E^(I\*(Pi/2 - ArcTan[a\*x]))] - Log[1 + E^(I\*(Pi/2 - ArcTan[a\*x ]))]) +  $I*(PolyLog[2, -E^(I*(Pi/2 - ArcTan[a*x]))] - PolyLog[2, E^(I*(Pi/2 - Arclan[A*x]))]$ - ArcTan[a\*x]))])))/4 + (3\*Pi\*((Pi/2 - ArcTan[a\*x])^2\*(Log[1 - E^(I\*(Pi/2 -  $ArcTan[a*x])$ ] -  $Log[1 + E^{(i*(Pi/2 - ArcTan[a*x]))]$  +  $(2*I)*(Pi/2 - ArcT$ an[a\*x])\*(PolyLog[2, -E^(I\*(Pi/2 - ArcTan[a\*x]))] - PolyLog[2, E^(I\*(Pi/2 - $ArcTan[a*x]))$ ) + 2\*(-PolyLog[3, -E^(I\*(Pi/2 -  $ArcTan[a*x])$ )] + PolyLog[3,  $E^{(1*)}(Pi/2 - ArcTan[a*x]))])$ )))/2 - 8\* $((I/64)*(Pi/2 - ArcTan[a*x])^4 + (I/4)$ )\*(Pi/2 +  $(-1/2*Pi + ArcTan[a*x])/2)^4 - ((Pi/2 - ArcTan[a*x])^3*Log[1 + E^2]$  $(I*(Pi/2 - ArcTan[a*x]))$ )/8 - (Pi<sup>-</sup>3\*(I\*(Pi/2 + (-1/2\*Pi + ArcTan[a\*x])/2) - Log[1 + E^((2\*I)\*(Pi/2 + (-1/2\*Pi + ArcTan[a\*x])/2))]))/8 - (Pi/2 + (-1/2 \*Pi + ArcTan[a\*x])/2)^3\*Log[1 + E^((2\*I)\*(Pi/2 + (-1/2\*Pi + ArcTan[a\*x])/2) )] +  $((3*I)/8)*(Pi/2 - ArcTan[a*x])^2*PolyLog[2, -E^(I*(Pi/2 - ArcTan[a*x])$ )] +  $(3*Pi^2*(I/2)*(Pi/2 + (-1/2*Pi + ArcTan[a*x])/2)^2 - (Pi/2 + (-1/2*Pi$ + ArcTan[a\*x])/2)\*Log[1 + E^((2\*I)\*(Pi/2 + (-1/2\*Pi + ArcTan[a\*x])/2))] +  $(I/2)*PolyLog[2, -E^((2*I)*(Pi/2 + (-1/2*Pi + ArcTan[a*x])/2))])/4 + ((3*I)$ )/2)\*(Pi/2 + (-1/2\*Pi + ArcTan[a\*x])/2)^2\*PolyLog[2, -E^((2\*I)\*(Pi/2 + (-1/ 2\*Pi + ArcTan[a\*x])/2))] - (3\*(Pi/2 - ArcTan[a\*x])\*PolyLog[3, -E^(I\*(Pi/2 -  $ArcTan[a*x]))$ ))/4 -  $(3*Pi*(1/3)*(Pi/2 + (-1/2*Pi + ArcTan[a*x])/2)^3 - (P$  $i/2$  +  $(-1/2*Pi + ArcTan[a*x])/2)^2*Log[1 + E^(((2*I)*(Pi/2 + (-1/2*Pi + ArcT))])])$ an[a\*x])/2))] + I\*(Pi/2 +  $(-1/2*Pi + ArcTan[a*x])/2)*PolyLog[2, -E^*((2*I)*($ Pi/2 +  $(-1/2*Pi + ArcTan[a*x]/2)$ ] - PolyLog[3, -E^((2\*I)\*(Pi/2 +  $(-1/2*Pi)$ + ArcTan[a\*x])/2))]/2))/2 - (3\*(Pi/2 + (-1/2\*Pi + ArcTan[a\*x])/2)\*PolyLog[ 3,  $-E^((2*I)*(Pi/2 + (-1/2*Pi + ArcTan[a*x])/2))]$ /2 -  $((3*I)/4)*PolyLog[4,$  $-E^{(1*(Pi)(2 - ArcTan[a*x]))$  -  $((3*I)/4)*PolyLog[4, -E^{(2*I)*(Pi/2 + (-1/\n+1))})$ 2\*Pi + ArcTan[a\*x])/2))])))/(8\*Sqrt[1 + a^2\*x^2]) + (Sqrt[c\*(1 + a^2\*x^2)]\*  $ArcTan[a*x]^3)/(16*Sort[1 + a^2*x^2]*(Cos[ArcTan[a*x]/2] - Sin[ArcTan[a*x]/2]$ 2])^4) + (Sqrt[c\*(1 + a^2\*x^2)]\*(2\*ArcTan[a\*x] - ArcTan[a\*x]^2 - ArcTan[a\*x ]^3))/(16\*Sqrt[1 + a^2\*x^2]\*(Cos[ArcTan[a\*x]/2] - Sin[ArcTan[a\*x]/2])^2) - $(Sqrt[c*(1 + a^2*x^2)]*ArcTan[a*x]^2*Sin[ArcTan[a*x]/2])/(8*Sqrt[1 + a^2*x^2)]*ArcTan[a*x]^2*Sim[ArcTan[a*x]/2])$ 2]\*(Cos[ArcTan[a\*x]/2] - Sin[ArcTan[a\*x]/2])^3) - (Sqrt[c\*(1 + a^2\*x^2)]\*Ar  $cTan[a*x]$ <sup>2</sup>)/(16\*Sqrt[1 + a<sup>2</sup>\*x<sup>2</sup>]\*(Cos[ArcTan[a\*x]/2] + Sin[ArcTan[a\*x]/2] )^4) + (Sqrt[c\*(1 + a^2\*x^2)]\*ArcTan[a\*x]^2\*Sin[ArcTan[a\*x]/2])/(8\*Sqrt[1 +  $a^2*x^2)*(Cos[ArcTan[a*x]/2] + Sin[ArcTan[a*x]/2])^3) + (Sqrt[c*(1 + a^2*x)]$ 

 $^2)$ ]\*(-2\*ArcTan[a\*x] - ArcTan[a\*x]<sup>2</sup> + ArcTan[a\*x]<sup>2</sup>3))/(16\*Sqrt[1 + a<sup>2\*x<sup>2</sup>2</sup>  $]\ast$ (Cos[ArcTan[a\*x]/2] + Sin[ArcTan[a\*x]/2])^2) + (Sqrt[c\*(1 + a^2\*x^2)]\*(Si  $n[ArcTan[a*x]/2] - ArcTan[a*x]^2*Sin[ArcTan[a*x]/2]))/(4*Sqrt[1 + a^2*x^2]*$  $(Cos[ArcTan[a*x]/2] + Sin[ArcTan[a*x]/2])$  +  $(Sqrt[c*(1 + a^2*x^2)]*(-Sin[A$  $rcTan[a*x]/2] + ArcTan[a*x]^2*Sin[ArcTan[a*x]/2]))/(4*Sqrt[1 + a^2*x^2)*(Co$  $s[Arctan[ax]/2] - Sin[Arctan[a*x]/2]))$ ) a +  $(c^2*((Sqrt[c*(1 + a^2*x^2))*$  $(50 - 19*ArcTan[a*x]$ <sup>2</sup>))/(240\*Sqrt[1 + a<sup>2\*x^2</sup>]) + (19\*Sqrt[c\*(1 + a<sup>2\*x^2</sup>)  $\frac{1}{2}$ (ArcTan[a\*x]\*(Log[1 - I\*E^(I\*ArcTan[a\*x])] - Log[1 + I\*E^(I\*ArcTan[a\*x])] ) +  $I*(PolyLog[2, (-I)*E^(I*ArCTan[a*x])]$  -  $PolyLog[2, I*E^(I*ArCTan[a*x])]$ )))/(120\*Sqrt[1 + a^2\*x^2]) + (Sqrt[c\*(1 + a^2\*x^2)]\*((Pi^3\*Log[Cot[(Pi/2 - $ArcTan[a*x]/2]])/8 + (3*Pi^2*(Pi/2 - ArcTan[a*x]) * (Log[1 - E^{(1*)}(Pi/2 - E^{(2*)}(I))])$  $ArcTan[a*x]))$ ] -  $Log[1 + E^{(i*(Pi/2 - ArcTan[a*x]))]$  + I\*(PolyLog[2, -E<sup>^</sup>(I) \*(Pi/2 - ArcTan[a\*x]))] - PolyLog[2, E^(I\*(Pi/2 - ArcTan[a\*x]))])))/4 - (3\* Pi\*((Pi/2 - ArcTan[a\*x])^2\*(Log[1 - E^(I\*(Pi/2 - ArcTan[a\*x]))] - Log[1 + E  $\hat{-(I*(Pi/2 - ArcTan[a*x]))})$  +  $(2*I)*(Pi/2 - ArcTan[a*x])*(PolyLog[2, -E^(I*])*)$  $(Pi/2 - ArcTan[a*x]))$  -  $PolyLog[2, E^{(1*(Pi/2 - ArcTan[a*x]))]) + 2*(-Poly])$ Log[3,  $-E^{(1*(Pi/2 - ArcTan[a*x]))$ ] + PolyLog[3,  $E^{(1*(Pi/2 - ArcTan[a*x]))$ ])))/2 + 8\*( $(I/64)$ \*(Pi/2 - ArcTan[a\*x])^4 + (I/4)\*(Pi/2 + (-1/2\*Pi + ArcTan  $[a*x]/2$ <sup>-</sup>4 - ((Pi/2 - ArcTan[a\*x])<sup>-</sup>3\*Log[1 + E<sup>^</sup>(I\*(Pi/2 - ArcTan[a\*x]))])/ 8 - (Pi^3\*(I\*(Pi/2 + (-1/2\*Pi + ArcTan[a\*x])/2) - Log[1 + E^((2\*I)\*(Pi/2 +  $(-1/2*Pi + ArcTan[a*x]/2))$ )))/8 - (Pi/2 + (-1/2\*Pi + ArcTan[a\*x])/2)<sup>-</sup>3\*Log  $[1 + E^{(2*I)*(Pi/2 + (-1/2*Pi + ArcTan[a*x])/2...$ 

# **Maple [A]**

time  $= 2.32$ , size  $= 518$ , normalized size  $= 0.60$ 

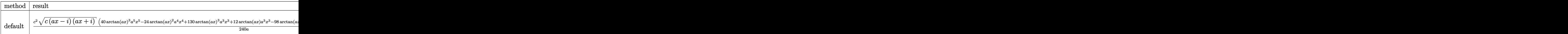

Verification of antiderivative is not currently implemented for this CAS.

# $\lceil$ In] int((a^2\*c\*x^2+c)^(5/2)\*arctan(a\*x)^3,x,method= RETURNVERBOSE)

```
[Out] 1/240*c^2/ax(c*(a*x-I)*(I+ax))^(1/2)*(40*arctan(a*x)^3*a^5*x^5-24*arctan(a*x))*x)^2*a^4*x^4+130*arctan(a*x)^3*a^3*x^3+12*arctan(a*x)*a^3*x^3-98*arctan(a*
x)^2*a^2*x^2+165*arctan(a*x)^3*a*x-4*a^2*x^2+80*arctan(a*x)*a*x-299*arctan(
a*x)^2-72)-1/240*c^2*(c*(a*x-I)*(I+a*x))^(1/2)*(75*arctan(a*x)^3*ln(1+I*(1+
I*a*x)/(a^2*x^2+1)^(1/2))-75*arctan(a*x)^3*ln(1-I*(1+I*a*x)/(a^2*x^2+1)^(1/
2))-225*I*arctan(a*x)^2*polylog(2,-I*(1+I*a*x)/(a^2*x^2+1)^(1/2))+225*I*arc
tan(a*x)^2*polylog(2,I*(1+I*a*x)/(a^2*x^2+1)^(1/2))+518*arctan(a*x)*ln(1+I*
(1+I*axx)/(a^2*x^2+1)^(1/2)+450*arctan(axx)*polylog(3,-I*(1+I*axx)/(a^2*x^2))2+1)^(1/2))-518*arctan(a*x)*ln(1-I*(1+I*a*x)/(a^2*x^2+1)^(1/2))-450*arctan(
a*x)*polylog(3,I*(1+I*a*x)/(a^2*x^2+1)^(1/2))+450*I*polylog(4,-I*(1+I*a*x)/
(a^2*x^2+1)^(1/2)-450*I*polylog(4,I*(1+I*a*x)/(a^2*x^2+1)^(1/2))-518*I*di1
```
# og(1+I\*(1+I\*a\*x)/(a^2\*x^2+1)^(1/2))+518\*I\*dilog(1-I\*(1+I\*a\*x)/(a^2\*x^2+1)^(  $1/2$ )))/a/(a<sup>2\*x^2+1)^(1/2)</sup>

## **Maxima [F]**

time  $= 0.00$ , size  $= 0$ , normalized size  $= 0.00$ 

Failed to integrate

Verification of antiderivative is not currently implemented for this CAS.

[In] integrate( $(a^2*c*x^2+c)^(5/2)*arctan(axx)^3,x$ , algorithm="maxima") [Out] integrate( $(a^2*c*x^2 + c)^{(5/2)*arctan(a*x)^3, x)$ **Fricas [F]** time  $= 0.00$ , size  $= 0$ , normalized size  $= 0.00$ 

could not integrate

Verification of antiderivative is not currently implemented for this CAS.

```
[In] integrate((a^2*c*x^2+c)^(5/2)*arctan(axx)^3,x, algorithm="fricas")
[Out] integral((a^4*c^2*x^4 + 2*a^2*c^2*x^2 + c^2)*sqrt(a^2*cx^2 + c)*arctan(a*x))^{-3}, x)
```
**Sympy [F]** time  $= 0.00$ , size  $= 0$ , normalized size  $= 0.00$ 

$$
\int \left( c\bigl(a^2x^2+1\bigr)\right)^{\frac{5}{2}}\mathrm{atan}^3\left(ax\right)dx
$$

Verification of antiderivative is not currently implemented for this CAS.

[In] integrate( $(ax*2*c*x**2+c)**(5/2)*atan(a*x)**3,x)$ [Out] Integral( $(c*(a**2*x**2 + 1))**(5/2)*atan(a*x)**3, x)$ **Giac [F(-2)]** time  $= 0.00$ , size  $= 0$ , normalized size  $= 0.00$ 

Exception raised: TypeError

Verification of antiderivative is not currently implemented for this CAS.

[In] integrate( $(a^2*c*x^2+c)^(5/2)*arctan(axx)^3,x$ , algorithm="giac")

[Out] Exception raised: TypeError >> An error occurred running a Giac command:INP UT:sage2:=int(sage0,sageVARx):;OUTPUT:sym2poly/r2sym(const gen & e,const in dex m & i, const vecteur & 1) Error: Bad Argument Value

**Mupad [F]**  $\overline{\text{time} = 0.00}$ , size = -1, normalized size = -0.00

$$
\int \mathrm{atan}(a\,x)^3 \left(c\,a^2\,x^2 + c\right)^{5/2} dx
$$

Verification of antiderivative is not currently implemented for this CAS.

[In]  $int(atan(axx)^3*(c + a^2*cx^2)^{(5/2)},x)$ [Out]  $int(atan(a*x)^3*(c + a^2*x*x^2)^{(5/2)}, x)$ 

**3.432** 
$$
\int \frac{(c+a^2cx^2)^{5/2} \mathbf{ArcTan}(ax)^3}{x} dx
$$

# **Optimal**. Leaf size=845

 $-\frac{1}{\alpha}$ 20  $ac^2x$ √  $\frac{1}{c+a^2cx^2} + \frac{29}{20}$ 20  $c^2 \sqrt{ }$  $\frac{1}{c+a^2cx^2} \text{ArcTan}(ax)+\frac{1}{16}$ 10  $c(c + a^2 c x^2)^{3/2} \text{ ArcTan}(ax) - \frac{29}{40}$ 40  $ac^2x$ √  $c + a^2 c x^2$  A

 $[0$ ut]  $1/10*c*(a^2*c*x^2+c)^(3/2)*arctan(axx)-3/20*axc*x*(a^2*c*x^2+c)^(3/2)*arcta$  $n(axx)^2+1/3xc*(a^2xc*x^2+c)^{(3/2)*arctan(axx)^3+1/5*(a^2xc*x^2+c)^{(5/2)*ar}$ ctan(a\*x)^3-3/2\*c^(5/2)\*arctanh(a\*x\*c^(1/2)/(a^2\*c\*x^2+c)^(1/2))+3\*I\*c^3\*ar ctan(a\*x)^2\*polylog(2,-(1+I\*a\*x)/(a^2\*x^2+1)^(1/2))\*(a^2\*x^2+1)^(1/2)/(a^2\*  $c*x^2+c)^(1/2)-2*c^3*arctan(axx)^3*arctanh((1+I*axx)/(a^2*x^2+1)^(1/2))*(a^2)x^2+1)$  $2*x^2+1)^(1/2)/(a^2*x^2+c)^(1/2)-3*I*c^3*arctan(akx)^2*polylog(2,(1+I*akx))$  $)/(a^2*x^2+1)^(1/2)*(a^2*x^2+1)^(1/2)/(a^2*x^2+c)^(1/2)-149/20*I*c^3*arc$ tan(a\*x)\*polylog(2,-I\*(1+I\*a\*x)/(a^2\*x^2+1)^(1/2))\*(a^2\*x^2+1)^(1/2)/(a^2\*c  $*x^2+c)^(1/2)-6*I*c^3*polylog(4,-(1+I*axx)/(a^2*x^2+1)^(1/2))*(a^2*x^2+1)^($  $1/2)/(\text{a}^2*\text{c}*\text{x}^2+\text{c})^((1/2)+6*\text{I}*\text{c}^3*\text{polylog}(4,(1+\text{I}*\text{a}*\text{x})/(\text{a}^2*\text{x}^2+1)^((1/2))*(\text{a}^2*\text{c}^3*\text{c}^2))$ 2\*x^2+1)^(1/2)/(a^2\*c\*x^2+c)^(1/2)-6\*c^3\*arctan(a\*x)\*polylog(3,-(1+I\*a\*x)/(  $a^2*x^2+1)^(1/2)*(a^2*x^2+1)^(1/2)/(a^2*x^2+c)^(1/2)+149/20*c^3*polylog(1/2))$  $3,-I*(1+I*axx)/(a^2*x^2+1)^(1/2)*(a^2*x^2+1)^(1/2)/(a^2*x^2+c^2+c^2+c^2+1)$  $/20*c^3*polylog(3,I*(1+I*ax)/(a^2*x^2+1)^{(1/2)}*(a^2*x^2+1)^{(1/2)})$  $^2+c)$ <sup>2</sup>(1/2)+6\*c<sup>2</sup>\*arctan(a\*x)\*polylog(3,(1+I\*a\*x)/(a<sup>2\*x^2+1)</sub>^(1/2))\*(a<sup>2\*\*</sup></sup>  $2+1)$ <sup>2</sup>(1/2)/(a<sup>2\*</sup>c\*x<sup>2</sup>+c)<sup>2</sup>(1/2)+149/20\*I\*c<sup>2</sup>3\*arctan(a\*x)\*polylog(2,I\*(1+I\*a  $*x)/(a^2*x^2+1)^(1/2)*(a^2*x^2+1)^(1/2)/(a^2*x^2+c)^(1/2)+149/20*I*c^3*a$  $rctan((1+I*a*x)/(a^2*x^2+1)^(1/2))*arctan(axx)^2*(a^2*x^2+1)^(1/2)/(a^2z+c*x)$  $(1/2)-(1/2)-1/20*axc^2*x*(a^2xc*x^2+c)^{(1/2)+29/20*c^2*xarctan(a*x)*(a^2z+c*x)$  $^2$ +c)^(1/2)-29/40\*a\*c^2\*x\*arctan(a\*x)^2\*(a^2\*c\*x^2+c)^(1/2)+c^2\*arctan(a\*x)  $\hat{a}^*(a^2*c*x^2+c)$  (1/2)

# **Rubi [A]**

149*i*<sup>√</sup> <sup>2</sup> + 1 ArcTan 20<sup>√</sup> <sup>2</sup>*cx*<sup>2</sup> <sup>+</sup> *<sup>c</sup>* <sup>−</sup> 2<sup>√</sup> <sup>2</sup> + 1 ArcTan(*ax*) √ <sup>2</sup>*cx*<sup>2</sup> <sup>+</sup> *<sup>c</sup>* <sup>+</sup> 3*i*<sup>√</sup> <sup>2</sup>*x* <sup>2</sup> + 1 ArcTan(*ax*) <sup>2</sup>*cx*<sup>2</sup> <sup>+</sup> *<sup>c</sup>* <sup>−</sup> 149*i*<sup>√</sup> <sup>2</sup> + 1 ArcTan(*ax*)Li2−*ie<sup>i</sup>*ArcTan(*ax*) 20<sup>√</sup> <sup>2</sup>*cx*<sup>2</sup> <sup>+</sup> *<sup>c</sup>* <sup>+</sup> 149*i*<sup>√</sup> )<br>2 + 1 ArcTan(ax)Li2n=1<br>2 + 1 ArcTan ax 20<sup>√</sup> <sup>2</sup>*cx*<sup>2</sup> <sup>+</sup> *<sup>c</sup>* <sup>−</sup> 3*i*<sup>√</sup> <sup>2</sup> + 1 ArcTan(*ax*) *c* <sup>2</sup>*cx*<sup>2</sup> <sup>+</sup> *<sup>c</sup>* <sup>−</sup> 6√<del>773 Lo</del>ta <sup>2</sup> + 1 ArcTan(*ax*)Li3−*<sup>e</sup>* <sup>2</sup>*cx*<sup>2</sup> <sup>+</sup> *<sup>c</sup>* <sup>+</sup> 149<sup>√</sup> <sup>2</sup>*x* <sup>2</sup> + 1 Li3−*ie<sup>i</sup>*ArcTan(*ax*) 20<sup>√</sup> <sup>2</sup>*cx*<sup>2</sup> <sup>+</sup> *<sup>c</sup>* <sup>−</sup> 149√<del>77</del>°114 2<br>2 - 1 Listo<br>2 - 1 Listo av 20<sup>√</sup> <sup>2</sup>*cx*<sup>2</sup> <sup>+</sup> *<sup>c</sup>* <sup>+</sup> 6<sup>√</sup> <sup>2</sup> + 1 ArcTan(*ax*)Li3 <sup>2</sup>*cx*<sup>2</sup> <sup>+</sup> *<sup>c</sup>* <sup>−</sup> 6*i*<sup>√</sup> <sup>2</sup>*x* <del>a</del><br>22 + 1 ee √ <sup>2</sup>*cx*<sup>2</sup> <sup>+</sup> *<sup>c</sup>* <sup>+</sup> 6*i*<sup>√</sup> 2<br>2 - 1 Li4<br>2 - 1 Li4 √ <sup>2</sup>*cx*<sup>2</sup> <sup>+</sup> *<sup>c</sup>* <sup>−</sup> tanh<sup>−</sup><sup>1</sup> *<sup>a</sup>*<sup>√</sup> *x x* √ <sup>2</sup>*cx*<sup>2</sup> <sup>+</sup> *<sup>c</sup>* <sup>5</sup>*/*<sup>2</sup> <sup>+</sup> <sup>√</sup> <sup>2</sup>*cx*<sup>2</sup> + *c* ArcTan(*ax*) <sup>3</sup>*c* 2 − Marx Land 29 40*ax*<sup>√</sup> <sup>2</sup>*cx*<sup>2</sup> + *c* ArcTan(*ax*) <sup>2</sup>*c* 2 + 2 + 2 + 2 + 29.2022 <sup>20</sup> <sup>√</sup> <sup>2</sup>*cx*<sup>2</sup> + *c* ArcTan(*ax*)*c* 2 = manufacture 1 20*ax*<sup>√</sup> <sup>2</sup>*cx*<sup>2</sup> + *c c* <sup>2</sup> + *a*<sup>2</sup>*cx*<sup>2</sup> + *c*<sup>3</sup>*/*<sup>2</sup> ArcTan(*ax*) <sup>3</sup>*c* − <sup>20</sup>*ax<sup>a</sup>* <sup>2</sup>*cx*<sup>2</sup> + *c*<sup>3</sup>*/*<sup>2</sup> ArcTan(*ax*) <sup>2</sup>*c* + 10 *a*<sup>2</sup>*cx*<sup>2</sup> + *c*<sup>3</sup>*/*<sup>2</sup> ArcTan(*ax*)*c* +

time  $= 1.25$ , antiderivative size  $= 845$ , normalized size of antiderivative  $= 1.00$ , number of steps used  $= 54$ , number of rules used  $= 16$ , integrand size  $= 24$ ,  $\frac{\text{number of rules}}{\text{integral size}} = 0.667$ , Rules used = {5070, 5078, 5076, 4268, 2611, 6744, 2320, 6724, 5050, 5010, 5008, 4266, 5000, 223, 212, 201}

Antiderivative was successfully verified.

[In] Int[((c + a^2\*c\*x^2)^(5/2)\*ArcTan[a\*x]^3)/x,x]

```
[Out] -1/20*(a*c^2*x*Sqrt[c + a^2*c*x^2]) + (29*c^2*Sqrt[c + a^2*c*x^2]*ArcTan[a*x])/20 + (c*(c + a^2*c*x^2)^(3/2)*ArcTan[a*x])/10 - (29*a*c^2*x*Sqrt[c + a^
2*c*x^2]*ArcTan[a*x]^2)/40 - (3*a*c*x*(c + a^2*c*x^2)^(3/2)*ArcTan[a*x]^2)/20 + (((149*I)/20)*c^3*Sqrt[1 + a^2*x^2]*ArcTan[E^(I*ArCTan[a*x])]*ArcTan[a
```
\*x]^2)/Sqrt[c + a^2\*c\*x^2] + c^2\*Sqrt[c + a^2\*c\*x^2]\*ArcTan[a\*x]^3 + (c\*(c + a^2\*c\*x^2)^(3/2)\*ArcTan[a\*x]^3)/3 + ((c + a^2\*c\*x^2)^(5/2)\*ArcTan[a\*x]^3)  $/5$  -  $(2*c^3*Sqrt[1 + a^2*x^2]*ArcTan[a*x]^3*ArcTanh[E^(I*ArcTan[a*x])])/Sqr$  $t[c + a^2*c*x^2] - (3*c^*(5/2)*ArcTanh[(a*Sqrt[c]*x)/Sqrt[c + a^2*c*x^2]])/2$ +  $((3*I)*c^3*Sqrt[1 + a^2*x^2]*ArcTan[a*x]^2*PolyLog[2, -E^-(I*ArcTan[a*x])$ ])/Sqrt[c + a^2\*c\*x^2] -  $(((149*1)/20)*c^3*Sqrt[1 + a^2*x^2]*ArcTan[a*x]*Po$  $lyLog[2, (-1)*E^{(1*ArcTan[a*x]})]/Sqrt[c + a^2*c*x^2] + (((149*I)/20)*c^3*S$ qrt $[1 + a^2*x^2]*ArcTan[a*x]*PolyLog[2, I*E^(I*ArcTan[a*x]))]/Sqrt[c + a^2*$ c\*x^2] - ((3\*I)\*c^3\*Sqrt[1 + a^2\*x^2]\*ArcTan[a\*x]^2\*PolyLog[2, E^(I\*ArcTan[  $a*x$ ])])/Sqrt[c + a^2\*c\*x^2] - (6\*c^3\*Sqrt[1 + a^2\*x^2]\*ArcTan[a\*x]\*PolyLog[ 3,  $-E^{(1*ArcTan[a*x]})]$ )/Sqrt[c + a^2\*c\*x^2] + (149\*c^3\*Sqrt[1 + a^2\*x^2]\*Po lyLog[3, (-I)\*E^(I\*ArcTan[a\*x])])/(20\*Sqrt[c + a^2\*c\*x^2]) - (149\*c^3\*Sqrt[  $1 + a^2*x^2]*PolyLog[3, I*E^(I*ArcTan[a*x])])/(20*Sort[c + a^2*c*x^2]) + (6)$ \*c^3\*Sqrt[1 + a^2\*x^2]\*ArcTan[a\*x]\*PolyLog[3, E^(I\*ArcTan[a\*x])])/Sqrt[c +  $a^2*c*x^2$ ] -  $((6*I)*c^3*Sqrt[1 + a^2*x^2]*PolyLog[4, -E^*(I*ArcTan[a*x])])/S$ qrt[c + a^2\*c\*x^2] +  $((6*I)*c^3*Sqrt[1 + a^2*x^2)*PolyLog[4, E^(I*ArcTan[a*$  $x$ ])])/Sqrt[c + a<sup>2\*</sup>c\*x<sup>2</sup>]

### Rule 201

 $Int[((a_+) + (b_+) * (x_-)^{n})^{n-1}(p_-, x_Symbol] :>\text{Simp}[x * ((a + b * x^n)^{n-1}(n^*))^{n-1}(p_-, x_Symbol])$ + 1)), x] + Dist[a\*n\*(p/(n\*p + 1)), Int[(a + b\*x^n)^(p - 1), x], x] /; Free Q[{a, b}, x] && IGtQ[n, 0] && GtQ[p, 0] && (IntegerQ[2\*p] || (EqQ[n, 2] && IntegerQ[4\*p]) || (EqQ[n, 2] && IntegerQ[3\*p]) || LtQ[Denominator[p + 1/n], Denominator[p]])

# Rule 212

Int $[(a) + (b).)*(x)^2)^{-(-1)}$ , x Symbol] :> Simp $[(1/((Rt[a, 2]*Rt[-b, 2]))*$ ArcTanh[Rt[-b, 2]\*(x/Rt[a, 2])], x] /; FreeQ[{a, b}, x] && NegQ[a/b] && (Gt  $Q[a, 0]$  || Lt $Q[b, 0]$ )

# Rule 223

 $Int[1/Sqrt[(a]) + (b_*)*(x])^2], x_Symbol]$  :> Subst $[Int[1/(1 - b*x^2), x],$  $x, x/Sqrt[a + b*x^2]$ ] /; FreeQ[{a, b}, x] && !GtQ[a, 0]

# Rule 2320

Int[u\_, x\_Symbol] :> With[ $\{v = FunctionOfExponential[u, x]\}$ , Dist[v/D[v, x] , Subst[Int[FunctionOfExponentialFunction[u, x]/x, x], x, v], x]] /; Functi onOfExponentialQ[u, x] && !MatchQ[u, (w)\*((a.)\*(v)^(n))^(m) /; FreeQ[ {a, m, n}, x] && IntegerQ[m\*n]] && !MatchQ[u, E^((c\_.)\*((a\_.) + (b\_.)\*x))\*  $(F_{\cdot})$ [v<sub>\_</sub>] /; FreeQ[{a, b, c}, x] && InverseFunctionQ[F[x]]]

Rule 2611

Int $[Log[1 + (e_{.}) * ((F_{.}) ^*((c_{.}) * ((a_{.}) + (b_{.}) * (x_{.}))))^*(n_{.})] * ((f_{.}) + (g_{.})$  $*(x)$ )^(m.), x Symbol] :> Simp[(-(f + g\*x)^m)\*(PolyLog[2, (-e)\*(F^(c\*(a +  $b*x))$ <sup>n</sup>]/( $b*c*n*Log[F])$ ), x] + Dist[g\*(m/( $b*c*n*Log[F]$ )), Int[(f + g\*x)<sup>n</sup>(m - 1)\*PolyLog[2,  $(-e)*(F^-(c*(a + b*x)))^n, x, x]$ ,  $[x]$ ,  $[y]$ ; FreeQ[ ${F, a, b, c, e}$ , f, g, n}, x] && GtQ[m, 0]

### Rule 4266

Int $[csc[(e_+) + Pi*(k_+) + (f_-)*(x_-)]*((c_-) + (d_-)*(x_-)^*(m_-), x$  Symbol ] :> Simp[-2\*(c + d\*x)^m\*(ArcTanh[E^(I\*k\*Pi)\*E^(I\*(e + f\*x))]/f), x] + (-Di st[d\*(m/f), Int[(c + d\*x)^(m - 1)\*Log[1 - E^(I\*k\*Pi)\*E^(I\*(e + f\*x))], x],  $x$ ] + Dist[d\*(m/f), Int[(c + d\*x)^(m - 1)\*Log[1 + E^(I\*k\*Pi)\*E^(I\*(e + f\*x)) ], x], x]) /; FreeQ[{c, d, e, f}, x] && IntegerQ[2\*k] && IGtQ[m, 0]

### Rule 4268

 $Int[csc[(e_{.}) + (f_{.})*(x_{.})]*((c_{.}) + (d_{.})*(x_{.}))^*(m_{.}), x_Symbol]$  :> Simp[- $2*(c + d*x)^{m*}(ArcTanh[E^{(i*)}(e + f*x))] / f), x] + (-Dist[d*(m/f), Int[(c + d)x])$  $*x)$ <sup>(m - 1)\*Log[1 - E^(I\*(e + f\*x))], x], x] + Dist[d\*(m/f), Int[(c + d\*x)^</sup>  $(m - 1) * Log[1 + E^{(i * (e + f * x))}, x], x]$ ,  $x$ ] /; FreeQ[{c, d, e, f}, x] && IGtQ [m, 0]

### Rule 5000

Int $[(a_*) + ArcTan[(c_*)*(x_*)]*(b_*)^*(p_*)*(d_*) + (e_*)*(x_*)^2^*(q_*)$ , x\_ Symbol] :> Simp[(-b)\*p\*(d + e\*x^2)^q\*((a + b\*ArcTan[c\*x])^(p - 1)/(2\*c\*q\*(2)  $*q + 1$ )), x] + (Dist[2\*d\*(q/(2\*q + 1)), Int[(d + e\*x^2)^(q - 1)\*(a + b\*Arc Tan[c\*x])^p, x], x] + Dist[b^2\*d\*p\*((p - 1)/(2\*q\*(2\*q + 1))), Int[(d + e\*x^ 2)^(q - 1)\*(a + b\*ArcTan[c\*x])^(p - 2), x], x] + Simp[x\*(d + e\*x^2)^q\*((a + b\*ArcTan[c\*x])^p/(2\*q + 1)), x]) /; FreeQ[{a, b, c, d, e}, x] && EqQ[e, c^ 2\*d] && GtQ[q, 0] && GtQ[p, 1]

### Rule 5008

Int $[(a_*) + ArcTan[(c_*)*(x_*)](b_*)^*(b_*)^2$ ymbol] :> Dist[1/(c\*Sqrt[d]), Subst[Int[(a + b\*x)^p\*Sec[x], x], x, ArcTan[c \*x]], x] /; FreeQ[{a, b, c, d, e}, x] && EqQ[e, c^2\*d] && IGtQ[p, 0] && GtQ [d, 0]

Rule 5010

```
Int[(a_*) + ArcTan[(c_*)*(x_*)]*(b_*)`(p_*)/Sqrt[(d_*) + (e_*)*(x_*)^2], x_Symbol] :> Dist[Sqrt[1 + c^2*x^2]/Sqrt[d + e*x^2], Int[(a + b*ArcTan[c*x])^p
\sqrt{2x^2 + 1 + c^2x^2}, x], x] /; FreeQ[{a, b, c, d, e}, x] && EqQ[e, c^2*d] &&
IGtQ[p, 0] && !GtQ[d, 0]
```
### Rule 5050

Int $[(a_*) + ArcTan[(c_*)*(x_*)](b_*)^*(b_*)^*(x_*)*(d_*) + (e_*)*(x_*)^2^(q_*)$ .), x Symbol] :> Simp[(d + e\*x^2)^(q + 1)\*((a + b\*ArcTan[c\*x])^p/(2\*e\*(q + 1))), x] - Dist[b\*(p/(2\*c\*(q + 1))), Int[(d + e\*x^2)^q\*(a + b\*ArcTan[c\*x])^  $(p - 1)$ , x], x] /; FreeQ[{a, b, c, d, e, q}, x] && EqQ[e, c<sup>-</sup>2\*d] && GtQ[p, 0]  $&\&\text{ Neg}[q, -1]$ 

### Rule 5070

Int $[(a_{-}) + ArcTan[(c_{-})*(x_{-})](b_{-})^{\circ}(p_{-})*((f_{-})*(x_{-}))^{\circ}(m_{-})*((d_{-}) + (e_{-}).$  $(*)*(x_0^2)^(q_.)$ , x\_Symbol] :> Dist[d, Int[(f\*x)^m\*(d + e\*x^2)^(q - 1)\*(a + b\*ArcTan[c\*x])^p, x], x] + Dist[c^2\*(d/f^2), Int[(f\*x)^(m + 2)\*(d + e\*x^2)^  $(q - 1)*(a + b*ArcTan[c*x])^p, x, x]$ , x]  $\prime$ ; FreeQ[{a, b, c, d, e, f, m}, x] && EqQ[e,  $c^2*d$ ] && GtQ[q, 0] && IGtQ[p, 0] && (RationalQ[m] || (EqQ[p, 1] && IntegerQ[q]))

# Rule 5076

Int $[(a_*) + ArcTan[(c_*)*(x_*)*(b_*)^*(p_-)/((x_*)*Sqrt[(d_*^*) + (e_*^*)^2])$ ), x Symbol] :> Dist[1/Sqrt[d], Subst[Int[(a + b\*x)^p\*Csc[x], x], x, ArcTan  $[c*x]$ , x] /; FreeQ[{a, b, c, d, e}, x] && EqQ[e, c<sup>-</sup>2\*d] && IGtQ[p, 0] && G tQ[d, 0]

# Rule 5078

Int $[(a_.) + ArcTan[(c_.)*(x_1)*(b_1))^(p_1)/(x)*Sqrt[(d_1) + (e_1)*(x_1)^2]$ ]), x Symbol] :> Dist[Sqrt[1 + c^2\*x^2]/Sqrt[d + e\*x^2], Int[(a + b\*ArcTan[ c\*x])^p/(x\*Sqrt[1 + c^2\*x^2]), x], x] /; FreeQ[{a, b, c, d, e}, x] && EqQ[e , c^2\*d] && IGtQ[p, 0] && !GtQ[d, 0]

### Rule 6724

Int  $[PolyLog[n], (c_{.}) * ((a_{.}) + (b_{.}) * (x_{.}))^-(p_{.})]/((d_{.}) + (e_{.}) * (x_{.}))$ , x\_S ymbol] :> Simp[PolyLog[n + 1, c\*(a + b\*x)^p]/(e\*p), x] /; FreeQ[{a, b, c, d , e, n, p}, x] && EqQ[b\*d, a\*e]

# Rule 6744

Int $[(e_+) + (f_-)*(x_-)^*(m_-)*PolyLog[n,(d_-)*(F)^*((c_-)*(a_-) + (b_ (*)*(x))$ ) $^{\circ}$ (p.)], x Symbol] :> Simp[(e + f\*x)^m\*(PolyLog[n + 1, d\*(F^(c\*(a + b\*x)))^p]/(b\*c\*p\*Log[F])), x] - Dist[f\*(m/(b\*c\*p\*Log[F])), Int[(e + f\*x)^  $(m - 1) * PolyLog[n + 1, d * (F^(c * (a + b * x)))^p], x], x]$  /; FreeQ[{F, a, b, c, d, e, f, n, p}, x] && GtQ[m, 0]

Rubi steps

2560

$$
\int \frac{(c+a^2cx^2)^{5/2} \tan^{-1}(ax)^3}{x} dx = c \int \frac{(c+a^2cx^2)^{3/2} \tan^{-1}(ax)^3}{x} dx + (a^2c) \int x(c+a^2cx^2)^{3/2} \tan^{-1}(ax)^3 dx
$$
  
\n
$$
= \frac{1}{5}(c+a^2cx^2)^{5/2} \tan^{-1}(ax)^3 - \frac{1}{5}(3ac) \int (c+a^2cx^2)^{3/2} \tan^{-1}(ax)^2 dx + c^2
$$
  
\n
$$
= \frac{1}{10}c(c+a^2cx^2)^{3/2} \tan^{-1}(ax) - \frac{3}{20}acx(c+a^2cx^2)^{3/2} \tan^{-1}(ax)^2 + \frac{1}{3}c(c+a^2cx^2)^{3/2}
$$
  
\n
$$
= -\frac{1}{20}ac^2x\sqrt{c+a^2cx^2} + \frac{29}{20}c^2\sqrt{c+a^2cx^2} \tan^{-1}(ax) + \frac{1}{10}c(c+a^2cx^2)^{3/2}
$$
  
\n
$$
= -\frac{1}{20}ac^2x\sqrt{c+a^2cx^2} + \frac{29}{20}c^2\sqrt{c+a^2cx^2} \tan^{-1}(ax) + \frac{1}{10}c(c+a^2cx^2)^{3/2}
$$
  
\n
$$
= -\frac{1}{20}ac^2x\sqrt{c+a^2cx^2} + \frac{29}{20}c^2\sqrt{c+a^2cx^2} \tan^{-1}(ax) + \frac{1}{10}c(c+a^2cx^2)^{3/2}
$$
  
\n
$$
= -\frac{1}{20}ac^2x\sqrt{c+a^2cx^2} + \frac{29}{20}c^2\sqrt{c+a^2cx^2} \tan^{-1}(ax) + \frac{1}{10}c(c+a^2cx^2)^{3/2}
$$
  
\n
$$
= -\frac{1}{20}ac^2x\sqrt{c+a^2cx^2} + \frac{29}{20}c^2\sqrt{c+a^2cx^2} \tan^{-1}(ax) + \frac{1}{10}c(c+a^2cx^2)^{3/2}
$$
  
\n
$$
= -\frac{1}{20}ac^2x\sqrt{c+a^2cx^2} + \frac
$$

**Mathematica [A]** time  $= 5.74$ , size  $= 1400$ , normalized size  $= 1.66$ 

Warning: Unable to verify antiderivative.

<sup>−</sup> *<sup>c</sup>* <sup>2</sup><sup>√</sup> *<sup>c</sup>* <sup>+</sup> *<sup>a</sup>* <sup>2</sup>*cx*<sup>2</sup> <sup>120</sup>*iπ*<sup>4</sup> <sup>+</sup> <sup>√</sup> <sup>24</sup>*ax* 1 +*<sup>a</sup>* <sup>2</sup> <sup>+</sup> <sup>3</sup>*<sup>x</sup>* <sup>√</sup> 1 + *a* <sup>2</sup>*x*<sup>2</sup> <sup>+</sup> <sup>24</sup>*<sup>a</sup>* <sup>5</sup>*<sup>x</sup>* <sup>√</sup> 1 + *<sup>a</sup>*<sup>2</sup>*x*<sup>2</sup> <sup>−</sup> <sup>810</sup><sup>√</sup> 1 + *a* <sup>2</sup>*<sup>x</sup>* ArcTan(*ax*) <sup>−</sup> <sup>660</sup>*<sup>a</sup>* <sup>2</sup>*<sup>x</sup>* <sup>√</sup> 1 + *a* <sup>2</sup>*<sup>x</sup>* ArcTan(*ax*) + 150*a* <sup>4</sup>*<sup>x</sup>* <sup>√</sup> 1 + *a* <sup>2</sup>*<sup>x</sup>* ArcTan(*ax*) + <sup>972</sup>*ax*ArcTan(*ax*)<sup>2</sup> <sup>√</sup> 1 + *a* <sup>+</sup> <sup>984</sup>*<sup>a</sup>* <sup>3</sup>*x*<sup>3</sup>ArcTan(*ax*)<sup>2</sup> <sup>√</sup> 1 + *a*2*x* <sup>2</sup> <sup>+</sup> <sup>12</sup>*<sup>a</sup>* <sup>5</sup>*x*ArcTan(*ax*)<sup>2</sup> <sup>√</sup> 1 + *a* <sup>2</sup>*x*<sup>2</sup> <sup>−</sup> <sup>1632</sup><sup>√</sup> 1 + *a* <sup>2</sup>*<sup>x</sup>* ArcTan(*ax*) <sup>3</sup> <sup>−</sup> <sup>704</sup>*<sup>a</sup>* <sup>2</sup>*<sup>x</sup>* <sup>√</sup> 1 + *a* <sup>2</sup>*<sup>x</sup>* ArcTan(*ax*)<sup>3</sup> <sup>−</sup> <sup>32</sup>*<sup>a</sup>* <sup>4</sup>*<sup>x</sup>* <sup>√</sup> 1 + *a* <sup>2</sup>*<sup>x</sup>* ArcTan(*ax*)<sup>3</sup> <sup>−</sup> <sup>240</sup>*i*ArcTan(*ax*) <sup>4</sup> <sup>−</sup> <sup>744</sup><sup>√</sup> 1 + *a* <sup>2</sup>*<sup>x</sup>* <sup>2</sup> ArcTan(*ax*) cos(2ArcTan(*ax*)) <sup>−</sup> <sup>528</sup>*<sup>a</sup>* <sup>2</sup>*<sup>x</sup>* <sup>√</sup> 1 + *a* <sup>2</sup>*<sup>x</sup>* <sup>2</sup> ArcTan(*ax*) cos(2ArcTan(*ax*)) + 216*<sup>a</sup>* <sup>4</sup>*<sup>x</sup>* <sup>√</sup> 1 + *a* ArcTan(*ax*) cos(2ArcTan(*ax*)) + 160<sup>√</sup> 1 + *a* 3 cos(2ArcTan(*ax*)) + 320*a* <sup>2</sup>*<sup>x</sup>* <sup>2</sup><sup>√</sup> 1 + *a* <sup>2</sup>*<sup>x</sup>* 3 cos(2ArcTan(*ax*)) + 160*a* <sup>4</sup>*<sup>x</sup>* <sup>4</sup><sup>√</sup> 1 + *a* <sup>2</sup>*<sup>x</sup>* <sup>3</sup> cos(2ArcTan(*ax*)) + 66<sup>√</sup> 1 + *a* <sup>2</sup>*<sup>x</sup>* <sup>2</sup> ArcTan(*ax*) cos(4ArcTan(*ax*)) + 132*<sup>a</sup>* <sup>2</sup>*<sup>x</sup>* **2√** 1 + *a* <sup>2</sup>*<sup>x</sup>* <sup>2</sup> ArcTan(*ax*) cos(4ArcTan(*ax*)) + 66*<sup>a</sup>* <sup>4</sup>*<sup>x</sup>* <sup>4</sup><sup>√</sup> 1 + *a* <sup>2</sup>*<sup>x</sup>* ArcTan(*ax*) cos(4ArcTan(*ax*)) <sup>−</sup> 960ArcTan(*ax*) log 1<sup>−</sup> *<sup>e</sup>*<sup>−</sup>*<sup>i</sup>*ArcTan(*ax*) + 3576ArcTan(*ax*) log 1<sup>−</sup> *ie<sup>i</sup>*ArcTan(*ax*) + 696*π*ArcTan(*ax*) log <sup>1</sup> <sup>2</sup><sup>√</sup><sup>4</sup> <sup>−</sup><sup>1</sup> *<sup>e</sup>*<sup>−</sup> <sup>1</sup> log 1 + *ie<sup>i</sup>*ArcTan(*ax*) <sup>−</sup> 696ArcTan(*ax*) **22.25** log <sup>1</sup> <sup>2</sup><sup>+</sup> *<sup>i</sup>*ArcTan(*ax*) + 696*π*ArcTan(*ax*) log <sup>−</sup> <sup>1</sup> <sup>2</sup><sup>√</sup><sup>4</sup> <sup>−</sup><sup>1</sup> *<sup>e</sup>*<sup>−</sup> <sup>1</sup> *<sup>i</sup>*ArcTan(*ax*)<sup>−</sup>*<sup>i</sup>* <sup>+</sup> *<sup>e</sup> i*ArcTan(*ax*) + 960ArcTan(*ax*) log 1 + *e i*ArcTan(*ax*) + 696ArcTan(*ax*) -22-2 log 4 countries of (1 + *i*) + (1 − *i*)*e <sup>i</sup>*ArcTan(*ax*) <sup>−</sup> <sup>696</sup>*π*ArcTan(*ax*) log <sup>−</sup> cos <sup>4</sup>(*<sup>π</sup>* + 2ArcTan(*ax*)) <sup>−</sup> 1440 log 2ArcTan(*ax*) + 696ArcTan(*ax*) <sup>2</sup> log 2ArcTan(*ax*) + 1440 log 12ArcTan(*ax*) + sin <sup>2</sup>ArcTan(*ax*) <sup>−</sup> 696ArcTan(*ax*) <sup>2</sup> log 12ArcTan(*ax*) + sin <sup>2</sup>ArcTan(*ax*) <sup>−</sup> <sup>696</sup>*π*ArcTan(*ax*) log <sup>14</sup>(*<sup>π</sup>* + 2ArcTan(*ax*)) <sup>−</sup> <sup>2880</sup>*i*ArcTan(*ax*) <sup>2</sup>PolyLog2*, e*<sup>−</sup>*<sup>i</sup>*ArcTan(*ax*) <sup>−</sup> <sup>2880</sup>*i*ArcTan(*ax*)

```
[In] Integrate[((c + a^2 * c * x^2)^(5/2) * ArcTan[a * x]^3)/x,x]
[Out] -1/960*(c^2*Sqrt[c + a^2*c*x^2)*( (120*I)*Pi^4 + (24*ax)/Sqrt[1 + a^2*x^2])+ (48*a^3*x^3)/Sqrt[1 + a^2*x^2] + (24*a^5*x^5)/Sqrt[1 + a^2*x^2] - 810*Sqrt[1 + a^2*x^2]*ArcTan[a*x] - 660*a^2*x^2*Sqrt[1 + a^2*x^2]*ArcTan[a*x] + 150*a^4*x^4*Sqrt[1 + a^2*x^2]*ArcTan[a*x] + (972*a*x*ArcTan[a*x]^2)/Sqrt[1 +
a^2*x^2] + (984*a^3*x^3*ArcTan[a*x]^2)/Sqrt[1 + a^2*x^2] + (12*a^5*x^5*ArcT
```
960<sup>√</sup> 1 + *a* *<sup>i</sup>*ArcTan(*ax*) + 7152*i*ArcTan(*ax*)PolyLog<sup>2</sup>*,* <sup>−</sup>*ie<sup>i</sup>*ArcTan(*ax*) <sup>−</sup> <sup>7152</sup>*i*ArcTan(*ax*)PolyLog2*, ie<sup>i</sup>*ArcTan(*ax*) <sup>−</sup> 5760ArcTan(*ax*)PolyLog3*, e*<sup>−</sup>*<sup>i</sup>*ArcTan(*ax*) + 5760ArcTan(*ax*)PolyLog<sup>3</sup>*,* <sup>−</sup>*<sup>e</sup>*

*<sup>i</sup>*ArcTan(*ax*) <sup>−</sup> 7152PolyLog<sup>3</sup>*,* <sup>−</sup>*ie<sup>i</sup>*ArcTan(*ax*) + 7152PolyLog3*, ie<sup>i</sup>*ArcTan(*ax*) + 5760*i*PolyLog4*, e*<sup>−</sup>*<sup>i</sup>*ArcTan(*ax*) + 5760*i*PolyLog<sup>4</sup>*,* <sup>−</sup>*<sup>e</sup> <sup>i</sup>*ArcTan(*ax*) + 6<sup>√</sup> 1 + *a* <sup>2</sup>*<sup>x</sup>* sin(4ArcTan(*ax*)) + 12*a* <sup>2</sup>*<sup>x</sup>* <sup>√</sup> 1 + *a* sin(4ArcTan(*ax*)) + 6*a* <sup>4</sup>*<sup>x</sup>* <sup>4</sup><sup>√</sup> 1 + *a* <sup>2</sup>*<sup>x</sup>* sin(4ArcTan(*ax*))<sup>−</sup> <sup>33</sup><sup>√</sup> 1 + *a* ArcTan(*ax*)<sup>2</sup> sin(4ArcTan(*ax*)) <sup>−</sup> <sup>66</sup>*<sup>a</sup>* <sup>2</sup>*<sup>x</sup>* <sup>2</sup><sup>√</sup> 1 + *a* <sup>2</sup> ArcTan(*ax*) <sup>2</sup> sin(4ArcTan(*ax*)) <sup>−</sup> <sup>33</sup>*<sup>a</sup>* <sup>4</sup>*<sup>x</sup>* <sup>4</sup><sup>√</sup> 1 + *a* <sup>2</sup>*<sup>x</sup>* <sup>2</sup> sin(4ArcTan(*ax*))

an[a\*x]^2)/Sqrt[1 + a^2\*x^2] - 1632\*Sqrt[1 + a^2\*x^2]\*ArcTan[a\*x]^3 - 704\*a  $2*x^2*Sqrt[1 + a^2*x^2]*ArcTan[a*x]^3 - 32*a^4*x^4*Sqrt[1 + a^2*x^2]*ArcTa$  $n[a*x]$ <sup>3</sup> - (240\*I)\*ArcTan[a\*x]<sup>2</sup> - 744\*Sqrt[1 + a<sup>2</sup>\*x<sup>2</sup>]\*ArcTan[a\*x]\*Cos[2\*  $ArcTan[a*x]$ ] - 528\*a<sup> $2$ </sup>\* $x^2*Sqrt[1 + a^2*x^2]*ArcTan[a*x]*Cos[2*ArcTan[a*x]]$ + 216\*a^4\*x^4\*Sqrt[1 + a^2\*x^2]\*ArcTan[a\*x]\*Cos[2\*ArcTan[a\*x]] + 160\*Sqrt[  $1 + a^2*x^2$ ]\*ArcTan[a\*x]^3\*Cos[2\*ArcTan[a\*x]] + 320\*a^2\*x^2\*Sqrt[1 + a^2\*x^ 2]\*ArcTan[a\*x]^3\*Cos[2\*ArcTan[a\*x]] + 160\*a^4\*x^4\*Sqrt[1 + a^2\*x^2]\*ArcTan[ a\*x]^3\*Cos[2\*ArcTan[a\*x]] + 66\*Sqrt[1 + a^2\*x^2]\*ArcTan[a\*x]\*Cos[4\*ArcTan[a  $*x$ ]] + 132 $*a^2*x^2*Sqrt[1 + a^2*x^2]*ArcTan[a*x]*Cos[4*ArcTan[a*x]] + 66*a^2$  $4*x^4*Sqrt[1 + a^2*x^2]*ArcTan[a*x]*Cos[4*ArcTan[a*x]] - 960*ArcTan[a*x]^3*$ Log[1 - E^((-I)\*ArcTan[a\*x])] + 3576\*ArcTan[a\*x]^2\*Log[1 - I\*E^(I\*ArcTan[a\*  $x$ ])] + 696\*Pi\*ArcTan[a\*x]\*Log[((-1)^(1/4)\*(1 - I\*E^(I\*ArcTan[a\*x])))/(2\*E^(  $(I/2)*ArcTan[a*x]))$ ] - 3576\*ArcTan[a\*x]<sup>2\*</sup>Log[1 + I\*E<sup>^</sup>(I\*ArcTan[a\*x])] - 69 6\*ArcTan[a\*x]^2\*Log[((1/2 + I/2)\*(-I + E^(I\*ArcTan[a\*x])))/E^((I/2)\*ArcTan[ a\*x])] + 696\*Pi\*ArcTan[a\*x]\*Log[-1/2\*((-1)^(1/4)\*(-I + E^(I\*ArcTan[a\*x])))/  $E^{\hat{}}(I/2)*Arctan[a*x])] + 960*Arctan[a*x]^3*Log[1 + E^{\hat{}}(I*Arctan[a*x])] + 696$  $*ArcTan[a*x]^2*Log[((1 + I) + (1 - I)*E^-(I*ArcTan[a*x]))/(2*E^*((I/2)*ArcTan$  $[a*x]$ )] - 696\*Pi\*ArcTan[a\*x]\*Log[-Cos[(Pi + 2\*ArcTan[a\*x])/4]] - 1440\*Log[ Cos[ArcTan[a\*x]/2] - Sin[ArcTan[a\*x]/2]] + 696\*ArcTan[a\*x]^2\*Log[Cos[ArcTan]  $[a*x]/2]$  - Sin[ArcTan[a\*x]/2]] + 1440\*Log[Cos[ArcTan[a\*x]/2] + Sin[ArcTan[a  $*x$ ]/2]] - 696\*ArcTan[a\*x]^2\*Log[Cos[ArcTan[a\*x]/2] + Sin[ArcTan[a\*x]/2]] -696\*Pi\*ArcTan[a\*x]\*Log[Sin[(Pi + 2\*ArcTan[a\*x])/4]] - (2880\*I)\*ArcTan[a\*x]^ 2\*PolyLog[2, E^((-I)\*ArcTan[a\*x])] - (2880\*I)\*ArcTan[a\*x]^2\*PolyLog[2, -E^(  $I*ArcTan[a*x])$  +  $(7152*I)*ArcTan[a*x]*PolyLog[2, (-I)*E^-(I*ArcTan[a*x])]$  - $(7152*I)*ArcTan[a*x]*PolyLog[2, I*E^(I*ArcTan[a*x])] - 5760*ArcTan[a*x]*Po$ lyLog[3, E^((-I)\*ArcTan[a\*x])] + 5760\*ArcTan[a\*x]\*PolyLog[3, -E^(I\*ArcTan[a  $*x$ ])] - 7152\*PolyLog[3,  $(-I)*E^{(i)}ArcTan[a*x])$ ] + 7152\*PolyLog[3, I\*E<sup>^</sup>(I\*Ar cTan[a\*x])] +  $(5760*I)*PolyLog[4, E^((-I)*ArcTan[a*x])] + (5760*I)*PolyLog[$ 4,  $-E^{(1*ArcTan[a*x]) + 6*Sqrt[1 + a^2*x^2]*Sin[4*ArcTan[a*x]] + 12*a^2*x^2$ 2\*Sqrt  $[1 + a^2x^2]$ \*Sin $[4*ArcTan[a*x]] + 6*a^4*x^4*Sqrt[1 + a^2*x^2]*Sin[4*$  $ArcTan[a*x]$ ] - 33\*Sqrt $[1 + a^2*x^2]*ArcTan[a*x]^2*Sin[4*ArcTan[a*x]]$  - 66\*a  $2*x^2*Sqrt[1 + a^2*x^2]*ArcTan[a*x]^2*Skn[4*ArcTan[a*x]] - 33*a^4*x^4*Sqrt$  $[1 + a^2*x^2]*ArcTan[a*x]^2*Sin[4*ArcTan[a*x]])/Sqrt[1 + a^2*x^2]$ 

# **Maple [A]**

time  $= 2.94$ , size  $= 562$ , normalized size  $= 0.67$ 

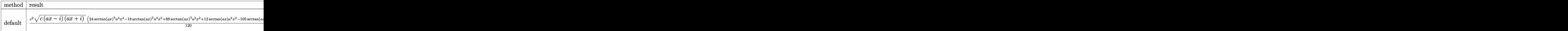

Verification of antiderivative is not currently implemented for this CAS.

[In]  $int((a^2*c*x^2+c)^{(5/2)*arctan(a*x)^3/x,x,method=RETURNVERBOSE))$ 

```
2562
```

```
[Out] 1/120*c^2*(c*(a*x-I)*(I+a*x))^(1/2)*(24*arctan(a*x)^3*a^4*x^4-18*arctan(a*x))^2*a^3*x^3+88*arctan(a*x)^3*a^2*x^2+12*arctan(a*x)*a^2*x^2-105*arctan(a*x)
2*a*x+184*arctan(a*x)^3-6*a*x+186*arctan(a*x))+1/40*c^2*(c*(a*x-I)*(I+a*x)
)^(1/2)*(40*arctan(a*x)^3*ln(1-(1+I*a*x)/(a^2*x^2+1)^(1/2))-40*arctan(a*x)^
3*ln(1+(1+I*a*x)/(a^2*x^2+1)^(1/2))-120*I*arctan(a*x)^2*polylog(2,(1+I*a*x)
/(a^2*x^2+1)^(1/2)+120*I*arctan(axx)^2*polylog(2,-(1+I*ax)/(a^2*x^2+1)^(1))/2))+149*arctan(a*x)^2*ln(1+I*(1+I*a*x)/(a^2*x^2+1)^(1/2))-149*arctan(a*x)^
2*ln(1-I*(1+I*a*x)/(a^2*x^2+1)^(1/2))-298*I*arctan(a*x)*polylog(2,-I*(1+I*a
*x)/(a^2*x^2+1)^(1/2)+298*I*arctan(a*x)*polylog(2,I*(1+I*ax))/(a^2*x^2+1)^2(1/2))+240*arctan(a*x)*polylog(3,(1+I*a*x)/(a^2*x^2+1)^(1/2))-240*arctan(a*
x)*polylog(3, -(1+I*axx)/(a^2*x^2+1)^(1/2))+240*I*polylog(4,(1+I*axx)/(a^2*x))^2+1)^(1/2))-240*I*polylog(4,-(1+I*a*x)/(a^2*x^2+1)^(1/2))+120*I*arctan((1+
I*axx)/(a^2*x^2+1)^(1/2)+298*polylog(3,-I*(1+I*axx)/(a^2*x^2+1)^(1/2))-298*polylog(3,I*(1+I*ax)/(a^2*x^2+1)^(1/2))/(a^2*x^2+1)^(1/2)
```
**Maxima [F]** time  $= 0.00$ , size  $= 0$ , normalized size  $= 0.00$ 

Failed to integrate

Verification of antiderivative is not currently implemented for this CAS.

[In] integrate( $(a^2*c*x^2+c)^{(5/2)*arctan(a*x)^3/x,x, algorithm="maxima")$ [Out] integrate( $(a^2*c*x^2 + c)^{(5/2)*arctan(a*x)^3/x, x)$ **Fricas [F]** time  $= 0.00$ , size  $= 0$ , normalized size  $= 0.00$ 

could not integrate

Verification of antiderivative is not currently implemented for this CAS.

[In] integrate( $(a^2*c*x^2+c)^(5/2)*arctan(a*x)^3/x,x$ , algorithm="fricas")

[Out] integral((a^4\*c^2\*x^4 + 2\*a^2\*c^2\*x^2 + c^2)\*sqrt(a^2\*c\*x^2 + c)\*arctan(a\*x  $)^{-3/x}$ , x)

**Sympy [F]** time  $= 0.00$ , size  $= 0$ , normalized size  $= 0.00$ 

$$
\int \frac{\left(c(a^2x^2+1)\right)^{\frac{5}{2}}\operatorname{atan}^3\left(ax\right)}{x} \, dx
$$

Verification of antiderivative is not currently implemented for this CAS.

```
[In] integrate((a**2*c*x**2+c)**(5/2)*atan(a*x)**3/x, x)[Out] Integral((c*(a**2*x**2 + 1))**(5/2)*atan(a*x)**3/x, x)
```
**Giac [F(-2)]** time  $= 0.00$ , size  $= 0$ , normalized size  $= 0.00$ 

Exception raised: TypeError

Verification of antiderivative is not currently implemented for this CAS.

[In] integrate( $(a^2*c*x^2+c)^{(5/2)*arctan(a*x)^3/x,x,$  algorithm="giac")

[Out] Exception raised: TypeError >> An error occurred running a Giac command:INP UT:sage2:=int(sage0,sageVARx):;OUTPUT:sym2poly/r2sym(const gen & e,const in dex\_m & i,const vecteur & l) Error: Bad Argument Value

**Mupad [F]** time  $= 0.00$ , size  $= -1$ , normalized size  $= -0.00$ 

$$
\int \frac{\mathrm{atan}(a\,x)^3\,(c\,a^2\,x^2 + c)^{5/2}}{x}\,dx
$$

Verification of antiderivative is not currently implemented for this CAS.

[In]  $int((atan(a*x)^3*(c + a^2*x*x^2)^{(5/2)})/x,x)$ [Out]  $int((atan(a*x)^3*(c + a^2*x^2)^{(5/2)})/x, x)$ 

**3.433** 
$$
\int \frac{(c+a^2cx^2)^{5/2} \mathbf{ArcTan}(ax)^3}{x^2} dx
$$

**Optimal**. Leaf size=1027

$$
-\frac{1}{4}ac^2\sqrt{c+a^2cx^2} + \frac{1}{4}a^2c^2x\sqrt{c+a^2cx^2} \arctan(ax) - \frac{21}{8}ac^2\sqrt{c+a^2cx^2} \arctan(ax)^2 - \frac{1}{4}ac(c+a^2cx^2)^{3/2} \arctan(ax)
$$

[Out]  $-1/4*axc*(a^2xc*x^2+c)^{(3/2)*arctan(axx)^2+1/4*a^2xc*x*(a^2xc*x^2+c)^{(3/2)*}$ arctan(a\*x)^3-15/4\*I\*a\*c^3\*arctan((1+I\*a\*x)/(a^2\*x^2+1)^(1/2))\*arctan(a\*x)^  $3*(a^2*x^2+1)^(1/2)/(a^2*x*x^2+c)^(1/2)-6*I*axc^3*arctan(a*x)*polylog(2,1+t)$  $I*axx)/(a^2*x^2+1)^(1/2)*(a^2*x^2+1)^(1/2)/(a^2*x^2+c)^(1/2)-6*axc^3*arc$ tan(a\*x)^2\*arctanh((1+I\*a\*x)/(a^2\*x^2+1)^(1/2))\*(a^2\*x^2+1)^(1/2)/(a^2\*c\*x^ 2+c)^(1/2)+11/2\*I\*a\*c^3\*polylog(2,-I\*(1+I\*a\*x)^(1/2)/(1-I\*a\*x)^(1/2))\*(a^2\*  $x^2+1$ )^(1/2)/(a^2\*c\*x^2+c)^(1/2)-11/2\*I\*a\*c^3\*polylog(2,I\*(1+I\*a\*x)^(1/2)/(  $1-I*a*x)^(1/2)*(a^2*x^2+1)^(1/2)/(a^2*c*x^2+c)^(1/2)+6*I*a*c^3*arctan(a*x)$  $*polylog(2,-(1+I*axx)/(a^2*x^2+1)^{(1/2)})*(a^2*x^2+1)^{(1/2)}/(a^2*x^2+c)^{(1/2)}$  $(2)-45/8*I*a*c^3*arctan(a*x)^2*polylog(2,I*(1+I*axx)/(a^2*x^2+1)^(1/2))*(a^2-t^2))$  $2*x^2+1)^(1/2)/a^2xc*x^2+c)^(1/2)+45/4*I*axc^3*polylog(4,I*(1+I*ax))/(a^2)*$  $x^2+1$ )^(1/2))\*(a^2\*x^2+1)^(1/2)/(a^2\*c\*x^2+c)^(1/2)-11\*I\*a\*c^3\*arctan(a\*x)\*  $arctan((1+I*axx)^{(1/2)/(1-I*axx)^{(1/2)})*(a^2*x^2+1)^{(1/2)/(a^2*x*x^2+c)^{(1/2)}}$ 2)-6\*a\*c^3\*polylog(3,-(1+I\*a\*x)/(a^2\*x^2+1)^(1/2))\*(a^2\*x^2+1)^(1/2)/(a^2\*c  $*x^2+c)^(1/2)-45/4*axc^3*arctan(axx)*polylog(3,-I*(1+I*axx)/(a^2*x^2+1)^(1/2))$ 2))\*(a^2\*x^2+1)^(1/2)/(a^2\*c\*x^2+c)^(1/2)+45/4\*a\*c^3\*arctan(a\*x)\*polylog(3,  $I*(1+I*a*x)/(a^2*x^2+1)^(1/2)*(a^2*x^2+1)^(1/2)/(a^2*x*x^2+c)^(1/2)+6*axc^2$  $3*polylog(3,(1+I*axx)/(a^2*x^2+1)^{(1/2)})*(a^2*x^2+1)^{(1/2)/(a^2*x^2+c^2+1)}$ /2)+45/8\*I\*a\*c^3\*arctan(a\*x)^2\*polylog(2,-I\*(1+I\*a\*x)/(a^2\*x^2+1)^(1/2))\*(a  $\gamma^2$ \*x^2+1)^(1/2)/(a^2\*c\*x^2+c)^(1/2)-45/4\*I\*a\*c^3\*polylog(4,-I\*(1+I\*a\*x)/(a^  $2*x^2+1)^(1/2)*(a^2*x^2+1)^(1/2)/(a^2*x^2+c)^(1/2)-1/4*axc^2*(a^2*x^2+t)$ c)^(1/2)+1/4\*a^2\*c^2\*x\*arctan(a\*x)\*(a^2\*c\*x^2+c)^(1/2)-21/8\*a\*c^2\*arctan(a\*  $x)^2*(a^2*c*x^2+c)^(1/2)-c^2*arctan(a*x)^3*(a^2*c*x^2+c)^(1/2)/x+7/8*a^2*c^2$  $2*xx*arctan(axx)^3*(a^2*cx^2+c)^(1/2)$ 

# **Rubi [A]**

− 15*ia*<sup>√</sup> <sup>2</sup> + 1 ArcTan *<sup>i</sup>*ArcTan(*ax*) ArcTan(*ax*) <sup>3</sup>*c* 4<sup>√</sup> *a* <sup>2</sup>*cx*<sup>2</sup> <sup>+</sup> *<sup>c</sup>* <sup>−</sup> 11*ia*<sup>√</sup> .<br><del>2 y 1 ⊞</del>r √*iax* + 1 <sup>1</sup> <sup>−</sup> *iax* √ *a* <sup>2</sup>*cx*<sup>2</sup> <sup>+</sup> *<sup>c</sup>* <sup>−</sup> 6*a*<sup>√</sup> <sup>2</sup> + 1 ArcTan(*ax*) <sup>2</sup> tanh<sup>−</sup><sup>1</sup> *<sup>i</sup>*ArcTan(*ax*) *c* 3 √ *a* <sup>2</sup>*cx*<sup>2</sup> <sup>+</sup> *<sup>c</sup>* <sup>+</sup> 6*ia*<sup>√</sup> <sup>2</sup> + 1 ArcTan(*ax*)Li2−*<sup>e</sup> c* 3 √ <sup>2</sup>*cx*<sup>2</sup> <sup>+</sup> *<sup>c</sup>* <sup>+</sup> 45*ia*<sup>√</sup> <sup>2</sup> + 1 ArcTan(*ax*) <sup>2</sup>Li2−*ie<sup>i</sup>*ArcTan(*ax*) *c* <sup>3</sup> 234 8<sup>√</sup> *a* <sup>2</sup>*cx*<sup>2</sup> <sup>+</sup> *<sup>c</sup>* <sup>−</sup> 45*ia*<sup>√</sup> <sup>2</sup> + 1 ArcTan(*ax*) *ie<sup>i</sup>*ArcTan(*ax*) *c* <sup>3</sup> 34 8<sup>√</sup> *a* <sup>2</sup>*cx*<sup>2</sup> <sup>+</sup> *<sup>c</sup>* <sup>−</sup> 6*ia*<sup>√</sup> <sup>2</sup> + 1 ArcTan(*ax*)Li2 *<sup>i</sup>*ArcTan(*ax*) √ <sup>2</sup>*cx*<sup>2</sup> <sup>+</sup> *<sup>c</sup>* <sup>+</sup> 11*ia*<sup>√</sup> <u>.</u><br>22 + 1 Li *i*<sup>√</sup> √*iax* + 1 <sup>1</sup> <sup>−</sup> *iax* 3 2<sup>√</sup> *a* <sup>2</sup>*cx*<sup>2</sup> <sup>+</sup> *<sup>c</sup>* <sup>−</sup> 11*ia*<sup>√</sup> <sup>2</sup> + 1 Li2 *i*<sup>√</sup> √*iax* + 1 <sup>1</sup> <sup>−</sup> *iax* 2<sup>√</sup> *a* <sup>2</sup>*cx*<sup>2</sup> <sup>+</sup> *<sup>c</sup>* <sup>−</sup> 6*a*<sup>√</sup> —<br>2 + 1 eestis<br>2 = 1 = <sup>1</sup> eestis *<sup>i</sup>*ArcTan(*ax*) *c* 3 √ *a* <sup>2</sup>*cx*<sup>2</sup> <sup>+</sup> *<sup>c</sup>* <sup>−</sup> 45*a*<sup>√</sup> <sup>2</sup> + 1 ArcTan(*ax*)Li3−*ie<sup>i</sup>*ArcTan(*ax*) *c* 3 4<sup>√</sup> *a* <sup>2</sup>*cx*<sup>2</sup> <sup>+</sup> *<sup>c</sup>* <sup>+</sup> 45*a*<sup>√</sup> <sup>2</sup> + 1 ArcTan(*ax*)Li3 3 4<sup>√</sup> *a* <sup>2</sup>*cx*<sup>2</sup> <sup>+</sup> *<sup>c</sup>* <sup>+</sup> 6*a*<sup>√</sup> 2<br>2 - 1 Li *<sup>i</sup>*ArcTan(*ax*) *c* 3 √ *a* <sup>2</sup>*cx*<sup>2</sup> <sup>+</sup> *<sup>c</sup>* <sup>−</sup> 45*ia*<sup>√</sup> <sup>2</sup> + 1 Li4−*ie<sup>i</sup>*ArcTan(*ax*) *c* 3 4<sup>√</sup> *a* <sup>2</sup>*cx*<sup>2</sup> <sup>+</sup> *<sup>c</sup>* <sup>+</sup> 45*ia*<sup>√</sup> 2<br>2 - 1 Li 4<sup>√</sup> *a* <sup>2</sup>*cx*<sup>2</sup> <sup>+</sup> *<sup>c</sup>* <sup>+</sup> 7 <sup>8</sup>*<sup>a</sup>* <sup>2</sup>*x*<sup>√</sup> <sup>2</sup>*cx*<sup>2</sup> + *c* ArcTan(*ax*) <sup>3</sup>*c* <sup>2</sup> <sup>−</sup> <sup>√</sup> <sup>2</sup>*cx*<sup>2</sup> + *c* ArcTan(*ax*) <sup>3</sup>*c* 2 *x* → *x* − *x* − *x* 21 <sup>8</sup> *<sup>a</sup>*<sup>√</sup> <sup>2</sup>*cx*<sup>2</sup> + *c* ArcTan(*ax*) <sup>2</sup>*c* 2 + 2 + 2 + 2 + 1 4*a*<sup>2</sup>*x*<sup>√</sup> <sup>2</sup>*cx*<sup>2</sup> + *c* ArcTan(*ax*)*c* <sup>2</sup> − 1 4*a*<sup>√</sup> *a*<sup>2</sup>*cx*<sup>2</sup> + *c c* <sup>2</sup> + <sup>4</sup>*<sup>a</sup>* <sup>2</sup>*cx*<sup>2</sup> + *c*<sup>3</sup>*/*<sup>2</sup> ArcTan(*ax*) <sup>3</sup>*c* − <sup>4</sup>*<sup>a</sup>*

time  $= 1.43$ , antiderivative size  $= 1027$ , normalized size of antiderivative  $= 1.00$ , number of steps used = 56, number of rules used = 15, integrand size = 24,  $\frac{\text{number of rules}}{\text{integral size}} = 0.625$ , Rules used = {5070, 5064, 5078, 5076, 4268, 2611, 2320, 6724, 5010, 5008, 4266, 6744, 5000, 5006, 4998}

Antiderivative was successfully verified.

 $\lceil \text{In} \rceil$  Int $\lceil ((c + a^2 * c * x^2)^{(5/2)} * ArcTan[a * x]^2) / x^2, x \rceil$ 

 $[Out] -1/4*(a*c^2*Sqrt[c + a^2*cx^2]) + (a^2*c^2*x*Sqrt[c + a^2*cx^2]*ArcTan[a*$  $x$ ])/4 -  $(21*axc^2*Sqrt[c + a^2*cx^2]*ArcTan[a*x]^2)/8$  -  $(axc*(c + a^2*cx^2))$ 2)^(3/2)\*ArcTan[a\*x]^2)/4 - (c^2\*Sqrt[c + a^2\*c\*x^2]\*ArcTan[a\*x]^3)/x + (7\* a^2\*c^2\*x\*Sqrt[c + a^2\*c\*x^2]\*ArcTan[a\*x]^3)/8 + (a^2\*c\*x\*(c + a^2\*c\*x^2)^(  $3/2)*ArcTan[a*x]^3)/4 - (((15*I)/4)*a*c^3*Sqrt[1 + a^2*x^2]*ArcTan[E^(I*Arc)]$ Tan[a\*x])]\*ArcTan[a\*x]^3)/Sqrt[c + a^2\*c\*x^2] -  $((11*1)*a*c^3*Sqrt[1 + a^2)*$  $x^2$ ]\*ArcTan[a\*x]\*ArcTan[Sqrt[1 + I\*a\*x]/Sqrt[1 - I\*a\*x]])/Sqrt[c + a<sup>2\*</sup>c\*x^ 2] -  $(6*axc^3*Sqrt[1 + a^2*x^2]*ArcTan[a*x]^2*ArcTanh[E^-(I*ArcTan[a*x]))]/S$ qrt $[c + a^2*c*x^2] + ((6*I)*a*c^3*Sqrt[1 + a^2*x^2]*ArcTan[a*x]*PolyLog[2,$  $-E^{(1*ArcTan[a*x]}))$ )/Sqrt[c + a<sup>2\*</sup>c\*x<sup>2</sup>] + (((45\*I)/8)\*a\*c<sup>2\*</sup>Sqrt[1 + a<sup>2\*\*</sup>x  $2\ast ArcTan[axx]$ <sup>2</sup>\*PolyLog[2, (-I)\*E^(I\*ArcTan[a\*x])])/Sqrt[c + a^2\*c\*x^2] - $((45*I)/8)*a*c^3*Sqrt[1 + a^2*x^2]*ArcTan[a*x]^2*PolyLog[2, I*E^-(I*ArcTan$  $[a*x]$ )])/Sqrt[c + a^2\*c\*x^2] - ((6\*I)\*a\*c^3\*Sqrt[1 + a^2\*x^2]\*ArcTan[a\*x]\*P olyLog[2,  $E^{(1*Arctan[a*x]})]$ )/Sqrt[c + a^2\*c\*x^2] + (((11\*I)/2)\*a\*c^3\*Sqrt[ 1 + a^2\*x^2]\*PolyLog[2, ((-I)\*Sqrt[1 + I\*a\*x])/Sqrt[1 - I\*a\*x]])/Sqrt[c + a  $^2*c*x^2$ ] - (((11\*I)/2)\*a\*c^3\*Sqrt[1 + a^2\*x^2]\*PolyLog[2, (I\*Sqrt[1 + I\*a\*  $x$ ])/Sqrt[1 - I\*a\*x]])/Sqrt[c + a^2\*c\*x^2] - (6\*a\*c^3\*Sqrt[1 + a^2\*x^2]\*Poly Log[3,  $-E^{\sim}(I*ArcTan[a*x])$ ])/Sqrt[c + a^2\*c\*x^2] - (45\*a\*c^3\*Sqrt[1 + a^2\*x^  $2]*ArcTan[a*x]*PolyLog[3, (-I)*E^(I*ArcTan[a*x]))]/(4*Sqrt[c + a^2*c*x^2])$ + (45\*a\*c^3\*Sqrt[1 + a^2\*x^2]\*ArcTan[a\*x]\*PolyLog[3, I\*E^(I\*ArcTan[a\*x])])/  $(4*Sqrt[c + a^2*c*x^2]) + (6*a*c^3*Sqrt[1 + a^2*x^2]*PolyLog[3, E^(I*ArcTan])$  $[a*x]$ )])/Sqrt[c + a^2\*c\*x^2] - (((45\*I)/4)\*a\*c^3\*Sqrt[1 + a^2\*x^2]\*PolyLog[ 4,  $(-I)*E^{(x+1)}[a*x])]/Sqrt[c + a^2*c*x^2] + (((45*I)/4)*a*c^3*Sqrt[1]$ + a^2\*x^2]\*PolyLog[4, I\*E^(I\*ArcTan[a\*x])])/Sqrt[c + a^2\*c\*x^2]

# Rule 2320

Int[u, x Symbol] :> With[{v = FunctionOfExponential[u, x]}, Dist[v/D[v, x] , Subst[Int[FunctionOfExponentialFunction[u, x]/x, x], x, v], x]] /; Functi onOfExponentialQ[u, x] && !MatchQ[u,  $(w_*)*(a_*)*(v_-)^(n_-)^(m_-)$  /; FreeQ[  $\{a, m, n\}$ , x] && IntegerQ[m\*n]] && !MatchQ[u, E^((c.)\*((a.) + (b.)\*x))\*  $(F_{\text{c}})[v_{\text{c}}]$  /; FreeQ[{a, b, c}, x] && InverseFunctionQ[F[x]]]

# Rule 2611

Int  $[Log[1 + (e_.) * ((F_')^(c_.), * ((a_.) + (b_.) * (x_-))))^(n_.)] * ((f_.) + (g_.)$  $*(x_$ ))^(m\_.), x\_Symbol] :> Simp[(-(f + g\*x)^m)\*(PolyLog[2, (-e)\*(F^(c\*(a + b\*x)))^n]/(b\*c\*n\*Log[F])), x] + Dist[g\*(m/(b\*c\*n\*Log[F])), Int[(f + g\*x)^(m - 1)\*PolyLog[2,  $(-e)*(F^c(*(a + b*x)))^n, x, x]$ ,  $x$ ] /; FreeQ[{F, a, b, c, e, f, g, n}, x] && GtQ[m, 0]

# Rule 4266

```
Int[{\csc}[(e_{.}) + P_{i*}(k_{.}) + (f_{.})*(x_{.})]*((c_{.}) + (d_{.})*(x_{.}))^-(m_{.}), x_{.}Symbol] :> Simp[-2*(c + d*x)^m*(ArcTanh[E^(I*k*Pi)*E^(I*(e + f*x))]/f), x] + (-Di
st[d*(m/f), Int[(c + d*x)^{(m - 1)}*Log[1 - E^{(1*k*Pi)*E^{(k+1)}*E^{(m-1)}], x],x] + Dist[d*(m/f), Int[(c + d*x)^(m - 1)*Log[1 + E^(I*k*Pi)*E^(I*(e + f*x))
```
], x], x]) /; FreeQ[ $\{c, d, e, f\}$ , x] && IntegerQ[ $2*k$ ] && IGtQ[m, 0]

# Rule 4268

Int $[csc[(e_+) + (f_-)*(x_-)]*((c_-) + (d_-)*(x_-))^c(m_-), x_Symbol]$  :> Simp[- $2*(c + d*x)^m*(\text{Arctanh}[E^*(I*(e + f*x))]/f), x] + (-Dist[d*(m/f), Int[(c + d)x])$  $*x)$ <sup>(m - 1)\*Log[1 - E^(I\*(e + f\*x))], x], x] + Dist[d\*(m/f), Int[(c + d\*x)^</sup>  $(m - 1) * Log[1 + E^{(x + f * x)}], x], x]$ , x]) /; FreeQ[{c, d, e, f}, x] && IGtQ [m, 0]

# Rule 4998

Int $[(a_*) + ArcTan[(c_*)*(x_*)](b_*)*(d_*) + (e_*)*(x_*)^2(G_*)$ , x\_Symbo 1] :> Simp[(-b)\*((d + e\*x^2)^q/(2\*c\*q\*(2\*q + 1))), x] + (Dist[2\*d\*(q/(2\*q + 1)),  $Int[(d + e*x^2)^{(q - 1)*(a + b*ArCTan[c*x]), x], x] + Simp[x*(d + e*x)]$  $\text{C}^2$ ) $\text{C}^*$ ((a + b\*ArcTan[c\*x])/(2\*q + 1)), x]) /; FreeQ[{a, b, c, d, e}, x] && EqQ $[e, c^2*d]$  && GtQ $[q, 0]$ 

# Rule 5000

Int $[(a_+) + ArcTan[(c_+)*(x_0)]*(b_0))^{\hat{ }}(p_0)*(d_0 + (e_0)*((x_0)^2)(q_0), x_0]$ Symbol] :> Simp[(-b)\*p\*(d + e\*x^2)^q\*((a + b\*ArcTan[c\*x])^(p - 1)/(2\*c\*q\*(2)  $*(q + 1))$ , x] + (Dist[2\*d\*(q/(2\*q + 1)), Int[(d + e\*x^2)^(q - 1)\*(a + b\*Arc Tan[c\*x])^p, x], x] + Dist[b^2\*d\*p\*((p - 1)/(2\*q\*(2\*q + 1))), Int[(d + e\*x^ 2)^(q - 1)\*(a + b\*ArcTan[c\*x])^(p - 2), x], x] + Simp[x\*(d + e\*x^2)^q\*((a + b\*ArcTan[c\*x])^p/(2\*q + 1)), x]) /; FreeQ[{a, b, c, d, e}, x] && EqQ[e, c^ 2\*d] && GtQ[q, 0] && GtQ[p, 1]

# Rule 5006

Int $[((a_+) + ArcTan[(c_+)*(x_-)]*(b_-))/Sqrt[(d_+) + (e_-)*(x_-)^2], xSymbol]$ :> Simp[-2\*I\*(a + b\*ArcTan[c\*x])\*(ArcTan[Sqrt[1 + I\*c\*x]/Sqrt[1 - I\*c\*x]]/  $(c*Sort[d]))$ , x] +  $(Simp[I*b*(PolyLog[2, (-1)*(Sqrt[1 + I*cx*]/Sqrt[1 - I*cx])])$ \*x])]/(c\*Sqrt[d])), x] - Simp[I\*b\*(PolyLog[2, I\*(Sqrt[1 + I\*c\*x]/Sqrt[1 - I  $*c*x$ ])]/(c $*Sqrt[d])$ , x]) /; FreeQ[{a, b, c, d, e}, x] && EqQ[e, c^2 $*d$ ] && GtQ[d, 0]

# Rule 5008

```
Int[((a.) + ArcTan[(c.)*(x)]*(b.))^(p.)/Sqrt[(d) + (e.)*(x)^2], x S
ymbol] :> Dist[1/(c*Sqrt[d]), Subst[Int[(a + b*x)^p*Sec[x], x], x, ArcTan[c
*x]], x] /; FreeQ[{a, b, c, d, e}, x] && EqQ[e, c^2*d] && IGtQ[p, 0] && GtQ
[d, 0]
```
Rule 5010

 $Int[((a_{-}.) + ArcTan[(c_{-}.)*(x_{-})]*(b_{-}.))^c(p_{-}.)/Sqrt[(d_{-}) + (e_{-}.)*(x_{-})^2], x_S$ ymbol] :> Dist[Sqrt[1 + c^2\*x^2]/Sqrt[d + e\*x^2], Int[(a + b\*ArcTan[c\*x])^p  $\sqrt{2x^2 + c^2}$ , x], x] /; FreeQ[{a, b, c, d, e}, x] && EqQ[e, c<sup>2\*d]</sup> && IGtQ[p, 0] && !GtQ[d, 0]

### Rule 5064

Int $[(a_+) + ArcTan[(c_+)*(x_-)*(b_+)^(p_+)*(f_+)(x_-)*(a_-)*(a_-)+(b_-)(x_-)(x_-)(x_-)$ .)\*(x )^2)^(q .), x Symbol] :> Simp[(f\*x)^(m + 1)\*(d + e\*x^2)^(q + 1)\*((a + b\*ArcTan[c\*x])^p/(d\*f\*(m + 1))), x] - Dist[b\*c\*(p/(f\*(m + 1))), Int[(f\*x)^  $(m + 1)*(d + e*x^2)^q*(a + b*ArcTan[c*x])^p(p - 1), x], x]$ , x] /; FreeQ[{a, b, c , d, e, f, m, q}, x] && EqQ[e, c^2\*d] && EqQ[m + 2\*q + 3, 0] && GtQ[p, 0] & &  $NeQ[m, -1]$ 

# Rule 5070

Int $[(a_.) + ArcTan[(c_.)*(x_*)](b_.)^*(p_.)*(f_1)_*(x_0)^*(m_*)((d_0)_ + (d_0)_*)$  $(*)*(x_0^2)^(q_.)$ , x\_Symbol] :> Dist[d, Int[(f\*x)^m\*(d + e\*x^2)^(q - 1)\*(a + b\*ArcTan[c\*x])^p, x], x] + Dist[c^2\*(d/f^2), Int[(f\*x)^(m + 2)\*(d + e\*x^2)^  $(q - 1)*(a + b*ArcTan[c*x])^p, x, x]$ , x] /; FreeQ[{a, b, c, d, e, f, m}, x] && EqQ[e,  $c^2*d$ ] && GtQ[q, 0] && IGtQ[p, 0] && (RationalQ[m] || (EqQ[p, 1] && IntegerQ[q]))

### Rule 5076

Int $[(a_+) + ArcTan[(c_+)*(x_0)]*(b_0))^{\hat{ }}(p_0)((x)*Sqrt[(d_0 + (e_0)*x_0)]^2)]$ ),  $x_Symbol$ ] :> Dist[1/Sqrt[d], Subst[Int[(a + b\*x)^p\*Csc[x], x], x, ArcTan  $[c*x]$ , x] /; FreeQ[{a, b, c, d, e}, x] && EqQ[e, c<sup>-</sup>2\*d] && IGtQ[p, 0] && G tQ[d, 0]

# Rule 5078

Int $[(a_*) + ArcTan[(c_*)*(x_*)](b_*)^*(b_*)^*(x_*)^*Sqrt[(d_* + (e_*(*x_*))^2]$ ]),  $x_Symbol$  :> Dist[Sqrt[1 + c^2\*x^2]/Sqrt[d + e\*x^2], Int[(a + b\*ArcTan[  $c*x$ ])^p/(x\*Sqrt[1 + c^2\*x^2]), x], x] /; FreeQ[{a, b, c, d, e}, x] && EqQ[e , c^2\*d] && IGtQ[p, 0] && !GtQ[d, 0]

# Rule 6724

Int[PolyLog[n, (c.)\*((a.) + (b.)\*(x))^(p.)]/((d.) + (e.)\*(x)), x S ymbol] :> Simp[PolyLog[n + 1,  $c*(a + b*x)^{p}/(e*p)$ , x] /; FreeQ[{a, b, c, d , e, n, p}, x] && EqQ[b\*d, a\*e]

# Rule 6744

 $Int[((e_{-.}) + (f_{-.})*(x_{-}))^*(m_{-.})*PolyLog[n_{-}, (d_{-.})*(F_{-})^*((c_{-.})*(a_{-.}) + (b_{-}.$  $(\mathbf{x}_\perp))$ )^(p\_.)], x\_Symbol] :> Simp[(e + f\*x)^m\*(PolyLog[n + 1, d\*(F^(c\*(a

Rubi steps

$$
\int \frac{(c+a^2cx^2)^{5/2} \tan^{-1}(ax)^3}{x^2} dx = c \int \frac{(c+a^2cx^2)^{3/2} \tan^{-1}(ax)^3}{x^2} dx + (a^2c) \int (c+a^2cx^2)^{3/2} \tan^{-1}(ax)^3 dx
$$
  
\n
$$
= -\frac{1}{4}ac(c+a^2cx^2)^{3/2} \tan^{-1}(ax)^2 + \frac{1}{4}a^2cx(c+a^2cx^2)^{3/2} \tan^{-1}(ax)^3 + c^2 \int
$$
  
\n
$$
= -\frac{1}{4}ac^2\sqrt{c+a^2cx^2} + \frac{1}{4}a^2c^2x\sqrt{c+a^2cx^2} \tan^{-1}(ax) - \frac{21}{8}ac^2\sqrt{c+a^2cx^2}
$$
  
\n
$$
= -\frac{1}{4}ac^2\sqrt{c+a^2cx^2} + \frac{1}{4}a^2c^2x\sqrt{c+a^2cx^2} \tan^{-1}(ax) - \frac{21}{8}ac^2\sqrt{c+a^2cx^2}
$$
  
\n
$$
= -\frac{1}{4}ac^2\sqrt{c+a^2cx^2} + \frac{1}{4}a^2c^2x\sqrt{c+a^2cx^2} \tan^{-1}(ax) - \frac{21}{8}ac^2\sqrt{c+a^2cx^2}
$$
  
\n
$$
= -\frac{1}{4}ac^2\sqrt{c+a^2cx^2} + \frac{1}{4}a^2c^2x\sqrt{c+a^2cx^2} \tan^{-1}(ax) - \frac{21}{8}ac^2\sqrt{c+a^2cx^2}
$$
  
\n
$$
= -\frac{1}{4}ac^2\sqrt{c+a^2cx^2} + \frac{1}{4}a^2c^2x\sqrt{c+a^2cx^2} \tan^{-1}(ax) - \frac{21}{8}ac^2\sqrt{c+a^2cx^2}
$$
  
\n
$$
= -\frac{1}{4}ac^2\sqrt{c+a^2cx^2} + \frac{1}{4}a^2c^2x\sqrt{c+a^2cx^2} \tan^{-1}(ax) - \frac{21}{8}ac^2\sqrt{c+a^2cx^2}
$$
  
\n
$$
= -\frac{1}{4}ac^2\sqrt{c+a^2cx^2} + \frac{1
$$

**Mathematica [B]** Both result and optimal contain complex but leaf count is larger than twice the leaf count of optimal. 3267 vs.  $2(1027) = 2054$ . time = 14.28, size = 3267, normalized size =  $3.18$ 

Result too large to show

Warning: Unable to verify antiderivative.

# [In] Integrate[ $((c + a^2 * c * x^2)^(5/2) * ArcTan[a * x]^2) / x^2, x]$

 $[Out]$   $((-1)*a*c^2*Sqrt[c*(1 + a^2*x^2)]*(12*ArcTan[E^*(I*ArcTan[a*x])]*ArcTan[a*x]$ -  $(3*I)*Sqrt[1 + a^2*x^2]*ArcTan[a*x]^2 + I*a*x*Sqrt[1 + a^2*x^2]*ArcTan[a$ \*x]^3 + 2\*ArcTan[E^(I\*ArcTan[a\*x])]\*ArcTan[a\*x]^3 - 3\*(2 + ArcTan[a\*x]^2)\*P olyLog[2,  $(-I)*E^([**ATCTan[a*x])] + 3*(2 + ArcTan[a*x]^2)*PolyLog[2, I*E^*(I$  $*\text{ArcTan}[\text{a*x}])$ ] -  $(6*I)*\text{ArcTan}[\text{a*x}]*\text{PolyLog}[3, (-I)*E^-(I*ArcTan[\text{a*x}])] + (6*I)*\text{ArcTan}[\text{a*x}])$ I)\*ArcTan[a\*x]\*PolyLog[3, I\*E^(I\*ArcTan[a\*x])] +  $6*$ PolyLog[4,  $(-I)*E^*(I*Arc)$  $Tan[a*x])] - 6*PolyLog[4, I*E^([4ArcTan[a*x])]))/Sqrt[1 + a^2*x^2] + (a*c^2)$  $*\text{Sqrt}[c*(1 + a^2*x^2)]*Csc[Arctan[a*x]/2]*(((-7*I)*a*Pi^4*x)/Sqrt[1 + a^2*x]$  $^2$ ] - ((8\*I)\*a\*Pi<sup>^</sup>3\*x\*ArcTan[a\*x])/Sqrt[1 + a<sup>^</sup>2\*x<sup>^</sup>2] + ((24\*I)\*a\*Pi<sup>^</sup>2\*x\*Arc Tan[a\*x]^2)/Sqrt[1 + a^2\*x^2] - 64\*ArcTan[a\*x]^3 - ((32\*I)\*a\*Pi\*x\*ArcTan[a\*  $x$ ]<sup>-3</sup>)/Sqrt[1 + a<sup>-2</sup>\*x<sup>-</sup>2] + ((16\*I)\*a\*x\*ArcTan[a\*x]<sup>-4</sup>)/Sqrt[1 + a<sup>-2\*x<sup>-</sup>2] + (4</sup>  $8*a*Pi^2**ArcTan[a*x]*Log[1 - I/E^(I*ArcTan[a*x]))]/Sqrt[1 + a^2*x^2] - (9)$  $6*a*Pi*xx*ArcTan[a*x]$ <sup>2\*</sup>Log[1 - I/E^(I\*ArcTan[a\*x])])/Sqrt[1 + a^2\*x^2] - (8 \*a\*Pi^3\*x\*Log[1 + I/E^(I\*ArcTan[a\*x])])/Sqrt[1 + a^2\*x^2] + (64\*a\*x\*ArcTan[ a\*x]^3\*Log[1 + I/E^(I\*ArcTan[a\*x])])/Sqrt[1 + a^2\*x^2] + (192\*a\*x\*ArcTan[a\*  $x$ ]^2\*Log[1 - E^(I\*ArcTan[a\*x])])/Sqrt[1 + a^2\*x^2] + (8\*a\*Pi^3\*x\*Log[1 + I\*  $E^{(1*ArcTan[a*x]})]/Sqrt[1 + a^2*x^2] - (48*a*Pi^2*x*ArcTan[a*x]*Log[1 + I*])$  $E^{(1*ArcTan[a*x]})]/Sqrt[1 + a^2*x^2] + (96*a*Pi*x*ArcTan[a*x]^2*Log[1 + I*])$  $E^{(1*ArcTan[a*x]})]$ /Sqrt[1 + a<sup>2</sup>\*x<sup>2</sup>] - (64\*a\*x\*ArcTan[a\*x]<sup>2</sup>3\*Log[1 + I\*E<sup>^</sup>(  $I*ArcTan[a*x])]/Sqrt[1 + a^2*x^2] - (192*a*x*ArcTan[a*x]^2*Log[1 + E^(I*Ar$  $cTan[a*x]$ ])/Sqrt $[1 + a^2*x^2] + (8*a*Pi^3*x*Log[Tan[(Pi + 2*ArcTan[a*x])/4$ ]])/Sqrt $[1 + a^2*x^2] + ((192*I)*a*x*ArcTan[a*x]^2*PolyLog[2, (-I)/E^-(I*Arc)]$  $Tan[a*x]$ )])/Sqrt $[1 + a^2*x^2] + ((48*I)*a*Pi*x*(Pi - 4*ArcTan[a*x])*PolyLog$  $[2, I/E^{(1*ArcTan[a*x]})]/Sqrt[1 + a^2*x^2] + ((384*I)*a*x*ArcTan[a*x]*Poly]$ Log[2,  $-E^{(1*Arctan[a*x]}))$ /Sqrt[1 + a^2\*x^2] + ((48\*I)\*a\*Pi^2\*x\*PolyLog[2,  $(-I)*E^([1*ArcTan[a*x])])/Sqrt[1 + a^2*x^2] - ((192*I)*a*Pi*x*ArcTan[a*x]*P$ olyLog[2,  $(-I)*E^([XATCTan[a*x])]/Sqrt[1 + a^2*x^2] + ((192*I)*a*x*ArcTan[$ a\*x]^2\*PolyLog[2,  $(-I)*E^{(x+1)}$ \*C $[2*1]$ )/Sqrt[1 + a^2\*x^2] -  $((384*1)*a*x)$  $*ArcTan[a*x]*PolyLog[2, E^(I*ArcTan[a*x])))/Sqrt[1 + a^2*x^2] + (384*ax*Ar$ cTan[a\*x]\*PolyLog[3,  $(-I)/E^{(x+Arctan[a*x]})]$ )/Sqrt[1 + a^2\*x^2] - (192\*a\*Pi  $*x*PolyLog[3, I/E^(I*ArCTan[a*x])])/Sqrt[1 + a^2*x^2] - (384*a*x*PolyLog[3,$ -E^(I\*ArcTan[a\*x])])/Sqrt[1 + a^2\*x^2] + (192\*a\*Pi\*x\*PolyLog[3, (-I)\*E^(I\*  $ArcTan[a*x]]$ ))/Sqrt $[1 + a^2*x^2] - (384*a*x*ArcTan[a*x]*PolyLog[3, (-1)*E<sup>2</sup>]$  $I*ArcTan[a*x])]/Sqrt[1 + a^2*x^2] + (384*a*x*PolyLog[3, E^(I*ArcTan[a*x])]$ )/Sqrt $[1 + a^2*x^2] - ((384*I)*a*x*PolyLog[4, (-I)/E^-(I*ArCTan[a*x])])/Sqrt$  $[1 + a^2*x^2] - ((384*I)*a*x*PolyLog[4, (-I)*E^*(I*ArcTan[a*x])])/Sqrt[1 + a$  $^2*x^2$ ])\*Sec[ArcTan[a\*x]/2])/(128\*Sqrt[1 + a<sup>2</sup>\*x<sup>2</sup>2]) + a\*c<sup>2</sup>x((Sqrt[c\*(1 +  $a^2*x^2$ ]\*(-1 + ArcTan[a\*x]^2))/(4\*Sqrt[1 + a^2\*x^2]) + (Sqrt[c\*(1 + a^2\*x^  $2)$ ]\*(-(ArcTan[a\*x]\*(Log[1 - I\*E^(I\*ArcTan[a\*x])] - Log[1 + I\*E^(I\*ArcTan[a\*  $x$ ])])) - I\*(PolyLog[2, (-I)\*E^(I\*ArcTan[a\*x])] - PolyLog[2, I\*E^(I\*ArcTan[a  $*x$ ])])))/(2\*Sqrt[1 + a^2\*x^2]) + (Sqrt[c\*(1 + a^2\*x^2)]\*(-1/8\*(Pi^3\*Log[Cot

 $[(Pi/2 - ArcTan[a*x])/2]]) - (3*Pi^2*((Pi/2 - ArcTan[a*x]) * (Log[1 - E^(I*(P))$  $i/2 - ArcTan[a*x]))$ ] -  $Log[1 + E^{(i*(Pi/2 - ArcTan[a*x]))]$  + I\*(PolyLog[2,  $-E^{(1*(Pi/2 - ArcTan[a*x])) - PolyLog[2, E^{(I*(Pi/2 - ArcTan[a*x)]))]))/4$ + (3\*Pi\*((Pi/2 - ArcTan[a\*x])^2\*(Log[1 - E^(I\*(Pi/2 - ArcTan[a\*x]))] - Log  $[1 + E^{(i+1/2 - ArcTan[a*x]}))] + (2 * I) * (Pi/2 - ArcTan[a*x]) * (PolyLog[2,$  $-E^{(1*)}(P_1/2 - ArcTan[a*x])) - PolyLog[2, E^{(1*)}(P_1/2 - ArcTan[a*x]))] + 2*$  $(-PolyLog[3, -E^{(1*}(Pi/2 - ArcTan[a*x)]))] + PolyLog[3, E^{(1*}(Pi/2 - ArcTan[j(1*]])])]$  $a*x$ ]))])))/2 - 8\*( $(I/64)*(Pi/2 - ArcTan[a*x])^4 + (I/4)*(Pi/2 + (-1/2*Pi +$  $ArcTan[a*x]/2)^-4 - ((Pi/2 - ArcTan[a*x])^3*Log[1 + E^-(I*(Pi/2 - ArcTan[a*x))))$ ]))])/8 -  $\frac{pi\cdot3*(I*(Pi/2 + (-1/2*Pi + ArcTan[a*x])/2) - Log[1 + E^{(2*I)*(Pi)})]}{I*(Pi/2 + (1/2*Pi + ArcTan[a*x])/2) - Log[1 + E^{(2*I)*E}(Pi/2 + (1/2*Pri + (1/2*Pri + (1/2*Pri + (1/2*Pri + (1/2*Pri + (1/2*Pri + (1/2*Pri + (1/2*Pri + (1/2*Pri + (1/2*Pri + (1/2*Pri + (1/2*Pri + (1/2*Pri + (1/2*Pri + (1/2*Pri + (1$  $i/2$  +  $(-1/2*Pi + ArcTan[ax]/2))$ ))  $(8 - (Pi/2 + (-1/2*Pi + ArcTan[a*x])/2))$  $\text{C3*Log}[1 + \text{E}^((2*I)*(Pi/2 + (-1/2*Pi + ArcTan[a*x])/2))] + ((3*I)/8)*(Pi/2)$ - ArcTan[a\*x])^2\*PolyLog[2, -E^(I\*(Pi/2 - ArcTan[a\*x]))] + (3\*Pi^2\*((I/2)\*(  $Pi/2$  +  $(-1/2*Pi + ArcTan[a*x])/2)^2$  -  $(Pi/2 + (-1/2*Pi + ArcTan[a*x])/2)*Lo$  $g[1 + E^*((2 * I) * (Pi/2 + (-1/2 * Pi + ArcTan[a * x])/2))] + (I/2) * PolyLog[2, -E^(-1/2 * Pi + ArcTan[a * x]])$  $(2*I)*(Pi/2 + (-1/2*Pi + ArcTan[a*x])/2))]$ )/4 +  $((3*I)/2)*(Pi/2 + (-1/2*Pi)$ + ArcTan[a\*x])/2)^2\*PolyLog[2, -E^((2\*I)\*(Pi/2 + (-1/2\*Pi + ArcTan[a\*x])/2 ))] - (3\*(Pi/2 - ArcTan[a\*x])\*PolyLog[3, -E^(I\*(Pi/2 - ArcTan[a\*x]))])/4 - (3\*Pi\*((I/3)\*(Pi/2 + (-1/2\*Pi + ArcTan[a\*x])/2)^3 - (Pi/2 + (-1/2\*Pi + ArcT an[a\*x])/2)^2\*Log[1 + E^((2\*I)\*(Pi/2 + (-1/2\*Pi + ArcTan[a\*x])/2))] + I\*(Pi /2 + (-1/2\*Pi + ArcTan[a\*x])/2)\*PolyLog[2, -E^((2\*I)\*(Pi/2 + (-1/2\*Pi + Arc Tan[a\*x])/2))] -  $PolyLog[3, -E<sup>*(</sup>(2*I)*(Pi/2 + (-1/2*Pi + ArcTan[a*x])/2))]$ / 2))/2 -  $(3*(Pi/2 + (-1/2*Pi + ArcTan[a*x])/2)*PolyLog[3, -E<sup>*(</sup>(2*I)*(Pi/2 +$  $(-1/2*Pi + ArcTan[axx])/2))$ )/2 -  $((3*I)/4)*PolyLog[4, -E^{(1*}(Pi/2 - ArcTan$  $[a*x])$ )] -  $((3*I)/4)*PolyLog[4, -E<sup>*(</sup>(2*I)*(Pi/2 + (-1/2*Pi + ArcTan[a*x])/2$ ))])))/( $8*Sqrt[1 + a^2*x^2]$ ) + ( $Sqrt[c*(1 + a^2...)]$ 

# **Maple [A]**

time  $= 2.99$ , size  $= 655$ , normalized size  $= 0.64$ 

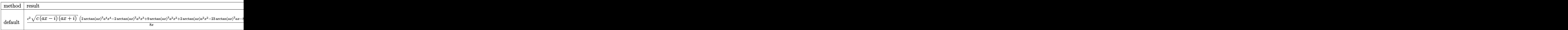

Verification of antiderivative is not currently implemented for this CAS.

```
[In] int((a^2*c*x^2+c)^{(5/2)*arctan(a*x)^3/x^2,x,method=RETURNVERBOSE))
```

```
[Out] 1/8*c^2*(c*(a*x-I)*(I+a*x))^(1/2)*(2*arctan(a*x)^3*a^4*x^4-2*arctan(a*x)^2*a^3*x^3+9*arctan(a*x)^3*a^2*x^2+2*arctan(a*x)*a^2*x^2-23*arctan(a*x)^2*a*x-
8*arctan(a*x)^3-2*a*x)/x-1/8*I*a*c^2*(c*(a*x-I)*(I+a*x))^(1/2)*(48*I*polylo
g(3,(1+I*a*x)/(a^2*x^2+1)^(1/2))+15*I*arctan(a*x)^3*ln(1-I*(1+I*a*x)/(a^2*x))^2+1)^2(1/2))-90*I*arctan(a*x)*polylog(3,-I*(1+I*a*x)/(a^2*x^2+1)^(1/2))+24*
I*arctan(a*x)^2*ln(1-(1+I*axx)/(a^2*x^2+1)^(1/2))+45*arctan(a*x)^2*polylog(1/2))2,I*(1+I*axx)/(a^2*x^2+1)^(1/2)-45*arctan(a*x)^2*polylog(2,-I*(1+I*axx)/(a^2))
```

```
\gamma^2*x^2+1)^(1/2))-24*I*arctan(a*x)^2*ln(1+(1+I*a*x)/(a^2*x^2+1)^(1/2))+44*I*
arctan(a*x)*ln(1-I*(1+I*axx)/(a^2*x^2+1)^(1/2))-44*I*arctan(a*x)*ln(1+I*(1+1))I*a*x)/a^2*x^2+1)^(1/2)+90*I*arctan(a*x)*polylog(3,I*(1+I*a*x)/(a^2*x^2+1)))^(1/2))+48*arctan(a*x)*polylog(2,(1+I*a*x)/(a^2*x^2+1)^(1/2))-48*arctan(a*
x)*polylog(2, -(1+I*axx)/(a^2*x^2+1)^(1/2)) - 48*I*polylog(3, -(1+I*axx)/(a^2*x))^2+1)^2(1/2)-15*I*arctan(a*x)^3+1n(1+I*(1+I*axx)/(a^2*x^2+1)^2(1/2))+44*polylog(2,1*(1+I*ax*)/(a^2*x^2+1)^(1/2)) - 44*polylog(2,-I*(1+I*ax*)/(a^2*x^2+1)^{-1})(1/2))+90*polylog(4,-I*(1+I*a*x)/(a^2*x^2+1)^(1/2))-90*polylog(4,I*(1+I*a*x
)/({a^2*x^2+1)^(1/2)})/({a^2*x^2+1)^(1/2)}
```
**Maxima [F]** time  $= 0.00$ , size  $= 0$ , normalized size  $= 0.00$ 

Failed to integrate

Verification of antiderivative is not currently implemented for this CAS.

[In] integrate( $(a^2*c*x^2+c)^{(5/2)*arctan(a*x)^3/x^2,x$ , algorithm="maxima") [Out] integrate( $(a^2*c*x^2 + c)^{(5/2)*arctan(a*x)^3/x^2}$ , x) **Fricas [F]** time  $= 0.00$ , size  $= 0$ , normalized size  $= 0.00$ 

could not integrate

Verification of antiderivative is not currently implemented for this CAS.

[In] integrate( $(a^2*c*x^2+c)^{(5/2)*arctan(a*x)^3/x^2,x$ , algorithm="fricas")

[Out] integral( $(a^4*c^2*x^4 + 2*a^2*c^2*x^2 + c^2)*sqrt(a^2*cx^2 + c)*arctan(a*x)$  $)^{-3/x^2}$ , x)

**Sympy [F]** time  $= 0.00$ , size  $= 0$ , normalized size  $= 0.00$ 

$$
\int \frac{\left(c(a^2x^2+1)\right)^{\frac{5}{2}}\operatorname{atan}^3(ax)}{x^2} dx
$$

Verification of antiderivative is not currently implemented for this CAS.

[In] integrate( $(ax*2*cx**2+c)**(5/2)*atan(a*x)**3/x**2,x)$ [Out] Integral((c\*(a\*\*2\*x\*\*2 + 1))\*\*(5/2)\*atan(a\*x)\*\*3/x\*\*2, x) **Giac [F(-2)]** time  $= 0.00$ , size  $= 0$ , normalized size  $= 0.00$ 

Exception raised: TypeError

Verification of antiderivative is not currently implemented for this CAS.

[In] integrate( $(a^2*c*x^2+c)^{(5/2)*arctan(a*x)^3/x^2,x$ , algorithm="giac")

[Out] Exception raised: TypeError >> An error occurred running a Giac command:INP UT:sage2:=int(sage0,sageVARx):;OUTPUT:sym2poly/r2sym(const gen & e,const in dex\_m & i,const vecteur & l) Error: Bad Argument Value

**Mupad [F]** time  $= 0.00$ , size  $= -1$ , normalized size  $= -0.00$ 

$$
\int \frac{\mathrm{atan}(a\,x)^3\,(c\,a^2\,x^2 + c)^{5/2}}{x^2}\,dx
$$

Verification of antiderivative is not currently implemented for this CAS.

```
[In] int((atan(a*x)^3*(c + a^2*x^2)^*(5/2))/x^2,x)[Out] int((atan(a*x)^3*(c + a^2*x^2)^{(5/2)})/x^2, x)
```
1 + *a*

**3.434** 
$$
\int \frac{(c+a^2cx^2)^{5/2} \mathbf{ArcTan}(ax)^3}{x^3} dx
$$

**Optimal**. Leaf size=1043

$$
a^2c^2\sqrt{c+a^2cx^2} \operatorname{ArcTan}(ax) - \frac{3ac^2\sqrt{c+a^2cx^2} \operatorname{ArcTan}(ax)^2}{2x} - \frac{1}{2}a^3c^2x\sqrt{c+a^2cx^2} \operatorname{ArcTan}(ax)^2 + \frac{13ia^2c^3\sqrt{c+a^2cx^2} \operatorname{ArcTan}(ax)^2}{2x^2} + \frac{13ba^2c^3\sqrt{c+a^2cx^2} \operatorname{ArcTan}(ax)^2}{2x^2} + \frac{13ba^2c^3\sqrt{c+a^2cx^2} \operatorname{ArcTan}(ax)^2}{2x^2} + \frac{13ba^2c^3\sqrt{c+a^2cx^2} \operatorname{ArcTan}(ax)^2}{2x^2} + \frac{13ba^2c^3\sqrt{c+a^2cx^2} \operatorname{ArcTan}(ax)^2}{2x^2} + \frac{13ba^2c^3\sqrt{c+a^2cx^2} \operatorname{ArcTan}(ax)^2}{2x^2} + \frac{13ba^2c^3\sqrt{c+a^2cx^2} \operatorname{ArcTan}(ax)^2}{2x^2} + \frac{13ba^2c^3\sqrt{c+a^2cx^2} \operatorname{ArcTan}(ax)^2}{2x^2} + \frac{13ba^2c^3\sqrt{c+a^2cx^2} \operatorname{ArcTan}(ax)^2}{2x^2} + \frac{13ba^2c^3\sqrt{c+a^2cx^2} \operatorname{ArcTan}(ax)^2}{2x^2} + \frac{13ba^2c^3\sqrt{c+a^2cx^2} \operatorname{ArcTan}(ax)^2}{2x^2} + \frac{13ba^2c^3\sqrt{c+a^2cx^2} \operatorname{ArcTan}(ax)^2}{2x^2} + \frac{13ba^2c^2\sqrt{c+a^2cx^2} \operatorname{ArcTan}(ax)^2}{2x^2} + \frac{13ba^2c^2\sqrt{c+a^2cx^2} \operatorname{ArcTan}(ax)^2}{2x^2} + \frac{13ba^2c^3\sqrt{c+a^2cx^2} \operatorname{Arg}(ax)^2}{2x^2} + \frac{13ba^2c^2\sqrt{c+a^2cx^2} \operatorname{Arg}(ax)^2}{2x^2} + \frac{13ba^2c^2\sqrt{c+a^2cx^2} \operatorname{Arg}(ax)^2}{2x^2} + \frac{
$$

 $[0$ ut]  $1/3*a^2*c*(a^2*c*x^2+c)^(3/2)*arctan(a*x)^3-a^2*c^(5/2)*arctanh(a*x*c^(1/2))$  $/(a^2*c*x^2+c)^(1/2))-15/2*I*a^2*c^3*arctan(axx)^2*polylog(2,(1+I*axx)/(a^2)$  $*x^2+1)^(1/2)*(a^2*x^2+1)^(1/2)/(a^2*x^2+c)^(1/2)-5*a^2*c^3*arctan(a*x)^{-1}$  $3*arctanh((1+I*a*x)/(a^2*x^2+1)^(1/2))*(a^2*x^2+1)^(1/2)/(a^2z*cx^2+c^2+1)$ )-6\*a^2\*c^3\*arctan(a\*x)\*arctanh((1+I\*a\*x)^(1/2)/(1-I\*a\*x)^(1/2))\*(a^2\*x^2+1 )^(1/2)/(a^2\*c\*x^2+c)^(1/2)+15/2\*I\*a^2\*c^3\*arctan(a\*x)^2\*polylog(2,-(1+I\*a\*  $x)/(a^2*x^2+1)^(1/2)*(a^2*x^2+1)^(1/2)/(a^2*x*x^2+c)^(1/2)+13*I*a^2*c^3*ar$ ctan(a\*x)\*polylog(2,I\*(1+I\*a\*x)/(a^2\*x^2+1)^(1/2))\*(a^2\*x^2+1)^(1/2)/(a^2\*c  $*x^2+c)^(1/2)-3*I*a^2*c^3*polylog(2,(1+I*axx)^(1/2)/(1-I*axx)^(1/2))*(a^2*x)$  $(1/2)/(\frac{a^2x}{x^2+1})$  $(1/2)/\frac{a^2x}{x^2+1}$   $(1/2)+15*1*x^2+c^3*polylog(4,(1+1*x*x)/(a^2*x^2+1))$ )^(1/2))\*(a^2\*x^2+1)^(1/2)/(a^2\*c\*x^2+c)^(1/2)-13\*I\*a^2\*c^3\*arctan(a\*x)\*pol  $ylog(2,-I*(1+I*ax))/(a^2*x^2+1)^(1/2))*(a^2*x^2+1)^(1/2)/(a^2*x^2+c^2+c^2+c^2)$ )+3\*I\*a^2\*c^3\*polylog(2,-(1+I\*a\*x)^(1/2)/(1-I\*a\*x)^(1/2))\*(a^2\*x^2+1)^(1/2)  $/(a^2*c*x^2+c)^(1/2)-15*a^2*c^3*arctan(ax)xpolylog(3,-(1+I*axx)/(a^2*x^2+1))$  $)^(1/2)$  \* (a^2\*x^2+1)^(1/2)/(a^2\*c\*x^2+c)^(1/2)+13\*a^2\*c^3\*polylog(3,-I\*(1+I) \*a\*x)/(a^2\*x^2+1)^(1/2))\*(a^2\*x^2+1)^(1/2)/(a^2\*c\*x^2+c)^(1/2)-13\*a^2\*c^3\*p olylog(3,I\*(1+I\*a\*x)/(a^2\*x^2+1)^(1/2))\*(a^2\*x^2+1)^(1/2)/(a^2\*c\*x^2+c)^(1/ 2)+15\*a^2\*c^3\*arctan(a\*x)\*polylog(3,(1+I\*a\*x)/(a^2\*x^2+1)^(1/2))\*(a^2\*x^2+1 )^(1/2)/(a^2\*c\*x^2+c)^(1/2)-15\*I\*a^2\*c^3\*polylog(4,-(1+I\*a\*x)/(a^2\*x^2+1)^(  $1/2$ ))\*(a^2\*x^2+1)^(1/2)/(a^2\*c\*x^2+c)^(1/2)+13\*I\*a^2\*c^3\*arctan((1+I\*a\*x)/( a^2\*x^2+1)^(1/2))\*arctan(a\*x)^2\*(a^2\*x^2+1)^(1/2)/(a^2\*c\*x^2+c)^(1/2)+a^2\*c  $\hat{z}^2$ \*arctan(a\*x)\*(a^2\*c\*x^2+c)^(1/2)-3/2\*a\*c^2\*arctan(a\*x)^2\*(a^2\*c\*x^2+c)^(1  $(2)/x-1/2*a^3*c^2*x*arctan(axx)^2*(a^2*c*x^2+c)^(1/2)+2*a^2*c^2*arctan(axx)$  $\gamma^3*(a^2*c*x^2+c)^\circ(1/2)-1/2*c^2*arctan(a*x)^3*(a^2*c*x^2+c)^\circ(1/2)/x^2$ 

# **Rubi [A]**

−−−−− 1 *c*<sup>2</sup>*x*<sup>√</sup> *a* <sup>2</sup>*a* <sup>3</sup> + 3 <sup>3</sup>*a* 2 + 2*c* <sup>2</sup>√ <sup>2</sup>*cx*<sup>2</sup> + *c* ArcTan(*ax*) <sup>3</sup>*a* <sup>2</sup> + 13*ic*<sup>3</sup><sup>√</sup> <sup>2</sup> + 1 ArcTan *e<sup>i</sup>*ArcTan(*ax*) ArcTan(*ax*) <sup>2</sup>*a* √ <sup>2</sup>*cx*<sup>2</sup> <sup>+</sup> *<sup>c</sup>* <sup>+</sup> *<sup>c</sup>* <sup>2</sup>√ <sup>2</sup>*cx*<sup>2</sup> + *c* ArcTan(*ax*)*a* − <del>2 − 2 − 2 −</del> <sup>3</sup><sup>√</sup> <sup>2</sup> + 1 ArcTan(*ax*) *e*<sup>i</sup>ArcTan(<sup>ax)</sup> *a*x(ax) √ <sup>2</sup>*cx*<sup>2</sup> <sup>+</sup> *<sup>c</sup>* <sup>−</sup> 6*c* <sup>3</sup><sup>√</sup> *a* <sup>2</sup> + 1 ArcTan(*ax*) tanh<sup>−</sup><sup>1</sup> <sup>√</sup> √*iax* + 1 <sup>1</sup> <sup>−</sup> *iax* √ <sup>2</sup>*cx*<sup>2</sup> <sup>+</sup> *<sup>c</sup>* <sup>−</sup> *<sup>c</sup>* <sup>5</sup>*/*<sup>2</sup> tanh<sup>−</sup><sup>1</sup> *<sup>a</sup>*<sup>√</sup> *x x* √ *x* √ *x* <sup>2</sup>*cx*<sup>2</sup> <sup>+</sup> *<sup>c</sup> a* <sup>2</sup> + 15*ic*<sup>3</sup><sup>√</sup> <sup>2</sup> + 1 ArcTan(*ax*) **2√2√2√2** <sup>2</sup>*cx*<sup>2</sup> <sup>+</sup> *<sup>c</sup>* <sup>−</sup> 13*ic*<sup>3</sup><sup>√</sup> <sup>2</sup> + 1 ArcTan(*ax*)Li2−*ie<sup>i</sup>*ArcTan(*ax*) *<sup>a</sup>* √ <sup>2</sup>*cx*<sup>2</sup> <sup>+</sup> *<sup>c</sup>* <sup>+</sup> 13*ic*<sup>3</sup><sup>√</sup> <sup>2</sup> + 1 ArcTan(*ax*)Li2 √ <sup>2</sup>*cx*<sup>2</sup> <sup>+</sup> *<sup>c</sup>* <sup>−</sup> 15*ic*<sup>3</sup><sup>√</sup> <sup>2</sup> + 1 ArcTan(*ax*) *e<sup>i</sup>*ArcTan(*ax*) *a* 2<sup>√</sup> <sup>2</sup>*cx*<sup>2</sup> <sup>+</sup> *<sup>c</sup>* <sup>+</sup> 3*ic*<sup>3</sup><sup>√</sup> <sup>2</sup>*x* .<br>2 + 1 Li √*iax* + 1 <sup>1</sup> <sup>−</sup> *iax* **22.20** √ <sup>2</sup>*cx*<sup>2</sup> <sup>+</sup> *<sup>c</sup>* <sup>−</sup> 3*ic*<sup>3</sup><sup>√</sup> <u>.<br>∼⊕</u> , √*iax* + 1 <sup>1</sup> <sup>−</sup> *iax a* √ <sup>2</sup>*cx*<sup>2</sup> <sup>+</sup> *<sup>c</sup>* <sup>−</sup> 15*c* <sup>3</sup><sup>√</sup> <sup>2</sup> + 1 ArcTan(*ax*)Li3−*<sup>e</sup>* √ <sup>2</sup>*cx*<sup>2</sup> <sup>+</sup> *<sup>c</sup>* <sup>+</sup> <sup>3</sup><sup>√</sup> <sup>2</sup> + 1 Li3−*ie<sup>i</sup>*ArcTan(*ax*) *<sup>a</sup>* √ <sup>2</sup>*cx*<sup>2</sup> <sup>+</sup> *<sup>c</sup>* <sup>−</sup> <sup>3</sup><sup>√</sup> 2<br>2 - 1 Listo Colores<br>2 - 1 Listo Colores *ie<sup>i</sup>*ArcTan(*ax*) *a* √ <sup>2</sup>*cx*<sup>2</sup> <sup>+</sup> *<sup>c</sup>* <sup>+</sup> 15*c* <sup>3</sup><sup>√</sup> <sup>2</sup> + 1 ArcTan(*ax*)Li3 √ <sup>2</sup>*cx*<sup>2</sup> <sup>+</sup> *<sup>c</sup>* <sup>−</sup> 15*ic*<sup>3</sup><sup>√</sup> 2 + 1 Li4−*e* √ <sup>2</sup>*cx*<sup>2</sup> <sup>+</sup> *<sup>c</sup>* <sup>+</sup> 15*ic*<sup>3</sup><sup>√</sup> <sup>2</sup>*x* 2 + 1 Li4 *e<sup>i</sup>*ArcTan(*ax*) *a* √ <sup>2</sup>*cx*<sup>2</sup> <sup>+</sup> *<sup>c</sup>* <sup>−</sup> 3*c* <sup>2</sup><sup>√</sup> <sup>2</sup>*cx*<sup>2</sup> + *c* ArcTan(*ax*) <sup>2</sup>*a* <sup>2</sup>*<sup>x</sup>* <sup>−</sup> *c* <sup>2</sup><sup>√</sup> <sup>2</sup>*cx*<sup>2</sup> + *c* ArcTan(*ax*)

time  $= 2.42$ , antiderivative size  $= 1043$ , normalized size of antiderivative  $= 1.00$ , number of steps used  $= 87$ , number of rules used  $= 18$ , integrand size  $= 24$ ,  $\frac{\text{number of rules}}{\text{integral size}} = 0.750$ , Rules used = {5070, 5082, 5064, 5078, 5074, 5076, 4268, 2611, 6744, 2320, 6724, 5050, 5010, 5008, 4266, 5000, 223, 212}

Antiderivative was successfully verified.

[In] Int $[((c + a^2 * c * x^2)^(5/2) * ArcTan[a * x]^3)/x^3, x]$ 

```
[Out] a<sup>2</sup>*c<sup>2</sup>*Sqrt[c + a<sup>2</sup>*c*x<sup>2</sup>]*ArcTan[a*x] - (3*a*c<sup>2</sup>*Sqrt[c + a<sup>2*</sup>c*x<sup>2</sup>2]*ArcT
an[a*x]^2)/(2*x) - (a^3*c^2*x*Sqrt[c + a^2*c*x^2]*ArcTan[a*x]^2)/2 + ((13*I
*a^2*c^3*Sqrt[1 + a^2*x^2]*ArcTan[E^*(I*ArcTan[a*x])]*ArcTan[a*x]^2)/Sqrt[c]+ a^2*c*x^2] + 2*a^2*c^2*Sqrt[c + a^2*c*x^2]*ArcTan[a*x]^3 - (c^2*Sqrt[c +
 a^2*c*x^2]*ArcTan[a*x]^3)/(2*x^2) + (a^2*c*(c + a^2*c*x^2)^(3/2)*ArcTan[a*
x]^3)/3 - (5*a^2*c^3*Sqrt[1 + a^2*x^2]*ArcTan[a*x]^3*ArcTanh[E^(I*ArcTan[a*
x])])/Sqrt[c + a^2*c*x^2] - (6*a^2*c^3*Sqrt[1 + a^2*x^2]*ArcTan[a*x]*ArcTan
h[Sqrt[1 + I*a*x]/Sqrt[1 - I*a*x]])/Sqrt[c + a^2*c*x^2] - a^2*c^(5/2)*ArcTa
nh[(a*Sqrt[c]*x)/Sqrt[c + a^2*c*x^2]] + (((15*I)/2)*a^2*c^3*Sqrt[1 + a^2*x^2])2]*ArcTan[a*x]^2*PolyLog[2, -E^(I*ArcTan[a*x])])/Sqrt[c + a^2*c*x^2] - ((13)
*I)*a^2*c^3*Sqrt[1 + a^2*x^2]*ArcTan[a*x]*PolyLog[2, (-I)*E^-(I*ArcTan[a*x])])/Sqrt[c + a^2*c*x^2] + ((13*I)*a^2*c^3*Sqrt[1 + a^2*x^2]*ArcTan[a*x]*PolyLog[2, I*E^(I*ArcTan[a*x])])/Sqrt[c + a^2*c*x^2] - (((15*I)/2)*a^2*c^3*Sqrt
[1 + a^2*x^2]*ArcTan[a*x]^2*PolyLog[2, E^(I*ArcTan[a*x]))]/Sqrt[c + a^2*x*x]^2] + ((3*I)*a<sup>2</sup>*c<sup>3*</sup>Sqrt[1 + a<sup>2*x<sup>2</sup>]*PolyLog[2, -(Sqrt[1 + I*a*x]/Sqrt[1</sup>
- I*a*x])])/Sqrt[c + a^2*c*x^2] - ((3*I)*a^2*c^3*Sqrt[1 + a^2*x^2]*PolyLog[2, Sqrt[1 + I*axx]/Sqrt[1 - I*axx]])/Sqrt[c + a^2*c*x^2] - (15*a^2*c^3*Sqrt[1 + a^2*x^2]*ArcTan[a*x]*PolyLog[3, -E^(I*ArcTan[a*x]))]/Sqrt[c + a^2*c*x^*2] + (13*a^2*c^3*Sqrt[1 + a^2*x^2]*PolyLog[3, (-I)*E^*(I*ArCTan[a*x])])/Sqrt[c + a^2*c*x^2] - (13*a^2*c^3*Sqrt[1 + a^2*x^2]*PolyLog[3, I*E^*(I*ArcTan[a*])])x])])/Sqrt[c + a^2*c*x^2] + (15*a^2*c^3*Sqrt[1 + a^2*x^2]*ArcTan[a*x]*PolyL
og[3, E^(I*ArcTan[a*x])])/Sqrt[c + a^2*c*x^2] - ((15*I)*a^2*c^3*Sqrt[1 + a^
2*x^2)*PolyLog[4, -E^(I*ArcTan[a*x])])/Sqrt[c + a^2*c*x^2] + ((15*I)*a^2*c^
3*Sqrt[1 + a^2*x^2]*PolyLog[4, E^(I*ArCTan[a*x])])/Sqrt[c + a^2*x^2]
```
### Rule 212

 $Int[((a_+) + (b_-)*(x_-)^2)^(-1), x_Symb01]$  :>  $Simp[(1/(Rt[a, 2]*Rt[-b, 2]))*$  $ArcTanh[Rt[-b, 2]*(x/Rt[a, 2])]$ , x] /;  $FreeQ[{a, b}, x]$  &&  $NegQ[a/b]$  && (Gt Q[a, 0] || LtQ[b, 0])

### Rule 223

 $Int[1/Sqrt[(a]) + (b_.)*(x])^2], x_Symbol]$ : > Subst $[Int[1/(1 - b*x^2), x],$  $x, x/Sqrt[a + b*x^2]$  /; FreeQ[{a, b}, x] && !GtQ[a, 0]

#### Rule 2320

Int[u, x Symbol] :> With[{v = FunctionOfExponential[u, x]}, Dist[v/D[v, x] , Subst[Int[FunctionOfExponentialFunction[u, x]/x, x], x, v], x]] /; Functi onOfExponentialQ[u, x] && !MatchQ[u, (w)\*((a.)\*(v)^(n))^(m) /; FreeQ[  $\{a, m, n\}$ , x] && IntegerQ[m\*n]] && !MatchQ[u, E^((c.)\*((a.) + (b.)\*x))\*  $(F_)[v_]$  /; FreeQ[{a, b, c}, x] && InverseFunctionQ[F[x]]]

### Rule 2611

Int $[Log[1 + (e_{.}) * ((F_{.}) ^*((c_{.}) * ((a_{.}) + (b_{.}) * (x_{.}))))^(n_{.})] * ((f_{.}) + (g_{.})$ 

 $*(x_$ ))^(m\_.), x\_Symbol] :> Simp[(-(f + g\*x)^m)\*(PolyLog[2, (-e)\*(F^(c\*(a + b\*x)))^n]/(b\*c\*n\*Log[F])), x] + Dist[g\*(m/(b\*c\*n\*Log[F])), Int[(f + g\*x)^(m - 1)\*PolyLog[2,  $(-e)*(F^c(x*(a + b*x)))^n, x, x]$ ,  $x$ ] /; FreeQ[{F, a, b, c, e, f, g, n}, x] && GtQ[m, 0]

#### Rule 4266

Int  $[csc[(e_{-}.) + Pi*(k_{-}.) + (f_{-}.)*(x_{-})]*((c_{-}.) + (d_{-}.)*(x_{-}))^-(m_{-}.)$ , x\_Symbol ] :> Simp[-2\*(c + d\*x)^m\*(ArcTanh[E^(I\*k\*Pi)\*E^(I\*(e + f\*x))]/f), x] + (-Di st[d\*(m/f), Int[(c + d\*x)^(m - 1)\*Log[1 - E^(I\*k\*Pi)\*E^(I\*(e + f\*x))], x],  $x$ ] + Dist[d\*(m/f), Int[(c + d\*x)^(m - 1)\*Log[1 + E^(I\*k\*Pi)\*E^(I\*(e + f\*x)) ], x], x]) /; FreeQ $[{c, d, e, f}, x]$  && IntegerQ $[2*k]$  && IGtQ $[m, 0]$ 

#### Rule 4268

 $Int[csc[(e_{.}) + (f_{.})*(x_{.})]*((c_{.}) + (d_{.})*(x_{.}))^-(m_{.}), x_Symbol]$  :> Simp[- $2*(c + d*x)^m*(ArcTanh[E^-(I*(e + f*x))]/f), x] + (-Dist[d*(m/f), Int[(c + d)x])$  $*x)$ ^(m - 1)\*Log[1 - E^(I\*(e + f\*x))], x], x] + Dist[d\*(m/f), Int[(c + d\*x)^  $(m - 1) * Log[1 + E^{(i * (e + f * x))], x], x]$ ,  $x$ ) /; FreeQ[{c, d, e, f}, x] && IGtQ [m, 0]

#### Rule 5000

Int $[(a_+) + ArcTan[(c_+)*(x_-)]*(b_-))^*(p_-)*(d_-) + (e_+)*(x_-)^2)(q_-,)$ , x\_ Symbol] :> Simp[(-b)\*p\*(d + e\*x^2)^q\*((a + b\*ArcTan[c\*x])^(p - 1)/(2\*c\*q\*(2)  $*q + 1$ )), x] + (Dist[2\*d\*(q/(2\*q + 1)), Int[(d + e\*x^2)^(q - 1)\*(a + b\*Arc Tan[c\*x])^p, x], x] + Dist[b^2\*d\*p\*((p - 1)/(2\*q\*(2\*q + 1))), Int[(d + e\*x^ 2)^(q - 1)\*(a + b\*ArcTan[c\*x])^(p - 2), x], x] + Simp[x\*(d + e\*x^2)^q\*((a + b\*ArcTan[c\*x])^p/(2\*q + 1)), x]) /; FreeQ[{a, b, c, d, e}, x] && EqQ[e, c^ 2\*d] && GtQ[q, 0] && GtQ[p, 1]

#### Rule 5008

 $Int[((a_{-}.) + ArcTan[(c_{-}.)*(x_{-})]*(b_{-}.))^c(p_{-}.)/Sqrt[(d_{-}) + (e_{-}.)*(x_{-})^2], x_{-}S$ ymbol] :> Dist[1/(c\*Sqrt[d]), Subst[Int[(a + b\*x)^p\*Sec[x], x], x, ArcTan[c \*x]], x] /; FreeQ[{a, b, c, d, e}, x] && EqQ[e, c^2\*d] && IGtQ[p, 0] && GtQ [d, 0]

#### Rule 5010

```
Int[(a_*) + ArcTan[(c_*)*(x_*)](b_*)^*(b_*)^2ymbol] :> Dist[Sqrt[1 + c^2*x^2]/Sqrt[d + e*x^2], Int[(a + b*ArcTan[c*x])^p
\sqrt{2x^2 + c^2x^2}, x], x] /; FreeQ[{a, b, c, d, e}, x] && EqQ[e, c<sup>2*d]</sup> &&
IGtQ[p, 0] && !GtQ[d, 0]
```
#### Rule 5050

Int $[(a_*) + ArcTan[(c_*)*(x_*)](b_*)^*(b_*)^*(x_*)*(d_*) + (e_*)*(x_*)^2^(q_*)$ .), x\_Symbol] :> Simp[(d + e\*x^2)^(q + 1)\*((a + b\*ArcTan[c\*x])^p/(2\*e\*(q + 1))), x] - Dist[b\*(p/(2\*c\*(q + 1))), Int[(d + e\*x^2)^q\*(a + b\*ArcTan[c\*x])^  $(p - 1)$ , x], x] /; FreeQ[{a, b, c, d, e, q}, x] && EqQ[e, c<sup>-</sup>2\*d] && GtQ[p, 0] && NeQ $[q, -1]$ 

#### Rule 5064

 $Int[((a_{-}.) + ArcTan[(c_{-}.)*(x_{-})]*(b_{-}.))^c(p_{-}.)*(f_{-}.)*(x_{-}))^c(m_{-}.)*(d_{-}) + (e_{-}$ .)\*(x )^2)^(q .), x Symbol] :> Simp[(f\*x)^(m + 1)\*(d + e\*x^2)^(q + 1)\*((a +  $b*ArcTan[c*x])^p/(d*f*(m + 1))$ , x] - Dist $[b*c*(p/(f*(m + 1)))$ ,  $Int[(f*x)^2]$  $(m + 1)*(d + e*x^2)^q*(a + b*ArCTan[c*x])^{(p - 1)}, x], x]$  /; FreeQ[{a, b, c , d, e, f, m, q}, x] && EqQ[e, c^2\*d] && EqQ[m + 2\*q + 3, 0] && GtQ[p, 0] & &  $NeQ[m, -1]$ 

#### Rule 5070

Int $[(a_*) + ArcTan[(c_*)*(x_*)](b_*)^*(b_*)^*(f_*)*(x_*)^*(m_**(d_*) + (e_*.$ )\*(x )^2)^(q .), x Symbol] :> Dist[d, Int[(f\*x)^m\*(d + e\*x^2)^(q - 1)\*(a + b\*ArcTan[c\*x])^p, x], x] + Dist[c^2\*(d/f^2), Int[(f\*x)^(m + 2)\*(d + e\*x^2)^  $(q - 1)*(a + b*ArcTan[c*x])^p, x, x]$ , x] /; FreeQ[{a, b, c, d, e, f, m}, x] && EqQ[e, c<sup> $2*d$ ]</sup> && GtQ[q, 0] && IGtQ[p, 0] && (RationalQ[m] || (EqQ[p, 1] && IntegerQ[q]))

#### Rule 5074

Int $[(a_*) + ArcTan[(c_*)*(x_*)]((x_*))$  + Sqrt $[(d_*) + (e_*)*(x_*)^2]$ , x\_ Symbol] :>  $Simp[(-2/Sqrt[d])*(a + b*Arctan[c*x])*Arctanh[Sqrt[1 + I*cxx]/Sq$ rt $[1 - I*cx]$ , x] +  $(Simp[I*(b/Sqrt[d))*PolyLog[2, -Sqrt[1 + I*cx]/Sqrt[1$ - I\*c\*x]], x] - Simp[I\*(b/Sqrt[d])\*PolyLog[2, Sqrt[1 + I\*c\*x]/Sqrt[1 - I\*c  $*x$ ]], x]) /; FreeQ[{a, b, c, d, e}, x] && EqQ[e, c^2\*d] && GtQ[d, 0]

#### Rule 5076

Int $[(a_*) + ArcTan[(c_*)*(x_*)](b_*)^*(b_-))^*(p_-)/((x_*)*Sqrt[(d_*) + (e_*)*(x_*))^2]$ ), x Symbol] :> Dist[1/Sqrt[d], Subst[Int[(a + b\*x)^p\*Csc[x], x], x, ArcTan  $[c*x]$ , x] /; FreeQ[{a, b, c, d, e}, x] && EqQ[e, c<sup>-</sup>2\*d] && IGtQ[p, 0] && G tQ[d, 0]

Rule 5078

Int $[(a_{-}) + ArcTan[(c_{-})*(x_{-})]*(b_{-})\hat{(p_{-})}/((x_{-})*Sqrt[(d_{-}) + (e_{-})*(x_{-})^2]$ ]),  $x_Symbol$ ] :>  $Dist[Sqrt[1 + c^2*x^2]/Sqrt[d + e*x^2]$ ,  $Int[(a + b*ArcTan[$ c\*x])^p/(x\*Sqrt[1 + c^2\*x^2]), x], x] /; FreeQ[{a, b, c, d, e}, x] && EqQ[e , c^2\*d] && IGtQ[p, 0] && !GtQ[d, 0]

### Rule 5082

Int $[((((a_{-}. ) + ArcTan[(c_{-}.)*(x_{-}))*(b_{-}.))^(p_{-}.)*(f_{-}.)*(x_{-}))^-(m_{-}))/Sqrt[(d_{-})$ + (e.)\*(x)^2], x Symbol] :> Simp[(f\*x)^(m + 1)\*Sqrt[d + e\*x^2]\*((a + b\*Ar cTan[c\*x])^p/(d\*f\*(m + 1))), x] + (-Dist[b\*c\*(p/(f\*(m + 1))), Int[(f\*x)^(m + 1)\*((a + b\*ArcTan[c\*x])^(p - 1)/Sqrt[d + e\*x^2]), x], x] - Dist[c^2\*((m + 2)/(f<sup>-</sup>2\*(m + 1))), Int[(f\*x)<sup>-</sup>(m + 2)\*((a + b\*ArcTan[c\*x])<sup>-</sup>p/Sqrt[d + e\*x<sup>-2</sup> ]), x], x]) /; FreeQ[{a, b, c, d, e, f}, x] && EqQ[e, c^2\*d] && GtQ[p, 0] & &  $LtQ[m, -1]$  &&  $NeQ[m, -2]$ 

# Rule 6724

Int  $[PolyLog[n, (c.)*(a.) + (b.)*(x))^(p.)]/((d.)+(e.)*(x))$ , x S ymbol] :> Simp[PolyLog[n + 1, c\*(a + b\*x)^p]/(e\*p), x] /; FreeQ[{a, b, c, d , e, n, p}, x] && EqQ[b\*d, a\*e]

Rule 6744

```
Int[(e_+) + (f_-)*(x_-)^*(m_-)*PolyLog[n, (d_-)*(F)^*((c_-)*(a_-) + (b_-(\mathbf{x}_\perp))))^(p_.)], x_Symbol] :> Simp[(e + f*x)^m*(PolyLog[n + 1, d*(F^(c*(a
+ b*x)))^p]/(b*c*p*Log[F])), x] - Dist[f*(m/(b*c*p*Log[F])), Int[(e + f*x)^
(m - 1) * PolyLog[n + 1, d * (F^(c * (a + b * x)))^p], x], x] /; FreeQ[{F, a, b, c,
d, e, f, n, p}, x] && GtQ[m, 0]
```
Rubi steps

2

*<sup>i</sup>*ArcTan(*ax*) <sup>−</sup> <sup>48</sup>*i*PolyLog2*, e<sup>i</sup>*ArcTan(*ax*) + 48ArcTan(*ax*)PolyLog3*, e*<sup>−</sup>*<sup>i</sup>*ArcTan(*ax*) <sup>−</sup> 48ArcTan(*ax*)PolyLog<sup>3</sup>*,*<sup>−</sup>*<sup>e</sup> <sup>i</sup>*ArcTan(*ax*) <sup>−</sup> <sup>48</sup>*i*PolyLog4*, e*<sup>−</sup>*<sup>i</sup>*ArcTan(*ax*) <sup>−</sup> <sup>48</sup>*i*PolyLog<sup>4</sup>*,* <sup>−</sup>*<sup>e</sup> i*ArcTan(*ax*) + 2ArcTan(*ax*) <sup>2</sup>ArcTan(*ax*) <sup>−</sup> 12ArcTan(*ax*) <sup>2</sup> tan  $\overline{\phantom{a}}$ 2ArcTan(*ax*)

16<sup>√</sup> 1 + *a* <sup>2</sup>*<sup>x</sup>*

$$
\int \frac{(c+a^2cx^2)^{5/2} \tan^{-1}(ax)^3}{x^3} dx = c \int \frac{(c+a^2cx^2)^{3/2} \tan^{-1}(ax)^3}{x^3} dx + (a^2c) \int \frac{(c+a^2cx^2)^{3/2} \tan^{-1}(ax)^3}{x} dx
$$
  
\n
$$
= c^2 \int \frac{\sqrt{c+a^2cx^2} \tan^{-1}(ax)^3}{x^3} dx + 2\left((a^2c^2) \int \frac{\sqrt{c+a^2cx^2} \tan^{-1}(ax)^3}{x} dx\right)
$$
  
\n
$$
= \frac{1}{3}a^2c(c+a^2cx^2)^{3/2} \tan^{-1}(ax)^3 - (a^3c^2) \int \sqrt{c+a^2cx^2} \tan^{-1}(ax)^2 dx + c
$$
  
\n
$$
= a^2c^2\sqrt{c+a^2cx^2} \tan^{-1}(ax) - \frac{1}{2}a^3c^2x\sqrt{c+a^2cx^2} \tan^{-1}(ax)^2 - \frac{c^2\sqrt{c+a^2cx^2}}{2} \tan^{-1}(ax)^2 - \frac{c^2\sqrt{c+a^2cx^2}}{2} \tan^{-1}(ax)^2 - \frac{c^2\sqrt{c+a^2cx^2}}{2} \tan^{-1}(ax)^2 - \frac{1}{2}a^3c^2x\sqrt{c+a^2cx^2} \tan^{-1}(ax)^2 - \frac{1}{2}a^3c^2x\sqrt{c+a^2cx^2} \tan^{-1}(ax)^2 - \frac{1}{2}a^3c^2x\sqrt{c+a^2cx^2} \tan^{-1}(ax)^2 - \frac{1}{2}a^3c^2x\sqrt{c+a^2cx^2} \tan^{-1}(ax)^2 - \frac{1}{2}a^3c^2x\sqrt{c+a^2cx^2} \tan^{-1}(ax)^2 - \frac{1}{2}a^3c^2x\sqrt{c+a^2cx^2} \tan^{-1}(ax)^2 - \frac{1}{2}a^3c^2x\sqrt{c+a^2cx^2} \tan^{-1}(ax)^2 - \frac{1}{2}a^3c^2x\sqrt{c+a^2cx^2} \tan^{-1}(ax)^2 - \frac{1}{2}a^3c^2x\sqrt{c+a^2cx^2} \tan^{-1}(ax)^2 - \frac{1}{2}a^3c^2x\sqrt{c+a^2cx^2} \tan
$$

ArcTan(*ax*)+ 2 log ArcTan(*ax*) + sin ArcTan(*ax*) + sin ArcTan(*ax*) <sup>−</sup> *<sup>π</sup>*ArcTan(*ax*) log

2<sup>√</sup> 1 + *a* <sup>2</sup>*<sup>x</sup>*

<sup>14</sup>(*<sup>π</sup>* + 2ArcTan(*ax*)) + 2*i*ArcTan(*ax*)PolyLog<sup>2</sup>*,* <sup>−</sup>*ie<sup>i</sup>*ArcTan(*ax*) <sup>−</sup> <sup>2</sup>*i*ArcTan(*ax*)PolyLog2*, ie<sup>i</sup>*ArcTan(*ax*) <sup>−</sup> 2PolyLog<sup>3</sup>*,* <sup>−</sup>*ie<sup>i</sup>*ArcTan(*ax*) + 2PolyLog3*, ie<sup>i</sup>*ArcTan(*ax*)

112 1 + *a* <sup>2</sup>*x*<sup>2</sup> <sup>p</sup> *c* (1 + *a* <sup>2</sup>*<sup>x</sup>* 2)ArcTan(*ax*) 6 + 4ArcTan(*ax*) <sup>2</sup> + 6 cos(2ArcTan(*ax*)) <sup>−</sup> 3ArcTan(*ax*) sin(2ArcTan(*ax*)) <sup>+</sup> *c* (1 + *a* 2*x*) −*iπ*4 + 2*i*ArcTan(*ax*) 2ArcTan(*ax*) + 8ArcTan(*ax*) <sup>3</sup>log <sup>1</sup> <sup>−</sup> *<sup>e</sup>*<sup>−</sup>*<sup>i</sup>*ArcTan(*ax*) + 48ArcTan(*ax*) log 1<sup>−</sup> *<sup>e</sup> <sup>i</sup>*ArcTan(*ax*) <sup>−</sup> 48ArcTan(*ax*) log 1 + *<sup>e</sup>* 3log 1 + *e i*ArcTan(*ax*) + 24*i*ArcTan(*ax*) <sup>2</sup>PolyLog2*, e*<sup>−</sup>*<sup>i</sup>*ArcTan(*ax*) + 24*i*(2 + ArcTan(*ax*)

<sup>+</sup>

**Mathematica [A]** time = 9.35, size = 1460, normalized size =  $1.40$ 

<sup>1</sup> <sup>4</sup>*<sup>a</sup>* <sup>2</sup>*c*<sup>p</sup> *c* (1 + *a* <sup>2</sup>*<sup>x</sup>* 2) <sup>−</sup> *iπ*<sup>4</sup> <sup>√</sup> 1 + *a* 2*x*+ 8ArcTan(*ax*)<sup>3</sup> <sup>+</sup> <sup>2</sup>*i*ArcTan(*ax*) <sup>4</sup> <sup>√</sup> 1 + *a* <sup>2</sup>*x*<sup>2</sup> <sup>+</sup> 8ArcTan(*ax*) <sup>3</sup>log <sup>1</sup> <sup>−</sup> *<sup>e</sup>*<sup>−</sup>*<sup>i</sup>*ArcTan(*ax*) <sup>√</sup> 1 + *a* −− 24ArcTan(*ax*) log 1<sup>−</sup> *ie<sup>i</sup>*ArcTan(*ax*) <sup>√</sup> 1 + *a* <sup>2</sup>*<sup>x</sup>* ---24ArcTan(*ax*) 2log 1 + *iei*ArcTan(*ax*)√ 1 + *a* <sup>2</sup>*<sup>x</sup>* −− 8ArcTan(*ax*) 3log 1 + *e <sup>i</sup>*ArcTan(*ax*) <sup>√</sup> 1 + *a* <sup>2</sup>*<sup>x</sup>* ---<sup>24</sup>*i*ArcTan(*ax*) 2PolyLog2*, e*−*i*ArcTan(*ax*) √ 1 + *a* <sup>+</sup> <sup>24</sup>*i*ArcTan(*ax*) <sup>2</sup>PolyLog<sup>2</sup>*,* <sup>−</sup>*<sup>e</sup> <sup>i</sup>*ArcTan(*ax*) <sup>√</sup> 1 + *a* <sup>2</sup>*<sup>x</sup>* −− <sup>48</sup>*i*ArcTan(*ax*)PolyLog<sup>2</sup>*,* <sup>−</sup>*ie<sup>i</sup>*ArcTan(*ax*) <sup>√</sup> 1 + *a*  $-$ <sup>48</sup>*i*ArcTan(*ax*)PolyLog2*, ie<sup>i</sup>*ArcTan(*ax*) <sup>√</sup> 1 + *a* <sup>2</sup>*<sup>x</sup>*  $\hbox{---}$ 48ArcTan(*ax*)PolyLog3*, e*<sup>−</sup>*<sup>i</sup>*ArcTan(*ax*) <sup>√</sup> 1 + *a* <sup>2</sup>*<sup>x</sup>* <sup>−</sup> 48ArcTan(*ax*)PolyLog<sup>3</sup>*,* <sup>−</sup>*<sup>e</sup> <sup>i</sup>*ArcTan(*ax*) <sup>√</sup> 1 + *a* <sup>2</sup>*<sup>x</sup>*  $- -$ 48PolyLog<sup>3</sup>*,* <sup>−</sup>*ie<sup>i</sup>*ArcTan(*ax*) <sup>√</sup> 1 + *a*2*x* <sup>−</sup> 48PolyLog3*, iei*ArcTan(*ax*) √ 1 + *a*2*x* −− 48*i*PolyLog4*, e*−*i*ArcTan(*ax*) √ 1 + *a*2*x* <sup>−</sup> <sup>48</sup>*i*PolyLog<sup>4</sup>*,* <sup>−</sup>*<sup>e</sup> <sup>i</sup>*ArcTan(*ax*) <sup>√</sup> 1 + *a*2*x* <sup>2</sup> ! <sup>+</sup> *<sup>a</sup>* <sup>2</sup>*c*<sup>2</sup> <sup>−</sup><sup>p</sup> *c* (1 + *a* <sup>2</sup>*x*) ArcTan(*ax*) <sup>2</sup>log <sup>1</sup> <sup>−</sup> *ie<sup>i</sup>*ArcTan(*ax*)<sup>+</sup> *<sup>π</sup>*ArcTan(*ax*) log <sup>2</sup><sup>√</sup><sup>4</sup> <sup>−</sup><sup>1</sup> *<sup>e</sup>*<sup>−</sup> <sup>1</sup> <sup>2</sup>log1 + *ie<sup>i</sup>*ArcTan(*ax*) <sup>−</sup> ArcTan(*ax*) *<sup>i</sup>*ArcTan(*ax*) <sup>+</sup> *<sup>π</sup>*ArcTan(*ax*) log <sup>−</sup> <sup>2</sup><sup>√</sup><sup>4</sup><sup>−</sup><sup>1</sup> *<sup>e</sup>*<sup>−</sup> <sup>1</sup> (1 + *i*) + (1 − *i*)*e <sup>i</sup>*ArcTan(*ax*) <sup>−</sup> *<sup>π</sup>*ArcTan(*ax*) log<sup>−</sup> cos <sup>4</sup> (*<sup>π</sup>* + 2ArcTan(*ax*)) <sup>−</sup> 2 log cost and control

Warning: Unable to verify antiderivative.

# [In] Integrate[ $((c + a^2 * c * x^2)^(5/2) * ArcTan[a * x]^3)/x^3, x]$

 $[Out]$  (a^2\*c^2\*Sqrt $[c*(1 + a^2*x^2)]*(((-1)*Pi^2)/Sqrt[1 + a^2*x^2] + 8*ArcTan[a*$  $x$ ]^3 + ((2\*I)\*ArcTan[a\*x]^4)/Sqrt[1 + a^2\*x^2] + (8\*ArcTan[a\*x]^3\*Log[1 - E  $\hat{C}((-I)*ArcTan[a*x])))/Sqrt[1 + a^2*x^2] - (24*ArcTan[a*x]^2*Log[1 - I*E^c(I*$  $ArcTan[a*x])$ ])/Sqrt $[1 + a^2*x^2] + (24*ArcTan[a*x]^2*Log[1 + I*E^-(I*ArcTan[$  $a*x$ ])])/Sqrt[1 +  $a^2*x^2$ ] -  $(8*ArcTan[a*x]^3*Log[1 + E^(I*ArcTan[a*x])])/Sq$ rt $[1 + a^2*x^2] + ((24*I)*ArcTan[a*x]^2*PolyLog[2, E^*((-I)*ArcTan[a*x]))]/S$ qrt $[1 + a^2*x^2] + ((24*I)*ArcTan[a*x]^2*PolyLog[2, -E^*(I*ArcTan[a*x])])/Sq$  $rt[1 + a^2*x^2] - ((48*I)*ArcTan[a*x]*PolyLog[2, (-I)*E^-(I*ArcTan[a*x]))]/S$ qrt $[1 + a^2*x^2] + ((48*I)*ArcTan[a*x]*PolyLog[2, I*E^-(I*ArcTan[a*x])])/Sqr$  $t[1 + a^2*x^2] + (48*ArcTan[a*x]*PolyLog[3, E<sup>(-1)*ArcTan[a*x])]/Sqrt[1 +</sup>$ a^2\*x^2] -  $(48*ArcTan[a*x]*PolyLog[3, -E^(I*ArcTan[a*x])])/Sqrt[1 + a^2*x^$ 2] + (48\*PolyLog[3, (-I)\*E^(I\*ArcTan[a\*x])])/Sqrt[1 + a^2\*x^2] - (48\*PolyLo  $g[3, I*E^-(I*ArcTan[a*x])])/Sqrt[1 + a^2*x^2] - ((48*I)*PolyLog[4, E^*((-I)*A$  $rcTan[a*x]/)/Sqrt[1 + a^2*x^2] - ((48*I)*PolyLog[4, -E^-(I*ArcTan[a*x])])/S$ qrt $[1 + a^2*x^2])$ )/4 + a<sup>2</sup>\*c<sup>2</sup>\*(-1/2\*(Sqrt[c\*(1 + a<sup>2</sup>\*x<sup>2</sup>2)]\*(ArcTan[a\*x]<sup>2</sup>\* Log[1 - I\*E^(I\*ArcTan[a\*x])] + Pi\*ArcTan[a\*x]\*Log[((-1)^(1/4)\*(1 - I\*E^(I\*A  $rclan[a*x]))$ )/(2\*E^((I/2)\*ArcTan[a\*x]))] - ArcTan[a\*x]^2\*Log[1 + I\*E^(I\*Arc Tan[a\*x])] - ArcTan[a\*x]^2\*Log[((1/2 + I/2)\*(-I + E^(I\*ArcTan[a\*x])))/E^((I /2)\*ArcTan[a\*x])] + Pi\*ArcTan[a\*x]\*Log[-1/2\*((-1)^(1/4)\*(-I + E^(I\*ArcTan[a  $*x$ ])))/E^((I/2)\*ArcTan[a\*x])] + ArcTan[a\*x]^2\*Log[((1 + I) + (1 - I)\*E^(I\*A  $rcTan[a*x]/(2*E<sup>^</sup>((I/2)*ArcTan[a*x]))$ ] - Pi\*ArcTan[a\*x]\*Log[-Cos[(Pi + 2\*A  $rcTan[a*x]/4]$ ] -  $2*Log[Cos[ArcTan[a*x]/2] - Sin[ArcTan[a*x]/2]] + ArcTan[a$  $*x$ ]^2\*Log[Cos[ArcTan[a\*x]/2] - Sin[ArcTan[a\*x]/2]] + 2\*Log[Cos[ArcTan[a\*x]/  $2$ ] + Sin[ArcTan[a\*x]/2]] - ArcTan[a\*x]^2\*Log[Cos[ArcTan[a\*x]/2] + Sin[ArcTa  $n[$ a\*x]/2]] - Pi\*ArcTan $[a*x]*Log[Sin[(Pi + 2*ArcTan[a*x])/4]] + (2*I)*ArcTan$  $[a*x]*PolyLog[2, (-I)*E^(I*ArcTan[a*x])] - (2*I)*ArcTan[a*x]*PolyLog[2, I*B]$  $\hat{I}$ (I\*ArcTan[a\*x])] - 2\*PolyLog[3, (-I)\*E^(I\*ArcTan[a\*x])] + 2\*PolyLog[3, I\*E  $\hat{-(I*ArcTan[a*x]})))/Sqrt[1 + a^2*x^2] + ((1 + a^2*x^2)*Sqrt[c*(1 + a^2*x^2)]$  $\text{Trarctan}[a*x]*(6 + 4*Arctan[a*x]^2 + 6*Cos[2*Arctan[a*x]] - 3*Arctan[a*x]*S$  $in[2*ArcTan[a*x]]$ ))/12) +  $(a^2*c^2*Sqrt[c*(1 + a^2*x^2)]*((-I)*Pi^4 + (2*I))$  $*ArcTan[a*x]^4 - 12*ArcTan[a*x]^2*Cot[ArcTan[a*x]/2] - 2*ArcTan[a*x]^3*Csc[$  $ArcTan[a*x]/2]$ <sup>-</sup>2 + 8\*ArcTan[a\*x]<sup>-</sup>3\*Log[1 - E<sup>^</sup>((-I)\*ArcTan[a\*x])] + 48\*ArcTa  $n[a*x]*Log[1 - E^(I*ArcTan[a*x])] - 48*ArcTan[a*x]*Log[1 + E^(I*ArcTan[a*x]$ )] - 8\*ArcTan[a\*x]^3\*Log[1 + E^(I\*ArcTan[a\*x])] +  $(24*I)*ArcTan[a*x]$ ^2\*Poly Log[2,  $E^((-I)*ArcTan[a*x])] + (24*I)*(2 + ArcTan[a*x]^2)*PolyLog[2, -E^*(I*])$  $ArcTan[a*x])$ ] -  $(48*I)*PolyLog[2, E^(I*ArcTan[a*x])] + 48*ArcTan[a*x]*PolyL$ og[3,  $E^((-I)*ArcTan[a*x])] - 48*ArcTan[a*x]*PolyLog[3, -E^*(I*ArcTan[a*x])]$  $-$  (48\*I)\*PolyLog[4, E^((-I)\*ArcTan[a\*x])] - (48\*I)\*PolyLog[4, -E^(I\*ArcTan  $[a*x]$ )] + 2\*ArcTan $[a*x]$ <sup>-</sup>3\*Sec[ArcTan[a\*x]/2]<sup>-</sup>2 - 12\*ArcTan[a\*x]<sup>-</sup>2\*Tan[ArcTa  $n[a*x]/2]$ ))/(16\*Sqrt[1 + a<sup>2</sup>\*x<sup>2</sup>2])

**Maple [A]**

2580

time  $= 3.85$ , size  $= 660$ , normalized size  $= 0.63$ 

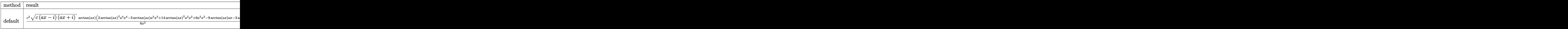

Verification of antiderivative is not currently implemented for this CAS.

```
[In] int((a^2*c*x^2+c)^{(5/2)*arctan(a*x)^3/x^3,x,method=RETURNVERBOSE))
```

```
[Out] 1/6*c^2*(c*(a*x-I)*(I+a*x))^(1/2)*arctan(a*x)*(2*arctan(a*x)^2*a^4*x^4-3*arctan(a*x)*a^3*x^3+14*arctan(a*x)^2*a^2*x^2+6*a^2*x^2-9*arctan(a*x)*a*x-3*ar
ctan(a*x)^2)/x^2+1/2*a^2*c^2*(c*(a*x-I)*(I+a*x))^(1/2)*(5*arctan(a*x)^3*ln(
1-(1+I*a*x)/(a^2*x^2+1)^(1/2))-5*arctan(a*x)<sup>-</sup>3*ln(1+(1+I*a*x)/(a^2*x^2+1)^(
1/2))+6*I*polylog(2,-(1+I*a*x)/(a^2*x^2+1)^(1/2))+26*I*arctan(a*x)*polylog(
2,I*(1+I*axx)/(a^2*x^2+1)^(1/2))+13*arctan(axx)^2*ln(1+I*(1+I*ax*x)/(a^2*x^2+1)+1)^{(1/2)}-13*arctan(a*x)^2*ln(1-I*(1+I*a*x)/(a^2*x^2+1)^(1/2))-26*I*arctan
(axx)*polylog(2,-I*(1+I*ax)/(a^2*x^2+1)^(1/2))+30*I*polylog(4,(1+I*ax)/(a^2*a^2))2*x^2+1<sup>(1/2))+6*arctan(a*x)*ln(1-(1+I*a*x)/(a<sup>2</sup>*x<sup>2</sup>+1)<sup>2</sup>(1/2))-6*arctan(a</sup>
*x)*ln(1+(1+I*axx)/(a^2*x^2+1)^(1/2))+30*arctan(axx)*polylog(3,(1+I*axx)/(a^2*x^2+1)^2))2*x^2+1)^(1/2)-30*arctan(axx)*polylog(3,-(1+I*axx)/(a^2*x^2+1)^(1/2))-30*I*polylog(4,-(1+I*ax))/(a^2*x^2+1)^(1/2))+4*I*arctan((1+I*ax))/(a^2*x^2+1)^{-1}(1/2))+15*I*arctan(a*x)^2*polylog(2,-(1+I*a*x)/(a^2*x^2+1)^(1/2))-15*I*arct
an(a*x)^2*polylog(2,(1+I*a*x)/(a^2*x^2+1)^(1/2))-6*I*polylog(2,(1+I*a*x)/(a
\gamma^2*x\gamma^2+1)\gamma(1/2)+26*polylog(3,-I*(1+I*a*x)/(a\gamma^2*x\gamma^2+1)\gamma(1/2))-26*polylog(3,
I*(1+I*a*x)/(a^2*x^2+1)^(1/2))/(a^2*x^2+1)^(1/2)
```
**Maxima [F]** time  $= 0.00$ , size  $= 0$ , normalized size  $= 0.00$ 

Failed to integrate

Verification of antiderivative is not currently implemented for this CAS.

```
[In] integrate((a^2*c*x^2+c)^(5/2)*arctan(axx)^3/x^3,x, algorithm="maxima")
[Out] integrate((a^2*c*x^2 + c)^(5/2)*arctan(a*x)^3/x^3, x)
Fricas [F]
time = 0.00, size = 0, normalized size = 0.00
```
could not integrate

Verification of antiderivative is not currently implemented for this CAS.

[In] integrate( $(a^2*c*x^2+c)^(5/2)*arctan(axx)^3/x^3,x$ , algorithm="fricas")

[Out] integral( $(a^4*c^2*x^4 + 2*a^2*c^2*x^2 + c^2)*sqrt(a^2*cx^2 + c)*arctan(a*x)$  $)^{2}3/x^3, x)$ 

**Sympy [F]**

time  $= 0.00$ , size  $= 0$ , normalized size  $= 0.00$ 

$$
\int \frac{\left(c(a^2x^2+1)\right)^{\frac{5}{2}}\operatorname{atan}^3\left(ax\right)}{x^3} \, dx
$$

Verification of antiderivative is not currently implemented for this CAS.

```
[In] integrate((ax*2*cx**2+c)**(5/2)*atan(axx)**3/x**3,x)
[Out] Integral((c*(a**2*x**2 + 1))**(5/2)*atan(a*x)**3/x**3, x)
Giac [F(-2)]
time = 0.00, size = 0, normalized size = 0.00
```
Exception raised: TypeError

Verification of antiderivative is not currently implemented for this CAS.

```
[In] integrate((a^2*c*x^2+c)^(5/2)*arctan(axx)^3/x^3,x, algorithm="giac")
```
[Out] Exception raised: TypeError >> An error occurred running a Giac command:INP UT:sage2:=int(sage0,sageVARx):;OUTPUT:sym2poly/r2sym(const gen & e,const in dex m & i, const vecteur & 1) Error: Bad Argument Value

**Mupad [F]** time  $= 0.00$ , size  $= -1$ , normalized size  $= -0.00$ 

$$
\int \frac{\mathrm{atan}(a\,x)^3\,(c\,a^2\,x^2+c)^{5/2}}{x^3}\,dx
$$

Verification of antiderivative is not currently implemented for this CAS.

[In]  $int((atan(a*x)^3*(c + a^2*x*x^2)^{(5/2)})/x^3,x)$ [Out]  $int((atan(a*x)^3*(c + a^2*x*x^2)^{(5/2)})/x^3, x)$ 

**3.435** 
$$
\int \frac{(c+a^2cx^2)^{5/2} \mathbf{ArcTan}(ax)^3}{x^4} dx
$$

**Optimal**. Leaf size=1061

$$
-\frac{a^2c^2\sqrt{c+a^2cx^2}\operatorname{ArcTan}(ax)}{x}-\frac{3}{2}a^3c^2\sqrt{c+a^2cx^2}\operatorname{ArcTan}(ax)^2-\frac{ac^2\sqrt{c+a^2cx^2}\operatorname{ArcTan}(ax)^2}{2x^2}-\frac{2a^2c^2\sqrt{c+2ac^2}\operatorname{ArcTan}(ax)}{2x^2}
$$

 $[Out] -1/3*c*(a^2*c*x^2+c)^(3/2)*arctan(a*x)^3/x^3-a^3*c^(5/2)*arctanh((a^2*c*x^2-t)x^2)$ +c)^(1/2)/c^(1/2))-3\*I\*a^3\*c^3\*polylog(2,I\*(1+I\*a\*x)^(1/2)/(1-I\*a\*x)^(1/2))  $*(a^2*x^2+1)^(1/2)/a^2*x^2+c)^(1/2)+15/2*1*a^3*c^3*arctan(ax)^2*polylog$  $(2,-I*(1+I*ax))/(a^2*x^2+1)^(1/2)*(a^2*x^2+1)^(1/2)/(a^2*x^2+c^2+c^2+1)$ \*a^3\*c^3\*arctan(a\*x)^2\*arctanh((1+I\*a\*x)/(a^2\*x^2+1)^(1/2))\*(a^2\*x^2+1)^(1/ 2)/(a^2\*c\*x^2+c)^(1/2)+13\*I\*a^3\*c^3\*arctan(a\*x)\*polylog(2,-(1+I\*a\*x)/(a^2\*x  $2+1)$ ^(1/2))\*(a^2\*x^2+1)^(1/2)/(a^2\*c\*x^2+c)^(1/2)-13\*I\*a^3\*c^3\*arctan(a\*x) \*polylog(2,(1+I\*a\*x)/(a^2\*x^2+1)^(1/2))\*(a^2\*x^2+1)^(1/2)/(a^2\*c\*x^2+c)^(1/ 2)+3\*I\*a^3\*c^3\*polylog(2,-I\*(1+I\*a\*x)^(1/2)/(1-I\*a\*x)^(1/2))\*(a^2\*x^2+1)^(1 /2)/(a^2\*c\*x^2+c)^(1/2)-15\*I\*a^3\*c^3\*polylog(4,-I\*(1+I\*a\*x)/(a^2\*x^2+1)^(1/ 2))\*(a^2\*x^2+1)^(1/2)/(a^2\*c\*x^2+c)^(1/2)-6\*I\*a^3\*c^3\*arctan(a\*x)\*arctan((1  $+I*a*x)^(1/2)/(1-I*a*x)^(1/2)*(a^2*x^2+1)^(1/2)/(a^2*x^2+c)^(1/2)+15*I*a$  $\gamma^3$ \*c^3\*polylog(4,I\*(1+I\*a\*x)/(a^2\*x^2+1)^(1/2))\*(a^2\*x^2+1)^(1/2)/(a^2\*c\*x^ 2+c)^(1/2)-13\*a^3\*c^3\*polylog(3,-(1+I\*a\*x)/(a^2\*x^2+1)^(1/2))\*(a^2\*x^2+1)^(  $1/2)/(\text{a}^2*\text{c}*\text{x}^2+\text{c})^((1/2)-15*\text{a}^3*\text{c}^3*\text{arctan}(\text{a}*\text{x})*\text{polylog}(3,-I*(1+I*\text{a}*\text{x})/(a^2))$  $*x^2+1$ )^(1/2))\*(a^2\*x^2+1)^(1/2)/(a^2\*c\*x^2+c)^(1/2)+15\*a^3\*c^3\*arctan(a\*x) \*polylog(3,I\*(1+I\*a\*x)/(a^2\*x^2+1)^(1/2))\*(a^2\*x^2+1)^(1/2)/(a^2\*c\*x^2+c)^(  $1/2$ +13\*a<sup>2</sup>3\*c<sup>2</sup>\*polylog(3,(1+I\*a\*x)/(a<sup>2</sup>\*x<sup>2</sup>+1)<sup>2</sup>(1/2))\*(a<sup>2</sup>\*x<sup>2</sup>+1)<sup>2</sup>(1/2)/(a  $\texttt{``2*c*x^2+c}$  (1/2)-5\*I\*a^3\*c^3\*arctan((1+I\*a\*x)/(a^2\*x^2+1)^(1/2))\*arctan(a\*  $x)^3$ \*(a^2\*x^2+1)^(1/2)/(a^2\*c\*x^2+c)^(1/2)-15/2\*I\*a^3\*c^3\*arctan(a\*x)^2\*pol  $ylog(2,I*(1+I*ax))/(a^2*x^2+1)^(1/2)*(a^2*x^2+1)^(1/2)/(a^2*x^2+c^2+c^2)(1/2)$ -a^2\*c^2\*arctan(a\*x)\*(a^2\*c\*x^2+c)^(1/2)/x-3/2\*a^3\*c^2\*arctan(a\*x)^2\*(a^2\*c  $*x^2+c)^(1/2)-1/2*axc^2*arctan(axx)^2*(a^2*cx^2+c)^(1/2)/x^2-2*a^2*zc^2*arc$ tan(a\*x)^3\*(a^2\*c\*x^2+c)^(1/2)/x+1/2\*a^4\*c^2\*x\*arctan(a\*x)^3\*(a^2\*c\*x^2+c)^  $(1/2)$ 

# **Rubi [A]**

1 <sup>2</sup>*x*<sup>√</sup> <sup>2</sup>*cx*<sup>2</sup> + *c* ArcTan(*ax*) <sup>3</sup>*a* <sup>4</sup> − 5*ic*<sup>3</sup><sup>√</sup> 2<br>2 + 1 ArcTan<br>2 + 1 ArcTan *<sup>i</sup>*ArcTan(*ax*) ArcTan(*ax*) 3 √ *a* <sup>2</sup>*cx*<sup>2</sup> <sup>+</sup> *<sup>c</sup>* <sup>−</sup> 3 <sup>2</sup>√ <sup>2</sup>*cx*<sup>2</sup> + *c* ArcTan(*ax*) <sup>2</sup>*a* <sup>3</sup> − 6*ic*<sup>3</sup><sup>√</sup> <sup>2</sup> + 1 ArcTan(*ax*)ArcTan <sup>√</sup> √*iax* + 1 <sup>1</sup> <sup>−</sup> *iax a* √ *a* <sup>2</sup>*cx*<sup>2</sup> <sup>+</sup> *<sup>c</sup>* <sup>−</sup> <sup>3</sup><sup>√</sup> <sup>2</sup> + 1 ArcTan(*ax*) <sup>2</sup> tanh<sup>−</sup><sup>1</sup> *<sup>i</sup>*ArcTan(*ax*) *a* √ *a* <sup>2</sup>*cx*<sup>2</sup> <sup>+</sup> *<sup>c</sup>* <sup>−</sup> *<sup>c</sup>* <sup>5</sup>*/*<sup>2</sup> tanh<sup>−</sup><sup>1</sup> <sup>√</sup> *a* <sup>2</sup>*cx*<sup>2</sup> <sup>+</sup> *<sup>c</sup>* <sup>√</sup> *<sup>c</sup>* ! *a* <sup>3</sup> + 13*ic*<sup>3</sup><sup>√</sup> <sup>2</sup> + 1 ArcTan(*ax*)Li2−*<sup>e</sup> <sup>i</sup>*ArcTan(*ax*) *a* <sup>3</sup> 24 √ *a* <sup>2</sup>*cx*<sup>2</sup> <sup>+</sup> *<sup>c</sup>* <sup>+</sup> 15*ic*<sup>3</sup><sup>√</sup> <sup>2</sup> + 1 ArcTan(*ax*) <sup>2</sup>Li2−*ie<sup>i</sup>*ArcTan(*ax*) *a* <sup>3</sup> 3 3 4 2<sup>√</sup> *a* <sup>2</sup>*cx*<sup>2</sup> <sup>+</sup> *<sup>c</sup>* <sup>−</sup> 15*ic*<sup>3</sup><sup>√</sup> <sup>2</sup> + 1 ArcTan(*ax*) *ie<sup>i</sup>*ArcTan(*ax*) *a* <sup>3</sup> 3 3 4 2<sup>√</sup> *a* <sup>2</sup>*cx*<sup>2</sup> <sup>+</sup> *<sup>c</sup>* <sup>−</sup> 13*ic*<sup>3</sup><sup>√</sup> <sup>2</sup> + 1 ArcTan(*ax*)Li2 *<sup>i</sup>*ArcTan(*ax*) *a* √ *a* <sup>2</sup>*cx*<sup>2</sup> <sup>+</sup> *<sup>c</sup>* <sup>+</sup> 3*ic*<sup>3</sup><sup>√</sup> <u>2 + 1 Li</u><br>2 + 1 Li *i*<sup>√</sup> √*iax* + 1 <sup>1</sup> <sup>−</sup> *iax* 3 √ *a* <sup>2</sup>*cx*<sup>2</sup> <sup>+</sup> *<sup>c</sup>* <sup>−</sup> 3*ic*<sup>3</sup><sup>√</sup> <sup>2</sup>*x* <u>.</u><br>22 <del>Ma</del>i *i*<sup>√</sup> √*iax* + 1 <sup>1</sup> <sup>−</sup> *iax a* √ *a* <sup>2</sup>*cx*<sup>2</sup> <sup>+</sup> *<sup>c</sup>* <sup>−</sup> <sup>3</sup><sup>√</sup> 2 + 1 Li3−*e <sup>i</sup>*ArcTan(*ax*) *a* 3 √ *a* <sup>2</sup>*cx*<sup>2</sup> <sup>+</sup> *<sup>c</sup>* <sup>−</sup> 15*c* <sup>3</sup><sup>√</sup> <sup>2</sup> + 1 ArcTan(*ax*)Li3−*ie<sup>i</sup>*ArcTan(*ax*) *<sup>a</sup>* 3 √ *a* <sup>2</sup>*cx*<sup>2</sup> <sup>+</sup> *<sup>c</sup>* <sup>+</sup> 15*c* <sup>3</sup><sup>√</sup> <sup>2</sup> + 1 ArcTan(*ax*)Li3 *ie<sup>i</sup>*ArcTan(*ax*) *a* 3 √ *a* <sup>2</sup>*cx*<sup>2</sup> <sup>+</sup> *<sup>c</sup>* <sup>+</sup> 13*c* <sup>3</sup><sup>√</sup> 2<br>2 - 1 Li *<sup>i</sup>*ArcTan(*ax*) *a* <sup>3</sup> 24 √ *a* <sup>2</sup>*cx*<sup>2</sup> <sup>+</sup> *<sup>c</sup>* <sup>−</sup> 15*ic*<sup>3</sup><sup>√</sup> <sup>2</sup> + 1 Li4−*ie<sup>i</sup>*ArcTan(*ax*) *<sup>a</sup>* 3 √ *a* <sup>2</sup>*cx*<sup>2</sup> <sup>+</sup> *<sup>c</sup>* <sup>+</sup> 15*ic*<sup>3</sup><sup>√</sup> 2<br>2 + 1 Li *ie<sup>i</sup>*ArcTan(*ax*) *a* 3 √ *a* <sup>2</sup>*cx*<sup>2</sup> <sup>+</sup> *<sup>c</sup>* <sup>−</sup> <sup>2</sup><sup>√</sup> <sup>2</sup>*cx*<sup>2</sup> + *c* ArcTan(*ax*) <sup>3</sup>*a <sup>x</sup>* <sup>−</sup> *c* <sup>2</sup><sup>√</sup> <sup>2</sup>*cx*<sup>2</sup> + *c* ArcTan(*ax*)*a x* − *x* − *x* <sup>2</sup><sup>√</sup> <sup>2</sup>*cx*<sup>2</sup> + *c* ArcTan(*ax*) <sup>2</sup>*a* −− <sup>3</sup>*/*<sup>2</sup> ArcTan(*ax*)

time  $= 2.34$ , antiderivative size  $= 1061$ , normalized size of antiderivative  $= 1.00$ , number of steps used = 86, number of rules used = 18, integrand size = 24,  $\frac{\text{number of rules}}{\text{integral size}} = 0.750$ , Rules used = {5070, 5064, 5082, 272, 65, 214, 5078, 5076, 4268, 2611, 2320, 6724, 5010, 5008, 4266, 6744, 5000, 5006}

Antiderivative was successfully verified.

 $\lceil \text{In} \rceil$  Int $\lceil ((c + a^2 * c * x^2)^{-(5/2)} * ArcTan[a * x]^3)/x^4, x \rceil$ 

 $[Out] -((a^2*c^2*Sqrt[c + a^2*c*x^2]*ArcTan[a*x])/x) - (3*a^3*c^2*Sqrt[c + a^2*c*)$  $x^2$ ]\*ArcTan[a\*x]^2)/2 - (a\*c^2\*Sqrt[c + a^2\*c\*x^2]\*ArcTan[a\*x]^2)/(2\*x^2) - $(2*a^2*c^2*Sqrt[c + a^2*x^2]*ArcTan[a*x]^3)/x + (a^4*c^2*x*Sqrt[c + a^2*x^2]*Arg[i])$ c\*x^2]\*ArcTan[a\*x]^3)/2 - (c\*(c + a^2\*c\*x^2)^(3/2)\*ArcTan[a\*x]^3)/(3\*x^3) - $((5*1)*a^3*c^3*Sqrt[1 + a^2*x^2]*ArcTan[E^(I*ArcTan[a*x])]*ArcTan[a*x]^3)/$ Sqrt[c + a^2\*c\*x^2] -  $((6*I)*a^3*c^3*Sqrt[1 + a^2**z^2]*ArcTan[a*x]*ArcTan[S$ qrt[1 + I\*a\*x]/Sqrt[1 - I\*a\*x]])/Sqrt[c + a^2\*c\*x^2] - (13\*a^3\*c^3\*Sqrt[1 +  $a^2*x^2$  \*ArcTan[a\*x]^2\*ArcTanh[E^(I\*ArcTan[a\*x])])/Sqrt[c + a^2\*c\*x^2] - a  $\text{``3*c\text{``(5/2)*ArcTanh}[Sqrt[c + a^2*c*x^2]/Sqrt[c]] + ((13*I)*a^3*c^3*Sqrt[1 +$  $a^2*x^2$  \*ArcTan[a\*x]\*PolyLog[2, -E^(I\*ArcTan[a\*x])])/Sqrt[c +  $a^2*x^2$ ] +  $(((15*I)/2)*a^3*c^3*Sqrt[1 + a^2*x^2]*ArcTan[a*x]^2*PolyLog[2, (-I)*E^-(I*Ar$ cTan[a\*x])])/Sqrt[c + a^2\*c\*x^2] -  $(((15*I)/2)*a^3*c^3*Sqrt[1 + a^2*x^2]*Ar$ cTan[a\*x]^2\*PolyLog[2, I\*E^(I\*ArcTan[a\*x])])/Sqrt[c + a^2\*c\*x^2] -  $((13*I)*$ a^3\*c^3\*Sqrt[1 + a^2\*x^2]\*ArcTan[a\*x]\*PolyLog[2, E^(I\*ArcTan[a\*x])])/Sqrt[c + a<sup>2</sup>\*c\*x<sup>2</sup>] + ((3\*I)\*a<sup>2</sup>\*c<sup>2</sup>\*Sqrt[1 + a<sup>2</sup>\*x<sup>2</sup>]\*PolyLog[2, ((-I)\*Sqrt[1 +  $I*ax]$ )/Sqrt $[1 - I*ax]$ ])/Sqrt $[c + a^2*c*x^2] - ((3*I)*a^3*c^3*Sqrt[1 + a^22])$  $*x^2]*PolyLog[2, (I*Sort[1 + I*ax]))/Sort[1 - I*ax]])/Sort[c + a^2*cx^2]$ -  $(13*a^3*c^3*Sqrt[1 + a^2*x^2]*PolyLog[3, -E^-(I*ArcTan[a*x])])/Sqrt[c + a^2]$  $2*c*x^2$ ] -  $(15*a^3*c^3*Sqrt[1 + a^2*x^2]*ArcTan[a*x]*PolyLog[3, (-I)*E^(I*A])$  $rcTan[a*x]/)/Sqrt[c + a^2*c*x^2] + (15*a^3*c^3*Sqrt[1 + a^2*x^2]*ArcTan[a*$  $x$ ]\*PolyLog[3, I\*E^(I\*ArcTan[a\*x])])/Sqrt[c + a^2\*c\*x^2] + (13\*a^3\*c^3\*Sqrt[ 1 + a^2\*x^2]\*PolyLog[3, E^(I\*ArcTan[a\*x])])/Sqrt[c + a^2\*c\*x^2] - ((15\*I)\*a  $\text{``3*c``3*Sqrt}[1 + a^2*\text{x^`2]*PolyLog}[4, (-1)*E^*(I*ArcTan[a*x])])/Sqrt[c + a^2*c]$  $*x^2$ ] + ((15\*I)\*a^3\*c^3\*Sqrt[1 + a^2\*x^2]\*PolyLog[4, I\*E^(I\*ArcTan[a\*x])])/ Sqrt $[c + a^2*c*x^2]$ 

# Rule 65

 $Int[((a_{\_}) + (b_{\_})*(x_{\_}))^-(m_{\_})*(c_{\_}) + (d_{\_})*(x_{\_}))^-(n_{\_}), x_{\_Symbol}]$  :> With  ${p = Denominator[m]}$ ,  $Dist[p/b, Subst[Int[x^{(p*(m + 1) - 1)*(c - a*(d/b) +$  $d*(x^p(b))^n, x, x \in (a + b*x)^(1/p), x]$ ,  $f: FreeQ[f, b, c, d], x]$  && NeQ [b\*c - a\*d, 0] && LtQ[-1, m, 0] && LeQ[-1, n, 0] && LeQ[Denominator[n], Den ominator[m]] && IntLinearQ[a, b, c, d, m, n, x]

# Rule 214

Int $[(a) + (b).)*(x)^2)^{-(-1)}$ , x Symbol] :> Simp $[(Rt[-a/b, 2]/a)*ArcTanh[x$ /Rt[-a/b, 2]], x] /; FreeQ[{a, b}, x] && NegQ[a/b]

Rule 272

 $Int[(x_{})^(m_{})^*(a_{})^ + (b_{})^*(x_{})^*(n_{})^*(p_{})$ , x\_Symbol] :> Dist[1/n, Subst[ Int[x^(Simplify[(m + 1)/n] - 1)\*(a + b\*x)^p, x], x, x^n], x] /; FreeQ[{a, b , m, n, p}, x] && IntegerQ[Simplify[(m + 1)/n]]

# Rule 2320

Int[u\_, x\_Symbol] :> With[ $\{v = FunctionOfExponential[u, x]\}$ , Dist[v/D[v, x] , Subst[Int[FunctionOfExponentialFunction[u, x]/x, x], x, v], x]] /; Functi onOfExponentialQ[u, x] && !MatchQ[u,  $(w_*)*(a_*)*(v_*)^*(n_-))^m(m_*)$  /; FreeQ[ {a, m, n}, x] && IntegerQ[m\*n]] && !MatchQ[u, E^((c\_.)\*((a\_.) + (b\_.)\*x))\*  $(F_{\text{c}})[v_{\text{c}}]$  /; FreeQ[{a, b, c}, x] && InverseFunctionQ[F[x]]]

### Rule 2611

```
Int[Log[1 + (e_+) * ((F_-)^*((c_-) * ((a_-) + (b_-) * (x_-))))^*(n_-)] * ((f_-) + (g_-))*(x))^{\hat{ }}(m).), x Symbol] :> Simp[(-(f + g*x)^m)*(PolyLog[2, (-e)*(F^(c*(a +
b*x)))^n]/(b*c*n*Log[F])), x] + Dist[g*(m/(b*c*n*Log[F])), Int[(f + g*x)^(m
 - 1)*PolyLog[2, (-e)*(F^c(x*(a + b*x)))^n, x, x], x] /; FreeQ[{F, a, b, c, e,
f, g, n}, x] && GtQ[m, 0]
```
### Rule 4266

 $Int[csc[(e_{.}) + Pi*(k_{.}) + (f_{.})*(x_{.})]*((c_{.}) + (d_{.})*(x_{.}))^-(m_{.}), x_Symbol$ ] :> Simp[-2\*(c + d\*x)^m\*(ArcTanh[E^(I\*k\*Pi)\*E^(I\*(e + f\*x))]/f), x] + (-Di st $[d*(m/f), Int[(c + d*x)^{(m - 1)}*Log[1 - E^{(1*k*Pi)*E^{(k+1)}*E^{(m-1)}}, x],$  $x$ ] + Dist[d\*(m/f), Int[(c + d\*x)^(m - 1)\*Log[1 + E^(I\*k\*Pi)\*E^(I\*(e + f\*x)) ], x], x]) /; FreeQ $[$ {c, d, e, f}, x] && IntegerQ $[2*k]$  && IGtQ $[m, 0]$ 

### Rule 4268

 $Int[csc[(e_{.}) + (f_{.})*(x_{.})] * ((c_{.}) + (d_{.})*(x_{.}))^(m_{.}), x_Symb01]$  :> Simp[- $2*(c + d*x)^m*(\text{ArcTanh}[E^*(I*(e + f*x))]/f), x] + (-Dist[d*(m/f), Int[(c + d(x))])$  $*x)$ ^(m - 1)\*Log[1 - E^(I\*(e + f\*x))], x], x] + Dist[d\*(m/f), Int[(c + d\*x)^  $(m - 1) * Log[1 + E^{(x + f * x)}], x], x]$ , x]) /; FreeQ[{c, d, e, f}, x] && IGtQ [m, 0]

### Rule 5000

Int[((a) + ArcTan[(c) )\*(x)]\*(b))^(p)\*((d) + (e)\*(x)^2)^(q), x Symbol] :> Simp[(-b)\*p\*(d + e\*x^2)^q\*((a + b\*ArcTan[c\*x])^(p - 1)/(2\*c\*q\*(2)  $*(q + 1))$ , x] + (Dist[2\*d\*(q/(2\*q + 1)), Int[(d + e\*x^2)^(q - 1)\*(a + b\*Arc Tan[c\*x])^p, x], x] + Dist[b^2\*d\*p\*((p - 1)/(2\*q\*(2\*q + 1))), Int[(d + e\*x^ 2)^(q - 1)\*(a + b\*ArcTan[c\*x])^(p - 2), x], x] + Simp[x\*(d + e\*x^2)^q\*((a + b\*ArcTan[c\*x])^p/(2\*q + 1)), x]) /; FreeQ[{a, b, c, d, e}, x] && EqQ[e, c^ 2\*d] && GtQ[q, 0] && GtQ[p, 1]

### Rule 5006

```
Int[((a_{-}.) + ArcTan[(c_{-}.)*(x_{-})]*(b_{-}.))/Sqrt[(d_{-}) + (e_{-}.)*(x_{-})^2], x_Symbol]:> Simp[-2*I*(a + b*ArcTan[c*x])*(ArcTan[Sqrt[1 + I*c*x]/Sqrt[1 - I*c*x]]/
(c*Sqrt[d])), x] + (Simp[I*b*(PolyLog[2, (-I)*(Sqrt[1 + I*c*x]/Sqrt[1 - I*c*x])]/(c*Sqrt[d])), x] - Simp[I*b*(PolyLog[2, I*(Sqrt[1 + I*c*x]/Sqrt[1 - I
```
\*c\*x])]/(c\*Sqrt[d])), x]) /; FreeQ[{a, b, c, d, e}, x] && EqQ[e, c^2\*d] && GtQ[d, 0]

#### Rule 5008

 $Int[((a_{-}.) + ArcTan[(c_{-}.)*(x_{-})]*(b_{-}.))^c(p_{-}.)/Sqrt[(d_{-}) + (e_{-}.)*(x_{-})^2], x_S$ ymbol] :> Dist[1/(c\*Sqrt[d]), Subst[Int[(a + b\*x)^p\*Sec[x], x], x, ArcTan[c  $*x$ ]], x] /; FreeQ[{a, b, c, d, e}, x] && EqQ[e, c^2\*d] && IGtQ[p, 0] && GtQ [d, 0]

#### Rule 5010

Int $[(a_*) + ArcTan[(c_*)*(x_*)]*(b_*)`(p_*)/Sqrt[(d_*) + (e_*)*(x_*)^2], x_S$ ymbol] :> Dist[Sqrt[1 + c^2\*x^2]/Sqrt[d + e\*x^2], Int[(a + b\*ArcTan[c\*x])^p  $\sqrt{2x^2 + c^2 + x^2}$ , x], x] /; FreeQ[{a, b, c, d, e}, x] && EqQ[e, c<sup>2\*d]</sup> && IGtQ[p, 0] && !GtQ[d, 0]

#### Rule 5064

Int $[(a_*) + ArcTan[(c_*)*(x_*)](b_*)^*(b_*)^*(f_*)*(x_*)^*(m_*)*(d_*) + (e_-)$ .)\*(x )^2)^(q .), x Symbol] :> Simp[(f\*x)^(m + 1)\*(d + e\*x^2)^(q + 1)\*((a +  $b*ArcTan[c*x])^p/(d*f*(m + 1))$ , x] - Dist $[b*c*(p/(f*(m + 1)))$ , Int $[(f*x)^2]$  $(m + 1)*(d + e*x^2)^q*(a + b*ArcTan[c*x])^p(p - 1), x, x]$ , x] /; FreeQ[{a, b, c , d, e, f, m, q}, x] && EqQ[e, c^2\*d] && EqQ[m + 2\*q + 3, 0] && GtQ[p, 0] & &  $NeQ[m, -1]$ 

#### Rule 5070

Int $[(a_*) + ArcTan[(c_*)*(x_*)*(b_*))^(p_*)*((f_*)*(x_*))^(m_*)*((d_* + (e_*.$ )\*(x )^2)^(q .), x Symbol] :> Dist[d, Int[(f\*x)^m\*(d + e\*x^2)^(q - 1)\*(a + b\*ArcTan[c\*x])^p, x], x] + Dist[c^2\*(d/f^2), Int[(f\*x)^(m + 2)\*(d + e\*x^2)^  $(q - 1)*(a + b*ArcTan[c*x])^p, x, x]$ , x] /; FreeQ[{a, b, c, d, e, f, m}, x] && EqQ[e,  $c^2*d$ ] && GtQ[q, 0] && IGtQ[p, 0] && (RationalQ[m] || (EqQ[p, 1] && IntegerQ[q]))

### Rule 5076

Int $[(a_*) + ArcTan[(c_*)*(x_*)]*(b_*)`(p_*)/(x_)*Sqrt[(d_*) + (e_*)*(x_*)^2]$ ), x Symbol] :> Dist[1/Sqrt[d], Subst[Int[(a + b\*x)^p\*Csc[x], x], x, ArcTan  $[c*x]$ , x] /; FreeQ[{a, b, c, d, e}, x] && EqQ[e, c<sup> $\sim$ </sup>2\*d] && IGtQ[p, 0] && G tQ[d, 0]

### Rule 5078

Int $[(a_*) + ArcTan[(c_*)*(x_*)](b_*)^*(b_*)^*(x_*)^*$ Sqrt $[(d_*) + (e_*)*(x_*)^2]$ ]), x Symbol] :> Dist[Sqrt[1 + c^2\*x^2]/Sqrt[d + e\*x^2], Int[(a + b\*ArcTan[  $c*x$ ])^p/(x\*Sqrt[1 +  $c^2*x^2$ ]), x], x] /; FreeQ[{a, b, c, d, e}, x] && EqQ[e , c^2\*d] && IGtQ[p, 0] && !GtQ[d, 0]

### Rule 5082

 $Int[((((a_{{}_{-}}) + ArcTan[(c_{{}_{-}})*(x_{{}_{-}})*(b_{{}_{-}}))^{\wedge}(p_{{}_{-}})*(f_{{}_{-}})*(x_{{}_{-}}))^{\wedge}(m_{{}_{-}}))/Sqrt[(d_{{}_{-}})$ + (e.)\*(x)^2], x Symbol] :> Simp[(f\*x)^(m + 1)\*Sqrt[d + e\*x^2]\*((a + b\*Ar cTan[c\*x])^p/(d\*f\*(m + 1))), x] + (-Dist[b\*c\*(p/(f\*(m + 1))), Int[(f\*x)^(m + 1)\*((a + b\*ArcTan[c\*x])^(p - 1)/Sqrt[d + e\*x^2]), x], x] - Dist[c^2\*((m + 2)/(f<sup>-</sup>2\*(m + 1))), Int[(f\*x)<sup>-</sup>(m + 2)\*((a + b\*ArcTan[c\*x])<sup>-</sup>p/Sqrt[d + e\*x<sup>-2</sup> ]), x], x]) /; FreeQ[{a, b, c, d, e, f}, x] && EqQ[e, c^2\*d] && GtQ[p, 0] & &  $LtQ[m, -1]$  &&  $NeQ[m, -2]$ 

#### Rule 6724

Int[PolyLog[n\_, (c\_.)\*((a\_.) + (b\_.)\*(x\_))^(p\_.)]/((d\_.) + (e\_.)\*(x\_)), x\_S ymbol] :> Simp[PolyLog[n + 1, c\*(a + b\*x)^p]/(e\*p), x] /; FreeQ[{a, b, c, d , e, n, p}, x] && EqQ[b\*d, a\*e]

### Rule 6744

 $Int[((e_{-.}) + (f_{-.})*(x_{-}))^-(m_{-.})*PolyLog[n_{-}, (d_{-.})*(F_{-})^*((c_{-.})*(a_{-.}) + (b_{-}.$  $(*)*(x))$ ) $^{\circ}$ (p.)], x Symbol] :> Simp[(e + f\*x)^m\*(PolyLog[n + 1, d\*(F^(c\*(a))}  $+ b*x))$ ^p]/(b\*c\*p\*Log[F])), x] - Dist[f\*(m/(b\*c\*p\*Log[F])), Int[(e + f\*x)^  $(m - 1) * PolyLog[n + 1, d * (F^(c * (a + b * x)))^p], x], x]$  /; FreeQ[{F, a, b, c, d, e, f, n, p}, x] && GtQ[m, 0]

### Rubi steps

$$
\int \frac{(c+a^2cx^2)^{5/2} \tan^{-1}(ax)^3}{x^4} dx = c \int \frac{(c+a^2cx^2)^{3/2} \tan^{-1}(ax)^3}{x^4} dx + (a^2c) \int \frac{(c+a^2cx^2)^{3/2} \tan^{-1}(ax)^3}{x^2} dx
$$
  
\n
$$
= c^2 \int \frac{\sqrt{c+a^2cx^2} \tan^{-1}(ax)^3}{x^4} dx + 2 \left( (a^2c^2) \int \frac{\sqrt{c+a^2cx^2} \tan^{-1}(ax)^3}{x^2} dx \right)
$$
  
\n
$$
= -\frac{3}{2}a^3c^2\sqrt{c+a^2cx^2} \tan^{-1}(ax)^2 + \frac{1}{2}a^4c^2x\sqrt{c+a^2cx^2} \tan^{-1}(ax)^3 - \frac{c(c-a^2)}{2a^2} \tan^{-1}(ax)^3 - \frac{c(c-a^2)}{2a^2} \tan^{-1}(ax)^2 + \frac{1}{2}a^4c^2x\sqrt{c+a^2cx^2} \tan^{-1}(ax)^3 - \frac{c(c-a^2)}{2a^2} \tan^{-1}(ax)^2 + \frac{1}{2}a^4c^2x\sqrt{c+a^2cx^2} \tan^{-1}(ax)^2 + \frac{1}{2}a^4c^2x
$$
  
\n
$$
= -\frac{a^2c^2\sqrt{c+a^2cx^2} \tan^{-1}(ax)}{x} - \frac{a^3}{2}a^3c^2\sqrt{c+a^2cx^2} \tan^{-1}(ax)^2 - \frac{ac^2\sqrt{c-a^2}}{2a^2} \tan^{-1}(ax)^2 - \frac{ac^2\sqrt{c-a^2}}{2a^2} \tan^{-1}(ax)^2 - \frac{ac^2\sqrt{c-a^2}}{2a^2} \tan^{-1}(ax)^2 - \frac{ac^2\sqrt{c-a^2}}{2a^2} \tan^{-1}(ax)^2 - \frac{ac^2\sqrt{c-a^2}}{2a^2} \tan^{-1}(ax)^2 - \frac{ac^2\sqrt{c-a^2}}{2a^2} \tan^{-1}(ax)^2 - \frac{ac^2\sqrt{c-a^2}}{2a^2} \tan^{-1}(ax)^2 - \frac{ac^2\sqrt{c-a^2}}{2a^2} \tan^{-1}(ax)^2 - \frac{ac^2\sqrt{c-a^2}}{2a^
$$

**Mathematica [A]**

time  $= 9.46$ , size  $= 1771$ , normalized size  $= 1.67$ 

### Too large to display

Warning: Unable to verify antiderivative.

```
[In] Integrate[((c + a^2 * c * x^2)^(5/2)*ArcTan[a*x]^3)/x^4,x]
```
[Out]  $((-1/2*I)*a^3*c^2*Sqrt[c*(1 + a^2*x^2)]*(12*ArcTan[E^(I*ArcTan[a*x])]*ArcTa$  $n[$ a\*x] -  $(3*1)*Sqrt[1 + a^2*x^2]*ArcTan[a*x]^2 + I*a*x*Sort[1 + a^2*x^2]*Ar$ cTan[a\*x]^3 + 2\*ArcTan[E^(I\*ArcTan[a\*x])]\*ArcTan[a\*x]^3 - 3\*(2 + ArcTan[a\*x ]^2)\*PolyLog[2,  $(-I)*E^-(I*ArcTan[a*x])$ ] + 3\*(2 + ArcTan[a\*x]^2)\*PolyLog[2,  $I*E^-(I*ArcTan[a*x])] - (6*I)*ArcTan[a*x]*PolyLog[3, (-I)*E^-(I*ArcTan[a*x])]$ + (6\*I)\*ArcTan[a\*x]\*PolyLog[3, I\*E^(I\*ArcTan[a\*x])] + 6\*PolyLog[4, (-I)\*E^  $(I*ArcTan[a*x])] - 6*PolyLog[4, I*E^(I*ArcTan[a*x])]))/Sqrt[1 + a^2*x^2] +$  $(a^3*c^2*Sqrt[c*(1 + a^2*x^2)*Csc[Arctan[a*x]/2]*(((-7*I)*a*Bi^4*x)/Sqrt[1$ + a^2\*x^2] - ((8\*I)\*a\*Pi^3\*x\*ArcTan[a\*x])/Sqrt[1 + a^2\*x^2] + ((24\*I)\*a\*Pi  $\text{``2*x*ArcTan[a*x]~?}/\text{Sqrt}[1 + a^2*x^2] - 64*ArcTan[a*x]~3 - ((32*I)*a*Pi*x*A$  $rclan[a*x]$ <sup>2</sup>3)/Sqrt[1 + a<sup>2</sup>xx<sup>2</sup>] + ((16\*I)\*a\*x\*ArcTan[a\*x]<sup>2</sup>4)/Sqrt[1 + a<sup>2</sup>xx  $\text{2}$  + (48\*a\*Pi^2\*x\*ArcTan[a\*x]\*Log[1 - I/E^(I\*ArcTan[a\*x])])/Sqrt[1 + a^2\*x  $\text{2}$ ] - (96\*a\*Pi\*x\*ArcTan[a\*x] $\text{2}$ \*Log[1 - I/E^(I\*ArcTan[a\*x])])/Sqrt[1 + a^2\*x  $^2$ ] - (8\*a\*Pi<sup> $-$ </sup>3\*x\*Log[1 + I/E<sup>^</sup>(I\*ArcTan[a\*x])])/Sqrt[1 + a<sup> $-$ </sup>2\*x<sup> $-$ </sup>2] + (64\*a\*x \*ArcTan[a\*x]^3\*Log[1 + I/E^(I\*ArcTan[a\*x])])/Sqrt[1 + a^2\*x^2] + (192\*a\*x\*A  $rcTan[2*x]^2*Log[1 - E^{(I*ArcTan[2*x]})])/Sqrt[1 + a^2*x^2] + (8*a*Pi^3*x*Lo$  $g[1 + I*E^-(I*ArCTan[a*x])])/Sqrt[1 + a^2*x^2] - (48*a*Pi^2*x*ArcTan[a*x]*Lo$  $g[1 + I *E^-(I * ArcTan[a * x])])/Sqrt[1 + a^2 * x^2] + (96 * a *Pi * x * ArcTan[a * x]^2 * Lo$  $g[1 + I*E^-(I*ArCTan[a*x])])/Sqrt[1 + a^2*x^2] - (64*a*x*ArcTan[a*x]^3*Log[1$ + I\*E^(I\*ArcTan[a\*x])])/Sqrt[1 + a^2\*x^2] - (192\*a\*x\*ArcTan[a\*x]^2\*Log[1 +  $E^{(I*Arctan[a*x])))/Sqrt[1 + a^2*x^2] + (8*a*Pi^3*x*Log[Tan[(Pi + 2*Arctan])$  $[a*x]/4]$ )/Sqrt $[1 + a^2*x^2] + ((192*I)*a*x*ArcTan[a*x]^2*PolyLog[2, (-I)/2])$  $E^{(1*ArcTan[a*x]})(Sqrt[1 + a^2*x^2] + ((48*I)*a*Pi*x*(Pi - 4*ArcTan[a*x])$  $*PolyLog[2, I/E^{(1*ArcTan[a*x]})]/Sqrt[1 + a^2*x^2] + ((384*I)*a*x*ArcTan[a])$  $*x] * PolyLog[2, -E^(I*ArCTan[a*x])])/Sqrt[1 + a^2*x^2] + ((48*I)*a*Pi^2*x*Po)$  $lyLog[2, (-1)*E^{(1*ArcTan[a*x]})])/Sqrt[1 + a^2*x^2] - ((192*I)*a*Pi*x*ArcTa$  $n[a*x]*PolyLog[2, (-I)*E^(I*ArcTan[a*x]))]/Sqrt[1 + a^2*x^2] + ((192*I)*a*x)$  $*ArcTan[a*x]^2*PolyLog[2, (-I)*E^{(I*ArcTan[a*x]})])/Sqrt[1 + a^2*x^2] - ((38$ 4\*I)\*a\*x\*ArcTan[a\*x]\*PolyLog[2, E^(I\*ArcTan[a\*x])])/Sqrt[1 + a^2\*x^2] + (38 4\*a\*x\*ArcTan[a\*x]\*PolyLog[3, (-I)/E^(I\*ArcTan[a\*x])])/Sqrt[1 + a^2\*x^2] - ( 192\*a\*Pi\*x\*PolyLog[3, I/E^(I\*ArcTan[a\*x])])/Sqrt[1 + a^2\*x^2] - (384\*a\*x\*Po lyLog[3, -E^(I\*ArcTan[a\*x])])/Sqrt[1 + a^2\*x^2] + (192\*a\*Pi\*x\*PolyLog[3, (- I)\*E^(I\*ArcTan[a\*x])])/Sqrt[1 + a^2\*x^2] - (384\*a\*x\*ArcTan[a\*x]\*PolyLog[3,  $(-I)*E^-(I*ArcTan[a*x])]/Sqrt[1 + a^2*x^2] + (384*a*x*PolyLog[3, E^-(I*ArcTa))$  $n[a*x])$ ])/Sqrt[1 + a<sup>2</sup>\*x<sup>2</sup>] - ((384\*I)\*a\*x\*PolyLog[4, (-I)/E<sup>2</sup>(I\*ArcTan[a\*x] )])/Sqrt[1 + a^2\*x^2] - ((384\*I)\*a\*x\*PolyLog[4, (-I)\*E^(I\*ArcTan[a\*x])])/Sq  $rt[1 + a^2*x^2]$ )\*Sec[ArcTan[a\*x]/2])/(64\*Sqrt[1 + a^2\*x^2]) + (a^3\*c^3\*Sqrt  $[1 + a^2*x^2]*(-12*ArcTan[a*x]*Cot[ArcTan[a*x]/2] - 2*ArcTan[a*x]^3*Cot[Arc]$ 

```
Tan[a*x]/2] - 3*ArcTan[a*x]^2*Csc[ArcTan[a*x]/2]^2 - (a*x*ArcTan[a*x]^3*Csc[ArcTan[a*x]/2]^4)/(2*Sqrt[1 + a^2*x^2]) + 12*ArcTan[a*x]^2*Log[1 - E^(I*Ar)]cTan[a*x])] - 12*ArcTan[a*x]^2*Log[1 + E^{(I*ArcTan[a*x]})] + 24*Log[Tan[ArcT]an[a*x]/2]] + (24*I)*ArcTan[a*x]*PolyLog[2, -E^(I*ArcTan[a*x])] - (24*I)*ArcTan[a*x]*PolyLog[2, E^(I*ArcTan[a*x])] - 24*PolyLog[3, -E^(I*ArcTan[a*x])]
 + 24*PolyLog[3, E^{(1*ArcTan[a*x]})] + 3*ArcTan[a*x]<sup>2*</sup>Sec[ArcTan[a*x]/2]<sup>^2</sup>
- (8*(1 + a^2*x^2)^{(3/2)*ArcTan[a*x]}^3*Sin[ArcTan[a*x]/2]^4)/(a^3*x^3) - 12*ArcTan[a*x]*Tan[ArcTan[a*x]/2] - 2*ArcTan[a*x]^3*Tan[ArcTan[a*x]/2]))/(24*Sqrt[c*(1 + a^2*x^2)]
```
**Maple [A]**

time  $= 4.53$ , size  $= 699$ , normalized size  $= 0.66$ 

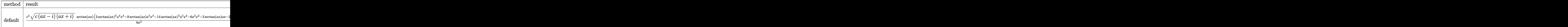

Verification of antiderivative is not currently implemented for this CAS.

```
[In] int((a^2*c*x^2+c)^{(5/2)*arctan(a*x)^3/x^4,x,method=RETURNVERBOSE))
```

```
[0ut] 1/6*c<sup>2</sup>*(c*(a*x-I)*(I+a*x))^(1/2)*arctan(a*x)*(3*arctan(a*x)^2*a^4*x^4-9*ar
ctan(a*x)*a^3*x^3-14*arctan(a*x)^2*a^2*x^2-6*a^2*x^2-3*arctan(a*x)*a*x-2*ar
ctan(a*x)^2)/x^3-1/2*I*a^3*c^2*(c*(a*x-I)*(I+a*x))^(1/2)*(5*I*arctan(a*x)^3
*ln(1-I*(1+I*ax))/(a^2*x^2+1)^(1/2))+26*I*polylog(3,(1+I*ax))/(a^2*x^2+1)^(1/2))-30*I*arctan(a*x)*polylog(3,-I*(1+I*a*x)/(a^2*x^2+1)^(1/2))+13*I*arcta
n(axx)^2*ln(1-(1+I*axx)/(a^2*x^2+1)^(1/2))-15*arctan(axx)^2*polylog(2,-I*(1))+I*a*x)/(a^2*x^2+1)^(1/2))+15*arctan(a*x)^2*polylog(2,I*(1+I*a*x)/(a^2*x^2+
1)^{(1/2)+2*I*ln((1+I*ax))/(a^2*x^2+1)^{(1/2)-1)-13*I*arctan(axx)^2+ln(1+(1+...+x))+1)}I*axx)/(a^2*x^2+1)^(1/2)+6*I*arctan(axx)*ln(1-I*(1+I*ax*x)/(a^2*x^2+1)^(1/2))))-6*I*arctan(a*x)*ln(1+I*(1+I*a*x)/(a^2*x^2+1)^(1/2))+26*arctan(a*x)*polyl
og(2,(1+I*a*x)/(a^2*x^2+1)^(1/2))-26*arctan(a*x)*polylog(2,-(1+I*a*x)/(a^2*
x^2+1<sup>(1/2))+30*I*arctan(a*x)*polylog(3,I*(1+I*a*x)/(a^2*x^2+1)^(1/2))-2*I</sup>
*ln(1+(1+I*axx)/(a^2*x^2+1)^(1/2))-26*I*polylog(3,-(1+I*axx)/(a^2*x^2+1)^(1))(2))-5*I*arctan(a*x)^3*ln(1+I*(1+I*a*x)/(a^2*x^2+1)^(1/2))-6*polylog(2,-I*(
1+I*a*x)/(a^2*x^2+1)^(1/2)+30*polylog(4,-I*(1+I*axx)/(a^2*x^2+1)^(1/2))+6*polylog(2,I*(1+I*a*x)/(a^2*x^2+1)^(1/2))-30*polylog(4,I*(1+I*a*x)/(a^2*x^2+
1)^{(1/2)}))/(a<sup>2*x^2+1)^(1/2)</sup>
```
**Maxima [F]** time  $= 0.00$ , size  $= 0$ , normalized size  $= 0.00$ 

Failed to integrate

Verification of antiderivative is not currently implemented for this CAS.

[In] integrate( $(a^2*c*x^2+c)^(5/2)*arctan(a*x)^3/x^4,x$ , algorithm="maxima") [Out] integrate( $(a^2*c*x^2 + c)^(5/2)*arctan(axx)^3/x^4$ , x) **Fricas [F]**

time  $= 0.00$ , size  $= 0$ , normalized size  $= 0.00$ 

could not integrate

Verification of antiderivative is not currently implemented for this CAS.

[In] integrate( $(a^2*c*x^2+c)^{(5/2)*arctan(a*x)^3/x^4,x$ , algorithm="fricas") [Out] integral((a^4\*c^2\*x^4 + 2\*a^2\*c^2\*x^2 + c^2)\*sqrt(a^2\*c\*x^2 + c)\*arctan(a\*x  $)^{-3/x^4, x}$ 

**Sympy [F]** time  $= 0.00$ , size  $= 0$ , normalized size  $= 0.00$ 

$$
\int \frac{\left(c(a^2x^2+1)\right)^{\frac{5}{2}}\operatorname{atan}^3\left(ax\right)}{x^4} \, dx
$$

Verification of antiderivative is not currently implemented for this CAS.

```
[In] integrate((a**2*c*x**2+c)**(5/2)*atan(a*x)**3/x**4,x)[Out] Integral((c*(a**2*x**2 + 1))**(5/2)*atan(a*x)**3/x**4, x)
Giac [F(-2)]
time = 0.00, size = 0, normalized size = 0.00
```
Exception raised: TypeError

Verification of antiderivative is not currently implemented for this CAS.

```
[In] integrate((a^2*c*x^2+c)^{(5/2)*arctan(a*x)^3/x^4,x, algorithm="giac")
```
[Out] Exception raised: TypeError >> An error occurred running a Giac command:INP UT:sage2:=int(sage0,sageVARx):;OUTPUT:sym2poly/r2sym(const gen & e,const in dex\_m & i,const vecteur & l) Error: Bad Argument Value

**Mupad [F]** time  $= 0.00$ , size  $= -1$ , normalized size  $= -0.00$ 

$$
\int \frac{\mathrm{atan}(a\,x)^3\,(c\,a^2\,x^2+c)^{5/2}}{x^4}\,dx
$$

Verification of antiderivative is not currently implemented for this CAS.

[In]  $int((atan(a*x)^3*(c + a^2*x^2)^*(5/2))/x^4,x)$ [Out] int((atan(a\*x)^3\*(c + a^2\*c\*x^2)^(5/2))/x^4, x)

$$
\textbf{3.436} \qquad \int \frac{x^3 \mathbf{ArcTan}(ax)^3}{\sqrt{c+a^2cx^2}} \, dx
$$

**Optimal**. Leaf size=408

√  $\frac{c+a^2cx^2}{4}\frac{{\rm ArcTan}(ax)}{a}-\frac{x}{a}$  $a^4c$ √  $\int_{\mathcal{C}} \overline{f(x)} \, dx \, dx \, dx \, dx^{-2} \, \text{ArcTan}(ax)^2 \, dx$  $2a^3c$ − 5*i* √  $\int 1+a^2x^2\ {\rm ArcTan}(e^{i{\rm ArcTan}(ax)})\ {\rm ArcTan}(ax)^2$  $a^4\sqrt{c}+a^2cx^2$ √ − 2

 $[0$ ut] -arctanh(a\*x\*c^(1/2)/(a^2\*c\*x^2+c)^(1/2))/a^4/c^(1/2)-5\*I\*arctan((1+I\*a\*x)/  $(a^2*x^2+1)^(1/2)$ \*arctan(a\*x)^2\*(a^2\*x^2+1)^(1/2)/a^4/(a^2\*c\*x^2+c)^(1/2)+  $5*I*arctan(a*x)*polylog(2,-I*(1+I*ax*x)/(a^2*x^2+1)^(1/2))*(a^2*x^2+1)^(1/2)$  $/a^4/(a^2*c*x^2+c)^(1/2)-5*I*arctan(axx)*polylog(2,I*(1+I*axx)/(a^2*x^2+1)^2)$  $(1/2)*(a^2*x^2+1)^(1/2)/a^4/(a^2*x^2+c)^(1/2)-5*pi0lylog(3,-I*(1+I*ax))/(1/2)$  $a^2*x^2+1)^(1/2)$  \* $(a^2*x^2+1)^(1/2)/a^4/(a^2*x*x^2+c)^(1/2)+5*polylog(3,1)*(1/2))$  $1+I*a*x)/(a^2*x^2+1)^(1/2)*(a^2*x^2+1)^(1/2)/a^4/(a^2*c*x^2+c)^(1/2)+arcta$  $n(axx)*(a^2*c*x^2+c)^(1/2)/a^4/c-1/2*x*xctan(axx)^2*(a^2*c*x^2+c)^(1/2)/a^2$  $3/c-2/3*arctan(a*x)^3*(a^2*c*x^2+c)^(1/2)/a^4/c+1/3*x^2*arctan(a*x)^3*(a^2*x^2)$  $c*x^2+c)^(1/2)/a^2/c$ 

# **Rubi [A]**

time  $= 0.52$ , antiderivative size  $= 408$ , normalized size of antiderivative  $= 1.00$ , number of steps used  $= 24$ , number of rules used  $= 10$ , integrand size  $= 24$ ,  $\frac{\text{number of rules}}{\text{integral size}} = 0.417$ , Rules used = {5072, 5050, 223, 212, 5010, 5008, 4266, 2611, 2320, 6724}

*x* <sup>2</sup>ArcTan(*ax*)  $3\sqrt{a^2-c^2}$ *a* <sup>2</sup>*cx*<sup>2</sup> + *c* 3*a*  $\frac{2}{2c}$  +  $\frac{2ac}{c}$  $5i√a^2x^2$ *a* <sup>2</sup>*x*  $\frac{2+1}{2+1}$ ArcTan(*ax*)Li<sub>2</sub>(-−*ie<sup>i</sup>*ArcTan(*ax*) *a*  $\sqrt{a^2 - 4}$ *a* <sup>2</sup>*cx*<sup>2</sup> <sup>+</sup> *<sup>c</sup>* <sup>−</sup> 5*i*<sup>√</sup>  $a^2x^2$ <sup>2</sup>*x*  $\frac{2}{2+1}$  ArcTan(*ax*)Li<sub>2</sub>(*i* (ie<sup>u</sup> *ie<sup>i</sup>*ArcTan(*ax*) *a*  $\sqrt{a^2-x^2}$ *a*  $\frac{2c x^2 + c}{a^2}$  −  $\frac{1}{a}$  −  $\frac{1}{a}$  $5\sqrt{a^2x^2}$  $a^2x^2$ <sup>2</sup>*x*  $\frac{1}{2+1}$  Li<sub>3</sub>(- $\frac{a_3(-ie^{i\text{ArCIna}(ax)})}{a_3x^2+c} + \frac{5\sqrt{a^2x^2+1}\text{Li}_3(ia)}{a^4\sqrt{a^2cx^2+1}}$ *a*  $\sqrt{a^2-x^2}$ *a*  $\frac{\text{Li}_3\left(\mu e^{i\lambda c\text{Tan}(\alpha x)}\right)}{2\alpha^2+c} - \frac{2\text{ArcTan}(\alpha x)^2\sqrt{a^2c x^2+c}}{3\alpha^4c} - \frac{5i\sqrt{a^2x^2+1}\text{ ArcTan}(e^{i\lambda c\text{Tan}( \alpha x)}\text{ArcTan}( \alpha x)^2}{\alpha^4\sqrt{a^2c x^2+c}} + \frac{\text{ArcTan}(\alpha x)^2}{\alpha^4c}\text{ArcTan}(\alpha x)^2$ *a a* 3*a a a a* <sup>2</sup>*cx*<sup>2</sup> + *c a* <sup>4</sup>*<sup>c</sup>* <sup>−</sup> tanh<sup>−</sup><sup>1</sup> *a*<sup>√</sup>  $\frac{a\sqrt{c} \, x}{\sqrt{a^2 c x^2 + c}}$  $2cx^2 + c'$  $\sqrt{2}$ *a*  $\frac{4}{4}$ *<sup>c</sup>* <sup>−</sup> *x*ArcTan(*ax*)  $2\sqrt{a^2-x^2}$ *a* <sup>2</sup>*cx*<sup>2</sup> + *c* 2*a* <sup>3</sup>*c*

Antiderivative was successfully verified.

```
[In] Int[(x^3*Arctan[a*x]^3)/Sqrt[c + a^2*cx^2],x]
```

```
[Out] (Sqrt[c + a^2*c*x^2]*ArcTan[a*x])/(a^4*c) - (x*Sqrt[c + a^2*c*x^2]*ArcTan[a
*x]^2)/(2*a^3*c) - ((5*I)*Sqrt[1 + a^2*x^2]*ArcTan[E^(I*ArcTan[a*x])]*ArcTa
n[a*x]^2)/(a^4*Sqrt[c + a^2*c*x^2]) - (2*Sqrt[c + a^2*c*x^2]*ArcTan[a*x]^3)/(3*a^4*c) + (x^2*Sqrt[c + a^2*cx^2]*ArcTan[a*x]^3)/(3*a^2*c) - ArcTanh[(a^2*c)*c]*\sqrt{\sqrt{5}} *Sqrt[c] *x)/Sqrt[c + a^2*c*x^2]]/(a^4*Sqrt[c]) + ((5*I)*Sqrt[1 + a^2*x^2]*ArcTan[a*x]*PolyLog[2, (-I)*E^(I*ArcTan[a*x)])/(a^4*Sort[c + a^2*c*x^2]) -((5*I)*Sqrt[1 + a^2*x^2]*ArcTan[a*x]*PolyLog[2, I*E^(I*ArcTan[a*x)])]/(a^4*Sqrt[c + a^2*c*x^2]) - (5*Sqrt[1 + a^2*x^2]*PolyLog[3, (-I)*E^*(I*ArcTan[a*x])])/(a^4*Sqrt[c + a^2*c*x^2]) + (5*Sqrt[1 + a^2*x^2]*PolyLog[3, I*E^(I*Arc
Tan[a*x]])/ (a^4 * Sqrt[c + a^2 * c * x^2])
```
Rule 212

 $Int[((a_+) + (b_+) * (x_-)^2)^{-(-1)}, x_Symbo1]$  :>  $Simp[(1/(Rt[a, 2]*Rt[-b, 2]))*$ ArcTanh[Rt[-b, 2]\*(x/Rt[a, 2])], x] /; FreeQ[{a, b}, x] && NegQ[a/b] && (Gt Q[a, 0] || LtQ[b, 0])

# Rule 223

 $Int[1/Sqrt[(a]) + (b_.)*(x])^{2}], x_Symbol]$  :> Subst $[Int[1/(1 - b*x^{2}), x],$  $x, x/Sqrt[a + b*x^2]$ ] /; FreeQ[{a, b}, x] && !GtQ[a, 0]

### Rule 2320

Int[u, x Symbol] :> With[{v = FunctionOfExponential[u, x]}, Dist[v/D[v, x] , Subst[Int[FunctionOfExponentialFunction[u, x]/x, x], x, v], x]] /; Functi onOfExponentialQ[u, x] && !MatchQ[u, (w)\*((a.)\*(v)^(n))^(m) /; FreeQ[  $\{a, m, n\}$ , x] && IntegerQ[m\*n]] && !MatchQ[u, E^((c.)\*((a.) + (b.)\*x))\* (F)[v] /; FreeQ[{a, b, c}, x] && InverseFunctionQ[F[x]]]

### Rule 2611

Int $[Log[1 + (e_.) * ((F_-)^*((c_.) * ((a_.) + (b_.) * (x_-))))^*(n_.) * ((f_0, g_0)$  $*(x))^{\frown}$ (m.), x Symbol] :> Simp[(-(f + g\*x)^m)\*(PolyLog[2, (-e)\*(F^(c\*(a + b\*x)))^n]/(b\*c\*n\*Log[F])), x] + Dist[g\*(m/(b\*c\*n\*Log[F])), Int[(f + g\*x)^(m - 1)\*PolyLog[2,  $(-e)*(F^-(c*(a + b*x)))^n, x, x]$ ,  $[x]$ ,  $[y]$ ; FreeQ[{F, a, b, c, e, f, g, n}, x] && GtQ[m, 0]

### Rule 4266

 $Int[csc[(e_{.}) + Pi*(k_{.}) + (f_{.})*(x_{.})]*((c_{.}) + (d_{.})*(x_{.}))^-(m_{.}), x_Symbol$ ] :> Simp[-2\*(c + d\*x)^m\*(ArcTanh[E^(I\*k\*Pi)\*E^(I\*(e + f\*x))]/f), x] + (-Di st[d\*(m/f), Int[(c + d\*x)^(m - 1)\*Log[1 - E^(I\*k\*Pi)\*E^(I\*(e + f\*x))], x],  $x$ ] + Dist[d\*(m/f), Int[(c + d\*x)^(m - 1)\*Log[1 + E^(I\*k\*Pi)\*E^(I\*(e + f\*x)) ], x], x]) /; FreeQ[{c, d, e, f}, x] && IntegerQ[2\*k] && IGtQ[m, 0]

# Rule 5008

Int $[(a_{\cdot}) + ArcTan[(c_{\cdot})*(x_{\cdot})](b_{\cdot})^{\frown}(p_{\cdot})/Sqrt[(d_{\cdot}) + (e_{\cdot})*(x_{\cdot})^{\frown}2], x_S$ ymbol] :> Dist[1/(c\*Sqrt[d]), Subst[Int[(a + b\*x)^p\*Sec[x], x], x, ArcTan[c  $*x$ ]], x] /; FreeQ[{a, b, c, d, e}, x] && EqQ[e, c^2\*d] && IGtQ[p, 0] && GtQ [d, 0]

# Rule 5010

Int $[(a_+) + ArcTan[(c_+)*(x_0)*(b_0))^c(p_0)(Sqrt[(d_0 + (e_0)*(x_0)^2)]$ , x S ymbol] :> Dist[Sqrt[1 + c^2\*x^2]/Sqrt[d + e\*x^2], Int[(a + b\*ArcTan[c\*x])^p  $\sqrt{2x^2 + 1 + c^2x^2}$ , x], x] /; FreeQ[{a, b, c, d, e}, x] && EqQ[e, c<sup> $\approx$ 2\*d] &&</sup> IGtQ[p, 0] && !GtQ[d, 0]

### Rule 5050

Int $[(a_*) + ArcTan[(c_*)*(x_*)](b_*)^*(b_*)^*(x_*)*(d_*) + (e_*)*(x_*)^2^(q_*)$ .), x\_Symbol] :> Simp[(d + e\*x^2)^(q + 1)\*((a + b\*ArcTan[c\*x])^p/(2\*e\*(q +
1))), x] - Dist[b\*(p/(2\*c\*(q + 1))), Int[(d + e\*x^2)^q\*(a + b\*ArcTan[c\*x])^  $(p - 1), x, x]$ , x] /; FreeQ[{a, b, c, d, e, q}, x] && EqQ[e, c<sup>-2\*d]</sup> && GtQ[p, 0] && NeQ $[q, -1]$ 

# Rule 5072

Int $[((((a_{-.}) + ArcTan[(c_{-.})*(x_{-})]*(b_{-.}))^*(p_{-.})*(f_{-.})*(x_{-}))^*(m_{-}))/Sqrt[(d_{-})$ + (e.)\*(x)^2], x Symbol] :> Simp[f\*(f\*x)^(m - 1)\*Sqrt[d + e\*x^2]\*((a + b\*  $ArcTan[c*x])^p/(c^2*d*m)), x] + (-Dist[b*f*(p/(c*m)), Int[(f*x)^m(m - 1)*(a$ + b\*ArcTan[c\*x])^(p - 1)/Sqrt[d + e\*x^2]), x], x] - Dist[f^2\*((m - 1)/(c^2 \*m)), Int $[(f*x)^*(m - 2)*( (a + b*ArcTan[c*x])^p/Sqrt[d + e*x^2]), x], x]$ FreeQ $[\{a, b, c, d, e, f\}, x]$  && EqQ $[e, c^2*d]$  && GtQ $[p, 0]$  && GtQ $[m, 1]$ 

# Rule 6724

Int[PolyLog[n\_, (c\_.)\*((a\_.) + (b\_.)\*(x\_))^(p\_.)]/((d\_.) + (e\_.)\*(x\_)), x\_S ymbol] :> Simp[PolyLog[n + 1, c\*(a + b\*x)^p]/(e\*p), x] /; FreeQ[{a, b, c, d , e, n, p}, x] && EqQ[b\*d, a\*e]

Rubi steps

$$
\int \frac{x^3 \tan^{-1}(ax)^3}{\sqrt{c+a^2cx^2}} dx = \frac{x^2 \sqrt{c+a^2cx^2} \tan^{-1}(ax)^3}{3a^2c} - \frac{2 \int \frac{x \tan^{-1}(ax)^3}{\sqrt{c+a^2cx^2}} dx}{3a^2c} - \frac{\int \frac{x^2 \tan^{-1}(ax)^2}{\sqrt{c+a^2cx^2}} dx}{3a^2c}
$$
  
\n
$$
= \frac{x \sqrt{c+a^2cx^2} \tan^{-1}(ax)}{2a^3c} - \frac{2 \sqrt{c+a^2cx^2} \tan^{-1}(ax)^3}{3a^4c} + \frac{x^2 \sqrt{c+a^2cx^2} \tan^{-1}(ax)^3}{3a^2c}
$$
  
\n
$$
= \frac{\sqrt{c+a^2cx^2} \tan^{-1}(ax)}{a^4c} - \frac{x \sqrt{c+a^2cx^2} \tan^{-1}(ax)^2}{2a^3c} - \frac{2 \sqrt{c+a^2cx^2} \tan^{-1}(ax)^3}{3a^4c} + \frac{x^2 \tan^{-1}(ax)^3}{3a^4c}
$$
  
\n
$$
= \frac{\sqrt{c+a^2cx^2} \tan^{-1}(ax)}{a^4c} - \frac{x \sqrt{c+a^2cx^2} \tan^{-1}(ax)^2}{2a^3c} - \frac{2 \sqrt{c+a^2cx^2} \tan^{-1}(ax)^3}{3a^4c} + \frac{x^2 \tan^{-1}(ax)^3}{a^4c}
$$
  
\n
$$
= \frac{\sqrt{c+a^2cx^2} \tan^{-1}(ax)}{a^4c} - \frac{x \sqrt{c+a^2cx^2} \tan^{-1}(ax)^2}{2a^3c} - \frac{5i\sqrt{1+a^2x^2} \tan^{-1}(e^{i\tan^{-1}(ax)}}{a^4\sqrt{c+a^2cx^2}})
$$
  
\n
$$
= \frac{\sqrt{c+a^2cx^2} \tan^{-1}(ax)}{a^4c} - \frac{x \sqrt{c+a^2cx^2} \tan^{-1}(ax)^2}{2a^3c} - \frac{5i\sqrt{1+a^2x^2} \tan^{-1}(e^{i\tan^{-1}(ax)}}{a^4\sqrt{c+a^2cx^2}})
$$
  
\n
$$
= \frac{\sqrt{c+a^2cx^2} \tan^{-1}(ax)}{a^4c} - \frac{x \sqrt{c+a^2cx
$$

**Mathematica [A]** time  $= 2.28$ , size  $= 552$ , normalized size  $= 1.35$ 

> log <sup>1</sup> <sup>2</sup> *<sup>e</sup>*<sup>−</sup> <sup>1</sup>

Antiderivative was successfully verified.

log 12 <sup>+</sup> *<sup>i</sup>*<sup>2</sup> *e*<sup>−</sup> <sup>1</sup> <sup>2</sup>*<sup>i</sup>*ArcTan(*ax*)−*i*+*<sup>e</sup> <sup>i</sup>*ArcTan(*ax*)+5*<sup>π</sup>*ArcTan(*ax*) log<sup>−</sup> <sup>1</sup> <sup>2</sup>√<sup>4</sup> <sup>−</sup><sup>1</sup> *<sup>e</sup>*<sup>−</sup> <sup>1</sup>

√ *c* + *a* 2*cx*2 1−*ie<sup>i</sup>*ArcTan(*ax*)+5*π*ArcTan(*ax*) log 17.1 <sup>2</sup>√<sup>4</sup> <sup>−</sup><sup>1</sup> *<sup>e</sup>*<sup>−</sup> <sup>1</sup>

[In] Integrate  $[(x^3*ArcTan[a*x]^3)/Sqrt[c + a^2*cx^2],x]$ 

*<sup>i</sup>*ArcTan(*ax*)−5*<sup>π</sup>*ArcTan(*ax*) log<sup>−</sup> cos (*π*+2ArcTan(*ax*))+2 log - stelle <sup>1</sup> 2ArcTan(*ax*)−sin <sup>1</sup> 2ArcTan(*ax*)+5ArcTan(*ax*)<sup>2</sup> **Logical** cost a bandler 2ArcTan(*ax*)−sin <sup>1</sup> 2ArcTan(*ax*)−2 log **controller** <sup>1</sup> 2ArcTan(*ax*)+sin 2ArcTan(*ax*)−5ArcTan(*ax*)<sup>2</sup> log - stelle <sup>1</sup> 2ArcTan(*ax*)+sin <sup>1</sup> 2ArcTan(*ax*)−5*<sup>π</sup>*ArcTan(*ax*) log sin <sup>3</sup>*,ie<sup>i</sup>*ArcTan(*ax*) <sup>√</sup>

1 + *a* <sup>2</sup>*x*

```
[Out] (Sqrt[c + a^2*c*x^2]*((6*(5*ArcTan[a*x]^2*Log[1 - I*E^(I*ArcTan[a*x])] + 5*
Pi*ArcTan[a*x]*Log[((-1)^(1/4)*(1 - I*E^(I*ArcTan[a*x])))/(2*E^((I/2)*ArcTa
n[a*x]))] - 5*ArcTan[a*x]^2*Log[1 + I*E^(I*ArcTan[a*x])] - 5*ArcTan[a*x]^2*
Log[((1/2 + I/2)*(-I + E^(I*ArcTan[a*x])))/E^((I/2)*ArcTan[a*x])] + 5*Pi*Ar
cTan[a*x]*Log[-1/2*((-1)^(1/4)*(-I + E^(I*ArcTan[a*x])))/E^((I/2)*ArcTan[a*
x])] + 5*ArcTan[a*x]^2*Log[((1 + I) + (1 - I)*E^(I*ArcTan[a*x]))/(2*E^((I/2
)*ArcTan[a*x])] - 5*Pi*ArcTan[a*x]*Log[-Cos[(Pi + 2*ArcTan[a*x])/4]] + 2*L
```
يى<br>2004-يىلى ئىلەن بەيدۇرىيەت بەيدۇرىيەت ئىلەن بەيدىن بولسان ئىلەن بولسان ئىلەن بەيدۇرىيەت ئىلەن بەيدۇرىيەت ئىلەن<br>2004-يىلى بەيدۇرىيەت ئىلەن بەيدۇرىيەت ئەيدۇرىيەت بەيدۇرىيەت ئىلەن بەيدۇرىيەت بەيدۇرىيەت بەيدۇرىيەت ئىلەن ب

<sup>2</sup>) ArcTan(*ax*) (−6 + 2ArcTan(*ax*) <sup>2</sup> + 6(−1 + ArcTan(*ax*)

<sup>2</sup>) cos(2ArcTan(*ax*)) + 3ArcTan(*ax*) sin(2ArcTan(*ax*)))!

og[Cos[ArcTan[a\*x]/2] - Sin[ArcTan[a\*x]/2]] + 5\*ArcTan[a\*x]^2\*Log[Cos[ArcTa  $n[a*x]/2] - Sin[ArcTan[a*x]/2]$ ] - 2\*Log[Cos[ArcTan[a\*x]/2] + Sin[ArcTan[a\*x  $\lceil$ ]  $\rceil$  - 5\*ArcTan[a\*x]^2\*Log[Cos[ArcTan[a\*x]/2] + Sin[ArcTan[a\*x]/2]] - 5\*Pi \*ArcTan[a\*x]\*Log[Sin[(Pi + 2\*ArcTan[a\*x])/4]] + (10\*I)\*ArcTan[a\*x]\*PolyLog[ 2,  $(-I)*E^{(1*ArcTan[a*x])}- (10*I)*ArcTan[a*x]*PolyLog[2, I*E^{(1*ArcTan[a*$  $x$ ])] - 10\*PolyLog[3,  $(-I)*E^-(I*ArcTan[a*x])$ ] + 10\*PolyLog[3, I\*E^(I\*ArcTan[  $a*x$ ])]))/Sqrt[1 + a^2\*x^2] - (1 + a^2\*x^2)\*ArcTan[a\*x]\*(-6 + 2\*ArcTan[a\*x]^  $2 + 6*(-1 + ArcTan[a*x]$ <sup>2</sup>)\*Cos[2\*ArcTan[a\*x]] + 3\*ArcTan[a\*x]\*Sin[2\*ArcTan[ a\*x]])))/(12\*a^4\*c)

**Maple [A]**

time  $= 8.60$ , size  $= 380$ , normalized size  $= 0.93$ 

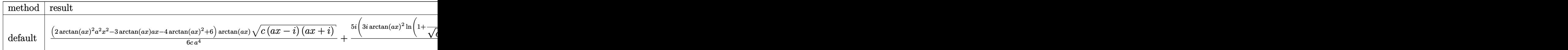

Verification of antiderivative is not currently implemented for this CAS.

```
[In] int(x^3*arctan(a*x)^3/(a^2*c*x^2+c)^(1/2),x,method= RETURNVERBOSE)
```

```
[Out] 1/6*(2*arctan(axx)^2+a^2*x^2-3*arctan(axx)*a*x-4*arctan(axx)^2+6)*arctan(axx)x)*(c*(a*x-I)*(I+a*x))^(1/2)/c/a^4+5/6*I*(3*I*arctan(a*x)^2*ln(1+I*(1+I*a*x)))/(a^2*x^2+1)^(1/2))+arctan(a*x)^3+6*arctan(a*x)*polylog(2,-I*(1+I*a*x)/(a^
2*x^2+1)^(1/2)+6*I*polylog(3,-I*(1+I*axx)/(a^2*x^2+1)^(1/2))*(c*(a*x-I)*(t^2))I+axx)<sup>2</sup>(1/2)/(a^2*x^2+1)^(1/2)/a^4/c-5/6*I*(3*I*arctan(a*x)^2*ln(1-I*(1+I*)
a*x/(a^2*x^2+1)^(1/2))+arctan(a*x)^3+6*arctan(a*x)*polylog(2,I*(1+I*a*x)/(
a^2*x^2+1)^(1/2)+6*I*polylog(3,I*(1+I*ax))/(a^2*x^2+1)^(1/2)))*(c*(a*x-I)*(1+a*x)^{^}(1/2)/(a^2*x^2+1)^^{^}(1/2)/a^4/c+2*I*arctan((1+I*a*x)/(a^2*x^2+1)^^{^}(1/2))2))*(c*(a*x-I)*(I+a*x))^(1/2)/(a^2*x^2+1)^(1/2)/a^4/c
```
**Maxima [F]** time  $= 0.00$ , size  $= 0$ , normalized size  $= 0.00$ 

Failed to integrate

Verification of antiderivative is not currently implemented for this CAS.

```
[In] integrate(x^3*arctan(a*x)^3/(a^2*c*x^2+c)^(1/2),x, algorithm="maxima")
[Out] integrate(x^3*arctan(a*x)^3/sqrt(a^2*c*x^2 + c), x)
Fricas [F]
time = 0.00, size = 0, normalized size = 0.00
```
could not integrate

Verification of antiderivative is not currently implemented for this CAS.

[In] integrate(x^3\*arctan(a\*x)^3/(a^2\*c\*x^2+c)^(1/2),x, algorithm="fricas") [Out] integral(x^3\*arctan(a\*x)^3/sqrt(a^2\*c\*x^2 + c), x)

**Sympy [F]**

time  $= 0.00$ , size  $= 0$ , normalized size  $= 0.00$ 

$$
\int \frac{x^3 \operatorname{atan}^3{(ax)}}{\sqrt{c(a^2 x^2 + 1)}} dx
$$

Verification of antiderivative is not currently implemented for this CAS.

```
[In] integrate(x**3*atan(axx)*3/(a**2*cx**2+c)**(1/2),x)[Out] Integral(x**3*atan(a*x)**3/sqrt(c*(a**2*x**2 + 1)), x)
Giac [F(-2)]
time = 0.00, size = 0, normalized size = 0.00
```
Exception raised: TypeError

Verification of antiderivative is not currently implemented for this CAS.

[In] integrate(x^3\*arctan(a\*x)^3/(a^2\*c\*x^2+c)^(1/2),x, algorithm="giac")

[Out] Exception raised: TypeError >> An error occurred running a Giac command:INP UT:sage2:=int(sage0,sageVARx):;OUTPUT:sym2poly/r2sym(const gen & e,const in dex m & i, const vecteur & 1) Error: Bad Argument Value

**Mupad [F]** time  $= 0.00$ , size  $= -1$ , normalized size  $= -0.00$ 

$$
\int \frac{x^3 \operatorname{atan}(a x)^3}{\sqrt{c a^2 x^2 + c}} dx
$$

Verification of antiderivative is not currently implemented for this CAS.

[In]  $int((x^3*atan(ax^2)^3)/(c + a^2*cx^2)^(1/2),x)$ [Out]  $int((x^3*atan(axx)^3)/(c + a^2*cx^2)^(1/2), x)$ 

$$
\textbf{3.437} \qquad \int \frac{x^2 \mathbf{ArcTan}(ax)^3}{\sqrt{c+a^2cx^2}} \, dx
$$

**Optimal**. Leaf size=625

$$
-\frac{3\sqrt{c+a^{2}cx^{2}}\operatorname{ArcTan}(ax)^{2}}{2a^{3}c}+\frac{x\sqrt{c+a^{2}cx^{2}}\operatorname{ArcTan}(ax)^{3}}{2a^{2}c}+\frac{i\sqrt{1+a^{2}x^{2}}\operatorname{ArcTan}(e^{i\operatorname{ArcTan}(ax))}\operatorname{ArcTan}(ax)^{3}}{a^{3}\sqrt{c+a^{2}cx^{2}}}
$$

[Out] I\*arctan((1+I\*a\*x)/(a^2\*x^2+1)^(1/2))\*arctan(a\*x)^3\*(a^2\*x^2+1)^(1/2)/a^3/( a^2\*c\*x^2+c)^(1/2)-6\*I\*arctan(a\*x)\*arctan((1+I\*a\*x)^(1/2)/(1-I\*a\*x)^(1/2))\*  $(a^2*x^2+1)^(1/2)/a^3/(a^2*x^2+c)^(1/2)-3/2*1*arctan(axx)^2*polylog(2,-1*))$  $(1+I*a*x)/(a^2*x^2+1)^(1/2)*(a^2*x^2+1)^(1/2)/a^3/(a^2*x^2+c)^(1/2)+3/2*$ I\*arctan(a\*x)^2\*polylog(2,I\*(1+I\*a\*x)/(a^2\*x^2+1)^(1/2))\*(a^2\*x^2+1)^(1/2)/  $a^3/(a^2*c*x^2+c)^(1/2)+3*I*polylog(2,-I*(1+I*ax*x)^(1/2)/(1-I*ax*x)^(1/2))*(1/2)$ a^2\*x^2+1)^(1/2)/a^3/(a^2\*c\*x^2+c)^(1/2)-3\*I\*polylog(2,I\*(1+I\*a\*x)^(1/2)/(1  $-I*a*x)^(1/2)*(a^2*x^2+1)^(1/2)/a^3/(a^2*x^2+c)^(1/2)+3*arctan(a*x)*poly$  $\log(3,-I*(1+I*ax))$ /(a^2\*x^2+1)^(1/2))\*(a^2\*x^2+1)^(1/2)/a^3/(a^2\*c\*x^2+c)^(  $1/2)$ -3\*arctan(a\*x)\*polylog(3,I\*(1+I\*a\*x)/(a^2\*x^2+1)^(1/2))\*(a^2\*x^2+1)^(1/  $2)/a^3/(a^2*c*x^2+c)^(1/2)+3*I*polylog(4,-I*(1+I*axx)/(a^2*x^2+1)^(1/2))*(a^2*z^2-t^2))$  $2*x^2+1)^(1/2)/a^3/(a^2*x^2+c)^(1/2)-3*I*polylog(4,I*(1+I*ax*)/(a^2*x^2+t))$  $1)^{(1/2)}*(a^2*x^2+1)^{(1/2)}/a^3/(a^2*x^2+c)^{(1/2)-3/2*arctan(x*x)^2*(a^2*x^2+c)}$  $c*x^2+c)^{(1/2)}/a^3/c+1/2*x*xrctan(a*x)^3*(a^2kc*x^2+c)^{(1/2)}/a^2/c$ 

# **Rubi [A]**

*x*ArcTan(*ax*) <sup>3</sup><sup>√</sup> *a* <sup>2</sup>*cx*<sup>2</sup> + *c* 2*a* <sup>2</sup>*<sup>c</sup>* <sup>−</sup> 3*i*<sup>√</sup> *a* <sup>2</sup>*x* <sup>2</sup> + 1 ArcTan(*ax*) <sup>2</sup>Li<sub>2</sub>(−*ie<sup>iderTan(ax*)</sup>) 3 2*a*  $\frac{1}{3}\sqrt{a^2-a^2}$ *a*  $\frac{2}{\alpha^2 + \epsilon}$  +  $\frac{2\epsilon}{\alpha^2 + \epsilon}$ 3*i*<sup>√</sup> *a* <sup>2</sup>*x* <sup>2</sup> + 1 ArcTan(*ax*) <sup>2</sup>Li<sub>2(fe</sub>ute *ie<sup>i</sup>*ArcTan(*ax*)

time  $= 0.35$ , antiderivative size  $= 625$ , normalized size of antiderivative  $= 1.00$ , number of steps used = 15, number of rules used = 10, integrand size = 24,  $\frac{\text{number of rules}}{\text{integral size}} = 0.417$ , Rules used =  $\{5072, 5050, 5010, 5006, 5008, 4266, 2611, 6744, 2320, 6724\}$ 

Antiderivative was successfully verified.

2*a* 3√03∞3⊥ *a* <sup>2</sup>*cx*<sup>2</sup> <sup>+</sup> *<sup>c</sup>* <sup>+</sup>  $3\sqrt{a^2x^2+1}$ *a* <sup>2</sup>*x* <sup>2</sup> + 1 ArcTan(*ax*)Li3−*ie<sup>i</sup>*ArcTan(*ax*) *a* 3<sup>√</sup> *a* <sup>2</sup>*cx*<sup>2</sup> <sup>+</sup> *<sup>c</sup>* <sup>−</sup>  $3\sqrt{a^2x^2+1}$ *a* <sup>2</sup>*x* <sup>2</sup> + 1 ArcTan(*ax*)Li3 *ie<sup>i</sup>*ArcTan(*ax*)

[In] Int $[(x^2*Arctan[a*x]^3)/Sqrt[c + a^2*cx^2],x]$ 

*a* 3√5200 ± *a* <sup>2</sup>*cx*<sup>2</sup> <sup>+</sup> *<sup>c</sup>* <sup>+</sup> 3*i*<sup>√</sup> *a* <sup>2</sup>*x* <sup>2</sup> + 1 Li<sub>4</sub> $(-ie^{ik\pi 2\pi i/\omega^2})$  − <sup>2</sup> *a*  $\overline{3\sqrt{a^2 + 1}}$ *a* <sup>2</sup>*cx*<sup>2</sup> <sup>+</sup> *<sup>c</sup>* <sup>−</sup> 3*i*<sup>√</sup> *a* <sup>2</sup>*x*  $\frac{1}{2 + 1}$  Li<sub>4</sub> (s<sup>22</sup> *ie<sup>i</sup>*ArcTan(*ax*) *a* 3√03∞3⊥ *a* <sup>2</sup>*cx*<sup>2</sup> <sup>+</sup> *<sup>c</sup>* <sup>+</sup> *i*<sup>√</sup> *a* <sup>2</sup>*x*  $\frac{1}{2 + 1}$  ArcTan( $e^{ikx}$ *<sup>i</sup>*ArcTan(*ax*) ArcTan(*ax*) *a* 3<sup>√</sup> *a* <sup>2</sup>*cx*<sup>2</sup> <sup>+</sup> *<sup>c</sup>* <sup>−</sup> 3ArcTan(*ax*)

```
[Out] (-3*Sqrt[c + a^2*c*x^2]*ArcTan[a*x]^2)/(2*a^3*c) + (x*Sqrt[c + a^2*c*x^2]*ArcTan[a*x]^3)/(2*a^2*c) + (I*Sqrt[1 + a^2*x^2]*ArcTan[E^(I*ArcTan[a*x])]*ArcTan[a*x]^3)/(a^3*Sqrt[c + a^2*c*x^2]) - ((6*I)*Sqrt[1 + a^2*x^2]*ArcTan[a*
x]*ArcTan[Sqrt[1 + I*a*x]/Sqrt[1 - I*a*x]])/(a^3*Sqrt[c + a^2*c*x^2]) - (((
3*I)/2)*Sqrt[1 + a^2*x^2]*ArcTan[a*x]^2*PolyLog[2, (-I)*E^(I*ArcTan[a*x])])
/(a^3*Sqrt[c + a^2*c*x^2]) + (((3*I)/2)*Sqrt[1 + a^2*x^2]*ArcTan[a*x]^2*PolyLog[2, I*E^-(I*ArcTan[a*x])])/(a^3*Sqrt[c + a^2*c*x^2]) + ((3*I)*Sqrt[1 + a^2*c*x^2])^2*x^2]*PolyLog[2, ((-I)*Sqrt[1 + I*a*x])/Sqrt[1 - I*a*x]])/(a^3*Sqrt[c + a
\text{``2*c*x^2]}) - ((3*I)*Sqrt[1 + a^2*x^2]*PolyLog[2, (I*Sqrt[1 + I*a*x])/Sqrt[1
 - I*a*x]])/(a^3*Sqrt[c + a^2*c*x^2]) + (3*Sqrt[1 + a^2*x^2]*ArcTan[a*x]*Po
lyLog[3, (-I)*E^(I*ArcTan[a*x])])/(a^3*Sqrt[c + a^2*c*x^2]) - (3*Sqrt[1 + a
```
 $\begin{split} &\frac{\partial \sqrt{g^2 \alpha^2 + \epsilon}}{\sqrt{g^2 \alpha^2 + 1}} \cdot \frac{6 \sqrt{g^2 \pi^2 + 1} \operatorname{ArClos} \left( \frac{\sqrt{1 + 6 \epsilon}}{\sqrt{1 - 6 \epsilon}} \right) \operatorname{ArClos}(\alpha)}{\alpha^3 \sqrt{g^2 \alpha^2 + \epsilon}} + \frac{3 \sqrt{g^2 \pi^2 + 1}}{\sqrt{1 - 6 \epsilon}} \operatorname{La} \left( \frac{\sqrt{6 \epsilon \epsilon + 1}}{\sqrt{1 - 6 \epsilon}} \right)}{\alpha^3 \sqrt{g^2 \alpha^2 + \epsilon}} - \frac{3 \sqrt{g^2 \pi^$ 

*a a* *a a* <sup>2</sup>*cx*<sup>2</sup> + *c*

2*a*

*a a* −

 $2*x^2)*ArcTan[a*x]*PolyLog[3, I*E^(I*ArcTan[a*x]))/(a^3*Sqrt[c + a^2*c*x^2]$ 2]) +  $((3*I)*Sqrt[1 + a^2*x^2]*PolyLog[4, (-I)*E^(I*ArCTan[a*x]))]/(a^3*Sqr$  $t[c + a^2*c*x^2]) - ((3*I)*Sqrt[1 + a^2*x^2]*PolyLog[4, I*E^*(I*ArcTan[a*x])$ ])/(a<sup>-2\*</sup>Sqrt[c + a<sup>-2\*</sup>c\*x<sup>-2</sup>])

#### Rule 2320

Int[u, x Symbol] :> With[{v = FunctionOfExponential[u, x]}, Dist[v/D[v, x] , Subst[Int[FunctionOfExponentialFunction[u, x]/x, x], x, v], x]] /; Functi onOfExponentialQ[u, x] && !MatchQ[u,  $(w_*)*(a_*)*(v_*)^(n_*)^m(m_*)$  /; FreeQ[ {a, m, n}, x] && IntegerQ[m\*n]] && !MatchQ[u, E^((c\_.)\*((a\_.) + (b\_.)\*x))\*  $(F_{\_})[v_{\_}]$  /; FreeQ[{a, b, c}, x] && InverseFunctionQ[F[x]]]

# Rule 2611

Int $[Log[1 + (e_{.}) * ((F_{.}) ^*((c_{.}) * ((a_{.}) + (b_{.}) * (x_{.}))))^(n_{.})] * ((f_{.}) + (g_{.})$  $*(x)$ )^(m.), x Symbol] :> Simp[(-(f + g\*x)^m)\*(PolyLog[2, (-e)\*(F^(c\*(a + b\*x)))^n]/(b\*c\*n\*Log[F])), x] + Dist[g\*(m/(b\*c\*n\*Log[F])), Int[(f + g\*x)^(m - 1)\*PolyLog[2,  $(-e)*(F^-(c*(a + b*x)))^n, x, x]$ ,  $[x]$ ,  $[y]$ ; FreeQ[ ${F, a, b, c, e}$ , f, g, n}, x] && GtQ[m, 0]

# Rule 4266

Int $[csc[(e_+) + Pi*(k_-) + (f_-)*(x_-)]*(c_-) + (d_-)*(x_-)^{m_-}, x_{\text{Symbol}}]$ ] :> Simp[-2\*(c + d\*x)^m\*(ArcTanh[E^(I\*k\*Pi)\*E^(I\*(e + f\*x))]/f), x] + (-Di st[d\*(m/f), Int[(c + d\*x)^(m - 1)\*Log[1 - E^(I\*k\*Pi)\*E^(I\*(e + f\*x))], x],  $x$ ] + Dist[d\*(m/f), Int[(c + d\*x)^(m - 1)\*Log[1 + E^(I\*k\*Pi)\*E^(I\*(e + f\*x)) ], x], x]) /; FreeQ[{c, d, e, f}, x] && IntegerQ[2\*k] && IGtQ[m, 0]

# Rule 5006

Int $[((a_+) + ArcTan[(c_+)*(x_-)]*(b_-))/Sqrt[(d_+) + (e_-)*(x_-)^2], xSymbol]$ :> Simp[-2\*I\*(a + b\*ArcTan[c\*x])\*(ArcTan[Sqrt[1 + I\*c\*x]/Sqrt[1 - I\*c\*x]]/  $(c*Sort[d]))$ , x] +  $(Simp[I*b*(PolyLog[2, (-1)*(Sqrt[1 + I*cx*]/Sqrt[1 - I*cx])])$ \*x])]/(c\*Sqrt[d])), x] - Simp[I\*b\*(PolyLog[2, I\*(Sqrt[1 + I\*c\*x]/Sqrt[1 - I  $*c*x$ ])]/(c $*Sqrt[d])$ , x]) /; FreeQ[{a, b, c, d, e}, x] && EqQ[e, c^2 $*d$ ] && GtQ[d, 0]

#### Rule 5008

```
Int[((a.) + ArcTan[(c.)*(x)]*(b.))^(p.)/Sqrt[(d) + (e.)*(x)^2], x S
ymbol] :> Dist[1/(c*Sqrt[d]), Subst[Int[(a + b*x)^p*Sec[x], x], x, ArcTan[c
*x]], x] /; FreeQ[{a, b, c, d, e}, x] && EqQ[e, c^2*d] && IGtQ[p, 0] && GtQ
[d, 0]
```
Rule 5010

 $Int[((a_{-}.) + ArcTan[(c_{-}.)*(x_{-})]*(b_{-}.))^c(p_{-}.)/Sqrt[(d_{-}) + (e_{-}.)*(x_{-})^2], x_S$ ymbol] :> Dist[Sqrt[1 + c^2\*x^2]/Sqrt[d + e\*x^2], Int[(a + b\*ArcTan[c\*x])^p  $\sqrt{2x^2 + 1 + c^2x^2}$ , x], x] /; FreeQ[{a, b, c, d, e}, x] && EqQ[e, c^2\*d] && IGtQ[p, 0] && !GtQ[d, 0]

# Rule 5050

Int $[(a_+) + ArcTan[(c_+)*(x_-)*(b_-))^(p_+)*(x_+)(d_-) + (e_-)*(x_-)(q_-)$ .), x\_Symbol] :> Simp[(d + e\*x^2)^(q + 1)\*((a + b\*ArcTan[c\*x])^p/(2\*e\*(q + 1))), x] - Dist[b\*(p/(2\*c\*(q + 1))), Int[(d + e\*x^2)^q\*(a + b\*ArcTan[c\*x])^  $(p - 1)$ , x], x] /; FreeQ[{a, b, c, d, e, q}, x] && EqQ[e, c<sup>-</sup>2\*d] && GtQ[p, 0]  $&\&\text{ Neg}[q, -1]$ 

# Rule 5072

Int $[(( (a_+) + ArcTan[(c_.)*(x_0)]*(b_0))^c(p_0)*(f_0)]*(x_0)(m_0)(Sqrt[(d_0))^c(m_0))$ + (e.)\*(x)^2], x Symbol] :> Simp[f\*(f\*x)^(m - 1)\*Sqrt[d + e\*x^2]\*((a + b\*  $ArcTan[c*x])^p/(c^2*d*m)), x] + (-Dist[b*f*(p/(c*m)), Int[(f*x)^m(m - 1)*(a$ + b\*ArcTan[c\*x])^(p - 1)/Sqrt[d + e\*x^2]), x], x] - Dist[f^2\*((m - 1)/(c^2 \*m)), Int $[(f*x)^*(m - 2)*( (a + b*ArcTan[c*x])^p/Sqrt[d + e*x^2]), x], x])$  ; FreeQ $[$ {a, b, c, d, e, f}, x] && EqQ $[$ e, c<sup> $\sim$ 2\*d] && GtQ $[p, 0]$  && GtQ $[m, 1]$ </sup>

#### Rule 6724

Int[PolyLog[n , (c .)\*((a\_.) + (b\_.)\*(x\_))^(p\_.)]/((d\_.) + (e\_.)\*(x\_)), x\_S ymbol] :> Simp[PolyLog[n + 1,  $c*(a + b*x)^{p}/(e*p)$ , x] /; FreeQ[{a, b, c, d , e, n, p}, x] && EqQ[b\*d, a\*e]

Rule 6744

 $Int[((e_{-.}) + (f_{-.})*(x_{-}))^*(m_{-.})*PolyLog[n_{-}, (d_{-.})*(F_{-})^*((c_{-.})*(a_{-.}) + (b_{-}.$  $(\mathbf{x}_\text{max}(\mathbf{x}_\text{max}))^{\wedge}(\mathbf{p}_\text{max}(\mathbf{x}_\text{max}(\mathbf{x$ + b\*x)))^p]/(b\*c\*p\*Log[F])), x] - Dist[f\*(m/(b\*c\*p\*Log[F])), Int[(e + f\*x)^  $(m - 1) * PolyLog[n + 1, d * (F^(c * (a + b * x)))^p], x], x]$  /; FreeQ[{F, a, b, c, d, e, f, n, p}, x] && GtQ[m, 0]

Rubi steps

<sup>2</sup>*cx*<sup>2</sup>

$$
\int \frac{x^2 \tan^{-1}(ax)^3}{\sqrt{c+a^2cx^2}} dx = \frac{x\sqrt{c+a^2cx^2} \tan^{-1}(ax)^3}{2a^2c} - \frac{\int \frac{\tan^{-1}(ax)^3}{\sqrt{c+a^2cx^2}} dx}{2a^2} - \frac{3\int \frac{x \tan^{-1}(ax)^2}{\sqrt{c+a^2cx^2}} dx}{2a^2c} \n= -\frac{3\sqrt{c+a^2cx^2} \tan^{-1}(ax)^2}{2a^3c} + \frac{x\sqrt{c+a^2cx^2} \tan^{-1}(ax)^3}{2a^2c} + \frac{3\int \frac{\tan^{-1}(ax)}{\sqrt{c+a^2cx^2}} dx}{2a^3c} - \frac{\sqrt{1}}{a^2} \n= -\frac{3\sqrt{c+a^2cx^2} \tan^{-1}(ax)^2}{2a^3c} + \frac{x\sqrt{c+a^2cx^2} \tan^{-1}(ax)^3}{2a^2c} - \frac{\sqrt{1+a^2x^2} \operatorname{Subst}(\int x^3 \sec^{-1}(ax))^2}{2a^3\sqrt{c+a^2}} \n= -\frac{3\sqrt{c+a^2cx^2} \tan^{-1}(ax)^2}{2a^3c} + \frac{x\sqrt{c+a^2cx^2} \tan^{-1}(ax)^3}{2a^2c} + \frac{i\sqrt{1+a^2x^2} \tan^{-1}(e^{i\tan^{-1}(ax))^2}{a^3\sqrt{c+a^2cx^2}} \n= -\frac{3\sqrt{c+a^2cx^2} \tan^{-1}(ax)^2}{2a^3c} + \frac{x\sqrt{c+a^2cx^2} \tan^{-1}(ax)^3}{2a^2c} + \frac{i\sqrt{1+a^2x^2} \tan^{-1}(e^{i\tan^{-1}(ax))^2}{a^3\sqrt{c+a^2cx^2}} \n= -\frac{3\sqrt{c+a^2cx^2} \tan^{-1}(ax)^2}{2a^3c} + \frac{x\sqrt{c+a^2cx^2} \tan^{-1}(ax)^3}{2a^2c} + \frac{i\sqrt{1+a^2x^2} \tan^{-1}(e^{i\tan^{-1}(ax))^2}{a^3\sqrt{c+a^2cx^2}} \n= -\frac{3\sqrt{c+a^2cx^2} \tan^{-1}(ax)^2}{2a^3c} + \frac{x\sqrt{c+a^2cx^2} \tan^{-1}(ax)^3}{2a^2c} +
$$

**Mathematica [A]** time  $= 4.26$ , size  $= 812$ , normalized size  $= 1.30$ 

log 1 + *ie<sup>i</sup>*ArcTan(*ax*) <sup>−</sup> 12ArcTan(*ax*) log 1 + *ie<sup>i</sup>*ArcTan(*ax*) <sup>+</sup>

ArcTan(*ax*) log 1 + *ie<sup>i</sup>*ArcTan(*ax*) <sup>−</sup> <sup>3</sup>*π*ArcTan(*ax*) log 1 + *ie<sup>i</sup>*ArcTan(*ax*) + 2ArcTan(*ax*) log 1 + *ie<sup>i</sup>*ArcTan(*ax*) <sup>−</sup> <sup>4</sup>*π* log tan a **line**  (*<sup>π</sup>* + 2ArcTan(*ax*)) <sup>−</sup> <sup>6</sup>*i*ArcTan(*ax*) PolyLog2*,* −*ie*<sup>−</sup>*<sup>i</sup>*ArcTan(*ax*) −

<sup>3</sup>log 1 + *ie*<sup>−</sup>*<sup>i</sup>*ArcTan(*ax*) + 12ArcTan(*ax*) log <sup>1</sup> <sup>−</sup> *ie<sup>i</sup>*ArcTan(*ax*) <sup>−</sup>

Antiderivative was successfully verified.

property and a con*c* (1 + *a* <sup>2</sup>*x* **Zime and company** <sup>7</sup>*iπ*<sup>4</sup> <sup>32</sup> + *iπ*<sup>3</sup>ArcTan(*ax*) − 6ArcTan(*ax*) <sup>2</sup> − <sup>3</sup> − *i*ArcTan(*ax*) <sup>4</sup> − <sup>2</sup>ArcTan(*ax*) log <sup>1</sup> <sup>−</sup> *ie*<sup>−</sup>*<sup>i</sup>*ArcTan(*ax*) + 3*π*ArcTan(*ax*) <sup>2</sup>log 1 − *ie*<sup>−</sup>*<sup>i</sup>*ArcTan(*ax*) + <sup>4</sup>*π* log 1 + *ie*<sup>−</sup>*<sup>i</sup>*ArcTan(*ax*) <sup>−</sup> 2ArcTan(*ax*)

[In] Integrate  $[(x^2*ArcTan[a*x]^3)/Sqrt[c + a^2*cx^2],x]$ 

```
[Out] (Sqrt[c*(1 + a^2*x^2)]*(((7*I)/32)*Pi^4 + (I/4)*Pi^3*ArcTan[a*x] - 6*ArcTan
[a*x]<sup>2</sup> - ((3*I)/4)*Pi^2*ArcTan[a*x]<sup>2</sup> + I*Pi*ArcTan[a*x]<sup>2</sup> - (I/2)*ArcTan[a*x]^4 - (3*Pi^2*ArcTan[a*x]*Log[1 - I/E^(I*ArcTan[a*x]))]/2 + 3*Pi*ArcTan[a*x]^2*Log[1 - I/E^(I*ArcTan[a*x])) + (Pi^3*Log[1 + I/E^(I*ArcTan[a*x]))]/4- 2*ArcTan[a*x]^3*Log[1 + I/E^(I*ArcTan[a*x])] + 12*ArcTan[a*x]*Log[1 - I*
E^{(I*ArcTan[a*x])] - (Pi^{3*Log[1 + I*E^{(I*ArcTan[a*x]})])/4 - 12*ArcTan[a*x]}*Log[1 + I*E^-(I*ArcTan[a*x])] + (3*Pi^2*ArcTan[a*x]*Log[1 + I*E^-(I*ArcTan[a
```
*iπ*(*<sup>π</sup>* <sup>−</sup> 4ArcTan(*ax*))PolyLog2*, ie*<sup>−</sup>*<sup>i</sup>*ArcTan(*ax*) + 12*i*PolyLog2*,* <sup>−</sup>*ie<sup>i</sup>*ArcTan(*ax*) <sup>−</sup>

3*c*<sup>√</sup> 1 + *a* *iπ*<sup>2</sup>PolyLog2*,* <sup>−</sup>*ie<sup>i</sup>*ArcTan(*ax*) + 6*iπ*ArcTan(*ax*)PolyLog2*,* <sup>−</sup>*ie<sup>i</sup>*ArcTan(*ax*) <sup>−</sup> <sup>6</sup>*i*ArcTan(*ax*)

<sup>2</sup>PolyLog2*,* <sup>−</sup>*ie<sup>i</sup>*ArcTan(*ax*) <sup>−</sup> <sup>12</sup>*i*PolyLog2*, ie<sup>i</sup>*ArcTan(*ax*) <sup>−</sup> 12ArcTan(*ax*)PolyLog3*,* <sup>−</sup>*ie*<sup>−</sup>*<sup>i</sup>*ArcTan(*ax*) + 6*π*PolyLog3*, ie*<sup>−</sup>*<sup>i</sup>*ArcTan(*ax*) <sup>−</sup> <sup>6</sup>*π*PolyLog3*,*−*ie<sup>i</sup>*ArcTan(*ax*) + 12ArcTan(*ax*)PolyLog3*,* <sup>−</sup>*ie<sup>i</sup>*ArcTan(*ax*) + 12*i*PolyLog4*,* <sup>−</sup>*ie*<sup>−</sup>*<sup>i</sup>*ArcTan(*ax*) + 12*i*PolyLog4*,* <sup>−</sup>*ie<sup>i</sup>*ArcTan(*ax*) <sup>+</sup>

ArcTan(*ax*)<sup>3</sup> **CONTRACTOR** 2ArcTan(*ax*)<sup>2</sup> <sup>−</sup> <sup>6</sup>ArcTan(*ax*)<sup>2</sup> sin 2ArcTan(*ax*) costs. 2ArcTan(*ax*) <sup>−</sup> ArcTan(*ax*)<sup>3</sup> 2ArcTan(*ax*)<sup>2</sup> <sup>+</sup> <sup>6</sup>ArcTan(*ax*)<sup>2</sup> sin 12ArcTan(*ax*) 2ArcTan(*ax*)!

```
*x])])/2 - 3*Pi*ArcTan[a*x]^2*Log[1 + I*E^(I*ArcTan[a*x])] + 2*ArcTan[a*x]^
3 * Log[1 + I * E^{(1 * ArcTan[a * x]})] - (Pi^3 * Log[Tan[(Pi + 2 * ArcTan[a * x]) / 4]))/4- (6*I)*ArcTan[a*x]^2*PolyLog[2, (-I)/E^(I*ArcTan[a*x])] - ((3*I)/2)*Pi*(Pi
 -4*ArcTan[a*x]<sup>*</sup>PolyLog[2, I/E^(I*ArcTan[a*x])] + (12*I)*PolyLog[2, (-I)*
E^{(I*Arctan[a*x]) - ((3*I)/2)*Pi^2*PolyLog[2, (-I)*E^{(I*Arctan[a*x])] + (6*I)(2*I)}*I)*Pi*ArcTan[a*x]*PolyLog[2, (-I)*E^(I*ArcTan[a*x])] - (6*I)*ArcTan[a*x]^2*PolyLog[2, (-I)*E^(I*ArcTan[a*x])] - (12*I)*PolyLog[2, I*E^(I*ArcTan[a*x])
] - 12*ArcTan[a*x]*PolyLog[3, (-1)/E^-(I*ArcTan[a*x])] + 6*Pi*PolyLog[3, I/E
\hat{I}(I*ArcTan[a*x])] - 6*Pi*PolyLog[3, (-I)*E^(I*ArcTan[a*x])] + 12*ArcTan[a*x
]*PolyLog[3, (-I)*E^(I*ArcTan[a*x])] + (12*I)*PolyLog[4, (-I)/E^(I*ArcTan[a
*x])] + (12*I)*PolyLog[4, (-I)*E^(I*ArcTan[a*x])] + ArcTan[a*x]^3/(Cos[ArcT
an[a*x]/2] - Sin[ArcTan[a*x]/2])^2 - (6*ArcTan[a*x]<sup>2*</sup>Sin[ArcTan[a*x]/2])/(
Cos[ArcTan[a*x]/2] - Sin[ArcTan[a*x]/2]) - ArcTan[a*x]^3/(Cos[ArcTan[a*x]/2
] + Sin[ArcTan[a*x]/2])^2 + (6*ArcTan[a*x]^2*\sin[ArcTan[a*x]/2])/(Cos[ArcTan[a*x]/2] + Sin[ArcTan[a*x]/2]))/(4*a^3*c*Sqrt[1 + a^2*x^2])
```
# **Maple [A]**

time  $= 7.14$ , size  $= 430$ , normalized size  $= 0.69$ 

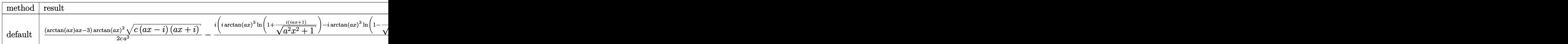

Verification of antiderivative is not currently implemented for this CAS.

```
[In] int(x^2*arctan(axx)^3/(a^2*c*x^2+c)^(1/2),x,method=[RETURNVERBOSE)]
```

```
[0ut] 1/2*(\arctan(a*x)*a*x-3)*\arctan(a*x)^2*(c*(a*x-I)*(I+a*x))^2(1/2)/c/a^3-1/2*I*(I*arctan(a*x)^3*ln(1+I*(1+I*a*x)/(a^2*x^2+1)^(1/2))-I*arctan(a*x)^3*ln(1-
I*(1+I*axx)/(a^2*x^2+1)^(1/2)+3*arctan(axx)^2*polylog(2,-I*(1+I*axx)/(a^2*x))x^2+1)^(1/2))-3*arctan(a*x)^2*polylog(2,I*(1+I*a*x)/(a^2*x^2+1)^(1/2))-6*I*
arctan(a*x)*ln(1+I*(1+I*axx)/(a^2*x^2+1)^(1/2))+6*I*arctan(axx)*polylog(3,-1)I*(1+I*a*x)/(\hat{a}^2*x^2+1)^(1/2))+6*I*arctan(a*x)*ln(1-I*(1+I*a*x)/(a^2*x^2+1)
\hat{\;}(1/2))-6*I*arctan(a*x)*polylog(3,I*(1+I*a*x)/(a^2*x^2+1)^(1/2))-6*polylog(
4,-I*(1+I*ax*)/(a^2*x^2+1)^(1/2))+6*polylog(4,I*(1+I*ax))/(a^2*x^2+1)^(1/2))-6*dilog(1+I*(1+I*a*x)/(a^2*x^2+1)^(1/2))+6*dilog(1-I*(1+I*a*x)/(a^2*x^2+1
)^(1/2)) * (c*(a*x-I)*(I+a*x))^(1/2)/(a^2*x^2+1)^(1/2)/a^3/c
```
**Maxima [F]** time  $= 0.00$ , size  $= 0$ , normalized size  $= 0.00$ 

Failed to integrate

Verification of antiderivative is not currently implemented for this CAS.

[In] integrate(x^2\*arctan(a\*x)^3/(a^2\*c\*x^2+c)^(1/2),x, algorithm="maxima")

[Out] integrate(x^2\*arctan(a\*x)^3/sqrt(a^2\*c\*x^2 + c), x)

**Fricas [F]** time  $= 0.00$ , size  $= 0$ , normalized size  $= 0.00$ 

could not integrate

Verification of antiderivative is not currently implemented for this CAS.

[In] integrate(x^2\*arctan(a\*x)^3/(a^2\*c\*x^2+c)^(1/2),x, algorithm="fricas")

```
[Out] integral(x^2*arctan(a*x)^3/sqrt(a^2*c*x^2 + c), x)
```
**Sympy [F]**

time  $= 0.00$ , size  $= 0$ , normalized size  $= 0.00$ 

$$
\int \frac{x^2 \operatorname{atan}^3(ax)}{\sqrt{c (a^2 x^2 + 1)}} dx
$$

Verification of antiderivative is not currently implemented for this CAS.

```
[In] integrate(x**2*atan(a*x)**3/(a**2*c*x**2+c)**(1/2),x)
```

```
[Out] Integral(x**2*atan(a*x)**3/sqrt(c*(a**2*x**2 + 1)), x)
```
**Giac [F]** time  $= 0.00$ , size  $= 0$ , normalized size  $= 0.00$ 

could not integrate

Verification of antiderivative is not currently implemented for this CAS.

[In] integrate(x^2\*arctan(a\*x)^3/(a^2\*c\*x^2+c)^(1/2),x, algorithm="giac") [Out] sage0\*x **Mupad [F]** time  $= 0.00$ , size  $= -1$ , normalized size  $= -0.00$ 

$$
\int \frac{x^2 \operatorname{atan}(a\,x)^3}{\sqrt{c\,a^2\,x^2+c}}\,dx
$$

Verification of antiderivative is not currently implemented for this CAS.

[In]  $int((x^2*atan(axx)^3)/(c + a^2*cx^2)^(1/2),x)$ [Out]  $int((x^2*atan(axx)^3)/(c + a^2*cx^2)^(1/2), x)$ 

$$
3.438 \qquad \int \frac{x \mathbf{ArcTan}(ax)^3}{\sqrt{c+a^2cx^2}} dx
$$

**Optimal**. Leaf size=283

$$
\frac{6 i \sqrt{1+a^2 x^2}\operatorname{ArcTan}(e^{i \text{ArcTan}(ax))}\operatorname{ArcTan}(ax)^2}{a^2 \sqrt{c+a^2 cx^2}}+\frac{\sqrt{c+a^2 cx^2}\operatorname{ArcTan}(ax)^3}{a^2 c}-\frac{6 i \sqrt{1+a^2 x^2}\operatorname{ArcTan}(ax)\text{Pol}(ax)}{a^2 \sqrt{c+a^2 cx^2}}
$$

 $[0$ ut] 6\*I\*arctan((1+I\*a\*x)/(a^2\*x^2+1)^(1/2))\*arctan(a\*x)^2\*(a^2\*x^2+1)^(1/2)/a^2  $/(a^2*c*x^2+c)^(1/2)-6*I*arctan(axx)*polylog(2,-I*(1+I*axx)/(a^2*x^2+1)^(1/2))$ 2))\*(a^2\*x^2+1)^(1/2)/a^2/(a^2\*c\*x^2+c)^(1/2)+6\*I\*arctan(a\*x)\*polylog(2,I\*(  $1+I*a*x)/(a^2*x^2+1)^(1/2)*(a^2*x^2+1)^(1/2)/a^2/(a^2*x^2+c)^(1/2)+6*pol$  $ylog(3,-I*(1+I*axx)/(a^2*x^2+1)^((1/2))*(a^2*x^2+1)^((1/2)/a^2)/(a^2*x^2+c)^{-1})$  $(1/2)-6*$ polylog $(3,I*(1+I*ax)/(a^2*x^2+1)^{(1/2)})*(a^2*x^2+1)^{(1/2)}/a^2/(a^2)$ \*c\*x^2+c)^(1/2)+arctan(a\*x)^3\*(a^2\*c\*x^2+c)^(1/2)/a^2/c

# **Rubi [A]**

time  $= 0.18$ , antiderivative size  $= 283$ , normalized size of antiderivative  $= 1.00$ , number of steps used = 10, number of rules used = 7, integrand size = 22,  $\frac{\text{number of rules}}{\text{integral size}} = 0.318$ , Rules used =  $\{5050, 5010, 5008, 4266, 2611, 2320, 6724\}$ 

−—  $6i\sqrt{a^2x}$ *a* <sup>2</sup>*x*  $\frac{2+1}{2+1} \text{ArcTan}(ax) \text{Li}_2(x)$  $\frac{a_1(ax)\text{Li}_2(-ie^{i\text{ArcTan}(ax)})}{2cx^2 + c} + \frac{6i\sqrt{a^2x^2 + 1} \text{ArcTan}(ax)\text{Li}_2(x)}{a^2\sqrt{a^2cx^2 + c^2}}$  $a^2 \gamma$  $\frac{2}{\sqrt{a^2c}}$  $a^2c$  $\frac{4\pi (ax) \text{Li}_2(i e^{i \text{Arctan}(ax)})}{x^2 c x^2 + c} + \frac{6\sqrt{a^2 x^2 + c^2}}{c}$  $a^2 \gamma$  $a^2c$  $\frac{a_4+1}{a^2\sqrt{a^2cx^2+c}}-\frac{6\sqrt{a^2x^2+1}\,\mathrm{Li}_3\big(i e^{i\Lambda v\mathrm{FInn}(ax)}\big)}{a^2\sqrt{a^2cx^2+c}}+\frac{\mathrm{ArcTan}(ax)^3\sqrt{a^2cx^2+c}}{a^2c}\nonumber\\ +\frac{6i\sqrt{a^2x^2+1}\,\mathrm{ArcTan}(e^{i\Lambda v\mathrm{FInn}(ax)}}{a^2\sqrt{a^2cx^2+c}}\Bigg\{ \begin{array}{c} 0\leq x\leq 1\\ 0\leq x\leq 1 \end{array} \Bigg\}$  $\frac{i\text{ArcTan}(ax)}{i\text{ArcTan}(ax)^2}$ 2  $a^2\sqrt{a^2cx^2} + c$ 

Antiderivative was successfully verified.

[In] Int  $[(x*ArcTan[a*x]^3)/Sqrt[c + a^2*c*x^2],x]$ 

```
[Out] ((6*I)*Sqrt[1 + a^2*x^2]*ArcTan[E^*(I*ArcTan[a*x])]*ArcTan[a*x]^2)/(a^2*Sqrt[c + a^2*c*x^2]) + (Sqrt[c + a^2*c*x^2]*ArcTan[a*x]^3)/(a^2*c) - ((6*I)*Sqrt[1 + a^2*x^2]*ArcTan[a*x]*PolyLog[2, (-I)*E^-(I*ArcTan[a*x]))]/(a^2*Sqrt[c+ a^2*c*x^2]) + ((6*I)*Sqrt[1 + a^2*x^2]*ArcTan[a*x]*PolyLog[2, I*E^(I*ArcT
an[a*x])])/(a^2*Sqrt[c + a^2*c*x^2]) + (6*Sqrt[1 + a^2*x^2]*PolyLog[3, (-I)
*E^([1*ArcTan[a*x])))/(a^2*Sqrt[c + a^2*c*x^2]) - (6*Sqrt[1 + a^2*x^2]*PolyLog[3, I*E^(I*ArcTan[a*x])])/(a^2*Sqrt[c + a^2*c*x^2])
```
Rule 2320

```
Int[u<sub>_</sub>, x_Symbol] :> With[{v = FunctionOfExponential[u, x]}, Dist[v/D[v, x]
, Subst[Int[FunctionOfExponentialFunction[u, x]/x, x], x, v], x]] /; Functi
onOfExponentialQ[u, x] && !MatchQ[u, (w_)*((a_.)*(v_<sup>2</sup>(n<sub>_</sub>))<sup>2</sup>(m<sub>_</sub>) /; FreeQ[
\{a, m, n\}, x] && IntegerQ[m*n]] && !MatchQ[u, E^((c_.)*((a_.) + (b_.)*x))*
(F)[v] /; FreeQ[{a, b, c}, x] && InverseFunctionQ[F[x]]]
```
Rule 2611

```
Int [Log[1 + (e_.) * ((F_-)^*((c_-)) * ((a_-)) + (b_-) * (x_-))))^(n_-)] * ((f_-) + (g_-))*(x_-))^{\hat{m}}(m_*), x_Symbo1] :> Simp[(-(f + g*x)^m)*(PolyLog[2, (-e)*(F^(c*(a +
```
b\*x)))^n]/(b\*c\*n\*Log[F])), x] + Dist[g\*(m/(b\*c\*n\*Log[F])), Int[(f + g\*x)^(m - 1)\*PolyLog[2,  $(-e)*(F^-(c*(a + b*x)))^n, x, x]$ ,  $[x]$ ,  $[y]$ ; FreeQ[{F, a, b, c, e, f, g, n}, x] && GtQ[m, 0]

# Rule 4266

Int $[csc[(e_+) + Pi*(k_+) + (f_-)*(x_-)]*(c_-) + (d_-)*(x_-)^*(m_-), x$  Symbol ] :> Simp[-2\*(c + d\*x)^m\*(ArcTanh[E^(I\*k\*Pi)\*E^(I\*(e + f\*x))]/f), x] + (-Di st[d\*(m/f), Int[(c + d\*x)^(m - 1)\*Log[1 - E^(I\*k\*Pi)\*E^(I\*(e + f\*x))], x],  $x$ ] + Dist[d\*(m/f), Int[(c + d\*x)^(m - 1)\*Log[1 + E^(I\*k\*Pi)\*E^(I\*(e + f\*x)) ], x], x]) /; FreeQ[ $\{c, d, e, f\}$ , x] && IntegerQ[2\*k] && IGtQ[m, 0]

#### Rule 5008

 $Int[((a_{-.}) + ArcTan[(c_{-.})*(x_{-})]*(b_{-.}))^(p_{-.})/Sqrt[(d_{-}) + (e_{-.})*(x_{-})^2], x_S$ ymbol] :> Dist[1/(c\*Sqrt[d]), Subst[Int[(a + b\*x)^p\*Sec[x], x], x, ArcTan[c  $*x$ ]], x] /; FreeQ[{a, b, c, d, e}, x] && EqQ[e, c^2\*d] && IGtQ[p, 0] && GtQ [d, 0]

# Rule 5010

Int $[(a_*) + ArcTan[(c_*)*(x_*)]*(b_*)^*(p_*)/Sqrt[(d_*) + (e_*)*(x_*)^2], x_S$ ymbol] :> Dist[Sqrt[1 + c^2\*x^2]/Sqrt[d + e\*x^2], Int[(a + b\*ArcTan[c\*x])^p  $\sqrt{2x^2 + c^2x^2}$ , x], x] /; FreeQ[{a, b, c, d, e}, x] && EqQ[e, c<sup>-2\*d]</sup> && IGtQ[p, 0] && !GtQ[d, 0]

#### Rule 5050

Int $[(a_*) + ArcTan[(c_*)*(x_*)*(b_*)^*(p_*(*))*(x_*)*((d_* + (e_*(*x_*))^2)(q_*))$ .), x Symbol] :> Simp[(d + e\*x^2)^(q + 1)\*((a + b\*ArcTan[c\*x])^p/(2\*e\*(q + 1))), x] - Dist[b\*(p/(2\*c\*(q + 1))), Int[(d + e\*x^2)^q\*(a + b\*ArcTan[c\*x])^  $(p - 1)$ , x], x] /; FreeQ[{a, b, c, d, e, q}, x] && EqQ[e, c<sup>-</sup>2\*d] && GtQ[p, 0]  $&\&\text{ NeQ}[q, -1]$ 

#### Rule 6724

Int  $[PolyLog[n, (c.)*(a.) + (b.)*(x))^(p.)]/((d.) + (e.)*(x))$ , x S ymbol] :> Simp[PolyLog[n + 1, c\*(a + b\*x)^p]/(e\*p), x] /; FreeQ[{a, b, c, d , e, n, p}, x] && EqQ[b\*d, a\*e]

Rubi steps

$$
\int \frac{x \tan^{-1}(ax)^3}{\sqrt{c+a^2cx^2}} dx = \frac{\sqrt{c+a^2cx^2} \tan^{-1}(ax)^3}{a^2c} - \frac{3 \int \frac{\tan^{-1}(ax)^2}{\sqrt{c+a^2cx^2}} dx}{a}
$$
\n
$$
= \frac{\sqrt{c+a^2cx^2} \tan^{-1}(ax)^3}{a^2c} - \frac{\left(3\sqrt{1+a^2x^2}\right) \int \frac{\tan^{-1}(ax)^2}{\sqrt{1+a^2x^2}} dx}{a\sqrt{c+a^2cx^2}}
$$
\n
$$
= \frac{\sqrt{c+a^2cx^2} \tan^{-1}(ax)^3}{a^2c} - \frac{\left(3\sqrt{1+a^2x^2}\right) \text{Subst}\left(\int x^2 \sec(x) dx, x, \tan^{-1}(ax)\right)}{a^2\sqrt{c+a^2cx^2}}
$$
\n
$$
= \frac{6i\sqrt{1+a^2x^2} \tan^{-1}\left(e^{i\tan^{-1}(ax)}\right) \tan^{-1}(ax)^2}{a^2\sqrt{c+a^2cx^2}} + \frac{\sqrt{c+a^2cx^2} \tan^{-1}(ax)^3}{a^2c} + \frac{\left(6\sqrt{1+a^2x^2}\right) \tan^{-1}(ax)^2}{a^2\sqrt{c+a^2cx^2}} + \frac{\sqrt{c+a^2cx^2} \tan^{-1}(ax)^3}{a^2c} + \frac{\left(6\sqrt{1+a^2x^2}\right) \tan^{-1}(ax)^2}{a^2\sqrt{c+a^2cx^2}} + \frac{\sqrt{c+a^2cx^2} \tan^{-1}(ax)^3}{a^2c} - \frac{6i\sqrt{1+a^2x^2} \tan^{-1}\left(e^{i\tan^{-1}(ax)}\right) \tan^{-1}(ax)^2}{a^2\sqrt{c+a^2cx^2}} + \frac{\sqrt{c+a^2cx^2} \tan^{-1}(ax)^3}{a^2c} - \frac{6i\sqrt{1+a^2x^2} \tan^{-1}\left(e^{i\tan^{-1}(ax)}\right) \tan^{-1}(ax)^2}{a^2\sqrt{c+a^2cx^2}} + \frac{\sqrt{c+a^2cx^2} \tan^{-1}(ax)^3}{a^2c} - \frac{6i\sqrt{1+a^2x^2} \tan^{-1}\left(e^{i\tan^{-1}(ax)}\right) \tan^{-1}(ax)^2}{a^2c} + \frac{\sqrt{c+a^2cx^2} \
$$

**Mathematica [A]** time  $= 0.19$ , size  $= 168$ , normalized size  $= 0.59$ 

```
\sqrt{c\left(1+a^2x^2\right)}\left(\text{ArCTan}(ax)^3-\frac{3 \left(\text{ArCTan}(ax)^2 \left(\log \left(1-i e^{\text{i}A\tau C\text{Tan}(ax)}\right)-\log \left(1+i e^{\text{i}A\tau C\text{Im}(ax)}\right)\right)+2 i \text{ArCTan}(ax)\right)\left(\text{PolyLog}\left(2,-ie^{\text{i}A\tau C\text{Im}(ax)}\right)-\text{PolyLog}\left(2,ie^{\text{i}A\tau C\text{Im}(ax)}\right)\right)-2 \text{PolyLog}\left(3,-ie^{\text{i}A\tau C\text{Im}(ax)}\right)+2 \text{PolyLog}\left(3^{2}x^{2}a^2\epsilon2c
```
Antiderivative was successfully verified.

[In] Integrate[(x\*ArcTan[a\*x]^3)/Sqrt[c + a^2\*c\*x^2],x]

```
[Out] (Sqrt[c*(1 + a^2*x^2)]*(ArcTan[a*x]^3 - (3*(ArcTan[a*x]^2*(Log[1 - I*E^(I*A
rcTan[a*x])] - Log[1 + I*E^-(I*ArcTan[a*x])]) + (2*I)*ArcTan[a*x]*(PolyLog[2, (-I)*E^{(I*ArcTan[a*x])] - PolyLog[2, I*E^{(I*ArcTan[a*x])]) - 2*PolyLog[3,(-I)*E^([4ArcTan[a*x])] + 2*PolyLog[3, I*E^([4ArcTan[a*x])]))/Sqrt[1 + a^2]*x^2)))/(a<sup>2*</sup>c)
```
**Maple [F]** time  $= 2.37$ , size  $= 0$ , normalized size  $= 0.00$ 

$$
\int \frac{x \arctan (ax)^3}{\sqrt{a^2 c x^2 + c}} dx
$$

Verification of antiderivative is not currently implemented for this CAS.

[In]  $int(x*arctan(a*x)^{3}/(a^2*c*x^2+c)^{(1/2)},x)$ [Out] int(x\*arctan(a\*x)^3/(a^2\*c\*x^2+c)^(1/2),x) **Maxima [F]** time  $= 0.00$ , size  $= 0$ , normalized size  $= 0.00$ 

Failed to integrate

Verification of antiderivative is not currently implemented for this CAS.

[In] integrate(x\*arctan(a\*x)^3/(a^2\*c\*x^2+c)^(1/2),x, algorithm="maxima") [Out] integrate(x\*arctan(a\*x)^3/sqrt(a^2\*c\*x^2 + c), x) **Fricas [F]** time  $= 0.00$ , size  $= 0$ , normalized size  $= 0.00$ 

could not integrate

Verification of antiderivative is not currently implemented for this CAS.

[In] integrate(x\*arctan(a\*x)^3/(a^2\*c\*x^2+c)^(1/2),x, algorithm="fricas") [Out] integral(x\*arctan(a\*x)^3/sqrt(a^2\*c\*x^2 + c), x)

**Sympy [F]** time  $= 0.00$ , size  $= 0$ , normalized size  $= 0.00$ 

$$
\int \frac{x \, \mathrm{atan}^3 \, (ax)}{\sqrt{c \, (a^2 x^2 + 1)}} \, dx
$$

Verification of antiderivative is not currently implemented for this CAS.

```
[In] integrate(x*atan(a*x)**3/(a**2*c*x**2+c)**(1/2),x)
[Out] Integral(x*atan(a*x)**3/sqrt(c*(a**2*x**2 + 1)), x)
Giac [F]
time = 0.00, size = 0, normalized size = 0.00
```
could not integrate

Verification of antiderivative is not currently implemented for this CAS.

[In] integrate(x\*arctan(a\*x)^3/(a^2\*c\*x^2+c)^(1/2),x, algorithm="giac") [Out] sage0\*x **Mupad [F]** time  $= 0.00$ , size  $= -1$ , normalized size  $= -0.00$  $\int x \, \text{atan}(a x)^3$  $\frac{w}{\sqrt{2}}$ *dx*

 $c\,a^2\,x^2+c$ 

Verification of antiderivative is not currently implemented for this CAS.

[In]  $int((x * atan(a * x)^3)/(c + a^2 * c * x^2)^(1/2),x)$ [Out]  $int((x * atan(a * x)^3)/(c + a^2 * c * x^2)^(1/2), x)$ 

$$
3.439 \qquad \int \frac{\text{ArcTan}(ax)^3}{\sqrt{c+a^2cx^2}} \, dx
$$

**Optimal**. Leaf size=368

$$
-\frac{2 i \sqrt{1+a^2 x^2}\operatorname{ArcTan}(e^{i \operatorname{ArcTan}(ax))}\operatorname{ArcTan}(ax)^3}{a \sqrt{c+a^2 c x^2}}+\frac{3 i \sqrt{1+a^2 x^2}\operatorname{ArcTan}(ax)^2 \operatorname{PolyLog}\left(2,-i e^{i \operatorname{ArcTan}(ax)}\right)}{a \sqrt{c+a^2 c x^2}}-\frac{3 i \sqrt{1+a^2 x^2}\operatorname{ArcTan}(ax)^2 \operatorname{PolyLog}\left(2,-i e^{i \operatorname{ArcTan}(ax)}\right)}{a \sqrt{c+a^2 c x^2}}-\frac{3 i \sqrt{1+a^2 x^2}\operatorname{ArcTan}(ax)^2 \operatorname{PolyLog}(2,-i e^{i \operatorname{ArcTan}(ax))}}{a \sqrt{c+a^2 c x^2}}-\frac{3 i \sqrt{1+a^2 x^2}\operatorname{Arg}(2,-i e^{i \operatorname{ArcTan}(ax))}}{a \sqrt{c+a^2 c x^2}}-\frac{3 i \sqrt{1+a^2 x^2}\operatorname{Arg}(2,-i e^{i \operatorname{Arg}(2,-i e^{i \operatorname{Arg}(2,-i
$$

[Out]  $-2*1*arctan((1+1*ax))/(a^2*x^2+1)^(1/2))*arctan(axx)^3*(a^2*x^2+1)^(1/2)/a/$  $(a^2*c*x^2+c^*)(1/2)+3*I*arctan(axx)^2*polylog(2,-I*(1+I*axx)/(a^2*x^2+1)^(1))$  $(2)$ )\*(a^2\*x^2+1)^(1/2)/a/(a^2\*c\*x^2+c)^(1/2)-3\*I\*arctan(a\*x)^2\*polylog(2,I\*  $(1+I*ax)/a^2*x^2+1)^(1/2)*(a^2*x^2+1)^(1/2)/a/(a^2*x^2+c)^(1/2)-6*arct$ an(a\*x)\*polylog(3,-I\*(1+I\*a\*x)/(a^2\*x^2+1)^(1/2))\*(a^2\*x^2+1)^(1/2)/a/(a^2\* c\*x^2+c)^(1/2)+6\*arctan(a\*x)\*polylog(3,I\*(1+I\*a\*x)/(a^2\*x^2+1)^(1/2))\*(a^2\*  $x^2+1$ )^(1/2)/a/(a^2\*c\*x^2+c)^(1/2)-6\*I\*polylog(4,-I\*(1+I\*a\*x)/(a^2\*x^2+1)^(  $1/2)$ )\*(a^2\*x^2+1)^(1/2)/a/(a^2\*c\*x^2+c)^(1/2)+6\*I\*polylog(4,I\*(1+I\*a\*x)/(a^  $2*x^2+1)^(1/2)*(a^2*x^2+1)^(1/2)/a/(a^2*x^2+c^2+c)(1/2)$ 

# **Rubi [A]**

*a*<sup>√</sup> *a*

 $\frac{2}{2cx^2 + c} - \frac{1}{c}$ 

 $3i\sqrt{a^2x^2}$  $a^2x^2$  $^{2}x^{2} +$  $\frac{1}{2} + 1$  ArcTan(*ax*)<sup>2</sup>L  $^2\mathrm{Li}_2(i)$  $(ie$ *ie<sup>i</sup>*ArcTan(*ax*)

 $3i\sqrt{a^2x^2}$  $a^2x$  $2x^2 +$  $\frac{2+1}{x} \text{ArcTan}(ax)^2$ L  $2Li_2($ −*ie<sup>i</sup>*ArcTan(*ax*)

time  $= 0.14$ , antiderivative size  $= 368$ , normalized size of antiderivative  $= 1.00$ , number of steps used = 11, number of rules used = 7, integrand size = 21,  $\frac{\text{number of rules}}{\text{integral size}} = 0.333$ , Rules used =  $\{5010, 5008, 4266, 2611, 6744, 2320, 6724\}$ 

> *a*<sup>√</sup>  $a^2ca$

<sup>2</sup>*cx*<sup>2</sup> <sup>+</sup> *<sup>c</sup>*<sup>−</sup>

 $6i\sqrt{a^2x^2}$  $a^2x^2$  $^{2}x^{2} +$  $\frac{2+1}{1}$  Li<sub>4</sub>( $\frac{1}{2}$ −*ie<sup>i</sup>*ArcTan(*ax*) *a*<sup>√</sup>  $a^2cs$  $\frac{2}{c}x^2 + c$  +  $\frac{1}{c}$ 

 $6i\sqrt{a^2x^2}$  $a^2x$  $2x^2 +$  $\frac{2+1}{1}$  Li<sub>4</sub>(*i* (ie *ie<sup>i</sup>*ArcTan(*ax*)

 $a\sqrt{a^2cx}$  $a^2ca$ <sup>2</sup>*cx*<sup>2</sup> <sup>+</sup> *<sup>c</sup>*<sup>−</sup>

 $2i\sqrt{a^2x^2}$ *a* <sup>2</sup>*x*  $\frac{1}{2+1}$ ArcTan $(e^{i\theta})$ *e <sup>i</sup>*ArcTan(*ax*) ArcTan(*ax*) 3

*a*<sup>√</sup>  $a^2ca$  $^{2}cx^{2}+c$ 

 $6\sqrt{a^2x^2}$ *a* <sup>2</sup>*x*  $^2+1$  ArcTan(*ax*)Li<sub>3</sub>(*i* (ie *ie<sup>i</sup>*ArcTan(*ax*)

−*ie<sup>i</sup>*ArcTan(*ax*)

 $\frac{2}{(x^2+c)} + \frac{1}{c}$ 

Antiderivative was successfully verified.

 $\frac{2}{(x^2 + c)} - \frac{4}{(x+1)^2 + c}$ 

*a*<sup>√</sup>  $a^2ca$ 

```
[In] Int[ArcTan[a*x]^3/Sqrt[c + a^2*c*x^2],x]
```
 $6\sqrt{a^2x^2}$ *a* <sup>2</sup>*x*  $^2+1$  ArcTan(*ax*)Li<sub>3</sub>(

*a*<sup>√</sup>  $a^2ca$ 

```
[Out] ((-2*I)*Sqrt[1 + a^2*x^2]*ArcTan[E^*(I*ArcTan[a*x])]*ArcTan[a*x]^3)/(a*Sort[c + a^2*c*x^2]) + ((3*1)*Sqrt[1 + a^2*x^2]*ArcTan[a*x]^2*PolyLog[2, (-1)*E^2](I*ArcTan[a*x]))/({a*Sqrt[c + a^2*c*x^2]) - ((3*I)*Sqrt[1 + a^2*x^2]*ArcTan[a*x]^2*PolyLog[2, I*E^-(I*ArcTan[a*x])])/(a*Sort[c + a^2*c*x^2]) - (6*Sort[1 + a^2*x^2]*ArcTan[a*x]*PolyLog[3, (-1)*E^*(I*ArcTan[a*x]))/(a*Sqrt[c + a^*])2*c*x^2) + (6*Sqrt[1 + a^2*x^2]*ArcTan[a*x]*PolyLog[3, I*E^(I*ArcTan[a*x])
])/(a*Sqrt[c + a^2*c*x^2]) - ((6*I)*Sqrt[1 + a^2*x^2]*PolyLog[4, (-I)*E^(I*
ArcTan[a*x])]/(a*Sqrt[c + a^2*c*x^2]) + ((6*I)*Sqrt[1 + a^2*x^2]*PolyLog[4, I*E^-(I*ArcTan[a*x])]/(a*Sqrt[c + a^2*c*x^2])
```
Rule 2320

```
Int[u, x Symbol] :> With[{v = FunctionOfExponential[u, x]}, Dist[v/D[v, x]
, Subst[Int[FunctionOfExponentialFunction[u, x]/x, x], x, v], x]] /; Functi
onOfExponentialQ[u, x] && !MatchQ[u, (w_{{-}})*(a_{{-}})*(v_{{-}})(n_{{-}})^(m_{{-}}) /; FreeQ[
{a, m, n}, x] && IntegerQ[m*n]] && !MatchQ[u, E^((c_.)*((a_.) + (b_.)*x))*
(F)[v] /; FreeQ[{a, b, c}, x] && InverseFunctionQ[F[x]]]
```
# Rule 2611

Int $[Log[1 + (e_+) * ((F_-)(c_-) * ((a_-) + (b_-) * (x_-))))^*(n_-)] * ((f_-) + (g_-))$  $*(x))^{\hat{ }}(m).)$ , x Symbol] :> Simp[(-(f + g\*x)^m)\*(PolyLog[2, (-e)\*(F^(c\*(a +  $b*x))$ ^n]/( $b*c*n*Log[F])$ ), x] + Dist[g\*(m/( $b*c*n*Log[F]$ )), Int[(f + g\*x)^(m - 1)\*PolyLog[2,  $(-e)*(F^-(c*(a + b*x)))^n, x, x]$ ,  $[x]$ ,  $[y]$ ; FreeQ[ ${F, a, b, c, e}$ , f, g, n}, x] && GtQ[m, 0]

# Rule 4266

 $Int[csc[(e_{.}) + Pi*(k_{.}) + (f_{.})*(x_{.})]*((c_{.}) + (d_{.})*(x_{.}))^-(m_{.}), x_Symbol$ ] :> Simp[-2\*(c + d\*x)^m\*(ArcTanh[E^(I\*k\*Pi)\*E^(I\*(e + f\*x))]/f), x] + (-Di st[d\*(m/f), Int[(c + d\*x)^(m - 1)\*Log[1 - E^(I\*k\*Pi)\*E^(I\*(e + f\*x))], x],  $x$ ] + Dist[d\*(m/f), Int[(c + d\*x)^(m - 1)\*Log[1 + E^(I\*k\*Pi)\*E^(I\*(e + f\*x)) ], x], x]) /; FreeQ[ $\{c, d, e, f\}$ , x] && IntegerQ[2\*k] && IGtQ[m, 0]

# Rule 5008

Int $[(a_{\cdot}) + ArcTan[(c_{\cdot})*(x_{\cdot})](b_{\cdot})^{\frown}(p_{\cdot})/Sqrt[(d_{\cdot}) + (e_{\cdot})*(x_{\cdot})^{\frown}2], x_S$ ymbol] :> Dist[1/(c\*Sqrt[d]), Subst[Int[(a + b\*x)^p\*Sec[x], x], x, ArcTan[c  $*x$ ]], x] /; FreeQ[{a, b, c, d, e}, x] && EqQ[e, c^2\*d] && IGtQ[p, 0] && GtQ [d, 0]

# Rule 5010

Int $[(a_*) + ArcTan[(c_*)*(x_*)]*(b_*)`(p_*)/Sqrt[(d_*) + (e_*)*(x_*)^2], x_S$ ymbol] :> Dist[Sqrt[1 + c^2\*x^2]/Sqrt[d + e\*x^2], Int[(a + b\*ArcTan[c\*x])^p  $\sqrt{2x^2 + c^2x^2}, x, x, x'$  /; FreeQ[{a, b, c, d, e}, x] && EqQ[e, c<sup>2\*d]</sup> && IGtQ[p, 0] && !GtQ[d, 0]

# Rule 6724

Int[PolyLog[n\_, (c\_.)\*((a\_.) + (b\_.)\*(x\_))^(p\_.)]/((d\_.) + (e\_.)\*(x\_)), x\_S ymbol] :> Simp[PolyLog[n + 1,  $c*(a + b*x)^{p}/(e*p)$ , x] /; FreeQ[{a, b, c, d , e, n, p}, x] && EqQ[b\*d, a\*e]

# Rule 6744

 $Int[((e_+) + (f_-)*(x_-))^{\hat{}}(m_+) * PolyLog[n_-, (d_-)*((F_-)^{\hat{}}((c_-.*((a_-)) + (b_-))$  $(*)*(x))$ ) $^{\circ}$ (p.)], x Symbol] :> Simp[(e + f\*x)^m\*(PolyLog[n + 1, d\*(F^(c\*(a + b\*x)))^p]/(b\*c\*p\*Log[F])), x] - Dist[f\*(m/(b\*c\*p\*Log[F])), Int[(e + f\*x)^  $(m - 1) * PolyLog[n + 1, d * (F^(c * (a + b * x)))^p], x], x]$  /; FreeQ[{F, a, b, c, d, e, f, n, p}, x] && GtQ[m, 0]

Rubi steps

$$
\int \frac{\tan^{-1}(ax)^3}{\sqrt{c+a^2cx^2}} dx = \frac{\sqrt{1+a^2x^2} \int \frac{\tan^{-1}(ax)^3}{\sqrt{1+a^2x^2}} dx}{\sqrt{c+a^2cx^2}} \n= \frac{2i\sqrt{1+a^2x^2} \operatorname{Subst}(\int x^3 \sec(x) dx, x, \tan^{-1}(ax))}{a\sqrt{c+a^2cx^2}} \n= -\frac{2i\sqrt{1+a^2x^2} \tan^{-1}(e^{i\tan^{-1}(ax)}) \tan^{-1}(ax)^3}{a\sqrt{c+a^2cx^2}} - \frac{\left(3\sqrt{1+a^2x^2}\right) \operatorname{Subst}(\int x^2 \log(1-iax))}{a\sqrt{c+a^2cx^2}} \n= -\frac{2i\sqrt{1+a^2x^2} \tan^{-1}(e^{i\tan^{-1}(ax)}) \tan^{-1}(ax)^3}{a\sqrt{c+a^2cx^2}} + \frac{3i\sqrt{1+a^2x^2} \tan^{-1}(ax)^2 \operatorname{Li}_2(-ie^{i\tan^{-1}(ax)})}{a\sqrt{c+a^2cx^2}} \n= -\frac{2i\sqrt{1+a^2x^2} \tan^{-1}(e^{i\tan^{-1}(ax)}) \tan^{-1}(ax)^3}{a\sqrt{c+a^2cx^2}} + \frac{3i\sqrt{1+a^2x^2} \tan^{-1}(ax)^2 \operatorname{Li}_2(-ie^{i\tan^{-1}(ax)})}{a\sqrt{c+a^2cx^2}} \n= -\frac{2i\sqrt{1+a^2x^2} \tan^{-1}(e^{i\tan^{-1}(ax)}) \tan^{-1}(ax)^3}{a\sqrt{c+a^2cx^2}} + \frac{3i\sqrt{1+a^2x^2} \tan^{-1}(ax)^2 \operatorname{Li}_2(-ie^{i\tan^{-1}(ax)})}{a\sqrt{c+a^2cx^2}} \n= -\frac{2i\sqrt{1+a^2x^2} \tan^{-1}(e^{i\tan^{-1}(ax)}) \tan^{-1}(ax)^3}{a\sqrt{c+a^2cx^2}} + \frac{3i\sqrt{1+a^2x^2} \tan^{-1}(ax)^2 \operatorname{Li}_2(-ie^{i\tan^{-1}(ax)})}{a\sqrt{c+a^2cx^2}} \n= -\frac{2i\sqrt{1+a^2x^2} \tan^{-1}(e^{i\tan^{-1}(ax)}) \tan^{-1}(ax)^3}{a\sqrt{c+a^2cx^2
$$

**Mathematica [A]** time  $= 0.10$ , size  $= 190$ , normalized size  $= 0.52$ 

 $-\frac{i\sqrt{c\left(1+a^2x^2\right)}\left(2{\rm ArcTan}\left(e^{i{\rm ArcTan}(ax)}\right){\rm ArcTan}(ax)^3-3{\rm ArcTan}(ax)^2{\rm PolyLog}\left(2,-ie^{i{\rm ArcTan}(ax)}\right)+3{\rm ArcTan}(ax)^2{\rm Pr}(a^2-x^2)\right)}{c\left(1+a^2x^2\right)}$  $\label{eq:polyLog} \begin{split} &\left. \text{PolyLog}(2,ie^{\lambda\kappa\text{-}\mathrm{Ina}(\alpha x)})-6i\text{ArC}\text{Ina}(\alpha x)\text{PolyLog}(3,-ie^{\lambda\kappa\text{-}\mathrm{Ina}(\alpha x)})+6i\text{ArC}\text{Ina}(\alpha x)\text{PolyLog}(3,ie^{\lambda\kappa\text{-}\mathrm{Ina}(\alpha x)})+6\text{PolyLog}(4,-ie^{\lambda\kappa\text{-}\mathrm{Ina}(\alpha x)})-6\text{PolyLog}(4,ie^{\lambda\kappa\text{-}\mathrm{Ina}(\alpha x)})\right) \end{split}$ 

Antiderivative was successfully verified.

```
[In] Integrate[ArcTan[a*x]^3/Sqrt[c + a^2*c*x^2],x]
```

```
[Out] ((-I)*Sqrt[c*(1 + a^2*x^2)]*(2*ArcTan[E^*(I*ArcTan[a*x])]*ArcTan[a*x]^3 - 3*ArcTan[a*x]^2*PolyLog[2, (-I)*E^(I*ArcTan[a*x])] + 3*ArcTan[a*x]^2*PolyLog[
2, I*E^-(I*ArcTan[a*x])] - (6*I)*ArcTan[a*x]*PolyLog[3, (-I)*E^-(I*ArcTan[a*x])] + (6*I)*ArcTan[a*x]*PolyLog[3, I*E^(I*ArcTan[a*x]))] + 6*PolyLog[4, (-I)*E^([1*ArcTan[a*x])] - 6*PolyLog[4, I*E^([1*ArcTan[a*x])]))/(a*c*Sqrt[1 + a^2)*x^2])
```
**Maple [F]** time  $= 0.94$ , size  $= 0$ , normalized size  $= 0.00$ 

$$
\int \frac{\arctan (ax)^3}{\sqrt{a^2c\,x^2+c}}\,dx
$$

Verification of antiderivative is not currently implemented for this CAS.

[In]  $int(arctan(a*x)^{3}/(a^2*c*x^2+c)^{(1/2)},x)$ [Out] int(arctan(a\*x)^3/(a^2\*c\*x^2+c)^(1/2),x) **Maxima [F]** time  $= 0.00$ , size  $= 0$ , normalized size  $= 0.00$ 

Failed to integrate

Verification of antiderivative is not currently implemented for this CAS.

[In] integrate(arctan(a\*x)^3/(a^2\*c\*x^2+c)^(1/2),x, algorithm="maxima") [Out] integrate(arctan(a\*x)^3/sqrt(a^2\*c\*x^2 + c), x) **Fricas [F]** time  $= 0.00$ , size  $= 0$ , normalized size  $= 0.00$ 

could not integrate

Verification of antiderivative is not currently implemented for this CAS.

[In] integrate(arctan(a\*x)^3/(a^2\*c\*x^2+c)^(1/2),x, algorithm="fricas") [Out] integral(arctan(a\*x)^3/sqrt(a^2\*c\*x^2 + c), x)

**Sympy [F]** time  $= 0.00$ , size  $= 0$ , normalized size  $= 0.00$ 

$$
\int \frac{\mathrm{atan}^3\,(ax)}{\sqrt{c\,(a^2x^2+1)}}\,dx
$$

Verification of antiderivative is not currently implemented for this CAS.

[In] integrate(atan(a\*x)\*\*3/(a\*\*2\*c\*x\*\*2+c)\*\*(1/2),x) [Out] Integral(atan(a\*x)\*\*3/sqrt(c\*(a\*\*2\*x\*\*2 + 1)), x) **Giac [F]** time  $= 0.00$ , size  $= 0$ , normalized size  $= 0.00$ 

could not integrate

 $c\,a^2\,x^2 + c$ 

Verification of antiderivative is not currently implemented for this CAS.

[In] integrate(arctan(a\*x)^3/(a^2\*c\*x^2+c)^(1/2),x, algorithm="giac") [Out] sage0\*x **Mupad [F]** time  $= 0.00$ , size  $= -1$ , normalized size  $= -0.00$  $\int \arctan(ax)^3$ √ *dx*

Verification of antiderivative is not currently implemented for this CAS.

[In]  $int(atan(a*x)^{3}/(c + a^{2}x+x^{2})^{(1/2)},x)$ [Out]  $int(atan(a*x)^{3}/(c + a^{2}x+x^{2})^{(1/2)}, x)$ 

$$
3.440 \qquad \int \frac{\text{ArcTan}(ax)^3}{x\sqrt{c+a^2cx^2}}\,dx
$$

**Optimal**. Leaf size=327

$$
-\frac{2 \sqrt{1+a^2 x^2} \operatorname{ArcTan}(ax)^3 \tanh^{-1}\left(e^{i \operatorname{ArcTan}(ax)}\right)}{\sqrt{c+a^2 c x^2}}+\frac{3 i \sqrt{1+a^2 x^2} \operatorname{ArcTan}(ax)^2 \mathrm{PolyLog}\left(2,-e^{i \operatorname{ArcTan}(ax)}\right)}{\sqrt{c+a^2 c x^2}}-\frac{3 i \sqrt{1+a^2 x^2} \left(\sqrt{1+a^2 x^2}\right)}{\sqrt{c+a^2 x^2}}\Bigg)
$$

 $[Out] -2*arctan(axx)^3*arctanh((1+1*axx)/(a^2*x^2+1)^(1/2))*(a^2*x^2+1)^(1/2)/(a^2)$  $2*c*x^2+c)^(1/2)+3*I*arctan(axx)^2*polylog(2,-(1+I*axx)/(a^2*x^2+1)^(1/2))*$  $(a^2*x^2+1)^(1/2)/(a^2*x^2+c)^(1/2)-3*1*arctan(a*x)^2*polylog(2,(1+1*axx))$  $/(a^2*x^2+1)^(1/2)*(a^2*x^2+1)^(1/2)/(a^2*x*x^2+c^2+c^2)(1/2)-6*xrctan(a*x)*pol$  $ylog(3,-(1+I*ax)/(a^2*x^2+1)^(1/2))*(a^2*x^2+1)^(1/2)/(a^2*x^2+c^2+c^2)$ 6\*arctan(a\*x)\*polylog(3,(1+I\*a\*x)/(a^2\*x^2+1)^(1/2))\*(a^2\*x^2+1)^(1/2)/(a^2  $*c*x^2+c)^(1/2)-6*I*polylog(4,-(1+I*axx)/(a^2*x^2+1)^(1/2))*(a^2*x^2+1)^(1/2)$ 2)/(a^2\*c\*x^2+c)^(1/2)+6\*I\*polylog(4,(1+I\*a\*x)/(a^2\*x^2+1)^(1/2))\*(a^2\*x^2+  $1)^{(1/2)/(a^2*\alpha*\chi^2+c)^(1/2)}$ 

# **Rubi [A]**

time  $= 0.21$ , antiderivative size  $= 327$ , normalized size of antiderivative  $= 1.00$ , number of steps used = 11, number of rules used = 7, integrand size = 24,  $\frac{\text{number of rules}}{\text{integrand size}} = 0.292$ , Rules used = {5078, 5076, 4268, 2611, 6744, 2320, 6724}

 $\frac{3i\sqrt{a^2x^2+1}\operatorname{ArCIna}(az)^2\mathrm{Li}_2(-e^{i\lambda\sigma\Gamma\ln(az)}-2i\sqrt{a^2x^2+1}\operatorname{ArCIna}(az)^2\mathrm{Li}_2(e^{i\lambda\sigma\Gamma\ln(az)}-6\sqrt{a^2x^2+1}\operatorname{ArCIna}(az)\mathrm{Li}_3(-e^{i\lambda\sigma\Gamma\ln(az)}+6\sqrt{a^2x^2+1}\operatorname{ArCIn}(az)\mathrm{Li}_3(e^{i\lambda\sigma\Gamma\ln(az)})-\frac{6i\sqrt{a^2x^2+1}\operatorname{Li}_4(-e^{i\lambda\sigma\Gamma\ln(az)})}{$  $3 \tanh^{-1} (e^{iJ}$ *e*  $^{2}cx^{2}+c$ 

Antiderivative was successfully verified.

[In] Int[ArcTan[a\*x]^3/(x\*Sqrt[c + a^2\*c\*x^2]),x]

```
[Out] (-2*Sqrt[1 + a^2*x^2]*ArcTan[a*x]^3*ArcTanh[E^(I*ArcTan[a*x)])]/Sqrt[c + a^2*x^2]2*c*x^2] + ((3*I)*Sqrt[1 + a^2*x^2]*ArcTan[a*x]^2*PolyLog[2, -E^-(I*ArcTan[a+1])])*x])])/Sqrt[c + a^2*c*x^2] - ((3*I)*Sqrt[1 + a^2*x^2]*ArcTan[a*x]^2*PolyLog
[2, E^{(1*Arctan[a*x)})]/Sqrt[c + a^2x^2] - (6*Sqrt[1 + a^2x^2)*Arctan[a])*x]*PolyLog[3, -E^(I*ArcTan[a*x])])/Sqrt[c + a^2*c*x^2] + (6*Sqrt[1 + a^2*x
^2]*ArcTan[a*x]*PolyLog[3, E^(I*ArcTan[a*x])])/Sqrt[c + a^2*c*x^2] - ((6*I)
*Sqrt[1 + a^2*x^2]*PolyLog[4, -E^(I*ArcTan[a*x])])/Sqrt[c + a^2*c*x^2] + ((
6*1)*Sqrt[1 + a^2*x^2]*PolyLog[4, E^(I*ArcTan[a*x]))]/Sqrt[c + a^2*c*x^2]
```
#### Rule 2320

Int[u<sub>\_</sub>, x\_Symbol] :> With[{v = FunctionOfExponential[u, x]}, Dist[v/D[v, x] , Subst[Int[FunctionOfExponentialFunction[u, x]/x, x], x, v], x]] /; Functi onOfExponentialQ[u, x] && !MatchQ[u, (w)\*((a.)\*(v)^(n))^(m) /; FreeQ[ {a, m, n}, x] && IntegerQ[m\*n]] && !MatchQ[u, E^((c\_.)\*((a\_.) + (b\_.)\*x))\* (F)[v] /; FreeQ[{a, b, c}, x] && InverseFunctionQ[F[x]]]

Rule 2611

Int $[Log[1 + (e_{.}) * ((F_{.}) ^*((c_{.}) * ((a_{.}) + (b_{.}) * (x_{.}))))^(n_{.})] * ((f_{.}) + (g_{.})$  $*(x)$ )^(m.), x Symbol] :> Simp[(-(f + g\*x)^m)\*(PolyLog[2, (-e)\*(F^(c\*(a +  $b*x))$ <sup>n</sup>]/( $b*c*n*Log[F])$ ), x] + Dist[g\*(m/( $b*c*n*Log[F]$ )), Int[(f + g\*x)<sup>n</sup>(m) - 1)\*PolyLog[2,  $(-e)*(F^-(c*(a + b*x)))^n, x, x]$ ,  $[x]$ ,  $[y]$ ; FreeQ[ ${F, a, b, c, e}$ , f, g, n}, x] && GtQ[m, 0]

# Rule 4268

 $Int[csc[(e_{.}) + (f_{.})*(x_{.})]*((c_{.}) + (d_{.})*(x_{.}))^*(m_{.}), x_Symbol]$  :> Simp[- $2*(c + d*x)^m*(\text{Arctanh}[E^*(I*(e + f*x))]/f), x] + (-Dist[d*(m/f), Int[(c + d)x])$  $*x)$ ^(m - 1)\*Log[1 - E^(I\*(e + f\*x))], x], x] + Dist[d\*(m/f), Int[(c + d\*x)^  $(m - 1) * Log[1 + E^{(i * (e + f * x))], x], x]$ ,  $x$ ) /; FreeQ[{c, d, e, f}, x] && IGtQ [m, 0]

# Rule 5076

Int $[(a_+) + ArcTan[(c_+)*(x_0)*(b_0))^(p_0)/(x)*Sqrt[(d_0 + (e_0)*(x_0*)^2]$ ),  $x_Symbol]$  :>  $Dist[1/Sqrt[d]$ ,  $Subst[Int[(a + b*x)^p]*Csc[x]$ ,  $x]$ ,  $x$ , ArcTan  $[c*x]$ , x] /; FreeQ[{a, b, c, d, e}, x] && EqQ[e, c<sup>-</sup>2\*d] && IGtQ[p, 0] && G tQ[d, 0]

# Rule 5078

Int $[(a_{-}) + ArcTan[(c_{-})*(x_{-})]*(b_{-})\hat{(p_{-})}/((x_{-})*Sqrt[(d_{-}) + (e_{-})*(x_{-})^2]$ ]), x Symbol] :> Dist[Sqrt[1 + c^2\*x^2]/Sqrt[d + e\*x^2], Int[(a + b\*ArcTan[ c\*x])^p/(x\*Sqrt[1 + c^2\*x^2]), x], x] /; FreeQ[{a, b, c, d, e}, x] && EqQ[e , c^2\*d] && IGtQ[p, 0] && !GtQ[d, 0]

#### Rule 6724

Int[PolyLog[n\_, (c\_.)\*((a\_.) + (b\_.)\*(x\_))^(p\_.)]/((d\_.) + (e\_.)\*(x\_)), x\_S ymbol] :> Simp[PolyLog[n + 1, c\*(a + b\*x)^p]/(e\*p), x] /; FreeQ[{a, b, c, d , e, n, p}, x] && EqQ[b\*d, a\*e]

#### Rule 6744

```
Int[(e_+) + (f_-)*(x_-))^{\hat{ }}(m_-)*PolyLog[n_-, (d_-)*(F_-)^{\hat{ }}((c_-)*(a_-) + (b_-))(*)*(x_{}))))^(p_.)], x_Symbol] :> Simp[(e + f*x)^m*(PolyLog[n + 1, d*(F^(c*(a
+ b*x))^p]/(b*c*p*Log[F])), x] - Dist[f*(m/(b*c*p*Log[F])), Int[(e + f*x)^
(m - 1) * PolyLog[n + 1, d * (F^(c * (a + b * x)))^p], x], x] /; FreeQ[{F, a, b, c,
d, e, f, n, p}, x] && GtQ[m, 0]
```
Rubi steps

$$
\int \frac{\tan^{-1}(ax)^3}{x\sqrt{c+a^2cx^2}} dx = \frac{\sqrt{1+a^2x^2} \int \frac{\tan^{-1}(ax)^3}{x\sqrt{1+a^2x^2}} dx}{\sqrt{c+a^2cx^2}}
$$
\n
$$
= \frac{2\sqrt{1+a^2x^2} \operatorname{Subst}(\int x^3 \csc(x) dx, x, \tan^{-1}(ax))}{\sqrt{c+a^2cx^2}}
$$
\n
$$
= -\frac{2\sqrt{1+a^2x^2} \tan^{-1}(ax)^3 \tanh^{-1}(e^{i\tan^{-1}(ax)})}{\sqrt{c+a^2cx^2}} - \frac{\left(3\sqrt{1+a^2x^2}\right) \operatorname{Subst}(\int x^2 \log(1 - \sqrt{c+a^2x^2}) dx}{\sqrt{c+a^2cx^2}}}{\sqrt{c+a^2cx^2}} - \frac{2\sqrt{1+a^2x^2} \tan^{-1}(ax)^3 \tanh^{-1}(e^{i\tan^{-1}(ax)})}{\sqrt{c+a^2cx^2}} + \frac{3i\sqrt{1+a^2x^2} \tan^{-1}(ax)^2 \operatorname{Li}_2\left(-e^{i\tan^{-1}(ax)}\right)}{\sqrt{c+a^2cx^2}} - \frac{2\sqrt{1+a^2x^2} \tan^{-1}(ax)^3 \tanh^{-1}(e^{i\tan^{-1}(ax)})}{\sqrt{c+a^2cx^2}} + \frac{3i\sqrt{1+a^2x^2} \tan^{-1}(ax)^2 \operatorname{Li}_2\left(-e^{i\tan^{-1}(ax)}\right)}{\sqrt{c+a^2cx^2}} - \frac{2\sqrt{1+a^2x^2} \tan^{-1}(ax)^3 \tanh^{-1}(e^{i\tan^{-1}(ax)})}{\sqrt{c+a^2cx^2}} + \frac{3i\sqrt{1+a^2x^2} \tan^{-1}(ax)^2 \operatorname{Li}_2\left(-e^{i\tan^{-1}(ax)}\right)}{\sqrt{c+a^2cx^2}} - \frac{2\sqrt{1+a^2x^2} \tan^{-1}(ax)^3 \tanh^{-1}(e^{i\tan^{-1}(ax)})}{\sqrt{c+a^2cx^2}} + \frac{3i\sqrt{1+a^2x^2} \tan^{-1}(ax)^2 \operatorname{Li}_2\left(-e^{i\tan^{-1}(ax)}\right)}{\sqrt{c+a^2cx^2}} - \frac{2\sqrt{1+a^2x^2} \tan^{-1}(ax)^3 \tanh^{-1}(e^{i\tan^{-1}(
$$

**Mathematica [A]** time  $= 0.16$ , size  $= 208$ , normalized size  $= 0.64$ 

```
−
  i√<sup>1+α</sup>
      1 + a^2 x^22x
               2 π
                    4 − 2ArcTan(ax)
                                         4 + 8i \text{ArcTan}(ax)^3 le
                                                              31<sub>0</sub>log 1 − e−iArcTan(ax) − 8iArcTan(ax)
                                                                                                               31<sub>0</sub>log(1 + e^{i \text{Area}})iArcTan(ax) − 24ArcTan(ax)
                                                                                                                                                              2PolyLog2, e−iArcTan(ax) − 24ArcTan(ax)
                                                                                                                                                                                                                 <sup>2</sup>PolyLog(2, −e<sup>iArc</sup>
                                                                                                                                                                                                                                    iArcTan(ax) + 48iArcTan(ax)PolyLog3, e−iArcTan(ax) − 48iArcTan(ax)PolyLog3, −e
                                                                                                                                                                                                                                                                                                                                            iArcTan(ax) + 48PolyLog(4, e<sup>−iArcTan(ax)) + 48PolyLog(4, −e<sup>iArc</sup></sup>
                                                                                                                                                                                                                                                                                                                                                                                                                     iArcTan(ax)
                                                                                                                                                                                                         8\sqrt{c(1+c)}\frac{ax}{c}PolyLc<br>\frac{c(1+a^2x^2)}{c}2x
                                                                                                                                                                                                                         2)
```
Antiderivative was successfully verified.

```
[In] Integrate[ArcTan[a*x]^3/(x*Sqrt[c + a^2*c*x^2]),x]
```

```
[Out] ((-1/8*I)*Sqrt[1 + a^2*x^2)*(Pi^4 - 2*ArcTan[a*x]^4 + (8*I)*ArcTan[a*x]^3*Log[1 - E^((-I)*ArcTan[a*x])] - (8*I)*ArcTan[a*x]^3*Log[1 + E^(I*ArcTan[a*x]
)] - 24*ArcTan[a*x]^2*PolyLog[2, E^((-I)*ArcTan[a*x])] - 24*ArcTan[a*x]^2*P
olyLog[2, -E^(I*ArcTan[a*x])] + (48*I)*ArcTan[a*x]*PolyLog[3, E^((-I)*ArcTa
n[a*x])] - (48*I)*ArcTan[a*x]*PolyLog[3, -E^(I*ArcTan[a*x])) + 48*PolyLog[4], E^((-I)*ArcTan[a*x])] + 48*PolyLog[4, -E^(I*ArcTan[a*x])]))/Sqrt[c*(1 + a
^2*x^2)]
```
**Maple [A]** time  $= 2.55$ , size  $= 261$ , normalized size  $= 0.80$ 

 $\rm{method} \mid \rm{result}$ 

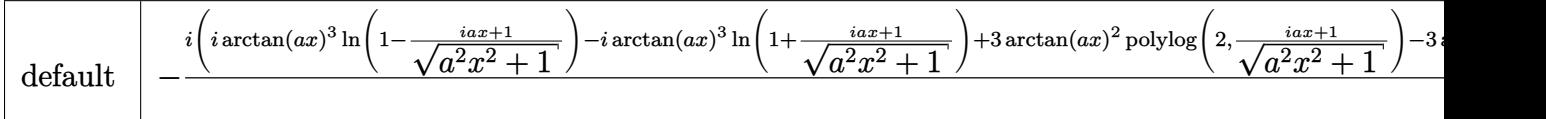

Verification of antiderivative is not currently implemented for this CAS.

```
[In] int(arctan(axx)^3/x/(a^2xcx^2+c)^(1/2),x,method=_RETURNVERBOSE)
```

```
[Out] -I*(I*arctan(axx)^3*ln(1-(1+I*axx)/(a^2*x^2+1)^(1/2))-I*arctan(axx)^3*ln(1+1)(1+I*a*x)/(a^2*x^2+1)^(1/2))+3*arctan(axx)^2*polylog(2,(1+I*axx)/(a^2*x^2+1)))^(1/2))-3*arctan(a*x)^2*polylog(2,-(1+I*a*x)/(a^2*x^2+1)^(1/2))+6*I*arctan
(axx)*polylog(3,(1+1*a*x)/(a^2*x^2+1)^(1/2))-6*I*arctan(akx)*polylog(3,-(1+1+x^2)x^2))I*ax)/(a^2*x^2+1)^(1/2)-6*polylog(4,(1+I*axx)/(a^2*x^2+1)^(1/2))+6*polylog(1/2))g(4,-(1+I*a*x)/(a^2*x^2+1)^(1/2)))*(c*(a*x-I)*(I+a*x))^2(1/2)/(a^2*x^2+1)^(1/2)/2)/c
```
**Maxima [F]** time  $= 0.00$ , size  $= 0$ , normalized size  $= 0.00$ 

Failed to integrate

Verification of antiderivative is not currently implemented for this CAS.

[In] integrate(arctan(a\*x)^3/x/(a^2\*c\*x^2+c)^(1/2),x, algorithm="maxima") [Out] integrate(arctan(a\*x)^3/(sqrt(a^2\*c\*x^2 + c)\*x), x) **Fricas [F]** time  $= 0.00$ , size  $= 0$ , normalized size  $= 0.00$ 

could not integrate

Verification of antiderivative is not currently implemented for this CAS.

[In] integrate(arctan(a\*x)^3/x/(a^2\*c\*x^2+c)^(1/2),x, algorithm="fricas") [Out] integral(sqrt(a^2\*c\*x^2 + c)\*arctan(a\*x)^3/(a^2\*c\*x^3 + c\*x), x) **Sympy [F]** time  $= 0.00$ , size  $= 0$ , normalized size  $= 0.00$ 

$$
\int \frac{\mathrm{atan}^3\,(ax)}{x\sqrt{c\,(a^2x^2+1)}}\,dx
$$

Verification of antiderivative is not currently implemented for this CAS.

[In] integrate(atan(a\*x)\*\*3/x/(a\*\*2\*c\*x\*\*2+c)\*\*(1/2),x)

[Out] Integral(atan(a\*x)\*\*3/(x\*sqrt(c\*(a\*\*2\*x\*\*2 + 1))), x) **Giac [F]** time  $= 0.00$ , size  $= 0$ , normalized size  $= 0.00$ 

could not integrate

Verification of antiderivative is not currently implemented for this CAS.

[In] integrate(arctan(a\*x)^3/x/(a^2\*c\*x^2+c)^(1/2),x, algorithm="giac") [Out] sage0\*x

**Mupad [F]**  $time = 0.00$ , size  $= -1$ , normalized size  $= -0.00$ 

$$
\int \frac{\mathrm{atan}(a\,x)^3}{x\,\sqrt{c\,a^2\,x^2+c}}\,dx
$$

Verification of antiderivative is not currently implemented for this CAS.

[In]  $int(atan(a*x)^{3}/(x*(c + a^2*x*x^2)^{(1/2)}),x)$ [Out]  $int(atan(a*x)^{3}/(x*(c + a^2*c*x^2)^{1/2})$ , x)

#### $\begin{array}{cc} \textbf{3.441} & \int \frac{\textbf{ArcTan}(ax)^3}{2} \end{array}$ *x* 2  $\frac{\mathbf{r}^2}{2}$  $c + a^2 c x^2$ *dx*

**Optimal**. Leaf size=260

− √  $c + a^2 c x^2 \, \mathrm{ArcTan}(ax)^3$ *cx* − 6*a* √  $\sqrt{1+a^2x^2} \operatorname{ArcTan}(ax)^2 \tanh^{-1}(e^{i \operatorname{ArcTan}(ax)})$  $\frac{1}{\sqrt{2}}$  $c + a^2 c x^2$  $+$  $6ia\sqrt{1+a^2x^2} \, {\rm ArcTan}(ax){\rm Pe}$  $\frac{a}{\sqrt{a}}$  $c + a^2c$ 

[Out]  $-6*$ a\*arctan(a\*x)^2\*arctanh((1+I\*a\*x)/(a^2\*x^2+1)^(1/2))\*(a^2\*x^2+1)^(1/2)/(  $a^2*c*x^2+c^*(1/2)+6*I*axarctan(axx)*polylog(2,-(1+I*ax))/(a^2*x^2+1)^(1/2)$  $(*)*(a^2*x^2+1)^(1/2)/((a^2*x^2+c)^(1/2)-6*I*a*arctan(axx)*polylog(2,1+I*ax))$  $x)/(\text{a}^2*x^2+1)^(1/2)*(a^2*x^2+1)^(1/2)/(a^2*x*x^2+c)^(1/2)-6*a*polylog(3,-1))$  $(1+I*a*x)/(a^2*x^2+1)^(1/2)*(a^2*x^2+1)^(1/2)/(a^2*x^2+c^2+c^2+(1/2)+6*ax+1)$  $\log(3,(1+I*a*x)/(a^2*x^2+1)^(1/2)*(a^2*x^2+1)^(1/2)/(a^2*x*x^2+c)^(1/2)-ar$ ctan(a\*x)^3\*(a^2\*c\*x^2+c)^(1/2)/c/x

# **Rubi [A]**

time  $= 0.27$ , antiderivative size  $= 260$ , normalized size of antiderivative  $= 1.00$ , number of steps used = 10, number of rules used = 7, integrand size = 24,  $\frac{\text{number of rules}}{\text{integral size}} = 0.292$ , Rules used = {5064, 5078, 5076, 4268, 2611, 2320, 6724}

6*ia*<sup>√</sup> *a* <sup>2</sup>*x*  $\frac{2}{2}+1$  ArcTan(*ax*)Li<sub>2</sub>( −*e <sup>i</sup>*ArcTan(*ax*) √  $a^2c$  $\frac{2}{x^2 - x^2 + c} - \frac{1}{c}$ 6*ia*<sup>√</sup> *a* <sup>2</sup>*x*  $\frac{2}{2+1}$ ArcTan(ax)Li<sub>2</sub>(  $(e^{i}$ *e <sup>i</sup>*ArcTan(*ax*) √  $a^2c$ <sup>2</sup>*cx*<sup>2</sup> <sup>+</sup> *<sup>c</sup>*<sup>−</sup>  $6a\sqrt{a^2x}$ *a* <sup>2</sup>*x*  $\frac{2}{2}+1$  Li<sub>3</sub>(  $\frac{\text{Li}_3\left(-e^{i\Lambda r\text{EIn}(ax)}\right)}{\sqrt{a^2cx^2+c}}+\frac{6a\sqrt{a^2x^2+1}\text{Li}_3\big(e^{i\Lambda r\text{EIn}(ax)}\big)}{\sqrt{a^2cx^2+c}}-\frac{\text{Arc}\text{Tan}(ax)^3\sqrt{a^2cx^2+c}}{cx}-\frac{6a\sqrt{a^2x^2+1}\text{Arc}\text{Tan}(ax)^2}{\sqrt{a^2cx^2+c}}$ √  $a^2c$  $^{2}$  tanh $^{-1}$   $(e^{i}$ *e <sup>i</sup>*ArcTan(*ax*)  $a^2c$  $^{2}cx^{2}+c$ 

Antiderivative was successfully verified.

[In] Int  $[Arctan[a*x]^3/(x^2*Sqrt[c + a^2*c*x^2]),x]$ 

```
[Out] -((Sqrt[c + a^2*c*x^2]*ArcTan[a*x]^3)/(c*x)) - (6*a*Sort[1 + a^2*x^2]*ArcTa)n[a*x]^2*ArcTanh[E^-(I*ArcTan[a*x])])/Sqrt[c + a^2*c*x^2] + ((6*I)*a*Sqrt[1+ a^2*x^2]*ArcTan[a*x]*PolyLog[2, -E^(I*ArcTan[a*x])])/Sqrt[c + a^2*c*x^2]
- ((6*I)*a*Sqrt[1 + a^2*x^2]*ArcTan[a*x]*PolyLog[2, E^(I*ArcTan[a*x])])/Sqr
t[c + a^2*c*x^2] - (6*axSqrt[1 + a^2*x^2]*PolyLog[3, -E^-(I*ArcTan[a*x])])/Sqrt[c + a^2*c*x^2] + (6* a*Sqrt[1 + a^2*x^2]*PolyLog[3, E^(I*ArcTan[a*x])])/Sqrt[c + a^2*c*x^2]
```
# Rule 2320

Int[u\_, x\_Symbol] :> With[{v = FunctionOfExponential[u, x]}, Dist[v/D[v, x] , Subst[Int[FunctionOfExponentialFunction[u, x]/x, x], x, v], x]] /; Functi onOfExponentialQ[u, x] && !MatchQ[u,  $(w_{{-}})*(a_{{-}})*(v_{{-}})(n_{{-}})^(m_{{-}})$  /; FreeQ[ {a, m, n}, x] && IntegerQ[m\*n]] && !MatchQ[u, E^((c\_.)\*((a\_.) + (b\_.)\*x))\*  $(F)$ [v] /; FreeQ[{a, b, c}, x] && InverseFunctionQ[F[x]]]

# Rule 2611

```
Int[Log[1 + (e_\cdot)*((F_\cdot)^*((c_\cdot))^*(a_\cdot) + (b_\cdot)*((x_\cdot))^*)(n_\cdot)]*(f_\cdot) + (g_\cdot))*(x_-))^{\hat{m}}(m_.), x_Symbo1] :> Simp[(-(f + g*x)^m)*(PolyLog[2, (-e)*(F^(c*(a +
```
b\*x)))^n]/(b\*c\*n\*Log[F])), x] + Dist[g\*(m/(b\*c\*n\*Log[F])), Int[(f + g\*x)^(m - 1)\*PolyLog[2,  $(-e)*(F^c(c*(a + b*x)))^n, x, x]$ ,  $x$ ] /; FreeQ[{F, a, b, c, e, f, g, n}, x] && GtQ[m, 0]

#### Rule 4268

Int[csc[(e.) + (f.)\*(x)]\*((c.) + (d.)\*(x))^(m.), x Symbol] :> Simp[- $2*(c + d*x)^m * (ArcTanh[E^{(ix + f*x)})]/f), x] + (-Dist[d*(m/f), Int[(c + d)x)]$  $*x)$ <sup>(m - 1)\*Log[1 - E^(I\*(e + f\*x))], x], x] + Dist[d\*(m/f), Int[(c + d\*x)^</sup>  $(m - 1) * Log[1 + E^{(i * (e + f * x))], x], x]$ ,  $x$ ) /; FreeQ[{c, d, e, f}, x] && IGtQ [m, 0]

# Rule 5064

Int $[(a_*) + ArcTan[(c_*)*(x_*)](b_*)^*(b_*)^*(f_*)*(x_*)^*(x_*)^*(a_*) + (e_-$ .)\*(x )^2)^(q .), x Symbol] :> Simp[(f\*x)^(m + 1)\*(d + e\*x^2)^(q + 1)\*((a + b\*ArcTan[c\*x])^p/(d\*f\*(m + 1))), x] - Dist[b\*c\*(p/(f\*(m + 1))), Int[(f\*x)^  $(m + 1)*(d + e*x^2)^q*(a + b*ArCTan[c*x])^{(p - 1)}, x, x]$ , x] /; FreeQ[{a, b, c , d, e, f, m, q}, x] && EqQ[e, c^2\*d] && EqQ[m + 2\*q + 3, 0] && GtQ[p, 0] & &  $NeQ[m, -1]$ 

# Rule 5076

Int $[(a_*) + ArcTan[(c_*)*(x_*)](b_*)^*(b_-))^*(p_-)/((x_*)*Sqrt[(d_*) + (e_*)*(x_*))^2]$ ), x Symbol] :> Dist[1/Sqrt[d], Subst[Int[(a + b\*x)^p\*Csc[x], x], x, ArcTan [c\*x]], x] /; FreeQ[{a, b, c, d, e}, x] && EqQ[e, c^2\*d] && IGtQ[p, 0] && G tQ[d, 0]

Rule 5078

Int $[(a_{-}) + ArcTan[(c_{-})*(x_{-})]*(b_{-})\hat{(p_{-})}/((x_{-})*Sqrt[(d_{-}) + (e_{-})*(x_{-})^2)]$ ]), x Symbol] :> Dist[Sqrt[1 + c^2\*x^2]/Sqrt[d + e\*x^2], Int[(a + b\*ArcTan[  $c*x$ ])^p/(x\*Sqrt[1 +  $c^2*x^2$ ]), x], x] /; FreeQ[{a, b, c, d, e}, x] && EqQ[e , c^2\*d] && IGtQ[p, 0] && !GtQ[d, 0]

#### Rule 6724

Int[PolyLog[n\_, (c\_.)\*((a\_.) + (b\_.)\*(x\_))^(p\_.)]/((d\_.) + (e\_.)\*(x\_)), x\_S ymbol] :> Simp[PolyLog[n + 1,  $c*(a + b*x)^{p}/(e*p)$ , x] /; FreeQ[{a, b, c, d , e, n, p}, x] && EqQ[b\*d, a\*e]

Rubi steps

$$
\int \frac{\tan^{-1}(ax)^3}{x^2\sqrt{c+a^2cx^2}} dx = -\frac{\sqrt{c+a^2cx^2}\tan^{-1}(ax)^3}{cx} + (3a)\int \frac{\tan^{-1}(ax)^2}{x\sqrt{c+a^2cx^2}} dx \n= -\frac{\sqrt{c+a^2cx^2}\tan^{-1}(ax)^3}{cx} + \frac{(3a\sqrt{1+a^2x^2})\int \frac{\tan^{-1}(ax)^2}{x\sqrt{1+a^2x^2}} dx}{\sqrt{c+a^2cx^2}} \n= -\frac{\sqrt{c+a^2cx^2}\tan^{-1}(ax)^3}{cx} + \frac{(3a\sqrt{1+a^2x^2})\text{Subst}(\int x^2\csc(x) dx, x, \tan^{-1}(ax))}{\sqrt{c+a^2cx^2}} \n= -\frac{\sqrt{c+a^2cx^2}\tan^{-1}(ax)^3}{cx} - \frac{6a\sqrt{1+a^2x^2}\tan^{-1}(ax)^2\tanh^{-1}(e^{i\tan^{-1}(ax)})}{\sqrt{c+a^2cx^2}} - \frac{(6a\sqrt{1+a^2x^2}\tan^{-1}(ax)^2\tanh^{-1}(e^{i\tan^{-1}(ax)})}{\sqrt{c+a^2cx^2}} - \frac{(6a\sqrt{1+a^2x^2}\tan^{-1}(ax)^2\tanh^{-1}(e^{i\tan^{-1}(ax)})}{\sqrt{c+a^2cx^2}} + \frac{6ia\sqrt{1+a^2x^2}\tan^{-1}(ax)^3}{cx} - \frac{6a\sqrt{1+a^2x^2}\tan^{-1}(ax)^2\tanh^{-1}(e^{i\tan^{-1}(ax)})}{\sqrt{c+a^2cx^2}} + \frac{6ia\sqrt{1+a^2cx^2}\tan^{-1}(ax)^3}{cx} - \frac{6a\sqrt{1+a^2x^2}\tan^{-1}(ax)^2\tanh^{-1}(e^{i\tan^{-1}(ax)})}{\sqrt{c+a^2cx^2}} + \frac{6ia\sqrt{1+a^2cx^2}\tan^{-1}(ax)^3}{cx} - \frac{6a\sqrt{1+a^2x^2}\tan^{-1}(ax)^2\tanh^{-1}(e^{i\tan^{-1}(ax)})}{\sqrt{c+a^2cx^2}} + \frac{6ia\sqrt{1+a^2cx^2}\tan^{-1}(ax)^3}{\sqrt{c+a^2cx^2}} + \frac{6ia\sqrt{1+a^2cx^2}\tan^{-1}(ax)}{c} + \frac{6ia\sqrt{1+a^2cx^2}\tan^{-1}(ax)}{c} + \frac{
$$

**Mathematica [A]** time  $= 0.24$ , size  $= 174$ , normalized size  $= 0.67$ 

```
−
   a \sqrt{1+a^2x^2} \left(\frac{\sqrt{1+a^2x^2}\operatorname{ArC}(\texttt{lan}(ax)^2}{\sqrt{1+a^2x^2}}-3 \operatorname{ArC}(\texttt{lan}(ax)^2 \log \left(1-e^{i \operatorname{ArC}(\texttt{Ln}(ax))}\right)+3 \operatorname{ArC}(\texttt{Tan}(ax)^2 \log \left(1+e^{i \operatorname{ArC}(\texttt{Ln}(ax))}-6i \operatorname{ArC}(\texttt{Tan}(ax)\texttt{PolyLog}(2,-e^{i \operatorname{ArC}(\texttt{Ln}(ax))}-6i \operatorname{ArC}(\texttt{Tan}(ax)\texttt{PolyLog}(2,e^{i \operatorname{ArC}\sqrt{c(1+a^2x^2)}
```
Antiderivative was successfully verified.

[In] Integrate[ArcTan[a\*x]^3/(x^2\*Sqrt[c + a^2\*c\*x^2]),x]

```
[Out] -((a*Sort[1 + a^2*x^2)*( (Sqrt[1 + a^2*x^2)*ArcTan[a*x]^3)/(a*x) - 3*ArcTan[a*x]^2*Log[1 - E^(I*ArcTan[a*x])] + 3*ArcTan[a*x]^2*Log[1 + E^(I*ArcTan[a*x
])] - (6*I)*ArcTan[a*x]*PolyLog[2, -E^(I*ArcTan[a*x])] + (6*I)*ArcTan[a*x]*PolyLog[2, E^(I*ArcTan[a*x])] + 6*PolyLog[3, -E^(I*ArcTan[a*x])] - 6*PolyLo
g[3, E^{(1*ArcTan[a*x]}))))/Sqrt[c*(1 + a<sup>2</sup>*x<sup>2</sup>)])
```
**Maple [A]**

time  $= 2.44$ , size  $= 230$ , normalized size  $= 0.88$ 

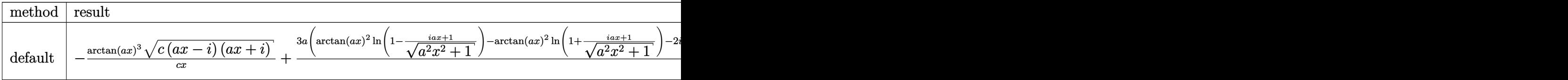

Verification of antiderivative is not currently implemented for this CAS.

```
[In] int(arctan(a*x)^{3}/x^{2}/(a^{2}x+x^{2}+c)^{(1/2)},x,method=RETURNVERBOSE)[Out] -arctan(a*x)^3*(c*(a*x-I)*(I+a*x))^(1/2)/c/x+3*a*(arctan(a*x)^2*ln(1-(1+I*a
*x)/(a^2*x^2+1)^(1/2)-arctan(a*x)<sup>2</sup>*ln(1+(1+I*a*x)/(a<sup>2</sup>*x<sup>2</sup>+1)<sup>2</sup>(1/2))-2*I*
arctan(a*x)*polylog(2,(1+I*axx)/(a^2*x^2+1)^(1/2))+2*I*arctan(a*x)*polylog(1/2))2,-(1+I*a*x)/(a^2*x^2+1)^(1/2))+2*polylog(3,(1+I*a*x)/(a^2*x^2+1)^(1/2))-2*
polylog(3,-(1+I*axx)/(a^2*x^2+1)^(1/2)))/(a^2*x^2+1)^(1/2)*(c*(a*x-I)*(I+a*x))(x))^{\sim}(1/2)/cMaxima [F]
```

```
time = 0.00, size = 0, normalized size = 0.00
```
Failed to integrate

Verification of antiderivative is not currently implemented for this CAS.

[In] integrate(arctan(a\*x)^3/x^2/(a^2\*c\*x^2+c)^(1/2),x, algorithm="maxima") [Out] integrate(arctan(a\*x)^3/(sqrt(a^2\*c\*x^2 + c)\*x^2), x) **Fricas [F]** time  $= 0.00$ , size  $= 0$ , normalized size  $= 0.00$ 

could not integrate

Verification of antiderivative is not currently implemented for this CAS.

[In] integrate(arctan(a\*x)^3/x^2/(a^2\*c\*x^2+c)^(1/2),x, algorithm="fricas") [Out] integral(sqrt(a^2\*c\*x^2 + c)\*arctan(a\*x)^3/(a^2\*c\*x^4 + c\*x^2), x)

**Sympy [F]**

time  $= 0.00$ , size  $= 0$ , normalized size  $= 0.00$ 

$$
\int \frac{\mathrm{atan}^3\,(ax)}{x^2\sqrt{c\,(a^2x^2+1)}}\,dx
$$

Verification of antiderivative is not currently implemented for this CAS.

```
[In] integrate(atan(a*x)*3/x**2/(a**2*c*x**2+c)**(1/2),x)[Out] Integral(atan(a*x)**3/(x**2*sqrt(c*(a**2*x**2 + 1))), x)
Giac [F]
time = 0.00, size = 0, normalized size = 0.00
```
could not integrate

Verification of antiderivative is not currently implemented for this CAS.

[In] integrate(arctan(a\*x)^3/x^2/(a^2\*c\*x^2+c)^(1/2),x, algorithm="giac") [Out] sage0\*x

**Mupad [F]**  $time = 0.00$ , size = -1, normalized size = -0.00

$$
\int \frac{\mathrm{atan}(a\,x)^3}{x^2\,\sqrt{c\,a^2\,x^2+c}}\,dx
$$

Verification of antiderivative is not currently implemented for this CAS.

[In]  $int(atan(a*x)^{3}/(x^{2}*(c + a^{2}x+x^{2})^{(1/2)}),x)$ 

[Out] int(atan(a\*x)^3/(x^2\*(c + a^2\*c\*x^2)^(1/2)), x)

#### $\begin{array}{cc} \textbf{3.442} & \int \frac{\textbf{ArcTan}(ax)^3}{2} \end{array}$ *x* 3  $\frac{1}{\sqrt{2}}$  $c + a^2 c x^2$ *dx*

**Optimal**. Leaf size=597

$$
-\frac{3 a \sqrt{c+a^2cx^2}\, \text{ArcTan}(ax)^2}{2cx}-\frac{\sqrt{c+a^2cx^2}\, \text{ArcTan}(ax)^3}{2cx^2}+\frac{a^2 \sqrt{1+a^2x^2}\, \text{ArcTan}(ax)^3\tanh^{-1}\left(e^{i \text{ArcTan}(ax)}\right)}{\sqrt{c+a^2cx^2}}
$$

[Out] a^2\*arctan(a\*x)^3\*arctanh((1+I\*a\*x)/(a^2\*x^2+1)^(1/2))\*(a^2\*x^2+1)^(1/2)/(a  $\text{``2*c*x^2+c}$  (1/2)-6\*a^2\*arctan(a\*x)\*arctanh((1+I\*a\*x)^(1/2)/(1-I\*a\*x)^(1/2)  $(*)*(a^2*x^2+1)^(1/2)/((a^2*x^2+c)^(1/2)-3/2*1*a^2*arctan(axx)^2*polylog(2,-1))$  $(1+I*a*x)/(a^2*x^2+1)^(1/2)*(a^2*x^2+1)^(1/2)/(a^2*x^2+c)^(1/2)+3/2*I*a^2$ 2\*arctan(a\*x)^2\*polylog(2,(1+I\*a\*x)/(a^2\*x^2+1)^(1/2))\*(a^2\*x^2+1)^(1/2)/(a  $\text{``2*c*x^2+c}^{\text{`}}(1/2)+3*I*a^2*polylog(2,-(1+I*axx)^{^}(1/2)/(1-I*axx)^{^}(1/2))*(a^2*$  $x^2+1$ )^(1/2)/(a^2\*c\*x^2+c)^(1/2)-3\*I\*a^2\*polylog(2,(1+I\*a\*x)^(1/2)/(1-I\*a\*x )^(1/2))\*(a^2\*x^2+1)^(1/2)/(a^2\*c\*x^2+c)^(1/2)+3\*a^2\*arctan(a\*x)\*polylog(3,  $-(1+I*a*x)/(a^2*x^2+1)^(1/2)*(a^2*x^2+1)^(1/2)/(a^2*x*x^2+c^2+c^2)(1/2)-3*a^2*az$  $rctan(a*x)*polylog(3,(1+1*a*x)/(a^2*x^2+1)^(1/2)*(a^2*x^2+1)^(1/2)/(a^2*c*)$  $x^2+c$ <sup>o</sup>(1/2)+3\*I\*a<sup>~</sup>2\*polylog(4,-(1+I\*a\*x)/(a^2\*x^2+1)^(1/2))\*(a^2\*x^2+1)^(1 /2)/(a^2\*c\*x^2+c)^(1/2)-3\*I\*a^2\*polylog(4,(1+I\*a\*x)/(a^2\*x^2+1)^(1/2))\*(a^2 \*x^2+1)^(1/2)/(a^2\*c\*x^2+c)^(1/2)-3/2\*a\*arctan(a\*x)^2\*(a^2\*c\*x^2+c)^(1/2)/c  $\frac{x-1}{2*arctan(axx)}$ <sup>2</sup>\*(a<sup>2</sup>\*c\*x<sup>2</sup>+c)<sup>2</sup>(1/2)/c/x<sup>2</sup>

# **Rubi [A]**

− 3*ia*<sup>2</sup><sup>√</sup> *a* <sup>2</sup>*x* <sup>2</sup> + 1 ArcTan(*ax*) <sup>2</sup>Li2−*e <sup>i</sup>*ArcTan(*ax*)  $2\sqrt{a^2c^2} + i$ *a* <sup>2</sup>*cx*<sup>2</sup> <sup>+</sup> *<sup>c</sup>* <sup>+</sup> 3*ia*<sup>2</sup><sup>√</sup> *a* <sup>2</sup>*x* <sup>2</sup> + 1 ArcTan(*ax*)  $2$ Li2 $(e^{ik\pi i}$ *<sup>i</sup>*ArcTan(*ax*)  $2\sqrt{a^2cx^2} + i$ *a* <sup>2</sup>*cx*<sup>2</sup> <sup>+</sup> *<sup>c</sup>* <sup>+</sup> 3*a* <sup>2</sup><sup>√</sup> *a* <sup>2</sup>*x* <sup>2</sup> + 1 ArcTan(*ax*)Li3−*<sup>e</sup> i*ncTan(*ax*)Lis(−e<sup>therTan(ax)</sup> → 3 *a* <sup>2</sup>*cx*<sup>2</sup> <sup>+</sup> *<sup>c</sup>* <sup>−</sup> 3*a* <sup>2</sup><sup>√</sup> *a* <sup>2</sup>*x* <sup>2</sup> + 1 ArcTan(*ax*)Li3  $Area(ax)$ Lis(*a*<sup>√kwTan(nr)</sup> → 3 *a* <sup>2</sup>*cx*<sup>2</sup> <sup>+</sup> *<sup>c</sup>* <sup>+</sup> 3*ia*<sup>2</sup><sup>√</sup> *a* <sup>2</sup>*x* <sup>2</sup> + 1 Li4−*<sup>e</sup> i*+1 Liz( $-a^{theTanh(x)}$  → 3 *a* <sup>2</sup>*cx*<sup>2</sup> <sup>+</sup> *<sup>c</sup>* <sup>−</sup> 3*ia*<sup>2</sup><sup>√</sup> *a* <sup>2</sup>*x*  $\frac{2}{2+1} \ln(e^{2 \pi i t})$ *i*<sub>A</sub> + 1 Li<sub>i</sub>(a<sup>1</sup><sup>kw/Tan(ax)</sup> → *A a* <sup>2</sup>*cx*<sup>2</sup> <sup>+</sup> *<sup>c</sup>* <sup>−</sup> ArcTan(*ax*) <sup>3</sup><sup>√</sup> *a* <sup>2</sup>*cx*<sup>2</sup> + *c* <sup>2</sup>*cx*<sup>2</sup> <sup>−</sup> 3*a*ArcTan(*ax*) 2√<del>2∪2</del> ÷ *a* <sup>2</sup>*cx*<sup>2</sup> + *c* <sup>2</sup>*cx* <sup>+</sup> *a* <sup>2</sup><sup>√</sup> *a* <sup>2</sup>*x* <sup>2</sup> + 1 ArcTan(*ax*) <sup>3</sup> tanh<sup>-1</sup> (e<sup>ther</sup>  $\text{Tan}(ax)^3$  tank  $\cdot$ <sup>2</sup>  $(e^{i\text{AccTan}(ax)})$  – *a* <sup>2</sup>*cx*<sup>2</sup> <sup>+</sup> *<sup>c</sup>* <sup>−</sup>

time  $= 0.49$ , antiderivative size  $= 597$ , normalized size of antiderivative  $= 1.00$ , number of steps used = 15, number of rules used = 10, integrand size = 24,  $\frac{\text{number of rules}}{\text{integral size}} = 0.417$ , Rules used =  $\{5082, 5064, 5078, 5074, 5076, 4268, 2611, 6744, 2320, 6724\}$ 

Antiderivative was successfully verified.

[In] Int  $[Arctan[a*x]^3/(x^3*Sqrt[c + a^2*cx^2]),x]$ 

```
[Out] (-3*a*Sqrt[c + a^2*c*x^2]*ArcTan[a*x]^2)/(2*c*x) - (Sqrt[c + a^2*c*x^2]*ArcTan[a*x]^3)/(2*c*x^2) + (a^2*Sqrt[1 + a^2*x^2]*ArcTan[a*x]^3*ArcTanh[E^(I*A
rcTan[a*x]/)/Sqrt[c + a^2*c*x^2] - (6*a^2*Sqrt[1 + a^2*x^2]*ArcTan[a*x]*ArcTanh[Sqrt[1 + I*a*x]/Sqrt[1 - I*a*x]])/Sqrt[c + a^2*c*x^2] - (((3*1)/2)*a^22*Sqrt[1 + a^2*x^2]*ArcTan[a*x]^2*PolyLog[2, -E^*(I*ArcTan[a*x])])/Sqrt[c +a^2*c*x^2] + (((3*I)/2)*a^2*Sqrt[1 + a^2*x^2]*ArcTan[a*x]^2*PolyLog[2, E^(I
*ArcTan[a*x])]/Sqrt[c + a^2*c*x^2] + ((3*I)*a^2*Sqrt[1 + a^2*x^2]*PolyLog[2, -(Sqrt[1 + I*ax)]/Sqrt[1 - I*ax]])/Sqrt[c + a^2*cx^2] - ((3*I)*a^2*Sart[1 + a^2*x^2]*PolyLog[2, Sqrt[1 + I*axx]/Sqrt[1 - I*ax*x]])/Sqrt[c + a^2*c*x^2] + (3*a^2*Sqrt[1 + a^2*x^2]*ArcTan[a*x]*PolyLog[3, -E^(I*ArcTan[a*x]))])/Sqrt[c + a^2*c*x^2] - (3*a^2*Sqrt[1 + a^2*x^2]*ArcTan[a*x]*PolyLog[3, E^(
```
 $\frac{6e^2\sqrt{a^2x^2+1}\operatorname{Aut}(\mathrm{Aut}(\mathrm{Aut}^{\times}))\cosh^{-1}\left(\frac{\sqrt{3+4ax}}{\sqrt{3-4ax}}\right)}{\sqrt{a^2ax^2+1}}+\frac{3a^2\sqrt{a^2x^2+1}\operatorname{Li}_2\left(-\frac{\sqrt{4ax+1}}{\sqrt{3-4ax}}\right)}{\sqrt{a^2ax^2+2}}-\frac{3a^2\sqrt{a^2x^2+1}\operatorname{Li}_2\left(\frac{\sqrt{4ax+1}}{\sqrt{3-4ax}}\right)}{\sqrt{a^2ax^2+2}}.$ 

*a*

*a* <sup>2</sup>*cx*<sup>2</sup> + *c*

*a*

I\*ArcTan[a\*x])])/Sqrt[c + a^2\*c\*x^2] +  $((3*I)*a^2*Sqrt[1 + a^2*x^2]*PolyLog$  $[4, -E^{(1*ArcTan[a*x]})]/Sqrt[c + a^2*c*x^2] - ((3*I)*a^2*Sqrt[1 + a^2*x^2])$  $*PolyLog[4, E^(I*ArcTan[a*x])])/Sqrt[c + a^2*c*x^2]$ 

# Rule 2320

Int[u<sub>\_</sub>, x\_Symbol] :> With[{v = FunctionOfExponential[u, x]}, Dist[v/D[v, x] , Subst[Int[FunctionOfExponentialFunction[u, x]/x, x], x, v], x]] /; Functi onOfExponentialQ[u, x] && !MatchQ[u,  $(w_{{-}})*(a_{{-}})*(v_{{-}})(n_{{-}})^(m_{{-}})$  /; FreeQ[ {a, m, n}, x] && IntegerQ[m\*n]] && !MatchQ[u, E^((c\_.)\*((a\_.) + (b\_.)\*x))\* (F)[v] /; FreeQ[{a, b, c}, x] && InverseFunctionQ[F[x]]]

#### Rule 2611

Int  $[Log[1 + (e_{\cdot}) * ((F_{\cdot})^*((c_{\cdot}) * ((a_{\cdot}) + (b_{\cdot}) * (x_{\cdot}))))^*(n_{\cdot})] * ((f_{\cdot}) + (g_{\cdot})$  $*(x_$ ))^(m\_.), x\_Symbol] :> Simp[(-(f + g\*x)^m)\*(PolyLog[2, (-e)\*(F^(c\*(a + b\*x)))^n]/(b\*c\*n\*Log[F])), x] + Dist[g\*(m/(b\*c\*n\*Log[F])), Int[(f + g\*x)^(m - 1)\*PolyLog[2,  $(-e)*(F^-(c*(a + b*x)))^n, x, x]$ ,  $[x]$ ,  $[y]$ ,  $[y]$ ,  $[y]$ ,  $[y]$ ,  $[y]$ ,  $[y]$ ,  $[y]$ ,  $[y]$ ,  $[y]$ ,  $[y]$ ,  $[y]$ ,  $[y]$ ,  $[y]$ ,  $[y]$ ,  $[y]$ ,  $[y]$ ,  $[y]$ ,  $[y]$ ,  $[y]$ ,  $[y]$ ,  $[y]$ ,  $[y]$ ,  $[y]$ ,  $[y]$ ,  $[y]$ ,  $[y]$ ,  $[y]$ ,  $[y]$ ,  $[y]$ , f, g, n}, x] && GtQ[m, 0]

#### Rule 4268

 $Int[csc[(e_{.}) + (f_{.})*(x_{.})] * ((c_{.}) + (d_{.})*(x_{.}))^-(m_{.}), x_Symbol]$  :> Simp[- $2*(c + d*x)^m*(\text{Arctanh}[E^*(I*(e + f*x))]/f), x] + (-Dist[d*(m/f), Int[(c + d)x])$  $*x)$ ^(m - 1)\*Log[1 - E^(I\*(e + f\*x))], x], x] + Dist[d\*(m/f), Int[(c + d\*x)^  $(m - 1) * Log[1 + E^{(x + f * x)}], x], x]$ , x],  $f$ ; FreeQ[{c, d, e, f}, x] && IGtQ [m, 0]

#### Rule 5064

Int $[(a_.) + ArcTan[(c_.)*(x_-)]*(b_.))(p_.)*(f_+.)(x_-)(m_.).*(d_+) * (e_-)$ .)\*(x\_)^2)^(q\_.), x\_Symbol] :> Simp[(f\*x)^(m + 1)\*(d + e\*x^2)^(q + 1)\*((a + b\*ArcTan[c\*x])^p/(d\*f\*(m + 1))), x] - Dist[b\*c\*(p/(f\*(m + 1))), Int[(f\*x)^  $(m + 1)*(d + e*x^2)^q*(a + b*ArcTan[c*x])^p(p - 1), x, x]$ , x] /; FreeQ[{a, b, c , d, e, f, m, q}, x] && EqQ[e, c^2\*d] && EqQ[m + 2\*q + 3, 0] && GtQ[p, 0] & &  $NeQ[m, -1]$ 

#### Rule 5074

Int[((a) + ArcTan[(c) )\*(x)]\*(b)))/((x)\*Sqrt[(d) + (e)(x)^2]), x Symbol] :> Simp[(-2/Sqrt[d])\*(a + b\*ArcTan[c\*x])\*ArcTanh[Sqrt[1 + I\*c\*x]/Sq rt[1 - I\*c\*x]], x] + (Simp[I\*(b/Sqrt[d])\*PolyLog[2, -Sqrt[1 + I\*c\*x]/Sqrt[1 - I\*c\*x]], x] - Simp[I\*(b/Sqrt[d])\*PolyLog[2, Sqrt[1 + I\*c\*x]/Sqrt[1 - I\*c  $*x$ ]], x]) /; FreeQ[{a, b, c, d, e}, x] && EqQ[e, c^2\*d] && GtQ[d, 0]

#### Rule 5076

Int $[(a_{-}) + ArcTan[(c_{-})*(x_{-})](b_{-}))(x_{-})*(x_{-})*(b_{-})/(x_{-})*Set[(d_{-}) + (e_{-})*(x_{-})^2]$ ), x Symbol] :> Dist[1/Sqrt[d], Subst[Int[(a + b\*x)^p\*Csc[x], x], x, ArcTan  $[c*x]$ , x] /; FreeQ[{a, b, c, d, e}, x] && EqQ[e, c<sup> $\sim$ </sup>2\*d] && IGtQ[p, 0] && G tQ[d, 0]

# Rule 5078

Int $[(a_.) + ArcTan[(c_.)*(x_1)*(b_1))^(p_1)/(x)*Sqrt[(d_1) + (e_1)*(x_1)^2]$ ]),  $x_Symbol$  :> Dist[Sqrt[1 + c^2\*x^2]/Sqrt[d + e\*x^2], Int[(a + b\*ArcTan[  $c*x$ ])^p/(x\*Sqrt[1 +  $c^2*x^2$ ]), x], x] /; FreeQ[{a, b, c, d, e}, x] && EqQ[e , c^2\*d] && IGtQ[p, 0] && !GtQ[d, 0]

#### Rule 5082

Int $[((((a_{-.}) + ArcTan[(c_{-.})*(x_{-})]*(b_{-.}))^(p_{-.})*( (f_{-.})*(x_{-}))^(m_{-}))/Sqrt[(d_{-})$ + (e.)\*(x)^2], x Symbol] :> Simp[(f\*x)^(m + 1)\*Sqrt[d + e\*x^2]\*((a + b\*Ar cTan[c\*x])^p/(d\*f\*(m + 1))), x] + (-Dist[b\*c\*(p/(f\*(m + 1))), Int[(f\*x)^(m + 1)\*((a + b\*ArcTan[c\*x])^(p - 1)/Sqrt[d + e\*x^2]), x], x] - Dist[c^2\*((m + 2)/(f^2\*(m + 1))), Int[(f\*x)^(m + 2)\*((a + b\*ArcTan[c\*x])^p/Sqrt[d + e\*x^2 ]), x], x]) /; FreeQ[{a, b, c, d, e, f}, x] && EqQ[e, c^2\*d] && GtQ[p, 0] & &  $LtQ[m, -1]$  &&  $NeQ[m, -2]$ 

#### Rule 6724

Int[PolyLog[n\_, (c\_.)\*((a\_.) + (b\_.)\*(x\_))^(p\_.)]/((d\_.) + (e\_.)\*(x\_)), x\_S ymbol] :> Simp[PolyLog[n + 1,  $c*(a + b*x)^{p}/(e*p)$ , x] /; FreeQ[{a, b, c, d , e, n, p}, x] && EqQ[b\*d, a\*e]

Rule 6744

 $Int[((e_{-.}) + (f_{-.})*(x_{-}))^*(m_{-.})*PolyLog[n_{-}, (d_{-.})*(F_{-})^*((c_{-.})*(a_{-.}) + (b_{-}.$  $(\mathbf{x}_\text{max}(\mathbf{x}_\text{max}))^{\wedge}(\mathbf{p}_\text{max}(\mathbf{x}_\text{max}(\mathbf{x$ + b\*x)))^p]/(b\*c\*p\*Log[F])), x] - Dist[f\*(m/(b\*c\*p\*Log[F])), Int[(e + f\*x)^  $(m - 1) * PolyLog[n + 1, d * (F^(c * (a + b * x)))^p], x], x]$  /; FreeQ[{F, a, b, c, d, e, f, n, p}, x] && GtQ[m, 0]

Rubi steps

2626

$$
\int \frac{\tan^{-1}(ax)^3}{x^3 \sqrt{c+a^2cx^2}} dx = -\frac{\sqrt{c+a^2cx^2}}{2cx^2} \tan^{-1}(ax)^3 + \frac{1}{2}(3a) \int \frac{\tan^{-1}(ax)^2}{x^2 \sqrt{c+a^2cx^2}} dx - \frac{1}{2}a^2 \int \frac{\tan^{-1}(ax)^3}{x \sqrt{c+a^2cx^2}} dx
$$
  
\n
$$
= -\frac{3a\sqrt{c+a^2cx^2} \tan^{-1}(ax)^2}{2cx} - \frac{\sqrt{c+a^2cx^2} \tan^{-1}(ax)^3}{2cx^2} + (3a^2) \int \frac{\tan^{-1}(ax)}{x \sqrt{c+a^2cx^2}} dx
$$
  
\n
$$
= -\frac{3a\sqrt{c+a^2cx^2} \tan^{-1}(ax)^2}{2cx} - \frac{\sqrt{c+a^2cx^2} \tan^{-1}(ax)^3}{2cx^2} - \frac{(a^2\sqrt{1+a^2x^2}) \text{Subst}(\int_{-\sqrt{c+a^2cx^2}} \frac{ax}{2cx} + a^2\sqrt{1+a^2x^2}) dx}{2cx^2}
$$
  
\n
$$
= -\frac{3a\sqrt{c+a^2cx^2} \tan^{-1}(ax)^2}{2cx} - \frac{\sqrt{c+a^2cx^2} \tan^{-1}(ax)^3}{2cx^2} + \frac{a^2\sqrt{1+a^2x^2} \tan^{-1}(ax)^3}{\sqrt{c+a^2c^2}} + \frac{a^2\sqrt{1+a^2x^2} \tan^{-1}(ax)^3}{\sqrt{c+a^2c^2}} - \frac{a^2\sqrt{1+a^2cx^2} \tan^{-1}(ax)^3}{2cx^2} + \frac{a^2\sqrt{1+a^2x^2} \tan^{-1}(ax)^3}{\sqrt{c+a^2c^2}} - \frac{a^2\sqrt{1+a^2cx^2} \tan^{-1}(ax)^3}{2cx^2} + \frac{a^2\sqrt{1+a^2x^2} \tan^{-1}(ax)^3}{\sqrt{c+a^2c^2}} - \frac{a^2\sqrt{1+a^2cx^2} \tan^{-1}(ax)^3}{2cx^2} + \frac{a^2\sqrt{1+a^2x^2} \tan^{-1}(ax)^3}{\sqrt{c+a^2c^2}} - \frac{3a\sqrt{c+a^2cx^2} \tan^{-1}(ax)^2}{2cx} - \frac
$$

**Mathematica [A]** time  $= 2.63$ , size  $= 345$ , normalized size  $= 0.58$ 

log <sup>1</sup> <sup>−</sup> *<sup>e</sup>*<sup>−</sup>*i*ArcTan(*ax*) + 48ArcTan(*ax*) log <sup>1</sup> <sup>−</sup> *<sup>e</sup>*

*<sup>i</sup>*ArcTan(*ax*) <sup>−</sup> 48ArcTan(*ax*) log 1 + *<sup>e</sup>*

Antiderivative was successfully verified.

<sup>2</sup><sup>√</sup> 1 + *a* <sup>2</sup>*x*  $22.22 \times 10^{-2}$ *iπ*<sup>4</sup> − 2*i*ArcTan(*ax*) <sup>4</sup> − 12ArcTan(*ax*) ant (EAst) <sup>2</sup>ArcTan(*ax*) − 2ArcTan(*ax*) ° cac≥(bAoc) <sup>2</sup>ArcTan(*ax*) − 8ArcTan(*ax*)

[In] Integrate[ArcTan[a\*x]^3/(x^3\*Sqrt[c + a^2\*c\*x^2]),x]

*<sup>i</sup>*ArcTan(*ax*) + 8ArcTan(*ax*) 3 log 1 + *<sup>e</sup> <sup>i</sup>*ArcTan(*ax*) − 24*i*ArcTan(*ax*)

```
[Out] (a^2)*Sqrt[1 + a^2*x^2]*(I*Pi^2 - (2*I)*ArcTan[a*x]^2 - 12*ArcTan[a*x]^2*Cot[ArcTan[a*x]/2] - 2*ArcTan[a*x]^3*Csc[ArcTan[a*x]/2]^2 - 8*ArcTan[a*x]^3*Lo
g[1 - E<sup>-(</sup>(-I)*ArcTan[a*x])] + 48*ArcTan[a*x]*Log[1 - E<sup>(</sup>Is*ArcTan[a*x])] - 48*ArcTan[a*x]*Log[1 + E^(I*ArcTan[a*x])) + 8*ArcTan[a*x]^3*Log[1 + E^(I*ArcTan[a*x])] - (24*I)*ArcTan[a*x]^2*PolyLog[2, E^((-I)*ArcTan[a*x])] - (24*I)*(-2 + ArcTan[a*x]<sup>2</sup>)*PolyLog[2, -E^(I*ArcTan[a*x])] - (48*I)*PolyLog[2, E^
(I*ArcTan[a*x])] - 48*ArcTan[a*x]*PolyLog[3, E^((-I)*ArcTan[a*x])] + 48*ArcTan[a*x]*PolyLog[3, -E^(I*ArcTan[a*x])] + (48*I)*PolyLog[4, E^((-I)*ArcTan[
```
<sup>2</sup>PolyLog2*, e*<sup>−</sup>*i*ArcTan(*ax*) <sup>−</sup> <sup>24</sup>*i*(<sup>−</sup>2 + ArcTan(*ax*)

16p  $\frac{c(c)}{c(1 + a^2c^2)} - 24c(-2)$ <sup>2</sup>*x* <sup>2</sup>)

<sup>2</sup>) PolyLog2*,* −*e*

*<sup>i</sup>*ArcTan(*ax*) <sup>−</sup> <sup>48</sup>*i*PolyLog2*, e<sup>i</sup>*ArcTan(*ax*) <sup>−</sup> 48ArcTan(*ax*)PolyLog3*, e*<sup>−</sup>*i*ArcTan(*ax*) + 48ArcTan(*ax*)PolyLog3*,* <sup>−</sup>*<sup>e</sup>*

*<sup>i</sup>*ArcTan(*ax*) + 48*i*PolyLog4*, e*<sup>−</sup>*i*ArcTan(*ax*) + 48*i*PolyLog4*,* <sup>−</sup>*<sup>e</sup>*

*<sup>i</sup>*ArcTan(*ax*) + 2ArcTan(*ax*) <sup>3</sup> sec<sup>2</sup> <sup>2</sup>ArcTan(*ax*) − 12ArcTan(*ax*) <sup>2</sup> tan ( *Mec*) 2ArcTan(*ax*)

```
a*x])] + (48*I)*PolyLog[4, -E^(I*ArcTan[a*x])] + 2*ArcTan[a*x]^3*Sec[ArcTan
[a*x]/2]<sup>-</sup>2 - 12*ArcTan[a*x]<sup>-</sup>2*Tan[ArcTan[a*x]/2]))/(16*Sqrt[c*(1 + a<sup>-</sup>2*x<sup>-</sup>2)
])
```
**Maple [A]**

time  $= 3.28$ , size  $= 410$ , normalized size  $= 0.69$ 

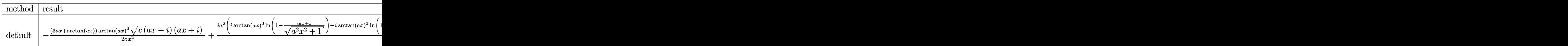

Verification of antiderivative is not currently implemented for this CAS.

```
[In] int(arctan(a*x)^{3}/x^{3}/(a^{2}x+x^{2}+c)^{(1/2)},x,method=[RETURNVERBOSE)
```

```
[0ut] -1/2*(3*a*x+arctan(axx))*arctan(axx)^2*(c*(a*x-I)*(I+ax))^(1/2)/(x^2+1/2*I*a^2*(I*arctan(a*x)^3*ln(1-(1+I*a*x)/(a^2*x^2+1)^(1/2))-I*arctan(a*x)^3*ln
(1+(1+I*a*x)/(a^2*x^2+1)^(1/2))+3*arctan(a*x)^2*polylog(2,(1+I*a*x)/(a^2*x^2))2+1)^{(1/2)}-3*arctan(axx)^{2}*polylog(2,-(1+I*ax))/(a^2*x^2+1)^{(1/2)})-6*I*arctan(a*x)*ln(1-(1+I*axx)/(a^2*x^2+1)^(1/2))+6*I*arctan(a*x)*polylog(3,(1+I*ax))*x)/(a^2*x^2+1)^(1/2))+6*I*arctan(a*x)*ln(1+(1+I*a*x)/(a^2*x^2+1)^(1/2))-6*
I*arctan(a*x)*polylog(3,-(1+I*axx)/(a^2*x^2+1)^(1/2))-6*polylog(2,(1+I*axx))/(a^2*x^2+1)^(1/2))-6*polylog(4,(1+I*a*x)/(a^2*x^2+1)^(1/2))+6*polylog(2,-(
1+I*a*x)/(a^2*x^2+1)^(1/2)+6*polylog(4,-(1+I*a*x)/(a^2*x^2+1)^(1/2))*(c*(t+1))^2a*x-I)*(I+a*x)^(1/2)/(a^2*x^2+1)^(1/2)/c
```

```
Maxima [F]
time = 0.00, size = 0, normalized size = 0.00
```
Failed to integrate

Verification of antiderivative is not currently implemented for this CAS.

```
[In] integrate(arctan(a*x)^3/x^3/(a^2*c*x^2+c)^(1/2),x, algorithm="maxima")
[Out] integrate(arctan(a*x)^3/(sqrt(a^2*c*x^2 + c)*x^3), x)
Fricas [F]
time = 0.00, size = 0, normalized size = 0.00
```
could not integrate

Verification of antiderivative is not currently implemented for this CAS.

```
[In] integrate(arctan(a*x)^3/x^3/(a^2*c*x^2+c)^(1/2),x, algorithm="fricas")
[Out] integral(sqrt(a^2*c*x^2 + c)*arctan(a*x)^3/(a^2*c*x^5 + c*x^3), x)
```
**Sympy [F]** time  $= 0.00$ , size  $= 0$ , normalized size  $= 0.00$ 

$$
\int \frac{\mathrm{atan}^3\,(ax)}{x^3\sqrt{c\,(a^2x^2+1)}}\,dx
$$

Verification of antiderivative is not currently implemented for this CAS.

[In] integrate(atan(a\*x)\*\*3/x\*\*3/(a\*\*2\*c\*x\*\*2+c)\*\*(1/2),x) [Out] Integral(atan(a\*x)\*\*3/(x\*\*3\*sqrt(c\*(a\*\*2\*x\*\*2 + 1))), x) **Giac [F]** time  $= 0.00$ , size  $= 0$ , normalized size  $= 0.00$ 

could not integrate

Verification of antiderivative is not currently implemented for this CAS.

[In] integrate(arctan(a\*x)^3/x^3/(a^2\*c\*x^2+c)^(1/2),x, algorithm="giac") [Out] sage0\*x

**Mupad [F]** time  $= 0.00$ , size  $= -1$ , normalized size  $= -0.00$ 

$$
\int \frac{\mathrm{atan}(a\,x)^3}{x^3\,\sqrt{c\,a^2\,x^2+c}}\,dx
$$

Verification of antiderivative is not currently implemented for this CAS.

[In]  $int(atan(a*x)^{3}/(x^{3}*(c + a^{2}**x^{2})^{(1/2)}),x)$ [Out] int(atan(a\*x)^3/(x^3\*(c + a^2\*c\*x^2)^(1/2)), x)
*c*

#### $\begin{array}{cc} \textbf{3.443} \end{array} \qquad \int \frac{\textbf{ArcTan}(ax)^3}{\sqrt{1-\frac{2}{\sqrt{3}}}}$ *x* 4  $\frac{1}{\sqrt{2}}$  $c + a^2 c x^2$ *dx*

**Optimal**. Leaf size=396

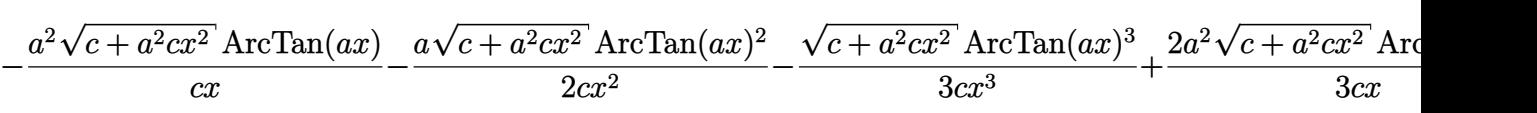

 $[Out] -a^3*arctanh((a^2*c*x^2+c)^{(1/2)}/c^(1/2))/c^(1/2)+5*a^3*arctan(axx)^2*arcta$  $nh((1+I*ax)/(a^2*x^2+1)^(1/2)*(a^2*x^2+1)^(1/2)/(a^2*x*x^2+c^2+c^2)(1/2)-5*I*a$  $\gamma^3*arctan(a*x)*polylog(2,-(1+I*ax*x)/(a^2*x^2+1)^(1/2))*(a^2*x^2+1)^(1/2)/(a^2*x^2+1)$  $\text{``2*c*x^2+c}^{\text{`}}(1/2)+5*I*a\text{``3*arctan(a*x)*polylog(2,(1+I*a*x)/(a\text{``2*x^2+1)}^(1/2)}$  $(*)$ \*(a^2\*x^2+1)^(1/2)/(a^2\*c\*x^2+c)^(1/2)+5\*a^3\*polylog(3,-(1+I\*a\*x)/(a^2\*x^2  $+1)^{(1/2)}*(a^2*x^2+1)^{(1/2)}(a^2*c*x^2+c)^{(1/2)-5*a^3*polylog(3,(1+I*ax))}$  $(a^2*x^2+1)^(1/2)*(a^2*x^2+1)^(1/2)/(a^2xcx^2+c^2+c^2)(1/2)-a^2*xrctan(axx)*(a^2+x^2+c^2)(x^2+2c^2)(x^2+2c^2)(x^2+2c^2)(x^2+2c^2)(x^2+2c^2)(x^2+2c^2)(x^2+2c^2)(x^2+2c^2)(x^2+2c^2)(x^2+2c^2)(x^2+2c^2)(x^2+2c^2)(x^2+2c^2)(x^2+2c^2)(x^2+2c^2)(x^2+2c^2)(x^2+2c^2)($  $\gamma^2$ \*c\*x^2+c)^(1/2)/c/x-1/2\*a\*arctan(a\*x)^2\*(a^2\*c\*x^2+c)^(1/2)/c/x^2-1/3\*arc tan(a\*x)^3\*(a^2\*c\*x^2+c)^(1/2)/c/x^3+2/3\*a^2\*arctan(a\*x)^3\*(a^2\*c\*x^2+c)^(1  $/2)/c/x$ 

# **Rubi [A]**

time  $= 0.70$ , antiderivative size  $= 396$ , normalized size of antiderivative  $= 1.00$ , number of steps used = 25, number of rules used = 11, integrand size = 24,  $\frac{\text{number of rules}}{\text{integral size}} = 0.458$ , Rules used = {5082, 5064, 272, 65, 214, 5078, 5076, 4268, 2611, 2320, 6724}

2*a* <sup>2</sup>ArcTan(*ax*)  $3\sqrt{a^2 - 2}$ *a* <sup>2</sup>*cx*<sup>2</sup> + *c* <sup>3</sup>*cx* <sup>−</sup> *a* <sup>2</sup>ArcTan(*ax*)<sup>√</sup> *a* <sup>2</sup>*cx*<sup>2</sup> + *c cx* <sup>−</sup> *a*ArcTan(*ax*)  $2\sqrt{a^2-a^2}$ *a* <sup>2</sup>*cx*<sup>2</sup> + *c*  $\frac{2cx^2}{}$  −  $\frac{12c}{x^2}$ ArcTan(*ax*) <sup>3</sup><sup>√</sup> *a* <sup>2</sup>*cx*<sup>2</sup> + *c* <sup>3</sup>*cx*<sup>3</sup> <sup>−</sup> 5*ia*<sup>3</sup><sup>√</sup>  $a^2x^2$ <sup>2</sup>*x*  $\frac{2+1}{2+1}$  ArcTan(*ax*)Li<sub>2</sub>(-−*e*  $\frac{\text{Area}(ax) \text{Li}_2(-e^{i \text{Area}(ax)})}{1 + x} +$  $\frac{2}{c}x^2+c$ 5*ia*<sup>3</sup><sup>√</sup>  $a^2x^2$ <sup>2</sup>*x*  $\frac{2+1}{1} \text{ArcTan}(ax) \text{Li}_2(e)$  $(e^{iA}$ *e*  $\frac{\text{Area}(ax) \text{Li}_2(e^{i \text{Area}(ax)})}{1 + x} +$  $\frac{2}{c}x^2 + c$  +  $\frac{1}{c}$  +  $\frac{1}{c}$ 5*a*  $3\sqrt{a^2x^2}$  $a^2x^2$ <sup>2</sup>*x*  $\frac{1}{2} + 1 \ln_3(-1)$ −*e*  $\frac{\overline{+1} \text{Li}_3(-e^{i\lambda \imath \text{Coul}(at)})}{\sqrt{a^2 \alpha^2+c}}-\frac{5 a^2 \sqrt{a^2 x^2+1} \text{Li}_3\big(e^{i\lambda \imath \text{Coul}(at)}\big)}{\sqrt{a^2 \alpha^2+c}}+\frac{5 a^2 \sqrt{a^2 x^2+1} \text{ArC} \text{Roul}(a2)^2 \tanh^{-1}\big(e^{i\lambda \imath \text{Coul}(at)}\big)}{\sqrt{a^2 \alpha^2+c}}-\frac{a^2 \text{Li}_3\big(\sqrt{a^2 x^2+1}e^{-i\lambda \imath \text{Coul}(at)}\big$ *a*  $3 \tanh^{-1} \left( \frac{\sqrt{a^2 c x^2}}{2} \right)$ *a* <sup>2</sup>*cx*<sup>2</sup> + *c*  $^{2} + c$ ) *c*  $\sqrt{2}$ √

*a*

*a*

Antiderivative was successfully verified.

```
[In] Int [Arctan[a*x]^3/(x^4*Sqrt[c + a^2*cx^2]),x]
```
*a*

 $[Out] -((a^2*Sqrt[c + a^2*c*x^2]*ArcTan[a*x])/(c*x)) - (a*Sqrt[c + a^2*c*x^2]*Arc$ Tan[a\*x]^2)/(2\*c\*x^2) - (Sqrt[c + a^2\*c\*x^2]\*ArcTan[a\*x]^3)/(3\*c\*x^3) + (2\* a^2\*Sqrt[c + a^2\*c\*x^2]\*ArcTan[a\*x]^3)/(3\*c\*x) + (5\*a^3\*Sqrt[1 + a^2\*x^2]\*A  $rcTan[a*x]^2*ArcTanh[E^-(I*ArcTan[a*x])])/Sqrt[c + a^2*c*x^2] - (a^3*ArcTanh$  $[Sqrt[c + a^2*c*x^2]/Sqrt[c]])/Sqrt[c] - ((5*I)*a^3*Sqrt[1 + a^2*x^2]*ArcTa$  $n[a*x]*PolyLog[2, -E^(I*ArcTan[a*x])])/Sqrt[c + a^2*c*x^2] + ((5*I)*a^3*Sqr$  $t[1 + a^2*x^2]*ArcTan[a*x]*PolyLog[2, E^(I*ArcTan[a*x])))/Sqrt[c + a^2*c*x^2]$ 2] + (5\*a^3\*Sqrt[1 + a^2\*x^2]\*PolyLog[3, -E^(I\*ArcTan[a\*x])])/Sqrt[c + a^2\*  $c*x^2$ ] - (5\*a^3\*Sqrt[1 + a^2\*x^2]\*PolyLog[3, E^(I\*ArcTan[a\*x])])/Sqrt[c + a  $^{\sim}2*c*x^{\sim}2]$ 

## Rule 65

 $Int[((a_{\_}) + (b_{\_})*(x_{\_}))^-(m_{\_})*((c_{\_}) + (d_{\_})*(x_{\_}))^-(n_{\_}), x_{\_Symbol}]$  :> With[  ${p = Demoninator[m]}$ ,  $Dist[p/b, Subst[Int[x^{(p*(m + 1) - 1)*(c - a*(d/b) +$  $d*(x^p(b))^n, x, x$ , x,  $(a + b*x)^{(1/p)}, x]$ ,  $x$ ] /; FreeQ[{a, b, c, d}, x] && NeQ

[b\*c - a\*d, 0] && LtQ[-1, m, 0] && LeQ[-1, n, 0] && LeQ[Denominator[n], Den ominator[m]] && IntLinearQ[a, b, c, d, m, n, x]

#### Rule 214

Int $[(a_+) + (b_-)*(x_-)^2)^{-(-1)}$ , x\_Symbol] :> Simp $[(Rt[-a/b, 2]/a)*ArcTanh[x$ /Rt[-a/b, 2]], x] /; FreeQ[{a, b}, x] && NegQ[a/b]

#### Rule 272

 $Int[(x_{})^(m_-)*((a_-) + (b_-)*(x_-)(n_-))^(p_-), x_Symbol]$  :> Dist[1/n, Subst[ Int[x^(Simplify[(m + 1)/n] - 1)\*(a + b\*x)^p, x], x, x^n], x] /; FreeQ[{a, b , m, n, p}, x] && IntegerQ[Simplify[(m + 1)/n]]

#### Rule 2320

Int[u, x Symbol] :> With[{v = FunctionOfExponential[u, x]}, Dist[v/D[v, x] , Subst[Int[FunctionOfExponentialFunction[u, x]/x, x], x, v], x]] /; Functi onOfExponentialQ[u, x] && !MatchQ[u,  $(w_*)*(a_*)*(v_*)^(n_*)^m(m_*)$  /; FreeQ[ {a, m, n}, x] && IntegerQ[m\*n]] && !MatchQ[u, E^((c\_.)\*((a\_.) + (b\_.)\*x))\*  $(F_)[v_]$  /; FreeQ[{a, b, c}, x] && InverseFunctionQ[F[x]]]

#### Rule 2611

Int $[Log[1 + (e_{.}) * ((F_{.}) ^*((c_{.}) * ((a_{.}) + (b_{.}) * (x_{.}))))^*(n_{.})] * ((f_{.}) + (g_{.})$  $*(x)$ )^(m .), x Symbol] :> Simp[(-(f + g\*x)^m)\*(PolyLog[2, (-e)\*(F^(c\*(a + b\*x)))^n]/(b\*c\*n\*Log[F])), x] + Dist[g\*(m/(b\*c\*n\*Log[F])), Int[(f + g\*x)^(m  $- 1$ )\*PolyLog[2,  $(-e)$ \*(F^(c\*(a + b\*x)))^n], x], x] /; FreeQ[{F, a, b, c, e, f, g, n}, x] && GtQ[m, 0]

Rule 4268

 $Int[csc[(e_{.}) + (f_{.})*(x_{.})]*((c_{.}) + (d_{.})*(x_{.}))^*(m_{.}), x_Symbol]$  :> Simp[- $2*(c + d*x)^{m*}(ArcTanh[E^{(i*)}(e + f*x))] / f), x] + (-Dist[d*(m/f), Int[(c + d)x])$  $*x)$ <sup>(m - 1)\*Log[1 - E^(I\*(e + f\*x))], x], x] + Dist[d\*(m/f), Int[(c + d\*x)^</sup>  $(m - 1) * Log[1 + E^{(x + f * x)}], x, x)$ , x], x] (; FreeQ[{c, d, e, f}, x] && IGtQ [m, 0]

#### Rule 5064

Int $[(a_*) + ArcTan[(c_*)*(x_*)](b_*)^*(b_*)^*(f_*)*(x_*)^*(m_*)*(d_*) + (e_-)$ .)\*(x )^2)^(q .), x Symbol] :> Simp[(f\*x)^(m + 1)\*(d + e\*x^2)^(q + 1)\*((a +  $b*ArcTan[c*x])^p/(d*f*(m + 1))$ , x] - Dist $[b*c*(p/(f*(m + 1)))$ , Int $[(f*x)^2]$  $(m + 1)*(d + e*x^2)^q*(a + b*ArCTan[c*x])^{(p - 1)}, x, x]$ , x] /; FreeQ[{a, b, c , d, e, f, m, q}, x] && EqQ[e, c^2\*d] && EqQ[m + 2\*q + 3, 0] && GtQ[p, 0] & &  $NeQ[m, -1]$ 

## Rule 5076

Int $[(a_{-}) + ArcTan[(c_{-})*(x_{-})](b_{-}))(((x_{-})*Sqrt[(d_{-}) + (e_{-})*(x_{-})^2)]$ ), x Symbol] :> Dist[1/Sqrt[d], Subst[Int[(a + b\*x)^p\*Csc[x], x], x, ArcTan [c\*x]], x] /; FreeQ[{a, b, c, d, e}, x] && EqQ[e, c^2\*d] && IGtQ[p, 0] && G tQ[d, 0]

# Rule 5078

Int $[(a_*) + ArcTan[(c_*)*(x_*)](b_*)^*(b_*)^*(p_*)/(x_*^*)*Sqrt[(d_* + (e_*(*x_*))^2]$ ]), x Symbol] :> Dist[Sqrt[1 + c^2\*x^2]/Sqrt[d + e\*x^2], Int[(a + b\*ArcTan[  $c*x$ ])^p/(x\*Sqrt[1 + c^2\*x^2]), x], x] /; FreeQ[{a, b, c, d, e}, x] && EqQ[e , c^2\*d] && IGtQ[p, 0] && !GtQ[d, 0]

## Rule 5082

Int $[((((a_{-}. ) + ArcTan[(c_{-}.)*(x_{-}))*(b_{-}.))^c(p_{-}.)*(f_{-}.)*(x_{-}))^c(m_{-}))/Sqrt[(d_{-})$ + (e.)\*(x)^2], x Symbol] :> Simp[(f\*x)^(m + 1)\*Sqrt[d + e\*x^2]\*((a + b\*Ar cTan[c\*x])^p/(d\*f\*(m + 1))), x] + (-Dist[b\*c\*(p/(f\*(m + 1))), Int[(f\*x)^(m + 1)\*((a + b\*ArcTan[c\*x])^(p - 1)/Sqrt[d + e\*x^2]), x], x] - Dist[c^2\*((m + 2)/(f<sup>-</sup>2\*(m + 1))), Int[(f\*x)<sup>-</sup>(m + 2)\*((a + b\*ArcTan[c\*x])<sup>-</sup>p/Sqrt[d + e\*x<sup>-2</sup> ]), x], x]) /; FreeQ[{a, b, c, d, e, f}, x] && EqQ[e, c^2\*d] && GtQ[p, 0] & & LtQ $[m, -1]$  & NeQ $[m, -2]$ 

## Rule 6724

Int[PolyLog[n, (c.)\*((a.) + (b.)\*(x))^(p.)]/((d.) + (e.)\*(x)), x S ymbol] :> Simp[PolyLog[n + 1,  $c*(a + b*x)^{p}/(e*p)$ , x] /; FreeQ[{a, b, c, d , e, n, p}, x] && EqQ[b\*d, a\*e]

Rubi steps

#### 2632

$$
\int \frac{\tan^{-1}(ax)^3}{x^4\sqrt{c+a^2cx^2}} dx = -\frac{\sqrt{c+a^2cx^2}\tan^{-1}(ax)^3}{3cx^3} + a \int \frac{\tan^{-1}(ax)^2}{x^3\sqrt{c+a^2cx^2}} dx - \frac{1}{3}(2a^2) \int \frac{\tan^{-1}(ax)^3}{x^2\sqrt{c+a^2cx^2}} dx \n= -\frac{a\sqrt{c+a^2cx^2}\tan^{-1}(ax)^2}{2cx^2} - \frac{\sqrt{c+a^2cx^2}\tan^{-1}(ax)^3}{3cx^3} + \frac{2a^2\sqrt{c+a^2cx^2}\tan^{-1}(ax)^3}{3cx} \n= -\frac{a^2\sqrt{c+a^2cx^2}\tan^{-1}(ax)}{cx} - \frac{a\sqrt{c+a^2cx^2}\tan^{-1}(ax)^2}{2cx^2} - \frac{\sqrt{c+a^2cx^2}\tan^{-1}(ax)^3}{3cx^3} - \frac{a^2\sqrt{c+a^2cx^2}\tan^{-1}(ax)}{cx} - \frac{a\sqrt{c+a^2cx^2}\tan^{-1}(ax)^2}{2cx^2} - \frac{\sqrt{c+a^2cx^2}\tan^{-1}(ax)^3}{3cx^3} - \frac{a^2\sqrt{c+a^2cx^2}\tan^{-1}(ax)}{cx} - \frac{a\sqrt{c+a^2cx^2}\tan^{-1}(ax)^2}{2cx^2} - \frac{\sqrt{c+a^2cx^2}\tan^{-1}(ax)^3}{3cx^3} - \frac{a^2\sqrt{c+a^2cx^2}\tan^{-1}(ax)}{cx} - \frac{a\sqrt{c+a^2cx^2}\tan^{-1}(ax)^2}{2cx^2} - \frac{\sqrt{c+a^2cx^2}\tan^{-1}(ax)^3}{3cx^3} - \frac{a^2\sqrt{c+a^2cx^2}\tan^{-1}(ax)}{cx} - \frac{a\sqrt{c+a^2cx^2}\tan^{-1}(ax)^2}{2cx^2} - \frac{\sqrt{c+a^2cx^2}\tan^{-1}(ax)^3}{3cx^3} - \frac{a^2\sqrt{c+a^2cx^2}\tan^{-1}(ax)}{cx} - \frac{a\sqrt{c+a^2cx^2}\tan^{-1}(ax)^2}{2cx^2} - \frac{\sqrt{c+a^2cx^2}\tan^{-1}(ax)^3}{3cx^3} - \frac{a^2\sqrt{c+a^2cx^2}\tan^{-1}(ax)}{cx} - \frac{a\sqrt{c+a^2
$$

**Mathematica [A]** time  $= 4.10$ , size  $= 343$ , normalized size  $= 0.87$ 

Antiderivative was successfully verified.

*a*  $30 - 30 - 30 - 30 = 30$ *<sup>c</sup>* (1 + *<sup>a</sup>* <sup>2</sup>*x* <sup>2</sup>) −12ArcTan(*ax*) cot

<sup>2</sup>ArcTan(*ax*) + 10ArcTan(*ax*) **Post (Albert**) <sup>2</sup>ArcTan(*ax*) − 3ArcTan(*ax*) <sup>2</sup> cac<sup>a</sup> (4 April <sup>2</sup>ArcTan(*ax*) − *ax*ArcTan(*ax*)<sup>3</sup> csc4 2ArcTan(*ax*)  $\sqrt{1+z^2}$ 1 + *a* <sup>2</sup>*x* <sup>2</sup> − 60ArcTan(*ax*) log 1 − *e <sup>i</sup>*ArcTan(*ax*) + 60ArcTan(*ax*) log 1 + *<sup>e</sup> <sup>i</sup>*ArcTan(*ax*) + 24 log tan (Akar)

## [In] Integrate[ArcTan[a\*x]^3/(x^4\*Sqrt[c + a^2\*c\*x^2]),x]

```
[Out] (a^3*Sqrt[c*(1 + a^2*x^2)]*(-12*ArcTan[a*x]*Cot[ArcTan[a*x]/2] + 10*ArcTan[a*x]^3*Cot[ArcTan[a*x]/2] - 3*ArcTan[a*x]^2*Csc[ArcTan[a*x]/2]^2 - (a*x*Arc
Tan[a*x]^3*Csc[ArcTan[a*x]/2]^4)/(2*Sqrt[1 + a^2*x^2]) - 60*ArcTan[a*x]^2*L
og[1 - E^{(1+KrCTan[a*x]) + 60*ArcTan[a*x]^{2*Log[1 + E^{(1*ArcTan[a*x])}] + 2}4*Log[Tan[ArcTan[a*x]/2]] - (120*I)*ArcTan[a*x]*PolyLog[2, -E^(I*ArcTan[a*x
])] + (120*I)*ArcTan[a*x]*PolyLog[2, E^(I*ArcTan[a*x])] + 120*PolyLog[3, -E
\text{\textdegree}(I*ArcTan[a*x])] - 120*PolyLog[3, E^(I*ArcTan[a*x])] + 3*ArcTan[a*x]^2*Sec
[ArcTan[a*x]/2]<sup>-</sup>2 - (8*(1 + a^2*x^2)^(3/2)*ArcTan[a*x]^3*Sin[ArcTan[a*x]/2]
```
<sup>2</sup>ArcTan(*ax*) − 120*i*ArcTan(*ax*)PolyLog2*,* −*e*

24*c*<sup>√</sup> 1 + *a* <sup>2</sup>*x* *<sup>i</sup>*ArcTan(*ax*) + 120*i*ArcTan(*ax*)PolyLog2*, e<sup>i</sup>*ArcTan(*ax*) + 120PolyLog3*,* <sup>−</sup>*<sup>e</sup>*

*<sup>i</sup>*ArcTan(*ax*) <sup>−</sup> 120PolyLog3*, e<sup>i</sup>*ArcTan(*ax*) + 3ArcTan(*ax*)

<sup>2</sup> sec<sup>2</sup> (AAsc) ArcTan(*ax*) − 3*/*2ArcTan(*ax*)<sup>3</sup> sin/LAxe ArcTan(*ax*) *x*<sup>3</sup> <sup>−</sup> 12ArcTan(*ax*) tan

<sup>2</sup>ArcTan(*ax*) + 10ArcTan(*ax*) <sup>2</sup> tan (AAsc) 2ArcTan(*ax*)

 $^2$ )/(a $^3$ \*x $^3$ ) - 12\*ArcTan[a\*x]\*Tan[ArcTan[a\*x]/2] + 10\*ArcTan[a\*x] $^3$ \*Tan[Ar cTan[a\*x]/2]))/(24\*c\*Sqrt[1 + a<sup>2\*x^2</sup>])

**Maple [A]**

time  $= 4.83$ , size  $= 487$ , normalized size  $= 1.23$ 

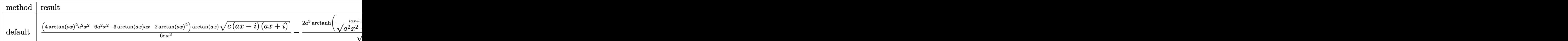

Verification of antiderivative is not currently implemented for this CAS.

[In] int(arctan(a\*x)^3/x^4/(a^2\*c\*x^2+c)^(1/2),x,method= RETURNVERBOSE)

```
[Out] 1/6*(4*arctan(a*x)^2*a^2*x^2-6*a^2*x^2-3*arctan(a*x)*a*x-2*arctan(a*x)^2)*arctan(a*x)*(c*(a*x-I)*(I+a*x))^(1/2)/c/x^3-2*a^3*arctanh((1+I*a*x)/(a^2*x^2+1)^(1/2))*(c*(a*x-I)*(I+a*x))^(1/2)/(a^2*x^2+1)^(1/2)/c-5/2*a^3*ln(1-(1+I*
a*x)/(a^2*x^2+1)^(1/2))*arctan(a*x)^2*(c*(a*x-I)*(I+a*x))^(1/2)/(a^2*x^2+1)
\hat{-(1/2)}/c+5*I*a^3*polylog(2,(1+I*axx)/(a^2*x^2+1)^(1/2))*arctan(axx)/(a^2*x^2))2+1)^(1/2)*(c*(a*x-I)*(I+a*x))^(1/2)/c-5*a^3*polylog(3,(1+I*a*x)/(a^2*x^2+1)))^(1/2))*(c*(a*x-I)*(I+a*x))^(1/2)/(a^2*x^2+1)^(1/2)/c+5/2*a^3*ln(1+(1+I*a*
x)/(a^2*x^2+1)^(1/2)*arctan(a*x)^2*(c*(a*x-I)*(I+a*x))^(1/2)/(a^2*x^2+1)^(
1/2/c-5*I*a^3*polylog(2,-(1+I*a*x)/(a^2*x^2+1)^(1/2))*arctan(a*x)/(a^2*x^2
+1)^(1/2)*(c*(a*x-I)*(I+a*x))^(1/2)/c+5*a^3*polylog(3,-(1+I*a*x)/(a^2*x^2+1
)^(1/2))*(c*(a*x-I)*(I+a*x))^(1/2)/(a^2*x^2+1)^(1/2)/c
```
**Maxima [F]** time  $= 0.00$ , size  $= 0$ , normalized size  $= 0.00$ 

Failed to integrate

Verification of antiderivative is not currently implemented for this CAS.

```
[In] integrate(arctan(a*x)^3/x^4/(a^2*c*x^2+c)^(1/2),x, algorithm="maxima")
[Out] integrate(arctan(a*x)^3/(sqrt(a^2*c*x^2 + c)*x^4), x)
Fricas [F]
time = 0.00, size = 0, normalized size = 0.00
```
could not integrate

Verification of antiderivative is not currently implemented for this CAS.

```
[In] integrate(arctan(a*x)^3/x^4/(a^2*c*x^2+c)^(1/2),x, algorithm="fricas")
[Out] integral(sqrt(a^2*c*x^2 + c)*arctan(a*x)^3/(a^2*c*x^6 + c*x^4), x)
```
**Sympy [F]** time  $= 0.00$ , size  $= 0$ , normalized size  $= 0.00$ 

$$
\int \frac{\mathrm{atan}^3\left(ax\right)}{x^4\sqrt{c\left(a^2x^2+1\right)}}\,dx
$$

Verification of antiderivative is not currently implemented for this CAS.

[In] integrate(atan(a\*x)\*\*3/x\*\*4/(a\*\*2\*c\*x\*\*2+c)\*\*(1/2),x) [Out] Integral(atan(a\*x)\*\*3/(x\*\*4\*sqrt(c\*(a\*\*2\*x\*\*2 + 1))), x) **Giac [F]** time  $= 0.00$ , size  $= 0$ , normalized size  $= 0.00$ 

could not integrate

Verification of antiderivative is not currently implemented for this CAS.

[In] integrate(arctan(a\*x)^3/x^4/(a^2\*c\*x^2+c)^(1/2),x, algorithm="giac") [Out] sage0\*x

**Mupad [F]** time  $= 0.00$ , size  $= -1$ , normalized size  $= -0.00$ 

$$
\int \frac{\mathrm{atan}(a\,x)^3}{x^4\,\sqrt{c\,a^2\,x^2+c}}\,dx
$$

Verification of antiderivative is not currently implemented for this CAS.

[In]  $int(atan(axx)^{3}/(x^4*(c + a^2*x^2)^{1/2})$ ,x) [Out] int(atan(a\*x)^3/(x^4\*(c + a^2\*c\*x^2)^(1/2)), x) **Optimal**. Leaf size=403

6*x*  $a^3c$  $<sup>′</sup>$ </sup>  $c + a^2 c x^2$ − 6ArcTan(*ax*)  $a^4c$ √  $c + a^2 c x^2$  $-\frac{3x\text{ArcTan}(ax)^2}{2}$  $a^3c$  $\frac{1}{\sqrt{1}}$  $c + a^2 c x^2$ + 6*i* √  $\frac{1+a^2x^2}{\rm ArcTan}(e^{i{\rm ArcTan}(ax)})\ {\rm ArcTan}(ax)^2$  $a^4c$  $\frac{1}{\sqrt{2}}$  $c + a^2 c x^2$ + ArcTan(*ax*)  $a^4c$ 

[Out]  $6*x/a^3/c/(a^2*c*x^2+c)^(1/2)-6*arctan(a*x)/a^4/c/(a^2*c*x^2+c)^(1/2)-3*x*a$  $rctan(a*x)^2/a^3/c/(a^2*c*x^2+c)^(1/2)+arctan(a*x)^3/a^4/c/(a^2*c*x^2+c)^(1/2)$  $(2)+6*I*arctan((1+I*ax)/(a^2*x^2+1)^(1/2))*arctan(a*x)^2*(a^2*x^2+1)^(1/2))$ /a^4/c/(a^2\*c\*x^2+c)^(1/2)-6\*I\*arctan(a\*x)\*polylog(2,-I\*(1+I\*a\*x)/(a^2\*x^2+  $1)^{(1/2)}*(a^2*x^2+1)^{(1/2)}/a^4/c/(a^2*x^2+c)^{(1/2)}+6*I*arctan(axx)*polyl$ og(2,I\*(1+I\*a\*x)/(a^2\*x^2+1)^(1/2))\*(a^2\*x^2+1)^(1/2)/a^4/c/(a^2\*c\*x^2+c)^(  $1/2$ )+6\*polylog(3,-I\*(1+I\*a\*x)/(a^2\*x^2+1)^(1/2))\*(a^2\*x^2+1)^(1/2)/a^4/c/(a  $\text{``2*c*x^2+c}^{\text{`}}(1/2)-6\text{``polylog}(3,I*(1+I*axx)/(a^2*x^2+1)^*(1/2))*(a^2*x^2+1)^*(1/2))$  $/2$ )/a^4/c/(a^2\*c\*x^2+c)^(1/2)+arctan(a\*x)^3\*(a^2\*c\*x^2+c)^(1/2)/a^4/c^2

# **Rubi [A]**

time  $= 0.38$ , antiderivative size  $= 403$ , normalized size of antiderivative  $= 1.00$ , number of steps used = 14, number of rules used = 10, integrand size = 24,  $\frac{\text{number of rules}}{\text{integral size}} = 0.417$ , Rules used = {5084, 5050, 5010, 5008, 4266, 2611, 2320, 6724, 5018, 197}

ArcTan(*ax*)  $\frac{3}{\sqrt{2\pi}}$ *a*  $2cx^2 + c$  $a^4c^2$ <sup>4</sup>*c* <sup>2</sup> −  $6i\sqrt{a^2x^2}$ *a* <sup>2</sup>*x*  $\frac{1}{2+1}$  ArcTan(*ax*)Li<sub>2</sub>( −*ie<sup>i</sup>*ArcTan(*ax*) *a* 4*c*<sup>√</sup> *a*  $\frac{2}{c}x^2 + c}$  +  $\frac{1}{c}$  $6i\sqrt{a^2x^2}$  $a^2x^2$ <sup>2</sup>*x*  $\frac{\partial^2 + 1}{\partial t^2 \Delta n (ax) \text{Li}_2(e^{\text{i} \text{ArCIn}(ax)})} + \frac{6 \sqrt{a^2 x^2 + 1} \text{Li}_3(-ie^{\text{i} \text{ArCIn}(ax)})}{a^4 c \sqrt{a^2 x^2 + c}} - \frac{6 \sqrt{a^2 x^2 + 1} \text{Li}_3(e^{\text{i} \text{ArCIn}(ax)})^2}{a^4 c \sqrt{a^2 x^2 + c}} + \frac{4 \pi \text{CIn}(ax)^2}{a^4 c \sqrt{a^2 x^2 + c}} + \frac{6 \pi \sqrt{a^2 x^2 + 1} \text{ArCIn}(ax)^$ *a* 4*c*<sup>√</sup> *a*

Antiderivative was successfully verified.

```
[In] Int [(x^3*ArcTan[a*x]^3)/(c + a^2*cx^2)^(3/2),x]
```

```
[Out] (6*x)/(a^3*c*Sqrt[c + a^2*c*x^2]) - (6*ArcTan[a*x])/(a^4*c*Sqrt[c + a^2*c*x])^2]) - (3*x*ArcTan[a*x]<sup>2</sup>)/(a<sup>2</sup>3*c*Sqrt[c + a<sup>2</sup>*c*x<sup>2</sup>]) + ((6*I)*Sqrt[1 + a<sup>2</sup>
2*x^2] * ArcTan[E^(I*ArcTan[a*x])]*ArcTan[a*x]^2)/(a^4*c*Sqrt[c + a^2*c*x^2])+ ArcTan[a*x]^3/(a^4*c*Sqrt[c + a^2*c*x^2]) + (Sqrt[c + a^2*c*x^2]*ArcTan[
a*x]^3)/(a^4*c^2) - ((6*I)*Sqrt[1 + a^2*x^2]*ArcTan[a*x]*PolyLog[2, (-I)*E^
(I*ArcTan[a*x])]/(a^4*c*Sqrt[c + a^2*c*x^2]) + ((6*I)*Sqrt[1 + a^2*x^2]*ArcTan[a*x]*PolyLog[2, I*E^(I*ArcTan[a*x]))]/(a^4*c*Sort[c + a^2*c*x^2]) + (6*Sqrt[1 + a^2*x^2]*PolyLog[3, (-I)*E^(I*ArcTan[a*x])])/(a^4*c*Sqrt[c + a^2*
c*x^2]) - (6*Sqrt[1 + a^2*x^2]*PolyLog[3, I*E^(I*ArcTan[a*x])])/(a^4*c*Sqrt
[c + a^2*c*x^2]
```
Rule 197

 $Int[((a_+) + (b_+) * (x_-)^(n_-))^(p_), x_Symbol]$  :>  $Simp[x * ((a + b * x^n)^(p + 1))$  $(a)$ , x] /; FreeQ[{a, b, n, p}, x] && EqQ[1/n + p + 1, 0]

Rule 2320

Int[u\_, x\_Symbol] :> With[ $\{v = FunctionOfExponential[u, x]\}$ , Dist[v/D[v, x] , Subst[Int[FunctionOfExponentialFunction[u, x]/x, x], x, v], x]] /; Functi onOfExponentialQ[u, x] && !MatchQ[u,  $(w_*)*(a_*)*(v_*)^*(n_-))^m(m_*)$  /; FreeQ[ {a, m, n}, x] && IntegerQ[m\*n]] && !MatchQ[u, E^((c\_.)\*((a\_.) + (b\_.)\*x))\*  $(F_{\text{c}})[v_{\text{c}}]$  /; FreeQ[{a, b, c}, x] && InverseFunctionQ[F[x]]]

## Rule 2611

```
Int[Log[1 + (e_{.}) * ((F_{.}) ^*((c_{.}) * ((a_{.}) + (b_{.}) * (x_{.}))))^*(n_{.})] * ((f_{.}) + (g_{.})*(x_))^(m_.), x_Symbol] :> Simp[(-(f + g*x)^m)*(PolyLog[2, (-e)*(F^(c*(a +
b*x)))^n]/(b*c*n*Log[F])), x] + Dist[g*(m/(b*c*n*Log[F])), Int[(f + g*x)^(m
 - 1)*PolyLog[2, (-e)*(F^-(c*(a + b*x)))^n, x, x], x] /; FreeQ[{F, a, b, c, e,
f, g, n}, x] && GtQ[m, 0]
```
## Rule 4266

Int $[csc[(e_+) + Pi*(k_+) + (f_-)*(x_-)]*((c_-) + (d_-)*(x_-)^*(m_-), x$  Symbol ] :> Simp[-2\*(c + d\*x)^m\*(ArcTanh[E^(I\*k\*Pi)\*E^(I\*(e + f\*x))]/f), x] + (-Di st[d\*(m/f), Int[(c + d\*x)^(m - 1)\*Log[1 - E^(I\*k\*Pi)\*E^(I\*(e + f\*x))], x],  $x$ ] + Dist[d\*(m/f), Int[(c + d\*x)^(m - 1)\*Log[1 + E^(I\*k\*Pi)\*E^(I\*(e + f\*x)) ], x], x]) /; FreeQ[ $\{c, d, e, f\}$ , x] && IntegerQ[2\*k] && IGtQ[m, 0]

## Rule 5008

Int[((a) + ArcTan[(c) )\*(x)]\*(b))^(p))/Sqrt[(d) + (e) )\*(x)^2], x S ymbol] :> Dist[1/(c\*Sqrt[d]), Subst[Int[(a + b\*x)^p\*Sec[x], x], x, ArcTan[c  $*x$ ]], x] /; FreeQ[{a, b, c, d, e}, x] && EqQ[e, c^2\*d] && IGtQ[p, 0] && GtQ [d, 0]

# Rule 5010

Int $[(a_*) + ArcTan[(c_*)*(x_*)]*(b_*)`(p_*)/Sqrt[(d_*) + (e_*)*(x_*)^2], x_S$ ymbol] :> Dist[Sqrt[1 + c^2\*x^2]/Sqrt[d + e\*x^2], Int[(a + b\*ArcTan[c\*x])^p  $\sqrt{2x^2 + c^2x^2}$ , x], x] /; FreeQ[{a, b, c, d, e}, x] && EqQ[e, c<sup>2\*d]</sup> && IGtQ[p, 0] && !GtQ[d, 0]

# Rule 5018

Int[((a) + ArcTan[(c)  $*(x)$  + (b))^(p )/((d) + (e)  $*(x)$ ^2)^(3/2), x Symbol] :> Simp[b\*p\*((a + b\*ArcTan[c\*x])^(p - 1)/(c\*d\*Sqrt[d + e\*x^2])), x] +  $(-Dist[b^2*p*(p - 1), Int[(a + b*Arctan[c*x])^(p - 2)/(d + e*x^2)^{(3/2)},$ x], x] + Simp[x\*((a + b\*ArcTan[c\*x])^p/(d\*Sqrt[d + e\*x^2])), x]) /; FreeQ[ {a, b, c, d, e}, x] && EqQ[e, c^2\*d] && GtQ[p, 1]

Rule 5050

Int $[(a_*) + ArcTan[(c_*)*(x_*)](b_*)^*(b_*)^*(x_*)*(d_*) + (e_*)*(x_*)^2^(q_*)$ .), x Symbol] :> Simp[(d + e\*x^2)^(q + 1)\*((a + b\*ArcTan[c\*x])^p/(2\*e\*(q + 1))), x] - Dist[b\*(p/(2\*c\*(q + 1))), Int[(d + e\*x^2)^q\*(a + b\*ArcTan[c\*x])^  $(p - 1)$ , x], x] /; FreeQ[{a, b, c, d, e, q}, x] && EqQ[e, c<sup>-</sup>2\*d] && GtQ[p, 0] &&  $NeQ[q, -1]$ 

#### Rule 5084

Int $[(a_*) + ArcTan[(c_*)*(x_*)](b_*)^*(b_*)^*(x_*)^*(x_*)^*(d_*) + (e_*)*(x_*)^2$ )^(q\_), x\_Symbol] :> Dist[1/e, Int[x^(m - 2)\*(d + e\*x^2)^(q + 1)\*(a + b\*Arc Tan[c\*x])^p, x], x] - Dist[d/e, Int[x^(m - 2)\*(d + e\*x^2)^q\*(a + b\*ArcTan[c  $*x$ ]) $p, x$ , x], x] /; FreeQ[{a, b, c, d, e}, x] && EqQ[e, c $2*d$ ] && IntegersQ[p , 2\*q] && LtQ[q, -1] && IGtQ[m, 1] && NeQ[p, -1]

#### Rule 6724

Int  $[PolyLog[n, (c.)*(a.) + (b.)*(x))^(p.)]/((d.)+(e.)*(x))$ , x S ymbol] :> Simp[PolyLog[n + 1, c\*(a + b\*x)^p]/(e\*p), x] /; FreeQ[{a, b, c, d , e, n, p}, x] && EqQ[b\*d, a\*e]

Rubi steps

$$
\int \frac{x^3 \tan^{-1}(ax)^3}{(c+a^2cx^2)^{3/2}} dx = -\frac{\int \frac{x \tan^{-1}(ax)^3}{(c+a^2cx^2)^{3/2}} dx}{a^2 c} + \frac{\int \frac{x \tan^{-1}(ax)^3}{\sqrt{c+a^2cx^2}} dx}{a^2 c}
$$
\n
$$
= \frac{\tan^{-1}(ax)^3}{a^4c\sqrt{c+a^2cx^2}} + \frac{\sqrt{c+a^2cx^2} \tan^{-1}(ax)^3}{a^4c^2} - \frac{3\int \frac{\tan^{-1}(ax)^2}{(c+a^2cx^2)^{3/2}} dx}{a^3 c} - \frac{3\int \frac{\tan^{-1}(ax)^2}{\sqrt{c+a^2cx^2}} dx}{a^3 c}
$$
\n
$$
= -\frac{6 \tan^{-1}(ax)}{a^4c\sqrt{c+a^2cx^2}} - \frac{3x \tan^{-1}(ax)^2}{a^3c\sqrt{c+a^2cx^2}} + \frac{\tan^{-1}(ax)^3}{a^4c\sqrt{c+a^2cx^2}} + \frac{\sqrt{c+a^2cx^2} \tan^{-1}(ax)^3}{a^4c^2} + \frac{\pi a^2}{a^4c^2}
$$
\n
$$
= \frac{6x}{a^3c\sqrt{c+a^2cx^2}} - \frac{6 \tan^{-1}(ax)}{a^4c\sqrt{c+a^2cx^2}} - \frac{3x \tan^{-1}(ax)^2}{a^3c\sqrt{c+a^2cx^2}} + \frac{\tan^{-1}(ax)^3}{a^4c\sqrt{c+a^2cx^2}} + \frac{\sqrt{c+a^2c}}{a^4c\sqrt{c+a^2cx^2}} + \frac{\pi a^2}{a^4c\sqrt{c+a^2cx^2}} + \frac{\pi a^2}{a^4c\sqrt{c+a^2cx^2}} + \frac{\pi a^2}{a^4c\sqrt{c+a^2cx^2}} + \frac{\pi a^2}{a^4c\sqrt{c+a^2cx^2}} + \frac{\pi a^2}{a^4c\sqrt{c+a^2cx^2}} + \frac{\pi a^2}{a^4c\sqrt{c+a^2cx^2}} + \frac{\pi a^2}{a^4c\sqrt{c+a^2cx^2}} + \frac{\pi a^2}{a^4c\sqrt{c+a^2cx^2}} + \frac{\pi a^2}{a^4c\sqrt{c+a^2cx^2}} + \frac{\pi a^2}{a^4c
$$

**Mathematica [A]** time  $= 0.58$ , size  $= 308$ , normalized size  $= 0.76$ 

 $\overline{1}^2 \operatorname{ArcTan}(ax) \cos(2 \operatorname{ArcTan}(ax)) + \tfrac{1}{2} \sqrt{1+x^2}$ 

<sup>2</sup>)Antiderivative was successfully verified.

√  $\frac{1}{1+a^2x^2}$ <sup>2</sup>*x*  $\int \frac{4a x}{\sqrt{1 + a^2 x^2}}$ <sup>2</sup>*x*  $\frac{1}{2}$  – 3 $\sqrt{1+a^2}$ 1 + *a* <sup>2</sup>*x* <sup>2</sup> ArcTan(ax) − 222 <sup>3</sup>*ax*ArcTan(*ax*)<sup>2</sup> √ 1 + *a* <sup>2</sup>*x*  $\frac{207}{3} + \frac{3}{2}\sqrt{1}$  $\sqrt{1 + a^2}$  $\frac{1}{1 + a^2 x^2}$ <sup>2</sup>*x* <sup>2</sup> ArcTan(*ax*)  $3 - 3\sqrt{1 + a^2}$  $\frac{1}{1 + a^2 x^2}$ <sup>2</sup>*x*

```
[In] Integrate[(x^3*ArcTan[a*x]^3)/(c + a^2*c*x^2)^(3/2),x]
```
 $\frac{1}{2} \sqrt{1 + a^2}$  $\frac{1 + a^2 x^2}{1 + a^2 x^2}$ <sup>2</sup>*x*  $^{27}$ ArcTan(ax)<sup>2</sup> cc

<sup>3</sup> cos(2ArcTan(*ax*)) − 3ArcTan(*ax*)

*a*  $4c\sqrt{c(1+a^2)}$  $\frac{c (ax)^2 \log (1 - c)}{c (1 + a^2 x^2)}$ <sup>2</sup>*x*

2

log <sup>1</sup> <sup>−</sup> *ie<sup>i</sup>*ArcTan(*ax*) + 3ArcTan(*ax*)

2

 $\log\left(1+i e^{i\hbar\omega\Box u(\omega t)}\right)-6i\hbar r\Box u\alpha(x)\mathrm{PolyLog}(2,-ie^{i\hbar\omega\Box u\alpha(\omega t)})+6i\hbar r\Box u\alpha(x)\mathrm{PolyLog}(2,i e^{i\hbar\omega\Box u(\omega t)})+6\mathrm{PolyLog}(3,-ie^{i\hbar\omega\Box u(\omega t)})-6\mathrm{PolyLog}(3,i e^{i\hbar\omega\Box u(\omega t)})\Big)$ 

```
[Out] (Sqrt[1 + a^2*x^2]*((6*a*x)/Sqrt[1 + a^2*x^2] - 3*Sqrt[1 + a^2*x^2]*ArcTan[a*x] - (3*ax*ArcTan[a*x]^2)/Sqrt[1 + a^2*x^2] + (3*Sqrt[1 + a^2*x^2)*ArcTan[a*x]<sup>2</sup>3)/2 - 3*Sqrt[1 + a<sup>2</sup>*x<sup>2</sup>]*ArcTan[a*x]*Cos[2*ArcTan[a*x]] + (Sqrt[1
+ a^2*x^2]*ArcTan[a*x]^3*Cos[2*ArcTan[a*x]])/2 - 3*ArcTan[a*x]^2*Log[1 - I*
E^{(I*ArcTan[a*x]) + 3*ArcTan[a*x]^{2*Log[1 + I*E^{(I*ArcTan[a*x])}] - (6*I)*A}rcTan[a*x]*PolyLog[2, (-I)*E^(I*ArcTan[a*x])] + (6*I)*ArcTan[a*x]*PolyLog[2
, I*E^(I*ArcTan[a*x])] + 6*PolyLog[3, (-I)*E^(I*ArcTan[a*x])] - 6*PolyLog[3
, I*E^(I*ArcTan[a*x])]))/(a^4*c*Sqrt[c*(1 + a^2*x^2)])
```
**Maple [F]** time  $= 4.97$ , size  $= 0$ , normalized size  $= 0.00$ 

$$
\int \frac{x^3 \arctan \left( a x \right)^3}{\left( a^2 c \, x^2 + c \right)^{\frac{3}{2}}} \, dx
$$

Verification of antiderivative is not currently implemented for this CAS.

[In]  $int(x^3*arctan(a*x)^3/(a^2*c*x^2+c)^*(3/2),x)$ [Out]  $int(x^3*arctan(axx)^3/(a^2*cx^2+c)^(3/2),x)$ **Maxima [F]** time  $= 0.00$ , size  $= 0$ , normalized size  $= 0.00$ 

Failed to integrate

Verification of antiderivative is not currently implemented for this CAS.

```
[In] integrate(x^3*arctan(a*x)^3/(a^2*c*x^2+c)^(3/2),x, algorithm="maxima")
[Out] integrate(x^3*arctan(a*x)^3/(a^2*c*x^2 + c)^(3/2), x)
Fricas [F]
time = 0.00, size = 0, normalized size = 0.00
```
could not integrate

Verification of antiderivative is not currently implemented for this CAS.

```
[In] integrate(x^3*arctan(a*x)^3/(a^2*c*x^2+c)^(3/2),x, algorithm="fricas")
```
[Out] integral(sqrt(a^2\*c\*x^2 + c)\*x^3\*arctan(a\*x)^3/(a^4\*c^2\*x^4 + 2\*a^2\*c^2\*x^2  $+ c^2)$ , x)

**Sympy [F]** time  $= 0.00$ , size  $= 0$ , normalized size  $= 0.00$ 

$$
\int \frac{x^3 \operatorname{atan}^3{(ax)}}{\left(c \left(a^2 x^2+1\right)\right)^{\frac{3}{2}}} \, dx
$$

Verification of antiderivative is not currently implemented for this CAS.

```
[In] integrate(x**3*atan(a*x)**3/(a**2*c*x**2+c)**(3/2),x)
[Out] Integral(x**3*atan(a*x)**3/(c*(a**2*x**2 + 1))**(3/2), x)
Giac [F(-2)]
time = 0.00, size = 0, normalized size = 0.00
```
Exception raised: TypeError

Verification of antiderivative is not currently implemented for this CAS.

[In] integrate(x^3\*arctan(a\*x)^3/(a^2\*c\*x^2+c)^(3/2),x, algorithm="giac")

[Out] Exception raised: TypeError >> An error occurred running a Giac command:INP UT:sage2:=int(sage0,sageVARx):;OUTPUT:sym2poly/r2sym(const gen & e,const in dex\_m & i,const vecteur & l) Error: Bad Argument Value

**Mupad [F]** time  $= 0.00$ , size  $= -1$ , normalized size  $= -0.00$ 

$$
\int \frac{x^3 \, \mathrm{atan}(a\,x)^3}{\left(c\,a^2\,x^2 + c\right)^{3/2}}\,dx
$$

Verification of antiderivative is not currently implemented for this CAS.

```
[In] int((x^3*atan(axx)^3)/(c + a^2*cx^2)^(3/2),x)[Out] int((x^3*atan(axx)^3)/(c + a^2*cx^2)^(3/2), x)
```

$$
\textbf{3.445} \qquad \int \frac{x^2 \mathbf{ArcTan}(ax)^3}{(c+a^2cx^2)^{3/2}} \, dx
$$

## **Optimal**. Leaf size=495

6  $a^3c$  $<sup>′</sup>$ </sup>  $c + a^2 c x^2$ +  $6x\text{ArcTan}(ax)$  $a^2c$ √  $c + a^2 c x^2$ − 3ArcTan(*ax*) 2  $a^3c$  $\frac{1}{\sqrt{2}}$  $c + a^2 c x^2$  $-\frac{x \text{ArcTan}(ax)^3}{\sqrt{ax^3}}$  $a^2c$ √  $c + a^2 c x^2$ − 2*i* √  $\sqrt{1+a^2x^2}\operatorname{ArcTan}(e^{i\text{ArcTan}(ax)})$ ArcTan(*ax*)  $a^3c$  $\frac{1}{\sqrt{2}}$  $c + a^2 c x^2$ 

 $[Out]$  6/a<sup>2</sup>/c/(a<sup>2\*</sup>c\*x<sup>2</sup>+c)<sup>2</sup>(1/2)+6\*x\*arctan(a\*x)/a<sup>2</sup>/c/(a<sup>2\*</sup>c\*x<sup>2</sup>+c)<sup>2</sup>(1/2)-3\*arc tan(a\*x)^2/a^3/c/(a^2\*c\*x^2+c)^(1/2)-x\*arctan(a\*x)^3/a^2/c/(a^2\*c\*x^2+c)^(1  $(2)-2*I*arctan((1+I*ax)/(a^2*x^2+1)^(1/2))*arctan(a*x)^3*(a^2*x^2+1)^(1/2))$ /a^3/c/(a^2\*c\*x^2+c)^(1/2)+3\*I\*arctan(a\*x)^2\*polylog(2,-I\*(1+I\*a\*x)/(a^2\*x^  $2+1)^(1/2)$  \* (a^2\*x^2+1)^(1/2)/a^3/c/(a^2\*c\*x^2+c)^(1/2)-3\*I\*arctan(a\*x)^2\*p  $olylog(2,I*(1+I*axx)/(a^2*x^2+1)^(1/2))*(a^2*x^2+1)^(1/2)/a^3/c/(a^2*x^2+1)$ c)^(1/2)-6\*arctan(a\*x)\*polylog(3,-I\*(1+I\*a\*x)/(a^2\*x^2+1)^(1/2))\*(a^2\*x^2+1  $)^(1/2)/a^3/c/(a^2*c*x^2+c)^(1/2)+6*arctan(akx)*polylog(3,I*(1+I*akx)/(a^2)*k(x^2))$  $x^2+1$ )^(1/2))\*(a^2\*x^2+1)^(1/2)/a^3/c/(a^2\*c\*x^2+c)^(1/2)-6\*I\*polylog(4,-I\*  $(1+I*ax)/(a^2*x^2+1)^(1/2)*(a^2*x^2+1)^(1/2)/a^3/c/(a^2*x*x^2+c)^(1/2)+6*$  $I*polylog(4,I*(1+I*ax))/(a^2*x^2+1)^(1/2)*(a^2*x^2+1)^(1/2)/a^3/c/(a^2*x^*x)$  $^2+c)^*(1/2)$ 

# **Rubi [A]**

time  $= 0.30$ , antiderivative size  $= 495$ , normalized size of antiderivative  $= 1.00$ , number of steps used = 14, number of rules used = 10, integrand size = 24,  $\frac{\text{number of rules}}{\text{integral size}} = 0.417$ , Rules used =  $\{5084, 5010, 5008, 4266, 2611, 6744, 2320, 6724, 5018, 5014\}$ 

− *x*ArcTan(*ax*) *a* 2*c*√a<sup>2</sup>cx<sup>2</sup> *a*  $rac{2}{c^2 + c} + \frac{u}{a^2c}$ 6*x*ArcTan(*ax*) *a* 2*c*<sup>√</sup> *a*  $rac{2}{c}x^2 + c$  +  $rac{2}{c}$ 3*i*<sup>√</sup> *a* <sup>2</sup>*x* <sup>2</sup> + 1 ArcTan(*ax*)  $^{2}Li_{2}(-$ −*ie<sup>i</sup>*ArcTan(*ax*) *a* 3*c*<sup>√</sup> *a* <sup>2</sup>*cx*<sup>2</sup> <sup>+</sup> *<sup>c</sup>* <sup>−</sup> 3*i*<sup>√</sup>  $a^2x^2$ <sup>2</sup>*x* <sup>2</sup> + 1 ArcTan(*ax*)  $\mathrm{^2Li}_2$  (is (ie<sup>i)</sup> *ie<sup>i</sup>*ArcTan(*ax*) *a* 3*c*<sup>√</sup> *a* <sup>2</sup>*cx*<sup>2</sup> <sup>+</sup> *<sup>c</sup>* <sup>−</sup>  $6\sqrt{a^2x^2}$  + *a* <sup>2</sup>*x*  $\frac{2+1}{1}$ ArcTan(*ax*)Li<sub>3</sub>( −*ie<sup>i</sup>*ArcTan(*ax*) *a* 3*c*<sup>√</sup> *a*  $\frac{2c\pi^2 + c}{c}$  +  $\frac{1}{c}$  $6\sqrt{a^2x^2}$  $a^2x^2$ <sup>2</sup>*x* <sup>2</sup> + 1 ArcTan(*ax*)Li<sup>3</sup> (se<sup>id</sup> *ie<sup>i</sup>*ArcTan(*ax*) *a* <sup>3</sup>c√a<sup>2</sup>cz<sup>2</sup> *a* <sup>2</sup>*cx*<sup>2</sup> <sup>+</sup> *<sup>c</sup>* <sup>−</sup>  $6i\sqrt{a^2x^2}$  +  $a^2x^2$ <sup>2</sup>*x*  $\frac{1}{2+1} \text{Li}_4(-$ −*ie<sup>i</sup>*ArcTan(*ax*) *a* 3*c*<sup>√</sup> *a*  $\frac{2}{c}x^2+c}$  +  $\frac{a+c}{c}$  $6i\sqrt{a^2x^2}$  +  $a^2x^2$ <sup>2</sup>*x*  $\frac{1}{2+1} L_{4}(u)$ (ic<sup>i)</sup> *ie<sup>i</sup>*ArcTan(*ax*) *a* 3*c*<sup>√</sup> *a* <sup>2</sup>*cx*<sup>2</sup> <sup>+</sup> *<sup>c</sup>* <sup>−</sup>  $2i\sqrt{a^2x^2}$  + *a* <sup>2</sup>*x*  $\frac{1}{2+1}$ ArcTan $(e^{ikx})$ *e <sup>i</sup>*ArcTan(*ax*) ArcTan(*ax*) 3 *a* 3*c*<sup>√</sup> *a*  $\frac{1}{a^2c\sqrt{a^2+c}} - \frac{1}{a^2c\sqrt{a^2c^2+c^2}}$ 3ArcTan(*ax*) 2 *a*  $3c\sqrt{a^2cx^2}$ *a*  $rac{2}{c^2 + c} + \frac{1}{a^2 + c}$ 6 *a* 3*c*<sup>√</sup> *a* <sup>2</sup>*cx*<sup>2</sup> + *c*

Antiderivative was successfully verified.

```
[In] Int [(x^2*ArcTan[a*x]^3]/(c + a^2*c*x^2)^{(3/2)},x]
```

```
[Out] 6/(a^3*c*Sqrt[c + a^2*c*x^2]) + (6*x*ArcTan[a*x])/(a^2*c*Sqrt[c + a^2*c*x^2])]) - (3*ArcTan[a*x]^2)/(a^3*c*Sqrt[c + a^2*c*x^2]) - (x*ArcTan[a*x]^3)/(a^2)*c*Sqrt[c + a^2*c*x^2]) - ((2*I)*Sqrt[1 + a^2*x^2]*ArcTan[E^*(I*ArcTan[a*x])]*ArcTan[a*x]^3)/(a^3*c*Sqrt[c + a^2*c*x^2]) + ((3*I)*Sqrt[1 + a^2*x^2]*Arc
Tan[a*x]^2*PolyLog[2, (-I)*E^*(I*ArcTan[a*x]))/(a^3*c*Sqrt[c + a^2*c*x^2])- ((3*I)*Sqrt[1 + a^2*x^2]*ArcTan[a*x]^2*PolyLog[2, I*E^(I*ArcTan[a*x])])/(
a^3*c*Sqrt[c + a^2*c*x^2]) - (6*Sqrt[1 + a^2*x^2]*ArcTan[a*x]*PolyLog[3, (-
I)*E^([1*ArcTan[a*x])]/(a^3*c*Sqrt[c + a^2*c*x^2]) + (6*Sqrt[1 + a^2*x^2)*ArcTan[axx]*PolyLog[3, I*E^-(I*ArcTan[a*x])])/(a^3*c*Sqrt[c + a^2*c*x^2]) -(6*I)*Sqrt[1 + a^2*x^2]*PolyLog[4, (-I)*E^*(I*ArcTan[a*x]))]/(a^3*c*Sqrt[c +a^2*c*x^2]) + ((6*I)*Sqrt[1 + a^2*x^2]*PolyLog[4, I*E^-(I*ArcTan[a*x])))/(a
\hat{}3*c*Sqrt[c + a^2*c*x^2])
```
Rule 2320

Int[u\_, x\_Symbol] :> With[ $\{v = FunctionOfExponential[u, x]\}$ , Dist[v/D[v, x] , Subst[Int[FunctionOfExponentialFunction[u, x]/x, x], x, v], x]] /; Functi onOfExponentialQ[u, x] && !MatchQ[u,  $(w_{{-}})*(a_{{-}})*(v_{{-}})(n_{{-}})^(m_{{-}})$  /; FreeQ[ {a, m, n}, x] && IntegerQ[m\*n]] && !MatchQ[u, E^((c\_.)\*((a\_.) + (b\_.)\*x))\*  $(F_{\text{c}})[v_{\text{c}}]$  /; FreeQ[{a, b, c}, x] && InverseFunctionQ[F[x]]]

#### Rule 2611

```
Int[Log[1 + (e_{.}) * ((F_{.}) ^*((c_{.}) * ((a_{.}) + (b_{.}) * (x_{.}))))^(n_{.})] * ((f_{.}) + (g_{.})*(x))^{\frown}(m), x Symbol] :> Simp[(-(f + g*x)^m)*(PolyLog[2, (-e)*(F^(c*(a +
b*x)))^n]/(b*c*n*Log[F])), x] + Dist[g*(m/(b*c*n*Log[F])), Int[(f + g*x)^(m
 - 1)*PolyLog[2, (-e)*(F^c(*(a + b*x)))^n, x, x], x] /; FreeQ[{F, a, b, c, e,
f, g, n}, x] && GtQ[m, 0]
```
#### Rule 4266

Int $[csc[(e_+) + Pi*(k_+) + (f_-)*(x_-)]*((c_-) + (d_-)*(x_-)^*(m_-), x$  Symbol ] :> Simp[-2\*(c + d\*x)^m\*(ArcTanh[E^(I\*k\*Pi)\*E^(I\*(e + f\*x))]/f), x] + (-Di st[d\*(m/f), Int[(c + d\*x)^(m - 1)\*Log[1 - E^(I\*k\*Pi)\*E^(I\*(e + f\*x))], x],  $x$ ] + Dist[d\*(m/f), Int[(c + d\*x)^(m - 1)\*Log[1 + E^(I\*k\*Pi)\*E^(I\*(e + f\*x)) ], x], x]) /; FreeQ[ $\{c, d, e, f\}$ , x] && IntegerQ[2\*k] && IGtQ[m, 0]

#### Rule 5008

Int[((a) + ArcTan[(c) )\*(x)]\*(b))^(p)/Sqrt[(d) + (e) )\*(x)^2], x S ymbol] :> Dist[1/(c\*Sqrt[d]), Subst[Int[(a + b\*x)^p\*Sec[x], x], x, ArcTan[c \*x]], x] /; FreeQ[{a, b, c, d, e}, x] && EqQ[e, c^2\*d] && IGtQ[p, 0] && GtQ [d, 0]

#### Rule 5010

 $Int[((a_{\_}) + ArcTan[(c_{\_})*(x_{\_})]*(b_{\_})\hat{(p_{\_})}/Sqrt[(d_{\_}) + (e_{\_})*(x_{\_})^2], x_S$ ymbol] :> Dist[Sqrt[1 + c^2\*x^2]/Sqrt[d + e\*x^2], Int[(a + b\*ArcTan[c\*x])^p  $\sqrt{2x^2 + c^2x^2}$ , x], x] /; FreeQ[{a, b, c, d, e}, x] && EqQ[e, c<sup>2\*d]</sup> && IGtQ[p, 0] && !GtQ[d, 0]

## Rule 5014

Int $[(a_.) + ArcTan[(c_.)*(x_0)]*(b_0))/((d_0) + (e_0)*(x_0)^2)(3/2)$ , x Symbo 1] :> Simp[b/(c\*d\*Sqrt[d + e\*x^2]), x] + Simp[x\*((a + b\*ArcTan[c\*x])/(d\*Sqr  $t[d + e*x^2]), x]$  /; FreeQ[{a, b, c, d, e}, x] && EqQ[e, c<sup>-2\*d]</sup>

## Rule 5018

Int $[(a_*) + ArcTan[(c_*)*(x_*)](b_*)^*(b_-))^*(p_-)/((d_*) + (e_*)*(x_-)^2)(3/2), x_-$ Symbol] :> Simp[b\*p\*((a + b\*ArcTan[c\*x])^(p - 1)/(c\*d\*Sqrt[d + e\*x^2])), x]

+  $(-Dist[b^2*p*(p - 1), Int[(a + b*ArcTan[c*x])^(p - 2)/(d + e*x^2)^{(3/2)},$ x], x] + Simp[x\*((a + b\*ArcTan[c\*x])^p/(d\*Sqrt[d + e\*x^2])), x]) /; FreeQ[ {a, b, c, d, e}, x] && EqQ[e, c^2\*d] && GtQ[p, 1]

#### Rule 5084

Int $[(a_*) + ArcTan[(c_*)*(x_*)](b_*)^*(b_*)^*(x_*)^*(x_*)^*(d_*) + (e_*)*(x_*)^2$ )^(q), x Symbol] :> Dist[1/e, Int[x^(m - 2)\*(d + e\*x^2)^(q + 1)\*(a + b\*Arc Tan[c\*x])^p, x], x] - Dist[d/e, Int[x^(m - 2)\*(d + e\*x^2)^q\*(a + b\*ArcTan[c  $*x$ ]) $p, x$ ],  $x$ ] /; FreeQ[{a, b, c, d, e}, x] && EqQ[e, c $2*d$ ] && IntegersQ[p , 2\*q] && LtQ[q, -1] && IGtQ[m, 1] && NeQ[p, -1]

#### Rule 6724

Int[PolyLog[n\_, (c\_.)\*((a\_.) + (b\_.)\*(x\_))^(p\_.)]/((d\_.) + (e\_.)\*(x\_)), x\_S ymbol] :> Simp[PolyLog[n + 1, c\*(a + b\*x)^p]/(e\*p), x] /; FreeQ[{a, b, c, d , e, n, p}, x] && EqQ[b\*d, a\*e]

#### Rule 6744

 $Int[((e_{-.}) + (f_{-.})*(x_{-}))^*(m_{-.})*PolyLog[n_{-}, (d_{-.})*(F_{-})^*((c_{-.})*(a_{-.}) + (b_{-}.$  $(\mathbf{x}_\text{max}(\mathbf{x}_\text{max}))^{\wedge}(\mathbf{p}_\text{max}(\mathbf{x}_\text{max}(\mathbf{x$ + b\*x)))^p]/(b\*c\*p\*Log[F])), x] - Dist[f\*(m/(b\*c\*p\*Log[F])), Int[(e + f\*x)^  $(m - 1) * PolyLog[n + 1, d * (F^(c * (a + b * x)))^p], x], x]$  /; FreeQ[{F, a, b, c, d, e, f, n, p}, x] && GtQ[m, 0]

Rubi steps

$$
\int \frac{x^2 \tan^{-1}(ax)^3}{(c+a^2cx^2)^{3/2}} dx = -\frac{\int \frac{\tan^{-1}(ax)^3}{(c+a^2cx^2)^{3/2}} dx}{a^2} + \frac{\int \frac{\tan^{-1}(ax)^3}{\sqrt{c+a^2cx^2}} dx}{a^2c}
$$
\n
$$
= -\frac{3 \tan^{-1}(ax)^2}{a^3c\sqrt{c+a^2cx^2}} - \frac{x \tan^{-1}(ax)^3}{a^2c\sqrt{c+a^2cx^2}} + \frac{6\int \frac{\tan^{-1}(ax)^3}{(c+a^2cx^2)^{3/2}} dx}{a^2} + \frac{\sqrt{1+a^2x^2} \int \frac{\tan^{-1}(ax)^2}{\sqrt{1+a^2x^2}} dx}{a^2c\sqrt{c+a^2cx^2}} + \frac{6x \tan^{-1}(ax)^3}{a^2c\sqrt{c+a^2cx^2}} - \frac{x \tan^{-1}(ax)^2}{a^2c\sqrt{c+a^2cx^2}} - \frac{x \tan^{-1}(ax)^3}{a^2c\sqrt{c+a^2cx^2}} + \frac{\sqrt{1+a^2x^2}}{a^2c\sqrt{c+a^2cx^2}} + \frac{\sqrt{1+a^2x^2}}{a^2c\sqrt{c+a^2cx^2}} + \frac{6x \tan^{-1}(ax)}{a^2c\sqrt{c+a^2cx^2}} - \frac{3 \tan^{-1}(ax)^2}{a^2c\sqrt{c+a^2cx^2}} - \frac{x \tan^{-1}(ax)^3}{a^2c\sqrt{c+a^2cx^2}} + \frac{\sqrt{1+a^2x^2}}{a^2c\sqrt{c+a^2cx^2}} - \frac{2 \tan^{-1}(ax)^3}{a^2c\sqrt{c+a^2cx^2}} - \frac{2 \tan^{-1}(ax)^3}{a^2c\sqrt{c+a^2cx^2}} - \frac{2 \tan^{-1}(ax)^3}{a^2c\sqrt{c+a^2cx^2}} - \frac{2 \tan^{-1}(ax)^3}{a^2c\sqrt{c+a^2cx^2}} - \frac{2 \tan^{-1}(ax)^3}{a^2c\sqrt{c+a^2cx^2}} - \frac{2 \tan^{-1}(ax)^3}{a^2c\sqrt{c+a^2cx^2}} - \frac{2 \tan^{-1}(ax)^3}{a^2c\sqrt{c+a^2cx^2}} - \frac{2 \tan^{-1}(ax)^3}{a^2c\sqrt{c+a^2cx^2}} - \frac{
$$

**Mathematica [A]** time  $= 1.24$ , size  $= 639$ , normalized size  $= 1.29$ 

> <sup>2</sup>log <sup>1</sup> <sup>−</sup> *ie*<sup>−</sup>*i*ArcTan(*ax*) + 8*<sup>π</sup>* log 1 + *ie*<sup>−</sup>*i*ArcTan(*ax*) <sup>−</sup> 64ArcTan(*ax*) log 1 + *ie*<sup>−</sup>*i*ArcTan(*ax*) <sup>−</sup> <sup>8</sup>*<sup>π</sup>* log 1 + *ie<sup>i</sup>*ArcTan(*ax*) + 48*<sup>π</sup>* <sup>2</sup>ArcTan(*ax*) log 1 + *ie<sup>i</sup>*ArcTan(*ax*) <sup>−</sup> <sup>96</sup>*π*ArcTan(*ax*)

<sup>2</sup>)Antiderivative was successfully verified.

<sup>2</sup>ArcTan(*ax*) log <sup>1</sup> <sup>−</sup> *ie*<sup>−</sup>*i*ArcTan(*ax*) + 96*π*ArcTan(*ax*)

<sup>−</sup> <sup>√</sup> 1 + *a* <sup>2</sup>*x* **Plant company** <sup>7</sup>*iπ*<sup>4</sup> <sup>−</sup> <sup>√</sup> <sup>384</sup> 1 + *<sup>a</sup>* <sup>2</sup>*x* <sup>2</sup> + 8*iπ*<sup>3</sup>ArcTan(*ax*) <sup>−</sup> 384√*ax*ArcTan(*ax*) 1 + *a* <sup>2</sup>*x* <sup>2</sup> <sup>−</sup> <sup>24</sup>*iπ*<sup>2</sup>ArcTan(*ax*) <sup>2</sup> + <sup>192</sup>ArcTan(*ax*)<sup>2</sup> √ 1 + *a* <sup>2</sup>*x* <sup>2</sup> + 32*iπ*ArcTan(*ax*) <sup>3</sup> + <sup>64</sup>*ax*ArcTan(*ax*)<sup>3</sup> √ 1 + *a* <sup>2</sup>*x* <sup>2</sup> − 16*i*ArcTan(*ax*)

[In] Integrate[(x^2\*ArcTan[a\*x]^3)/(c + a^2\*c\*x^2)^(3/2),x]

log 1 + *ie<sup>i</sup>*ArcTan(*ax*) + 64ArcTan(*ax*) <sup>3</sup>log 1 + *ie<sup>i</sup>*ArcTan(*ax*) <sup>−</sup> <sup>8</sup>*<sup>π</sup>* log day \$10. tan William Mid <sup>4</sup> (*<sup>π</sup>* + 2ArcTan(*ax*)) <sup>−</sup> <sup>192</sup>*i*ArcTan(*ax*)

3*c*p *c* (1 + *a*

```
[Out] -1/64*(Sqrt[1 + a^2*x^2]*((7*I)*Pi^4 - 384/Sqrt[1 + a^2*x^2] + (8*I)*Pi^3*ArcTan[a*x] - (384*a*x*ArcTan[a*x])/Sqrt[1 + a^2*x^2] - (24*I)*Pi^2*ArcTan[a*x]^2 + (192*ArcTan[a*x]^2)/Sqrt[1 + a^2*x^2] + (32*I)*Pi*ArcTan[a*x]^3 + (
64*a*x*ArcTan[a*x]^3)/Sqrt[1 + a^2*x^2] - (16*I)*ArcTan[a*x]^2 - 48*Pi^2*ArcTan[a*x]*Log[1 - I/E^(I*ArcTan[a*x])] + 96*Pi*ArcTan[a*x]^2*Log[1 - I/E^(I
*\text{ArcTan}[\text{a*x}])] + 8*Pi^3*Log[1 + I/E^(I*ArcTan[a*x])] - 64*ArcTan[a*x]^3*Log
[1 + I/E^{(1*ArcTan[a*x]})] - 8*Pi^{3*Log[1 + I*E^{(1*ArcTan[a*x]})] + 48*Pi^{2*A}rcTan[2*x]*Log[1 + I*E^(I*ArcTan[2*x])] - 96*Pi*ArcTan[2*x]^2*Log[1 + I*E^*(I*ArcTan[2*x])]I*ArcTan[a*x])] + 64*ArcTan[a*x]^3*Log[1 + I*E^(I*ArcTan[a*x])] - 8*Pi^3*Lo
g[Tan[(Pi + 2*ArcTan[a*x])/4]] - (192*I)*ArcTan[a*x]<sup>2*</sup>PolyLog[2, (-I)/E^{\sim}(I)
```
<sup>2</sup>PolyLog2*,* <sup>−</sup>*ie*<sup>−</sup>*i*ArcTan(*ax*) <sup>−</sup> <sup>48</sup>*iπ*(*<sup>π</sup>* <sup>−</sup> 4ArcTan(*ax*))PolyLog2*, ie*<sup>−</sup>*i*ArcTan(*ax*) <sup>−</sup> <sup>48</sup>*iπ*<sup>2</sup>PolyLog2*,* <sup>−</sup>*ie<sup>i</sup>*ArcTan(*ax*) + 192*iπ*ArcTan(*ax*)PolyLog2*,* <sup>−</sup>*ie<sup>i</sup>*ArcTan(*ax*) <sup>−</sup> <sup>192</sup>*i*ArcTan(*ax*)

الماضي به الماضي المستقرر المستقرر المستقرر المستقرر المستقرر المستقرر المستقرر المستقرر المستقرر المستقرر المستقرر المستقرر المستقرر المستقرر المستقرر المستقرر المستقرر المستقرر المستقرر المستقرر المستقرر المستقرر المستق

\*ArcTan[a\*x])] - (48\*I)\*Pi\*(Pi - 4\*ArcTan[a\*x])\*PolyLog[2, I/E^(I\*ArcTan[a\* x])] -  $(48*I)*Pi^2*PolyLog[2, (-I)*E^-(I*ArcTan[a*x])] + (192*I)*Pi*ArcTan[a$  $*x] * PolyLog[2, (-I)*E^{(I*ArcTan[a*x])] - (192*I)*ArcTan[a*x]^2*PolyLog[2, ($ -I)\*E^(I\*ArcTan[a\*x])] - 384\*ArcTan[a\*x]\*PolyLog[3, (-I)/E^(I\*ArcTan[a\*x])] + 192\*Pi\*PolyLog[3, I/E^(I\*ArcTan[a\*x])] - 192\*Pi\*PolyLog[3, (-I)\*E^(I\*Arc Tan $[a*x]$ ] + 384\*ArcTan $[a*x]$ \*PolyLog[3,  $(-1)*E^-(I*ArcTan[a*x])$ ] +  $(384*I)*P$ olyLog[4,  $(-I)/E^([1*Arctan[a*x])] + (384*I)*PolyLog[4, (-I)*E^([1*Arctan[a*x])])$  $]$ )))/(a<sup>2</sup>3\*c\*Sqrt[c\*(1 + a<sup>2\*x^2</sup>)])

**Maple [F]** time  $= 5.64$ , size  $= 0$ , normalized size  $= 0.00$ 

$$
\int \frac{x^2 \arctan \left( a x \right)^3}{\left( a^2 c \, x^2 + c \right)^{\frac{3}{2}}} \, dx
$$

Verification of antiderivative is not currently implemented for this CAS.

[In]  $int(x^2*arctan(axx)^3/(a^2*cx^2+c)^(3/2),x)$ 

[Out]  $int(x^2*arctan(axx)^3/(a^2*cx^2+c)^(3/2),x)$ 

**Maxima [F]** time  $= 0.00$ , size  $= 0$ , normalized size  $= 0.00$ 

Failed to integrate

Verification of antiderivative is not currently implemented for this CAS.

[In] integrate(x^2\*arctan(a\*x)^3/(a^2\*c\*x^2+c)^(3/2),x, algorithm="maxima") [Out] integrate(x^2\*arctan(a\*x)^3/(a^2\*c\*x^2 + c)^(3/2), x) **Fricas [F]** time  $= 0.00$ , size  $= 0$ , normalized size  $= 0.00$ 

could not integrate

Verification of antiderivative is not currently implemented for this CAS.

```
[In] integrate(x^2*arctan(a*x)^3/(a^2*c*x^2+c)^(3/2),x, algorithm="fricas")
```
[Out] integral(sqrt(a^2\*c\*x^2 + c)\*x^2\*arctan(a\*x)^3/(a^4\*c^2\*x^4 + 2\*a^2\*c^2\*x^2  $+ c^2)$ , x)

**Sympy [F]** time  $= 0.00$ , size  $= 0$ , normalized size  $= 0.00$ 

$$
\int \frac{x^2 \operatorname{atan}^3{(ax)}}{\left(c \left(a^2 x^2+1\right)\right)^{\frac{3}{2}}} \, dx
$$

Verification of antiderivative is not currently implemented for this CAS.

[In] integrate(x\*\*2\*atan(a\*x)\*\*3/(a\*\*2\*c\*x\*\*2+c)\*\*(3/2),x) [Out] Integral(x\*\*2\*atan(a\*x)\*\*3/(c\*(a\*\*2\*x\*\*2 + 1))\*\*(3/2), x) **Giac [F]** time  $= 0.00$ , size  $= 0$ , normalized size  $= 0.00$ 

could not integrate

Verification of antiderivative is not currently implemented for this CAS.

[In] integrate(x^2\*arctan(a\*x)^3/(a^2\*c\*x^2+c)^(3/2),x, algorithm="giac") [Out] sage0\*x **Mupad [F]**  $\overline{\text{time} = 0.00}$ , size = -1, normalized size = -0.00

$$
\int \frac{x^2 \operatorname{atan}(a\,x)^3}{(c\,a^2\,x^2 + c)^{3/2}}\,dx
$$

Verification of antiderivative is not currently implemented for this CAS.

[In]  $int((x^2*atan(axx)^3)/(c + a^2*cx^2)^(3/2),x)$ [Out]  $int((x^2*atan(axx)^3)/(c + a^2*cx^2)^(3/2), x)$ 

$$
\textbf{3.446} \qquad \int \frac{x \mathbf{ArcTan}(ax)^3}{\left(c + a^2 c x^2\right)^{3/2}} \, dx
$$

**Optimal**. Leaf size=107

$$
-\frac{6x}{ac\sqrt{c+a^2cx^2}} + \frac{6\text{ArcTan}(ax)}{a^2c\sqrt{c+a^2cx^2}} + \frac{3x\text{ArcTan}(ax)^2}{ac\sqrt{c+a^2cx^2}} - \frac{\text{ArcTan}(ax)^3}{a^2c\sqrt{c+a^2cx^2}}
$$

 $[Out] -6*x/a/c/(a^2*x*x^2+c)(a^2+t^2+c^2+c^2)$  +6\*arctan(a\*x)/a^2/c/(a^2\*c\*x^2+c)^(1/2)+3\*x\*ar  $ctan(a*x)^2/a/c/(a^2*c*x^2+c)^(1/2)-arctan(a*x)^3/a^2/c/(a^2*c*x^2+c)^(1/2)$ 

#### **Rubi [A]**

time  $= 0.09$ , antiderivative size  $= 107$ , normalized size of antiderivative  $= 1.00$ , number of steps used = 3, number of rules used = 3, integrand size = 22,  $\frac{\text{number of rules}}{\text{integral size}} = 0.136$ , Rules used  $=$  {5050, 5018, 197}

$$
-\frac{\text{ArcTan}(ax)^3}{a^2c\sqrt{a^2cx^2+c}}+\frac{3x\text{ArcTan}(ax)^2}{ac\sqrt{a^2cx^2+c}}+\frac{6\text{ArcTan}(ax)}{a^2c\sqrt{a^2cx^2+c}}-\frac{6x}{ac\sqrt{a^2cx^2+c}}
$$

Antiderivative was successfully verified.

[In] Int  $[(x*ArcTan[a*x]^3)/(c + a^2*c*x^2)^(3/2),x]$ 

 $[Out] (-6*x)/(a*c*Sqrt[c + a^2*c*x^2]) + (6*ArcTan[a*x])/(a^2*c*Sqrt[c + a^2*c*x^2])$ 2]) +  $(3*x*ArcTan[a*x]^2)/(a*c*Sqrt[c + a^2*c*x^2]) - ArcTan[a*x]^3/(a^2*c*$  $Sqrt[c + a^2*c*x^2])$ 

Rule 197

 $Int[((a_+) + (b_+) * (x_-)^{n}(n_-))^n(p_-, x_Symb0]]$  :> Simp[x\*((a + b\*x^n)^(p + 1)  $(a)$ , x] /; FreeQ[{a, b, n, p}, x] && EqQ[1/n + p + 1, 0]

Rule 5018

```
Int[(a_{-}) + ArcTan[(c_{-})*(x_{-})](b_{-}))(((d_{-}) + (e_{-})*(x_{-})^2)(3/2), x_{-}Symbol] :> Simp[b*p*((a + b*ArcTan[c*x])^(p - 1)/(c*d*Sqrt[d + e*x^2])), x]
+ (-Dist[b^2*p*(p - 1), Int[(a + b*Arctan[c*x])^(p - 2)/(d + e*x^2)^{(3/2)}),x], x] + Simp[x*((a + b*ArcTan[c*x])^p/(d*Sqrt[d + e*x^2])), x]) /; FreeQ[
{a, b, c, d, e}, x] && EqQ[e, c^2*d] && GtQ[p, 1]
```
Rule 5050

Int $[(a_*) + ArcTan[(c_*)*(x_*)](b_*)^*(b_*)^*(x_*)*(d_*) + (e_*)*(x_*)^2^(q_*)$ .), x\_Symbol] :> Simp[(d + e\*x^2)^(q + 1)\*((a + b\*ArcTan[c\*x])^p/(2\*e\*(q + 1))), x] - Dist[b\*(p/(2\*c\*(q + 1))), Int[(d + e\*x^2)^q\*(a + b\*ArcTan[c\*x])^  $(p - 1)$ , x], x] /; FreeQ[{a, b, c, d, e, q}, x] && EqQ[e, c<sup>-</sup>2\*d] && GtQ[p, 0]  $&$  NeQ[q, -1]

Rubi steps

$$
\int \frac{x \tan^{-1}(ax)^3}{(c+a^2cx^2)^{3/2}} dx = -\frac{\tan^{-1}(ax)^3}{a^2c\sqrt{c+a^2cx^2}} + \frac{3 \int \frac{\tan^{-1}(ax)^2}{(c+a^2cx^2)^{3/2}} dx}{a}
$$
\n
$$
= \frac{6 \tan^{-1}(ax)}{a^2c\sqrt{c+a^2cx^2}} + \frac{3x \tan^{-1}(ax)^2}{ac\sqrt{c+a^2cx^2}} - \frac{\tan^{-1}(ax)^3}{a^2c\sqrt{c+a^2cx^2}} - \frac{6 \int \frac{1}{(c+a^2cx^2)^{3/2}} dx}{a}
$$
\n
$$
= -\frac{6x}{ac\sqrt{c+a^2cx^2}} + \frac{6 \tan^{-1}(ax)}{a^2c\sqrt{c+a^2cx^2}} + \frac{3x \tan^{-1}(ax)^2}{ac\sqrt{c+a^2cx^2}} - \frac{\tan^{-1}(ax)^3}{a^2c\sqrt{c+a^2cx^2}}
$$

# **Mathematica [A]**

time  $= 0.07$ , size  $= 61$ , normalized size  $= 0.57$ 

$$
\frac{\sqrt{c+a^2cx^2}\left(-6ax+6\text{ArcTan}(ax)+3ax\text{ArcTan}(ax)^2-\text{ArcTan}(ax)^3\right)}{a^2c^2\left(1+a^2x^2\right)}
$$

Antiderivative was successfully verified.

[In] Integrate[(x\*ArcTan[a\*x]^3)/(c + a^2\*c\*x^2)^(3/2),x]

[Out] (Sqrt[c + a^2\*c\*x^2]\*(-6\*a\*x + 6\*ArcTan[a\*x] + 3\*a\*x\*ArcTan[a\*x]^2 - ArcTan  $[a*x]$ <sup>2</sup>3))/(a<sup>2</sup>\*c<sup>2</sup>\*(1 + a<sup>2</sup>\*x<sup>2</sup>))

**Maple [C]** Result contains complex when optimal does not. time  $= 2.49$ , size  $= 134$ , normalized size  $= 1.25$ 

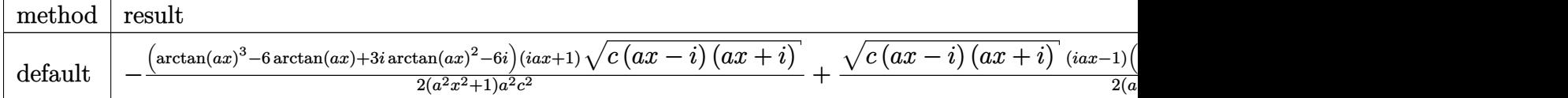

Verification of antiderivative is not currently implemented for this CAS.

[In]  $int(x*arctan(axx)^3/(a^2*c*x^2+c)^(3/2)$ ,x,method= RETURNVERBOSE)

```
[Out] -1/2*(\arctan(axx)^3-6*\arctan(axx)+3*I*\arctan(ax*x)^2-6*I)*(1+I*axx)*(c*(a*x-I)*(I+a*x))^(1/2)/(a^2*x^2+1)/a^2/c^2+1/2*(c*(a*x-I)*(I+a*x))^(1/2)*(I*a*x-
1)*(arctan(a*x)^3-6*arctan(a*x)-3*I*arctan(a*x)^2+6*I)/(a^2*x^2+1)/a^2/c^2
```
## **Maxima [A]**

time  $= 0.77$ , size  $= 98$ , normalized size  $= 0.92$ 

$$
\sqrt{c}\left(\frac{3x\arctan (ax)^2}{\sqrt{a^2x^2+1}ac^2}-\frac{\arctan (ax)^3}{\sqrt{a^2x^2+1}a^2c^2}-\frac{6\left(\frac{x}{\sqrt{a^2x^2+1}}-\frac{\arctan (ax)}{\sqrt{a^2x^2+1}a}\right)}{ac^2}\right)
$$

Verification of antiderivative is not currently implemented for this CAS.

[In] integrate(x\*arctan(a\*x)^3/(a^2\*c\*x^2+c)^(3/2),x, algorithm="maxima") [Out] sqrt(c)\*(3\*x\*arctan(a\*x)^2/(sqrt(a^2\*x^2 + 1)\*a\*c^2) - arctan(a\*x)^3/(sqrt(  $a^2*x^2 + 1)*a^2*c^2$ ) - 6\*(x/sqrt(a^2\*x^2 + 1) - arctan(a\*x)/(sqrt(a^2\*x^2  $+ 1)*a)) / (a*c^2)$ 

**Fricas [A]** time  $= 3.76$ , size  $= 62$ , normalized size  $= 0.58$ √  $a^2 c x^2 + c \left(3 \, a x \arctan \left(ax\right)^2 - \arctan \left(ax\right)^3 - 6 \, a x + 6 \, \arctan \left(ax\right)\right)$  $a^4c^2x^2 + a^2c^2$ 

Verification of antiderivative is not currently implemented for this CAS.

```
[In] integrate(x*arctan(a*x)^3/(a^2*c*x^2+c)^(3/2),x, algorithm="fricas")
```
[Out] sqrt(a^2\*c\*x^2 + c)\*(3\*a\*x\*arctan(a\*x)^2 - arctan(a\*x)^3 - 6\*a\*x + 6\*arctan  $(a*x)/(a^4*c^2*x^2 + a^2*c^2)$ 

**Sympy [F]** time  $= 0.00$ , size  $= 0$ , normalized size  $= 0.00$ 

$$
\int \frac{x \, \mathrm{atan}^3 \, (ax)}{\left(c \, (a^2 x^2 + 1)\right)^{\frac{3}{2}}} \, dx
$$

Verification of antiderivative is not currently implemented for this CAS.

```
[In] integrate(x*atan(ax*)**3/(a**2*cx**2+c)**(3/2),x)[Out] Integral(x*atan(a*x)**3/(c*(a**2*x**2 + 1))**(3/2), x)
Giac [F]
time = 0.00, size = 0, normalized size = 0.00
```
could not integrate

Verification of antiderivative is not currently implemented for this CAS.

```
[In] integrate(x*arctan(a*x)^3/(a^2*c*x^2+c)^(3/2),x, algorithm="giac")
[Out] sage0*x
Mupad [F]
time = 0.00, size = -1, normalized size = -0.013
```

$$
\int \frac{x \operatorname{atan}(a x)^3}{(c a^2 x^2 + c)^{3/2}} dx
$$

Verification of antiderivative is not currently implemented for this CAS.

[In]  $int((x*atan(ax*)^3)/(c + a^2*cx^2)^(3/2),x)$ [Out] int((x\*atan(a\*x)^3)/(c + a^2\*c\*x^2)^(3/2), x)

$$
\textbf{3.447} \qquad \int \frac{\textbf{ArcTan}(ax)^3}{\left(c+a^2cx^2\right)^{3/2}}\,dx
$$

**Optimal**. Leaf size=100

$$
-\frac{6}{ac\sqrt{c+a^2cx^2}}-\frac{6x\text{ArcTan}(ax)}{c\sqrt{c+a^2cx^2}}+\frac{3\text{ArcTan}(ax)^2}{ac\sqrt{c+a^2cx^2}}+\frac{x\text{ArcTan}(ax)^3}{c\sqrt{c+a^2cx^2}}
$$

 $[Out] -6/a/c/(a^2*c*x^2+c)^(1/2)-6*x*arctan(a*x)/c/(a^2*c*x^2+c)^(1/2)+3*arctan(a^2+2)$  $*x)^2/a/c/(a^2*c*x^2+c)^(1/2)+x*arctan(axx)^3/c/(a^2*c*x^2+c)^(1/2)$ 

## **Rubi [A]**

time  $= 0.05$ , antiderivative size  $= 100$ , normalized size of antiderivative  $= 1.00$ , number of steps used = 2, number of rules used = 2, integrand size = 21,  $\frac{\text{number of rules}}{\text{integral size}} = 0.095$ , Rules used  $=$  {5018, 5014}

$$
\frac{x \text{ArcTan}(ax)^3}{c \sqrt{a^2cx^2+c}} + \frac{3 \text{ArcTan}(ax)^2}{ac \sqrt{a^2cx^2+c}} - \frac{6x \text{ArcTan}(ax)}{c \sqrt{a^2cx^2+c}} - \frac{6}{ac \sqrt{a^2cx^2+c}}
$$

Antiderivative was successfully verified.

[In] Int  $[Arctan[a*x]^3/(c + a^2*c*x^2)^(3/2),x]$ 

[Out]  $-6/(\text{a} * \text{c} * \text{Sqrt}[c + \text{a}^2 * \text{c} * \text{x}^2]) - (6 * \text{a} * \text{c} * \text{c}[a * \text{x}])/(\text{c} * \text{Sqrt}[c + \text{a}^2 * \text{c} * \text{x}^2]) +$  $(3*ArcTan[a*x]^2)/(a*c*Sqrt[c + a^2*c*x^2]) + (x*ArcTan[a*x]^3)/(c*Sqrt[c +$  $a^2*c*x^2]$ 

#### Rule 5014

Int $[(a_*) + ArcTan[(c_*)*(x_*)](b_*))/((d_*) + (e_*)*(x_*)^2)(3/2), x_Symbo$ l] :> Simp[b/(c\*d\*Sqrt[d + e\*x^2]), x] + Simp[x\*((a + b\*ArcTan[c\*x])/(d\*Sqr t[d + e\*x^2])), x] /; FreeQ[{a, b, c, d, e}, x] && EqQ[e, c^2\*d]

## Rule 5018

Int[((a) + ArcTan[(c)  $*(x)$  + (b))^(p )/((d) + (e)  $*(x)$ ^2)^(3/2), x Symbol] :> Simp[b\*p\*((a + b\*ArcTan[c\*x])^(p - 1)/(c\*d\*Sqrt[d + e\*x^2])), x] +  $(-Dist[b^2*p*(p - 1), Int[(a + b*ArcTan[c*x])^(p - 2)/(d + e*x^2)^(3/2),$ x], x] + Simp[x\*((a + b\*ArcTan[c\*x])^p/(d\*Sqrt[d + e\*x^2])), x]) /; FreeQ[ {a, b, c, d, e}, x] && EqQ[e, c^2\*d] && GtQ[p, 1]

Rubi steps

$$
\int \frac{\tan^{-1}(ax)^3}{(c+a^2cx^2)^{3/2}} dx = \frac{3\tan^{-1}(ax)^2}{ac\sqrt{c+a^2cx^2}} + \frac{x\tan^{-1}(ax)^3}{c\sqrt{c+a^2cx^2}} - 6\int \frac{\tan^{-1}(ax)}{(c+a^2cx^2)^{3/2}} dx
$$

$$
= -\frac{6}{ac\sqrt{c+a^2cx^2}} - \frac{6x\tan^{-1}(ax)}{c\sqrt{c+a^2cx^2}} + \frac{3\tan^{-1}(ax)^2}{ac\sqrt{c+a^2cx^2}} + \frac{x\tan^{-1}(ax)^3}{c\sqrt{c+a^2cx^2}}
$$

# **Mathematica [A]**

time  $= 0.05$ , size  $= 56$ , normalized size  $= 0.56$ 

$$
\frac{\sqrt{c+a^2cx^2}\left(-6-6ax\text{ArcTan}(ax)+3\text{ArcTan}(ax)^2+ax\text{ArcTan}(ax)^3\right)}{c^2\left(a+a^3x^2\right)}
$$

Antiderivative was successfully verified.

[In] Integrate[ArcTan[a\*x]^3/(c + a^2\*c\*x^2)^(3/2),x]

 $[Out]$  (Sqrt $[c + a^2*c*x^2]*(-6 - 6*ax*x*ArcTan[a*x] + 3*ArcTan[a*x]^2 + a*x*ArcTan$  $[a*x]^3)$ /(c<sup>2\*</sup>(a + a<sup>2</sup>\*x<sup>2</sup>))

**Maple [C]** Result contains complex when optimal does not. time  $= 1.56$ , size  $= 132$ , normalized size  $= 1.32$ 

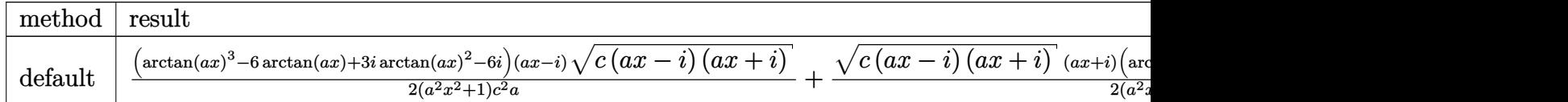

Verification of antiderivative is not currently implemented for this CAS.

```
[In] int(arctan(a*x)^3/(a^2*c*x^2+c)^(3/2),x,method= RETURNVERBOSE)
```
 $[Out] 1/2*(arctan(a*x)^3-6*arctan(a*x)+3*I*arctan(a*x)^2-6*I)*(a*x-I)*(c*(a*x-I)*$  $(I+a*x)^{(1/2)/(a^2*x^2+1)/c^2/a+1/2*(c*(a*x-1)*(I+a*x))^{(1/2)*(I+a*x)*(arc)}$ tan(a\*x)^3-6\*arctan(a\*x)-3\*I\*arctan(a\*x)^2+6\*I)/(a^2\*x^2+1)/c^2/a

**Maxima [A]** time  $= 0.69$ , size  $= 99$ , normalized size  $= 0.99$ 

$$
\frac{x \arctan (ax)^3}{\sqrt{a^2cx^2 + c}} - \frac{3 \ a \left( \frac{2 \ x \arctan (ax)}{\sqrt{a^2x^2 + 1} \ ac} - \frac{\arctan (ax)^2}{\sqrt{a^2x^2 + 1} \ a^2c} + \frac{2}{\sqrt{a^2x^2 + 1} \ a^2c} \right)}{\sqrt{c}}
$$

Verification of antiderivative is not currently implemented for this CAS.

[In] integrate(arctan(a\*x)^3/(a^2\*c\*x^2+c)^(3/2),x, algorithm="maxima")

[Out]  $x*arctan(a*x)^{3}/(sqrt(a^2*c*x^2 + c)*c) - 3*a*(2*x*arctan(a*x)/(sqrt(a^2*x^2 + c)*c))$  $2 + 1)*a*c$  -  $arctan(a*x)^2/(sqrt(a^2*x^2 + 1)*a^2*c) + 2/(sqrt(a^2*x^2 + 1)$  $(*a^2*c))/sqrt(c)$ 

**Fricas [A]**

time  $= 2.68$ , size  $= 58$ , normalized size  $= 0.58$ 

$$
\frac{\sqrt{a^2cx^2+c}\left(ax\arctan\left(ax\right)^3-6\,ax\arctan\left(ax\right)+3\,\arctan\left(ax\right)^2-6\right)}{a^3c^2x^2+ac^2}
$$

Verification of antiderivative is not currently implemented for this CAS.

[In] integrate(arctan(a\*x)^3/(a^2\*c\*x^2+c)^(3/2),x, algorithm="fricas")

[Out] sqrt(a^2\*c\*x^2 + c)\*(a\*x\*arctan(a\*x)^3 - 6\*a\*x\*arctan(a\*x) + 3\*arctan(a\*x)^  $2 - 6$ )/(a<sup>2</sup>3\*c<sup>2</sup>\*x<sup>2</sup> + a\*c<sup>2</sup>)

**Sympy [F]** time  $= 0.00$ , size  $= 0$ , normalized size  $= 0.00$ 

$$
\int \frac{\mathrm{atan}^3\,(ax)}{\left(c\left(a^2x^2+1\right)\right)^{\frac{3}{2}}}\,dx
$$

Verification of antiderivative is not currently implemented for this CAS.

```
[In] integrate(atan(a*x)**3/(a**2*c*x**2+c)**(3/2),x)
[Out] Integral(atan(a*x)**3/(c*(a**2*x**2 + 1))**(3/2), x)
Giac [F]
time = 0.00, size = 0, normalized size = 0.00
```
could not integrate

Verification of antiderivative is not currently implemented for this CAS.

```
[In] integrate(arctan(a*x)^3/(a^2*c*x^2+c)^(3/2),x, algorithm="giac")
[Out] sage0*x
Mupad [F]
```
time  $= 0.00$ , size  $= -1$ , normalized size  $= -0.01$ 

```
\int \arctan(ax)^3\frac{d^{(x)}(x)}{(c\,a^2\,x^2+c)^{3/2}}\,dx
```
Verification of antiderivative is not currently implemented for this CAS.

[In]  $int(atan(a*x)^{3}/(c + a^{2}x+ x^{2})^{3}/(3/2),x)$ [Out] int(atan(a\*x)^3/(c + a^2\*c\*x^2)^(3/2), x)

# $\begin{array}{cc} \textbf{3.448} \end{array} \qquad \int \frac{\textbf{ArcTan}(ax)^3}{(x-2-2)^{3/2}}$  $\frac{d\mathbf{x}(c+a^2cx^2)^{3/2}}{x(c+a^2cx^2)^{3/2}}dx$

# **Optimal**. Leaf size=443

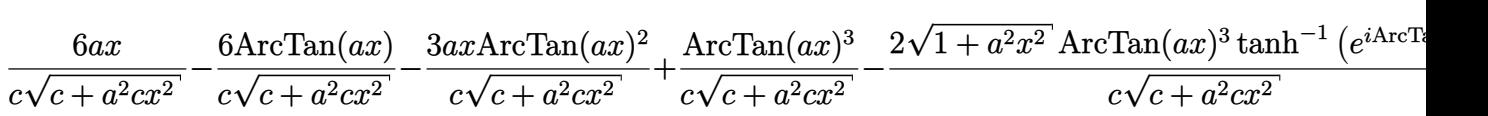

 $[0$ ut] 6\*a\*x/c/(a^2\*c\*x^2+c)^(1/2)-6\*arctan(a\*x)/c/(a^2\*c\*x^2+c)^(1/2)-3\*a\*x\*arcta  $n(axx)^2/c/(a^2xc*x^2+c)^(1/2)+arctan(axx)^3/c/(a^2xc*x^2+c)^(1/2)-2*arctan$  $(axx)^3*arctanh((1+I*axx)/(a^2*x^2+1)^(1/2))*(a^2*x^2+1)^(1/2)/c/(a^2*x^2+1)$ +c)^(1/2)+3\*I\*arctan(a\*x)^2\*polylog(2,-(1+I\*a\*x)/(a^2\*x^2+1)^(1/2))\*(a^2\*x^  $2+1)^(1/2)/c/(a^2*c*x^2+c)(1/2)-3*1*arctan(axx)^2*polylog(2,(1+I*axx)/(a^2))$  $*x^2+1)^(1/2)*(a^2*x^2+1)^(1/2)/c/(a^2*x^2+c)^(1/2)-6*arctan(axx)*polylo$  $g(3,-(1+I*a*x)/(a^2*x^2+1)^(1/2))*(a^2*x^2+1)^(1/2)/c/(a^2*x^2+c)^(1/2)+6$  $*arctan(a*x)*polylog(3,(1+I*ax)/(a^2*x^2+1)^(1/2))*(a^2*x^2+1)^(1/2)/c/(a^2)$  $2*c*x^2+c)^(1/2)-6*I*polylog(4,-(1+I*axx)/(a^2*x^2+1)^(1/2))*(a^2*x^2+1)^(1/2))$ /2)/c/(a^2\*c\*x^2+c)^(1/2)+6\*I\*polylog(4,(1+I\*a\*x)/(a^2\*x^2+1)^(1/2))\*(a^2\*x  $\text{1}^{\text{2}+1}\text{1}^{\text{2}}\text{1}/2\text{1}^{\text{2}}\text{1}^{\text{2}}\text{1}^{\text{2}}\text{1}^{\text{3}}\text{1}^{\text{4}}\text{1}^{\text{5}}\text{1}^{\text{6}}\text{1}^{\text{7}}\text{1}^{\text{8}}\text{1}^{\text{9}}\text{1}^{\text{1}}\text{1}^{\text{1}}\text{1}^{\text{1}}\text{1}^{\text{2}}\text{1}^{\text{1}}\text{1}^{\text{1}}\text{1}^{\text{1}}\text{$ 

# **Rubi [A]**

*c*<sup>√</sup> *a* <sup>2</sup>*cx*<sup>2</sup> <sup>+</sup> *<sup>c</sup>* <sup>−</sup>

3*i*<sup>√</sup> *a* <sup>2</sup>*x* <sup>2</sup> + 1 ArcTan(*ax*)  $\mathrm{H}_2(-$ −*e <sup>i</sup>*ArcTan(*ax*)

time  $= 0.40$ , antiderivative size  $= 443$ , normalized size of antiderivative  $= 1.00$ , number of steps used = 15, number of rules used = 11, integrand size = 24,  $\frac{\text{number of rules}}{\text{integral size}} = 0.458$ , Rules used = {5086, 5078, 5076, 4268, 2611, 6744, 2320, 6724, 5050, 5018, 197}

> 6*i*<sup>√</sup> *a* <sup>2</sup>*x*  $\frac{1}{2+1}L_{4}(-$ −*e <sup>i</sup>*ArcTan(*ax*)  $c\sqrt{a^2cx^2}$ *a*  $\frac{2}{c}x^2 + c$  +  $\frac{1}{c}$  +  $\frac{1}{c}$ 6*i*<sup>√</sup>  $a^2x^2$ <sup>2</sup>*x*  $\frac{1}{2 + 1} L_{4}(e^{i})$  $(e^{ik}$ *e <sup>i</sup>*ArcTan(*ax*) <del>c√a<sup>2</sup>cx<sup>2</sup></del> *a*  $rac{2}{c\sqrt{a}} + \frac{2ac}{c\sqrt{a}}$

 $\frac{ArC\text{Inn}(ax)^3}{c\sqrt{a^2cx^2+c}} - \frac{3axArC\text{Inn}(ax)^2}{c\sqrt{a^2cx^2+c}} - \frac{6ArC\text{Inn}(ax)}{c\sqrt{a^2cx^2+c}} - \frac{2\sqrt{a^2x^2+1}\,ArC\text{Inn}(ax)^3\,tr}{c\sqrt{a^2cx^2+c}}$ 

 $3 \tanh^{-1} (e^{i\lambda t})$ *e <sup>i</sup>*ArcTan(*ax*)  $\frac{1}{2cx^2+c}$  +  $\frac{1}{c\sqrt{a^2+c}}$ 

6*ax* <del>c</del>√a<sup>2</sup>cx<sup>2</sup> *a* <sup>2</sup>*cx*<sup>2</sup> + *c*

 $\frac{1}{c\sqrt{a^2cx^2}}$ *a*

Antiderivative was successfully verified.

 $6\sqrt{a^2x^2}$ . *a* <sup>2</sup>*x*  $\frac{2+1}{x+1} \text{ArcTan}(ax) \text{Li}_3(-$ −*e <sup>i</sup>*ArcTan(*ax*)

<del>c√a<sup>2</sup>cz<sup>2</sup></del> *a*  $\frac{2}{c}x^2 + c$  +  $\frac{1}{c}$  +  $\frac{1}{c}$ 

 $6\sqrt{a^2x^2}$  + *a* <sup>2</sup>*x*  $\frac{2+1}{2+1}$ ArcTan(*ax*)Li<sub>3</sub>(*e* (é^ *e <sup>i</sup>*ArcTan(*ax*)

<del>c√a<sup>2</sup>cz<sup>2</sup></del> *a* <sup>2</sup>*cx*<sup>2</sup> <sup>+</sup> *<sup>c</sup>* <sup>−</sup>

3*i*<sup>√</sup> *a* <sup>2</sup>*x*  $\frac{2+1}{2+1}$  ArcTan(*ax*)<sup>2</sup>L  $^2\text{Li}_2(e)$  $(e^{i\lambda}$ *e <sup>i</sup>*ArcTan(*ax*)

<del>c√a<sup>2</sup>cx</del><sup>2</sup> *a* <sup>2</sup>*cx*<sup>2</sup> <sup>+</sup> *<sup>c</sup>* <sup>−</sup>

```
[In] Int [Arctan[a*x]^3/(x*(c + a^2*c*x^2)^(3/2)),x][Out] (6*ax)/(c*Sqrt[c + a^2*c*x^2]) - (6*ArcTan[a*x])/(c*Sqrt[c + a^2*c*x^2]) -(3*a*x*ArcTan[a*x]^2)/(c*Sqrt[c + a^2*x*x^2]) + ArcTan[a*x]^3/(c*Sqrt[c +a^2*c*x^2]) - (2*Sqrt[1 + a^2*x^2]*ArcTan[a*x]^3*ArcTanh[E^-(I*ArCTan[a*x])])/(c*Sqrt[c + a^2*c*x^2]) + ((3*I)*Sqrt[1 + a^2*x^2]*ArcTan[a*x]^2*PolyLog[
2, -E^{(1*ArcTan[a*x]})(c*Sqrt[c + a^2*c*x^2]) - ((3*I)*Sqrt[1 + a^2*x^2)*ArcTan[a*x]^2*PolyLog[2, E^(I*ArcTan[a*x])])/(c*Sqrt[c + a^2*c*x^2]) - (6*Sqrt[1 + a^2*x^2]*ArcTan[a*x]*PolyLog[3, -E^(I*ArcTan[a*x]))]/(c*Sqrt[c + a^2)2*c*x^2]) + (6*Sqrt[1 + a^2*x^2]*ArcTan[a*x]*PolyLog[3, E^(I*ArcTan[a*x])])/(c*Sqrt[c + a^2*c*x^2]) - ((6*I)*Sqrt[1 + a^2*x^2]*PolyLog[4, -E^(I*ArcTan
[a*x])])/(c*Sqrt[c + a^2*c*x^2]) + ((6*I)*Sqrt[1 + a^2*x^2]*PolyLog[4, E^(I
*ArcTan[a*x]/(c*Sqrt[c + a^2*c*x^2])
```
# Rule 197

 $Int[((a_+) + (b_+) * (x_-)^{n})^{n-1}(p_-, x_Symbo)]$  :> Simp[x\*((a + b\*x^n)^(p + 1)  $(a)$ , x] /; FreeQ[{a, b, n, p}, x] & EqQ[1/n + p + 1, 0]

#### Rule 2320

Int[u, x Symbol] :> With[{v = FunctionOfExponential[u, x]}, Dist[v/D[v, x] , Subst[Int[FunctionOfExponentialFunction[u, x]/x, x], x, v], x]] /; Functi onOfExponentialQ[u, x] && !MatchQ[u,  $(w_*)*(a_*)*(v_*)^(n_*)^m(m_*)$  /; FreeQ[  ${a, m, n}, x]$  && IntegerQ[m\*n]] && !MatchQ[u, E^((c\_.)\*((a\_.) + (b\_.)\*x))\* (F)[v] /; FreeQ[{a, b, c}, x] && InverseFunctionQ[F[x]]]

#### Rule 2611

Int $[Log[1 + (e_+) * ((F_-)^*((c_-)) * ((a_-)) + (b_-) * (x_-))))^(n_-)] * ((f_-) + (g_-))$  $*(x)$ )^(m.), x Symbol] :> Simp[(-(f + g\*x)^m)\*(PolyLog[2, (-e)\*(F^(c\*(a +  $b*x))$ <sup>n</sup>]/( $b*c*n*Log[F])$ ), x] + Dist[g\*(m/( $b*c*n*Log[F]$ )), Int[(f + g\*x)<sup>n</sup>(m) - 1)\*PolyLog[2,  $(-e)*(F^c(x*(a + b*x)))^n, x, x]$ , x], x] /; FreeQ[{F, a, b, c, e, f, g, n}, x] && GtQ[m, 0]

#### Rule 4268

Int $[csc[(e_+) + (f_-)*(x_-)]*((c_-) + (d_-)*(x_-))^c(m_-), x_Symbol]$  :> Simp[- $2*(c + d*x)^m * (ArcTanh[E^-(I*(e + f*x))] / f), x] + (-Dist[d*(m/f), Int[(c + d)x])$  $*x)$ ^(m - 1)\*Log[1 - E^(I\*(e + f\*x))], x], x] + Dist[d\*(m/f), Int[(c + d\*x)^  $(m - 1) * Log[1 + E^{(1*}(e + f*x))]$ , x], x]) /; FreeQ[{c, d, e, f}, x] && IGtQ [m, 0]

#### Rule 5018

Int $[(a_{-}) + ArcTan[(c_{-})*(x_{-})](b_{-}))(((d_{-}) + (e_{-})*(x_{-})^2)(3/2), x_{-}$ Symbol] :> Simp[b\*p\*((a + b\*ArcTan[c\*x])^(p - 1)/(c\*d\*Sqrt[d + e\*x^2])), x] +  $(-Dist[b^2*p*(p - 1), Int[(a + b*ArcTan[c*x])^(p - 2)/(d + e*x^2)^{(3/2)},$ x], x] + Simp[x\*((a + b\*ArcTan[c\*x])^p/(d\*Sqrt[d + e\*x^2])), x]) /; FreeQ[ {a, b, c, d, e}, x] && EqQ[e, c^2\*d] && GtQ[p, 1]

#### Rule 5050

Int $[(a_{-}) + ArcTan[(c_{-})*(x_{-})](b_{-})^*(p_{-})*(x_{-}^*)(d_{-}) + (e_{-})*(x_{-}^*)^*(q_{-})$ .), x Symbol] :> Simp[(d + e\*x^2)^(q + 1)\*((a + b\*ArcTan[c\*x])^p/(2\*e\*(q + 1))), x] - Dist[b\*(p/(2\*c\*(q + 1))), Int[(d + e\*x^2)^q\*(a + b\*ArcTan[c\*x])^  $(p - 1)$ , x], x] /; FreeQ[{a, b, c, d, e, q}, x] && EqQ[e, c<sup>-</sup>2\*d] && GtQ[p, 0]  $&\&\text{ NeQ}[q, -1]$ 

#### Rule 5076

Int $[(a_*) + ArcTan[(c_*)*(x_*)](b_*)^*(b_-))^*(p_-)/((x_*)*Sqrt[(d_*) + (e_*)*(x_*))^2]$ ),  $x_Symbol$  :> Dist[1/Sqrt[d], Subst[Int[(a + b\*x)^p\*Csc[x], x], x, ArcTan [c\*x]], x] /; FreeQ[{a, b, c, d, e}, x] && EqQ[e, c^2\*d] && IGtQ[p, 0] && G tQ[d, 0]

## Rule 5078

Int $[(a_{-}) + ArcTan[(c_{-})*(x_{-})]*(b_{-})\hat{(p_{-})}/((x_{-})*Sqrt[(d_{-}) + (e_{-})*(x_{-})^2)]$ ]), x Symbol] :> Dist[Sqrt[1 + c^2\*x^2]/Sqrt[d + e\*x^2], Int[(a + b\*ArcTan[  $c*x$ ])^p/(x\*Sqrt[1 + c^2\*x^2]), x], x] /; FreeQ[{a, b, c, d, e}, x] && EqQ[e , c^2\*d] && IGtQ[p, 0] && !GtQ[d, 0]

## Rule 5086

Int $[(a_*) + ArcTan[(c_*)*(x_*)](b_*)^*(b_*)^*(x_*)^*(x_*)^*(d_*) + (e_*)*(x_*)^2$ )^(q), x\_Symbol] :> Dist[1/d, Int[x^m\*(d + e\*x^2)^(q + 1)\*(a + b\*ArcTan[c\* x])^p, x], x] - Dist[e/d, Int[x^(m + 2)\*(d + e\*x^2)^q\*(a + b\*ArcTan[c\*x])^p , x], x] /; FreeQ[{a, b, c, d, e}, x] && EqQ[e, c^2\*d] && IntegersQ[p, 2\*q] && LtQ[q, -1] && ILtQ[m, 0] && NeQ[p, -1]

## Rule 6724

Int [PolyLog[n, (c.)\*((a.) + (b.)\*(x))^(p.)]/((d.) + (e.)\*(x)), x S ymbol] :> Simp[PolyLog[n + 1, c\*(a + b\*x)^p]/(e\*p), x] /; FreeQ[{a, b, c, d , e, n, p}, x] && EqQ[b\*d, a\*e]

## Rule 6744

```
Int[((e_{.}) + (f_{.})*(x_{.}))^*(m_{.})*\text{PolyLog}[n_{.}, (d_{.})*((F_{.})^*((c_{.})^*((a_{.}) + (b_{.})(*)*(x)))^{\circ}(p.)], x Symbol] :> Simp[(e + f*x)^m*(PolyLog[n + 1, d*(F^(c*(a))}
+ b*x)))^p]/(b*c*p*Log[F])), x] - Dist[f*(m/(b*c*p*Log[F])), Int[(e + f*x)^
(m - 1)*PolyLog[n + 1, d*(F^(c*(a + b*x)))^p, x], x], x] /; FreeQ[{F, a, b, c,
d, e, f, n, p}, x] && GtQ[m, 0]
```
Rubi steps

$$
\int \frac{\tan^{-1}(ax)^3}{x (c+a^2cx^2)^{3/2}} dx = -\left(a^2 \int \frac{x \tan^{-1}(ax)^3}{(c+a^2cx^2)^{3/2}} dx\right) + \frac{\int \frac{\tan^{-1}(ax)^3}{x \sqrt{c+a^2cx^2}} dx}{c}
$$
\n
$$
= \frac{\tan^{-1}(ax)^3}{c\sqrt{c+a^2cx^2}} - (3a) \int \frac{\tan^{-1}(ax)^2}{(c+a^2cx^2)^{3/2}} dx + \frac{\sqrt{1+a^2x^2} \int \frac{\tan^{-1}(ax)^3}{x \sqrt{1+a^2x^2}} dx}{c\sqrt{c+a^2cx^2}}
$$
\n
$$
= -\frac{6 \tan^{-1}(ax)}{c\sqrt{c+a^2cx^2}} - \frac{3ax \tan^{-1}(ax)^2}{c\sqrt{c+a^2cx^2}} + \frac{\tan^{-1}(ax)^3}{c\sqrt{c+a^2cx^2}} + (6a) \int \frac{1}{(c+a^2cx^2)^{3/2}} dx + \frac{\sqrt{1+a^2cx^2}}{c\sqrt{c+a^2cx^2}} dx
$$
\n
$$
= \frac{6ax}{c\sqrt{c+a^2cx^2}} - \frac{6 \tan^{-1}(ax)}{c\sqrt{c+a^2cx^2}} - \frac{3ax \tan^{-1}(ax)^2}{c\sqrt{c+a^2cx^2}} + \frac{\tan^{-1}(ax)^3}{c\sqrt{c+a^2cx^2}} - \frac{2\sqrt{1+a^2x^2}}{c\sqrt{1+a^2x^2}} dx
$$
\n
$$
= \frac{6ax}{c\sqrt{c+a^2cx^2}} - \frac{6 \tan^{-1}(ax)}{c\sqrt{c+a^2cx^2}} - \frac{3ax \tan^{-1}(ax)^2}{c\sqrt{c+a^2cx^2}} + \frac{\tan^{-1}(ax)^3}{c\sqrt{c+a^2cx^2}} - \frac{2\sqrt{1+a^2x^2}}{c\sqrt{1+a^2x^2}} + \frac{2\sqrt{1+a^2x^2}}{c\sqrt{1+a^2x^2}} + \frac{2\sqrt{1+a^2x^2}}{c\sqrt{1+a^2x^2}} + \frac{6 \tan^{-1}(ax)}{c\sqrt{1+a^2cx^2}} - \frac{3ax \tan^{-1}(ax)^2}{c\sqrt{1+a^2cx^2}} + \frac{\tan^{-1}(ax)^3}{c\sqrt{1+a^2cx
$$

**Mathematica [A]**  $time = 0.31$ , size = 295, normalized size = 0.67

<sup>4</sup> + 8ArcTan(*ax*)

Antiderivative was successfully verified.

√  $\sqrt{1 + a^2 x^2}$ <sup>2</sup>*x*  $\frac{2}{\sqrt{1+a^2x^2}}$ <sup>2</sup>*x* <sub>2</sub> − <del>220</del>  $\frac{6 \text{ArcTan}(\text{ax})}{\sqrt{1+a^2x^2}}$  – <sup>2</sup>*x* <del>2</del> − <del>200</del> <sup>24</sup>*ax*ArcTan(*ax*)<sup>2</sup> √ 1 + *a* <sup>2</sup>*x* <sup>2</sup> + <sup>8</sup>ArcTan(*ax*)<sup>3</sup> √ 1 + *a* <sup>2</sup>*x* <sup>2</sup> + 2*i*ArcTan(*ax*)

[In] Integrate[ArcTan[a\*x]^3/(x\*(c + a^2\*c\*x^2)^(3/2)),x]

log 1 + *<sup>e</sup>*

*<sup>i</sup>*ArcTan(*ax*) + 24*i*ArcTan(*ax*)

log 1 − *e*<sup>−</sup>*i*ArcTan(*ax*) − 8ArcTan(*ax*)

```
[Out] (Sqrt[1 + a^2*x^2]*((-1)*Pi^4 + (48*a*x)/Sqrt[1 + a^2*x^2] - (48*ArcTan[a*x])])/Sqrt[1 + a^2*x^2] - (24*ax*ArcTan[a*x]^2)/Sqrt[1 + a^2*x^2] + (8*ArcTan[a*x]^3)/Sqrt[1 + a^2**^2] + (2*I)*ArcTan[a*x]^4 + 8*ArcTan[a*x]^3*Log[1 -E^((-I)*ArcTan[a*x])] - 8*ArcTan[a*x]^3*Log[1 + E^*(I*ArcTan[a*x])] + (24*I)*ArcTan[a*x]^2*PolyLog[2, E^((-I)*ArcTan[a*x])] + (24*I)*ArcTan[a*x]^2*Poly
Log[2, -E^{(1*ArcTan[a*x])] + 48*ArcTan[a*x]*PolyLog[3, E^{-((-I)*ArcTan[a*x])}]] - 48*ArcTan[a*x]*PolyLog[3, -E^(I*ArcTan[a*x])] - (48*I)*PolyLog[4, E^((-))])I)*ArcTan[a*x])] - (48*I)*PolyLog[4, -E^(I*ArcTan[a*x])]))/(8*c*Sqrt[c*(1 +
a^2*x^2)])
```
<sup>2</sup>PolyLog2*, e*<sup>−</sup>*i*ArcTan(*ax*) + 24*i*ArcTan(*ax*)

 $8c\sqrt{c(1+a^2)}$  $\frac{\log(2, e^{-ik\alpha t})}{c(1 + a^2x^2)}$ <sup>2</sup>*x* <sup>2</sup>) <sup>2</sup>PolyLog(2, −e<sup>aAm1</sup>

*<sup>i</sup>*ArcTan(*ax*) + 48ArcTan(*ax*)PolyLog3*, e*<sup>−</sup>*i*ArcTan(*ax*) <sup>−</sup> 48ArcTan(*ax*)PolyLog3*,* <sup>−</sup>*<sup>e</sup>*

*<sup>i</sup>*ArcTan(*ax*) <sup>−</sup> <sup>48</sup>*i*PolyLog4*, e*<sup>−</sup>*i*ArcTan(*ax*) <sup>−</sup> <sup>48</sup>*i*PolyLog4*,* <sup>−</sup>*<sup>e</sup>*

*i*ArcTan(*ax*)

**Maple [A]** time  $= 2.29$ , size  $= 388$ , normalized size  $= 0.88$ 

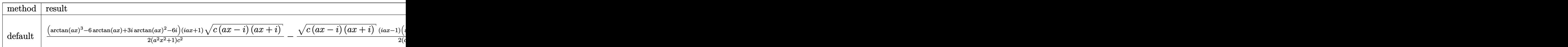

Verification of antiderivative is not currently implemented for this CAS.

```
[In] int(arctan(a*x)^{3}/x/(a^2*x^2+c)^{(3/2)},x,method=RETURNVERBOSE)
```

```
[Out] 1/2*(arctan(axx)^3-6*arctan(axx)+3*I*arctan(axx)^2-6*I)*(1+I*axx)*(c*(a*x-I)(\text{I+a*x})^{\frown}(1/2)/(\text{a}^2*x^2+1)/c^2-1/2*(c*(a*x-1)*(I+a*x))^{\frown}(1/2)*(I*a*x-1)*(a^2+1)/c^2-1/2*(c*(a*x-1)*(I+a*x))^{\frown}(1/2)*I*(a^2*x-1)rctan(a*x)^3-6*arctan(a*x)-3*I*arctan(a*x)^2+6*I)/(a^2*x^2+1)/c^2-I*(I*arct
an(a*x)^3*ln(1-(1+I*a*x)/(a^2*x^2+1)^(1/2))-I*arctan(a*x)^3*ln(1+(1+I*a*x)/
(a^2*x^2+1)^(1/2))+3*arctan(a*x)<sup>2</sup>*polylog(2,(1+I*a*x)/(a<sup>2*x^2+1)</sub>(1/2))-3</sup>
*arctan(a*x)^2*polylog(2,-(1+I*a*x)/(a^2*x^2+1)^(1/2))+6*I*arctan(a*x)*poly
\log(3,(1+I*ax))/(a^2*x^2+1)^(1/2))-6*I*arctan(a*x)*polylog(3,-(1+I*a*x)/(a^
2*x^2+1)^(1/2)-6*polylog(4,(1+I*a*x)/(a^2*x^2+1)^(1/2))+6*polylog(4,-(1+I*
a*x)/(a^2*x^2+1)^(1/2))*(c*(a*x-I)*(I+a*x))^(1/2)/(a^2*x^2+1)^(1/2)/c^2
```
**Maxima [F]** time  $= 0.00$ , size  $= 0$ , normalized size  $= 0.00$ 

Failed to integrate

Verification of antiderivative is not currently implemented for this CAS.

[In] integrate(arctan(a\*x)^3/x/(a^2\*c\*x^2+c)^(3/2),x, algorithm="maxima") [Out] integrate(arctan(a\*x)^3/((a^2\*c\*x^2 + c)^(3/2)\*x), x) **Fricas [F]** time  $= 0.00$ , size  $= 0$ , normalized size  $= 0.00$ 

could not integrate

Verification of antiderivative is not currently implemented for this CAS.

[In] integrate(arctan(a\*x)^3/x/(a^2\*c\*x^2+c)^(3/2),x, algorithm="fricas")

[Out] integral(sqrt(a^2\*c\*x^2 + c)\*arctan(a\*x)^3/(a^4\*c^2\*x^5 + 2\*a^2\*c^2\*x^3 + c  $\hat{z}$ \*x), x)

**Sympy [F]** time  $= 0.00$ , size  $= 0$ , normalized size  $= 0.00$ 

$$
\int \frac{\mathrm{atan}^3\,(ax)}{x\,(c\,(a^2x^2+1))^{\frac{3}{2}}}\,dx
$$

Verification of antiderivative is not currently implemented for this CAS.

[In] integrate(atan(a\*x)\*\*3/x/(a\*\*2\*c\*x\*\*2+c)\*\*(3/2),x) [Out] Integral(atan(a\*x)\*\*3/(x\*(c\*(a\*\*2\*x\*\*2 + 1))\*\*(3/2)), x) **Giac [F]** time  $= 0.00$ , size  $= 0$ , normalized size  $= 0.00$ 

could not integrate

Verification of antiderivative is not currently implemented for this CAS.

[In] integrate(arctan(a\*x)^3/x/(a^2\*c\*x^2+c)^(3/2),x, algorithm="giac") [Out] sage0\*x **Mupad [F]**  $\overline{\text{time} = 0.00}$ , size = -1, normalized size = -0.00

$$
\int \frac{\mathrm{atan}(a\,x)^3}{x\,(c\,a^2\,x^2+c)^{3/2}}\,dx
$$

Verification of antiderivative is not currently implemented for this CAS.

[In]  $int(atan(a*x)^{3}/(x*(c + a^2*x^2)^{3}(3/2)),x)$ [Out]  $int(atan(a*x)^{3}/(x*(c + a^2*c*x^2)^{3}(3/2)), x)$ 

# $\begin{array}{cc} \textbf{3.449} \end{array} \qquad \int \frac{\textbf{ArcTan}(ax)^3}{2(1-3-2)^{3/2}}$  $\frac{d^{2}(c+a^{2}cx^{2})^{3/2}}{x^{2}(c+a^{2}cx^{2})^{3/2}}dx$

**Optimal**. Leaf size=377

6*a c*  $<sup>′</sup>$ </sup>  $c + a^2 c x^2$ +  $6a^2x\text{ArcTan}(ax)$ *c*  $\frac{w}{\sqrt{2}}$  $c + a^2 c x^2$ − 3*a*ArcTan(*ax*) 2 *c* √  $c + a^2 c x^2$  $-\frac{a^2x\text{ArcTan}(ax)^3}{\sqrt{ax^2+ax^2}}$ *c*  $\frac{01}{1}$  $c + a^2 c x^2$ − √  $\overline{c+a^2cx^2} \operatorname{ArcTan}(ax)^3$  $c^2x$ − 6*a* √ 1 + *a*

[Out]  $6*a/c/(a^2*c*x^2+c)^(1/2)+6*a^2*x*arctan(akx)/c/(a^2*c*x^2+c)^(1/2)-3*a*arc$  $\tan(a*x)^2/c/(a^2*c*x^2+c)^(1/2)-a^2*x*arctan(a*x)^3/c/(a^2*c*x^2+c)^(1/2)-$ 6\*a\*arctan(a\*x)^2\*arctanh((1+I\*a\*x)/(a^2\*x^2+1)^(1/2))\*(a^2\*x^2+1)^(1/2)/c/  $(a^2*c*x^2+c)^{(1/2)+6*I*axarctan(a*x)*polylog(2,-(1+I*ax*x)/(a^2*x^2+1)^{(1/2)})$ ))\*(a^2\*x^2+1)^(1/2)/c/(a^2\*c\*x^2+c)^(1/2)-6\*I\*a\*arctan(a\*x)\*polylog(2,(1+I  $*a*x)/(a^2*x^2+1)^(1/2)*(a^2*x^2+1)^(1/2)/c/(a^2*x^2+c)^(1/2)-6*a*polylo$  $g(3,-(1+I*a*x)/(a^2*x^2+1)^(1/2))*(a^2*x^2+1)^(1/2)/c/(a^2*x^2+c)^(1/2)+6$  $*a * polylog(3,(1+I*ax))/(a^2*x^2+1)^(1/2))*(a^2*x^2+1)^(1/2)/c/(a^2*x^2+c)$  $\hat{-(1/2)}$ -arctan(a\*x)^3\*(a^2\*c\*x^2+c)^(1/2)/c^2/x

# **Rubi [A]**

−<u>−−</u> ArcTan(*ax*)  $\sqrt{2\pi}$ *a*  $^{2}cx^{2} + c$ *c*  $\frac{2}{x^2}$  +  $\frac{2}{x}$ 6*ia*<sup>√</sup>  $a^2x^2$ <sup>2</sup>*x*  $\frac{1}{2+1} \text{ArcTan}(ax) \text{Li}_2(x)$ −*e <sup>i</sup>*ArcTan(*ax*)

time  $= 0.40$ , antiderivative size  $= 377$ , normalized size of antiderivative  $= 1.00$ , number of steps used = 13, number of rules used = 10, integrand size = 24,  $\frac{\text{number of rules}}{\text{integral size}} = 0.417$ , Rules used =  $\{5086, 5064, 5078, 5076, 4268, 2611, 2320, 6724, 5018, 5014\}$ 

> 6*a*<sup>√</sup> *a* <sup>2</sup>*x*  $\frac{1}{2+1}$  Li<sub>3</sub>(e  $(e^{iA}$ *e <sup>i</sup>*ArcTan(*ax*)

*c*<sup>√</sup> *a* <sup>2</sup>*cx*<sup>2</sup> <sup>+</sup> *<sup>c</sup>*<sup>−</sup> *a*  $x^2$ *x* ArcTan(*ax*)<sup>3</sup> 3 *c*<sup>√</sup> *a*  $\frac{1}{2cx^2+c} - \frac{1}{c\sqrt{c}}$ 

3*a*ArcTan(*ax*) 2 <del>c</del>√a<sup>2</sup>cx *a*  $\frac{2cx^2+c}{c}+\frac{bac}{c}$ 6*a* <sup>2</sup>*x*ArcTan(*ax*) *c*<sup>√</sup> *a*  $\frac{2}{c} \frac{2}{c^2 + c} - \frac{2}{c}$ 6*a*<sup>√</sup>  $a^2x^2$ <sup>2</sup>*x*  $\frac{2+1}{x^2+1} \text{ArcTan}(ax)^2$  t

 $2 \tanh^{-1} (e^{iA})$ *e <sup>i</sup>*ArcTan(*ax*)

 $\frac{1}{2cx^2+c}$  +  $\frac{1}{c\sqrt{c}}$ 

6*a*  $c\sqrt{a^2cx}$ *a* <sup>2</sup>*cx*<sup>2</sup> + *c*

 $c\sqrt{a^2cx}$  $a^2cx$ 

Antiderivative was successfully verified.

6*ia*<sup>√</sup>  $a^2x^2$ <sup>2</sup>*x*  $\frac{1}{2+1} \text{ArcTan}(ax) \text{Li}_2(x)$  $(e^{t}$ *e <sup>i</sup>*ArcTan(*ax*)

 $c\sqrt{a^2cx}$ *a*

<sup>2</sup>*cx*<sup>2</sup> <sup>+</sup> *<sup>c</sup>*<sup>−</sup>

<del>c</del>√a<sup>2</sup>cx *a*

```
[In] Int [Arctan[a*x]^2/(x^2*(c + a^2*cx^2)^*(3/2)),x]
```
<sup>2</sup>*cx*<sup>2</sup> <sup>+</sup> *<sup>c</sup>* <sup>−</sup>

6*a*<sup>√</sup> *a* <sup>2</sup>*x*  $\frac{1}{2 + 1}$  Li<sub>3</sub>( $\frac{1}{2}$ −*e <sup>i</sup>*ArcTan(*ax*)

*c*<sup>√</sup> *a*  $\frac{1}{2cx^2+c}$ 

```
[Out] (6*a)/(c*Sqrt[c + a^2*c*x^2]) + (6*a^2*x*ArcTan[a*x])/(c*Sqrt[c + a^2*c*x^2]]) - (3*a*ArcTan[a*x]^2)/(c*Sqrt[c + a^2*c*x^2]) - (a^2*x*ArcTan[a*x]^3)/(c^2)*\text{Sqrt}[c + a^2*\text{c}*\text{x}^2] - (\text{Sqrt}[c + a^2*\text{c}*\text{x}^2]*\text{ArcTan}[a*\text{x}]^3)/(c^2*\text{x}) - (6*\text{a}*\text{x}^2)Sqrt[1 + a^2*x^2]*ArcTan[a*x]^2*ArcTanh[E^-(I*ArcTan[a*x]))]/(c*Sqrt[c + a^2)*c*x^2]) + ((6*I)*a*Sort[1 + a^2*x^2]*ArcTan[a*x]*PolyLog[2, -E^(I*ArcTan[a*x])])/(c*Sqrt[c + a^2*c*x^2]) - ((6*I)*a*Sqrt[1 + a^2*x^2]*ArcTan[a*x]*Pol
yLog[2, E^{(1*ArcTan[a*x]})]/((c*Sqrt[c + a^2*c*x^2]) - (6*a*Sort[1 + a^2*x^2])]*PolyLog[3, -E^(I*ArcTan[a*x])])/(c*Sqrt[c + a^2*c*x^2]) + (6*a*Sqrt[1 + a
2*x^2]*PolyLog[3, E^(I*ArcTan[a*x]))/(c*Sort[c + a^2*c*x^2])
```
Rule 2320

Int[u\_, x\_Symbol] :> With[ $\{v = FunctionOfExponential[u, x]\}$ , Dist[v/D[v, x] , Subst[Int[FunctionOfExponentialFunction[u, x]/x, x], x, v], x]] /; Functi onOfExponentialQ[u, x] && !MatchQ[u,  $(w_{{-}})*(a_{{-}})*(v_{{-}})(n_{{-}})^(m_{{-}})$  /; FreeQ[ {a, m, n}, x] && IntegerQ[m\*n]] && !MatchQ[u, E^((c\_.)\*((a\_.) + (b\_.)\*x))\*  $(F_{\cdot})$ [v<sub>\_</sub>] /; FreeQ[{a, b, c}, x] && InverseFunctionQ[F[x]]]

# Rule 2611

Int  $[Log[1 + (e_{\cdot}) * ((F_{\cdot})^*((c_{\cdot}) * ((a_{\cdot}) + (b_{\cdot}) * (x_{\cdot}))))^*(n_{\cdot})] * ((f_{\cdot}) + (g_{\cdot})$  $*(x))^{\hat{ }}(m).)$ , x Symbol] :> Simp[(-(f + g\*x)^m)\*(PolyLog[2, (-e)\*(F^(c\*(a +  $b*x))$ <sup>n</sup>]/( $b*c*n*Log[F])$ ), x] + Dist[g\*(m/( $b*c*n*Log[F]$ )), Int[(f + g\*x)<sup>n</sup>(m) - 1)\*PolyLog[2,  $(-e)*(F^-(c*(a + b*x)))^n, x, x]$ ,  $[x]$ ,  $[y]$ ,  $[y]$ ,  $[y]$ ,  $[y]$ ,  $[y]$ ,  $[y]$ ,  $[y]$ ,  $[y]$ ,  $[y]$ ,  $[y]$ ,  $[y]$ ,  $[y]$ ,  $[y]$ ,  $[y]$ ,  $[y]$ ,  $[y]$ ,  $[y]$ ,  $[y]$ ,  $[y]$ ,  $[y]$ ,  $[y]$ ,  $[y]$ ,  $[y]$ ,  $[y]$ ,  $[y]$ ,  $[y]$ ,  $[y]$ ,  $[y]$ ,  $[y]$ , f, g, n}, x] && GtQ[m, 0]

## Rule 4268

 $Int[csc[(e_{.}) + (f_{.})*(x_{.})]*((c_{.}) + (d_{.})*(x_{.}))^-(m_{.}), x_Symbol]$  :> Simp[- $2*(c + d*x)^m * (ArcTanh[E^{(ix + f*x)})]/f), x] + (-Dist[d*(m/f), Int[(c + d)x)]$  $*x)$ <sup>(m - 1)\*Log[1 - E^(I\*(e + f\*x))], x], x] + Dist[d\*(m/f), Int[(c + d\*x)^</sup>  $(m - 1) * Log[1 + E^{(x + f * x)}], x], x]$ , x]) /; FreeQ[{c, d, e, f}, x] && IGtQ [m, 0]

# Rule 5014

Int $[(a_+) + ArcTan[(c_-.)*(x_-)]*(b_-).)/(d_-) + (e_-.)*(x_-)^2)(3/2)$ , x\_Symbo 1] :> Simp[b/(c\*d\*Sqrt[d + e\*x^2]), x] + Simp[x\*((a + b\*ArcTan[c\*x])/(d\*Sqr  $t[d + e*x^2]), x]$  /; FreeQ[{a, b, c, d, e}, x] && EqQ[e, c<sup>-2\*d]</sup>

# Rule 5018

Int[((a) + ArcTan[(c)  $*(x)$ )\*(b))^(p)/((d) + (e)\*(x)^2)^(3/2), x Symbol] :> Simp[b\*p\*((a + b\*ArcTan[c\*x])^(p - 1)/(c\*d\*Sqrt[d + e\*x^2])), x] +  $(-Dist[b^2*p*(p - 1), Int[(a + b*ArcTan[c*x])^(p - 2)/(d + e*x^2)^{(3/2)},$  $x$ ],  $x$ ] + Simp[ $x * ((a + b * ArcTan[c * x])^p/(d * Sqrt[d + e * x^2]))$ ,  $x$ ]) /; FreeQ[ {a, b, c, d, e}, x] && EqQ[e, c^2\*d] && GtQ[p, 1]

## Rule 5064

Int $[(a_*) + ArcTan[(c_*)*(x_*)](b_*)^*(b_*)^*(f_-))^*(f_-^*)*(x_*)^*(m_*)*(d_*) + (e_-^*)^*(f_-^*)^*(f_-^*)^*(f_-^*)^*(f_-^*)^*(f_-^*)^*(f_-^*)^*(f_-^*)^*(f_-^*)^*(f_-^*)^*(f_-^*)^*(f_-^*)^*(f_-^*)^*(f_-^*)^*(f_-^*)^*(f_-^*)^*(f_-^*)^*(f_-^*)^*(f_-^*)^*(f_-^*)^*(f_-^*)^*(f_-^*)^*(f_-^*)^*(f_-^*)^*(f_-^*)^*(f_-^*)^*(f_-^*)^*(f_-^*)^*($ .)\*(x )^2)^(q .), x Symbol] :> Simp[(f\*x)^(m + 1)\*(d + e\*x^2)^(q + 1)\*((a +  $b*ArcTan[c*x])^p/(d*f*(m + 1))$ , x] - Dist $[b*c*(p/(f*(m + 1)))$ ,  $Int[(f*x)^2]$  $(m + 1)*(d + e*x^2)^q*(a + b*ArCTan[c*x])^{(p - 1)}, x], x]$  /; FreeQ[{a, b, c , d, e, f, m, q}, x] && EqQ[e, c^2\*d] && EqQ[m + 2\*q + 3, 0] && GtQ[p, 0] & &  $NeQ[m, -1]$ 

## Rule 5076

Int $[(a_*) + ArcTan[(c_*)*(x_*)](b_*)^*(b_-))^*(p_-)/((x_*)*Sqrt[(d_* + (e_*)*(x_*))^2]$ ),  $x_Symbol]$  :>  $Dist[1/Sqrt[d]$ ,  $Subst[Int[(a + b*x)^p]*Csc[x]$ ,  $x]$ ,  $x$ , ArcTan  $[c*x]$ , x] /; FreeQ[{a, b, c, d, e}, x] && EqQ[e, c<sup> $\sim$ </sup>2\*d] && IGtQ[p, 0] && G tQ[d, 0]

#### Rule 5078

 $Int[((a_{-}.) + ArcTan[(c_{-}.)*(x_{-})]*(b_{-}.))^(p_{-}.)/((x_{-})*Sqrt[(d_{-}) + (e_{-}.)*(x_{-})^2]$ ]), x Symbol] :> Dist[Sqrt[1 + c^2\*x^2]/Sqrt[d + e\*x^2], Int[(a + b\*ArcTan[  $c*x$ ])^p/(x\*Sqrt[1 + c^2\*x^2]), x], x] /; FreeQ[{a, b, c, d, e}, x] && EqQ[e , c^2\*d] && IGtQ[p, 0] && !GtQ[d, 0]

## Rule 5086

Int $[(a_*) + ArcTan[(c_*)*(x_*)](b_*)^*(b_*)^*(x_*)^*(x_*)^*(d_*) + (e_*)*(x_*)^2$ )^(q\_), x\_Symbol] :> Dist[1/d, Int[x^m\*(d + e\*x^2)^(q + 1)\*(a + b\*ArcTan[c\* x])^p, x], x] - Dist[e/d, Int[x^(m + 2)\*(d + e\*x^2)^q\*(a + b\*ArcTan[c\*x])^p , x], x] /; FreeQ[{a, b, c, d, e}, x] && EqQ[e, c^2\*d] && IntegersQ[p, 2\*q] && LtQ[q, -1] && ILtQ[m, 0] && NeQ[p, -1]

## Rule 6724

Int[PolyLog[n\_, (c\_.)\*((a\_.) + (b\_.)\*(x\_))^(p\_.)]/((d\_.) + (e\_.)\*(x\_)), x\_S ymbol] :> Simp[PolyLog[n + 1, c\*(a + b\*x)^p]/(e\*p), x] /; FreeQ[{a, b, c, d , e, n, p}, x] && EqQ[b\*d, a\*e]

Rubi steps

$$
\int \frac{\tan^{-1}(ax)^3}{x^2 (c+a^2cx^2)^{3/2}} dx = -\left(a^2 \int \frac{\tan^{-1}(ax)^3}{(c+a^2cx^2)^{3/2}} dx\right) + \frac{\int \frac{\tan^{-1}(ax)^3}{x^2 \sqrt{c+a^2cx^2}} dx}{c}
$$
\n
$$
= -\frac{3a \tan^{-1}(ax)^2}{c\sqrt{c+a^2cx^2}} - \frac{a^2x \tan^{-1}(ax)^3}{c\sqrt{c+a^2cx^2}} - \frac{\sqrt{c+a^2cx^2}}{c^2x} \tan^{-1}(ax)^3 + (6a^2) \int \frac{\tan^{-1}(ax)^3}{(c+a^2cx^2)} dx
$$
\n
$$
= \frac{6a}{c\sqrt{c+a^2cx^2}} + \frac{6a^2x \tan^{-1}(ax)}{c\sqrt{c+a^2cx^2}} - \frac{3a \tan^{-1}(ax)^2}{c\sqrt{c+a^2cx^2}} - \frac{a^2x \tan^{-1}(ax)^3}{c\sqrt{c+a^2cx^2}} - \frac{\sqrt{c+a^2cx^2}}{c\sqrt{c+a^2cx^2}} - \frac{\sqrt{c+a^2cx^2}}
$$

**Mathematica [A]** time  $= 1.05$ , size  $= 301$ , normalized size  $= 0.80$ 

Antiderivative was successfully verified.

 $a(12+1)$ 

12 + 12*ax*ArcTan(*ax*) <sup>−</sup> 6ArcTan(*ax*)

<sup>2</sup> − 2*ax*ArcTan(*ax*) <sup>3</sup> − ≑szAi 1 <sup>2</sup> *ax*ArcTan(*ax*)  $3 \text{ cm}^2$  ( $\frac{1}{2}$ Az 1  $\frac{1}{2} \text{ArcTan}(ax) \big) + 6\sqrt{1+a^2x}$ 1 + *a* <sup>2</sup>*x* <sup>2</sup> ArcTan(*ax*) log 1 − *e <sup>i</sup>*ArcTan(*ax*) <sup>−</sup> <sup>6</sup><sup>√</sup> 1 + *a* <sup>2</sup>*x* <sup>2</sup> ArcTan(*ax*) log 1 + *<sup>e</sup> i*<sup>ArcTan(ax) + 12*i*∨<sup>T</sup> +  $a^2$ *z*</sup> 1 + *a* <sup>2</sup>*x* <sup>2</sup> ArcTan(*ax*)PolyLog(2, −*e*<sup>4An1</sup>

[In] Integrate[ArcTan[a\*x]^3/(x^2\*(c + a^2\*c\*x^2)^(3/2)),x]

```
[Out] (a*(12 + 12*a*x*ArcTan[a*x] - 6*ArcTan[a*x]<sup>2</sup> - 2*a*x*ArcTan[a*x]<sup>2</sup> - (a*x*
ArcTan[a*x]^3*Csc[ArcTan[a*x]/2]^2)/2 + 6*Sqrt[1 + a^2*x^2]*ArcTan[a*x]^2*Log[1 - E^(I*ArcTan[a*x])] - 6*Sqrt[1 + a^2*x^2]*ArcTan[a*x]^2*Log[1 + E^(I*
ArcTan[a*x])] + (12*I)*Sqrt[1 + a^2*x^2]*ArcTan[a*x]*PolyLog[2, -E^-(I*ArcTan[a*x])] - (12*I)*Sqrt[1 + a^2*x^2]*ArcTan[a*x]*PolyLog[2, E^(I*ArcTan[a*x]))] - 12*Sqrt[1 + a^2*x^2]*PolyLog[3, -E^(I*ArcTan[a*x])) + 12*Sort[1 + a^2*x]x^2]*PolyLog[3, E^(I*ArcTan[a*x])] - (2*(1 + a^2*x^2)*ArcTan[a*x]^3*Sin[Arc
Tan[a*x]/2]^2)/(a*x))/(2*c*Sqrt[c + a<sup>2*</sup>c*x<sup>2</sup>])
```
2*c*<sup>√</sup> *c* + *a* <sup>2</sup>*cx*<sup>2</sup> *i*ArcTan(ax) − 12*i* $\sqrt{1 + a^2x}$ 1 + *a* <sup>2</sup>*x*

<sup>2</sup> ArcTan(*ax*)PolyLog2*, e<sup>i</sup>*ArcTan(*ax*) <sup>−</sup> <sup>12</sup><sup>√</sup>

1 + *a* <sup>2</sup>*x* <sup>2</sup> PolyLog3*,* −*e*

*i*<sup>ArcTan(ax) + 12√<del>1 +  $a^2x$ </del></sup> 1 + *a* <sup>2</sup>*x* <sup>2</sup> PolyLog3*, e<sup>i</sup>*ArcTan(*ax*) <sup>−</sup> <sup>2</sup>*x* <sup>2</sup>ArcTan(*ax*)<sup>3</sup> sin2 1 2ArcTan(*ax*) *a*<sup>x</sup>(§ArcTan(ax))

**Maple [A]**  $time = 2.14$ , size  $= 356$ , normalized size  $= 0.94$ 

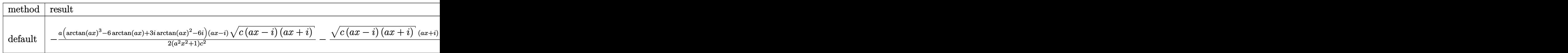

Verification of antiderivative is not currently implemented for this CAS.

[In] int(arctan(a\*x)^3/x^2/(a^2\*c\*x^2+c)^(3/2),x,method= RETURNVERBOSE)

```
[Out] -1/2*ax(xctan(axx)^3-6*arctan(axx)+3*1*arctan(axx)^2-6*1)*(ax-x)(x*x-x)I)*(I+a*x))^(1/2)/(a^2*x^2+1)/c^2-1/2*(c*(a*x-I)*(I+a*x))^(1/2)*(I+a*x)*(ar
ctan(a*x)^3-6*arctan(a*x)-3*I*arctan(a*x)^2+6*I)*a/(a^2*x^2+1)/c^2-arctan(a
*x)<sup>2</sup>*(c*(a*x-I)*(I+a*x))^(1/2)/c^2/x+3*a*(arctan(a*x)^2*ln(1-(1+I*a*x)/(a^
2*x^2+1)^(1/2)-arctan(a*x)<sup>2</sup>*ln(1+(1+I*a*x)/(a<sup>2</sup>*x<sup>2</sup>+1)<sup>2</sup>(1/2))-2*I*arctan(
a*x)*polylog(2,(1+I*a*x)/(a^2*x^2+1)^(1/2))+2*I*arctan(a*x)*polylog(2,-(1+I
*a*x)/(a^2*x^2+1)^(1/2))+2*polylog(3,(1+I*a*x)/(a^2*x^2+1)^(1/2))-2*polylog
(3,-(1+I*a*x)/(a^2*x^2+1)^-(1/2)))/(a^2*x^2+1)^-(1/2)*(c*(a*x-I)*(I+a*x))^-(1/2)2) / c^2
```
**Maxima [F]** time  $= 0.00$ , size  $= 0$ , normalized size  $= 0.00$ 

Failed to integrate

Verification of antiderivative is not currently implemented for this CAS.

[In] integrate(arctan(a\*x)^3/x^2/(a^2\*c\*x^2+c)^(3/2),x, algorithm="maxima") [Out] integrate(arctan(a\*x)^3/((a^2\*c\*x^2 + c)^(3/2)\*x^2), x) **Fricas [F]** time  $= 0.00$ , size  $= 0$ , normalized size  $= 0.00$ 

could not integrate

Verification of antiderivative is not currently implemented for this CAS.

[In] integrate(arctan(a\*x)^3/x^2/(a^2\*c\*x^2+c)^(3/2),x, algorithm="fricas")

[Out] integral(sqrt(a^2\*c\*x^2 + c)\*arctan(a\*x)^3/(a^4\*c^2\*x^6 + 2\*a^2\*c^2\*x^4 + c  $2*x^2)$ , x)

**Sympy [F]** time  $= 0.00$ , size  $= 0$ , normalized size  $= 0.00$ 

$$
\int \frac{\mathrm{atan}^3\,(ax)}{x^2\,(c\,(a^2x^2+1))^{\frac{3}{2}}}\,dx
$$

Verification of antiderivative is not currently implemented for this CAS.

[In] integrate(atan(a\*x)\*\*3/x\*\*2/(a\*\*2\*c\*x\*\*2+c)\*\*(3/2),x) [Out] Integral(atan(a\*x)\*\*3/(x\*\*2\*(c\*(a\*\*2\*x\*\*2 + 1))\*\*(3/2)), x) **Giac [F]** time  $= 0.00$ , size  $= 0$ , normalized size  $= 0.00$ 

could not integrate

Verification of antiderivative is not currently implemented for this CAS.

[In] integrate(arctan(a\*x)^3/x^2/(a^2\*c\*x^2+c)^(3/2),x, algorithm="giac") [Out] sage0\*x **Mupad [F]**  $\overline{\text{time} = 0.00}$ , size = -1, normalized size = -0.00

$$
\int \frac{\mathrm{atan}(a\,x)^3}{x^2\, (c\,a^2\,x^2+c)^{3/2}}\,dx
$$

Verification of antiderivative is not currently implemented for this CAS.

[In]  $int(atan(axx)^{3}/(x^2*(c + a^2*x^2)^{3}/(3/2)),x)$ [Out] int(atan(a\*x)^3/(x^2\*(c + a^2\*c\*x^2)^(3/2)), x)
$$
\textbf{3.450} \qquad \int \frac{x^5 \mathbf{ArcTan}(ax)^3}{(c+a^2cx^2)^{5/2}} \, dx
$$

## **Optimal**. Leaf size=534

2*x* 3  $\frac{2x}{27a^3c\left(c+a^2cx^2\right)^{3/2}}+$ 94*x*  $\frac{1}{9a^5c^2\sqrt{2}}$  $c + a^2 c x^2$ − 2*x* <sup>2</sup>ArcTan(*ax*)  $\frac{2x^2 \text{ArcTan}(ax)}{9a^4c\left(c+a^2cx^2\right)^{3/2}}-\frac{94 \text{ArcTan}(ax)}{9a^6c^2\sqrt{c+a^2cx^2}}$  $\frac{9 \mu \mu}{9a^6c^2\sqrt{2}}$  $c + a^2 c x^2$ − *x* <sup>3</sup>ArcTan(*ax*) 2  $\frac{x^3\text{ArcTan}(ax)^2}{3a^3c\left(c+a^2cx^2\right)^{3/2}}-\frac{5x}{a^5c}$  $a^5c$ 

 $[Out] 2/27*x^3/a^3/c/(a^2*c*x^2+c)^(3/2)-2/9*x^2*arctan(a*x)/a^4/c/(a^2*c*x^2+c)^2$  $(3/2)-1/3*x^3*arctan(a*x)^2/a^3/c/(a^2*x^2+c)^(3/2)+1/3*x^2*arctan(a*x)^3$  $\frac{1}{2}$ <sup>2</sup>+c/(a<sup>2</sup>\*c\*x<sup>2</sup>2+c)<sup>2</sup>(3/2)+94/9\*x/a<sup>2</sup>5/c<sup>2</sup>2/(a<sup>2</sup>\*c\*x<sup>2</sup>2+c)<sup>2</sup>(1/2)-94/9\*arctan(a \*x)/a^6/c^2/(a^2\*c\*x^2+c)^(1/2)-5\*x\*arctan(a\*x)^2/a^5/c^2/(a^2\*c\*x^2+c)^(1/  $2)+5/3*arctan(a*x)^{3}/a^{6}/c^{2}/(a^{2}*c*x^{2}+c)^{6}(1/2)+6*I*arctan((1+I*axx)/(a^{2}*b^2))$  $x^2+1$ <sup>o</sup>(1/2))\*arctan(a\*x)^2\*(a^2\*x^2+1)^(1/2)/a^6/c^2/(a^2\*c\*x^2+c)^(1/2)-6  $*I*arctan(a*x)*polylog(2,-I*(1+I*a*x)/(a^2*x^2+1)^(1/2))*(a^2*x^2+1)^(1/2)/$ a^6/c^2/(a^2\*c\*x^2+c)^(1/2)+6\*I\*arctan(a\*x)\*polylog(2,I\*(1+I\*a\*x)/(a^2\*x^2+  $1)^{(1/2)}*(a^2*x^2+1)^{(1/2)}/a^6/c^2/(a^2*x^2+c)^{(1/2)+6*polylog(3,-I*(1+I))}$  $*a*x)/(a^2*x^2+1)^(1/2)*(a^2*x^2+1)^(1/2)/a^6/c^2/(a^2*c*x^2+c)^(1/2)-6*po$ lylog(3,I\*(1+I\*a\*x)/(a^2\*x^2+1)^(1/2))\*(a^2\*x^2+1)^(1/2)/a^6/c^2/(a^2\*c\*x^2 +c)^(1/2)+arctan(a\*x)^3\*(a^2\*c\*x^2+c)^(1/2)/a^6/c^3

# **Rubi [A]**

time  $= 0.77$ , antiderivative size  $= 534$ , normalized size of antiderivative  $= 1.00$ , number of steps used = 22, number of rules used = 12, integrand size = 24,  $\frac{\text{number of rules}}{\text{integral size}} = 0.500$ , Rules used = {5084, 5050, 5010, 5008, 4266, 2611, 2320, 6724, 5018, 197, 5060, 5058}

ArcTan(*ax*) <sup>3</sup><sup>√</sup> *a* <sup>2</sup>*cx*<sup>2</sup> + *c a* <sup>6</sup>*c* <sub>3</sub> −− 6*i*<sup>√</sup> *a* <sup>2</sup>*x* <sup>2</sup> + 1 ArcTan(*ax*)Li2−*ie<sup>i</sup>*ArcTan(*ax*) *a* <sup>6</sup>*c* <sub>2√</sub> 2∼2 *a*  $\frac{2}{2c^2+c}$  +  $\frac{1}{c}$  $6i\sqrt{a^2x^2+}$ *a* <sup>2</sup>*x*  $\frac{1}{2 + 1}$  ArcTan(ax)Li<sub>2</sub>(ie<sup>23</sup>) *ie<sup>i</sup>*ArcTan(*ax*) *a* <sup>6</sup>*c*  $2√(2)$ *a*  $\frac{1}{2cx^2+c}$  +  $\frac{1}{c}$  $6\sqrt{a^2x^2+}$ *a* <sup>2</sup>*x* <sup>2</sup> + 1 Li3−*ie<sup>i</sup>*ArcTan(*ax*) *a* <sup>6</sup>*c*  $2√(2)$ *a* <sup>2</sup>*cx*<sup>2</sup> <sup>+</sup> *<sup>c</sup>* <sup>−</sup>  $6\sqrt{a^2x^2}$  + *a* <sup>2</sup>*x*  $\frac{1}{2+1}$ Li<sub>3</sub>(ie<sup>23</sup> *ie<sup>i</sup>*ArcTan(*ax*) *a* <sup>6</sup>*c*  $2√(2)$ *a*  $rac{1}{2cx^2+c}$  +  $rac{1}{3a^4c^2}$ 5ArcTan(*ax*) 3 3*a* <sup>6</sup>*c*  $2\sqrt{2\pi^2}$ *a* <sup>2</sup>*cx*<sup>2</sup> <sup>+</sup> *<sup>c</sup>* <sup>+</sup> 6*i*<sup>√</sup> *a* <sup>2</sup>*x*  $\frac{1}{2+1}$ ArcTan( $e^{i\lambda x}$ *e <sup>i</sup>*ArcTan(*ax*) ArcTan(*ax*) 2 *a* <sup>6</sup>*c* <sub>2√</sub> *a* <sup>2</sup>*cx*<sup>2</sup> <sup>+</sup> *<sup>c</sup>* <sup>−</sup> 94ArcTan(*ax*) 9*a* <sup>6</sup>*c* <del>2</del>∫√2∿2° *a* <sup>2</sup>*cx*<sup>2</sup> <sup>+</sup> *<sup>c</sup>* <sup>−</sup> 5*x*ArcTan(*ax*) 2 *a* <sup>5</sup>*c*  $2√(2)$ *a*  $rac{2}{2cx^2 + c} + \frac{1}{9a^5c^2}$ 94*x* 9*a* <sup>5</sup>*c* 2<sup>√</sup> *a*  $\frac{1}{2c^2 + c} + \frac{1}{3a^4c}$ *x* <sup>2</sup>ArcTan(*ax*) 3 3*a* <sup>4</sup>*c* (*a* <sup>2</sup>*cx*<sup>2</sup> + *c*) <sup>3</sup>*/*<sup>2</sup> − 2*x* <sup>2</sup>ArcTan(*ax*) 9*a* <sup>4</sup>*c* (*a* <sup>2</sup>*cx*<sup>2</sup> + *c*) <sup>3</sup>*/*<sup>2</sup> − *x* <sup>3</sup>ArcTan(*ax*) 2 3*a* <sup>3</sup>*c* (*a*  $(2cx^2 + c)^{3/2}$ <sup>3</sup>*/*<sup>2</sup> + 2*x* 3 27*a* <sup>3</sup>*c* (*a* <sup>2</sup>*cx*<sup>2</sup> + *c*) 3*/*2

Antiderivative was successfully verified.

[In] Int  $[(x^5*ArcTan[a*x]^3)/(c + a^2*cx^2)^{(5/2)},x]$ 

```
[Out] (2*x^3)/(27*a^3*c*(c + a^2*c*x^2)^(3/2)) + (94*x)/(9*a^5*c^2*Sqrt[c + a^2*c)*x^2]) - (2*x^2*ArcTan[a*x])/(9*a^4*c*(c + a^2*c*x^2)^(3/2)) - (94*ArcTan[a*x])/(9*a^6*c^2*Sqrt[c + a^2*c*x^2]) - (x^3*ArcTan[a*x]^2)/(3*a^3*c*(c + a^
2*c*x^2)^(3/2) - (5*x*ArcTan[a*x]^2)/(a^5*c^2*Sqrt[c + a^2*c*x^2]) + ((6*I)^2)(c^2+Sc*Sc*T))*Sqrt[1 + a^2*x^2]*ArcTan[E^*(I*ArcTan[a*x])]*ArcTan[a*x]^2)/(a^6*c^2*Sqrt[c + a<sup>2</sup>*c*x<sup>2</sup>2]) + (x<sup>2</sup>*ArcTan[a*x]<sup>2</sup>3)/(3*a<sup>2</sup>4*c*(c + a<sup>2</sup>*c*x<sup>2</sup>2)<sup>2</sup>(3/2)) + (5*
ArcTan[a*x]^3)/(3*a^6*c^2*Sqrt[c + a^2*c*x^2]) + (Sqrt[c + a^2*c*x^2]*ArcTa^2])n[a*x]<sup>2</sup>)/(a^6*c^3) - ((6*I)*Sqrt[1 + a^2*x^2]*ArcTan[a*x]*PolyLog[2, (-I)*
E^{(1*ArcTan[a*x]})(\a^6*c^2*Sqrt[c + a^2*c*x^2]) + ((6*I)*Sqrt[1 + a^2*x^2])\frac{1*}{\arctan[2*x]*PolyLog[2, 1*E^-(I*ArcTan[2*x]))}/(a^6*c^2*Sqrt[c + a^2*c*x^2)]) + (6*Sqrt[1 + a^2*x^2]*PolyLog[3, (-I)*E^-(I*ArcTan[a*x)])]/(a^6*c^2*Sqrt[c + a<sup>2</sup>*c*x<sup>2</sup>]) - (6*Sqrt[1 + a<sup>2</sup>*x<sup>2</sup>]*PolyLog[3, I*E<sup>^</sup>(I*ArcTan[a*x])])/(a<sup>2</sup>
6*c^2*Sqrt[c + a^2*c*x^2])
```
## Rule 197

Int $[(a) + (b_{\cdot})*(x_{\cdot})^*(n_{\cdot}))^*(p_{\cdot}),$  x Symbol] :> Simp[x\*((a + b\*x^n)^(p + 1)  $(a)$ , x] /; FreeQ[{a, b, n, p}, x] & EqQ[1/n + p + 1, 0]

## Rule 2320

Int[u, x Symbol] :> With[{v = FunctionOfExponential[u, x]}, Dist[v/D[v, x] , Subst[Int[FunctionOfExponentialFunction[u, x]/x, x], x, v], x]] /; Functi onOfExponentialQ[u, x] && !MatchQ[u, (w)\*((a.)\*(v)^(n))^(m) /; FreeQ[  $\{a, m, n\}$ , x] && IntegerQ[m\*n]] && !MatchQ[u, E^((c.)\*((a.) + (b.)\*x))\* (F)[v] /; FreeQ[{a, b, c}, x] && InverseFunctionQ[F[x]]]

#### Rule 2611

Int $[Log[1 + (e_+) * ((F_-)^*((c_-) * ((a_-) + (b_-) * (x_-))))^*(n_-)] * ((f_-) + (g_-))$  $*(x))^{\frown}$ (m.), x Symbol] :> Simp[(-(f + g\*x)^m)\*(PolyLog[2, (-e)\*(F^(c\*(a + b\*x)))^n]/(b\*c\*n\*Log[F])), x] + Dist[g\*(m/(b\*c\*n\*Log[F])), Int[(f + g\*x)^(m - 1)\*PolyLog[2,  $(-e)*(F^-(c*(a + b*x)))^n, x, x]$ ,  $[x]$ ,  $[y]$ ,  $[y]$ ,  $[y]$ ,  $[y]$ ,  $[y]$ ,  $[y]$ ,  $[y]$ ,  $[y]$ ,  $[y]$ ,  $[y]$ ,  $[y]$ ,  $[y]$ ,  $[y]$ ,  $[y]$ ,  $[y]$ ,  $[y]$ ,  $[y]$ ,  $[y]$ ,  $[y]$ ,  $[y]$ ,  $[y]$ ,  $[y]$ ,  $[y]$ ,  $[y]$ ,  $[y]$ ,  $[y]$ ,  $[y]$ ,  $[y]$ ,  $[y]$ , f, g, n}, x] && GtQ[m, 0]

## Rule 4266

 $Int[csc[(e_{.}) + Pi*(k_{.}) + (f_{.})*(x_{.})]*((c_{.}) + (d_{.})*(x_{.}))^-(m_{.}), x_Symbol$ ] :> Simp[-2\*(c + d\*x)^m\*(ArcTanh[E^(I\*k\*Pi)\*E^(I\*(e + f\*x))]/f), x] + (-Di st[d\*(m/f), Int[(c + d\*x)^(m - 1)\*Log[1 - E^(I\*k\*Pi)\*E^(I\*(e + f\*x))], x],  $x$ ] + Dist[d\*(m/f), Int[(c + d\*x)^(m - 1)\*Log[1 + E^(I\*k\*Pi)\*E^(I\*(e + f\*x)) ], x], x]) /; FreeQ[{c, d, e, f}, x] && IntegerQ[2\*k] && IGtQ[m, 0]

## Rule 5008

Int $[(a_{\cdot}) + ArcTan[(c_{\cdot})*(x_{\cdot})](b_{\cdot})^{\frown}(p_{\cdot})/Sqrt[(d_{\cdot}) + (e_{\cdot})*(x_{\cdot})^{\frown}2], x_S$ ymbol] :> Dist[1/(c\*Sqrt[d]), Subst[Int[(a + b\*x)^p\*Sec[x], x], x, ArcTan[c  $*x$ ]], x] /; FreeQ[{a, b, c, d, e}, x] && EqQ[e, c^2\*d] && IGtQ[p, 0] && GtQ [d, 0]

## Rule 5010

Int $[(a_.) + ArcTan[(c_.)*(x_0)*(b_0'.))^c(p_0.)/Sqrt[(d_0 + (e_0)*(x_0')^2], x_S$ ymbol] :> Dist[Sqrt[1 + c^2\*x^2]/Sqrt[d + e\*x^2], Int[(a + b\*ArcTan[c\*x])^p  $\sqrt{2x^2 + 1 + 1 + 1 + 1 + 1}$ , x], x] /; FreeQ[{a, b, c, d, e}, x] && EqQ[e, c<sup>2\*d]</sup> && IGtQ[p, 0] && !GtQ[d, 0]

#### Rule 5018

Int $[(a_*) + ArcTan[(c_*)*(x_*)](b_*)^*(b_-))^*(p_-)/((d_*) + (e_*)*(x_-)^2)^*(3/2), x_-$ Symbol] :> Simp[b\*p\*((a + b\*ArcTan[c\*x])^(p - 1)/(c\*d\*Sqrt[d + e\*x^2])), x]

#### Rule 5050

Int $[(a_*) + ArcTan[(c_*)*(x_*)](b_*)^*(b_*)^*(x_*)*(d_*) + (e_*)*(x_*)^2^(q_*)$ .), x\_Symbol] :> Simp[(d + e\*x^2)^(q + 1)\*((a + b\*ArcTan[c\*x])^p/(2\*e\*(q + 1))), x] - Dist[b\*(p/(2\*c\*(q + 1))), Int[(d + e\*x^2)^q\*(a + b\*ArcTan[c\*x])^  $(p - 1), x, x]$ ,  $x$ ] /; FreeQ[{a, b, c, d, e, q}, x] && EqQ[e, c<sup> $2*$ d]</sup> && GtQ[p, 0]  $&$  NeQ[q, -1]

#### Rule 5058

Int $[(a_*) + ArcTan[(c_*)*(x_*)]((b_*))((f_*)*(x_*))^*(m_*)*((d_*) + (e_*)*(x_*))$  $^2$ )^(q), x Symbol] :> Simp[b\*(f\*x)^m\*((d + e\*x^2)^(q + 1)/(c\*d\*m^2)), x] +  $(\text{Dist}[f^2*(({m - 1})/({c^2*d*m}))$ ,  $\text{Int}[(f*x)^{m} - 2)*(d + e*x^2)^{m}(q + 1)*(a +$ b\*ArcTan[c\*x]), x], x] - Simp[f\*(f\*x)^(m - 1)\*(d + e\*x^2)^(q + 1)\*((a + b\*A  $rcTan[c*x]/(c^2*d*m)), x])$  /; FreeQ[{a, b, c, d, e, f}, x] && EqQ[e,  $c^2*d$ ] && EqQ $[m + 2*q + 2, 0]$  && LtQ $[q, -1]$ 

#### Rule 5060

Int $[(a_*) + ArcTan[(c_*)*(x_*)](b_*)^*(b_-))^*(p_*)*(f_-)*(x_*)^*(m_*)*((d_*) + (e_*)$  $*(x_2^2)^2)(q)$ ,  $x_Symbo1]$  :> Simp[b\*p\*(f\*x)^m\*(d + e\*x^2)^(q + 1)\*((a + b\*Ar cTan[c\*x])^(p - 1)/(c\*d\*m^2)), x] + (Dist[f^2\*((m - 1)/(c^2\*d\*m)), Int[(f\*x )^(m - 2)\*(d + e\*x^2)^(q + 1)\*(a + b\*ArcTan[c\*x])^p, x], x] - Dist[b^2\*p\*((  $p - 1$ /m^2), Int[(f\*x)^m\*(d + e\*x^2)^q\*(a + b\*ArcTan[c\*x])^(p - 2), x], x] -  $Simp[f*(f*x)^{(m - 1)*(d + e*x^2)(q + 1)*(a + b*ArcTan[c*x])^{p}/(c^2*d*m))$ ), x]) /; FreeQ[{a, b, c, d, e, f, m}, x] && EqQ[e, c^2\*d] && EqQ[m + 2\*q + 2, 0] && LtQ[q, -1] && GtQ[p, 1]

#### Rule 5084

Int $[(a_*) + ArcTan[(c_*)*(x_*)*(b_*)^*(p_*(*k_*))]*(b_*(*k_*))^*(m_*)*(d_*` + (e_*)*(x_*`')^2$ )^(q), x Symbol] :> Dist[1/e, Int[x^(m - 2)\*(d + e\*x^2)^(q + 1)\*(a + b\*Arc Tan[c\*x])^p, x], x] - Dist[d/e, Int[x^(m - 2)\*(d + e\*x^2)^q\*(a + b\*ArcTan[c  $*x$ ]) $\infty$ p, x], x] /; FreeQ[{a, b, c, d, e}, x] && EqQ[e, c $\infty$  $*d$ ] && IntegersQ[p , 2\*q] && LtQ[q, -1] && IGtQ[m, 1] && NeQ[p, -1]

#### Rule 6724

Int[PolyLog[n\_, (c\_.)\*((a\_.) + (b\_.)\*(x\_))^(p\_.)]/((d\_.) + (e\_.)\*(x\_)), x\_S ymbol] :> Simp[PolyLog[n + 1,  $c*(a + b*x)^{p}/(e*p)$ , x] /; FreeQ[{a, b, c, d , e, n, p}, x] && EqQ[b\*d, a\*e]

## Rubi steps

$$
\int \frac{x^5 \tan^{-1}(ax)^3}{(c+a^2cx^2)^{5/2}} dx = -\frac{\int \frac{x^3 \tan^{-1}(ax)^3}{(c+a^2cx^2)^{5/2}} dx}{a^2c} + \frac{\int \frac{x^3 \tan^{-1}(ax)^3}{(c+a^2cx^2)^{3/2}} dx}{a^2c}
$$
\n
$$
= -\frac{x^3 \tan^{-1}(ax)^2}{3a^3c(c+a^2cx^2)^{3/2}} + \frac{x^2 \tan^{-1}(ax)^3}{3a^4c(c+a^2cx^2)^{3/2}} + \frac{2\int \frac{x^3 \tan^{-1}(ax)^3}{(c+a^2cx^2)^{5/2}} dx}{3a^2} + \frac{\int \frac{x \tan^{-1}(ax)^3}{(c+a^2cx^2)} dx}{a^4c^2}
$$
\n
$$
= \frac{2x^3}{27a^3c(c+a^2cx^2)^{3/2}} - \frac{2x^2 \tan^{-1}(ax)}{9a^4c(c+a^2cx^2)^{3/2}} - \frac{x^3 \tan^{-1}(ax)^2}{3a^3c(c+a^2cx^2)^{3/2}} + \frac{x^2 \tan^{-1}(ax)^3}{3a^4c(c+a^2cx^2)^{3/2}}
$$
\n
$$
= \frac{2x^3}{27a^3c(c+a^2cx^2)^{3/2}} - \frac{2x^2 \tan^{-1}(ax)}{9a^4c(c+a^2cx^2)^{3/2}} - \frac{94 \tan^{-1}(ax)}{9a^6c^2\sqrt{c+a^2cx^2}} - \frac{x^3 \tan^{-1}(ax)^2}{3a^3c(c+a^2cx^2)^{3/2}}
$$
\n
$$
= \frac{2x^3}{27a^3c(c+a^2cx^2)^{3/2}} + \frac{94x}{9a^5c^2\sqrt{c+a^2cx^2}} - \frac{2x^2 \tan^{-1}(ax)}{9a^4c(c+a^2cx^2)^{3/2}} - \frac{94 \tan^{-1}(ax)}{9a^6c^2\sqrt{c+a^2cx^2}}
$$
\n
$$
= \frac{2x^3}{27a^3c(c+a^2cx^2)^{3/2}} + \frac{94x}{9a^5c^2\sqrt{c+a^2cx^2}} - \frac{2x^2 \tan^{-1}(ax)}{9a^4c(c+a^2cx^2)^{
$$

**Mathematica [A]** time  $= 1.75$ , size  $= 367$ , normalized size  $= 0.69$ 

−  $\left(1+a^2x^2\right)^2$ <sup>2</sup>*x* <sup>2</sup>)<sup>2</sup> (1134Arc 1134ArcTan(*ax*) − 405ArcTan(*ax*) <sup>3</sup> + 1128ArcTan(*ax*) cos(2ArcTan(*ax*)) <sup>−</sup> 180ArcTan(*ax*) <sup>3</sup> cos(2ArcTan(*ax*)) <sup>−</sup> 6ArcTan(*ax*) cos(4ArcTan(*ax*)) + 9ArcTan(*ax*)  $\frac{3}{\sqrt{1+x}}\cos(4\lambda x\text{Tr}(\alpha x))+\frac{6\lambda\lambda x\text{Tr}(\alpha x)^{n}x\text{Tr}}{\sqrt{1+x}}$ <sup>1</sup>−*iei*ArcTan(*ax*) <sup>√</sup> 1 + *a* <sup>2</sup>*x* <sub>2</sub>−− <sup>648</sup>ArcTan(*ax*)<sup>2</sup>  $\frac{(\alpha\sigma\gamma_0^2(\omega\gamma_0\delta\gamma_0))}{\alpha\gamma_0^2(\omega\gamma_0)}\cdot\frac{m\lambda\sigma\Gamma_0\sigma_0^2\delta\Delta\phi_0^2(\omega\gamma_0\delta\gamma_0)}{\alpha\gamma_0^2(\omega\gamma_0)}\cdot\frac{m\delta\Delta\phi_0^2(\omega\gamma_0\delta\gamma_0)}{\alpha\gamma_0^2(\omega\gamma_0)}\cdot\frac{m\delta\Delta\phi_0^2(\omega\gamma_0\delta\gamma_0)}{\alpha\gamma_0^2(\omega\gamma_0)}\cdot\frac{m\lambda\delta\gamma_0^2(\omega\gamma_0\delta\gamma_0)}{\alpha\$ 1 + *a* <sup>2</sup>*x* 216*a* <sup>2</sup>*x* <sup>2</sup>))<sup>3</sup>*/*<sup>2</sup>

Antiderivative was successfully verified.

```
[In] Integrate [(x^5*ArcTan[a*x]^3)/(c + a^2*cx^2)^{(5/2)},x]
```

```
[Out] -1/216*((1 + a^2*x^2)^2*(1134*ArcTan[a*x] - 405*ArcTan[a*x]^3 + 1128*ArcTan[a*x]*Cos[2*ArcTan[a*x]] - 180*ArcTan[a*x]<sup>3</sup>*.Cos[2*ArcTan[a*x]] - 6*ArcTan[a*x]*Cos[4*ArcTan[a*x]] + 9*ArcTan[a*x]^3*Cos[4*ArcTan[a*x]] + (648*ArcTan[a*x]^2*Log[1 - I*E^-(I*ArcTan[a*x]))]/Sqrt[1 + a^2*x^2] - (648*ArcTan[a*x]^2
```

```
*Log[1 + I*E^-(I*ArcTan[a*x])])/Sqrt[1 + a^2*x^2] + ((1296*I)*ArcTan[a*x]*PolyLog[2, (-I)*E^{(I*ArcTan[a*x)]})]/Sqrt[1 + a^2*x^2] - ((1296*I)*ArcTan[a*x])*PolyLog[2, I*E^-(I*ArcTan[a*x])])/Sqrt[1 + a^2*x^2] - (1296*PolyLog[3, (-I)*E^{\frown}(\text{I*ArcTan}[a*x]))/Sqrt[1 + a^2*x^2] + (1296*PolyLog[3, I*E^{\frown}(\text{I*ArcTan}[a*x])])/Sqrt[1 + a^2*x^2] - 1132*Sin[2*ArcTan[a*x]] + 558*ArcTan[a*x]^2*Sin[2*
ArcTan[a*x] + 2*Sin[4*ArcTan[a*x]] - 9*ArcTan[a*x]<sup>2*Sin[4*ArcTan[a*x]])/</sup>
(a^6*c*(c*(1 + a^2*x^2))^2(3/2))
```
**Maple [F]** time  $= 10.27$ , size  $= 0$ , normalized size  $= 0.00$ 

$$
\int \frac{x^5 \arctan \left( a x \right)^3}{\left( a^2 c \, x^2 + c \right)^{\frac{5}{2}}} \, dx
$$

Verification of antiderivative is not currently implemented for this CAS.

[In]  $int(x^5*arctan(axx)^3/(a^2*cx^2+c)^(5/2),x)$ 

```
[Out] int(x^5*arctan(axx)^3/(a^2*cx^2+c)^(5/2),x)
```
**Maxima [F]** time  $= 0.00$ , size  $= 0$ , normalized size  $= 0.00$ 

Failed to integrate

Verification of antiderivative is not currently implemented for this CAS.

[In] integrate(x^5\*arctan(a\*x)^3/(a^2\*c\*x^2+c)^(5/2),x, algorithm="maxima") [Out] integrate(x^5\*arctan(a\*x)^3/(a^2\*c\*x^2 + c)^(5/2), x) **Fricas [F]** time  $= 0.00$ , size  $= 0$ , normalized size  $= 0.00$ 

could not integrate

Verification of antiderivative is not currently implemented for this CAS.

```
[In] integrate(x^5*arctan(a*x)^3/(a^2*c*x^2+c)^(5/2),x, algorithm="fricas")
[Out] integral(sqrt(a^2*c*x^2 + c)*x^5*arctan(a*x)^3/(a^6*c^3*x^6 + 3*a^4*c^3*x^4
+ 3*a^2*c^3*x^2 + c^3), x)
```
**Sympy [F]** time  $= 0.00$ , size  $= 0$ , normalized size  $= 0.00$ 

$$
\int \frac{x^5 \operatorname{atan}^3{(ax)}}{\left(c \left(a^2 x^2+1\right)\right)^{\frac{5}{2}}} \, dx
$$

Verification of antiderivative is not currently implemented for this CAS.

[In] integrate(x\*\*5\*atan(a\*x)\*\*3/(a\*\*2\*c\*x\*\*2+c)\*\*(5/2),x) [Out] Integral(x\*\*5\*atan(a\*x)\*\*3/(c\*(a\*\*2\*x\*\*2 + 1))\*\*(5/2), x) **Giac [F(-2)]**

time  $= 0.00$ , size  $= 0$ , normalized size  $= 0.00$ 

Exception raised: TypeError

Verification of antiderivative is not currently implemented for this CAS.

```
[In] integrate(x^5*arctan(a*x)^3/(a^2*c*x^2+c)^(5/2),x, algorithm="giac")
```
[Out] Exception raised: TypeError >> An error occurred running a Giac command:INP UT:sage2:=int(sage0,sageVARx):;OUTPUT:sym2poly/r2sym(const gen & e,const in dex\_m & i,const vecteur & l) Error: Bad Argument Value

**Mupad [F]** time  $= 0.00$ , size  $= -1$ , normalized size  $= -0.00$ 

$$
\int \frac{x^5 \operatorname{atan}(a\, x)^3}{(c\, a^2\, x^2 + c)^{5/2}}\, dx
$$

Verification of antiderivative is not currently implemented for this CAS.

[In]  $int((x^5*atan(axx)^3)/(c + a^2*cx^2)^{(5/2)},x)$ [Out]  $int((x^5*atan(axx)^3)/(c + a^2*cx^2)^{(5/2)}, x)$ 

$$
\textbf{3.451} \qquad \int \frac{x^4 \mathbf{ArcTan}(ax)^3}{(c+a^2cx^2)^{5/2}} \, dx
$$

## **Optimal**. Leaf size=622

− 2  $\frac{2}{27a^5c\left(c+a^2cx^2\right)^{3/2}}+$ 68  $\frac{1}{9a^5c^2\sqrt{2}}$  $c + a^2 c x^2$  $+$  $2x^3$ Arc $\text{Tan}(ax)$  $\frac{2x \ln \tan(ax)}{9a^2c\left(c+a^2cx^2\right)^{3/2}}+$  $22x\mathrm{ArcTan}(ax)$  $\frac{22x+11}{3a^4c^2\sqrt{2}}$  $c + a^2 c x^2$ − *x* <sup>2</sup>ArcTan(*ax*) 2  $\frac{x \arctan(\alpha x)}{3a^3c(c+a^2cx^2)^{3/2}}-$ 3*a*

 $[Out] -2/27/a^5/c/(a^2*c*x^2+c)^(3/2)+2/9*x^3*arctan(axx)/a^2/c/(a^2*c*x^2+c)^(3/2)$ 2)-1/3\*x^2\*arctan(a\*x)^2/a^3/c/(a^2\*c\*x^2+c)^(3/2)-1/3\*x^3\*arctan(a\*x)^3/a^  $2/c/(a^2*c*x^2+c)^(3/2)+68/9/a^5/c^2/(a^2*c*x^2+c)^(1/2)+22/3*x*arctan(axx)$  $\frac{1}{2^{2}}\frac{4}{c^{2}}$ (a^2\*c\*x^2+c)^(1/2)-11/3\*arctan(a\*x)^2/a^5/c^2/(a^2\*c\*x^2+c)^(1/2) -x\*arctan(a\*x)^3/a^4/c^2/(a^2\*c\*x^2+c)^(1/2)-2\*I\*arctan((1+I\*a\*x)/(a^2\*x^2+  $1)^{(1/2)}*arctan(axx)^{3*(a^2*x^2+1)^{(1/2)}/a^5/c^2/(a^2*x^2+c)^{(1/2)+3*1*a}$  $rctan(a*x)^2*polylog(2,-I*(1+I*axx)/(a^2*x^2+1)^(1/2))*(a^2*x^2+1)^(1/2)/a^2$ 5/c^2/(a^2\*c\*x^2+c)^(1/2)-3\*I\*arctan(a\*x)^2\*polylog(2,I\*(1+I\*a\*x)/(a^2\*x^2+  $1)^{(1/2)}*(a^2*x^2+1)^{(1/2)}/a^5/c^2/(a^2*x^2+c)^(1/2)-6*arctan(axx)*polyl$ og(3,-I\*(1+I\*a\*x)/(a^2\*x^2+1)^(1/2))\*(a^2\*x^2+1)^(1/2)/a^5/c^2/(a^2\*c\*x^2+c )^(1/2)+6\*arctan(a\*x)\*polylog(3,I\*(1+I\*a\*x)/(a^2\*x^2+1)^(1/2))\*(a^2\*x^2+1)^  $(1/2)/a^5/c^2/(a^2*c*x^2+c)^(1/2)-6*I*polylog(4,-I*(1+I*ax*x)/(a^2*x^2+1)^(1/2))$  $(2))*(a^2*x^2+1)^(1/2)/a^5/c^2/(a^2*x^2+c)^(1/2)+6*I*polylog(4,I*(1+I*ax))$  $)/({a^2*x^2+1)^(1/2)}*(a^2*x^2+1)^(1/2)}$ a^5/c^2/(a^2\*c\*x^2+c)^(1/2)

## **Rubi [A]**

− *x* <sup>3</sup>ArcTan(*ax*) 3*a* <sup>2</sup>*c* (*a* <sup>2</sup>*cx*<sup>2</sup> + *c*) <sup>3</sup>*/*<sup>2</sup> + 2*x* <sup>3</sup>ArcTan(*ax*) 9*a* <sup>2</sup>*c* (*a* <sup>2</sup>*cx*<sup>2</sup> + *c*) <sup>3</sup>*/*<sup>2</sup> + 3*i*<sup>√</sup> *a* <sup>2</sup>*x* <sup>2</sup> + 1 ArcTan(*ax*) <sup>2</sup>Li<sub>2</sub>(−*ie*<sup>iArcTan(ax) 3</sup> *a* <sup>5</sup>*c* <sub>2√</sub>na~i ± *a* <sup>2</sup>*cx*<sup>2</sup> <sup>+</sup> *<sup>c</sup>* <sup>−</sup> 3*i*<sup>√</sup> *a* <sup>2</sup>*x* <sup>2</sup> + 1 ArcTan(*ax*) <sup>2</sup>Li<sub>2</sub> (se<sup>the</sup> *ie<sup>i</sup>*ArcTan(*ax*)

time  $= 0.71$ , antiderivative size  $= 622$ , normalized size of antiderivative  $= 1.00$ , number of steps used = 22, number of rules used = 15, integrand size = 24,  $\frac{\text{number of rules}}{\text{integral size}} = 0.625$ , Rules used =  $\{5084, 5010, 5008, 4266, 2611, 6744, 2320, 6724, 5018, 5014, 5064, 5060, 5050,$ 272, 45}

> 11ArcTan(*ax*) 3*a* <sup>5</sup>*c* <sub>2√</sub>∞~≥⊥ aka<sup>2</sup> <sup>2</sup>*cx*<sup>2</sup> <sup>+</sup> *<sup>c</sup>* <sup>+</sup> 68 9*a* <sup>5</sup>*c* .<br>2√avri ± *a* <sup>2</sup>*cx*<sup>2</sup> <sup>+</sup> *<sup>c</sup>* <sup>−</sup> 2 27*a* <sup>5</sup>*c* (*a* <sup>2</sup>*cx*<sup>2</sup> + *c*) <sup>3</sup>*/*<sup>2</sup> − *x*ArcTan(*ax*) *a* <sup>4</sup>*c* <sub>2</sub>√⊙2∼e2 ± *a* <sup>2</sup>*cx*<sup>2</sup> <sup>+</sup> *<sup>c</sup>* <sup>+</sup> 22*x*ArcTan(*ax*) 3*a* <sup>4</sup>*c* <sub>2</sub>√alerti ± *a* <sup>2</sup>*cx*<sup>2</sup> <sup>+</sup> *<sup>c</sup>* <sup>−</sup> *x* <sup>2</sup>ArcTan(*ax*) 3*a* <sup>3</sup>*c* (*a* <sup>2</sup>*cx*<sup>2</sup> + *c*) 3*/*2

Antiderivative was successfully verified.

<sup>5</sup>*c* <sub>2√</sub>∩2∼2⊥ *a* <sup>2</sup>*cx*<sup>2</sup> <sup>+</sup> *<sup>c</sup>* <sup>−</sup>  $6\sqrt{a^2x^2+1}$ *a* <sup>2</sup>*x* <sup>2</sup> + 1 ArcTan(*ax*)Li<sub>3</sub> $\left(-ie^{i\text{AerTan}(\text{ax})}\right)+\frac{6}{3}$ <sup>5</sup>*c* <sub>2√</sub>∩1-2⊥ akcz<sup>a</sup> <sup>2</sup>*cx*<sup>2</sup> <sup>+</sup> *<sup>c</sup>* <sup>+</sup>  $6\sqrt{a^2x^2+1}$ *a* <sup>2</sup>*x* <sup>2</sup> + 1 ArcTan(*ax*)Li3 *ie<sup>i</sup>*ArcTan(*ax*)

[In] Int  $[(x^4*Arctan[a*x]^3)/(c + a^2*cx^2)^(5/2),x]$ 

<sup>5</sup>*c* <sub>2√</sub>∂ace) + *a* <sup>2</sup>*cx*<sup>2</sup> <sup>+</sup> *<sup>c</sup>* <sup>−</sup> 6*i*<sup>√</sup> *a* <sup>2</sup>*x* <sup>2</sup> + 1 Li<sub>4</sub>(−ie<sup>obortan</sup>(ax)</sup> + <sup>6</sup> *a* <sup>5</sup>*c* <sub>2√</sub>∏ari 1 *a* <sup>2</sup>*cx*<sup>2</sup> <sup>+</sup> *<sup>c</sup>* <sup>+</sup> 6*i*<sup>√</sup> *a* <sup>2</sup>*x*  $\frac{1}{2+1} \ln_e(e^{i\lambda t})$ *ie<sup>i</sup>*ArcTan(*ax*) *a* <sup>5</sup>*c* <sub>2</sub>√nice2± *a* <sup>2</sup>*cx*<sup>2</sup> <sup>+</sup> *<sup>c</sup>* <sup>−</sup> 2*i*<sup>√</sup> *a* <sup>2</sup>*x*  $\frac{1}{2} + 1$  ArcTan( $e^{ik\omega}$ *e <sup>i</sup>*ArcTan(*ax*) ArcTan(*ax*) *a* <sup>5</sup>*c* <sub>2√</sub><br>2√abril ± *a* <sup>2</sup>*cx*<sup>2</sup> + *c* − − − 3a<sup>3</sup>*c*<sup>2</sup>y

```
[Out] -2/(27*a^5*c*(c + a^2*c*x^2)^((3/2)) + 68/(9*a^5*c^2*Sqrt[c + a^2*c*x^2]) +(2*x^3*ArcTan[a*x])/(9*a^2*c*(c + a^2*c*x^2)^(3/2)) + (22*x*ArcTan[a*x])/(3/2))*a^4*c^2*Sqrt[c + a^2*c*x^2]) - (x^2*ArcTan[a*x]^2)/(3*a^3*c*(c + a^2*c*x^2))^(3/2)) - (1*ArcTan[a*x]^2)/(3*a^5*c^2*Sqrt[c + a^2*c*x^2]) - (x^3*ArcTan[a*x]^3)/(3*a^2*c*(c + a^2*c*x^2)^(3/2)) - (x*ArcTan[a*x]^3)/(a^4*c^2*Sqrt[
c + a^2*c*x^2]) - ((2*I)*Sqrt[1 + a^2*x^2]*ArcTan[E^(I*ArcTan[a*x])]*ArcTan[a*x]^3)/(a^5*c^2*Sqrt[c + a^2*c*x^2]) + ((3*I)*Sqrt[1 + a^2*x^2]*ArcTan[a*
x]^2*PolyLog[2, (-I)*E^(I*ArcTan[a*x])])/(a^5*c^2*Sqrt[c + a^2*c*x^2]) - ((
3*I)*Sqrt[1 + a^2*x^2]*ArcTan[a*x]^2*PolyLog[2, I*E^(I*ArcTan[a*x])])/(a^5*
c^2*Sqrt[c + a^2*c*x^2] - (6*Sqrt[1 + a^2*x^2]*ArcTan[a*x]*PolyLog[3, (-1)]*E^([1*ArcTan[a*x])])/(a^5*c^2*Sqrt[c + a^2*c*x^2]) + (6*Sqrt[1 + a^2*x^2]*A
```
 $rcTan[a*x]*PolyLog[3, I*E^-(I*ArcTan[a*x]))/(a^5*c^2*Sqrt[c + a^2*c*x^2]) ((6*I)*Sqrt[1 + a^2*x^2]*PolyLog[4, (-I)*E^*(I*ArcTan[a*x]))]/(a^5*c^2*Sqrt$  $[c + a^2*c*x^2]$  +  $((6*I)*Sqrt[1 + a^2*x^2]*PolyLog[4, I*E^*(I*ArcTan[a*x])]$  $)/(\text{a}^5*\text{c}^2*\text{Sqrt}[c + \text{a}^2*\text{c}*\text{x}^2])$ 

#### Rule 45

Int $[(a_1) + (b_2)*(x_1)^*(m_1)*(c_1) + (d_2)*(x_1)^*(n_1), x_2+y_1$  :> Int [ExpandIntegrand[ $(a + b*x)^m*(c + d*x)^n$ , x], x] /; FreeQ[ $\{a, b, c, d, n\}$ , x] && NeQ[b\*c - a\*d, 0] && IGtQ[m, 0] && ( !IntegerQ[n] || (EqQ[c, 0] && Le  $Q[7*m + 4*n + 4, 0])$  || Lt $Q[9*m + 5*(n + 1), 0]$  || Gt $Q[m + n + 2, 0])$ 

#### Rule 272

Int $[(x_-)^(m_-)*(a_-) + (b_-)*(x_-)^(n_-))^(p)$ , x Symbol] :> Dist $[1/n,$  Subst[ Int[x^(Simplify[(m + 1)/n] - 1)\*(a + b\*x)^p, x], x, x^n], x] /; FreeQ[{a, b , m, n, p}, x] && IntegerQ[Simplify[ $(m + 1)/n$ ]]

#### Rule 2320

Int[u<sub>\_</sub>, x\_Symbol] :> With[{v = FunctionOfExponential[u, x]}, Dist[v/D[v, x] , Subst[Int[FunctionOfExponentialFunction[u, x]/x, x], x, v], x]] /; Functi onOfExponentialQ[u, x] && !MatchQ[u,  $(w_*)*(a_*)*(v_*)^*(n_-))^*(m_-)$  /; FreeQ[ {a, m, n}, x] && IntegerQ[m\*n]] && !MatchQ[u, E^((c\_.)\*((a\_.) + (b\_.)\*x))\*  $(F_)[v_]$  /; FreeQ[{a, b, c}, x] && InverseFunctionQ[F[x]]]

#### Rule 2611

Int  $[Log[1 + (e_{\cdot}) * ((F_{\cdot}) ^*((c_{\cdot}) * ((a_{\cdot}) + (b_{\cdot}) * (x_{\cdot}))))^*(n_{\cdot})] *((f_{\cdot}) + (g_{\cdot})$  $*(x_$ ))^(m\_.), x\_Symbol] :> Simp[(-(f + g\*x)^m)\*(PolyLog[2, (-e)\*(F^(c\*(a +  $b*x))$ <sup>n</sup>]/( $b*c*n*Log[F])$ ), x] + Dist[g\*(m/( $b*c*n*Log[F]$ )), Int[(f + g\*x)<sup>n</sup>(m) - 1)\*PolyLog[2,  $(-e)*(F^-(c*(a + b*x)))^n, x, x]$ ,  $[x]$ ,  $[y]$ ,  $[y]$ ,  $[y]$ ,  $[y]$ ,  $[y]$ ,  $[y]$ ,  $[y]$ ,  $[y]$ ,  $[y]$ ,  $[y]$ ,  $[y]$ ,  $[y]$ ,  $[y]$ ,  $[y]$ ,  $[y]$ ,  $[y]$ ,  $[y]$ ,  $[y]$ ,  $[y]$ ,  $[y]$ ,  $[y]$ ,  $[y]$ ,  $[y]$ ,  $[y]$ ,  $[y]$ ,  $[y]$ ,  $[y]$ ,  $[y]$ ,  $[y]$ , f, g, n}, x] && GtQ[m, 0]

#### Rule 4266

Int $[csc[(e_{.}) + P_i*(k_{.}) + (f_{.})*(x_{.})]*((c_{.}) + (d_{.})*(x_{.}))^-(m_{.}), x_Symbol]$ ] :> Simp[-2\*(c + d\*x)^m\*(ArcTanh[E^(I\*k\*Pi)\*E^(I\*(e + f\*x))]/f), x] + (-Di st[d\*(m/f), Int[(c + d\*x)^(m - 1)\*Log[1 - E^(I\*k\*Pi)\*E^(I\*(e + f\*x))], x],  $x$ ] + Dist[d\*(m/f), Int[(c + d\*x)^(m - 1)\*Log[1 + E^(I\*k\*Pi)\*E^(I\*(e + f\*x)) ], x], x]) /; FreeQ[{c, d, e, f}, x] && IntegerQ[2\*k] && IGtQ[m, 0]

#### Rule 5008

```
Int[((a) + ArcTan[(c) )*(x)]*(b))^(p))/Sqrt[(d) + (e) )*(x)^2], x S
ymbol] :> Dist[1/(c*Sqrt[d]), Subst[Int[(a + b*x)^p*Sec[x], x], x, ArcTan[c
*x]], x] /; FreeQ[{a, b, c, d, e}, x] && EqQ[e, c^2*d] && IGtQ[p, 0] && GtQ
```
# [d, 0]

## Rule 5010

Int $[(a_{\cdot}) + ArcTan[(c_{\cdot})*(x_{\cdot})](b_{\cdot})^{\frown}(p_{\cdot})/Sqrt[(d_{\cdot}) + (e_{\cdot})*(x_{\cdot})^{\frown}2], x_S$ ymbol] :> Dist[Sqrt[1 + c^2\*x^2]/Sqrt[d + e\*x^2], Int[(a + b\*ArcTan[c\*x])^p  $\sqrt{2x^2 + 1 + c^2x^2}$ , x], x] /; FreeQ[{a, b, c, d, e}, x] && EqQ[e, c^2\*d] && IGtQ[p, 0] && !GtQ[d, 0]

## Rule 5014

Int $[(a_+) + ArcTan[(c_+)*(x_0)]*(b_0))/((d_0) + (e_0)*((x_0)^2)(3/2), x_0^2)$ 1] :> Simp[b/(c\*d\*Sqrt[d + e\*x^2]), x] + Simp[x\*((a + b\*ArcTan[c\*x])/(d\*Sqr  $t[d + e*x^2]), x]$  /; FreeQ[{a, b, c, d, e}, x] && EqQ[e, c<sup>-2\*d]</sup>

## Rule 5018

Int $[(a_+) + ArcTan[(c_+)*(x_0)]*(b_0))^{\frown}(p_0)/((d_0) + (e_0)*((x_0)^2)(3/2), x_0)$ Symbol] :> Simp[b\*p\*((a + b\*ArcTan[c\*x])^(p - 1)/(c\*d\*Sqrt[d + e\*x^2])), x] +  $(-Dist[b^2*p*(p - 1), Int[(a + b*ArcTan[c*x])^(p - 2)/(d + e*x^2)^{(3/2)},$ x], x] + Simp[x\*((a + b\*ArcTan[c\*x])^p/(d\*Sqrt[d + e\*x^2])), x]) /; FreeQ[ {a, b, c, d, e}, x] && EqQ[e, c^2\*d] && GtQ[p, 1]

## Rule 5050

Int $[(a_*) + ArcTan[(c_*)*(x_*)](b_*)^*(b_*)^*(x_*)*(d_*) + (e_*)*(x_*)^2^(q_*)$ .), x\_Symbol] :> Simp[(d + e\*x^2)^(q + 1)\*((a + b\*ArcTan[c\*x])^p/(2\*e\*(q + 1))), x] - Dist[b\*(p/(2\*c\*(q + 1))), Int[(d + e\*x^2)^q\*(a + b\*ArcTan[c\*x])^  $(p - 1)$ , x], x] /; FreeQ[{a, b, c, d, e, q}, x] && EqQ[e, c^2\*d] && GtQ[p, 0]  $&\&\text{ Neg}[q, -1]$ 

## Rule 5060

Int $[(a_*) + ArcTan[(c_*)*(x_*)](b_*)^*(b_*)^*((f_*))^*(x_*)^*(d_*^*) + (e_*)$ \*(x )^2)^(q ), x Symbol] :> Simp[b\*p\*(f\*x)^m\*(d + e\*x^2)^(q + 1)\*((a + b\*Ar cTan[c\*x])^(p - 1)/(c\*d\*m^2)), x] + (Dist[f^2\*((m - 1)/(c^2\*d\*m)), Int[(f\*x )^(m - 2)\*(d + e\*x^2)^(q + 1)\*(a + b\*ArcTan[c\*x])^p, x], x] - Dist[b^2\*p\*(( p - 1)/m<sup>2</sup>), Int[(f\*x)<sup>2</sup>m\*(d + e\*x<sup>2</sup>)<sup>2</sup>q\*(a + b\*ArcTan[c\*x])<sup>2</sup>(p - 2), x], x] - Simp[f\*(f\*x)^(m - 1)\*(d + e\*x^2)^(q + 1)\*((a + b\*ArcTan[c\*x])^p/(c^2\*d\*m) ), x]) /; FreeQ[{a, b, c, d, e, f, m}, x] && EqQ[e, c<sup>-</sup>2\*d] && EqQ[m + 2\*q + 2, 0] && LtQ[q, -1] && GtQ[p, 1]

## Rule 5064

Int $[(a_*) + ArcTan[(c_*)*(x_*)](b_*)^*(b_*)^*(f_*)*(x_*)^*(m_*)*(d_*) + (e_-)$ .)\*(x\_)^2)^(q\_.), x\_Symbol] :> Simp[(f\*x)^(m + 1)\*(d + e\*x^2)^(q + 1)\*((a +

 $b*ArcTan[c*x])^p/(d*f*(m + 1))$ , x] - Dist $[b*c*(p/(f*(m + 1)))$ , Int $[(f*x)^2]$  $(m + 1)*(d + e*x^2)^q*(a + b*ArCTan[c*x])^{(p - 1)}, x, x]$ , x] /; FreeQ[{a, b, c , d, e, f, m, q}, x] && EqQ[e, c^2\*d] && EqQ[m + 2\*q + 3, 0] && GtQ[p, 0] & &  $NeQ[m, -1]$ 

#### Rule 5084

Int $[(a_+) + ArcTan[(c_+)*(x_0)*(b_0))^*(p_0)*(x_0*(d_0) *((d_0) * (c_0))^2]$ )^(q\_), x\_Symbol] :> Dist[1/e, Int[x^(m - 2)\*(d + e\*x^2)^(q + 1)\*(a + b\*Arc Tan[c\*x])^p, x], x] - Dist[d/e, Int[x^(m - 2)\*(d + e\*x^2)^q\*(a + b\*ArcTan[c  $*x$ ]) $\hat{p}$ , x], x] /; FreeQ[{a, b, c, d, e}, x] && EqQ[e, c $\hat{z}$ \*d] && IntegersQ[p , 2\*q] && LtQ[q, -1] && IGtQ[m, 1] && NeQ[p, -1]

#### Rule 6724

Int[PolyLog[n\_, (c\_.)\*((a\_.) + (b\_.)\*(x\_))^(p\_.)]/((d\_.) + (e\_.)\*(x\_)), x\_S ymbol] :> Simp[PolyLog[n + 1,  $c*(a + b*x)^{p}/(e*p)$ , x] /; FreeQ[{a, b, c, d , e, n, p}, x] && EqQ[b\*d, a\*e]

## Rule 6744

 $Int[((e_{-.}) + (f_{-.})*(x_{-}))^-(m_{-.})*PolyLog[n_{-}, (d_{-.})*(F_{-})^*((c_{-.})*(a_{-.}) + (b_{-}.$  $(*)*(x))$ ) $^{\circ}$ (p.)], x Symbol] :> Simp[(e + f\*x)^m\*(PolyLog[n + 1, d\*(F^(c\*(a))}  $+ b*x))$ <sup>p</sup>]/(b\*c\*p\*Log[F])), x] - Dist[f\*(m/(b\*c\*p\*Log[F])), Int[(e + f\*x)<sup>2</sup>  $(m - 1) * PolyLog[n + 1, d * (F^(c * (a + b * x)))^p], x], x]$  /; FreeQ[{F, a, b, c, d, e, f, n, p}, x] && GtQ[m, 0]

#### Rubi steps

$$
\int \frac{x^4 \tan^{-1}(ax)^3}{(c+a^2cx^2)^{5/2}} dx = -\frac{\int \frac{x^3 \tan^{-1}(ax)^3}{(c+a^2cx^2)^{5/2}} dx}{a^2c} + \frac{\int \frac{x^3 \tan^{-1}(ax)^3}{(c+a^2cx^2)^{5/2}} dx}{a^2c} \n= -\frac{x^3 \tan^{-1}(ax)}{3a^2c(c+a^2cx^2)^{3/2}} + \frac{\int \frac{x^4 \tan^{-1}(ax)^2}{(c+a^2cx^2)^{5/2}} dx}{a} + \frac{\int \frac{\tan^{-1}(ax)^3}{\sqrt{c+a^2cx^2}} dx}{a^4c} - \frac{\int \frac{\tan^{-1}(ax)^3}{(c+a^2cx^2)^{3/2}} dx}{a^4c} \n= \frac{2x^3 \tan^{-1}(ax)}{9a^2c(c+a^2cx^2)^{3/2}} - \frac{x^2 \tan^{-1}(ax)^2}{3a^3c(c+a^2cx^2)^{3/2}} - \frac{3 \tan^{-1}(ax)^2}{a^5c^2\sqrt{c+a^2cx^2}} - \frac{x^3 \tan^{-1}(ax)^3}{3a^2c(c+a^2cx^2)^{3/2}} \n= \frac{6}{a^5c^2\sqrt{c+a^2cx^2}} + \frac{2x^3 \tan^{-1}(ax)}{9a^2c(c+a^2cx^2)^{3/2}} + \frac{6x \tan^{-1}(ax)}{a^4c^2\sqrt{c+a^2cx^2}} - \frac{x^2 \tan^{-1}(ax)^2}{3a^3c(c+a^2cx^2)^{3/2}} \n= \frac{22}{3a^5c^2\sqrt{c+a^2cx^2}} + \frac{2x^3 \tan^{-1}(ax)}{9a^2c(c+a^2cx^2)^{3/2}} + \frac{22x \tan^{-1}(ax)}{3a^3c(c+a^2cx^2)^{3/2}} - \frac{x^2 \tan^{-1}(ax)^2}{3a^3c(c+a^2cx^2)^{3/2}} \n= -\frac{2}{27a^5c(c+a^2cx^2)^{3/2}} + \frac{68}{9a^5c^2\sqrt{c+a^2cx^2}} + \frac{2x^3 \tan^{-1}(ax)}{9a^2c(c+a^2cx^2)^{3/2}} + \frac{22x \tan^{-1}(ax)}{3a^4c^2\sqrt{
$$

**Mathematica [A]** time  $= 1.71$ , size  $= 691$ , normalized size  $= 1.11$ 

<sup>2</sup>ArcTan(*ax*) log <sup>1</sup> <sup>−</sup> *ie*<sup>−</sup>*<sup>i</sup>*ArcTan(*ax*) + 2592*π*ArcTan(*ax*) log <sup>1</sup> <sup>−</sup> *ie*<sup>−</sup>*<sup>i</sup>*ArcTan(*ax*) + 216*<sup>π</sup>* log 1 + *ie*<sup>−</sup>*<sup>i</sup>*ArcTan(*ax*) <sup>−</sup> 1728ArcTan(*ax*) log 1 + *ie*<sup>−</sup>*<sup>i</sup>*ArcTan(*ax*) <sup>−</sup> <sup>216</sup>*<sup>π</sup>* log 1 + *ie<sup>i</sup>*ArcTan(*ax*) + 1296*<sup>π</sup>* <sup>2</sup>ArcTan(*ax*) log 1 + *ie<sup>i</sup>*ArcTan(*ax*) <sup>−</sup> <sup>2592</sup>*π*ArcTan(*ax*) log 1 + *ie<sup>i</sup>*ArcTan(*ax*) + 1728ArcTan(*ax*) log 1 + *ie<sup>i</sup>*ArcTan(*ax*) <sup>−</sup> <sup>216</sup>*<sup>π</sup>* logical Report tan Washington <sup>14</sup> (*<sup>π</sup>* + 2ArcTan(*ax*)) <sup>−</sup> <sup>5184</sup>*i*ArcTan(*ax*)

Warning: Unable to verify antiderivative.

**possible** *c* (1 + *a* <sup>2</sup>*x* 2002/03/02 00:00 <sup>189</sup>*iπ*<sup>4</sup> <sup>−</sup> <sup>√</sup> <sup>12960</sup> 1 +*<sup>a</sup>* <sup>2</sup>*x* <sup>2</sup>+ 216*iπ*<sup>3</sup>ArcTan(*ax*) <sup>−</sup> 12960√*ax*ArcTan(*ax*) 1 + *a* <sup>2</sup>*x* <sup>2</sup> <sup>−</sup> <sup>648</sup>*iπ*<sup>2</sup>ArcTan(*ax*) <sup>2</sup> + <sup>6480</sup>ArcTan(*ax*)<sup>2</sup> √ 1 + *a* <sup>2</sup>*x*<sup>2</sup> + 864*iπ*ArcTan(*ax*) <sup>3</sup> + <sup>2160</sup>*ax*ArcTan(*ax*)<sup>3</sup> √ 1 + *a* <sup>2</sup>*x*<sup>2</sup> <sup>−</sup> <sup>432</sup>*i*ArcTan(*ax*) <sup>4</sup> + 32 cos(3ArcTan(*ax*)) <sup>−</sup> 144ArcTan(*ax*)

```
[In] Integrate[(x^4*ArcTan[a*x]^3)/(c + a^2*cx^2)^(5/2),x]
```

```
[Out] -1/1728*(Sqrt[c*(1 + a^2*x^2)]*((189*I)*Pi^4 - 12960/Sqrt[1 + a^2*x^2] + (216*I)*Pi^3*ArcTan[a*x] - (12960*a*x*ArcTan[a*x])/Sqrt[1 + a^2*x^2] - (648*I))*Pi^2*ArcTan[a*x]^2 + (6480*ArcTan[a*x]^2)/Sqrt[1 + a^2*x^2] + (864*I)*Pi*
ArcTan[a*x]^3 + (2160*ax*ArcTan[a*x]^3) / Sqrt[1 + a^2*x^2] - (432*I)*ArcTan[a*x]^2 + 32*Cos[3*ArcTan[a*x]] - 144*ArcTan[a*x]^2*Cos[3*ArcTan[a*x]] - 1296*Pi^2*ArcTan[a*x]*Log[1 - I/E^(I*ArcTan[a*x])] + 2592*Pi*ArcTan[a*x]^2*Lo
```
5*c*3<sup>√</sup> 1 + *a* <sup>2</sup>*x*

<sup>2</sup>PolyLog2*,* <sup>−</sup>*ie*<sup>−</sup>*<sup>i</sup>*ArcTan(*ax*) <sup>−</sup> <sup>1296</sup>*iπ*(*<sup>π</sup>* <sup>−</sup> 4ArcTan(*ax*))PolyLog2*, ie*<sup>−</sup>*<sup>i</sup>*ArcTan(*ax*) <sup>−</sup> <sup>1296</sup>*iπ*<sup>2</sup>PolyLog2*,* <sup>−</sup>*ie<sup>i</sup>*ArcTan(*ax*) + 5184*iπ*ArcTan(*ax*)PolyLog2*,* <sup>−</sup>*ie<sup>i</sup>*ArcTan(*ax*) <sup>−</sup> <sup>5184</sup>*i*ArcTan(*ax*)

<sup>2</sup>PolyLog2*,* <sup>−</sup>*ie<sup>i</sup>*ArcTan(*ax*) <sup>−</sup> 10368ArcTan(*ax*)PolyLog3*,* <sup>−</sup>*ie*<sup>−</sup>*<sup>i</sup>*ArcTan(*ax*) + 5184*π*PolyLog3*, ie*<sup>−</sup>*<sup>i</sup>*ArcTan(*ax*) <sup>−</sup> <sup>5184</sup>*π*PolyLog3*,* <sup>−</sup>*ie<sup>i</sup>*ArcTan(*ax*) + 10368ArcTan(*ax*)PolyLog3*,* <sup>−</sup>*ie<sup>i</sup>*ArcTan(*ax*) + 10368*i*PolyLog4*,* <sup>−</sup>*ie*<sup>−</sup>*<sup>i</sup>*ArcTan(*ax*) + 10368*i*PolyLog4*,* <sup>−</sup>*ie<sup>i</sup>*ArcTan(*ax*) + 96ArcTan(*ax*) sin(3ArcTan(*ax*)) <sup>−</sup> 144ArcTan(*ax*)

 $g[1 - I/E^{(1*ArcTan[a*x]})] + 216*Pi^{3*Log}[1 + I/E^{(1*ArcTan[a*x]})] - 1728*A$  $rcTan[a*x]^3*Log[1 + I/E^(I*ArcTan[a*x])] - 216*Pi^3*Log[1 + I*E^(I*ArcTan[$  $a*x$ ])] + 1296\*Pi^2\*ArcTan[a\*x]\*Log[1 + I\*E^(I\*ArcTan[a\*x])] - 2592\*Pi\*ArcTa  $n[a*x]$ <sup>2\*</sup>Log[1 + I\*E^(I\*ArcTan[a\*x])] + 1728\*ArcTan[a\*x]^3\*Log[1 + I\*E^(I\*A  $rcTan[a*x])$ ] - 216\*Pi^3\*Log[Tan[(Pi + 2\*ArcTan[a\*x])/4]] - (5184\*I)\*ArcTan[ a\*x]^2\*PolyLog[2,  $(-I)/E^{\frown}(I*ArcTan[a*x])$ ] -  $(1296*I)*Pi*(Pi - 4*ArcTan[a*x]$ )\*PolyLog[2, I/E^(I\*ArcTan[a\*x])] - (1296\*I)\*Pi^2\*PolyLog[2, (-I)\*E^(I\*ArcT an $[a*x]$ )] +  $(5184*I)*Pi*ArcTan[a*x]*PolyLog[2, (-I)*E^{(i*ArcTan[a*x]})] - (5$ 184\*I)\*ArcTan[a\*x]^2\*PolyLog[2, (-I)\*E^(I\*ArcTan[a\*x])] - 10368\*ArcTan[a\*x] \*PolyLog[3, (-I)/E^(I\*ArcTan[a\*x])] + 5184\*Pi\*PolyLog[3, I/E^(I\*ArcTan[a\*x] )] -  $5184*Pi*PolyLog[3, (-I)*E^{(I*ArcTan[a*x]})] + 10368*ArcTan[a*x]*PolyLog$  $[3, (-I)*E^{(I*ArcTan[a*x]})] + (10368*I)*PolyLog[4, (-I)/E^{(I*ArcTan[a*x]})]$ + (10368\*I)\*PolyLog[4, (-I)\*E^(I\*ArcTan[a\*x])] + 96\*ArcTan[a\*x]\*Sin[3\*ArcTa  $n[a*x]$ ] - 144\*ArcTan[a\*x]^3\*Sin[3\*ArcTan[a\*x]]))/(a^5\*c^3\*Sqrt[1 + a^2\*x^2]  $\lambda$ 

# **Maple [F]**

 $time = 5.07$ , size  $= 0$ , normalized size  $= 0.00$ 

$$
\int \frac{x^4 \arctan (ax)^3}{(a^2 c\, x^2 + c)^{\frac{5}{2}}} dx
$$

Verification of antiderivative is not currently implemented for this CAS.

[In]  $int(x^4*arctan(a*x)^3/(a^2*c*x^2+c)^{(5/2)},x)$ [Out]  $int(x^4*arctan(axx)^3/(a^2*cx^2+c)^(5/2),x)$ **Maxima [F]**

time  $= 0.00$ , size  $= 0$ , normalized size  $= 0.00$ 

Failed to integrate

Verification of antiderivative is not currently implemented for this CAS.

```
[In] integrate(x^4*arctan(a*x)^3/(a^2*c*x^2+c)^(5/2),x, algorithm="maxima")
[Out] integrate(x^4*arctan(a*x)^3/(a^2*c*x^2 + c)^(5/2), x)
Fricas [F]
time = 0.00, size = 0, normalized size = 0.00
```
could not integrate

Verification of antiderivative is not currently implemented for this CAS.

[In] integrate(x^4\*arctan(a\*x)^3/(a^2\*c\*x^2+c)^(5/2),x, algorithm="fricas")

[Out] integral(sqrt(a^2\*c\*x^2 + c)\*x^4\*arctan(a\*x)^3/(a^6\*c^3\*x^6 + 3\*a^4\*c^3\*x^4 +  $3*a^2*c^3*x^2 + c^3)$ , x)

## **Sympy [F]**

time  $= 0.00$ , size  $= 0$ , normalized size  $= 0.00$ 

$$
\int \frac{x^4\operatorname{atan}^3{(ax)}}{(c\,(a^2x^2+1))^{\frac{5}{2}}}\,dx
$$

Verification of antiderivative is not currently implemented for this CAS.

```
[In] integrate(x**4*atan(a*x)**3/(a**2*c*x**2+c)**(5/2),x)
[Out] Integral(x**4*atan(a*x)**3/(c*(a**2*x**2 + 1))**(5/2), x)
Giac [F]
time = 0.00, size = 0, normalized size = 0.00
```
could not integrate

Verification of antiderivative is not currently implemented for this CAS.

[In] integrate(x^4\*arctan(a\*x)^3/(a^2\*c\*x^2+c)^(5/2),x, algorithm="giac") [Out] sage0\*x **Mupad [F]**

time  $= 0.00$ , size  $= -1$ , normalized size  $= -0.00$ 

$$
\int \frac{x^4 \, \text{atan}(a\,x)^3}{(c\,a^2\,x^2 + c)^{5/2}}\,dx
$$

Verification of antiderivative is not currently implemented for this CAS.

[In]  $int((x^4*atan(ax^2))^3)/(c + a^2*cx^2)^-(5/2),x)$ [Out]  $int((x^4*atan(a*x)^3)/(c + a^2*cx^2)^{(5/2)}, x)$ 

$$
\textbf{3.452} \qquad \int \frac{x^3 \mathbf{ArcTan} (ax)^3}{(c+a^2cx^2)^{5/2}} \, dx
$$

## **Optimal**. Leaf size=237

− 2*x* 3  $\frac{2x^3}{27ac\left(c+a^2cx^2\right)^{3/2}}-\frac{40x}{9a^3c^2\sqrt{c+1}}$  $\frac{1}{9a^3c^2\sqrt{2}}$  $c + a^2 c x^2$  $+$  $2x^2 \text{ArcTan}(ax)$  $\frac{2x \ln \tan(ax)}{9a^2c\left(c+a^2cx^2\right)^{3/2}}+$  $40 {\rm ArcTan}(ax)$  $\frac{101}{9a^4c^2\sqrt{2}}$  $c + a^2 c x^2$  $+$  $x^3\mathrm{ArcTan}(ax)^2$  $\frac{x \ln \frac{\tan(\alpha x)}{2}}{3ac (c + a^2 c x^2)^{3/2}} +$  $2xA$  $a^3c^2$ 

[Out]  $-2/27*x^3/a/c/(a^2*x^2+c)^(3/2)+2/9*x^2*arctan(akx)/a^2/c/(a^2*x^2+c)^($  $3/2$ +1/3\*x^3\*arctan(a\*x)^2/a/c/(a^2\*c\*x^2+c)^(3/2)-1/3\*x^2\*arctan(a\*x)^3/a^  $2/c/(a^2*c*x^2+c)^(3/2)-40/9*x/a^3/c^2/(a^2*c*x^2+c)^(1/2)+40/9*arctan(a*x)$  $/$ a^4/c^2/(a^2\*c\*x^2+c)^(1/2)+2\*x\*arctan(a\*x)^2/a^3/c^2/(a^2\*c\*x^2+c)^(1/2)- $2/3*arctan(axx)^{3}/a^4/c^2/(a^2*c*x^2+c)^(1/2)$ 

## **Rubi [A]**

time  $= 0.29$ , antiderivative size  $= 237$ , normalized size of antiderivative  $= 1.00$ , number of steps used = 7, number of rules used = 5, integrand size = 24,  $\frac{\text{number of rules}}{\text{integral size}} = 0.208$ , Rules used =  $\{5060, 5050, 5018, 197, 5058\}$ 

− *x* <sup>2</sup>ArcTan(*ax*) 3  $\frac{x^2 \text{ArcTan}(ax)^3}{3a^2c \left(a^2 c x^2 + c\right)^{3/2}} + \frac{2x^2 \text{ArcTan}(ax)}{9a^2c \left(a^2 c x^2 + c\right)^{3/2}}$  $\frac{2x^2 \text{ArcTan}(ax)}{9a^2c \left(a^2 c x^2+c\right)^{3/2}} + \frac{x^3 \text{ArcTan}(ax)^2}{3ac \left(a^2 c x^2+c\right)^{3/2}}$  $\frac{x^3 \text{ArcTan}(ax)^2}{3 a c \left(a^2 c x^2+c\right)^{3/2}} - \frac{2 x^3}{27 a c \left(a^2 c x^2\right)}$  $\frac{2x^3}{27ac\left(a^2cx^2+c\right)^{3/2}}-\frac{2{\rm ArcTan}(ax)^3}{3a^4c^2\sqrt{a^2cx^2+c^3}}$  $\frac{2 \text{ArcTan}(ax)^3}{3 a^4 c^2 \sqrt{a^2 c x^2 + c}} + \frac{40 \text{ArcTan}(ax)}{9 a^4 c^2 \sqrt{a^2 c x^2 + c}}$  $\frac{40 \text{ArcTan}(ax)}{9 a^4 c^2 \sqrt{a^2 c x^2 + c}} + \frac{2 x \text{ArcTan}(ax)^2}{a^3 c^2 \sqrt{a^2 c x^2 + c}}$  $rac{2x \text{ArcTan}(ax)^2}{a^3 c^2 \sqrt{a^2 cx^2 + c}} - \frac{40x}{9a^3 c^2 \sqrt{a^2 cx^2}}$  $\frac{46x}{9a^3c^2\sqrt{a^2cx^2+c}}$ 

Antiderivative was successfully verified.

[In] Int[(x<sup>-</sup>3\*ArcTan[a\*x]<sup>-3</sup>)/(c + a<sup>-2\*</sup>c\*x<sup>-2</sup>)<sup>-</sup>(5/2),x]

 $[Out]$   $(-2*x^3)/(27*a*c*(c + a^2*c*x^2)^(3/2)) - (40*x)/(9*a^3*c^2*Sqrt[c + a^2*c*)$  $x^2$ ]) + (2\*x<sup>o</sup>2\*ArcTan[a\*x])/(9\*a<sup>o</sup>2\*c\*(c + a<sup>o</sup>2\*c\*x<sup>o</sup>2)<sup>o</sup>(3/2)) + (40\*ArcTan[a\*  $x$ ])/(9\*a^4\*c^2\*Sqrt[c + a^2\*c\*x^2]) + (x^3\*ArcTan[a\*x]^2)/(3\*a\*c\*(c + a^2\*c  $*x^2)^(3/2)$  +  $(2*x*ArcTan[a*x]^2)/(a^3*c^2*Sqrt[c + a^2*c*x^2]) - (x^2*Arc$  $Tan[a*x]^3) / (3*a^2*c*(c + a^2*c*x^2)^(3/2)) - (2*ArcTan[a*x]^3) / (3*a^4*c^2*$  $Sqrt[c + a^2*c*x^2])$ 

Rule 197

```
Int[((a_{-}) + (b_{-})*(x_{-})^{n}(n_{-}))^{n}(p_{-}), x_{-}Symbol] :> Simp[x*(a + b*x^{n})^{n}(p + 1)](a), x] /; FreeQ[{a, b, n, p}, x] && EqQ[1/n + p + 1, 0]
```
Rule 5018

```
Int[(a_*) + ArcTan[(c_*)*(x_*)](b_*)^*(b_-))^*(p_-)/((d_*) + (e_*)*(x_*)^2)^*(3/2), x_-Symbol] :> Simp[b*p*((a + b*ArcTan[c*x])^(p - 1)/(c*d*Sqrt[d + e*x^2])), x]
 + (-Dist[b^2*p*(p - 1), Int[(a + b*ArcTan[c*x])^(p - 2)/(d + e*x^2)^{(3/2)},x], x] + Simp[x*((a + b*ArcTan[c*x])^p/(d*Sqrt[d + e*x^2])), x]) /; FreeQ[
{a, b, c, d, e}, x] && EqQ[e, c^2*d] && GtQ[p, 1]
```
Rule 5050

Int $[(a_*) + ArcTan[(c_*)*(x_*)](b_*)^*(b_*)^*(x_*)*(d_*) + (e_*)*(x_*)^2^(q_*)$ .), x Symbol] :> Simp[(d + e\*x^2)^(q + 1)\*((a + b\*ArcTan[c\*x])^p/(2\*e\*(q + 1))), x] - Dist[b\*(p/(2\*c\*(q + 1))), Int[(d + e\*x^2)^q\*(a + b\*ArcTan[c\*x])^  $(p - 1)$ , x], x] /; FreeQ[{a, b, c, d, e, q}, x] && EqQ[e, c<sup>-</sup>2\*d] && GtQ[p, 0]  $&$  NeQ[q, -1]

#### Rule 5058

Int $[(a_.) + ArcTan[(c_.)*(x_-)]*(b_.))*(f_.)*(x_-)(m_*)*((d_-) + (e_-)*(x_-))$  $^2$ )^(q), x Symbol] :> Simp[b\*(f\*x)^m\*((d + e\*x^2)^(q + 1)/(c\*d\*m^2)), x] +  $(\text{Dist}[f^2*(({m - 1})/({c^2*d*m}))$ ,  $\text{Int}[(f*x)^{m - 2)*(d + e*x^2)^{m}(q + 1)*(a +$ b\*ArcTan[c\*x]), x], x] - Simp[f\*(f\*x)^(m - 1)\*(d + e\*x^2)^(q + 1)\*((a + b\*A  $rcTan[c*x]/(c^2*d*m))$ , x]) /; FreeQ[{a, b, c, d, e, f}, x] && EqQ[e, c<sup> $2*d$ </sup>d ] && EqQ $[m + 2*q + 2, 0]$  && LtQ $[q, -1]$ 

#### Rule 5060

Int $[(a_*) + ArcTan[(c_*)*(x_*)](b_*)^*(b_-))^*(p_*)*(f_*,*(x_*))^*(m_*)*((d_* + (e_*))$  $*(x_2^2)^2)(q_), x_Symbo1]$  :> Simp[b\*p\*(f\*x)^m\*(d + e\*x^2)^(q + 1)\*((a + b\*Ar cTan[c\*x])^(p - 1)/(c\*d\*m^2)), x] + (Dist[f^2\*((m - 1)/(c^2\*d\*m)), Int[(f\*x )^(m - 2)\*(d + e\*x^2)^(q + 1)\*(a + b\*ArcTan[c\*x])^p, x], x] - Dist[b^2\*p\*(( p - 1)/m<sup>2</sup>), Int[(f\*x)<sup>2</sup>m\*(d + e\*x<sup>2</sup>)<sup>2</sup>q\*(a + b\*ArcTan[c\*x])<sup>2</sup>(p - 2), x], x] - Simp[f\*(f\*x)^(m - 1)\*(d + e\*x^2)^(q + 1)\*((a + b\*ArcTan[c\*x])^p/(c^2\*d\*m) ), x]) /; FreeQ[{a, b, c, d, e, f, m}, x] && EqQ[e, c^2\*d] && EqQ[m + 2\*q + 2, 0] && LtQ[q, -1] && GtQ[p, 1]

#### Rubi steps

$$
\int \frac{x^3 \tan^{-1}(ax)^3}{(c+a^2cx^2)^{5/2}} dx = \frac{x^3 \tan^{-1}(ax)^2}{3ac(c+a^2cx^2)^{3/2}} - \frac{x^2 \tan^{-1}(ax)^3}{3a^2c(c+a^2cx^2)^{3/2}} - \frac{2}{3} \int \frac{x^3 \tan^{-1}(ax)}{(c+a^2cx^2)^{5/2}} dx + \frac{2 \int \frac{x \tan^{-1}(ax)^3}{(c+a^2cx^2)^{3/2}} a}{3a^2c}
$$
  
\n
$$
= -\frac{2x^3}{27ac(c+a^2cx^2)^{3/2}} + \frac{2x^2 \tan^{-1}(ax)}{9a^2c(c+a^2cx^2)^{3/2}} + \frac{x^3 \tan^{-1}(ax)^2}{3ac(c+a^2cx^2)^{3/2}} - \frac{x^2 \tan^{-1}(ax)^3}{3a^2c(c+a^2cx^2)}
$$
  
\n
$$
= -\frac{2x^3}{27ac(c+a^2cx^2)^{3/2}} + \frac{2x^2 \tan^{-1}(ax)}{9a^2c(c+a^2cx^2)^{3/2}} + \frac{40 \tan^{-1}(ax)}{9a^4c^2\sqrt{c+a^2cx^2}} + \frac{x^3 \tan^{-1}(ax)^2}{3ac(c+a^2cx^2)^{3/2}}
$$
  
\n
$$
= -\frac{2x^3}{27ac(c+a^2cx^2)^{3/2}} - \frac{40x}{9a^3c^2\sqrt{c+a^2cx^2}} + \frac{2x^2 \tan^{-1}(ax)}{9a^2c(c+a^2cx^2)^{3/2}} + \frac{40 \tan^{-1}(ax)}{9a^4c^2\sqrt{c+a^2cx^2}}
$$

**Mathematica [A]** time  $= 0.10$ , size  $= 104$ , normalized size  $= 0.44$  $\sqrt{c+a^2cx^2}(-2ax(60+61a^2x^2)+6(20+21a^2x^2)\text{ ArcTan}(ax)+9ax(6+7a^2x^2)\text{ ArcTan}(ax)^2-9(2+3a^2x^2)\text{ ArcTan}(ax)^3)$  $(1+a^2x^2)^2$ 

Antiderivative was successfully verified.

[In] Integrate[(x^3\*ArcTan[a\*x]^3)/(c + a^2\*c\*x^2)^(5/2),x]

[Out] (Sqrt  $[c + a^2*c*x^2]*(-2*ax*x*(60 + 61*a^2*x^2) + 6*(20 + 21*a^2*x^2)*ArcTan$  $[a*x] + 9* a*x*(6 + 7*a^2*x^2)*ArcTan[a*x]^2 - 9*(2 + 3*a^2*x^2)*ArcTan[a*x]$  $^{\circ}3)$ )/(27\*a<sup> $\circ$ </sup>4\*c $^{\circ}3$ \*(1 + a $^{\circ}2$ \*x $^{\circ}2)$  $^{\circ}2)$ 

**Maple [C]** Result contains complex when optimal does not. time  $= 7.63$ , size  $= 312$ , normalized size  $= 1.32$ 

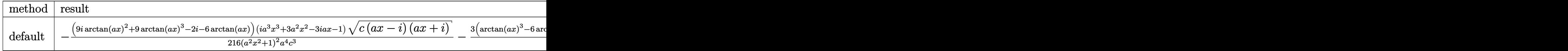

Verification of antiderivative is not currently implemented for this CAS.

```
[In] int(x^3*arctan(axx)^3/(a^2*c*x^2+c)^{(5/2)},x,method=RETURNVERBOSE)
```

```
[Out] -1/216*(9*I*arctan(axx)^2+9*arctan(axx)^3-2*I-6*arctan(axx))*(I*a^3*x^3+3*aa)2*x^2-3*I*a*x-1)*(c*(a*x-I)*(I+a*x))^(1/2)/(a^2*x^2+1)^2/a^4/c^3-3/8*(arct)an(a*x)^3-6*arctan(a*x)+3*I*arctan(a*x)^2-6*I)*(1+I*a*x)*(c*(a*x-I)*(I+a*x)
)^(1/2)/c^3/a^4/(a^2*x^2+1)+3/8*(c*(a*x-I)*(I+a*x))^(1/2)*(I*a*x-1)*(arctan
(axx)^3-6*arctan(axx)-3*I*arctan(axx)^2+6*I)/c^3/a^4/(a^2*x^2+1)+1/216*(c*(c^2)x^2)+6*Ia*x-I)*(I+a*x))^(1/2)*(I*a^3*x^3-3*a^2*x^2-3*I*a*x+1)*(-9*I*arctan(a*x)^2+9
*arctan(a*x)^{3+2*I-6*arctan(a*x)})/c^3/a^4/(a^4*x^4+2*a^2*x^2+1)
```
**Maxima [F]** time  $= 0.00$ , size  $= 0$ , normalized size  $= 0.00$ 

Failed to integrate

Verification of antiderivative is not currently implemented for this CAS.

[In] integrate(x^3\*arctan(a\*x)^3/(a^2\*c\*x^2+c)^(5/2),x, algorithm="maxima") [Out] integrate(x^3\*arctan(a\*x)^3/(a^2\*c\*x^2 + c)^(5/2), x) **Fricas [A]**  $time = 9.42$ , size  $= 113$ , normalized size  $= 0.48$  $-\frac{(122a^3x^3+9(3a^2x^2+2)\arctan (ax)^3-9(7a^3x^3+6ax)\arctan (ax)^2+120ax-6(21a^2x^2+20)\arctan (ax))\sqrt{a^2cx^2+c^2}}{27(x^2+2ax^2+2ax+4a^2)}$ 

 $\sqrt{27\left(a^8c^3x^4+2\,a^6c^3x^2+a^4c^3\right)}$ 

Verification of antiderivative is not currently implemented for this CAS.

```
[In] integrate(x^3*arctan(a*x)^3/(a^2*c*x^2+c)^(5/2),x, algorithm="fricas")
[Out] -1/27*(122*a^3*x^3 + 9*(3*a^2*x^2 + 2)*arctan(axx)^3 - 9*(7*a^3*x^3 + 6*axx))*arctan(a*x)^2 + 120*a*x - 6*(21*a^2*x^2 + 20)*arctan(a*x))*sqrt(a^2*c*x^2
+ c)/(a^8*c^3*x^4 + 2*a^6*c^3*x^2 + a^4*c^3)
```
**Sympy [F]** time  $= 0.00$ , size  $= 0$ , normalized size  $= 0.00$ 

$$
\int \frac{x^3 \operatorname{atan}^3{(ax)}}{\left(c \left(a^2 x^2+1\right)\right)^{\frac{5}{2}}} \, dx
$$

Verification of antiderivative is not currently implemented for this CAS.

```
[In] integrate(x**3*atan(a*x)**3/(a**2*c*x**2+c)**(5/2),x)
[Out] Integral(x**3*atan(a*x)**3/(c*(a**2*x**2 + 1))**(5/2), x)
Giac [F(-2)]
time = 0.00, size = 0, normalized size = 0.00
```
Exception raised: TypeError

Verification of antiderivative is not currently implemented for this CAS.

[In] integrate(x^3\*arctan(a\*x)^3/(a^2\*c\*x^2+c)^(5/2),x, algorithm="giac")

[Out] Exception raised: TypeError >> An error occurred running a Giac command:INP UT:sage2:=int(sage0,sageVARx):;OUTPUT:sym2poly/r2sym(const gen & e,const in dex\_m & i,const vecteur & l) Error: Bad Argument Value

**Mupad [F]** time  $= 0.00$ , size  $= -1$ , normalized size  $= -0.00$ 

$$
\int \frac{x^3 \operatorname{atan}(a\,x)^3}{(c\,a^2\,x^2+c)^{5/2}}\,dx
$$

Verification of antiderivative is not currently implemented for this CAS.

[In]  $int((x^3*atan(axx)^3)/(c + a^2*cx^2)^{(5/2)},x)$ [Out]  $int((x^3*atan(a*x)^3)/(c + a^2*cx^2)^{(5/2)}, x)$ 

$$
\textbf{3.453} \qquad \int \frac{x^2 \mathbf{ArcTan}(ax)^3}{(c+a^2cx^2)^{5/2}} \, dx
$$

## **Optimal**. Leaf size=199

2  $\frac{2}{27 a^3 c \left(c+a^2 c x^2\right)^{3/2}}-\frac{14}{9 a^3 c^2 \sqrt{c+1}}$  $\frac{1}{9a^3c^2\sqrt{2}}$  $c + a^2 c x^2$  $-\frac{2x^3 \text{ArcTan}(ax)}{x^2}$  $\frac{2x^3 \text{ArcTan}(ax)}{9c\left(c+a^2cx^2\right)^{3/2}} - \frac{4x \text{ArcTan}(ax)}{3a^2c^2 \sqrt{c+a^2cx^2}}$  $\frac{1}{3a^2c^2\sqrt{2}}$  $c + a^2 c x^2$ +  $x^2 \text{ArcTan}(ax)^2$  $\frac{1}{3ac} \frac{(c+a^2cx^2)^{3/2}}{b^2} +$ 2ArcTan(*ax*)  $\frac{2440}{3a^3c^2}\sqrt{ }$ 

 $[0$ ut] 2/27/a^3/c/(a^2\*c\*x^2+c)^(3/2)-2/9\*x^3\*arctan(a\*x)/c/(a^2\*c\*x^2+c)^(3/2)+1/  $3*x^2*arctan(axx)^2/a/c/(a^2*c*x^2+c)^(3/2)+1/3*x^3*arctan(axx)^3/c/(a^2*c*)$  $x^2+c$ )^(3/2)-14/9/a^3/c^2/(a^2\*c\*x^2+c)^(1/2)-4/3\*x\*arctan(a\*x)/a^2/c^2/(a^  $2*c*x^2+c)^(1/2)+2/3*arctan(axx)^2/a^3/c^2/(a^2*c*x^2+c)^(1/2)$ 

## **Rubi [A]**

time  $= 0.28$ , antiderivative size  $= 199$ , normalized size of antiderivative  $= 1.00$ , number of steps used = 7, number of rules used = 6, integrand size = 24,  $\frac{\text{number of rules}}{\text{integral size}} = 0.250$ , Rules used  $= \{5064, 5060, 5050, 5014, 272, 45\}$ 

 $-\frac{1}{3a^2}$ 4*x*ArcTan(*ax*)  $\frac{dx \text{ArcTan}(ax)}{x^2 c^2 \sqrt{a^2 c x^2 + c}} + \frac{x^2 \text{ArcTan}(ax)^2}{3ac \left(a^2 c x^2 + c\right)^{3/2}}$  $\frac{x^2 \text{ArcTan}(ax)^2}{3ac \left(a^2 c x^2+c\right)^{3/2}} + \frac{x^3 \text{ArcTan}(ax)^3}{3c \left(a^2 c x^2+c\right)^{3/2}}$  $\frac{x^3 \text{ArcTan}(ax)^3}{3c \left(a^2 c x^2+c\right)^{3/2}} - \frac{2 x^3 \text{ArcTan}(ax)}{9c \left(a^2 c x^2+c\right)^{3/2}}$  $\frac{2x^3 \text{ArcTan}(ax)}{9c\left(a^2 c x^2+c\right)^{3/2}} + \frac{2 \text{ArcTan}(ax)^2}{3a^3 c^2 \sqrt{a^2 c x^2+c^2}}$  $\frac{2 \text{ArcTan}(ax)^2}{3 a^3 c^2 \sqrt{a^2 c x^2 + c}} - \frac{14}{9 a^3 c^2 \sqrt{a^2 c}}$  $\frac{14}{9a^3c^2\sqrt{a^2cx^2+c}} + \frac{2}{27a^3c\left(a^2cx\right)^2}$  $27a^3c(a^2cx^2+c)^{3/2}$ 

Antiderivative was successfully verified.

[In] Int  $[(x^2*ArcTan[a*x]^3]/(c + a^2*cx^2)^{(5/2)},x]$ 

 $[Out] 2/(27*a^3*c*(c + a^2*c*x^2)^(3/2)) - 14/(9*a^3*c^2*Sqrt[c + a^2*c*x^2]) 2*x^3*ArcTan[a*x])/(9*c*(c + a^2*c*x^2)^(3/2)) - (4*x*ArcTan[a*x])/(3*a^2*c$  $2*Sqrt[c + a^2*c*x^2]$  +  $(x^2*ArcTan[a*x]^2)/(3*a*c*(c + a^2*c*x^2)^(3/2))$ + (2\*ArcTan[a\*x]^2)/(3\*a^3\*c^2\*Sqrt[c + a^2\*c\*x^2]) + (x^3\*ArcTan[a\*x]^3)/  $(3*c*(c + a^2*c*x^2)^(3/2))$ 

#### Rule 45

 $Int[((a_{-}.) + (b_{-}.)*(x_{-}))^-(m_{-}.)*((c_{-}.) + (d_{-}.)*(x_{-}))^-(n_{-}.), x_{-}Symbol]$  :> Int [ExpandIntegrand[(a + b\*x)^m\*(c + d\*x)^n, x], x] /; FreeQ[{a, b, c, d, n}, x] && NeQ[b\*c - a\*d, 0] && IGtQ[m, 0] && ( !IntegerQ[n] || (EqQ[c, 0] && Le  $Q[7*m + 4*n + 4, 0])$  || Lt $Q[9*m + 5*(n + 1), 0]$  || Gt $Q[m + n + 2, 0])$ 

#### Rule 272

 $Int[(x_{})^(m_-)*((a_-) + (b_-)*(x_-)(n_-))^(p_-), x_Symbol]$  :> Dist[1/n, Subst[ Int[x^(Simplify[(m + 1)/n] - 1)\*(a + b\*x)^p, x], x, x^n], x] /; FreeQ[{a, b , m, n, p}, x] && IntegerQ[Simplify[(m + 1)/n]]

#### Rule 5014

Int $[(a_*) + ArcTan[(c_*)*(x_*)](b_*))/((d_*) + (e_*)*(x_*)^2)^(3/2), x_Symbo$ 1] :> Simp[b/(c\*d\*Sqrt[d + e\*x^2]), x] + Simp[x\*((a + b\*ArcTan[c\*x])/(d\*Sqr  $t[d + e*x^2]), x]$  /; FreeQ[{a, b, c, d, e}, x] && EqQ[e, c^2\*d]

#### Rule 5050

Int $[(a_.) + ArcTan[(c_.)*(x_-)*(b_.))(p_.)*(x_*)*(d_+) + (e_.)*(x_-)^2)^(q_$ .), x\_Symbol] :> Simp[(d + e\*x^2)^(q + 1)\*((a + b\*ArcTan[c\*x])^p/(2\*e\*(q + 1))), x] - Dist[b\*(p/(2\*c\*(q + 1))), Int[(d + e\*x^2)^q\*(a + b\*ArcTan[c\*x])^  $(p - 1), x, x]$ ,  $x$ ] /; FreeQ[{a, b, c, d, e, q}, x] && EqQ[e, c<sup>-2\*d]</sup> && GtQ[p, 0]  $&$  NeQ[q, -1]

#### Rule 5060

Int $[(a_.) + ArcTan[(c_.)*(x_-)]*(b_.))(p_)+(f_+.)(x_-)(m_*)(d_+) + (e_.)$  $*(x_-)^2)^{^}(q_$ , x Symbol] :> Simp[b\*p\*(f\*x)^m\*(d + e\*x^2)^(q + 1)\*((a + b\*Ar cTan[c\*x])^(p - 1)/(c\*d\*m^2)), x] + (Dist[f^2\*((m - 1)/(c^2\*d\*m)), Int[(f\*x )^(m - 2)\*(d + e\*x^2)^(q + 1)\*(a + b\*ArcTan[c\*x])^p, x], x] - Dist[b^2\*p\*(( p - 1)/m<sup>2</sup>2), Int[(f\*x)<sup>2</sup>m\*(d + e\*x<sup>2</sup>2)<sup>2</sup>q\*(a + b\*ArcTan[c\*x])<sup>2</sup>(p - 2), x], x] -  $Simp[f*(f*x)^{(m - 1)*(d + e*x^2)^{(q + 1)*(a + b*ArcTan[c*x])^p/(c^2*d*m))}$ ), x]) /; FreeQ[{a, b, c, d, e, f, m}, x] && EqQ[e, c^2\*d] && EqQ[m + 2\*q + 2, 0] && LtQ[q, -1] && GtQ[p, 1]

Rule 5064

Int $[(a_*) + ArcTan[(c_*)*(x_*)](b_*)^*(b_*)^*(f_*)*(x_*)^*(m_*)*(d_*) + (e_-)$ .)\*(x\_)^2)^(q\_.), x\_Symbol] :> Simp[(f\*x)^(m + 1)\*(d + e\*x^2)^(q + 1)\*((a + b\*ArcTan[c\*x])^p/(d\*f\*(m + 1))), x] - Dist[b\*c\*(p/(f\*(m + 1))), Int[(f\*x)^  $(m + 1)*(d + e*x^2)^q*(a + b*ArCTan[c*x])^{(p - 1)}, x, x]$ , x] /; FreeQ[{a, b, c , d, e, f, m, q}, x] && EqQ[e, c^2\*d] && EqQ[m + 2\*q + 3, 0] && GtQ[p, 0] & &  $NeQ[m, -1]$ 

Rubi steps

$$
\int \frac{x^2 \tan^{-1}(ax)^3}{(c+a^2cx^2)^{5/2}} dx = \frac{x^3 \tan^{-1}(ax)^3}{3c(c+a^2cx^2)^{3/2}} - a \int \frac{x^3 \tan^{-1}(ax)^2}{(c+a^2cx^2)^{5/2}} dx
$$
  
\n
$$
= -\frac{2x^3 \tan^{-1}(ax)}{9c(c+a^2cx^2)^{3/2}} + \frac{x^2 \tan^{-1}(ax)^2}{3ac(c+a^2cx^2)^{3/2}} + \frac{x^3 \tan^{-1}(ax)^3}{3c(c+a^2cx^2)^{3/2}} + \frac{1}{9}(2a) \int \frac{x^3}{(c+a^2cx^2)^{5/2}}
$$
  
\n
$$
= -\frac{2x^3 \tan^{-1}(ax)}{9c(c+a^2cx^2)^{3/2}} + \frac{x^2 \tan^{-1}(ax)^2}{3ac(c+a^2cx^2)^{3/2}} + \frac{2 \tan^{-1}(ax)^2}{3a^3c^2\sqrt{c+a^2cx^2}} + \frac{x^3 \tan^{-1}(ax)^3}{3c(c+a^2cx^2)^{3/2}} + \frac{1}{9}
$$
  
\n
$$
= -\frac{4}{3a^3c^2\sqrt{c+a^2cx^2}} - \frac{2x^3 \tan^{-1}(ax)}{9c(c+a^2cx^2)^{3/2}} - \frac{4x \tan^{-1}(ax)}{3a^2c^2\sqrt{c+a^2cx^2}} + \frac{x^2 \tan^{-1}(ax)^2}{3ac(c+a^2cx^2)^{3/2}} + \frac{1}{3ac(c+a^2cx^2)^{3/2}} + \frac{2x^3 \tan^{-1}(ax)^2}{3ac(c+a^2cx^2)^{3/2}} + \frac{1}{3ac(c+a^2cx^2)^{3/2}} + \frac{1}{3ac^2c^2\sqrt{c+a^2cx^2}} + \frac{1}{3ac^2c^2\sqrt{c+a^2cx^2}} + \frac{1}{3ac^2c^2\sqrt{c+a^2cx^2}} + \frac{1}{3ac^2c^2\sqrt{c+a^2cx^2}} + \frac{1}{3ac^2c^2\sqrt{c+a^2cx^2}} + \frac{1}{3ac^2c^2\sqrt{c+a^2cx^2}} + \frac{1}{3ac^2c^2\sqrt{c+a^2cx^2}} + \frac{1}{3ac^2c^2\sqrt
$$

**Mathematica [A]** time  $= 0.08$ , size  $= 95$ , normalized size  $= 0.48$ 

$$
\frac{\sqrt{c+a^2cx^2}\left(-40-42a^2x^2-6ax(6+7a^2x^2)\arctan(ax)+9(2+3a^2x^2)\arctan(ax)^2+9a^3x^3\arctan(ax)^3\right)}{27a^3c^3\left(1+a^2x^2\right)^2}
$$

Antiderivative was successfully verified.

[In] Integrate  $[(x^2*ArcTan[a*x]^3)/(c + a^2*cx^2)^{(5/2)},x]$ 

[Out] (Sqrt[c + a^2\*c\*x^2]\*(-40 - 42\*a^2\*x^2 - 6\*a\*x\*(6 + 7\*a^2\*x^2)\*ArcTan[a\*x] + 9\*(2 + 3\*a^2\*x^2)\*ArcTan[a\*x]^2 + 9\*a^3\*x^3\*ArcTan[a\*x]^3))/(27\*a^3\*c^3\*(  $1 + a^2*x^2)^2$ 

**Maple [C]** Result contains complex when optimal does not. time  $= 5.59$ , size  $= 308$ , normalized size  $= 1.55$ 

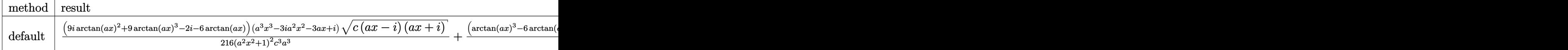

Verification of antiderivative is not currently implemented for this CAS.

```
[In] int(x^2*arctan(axx)^3/(a^2*c*x^2+c)^{(5/2)},x,method=RETURNVERBOSE)
```

```
[Out] 1/216*(9*1*arctan(ax*x)^2+9*arctan(ax*x)^3-2*1-6*arctan(ax*x))*(a^3*x^3-3*1*a^2))2*x^2-3*a*x+I)*(c*(a*x-I)*(I+a*x))^(1/2)/(a^2*x^2+1)^2/c^3/a^3+1/8*(arctan(1/2)x^2)a*x)^3-6*arctan(a*x)+3*I*arctan(a*x)^2-6*I)*(a*x-I)*(c*(a*x-I)*(I+a*x))^(1/
2)/a^3/c^3/(a^2*x^2+1)+1/8*(c*(a*x-I)*(I+a*x))^(1/2)*(I+a*x)*(arctan(a*x)^3
```

```
-6*arctan(a*x)-3*I*arctan(a*x)^2+6*I)/a^3/c^3/(a^2*x^2+1)+1/216*(-9*I*arcta
n(axx)^2+9*arctan(axx)^3+2*I-6*arctan(axx))*(c*(axx-I)*(I+ax))^(1/2)*(a^3*x^3+3*I*a^2*x^2-3*a*x-I)/(a^4*x^4+2*a^2*x^2+1)/c^3/a^3
```
**Maxima [F]** time  $= 0.00$ , size  $= 0$ , normalized size  $= 0.00$ 

Failed to integrate

Verification of antiderivative is not currently implemented for this CAS.

[In] integrate(x^2\*arctan(a\*x)^3/(a^2\*c\*x^2+c)^(5/2),x, algorithm="maxima") [Out] integrate(x^2\*arctan(a\*x)^3/(a^2\*c\*x^2 + c)^(5/2), x) **Fricas [A]** time  $= 4.98$ , size  $= 106$ , normalized size  $= 0.53$  $(9a^3x^3 \arctan (ax)^3 - 42a^2x^2 + 9(3a^2x^2 + 2) \arctan (ax)^2 - 6(7a^3x^3 + 6ax) \arctan (ax) - 40)\sqrt{a^2cx^2 + c^2}$  $27(a^7c^3x^4 + 2a^5c^3x^2 + a^3c^3)$ 

Verification of antiderivative is not currently implemented for this CAS.

[In] integrate(x^2\*arctan(a\*x)^3/(a^2\*c\*x^2+c)^(5/2),x, algorithm="fricas")  $[0$ ut] 1/27\*(9\*a<sup>-3\*x^</sup>3\*arctan(a\*x)<sup>-3</sup> - 42\*a<sup>-2\*x^2</sup> + 9\*(3\*a<sup>-2\*x^2</sup> + 2)\*arctan(a\*x)<sup>-</sup> 2 - 6\*(7\*a^3\*x^3 + 6\*a\*x)\*arctan(a\*x) - 40)\*sqrt(a^2\*c\*x^2 + c)/(a^7\*c^3\*x^  $4 + 2*a^5*c^3*x^2 + a^3*c^3)$ 

**Sympy [F]** time  $= 0.00$ , size  $= 0$ , normalized size  $= 0.00$ 

$$
\int \frac{x^2 \operatorname{atan}^3{(ax)}}{\left(c \left(a^2 x^2+1\right)\right)^{\frac{5}{2}}} \, dx
$$

Verification of antiderivative is not currently implemented for this CAS.

```
[In] integrate(x**2*atan(a*x)**3/(a**2*c*x**2+c)**(5/2),x)
[Out] Integral(x**2*atan(a*x)**3/(c*(a**2*x**2 + 1))**(5/2), x)
Giac [F]
time = 0.00, size = 0, normalized size = 0.00
```
could not integrate

Verification of antiderivative is not currently implemented for this CAS.

```
[In] integrate(x^2*arctan(a*x)^3/(a^2*c*x^2+c)^(5/2),x, algorithm="giac")
[Out] sage0*x
```
**Mupad [F]**  $\overline{\text{time} = 0.00}$ , size = -1, normalized size = -0.01

$$
\int \frac{x^2 \operatorname{atan}(a\,x)^3}{(c\,a^2\,x^2 + c)^{5/2}}\,dx
$$

Verification of antiderivative is not currently implemented for this CAS.

[In]  $int((x^2*atan(axx)^3)/(c + a^2*cx^2)^{(5/2)},x)$ 

[Out]  $int((x^2*atan(axx)^3)/(c + a^2*cx^2)^{(5/2)}, x)$ 

# $\begin{array}{cc} \textbf{3.454} \qquad & \int \frac{x \mathbf{ArcTan}(ax)^3}{(x-2-x)^{5/2}} \end{array}$  $\frac{d\mathbf{c} \cdot \mathbf{A} \mathbf{H}(ax)^{\circ}}{(c+a^2cx^2)^{5/2}} dx$

## **Optimal**. Leaf size=199

− 2*x*  $\frac{2x}{27ac\left(c+a^{2}cx^{2}\right)^{3/2}}-\frac{40x}{27ac^{2}\sqrt{c+1}}$ 27*ac*<sup>2</sup> √  $c + a^2 c x^2$  $+$  $2{\rm ArcTan}(ax)$  $\frac{2442 \text{ cm/s}^2}{9a^2c\left(c+a^2cx^2\right)^{3/2}} +$  $4 {\rm ArcTan}(ax)$  $rac{1110}{3a^2c^2}$  $c + a^2 c x^2$  $+$  $x\mathrm{ArcTan}(ax)^2$  $\frac{1}{3ac} \frac{(c+a^2cx^2)^{3/2}}{b^2} +$ 2*x*ArcTan(*ax*) 3*ac*<sup>2</sup>

 $[0$ ut] -2/27\*x/a/c/(a^2\*c\*x^2+c)^(3/2)+2/9\*arctan(a\*x)/a^2/c/(a^2\*c\*x^2+c)^(3/2)+1 /3\*x\*arctan(a\*x)^2/a/c/(a^2\*c\*x^2+c)^(3/2)-1/3\*arctan(a\*x)^3/a^2/c/(a^2\*c\*x  $(3/2)-(3/2)-40/27*x/a/c^2/(a^2*c*x^2+c)^{(1/2)+4/3*arctan(a*x)/a^2/c^2/(a^2*x^2-t^2)/c^2}$  $c*x^2+c)^(1/2)+2/3*x*xrctan(axx)^2/a/c^2/(a^2*x*x^2+c)^(1/2)$ 

## **Rubi [A]**

time  $= 0.14$ , antiderivative size  $= 199$ , normalized size of antiderivative  $= 1.00$ , number of steps used = 6, number of rules used = 5, integrand size = 22,  $\frac{\text{number of rules}}{\text{integral size}} = 0.227$ , Rules used = {5050, 5020, 5018, 197, 198}

 $\frac{2x \text{ArcTan}(ax)^2}{3ac^2 \sqrt{a^2cx^2+c}} + \frac{4 \text{ArcTan}(ax)}{3a^2 c^2 \sqrt{a^2 cx^2+c}}$  $\frac{4 \text{ArcTan}(ax)}{3 a^2 c^2 \sqrt{a^2 c x^2 + c}} - \frac{\text{ArcTan}(ax)^3}{3 a^2 c \left(a^2 c x^2 + c\right)^3}$  $\frac{\arctan(ax)^3}{3a^2c\left(a^2cx^2+c\right)^{3/2}}+\frac{x\arctan(ax)^2}{3ac\left(a^2cx^2+c\right)^{3/2}}$  $\frac{x \text{ArcTan}(ax)^2}{3 a c \left(a^2 c x^2+c\right)^{3/2}} + \frac{2 \text{ArcTan}(ax)}{9 a^2 c \left(a^2 c x^2+c\right)^{5/2}}$  $\frac{2A}{2a^2c\left(a^2cx^2+c\right)^{3/2}}-\frac{40x}{27ac^2\sqrt{a^2cx^2+c}}-\frac{2x}{27ac\left(a^2cx^2+c\right)^{3/2}}$  $27ac(a^2cx^2+c)^{3/2}$ 

Antiderivative was successfully verified.

[In] Int  $[(x*ArcTan[a*x]^3]/(c + a^2*c*x^2)^{(5/2)},x]$  $[Out] (-2*x)/(27*a*c*(c + a^2*c*x^2)^(3/2)) - (40*x)/(27*a*c^2*Sqrt[c + a^2*c*x^2)$ ]) +  $(2*ArcTan[a*x])/(9*a^2*c*(c + a^2*c*x^2)^(3/2)) + (4*ArcTan[a*x])/(3*az))$  $\text{``2*c''2*Sqrt}[c + a\text{``2*c*x''2]}) + (\text{xxArcTan}[a*x] \text{''2})/(3*a*c*(c + a\text{``2*c*x''2}) \text{''}(3/2))$ )) +  $(2*x*ArcTan[a*x]^2)/(3*a*c^2*Sqrt[c + a^2*c*x^2]) - ArcTan[a*x]^3/(3*ac)$  $\hat{z}$ \*c\*(c + a^2\*c\*x^2)^(3/2))

Rule 197

```
Int[((a_+) + (b_+) * (x_-)^{n})^{n-1}(p_-, x_Symbo)] :> Simp[x*((a + b*x^n)^(p + 1)
(a), x] /; FreeQ[{a, b, n, p}, x] && EqQ[1/n + p + 1, 0]
```
## Rule 198

 $Int[((a_+) + (b_-)+(x_-)^*(n_-))^(p_-, x_Symb01]$  :> Simp $[(-x)*((a + b*x^n)^*(p +$  $1)/(a*n*(p + 1))$ , x] + Dist $[(n*(p + 1) + 1)/(a*n*(p + 1))$ , Int $[(a + b*x^n)(n + 1)]$  $)^{(p + 1), x}, x]$ ,  $x$  /; FreeQ[{a, b, n, p}, x] && ILtQ[Simplify[1/n + p + 1], 0]  $&\&\text{ NeQ[p, -1]}$ 

## Rule 5018

```
Int[(a_{-}.) + ArcTan[(c_{-}.)*(x_{-})]*(b_{-}.)\hat{(p_{-})}/((d_{-}) + (e_{-}.)*(x_{-})^2)^{2}(3/2), x_{-}Symbol] :> Simp[b*p*((a + b*ArcTan[c*x])^(p - 1)/(c*d*Sqrt[d + e*x^2])), x]
+ (-Dist[b^2*p*(p - 1), Int[(a + b*ArcTan[c*x])^(p - 2)/(d + e*x^2)^{(3/2)},
```
x], x] + Simp[x\*((a + b\*ArcTan[c\*x])^p/(d\*Sqrt[d + e\*x^2])), x]) /; FreeQ[ {a, b, c, d, e}, x] && EqQ[e, c^2\*d] && GtQ[p, 1]

#### Rule 5020

Int[((a) + ArcTan[(c) )\*(x)]\*(b))^(p)\*((d) + (e)\*(x)^2)^(q), x\_S ymbol] :> Simp[b\*p\*(d + e\*x^2)^(q + 1)\*((a + b\*ArcTan[c\*x])^(p - 1)/(4\*c\*d\*  $(q + 1)^{2})$ , x] + (Dist[(2\*q + 3)/(2\*d\*(q + 1)), Int[(d + e\*x<sup>2</sup>)<sup>2</sup>(q + 1)\*(a + b\*ArcTan[c\*x])^p, x], x] - Dist[b^2\*p\*((p - 1)/(4\*(q + 1)^2)), Int[(d +  $e*x^2)$ <sup> $q*(a + b*ArcTan[c*x])^{(p - 2)}, x$ ,  $x$ ] - Simp[x\*(d + e\*x<sup>2</sup>)<sup> $(q + 1)*($ </sup></sup>  $(a + b*ArcTan[c*x])^p/(2*d*(q + 1))), x]$  /; FreeQ[{a, b, c, d, e}, x] && E qQ[e, c^2\*d] && LtQ[q, -1] && GtQ[p, 1] && NeQ[q, -3/2]

Rule 5050

Int $[(a_*) + ArcTan[(c_*)*(x_*)](b_*)^*(b_*)^*(x_*)*(d_*) + (e_*)*(x_*)^2^(q_*)$ .), x\_Symbol] :> Simp[(d + e\*x^2)^(q + 1)\*((a + b\*ArcTan[c\*x])^p/(2\*e\*(q + 1))), x] - Dist[b\*(p/(2\*c\*(q + 1))), Int[(d + e\*x^2)^q\*(a + b\*ArcTan[c\*x])^  $(p - 1)$ , x], x] /; FreeQ[{a, b, c, d, e, q}, x] && EqQ[e, c<sup>-</sup>2\*d] && GtQ[p, 0]  $&\&\text{ Neg}[q, -1]$ 

Rubi steps

$$
\int \frac{x \tan^{-1}(ax)^3}{(c+a^2cx^2)^{5/2}} dx = -\frac{\tan^{-1}(ax)^3}{3a^2c(c+a^2cx^2)^{3/2}} + \frac{\int \frac{\tan^{-1}(ax)^2}{(c+a^2cx^2)^{5/2}} dx}{a}
$$
\n
$$
= \frac{2 \tan^{-1}(ax)}{9a^2c(c+a^2cx^2)^{3/2}} + \frac{x \tan^{-1}(ax)^2}{3ac(c+a^2cx^2)^{3/2}} - \frac{\tan^{-1}(ax)^3}{3a^2c(c+a^2cx^2)^{3/2}} - \frac{2 \int \frac{1}{(c+a^2cx^2)^{5/2}} dx}{9a} + \frac{2 \tan^{-1}(ax)}{27ac(c+a^2cx^2)^{3/2}} + \frac{2 \tan^{-1}(ax)}{9a^2c(c+a^2cx^2)^{3/2}} + \frac{4 \tan^{-1}(ax)}{3a^2c^2\sqrt{c+a^2cx^2}} + \frac{x \tan^{-1}(ax)^2}{3ac(c+a^2cx^2)^{3/2}}
$$
\n
$$
= -\frac{2x}{27ac(c+a^2cx^2)^{3/2}} - \frac{40x}{27ac^2\sqrt{c+a^2cx^2}} + \frac{2 \tan^{-1}(ax)}{9a^2c(c+a^2cx^2)^{3/2}} + \frac{4 \tan^{-1}(ax)}{3a^2c^2\sqrt{c+a^2cx^2}} + \frac{4 \tan^{-1}(ax)}{3a^2c^2\sqrt{c+a^2cx^2}} + \frac{4 \tan^{-1}(ax)}{3a^2c^2\sqrt{c+a^2cx^2}}
$$

**Mathematica [A]** time  $= 0.07$ , size  $= 91$ , normalized size  $= 0.46$ 

$$
\frac{\sqrt{c+a^2cx^2}\left(-2ax(21+20a^2x^2)+6(7+6a^2x^2) \operatorname{ArcTan}(ax)+9ax(3+2a^2x^2) \operatorname{ArcTan}(ax)^2-9\operatorname{ArcTan}(ax)^3\right)}{27c^3\left(a+a^3x^2\right)^2}
$$

Antiderivative was successfully verified.

[In] Integrate[(x\*ArcTan[a\*x]^3)/(c + a^2\*c\*x^2)^(5/2),x]

[Out] (Sqrt[c + a^2\*c\*x^2]\*(-2\*a\*x\*(21 + 20\*a^2\*x^2) + 6\*(7 + 6\*a^2\*x^2)\*ArcTan[a  $*x$ ] + 9\*a\*x\*(3 + 2\*a<sup>-</sup>2\*x<sup>-</sup>2)\*ArcTan[a\*x]<sup>-</sup>2 - 9\*ArcTan[a\*x]<sup>-</sup>3))/(27\*c<sup>-</sup>3\*(a +  $a^3*x^2)^2$ 

**Maple [C]** Result contains complex when optimal does not. time  $= 2.48$ , size  $= 312$ , normalized size  $= 1.57$ 

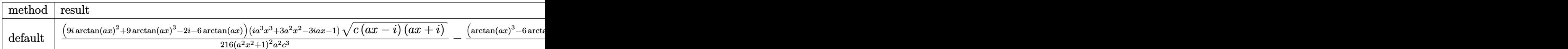

Verification of antiderivative is not currently implemented for this CAS.

```
[In] int(x*arctan(a*x)^3/(a^2*c*x^2+c)^(5/2),x,method= RETURNVERBOSE)
```

```
[0ut] 1/216*(9*I*arctan(ax*x)^2+9*arctan(axx)^3-2*I-6*arctan(axx))*(I*a^3*x^3+3*a^2)2*x^2-3*I*a*x-1)*(c*(a*x-I)*(I+a*x))^(1/2)/(a^2*x^2+1)^2/a^2/c^3-1/8*(arcta)n(axx)^3-6*arctan(axx)+3*1*arctan(axx)^2-6*1)*(1+1*a*x)*(c*(a*x-I)*(1+a*x))\hat{(1/2)}/c^3/\text{a}^2/(a^2*x^2+1)+1/8*(c*(a*x-I)*(I+a*x))^*(1/2)*(I*a*x-1)*(arctan(1/2))a*x)^3-6*arctan(a*x)-3*I*arctan(a*x)^2+6*I)/c^3/a^2/(a^2*x^2+1)-1/216*(c*(a
*x-I)*(I+a*x)^(1/2)*(I*a^3*x^3-3*a^2*x^2-3*I*a*x+1)*(-9*I*arctan(a*x)^2+9*arctan(a*x)^3+2*I-6*arctan(a*x))/c^3/a^2/(a^4*x^4+2*a^2*x^2+1)
```
**Maxima [F]** time  $= 0.00$ , size  $= 0$ , normalized size  $= 0.00$ 

Failed to integrate

Verification of antiderivative is not currently implemented for this CAS.

```
[In] integrate(x*arctan(a*x)^3/(a^2*c*x^2+c)^(5/2),x, algorithm="maxima")
```

```
[Out] integrate(x*arctan(a*x)^3/(a^2*c*x^2 + c)^(5/2), x)
```
**Fricas [A]**

time  $= 6.95$ , size  $= 103$ , normalized size  $= 0.52$ 

−  $(40a^3x^3 - 9(2a^3x^3 + 3ax)\arctan (ax)^2 + 9 \arctan (ax)^3 + 42ax - 6(6a^2x^2 + 7)\arctan (ax))\sqrt{a^2cx^2 + c^2}$  $27(a^6c^3x^4 + 2a^4c^3x^2 + a^2c^3)$ 

Verification of antiderivative is not currently implemented for this CAS.

```
[In] integrate(x*arctan(a*x)^3/(a^2*c*x^2+c)^(5/2),x, algorithm="fricas")
[Out] -1/27*(40*a^3*x^3 - 9*(2*a^3*x^3 + 3*ax)*arctan(axx)^2 + 9*arctan(axx)^3 +42*ax - 6*(6*a^2*x^2 + 7)*arctan(axx))*sqrt(a^2xc*x^2 + c)/(a^6*c^3*x^4 +2*a^4*c^3*x^2 + a^2*c^3
```
**Sympy [F]** time  $= 0.00$ , size  $= 0$ , normalized size  $= 0.00$ 

$$
\int \frac{x \operatorname{atan}^3{(ax)}}{\left(c \left(a^2 x^2+1\right)\right)^{\frac{5}{2}}} \, dx
$$

Verification of antiderivative is not currently implemented for this CAS.

[In] integrate(x\*atan(a\*x)\*\*3/(a\*\*2\*c\*x\*\*2+c)\*\*(5/2),x) [Out] Integral(x\*atan(a\*x)\*\*3/(c\*(a\*\*2\*x\*\*2 + 1))\*\*(5/2), x) **Giac [F]** time  $= 0.00$ , size  $= 0$ , normalized size  $= 0.00$ 

could not integrate

Verification of antiderivative is not currently implemented for this CAS.

[In] integrate(x\*arctan(a\*x)^3/(a^2\*c\*x^2+c)^(5/2),x, algorithm="giac") [Out] sage0\*x

**Mupad [F]** time  $= 0.00$ , size  $= -1$ , normalized size  $= -0.01$ 

$$
\int \frac{x \, \text{atan}(a \, x)^3}{(c \, a^2 \, x^2 + c)^{5/2}} \, dx
$$

Verification of antiderivative is not currently implemented for this CAS.

[In]  $int((x*atan(a*x)^3)/(c + a^2*cx^2)^{(5/2)},x)$ [Out]  $int((x * atan(a * x)^3)/(c + a^2 * c * x^2)^{(5/2)}, x)$ 

# $\begin{array}{cc} \textbf{3.455} \qquad & \int \frac{\textbf{ArcTan}(ax)^3}{(x-2)^{1.5/2}} \end{array}$  $\frac{(c+a^2cx^2)^{5/2}}{b^2}dx$

## **Optimal**. Leaf size=215

− 2  $\frac{2}{27ac \left(c+a^{2}cx^{2} \right)^{3/2}}-\frac{40}{9ac^{2} \sqrt{c+1}}$ 9*ac*<sup>2</sup> √  $c + a^2 c x^2$ − 2*x*ArcTan(*ax*)  $\frac{2x \text{ArcTan}(ax)}{9c \left(c + a^2 c x^2\right)^{3/2}} - \frac{40 x \text{ArcTan}(ax)}{9c^2 \sqrt{c + a^2 c x^2}}$  $\frac{16.671}{9c^2}\sqrt{ }$  $c + a^2 c x^2$  $+$  $\mathrm{ArcTan}(ax)^2$  $\frac{1}{3ac} \frac{(c+a^2cx^2)^{3/2}}{b^2} +$ 2ArcTa *ac*<sup>2</sup>  $\frac{1}{\sqrt{2}}$ *c* + *a*

[Out]  $-2/27/a/c/(a^2*c*x^2+c)^{(3/2)-2/9*x*arctan(a*x)/c/(a^2*c*x^2+c)^{(3/2)+1/3*a}$  $rctan(a*x)^2/a/c/(a^2*c*x^2+c)^(3/2)+1/3*x*arctan(a*x)^3/c/(a^2*c*x^2+c)^(3/2)$  $(2)-40/9/a/c^{2}/(a^{2}x-x^{2}+c)^{2}(1/2)-40/9*x*arctan(ax)/c^{2}/(a^{2}x-x^{2}+c)^{2}(1/2)$ 2)+2\*arctan(a\*x)^2/a/c^2/(a^2\*c\*x^2+c)^(1/2)+2/3\*x\*arctan(a\*x)^3/c^2/(a^2\*c  $*x^2+c^2(1/2)$ 

## **Rubi [A]**

time  $= 0.14$ , antiderivative size  $= 215$ , normalized size of antiderivative  $= 1.00$ , number of steps used = 5, number of rules used = 4, integrand size = 21,  $\frac{\text{number of rules}}{\text{integral size}} = 0.190$ , Rules used =  $\{5020, 5018, 5014, 5016\}$ 

 $2x \text{ArcTan}(ax)^3$  $\frac{2x \text{ArcTan}(ax)^3}{3c^2 \sqrt{a^2cx^2+c}} + \frac{2\text{ArcTan}(ax)^2}{ac^2 \sqrt{a^2cx^2+c}} - \frac{40x \text{ArcTan}(ax)}{9c^2 \sqrt{a^2cx^2+c}}$  $\frac{40x\text{ArcTan}(ax)}{9c^2\sqrt{a^2cx^2+c}} + \frac{x\text{ArcTan}(ax)^3}{3c\left(a^2cx^2+c\right)^{3/2}}$  $\frac{x \text{ArcTan}(ax)^3}{3c \left(a^2 c x^2+c\right)^{3/2}} + \frac{\text{ArcTan}(ax)^2}{3ac \left(a^2 c x^2+c\right)^{3/2}}$  $\frac{\text{ArcTan}(ax)^2}{3ac\left(a^2cx^2+c\right)^{3/2}} - \frac{2x\text{ArcTan}(ax)}{9c\left(a^2cx^2+c\right)^{3/2}}$  $\frac{2x \text{ArcTan}(ax)}{9c \left(a^2 c x^2+c\right)^{3/2}} - \frac{40}{9 a c^2 \sqrt{a^2 c x^2+c}} - \frac{2}{27 a c \left(a^2 c x^2+c\right)^{3/2}}$  $27ac(a^2cx^2+c)^{3/2}$ 

Antiderivative was successfully verified.

[In] Int  $[Arctan[a*x]^3/(c + a^2*c*x^2)^{(5/2)},x]$ 

[Out]  $-2/(27*a*c*(c + a^2*c*x^2)^((3/2)) - 40/(9*a*c^2*sqrt[c + a^2*c*x^2]) - (2*x)$  $*ArcTan[a*x])/(9*c*(c + a^2*c*x^2)^(3/2)) - (40*x*ArcTan[a*x])/(9*c^2*Sqrt[$ c + a<sup>2</sup>\*c\*x<sup>2</sup>]) + ArcTan[a\*x]<sup>2</sup>/(3\*a\*c\*(c + a<sup>2\*</sup>c\*x<sup>2</sup>)<sup>2</sup>(3/2)) + (2\*ArcTan[a  $*x$ ]^2)/(a\*c^2\*Sqrt[c + a^2\*c\*x^2]) + (x\*ArcTan[a\*x]^3)/(3\*c\*(c + a^2\*c\*x^2)  $\hat{-(3/2)})$  +  $(2*x*ArcTan[a*x]^3)/(3*c^2*Sqrt[c + a^2*c*x^2])$ 

## Rule 5014

Int[((a) + ArcTan[(c)  $*(x)$  + (b))/((d) + (e)(x)^2)^(3/2), x Symbo 1] :> Simp[b/(c\*d\*Sqrt[d + e\*x^2]), x] + Simp[x\*((a + b\*ArcTan[c\*x])/(d\*Sqr  $t[d + e*x^2]), x]$  /; FreeQ[{a, b, c, d, e}, x] && EqQ[e, c<sup>-2\*d]</sup>

## Rule 5016

 $Int[((a).) + ArcTan[(c_.)*(x_-)]*(b_.))*((d_-) + (e_.)*(x_-)^2)(q_-), x_Symbol$ ] :> Simp[b\*((d + e\*x^2)^(q + 1)/(4\*c\*d\*(q + 1)^2)), x] + (Dist[(2\*q + 3)/(  $2*d*(q + 1)$ ,  $Int[(d + e*x^2)^{(q + 1)*(a + b*ArcTan[c*x]), x], x] - Simp[x*$  $(d + e*x^2)^{n}(q + 1)*(a + b*ArcTan[c*x])/(2*d*(q + 1))), x])$  ; FreeQ[{a, b , c, d, e}, x] && EqQ[e, c^2\*d] && LtQ[q, -1] && NeQ[q, -3/2]

Rule 5018

Int $[(a_*) + ArcTan[(c_*)*(x_*)](b_*)^*(b_-))^*(p_-)/((d_*) + (e_*)*(x_*)^2)^*(3/2), x_-$ Symbol] :> Simp[b\*p\*((a + b\*ArcTan[c\*x])^(p - 1)/(c\*d\*Sqrt[d + e\*x^2])), x] +  $(-Dist[b^2*p*(p - 1), Int[(a + b*ArcTan[c*x])^(p - 2)/(d + e*x^2)^(3/2))$ x], x] + Simp[x\*((a + b\*ArcTan[c\*x])^p/(d\*Sqrt[d + e\*x^2])), x]) /; FreeQ[ {a, b, c, d, e}, x] && EqQ[e, c^2\*d] && GtQ[p, 1]

#### Rule 5020

Int $[(a_*) + ArcTan[(c_*)*(x_*)](b_*)^*(b_-))^*(p_*)*(d_*) + (e_*)*(x_*)^2^*(q_*)$ , x<sub>\_</sub>S ymbol] :> Simp[b\*p\*(d + e\*x^2)^(q + 1)\*((a + b\*ArcTan[c\*x])^(p - 1)/(4\*c\*d\*  $(q + 1)^{2})$ , x] + (Dist[(2\*q + 3)/(2\*d\*(q + 1)), Int[(d + e\*x<sup>2</sup>)<sup>2</sup>(q + 1)\*(a + b\*ArcTan[c\*x])^p, x], x] - Dist[b^2\*p\*((p - 1)/(4\*(q + 1)^2)), Int[(d +  $e*x^2)$ <sup> $q*(a + b*ArcTan[c*x])^{(p - 2)}, x$ ,  $x$ ] - Simp[x\*(d + e\*x<sup>2</sup>)<sup>^</sup>(q + 1)\*(</sup>  $(a + b*ArcTan[c*x])^p/(2*d*(q + 1))), x]$  /; FreeQ[{a, b, c, d, e}, x] && E qQ[e, c^2\*d] && LtQ[q, -1] && GtQ[p, 1] && NeQ[q, -3/2]

Rubi steps

$$
\int \frac{\tan^{-1}(ax)^3}{(c+a^2cx^2)^{5/2}} dx = \frac{\tan^{-1}(ax)^2}{3ac(c+a^2cx^2)^{3/2}} + \frac{x\tan^{-1}(ax)^3}{3c(c+a^2cx^2)^{3/2}} - \frac{2}{3} \int \frac{\tan^{-1}(ax)}{(c+a^2cx^2)^{5/2}} dx + \frac{2\int \frac{\tan^{-1}(ax)^3}{(c+a^2cx^2)^{3/2}} dx}{3c}
$$

$$
= -\frac{2}{27ac(c+a^2cx^2)^{3/2}} - \frac{2x\tan^{-1}(ax)}{9c(c+a^2cx^2)^{3/2}} + \frac{\tan^{-1}(ax)^2}{3ac(c+a^2cx^2)^{3/2}} + \frac{2\tan^{-1}(ax)^2}{ac^2\sqrt{c+a^2cx^2}} + \frac{2}{3}
$$

$$
= -\frac{2}{27ac(c+a^2cx^2)^{3/2}} - \frac{40}{9ac^2\sqrt{c+a^2cx^2}} - \frac{2x\tan^{-1}(ax)}{9c(c+a^2cx^2)^{3/2}} - \frac{40x\tan^{-1}(ax)}{9c^2\sqrt{c+a^2cx^2}} + \frac{4}{3}
$$

**Mathematica [A]** time  $= 0.06$ , size  $= 104$ , normalized size  $= 0.48$ 

$$
\frac{\sqrt{c+a^2cx^2}\left(-2(61+60a^2x^2)-6ax(21+20a^2x^2) \operatorname{ArcTan}(ax)+9(7+6a^2x^2) \operatorname{ArcTan}(ax)^2+9ax(3+2a^2x^2) \operatorname{ArcTan}(ax)^3\right)}{27ac^3\left(1+a^2x^2\right)^2}
$$

Antiderivative was successfully verified.

[In] Integrate[ArcTan[a\*x]^3/(c + a^2\*c\*x^2)^(5/2),x]

[Out] (Sqrt[c + a^2\*c\*x^2]\*(-2\*(61 + 60\*a^2\*x^2) - 6\*a\*x\*(21 + 20\*a^2\*x^2)\*ArcTan  $[a*x] + 9*(7 + 6*a^2*x^2)*ArcTan[a*x]^2 + 9*ax*x*(3 + 2*a^2*x^2)*ArcTan[a*x]$  $^{\circ}3)$ )/(27\*a\*c^3\*(1 + a^2\*x^2)^2)

**Maple [C]** Result contains complex when optimal does not. time  $= 1.55$ , size  $= 308$ , normalized size  $= 1.43$ 

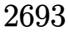

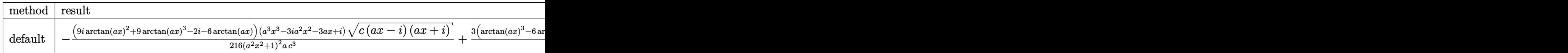

Verification of antiderivative is not currently implemented for this CAS.

[In]  $int(arctan(a*x)^3/(a^2*x^2+c^2+c^2)(5/2)$ ,x,method= RETURNVERBOSE)

```
[Out] -1/216*(9*I*arctan(axx)^2+9*arctan(axx)^3-2*I-6*arctan(axx))*(a^3*x^3-3*I*a)2*x^2-3*x*x+I)*(c*(a*x-I)*(I+a*x))^(1/2)/(a^2*x^2+1)^2/a/c^3+3/8*(arctan(a^2)x^2)+(a^2*x^2+1)^2*x)^3-6*arctan(a*x)+3*I*arctan(a*x)^2-6*I)*(a*x-I)*(c*(a*x-I)*(I+a*x))^(1/2
)/c^3/a/(a^2*x^2+1)+3/8*(c*(a*x-I)*(I+a*x))^(1/2)*(I+a*x)*(arctan(a*x)^3-6*
arctan(a*x)-3*I*arctan(a*x)^2+6*I)/c^3/a/(a^2*x^2+1)-1/216*(-9*I*arctan(a*x
)^2+9*arctan(a*x)^3+2*I-6*arctan(a*x))*(c*(a*x-I)*(I+a*x))^(1/2)*(a^3*x^3+3
*I*a^2*x^2-3*a*x-I)/(a^4*x^4+2*a^2*x^2+1)/a/c^3
```
**Maxima [F]** time  $= 0.00$ , size  $= 0$ , normalized size  $= 0.00$ 

Failed to integrate

Verification of antiderivative is not currently implemented for this CAS.

[In] integrate(arctan(a\*x)^3/(a^2\*c\*x^2+c)^(5/2),x, algorithm="maxima") [Out] integrate(arctan(a\*x)^3/(a^2\*c\*x^2 + c)^(5/2), x) **Fricas [A]** time  $= 4.11$ , size  $= 111$ , normalized size  $= 0.52$ 

```
−
  \sqrt{a^2cx^2+c^2}(120a^2x^2-9(2a^3x^3+3ax)\arctan (ax)^3-9(6a^2x^2+7)\arctan (ax)^2+6(20a^3x^3+21ax)\arctan (ax)+122)27(a^5c^3x^4 + 2a^3c^3x^2 + ac^3)
```
Verification of antiderivative is not currently implemented for this CAS.

[In] integrate(arctan(a\*x)^3/(a^2\*c\*x^2+c)^(5/2),x, algorithm="fricas")  $[0$ ut] -1/27\*sqrt(a^2\*c\*x^2 + c)\*(120\*a^2\*x^2 - 9\*(2\*a^3\*x^3 + 3\*a\*x)\*arctan(a\*x)^ 3 - 9\*(6\*a<sup>2</sup>\*x<sup>2</sup> + 7)\*arctan(a\*x)<sup>2</sup> + 6\*(20\*a<sup>2</sup>\*x<sup>2</sup> + 21\*a\*x)\*arctan(a\*x) +  $122)/(a^5*c^3*x^4 + 2*a^3*c^3*x^2 + a*c^3)$ 

**Sympy [F]** time  $= 0.00$ , size  $= 0$ , normalized size  $= 0.00$ 

$$
\int \frac{\mathrm{atan}^3 \, (ax)}{\left(c \, (a^2 x^2+1)\right)^{\frac{5}{2}}} \, dx
$$

Verification of antiderivative is not currently implemented for this CAS.

[In] integrate(atan(a\*x)\*\*3/(a\*\*2\*c\*x\*\*2+c)\*\*(5/2),x) [Out] Integral(atan(a\*x)\*\*3/(c\*(a\*\*2\*x\*\*2 + 1))\*\*(5/2), x) **Giac [F]** time  $= 0.00$ , size  $= 0$ , normalized size  $= 0.00$ 

could not integrate

Verification of antiderivative is not currently implemented for this CAS.

[In] integrate(arctan(a\*x)^3/(a^2\*c\*x^2+c)^(5/2),x, algorithm="giac") [Out] sage0\*x

**Mupad [F]**  $\overline{\text{time}} = 0.00$ , size = -1, normalized size = -0.00

$$
\int \frac{\mathrm{atan}(a\,x)^3}{\left(c\,a^2\,x^2+c\right)^{5/2}}\,dx
$$

Verification of antiderivative is not currently implemented for this CAS.

[In]  $int(atan(a*x)^{3}/(c + a^{2}x+x^{2})^{6}/(5/2),x)$ [Out]  $int(atan(a*x)^{3}/(c + a^{2} * c*x^{2})^{6}(5/2), x)$ 

# $3.456 \qquad \int \frac{\textbf{ArcTan}(ax)^3}{(x-2-2)^{5/2}}$  $\frac{d\mathbf{x}(c+a^2cx^2)^{5/2}}{x(c+a^2cx^2)^{5/2}}dx$

## **Optimal**. Leaf size=553

2*ax*  $\frac{2ax}{27c(c+a^2cx^2)^{3/2}}+$ 202*ax*  $\frac{2}{27c^2}$ √  $c + a^2 c x^2$ − 2ArcTan(*ax*)  $\frac{2 \text{ArcTan}(ax)}{9 c \left(c+a^2 c x^2\right)^{3/2}}-\frac{22 \text{ArcTan}(ax)}{3 c^2 \sqrt{c+a^2 c x^2}}$  $\frac{22}{100}$  $c + a^2 c x^2$  $-\frac{ax\text{ArcTan}(ax)^2}{(ax)(ax)(ax)^2}$  $\frac{ax\mathrm{ArcTan}(ax)^2}{3c\left(c+a^2cx^2\right)^{3/2}}-\frac{11ax\mathrm{ArcTan}}{3c^2\sqrt{c+a^2}}$  $\frac{1}{3c^2}\sqrt{2c^2}$  $c + a^2$ 

 $[Out]$  2/27\*a\*x/c/(a^2\*c\*x^2+c)^(3/2)-2/9\*arctan(a\*x)/c/(a^2\*c\*x^2+c)^(3/2)-1/3\*a\* x\*arctan(a\*x)^2/c/(a^2\*c\*x^2+c)^(3/2)+1/3\*arctan(a\*x)^3/c/(a^2\*c\*x^2+c)^(3/ 2)+202/27\*a\*x/c^2/(a^2\*c\*x^2+c)^(1/2)-22/3\*arctan(a\*x)/c^2/(a^2\*c\*x^2+c)^(1  $/2$ )-11/3\*a\*x\*arctan(a\*x)^2/c^2/(a^2\*c\*x^2+c)^(1/2)+arctan(a\*x)^3/c^2/(a^2\*c  $*x^2+c$ <sup>(1/2)-2\*arctan(a\*x)<sup>2</sup>3\*arctanh((1+I\*a\*x)/(a<sup>2</sup>\*x<sup>2</sup>+1)<sup>2</sup>(1/2))\*(a<sup>2</sup>\*x<sup>2</sup></sup> +1)^(1/2)/c^2/(a^2\*c\*x^2+c)^(1/2)+3\*I\*arctan(a\*x)^2\*polylog(2,-(1+I\*a\*x)/(a  $2*x^2+1)^(1/2)*(a^2*x^2+1)^(1/2)/c^2/(a^2*x^2+c)^(1/2)-3*I*arctan(axx)^2$  $2*polylog(2,(1+I*ax)/(a^2*x^2+1)^(1/2))*(a^2*x^2+1)^(1/2)/c^2/(a^2*x^2+c^2))$ )^(1/2)-6\*arctan(a\*x)\*polylog(3,-(1+I\*a\*x)/(a^2\*x^2+1)^(1/2))\*(a^2\*x^2+1)^(  $1/2)/c^2/(a^2*c*x^2+c)^(1/2)+6*arctan(axx)*polylog(3,(1+I*axx)/(a^2*x^2+1)^2)$  $(1/2))*(a^2*x^2+1)^(1/2)/c^2/(a^2*x^2+c)^(1/2)-6*I*polylog(4,-(1+I*ax))/(1/2))$  $a^2*x^2+1)^(1/2)*(a^2*x^2+1)^(1/2)/c^2/(a^2*x^2+c)^(1/2)+6*I*polylog(4,1/2))$  $1+I*a*x)/(a^2*x^2+1)^(1/2)*(a^2*x^2+1)^(1/2)/c^2/(a^2*c*x^2+c)^(1/2)$ 

## **Rubi [A]**

3*i*<sup>√</sup> *a* <sup>2</sup>*x* <sup>2</sup> + 1 ArcTan(*ax*) <sup>2</sup>Liz(−*e*<sup>obert</sup> *<sup>i</sup>*ArcTan(*ax*)

*c* <sub>2√</sub> 2√2√2 *a* <sup>2</sup>*cx*<sup>2</sup> <sup>+</sup> *<sup>c</sup>* <sup>−</sup>  $3i\sqrt{a^2x^2 + 1}$ *a* <sup>2</sup>*x* <sup>2</sup> + 1 ArcTan(*ax*)  $^2$ Liz $(e^{i\lambda t}$ *<sup>i</sup>*ArcTan(*ax*)

time  $= 0.65$ , antiderivative size  $= 553$ , normalized size of antiderivative  $= 1.00$ , number of steps used = 22, number of rules used = 13, integrand size = 24,  $\frac{\text{number of rules}}{\text{integral size}} = 0.542$ , Rules used =  $\{5086, 5078, 5076, 4268, 2611, 6744, 2320, 6724, 5050, 5018, 197, 5020, 198\}$ 

> ArcTan(*ax*) 3*c* (*a* <sup>2</sup>*cx*<sup>2</sup> + *c*) <sup>3</sup>*/*<sup>2</sup> − *ax*ArcTan(*ax*) 3*c* (*a* <sup>2</sup>*cx*<sup>2</sup> + *c*) <sup>3</sup>*/*<sup>2</sup> − 2ArcTan(*ax*) 9*c* (*a* <sup>2</sup>*cx*<sup>2</sup> + *c*) <sup>3</sup>*/*<sup>2</sup> + 202*ax* 27*c* <sub>2√</sub>∧<sub>2√2</sub>√ *a*  $\frac{1}{2cx^2+c}$  +  $\frac{1}{27c(a^2)}$ 2*ax* 27*c* (*a*  $(2cx^2 + c)^{3/2}$

Antiderivative was successfully verified.

*c*≀√ <sub>2√2√2</sub>√2 *a* <sup>2</sup>*cx*<sup>2</sup> <sup>+</sup> *<sup>c</sup>* <sup>+</sup>  $6\sqrt{a^2x^2+1}$ *a* <sup>2</sup>*x* <sup>2</sup> + 1 ArcTan(*ax*)Li3 *<sup>i</sup>*ArcTan(*ax*)

*c*≀√ <sub>2√</sub>⊃—2√ *a* <sup>2</sup>*cx*<sup>2</sup> <sup>+</sup> *<sup>c</sup>* <sup>−</sup>  $6\sqrt{a^2x^2 + 1}$ *a* <sup>2</sup>*x* <sup>2</sup> + 1 ArcTan(*ax*)Li3−*<sup>e</sup> <sup>i</sup>*ArcTan(*ax*)

[In] Int  $[Arctan[a*x]$   $3/(x*(c + a^2*c*x^2) (5/2)),x]$ 

*c*≀√ <sub>2√2√2</sub>√2 *a* <sup>2</sup>*cx*<sup>2</sup> <sup>+</sup> *<sup>c</sup>* <sup>−</sup>  $6i\sqrt{a^2x^2+1}$ *a* <sup>2</sup>*x* <del>.</del><br>2 + 1 Li<sub>4</sub> + e<sup>ase</sup> *<sup>i</sup>*ArcTan(*ax*) *c*≀√ 2<sup>√</sup> *a* <sup>2</sup>*cx*<sup>2</sup> <sup>+</sup> *<sup>c</sup>* <sup>+</sup>  $6i\sqrt{a^2x^2+1}$ *a* <sup>2</sup>*x*  $\frac{1}{2 + 1} \ln(e^{i \lambda x})$ *e <sup>i</sup>*ArcTan(*ax*) *c* 2<sup>√</sup> *a*  $\frac{1}{c^2 \sqrt{a^2 + c}} + \frac{1}{c^2 \sqrt{a^2}}$ ArcTan(*ax*) *c*≀√ <sub>2√</sub> 2−2− *a* <sup>2</sup>*cx*<sup>2</sup> <sup>+</sup> *<sup>c</sup>* <sup>−</sup> 11*ax*ArcTan(*ax*) 2 3*c* 2<sup>√</sup> *a* <sup>2</sup>*cx*<sup>2</sup> <sup>+</sup> *<sup>c</sup>* <sup>−</sup> 22ArcTan(*ax*) 3*c* <sub>2√</sub>⊃…2√ *a* <sup>2</sup>*cx*<sup>2</sup> <sup>+</sup> *<sup>c</sup>* <sup>−</sup>  $2\sqrt{a^2x^2 + 1}$ *a* <sup>2</sup>*x* <sup>2</sup> + 1 ArcTan(*ax*) <sup>3</sup> tanh<sup>−</sup><sup>1</sup> *c*≀√ <sub>2√</sub> 2∼2√ *a*  $rac{2}{2c^2 + c} + \frac{1}{3c(a^2c)}$ 

```
[Out] (2*axx)/(27*cx)(c + a^2xc*x^2)^{(3/2)}) + (202*axx)/(27*c^2*Sqrt[c + a^2xc*x^2)]) - (2*ArcTan[a*x])/(9*c*(c + a^2*c*x^2)^(3/2)) - (22*ArcTan[a*x])/(3*c^2*Sqrt[c + a<sup>2</sup>*c*x<sup>2</sup>]) - (a*x*ArcTan[a*x]<sup>2</sup>)/(3*c*(c + a<sup>2</sup>*c*x<sup>2</sup>)<sup>2</sup>(3/2)) - (1
1*ax*ArcTan[a*x]^2)/(3*c^2*Sqrt[c + a^2*c*x^2]) + ArcTan[a*x]^3/(3*c*(c +a^2*c*x^2)^{(3/2)} + ArcTan[a*x]<sup>2</sup>/(c<sup>2*</sup>Sqrt[c + a<sup>2*</sup>c*x<sup>2</sup>]) - (2*Sqrt[1 + a
\text{``2*x\text{``2}*\text{ArcTan[a*x]}\text{``3*ArcTanh[E\text{``(I*ArcTan[a*x]})]}/(c\text{``2*Sqrt[c + a\text{``2}*c*x\text{``2]})}+ ((3*I)*Sqrt[1 + a^2*x^2]*ArcTan[a*x]^2*PolyLog[2, -E^(I*ArcTan[a*x])])/(
c^2*Sqrt[c + a^2*c*x^2] - ((3*I)*Sqrt[1 + a^2*x^2]*ArcTan[a*x]^2*PolyLog[2], E^(I*ArcTan[a*x])])/(c^2*Sqrt[c + a^2*c*x^2]) - (6*Sqrt[1 + a^2*x^2]*ArcT
an[a*x]*PolyLog[3, -E^{(1*Arctan[a*x]))/(c^2*Sqrt[c + a^2*c*x^2]) + (6*Sqrt[1 + a^2*x^2]*ArcTan[a*x]*PolyLog[3, E^(I*ArcTan[a*x]))]/(c^2*Sqrt[c + a^2*x^2]*Arg[1]c*x^2]) - ((6*I)*Sqrt[1 + a^2*x^2]*PolyLog[4, -E^(I*ArcTan[a*x]))]/(c^2*Sqr
```
 $t[c + a^2*c*x^2]) + ((6*I)*Sqrt[1 + a^2*x^2]*PolyLog[4, E^(I*ArcTan[a*x])])$  $/(c^2*Sqrt[c + a^2*cx^2])$ 

## Rule 197

Int $[(a) + (b_\cdot)*(x_\cdot)^(n_\cdot))^(p)$ , x Symbol] :> Simp[x\*((a + b\*x^n)^(p + 1)  $(a)$ , x] /; FreeQ[{a, b, n, p}, x] && EqQ[1/n + p + 1, 0]

## Rule 198

Int $[(a) + (b_-)*(x_-)^n(n_-))^n(p_-)$ , x Symbol] :> Simp $[(-x)*(a + b*x^n)^n(p +$ 1)/( $a*n*(p + 1)$ ), x] + Dist[ $(n*(p + 1) + 1)/(a*n*(p + 1))$ , Int[ $(a + b*x^n)$  $)^{(p + 1), x}, x]$ ,  $x$  /; FreeQ[{a, b, n, p}, x] && ILtQ[Simplify[1/n + p + 1], 0]  $& 20 [p, -1]$ 

## Rule 2320

Int[u<sub>\_</sub>, x\_Symbol] :> With[{v = FunctionOfExponential[u, x]}, Dist[v/D[v, x] , Subst[Int[FunctionOfExponentialFunction[u, x]/x, x], x, v], x]] /; Functi onOfExponentialQ[u, x] && !MatchQ[u,  $(w_{{-}})*(a_{{-}})*(v_{{-}})(n_{{-}})^(m_{{-}})$  /; FreeQ[ {a, m, n}, x] && IntegerQ[m\*n]] && !MatchQ[u, E^((c\_.)\*((a\_.) + (b\_.)\*x))\* (F)[v] /; FreeQ[{a, b, c}, x] && InverseFunctionQ[F[x]]]

## Rule 2611

Int  $[Log[1 + (e_{\cdot}) * ((F_{\cdot}) ^*((c_{\cdot}) * ((a_{\cdot}) + (b_{\cdot}) * (x_{\cdot}))))^*(n_{\cdot})] *((f_{\cdot}) + (g_{\cdot})$  $*(x))^{\hat{ }}(m).)$ , x Symbol] :> Simp[(-(f + g\*x)^m)\*(PolyLog[2, (-e)\*(F^(c\*(a +  $b*x))$ <sup>n</sup>]/( $b*c*n*Log[F])$ ), x] + Dist[g\*(m/( $b*c*n*Log[F]$ )), Int[(f + g\*x)<sup>n</sup>(m) - 1)\*PolyLog[2,  $(-e)*(F^-(c*(a + b*x)))^n, x, x]$ ,  $x$ ] /; FreeQ[{F, a, b, c, e, f, g, n}, x] && GtQ[m, 0]

Rule 4268

 $Int[csc[(e_{.}) + (f_{.})*(x_{.})] * ((c_{.}) + (d_{.})*(x_{.}))^*(m_{.}), x_Symbol]$  :> Simp[- $2*(c + d*x)^m * (ArcTanh[E^-(I*(e + f*x))] / f), x] + (-Dist[d*(m/f), Int[(c + d)x])$  $*x)$ <sup>(m - 1)\*Log[1 - E^(I\*(e + f\*x))], x], x] + Dist[d\*(m/f), Int[(c + d\*x)^</sup>  $(m - 1)*Log[1 + E^{(x + (e + f*x))], x], x]$ ,  $x$ ] /; FreeQ[{c, d, e, f}, x] && IGtQ [m, 0]

Rule 5018

Int $[(a_+) + ArcTan[(c_+)*(x_0)*(b_0))^*(p_0)/((d_0) + (e_0)*(x_0)(3/2), x_0]$ Symbol] :> Simp[b\*p\*((a + b\*ArcTan[c\*x])^(p - 1)/(c\*d\*Sqrt[d + e\*x^2])), x] +  $(-Dist[b^2*p*(p - 1), Int[(a + b*ArcTan[c*x])^(p - 2)/(d + e*x^2)^{(3/2)},$  $x$ ],  $x$ ] + Simp[ $x * ((a + b * ArcTan[c * x])^p/(d * Sqrt[d + e * x^2]))$ ,  $x$ ]) /; FreeQ[ {a, b, c, d, e}, x] && EqQ[e, c^2\*d] && GtQ[p, 1]

#### Rule 5020

Int $[(a_{-}) + ArcTan[(c_{-})*(x_{-})]*(b_{-})\hat{(p_{-})}*(d_{-}) + (e_{-})*(x_{-})^2)(q_{-}), x_S$ ymbol] :> Simp[b\*p\*(d + e\*x^2)^(q + 1)\*((a + b\*ArcTan[c\*x])^(p - 1)/(4\*c\*d\*  $(q + 1)^{2})$ , x] + (Dist[(2\*q + 3)/(2\*d\*(q + 1)), Int[(d + e\*x<sup>2</sup>)<sup>2</sup>(q + 1)\*(a + b\*ArcTan[c\*x])^p, x], x] - Dist[b^2\*p\*((p - 1)/(4\*(q + 1)^2)), Int[(d +  $e*x^2)$ <sup> $q*(a + b*ArcTan[c*x])^{(p - 2)}, x$ ,  $x$ ] - Simp[x\*(d + e\*x<sup>2</sup>)<sup>o</sup>(q + 1)\*(</sup>  $(a + b*ArcTan[c*x])^p/(2*d*(q + 1))), x]$  /; FreeQ[{a, b, c, d, e}, x] && E qQ[e, c^2\*d] && LtQ[q, -1] && GtQ[p, 1] && NeQ[q, -3/2]

## Rule 5050

Int $[(a_+) + ArcTan[(c_+)*(x_-)*(b_-))^(p_+)*(x_+)(d_-) + (e_-)*(x_-)(q_-)$ .), x Symbol] :> Simp[(d + e\*x^2)^(q + 1)\*((a + b\*ArcTan[c\*x])^p/(2\*e\*(q + 1))), x] - Dist[b\*(p/(2\*c\*(q + 1))), Int[(d + e\*x^2)^q\*(a + b\*ArcTan[c\*x])^  $(p - 1)$ , x], x] /; FreeQ[{a, b, c, d, e, q}, x] && EqQ[e, c<sup> $\sim$ 2\*d] && GtQ[p,</sup> 0]  $&\&\text{ Neg}[q, -1]$ 

#### Rule 5076

Int $[(a_+) + ArcTan[(c_+)*(x_0)]*(b_0))^(p_0)/((x)*Sqrt[(d_0 + (e_0)*(x_0))]$ ), x Symbol] :> Dist[1/Sqrt[d], Subst[Int[(a + b\*x)^p\*Csc[x], x], x, ArcTan  $[c*x]$ , x] /; FreeQ[{a, b, c, d, e}, x] && EqQ[e,  $c^2*d$ ] && IGtQ[p, 0] && G tQ[d, 0]

## Rule 5078

Int $[(a_*) + ArcTan[(c_*)*(x_*)](b_*)^*(b_*)^*(p_*)/(x_*^*)*Sqrt[(d_* + (e_*(*x_*))^2]$ ]),  $x_Symbol$ ] :> Dist[Sqrt[1 + c^2\*x^2]/Sqrt[d + e\*x^2], Int[(a + b\*ArcTan[  $c*x$ ])^p/(x\*Sqrt[1 +  $c^2*x^2$ ]), x], x] /; FreeQ[{a, b, c, d, e}, x] && EqQ[e , c^2\*d] && IGtQ[p, 0] && !GtQ[d, 0]

#### Rule 5086

Int $[(a_*) + ArcTan[(c_*)*(x_*)](b_*)^*(b_*)^*(x_*)^*(x_*)^*(d_*) + (e_*)*(x_*)^2$  $)^{(q)}$ , x\_Symbol] :> Dist[1/d, Int[x^m\*(d + e\*x^2)^(q + 1)\*(a + b\*ArcTan[c\* x])^p, x], x] - Dist[e/d, Int[x^(m + 2)\*(d + e\*x^2)^q\*(a + b\*ArcTan[c\*x])^p , x], x] /; FreeQ[{a, b, c, d, e}, x] && EqQ[e, c^2\*d] && IntegersQ[p, 2\*q] && LtQ[q, -1] && ILtQ[m, 0] && NeQ[p, -1]

#### Rule 6724

Int[PolyLog[n\_, (c\_.)\*((a\_.) + (b\_.)\*(x\_))^(p\_.)]/((d\_.) + (e\_.)\*(x\_)), x\_S ymbol] :> Simp[PolyLog[n + 1,  $c*(a + b*x)^{p}/(e*p)$ , x] /; FreeQ[{a, b, c, d , e, n, p}, x] && EqQ[b\*d, a\*e]

## Rule 6744

Int
$$
((e_.) + (f_.)*(x_-))^c(m_.)*PolyLog[n_, (d_.)*( (F_-)^((c_.)*( (a_.) + (b_.,\n )*(x_-))))^c(p_.)], x_Symbol] :> Simp[(e + f*x)^m*(PolyLog[n + 1, d*(F^c(c*(a + b*x)))^p]/(b*c*p*Log[F]})), x] - Dist[f*(m/(b*c*p*Log[F]})), Int[(e + f*x)^m((m - 1)*PolyLog[n + 1, d*(F^c(c*(a + b*x)))^p], x], x] /; FreeQ[f, a, b, c, d, e, f, n, p], x] && GtQ[m, 0]
$$

Rubi steps

$$
\int \frac{\tan^{-1}(ax)^3}{x (c+a^2cx^2)^{5/2}} dx = -\left(a^2 \int \frac{x \tan^{-1}(ax)^3}{(c+a^2cx^2)^{5/2}} dx\right) + \frac{\int \frac{\tan^{-1}(ax)^3}{x (c+a^2cx^2)^{3/2}} dx}{c}
$$
  
\n
$$
= \frac{\tan^{-1}(ax)^3}{3c (c+a^2cx^2)^{3/2}} - a \int \frac{\tan^{-1}(ax)^2}{(c+a^2cx^2)^{5/2}} dx + \frac{\int \frac{\tan^{-1}(ax)^3}{x \sqrt{c+a^2cx^2}} dx}{c^2} - \frac{a^2 \int \frac{x \tan^{-1}(ax)^3}{(c+a^2cx^2)^{3/2}} dx}
$$
  
\n
$$
= -\frac{2 \tan^{-1}(ax)}{9c (c+a^2cx^2)^{3/2}} - \frac{ax \tan^{-1}(ax)^2}{3c (c+a^2cx^2)^{3/2}} + \frac{\tan^{-1}(ax)^3}{3c (c+a^2cx^2)^{3/2}} + \frac{\tan^{-1}(ax)^3}{c^2 \sqrt{c+a^2cx^2}} + \frac{1}{9}(2a^2)
$$
  
\n
$$
= \frac{2ax}{27c (c+a^2cx^2)^{3/2}} - \frac{2 \tan^{-1}(ax)}{9c (c+a^2cx^2)^{3/2}} - \frac{22 \tan^{-1}(ax)}{3c^2 \sqrt{c+a^2cx^2}} - \frac{ax \tan^{-1}(ax)^2}{3c^2 (c+a^2cx^2)^{3/2}} - \frac{11a}{3c^2}
$$
  
\n
$$
= \frac{2ax}{27c (c+a^2cx^2)^{3/2}} + \frac{202ax}{27c^2 \sqrt{c+a^2cx^2}} - \frac{2 \tan^{-1}(ax)}{9c (c+a^2cx^2)^{3/2}} - \frac{22 \tan^{-1}(ax)}{3c^2 \sqrt{c+a^2cx^2}} - \frac{a a}{3c} \frac{1}{3c^2 \sqrt{c+a^2cx^2}} - \frac{a a}{3c} \frac{1}{3c^2} - \frac{1}{3c^2}
$$
  
\n
$$
= \frac{2ax}{27c (c+a^2cx^2)^{3/2}} + \frac{202ax}{27c^2 \sqrt{c+a^2cx^2}} - \
$$

**Mathematica [A]** time  $= 0.54$ , size  $= 347$ , normalized size  $= 0.63$ 

<sup>3</sup> cos(3ArcTan(*ax*)) + 216ArcTan(*ax*)

log 1 − *e*<sup>−</sup>*i*ArcTan(*ax*) − 216ArcTan(*ax*)

log 1 + *<sup>e</sup> <sup>i</sup>*ArcTan(*ax*) + 648*i*ArcTan(*ax*)

<sup>2</sup>PolyLog2*, e*<sup>−</sup>*i*ArcTan(*ax*) + 648*i*ArcTan(*ax*)

<sup>216</sup>*<sup>c</sup>* (*<sup>c</sup>* (1 + *<sup>a</sup>* <sup>2</sup>*x* <sup>2</sup>))<sup>3</sup>*/*<sup>2</sup>

<sup>2</sup>PolyLog2*,* −*e*

*<sup>i</sup>*ArcTan(*ax*) + 1296ArcTan(*ax*)PolyLog3*, e*<sup>−</sup>*i*ArcTan(*ax*) <sup>−</sup> 1296ArcTan(*ax*)PolyLog3*,* <sup>−</sup>*<sup>e</sup>*

 $\label{eq:2} \begin{split} &\text{sin}(\text{Im}(w)) = 1266 \text{Ndg} \text{Lag} \big(4, e^{-i k \pi \text{Im}(w)}\big) = 1266 \text{Ndg} \text{Lag} \big(4, -e^{i k \pi \text{Im}(w)}\big) + 4 \sin[3 \text{Ar} \text{Im}(w)] - 18 \text{Ar} \text{Im}(w)^2 \sin(3 \text{Ar} \text{Im}(w))\big) \end{split}$ 

Antiderivative was successfully verified.

 $(1+e^2x^2)^{3/4}\left(-27\alpha^4+\frac{100\alpha}{\sqrt{1+e^2x^2}}-\frac{100\sqrt{6\pi\log\alpha}}{\sqrt{1+e^2x^2}}-\frac{0\log\sqrt{6\pi\log\alpha}}{\sqrt{1+e^2x^2}}+\frac{10\sqrt{6\pi\log\alpha}}{\sqrt{1+e^2x^2}}+54\lambda\alpha\mathrm{Ta}(\alpha\beta^4-12\lambda\alpha\mathrm{Ta}(\alpha\alpha)\cos(2\lambda\alpha\mathrm{Ta}(\alpha\beta)+13\lambda\alpha\mathrm{Ta}(\alpha\beta)\cos(2\lambda\alpha\mathrm{Ta}(\alpha\beta))\right)\right).$ 

# [In] Integrate[ArcTan[a\*x]^3/(x\*(c + a^2\*c\*x^2)^(5/2)),x]

```
[Out] ((1 + a^2*x^2)^(3/2)*((-27*I)*Pi^4 + (1620*a*x)/Sqrt[1 + a^2*x^2] - (1620*A
rcTan[a*x]/Sqrt[1 + a^2*x^2] - (810*ax*ArcTan[a*x]^2)/Sqrt[1 + a^2*x^2] +(270*ArcTan[a*x]<sup>2</sup>)/Sqrt[1 + a^2*x^2] + (54*I)*ArcTan[a*x]<sup>2</sup> - 12*ArcTan[a
*x]*Cos[3*ArcTan[a*x]] + 18*ArcTan[a*x]^3*Cos[3*ArcTan[a*x]] + 216*ArcTan[a
*x]^3*Log[1 - E^((-I)*ArcTan[a*x])] - 216*ArcTan[a*x]^3*Log[1 + E^(I*ArcTan
[a*x]] + (648*I)*ArcTan[a*x]^2*PolyLog[2, E^((-I)*ArcTan[a*x])] + (648*I)*ArcTan[a*x]^2*PolyLog[2, -E^(I*ArcTan[a*x])] + 1296*ArcTan[a*x]*PolyLog[3,
E^{\hat{}}((-I)*ArcTan[a*x])] - 1296*ArcTan[a*x]*PolyLog[3, -E^{\hat{}}(I*ArcTan[a*x])) - (
1296*I)*PolyLog[4, E^((-I)*ArcTan[a*x])] - (1296*I)*PolyLog[4, -E^(I*ArcTan[a*x]] + 4*Sin[3*ArcTan[a*x]] - 18*ArcTan[a*x]^2*Sin[3*ArcTan[a*x]]))/(216
*c*(c*(1 + a^2*x^2))^-(3/2))
```
# **Maple [A]**

time  $= 2.27$ , size  $= 560$ , normalized size  $= 1.01$ 

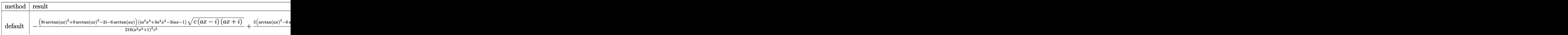

Verification of antiderivative is not currently implemented for this CAS.

```
[In] int(arctan(a*x)^{3}/x/(a^2*x^2+c)^{(5/2)},x,method=RETURNVERBOSE)
```

```
[0ut] -1/216*(9*1*arctan(a*x)^2+9*arctan(a*x)^3-2*I-6*arctan(a*x))*(I*a^3*x^3+3*az)2*x^2-3*I*ax-1)*(c*(a*x-I)*(I+a*x))^(1/2)/(a^2*x^2+1)^2/c^3+5/8*(arctan(a))*x)^3-6*arctan(a*x)+3*I*arctan(a*x)^2-6*I)*(1+I*a*x)*(c*(a*x-I)*(I+a*x))^(1
(2)/c^3/(\text{a}^2*\text{x}^2+1)-5/8*(\text{c}*(\text{a}*\text{x}-1)*(I+\text{a}*\text{x}))^2(1/2)*(I*\text{a}*\text{x}-1)*(\text{arctan}(\text{a}*\text{x})^2-1)6*arctan(a*x)-3*I*arctan(a*x)^2+6*I)/c^3/(a^2*x^2+1)+1/216*(c*(a*x-I)*(I+a*
x))^(1/2)*(I*a^3*x^3-3*a^2*x^2-3*I*a*x+1)*(-9*I*arctan(a*x)^2+9*arctan(a*x)
^23+2*I-6*arctan(axx))/(c^3/(a^4*x^4+2*a^2*x^2+1)-I*(I*arctan(axx)^3*ln(1-(1+))I*axx)/(a^2*x^2+1)^(1/2)-I*arctan(a*x)<sup>-</sup>3*ln(1+(1+I*a*x)/(a<sup>-</sup>2*x<sup>-</sup>2+1)<sup>-</sup>(1/2))
+3*arctan(a*x)^2*polylog(2,(1+I*axx)/(a^2*x^2+1)^(1/2))-3*arctan(axx)^2*polylog(2,-(1+I*ax))/(a^2*x^2+1)^(1/2))+6*I*arctan(axx)*polylog(3,(1+I*ax))/(a^2x^2+1)^22*x^2+1<sup>(1/2)</sup>)-6*I*arctan(a*x)*polylog(3,-(1+I*a*x)/(a^2*x^2+1)^(1/2))-6*
polylog(4,(1+I*a*x)/(a^2*x^2+1)^(1/2))+6*polylog(4,-(1+I*a*x)/(a^2*x^2+1)^(
1/2)))*(c*(a*x-I)*(I+a*x))^(1/2)/(a^2*x^2+1)^(1/2)/c^3
```
**Maxima [F]** time  $= 0.00$ , size  $= 0$ , normalized size  $= 0.00$ 

Failed to integrate

Verification of antiderivative is not currently implemented for this CAS.

[In] integrate(arctan(a\*x)^3/x/(a^2\*c\*x^2+c)^(5/2),x, algorithm="maxima")

[Out] integrate(arctan(a\*x)^3/((a^2\*c\*x^2 + c)^(5/2)\*x), x)

**Fricas [F]** time  $= 0.00$ , size  $= 0$ , normalized size  $= 0.00$ 

could not integrate

Verification of antiderivative is not currently implemented for this CAS.

```
[In] integrate(arctan(a*x)^3/x/(a^2*c*x^2+c)^(5/2),x, algorithm="fricas")
```
[Out] integral(sqrt(a^2\*c\*x^2 + c)\*arctan(a\*x)^3/(a^6\*c^3\*x^7 + 3\*a^4\*c^3\*x^5 + 3  $*a^2*c^3*x^3 + c^3*x, x)$ 

**Sympy [F]** time  $= 0.00$ , size  $= 0$ , normalized size  $= 0.00$ 

$$
\int \frac{\mathrm{atan}^3\,(ax)}{x\,(c\,(a^2x^2+1))^{\frac{5}{2}}}\,dx
$$

Verification of antiderivative is not currently implemented for this CAS.

[In] integrate(atan(a\*x)\*\*3/x/(a\*\*2\*c\*x\*\*2+c)\*\*(5/2),x) [Out] Integral(atan(a\*x)\*\*3/(x\*(c\*(a\*\*2\*x\*\*2 + 1))\*\*(5/2)), x) **Giac [F]** time  $= 0.00$ , size  $= 0$ , normalized size  $= 0.00$ 

could not integrate

Verification of antiderivative is not currently implemented for this CAS.

```
[In] integrate(arctan(a*x)^3/x/(a^2*c*x^2+c)^(5/2),x, algorithm="giac")
[Out] sage0*x
```
**Mupad [F]** time  $= 0.00$ , size  $= -1$ , normalized size  $= -0.00$ 

$$
\int \frac{\mathrm{atan}(a\,x)^3}{x\,(c\,a^2\,x^2+c)^{5/2}}\,dx
$$

Verification of antiderivative is not currently implemented for this CAS.

[In] int(atan(a\*x)^3/(x\*(c + a^2\*c\*x^2)^(5/2)),x) [Out] int(atan(a\*x)^3/(x\*(c + a^2\*c\*x^2)^(5/2)), x)
# $\begin{array}{cc} \textbf{3.457} \qquad & \int \frac{\textbf{ArcTan}(ax)^3}{2(1-x^2)^{5/2}} \end{array}$  $\frac{d^{2}(c+a^{2}cx^{2})^{5/2}}{x^{2}(c+a^{2}cx^{2})^{5/2}}dx$

### **Optimal**. Leaf size=493

2*a*  $\frac{2a}{27c(c+a^2cx^2)^{3/2}}+$ 94*a*  $\frac{1}{9c^2\sqrt{2c^2}}$  $c + a^2 c x^2$  $+$  $2a^2x$ Arc $\text{Tan}(ax)$  $\frac{2a \sin \frac{\pi}{2} \tan(\alpha x)}{9c \left(c + a^2 c x^2\right)^{3/2}} +$  $94a^2x$ Arc $\text{Tan}(ax)$  $\frac{10^{-2} \text{V}}{9c^2 \sqrt{10}}$  $c + a^2 c x^2$ − *a*ArcTan(*ax*) 2  $\frac{a\mathrm{ArcTan}(ax)^2}{3c\left(c+a^2cx^2\right)^{3/2}}-\frac{5a\mathrm{ArcTan}(x)}{c^2\sqrt{c+a^2}}$  $\frac{c^2\sqrt{2}}{c^2}$  $c + a^2$ 

 $[Out] 2/27*a/c/(a^2*c*x^2+c)^(3/2)+2/9*a^2*x*arctan(axx)/c/(a^2*c*x^2+c)^(3/2)-1/$  $3*$ a\*arctan(a\*x)^2/c/(a^2\*c\*x^2+c)^(3/2)-1/3\*a^2\*x\*arctan(a\*x)^3/c/(a^2\*c\*x^  $2+c)^{2}(3/2)+94/9*a/c^{2}(a^{2}xc*x^{2}+c)^{(1/2)}+94/9*a^{2}x*x*arctan(a*x)/c^{2}(a^{2}zc)$  $*x^2+c)^(1/2)-5*axarctan(axx)^2/c^2/(a^2*cx^2+c)^(1/2)-5/3*a^2*x*arctan(ax^2)+c$  $x)^3/c^2/(a^2*c*x^2+c)^(1/2)-6*a*arctan(a*x)^2*arctanh((1+I*a*x)/(a^2*x^2+1))$ )^(1/2))\*(a^2\*x^2+1)^(1/2)/c^2/(a^2\*c\*x^2+c)^(1/2)+6\*I\*a\*arctan(a\*x)\*polylo  $g(2,-(1+I*a*x)/(a^2*x^2+1)^(1/2))*(a^2*x^2+1)^(1/2)/c^2/(a^2*x^2+c)^(1/2)$ -6\*I\*a\*arctan(a\*x)\*polylog(2,(1+I\*a\*x)/(a^2\*x^2+1)^(1/2))\*(a^2\*x^2+1)^(1/2) /c^2/(a^2\*c\*x^2+c)^(1/2)-6\*a\*polylog(3,-(1+I\*a\*x)/(a^2\*x^2+1)^(1/2))\*(a^2\*x  $2+1)$ ^(1/2)/c^2/(a^2\*c\*x^2+c)^(1/2)+6\*a\*polylog(3,(1+I\*a\*x)/(a^2\*x^2+1)^(1/ 2))\*(a^2\*x^2+1)^(1/2)/c^2/(a^2\*c\*x^2+c)^(1/2)-arctan(a\*x)^3\*(a^2\*c\*x^2+c)^(  $1/2$ / $c^3/x$ 

### **Rubi [A]**

time  $= 0.65$ , antiderivative size  $= 493$ , normalized size of antiderivative  $= 1.00$ , number of steps used = 19, number of rules used = 12, integrand size = 24,  $\frac{\text{number of rules}}{\text{integral size}} = 0.500$ , Rules used = {5086, 5064, 5078, 5076, 4268, 2611, 2320, 6724, 5018, 5014, 5020, 5016}

−<del>−</del> ArcTan(*ax*) <sup>3</sup><sup>√</sup> *a* <sup>2</sup>*cx*<sup>2</sup> + *c c*  $\frac{3x}{x} + \frac{3x}{x}$ 6*ia*<sup>√</sup>  $a^2x^2$ . <sup>2</sup>*x* <sup>2</sup> + 1 ArcTan(*ax*)Li<sub>2</sub>(−*e*<sup>iArc</sup> *<sup>i</sup>*ArcTan(*ax*) *c*  $2\sqrt{a^2-a^2}$ *a* <sup>2</sup>*cx*<sup>2</sup> <sup>+</sup> *<sup>c</sup>* <sup>−</sup> 6*ia*<sup>√</sup> *a* <sup>2</sup>*x*  $\frac{2+1}{2+1} \text{ArcTan}(ax) \text{Li}_2(e^{i\lambda x})$ *e <sup>i</sup>*ArcTan(*ax*) *c*  $2\sqrt{a^2-a^2}$  $a^2cx^2$ <sup>2</sup>*cx*<sup>2</sup> <sup>+</sup> *<sup>c</sup>* <sup>−</sup>  $6a\sqrt{a^2x^2+}$  $a^2x^2$ . <sup>2</sup>*x* <sup>2</sup> + 1 Li<sub>3</sub>(−e<sup>iAer</sup> *<sup>i</sup>*ArcTan(*ax*)  $2\sqrt{a^2-a^2}$  $a^2cx^2$  $\frac{2cx^2+c}{c}$  +  $\frac{1}{c}$ 6*a*<sup>√</sup>  $a^2x^2$  . <sup>2</sup>*x*  $\frac{1}{2+1} L_1(e^{ikx})$ *e <sup>i</sup>*ArcTan(*ax*) *c*  $2\sqrt{a^2-a^2}$  $a^2cx^2$  $\frac{2cx^2+c}{c^2+c}$  −  $\frac{6x^2b}{3c^2b}$ 5*a* <sup>2</sup>*x*ArcTan(*ax*) 3*c*  $2\sqrt{a^2-a^2}$ *a* <sup>2</sup>*cx*<sup>2</sup> <sup>+</sup> *<sup>c</sup>* <sup>−</sup> 5*a*ArcTan(*ax*) *c*  $2\sqrt{a^2\cos^2}$  $a^2cx^2$  $rac{2cx^2 + c}{c^2 + c} + \frac{2ac}{9c^2}$ 94*a* <sup>2</sup>*x*ArcTan(*ax*) 9*c*  $2\sqrt{a^2 - x^2}$ *a* <sup>2</sup>*cx*<sup>2</sup> <sup>+</sup> *<sup>c</sup>* <sup>−</sup>  $6a\sqrt{a^2x^2}$  + *a* <sup>2</sup>*x*  $\frac{x+1}{2+1}$ ArcTan(*ax*)<sup>2</sup> ts <sup>2</sup> tanh<sup>−1</sup> (e<sup>iAo</sup> *e <sup>i</sup>*ArcTan(*ax*) *c*  $2\sqrt{a^2-a^2}$  $a^2cx^2$  $\frac{a + b}{2c^2 + c} - \frac{b + c}{3c(a^2)}$ *a* <sup>2</sup>*x*ArcTan(*ax*) 3*c* (*a*  $(2cx^2 + c)^{3/2}$ <sup>3</sup>*/*<sup>2</sup> − *a*ArcTan(*ax*) 3*c* (*a*  $(2cx^2 + c)^{3/2}$ <sup>3</sup>*/*<sup>2</sup> + 2*a* <sup>2</sup>*x*ArcTan(*ax*) 9*c* (*a*  $(2cx^2 + c)^{3/2}$  $\frac{32}{3/2}$  +  $\frac{3}{2(3/2)}$ 94*a* 9*c*  $2√{2w^2}$  $a^2cx^2$  $\frac{2ac^2 + c}{c^2 + c} + \frac{1}{27c}$ 2*a* 27*c* (*a*  $(2cx^2 + c)^{n+1}$ 3*/*2

Antiderivative was successfully verified.

```
[In] Int [Arctan[a*x]^3/(x^2*(c + a^2*cx^2)^-(5/2)),x]
```

```
[Out] (2*a)/(27*c*(c + a^2*c*x^2)^(3/2)) + (94*a)/(9*c^2*Sqrt[c + a^2*c*x^2]) + (2*a^2*x*ArcTan[a*x])/(9*c*(c + a^2*c*x^2)^(3/2)) + (94*a^2*x*ArcTan[a*x])/(9*c^2*Sqrt[c + a^2*c*x^2] - (a*ArcTan[a*x]^2)/(3*c*(c + a^2*c*x^2)^(3/2))- (5*a*ArcTan[a*x]^2)/(c^2*Sqrt[c + a^2*c*x^2]) - (a^2*x*ArcTan[a*x]^3)/(3*
c*(c + a^2*c*x^2)^(3/2)) - (5*a^2*x*ArcTan[a*x]^3) / (3*c^2*Sqrt[c + a^2*c*x^2)2]) - (Sqrt[c + a^2*c*x^2]*ArcTan[a*x]^3)/(c^3*x) - (6*a*Sort[1 + a^2*x^2]*ArcTan[a*x]^2*ArcTanh[E^-(I*ArcTan[a*x]))]/(c^2*Sqrt[c + a^2*c*x^2]) + ((6*I)*a*Sqrt[1 + a^2*x^2]*ArcTan[a*x]*PolyLog[2, -E^(I*ArcTan[a*x])])/(c^2*Sqrt
[c + a^2*c*x^2]) - ((6*I)*a*Sqrt[1 + a^2*x^2]*ArcTan[a*x]*PolyLog[2, E^(I*ArcTan[a*x])]/(c^2*Sqrt[c + a^2*c*x^2]) - (6*a*Sqrt[1 + a^2*x^2]*PolyLog[3,-E^{(1*ArcTan[a*x]}))/((c^2*Sqrt[c + a^2*c*x^2]) + (6*a*Sqrt[1 + a^2*x^2)*PolyLog[3, E^(I*ArcTan[a*x])])/(c^2*Sqrt[c + a^2*c*x^2])
```
Rule 2320

### Rule 2611

```
Int[Log[1 + (e_{.}) * ((F_{.}) ^*((c_{.}) * ((a_{.}) + (b_{.}) * (x_{.}))))^*(n_{.})] * ((f_{.}) + (g_{.})*(x_))^(m_.), x_Symbol] :> Simp[(-(f + g*x)^m)*(PolyLog[2, (-e)*(F^(c*(a +
b*x)))^n]/(b*c*n*Log[F])), x] + Dist[g*(m/(b*c*n*Log[F])), Int[(f + g*x)^(m
 - 1)*PolyLog[2, (-e)*(F^c(*(a + b*x)))^n, x, x], x] /; FreeQ[{F, a, b, c, e,
f, g, n}, x] && GtQ[m, 0]
```
### Rule 4268

Int[csc[(e.) + (f.)\*(x)]\*((c.) + (d.)\*(x))^(m.), x Symbol] :> Simp[- $2*(c + d*x)^{m*}(ArcTanh[E^{(i*)}(e + f*x))] / f), x] + (-Dist[d*(m/f), Int[(c + d)x])$  $*x)$ ^(m - 1)\*Log[1 - E^(I\*(e + f\*x))], x], x] + Dist[d\*(m/f), Int[(c + d\*x)^  $(m - 1) * Log[1 + E^{(x + f * x)}], x], x]$ , x]) /; FreeQ[{c, d, e, f}, x] && IGtQ [m, 0]

### Rule 5014

Int $[(a_*) + ArcTan[(c_*)*(x_*)](b_*))/((d_*) + (e_*)*(x_*)^2)(3/2), x_Symbo$ l] :> Simp[b/(c\*d\*Sqrt[d + e\*x^2]), x] + Simp[x\*((a + b\*ArcTan[c\*x])/(d\*Sqr  $t[d + e*x^2]), x]$  /; FreeQ[{a, b, c, d, e}, x] && EqQ[e, c<sup>-2\*d]</sup>

### Rule 5016

 $Int[((a).) + ArcTan[(c).)*(x]))*(b).))*((d+) + (e).)*(x])^2)(q), x_Symbol$ ] :> Simp[b\*((d + e\*x^2)^(q + 1)/(4\*c\*d\*(q + 1)^2)), x] + (Dist[(2\*q + 3)/(  $2*d*(q + 1)$ , Int $[(d + e*x^2)^{(q + 1)*(a + b*ArcTan[c*x]), x], x] - Simp[x*$  $(d + e*x^2)^{n}(q + 1)*(a + b*ArcTan[c*x])/(2*d*(q + 1))), x])$  /; FreeQ[{a, b , c, d, e}, x] && EqQ[e, c^2\*d] && LtQ[q, -1] && NeQ[q, -3/2]

### Rule 5018

Int $[(a_+) + ArcTan[(c_+)*(x_0)*(b_0))^*(p_0)/((d_0) + (e_0)*(x_0)(3/2), x_0]$ Symbol] :> Simp[b\*p\*((a + b\*ArcTan[c\*x])^(p - 1)/(c\*d\*Sqrt[d + e\*x^2])), x] +  $(-Dist[b^2*p*(p - 1), Int[(a + b*ArcTan[c*x])^(p - 2)/(d + e*x^2)^{(3/2)},$ x], x] + Simp[x\*((a + b\*ArcTan[c\*x])^p/(d\*Sqrt[d + e\*x^2])), x]) /; FreeQ[ {a, b, c, d, e}, x] && EqQ[e, c^2\*d] && GtQ[p, 1]

Rule 5020

Int $[(a_*) + ArcTan[(c_*)*(x_*)]*(b_*)`(p_)*((d_*) + (e_*)*(x_*)^2^(q_*)$ , x<sub>\_</sub>S ymbol] :> Simp[b\*p\*(d + e\*x^2)^(q + 1)\*((a + b\*ArcTan[c\*x])^(p - 1)/(4\*c\*d\*  $(q + 1)^{2})$ , x] + (Dist[(2\*q + 3)/(2\*d\*(q + 1)), Int[(d + e\*x^2)^(q + 1)\*(a + b\*ArcTan[c\*x])^p, x], x] - Dist[b^2\*p\*((p - 1)/(4\*(q + 1)^2)), Int[(d + e\*x^2)^q\*(a + b\*ArcTan[c\*x])^(p - 2), x], x] - Simp[x\*(d + e\*x^2)^(q + 1)\*(  $(a + b*ArcTan[c*x])^p/(2*d*(q + 1))), x]$  /; FreeQ[{a, b, c, d, e}, x] && E qQ[e, c^2\*d] && LtQ[q, -1] && GtQ[p, 1] && NeQ[q, -3/2]

### Rule 5064

Int $[(a_.) + ArcTan[(c_.)*(x_-)]*(b_.))(p_.)*(f_+.)(x_-)(m_.).*(d_+) + (e_-)(d_-)(d_-)$ .)\*(x )^2)^(q .), x Symbol] :> Simp[(f\*x)^(m + 1)\*(d + e\*x^2)^(q + 1)\*((a + b\*ArcTan[c\*x])^p/(d\*f\*(m + 1))), x] - Dist[b\*c\*(p/(f\*(m + 1))), Int[(f\*x)^  $(m + 1)*(d + e*x^2)^q*(a + b*ArcTan[c*x])^p(p - 1), x], x]$ , x] /; FreeQ[{a, b, c , d, e, f, m, q}, x] && EqQ[e, c^2\*d] && EqQ[m + 2\*q + 3, 0] && GtQ[p, 0] & &  $NeQ[m, -1]$ 

### Rule 5076

Int[((a.) + ArcTan[(c.)\*(x)]\*(b.))^(p)/((x)\*Sqrt[(d) + (e.)\*(x)^2] ),  $x_Symbo1]$  :>  $Dist[1/Sqrt[d], Subst[Int[(a + b*x)^p *Csc[x], x], x, ArcTan$  $[c*x]$ , x] /; FreeQ[{a, b, c, d, e}, x] && EqQ[e, c<sup>-</sup>2\*d] && IGtQ[p, 0] && G tQ[d, 0]

### Rule 5078

Int $[(a_{-}) + ArcTan[(c_{-})*(x_{-})]*(b_{-})\hat{(p_{-})}/((x_{-})*Sqrt[(d_{-}) + (e_{-})*(x_{-})^2)]$ ]), x Symbol] :> Dist[Sqrt[1 + c^2\*x^2]/Sqrt[d + e\*x^2], Int[(a + b\*ArcTan[  $c*x$ ])^p/(x\*Sqrt[1 + c^2\*x^2]), x], x] /; FreeQ[{a, b, c, d, e}, x] && EqQ[e , c^2\*d] && IGtQ[p, 0] && !GtQ[d, 0]

### Rule 5086

Int $[(a_*) + ArcTan[(c_*)*(x_*)]*(b_*)^*(p_*)*(x_*)^*(m_*)*(d_*) + (e_*)*(x_*^*)^2$ )^(q), x Symbol] :> Dist[1/d, Int[x^m\*(d + e\*x^2)^(q + 1)\*(a + b\*ArcTan[c\* x])^p, x], x] - Dist[e/d, Int[x^(m + 2)\*(d + e\*x^2)^q\*(a + b\*ArcTan[c\*x])^p , x], x] /; FreeQ[{a, b, c, d, e}, x] && EqQ[e, c^2\*d] && IntegersQ[p, 2\*q] && LtQ[q, -1] && ILtQ[m, 0] && NeQ[p, -1]

### Rule 6724

Int  $[PolyLog[n], (c_{.}) * ((a_{.}) + (b_{.}) * (x_{.}))^-(p_{.})]/((d_{.}) + (e_{.}) * (x_{.}))$ , x\_S ymbol] :> Simp[PolyLog[n + 1, c\*(a + b\*x)^p]/(e\*p), x] /; FreeQ[{a, b, c, d , e, n, p}, x] && EqQ[b\*d, a\*e]

### Rubi steps

$$
\int \frac{\tan^{-1}(ax)^3}{x^2 (c+a^2cx^2)^{5/2}} dx = -\left(a^2 \int \frac{\tan^{-1}(ax)^3}{(c+a^2cx^2)^{5/2}} dx\right) + \frac{\int \frac{\tan^{-1}(ax)^3}{x^2 (c+a^2cx^2)^{3/2}} dx}{3c (c+a^2cx^2)^{3/2}} + \frac{1}{3}(2a^2) \int \frac{\tan^{-1}(ax)}{(c+a^2cx^2)^{5/2}} dx + \frac{\int \frac{\tan^{-1}(ax)^3}{x^2 \sqrt{c+a^2cx^2}} dx}{c^2}
$$
  
\n
$$
= \frac{2a}{27c (c+a^2cx^2)^{3/2}} + \frac{2a^2x \tan^{-1}(ax)}{9c (c+a^2cx^2)^{3/2}} - \frac{a \tan^{-1}(ax)^2}{3c (c+a^2cx^2)^{3/2}} - \frac{5a \tan^{-1}(ax)^2}{c^2 \sqrt{c+a^2cx^2}} - \frac{a^2a}{3c (c+a^2cx^2)^{3/2}} + \frac{2a^2x \tan^{-1}(ax)}{9c (c+a^2cx^2)^{3/2}} - \frac{5a \tan^{-1}(ax)^2}{c^2 \sqrt{c+a^2cx^2}} - \frac{a^2a}{3c (c+a^2cx^2)^{3/2}} + \frac{94a}{9c^2 \sqrt{c+a^2cx^2}} - \frac{a^2a}{3c}
$$
  
\n
$$
= \frac{2a}{27c (c+a^2cx^2)^{3/2}} + \frac{94a}{9c^2 \sqrt{c+a^2cx^2}} + \frac{2a^2x \tan^{-1}(ax)}{9c (c+a^2cx^2)^{3/2}} + \frac{94a^2x \tan^{-1}(ax)}{9c^2 \sqrt{c+a^2cx^2}} - \frac{a^2a}{3c}
$$
  
\n
$$
= \frac{2a}{27c (c+a^2cx^2)^{3/2}} + \frac{94a}{9c^2 \sqrt{c+a^2cx^2}} + \frac{2a^2x \tan^{-1}(ax)}{9c (c+a^2cx^2)^{3/2}} + \frac{94a^2x \tan^{-1}(ax)}{9c^2 \sqrt{c+a^2cx^2}} - \frac{a^2a}{3c}
$$
  
\n
$$
= \frac{2a}{2
$$

**Mathematica [A]** time  $= 1.66$ , size  $= 399$ , normalized size  $= 0.81$ 

> <sup>2</sup> cos(3ArcTan(*ax*)) + 27*ax*ArcTan(*ax*) **Court Clubser D** <sup>2</sup>ArcTan(*ax*) <sup>−</sup> <sup>324</sup><sup>√</sup> 1 + *a*

Antiderivative was successfully verified.

− *<sup>a</sup>*−<sup>1134</sup> <sup>−</sup> <sup>1134</sup>*ax*ArcTan(*ax*) + 567ArcTan(*ax*)

<sup>2</sup> + 189*ax*ArcTan(*ax*) <sup>3</sup> <sup>−</sup> <sup>2</sup><sup>√</sup> 1 + *a* <sup>2</sup>*x* <sup>2</sup> cos(3ArcTan(*ax*)) + 9<sup>√</sup> 1 + *a*

```
[In] Integrate[ArcTan[a*x]^3/(x^2*(c + a^2*c*x^2)^(5/2)),x]
```
*<sup>i</sup>*ArcTan(*ax*) + 324<sup>√</sup> 1 + *a* <sup>2</sup>log 1 + *<sup>e</sup> i*<sup>Arctan(ax) − 648i√1 + a<sup>x</sup>a<sup>2</sup> Ai</sup> 1 + *a*

```
[0ut] -1/108*(a*(-1134 - 1134*ax*ArcTan[a*x] + 567*ArcTan[a*x]<sup>2</sup> + 189*a*x*ArcTa
n[a*x]<sup>3</sup> - 2*Sqrt[1 + a<sup>2</sup>*x<sup>2</sup>]*Cos[3*ArcTan[a*x]] + 9*Sqrt[1 + a<sup>2</sup>*x<sup>2</sup>]*Arc
Tan[a*x]^2*Cos[3*ArcTan[a*x]] + 27*a*x*ArcTan[a*x]^3*Csc[ArcTan[a*x]/2]^2 -
324*Sqrt[1 + a^2*x^2]*ArcTan[a*x]^2*Log[1 - E^(I*ArcTan[a*x])] + 324*Sqrt[
1 + a^2*x^2]*ArcTan[a*x]^2*Log[1 + E^*(I*ArcTan[a*x])] - (648*I)*Sqrt[1 + a^2]
```
*<sup>i</sup>*ArcTan(*ax*) + 648*i*<sup>√</sup> 1 + *a*

108*c* 2<sup>√</sup> *c* + *a* <sup>2</sup>*cx*<sup>2</sup> <sup>2</sup> ArcTan(*ax*)PolyLog2*, e<sup>i</sup>*ArcTan(*ax*) + 648<sup>√</sup> 1 + *a* *<sup>i</sup>*ArcTan(*ax*) <sup>−</sup> <sup>648</sup><sup>√</sup> 1 + *a* <sup>2</sup> PolyLog3*, e<sup>i</sup>*ArcTan(*ax*) <sup>−</sup> <sup>6</sup><sup>√</sup> 1 + *a* <sup>2</sup> ArcTan(*ax*) sin(3ArcTan(*ax*)) + 9<sup>√</sup> 1 + *a* <sup>3</sup> sin(3ArcTan(*ax*)) + 54<sup>√</sup> 1 + *a* **True Gilbert** 2ArcTan(*ax*)

```
2*x^2] * ArcTan[a*x]*PolyLog[2, -E^(I*ArcTan[a*x])] + (648*I)*Sqrt[1 + a^2*x^*]2]*ArcTan[a*x]*PolyLog[2, E^(I*ArcTan[a*x])) + 648*Sort[1 + a^2*x^2]*PolyLog[3, -E^{\hat{ }}(I*ArcTan[a*x]))] - 648*Sqrt[1 + a^2*x^2]*PolyLog[3, E^(I*ArcTan[a*x
])] - 6*Sort[1 + a^2*x^2]*ArcTan[axx]*Sin[3*ArcTan[axx]] + 9*Sort[1 + a^2*x^2]*ArcTan[a*x]^3*Sin[3*ArcTan[a*x]] + 54*Sqrt[1 + a^2*x^2]*ArcTan[a*x]^3*T
an[ArcTan[a*x]/2]))/(c^2*Sqrt[c + a^2*c*x^2])
```
**Maple [A]**

time  $= 2.17$ , size  $= 528$ , normalized size  $= 1.07$ 

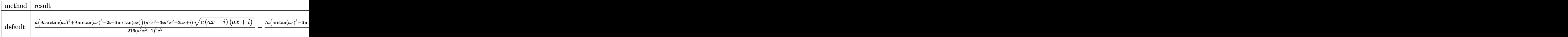

Verification of antiderivative is not currently implemented for this CAS.

[In]  $int(arctan(a*x)^{3}/x^{2}/(a^{2}x+x^{2}+c)^{(5/2)},x,method=RETURNVERBOSE)$ 

```
[0ut] 1/216*a*(9 * I * arctan(axx)^2+9 * arctan(axx)^3-2*I-6*arctan(axx))*(a^3*x^3-3*I*a^2*x^2-3*a*x+I)*(c*(a*x-I)*(I+a*x))^(1/2)/(a^2*x^2+1)^2/c^3-7/8*a*(arctan(
a*x)^3-6*arctan(a*x)+3*I*arctan(a*x)^2-6*I)*(a*x-I)*(c*(a*x-I)*(I+a*x))^(1/
2)/c^3/(a^2*x^2+1)-7/8*(c*(a*x-I)*(I+a*x))^(1/2)*(I+a*x)*(arctan(a*x)^3-6*a
rctan(a*x)-3*I*arctan(a*x)^2+6*I)*a/c^3/(a^2*x^2+1)+1/216*(c*(a*x-I)*(I+a*x
))^(1/2)*(a^3*x^3+3*I*a^2*x^2-3*a*x-I)*(-9*I*arctan(a*x)^2+9*arctan(a*x)^3+
2*I-6*arctan(axx))*a/c^3/(a^4*x^4+2*a^2*x^2+1)-arctan(axx)^3*(c*(axx-I)*(I+1))a*x))^(1/2)/c^3/x+3*a*(arctan(a*x)^2*ln(1-(1+I*a*x)/(a^2*x^2+1)^(1/2))-arct
an(a*x)^2*ln(1+(1+I*a*x)/(a^2*x^2+1)^(1/2))-2*I*arctan(a*x)*polylog(2,(1+I*
a*x)/a^2*x^2+1<sup>(1/2))+2*I*arctan(a*x)*polylog(2,-(1+I*a*x)/(a^2*x^2+1)^(1</sup>
/2))+2*polylog(3,(1+I*a*x)/(a^2*x^2+1)^(1/2))-2*polylog(3,-(1+I*a*x)/(a^2*x
(1/2)^{\circ}(1/2))/(a^2*x^2+1)^(1/2)*(c*(a*x-I)*(I+a*x))^(1/2)/c^3
```
**Maxima [F]** time  $= 0.00$ , size  $= 0$ , normalized size  $= 0.00$ 

Failed to integrate

Verification of antiderivative is not currently implemented for this CAS.

```
[In] integrate(arctan(a*x)^3/x^2/(a^2*c*x^2+c)^(5/2),x, algorithm="maxima")
[Out] integrate(arctan(a*x)^3/((a^2*c*x^2 + c)^(5/2)*x^2), x)
Fricas [F]
time = 0.00, size = 0, normalized size = 0.00
```
could not integrate

[In] integrate(arctan(a\*x)^3/x^2/(a^2\*c\*x^2+c)^(5/2),x, algorithm="fricas") [Out] integral(sqrt(a^2\*c\*x^2 + c)\*arctan(a\*x)^3/(a^6\*c^3\*x^8 + 3\*a^4\*c^3\*x^6 + 3  $*a^2*c^3*x^4 + c^3*x^2$ , x)

**Sympy [F]** time  $= 0.00$ , size  $= 0$ , normalized size  $= 0.00$ 

$$
\int \frac{\mathrm{atan}^3 \, (ax)}{x^2 \left( c \left( a^2 x^2+1 \right) \right)^{\frac{5}{2}}}\, dx
$$

Verification of antiderivative is not currently implemented for this CAS.

```
[In] integrate(atan(a*x)**3/x**2/(a**2*c*x**2+c)**(5/2),x)
[Out] Integral(atan(a*x)**3/(x**2*(c*(a**2*x**2 + 1))**(5/2)), x)
Giac [F]
time = 0.00, size = 0, normalized size = 0.00
```
could not integrate

Verification of antiderivative is not currently implemented for this CAS.

[In] integrate(arctan(a\*x)^3/x^2/(a^2\*c\*x^2+c)^(5/2),x, algorithm="giac") [Out] sage0\*x **Mupad [F]**

time  $= 0.00$ , size  $= -1$ , normalized size  $= -0.00$ 

$$
\int \frac{\mathrm{atan}(a\,x)^3}{x^2\,(c\,a^2\,x^2+c)^{5/2}}\,dx
$$

Verification of antiderivative is not currently implemented for this CAS.

[In] int(atan(a\*x)^3/(x^2\*(c + a^2\*c\*x^2)^(5/2)),x) [Out] int(atan(a\*x)^3/(x^2\*(c + a^2\*c\*x^2)^(5/2)), x)

# **3.458** R  $x^m(c+a^2cx^2)^2$   ${\bf ArcTan}(ax)^3\,dx$

**Optimal**. Leaf size=25

$$
\mathrm{Int}\Big(x^m\big(c+a^2cx^2\big)^2\,\mathrm{ArcTan}(ax)^3,x\Big)
$$

[Out] Unintegrable(x^m\*(a^2\*c\*x^2+c)^2\*arctan(a\*x)^3,x)

### **Rubi [A]**

time  $= 0.04$ , antiderivative size  $= 0$ , normalized size of antiderivative  $= 0.00$ , number of steps used = 0, number of rules used = 0, integrand size = 0,  $\frac{\text{number of rules}}{\text{integral size}}$  = 0.000, Rules used  $= \{\}$ 

$$
\int x^m (c + a^2 c x^2)^2 \arctan(ax)^3 dx
$$

Verification is not applicable to the result.

[In] Int[x^m\*(c + a^2\*c\*x^2)^2\*ArcTan[a\*x]^3,x] [Out] Defer[Int][x^m\*(c + a^2\*c\*x^2)^2\*ArcTan[a\*x]^3, x] Rubi steps

$$
\int x^m (c + a^2 c x^2)^2 \tan^{-1}(ax)^3 dx = \int x^m (c + a^2 c x^2)^2 \tan^{-1}(ax)^3 dx
$$

### **Mathematica [A]**

time  $= 1.32$ , size  $= 0$ , normalized size  $= 0.00$ 

$$
\int x^m (c + a^2 c x^2)^2 \arctan(ax)^3 dx
$$

Verification is not applicable to the result.

[In] Integrate[ $x^m*(c + a^2*c*x^2)^2*ArcTan[a*x]^3,x$ ] [Out] Integrate[x^m\*(c + a^2\*c\*x^2)^2\*ArcTan[a\*x]^3, x] **Maple [A]** time  $= 3.25$ , size  $= 0$ , normalized size  $= 0.00$ 

$$
\int x^m (a^2 c x^2 + c)^2 \arctan (ax)^3 dx
$$

[In]  $int(x^m*(a^2*cx^2+c)^2*arctan(a*x)^3,x)$ 

[Out]  $int(x^m*(a^2*c*x^2+c)^2*arctan(a*x)^3,x)$ 

**Maxima [A]**

time  $= 0.00$ , size  $= 0$ , normalized size  $= 0.00$ 

Failed to integrate

Verification of antiderivative is not currently implemented for this CAS.

```
[In] integrate(x^m*(a^2*c*x^2+c)^2*arctan(a*x)^3,x, algorithm="maxima")
```
 $[Out]$  1/32\*(4\*((a^4\*c^2\*m^2 + 4\*a^4\*c^2\*m + 3\*a^4\*c^2)\*x^5 + 2\*(a^2\*c^2\*m^2 + 6\*a  $2*c^2*m$  + 5\*a^2\*c^2)\*x^3 + (c^2\*m^2 + 8\*c^2\*m + 15\*c^2)\*x)\*x^m\*arctan(a\*x)  $\hat{}$ 3 - 3\*((a^4\*c^2\*m^2 + 4\*a^4\*c^2\*m + 3\*a^4\*c^2)\*x^5 + 2\*(a^2\*c^2\*m^2 + 6\*a^ 2\*c^2\*m + 5\*a^2\*c^2)\*x^3 + (c^2\*m^2 + 8\*c^2\*m + 15\*c^2)\*x)\*x^m\*arctan(a\*x)\*  $log(a^2*x^2 + 1)^2 + 32*(m^3 + 9*m^2 + 23*m + 15)*integrate(1/32*(28*((a^6+16)x^2 + 17)x^2 + 23*m^2 + 23*mn^2 + 15))$  $c^2$ \*m^3 + 9\*a^6\*c^2\*m^2 + 23\*a^6\*c^2\*m + 15\*a^6\*c^2)\*x^6 + c^2\*m^3 + 3\*(a^4 \*c^2\*m^3 + 9\*a^4\*c^2\*m^2 + 23\*a^4\*c^2\*m + 15\*a^4\*c^2)\*x^4 + 9\*c^2\*m^2 + 23\*  $c^2$ \*m + 3\*(a^2\*c^2\*m^3 + 9\*a^2\*c^2\*m^2 + 23\*a^2\*c^2\*m + 15\*a^2\*c^2)\*x^2 + 1  $5*c^2)*x^m*arctan(ax*x)^3 - 12*((a^5*c^2*m^2 + 4*a^5*c^2*m + 3*a^5*c^2)*x^5$ + 2\*(a^3\*c^2\*m^2 + 6\*a^3\*c^2\*m + 5\*a^3\*c^2)\*x^3 + (a\*c^2\*m^2 + 8\*a\*c^2\*m +  $15*a*c^2)*x^m*arctan(a*x)^2 + 12*((a^6*c^2*m^2 + 4*a^6*c^2*m + 3*a^6*c^2)$  $x^6 + 2*(a^4*c^2*m^2 + 6*a^4*c^2*m + 5*a^4*c^2)*x^4 + (a^2*c^2*m^2 + 8*a^2*)$ 2\*c<sup> $2\text{km}$  + 15\*a<sup>2</sup>xc<sup>2</sup>)\*x<sup>2</sup>)\*x<sup>o</sup>m\*arctan(a\*x)\*log(a<sup>2</sup>xx<sup>2</sup> + 1) + 3\*(((a<sup>-</sup>6\*c<sup>-2\*</sup></sup>  $m^3$  + 9\*a^6\*c^2\* $m^2$  + 23\*a^6\*c^2\*m + 15\*a^6\*c^2)\*x^6 + c^2\*m^3 + 3\*(a^4\*c^2 \*m^3 + 9\*a^4\*c^2\*m^2 + 23\*a^4\*c^2\*m + 15\*a^4\*c^2)\*x^4 + 9\*c^2\*m^2 + 23\*c^2\* m + 3\*(a^2\*c^2\*m^3 + 9\*a^2\*c^2\*m^2 + 23\*a^2\*c^2\*m + 15\*a^2\*c^2)\*x^2 + 15\*c^ 2)\*x^m\*arctan(a\*x) + ((a^5\*c^2\*m^2 + 4\*a^5\*c^2\*m + 3\*a^5\*c^2)\*x^5 + 2\*(a^3\*  $c^2*m^2$  + 6\*a^3\*c^2\*m + 5\*a^3\*c^2)\*x^3 + (a\*c^2\*m^2 + 8\*a\*c^2\*m + 15\*a\*c^2)  $*x)*x^m*log(a^2*x^2 + 1)^2)/(m^3 + (a^2*m^3 + 9*a^2*m^2 + 23*a^2*m + 15*a^2)$  $2)*x^2 + 9*m^2 + 23*m + 15, x) / (m^3 + 9*m^2 + 23*m + 15)$ 

### **Fricas [A]**

time  $= 0.00$ , size  $= 0$ , normalized size  $= 0.00$ 

could not integrate

Verification of antiderivative is not currently implemented for this CAS.

[In] integrate( $x^m*(a^2*c*x^2+c)^2*arctan(ax*x)^3,x$ , algorithm="fricas") [Out] integral( $(a^4 * c^2 * x^4 + 2 * a^2 * c^2 * x^2 + c^2) * x^m * arctan(a*x)^3$ , x) **Sympy [A]**  $time = 0.00$ , size  $= 0$ , normalized size  $= 0.00$  $\sqrt{2}$ Z Z

$$
c^2 \left( \int x^m \operatorname{atan}^3(ax) dx + \int 2a^2 x^2 x^m \operatorname{atan}^3(ax) dx + \int a^4 x^4 x^m \operatorname{atan}^3(ax) dx \right)
$$

[In]  $integrate(x**m*(a**2*c*x**2+c)**2*atan(a*x)**3,x)$ [Out]  $c**2*(\text{Integral}(x**m*atan(axx)**3, x) + \text{Integral}(2*a**2*x**2*x**m*atan(axx)*$ \*3, x) + Integral(a\*\*4\*x\*\*4\*x\*\*m\*atan(a\*x)\*\*3, x)) **Giac [A]** time  $= 0.00$ , size  $= 0$ , normalized size  $= 0.00$ 

could not integrate

Verification of antiderivative is not currently implemented for this CAS.

```
[In] integrate(x^m*(a^2*c*x^2+c)^2*arctan(a*x)^3,x, algorithm="giac")
[Out] sage0*x
Mupad [A]
time = 0.00, size = -1, normalized size = -0.04\int x^m \operatorname{atan}(a x)^3 (c a^2 x^2 + c)^2 dx
```
Verification of antiderivative is not currently implemented for this CAS.

[In]  $int(x^{\text{max}}(a*x)^3*(c + a^2*c*x^2)^2,x)$ [Out]  $int(x^{\text{max}})3*(c + a^{\text{max}})$  $x)$ , x)

## **3.459** R  $x^m(c+a^2cx^2)\,\mathbf{ArcTan}(ax)^3\,dx$

**Optimal**. Leaf size=23

$$
Int(x^m(c+a^2cx^2) \operatorname{ArcTan}(ax)^3, x)
$$

[Out] Unintegrable( $x^m*(a^2*c*x^2+c)*arctan(a*x)^3,x$ )

### **Rubi [A]**

time  $= 0.02$ , antiderivative size  $= 0$ , normalized size of antiderivative  $= 0.00$ , number of steps used = 0, number of rules used = 0, integrand size = 0,  $\frac{\text{number of rules}}{\text{integral size}}$  = 0.000, Rules used  $= \{\}$ 

$$
\int x^m (c + a^2 c x^2) \arctan(ax)^3 dx
$$

Verification is not applicable to the result.

[In]  $Int[x^m*(c + a^2*cx^2)*ArcTan[a*x]^3,x]$ [Out] Defer[Int][x^m\*(c + a^2\*c\*x^2)\*ArcTan[a\*x]^3, x] Rubi steps

$$
\int x^m (c + a^2 c x^2) \tan^{-1} (ax)^3 dx = \int x^m (c + a^2 c x^2) \tan^{-1} (ax)^3 dx
$$

### **Mathematica [A]**

time  $= 0.68$ , size  $= 0$ , normalized size  $= 0.00$ 

$$
\int x^m (c + a^2 c x^2) \arctan(ax)^3 dx
$$

Verification is not applicable to the result.

[In] Integrate[ $x^m*(c + a^2*c*x^2)*ArcTan[a*x]^3,x$ ]

[Out] Integrate[ $x^m*(c + a^2*c*x^2)*ArcTan[a*x]^3, x]$ 

**Maple [A]** time  $= 2.82$ , size  $= 0$ , normalized size  $= 0.00$ 

$$
\int x^m (a^2 c x^2 + c) \arctan (ax)^3 dx
$$

[In]  $int(x^m*(a^2*c*x^2+c)*arctan(a*x)^3,x)$ 

[Out]  $int(x^m*(a^2*cx^2+c)*arctan(a*x)^3,x)$ 

**Maxima [A]**

time  $= 0.00$ , size  $= 0$ , normalized size  $= 0.00$ 

Failed to integrate

Verification of antiderivative is not currently implemented for this CAS.

```
[In] integrate(x^m*(a^2*c*x^2+c)*arctan(a*x)^3,x, algorithm="maxima")
```

```
[Out] 1/32*(4*((a^2*c*m + a^2*c)*x^3 + (c*m + 3*c)*x)*x^m*arctan(a*x)^3 - 3*((a^2
*c*m + a<sup>2</sup>*c)*x<sup>3</sup> + (c*m + 3*c)*x)*x^m*arctan(a*x)*log(a^2*x^2 + 1)^2 + 32*
(m^2 + 4*m + 3)*intergrate(1/32*(28*((a^4*c*m^2 + 4*a^4*c*m + 3*a^4*c)*x^4 +c*m^2 + 2*(a^2*c*m^2 + 4*a^2*c*m + 3*a^2*c)*x^2 + 4*c*m + 3*c)*x^m*arctan(
a*x)^3 - 12*((a^3*c*m + a^3*c)*x^3 + (a*c*m + 3*a*c)*x)*x^m*arctan(a*x)^2 +
 12*((a^2*c*m + a^2*c)*x^4 + (a^2*c*m + 3*a^2*c)*x^2)*x^m*arctan(a*x)*log(a^2*c)*x^2)2*x^2 + 1 + 3*(((a^4*c*m^2 + 4*a^4*c*m + 3*a^4*c)*x^4 + c*m^2 + 2*(a^2*c*
m^2 + 4*a<sup>2</sup>*c*m + 3*a<sup>2</sup>*c)*x<sup>2</sup> + 4*c*m + 3*c)*x<sup>2</sup>m*arctan(a*x) + ((a<sup>2</sup>3*c*m +
 a^3*c)*x^3 + (a*c*m + 3*a*c)*x)*x^m)*log(a^2*x^2 + 1)^2)/((a^2*m^2 + 4*a^2
*m + 3* a^2)*x^2 + m^2 + 4*m + 3, x))/(m<sup>2</sup> + 4*m + 3)
```
**Fricas [A]** time  $= 0.00$ , size  $= 0$ , normalized size  $= 0.00$ 

could not integrate

Verification of antiderivative is not currently implemented for this CAS.

[In] integrate( $x^m*(a^2*c*x^2+c)*arctan(a*x)^3$ , algorithm="fricas")

```
[Out] integral((a^2*c*x^2 + c)*x^m*arctan(a*x)^3, x)
```
### **Sympy [A]**

time  $= 0.00$ , size  $= 0$ , normalized size  $= 0.00$ 

$$
c\biggl(\int x^m\, \mathrm{atan}^3\, (ax)\, dx + \int a^2 x^2 x^m\, \mathrm{atan}^3\, (ax)\, dx\biggr)
$$

Verification of antiderivative is not currently implemented for this CAS.

 $[n]$  integrate(x\*\*m\*(a\*\*2\*c\*x\*\*2+c)\*atan(a\*x)\*\*3,x)

```
[Out] c*(\text{Integral}(x**m*atan(a*x)**3, x) + \text{Integral}(a**2*x**2*x**m*atan(a*x)**3, x)))
```
**Giac [A]** time  $= 0.00$ , size  $= 0$ , normalized size  $= 0.00$ 

could not integrate

### [In] integrate(x^m\*(a^2\*c\*x^2+c)\*arctan(a\*x)^3,x, algorithm="giac")

[Out] sage0\*x

**Mupad [A]**

 $time = 0.00$ , size = -1, normalized size = -0.04

$$
\int x^m \operatorname{atan}(a x)^3 (c a^2 x^2 + c) dx
$$

Verification of antiderivative is not currently implemented for this CAS.

[In]  $int(x^{\text{max}}(a*x)^3*(c + a^2*x^2),x)$ 

[Out]  $int(x^{\text{max}}(a*x)^3*(c + a^2*x^2), x)$ 

**3.460** 
$$
\int \frac{x^m \mathbf{ArcTan}(ax)^3}{c+a^2cx^2} dx
$$

**Optimal**. Leaf size=25

$$
\mathrm{Int}\bigg(\frac{x^m\mathrm{ArcTan}(ax)^3}{c+a^2cx^2},x\bigg)
$$

[Out] Unintegrable(x^m\*arctan(a\*x)^3/(a^2\*c\*x^2+c),x)

### **Rubi [A]**

time  $= 0.05$ , antiderivative size  $= 0$ , normalized size of antiderivative  $= 0.00$ , number of steps used = 0, number of rules used = 0, integrand size = 0,  $\frac{\text{number of rules}}{\text{integral size}}$  = 0.000, Rules used  $= \{\}$ 

$$
\int \frac{x^m \text{ArcTan}(ax)^3}{c + a^2cx^2} \, dx
$$

Verification is not applicable to the result.

[In] Int $[(x^m*ArcTan[a*x]^3)/(c + a^2*c*x^2),x]$ [Out] Defer[Int][ $(x^m*ArcTan[a*x]^3)/(c + a^2*c*x^2)$ , x] Rubi steps

$$
\int \frac{x^m \tan^{-1}(ax)^3}{c + a^2cx^2} dx = \int \frac{x^m \tan^{-1}(ax)^3}{c + a^2cx^2} dx
$$

### **Mathematica [A]**

time  $= 0.64$ , size  $= 0$ , normalized size  $= 0.00$ 

$$
\int \frac{x^m \text{ArcTan}(ax)^3}{c + a^2cx^2} \, dx
$$

Verification is not applicable to the result.

[In] Integrate  $[(x^m*ArcTan[a*x]^3)/(c + a^2*c*x^2),x]$ [Out] Integrate[ $(x^m*ArcTan[a*x]^3)/(c + a^2*c*x^2)$ , x] **Maple [A]** time  $= 0.66$ , size  $= 0$ , normalized size  $= 0.00$ 

$$
\int \frac{x^m \arctan (ax)^3}{a^2 c x^2 + c} \, dx
$$

[In]  $int(x^{\text{max}}(a*x)^{3}/(a^{\text{max}}x^{\text{max}})$ , x) [Out]  $int(x^{\text{max}}(a*x)^3/(a^{\text{max}}x^{\text{max}})$ , x) **Maxima [A]** time  $= 0.00$ , size  $= 0$ , normalized size  $= 0.00$ 

Failed to integrate

Verification of antiderivative is not currently implemented for this CAS.

[In] integrate( $x^m*arctan(axx)^3/(a^2*cx^2+c)$ ,x, algorithm="maxima") [Out] integrate(x^m\*arctan(a\*x)^3/(a^2\*c\*x^2 + c), x) **Fricas [A]** time  $= 0.00$ , size  $= 0$ , normalized size  $= 0.00$ 

could not integrate

Verification of antiderivative is not currently implemented for this CAS.

[In] integrate( $x^m*arctan(axx)^3/(a^2*cx^2+c)$ ,x, algorithm="fricas") [Out] integral(x^m\*arctan(a\*x)^3/(a^2\*c\*x^2 + c), x) **Sympy [A]** time  $= 0.00$ , size  $= 0$ , normalized size  $= 0.00$ 

$$
\frac{\int \frac{x^m \operatorname{atan}^3(ax)}{a^2x^2+1} dx}{c}
$$

Verification of antiderivative is not currently implemented for this CAS.

[In]  $integrate(x**m*atan(ax*)**3/(a**2*cx**2+c),x)$ [Out] Integral(x\*\*m\*atan(a\*x)\*\*3/(a\*\*2\*x\*\*2 + 1), x)/c **Giac [A]**  $time = 0.00$ , size  $= 0$ , normalized size  $= 0.00$ 

could not integrate

Verification of antiderivative is not currently implemented for this CAS.

[In] integrate(x^m\*arctan(a\*x)^3/(a^2\*c\*x^2+c),x, algorithm="giac") [Out] sage0\*x **Mupad [A]** time  $= 0.00$ , size  $= -1$ , normalized size  $= -0.04$  $\int x^m \operatorname{atan}(a x)^3$  $\frac{d\tan(\alpha x)}{c\,a^2\,x^2+c}dx$ 

[In]  $int((x^{\text{m*atan}(a*x)^3})/(c + a^{\text{m*}}x^2),x)$ [Out]  $int((x^m*atan(axx)^3)/(c + a^2*cx^2), x)$ 

$$
\textbf{3.461} \qquad \int \frac{x^m\textbf{ArcTan}(ax)^3}{\left(c+a^2cx^2\right)^2}\,dx
$$

**Optimal**. Leaf size=25

$$
\mathrm{Int}\bigg(\frac{x^m\mathrm{ArcTan}(ax)^3}{\left(c+a^2cx^2\right)^2},x\bigg)
$$

[Out] Unintegrable(x^m\*arctan(a\*x)^3/(a^2\*c\*x^2+c)^2,x)

### **Rubi [A]**

time  $= 0.05$ , antiderivative size  $= 0$ , normalized size of antiderivative  $= 0.00$ , number of steps used = 0, number of rules used = 0, integrand size = 0,  $\frac{\text{number of rules}}{\text{integral size}}$  = 0.000, Rules used  $= \{\}$ 

$$
\int \frac{x^m \text{ArcTan}(ax)^3}{\left(c + a^2cx^2\right)^2} \, dx
$$

Verification is not applicable to the result.

[In] Int $[(x^m*ArcTan[a*x]^3)/(c + a^2*c*x^2)^2,x]$ [Out] Defer[Int][(x^m\*ArcTan[a\*x]^3)/(c + a^2\*c\*x^2)^2, x] Rubi steps

$$
\int \frac{x^m \tan^{-1}(ax)^3}{(c+a^2cx^2)^2} dx = \int \frac{x^m \tan^{-1}(ax)^3}{(c+a^2cx^2)^2} dx
$$

### **Mathematica [A]**

time  $= 0.52$ , size  $= 0$ , normalized size  $= 0.00$ 

$$
\int \frac{x^m \text{ArcTan}(ax)^3}{\left(c + a^2cx^2\right)^2} \, dx
$$

Verification is not applicable to the result.

[In] Integrate[(x^m\*ArcTan[a\*x]^3)/(c + a^2\*c\*x^2)^2,x]

$$
[Out] Integrate[(x^m*Arctan[a*x]^3)/(c + a^2*cx^2)^2, x]
$$

### **Maple [A]**

time  $= 1.71$ , size  $= 0$ , normalized size  $= 0.00$ 

$$
\int \frac{x^m \arctan (ax)^3}{\left(a^2 c \, x^2 + c\right)^2} \, dx
$$

[In]  $int(x^{\text{max}}(a*x)^3/(a^2*c*x^2+c)^2,x)$ [Out]  $int(x^{\text{max}}(a*x)^{3}/(a^{\text{max}}x^{\text{max}})(a^{\text{max}})(x^{\text{max}})(x^{\text{max}}$ **Maxima [A]** time  $= 0.00$ , size  $= 0$ , normalized size  $= 0.00$ 

Failed to integrate

Verification of antiderivative is not currently implemented for this CAS.

[In] integrate(x^m\*arctan(a\*x)^3/(a^2\*c\*x^2+c)^2,x, algorithm="maxima") [Out] integrate(x^m\*arctan(a\*x)^3/(a^2\*c\*x^2 + c)^2, x) **Fricas [A]** time  $= 0.00$ , size  $= 0$ , normalized size  $= 0.00$ 

could not integrate

Verification of antiderivative is not currently implemented for this CAS.

[In] integrate(x^m\*arctan(a\*x)^3/(a^2\*c\*x^2+c)^2,x, algorithm="fricas") [Out] integral(x^m\*arctan(a\*x)^3/(a^4\*c^2\*x^4 + 2\*a^2\*c^2\*x^2 + c^2), x) **Sympy [A]** time  $= 0.00$ , size  $= 0$ , normalized size  $= 0.00$ 

$$
\frac{\int \frac{x^m \, \text{atan}^3 (ax)}{a^4 x^4 + 2a^2 x^2 + 1} \, dx}{c^2}
$$

Verification of antiderivative is not currently implemented for this CAS.

```
[n] integrate(x**m*atan(a*x)**3/(a**2*c*x**2+c)**2,x)
[Out] Integral(x**m*atan(a*x)**3/(a**4*x**4 + 2*a**2*x**2 + 1), x)/c**2
Giac [A]
time = 0.00, size = 0, normalized size = 0.00
```
could not integrate

```
[In] integrate(x^m*arctan(a*x)^3/(a^2*c*x^2+c)^2,x, algorithm="giac")
[Out] sage0*x
```
**Mupad [A]**  $\overline{\text{time} = 0.00}$ , size = -1, normalized size = -0.04

$$
\int \frac{x^m \operatorname{atan}(a\,x)^3}{\left(c\,a^2\,x^2 + c\right)^2} \, dx
$$

Verification of antiderivative is not currently implemented for this CAS.

[In]  $int((x^{\text{max}}a*x)^3)/(c + a^2*x^2)^2,x)$ [Out]  $int((x^m*atan(axx)^3)/(c + a^2*cx^2)^2, x)$ 

**3.462** 
$$
\int x^m (c+a^2 c x^2)^{3/2} \,\mathbf{ArcTan}(ax)^3 \, dx
$$

**Optimal**. Leaf size=27

$$
\mathrm{Int}\Big(x^{m}\big(c+a^{2}cx^{2}\big)^{3/2} \operatorname{ArcTan}(ax)^{3},x\Big)
$$

[Out] Unintegrable( $x^m*(a^2*c*x^2+c)^(3/2)*arctan(a*x)^3,x$ )

#### **Rubi [A]**

time  $= 0.08$ , antiderivative size  $= 0$ , normalized size of antiderivative  $= 0.00$ , number of steps used = 0, number of rules used = 0, integrand size = 0,  $\frac{\text{number of rules}}{\text{integral size}}$  = 0.000, Rules used  $= \{\}$ 

$$
\int x^m (c + a^2 c x^2)^{3/2} \arctan(ax)^3 dx
$$

Verification is not applicable to the result.

[In] Int[x^m\*(c + a^2\*c\*x^2)^(3/2)\*ArcTan[a\*x]^3,x] [Out] Defer[Int][x^m\*(c + a^2\*c\*x^2)^(3/2)\*ArcTan[a\*x]^3, x] Rubi steps

$$
\int x^m (c + a^2 c x^2)^{3/2} \tan^{-1}(ax)^3 dx = \int x^m (c + a^2 c x^2)^{3/2} \tan^{-1}(ax)^3 dx
$$

### **Mathematica [A]**

time  $= 0.72$ , size  $= 0$ , normalized size  $= 0.00$ 

$$
\int x^m (c+a^2cx^2)^{3/2} \arctan(ax)^3 dx
$$

Verification is not applicable to the result.

[In] Integrate[ $x^m*(c + a^2*c*x^2)^(3/2)*ArcTan[a*x]^3,x]$ [Out] Integrate[x^m\*(c + a^2\*c\*x^2)^(3/2)\*ArcTan[a\*x]^3, x] **Maple [A]** time  $= 2.18$ , size  $= 0$ , normalized size  $= 0.00$ 

$$
\int x^m (a^2 c x^2 + c)^{\frac{3}{2}} \arctan (ax)^3 dx
$$

[In]  $int(x^m*(a^2*c*x^2+c)^(3/2)*arctan(a*x)^3,x)$  $[0ut]$  int(x $\hat{m}*(a^2*c*x^2+c)$  (3/2)\*arctan(a\*x)<sup>2</sup>3,x) **Maxima [A]**

time  $= 0.00$ , size  $= 0$ , normalized size  $= 0.00$ 

Failed to integrate

Verification of antiderivative is not currently implemented for this CAS.

[In] integrate(x^m\*(a^2\*c\*x^2+c)^(3/2)\*arctan(a\*x)^3,x, algorithm="maxima") [Out] integrate( $(a^2*c*x^2 + c)^{(3/2)*x^m*arctan(a*x)^3, x)$ **Fricas [A]** time  $= 0.00$ , size  $= 0$ , normalized size  $= 0.00$ 

could not integrate

Verification of antiderivative is not currently implemented for this CAS.

[In] integrate(x^m\*(a^2\*c\*x^2+c)^(3/2)\*arctan(a\*x)^3,x, algorithm="fricas") [Out] integral( $(a^2*c*x^2 + c)$  (3/2)\*x^m\*arctan(a\*x)^3, x) **Sympy [F(-1)]** Timed out time  $= 0.00$ , size  $= 0$ , normalized size  $= 0.00$ 

Timed out

Verification of antiderivative is not currently implemented for this CAS.

[In] integrate(x\*\*m\*(a\*\*2\*c\*x\*\*2+c)\*\*(3/2)\*atan(a\*x)\*\*3,x) [Out] Timed out **Giac [F(-2)]** time  $= 0.00$ , size  $= 0$ , normalized size  $= 0.00$ 

Exception raised: TypeError

Verification of antiderivative is not currently implemented for this CAS.

[In] integrate(x^m\*(a^2\*c\*x^2+c)^(3/2)\*arctan(a\*x)^3,x, algorithm="giac")

[Out] Exception raised: TypeError >> An error occurred running a Giac command:INP UT:sage2:=int(sage0,sageVARx):;OUTPUT:sym2poly/r2sym(const gen & e,const in dex\_m & i,const vecteur & l) Error: Bad Argument Value

**Mupad [A]**  $\overline{\text{time} = 0.00}$ , size = -1, normalized size = -0.04

$$
\int x^m \, \text{atan}(a\,x)^3 \, \big(c\,a^2\,x^2 + c\big)^{3/2} \, dx
$$

Verification of antiderivative is not currently implemented for this CAS.

[In]  $int(x^{\text{max}}(a*x)^3*(c + a^2*x^2)^{(3/2)},x)$ [Out]  $int(x^{\text{max}}(a*x)^3*(c + a^2*c*x^2)^{(3/2)}, x)$ 

#### **3.463** R *x m* √  $\overline{c+a^2cx^2}\ \mathbf{ArcTan}(ax)^3\,dx$

**Optimal**. Leaf size=27

$$
\mathrm{Int}\Big(x^m\sqrt{c+a^2cx^2}\,\mathrm{ArcTan}(ax)^3,x\Big)
$$

[Out] Unintegrable(x^m\*arctan(a\*x)^3\*(a^2\*c\*x^2+c)^(1/2),x)

### **Rubi [A]**

time  $= 0.07$ , antiderivative size  $= 0$ , normalized size of antiderivative  $= 0.00$ , number of steps used = 0, number of rules used = 0, integrand size = 0,  $\frac{\text{number of rules}}{\text{integral size}}$  = 0.000, Rules used  $= \{\}$ 

$$
\int x^m \sqrt{c + a^2 c x^2} \, \text{ArcTan}(ax)^3 \, dx
$$

Verification is not applicable to the result.

[In] Int[x^m\*Sqrt[c + a^2\*c\*x^2]\*ArcTan[a\*x]^3,x] [Out] Defer[Int][x^m\*Sqrt[c + a^2\*c\*x^2]\*ArcTan[a\*x]^3, x] Rubi steps

$$
\int x^m \sqrt{c + a^2 c x^2} \tan^{-1}(ax)^3 dx = \int x^m \sqrt{c + a^2 c x^2} \tan^{-1}(ax)^3 dx
$$

### **Mathematica [A]**

time  $= 0.11$ , size  $= 0$ , normalized size  $= 0.00$ 

$$
\int x^m \sqrt{c + a^2 c x^2} \, \text{ArcTan}(ax)^3 \, dx
$$

Verification is not applicable to the result.

[In] Integrate[x^m\*Sqrt[c + a^2\*c\*x^2]\*ArcTan[a\*x]^3,x]

[Out] Integrate[x^m\*Sqrt[c + a^2\*c\*x^2]\*ArcTan[a\*x]^3, x]

**Maple [A]** time  $= 2.19$ , size  $= 0$ , normalized size  $= 0.00$ 

$$
\int x^m \arctan (ax)^3 \sqrt{a^2 c x^2 + c} \, dx
$$

```
[Out] int(x^{\text{max}}(a*x)^3*(a^2*c*x^2+c)^(1/2),x)
```
### **Maxima [A]**

time  $= 0.00$ , size  $= 0$ , normalized size  $= 0.00$ 

Failed to integrate

Verification of antiderivative is not currently implemented for this CAS.

```
[In] integrate(x^m*arctan(a*x)^3*(a^2*c*x^2+c)^(1/2),x, algorithm="maxima")
[Out] integrate(sqrt(a^2*c*x^2 + c)*x^m*arctan(a*x)^3, x)
Fricas [A]
time = 0.00, size = 0, normalized size = 0.00
```
could not integrate

Verification of antiderivative is not currently implemented for this CAS.

```
[In] integrate(x^m*arctan(a*x)^3*(a^2*c*x^2+c)^(1/2),x, algorithm="fricas")
[Out] integral(sqrt(a^2*c*x^2 + c)*x^m*arctan(a*x)^3, x)
```
**Sympy [A]**

time  $= 0.00$ , size  $= 0$ , normalized size  $= 0.00$ 

$$
\int x^m \sqrt{c (a^2 x^2 + 1)} \, \operatorname{atan}^3(ax) \, dx
$$

Verification of antiderivative is not currently implemented for this CAS.

```
[In] integrate(x**m*atan(a*x)**3*(a**2*c*x**2+c)**(1/2),x)
[Out] Integral(x**m*sqrt(c*(a**2*x**2 + 1))*atan(a*x)**3, x)
Giac [F(-2)]
time = 0.00, size = 0, normalized size = 0.00
```

```
Exception raised: TypeError
```
Verification of antiderivative is not currently implemented for this CAS.

[In] integrate(x^m\*arctan(a\*x)^3\*(a^2\*c\*x^2+c)^(1/2),x, algorithm="giac")

[Out] Exception raised: TypeError >> An error occurred running a Giac command:INP UT:sage2:=int(sage0,sageVARx):;OUTPUT:sym2poly/r2sym(const gen & e,const in dex m & i, const vecteur & 1) Error: Bad Argument Value

**Mupad [A]**  $\overline{\text{time} = 0.00}$ , size = -1, normalized size = -0.04

$$
\int x^m \operatorname{atan}(a x)^3 \sqrt{c a^2 x^2 + c} dx
$$

Verification of antiderivative is not currently implemented for this CAS.

[In]  $int(x^{\text{max}}(a*x)^3*(c + a^2*x^2)^(1/2),x)$ [Out]  $int(x^{\text{max}}(a*x)^3*(c + a^2*c*x^2)^(1/2), x)$ 

$$
\textbf{3.464} \qquad \int \frac{x^m \textbf{ArcTan}(ax)^3}{\sqrt{c+a^2cx^2}} \, dx
$$

**Optimal**. Leaf size=27

$$
\mathrm{Int}\bigg(\frac{x^m\mathrm{ArcTan}(ax)^3}{\sqrt{c+a^2cx^2}},x\bigg)
$$

[Out] Unintegrable(x^m\*arctan(a\*x)^3/(a^2\*c\*x^2+c)^(1/2),x)

#### **Rubi [A]**

time  $= 0.07$ , antiderivative size  $= 0$ , normalized size of antiderivative  $= 0.00$ , number of steps used = 0, number of rules used = 0, integrand size = 0,  $\frac{\text{number of rules}}{\text{integral size}}$  = 0.000, Rules used  $= \{\}$ 

$$
\int \frac{x^m \text{ArcTan}(ax)^3}{\sqrt{c + a^2 c x^2}} dx
$$

Verification is not applicable to the result.

[In] Int $[(x^m*ArcTan[a*x]^3)/Sqrt[c + a^2*cx^2],x]$ [Out] Defer[Int] $[(x^m*ArcTan[a*x]^3)/Sqrt[c + a^2*c*x^2], x]$ Rubi steps

$$
\int \frac{x^m \tan^{-1}(ax)^3}{\sqrt{c + a^2cx^2}} dx = \int \frac{x^m \tan^{-1}(ax)^3}{\sqrt{c + a^2cx^2}} dx
$$

### **Mathematica [A]**

time  $= 0.39$ , size  $= 0$ , normalized size  $= 0.00$ 

$$
\int \frac{x^m \text{ArcTan}(ax)^3}{\sqrt{c + a^2 c x^2}} dx
$$

Verification is not applicable to the result.

[In] Integrate  $[(x^m*ArcTan[a*x]^3)/Sqrt[c + a^2*c*x^2],x]$ 

$$
[Out] Integrate[(x^m*ArCTan[a*x]^3)/Sqrt[c + a^2*cx^2], x]
$$

#### **Maple [A]**

time  $= 2.15$ , size  $= 0$ , normalized size  $= 0.00$ 

$$
\int \frac{x^m \arctan (ax)^3}{\sqrt{a^2c\,x^2+c}}\,dx
$$

[In]  $int(x^{\text{max}}(a*x)^3/(a^2*c*x^2+c)^(1/2),x)$ 

[Out]  $int(x^{\text{max}}(a*x)^{3}/(a^2*c*x^2+c)^{(1/2)},x)$ 

### **Maxima [A]**

```
time = 0.00, size = 0, normalized size = 0.00
```
Failed to integrate

Verification of antiderivative is not currently implemented for this CAS.

```
[In] integrate(x^m*arctan(a*x)^3/(a^2*c*x^2+c)^(1/2),x, algorithm="maxima")
[Out] integrate(x^m*arctan(a*x)^3/sqrt(a^2*c*x^2 + c), x)
Fricas [A]
time = 0.00, size = 0, normalized size = 0.00
```
could not integrate

Verification of antiderivative is not currently implemented for this CAS.

[In] integrate(x^m\*arctan(a\*x)^3/(a^2\*c\*x^2+c)^(1/2),x, algorithm="fricas") [Out] integral( $x^{\text{max}}$ arctan( $a*x$ )<sup> $\text{3/sqrt}(a^{\text{max}}x^2 + c)$ , x)</sup> **Sympy [A]**  $\frac{1}{2}$   $\frac{1}{2}$ 

$$
me = 0.00, size = 0, normalized size = 0.00
$$

$$
\int \frac{x^m \operatorname{atan}^3{(ax)}}{\sqrt{c(a^2x^2+1)}} dx
$$

Verification of antiderivative is not currently implemented for this CAS.

```
[In] integrate(x**m*atan(a*x)**3/(a**2*c*x**2+c)**(1/2),x)
[Out] Integral(x**m*atan(a*x)**3/sqrt(c*(a**2*x**2 + 1)), x)
Giac [A]
time = 0.00, size = 0, normalized size = 0.00
```
### could not integrate

```
[In] integrate(x^m*arctan(a*x)^3/(a^2*c*x^2+c)^(1/2),x, algorithm="giac")
[Out] sage0*x
```
**Mupad [A]**  $\overline{\text{time} = 0.00}$ , size = -1, normalized size = -0.04

$$
\int \frac{x^m \operatorname{atan}(a x)^3}{\sqrt{c a^2 x^2 + c}} dx
$$

Verification of antiderivative is not currently implemented for this CAS.

[In]  $int((x^{\text{max}}a*x)^3)/(c + a^2*x^2)^(1/2),x)$ [Out]  $int((x^{\text{max}}(a*x)^3)/(c + a^2*x^2)^(1/2), x)$ 

$$
\textbf{3.465} \qquad \int \frac{x^m \mathbf{ArcTan}(ax)^3}{\left(c+a^2cx^2\right)^{3/2}} \, dx
$$

**Optimal**. Leaf size=27

$$
\mathrm{Int}\Bigg(\frac{x^m\mathrm{ArcTan}(ax)^3}{\left(c+a^2cx^2\right)^{3/2}},x\Bigg)
$$

[Out] Unintegrable(x^m\*arctan(a\*x)^3/(a^2\*c\*x^2+c)^(3/2),x)

**Rubi [A]**

time  $= 0.08$ , antiderivative size  $= 0$ , normalized size of antiderivative  $= 0.00$ , number of steps used = 0, number of rules used = 0, integrand size = 0,  $\frac{\text{number of rules}}{\text{integral size}}$  = 0.000, Rules used  $= \{\}$ 

$$
\int \frac{x^m \text{ArcTan}(ax)^3}{\left(c + a^2cx^2\right)^{3/2}} dx
$$

Verification is not applicable to the result.

[In] Int  $[(x^m*ArcTan[a*x]^3)/(c + a^2*c*x^2)^(3/2),x]$ [Out] Defer[Int][(x^m\*ArcTan[a\*x]^3)/(c + a^2\*c\*x^2)^(3/2), x] Rubi steps

$$
\int \frac{x^m \tan^{-1}(ax)^3}{(c+a^2cx^2)^{3/2}} dx = \int \frac{x^m \tan^{-1}(ax)^3}{(c+a^2cx^2)^{3/2}} dx
$$

### **Mathematica [A]**

time  $= 0.46$ , size  $= 0$ , normalized size  $= 0.00$ 

$$
\int \frac{x^m \text{ArcTan}(ax)^3}{\left(c + a^2 c x^2\right)^{3/2}} dx
$$

Verification is not applicable to the result.

[In] Integrate  $[(x^m*ArcTan[a*x]^3)/(c + a^2*cx^2)^(3/2),x]$ 

[Out] Integrate[(x^m\*ArcTan[a\*x]^3)/(c + a^2\*c\*x^2)^(3/2), x]

**Maple [A]** time  $= 2.17$ , size  $= 0$ , normalized size  $= 0.00$ 

$$
\int \frac{x^m \arctan (ax)^3}{(a^2c\,x^2+c)^{\frac{3}{2}}} \, dx
$$

[In]  $int(x^{\text{max}}(a*x)^{3}/(a^{\text{max}}x^{\text{max}})(3/(3/2),x)$ [Out]  $int(x^{\text{max}}(a*x)^{3}/(a^{\text{max}}x^{\text{max}})(3/(3/2),x)$ **Maxima [A]** time  $= 0.00$ , size  $= 0$ , normalized size  $= 0.00$ 

Failed to integrate

Verification of antiderivative is not currently implemented for this CAS.

```
[In] integrate(x^m*arctan(a*x)^3/(a^2*c*x^2+c)^(3/2),x, algorithm="maxima")
[Out] integrate(x^m*arctan(a*x)^3/(a^2*c*x^2 + c)^(3/2), x)
Fricas [A]
time = 0.00, size = 0, normalized size = 0.00
```
could not integrate

Verification of antiderivative is not currently implemented for this CAS.

```
[In] integrate(x^m*arctan(a*x)^3/(a^2*c*x^2+c)^(3/2),x, algorithm="fricas")
[Out] integral(sqrt(a^2*c*x^2 + c)*x^m*arctan(a*x)^3/(a^4*c^2*x^4 + 2*a^2*c^2*x^2
+ c^2), x)
```
**Sympy [A]** time  $= 0.00$ , size  $= 0$ , normalized size  $= 0.00$ 

$$
\int \frac{x^m \operatorname{atan}^3{(ax)}}{\left(c \left(a^2 x^2+1\right)\right)^{\frac{3}{2}}} \, dx
$$

Verification of antiderivative is not currently implemented for this CAS.

```
[In] integrate(x**m*atan(a*x)**3/(a**2*c*x**2+c)**(3/2),x)
[Out] Integral(x**m*atan(a*x)**3/(c*(a**2*x**2 + 1))**(3/2), x)
Giac [A]
time = 0.00, size = 0, normalized size = 0.00
```
could not integrate

```
[In] integrate(x^m*arctan(a*x)^3/(a^2*c*x^2+c)^(3/2),x, algorithm="giac")
[Out] sage0*x
```
**Mupad [A]**  $\overline{\text{time} = 0.00}$ , size = -1, normalized size = -0.04

$$
\int \frac{x^m \operatorname{atan}(a\,x)^3}{(c\,a^2\,x^2 + c)^{3/2}}\,dx
$$

Verification of antiderivative is not currently implemented for this CAS.

[In]  $int((x^{\text{max}}a*x)^3)/(c + a^2*x^2)^(3/2),x)$ 

[Out]  $int((x^{\text{m*atan}(a*x)^3})/(c + a^{\text{m*}}x^{\text{m}})(3/2), x)$ 

**3.466** 
$$
\int \frac{x(c+a^2cx^2)}{\mathbf{ArcTan}(ax)} dx
$$

**Optimal**. Leaf size=21

$$
\mathrm{Int}\bigg(\frac{x(c+a^2cx^2)}{\mathrm{ArcTan}(ax)},x\bigg)
$$

[Out] Unintegrable( $x*(a^2*c*x^2+c)/arctan(a*x),x$ )

**Rubi [A]**

time  $= 0.02$ , antiderivative size  $= 0$ , normalized size of antiderivative  $= 0.00$ , number of steps used = 0, number of rules used = 0, integrand size = 0,  $\frac{\text{number of rules}}{\text{integral size}}$  = 0.000, Rules used  $= \{\}$ 

$$
\int \frac{x(c+a^2cx^2)}{\text{ArcTan}(ax)}\,dx
$$

Verification is not applicable to the result.

[In] Int $[(x*(c + a^2*cx^2))/ArcTan[a*x],x]$ [Out] Defer[Int] $[(x*(c + a^2*c*x^2))/ArcTan[a*x], x]$ Rubi steps

$$
\int \frac{x(c+a^2cx^2)}{\tan^{-1}(ax)} dx = \int \frac{x(c+a^2cx^2)}{\tan^{-1}(ax)} dx
$$

#### **Mathematica [A]**

time  $= 0.30$ , size  $= 0$ , normalized size  $= 0.00$ 

$$
\int \frac{x(c+a^2cx^2)}{\text{ArcTan}(ax)}\,dx
$$

Verification is not applicable to the result.

[In] Integrate  $[(x*(c + a^2*cx^2))/ArcTan[a*x],x]$ [Out] Integrate  $[(x*(c + a^2*c*x^2))/ArcTan[a*x], x]$ **Maple [A]** time  $= 15.57$ , size  $= 0$ , normalized size  $= 0.00$ 

$$
\int \frac{x(a^2c x^2 + c)}{\arctan(ax)} dx
$$

[In]  $int(x*(a^2*c*x^2+c)/arctan(a*x),x)$ [Out]  $int(x*(a^2*c*x^2+c)/arctan(a*x),x)$ **Maxima [A]** time  $= 0.00$ , size  $= 0$ , normalized size  $= 0.00$ 

Failed to integrate

Verification of antiderivative is not currently implemented for this CAS.

[In] integrate(x\*(a^2\*c\*x^2+c)/arctan(a\*x),x, algorithm="maxima") [Out] integrate( $(a^2*c*x^2 + c)*x/arctan(a*x)$ , x) **Fricas [A]** time  $= 0.00$ , size  $= 0$ , normalized size  $= 0.00$ 

could not integrate

Verification of antiderivative is not currently implemented for this CAS.

[In] integrate(x\*(a^2\*c\*x^2+c)/arctan(a\*x),x, algorithm="fricas") [Out] integral( $(a^2*c*x^3 + c*x)/arctan(a*x)$ , x) **Sympy [A]** time  $= 0.00$ , size  $= 0$ , normalized size  $= 0.00$ 

$$
c\biggl(\int \frac{x}{\text{atan}\,(ax)}\,dx + \int \frac{a^2x^3}{\text{atan}\,(ax)}\,dx\biggr)
$$

Verification of antiderivative is not currently implemented for this CAS.

```
[In] integrate(x*(a**2*c*x**2+c)/atan(a*x),x)[Out] c*(\text{Integral}(x/\text{atan}(a*x), x) + \text{Integral}(a**2*x**3/\text{atan}(a*x), x))Giac [A]
time = 0.00, size = 0, normalized size = 0.00
```
could not integrate

Verification of antiderivative is not currently implemented for this CAS.

[In] integrate(x\*(a^2\*c\*x^2+c)/arctan(a\*x),x, algorithm="giac")

[Out] sage0\*x **Mupad [A]** time  $= 0.00$ , size  $= -1$ , normalized size  $= -0.05$ *x* (*c a*<sup>2</sup> *x*

$$
\int \frac{x \left( c \, a^2 \, x^2 + c \right)}{\operatorname{atan} \left( a \, x \right)} \, dx
$$

[In]  $int((x*(c + a^2*x^2))/atan(a*x),x)$ [Out]  $int((x*(c + a^2*cx^2))/atan(a*x), x)$ 

$$
\textbf{3.467} \qquad \int \frac{c + a^2 c x^2}{\textbf{ArcTan}(ax)} \, dx
$$

**Optimal**. Leaf size=20

$$
\mathrm{Int}\bigg(\frac{c+a^2cx^2}{\mathrm{ArcTan}(ax)},x\bigg)
$$

[Out] Unintegrable( $(a^2*c*x^2+c)/arctan(a*x),x)$ 

**Rubi [A]**

time  $= 0.01$ , antiderivative size  $= 0$ , normalized size of antiderivative  $= 0.00$ , number of steps used = 0, number of rules used = 0, integrand size = 0,  $\frac{\text{number of rules}}{\text{integral size}}$  = 0.000, Rules used  $= \{\}$ 

$$
\int \frac{c + a^2 c x^2}{\text{ArcTan}(ax)} \, dx
$$

Verification is not applicable to the result.

[In]  $Int[(c + a^2*cx^2)/ArcTan[a*x],x]$ [Out] Defer[Int] $[(c + a^2 * c * x^2) / ArcTan[a * x], x]$ Rubi steps

$$
\int \frac{c+a^2cx^2}{\tan^{-1}(ax)} dx = \int \frac{c+a^2cx^2}{\tan^{-1}(ax)} dx
$$

**Mathematica [A]** time  $= 0.28$ , size  $= 0$ , normalized size  $= 0.00$ 

$$
\int \frac{c + a^2 c x^2}{\text{ArcTan}(ax)} \, dx
$$

Verification is not applicable to the result.

[In] Integrate  $[(c + a^2 * c * x^2) / ArcTan[a * x], x]$ [Out] Integrate[(c +  $a^2*c*x^2$ )/ArcTan[a\*x], x] **Maple [A]** time  $= 14.79$ , size  $= 0$ , normalized size  $= 0.00$ 

$$
\int \frac{a^2c x^2 + c}{\arctan\left(ax\right)} \, dx
$$

[In]  $int((a^2*c*x^2+c)/arctan(a*x),x)$ [Out]  $int((a^2*c*x^2+c)/arctan(axx),x)$ **Maxima [A]** time  $= 0.00$ , size  $= 0$ , normalized size  $= 0.00$ 

Failed to integrate

Verification of antiderivative is not currently implemented for this CAS.

[In] integrate((a^2\*c\*x^2+c)/arctan(a\*x),x, algorithm="maxima") [Out] integrate( $(a^2*c*x^2 + c)/arctan(a*x)$ , x) **Fricas [A]** time  $= 0.00$ , size  $= 0$ , normalized size  $= 0.00$ 

could not integrate

Verification of antiderivative is not currently implemented for this CAS.

[In] integrate((a^2\*c\*x^2+c)/arctan(a\*x),x, algorithm="fricas") [Out] integral( $(a^2*c*x^2 + c)/arctan(a*x)$ , x) **Sympy [A]**

time  $= 0.00$ , size  $= 0$ , normalized size  $= 0.00$ 

$$
c\bigg(\int \frac{a^2x^2}{\text{atan}\,(ax)}\,dx + \int \frac{1}{\text{atan}\,(ax)}\,dx\bigg)
$$

Verification of antiderivative is not currently implemented for this CAS.

```
[In] integrate((a**2*c*x**2+c)/atan(a*x),x)[Out] c*(\text{Integral}(a**2*x**2/\text{atan}(a*x), x) + \text{Integral}(1/\text{atan}(a*x), x))Giac [A]
time = 0.00, size = 0, normalized size = 0.00
```
could not integrate

Verification of antiderivative is not currently implemented for this CAS.

[In] integrate( $(a^2*c*x^2+c)/arctan(axx)$ , x, algorithm="giac") [Out] sage0\*x **Mupad [A]** time  $= 0.00$ , size  $= -1$ , normalized size  $= -0.05$  $\int c a^2 x^2 + c$ atan (*a x*) *dx*

[In]  $int((c + a^2 * c * x^2)/atan(a*x),x)$ [Out]  $int((c + a^2*c*x^2)/atan(axx), x)$
**3.468** 
$$
\int \frac{c+a^2cx^2}{x\mathbf{ArcTan}(ax)} dx
$$

$$
\mathrm{Int}\bigg(\frac{c+a^2cx^2}{x\mathrm{ArcTan}(ax)},x\bigg)
$$

[Out] Unintegrable( $(a^2*c*x^2+c)/x/arctan(a*x),x)$ 

## **Rubi [A]**

time  $= 0.02$ , antiderivative size  $= 0$ , normalized size of antiderivative  $= 0.00$ , number of steps used = 0, number of rules used = 0, integrand size = 0,  $\frac{\text{number of rules}}{\text{integral size}}$  = 0.000, Rules used  $= \{\}$ 

$$
\int \frac{c + a^2 c x^2}{x \text{ArcTan}(ax)} \, dx
$$

Verification is not applicable to the result.

[In] Int $[(c + a^2*c*x^2)/(x*ArcTan[a*x]),x]$ [Out] Defer[Int][(c + a^2\*c\*x^2)/(x\*ArcTan[a\*x]), x] Rubi steps

$$
\int \frac{c + a^2 c x^2}{x \tan^{-1}(ax)} dx = \int \frac{c + a^2 c x^2}{x \tan^{-1}(ax)} dx
$$

## **Mathematica [A]**

time  $= 0.46$ , size  $= 0$ , normalized size  $= 0.00$ 

$$
\int \frac{c + a^2 c x^2}{x \text{ArcTan}(ax)} \, dx
$$

Verification is not applicable to the result.

```
[In] Integrate [(c + a^2 * c * x^2)/(x * ArcTan[a * x]), x][Out] Integrate[(c + a^2*c*x^2)/(x*ArcTan[a*x]), x]
Maple [A]
time = 27.67, size = 0, normalized size = 0.00
```

$$
\int \frac{a^2c x^2 + c}{x \arctan(ax)} \, dx
$$

[In]  $int((a^2*c*x^2+c)/x/arctan(ax*x),x)$ [Out]  $int((a^2*c*x^2+c)/x/arctan(ax*x),x)$ **Maxima [A]** time  $= 0.00$ , size  $= 0$ , normalized size  $= 0.00$ 

Failed to integrate

Verification of antiderivative is not currently implemented for this CAS.

[In] integrate( $(a^2*c*x^2+c)/x/arctan(a*x)$ ,x, algorithm="maxima") [Out] integrate( $(a^2*c*x^2 + c)/(x*arctan(a*x))$ , x) **Fricas [A]** time  $= 0.00$ , size  $= 0$ , normalized size  $= 0.00$ 

could not integrate

Verification of antiderivative is not currently implemented for this CAS.

[In] integrate((a^2\*c\*x^2+c)/x/arctan(a\*x),x, algorithm="fricas") [Out] integral( $(a^2*c*x^2 + c)/(x*arctan(axx))$ , x) **Sympy [A]** time  $= 0.00$ , size  $= 0$ , normalized size  $= 0.00$ 

$$
c\biggl(\int \frac{1}{x \operatorname{atan}\left(ax\right)} dx + \int \frac{a^2 x}{\operatorname{atan}\left(ax\right)} dx\biggr)
$$

Verification of antiderivative is not currently implemented for this CAS.

```
[In] integrate((a**2*c*x**2+c)/x/atan(a*x),x)[Out] c*(\text{Integral}(1/(x*\text{atan}(a*x)), x) + \text{Integral}(a**2*x/\text{atan}(a*x), x))Giac [A]
time = 0.00, size = 0, normalized size = 0.00
```
could not integrate

 $x \, \text{atan} \, (a \, x)$ 

Verification of antiderivative is not currently implemented for this CAS.

[In] integrate( $(a^2*c*x^2+c)/x/arctan(axx),x, algorithm='giac")$ 

[Out] sage0\*x **Mupad [A]** time  $= 0.00$ , size  $= -1$ , normalized size  $= -0.04$  $\int ca^2 x^2 + c$ *dx*

[In]  $int((c + a^2 * c * x^2)/(x * a tan(a * x)), x)$ [Out]  $int((c + a^2 * c * x^2)/(x * a tan(a * x)), x)$ 

$$
\textbf{3.469} \qquad \int \frac{x (c+a^2 c x^2)^2}{\textbf{ArcTan}(ax)} \, dx
$$

$$
Int\left(\frac{x(c+a^2cx^2)^2}{ArcTan(ax)},x\right)
$$

[Out] Unintegrable( $x*(a^2*c*x^2+c)^2/arctan(a*x),x$ )

#### **Rubi [A]**

time  $= 0.03$ , antiderivative size  $= 0$ , normalized size of antiderivative  $= 0.00$ , number of steps used = 0, number of rules used = 0, integrand size = 0,  $\frac{\text{number of rules}}{\text{integral size}}$  = 0.000, Rules used  $= \{\}$ 

$$
\int \frac{x(c+a^2cx^2)^2}{\text{ArcTan}(ax)}\,dx
$$

Verification is not applicable to the result.

[In] Int $[(x*(c + a^2*cx^2)^2)/ArcTan[a*x],x]$ [Out] Defer[Int][( $x*(c + a^2*cx^2)/ArcTan[a*x]$ , x] Rubi steps

$$
\int \frac{x(c+a^2cx^2)^2}{\tan^{-1}(ax)} dx = \int \frac{x(c+a^2cx^2)^2}{\tan^{-1}(ax)} dx
$$

# **Mathematica [A]**

time  $= 0.40$ , size  $= 0$ , normalized size  $= 0.00$ 

$$
\int \frac{x(c+a^2cx^2)^2}{\text{ArcTan}(ax)}\,dx
$$

Verification is not applicable to the result.

[In] Integrate  $[(x*(c + a^2*c*x^2)^2)/ArcTan[a*x],x]$ [Out] Integrate  $[(x*(c + a^2*c*x^2)^2)/ArcTan[a*x], x]$ **Maple [A]** time  $= 32.19$ , size  $= 0$ , normalized size  $= 0.00$  $\Omega$ 

$$
\int \frac{x(a^2c x^2 + c)^2}{\arctan(ax)} dx
$$

[In]  $int(x*(a^2*c*x^2+c)^2/arctan(a*x),x)$ [Out]  $int(x*(a^2*c*x^2+c)^2/arctan(a*x),x)$ **Maxima [A]** time  $= 0.00$ , size  $= 0$ , normalized size  $= 0.00$ 

Failed to integrate

Verification of antiderivative is not currently implemented for this CAS.

```
[In] integrate(x*(a^2*c*x^2+c)^2/arctan(axx),x, algorithm="maxima")
[Out] integrate((a^2*c*x^2 + c)^2*x/arctan(a*x), x)
Fricas [A]
time = 0.00, size = 0, normalized size = 0.00
```
could not integrate

Verification of antiderivative is not currently implemented for this CAS.

[In] integrate(x\*(a^2\*c\*x^2+c)^2/arctan(a\*x),x, algorithm="fricas") [Out] integral( $(a^4*c^2**^5 + 2*a^2*c^2**^3 + c^2**)/arctan(axx), x)$ **Sympy [A]** time  $= 0.00$ , size  $= 0$ , normalized size  $= 0.00$ 

$$
c^{2}\left(\int \frac{x}{\operatorname{atan}\left(ax\right)} dx + \int \frac{2a^{2}x^{3}}{\operatorname{atan}\left(ax\right)} dx + \int \frac{a^{4}x^{5}}{\operatorname{atan}\left(ax\right)} dx\right)
$$

Verification of antiderivative is not currently implemented for this CAS.

```
[In] integrate(x*(a**2*c*x**2+c)**2/atan(a*x),x)
```

```
[Out] c**2*(\text{Integral}(x/\text{atan}(a*x), x) + \text{Integral}(2*a**2*x**3/\text{atan}(a*x), x) + \text{Integer}(x/\text{atan}(a*x))ral(a**4*x**5/atan(a*x), x))
```
**Giac [A]** time  $= 0.00$ , size  $= 0$ , normalized size  $= 0.00$ 

could not integrate

```
[In] integrate(x*(a^2*c*x^2+c)^2/arctan(axx),x, algorithm="giac")
[Out] sage0*x
```
**Mupad [A]**  $\overline{\text{time} = 0.00}$ , size = -1, normalized size = -0.04

$$
\int \frac{x \left( c \, a^2 \, x^2 + c \right)^2}{\text{atan} \left( a \, x \right)} \, dx
$$

Verification of antiderivative is not currently implemented for this CAS.

[In]  $int((x*(c + a^2*cx^2)^2)/atan(a*x),x)$ [Out]  $int((x*(c + a^2*cx^2)^2)/atan(a*x), x)$ 

$$
\textbf{3.470} \qquad \int \frac{\left(c+a^2cx^2\right)^2}{\textbf{ArcTan}(ax)}\,dx
$$

$$
Int\left(\frac{\left(c+a^{2}cx^{2}\right)^{2}}{ArcTan(ax)}, x\right)
$$

[Out] Unintegrable( $(a^2*c*x^2+c)^2/arctan(a*x),x)$ 

#### **Rubi [A]**

time  $= 0.02$ , antiderivative size  $= 0$ , normalized size of antiderivative  $= 0.00$ , number of steps used = 0, number of rules used = 0, integrand size = 0,  $\frac{\text{number of rules}}{\text{integral size}}$  = 0.000, Rules used  $= \{\}$ 

$$
\int \frac{\left(c + a^2 c x^2\right)^2}{\text{ArcTan}(ax)} \, dx
$$

Verification is not applicable to the result.

[In]  $Int[(c + a^2*cx^2)^2/ArcTan[a*x],x]$ [Out] Defer[Int][(c + a^2\*c\*x^2)^2/ArcTan[a\*x], x] Rubi steps

$$
\int \frac{(c+a^2cx^2)^2}{\tan^{-1}(ax)} dx = \int \frac{(c+a^2cx^2)^2}{\tan^{-1}(ax)} dx
$$

### **Mathematica [A]**

time  $= 0.31$ , size  $= 0$ , normalized size  $= 0.00$ 

$$
\int \frac{\left(c+a^2cx^2\right)^2}{\text{ArcTan}(ax)}\,dx
$$

Verification is not applicable to the result.

```
[In] Integrate [(c + a^2 * c * x^2)^2/ArcTan[a*x],x][Out] Integrate[(c + a^2*c*x^2)^2/ArcTan[a*x], x]
Maple [A]
time = 25.16, size = 0, normalized size = 0.00\Omega
```

$$
\int \frac{\left(a^2c\,x^2 + c\right)^2}{\arctan\left(ax\right)}\,dx
$$

 $\cdot$ 

[In]  $int((a^2*c*x^2+c)^2/arctan(ax*x),x)$ [Out]  $int((a^2*c*x^2+c)^2/arctan(ax*x),x)$ **Maxima [A]** time  $= 0.00$ , size  $= 0$ , normalized size  $= 0.00$ 

Failed to integrate

Verification of antiderivative is not currently implemented for this CAS.

```
[In] integrate((a^2*c*x^2+c)^2/arctan(a*x),x, algorithm="maxima")
[Out] integrate((a^2*c*x^2 + c)^2/arctan(a*x), x)
Fricas [A]
time = 0.00, size = 0, normalized size = 0.00
```
could not integrate

Verification of antiderivative is not currently implemented for this CAS.

[In] integrate((a^2\*c\*x^2+c)^2/arctan(a\*x),x, algorithm="fricas")  $[Out]$  integral((a^4\*c^2\*x^4 + 2\*a^2\*c^2\*x^2 + c^2)/arctan(a\*x), x) **Sympy [A]** time  $= 0.00$ , size  $= 0$ , normalized size  $= 0.00$ 

$$
c^{2}\left(\int \frac{2a^{2}x^{2}}{\operatorname{atan}\left(ax\right)} dx + \int \frac{a^{4}x^{4}}{\operatorname{atan}\left(ax\right)} dx + \int \frac{1}{\operatorname{atan}\left(ax\right)} dx\right)
$$

Verification of antiderivative is not currently implemented for this CAS.

```
[In] integrate((a**2*c*x**2+c)**2/atan(a*x),x)[Out] c**2*(\text{Integral}(2*a**2*x**2/\text{atan}(a*x), x) + \text{Integral}(a**4*x**4/\text{atan}(a*x), x)+ Integral(1/atan(a*x), x))
Giac [A]
time = 0.00, size = 0, normalized size = 0.00
```
could not integrate

```
[In] integrate((a^2*c*x^2+c)^2/arctan(a*x),x, algorithm="giac")
[Out] sage0*x
```
**Mupad [A]**  $\overline{\text{time} = 0.00}$ , size = -1, normalized size = -0.05

$$
\int \frac{\left(c \, a^2 \, x^2 + c\right)^2}{\text{atan} \left(a \, x\right)} \, dx
$$

Verification of antiderivative is not currently implemented for this CAS.

[In]  $int((c + a^2 * c * x^2)^2/atan(a*x),x)$ [Out]  $int((c + a^2 * c * x^2)^2/atan(a*x), x)$ 

$$
\textbf{3.471} \qquad \int \frac{\left(c+a^2cx^2\right)^2}{x\mathbf{ArcTan}(ax)}\,dx
$$

$$
Int\left(\frac{\left(c+a^2cx^2\right)^2}{x\text{ArcTan}(ax)},x\right)
$$

[Out] Unintegrable( $(a^2*c*x^2+c)^2/x/arctan(a*x),x$ )

## **Rubi [A]**

time  $= 0.04$ , antiderivative size  $= 0$ , normalized size of antiderivative  $= 0.00$ , number of steps used = 0, number of rules used = 0, integrand size = 0,  $\frac{\text{number of rules}}{\text{integral size}}$  = 0.000, Rules used  $= \{\}$ 

$$
\int \frac{\left(c + a^2 c x^2\right)^2}{x \text{ArcTan}(ax)} \, dx
$$

Verification is not applicable to the result.

[In] Int $[(c + a^2 * c * x^2)^2 / (x * ArcTan[a * x]), x]$ [Out] Defer[Int][(c + a^2\*c\*x^2)^2/(x\*ArcTan[a\*x]), x] Rubi steps

$$
\int \frac{(c+a^2cx^2)^2}{x \tan^{-1}(ax)} dx = \int \frac{(c+a^2cx^2)^2}{x \tan^{-1}(ax)} dx
$$

**Mathematica [A]** time  $= 0.56$ , size  $= 0$ , normalized size  $= 0.00$ 

$$
\int \frac{\left(c + a^2 c x^2\right)^2}{x \text{ArcTan}(ax)} \, dx
$$

Verification is not applicable to the result.

```
[In] Integrate [(c + a^2 * c * x^2)^2 / (x * ArcTan[a * x]), x][Out] Integrate [(c + a^2 * c * x^2)^2/(x * ArcTan[a * x]), x]Maple [A]
time = 57.40, size = 0, normalized size = 0.00
```

$$
\int \frac{\left(a^2c\,x^2 + c\right)^2}{x\arctan\left(ax\right)}\,dx
$$

[In]  $int((a^2*c*x^2+c)^2/x/arctan(axx),x)$ [Out]  $int((a^2*c*x^2+c)^2/x/arctan(ax*x),x)$ **Maxima [A]** time  $= 0.00$ , size  $= 0$ , normalized size  $= 0.00$ 

Failed to integrate

Verification of antiderivative is not currently implemented for this CAS.

[In] integrate( $(a^2*c*x^2+c)^2/x/arctan(axx),x,$  algorithm="maxima") [Out] integrate( $(a^2*c*x^2 + c)^2/(x*arctan(a*x)), x)$ **Fricas [A]** time  $= 0.00$ , size  $= 0$ , normalized size  $= 0.00$ 

could not integrate

Verification of antiderivative is not currently implemented for this CAS.

[In] integrate( $(a^2*c*x^2+c)^2/x/arctan(axx),x,$  algorithm="fricas")  $[0$ ut] integral((a^4\*c^2\*x^4 + 2\*a^2\*c^2\*x^2 + c^2)/(x\*arctan(a\*x)), x) **Sympy [A]** time  $= 0.00$ , size  $= 0$ , normalized size  $= 0.00$ 

$$
c^{2} \left( \int \frac{1}{x \operatorname{atan} (ax)} dx + \int \frac{2a^{2}x}{\operatorname{atan} (ax)} dx + \int \frac{a^{4}x^{3}}{\operatorname{atan} (ax)} dx \right)
$$

Verification of antiderivative is not currently implemented for this CAS.

```
[In] integrate((ax*2*cx**2+c)*2/x/atan(axx),x)
```

```
[Out] c**2*(\text{Integral}(1/(x*atan(a*x)), x) + \text{Integral}(2*a**2*x/atan(a*x), x) + \text{Inte})gral(a**4*x**3/atan(a*x), x))
```
**Giac [A]** time  $= 0.00$ , size  $= 0$ , normalized size  $= 0.00$ 

could not integrate

```
[In] integrate((a^2*c*x^2+c)^2/x/arctan(axx),x, algorithm="giac")[Out] sage0*x
```
**Mupad [A]**  $\overline{\text{time} = 0.00}$ , size = -1, normalized size = -0.04

$$
\int \frac{\left(c \, a^2 \, x^2 + c\right)^2}{x \, \text{atan} \left(a \, x\right)} \, dx
$$

Verification of antiderivative is not currently implemented for this CAS.

[In]  $int((c + a^2 * c * x^2)^2 / (x * a tan(a * x)), x)$ [Out]  $int((c + a^2 * c * x^2)^2)'(x * a tan(a * x)), x)$ 

$$
\textbf{3.472} \qquad \int \frac{x (c+a^2 c x^2)^3}{\textbf{ArcTan}(a x)} \, dx
$$

$$
\mathrm{Int}\Bigg(\frac{x(c+a^2cx^2)^3}{\mathrm{ArcTan}(ax)},x\Bigg)
$$

[Out] Unintegrable( $x*(a^2*c*x^2+c)^3/arctan(a*x),x)$ 

#### **Rubi [A]**

time  $= 0.03$ , antiderivative size  $= 0$ , normalized size of antiderivative  $= 0.00$ , number of steps used = 0, number of rules used = 0, integrand size = 0,  $\frac{\text{number of rules}}{\text{integral size}}$  = 0.000, Rules used  $= \{\}$ 

$$
\int \frac{x(c+a^2cx^2)^3}{\text{ArcTan}(ax)}\,dx
$$

Verification is not applicable to the result.

[In] Int $[(x*(c + a^2*cx^2)^3)/ArcTan[a*x],x]$ [Out] Defer[Int] $[(x*(c + a^2*cx^2)^3)/ArcTan[a*x], x]$ Rubi steps

$$
\int \frac{x(c+a^2cx^2)^3}{\tan^{-1}(ax)} dx = \int \frac{x(c+a^2cx^2)^3}{\tan^{-1}(ax)} dx
$$

### **Mathematica [A]**

time  $= 0.38$ , size  $= 0$ , normalized size  $= 0.00$ 

$$
\int \frac{x(c+a^2cx^2)^3}{\text{ArcTan}(ax)}\,dx
$$

Verification is not applicable to the result.

[In] Integrate  $[(x*(c + a^2*cx^2)^3)/ArcTan[a*x],x]$ [Out] Integrate  $[(x*(c + a^2*c*x^2)^3)/ArcTan[a*x], x]$ **Maple [A]** time  $= 59.75$ , size  $= 0$ , normalized size  $= 0.00$  $\overline{2}$ 

$$
\int \frac{x(a^2c x^2 + c)^3}{\arctan (ax)} dx
$$

[In]  $int(x*(a^2*c*x^2+c)^3/arctan(a*x),x)$ 

[Out]  $int(x*(a^2*c*x^2+c)^3/arctan(a*x),x)$ 

**Maxima [A]**

time  $= 0.00$ , size  $= 0$ , normalized size  $= 0.00$ 

Failed to integrate

Verification of antiderivative is not currently implemented for this CAS.

```
[In] integrate(x*(a^2*c*x^2+c)^3/arctan(a*x),x, algorithm="maxima")
[Out] integrate((a^2*c*x^2 + c)^3*x/arctan(a*x), x)
Fricas [A]
time = 0.00, size = 0, normalized size = 0.00
```
could not integrate

Verification of antiderivative is not currently implemented for this CAS.

```
[In] integrate(x*(a^2*c*x^2+c)^3/arctan(axx),x, algorithm="fricas")
```
 $[Out]$  integral((a^6\*c^3\*x^7 + 3\*a^4\*c^3\*x^5 + 3\*a^2\*c^3\*x^3 + c^3\*x)/arctan(a\*x), x)

**Sympy [A]**

time  $= 0.00$ , size  $= 0$ , normalized size  $= 0.00$ 

$$
c^{3}\left(\int \frac{x}{\operatorname{atan}\left(ax\right)} dx + \int \frac{3a^{2}x^{3}}{\operatorname{atan}\left(ax\right)} dx + \int \frac{3a^{4}x^{5}}{\operatorname{atan}\left(ax\right)} dx + \int \frac{a^{6}x^{7}}{\operatorname{atan}\left(ax\right)} dx\right)
$$

Verification of antiderivative is not currently implemented for this CAS.

```
[In] integrate(x*(a**2*c*x**2+c)**3/atan(a*x),x)
```

```
[Out] c**3*(\text{Integral}(x/\text{atan}(a*x), x) + \text{Integral}(3*a**2*x**3/\text{atan}(a*x), x) + \text{Integer}(x/\text{atan}(a*x))ral(3*a**4*x**5/atan(a*x), x) + Integral(a**6*x**7/atan(a*x), x))Giac [A]
```
time  $= 0.00$ , size  $= 0$ , normalized size  $= 0.00$ 

could not integrate

```
[In] integrate(x*(a^2*c*x^2+c)^3/arctan(a*x),x, algorithm="giac")
```
[Out] sage0\*x

**Mupad [A]**  $\overline{\text{time} = 0.00}$ , size = -1, normalized size = -0.04

$$
\int \frac{x \left( c \, a^2 \, x^2 + c \right)^3}{\text{atan} \left( a \, x \right)} \, dx
$$

Verification of antiderivative is not currently implemented for this CAS.

[In]  $int((x*(c + a^2*cx^2)^3)/atan(a*x),x)$ [0ut]  $int((x*(c + a^2*cx^2)^3)/atan(a*x), x)$ 

$$
\textbf{3.473} \qquad \int \frac{\left(c + a^2 c x^2\right)^3}{\textbf{ArcTan}(ax)} \, dx
$$

$$
\mathrm{Int}\Bigg(\frac{\left(c+a^2cx^2\right)^3}{\mathrm{ArcTan}(ax)},x\Bigg)
$$

[Out] Unintegrable( $(a^2*c*x^2+c)^3/arctan(a*x),x)$ 

**Rubi [A]**

time  $= 0.02$ , antiderivative size  $= 0$ , normalized size of antiderivative  $= 0.00$ , number of steps used = 0, number of rules used = 0, integrand size = 0,  $\frac{\text{number of rules}}{\text{integral size}}$  = 0.000, Rules used  $= \{\}$ 

$$
\int \frac{(c+a^2cx^2)^3}{\text{ArcTan}(ax)}\,dx
$$

Verification is not applicable to the result.

[In]  $Int[(c + a^2*c*x^2)^3/ArcTan[a*x],x]$ [Out] Defer[Int][(c + a^2\*c\*x^2)^3/ArcTan[a\*x], x] Rubi steps

$$
\int \frac{(c+a^2cx^2)^3}{\tan^{-1}(ax)} dx = \int \frac{(c+a^2cx^2)^3}{\tan^{-1}(ax)} dx
$$

**Mathematica [A]** time  $= 0.32$ , size  $= 0$ , normalized size  $= 0.00$ 

$$
\int \frac{\left(c+a^2cx^2\right)^3}{\text{ArcTan}(ax)}\,dx
$$

Verification is not applicable to the result.

```
[In] Integrate [(c + a^2 * c * x^2)^3/ArcTan[a*x],x][Out] Integrate[(c + a^2*c*x^2)^3/ArcTan[a*x], x]
Maple [A]
time = 45.91, size = 0, normalized size = 0.00
```

$$
\int \frac{\left(a^2c\,x^2 + c\right)^3}{\arctan\left(ax\right)}\,dx
$$

[In]  $int((a^2*c*x^2+c)^3/arctan(ax*x),x)$ [Out]  $int((a^2*c*x^2+c)^3/arctan(axx),x)$ **Maxima [A]** time  $= 0.00$ , size  $= 0$ , normalized size  $= 0.00$ 

Failed to integrate

Verification of antiderivative is not currently implemented for this CAS.

```
[In] integrate((a^2*c*x^2+c)^3/arctan(a*x),x, algorithm="maxima")
[Out] integrate((a^2*c*x^2 + c)^3/arctan(axx), x)
Fricas [A]
time = 0.00, size = 0, normalized size = 0.00
```
could not integrate

Verification of antiderivative is not currently implemented for this CAS.

```
[In] integrate((a^2*c*x^2+c)^3/arctan(a*x),x, algorithm="fricas")
```

```
[0ut] integral((a^6*c^3*x^6 + 3*a^4*c^3*x^4 + 3*a^2*c^3*x^2 + c^3)/arctan(a*x), x
)
```
**Sympy [A]**

time  $= 0.00$ , size  $= 0$ , normalized size  $= 0.00$ 

$$
c^3\left(\int \frac{3a^2x^2}{\mathrm{atan}\,(ax)}\,dx + \int \frac{3a^4x^4}{\mathrm{atan}\,(ax)}\,dx + \int \frac{a^6x^6}{\mathrm{atan}\,(ax)}\,dx + \int \frac{1}{\mathrm{atan}\,(ax)}\,dx\right)
$$

Verification of antiderivative is not currently implemented for this CAS.

```
[In] integrate((a**2*c*x**2+c)**3/atan(a*x),x)
```

```
[Out] c**3*(\text{Integral}(3*a**2*x**2/\text{atan}(a*x), x) + \text{Integral}(3*a**4*x**4/\text{atan}(a*x),x) + Integral(a**6*x**6/atan(a*x), x) + Integral(1/atan(a*x), x))
Giac [A]
time = 0.00, size = 0, normalized size = 0.00
```
could not integrate

```
[In] integrate((a^2*c*x^2+c)^3/arctan(a*x),x, algorithm="giac")
```
[Out] sage0\*x

**Mupad [A]**  $\overline{\text{time} = 0.00}$ , size = -1, normalized size = -0.05

$$
\int \frac{\left(c \, a^2 \, x^2 + c\right)^3}{\text{atan} \left(a \, x\right)} \, dx
$$

Verification of antiderivative is not currently implemented for this CAS.

[In]  $int((c + a^2 * c * x^2)^3 / \text{atan}(a * x), x)$ [Out]  $int((c + a^2 * c * x^2)^3/atan(a*x), x)$ 

$$
\textbf{3.474} \qquad \int \frac{\left(c+a^2cx^2\right)^3}{x\mathbf{ArcTan}(ax)}\,dx
$$

$$
\mathrm{Int}\Bigg(\frac{\left(c+a^{2}cx^{2}\right)^{3}}{x\mathrm{ArcTan}(ax)},x\Bigg)
$$

[Out] Unintegrable( $(a^2*c*x^2+c)^3/x/arctan(a*x),x)$ 

#### **Rubi [A]**

time  $= 0.04$ , antiderivative size  $= 0$ , normalized size of antiderivative  $= 0.00$ , number of steps used = 0, number of rules used = 0, integrand size = 0,  $\frac{\text{number of rules}}{\text{integral size}}$  = 0.000, Rules used  $= \{\}$ 

$$
\int \frac{\left(c + a^2 c x^2\right)^3}{x \text{ArcTan}(ax)} \, dx
$$

Verification is not applicable to the result.

[In] Int $[(c + a^2 * c * x^2)^3/(x * ArcTan[a * x]), x]$ [Out] Defer[Int][(c + a^2\*c\*x^2)^3/(x\*ArcTan[a\*x]), x] Rubi steps

$$
\int \frac{(c+a^2cx^2)^3}{x \tan^{-1}(ax)} dx = \int \frac{(c+a^2cx^2)^3}{x \tan^{-1}(ax)} dx
$$

#### **Mathematica [A]**

time  $= 0.53$ , size  $= 0$ , normalized size  $= 0.00$ 

$$
\int \frac{\left(c+a^2cx^2\right)^3}{x \text{ArcTan}(ax)} \, dx
$$

Verification is not applicable to the result.

```
[In] Integrate [(c + a^2 * c * x^2)^3/(x * ArcTan[a * x]),x][Out] Integrate [(c + a^2 * c * x^2)^3/(x * ArcTan[a * x]), x]Maple [A]
time = 107.76, size = 0, normalized size = 0.00\ddot{\phantom{2}}
```

$$
\int \frac{\left(a^2c\,x^2 + c\right)^3}{x\arctan\left(ax\right)}\,dx
$$

[In]  $int((a^2*c*x^2+c)^3/x/arctan(ax*x),x)$ 

[Out]  $int((a^2*c*x^2+c)^3/x/arctan(ax*x),x)$ 

**Maxima [A]**

time  $= 0.00$ , size  $= 0$ , normalized size  $= 0.00$ 

Failed to integrate

Verification of antiderivative is not currently implemented for this CAS.

```
[In] integrate((a^2*c*x^2+c)^3/x/arctan(a*x),x, algorithm="maxima")
[Out] integrate((a^2*c*x^2 + c)^3/(x*arctan(ax*x)), x)
Fricas [A]
time = 0.00, size = 0, normalized size = 0.00
```
could not integrate

Verification of antiderivative is not currently implemented for this CAS.

```
[In] integrate((a^2*c*x^2+c)^3/x/arctan(axx),x, algorithm="fricas")
```
 $[0$ ut] integral((a^6\*c^3\*x^6 + 3\*a^4\*c^3\*x^4 + 3\*a^2\*c^3\*x^2 + c^3)/(x\*arctan(a\*x) ), x)

**Sympy [A]**

time  $= 0.00$ , size  $= 0$ , normalized size  $= 0.00$ 

$$
c^{3}\left(\int \frac{1}{x \operatorname{atan}\left(ax\right)} dx + \int \frac{3a^{2}x}{\operatorname{atan}\left(ax\right)} dx + \int \frac{3a^{4}x^{3}}{\operatorname{atan}\left(ax\right)} dx + \int \frac{a^{6}x^{5}}{\operatorname{atan}\left(ax\right)} dx\right)
$$

Verification of antiderivative is not currently implemented for this CAS.

[In]  $integrate((a**2*c*x**2+c)**3/x/atan(a*x),x)$ 

```
[Out] c**3*(\text{Integral}(1/(x*atan(axx)), x) + \text{Integral}(3*ax*2*x/atan(axx), x) + \text{Inte})gral(3*a**4*x**3/atan(a*x), x) + Integral(a**6*x**5/atan(a*x), x))Giac [A]
```
time  $= 0.00$ , size  $= 0$ , normalized size  $= 0.00$ 

could not integrate

```
[In] integrate((a^2*c*x^2+c)^3/x/arctan(a*x),x, algorithm="giac")
```
[Out] sage0\*x

**Mupad [A]**  $\overline{\text{time} = 0.00}$ , size = -1, normalized size = -0.04

$$
\int \frac{\left(c \, a^2 \, x^2 + c\right)^3}{x \, \text{atan} \left(a \, x\right)} \, dx
$$

Verification of antiderivative is not currently implemented for this CAS.

[In]  $int((c + a^2 * c * x^2)^3/(x * a tan(a * x)), x)$ [Out]  $int((c + a^2*c*x^2)^3/(x*atan(a*x)), x)$ 

**3.475** 
$$
\int \frac{x^2}{(c+a^2cx^2)\mathbf{ArcTan}(ax)} dx
$$

$$
\mathrm{Int}\bigg(\frac{x^2}{(c+a^2cx^2)\mathrm{ArcTan}(ax)},x\bigg)
$$

[Out] Unintegrable(x^2/(a^2\*c\*x^2+c)/arctan(a\*x),x)

#### **Rubi [A]**

time  $= 0.05$ , antiderivative size  $= 0$ , normalized size of antiderivative  $= 0.00$ , number of steps used = 0, number of rules used = 0, integrand size = 0,  $\frac{\text{number of rules}}{\text{integral size}}$  = 0.000, Rules used  $= \{\}$ 

$$
\int \frac{x^2}{(c+a^2cx^2)\,\mathrm{ArcTan}(ax)}\,dx
$$

Verification is not applicable to the result.

[In] Int[x^2/((c + a^2\*c\*x^2)\*ArcTan[a\*x]),x] [Out] Defer[Int][ $x^2/((c + a^2)*x^2)*ArcTan[a*x]$ , x] Rubi steps

$$
\int \frac{x^2}{(c+a^2cx^2)\tan^{-1}(ax)} dx = \int \frac{x^2}{(c+a^2cx^2)\tan^{-1}(ax)} dx
$$

#### **Mathematica [A]**

time  $= 1.11$ , size  $= 0$ , normalized size  $= 0.00$ 

$$
\int \frac{x^2}{(c+a^2cx^2)\,\mathrm{ArcTan}(ax)}\,dx
$$

Verification is not applicable to the result.

[In] Integrate[ $x^2/((c + a^2)*c*x^2)*ArcTan[a*x]$ , x]

[Out] Integrate[ $x^2/((c + a^2 * c * x^2) * ArcTan[a * x])$ , x]

**Maple [A]**

time  $= 3.81$ , size  $= 0$ , normalized size  $= 0.00$ 

$$
\int \frac{x^2}{(a^2c\,x^2+c)\arctan\left(ax\right)}\,dx
$$

[In]  $int(x^2/(a^2*cx^2+c)/arctan(axx),x)$ [Out]  $int(x^2/(a^2*c*x^2+c)/arctan(a*x),x)$ **Maxima [A]** time  $= 0.00$ , size  $= 0$ , normalized size  $= 0.00$ 

Failed to integrate

Verification of antiderivative is not currently implemented for this CAS.

[In] integrate( $x^2/(a^2*c*x^2+c)/arctan(ax*x)$ ,x, algorithm="maxima") [Out] integrate(x^2/((a^2\*c\*x^2 + c)\*arctan(a\*x)), x) **Fricas [A]** time  $= 0.00$ , size  $= 0$ , normalized size  $= 0.00$ 

could not integrate

Verification of antiderivative is not currently implemented for this CAS.

[In] integrate( $x^2/(a^2*c*x^2+c)/arctan(ax*x)$ ,x, algorithm="fricas") [Out] integral( $x^2/((a^2*c*x^2 + c)*arctan(a*x)), x)$ **Sympy [A]**

time  $= 0.00$ , size  $= 0$ , normalized size  $= 0.00$ 

$$
\frac{\int \frac{x^2}{a^2 x^2 \operatorname{atan}(ax) + \operatorname{atan}(ax)} dx}{c}
$$

Verification of antiderivative is not currently implemented for this CAS.

[In] integrate(x\*\*2/(a\*\*2\*c\*x\*\*2+c)/atan(a\*x),x) [Out] Integral(x\*\*2/(a\*\*2\*x\*\*2\*atan(a\*x) + atan(a\*x)), x)/c **Giac [A]** time  $= 0.00$ , size  $= 0$ , normalized size  $= 0.00$ 

could not integrate

Verification of antiderivative is not currently implemented for this CAS.

[In] integrate(x^2/(a^2\*c\*x^2+c)/arctan(a\*x),x, algorithm="giac") [Out] sage0\*x **Mupad [A]** time  $= 0.00$ , size  $= -1$ , normalized size  $= -0.04$  $\int x^2$  $\frac{x}{\text{atan}\left(a\,x\right)\,\left(c\,a^2\,x^2+c\right)}\,dx$ 

[In]  $int(x^2/(atan(a*x)*(c + a^2*x^2)),x)$ [Out]  $int(x^2/(\text{atan}(a*x)*(c + a^2*x^2)), x)$ 

**3.476** 
$$
\int \frac{x}{(c+a^2cx^2)\mathbf{ArcTan}(ax)} dx
$$

$$
Int\bigg(\frac{x}{(c+a^2cx^2)\,\text{ArcTan}(ax)},x\bigg)
$$

[Out] Unintegrable( $x/(a^2*c*x^2+c)/arctan(a*x),x$ )

## **Rubi [A]**

time  $= 0.03$ , antiderivative size  $= 0$ , normalized size of antiderivative  $= 0.00$ , number of steps used = 0, number of rules used = 0, integrand size = 0,  $\frac{\text{number of rules}}{\text{integral size}}$  = 0.000, Rules used  $= \{\}$ 

$$
\int \frac{x}{(c+a^2cx^2)\,\mathrm{ArcTan}(ax)}\,dx
$$

Verification is not applicable to the result.

[In] Int $[x/((c + a^2 * c * x^2) * ArcTan[a * x]),x]$ [Out] Defer[Int][x/ $((c + a^2 * c * x^2) * ArcTan[a * x]), x]$ Rubi steps

$$
\int \frac{x}{(c+a^2cx^2)\tan^{-1}(ax)} dx = \int \frac{x}{(c+a^2cx^2)\tan^{-1}(ax)} dx
$$

#### **Mathematica [A]**

time  $= 0.39$ , size  $= 0$ , normalized size  $= 0.00$ 

$$
\int \frac{x}{(c+a^2cx^2)\,\mathrm{ArcTan}(ax)}\,dx
$$

Verification is not applicable to the result.

[In] Integrate[ $x/((c + a^2 * c * x^2) * ArcTan[a * x]),x$ ] [Out] Integrate[x/((c + a<sup>2\*</sup>c\*x<sup>2</sup>)\*ArcTan[a\*x]), x] **Maple [A]** time  $= 3.12$ , size  $= 0$ , normalized size  $= 0.00$ 

$$
\int \frac{x}{(a^2c\,x^2+c)\arctan\,(ax)}\,dx
$$

[In]  $int(x/(a^2*cx^2+c)/arctan(axx),x)$ [Out]  $int(x/(a^2*cx^2+c)/arctan(ax*x),x)$ **Maxima [A]** time  $= 0.00$ , size  $= 0$ , normalized size  $= 0.00$ 

Failed to integrate

Verification of antiderivative is not currently implemented for this CAS.

[In]  $integrate(x/(a^2*c*x^2+c)/arctan(ax*x),x, algorithm="maxima")$ [Out] integrate( $x/((a^2*c*x^2 + c)*arctan(a*x))$ , x) **Fricas [A]** time  $= 0.00$ , size  $= 0$ , normalized size  $= 0.00$ 

could not integrate

Verification of antiderivative is not currently implemented for this CAS.

[In] integrate(x/(a^2\*c\*x^2+c)/arctan(a\*x),x, algorithm="fricas") [Out] integral( $x/((a^2*c*x^2 + c)*arctan(a*x))$ , x) **Sympy [A]** time  $= 0.00$ , size  $= 0$ , normalized size  $= 0.00$ 

$$
\frac{\int \frac{x}{a^2x^2 \operatorname{atan}(ax) + \operatorname{atan}(ax)} dx}{c}
$$

Verification of antiderivative is not currently implemented for this CAS.

```
[In] integrate(x/(a**2*c*x**2+c)/atan(a*x),x)[Out] Integral(x/(a**2*x**2*atan(a*x) + atan(a*x)), x)/c
Giac [A]
time = 0.00, size = 0, normalized size = 0.00
```
could not integrate

Verification of antiderivative is not currently implemented for this CAS.

[In] integrate(x/(a^2\*c\*x^2+c)/arctan(a\*x),x, algorithm="giac") [Out] sage0\*x **Mupad [A]** time  $= 0.00$ , size  $= -1$ , normalized size  $= -0.04$ Z *x*

$$
\int \frac{x}{\text{atan} (a x) (c a^2 x^2 + c)} dx
$$

[In]  $int(x/(atan(axx)*(c + a^2*cx^2)),x)$ [Out]  $int(x/(atan(axx)*(c + a^2*x^2)), x)$ 

**3.477** 
$$
\int \frac{1}{(c+a^2cx^2)\mathbf{ArcTan}(ax)} dx
$$

$$
\frac{\log(\text{ArcTan}(ax))}{ac}
$$

[Out] ln(arctan(a\*x))/a/c

**Rubi [A]**

time  $= 0.02$ , antiderivative size  $= 12$ , normalized size of antiderivative  $= 1.00$ , number of steps used = 1, number of rules used = 1, integrand size = 19,  $\frac{\text{number of rules}}{\text{integral size}} = 0.053$ , Rules used  $=$  {5002}

$$
\frac{\log(\text{ArcTan}(ax))}{ac}
$$

Antiderivative was successfully verified.

[In] Int  $[1/((c + a^2 * c * x^2) * ArcTan[a * x]), x]$ 

[Out] Log[ArcTan[a\*x]]/(a\*c)

Rule 5002

 $Int[1/(((a_{-}.) + ArcTan[(c_{-}.)*(x_{-}))*(b_{-}.))*((d_{-}) + (e_{-}.)*(x_{-})^2)), x_Symbol]$ :> Simp[Log[RemoveContent[a + b\*ArcTan[c\*x], x]]/(b\*c\*d), x] /; FreeQ[{a, b, c, d, e}, x] && EqQ[e, c^2\*d]

Rubi steps

$$
\int \frac{1}{(c+a^2cx^2)\tan^{-1}(ax)} dx = \frac{\log(\tan^{-1}(ax))}{ac}
$$

**Mathematica [A]** time  $= 0.01$ , size  $= 12$ , normalized size  $= 1.00$ 

$$
\frac{\log(\text{ArcTan}(ax))}{ac}
$$

Antiderivative was successfully verified.

[In] Integrate[ $1/((c + a^2 * c * x^2) * ArcTan[a * x]), x]$ [Out] Log[ArcTan[a\*x]]/(a\*c) **Maple [A]** time  $= 0.66$ , size  $= 13$ , normalized size  $= 1.08$ 

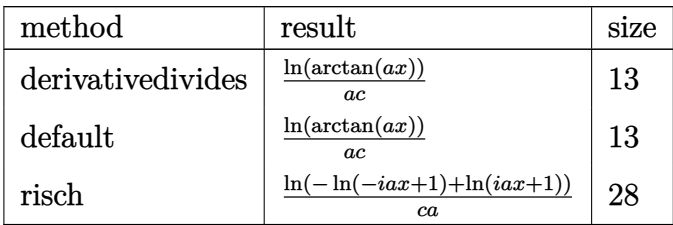

[In]  $int(1/(a^2*c*x^2+c)/arctan(axx),x,method=RETURNVERBOSE)$  $[Out]$  ln(arctan(a\*x))/a/c **Maxima [A]** time  $= 0.26$ , size  $= 15$ , normalized size  $= 1.25$ log (2 |arctan (*ax*)|) *ac*

Verification of antiderivative is not currently implemented for this CAS.

[In] integrate(1/(a<sup>2\*</sup>c\*x<sup>2+c</sup>)/arctan(a\*x),x, algorithm="maxima")  $[Out]$  log(2\*abs(arctan(a\*x)))/(a\*c) **Fricas [A]** time  $= 5.83$ , size  $= 12$ , normalized size  $= 1.00$ 

$$
\frac{\log\left(\arctan\left(ax\right)\right)}{ac}
$$

Verification of antiderivative is not currently implemented for this CAS.

```
[In] integrate(1/(a^2*c*x^2+c)/arctan(axx),x, algorithm="fricas")[Out] log(arctan(a*x))/(a*c)
Sympy [A]
time = 0.26, size = 8, normalized size = 0.67log (atan (ax))
                                       ac
```
Verification of antiderivative is not currently implemented for this CAS.

[In]  $integrate(1/(a**2*c*x**2+c)/atan(a*x),x)$  $[Out]$  log(atan(a\*x))/(a\*c) **Giac [F]** time  $= 0.00$ , size  $= 0$ , normalized size  $= 0.00$ 

could not integrate

[In] integrate(1/(a^2\*c\*x^2+c)/arctan(a\*x),x, algorithm="giac")

[Out] sage0\*x

**Mupad [B]**  $\overline{\text{time} = 0.09}$ , size = 12, normalized size = 1.00

$$
\frac{\ln\left(\text{atan}(a\,x)\right)}{a\,c}
$$

Verification of antiderivative is not currently implemented for this CAS.

[In]  $int(1/(atan(axx)*(c + a^2*cx^2)),x)$ 

[Out]  $log(atan(a*x))/(a*c)$ 

**3.478** 
$$
\int \frac{1}{x(c+a^2cx^2)\mathbf{ArcTan}(ax)} dx
$$

Int
$$
\left(\frac{1}{x\left(c+a^2cx^2\right)\text{ArcTan}(ax)},x\right)
$$

[Out] Unintegrable( $1/x/(a^2*c*x^2+c)/arctan(a*x),x$ )

## **Rubi [A]**

time  $= 0.05$ , antiderivative size  $= 0$ , normalized size of antiderivative  $= 0.00$ , number of steps used = 0, number of rules used = 0, integrand size = 0,  $\frac{\text{number of rules}}{\text{integral size}}$  = 0.000, Rules used  $= \{\}$ 

$$
\int \frac{1}{x (c + a^2 c x^2) \arctan(ax)} dx
$$

Verification is not applicable to the result.

[In]  $Int[1/(x*(c + a^2*cx^2)*ArcTan[a*x]),x]$ [Out] Defer[Int][1/( $x*(c + a^2*c*x^2)*ArcTan[a*x]$ ), x] Rubi steps

$$
\int \frac{1}{x (c + a^2 c x^2) \tan^{-1}(ax)} dx = \int \frac{1}{x (c + a^2 c x^2) \tan^{-1}(ax)} dx
$$

#### **Mathematica [A]**

time  $= 0.14$ , size  $= 0$ , normalized size  $= 0.00$ 

$$
\int \frac{1}{x (c + a^2 c x^2) \arctan(ax)} dx
$$

Verification is not applicable to the result.

[In] Integrate $[1/(x*(c + a^2*cx^2)*ArcTan[a*x]),x]$ [Out] Integrate[ $1/(x*(c + a^2*c*x^2)*ArcTan[a*x])$ , x] **Maple [A]** time  $= 3.19$ , size  $= 0$ , normalized size  $= 0.00$ 

$$
\int \frac{1}{x \left(a^2 c \, x^2 + c\right) \arctan\left(ax\right)} \, dx
$$

[In]  $int(1/x/(a^2*c*x^2+c)/arctan(a*x),x)$ [Out]  $int(1/x/(a^2*cx^2+c)/arctan(ax*x),x)$ **Maxima [A]** time  $= 0.00$ , size  $= 0$ , normalized size  $= 0.00$ 

Failed to integrate

Verification of antiderivative is not currently implemented for this CAS.

[In] integrate( $1/x/(a^2*c*x^2+c)/arctan(axx)$ ,x, algorithm="maxima") [Out] integrate( $1/((a^2*c*x^2 + c)*x*arctan(a*x)), x)$ **Fricas [A]** time  $= 0.00$ , size  $= 0$ , normalized size  $= 0.00$ 

could not integrate

Verification of antiderivative is not currently implemented for this CAS.

[In] integrate( $1/x/$ (a<sup> $2$ \*</sup>c\*x<sup> $2$ +c)/arctan(a\*x),x, algorithm="fricas")</sup> [Out] integral( $1/((a^2*c*x^3 + c*x)*arctan(a*x)), x)$ **Sympy [A]** time  $= 0.00$ , size  $= 0$ , normalized size  $= 0.00$ 

$$
\frac{\int \frac{1}{a^2x^3 \operatorname{atan}(ax) + x \operatorname{atan}(ax)} dx}{c}
$$

Verification of antiderivative is not currently implemented for this CAS.

```
[In] integrate(1/x/(a**2*c*x**2+c)/atan(a*x),x)[Out] Integral(1/(a**2*x**3*atan(a*x) + x*atan(a*x)), x)/cGiac [A]
time = 0.00, size = 0, normalized size = 0.00
```
could not integrate

Verification of antiderivative is not currently implemented for this CAS.

[In] integrate( $1/x/$ (a^2\*c\*x^2+c)/arctan(a\*x),x, algorithm="giac") [Out] sage0\*x **Mupad [A]** time  $= 0.00$ , size  $= -1$ , normalized size  $= -0.04$ Z 1

$$
\int \frac{1}{x \operatorname{atan} (a x) (c a^2 x^2 + c)} dx
$$

[In]  $int(1/(x*atan(a*x)*(c + a^2*cx^2)),x)$ [Out]  $int(1/(x*atan(ax*)(c + a^2*cx^2)), x)$ 

**3.479** 
$$
\int \frac{1}{x^2(c+a^2cx^2)\mathbf{ArcTan}(ax)} dx
$$

$$
\mathrm{Int}\bigg(\frac{1}{x^2\left(c+a^2cx^2\right)\mathrm{ArcTan}(ax)},x\bigg)
$$

[Out] Unintegrable( $1/x^2/(a^2*x^2+c)/arctan(axx),x)$ 

## **Rubi [A]**

time  $= 0.05$ , antiderivative size  $= 0$ , normalized size of antiderivative  $= 0.00$ , number of steps used = 0, number of rules used = 0, integrand size = 0,  $\frac{\text{number of rules}}{\text{integral size}}$  = 0.000, Rules used  $= \{\}$ 

$$
\int \frac{1}{x^2 (c + a^2 c x^2) \arctan(ax)} dx
$$

Verification is not applicable to the result.

 $\text{[In]} \text{Int}[1/(x^2*(c + a^2x^2*x^2)*ArcTan[a*x]),x]$ [Out] Defer[Int][1/( $x^2*(c + a^2*c*x^2)*ArcTan[a*x]$ , x] Rubi steps

$$
\int \frac{1}{x^2 (c + a^2 c x^2) \tan^{-1}(ax)} dx = \int \frac{1}{x^2 (c + a^2 c x^2) \tan^{-1}(ax)} dx
$$

## **Mathematica [A]**

time  $= 0.16$ , size  $= 0$ , normalized size  $= 0.00$ 

$$
\int \frac{1}{x^2 (c + a^2 c x^2) \operatorname{ArcTan}(ax)} dx
$$

Verification is not applicable to the result.

[In] Integrate[ $1/(x^2*(c + a^2*x^2)*ArcTan[a*x]),x]$ [Out] Integrate[ $1/(x^2*(c + a^2*\alpha*\alpha^2)*ArcTan[a*x])$ , x] **Maple [A]** time  $= 4.00$ , size  $= 0$ , normalized size  $= 0.00$ 

$$
\int \frac{1}{x^2 (a^2 c x^2 + c) \arctan (ax)} dx
$$

[In]  $int(1/x^2/(a^2*cx^2+c)/arctan(axx),x)$ [Out]  $int(1/x^2/(\text{a}^2*\text{c}*\text{x}^2+\text{c})/\text{arctan}(\text{a}*\text{x}),\text{x})$ **Maxima [A]** time  $= 0.00$ , size  $= 0$ , normalized size  $= 0.00$ 

Failed to integrate

Verification of antiderivative is not currently implemented for this CAS.

[In] integrate( $1/x^2/(a^2*c*x^2+c)/arctan(ax*x)$ ,x, algorithm="maxima") [Out] integrate( $1/((a^2*c*x^2 + c)*x^2*arctan(ax*x)), x)$ **Fricas [A]** time  $= 0.00$ , size  $= 0$ , normalized size  $= 0.00$ 

could not integrate

Verification of antiderivative is not currently implemented for this CAS.

[In] integrate( $1/x^2/(a^2*c*x^2+c)/arctan(ax*x)$ ,x, algorithm="fricas") [Out] integral(1/((a<sup>2\*</sup>c\*x<sup>2</sup> + c\*x<sup>2</sup>)\*arctan(a\*x)), x) **Sympy [A]** time  $= 0.00$ , size  $= 0$ , normalized size  $= 0.00$ 

$$
\frac{\int \frac{1}{a^2x^4 \operatorname{atan}(ax)+x^2 \operatorname{atan}(ax)} dx}{c}
$$

Verification of antiderivative is not currently implemented for this CAS.

```
[n] integrate(1/x**2/(a**2*c*x**2+c)/atan(a*x),x)
[Out] Integral(1/(a**2*x**4*atan(a*x) + x**2*atan(a*x)), x)/c
Giac [A]
time = 0.00, size = 0, normalized size = 0.00
```
#### could not integrate

```
[In] integrate(1/x^2/(a^2*c*x^2+c)/arctan(a*x),x, algorithm="giac")
[Out] sage0*x
```
**Mupad [A]**  $\overline{\text{time} = 0.00}$ , size = -1, normalized size = -0.04

$$
\int \frac{1}{x^2 \operatorname{atan} (a x) (c a^2 x^2 + c)} dx
$$

Verification of antiderivative is not currently implemented for this CAS.

[In]  $int(1/(x^2*atan(a*x)*(c + a^2*cx^2)),x)$ [Out]  $int(1/(x^2*atan(axx)*(c + a^2*cx^2)), x)$
**3.480** 
$$
\int \frac{x^4}{(c+a^2cx^2)^2 \mathbf{ArcTan}(ax)} dx
$$

$$
Int\bigg(\frac{x^4}{(c+a^2cx^2)^2 \operatorname{ArcTan}(ax)}, x\bigg)
$$

[Out] Unintegrable(x^4/(a^2\*c\*x^2+c)^2/arctan(a\*x),x)

### **Rubi [A]**

time  $= 0.05$ , antiderivative size  $= 0$ , normalized size of antiderivative  $= 0.00$ , number of steps used = 0, number of rules used = 0, integrand size = 0,  $\frac{\text{number of rules}}{\text{integral size}}$  = 0.000, Rules used  $= \{\}$ 

$$
\int \frac{x^4}{\left(c + a^2 c x^2\right)^2 \text{ArcTan}(ax)} \, dx
$$

Verification is not applicable to the result.

[In] Int[x^4/((c + a^2\*c\*x^2)^2\*ArcTan[a\*x]),x] [Out] Defer[Int][x^4/((c + a^2\*c\*x^2)^2\*ArcTan[a\*x]), x] Rubi steps

$$
\int \frac{x^4}{(c+a^2cx^2)^2 \tan^{-1}(ax)} dx = \int \frac{x^4}{(c+a^2cx^2)^2 \tan^{-1}(ax)} dx
$$

## **Mathematica [A]**

time  $= 2.83$ , size  $= 0$ , normalized size  $= 0.00$ 

$$
\int \frac{x^4}{\left(c + a^2 c x^2\right)^2 \text{ArcTan}(ax)} \, dx
$$

Verification is not applicable to the result.

[In] Integrate $[x^4/((c + a^2 * c * x^2)^2 * ArcTan[a * x]), x]$ 

$$
[0ut] Integrate[x^4/((c + a^2 * c * x^2)^2 * ArcTan[a * x]), x]
$$

## **Maple [A]**

time  $= 4.27$ , size  $= 0$ , normalized size  $= 0.00$ 

$$
\int \frac{x^4}{\left(a^2c\,x^2+c\right)^2 \arctan\left(ax\right)} \, dx
$$

Verification of antiderivative is not currently implemented for this CAS.

[In]  $int(x^4/(a^2*cx^2+c)^2/arctan(axx),x)$ [Out]  $int(x^4/(a^2*cx^2+c)^2/arctan(axx),x)$ **Maxima [A]** time  $= 0.00$ , size  $= 0$ , normalized size  $= 0.00$ 

Failed to integrate

Verification of antiderivative is not currently implemented for this CAS.

[In] integrate( $x^4/(a^2*c*x^2+c)^2/arctan(ax*x)$ ,x, algorithm="maxima") [Out] integrate(x^4/((a^2\*c\*x^2 + c)^2\*arctan(a\*x)), x) **Fricas [A]** time  $= 0.00$ , size  $= 0$ , normalized size  $= 0.00$ 

could not integrate

Verification of antiderivative is not currently implemented for this CAS.

[In] integrate( $x^4/(a^2*x^2+c)^2/arctan(axx)$ ,x, algorithm="fricas") [Out] integral(x^4/((a^4\*c^2\*x^4 + 2\*a^2\*c^2\*x^2 + c^2)\*arctan(a\*x)), x) **Sympy [A]** time  $= 0.00$ , size  $= 0$ , normalized size  $= 0.00$ 

$$
\frac{\int \frac{x^4}{a^4x^4\,\mathrm{atan}\,(ax)+2a^2x^2\,\mathrm{atan}\,(ax)+\mathrm{atan}\,(ax)}\,dx}{c^2}
$$

Verification of antiderivative is not currently implemented for this CAS.

 $[n]$  integrate(x\*\*4/(a\*\*2\*c\*x\*\*2+c)\*\*2/atan(a\*x),x) [Out] Integral(x\*\*4/(a\*\*4\*x\*\*4\*atan(a\*x) + 2\*a\*\*2\*x\*\*2\*atan(a\*x) + atan(a\*x)), x) /c\*\*2 **Giac [A]**

time  $= 0.00$ , size  $= 0$ , normalized size  $= 0.00$ 

could not integrate

```
[In] integrate(x^4/(a^2*c*x^2+c)^2/arctan(ax*x), algorithm="giac")
[Out] sage0*x
```
**Mupad [A]**  $\overline{\text{time} = 0.00}$ , size = -1, normalized size = -0.04

$$
\int \frac{x^4}{\text{atan} (a x) (c a^2 x^2 + c)^2} dx
$$

Verification of antiderivative is not currently implemented for this CAS.

[In]  $int(x^4/(atan(axx)*(c + a^2*cx^2))^2)$ ,x) [Out]  $int(x^4/(atan(axx)*(c + a^2*x^2)^2), x)$ 

$$
\textbf{3.481} \qquad \int \frac{x^3}{(c+a^2cx^2)^2 \textbf{ArcTan}(ax)} \, dx
$$

$$
\mathrm{Int}\bigg(\frac{x^3}{\left(c+a^2cx^2\right)^2\mathrm{ArcTan}(ax)},x\bigg)
$$

[Out] Unintegrable(x^3/(a^2\*c\*x^2+c)^2/arctan(a\*x),x)

## **Rubi [A]**

time  $= 0.05$ , antiderivative size  $= 0$ , normalized size of antiderivative  $= 0.00$ , number of steps used = 0, number of rules used = 0, integrand size = 0,  $\frac{\text{number of rules}}{\text{integral size}}$  = 0.000, Rules used  $= \{\}$ 

$$
\int \frac{x^3}{\left(c + a^2 c x^2\right)^2 \text{ArcTan}(ax)} \, dx
$$

Verification is not applicable to the result.

[In] Int[x^3/((c + a^2\*c\*x^2)^2\*ArcTan[a\*x]),x] [Out] Defer[Int][x^3/((c + a^2\*c\*x^2)^2\*ArcTan[a\*x]), x] Rubi steps

$$
\int \frac{x^3}{(c+a^2cx^2)^2 \tan^{-1}(ax)} dx = \int \frac{x^3}{(c+a^2cx^2)^2 \tan^{-1}(ax)} dx
$$

## **Mathematica [A]**

time  $= 5.33$ , size  $= 0$ , normalized size  $= 0.00$ 

$$
\int \frac{x^3}{\left(c + a^2 c x^2\right)^2 \text{ArcTan}(ax)} \, dx
$$

Verification is not applicable to the result.

[In] Integrate[ $x^3/((c + a^2 * c * x^2)^2 * ArcTan[a * x])$ , x]

$$
[0ut] Integrate[x^3/((c + a^2 * c * x^2)^2 * ArcTan[a * x]), x]
$$

## **Maple [A]**

time  $= 3.61$ , size  $= 0$ , normalized size  $= 0.00$ 

$$
\int \frac{x^3}{\left(a^2c\,x^2+c\right)^2 \arctan\left(ax\right)} \, dx
$$

Verification of antiderivative is not currently implemented for this CAS.

[In]  $int(x^3/(a^2*c*x^2+c)^2/arctan(a*x),x)$ [Out]  $int(x^3/(a^2*cx^2+c)^2/arctan(axx),x)$ **Maxima [A]** time  $= 0.00$ , size  $= 0$ , normalized size  $= 0.00$ 

Failed to integrate

Verification of antiderivative is not currently implemented for this CAS.

[In] integrate(x^3/(a^2\*c\*x^2+c)^2/arctan(a\*x),x, algorithm="maxima") [Out] integrate(x^3/((a^2\*c\*x^2 + c)^2\*arctan(a\*x)), x) **Fricas [A]** time  $= 0.00$ , size  $= 0$ , normalized size  $= 0.00$ 

could not integrate

Verification of antiderivative is not currently implemented for this CAS.

[In] integrate( $x^3/(a^2*c*x^2+c)^2/arctan(ax*x)$ ,x, algorithm="fricas")  $[0$ ut] integral(x^3/((a^4\*c^2\*x^4 + 2\*a^2\*c^2\*x^2 + c^2)\*arctan(a\*x)), x) **Sympy [A]** time  $= 0.00$ , size  $= 0$ , normalized size  $= 0.00$ 

$$
\frac{\int \frac{x^3}{a^4x^4\,\mathrm{atan}\,(ax)+2a^2x^2\,\mathrm{atan}\,(ax)+\mathrm{atan}\,(ax)}\,dx}{c^2}
$$

Verification of antiderivative is not currently implemented for this CAS.

 $[n]$  integrate(x\*\*3/(a\*\*2\*c\*x\*\*2+c)\*\*2/atan(a\*x),x) [Out] Integral(x\*\*3/(a\*\*4\*x\*\*4\*atan(a\*x) + 2\*a\*\*2\*x\*\*2\*atan(a\*x) + atan(a\*x)), x) /c\*\*2 **Giac [A]**

time  $= 0.00$ , size  $= 0$ , normalized size  $= 0.00$ 

could not integrate

```
[In] integrate(x^3/(a^2*c*x^2+c)^2/arctan(a*x),x, algorithm="giac")
[Out] sage0*x
```
**Mupad [A]**  $\overline{\text{time} = 0.00}$ , size = -1, normalized size = -0.04

$$
\int \frac{x^3}{\mathrm{atan}\,(a\,x)\,\left(c\,a^2\,x^2+c\right)^2}\,dx
$$

Verification of antiderivative is not currently implemented for this CAS.

[In]  $int(x^3/(atan(axx)*(c + a^2*cx^2))^2)$ ,x) [Out]  $int(x^3/(atan(axx)*(c + a^2*cx^2))^2)$ , x)

**3.482** 
$$
\int \frac{x^2}{(c+a^2cx^2)^2 \mathbf{ArcTan}(ax)} dx
$$

$$
-\frac{\text{CosIntegral}(2\text{ArcTan}(ax))}{2a^3c^2} + \frac{\log(\text{ArcTan}(ax))}{2a^3c^2}
$$

 $[0$ ut]  $-1/2*Ci(2*arctan(a*x))/a^3/c^2+1/2*ln(arctan(a*x))/a^3/c^2$ 

# **Rubi [A]**

time  $= 0.08$ , antiderivative size  $= 33$ , normalized size of antiderivative  $= 1.00$ , number of steps used = 4, number of rules used = 3, integrand size = 22,  $\frac{\text{number of rules}}{\text{integral size}} = 0.136$ , Rules used  $=$  {5090, 3393, 3383}

$$
\frac{\log(\text{ArcTan}(ax))}{2a^3c^2} - \frac{\text{CosIntegral}(2\text{ArcTan}(ax))}{2a^3c^2}
$$

Antiderivative was successfully verified.

[In] Int[x^2/((c + a^2\*c\*x^2)^2\*ArcTan[a\*x]),x]

[Out]  $-1/2*CostIntegral[2*Arctan[axx]]/(a^3*c^2) + Log[Arctan[a*x]]/(2*a^3*c^2)$ Rule 3383

Int[sin[(e.) + (f.)\*(x)]/((c.) + (d.)\*(x)), x Symbol] :> Simp[CosInte gral[e - Pi/2 + f\*x]/d, x] /; FreeQ[{c, d, e, f}, x] && EqQ[d\*(e - Pi/2) c\*f, 0]

Rule 3393

 $Int[((c_+) + (d_-)*(x_-))^{\hat{}}(m_)*sin[(e_+) + (f_-)*(x_-)]^{\hat{}}(n_+), x_Symbol]$  :> In  $t[ExpandTrigReduce[(c + d*x)^m, Sin[e + f*x]^n, x], x]$ /; FreeQ[{c, d, e, f , m}, x] && IGtQ[n, 1] && ( !RationalQ[m] || (GeQ[m, -1] && LtQ[m, 1]))

Rule 5090

Int $[(a_*) + ArcTan[(c_*)*(x_*)](b_*)^*(b_*)^*(x_*)^*(x_*)^*(b_*)^*(b_-))^*(b_-^*)^*(b_-^*)^*(b_-^*)^*(b_-^*)^*(b_-^*)^*(b_-^*)^*(b_-^*)^*(b_-^*)^*(b_-^*)^*(b_-^*)^*(b_-^*)^*(b_-^*)^*(b_-^*)^*(b_-^*)^*(b_-^*)^*(b_-^*)^*(b_-^*)^*(b_-^*)^*(b_-^*)^*(b_-^*)^*(b_-^*)^*(b_-^*)^*(b_-^*)^*(b_-^*)^*(b_-^*)^*(b_-^*)^*(b_-^*)^*(b_-^*)^*(b_-^$ 2)^(q), x Symbol] :> Dist[d^q/c^(m + 1), Subst[Int[(a + b\*x)^p\*(Sin[x]^m/C  $\cos[x]$   $(m + 2*(q + 1))$ , x], x, ArcTan[c\*x]], x] /; FreeQ[{a, b, c, d, e, p} , x] && EqQ[e, c^2\*d] && IGtQ[m, 0] && ILtQ[m + 2\*q + 1, 0] && (IntegerQ[q] || GtQ[d, 0])

Rubi steps

$$
\int \frac{x^2}{(c+a^2cx^2)^2 \tan^{-1}(ax)} dx = \frac{\text{Subst}\left(\int \frac{\sin^2(x)}{x} dx, x, \tan^{-1}(ax)\right)}{a^3c^2}
$$

$$
= \frac{\text{Subst}\left(\int \left(\frac{1}{2x} - \frac{\cos(2x)}{2x}\right) dx, x, \tan^{-1}(ax)\right)}{a^3c^2}
$$

$$
= \frac{\log(\tan^{-1}(ax))}{2a^3c^2} - \frac{\text{Subst}\left(\int \frac{\cos(2x)}{x} dx, x, \tan^{-1}(ax)\right)}{2a^3c^2}
$$

$$
= -\frac{\text{Ci}(2\tan^{-1}(ax))}{2a^3c^2} + \frac{\log(\tan^{-1}(ax))}{2a^3c^2}
$$

**Mathematica [A]** time  $= 0.05$ , size  $= 25$ , normalized size  $= 0.76$ 

$$
\frac{-\text{CosIntegral}(2\text{ArcTan}(ax))+\log(\text{ArcTan}(ax))}{2a^3c^2}
$$

Antiderivative was successfully verified.

[In] Integrate $[x^2/((c + a^2 * c * x^2)^2 * ArcTan[a * x]), x]$ 

 $[Out]$  (-CosIntegral $[2*ArcTan[a*x]] + Log[ArcTan[a*x]]$ )/(2 $*a^3*c^2$ )

**Maple [A]**

time  $= 2.02$ , size  $= 28$ , normalized size  $= 0.85$ 

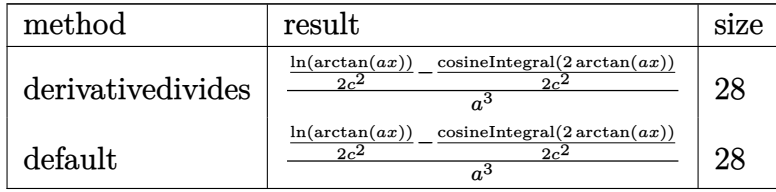

Verification of antiderivative is not currently implemented for this CAS.

[In]  $int(x^2/(a^2*c*x^2+c)^2/arctan(akx),x,method=[RETURNVERBOSE)]$ [Out]  $1/a^3*(1/2*ln(arctan(axx))/(c^2-1/2*Ci(2*arctan(axx))/(c^2))$ **Maxima [F]** time  $= 0.00$ , size  $= 0$ , normalized size  $= 0.00$ 

Failed to integrate

Verification of antiderivative is not currently implemented for this CAS.

[In] integrate( $x^2/(a^2*c*x^2+c)^2/arctan(ax*x)$ ,x, algorithm="maxima")

[Out] integrate(x^2/((a^2\*c\*x^2 + c)^2\*arctan(a\*x)), x)

**Fricas [C]** Result contains complex when optimal does not. time  $= 1.97$ , size  $= 74$ , normalized size  $= 2.24$ 

$$
\frac{2 \log\left(\arctan\left(ax\right)\right)-\log\_integral\left(-\frac{a^2x^2+2iax-1}{a^2x^2+1}\right)-\log\_integral\left(-\frac{a^2x^2-2iax-1}{a^2x^2+1}\right)}{4\,a^3c^2}
$$

Verification of antiderivative is not currently implemented for this CAS.

```
[In] integrate(x^2/(a^2*c*x^2+c)^2/arctan(a*x),x, algorithm="fricas")
[Out] 1/4*(2*log(arctan(a*x)) - log-integral(-(a^2*x^2 + 2*I*a*x - 1)/(a^2*x^2 +1)) - log integral(-(a^2*x^2 - 2*I*a*x - 1)/(a^2*x^2 + 1)))/(a^3*c^2)
Sympy [F]
time = 0.00, size = 0, normalized size = 0.00x
                                      2
```

$$
\frac{\int \frac{x^2}{a^4x^4\,\mathrm{atan}\,(ax)+2a^2x^2\,\mathrm{atan}\,(ax)+\mathrm{atan}\,(ax)}\,dx}{c^2}
$$

Verification of antiderivative is not currently implemented for this CAS.

```
[In] integrate(x**2/(a**2*c*x**2+c)**2/atan(a*x),x)[Out] Integral(x**2/(a**4*x**4*atan(a*x) + 2*a**2*x**2*atan(a*x) + atan(a*x)), x)
/c**2
Giac [F]
time = 0.00, size = 0, normalized size = 0.00
```
could not integrate

Verification of antiderivative is not currently implemented for this CAS.

```
[In] integrate(x^2/(a^2*c*x^2+c)^2/arctan(a*x),x, algorithm="giac")
```

```
[Out] sage0*x
```
**Mupad [F]** time  $= 0.00$ , size  $= -1$ , normalized size  $= -0.03$ 

$$
\int \frac{x^2}{\mathrm{atan}\left(a\,x\right)\,\left(c\,a^2\,x^2+c\right)^2}\,dx
$$

Verification of antiderivative is not currently implemented for this CAS.

[In]  $int(x^2/(atan(a*x)*(c + a^2*x*x^2))^2)$ ,x) [Out]  $int(x^2/(\text{atan}(a*x)*(c + a^2*x*x^2))^2)$ , x)

**3.483** 
$$
\int \frac{x}{(c+a^2cx^2)^2 \mathbf{ArcTan}(ax)} dx
$$

$$
\frac{\text{Si}(2\text{ArcTan}(ax))}{2a^2c^2}
$$

 $[Out]$  1/2\*Si(2\*arctan(a\*x))/a<sup>2</sup>/c<sup>2</sup>

**Rubi [A]**

time  $= 0.05$ , antiderivative size  $= 17$ , normalized size of antiderivative  $= 1.00$ , number of steps used  $= 4$ , number of rules used  $= 4$ , integrand size  $= 20$ ,  $\frac{\text{number of rules}}{\text{integral size}} = 0.200$ , Rules used  $= \{5090, 4491, 12, 3380\}$ 

$$
\frac{\text{Si}(2\text{ArcTan}(ax))}{2a^2c^2}
$$

Antiderivative was successfully verified.

[In] Int[x/((c + a^2\*c\*x^2)^2\*ArcTan[a\*x]),x]

[Out] SinIntegral $[2*ArcTan[a*x]]/(2*a^2*c^2)$ 

Rule 12

Int $[(a_*)*(u_*)$ , x\_Symbol] :> Dist $[a, \text{Int}[u, x], x]$  /; FreeQ $[a, x]$  && !Match  $Q[u, (b) * (v) /; FreeQ[b, x]]$ 

### Rule 3380

 $Int[sin[(e_{.}) + (f_{.})*(x_{.})]/((c_{.}) + (d_{.})*(x_{.}))$ , x\_Symbol] :> Simp[SinInte gral[e + f\*x]/d, x] /; FreeQ[{c, d, e, f}, x] && EqQ[d\*e - c\*f, 0]

### Rule 4491

Int  $[Cos[(a_.) + (b_.)*(x_1)]^(p_.)*(c_.) + (d_.)*(x_1)^(m_.)*\sin[(a_.) + (b_1)^2]$  $_{\_}.$ )\*(x $_{\_})$ ]^(n $_{\_}.$ ), x $_{\_}$ Symbol] :> Int[ExpandTrigReduce[(c + d\*x)^m, Sin[a + b\*x  $]\hat{\ }$ n\*Cos[a + b\*x] $\hat{\ }$ p, x], x] /; FreeQ[{a, b, c, d, m}, x] && IGtQ[n, 0] && IG tQ[p, 0]

#### Rule 5090

```
Int[(a_*) + ArcTan[(c_*)*(x_*)](b_*)^*(b_*)^*(x_*)^*(x_*)^*(b_*)^*(b_*))^*2)^(q), x Symbol] :> Dist[d^q/c^(m + 1), Subst[Int[(a + b*x)^p*(Sin[x]^m/C
os[x]^(m + 2*(q + 1))), x], x, ArcTan[c*x]], x] /; FreeQ[{a, b, c, d, e, p}
, x] && EqQ[e, c^2*d] && IGtQ[m, 0] && ILtQ[m + 2*q + 1, 0] && (IntegerQ[q]
|| GtQ[d, 0])
```
### Rubi steps

$$
\int \frac{x}{(c+a^2cx^2)^2 \tan^{-1}(ax)} dx = \frac{\text{Subst}\left(\int \frac{\cos(x)\sin(x)}{x} dx, x, \tan^{-1}(ax)\right)}{a^2c^2}
$$

$$
= \frac{\text{Subst}\left(\int \frac{\sin(2x)}{2x} dx, x, \tan^{-1}(ax)\right)}{a^2c^2}
$$

$$
= \frac{\text{Subst}\left(\int \frac{\sin(2x)}{x} dx, x, \tan^{-1}(ax)\right)}{2a^2c^2}
$$

$$
= \frac{\text{Si}(2\tan^{-1}(ax))}{2a^2c^2}
$$

# **Mathematica [A]** time  $= 0.03$ , size  $= 17$ , normalized size  $= 1.00$

$$
\frac{\text{Si}(2\text{ArcTan}(ax))}{2a^2c^2}
$$

Antiderivative was successfully verified.

[In] Integrate[x/((c + a^2\*c\*x^2)^2\*ArcTan[a\*x]),x]

[Out] SinIntegral[2\*ArcTan[a\*x]]/(2\*a^2\*c^2)

**Maple [A]**

time  $= 2.00$ , size  $= 16$ , normalized size  $= 0.94$ 

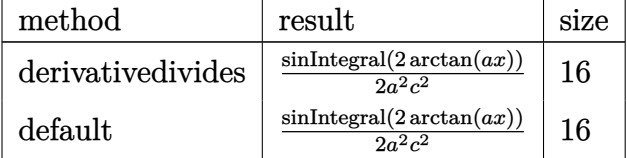

Verification of antiderivative is not currently implemented for this CAS.

```
[In] int(x/(a^2*c*x^2+c)^2/arctan(axx),x,method=RETURNVERBOSE)
```

```
[Out] 1/2*Si(2*arctan(a*x))/a^2/c^2
```
**Maxima [F]**

time  $= 0.00$ , size  $= 0$ , normalized size  $= 0.00$ 

Failed to integrate

Verification of antiderivative is not currently implemented for this CAS.

[In] integrate(x/(a^2\*c\*x^2+c)^2/arctan(a\*x),x, algorithm="maxima")

[Out] integrate(x/((a^2\*c\*x^2 + c)^2\*arctan(a\*x)), x)

**Fricas [C]** Result contains complex when optimal does not. time  $= 1.27$ , size  $= 67$ , normalized size  $= 3.94$ 

$$
\frac{i \log\_integral\left(-\frac{a^2x^2+2iax-1}{a^2x^2+1}\right)-i\log\_integral\left(-\frac{a^2x^2-2iax-1}{a^2x^2+1}\right)}{4\,a^2c^2}
$$

Verification of antiderivative is not currently implemented for this CAS.

```
[In] integrate(x/(a^2*c*x^2+c)^2/arctan(a*x),x, algorithm="fricas")
```
[Out]  $1/4*(1*log_inter{and (-a^2*x^2 + 2*1*ax - 1)/(a^2*x^2 + 1)) - 1*log_inter{a}}$  $1(-(a^2*x^2 - 2*I*ax - 1)/(a^2*x^2 + 1))/(a^2*x^2)$ 

**Sympy [F]** time  $= 0.00$ , size  $= 0$ , normalized size  $= 0.00$ 

$$
\frac{\int \frac{x}{a^4x^4\,\mathrm{atan}\,(ax)+2a^2x^2\,\mathrm{atan}\,(ax)+\mathrm{atan}\,(ax)}\,dx}{c^2}
$$

Verification of antiderivative is not currently implemented for this CAS.

```
[In] integrate(x/(a**2*c*x**2+c)**2/atan(a*x),x)[0ut] Integral(x/(a**4*x**4*atan(a*x) + 2*a**2*x**2*atan(a*x) + atan(a*x)), x)/c*
*2
```
**Giac [F]** time  $= 0.00$ , size  $= 0$ , normalized size  $= 0.00$ 

could not integrate

Verification of antiderivative is not currently implemented for this CAS.

[In] integrate( $x/(a^2*c*x^2+c)^2/arctan(axx),x, algorithm="giac")$ 

```
[Out] sage0*x
```

```
Mupad [F]
```
time  $= 0.00$ , size  $= -1$ , normalized size  $= -0.06$ 

$$
\int \frac{x}{\mathrm{atan}\,(a\,x)\,\left(c\,a^2\,x^2+c\right)^2}\,dx
$$

```
[In] int(x/(\text{atan}(a*x)*(c + a^2*x*x^2)^2),x)[Out] int(x/(\text{atan}(a*x)*(c + a^2*c*x^2))^2), x)
```
**3.484** 
$$
\int \frac{1}{(c+a^2cx^2)^2 \mathbf{ArcTan}(ax)} dx
$$

$$
\frac{\text{CosIntegral}(2 \text{ArcTan}(ax))}{2 a c^2} + \frac{\log(\text{ArcTan}(ax))}{2 a c^2}
$$

 $[Out]$  1/2\*Ci(2\*arctan(a\*x))/a/c<sup>-</sup>2+1/2\*ln(arctan(a\*x))/a/c<sup>-</sup>2

# **Rubi [A]**

time  $= 0.05$ , antiderivative size  $= 33$ , normalized size of antiderivative  $= 1.00$ , number of steps used  $= 4$ , number of rules used  $= 3$ , integrand size  $= 19$ ,  $\frac{\text{number of rules}}{\text{integral size}} = 0.158$ , Rules used  $= \{5024, 3393, 3383\}$ 

$$
\frac{\text{CosIntegral}(2\text{ArcTan}(ax))}{2ac^2} + \frac{\log(\text{ArcTan}(ax))}{2ac^2}
$$

Antiderivative was successfully verified.

 $\lceil \ln \rceil$  Int $\lceil 1/((c + a^2 x^2 * c^2)^2 * ArcTan[a*x])$ , x]

[Out]  $CosIntegral[2*ArcTan[a*x]]/(2*axc^2) + Log[ArcTan[a*x]]/(2*axc^2)$ 

Rule 3383

 $Int[sin[(e_{.}) + (f_{.}) * (x_{.})]/((c_{.}) + (d_{.}) * (x_{.}))$ , x\_Symbol] :> Simp[CosInte gral[e - Pi/2 + f\*x]/d, x] /; FreeQ[{c, d, e, f}, x] && EqQ[d\*(e - Pi/2) c\*f, 0]

Rule 3393

```
Int[((c_+) + (d_-)*(x_-))^{\hat{}}(m_)*sin[(e_+) + (f_-)*(x_-)]^{\hat{}}(n_*), x_Symbol] :> In
t[ExpandTrigReduce[(c + d*x)^m, Sin[e + f*x]^n, x], x]/; FreeQ[{c, d, e, f
, m}, x] && IGtQ[n, 1] && ( !RationalQ[m] || (GeQ[m, -1] && LtQ[m, 1]))
```
Rule 5024

Int $[(a_+) + ArcTan[(c_+)*(x_0)]*(b_0))^(p_0)+(d_0) + (e_0)*((x_0)^2)(q_0)$ , x Symbol] :> Dist[d^q/c, Subst[Int[(a + b\*x)^p/Cos[x]^(2\*(q + 1)), x], x, Arc Tan[c\*x]], x] /; FreeQ[{a, b, c, d, e, p}, x] && EqQ[e, c<sup>-</sup>2\*d] && ILtQ[2\*(q + 1), 0] && (IntegerQ[q] || GtQ[d, 0])

Rubi steps

$$
\int \frac{1}{(c+a^2cx^2)^2 \tan^{-1}(ax)} dx = \frac{\text{Subst}\left(\int \frac{\cos^2(x)}{x} dx, x, \tan^{-1}(ax)\right)}{ac^2}
$$

$$
= \frac{\text{Subst}\left(\int \left(\frac{1}{2x} + \frac{\cos(2x)}{2x}\right) dx, x, \tan^{-1}(ax)\right)}{ac^2}
$$

$$
= \frac{\log(\tan^{-1}(ax))}{2ac^2} + \frac{\text{Subst}\left(\int \frac{\cos(2x)}{x} dx, x, \tan^{-1}(ax)\right)}{2ac^2}
$$

$$
= \frac{\text{Ci}(2\tan^{-1}(ax))}{2ac^2} + \frac{\log(\tan^{-1}(ax))}{2ac^2}
$$

**Mathematica [A]** time  $= 0.02$ , size  $= 23$ , normalized size  $= 0.70$ 

$$
\frac{\text{CosIntegral}(2 \text{ArcTan}(ax)) + \log(\text{ArcTan}(ax))}{2ac^2}
$$

Antiderivative was successfully verified.

[In] Integrate[ $1/((c + a^2 * c * x^2)^2 * ArcTan[a * x])$ , x]

 $[Out]$  (CosIntegral $[2*ArcTan[a*x]] + Log[ArcTan[a*x]]$ )/(2 $*a*c^2$ )

**Maple [A]**

time  $= 2.02$ , size  $= 28$ , normalized size  $= 0.85$ 

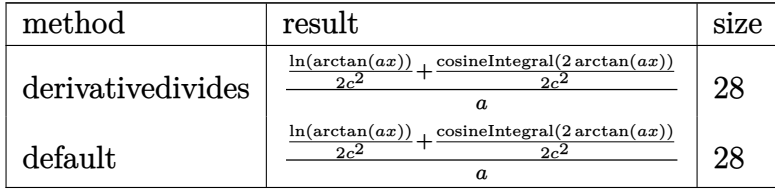

Verification of antiderivative is not currently implemented for this CAS.

 $\text{[In]} \text{int}(1/(a^2**x^2+c)^2/\arctan(axx),x,\text{method}=\text{RETURNVERBOSE})$  $[0ut] 1/a*(1/2*ln(arctan(a*x))/c^2+1/2*Ci(2*arctan(a*x))/c^2)$ **Maxima [F]** time  $= 0.00$ , size  $= 0$ , normalized size  $= 0.00$ 

Failed to integrate

Verification of antiderivative is not currently implemented for this CAS.

[In] integrate(1/(a^2\*c\*x^2+c)^2/arctan(a\*x),x, algorithm="maxima")

[Out] integrate( $1/((a^2*c*x^2 + c)^2*arctan(a*x)), x)$ 

**Fricas [C]** Result contains complex when optimal does not. time  $= 1.97$ , size  $= 70$ , normalized size  $= 2.12$ 

$$
\frac{2 \log\left(\arctan\left(ax\right)\right)+\log\_integral\left(-\frac{a^2x^2+2iax-1}{a^2x^2+1}\right)+\log\_integral\left(-\frac{a^2x^2-2iax-1}{a^2x^2+1}\right)}{4 \,ac^2}
$$

Verification of antiderivative is not currently implemented for this CAS.

```
[In] integrate(1/(a^2*c*x^2+c)^2/arctan(a*x),x, algorithm="fricas")
[Out] 1/4*(2*log(arctan(a*x)) + log-integral(-(a^2*x^2 + 2*I*ax + - 1)/(a^2*x^2 +1)) + log integral(-(a^2*x^2 - 2*I*a*x - 1)/(a^2*x^2 + 1)))/(a*c^2)
Sympy [F]
```
time  $= 0.00$ , size  $= 0$ , normalized size  $= 0.00$ 

$$
\frac{\int \frac{1}{a^4x^4 \operatorname{atan}(ax) + 2a^2x^2 \operatorname{atan}(ax) + \operatorname{atan}(ax)} dx}{c^2}
$$

Verification of antiderivative is not currently implemented for this CAS.

```
[In] integrate(1/(a**2*c*x**2+c)**2/atan(a*x),x)[Out] Integral(1/(a**4*x**4*atan(a*x) + 2*a**2*x**2*atan(a*x) + atan(a*x)), x)/c*
*2
```
**Giac [F]** time  $= 0.00$ , size  $= 0$ , normalized size  $= 0.00$ 

could not integrate

Verification of antiderivative is not currently implemented for this CAS.

```
[In] integrate(1/(a^2*c*x^2+c)^2/arctan(axx),x, algorithm="giac")
```

```
[Out] sage0*x
```
**Mupad [F]** time  $= 0.00$ , size  $= -1$ , normalized size  $= -0.03$ 

$$
\int \frac{1}{\mathrm{atan}\,(a\,x)\,\left(c\,a^2\,x^2+c\right)^2}\,dx
$$

Verification of antiderivative is not currently implemented for this CAS.

[In]  $int(1/(atan(axx)*(c + a^2*cx^2))^2)$ ,x) [Out]  $int(1/(atan(axx)*(c + a^2x+cx^2))^2)$ , x)

**3.485** 
$$
\int \frac{1}{x(c+a^2cx^2)^2 \mathbf{ArcTan}(ax)} dx
$$

$$
\mathrm{Int}\bigg(\frac{1}{x\,(c+a^2cx^2)^2\,\mathrm{ArcTan}(ax)},x\bigg)
$$

[Out] Unintegrable( $1/x/(a^2*c*x^2+c)^2/arctan(a*x),x$ )

## **Rubi [A]**

time  $= 0.04$ , antiderivative size  $= 0$ , normalized size of antiderivative  $= 0.00$ , number of steps used = 0, number of rules used = 0, integrand size = 0,  $\frac{\text{number of rules}}{\text{integral size}}$  = 0.000, Rules used  $= \{\}$ 

$$
\int \frac{1}{x\left(c+a^2cx^2\right)^2 \text{ArcTan}(ax)}\,dx
$$

Verification is not applicable to the result.

[In] Int[1/(x\*(c + a^2\*c\*x^2)^2\*ArcTan[a\*x]),x] [Out] Defer[Int][1/( $x*(c + a^2*c*x^2)^2*ArcTan[a*x]$ , x] Rubi steps

$$
\int \frac{1}{x (c + a^2 c x^2)^2 \tan^{-1}(ax)} dx = \int \frac{1}{x (c + a^2 c x^2)^2 \tan^{-1}(ax)} dx
$$

## **Mathematica [A]** time  $= 0.50$ , size  $= 0$ , normalized size  $= 0.00$

$$
\int \frac{1}{x (c + a^2 c x^2)^2 \text{ArcTan}(ax)} dx
$$

Verification is not applicable to the result.

[In] Integrate[ $1/(x*(c + a^2*x^2)^2*krcTan[a*x])$ ,x]

[Out] Integrate[ $1/(x*(c + a^2*cx^2)^2)*ArcTan[a*x]$ , x]

## **Maple [A]**

time  $= 3.90$ , size  $= 0$ , normalized size  $= 0.00$ 

$$
\int \frac{1}{x \left(a^2 c \, x^2 + c\right)^2 \arctan\left(ax\right)} \, dx
$$

Verification of antiderivative is not currently implemented for this CAS.

[In]  $int(1/x/(a^2*c*x^2+c)^2/arctan(axx),x)$ [Out]  $int(1/x/(a^2*cx^2+c)^2/arctan(axx),x)$ **Maxima [A]** time  $= 0.00$ , size  $= 0$ , normalized size  $= 0.00$ 

Failed to integrate

Verification of antiderivative is not currently implemented for this CAS.

[In] integrate( $1/x/$ (a<sup> $2$ \*</sup>c\*x<sup> $2$ +c)</sub> $2/$ arctan(a\*x),x, algorithm="maxima")</sup> [Out] integrate( $1/((a^2*c*x^2 + c)^2*x*arctan(axx)), x)$ **Fricas [A]** time  $= 0.00$ , size  $= 0$ , normalized size  $= 0.00$ 

could not integrate

Verification of antiderivative is not currently implemented for this CAS.

[In] integrate( $1/x/(a^2*c*x^2+c)^2/arctan(axx),x$ , algorithm="fricas")  $[0$ ut] integral(1/((a<sup>-4\*c-2\*x-5 + 2\*a<sup>-2\*c-2\*x-3</sup> + c<sup>-2\*x</sup>)\*arctan(a\*x)), x)</sup> **Sympy [A]** time  $= 0.00$ , size  $= 0$ , normalized size  $= 0.00$ 

$$
\frac{\int \frac{1}{a^4x^5 \operatorname{atan}(ax) + 2a^2x^3 \operatorname{atan}(ax) + x \operatorname{atan}(ax)} dx}{c^2}
$$

Verification of antiderivative is not currently implemented for this CAS.

[In] integrate( $1/x/(a**2*c*x**2+c)**2/atan(a*x),x)$ [Out] Integral(1/(a\*\*4\*x\*\*5\*atan(a\*x) + 2\*a\*\*2\*x\*\*3\*atan(a\*x) + x\*atan(a\*x)), x)/ c\*\*2

**Giac [A]** time  $= 0.00$ , size  $= 0$ , normalized size  $= 0.00$ 

could not integrate

```
[In] integrate(1/x/(a^2*c*x^2+c)^2/arctan(ax*x), x, algorithm="giac")
[Out] sage0*x
```
**Mupad [A]**  $\overline{\text{time} = 0.00}$ , size = -1, normalized size = -0.04

$$
\int \frac{1}{x \operatorname{atan} (a x) (c a^2 x^2 + c)^2} dx
$$

Verification of antiderivative is not currently implemented for this CAS.

[In]  $int(1/(x*atan(ax*)(c + a^2*cx^2))^2),x)$ [Out]  $int(1/(x*atan(axx)*(c + a^2*cx^2))^2), x)$ 

**3.486** 
$$
\int \frac{1}{x^2 (c+a^2 c x^2)^2 \mathbf{ArcTan}(ax)} dx
$$

$$
\mathrm{Int}\bigg(\frac{1}{x^2\left(c+a^2cx^2\right)^2\mathrm{ArcTan}(ax)},x\bigg)
$$

[Out] Unintegrable( $1/x^2/(a^2*x^2+c)^2/arctan(axx),x$ )

## **Rubi [A]**

time  $= 0.05$ , antiderivative size  $= 0$ , normalized size of antiderivative  $= 0.00$ , number of steps used = 0, number of rules used = 0, integrand size = 0,  $\frac{\text{number of rules}}{\text{integral size}}$  = 0.000, Rules used  $= \{\}$ 

$$
\int \frac{1}{x^2 (c + a^2 c x^2)^2 \text{ ArcTan}(ax)} dx
$$

Verification is not applicable to the result.

[In] Int[1/(x<sup>2</sup>\*(c + a<sup>2\*</sup>c\*x<sup>2</sup>)<sup>2\*</sup>ArcTan[a\*x]),x] [Out] Defer[Int][1/( $x^2*(c + a^2*c*x^2)^2*ArcTan[a*x]$ , x] Rubi steps

$$
\int \frac{1}{x^2 (c + a^2 c x^2)^2 \tan^{-1}(ax)} dx = \int \frac{1}{x^2 (c + a^2 c x^2)^2 \tan^{-1}(ax)} dx
$$

**Mathematica [A]** time  $= 0.78$ , size  $= 0$ , normalized size  $= 0.00$ 

$$
\int \frac{1}{x^2 (c + a^2 c x^2)^2 \text{ArcTan}(ax)} dx
$$

Verification is not applicable to the result.

[In] Integrate[ $1/(x^2*(c + a^2*\alpha*\alpha^2))^2*\text{ArcTan}[a*x]$ , x]

[Out] Integrate[ $1/(x^2*(c + a^2*\alpha^2)*2)*ArcTan[a*x]$ , x]

**Maple [A]**

time  $= 2.49$ , size  $= 0$ , normalized size  $= 0.00$ 

$$
\int \frac{1}{x^2 (a^2 c x^2 + c)^2 \arctan (ax)} dx
$$

Verification of antiderivative is not currently implemented for this CAS.

[In]  $int(1/x^2/(a^2*cx^2+c)^2/arctan(axx),x)$  $[0ut]$  int(1/x<sup>2</sup>/(a<sup>2\*</sup>c\*x<sup>2+</sup>c)<sup>2</sup>/arctan(a\*x),x) **Maxima [A]** time  $= 0.00$ , size  $= 0$ , normalized size  $= 0.00$ 

Failed to integrate

Verification of antiderivative is not currently implemented for this CAS.

[In] integrate( $1/x^2/(a^2*c*x^2+c)^2/arctan(a*x)$ ,x, algorithm="maxima") [Out] integrate( $1/((a^2*c*x^2 + c)^2*x^2*arctan(a*x)), x)$ **Fricas [A]** time  $= 0.00$ , size  $= 0$ , normalized size  $= 0.00$ 

could not integrate

Verification of antiderivative is not currently implemented for this CAS.

[In] integrate( $1/x^2/(a^2*c*x^2+c)^2/arctan(akx),x$ , algorithm="fricas") [Out] integral(1/((a^4\*c^2\*x^6 + 2\*a^2\*c^2\*x^4 + c^2\*x^2)\*arctan(a\*x)), x) **Sympy [A]** time  $= 0.00$ , size  $= 0$ , normalized size  $= 0.00$ 

$$
\frac{\int \frac{1}{a^4x^6 \operatorname{atan}(ax) + 2a^2x^4 \operatorname{atan}(ax) + x^2 \operatorname{atan}(ax)} dx}{c^2}
$$

Verification of antiderivative is not currently implemented for this CAS.

```
[In] integrate(1/x**2/(a**2*c*x**2+c)**2/atan(a*x),x)[0ut] Integral(1/(a**4*x**6*atan(a*x) + 2*a**2*x**4*atan(a*x) + x**2*atan(a*x)),
x)/c**2
Giac [A]
time = 0.00, size = 0, normalized size = 0.00
```
could not integrate

```
[In] integrate(1/x^2/(a^2*c*x^2+c)^2/arctan(a*x),x, algorithm="giac")
[Out] sage0*x
```
**Mupad [A]**  $\overline{\text{time} = 0.00}$ , size = -1, normalized size = -0.04

$$
\int \frac{1}{x^2 \operatorname{atan} (a x) (c a^2 x^2 + c)^2} dx
$$

Verification of antiderivative is not currently implemented for this CAS.

[In]  $int(1/(x^2*atan(a*x)*(c + a^2*cx^2)^2),x)$ [Out]  $int(1/(x^2*atan(axx)*(c + a^2*cx^2))^2), x)$ 

$$
\textbf{3.487} \qquad \int \frac{x^6}{(c+a^2cx^2)^3\textbf{ArcTan}(ax)}\,dx
$$

$$
\mathrm{Int}\bigg(\frac{x^6}{\left(c+a^2cx^2\right)^3\mathrm{ArcTan}(ax)},x\bigg)
$$

[Out] Unintegrable(x^6/(a^2\*c\*x^2+c)^3/arctan(a\*x),x)

## **Rubi [A]**

time  $= 0.05$ , antiderivative size  $= 0$ , normalized size of antiderivative  $= 0.00$ , number of steps used = 0, number of rules used = 0, integrand size = 0,  $\frac{\text{number of rules}}{\text{integral size}}$  = 0.000, Rules used  $= \{\}$ 

$$
\int \frac{x^6}{\left(c + a^2 c x^2\right)^3 \text{ArcTan}(ax)} \, dx
$$

Verification is not applicable to the result.

[In] Int[x^6/((c + a^2\*c\*x^2)^3\*ArcTan[a\*x]),x] [Out] Defer[Int][x^6/((c + a^2\*c\*x^2)^3\*ArcTan[a\*x]), x] Rubi steps

$$
\int \frac{x^6}{(c+a^2cx^2)^3 \tan^{-1}(ax)} dx = \int \frac{x^6}{(c+a^2cx^2)^3 \tan^{-1}(ax)} dx
$$

## **Mathematica [A]**

time  $= 5.61$ , size  $= 0$ , normalized size  $= 0.00$ 

$$
\int \frac{x^6}{\left(c + a^2 c x^2\right)^3 \text{ArcTan}(ax)} \, dx
$$

Verification is not applicable to the result.

[In] Integrate[ $x^6/((c + a^2 * c * x^2)^3 * ArcTan[a * x])$ , x]

$$
[0ut] Integrate[x^6/((c + a^2 * c * x^2)^3 * ArcTan[a * x]), x]
$$

## **Maple [A]**

time  $= 7.37$ , size  $= 0$ , normalized size  $= 0.00$ 

$$
\int \frac{x^6}{\left(a^2c\,x^2+c\right)^3 \arctan\left(ax\right)} \, dx
$$

[In]  $int(x^6/(a^2*c*x^2+c)^3/arctan(a*x),x)$ [Out]  $int(x^6/(a^2*c*x^2+c)^3/arctan(a*x),x)$ **Maxima [A]** time  $= 0.00$ , size  $= 0$ , normalized size  $= 0.00$ 

Failed to integrate

Verification of antiderivative is not currently implemented for this CAS.

[In] integrate( $x^6/(a^2*c*x^2+c)^3/arctan(ax*x)$ , algorithm="maxima") [Out] integrate(x^6/((a^2\*c\*x^2 + c)^3\*arctan(a\*x)), x) **Fricas [A]** time  $= 0.00$ , size  $= 0$ , normalized size  $= 0.00$ 

could not integrate

Verification of antiderivative is not currently implemented for this CAS.

[In] integrate( $x^6/(a^2*x^2+c)^3/arctan(axx)$ ,x, algorithm="fricas")

 $[0$ ut] integral(x^6/((a^6\*c^3\*x^6 + 3\*a^4\*c^3\*x^4 + 3\*a^2\*c^3\*x^2 + c^3)\*arctan(a\* x)), x)

**Sympy [A]** time  $= 0.00$ , size  $= 0$ , normalized size  $= 0.00$ 

$$
\frac{\int \frac{x^6}{a^6x^6 \operatorname{atan}(ax) + 3a^4x^4 \operatorname{atan}(ax) + 3a^2x^2 \operatorname{atan}(ax) + \operatorname{atan}(ax)} dx}{c^3}
$$

Verification of antiderivative is not currently implemented for this CAS.

 $[n]$  integrate(x\*\*6/(a\*\*2\*c\*x\*\*2+c)\*\*3/atan(a\*x),x)

[Out] Integral(x\*\*6/(a\*\*6\*x\*\*6\*atan(a\*x) + 3\*a\*\*4\*x\*\*4\*atan(a\*x) + 3\*a\*\*2\*x\*\*2\*at an(a\*x) + atan(a\*x)), x)/c\*\*3

**Giac [A]** time  $= 0.00$ , size  $= 0$ , normalized size  $= 0.00$ 

could not integrate

Verification of antiderivative is not currently implemented for this CAS.

[In] integrate( $x^6/(a^2*c*x^2+c)^3/arctan(a*x)$ ,x, algorithm="giac")

[Out] sage0\*x

**Mupad [A]**  $\overline{\text{time} = 0.00}$ , size = -1, normalized size = -0.04

$$
\int \frac{x^6}{\mathrm{atan}\,(a\,x)\,\left(c\,a^2\,x^2+c\right)^3}\,dx
$$

Verification of antiderivative is not currently implemented for this CAS.

[In]  $int(x^6/(atan(axx)*(c + a^2*cx^2))^3)$ ,x) [Out]  $int(x^6/(atan(axx)*(c + a^2*cx^2))^3)$ , x)

**3.488** 
$$
\int \frac{x^5}{(c+a^2cx^2)^3 \mathbf{ArcTan}(ax)} dx
$$

$$
\mathrm{Int}\bigg(\frac{x^5}{(c+a^2cx^2)^3\mathrm{ArcTan}(ax)},x\bigg)
$$

[Out] Unintegrable(x^5/(a^2\*c\*x^2+c)^3/arctan(a\*x),x)

### **Rubi [A]**

time  $= 0.05$ , antiderivative size  $= 0$ , normalized size of antiderivative  $= 0.00$ , number of steps used = 0, number of rules used = 0, integrand size = 0,  $\frac{\text{number of rules}}{\text{integral size}}$  = 0.000, Rules used  $= \{\}$ 

$$
\int \frac{x^5}{\left(c + a^2 c x^2\right)^3 \text{ArcTan}(ax)} \, dx
$$

Verification is not applicable to the result.

[In] Int[x^5/((c + a^2\*c\*x^2)^3\*ArcTan[a\*x]),x] [Out] Defer[Int][x^5/((c + a^2\*c\*x^2)^3\*ArcTan[a\*x]), x] Rubi steps

$$
\int \frac{x^5}{(c+a^2cx^2)^3 \tan^{-1}(ax)} dx = \int \frac{x^5}{(c+a^2cx^2)^3 \tan^{-1}(ax)} dx
$$

## **Mathematica [A]**

time  $= 5.38$ , size  $= 0$ , normalized size  $= 0.00$ 

$$
\int \frac{x^5}{\left(c + a^2 c x^2\right)^3 \text{ArcTan}(ax)} \, dx
$$

Verification is not applicable to the result.

[In] Integrate[ $x^5/((c + a^2)*c*x^2)^3*ArcTan[a*x]$ , x]

$$
[Out] Integrate[x^5/((c + a^2 * c * x^2)^3 * ArcTan[a * x]), x]
$$

## **Maple [A]**

time  $= 9.48$ , size  $= 0$ , normalized size  $= 0.00$ 

$$
\int \frac{x^5}{\left(a^2c\,x^2+c\right)^3 \arctan\left(ax\right)} \, dx
$$

Verification of antiderivative is not currently implemented for this CAS.

[In]  $int(x^5/(a^2*cx^2+c)^3/arctan(ax*x),x)$ 

[Out]  $int(x^5/(a^2*c*x^2+c)^3/arctan(a*x),x)$ 

**Maxima [A]**

time  $= 0.00$ , size  $= 0$ , normalized size  $= 0.00$ 

Failed to integrate

Verification of antiderivative is not currently implemented for this CAS.

[In] integrate( $x^5/(a^2*c*x^2+c)^3/arctan(ax*x)$ ,x, algorithm="maxima") [Out] integrate(x^5/((a^2\*c\*x^2 + c)^3\*arctan(a\*x)), x) **Fricas [A]** time  $= 0.00$ , size  $= 0$ , normalized size  $= 0.00$ 

could not integrate

Verification of antiderivative is not currently implemented for this CAS.

```
[In] integrate(x^5/(a^2*c*x^2+c)^3/arctan(a*x),x, algorithm="fricas")
```
 $[Out]$  integral(x^5/((a^6\*c^3\*x^6 + 3\*a^4\*c^3\*x^4 + 3\*a^2\*c^3\*x^2 + c^3)\*arctan(a\* x)), x)

**Sympy [A]** time  $= 0.00$ , size  $= 0$ , normalized size  $= 0.00$ 

$$
\frac{\int \frac{x^5}{a^6 x^6 \operatorname{atan}(ax) + 3a^4 x^4 \operatorname{atan}(ax) + 3a^2 x^2 \operatorname{atan}(ax) + \operatorname{atan}(ax)} dx}{c^3}
$$

Verification of antiderivative is not currently implemented for this CAS.

 $[n]$  integrate(x\*\*5/(a\*\*2\*c\*x\*\*2+c)\*\*3/atan(a\*x),x)

[Out] Integral(x\*\*5/(a\*\*6\*x\*\*6\*atan(a\*x) + 3\*a\*\*4\*x\*\*4\*atan(a\*x) + 3\*a\*\*2\*x\*\*2\*at an(a\*x) + atan(a\*x)), x)/c\*\*3

**Giac [A]** time  $= 0.00$ , size  $= 0$ , normalized size  $= 0.00$ 

could not integrate

Verification of antiderivative is not currently implemented for this CAS.

[In] integrate(x^5/(a^2\*c\*x^2+c)^3/arctan(a\*x),x, algorithm="giac")

[Out] sage0\*x

**Mupad [A]**  $\overline{\text{time} = 0.00}$ , size = -1, normalized size = -0.04

$$
\int \frac{x^5}{\text{atan} (a x) (c a^2 x^2 + c)^3} dx
$$

Verification of antiderivative is not currently implemented for this CAS.

[In]  $int(x^5/(atan(axx)*(c + a^2*cx^2))^3)$ ,x) [Out]  $int(x^5/(atan(axx)*(c + a^2*x^2)^3), x)$ 

**3.489** 
$$
\int \frac{x^4}{(c+a^2cx^2)^3 \mathbf{ArcTan}(ax)} dx
$$

$$
-\frac{\text{CosIntegral}(2\text{ArcTan}(ax))}{2a^5c^3} + \frac{\text{CosIntegral}(4\text{ArcTan}(ax))}{8a^5c^3} + \frac{3\log(\text{ArcTan}(ax))}{8a^5c^3}
$$

[Out] -1/2\*Ci(2\*arctan(a\*x))/a^5/c^3+1/8\*Ci(4\*arctan(a\*x))/a^5/c^3+3/8\*ln(arctan(  $a*x)$ / $a^5/c^3$ 

## **Rubi [A]**

time  $= 0.09$ , antiderivative size  $= 50$ , normalized size of antiderivative  $= 1.00$ , number of steps used = 5, number of rules used = 3, integrand size = 22,  $\frac{\text{number of rules}}{\text{integral size}} = 0.136$ , Rules used  $=$  {5090, 3393, 3383}

$$
-\frac{\text{CosIntegral}(2\text{ArcTan}(ax))}{2a^5c^3} + \frac{\text{CosIntegral}(4\text{ArcTan}(ax))}{8a^5c^3} + \frac{3\log(\text{ArcTan}(ax))}{8a^5c^3}
$$

Antiderivative was successfully verified.

[In] Int $[x^4/((c + a^2 * c * x^2)^3 * ArcTan[a * x]),x]$ 

 $[Out] -1/2*CosIntegral[2*ArcTan[a*x]]/(a^5*c^3) + CosIntegral[4*ArcTan[a*x]]/(8*a)$  $\text{``5*c''3)} + (\text{3*Log}[\text{ArcTan}[a*x]])/(\text{8*a}^{\text{``5*c''3}})$ 

Rule 3383

 $Int[sin[(e_{.}) + (f_{.}) * (x_{.})]/((c_{.}) + (d_{.}) * (x_{.}))$ , x\_Symbol] :> Simp[CosInte gral[e - Pi/2 + f\*x]/d, x] /; FreeQ[{c, d, e, f}, x] && EqQ[d\*(e - Pi/2) c\*f, 0]

Rule 3393

 $Int[((c_+) + (d_-)*(x_-))^{\hat{}}(m_)*sin[(e_+) + (f_-)*(x_-)]^{\hat{}}(n_*)$ , x\_Symbol] :> In t[ExpandTrigReduce[(c + d\*x)^m, Sin[e + f\*x]^n, x], x] /; FreeQ[{c, d, e, f , m}, x] && IGtQ[n, 1] && ( !RationalQ[m] || (GeQ[m, -1] && LtQ[m, 1]))

### Rule 5090

Int $[(a_*) + ArcTan[(c_*)*(x_*)](b_*)^*(b_*)^*(x_*)^*(x_*)^*(d_*) + (e_*)*(x_*)^*$ 2)^(q), x Symbol] :> Dist[d^q/c^(m + 1), Subst[Int[(a + b\*x)^p\*(Sin[x]^m/C os[x]^(m + 2\*(q + 1))), x], x, ArcTan[c\*x]], x] /; FreeQ[{a, b, c, d, e, p} , x] && EqQ[e, c^2\*d] && IGtQ[m, 0] && ILtQ[m + 2\*q + 1, 0] && (IntegerQ[q] || GtQ[d, 0])

Rubi steps

$$
\int \frac{x^4}{(c+a^2cx^2)^3 \tan^{-1}(ax)} dx = \frac{\text{Subst}\left(\int \frac{\sin^4(x)}{x} dx, x, \tan^{-1}(ax)\right)}{a^5 c^3}
$$
\n
$$
= \frac{\text{Subst}\left(\int \left(\frac{3}{8x} - \frac{\cos(2x)}{2x} + \frac{\cos(4x)}{8x}\right) dx, x, \tan^{-1}(ax)\right)}{a^5 c^3}
$$
\n
$$
= \frac{3\log(\tan^{-1}(ax))}{8a^5 c^3} + \frac{\text{Subst}\left(\int \frac{\cos(4x)}{x} dx, x, \tan^{-1}(ax)\right)}{8a^5 c^3} - \frac{\text{Subst}\left(\int \frac{\cos(2x)}{x} dx, x, \tan^{-1}(ax)\right)}{2a^5 c}
$$
\n
$$
= -\frac{\text{Ci}(2\tan^{-1}(ax))}{2a^5 c^3} + \frac{\text{Ci}(4\tan^{-1}(ax))}{8a^5 c^3} + \frac{3\log(\tan^{-1}(ax))}{8a^5 c^3}
$$

**Mathematica [A]** time  $= 0.06$ , size  $= 34$ , normalized size  $= 0.68$ 

$$
\frac{-4 \text{CosIntegral}(2 \text{ArcTan}(ax)) + \text{CosIntegral}(4 \text{ArcTan}(ax)) + 3 \log(\text{ArcTan}(ax))}{8a^5c^3}
$$

Antiderivative was successfully verified.

[In] Integrate $[x^4/((c + a^2 * c * x^2)^3 * ArcTan[a * x]), x]$ 

[Out] (-4\*CosIntegral[2\*ArcTan[a\*x]] + CosIntegral[4\*ArcTan[a\*x]] + 3\*Log[ArcTan[  $a*x$ ]])/( $8*a^s*c^s$ )

**Maple [A]**

time  $= 2.12$ , size  $= 40$ , normalized size  $= 0.80$ 

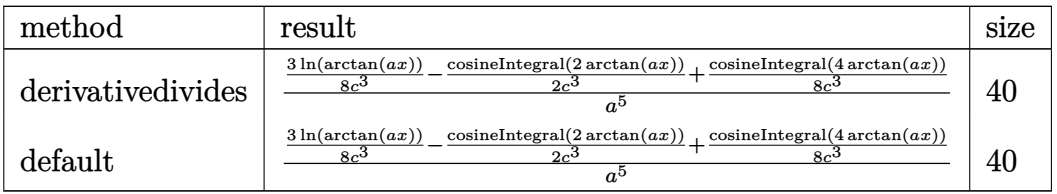

Verification of antiderivative is not currently implemented for this CAS.

[In]  $int(x^4/(a^2*c*x^2+c)^3/arctan(a*x),x,method=RETURNVERBOSE)$ 

```
[Out] 1/a^5*(3/8*ln(arctan(a*x))/c^3-1/2*Ci(2*arctan(a*x))/c^3+1/8*Ci(4*arctan(a*x))x)/(c^3)
```
**Maxima [F]**

time  $= 0.00$ , size  $= 0$ , normalized size  $= 0.00$ 

Failed to integrate

[In] integrate( $x^4/(a^2*c*x^2+c)^3/arctan(ax*x)$ ,x, algorithm="maxima") [Out] integrate(x^4/((a^2\*c\*x^2 + c)^3\*arctan(a\*x)), x)

**Fricas [C]** Result contains complex when optimal does not. time  $= 1.32$ , size  $= 174$ , normalized size  $= 3.48$ 

6 log (arctan (ax)) + log\_integral  $\left(\frac{a^4x^4+4ia^3x^3-6a^2x^2-4iax+1}{a^4x^4+2a^2x^2+1}\right)$  + log\_integral  $\left(\frac{a^4x^4-4ia^3x^3-6a^2x^2+4iax+1}{a^4x^4+2a^2x^2+1}\right)$  - 4 log\_integral  $\left(-\frac{a^2x^2+2iax-1}{a^2x^2+1}\right)$  - 4 log\_i  $16 a^5 c^3$ 

Verification of antiderivative is not currently implemented for this CAS.

[In] integrate( $x^4/(a^2*c*x^2+c)^3/arctan(axx),x$ , algorithm="fricas")

[Out]  $1/16*(6*log(arctan(a*x)) + log-integral((a^4*x^4 + 4*I*a^3*x^3 - 6*a^2*x^2))$  $-$  4\*I\*a\*x + 1)/(a^4\*x^4 + 2\*a^2\*x^2 + 1)) + log\_integral((a^4\*x^4 - 4\*I\*a^3  $*x^3$  - 6\*a^2\*x^2 + 4\*I\*a\*x + 1)/(a^4\*x^4 + 2\*a^2\*x^2 + 1)) - 4\*log\_integral  $(-a^2*x^2 + 2*I*ax - 1)/(a^2*x^2 + 1)) - 4*log\text{ integral}(-a^2*x^2 - 2*I*ax)$  $*x - 1)/(a^2*x^2 + 1))/(a^5*x^3)$ 

**Sympy [F]** time  $= 0.00$ , size  $= 0$ , normalized size  $= 0.00$ 

$$
\frac{\int \frac{x^4}{a^6 x^6 \operatorname{atan}(ax) + 3a^4 x^4 \operatorname{atan}(ax) + 3a^2 x^2 \operatorname{atan}(ax) + \operatorname{atan}(ax)} dx}{c^3}
$$

Verification of antiderivative is not currently implemented for this CAS.

```
[n] integrate(x**4/(a**2*c*x**2+c)**3/atan(a*x),x)
[Out] Integral(x**4/(a**6*x**6*atan(a*x) + 3*a**4*x**4*atan(a*x) + 3*a**2*x**2*at
an(a*x) + atan(a*x)), x)/c**3
Giac [F]
time = 0.00, size = 0, normalized size = 0.00
```
could not integrate

Verification of antiderivative is not currently implemented for this CAS.

```
[In] integrate(x^4/(a^2*x^2+c)^3/arctan(x*x),x, algorithm="giac")
[Out] sage0*x
Mupad [F]
time = 0.00, size = -1, normalized size = -0.02\int x^4\frac{x}{\text{atan} \left( a\,x\right) \,\left( c\,a^{2}\,x^{2}+c\right) ^{3}}\,dx
```

```
[In] int(x^4/(atan(ax*))*(c + a^2*cx^2))^3, x)
[Out] int(x^4/(atan(ax*))*(c + a^2*cx^2))^3, x)
```

$$
\textbf{3.490} \qquad \int \frac{x^3}{(c+a^2cx^2)^3 \textbf{ArcTan}(ax)} \, dx
$$

$$
\frac{\text{Si}(2\text{ArcTan}(ax))}{4a^4c^3} - \frac{\text{Si}(4\text{ArcTan}(ax))}{8a^4c^3}
$$

 $[0$ ut]  $1/4*Si(2*arctan(axx))/a^4/c^3-1/8*Si(4*arctan(axx))/a^4/c^3$ 

# **Rubi [A]**

time  $= 0.09$ , antiderivative size  $= 35$ , normalized size of antiderivative  $= 1.00$ , number of steps used = 5, number of rules used = 3, integrand size = 22,  $\frac{\text{number of rules}}{\text{integral size}} = 0.136$ , Rules used  $=$  {5090, 4491, 3380}

$$
\frac{\text{Si}(2\text{ArcTan}(ax))}{4a^4c^3} - \frac{\text{Si}(4\text{ArcTan}(ax))}{8a^4c^3}
$$

Antiderivative was successfully verified.

[In] Int[x^3/((c + a^2\*c\*x^2)^3\*ArcTan[a\*x]),x]

[Out] SinIntegral[2\*ArcTan[a\*x]]/(4\*a^4\*c^3) - SinIntegral[4\*ArcTan[a\*x]]/(8\*a^4\*  $c^2$ 3)

Rule 3380

Int[sin[(e.) + (f.)\*(x)]/((c.) + (d.)\*(x)), x Symbol] :> Simp[SinInte gral[e + f\*x]/d, x] /; FreeQ[{c, d, e, f}, x] && EqQ[d\*e - c\*f, 0]

Rule 4491

Int  $[Cos[(a_+) + (b_-)*(x_-)]^(p_-)*(c_-) + (d_-)*(x_-))^m(m_-)*Sin[(a_-) + (b_-))^m(m_-)$  $(1.5 \times 10^{-10})$  (n<sub>1</sub>.), x\_Symbol] :> Int[ExpandTrigReduce[(c + d\*x)^m, Sin[a + b\*x  $]\hat{\ }$ n\*Cos[a + b\*x] $\hat{\ }$ p, x], x] /; FreeQ[{a, b, c, d, m}, x] && IGtQ[n, 0] && IG tQ[p, 0]

# Rule 5090

Int $[(a_+) + ArcTan[(c_-)*(x_-)*(b_-))^c(p_-)*(x_-)^*(m_-)*(d_+) * (e_-)*(x_-)^c$ 2)^(q\_), x\_Symbol] :> Dist[d^q/c^(m + 1), Subst[Int[(a + b\*x)^p\*(Sin[x]^m/C os[x]^(m + 2\*(q + 1))), x], x, ArcTan[c\*x]], x] /; FreeQ[{a, b, c, d, e, p} , x] && EqQ[e, c^2\*d] && IGtQ[m, 0] && ILtQ[m + 2\*q + 1, 0] && (IntegerQ[q] || GtQ[d, 0])

Rubi steps

$$
\frac{\text{Subst}\Big(\int \frac{\cos(x)\sin^3(x)}{x}\,dx,x,\tan^{-1}(ax)\Big)}{a^4c^3}
$$

2804

$$
\int (c+a^{2}cx^{2})^{3} \tan^{-1}(ax) \frac{dx}{dx} = \frac{a^{4}c^{3}}{b^{4}x^{2}} \left( \int \left( \frac{\sin(2x)}{4x} - \frac{\sin(4x)}{8x} \right) dx, x, \tan^{-1}(ax) \right)}{a^{4}c^{3}}
$$
\n
$$
= -\frac{\text{Subst}\left(\int \frac{\sin(4x)}{x} dx, x, \tan^{-1}(ax)\right)}{8a^{4}c^{3}} + \frac{\text{Subst}\left(\int \frac{\sin(2x)}{x} dx, x, \tan^{-1}(ax)\right)}{4a^{4}c^{3}}
$$
\n
$$
= \frac{\text{Si}(2\tan^{-1}(ax))}{4a^{4}c^{3}} - \frac{\text{Si}(4\tan^{-1}(ax))}{8a^{4}c^{3}}
$$

**Mathematica [A]** time = 0.08, size = 27, normalized size =  $0.77$ 

 $dx =$ 

$$
-\frac{-2\mathrm{Si}(2\mathrm{ArcTan}(ax))+\mathrm{Si}(4\mathrm{ArcTan}(ax))}{8a^4c^3}
$$

Antiderivative was successfully verified.

 $\int x^3$ 

[In] Integrate[x^3/((c + a^2\*c\*x^2)^3\*ArcTan[a\*x]),x]

 $[Out] -1/8*(-2*SinIntegral[2*ArCTan[a*x]] + SinIntegral[4*ArCTan[a*x]])/(a^4*c^3)$ **Maple [A]**

time  $= 1.64$ , size  $= 26$ , normalized size  $= 0.74$ 

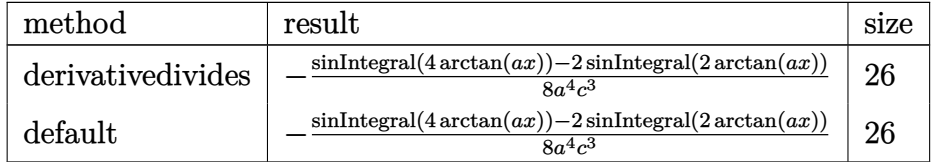

Verification of antiderivative is not currently implemented for this CAS.

[In]  $int(x^3/({a^2*c*x^2+c})^3/arctan({a*x}),x,method=RETURNVERBOSE)$  $[Out] -1/8/a^4*(Si(4*arctan(a*x))-2*Si(2*arctan(a*x)))/c^3$ **Maxima [F]** time  $= 0.00$ , size  $= 0$ , normalized size  $= 0.00$ 

Failed to integrate

Verification of antiderivative is not currently implemented for this CAS.

[In] integrate( $x^3/(a^2*c*x^2+c)^3/arctan(ax*x)$ ,x, algorithm="maxima")

[Out] integrate(x^3/((a^2\*c\*x^2 + c)^3\*arctan(a\*x)), x)

**Fricas [C]** Result contains complex when optimal does not. time  $= 0.94$ , size  $= 171$ , normalized size  $= 4.89$ 

 $-i\text{ log\_integral}\left(\frac{a^4x^4+4ia^3x^3-6a^2x^2-4iax+1}{a^4x^4+2a^2x^2+1}\right)+i\text{ log\_integral}\left(\frac{a^4x^4-4ia^3x^3-6a^2x^2+4iax+1}{a^4x^4+2a^2x^2+1}\right)+2i\text{ log\_integral}\left(-\frac{a^2x^2+2iax-1}{a^2x^2+1}\right)-2i\text{ log\_integral}\left(-\frac{a^2x^2-2iax-1}{a^2x^2+1}\right)$  $16\,a^4c^3$ 

Verification of antiderivative is not currently implemented for this CAS.

[In] integrate( $x^3/(a^2*x^2+c)^3/arctan(axx)$ ,x, algorithm="fricas") [Out]  $1/16*(-I*log_inter{al}((a^4*x^4 + 4*I*a^3*x^3 - 6*a^2*x^2 - 4*I*a*x + 1)/(a^2$  $4*x^4 + 2*a^2*x^2 + 1) + I*log integral((a^4*x^4 - 4*I*a^3*x^3 - 6*a^2*x^2$ + 4\*I\*a\*x + 1)/(a^4\*x^4 + 2\*a^2\*x^2 + 1)) + 2\*I\*log\_integral(-(a^2\*x^2 + 2  $*I*a*x - 1)/(a^2*x^2 + 1) - 2*I*log integral(-(a^2*x^2 - 2*I*ax - 1)/(a^2)$  $*x^2 + 1))$ /(a<sup>2</sup>4\*c<sup>-3</sup>)

**Sympy [F]** time  $= 0.00$ , size  $= 0$ , normalized size  $= 0.00$ 

> $\int \frac{x^3}{e^6x^6 \arctan(x^2) + 2x^4x^4 \arctan(x^2)}$  $\frac{x^3}{a^6x^6\operatorname{atan}\left(ax\right)+3a^4x^4\operatorname{atan}\left(ax\right)+3a^2x^2\operatorname{atan}\left(ax\right)+\operatorname{atan}\left(ax\right)}dx$ *c* 3

Verification of antiderivative is not currently implemented for this CAS.

```
[n] integrate(x**3/(a**2*c*x**2+c)**3/atan(a*x),x)
[0ut] Integral(x**3/(a**6*x**6*atan(a*x) + 3*a**4*x**4*atan(a*x) + 3*a**2*x**2*at
an(a*x) + atan(a*x)), x)/c**3
Giac [F]
```
time  $= 0.00$ , size  $= 0$ , normalized size  $= 0.00$ 

could not integrate

Verification of antiderivative is not currently implemented for this CAS.

```
[In] integrate(x^3/(a^2*c*x^2+c)^3/arctan(a*x),x, algorithm="giac")
[Out] sage0*x
```
**Mupad [F]** time  $= 0.00$ , size  $= -1$ , normalized size  $= -0.03$ 

$$
\int \frac{x^3}{\mathrm{atan}\,(a\,x)\,\left(c\,a^2\,x^2+c\right)^3}\,dx
$$

```
[In] int(x^3/(atan(a*x)*(c + a^2*x*x^2))^3),x)
[Out] int(x^3/(\text{atan}(a*x)*(c + a^2*x*x^2))^3), x)
```
**3.491** 
$$
\int \frac{x^2}{(c+a^2cx^2)^3 \mathbf{ArcTan}(ax)} dx
$$

$$
-\frac{\text{CosIntegral}(4\text{ArcTan}(ax))}{8a^3c^3} + \frac{\log(\text{ArcTan}(ax))}{8a^3c^3}
$$

 $[Out] -1/8*Ci(4*arctan(axx))/a^3/c^3+1/8*ln(arctan(axx))/a^3/c^3$ **Rubi [A]**

time  $= 0.08$ , antiderivative size  $= 33$ , normalized size of antiderivative  $= 1.00$ , number of

steps used = 4, number of rules used = 3, integrand size = 22,  $\frac{\text{number of rules}}{\text{integral size}} = 0.136$ , Rules used  $=$  {5090, 4491, 3383}

$$
\frac{\log(\text{ArcTan}(ax))}{8a^3c^3} - \frac{\text{CosIntegral}(4\text{ArcTan}(ax))}{8a^3c^3}
$$

Antiderivative was successfully verified.

```
[In] Int[x^2/((c + a^2*c*x^2)^3*ArcTan[a*x]),x]
```
[Out]  $-1/8*CostIntegral[4*Arctan[axx]]/(a^3*c^3) + Log[Arctan[a*x]]/(8*a^3*c^3)$ Rule 3383

Int[sin[(e.) + (f.)\*(x)]/((c.) + (d.)\*(x)), x Symbol] :> Simp[CosInte gral[e - Pi/2 + f\*x]/d, x] /; FreeQ[{c, d, e, f}, x] && EqQ[d\*(e - Pi/2) c\*f, 0]

Rule 4491

Int $[Cos[(a_{}) + (b_{}) * (x_{})]^(p_{}) * ((c_{}) + (d_{}) * (x_{}) )^(m_{}) * Sin[(a_{}) + (b_{})$  $_{\text{r}}$ .)\*(x\_)]^(n\_.), x\_Symbol] :> Int[ExpandTrigReduce[(c + d\*x)^m, Sin[a + b\*x  $]\hat{\ }$ n\*Cos[a + b\*x] $\hat{\ }$ p, x], x] /; FreeQ[{a, b, c, d, m}, x] && IGtQ[n, 0] && IG tQ[p, 0]

Rule 5090

Int $[(a_*) + ArcTan[(c_*)*(x_*)](b_*)^*(b_*)^*(x_*)^*(x_*)^*(d_*) + (e_*)*(x_*)^*$ 2)^(q\_), x\_Symbol] :> Dist[d^q/c^(m + 1), Subst[Int[(a + b\*x)^p\*(Sin[x]^m/C os[x]  $(m + 2*(q + 1))$ , x], x, ArcTan[c\*x]], x] /; FreeQ[{a, b, c, d, e, p} , x] && EqQ[e, c^2\*d] && IGtQ[m, 0] && ILtQ[m + 2\*q + 1, 0] && (IntegerQ[q] || GtQ[d, 0])

Rubi steps

$$
\int \frac{x^2}{(c+a^2cx^2)^3 \tan^{-1}(ax)} dx = \frac{\text{Subst}\left(\int \frac{\cos^2(x)\sin^2(x)}{x} dx, x, \tan^{-1}(ax)\right)}{a^3c^3}
$$

$$
= \frac{\text{Subst}\left(\int \left(\frac{1}{8x} - \frac{\cos(4x)}{8x}\right) dx, x, \tan^{-1}(ax)\right)}{a^3c^3}
$$

$$
= \frac{\log(\tan^{-1}(ax))}{8a^3c^3} - \frac{\text{Subst}\left(\int \frac{\cos(4x)}{x} dx, x, \tan^{-1}(ax)\right)}{8a^3c^3}
$$

$$
= -\frac{\text{Ci}(4\tan^{-1}(ax))}{8a^3c^3} + \frac{\log(\tan^{-1}(ax))}{8a^3c^3}
$$

**Mathematica [A]** time  $= 0.04$ , size  $= 25$ , normalized size  $= 0.76$ 

$$
\frac{-\text{CosIntegral}(4\text{ArcTan}(ax))+\log(\text{ArcTan}(ax))}{8a^3c^3}
$$

Antiderivative was successfully verified.

[In] Integrate[ $x^2/((c + a^2 * c * x^2)^3 * ArcTan[a * x])$ , x]

[Out]  $(-\text{CosIntegral}[4*\text{ArcTan}[a*\text{x}]] + \text{Log}[ArcTan[a*\text{x}]])/(8*\text{a}^3*\text{c}^3)$ **Maple [A]**

time  $= 1.78$ , size  $= 28$ , normalized size  $= 0.85$ 

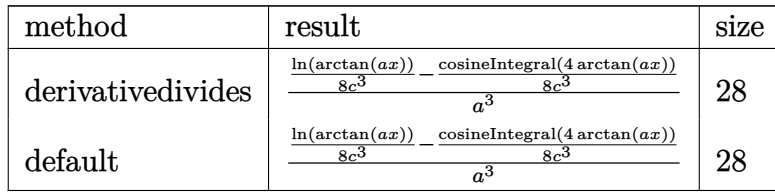

Verification of antiderivative is not currently implemented for this CAS.

[In]  $int(x^2/(a^2*c*x^2+c)^3/arctan(akx),x,method=[RETURNVERBOSE)]$  $[0ut]$  1/a<sup>2</sup>3\*(1/8\*ln(arctan(a\*x))/c<sup>2</sup>3-1/8\*Ci(4\*arctan(a\*x))/c<sup>2</sup>3) **Maxima [F]** time  $= 0.00$ , size  $= 0$ , normalized size  $= 0.00$ 

Failed to integrate

Verification of antiderivative is not currently implemented for this CAS.

[In]  $integrate(x^2/(a^2*c*x^2+c)^3/arctan(axx),x, algorithm="maxima")$ 

```
[Out] integrate(x^2/((a^2*c*x^2 + c)^3*arctan(a*x)), x)
```
**Fricas [C]** Result contains complex when optimal does not.  $time = 1.82$ , size  $= 120$ , normalized size  $= 3.64$ 

 $2\,\log\left(\arctan\left(ax\right)\right)-\log\_{\rm integral}\left(\frac{a^4x^4+4i\,a^3x^3-6\,a^2x^2-4i\,ax+1}{a^4x^4+2\,a^2x^2+1}\right)-\log\_{\rm integral}\left(\frac{a^4x^4-4i\,a^3x^3-6\,a^2x^2+4i\,ax+1}{a^4x^4+2\,a^2x^2+1}\right)$ 16 *a* 3*c* 3

Verification of antiderivative is not currently implemented for this CAS.

[In] integrate( $x^2/(a^2*c*x^2+c)^3/arctan(axx),x$ , algorithm="fricas")  $[Out] 1/16*(2*log(arctan(a*x)) - log integral((a^4*x^4 + 4*I*a^3*x^3 - 6*a^2*x^2$  $-$  4\*I\*a\*x + 1)/(a^4\*x^4 + 2\*a^2\*x^2 + 1)) - log\_integral((a^4\*x^4 - 4\*I\*a^3  $*x^3 - 6*a^2*x^2 + 4*I*a*x + 1)/(a^4*x^4 + 2*a^2*x^2 + 1))/(a^3*c^3)$ **Sympy [F]**  $time = 0.00$ , size  $= 0$ , normalized size  $= 0.00$  $\int \frac{x^2}{e^6x^6 \cot x \cdot (cx) + 2c^4x^4 \cot x \cdot (cx)}$  $\frac{x^2}{a^6x^6\operatorname{atan}\left(ax\right)+3a^4x^4\operatorname{atan}\left(ax\right)+3a^2x^2\operatorname{atan}\left(ax\right)+\operatorname{atan}\left(ax\right)}dx$ *c*

$$
\mathbf{3}^{\dagger}
$$

Verification of antiderivative is not currently implemented for this CAS.

```
[In] integrate(x**2/(a**2*c*x**2+c)**3/atan(a*x),x)
[Out] Integral(x**2/(a**6*x**6*atan(a*x) + 3*a**4*x**4*atan(a*x) + 3*a**2*x**2*at
an(a*x) + atan(a*x), x)/c**3Giac [F]
```

```
time = 0.00, size = 0, normalized size = 0.00
```
could not integrate

Verification of antiderivative is not currently implemented for this CAS.

```
[In] integrate(x^2/(a^2*c*x^2+c)^3/arctan(a*x),x, algorithm="giac")
```

```
[Out] sage0*x
```
**Mupad [F]**

time  $= 0.00$ , size  $= -1$ , normalized size  $= -0.03$ 

$$
\int \frac{x^2}{\mathrm{atan}\left(a\,x\right)\,\left(c\,a^2\,x^2+c\right)^3} \, dx
$$

```
[In] int(x^2/(\text{atan}(a*x)*(c + a^2*x*x^2))^3), x)
[Out] int(x^2/(\text{atan}(a*x)*(c + a^2*x*x^2))^3), x)
```
**3.492** 
$$
\int \frac{x}{(c+a^2cx^2)^3 \mathbf{ArcTan}(ax)} dx
$$

$$
\frac{\text{Si}(2\text{ArcTan}(ax))}{4a^2c^3} + \frac{\text{Si}(4\text{ArcTan}(ax))}{8a^2c^3}
$$

 $[0$ ut]  $1/4*Si(2*arctan(axx))/a^2/c^3+1/8*Si(4*arctan(axx))/a^2/c^3$ 

# **Rubi [A]**

time  $= 0.07$ , antiderivative size  $= 35$ , normalized size of antiderivative  $= 1.00$ , number of steps used = 5, number of rules used = 3, integrand size = 20,  $\frac{\text{number of rules}}{\text{integral size}}$  = 0.150, Rules used  $= \{5090, 4491, 3380\}$ 

$$
\frac{\text{Si}(2\text{ArcTan}(ax))}{4a^2c^3} + \frac{\text{Si}(4\text{ArcTan}(ax))}{8a^2c^3}
$$

Antiderivative was successfully verified.

[In] Int[x/((c + a<sup>2</sup>\*c\*x<sup>2</sup>)<sup>2</sup>3\*ArcTan[a\*x]),x]

[Out] SinIntegral[2\*ArcTan[a\*x]]/(4\*a^2\*c^3) + SinIntegral[4\*ArcTan[a\*x]]/(8\*a^2\*  $c^2$ 3)

Rule 3380

Int[sin[(e.) + (f.)\*(x)]/((c.) + (d.)\*(x)), x Symbol] :> Simp[SinInte gral[e + f\*x]/d, x] /; FreeQ[{c, d, e, f}, x] && EqQ[d\*e - c\*f, 0]

Rule 4491

Int $[Cos[(a_{-}) + (b_{-}) * (x_{-})]^(p_{-}) * ((c_{-}) + (d_{-}) * (x_{-}))^(m_{-}) * Sin[(a_{-}) + (b_{-}) * (x_{-})]$  $(\cdot, \cdot) * (\cdot, \cdot) \cdot (\cdot, \cdot)$ , x Symbol] :> Int[ExpandTrigReduce[(c + d\*x)^m, Sin[a + b\*x  $]\hat{\ }$ n\*Cos[a + b\*x] $\hat{\ }$ p, x], x] /; FreeQ[{a, b, c, d, m}, x] && IGtQ[n, 0] && IG tQ[p, 0]

Rule 5090

Int $[(a_*) + ArcTan[(c_*)*(x_*)](b_*)^*(b_*)^*(x_*)^*(x_*)^*(m_*)*(d_*) + (e_*)*(x_*)^*$ 2)^(q\_), x\_Symbol] :> Dist[d^q/c^(m + 1), Subst[Int[(a + b\*x)^p\*(Sin[x]^m/C  $\cos[x]^{(m + 2*(q + 1))}, x], x, ArcTan[c*x]], x]$  /; FreeQ[{a, b, c, d, e, p} , x] && EqQ[e,  $c^2*d$ ] && IGtQ[m, 0] && ILtQ[m + 2\*q + 1, 0] && (IntegerQ[q] || GtQ[d, 0])

Rubi steps

$$
\int \frac{x}{(c+a^2cx^2)^3 \tan^{-1}(ax)} dx = \frac{\text{Subst}\left(\int \frac{\cos^3(x)\sin(x)}{x} dx, x, \tan^{-1}(ax)\right)}{a^2c^3}
$$
  
\n
$$
= \frac{\text{Subst}\left(\int \left(\frac{\sin(2x)}{4x} + \frac{\sin(4x)}{8x}\right) dx, x, \tan^{-1}(ax)\right)}{a^2c^3}
$$
  
\n
$$
= \frac{\text{Subst}\left(\int \frac{\sin(4x)}{x} dx, x, \tan^{-1}(ax)\right)}{8a^2c^3} + \frac{\text{Subst}\left(\int \frac{\sin(2x)}{x} dx, x, \tan^{-1}(ax)\right)}{4a^2c^3}
$$
  
\n
$$
= \frac{\text{Si}(2\tan^{-1}(ax))}{4a^2c^3} + \frac{\text{Si}(4\tan^{-1}(ax))}{8a^2c^3}
$$

**Mathematica [A]** time =  $0.06$ , size =  $27$ , normalized size =  $0.77$ 

$$
\frac{2\text{Si}(2\text{ArcTan}(ax))+\text{Si}(4\text{ArcTan}(ax))}{8a^2c^3}
$$

Antiderivative was successfully verified.

[In] Integrate[x/((c + a<sup>2\*</sup>c\*x<sup>2</sup>)<sup>2</sup>3\*ArcTan[a\*x]),x]

[Out] (2\*SinIntegral[2\*ArcTan[a\*x]] + SinIntegral[4\*ArcTan[a\*x]])/(8\*a^2\*c^3) **Maple [A]**

time  $= 1.72$ , size  $= 26$ , normalized size  $= 0.74$ 

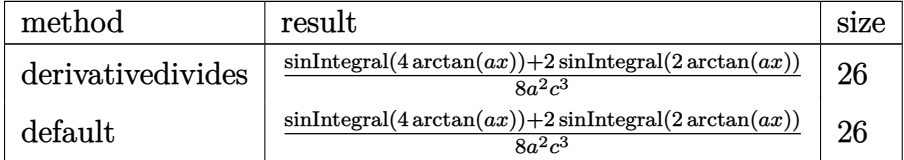

Verification of antiderivative is not currently implemented for this CAS.

[In]  $int(x/(a^2*x^2+c)^3/arctan(axx),x,method=RETURNVERBOSE)$ 

 $[Out] 1/8/a^2*(Si(4*arctan(a*x))+2*Si(2*arctan(a*x)))/c^3$ 

**Maxima [F]**

time  $= 0.00$ , size  $= 0$ , normalized size  $= 0.00$ 

Failed to integrate

Verification of antiderivative is not currently implemented for this CAS.

[In]  $integrate(x/(a^2*cx^2+c)^3/arctan(axx),x, algorithm="maxima")$ 

[Out] integrate(x/((a^2\*c\*x^2 + c)^3\*arctan(a\*x)), x)

**Fricas [C]** Result contains complex when optimal does not. time  $= 2.90$ , size  $= 171$ , normalized size  $= 4.89$ 

 $i \log_{10} \left( \frac{a^4 x^4 + 4ia^3 x^3 - 6a^2 x^2 - 4ia x + 1}{a^4 x^4 + 2a^2 x^2 + 1} \right) - i \log_{10} \left( \frac{a^4 x^4 - 4ia^3 x^3 - 6a^2 x^2 + 4ia x + 1}{a^4 x^4 + 2a^2 x^2 + 1} \right) + 2i \log_{10} \left( \frac{-a^2 x^2 + 2ia x - 1}{a^2 x^2 + 1} \right) - 2i \log_{10} \left( \frac{-a^2 x^2 - 2ia x - 1}{a^2 x^2 +$  $16 a^2 c^3$ 

Verification of antiderivative is not currently implemented for this CAS.

[In] integrate(x/(a^2\*c\*x^2+c)^3/arctan(a\*x),x, algorithm="fricas")

 $[Out]$  1/16\*(I\*log integral((a^4\*x^4 + 4\*I\*a^3\*x^3 - 6\*a^2\*x^2 - 4\*I\*a\*x + 1)/(a^4  $*x^4$  + 2\*a^2\*x^2 + 1)) - I\*log integral((a^4\*x^4 - 4\*I\*a^3\*x^3 - 6\*a^2\*x^2 + 4\*I\*a\*x + 1)/(a^4\*x^4 + 2\*a^2\*x^2 + 1)) + 2\*I\*log\_integral(-(a^2\*x^2 + 2\* I\*a\*x - 1)/(a^2\*x^2 + 1)) - 2\*I\*log\_integral(-(a^2\*x^2 - 2\*I\*a\*x - 1)/(a^2\*  $x^2 + 1)$ ))/(a<sup>2\*</sup>c<sup>-3</sup>)

**Sympy [F]**

time  $= 0.00$ , size  $= 0$ , normalized size  $= 0.00$ 

 $\int \frac{x}{x^6x^6 \cot x} \, dx = \frac{x}{2x^4x^4 \cot x} \, dx$  $\frac{x}{a^6x^6\, \text{atan}\,(ax) + 3a^4x^4\, \text{atan}\,(ax) + 3a^2x^2\, \text{atan}\,(ax) + \text{atan}\,(ax)}\, dx$ *c* 3

Verification of antiderivative is not currently implemented for this CAS.

```
[In] integrate(x/(a**2*c*x**2+c)**3/atan(a*x),x)[Out] Integral(x/(a**6*x**6*atan(a*x) + 3*a**4*x**4*atan(a*x) + 3*a**2*x**2*atan(
a*x) + atan(a*x), x)/c**3Giac [F]
```
time  $= 0.00$ , size  $= 0$ , normalized size  $= 0.00$ 

could not integrate

Verification of antiderivative is not currently implemented for this CAS.

```
[In] integrate(x/(a^2*c*x^2+c)^3/arctan(axx),x, algorithm="giac")
```

```
[Out] sage0*x
```
**Mupad [F]** time  $= 0.00$ , size  $= -1$ , normalized size  $= -0.03$ 

$$
\int \frac{x}{\mathrm{atan}\,(a\,x)\,\left(c\,a^2\,x^2+c\right)^3}\,dx
$$

```
[In] int(x/(\text{atan}(a*x)*(c + a^2*c*x^2))^3),x)
[Out] int(x/(atan(ax*))*(c + a^2*cx^2)^3), x)
```

$$
\textbf{3.493} \qquad \int \frac{1}{(c+a^2cx^2)^3 \mathbf{ArcTan}(ax)} \, dx
$$

$$
\frac{\text{CosIntegral}(2\text{ArcTan}(ax))}{2ac^3} + \frac{\text{CosIntegral}(4\text{ArcTan}(ax))}{8ac^3} + \frac{3\log(\text{ArcTan}(ax))}{8ac^3}
$$

 $[0$ ut]  $1/2*Ci(2*arctan(a*x))/a/c^3+1/8*Ci(4*arctan(a*x))/a/c^3+3/8*ln(arctan(a*x))$  $/a/c$ <sup>-3</sup>

# **Rubi [A]**

time  $= 0.06$ , antiderivative size  $= 50$ , normalized size of antiderivative  $= 1.00$ , number of steps used = 5, number of rules used = 3, integrand size = 19,  $\frac{\text{number of rules}}{\text{integral size}} = 0.158$ , Rules used  $= \{5024, 3393, 3383\}$ 

$$
\frac{\text{CosIntegral}(2\text{ArcTan}(ax))}{2ac^3} + \frac{\text{CosIntegral}(4\text{ArcTan}(ax))}{8ac^3} + \frac{3\log(\text{ArcTan}(ax))}{8ac^3}
$$

Antiderivative was successfully verified.

 $[n] Int[1/((c + a^2 * c * x^2)^3 * ArcTan[a * x]), x]$ 

[Out] CosIntegral[2\*ArcTan[a\*x]]/(2\*a\*c^3) + CosIntegral[4\*ArcTan[a\*x]]/(8\*a\*c^3) + (3\*Log[ArcTan[a\*x]])/(8\*a\*c^3)

# Rule 3383

 $Int[sin[(e_{.}) + (f_{.}) * (x_{.})]/((c_{.}) + (d_{.}) * (x_{.}))$ , x\_Symbol] :> Simp[CosInte gral[e - Pi/2 + f\*x]/d, x] /; FreeQ[{c, d, e, f}, x] && EqQ[d\*(e - Pi/2) c\*f, 0]

Rule 3393

 $Int[((c_+) + (d_-)*(x_-))^{\hat{m}}(*sin[(e_-) + (f_-)*(x_-)]^{\hat{m}}(*), x_Symbo]]$  :> In t[ExpandTrigReduce[(c + d\*x)^m, Sin[e + f\*x]^n, x], x] /; FreeQ[{c, d, e, f , m}, x] && IGtQ[n, 1] && ( !RationalQ[m] || (GeQ[m, -1] && LtQ[m, 1]))

# Rule 5024

Int $[(a_{-}) + ArcTan[(c_{-})*(x_{-})](b_{-}))(p_{-})*((d_{-}) + (e_{-})*(x_{-})^2)(q_{-}), x_{-}$ Symbol] :> Dist[d^q/c, Subst[Int[(a + b\*x)^p/Cos[x]^(2\*(q + 1)), x], x, Arc Tan[c\*x]], x] /; FreeQ[{a, b, c, d, e, p}, x] && EqQ[e, c<sup>-</sup>2\*d] && ILtQ[2\*(q + 1), 0] && (IntegerQ[q] || GtQ[d, 0])

Rubi steps

$$
\int \frac{1}{(c+a^2cx^2)^3 \tan^{-1}(ax)} dx = \frac{\text{Subst}\left(\int \frac{\cos^4(x)}{x} dx, x, \tan^{-1}(ax)\right)}{ac^3}
$$
\n
$$
= \frac{\text{Subst}\left(\int \left(\frac{3}{8x} + \frac{\cos(2x)}{2x} + \frac{\cos(4x)}{8x}\right) dx, x, \tan^{-1}(ax)\right)}{ac^3}
$$
\n
$$
= \frac{3\log(\tan^{-1}(ax))}{8ac^3} + \frac{\text{Subst}\left(\int \frac{\cos(4x)}{x} dx, x, \tan^{-1}(ax)\right)}{8ac^3} + \frac{\text{Subst}\left(\int \frac{\cos(2x)}{x} dx\right)}{2ac^3}
$$
\n
$$
= \frac{\text{Ci}(2\tan^{-1}(ax))}{2ac^3} + \frac{\text{Ci}(4\tan^{-1}(ax))}{8ac^3} + \frac{3\log(\tan^{-1}(ax))}{8ac^3}
$$

**Mathematica [A]** time  $= 0.02$ , size  $= 34$ , normalized size  $= 0.68$ 

$$
\frac{4 \text{CosIntegral}(2 \text{ArcTan}(ax)) + \text{CosIntegral}(4 \text{ArcTan}(ax)) + 3 \log(\text{ArcTan}(ax))}{8 ac^3}
$$

Antiderivative was successfully verified.

[In] Integrate[ $1/((c + a^2 * c * x^2)^3 * ArcTan[a * x])$ , x]

[Out] (4\*CosIntegral[2\*ArcTan[a\*x]] + CosIntegral[4\*ArcTan[a\*x]] + 3\*Log[ArcTan[a \*x]])/(8\*a\*c^3)

**Maple [A]**

time  $= 1.98$ , size  $= 40$ , normalized size  $= 0.80$ 

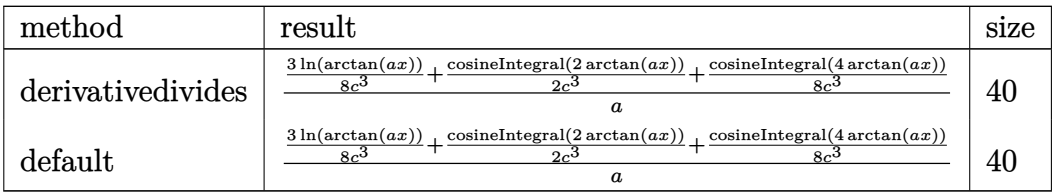

Verification of antiderivative is not currently implemented for this CAS.

[In]  $int(1/(a^2*c*x^2+c)^3/arctan(axx),x,method=RETURNVERBOSE)$ 

```
[Out] 1/a*(3/8*ln(arctan(a*x))/c^3+1/2*Ci(2*arctan(a*x))/c^3+1/8*Ci(4*arctan(a*x)))(c^3)
```
**Maxima [F]** time  $= 0.00$ , size  $= 0$ , normalized size  $= 0.00$ 

Failed to integrate

[In] integrate(1/(a^2\*c\*x^2+c)^3/arctan(a\*x),x, algorithm="maxima") [Out] integrate( $1/((a^2*c*x^2 + c)^3*arctan(axx)), x)$ 

**Fricas [C]** Result contains complex when optimal does not. time  $= 1.42$ , size  $= 174$ , normalized size  $= 3.48$ 

```
6 log (arctan (ax)) + log_integral \left(\frac{a^4x^4+4ia^3x^3-6a^2x^2-4iax+1}{a^4x^4+2a^2x^2+1}\right) + log_integral \left(\frac{a^4x^4-4ia^3x^3-6a^2x^2+4iax+1}{a^4x^4+2a^2x^2+1}\right) + 4 log_integral \left(-\frac{a^2x^2+2iax-1}{a^2x^2+1}\right) + 4 log_i
                                                                                                                           16 ac3
```
Verification of antiderivative is not currently implemented for this CAS.

[In] integrate( $1/(a^2*c*x^2+c)^3/arctan(axx),x, algorithm="fricas")$ 

[Out]  $1/16*(6*log(arctan(a*x)) + log-integral((a^4*x^4 + 4*I*a^3*x^3 - 6*a^2*x^2$  $-$  4\*I\*a\*x + 1)/(a^4\*x^4 + 2\*a^2\*x^2 + 1)) + log\_integral((a^4\*x^4 - 4\*I\*a^3  $*x^3 - 6*a^2*x^2 + 4*I*a*x + 1)/(a^4*x^4 + 2*a^2*x^2 + 1) + 4*log integral$  $(-a^2*x^2 + 2*I*ax - 1)/a^2*x^2 + 1) + 4*log integral(-a^2*x^2 - 2*I*ax)$  $*x - 1)/(a^2*x^2 + 1))/(a*c^3)$ 

**Sympy [F]**  $time = 0.00$ , size  $= 0$ , normalized size  $= 0.00$ 

$$
\frac{\int \frac{1}{a^6x^6\operatorname{atan}\left(ax\right)+3a^4x^4\operatorname{atan}\left(ax\right)+3a^2x^2\operatorname{atan}\left(ax\right)+\operatorname{atan}\left(ax\right)} dx}{c^3}
$$

Verification of antiderivative is not currently implemented for this CAS.

```
[In] integrate(1/(a**2*c*x**2+c)**3/atan(a*x),x)[Out] Integral(1/(a**6*x**6*atan(a*x) + 3*a**4*x**4*atan(a*x) + 3*a**2*x**2*atan(
a*x) + atan(a*x), x)/c**3Giac [F]
time = 0.00, size = 0, normalized size = 0.00
```
could not integrate

Verification of antiderivative is not currently implemented for this CAS.

```
[In] integrate(1/(a^2*c*x^2+c)^3/arctan(axx),x, algorithm="giac")
[Out] sage0*x
Mupad [F]
time = 0.00, size = -1, normalized size = -0.02\int 1
                                 \frac{1}{\text{atan} (a x) (c a^2 x^2 + c)^3} dx
```
Verification of antiderivative is not currently implemented for this CAS.

[In]  $int(1/(atan(axx)*(c + a^2x+cx^2))^3)$ ,x) [Out]  $int(1/(atan(axx)*(c + a^2*cx^2))^3)$ , x)

**3.494** 
$$
\int \frac{1}{x(c+a^2cx^2)^3 \mathbf{ArcTan}(ax)} dx
$$

$$
\mathrm{Int}\bigg(\frac{1}{x\,(c+a^2cx^2)^3\,\mathrm{ArcTan}(ax)},x\bigg)
$$

[Out] Unintegrable( $1/x/(a^2*c*x^2+c)^3/arctan(a*x),x$ )

# **Rubi [A]**

time  $= 0.04$ , antiderivative size  $= 0$ , normalized size of antiderivative  $= 0.00$ , number of steps used = 0, number of rules used = 0, integrand size = 0,  $\frac{\text{number of rules}}{\text{integral size}}$  = 0.000, Rules used  $= \{\}$ 

$$
\int \frac{1}{x \left(c + a^2 c x^2\right)^3 \text{ArcTan}(ax)} \, dx
$$

Verification is not applicable to the result.

[In] Int[1/( $x*(c + a^2*c*x^2)^3*ArcTan[a*x]$ ),x] [Out] Defer[Int][1/( $x*(c + a^2*c*x^2)^3*ArcTan[a*x]$ , x] Rubi steps

$$
\int \frac{1}{x (c + a^2 c x^2)^3 \tan^{-1}(ax)} dx = \int \frac{1}{x (c + a^2 c x^2)^3 \tan^{-1}(ax)} dx
$$

# **Mathematica [A]** time  $= 0.62$ , size  $= 0$ , normalized size  $= 0.00$

$$
\int \frac{1}{x (c + a^2 c x^2)^3 \text{ ArcTan}(ax)} dx
$$

Verification is not applicable to the result.

[In] Integrate $[1/(x*(c + a^2*cx^2))^3*ArcTan[a*x]),x]$ 

```
[Out] Integrate[1/(x*(c + a^2*cx^2)^3*ArcTan[a*x]), x]
```
# **Maple [A]**

time  $= 5.74$ , size  $= 0$ , normalized size  $= 0.00$ 

$$
\int \frac{1}{x \left(a^2 c \, x^2 + c\right)^3 \arctan\left(ax\right)} \, dx
$$

[In]  $int(1/x/(a^2*c*x^2+c)^3/arctan(axx),x)$ 

[Out]  $int(1/x/(a^2*c*x^2+c)^3/arctan(a*x),x)$ 

**Maxima [A]**

time  $= 0.00$ , size  $= 0$ , normalized size  $= 0.00$ 

Failed to integrate

Verification of antiderivative is not currently implemented for this CAS.

[In] integrate( $1/x/(a^2*c*x^2+c)^3/arctan(ax*x)$ ,x, algorithm="maxima") [Out] integrate( $1/((a^2*c*x^2 + c)^3*x*arctan(ax*x)), x)$ **Fricas [A]** time  $= 0.00$ , size  $= 0$ , normalized size  $= 0.00$ 

could not integrate

Verification of antiderivative is not currently implemented for this CAS.

```
[In] integrate(1/x/(a^2*c*x^2+c)^3/arctan(a*x),x, algorithm="fricas")
```
 $[0$ ut] integral(1/((a^6\*c^3\*x^7 + 3\*a^4\*c^3\*x^5 + 3\*a^2\*c^3\*x^3 + c^3\*x)\*arctan(a\* x)), x)

**Sympy [A]** time  $= 0.00$ , size  $= 0$ , normalized size  $= 0.00$ 

$$
\frac{\int \frac{1}{a^6x^7 \operatorname{atan}(ax) + 3a^4x^5 \operatorname{atan}(ax) + 3a^2x^3 \operatorname{atan}(ax) + x \operatorname{atan}(ax)} dx}{c^3}
$$

Verification of antiderivative is not currently implemented for this CAS.

[In] integrate( $1/x/(a**2*c*x**2+c)**3/atan(a*x),x)$ 

```
[Out] Integral(1/(a**6*x**7*atan(a*x) + 3*a**4*x**5*atan(a*x) + 3*a**2*x**3*atan(
a*x) + x*atan(a*x), x)/c**3
```
**Giac [A]** time  $= 0.00$ , size  $= 0$ , normalized size  $= 0.00$ 

could not integrate

Verification of antiderivative is not currently implemented for this CAS.

[In] integrate( $1/x/$ (a^2\*c\*x^2+c)^3/arctan(a\*x),x, algorithm="giac")

[Out] sage0\*x

**Mupad [A]**  $\overline{\text{time} = 0.00}$ , size = -1, normalized size = -0.04

$$
\int \frac{1}{x \operatorname{atan} (a x) (c a^2 x^2 + c)^3} dx
$$

Verification of antiderivative is not currently implemented for this CAS.

[In]  $int(1/(x*atan(axx)*(c + a^2*cx^2))^3),x)$ [Out]  $int(1/(x*atan(axx)*(c + a^2*cx^2))^3), x)$ 

$$
\textbf{3.495} \qquad \int \frac{1}{x^2 (c + a^2 c x^2)^3 \mathbf{ArcTan}(ax)} \, dx
$$

$$
\text{Int}\bigg(\frac{1}{x^2\left(c+a^2cx^2\right)^3\text{ArcTan}(ax)},x\bigg)
$$

[Out] Unintegrable( $1/x^2/(a^2*x^2+c)^3/arctan(axx),x$ )

# **Rubi [A]**

time  $= 0.05$ , antiderivative size  $= 0$ , normalized size of antiderivative  $= 0.00$ , number of steps used = 0, number of rules used = 0, integrand size = 0,  $\frac{\text{number of rules}}{\text{integral size}}$  = 0.000, Rules used  $= \{\}$ 

$$
\int \frac{1}{x^2\,(c+a^2cx^2)^3\,{\rm ArcTan}(ax)}\,dx
$$

Verification is not applicable to the result.

[In] Int[1/(x<sup>2</sup>\*(c + a<sup>2</sup>\*c\*x<sup>2</sup>)<sup>2</sup>\*ArcTan[a\*x]),x] [Out] Defer[Int][ $1/(x^2*(c + a^2*x^2)^3*ArcTan[a*x])$ , x] Rubi steps

$$
\int \frac{1}{x^2 (c + a^2 c x^2)^3 \tan^{-1}(ax)} dx = \int \frac{1}{x^2 (c + a^2 c x^2)^3 \tan^{-1}(ax)} dx
$$

**Mathematica [A]** time  $= 0.91$ , size  $= 0$ , normalized size  $= 0.00$ 

$$
\int \frac{1}{x^2 (c + a^2 c x^2)^3 \arctan(ax)} dx
$$

Verification is not applicable to the result.

[In] Integrate[ $1/(x^2*(c + a^2*cx^2)^3*ArcTan[a*x])$ ,x]

[Out] Integrate[ $1/(x^2*(c + a^2*\alpha^2)^3*\text{ArcTan}[a*x])$ , x]

**Maple [A]**

time  $= 7.00$ , size  $= 0$ , normalized size  $= 0.00$ 

$$
\int \frac{1}{x^2 (a^2 c x^2 + c)^3 \arctan (ax)} dx
$$

[In]  $int(1/x^2/(a^2*cx^2+c)^3/arctan(axx),x)$  $[0ut]$  int(1/x<sup>2</sup>/(a<sup>2\*</sup>c\*x<sup>2+</sup>c)<sup>2</sup>/arctan(a\*x),x) **Maxima [A]** time  $= 0.00$ , size  $= 0$ , normalized size  $= 0.00$ 

Failed to integrate

Verification of antiderivative is not currently implemented for this CAS.

[In] integrate( $1/x^2/(a^2*x^2+c)^3/arctan(axx)$ ,x, algorithm="maxima") [Out] integrate( $1/((a^2*c*x^2 + c)^3*x^2*arctan(a*x)), x)$ **Fricas [A]** time  $= 0.00$ , size  $= 0$ , normalized size  $= 0.00$ 

could not integrate

Verification of antiderivative is not currently implemented for this CAS.

[In] integrate( $1/x^2/(a^2*x^2+c)^3/arctan(axx)$ ,x, algorithm="fricas")

 $[0$ ut] integral(1/((a^6\*c^3\*x^8 + 3\*a^4\*c^3\*x^6 + 3\*a^2\*c^3\*x^4 + c^3\*x^2)\*arctan( a\*x)), x)

**Sympy [A]** time  $= 0.00$ , size  $= 0$ , normalized size  $= 0.00$ 

$$
\frac{\int \frac{1}{a^6x^8 \operatorname{atan}(ax) + 3a^4x^6 \operatorname{atan}(ax) + 3a^2x^4 \operatorname{atan}(ax) + x^2 \operatorname{atan}(ax)} dx}{c^3}
$$

Verification of antiderivative is not currently implemented for this CAS.

```
[In] integrate(1/x**2/(a**2*c*x**2+c)**3/atan(a*x),x)[0ut] Integral(1/(a**6*x**8*atan(a*x) + 3*a**4*x**6*atan(a*x) + 3*a**2*x**4*atan(
a*x) + x**2*atan(a*x), x)/c**3Giac [A]
```
time  $= 0.00$ , size  $= 0$ , normalized size  $= 0.00$ 

could not integrate

Verification of antiderivative is not currently implemented for this CAS.

[In] integrate( $1/x^2/(a^2*c*x^2+c)^3/arctan(axx),x$ , algorithm="giac")

$$
\int \frac{1}{x^2 \operatorname{atan} (a x) (c a^2 x^2 + c)^3} dx
$$

```
[In] int(1/(x^2*atan(axx)*(c + a^2*cx^2))^3),x)
[Out] int(1/(x^2*atan(axx)*(c + a^2*cx^2)^3), x)
```
**3.496** 
$$
\int \frac{x\sqrt{c+a^2cx^2}}{\textbf{ArcTan}(ax)} dx
$$

$$
\mathrm{Int}\Bigg(\frac{x\sqrt{c+a^2cx^2}}{\mathrm{ArcTan}(ax)},x\Bigg)
$$

[Out] Unintegrable( $x*(a^2*c*x^2+c)^(1/2)$ /arctan(a\*x),x)

# **Rubi [A]**

time  $= 0.05$ , antiderivative size  $= 0$ , normalized size of antiderivative  $= 0.00$ , number of steps used = 0, number of rules used = 0, integrand size = 0,  $\frac{\text{number of rules}}{\text{integral size}}$  = 0.000, Rules used  $= \{\}$ 

$$
\int \frac{x\sqrt{c+a^2cx^2}}{\text{ArcTan}(ax)} dx
$$

Verification is not applicable to the result.

[In] Int $[(x*Sqrt[c + a^2*cx^2])/ArcTan[a*x],x]$ [Out] Defer[Int][( $x*Sqrt[c + a^2*c*x^2]/ArcTan[a*x]$ , x] Rubi steps

$$
\int \frac{x\sqrt{c+a^2cx^2}}{\tan^{-1}(ax)} dx = \int \frac{x\sqrt{c+a^2cx^2}}{\tan^{-1}(ax)} dx
$$

# **Mathematica [A]**

time  $= 1.54$ , size  $= 0$ , normalized size  $= 0.00$ 

$$
\int \frac{x\sqrt{c+a^2cx^2}}{\text{ArcTan}(ax)}\,dx
$$

Verification is not applicable to the result.

[In] Integrate[( $x*Sqrt[c + a^2*c*x^2]/ArcTan[a*x],x]$ 

```
[Out] Integrate [(x*Sort[c + a^2*cx^2])/ArcTan[a*x], x]
```
**Maple [A]**

time  $= 9.08$ , size  $= 0$ , normalized size  $= 0.00$ 

$$
\int \frac{x\sqrt{a^2c\,x^2+c}}{\arctan\left(ax\right)}\,dx
$$

[In]  $int(x*(a^2*c*x^2+c)^{(1/2)})$  arctan(a\*x),x)

 $[0ut]$  int(x\*(a^2\*c\*x^2+c)^(1/2)/arctan(a\*x),x)

**Maxima [A]**

time  $= 0.00$ , size  $= 0$ , normalized size  $= 0.00$ 

Failed to integrate

Verification of antiderivative is not currently implemented for this CAS.

```
[In] integrate(x*(a^2*c*x^2+c)^(1/2)/arctan(axx),x, algorithm="maxima")[Out] integrate(sqrt(a^2*c*x^2 + c)*x/arctan(a*x), x)
Fricas [A]
time = 0.00, size = 0, normalized size = 0.00
```
could not integrate

Verification of antiderivative is not currently implemented for this CAS.

```
[In] integrate(x*(a^2*c*x^2+c)^{(1/2)}/arctan(a*x),x, algorithm="fricas")
[Out] integral(sqrt(a<sup>2*</sup>c*x<sup>2</sup> + c)*x/arctan(a*x), x)
Sympy [A]
time = 0.00, size = 0, normalized size = 0.00
```

$$
\int \frac{x\sqrt{c\left(a^2x^2+1\right)}}{\text{atan}\left(ax\right)}\,dx
$$

Verification of antiderivative is not currently implemented for this CAS.

```
[In] integrate(x*(a**2*c*x**2+c)**(1/2)/atan(a*x),x)
[Out] Integral(x*sqrt(c*(a**2*x**2 + 1))/atan(a*x), x)
Giac [A]
time = 0.00, size = 0, normalized size = 0.00
```
#### could not integrate

```
[In] integrate(x*(a^2*c*x^2+c)^{(1/2)}/arctan(a*x),x, algorithm="giac")
[Out] sage0*x
```

$$
\int \frac{x\sqrt{c\,a^2\,x^2+c}}{\text{atan}\,(a\,x)}\,dx
$$

Verification of antiderivative is not currently implemented for this CAS.

[In]  $int((x*(c + a^2*cx^2)^(1/2))/atan(a*x),x)$ [Out]  $int((x*(c + a^2*cx^2)^(1/2))/atan(a*x), x)$ 

$$
3.497 \qquad \int \frac{\sqrt{c+a^2cx^2}}{\text{ArcTan}(ax)} dx
$$

$$
\mathrm{Int}\Bigg(\frac{\sqrt{c+a^2cx^2}}{\mathrm{ArcTan}(ax)},x\Bigg)
$$

[Out] Unintegrable( $(a^2*c*x^2+c)^{(1/2)}/arctan(a*x),x$ )

**Rubi [A]**

time  $= 0.03$ , antiderivative size  $= 0$ , normalized size of antiderivative  $= 0.00$ , number of steps used = 0, number of rules used = 0, integrand size = 0,  $\frac{\text{number of rules}}{\text{integral size}}$  = 0.000, Rules used  $= \{\}$ 

$$
\int \frac{\sqrt{c+a^2cx^2}}{\text{ArcTan}(ax)} dx
$$

Verification is not applicable to the result.

[In] Int  $[Sqrt[c + a^2*c*x^2]/ArcTan[a*x],x]$ [Out] Defer[Int][Sqrt[c + a^2\*c\*x^2]/ArcTan[a\*x], x] Rubi steps

$$
\int \frac{\sqrt{c+a^2cx^2}}{\tan^{-1}(ax)} dx = \int \frac{\sqrt{c+a^2cx^2}}{\tan^{-1}(ax)} dx
$$

# **Mathematica [A]**

time  $= 0.18$ , size  $= 0$ , normalized size  $= 0.00$ 

$$
\int \frac{\sqrt{c+a^2cx^2}}{\text{ArcTan}(ax)} dx
$$

Verification is not applicable to the result.

[In] Integrate[Sqrt[c +  $a^2*c*x^2$ ]/ArcTan[a\*x],x]

[Out] Integrate[Sqrt[c + a^2\*c\*x^2]/ArcTan[a\*x], x]

**Maple [A]**

time  $= 13.21$ , size  $= 0$ , normalized size  $= 0.00$ 

$$
\int \frac{\sqrt{a^2c\,x^2+c}}{\arctan\left(ax\right)}\,dx
$$

[In]  $int((a^2*c*x^2+c)^{(1/2)})arctan(axx),x)$ [Out]  $int((a^2*c*x^2+c)^{(1/2)})$  arctan(a\*x),x) **Maxima [A]** time  $= 0.00$ , size  $= 0$ , normalized size  $= 0.00$ 

Failed to integrate

Verification of antiderivative is not currently implemented for this CAS.

[In] integrate( $(a^2*c*x^2+c)^{(1/2)}/arctan(axx),x, algorithm="maxima")$ [Out] integrate(sqrt(a^2\*c\*x^2 + c)/arctan(a\*x), x) **Fricas [A]** time  $= 0.00$ , size  $= 0$ , normalized size  $= 0.00$ 

could not integrate

Verification of antiderivative is not currently implemented for this CAS.

[In] integrate( $(a^2*c*x^2+c)^(1/2)/arctan(axx)$ ,x, algorithm="fricas") [Out] integral(sqrt(a^2\*c\*x^2 + c)/arctan(a\*x), x) **Sympy [A]** time  $= 0.00$ , size  $= 0$ , normalized size  $= 0.00$ 

$$
\int \frac{\sqrt{c\left(a^2x^2+1\right)}}{\text{atan}\left(ax\right)}\,dx
$$

Verification of antiderivative is not currently implemented for this CAS.

```
[In] integrate((a**2*c*x**2+c)**(1/2)/atan(a*x), x)
[Out] Integral(sqrt(c*(a**2*x**2 + 1))/atan(a*x), x)
Giac [A]
time = 0.00, size = 0, normalized size = 0.00
```
# could not integrate

```
[In] integrate((a^2*c*x^2+c)^(1/2)/arctan(axx),x, algorithm='giac")[Out] sage0*x
```

$$
\int \frac{\sqrt{c a^2 x^2 + c}}{\text{atan} (a x)} dx
$$

Verification of antiderivative is not currently implemented for this CAS.

[In]  $int((c + a^2 * c * x^2)^(1/2))/atan(a*x),x)$ [Out]  $int((c + a^2 * c * x^2)^(1/2))/atan(a * x), x)$ 

**3.498** 
$$
\int \frac{\sqrt{c+a^2cx^2}}{x \mathbf{ArcTan}(ax)} dx
$$

$$
\mathrm{Int}\Bigg(\frac{\sqrt{c+a^2cx^2}}{x\mathrm{ArcTan}(ax)},x\Bigg)
$$

[Out] Unintegrable( $(a^2*c*x^2+c)^{(1/2)}/x/arctan(a*x),x$ )

# **Rubi [A]**

time  $= 0.07$ , antiderivative size  $= 0$ , normalized size of antiderivative  $= 0.00$ , number of steps used = 0, number of rules used = 0, integrand size = 0,  $\frac{\text{number of rules}}{\text{integral size}}$  = 0.000, Rules used  $= \{\}$ 

$$
\int \frac{\sqrt{c+a^2cx^2}}{x \text{ArcTan}(ax)} \, dx
$$

Verification is not applicable to the result.

[In] Int  $[Sqrt[c + a^2*c*x^2]/(x*ArcTan[a*x]),x]$ [Out] Defer[Int][Sqrt[c + a^2\*c\*x^2]/(x\*ArcTan[a\*x]), x] Rubi steps

$$
\int \frac{\sqrt{c+a^2cx^2}}{x\tan^{-1}(ax)} dx = \int \frac{\sqrt{c+a^2cx^2}}{x\tan^{-1}(ax)} dx
$$

# **Mathematica [A]**

time  $= 0.87$ , size  $= 0$ , normalized size  $= 0.00$ 

$$
\int \frac{\sqrt{c+a^2cx^2}}{x \text{ArcTan}(ax)} dx
$$

Verification is not applicable to the result.

[In] Integrate[Sqrt[c + a^2\*c\*x^2]/(x\*ArcTan[a\*x]),x] [Out] Integrate[Sqrt[c + a^2\*c\*x^2]/(x\*ArcTan[a\*x]), x] **Maple [A]** time  $= 25.58$ , size  $= 0$ , normalized size  $= 0.00$ 

$$
\int \frac{\sqrt{a^2c\,x^2+c}}{x\arctan\left(ax\right)}\,dx
$$

[In]  $int((a^2*c*x^2+c)^{(1/2)})/x/arctan(axx),x)$  $[0ut]$  int( $(a^2*c*x^2+c)^{(1/2)}/x/arctan(axx),x)$ **Maxima [A]** time  $= 0.00$ , size  $= 0$ , normalized size  $= 0.00$ 

Failed to integrate

Verification of antiderivative is not currently implemented for this CAS.

```
[In] integrate((a^2*c*x^2+c)^(1/2)/x/arctan(axx),x, algorithm="maxima")
[Out] integrate(sqrt(a^2*c*x^2 + c)/(x*arctan(a*x)), x)
Fricas [A]
time = 0.00, size = 0, normalized size = 0.00
```
could not integrate

Verification of antiderivative is not currently implemented for this CAS.

[In] integrate( $(a^2*c*x^2+c)^(1/2)/x/arctan(ax*x)$ ,x, algorithm="fricas") [Out] integral(sqrt(a^2\*c\*x^2 + c)/(x\*arctan(a\*x)), x) **Sympy [A]** time  $= 0.00$ , size  $= 0$ , normalized size  $= 0.00$ 

$$
\int \frac{\sqrt{c\left(a^2x^2+1\right)}}{x \operatorname{atan}\left(ax\right)} dx
$$

Verification of antiderivative is not currently implemented for this CAS.

```
[In] integrate((a**2*c*x**2+c)**(1/2)/x/atan(a*x),x)[Out] Integral(sqrt(c*(a**2*x**2 + 1))/(x*atan(a*x)), x)
Giac [A]
time = 0.00, size = 0, normalized size = 0.00
```
#### could not integrate

```
[In] integrate((a^2*c*x^2+c)^{(1/2)}/x/arctan(a*x),x, algorithm="giac")
[Out] sage0*x
```

$$
\int \frac{\sqrt{c a^2 x^2 + c}}{x \operatorname{atan} (a x)} dx
$$

Verification of antiderivative is not currently implemented for this CAS.

[In]  $int((c + a^2 * c * x^2)^(1/2)/(x * a tan(a * x)),x)$ [Out]  $int((c + a^2 * c * x^2)^(1/2)/(x * a tan(a * x)), x)$ 

$$
\textbf{3.499} \qquad \int \frac{x (c+a^2 c x^2)^{3/2}}{\textbf{ArcTan}(ax)} \, dx
$$

$$
\mathrm{Int}\Bigg(\frac{x(c+a^2cx^2)^{3/2}}{\mathrm{ArcTan}(ax)},x\Bigg)
$$

[Out] Unintegrable( $x*(a^2*c*x^2+c)^{(3/2)}/arctan(a*x),x$ )

#### **Rubi [A]**

time  $= 0.06$ , antiderivative size  $= 0$ , normalized size of antiderivative  $= 0.00$ , number of steps used = 0, number of rules used = 0, integrand size = 0,  $\frac{\text{number of rules}}{\text{integral size}}$  = 0.000, Rules used  $= \{\}$ 

$$
\int \frac{x(c+a^2cx^2)^{3/2}}{\text{ArcTan}(ax)}\,dx
$$

Verification is not applicable to the result.

[In] Int $[(x*(c + a^2*cx^2)^{(3/2)})/ArcTan[a*x],x]$ [Out] Defer[Int][( $x*(c + a^2*c*x^2)^(3/2)$ )/ArcTan[a\*x], x] Rubi steps

$$
\int \frac{x(c+a^2cx^2)^{3/2}}{\tan^{-1}(ax)} dx = \int \frac{x(c+a^2cx^2)^{3/2}}{\tan^{-1}(ax)} dx
$$

# **Mathematica [A]**

time  $= 1.62$ , size  $= 0$ , normalized size  $= 0.00$ 

$$
\int \frac{x(c+a^2cx^2)^{3/2}}{\text{ArcTan}(ax)}\,dx
$$

Verification is not applicable to the result.

[In] Integrate  $[(x*(c + a^2*cx^2)^(3/2))/ArcTan[a*x],x]$ [Out] Integrate[( $x*(c + a^2*c*x^2)^(3/2)$ )/ArcTan[a\*x], x] **Maple [A]** time  $= 20.22$ , size  $= 0$ , normalized size  $= 0.00$ 

$$
\int \frac{x(a^2c\,x^2+c)^{\frac{3}{2}}}{\arctan\left(ax\right)}\,dx
$$

 $\overline{2}$ 

[In]  $int(x*(a^2*c*x^2+c)^{(3/2)})$  arctan(a\*x), x) [Out]  $int(x*(a^2*c*x^2+c)^{(3/2)})$  arctan(a\*x),x) **Maxima [A]** time  $= 0.00$ , size  $= 0$ , normalized size  $= 0.00$ 

Failed to integrate

Verification of antiderivative is not currently implemented for this CAS.

[In] integrate( $x*(a^2*c*x^2+c)^{(3/2)}/arctan(axx),x, algorithm="maxima")$ [Out] integrate( $(a^2*c*x^2 + c)^{(3/2)*x/arctan(a*x)}$ , x) **Fricas [A]** time  $= 0.00$ , size  $= 0$ , normalized size  $= 0.00$ 

could not integrate

Verification of antiderivative is not currently implemented for this CAS.

[In] integrate( $x*(a^2*c*x^2+c)^{(3/2)}/arctan(axx),x$ , algorithm="fricas") [Out] integral( $(a^2*c*x^3 + c*x)*sqrt(a^2*c*x^2 + c)/arctan(axx), x)$ **Sympy [A]** time  $= 0.00$ , size  $= 0$ , normalized size  $= 0.00$ 

$$
\int \frac{x (c (a^2 x^2 + 1))^{\frac{3}{2}}}{\text{atan} \left( a x \right)} \, dx
$$

Verification of antiderivative is not currently implemented for this CAS.

```
[In] integrate(x*(a**2*c*x**2+c)**(3/2)/atan(a*x),x)[Out] Integral(x*(c*(a**2*x**2 + 1))**(3/2)/atan(a*x), x)Giac [A]
time = 0.00, size = 0, normalized size = 0.00
```
# could not integrate

```
[In] integrate(x*(a^2*c*x^2+c)^(3/2)/arctan(a*x), x, algorithm="giac")
[Out] sage0*x
```

$$
\int \frac{x \left(c \, a^2 \, x^2 + c\right)^{3/2}}{\operatorname{atan}\left(a \, x\right)} \, dx
$$

Verification of antiderivative is not currently implemented for this CAS.

[In]  $int((x*(c + a^2*x^2)^(3/2))/atan(axx),x)$ [Out]  $int((x*(c + a^2*cx^2)^(3/2))/atan(a*x), x)$ 

$$
\textbf{3.500} \qquad \int \frac{\left(c+a^2cx^2\right)^{3/2}}{\textbf{ArcTan}(ax)}\,dx
$$

$$
\mathrm{Int}\Bigg(\frac{\left(c+a^2cx^2\right)^{3/2}}{\mathrm{ArcTan}(ax)},x\Bigg)
$$

[Out] Unintegrable( $(a^2*c*x^2+c)^{(3/2)}/arctan(a*x),x$ )

# **Rubi [A]**

time  $= 0.03$ , antiderivative size  $= 0$ , normalized size of antiderivative  $= 0.00$ , number of steps used = 0, number of rules used = 0, integrand size = 0,  $\frac{\text{number of rules}}{\text{integral size}}$  = 0.000, Rules used  $= \{\}$ 

$$
\int \frac{\left(c+a^2cx^2\right)^{3/2}}{\text{ArcTan}(ax)}\,dx
$$

Verification is not applicable to the result.

[In] Int[(c + a<sup>2</sup>\*c\*x<sup>2</sup>)<sup>2</sup>(3/2)/ArcTan[a\*x],x] [Out] Defer[Int][(c + a^2\*c\*x^2)^(3/2)/ArcTan[a\*x], x] Rubi steps

$$
\int \frac{(c+a^2cx^2)^{3/2}}{\tan^{-1}(ax)} dx = \int \frac{(c+a^2cx^2)^{3/2}}{\tan^{-1}(ax)} dx
$$

# **Mathematica [A]**

time  $= 0.24$ , size  $= 0$ , normalized size  $= 0.00$ 

$$
\int \frac{\left(c+a^2cx^2\right)^{3/2}}{\text{ArcTan}(ax)}\,dx
$$

Verification is not applicable to the result.

```
[In] Integrate[(c + a^2*c*x^2)^(3/2)/ArcTan[a*x],x]
[Out] Integrate[(c + a^2*c*x^2)^(3/2)/ArcTan[a*x], x]
Maple [A]
time = 20.35, size = 0, normalized size = 0.00
```

$$
\int \frac{\left(a^2c\,x^2 + c\right)^{\frac{3}{2}}}{\arctan\left(ax\right)}\,dx
$$

[In]  $int((a^2*c*x^2+c)^{(3/2)})arctan(axx),x)$ [Out]  $int((a^2*c*x^2+c)^{(3/2)})arctan(axx),x)$ **Maxima [A]**

time  $= 0.00$ , size  $= 0$ , normalized size  $= 0.00$ 

Failed to integrate

Verification of antiderivative is not currently implemented for this CAS.

```
[In] integrate((a^2*c*x^2+c)^(3/2)/arctan(axx),x, algorithm="maxima")
[Out] integrate((a^2*c*x^2 + c)^{(3/2)}/arctan(a*x), x)
Fricas [A]
time = 0.00, size = 0, normalized size = 0.00
```
could not integrate

Verification of antiderivative is not currently implemented for this CAS.

[In] integrate( $(a^2*c*x^2+c)^(3/2)/arctan(ax*x)$ , algorithm="fricas") [Out] integral( $(a^2*c*x^2 + c)^{(3/2)}/arctan(axx), x)$ **Sympy [A]** time  $= 0.00$ , size  $= 0$ , normalized size  $= 0.00$ 

$$
\int \frac{\left(c(a^2x^2+1)\right)^{\frac{3}{2}}}{\text{atan}\left(ax\right)}\,dx
$$

Verification of antiderivative is not currently implemented for this CAS.

```
[In] integrate((a**2*c*x**2+c)**(3/2)/atan(a*x), x)
[Out] Integral((c*(a**2*x**2 + 1))**(3/2)/atan(a*x), x)
Giac [A]
time = 0.00, size = 0, normalized size = 0.00
```
could not integrate

```
[In] integrate((a^2*c*x^2+c)^{(3/2)}/arctan(axx),x, algorithm="giac")[Out] sage0*x
```

$$
\int \frac{\left(c \, a^2 \, x^2 + c\right)^{3/2}}{\text{atan} \left(a \, x\right)} \, dx
$$

Verification of antiderivative is not currently implemented for this CAS.

[In]  $int((c + a^2 * c * x^2)^(3/2))/atan(a * x),x)$ [Out]  $int((c + a^2*c*x^2)^{(3/2)})/atan(a*x), x)$ 

$$
\textbf{3.501} \qquad \int \frac{\left(c+a^2cx^2\right)^{3/2}}{x\mathbf{ArcTan}(ax)}\,dx
$$

$$
\mathrm{Int}\Bigg(\frac{\left(c+a^2cx^2\right)^{3/2}}{x\mathrm{ArcTan}(ax)},x\Bigg)
$$

[Out] Unintegrable( $(a^2*c*x^2+c)^{(3/2)}/x/arctan(a*x),x$ )

# **Rubi [A]**

time  $= 0.08$ , antiderivative size  $= 0$ , normalized size of antiderivative  $= 0.00$ , number of steps used = 0, number of rules used = 0, integrand size = 0,  $\frac{\text{number of rules}}{\text{integral size}}$  = 0.000, Rules used  $= \{\}$ 

$$
\int \frac{\left(c+a^2cx^2\right)^{3/2}}{x \text{ArcTan}(ax)} \, dx
$$

Verification is not applicable to the result.

[In] Int[(c + a<sup>2\*</sup>c\*x<sup>2</sup>)<sup>2</sup>(3/2)/(x\*ArcTan[a\*x]),x] [Out] Defer[Int][(c + a^2\*c\*x^2)^(3/2)/(x\*ArcTan[a\*x]), x] Rubi steps

$$
\int \frac{(c+a^2cx^2)^{3/2}}{x\tan^{-1}(ax)} dx = \int \frac{(c+a^2cx^2)^{3/2}}{x\tan^{-1}(ax)} dx
$$

# **Mathematica [A]**

time  $= 1.00$ , size  $= 0$ , normalized size  $= 0.00$ 

$$
\int \frac{\left(c+a^2cx^2\right)^{3/2}}{x \text{ArcTan}(ax)} \, dx
$$

Verification is not applicable to the result.

```
[In] Integrate[(c + a^2*c*x^2)^(3/2)/(x*ArcTan[a*x]),x]
[Out] Integrate[(c + a^2*c*x^2)^(3/2)/(x*ArcTan[a*x]), x]
Maple [A]
time = 36.54, size = 0, normalized size = 0.00
```

$$
\int \frac{\left(a^2c\,x^2 + c\right)^{\frac{3}{2}}}{x\arctan\left(ax\right)}\,dx
$$

[In]  $int((a^2*c*x^2+c)^{(3/2)}/x/arctan(axx),x)$  $[0ut]$  int((a<sup>2\*</sup>c\*x<sup>2+c)^</sup>(3/2)/x/arctan(a\*x),x) **Maxima [A]** time  $= 0.00$ , size  $= 0$ , normalized size  $= 0.00$ 

Failed to integrate

Verification of antiderivative is not currently implemented for this CAS.

[In] integrate( $(a^2*c*x^2+c)^{(3/2)}/x/arctan(axx),x,$  algorithm="maxima") [Out] integrate( $(a^2*c*x^2 + c)^{(3/2)}/(x*arctan(a*x))$ , x) **Fricas [A]** time  $= 0.00$ , size  $= 0$ , normalized size  $= 0.00$ 

could not integrate

Verification of antiderivative is not currently implemented for this CAS.

[In] integrate( $(a^2*c*x^2+c)^(3/2)/x/arctan(ax*x)$ ,x, algorithm="fricas") [Out] integral( $(a^2*c*x^2 + c)^{(3/2)}/(x*arctan(a*x))$ , x) **Sympy [A]** time  $= 0.00$ , size  $= 0$ , normalized size  $= 0.00$ 

$$
\int \frac{\left(c(a^2x^2+1)\right)^{\frac{3}{2}}}{x\, {\rm atan}\, (ax)}\, dx
$$

Verification of antiderivative is not currently implemented for this CAS.

```
[In] integrate((a**2*c*x**2+c)**(3/2)/x/atan(a*x),x)[Out] Integral((c*(a**2*x**2 + 1))**(3/2)/(x*atan(a*x)), x)Giac [A]
time = 0.00, size = 0, normalized size = 0.00
```
could not integrate

```
[In] integrate((a^2*c*x^2+c)^{(3/2)}/x/arctan(a*x),x, algorithm="giac")
[Out] sage0*x
```

$$
\int \frac{\left(c \, a^2 \, x^2 + c\right)^{3/2}}{x \, \text{atan} \left(a \, x\right)} \, dx
$$

Verification of antiderivative is not currently implemented for this CAS.

[In]  $int((c + a^2 * c * x^2)^(3/2)/(x * a tan(a * x)),x)$ [Out]  $int((c + a^2 * c * x^2)^{(3/2)}/(x * a tan(a * x)), x)$ 

$$
\textbf{3.502} \qquad \int \frac{x (c+a^2 c x^2)^{5/2}}{\textbf{ArcTan}(ax)} \, dx
$$

$$
\mathrm{Int}\Bigg(\frac{x(c+a^2cx^2)^{5/2}}{\mathrm{ArcTan}(ax)},x\Bigg)
$$

[Out] Unintegrable( $x*(a^2*c*x^2+c)^{(5/2)}/arctan(a*x),x$ )

# **Rubi [A]**

time  $= 0.06$ , antiderivative size  $= 0$ , normalized size of antiderivative  $= 0.00$ , number of steps used = 0, number of rules used = 0, integrand size = 0,  $\frac{\text{number of rules}}{\text{integral size}}$  = 0.000, Rules used  $= \{\}$ 

$$
\int \frac{x(c+a^2cx^2)^{5/2}}{\text{ArcTan}(ax)}\,dx
$$

Verification is not applicable to the result.

[In] Int $[(x*(c + a^2*c*x^2)^{(5/2)})/ArcTan[a*x],x]$ [Out] Defer[Int] $[(x*(c + a^2*cx^2)^{(5/2)})/ArcTan[a*x], x]$ Rubi steps

$$
\int \frac{x(c+a^2cx^2)^{5/2}}{\tan^{-1}(ax)} dx = \int \frac{x(c+a^2cx^2)^{5/2}}{\tan^{-1}(ax)} dx
$$

# **Mathematica [A]**

time  $= 1.63$ , size  $= 0$ , normalized size  $= 0.00$ 

$$
\int \frac{x (c+a^2cx^2)^{5/2}}{\text{ArcTan}(ax)}\,dx
$$

Verification is not applicable to the result.

[In] Integrate[( $x*(c + a^2*c*x^2)^{(5/2)})/ArcTan[a*x],x]$ [Out] Integrate[( $x*(c + a^2*c*x^2)^(5/2)$ )/ArcTan[a\*x], x] **Maple [A]** time  $= 20.45$ , size  $= 0$ , normalized size  $= 0.00$ 5

$$
\int \frac{x(a^2c\,x^2+c)^{\frac{3}{2}}}{\arctan\left(ax\right)}\,dx
$$

[In]  $int(x*(a^2*c*x^2+c)^{(5/2)})$  arctan(a\*x),x)  $[0ut]$  int(x\*(a<sup>2\*</sup>c\*x<sup>2+</sup>c)<sup>2</sup>(5/2)/arctan(a\*x),x) **Maxima [A]** time  $= 0.00$ , size  $= 0$ , normalized size  $= 0.00$ 

Failed to integrate

Verification of antiderivative is not currently implemented for this CAS.

[In] integrate( $x*(a^2*c*x^2+c)^{(5/2)}/arctan(axx),x$ , algorithm="maxima") [Out] integrate( $(a^2*c*x^2 + c)^{(5/2)*x/arctan(a*x)}$ , x) **Fricas [A]** time  $= 0.00$ , size  $= 0$ , normalized size  $= 0.00$ 

could not integrate

Verification of antiderivative is not currently implemented for this CAS.

[In] integrate( $x*(a^2*c*x^2+c)^{(5/2)}/arctan(axx),x, algorithm="fricas")$ [Out] integral((a^4\*c^2\*x^5 + 2\*a^2\*c^2\*x^3 + c^2\*x)\*sqrt(a^2\*c\*x^2 + c)/arctan(a

\*x), x)

**Sympy [A]** time  $= 0.00$ , size  $= 0$ , normalized size  $= 0.00$ 

$$
\int \frac{x (c (a^2 x^2 + 1))^{\frac{5}{2}}}{\text{atan} (ax)} dx
$$

Verification of antiderivative is not currently implemented for this CAS.

```
[n] integrate(x*(a**2*c*x**2+c)**(5/2)/atan(a*x),x)
[Out] Integral(x*(c*(a**2*x**2 + 1))**(5/2)/atan(a*x), x)
Giac [A]
time = 0.00, size = 0, normalized size = 0.00
```
could not integrate

```
[In] integrate(x*(a^2*c*x^2+c)^{(5/2)}/arctan(a*x),x, algorithm="giac")
[Out] sage0*x
```

$$
\int \frac{x \left(c \, a^2 \, x^2 + c\right)^{5/2}}{\mathrm{atan}\left(a \, x\right)} \, dx
$$

Verification of antiderivative is not currently implemented for this CAS.

[In]  $int((x*(c + a^2*cx^2)^{(5/2)})/atan(a*x),x)$ [Out]  $int((x*(c + a^2*cx^2)^(5/2))/atan(a*x), x)$ 

$$
\textbf{3.503} \qquad \int \frac{\left(c+a^2cx^2\right)^{5/2}}{\textbf{ArcTan}(ax)}\,dx
$$

$$
Int\left(\frac{(c+a^2cx^2)^{5/2}}{ArcTan(ax)},x\right)
$$

 $\frac{1}{2}$ 

[Out] Unintegrable( $(a^2*c*x^2+c)^{(5/2)}/arctan(a*x),x$ )

#### **Rubi [A]**

time  $= 0.03$ , antiderivative size  $= 0$ , normalized size of antiderivative  $= 0.00$ , number of steps used = 0, number of rules used = 0, integrand size = 0,  $\frac{\text{number of rules}}{\text{integral size}}$  = 0.000, Rules used  $= \{\}$ 

$$
\int \frac{\left(c+a^2cx^2\right)^{5/2}}{\text{ArcTan}(ax)}\,dx
$$

Verification is not applicable to the result.

[In] Int $[(c + a^2 * c * x^2)^(5/2)/ArcTan[a*x],x]$ [Out] Defer[Int][(c + a^2\*c\*x^2)^(5/2)/ArcTan[a\*x], x] Rubi steps

$$
\int \frac{(c+a^2cx^2)^{5/2}}{\tan^{-1}(ax)} dx = \int \frac{(c+a^2cx^2)^{5/2}}{\tan^{-1}(ax)} dx
$$

# **Mathematica [A]**

time  $= 0.31$ , size  $= 0$ , normalized size  $= 0.00$ 

$$
\int \frac{\left(c+a^2cx^2\right)^{5/2}}{\text{ArcTan}(ax)}\,dx
$$

Verification is not applicable to the result.

```
[In] Integrate [(c + a^2 * c * x^2)^(5/2)/ArcTan[a*x],x][Out] Integrate[(c + a^2*c*x^2)^(5/2)/ArcTan[a*x], x]
Maple [A]
time = 23.25, size = 0, normalized size = 0.00
```

$$
\int \frac{(a^2c x^2 + c)^{\frac{5}{2}}}{\arctan (ax)} dx
$$

[In]  $int((a^2*c*x^2+c)^{(5/2)})arctan(axx),x)$ [Out]  $int((a^2*c*x^2+c)^{(5/2)})$  arctan(a\*x),x) **Maxima [A]** time  $= 0.00$ , size  $= 0$ , normalized size  $= 0.00$ 

Failed to integrate

Verification of antiderivative is not currently implemented for this CAS.

```
[In] integrate((a^2*c*x^2+c)^{(5/2)}/arctan(axx),x, algorithm="maxima")[Out] integrate((a^2*c*x^2 + c)^{(5/2)}/arctan(a*x), x)
Fricas [A]
time = 0.00, size = 0, normalized size = 0.00
```
could not integrate

Verification of antiderivative is not currently implemented for this CAS.

```
[In] integrate((a^2*c*x^2+c)^(5/2)/arctan(ax*x), algorithm="fricas")
[Out] integral((a^4*c^2*x^4 + 2*a^2*c^2*x^2 + c^2)*sqrt(a^2*cx^2 + c)/arctan(a*x)), x)
```
**Sympy [A]** time  $= 0.00$ , size  $= 0$ , normalized size  $= 0.00$ 

$$
\int \frac{\left(c(a^2x^2+1)\right)^{\frac{5}{2}}}{\text{atan}\left(ax\right)}\,dx
$$

Verification of antiderivative is not currently implemented for this CAS.

```
[In] integrate((a**2*c*x**2+c)**(5/2)/atan(a*x), x)
[Out] Integral((c*(a**2*x**2 + 1))**(5/2)/atan(a*x), x)Giac [A]
time = 0.00, size = 0, normalized size = 0.00
```
could not integrate

```
[In] integrate((a^2*c*x^2+c)^{(5/2)}/arctan(axx),x, algorithm="giac")[Out] sage0*x
```

$$
\int \frac{\left(c \, a^2 \, x^2 + c\right)^{5/2}}{\text{atan} \left(a \, x\right)} \, dx
$$

Verification of antiderivative is not currently implemented for this CAS.

[In]  $int((c + a^2 * c * x^2)^(5/2))/atan(a * x),x)$ [Out]  $int((c + a^2*c*x^2)^{(5/2)})/atan(a*x), x)$
$$
\textbf{3.504} \qquad \int \frac{\left(c+a^2cx^2\right)^{5/2}}{x\mathbf{ArcTan}(ax)}\,dx
$$

$$
\mathrm{Int}\Bigg(\frac{\left(c+a^2cx^2\right)^{5/2}}{x\mathrm{ArcTan}(ax)},x\Bigg)
$$

 $\frac{1}{2}$ 

[Out] Unintegrable( $(a^2*c*x^2+c)^{(5/2)}/x/arctan(a*x),x$ )

### **Rubi [A]**

time  $= 0.08$ , antiderivative size  $= 0$ , normalized size of antiderivative  $= 0.00$ , number of steps used = 0, number of rules used = 0, integrand size = 0,  $\frac{\text{number of rules}}{\text{integral size}}$  = 0.000, Rules used  $= \{\}$ 

$$
\int \frac{\left(c+a^2cx^2\right)^{5/2}}{x \text{ArcTan}(ax)} \, dx
$$

Verification is not applicable to the result.

[In] Int $[(c + a^2 * c * x^2)^{(5/2)} / (x * ArcTan[a * x]), x]$ [Out] Defer[Int][(c + a<sup>2\*</sup>c\*x<sup>2</sup>)<sup>2</sup>(5/2)/(x\*ArcTan[a\*x]), x] Rubi steps

$$
\int \frac{(c+a^2cx^2)^{5/2}}{x\tan^{-1}(ax)} dx = \int \frac{(c+a^2cx^2)^{5/2}}{x\tan^{-1}(ax)} dx
$$

## **Mathematica [A]**

time  $= 1.19$ , size  $= 0$ , normalized size  $= 0.00$ 

$$
\int \frac{\left(c+a^2cx^2\right)^{5/2}}{x \text{ArcTan}(ax)} \, dx
$$

Verification is not applicable to the result.

```
[In] Integrate[(c + a^2*c*x^2)^(5/2)/(x*ArcTan[a*x]),x]
[Out] Integrate[(c + a^2*c*x^2)^(5/2)/(x*ArcTan[a*x]), x]
Maple [A]
time = 1.94, size = 0, normalized size = 0.005
```

$$
\int \frac{(a^2c\,x^2+c)^{\frac{3}{2}}}{x\arctan\left(ax\right)}\,dx
$$

[In]  $int((a^2*c*x^2+c)^{(5/2)}/x/arctan(axx),x)$  $[0ut]$  int((a^2\*c\*x^2+c)^(5/2)/x/arctan(a\*x),x) **Maxima [A]** time  $= 0.00$ , size  $= 0$ , normalized size  $= 0.00$ 

Failed to integrate

Verification of antiderivative is not currently implemented for this CAS.

[In] integrate( $(a^2*c*x^2+c)^(5/2)/x/arctan(ax*x),x, algorithm="maxima")$ [Out] integrate( $(a^2*c*x^2 + c)^{(5/2)}/(x*arctan(a*x))$ , x) **Fricas [A]** time  $= 0.00$ , size  $= 0$ , normalized size  $= 0.00$ 

could not integrate

Verification of antiderivative is not currently implemented for this CAS.

[In] integrate( $(a^2*c*x^2+c)^{(5/2)}/x/arctan(axx),x, algorithm="fricas")$ 

[Out] integral((a^4\*c^2\*x^4 + 2\*a^2\*c^2\*x^2 + c^2)\*sqrt(a^2\*c\*x^2 + c)/(x\*arctan( a\*x)), x)

**Sympy [A]** time  $= 0.00$ , size  $= 0$ , normalized size  $= 0.00$ 

$$
\int \frac{\left(c(a^2x^2+1)\right)^{\frac{5}{2}}}{x \operatorname{atan}\left(ax\right)} dx
$$

Verification of antiderivative is not currently implemented for this CAS.

```
[n] integrate((a**2*c*x**2+c)**(5/2)/x/atan(a*x),x)
[Out] Integral((c*(a**2*x**2 + 1))**(5/2)/(x*atan(a*x)), x)
Giac [A]
time = 0.00, size = 0, normalized size = 0.00
```
could not integrate

Verification of antiderivative is not currently implemented for this CAS.

```
[In] integrate((a^2*c*x^2+c)^(5/2)/x/arctan(a*x),x, algorithm='giac")[Out] sage0*x
```
**Mupad [A]**  $\overline{\text{time} = 0.00}$ , size = -1, normalized size = -0.04

$$
\int \frac{\left(c \, a^2 \, x^2 + c\right)^{5/2}}{x \, \text{atan} \left(a \, x\right)} \, dx
$$

Verification of antiderivative is not currently implemented for this CAS.

[In]  $int((c + a^2 * c * x^2)^(5/2)/(x * a tan(a * x)), x)$ [Out]  $int((c + a^2 * c * x^2)^(5/2)/(x * a tan(a * x)), x)$ 

**3.505** 
$$
\int \frac{x}{\sqrt{c+a^2cx^2} \,\mathbf{ArcTan}(ax)} dx
$$

$$
\mathrm{Int}\Bigg(\frac{x}{\sqrt{c+a^2cx^2}\,\mathrm{ArcTan}(ax)},x\Bigg)
$$

[Out] Unintegrable(x/arctan(a\*x)/(a^2\*c\*x^2+c)^(1/2),x)

### **Rubi [A]**

time  $= 0.05$ , antiderivative size  $= 0$ , normalized size of antiderivative  $= 0.00$ , number of steps used = 0, number of rules used = 0, integrand size = 0,  $\frac{\text{number of rules}}{\text{integral size}}$  = 0.000, Rules used  $= \{\}$ 

$$
\int \frac{x}{\sqrt{c+a^2cx^2} \,\mathrm{ArcTan}(ax)} \, dx
$$

Verification is not applicable to the result.

[In]  $Int[x/(Sqrt[c + a^2*c*x^2]*ArcTan[a*x]),x]$ [Out] Defer[Int][x/(Sqrt[c + a^2\*c\*x^2]\*ArcTan[a\*x]), x] Rubi steps

$$
\int \frac{x}{\sqrt{c+a^2cx^2} \tan^{-1}(ax)} dx = \int \frac{x}{\sqrt{c+a^2cx^2} \tan^{-1}(ax)} dx
$$

# **Mathematica [A]**

time  $= 0.57$ , size  $= 0$ , normalized size  $= 0.00$ 

$$
\int \frac{x}{\sqrt{c+a^2cx^2} \operatorname{ArcTan}(ax)} dx
$$

Verification is not applicable to the result.

```
[In] Integrate[x/(Sqrt[c + a^2*c*x^2]*ArcTan[a*x]),x]
[Out] Integrate[x/(Sqrt[c + a^2*c*x^2]*ArcTan[a*x]), x]
Maple [A]
time = 0.20, size = 0, normalized size = 0.00
```

$$
\int \frac{x}{\arctan\left(ax\right)\sqrt{a^2c\,x^2+c}}\,dx
$$

[In]  $int(x/arctan(a*x)/(a^2*c*x^2+c)^(1/2),x)$ [Out]  $int(x/arctan(a*x)/(a^2*c*x^2+c)^(1/2),x)$ **Maxima [A]** time  $= 0.00$ , size  $= 0$ , normalized size  $= 0.00$ 

Failed to integrate

Verification of antiderivative is not currently implemented for this CAS.

```
[In] integrate(x/arctan(a*x)/(a^2*c*x^2+c)^(1/2),x, algorithm="maxima")
[Out] integrate(x/(sqrt(a<sup>2*c*x^2</sup> + c)*arctan(a*x)), x)
Fricas [A]
time = 0.00, size = 0, normalized size = 0.00
```
could not integrate

Verification of antiderivative is not currently implemented for this CAS.

[In] integrate(x/arctan(a\*x)/(a^2\*c\*x^2+c)^(1/2),x, algorithm="fricas") [Out] integral(x/(sqrt(a^2\*c\*x^2 + c)\*arctan(a\*x)), x) **Sympy [A]** time  $= 0.00$ , size  $= 0$ , normalized size  $= 0.00$ 

$$
\int \frac{x}{\sqrt{c\left(a^2x^2+1\right)}\,\operatorname{atan}\left(ax\right)}\,dx
$$

Verification of antiderivative is not currently implemented for this CAS.

```
[In] integrate(x/atan(a*x)/(a**2*c*x**2+c)**(1/2),x)
[Out] Integral(x/(sqrt(c*(a**2*x**2 + 1))*atan(a*x)), x)
Giac [A]
time = 0.00, size = 0, normalized size = 0.00
```
## could not integrate

Verification of antiderivative is not currently implemented for this CAS.

```
[In] integrate(x/arctan(a*x)/(a^2*c*x^2+c)^(1/2),x, algorithm="giac")
[Out] sage0*x
```
**Mupad [A]**  $\overline{\text{time} = 0.00}$ , size = -1, normalized size = -0.04

$$
\int \frac{x}{\text{atan} (a x) \sqrt{c a^2 x^2 + c}} dx
$$

Verification of antiderivative is not currently implemented for this CAS.

[In]  $int(x/(\text{atan}(a*x)*(c + a^2*x*x^2)^((1/2)),x)$ [Out]  $int(x/(atan(a*x)*(c + a^2*x*x^2)^(1/2)), x)$ 

**3.506** 
$$
\int \frac{1}{\sqrt{c+a^2cx^2}\,\mathbf{ArcTan}(ax)}\,dx
$$

$$
Int\left(\frac{1}{\sqrt{c+a^2cx^2}\operatorname{ArcTan}(ax)},x\right)
$$

[Out] Unintegrable(1/arctan(a\*x)/(a^2\*c\*x^2+c)^(1/2),x)

### **Rubi [A]**

time  $= 0.03$ , antiderivative size  $= 0$ , normalized size of antiderivative  $= 0.00$ , number of steps used = 0, number of rules used = 0, integrand size = 0,  $\frac{\text{number of rules}}{\text{integral size}}$  = 0.000, Rules used  $= \{\}$ 

$$
\int \frac{1}{\sqrt{c+a^2cx^2} \operatorname{ArcTan}(ax)} dx
$$

Verification is not applicable to the result.

[In]  $Int[1/(Sqrt[c + a^2*c*x^2]*ArcTan[a*x]),x]$ [Out] Defer[Int][1/(Sqrt[c + a^2\*c\*x^2]\*ArcTan[a\*x]), x] Rubi steps

$$
\int \frac{1}{\sqrt{c+a^2cx^2} \tan^{-1}(ax)} dx = \int \frac{1}{\sqrt{c+a^2cx^2} \tan^{-1}(ax)} dx
$$

## **Mathematica [A]**

time  $= 0.14$ , size  $= 0$ , normalized size  $= 0.00$ 

$$
\int \frac{1}{\sqrt{c+a^2cx^2} \operatorname{ArcTan}(ax)} dx
$$

Verification is not applicable to the result.

```
[In] Integrate[1/(Sqrt[c + a^2*c*x^2]*ArcTan[a*x]),x][Out] Integrate[1/(Sqrt[c + a^2*c*x^2]*ArcTan[a*x]), x]
Maple [A]
time = 0.11, size = 0, normalized size = 0.00Z
                                       1
```

$$
\int \frac{1}{\arctan{(ax)}\sqrt{a^2c\,x^2+c}}\,dx
$$

[In]  $int(1/arctan(a*x)/(a^2*c*x^2+c)^(1/2),x)$ 

 $[0ut]$  int(1/arctan(a\*x)/(a^2\*c\*x^2+c)^(1/2),x)

**Maxima [A]**

time  $= 0.00$ , size  $= 0$ , normalized size  $= 0.00$ 

Failed to integrate

Verification of antiderivative is not currently implemented for this CAS.

```
[In] integrate(1/arctan(a*x)/(a^2*c*x^2+c)^(1/2),x, algorithm="maxima")
[Out] integrate(1/(sqrt(a<sup>2*</sup>c*x<sup>2</sup> + c)*arctan(a*x)), x)
Fricas [A]
time = 0.00, size = 0, normalized size = 0.00
```
could not integrate

Verification of antiderivative is not currently implemented for this CAS.

[In] integrate(1/arctan(a\*x)/(a^2\*c\*x^2+c)^(1/2),x, algorithm="fricas") [Out] integral( $1/$ (sqrt(a<sup>2\*</sup>c\*x<sup>2</sup> + c)\*arctan(a\*x)), x) **Sympy [A]** time  $= 0.00$ , size  $= 0$ , normalized size  $= 0.00$ 

$$
\int \frac{1}{\sqrt{c\left(a^2x^2+1\right)}\,\mathrm{atan}\left(ax\right)}\,dx
$$

Verification of antiderivative is not currently implemented for this CAS.

```
[In] integrate(1/atan(a*x)/(a**2*c*x**2+c)**(1/2),x)[Out] Integral(1/(sqrt(c*(a**2*x**2 + 1))*atan(a*x)), x)
Giac [A]
time = 0.00, size = 0, normalized size = 0.00
```
could not integrate

Verification of antiderivative is not currently implemented for this CAS.

```
[In] integrate(1/arctan(a*x)/(a^2*c*x^2+c)^(1/2),x, algorithm="giac")
[Out] sage0*x
```
**Mupad [A]**  $\overline{\text{time} = 0.00}$ , size = -1, normalized size = -0.04

$$
\int \frac{1}{\text{atan}\,(a\,x)\,\sqrt{c\,a^2\,x^2+c}}\,dx
$$

Verification of antiderivative is not currently implemented for this CAS.

[In]  $int(1/(atan(axx)*(c + a^2*cx^2)^-(1/2)),x)$ [Out]  $int(1/(atan(axx)*(c + a^2*x*x^2)^(1/2)), x)$ 

$$
3.507 \qquad \int \frac{1}{x\sqrt{c+a^2cx^2}\,\mathbf{ArcTan}(ax)}\,dx
$$

$$
\operatorname{Int}\left(\frac{1}{x\sqrt{c+a^2cx^2}\operatorname{ArcTan}(ax)},x\right)
$$

[Out] Unintegrable( $1/x/arctan(a*x)/(a^2*c*x^2+c)^(1/2),x$ )

### **Rubi [A]**

time  $= 0.08$ , antiderivative size  $= 0$ , normalized size of antiderivative  $= 0.00$ , number of steps used = 0, number of rules used = 0, integrand size = 0,  $\frac{\text{number of rules}}{\text{integral size}}$  = 0.000, Rules used  $= \{\}$ 

$$
\int \frac{1}{x\sqrt{c+a^2cx^2} \operatorname{ArcTan}(ax)} dx
$$

Verification is not applicable to the result.

[In] Int[1/(x\*Sqrt[c + a^2\*c\*x^2]\*ArcTan[a\*x]),x] [Out] Defer[Int][1/( $x*Sqrt[c + a^2*c*x^2]*ArcTan[a*x]$ , x] Rubi steps

$$
\int \frac{1}{x\sqrt{c+a^2cx^2} \tan^{-1}(ax)} dx = \int \frac{1}{x\sqrt{c+a^2cx^2} \tan^{-1}(ax)} dx
$$

**Mathematica [A]** time  $= 0.43$ , size  $= 0$ , normalized size  $= 0.00$ 

$$
\int \frac{1}{x\sqrt{c+a^2cx^2}\,\mathrm{ArcTan}(ax)}\,dx
$$

Verification is not applicable to the result.

[In] Integrate[ $1/(x*Sqrt[c + a^2*c*x^2]*ArcTan[a*x]),x]$ [Out] Integrate[ $1/(x*Sqrt[c + a^2*c*x^2]*ArcTan[a*x])$ , x] **Maple [A]** time  $= 0.13$ , size  $= 0$ , normalized size  $= 0.00$  $\mathcal{L}$ 1

$$
\int \frac{1}{x \arctan (ax) \sqrt{a^2 c x^2 + c}} dx
$$

[In]  $int(1/x/arctan(axx)/(a^2*c*x^2+c)^(1/2),x)$  $[0ut]$  int(1/x/arctan(a\*x)/(a^2\*c\*x^2+c)^(1/2),x) **Maxima [A]** time  $= 0.00$ , size  $= 0$ , normalized size  $= 0.00$ 

Failed to integrate

Verification of antiderivative is not currently implemented for this CAS.

[In] integrate( $1/x/arctan(axx)/(a^2xc*x^2+c)^(1/2)$ ,x, algorithm="maxima") [Out] integrate( $1/(sqrt(a^2*c*x^2 + c)*x*arctan(a*x))$ , x) **Fricas [A]** time  $= 0.00$ , size  $= 0$ , normalized size  $= 0.00$ 

could not integrate

Verification of antiderivative is not currently implemented for this CAS.

[In] integrate( $1/x/arctan(axx)/(a^2xc*x^2+c)^{(1/2)}$ ,x, algorithm="fricas") [Out] integral(sqrt(a^2\*c\*x^2 + c)/((a^2\*c\*x^3 + c\*x)\*arctan(a\*x)), x) **Sympy [A]** time  $= 0.00$ , size  $= 0$ , normalized size  $= 0.00$ 

$$
\int \frac{1}{x\sqrt{c\left(a^2x^2+1\right)}}\frac{1}{\text{atan}\left(ax\right)} dx
$$

Verification of antiderivative is not currently implemented for this CAS.

```
[In] integrate(1/x/atan(a*x)/(a**2*c*x**2+c)**(1/2),x)[Out] Integral(1/(x*sqrt(c*(a**2*x**2 + 1))*atan(a*x)), x)
Giac [A]
time = 0.00, size = 0, normalized size = 0.00
```
could not integrate

Verification of antiderivative is not currently implemented for this CAS.

```
[In] integrate(1/x/arctan(axx)/(a^2*c*x^2+c)^(1/2),x, algorithm="giac")
[Out] sage0*x
```
**Mupad [A]**  $\overline{\text{time} = 0.00}$ , size = -1, normalized size = -0.04

$$
\int \frac{1}{x \operatorname{atan}(a x) \sqrt{c a^2 x^2 + c}} dx
$$

Verification of antiderivative is not currently implemented for this CAS.

[In]  $int(1/(x*atan(axx)*(c + a^2*cx^2)^-(1/2)),x)$ [Out]  $int(1/(x*atan(ax*)(c + a^2*cx^2)^-(1/2)), x)$ 

$$
\textbf{3.508} \qquad \int \frac{x^3}{\left(c+a^2cx^2\right)^{3/2}\textbf{ArcTan}(ax)}\,dx
$$

$$
\mathrm{Int}\Bigg(\frac{x^3}{\left(c+a^2cx^2\right)^{3/2}\mathrm{ArcTan}(ax)},x\Bigg)
$$

[Out] Unintegrable(x^3/(a^2\*c\*x^2+c)^(3/2)/arctan(a\*x),x)

### **Rubi [A]**

time  $= 0.09$ , antiderivative size  $= 0$ , normalized size of antiderivative  $= 0.00$ , number of steps used = 0, number of rules used = 0, integrand size = 0,  $\frac{\text{number of rules}}{\text{integral size}}$  = 0.000, Rules used  $= \{\}$ 

$$
\int \frac{x^3}{(c+a^2cx^2)^{3/2}\operatorname{ArcTan}(ax)}\,dx
$$

Verification is not applicable to the result.

[In] Int[x^3/((c + a^2\*c\*x^2)^(3/2)\*ArcTan[a\*x]),x] [Out] Defer[Int][x^3/((c + a^2\*c\*x^2)^(3/2)\*ArcTan[a\*x]), x] Rubi steps

$$
\int \frac{x^3}{(c+a^2cx^2)^{3/2}\tan^{-1}(ax)} dx = \int \frac{x^3}{(c+a^2cx^2)^{3/2}\tan^{-1}(ax)} dx
$$

**Mathematica [A]** time  $= 4.39$ , size  $= 0$ , normalized size  $= 0.00$ 

$$
\int \frac{x^3}{(c+a^2cx^2)^{3/2}\,\mathrm{ArcTan}(ax)}\,dx
$$

Verification is not applicable to the result.

[In] Integrate[ $x^3/((c + a^2*x^2)^(3/2)*ArcTan[a*x]),x]$ [Out] Integrate[x^3/((c + a^2\*c\*x^2)^(3/2)\*ArcTan[a\*x]), x] **Maple [A]** time  $= 0.63$ , size  $= 0$ , normalized size  $= 0.00$ 3

$$
\int \frac{x^3}{\left(a^2c\,x^2+c\right)^{\frac{3}{2}}\arctan\left(ax\right)}\,dx
$$

[In]  $int(x^3/(a^2*c*x^2+c)^{(3/2)})/arctan(axx),x)$ 

 $[0ut]$  int(x<sup>2</sup>3/(a<sup>2\*</sup>c\*x<sup>2+</sup>c)<sup>2</sup>(3/2)/arctan(a\*x),x)

**Maxima [A]**

time  $= 0.00$ , size  $= 0$ , normalized size  $= 0.00$ 

Failed to integrate

Verification of antiderivative is not currently implemented for this CAS.

[In] integrate(x^3/(a^2\*c\*x^2+c)^(3/2)/arctan(a\*x),x, algorithm="maxima") [Out] integrate(x^3/((a^2\*c\*x^2 + c)^(3/2)\*arctan(a\*x)), x) **Fricas [A]** time  $= 0.00$ , size  $= 0$ , normalized size  $= 0.00$ 

could not integrate

Verification of antiderivative is not currently implemented for this CAS.

```
[In] integrate(x^3/(a^2*c*x^2+c)^(3/2)/arctan(a*x),x, algorithm="fricas")
```
[Out] integral(sqrt(a^2\*c\*x^2 + c)\*x^3/((a^4\*c^2\*x^4 + 2\*a^2\*c^2\*x^2 + c^2)\*arcta  $n(a*x)$ , x)

**Sympy [A]** time  $= 0.00$ , size  $= 0$ , normalized size  $= 0.00$ 

$$
\int \frac{x^3}{\left(c \left(a^2 x^2+1\right)\right)^{\frac{3}{2}} \operatorname{atan}\left(ax\right)} \, dx
$$

Verification of antiderivative is not currently implemented for this CAS.

[In] integrate(x\*\*3/(a\*\*2\*c\*x\*\*2+c)\*\*(3/2)/atan(a\*x),x) [Out] Integral(x\*\*3/((c\*(a\*\*2\*x\*\*2 + 1))\*\*(3/2)\*atan(a\*x)), x) **Giac [F(-2)]** time  $= 0.00$ , size  $= 0$ , normalized size  $= 0.00$ 

Exception raised: TypeError

Verification of antiderivative is not currently implemented for this CAS.

[In] integrate(x^3/(a^2\*c\*x^2+c)^(3/2)/arctan(a\*x),x, algorithm="giac")

[Out] Exception raised: TypeError >> An error occurred running a Giac command:INP UT:sage2:=int(sage0,sageVARx):;OUTPUT:sym2poly/r2sym(const gen & e,const in dex\_m & i,const vecteur & l) Error: Bad Argument Value

### **Mupad [A]**

time  $= 0.00$ , size  $= -1$ , normalized size  $= -0.04$ 

$$
\int \frac{x^3}{\mathrm{atan}\,(a\,x)\,\left(c\,a^2\,x^2+c\right)^{3/2}}\,dx
$$

Verification of antiderivative is not currently implemented for this CAS.

[In]  $int(x^3/(atan(a*x)*(c + a^2*c*x^2)^(3/2)),x)$ [Out]  $int(x^3/(atan(a*x)*(c + a^2*cx^2)^(3/2)), x)$ 

$$
\textbf{3.509} \qquad \int \frac{x^2}{\left(c+a^2cx^2\right)^{3/2}\textbf{ArcTan}(ax)}\,dx
$$

$$
\mathrm{Int}\Bigg(\frac{x^2}{\left(c+a^2cx^2\right)^{3/2}\mathrm{ArcTan}(ax)},x\Bigg)
$$

[Out] Unintegrable(x^2/(a^2\*c\*x^2+c)^(3/2)/arctan(a\*x),x)

### **Rubi [A]**

time  $= 0.09$ , antiderivative size  $= 0$ , normalized size of antiderivative  $= 0.00$ , number of steps used = 0, number of rules used = 0, integrand size = 0,  $\frac{\text{number of rules}}{\text{integral size}}$  = 0.000, Rules used  $= \{\}$ 

$$
\int \frac{x^2}{\left(c + a^2 c x^2\right)^{3/2} \text{ArcTan}(ax)} \, dx
$$

Verification is not applicable to the result.

[In] Int[x^2/((c + a^2\*c\*x^2)^(3/2)\*ArcTan[a\*x]),x] [Out] Defer[Int][x^2/((c + a^2\*c\*x^2)^(3/2)\*ArcTan[a\*x]), x] Rubi steps

$$
\int \frac{x^2}{(c+a^2cx^2)^{3/2}\tan^{-1}(ax)} dx = \int \frac{x^2}{(c+a^2cx^2)^{3/2}\tan^{-1}(ax)} dx
$$

**Mathematica [A]** time  $= 2.36$ , size  $= 0$ , normalized size  $= 0.00$ 

$$
\int \frac{x^2}{\left(c + a^2 c x^2\right)^{3/2} \text{ArcTan}(ax)} \, dx
$$

Verification is not applicable to the result.

[In] Integrate[x^2/((c + a^2\*c\*x^2)^(3/2)\*ArcTan[a\*x]),x] [Out] Integrate[ $x^2/((c + a^2*x^2)^(3/2)*ArcTan[a*x])$ , x] **Maple [A]** time  $= 0.55$ , size  $= 0$ , normalized size  $= 0.00$ 

$$
\int \frac{x^2}{\left(a^2 c \, x^2 + c\right)^{\frac{3}{2}} \arctan\left(ax\right)} \, dx
$$

[In]  $int(x^2/(a^2*cx^2+c)^{(3/2)})/arctan(axx),x)$  $[0ut]$  int(x<sup>2</sup>/(a<sup>2\*</sup>c\*x<sup>2+</sup>c)<sup>2</sup>(3/2)/arctan(a\*x),x) **Maxima [A]** time  $= 0.00$ , size  $= 0$ , normalized size  $= 0.00$ 

Failed to integrate

Verification of antiderivative is not currently implemented for this CAS.

[In] integrate(x^2/(a^2\*c\*x^2+c)^(3/2)/arctan(a\*x),x, algorithm="maxima") [Out] integrate(x^2/((a^2\*c\*x^2 + c)^(3/2)\*arctan(a\*x)), x) **Fricas [A]** time  $= 0.00$ , size  $= 0$ , normalized size  $= 0.00$ 

could not integrate

Verification of antiderivative is not currently implemented for this CAS.

```
[In] integrate(x^2/(a^2*c*x^2+c)^(3/2)/arctan(a*x),x, algorithm="fricas")
```
[Out] integral(sqrt(a^2\*c\*x^2 + c)\*x^2/((a^4\*c^2\*x^4 + 2\*a^2\*c^2\*x^2 + c^2)\*arcta  $n(a*x)$ , x)

**Sympy [A]** time  $= 0.00$ , size  $= 0$ , normalized size  $= 0.00$ 

$$
\int \frac{x^2}{\left(c\left(a^2x^2+1\right)\right)^{\frac{3}{2}}\text{atan}\left(ax\right)}\,dx
$$

Verification of antiderivative is not currently implemented for this CAS.

```
[In] integrate(x**2/(a**2*c*x**2+c)**(3/2)/atan(a*x),x)
[Out] Integral(x**2/((c*(a**2*x**2 + 1))**(3/2)*atan(a*x)), x)
Giac [A]
time = 0.00, size = 0, normalized size = 0.00
```
could not integrate

Verification of antiderivative is not currently implemented for this CAS.

```
[In] integrate(x^2/(a^2*c*x^2+c)^(3/2)/arctan(a*x),x, algorithm="giac")
[Out] sage0*x
```
2862

**Mupad [A]**  $\overline{\text{time} = 0.00}$ , size = -1, normalized size = -0.04

$$
\int \frac{x^2}{\text{atan} (a x) (c a^2 x^2 + c)^{3/2}} dx
$$

Verification of antiderivative is not currently implemented for this CAS.

[In]  $int(x^2/(\text{atan}(a*x)*(c + a^2*x*x^2)^((3/2)),x)$ [Out]  $int(x^2/(\text{atan}(a*x)*(c + a^2*x*x^2)^(3/2)), x)$ 

**3.510** 
$$
\int \frac{x}{(c+a^2cx^2)^{3/2}\mathbf{ArcTan}(ax)} dx
$$

$$
\frac{\sqrt{1+a^2x^2}\operatorname{Si}(\operatorname{ArcTan}(ax))}{a^2c\sqrt{c+a^2cx^2}}
$$

 $[0$ ut] Si(arctan(a\*x))\*(a^2\*x^2+1)^(1/2)/a^2/c/(a^2\*c\*x^2+c)^(1/2)

# **Rubi [A]**

time  $= 0.11$ , antiderivative size  $= 39$ , normalized size of antiderivative  $= 1.00$ , number of steps used = 3, number of rules used = 3, integrand size = 22,  $\frac{\text{number of rules}}{\text{integral size}} = 0.136$ , Rules used  $= \{5091, 5090, 3380\}$ 

$$
\frac{\sqrt{a^2x^2+1}\operatorname{Si}(\operatorname{ArcTan}(ax))}{a^2c\sqrt{a^2cx^2+c}}
$$

Antiderivative was successfully verified.

[In] Int[x/((c + a^2\*c\*x^2)^(3/2)\*ArcTan[a\*x]),x]

[Out] (Sqrt[1 + a^2\*x^2]\*SinIntegral[ArcTan[a\*x]])/(a^2\*c\*Sqrt[c + a^2\*c\*x^2]) Rule 3380

 $Int[sin[(e_{.}) + (f_{.}) * (x_{.})]/((c_{.}) + (d_{.}) * (x_{.}))$ , x\_Symbol] :> Simp[SinInte gral[e + f\*x]/d, x] /; FreeQ[{c, d, e, f}, x] && EqQ[d\*e - c\*f, 0]

Rule 5090

 $Int[((a_{-}.) + ArcTan[(c_{-}.)*(x_{-})](b_{-}.))^(p_{-}.)*(x_{-})^(m_{-}.)*(d_{-}) + (e_{-}.)*(x_{-})^(m_{-}).$ 2)^(q\_), x\_Symbol] :> Dist[d^q/c^(m + 1), Subst[Int[(a + b\*x)^p\*(Sin[x]^m/C os[x]^(m + 2\*(q + 1))), x], x, ArcTan[c\*x]], x] /; FreeQ[{a, b, c, d, e, p} , x] && EqQ[e, c^2\*d] && IGtQ[m, 0] && ILtQ[m + 2\*q + 1, 0] && (IntegerQ[q] || GtQ[d, 0])

Rule 5091

Int[((a) + ArcTan[(c) )\*(x)]\*(b))^(p}.)\*(x)^(m}.)\*((d) + (e}.)\*(x)^ 2)^(q\_), x\_Symbol] :> Dist[d^(q + 1/2)\*(Sqrt[1 + c^2\*x^2]/Sqrt[d + e\*x^2]), Int $[x^m*(1 + c^2*x^2)^q*(a + b*ArCTan[c*x])^p, x]$ , x] /; FreeQ[{a, b, c, d , e, p}, x] && EqQ[e, c^2\*d] && IGtQ[m, 0] && ILtQ[m + 2\*q + 1, 0] && !(In  $tegerQ[q]$  ||  $GtQ[d, 0])$ 

Rubi steps

$$
\int \frac{x}{(c+a^2cx^2)^{3/2}\tan^{-1}(ax)} dx = \frac{\sqrt{1+a^2x^2} \int \frac{x}{(1+a^2x^2)^{3/2}\tan^{-1}(ax)} dx}{c\sqrt{c+a^2cx^2}} \n= \frac{\sqrt{1+a^2x^2} \text{Subst}\left(\int \frac{\sin(x)}{x} dx, x, \tan^{-1}(ax)\right)}{a^2c\sqrt{c+a^2cx^2}} \n= \frac{\sqrt{1+a^2x^2} \text{Si}(\tan^{-1}(ax))}{a^2c\sqrt{c+a^2cx^2}}
$$

**Mathematica [A]** time  $= 0.07$ , size  $= 37$ , normalized size  $= 0.95$ 

$$
\frac{{(1+a^2x^2)}^{3/2}\,{\rm Si}({\rm ArcTan}(ax))}{a^2\,({c\,(1+a^2x^2)})^{3/2}}
$$

Antiderivative was successfully verified.

[In] Integrate[x/((c + a^2\*c\*x^2)^(3/2)\*ArcTan[a\*x]),x]  $[Out]$  ((1 + a<sup>2\*x^2</sup>)^(3/2)\*SinIntegral[ArcTan[a\*x]])/(a^2\*(c\*(1 + a^2\*x^2))^(3/2) )

**Maple [C]** Result contains higher order function than in optimal. Order 9 vs. order 4. time  $= 0.18$ , size  $= 82$ , normalized size  $= 2.10$ 

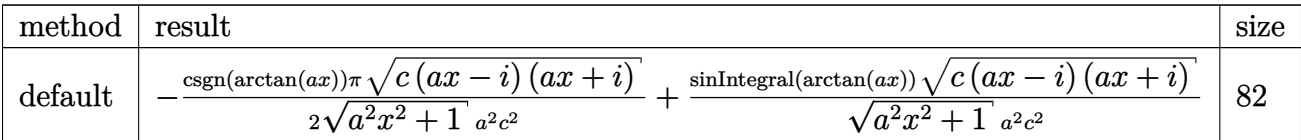

Verification of antiderivative is not currently implemented for this CAS.

[In]  $int(x/(a^2*c*x^2+c)^(3/2)/arctan(axx),x,method=RETURNVERBOSE)$ 

```
[Out] -1/2*csgn(arctan(a*x))*Pi/(a^2*x^2+1)^(1/2)*(c*(a*x-I)*(I+a*x))^(1/2)/a^2/c\text{``2+Si}(\arctan(\text{a*x}))/(\text{a``2*x``2+1)''(1/2)*(c*(\text{a*x-I)*(I+\text{a*x}))^{(1/2)}/a^2/c^2}
```
**Maxima [F]**

time  $= 0.00$ , size  $= 0$ , normalized size  $= 0.00$ 

Failed to integrate

Verification of antiderivative is not currently implemented for this CAS.

[In] integrate( $x/(a^2*c*x^2+c)^(3/2)/arctan(axx),x, algorithm="maxima")$ 

[Out] integrate(x/((a<sup> $2*c*x^2 + c$ )<sup> $(3/2)*arctan(axx))$ </sup>, x)</sup>

**Fricas [F]** time  $= 0.00$ , size  $= 0$ , normalized size  $= 0.00$ 

could not integrate

Verification of antiderivative is not currently implemented for this CAS.

[In] integrate( $x/(a^2*c*x^2+c)^(3/2)/arctan(axx),x, algorithm="fricas")$ 

[Out] integral(sqrt(a^2\*c\*x^2 + c)\*x/((a^4\*c^2\*x^4 + 2\*a^2\*c^2\*x^2 + c^2)\*arctan( a\*x)), x)

**Sympy [F]**

time  $= 0.00$ , size  $= 0$ , normalized size  $= 0.00$ 

$$
\int \frac{x}{\left(c \left(a^2 x^2+1\right)\right)^{\frac{3}{2}} \operatorname{atan}\left(ax\right)} \, dx
$$

Verification of antiderivative is not currently implemented for this CAS.

[In]  $integrate(x/(a**2*c*x**2+c)**(3/2)/atan(a*x),x)$ [Out] Integral(x/((c\*(a\*\*2\*x\*\*2 + 1))\*\*(3/2)\*atan(a\*x)), x) **Giac [F(-2)]** time  $= 0.00$ , size  $= 0$ , normalized size  $= 0.00$ 

Exception raised: TypeError

Verification of antiderivative is not currently implemented for this CAS.

```
[In] integrate(x/(a^2*c*x^2+c)^(3/2)/arctan(axx),x, algorithm="giac")
```
[Out] Exception raised: TypeError >> An error occurred running a Giac command:INP UT:sage2:=int(sage0,sageVARx):;OUTPUT:sym2poly/r2sym(const gen & e,const in dex\_m & i,const vecteur & l) Error: Bad Argument Value

**Mupad [F]** time  $= 0.00$ , size  $= -1$ , normalized size  $= -0.03$ 

$$
\int \frac{x}{\mathrm{atan}\left(a\,x\right)\,\left(c\,a^2\,x^2+c\right)^{3/2}}\,dx
$$

Verification of antiderivative is not currently implemented for this CAS.

[In]  $int(x/(\text{atan}(a*x)*(c + a^2*x*x^2)^{(3/2)}),x)$ [Out]  $int(x/(atan(axx)*(c + a^2*cx^2)^(3/2)), x)$ 

$$
\textbf{3.511} \qquad \int \frac{1}{\left(c + a^2 c x^2\right)^{3/2} \textbf{ArcTan}(ax)} \, dx
$$

$$
\frac{\sqrt{1+a^2x^2}\ \text{CosIntegral}(\text{ArcTan}(ax))}{ac\sqrt{c+a^2cx^2}}
$$

 $[0$ ut] Ci(arctan(a\*x))\*(a^2\*x^2+1)^(1/2)/a/c/(a^2\*c\*x^2+c)^(1/2)

## **Rubi [A]**

time  $= 0.06$ , antiderivative size  $= 39$ , normalized size of antiderivative  $= 1.00$ , number of steps used = 3, number of rules used = 3, integrand size = 21,  $\frac{\text{number of rules}}{\text{integral size}} = 0.143$ , Rules used  $= \{5025, 5024, 3383\}$ 

$$
\frac{\sqrt{a^2x^2+1}\ \text{CosIntegral}(\text{ArcTan}(ax))}{ac\sqrt{a^2cx^2+c}}
$$

Antiderivative was successfully verified.

[In] Int[1/((c + a<sup>2\*</sup>c\*x<sup>2</sup>)<sup>2</sup>(3/2)\*ArcTan[a\*x]),x]

 $[Out]$  (Sqrt $[1 + a^2*x^2]*CosIntegral[ArcTan[a*x]])/(a*c*Sqrt[c + a^2*c*x^2])$ Rule 3383

 $Int[sin[(e_{.}) + (f_{.}) * (x_{.})]/((c_{.}) + (d_{.}) * (x_{.}))$ , x\_Symbol] :> Simp[CosInte gral[e - Pi/2 + f\*x]/d, x] /; FreeQ[{c, d, e, f}, x] && EqQ[d\*(e - Pi/2) c\*f, 0]

Rule 5024

```
Int[(a_*) + ArcTan[(c_*)*(x_*)](b_*)^*(b_*)^*(d_*) + (e_*)*(x_*)^2^*(q_*), x_
Symbol] :> Dist[d^q/c, Subst[Int[(a + b*x)^p/Cos[x]^(2*(q + 1)), x], x, Arc
Tan[c*x]], x] /; FreeQ[{a, b, c, d, e, p}, x] && EqQ[e, c<sup>-</sup>2*d] && ILtQ[2*(q
+ 1), 0] && (IntegerQ[q] || GtQ[d, 0])
```
Rule 5025

```
Int[(a_*) + ArcTan[(c_*)*(x_*)](b_*)^*(b_*)^*(q_*) + (e_*)*(x_*)^2^*(q_*), x_
Symbol] :> Dist[d^(q + 1/2)*(Sqrt[1 + c^2*x^2]/Sqrt[d + e*x^2]), Int[(1 + c
\text{f2*x}^2)\text{fq*(a + b*ArcTan[c*x])^p, x}, x, x] /; FreeQ[{a, b, c, d, e, p}, x] &&
EqQ[e, c<sup>-</sup>2*d] && ILtQ[2*(q + 1), 0] && !(IntegerQ[q] || GtQ[d, 0])
```
Rubi steps

$$
\int \frac{1}{(c+a^2cx^2)^{3/2}\tan^{-1}(ax)} dx = \frac{\sqrt{1+a^2x^2} \int \frac{1}{(1+a^2x^2)^{3/2}\tan^{-1}(ax)} dx}{c\sqrt{c+a^2cx^2}} \n= \frac{\sqrt{1+a^2x^2} \text{Subst}\left(\int \frac{\cos(x)}{x} dx, x, \tan^{-1}(ax)\right)}{ac\sqrt{c+a^2cx^2}} \n= \frac{\sqrt{1+a^2x^2} \text{Ci}(\tan^{-1}(ax))}{ac\sqrt{c+a^2cx^2}}
$$

**Mathematica [A]** time  $= 0.09$ , size  $= 39$ , normalized size  $= 1.00$ 

$$
\frac{\sqrt{c+a^2cx^2}\operatorname{CosIntegral}(\operatorname{ArcTan}(ax))}{ac^2\sqrt{1+a^2x^2}}
$$

Antiderivative was successfully verified.

[In] Integrate[ $1/((c + a^2 * c * x^2)^(3/2)*ArcTan[a*x]),x]$ 

[Out] (Sqrt[c + a^2\*c\*x^2]\*CosIntegral[ArcTan[a\*x]])/(a\*c^2\*Sqrt[1 + a^2\*x^2])

**Maple [C]** Result contains higher order function than in optimal. Order 9 vs. order 4. time  $= 0.14$ , size  $= 136$ , normalized size  $= 3.49$ 

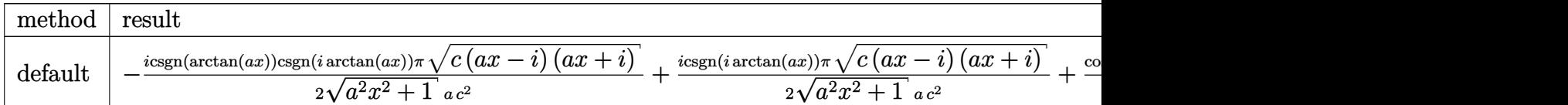

Verification of antiderivative is not currently implemented for this CAS.

```
[In] int(1/(a^2*c*x^2+c)^{(3/2)})arctan(a*x),x,method=_RETURNVERBOSE)
```

```
[Out] -1/2*I*csgn(arctan(axx))*csgn(I*arctan(axx))*Pi/(a^2*x^2+1)^(1/2)*(c*(a*x-I))*))*(I+a*x))^(1/2)/a/c^2+1/2*I*csgn(I*arctan(a*x))*Pi/(a^2*x^2+1)^(1/2)*(c*(a
*x-I)*(I+ax))^(1/2)/a/c^2+Ci(arctan(a*x))/(a^2*x^2+1)^(1/2)*(c*(a*x-I)*(I+
a*x)<sup>(1/2)</sup>/a/c<sup>-2</sup>
```
**Maxima [F]** time  $= 0.00$ , size  $= 0$ , normalized size  $= 0.00$ 

Failed to integrate

Verification of antiderivative is not currently implemented for this CAS.

[In] integrate( $1/(a^2*c*x^2+c)^{(3/2)}/arctan(axx),x, algorithm="maxima")$ 

[Out] integrate( $1/((a^2*c*x^2 + c)^{2}(3/2)*arctan(a*x)), x)$ 

**Fricas [F]**

time  $= 0.00$ , size  $= 0$ , normalized size  $= 0.00$ 

could not integrate

Verification of antiderivative is not currently implemented for this CAS.

[In] integrate( $1/(a^2*c*x^2+c)^(3/2)/arctan(akx),x, algorithm="fricas")$ 

[Out] integral(sqrt(a^2\*c\*x^2 + c)/((a^4\*c^2\*x^4 + 2\*a^2\*c^2\*x^2 + c^2)\*arctan(a\* x)), x)

**Sympy [F]**

time  $= 0.00$ , size  $= 0$ , normalized size  $= 0.00$ 

$$
\int \frac{1}{\left(c \left(a^2 x^2+1\right)\right)^{\frac{3}{2}} \operatorname{atan}\left(ax\right)} \, dx
$$

Verification of antiderivative is not currently implemented for this CAS.

[In]  $integrate(1/(a**2*c*x**2+c)**(3/2)/atan(a*x),x)$ [Out] Integral(1/((c\*(a\*\*2\*x\*\*2 + 1))\*\*(3/2)\*atan(a\*x)), x) **Giac [F]** time  $= 0.00$ , size  $= 0$ , normalized size  $= 0.00$ 

### could not integrate

Verification of antiderivative is not currently implemented for this CAS.

[In] integrate( $1/(a^2*c*x^2+c)^(3/2)/arctan(axx),x, algorithm="giac")$ [Out] sage0\*x

**Mupad [F]** time  $= 0.00$ , size  $= -1$ , normalized size  $= -0.03$ 

$$
\int \frac{1}{\mathrm{atan}\,(a\,x)\,\left(c\,a^2\,x^2+c\right)^{3/2}}\,dx
$$

Verification of antiderivative is not currently implemented for this CAS.

[In]  $int(1/(atan(axx)*(c + a^2*cx^2)^{(3/2)}),x)$ [Out]  $int(1/(atan(ax*)(c + a^2*cx^2)^{^2}(3/2)), x)$ 

**3.512** 
$$
\int \frac{1}{x(c+a^2cx^2)^{3/2}\mathbf{ArcTan}(ax)} dx
$$

Int
$$
\left(\frac{1}{x\left(c+a^2cx^2\right)^{3/2}\text{ArcTan}(ax)},x\right)
$$

[Out] Unintegrable( $1/x/(a^2*c*x^2+c)^{(3/2)}/arctan(a*x),x$ )

### **Rubi [A]**

time  $= 0.08$ , antiderivative size  $= 0$ , normalized size of antiderivative  $= 0.00$ , number of steps used = 0, number of rules used = 0, integrand size = 0,  $\frac{\text{number of rules}}{\text{integral size}}$  = 0.000, Rules used  $= \{\}$ 

$$
\int \frac{1}{x\,(c+a^2cx^2)^{3/2}\,\mathrm{ArcTan}(ax)}\,dx
$$

Verification is not applicable to the result.

[In] Int[1/(x\*(c + a^2\*c\*x^2)^(3/2)\*ArcTan[a\*x]),x] [Out] Defer[Int][1/( $x*(c + a^2*c*x^2)^(3/2)*ArcTan[a*x]$ ), x] Rubi steps

$$
\int \frac{1}{x (c + a^2 c x^2)^{3/2} \tan^{-1}(ax)} dx = \int \frac{1}{x (c + a^2 c x^2)^{3/2} \tan^{-1}(ax)} dx
$$

**Mathematica [A]** time  $= 0.79$ , size  $= 0$ , normalized size  $= 0.00$ 

$$
\int \frac{1}{x \left(c + a^2 c x^2\right)^{3/2} \text{ArcTan}(ax)} \, dx
$$

Verification is not applicable to the result.

[In] Integrate[ $1/(x*(c + a^2*cx^2)^{(3/2)*ArcTan[a*x]},x]$ [Out] Integrate[ $1/(x*(c + a^2*x^2)^{(3/2)*ArcTan[a*x]), x]$ **Maple [A]** time  $= 0.12$ , size  $= 0$ , normalized size  $= 0.00$ Z 1 *dx*

$$
\int \frac{1}{x \left(a^2 c \, x^2 + c\right)^{\frac{3}{2}} \arctan\left(ax\right)} \, dx
$$

[In]  $int(1/x/(a^2*cx^2+c)^{(3/2)}/arctan(a*x),x)$  $[0ut]$  int(1/x/(a<sup>2\*</sup>c\*x<sup>2+c)</sup><sup>(3/2)</sup>/arctan(a\*x),x)

**Maxima [A]**

time  $= 0.00$ , size  $= 0$ , normalized size  $= 0.00$ 

Failed to integrate

Verification of antiderivative is not currently implemented for this CAS.

[In] integrate( $1/x/$ (a<sup>2\*</sup>c\*x<sup>2+</sup>c)<sup>2</sup>(3/2)/arctan(a\*x),x, algorithm="maxima") [Out] integrate( $1/((a^2*c*x^2 + c)^{(3/2)*x*arctan(a*x)})$ , x) **Fricas [A]** time  $= 0.00$ , size  $= 0$ , normalized size  $= 0.00$ 

could not integrate

Verification of antiderivative is not currently implemented for this CAS.

```
[In] integrate(1/x/(a^2*c*x^2+c)^(3/2)/arctan(a*x),x, algorithm="fricas")
```
[Out] integral(sqrt(a^2\*c\*x^2 + c)/((a^4\*c^2\*x^5 + 2\*a^2\*c^2\*x^3 + c^2\*x)\*arctan( a\*x)), x)

**Sympy [A]** time  $= 0.00$ , size  $= 0$ , normalized size  $= 0.00$ 

$$
\int \frac{1}{x \left(c \left(a^2 x^2 + 1\right)\right)^{\frac{3}{2}} \operatorname{atan} \left(ax\right)} \, dx
$$

Verification of antiderivative is not currently implemented for this CAS.

[In] integrate( $1/x/(a**2*c*x**2+c)**(3/2)/atan(a*x)$ , x) [Out] Integral( $1/(x*(c*(a**2*x**2 + 1))**(3/2)*atan(a*x)), x)$ **Giac [F(-2)]** time  $= 0.00$ , size  $= 0$ , normalized size  $= 0.00$ 

Exception raised: TypeError

Verification of antiderivative is not currently implemented for this CAS.

[In] integrate( $1/x/$ (a^2\*c\*x^2+c)^(3/2)/arctan(a\*x),x, algorithm="giac")

[Out] Exception raised: TypeError >> An error occurred running a Giac command:INP UT:sage2:=int(sage0,sageVARx):;OUTPUT:sym2poly/r2sym(const gen & e,const in dex\_m & i,const vecteur & l) Error: Bad Argument Value

# **Mupad [A]**

time  $= 0.00$ , size  $= -1$ , normalized size  $= -0.04$ 

$$
\int \frac{1}{x \, \text{atan} \, (a \, x) \, \left( c \, a^2 \, x^2 + c \right)^{3/2}} \, dx
$$

Verification of antiderivative is not currently implemented for this CAS.

[In]  $int(1/(x*atan(axx)*(c + a^2*cx^2)^-(3/2)),x)$ [Out]  $int(1/(x*atan(ax*)(c + a^2*cx^2)^(3/2)), x)$ 

**3.513** 
$$
\int \frac{1}{x^2 (c+a^2 c x^2)^{3/2} \mathbf{ArcTan}(ax)} dx
$$

$$
\operatorname{Int}\left(\frac{1}{x^2\left(c+a^2cx^2\right)^{3/2}\operatorname{ArcTan}(ax)},x\right)
$$

[Out] Unintegrable( $1/x^2/(a^2*c*x^2+c)^(3/2)/arctan(axx),x)$ 

### **Rubi [A]**

time  $= 0.08$ , antiderivative size  $= 0$ , normalized size of antiderivative  $= 0.00$ , number of steps used = 0, number of rules used = 0, integrand size = 0,  $\frac{\text{number of rules}}{\text{integral size}}$  = 0.000, Rules used  $= \{\}$ 

$$
\int \frac{1}{x^2\left(c+a^2cx^2\right)^{3/2}\mathrm{ArcTan}(ax)}\,dx
$$

Verification is not applicable to the result.

[In] Int[1/(x<sup>2</sup>\*(c + a<sup>2\*</sup>c\*x<sup>2</sup>)<sup>2</sup>(3/2)\*ArcTan[a\*x]),x] [Out] Defer[Int][1/(x<sup>2</sup>\*(c + a<sup>2\*</sup>c\*x<sup>2</sup>)<sup>2</sup>(3/2)\*ArcTan[a\*x]), x] Rubi steps

$$
\int \frac{1}{x^2 (c + a^2 c x^2)^{3/2} \tan^{-1}(ax)} dx = \int \frac{1}{x^2 (c + a^2 c x^2)^{3/2} \tan^{-1}(ax)} dx
$$

## **Mathematica [A]**

time  $= 0.75$ , size  $= 0$ , normalized size  $= 0.00$ 

$$
\int \frac{1}{x^2 (c + a^2 c x^2)^{3/2} \operatorname{ArcTan}(ax)} dx
$$

Verification is not applicable to the result.

[In] Integrate[ $1/(x^2*(c + a^2*cx^2)^{^}(3/2)*ArcTan[a*x])$ ,x]

[Out] Integrate[ $1/(x^2*(c + a^2*x^2)^{(3/2)*ArcTan[a*x]), x]$ 

### **Maple [A]**

time  $= 0.20$ , size  $= 0$ , normalized size  $= 0.00$ 

$$
\int \frac{1}{x^2 \left(a^2 c \, x^2 + c\right)^{\frac{3}{2}} \arctan\left(ax\right)} \, dx
$$

[In]  $int(1/x^2/(a^2*cx^2+c)^{(3/2)}/arctan(a*x),x)$  $[0ut]$  int(1/x<sup>2</sup>/(a<sup>2\*</sup>c\*x<sup>2+c)2</sup>(3/2)/arctan(a\*x),x) **Maxima [A]** time  $= 0.00$ , size  $= 0$ , normalized size  $= 0.00$ 

Failed to integrate

Verification of antiderivative is not currently implemented for this CAS.

[In] integrate( $1/x^2/(a^2*c*x^2+c)^(3/2)/arctan(axx),x, algorithm="maxima")$ [Out] integrate( $1/((a^2*c*x^2 + c)^{(3/2)*x^2*arctan(a*x))$ , x) **Fricas [A]** time  $= 0.00$ , size  $= 0$ , normalized size  $= 0.00$ 

could not integrate

Verification of antiderivative is not currently implemented for this CAS.

```
[In] integrate(1/x^2/(a^2*x^2+c)^{(3/2)}/arctan(axx),x, algorithm="fricas")
```
[Out] integral(sqrt(a^2\*c\*x^2 + c)/((a^4\*c^2\*x^6 + 2\*a^2\*c^2\*x^4 + c^2\*x^2)\*arcta  $n(a*x)$ , x)

**Sympy [A]** time  $= 0.00$ , size  $= 0$ , normalized size  $= 0.00$ 

$$
\int \frac{1}{x^2 \left(c \left(a^2 x^2 + 1\right)\right)^{\frac{3}{2}} \operatorname{atan} \left(ax\right)} \, dx
$$

Verification of antiderivative is not currently implemented for this CAS.

```
[In] integrate(1/x**2/(a**2*c*x**2+c)**(3/2)/atan(a*x),x)[Out] Integral(1/(x**2*(c*(a**2*x**2 + 1))**(3/2)*atan(a*x)), x)
Giac [A]
time = 0.00, size = 0, normalized size = 0.00
```
could not integrate

Verification of antiderivative is not currently implemented for this CAS.

[In] integrate( $1/x^2/(a^2*c*x^2+c)^(3/2)/arctan(axx),x, algorithm="giac")$ [Out] sage0\*x

**Mupad [A]**  $\overline{\text{time} = 0.00}$ , size = -1, normalized size = -0.04

$$
\int \frac{1}{x^2 \operatorname{atan} (a x) (c a^2 x^2 + c)^{3/2}} dx
$$

Verification of antiderivative is not currently implemented for this CAS.

[In]  $int(1/(x^2*atan(axx)*(c + a^2*cx^2)^{(3/2)}),x)$ [Out]  $int(1/(x^2*atan(axx)*(c + a^2*cx^2)^((3/2)), x)$ 

$$
\textbf{3.514} \qquad \int \frac{x^5}{\left(c+a^2cx^2\right)^{5/2}\textbf{ArcTan}(ax)}\,dx
$$

$$
\mathrm{Int}\Bigg(\frac{x^5}{\left(c+a^2cx^2\right)^{5/2}\mathrm{ArcTan}(ax)},x\Bigg)
$$

[Out] Unintegrable(x^5/(a^2\*c\*x^2+c)^(5/2)/arctan(a\*x),x)

### **Rubi [A]**

time  $= 0.09$ , antiderivative size  $= 0$ , normalized size of antiderivative  $= 0.00$ , number of steps used = 0, number of rules used = 0, integrand size = 0,  $\frac{\text{number of rules}}{\text{integral size}}$  = 0.000, Rules used  $= \{\}$ 

$$
\int \frac{x^5}{(c+a^2cx^2)^{5/2}\operatorname{ArcTan}(ax)}\,dx
$$

Verification is not applicable to the result.

[In] Int[x^5/((c + a^2\*c\*x^2)^(5/2)\*ArcTan[a\*x]),x] [Out] Defer[Int][x^5/((c + a^2\*c\*x^2)^(5/2)\*ArcTan[a\*x]), x] Rubi steps

$$
\int \frac{x^5}{(c+a^2cx^2)^{5/2}\tan^{-1}(ax)} dx = \int \frac{x^5}{(c+a^2cx^2)^{5/2}\tan^{-1}(ax)} dx
$$

**Mathematica [A]** time  $= 5.45$ , size  $= 0$ , normalized size  $= 0.00$ 

$$
\int \frac{x^5}{(c+a^2cx^2)^{5/2}\,\mathrm{ArcTan}(ax)}\,dx
$$

Verification is not applicable to the result.

[In] Integrate[ $x^5/((c + a^2*x^2)^{(5/2)*ArcTan[a*x]},x]$ [Out] Integrate[x^5/((c + a^2\*c\*x^2)^(5/2)\*ArcTan[a\*x]), x] **Maple [A]** time  $= 1.42$ , size  $= 0$ , normalized size  $= 0.00$ Z 5

$$
\int \frac{x^5}{\left(a^2c\,x^2+c\right)^{\frac{5}{2}}\arctan\left(ax\right)}\,dx
$$

[In]  $int(x^5/(a^2*c*x^2+c)^{(5/2)}/arctan(axx),x)$ 

 $[0ut]$  int(x^5/(a^2\*c\*x^2+c)^(5/2)/arctan(a\*x),x)

**Maxima [A]**

time  $= 0.00$ , size  $= 0$ , normalized size  $= 0.00$ 

Failed to integrate

Verification of antiderivative is not currently implemented for this CAS.

[In] integrate(x^5/(a^2\*c\*x^2+c)^(5/2)/arctan(a\*x),x, algorithm="maxima") [Out] integrate(x^5/((a^2\*c\*x^2 + c)^(5/2)\*arctan(a\*x)), x) **Fricas [A]** time  $= 0.00$ , size  $= 0$ , normalized size  $= 0.00$ 

could not integrate

Verification of antiderivative is not currently implemented for this CAS.

[In] integrate(x^5/(a^2\*c\*x^2+c)^(5/2)/arctan(a\*x),x, algorithm="fricas")

 $[Out]$  integral(sqrt(a^2\*c\*x^2 + c)\*x^5/((a^6\*c^3\*x^6 + 3\*a^4\*c^3\*x^4 + 3\*a^2\*c^3\*  $x^2 + c^3$  \*arctan(a\*x)), x)

**Sympy [A]**

time  $= 0.00$ , size  $= 0$ , normalized size  $= 0.00$ 

$$
\int \frac{x^5}{\left(c\left(a^2x^2+1\right)\right)^{\frac{5}{2}}\operatorname{atan}\left(ax\right)}\,dx
$$

Verification of antiderivative is not currently implemented for this CAS.

[In] integrate(x\*\*5/(a\*\*2\*c\*x\*\*2+c)\*\*(5/2)/atan(a\*x),x) [Out] Integral(x\*\*5/((c\*(a\*\*2\*x\*\*2 + 1))\*\*(5/2)\*atan(a\*x)), x)

**Giac [F(-2)]** time  $= 0.00$ , size  $= 0$ , normalized size  $= 0.00$ 

Exception raised: TypeError

Verification of antiderivative is not currently implemented for this CAS.

[In] integrate(x^5/(a^2\*c\*x^2+c)^(5/2)/arctan(a\*x),x, algorithm="giac")

[Out] Exception raised: TypeError >> An error occurred running a Giac command:INP UT:sage2:=int(sage0,sageVARx):;OUTPUT:sym2poly/r2sym(const gen & e,const in dex\_m & i,const vecteur & l) Error: Bad Argument Value

# **Mupad [A]**

time  $= 0.00$ , size  $= -1$ , normalized size  $= -0.04$ 

$$
\int \frac{x^5}{\text{atan} (a x) (c a^2 x^2 + c)^{5/2}} dx
$$

Verification of antiderivative is not currently implemented for this CAS.

[In]  $int(x^5/(atan(a*x)*(c + a^2*cx^2)^(5/2)),x)$ [Out]  $int(x^5/(atan(a*x)*(c + a^2*cx^2)^{(5/2)}), x)$ 

$$
\textbf{3.515} \qquad \int \frac{x^4}{\left(c + a^2 c x^2\right)^{5/2} \textbf{ArcTan}(ax)} \, dx
$$

Int 
$$
\left(\frac{x^4}{\left(c+a^2cx^2\right)^{5/2} \text{ArcTan}(ax)}, x\right)
$$

[Out] Unintegrable(x^4/(a^2\*c\*x^2+c)^(5/2)/arctan(a\*x),x)

#### **Rubi [A]**

time  $= 0.09$ , antiderivative size  $= 0$ , normalized size of antiderivative  $= 0.00$ , number of steps used = 0, number of rules used = 0, integrand size = 0,  $\frac{\text{number of rules}}{\text{integral size}}$  = 0.000, Rules used  $= \{\}$ 

$$
\int \frac{x^4}{\left(c+a^2cx^2\right)^{5/2}\text{ArcTan}(ax)}\,dx
$$

Verification is not applicable to the result.

[In] Int[x^4/((c + a^2\*c\*x^2)^(5/2)\*ArcTan[a\*x]),x] [Out] Defer[Int][ $x^4/((c + a^2 * c * x^2)^(5/2) * ArcTan[a * x])$ , x] Rubi steps

$$
\int \frac{x^4}{(c+a^2cx^2)^{5/2}\tan^{-1}(ax)} dx = \int \frac{x^4}{(c+a^2cx^2)^{5/2}\tan^{-1}(ax)} dx
$$

**Mathematica [F]** time  $= 180.00$ , size  $= 0$ , normalized size  $= 0.00$ 

\$Aborted

Verification is not applicable to the result.

[In] Integrate[ $x^4/((c + a^2*x^2)^{(5/2)*ArcTan[a*x]},x]$ 

[Out] \$Aborted

**Maple [A]** time  $= 0.66$ , size  $= 0$ , normalized size  $= 0.00$ 

$$
\int \frac{x^4}{\left(a^2c\,x^2+c\right)^{\frac{5}{2}}\arctan\left(ax\right)}\,dx
$$

[In]  $int(x^4/(a^2*c*x^2+c)^{(5/2)})$  arctan(a\*x),x)  $[0ut]$  int(x^4/(a^2\*c\*x^2+c)^(5/2)/arctan(a\*x),x) **Maxima [A]** time  $= 0.00$ , size  $= 0$ , normalized size  $= 0.00$ 

Failed to integrate

Verification of antiderivative is not currently implemented for this CAS.

[In] integrate(x^4/(a^2\*c\*x^2+c)^(5/2)/arctan(a\*x),x, algorithm="maxima") [Out] integrate(x^4/((a^2\*c\*x^2 + c)^(5/2)\*arctan(a\*x)), x) **Fricas [A]** time  $= 0.00$ , size  $= 0$ , normalized size  $= 0.00$ 

could not integrate

Verification of antiderivative is not currently implemented for this CAS.

```
[In] integrate(x^4/(a^2*c*x^2+c)^(5/2)/arctan(a*x),x, algorithm="fricas")
[Out] integral(sqrt(a^2*c*x^2 + c)*x^4/((a^6*c^3*x^6 + 3*a^4*c^3*x^4 + 3*a^2*c^3*
x^2 + c^3)*arctan(a*x)), x)
```
**Sympy [A]** time  $= 0.00$ , size  $= 0$ , normalized size  $= 0.00$ 

$$
\int \frac{x^4}{\left(c \left(a^2 x^2+1\right)\right)^{\frac{5}{2}} \operatorname{atan}\left(ax\right)} \, dx
$$

Verification of antiderivative is not currently implemented for this CAS.

```
[In] integrate(x**4/(a**2*c*x**2+c)**(5/2)/atan(a*x),x)
[Out] Integral(x**4/((c*(a**2*x**2 + 1))**(5/2)*atan(a*x)), x)
Giac [A]
time = 0.00, size = 0, normalized size = 0.00
```
could not integrate

Verification of antiderivative is not currently implemented for this CAS.

```
[In] integrate(x^4/(a^2*cx^2+c)^{(5/2)}/arctan(axx),x, algorithm="giac")
[Out] sage0*x
```
2880

**Mupad [A]**  $\overline{\text{time} = 0.00}$ , size = -1, normalized size = -0.04

$$
\int \frac{x^4}{\text{atan} (a x) (c a^2 x^2 + c)^{5/2}} dx
$$

Verification of antiderivative is not currently implemented for this CAS.

[In]  $int(x^4/(atan(axx)*(c + a^2*cx^2)^-(5/2)),x)$ [Out]  $int(x^4/(atan(axx)*(c + a^2*x*x^2)^(5/2)), x)$
$$
\textbf{3.516} \qquad \int \frac{x^3}{\left(c+a^2cx^2\right)^{5/2}\textbf{ArcTan}(ax)}\,dx
$$

$$
\frac{3\sqrt{1+a^2x^2}\operatorname{Si}(\operatorname{ArcTan}(ax))}{4a^4c^2\sqrt{c+a^2cx^2}} - \frac{\sqrt{1+a^2x^2}\operatorname{Si}(3\operatorname{ArcTan}(ax))}{4a^4c^2\sqrt{c+a^2cx^2}}
$$

 $[0$ ut] 3/4\*Si(arctan(a\*x))\*(a^2\*x^2+1)^(1/2)/a^4/c^2/(a^2\*c\*x^2+c)^(1/2)-1/4\*Si(3\*  $arctan(a*x)*(a^2*x^2+1)^(1/2)/a^4/c^2/(a^2*x^2+c)^(1/2)$ 

# **Rubi [A]**

time  $= 0.19$ , antiderivative size  $= 87$ , normalized size of antiderivative  $= 1.00$ , number of steps used = 6, number of rules used = 4, integrand size = 24,  $\frac{\text{number of rules}}{\text{integral size}} = 0.167$ , Rules used =  $\{5091, 5090, 3393, 3380\}$ 

$$
\frac{3\sqrt{a^2x^2+1} \operatorname{Si}(\operatorname{ArcTan}(ax))}{4a^4c^2\sqrt{a^2cx^2+c}} - \frac{\sqrt{a^2x^2+1} \operatorname{Si}(3\operatorname{ArcTan}(ax))}{4a^4c^2\sqrt{a^2cx^2+c}}
$$

Antiderivative was successfully verified.

[In] Int[x^3/((c + a^2\*c\*x^2)^(5/2)\*ArcTan[a\*x]),x]

 $[Out]$   $(3*Sqrt[1 + a^2*x^2]*SinIntegral[ArcTan[a*x]])/(4*a^4*c^2*Sqrt[c + a^2*c*x^2])$ 2]) -  $(Sqrt[1 + a^2*x^2]*SinIntegral[3*ArcTan[a*x]])/(4*a^4*c^2*Sqrt[c + a^2])$ 2\*c\*x^2])

Rule 3380

 $Int[sin[(e_{.}) + (f_{.}) * (x_{.})]/((c_{.}) + (d_{.}) * (x_{.}))$ , x\_Symbol] :> Simp[SinInte gral[e + f\*x]/d, x] /; FreeQ[{c, d, e, f}, x] && EqQ[d\*e - c\*f, 0]

#### Rule 3393

```
Int[((c_+) + (d_-)*(x_-))^{\hat{}}(m_)*sin[(e_+) + (f_-)*(x_-)]^{\hat{}}(n_*), x_Symbol] :> In
t[ExpandTriangle[(c + d*x)^m, Sin[e + f*x]^n, x], x]/; FreeQ[{c, d, e, f
, m}, x] && IGtQ[n, 1] && ( !RationalQ[m] || (GeQ[m, -1] && LtQ[m, 1]))
```
#### Rule 5090

Int $[(a_{-}) + ArcTan[(c_{-})*(x_{-})](b_{-})^*(p_{-})*(x_{-})^*(m_{-})*((d_{-}) + (e_{-})*(x_{-})^*)$ 2)^(q), x Symbol] :> Dist[d^q/c^(m + 1), Subst[Int[(a + b\*x)^p\*(Sin[x]^m/C  $\cos[x]^{(m + 2*(q + 1))}, x], x, ArcTan[c*x]], x]$  /; FreeQ[{a, b, c, d, e, p} , x] && EqQ[e, c^2\*d] && IGtQ[m, 0] && ILtQ[m + 2\*q + 1, 0] && (IntegerQ[q] || GtQ[d, 0])

Rule 5091

Int
$$
[(a_+ + ArcTan[(c_+)*(x_-)]*(b_+))^c(p_+)*(x_-)^m(m_-)*(d_+ + (e_-)*(x_-)^2)(q_-), x_Symbol] :> Dist[d^q + 1/2)*(Sqrt[1 + c^2*x^2]/Sqrt[d + e*x^2]), Int[x^m*(1 + c^2*x^2)^q*(a + b*ArCan[c*x])^p, x], x] /; FreeQ[a, b, c, d, e, p], x] && EqQ[e, c^2*d] && IGtQ[m, 0] && ILtQ[m + 2*q + 1, 0] && !(In  
\ntegerQ[q] || GtQ[d, 0])
$$

#### Rubi steps

$$
\int \frac{x^3}{(c+a^2cx^2)^{5/2}\tan^{-1}(ax)} dx = \frac{\sqrt{1+a^2x^2} \int \frac{x^3}{(1+a^2x^2)^{5/2}\tan^{-1}(ax)} dx}{c^2\sqrt{c+a^2cx^2}}
$$
\n
$$
= \frac{\sqrt{1+a^2x^2} \text{Subst}\left(\int \frac{\sin^3(x)}{x} dx, x, \tan^{-1}(ax)\right)}{a^4c^2\sqrt{c+a^2cx^2}}
$$
\n
$$
= \frac{\sqrt{1+a^2x^2} \text{Subst}\left(\int \left(\frac{3\sin(x)}{4x} - \frac{\sin(3x)}{4x}\right) dx, x, \tan^{-1}(ax)\right)}{a^4c^2\sqrt{c+a^2cx^2}}
$$
\n
$$
= -\frac{\sqrt{1+a^2x^2} \text{Subst}\left(\int \frac{\sin(3x)}{x} dx, x, \tan^{-1}(ax)\right)}{4a^4c^2\sqrt{c+a^2cx^2}} + \frac{\left(3\sqrt{1+a^2x^2}\right) \text{Subst}\left(\int \frac{4a^4c^2\sqrt{c+a^2cx^2}}{4a^4c^2\sqrt{c+a^2cx^2}}\right)}{4a^4c^2\sqrt{c+a^2cx^2}} - \frac{3\sqrt{1+a^2x^2} \text{Si}(\tan^{-1}(ax))}{4a^4c^2\sqrt{c+a^2cx^2}} - \frac{\sqrt{1+a^2x^2} \text{Si}(3\tan^{-1}(ax))}{4a^4c^2\sqrt{c+a^2cx^2}}
$$

**Mathematica [A]** time  $= 0.10$ , size  $= 52$ , normalized size  $= 0.60$ 

$$
\frac{\left(1+a^2x^2\right)^{5/2}\left(3\text{Si}(\text{ArcTan}(ax))- \text{Si}(3\text{ArcTan}(ax))\right)}{4a^4\left(c\left(1+a^2x^2\right)\right)^{5/2}}
$$

Antiderivative was successfully verified.

[In] Integrate[x^3/((c + a^2\*c\*x^2)^(5/2)\*ArcTan[a\*x]),x]

[Out]  $((1 + a^2*x^2)^{(5/2)*(3*SinIntegral[ArcTan[a*x]] - SinIntegral[3*ArcTan[a*x]]$ ]]))/(4\*a<sup>^</sup>4\*(c\*(1 + a<sup>^</sup>2\*x<sup>^</sup>2))<sup>^</sup>(5/2))

**Maple [C]** Result contains higher order function than in optimal. Order 9 vs. order 4. time  $= 0.57$ , size  $= 125$ , normalized size  $= 1.44$ 

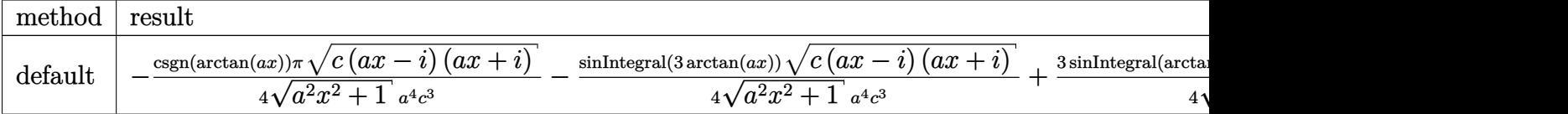

```
[In] int(x^3/(a^2*c*x^2+c)^{(5/2)}) arctan(a*x),x,method= RETURNVERBOSE)
[Out] -1/4*csgn(arctan(a*x))*Pi/(a^2*x^2+1)^(1/2)*(c*(a*x-I)*(I+a*x))^(1/2)/a^4/c\gamma3-1/4*Si(3*arctan(a*x))/(a^2*x^2+1)^(1/2)*(c*(a*x-I)*(I+a*x))^(1/2)/a^4/c^
3+3/4*Si(\arctan(a*x))/(a^2*x^2+1)^(1/2)*(c*(a*x-I)*(I+a*x))^(1/2)/a^4/c^3
```
**Maxima [F]** time  $= 0.00$ , size  $= 0$ , normalized size  $= 0.00$ 

Failed to integrate

Verification of antiderivative is not currently implemented for this CAS.

```
[In] integrate(x^3/(a^2*c*x^2+c)^(5/2)/arctan(a*x),x, algorithm="maxima")
[Out] integrate(x^3/((a^2*c*x^2 + c)^(5/2)*arctan(a*x)), x)
Fricas [F]
time = 0.00, size = 0, normalized size = 0.00
```
could not integrate

Verification of antiderivative is not currently implemented for this CAS.

[In] integrate(x^3/(a^2\*c\*x^2+c)^(5/2)/arctan(a\*x),x, algorithm="fricas")

[Out] integral(sqrt(a^2\*c\*x^2 + c)\*x^3/((a^6\*c^3\*x^6 + 3\*a^4\*c^3\*x^4 + 3\*a^2\*c^3\*  $x^2 + c^3$ )\*arctan(a\*x)), x)

**Sympy [F]** time  $= 0.00$ , size  $= 0$ , normalized size  $= 0.00$ 

$$
\int \frac{x^3}{\left(c\left(a^2x^2+1\right)\right)^{\frac{5}{2}}\operatorname{atan}\left(ax\right)}\,dx
$$

Verification of antiderivative is not currently implemented for this CAS.

[In] integrate(x\*\*3/(a\*\*2\*c\*x\*\*2+c)\*\*(5/2)/atan(a\*x),x) [Out] Integral(x\*\*3/((c\*(a\*\*2\*x\*\*2 + 1))\*\*(5/2)\*atan(a\*x)), x) **Giac [F(-2)]**  $time = 0.00$ , size  $= 0$ , normalized size  $= 0.00$ 

Exception raised: TypeError

[In] integrate(x^3/(a^2\*c\*x^2+c)^(5/2)/arctan(a\*x),x, algorithm="giac")

[Out] Exception raised: TypeError >> An error occurred running a Giac command:INP UT:sage2:=int(sage0,sageVARx):;OUTPUT:sym2poly/r2sym(const gen & e,const in dex\_m & i,const vecteur & l) Error: Bad Argument Value

**Mupad [F]** time  $= 0.00$ , size  $= -1$ , normalized size  $= -0.01$ 

$$
\int \frac{x^3}{\mathrm{atan}\,(a\,x)\,\left(c\,a^2\,x^2 + c\right)^{5/2}}\,dx
$$

Verification of antiderivative is not currently implemented for this CAS.

```
[In] int(x^3/(\text{atan}(a*x)*(c + a^2*x*x^2)^{(5/2)}),x)[Out] int(x^3/(atan(a*x)*(c + a^2*x^2)^-(5/2)), x)
```

$$
\textbf{3.517} \qquad \int \frac{x^2}{\left(c+a^2cx^2\right)^{5/2}\textbf{ArcTan}(ax)}\,dx
$$

$$
\frac{\sqrt{1+a^2x^2}\operatorname{CosIntegral}(\operatorname{ArcTan}(ax))}{4a^3c^2\sqrt{c+a^2cx^2}} - \frac{\sqrt{1+a^2x^2}\operatorname{CosIntegral}(3\operatorname{ArcTan}(ax))}{4a^3c^2\sqrt{c+a^2cx^2}}
$$

 $[Out]$  1/4\*Ci(arctan(a\*x))\*(a^2\*x^2+1)^(1/2)/a^3/c^2/(a^2\*c\*x^2+c)^(1/2)-1/4\*Ci(3\*  $arctan(a*x)*(a^2*x^2+1)^(1/2)/a^3/c^2/(a^2*x^2+c)^(1/2)$ 

# **Rubi [A]**

time  $= 0.19$ , antiderivative size  $= 87$ , normalized size of antiderivative  $= 1.00$ , number of steps used = 6, number of rules used = 4, integrand size = 24,  $\frac{\text{number of rules}}{\text{integral size}} = 0.167$ , Rules used  $= \{5091, 5090, 4491, 3383\}$ 

$$
\frac{\sqrt{a^2x^2+1}\ \text{CosIntegral}(\text{ArcTan}(ax))}{4a^3c^2\sqrt{a^2cx^2+c}} - \frac{\sqrt{a^2x^2+1}\ \text{CosIntegral}(3\text{ArcTan}(ax))}{4a^3c^2\sqrt{a^2cx^2+c}}
$$

Antiderivative was successfully verified.

 $\lceil \ln \rceil$  Int $\lceil x^2/((c + a^2 * c * x^2)^{(5/2)} * ArcTan[a * x]), x]$ 

 $[Out]$  (Sqrt $[1 + a^2*x^2]*CosIntegral[ArcTan[a*x]])/(4*a^3*c^2*Sqrt[c + a^2*c*x^2]$ ) -  $(Sqrt[1 + a^2*x^2]*CosIntegral[3*ArcTan[a*x]])/(4*a^3*c^2*Sqrt[c + a^2*x])$ c\*x^2])

#### Rule 3383

Int[sin[(e.) + (f.)\*(x)]/((c.) + (d.)\*(x)), x Symbol] :> Simp[CosInte gral[e - Pi/2 + f\*x]/d, x] /; FreeQ[{c, d, e, f}, x] && EqQ[d\*(e - Pi/2) c\*f, 0]

# Rule 4491

Int $[Cos[(a_.) + (b_.) * (x_0')]^(p_.) *((c_.) + (d_.) * (x_0'))^(m_.) * Sin[(a_.) + (b_0 , (b_0 , b_0) ])(m_0 , (b_0 , b_0) ]$  $(1.5 \times (x_1))^{\hat{m}}(n_1.), x_S^{\hat{m}}(n_1.5)$  :> Int[ExpandTrigReduce[(c + d\*x)^m, Sin[a + b\*x  $]\hat{\ }$ n\*Cos[a + b\*x] $\hat{\ }$ p, x], x] /; FreeQ[{a, b, c, d, m}, x] && IGtQ[n, 0] && IG tQ[p, 0]

Rule 5090

Int $[(a_{\cdot}) + ArcTan[(c_{\cdot})*(x_{\cdot})](b_{\cdot}))(p_{\cdot})*(x_{\cdot})^{\wedge}(m_{\cdot})*((d_{\cdot}) + (e_{\cdot})*(x_{\cdot})^{\wedge}(x_{\cdot}))$ 2)^(q\_), x\_Symbol] :> Dist[d^q/c^(m + 1), Subst[Int[(a + b\*x)^p\*(Sin[x]^m/C  $\cos[x]^{(m + 2*(q + 1))}, x], x, ArcTan[c*x]], x]$  /; FreeQ[{a, b, c, d, e, p} , x] && EqQ[e, c^2\*d] && IGtQ[m, 0] && ILtQ[m + 2\*q + 1, 0] && (IntegerQ[q] || GtQ[d, 0])

#### Rule 5091

Int $[(a_*) + ArcTan[(c_*)*(x_*)](b_*)^*(b_*)^*(x_*)^*(x_*)^*(b_*)^*(b_*))^*$ 2)^(q), x Symbol] :> Dist[d^(q + 1/2)\*(Sqrt[1 + c^2\*x^2]/Sqrt[d + e\*x^2]), Int $[x^m*(1 + c^2*x^2)^q*(a + b*ArCTan[c*x])^p, x]$ , x] /; FreeQ[{a, b, c, d , e, p}, x] && EqQ[e, c^2\*d] && IGtQ[m, 0] && ILtQ[m + 2\*q + 1, 0] && !(In tegerQ[q] || GtQ[d, 0])

Rubi steps

$$
\int \frac{x^2}{(c+a^2cx^2)^{5/2}\tan^{-1}(ax)} dx = \frac{\sqrt{1+a^2x^2} \int \frac{x^2}{(1+a^2x^2)^{5/2}\tan^{-1}(ax)} dx}{c^2\sqrt{c+a^2cx^2}}
$$
\n
$$
= \frac{\sqrt{1+a^2x^2} \text{Subst}\left(\int \frac{\cos(x)\sin^2(x)}{x} dx, x, \tan^{-1}(ax)\right)}{a^3c^2\sqrt{c+a^2cx^2}}
$$
\n
$$
= \frac{\sqrt{1+a^2x^2} \text{Subst}\left(\int \frac{\cos(x)}{4x} - \frac{\cos(3x)}{4x}\right) dx, x, \tan^{-1}(ax)\right)}{a^3c^2\sqrt{c+a^2cx^2}}
$$
\n
$$
= \frac{\sqrt{1+a^2x^2} \text{Subst}\left(\int \frac{\cos(x)}{x} dx, x, \tan^{-1}(ax)\right)}{4a^3c^2\sqrt{c+a^2cx^2}} - \frac{\sqrt{1+a^2x^2} \text{Subst}\left(\int \frac{\cos(3x)}{x} dx, x, \tan^{-1}(ax)\right)}{4a^3c^2\sqrt{c+a^2cx^2}} - \frac{\sqrt{1+a^2x^2} \text{Ci}(3\tan^{-1}(ax))}{4a^3c^2\sqrt{c+a^2cx^2}}
$$

# **Mathematica [A]**

time  $= 0.08$ , size  $= 53$ , normalized size  $= 0.61$ 

$$
\frac{\sqrt{c\left(1+a^2x^2\right)}\left(\text{CosIntegral}(\text{ArcTan}(ax)) - \text{CosIntegral}(\text{3ArcTan}(ax))\right)}{4a^3c^3\sqrt{1+a^2x^2}}
$$

Antiderivative was successfully verified.

[In] Integrate[ $x^2/((c + a^2 * c * x^2)^{(5/2)} * ArcTan[a * x])$ , x]

 $[Out]$  (Sqrt $[c*(1 + a^2*x^2)]*(CosIntegral[ArcTan[a*x]] - CosIntegral[3*ArcTan[a*x]]]$  $]$ ))/(4\*a<sup>2</sup>\*c<sup>2\*</sup>Sqrt[1 + a<sup>2\*x^2</sup>])

**Maple [C]** Result contains complex when optimal does not. time  $= 0.48$ , size  $= 84$ , normalized size  $= 0.97$ 

method result size

**d** 

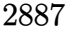

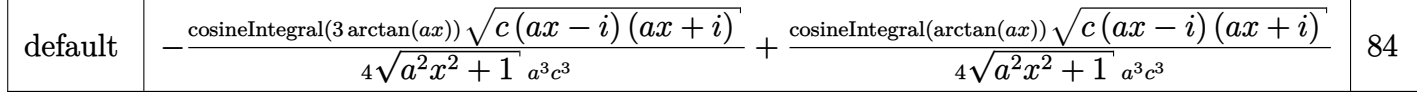

[In]  $int(x^2/(\text{a}^2*\text{c}*\text{x}^2+\text{c})^((5/2))/\text{arctan}(\text{a}*\text{x}),\text{x},\text{method}=[RETURNVERBOSE)]$  $[Out] -1/4*Ci(3*arctan(a*x))/(a^2*x^2+1)^(1/2)*(c*(a*x-I)*(I+a*x))^(1/2)/a^3/c^3+1$  $1/4*Ci(\arctan(a*x))/(a^2*x^2+1)^(1/2)*(c*(a*x-I)*(I+a*x))^(1/2)/a^3/c^3$ 

**Maxima [F]** time  $= 0.00$ , size  $= 0$ , normalized size  $= 0.00$ 

Failed to integrate

Verification of antiderivative is not currently implemented for this CAS.

[In] integrate(x^2/(a^2\*c\*x^2+c)^(5/2)/arctan(a\*x),x, algorithm="maxima") [Out] integrate(x^2/((a^2\*c\*x^2 + c)^(5/2)\*arctan(a\*x)), x) **Fricas [F]** time  $= 0.00$ , size  $= 0$ , normalized size  $= 0.00$ 

could not integrate

Verification of antiderivative is not currently implemented for this CAS.

```
[In] integrate(x^2/(a^2*c*x^2+c)^(5/2)/arctan(a*x),x, algorithm="fricas")
```
[Out] integral(sqrt(a^2\*c\*x^2 + c)\*x^2/((a^6\*c^3\*x^6 + 3\*a^4\*c^3\*x^4 + 3\*a^2\*c^3\*  $x^2 + c^3$  \*arctan(a\*x)), x)

**Sympy [F]** time  $= 0.00$ , size  $= 0$ , normalized size  $= 0.00$ 

$$
\int \frac{x^2}{\left(c \left(a^2 x^2+1\right)\right)^{\frac{5}{2}} \operatorname{atan}\left(ax\right)} \, dx
$$

Verification of antiderivative is not currently implemented for this CAS.

```
[n] integrate(x**2/(a**2*c*x**2+c)**(5/2)/atan(a*x),x)
[Out] Integral(x**2/((c*(a**2*x**2 + 1))**(5/2)*atan(a*x)), x)
Giac [F]
time = 0.00, size = 0, normalized size = 0.00
```
could not integrate

[In] integrate(x^2/(a^2\*c\*x^2+c)^(5/2)/arctan(a\*x),x, algorithm="giac") [Out] sage0\*x

**Mupad [F]**  $time = 0.00$ , size = -1, normalized size = -0.01

$$
\int \frac{x^2}{\mathrm{atan}\,(a\,x)\,\left(c\,a^2\,x^2+c\right)^{5/2}}\,dx
$$

Verification of antiderivative is not currently implemented for this CAS.

[In]  $int(x^2/(\text{atan}(a*x)*(c + a^2*x*x^2)^((5/2)),x)$ [Out]  $int(x^2/(\text{atan}(a*x)*(c + a^2*x*x^2)^{(5/2)}), x)$ 

**3.518** 
$$
\int \frac{x}{(c+a^2cx^2)^{5/2}\mathbf{ArcTan}(ax)} dx
$$

$$
\frac{\sqrt{1+a^2x^2}\, \text{Si}(\text{ArcTan}(ax))}{4a^2c^2\sqrt{c+a^2cx^2}} + \frac{\sqrt{1+a^2x^2}\, \text{Si}(3\text{ArcTan}(ax))}{4a^2c^2\sqrt{c+a^2cx^2}}
$$

 $[0$ ut]  $1/4*Si(arctan(axx))*(a^2*x^2+1)^{(1/2)}/a^2/c^2/(a^2*x^2+c)^{(1/2)}+1/4*Si(3*$  $arctan(a*x)*(a^2*x^2+1)^(1/2)/a^2/c^2/(a^2*x^2+c)^(1/2)$ 

# **Rubi [A]**

time  $= 0.15$ , antiderivative size  $= 87$ , normalized size of antiderivative  $= 1.00$ , number of steps used = 6, number of rules used = 4, integrand size = 22,  $\frac{\text{number of rules}}{\text{integral size}} = 0.182$ , Rules used =  $\{5091, 5090, 4491, 3380\}$ 

$$
\frac{\sqrt{a^2x^2+1} \, \text{Si}(\text{ArcTan}(ax))}{4a^2c^2\sqrt{a^2cx^2+c}} + \frac{\sqrt{a^2x^2+1} \, \text{Si}(3\text{ArcTan}(ax))}{4a^2c^2\sqrt{a^2cx^2+c}}
$$

Antiderivative was successfully verified.

[In] Int[x/((c + a^2\*c\*x^2)^(5/2)\*ArcTan[a\*x]),x]

 $[Out]$  (Sqrt $[1 + a^2*x^2]*SinIntegral[ArcTan[a*x]])/(4*a^2*c^2*Sqrt[c + a^2*x^2]$ ) +  $(Sqrt[1 + a^2*x^2]*SinIntegral[3*ArcTan[a*x]])/(4*a^2*c^2*Sort[c + a^2)*$ c\*x^2])

Rule 3380

 $Int[sin[(e_{.}) + (f_{.}) * (x_{.})]/((c_{.}) + (d_{.}) * (x_{.}))$ , x\_Symbol] :> Simp[SinInte  $grall[e + f*x]/d, x]$  /;  $FreQ[fc, d, e, f], x]$  &&  $EqQ[d*e - c*f, 0]$ 

Rule 4491

Int $[Cos[(a_+) + (b_+) * (x_0)]^(p_+) * ((c_+) + (d_+) * (x_0)^* (m_+) * Sin[(a_+) + (b_0)^* (b_0)^* (b_0)^* (b_0)^* (b_0)^* (b_0)^* (b_0)^* (b_0)^* (b_0)^* (b_0)^* (b_0)^* (b_0)^* (b_0)^* (b_0)^* (b_0)^* (b_0)^* (b_0)^* (b_0)^* (b_0)^* (b_0)^* (b_0)^* (b_0)^* (b_0)^* (b_0)^* (b_0)^* (b_0)^* (b_0)^* (b_0)^$  $\ldots$ .)\*(x\_)]^(n\_.), x\_Symbol] :> Int[ExpandTrigReduce[(c + d\*x)^m, Sin[a + b\*x  $]\hat{\ }$ n\*Cos[a + b\*x] $\hat{\ }$ p, x], x] /; FreeQ[{a, b, c, d, m}, x] && IGtQ[n, 0] && IG tQ[p, 0]

Rule 5090

Int $[(a_*) + ArcTan[(c_*)*(x_*)](b_*)^*(b_*)^*(x_*)^*(x_*)^*(b_*)^*(b_-))^*(b_-^*)^*(b_-^*)^*(b_-^*)^*(b_-^*)^*(b_-^*)^*(b_-^*)^*(b_-^*)^*(b_-^*)^*(b_-^*)^*(b_-^*)^*(b_-^*)^*(b_-^*)^*(b_-^*)^*(b_-^*)^*(b_-^*)^*(b_-^*)^*(b_-^*)^*(b_-^*)^*(b_-^*)^*(b_-^*)^*(b_-^*)^*(b_-^*)^*(b_-^*)^*(b_-^*)^*(b_-^*)^*(b_-^*)^*(b_-^*)^*(b_-^*)^*(b_-^$ 2)^(q), x Symbol] :> Dist[d^q/c^(m + 1), Subst[Int[(a + b\*x)^p\*(Sin[x]^m/C os[x]^(m + 2\*(q + 1))), x], x, ArcTan[c\*x]], x] /; FreeQ[{a, b, c, d, e, p} , x] && EqQ[e, c^2\*d] && IGtQ[m, 0] && ILtQ[m + 2\*q + 1, 0] && (IntegerQ[q] || GtQ[d, 0])

#### Rule 5091

Int $[(a_*) + ArcTan[(c_*)*(x_*)](b_*)^*(b_*)^*(x_*)^*(x_*)^*(d_*) + (e_*)*(x_*^*)^*$ 2)^(q), x Symbol] :> Dist[d^(q + 1/2)\*(Sqrt[1 + c^2\*x^2]/Sqrt[d + e\*x^2]), Int $[x^m*(1 + c^2*x^2)^q*(a + b*ArCTan[c*x])^p, x]$ , x] /; FreeQ[{a, b, c, d , e, p}, x] && EqQ[e, c^2\*d] && IGtQ[m, 0] && ILtQ[m + 2\*q + 1, 0] && !(In tegerQ[q] || GtQ[d, 0])

Rubi steps

$$
\int \frac{x}{(c+a^2cx^2)^{5/2}\tan^{-1}(ax)} dx = \frac{\sqrt{1+a^2x^2} \int \frac{x}{(1+a^2x^2)^{5/2}\tan^{-1}(ax)} dx}{c^2\sqrt{c+a^2cx^2}}
$$
\n
$$
= \frac{\sqrt{1+a^2x^2} \text{Subst}\left(\int \frac{\cos^2(x)\sin(x)}{x} dx, x, \tan^{-1}(ax)\right)}{a^2c^2\sqrt{c+a^2cx^2}}
$$
\n
$$
= \frac{\sqrt{1+a^2x^2} \text{Subst}\left(\int \left(\frac{\sin(x)}{4x} + \frac{\sin(3x)}{4x}\right) dx, x, \tan^{-1}(ax)\right)}{a^2c^2\sqrt{c+a^2cx^2}}
$$
\n
$$
= \frac{\sqrt{1+a^2x^2} \text{Subst}\left(\int \frac{\sin(x)}{x} dx, x, \tan^{-1}(ax)\right)}{4a^2c^2\sqrt{c+a^2cx^2}} + \frac{\sqrt{1+a^2x^2} \text{Subst}\left(\int \frac{\sin(3x)}{x} dx, x, \tan^{-1}(ax)\right)}{4a^2c^2\sqrt{c+a^2cx^2}} + \frac{\sqrt{1+a^2x^2} \text{Si}(3\tan^{-1}(ax))}{4a^2c^2\sqrt{c+a^2cx^2}}
$$

# **Mathematica [A]**

time  $= 0.10$ , size  $= 51$ , normalized size  $= 0.59$ 

$$
\frac{\sqrt{c\left(1+a^2x^2\right)}\left(\text{Si}(\text{ArcTan}(ax))+\text{Si}(3\text{ArcTan}(ax))\right)}{4a^2c^3\sqrt{1+a^2x^2}}
$$

Antiderivative was successfully verified.

[In] Integrate[x/((c + a^2\*c\*x^2)^(5/2)\*ArcTan[a\*x]),x]

[Out] (Sqrt[c\*(1 + a^2\*x^2)]\*(SinIntegral[ArcTan[a\*x]] + SinIntegral[3\*ArcTan[a\*x  $]$ ))/(4\*a<sup>2\*</sup>c<sup>2\*</sup>Sqrt[1 + a<sup>2\*x^2</sup>])

**Maple [C]** Result contains higher order function than in optimal. Order 9 vs. order 4. time  $= 0.19$ , size  $= 125$ , normalized size  $= 1.44$ 

 $\rm{method} \mid \rm{result}$ 

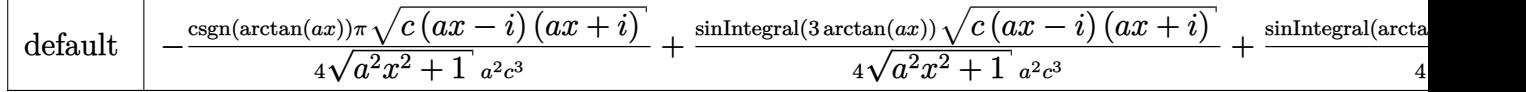

```
[In] int(x/(a^2*c*x^2+c)^{(5/2)})arctan(axx),x,method=RETURNVERBOSE)
```

```
[Out] -1/4*csgn(arctan(a*x))*Pi/(a^2*x^2+1)^(1/2)*(c*(a*x-I)*(I+a*x))^(1/2)/a^2/c\gamma3+1/4*Si(3*arctan(a*x))/(a^2*x^2+1)^(1/2)*(c*(a*x-I)*(I+a*x))^(1/2)/a^2/c^
3+1/4*Si(\arctan(axx))/(a^2*x^2+1)^(1/2)*(c*(a*x-I)*(I+a*x))^(1/2)/a^2/c^3
```
**Maxima [F]** time  $= 0.00$ , size  $= 0$ , normalized size  $= 0.00$ 

Failed to integrate

Verification of antiderivative is not currently implemented for this CAS.

[In] integrate(x/(a^2\*c\*x^2+c)^(5/2)/arctan(a\*x),x, algorithm="maxima") [Out] integrate(x/((a^2\*c\*x^2 + c)^(5/2)\*arctan(a\*x)), x) **Fricas [F]** time  $= 0.00$ , size  $= 0$ , normalized size  $= 0.00$ 

could not integrate

Verification of antiderivative is not currently implemented for this CAS.

```
[In] integrate(x/(a^2*c*x^2+c)^{(5/2)}/arctan(axx),x, algorithm="fricas")
```
[Out] integral(sqrt(a^2\*c\*x^2 + c)\*x/((a^6\*c^3\*x^6 + 3\*a^4\*c^3\*x^4 + 3\*a^2\*c^3\*x^  $2 + c^3$ )\*arctan(a\*x)), x)

**Sympy [F]** time  $= 0.00$ , size  $= 0$ , normalized size  $= 0.00$ 

$$
\int \frac{x}{\left(c \left(a^2 x^2+1\right)\right)^{\frac{5}{2}} \operatorname{atan}\left(ax\right)} \, dx
$$

Verification of antiderivative is not currently implemented for this CAS.

[In] integrate(x/(a\*\*2\*c\*x\*\*2+c)\*\*(5/2)/atan(a\*x),x) [Out] Integral(x/((c\*(a\*\*2\*x\*\*2 + 1))\*\*(5/2)\*atan(a\*x)), x) **Giac [F(-2)]** time  $= 0.00$ , size  $= 0$ , normalized size  $= 0.00$ 

Exception raised: TypeError

[In] integrate( $x/(a^2*c*x^2+c)^(5/2)/arctan(axx),x, algorithm="giac")$ 

[Out] Exception raised: TypeError >> An error occurred running a Giac command:INP UT:sage2:=int(sage0,sageVARx):;OUTPUT:sym2poly/r2sym(const gen & e,const in dex\_m & i,const vecteur & l) Error: Bad Argument Value

**Mupad [F]** time  $= 0.00$ , size  $= -1$ , normalized size  $= -0.01$ 

$$
\int \frac{x}{\mathrm{atan}\,(a\,x)\,\left(c\,a^2\,x^2+c\right)^{5/2}}\,dx
$$

Verification of antiderivative is not currently implemented for this CAS.

```
[In] int(x/(atan(axx)*(c + a^2x+cx^2)^-(5/2)),x)[0ut] int(x/(atan(a*x)*(c + a^2*c*x^2)^(5/2)), x)
```
**3.519** 
$$
\int \frac{1}{(c+a^2cx^2)^{5/2}\mathbf{ArcTan}(ax)} dx
$$

$$
\frac{3\sqrt{1+a^2x^2}\operatorname{CosIntegral}(\operatorname{ArcTan}(ax))}{4ac^2\sqrt{c+a^2cx^2}}+\frac{\sqrt{1+a^2x^2}\operatorname{CosIntegral}(3\operatorname{ArcTan}(ax))}{4ac^2\sqrt{c+a^2cx^2}}
$$

 $[0$ ut] 3/4\*Ci(arctan(a\*x))\*(a^2\*x^2+1)^(1/2)/a/c^2/(a^2\*c\*x^2+c)^(1/2)+1/4\*Ci(3\*ar ctan(a\*x))\*(a^2\*x^2+1)^(1/2)/a/c^2/(a^2\*c\*x^2+c)^(1/2)

# **Rubi [A]**

time  $= 0.10$ , antiderivative size  $= 87$ , normalized size of antiderivative  $= 1.00$ , number of steps used = 6, number of rules used = 4, integrand size = 21,  $\frac{\text{number of rules}}{\text{integral size}} = 0.190$ , Rules used =  $\{5025, 5024, 3393, 3383\}$ 

$$
\frac{3\sqrt{a^2x^2+1}\ \text{CosIntegral}(\text{ArcTan}(ax))}{4ac^2\sqrt{a^2cx^2+c}}+\frac{\sqrt{a^2x^2+1}\ \text{CosIntegral}(3\text{ArcTan}(ax))}{4ac^2\sqrt{a^2cx^2+c}}
$$

Antiderivative was successfully verified.

[In] Int[1/((c + a<sup>2\*</sup>c\*x<sup>2</sup>)<sup>2</sup>(5/2)\*ArcTan[a\*x]),x]

 $[Out]$   $(3*Sqrt[1 + a^2*x^2]*CosIntegral[ArcTan[a*x]])/(4*a*c^2*Sqrt[c + a^2*c^2])$ ) +  $(Sqrt[1 + a^2*x^2]*CosIntegral[3*ArcTan[a*x]])/(4*a*c^2*Sqrt[c + a^2*c*)$  $x^2$ )

# Rule 3383

 $Int[sin[(e_{.}) + (f_{.}) * (x_{.})]/((c_{.}) + (d_{.}) * (x_{.}))$ , x\_Symbol] :> Simp[CosInte gral[e - Pi/2 + f\*x]/d, x] /; FreeQ[{c, d, e, f}, x] && EqQ[d\*(e - Pi/2) c\*f, 0]

# Rule 3393

 $Int[((c_+) + (d_-)*(x_-))^{\hat{ }}(m_)*sin[(e_+) + (f_-)*(x_-)]^{\hat{ }}(n_-, x_Symbol]$  :> In  $t[ExpandTrigReduce[(c + d*x)^m, Sin[e + f*x]^n, x], x]$ /; FreeQ[{c, d, e, f , m}, x] && IGtQ[n, 1] && ( !RationalQ[m] || (GeQ[m, -1] && LtQ[m, 1]))

#### Rule 5024

Int $[(a_*) + ArcTan[(c_*)*(x_*)](b_*)^*(b_*)^*(d_*) + (e_*)*(x_*)^2^*(q_*)$ , x\_ Symbol] :> Dist[d^q/c, Subst[Int[(a + b\*x)^p/Cos[x]^(2\*(q + 1)), x], x, Arc Tan[c\*x]], x] /; FreeQ[{a, b, c, d, e, p}, x] && EqQ[e, c<sup>-</sup>2\*d] && ILtQ[2\*(q + 1), 0] && (IntegerQ[q] || GtQ[d, 0])

#### Rule 5025

Int
$$
[(a_{-}) + ArcTan[(c_{-})*(x_{-})](b_{-})](p_{-})*(d_{-}) + (e_{-})*(x_{-})^2](q_{-}), x_{-}
$$
Symbol $[:> Dist[d^(q + 1/2)*(Sqrt[1 + c^2*x^2]/Sqrt[d + e*x^2]), Int[(1 + c^2*x^2)^q*(a + b*ArCTan[c*x])^p, x], x] /; FreeQ[fa, b, c, d, e, p], x] && EqQ[e, c^2*d] && ILtQ[2*(q + 1), 0] && !(IntegerQ[g] || GtQ[d, 0])$ 

Rubi steps

$$
\int \frac{1}{(c+a^2cx^2)^{5/2}\tan^{-1}(ax)} dx = \frac{\sqrt{1+a^2x^2} \int \frac{1}{(1+a^2x^2)^{5/2}\tan^{-1}(ax)} dx}{c^2\sqrt{c+a^2cx^2}}
$$
\n
$$
= \frac{\sqrt{1+a^2x^2} \text{Subst}\left(\int \frac{\cos^3(x)}{x} dx, x, \tan^{-1}(ax)\right)}{ac^2\sqrt{c+a^2cx^2}}
$$
\n
$$
= \frac{\sqrt{1+a^2x^2} \text{Subst}\left(\int \left(\frac{3\cos(x)}{4x} + \frac{\cos(3x)}{4x}\right) dx, x, \tan^{-1}(ax)\right)}{ac^2\sqrt{c+a^2cx^2}}
$$
\n
$$
= \frac{\sqrt{1+a^2x^2} \text{Subst}\left(\int \frac{\cos(3x)}{x} dx, x, \tan^{-1}(ax)\right)}{4ac^2\sqrt{c+a^2cx^2}} + \frac{\left(3\sqrt{1+a^2x^2}\right) \text{Subst}\left(\int \frac{\cos(3x)}{4ac^2\sqrt{c+a^2cx^2}}\right)}{4ac^2\sqrt{c+a^2cx^2}} = \frac{3\sqrt{1+a^2x^2} \text{Ci}(\tan^{-1}(ax))}{4ac^2\sqrt{c+a^2cx^2}} + \frac{\sqrt{1+a^2x^2} \text{Ci}(3\tan^{-1}(ax))}{4ac^2\sqrt{c+a^2cx^2}}
$$

**Mathematica [A]** time  $= 0.04$ , size  $= 50$ , normalized size  $= 0.57$ 

$$
\frac{\left(1+a^2x^2\right)^{5/2}\left(3\text{CosIntegral}(\text{ArcTan}(ax))+\text{CosIntegral}(\text{3ArcTan}(ax))\right)}{4a\left(c\left(1+a^2x^2\right)\right)^{5/2}}
$$

Antiderivative was successfully verified.

[In] Integrate[ $1/((c + a^2 * c * x^2)^{(5/2)} * ArcTan[a * x]), x]$ 

 $[Out]$  ((1 + a<sup>2\*x^2</sup>)^(5/2)\*(3\*CosIntegral[ArcTan[a\*x]] + CosIntegral[3\*ArcTan[a\*x  $]$ )))/(4\*a\*(c\*(1 + a<sup>2\*x^2</sup>))<sup>^</sup>(5/2))

**Maple [C]** Result contains higher order function than in optimal. Order 9 vs. order 4.  $time = 0.13$ , size = 179, normalized size = 2.06

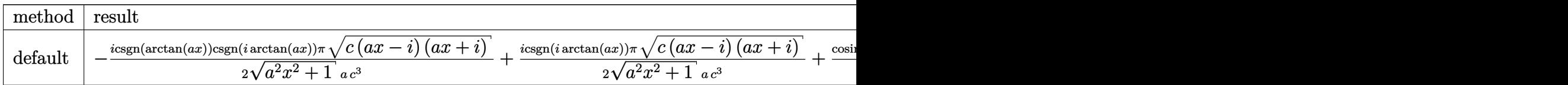

Verification of antiderivative is not currently implemented for this CAS.

```
\lceil \text{In} \rceil int(1/(a^2*c*x^2+c)^(5/2)/arctan(a*x),x,method=_RETURNVERBOSE)
[Out] -1/2*I*csgn(arctan(axx))*csgn(I*arctan(axx))*Pi/(a^2*x^2+1)^(1/2)*(c*(ax-1))(*)(I+a*x))^(1/2)/a/c^3+1/2*I*csgn(I*arctan(a*x))*Pi/(a^2*x^2+1)^(1/2)*(c*(a
*x-I)*(I+a*x)\hat{(1/2)}/a/c^3+1/4*Ci(3*arctan(a*x))/(a^2*x^2+1)^(1/2)*(c*(a*x-1))I)*(I+a*x))^(1/2)/a/c^3+3/4*Ci(arctan(a*x))/(a^2*x^2+1)^(1/2)*(c*(a*x-I)*(I
+a*x)<sup>(1/2)</sup>/a/c<sup>-3</sup>
```

```
Maxima [F]
time = 0.00, size = 0, normalized size = 0.00
```
Failed to integrate

Verification of antiderivative is not currently implemented for this CAS.

```
[In] integrate(1/(\text{a}^2*\text{c}*\text{x}^2+\text{c})^{\text{-}}(5/2)/\text{arctan}(\text{a}*\text{x}), x, algorithm="maxima")
[Out] integrate(1/((a^2*c*x^2 + c)^{-(5/2)*arctan(a*x)}), x)
Fricas [F]
time = 0.00, size = 0, normalized size = 0.00
```
could not integrate

Verification of antiderivative is not currently implemented for this CAS.

[In] integrate( $1/(\text{a}^2\text{z}^*\text{c}^*\text{x}^2+\text{c})^*(5/2)/\text{arctan}(\text{a}^*\text{x})$ , x, algorithm="fricas")

 $[Out]$  integral(sqrt(a^2\*c\*x^2 + c)/((a^6\*c^3\*x^6 + 3\*a^4\*c^3\*x^4 + 3\*a^2\*c^3\*x^2  $+ c<sup>3</sup>$  \*arctan(a\*x)), x)

**Sympy [F]** time  $= 0.00$ , size  $= 0$ , normalized size  $= 0.00$ 

$$
\int \frac{1}{\left(c\left(a^2x^2+1\right)\right)^{\frac{5}{2}}\operatorname{atan}\left(ax\right)}\,dx
$$

Verification of antiderivative is not currently implemented for this CAS.

[In] integrate( $1/(a**2*c*x**2+c)**(5/2)/atan(a*x),x)$ [Out] Integral(1/((c\*(a\*\*2\*x\*\*2 + 1))\*\*(5/2)\*atan(a\*x)), x) **Giac [F]** time  $= 0.00$ , size  $= 0$ , normalized size  $= 0.00$ 

could not integrate

Verification of antiderivative is not currently implemented for this CAS.

[In] integrate( $1/(a^2*c*x^2+c)^{(5/2)}/arctan(axx),x$ , algorithm="giac")

[Out] sage0\*x **Mupad [F]**  $time = 0.00$ , size = -1, normalized size = -0.01

$$
\int \frac{1}{\mathrm{atan}\,(a\,x)\,\left(c\,a^2\,x^2+c\right)^{5/2}}\,dx
$$

Verification of antiderivative is not currently implemented for this CAS.

[In]  $int(1/(atan(axx)*(c + a^2*x*x^2)^{(5/2)}),x)$ [Out]  $int(1/(atan(a*x)*(c + a^2*x*x^2)^{(5/2)}), x)$ 

$$
\textbf{3.520} \qquad \int \frac{1}{x (c+a^2 c x^2)^{5/2} \mathbf{ArcTan}(ax)} \, dx
$$

Int
$$
\left(\frac{1}{x\left(c+a^2cx^2\right)^{5/2}\text{ArcTan}(ax)},x\right)
$$

[Out] Unintegrable( $1/x/(a^2*c*x^2+c)^{(5/2)}/arctan(a*x),x)$ 

# **Rubi [A]**

time  $= 0.09$ , antiderivative size  $= 0$ , normalized size of antiderivative  $= 0.00$ , number of steps used = 0, number of rules used = 0, integrand size = 0,  $\frac{\text{number of rules}}{\text{integral size}}$  = 0.000, Rules used  $= \{\}$ 

$$
\int \frac{1}{x\,(c+a^2cx^2)^{5/2}\, {\rm ArcTan}(ax)}\, dx
$$

Verification is not applicable to the result.

[In] Int[1/(x\*(c + a^2\*c\*x^2)^(5/2)\*ArcTan[a\*x]),x] [Out] Defer[Int][1/( $x*(c + a^2*c*x^2)^(5/2)*ArcTan[a*x]$ ), x] Rubi steps

$$
\int \frac{1}{x (c + a^2 c x^2)^{5/2} \tan^{-1}(ax)} dx = \int \frac{1}{x (c + a^2 c x^2)^{5/2} \tan^{-1}(ax)} dx
$$

**Mathematica [A]** time  $= 1.22$ , size  $= 0$ , normalized size  $= 0.00$ 

$$
\int \frac{1}{x \left(c + a^2 c x^2\right)^{5/2} \text{ArcTan}(ax)} \, dx
$$

Verification is not applicable to the result.

[In] Integrate[ $1/(x*(c + a^2*cx^2)^{(5/2)*ArcTan[a*x]},x]$ [Out] Integrate[ $1/(x*(c + a^2*x^2)^{(5/2)*ArcTan[a*x]}), x]$ **Maple [A]** time  $= 0.16$ , size  $= 0$ , normalized size  $= 0.00$  $\Gamma$ 1 *dx*

$$
\int \frac{1}{x\,(a^2c\,x^2+c)^{\frac{5}{2}}\arctan\,(ax)}\,d
$$

[In]  $int(1/x/(a^2*cx^2+c)^{(5/2)}/arctan(axx),x)$ 

 $[0ut]$  int(1/x/(a<sup>2\*</sup>c\*x<sup>2+c)</sup><sup>(5/2)</sup>/arctan(a\*x),x)

**Maxima [A]**

time  $= 0.00$ , size  $= 0$ , normalized size  $= 0.00$ 

Failed to integrate

Verification of antiderivative is not currently implemented for this CAS.

[In] integrate( $1/x/$ (a<sup>2\*</sup>c\*x<sup>2+</sup>c)<sup>2</sup>(5/2)/arctan(a\*x),x, algorithm="maxima") [Out] integrate( $1/((a^2*c*x^2 + c)^{(5/2)*x*arctan(a*x)})$ , x) **Fricas [A]** time  $= 0.00$ , size  $= 0$ , normalized size  $= 0.00$ 

could not integrate

Verification of antiderivative is not currently implemented for this CAS.

[In] integrate( $1/x/$ (a^2\*c\*x^2+c)^(5/2)/arctan(a\*x),x, algorithm="fricas")

[Out] integral(sqrt(a^2\*c\*x^2 + c)/((a^6\*c^3\*x^7 + 3\*a^4\*c^3\*x^5 + 3\*a^2\*c^3\*x^3  $+ c^3*x$  \*arctan(a\*x)), x)

**Sympy [A]** time  $= 0.00$ , size  $= 0$ , normalized size  $= 0.00$ 

$$
\int \frac{1}{x \left(c \left(a^2 x^2 + 1\right)\right)^{\frac{5}{2}} \operatorname{atan} \left(ax\right)} \, dx
$$

Verification of antiderivative is not currently implemented for this CAS.

[In] integrate( $1/x/(a**2*c*x**2+c)**(5/2)/atan(a*x)$ , x) [Out] Integral( $1/(x*(c*(a**2*x**2 + 1))**(5/2)*atan(a*x)), x)$ **Giac [F(-2)]** time  $= 0.00$ , size  $= 0$ , normalized size  $= 0.00$ 

Exception raised: TypeError

Verification of antiderivative is not currently implemented for this CAS.

[In] integrate( $1/x/$ (a^2\*c\*x^2+c)^(5/2)/arctan(a\*x),x, algorithm="giac")

[Out] Exception raised: TypeError >> An error occurred running a Giac command:INP UT:sage2:=int(sage0,sageVARx):;OUTPUT:sym2poly/r2sym(const gen & e,const in dex\_m & i,const vecteur & l) Error: Bad Argument Value

# **Mupad [A]**

time  $= 0.00$ , size  $= -1$ , normalized size  $= -0.04$ 

$$
\int \frac{1}{x \, \mathrm{atan}\, (a\,x) \, \left( c \, a^2 \, x^2 + c \right)^{5/2}} \, dx
$$

Verification of antiderivative is not currently implemented for this CAS.

[In]  $int(1/(x*atan(ax*)(c + a^2*cx^2)^{(5/2)}),x)$ [Out]  $int(1/(x*atan(ax*)(c + a^2*cx^2)^-(5/2)), x)$ 

**3.521** 
$$
\int \frac{1}{x^2 (c+a^2 c x^2)^{5/2} \mathbf{ArcTan}(ax)} dx
$$

Int
$$
\left(\frac{1}{x^2\left(c+a^2cx^2\right)^{5/2}\text{ArcTan}(ax)},x\right)
$$

[Out] Unintegrable( $1/x^2/(a^2*c*x^2+c)^{(5/2)}/arctan(axx),x)$ 

# **Rubi [A]**

time  $= 0.09$ , antiderivative size  $= 0$ , normalized size of antiderivative  $= 0.00$ , number of steps used = 0, number of rules used = 0, integrand size = 0,  $\frac{\text{number of rules}}{\text{integral size}}$  = 0.000, Rules used  $= \{\}$ 

$$
\int \frac{1}{x^2\left(c+a^2cx^2\right)^{5/2}\mathrm{ArcTan}(ax)}\,dx
$$

Verification is not applicable to the result.

[In] Int[1/(x<sup>2</sup>\*(c + a<sup>2\*</sup>c\*x<sup>2</sup>)<sup>2</sup>(5/2)\*ArcTan[a\*x]),x] [Out] Defer[Int][1/(x<sup>2</sup>\*(c + a<sup>2\*</sup>c\*x<sup>2</sup>)<sup>2</sup>(5/2)\*ArcTan[a\*x]), x] Rubi steps

$$
\int \frac{1}{x^2 (c + a^2 c x^2)^{5/2} \tan^{-1}(ax)} dx = \int \frac{1}{x^2 (c + a^2 c x^2)^{5/2} \tan^{-1}(ax)} dx
$$

**Mathematica [A]** time  $= 1.23$ , size  $= 0$ , normalized size  $= 0.00$ 

$$
\int \frac{1}{x^2 (c + a^2 c x^2)^{5/2} \operatorname{ArcTan}(ax)} dx
$$

Verification is not applicable to the result.

[In] Integrate[ $1/(x^2*(c + a^2*cx^2)^{(5/2)}*\text{ArcTan}[a*x])$ ,x]

[Out] Integrate[ $1/(x^2*(c + a^2*x^2)^{(5/2)*ArcTan[a*x]), x]$ 

# **Maple [A]**

time  $= 0.17$ , size  $= 0$ , normalized size  $= 0.00$ 

$$
\int \frac{1}{x^2 \left(a^2 c \, x^2 + c\right)^{\frac{5}{2}} \arctan\left(ax\right)} \, dx
$$

[In]  $int(1/x^2/(a^2*cx^2+c)^{(5/2)}/arctan(a*x),x)$  $[0ut]$  int(1/x<sup>2</sup>/(a<sup>2\*</sup>c\*x<sup>2+c)2</sup>(5/2)/arctan(a\*x),x) **Maxima [A]** time  $= 0.00$ , size  $= 0$ , normalized size  $= 0.00$ 

Failed to integrate

Verification of antiderivative is not currently implemented for this CAS.

[In] integrate( $1/x^2/(a^2*x^2+c)^{(5/2)}/arctan(axx),x$ , algorithm="maxima") [Out] integrate( $1/((a^2*c*x^2 + c)^{(5/2)}*x^2*arctan(a*x)), x)$ **Fricas [A]** time  $= 0.00$ , size  $= 0$ , normalized size  $= 0.00$ 

could not integrate

Verification of antiderivative is not currently implemented for this CAS.

[In] integrate( $1/x^2/(a^2*c*x^2+c)^(5/2)/arctan(axx)$ , x, algorithm="fricas")

 $[Out]$  integral(sqrt(a^2\*c\*x^2 + c)/((a^6\*c^3\*x^8 + 3\*a^4\*c^3\*x^6 + 3\*a^2\*c^3\*x^4  $+ c^3*x^2)*arctan(axx), x)$ 

**Sympy [A]** time  $= 0.00$ , size  $= 0$ , normalized size  $= 0.00$ 

$$
\int \frac{1}{x^2 \left(c \left(a^2 x^2+1\right)\right)^{\frac{5}{2}} \operatorname{atan}\left(ax\right)} \, dx
$$

Verification of antiderivative is not currently implemented for this CAS.

```
[In] integrate(1/x**2/(a**2*c*x**2+c)**(5/2)/atan(a*x),x)[Out] Integral(1/(x**2*(c*(a**2*x**2 + 1))**(5/2)*atan(a*x)), x)
Giac [A]
time = 0.00, size = 0, normalized size = 0.00
```
could not integrate

Verification of antiderivative is not currently implemented for this CAS.

[In] integrate( $1/x^2/(a^2*c*x^2+c)^(5/2)/arctan(axx),x, algorithm="giac")$ [Out] sage0\*x

2902

**Mupad [A]**  $\overline{\text{time} = 0.00}$ , size = -1, normalized size = -0.04

$$
\int \frac{1}{x^2 \operatorname{atan} (a x) (c a^2 x^2 + c)^{5/2}} dx
$$

Verification of antiderivative is not currently implemented for this CAS.

[In]  $int(1/(x^2*atan(axx)*(c + a^2*cx^2)^-(5/2)),x)$ [Out]  $int(1/(x^2*atan(axx)*(c + a^2*cx^2)^{(5/2)}), x)$ 

$$
\textbf{3.522} \qquad \int \frac{x^m (c+a^2 c x^2)^3}{\textbf{ArcTan}(ax)} \, dx
$$

$$
Int\left(\frac{x^m(c+a^2cx^2)^3}{ArcTan(ax)},x\right)
$$

 $\Omega$ 

[Out] Unintegrable(x^m\*(a^2\*c\*x^2+c)^3/arctan(a\*x),x)

### **Rubi [A]**

time  $= 0.04$ , antiderivative size  $= 0$ , normalized size of antiderivative  $= 0.00$ , number of steps used = 0, number of rules used = 0, integrand size = 0,  $\frac{\text{number of rules}}{\text{integral size}}$  = 0.000, Rules used  $= \{\}$ 

$$
\int \frac{x^m (c + a^2 c x^2)^3}{\text{ArcTan}(ax)} \, dx
$$

Verification is not applicable to the result.

[In] Int $[(x^m*(c + a^2*cx^2)^3)/ArcTan[a*x],x]$ [Out] Defer[Int][( $x^m*(c + a^2*c*x^2)^3$ )/ArcTan[a\*x], x] Rubi steps

$$
\int \frac{x^m (c + a^2 c x^2)^3}{\tan^{-1}(ax)} dx = \int \frac{x^m (c + a^2 c x^2)^3}{\tan^{-1}(ax)} dx
$$

# **Mathematica [A]**

time  $= 0.45$ , size  $= 0$ , normalized size  $= 0.00$ 

$$
\int \frac{x^m (c + a^2 c x^2)^3}{\text{ArcTan}(ax)} dx
$$

Verification is not applicable to the result.

[In] Integrate $[(x^m*(c + a^2*cx^2)^3)/ArcTan[a*x],x]$ [Out] Integrate  $[(x^m*(c + a^2*cx^2)^3)/ArcTan[a*x], x]$ **Maple [A]** time  $= 0.61$ , size  $= 0$ , normalized size  $= 0.00$ 

$$
\int \frac{x^m (a^2c\,x^2 + c)^3}{\arctan\,(ax)}\,dx
$$

[In]  $int(x^m*(a^2*cx^2+c)^3/arctan(ax*x),x)$ [Out]  $int(x^m*(a^2*cx^2+c)^3/arctan(ax*x),x)$ **Maxima [A]** time  $= 0.00$ , size  $= 0$ , normalized size  $= 0.00$ 

Failed to integrate

Verification of antiderivative is not currently implemented for this CAS.

```
[In] integrate(x^m*(a^2*c*x^2+c)^3/arctan(ax*x),x, algorithm="maxima")
[Out] integrate((a^2*c*x^2 + c)^3*x^m/arctan(a*x), x)
Fricas [A]
time = 0.00, size = 0, normalized size = 0.00
```
could not integrate

Verification of antiderivative is not currently implemented for this CAS.

```
[In] integrate(x^m*(a^2*c*x^2+c)^3/arctan(axx),x, algorithm="fricas")
```
[Out] integral( $(a^6*c^3*x^6 + 3*a^4*c^3*x^4 + 3*a^2*c^3*x^2 + c^3)*x^m/arctan(a*x)$ ), x)

**Sympy [A]**

time  $= 0.00$ , size  $= 0$ , normalized size  $= 0.00$ 

$$
c^3 \left( \int \frac{x^m}{\mathrm{atan}\,(ax)} \, dx + \int \frac{3a^2 x^2 x^m}{\mathrm{atan}\,(ax)} \, dx + \int \frac{3a^4 x^4 x^m}{\mathrm{atan}\,(ax)} \, dx + \int \frac{a^6 x^6 x^m}{\mathrm{atan}\,(ax)} \, dx \right)
$$

Verification of antiderivative is not currently implemented for this CAS.

```
[n] integrate(x**m*(a**2*c*x**2+c)**3/atan(a*x),x)
```

```
[Out] c**3*(\text{Integral}(x**m/\text{atan}(a*x), x) + \text{Integral}(3*a**2*x**2*x**m/\text{atan}(a*x), x)+ Integral(3*a**4*x**4*x**m/atan(a*x), x) + Integral(a**6*x**6*x**m/atan(a
*x), x))
```
**Giac [A]** time  $= 0.00$ , size  $= 0$ , normalized size  $= 0.00$ 

could not integrate

Verification of antiderivative is not currently implemented for this CAS.

[In] integrate(x^m\*(a^2\*c\*x^2+c)^3/arctan(a\*x),x, algorithm="giac")

**Mupad [A]**  $\overline{\text{time} = 0.00}$ , size = -1, normalized size = -0.04

$$
\int \frac{x^m \left(c \, a^2 \, x^2 + c\right)^3}{\text{atan} \left(a \, x\right)} \, dx
$$

Verification of antiderivative is not currently implemented for this CAS.

[In]  $int((x^m*(c + a^2*cx^2)^3)/atan(a*x),x)$ [Out]  $int((x^m*(c + a^2*cx^2))^3)/atan(axx), x)$ 

$$
\textbf{3.523} \qquad \int \frac{x^m (c+a^2 c x^2)^2}{\textbf{ArcTan}(ax)} \, dx
$$

$$
\mathrm{Int}\Bigg(\frac{x^m(c+a^2cx^2)^2}{\mathrm{ArcTan}(ax)},x\Bigg)
$$

[Out] Unintegrable(x^m\*(a^2\*c\*x^2+c)^2/arctan(a\*x),x)

# **Rubi [A]**

time  $= 0.04$ , antiderivative size  $= 0$ , normalized size of antiderivative  $= 0.00$ , number of steps used = 0, number of rules used = 0, integrand size = 0,  $\frac{\text{number of rules}}{\text{integral size}}$  = 0.000, Rules used  $= \{\}$ 

$$
\int \frac{x^m (c + a^2 c x^2)^2}{\text{ArcTan}(ax)} dx
$$

Verification is not applicable to the result.

[In] Int $[(x^m*(c + a^2*cx^2)^2)/ArcTan[a*x],x]$ [Out] Defer[Int] $[(x^m*(c + a^2*c*x^2)^2)/ArcTan[a*x], x]$ Rubi steps

$$
\int \frac{x^m (c+a^2cx^2)^2}{\tan^{-1}(ax)} dx = \int \frac{x^m (c+a^2cx^2)^2}{\tan^{-1}(ax)} dx
$$

# **Mathematica [A]**

time  $= 0.56$ , size  $= 0$ , normalized size  $= 0.00$ 

$$
\int \frac{x^m (c + a^2 c x^2)^2}{\text{ArcTan}(ax)} \, dx
$$

Verification is not applicable to the result.

[In] Integrate  $[(x^m*(c + a^2*cx^2)^2)/ArcTan[a*x],x]$ 

[Out] Integrate[ $(x^m*(c + a^2*cx^2)^2)/ArcTan[a*x]$ , x]

**Maple [A]**

time  $= 0.33$ , size  $= 0$ , normalized size  $= 0.00$ 

$$
\int \frac{x^m (a^2c\,x^2 + c)^2}{\arctan\left(ax\right)}\,dx
$$

[In]  $int(x^m*(a^2*cx^2+c)^2/c)$ arctan(a\*x),x) [Out]  $int(x^m*(a^2*cx^2+c)^2/arctan(ax*),x)$ **Maxima [A]** time  $= 0.00$ , size  $= 0$ , normalized size  $= 0.00$ 

Failed to integrate

Verification of antiderivative is not currently implemented for this CAS.

```
[In] integrate(x^m*(a^2*c*x^2+c)^2/arctan(ax*x),x, algorithm="maxima")
[Out] integrate((a^2*c*x^2 + c)^2*x^m/arctan(axx), x)Fricas [A]
time = 0.00, size = 0, normalized size = 0.00
```
could not integrate

Verification of antiderivative is not currently implemented for this CAS.

[In]  $integrate(x^m*(a^2*c*x^2+c)^2/arctan(axx),x, algorithm="fricas")$ [Out] integral( $(a^4*c^2*x^4 + 2*a^2*c^2*x^2 + c^2)*x^m/arctan(axx), x)$ **Sympy [A]** time  $= 0.00$ , size  $= 0$ , normalized size  $= 0.00$ 

$$
c^2 \bigg(\int \frac{x^m}{\text{atan}\,(ax)} \, dx + \int \frac{2a^2 x^2 x^m}{\text{atan}\,(ax)} \, dx + \int \frac{a^4 x^4 x^m}{\text{atan}\,(ax)} \, dx\bigg)
$$

Verification of antiderivative is not currently implemented for this CAS.

```
[n] integrate(x**m*(a**2*c*x**2+c)**2/atan(a*x),x)
```

```
[Out] c**2*(\text{Integral}(x**m/\text{atan}(a*x), x) + \text{Integral}(2*a**2*x**2*x**m/\text{atan}(a*x), x)+ Integral(a**4*x**4*x**m/atan(a*x), x))
```
**Giac [A]** time  $= 0.00$ , size  $= 0$ , normalized size  $= 0.00$ 

could not integrate

Verification of antiderivative is not currently implemented for this CAS.

```
[In] integrate(x^m*(a^2*c*x^2+c)^2/arctan(ax*x), x, algorithm="giac")
[Out] sage0*x
```
**Mupad [A]**  $\overline{\text{time} = 0.00}$ , size = -1, normalized size = -0.04

$$
\int \frac{x^m \left(c \, a^2 \, x^2 + c\right)^2}{\text{atan} \left(a \, x\right)} \, dx
$$

Verification of antiderivative is not currently implemented for this CAS.

[In]  $int((x^m*(c + a^2*cx^2)^2)/atan(a*x),x)$ [Out]  $int((x^m*(c + a^2*x^2)^2)/atan(axx), x)$ 

$$
\textbf{3.524} \qquad \int \frac{x^m (c+a^2 c x^2)}{\textbf{ArcTan}(ax)} \, dx
$$

$$
\mathrm{Int}\bigg(\frac{x^m(c+a^2cx^2)}{\mathrm{ArcTan}(ax)},x\bigg)
$$

[Out] Unintegrable( $x^m*(a^2*c*x^2+c)/arctan(a*x),x$ )

**Rubi [A]**

time  $= 0.03$ , antiderivative size  $= 0$ , normalized size of antiderivative  $= 0.00$ , number of steps used = 0, number of rules used = 0, integrand size = 0,  $\frac{\text{number of rules}}{\text{integral size}}$  = 0.000, Rules used  $= \{\}$ 

$$
\int \frac{x^m(c+a^2cx^2)}{\text{ArcTan}(ax)}\,dx
$$

Verification is not applicable to the result.

[In] Int $[(x^m*(c + a^2*cx^2))/ArcTan[a*x],x]$ [Out] Defer[Int] $[(x^m*(c + a^2*cx^2))/ArcTan[a*x], x]$ Rubi steps

$$
\int \frac{x^m(c + a^2cx^2)}{\tan^{-1}(ax)} dx = \int \frac{x^m(c + a^2cx^2)}{\tan^{-1}(ax)} dx
$$

#### **Mathematica [A]**

time  $= 0.36$ , size  $= 0$ , normalized size  $= 0.00$ 

$$
\int \frac{x^m(c + a^2cx^2)}{\text{ArcTan}(ax)} dx
$$

Verification is not applicable to the result.

[In] Integrate  $[(x^m*(c + a^2*cx^2))/ArcTan[a*x],x]$ [Out] Integrate  $[(x^m*(c + a^2*cx^2))/ArcTan[a*x], x]$ **Maple [A]** time  $= 0.23$ , size  $= 0$ , normalized size  $= 0.00$ Z  $x^m(a^2c x^2 + c)$ 

$$
\int \frac{x^m(a^2c\,x^2+c)}{\arctan(ax)}\,dx
$$

Verification of antiderivative is not currently implemented for this CAS.

[In]  $int(x^m*(a^2*c*x^2+c)/arctan(ax*x),x)$ [Out]  $int(x^m*(a^2*cx^2+c)/arctan(a*x),x)$ **Maxima [A]** time  $= 0.00$ , size  $= 0$ , normalized size  $= 0.00$ 

Failed to integrate

Verification of antiderivative is not currently implemented for this CAS.

[In] integrate( $x^m*(a^2*c*x^2+c)/arctan(axx)$ ,x, algorithm="maxima") [Out] integrate( $(a^2*c*x^2 + c)*x^m/arctan(a*x), x)$ **Fricas [A]** time  $= 0.00$ , size  $= 0$ , normalized size  $= 0.00$ 

could not integrate

Verification of antiderivative is not currently implemented for this CAS.

[In] integrate( $x^m*(a^2*c*x^2+c)/arctan(axx),x, algorithm="fricas")$ [Out] integral( $(a^2*c*x^2 + c)*x^m/arctan(axx), x)$ **Sympy [A]** time  $= 0.00$ , size  $= 0$ , normalized size  $= 0.00$ 

$$
c\bigg(\int \frac{x^m}{\text{atan}\,(ax)}\,dx + \int \frac{a^2x^2x^m}{\text{atan}\,(ax)}\,dx\bigg)
$$

Verification of antiderivative is not currently implemented for this CAS.

```
[n] integrate(x**m*(a**2*c*x**2+c)/atan(a*x),x)
[Out] c*(\text{Integral}(x**m/\text{atan}(a*x), x) + \text{Integral}(a**2*x**2*x**m/\text{atan}(a*x), x))Giac [A]
time = 0.00, size = 0, normalized size = 0.00
```
could not integrate

atan (*a x*)

Verification of antiderivative is not currently implemented for this CAS.

[In] integrate(x^m\*(a^2\*c\*x^2+c)/arctan(a\*x),x, algorithm="giac")

[Out] sage0\*x **Mupad [A]** time  $= 0.00$ , size  $= -1$ , normalized size  $= -0.04$  $\int x^m (c a^2 x^2 + c)$ *dx* [In]  $int((x^m*(c + a^2*x^2))/atan(a*x),x)$ [Out]  $int((x^m*(c + a^2*cx^2))/atan(a*x), x)$ 

**3.525** 
$$
\int \frac{x^m}{(c+a^2cx^2)\mathbf{ArcTan}(ax)} dx
$$

$$
\mathrm{Int}\bigg(\frac{x^m}{(c+a^2cx^2)\mathrm{ArcTan}(ax)},x\bigg)
$$

[Out] Unintegrable(x^m/(a^2\*c\*x^2+c)/arctan(a\*x),x)

**Rubi [A]**

time  $= 0.05$ , antiderivative size  $= 0$ , normalized size of antiderivative  $= 0.00$ , number of steps used = 0, number of rules used = 0, integrand size = 0,  $\frac{\text{number of rules}}{\text{integral size}}$  = 0.000, Rules used  $= \{\}$ 

$$
\int \frac{x^m}{(c+a^2cx^2)\,\text{ArcTan}(ax)}\,dx
$$

Verification is not applicable to the result.

[In]  $Int[x^m/((c + a^2*c*x^2)*ArcTan[a*x]),x]$ [Out] Defer[Int][x^m/((c + a^2\*c\*x^2)\*ArcTan[a\*x]), x] Rubi steps

$$
\int \frac{x^m}{(c+a^2cx^2)\tan^{-1}(ax)} dx = \int \frac{x^m}{(c+a^2cx^2)\tan^{-1}(ax)} dx
$$

#### **Mathematica [A]**

time  $= 0.23$ , size  $= 0$ , normalized size  $= 0.00$ 

$$
\int \frac{x^m}{(c+a^2cx^2)\,\text{ArcTan}(ax)}\,dx
$$

Verification is not applicable to the result.

[In] Integrate[ $x^m/(c + a^2*c*x^2)*ArcTan[a*x]$ , x] [Out] Integrate $[x^m/(c + a^2*c*x^2)*ArcTan[a*x])$ , x] **Maple [A]** time  $= 0.06$ , size  $= 0$ , normalized size  $= 0.00$ 

$$
\int \frac{x^m}{(a^2c\,x^2+c)\arctan\left(ax\right)}\,dx
$$

Verification of antiderivative is not currently implemented for this CAS.

[In]  $int(x^m/(a^2*cx^2+c)/arctan(axx),x)$ [Out]  $int(x^m/(a^2*c*x^2+c)/arctan(a*x),x)$ **Maxima [A]** time  $= 0.00$ , size  $= 0$ , normalized size  $= 0.00$ 

Failed to integrate

Verification of antiderivative is not currently implemented for this CAS.

[In] integrate(x^m/(a^2\*c\*x^2+c)/arctan(a\*x),x, algorithm="maxima") [Out] integrate(x^m/((a^2\*c\*x^2 + c)\*arctan(a\*x)), x) **Fricas [A]** time  $= 0.00$ , size  $= 0$ , normalized size  $= 0.00$ 

could not integrate

Verification of antiderivative is not currently implemented for this CAS.

[In] integrate(x^m/(a^2\*c\*x^2+c)/arctan(a\*x),x, algorithm="fricas") [Out] integral( $x^m/((a^2*c*x^2 + c)*arctan(a*x))$ , x) **Sympy [A]** time  $= 0.00$ , size  $= 0$ , normalized size  $= 0.00$ 

$$
\frac{\int \frac{x^m}{a^2 x^2 \operatorname{atan}(ax) + \operatorname{atan}(ax)} dx}{c}
$$

Verification of antiderivative is not currently implemented for this CAS.

```
[In] integrate(x * m / (a * * 2 * c * x * * 2 + c) / \text{atan}(a * x), x)[Out] Integral(x**m/(a**2*x**2*atan(a*x) + atan(a*x)), x)/c
Giac [A]
time = 0.00, size = 0, normalized size = 0.00
```
could not integrate

Verification of antiderivative is not currently implemented for this CAS.

[In] integrate(x^m/(a^2\*c\*x^2+c)/arctan(a\*x),x, algorithm="giac") [Out] sage0\*x **Mupad [A]** time  $= 0.00$ , size  $= -1$ , normalized size  $= -0.04$  $\int x^m$  $\frac{x}{\text{atan}\left(a\,x\right)\,\left(c\,a^2\,x^2+c\right)}\,dx$ 

[In]  $int(x^m/(atan(axx)*(c + a^2*x^2)),x)$ [Out]  $int(x^m/(atan(axx)*(c + a^2*cx^2)), x)$ 

**3.526** 
$$
\int \frac{x^m}{(c+a^2cx^2)^2 \mathbf{ArcTan}(ax)} dx
$$

$$
\mathrm{Int}\bigg(\frac{x^m}{(c+a^2cx^2)^2\mathrm{ArcTan}(ax)},x\bigg)
$$

[Out] Unintegrable(x^m/(a^2\*c\*x^2+c)^2/arctan(a\*x),x)

# **Rubi [A]**

time  $= 0.05$ , antiderivative size  $= 0$ , normalized size of antiderivative  $= 0.00$ , number of steps used = 0, number of rules used = 0, integrand size = 0,  $\frac{\text{number of rules}}{\text{integral size}}$  = 0.000, Rules used  $= \{\}$ 

$$
\int \frac{x^m}{\left(c + a^2 c x^2\right)^2 \text{ArcTan}(ax)} \, dx
$$

Verification is not applicable to the result.

[In] Int $[x^m/((c + a^2 * c * x^2)^2 * ArcTan[a * x]),x]$ [Out] Defer[Int][x^m/((c + a^2\*c\*x^2)^2\*ArcTan[a\*x]), x] Rubi steps

$$
\int \frac{x^m}{(c+a^2cx^2)^2 \tan^{-1}(ax)} dx = \int \frac{x^m}{(c+a^2cx^2)^2 \tan^{-1}(ax)} dx
$$

#### **Mathematica [A]**

time  $= 0.32$ , size  $= 0$ , normalized size  $= 0.00$ 

$$
\int \frac{x^m}{\left(c + a^2 c x^2\right)^2 \text{ArcTan}(ax)} \, dx
$$

Verification is not applicable to the result.

[In] Integrate $[x^m/(c + a^2*c*x^2)^2*ArcTan[a*x]),x]$ [Out] Integrate[x^m/((c + a^2\*c\*x^2)^2\*ArcTan[a\*x]), x] **Maple [A]** time  $= 0.16$ , size  $= 0$ , normalized size  $= 0.00$ *m*

$$
\int \frac{x^m}{\left(a^2c\,x^2+c\right)^2 \arctan\left(ax\right)} \, dx
$$

Verification of antiderivative is not currently implemented for this CAS.

[In]  $int(x^m/(a^2*c*x^2+c)^2/arctan(a*x),x)$ 

$$
[0ut] int(x^m/(a^2*c*x^2+c)^2/arctan(a*x),x)
$$

**Maxima [A]**

time  $= 0.00$ , size  $= 0$ , normalized size  $= 0.00$ 

Failed to integrate

Verification of antiderivative is not currently implemented for this CAS.

[In] integrate(x^m/(a^2\*c\*x^2+c)^2/arctan(a\*x),x, algorithm="maxima") [Out] integrate(x^m/((a^2\*c\*x^2 + c)^2\*arctan(a\*x)), x) **Fricas [A]** time  $= 0.00$ , size  $= 0$ , normalized size  $= 0.00$ 

could not integrate

Verification of antiderivative is not currently implemented for this CAS.

```
[In] integrate(x^m/(a^2*c*x^2+c)^2/arctan(a*x),x, algorithm="fricas")
[Out] integral(x^m/((a^4*c^2*x^4 + 2*a^2*c^2*x^2 + c^2)*arctan(a*x)), x)
Sympy [A]
time = 0.00, size = 0, normalized size = 0.00
```

$$
\frac{\int \frac{x^m}{a^4 x^4 \operatorname{atan} (ax) + 2a^2 x^2 \operatorname{atan} (ax) + \operatorname{atan} (ax)} dx}{c^2}
$$

Verification of antiderivative is not currently implemented for this CAS.

 $[n]$  integrate(x\*\*m/(a\*\*2\*c\*x\*\*2+c)\*\*2/atan(a\*x),x) [Out] Integral(x\*\*m/(a\*\*4\*x\*\*4\*atan(a\*x) + 2\*a\*\*2\*x\*\*2\*atan(a\*x) + atan(a\*x)), x) /c\*\*2 **Giac [A]**

time  $= 0.00$ , size  $= 0$ , normalized size  $= 0.00$ 

could not integrate

Verification of antiderivative is not currently implemented for this CAS.

[In] integrate( $x^m/(a^2*c*x^2+c)^2/arctan(axx),x$ , algorithm="giac")

[Out] sage0\*x
$$
\int \frac{x^m}{\text{atan} (a x) (c a^2 x^2 + c)^2} dx
$$

Verification of antiderivative is not currently implemented for this CAS.

[In]  $int(x^m/(atan(axx)*(c + a^2*cx^2))^2)$ ,x) [Out]  $int(x^m/(atan(axx)*(c + a^2*cx^2))^2)$ , x)

$$
\textbf{3.527} \qquad \int \frac{x^m}{(c+a^2cx^2)^3\textbf{ArcTan}(ax)}\,dx
$$

$$
\mathrm{Int}\bigg(\frac{x^m}{(c+a^2cx^2)^3\mathrm{ArcTan}(ax)},x\bigg)
$$

[Out] Unintegrable(x^m/(a^2\*c\*x^2+c)^3/arctan(a\*x),x)

### **Rubi [A]**

time  $= 0.05$ , antiderivative size  $= 0$ , normalized size of antiderivative  $= 0.00$ , number of steps used = 0, number of rules used = 0, integrand size = 0,  $\frac{\text{number of rules}}{\text{integral size}}$  = 0.000, Rules used  $= \{\}$ 

$$
\int \frac{x^m}{\left(c + a^2 c x^2\right)^3 \text{ArcTan}(ax)} \, dx
$$

Verification is not applicable to the result.

[In] Int $[x^m/((c + a^2*c*x^2)^3*ArcTan[a*x]),x]$ [Out] Defer[Int] $[x^m/((c + a^2 * c * x^2)^3 * ArcTan[a * x]), x]$ Rubi steps

$$
\int \frac{x^m}{(c+a^2cx^2)^3 \tan^{-1}(ax)} dx = \int \frac{x^m}{(c+a^2cx^2)^3 \tan^{-1}(ax)} dx
$$

#### **Mathematica [A]**

time  $= 0.32$ , size  $= 0$ , normalized size  $= 0.00$ 

$$
\int \frac{x^m}{(c+a^2cx^2)^3 \operatorname{ArcTan}(ax)} dx
$$

Verification is not applicable to the result.

[In] Integrate $[x^m/(c + a^2*c*x^2)^3*ArcTan[a*x]),x]$ 

$$
[Out] Integrate[x^m/((c + a^2 * c * x^2)^3 * ArcTan[a * x]), x]
$$

**Maple [A]**

time  $= 0.19$ , size  $= 0$ , normalized size  $= 0.00$ 

$$
\int \frac{x^m}{\left(a^2c\,x^2+c\right)^3 \arctan\left(ax\right)}\,dx
$$

[In]  $int(x^m/(a^2*c*x^2+c)^3/arctan(ax*x),x)$ 

[Out]  $int(x^m/(a^2*c*x^2+c)^3/arctan(ax*x),x)$ 

**Maxima [A]**

time  $= 0.00$ , size  $= 0$ , normalized size  $= 0.00$ 

Failed to integrate

Verification of antiderivative is not currently implemented for this CAS.

[In] integrate(x^m/(a^2\*c\*x^2+c)^3/arctan(a\*x),x, algorithm="maxima") [Out] integrate(x^m/((a^2\*c\*x^2 + c)^3\*arctan(a\*x)), x) **Fricas [A]** time  $= 0.00$ , size  $= 0$ , normalized size  $= 0.00$ 

could not integrate

Verification of antiderivative is not currently implemented for this CAS.

```
[In] integrate(x^m/(a^2*c*x^2+c)^3/arctan(a*x),x, algorithm="fricas")
```
[Out] integral(x^m/((a^6\*c^3\*x^6 + 3\*a^4\*c^3\*x^4 + 3\*a^2\*c^3\*x^2 + c^3)\*arctan(a\*  $x)$ ,  $x)$ 

**Sympy [A]** time  $= 0.00$ , size  $= 0$ , normalized size  $= 0.00$ 

$$
\frac{\int \frac{x^m}{a^6x^6 \operatorname{atan} (ax) + 3a^4x^4 \operatorname{atan} (ax) + 3a^2x^2 \operatorname{atan} (ax) + \operatorname{atan} (ax)} dx}{c^3}
$$

Verification of antiderivative is not currently implemented for this CAS.

```
[In] integrate(x**m/(a**2*c*x**2+c)**3/atan(a*x),x)[Out] Integral(x**m/(a**6*x**6*atan(a*x) + 3*a**4*x**4*atan(a*x) + 3*a**2*x**2*at
an(a*x) + atan(a*x)), x)/c**3
Giac [A]
time = 0.00, size = 0, normalized size = 0.00
```
could not integrate

```
[In] integrate(x^m/(a^2*c*x^2+c)^3/arctan(ax*x), algorithm="giac")
[Out] sage0*x
```

$$
\int \frac{x^m}{\mathrm{atan}\,(a\,x)\,\left(c\,a^2\,x^2+c\right)^3} \, dx
$$

Verification of antiderivative is not currently implemented for this CAS.

[In]  $int(x^m/(atan(axx)*(c + a^2*cx^2))^3)$ ,x) [Out]  $int(x^m/(atan(axx)*(c + a^2*cx^2))^3)$ , x)

$$
\textbf{3.528} \qquad \int \frac{x^m (c+a^2 c x^2)^{5/2}}{\textbf{ArcTan}(ax)} \, dx
$$

$$
\mathrm{Int}\Bigg(\frac{x^m(c+a^2cx^2)^{5/2}}{\mathrm{ArcTan}(ax)},x\Bigg)
$$

 $\frac{1}{2}$ 

[Out] Unintegrable(x^m\*(a^2\*c\*x^2+c)^(5/2)/arctan(a\*x),x)

### **Rubi [A]**

time  $= 0.08$ , antiderivative size  $= 0$ , normalized size of antiderivative  $= 0.00$ , number of steps used = 0, number of rules used = 0, integrand size = 0,  $\frac{\text{number of rules}}{\text{integral size}}$  = 0.000, Rules used  $= \{\}$ 

$$
\int \frac{x^m (c+a^2cx^2)^{5/2}}{\text{ArcTan}(ax)}\, dx
$$

Verification is not applicable to the result.

[In] Int $[(x^m*(c + a^2*c*x^2)^*(5/2))/ArcTan[a*x],x]$ [Out] Defer[Int] $[(x^m*(c + a^2*cx^2)^*(5/2))/ArcTan[a*x], x]$ Rubi steps

$$
\int \frac{x^m (c + a^2 c x^2)^{5/2}}{\tan^{-1}(ax)} dx = \int \frac{x^m (c + a^2 c x^2)^{5/2}}{\tan^{-1}(ax)} dx
$$

#### **Mathematica [A]**

time  $= 0.89$ , size  $= 0$ , normalized size  $= 0.00$ 

$$
\int \frac{x^m (c+a^2cx^2)^{5/2}}{\text{ArcTan}(ax)}\, dx
$$

Verification is not applicable to the result.

[In] Integrate  $[(x^m*(c + a^2*c*x^2)^*(5/2))/ArcTan[a*x],x]$ [Out] Integrate[ $(x^m*(c + a^2*c*x^2)^{(5/2)})/ArcTan[a*x]$ , x] **Maple [A]** time  $= 0.48$ , size  $= 0$ , normalized size  $= 0.00$ 

$$
\int \frac{x^m (a^2c\,x^2 + c)^{\frac{5}{2}}}{\arctan\left(ax\right)}\,dx
$$

[In]  $int(x^mx^*(a^2*cx^2+c)^{(5/2)})arctan(axx),x)$ [Out]  $int(x^m*(a^2*c*x^2+c)^{(5/2)})$  arctan(a\*x),x) **Maxima [A]** time  $= 0.00$ , size  $= 0$ , normalized size  $= 0.00$ 

Failed to integrate

Verification of antiderivative is not currently implemented for this CAS.

[In] integrate(x^m\*(a^2\*c\*x^2+c)^(5/2)/arctan(a\*x),x, algorithm="maxima") [Out] integrate( $(a^2*c*x^2 + c)^{(5/2)*x^m/arctan(a*x)}, x$ ) **Fricas [A]** time  $= 0.00$ , size  $= 0$ , normalized size  $= 0.00$ 

could not integrate

Verification of antiderivative is not currently implemented for this CAS.

```
[In] integrate(x^m*(a^2*c*x^2+c)^(5/2)/arctan(a*x),x, algorithm="fricas")
[Out] integral((a^4*c^2*x^4 + 2*a^2*c^2*x^2 + c^2)*sqrt(a^2*cx^2 + c)*x^m/arctan(axx), x)
```
**Sympy [F(-2)]** time  $= 0.00$ , size  $= 0$ , normalized size  $= 0.00$ 

Exception raised: SystemError

Verification of antiderivative is not currently implemented for this CAS.

```
[In] integrate(x***m*(a***2*c***2+c)**(5/2)/atan(a*x),x)[Out] Exception raised: SystemError >> excessive stack use: stack is 3063 deep
Giac [F(-2)]
time = 0.00, size = 0, normalized size = 0.00
```
Exception raised: TypeError

Verification of antiderivative is not currently implemented for this CAS.

[In] integrate( $x^m*(a^2*c*x^2+c)^(5/2)/arctan(axx),x, algorithm="giac")$ 

[Out] Exception raised: TypeError >> An error occurred running a Giac command:INP UT:sage2:=int(sage0,sageVARx):;OUTPUT:sym2poly/r2sym(const gen & e,const in dex\_m & i,const vecteur & l) Error: Bad Argument Value

$$
\int \frac{x^m \left(c \, a^2 \, x^2 + c\right)^{5/2}}{\text{atan} \left(a \, x\right)} \, dx
$$

Verification of antiderivative is not currently implemented for this CAS.

[In]  $int((x^m*(c + a^2*cx^2)^*(5/2))/atan(a*x),x)$ [Out]  $int((x^m*(c + a^2*cx^2)^{(5/2)})/atan(a*x), x)$ 

$$
\textbf{3.529} \qquad \int \frac{x^m (c+a^2 c x^2)^{3/2}}{\textbf{ArcTan}(ax)} \, dx
$$

$$
\mathrm{Int}\Bigg(\frac{x^m(c+a^2cx^2)^{3/2}}{\mathrm{ArcTan}(ax)},x\Bigg)
$$

[Out] Unintegrable( $x^m*(a^2*c*x^2+c)^{(3/2)}/arctan(a*x),x$ )

### **Rubi [A]**

time  $= 0.08$ , antiderivative size  $= 0$ , normalized size of antiderivative  $= 0.00$ , number of steps used = 0, number of rules used = 0, integrand size = 0,  $\frac{\text{number of rules}}{\text{integral size}}$  = 0.000, Rules used  $= \{\}$ 

$$
\int \frac{x^m (c + a^2 c x^2)^{3/2}}{\text{ArcTan}(ax)} dx
$$

Verification is not applicable to the result.

[In] Int $[(x^m*(c + a^2*cx^2)^(3/2))/ArcTan[a*x],x]$ [Out] Defer[Int] $[(x^m*(c + a^2*cx^2)^(3/2))/ArcTan[a*x], x]$ Rubi steps

$$
\int \frac{x^m (c + a^2 c x^2)^{3/2}}{\tan^{-1}(ax)} dx = \int \frac{x^m (c + a^2 c x^2)^{3/2}}{\tan^{-1}(ax)} dx
$$

## **Mathematica [A]**

time  $= 0.50$ , size  $= 0$ , normalized size  $= 0.00$ 

$$
\int \frac{x^m (c + a^2 c x^2)^{3/2}}{\text{ArcTan}(ax)} dx
$$

Verification is not applicable to the result.

[In] Integrate[ $(x^m*(c + a^2*c*x^2)^(3/2))/ArcTan[a*x],x]$ [Out] Integrate  $[(x^m*(c + a^2*c*x^2)^((3/2)) / ArcTan[a*x], x]$ **Maple [A]** time  $= 0.26$ , size  $= 0$ , normalized size  $= 0.00$ 

$$
\int \frac{x^m (a^2c\,x^2 + c)^{\frac{3}{2}}}{\arctan\left(ax\right)}\,dx
$$

[In]  $int(x^{\text{m}}*(a^2*cx^2+c)^{(3/2)})arctan(axx),x)$ [Out]  $int(x^m*(a^2*c*x^2+c)^{(3/2)})$  arctan(a\*x),x) **Maxima [A]** time  $= 0.00$ , size  $= 0$ , normalized size  $= 0.00$ 

Failed to integrate

Verification of antiderivative is not currently implemented for this CAS.

[In] integrate(x^m\*(a^2\*c\*x^2+c)^(3/2)/arctan(a\*x),x, algorithm="maxima") [Out] integrate( $(a^2*c*x^2 + c)$  (3/2)\*x^m/arctan(a\*x), x) **Fricas [A]** time  $= 0.00$ , size  $= 0$ , normalized size  $= 0.00$ 

could not integrate

Verification of antiderivative is not currently implemented for this CAS.

[In] integrate( $x^m*(a^2*c*x^2+c)^(3/2)/arctan(axx),x, algorithm="fricas")$ [Out] integral( $(a^2*c*x^2 + c)$  (3/2)\*x^m/arctan(a\*x), x) **Sympy [A]** time  $= 0.00$ , size  $= 0$ , normalized size  $= 0.00$ 

$$
\int \frac{x^m (c(a^2x^2+1))^{\frac{3}{2}}}{\text{atan}\, (ax)}\, dx
$$

Verification of antiderivative is not currently implemented for this CAS.

```
[In] integrate(x**m*(a**2*c*x**2+c)**(3/2)/atan(a*x),x)
[Out] Integral(x**m*(c*(a**2*x**2 + 1))**(3/2)/atan(a*x), x)
Giac [F(-2)]
time = 0.00, size = 0, normalized size = 0.00
```
Exception raised: TypeError

Verification of antiderivative is not currently implemented for this CAS.

```
[In] integrate(x^m*(a^2*c*x^2+c)^(3/2)/arctan(a*x),x, algorithm="giac")
```
[Out] Exception raised: TypeError >> An error occurred running a Giac command:INP UT:sage2:=int(sage0,sageVARx):;OUTPUT:sym2poly/r2sym(const gen & e,const in dex\_m & i,const vecteur & l) Error: Bad Argument Value

$$
\int \frac{x^m \left(c \, a^2 \, x^2 + c\right)^{3/2}}{\text{atan} \left(a \, x\right)} \, dx
$$

Verification of antiderivative is not currently implemented for this CAS.

[In]  $int((x^m*(c + a^2*cx^2)^(3/2))/atan(a*x),x)$ [Out]  $int((x^m*(c + a^2*cx^2)^(3/2))/atan(a*x), x)$ 

$$
3.530 \t\t \int \frac{x^m \sqrt{c+a^2cx^2}}{\text{ArcTan}(ax)} dx
$$

$$
\mathrm{Int}\Bigg(\frac{x^m\sqrt{c+a^2cx^2}}{\mathrm{ArcTan}(ax)},x\Bigg)
$$

[Out] Unintegrable(x^m\*(a^2\*c\*x^2+c)^(1/2)/arctan(a\*x),x)

## **Rubi [A]**

time  $= 0.07$ , antiderivative size  $= 0$ , normalized size of antiderivative  $= 0.00$ , number of steps used = 0, number of rules used = 0, integrand size = 0,  $\frac{\text{number of rules}}{\text{integral size}}$  = 0.000, Rules used  $= \{\}$ 

$$
\int \frac{x^m \sqrt{c + a^2 c x^2}}{\text{Arctan}(ax)} dx
$$

Verification is not applicable to the result.

[In] Int $[(x^m * \sqrt{S}qrt[c + a^2 * c*x^2])/ArcTan[a*x],x]$ [Out] Defer[Int][(x^m\*Sqrt[c + a^2\*c\*x^2])/ArcTan[a\*x], x] Rubi steps

$$
\int \frac{x^m \sqrt{c + a^2 c x^2}}{\tan^{-1}(ax)} dx = \int \frac{x^m \sqrt{c + a^2 c x^2}}{\tan^{-1}(ax)} dx
$$

## **Mathematica [A]**

time  $= 0.13$ , size  $= 0$ , normalized size  $= 0.00$ 

$$
\int \frac{x^m \sqrt{c + a^2 c x^2}}{\text{ArcTan}(ax)} dx
$$

Verification is not applicable to the result.

[In] Integrate[(x^m\*Sqrt[c + a^2\*c\*x^2])/ArcTan[a\*x],x]

[Out] Integrate  $[(x^m * Sqrt[c + a^2 * c * x^2]) / ArcTan[a * x], x]$ 

**Maple [A]**

time  $= 0.20$ , size  $= 0$ , normalized size  $= 0.00$ 

$$
\int \frac{x^m \sqrt{a^2 c \, x^2 + c}}{\arctan\left(ax\right)} \, dx
$$

[In]  $int(x^mx^*(a^2*cx^2+c)^(1/2)/arctan(axx),x)$ [Out]  $int(x^m*(a^2*c*x^2+c)^{(1/2)})$  arctan(a\*x),x) **Maxima [A]** time  $= 0.00$ , size  $= 0$ , normalized size  $= 0.00$ 

Failed to integrate

Verification of antiderivative is not currently implemented for this CAS.

[In] integrate(x^m\*(a^2\*c\*x^2+c)^(1/2)/arctan(a\*x),x, algorithm="maxima") [Out] integrate(sqrt(a^2\*c\*x^2 + c)\*x^m/arctan(a\*x), x) **Fricas [A]** time  $= 0.00$ , size  $= 0$ , normalized size  $= 0.00$ 

could not integrate

Verification of antiderivative is not currently implemented for this CAS.

```
[In] integrate(x^m*(a^2*c*x^2+c)^(1/2)/arctan(a*x),x, algorithm="fricas")
[Out] integral(sqrt(a^2*c*x^2 + c)*x^m/arctan(a*x), x)
Sympy [A]
time = 0.00, size = 0, normalized size = 0.00
```

$$
\int \frac{x^m \sqrt{c\left(a^2 x^2+1\right)}}{\text{atan}\left(ax\right)}\, dx
$$

Verification of antiderivative is not currently implemented for this CAS.

[In]  $integrate(x***m*(a***2*c***2+c)**(1/2)/atan(a*x),x)$ [Out] Integral(x\*\*m\*sqrt(c\*(a\*\*2\*x\*\*2 + 1))/atan(a\*x), x) **Giac [F(-2)]** time  $= 0.00$ , size  $= 0$ , normalized size  $= 0.00$ 

Exception raised: TypeError

Verification of antiderivative is not currently implemented for this CAS.

[In] integrate( $x^m*(a^2*c*x^2+c)^(1/2)/arctan(axx),x, algorithm="giac")$ 

```
[Out] Exception raised: TypeError >> An error occurred running a Giac command:INP
UT:sage2:=int(sage0,sageVARx):;OUTPUT:sym2poly/r2sym(const gen & e,const in
dex_m & i,const vecteur & l) Error: Bad Argument Value
```

$$
\int \frac{x^m \sqrt{c a^2 x^2 + c}}{\text{atan} (a x)} dx
$$

Verification of antiderivative is not currently implemented for this CAS.

[In]  $int((x^m*(c + a^2*cx^2)^(1/2))/atan(a*x),x)$ [Out]  $int((x^m*(c + a^2*cx^2)^(1/2))/atan(axx), x)$ 

**3.531** 
$$
\int \frac{x^m}{\sqrt{c+a^2cx^2}\,\mathbf{ArcTan}(ax)}\,dx
$$

$$
\mathrm{Int}\Bigg(\frac{x^m}{\sqrt{c+a^2cx^2}\,\mathrm{ArcTan}(ax)},x\Bigg)
$$

[Out] Unintegrable(x^m/arctan(a\*x)/(a^2\*c\*x^2+c)^(1/2),x)

## **Rubi [A]**

time  $= 0.07$ , antiderivative size  $= 0$ , normalized size of antiderivative  $= 0.00$ , number of steps used = 0, number of rules used = 0, integrand size = 0,  $\frac{\text{number of rules}}{\text{integral size}}$  = 0.000, Rules used  $= \{\}$ 

$$
\int \frac{x^m}{\sqrt{c+a^2cx^2} \operatorname{ArcTan}(ax)} dx
$$

Verification is not applicable to the result.

[In] Int $[x^m/(Sqrt[c + a^2*c*x^2]*ArcTan[a*x]),x]$ [Out] Defer[Int][x^m/(Sqrt[c + a^2\*c\*x^2]\*ArcTan[a\*x]), x] Rubi steps

$$
\int \frac{x^m}{\sqrt{c+a^2cx^2} \tan^{-1}(ax)} dx = \int \frac{x^m}{\sqrt{c+a^2cx^2} \tan^{-1}(ax)} dx
$$

# **Mathematica [A]**

time  $= 0.33$ , size  $= 0$ , normalized size  $= 0.00$ 

$$
\int \frac{x^m}{\sqrt{c+a^2cx^2} \operatorname{ArcTan}(ax)} dx
$$

Verification is not applicable to the result.

[In] Integrate[x^m/(Sqrt[c + a^2\*c\*x^2]\*ArcTan[a\*x]),x] [Out] Integrate[x^m/(Sqrt[c + a^2\*c\*x^2]\*ArcTan[a\*x]), x] **Maple [A]** time  $= 0.17$ , size  $= 0$ , normalized size  $= 0.00$ 

$$
\int \frac{x^m}{\arctan{(ax)}\sqrt{a^2c\,x^2+c}}\,dx
$$

[In]  $int(x^m/arctan(axx)/(a^2*c*x^2+c)^(1/2),x)$ [Out]  $int(x^m/arctan(a*x)/(a^2*c*x^2+c)^(1/2),x)$ **Maxima [A]** time  $= 0.00$ , size  $= 0$ , normalized size  $= 0.00$ 

Failed to integrate

Verification of antiderivative is not currently implemented for this CAS.

```
[In] integrate(x^m/arctan(a*x)/(a^2*c*x^2+c)^(1/2),x, algorithm="maxima")
[Out] integrate(x^m/(sqrt(a^2*c*x^2 + c)*arctan(a*x)), x)
Fricas [A]
time = 0.00, size = 0, normalized size = 0.00
```
could not integrate

Verification of antiderivative is not currently implemented for this CAS.

[In] integrate(x^m/arctan(a\*x)/(a^2\*c\*x^2+c)^(1/2),x, algorithm="fricas") [Out] integral( $x^m/(sqrt(a^2*c*x^2 + c)*arctan(a*x)), x)$ **Sympy [A]**

time  $= 0.00$ , size  $= 0$ , normalized size  $= 0.00$ 

$$
\int \frac{x^m}{\sqrt{c\left(a^2x^2+1\right)}\,\operatorname{atan}\left(ax\right)}\,dx
$$

Verification of antiderivative is not currently implemented for this CAS.

```
[In] integrate(x**m/atan(a*x)/(a**2*c*x**2+c)**(1/2),x)
[Out] Integral(x**m/(sqrt(c*(a**2*x**2 + 1))*atan(a*x)), x)
Giac [A]
time = 0.00, size = 0, normalized size = 0.00
```
could not integrate

```
[In] integrate(x^m/arctan(a*x)/(a^2*c*x^2+c)^(1/2),x, algorithm="giac")
[Out] sage0*x
```

$$
\int \frac{x^m}{\mathrm{atan}\,(a\,x)\,\sqrt{c\,a^2\,x^2+c}}\,dx
$$

Verification of antiderivative is not currently implemented for this CAS.

[In]  $int(x^m/(atan(axx)*(c + a^2*cx^2)^-(1/2)),x)$ [Out]  $int(x^m/(atan(axx)*(c + a^2*x*x^2)^((1/2)), x)$ 

**3.532** 
$$
\int \frac{x^m}{(c+a^2cx^2)^{3/2}\mathbf{ArcTan}(ax)} dx
$$

$$
\mathrm{Int}\Bigg(\frac{x^m}{\left(c+a^2cx^2\right)^{3/2}\mathrm{ArcTan}(ax)},x\Bigg)
$$

[Out] Unintegrable(x^m/(a^2\*c\*x^2+c)^(3/2)/arctan(a\*x),x)

# **Rubi [A]**

time  $= 0.08$ , antiderivative size  $= 0$ , normalized size of antiderivative  $= 0.00$ , number of steps used = 0, number of rules used = 0, integrand size = 0,  $\frac{\text{number of rules}}{\text{integral size}}$  = 0.000, Rules used  $= \{\}$ 

$$
\int \frac{x^m}{\left(c+a^2cx^2\right)^{3/2}\mathrm{ArcTan}(ax)}\,dx
$$

Verification is not applicable to the result.

[In] Int[x^m/((c + a^2\*c\*x^2)^(3/2)\*ArcTan[a\*x]),x] [Out] Defer[Int][x^m/((c + a^2\*c\*x^2)^(3/2)\*ArcTan[a\*x]), x] Rubi steps

$$
\int \frac{x^m}{(c+a^2cx^2)^{3/2}\tan^{-1}(ax)} dx = \int \frac{x^m}{(c+a^2cx^2)^{3/2}\tan^{-1}(ax)} dx
$$

**Mathematica [A]** time  $= 0.38$ , size  $= 0$ , normalized size  $= 0.00$ 

$$
\int \frac{x^m}{\left(c + a^2 c x^2\right)^{3/2} \text{ArcTan}(ax)} \, dx
$$

Verification is not applicable to the result.

[In] Integrate[x^m/((c + a^2\*c\*x^2)^(3/2)\*ArcTan[a\*x]),x] [Out] Integrate[x^m/((c + a^2\*c\*x^2)^(3/2)\*ArcTan[a\*x]), x] **Maple [A]** time  $= 0.21$ , size  $= 0$ , normalized size  $= 0.00$ 

$$
\int \frac{x^m}{\left(a^2c\,x^2+c\right)^{\frac{3}{2}}\arctan\left(ax\right)}\,dx
$$

[In]  $int(x^m/(a^2*c*x^2+c)^{(3/2)}/arctan(akx),x)$ [Out]  $int(x^m/(a^2*c*x^2+c)^{(3/2)})$  arctan(a\*x),x) **Maxima [A]** time  $= 0.00$ , size  $= 0$ , normalized size  $= 0.00$ 

Failed to integrate

Verification of antiderivative is not currently implemented for this CAS.

[In] integrate(x^m/(a^2\*c\*x^2+c)^(3/2)/arctan(a\*x),x, algorithm="maxima") [Out] integrate(x^m/((a^2\*c\*x^2 + c)^(3/2)\*arctan(a\*x)), x) **Fricas [A]** time  $= 0.00$ , size  $= 0$ , normalized size  $= 0.00$ 

could not integrate

Verification of antiderivative is not currently implemented for this CAS.

```
[In] integrate(x^m/(a^2*c*x^2+c)^(3/2)/arctan(a*x),x, algorithm="fricas")
```
[Out] integral(sqrt(a^2\*c\*x^2 + c)\*x^m/((a^4\*c^2\*x^4 + 2\*a^2\*c^2\*x^2 + c^2)\*arcta  $n(a*x)$ , x)

**Sympy [A]** time  $= 0.00$ , size  $= 0$ , normalized size  $= 0.00$ 

$$
\int \frac{x^m}{\left(c\left(a^2x^2+1\right)\right)^{\frac{3}{2}}\text{atan}\left(ax\right)}\,dx
$$

Verification of antiderivative is not currently implemented for this CAS.

[In] integrate(x\*\*m/(a\*\*2\*c\*x\*\*2+c)\*\*(3/2)/atan(a\*x),x) [Out] Integral(x\*\*m/((c\*(a\*\*2\*x\*\*2 + 1))\*\*(3/2)\*atan(a\*x)), x) **Giac [A]** time  $= 0.00$ , size  $= 0$ , normalized size  $= 0.00$ 

could not integrate

```
[In] integrate(x^m/(a^2*c*x^2+c)^(3/2)/arctan(a*x),x, algorithm="giac")
[Out] sage0*x
```

$$
\int \frac{x^m}{\text{atan} (a x) (c a^2 x^2 + c)^{3/2}} dx
$$

Verification of antiderivative is not currently implemented for this CAS.

[In]  $int(x^m/(atan(axx)*(c + a^2*cx^2)^(3/2)),x)$ [Out]  $int(x^m/(atan(axx)*(c + a^2*cx^2)^(3/2)), x)$ 

$$
\textbf{3.533} \qquad \int \frac{x^m}{(c+a^2cx^2)^{5/2}\mathbf{ArcTan}(ax)}\,dx
$$

Int
$$
\left(\frac{x^m}{(c+a^2cx^2)^{5/2}\operatorname{ArcTan}(ax)},x\right)
$$

[Out] Unintegrable(x^m/(a^2\*c\*x^2+c)^(5/2)/arctan(a\*x),x)

# **Rubi [A]**

time  $= 0.09$ , antiderivative size  $= 0$ , normalized size of antiderivative  $= 0.00$ , number of steps used = 0, number of rules used = 0, integrand size = 0,  $\frac{\text{number of rules}}{\text{integral size}}$  = 0.000, Rules used  $= \{\}$ 

$$
\int \frac{x^m}{(c+a^2cx^2)^{5/2} \operatorname{ArcTan}(ax)} dx
$$

Verification is not applicable to the result.

[In] Int[x^m/((c + a^2\*c\*x^2)^(5/2)\*ArcTan[a\*x]),x] [Out] Defer[Int][x^m/((c + a^2\*c\*x^2)^(5/2)\*ArcTan[a\*x]), x] Rubi steps

$$
\int \frac{x^m}{(c+a^2cx^2)^{5/2}\tan^{-1}(ax)} dx = \int \frac{x^m}{(c+a^2cx^2)^{5/2}\tan^{-1}(ax)} dx
$$

**Mathematica [A]** time  $= 0.41$ , size  $= 0$ , normalized size  $= 0.00$ 

$$
\int \frac{x^m}{\left(c + a^2 c x^2\right)^{5/2} \text{ArcTan}(ax)} \, dx
$$

Verification is not applicable to the result.

[In] Integrate[x^m/((c + a^2\*c\*x^2)^(5/2)\*ArcTan[a\*x]),x]

[Out] Integrate[x^m/((c + a^2\*c\*x^2)^(5/2)\*ArcTan[a\*x]), x]

#### **Maple [A]**

time  $= 0.20$ , size  $= 0$ , normalized size  $= 0.00$ 

$$
\int \frac{x^m}{\left(a^2c\,x^2+c\right)^{\frac{5}{2}}\arctan\left(ax\right)}\,dx
$$

[In]  $int(x^m/(a^2*c*x^2+c)^{(5/2)})$  arctan(a\*x),x) [Out]  $int(x^m/(a^2*c*x^2+c)^{(5/2)})$  arctan(a\*x),x) **Maxima [A]** time  $= 0.00$ , size  $= 0$ , normalized size  $= 0.00$ 

Failed to integrate

Verification of antiderivative is not currently implemented for this CAS.

[In] integrate(x^m/(a^2\*c\*x^2+c)^(5/2)/arctan(a\*x),x, algorithm="maxima") [Out] integrate(x^m/((a^2\*c\*x^2 + c)^(5/2)\*arctan(a\*x)), x) **Fricas [A]** time  $= 0.00$ , size  $= 0$ , normalized size  $= 0.00$ 

could not integrate

Verification of antiderivative is not currently implemented for this CAS.

```
[In] integrate(x^m/(a^2*c*x^2+c)^(5/2)/arctan(a*x),x, algorithm="fricas")
```
 $[Out]$  integral(sqrt(a^2\*c\*x^2 + c)\*x^m/((a^6\*c^3\*x^6 + 3\*a^4\*c^3\*x^4 + 3\*a^2\*c^3\*  $x^2 + c^3$  \*arctan(a\*x)), x)

**Sympy [F(-1)]** Timed out time  $= 0.00$ , size  $= 0$ , normalized size  $= 0.00$ 

Timed out

Verification of antiderivative is not currently implemented for this CAS.

```
[In] integrate(x**m/(a**2*c*x**2+c)**(5/2)/atan(a*x),x)
[Out] Timed out
Giac [A]
time = 0.00, size = 0, normalized size = 0.00
```
could not integrate

```
[In] integrate(x^m/(a^2*c*x^2+c)^(5/2)/arctan(a*x),x, algorithm="giac")
[Out] sage0*x
```
2938

**Mupad [A]**  $\overline{\text{time} = 0.00}$ , size = -1, normalized size = -0.04

$$
\int \frac{x^m}{\text{atan} (a x) (c a^2 x^2 + c)^{5/2}} dx
$$

Verification of antiderivative is not currently implemented for this CAS.

[In]  $int(x^m/(atan(axx)*(c + a^2*cx^2)^-(5/2)),x)$ [Out]  $int(x^m/(atan(axx)*(c + a^2*x*x^2)^((5/2)), x)$ 

$$
\textbf{3.534} \qquad \int \frac{x(c+a^2cx^2)}{\textbf{ArcTan}(ax)^2} \, dx
$$

$$
\mathrm{Int}\bigg(\frac{x(c+a^2cx^2)}{\mathrm{ArcTan}(ax)^2},x\bigg)
$$

[Out] Unintegrable( $x*(a^2*c*x^2+c)/arctan(a*x)^2,x$ )

**Rubi [A]**

time  $= 0.02$ , antiderivative size  $= 0$ , normalized size of antiderivative  $= 0.00$ , number of steps used = 0, number of rules used = 0, integrand size = 0,  $\frac{\text{number of rules}}{\text{integral size}}$  = 0.000, Rules used  $= \{\}$ 

$$
\int \frac{x(c+a^2cx^2)}{\text{ArcTan}(ax)^2} \, dx
$$

Verification is not applicable to the result.

[In] Int $[(x*(c + a^2*cx^2))/ArcTan[a*x]^2,x]$ [Out] Defer[Int] $[(x*(c + a^2*c*x^2))/ArcTan[a*x]^2, x]$ Rubi steps

$$
\int \frac{x(c+a^2cx^2)}{\tan^{-1}(ax)^2} dx = \int \frac{x(c+a^2cx^2)}{\tan^{-1}(ax)^2} dx
$$

## **Mathematica [A]**

time  $= 0.55$ , size  $= 0$ , normalized size  $= 0.00$ 

$$
\int \frac{x(c+a^2cx^2)}{\text{ArcTan}(ax)^2} dx
$$

Verification is not applicable to the result.

[In] Integrate  $[(x*(c + a^2*c*x^2))/ArcTan[a*x]^2,x]$ [Out] Integrate  $[(x*(c + a^2*c*x^2))/ArcTan[a*x]^2, x]$ **Maple [A]** time  $= 0.81$ , size  $= 0$ , normalized size  $= 0.00$ Z

$$
\int \frac{x(a^2c x^2 + c)}{\arctan (ax)^2} \, dx
$$

[In]  $int(x*(a^2*c*x^2+c)/arctan(a*x)^2,x)$ 

```
[Out] int(x*(a^2*c*x^2+c)/arctan(a*x)^2,x)
```
**Maxima [A]**

time  $= 0.00$ , size  $= 0$ , normalized size  $= 0.00$ 

Failed to integrate

Verification of antiderivative is not currently implemented for this CAS.

```
[In] integrate(x*(a^2*c*x^2+c)/arctan(a*x)^2,x, algorithm="maxima")
[Out] - (a^4*c*x^5 + 2*a^2*c*x^3 + c*x - arctan(axx)*integrate((5*a^4*c*x^4 + 6*a^2))2*c*x^2 + c)/arctan(a*x), x))/(a*arctan(a*x))
```
**Fricas [A]** time  $= 0.00$ , size  $= 0$ , normalized size  $= 0.00$ 

could not integrate

Verification of antiderivative is not currently implemented for this CAS.

```
[In] integrate(x*(a^2*c*x^2+c)/arctan(a*x)^2,x, algorithm="fricas")
```

```
[Out] integral((a^2*c*x^3 + c*x)/arctan(a*x)^2, x)
```
**Sympy [A]** time  $= 0.00$ , size  $= 0$ , normalized size  $= 0.00$ 

$$
c\biggl(\int \frac{x}{\mathrm{atan}^2\,(ax)}\,dx + \int \frac{a^2x^3}{\mathrm{atan}^2\,(ax)}\,dx\biggr)
$$

Verification of antiderivative is not currently implemented for this CAS.

```
[In] integrate(x*(a**2*c*x**2+c)/atan(a*x)**2,x)[Out] c*(\text{Integral}(x/\text{atan}(a*x)**2, x) + \text{Integral}(a**2*x**3/\text{atan}(a*x)**2, x))Giac [A]
time = 0.00, size = 0, normalized size = 0.00
```
could not integrate

Verification of antiderivative is not currently implemented for this CAS.

[In] integrate(x\*(a^2\*c\*x^2+c)/arctan(a\*x)^2,x, algorithm="giac")

[Out] sage0\*x

$$
\int \frac{x \left( c \, a^2 \, x^2 + c \right)}{\operatorname{atan} \left( a \, x \right)^2} \, dx
$$

Verification of antiderivative is not currently implemented for this CAS.

[In]  $int((x*(c + a^2*cx^2))/atan(a*x)^2,x)$ [Out]  $int((x*(c + a^2*cx^2))/atan(a*x)^2, x)$ 

$$
\textbf{3.535} \qquad \int \frac{c+a^2cx^2}{\textbf{ArcTan}(ax)^2} \, dx
$$

$$
\mathrm{Int}\bigg(\frac{c+a^2cx^2}{\mathrm{ArcTan}(ax)^2},x\bigg)
$$

[Out] Unintegrable( $(a^2*c*x^2+c)/arctan(a*x)^2,x$ )

**Rubi [A]**

time  $= 0.01$ , antiderivative size  $= 0$ , normalized size of antiderivative  $= 0.00$ , number of steps used = 0, number of rules used = 0, integrand size = 0,  $\frac{\text{number of rules}}{\text{integral size}}$  = 0.000, Rules used  $= \{\}$ 

$$
\int \frac{c + a^2 c x^2}{\text{ArcTan}(ax)^2} \, dx
$$

Verification is not applicable to the result.

[In]  $Int[(c + a^2*c*x^2)/ArcTan[a*x]^2,x]$ [Out] Defer[Int][(c + a^2\*c\*x^2)/ArcTan[a\*x]^2, x] Rubi steps

$$
\int \frac{c + a^2 c x^2}{\tan^{-1}(ax)^2} dx = \int \frac{c + a^2 c x^2}{\tan^{-1}(ax)^2} dx
$$

**Mathematica [A]** time  $= 0.41$ , size  $= 0$ , normalized size  $= 0.00$ 

$$
\int \frac{c + a^2 c x^2}{\text{ArcTan}(ax)^2} \, dx
$$

Verification is not applicable to the result.

[In] Integrate  $[(c + a^2 * c * x^2) / ArcTan[a * x] ^2, x]$ 

[Out] Integrate[(c + a^2\*c\*x^2)/ArcTan[a\*x]^2, x]

**Maple [A]** time  $= 0.81$ , size  $= 0$ , normalized size  $= 0.00$ 

$$
\int \frac{a^2c x^2 + c}{\arctan (ax)^2} \, dx
$$

[In]  $int((a^2*c*x^2+c)/arctan(a*x)^2,x)$ 

```
[Out] int((a^2*c*x^2+c)/arctan(a*x)^2,x)
```
**Maxima [A]**

time  $= 0.00$ , size  $= 0$ , normalized size  $= 0.00$ 

Failed to integrate

Verification of antiderivative is not currently implemented for this CAS.

[In] integrate((a^2\*c\*x^2+c)/arctan(a\*x)^2,x, algorithm="maxima")

```
[Out] - (a^4*c*x^4 + 2*a^2*c*x^2 - a*arctan(axx)*integrate(4*(a^3*c*x^3 + a*c*x)/arctan(a*x), x) + c)/(a*arctan(a*x))
```
**Fricas [A]** time  $= 0.00$ , size  $= 0$ , normalized size  $= 0.00$ 

could not integrate

Verification of antiderivative is not currently implemented for this CAS.

```
[In] integrate((a^2*c*x^2+c)/arctan(a*x)^2,x, algorithm="fricas")
```
[Out] integral( $(a^2*c*x^2 + c)/arctan(a*x)^2$ , x)

**Sympy [A]** time  $= 0.00$ , size  $= 0$ , normalized size  $= 0.00$ 

$$
c\bigg(\int \frac{a^2x^2}{\mathrm{atan}^2\,(ax)}\,dx + \int \frac{1}{\mathrm{atan}^2\,(ax)}\,dx\bigg)
$$

Verification of antiderivative is not currently implemented for this CAS.

```
[In] integrate((a**2*c*x**2+c)/atan(a*x)**2,x)[Out] c*(\text{Integral}(a**2*x**2/\text{atan}(a*x)**2, x) + \text{Integral}(atan(a*x)**(-2), x))Giac [A]
time = 0.00, size = 0, normalized size = 0.00
```
could not integrate

Verification of antiderivative is not currently implemented for this CAS.

[In] integrate((a^2\*c\*x^2+c)/arctan(a\*x)^2,x, algorithm="giac")

[Out] sage0\*x

$$
\int \frac{c\,a^2\,x^2 + c}{\text{atan}\,(a\,x)^2}\,dx
$$

Verification of antiderivative is not currently implemented for this CAS.

[In]  $int((c + a^2 * c * x^2)/atan(a * x)^2, x)$ [Out]  $int((c + a^2 * c * x^2)/atan(a * x)^2, x)$ 

**3.536** 
$$
\int \frac{c+a^2cx^2}{x\mathbf{ArcTan}(ax)^2} dx
$$

$$
\mathrm{Int}\bigg(\frac{c+a^2cx^2}{x\mathrm{ArcTan}(ax)^2},x\bigg)
$$

[Out] Unintegrable( $(a^2*c*x^2+c)/x/arctan(a*x)^2,x$ )

# **Rubi [A]**

time  $= 0.02$ , antiderivative size  $= 0$ , normalized size of antiderivative  $= 0.00$ , number of steps used = 0, number of rules used = 0, integrand size = 0,  $\frac{\text{number of rules}}{\text{integral size}}$  = 0.000, Rules used  $= \{\}$ 

$$
\int \frac{c + a^2 c x^2}{x \text{ArcTan}(ax)^2} \, dx
$$

Verification is not applicable to the result.

[In] Int $[(c + a^2 * c * x^2)/(x * ArcTan[a * x]^2),x]$ [Out] Defer[Int][(c + a^2\*c\*x^2)/(x\*ArcTan[a\*x]^2), x] Rubi steps

$$
\int \frac{c + a^2 c x^2}{x \tan^{-1}(ax)^2} dx = \int \frac{c + a^2 c x^2}{x \tan^{-1}(ax)^2} dx
$$

**Mathematica [A]** time  $= 0.68$ , size  $= 0$ , normalized size  $= 0.00$ 

$$
\int \frac{c + a^2 c x^2}{x \text{ArcTan}(ax)^2} \, dx
$$

Verification is not applicable to the result.

[In] Integrate[(c + a^2\*c\*x^2)/(x\*ArcTan[a\*x]^2),x] [Out] Integrate[(c + a^2\*c\*x^2)/(x\*ArcTan[a\*x]^2), x] **Maple [A]** time  $= 1.24$ , size  $= 0$ , normalized size  $= 0.00$ 

$$
\int \frac{a^2c x^2 + c}{x \arctan (ax)^2} \, dx
$$

[In]  $int((a^2*c*x^2+c)/x/arctan(a*x)^2,x)$ 

```
[Out] int((a^2*c*x^2+c)/x/arctan(a*x)^2,x)
```
**Maxima [A]**

time  $= 0.00$ , size  $= 0$ , normalized size  $= 0.00$ 

Failed to integrate

Verification of antiderivative is not currently implemented for this CAS.

```
[In] integrate((a^2*c*x^2+c)/x/arctan(a*x)^2,x, algorithm="maxima")
[Out] - (a^4*c*x^4 + 2*a^2*c*x^2 - x*arctan(axx)*integrate((3*a^4*c*x^4 + 2*a^2*c*x^3 + x*cz^2))x^2 - c)/(x^2*arctan(a*x)), x) + c)/(a*x*arctan(a*x))Fricas [A]
time = 0.00, size = 0, normalized size = 0.00
```
could not integrate

Verification of antiderivative is not currently implemented for this CAS.

[In] integrate( $(a^2*c*x^2+c)/x/arctan(a*x)^2,x$ , algorithm="fricas")

[Out] integral( $(a^2*c*x^2 + c)/(x*arctan(a*x)^2)$ , x)

**Sympy [A]** time  $= 0.00$ , size  $= 0$ , normalized size  $= 0.00$ 

$$
c\biggl(\int \frac{1}{x \, \text{atan}^2\, (ax)}\, dx + \int \frac{a^2 x}{\text{atan}^2\, (ax)}\, dx\biggr)
$$

Verification of antiderivative is not currently implemented for this CAS.

[In] integrate( $(a**2*c*x**2+c)/x/atan(a*x)**2,x)$ [Out]  $c*(\text{Integral}(1/(x*\text{atan}(a*x)**2), x) + \text{Integral}(a**2*x/\text{atan}(a*x)**2, x))$ **Giac [A]** time  $= 0.00$ , size  $= 0$ , normalized size  $= 0.00$ 

could not integrate

Verification of antiderivative is not currently implemented for this CAS.

[In] integrate((a^2\*c\*x^2+c)/x/arctan(a\*x)^2,x, algorithm="giac")

[Out] sage0\*x

$$
\int \frac{c\,a^2\,x^2 + c}{x \, \text{atan}\left(a\,x\right)^2} \, dx
$$

Verification of antiderivative is not currently implemented for this CAS.

[In]  $int((c + a^2 * c * x^2)/(x * a tan(a * x)^2), x)$ [Out]  $int((c + a^2*c*x^2)/(x*atan(a*x)^2), x)$ 

$$
\textbf{3.537} \qquad \int \frac{x (c+a^2 c x^2)^2}{\textbf{ArcTan}(a x)^2} \, dx
$$

$$
Int\left(\frac{x(c+a^2cx^2)^2}{\text{ArcTan}(ax)^2},x\right)
$$

[Out] Unintegrable( $x*(a^2*c*x^2+c)^2/arctan(a*x)^2,x$ )

### **Rubi [A]**

time  $= 0.03$ , antiderivative size  $= 0$ , normalized size of antiderivative  $= 0.00$ , number of steps used = 0, number of rules used = 0, integrand size = 0,  $\frac{\text{number of rules}}{\text{integral size}}$  = 0.000, Rules used  $= \{\}$ 

$$
\int \frac{x(c+a^2cx^2)^2}{\text{ArcTan}(ax)^2} dx
$$

Verification is not applicable to the result.

[In] Int $[(x*(c + a^2*cx^2)^2)/ArcTan[a*x]^2,x]$ [Out] Defer[Int][( $x*(c + a^2*cx^2)$ <sup>2</sup>)/ArcTan[a\*x]<sup>2</sup>, x] Rubi steps

$$
\int \frac{x(c+a^2cx^2)^2}{\tan^{-1}(ax)^2} dx = \int \frac{x(c+a^2cx^2)^2}{\tan^{-1}(ax)^2} dx
$$

## **Mathematica [A]**

time  $= 0.64$ , size  $= 0$ , normalized size  $= 0.00$ 

$$
\int \frac{x(c+a^2cx^2)^2}{\text{ArcTan}(ax)^2} dx
$$

Verification is not applicable to the result.

[In] Integrate  $[(x*(c + a^2*c*x^2)^2)/ArcTan[a*x]^2,x]$ [Out] Integrate[( $x*(c + a^2*c*x^2)^2$ )/ArcTan[ $a*x$ ]<sup>2</sup>, x] **Maple [A]** time  $= 1.12$ , size  $= 0$ , normalized size  $= 0.00$  $\Omega$ 

$$
\int \frac{x(a^2c x^2 + c)^2}{\arctan (ax)^2} \, dx
$$

[In]  $int(x*(a^2*c*x^2+c)^2/arctan(a*x)^2,x)$ [Out]  $int(x*(a^2*c*x^2+c)^2/arctan(a*x)^2,x)$ **Maxima [A]** time  $= 0.00$ , size  $= 0$ , normalized size  $= 0.00$ 

Failed to integrate

Verification of antiderivative is not currently implemented for this CAS.

[In] integrate( $x*(a^2*c*x^2+c)^2/arctan(a*x)^2,x$ , algorithm="maxima")  $[0$ ut]  $-(a^6*c^2*x^7 + 3*a^4*c^2*x^5 + 3*a^2*c^2*x^3 + c^2*x - arctan(axx)*integra$ te((7\*a^6\*c^2\*x^6 + 15\*a^4\*c^2\*x^4 + 9\*a^2\*c^2\*x^2 + c^2)/arctan(a\*x), x))/  $(axarctan(axx))$ 

**Fricas [A]** time  $= 0.00$ , size  $= 0$ , normalized size  $= 0.00$ 

could not integrate

Verification of antiderivative is not currently implemented for this CAS.

[In] integrate( $x*(a^2*c*x^2+c)^2/arctan(a*x)^2,x$ , algorithm="fricas")

[Out] integral( $(a^4*c^2*x^5 + 2*a^2*c^2*x^3 + c^2*x)/arctan(a*x)^2$ , x)

**Sympy [A]**

time  $= 0.00$ , size  $= 0$ , normalized size  $= 0.00$ 

$$
c^{2}\left(\int \frac{x}{\operatorname{atan}^{2}\left(ax\right)}\,dx + \int \frac{2a^{2}x^{3}}{\operatorname{atan}^{2}\left(ax\right)}\,dx + \int \frac{a^{4}x^{5}}{\operatorname{atan}^{2}\left(ax\right)}\,dx\right)
$$

Verification of antiderivative is not currently implemented for this CAS.

[In] integrate(x\*(a\*\*2\*c\*x\*\*2+c)\*\*2/atan(a\*x)\*\*2,x)

[Out] c\*\*2\*(Integral(x/atan(a\*x)\*\*2, x) + Integral(2\*a\*\*2\*x\*\*3/atan(a\*x)\*\*2, x) +  $Integral(a**4*x**5/atan(a*x)**2, x))$ 

**Giac [A]** time  $= 0.00$ , size  $= 0$ , normalized size  $= 0.00$ 

could not integrate

Verification of antiderivative is not currently implemented for this CAS.

[In] integrate( $x*(a^2*c*x^2+c)^2/arctan(a*x)^2,x$ , algorithm="giac")

[Out] sage0\*x

**Mupad [A]**  $\overline{\text{time} = 0.00}$ , size = -1, normalized size = -0.04

$$
\int \frac{x \left(c \, a^2 \, x^2 + c\right)^2}{\text{atan} \left(a \, x\right)^2} \, dx
$$

Verification of antiderivative is not currently implemented for this CAS.

[In]  $int((x*(c + a^2*cx^2)^2)/atan(a*x)^2,x)$ [Out]  $int((x*(c + a^2*cx^2)^2)/atan(a*x)^2, x)$ 

$$
\textbf{3.538} \qquad \int \frac{\left(c+a^2cx^2\right)^2}{\textbf{ArcTan}(ax)^2} \, dx
$$

$$
\mathrm{Int}\Bigg(\frac{\left(c+a^2cx^2\right)^2}{\mathrm{ArcTan}(ax)^2},x\Bigg)
$$

[Out] Unintegrable( $(a^2*c*x^2+c)^2/arctan(a*x)^2,x$ )

## **Rubi [A]**

time  $= 0.02$ , antiderivative size  $= 0$ , normalized size of antiderivative  $= 0.00$ , number of steps used = 0, number of rules used = 0, integrand size = 0,  $\frac{\text{number of rules}}{\text{integral size}}$  = 0.000, Rules used  $= \{\}$ 

$$
\int \frac{\left(c + a^2 c x^2\right)^2}{\text{ArcTan}(ax)^2} \, dx
$$

Verification is not applicable to the result.

[In] Int $[(c + a^2 * c * x^2)^2/ArcTan[a*x]^2,x]$ [Out] Defer[Int][(c + a^2\*c\*x^2)^2/ArcTan[a\*x]^2, x] Rubi steps

$$
\int \frac{(c+a^2cx^2)^2}{\tan^{-1}(ax)^2} dx = \int \frac{(c+a^2cx^2)^2}{\tan^{-1}(ax)^2} dx
$$

# **Mathematica [A]**

time  $= 0.80$ , size  $= 0$ , normalized size  $= 0.00$ 

$$
\int \frac{\left(c+a^2cx^2\right)^2}{\text{ArcTan}(ax)^2} \, dx
$$

Verification is not applicable to the result.

```
[In] Integrate[(c + a^2*c*x^2)^2/ArcTan[a*x]^2,x]
[Out] Integrate[(c + a^2*c*x^2)^2/ArcTan[a*x]^2, x]
Maple [A]
time = 1.26, size = 0, normalized size = 0.002
```

$$
\int \frac{\left(a^2c\,x^2 + c\right)^2}{\arctan\left(ax\right)^2} \, dx
$$

[In]  $int((a^2*c*x^2+c)^2/arctan(a*x)^2,x)$ [Out]  $int((a^2*c*x^2+c)^2/arctan(a*x)^2,x)$ **Maxima [A]** time  $= 0.00$ , size  $= 0$ , normalized size  $= 0.00$ 

Failed to integrate

Verification of antiderivative is not currently implemented for this CAS.

```
[In] integrate((a^2*c*x^2+c)^2/arctan(a*x)^2,x, algorithm="maxima")
[Out] - (a^6 * c^2 * x^6 + 3*a^4 * c^2 * x^4 + 3*a^2 * c^2 * x^2 - a*arctan(a*x)*integrate(6*(1))a^5*c^2*x^5 + 2*a^3*c^2*x^3 + a*c^2*x) / arctan(a*x), x) + c^2)/(a*arctan(a*x)))
Fricas [A]
time = 0.00, size = 0, normalized size = 0.00
```
could not integrate

Verification of antiderivative is not currently implemented for this CAS.

[In] integrate( $(a^2*c*x^2+c)^2/arctan(a*x)^2,x$ , algorithm="fricas")

[Out] integral( $(a^4*c^2*x^4 + 2*a^2*c^2*x^2 + c^2)/arctan(axx)^2$ , x)

**Sympy [A]**

time  $= 0.00$ , size  $= 0$ , normalized size  $= 0.00$ 

$$
c^2 \left( \int \frac{2a^2 x^2}{\mathrm{atan}^2(ax)} dx + \int \frac{a^4 x^4}{\mathrm{atan}^2(ax)} dx + \int \frac{1}{\mathrm{atan}^2(ax)} dx \right)
$$

Verification of antiderivative is not currently implemented for this CAS.

[In] integrate( $(a**2*c*x**2+c)**2/atan(a*x)**2,x)$ 

[Out] c\*\*2\*(Integral(2\*a\*\*2\*x\*\*2/atan(a\*x)\*\*2, x) + Integral(a\*\*4\*x\*\*4/atan(a\*x)\* \*2, x) + Integral(atan(a\*x)\*\*(-2), x)) **Giac [A]**

time  $= 0.00$ , size  $= 0$ , normalized size  $= 0.00$ 

could not integrate

Verification of antiderivative is not currently implemented for this CAS.

[In] integrate((a^2\*c\*x^2+c)^2/arctan(a\*x)^2,x, algorithm="giac")
[Out] sage0\*x

**Mupad [A]**  $time = 0.00$ , size = -1, normalized size = -0.05

$$
\int \frac{\left(c \, a^2 \, x^2 + c\right)^2}{\text{atan} \left(a \, x\right)^2} \, dx
$$

Verification of antiderivative is not currently implemented for this CAS.

[In]  $int((c + a^2 * c * x^2)^2/atan(a*x)^2,x)$ [Out]  $int((c + a^2 * c * x^2)^2/atan(a*x)^2, x)$ 

$$
\textbf{3.539} \qquad \int \frac{\left(c+a^2cx^2\right)^2}{x\mathbf{ArcTan}(ax)^2} \, dx
$$

$$
Int\left(\frac{\left(c+a^2cx^2\right)^2}{x\text{ArcTan}(ax)^2},x\right)
$$

[Out] Unintegrable( $(a^2*c*x^2+c)^2/x/arctan(a*x)^2,x$ )

#### **Rubi [A]**

time  $= 0.03$ , antiderivative size  $= 0$ , normalized size of antiderivative  $= 0.00$ , number of steps used = 0, number of rules used = 0, integrand size = 0,  $\frac{\text{number of rules}}{\text{integral size}}$  = 0.000, Rules used  $= \{\}$ 

$$
\int \frac{\left(c+a^2cx^2\right)^2}{x \text{ArcTan}(ax)^2} \, dx
$$

Verification is not applicable to the result.

[In] Int[(c + a<sup>2</sup>\*c\*x<sup>2</sup>)<sup>2</sup>/(x\*ArcTan[a\*x]<sup>2</sup>),x] [Out] Defer[Int][(c + a^2\*c\*x^2)^2/(x\*ArcTan[a\*x]^2), x] Rubi steps

$$
\int \frac{(c+a^2cx^2)^2}{x \tan^{-1}(ax)^2} dx = \int \frac{(c+a^2cx^2)^2}{x \tan^{-1}(ax)^2} dx
$$

# **Mathematica [A]**

time  $= 0.80$ , size  $= 0$ , normalized size  $= 0.00$ 

$$
\int \frac{\left(c+a^2cx^2\right)^2}{x \text{ArcTan}(ax)^2} \, dx
$$

Verification is not applicable to the result.

```
[In] Integrate[(c + a^2*c*x^2)^2/(x*ArcTan[a*x]^2),x]
[Out] Integrate[(c + a^2*c*x^2)^2/(x*ArcTan[a*x]^2), x]
Maple [A]
time = 2.23, size = 0, normalized size = 0.00
```

$$
\int \frac{\left(a^2c\,x^2 + c\right)^2}{x\arctan\left(ax\right)^2} \, dx
$$

[In]  $int((a^2*c*x^2+c)^2/x/arctan(a*x)^2,x)$ [Out]  $int((a^2*c*x^2+c)^2/x/arctan(a*x)^2,x)$ **Maxima [A]** time  $= 0.00$ , size  $= 0$ , normalized size  $= 0.00$ 

Failed to integrate

Verification of antiderivative is not currently implemented for this CAS.

[In] integrate( $(a^2*c*x^2+c)^2/x/arctan(a*x)^2,x$ , algorithm="maxima") [Out]  $-(a^6*c^2*x^6 + 3*a^4*c^2*x^4 + 3*a^2*c^2*x^2 - x*arctan(axx)*integrate((5*$  $a^6*c^2*x^6$  + 9\*a^4\*c^2\*x^4 + 3\*a^2\*c^2\*x^2 - c^2)/(x^2\*arctan(a\*x)), x) +  $c^2)/(a*x*arctan(a*x))$ 

**Fricas [A]** time  $= 0.00$ , size  $= 0$ , normalized size  $= 0.00$ 

could not integrate

Verification of antiderivative is not currently implemented for this CAS.

[In] integrate( $(a^2*c*x^2+c)^2/x/arctan(a*x)^2,x$ , algorithm="fricas")

 $[0$ ut] integral((a^4\*c^2\*x^4 + 2\*a^2\*c^2\*x^2 + c^2)/(x\*arctan(a\*x)^2), x)

**Sympy [A]**

time  $= 0.00$ , size  $= 0$ , normalized size  $= 0.00$ 

$$
c^{2}\left(\int \frac{1}{x \tan^{2}\left(ax\right)} dx + \int \frac{2a^{2}x}{\operatorname{atan}^{2}\left(ax\right)} dx + \int \frac{a^{4}x^{3}}{\operatorname{atan}^{2}\left(ax\right)} dx\right)
$$

Verification of antiderivative is not currently implemented for this CAS.

 $[n]$  integrate((a\*\*2\*c\*x\*\*2+c)\*\*2/x/atan(a\*x)\*\*2,x)

[Out]  $c**2*(\text{Integral}(1/(x*atan(axx)*2), x) + \text{Integral}(2*ax**2*x/atan(axx)**2, x)$ + Integral(a\*\*4\*x\*\*3/atan(a\*x)\*\*2, x))

**Giac [A]** time  $= 0.00$ , size  $= 0$ , normalized size  $= 0.00$ 

could not integrate

Verification of antiderivative is not currently implemented for this CAS.

[In] integrate( $(a^2*c*x^2+c)^2/x/arctan(axx)^2,x$ , algorithm="giac")

[Out] sage0\*x

**Mupad [A]**  $\overline{\text{time} = 0.00}$ , size = -1, normalized size = -0.04

$$
\int \frac{\left(c\,a^{2}\,x^{2}+c\right)^{2}}{x\,\text{atan}\left(a\,x\right)^{2}}\,dx
$$

Verification of antiderivative is not currently implemented for this CAS.

[In]  $int((c + a^2 * c * x^2)^2 / (x * a tan(a * x)^2), x)$ [Out]  $int((c + a^2 * c * x^2)^2 / (x * a tan(a * x)^2), x)$ 

$$
\textbf{3.540} \qquad \int \frac{x (c+a^2 c x^2)^3}{\textbf{ArcTan}(ax)^2} \, dx
$$

$$
\mathrm{Int}\Bigg(\frac{x(c+a^2cx^2)^3}{\mathrm{ArcTan}(ax)^2},x\Bigg)
$$

[Out] Unintegrable( $x*(a^2*c*x^2+c)^3/arctan(a*x)^2,x$ )

# **Rubi [A]**

time  $= 0.03$ , antiderivative size  $= 0$ , normalized size of antiderivative  $= 0.00$ , number of steps used = 0, number of rules used = 0, integrand size = 0,  $\frac{\text{number of rules}}{\text{integral size}}$  = 0.000, Rules used  $= \{\}$ 

$$
\int \frac{x(c+a^2cx^2)^3}{\text{ArcTan}(ax)^2} \, dx
$$

Verification is not applicable to the result.

[In] Int $[(x*(c + a^2*cx^2)^3)/ArcTan[a*x]^2,x]$ [Out] Defer[Int][( $x*(c + a^2*cx^2)$  $3)/ArcTan[a*x]^2, x]$ Rubi steps

$$
\int \frac{x(c+a^2cx^2)^3}{\tan^{-1}(ax)^2} dx = \int \frac{x(c+a^2cx^2)^3}{\tan^{-1}(ax)^2} dx
$$

# **Mathematica [A]**

time  $= 0.65$ , size  $= 0$ , normalized size  $= 0.00$ 

$$
\int \frac{x(c+a^2cx^2)^3}{\text{ArcTan}(ax)^2} \, dx
$$

Verification is not applicable to the result.

[In] Integrate[ $(x*(- + a^2*c*x^2)^3)/ArcTan[a*x]^2,x]$ [Out] Integrate[ $(x*(c + a^2*c*x^2)^3)/ArcTan[a*x]^2, x]$ **Maple [A]** time  $= 1.87$ , size  $= 0$ , normalized size  $= 0.00$ 

$$
\int \frac{x(a^2c\,x^2+c)^3}{\arctan\left(ax\right)^2}\,dx
$$

[In]  $int(x*(a^2*c*x^2+c)^3/arctan(a*x)^2,x)$  $[0$ ut] int(x\*(a^2\*c\*x^2+c)^3/arctan(a\*x)^2,x) **Maxima [A]** time  $= 0.00$ , size  $= 0$ , normalized size  $= 0.00$ 

Failed to integrate

Verification of antiderivative is not currently implemented for this CAS.

```
[In] integrate(x*(a^2*c*x^2+c)^3/arctan(a*x)^2,x, algorithm="maxima")
[Out] - (a^8 * c^3 * x^9 + 4 * a^6 * c^3 * x^7 + 6 * a^4 * c^3 * x^5 + 4 * a^2 * c^3 * x^3 + c^3 * x - arctan(a*x)*integrate((9*a^8*c^3*x^8 + 28*a^6*c^3*x^6 + 30*a^4*c^3*x^4 + 12*a^
2*c^3*x^2 + c^3)/arctan(axx), x)/(a*arctan(axx))Fricas [A]
```
time  $= 0.00$ , size  $= 0$ , normalized size  $= 0.00$ 

could not integrate

Verification of antiderivative is not currently implemented for this CAS.

[In] integrate(x\*(a^2\*c\*x^2+c)^3/arctan(a\*x)^2,x, algorithm="fricas")

 $[0$ ut] integral((a^6\*c^3\*x^7 + 3\*a^4\*c^3\*x^5 + 3\*a^2\*c^3\*x^3 + c^3\*x)/arctan(a\*x)^ 2, x)

**Sympy [A]** time  $= 0.00$ , size  $= 0$ , normalized size  $= 0.00$ 

$$
c^3 \left( \int \frac{x}{\mathrm{atan}^2(ax)} dx + \int \frac{3a^2 x^3}{\mathrm{atan}^2(ax)} dx + \int \frac{3a^4 x^5}{\mathrm{atan}^2(ax)} dx + \int \frac{a^6 x^7}{\mathrm{atan}^2(ax)} dx \right)
$$

Verification of antiderivative is not currently implemented for this CAS.

[In] integrate(x\*(a\*\*2\*c\*x\*\*2+c)\*\*3/atan(a\*x)\*\*2,x)

```
[Out] c**3*(Integral(x/atan(a*x)**2, x) + Integral(3*a**2*x**3/atan(a*x)**2, x) +
Integral(3*a**4*x**5/atan(a*x)**2, x) + Integral(a**6*x**7/atan(a*x)**2, x)))
```
**Giac [A]** time  $= 0.00$ , size  $= 0$ , normalized size  $= 0.00$ 

could not integrate

[In] integrate(x\*(a^2\*c\*x^2+c)^3/arctan(a\*x)^2,x, algorithm="giac")

[Out] sage0\*x

**Mupad [A]**  $\overline{\text{time} = 0.00}$ , size = -1, normalized size = -0.04

$$
\int \frac{x \left(c \, a^2 \, x^2 + c\right)^3}{\text{atan} \left(a \, x\right)^2} \, dx
$$

Verification of antiderivative is not currently implemented for this CAS.

[In]  $int((x*(c + a^2*cx^2)^3)/atan(a*x)^2,x)$ [Out]  $int((x*(c + a^2*cx^2)^3)/atan(a*x)^2, x)$ 

$$
\textbf{3.541} \qquad \int \frac{\left(c + a^2 c x^2\right)^3}{\textbf{ArcTan}(ax)^2} \, dx
$$

$$
\mathrm{Int}\Bigg(\frac{\left(c+a^2cx^2\right)^3}{\mathrm{ArcTan}(ax)^2},x\Bigg)
$$

[Out] Unintegrable( $(a^2*c*x^2+c)^3/arctan(a*x)^2,x$ )

#### **Rubi [A]**

time  $= 0.02$ , antiderivative size  $= 0$ , normalized size of antiderivative  $= 0.00$ , number of steps used = 0, number of rules used = 0, integrand size = 0,  $\frac{\text{number of rules}}{\text{integral size}}$  = 0.000, Rules used  $= \{\}$ 

$$
\int \frac{\left(c + a^2 c x^2\right)^3}{\text{ArcTan}(ax)^2} \, dx
$$

Verification is not applicable to the result.

[In] Int $[(c + a^2*c*x^2)^3/ArcTan[a*x]^2,x]$ [Out] Defer[Int][(c + a^2\*c\*x^2)^3/ArcTan[a\*x]^2, x] Rubi steps

$$
\int \frac{(c+a^2cx^2)^3}{\tan^{-1}(ax)^2} dx = \int \frac{(c+a^2cx^2)^3}{\tan^{-1}(ax)^2} dx
$$

# **Mathematica [A]**

time  $= 0.50$ , size  $= 0$ , normalized size  $= 0.00$ 

$$
\int \frac{\left(c + a^2 c x^2\right)^3}{\text{ArcTan}(ax)^2} \, dx
$$

Verification is not applicable to the result.

```
[In] Integrate [(c + a^2 * c * x^2)^3/ArcTan[a*x]^2,x][Out] Integrate[(c + a^2*c*x^2)^3/ArcTan[a*x]^2, x]
Maple [A]
time = 1.89, size = 0, normalized size = 0.00
```

$$
\int \frac{\left(a^2c\,x^2 + c\right)^3}{\arctan\left(ax\right)^2} \, dx
$$

[In]  $int((a^2*c*x^2+c)^3/arctan(a*x)^2,x)$  $[0$ ut] int( $(a^2*c*x^2+c)^3/arctan(a*x)^2,x$ ) **Maxima [A]** time  $= 0.00$ , size  $= 0$ , normalized size  $= 0.00$ 

Failed to integrate

Verification of antiderivative is not currently implemented for this CAS.

```
[In] integrate((a^2*c*x^2+c)^3/arctan(a*x)^2,x, algorithm="maxima")
[Out] -({a^8*c^3*x^8 + 4*a^6*c^3*x^6 + 6*a^4*c^3*x^4 + 4*a^2*c^3*x^2 + c^3 - a*arctan(a*x)*integrate(8*(a^7*c^3*x^7 + 3*a^5*c^3*x^5 + 3*a^3*c^3*x^3 + a*c^3*x
)/\arctan(axx), x))/(\arctan(axx))
```
**Fricas [A]** time  $= 0.00$ , size  $= 0$ , normalized size  $= 0.00$ 

could not integrate

Verification of antiderivative is not currently implemented for this CAS.

[In] integrate( $(a^2*c*x^2+c)^3/arctan(a*x)^2,x$ , algorithm="fricas")  $[0$ ut] integral((a^6\*c^3\*x^6 + 3\*a^4\*c^3\*x^4 + 3\*a^2\*c^3\*x^2 + c^3)/arctan(a\*x)^2, x)

**Sympy [A]** time  $= 0.00$ , size  $= 0$ , normalized size  $= 0.00$ 

$$
c^{3}\left(\int \frac{3a^{2}x^{2}}{\operatorname{atan}^{2}\left(ax\right)}\,dx+\int \frac{3a^{4}x^{4}}{\operatorname{atan}^{2}\left(ax\right)}\,dx+\int \frac{a^{6}x^{6}}{\operatorname{atan}^{2}\left(ax\right)}\,dx+\int \frac{1}{\operatorname{atan}^{2}\left(ax\right)}\,dx\right)
$$

Verification of antiderivative is not currently implemented for this CAS.

[In]  $integrate((a**2*c*x**2+c)**3/atan(a*x)**2,x)$ 

```
[0ut] c**3*(Integral(3*a**2*x**2/atan(a*x)**2, x) + Integral(3*a**4*x**4/atan(a*x
(**2, x) + Integral(a**6*x**6/atan(a*x)**2, x) + Integral(atan(a*x)**(-2),x))
```
**Giac [A]** time  $= 0.00$ , size  $= 0$ , normalized size  $= 0.00$ 

could not integrate

[In] integrate((a^2\*c\*x^2+c)^3/arctan(a\*x)^2,x, algorithm="giac")

[Out] sage0\*x

# **Mupad [A]**

 $\overline{\text{time} = 0.00}$ , size = -1, normalized size = -0.05

$$
\int \frac{\left(c\,a^2\,x^2 + c\right)^3}{\text{atan}\left(a\,x\right)^2} \, dx
$$

Verification of antiderivative is not currently implemented for this CAS.

[In]  $int((c + a^2*c*x^2)^3/atan(a*x)^2,x)$ [Out]  $int((c + a^2 * c * x^2)^3/atan(a * x)^2, x)$ 

$$
\textbf{3.542} \qquad \int \frac{\left(c+a^2cx^2\right)^3}{x\mathbf{ArcTan}(ax)^2} dx
$$

$$
\mathrm{Int}\Bigg(\frac{\left(c+a^2cx^2\right)^3}{x\mathrm{ArcTan}(ax)^2},x\Bigg)
$$

[Out] Unintegrable( $(a^2*c*x^2+c)^3/x/arctan(a*x)^2,x$ )

# **Rubi [A]**

time  $= 0.04$ , antiderivative size  $= 0$ , normalized size of antiderivative  $= 0.00$ , number of steps used = 0, number of rules used = 0, integrand size = 0,  $\frac{\text{number of rules}}{\text{integral size}}$  = 0.000, Rules used  $= \{\}$ 

$$
\int \frac{\left(c+a^2cx^2\right)^3}{x \text{ArcTan}(ax)^2} \, dx
$$

Verification is not applicable to the result.

[In] Int $[(c + a^2 * c * x^2)^3/(x * ArcTan[a * x]^2),x]$ [Out] Defer[Int][(c + a^2\*c\*x^2)^3/(x\*ArcTan[a\*x]^2), x] Rubi steps

$$
\int \frac{(c+a^2cx^2)^3}{x \tan^{-1}(ax)^2} dx = \int \frac{(c+a^2cx^2)^3}{x \tan^{-1}(ax)^2} dx
$$

# **Mathematica [A]**

time  $= 0.78$ , size  $= 0$ , normalized size  $= 0.00$ 

$$
\int \frac{\left(c+a^2cx^2\right)^3}{x \text{ArcTan}(ax)^2} \, dx
$$

Verification is not applicable to the result.

```
[In] Integrate[(c + a^2*c*x^2)^3/(x*ArcTan[a*x]^2),x]
[Out] Integrate[(c + a^2*c*x^2)^3/(x*ArcTan[a*x]^2), x]
Maple [A]
time = 2.91, size = 0, normalized size = 0.00\sim 3
```

$$
\int \frac{\left(a^2c\,x^2 + c\right)^3}{x\arctan\left(ax\right)^2} \, dx
$$

[In]  $int((a^2*c*x^2+c)^3/x/arctan(a*x)^2,x)$ [Out]  $int((a^2*c*x^2+c)^3/x/arctan(a*x)^2,x)$ **Maxima [A]** time  $= 0.00$ , size  $= 0$ , normalized size  $= 0.00$ 

Failed to integrate

Verification of antiderivative is not currently implemented for this CAS.

```
[In] integrate((a^2*c*x^2+c)^3/x/arctan(a*x)^2,x, algorithm="maxima")
[Out] -({a^8*c^3*x^8 + 4*a^6*c^3*x^6 + 6*a^4*c^3*x^4 + 4*a^2*c^3*x^2 + c^3 - x*arctan(a*x)*integrate((7*a^8*c^3*x^8 + 20*a^6*c^3*x^6 + 18*a^4*c^3*x^4 + 4*a^2
*(c^3*x^2 - c^3)/(x^2*arctan(a*x)), x)/(a*x*arctan(a*x))Fricas [A]
```
time  $= 0.00$ , size  $= 0$ , normalized size  $= 0.00$ 

could not integrate

Verification of antiderivative is not currently implemented for this CAS.

[In] integrate( $(a^2*c*x^2+c)^3/x/arctan(a*x)^2,x$ , algorithm="fricas")

 $[0$ ut] integral((a^6\*c^3\*x^6 + 3\*a^4\*c^3\*x^4 + 3\*a^2\*c^3\*x^2 + c^3)/(x\*arctan(a\*x)  $\hat{c}$ 2), x)

**Sympy [A]** time  $= 0.00$ , size  $= 0$ , normalized size  $= 0.00$ 

$$
c^3 \left( \int \frac{1}{x \tan^2{(ax)}} dx + \int \frac{3a^2 x}{\mathrm{atan}^2{(ax)}} dx + \int \frac{3a^4 x^3}{\mathrm{atan}^2{(ax)}} dx + \int \frac{a^6 x^5}{\mathrm{atan}^2{(ax)}} dx \right)
$$

Verification of antiderivative is not currently implemented for this CAS.

 $[n]$  integrate((a\*\*2\*c\*x\*\*2+c)\*\*3/x/atan(a\*x)\*\*2,x)

```
[Out] c**3*(Integral(1/(x*atan(a*x)**2), x) + Integral(3*a**2*x/atan(a*x)**2, x)
+ Integral(3*a**4*x**3/atan(a*x)**2, x) + Integral(a**6*x**5/atan(a*x)**2,
x))
```
**Giac [A]** time  $= 0.00$ , size  $= 0$ , normalized size  $= 0.00$ 

could not integrate

[In] integrate((a^2\*c\*x^2+c)^3/x/arctan(a\*x)^2,x, algorithm="giac")

[Out] sage0\*x

**Mupad [A]**  $\overline{\text{time} = 0.00}$ , size = -1, normalized size = -0.04

$$
\int \frac{\left(c \, a^2 \, x^2 + c\right)^3}{x \, \text{atan} \left(a \, x\right)^2} \, dx
$$

Verification of antiderivative is not currently implemented for this CAS.

[In]  $int((c + a^2 * c * x^2)^3/(x * a tan(a * x)^2),x)$ [Out]  $int((c + a^2 * c * x^2)^3/(x * a tan(a * x)^2), x)$ 

**3.543** 
$$
\int \frac{x^3}{(c+a^2cx^2)\mathbf{ArcTan}(ax)^2} dx
$$

$$
-\frac{x^3}{ac\text{ArcTan}(ax)} + \frac{3\text{Int}\left(\frac{x^2}{\text{ArcTan}(ax)}, x\right)}{ac}
$$

[Out]  $-x^3/a/c/arctan(a*x)+3*Unitegrable(x^2/arctan(a*x),x)/a/c$ 

#### **Rubi [A]**

time  $= 0.06$ , antiderivative size  $= 0$ , normalized size of antiderivative  $= 0.00$ , number of steps used = 0, number of rules used = 0, integrand size = 0,  $\frac{\text{number of rules}}{\text{integral size}}$  = 0.000, Rules used  $= \{\}$ 

$$
\int \frac{x^3}{(c+a^2cx^2)\,\mathrm{ArcTan}(ax)^2}\,dx
$$

Verification is not applicable to the result.

[In] Int[x^3/((c + a^2\*c\*x^2)\*ArcTan[a\*x]^2),x]  $[Out] - (x^3/(a*c*ArcTan[a*x])) + (3*Defer[Int][x^2/ArcTan[a*x], x])/(a*c)$ Rubi steps

$$
\int \frac{x^3}{(c+a^2cx^2)\tan^{-1}(ax)^2} dx = -\frac{x^3}{ac\tan^{-1}(ax)} + \frac{3\int \frac{x^2}{\tan^{-1}(ax)} dx}{ac}
$$

**Mathematica [A]** time  $= 0.72$ , size  $= 0$ , normalized size  $= 0.00$ 

$$
\int \frac{x^3}{(c+a^2cx^2)\,\mathrm{ArcTan}(ax)^2} \, dx
$$

Verification is not applicable to the result.

[In] Integrate[ $x^3/((c + a^2 * c * x^2) * ArcTan[a * x] ^2)$ , x] [Out] Integrate[x^3/((c + a^2\*c\*x^2)\*ArcTan[a\*x]^2), x] **Maple [A]** time  $= 0.92$ , size  $= 0$ , normalized size  $= 0.00$ 3

$$
\int \frac{x^3}{\left(a^2c\,x^2+c\right)\arctan\left(ax\right)^2} \, dx
$$

[In]  $int(x^3/(a^2*c*x^2+c)/arctan(a*x)^2,x)$ [Out]  $int(x^3/(a^2*cx^2+c)/arctan(a*x)^2,x)$ **Maxima [A]** time  $= 0.00$ , size  $= 0$ , normalized size  $= 0.00$ 

Failed to integrate

Verification of antiderivative is not currently implemented for this CAS.

[In] integrate(x^3/(a^2\*c\*x^2+c)/arctan(a\*x)^2,x, algorithm="maxima") [Out]  $-(x^3 - 3*arctan(a*x)*integrate(x^2/arctan(a*x), x))/(a*c*arctan(a*x))$ **Fricas [A]** time  $= 0.00$ , size  $= 0$ , normalized size  $= 0.00$ 

could not integrate

Verification of antiderivative is not currently implemented for this CAS.

[In] integrate(x^3/(a^2\*c\*x^2+c)/arctan(a\*x)^2,x, algorithm="fricas") [Out] integral(x^3/((a^2\*c\*x^2 + c)\*arctan(a\*x)^2), x) **Sympy [A]** time  $= 0.00$ , size  $= 0$ , normalized size  $= 0.00$ 

$$
\frac{\int \frac{x^3}{a^2 x^2 \, \text{atan}^2 \, (ax) + \text{atan}^2 \, (ax)} \, dx}{c}
$$

Verification of antiderivative is not currently implemented for this CAS.

```
[In] integrate(x**3/(a**2*c*x**2+c)/atan(a*x)**2,x)
[0ut] Integral(x**3/(a**2*x**2*atan(a*x)**2 + atan(a*x)**2), x)/c
Giac [A]
time = 0.00, size = 0, normalized size = 0.00
```
could not integrate

```
[In] integrate(x^3/(a^2*c*x^2+c)/arctan(a*x)^2,x, algorithm="giac")
[Out] sage0*x
```
**Mupad [A]**  $\overline{\text{time} = 0.00}$ , size = -1, normalized size = -0.03

$$
\int \frac{x^3}{\mathrm{atan}\left(a\,x\right)^2\,\left(c\,a^2\,x^2+c\right)}\,dx
$$

Verification of antiderivative is not currently implemented for this CAS.

[In]  $int(x^3/(atan(axx)^2*(c + a^2*x^2)),x)$ [Out]  $int(x^3/(atan(axx)^2)*(c + a^2*x^2)), x)$ 

$$
\textbf{3.544} \qquad \int \frac{x^2}{(c+a^2cx^2)\mathbf{ArcTan}(ax)^2} dx
$$

$$
-\frac{x^2}{ac\text{ArcTan}(ax)} + \frac{2\text{Int}\left(\frac{x}{\text{ArcTan}(ax)}, x\right)}{ac}
$$

[Out]  $-x^2/a/c/arctan(a*x)+2*Unintegrable(x/arctan(a*x),x)/a/c$ 

# **Rubi [A]**

time  $= 0.05$ , antiderivative size  $= 0$ , normalized size of antiderivative  $= 0.00$ , number of steps used = 0, number of rules used = 0, integrand size = 0,  $\frac{\text{number of rules}}{\text{integral size}}$  = 0.000, Rules used  $= \{\}$ 

$$
\int \frac{x^2}{(c+a^2cx^2)\,\mathrm{ArcTan}(ax)^2} \, dx
$$

Verification is not applicable to the result.

[In] Int[x^2/((c + a^2\*c\*x^2)\*ArcTan[a\*x]^2),x]  $[Out] - (x^2/(\text{a} * \text{c} * \text{ArcTan}[\text{a} * x])) + (2 * \text{Defer}[Int] [x/ArcTan[\text{a} * x], x])/(\text{a} * c)$ Rubi steps

$$
\int \frac{x^2}{(c+a^2cx^2)\tan^{-1}(ax)^2} dx = -\frac{x^2}{ac\tan^{-1}(ax)} + \frac{2\int \frac{x}{\tan^{-1}(ax)} dx}{ac}
$$

**Mathematica [A]** time  $= 0.43$ , size  $= 0$ , normalized size  $= 0.00$ 

$$
\int \frac{x^2}{(c+a^2cx^2)\,\mathrm{ArcTan}(ax)^2} \, dx
$$

Verification is not applicable to the result.

[In] Integrate[ $x^2/((c + a^2 * c * x^2) * ArcTan[a * x] ^2)$ , x] [Out] Integrate[x^2/((c + a^2\*c\*x^2)\*ArcTan[a\*x]^2), x] **Maple [A]** time  $= 0.30$ , size  $= 0$ , normalized size  $= 0.00$  $\Omega$ 

$$
\int \frac{x^2}{\left(a^2c\,x^2+c\right)\arctan\left(ax\right)^2} \, dx
$$

[In]  $int(x^2/(a^2*cx^2+c)/arctan(a*x)^2,x)$ 

[Out]  $int(x^2/(a^2*c*x^2+c)/arctan(a*x)^2,x)$ 

**Maxima [A]**

time  $= 0.00$ , size  $= 0$ , normalized size  $= 0.00$ 

Failed to integrate

Verification of antiderivative is not currently implemented for this CAS.

[In] integrate(x^2/(a^2\*c\*x^2+c)/arctan(a\*x)^2,x, algorithm="maxima") [Out]  $-(x^2 - 2*arctan(axx)*integrate(x/arctan(axx), x))/(a*c*arctan(axx))$ **Fricas [A]** time  $= 0.00$ , size  $= 0$ , normalized size  $= 0.00$ 

could not integrate

Verification of antiderivative is not currently implemented for this CAS.

[In] integrate(x^2/(a^2\*c\*x^2+c)/arctan(a\*x)^2,x, algorithm="fricas") [Out] integral(x^2/((a^2\*c\*x^2 + c)\*arctan(a\*x)^2), x) **Sympy [A]** time  $= 0.00$ , size  $= 0$ , normalized size  $= 0.00$ 

$$
\frac{\int \frac{x^2}{a^2 x^2 \, \text{atan}^2 \, (ax) + \text{atan}^2 \, (ax)} \, dx}{c}
$$

Verification of antiderivative is not currently implemented for this CAS.

[In] integrate(x\*\*2/(a\*\*2\*c\*x\*\*2+c)/atan(a\*x)\*\*2,x) [Out] Integral(x\*\*2/(a\*\*2\*x\*\*2\*atan(a\*x)\*\*2 + atan(a\*x)\*\*2), x)/c **Giac [A]** time  $= 0.00$ , size  $= 0$ , normalized size  $= 0.00$ 

could not integrate

```
[In] integrate(x^2/(a^2*c*x^2+c)/arctan(a*x)^2,x, algorithm="giac")
[Out] sage0*x
```
**Mupad [A]**  $\overline{\text{time} = 0.00}$ , size = -1, normalized size = -0.03

$$
\int \frac{x^2}{\mathrm{atan}\left(a\,x\right)^2 \left(c\,a^2\,x^2 + c\right)}\,dx
$$

Verification of antiderivative is not currently implemented for this CAS.

[In]  $int(x^2/(\text{atan}(a*x)^2*(c + a^2*x^2)),x)$ [Out]  $int(x^2/(\text{atan}(a*x)^2*(c + a^2*x^2)), x)$ 

**3.545** 
$$
\int \frac{x}{(c+a^2cx^2)\mathbf{ArcTan}(ax)^2} dx
$$

$$
-\frac{x}{ac\text{ArcTan}(ax)} + \frac{\text{Int}\left(\frac{1}{\text{ArcTan}(ax)}, x\right)}{ac}
$$

[Out] -x/a/c/arctan(a\*x)+Unintegrable(1/arctan(a\*x),x)/a/c

# **Rubi [A]**

time  $= 0.03$ , antiderivative size  $= 0$ , normalized size of antiderivative  $= 0.00$ , number of steps used = 0, number of rules used = 0, integrand size = 0,  $\frac{\text{number of rules}}{\text{integral size}}$  = 0.000, Rules used  $= \{\}$ 

$$
\int \frac{x}{(c+a^2cx^2)\,\mathrm{ArcTan}(ax)^2}\,dx
$$

Verification is not applicable to the result.

[In] Int[x/((c + a<sup>2</sup>\*c\*x<sup>2</sup>)\*ArcTan[a\*x]<sup>2</sup>),x]  $[Out] - (x/(a*c*ArcTan[a*x])) + Defer[Int] [ArcTan[a*x]^-(-1), x]/(a*c)$ Rubi steps

$$
\int \frac{x}{(c+a^2cx^2)\tan^{-1}(ax)^2} dx = -\frac{x}{ac\tan^{-1}(ax)} + \frac{\int \frac{1}{\tan^{-1}(ax)} dx}{ac}
$$

**Mathematica [A]** time  $= 0.22$ , size  $= 0$ , normalized size  $= 0.00$ 

$$
\int \frac{x}{(c+a^2cx^2)\,\mathrm{ArcTan}(ax)^2} \, dx
$$

Verification is not applicable to the result.

[In] Integrate[ $x/((c + a^2 * c * x^2) * ArcTan[a * x] ^2)$ , x] [Out] Integrate[x/((c + a^2\*c\*x^2)\*ArcTan[a\*x]^2), x] **Maple [A]** time  $= 0.06$ , size  $= 0$ , normalized size  $= 0.00$ 

$$
\int \frac{x}{\left(a^2c\,x^2 + c\right)\arctan\left(ax\right)^2} \, dx
$$

[In]  $int(x/(a^2*cx^2+c)/(arctan(a*x)^2,x)$ [Out]  $int(x/(a^2*cx^2+c)/(arctan(a*x)^2,x)$ **Maxima [A]** time  $= 0.00$ , size  $= 0$ , normalized size  $= 0.00$ 

Failed to integrate

Verification of antiderivative is not currently implemented for this CAS.

[In] integrate(x/(a^2\*c\*x^2+c)/arctan(a\*x)^2,x, algorithm="maxima") [Out]  $(\arctan(a*x)*integrate(1/arctan(a*x), x) - x)/(a*c*arctan(a*x))$ **Fricas [A]** time  $= 0.00$ , size  $= 0$ , normalized size  $= 0.00$ 

could not integrate

Verification of antiderivative is not currently implemented for this CAS.

[In] integrate( $x/(a^2*c*x^2+c)/arctan(a*x)^2$ ,x, algorithm="fricas") [Out] integral( $x/((a^2*c*x^2 + c)*arctan(a*x)^2)$ , x) **Sympy [A]** time  $= 0.00$ , size  $= 0$ , normalized size  $= 0.00$ 

$$
\frac{\int \frac{x}{a^2x^2 \operatorname{atan}^2(ax) + \operatorname{atan}^2(ax)} dx}{c}
$$

Verification of antiderivative is not currently implemented for this CAS.

```
[In] integrate(x/(a**2*c*x**2+c)/atan(a*x)**2,x)[Out] Integral(x/(a**2*x**2*atan(a*x)**2 + atan(a*x)**2), x)/c
Giac [A]
time = 0.00, size = 0, normalized size = 0.00
```
# could not integrate

```
[In] integrate(x/(a^2*c*x^2+c)/arctan(a*x)^2,x, algorithm="giac")
[Out] sage0*x
```
**Mupad [A]**  $\overline{\text{time} = 0.00}$ , size = -1, normalized size = -0.03

$$
\int \frac{x}{\mathrm{atan}\left(a\,x\right)^2\,\left(c\,a^2\,x^2+c\right)}\,dx
$$

Verification of antiderivative is not currently implemented for this CAS.

[In]  $int(x/(atan(axx)^2)*(c + a^2*x^2)),x)$ [Out]  $int(x/(atan(axx)^2)*(c + a^2*x^2)), x)$ 

**3.546** 
$$
\int \frac{1}{(c+a^2cx^2)\mathbf{ArcTan}(ax)^2} dx
$$

$$
-\frac{1}{ac\text{ArcTan}(ax)}
$$

 $[Out] -1/a/c/arctan(a*x)$ 

**Rubi [A]**

time  $= 0.02$ , antiderivative size  $= 14$ , normalized size of antiderivative  $= 1.00$ , number of steps used = 1, number of rules used = 1, integrand size = 19,  $\frac{\text{number of rules}}{\text{integral size}} = 0.053$ , Rules used  $=$  {5004}

$$
-\frac{1}{ac\text{ArcTan}(ax)}
$$

Antiderivative was successfully verified.

[In] Int[1/((c + a<sup>2</sup>\*c\*x<sup>2</sup>)\*ArcTan[a\*x]<sup>2</sup>),x]  $[Out] - (1/(a*c*ArcTan[a*x]))$ 

Rule 5004

 $Int[((a_{-}.) + ArcTan[(c_{-}.)*(x_{-})]*(b_{-}.))^(p_{-}.)/((d_{-}) + (e_{-}.)*(x_{-})^2)$ , x\_Symbo 1] :> Simp[(a + b\*ArcTan[c\*x])^(p + 1)/(b\*c\*d\*(p + 1)), x] /; FreeQ[{a, b, c, d, e, p}, x] && EqQ[e, c<sup>-2\*d]</sup> && NeQ[p, -1]

Rubi steps

$$
\int \frac{1}{(c+a^2cx^2)\tan^{-1}(ax)^2} \, dx = -\frac{1}{ac\tan^{-1}(ax)}
$$

**Mathematica [A]** time  $= 0.00$ , size  $= 14$ , normalized size  $= 1.00$ 

$$
-\frac{1}{ac\text{ArcTan}(ax)}
$$

Antiderivative was successfully verified.

[In] Integrate[ $1/((c + a^2 * c * x^2) * ArcTan[a * x] ^2)$ , x]  $[Out] - (1/(a*c*ArcTan[a*x]))$ **Maple [A]** time  $= 0.08$ , size  $= 15$ , normalized size  $= 1.07$ 

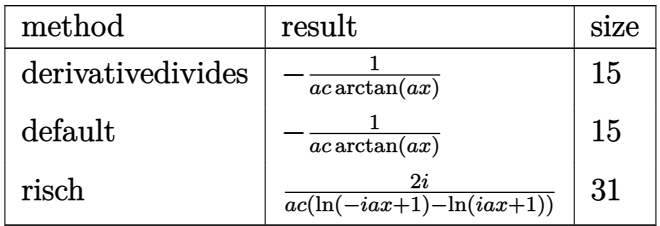

[In]  $int(1/(a^2*c*x^2+c)/arctan(a*x)^2, x, method=RETURNVERBOSE)$  $[Out] -1/a/c/arctan(a*x)$ **Maxima [A]** time  $= 0.28$ , size  $= 14$ , normalized size  $= 1.00$ − 1 *ac* arctan (*ax*)

Verification of antiderivative is not currently implemented for this CAS.

```
[In] integrate(1/(a^2*c*x^2+c)/arctan(a*x)^2,x, algorithm="maxima")[Out] -1/(a*c*arctan(a*x))Fricas [A]
time = 0.75, size = 14, normalized size = 1.00
```

$$
-\frac{1}{ac\arctan\left(ax\right)}
$$

Verification of antiderivative is not currently implemented for this CAS.

```
[In] integrate(1/(a^2*c*x^2+c)/arctan(a*x)^2,x, algorithm="fricas")
[Out] -1/(a*c*arctan(a*x))Sympy [A]
time = 0.37, size = 10, normalized size = 0.71−
                                       1
```

$$
-\overline{ac \, \text{atan}\, (ax)}
$$

Verification of antiderivative is not currently implemented for this CAS.

[In] integrate( $1/(a**2*c*x**2+c)/atan(a*x)**2,x)$  $[0ut] -1/(a*c*atan(a*x))$ 

**Giac [F]** time  $= 0.00$ , size  $= 0$ , normalized size  $= 0.00$ 

could not integrate

Verification of antiderivative is not currently implemented for this CAS.

[In] integrate(1/(a^2\*c\*x^2+c)/arctan(a\*x)^2,x, algorithm="giac") [Out] sage0\*x **Mupad [B]**  $\overline{\text{time} = 0.34}$ , size = 14, normalized size = 1.00 − 1 *a c* atan (*a x*)

Verification of antiderivative is not currently implemented for this CAS.

[In]  $int(1/(atan(axx)^2)*(c + a^2*cx^2)),x)$  $[Out] -1/(a*c*atan(a*x))$ 

$$
3.547 \qquad \int \frac{1}{x(c+a^2cx^2)\mathbf{ArcTan}(ax)^2} dx
$$

$$
-\frac{1}{acx \text{ArcTan}(ax)}-\frac{\text{Int}\Big(\frac{1}{x^2 \text{ArcTan}(ax)},x\Big)}{ac}
$$

[Out]  $-1/a/c/x/arctan(a*x)$ -Unintegrable(1/x<sup>2</sup>/arctan(a\*x),x)/a/c

# **Rubi [A]**

time  $= 0.05$ , antiderivative size  $= 0$ , normalized size of antiderivative  $= 0.00$ , number of steps used = 0, number of rules used = 0, integrand size = 0,  $\frac{\text{number of rules}}{\text{integral size}}$  = 0.000, Rules used  $= \{\}$ 

$$
\int \frac{1}{x\,(c+a^2cx^2)\,\mathrm{ArcTan}(ax)^2}\,dx
$$

Verification is not applicable to the result.

[In] Int[1/( $x*(c + a^2*c*x^2)*ArcTan[a*x]^2)$ , x]  $[Out] - (1/(a*c*x*ArcTan[a*x])) - Defer[Int][1/(x^2*ArcTan[a*x]), x]/(a*c)$ Rubi steps

$$
\int \frac{1}{x (c + a^2 c x^2) \tan^{-1} (ax)^2} dx = -\frac{1}{acx \tan^{-1} (ax)} - \frac{\int \frac{1}{x^2 \tan^{-1} (ax)} dx}{ac}
$$

**Mathematica [A]** time  $= 0.37$ , size  $= 0$ , normalized size  $= 0.00$ 

$$
\int \frac{1}{x (c + a^2 c x^2) \operatorname{ArcTan}(ax)^2} dx
$$

Verification is not applicable to the result.

[In] Integrate[ $1/(x*(c + a^2*cx^2)*ArcTan[a*x]^2),x]$ [Out] Integrate[ $1/(x*(c + a^2*x^2)*ArcTan[a*x]^2)$ , x] **Maple [A]** time  $= 0.21$ , size  $= 0$ , normalized size  $= 0.00$  $\mathbf{r}$ 

$$
\int \frac{1}{x \left(a^2 c \, x^2 + c\right) \arctan\left(ax\right)^2} \, dx
$$

[In]  $int(1/x/(a^2*c*x^2+c)/arctan(a*x)^2,x)$ [Out]  $int(1/x/(a^2*cx^2+c)/arctan(a*x)^2,x)$ **Maxima [A]** time  $= 0.00$ , size  $= 0$ , normalized size  $= 0.00$ 

Failed to integrate

Verification of antiderivative is not currently implemented for this CAS.

[In] integrate( $1/x/$ (a<sup> $2$ \*</sup>c\*x<sup> $2$ +c)/arctan(a\*x)<sup>2</sup>,x, algorithm="maxima")</sup> [Out]  $-(x*arctan(a*x)*integrate(1/(x^2*arctan(a*x)), x) + 1)/(a*cx*arctan(a*x))$ **Fricas [A]** time  $= 0.00$ , size  $= 0$ , normalized size  $= 0.00$ 

could not integrate

Verification of antiderivative is not currently implemented for this CAS.

[In] integrate( $1/x/$ (a<sup> $2*x^2+c$ </sup>/arctan(a\*x)<sup>2</sup>,x, algorithm="fricas") [Out] integral( $1/((a^2*c*x^3 + c*x)*arctan(a*x)^2)$ , x) **Sympy [A]** time  $= 0.00$ , size  $= 0$ , normalized size  $= 0.00$ 

$$
\frac{\int \frac{1}{a^2x^3\,\text{atan}^2\,(ax)+x\,\text{atan}^2\,(ax)}\,dx}{c}
$$

Verification of antiderivative is not currently implemented for this CAS.

```
[In] integrate(1/x/(a**2*c*x**2+c)/atan(a*x)**2,x)[Out] Integral(1/(a**2*x**3*atan(a*x)**2 + x*atan(a*x)**2), x)/c
Giac [A]
time = 0.00, size = 0, normalized size = 0.00
```
#### could not integrate

```
[In] integrate(1/x/(a^2*c*x^2+c)/arctan(a*x)^2,x, algorithm="giac")
[Out] sage0*x
```
2980

**Mupad [A]**  $\overline{\text{time} = 0.00}$ , size = -1, normalized size = -0.03

$$
\int \frac{1}{x \operatorname{atan} (a x)^2 (c a^2 x^2 + c)} dx
$$

Verification of antiderivative is not currently implemented for this CAS.

[In]  $int(1/(x*atan(axx)^2*(c + a^2*cx^2)),x)$ [Out]  $int(1/(x*atan(axx)^2)*(c + a^2*cx^2)), x)$ 

$$
3.548 \qquad \int \frac{1}{x^2(c+a^2cx^2)\mathbf{ArcTan}(ax)^2} dx
$$

$$
-\frac{1}{acx^2\text{ArcTan}(ax)}-\frac{2\text{Int}\Big(\frac{1}{x^3\text{ArcTan}(ax)},x\Big)}{ac}
$$

[Out]  $-1/a/c/x^2/arctan(a*x)-2*Unitegrable(1/x^3/arctan(a*x),x)/a/c$ 

# **Rubi [A]**

time  $= 0.06$ , antiderivative size  $= 0$ , normalized size of antiderivative  $= 0.00$ , number of steps used = 0, number of rules used = 0, integrand size = 0,  $\frac{\text{number of rules}}{\text{integral size}}$  = 0.000, Rules used  $= \{\}$ 

$$
\int \frac{1}{x^2 \left(c + a^2 c x^2\right) \text{ArcTan}(ax)^2} \, dx
$$

Verification is not applicable to the result.

[In] Int[1/(x<sup>2</sup>\*(c + a<sup>2\*</sup>c\*x<sup>2</sup>)\*ArcTan[a\*x]<sup>2</sup>),x]  $[Out] - (1/(a*c*x^2*ArcTan[a*x])) - (2*Defer[Int][1/(x^3*ArcTan[a*x]), x])/(a*c)$ Rubi steps

$$
\int \frac{1}{x^2 (c + a^2 c x^2) \tan^{-1} (ax)^2} dx = -\frac{1}{acx^2 \tan^{-1} (ax)} - \frac{2 \int \frac{1}{x^3 \tan^{-1} (ax)} dx}{ac}
$$

**Mathematica [A]** time  $= 0.47$ , size  $= 0$ , normalized size  $= 0.00$ 

$$
\int \frac{1}{x^2 (c + a^2 c x^2) \arctan(ax)^2} dx
$$

Verification is not applicable to the result.

[In] Integrate[ $1/(x^2*(c + a^2*cx^2)*ArcTan[a*x]^2),x]$ [Out] Integrate[ $1/(x^2*(c + a^2*\alpha*\chi^2)*ArcTan[a*x]^2)$ , x] **Maple [A]** time  $= 0.31$ , size  $= 0$ , normalized size  $= 0.00$ Z

$$
\int \frac{1}{x^2 (a^2 c x^2 + c) \arctan (ax)^2} dx
$$

[In]  $int(1/x^2/(a^2*cx^2+c)/arctan(a*x)^2,x)$  $[0ut]$  int(1/x<sup>2</sup>/(a<sup>2\*</sup>c\*x<sup>2+</sup>c)/arctan(a\*x)<sup>2</sup>,x) **Maxima [A]** time  $= 0.00$ , size  $= 0$ , normalized size  $= 0.00$ 

Failed to integrate

Verification of antiderivative is not currently implemented for this CAS.

```
[In] integrate(1/x^2/(a^2*c*x^2+c)/arctan(a*x)^2,x, algorithm="maxima")
[Out] -(2*x^2*arctan(axx)*integrate(1/(x^3*arctan(axx)), x) + 1)/(a*c*x^2*arctan(a*x))
```
**Fricas [A]** time  $= 0.00$ , size  $= 0$ , normalized size  $= 0.00$ 

could not integrate

Verification of antiderivative is not currently implemented for this CAS.

[In] integrate( $1/x^2/(a^2*x^2+c)/arctan(axx)^2$ ,x, algorithm="fricas")

[Out] integral(1/((a^2\*c\*x^4 + c\*x^2)\*arctan(a\*x)^2), x)

**Sympy [A]**

time  $= 0.00$ , size  $= 0$ , normalized size  $= 0.00$ 

$$
\frac{\int \frac{1}{a^2 x^4 \, \text{atan}^2 \, (ax) + x^2 \, \text{atan}^2 \, (ax)} \, dx}{c}
$$

Verification of antiderivative is not currently implemented for this CAS.

```
[In] integrate(1/x**2/(a**2*c*x**2+c)/atan(a*x)**2,x)[Out] Integral(1/(a**2*x**4*atan(a*x)**2 + x**2*atan(a*x)**2), x)/c
Giac [A]
time = 0.00, size = 0, normalized size = 0.00
```
could not integrate

```
[In] integrate(1/x^2/(a^2*c*x^2+c)/arctan(a*x)^2,x, algorithm="giac")
[Out] sage0*x
```
**Mupad [A]**  $\overline{\text{time} = 0.00}$ , size = -1, normalized size = -0.03

$$
\int \frac{1}{x^2 \operatorname{atan} (a x)^2 (c a^2 x^2 + c)} dx
$$

Verification of antiderivative is not currently implemented for this CAS.

[In]  $int(1/(x^2*atan(axx)^2*(c + a^2*cx^2)),x)$ [Out]  $int(1/(x^2*atan(axx)^2*(c + a^2*cx^2)), x)$ 

$$
\mathbf{3.549} \qquad \int \frac{1}{x^3(c+a^2cx^2)\mathbf{ArcTan}(ax)^2} dx
$$

$$
-\frac{1}{acx^3\text{ArcTan}(ax)}-\frac{3\text{Int}\Big(\frac{1}{x^4\text{ArcTan}(ax)},x\Big)}{ac}
$$

[Out]  $-1/a/c/x^3/arctan(a*x)-3*Unitegrable(1/x^4/arctan(a*x),x)/a/c$ **Rubi [A]**

time  $= 0.06$ , antiderivative size  $= 0$ , normalized size of antiderivative  $= 0.00$ , number of steps used = 0, number of rules used = 0, integrand size = 0,  $\frac{\text{number of rules}}{\text{integral size}}$  = 0.000, Rules used  $= \{\}$ 

$$
\int \frac{1}{x^3 (c + a^2 c x^2) \operatorname{ArcTan}(ax)^2} dx
$$

Verification is not applicable to the result.

[In] Int[1/(x<sup>-</sup>3\*(c + a<sup>-</sup>2\*c\*x<sup>-2</sup>)\*ArcTan[a\*x]<sup>-2</sup>),x]  $[Out] - (1/(a*c*x^3*ArcTan[a*x])) - (3*Defer[Int][1/(x^4*ArcTan[a*x]), x])/(a*c)$ Rubi steps

$$
\int \frac{1}{x^3 (c + a^2 c x^2) \tan^{-1}(ax)^2} dx = -\frac{1}{acx^3 \tan^{-1}(ax)} - \frac{3 \int \frac{1}{x^4 \tan^{-1}(ax)} dx}{ac}
$$

**Mathematica [A]** time  $= 0.69$ , size  $= 0$ , normalized size  $= 0.00$ 

$$
\int \frac{1}{x^3 (c + a^2 c x^2) \operatorname{ArcTan}(ax)^2} dx
$$

Verification is not applicable to the result.

[In] Integrate[ $1/(x^3*(c + a^2*cx^2)*ArcTan[a*x]^2),x]$ [Out] Integrate[ $1/(x^3*(c + a^2*\alpha*\chi^2)*ArcTan[a*x]^2)$ , x] **Maple [A]** time  $= 1.06$ , size  $= 0$ , normalized size  $= 0.00$ 

$$
\int \frac{1}{x^3 \left(a^2 c \, x^2 + c\right) \arctan\left(ax\right)^2} \, dx
$$

[In]  $int(1/x^3/(a^2*cx^2+c)/arctan(a*x)^2,x)$  $[0ut]$  int(1/x<sup>-3</sup>/(a<sup>-2\*</sup>c\*x<sup>-2+c</sup>)/arctan(a\*x)<sup>-2</sup>,x) **Maxima [A]** time  $= 0.00$ , size  $= 0$ , normalized size  $= 0.00$ 

Failed to integrate

Verification of antiderivative is not currently implemented for this CAS.

```
[In] integrate(1/x^3/(a^2*x^2+c)/arctan(a*x)^2,x, algorithm="maxima")
[Out] -(3*x^3*arctan(a*x)*integrate(1/(x^4*arctan(a*x)), x) + 1)/(a*c*x^3*arctan(a*x))
```
**Fricas [A]** time  $= 0.00$ , size  $= 0$ , normalized size  $= 0.00$ 

could not integrate

Verification of antiderivative is not currently implemented for this CAS.

[In] integrate( $1/x^3/(a^2*c*x^2+c)/arctan(a*x)^2$ ,x, algorithm="fricas")

[Out] integral(1/((a^2\*c\*x^5 + c\*x^3)\*arctan(a\*x)^2), x)

**Sympy [A]**

time  $= 0.00$ , size  $= 0$ , normalized size  $= 0.00$ 

$$
\frac{\int \frac{1}{a^2x^5 \operatorname{atan}^2(ax)+x^3 \operatorname{atan}^2(ax)} dx}{c}
$$

Verification of antiderivative is not currently implemented for this CAS.

```
[n] integrate(1/x**3/(a**2*c*x**2+c)/atan(a*x)**2,x)
[0ut] Integral(1/(a**2*x**5*atan(a*x)**2 + x**3*atan(a*x)**2), x)/c
Giac [A]
time = 0.00, size = 0, normalized size = 0.00
```
could not integrate

```
[In] integrate(1/x^3/(a^2*c*x^2+c)/arctan(a*x)^2,x, algorithm="giac")
[Out] sage0*x
```
**Mupad [A]**  $\overline{\text{time} = 0.00}$ , size = -1, normalized size = -0.03

$$
\int \frac{1}{x^3 \operatorname{atan} (a x)^2 (c a^2 x^2 + c)} dx
$$

Verification of antiderivative is not currently implemented for this CAS.

[In]  $int(1/(x^3*atan(axx)^2*(c + a^2*cx^2)),x)$ [Out]  $int(1/(x^3*atan(axx)^2*(c + a^2*cx^2)), x)$ 

$$
3.550 \t\t \t\t \int \t \frac{1}{x^4(c+a^2cx^2)\mathbf{ArcTan}(ax)^2} dx
$$

$$
-\frac{1}{acx^4\text{ArcTan}(ax)}-\frac{4\text{Int}\Big(\frac{1}{x^5\text{ArcTan}(ax)},x\Big)}{ac}
$$

[Out]  $-1/a/c/x^2/arctan(a*x)-4*Unitegrable(1/x^5/arctan(a*x),x)/a/c$ 

# **Rubi [A]**

time  $= 0.06$ , antiderivative size  $= 0$ , normalized size of antiderivative  $= 0.00$ , number of steps used = 0, number of rules used = 0, integrand size = 0,  $\frac{\text{number of rules}}{\text{integral size}}$  = 0.000, Rules used  $= \{\}$ 

$$
\int \frac{1}{x^4 \left(c + a^2 c x^2\right) \text{ArcTan}(ax)^2} \, dx
$$

Verification is not applicable to the result.

[In] Int[1/(x<sup>-2</sup>\*(c + a<sup>-2\*</sup>c\*x<sup>-2</sup>)\*ArcTan[a\*x]<sup>-2</sup>),x] [Out]  $-(1/(\text{a}*\text{c}*\text{x}^2*\text{ArcTan}[\text{a}*\text{x}])) - (4*\text{Defer}[Int][1/(\text{x}^5*\text{ArcTan}[\text{a}*\text{x}]), \text{x}])/(\text{a}*\text{c})$ Rubi steps

$$
\int \frac{1}{x^4 (c + a^2 c x^2) \tan^{-1}(ax)^2} dx = -\frac{1}{acx^4 \tan^{-1}(ax)} - \frac{4 \int \frac{1}{x^5 \tan^{-1}(ax)} dx}{ac}
$$

**Mathematica [A]** time  $= 0.84$ , size  $= 0$ , normalized size  $= 0.00$ 

$$
\int \frac{1}{x^4 (c + a^2 c x^2) \arctan(ax)^2} dx
$$

Verification is not applicable to the result.

[In] Integrate[ $1/(x^4*(c + a^2*cx^2)*ArcTan[a*x]^2),x]$ [Out] Integrate[ $1/(x^4*(c + a^2*cx^2)*ArcTan[a*x]^2)$ , x] **Maple [A]** time  $= 1.29$ , size  $= 0$ , normalized size  $= 0.00$  $\mathcal{L}$ 1

$$
\int \frac{1}{x^4 \left(a^2 c \, x^2 + c\right) \arctan\left(ax\right)^2} \, dx
$$

[In]  $int(1/x^2/(a^2*cx^2+c)/arctan(a*x)^2,x)$  $[0ut]$  int(1/x<sup>2</sup>4/(a<sup>2\*</sup>c\*x<sup>2+</sup>c)/arctan(a\*x)<sup>2</sup>,x) **Maxima [A]** time  $= 0.00$ , size  $= 0$ , normalized size  $= 0.00$ 

Failed to integrate

Verification of antiderivative is not currently implemented for this CAS.

```
[In] integrate(1/x^2/(a^2*c*x^2+c)/arctan(a*x)^2,x, algorithm="maxima")
[Out] -(4*x^4*arctan(axx)*integrate(1/(x^5*arctan(ax*x)), x) + 1)/(a*c*x^4*arctan(a*x))
```
**Fricas [A]** time  $= 0.00$ , size  $= 0$ , normalized size  $= 0.00$ 

could not integrate

Verification of antiderivative is not currently implemented for this CAS.

[In] integrate( $1/x^2/(a^2*x^2+c)/arctan(axx)^2$ ,x, algorithm="fricas") [Out] integral(1/((a^2\*c\*x^6 + c\*x^4)\*arctan(a\*x)^2), x) **Sympy [A]**

time  $= 0.00$ , size  $= 0$ , normalized size  $= 0.00$ 

$$
\frac{\int \frac{1}{a^2 x^6 \, \mathrm{atan}^2 \, (ax) + x^4 \, \mathrm{atan}^2 \, (ax)} \, dx}{c}
$$

Verification of antiderivative is not currently implemented for this CAS.

```
[n] integrate(1/x**4/(a**2*c*x**2+c)/atan(a*x)**2,x)
[Out] Integral(1/(a**2*x**6*atan(a*x)**2 + x**4*atan(a*x)**2), x)/c
Giac [A]
time = 0.00, size = 0, normalized size = 0.00
```
could not integrate

```
[In] integrate(1/x^2/(a^2*c*x^2+c)/arctan(a*x)^2,x, algorithm="giac")
[Out] sage0*x
```
**Mupad [A]**  $\overline{\text{time} = 0.00}$ , size = -1, normalized size = -0.03

$$
\int \frac{1}{x^4 \operatorname{atan} (a x)^2 (c a^2 x^2 + c)} dx
$$

Verification of antiderivative is not currently implemented for this CAS.

[In]  $int(1/(x^4*atan(a*x)^2*(c + a^2*cx^2)),x)$ [Out]  $int(1/(x^4*atan(axx)^2*(c + a^2*cx^2)), x)$ 

$$
\textbf{3.551} \qquad \int \frac{x^3}{(c+a^2cx^2)^2 \textbf{ArcTan}(ax)^2} \, dx
$$

$$
-\frac{x}{a^3c^2\text{ArcTan}(ax)}+\frac{x}{a^3c^2\left(1+a^2x^2\right)\text{ArcTan}(ax)}-\frac{\text{CosIntegral}(2\text{ArcTan}(ax))}{a^4c^2}+\frac{\text{Int}\left(\frac{1}{\text{ArcTan}(ax)},x\right)}{a^3c^2}
$$

[Out]  $-x/a^3/c^2/arctan(a*x)+x/a^3/c^2/(a^2*x^2+1)/arctan(a*x)-Ci(2*arctan(a*x))/$ a^4/c^2+Unintegrable(1/arctan(a\*x),x)/a^3/c^2

#### **Rubi [A]**

time  $= 0.23$ , antiderivative size  $= 0$ , normalized size of antiderivative  $= 0.00$ , number of steps used = 0, number of rules used = 0, integrand size = 0,  $\frac{\text{number of rules}}{\text{integral size}}$  = 0.000, Rules used  $= \{\}$ 

$$
\int \frac{x^3}{\left(c + a^2 c x^2\right)^2 \text{ArcTan}(ax)^2} \, dx
$$

Verification is not applicable to the result.

[In] Int[x^3/((c + a^2\*c\*x^2)^2\*ArcTan[a\*x]^2),x]

 $[Out] - (x/(a^3*c^2*ArcTan[a*x])) + x/(a^3*c^2*(1 + a^2*x^2)*ArcTan[a*x]) - CostInt$ egral $[2*ArcTan[a*x]]/(a^4*c^2) + Defer[Int][ArcTan[a*x]^(-1), x]/(a^3*c^2)$ 

Rubi steps

$$
\int \frac{x^3}{(c+a^2cx^2)^2 \tan^{-1}(ax)^2} dx = -\frac{\int \frac{x}{(c+a^2cx^2)^2 \tan^{-1}(ax)^2} dx}{a^2} + \frac{\int \frac{x}{(c+a^2cx^2)^2 \tan^{-1}(ax)^2} dx}{a^2c}
$$
\n
$$
= -\frac{x}{a^3c^2 \tan^{-1}(ax)} + \frac{x}{a^3c^2 (1+a^2x^2) \tan^{-1}(ax)} - \frac{\int \frac{1}{(c+a^2cx^2)^2 \tan^{-1}(ax)}}{a^3} dx + \frac{\int \frac{x}{(c+a^2cx^2)^2 \tan^{-1}(ax)}}{a^3} dx}{a^3c^2 \tan^{-1}(ax)} + \frac{x}{a^3c^2 (1+a^2x^2) \tan^{-1}(ax)} - \frac{\text{Subst}\left(\int \frac{\cos^2(x)}{x} dx, x, \tan^{-1}(x)\right)}{a^4c^2}
$$
\n
$$
= -\frac{x}{a^3c^2 \tan^{-1}(ax)} + \frac{x}{a^3c^2 (1+a^2x^2) \tan^{-1}(ax)} + \frac{\text{Subst}\left(\int \left(\frac{1}{2x} - \frac{\cos(2x)}{2x}\right) dx}{a^4c^2}
$$
\n
$$
= -\frac{x}{a^3c^2 \tan^{-1}(ax)} + \frac{x}{a^3c^2 (1+a^2x^2) \tan^{-1}(ax)} - \frac{\text{Subst}\left(\int \frac{\cos(2x)}{x} dx, x, \tan^{-1}(x)\right)}{2a^4c^2}
$$
\n
$$
= -\frac{x}{a^3c^2 \tan^{-1}(ax)} + \frac{x}{a^3c^2 (1+a^2x^2) \tan^{-1}(ax)} - \frac{\text{Ci}\left(2 \tan^{-1}(ax)\right)}{a^4c^2} + \frac{\int \frac{1}{\tan^{-1}(ax)}}{a^3c^3}
$$

#### **Mathematica [A]**

time  $= 9.07$ , size  $= 0$ , normalized size  $= 0.00$ 

$$
\int \frac{x^3}{\left(c+a^2cx^2\right)^2 \text{ArcTan}(ax)^2} \, dx
$$

Verification is not applicable to the result.

[In] Integrate[x^3/((c + a^2\*c\*x^2)^2\*ArcTan[a\*x]^2),x] [Out] Integrate[x^3/((c + a^2\*c\*x^2)^2\*ArcTan[a\*x]^2), x] **Maple [A]** time  $= 0.32$ , size  $= 0$ , normalized size  $= 0.00$ 

$$
\int \frac{x^3}{\left(a^2c\,x^2+c\right)^2 \arctan\left(ax\right)^2} \, dx
$$

Verification of antiderivative is not currently implemented for this CAS.

[In]  $int(x^3/(a^2*c*x^2+c)^2/arctan(a*x)^2,x)$  $[0ut]$  int(x<sup>2</sup>3/(a<sup>2\*</sup>c\*x<sup>2+</sup>c)<sup>2</sup>/arctan(a\*x)<sup>2</sup>,x) **Maxima [A]** time  $= 0.00$ , size  $= 0$ , normalized size  $= 0.00$ 

Failed to integrate

Verification of antiderivative is not currently implemented for this CAS.

[In] integrate( $x^3/(a^2*c*x^2+c)^2/arctan(axx)^2$ ,x, algorithm="maxima")  $[Out] - (x^3 - (a^3 * c^2 * x^2 + a * c^2) * arctan(a*x) * integrate((a^2 * x^4 + 3 * x^2)/(a^5$  $*c^2*x^4 + 2*a^3*c^2*x^2 + a*c^2)*arctan(a*x), x)/( (a^3*c^2*x^2 + a*c^2)*$ arctan(a\*x))

**Fricas [A]** time  $= 0.00$ , size  $= 0$ , normalized size  $= 0.00$ 

could not integrate

Verification of antiderivative is not currently implemented for this CAS.

[In] integrate(x^3/(a^2\*c\*x^2+c)^2/arctan(a\*x)^2,x, algorithm="fricas") [Out] integral(x^3/((a^4\*c^2\*x^4 + 2\*a^2\*c^2\*x^2 + c^2)\*arctan(a\*x)^2), x) **Sympy [A]** time  $= 0.00$ , size  $= 0$ , normalized size  $= 0.00$ R *x* 3 *dx*

$$
\frac{\int \frac{x}{a^4 x^4 \arctan^2(ax) + 2a^2 x^2 \arctan^2(ax) + \arctan^2(ax)} \, dx}{c^2}
$$

```
[In] integrate(x**3/(a**2*c*x**2+c)**2/atan(a*x)**2,x)
```
[Out] Integral(x\*\*3/(a\*\*4\*x\*\*4\*atan(a\*x)\*\*2 + 2\*a\*\*2\*x\*\*2\*atan(a\*x)\*\*2 + atan(a\*x  $(**2), x)/(c**2)$ **Giac [A]** time  $= 0.00$ , size  $= 0$ , normalized size  $= 0.00$ 

could not integrate

Verification of antiderivative is not currently implemented for this CAS.

[In] integrate(x^3/(a^2\*c\*x^2+c)^2/arctan(a\*x)^2,x, algorithm="giac") [Out] sage0\*x **Mupad [A]** time  $= 0.00$ , size  $= -1$ , normalized size  $= -0.01$ 

$$
\int \frac{x^3}{\mathrm{atan}\left(a\,x\right)^2 \left(c\,a^2\,x^2 + c\right)^2} \, dx
$$

Verification of antiderivative is not currently implemented for this CAS.

[In]  $int(x^3/(atan(a*x)^2*(c + a^2*x^2))^2)$ , x)  $[0ut]$  int(x<sup>-3</sup>/(atan(a\*x)<sup>-2\*</sup>(c + a<sup>-2\*</sup>c\*x<sup>-2</sup>)<sup>-2</sup>), x)

$$
\textbf{3.552} \qquad \int \frac{x^2}{(c+a^2cx^2)^2 \textbf{ArcTan}(ax)^2} \, dx
$$

$$
-\frac{x^2}{ac^2\left(1+a^2x^2\right)\text{ArcTan}(ax)}+\frac{\text{Si}(2\text{ArcTan}(ax))}{a^3c^2}
$$

 $[Out] -x^2/a/c^2/(a^2*x^2+1)/arctan(axx)+Si(2*arctan(axx))/a^3/c^2$ 

#### **Rubi [A]**

time  $= 0.09$ , antiderivative size  $= 43$ , normalized size of antiderivative  $= 1.00$ , number of steps used = 5, number of rules used = 5, integrand size = 22,  $\frac{\text{number of rules}}{\text{integrand size}} = 0.227$ , Rules used  $= \{5062, 5090, 4491, 12, 3380\}$ 

$$
\frac{\text{Si}(2\text{ArcTan}(ax))}{a^3c^2} - \frac{x^2}{ac^2\left(a^2x^2+1\right)\text{ArcTan}(ax)}
$$

Antiderivative was successfully verified.

[In] Int[x^2/((c + a^2\*c\*x^2)^2\*ArcTan[a\*x]^2),x]

 $[Out] - (x^2/(\alpha * c^2 * (1 + a^2 * x^2) * ArcTan[a * x])) + SinIntegral[2 * ArcTan[a * x]]/(a^3 *$  $c^2$ )

Rule 12

 $Int[(a_*)*(u_), x_Symbol]$  :>  $Dist[a, Int[u, x], x]$  /;  $FreeQ[a, x]$  && !Match  $Q[u, (b) * (v) /; FreeQ[b, x]]$ 

Rule 3380

Int[sin[(e.) + (f.)\*(x)]/((c.) + (d.)\*(x)), x Symbol] :> Simp[SinInte gral[e + f\*x]/d, x] /; FreeQ[{c, d, e, f}, x] && EqQ[d\*e -  $c*f$ , 0]

Rule 4491

Int $[Cos[(a_{-}) + (b_{-}) * (x_{-})]^(p_{-}) * ((c_{-}) + (d_{-}) * (x_{-}))^(m_{-}) * Sin[(a_{-}) + (b_{-}) * (x_{-})]$ \_.)\*(x\_)]^(n\_.), x\_Symbol] :> Int[ExpandTrigReduce[(c + d\*x)^m, Sin[a + b\*x  $]\hat{\ }$ n\*Cos[a + b\*x] $\hat{\ }$ p, x], x] /; FreeQ[{a, b, c, d, m}, x] && IGtQ[n, 0] && IG tQ[p, 0]

#### Rule 5062

```
Int[(a_{-}) + ArcTan[(c_{-})*(x_{-})](b_{-})^*(p_{-})*(f_{-})*(x_{-}))^-(m_{-})*((d_{-}) + (e_{-}).)*(x )^2)^(q .), x Symbol] :> Simp[(f*x)^m*(d + e*x^2)^(q + 1)*((a + b*ArcT
an[c*x])^(p + 1)/(b*c*d*(p + 1))), x] - Dist[f*(m/(b*c*(p + 1))), Int[(f*x)
\hat{m} - 1)*(d + e*x^2)^q*(a + b*ArcTan[c*x])^(p + 1), x], x] /; FreeQ[{a, b,
```
c, d, e, f, m, q}, x] && EqQ[e, c<sup>-</sup>2\*d] && EqQ[m + 2\*q + 2, 0] && LtQ[p, -1]

#### Rule 5090

Int $[(a_*) + ArcTan[(c_*)*(x_*)](b_*)^*(b_*)^*(x_*)^*(x_*)^*(m_*)*((d_* + (e_*)*(x_*))^*)$ 2)^(q\_), x\_Symbol] :> Dist[d^q/c^(m + 1), Subst[Int[(a + b\*x)^p\*(Sin[x]^m/C  $\cos[x]^{(m + 2*(q + 1))}, x], x, ArcTan[c*x]], x]$  /; FreeQ[{a, b, c, d, e, p} , x] && EqQ[e, c^2\*d] && IGtQ[m, 0] && ILtQ[m + 2\*q + 1, 0] && (IntegerQ[q] || GtQ[d, 0])

Rubi steps

$$
\int \frac{x^2}{(c+a^2cx^2)^2 \tan^{-1}(ax)^2} dx = -\frac{x^2}{ac^2(1+a^2x^2) \tan^{-1}(ax)} + \frac{2\int \frac{x}{(c+a^2cx^2)^2 \tan^{-1}(ax)} dx}{a}
$$
\n
$$
= -\frac{x^2}{ac^2(1+a^2x^2) \tan^{-1}(ax)} + \frac{2\text{Subst}\left(\int \frac{\cos(x)\sin(x)}{x} dx, x, \tan^{-1}(ax)\right)}{a^3c^2}
$$
\n
$$
= -\frac{x^2}{ac^2(1+a^2x^2) \tan^{-1}(ax)} + \frac{2\text{Subst}\left(\int \frac{\sin(2x)}{2x} dx, x, \tan^{-1}(ax)\right)}{a^3c^2}
$$
\n
$$
= -\frac{x^2}{ac^2(1+a^2x^2) \tan^{-1}(ax)} + \frac{\text{Subst}\left(\int \frac{\sin(2x)}{x} dx, x, \tan^{-1}(ax)\right)}{a^3c^2}
$$
\n
$$
= -\frac{x^2}{ac^2(1+a^2x^2) \tan^{-1}(ax)} + \frac{\text{Si}(2\tan^{-1}(ax))}{a^3c^2}
$$

#### **Mathematica [A]**

time  $= 0.07$ , size  $= 40$ , normalized size  $= 0.93$ 

$$
\frac{-\frac{a^2x^2}{(1+a^2x^2)\text{ArcTan}(ax)} + \text{Si}(2\text{ArcTan}(ax))}{a^3c^2}
$$

Antiderivative was successfully verified.

[In] Integrate[x^2/((c + a^2\*c\*x^2)^2\*ArcTan[a\*x]^2),x]

 $[Out]$   $(-((a^2*x^2)/((1 + a^2*x^2)*ArcTan[a*x]))$  + SinIntegral $[2*ArcTan[a*x]])/(a^2$  $3*c^2)$ 

**Maple [A]**

time  $= 0.22$ , size  $= 37$ , normalized size  $= 0.86$ 

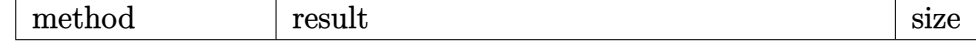

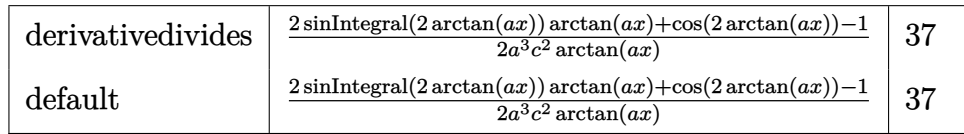

[In]  $int(x^2/(a^2*x^2+c^2)^2/arctan(akx)^2,x,method=RETURNVERBOSE)$ 

 $[Out] 1/2/a^3/c^2*(2*Si(2*arctan(a*x))*arctan(a*x)+cos(2*arctan(a*x))-1)/arctan(a*)$ \*x)

## **Maxima [F]**

time  $= 0.00$ , size  $= 0$ , normalized size  $= 0.00$ 

Failed to integrate

Verification of antiderivative is not currently implemented for this CAS.

[In] integrate(x^2/(a^2\*c\*x^2+c)^2/arctan(a\*x)^2,x, algorithm="maxima")

[Out]  $(4*(a^3*c^2*x^2 + a*c^2)*arctan(a*x)*integrate(1/2*x/((a^5*c^2*x^4 + 2*a^3*x^3)))$  $c^2***^2$  + a\*c^2)\*arctan(a\*x)), x) - x^2)/((a^3\*c^2\*x^2 + a\*c^2)\*arctan(a\*x) )

**Fricas [C]** Result contains complex when optimal does not. time  $= 1.96$ , size  $= 123$ , normalized size  $= 2.86$ 

−  $2\,a^2x^2 - (i\,a^2x^2 + i) \arctan{(ax)} \log\_{\rm integral}\left( - \frac{a^2x^2 + 2ia x - 1}{a^2x^2 + 1} \right) - (-i\,a^2x^2 - i) \arctan{(ax)} \log\_{\rm integral}\left( - \frac{a^2x^2 - 2ia x - 1}{a^2x^2 + 1} \right)$  $2(a^5c^2x^2 + a^3c^2)\arctan(ax)$ 

Verification of antiderivative is not currently implemented for this CAS.

[In] integrate(x^2/(a^2\*c\*x^2+c)^2/arctan(a\*x)^2,x, algorithm="fricas")  $[0$ ut]  $-1/2*(2*a^2*x^2 - (I*a^2*x^2 + I)*arctan(axx)*log-integral(-(a^2*x^2 + 2*I*)$  $a*x - 1$ )/ $(a^2*x^2 + 1) - (-I*a^2*x^2 - I)*arctan(a*x)*log integral(-a^2*x)$  $\hat{z}$  - 2\*I\*a\*x - 1)/(a^2\*x^2 + 1)))/((a^5\*c^2\*x^2 + a^3\*c^2)\*arctan(a\*x)) **Sympy [F]**

time  $= 0.00$ , size  $= 0$ , normalized size  $= 0.00$ 

$$
\frac{\int \frac{x^2}{a^4x^4\,\text{atan}^2\,(ax)+2a^2x^2\,\text{atan}^2\,(ax)+\text{atan}^2\,(ax)}\,dx}{c^2}
$$

Verification of antiderivative is not currently implemented for this CAS.

 $\lceil \text{In} \rceil$  integrate(x\*\*2/(a\*\*2\*c\*x\*\*2+c)\*\*2/atan(a\*x)\*\*2,x)

[Out] Integral(x\*\*2/(a\*\*4\*x\*\*4\*atan(a\*x)\*\*2 + 2\*a\*\*2\*x\*\*2\*atan(a\*x)\*\*2 + atan(a\*x )\*\*2), x)/c\*\*2

**Giac [F]** time  $= 0.00$ , size  $= 0$ , normalized size  $= 0.00$ 

could not integrate

Verification of antiderivative is not currently implemented for this CAS.

[In] integrate(x^2/(a^2\*c\*x^2+c)^2/arctan(a\*x)^2,x, algorithm="giac")

[Out] sage0\*x

**Mupad [F]** time  $= 0.00$ , size  $= -1$ , normalized size  $= -0.02$ 

$$
\int \frac{x^2}{\mathrm{atan}\left(a\,x\right)^2 \left(c\,a^2\,x^2 + c\right)^2} \, dx
$$

Verification of antiderivative is not currently implemented for this CAS.

[In]  $int(x^2/(\text{atan}(a*x)^2*(c + a^2*x^2)^2),x)$ [Out]  $int(x^2/(\text{atan}(a*x)^2*(c + a^2*x^2)^2), x)$ 

**3.553** 
$$
\int \frac{x}{(c+a^2cx^2)^2 \mathbf{ArcTan}(ax)^2} dx
$$

$$
-\frac{x}{ac^2\left(1+a^2x^2\right)\text{ArcTan}(ax)}+\frac{\text{CosIntegral}(2\text{ArcTan}(ax))}{a^2c^2}
$$

 $[Out] -x/a/c^2/(a^2*x^2+1)/arctan(axx)+Ci(2*arctan(axx))/a^2/c^2$ 

## **Rubi [A]**

time  $= 0.16$ , antiderivative size  $= 41$ , normalized size of antiderivative  $= 1.00$ , number of steps used = 9, number of rules used = 5, integrand size = 20,  $\frac{\text{number of rules}}{\text{integral size}} = 0.250$ , Rules used =  $\{5088, 5090, 3393, 3383, 5024\}$ 

$$
\frac{\text{CosIntegral}(2\text{ArcTan}(ax))}{a^2c^2} - \frac{x}{ac^2(a^2x^2+1)\text{ArcTan}(ax)}
$$

Antiderivative was successfully verified.

```
[In] Int [x/((c + a^2 * c * x^2)^2 * ArcTan[a * x]^2),x]
```
 $[Out] - (x/(a*c^2*(1 + a^2*x^2)*ArcTan[a*x])) + CosIntegral[2*ArcTan[a*x]]/(a^2*c^2))$ 2)

Rule 3383

 $Int[sin[(e_{.}) + (f_{.}) * (x_{.})]/((c_{.}) + (d_{.}) * (x_{.}))$ , x Symbol] :> Simp[CosInte gral[e - Pi/2 + f\*x]/d, x] /; FreeQ[{c, d, e, f}, x] && EqQ[d\*(e - Pi/2) c\*f, 0]

Rule 3393

 $Int[((c_+) + (d_-)*(x_-))^{\hat{ }}(m_)*sin[(e_+) + (f_-)*(x_-)]^{\hat{ }}(n_*) , x_Symbol]$  :> In  $t[ExpandTriangle[(c + d*x)^m, Sin[e + f*x]^n, x], x]$ /; FreeQ[{c, d, e, f , m}, x] && IGtQ[n, 1] && ( !RationalQ[m] || (GeQ[m, -1] && LtQ[m, 1]))

## Rule 5024

Int $[(a_{-}) + ArcTan[(c_{-})*(x_{-})]*(b_{-})\hat{(p_{-})}*(d_{-}) + (e_{-})*(x_{-})^2)(q_{-}), x_{-}$ Symbol] :> Dist[d^q/c, Subst[Int[(a + b\*x)^p/Cos[x]^(2\*(q + 1)), x], x, Arc Tan $[c*x]$ , x] /; FreeQ $[{a, b, c, d, e, p}$ , x] && EqQ $[e, c^2*d]$  && ILtQ $[2*(q, d)]]$ + 1), 0] && (IntegerQ[q] || GtQ[d, 0])

## Rule 5088

Int $[(a_*) + ArcTan[(c_*)*(x_*)](b_*)^*(b_*)^*(x_*)^*(x_*)^*(d_*) + (e_*)*(x_*^*)^*$ 2)^(q), x Symbol] :> Simp[x^m\*(d + e\*x^2)^(q + 1)\*((a + b\*ArcTan[c\*x])^(p

 $+ 1)/(\text{b} * \text{c} * \text{d} * (p + 1))$ , x] +  $(-\text{Dist}[\text{c} * ((m + 2 * q + 2)/(b * (p + 1)))]$ ,  $\text{Int}[\text{x}^n(m + 1)]$ + 1)\*(d + e\*x^2)^q\*(a + b\*ArcTan[c\*x])^(p + 1), x], x] - Dist[m/(b\*c\*(p + 1 )), Int[x^(m - 1)\*(d + e\*x^2)^q\*(a + b\*ArcTan[c\*x])^(p + 1), x], x]) /; Fre eQ[ $\{a, b, c, d, e, m\}$ , x] && EqQ[e, c<sup>-</sup>2\*d] && IntegerQ[m] && LtQ[q, -1] && LtQ $[p, -1]$  & NeQ $[m + 2*q + 2, 0]$ 

#### Rule 5090

Int $[(a_*) + ArcTan[(c_*)*(x_*)](b_*)^*(b_*)^*(x_*)^*(x_*)^*(m_*)*((d_* + (e_*)*(x_*))^*)$ 2)^(q\_), x\_Symbol] :> Dist[d^q/c^(m + 1), Subst[Int[(a + b\*x)^p\*(Sin[x]^m/C os[x]^(m + 2\*(q + 1))), x], x, ArcTan[c\*x]], x] /; FreeQ[{a, b, c, d, e, p} , x] && EqQ[e, c^2\*d] && IGtQ[m, 0] && ILtQ[m + 2\*q + 1, 0] && (IntegerQ[q] || GtQ[d, 0])

Rubi steps

$$
\int \frac{x}{(c+a^2cx^2)^2 \tan^{-1}(ax)^2} dx = -\frac{x}{ac^2(1+a^2x^2) \tan^{-1}(ax)} + \frac{\int \frac{1}{(c+a^2cx^2)^2 \tan^{-1}(ax)} dx}{a} - a \int \frac{x^2}{(c+a^2cx^2)^2 \tan^{-1}(ax)}
$$

$$
= -\frac{x}{ac^2(1+a^2x^2) \tan^{-1}(ax)} + \frac{\text{Subst}\left(\int \frac{\cos^2(x)}{x} dx, x, \tan^{-1}(ax)\right)}{a^2c^2} - \frac{\text{Subst}\left(\int \frac{\cos^2(x)}{x} dx, x, \tan^{-1}(ax)\right)}{a^2c^2} - \frac{\text{Subst}\left(\int \frac{1}{x} - \frac{\cos(2x)}{2x}\right) dx, x, \tan^{-1}(ax)}{a^2c^2} + \frac{\sin(2x)}{a^2c^2} + \frac{\sin(2x)}{a^2c^2} + \frac{\sin(2x)}{a^2c^2} + \frac{\sin(2x)}{a^2c^2} + \frac{\sin(2x)}{a^2c^2} + \frac{\sin(2x)}{2a^2c^2} + \frac{\sin(2x)}{2a^2c
$$

**Mathematica [A]** time  $= 0.05$ , size  $= 36$ , normalized size  $= 0.88$ 

$$
\frac{-\frac{ax}{(1+a^2x^2)\text{ArcTan}(ax)} + \text{CosIntegral}(2\text{ArcTan}(ax))}{a^2c^2}
$$

Antiderivative was successfully verified.

[In] Integrate[x/((c + a^2\*c\*x^2)^2\*ArcTan[a\*x]^2),x]  $[Out]$   $(-((a*x)/((1 + a^2*x^2)*ArcTan[a*x]))$  +  $CosIntegral[2*ArcTan[a*x]])/(a^2*c^2)$ 2)

## **Maple [A]** time  $= 0.24$ , size  $= 38$ , normalized size  $= 0.93$

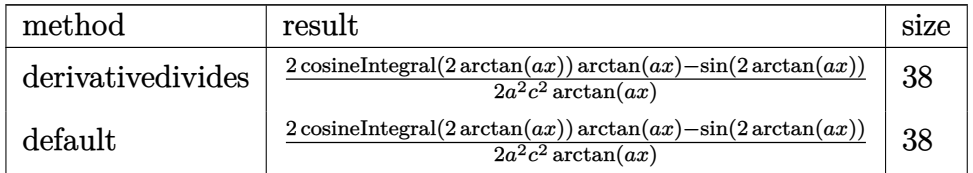

Verification of antiderivative is not currently implemented for this CAS.

[In]  $int(x/(a^2*c*x^2+c)^2/arctan(axx)^2,x,method=RETURNVERBOSE)$ 

 $[Out] 1/2/a^2/c^2*(2*Ci(2*arctan(a*x))*arctan(a*x)-sin(2*arctan(a*x)))/arctan(a*x)$ )

**Maxima [F]**

time  $= 0.00$ , size  $= 0$ , normalized size  $= 0.00$ 

Failed to integrate

Verification of antiderivative is not currently implemented for this CAS.

```
[In] integrate(x/(a^2*c*x^2+c)^2/arctan(ax*x)^2,x, algorithm="maxima")
```
[Out]  $-(a^3*c^2*x^2 + a*c^2)*arctan(a*x)*integrate((a^2*x^2 - 1)/((a^5*c^2*x^4 +$ 2\*a<sup>-</sup>3\*c<sup>-</sup>2\*x<sup>-</sup>2 + a\*c<sup>-</sup>2)\*arctan(a\*x)), x) + x)/((a<sup>-</sup>3\*c<sup>-</sup>2\*x<sup>-</sup>2 + a\*c<sup>-</sup>2)\*arctan  $(axx)$ 

**Fricas [C]** Result contains complex when optimal does not. time  $= 2.81$ , size  $= 115$ , normalized size  $= 2.80$ 

$$
\frac{\left(a^2x^2+1\right)\arctan\left(ax\right)\log\_integral\left(-\frac{a^2x^2+2iax-1}{a^2x^2+1}\right)+\left(a^2x^2+1\right)\arctan\left(ax\right)\log\_integral\left(-\frac{a^2x^2-2iax-1}{a^2x^2+1}\right)-2\,ax}{2\left(a^4c^2x^2+a^2c^2\right)\arctan\left(ax\right)}
$$

Verification of antiderivative is not currently implemented for this CAS.

```
[In] integrate(x/(a^2*c*x^2+c)^2/arctan(axx)^2, x, algorithm="fricas")[Out] 1/2*((a^2*x^2 + 1)*arctan(axx)*log integral(-(a^2*x^2 + 2*I*a*x - 1)/(a^2*x)x\hat{C} + 1)) + (a^2*x^2 + 1)*arctan(a*x)*log_integral(-(a^2*x^2 - 2*I*a*x - 1)/
(a^2*x^2 + 1) - 2*axx)/((a^4*c^2*x^2 + a^2*c^2)*arctan(axx))Sympy [F]
time = 0.00, size = 0, normalized size = 0.00\int \frac{x}{a^4x^4 \cot^2(x)}\frac{x}{a^4x^4\operatorname{atan}^2\left(ax\right)+2a^2x^2\operatorname{atan}^2\left(ax\right)+\operatorname{atan}^2\left(ax\right)}\,dx
```

$$
\overline{c^2}
$$

Verification of antiderivative is not currently implemented for this CAS.

[In]  $integrate(x/(a**2*c**x**2+c)**2/atan(a*x)**2,x)$ 

[Out] Integral(x/(a\*\*4\*x\*\*4\*atan(a\*x)\*\*2 + 2\*a\*\*2\*x\*\*2\*atan(a\*x)\*\*2 + atan(a\*x)\*\* 2), x)/c\*\*2

**Giac [F]**

time  $= 0.00$ , size  $= 0$ , normalized size  $= 0.00$ 

could not integrate

Verification of antiderivative is not currently implemented for this CAS.

[In] integrate( $x/(a^2*c*x^2+c)^2/arctan(axx)^2,x$ , algorithm="giac") [Out] sage0\*x **Mupad [F]** time  $= 0.00$ , size  $= -1$ , normalized size  $= -0.02$ Z *x*  $\frac{x}{\text{atan}\left(a\,x\right)^{2}\left(c\,a^{2}\,x^{2}+c\right)^{2}}\,dx$ 

Verification of antiderivative is not currently implemented for this CAS.

[In]  $int(x/(atan(axx)^2)*(c + a^2*x^2)^2)$ ,x) [Out]  $int(x/(\text{atan}(a*x)^2*(c + a^2*x^2)^2), x)$ 

$$
\textbf{3.554} \qquad \int \frac{1}{(c+a^2cx^2)^2 \mathbf{ArcTan}(ax)^2} \, dx
$$

$$
-\frac{1}{ac^2\left(1+a^2x^2\right)\text{ArcTan}(ax)}-\frac{\text{Si}(2\text{ArcTan}(ax))}{ac^2}
$$

 $[0ut] -1/a/c^2/(a^2*x^2+1)/arctan(akx)-Si(2*arctan(akx))/a/c^2$ 

#### **Rubi [A]**

time  $= 0.07$ , antiderivative size  $= 41$ , normalized size of antiderivative  $= 1.00$ , number of steps used = 5, number of rules used = 5, integrand size = 19,  $\frac{\text{number of rules}}{\text{integrand size}} = 0.263$ , Rules used = {5022, 5090, 4491, 12, 3380}

$$
-\frac{1}{ac^2\left(a^2x^2+1\right)\text{ArcTan}(ax)}-\frac{\text{Si(2ArcTan}(ax))}{ac^2}
$$

Antiderivative was successfully verified.

[In] Int[1/((c + a<sup>2\*</sup>c\*x<sup>2</sup>)<sup>2\*</sup>ArcTan[a\*x]<sup>2</sup>),x]

 $[Out] - (1/(a*c^2*(1 + a^2*x^2)*ArcTan[a*x])) - SinIntegral[2*ArcTan[a*x]]/(a*c^2))$ Rule 12

 $Int[(a_*)*(u_), x_Symbol]$  :>  $Dist[a, Int[u, x], x]$  /;  $FreeQ[a, x]$  && !Match  $Q[u, (b_*)*(v_*) /; FreeQ[b, x]]$ 

Rule 3380

 $Int[sin[(e_{.}) + (f_{.}) * (x_{.})]/((c_{.}) + (d_{.}) * (x_{.}))$ , x\_Symbol] :> Simp[SinInte gral[e + f\*x]/d, x] /; FreeQ[{c, d, e, f}, x] && EqQ[d\*e - c\*f, 0]

#### Rule 4491

Int $[Cos[(a_.) + (b_.) * (x_0')]^(p_.) *((c_.) + (d_.) * (x_0'))^(m_.) * Sin[(a_.) + (b_0 , (b_0 , b_0) ])(m_0 , (b_0 , b_0) ]$  $_{\_}.$ )\*(x<sub>\_</sub>)]^(n\_.), x\_Symbol] :> Int[ExpandTrigReduce[(c + d\*x)^m, Sin[a + b\*x  $]\hat{\ }$ n\*Cos[a + b\*x] $\hat{\ }$ p, x], x] /; FreeQ[{a, b, c, d, m}, x] && IGtQ[n, 0] && IG tQ[p, 0]

Rule 5022

Int $[(a_*) + ArcTan[(c_*)*(x_*)](b_*)^*(b_-))^*(p_*)*(d_*) + (e_*)*(x_*)^2^*(q_*)$ , x<sub>\_</sub>S ymbol] :> Simp[(d + e\*x^2)^(q + 1)\*((a + b\*ArcTan[c\*x])^(p + 1)/(b\*c\*d\*(p + 1))), x] - Dist[2\*c\*((q + 1)/(b\*(p + 1))), Int[x\*(d + e\*x^2)^q\*(a + b\*ArcT  $an[c*x])^{(p + 1), x], x$  /; FreeQ[{a, b, c, d, e}, x] && EqQ[e, c<sup>-</sup>2\*d] && L  $tQ[q, -1]$  && LtQ[p, -1]

#### Rule 5090

Int $[(a_*) + ArcTan[(c_*)*(x_*)](b_*)^*(b_*)^*(x_*)^*(x_*)^*(b_*)^*(b_*))^*$ 2)^(q), x Symbol] :> Dist[d^q/c^(m + 1), Subst[Int[(a + b\*x)^p\*(Sin[x]^m/C  $\cos[x]$ <sup>(m + 2\*(q + 1))), x], x, ArcTan[c\*x]], x] /; FreeQ[{a, b, c, d, e, p}</sup> , x] && EqQ[e, c^2\*d] && IGtQ[m, 0] && ILtQ[m + 2\*q + 1, 0] && (IntegerQ[q] || GtQ[d, 0])

Rubi steps

$$
\int \frac{1}{(c+a^2cx^2)^2 \tan^{-1}(ax)^2} dx = -\frac{1}{ac^2(1+a^2x^2) \tan^{-1}(ax)} - (2a) \int \frac{x}{(c+a^2cx^2)^2 \tan^{-1}(ax)} dx
$$
  
\n
$$
= -\frac{1}{ac^2(1+a^2x^2) \tan^{-1}(ax)} - \frac{2 \text{Subst}\left(\int \frac{\cos(x)\sin(x)}{x} dx, x, \tan^{-1}(ax)\right)}{ac^2}
$$
  
\n
$$
= -\frac{1}{ac^2(1+a^2x^2) \tan^{-1}(ax)} - \frac{2 \text{Subst}\left(\int \frac{\sin(2x)}{2x} dx, x, \tan^{-1}(ax)\right)}{ac^2}
$$
  
\n
$$
= -\frac{1}{ac^2(1+a^2x^2) \tan^{-1}(ax)} - \frac{\text{Subst}\left(\int \frac{\sin(2x)}{x} dx, x, \tan^{-1}(ax)\right)}{ac^2}
$$
  
\n
$$
= -\frac{1}{ac^2(1+a^2x^2) \tan^{-1}(ax)} - \frac{\text{Si}(2 \tan^{-1}(ax))}{ac^2}
$$

**Mathematica [A]** time  $= 0.05$ , size  $= 34$ , normalized size  $= 0.83$ 

$$
-\frac{\overline{\text{ArcTan}(ax)+a^2x^2\text{ArcTan}(ax)}+\text{Si}(2\text{ArcTan}(ax))}{ac^2}
$$

Antiderivative was successfully verified.

[In] Integrate[ $1/((c + a^2 * c * x^2)^2 * ArcTan[a * x]^2)$ , x]

 $[Out] -(((ArcTan[a*x] + a^2*x^2*ArcTan[a*x])^(-1) + SinIntegral[2*ArcTan[a*x]])/($  $a*c^2)$ 

## **Maple [A]**

time  $= 0.12$ , size  $= 37$ , normalized size  $= 0.90$ 

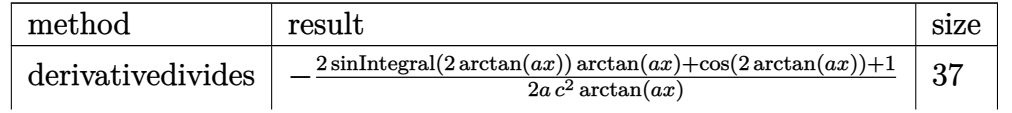

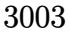

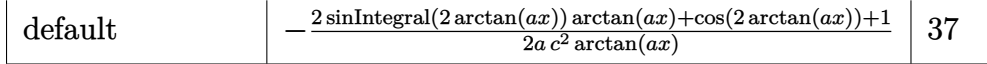

[In]  $int(1/(a^2*c*x^2+c)^2/arctan(axx)^2, x, method=RETURNVERBOSE)$  $[0$ ut]  $-1/2/a/c^2*(2*Si(2*arctan(a*x))*arctan(a*x)+cos(2*arctan(a*x))+1)/arctan(a*x)$ x)

**Maxima [F]** time  $= 0.00$ , size  $= 0$ , normalized size  $= 0.00$ 

Failed to integrate

Verification of antiderivative is not currently implemented for this CAS.

[In]  $integrate(1/(a^2*c*x^2+c)^2/arctan(axx)^2, x, algorithm="maxima")$ 

[Out]  $-(4*(a^4*c^2*x^2 + a^2*c^2)*arctan(axx)*integrate(1/2*x/((a^4*c^2*x^4 + 2*a))$  $2*c^2*x^2 + c^2*arctan(axx)), x) + 1)/((a^3*c^2*x^2 + a*c^2)*arctan(axx))$ 

**Fricas [C]** Result contains complex when optimal does not. time  $= 2.06$ , size  $= 112$ , normalized size  $= 2.73$ 

 $(-i\,a^2x^2-i)\arctan{(ax)}\log\_integral\left(-\frac{a^2x^2+2i\,ax-1}{a^2x^2+1}\right)+(i\,a^2x^2+i)\arctan{(ax)}\log\_integral\left(-\frac{a^2x^2-2i\,ax-1}{a^2x^2+1}\right)$ − 2  $2(a^3c^2x^2+ac^2)\arctan(ax)$ 

Verification of antiderivative is not currently implemented for this CAS.

```
[In] integrate(1/(a^2*c*x^2+c)^2/arctan(axx)^2,x, algorithm="fricas")
```
[Out]  $1/2*((-I*a^2*x^2 - I)*arctan(axx)*log integral(-(a^2*x^2 + 2*I*a*x - 1)/(a^2))$  $2*x^2 + 1)$ ) +  $1*x^2*x^2 + 1*xctan(axx)*log-integral(-a^2*x^2 - 2*1*axx)$  $- 1$ )/(a<sup>2</sup>\*x<sup>2</sup> + 1)) - 2)/((a<sup>2</sup>\*c<sup>2\*x<sup>2</sup> + a\*c<sup>2</sup>)\*arctan(a\*x))</sup>

**Sympy [F]** time  $= 0.00$ , size  $= 0$ , normalized size  $= 0.00$ 

$$
\frac{\int \frac{1}{a^4x^4\,\text{atan}^2\,(ax)+2a^2x^2\,\text{atan}^2\,(ax)+\text{atan}^2\,(ax)}\,dx}{c^2}
$$

Verification of antiderivative is not currently implemented for this CAS.

[In] integrate( $1/(a**2*c*x**2+c)**2/atan(a*x)**2,x)$ 

[Out] Integral(1/(a\*\*4\*x\*\*4\*atan(a\*x)\*\*2 + 2\*a\*\*2\*x\*\*2\*atan(a\*x)\*\*2 + atan(a\*x)\*\*  $2)$ , x)/ $c**2$ 

**Giac [F]** time  $= 0.00$ , size  $= 0$ , normalized size  $= 0.00$ 

could not integrate

Verification of antiderivative is not currently implemented for this CAS.

[In] integrate(1/(a^2\*c\*x^2+c)^2/arctan(a\*x)^2,x, algorithm="giac") [Out] sage0\*x **Mupad [F]** time  $= 0.00$ , size  $= -1$ , normalized size  $= -0.02$ 

$$
\int \frac{1}{\mathrm{atan}\left(a\,x\right)^2 \left(c\,a^2\,x^2 + c\right)^2} \, dx
$$

Verification of antiderivative is not currently implemented for this CAS.

[In]  $int(1/(atan(a*x)^2*(c + a^2*x*x^2))^2)$ ,x)  $[0ut]$  int(1/(atan(a\*x)^2\*(c + a^2\*c\*x^2)^2), x)

**3.555** 
$$
\int \frac{1}{x(c+a^2cx^2)^2 \mathbf{ArcTan}(ax)^2} dx
$$

$$
-\frac{1}{ac^2x\text{ArcTan}(ax)}+\frac{ax}{c^2\left(1+a^2x^2\right)\text{ArcTan}(ax)}-\frac{\text{CosIntegral}(2\text{ArcTan}(ax))}{c^2}-\frac{\text{Int}\left(\frac{1}{x^2\text{ArcTan}(ax)},x\right)}{ac^2}
$$

 $[Out] -1/a/c^2/x/arctan(a*x)+a*x/c^2/(a^2*x^2+1)/arctan(a*x)-Ci(2*arctan(a*x))/c^2$ 2-Unintegrable(1/x^2/arctan(a\*x),x)/a/c^2

## **Rubi [A]**

time  $= 0.25$ , antiderivative size  $= 0$ , normalized size of antiderivative  $= 0.00$ , number of steps used = 0, number of rules used = 0, integrand size = 0,  $\frac{\text{number of rules}}{\text{integral size}}$  = 0.000, Rules used  $= \{\}$ 

$$
\int \frac{1}{x\,(c+a^2cx^2)^2\,\text{ArcTan}(ax)^2}\,dx
$$

Verification is not applicable to the result.

[In] Int  $[1/(x*(c + a^2*cx^2))^2*ArcTan[a*x]^2)$ , x]

 $[Out] - (1/(a*c^2*x*ArcTan[a*x])) + (a*x)/(c^2*(1 + a^2*x^2)*ArcTan[a*x]) - CosInt$ egral $[2*ArcTan[a*x]]/c^2 - Defer[Int][1/(x^2*ArcTan[a*x]), x]/(a*c^2)$ 

Rubi steps

$$
\int \frac{1}{x (c+a^2 c x^2)^2 \tan^{-1} (ax)^2} dx = -\left(a^2 \int \frac{x}{(c+a^2 c x^2)^2 \tan^{-1} (ax)^2} dx\right) + \frac{\int \frac{1}{x (c+a^2 c x^2) \tan^{-1} (ax)^2} dx}{c}
$$
\n
$$
= -\frac{1}{ac^2 x \tan^{-1} (ax)} + \frac{ax}{c^2 (1+a^2 x^2) \tan^{-1} (ax)} - a \int \frac{1}{(c+a^2 c x^2)^2 \tan^{-1} (ax)}
$$
\n
$$
= -\frac{1}{ac^2 x \tan^{-1} (ax)} + \frac{ax}{c^2 (1+a^2 x^2) \tan^{-1} (ax)} - \frac{\text{Subst} \left(\int \frac{\cos^2(x)}{x} dx, x, \tan^{-1}(x) dx\right)}{c^2}
$$
\n
$$
= -\frac{1}{ac^2 x \tan^{-1} (ax)} + \frac{ax}{c^2 (1+a^2 x^2) \tan^{-1} (ax)} + \frac{\text{Subst} \left(\int \left(\frac{1}{2x} - \frac{\cos(2x)}{2x}\right) dx}{c^2}
$$
\n
$$
= -\frac{1}{ac^2 x \tan^{-1} (ax)} + \frac{ax}{c^2 (1+a^2 x^2) \tan^{-1} (ax)} - 2 \frac{\text{Subst} \left(\int \frac{\cos(2x)}{x} dx, x, \tan^{-1}(x) dx}{c^2}
$$
\n
$$
= -\frac{1}{ac^2 x \tan^{-1} (ax)} + \frac{ax}{c^2 (1+a^2 x^2) \tan^{-1} (ax)} - \frac{\text{Ci}(2 \tan^{-1}(ax))}{c^2} - \frac{\int \frac{1}{x^2 \tan^{-1}(ax)} dx}{c^2}
$$

## **Mathematica [A]**

time  $= 0.98$ , size  $= 0$ , normalized size  $= 0.00$ 

 $\begin{array}{ccc} \uparrow & & 1 \end{array}$  $\frac{1}{x\left(c+a^{2}cx^{2}\right)^{2}\operatorname{ArcTan}(ax)^{2}}dx$ 

Verification is not applicable to the result.

[In] Integrate[1/( $x*(c + a^2*c*x^2)^2*ArcTan[a*x]^2)$ ,x] [Out] Integrate[ $1/(x*(c + a^2*x^2)^2*xArcTan[a*x]^2)$ , x] **Maple [A]** time  $= 0.24$ , size  $= 0$ , normalized size  $= 0.00$ 

$$
\int \frac{1}{x \left(a^2 c \, x^2 + c\right)^2 \arctan\left(ax\right)^2} \, dx
$$

Verification of antiderivative is not currently implemented for this CAS.

 $\lceil \ln \rceil$  int(1/x/(a<sup>2\*</sup>c\*x<sup>2+c)^2</sup>/arctan(a\*x)^2,x) [Out]  $int(1/x/(a^2*c*x^2+c)^2/arctan(a*x)^2,x)$ **Maxima [A]** time  $= 0.00$ , size  $= 0$ , normalized size  $= 0.00$ 

Failed to integrate

Verification of antiderivative is not currently implemented for this CAS.

[In] integrate( $1/x/$ (a^2\*c\*x^2+c)^2/arctan(a\*x)^2,x, algorithm="maxima") [Out]  $-(a^3*c^2*x^3 + a*c^2*x)*arctan(a*x)*integrate((3*a^2*x^2 + 1)/((a^5*x^2*x^2 + x^2))$  $\hat{c}$  + 2\*a^3\*c^2\*x^4 + a\*c^2\*x^2)\*arctan(a\*x)), x) + 1)/((a^3\*c^2\*x^3 + a\*c^2 \*x)\*arctan(a\*x))

**Fricas [A]** time  $= 0.00$ , size  $= 0$ , normalized size  $= 0.00$ 

could not integrate

Verification of antiderivative is not currently implemented for this CAS.

[In] integrate(1/x/(a^2\*c\*x^2+c)^2/arctan(a\*x)^2,x, algorithm="fricas") [Out] integral(1/((a^4\*c^2\*x^5 + 2\*a^2\*c^2\*x^3 + c^2\*x)\*arctan(a\*x)^2), x) **Sympy [A]** time  $= 0.00$ , size  $= 0$ , normalized size  $= 0.00$  $\int \frac{1}{e^{4\pi^{5} \arctan^{2}(2\pi x)+2\pi^{2} \arctan^{3} x}}$  $\frac{1}{a^4 x^5 \, \text{atan}^2 \, (a x) + 2 a^2 x^3 \, \text{atan}^2 \, (a x) + x \, \text{atan}^2 \, (a x)} \, dx$ 

$$
c^2
$$

```
[In] integrate(1/x/(a**2*c*x**2+c)**2/atan(a*x)**2,x)
```
[Out] Integral(1/(a\*\*4\*x\*\*5\*atan(a\*x)\*\*2 + 2\*a\*\*2\*x\*\*3\*atan(a\*x)\*\*2 + x\*atan(a\*x) \*\*2), x)/c\*\*2 **Giac [A]** time  $= 0.00$ , size  $= 0$ , normalized size  $= 0.00$ 

could not integrate

Verification of antiderivative is not currently implemented for this CAS.

[In] integrate( $1/x/(a^2*c*x^2+c)^2/arctan(a*x)^2,x$ , algorithm="giac") [Out] sage0\*x **Mupad [A]** time  $= 0.00$ , size  $= -1$ , normalized size  $= -0.01$  $\mathcal{L}$ 1

$$
\int \frac{1}{x \operatorname{atan} (a x)^2 (c a^2 x^2 + c)^2} dx
$$

Verification of antiderivative is not currently implemented for this CAS.

[In]  $int(1/(x*atan(ax*))^2*(c + a^2*cx^2))^2, x)$ [Out]  $int(1/(x*atan(ax*))^2*(c + a^2*cx^2)^2)$ , x)

$$
\textbf{3.556} \qquad \int \frac{1}{x^2 (c+a^2 c x^2)^2 \mathbf{ArcTan}(ax)^2} \, dx
$$

$$
-\frac{1}{ac^2x^2\text{ArcTan}(ax)}+\frac{a}{c^2\left(1+a^2x^2\right)\text{ArcTan}(ax)}+\frac{a\text{Si}(2\text{ArcTan}(ax))}{c^2}-\frac{2\text{Int}\left(\frac{1}{x^3\text{ArcTan}(ax)},x\right)}{ac^2}
$$

 $[Out] -1/a/c^2/x^2/arctan(axx)+a/c^2/(a^2*x^2+1)/arctan(a*x)+a*Si(2*arctan(axx))/$ c^2-2\*Unintegrable(1/x^3/arctan(a\*x),x)/a/c^2

## **Rubi [A]**

time  $= 0.17$ , antiderivative size  $= 0$ , normalized size of antiderivative  $= 0.00$ , number of steps used = 0, number of rules used = 0, integrand size = 0,  $\frac{\text{number of rules}}{\text{integral size}}$  = 0.000, Rules used  $= \{\}$ 

$$
\int \frac{1}{x^2\left(c+a^2cx^2\right)^2\text{ArcTan}(ax)^2} \, dx
$$

Verification is not applicable to the result.

[In] Int[1/(x<sup>2</sup>\*(c + a<sup>2\*</sup>c\*x<sup>2</sup>)<sup>2\*</sup>ArcTan[a\*x]<sup>2</sup>),x]

 $[Out] - (1/(a*c^2*x^2*ArcTan[a*x])) + a/(c^2*(1 + a^2*x^2)*ArcTan[a*x]) + (a*SinIn$ tegral $[2*ArcTan[a*x]])/c^2 - (2*Defer[Int][1/(x^3*ArcTan[a*x]), x])/(a*c^2)$ 

Rubi steps

$$
\int \frac{1}{x^2 (c+a^2cx^2)^2 \tan^{-1}(ax)^2} dx = -\left(a^2 \int \frac{1}{(c+a^2cx^2)^2 \tan^{-1}(ax)^2} dx\right) + \frac{\int \frac{1}{x^2 (c+a^2cx^2) \tan^{-1}(ax)^2} dx}{c}
$$
  
\n
$$
= -\frac{1}{ac^2x^2 \tan^{-1}(ax)} + \frac{a}{c^2 (1+a^2x^2) \tan^{-1}(ax)} + (2a^3) \int \frac{x}{(c+a^2cx^2)^2 \tan^{-1}(ax)}
$$
  
\n
$$
= -\frac{1}{ac^2x^2 \tan^{-1}(ax)} + \frac{a}{c^2 (1+a^2x^2) \tan^{-1}(ax)} - \frac{2 \int \frac{1}{x^3 \tan^{-1}(ax)} dx}{ac^2} + \frac{(2a)^3}{c^2}
$$
  
\n
$$
= -\frac{1}{ac^2x^2 \tan^{-1}(ax)} + \frac{a}{c^2 (1+a^2x^2) \tan^{-1}(ax)} - \frac{2 \int \frac{1}{x^3 \tan^{-1}(ax)} dx}{ac^2} + \frac{(2a)^3}{c^2}
$$
  
\n
$$
= -\frac{1}{ac^2x^2 \tan^{-1}(ax)} + \frac{a}{c^2 (1+a^2x^2) \tan^{-1}(ax)} - \frac{2 \int \frac{1}{x^3 \tan^{-1}(ax)} dx}{ac^2} + \frac{a \text{Sub}}{ac^2}
$$
  
\n
$$
= -\frac{1}{ac^2x^2 \tan^{-1}(ax)} + \frac{a}{c^2 (1+a^2x^2) \tan^{-1}(ax)} + \frac{a \text{Si}(2 \tan^{-1}(ax))}{c^2} - \frac{2 \int \frac{1}{x^2 \tan^{-1}(ax)}}{c^2}
$$

## **Mathematica [A]**

time  $= 1.84$ , size  $= 0$ , normalized size  $= 0.00$ 

$$
\int \frac{1}{x^2 (c + a^2 c x^2)^2 \operatorname{ArcTan}(ax)^2} dx
$$

Verification is not applicable to the result.

[In] Integrate[ $1/(x^2*(c + a^2*cx^2))^2*ArcTan[a*x]^2)$ ,x] [Out] Integrate[ $1/(x^2*(c + a^2*cx^2))^2*ArcTan[a*x]^2)$ , x] **Maple [A]** time  $= 0.30$ , size  $= 0$ , normalized size  $= 0.00$ 

$$
\int \frac{1}{x^2 (a^2 c x^2 + c)^2 \arctan (ax)^2} dx
$$

Verification of antiderivative is not currently implemented for this CAS.

[In]  $int(1/x^2/(a^2*cx^2+c)^2/arctan(a*x)^2,x)$  $[0ut]$  int(1/x<sup>2</sup>/(a<sup>2\*</sup>c\*x<sup>2+c)2</sup>/arctan(a\*x)<sup>2</sup>,x) **Maxima [A]** time  $= 0.00$ , size  $= 0$ , normalized size  $= 0.00$ 

Failed to integrate

Verification of antiderivative is not currently implemented for this CAS.

```
[In] integrate(1/x^2/(a^2*x^2+c)^2/arctan(axx)^2, x, algorithm="maxima")
[Out] -((a^3*c^2*x^4 + a*c^2*x^2)*arctan(a*x)*integrate(2*(2*a^2*x^2 + 1)/((a^5*c^2))2*x^7 + 2*a^3*c^2*x^5 + a*c^2*x^3)*arctan(a*x)), x) + 1)/((a^3*c^2*x^4 + a^2)(a^2*x^3 + c^2*x^4 + a^3)x^2 + c^2kx^2 + c^3)x^3 + c^2kx^2 + c^3kx^2 + c^4kx^2 + c^2kx^2 + c^2kx^2 + c^3kx^2 + c^2kx^2 + c^2kx^2 + c^2kx^2 + c^3kx^2 + c^2kx^2 + c^2kx^2 + c^2kx^2 + c^3kx^2 + c^2kx^2 + c^2kx^2 + c^3k*(c^2*x^2)*arctan(axx))
```
**Fricas [A]** time  $= 0.00$ , size  $= 0$ , normalized size  $= 0.00$ 

could not integrate

Verification of antiderivative is not currently implemented for this CAS.

[In] integrate( $1/x^2/(a^2*x^2+c)^2/arctan(axx)^2, x$ , algorithm="fricas") [Out] integral(1/((a^4\*c^2\*x^6 + 2\*a^2\*c^2\*x^4 + c^2\*x^2)\*arctan(a\*x)^2), x) **Sympy [A]** time  $= 0.00$ , size  $= 0$ , normalized size  $= 0.00$ 

$$
\frac{\int \frac{1}{a^4 x^6 \, \text{atan}^2 (ax) + 2a^2 x^4 \, \text{atan}^2 (ax) + x^2 \, \text{atan}^2 (ax)} \, dx}{c^2}
$$

[In] integrate( $1/x**2/(a**2*c*x**2+c)**2/atan(a*x)**2,x)$ 

[Out] Integral(1/(a\*\*4\*x\*\*6\*atan(a\*x)\*\*2 + 2\*a\*\*2\*x\*\*4\*atan(a\*x)\*\*2 + x\*\*2\*atan(a  $*x)**2, x)/c**2$ **Giac [A]** time  $= 0.00$ , size  $= 0$ , normalized size  $= 0.00$ 

could not integrate

Verification of antiderivative is not currently implemented for this CAS.

[In] integrate( $1/x^2/(a^2*c*x^2+c)^2/arctan(akx)^2, x$ , algorithm="giac") [Out] sage0\*x **Mupad [A]** time  $= 0.00$ , size  $= -1$ , normalized size  $= -0.01$  $\begin{array}{ccc} \uparrow & & 1 \end{array}$  $\int \frac{1}{x^2 \, \text{atan} \left( a \, x \right)^2 \left( c \, a^2 \, x^2 + c \right)^2} \, dx$ 

Verification of antiderivative is not currently implemented for this CAS.

[In]  $int(1/(x^2*atan(axx)^2*(c + a^2*cx^2))^2)$ ,x) [Out]  $int(1/(x^2*atan(axx)^2*(c + a^2*cx^2))^2)$ , x)

$$
\textbf{3.557} \qquad \int \frac{1}{x^3 (c+a^2 c x^2)^2 \mathbf{ArcTan}(ax)^2} \, dx
$$

$$
-\frac{1}{ac^2x^3\text{ArcTan}(ax)}+\frac{a}{c^2x\text{ArcTan}(ax)}-\frac{a^3x}{c^2\left(1+a^2x^2\right)\text{ArcTan}(ax)}+\frac{a^2\text{CosIntegral}(2\text{ArcTan}(ax))}{c^2}-\frac{3\text{Int}\left(\frac{a}{x^4x^3}\right)}{c^2}
$$

[Out]  $-1/a/c^2/x^3/arctan(a*x)+a/c^2/x/arctan(a*x)-a^3*x/c^2/(a^2*x^2+1)/arctan(a*x)$ \*x)+a^2\*Ci(2\*arctan(a\*x))/c^2-3\*Unintegrable(1/x^4/arctan(a\*x),x)/a/c^2+a\*U nintegrable( $1/x^2/arctan(axx),x$ )/c<sup>2</sup>

## **Rubi [A]**

time  $= 0.35$ , antiderivative size  $= 0$ , normalized size of antiderivative  $= 0.00$ , number of steps used = 0, number of rules used = 0, integrand size = 0,  $\frac{\text{number of rules}}{\text{integral size}}$  = 0.000, Rules used  $= \{\}$ 

$$
\int \frac{1}{x^3 (c + a^2 c x^2)^2 \arctan(ax)^2} dx
$$

Verification is not applicable to the result.

```
[In] Int[1/(x<sup>-</sup>3*(c + a<sup>-</sup>2*c*x<sup>-2</sup>)<sup>-2*</sup>ArcTan[a*x]<sup>-2</sup>),x]
[0ut] - (1/(a*c^2*x^3*ArcTan[a*x])) + a/(c^2*x*ArcTan[a*x]) - (a^3*x)/(c^2*(1 + a^2))2*x^2)*ArcTan[a*x]) + (a^2*CosIntegral[2*ArcTan[a*x]])/c^2 - (3*Defer[Int][1])1/(x^4*ArcTan[a*x]), x]/(a*c^2) + (a*Defer[Int][1/(x^2*ArcTan[a*x]), x])/c\hat{z}
```
Rubi steps

$$
\int \frac{1}{x^3 (c+a^2 c x^2)^2 \tan^{-1} (ax)^2} dx = -\left(a^2 \int \frac{1}{x (c+a^2 c x^2)^2 \tan^{-1} (ax)^2} dx\right) + \frac{\int \frac{1}{x^3 (c+a^2 c x^2) \tan^{-1} (ax)^2} dx}{c}
$$
  
\n
$$
= -\frac{1}{ac^2 x^3 \tan^{-1} (ax)} + a^4 \int \frac{x}{(c+a^2 c x^2)^2 \tan^{-1} (ax)^2} dx - \frac{3 \int \frac{1}{x^4 \tan^{-1} (ax)} dx}{ac^2}
$$
  
\n
$$
= -\frac{1}{ac^2 x^3 \tan^{-1} (ax)} + \frac{a}{c^2 x \tan^{-1} (ax)} - \frac{a^3 x}{c^2 (1+a^2 x^2) \tan^{-1} (ax)} + a^3 \int \frac{1}{(c^2 x^2 \tan^{-1} (ax)^2)} dx
$$
  
\n
$$
= -\frac{1}{ac^2 x^3 \tan^{-1} (ax)} + \frac{a}{c^2 x \tan^{-1} (ax)} - \frac{a^3 x}{c^2 (1+a^2 x^2) \tan^{-1} (ax)} - \frac{3 \int \frac{1}{x^4 \tan^{-1} (ax)}}{c}
$$
  
\n
$$
= -\frac{1}{ac^2 x^3 \tan^{-1} (ax)} + \frac{a}{c^2 x \tan^{-1} (ax)} - \frac{a^3 x}{c^2 (1+a^2 x^2) \tan^{-1} (ax)} - \frac{3 \int \frac{1}{x^4 \tan^{-1} (ax)}}{c}
$$
  
\n
$$
= -\frac{1}{ac^2 x^3 \tan^{-1} (ax)} + \frac{a}{c^2 x \tan^{-1} (ax)} - \frac{a^3 x}{c^2 (1+a^2 x^2) \tan^{-1} (ax)} - \frac{3 \int \frac{1}{x^4 \tan^{-1} (ax)}}{c}
$$
  
\n
$$
= -\frac{1}{ac^2 x^3 \tan^{-1} (ax)} + \frac{a}{c^2 x \tan^{-1} (ax)} - \frac{a^3 x}{c^2 (1+a^2 x^2) \tan^{-1} (ax)} + \frac{a^2 \text{Ci}(2 \tan^{-1} (ax)}{c}
$$

**Mathematica [A]** time  $= 2.19$ , size  $= 0$ , normalized size  $= 0.00$ 

$$
\int \frac{1}{x^3 (c + a^2 c x^2)^2 \text{ArcTan}(ax)^2} dx
$$

Verification is not applicable to the result.

[In] Integrate[ $1/(x^3*(c + a^2*cx^2))^2*ArcTan[a*x]^2)$ ,x] [Out] Integrate[ $1/(x^3*(c + a^2*cx^2)^2*ArcTan[a*x]^2)$ , x] **Maple [A]** time  $= 1.28$ , size  $= 0$ , normalized size  $= 0.00$ 

$$
\int \frac{1}{x^3 \left(a^2 c \, x^2 + c\right)^2 \arctan\left(ax\right)^2} \, dx
$$

Verification of antiderivative is not currently implemented for this CAS.

[In]  $int(1/x^3/(a^2*c*x^2+c)^2/arctan(a*x)^2,x)$ [Out]  $int(1/x^3/(a^2*cx^2+c)^2/c)$ arctan(a\*x)<sup>2</sup>,x) **Maxima [A]** time  $= 0.00$ , size  $= 0$ , normalized size  $= 0.00$ 

Failed to integrate

Verification of antiderivative is not currently implemented for this CAS.

```
[In] integrate(1/x^3/(a^2*c*x^2+c)^2/arctan(a*x)^2,x, algorithm="maxima")
```
 $[Out] -((a^3*c^2*x^5 + a*c^2*x^3)*arctan(a*x)*integrate((5*a^2*x^2 + 3)/((a^5*c^2$  $*x^8 + 2*a^3*c^2*x^6 + a*c^2*x^4)*arctan(a*x), x) + 1)/((a^3*c^2*x^5 + a*c^2*x^6 + c^2*x^6 + c^2*x^6 + c^2*x^6 + c^2*x^6 + c^2*x^6 + c^2*x^6 + c^2*x^6 + c^2*x^6 + c^2k^2x^6 + c^2k^2x^6 + c^2k^2x^6 + c^2k^2x^6 + c^2k^2x^6 + c^2k^2x^7 + c^2k^2x^7 + c^2k^2x^7 + c^2k^2x^7 + c^2k^2x^7 + c^2k^2x$  $\hat{z}$ \*x^3)\*arctan(a\*x))

**Fricas [A]** time  $= 0.00$ , size  $= 0$ , normalized size  $= 0.00$ 

could not integrate

Verification of antiderivative is not currently implemented for this CAS.

[In] integrate( $1/x^3/(a^2*c*x^2+c)^2/arctan(a*x)^2,x$ , algorithm="fricas") [Out] integral(1/((a^4\*c^2\*x^7 + 2\*a^2\*c^2\*x^5 + c^2\*x^3)\*arctan(a\*x)^2), x) **Sympy [A]** time  $= 0.00$ , size  $= 0$ , normalized size  $= 0.00$  $\int \frac{1}{a^4 a^7 \cot^2(a)} \frac{1}{a^2 a^5 a^5}$  $\frac{1}{a^4x^7\, \text{atan}^2\, (ax)+2a^2x^5\, \text{atan}^2\, (ax)+x^3\, \text{atan}^2\, (ax)}\, dx$ *c* 2

Verification of antiderivative is not currently implemented for this CAS.

```
[In] integrate(1/x**3/(a**2*c*x**2+c)**2/atan(a*x)**2,x)
```
[Out] Integral(1/(a\*\*4\*x\*\*7\*atan(a\*x)\*\*2 + 2\*a\*\*2\*x\*\*5\*atan(a\*x)\*\*2 + x\*\*3\*atan(a  $*x)**2, x)/c**2$ 

**Giac [A]** time  $= 0.00$ , size  $= 0$ , normalized size  $= 0.00$ 

could not integrate

Verification of antiderivative is not currently implemented for this CAS.

[In] integrate( $1/x^3/(a^2*c*x^2+c)^2/arctan(a*x)^2$ ,x, algorithm="giac") [Out] sage0\*x **Mupad [A]** time  $= 0.00$ , size  $= -1$ , normalized size  $= -0.01$  $\begin{array}{ccc} \uparrow & & 1 \end{array}$  $\int \frac{1}{x^3 \, \text{atan} \left( a \, x \right)^2 \left( c \, a^2 \, x^2 + c \right)^2} \, dx$ 

[In]  $int(1/(x^3*atan(axx)^2*(c + a^2*cx^2))^2),x)$ [Out]  $int(1/(x^3*atan(axx)^2*(c + a^2*cx^2)^2), x)$ 

**3.558** 
$$
\int \frac{1}{x^4 (c+a^2 c x^2)^2 \mathbf{ArcTan}(ax)^2} dx
$$

$$
-\frac{1}{ac^2 x^4 \text{ArcTan}(ax)}+\frac{a}{c^2 x^2 \text{ArcTan}(ax)}-\frac{a^3}{c^2 \left(1+a^2 x^2\right) \text{ArcTan}(ax)}-\frac{a^3 \text{Si}(2 \text{ArcTan}(ax))}{c^2}-\frac{4 \text{Int}\left(\frac{1}{x^5 \text{ArcTan}(ax)}\right)}{ac^2}
$$

 $[Out] -1/a/c^2/x^4/arctan(axx)+a/c^2/x^2/arctan(axx)-a^3/c^2/(a^2*x^2+1)/arctan(a^2)x^2/ax^2/ax^2/ax^2)$ \*x)-a^3\*Si(2\*arctan(a\*x))/c^2-4\*Unintegrable(1/x^5/arctan(a\*x),x)/a/c^2+2\*a \*Unintegrable(1/x^3/arctan(a\*x),x)/c^2

#### **Rubi [A]**

time  $= 0.28$ , antiderivative size  $= 0$ , normalized size of antiderivative  $= 0.00$ , number of steps used = 0, number of rules used = 0, integrand size = 0,  $\frac{\text{number of rules}}{\text{integral size}}$  = 0.000, Rules used  $= \{\}$ 

$$
\int \frac{1}{x^4 (c + a^2 c x^2)^2 \operatorname{ArcTan}(ax)^2} dx
$$

Verification is not applicable to the result.

```
[In] Int[1/(x^4*(c + a^2*c*x^2)^2*ArcTan[a*x]^2),x]
[Out] - (1/(a*c^2*x^4*ArcTan[a*x])) + a/(c^2*x^2*ArcTan[a*x]) - a^3/(c^2*(1 + a^2)*x^2)*ArcTan[a*x]) - (a^3*SinIntegral[2*ArcTan[a*x]])/c^2 - (4*Defer[Int][1/
(x^5*ArcTan[a*x]), x])/(a*c^2) + (2*a*Der[Int][1/(x^3*ArcTan[a*x]), x])/c
\hat{z}
```
Rubi steps

$$
\int \frac{1}{x^4 (c + a^2 c x^2)^2 \tan^{-1} (ax)^2} dx = -\left(a^2 \int \frac{1}{x^2 (c + a^2 c x^2)^2 \tan^{-1} (ax)^2} dx\right) + \frac{\int \frac{1}{x^4 (c + a^2 c x^2) \tan^{-1} (ax)^2} dx}{c}
$$
\n
$$
= -\frac{1}{ac^2 x^4 \tan^{-1} (ax)} + a^4 \int \frac{1}{(c + a^2 c x^2)^2 \tan^{-1} (ax)^2} dx - \frac{4 \int \frac{1}{x^5 \tan^{-1} (ax)} dx}{ac^2}
$$
\n
$$
= -\frac{1}{ac^2 x^4 \tan^{-1} (ax)} + \frac{a}{c^2 x^2 \tan^{-1} (ax)} - \frac{a^3}{c^2 (1 + a^2 x^2) \tan^{-1} (ax)} - (2a^5) \int \frac{1}{c^2 x^2 \tan^{-1} (ax)} dx
$$
\n
$$
= -\frac{1}{ac^2 x^4 \tan^{-1} (ax)} + \frac{a}{c^2 x^2 \tan^{-1} (ax)} - \frac{a^3}{c^2 (1 + a^2 x^2) \tan^{-1} (ax)} - \frac{4 \int \frac{1}{x^5 t}}{c^4 x^5 \tan^{-1} (ax)} - \frac{a^3 \int \frac{1}{x^5 t}}{c^2 x^2 \tan^{-1} (ax)} - \frac{a^3 \int \frac{1}{x^5 t}}{c^2 (1 + a^2 x^2) \tan^{-1} (ax)} - \frac{a^4 \int \frac{1}{x^5 t}}{c^2 x^5 \tan^{-1} (ax)} - \frac{a^3 \int \frac{1}{x^5 t}}{c^2 x^2 \tan^{-1} (ax)} - \frac{a^3 \int \frac{1}{x^5 t}}{c^2 x^2 \tan^{-1} (ax)} - \frac{a^3 \int \frac{1}{x^5 t}}{c^2 x^2 \tan^{-1} (ax)} - \frac{a^3 \int \frac{1}{x^5 t}}{c^2 x^2 \tan^{-1} (ax)} - \frac{a^3 \int \frac{1}{x^5 t}}{c^2 x^2 \tan^{-1} (ax)} - \frac{a^3 \int \frac{1}{x^5 t}}{c^2 x^2 \tan^{-1} (ax)} - \frac{a^3 \int \frac{1}{x^5 t}}{
$$

**Mathematica [A]** time  $= 2.13$ , size  $= 0$ , normalized size  $= 0.00$ 

$$
\int \frac{1}{x^4 \left(c + a^2 c x^2\right)^2 \text{ArcTan}(ax)^2} \, dx
$$

Verification is not applicable to the result.

[In] Integrate[ $1/(x^4*(c + a^2*cx^2)^2*ArcTan[a*x]^2),x]$ [Out] Integrate[ $1/(x^4*(c + a^2*cx^2)^2*ArcTan[a*x]^2)$ , x] **Maple [A]** time  $= 1.29$ , size  $= 0$ , normalized size  $= 0.00$ 

$$
\int \frac{1}{x^4 \left(a^2 c \, x^2 + c\right)^2 \arctan\left(ax\right)^2} \, dx
$$

Verification of antiderivative is not currently implemented for this CAS.

[In]  $int(1/x^4/(a^2*c*x^2+c)^2/arctan(a*x)^2,x)$ [Out]  $int(1/x^4/(a^2*cx^2+c)^2/arctan(axx)^2,x)$  **Maxima [A]** time  $= 0.00$ , size  $= 0$ , normalized size  $= 0.00$ 

Failed to integrate

Verification of antiderivative is not currently implemented for this CAS.

```
[In] integrate(1/x^2/(a^2*c*x^2+c)^2/arctan(a*x)^2, x, algorithm="maxima")
```
 $[Out] -((a^3*c^2*x^6 + a*c^2*x^4)*arctan(a*x)*integrate(2*(3*a^2*x^2 + 2)/((a^5*c^2))$  $2*x^9 + 2*a^3*c^2*x^7 + a*c^2*x^5)*arctan(axx)), x) + 1)/((a^3*c^2*x^6 + a^2*x^2*x^6 + a^2sz^2)x^3 + c^2*x^6 + ac^2*x^6 + ac^2sz^2)$  $*(c^2*x^4)*arctan(axx))$ 

**Fricas [A]** time  $= 0.00$ , size  $= 0$ , normalized size  $= 0.00$ 

could not integrate

Verification of antiderivative is not currently implemented for this CAS.

[In] integrate( $1/x^2/(a^2*x^2+c)^2/arctan(axx)^2$ ,x, algorithm="fricas") [Out] integral(1/((a^4\*c^2\*x^8 + 2\*a^2\*c^2\*x^6 + c^2\*x^4)\*arctan(a\*x)^2), x) **Sympy [A]** time  $= 0.00$ , size  $= 0$ , normalized size  $= 0.00$  $\int \frac{1}{a^4 a^8 \cot^2(a^2 + 2a^2 a^6)}$  $\frac{1}{a^4x^8\, \text{atan}^2\,(ax)+2a^2x^6\, \text{atan}^2\,(ax)+x^4\, \text{atan}^2\,(ax)}\, dx$ *c* 2

Verification of antiderivative is not currently implemented for this CAS.

```
[In] integrate(1/x**4/(a**2*c*x**2+c)**2/atan(a*x)**2,x)
```

```
[Out] Integral(1/(a**4*x**8*atan(a*x)**2 + 2*a**2*x**6*atan(a*x)**2 + x**4*atan(a
*(x)**2, x)/(c**2)
```
**Giac [A]** time  $= 0.00$ , size  $= 0$ , normalized size  $= 0.00$ 

could not integrate

Verification of antiderivative is not currently implemented for this CAS.

[In] integrate( $1/x^2/(a^2*c*x^2+c)^2/arctan(a*x)^2$ ,x, algorithm="giac") [Out] sage0\*x **Mupad [A]** time  $= 0.00$ , size  $= -1$ , normalized size  $= -0.01$  $\begin{array}{ccc} \uparrow & & 1 \end{array}$  $\int \frac{1}{x^4 \, \text{atan} \left( a \, x \right)^2 \left( c \, a^2 \, x^2 + c \right)^2} \, dx$ 

[In]  $int(1/(x^4*atan(axx)^2*(c + a^2*cx^2))^2),x)$ [Out]  $int(1/(x^4*atan(axx)^2*(c + a^2*cx^2)^2), x)$ 

**3.559** 
$$
\int \frac{x^3}{(c+a^2cx^2)^3 \mathbf{ArcTan}(ax)^2} dx
$$

*x*  $\frac{x}{a^3c^3\left(1+a^2x^2\right)^2\text{ArcTan}(ax)} - \frac{x}{a^3c^3\left(1+a^2x^2\right)^2}$  $a^3c^3(1+a^2x^2)$  ArcTan $(ax)$  $+$ CosIntegral(2ArcTan(*ax*))  $2a^4c^3$ − CosIntegral(4Arc  $2a^4c^3$ 

 $[0$ ut] x/a^3/c^3/(a^2\*x^2+1)^2/arctan(a\*x)-x/a^3/c^3/(a^2\*x^2+1)/arctan(a\*x)+1/2\*C i(2\*arctan(a\*x))/a^4/c^3-1/2\*Ci(4\*arctan(a\*x))/a^4/c^3

#### **Rubi [A]**

time  $= 0.36$ , antiderivative size  $= 86$ , normalized size of antiderivative  $= 1.00$ , number of steps used = 20, number of rules used = 7, integrand size = 22,  $\frac{\text{number of rules}}{\text{integral size}} = 0.318$ , Rules used =  $\{5084, 5088, 5090, 3393, 3383, 5024, 4491\}$ 

 $\frac{\text{CosIntegral}(2\text{ArcTan}(ax))}{2a^4c^3}$  –  $2a^4c^2$  $\frac{\text{CosIntegral}(4 \text{ArcTan}(ax))}{2a^4c^3}$  –  $2a^4c^2$ *x*  $\frac{x}{a^3c^3(a^2x^2+1)\,\text{ArcTan}(ax)} + \frac{x}{a^3c^3(a^2x^2+1)^2}$  $a^3c^3(a^2x^2+1)^2\arctan(ax)$ 

Antiderivative was successfully verified.

[In] Int[x^3/((c + a^2\*c\*x^2)^3\*ArcTan[a\*x]^2),x]

 $[0$ ut] x/(a^3\*c^3\*(1 + a^2\*x^2)^2\*ArcTan[a\*x]) - x/(a^3\*c^3\*(1 + a^2\*x^2)\*ArcTan[a \*x]) + CosIntegral[2\*ArcTan[a\*x]]/(2\*a^4\*c^3) - CosIntegral[4\*ArcTan[a\*x]]/  $(2*a^4*c^3)$ 

Rule 3383

 $Int[sin[(e_{.}) + (f_{.}) * (x_{.})]/((c_{.}) + (d_{.}) * (x_{.}))$ , x\_Symbol] :> Simp[CosInte gral[e - Pi/2 + f\*x]/d, x] /; FreeQ[{c, d, e, f}, x] && EqQ[d\*(e - Pi/2) c\*f, 0]

#### Rule 3393

Int $[(c_.) + (d_.) * (x_-)^{n} \cdot m) * sin[(e_.) + (f_.) * (x_-)]^{n}$ , x Symbol] :> In t[ExpandTrigReduce[(c + d\*x)^m, Sin[e + f\*x]^n, x], x] /; FreeQ[{c, d, e, f , m}, x] && IGtQ[n, 1] && ( !RationalQ[m] || (GeQ[m, -1] && LtQ[m, 1]))

Rule 4491

Int $[Cos[(a_.) + (b_.) * (x_0')]^(p_.) *((c_.) + (d_.) * (x_0'))^(m_.) * Sin[(a_.) + (b_0 , (b_0 , b_0) ])(m_0 , (b_0 , b_0) ]$ .)\*(x )]^(n .), x Symbol] :> Int[ExpandTrigReduce[(c + d\*x)^m, Sin[a + b\*x  $]\hat{\ }$ n\*Cos[a + b\*x] $\hat{\ }$ p, x], x] /; FreeQ[{a, b, c, d, m}, x] && IGtQ[n, 0] && IG tQ[p, 0]

Rule 5024

Int $[(a_*) + ArcTan[(c_*)*(x_*)]*(b_*)^*(p_*)*(d_*) + (e_*)*(x_*)^2(G_*)$ , x\_ Symbol] :> Dist[d^q/c, Subst[Int[(a + b\*x)^p/Cos[x]^(2\*(q + 1)), x], x, Arc Tan[c\*x]], x] /; FreeQ[{a, b, c, d, e, p}, x] && EqQ[e, c<sup> $\sim$ </sup>2\*d] && ILtQ[2\*(q + 1), 0] && (IntegerQ[q] || GtQ[d, 0])

## Rule 5084

Int $[(a_+) + ArcTan[(c_+)*(x_0)*(b_0))^*(p_0)*(x_0*(d_0) *((d_0) * (c_0))^2]$ )^(q\_), x\_Symbol] :> Dist[1/e, Int[x^(m - 2)\*(d + e\*x^2)^(q + 1)\*(a + b\*Arc Tan[c\*x])^p, x], x] - Dist[d/e, Int[x^(m - 2)\*(d + e\*x^2)^q\*(a + b\*ArcTan[c  $*x$ ]) $\hat{p}$ , x], x] /; FreeQ[{a, b, c, d, e}, x] && EqQ[e, c $\hat{z}$ \*d] && IntegersQ[p , 2\*q] && LtQ[q, -1] && IGtQ[m, 1] && NeQ[p, -1]

#### Rule 5088

Int $[(a_.) + ArcTan[(c_.)*(x_1)*(b_1))^(p_1)*(x_1*(m_1)*(d_1) + (e_1)*(x_1)^2$ 2)^(q), x Symbol] :> Simp[x^m\*(d + e\*x^2)^(q + 1)\*((a + b\*ArcTan[c\*x])^(p  $+ 1)/(\text{b} * \text{c} * \text{d} * (p + 1))$ , x] +  $(-\text{Dist}[\text{c} * ((m + 2 * q + 2)/(b * (p + 1)))]$ ,  $\text{Int}[\text{x}^n(m + 1)]$ + 1)\*(d + e\*x^2)^q\*(a + b\*ArcTan[c\*x])^(p + 1), x], x] - Dist[m/(b\*c\*(p + 1) )), Int $[x^{\hat{ }}(m - 1)*(d + e*x^2)^q*(a + b*ArCTan[c*x])^p(p + 1), x], x])$  /; Fre eQ[ $\{a, b, c, d, e, m\}$ , x] && EqQ[e, c^2\*d] && IntegerQ[m] && LtQ[q, -1] && LtQ $[p, -1]$  && NeQ $[m + 2*q + 2, 0]$ 

#### Rule 5090

Int[((a) + ArcTan[(c) )\*(x)]\*(b))^(p}.)\*(x)^(m}.)\*((d) + (e}.)\*(x)^ 2)^(q\_), x\_Symbol] :> Dist[d^q/c^(m + 1), Subst[Int[(a + b\*x)^p\*(Sin[x]^m/C os[x]^(m + 2\*(q + 1))), x], x, ArcTan[c\*x]], x] /; FreeQ[{a, b, c, d, e, p} , x] && EqQ[e, c^2\*d] && IGtQ[m, 0] && ILtQ[m + 2\*q + 1, 0] && (IntegerQ[q] || GtQ[d, 0])

Rubi steps

$$
\int \frac{x^3}{(c+a^2cx^2)^3\tan^{-1}(ax)^2} dx = -\frac{\int \frac{x}{(c+a^2cx^2)^3\tan^{-1}(ax)^2} dx}{a^2} + \frac{\int \frac{x}{(c+a^2cx^2)^2\tan^{-1}(ax)^2} dx}{a^2c}
$$
\n
$$
= \frac{x}{a^3c^3(1+a^2x^2)^2\tan^{-1}(ax)} - \frac{x}{a^3c^3(1+a^2x^2)\tan^{-1}(ax)} - \frac{\int \frac{1}{(c+a^2cx^2)^3\tan^{-1}(ax)}}{a^3}
$$
\n
$$
= \frac{x}{a^3c^3(1+a^2x^2)^2\tan^{-1}(ax)} - \frac{x}{a^3c^3(1+a^2x^2)\tan^{-1}(ax)} + \frac{\text{Subst}\left(\int \frac{\cos^2(x)}{x}\right)}{a^3}
$$
\n
$$
= \frac{x}{a^3c^3(1+a^2x^2)^2\tan^{-1}(ax)} - \frac{x}{a^3c^3(1+a^2x^2)\tan^{-1}(ax)} - \frac{\text{Subst}\left(\int \left(\frac{1}{2x} - \frac{1}{a^3c^3(1+a^2x^2)^2\tan^{-1}(ax)}\right)}{a^3c^3(1+a^2x^2)\tan^{-1}(ax)} - \frac{\text{Subst}\left(\int \frac{\cos(4x)}{x}\right)}{a^3c^3(1+a^2x^2)\tan^{-1}(ax)} - \frac{\text{Subst}\left(\int \frac{\cos(4x)}{x}\right)}{a^3c^3(1+a^2x^2)\tan^{-1}(ax)} + \frac{\text{Ci}(2\tan^{-1}(ax)}{2a^4c^3}
$$

## **Mathematica [A]**

time  $= 0.08$ , size  $= 83$ , normalized size  $= 0.97$ 

 $-2a^3x^3 + (1+a^2x^2)^2$  ArcTan(*ax*)CosIntegral(2ArcTan(*ax*)) –  $(1+a^2x^2)^2$  ArcTan(*ax*)CosIntegral(4ArcTan(*ax*))  $2a^4c^3(1+a^2x^2)^2 \text{ ArcTan}(ax)$ 

Antiderivative was successfully verified.

[In] Integrate[x^3/((c + a^2\*c\*x^2)^3\*ArcTan[a\*x]^2),x]

 $[0ut]$  (-2\*a^3\*x^3 + (1 + a^2\*x^2)^2\*ArcTan $[a*x]*CosIntegral[2*ArcTan[a*x]] - (1 +$ a^2\*x^2)^2\*ArcTan[a\*x]\*CosIntegral[4\*ArcTan[a\*x]])/(2\*a^4\*c^3\*(1 + a^2\*x^2  $)^2*ArcTan[a*x]$ 

**Maple [A]**  $time = 0.27$ , size = 58, normalized size = 0.67

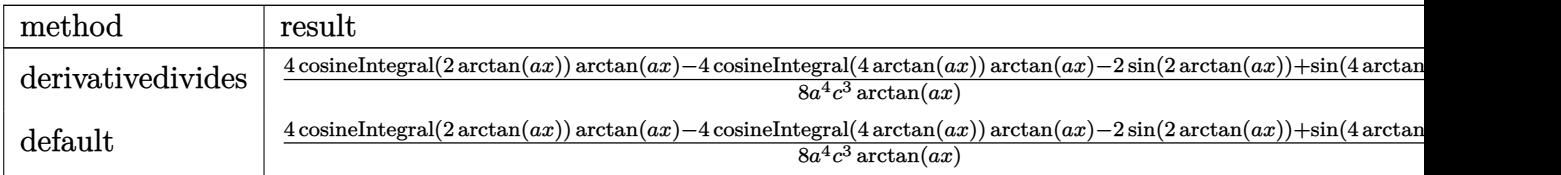

Verification of antiderivative is not currently implemented for this CAS.

[In]  $int(x^3/(a^2*c*x^2+c)^3/arctan(akx)^2,x,method=[RETURNVERBOSE)]$ 

[Out]  $1/8/a^2/(c^3*(4*Ci(2*arctan(a*x))*arctan(a*x)-4*Ci(4*arctan(a*x))*arctan(a*x))$  $(-2 * sin(2 * arctan(a*x)) + sin(4 * arctan(a*x)))$ /arctan(a\*x)

**Maxima [F]** time  $= 0.00$ , size  $= 0$ , normalized size  $= 0.00$ 

Failed to integrate

Verification of antiderivative is not currently implemented for this CAS.

```
[In] integrate(x^3/(a^2*c*x^2+c)^3/arctan(a*x)^2,x, algorithm="maxima")
[Out] - (x^3 + (a^5 * c^3 * x^4 + 2 * a^3 * c^3 * x^2 + a * c^3)*arctan(a*x)*integrate((a^2 * x^2 + a^2 * c^3)*arctan(a*x)*integrate(a^2 * x^2 + a * c^3)*arctan(a*x)*integrate(a^2 * x^2 + a * c^3)*arctan(a*x)*integrate(a^2 * x^2 + a * c^3)*arctan(a*x)*integrate(a^2 * x^2 + a * c^3)*arctan(a*x)*integrate(a^2 * x^2 + a * c^3)*arctan(a*x)*integrate(a^2 * x^2 + a * c^3)*arctan(a*x)*integrate(a^2 * x^2 + a * c^4 - 3*x^2)/((a^7*c^3*x^6 + 3*a^5*c^3*x^4 + 3*a^3*c^3*x^2 + akc^3)*arctan(a*x), x))/((a^5*c^3*x^4 + 2*a^3*c^3*x^2 + a*c^3)*arctan(a*x))
```
**Fricas [C]** Result contains complex when optimal does not. time  $= 1.30$ , size  $= 292$ , normalized size  $= 3.40$ 

−  $4a^3x$ <sup>3</sup>*x*  $3 + (a^4x)$ <sup>4</sup>*x*  $4 + 2 a^2 x$  $^{2}x^{2} +$  $^2+1)$ arctan $(ax)$ log\_integral $\Big(\frac{a^4x}{a^2}\Big)$ <sup>4</sup>*x* <sup>4</sup>+4*i a*<sup>3</sup>*<sup>x</sup>* <sup>3</sup>−6 *a* <sup>2</sup>*x*  $\frac{a^3x^3-6a^2x^2-4iax+1}{a^4x^4+2a^2x^2+1}$ <sup>4</sup>*x*4+2 *a*  $\left(\frac{a^2x^2-4iax+1}{x^2+1}\right) + \left(a^4x\right)$ <sup>4</sup>*x*  $4 + 2 a^2 x$  $^{2}x^{2} +$  $^2+1)$ arctan $(ax)$ log\_integral $\Big(\frac{a^4x}{2}\Big)$ *a* <sup>4</sup>*x* <sup>4</sup>−4*i a*<sup>3</sup>*<sup>x</sup>* <sup>3</sup>−6 *a* <sup>2</sup>*x*  $\frac{ia^3x^3-6a^2x^2+4iax+1}{a^4x^4+2a^2x^2+1}$ <sup>4</sup>*x*4+2 *a*  $\frac{a^2x^2+4iax+1}{x^2+1}$  -  $(a^4x^4)$ <sup>4</sup>*x*  $4+2\,a^2x^2+1\right)\arctan{(ax)}\log\_integral\left(-\frac{a^2x^2+2iax-1}{a^2x^2+1}\right)\\-\left(a^4x^4+2\,a^2x^2+1\right)\arctan{(ax)}\log\_integral\left(-\frac{a^2x^2-2iax-1}{a^2x^2+1}\right)\\$  $\frac{1}{4}$  ( $a^8c^3$ <sup>8</sup>*c* <sup>3</sup>*x*  $rac{a^2x^2-4ta^2x}{a^4x}$ <br> $rac{4}{4} + 2 a^6c^5$ <sup>6</sup>*c* <sup>3</sup>*x*  $a^4c^3$ <sup>4</sup>*c*  $\frac{4\pi ax+1}{3}\bigg) - (a^4x^4)$ <br>3) arctan  $(ax)$ 

Verification of antiderivative is not currently implemented for this CAS.

```
[In] integrate(x^3/(a^2*c*x^2+c)^3/arctan(a*x)^2,x, algorithm="fricas")
```
[Out]  $-1/4*(4*a^3*x^3 + (a^4*x^4 + 2*a^2*x^2 + 1)*arctan(a*x)*log_integral((a^4*x^2 + 1)*arctan(a*x)*log_integral)(a^4*x^2 + 1)*arctan(a*x)*log_integral((a^4*x^2 + 1)*arctan(a*x)*log_integral((a^4*x^2 + 1)*arctan(a*x)*log_integral((a^4*x^2 + 1)*arctan(a*x)*log_integral((a^4*x^2 + 1)*arctan(a*x)*log_integral((a^4*x^2 + 1)*arctan(a*x)*log_integral((a^4*x^2 + 1)*arctan(a*x$  $\hat{}$ 4 + 4\*I\*a^3\*x^3 - 6\*a^2\*x^2 - 4\*I\*a\*x + 1)/(a^4\*x^4 + 2\*a^2\*x^2 + 1)) + (a  $2*x^4 + 2*a^2*x^2 + 1)*arctan(axx)*log integral((a^4*x^4 - 4*I*a^3*x^3 - 6*)$  $*a^2*x^2 + 4*I*ax + 1)/(a^4*x^4 + 2*a^2*x^2 + 1) - (a^4*x^4 + 2*a^2*x^2 +$ 1)\*arctan(a\*x)\*log\_integral(-(a^2\*x^2 + 2\*I\*a\*x - 1)/(a^2\*x^2 + 1)) - (a^4  $*x^4 + 2*a^2*x^2 + 1)*arctan(axx)*log integral(-(a^2*x^2 - 2*I*axx - 1)/(a^2)x^2 + 1)$  $2*x^2 + 1)$ )/((a^8\*c^3\*x^4 + 2\*a^6\*c^3\*x^2 + a^4\*c^3)\*arctan(a\*x))

**Sympy [F]**

```
time = 0.00, size = 0, normalized size = 0.00
```

$$
\frac{\int \frac{x^3}{a^6 x^6 \, \text{atan}^2 (ax) + 3a^4 x^4 \, \text{atan}^2 (ax) + 3a^2 x^2 \, \text{atan}^2 (ax) + \text{atan}^2 (ax)}}{c^3} dx
$$

Verification of antiderivative is not currently implemented for this CAS.

```
[n] integrate(x**3/(a**2*c*x**2+c)**3/atan(a*x)**2,x)
```

```
[Out] Integral(x**3/(a**6*x**6*atan(a*x)**2 + 3*a**4*x**4*atan(a*x)**2 + 3*a**2*x
**2*atan(a*x)**2 + atan(a*x)**2), x)/c**3
```
**Giac [F]** time  $= 0.00$ , size  $= 0$ , normalized size  $= 0.00$ 

could not integrate

# [In]  $integrate(x^3/(a^2*c*x^2+c)^3/arctan(axx)^2,x, algorithm="giac")$ [Out] sage0\*x

**Mupad [F]**  $time = 0.00$ , size = -1, normalized size = -0.01

$$
\int \frac{x^3}{\mathrm{atan}\left(a\,x\right)^2 \left(c\,a^2\,x^2 + c\right)^3} \, dx
$$

Verification of antiderivative is not currently implemented for this CAS.

[In]  $int(x^3/(\text{atan}(a*x)^2*(c + a^2*x^2)^3),x)$ 

[Out]  $int(x^3/(atan(axx)^2*(c + a^2*x^2)^3), x)$ 

$$
\textbf{3.560} \qquad \int \frac{x^2}{(c+a^2cx^2)^3 \mathbf{ArcTan}(ax)^2} dx
$$

$$
\frac{1}{a^3c^3\left(1+a^2x^2\right)^2\text{ArcTan}(ax)} - \frac{1}{a^3c^3\left(1+a^2x^2\right)\text{ArcTan}(ax)} + \frac{\text{Si(4ArcTan}(ax))}{2a^3c^3}
$$

 $[0$ ut]  $1/a^3/c^3/(a^2*x^2+1)^2/arctan(axx)-1/a^3/c^3/(a^2*x^2+1)/arctan(axx)+1/2*S$  $i(4*arctan(axx))/a^3/c^3$ 

#### **Rubi [A]**

time  $= 0.20$ , antiderivative size  $= 67$ , normalized size of antiderivative  $= 1.00$ , number of steps used = 12, number of rules used = 6, integrand size = 22,  $\frac{\text{number of rules}}{\text{integral size}} = 0.273$ , Rules used = {5084, 5022, 5090, 4491, 12, 3380}

$$
\frac{\text{Si}(4\text{ArcTan}(ax))}{2a^3c^3} - \frac{1}{a^3c^3(a^2x^2+1)\text{ArcTan}(ax)} + \frac{1}{a^3c^3(a^2x^2+1)^2\text{ArcTan}(ax)}
$$

Antiderivative was successfully verified.

 $\lceil \ln \rceil$  Int $\lceil x^2/((c + a^2 * c * x^2)^3 * ArcTan[a * x]^2),x \rceil$ 

 $[0$ ut]  $1/(a^3*c^3*(1 + a^2*x^2))^2*ArcTan[a*x]) - 1/(a^3*c^3*(1 + a^2*x^2)*ArcTan[a*]$ \*x]) + SinIntegral[4\*ArcTan[a\*x]]/(2\*a^3\*c^3)

Rule 12

Int $[(a)*(u), xSymbol]$  :> Dist $[a, Int[u, x], x]$  /; FreeQ $[a, x]$  && !Match  $Q[u, (b_*)*(v_*) /; FreeQ[b, x]]$ 

#### Rule 3380

 $Int[sin[(e_{.}) + (f_{.}) * (x_{.})]/((c_{.}) + (d_{.}) * (x_{.}))$ , x\_Symbol] :> Simp[SinInte gral[e + f\*x]/d, x] /; FreeQ[{c, d, e, f}, x] && EqQ[d\*e - c\*f, 0]

#### Rule 4491

Int $[Cos[(a_{-}) + (b_{-}) * (x_{-})]^(p_{-}) * ((c_{-}) + (d_{-}) * (x_{-}))^(m_{-}) * Sin[(a_{-}) + (b_{-}) * (x_{-})]$  $\ldots$  /\*(x\_)]^(n\_.), x\_Symbol] :> Int[ExpandTrigReduce[(c + d\*x)^m, Sin[a + b\*x ]^n\*Cos[a + b\*x]^p, x], x] /; FreeQ[{a, b, c, d, m}, x] && IGtQ[n, 0] && IG tQ[p, 0]

#### Rule 5022

Int[((a) + ArcTan[(c) )\*(x)]\*(b))^(p)\*((d) + (e)\*(x)^2)^(q), x\_S ymbol] :> Simp[(d + e\*x^2)^(q + 1)\*((a + b\*ArcTan[c\*x])^(p + 1)/(b\*c\*d\*(p + 1))), x] - Dist[2\*c\*((q + 1)/(b\*(p + 1))), Int[x\*(d + e\*x^2)^q\*(a + b\*ArcT
an[c\*x])^(p + 1), x], x] /; FreeQ[{a, b, c, d, e}, x] && EqQ[e, c^2\*d] && L  $tQ[q, -1]$  && LtQ[p, -1]

#### Rule 5084

Int $[((a_{-}) + ArcTan[(c_{-})*(x_{-})]*(b_{-}))^{\wedge}(p_{-})*(x_{-})^{\wedge}(m_{-})*(d_{-}) + (e_{-})*(x_{-})^{\wedge}2$ )^(q\_), x\_Symbol] :> Dist[1/e, Int[x^(m - 2)\*(d + e\*x^2)^(q + 1)\*(a + b\*Arc Tan[c\*x])^p, x], x] - Dist[d/e, Int[x^(m - 2)\*(d + e\*x^2)^q\*(a + b\*ArcTan[c \*x])^p, x], x] /; FreeQ[{a, b, c, d, e}, x] && EqQ[e, c^2\*d] && IntegersQ[p , 2\*q] && LtQ[q, -1] && IGtQ[m, 1] && NeQ[p, -1]

#### Rule 5090

Int $[(a_*) + ArcTan[(c_*)*(x_*)](b_*)^*(b_*)^*(x_*)^*(x_*)^*(m_*)*(d_*) + (e_*)*(x_*)^*$ 2)^(q\_), x\_Symbol] :> Dist[d^q/c^(m + 1), Subst[Int[(a + b\*x)^p\*(Sin[x]^m/C  $\cos[x]$   $(m + 2*(q + 1))$ , x], x, ArcTan[c\*x]], x] /; FreeQ[{a, b, c, d, e, p} , x] && EqQ[e, c^2\*d] && IGtQ[m, 0] && ILtQ[m + 2\*q + 1, 0] && (IntegerQ[q] || GtQ[d, 0])

#### Rubi steps

$$
\int \frac{x^2}{(c+a^2cx^2)^3 \tan^{-1}(ax)^2} dx = -\frac{\int \frac{1}{(c+a^2cx^2)^3 \tan^{-1}(ax)^2} dx}{a^2} + \frac{\int \frac{1}{(c+a^2cx^2)^2 \tan^{-1}(ax)^2} dx}{a^2c}
$$
\n
$$
= \frac{1}{a^3c^3(1+a^2x^2)^2 \tan^{-1}(ax)} - \frac{1}{a^3c^3(1+a^2x^2) \tan^{-1}(ax)} + \frac{4\int \frac{x}{(c+a^2cx^2)^3 \tan^{-1}(ax)}}{a}
$$
\n
$$
= \frac{1}{a^3c^3(1+a^2x^2)^2 \tan^{-1}(ax)} - \frac{1}{a^3c^3(1+a^2x^2) \tan^{-1}(ax)} - \frac{2 \text{Subst} \left(\int \frac{\cos(x)}{x}\right)}{\frac{2x}{a^2}}}{\frac{1}{a^3c^3(1+a^2x^2)^2 \tan^{-1}(ax)} - \frac{1}{a^3c^3(1+a^2x^2) \tan^{-1}(ax)}} - \frac{2 \text{Subst} \left(\int \frac{\sin(2x)}{2x}\right)}{\frac{\sin(2x)}{x}}
$$
\n
$$
= \frac{1}{a^3c^3(1+a^2x^2)^2 \tan^{-1}(ax)} - \frac{1}{a^3c^3(1+a^2x^2) \tan^{-1}(ax)} + \frac{\text{Subst} \left(\int \frac{\sin(4x)}{x}\right)}{2a^3c^3}
$$
\n
$$
= \frac{1}{a^3c^3(1+a^2x^2)^2 \tan^{-1}(ax)} - \frac{1}{a^3c^3(1+a^2x^2) \tan^{-1}(ax)} + \frac{\text{Si}(4\tan^{-1}(ax))}{2a^3c^3}
$$

# **Mathematica [A]** time  $= 0.12$ , size  $= 59$ , normalized size  $= 0.88$  $-2a^2x^2 + (1+a^2x^2)^2$  ArcTan(*ax*)Si(4ArcTan(*ax*))  $2a^3c^3(1+a^2x^2)^2 \operatorname{ArcTan}(ax)$

Antiderivative was successfully verified.

[In] Integrate[x^2/((c + a^2\*c\*x^2)^3\*ArcTan[a\*x]^2),x]

[Out]  $(-2*a^2*x^2 + (1 + a^2*x^2)^2*ArcTan[a*x]*SinIntegral[4*ArcTan[a*x]])/(2*a^2*)$  $3*c^3*(1 + a^2*x^2)^2*ArcTan[a*x])$ 

**Maple [A]**

time  $= 0.23$ , size  $= 37$ , normalized size  $= 0.55$ 

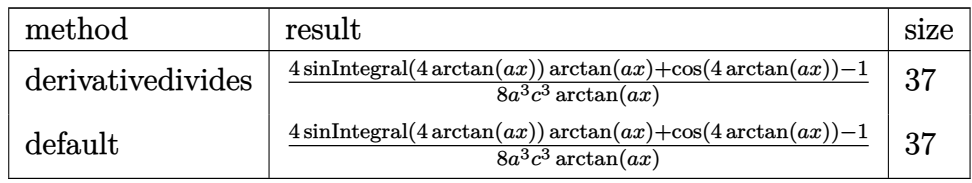

Verification of antiderivative is not currently implemented for this CAS.

[In]  $int(x^2/(a^2*x^2+c^2)^3/arctan(akx)^2,x,method=RETURNVERBOSE)$ 

 $[Out] 1/8/a^3/c^3*(4*Si(4*srctan(a*x))*arctan(a*x)+cos(4*arctan(a*x))-1)/arctan(a*)$ \*x)

**Maxima [F]** time  $= 0.00$ , size  $= 0$ , normalized size  $= 0.00$ 

Failed to integrate

Verification of antiderivative is not currently implemented for this CAS.

[In] integrate(x^2/(a^2\*c\*x^2+c)^3/arctan(a\*x)^2,x, algorithm="maxima")

[Out]  $-(a^5*c^3*x^4 + 2*a^3*c^3*x^2 + a*c^3)*arctan(a*x)*integrate(2*(a^2*x^3$  $x)/((a^7*c^3*x^6 + 3*a^5*c^3*x^4 + 3*a^3*c^3*x^2 + ax^3)*arctan(axx)), x)$ +  $x^2$ )/((a^5\*c^3\*x^4 + 2\*a^3\*c^3\*x^2 + a\*c^3)\*arctan(a\*x))

**Fricas [C]** Result contains complex when optimal does not. time  $= 1.26$ , size  $= 196$ , normalized size  $= 2.93$ 

```
−-
   4\,a^2x^2 - (i\,a^4x^4 + 2i\,a^2x^2 + i)\arctan{(ax)}\log\_{\rm integral}\left(\frac{a^4x^4 + 4i\,a^3x^3 - 6\,a^2x^2 - 4i\,ax + 1}{a^4x^4 + 2\,a^2x^2 + 1}\right) \ - \ (-i\,a^4x^4 - 2i\,a^2x^2 - i)\arctan{(ax)}\log\_{\rm integral}\left(\frac{a^4x^4 - 4i\,a^3x^3 - 6\,a^2x^2 + 4i\,ax + 1}{a^4x^4 + 2\,a^2x^2 + 1\frac{1}{4(a^7c^3x^4+2a^5c^3x^2+a^3c^3)\arctan(ax)}
```

```
[In] integrate(x^2/(a^2*c*x^2+c)^3/arctan(a*x)^2,x, algorithm="fricas")
[Out] -1/4*(4*a^2*x^2 - (I*a^4*x^4 + 2*I*a^2*x^2 + I)*arctan(axx)*log integral((a^2+x^2+y^2))2*x^4 + 4*I*a^3*x^3 - 6*a^2*x^2 - 4*I*a*x + 1)/(a^4*x^4 + 2*a^2*x^2 + 1)- (-I*a^4*x^4 - 2I*a^2*x^2 - I)*arctan(ax)xlog integral((a^4*x^4 - 4I*a^2))3*x^3 - 6*a^2*x^2 + 4*I*a*x + 1)/(a^4*x^4 + 2*a^2*x^2 + 1))/((a^7*x^4 + 1)(a^6-kx^2)+ 2*a^5*c^3*x^2 + a^3*c^3)*arctan(axx)
```
**Sympy [F]** time  $= 0.00$ , size  $= 0$ , normalized size  $= 0.00$ 

$$
\frac{\int \frac{x^2}{a^6 x^6 \, \text{atan}^2 (ax) + 3a^4 x^4 \, \text{atan}^2 (ax) + 3a^2 x^2 \, \text{atan}^2 (ax) + \text{atan}^2 (ax)} dx}{c^3}
$$

Verification of antiderivative is not currently implemented for this CAS.

[In] integrate(x\*\*2/(a\*\*2\*c\*x\*\*2+c)\*\*3/atan(a\*x)\*\*2,x)

[Out] Integral(x\*\*2/(a\*\*6\*x\*\*6\*atan(a\*x)\*\*2 + 3\*a\*\*4\*x\*\*4\*atan(a\*x)\*\*2 + 3\*a\*\*2\*x  $*2*atan(a*x)**2 + atan(a*x)**2, x)/(x**3)$ 

**Giac [F]** time  $= 0.00$ , size  $= 0$ , normalized size  $= 0.00$ 

could not integrate

Verification of antiderivative is not currently implemented for this CAS.

[In] integrate( $x^2/(a^2*c*x^2+c)^3/arctan(axx)^2, x$ , algorithm="giac")

[Out] sage0\*x

**Mupad [F]** time  $= 0.00$ , size  $= -1$ , normalized size  $= -0.01$ 

$$
\int \frac{x^2}{\mathrm{atan}\left(a\,x\right)^2 \left(c\,a^2\,x^2 + c\right)^3} \, dx
$$

Verification of antiderivative is not currently implemented for this CAS.

[In]  $int(x^2/(atan(axx)^2)*(c + a^2*x^2)^3)$ ,x) [Out]  $int(x^2/(\text{atan}(a*x)^2*(c + a^2*x^2))^3)$ , x)

**3.561** 
$$
\int \frac{x}{(c+a^2cx^2)^3 \mathbf{ArcTan}(ax)^2} dx
$$

$$
-\frac{x}{a c^3 \left(1+a^2 x^2\right)^2 \text{ArcTan}(ax)}+\frac{\text{CosIntegral}(2 \text{ArcTan}(ax))}{2 a^2 c^3}+\frac{\text{CosIntegral}(4 \text{ArcTan}(ax))}{2 a^2 c^3}
$$

 $[Out] -x/a/c^3/(a^2*x^2+1)^2/arctan(axx)+1/2*Ci(2*arctan(axx))/a^2/c^3+1/2*Ci(4*a)$  $rctan(a*x)/a^2/c^3$ 

### **Rubi [A]**

time  $= 0.19$ , antiderivative size  $= 61$ , normalized size of antiderivative  $= 1.00$ , number of steps used = 10, number of rules used = 6, integrand size = 20,  $\frac{\text{number of rules}}{\text{integral size}} = 0.300$ , Rules used = {5088, 5090, 4491, 3383, 5024, 3393}

$$
\frac{\text{CosIntegral}(2\text{ArcTan}(ax))}{2a^2c^3} + \frac{\text{CosIntegral}(4\text{ArcTan}(ax))}{2a^2c^3} - \frac{x}{ac^3(a^2x^2+1)^2\text{ArcTan}(ax)}
$$

Antiderivative was successfully verified.

[In] Int $[x/((c + a^2 * c * x^2)^3 * ArcTan[a * x]^2),x]$ 

 $[Out] - (x/(a*c^3*(1 + a^2*x^2))^2*ArcTan[a*x])) + CosIntegral[2*ArcTan[a*x]]/(2*a^2)$  $2*c^3$  + CosIntegral[4\*ArcTan[a\*x]]/(2\*a<sup>2</sup>\*c<sup>2</sup>3)

### Rule 3383

Int[sin[(e.) + (f.)\*(x)]/((c.) + (d.)\*(x)), x Symbol] :> Simp[CosInte gral[e - Pi/2 + f\*x]/d, x] /; FreeQ[{c, d, e, f}, x] && EqQ[d\*(e - Pi/2) c\*f, 0]

### Rule 3393

 $Int[((c_+) + (d_-)*(x_-))^{\hat{}}(m_)*sin[(e_+) + (f_-)*(x_-)]^{\hat{}}(n_-, x_Symb01]$  :> In  $t[ExpandTrigReduce[(c + d*x)^m, Sin[e + f*x]^n, x], x]$ /; FreeQ[{c, d, e, f , m}, x] && IGtQ[n, 1] && ( !RationalQ[m] || (GeQ[m, -1] && LtQ[m, 1]))

### Rule 4491

Int $[Cos[(a_+) + (b_-)*(x_-)]^(p_-)*(c_-) + (d_-)*(x_-))^(m_-)*Sin[(a_-) + (b_-)*G]$  $(\texttt{X}_\texttt{X}^{\texttt{X}})$ ]^(n\_.), x\_Symbol] :> Int[ExpandTrigReduce[(c + d\*x)^m, Sin[a + b\*x  $]\hat{\ }$ n\*Cos[a + b\*x] $\hat{\ }$ p, x], x] /; FreeQ[{a, b, c, d, m}, x] && IGtQ[n, 0] && IG tQ[p, 0]

### Rule 5024

Int $[(a_+) + ArcTan[(c_+)*(x_0)*(b_0))^*(p_0)*(d_0 + (e_0)*(x_0^2)]^*(q_0, x_0^2)$ Symbol] :> Dist[d^q/c, Subst[Int[(a + b\*x)^p/Cos[x]^(2\*(q + 1)), x], x, Arc Tan[c\*x]], x] /; FreeQ[{a, b, c, d, e, p}, x] && EqQ[e, c^2\*d] && ILtQ[2\*(q + 1), 0] && (IntegerQ[q] || GtQ[d, 0])

#### Rule 5088

Int $[(a_*) + ArcTan[(c_*)*(x_*)](b_*)^*(b_*)^*(x_*)^*(x_*)^*(m_*)*(d_*) + (e_*)*(x_*^*)^*$ 2)^(q\_), x\_Symbol] :> Simp[x^m\*(d + e\*x^2)^(q + 1)\*((a + b\*ArcTan[c\*x])^(p  $+ 1)/(\text{b} * \text{c} * \text{d} * (p + 1))$ , x] +  $(-\text{Dist}[\text{c} * ((m + 2 * q + 2)/(b * (p + 1)))]$ , Int[x<sup>^</sup>(m + 1)\*(d + e\*x^2)^q\*(a + b\*ArcTan[c\*x])^(p + 1), x], x] - Dist[m/(b\*c\*(p + 1) )), Int[x<sup> $\infty$ </sup>(m - 1)\*(d + e\*x<sup> $\infty$ </sup>)^q\*(a + b\*ArcTan[c\*x])^(p + 1), x], x]) /; Fre eQ[ $\{a, b, c, d, e, m\}$ , x] && EqQ[e, c<sup>2\*d]</sup> && IntegerQ[m] && LtQ[q, -1] && LtQ $[p, -1]$  && NeQ $[m + 2*q + 2, 0]$ 

Rule 5090

Int $[(a_*) + ArcTan[(c_*)*(x_*)](b_*)^*(b_*)^*(x_*)^*(x_*)^*(m_*)*(d_*) + (e_*)*(x_*)^*$ 2)^(q), x Symbol] :> Dist[d^q/c^(m + 1), Subst[Int[(a + b\*x)^p\*(Sin[x]^m/C  $\cos[x]$   $(m + 2*(q + 1))$ , x], x, ArcTan[c\*x]], x] /; FreeQ[{a, b, c, d, e, p} , x] && EqQ[e, c^2\*d] && IGtQ[m, 0] && ILtQ[m + 2\*q + 1, 0] && (IntegerQ[q] || GtQ[d, 0])

Rubi steps

$$
\int \frac{x}{(c+a^2cx^2)^3 \tan^{-1}(ax)^2} dx = -\frac{x}{ac^3(1+a^2x^2)^2 \tan^{-1}(ax)} + \frac{\int \frac{1}{(c+a^2cx^2)^3 \tan^{-1}(ax)} dx}{a} - (3a) \int \frac{x}{(c+a^2cx^2)^3 \tan^{-1}(ax)}
$$

$$
= -\frac{x}{ac^3(1+a^2x^2)^2 \tan^{-1}(ax)} + \frac{\text{Subst}\left(\int \frac{\cos^4(x)}{x} dx, x, \tan^{-1}(ax)\right)}{a^2c^3} - \frac{3\text{Subst}}{a^2c^3}
$$

$$
= -\frac{x}{ac^3(1+a^2x^2)^2 \tan^{-1}(ax)} + \frac{\text{Subst}\left(\int \left(\frac{3}{8x} + \frac{\cos(2x)}{2x} + \frac{\cos(4x)}{8x}\right) dx, x, \tan^{-1}(4x)\right)}{a^2c^3}
$$

$$
= -\frac{x}{ac^3(1+a^2x^2)^2 \tan^{-1}(ax)} + \frac{\text{Subst}\left(\int \frac{\cos(4x)}{x} dx, x, \tan^{-1}(ax)\right)}{8a^2c^3} + \frac{3\text{Subst}}{2a^2c^3}
$$

$$
= -\frac{x}{ac^3(1+a^2x^2)^2 \tan^{-1}(ax)} + \frac{\text{Ci}(2\tan^{-1}(ax))}{2a^2c^3} + \frac{\text{Ci}(4\tan^{-1}(ax))}{2a^2c^3}
$$

**Mathematica [A]** time  $= 0.05$ , size  $= 75$ , normalized size  $= 1.23$ 

 $-2ax + (1 + a^2x^2)^2$  ArcTan(*ax*)CosIntegral(2ArcTan(*ax*)) +  $(1 + a^2x^2)^2$  ArcTan(*ax*)CosIntegral(4ArcTan(*ax*))  $2c^3(a+a^3x^2)^2$  ArcTan(*ax*)

Antiderivative was successfully verified.

```
[In] Integrate[x/((c + a^2*c*x^2)^3*ArcTan[a*x]^2),x]
```
[Out]  $(-2*a*x + (1 + a^2*x^2)^2*ArcTan[a*x]*CosIntegral[2*ArcTan[a*x]] + (1 + a^2)$ \*x^2)^2\*ArcTan[a\*x]\*CosIntegral[4\*ArcTan[a\*x]])/(2\*c^3\*(a + a^3\*x^2)^2\*ArcT  $an[a*x]$ 

**Maple [A]**

time  $= 0.24$ , size  $= 60$ , normalized size  $= 0.98$ 

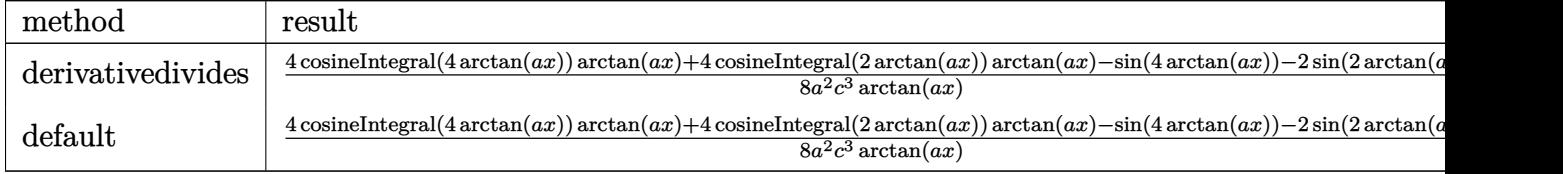

Verification of antiderivative is not currently implemented for this CAS.

[In]  $int(x/(a^2*c*x^2+c)^3/arctan(axx)^2,x,method=RETURNVERBOSE)$ 

```
[Out] 1/8/a^2/c^3*(4*Ci(4*arctan(a*x))*arctan(a*x)+4*Ci(2*arctan(a*x))*arctan(a*x)))-sin(4*arctan(a*x))-2*sin(2*arctan(a*x)))/arctan(a*x)
```
**Maxima [F]** time  $= 0.00$ , size  $= 0$ , normalized size  $= 0.00$ 

Failed to integrate

Verification of antiderivative is not currently implemented for this CAS.

[In] integrate(x/(a^2\*c\*x^2+c)^3/arctan(a\*x)^2,x, algorithm="maxima")

[Out]  $-(a^5*c^3*x^4 + 2*a^3*c^3*x^2 + a*c^3)*arctan(a*x)*integrate((3*a^2*x^2 -$ 1)/((a^7\*c^3\*x^6 + 3\*a^5\*c^3\*x^4 + 3\*a^3\*c^3\*x^2 + a\*c^3)\*arctan(a\*x)), x) + x)/((a^5\*c^3\*x^4 + 2\*a^3\*c^3\*x^2 + a\*c^3)\*arctan(a\*x))

**Fricas [C]** Result contains complex when optimal does not. time  $= 1.13$ , size  $= 286$ , normalized size  $= 4.69$ 

(*a* <sup>4</sup>*x*  $4 + 2 a<sup>2</sup> x$  $2x^2 +$  $^2+1)$ arctan $(ax)$ log\_integral $\Big(\frac{a^4x}{a^2}\Big)$ *a* <sup>4</sup>*x* <sup>4</sup>+4*i a*<sup>3</sup>*<sup>x</sup>* <sup>3</sup>−6 *a* <sup>2</sup>*x*  $\left(\frac{a^2x^3-6a^2x^2-4iax+1}{a^4x^4+2a^2x^2+1}\right) + (a^4x^4+2\,a^2x^2+1)\arctan{(ax)}\log\_integral\left(\frac{a^4x^4-4a^2x^2+1}{a^4x^4+2a^2x^2+1}\right)$ <sup>4</sup>*x*4+2 *a* <sup>4</sup>−4*i a*<sup>3</sup>*<sup>x</sup>* <sup>3</sup>−6 *a* <sup>2</sup>*x*  $\frac{\frac{a^4x^4-4ia^3x^3-6\,a^2x^2+4iax+1}{a^4x^4+2\,a^2x^2+1}+}{4\left(a^6c^3x^4+2\,a^4c^3x^2+a^2c^3\right)}$  $\frac{s_{x+1}^{2,2}+45az+1}{x_{x+1}^{2,2}}+\left(a^{4}z^{4}+2\,a^{2}z^{2}+1\right)\arctan\left(ax\right)\log\_integra\left(-\frac{a^{2}z^{2}+25az-1}{a^{2}z+1}\right)+\left(a^{4}z^{4}+2\,a^{2}x^{2}+1\right)\arctan\left(ax\right)\log\_integra\left(-\frac{a^{2}z^{2}-25az-1}{a^{2}z+1}\right)-4\,ax$ 

```
[In] integrate(x/(a^2*c*x^2+c)^3/arctan(a*x)^2,x, algorithm="fricas")
[0ut] 1/4*((a^4*x^4 + 2*a^2*x^2 + 1)*arctan(a*x)*log_integral((a^4*x^4 + 4*I*a^3*
x^3 - 6*a^2*x^2 - 4*I*a*x + 1)/(a^4*x^4 + 2*a^2*x^2 + 1)) + (a^4*x^4 + 2*a^
2*x^2 + 1)*arctan(axx)*log integral((a^4*x^4 - 4*I*a^3*x^3 - 6*a^2*x^2 + 4*I*a*x + 1)/(a^4*x^4 + 2*a^2*x^2 + 1)) + (a^4*x^4 + 2*a^2*x^2 + 1)*arctan(a*
```

```
x)*log_inter{integral(-a^2*x^2 + 2*I*ax - 1)/(a^2*x^2 + 1)) + (a^4*x^4 + 2*a^2)*}x^2 + 1 *arctan(a*x)*log_integral(-(a^2*x^2 - 2*I*a*x - 1)/(a^2*x^2 + 1)) -
 4*ax)/((a^6*c^3*x^4 + 2*a^4*c^3*x^2 + a^2*c^3)*arctan(a*x))Sympy [F]
time = 0.00, size = 0, normalized size = 0.00\int \frac{x}{\sin^6 x \sin^2(x)}\frac{x}{a^6x^6\, \text{atan}^2\, (ax)+3a^4x^4\, \text{atan}^2\, (ax)+3a^2x^2\, \text{atan}^2\, (ax)+\text{atan}^2\, (ax)}\, dxc
3
```
Verification of antiderivative is not currently implemented for this CAS.

```
[In] integrate(x/(a**2*c*x**2+c)**3/atan(a*x)**2,x)
```

```
[Out] Integral(x/(a**6*x**6*atan(a*x)**2 + 3*a**4*x**4*atan(a*x)**2 + 3*a**2*x**2
*atan(a*x)**2 + atan(a*x)**2), x)/c**3
```
**Giac [F]** time  $= 0.00$ , size  $= 0$ , normalized size  $= 0.00$ 

could not integrate

Verification of antiderivative is not currently implemented for this CAS.

[In] integrate(x/(a^2\*c\*x^2+c)^3/arctan(a\*x)^2,x, algorithm="giac")

[Out] sage0\*x

**Mupad [F]** time  $= 0.00$ , size  $= -1$ , normalized size  $= -0.02$ 

$$
\int \frac{x}{\mathrm{atan}\left(a\,x\right)^2 \left(c\,a^2\,x^2 + c\right)^3} \, dx
$$

Verification of antiderivative is not currently implemented for this CAS.

[In]  $int(x/(\text{atan}(a*x)^2*(c + a^2*x^2)^3),x)$ [Out]  $int(x/(\text{atan}(a*x)^2*(c + a^2*x^2)^3), x)$ 

**3.562** 
$$
\int \frac{1}{(c+a^2cx^2)^3 \mathbf{ArcTan}(ax)^2} dx
$$

$$
-\frac{1}{a c^3 \left(1+a^2 x^2\right)^2 \text{ArcTan}(ax)}-\frac{\text{Si(2ArcTan}(ax))}{a c^3}-\frac{\text{Si(4ArcTan}(ax))}{2 a c^3}
$$

 $[Out] -1/a/c^3/(a^2*x^2+1)^2/arctan(axx)-Si(2*arctan(axx))/a/c^3-1/2*Si(4*arctan(axx))$  $a*x)$ / $a/c$ <sup>3</sup>

### **Rubi [A]**

time  $= 0.09$ , antiderivative size  $= 58$ , normalized size of antiderivative  $= 1.00$ , number of steps used = 6, number of rules used = 4, integrand size = 19,  $\frac{\text{number of rules}}{\text{integral size}} = 0.210$ , Rules used  $= \{5022, 5090, 4491, 3380\}$ 

$$
-\frac{1}{a c^3 \left(a^2 x^2+1\right)^2 \text{ArcTan}(ax)}-\frac{\text{Si}(2 \text{ArcTan}(ax))}{a c^3}-\frac{\text{Si}(4 \text{ArcTan}(ax))}{2 a c^3}
$$

Antiderivative was successfully verified.

 $[n]$  Int $[1/((c + a^2 * c * x^2)^3 * ArcTan[a * x]^2),x]$ 

 $[Out] - (1/(a*c^3*(1 + a^2*x^2))^2*ArcTan[a*x])) - SinIntegral[2*ArcTan[a*x]]/(a*c^2*)$ 3) - SinIntegral $[4*ArcTan[a*x]]/(2*a*c^3)$ 

Rule 3380

Int[sin[(e.) + (f.)\*(x)]/((c.) + (d.)\*(x)), x Symbol] :> Simp[SinInte  $grall[e + f*x]/d, x]$  /; FreeQ[{c, d, e, f}, x] && EqQ[d\*e - c\*f, 0]

### Rule 4491

Int $[Cos[(a_{-}) + (b_{-}) * (x_{-})]^(p_{-}) * ((c_{-}) + (d_{-}) * (x_{-}))^(m_{-}) * Sin[(a_{-}) + (b_{-}) * (x_{-})]$  $_{\_}.$ )\*(x $_{\_})$ ]^(n $_{\_}.$ ), x $_{\_}$ Symbol] :> Int[ExpandTrigReduce[(c + d\*x)^m, Sin[a + b\*x  $]\hat{\ }$ n\*Cos[a + b\*x] $\hat{\ }$ p, x], x] /; FreeQ[{a, b, c, d, m}, x] && IGtQ[n, 0] && IG tQ[p, 0]

### Rule 5022

Int $[(a_*) + ArcTan[(c_*)*(x_*)]*(b_*)^*(p_*)*(d_*) + (e_*)*(x_*)^2^*(q_*)$ , x\_S ymbol] :> Simp[(d + e\*x^2)^(q + 1)\*((a + b\*ArcTan[c\*x])^(p + 1)/(b\*c\*d\*(p + 1))), x] - Dist[2\*c\*((q + 1)/(b\*(p + 1))), Int[x\*(d + e\*x^2)^q\*(a + b\*ArcT an[c\*x])^(p + 1), x], x] /; FreeQ[{a, b, c, d, e}, x] && EqQ[e, c^2\*d] && L  $tQ[q, -1]$  && LtQ $[p, -1]$ 

### Rule 5090

Int
$$
[(a_{-}) + ArcTan[(c_{-})*(x_{-})](p_{-})*(x_{-})^*(m_{-})*(d_{-}) + (e_{-})*(x_{-})^2
$$
  
\n2) $(q_{-})$ , x\_Symbol] :> Dist $[d^q/c^m + 1)$ , Subst $[Int[(a + b*x)^p*(Sin[x]^m/C os[x]^m + 2*(q + 1))]$ , x], x, ArcTan $[c*x]$ , x] /; FreeQ $[a, b, c, d, e, p$ , x] && EqQ $[e, c^2*d]$  && IGtQ $[m, 0]$  && ILtQ $[m + 2*q + 1, 0]$  && (IntegerQ $[q]$   
\n|| GtQ $[d, 0]$ )

Rubi steps

$$
\int \frac{1}{(c+a^2cx^2)^3 \tan^{-1}(ax)^2} dx = -\frac{1}{ac^3(1+a^2x^2)^2 \tan^{-1}(ax)} - (4a) \int \frac{x}{(c+a^2cx^2)^3 \tan^{-1}(ax)} dx
$$

$$
= -\frac{1}{ac^3(1+a^2x^2)^2 \tan^{-1}(ax)} - \frac{4 \text{Subst}\left(\int \frac{\cos^3(x)\sin(x)}{x} dx, x, \tan^{-1}(ax)\right)}{ac^3}
$$

$$
= -\frac{1}{ac^3(1+a^2x^2)^2 \tan^{-1}(ax)} - \frac{4 \text{Subst}\left(\int \left(\frac{\sin(2x)}{4x} + \frac{\sin(4x)}{8x}\right) dx, x, \tan^{-1}(ax)\right)}{ac^3}
$$

$$
= -\frac{1}{ac^3(1+a^2x^2)^2 \tan^{-1}(ax)} - \frac{\text{Subst}\left(\int \frac{\sin(4x)}{x} dx, x, \tan^{-1}(ax)\right)}{2ac^3} - \frac{\text{Subst}\left(\frac{\sin(4x)}{x} dx, x, \tan^{-1}(ax)\right)}{2ac^3} - \frac{\text{Subst}\left(\frac{\sin(4x)}{x} dx, x, \tan^{-1}(ax)\right)}{2ac^3}
$$

**Mathematica [A]** time  $= 0.08$ , size  $= 45$ , normalized size  $= 0.78$ 

$$
-\frac{\frac{1}{(1+a^2x^2)^2\text{ArcTan}(ax)} + \text{Si}(2\text{ArcTan}(ax)) + \frac{1}{2}\text{Si}(4\text{ArcTan}(ax))}{ac^3}
$$

Antiderivative was successfully verified.

[In] Integrate[1/((c + a^2\*c\*x^2)^3\*ArcTan[a\*x]^2),x]

 $[Out] -((1/((1 + a^2*x^2)^2*ArcTan[a*x]) + SinIntegral[2*ArcTan[a*x]] + SinIntegr$ al[4\*ArcTan[a\*x]]/2)/(a\*c^3))

**Maple [A]**

time  $= 0.22$ , size  $= 59$ , normalized size  $= 1.02$ 

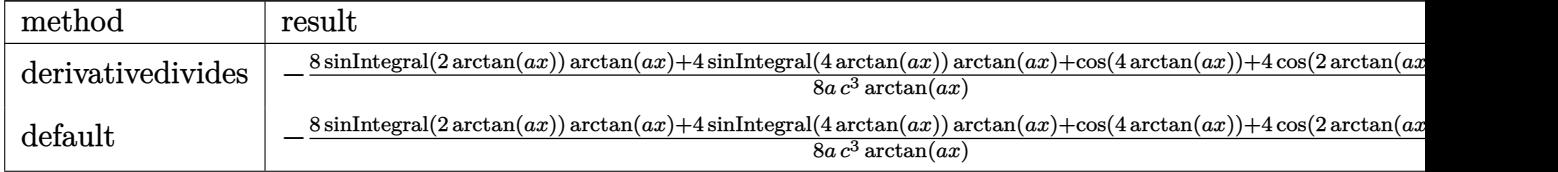

Verification of antiderivative is not currently implemented for this CAS.

```
\lceil \text{In} \rceil int(1/(a^2*c*x^2+c)^3/arctan(a*x)^2,x,method= RETURNVERBOSE)
[Out] -1/8/a/c^3*(8*Si(2*arctan(a*x))*arctan(a*x)+4*Si(4*arctan(a*x))*arctan(a*x)+cos(4*arctan(a*x))+4*cos(2*arctan(a*x))+3)/arctan(a*x)
```

```
Maxima [F]
time = 0.00, size = 0, normalized size = 0.00
```
Failed to integrate

Verification of antiderivative is not currently implemented for this CAS.

```
[In] integrate(1/(a^2*c*x^2+c)^3/arctan(a*x)^2,x, algorithm="maxima")
```

```
[0ut] -(8*(a^6*c^3*x^4 + 2*a^4*c^3*x^2 + a^2*c^3)*arctan(axx)*integrate(1/2*x/((a^2+x^2+x^2)x^2 + a^2*x^2))\hat{c} + 3*a^4*c^3*x^4 + 3*a^2*c^3*x^2 + c^3)*arctan(a*x)), x) + 1)/((a
\text{``5*c\text{``3*x\text{``4}} + 2*a\text{``3*c\text{``3*x\text{''2}} + a*c\text{``3)*arctan(a*x))}}
```
**Fricas [C]** Result contains complex when optimal does not. time  $= 2.04$ , size  $= 287$ , normalized size  $= 4.95$ 

 $(-i\,a^4x^4-2i\,a^2x^2-i)\arctan(ax)\log\_integral \left(\frac{a^4x^4+6\,a^3x^3+6\,x^2x^2+6\,x+1)}{a^4x^4+2x^2x^2+1}\right)\\ +\left(ia^4x^4+2i\,a^2x^2+i\right)\arctan(ax)\log\_integral \left(\frac{a^4x^4-4\,x^2x^2+6\,x^3x^2+6\,x^2x^2+6\,x^2x^2+1}{4\,a^2x^2x^2+2\,x^2x^2+1}\right)\\ +\left(ia^4x^4+2\,$ <sup>3</sup>−6 *a* <sup>2</sup>*x*  $\frac{ia^3x^3-6a^2x^2+4i\,ax+1}{a^4x^4+2\,a^2x^2+1}$  $\frac{a^2x^2+4t \sec t +1}{x^2x^2+ac^2} -2 \left( i \, a^4x^4+2i \, a^2x^2+i \right) \arctan \left( az \right) \log\_integral\left(-\frac{a^2x^2+2i \sec -1}{a^2x^2+1}\right) \nonumber \\ -2 \left( -i \, a^4x^4-2i \, a^2x^2-i \right) \arctan \left( az \right) \log\_integral\left(-\frac{a^3x^2-2i \sec -1}{a^2x^2+1}\right) \nonumber \\ -4 \left( \frac{a^3x^2+4i \sec t +1}{a^2x^2+$ <sup>5</sup>*c* <sup>3</sup>*x*  $\frac{x^2-6a^2x^2+1}{x^4+2a^2x^2+1}$ <sup>3</sup>*c* <sup>3</sup>*x*

Verification of antiderivative is not currently implemented for this CAS.

```
[In] integrate(1/(a^2*c*x^2+c)^3/arctan(a*x)^2,x, algorithm="fricas")
```
 $[Out] 1/4*((-I*a^4*x^4 - 2I*a^2*x^2 - I)*arctan(axx)*log-integral((a^4*x^4 + 4*I))$  $*a^3*x^3 - 6*a^2*x^2 - 4*I*a*x + 1)/(a^4*x^4 + 2*a^2*x^2 + 1)$  +  $(I*a^4*x^4$ + 2\*I\*a^2\*x^2 + I)\*arctan(a\*x)\*log\_integral((a^4\*x^4 - 4\*I\*a^3\*x^3 - 6\*a^2  $*x^2$  + 4\*I\*a\*x + 1)/(a^4\*x^4 + 2\*a^2\*x^2 + 1)) - 2\*(I\*a^4\*x^4 + 2\*I\*a^2\*x^2 + I)\*arctan(a\*x)\*log\_integral(-(a^2\*x^2 + 2\*I\*a\*x - 1)/(a^2\*x^2 + 1)) - 2\*  $(-I*a^4*x^4 - 2I*a^2*x^2 - I)*arctan(axx)*log integral(-(a^2*x^2 - 2*I*axx))$ - 1)/(a^2\*x^2 + 1)) - 4)/((a^5\*c^3\*x^4 + 2\*a^3\*c^3\*x^2 + a\*c^3)\*arctan(a\*x ))

**Sympy [F]** time  $= 0.00$ , size  $= 0$ , normalized size  $= 0.00$ 

$$
\frac{\int \frac{1}{a^6x^6 \operatorname{atan}^2(ax)+3a^4x^4 \operatorname{atan}^2(ax)+3a^2x^2 \operatorname{atan}^2(ax)+\operatorname{atan}^2(ax)} dx}{c^3}
$$

Verification of antiderivative is not currently implemented for this CAS.

[In]  $integrate(1/(a**2*c*x**2+c)**3/atan(a*x)**2,x)$ 

[Out] Integral(1/(a\*\*6\*x\*\*6\*atan(a\*x)\*\*2 + 3\*a\*\*4\*x\*\*4\*atan(a\*x)\*\*2 + 3\*a\*\*2\*x\*\*2 \*atan(a\*x)\*\*2 + atan(a\*x)\*\*2), x)/c\*\*3

**Giac [F]** time  $= 0.00$ , size  $= 0$ , normalized size  $= 0.00$ 

could not integrate

Verification of antiderivative is not currently implemented for this CAS.

[In] integrate( $1/(a^2*c*x^2+c)^3/arctan(axx)^2,x$ , algorithm="giac")

[Out] sage0\*x

**Mupad [F]** time  $= 0.00$ , size  $= -1$ , normalized size  $= -0.02$ 

$$
\int \frac{1}{\mathrm{atan}\left(a\,x\right)^2 \left(c\,a^2\,x^2 + c\right)^3} \, dx
$$

Verification of antiderivative is not currently implemented for this CAS.

[In]  $int(1/(atan(axx)^2)*(c + a^2*cx^2)^3)$ ,x) [Out]  $int(1/(atan(axx)^2)*(c + a^2*cx^2)^3)$ , x)

**3.563** 
$$
\int \frac{1}{x(c+a^2cx^2)^3 \mathbf{ArcTan}(ax)^2} dx
$$

$$
-\frac{1}{ac^3x\text{ArcTan}(ax)}+\frac{ax}{c^3\left(1+a^2x^2\right)^2\text{ArcTan}(ax)}+\frac{ax}{c^3\left(1+a^2x^2\right)\text{ArcTan}(ax)}-\frac{3\text{CosIntegral}(2\text{ArcTan}(ax))}{2c^3}-\frac{\text{G}}{2}
$$

 $[Out] -1/a/c^3/x/arctan(a*x)+a*x/c^3/(a^2*x^2+1)^2/arctan(a*x)+a*x/c^3/(a^2*x^2+1)$ )/arctan(a\*x)-3/2\*Ci(2\*arctan(a\*x))/c^3-1/2\*Ci(4\*arctan(a\*x))/c^3-Unintegra ble( $1/x^2/arctan(axx),x)/a/c^3$ 

# **Rubi [A]**

time  $= 0.47$ , antiderivative size  $= 0$ , normalized size of antiderivative  $= 0.00$ , number of steps used = 0, number of rules used = 0, integrand size = 0,  $\frac{\text{number of rules}}{\text{integral size}}$  = 0.000, Rules used  $= \{\}$ 

$$
\int \frac{1}{x\left(c+a^{2}cx^{2}\right)^{3}\mathrm{ArcTan}(ax)^{2}}\,dx
$$

Verification is not applicable to the result.

```
[In] Int[1/(x*(c + a^2*c*x^2)^3*ArcTan[a*x]^2),x]
[Out] - (1/(a*c^3*x*ArcTan[a*x])) + (a*x)/(c^3*(1 + a^2*x^2)^2*ArcTan[a*x]) + (a*x))/(c<sup>\gamma</sup>3*(1 + a<sup>\gamma</sup>x<sup>\gamma</sup>2)*ArcTan[a*x]) - (3*CosIntegral[2*ArcTan[a*x]])/(2*c<sup>\gamma</sup>3)
- CosIntegral[4*ArcTan[a*x]]/(2*c^3) - Defer[Int][1/(x^2*ArcTan[a*x]), x]/(
a*c^3
```
Rubi steps

$$
\int \frac{1}{x (c+a^2 c x^2)^3 \tan^{-1} (ax)^2} dx = -\left(a^2 \int \frac{x}{(c+a^2 c x^2)^3 \tan^{-1} (ax)^2} dx\right) + \frac{\int \frac{1}{x (c+a^2 c x^2)^2 \tan^{-1} (ax)^2} dx}{c}
$$

$$
= \frac{ax}{c^3 (1+a^2 x^2)^2 \tan^{-1} (ax)} - a \int \frac{1}{(c+a^2 c x^2)^3 \tan^{-1} (ax)} dx + (3a^3) \int \frac{1}{(c+a^2 x^2)^2 \tan^{-1} (ax)} dx
$$

$$
= -\frac{1}{ac^3 x \tan^{-1} (ax)} + \frac{ax}{c^3 (1+a^2 x^2)^2 \tan^{-1} (ax)} + \frac{ax}{c^3 (1+a^2 x^2) \tan^{-1} (ax)}
$$

$$
= -\frac{1}{ac^3 x \tan^{-1} (ax)} + \frac{ax}{c^3 (1+a^2 x^2)^2 \tan^{-1} (ax)} + \frac{ax}{c^3 (1+a^2 x^2) \tan^{-1} (ax)}
$$

$$
= -\frac{1}{ac^3 x \tan^{-1} (ax)} + \frac{ax}{c^3 (1+a^2 x^2)^2 \tan^{-1} (ax)} + \frac{ax}{c^3 (1+a^2 x^2) \tan^{-1} (ax)}
$$

$$
= -\frac{1}{ac^3 x \tan^{-1} (ax)} + \frac{ax}{c^3 (1+a^2 x^2)^2 \tan^{-1} (ax)} + \frac{ax}{c^3 (1+a^2 x^2) \tan^{-1} (ax)}
$$

$$
= -\frac{1}{ac^3 x \tan^{-1} (ax)} + \frac{ax}{c^3 (1+a^2 x^2)^2 \tan^{-1} (ax)} + \frac{ax}{c^3 (1+a^2 x^2) \tan^{-1} (ax)}
$$

**Mathematica [A]** time  $= 1.05$ , size  $= 0$ , normalized size  $= 0.00$ 

$$
\int \frac{1}{x \left(c + a^2 c x^2\right)^3 \text{ArcTan}(ax)^2} \, dx
$$

Verification is not applicable to the result.

[In] Integrate[ $1/(x*(c + a^2*cx^2)^3*ArcTan[a*x]^2),x]$ [Out] Integrate[ $1/(x*(c + a^2*x^2)^3*ArcTan[a*x]^2)$ , x] **Maple [A]**  $\overline{\text{time}} = 0.38$ , size = 0, normalized size = 0.00

$$
\int \frac{1}{x \left(a^2 c \, x^2 + c\right)^3 \arctan\left(ax\right)^2} \, dx
$$

```
[In] int(1/x/(a^2*cx^2+c)^3/arctan(axx)^2,x)[Out] int(1/x/(a^2*c*x^2+c)^3/arctan(a*x)^2,x)
```
**Maxima [A]** time  $= 0.00$ , size  $= 0$ , normalized size  $= 0.00$ 

Failed to integrate

Verification of antiderivative is not currently implemented for this CAS.

[In] integrate( $1/x/$ (a^2\*c\*x^2+c)^3/arctan(a\*x)^2,x, algorithm="maxima")  $[Out] -((a^5*c^3*x^5 + 2*a^3*c^3*x^3 + a*c^3*x)*arctan(a*x)*integrate((5*a^2*x^2$ + 1)/( $(a^27*c^3*x^8 + 3*a^5*c^3*x^6 + 3*a^3*c^3*x^4 + a*c^3*x^2)*arctan(a*x)$ ), x) + 1)/( $(a^5*c^3*x^5 + 2*a^3*c^3*x^3 + a*c^3*x)*arctan(a*x)$ 

**Fricas [A]** time  $= 0.00$ , size  $= 0$ , normalized size  $= 0.00$ 

could not integrate

Verification of antiderivative is not currently implemented for this CAS.

```
[In] integrate(1/x/(a^2*c*x^2+c)^3/arctan(a*x)^2,x, algorithm="fricas")
```
[Out] integral(1/((a^6\*c^3\*x^7 + 3\*a^4\*c^3\*x^5 + 3\*a^2\*c^3\*x^3 + c^3\*x)\*arctan(a\*  $(x)^2)$ ,  $x)$ 

**Sympy [A]** time  $= 0.00$ , size  $= 0$ , normalized size  $= 0.00$ 

$$
\frac{\int \frac{1}{a^6 x^7 \, \text{atan}^2 \, (ax) + 3a^4 x^5 \, \text{atan}^2 \, (ax) + 3a^2 x^3 \, \text{atan}^2 \, (ax) + x \, \text{atan}^2 \, (ax)}}{c^3} \, dx
$$

Verification of antiderivative is not currently implemented for this CAS.

[In] integrate( $1/x/(a**2*c*x**2+c)**3/atan(a*x)**2,x)$ 

[Out] Integral(1/(a\*\*6\*x\*\*7\*atan(a\*x)\*\*2 + 3\*a\*\*4\*x\*\*5\*atan(a\*x)\*\*2 + 3\*a\*\*2\*x\*\*3  $*atan(a*x)**2 + x*atan(a*x)**2), x)/(x*3$ 

**Giac [A]** time  $= 0.00$ , size  $= 0$ , normalized size  $= 0.00$ 

could not integrate

Verification of antiderivative is not currently implemented for this CAS.

[In] integrate( $1/x/$ (a^2\*c\*x^2+c)^3/arctan(a\*x)^2,x, algorithm="giac")

[Out] sage0\*x

**Mupad [A]**  $time = 0.00$ , size = -1, normalized size = -0.01

$$
\int \frac{1}{x \operatorname{atan} (a x)^2 (c a^2 x^2 + c)^3} dx
$$

Verification of antiderivative is not currently implemented for this CAS.

[In]  $int(1/(x*atan(axx)^2*(c + a^2*cx^2))^3),x)$ [Out]  $int(1/(x*atan(axx)^2)*(c + a^2*cx^2)^3)$ , x)

$$
\textbf{3.564} \qquad \int \frac{1}{x^2 (c+a^2 c x^2)^3 \mathbf{ArcTan}(ax)^2} \, dx
$$

$$
-\frac{1}{ac^3x^2\text{ArcTan}(ax)}+\frac{a}{c^3\left(1+a^2x^2\right)^2\text{ArcTan}(ax)}+\frac{a}{c^3\left(1+a^2x^2\right)\text{ArcTan}(ax)}+\frac{2a\text{Si}(2\text{ArcTan}(ax))}{c^3}+\frac{a\text{Si}(4\text{ArcTan}(ax))}{2}
$$

 $[Out] -1/a/c^3/x^2/arctan(axx)+a/c^3/(a^2*x^2+1)^2/arctan(axx)+a/c^3/(a^2*x^2+1)/$ arctan(a\*x)+2\*a\*Si(2\*arctan(a\*x))/c^3+1/2\*a\*Si(4\*arctan(a\*x))/c^3-2\*Uninteg rable $(1/x^3/arctan(axx),x)/a/c^3$ 

# **Rubi [A]**

time  $= 0.31$ , antiderivative size  $= 0$ , normalized size of antiderivative  $= 0.00$ , number of steps used = 0, number of rules used = 0, integrand size = 0,  $\frac{\text{number of rules}}{\text{integral size}}$  = 0.000, Rules used  $= \{\}$ 

$$
\int \frac{1}{x^2\left(c+a^2cx^2\right)^3\text{ArcTan}(ax)^2}\,dx
$$

Verification is not applicable to the result.

```
[In] Int[1/(x<sup>2</sup>*(c + a<sup>2*</sup>c*x<sup>2</sup>)<sup>2</sup>3*ArcTan[a*x]<sup>2</sup>),x]
[Out] - (1/(a*c^3*x^2*ArcTan[a*x])) + a/(c^3*(1 + a^2*x^2)^2*ArcTan[a*x]) + a/(c^3)*(1 + a^2*x^2)*ArcTan[a*x]) + (2*a*SinIntegral[2*ArcTan[a*x]])/c^3 + (a*SinIntegral[4*ArcTan[a*x]])/(2*c^3) - (2*Defer[Int][1/(x^3*ArcTan[a*x]), x]/(a*c^3)
```
Rubi steps

$$
\int \frac{1}{x^2 (c + a^2 c x^2)^3 \tan^{-1} (ax)^2} dx = -\left(a^2 \int \frac{1}{(c + a^2 c x^2)^3 \tan^{-1} (ax)^2} dx\right) + \frac{\int \frac{1}{x^2 (c + a^2 c x^2)^2 \tan^{-1} (ax)^2} dx}{c}
$$

$$
= \frac{a}{c^3 (1 + a^2 x^2)^2 \tan^{-1} (ax)} + (4a^3) \int \frac{x}{(c + a^2 c x^2)^3 \tan^{-1} (ax)} dx + \frac{\int \frac{1}{x^2 (c + a^2 c x^2)^3} dx}{c}
$$

$$
= -\frac{1}{ac^3 x^2 \tan^{-1} (ax)} + \frac{a}{c^3 (1 + a^2 x^2)^2 \tan^{-1} (ax)} + \frac{a}{c^3 (1 + a^2 x^2) \tan^{-1} (ax)} dx
$$

$$
= -\frac{1}{ac^3 x^2 \tan^{-1} (ax)} + \frac{a}{c^3 (1 + a^2 x^2)^2 \tan^{-1} (ax)} + \frac{a}{c^3 (1 + a^2 x^2) \tan^{-1} (ax)}
$$

$$
= -\frac{1}{ac^3 x^2 \tan^{-1} (ax)} + \frac{a}{c^3 (1 + a^2 x^2)^2 \tan^{-1} (ax)} + \frac{a}{c^3 (1 + a^2 x^2) \tan^{-1} (ax)}
$$

$$
= -\frac{1}{ac^3 x^2 \tan^{-1} (ax)} + \frac{a}{c^3 (1 + a^2 x^2)^2 \tan^{-1} (ax)} + \frac{a}{c^3 (1 + a^2 x^2) \tan^{-1} (ax)}
$$

$$
= -\frac{1}{ac^3 x^2 \tan^{-1} (ax)} + \frac{a}{c^3 (1 + a^2 x^2)^2 \tan^{-1} (ax)} + \frac{a}{c^3 (1 + a^2 x^2) \tan^{-1} (ax)}
$$

**Mathematica [A]** time  $= 1.54$ , size  $= 0$ , normalized size  $= 0.00$ 

$$
\int \frac{1}{x^2 (c + a^2 c x^2)^3 \arctan(ax)^2} dx
$$

Verification is not applicable to the result.

[In] Integrate[ $1/(x^2*(c + a^2*cx^2)^3*ArcTan[a*x]^2),x]$ [Out] Integrate[ $1/(x^2*(c + a^2*\alpha^2))^3*\text{Arctan}[a*x]^2)$ , x] **Maple [A]**  $\overline{\text{time}} = 0.30$ , size = 0, normalized size = 0.00

$$
\int \frac{1}{x^2 (a^2 c x^2 + c)^3 \arctan (ax)^2} dx
$$

Verification of antiderivative is not currently implemented for this CAS.

[In]  $int(1/x^2/(a^2*c*x^2+c)^3/arctan(axx)^2,x)$ [Out]  $int(1/x^2/(a^2*c*x^2+c)^3/arctan(a*x)^2,x)$  **Maxima [A]** time  $= 0.00$ , size  $= 0$ , normalized size  $= 0.00$ 

Failed to integrate

Verification of antiderivative is not currently implemented for this CAS.

[In] integrate( $1/x^2/(a^2*x^2+c)^3/arctan(axx)^2, x$ , algorithm="maxima")  $[Out] -((a^5*c^3*x^6 + 2*a^3*c^3*x^4 + a*c^3*x^2)*arctan(a*x)*integrate(2*(3*a^2*x^2))$  $x^2$  + 1)/((a^7\*c^3\*x^9 + 3\*a^5\*c^3\*x^7 + 3\*a^3\*c^3\*x^5 + a\*c^3\*x^3)\*arctan(  $a*x)$ , x) + 1)/( $(a^5*c^3*x^6 + 2*a^3*c^3*x^4 + a*c^3*x^2)*arctan(a*x)$ **Fricas [A]**

time  $= 0.00$ , size  $= 0$ , normalized size  $= 0.00$ 

could not integrate

Verification of antiderivative is not currently implemented for this CAS.

```
[In] integrate(1/x^2/(a^2*x^2+c)^3/arctan(axx)^2, x, algorithm="fricas")
```
[Out] integral(1/((a^6\*c^3\*x^8 + 3\*a^4\*c^3\*x^6 + 3\*a^2\*c^3\*x^4 + c^3\*x^2)\*arctan(  $a*x)^2)$ , x)

**Sympy [A]** time  $= 0.00$ , size  $= 0$ , normalized size  $= 0.00$ 

$$
\frac{\int \frac{1}{a^6 x^8 \, \text{atan}^2 (ax) + 3a^4 x^6 \, \text{atan}^2 (ax) + 3a^2 x^4 \, \text{atan}^2 (ax) + x^2 \, \text{atan}^2 (ax)} \, dx}{c^3}
$$

Verification of antiderivative is not currently implemented for this CAS.

```
[In] integrate(1/x**2/(a**2*c*x**2+c)**3/atan(a*x)**2,x)
```

```
[Out] Integral(1/(a**6*x**8*atan(a*x)**2 + 3*a**4*x**6*atan(a*x)**2 + 3*a**2*x**4
*atan(a*x)**2 + x**2*atan(a*x)**2, x)/(x**3)
```
**Giac [A]** time  $= 0.00$ , size  $= 0$ , normalized size  $= 0.00$ 

could not integrate

Verification of antiderivative is not currently implemented for this CAS.

[In] integrate( $1/x^2/(a^2*x^2+c)^3/arctan(akx)^2, x$ , algorithm="giac")

[Out] sage0\*x

**Mupad [A]**  $\overline{\text{time} = 0.00}$ , size = -1, normalized size = -0.01

$$
\int \frac{1}{x^2 \, \text{atan} \, (a \, x)^2 \, (c \, a^2 \, x^2 + c)^3} \, dx
$$

Verification of antiderivative is not currently implemented for this CAS.

[In]  $int(1/(x^2*atan(axx)^2*(c + a^2*cx^2))^3),x)$ [Out]  $int(1/(x^2*atan(axx)^2*(c + a^2*cx^2))^3), x)$ 

**3.565** 
$$
\int \frac{1}{x^3 (c+a^2 c x^2)^3 \mathbf{ArcTan}(ax)^2} dx
$$

$$
-\frac{1}{ac^3x^3\text{ArcTan}(ax)}+\frac{2a}{c^3x\text{ArcTan}(ax)}-\frac{a^3x}{c^3\left(1+a^2x^2\right)^2\text{ArcTan}(ax)}-\frac{2a^3x}{c^3\left(1+a^2x^2\right)\text{ArcTan}(ax)}+\frac{5a^2\text{CosInteg}(ax)}{a^2\left(1+a^2x^2\right)\text{ArcTan}(ax)}
$$

 $[Out] -1/a/c^3/x^3/arctan(axx)+2*a/c^3/x/arctan(axx)-a^3*x/c^3/(a^2*x^2+1)^2/arct$ an(a\*x)-2\*a^3\*x/c^3/(a^2\*x^2+1)/arctan(a\*x)+5/2\*a^2\*Ci(2\*arctan(a\*x))/c^3+1  $/2*a^2*Ci(4*arctan(a*x))/c^3-3*Unitegrable(1/x^4/arctan(a*x),x)/a/c^3+2*ax$ Unintegrable( $1/x^2/arctan(axx),x$ )/c<sup>2</sup>3

# **Rubi [A]**

time  $= 0.86$ , antiderivative size  $= 0$ , normalized size of antiderivative  $= 0.00$ , number of steps used = 0, number of rules used = 0, integrand size = 0,  $\frac{\text{number of rules}}{\text{integral size}}$  = 0.000, Rules used  $= \{\}$ 

$$
\int \frac{1}{x^3\left(c+a^2cx^2\right)^3\text{ArcTan}(ax)^2} \, dx
$$

Verification is not applicable to the result.

 $\[\text{In}] \ \text{Int}[1/(x^3*(c + a^2*cx^2))^3*ArcTan[a*x]^2),x]\]$ 

```
[Out] - (1/(a*c^3*x^3*ArcTan[a*x])) + (2*a)/(c^3*x*ArcTan[a*x]) - (a^3*x)/(c^3*(1))+ a<sup>2</sup>*x<sup>2</sup>)<sup>2</sup>*ArcTan[a*x]) - (2*a<sup>2</sup>*x)/(c<sup>2</sup>*(1 + a<sup>2</sup>*x<sup>2</sup>)*ArcTan[a*x]) + (5*
a^2*CosIntegral[2*ArcTan[a*x]])/(2*c^3) + (a^2*CosIntegral[4*ArcTan[a*x]])/
(2*c^3) - (3*Defer[Int][1/(x^4*ArcTan[a*x]), x]/(a*c^3) + (2*a*Defer[Int][1](x^4*ArcTan[a*x]), x]1/(x^2*ArcTan[a*x]), x]/c^3
```
Rubi steps

$$
\int \frac{1}{x^3 (c+a^2 c x^2)^3 \tan^{-1} (ax)^2} dx = -\left(a^2 \int \frac{1}{x (c+a^2 c x^2)^3 \tan^{-1} (ax)^2} dx\right) + \frac{\int \frac{1}{x^3 (c+a^2 c x^2)^2 \tan^{-1} (ax)^2} dx}{c}
$$
  
\n
$$
= a^4 \int \frac{x}{(c+a^2 c x^2)^3 \tan^{-1} (ax)^2} dx + \frac{\int \frac{x}{x^3 (c+a^2 c x^2) \tan^{-1} (ax)^2} dx}{c^2} - 2 \frac{a^2 \int \frac{x}{x (c+a^2 c x^2)^3 \tan^{-1} (ax)^2} dx}{c^2}
$$
  
\n
$$
= -\frac{1}{a c^3 x^3 \tan^{-1} (ax)} - \frac{a^3 x}{c^3 (1+a^2 x^2)^2 \tan^{-1} (ax)} + a^3 \int \frac{1}{(c+a^2 c x^2)^3 \tan^{-1} (ax)}
$$
  
\n
$$
= -\frac{1}{a c^3 x^3 \tan^{-1} (ax)} - \frac{a^3 x}{c^3 (1+a^2 x^2)^2 \tan^{-1} (ax)} - \frac{3 \int \frac{1}{x^4 \tan^{-1} (ax)} dx}{a c^3} + \frac{a^2}{c^3}
$$
  
\n
$$
= -\frac{1}{a c^3 x^3 \tan^{-1} (ax)} - \frac{a^3 x}{c^3 (1+a^2 x^2)^2 \tan^{-1} (ax)} - \frac{3 \int \frac{1}{x^4 \tan^{-1} (ax)} dx}{a c^3} + \frac{a^2}{c^3}
$$
  
\n
$$
= -\frac{1}{a c^3 x^3 \tan^{-1} (ax)} - \frac{a^3 x}{c^3 (1+a^2 x^2)^2 \tan^{-1} (ax)} + \frac{a^2 \text{Ci}(2 \tan^{-1} (ax))}{2 c^3} + \frac{a^2}{2 c^3}
$$
  
\n
$$
= -\frac{1}{a c^3 x^3 \tan^{-1} (ax)} - \frac{a^3 x}{c^3 (1+a^2 x^2)^2 \tan^{-1} (ax)} + \frac{a^2 \text{Ci}(2 \tan^{-1} (ax))}{2 c^3} + \frac{a^2}{2 c^3}
$$

# **Mathematica [A]** time  $= 2.03$ , size  $= 0$ , normalized size  $= 0.00$

$$
\int \frac{1}{x^3 (c + a^2 c x^2)^3 \arctan(ax)^2} dx
$$

Verification is not applicable to the result.

[In] Integrate[ $1/(x^3*(c + a^2*cx^2))^3*ArcTan[a*x]^2)$ ,x] [Out] Integrate[ $1/(x^3*(c + a^2*cx^2)^3*ArcTan[a*x]^2)$ , x] **Maple [A]**  $\overline{\text{time}} = 1.56$ , size = 0, normalized size = 0.00 Z 1 *dx*

$$
\int \frac{1}{x^3 \left(a^2 c \, x^2 + c\right)^3 \arctan\left(ax\right)^2} \, dx
$$

 $[n]$  int(1/x<sup>-</sup>3/(a<sup>-</sup>2\*c\*x<sup>-</sup>2+c)<sup>-3</sup>/arctan(a\*x)<sup>-</sup>2,x)

 $[0$ ut] int(1/x<sup>2</sup>3/(a<sup>2\*</sup>c\*x<sup>2+c)2</sup>3/arctan(a\*x)<sup>2</sup>,x)

**Maxima [A]**

time  $= 0.00$ , size  $= 0$ , normalized size  $= 0.00$ 

Failed to integrate

Verification of antiderivative is not currently implemented for this CAS.

```
[In] integrate(1/x^3/(a^2*x^2+c)^3/arctan(axx)^2, x, algorithm="maxima")
[Out] -((a^5*c^3*x^7 + 2*a^3*c^3*x^5 + a*c^3*x^3)*arctan(a*x)*integrate((7*a^2*x^2*x^6 + 2*x^4)x^2*x^4 + c^2*x^3)*arctan(a*x)*integrate(a^2*x^2*x^2)2 + 3)/((a^{2}*\sqrt{c^{2}*\sqrt{c^{2}}}+3*\sqrt{a^{2}5*\sqrt{c^{2}*\sqrt{c^{2}}}+3*\sqrt{a^{2}3*\sqrt{c^{2}*\sqrt{c^{2}*\sqrt{c^{2}*\sqrt{c^{2}*\sqrt{c^{2}*\sqrt{c^{2}*\sqrt{c^{2}*\sqrt{c^{2}*\sqrt{c^{2}*\sqrt{c^{2}*\sqrt{c^{2}*\sqrt{c^{2}*\sqrt{c^{2}*\sqrt{c^{2}*\sqrt{c^{2}*\sqrt{c^{2}*\sqrt{c^{2}*\sqrt{c^{2}*\sqrt{c^{2}*\sqrt{c^{2}*\sqrt{c^{2}*\sqrt{c^{2}*\sqrt{c^{2}*\*x), x) + 1)/((a^5*c^3*x^7 + 2*a^3*c^3*x^5 + a*c^3*x^3)*arctan(a*x))
Fricas [A]
```
time  $= 0.00$ , size  $= 0$ , normalized size  $= 0.00$ 

could not integrate

Verification of antiderivative is not currently implemented for this CAS.

[In] integrate( $1/x^3/(a^2*x^2+c)^3/arctan(axx)^2, x$ , algorithm="fricas")

 $[Out]$  integral(1/((a^6\*c^3\*x^9 + 3\*a^4\*c^3\*x^7 + 3\*a^2\*c^3\*x^5 + c^3\*x^3)\*arctan(  $a*x)^2$ , x)

**Sympy [A]** time  $= 0.00$ , size  $= 0$ , normalized size  $= 0.00$ 

$$
\frac{\int \frac{1}{a^6 x^9 \, \text{atan}^2 (ax) + 3a^4 x^7 \, \text{atan}^2 (ax) + 3a^2 x^5 \, \text{atan}^2 (ax) + x^3 \, \text{atan}^2 (ax)}}{c^3} \, dx
$$

Verification of antiderivative is not currently implemented for this CAS.

 $[n]$  integrate(1/x\*\*3/(a\*\*2\*c\*x\*\*2+c)\*\*3/atan(a\*x)\*\*2,x)

[Out] Integral(1/(a\*\*6\*x\*\*9\*atan(a\*x)\*\*2 + 3\*a\*\*4\*x\*\*7\*atan(a\*x)\*\*2 + 3\*a\*\*2\*x\*\*5  $*atan(a*x)**2 + x**3*atan(a*x)**2, x)/(x*3)$ 

**Giac [A]** time  $= 0.00$ , size  $= 0$ , normalized size  $= 0.00$ 

could not integrate

Verification of antiderivative is not currently implemented for this CAS.

[In] integrate( $1/x^3/(a^2*c*x^2+c)^3/arctan(a*x)^2,x$ , algorithm="giac")

[Out] sage0\*x

**Mupad [A]**  $time = 0.00$ , size = -1, normalized size = -0.01

$$
\int \frac{1}{x^3 \operatorname{atan} (a x)^2 (c a^2 x^2 + c)^3} dx
$$

Verification of antiderivative is not currently implemented for this CAS.

[In]  $int(1/(x^3*atan(axx)^2*(c + a^2*x^2)^3),x)$ [Out]  $int(1/(x^3*atan(axx)^2*(c + a^2*cx^2))^3), x)$ 

$$
\textbf{3.566} \qquad \int \frac{1}{x^4 (c+a^2 c x^2)^3 \mathbf{ArcTan}(ax)^2} dx
$$

$$
-\frac{1}{a c^3 x^4 {\rm ArcTan}(ax)}+\frac{2 a}{c^3 x^2 {\rm ArcTan}(ax)}-\frac{a^3}{c^3 \left(1+a^2 x^2\right)^2 {\rm ArcTan}(ax)}-\frac{2 a^3}{c^3 \left(1+a^2 x^2\right) {\rm ArcTan}(ax)}-\frac{3 a^3 {\rm Si}(2 {\rm ArcCat}(ax))}{c^3}
$$

 $[Out] -1/a/c^3/x^4/arctan(axx)+2*a/c^3/x^2/arctan(axx)-a^3/c^3/(a^2*x^2+1)^2/arct$ an(a\*x)-2\*a^3/c^3/(a^2\*x^2+1)/arctan(a\*x)-3\*a^3\*Si(2\*arctan(a\*x))/c^3-1/2\*a ^3\*Si(4\*arctan(a\*x))/c^3-4\*Unintegrable(1/x^5/arctan(a\*x),x)/a/c^3+4\*a\*Unin tegrable $(1/x^3/arctan(axx),x)/c^3$ 

# **Rubi [A]**

time  $= 0.63$ , antiderivative size  $= 0$ , normalized size of antiderivative  $= 0.00$ , number of steps used = 0, number of rules used = 0, integrand size = 0,  $\frac{\text{number of rules}}{\text{integral size}}$  = 0.000, Rules used  $= \{\}$ 

$$
\int \frac{1}{x^4 \left(c+a^2 c x^2\right)^3 \text{ArcTan}(a x)^2} \, dx
$$

Verification is not applicable to the result.

```
\lceil \ln \rceil Int\lceil 1/(x^4*(c + a^2*cx^2)^3*ArcTan[a*x]^2),x \rceil
```

```
[Out] - (1/(a*c^3*x^4*ArcTan[a*x])) + (2*a)/(c^3*x^2*ArcTan[a*x]) - a^3/(c^3*(1 +a^2*x^2)^2*ArcTan[a*x]) - (2*a^3)/(c^3*(1 + a^2*x^2)*ArcTan[a*x]) - (3*a^3*
SinIntegral[2*ArcTan[a*x]])/c^3 - (a^3*SinIntegral[4*ArcTan[a*x]])/(2*c^3)
- (4*)efer[Int][1/(x^5*ArcTan[a*x]), x])/(a*c^3) + (4*a*befer[Int][1/(x^3*ArcTan[a*x], x]/c^3
```
Rubi steps

$$
\int \frac{1}{x^4 (c + a^2 c x^2)^3 \tan^{-1} (ax)^2} dx = -\left(a^2 \int \frac{1}{x^2 (c + a^2 c x^2)^3 \tan^{-1} (ax)^2} dx\right) + \frac{\int \frac{1}{x^4 (c + a^2 c x^2)^3 \tan^{-1} (ax)^2} dx}{c}
$$
  
\n
$$
= a^4 \int \frac{1}{(c + a^2 c x^2)^3 \tan^{-1} (ax)^2} dx + \frac{\int \frac{1}{x^4 (c + a^2 c x^2) \tan^{-1} (ax)^2} dx}{c^2} - 2 \frac{a^2 \int \frac{1}{x^2 (a^2 x^2)}}{c^2}
$$
  
\n
$$
= -\frac{1}{a c^3 x^4 \tan^{-1} (ax)} - \frac{a^3}{c^3 (1 + a^2 x^2)^2 \tan^{-1} (ax)} - \left(4 a^5 \right) \int \frac{x}{(c + a^2 c x^2)^3} dx
$$
  
\n
$$
= -\frac{1}{a c^3 x^4 \tan^{-1} (ax)} - \frac{a^3}{c^3 (1 + a^2 x^2)^2 \tan^{-1} (ax)} - \frac{4 \int \frac{x}{x^5 \tan^{-1} (ax)} dx}{a c^3} - \frac{4}{c}
$$
  
\n
$$
= -\frac{1}{a c^3 x^4 \tan^{-1} (ax)} - \frac{a^3}{c^3 (1 + a^2 x^2)^2 \tan^{-1} (ax)} - \frac{4 \int \frac{x}{x^5 \tan^{-1} (ax)} dx}{a c^3} - 2 \left( \frac{1}{a c^3 x^4 \tan^{-1} (ax)} - \frac{1}{c^3 (1 + a^2 x^2)^2 \tan^{-1} (ax)} - \frac{4 \int \frac{x}{x^5 \tan^{-1} (ax)} dx}{a c^3} - \frac{a^3}{c^3} \right)
$$
  
\n
$$
= -\frac{1}{a c^3 x^4 \tan^{-1} (ax)} - \frac{a^3}{c^3 (1 + a^2 x^2)^2 \tan^{-1} (ax)} - \frac{a^3 \text{Si}(2 \tan^{-1} (ax))}{c^3} - \frac{a}{c^3}
$$
  
\n
$$
= -\frac{1}{a c^3 x^4 \tan^{-1} (ax)} - \frac{a^3}{c^3
$$

# **Mathematica [A]** time  $= 2.62$ , size  $= 0$ , normalized size  $= 0.00$

$$
\int \frac{1}{x^4 (c + a^2 c x^2)^3 \arctan(ax)^2} dx
$$

Verification is not applicable to the result.

[In] Integrate[ $1/(x^4*(c + a^2*cx^2)^3*ArcTan[a*x]^2),x]$ [Out] Integrate[ $1/(x^4*(c + a^2*cx^2)^3*ArcTan[a*x]^2)$ , x] **Maple [A]** time  $= 1.52$ , size  $= 0$ , normalized size  $= 0.00$  $\mathcal{L}$ 1 *dx*

$$
\int \frac{1}{x^4 \left(a^2 c \, x^2 + c\right)^3 \arctan\left(ax\right)^2} \, dx
$$

 $[0$ ut] int(1/x<sup>2</sup>4/(a<sup>2\*</sup>c\*x<sup>2+c)2</sup>3/arctan(a\*x)<sup>2</sup>,x)

**Maxima [A]**

time  $= 0.00$ , size  $= 0$ , normalized size  $= 0.00$ 

Failed to integrate

Verification of antiderivative is not currently implemented for this CAS.

```
[In] integrate(1/x^2/(a^2*x^2+c)^3/arctan(axx)^2, x, algorithm="maxima")
[Out] -((a^5*c^3*x^8 + 2*a^3*c^3*c^3*x^6 + a*c^3*x^4)*arctan(a*x)*integrate(4*(2*a^2*x^4))x^2 + 1)/((a^7*c^3*x^11 + 3*a^5*c^3*x^9 + 3*a^3*c^3*x^7 + a*c^3*x^5)*arctan
(axx), x + 1)/((a^5xc^3*x^8 + 2*a^3*c^3*x^6 + a*c^3*x^4)*arctan(a*x)Fricas [A]
```
time  $= 0.00$ , size  $= 0$ , normalized size  $= 0.00$ 

could not integrate

Verification of antiderivative is not currently implemented for this CAS.

[In] integrate( $1/x^2/(a^2*x^2+c)^3/arctan(axx)^2, x$ , algorithm="fricas")

[Out] integral(1/((a^6\*c^3\*x^10 + 3\*a^4\*c^3\*x^8 + 3\*a^2\*c^3\*x^6 + c^3\*x^4)\*arctan  $(axx)^2)$ , x)

**Sympy [A]** time  $= 0.00$ , size  $= 0$ , normalized size  $= 0.00$ 

$$
\frac{\int \frac{1}{a^6 x^{10} \tan^2{(ax)} + 3a^4 x^8 \tan^2{(ax)} + 3a^2 x^6 \tan^2{(ax)} + x^4 \tan^2{(ax)}} dx}{c^3}
$$

Verification of antiderivative is not currently implemented for this CAS.

[In]  $integrate(1/x**4/(a**2*c*x**2+c)**3/atan(a*x)**2,x)$ 

[Out] Integral(1/(a\*\*6\*x\*\*10\*atan(a\*x)\*\*2 + 3\*a\*\*4\*x\*\*8\*atan(a\*x)\*\*2 + 3\*a\*\*2\*x\*\*  $6*atan(a*x)*2 + x**4*atan(a*x)**2, x)/(x*3)$ 

**Giac [A]** time  $= 0.00$ , size  $= 0$ , normalized size  $= 0.00$ 

could not integrate

Verification of antiderivative is not currently implemented for this CAS.

[In] integrate( $1/x^2/(a^2*c*x^2+c)^3/arctan(a*x)^2$ ,x, algorithm="giac")

[Out] sage0\*x

**Mupad [A]**  $time = 0.00$ , size = -1, normalized size = -0.01

$$
\int \frac{1}{x^4 \operatorname{atan} (a x)^2 (c a^2 x^2 + c)^3} dx
$$

Verification of antiderivative is not currently implemented for this CAS.

[In]  $int(1/(x^4*atan(axx)^2*(c + a^2*x^2)^3),x)$ [0ut]  $int(1/(x^4*atan(axx)^2*(c + a^2*cx^2))^3), x)$ 

$$
3.567 \qquad \int \frac{x\sqrt{c+a^2cx^2}}{\text{ArcTan}(ax)^2} dx
$$

$$
\mathrm{Int}\Bigg(\frac{x\sqrt{c+a^2cx^2}}{\mathrm{ArcTan}(ax)^2},x\Bigg)
$$

[Out] Unintegrable(x\*(a^2\*c\*x^2+c)^(1/2)/arctan(a\*x)^2,x)

# **Rubi [A]**

time  $= 0.05$ , antiderivative size  $= 0$ , normalized size of antiderivative  $= 0.00$ , number of steps used = 0, number of rules used = 0, integrand size = 0,  $\frac{\text{number of rules}}{\text{integral size}}$  = 0.000, Rules used  $= \{\}$ 

$$
\int \frac{x\sqrt{c+a^2cx^2}}{\text{ArcTan}(ax)^2} dx
$$

Verification is not applicable to the result.

[In] Int[(x\*Sqrt[c + a^2\*c\*x^2])/ArcTan[a\*x]^2,x] [Out] Defer[Int][( $x*Sqrt[c + a^2*c*x^2]/ArcTan[a*x]^2, x]$ Rubi steps

$$
\int \frac{x\sqrt{c+a^2cx^2}}{\tan^{-1}(ax)^2} dx = \int \frac{x\sqrt{c+a^2cx^2}}{\tan^{-1}(ax)^2} dx
$$

# **Mathematica [A]**

time  $= 1.08$ , size  $= 0$ , normalized size  $= 0.00$ 

$$
\int \frac{x\sqrt{c+a^2cx^2}}{\text{ArcTan}(ax)^2} \, dx
$$

Verification is not applicable to the result.

```
[In] Integrate [(x*Sqrt[c + a^2*cx^2])/ArcTan[a*x]^2,x][Out] Integrate[(x*Sqrt[c + a^2*c*x^2])/ArcTan[a*x]^2, x]
Maple [A]
time = 0.91, size = 0, normalized size = 0.00√
```

$$
\int \frac{x\sqrt{a^2c\,x^2+c^2}}{\arctan\left(ax\right)^2}\,dx
$$

Verification of antiderivative is not currently implemented for this CAS.

[In]  $int(x*(a^2*c*x^2+c)^{(1/2)})$ /arctan(a\*x)<sup>2</sup>,x)  $[0ut]$  int(x\*(a^2\*c\*x^2+c)^(1/2)/arctan(a\*x)^2,x) **Maxima [A]** time  $= 0.00$ , size  $= 0$ , normalized size  $= 0.00$ 

Failed to integrate

Verification of antiderivative is not currently implemented for this CAS.

[In] integrate( $x*(a^2*c*x^2+c)^(1/2)/arctan(a*x)^2,x$ , algorithm="maxima") [Out] integrate(sqrt(a^2\*c\*x^2 + c)\*x/arctan(a\*x)^2, x) **Fricas [A]** time  $= 0.00$ , size  $= 0$ , normalized size  $= 0.00$ 

could not integrate

Verification of antiderivative is not currently implemented for this CAS.

[In] integrate(x\*(a^2\*c\*x^2+c)^(1/2)/arctan(a\*x)^2,x, algorithm="fricas")

[Out] integral(sqrt(a^2\*c\*x^2 + c)\*x/arctan(a\*x)^2, x)

**Sympy [A]**

time  $= 0.00$ , size  $= 0$ , normalized size  $= 0.00$ 

$$
\int \frac{x\sqrt{c\left(a^2x^2+1\right)}}{\mathrm{atan}^2\left(ax\right)}\,dx
$$

Verification of antiderivative is not currently implemented for this CAS.

```
[In] integrate(x*(a**2*c*x**2+c)**(1/2)/atan(a*x)**2,x)
[Out] Integral(x*sqrt(c*(a**2*x**2 + 1))/atan(a*x)**2, x)
Giac [A]
time = 0.00, size = 0, normalized size = 0.00
```
### could not integrate

```
[In] integrate(x*(a^2*c*x^2+c)^{(1/2)}/arctan(a*x)^2,x, algorithm="giac")
[Out] sage0*x
```
**Mupad [A]**  $\overline{\text{time} = 0.00}$ , size = -1, normalized size = -0.04

$$
\int \frac{x\sqrt{c\,a^2\,x^2+c}}{\operatorname{atan}\left(a\,x\right)^2} \, dx
$$

Verification of antiderivative is not currently implemented for this CAS.

[In]  $int((x*(c + a^2*x^2)^((1/2))/atan(a*x)^2,x)$ [Out]  $int((x*(c + a^2*c*x^2)^(1/2))/atan(a*x)^2, x)$ 

3.568 
$$
\int \frac{\sqrt{c+a^2cx^2}}{\mathbf{ArcTan}(ax)^2} dx
$$

$$
\mathrm{Int}\Bigg(\frac{\sqrt{c+a^2cx^2}}{\mathrm{ArcTan}(ax)^2},x\Bigg)
$$

[Out] Unintegrable( $(a^2*c*x^2+c)^(1/2)/arctan(a*x)^2,x$ )

### **Rubi [A]**

time  $= 0.02$ , antiderivative size  $= 0$ , normalized size of antiderivative  $= 0.00$ , number of steps used = 0, number of rules used = 0, integrand size = 0,  $\frac{\text{number of rules}}{\text{integral size}}$  = 0.000, Rules used  $= \{\}$ 

$$
\int \frac{\sqrt{c+a^2cx^2}}{\text{ArcTan}(ax)^2} \, dx
$$

Verification is not applicable to the result.

[In] Int  $[Sqrt[c + a^2*c*x^2]/ArcTan[a*x]^2,x]$ [Out] Defer[Int][Sqrt[c + a^2\*c\*x^2]/ArcTan[a\*x]^2, x] Rubi steps

$$
\int \frac{\sqrt{c+a^2cx^2}}{\tan^{-1}(ax)^2} dx = \int \frac{\sqrt{c+a^2cx^2}}{\tan^{-1}(ax)^2} dx
$$

### **Mathematica [A]**

time  $= 0.31$ , size  $= 0$ , normalized size  $= 0.00$ 

$$
\int \frac{\sqrt{c+a^2cx^2}}{\text{ArcTan}(ax)^2} \, dx
$$

Verification is not applicable to the result.

[In] Integrate[Sqrt[c + a^2\*c\*x^2]/ArcTan[a\*x]^2,x] [Out] Integrate[Sqrt[c +  $a^2*c*x^2$ ]/ArcTan[a\*x]<sup>2</sup>, x] **Maple [A]** time  $= 0.67$ , size  $= 0$ , normalized size  $= 0.00$  $\int$   $\sqrt{ }$ 

$$
\int \frac{\sqrt{a^2c\,x^2 + c}}{\arctan\left(ax\right)^2} \, dx
$$

Verification of antiderivative is not currently implemented for this CAS.

[In]  $int((a^2*c*x^2+c)^{(1/2)})/arctan(akx)^2,x)$  $[0ut]$  int( $(a^2*c*x^2+c)^{(1/2)}/arctan(a*x)^2,x$ )

**Maxima [A]**

time  $= 0.00$ , size  $= 0$ , normalized size  $= 0.00$ 

Failed to integrate

Verification of antiderivative is not currently implemented for this CAS.

```
[In] integrate((a^2*c*x^2+c)^(1/2)/arctan(axx)^2,x, algorithm="maxima")
[Out] integrate(sqrt(a^2*c*x^2 + c)/arctan(a*x)^2, x)
Fricas [A]
time = 0.00, size = 0, normalized size = 0.00
```
could not integrate

Verification of antiderivative is not currently implemented for this CAS.

[In] integrate( $(a^2*c*x^2+c)^(1/2)/arctan(axx)^2,x$ , algorithm="fricas") [Out] integral(sqrt(a^2\*c\*x^2 + c)/arctan(a\*x)^2, x) **Sympy [A]** time  $= 0.00$ , size  $= 0$ , normalized size  $= 0.00$ 

$$
\int \frac{\sqrt{c\left(a^2x^2+1\right)}}{\operatorname{atan}^2\left(ax\right)}\,dx
$$

Verification of antiderivative is not currently implemented for this CAS.

```
[In] integrate((a**2*c*x**2+c)**(1/2)/atan(a*x)**2,x)[Out] Integral(sqrt(c*(a**2*x**2 + 1))/atan(a*x)**2, x)
Giac [A]
time = 0.00, size = 0, normalized size = 0.00
```
### could not integrate

```
[In] integrate((a^2*c*x^2+c)^(1/2)/arctan(axx)^2,x, algorithm="giac")
[Out] sage0*x
```
**Mupad [A]**  $\overline{\text{time} = 0.00}$ , size = -1, normalized size = -0.04

$$
\int \frac{\sqrt{c a^2 x^2 + c}}{\operatorname{atan} (a x)^2} dx
$$

Verification of antiderivative is not currently implemented for this CAS.

[In]  $int((c + a^2 * c * x^2)^(1/2))/atan(a*x)^2,x)$ [Out]  $int((c + a^2 * c * x^2)^(1/2))/atan(a * x)^2, x)$ 

$$
3.569 \qquad \int \frac{\sqrt{c+a^2cx^2}}{x \mathbf{ArcTan}(ax)^2} dx
$$

$$
\mathrm{Int}\Bigg(\frac{\sqrt{c+a^2cx^2}}{x\mathrm{ArcTan}(ax)^2},x\Bigg)
$$

[Out] Unintegrable( $(a^2*c*x^2+c)^{(1/2)}/x/arctan(a*x)^2,x$ )

### **Rubi [A]**

time  $= 0.07$ , antiderivative size  $= 0$ , normalized size of antiderivative  $= 0.00$ , number of steps used = 0, number of rules used = 0, integrand size = 0,  $\frac{\text{number of rules}}{\text{integral size}}$  = 0.000, Rules used  $= \{\}$ 

$$
\int \frac{\sqrt{c+a^2cx^2}}{x \text{ArcTan}(ax)^2} \, dx
$$

Verification is not applicable to the result.

[In] Int[Sqrt[c + a<sup>2\*</sup>c\*x<sup>2</sup>]/(x\*ArcTan[a\*x]<sup>2</sup>),x] [Out] Defer[Int][Sqrt[c + a^2\*c\*x^2]/(x\*ArcTan[a\*x]^2), x] Rubi steps

$$
\int \frac{\sqrt{c+a^2cx^2}}{x \tan^{-1}(ax)^2} dx = \int \frac{\sqrt{c+a^2cx^2}}{x \tan^{-1}(ax)^2} dx
$$

**Mathematica [A]** time  $= 2.47$ , size  $= 0$ , normalized size  $= 0.00$ 

$$
\int \frac{\sqrt{c+a^2cx^2}}{x \text{ArcTan}(ax)^2} \, dx
$$

Verification is not applicable to the result.

[In] Integrate[Sqrt[c + a^2\*c\*x^2]/(x\*ArcTan[a\*x]^2),x]

[Out] Integrate[Sqrt[c + a^2\*c\*x^2]/(x\*ArcTan[a\*x]^2), x]

**Maple [A]**

time  $= 1.81$ , size  $= 0$ , normalized size  $= 0.00$ 

$$
\int \frac{\sqrt{a^2c\,x^2+c}}{x\arctan\left(ax\right)^2} \, dx
$$

Verification of antiderivative is not currently implemented for this CAS.

[In]  $int((a^2*c*x^2+c)^{(1/2)}/x/arctan(a*x)^2,x)$  $[0ut]$  int((a<sup>2\*</sup>c\*x<sup>2+c)</sup><sup>(1/2)/x/arctan(a\*x)<sup>2</sup>,x)</sup> **Maxima [A]** time  $= 0.00$ , size  $= 0$ , normalized size  $= 0.00$ 

Failed to integrate

Verification of antiderivative is not currently implemented for this CAS.

[In] integrate( $(a^2*c*x^2+c)^{(1/2)}/x/arctan(a*x)^2,x$ , algorithm="maxima") [Out] integrate(sqrt(a^2\*c\*x^2 + c)/(x\*arctan(a\*x)^2), x) **Fricas [A]** time  $= 0.00$ , size  $= 0$ , normalized size  $= 0.00$ 

could not integrate

Verification of antiderivative is not currently implemented for this CAS.

[In] integrate( $(a^2*c*x^2+c)^(1/2)/x/arctan(axx)^2$ ,x, algorithm="fricas") [Out] integral(sqrt(a^2\*c\*x^2 + c)/(x\*arctan(a\*x)^2), x) **Sympy [A]**

time  $= 0.00$ , size  $= 0$ , normalized size  $= 0.00$ 

$$
\int \frac{\sqrt{c\left(a^2x^2+1\right)}}{x\, \mathrm{atan}^2\left(ax\right)}\, dx
$$

Verification of antiderivative is not currently implemented for this CAS.

```
[In] integrate((ax*2*cx**2+c)**(1/2)/x/atan(a*x)**2,x)[Out] Integral(sqrt(c*(a**2*x**2 + 1))/(x*atan(a*x)**2), x)
Giac [A]
time = 0.00, size = 0, normalized size = 0.00
```
### could not integrate

```
[In] integrate((a^2*c*x^2+c)^(1/2)/x/arctan(a*x)^2,x, algorithm="giac")
[Out] sage0*x
```
**Mupad [A]**  $\overline{\text{time} = 0.00}$ , size = -1, normalized size = -0.04

$$
\int \frac{\sqrt{c a^2 x^2 + c}}{x \operatorname{atan} (a x)^2} dx
$$

Verification of antiderivative is not currently implemented for this CAS.

[In]  $int((c + a^2 * c * x^2)^(1/2)/(x * a tan(a * x)^2),x)$ [Out]  $int((c + a^2 * c * x^2)^(1/2)/(x * a tan(a * x)^2), x)$
$$
\textbf{3.570} \qquad \int \frac{x (c+a^2 c x^2)^{3/2}}{\textbf{ArcTan}(a x)^2} \, dx
$$

$$
\mathrm{Int}\Bigg(\frac{x(c+a^2cx^2)^{3/2}}{\mathrm{ArcTan}(ax)^2},x\Bigg)
$$

 $\Omega$ <sup>10</sup>

[Out] Unintegrable( $x*(a^2*c*x^2+c)^(3/2)/arctan(a*x)^2,x$ )

#### **Rubi [A]**

time  $= 0.05$ , antiderivative size  $= 0$ , normalized size of antiderivative  $= 0.00$ , number of steps used = 0, number of rules used = 0, integrand size = 0,  $\frac{\text{number of rules}}{\text{integral size}}$  = 0.000, Rules used  $= \{\}$ 

$$
\int \frac{x(c+a^2cx^2)^{3/2}}{\text{ArcTan}(ax)^2} dx
$$

Verification is not applicable to the result.

[In] Int  $[(x*(c + a^2*c*x^2)^(3/2))/ArcTan[a*x]^2,x]$ [Out] Defer[Int] $[(x*(c + a^2*c*x^2)^(3/2))/ArcTan[a*x]^2, x]$ Rubi steps

$$
\int \frac{x(c+a^2cx^2)^{3/2}}{\tan^{-1}(ax)^2} dx = \int \frac{x(c+a^2cx^2)^{3/2}}{\tan^{-1}(ax)^2} dx
$$

#### **Mathematica [A]**

time  $= 2.77$ , size  $= 0$ , normalized size  $= 0.00$ 

$$
\int \frac{x(c+a^2cx^2)^{3/2}}{\text{ArcTan}(ax)^2} dx
$$

Verification is not applicable to the result.

[In] Integrate[( $x*(c + a^2*cx^2)^(3/2)$ )/ArcTan[a\*x]<sup>2</sup>,x] [Out] Integrate[( $x*(c + a^2*c*x^2)^(3/2)$ )/ArcTan[ $a*x$ ]<sup>2</sup>, x] **Maple [A]** time  $= 1.30$ , size  $= 0$ , normalized size  $= 0.00$ 3

$$
\int \frac{x(a^2c\,x^2+c)^{\frac{3}{2}}}{\arctan\left(ax\right)^2}\,dx
$$

[In]  $int(x*(a^2*c*x^2+c)^{(3/2)})/arctan(a*x)^2,x)$  $[0ut]$  int(x\*(a^2\*c\*x^2+c)^(3/2)/arctan(a\*x)^2,x)

**Maxima [A]**

time  $= 0.00$ , size  $= 0$ , normalized size  $= 0.00$ 

Failed to integrate

Verification of antiderivative is not currently implemented for this CAS.

[In] integrate( $x*(a^2*c*x^2+c)^(3/2)/arctan(axx)^2,x$ , algorithm="maxima") [Out] integrate( $(a^2*c*x^2 + c)^{(3/2)*x/arctan(a*x)^2}$ , x) **Fricas [A]** time  $= 0.00$ , size  $= 0$ , normalized size  $= 0.00$ 

could not integrate

Verification of antiderivative is not currently implemented for this CAS.

[In] integrate(x\*(a^2\*c\*x^2+c)^(3/2)/arctan(a\*x)^2,x, algorithm="fricas") [Out] integral( $(a^2*c*x^3 + c*x)*sqrt(a^2*c*x^2 + c)/arctan(a*x)^2$ , x) **Sympy [A]** time  $= 0.00$ , size  $= 0$ , normalized size  $= 0.00$ 

$$
\int \frac{x (c (a^2 x^2 + 1))^{\frac{3}{2}}}{\operatorname{atan}^2{(a x)}} d x
$$

Verification of antiderivative is not currently implemented for this CAS.

```
[In] integrate(x*(a**2*c*x**2+c)**(3/2)/atan(a*x)**2,x)
[Out] Integral(x*(c*(a**2*x**2 + 1))**(3/2)/atan(a*x)**2, x)Giac [A]
time = 0.00, size = 0, normalized size = 0.00
```
could not integrate

```
[In] integrate(x*(a^2*c*x^2+c)^(3/2)/arctan(a*x)^2,x, algorithm="giac")
[Out] sage0*x
```
**Mupad [A]**  $\overline{\text{time} = 0.00}$ , size = -1, normalized size = -0.04

$$
\int \frac{x \left(c a^2 x^2 + c\right)^{3/2}}{\operatorname{atan} \left(a x\right)^2} dx
$$

Verification of antiderivative is not currently implemented for this CAS.

[In]  $int((x*(c + a^2*x^2)^{(3/2)})/atan(a*x)^2,x)$ [Out]  $int((x*(c + a^2*cx^2)^(3/2))/atan(a*x)^2, x)$ 

$$
\textbf{3.571} \qquad \int \frac{\left(c+a^2cx^2\right)^{3/2}}{\textbf{ArcTan}(ax)^2} \, dx
$$

$$
\operatorname{Int}\!\left(\frac{\left(c+a^2cx^2\right)^{3/2}}{\operatorname{ArcTan}(ax)^2},x\right)
$$

[Out] Unintegrable( $(a^2*c*x^2+c)^{(3/2)}/arctan(a*x)^2,x$ )

## **Rubi [A]**

time  $= 0.03$ , antiderivative size  $= 0$ , normalized size of antiderivative  $= 0.00$ , number of steps used = 0, number of rules used = 0, integrand size = 0,  $\frac{\text{number of rules}}{\text{integral size}}$  = 0.000, Rules used  $= \{\}$ 

$$
\int \frac{(c+a^2cx^2)^{3/2}}{\text{ArcTan}(ax)^2} dx
$$

Verification is not applicable to the result.

[In] Int  $[(c + a^2 * c * x^2)^(3/2)/ArcTan[a*x]^2,x]$ [Out] Defer[Int][(c + a^2\*c\*x^2)^(3/2)/ArcTan[a\*x]^2, x] Rubi steps

$$
\int \frac{(c+a^2cx^2)^{3/2}}{\tan^{-1}(ax)^2} dx = \int \frac{(c+a^2cx^2)^{3/2}}{\tan^{-1}(ax)^2} dx
$$

## **Mathematica [A]**

time  $= 0.69$ , size  $= 0$ , normalized size  $= 0.00$ 

$$
\int \frac{\left(c+a^2cx^2\right)^{3/2}}{\text{ArcTan}(ax)^2} \, dx
$$

Verification is not applicable to the result.

[In] Integrate[(c + a^2\*c\*x^2)^(3/2)/ArcTan[a\*x]^2,x] [Out] Integrate[(c + a^2\*c\*x^2)^(3/2)/ArcTan[a\*x]^2, x] **Maple [A]** time  $= 1.00$ , size  $= 0$ , normalized size  $= 0.00$ 3

$$
\int \frac{(a^2c x^2 + c)^{\frac{3}{2}}}{\arctan (ax)^2} dx
$$

[In]  $int((a^2*c*x^2+c)^{(3/2)})/arctan(akx)^2,x)$  $[0ut]$  int((a<sup>2\*</sup>c\*x<sup>2+c)^</sup>(3/2)/arctan(a\*x)<sup>2</sup>,x) **Maxima [A]** time  $= 0.00$ , size  $= 0$ , normalized size  $= 0.00$ 

Failed to integrate

Verification of antiderivative is not currently implemented for this CAS.

[In] integrate( $(a^2*c*x^2+c)^(3/2)/arctan(axx)^2,x$ , algorithm="maxima") [Out] integrate( $(a^2*c*x^2 + c)^{(3/2)}/arctan(a*x)^2$ , x) **Fricas [A]** time  $= 0.00$ , size  $= 0$ , normalized size  $= 0.00$ 

could not integrate

Verification of antiderivative is not currently implemented for this CAS.

[In] integrate( $(a^2*c*x^2+c)^(3/2)/arctan(axx)^2,x$ , algorithm="fricas") [Out] integral( $(a^2*c*x^2 + c)^{(3/2)}/arctan(a*x)^2$ , x) **Sympy [A]** time  $= 0.00$ , size  $= 0$ , normalized size  $= 0.00$ 

$$
\int \frac{\left(c(a^2x^2+1)\right)^{\frac{3}{2}}}{\operatorname{atan}^2\left(ax\right)}\,dx
$$

Verification of antiderivative is not currently implemented for this CAS.

```
[In] integrate((a**2*c*x**2+c)**(3/2)/atan(a*x)**2,x)[Out] Integral((c*(a**2*x**2 + 1))**(3/2)/atan(a*x)**2, x)Giac [A]
time = 0.00, size = 0, normalized size = 0.00
```
could not integrate

```
[In] integrate((a^2*c*x^2+c)^{(3/2)}/arctan(axx)^2,x, algorithm="giac")
[Out] sage0*x
```
**Mupad [A]**  $\overline{\text{time} = 0.00}$ , size = -1, normalized size = -0.04

$$
\int \frac{\left(c \, a^2 \, x^2 + c\right)^{3/2}}{\text{atan} \left(a \, x\right)^2} \, dx
$$

Verification of antiderivative is not currently implemented for this CAS.

[In]  $int((c + a^2 * c * x^2)^(3/2))\atop{} (3/2)/atan(a*x)^2, x)$ [Out]  $int((c + a^2 * c * x^2)^(3/2))/atan(a*x)^2, x)$ 

**3.572** 
$$
\int \frac{(c+a^2cx^2)^{3/2}}{x \mathbf{ArcTan}(ax)^2} dx
$$

$$
\mathrm{Int}\Bigg(\frac{\left(c+a^2cx^2\right)^{3/2}}{x\mathrm{ArcTan}(ax)^2},x\Bigg)
$$

 $\Omega$ 

[Out] Unintegrable( $(a^2*c*x^2+c)^{(3/2)}/x/arctan(a*x)^2,x$ )

#### **Rubi [A]**

time  $= 0.08$ , antiderivative size  $= 0$ , normalized size of antiderivative  $= 0.00$ , number of steps used = 0, number of rules used = 0, integrand size = 0,  $\frac{\text{number of rules}}{\text{integral size}}$  = 0.000, Rules used  $= \{\}$ 

$$
\int \frac{\left(c+a^2cx^2\right)^{3/2}}{x \text{ArcTan}(ax)^2} \, dx
$$

Verification is not applicable to the result.

[In] Int  $[(c + a^2 * c * x^2)^(3/2)/(x * ArcTan[a * x]^2),x]$ [Out] Defer[Int][(c + a<sup>2\*</sup>c\*x<sup>2</sup>)<sup>2</sup>(3/2)/(x\*ArcTan[a\*x]<sup>2</sup>), x] Rubi steps

$$
\int \frac{(c+a^2cx^2)^{3/2}}{x\tan^{-1}(ax)^2} dx = \int \frac{(c+a^2cx^2)^{3/2}}{x\tan^{-1}(ax)^2} dx
$$

## **Mathematica [A]**

time  $= 3.02$ , size  $= 0$ , normalized size  $= 0.00$ 

$$
\int \frac{\left(c+a^2cx^2\right)^{3/2}}{x \text{ArcTan}(ax)^2} \, dx
$$

Verification is not applicable to the result.

[In] Integrate[(c + a^2\*c\*x^2)^(3/2)/(x\*ArcTan[a\*x]^2),x] [Out] Integrate[(c + a^2\*c\*x^2)^(3/2)/(x\*ArcTan[a\*x]^2), x] **Maple [A]** time  $= 2.54$ , size  $= 0$ , normalized size  $= 0.00$ 3

$$
\int \frac{(a^2c x^2 + c)^{\frac{3}{2}}}{x \arctan (ax)^2} dx
$$

[In]  $int((a^2*c*x^2+c)^{(3/2)}/x/arctan(axx)^2,x)$  $[0ut]$  int((a<sup>2\*</sup>c\*x<sup>2+c)</sup><sup>(3/2)/x/arctan(a\*x)<sup>2</sup>,x)</sup> **Maxima [A]** time  $= 0.00$ , size  $= 0$ , normalized size  $= 0.00$ 

Failed to integrate

Verification of antiderivative is not currently implemented for this CAS.

[In] integrate( $(a^2*c*x^2+c)^{(3/2)}/x/arctan(a*x)^2,x$ , algorithm="maxima") [Out] integrate( $(a^2*c*x^2 + c)^{(3/2)}/(x*arctan(a*x)^2)$ , x) **Fricas [A]** time  $= 0.00$ , size  $= 0$ , normalized size  $= 0.00$ 

could not integrate

Verification of antiderivative is not currently implemented for this CAS.

[In] integrate( $(a^2*c*x^2+c)^{(3/2)}/x/arctan(axx)^2$ ,x, algorithm="fricas") [Out] integral((a^2\*c\*x^2 + c)^(3/2)/(x\*arctan(a\*x)^2), x) **Sympy [A]** time  $= 0.00$ , size  $= 0$ , normalized size  $= 0.00$ 

$$
\int \frac{\left(c(a^2x^2+1)\right)^{\frac{3}{2}}}{x\tan^2\left(ax\right)}\,dx
$$

Verification of antiderivative is not currently implemented for this CAS.

```
[In] integrate((ax*2*cx**2+c)**(3/2)/x/atan(a*x)**2,x)[Out] Integral((c*(a**2*x**2 + 1))**(3/2)/(x*atan(a*x)**2), x)
Giac [A]
time = 0.00, size = 0, normalized size = 0.00
```
could not integrate

```
[In] integrate((a^2*c*x^2+c)^(3/2)/x/arctan(a*x)^2,x, algorithm="giac")[Out] sage0*x
```
**Mupad [A]**  $\overline{\text{time} = 0.00}$ , size = -1, normalized size = -0.04

$$
\int \frac{\left(c \, a^2 \, x^2 + c\right)^{3/2}}{x \, \text{atan} \left(a \, x\right)^2} \, dx
$$

Verification of antiderivative is not currently implemented for this CAS.

[In]  $int((c + a^2 * c * x^2)^(3/2)/(x * a tan(a * x)^2),x)$ [Out]  $int((c + a^2 * c * x^2)^(3/2)/(x * a tan(a * x)^2), x)$ 

$$
\textbf{3.573} \qquad \int \frac{x (c+a^2 c x^2)^{5/2}}{\textbf{ArcTan}(a x)^2} \, dx
$$

$$
\mathrm{Int}\Bigg(\frac{x(c+a^2cx^2)^{5/2}}{\mathrm{ArcTan}(ax)^2},x\Bigg)
$$

[Out] Unintegrable( $x*(a^2*c*x^2+c)^(5/2)/arctan(a*x)^2,x)$ 

## **Rubi [A]**

time  $= 0.05$ , antiderivative size  $= 0$ , normalized size of antiderivative  $= 0.00$ , number of steps used = 0, number of rules used = 0, integrand size = 0,  $\frac{\text{number of rules}}{\text{integral size}}$  = 0.000, Rules used  $= \{\}$ 

$$
\int \frac{x(c+a^2cx^2)^{5/2}}{\text{ArcTan}(ax)^2} dx
$$

Verification is not applicable to the result.

[In] Int  $[(x*(c + a^2*c*x^2)^{(5/2)})/ArcTan[a*x]^2,x]$ [Out] Defer[Int][( $x*(c + a^2*c*x^2)^(5/2)$ )/ArcTan[a\*x]<sup>2</sup>, x] Rubi steps

$$
\int \frac{x(c+a^2cx^2)^{5/2}}{\tan^{-1}(ax)^2} dx = \int \frac{x(c+a^2cx^2)^{5/2}}{\tan^{-1}(ax)^2} dx
$$

## **Mathematica [A]**

time  $= 1.37$ , size  $= 0$ , normalized size  $= 0.00$ 

$$
\int \frac{x(c+a^2cx^2)^{5/2}}{\text{ArcTan}(ax)^2} dx
$$

Verification is not applicable to the result.

[In] Integrate[( $x*(c + a^2*cx^2)^(5/2)$ )/ArcTan[a\*x]<sup>2</sup>,x] [Out] Integrate[( $x*(c + a^2*cx^2)^(5/2)$ )/ArcTan[a\*x]<sup>2</sup>, x] **Maple [A]** time  $= 1.73$ , size  $= 0$ , normalized size  $= 0.00$ 5

$$
\int \frac{x(a^2c\,x^2+c)^{\frac{3}{2}}}{\arctan\left(ax\right)^2}\,dx
$$

[In]  $int(x*(a^2*c*x^2+c)^{(5/2)})$  arctan(a\*x)<sup>2</sup>,x)  $[0ut]$  int(x\*(a<sup>2\*</sup>c\*x<sup>2+c)</sup><sup>(5/2)</sup>/arctan(a\*x)<sup>2</sup>,x) **Maxima [A]** time  $= 0.00$ , size  $= 0$ , normalized size  $= 0.00$ 

Failed to integrate

Verification of antiderivative is not currently implemented for this CAS.

[In] integrate(x\*(a^2\*c\*x^2+c)^(5/2)/arctan(a\*x)^2,x, algorithm="maxima") [Out] integrate( $(a^2*c*x^2 + c)^{(5/2)*x/arctan(a*x)^2}$ , x) **Fricas [A]** time  $= 0.00$ , size  $= 0$ , normalized size  $= 0.00$ 

could not integrate

Verification of antiderivative is not currently implemented for this CAS.

```
[In] integrate(x*(a^2*c*x^2+c)^(5/2)/arctan(a*x)^2,x, algorithm="fricas")
```
[Out] integral( $(a^4*c^2*x^5 + 2*a^2*c^2*x^3 + c^2*x)*sqrt(a^2*cx^2 + c)/arctan(a$  $*x)^2$ , x)

**Sympy [A]** time  $= 0.00$ , size  $= 0$ , normalized size  $= 0.00$ 

$$
\int \frac{x (c (a^2 x^2 + 1))^{\frac{5}{2}}}{\mathrm{atan}^2 \left(ax\right)} \, dx
$$

Verification of antiderivative is not currently implemented for this CAS.

```
[In] integrate(x*(a**2*c*x**2+c)**(5/2)/atan(a*x)**2,x)
[Out] Integral(x*(c*(a**2*x**2 + 1))**(5/2)/atan(a*x)**2, x)
Giac [A]
time = 0.00, size = 0, normalized size = 0.00
```
could not integrate

```
[In] integrate(x*(a^2*c*x^2+c)^{(5/2)}/arctan(a*x)^2,x, algorithm="giac")
[Out] sage0*x
```
3072

**Mupad [A]**  $\overline{\text{time} = 0.00}$ , size = -1, normalized size = -0.04

$$
\int \frac{x \left(c \, a^2 \, x^2 + c\right)^{5/2}}{\operatorname{atan} \left(a \, x\right)^2} \, dx
$$

Verification of antiderivative is not currently implemented for this CAS.

[In]  $int((x*(c + a^2*x^2)^-(5/2))/atan(a*x)^2,x)$ [Out]  $int((x*(c + a^2*c*x^2)^{(5/2)})/atan(a*x)^2, x)$ 

$$
\textbf{3.574} \qquad \int \frac{\left(c+a^2cx^2\right)^{5/2}}{\textbf{ArcTan}(ax)^2} \, dx
$$

$$
\mathrm{Int}\Bigg(\frac{\left(c+a^2cx^2\right)^{5/2}}{\mathrm{ArcTan}(ax)^2},x\Bigg)
$$

 $\frac{1}{2}$ 

[Out] Unintegrable( $(a^2*c*x^2+c)^{(5/2)}/arctan(a*x)^2,x$ )

## **Rubi [A]**

time  $= 0.03$ , antiderivative size  $= 0$ , normalized size of antiderivative  $= 0.00$ , number of steps used = 0, number of rules used = 0, integrand size = 0,  $\frac{\text{number of rules}}{\text{integral size}}$  = 0.000, Rules used  $= \{\}$ 

$$
\int \frac{\left(c+a^2cx^2\right)^{5/2}}{\text{ArcTan}(ax)^2} \, dx
$$

Verification is not applicable to the result.

[In] Int $[(c + a^2 * c * x^2)^(5/2)/ArcTan[a*x]^2,x]$ [Out] Defer[Int][(c + a^2\*c\*x^2)^(5/2)/ArcTan[a\*x]^2, x] Rubi steps

$$
\int \frac{(c+a^2cx^2)^{5/2}}{\tan^{-1}(ax)^2} dx = \int \frac{(c+a^2cx^2)^{5/2}}{\tan^{-1}(ax)^2} dx
$$

## **Mathematica [A]**

time  $= 0.60$ , size  $= 0$ , normalized size  $= 0.00$ 

$$
\int \frac{\left(c+a^2cx^2\right)^{5/2}}{\text{ArcTan}(ax)^2} \, dx
$$

Verification is not applicable to the result.

[In] Integrate[(c + a^2\*c\*x^2)^(5/2)/ArcTan[a\*x]^2,x] [Out] Integrate[(c + a^2\*c\*x^2)^(5/2)/ArcTan[a\*x]^2, x] **Maple [A]** time  $= 1.43$ , size  $= 0$ , normalized size  $= 0.00$ 5

$$
\int \frac{(a^2c\,x^2+c)^{\frac{3}{2}}}{\arctan\left(ax\right)^2} \, dx
$$

[In]  $int((a^2*c*x^2+c)^{(5/2)})/arctan(akx)^2,x)$  $[0ut]$  int((a<sup>2\*</sup>c\*x<sup>2+c)</sup><sup>(5/2)</sup>/arctan(a\*x)<sup>2</sup>,x) **Maxima [A]** time  $= 0.00$ , size  $= 0$ , normalized size  $= 0.00$ 

Failed to integrate

Verification of antiderivative is not currently implemented for this CAS.

[In] integrate( $(a^2*c*x^2+c)^(5/2)/arctan(axx)^2,x$ , algorithm="maxima") [Out] integrate( $(a^2*c*x^2 + c)^{(5/2)}/arctan(a*x)^2$ , x) **Fricas [A]** time  $= 0.00$ , size  $= 0$ , normalized size  $= 0.00$ 

could not integrate

Verification of antiderivative is not currently implemented for this CAS.

```
[In] integrate((a^2*c*x^2+c)^{(5/2)}/arctan(a*x)^2,x, algorithm="fricas")
```
[Out] integral( $(a^4*c^2*x^4 + 2*a^2*c^2*x^2 + c^2)*sqrt(a^2*cx^2 + c)/arctan(a*x)$  $)^{-2}$ , x)

**Sympy [A]** time  $= 0.00$ , size  $= 0$ , normalized size  $= 0.00$ 

$$
\int \frac{\left(c(a^2x^2+1)\right)^{\frac{5}{2}}}{\operatorname{atan}^2\left(ax\right)}\,dx
$$

Verification of antiderivative is not currently implemented for this CAS.

```
[In] integrate((a**2*c*x**2+c)**(5/2)/atan(a*x)**2,x)[Out] Integral((c*(a**2*x**2 + 1))**(5/2)/atan(a*x)**2, x)
Giac [A]
time = 0.00, size = 0, normalized size = 0.00
```
could not integrate

```
[In] integrate((a^2*c*x^2+c)^(5/2)/arctan(axx)^2,x, algorithm="giac")
[Out] sage0*x
```
**Mupad [A]**  $\overline{\text{time} = 0.00}$ , size = -1, normalized size = -0.04

$$
\int \frac{\left(c \, a^2 \, x^2 + c\right)^{5/2}}{\text{atan} \left(a \, x\right)^2} \, dx
$$

Verification of antiderivative is not currently implemented for this CAS.

[In]  $int((c + a^2*c*x^2)^{(5/2)})atan(a*x)^2,x)$ [Out]  $int((c + a^2 * c * x^2)^(5/2))/atan(a * x)^2, x)$ 

$$
\textbf{3.575} \qquad \int \frac{\left(c+a^2cx^2\right)^{5/2}}{x\mathbf{ArcTan}(ax)^2}\,dx
$$

$$
\mathrm{Int}\Bigg(\frac{\left(c+a^2cx^2\right)^{5/2}}{x\mathrm{ArcTan}(ax)^2},x\Bigg)
$$

 $\frac{1}{2}$ 

[Out] Unintegrable( $(a^2*c*x^2+c)^{(5/2)}/x/arctan(a*x)^2,x$ )

## **Rubi [A]**

time  $= 0.08$ , antiderivative size  $= 0$ , normalized size of antiderivative  $= 0.00$ , number of steps used = 0, number of rules used = 0, integrand size = 0,  $\frac{\text{number of rules}}{\text{integral size}}$  = 0.000, Rules used  $= \{\}$ 

$$
\int \frac{\left(c+a^2cx^2\right)^{5/2}}{x \text{ArcTan}(ax)^2} \, dx
$$

Verification is not applicable to the result.

[In] Int  $[(c + a^2 * c * x^2)^(5/2)/(x * ArcTan[a * x]^2),x]$ [Out] Defer[Int][(c + a^2\*c\*x^2)^(5/2)/(x\*ArcTan[a\*x]^2), x] Rubi steps

$$
\int \frac{(c+a^2cx^2)^{5/2}}{x\tan^{-1}(ax)^2} dx = \int \frac{(c+a^2cx^2)^{5/2}}{x\tan^{-1}(ax)^2} dx
$$

## **Mathematica [A]**

time  $= 1.54$ , size  $= 0$ , normalized size  $= 0.00$ 

$$
\int \frac{\left(c+a^2cx^2\right)^{5/2}}{x \text{ArcTan}(ax)^2} \, dx
$$

Verification is not applicable to the result.

[In] Integrate[(c + a^2\*c\*x^2)^(5/2)/(x\*ArcTan[a\*x]^2),x] [Out] Integrate[(c + a^2\*c\*x^2)^(5/2)/(x\*ArcTan[a\*x]^2), x] **Maple [A]** time  $= 3.32$ , size  $= 0$ , normalized size  $= 0.00$ 5

$$
\int \frac{(a^2c\,x^2+c)^{\frac{3}{2}}}{x\arctan\left(ax\right)^2}\,dx
$$

[In]  $int((a^2*c*x^2+c)^{(5/2)}/x/arctan(a*x)^2,x)$  $[0ut]$  int((a<sup>2\*</sup>c\*x<sup>2+c)</sup><sup>(5/2)</sup>/x/arctan(a\*x)<sup>2</sup>,x) **Maxima [A]** time  $= 0.00$ , size  $= 0$ , normalized size  $= 0.00$ 

Failed to integrate

Verification of antiderivative is not currently implemented for this CAS.

[In] integrate( $(a^2*c*x^2+c)^{(5/2)}/x/arctan(a*x)^2,x$ , algorithm="maxima") [Out] integrate( $(a^2*c*x^2 + c)^{(5/2)}/(x*arctan(a*x)^2)$ , x) **Fricas [A]** time  $= 0.00$ , size  $= 0$ , normalized size  $= 0.00$ 

could not integrate

Verification of antiderivative is not currently implemented for this CAS.

```
[In] integrate((a^2*c*x^2+c)^{(5/2)}/x/arctan(a*x)^2,x, algorithm="fricas")
[Out] integral((a^4*c^2*x^4 + 2*a^2*c^2*x^2 + c^2)*sqrt(a^2*c*x^2 + c)/(x*arctan(
a*x)^2), x)
```
**Sympy [A]** time  $= 0.00$ , size  $= 0$ , normalized size  $= 0.00$ 

$$
\int \frac{\left(c(a^2x^2+1)\right)^{\frac{5}{2}}}{x\tan^2(ax)}\,dx
$$

Verification of antiderivative is not currently implemented for this CAS.

```
[In] integrate((a**2*c*x**2+c)**(5/2)/x/atan(a*x)**2,x)[Out] Integral((c*(a**2*x**2 + 1))**(5/2)/(x*atan(a*x)**2), x)Giac [A]
time = 0.00, size = 0, normalized size = 0.00
```
could not integrate

```
[In] integrate((a^2*c*x^2+c)^{(5/2)}/x/arctan(a*x)^2,x, algorithm="giac")
[Out] sage0*x
```
**Mupad [A]**  $\overline{\text{time} = 0.00}$ , size = -1, normalized size = -0.04

$$
\int \frac{\left(c \, a^2 \, x^2 + c\right)^{5/2}}{x \, \text{atan} \left(a \, x\right)^2} \, dx
$$

Verification of antiderivative is not currently implemented for this CAS.

[In]  $int((c + a^2 * c * x^2)^(5/2)/(x * a tan(a * x)^2),x)$ [Out]  $int((c + a^2 * c * x^2)^{(5/2)}/(x * a tan(a * x)^2), x)$ 

**3.576** 
$$
\int \frac{x}{\sqrt{c+a^2cx^2} \,\mathbf{ArcTan}(ax)^2} dx
$$

$$
Int\left(\frac{x}{\sqrt{c+a^2cx^2}\operatorname{ArcTan}(ax)^2},x\right)
$$

[Out] Unintegrable(x/arctan(a\*x)^2/(a^2\*c\*x^2+c)^(1/2),x)

## **Rubi [A]**

time  $= 0.05$ , antiderivative size  $= 0$ , normalized size of antiderivative  $= 0.00$ , number of steps used = 0, number of rules used = 0, integrand size = 0,  $\frac{\text{number of rules}}{\text{integral size}}$  = 0.000, Rules used  $= \{\}$ 

$$
\int \frac{x}{\sqrt{c+a^2cx^2} \operatorname{ArcTan}(ax)^2} \, dx
$$

Verification is not applicable to the result.

[In] Int[x/(Sqrt[c + a^2\*c\*x^2]\*ArcTan[a\*x]^2),x] [Out] Defer[Int][x/(Sqrt[c + a^2\*c\*x^2]\*ArcTan[a\*x]^2), x] Rubi steps

$$
\int \frac{x}{\sqrt{c+a^2cx^2} \tan^{-1}(ax)^2} dx = \int \frac{x}{\sqrt{c+a^2cx^2} \tan^{-1}(ax)^2} dx
$$

**Mathematica [A]** time  $= 0.81$ , size  $= 0$ , normalized size  $= 0.00$ 

$$
\int \frac{x}{\sqrt{c+a^2cx^2} \operatorname{ArcTan}(ax)^2} dx
$$

Verification is not applicable to the result.

[In] Integrate[x/(Sqrt[c + a^2\*c\*x^2]\*ArcTan[a\*x]^2),x] [Out] Integrate[x/(Sqrt[c + a^2\*c\*x^2]\*ArcTan[a\*x]^2), x] **Maple [A]** time  $= 0.38$ , size  $= 0$ , normalized size  $= 0.00$ Z

$$
\int \frac{x}{\arctan (ax)^2 \sqrt{a^2 c x^2 + c}} dx
$$

[In]  $int(x/arctan(a*x)^2/(a^2*c*x^2+c)^(1/2),x)$ [Out]  $int(x/arctan(axx)^2/(a^2*cx^2+c)^(1/2),x)$ **Maxima [A]** time  $= 0.00$ , size  $= 0$ , normalized size  $= 0.00$ 

Failed to integrate

Verification of antiderivative is not currently implemented for this CAS.

[In] integrate(x/arctan(a\*x)^2/(a^2\*c\*x^2+c)^(1/2),x, algorithm="maxima") [Out] integrate(x/(sqrt(a^2\*c\*x^2 + c)\*arctan(a\*x)^2), x) **Fricas [A]** time  $= 0.00$ , size  $= 0$ , normalized size  $= 0.00$ 

could not integrate

Verification of antiderivative is not currently implemented for this CAS.

[In] integrate(x/arctan(a\*x)^2/(a^2\*c\*x^2+c)^(1/2),x, algorithm="fricas") [Out] integral(x/(sqrt(a^2\*c\*x^2 + c)\*arctan(a\*x)^2), x) **Sympy [A]** time  $= 0.00$ , size  $= 0$ , normalized size  $= 0.00$ 

$$
\int \frac{x}{\sqrt{c\left(a^2x^2+1\right)}\,\operatorname{atan}^2(ax)}\,dx
$$

Verification of antiderivative is not currently implemented for this CAS.

```
[In] integrate(x/atan(a*x)*2/(a**2*c*x**2+c)**(1/2),x)[Out] Integral(x/(sqrt(c*(a**2*x**2 + 1))*atan(a*x)**2), x)
Giac [A]
time = 0.00, size = 0, normalized size = 0.00
```
could not integrate

```
[In] integrate(x/arctan(a*x)^2/(a^2*c*x^2+c)^(1/2),x, algorithm="giac")
[Out] sage0*x
```
**Mupad [A]**  $\overline{\text{time} = 0.00}$ , size = -1, normalized size = -0.04

$$
\int \frac{x}{\text{atan} (a x)^2 \sqrt{c a^2 x^2 + c}} dx
$$

Verification of antiderivative is not currently implemented for this CAS.

[In]  $int(x/(\text{atan}(a*x)^2*(c + a^2*x*x^2)^((1/2)),x))$ [Out]  $int(x/(atan(a*x)^2*(c + a^2*x*x^2)^((1/2)), x)$ 

$$
3.577 \qquad \int \frac{1}{\sqrt{c+a^2cx^2} \, \text{ArcTan}(ax)^2} \, dx
$$

$$
Int\left(\frac{1}{\sqrt{c+a^2cx^2}\operatorname{ArcTan}(ax)^2},x\right)
$$

[Out] Unintegrable(1/arctan(a\*x)^2/(a^2\*c\*x^2+c)^(1/2),x)

## **Rubi [A]**

time  $= 0.02$ , antiderivative size  $= 0$ , normalized size of antiderivative  $= 0.00$ , number of steps used = 0, number of rules used = 0, integrand size = 0,  $\frac{\text{number of rules}}{\text{integral size}}$  = 0.000, Rules used  $= \{\}$ 

$$
\int \frac{1}{\sqrt{c+a^2cx^2} \operatorname{ArcTan}(ax)^2} dx
$$

Verification is not applicable to the result.

[In] Int[1/(Sqrt[c + a^2\*c\*x^2]\*ArcTan[a\*x]^2),x] [Out] Defer[Int][1/(Sqrt[c + a^2\*c\*x^2]\*ArcTan[a\*x]^2), x] Rubi steps

$$
\int \frac{1}{\sqrt{c+a^2cx^2} \tan^{-1}(ax)^2} dx = \int \frac{1}{\sqrt{c+a^2cx^2} \tan^{-1}(ax)^2} dx
$$

**Mathematica [A]** time  $= 0.44$ , size  $= 0$ , normalized size  $= 0.00$ 

$$
\int \frac{1}{\sqrt{c+a^2cx^2} \operatorname{ArcTan}(ax)^2} dx
$$

Verification is not applicable to the result.

[In] Integrate[1/(Sqrt[c + a^2\*c\*x^2]\*ArcTan[a\*x]^2),x] [Out] Integrate[1/(Sqrt[c + a^2\*c\*x^2]\*ArcTan[a\*x]^2), x] **Maple [A]** time  $= 0.19$ , size  $= 0$ , normalized size  $= 0.00$ Z

$$
\int \frac{1}{\arctan (ax)^2 \sqrt{a^2 c x^2 + c}} dx
$$

[In]  $int(1/arctan(a*x)^2/(a^2*c*x^2+c)^(1/2),x)$  $[0ut]$  int(1/arctan(a\*x)^2/(a^2\*c\*x^2+c)^(1/2),x) **Maxima [A]** time  $= 0.00$ , size  $= 0$ , normalized size  $= 0.00$ 

Failed to integrate

Verification of antiderivative is not currently implemented for this CAS.

[In] integrate(1/arctan(a\*x)^2/(a^2\*c\*x^2+c)^(1/2),x, algorithm="maxima") [Out] integrate( $1/(sqrt(a^2*c*x^2 + c)*arctan(a*x)^2)$ , x) **Fricas [A]** time  $= 0.00$ , size  $= 0$ , normalized size  $= 0.00$ 

could not integrate

Verification of antiderivative is not currently implemented for this CAS.

[In] integrate(1/arctan(a\*x)^2/(a^2\*c\*x^2+c)^(1/2),x, algorithm="fricas") [Out] integral(1/(sqrt(a^2\*c\*x^2 + c)\*arctan(a\*x)^2), x) **Sympy [A]** time  $= 0.00$ , size  $= 0$ , normalized size  $= 0.00$ 

$$
\int \frac{1}{\sqrt{c\left(a^2x^2+1\right)}\,\operatorname{atan}^2\left(ax\right)}\,dx
$$

Verification of antiderivative is not currently implemented for this CAS.

```
[In] integrate(1/atan(a*x)**2/(a**2*c*x**2+c)**(1/2),x)
[Out] Integral(1/(sqrt(c*(a**2*x**2 + 1))*atan(a*x)**2), x)
Giac [A]
time = 0.00, size = 0, normalized size = 0.00
```
## could not integrate

```
[In] integrate(1/arctan(a*x)^2/(a^2*c*x^2+c)^(1/2),x, algorithm="giac")
[Out] sage0*x
```
3084

**Mupad [A]**  $\overline{\text{time} = 0.00}$ , size = -1, normalized size = -0.04

$$
\int \frac{1}{\operatorname{atan} (a x)^2 \sqrt{c a^2 x^2 + c}} dx
$$

Verification of antiderivative is not currently implemented for this CAS.

[In]  $int(1/(atan(axx)^2)*(c + a^2*x^2)^((1/2)),x)$ [Out]  $int(1/(atan(a*x)^2*(c + a^2*x*x^2)^((1/2)), x)$ 

3.578 
$$
\int \frac{1}{x\sqrt{c+a^2cx^2}\,\mathbf{ArcTan}(ax)^2} dx
$$

$$
-\frac{\sqrt{c+a^2cx^2}}{acx\text{ArcTan}(ax)}-\frac{\text{Int}\left(\frac{1}{x^2\sqrt{c+a^2cx^2}\text{ArcTan}(ax)},x\right)}{a}
$$

[Out]  $-(a^2*c*x^2+c)^(1/2)/a/c/x/arctan(a*x)-Unintegrable(1/x^2/arctan(a*x)/(a^2*x))$  $c*x^2+c)^(1/2)$ , x $)/a$ 

## **Rubi [A]**

time  $= 0.15$ , antiderivative size  $= 0$ , normalized size of antiderivative  $= 0.00$ , number of steps used = 0, number of rules used = 0, integrand size = 0,  $\frac{\text{number of rules}}{\text{integral size}}$  = 0.000, Rules used  $= \{\}$ 

$$
\int \frac{1}{x\sqrt{c+a^2cx^2} \operatorname{ArcTan}(ax)^2} dx
$$

Verification is not applicable to the result.

[In] Int[1/(x\*Sqrt[c + a^2\*c\*x^2]\*ArcTan[a\*x]^2),x]

 $[Out] - (Sqrt[c + a^2*c*x^2]/(a*c*x*ArcTan[a*x])) - Defer[Int][1/(x^2*Sqrt[c + a^2/2])]$ \*c\*x^2]\*ArcTan[a\*x]), x]/a

Rubi steps

$$
\int \frac{1}{x\sqrt{c+a^2cx^2}\tan^{-1}(ax)^2} dx = -\frac{\sqrt{c+a^2cx^2}}{acx\tan^{-1}(ax)} - \frac{\int \frac{1}{x^2\sqrt{c+a^2cx^2}\tan^{-1}(ax)} dx}{a}
$$

**Mathematica [A]** time  $= 0.85$ , size  $= 0$ , normalized size  $= 0.00$ 

$$
\int \frac{1}{x\sqrt{c+a^2cx^2} \operatorname{ArcTan}(ax)^2} dx
$$

Verification is not applicable to the result.

[In] Integrate[ $1/(x*Sort[c + a^2*cx^2]*ArcTan[a*x]^2),x]$ [Out] Integrate[ $1/(x*Sqrt[c + a^2*cx^2]*ArcTan[a*x]^2)$ , x] **Maple [A]** time  $= 0.23$ , size  $= 0$ , normalized size  $= 0.00$ 

$$
\int \frac{1}{x \arctan (ax)^2 \sqrt{a^2 c x^2 + c}} dx
$$

Verification of antiderivative is not currently implemented for this CAS.

[In]  $int(1/x/arctan(a*x)^2/(a^2*cx^2+c)^(1/2),x)$  $[0ut]$  int(1/x/arctan(a\*x)^2/(a^2\*c\*x^2+c)^(1/2),x) **Maxima [A]** time  $= 0.00$ , size  $= 0$ , normalized size  $= 0.00$ 

Failed to integrate

Verification of antiderivative is not currently implemented for this CAS.

```
[In] integrate(1/x/arctan(a*x)^2/(a^2*c*x^2+c)^(1/2),x, algorithm="maxima")
[Out] integrate(1/(sqrt(a^2*c*x^2 + c)*x*arctan(a*x)^2), x)
Fricas [A]
time = 0.00, size = 0, normalized size = 0.00
```
could not integrate

Verification of antiderivative is not currently implemented for this CAS.

```
[In] integrate(1/x/arctan(axx)^2/(a^2*c*x^2+c)^(1/2),x, algorithm="fricas")
[Out] integral(sqrt(a^2*c*x^2 + c)/((a^2*c*x^3 + c*x)*arctan(a*x)^2), x)
```
**Sympy [A]** time  $= 0.00$ , size  $= 0$ , normalized size  $= 0.00$ 

$$
\int \frac{1}{x\sqrt{c\left(a^2x^2+1\right)}\,\,\mathrm{atan}^2\left(ax\right)}\,dx
$$

Verification of antiderivative is not currently implemented for this CAS.

```
[In] integrate(1/x/atan(a*x)**2/(a**2*c*x**2+c)**(1/2),x)[Out] Integral(1/(x*sqrt(c*(a**2*x**2 + 1))*atan(a*x)**2), x)
Giac [A]
time = 0.00, size = 0, normalized size = 0.00
```
could not integrate

# [In] integrate( $1/x/arctan(axx)^2/(a^2*c*x^2+c)^(1/2)$ , x, algorithm="giac") [Out] sage0\*x

**Mupad [A]**  $time = 0.00$ , size = -1, normalized size = -0.02

$$
\int \frac{1}{x \operatorname{atan} (a x)^2 \sqrt{c a^2 x^2 + c}} dx
$$

Verification of antiderivative is not currently implemented for this CAS.

[In]  $int(1/(x*atan(a*x)^2*(c + a^2*cx^2)^((1/2)),x))$ [Out]  $int(1/(x*atan(axx)^2*(c + a^2*cx^2)^(1/2)), x)$ 

**3.579** 
$$
\int \frac{x^3}{(c+a^2cx^2)^{3/2}\mathbf{ArcTan}(ax)^2} dx
$$

$$
\frac{x}{a^3c\sqrt{c+a^2cx^2}\operatorname{ArcTan}(ax)} - \frac{\sqrt{1+a^2x^2}\operatorname{CosIntegral}(\operatorname{ArcTan}(ax))}{a^4c\sqrt{c+a^2cx^2}} + \frac{\operatorname{Int}\left(\frac{x}{\sqrt{c+a^2cx^2}\operatorname{ArcTan}(ax)^2}, x\right)}{a^2c}
$$

[Out]  $x/a^3/c/arctan(a*x)/(a^2*c*x^2+c)^(1/2)-Ci(arctan(a*x)*(a^2*x^2+1)^(1/2)/a$  $\hat{a}/c/(\hat{a}^2*\hat{c}*\hat{x}^2+c)$  (1/2)+Unintegrable(x/arctan(a\*x)^2/(a^2\*c\*x^2+c)^(1/2),x  $)/a^2/c$ 

## **Rubi [A]**

time  $= 0.25$ , antiderivative size  $= 0$ , normalized size of antiderivative  $= 0.00$ , number of steps used = 0, number of rules used = 0, integrand size = 0,  $\frac{\text{number of rules}}{\text{integral size}}$  = 0.000, Rules used  $= \{\}$ 

$$
\int \frac{x^3}{\left(c+a^2cx^2\right)^{3/2}\mathrm{ArcTan}(ax)^2} \, dx
$$

Verification is not applicable to the result.

[In] Int[x^3/((c + a^2\*c\*x^2)^(3/2)\*ArcTan[a\*x]^2),x]

[Out]  $x/(a^3*c*Sqrt[c + a^2*c*x^2]*ArcTan[a*x]) - (Sqrt[1 + a^2*x^2]*CosIntegral[$  $ArcTan[a*x]])/(a^4*c*Sqrt[c + a^2*c*x^2]) + Defer[Int][x/(Sqrt[c + a^2*c*x^2])]$ 2]\*ArcTan[a\*x]^2), x]/(a^2\*c)

Rubi steps

$$
\int \frac{x^3}{(c+a^2cx^2)^{3/2} \tan^{-1}(ax)^2} dx = -\frac{\int \frac{x}{(c+a^2cx^2)^{3/2} \tan^{-1}(ax)^2} dx}{a^2} + \frac{\int \frac{x}{\sqrt{c+a^2cx^2} \tan^{-1}(ax)^2} dx}{a^2c}
$$
\n
$$
= \frac{x}{a^3c\sqrt{c+a^2cx^2} \tan^{-1}(ax)} - \frac{\int \frac{x}{(c+a^2cx^2)^{3/2} \tan^{-1}(ax)} dx}{a^3} + \frac{\int \frac{x}{\sqrt{c+a^2cx^2} \tan^{-1}(ax)}}{a^2c}
$$
\n
$$
= \frac{x}{a^3c\sqrt{c+a^2cx^2} \tan^{-1}(ax)} + \frac{\int \frac{x}{\sqrt{c+a^2cx^2} \tan^{-1}(ax)^2} dx}{a^2c} - \frac{\sqrt{1+a^2x^2} \int x}{a^3c\sqrt{c+a^2cx^2} \tan^{-1}(ax)} dx}{a^3c\sqrt{c+a^2cx^2} \tan^{-1}(ax)} + \frac{\int \frac{x}{\sqrt{c+a^2cx^2} \tan^{-1}(ax)^2} dx}{a^2c} - \frac{\sqrt{1+a^2x^2} \text{Su}}{\sqrt{1+a^2x^2} \text{Su}}
$$
\n
$$
= \frac{x}{a^3c\sqrt{c+a^2cx^2} \tan^{-1}(ax)} - \frac{\sqrt{1+a^2x^2} \text{Ci}(\tan^{-1}(ax))}{a^4c\sqrt{c+a^2cx^2}} + \frac{\int \frac{x}{\sqrt{c+a^2cx^2}} dx}{a^2c}
$$

# **Mathematica [A]**

time  $= 9.30$ , size  $= 0$ , normalized size  $= 0.00$ 

$$
\int \frac{x^3}{\left(c+a^2cx^2\right)^{3/2}\text{ArcTan}(ax)^2} dx
$$

Verification is not applicable to the result.

[In] Integrate[x^3/((c + a^2\*c\*x^2)^(3/2)\*ArcTan[a\*x]^2),x] [Out] Integrate[x^3/((c + a^2\*c\*x^2)^(3/2)\*ArcTan[a\*x]^2), x] **Maple [A]** time  $= 0.92$ , size  $= 0$ , normalized size  $= 0.00$ 

$$
\int \frac{x^3}{\left(a^2c\,x^2+c\right)^{\frac{3}{2}}\arctan\left(ax\right)^2} \, dx
$$

Verification of antiderivative is not currently implemented for this CAS.

[In]  $int(x^3/(a^2*c*x^2+c)^{(3/2)}/arctan(akx)^2,x)$  $[0ut]$  int(x<sup>2</sup>3/(a<sup>2\*</sup>c\*x<sup>2+c)2</sup>(3/2)/arctan(a\*x)<sup>2</sup>,x) **Maxima [A]** time  $= 0.00$ , size  $= 0$ , normalized size  $= 0.00$ 

Failed to integrate

Verification of antiderivative is not currently implemented for this CAS.

[In] integrate(x^3/(a^2\*c\*x^2+c)^(3/2)/arctan(a\*x)^2,x, algorithm="maxima") [Out] integrate(x^3/((a^2\*c\*x^2 + c)^(3/2)\*arctan(a\*x)^2), x) **Fricas [A]** time  $= 0.00$ , size  $= 0$ , normalized size  $= 0.00$ 

could not integrate

Verification of antiderivative is not currently implemented for this CAS.

[In] integrate(x^3/(a^2\*c\*x^2+c)^(3/2)/arctan(a\*x)^2,x, algorithm="fricas")

[Out] integral(sqrt(a^2\*c\*x^2 + c)\*x^3/((a^4\*c^2\*x^4 + 2\*a^2\*c^2\*x^2 + c^2)\*arcta  $n(a*x)^2)$ , x)

**Sympy [A]** time  $= 0.00$ , size  $= 0$ , normalized size  $= 0.00$ 

$$
\int \frac{x^3}{\left(c \left(a^2 x^2+1\right)\right)^{\frac{3}{2}} \operatorname{atan}^2\left(ax\right)} \, dx
$$

[In] integrate(x\*\*3/(a\*\*2\*c\*x\*\*2+c)\*\*(3/2)/atan(a\*x)\*\*2,x) [Out] Integral(x\*\*3/((c\*(a\*\*2\*x\*\*2 + 1))\*\*(3/2)\*atan(a\*x)\*\*2), x) **Giac [F(-2)]** time  $= 0.00$ , size  $= 0$ , normalized size  $= 0.00$ 

Exception raised: TypeError

Verification of antiderivative is not currently implemented for this CAS.

```
[In] integrate(x^3/(a^2*c*x^2+c)^(3/2)/arctan(a*x)^2,x, algorithm="giac")
```

```
[Out] Exception raised: TypeError >> An error occurred running a Giac command:INP
UT:sage2:=int(sage0,sageVARx):;OUTPUT:sym2poly/r2sym(const gen & e,const in
dex_m & i,const vecteur & l) Error: Bad Argument Value
```
**Mupad [A]** time  $= 0.00$ , size  $= -1$ , normalized size  $= -0.01$ 

$$
\int \frac{x^3}{\mathrm{atan}\,(a\,x)^2\,(c\,a^2\,x^2+c)^{3/2}}\,dx
$$

Verification of antiderivative is not currently implemented for this CAS.

[In]  $int(x^3/(\text{atan}(a*x)^2*(c + a^2*x^2)^*(3/2)),x)$ [Out]  $int(x^3/(atan(axx)^2*(c + a^2*x^2)^*(3/2)), x)$ 

**3.580** 
$$
\int \frac{x^2}{(c+a^2cx^2)^{3/2}\mathbf{ArcTan}(ax)^2} dx
$$

$$
\frac{1}{a^3c\sqrt{c+a^2cx^2}\operatorname{ArcTan}(ax)} + \frac{\sqrt{1+a^2x^2}\operatorname{Si}(\operatorname{ArcTan}(ax))}{a^3c\sqrt{c+a^2cx^2}} + \frac{\operatorname{Int}\left(\frac{1}{\sqrt{c+a^2cx^2}\operatorname{ArcTan}(ax)^2}, x\right)}{a^2c}
$$

 $[0$ ut]  $1/a^3/c/arctan(a*x)/(a^2*c*x^2+c)^(1/2)+Si(arctan(a*x)*(a^2*x^2+1)^(1/2)/a$  $\gamma$ 3/c/(a^2\*c\*x^2+c)^(1/2)+Unintegrable(1/arctan(a\*x)^2/(a^2\*c\*x^2+c)^(1/2),x  $)/a^2/c$ 

## **Rubi [A]**

time  $= 0.24$ , antiderivative size  $= 0$ , normalized size of antiderivative  $= 0.00$ , number of steps used = 0, number of rules used = 0, integrand size = 0,  $\frac{\text{number of rules}}{\text{integral size}}$  = 0.000, Rules used  $= \{\}$ 

$$
\int \frac{x^2}{\left(c + a^2 c x^2\right)^{3/2} \text{ArcTan}(ax)^2} dx
$$

Verification is not applicable to the result.

[In] Int[x^2/((c + a^2\*c\*x^2)^(3/2)\*ArcTan[a\*x]^2),x]

 $[Out] 1/(a^3*c*Sqrt[c + a^2*c*x^2]*ArcTan[a*x]) + (Sqrt[1 + a^2*x^2]*SinIntegral[$  $ArcTan[a*x]])/(a^3*c*Sqrt[c + a^2*c*x^2]) + Defer[Int][1/(Sqrt[c + a^2*c*x^2])]$ 2]\*ArcTan[a\*x]^2), x]/(a^2\*c)

Rubi steps

$$
\int \frac{x^2}{(c+a^2cx^2)^{3/2} \tan^{-1}(ax)^2} dx = -\frac{\int \frac{1}{(c+a^2cx^2)^{3/2} \tan^{-1}(ax)^2} dx}{a^2} + \frac{\int \frac{1}{\sqrt{c+a^2cx^2} \tan^{-1}(ax)^2} dx}{a^2c}
$$
\n
$$
= \frac{1}{a^3c\sqrt{c+a^2cx^2} \tan^{-1}(ax)} + \frac{\int \frac{1}{(c+a^2cx^2)^{3/2} \tan^{-1}(ax)} dx}{a} + \frac{\int \frac{1}{\sqrt{c+a^2cx^2} \tan^{-1}(ax)}}{a^2c}
$$
\n
$$
= \frac{1}{a^3c\sqrt{c+a^2cx^2} \tan^{-1}(ax)} + \frac{\int \frac{1}{\sqrt{c+a^2cx^2} \tan^{-1}(ax)^2} dx}{a^2c} + \frac{\sqrt{1+a^2x^2} \int dx}{a^2c}
$$
\n
$$
= \frac{1}{a^3c\sqrt{c+a^2cx^2} \tan^{-1}(ax)} + \frac{\int \frac{1}{\sqrt{c+a^2cx^2} \tan^{-1}(ax)^2} dx}{a^2c} + \frac{\sqrt{1+a^2x^2} S}{a^2}
$$
\n
$$
= \frac{1}{a^3c\sqrt{c+a^2cx^2} \tan^{-1}(ax)} + \frac{\sqrt{1+a^2x^2} S}{a^3c\sqrt{c+a^2cx^2} \tan^{-1}(ax)} + \frac{\sqrt{1+a^2x^2} S}{a^3c\sqrt{c+a^2cx^2}} + \frac{\sqrt{1+a^2x^2} S}{a^2}
$$

## **Mathematica [A]**

time  $= 8.27$ , size  $= 0$ , normalized size  $= 0.00$ 

$$
\int \frac{x^2}{\left(c+a^2cx^2\right)^{3/2}\text{ArcTan}(ax)^2} dx
$$

Verification is not applicable to the result.

[In] Integrate[x^2/((c + a^2\*c\*x^2)^(3/2)\*ArcTan[a\*x]^2),x] [Out] Integrate[x^2/((c + a^2\*c\*x^2)^(3/2)\*ArcTan[a\*x]^2), x] **Maple [A]** time  $= 1.07$ , size  $= 0$ , normalized size  $= 0.00$ 

$$
\int \frac{x^2}{\left(a^2c\,x^2+c\right)^{\frac{3}{2}}\arctan\left(ax\right)^2} \, dx
$$

Verification of antiderivative is not currently implemented for this CAS.

[In]  $int(x^2/(a^2*c*x^2+c)^{(3/2)}/arctan(akx)^2,x)$  $[0ut]$  int(x<sup>2</sup>/(a<sup>2\*</sup>c\*x<sup>2+c)2</sup>(3/2)/arctan(a\*x)<sup>2</sup>,x) **Maxima [A]** time  $= 0.00$ , size  $= 0$ , normalized size  $= 0.00$ 

Failed to integrate

Verification of antiderivative is not currently implemented for this CAS.

[In] integrate(x^2/(a^2\*c\*x^2+c)^(3/2)/arctan(a\*x)^2,x, algorithm="maxima") [Out] integrate(x^2/((a^2\*c\*x^2 + c)^(3/2)\*arctan(a\*x)^2), x) **Fricas [A]** time  $= 0.00$ , size  $= 0$ , normalized size  $= 0.00$ 

could not integrate

Verification of antiderivative is not currently implemented for this CAS.

[In] integrate(x^2/(a^2\*c\*x^2+c)^(3/2)/arctan(a\*x)^2,x, algorithm="fricas") [Out] integral(sqrt(a^2\*c\*x^2 + c)\*x^2/((a^4\*c^2\*x^4 + 2\*a^2\*c^2\*x^2 + c^2)\*arcta  $n(a*x)^2)$ , x)

**Sympy [A]** time  $= 0.00$ , size  $= 0$ , normalized size  $= 0.00$ 

$$
\int \frac{x^2}{\left(c \left(a^2 x^2+1\right)\right)^{\frac{3}{2}} \operatorname{atan}^2\left(ax\right)} \, dx
$$

[In] integrate(x\*\*2/(a\*\*2\*c\*x\*\*2+c)\*\*(3/2)/atan(a\*x)\*\*2,x) [Out] Integral(x\*\*2/((c\*(a\*\*2\*x\*\*2 + 1))\*\*(3/2)\*atan(a\*x)\*\*2), x) **Giac [A]** time  $= 0.00$ , size  $= 0$ , normalized size  $= 0.00$ 

could not integrate

Verification of antiderivative is not currently implemented for this CAS.

[In] integrate(x^2/(a^2\*c\*x^2+c)^(3/2)/arctan(a\*x)^2,x, algorithm="giac") [Out] sage0\*x **Mupad [A]**

 $\overline{\text{time} = 0.00}$ , size = -1, normalized size = -0.01

$$
\int \frac{x^2}{\mathrm{atan}\,(a\,x)^2\,(c\,a^2\,x^2+c)^{3/2}}\,dx
$$

Verification of antiderivative is not currently implemented for this CAS.

[In]  $int(x^2/(atan(axx)^2)*(c + a^2*cx^2)^*(3/2)),x)$ [Out]  $int(x^2/(\text{atan}(a*x)^2*(c + a^2*x^2)^((3/2)), x)$ 

**3.581** 
$$
\int \frac{x}{(c+a^2cx^2)^{3/2} \mathbf{ArcTan}(ax)^2} dx
$$

$$
-\frac{x}{ac\sqrt{c+a^2cx^2}\,\text{ArcTan}(ax)} + \frac{\sqrt{1+a^2x^2}\,\text{CosIntegral}(\text{ArcTan}(ax))}{a^2c\sqrt{c+a^2cx^2}}
$$

[Out]  $-x/a/c/arctan(a*x)/(a^2xc*x^2+c)^(1/2)+Ci(arctan(a*x))*(a^2*x^2+1)^(1/2)/a^2$  $2/c/(a^2*c*x^2+c)^(1/2)$ 

# **Rubi [A]**

time  $= 0.12$ , antiderivative size  $= 69$ , normalized size of antiderivative  $= 1.00$ , number of steps used = 4, number of rules used = 4, integrand size = 22,  $\frac{\text{number of rules}}{\text{integral size}} = 0.182$ , Rules used  $= \{5062, 5025, 5024, 3383\}$ 

$$
\frac{\sqrt{a^2x^2+1}\ \text{CosIntegral}(\text{ArcTan}(ax))}{a^2c\sqrt{a^2cx^2+c}} - \frac{x}{ac\text{ArcTan}(ax)\sqrt{a^2cx^2+c}}
$$

Antiderivative was successfully verified.

[In] Int[x/((c + a^2\*c\*x^2)^(3/2)\*ArcTan[a\*x]^2),x]

 $[Out] - (x/(\text{a} * \text{c} * \text{Sqrt}[c + \text{a}^2 * \text{c} * x^2] * \text{Arctan}[\text{a} * x])) + (Sqrt[1 + \text{a}^2 * x^2] * \text{CosIntegral}$  $[ArcTan[a*x]])/(a^2*c*Sqrt[c + a^2*c*x^2])$ 

Rule 3383

Int[sin[(e.) + (f.)\*(x)]/((c.) + (d.)\*(x)), x Symbol] :> Simp[CosInte gral[e - Pi/2 + f\*x]/d, x] /; FreeQ[{c, d, e, f}, x] && EqQ[d\*(e - Pi/2) c\*f, 0]

## Rule 5024

```
Int[(a_*) + ArcTan[(c_*)*(x_*)]*(b_*)^*(p_*)*(d_*) + (e_*)*(x_*)^2(G_*), x_
Symbol] :> Dist[d^q/c, Subst[Int[(a + b*x)^p/Cos[x]^(2*(q + 1)), x], x, Arc
Tan[c*x]], x] /; FreeQ[{a, b, c, d, e, p}, x] && EqQ[e, c<sup>-</sup>2*d] && ILtQ[2*(q
 + 1), 0] && (IntegerQ[q] || GtQ[d, 0])
```
## Rule 5025

```
Int[(a_*) + ArcTan[(c_*)*(x_*)]*(b_*)^*(p_*)*(d_*) + (e_*)*(x_*)^2*(q_*, x_*Symbol] :> Dist[d^(q + 1/2)*(Sqrt[1 + c^2*x^2]/Sqrt[d + e*x^2]), Int[(1 + c
\text{f2*x}^2)\text{g*(a + b*ArcTan[c*x])^p, x}, x, x] /; FreeQ[{a, b, c, d, e, p}, x] &&
EqQ[e, c^2*d] && ILtQ[2*(q + 1), 0] && !(IntegerQ[q] || GtQ[d, 0])
```
## Rule 5062

Int
$$
[((a_{-}) + ArCTan[(c_{-}) * (x_{-})] * (b_{-}))^c(p_{-}) * ((f_{-}) * (x_{-}))^c(m_{-}) * ((d_{-}) + (e_{-}) * (x_{-})^c)(q_{-}), x_{-}Symboll :> Simp[(f * x)^m * (d + e * x^c)^c(q + 1) * ((a + b * ArcTan[c * x])^c(p + 1)/(b * c * d * (p + 1))), x] - Dist[f * (m/(b * c * (p + 1))), Int[(f * x)]^c(m - 1) * (d + e * x^c)^cq * (a + b * ArcTan[c * x])^c(p + 1), x], x] /; FreeQ[{a, b, c, d, e, f, m, q}, x] && EqQ[e, c^2 * d] && EqQ[m + 2 * q + 2, 0] && LtQ[p, -1]
$$

Rubi steps

$$
\int \frac{x}{(c+a^2cx^2)^{3/2} \tan^{-1}(ax)^2} dx = -\frac{x}{ac\sqrt{c+a^2cx^2} \tan^{-1}(ax)} + \frac{\int \frac{1}{(c+a^2cx^2)^{3/2} \tan^{-1}(ax)} dx}{a}
$$
\n
$$
= -\frac{x}{ac\sqrt{c+a^2cx^2} \tan^{-1}(ax)} + \frac{\sqrt{1+a^2x^2} \int \frac{1}{(1+a^2x^2)^{3/2} \tan^{-1}(ax)} dx}{ac\sqrt{c+a^2cx^2}}
$$
\n
$$
= -\frac{x}{ac\sqrt{c+a^2cx^2} \tan^{-1}(ax)} + \frac{\sqrt{1+a^2x^2} \text{Subst} \left(\int \frac{\cos(x)}{x} dx, x, \tan^{-1}(ax)}{a^2c\sqrt{c+a^2cx^2}}\right)}{ac\sqrt{c+a^2cx^2} \tan^{-1}(ax)} + \frac{\sqrt{1+a^2x^2} \text{Ci}(\tan^{-1}(ax))}{a^2c\sqrt{c+a^2cx^2}}
$$

**Mathematica [A]** time  $= 0.07$ , size  $= 55$ , normalized size  $= 0.80$ 

$$
\frac{-ax + \sqrt{1 + a^2x^2} \operatorname{ArcTan}(ax) \operatorname{CosIntegral}(\operatorname{ArcTan}(ax))}{a^2c\sqrt{c + a^2cx^2} \operatorname{ArcTan}(ax)}
$$

Antiderivative was successfully verified.

[In] Integrate[x/((c + a^2\*c\*x^2)^(3/2)\*ArcTan[a\*x]^2),x]

 $[Out] (-(a*x) + Sqrt[1 + a^2*x^2]*ArcTan[a*x]*CosIntegral[ArcTan[a*x]])/(a^2*c*Sq$  $rt[c + a^2*c*x^2]*ArcTan[a*x])$ 

**Maple [C]** Result contains complex when optimal does not. time  $= 0.37$ , size  $= 210$ , normalized size  $= 3.04$ 

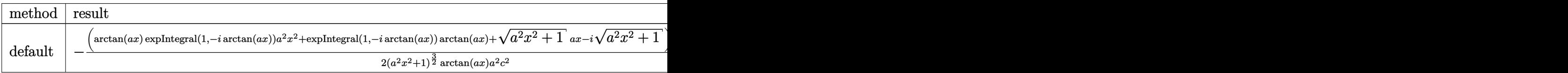

Verification of antiderivative is not currently implemented for this CAS.

[In]  $int(x/(a^2*c*x^2+c)^(3/2)/arctan(akx)^2,x,method=RETURNVERBOSE)$ 

```
3096
```

```
[Out] -1/2*(\arctan(a*x)*Ei(1,-I*arctan(a*x))*a^2*x^2+Ei(1,-I*arctan(a*x))*arctan(a*x)+(a^2*x^2+1)^(1/2)*a*x-I*(a^2*x^2+1)^(1/2))/(a^2*x^2+1)^(3/2)*(c*(a*x-I
(*)(I+a*x))^(1/2)/arctan(a*x)/a^2/c^2-1/2*(arctan(a*x)*Ei(1,I*arctan(a*x))*a
\gamma^2*x^2+Ei(1,I*arctan(a*x))*arctan(a*x)+(a^2*x^2+1)^(1/2)*a*x+I*(a^2*x^2+1)^
(1/2)/(a^2*x^2+1)^(3/2)*(c*(a*x-I)*(I+a*x))^(1/2)/arctan(a*x)/a^2/c^2Maxima [F]
```
time  $= 0.00$ , size  $= 0$ , normalized size  $= 0.00$ 

Failed to integrate

Verification of antiderivative is not currently implemented for this CAS.

[In] integrate(x/(a^2\*c\*x^2+c)^(3/2)/arctan(a\*x)^2,x, algorithm="maxima") [Out] integrate(x/((a^2\*c\*x^2 + c)^(3/2)\*arctan(a\*x)^2), x) **Fricas [F]** time  $= 0.00$ , size  $= 0$ , normalized size  $= 0.00$ 

could not integrate

Verification of antiderivative is not currently implemented for this CAS.

[In] integrate(x/(a^2\*c\*x^2+c)^(3/2)/arctan(a\*x)^2,x, algorithm="fricas")

[Out] integral(sqrt(a^2\*c\*x^2 + c)\*x/((a^4\*c^2\*x^4 + 2\*a^2\*c^2\*x^2 + c^2)\*arctan(  $a*x$ <sup>2</sup>), x)

**Sympy [F]** time  $= 0.00$ , size  $= 0$ , normalized size  $= 0.00$ 

$$
\int \frac{x}{\left(c\left(a^2x^2+1\right)\right)^{\frac{3}{2}}\operatorname{atan}^2\left(ax\right)}\,dx
$$

Verification of antiderivative is not currently implemented for this CAS.

 $[n]$  integrate(x/(a\*\*2\*c\*x\*\*2+c)\*\*(3/2)/atan(a\*x)\*\*2,x) [Out] Integral(x/((c\*(a\*\*2\*x\*\*2 + 1))\*\*(3/2)\*atan(a\*x)\*\*2), x) **Giac [F(-2)]**  $time = 0.00$ , size  $= 0$ , normalized size  $= 0.00$ 

Exception raised: TypeError

Verification of antiderivative is not currently implemented for this CAS.

[In] integrate(x/(a^2\*c\*x^2+c)^(3/2)/arctan(a\*x)^2,x, algorithm="giac")
[Out] Exception raised: TypeError >> An error occurred running a Giac command:INP UT:sage2:=int(sage0,sageVARx):;OUTPUT:sym2poly/r2sym(const gen & e,const in dex\_m & i,const vecteur & l) Error: Bad Argument Value

## **Mupad [F]**

time  $= 0.00$ , size  $= -1$ , normalized size  $= -0.01$ 

$$
\int \frac{x}{\mathrm{atan} (a x)^2 (c a^2 x^2 + c)^{3/2}} dx
$$

Verification of antiderivative is not currently implemented for this CAS.

[In]  $int(x/(\text{atan}(a*x)^2*(c + a^2*x*x^2)^((3/2)),x)$ [Out]  $int(x/(atan(a*x)^2*(c + a^2*x*x^2)^((3/2)), x)$ 

**3.582** 
$$
\int \frac{1}{(c+a^2cx^2)^{3/2} \mathbf{ArcTan}(ax)^2} dx
$$

**Optimal**. Leaf size=69

$$
-\frac{1}{ac\sqrt{c+a^2cx^2}\operatorname{ArcTan}(ax)}-\frac{\sqrt{1+a^2x^2}\operatorname{Si}(\operatorname{ArcTan}(ax))}{ac\sqrt{c+a^2cx^2}}
$$

 $[Out] -1/a/c/arctan(a*x)/(a^2*c*x^2+c)^(1/2)-Si(arctan(a*x)*(a^2*x^2+1)^(1/2)/a/$  $c/(a^2*c*x^2+c)^(1/2)$ 

## **Rubi [A]**

time  $= 0.14$ , antiderivative size  $= 69$ , normalized size of antiderivative  $= 1.00$ , number of steps used  $= 4$ , number of rules used  $= 4$ , integrand size  $= 21$ ,  $\frac{\text{number of rules}}{\text{integral size}} = 0.190$ , Rules used  $= \{5022, 5091, 5090, 3380\}$ 

$$
-\frac{\sqrt{a^2x^2+1} \operatorname{Si}(\operatorname{ArcTan}(ax))}{ac\sqrt{a^2cx^2+c}} - \frac{1}{ac\operatorname{ArcTan}(ax)\sqrt{a^2cx^2+c}}
$$

Antiderivative was successfully verified.

 $[n] Int[1/((c + a^2 * c * x^2)^(3/2) * ArcTan[a * x]^2),x]$ 

 $[Out] - (1/(a*c*Sqrt[c + a^2*c*x^2]*ArcTan[a*x])) - (Sqrt[1 + a^2*x^2]*SinIntegral$  $[ArcTan[a*x]])/(a*c*Sqrt[c + a^2*c*x^2])$ 

#### Rule 3380

 $Int[sin[(e_{.}) + (f_{.}) * (x_{.})]/((c_{.}) + (d_{.}) * (x_{.}))$ , x\_Symbol] :> Simp[SinInte gral[e + f\*x]/d, x] /; FreeQ[{c, d, e, f}, x] && EqQ[d\*e - c\*f, 0]

#### Rule 5022

Int[((a) + ArcTan[(c) )\*(x)]\*(b))^(p)\*((d) + (e)\*(x)^2)^(q), x\_S ymbol] :> Simp[(d + e\*x^2)^(q + 1)\*((a + b\*ArcTan[c\*x])^(p + 1)/(b\*c\*d\*(p + 1))), x] - Dist[2\*c\*((q + 1)/(b\*(p + 1))), Int[x\*(d + e\*x^2)^q\*(a + b\*ArcT an[c\*x])^(p + 1), x], x] /; FreeQ[{a, b, c, d, e}, x] && EqQ[e, c^2\*d] && L  $tQ[q, -1]$  && LtQ[p, -1]

Rule 5090

Int $[(a_*) + ArcTan[(c_*)*(x_*)](b_*)^*(b_*)^*(x_*)^*(x_*)^*(m_*)*(d_*) + (e_*)*(x_*)^*$ 2)^(q\_), x\_Symbol] :> Dist[d^q/c^(m + 1), Subst[Int[(a + b\*x)^p\*(Sin[x]^m/C os[x]^(m + 2\*(q + 1))), x], x, ArcTan[c\*x]], x] /; FreeQ[{a, b, c, d, e, p} , x] && EqQ[e, c^2\*d] && IGtQ[m, 0] && ILtQ[m + 2\*q + 1, 0] && (IntegerQ[q] || GtQ[d, 0])

#### Rule 5091

Int $[(a_*) + ArcTan[(c_*)*(x_*)](b_*)^*(b_*)^*(x_*)^*(x_*)^*(m_*)*(d_*) + (e_*)*(x_*)^*$ 2)^(q), x Symbol] :> Dist[d^(q + 1/2)\*(Sqrt[1 + c^2\*x^2]/Sqrt[d + e\*x^2]), Int[x^m\*(1 + c^2\*x^2)^q\*(a + b\*ArcTan[c\*x])^p, x], x] /; FreeQ[{a, b, c, d , e, p}, x] && EqQ[e, c^2\*d] && IGtQ[m, 0] && ILtQ[m + 2\*q + 1, 0] && !(In tegerQ[q] || GtQ[d, 0])

Rubi steps

$$
\int \frac{1}{(c+a^2cx^2)^{3/2} \tan^{-1}(ax)^2} dx = -\frac{1}{ac\sqrt{c+a^2cx^2} \tan^{-1}(ax)} - a \int \frac{x}{(c+a^2cx^2)^{3/2} \tan^{-1}(ax)} dx
$$
  
\n
$$
= -\frac{1}{ac\sqrt{c+a^2cx^2} \tan^{-1}(ax)} - \frac{(a\sqrt{1+a^2x^2}) \int \frac{x}{(1+a^2x^2)^{3/2} \tan^{-1}(ax)} dx}{c\sqrt{c+a^2cx^2}}
$$
  
\n
$$
= -\frac{1}{ac\sqrt{c+a^2cx^2} \tan^{-1}(ax)} - \frac{\sqrt{1+a^2x^2} \text{Subst} \left(\int \frac{\sin(x)}{x} dx, x, \tan^{-1}(ax) \right)}{ac\sqrt{c+a^2cx^2}}
$$
  
\n
$$
= -\frac{1}{ac\sqrt{c+a^2cx^2} \tan^{-1}(ax)} - \frac{\sqrt{1+a^2x^2} \text{Si}(\tan^{-1}(ax))}{ac\sqrt{c+a^2cx^2}}
$$

# **Mathematica [A]**

time  $= 0.08$ , size  $= 53$ , normalized size  $= 0.77$ 

$$
-\frac{1+\sqrt{1+a^2x^2}\operatorname{ArcTan}(ax)\operatorname{Si}(\operatorname{ArcTan}(ax))}{ac\sqrt{c+a^2cx^2}\operatorname{ArcTan}(ax)}
$$

Antiderivative was successfully verified.

[In] Integrate[ $1/((c + a^2 * c * x^2)^(3/2)*ArcTan[a*x]^2),x]$ 

 $[Out] -((1 + Sqrt[1 + a^2*x^2]*ArcTan[a*x]*SinIntegral[ArcTan[a*x]])/(a*c*Sqrt[c])$ + a^2\*c\*x^2]\*ArcTan[a\*x]))

**Maple [C]** Result contains complex when optimal does not. time  $= 0.21$ , size  $= 212$ , normalized size  $= 3.07$ 

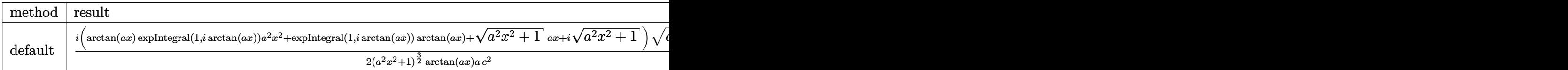

Verification of antiderivative is not currently implemented for this CAS.

```
\lceilIn] int(1/(a^2*c*x^2+c)^(3/2)/arctan(a*x)^2,x,method=_RETURNVERBOSE)
[0ut] 1/2*I*(arctan(axx)*Ei(1,I*arctan(axx))*a^2*x^2+Ei(1,I*arctan(axx))*arctan(a*x)+(a^2*x^2+1)^(1/2)*a*x+I*(a^2*x^2+1)^(1/2))/(a^2*x^2+1)^(3/2)*(c*(a*x-I)*(I+ax))^(1/2)/arctan(axx)/a/c^2-1/2*I*(arctan(axx)*Ei(1,-I*arctan(axx))*a\gamma2*x^2+Ei(1,-I*arctan(a*x))*arctan(a*x)+(a^2*x^2+1)^(1/2)*a*x-I*(a^2*x^2+1)
\hat{(1/2)})/(\hat{a}^2*x^2+1)^(3/2)*(c*(a*x-I)*(I+a*x))^(1/2)/\arctan(a*x)/a/c^2
```

```
Maxima [F]
time = 0.00, size = 0, normalized size = 0.00
```
Failed to integrate

Verification of antiderivative is not currently implemented for this CAS.

[In] integrate( $1/(\text{a}^2*\text{c}*\text{x}^2+\text{c})^{\wedge}(3/2)/\text{arctan}(\text{a}*\text{x})^2$ , x, algorithm="maxima") [Out] integrate( $1/((a^2*c*x^2 + c)^{(3/2)*arctan(a*x)^2)}, x)$ **Fricas [F]** time  $= 0.00$ , size  $= 0$ , normalized size  $= 0.00$ 

could not integrate

Verification of antiderivative is not currently implemented for this CAS.

[In] integrate( $1/(\text{a}^2*\text{c}*\text{x}^2+\text{c})^{\wedge}(3/2)/\text{arctan}(\text{a}*\text{x})^{\wedge}2,\text{x}$ , algorithm="fricas")

[Out] integral(sqrt(a^2\*c\*x^2 + c)/((a^4\*c^2\*x^4 + 2\*a^2\*c^2\*x^2 + c^2)\*arctan(a\*  $(x)^{-2}$ , x)

**Sympy [F]** time  $= 0.00$ , size  $= 0$ , normalized size  $= 0.00$ 

$$
\int \frac{1}{\left(c\left(a^2x^2+1\right)\right)^{\frac{3}{2}}\text{atan}^2\left(ax\right)}\,dx
$$

Verification of antiderivative is not currently implemented for this CAS.

[In] integrate( $1/(a**2*c*x**2+c)**(3/2)/atan(a*x)**2,x)$ [Out] Integral(1/((c\*(a\*\*2\*x\*\*2 + 1))\*\*(3/2)\*atan(a\*x)\*\*2), x) **Giac [F]** time  $= 0.00$ , size  $= 0$ , normalized size  $= 0.00$ 

could not integrate

Verification of antiderivative is not currently implemented for this CAS.

[In] integrate( $1/(a^2*c*x^2+c)^(3/2)/arctan(axx)^2, x$ , algorithm="giac")

[Out] sage0\*x

**Mupad [F]**  $time = 0.00$ , size = -1, normalized size = -0.01

$$
\int \frac{1}{a \tan (a x)^2 (c a^2 x^2 + c)^{3/2}} dx
$$

Verification of antiderivative is not currently implemented for this CAS.

[In]  $int(1/(atan(axx)^2)*(c + a^2*cx^2)^(3/2)),x)$ [Out]  $int(1/(atan(a*x)^2*(c + a^2*x^2)^((3/2))$ , x)

**3.583** 
$$
\int \frac{1}{x(c+a^2cx^2)^{3/2} \mathbf{ArcTan}(ax)^2} dx
$$

**Optimal**. Leaf size=130

$$
\frac{ax}{c\sqrt{c+a^2cx^2}\operatorname{ArcTan}(ax)} - \frac{\sqrt{c+a^2cx^2}}{ac^2x\operatorname{ArcTan}(ax)} - \frac{\sqrt{1+a^2x^2}\operatorname{CosIntegral}(\operatorname{ArcTan}(ax))}{c\sqrt{c+a^2cx^2}} - \frac{\operatorname{Int}\left(\frac{1}{x^2\sqrt{c+a^2cx^2}\operatorname{Ar}(\ln(ax))}{ac}\right)}{c\sqrt{c+a^2cx^2}}\right)
$$

[Out]  $a*x/c/arctan(a*x)/(a^2xc*x^2+c)^(1/2)-Ci(arctan(a*x)*(a^2*x^2+1)^(1/2)/c/($ a^2\*c\*x^2+c)^(1/2)-(a^2\*c\*x^2+c)^(1/2)/a/c^2/x/arctan(a\*x)-Unintegrable(1/x  $\hat{c}$ /arctan(a\*x)/(a $\hat{c}$ 2\*c\*x $\hat{c}$ 2+c) $\hat{c}$ (1/2),x)/a/c

#### **Rubi [A]**

time  $= 0.33$ , antiderivative size  $= 0$ , normalized size of antiderivative  $= 0.00$ , number of steps used = 0, number of rules used = 0, integrand size = 0,  $\frac{\text{number of rules}}{\text{integral size}}$  = 0.000, Rules used  $= \{\}$ 

$$
\int \frac{1}{x\left(c+a^2cx^2\right)^{3/2}\mathrm{ArcTan}(ax)^2} \, dx
$$

Verification is not applicable to the result.

[In] Int[1/(x\*(c + a^2\*c\*x^2)^(3/2)\*ArcTan[a\*x]^2),x]  $[Out]$  (a\*x)/(c\*Sqrt $[c + a^2*c*x^2]*ArcTan[a*x]) - Sqrt[c + a^2*c*x^2]/(a*c^2*x*Ar$ cTan[a\*x]) -  $(Sqrt[1 + a^2*x^2]*CosIntegral[ArcTan[a*x]])/(c*Sqrt[c + a^2*c$  $*x^2$ ]) - Defer[Int][1/(x^2\*Sqrt[c + a^2\*c\*x^2]\*ArcTan[a\*x]), x]/(a\*c)

$$
\int \frac{1}{x (c+a^2 c x^2)^{3/2} \tan^{-1} (ax)^2} dx = -\left( a^2 \int \frac{x}{(c+a^2 c x^2)^{3/2} \tan^{-1} (ax)^2} dx \right) + \frac{\int \frac{1}{x \sqrt{c+a^2 c x^2} \tan^{-1} (ax)^2} dx}{c}
$$
\n
$$
= \frac{ax}{c \sqrt{c+a^2 c x^2} \tan^{-1} (ax)} - \frac{\sqrt{c+a^2 c x^2}}{ac^2 x \tan^{-1} (ax)} - a \int \frac{1}{(c+a^2 c x^2)^{3/2} \tan^{-1} (a)}
$$
\n
$$
= \frac{ax}{c \sqrt{c+a^2 c x^2} \tan^{-1} (ax)} - \frac{\sqrt{c+a^2 c x^2}}{ac^2 x \tan^{-1} (ax)} - \frac{\int \frac{1}{x^2 \sqrt{c+a^2 c x^2} \tan^{-1} (ax)}}{ac}
$$
\n
$$
= \frac{ax}{c \sqrt{c+a^2 c x^2} \tan^{-1} (ax)} - \frac{\sqrt{c+a^2 c x^2}}{ac^2 x \tan^{-1} (ax)} - \frac{\int \frac{1}{x^2 \sqrt{c+a^2 c x^2} \tan^{-1} (ax)}}{ac}
$$
\n
$$
= \frac{ax}{c \sqrt{c+a^2 c x^2} \tan^{-1} (ax)} - \frac{\sqrt{c+a^2 c x^2}}{ac^2 x \tan^{-1} (ax)} - \frac{\sqrt{1 + a^2 x^2} \text{Ci} (\tan^{-1} (ax))}{c \sqrt{c+a^2 c x^2}}
$$

## **Mathematica [A]**

time  $= 1.31$ , size  $= 0$ , normalized size  $= 0.00$ 

$$
\int \frac{1}{x \left(c + a^2 c x^2\right)^{3/2} \text{ArcTan}(ax)^2} \, dx
$$

Verification is not applicable to the result.

[In] Integrate[ $1/(x*(c + a^2*cx^2)^{(3/2)*ArcTan[a*x]^2),x]$ [Out] Integrate[ $1/(x*(c + a^2*cx^2)^{(3/2)*ArcTan[a*x]^2), x]$ **Maple [A]** time  $= 0.19$ , size  $= 0$ , normalized size  $= 0.00$ 

$$
\int \frac{1}{x \left(a^2 c \, x^2 + c\right)^{\frac{3}{2}} \arctan\left(ax\right)^2} \, dx
$$

Verification of antiderivative is not currently implemented for this CAS.

[In]  $int(1/x/(a^2*x^2+c)^{(3/2)}/arctan(akx)^2,x)$ [Out]  $int(1/x/(a^2*c*x^2+c)^{(3/2)})$  arctan(a\*x)<sup>2</sup>,x) **Maxima [A]** time  $= 0.00$ , size  $= 0$ , normalized size  $= 0.00$ 

Failed to integrate

Verification of antiderivative is not currently implemented for this CAS.

[In] integrate( $1/x/$ (a^2\*c\*x^2+c)^(3/2)/arctan(a\*x)^2,x, algorithm="maxima") [Out] integrate( $1/((a^2*c*x^2 + c)^{(3/2)}**arctan(a*x)^2)$ , x) **Fricas [A]** time  $= 0.00$ , size  $= 0$ , normalized size  $= 0.00$ 

could not integrate

Verification of antiderivative is not currently implemented for this CAS.

[In] integrate( $1/x/(a^2*x^2+c)^{(3/2)}/arctan(x*x)^2, x$ , algorithm="fricas")

[Out] integral(sqrt(a^2\*c\*x^2 + c)/((a^4\*c^2\*x^5 + 2\*a^2\*c^2\*x^3 + c^2\*x)\*arctan(  $a*x)^2)$ , x)

**Sympy [A]** time  $= 0.00$ , size  $= 0$ , normalized size  $= 0.00$ 

$$
\int \frac{1}{x\left(c\left(a^2x^2+1\right)\right)^{\frac{3}{2}}\text{atan}^2\left(ax\right)}\,dx
$$

Verification of antiderivative is not currently implemented for this CAS.

[In] integrate( $1/x/(a**2*c*x**2+c)**(3/2)/atan(a*x)**2,x)$ [Out] Integral( $1/(x*(c*(a**2*x**2 + 1))**(3/2)*atan(a*x)*2), x)$ **Giac [F(-2)]** time  $= 0.00$ , size  $= 0$ , normalized size  $= 0.00$ 

Exception raised: TypeError

Verification of antiderivative is not currently implemented for this CAS.

```
[In] integrate(1/x/(a^2*c*x^2+c)^(3/2)/arctan(a*x)^2,x, algorithm="giac")
```

```
[Out] Exception raised: TypeError >> An error occurred running a Giac command:INP
UT:sage2:=int(sage0,sageVARx):;OUTPUT:sym2poly/r2sym(const gen & e,const in
dex_m & i,const vecteur & l) Error: Bad Argument Value
```
**Mupad [A]** time  $= 0.00$ , size  $= -1$ , normalized size  $= -0.01$ 

$$
\int \frac{1}{x \, \text{atan} \, (a \, x)^2 \, (c \, a^2 \, x^2 + c)^{3/2}} \, dx
$$

Verification of antiderivative is not currently implemented for this CAS.

[In]  $int(1/(x*atan(axx)^2*(c + a^2*cx^2)^*(3/2)),x)$ [Out]  $int(1/(x*atan(axx)^2)*(c + a^2*cx^2)^(3/2)), x)$ 

**3.584** 
$$
\int \frac{1}{x^2 (c+a^2 c x^2)^{3/2} \mathbf{ArcTan}(ax)^2} dx
$$

**Optimal**. Leaf size=94

$$
\frac{a}{c\sqrt{c+a^2cx^2}\operatorname{ArcTan}(ax)} + \frac{a\sqrt{1+a^2x^2}\operatorname{Si}(\operatorname{ArcTan}(ax))}{c\sqrt{c+a^2cx^2}} + \frac{\operatorname{Int}\left(\frac{1}{x^2\sqrt{c+a^2cx^2}\operatorname{ArcTan}(ax)^2},x\right)}{c}
$$

[Out]  $a/c/arctan(a*x)/(a^2*c*x^2+c)^(1/2)+a*Si(arctan(a*x)*(a^2*x^2+1)^(1/2)/c/(k^2)x^2+1$  $a^2*c*x^2+c^*(1/2)+Unintegrable(1/x^2/arctan(a*x)^2/(a^2*c*x^2+c)^*(1/2),x)/$ c

## **Rubi [A]**

time  $= 0.28$ , antiderivative size  $= 0$ , normalized size of antiderivative  $= 0.00$ , number of steps used = 0, number of rules used = 0, integrand size = 0,  $\frac{\text{number of rules}}{\text{integral size}}$  = 0.000, Rules used  $= \{\}$ 

$$
\int \frac{1}{x^2\left(c+a^2cx^2\right)^{3/2}\mathrm{ArcTan}(ax)^2} \,dx
$$

Verification is not applicable to the result.

[In] Int[1/(x<sup>-</sup>2\*(c + a<sup>-</sup>2\*c\*x<sup>-2</sup>)<sup>-</sup>(3/2)\*ArcTan[a\*x]<sup>-2</sup>),x]

 $[Out] a / (c * Sqrt[c + a^2 * c * x^2] * ArcTan[a * x]) + (a * Sqrt[1 + a^2 * x^2] * SinIntegral[Ar$ cTan[a\*x]])/(c\*Sqrt[c + a^2\*c\*x^2]) + Defer[Int][1/(x^2\*Sqrt[c + a^2\*c\*x^2]  $*ArcTan[a*x]^2)$ , x]/c

$$
\int \frac{1}{x^2 (c + a^2 c x^2)^{3/2} \tan^{-1}(ax)^2} dx = -\left(a^2 \int \frac{1}{(c + a^2 c x^2)^{3/2} \tan^{-1}(ax)^2} dx\right) + \frac{\int \frac{1}{x^2 \sqrt{c + a^2 c x^2} \tan^{-1}(ax)^2} dx}{c}
$$
\n
$$
= \frac{a}{c \sqrt{c + a^2 c x^2} \tan^{-1}(ax)} + a^3 \int \frac{x}{(c + a^2 c x^2)^{3/2} \tan^{-1}(ax)} dx + \frac{\int \frac{1}{x^2 \sqrt{c + a^2 x^2} \tan^{-1}(ax)}}{c}
$$
\n
$$
= \frac{a}{c \sqrt{c + a^2 c x^2} \tan^{-1}(ax)} + \frac{\int \frac{1}{x^2 \sqrt{c + a^2 c x^2} \tan^{-1}(ax)^2} dx}{c} + \frac{\left(a^3 \sqrt{1 + a^2 c x^2} \tan^{-1}(ax)^2 + \frac{\sqrt{a^2 \sqrt{c + a^2 c x^2} \tan^{-1}(ax)^2}}{c}\right)}{c}
$$
\n
$$
= \frac{a}{c \sqrt{c + a^2 c x^2} \tan^{-1}(ax)} + \frac{a \sqrt{1 + a^2 x^2} \text{Si}(\tan^{-1}(ax))}{c \sqrt{c + a^2 c x^2}} + \frac{\int \frac{1}{x^2 \sqrt{c + a^2 x^2} \tan^{-1}(ax)^2} dx}{c \sqrt{c + a^2 c x^2}} + \frac{\int \frac{1}{x^2 \sqrt{c + a^2 x^2} \tan^{-1}(ax)} dx}{c \sqrt{c + a^2 c x^2}}
$$

## **Mathematica [A]**

time  $= 2.57$ , size  $= 0$ , normalized size  $= 0.00$ 

$$
\int \frac{1}{x^2 (c + a^2 c x^2)^{3/2} \text{ArcTan}(ax)^2} dx
$$

Verification is not applicable to the result.

[In] Integrate[ $1/(x^2*(c + a^2*\alpha^2)*(3/2)*ArcTan[a*x]^2)$ ,x] [Out] Integrate[1/(x<sup>2\*</sup>(c + a<sup>2\*</sup>c\*x<sup>2</sup>)<sup>2</sup>(3/2)\*ArcTan[a\*x]<sup>2</sup>), x] **Maple [A]** time  $= 0.32$ , size  $= 0$ , normalized size  $= 0.00$ 

$$
\int \frac{1}{x^2 \left(a^2 c \, x^2 + c\right)^{\frac{3}{2}} \arctan \left(ax\right)^2} \, dx
$$

Verification of antiderivative is not currently implemented for this CAS.

[In]  $int(1/x^2/(a^2*cx^2+c)^{(3/2)})/arctan(ax^2)^2, x)$  $[Out]$  int(1/x<sup>-2</sup>/(a<sup>-2\*c\*x-2+c)<sup>-</sup>(3/2)/arctan(a\*x)<sup>-2</sup>,x)</sup> **Maxima [A]** time  $= 0.00$ , size  $= 0$ , normalized size  $= 0.00$ 

Failed to integrate

Verification of antiderivative is not currently implemented for this CAS.

[In] integrate( $1/x^2/(a^2*cx^2+c)^(3/2)/arctan(axx)^2$ ,x, algorithm="maxima") [Out] integrate(1/((a^2\*c\*x^2 + c)^(3/2)\*x^2\*arctan(a\*x)^2), x) **Fricas [A]** time  $= 0.00$ , size  $= 0$ , normalized size  $= 0.00$ 

could not integrate

Verification of antiderivative is not currently implemented for this CAS.

[In] integrate( $1/x^2/(a^2*c*x^2+c)^(3/2)/arctan(akx)^2$ , algorithm="fricas")

[Out] integral(sqrt(a^2\*c\*x^2 + c)/((a^4\*c^2\*x^6 + 2\*a^2\*c^2\*x^4 + c^2\*x^2)\*arcta  $n(a*x)^2)$ , x)

**Sympy [A]** time  $= 0.00$ , size  $= 0$ , normalized size  $= 0.00$ 

$$
\int \frac{1}{x^2 \left(c \left(a^2 x^2+1\right)\right)^{\frac{3}{2}} \operatorname{atan}^2\left(ax\right)} \, dx
$$

Verification of antiderivative is not currently implemented for this CAS.

[In] integrate( $1/x**2/(a**2*c*x**2+c)**(3/2)/atan(a*x)**2,x)$ [Out] Integral( $1/(x**2*(c*(a**2*x**2 + 1))**(3/2)*atan(a*x)**2), x)$ **Giac [A]** time  $= 0.00$ , size  $= 0$ , normalized size  $= 0.00$ 

could not integrate

Verification of antiderivative is not currently implemented for this CAS.

[In] integrate( $1/x^2/(a^2*c*x^2+c)^(3/2)/arctan(akx)^2, x$ , algorithm="giac") [Out] sage0\*x **Mupad [A]**

 $\overline{\text{time} = 0.00}$ , size = -1, normalized size = -0.01

$$
\int \frac{1}{x^2 \operatorname{atan} (a x)^2 (c a^2 x^2 + c)^{3/2}} dx
$$

Verification of antiderivative is not currently implemented for this CAS.

[In]  $int(1/(x^2*atan(axx)^2)*(c + a^2*cx^2)^*(3/2)),x)$ [Out]  $int(1/(x^2*atan(axx)^2)*(c + a^2*cx^2)^((3/2))$ , x)

 $\overline{1}$ 

**3.585** 
$$
\int \frac{1}{x^3 (c+a^2 c x^2)^{3/2} \mathbf{ArcTan}(ax)^2} dx
$$

**Optimal**. Leaf size=160

$$
-\frac{a^3x}{c\sqrt{c+a^2cx^2}\,\mathrm{ArcTan}(ax)}+\frac{a\sqrt{c+a^2cx^2}}{c^2x\mathrm{ArcTan}(ax)}+\frac{a^2\sqrt{1+a^2x^2}\,\mathrm{CosIntegral}(\mathrm{ArcTan}(ax))}{c\sqrt{c+a^2cx^2}}+\frac{\mathrm{Int}\left(\frac{1}{x^3\sqrt{c+a^2cx^2}}\right)}{c}
$$

 $[0$ ut] -a^3\*x/c/arctan(a\*x)/(a^2\*c\*x^2+c)^(1/2)+a^2\*Ci(arctan(a\*x))\*(a^2\*x^2+1)^(1  $/2)/c/(a^2*c*x^2+c)^(1/2)+a*(a^2*c*x^2+c)^(1/2)/c^2/x/arctan(a*x)+Unintegra$ ble(1/x^3/arctan(a\*x)^2/(a^2\*c\*x^2+c)^(1/2),x)/c+a\*Unintegrable(1/x^2/arcta  $n(a*x)/(a^2*c*x^2+c)^(1/2),x/c$ 

#### **Rubi [A]**

time  $= 0.48$ , antiderivative size  $= 0$ , normalized size of antiderivative  $= 0.00$ , number of steps used = 0, number of rules used = 0, integrand size = 0,  $\frac{\text{number of rules}}{\text{integral size}}$  = 0.000, Rules used  $= \{\}$ 

$$
\int \frac{1}{x^3 (c + a^2 c x^2)^{3/2} \text{ArcTan}(ax)^2} dx
$$

Verification is not applicable to the result.

[In] Int  $[1/(x^3*(c + a^2*cx^2)^((3/2)*Arctan[a*x]^2),x]$ 

```
[Out] -((a^3*x)/(c*Sqrt[c + a^2*c*x^2]*ArcTan[a*x])) + (a*Sqrt[c + a^2*c*x^2])/(c^2))\text{``2*x*ArcTan[a*x]) + (a^2*Sqrt[1 + a^2*x^2]*CosIntegral[ArcTan[a*x]])/(c*Sqr)t[c + a^2*c*x^2]) + Defer[Int][1/(x^3*Sqrt[c + a^2*c*x^2]*ArcTan[a*x]^2), x
\int/c + (a*Defer[Int][1/(x^2*Sqrt[c + a^2*c*x^2]*ArcTan[a*x]), x])/c
```

$$
\int \frac{1}{x^3 (c + a^2 c x^2)^{3/2} \tan^{-1}(ax)^2} dx = -\left( a^2 \int \frac{1}{x (c + a^2 c x^2)^{3/2} \tan^{-1}(ax)^2} dx \right) + \frac{\int \frac{1}{x^3 \sqrt{c + a^2 c x^2} \tan^{-1}(ax)^2} dx}{c}
$$
  
\n
$$
= a^4 \int \frac{x}{(c + a^2 c x^2)^{3/2} \tan^{-1}(ax)^2} dx + \frac{\int \frac{1}{x^3 \sqrt{c + a^2 c x^2} \tan^{-1}(ax)^2} dx}{c}
$$
  
\n
$$
= -\frac{a^3 x}{c \sqrt{c + a^2 c x^2} \tan^{-1}(ax)} + \frac{a \sqrt{c + a^2 c x^2}}{c^2 x \tan^{-1}(ax)} + a^3 \int \frac{1}{(c + a^2 c x^2)^{3/2} \tan^{-1}(ax)}
$$
  
\n
$$
= -\frac{a^3 x}{c \sqrt{c + a^2 c x^2} \tan^{-1}(ax)} + \frac{a \sqrt{c + a^2 c x^2}}{c^2 x \tan^{-1}(ax)} + \frac{\int \frac{1}{x^3 \sqrt{c + a^2 c x^2} \tan^{-1}(ax)}}{c}
$$
  
\n
$$
= -\frac{a^3 x}{c \sqrt{c + a^2 c x^2} \tan^{-1}(ax)} + \frac{a \sqrt{c + a^2 c x^2}}{c^2 x \tan^{-1}(ax)} + \frac{\int \frac{1}{x^3 \sqrt{c + a^2 c x^2} \tan^{-1}(ax)}}{c}
$$
  
\n
$$
= -\frac{a^3 x}{c \sqrt{c + a^2 c x^2} \tan^{-1}(ax)} + \frac{a \sqrt{c + a^2 c x^2}}{c^2 x \tan^{-1}(ax)} + \frac{a^2 \sqrt{1 + a^2 x^2} \cot(\tan^{-1}(ax))}{c \sqrt{c + a^2 c x^2}}
$$

## **Mathematica [A]** time  $= 3.03$ , size  $= 0$ , normalized size  $= 0.00$

$$
\int \frac{1}{x^3 (c + a^2 c x^2)^{3/2} \text{ArcTan}(ax)^2} dx
$$

Verification is not applicable to the result.

[In] Integrate[ $1/(x^3*(c + a^2*cx^2)^{(3/2)*ArcTan[a*x]^2),x]$ [Out] Integrate[ $1/(x^3*(c + a^2*cx^2)^(3/2)*ArcTan[a*x]^2)$ , x] **Maple [A]** time  $= 0.92$ , size  $= 0$ , normalized size  $= 0.00$  $\int$  1  $\int \frac{1}{x^3\left(a^2c\,x^2+c\right)^{\frac{3}{2}}\arctan\left(ax\right)^2}dx.$ 

Verification of antiderivative is not currently implemented for this CAS.

[In]  $int(1/x^3/(a^2*cx^2+c)^{(3/2)})/arctan(ax^2)^2, x)$ [Out]  $int(1/x^3/(a^2*cx^2+c)^(3/2)/arctan(a*x)^2,x)$ **Maxima [A]** time  $= 0.00$ , size  $= 0$ , normalized size  $= 0.00$ 

Failed to integrate

Verification of antiderivative is not currently implemented for this CAS.

[In] integrate( $1/x^3/(a^2*c*x^2+c)^(3/2)/arctan(akx)^2, x$ , algorithm="maxima") [Out] integrate(1/((a^2\*c\*x^2 + c)^(3/2)\*x^3\*arctan(a\*x)^2), x) **Fricas [A]** time  $= 0.00$ , size  $= 0$ , normalized size  $= 0.00$ 

could not integrate

Verification of antiderivative is not currently implemented for this CAS.

[In] integrate( $1/x^3/(a^2*c*x^2+c)^(3/2)/arctan(akx)^2, x$ , algorithm="fricas") [Out] integral(sqrt(a^2\*c\*x^2 + c)/((a^4\*c^2\*x^7 + 2\*a^2\*c^2\*x^5 + c^2\*x^3)\*arcta  $n(a*x)^2)$ , x)

**Sympy [A]**  $\overline{\text{time}} = 0.00$ , size = 0, normalized size = 0.00

$$
\int \frac{1}{x^3 \left(c \left(a^2 x^2+1\right)\right)^{\frac{3}{2}} \text{atan}^2 \left(ax\right)} \, dx
$$

Verification of antiderivative is not currently implemented for this CAS.

[In] integrate( $1/x**3/(a**2*c*x**2+c)**(3/2)/atan(a*x)**2,x)$ [Out] Integral(1/(x\*\*3\*(c\*(a\*\*2\*x\*\*2 + 1))\*\*(3/2)\*atan(a\*x)\*\*2), x) **Giac [F(-2)]** time  $= 0.00$ , size  $= 0$ , normalized size  $= 0.00$ 

Exception raised: TypeError

Verification of antiderivative is not currently implemented for this CAS.

[In] integrate( $1/x^3/(a^2*x*x^2+c)^{(3/2)}/arctan(a*x)^2,x$ , algorithm="giac")

[Out] Exception raised: TypeError >> An error occurred running a Giac command:INP UT:sage2:=int(sage0,sageVARx):;OUTPUT:sym2poly/r2sym(const gen & e,const in dex m & i, const vecteur & 1) Error: Bad Argument Value

**Mupad [A]**

$$
time = 0.00, size = -1, normalized size = -0.01
$$

$$
\int \frac{1}{x^3 \operatorname{atan} (a x)^2 (c a^2 x^2 + c)^{3/2}} dx
$$

Verification of antiderivative is not currently implemented for this CAS.

[In]  $int(1/(x^3*atan(axx)^2*(c + a^2*cx^2)^*(3/2)),x)$ [Out]  $int(1/(x^3*atan(axx)^2)*(c + a^2*cx^2)^(3/2)), x)$ 

*x*2

**3.586** 
$$
\int \frac{1}{x^4 (c+a^2 c x^2)^{3/2} \mathbf{ArcTan}(ax)^2} dx
$$

**Optimal**. Leaf size=135

$$
-\frac{a^3}{c\sqrt{c+a^2cx^2}\,\mathrm{ArCTan}(ax)}-\frac{a^3\sqrt{1+a^2x^2}\,\mathrm{Si}(\mathrm{ArCTan}(ax))}{c\sqrt{c+a^2cx^2}}+\frac{\mathrm{Int}\left(\frac{1}{x^4\sqrt{c+a^2cx^2}\,\mathrm{ArCTan}(ax)^2},x\right)}{c}-\frac{a^2\mathrm{Int}\left(\frac{1}{x^4\sqrt{c+a^2cx^2}\,\mathrm{ArCTan}(ax)^2},x\right)}{c}\right)
$$

 $[0$ ut] -a^3/c/arctan(a\*x)/(a^2\*c\*x^2+c)^(1/2)-a^3\*Si(arctan(a\*x))\*(a^2\*x^2+1)^(1/2  $)/c/(a^2*c*x^2+c)^(1/2)+$ Unintegrable(1/x<sup>2</sup>4/arctan(a\*x)<sup>2</sup>/(a<sup>2\*</sup>c\*x<sup>2</sup>+c)<sup>2</sup>(1/2  $(x, x)/c$ -a^2\*Unintegrable(1/x^2/arctan(a\*x)^2/(a^2\*c\*x^2+c)^(1/2),x)/c

## **Rubi [A]**

time  $= 0.44$ , antiderivative size  $= 0$ , normalized size of antiderivative  $= 0.00$ , number of steps used = 0, number of rules used = 0, integrand size = 0,  $\frac{\text{number of rules}}{\text{integral size}}$  = 0.000, Rules used  $= \{\}$ 

$$
\int \frac{1}{x^4 (c + a^2 c x^2)^{3/2} \text{ArcTan}(ax)^2} dx
$$

Verification is not applicable to the result.

[In] Int[1/(x^4\*(c + a^2\*c\*x^2)^(3/2)\*ArcTan[a\*x]^2),x]

 $[Out] -(a^3/(c*Sqrt[c + a^2*c*x^2]*ArcTan[a*x])) - (a^3*Sqrt[1 + a^2*x^2]*SinInte$ gral[ArcTan[a\*x]])/(c\*Sqrt[c + a^2\*c\*x^2]) + Defer[Int][1/(x^4\*Sqrt[c + a^2 \*c\*x^2]\*ArcTan[a\*x]^2), x]/c - (a^2\*Defer[Int][1/(x^2\*Sqrt[c + a^2\*c\*x^2]\*A  $rcTan[a*x]^2), x]/c$ 

$$
\int \frac{1}{x^4 (c + a^2 c x^2)^{3/2} \tan^{-1}(ax)^2} dx = -\left(a^2 \int \frac{1}{x^2 (c + a^2 c x^2)^{3/2} \tan^{-1}(ax)^2} dx\right) + \frac{\int \frac{1}{x^4 \sqrt{c + a^2 c x^2} \tan^{-1}(ax)^2}}{c} dx
$$
  
\n
$$
= a^4 \int \frac{1}{(c + a^2 c x^2)^{3/2} \tan^{-1}(ax)^2} dx + \frac{\int \frac{1}{x^4 \sqrt{c + a^2 c x^2} \tan^{-1}(ax)^2} dx}{c} - \frac{a^2}{c}
$$
  
\n
$$
= -\frac{a^3}{c \sqrt{c + a^2 c x^2} \tan^{-1}(ax)} - a^5 \int \frac{x}{(c + a^2 c x^2)^{3/2} \tan^{-1}(ax)} dx + \frac{\int \frac{x}{x^4 \sqrt{c + a^2 x^2} \tan^{-1}(ax)}}{c}
$$
  
\n
$$
= -\frac{a^3}{c \sqrt{c + a^2 c x^2} \tan^{-1}(ax)} + \frac{\int \frac{1}{x^4 \sqrt{c + a^2 c x^2} \tan^{-1}(ax)} dx}{c} - \frac{a^2 \int \frac{x}{x^2 \sqrt{c}} dx}{c}
$$
  
\n
$$
= -\frac{a^3}{c \sqrt{c + a^2 c x^2} \tan^{-1}(ax)} + \frac{\int \frac{1}{x^4 \sqrt{c + a^2 c x^2} \tan^{-1}(ax)} dx}{c} - \frac{a^2 \int \frac{x}{x^2 \sqrt{c}} dx}{c}
$$
  
\n
$$
= -\frac{a^3}{c \sqrt{c + a^2 c x^2} \tan^{-1}(ax)} - \frac{a^3 \sqrt{1 + a^2 x^2} \operatorname{Si}(\tan^{-1}(ax))}{c \sqrt{c + a^2 c x^2}} + \frac{\int \frac{1}{x^4 \sqrt{c + a^2 x^2} \tan^{-1}(ax)}}{x^4 \sqrt{c + a^2 x^2} \tan^{-1}(ax)}} + \frac{\int \frac{x}{x^4 \sqrt{c + a^2 x^2} \tan^{-1}(ax)}}{x^4 \sqrt{c + a^2 x^2} \tan^{-1}(ax)}} + \frac{\int \frac{x}{x^4 \sqrt{c + a^2 x^2} \tan^{-1}(
$$

## **Mathematica [A]** time  $= 3.45$ , size  $= 0$ , normalized size  $= 0.00$

$$
\int \frac{1}{x^4 \left(c+a^2 c x^2\right)^{3/2} \text{ArcTan}(a x)^2} \, dx
$$

Verification is not applicable to the result.

[In] Integrate[ $1/(x^4*(- + a^2*c*x^2)^{(3/2)*ArcTan[a*x]^2),x]$ [Out] Integrate[ $1/(x^4*(c + a^2*cx^2)^(3/2)*ArcTan[a*x]^2)$ , x] **Maple [A]** time  $= 1.91$ , size  $= 0$ , normalized size  $= 0.00$  $\Gamma$ 1

$$
\int \frac{1}{x^4 \left(a^2 c \, x^2 + c\right)^{\frac{3}{2}} \arctan\left(ax\right)^2} \, dx
$$

Verification of antiderivative is not currently implemented for this CAS.

[In]  $int(1/x^4/(a^2*cx^2+c)^{(3/2)})/arctan(ax^2)^2, x)$ [Out]  $int(1/x^4/(a^2*cx^2+c)^(3/2)/arctan(a*x)^2,x)$ **Maxima [A]** time  $= 0.00$ , size  $= 0$ , normalized size  $= 0.00$ 

Failed to integrate

[In] integrate( $1/x^4/(a^2*c*x^2+c)^(3/2)/arctan(a*x)^2,x$ , algorithm="maxima") [Out] integrate( $1/((a^2*c*x^2 + c)^{(3/2)*x^2*arctan(a*x)^2), x)$ **Fricas [A]** time  $= 0.00$ , size  $= 0$ , normalized size  $= 0.00$ 

could not integrate

Verification of antiderivative is not currently implemented for this CAS.

[In] integrate( $1/x^2/(a^2*c*x^2+c)$  (3/2)/arctan(a\*x)<sup>2</sup>,x, algorithm="fricas") [Out] integral(sqrt(a^2\*c\*x^2 + c)/((a^4\*c^2\*x^8 + 2\*a^2\*c^2\*x^6 + c^2\*x^4)\*arcta  $n(a*x)^2)$ , x)

**Sympy [A]** time  $= 0.00$ , size  $= 0$ , normalized size  $= 0.00$ 

$$
\int \frac{1}{x^4 \left(c \left(a^2 x^2+1\right)\right)^{\frac{3}{2}} \operatorname{atan}^2\left(ax\right)} \, dx
$$

Verification of antiderivative is not currently implemented for this CAS.

```
[In] integrate(1/x**4/(a**2*c*x**2+c)**(3/2)/atan(a*x)**2,x)[Out] Integral(1/(x**4*(-*(a**2*x**2 + 1))**(3/2)*atan(a*x)**2), x)Giac [A]
time = 0.00, size = 0, normalized size = 0.00
```
could not integrate

Verification of antiderivative is not currently implemented for this CAS.

[In] integrate( $1/x^2/(a^2*x^2+c)^{(3/2)}/arctan(akx)^2, x$ , algorithm="giac") [Out] sage0\*x

**Mupad [A]** time  $= 0.00$ , size  $= -1$ , normalized size  $= -0.01$ 

$$
\int \frac{1}{x^4 \operatorname{atan} (a x)^2 (c a^2 x^2 + c)^{3/2}} dx
$$

Verification of antiderivative is not currently implemented for this CAS.

[In]  $int(1/(x^4*atan(axx)^2)*(c + a^2*cx^2)^(3/2)),x)$ [Out]  $int(1/(x^4*atan(axx)^2)*(c + a^2*cx^2)^(3/2)), x)$ 

$$
\textbf{3.587} \qquad \int \frac{x^5}{\left(c+a^2cx^2\right)^{5/2}\textbf{ArcTan}(ax)^2} \, dx
$$

**Optimal**. Leaf size=177

$$
\frac{x^3}{a^3c(c+a^2cx^2)^{3/2}\operatorname{ArcTan}(ax)} + \frac{x}{a^5c^2\sqrt{c+a^2cx^2}\operatorname{ArcTan}(ax)} - \frac{7\sqrt{1+a^2x^2}\operatorname{CosIntegral}(\operatorname{ArcTan}(ax))}{4a^6c^2\sqrt{c+a^2cx^2}} + \frac{3\sqrt{1+a^2x^2}\operatorname{CosIntegral}(\operatorname{ArcTan}(ax))}{4a^6c^2\sqrt{c+a^2cx^2}} + \frac{3\sqrt{1+a^2x^2}\operatorname{CosIntegral}(\operatorname{ArcTan}(ax))}{4a^6c^2\sqrt{c+a^2cx^2}} + \frac{3\sqrt{1+a^2x^2}\operatorname{CosIntegral}(\operatorname{ArcTan}(ax))}{4a^6c^2\sqrt{c+a^2cx^2}} + \frac{3\sqrt{1+a^2x^2}\operatorname{CosIntegral}(\operatorname{ArcTan}(ax))}{4a^6c^2\sqrt{c+a^2cx^2}} + \frac{3\sqrt{1+a^2x^2}\operatorname{CosIntegral}(\operatorname{ArcTan}(ax))}{4a^6c^2\sqrt{c+a^2cx^2}} + \frac{3\sqrt{1+a^2x^2}\operatorname{CosIntegral}(\operatorname{ArcTan}(ax))}{4a^6c^2\sqrt{c+a^2cx^2}} + \frac{3\sqrt{1+a^2x^2}\operatorname{CosIntegral}(\operatorname{ArcTan}(ax))}{4a^6c^2\sqrt{c+a^2cx^2}} + \frac{3\sqrt{1+a^2x^2}\operatorname{CosIntegral}(\operatorname{ArcTan}(ax))}{4a^6c^2\sqrt{c+a^2cx^2}} + \frac{3\sqrt{1+a^2x^2}\operatorname{CosIntegral}(\operatorname{ArcTan}(ax))}{4a^6c^2\sqrt{c+a^2cx^2}} + \frac{3\sqrt{1+a^2x^2}\operatorname{CosIntegral}(\operatorname{ArcTan}(ax))}{4a^6c^2\sqrt{c+a^2cx^2}} + \frac{3\sqrt{1+a^2x^2}\operatorname{Arg}(ax)}{4a^6c^2\sqrt{c+a^2cx^2}} + \frac{3\sqrt{1+a^2x^2}\operatorname{Arg}(ax)}{4a^6c^2\sqrt{c+a^2cx^2}} + \frac{3\sqrt{1+a^2x^2}\operatorname{Arg}(ax)}{4a^6c^2\sqrt{c+a^2cx^2}}
$$

 $[Out]$  x<sup>-3</sup>/a<sup>-3</sup>/c/(a<sup>-2\*c\*x</sub><sup>-2+c)</sub> (3/2)/arctan(a\*x)+x/a<sup>-5</sup>/c<sup>-2</sup>/arctan(a\*x)/(a<sup>-2\*c\*x</sup><sup>-2+</sup></sup></sup> c)^(1/2)-7/4\*Ci(arctan(a\*x))\*(a^2\*x^2+1)^(1/2)/a^6/c^2/(a^2\*c\*x^2+c)^(1/2)+  $3/4*Ci(3*arctan(a*x))*(a^2*x^2+1)^{(1/2)})a^6/c^2/(a^2*x*x^2+c)^(1/2)+Uninteg$ rable(x/arctan(a\*x)^2/(a^2\*c\*x^2+c)^(1/2),x)/a^4/c^2

## **Rubi [A]**

time  $= 0.60$ , antiderivative size  $= 0$ , normalized size of antiderivative  $= 0.00$ , number of steps used = 0, number of rules used = 0, integrand size = 0,  $\frac{\text{number of rules}}{\text{integral size}}$  = 0.000, Rules used  $= \{\}$ 

$$
\int \frac{x^5}{\left(c+a^2cx^2\right)^{5/2}\mathrm{ArcTan}(ax)^2} \, dx
$$

Verification is not applicable to the result.

[In] Int[x^5/((c + a^2\*c\*x^2)^(5/2)\*ArcTan[a\*x]^2),x]

```
[Out] x^3/(a^3*c*(c + a^2*c*x^2)^((3/2)*ArcTan[a*x]) + x/(a^5*c^2*Sqrt[c + a^2*c*x])2] * ArcTan[a*x]) - (7*Sqrt[1 + a^2*x^2]*CosIntegral[ArcTan[a*x]])/(4*a^6*c^2)2*Sqrt[c + a^2*c*x^2] + (3*Sqrt[1 + a^2*x^2]*CosIntegral[3*ArcTan[a*x]])/(4*a^6*c^2*Sqrt[c + a^2xc*x^2]) + Defer[Int][x/(Sqrt[c + a^2xc*x^2]*ArcTan[a*x] 2), x] / (a<sup>-</sup>4*c<sup>-2</sup>)
```

$$
\int \frac{x^5}{(c+a^2cx^2)^{5/2} \tan^{-1}(ax)^2} dx = -\frac{\int \frac{x^3}{(c+a^2cx^2)^{5/2} \tan^{-1}(ax)^2} dx}{a^2} + \frac{\int \frac{x^3}{(c+a^2cx^2)^{5/2} \tan^{-1}(ax)^2} dx}{a^2c}
$$
\n
$$
= \frac{x^3}{a^3c(c+a^2cx^2)^{3/2} \tan^{-1}(ax)} - \frac{3\int \frac{x^2}{(c+a^2cx^2)^{5/2} \tan^{-1}(ax)} dx}{a^3} + \frac{\int \frac{x}{\sqrt{c+a^2cx^2}} dx}{a}
$$
\n
$$
= \frac{x^3}{a^3c(c+a^2cx^2)^{3/2} \tan^{-1}(ax)} + \frac{x}{a^5c^2\sqrt{c+a^2cx^2} \tan^{-1}(ax)} + \frac{\int \frac{x}{\sqrt{c+a^2cx^2}} dx}{a^3c(c+a^2cx^2)^{3/2} \tan^{-1}(ax)} + \frac{x}{a^5c^2\sqrt{c+a^2cx^2} \tan^{-1}(ax)} + \frac{\int \frac{x}{\sqrt{c+a^2cx^2}} dx}{a^3c(c+a^2cx^2)^{3/2} \tan^{-1}(ax)} + \frac{x}{a^5c^2\sqrt{c+a^2cx^2} \tan^{-1}(ax)} + \frac{\int \frac{x}{\sqrt{c+a^2cx^2}} dx}{a^6c^2\sqrt{c+a^2cx^2} \tan^{-1}(ax)} + \frac{\int \frac{x}{\sqrt{c+a^2cx^2}} dx}{a^6c^2\sqrt{c+a^2cx^2} \tan^{-1}(ax)} - \frac{\sqrt{1+a^2x^2}}{a^6c^2\sqrt{c+a^2cx^2} \tan^{-1}(ax)} - \frac{\sqrt{1+a^2x^2}}{a^6c^2\sqrt{c+a^2cx^2} \tan^{-1}(ax)} - \frac{\sqrt{1+a^2x^2}}{4a^6c^2\sqrt{c+a^2cx^2} \tan^{-1}(ax)} - \frac{\sqrt{1+a^2x^2}}{4a^6c^2\sqrt{c+a^2cx^2} \tan^{-1}(ax)} - \frac{\sqrt{1+a^2x^2}}{4a^6c^2\sqrt{c+a^2cx^2} \tan^{-1}(ax)} - \frac{\sqrt{1+a^2x^2}}{4a^6\sqrt{c+a^2cx^2} \tan^{-
$$

**Mathematica [A]** time  $= 11.26$ , size  $= 0$ , normalized size  $= 0.00$ 

$$
\int \frac{x^5}{\left(c + a^2 c x^2\right)^{5/2} \text{ArcTan}(ax)^2} dx
$$

Verification is not applicable to the result.

[In] Integrate[ $x^5/((c + a^2*x^2)^{(5/2)*ArcTan[a*x]^2),x]$ [Out] Integrate[ $x^5/((c + a^2*c*x^2)^{(5/2)*ArcTan[a*x]^2), x]$ **Maple [F(-1)]** time  $= 180.00$ , size  $= 0$ , normalized size  $= 0.00$  hanged Verification of antiderivative is not currently implemented for this CAS.

[In]  $int(x^5/(a^2*cx^2+c)^{(5/2)}/arctan(a*x)^2,x)$ [Out]  $int(x^5/(a^2*c*x^2+c)^{(5/2)})$  arctan(a\*x)<sup>2</sup>,x) **Maxima [A]** time  $= 0.00$ , size  $= 0$ , normalized size  $= 0.00$ 

Failed to integrate

Verification of antiderivative is not currently implemented for this CAS.

[In] integrate(x^5/(a^2\*c\*x^2+c)^(5/2)/arctan(a\*x)^2,x, algorithm="maxima") [Out] integrate(x^5/((a^2\*c\*x^2 + c)^(5/2)\*arctan(a\*x)^2), x) **Fricas [A]** time  $= 0.00$ , size  $= 0$ , normalized size  $= 0.00$ 

could not integrate

Verification of antiderivative is not currently implemented for this CAS.

[In] integrate(x^5/(a^2\*c\*x^2+c)^(5/2)/arctan(a\*x)^2,x, algorithm="fricas") [Out] integral(sqrt(a^2\*c\*x^2 + c)\*x^5/((a^6\*c^3\*x^6 + 3\*a^4\*c^3\*x^4 + 3\*a^2\*c^3\*  $x^2 + c^3$ )\*arctan(a\*x)<sup>2</sup>), x)

**Sympy [A]** time  $= 0.00$ , size  $= 0$ , normalized size  $= 0.00$ 

$$
\int \frac{x^5}{\left(c \left(a^2 x^2+1\right)\right)^{\frac{5}{2}} \operatorname{atan}^2\left(ax\right)} \, dx
$$

Verification of antiderivative is not currently implemented for this CAS.

 $[n]$  integrate(x\*\*5/(a\*\*2\*c\*x\*\*2+c)\*\*(5/2)/atan(a\*x)\*\*2,x) [Out] Integral(x\*\*5/((c\*(a\*\*2\*x\*\*2 + 1))\*\*(5/2)\*atan(a\*x)\*\*2), x) **Giac [F(-2)]** time  $= 0.00$ , size  $= 0$ , normalized size  $= 0.00$ 

Exception raised: TypeError

Verification of antiderivative is not currently implemented for this CAS.

[In] integrate(x^5/(a^2\*c\*x^2+c)^(5/2)/arctan(a\*x)^2,x, algorithm="giac")

[Out] Exception raised: TypeError >> An error occurred running a Giac command:INP UT:sage2:=int(sage0,sageVARx):;OUTPUT:sym2poly/r2sym(const gen & e,const in dex m & i, const vecteur & 1) Error: Bad Argument Value

**Mupad [A]** time  $= 0.00$ , size  $= -1$ , normalized size  $= -0.01$ 

$$
\int \frac{x^5}{\mathrm{atan}\,(a\,x)^2\,(c\,a^2\,x^2+c)^{5/2}}\,dx
$$

Verification of antiderivative is not currently implemented for this CAS.

[In]  $int(x^5/(atan(axx)^2*((c + a^2*cx^2)^((5/2)),x))$ [Out]  $int(x^5/(atan(axx)^2*(c + a^2*cx^2)^-(5/2)), x)$ 

2

$$
\textbf{3.588} \qquad \int \frac{x^4}{\left(c+a^2cx^2\right)^{5/2}\textbf{ArcTan}(ax)^2} \, dx
$$

**Optimal**. Leaf size=174

$$
-\frac{1}{a^5c\left(c+a^2cx^2\right)^{3/2}\text{ArcTan}(ax)}+\frac{2}{a^5c^2\sqrt{c+a^2cx^2}\text{ArcTan}(ax)}+\frac{5\sqrt{1+a^2x^2}\text{Si(ArcTan}(ax))}{4a^5c^2\sqrt{c+a^2cx^2}}-\frac{3\sqrt{1+a^2x^2}\text{ArcTan}(ax)}{4a^5c^5}
$$

 $[Out] -1/a^5/c/(a^2*c*x^2+c)^(3/2)/arctan(a*x)+2/a^5/c^2/arctan(a*x)/(a^2*c*x^2+c)$ )^(1/2)+5/4\*Si(arctan(a\*x))\*(a^2\*x^2+1)^(1/2)/a^5/c^2/(a^2\*c\*x^2+c)^(1/2)-3 /4\*Si(3\*arctan(a\*x))\*(a^2\*x^2+1)^(1/2)/a^5/c^2/(a^2\*c\*x^2+c)^(1/2)+Unintegr  $able(1/arctan(a*x)^2/(a^2*c*x^2+c)^(1/2),x)/a^4/c^2$ 

#### **Rubi [A]**

time  $= 0.72$ , antiderivative size  $= 0$ , normalized size of antiderivative  $= 0.00$ , number of steps used = 0, number of rules used = 0, integrand size = 0,  $\frac{\text{number of rules}}{\text{integral size}}$  = 0.000, Rules used  $= \{\}$ 

$$
\int \frac{x^4}{\left(c+a^2cx^2\right)^{5/2}\text{ArcTan}(ax)^2} \, dx
$$

Verification is not applicable to the result.

[In] Int[x^4/((c + a^2\*c\*x^2)^(5/2)\*ArcTan[a\*x]^2),x]

```
[Out] - (1/(a^5 * c * (c + a^2 * c * x^2)^{(-3/2)} * ArcTan[a * x])) + 2/(a^5 * c^2 * Sqrt[c + a^2 * c * x^2)]x^2]*ArcTan[a*x]) + (5*Sqrt[1 + a^2*x^2]*SinIntegral[ArcTan[a*x]])/(4*a^5*c
2*Sqrt[c + a^2*c*x^2]) - (3*Sqrt[1 + a^2*x^2]*SinIntegral[3*ArcTan[a*x]])/(4*a^5*c^2*Sqrt[c + a^2*c*x^2]) + Defer[Int][1/(Sqrt[c + a^2*c*x^2]*ArcTan[1/2])]a*x] 2), x] / (a^4*c^2)
```

$$
\int \frac{x^4}{(c+a^2cx^2)^{5/2} \tan^{-1}(ax)^2} dx = -\frac{\int \frac{x^2}{(c+a^2cx^2)^{5/2} \tan^{-1}(ax)^2} dx}{a^2} + \frac{\int \frac{x^2}{(c+a^2cx^2)^{3/2} \tan^{-1}(ax)^2} dx}{a^2c}
$$
\n
$$
= \frac{\int \frac{1}{(c+a^2cx^2)^{5/2} \tan^{-1}(ax)^2} dx}{a^4} + \frac{\int \frac{1}{\sqrt{c+a^2cx^2} \tan^{-1}(ax)^2} dx}{a^4c^2} - 2\frac{\int \frac{1}{(c+a^2cx^2)^{3/2} \tan^{-1}(ax)^2} dx}{a^4c}
$$
\n
$$
= -\frac{1}{a^5c(c+a^2cx^2)^{3/2} \tan^{-1}(ax)} - \frac{3\int \frac{x^2}{(c+a^2cx^2)^{5/2} \tan^{-1}(ax)} dx}{a^4c^2} + \frac{\int \frac{1}{\sqrt{c+a^2cx^2}} dx}{a^4c^2} - 2\left(-\frac{1}{a^5c^2\sqrt{c+a^2cx^2}}\right) dx}
$$
\n
$$
= -\frac{1}{a^5c(c+a^2cx^2)^{3/2} \tan^{-1}(ax)} + \frac{\int \frac{1}{\sqrt{c+a^2cx^2} \tan^{-1}(ax)^2} dx}{a^4c^2} - 2\left(-\frac{1}{a^5c^2\sqrt{c+a^2cx^2}}\right) dx}{a^4c^2} - 2\left(-\frac{1}{a^5c^2\sqrt{c+a^2cx^2}}\right) + \frac{\int \frac{1}{\sqrt{c+a^2cx^2} \tan^{-1}(ax)^2} dx}{a^4c^2} - 2\left(-\frac{1}{a^5c^2\sqrt{c+a^2cx^2} \tan^{-1}(ax)} - \frac{\sqrt{1+2ax^2}}{a^4c^2}\right) dx}
$$
\n
$$
= -\frac{1}{a^5c(c+a^2cx^2)^{3/2} \tan^{-1}(ax)} - 2\left(-\frac{1}{a^5c^2\sqrt{c+a^2cx^2} \tan^{-1}(ax)} - \frac{\sqrt{1+2ax^2}}{a^4c^2}\right) dx
$$
\n
$$
= -\frac{1}{a^5c(c+a
$$

## **Mathematica [A]** time  $= 10.31$ , size  $= 0$ , normalized size  $= 0.00$

$$
\int \frac{x^4}{\left(c + a^2 c x^2\right)^{5/2} \text{ArcTan}(ax)^2} dx
$$

Verification is not applicable to the result.

[In] Integrate[x^4/((c + a^2\*c\*x^2)^(5/2)\*ArcTan[a\*x]^2),x] [Out] Integrate[x^4/((c + a^2\*c\*x^2)^(5/2)\*ArcTan[a\*x]^2), x] **Maple [A]**  $\overline{\text{time}} = 1.17$ , size = 0, normalized size = 0.00

$$
\int \frac{x^4}{\left(a^2c\,x^2+c\right)^{\frac{5}{2}}\arctan\left(ax\right)^2} \, dx
$$

Verification of antiderivative is not currently implemented for this CAS.

[In]  $int(x^4/(a^2*c*x^2+c)^{(5/2)})$  arctan(a\*x)<sup>2</sup>,x)

 $[0ut]$  int(x^4/(a^2\*c\*x^2+c)^(5/2)/arctan(a\*x)^2,x)

**Maxima [A]**

time  $= 0.00$ , size  $= 0$ , normalized size  $= 0.00$ 

Failed to integrate

Verification of antiderivative is not currently implemented for this CAS.

[In] integrate(x^4/(a^2\*c\*x^2+c)^(5/2)/arctan(a\*x)^2,x, algorithm="maxima") [Out] integrate(x^4/((a^2\*c\*x^2 + c)^(5/2)\*arctan(a\*x)^2), x) **Fricas [A]** time  $= 0.00$ , size  $= 0$ , normalized size  $= 0.00$ 

could not integrate

Verification of antiderivative is not currently implemented for this CAS.

[In] integrate(x^4/(a^2\*c\*x^2+c)^(5/2)/arctan(a\*x)^2,x, algorithm="fricas") [Out] integral(sqrt(a^2\*c\*x^2 + c)\*x^4/((a^6\*c^3\*x^6 + 3\*a^4\*c^3\*x^4 + 3\*a^2\*c^3\*  $x^2 + c^3$ )\*arctan(a\*x)<sup>2</sup>), x)

**Sympy [A]** time  $= 0.00$ , size  $= 0$ , normalized size  $= 0.00$ 

$$
\int \frac{x^4}{\left(c \left(a^2 x^2+1\right)\right)^{\frac{5}{2}} \operatorname{atan}^2\left(ax\right)} \, dx
$$

Verification of antiderivative is not currently implemented for this CAS.

```
[In] integrate(x**4/(a**2*c*x**2+c)**(5/2)/atan(a*x)**2,x)
[Out] Integral(x**4/((c*(a**2*x**2 + 1))**(5/2)*atan(a*x)**2), x)
Giac [A]
time = 0.00, size = 0, normalized size = 0.00
```
could not integrate

Verification of antiderivative is not currently implemented for this CAS.

[In] integrate(x^4/(a^2\*c\*x^2+c)^(5/2)/arctan(a\*x)^2,x, algorithm="giac") [Out] sage0\*x

**Mupad [A]**  $\overline{\text{time} = 0.00}$ , size = -1, normalized size = -0.01

$$
\int \frac{x^4}{\mathrm{atan}\,(a\,x)^2\,(c\,a^2\,x^2+c)^{5/2}}\,dx
$$

Verification of antiderivative is not currently implemented for this CAS.

[In]  $int(x^4/(atan(axx)^2*(c + a^2*cx^2)^-(5/2)),x)$ [Out]  $int(x^4/(atan(axx)^2*(c + a^2*cx^2)^(5/2)), x)$ 

$$
\textbf{3.589} \qquad \int \frac{x^3}{\left(c+a^2cx^2\right)^{5/2}\textbf{ArcTan}(ax)^2} \, dx
$$

**Optimal**. Leaf size=118

$$
-\frac{x^3}{a c \left(c+a^2 c x^2\right)^{3/2} \text{ArcTan}(ax)}+\frac{3 \sqrt{1+a^2 x^2} \text{ CosIntegral}(\text{ArcTan}(ax))}{4 a^4 c^2 \sqrt{c+a^2 c x^2}}-\frac{3 \sqrt{1+a^2 x^2} \text{ CosIntegral}(3 \text{ArcTan}(ax))}{4 a^4 c^2 \sqrt{c+a^2 c x^2}}
$$

 $[0$ ut] -x^3/a/c/(a^2\*c\*x^2+c)^(3/2)/arctan(a\*x)+3/4\*Ci(arctan(a\*x))\*(a^2\*x^2+1)^(1  $/2$ )/a^4/c^2/(a^2\*c\*x^2+c)^(1/2)-3/4\*Ci(3\*arctan(a\*x))\*(a^2\*x^2+1)^(1/2)/a^4  $/c^2/(a^2*c*x^2+c)^(1/2)$ 

#### **Rubi [A]**

time  $= 0.27$ , antiderivative size  $= 118$ , normalized size of antiderivative  $= 1.00$ , number of steps used = 7, number of rules used = 5, integrand size = 24,  $\frac{\text{number of rules}}{\text{integral size}} = 0.208$ , Rules used = {5062, 5091, 5090, 4491, 3383}

− *x* 3  $\frac{x^3}{a c \text{ArcTan}(ax) \left(a^2 c x^2 + c\right)^{3/2}} + \frac{3}{2}$ √  $\sqrt{a^2x^2+1}$  CosIntegral(ArcTan(*ax*))  $\frac{1}{4a^4c^2\sqrt{a^4c^2}}$  $a^2cx^2 + c$ − 3 √  $\sqrt{a^2x^2+1}$  CosIntegral(3ArcTan(*ax*))  $\frac{1}{4a^4c^2\sqrt{a^4c^2}}$  $a^2cx^2 + c$ 

Antiderivative was successfully verified.

[In] Int[x^3/((c + a^2\*c\*x^2)^(5/2)\*ArcTan[a\*x]^2),x]

 $[Out] - (x^3/(a*c*(c + a^2*c*x^2)) (3/2)*ArcTan[a*x])) + (3*Sqrt[1 + a^2*x^2)*CosIn$  $tegral[ArcTan[a*x]])/(4*a^4*c^2*Sqrt[c + a^2*c*x^2]) - (3*Sqrt[1 + a^2*x^2])$ \*CosIntegral[3\*ArcTan[a\*x]])/(4\*a^4\*c^2\*Sqrt[c + a^2\*c\*x^2])

Rule 3383

Int[sin[(e.) + (f.)\*(x)]/((c.) + (d.)\*(x)), x Symbol] :> Simp[CosInte gral[e - Pi/2 + f\*x]/d, x] /; FreeQ[{c, d, e, f}, x] && EqQ[d\*(e - Pi/2) c\*f, 0]

Rule 4491

Int $[Cos[(a_{-}) + (b_{-}) * (x_{-})]^(p_{-}) * ((c_{-}) + (d_{-}) * (x_{-}))^(m_{-}) * Sin[(a_{-}) + (b_{-}) * (x_{-})]$  $_{\_}.$ )\*(x<sub>\_</sub>)]^(n\_.), x\_Symbol] :> Int[ExpandTrigReduce[(c + d\*x)^m, Sin[a + b\*x  $]\hat{\ }$ n\*Cos[a + b\*x] $\hat{\ }$ p, x], x] /; FreeQ[{a, b, c, d, m}, x] && IGtQ[n, 0] && IG tQ[p, 0]

Rule 5062

```
Int[((a_{\_}) + ArcTan[(c_{\_})*(x_{\_})]*(b_{\_}))^{\frown}(p_{\_})*((f_{\_})*(x_{\_}))^{\frown}(m_{\_})*((d_{\_}) + (e_{\_}).)*(x )^2)^(q.), x Symbol] :> Simp[(f*x)^m*(d + e*x^2)^(q + 1)*((a + b*ArcT
an[c*x])^(p + 1)/(b*c*d*(p + 1))), x] - Dist[f*(m/(b*c*(p + 1))), Int[(f*x)]\hat{m} - 1)*(d + e*x<sup>2</sup>)^q*(a + b*ArcTan[c*x])^(p + 1), x], x] /; FreeQ[{a, b,
```
c, d, e, f, m, q}, x] && EqQ[e, c<sup>-</sup>2\*d] && EqQ[m + 2\*q + 2, 0] && LtQ[p, -1]

#### Rule 5090

Int $[(a_*) + ArcTan[(c_*)*(x_*)](b_*)^*(b_*)^*(x_*)^*(x_*)^*(b_*)^*(b_*))^*$ 2)^(q\_), x\_Symbol] :> Dist[d^q/c^(m + 1), Subst[Int[(a + b\*x)^p\*(Sin[x]^m/C  $\cos[x]^{(m + 2*(q + 1))}, x], x, ArcTan[c*x]], x]$  /; FreeQ[{a, b, c, d, e, p} , x] && EqQ[e, c^2\*d] && IGtQ[m, 0] && ILtQ[m + 2\*q + 1, 0] && (IntegerQ[q] || GtQ[d, 0])

#### Rule 5091

Int $[(a_*) + ArcTan[(c_*)*(x_*)](b_*)^*(b_*)^*(x_*)^*(x_*)^*(b_*)^*(b_*))^*$ 2)^(q\_), x\_Symbol] :> Dist[d^(q + 1/2)\*(Sqrt[1 + c^2\*x^2]/Sqrt[d + e\*x^2]), Int $[x^m*(1 + c^2*x^2)^q*(a + b*ArcTan[c*x])^p, x], x]$  /; FreeQ[{a, b, c, d , e, p}, x] && EqQ[e, c^2\*d] && IGtQ[m, 0] && ILtQ[m + 2\*q + 1, 0] && !(In tegerQ[q] || GtQ[d, 0])

$$
\int \frac{x^3}{(c+a^2cx^2)^{5/2} \tan^{-1}(ax)} dx = -\frac{x^3}{ac(c+a^2cx^2)^{3/2} \tan^{-1}(ax)} + \frac{3 \int \frac{x^2}{(c+a^2cx^2)^{5/2} \tan^{-1}(ax)} dx}{a}
$$
\n
$$
= -\frac{x^3}{ac(c+a^2cx^2)^{3/2} \tan^{-1}(ax)} + \frac{(3\sqrt{1+a^2x^2}) \int \frac{x^2}{(1+a^2x^2)^{5/2} \tan^{-1}(ax)} dx}{ac^2\sqrt{c+a^2cx^2}}
$$
\n
$$
= -\frac{x^3}{ac(c+a^2cx^2)^{3/2} \tan^{-1}(ax)} + \frac{(3\sqrt{1+a^2x^2}) \text{Subst} \left(\int \frac{\cos(x)\sin^2(x)}{x} dx, x\right)}{a^4c^2\sqrt{c+a^2cx^2}}
$$
\n
$$
= -\frac{x^3}{ac(c+a^2cx^2)^{3/2} \tan^{-1}(ax)} + \frac{(3\sqrt{1+a^2x^2}) \text{Subst} \left(\int \left(\frac{\cos(x)}{4x} - \frac{\cos(3x)}{4x}\right) dx}{a^4c^2\sqrt{c+a^2cx^2}}\right)}
$$
\n
$$
= -\frac{x^3}{ac(c+a^2cx^2)^{3/2} \tan^{-1}(ax)} + \frac{(3\sqrt{1+a^2x^2}) \text{Subst} \left(\int \frac{\cos(x)}{4x} dx, x, \tan^{-1}(ax)}{4a^4c^2\sqrt{c+a^2cx^2}}\right)}
$$
\n
$$
= -\frac{x^3}{ac(c+a^2cx^2)^{3/2} \tan^{-1}(ax)} + \frac{3\sqrt{1+a^2x^2} \text{Ci}(\tan^{-1}(ax))}{4a^4c^2\sqrt{c+a^2cx^2}} - \frac{3\sqrt{1+a^2x}}{4a^4c^2}
$$

| Mathematica [A]                                                                                                   |
|----------------------------------------------------------------------------------------------------|
| time = 0.15, size = 82, normalized size = 0.69                                                                    |
| $-\frac{4a^3cx^3}{(1+a^2x^2)ArcTan(ax)} + 3c\sqrt{1+a^2x^2} (CosIntegral(ArcTan(ax)) - CosIntegral(3ArcTan(ax)))$ |
| $4a^4c^3\sqrt{c+a^2cx^2}$                                                                                         |

Antiderivative was successfully verified.

[In] Integrate[x^3/((c + a^2\*c\*x^2)^(5/2)\*ArcTan[a\*x]^2),x]

 $[Out]$  ((-4\*a^3\*c\*x^3)/((1 + a^2\*x^2)\*ArcTan[a\*x]) + 3\*c\*Sqrt[1 + a^2\*x^2]\*(CosInt egral[ArcTan[a\*x]] - CosIntegral[3\*ArcTan[a\*x]]))/(4\*a^4\*c^3\*Sqrt[c + a^2\*c \*x^2])

**Maple [C]** Result contains complex when optimal does not. time  $= 1.06$ , size  $= 582$ , normalized size  $= 4.93$ 

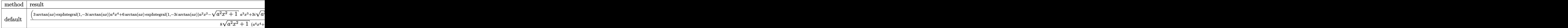

Verification of antiderivative is not currently implemented for this CAS.

```
[In] int(x^3/(a^2*c*x^2+c)^{(5/2)})arctan(a*x)<sup>2</sup>,x,method= RETURNVERBOSE)
```

```
[0ut] 1/8*(3*arctan(axx)*Ei(1,-3*1*arctan(axx))*a^2*x^4+6*arctan(axx)*Ei(1,-3*1*a)]rctan(a*x)*a^2*x^2-(a^2*x^2+1)^(1/2)*a^3*x^3+3*I*(a^2*x^2+1)^(1/2)*a^2*x^2
+3*arctan(a*x)*Ei(1,-3*I*arctan(a*x))+3*(a^2*x^2+1)^(1/2)*a*x-I*(a^2*x^2+1)
\hat{\;}(1/2))/(a^2*x^2+1)^(1/2)*(c*(a*x-I)*(I+a*x))^(1/2)/(a^4*x^4+2*a^2*x^2+1)/a
rctan(a*x)/a^4/c^3+1/8*(3*arctan(a*x)*Ei(1,3*I*arctan(a*x))*a^4*x^4-(a^2*x^2))2+1)^(1/2)*a^3*x^3+6*arctan(a*x)*Ei(1,3*I*arctan(a*x))*a^2*x^2-3*I*(a^2*x^2
+1)<sup>^</sup>(1/2)*a<sup>^</sup>2*x<sup>^</sup>2+3*(a<sup>^</sup>2*x<sup>^</sup>2+1)<sup>^</sup>(1/2)*a*x+3*Ei(1,3*I*arctan(a*x))*arctan(a*
x)+I*(a^2*x^2+1)^(1/2)/(a^2*x^2+1)^(1/2)*(c*(a*x-I)*(I+a*x))^(1/2)/(a^4*x^2)4+2*a^2*x^2+1)/arctan(a*x)/a^4/c^3-3/8*(arctan(a*x)*Ei(1,I*arctan(a*x))*a^2
*x^2+Ei(1,I*arctan(axx))*arctan(axx)+(a^2*x^2+1)^(1/2)*a*x+I*(a^2*x^2+1)^(1)(2))/(\text{a}^2+x^2+1)^(3/2)*(c*(a*x-I)*(I+a*x))^(1/2)/arctan(a*x)/a^4/c^3-3/8*(a^2-t)/a^2rctan(a*x)*Ei(1,-I*arctan(a*x))*a^2*x^2+Ei(1,-I*arctan(a*x))*arctan(a*x)+(a\gamma^2*x^2+1)^(1/2)*a*x-I*(a^2*x^2+1)^(1/2))/(a^2*x^2+1)^(3/2)*(c*(a*x-I)*(I+a*
(x))<sup>(1/2)/\arctan(axx)/a^4/c^3</sup>
```
**Maxima [F]** time  $= 0.00$ , size  $= 0$ , normalized size  $= 0.00$ 

Failed to integrate

Verification of antiderivative is not currently implemented for this CAS.

```
[In] integrate(x^3/(a^2*c*x^2+c)^(5/2)/arctan(a*x)^2,x, algorithm="maxima")
[Out] integrate(x^3/((a^2*c*x^2 + c)^(5/2)*arctan(a*x)^2), x)
Fricas [F]
time = 0.00, size = 0, normalized size = 0.00
```
could not integrate

Verification of antiderivative is not currently implemented for this CAS.

[In] integrate(x^3/(a^2\*c\*x^2+c)^(5/2)/arctan(a\*x)^2,x, algorithm="fricas")  $[0$ ut] integral(sqrt(a^2\*c\*x^2 + c)\*x^3/((a^6\*c^3\*x^6 + 3\*a^4\*c^3\*x^4 + 3\*a^2\*c^3\*  $x^2 + c^3$ )\*arctan(a\*x)<sup>2</sup>), x)

**Sympy [F]**  $\overline{\text{time}} = 0.00$ , size = 0, normalized size = 0.00

$$
\int \frac{x^3}{\left(c \left(a^2 x^2+1\right)\right)^{\frac{5}{2}} \operatorname{atan}^2\left(ax\right)} \, dx
$$

Verification of antiderivative is not currently implemented for this CAS.

```
[n] integrate(x**3/(a**2*c*x**2+c)**(5/2)/atan(a*x)**2,x)
[Out] Integral(x**3/((c*(a**2*x**2 + 1))**(5/2)*atan(a*x)**2), x)
Giac [F(-2)]
time = 0.00, size = 0, normalized size = 0.00
```
Exception raised: TypeError

Verification of antiderivative is not currently implemented for this CAS.

[In] integrate(x^3/(a^2\*c\*x^2+c)^(5/2)/arctan(a\*x)^2,x, algorithm="giac")

[Out] Exception raised: TypeError >> An error occurred running a Giac command:INP UT:sage2:=int(sage0,sageVARx):;OUTPUT:sym2poly/r2sym(const gen & e,const in dex m & i, const vecteur & 1) Error: Bad Argument Value

**Mupad [F]** time  $= 0.00$ , size  $= -1$ , normalized size  $= -0.01$ 

$$
\int \frac{x^3}{\mathrm{atan}\,(a\,x)^2\,(c\,a^2\,x^2+c)^{5/2}}\,dx
$$

Verification of antiderivative is not currently implemented for this CAS.

[In]  $int(x^3/(\text{atan}(a*x)^2*(c + a^2*x^2)^((5/2)),x))$ [Out]  $int(x^3/(\text{atan}(a*x)^2*(c + a^2*x^2)*(5/2)), x)$ 

*c* + *a*

**3.590** 
$$
\int \frac{x^2}{(c+a^2cx^2)^{5/2}\mathbf{ArcTan}(ax)^2} dx
$$

**Optimal**. Leaf size=142

$$
\frac{1}{a^3c\left(c+a^2cx^2\right)^{3/2}\text{ArcTan}(ax)} - \frac{1}{a^3c^2\sqrt{c+a^2cx^2}\text{ArcTan}(ax)} - \frac{\sqrt{1+a^2x^2}\text{Si(ArcTan}(ax))}{4a^3c^2\sqrt{c+a^2cx^2}} + \frac{3\sqrt{1+a^2x^2}\text{Sr}}{4a^3c^2\sqrt{c+a^2cx^2}} + \frac{3\sqrt{1+a^2x^2}\text{Sr}}{4a^3c^2\sqrt{c+a^2cx^2}} + \frac{3\sqrt{1+a^2x^2}\text{Arc}}{4a^3c^2
$$

 $[Out] 1/a^3/c/(a^2*c*x^2+c)^(3/2)/arctan(axx)-1/a^3/c^2/arctan(axx)/(a^2*c*x^2+c)$  $\hat{\gamma}(1/2)-1/4*Si(\arctan(a*x))*(a^2*x^2+1)\hat{\gamma}(1/2)/a^3/c^2/(\arctan^2x^2+c)\hat{\gamma}(1/2)+3/2$  $4*Si(3*arctan(a*x)*(a^2*x^2+1)^(1/2)/a^3/c^2/(a^2*c*x^2+c)^(1/2)$ 

#### **Rubi [A]**

time  $= 0.39$ , antiderivative size  $= 142$ , normalized size of antiderivative  $= 1.00$ , number of steps used = 12, number of rules used = 6, integrand size = 24,  $\frac{\text{number of rules}}{\text{integral size}} = 0.250$ , Rules used = {5084, 5022, 5091, 5090, 3380, 4491}

−  $\sqrt{a^2x^2+1}$  Si(ArcTan(*ax*))  $\frac{4a^3c^2\sqrt{a^2cx^2+c^2}}{4a^3c^2\sqrt{a^2cx^2+c^2}} + \frac{3\sqrt{a^2x^2+1}\text{Si}(3\text{ArcTan}(ax))}{4a^3c^2\sqrt{a^2cx^2+c^2}}$  $\frac{c^2+1~\text{Si}(3\text{ArcTan}(ax))}{4a^3c^2\sqrt{a^2cx^2+c}} -\frac{1}{a^3c^2\text{ArcTan}(ax)}$  $\frac{1}{a^3c^2\text{ArcTan}(ax)\sqrt{a^2cx^2+c}}+\frac{1}{a^3c\text{ArcTan}(ax)}$  $a^3c\text{ArcTan}(ax)(a^2cx^2+c)^{3/2}$ 

Antiderivative was successfully verified.

[In] Int  $[x^2/((c + a^2*c*x^2)^{(5/2)}*ArcTan[a*x]^2),x]$ 

 $[Out] 1/(a^3*c*(c + a^2*c*x^2)^{(3/2)*ArcTan[a*x]) - 1/(a^3*c^2*Sqrt[c + a^2*c*x^2])$  $]\text{*ArcTan}$ [a\*x]) - (Sqrt[1 + a^2\*x^2]\*SinIntegral[ArcTan[a\*x]])/(4\*a^3\*c^2\*Sq  $rt[c + a^2*c*x^2]$ ) +  $(3*Sqrt[1 + a^2*x^2]*SinIntegral[3*ArcTan[a*x]])/(4*a^2)$ 3\*c^2\*Sqrt[c + a^2\*c\*x^2])

#### Rule 3380

Int[sin[(e.) + (f.)\*(x)]/((c.) + (d.)\*(x)), x Symbol] :> Simp[SinInte gral[e + f\*x]/d, x] /; FreeQ[{c, d, e, f}, x] && EqQ[d\*e -  $c*f$ , 0]

Rule 4491

Int[Cos[(a\_.) + (b\_.)\*(x\_)]^(p\_.)\*((c\_.) + (d\_.)\*(x\_))^(m\_.)\*Sin[(a\_.) + (b .)\*(x )]^(n.), x Symbol] :> Int[ExpandTrigReduce[(c + d\*x)^m, Sin[a + b\*x  $]\hat{\ }$ n\*Cos[a + b\*x] $\hat{\ }$ p, x], x] /; FreeQ[{a, b, c, d, m}, x] && IGtQ[n, 0] && IG tQ[p, 0]

Rule 5022

```
Int[(a_{-}) + ArcTan[(c_{-})*(x_{-})]*(b_{-})\hat{(p_{-})}*(d_{-}) + (e_{-})*(x_{-})^2)(q_{-}), x_Symbol] :> Simp[(d + e*x^2)^(q + 1)*((a + b*ArcTan[c*x])^(p + 1)/(b*c*d*(p +
 1))), x] - Dist[2*c*((q + 1)/(b*(p + 1))), Int[x*(d + e*x^2)^q*(a + b*ArcT
an[c*x] (p + 1), x], x] /; FreeQ[{a, b, c, d, e}, x] && EqQ[e, c<sup>\sim2*d] && L</sup>
```
 $tQ[q, -1]$  && LtQ[p, -1]

#### Rule 5084

Int $[(a_{\cdot}) + ArcTan[(c_{\cdot})*(x_{\cdot})](b_{\cdot}))(p_{\cdot})*(x_{\cdot})^*(m_{\cdot})*((d_{\cdot}) + (e_{\cdot})*(x_{\cdot})^2)$ )^(q\_), x\_Symbol] :> Dist[1/e, Int[x^(m - 2)\*(d + e\*x^2)^(q + 1)\*(a + b\*Arc Tan[c\*x])^p, x], x] - Dist[d/e, Int[x^(m - 2)\*(d + e\*x^2)^q\*(a + b\*ArcTan[c \*x])^p, x], x] /; FreeQ[{a, b, c, d, e}, x] && EqQ[e, c^2\*d] && IntegersQ[p , 2\*q] && LtQ[q, -1] && IGtQ[m, 1] && NeQ[p, -1]

#### Rule 5090

Int $[(a_*) + ArcTan[(c_*)*(x_*)](b_*)^*(b_*)^*(x_*)^*(x_*)^*(d_*) + (e_*)*(x_*)^*$ 2)^(q), x Symbol] :> Dist[d^q/c^(m + 1), Subst[Int[(a + b\*x)^p\*(Sin[x]^m/C  $\cos[x]\hat{m} + 2*(q + 1)), x$ , x, ArcTan[c\*x]], x] /; FreeQ[{a, b, c, d, e, p} , x] && EqQ[e, c^2\*d] && IGtQ[m, 0] && ILtQ[m + 2\*q + 1, 0] && (IntegerQ[q] || GtQ[d, 0])

#### Rule 5091

Int $[(a_.) + ArcTan[(c_.)*(x_1)*(b_1))^(p_1)*(x_1*(d_1) * (d_2) * (x_1)*((d_1) * (d_2) * (d_1))$ 2)^(q\_), x\_Symbol] :> Dist[d^(q + 1/2)\*(Sqrt[1 + c^2\*x^2]/Sqrt[d + e\*x^2]), Int[x^m\*(1 + c^2\*x^2)^q\*(a + b\*ArcTan[c\*x])^p, x], x] /; FreeQ[{a, b, c, d , e, p}, x] && EqQ[e, c^2\*d] && IGtQ[m, 0] && ILtQ[m + 2\*q + 1, 0] && !(In tegerQ[q] || GtQ[d, 0])

$$
\int \frac{x^2}{(c+a^2cx^2)^{5/2}\tan^{-1}(ax)^2} dx = -\frac{\int \frac{1}{(c+a^2cx^2)^{5/2}\tan^{-1}(ax)^2} dx}{a^2} + \frac{\int \frac{1}{(c+a^2cx^2)^{3/2}\tan^{-1}(ax)^2} dx}{a^2c}
$$

$$
= \frac{1}{a^3c(c+a^2cx^2)^{3/2}\tan^{-1}(ax)} - \frac{1}{a^3c^2\sqrt{c+a^2cx^2}\tan^{-1}(ax)} + \frac{3\int \frac{1}{(c+a^2cx^2)} dx}{a^3c^2\sqrt{c+a^2cx^2}\tan^{-1}(ax)} + \frac{3\int \frac{1}{(c+a^2cx^2)} dx}{a^3c^2\sqrt{c+a^2cx^2}\tan^{-1}(ax)} + \frac{\frac{1}{(c+a^2cx^2)^{3/2}\tan^{-1}(ax)}}{a^3c^2\sqrt{c+a^2cx^2}\tan^{-1}(ax)} - \frac{\frac{1}{(c+a^2cx^2)^{3/2}\tan^{-1}(ax)}}{a^3c^2\sqrt{c+a^2cx^2}\tan^{-1}(ax)} - \frac{\frac{1}{(c+a^2x^2)^{3/2}\tan^{-1}(ax)}}{a^3c^2\sqrt{c+a^2cx^2}\tan^{-1}(ax)} - \frac{\frac{1}{(c+a^2x^2)^{3/2}\tan^{-1}(ax)}}{a^3c^2\sqrt{c+a^2cx^2}\tan^{-1}(ax)} - \frac{\frac{1}{(c+a^2x^2)^{3/2}\tan^{-1}(ax)}}{a^3c^2\sqrt{c+a^2cx^2}\tan^{-1}(ax)} - \frac{\frac{1}{(c+a^2x^2)^{3/2}\tan^{-1}(ax)}}{a^3c^2\sqrt{c+a^2cx^2}\tan^{-1}(ax)} - \frac{\frac{1}{(c+a^2x^2)^{3/2}\tan^{-1}(ax)}}{a^3c^2\sqrt{c+a^2cx^2}\tan^{-1}(ax)} - \frac{\frac{1}{(c+a^2x^2)^{3/2}\tan^{-1}(ax)}}{a^3c^2\sqrt{c+a^2cx^2}\tan^{-1}(ax)} - \frac{\frac{1}{(c+a^2x^2)^{3/2}\tan^{-1}(ax)}}{a^3c^2\sqrt{c+a^2cx^2}\tan^{-1}(ax)} - \frac{\frac{1}{(c+a^2x^2)^{3/2}\tan^{-1}(
$$

**Mathematica [A]** time  $= 0.20$ , size  $= 99$ , normalized size  $= 0.70$ 

$$
-\frac{4 a^2 x^2 + \left(1+a^2 x^2\right)^{3/2} \text{ArcTan}(ax) \text{Si}(\text{ArcTan}(ax)) - 3(1+a^2 x^2)^{3/2} \text{ArcTan}(ax) \text{Si}(3 \text{ArcTan}(ax))}{4 a^3 c^2 \left(1+a^2 x^2\right) \sqrt{c+a^2 c x^2} \text{ArcTan}(ax)}
$$

Antiderivative was successfully verified.

[In] Integrate[x^2/((c + a^2\*c\*x^2)^(5/2)\*ArcTan[a\*x]^2),x]

[Out]  $-1/4*(4*a^2*x^2 + (1 + a^2*x^2)^(3/2)*ArcTan[a*x]*SinIntegral[ArcTan[a*x]]$ - 3\*(1 + a^2\*x^2)^(3/2)\*ArcTan[a\*x]\*SinIntegral[3\*ArcTan[a\*x]])/(a^3\*c^2\*(1 + a^2\*x^2)\*Sqrt[c + a^2\*c\*x^2]\*ArcTan[a\*x])

**Maple [C]** Result contains complex when optimal does not.  $time = 1.13$ , size = 586, normalized size = 4.13

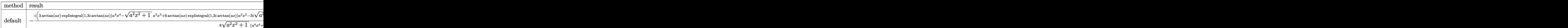

Verification of antiderivative is not currently implemented for this CAS.

```
[In] int(x^2/(\text{a}^2*\text{c}*\text{x}^2+\text{c})^((5/2))/\text{arctan}(\text{a}*\text{x})^2,\text{x},\text{method}=[RETURNVERBOSE)][Out] -1/8*I*(3*arctan(axx)*Ei(1,3*I*arctan(axx))*a^4*x^4-(a^2*x^2+1)^(1/2)*a^3*x)\hat{\ }3+6*arctan(a*x)*Ei(1,3*I*arctan(a*x))*a^2*x^2-3*I*(a^2*x^2+1)^(1/2)*a^2*x^
2+3*(a^2*x^2+1)^(1/2)*a*x+3*Ei(1,3*I*arctan(axx))*arctan(axx)+I*(a^2*x^2+1)\hat{\;}(1/2))/(a^2*x^2+1)^(1/2)*(c*(a*x-I)*(I+a*x))^(1/2)/(a^4*x^4+2*a^2*x^2+1)/a
rctan(a*x)/a^3/c^3+1/8*I*(3*arctan(a*x)*Ei(1,-3*I*arctan(a*x))*a^4*x^4+6*ar
ctan(a*x)*Ei(1,-3*I*arctan(a*x))*a^2*x^2-(a^2*x^2+1)^(1/2)*a^3*x^3+3*I*(a^2
*x^2+1)^(1/2)*a^2*x^2+3*arctan(a*x)*Ei(1,-3*I*arctan(a*x))+3*(a^2*x^2+1)^(1)(2)*a*x-I*(a^2*x^2+1)^(1/2))/(a^2*x^2+1)^(1/2)*(c*(a*x-I)*(I+a*x))^(1/2)/(a^2*x^2+1)2*x^2+2*a^2*x^2+1)/arctan(axx)/a^3/c^3+1/8*I*(arctan(ax*x)*Ei(1,I*arctan(ax*x))x))*a^2*x^2+Ei(1,I*arctan(a*x))*arctan(a*x)+(a^2*x^2+1)^(1/2)*a*x+I*(a^2*x^
2+1)^(1/2)/(a^2*x^2+1)^(3/2)*(c*(a*x-I)*(I+a*x))^(1/2)/arctan(a*x)/a^3/c^3-1/8*I*(arctan(a*x)*Ei(1,-I*arctan(a*x))*a^2*x^2+Ei(1,-I*arctan(a*x))*arcta
n(axx)+(a^2*x^2+1)^(1/2)*a*x-I*(a^2*x^2+1)^(1/2))/(a^2*x^2+1)^(3/2)*(c*(a*x))-I)*(I+ax)<sup>(1/2)</sup>/arctan(a*x)/a<sup>2</sup>3/c<sup>2</sup>3
```
**Maxima [F]** time  $= 0.00$ , size  $= 0$ , normalized size  $= 0.00$ 

Failed to integrate

Verification of antiderivative is not currently implemented for this CAS.

[In] integrate(x^2/(a^2\*c\*x^2+c)^(5/2)/arctan(a\*x)^2,x, algorithm="maxima") [Out] integrate(x^2/((a^2\*c\*x^2 + c)^(5/2)\*arctan(a\*x)^2), x) **Fricas [F]** time  $= 0.00$ , size  $= 0$ , normalized size  $= 0.00$ 

could not integrate

Verification of antiderivative is not currently implemented for this CAS.

[In] integrate(x^2/(a^2\*c\*x^2+c)^(5/2)/arctan(a\*x)^2,x, algorithm="fricas") [Out] integral(sqrt(a^2\*c\*x^2 + c)\*x^2/((a^6\*c^3\*x^6 + 3\*a^4\*c^3\*x^4 + 3\*a^2\*c^3\*  $x^2 + c^3$  \*arctan(a\*x)<sup>2</sup>), x)

**Sympy [F]** time  $= 0.00$ , size  $= 0$ , normalized size  $= 0.00$ 

$$
\int \frac{x^2}{\left(c \left(a^2 x^2+1\right)\right)^{\frac{5}{2}} \operatorname{atan}^2\left(ax\right)} \, dx
$$

Verification of antiderivative is not currently implemented for this CAS.

[In] integrate(x\*\*2/(a\*\*2\*c\*x\*\*2+c)\*\*(5/2)/atan(a\*x)\*\*2,x) [Out] Integral(x\*\*2/((c\*(a\*\*2\*x\*\*2 + 1))\*\*(5/2)\*atan(a\*x)\*\*2), x) **Giac [F]** time  $= 0.00$ , size  $= 0$ , normalized size  $= 0.00$ 

could not integrate

Verification of antiderivative is not currently implemented for this CAS.

[In] integrate(x^2/(a^2\*c\*x^2+c)^(5/2)/arctan(a\*x)^2,x, algorithm="giac") [Out] sage0\*x **Mupad [F]**

 $\overline{\text{time} = 0.00}$ , size = -1, normalized size = -0.01

$$
\int \frac{x^2}{\mathrm{atan}\,(a\,x)^2\,(c\,a^2\,x^2+c)^{5/2}}\,dx
$$

Verification of antiderivative is not currently implemented for this CAS.

[In]  $int(x^2/(atan(axx)^2)*(c + a^2*cx^2)^*(5/2)),x)$ [Out]  $int(x^2/(\text{atan}(a*x)^2*(c + a^2*x^2)^*(5/2)), x)$ 

$$
\textbf{3.591} \qquad \int \frac{x}{(c+a^2cx^2)^{5/2}\textbf{ArcTan}(ax)^2} \, dx
$$

**Optimal**. Leaf size=116

$$
-\frac{x}{a c (c+a^2 c x^2)^{3/2} \text{ ArcTan}(ax)} + \frac{\sqrt{1+a^2 x^2} \text{ CosIntegral}(\text{ArcTan}(ax))}{4 a^2 c^2 \sqrt{c+a^2 c x^2}} + \frac{3 \sqrt{1+a^2 x^2} \text{ CosIntegral}(3 \text{ArcTan}(ax))}{4 a^2 c^2 \sqrt{c+a^2 c x^2}}
$$

 $[Out] -x/a/c/(a^2*c*x^2+c)^(3/2)/arctan(akx)+1/4*Ci(arctan(akx))*(a^2*x^2+1)^(1/2)$ )/a^2/c^2/(a^2\*c\*x^2+c)^(1/2)+3/4\*Ci(3\*arctan(a\*x))\*(a^2\*x^2+1)^(1/2)/a^2/c  $2/(a^2*c*x^2+c)^(1/2)$ 

## **Rubi [A]**

time  $= 0.33$ , antiderivative size  $= 116$ , normalized size of antiderivative  $= 1.00$ , number of steps used = 13, number of rules used = 8, integrand size = 22,  $\frac{\text{number of rules}}{\text{integral size}} = 0.364$ , Rules used =  $\{5088, 5091, 5090, 4491, 3383, 5025, 5024, 3393\}$ 

$$
\frac{\sqrt{a^2x^2+1}\ \text{CosIntegral}(\text{ArcTan}(ax))}{4a^2c^2\sqrt{a^2cx^2+c}}+\frac{3\sqrt{a^2x^2+1}\ \text{CosIntegral}(3\text{ArcTan}(ax))}{4a^2c^2\sqrt{a^2cx^2+c}}-\frac{x}{ac\text{ArcTan}(ax)\left(a^2cx^2+c\right)^{3/2}}
$$

Antiderivative was successfully verified.

[In] Int[x/((c + a^2\*c\*x^2)^(5/2)\*ArcTan[a\*x]^2),x]

 $[Out] - (x/(a*c*(c + a^2*c*x^2)^(3/2)*ArcTan[a*x])) + (Sqrt[1 + a^2*x^2]*CosIntegr)$ al[ArcTan[a\*x]])/(4\*a^2\*c^2\*Sqrt[c + a^2\*c\*x^2]) + (3\*Sqrt[1 + a^2\*x^2]\*Cos Integral $[3*ArcTan[a*x]])/(4*a^2*c^2*Sqrt[c + a^2*c*x^2])$ 

## Rule 3383

```
Int[sin[(e.) + (f.)*(x)]/((c.) + (d.)*(x)), x Symbol] :> Simp[CosInte
gral[e - Pi/2 + f*x]/d, x] /; FreeQ[{c, d, e, f}, x] && EqQ[d*(e - Pi/2) -
c*f, 0]
```
#### Rule 3393

 $Int[((c_+) + (d_-)*(x_-))^{\hat{}}(m_)*sin[(e_+) + (f_-)*(x_-)]^{\hat{}}(n_*)$ , x\_Symbol] :> In  $t[ExpandTrigReduce[(c + d*x)^m, Sin[e + f*x]^n, x], x]$ /; FreeQ[{c, d, e, f , m}, x] && IGtQ[n, 1] && ( !RationalQ[m] || (GeQ[m, -1] && LtQ[m, 1]))

#### Rule 4491

```
Int[Cos[(a_+) + (b_+) * (x_0)]^(p_+) * ((c_+) + (d_+) * (x_0)^* (m_+) * Sin[(a_+) + (b_0)^* (b_0)^* (b_0)^* (b_0)^* (b_0)^* (b_0)^* (b_0)^* (b_0)^* (b_0)^* (b_0)^* (b_0)^* (b_0)^* (b_0)^* (b_0)^* (b_0)^* (b_0)^* (b_0)^* (b_0)^* (b_0)^* (b_0)^* (b_0)^* (b_0)^* (b_0)^* (b_0)^* (b_0)^* (b_0)^* (b_0)^* (b_0)^.)*(x )]^(n .), x Symbol] :> Int[ExpandTrigReduce[(c + d*x)^m, Sin[a + b*x
]\hat{\ }n*Cos[a + b*x]\hat{\ }p, x], x] /; FreeQ[{a, b, c, d, m}, x] && IGtQ[n, 0] && IG
tQ[p, 0]
```
#### Rule 5024

Int $[(a_{-}) + ArcTan[(c_{-})*(x_{-})]*(b_{-})\hat{(p_{-})}*(d_{-}) + (e_{-})*(x_{-})^2)(q_{-}), x_{-}$ Symbol] :> Dist[d^q/c, Subst[Int[(a + b\*x)^p/Cos[x]^(2\*(q + 1)), x], x, Arc Tan[c\*x]], x] /; FreeQ[{a, b, c, d, e, p}, x] && EqQ[e, c<sup> $\sim$ 2\*d] && ILtQ[2\*(q</sup> + 1), 0] && (IntegerQ[q] || GtQ[d, 0])

#### Rule 5025

Int $[(a_+) + ArcTan[(c_+)*(x_0)]*(b_0))^(p_0)+(d_0^+)*(d_0^+)*(x_0^+)(q_0^+)$ , x Symbol] :> Dist[d^(q + 1/2)\*(Sqrt[1 + c^2\*x^2]/Sqrt[d + e\*x^2]), Int[(1 + c  $2*x^2)^q*(a + b*ArcTan[c*x])^p, x, x]$ , x] /; FreeQ[{a, b, c, d, e, p}, x] && EqQ[e,  $c^2*d$ ] && ILtQ[2\*(q + 1), 0] && !(IntegerQ[q] || GtQ[d, 0])

#### Rule 5088

Int $[(a_*) + ArcTan[(c_*)*(x_*)](b_*)^*(b_*)^*(x_*)^*(x_*)^*(b_*)^*(b_*))^*$ 2)^(q), x Symbol] :> Simp[x^m\*(d + e\*x^2)^(q + 1)\*((a + b\*ArcTan[c\*x])^(p  $+ 1)/(\text{b} * \text{c} * \text{d} * (p + 1))$ , x] +  $(-\text{Dist}[\text{c} * ((m + 2 * q + 2)/(b * (p + 1))), \text{Int}[\text{x}^m])$ + 1)\*(d + e\*x^2)^q\*(a + b\*ArcTan[c\*x])^(p + 1), x], x] - Dist[m/(b\*c\*(p + 1) )), Int[x^(m - 1)\*(d + e\*x^2)^q\*(a + b\*ArcTan[c\*x])^(p + 1), x], x]) /; Fre eQ[ $\{a, b, c, d, e, m\}$ , x] && EqQ[e, c<sup>2\*d]</sup> && IntegerQ[m] && LtQ[q, -1] && LtQ $[p, -1]$  && NeQ $[m + 2*q + 2, 0]$ 

#### Rule 5090

 $Int[((a_{-}.) + ArcTan[(c_{-}.)*(x_{-})]*(b_{-}.))^c(p_{-}.)*(x_{-})^-(m_{-}.)*(d_{-}) + (e_{-}.)*(x_{-})^c$ 2)^(q), x Symbol] :> Dist[d^q/c^(m + 1), Subst[Int[(a + b\*x)^p\*(Sin[x]^m/C  $\cos[x]$ <sup> $\hat{m}$ </sup> + 2\*(q + 1))), x], x, ArcTan[c\*x]], x] /; FreeQ[{a, b, c, d, e, p} , x] && EqQ[e, c^2\*d] && IGtQ[m, 0] && ILtQ[m + 2\*q + 1, 0] && (IntegerQ[q] || GtQ[d, 0])

#### Rule 5091

Int $[(a_*) + ArcTan[(c_*)*(x_*)](b_*)^*(b_*)^*(x_*)^*(x_*)^*(m_*)*(d_*) + (e_*)*(x_*)^*$ 2)^(q\_), x\_Symbol] :> Dist[d^(q + 1/2)\*(Sqrt[1 + c^2\*x^2]/Sqrt[d + e\*x^2]), Int[x^m\*(1 + c^2\*x^2)^q\*(a + b\*ArcTan[c\*x])^p, x], x] /; FreeQ[{a, b, c, d , e, p}, x] && EqQ[e, c^2\*d] && IGtQ[m, 0] && ILtQ[m + 2\*q + 1, 0] && !(In tegerQ[q] || GtQ[d, 0])

$$
\int \frac{x}{(c+a^2cx^2)^{5/2} \tan^{-1}(ax)^2} dx = -\frac{x}{ac(c+a^2cx^2)^{3/2} \tan^{-1}(ax)} + \frac{\int \frac{1}{(c+a^2cx^2)^{5/2} \tan^{-1}(ax)} dx}{a} - (2a) \int \frac{1}{(c+a^2)(c+a^2)} dx
$$
  
\n
$$
= -\frac{x}{ac(c+a^2cx^2)^{3/2} \tan^{-1}(ax)} + \frac{\sqrt{1+a^2x^2} \int \frac{1}{(1+a^2x^2)^{5/2} \tan^{-1}(ax)} dx}{ac^2\sqrt{c+a^2cx^2}} - \frac{(2a)^2}{c^2\sqrt{c+a^2cx^2}} dx
$$
  
\n
$$
= -\frac{x}{ac(c+a^2cx^2)^{3/2} \tan^{-1}(ax)} + \frac{\sqrt{1+a^2x^2} \text{Subst} \left(\int \frac{\cos^3(x)}{x} dx, x, \tan^{-1}(a) dx}{a^2c^2\sqrt{c+a^2cx^2}}\right)}{ac^2c^2\sqrt{c+a^2cx^2}} dx
$$
  
\n
$$
= -\frac{x}{ac(c+a^2cx^2)^{3/2} \tan^{-1}(ax)} + \frac{\sqrt{1+a^2x^2} \text{Subst} \left(\int \frac{3\cos(x)}{4x} + \frac{\cos(3x)}{4x}\right) dx}{a^2c^2\sqrt{c+a^2cx^2}} - \frac{x}{ac(c+a^2cx^2)^{3/2} \tan^{-1}(ax)} + \frac{\sqrt{1+a^2x^2} \text{Subst} \left(\int \frac{\cos(3x)}{x} dx, x, \tan^{-1}(a) dx}{4a^2c^2\sqrt{c+a^2cx^2}} + \frac{\sqrt{1+a^2x^2} \text{Ci}(\tan^{-1}(ax))}{4a^2c^2\sqrt{c+a^2cx^2}} + \frac{3\sqrt{1+a^2x^2} \text{Li}(\tan^{-1}(ax))}{4a^2c^2\sqrt{c+a^2cx^2}} + \frac{3\sqrt{1+a^2x^2} \text{Li}(\tan^{-1}(ax))}{4a^2c^2\sqrt{c+a^2x^2}} + \frac{3\sqrt{1+a^2x^2} \text{Li}(\tan^{-1}(ax))}{4a^2c^2\sqrt{c+a^2x^2}} + \frac{3\sqrt{1+a
$$

## **Mathematica [A]** time  $= 0.14$ , size  $= 95$ , normalized size  $= 0.82$

 $-4ax + (1 + a^2x^2)^{3/2}$  ArcTan(*ax*)CosIntegral(ArcTan(*ax*)) + 3(1 +  $a^2x^2$ )<sup>3/2</sup> ArcTan(*ax*)CosIntegral(3ArcTan(*ax*))  $4a^2c^2(1+a^2x^2)$  $\frac{1}{\sqrt{2}}$  $c + a^2 c x^2 \operatorname{ArcTan}(ax)$ 

Antiderivative was successfully verified.

[In] Integrate[x/((c + a^2\*c\*x^2)^(5/2)\*ArcTan[a\*x]^2),x]

 $[Out]$   $(-4*ax + (1 + a^2*x^2)^{(3/2)}*Arctan[ax] * CosIntegral[Arctan[ax]] + 3*(1 +$  $a^2*x^2$ )^(3/2)\*ArcTan[a\*x]\*CosIntegral[3\*ArcTan[a\*x]])/(4\*a^2\*c^2\*(1 + a^2  $*x^2)*Sqrt[c + a^2*c*x^2]*ArcTan[a*x])$ 

**Maple [C]** Result contains complex when optimal does not. time  $= 0.45$ , size  $= 582$ , normalized size  $= 5.02$ 

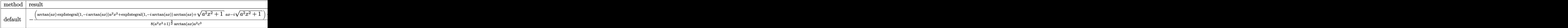

Verification of antiderivative is not currently implemented for this CAS.

[In]  $int(x/(a^2*c*x^2+c)^{(5/2)})$  arctan( $a*x$ )<sup>2</sup>,x,method=\_RETURNVERBOSE)
```
[Out] -1/8*(\arctan(a*x)*Ei(1,-I*arctan(a*x))*a^2*x^2+Ei(1,-I*arctan(a*x))*arctan(a*x)+(a^2*x^2+1)^(1/2)*a*x-I*(a^2*x^2+1)^(1/2))/(a^2*x^2+1)^(3/2)*(c*(a*x-I
(*)(I+a*x))^(1/2)/arctan(a*x)/a^2/c^3-1/8*(3*arctan(a*x)*Ei(1,-3*I*arctan(a*
x)*a^4*x^4+6*arctan(a*x)*Ei(1,-3*I*arctan(a*x))*a^2*x^2-(a^2*x^2+1)^(1/2)*
a^3*x^3+3*I*(a^2*x^2+1)^(1/2)*a^2*x^2+3*arctan(a*x)*Ei(1,-3*I*arctan(a*x))+
3*(a^2*x^2+1)^(1/2)*a*x-I*(a^2*x^2+1)^(1/2))/(a^2*x^2+1)^(1/2)*(c*(a*x-I)*(t^2))I+axx)<sup>2</sup>(1/2)/arctan(a*x)/(a<sup>2</sup>*x<sup>2</sup>+2*a<sup>2</sup>*x<sup>2</sup>+1)/a<sup>2</sup>2/c<sup>2</sup>3-1/8*(3*arctan(a*x)*
Ei(1,3*I*arctan(a*x))*a^4*x^4-(a^2*x^2+1)^(1/2)*a^3*x^3+6*arctan(a*x)*Ei(1,
3*I*arctan(a*x))*a^2*x^2-3*I*(a^2*x^2+1)^(1/2)*a^2*x^2+3*(a^2*x^2+1)^(1/2)*
a*x+3*Ei(1,3*I*arctan(a*x))*arctan(a*x)+I*(a^2*x^2+1)^(1/2))/(a^2*x^2+1)^(1
(2)*(c*(a*x-I)*(I+a*x))^(1/2)/arctan(a*x)/(a^4*x^4+2*a^2*x^2+1)/a^2/c^3-1/8*(arctan(a*x)*Ei(1,I*arctan(a*x))*a^2*x^2+Ei(1,I*arctan(a*x))*arctan(a*x)+(
a^2*x^2+1)^(1/2)*a*x+I*(a^2*x^2+1)^(1/2))/(a^2*x^2+1)^(3/2)*(c*(a*x-I)*(I+a
*(x))^(1/2)/\arctan(axx)/a^2/c^3
```
**Maxima [F]** time  $= 0.00$ , size  $= 0$ , normalized size  $= 0.00$ 

Failed to integrate

Verification of antiderivative is not currently implemented for this CAS.

[In] integrate( $x/(a^2*c*x^2+c)^(5/2)/arctan(axx)^2,x$ , algorithm="maxima") [Out] integrate(x/((a^2\*c\*x^2 + c)^(5/2)\*arctan(a\*x)^2), x) **Fricas [F]** time  $= 0.00$ , size  $= 0$ , normalized size  $= 0.00$ 

could not integrate

Verification of antiderivative is not currently implemented for this CAS.

[In] integrate(x/(a^2\*c\*x^2+c)^(5/2)/arctan(a\*x)^2,x, algorithm="fricas")

[Out] integral(sqrt(a^2\*c\*x^2 + c)\*x/((a^6\*c^3\*x^6 + 3\*a^4\*c^3\*x^4 + 3\*a^2\*c^3\*x^  $2 + c^3$ )\*arctan(a\*x)<sup>2</sup>), x)

**Sympy [F]** time  $= 0.00$ , size  $= 0$ , normalized size  $= 0.00$ 

$$
\int \frac{x}{\left(c \left(a^2 x^2+1\right)\right)^{\frac{5}{2}} \operatorname{atan}^2\left(ax\right)} \, dx
$$

Verification of antiderivative is not currently implemented for this CAS.

[In]  $integrate(x/(a**2*c*x**2+c)**(5/2)/atan(a*x)**2,x)$ [Out] Integral(x/((c\*(a\*\*2\*x\*\*2 + 1))\*\*(5/2)\*atan(a\*x)\*\*2), x)

3134

**Giac [F(-2)]** time  $= 0.00$ , size  $= 0$ , normalized size  $= 0.00$ 

Exception raised: TypeError

Verification of antiderivative is not currently implemented for this CAS.

[In] integrate( $x/(a^2*c*x^2+c)^(5/2)/arctan(axx)^2, x$ , algorithm="giac")

[Out] Exception raised: TypeError >> An error occurred running a Giac command:INP UT:sage2:=int(sage0,sageVARx):;OUTPUT:sym2poly/r2sym(const gen & e,const in dex\_m & i,const vecteur & l) Error: Bad Argument Value

**Mupad [F]** time  $= 0.00$ , size  $= -1$ , normalized size  $= -0.01$ 

$$
\int \frac{x}{a \tan (a x)^2 (c a^2 x^2 + c)^{5/2}} dx
$$

Verification of antiderivative is not currently implemented for this CAS.

[In]  $int(x/(atan(axx)^2*(c + a^2x+cx^2)^-(5/2)),x)$ [Out]  $int(x/(\text{atan}(a*x)^2*(c + a^2*x^2)^*(5/2)), x)$ 

**3.592** 
$$
\int \frac{1}{(c+a^2cx^2)^{5/2} \mathbf{ArcTan}(ax)^2} dx
$$

$$
-\frac{1}{a c \left(c+a^2 c x^2\right)^{3/2} \text{ArcTan}(ax)}-\frac{3 \sqrt{1+a^2 x^2} \, \text{Si}(\text{ArcTan}(ax))}{4 a c^2 \sqrt{c+a^2 c x^2}}-\frac{3 \sqrt{1+a^2 x^2} \, \text{Si}(3 \text{ArcTan}(ax))}{4 a c^2 \sqrt{c+a^2 c x^2}}
$$

 $[0$ ut]  $-1/a/c/(a^2*c*x^2+c)^(3/2)/arctan(akx)-3/4*Si(arctan(akx))*(a^2*x^2+1)^(1/2)$ )/a/c^2/(a^2\*c\*x^2+c)^(1/2)-3/4\*Si(3\*arctan(a\*x))\*(a^2\*x^2+1)^(1/2)/a/c^2/(  $a^2*c*x^2+c^2(1/2)$ 

## **Rubi [A]**

time  $= 0.17$ , antiderivative size  $= 115$ , normalized size of antiderivative  $= 1.00$ , number of steps used = 7, number of rules used = 5, integrand size = 21,  $\frac{\text{number of rules}}{\text{integrand size}} = 0.238$ , Rules used  $= \{5022, 5091, 5090, 4491, 3380\}$ 

$$
-\frac{3 \sqrt{a^2 x^2+1} \, \text{Si}(\text{ArcTan}(ax))}{4 a c^2 \sqrt{a^2 c x^2+c}}-\frac{3 \sqrt{a^2 x^2+1} \, \text{Si}(3 \text{ArcTan}(ax))}{4 a c^2 \sqrt{a^2 c x^2+c}}-\frac{1}{a c \text{ArcTan}(ax) \left(a^2 c x^2+c\right)^{3/2}}
$$

Antiderivative was successfully verified.

[In] Int[1/((c + a<sup>2\*</sup>c\*x<sup>2</sup>)<sup>2</sup>(5/2)\*ArcTan[a\*x]<sup>2</sup>),x]

 $[Out] - (1/(a*c*(c + a^2*c*x^2)^(3/2)*ArcTan[a*x])) - (3*Sqrt[1 + a^2*x^2]*SinInte)$  $gral[ArcTan[a*x]])/(4*a*c^2*Sqrt[c + a^2*c*x^2]) - (3*Sqrt[1 + a^2*x^2]*Sin$ Integral $[3*ArcTan[a*x]]$ )/(4 $*a*c^2*Sqrt[c + a^2*c*x^2])$ 

#### Rule 3380

Int[sin[(e.) + (f.)\*(x)]/((c.) + (d.)\*(x)), x Symbol] :> Simp[SinInte gral[e + f\*x]/d, x] /; FreeQ[{c, d, e, f}, x] && EqQ[d\*e - c\*f, 0]

# Rule 4491

Int $[Cos[(a_{-}) + (b_{-}) * (x_{-})]^(p_{-}) * ((c_{-}) + (d_{-}) * (x_{-}))^(m_{-}) * Sin[(a_{-}) + (b_{-}) * (x_{-})]$  $_{\_}.$ )\*(x<sub>\_</sub>)]^(n<sub>\_</sub>.), x\_Symbol] :> Int[ExpandTrigReduce[(c + d\*x)^m, Sin[a + b\*x  $]\hat{\ }$ n\*Cos[a + b\*x] $\hat{\ }$ p, x], x] /; FreeQ[{a, b, c, d, m}, x] && IGtQ[n, 0] && IG tQ[p, 0]

Rule 5022

Int[((a) + ArcTan[(c) )\*(x)]\*(b))^(p)\*((d) + (e)\*(x)^2)^(q), x\_S ymbol] :> Simp[(d + e\*x^2)^(q + 1)\*((a + b\*ArcTan[c\*x])^(p + 1)/(b\*c\*d\*(p + 1))), x] - Dist[2\*c\*((q + 1)/(b\*(p + 1))), Int[x\*(d + e\*x^2)^q\*(a + b\*ArcT an $[c*x]$   $(p + 1)$ , x], x] /; FreeQ[{a, b, c, d, e}, x] && EqQ[e, c<sup> $\sim$ 2\*d] && L</sup>  $tQ[q, -1]$  && LtQ[p, -1]

#### Rule 5090

 $Int[((a_{-.}) + ArcTan[(c_{-.})*(x_{-})]*(b_{-.}))^-(p_{-.})*(x_{-})^-(m_{-.})*(d_{-}) + (e_{-.})*(x_{-})^-(m_{-}.)(b_{-}.))^-(p_{-.}*(b_{-}.))^-(m_{-.}*(b_{-}.))^-(m_{-.}*(b_{-}.))^-(m_{-.}*(b_{-}.))^-(m_{-.}*(b_{-}.))^-(m_{-.}*(b_{-}.))^-(m_{-.}*(b_{-}.))^-(m_{-.}*(b_{-}.))^-(m_{-.}*(b_{-}.))^-(m_{-.}*(b_{-}.))^-(m_{-.}*(b_{-}.))^$ 2)^(q\_), x\_Symbol] :> Dist[d^q/c^(m + 1), Subst[Int[(a + b\*x)^p\*(Sin[x]^m/C  $\cos[x]$ <sup>(m</sup> + 2\*(q + 1))), x], x, ArcTan[c\*x]], x] /; FreeQ[{a, b, c, d, e, p} , x] && EqQ[e, c^2\*d] && IGtQ[m, 0] && ILtQ[m + 2\*q + 1, 0] && (IntegerQ[q] || GtQ[d, 0])

# Rule 5091

Int $[(a_+) + ArcTan[(c_+)*(x_0)]*(b_0.)(x_0)$  +  $(x_0)(x_0)$  + (d) + (e.)\*(x)^ 2)^(q\_), x\_Symbol] :> Dist[d^(q + 1/2)\*(Sqrt[1 + c^2\*x^2]/Sqrt[d + e\*x^2]), Int $[x^m*(1 + c^2*x^2)^q*(a + b*ArcTan[c*x])^p, x], x]$  /; FreeQ[{a, b, c, d , e, p}, x] && EqQ[e, c^2\*d] && IGtQ[m, 0] && ILtQ[m + 2\*q + 1, 0] && !(In tegerQ[q] || GtQ[d, 0])

Rubi steps

$$
\int \frac{1}{(c+a^2cx^2)^{5/2} \tan^{-1}(ax)^2} dx = -\frac{1}{ac(c+a^2cx^2)^{3/2} \tan^{-1}(ax)} - (3a) \int \frac{x}{(c+a^2cx^2)^{5/2} \tan^{-1}(ax)} dx
$$
  
\n
$$
= -\frac{1}{ac(c+a^2cx^2)^{3/2} \tan^{-1}(ax)} - \frac{(3a\sqrt{1+a^2x^2}) \int \frac{x}{(1+a^2x^2)^{5/2} \tan^{-1}(ax)} dx}{c^2 \sqrt{c+a^2cx^2}}
$$
  
\n
$$
= -\frac{1}{ac(c+a^2cx^2)^{3/2} \tan^{-1}(ax)} - \frac{(3\sqrt{1+a^2x^2}) \text{Subst} \left(\int \frac{\cos^2(x)\sin(x)}{x} dx, x\right)}{ac^2 \sqrt{c+a^2cx^2}}
$$
  
\n
$$
= -\frac{1}{ac(c+a^2cx^2)^{3/2} \tan^{-1}(ax)} - \frac{(3\sqrt{1+a^2x^2}) \text{Subst} \left(\int \left(\frac{\sin(x)}{4x} + \frac{\sin(3x)}{4x}\right)\right)}{ac^2 \sqrt{c+a^2cx^2}}
$$
  
\n
$$
= -\frac{1}{ac(c+a^2cx^2)^{3/2} \tan^{-1}(ax)} - \frac{(3\sqrt{1+a^2x^2}) \text{Subst} \left(\int \frac{\sin(x)}{4x} dx, x, \tan^{-1}(ax)\right)}{4ac^2 \sqrt{c+a^2cx^2}}
$$
  
\n
$$
= -\frac{1}{ac(c+a^2cx^2)^{3/2} \tan^{-1}(ax)} - \frac{3\sqrt{1+a^2x^2} \text{Si(tan}^{-1}(ax))}{4ac^2 \sqrt{c+a^2cx^2}} - \frac{3\sqrt{1+a^2x^2} \text{Si(tan}^{-1}(ax))}{4ac^2 \sqrt{c+a^2cx^2}} - \frac{3\sqrt{1+a^2x^2} \text{Si(tan}^{-1}(ax))}{4ac^2 \sqrt{c+a^2cx^2}}
$$

**Mathematica [A]** time  $= 0.14$ , size  $= 61$ , normalized size  $= 0.53$ 

$$
\frac{-\frac{4}{\text{ArcTan}(ax)}-3(1+a^2x^2)^{3/2}\left(\text{Si}(\text{ArcTan}(ax))+\text{Si}(3\text{ArcTan}(ax))\right)}{4ac\left(c+a^2cx^2\right)^{3/2}}
$$

Antiderivative was successfully verified.

[In] Integrate[1/((c + a^2\*c\*x^2)^(5/2)\*ArcTan[a\*x]^2),x]

[Out]  $(-4/ArcTan[a*x] - 3*(1 + a^2*x^2)^(3/2)*(SinIntegral[ArcTan[a*x]] + SinInte$  $gral[3*ArcTan[a*x]]))/(4*a*c*(c + a^2*c*x^2)^(3/2))$ 

**Maple [C]** Result contains complex when optimal does not. time  $= 0.32$ , size  $= 586$ , normalized size  $= 5.10$ 

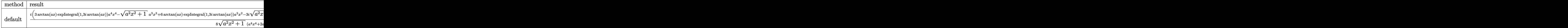

Verification of antiderivative is not currently implemented for this CAS.

```
[In] int(1/(a^2*c*x^2+c)^{(5/2)})/arctan(akx)^2, x, method=RETURNVERBOSE)
```

```
[0ut] 1/8*I*(3*arctan(a*x)*Ei(1,3*I*arctan(a*x))*a^2*x^2-(a^2*x^2+1)^(1/2)*a^3*x^2)3+6*arctan(a*x)*Ei(1,3*I*arctan(a*x))*a^2*x^2-3*I*(a^2*x^2+1)^(1/2)*a^2*x^2
+3*(a^2*x^2+1)^(1/2)*a*x+3*Ei(1,3*I*arctan(ax*x))*arctan(ax*x)+I*(a^2*x^2+1)^{-1}(1/2)/(a^2*x^2+1)^(1/2)*(c*(a*x-I)*(I+a*x))^2(1/2)/(a^4*x^4+2*a^2*x^2+1)/arctan(a*x)/a/c^3-1/8*I*(3*arctan(a*x)*Ei(1,-3*I*arctan(a*x))*a^4*x^4+6*arcta
n(axx)*Ei(1,-3*I*arctan(axx))*a^2*x^2-(a^2*x^2+1)^(1/2)*a^3*x^3+3*I*(a^2*x^2))2+1)<sup>(1/2)*a^2*x^2+3*arctan(axx)*Ei(1,-3*I*arctan(axx))+3*(a^2*x^2+1)^{2}(1/2)</sup>
*a*x-I*(a^2*x^2+1)^(1/2))/(a^2*x^2+1)^(1/2)*(c*(a*x-I)*(I+a*x))^(1/2)/(a^4*
x^4+2*a^2*x^2+1)/arctan(axx)/a/c^3+3/8*I*(arctan(axx)*Ei(1,I*arctan(axx))*a\gamma^2*x^2+Ei(1,I*arctan(a*x))*arctan(a*x)+(a^2*x^2+1)^(1/2)*a*x+I*(a^2*x^2+1)^
(1/2)/(a^2*x^2+1)^(3/2)*(c*(a*x-I)*(I+a*x))^2(1/2)/arctan(a*x)/a/c^3-3/8*I*(\arctan(a*x)*Ei(1,-I*arctan(a*x))*a^2*x^2+Ei(1,-I*arctan(a*x)*arctan(a*x)+(a^2*x^2+1)^(1/2)*a*x-I*(a^2*x^2+1)^(1/2))/(a^2*x^2+1)^(3/2)*(c*(a*x-I)*(I+1))a*x)<sup>(1/2)</sup>/arctan(a*x)/a/c<sup>-3</sup>
```
**Maxima [F]**

time  $= 0.00$ , size  $= 0$ , normalized size  $= 0.00$ 

Failed to integrate

Verification of antiderivative is not currently implemented for this CAS.

[In] integrate( $1/(\text{a}^2*\text{c}*\text{x}^2+\text{c})^{\text{-}}(5/2)/\text{arctan}(\text{a}*\text{x})^{\text{-}}2,\text{x}, \text{ algorithm="maxima")}$ [Out] integrate( $1/((a^2*c*x^2 + c)^{(5/2)*arctan(a*x)^2), x)$ **Fricas [F]** time  $= 0.00$ , size  $= 0$ , normalized size  $= 0.00$ 

could not integrate

Verification of antiderivative is not currently implemented for this CAS.

```
[In] integrate(1/(a^2*c*x^2+c)^(5/2)/arctan(axx)^2,x, algorithm="fricas")
```
[Out] integral(sqrt(a^2\*c\*x^2 + c)/((a^6\*c^3\*x^6 + 3\*a^4\*c^3\*x^4 + 3\*a^2\*c^3\*x^2  $+ c^3)*arctan(a*x)^2$ , x)

# **Sympy [F]**

time  $= 0.00$ , size  $= 0$ , normalized size  $= 0.00$ 

$$
\int \frac{1}{\left(c \left(a^2 x^2+1\right)\right)^{\frac{5}{2}} \operatorname{atan}^2\left(ax\right)} \, dx
$$

Verification of antiderivative is not currently implemented for this CAS.

[In] integrate( $1/(a**2*c*x**2+c)**(5/2)/atan(a*x)**2,x)$ [Out] Integral(1/((c\*(a\*\*2\*x\*\*2 + 1))\*\*(5/2)\*atan(a\*x)\*\*2), x) **Giac [F]** time  $= 0.00$ , size  $= 0$ , normalized size  $= 0.00$ 

could not integrate

Verification of antiderivative is not currently implemented for this CAS.

[In] integrate( $1/(a^2*c*x^2+c)^{(5/2)}/arctan(a*x)^2,x$ , algorithm="giac") [Out] sage0\*x **Mupad [F]**

time  $= 0.00$ , size  $= -1$ , normalized size  $= -0.01$ 

$$
\int \frac{1}{a \tan (a x)^2 (c a^2 x^2 + c)^{5/2}} dx
$$

Verification of antiderivative is not currently implemented for this CAS.

[In]  $int(1/(atan(axx)^2)*(c + a^2*x^2)^((5/2)),x)$ [Out]  $int(1/(atan(axx)^2*(c + a^2*x^2)^-(5/2)), x)$ 

**3.593** 
$$
\int \frac{1}{x(c+a^2cx^2)^{5/2} \mathbf{ArcTan}(ax)^2} dx
$$

$$
\frac{ax}{c\left(c+a^{2}cx^{2}\right)^{3/2}\text{ArcTan}(ax)}+\frac{ax}{c^{2}\sqrt{c+a^{2}cx^{2}}\text{ArcTan}(ax)}-\frac{\sqrt{c+a^{2}cx^{2}}}{ac^{3}x\text{ArcTan}(ax)}-\frac{5\sqrt{1+a^{2}x^{2}}\text{CosIntegral(Arc)}}{4c^{2}\sqrt{c+a^{2}cx^{2}}}
$$

 $[0$ ut] a\*x/c/(a^2\*c\*x^2+c)^(3/2)/arctan(a\*x)+a\*x/c^2/arctan(a\*x)/(a^2\*c\*x^2+c)^(1/ 2)-5/4\*Ci(arctan(a\*x))\*(a^2\*x^2+1)^(1/2)/c^2/(a^2\*c\*x^2+c)^(1/2)-3/4\*Ci(3\*a  $rctan(a*x)*(a^2*x^2+1)^(1/2)/c^2/(a^2*x^2+c)^(1/2)-(a^2*x^2+c)^(1/2)/a$  $/c^2$ /x/arctan(a\*x)-Unintegrable(1/x<sup>2</sup>2/arctan(a\*x)/(a<sup>2\*</sup>c\*x<sup>2+c)2</sup>(1/2),x)/a/  $c^2$ 

# **Rubi [A]**

time  $= 0.74$ , antiderivative size  $= 0$ , normalized size of antiderivative  $= 0.00$ , number of steps used = 0, number of rules used = 0, integrand size = 0,  $\frac{\text{number of rules}}{\text{integral size}}$  = 0.000, Rules used  $= \{\}$ 

$$
\int \frac{1}{x \left(c + a^2 c x^2\right)^{5/2} \text{ArcTan}(ax)^2} \, dx
$$

Verification is not applicable to the result.

[In] Int  $[1/(x*(c + a^2*c*x^2)^{(5/2)}*ArcTan[a*x]^2),x]$ 

```
[Out] (a*x)/(c*(c + a^2*c*x^2)^(3/2)*ArcTan[a*x]) + (a*x)/(c^2*Sqrt[c + a^2*c*x^2
] * ArcTan[a * x]) - Sqrt[c + a^2 * c * x^2]/(a * c^3 * x * ArcTan[a * x]) - (5 * Sqrt[1 + a^22*x^2 *CosIntegral[ArcTan[a*x]])/(4*c<sup>2</sup>*Sqrt[c + a<sup>2*</sup>c*x<sup>2</sup>2]) - (3*Sqrt[1 +
a^2*x^2]*CosIntegral[3*ArcTan[a*x]])/(4*c^2*Sqrt[c + a^2*c*x^2]) - Defer[Int][1/(x^2)*Sqrt[c + a^2*cx^2]*ArcTan[a*x]), x]/(a*c^2)
```
Rubi steps

$$
\int \frac{1}{x (c+a^2 c x^2)^{5/2} \tan^{-1} (ax)^2} dx = -\left(a^2 \int \frac{x}{(c+a^2 c x^2)^{5/2} \tan^{-1} (ax)^2} dx\right) + \frac{\int \frac{1}{x (c+a^2 c x^2)^{3/2} \tan^{-1} (ax)^2} dx}{c}
$$
\n
$$
= \frac{ax}{c (c+a^2 c x^2)^{3/2} \tan^{-1} (ax)} - a \int \frac{1}{(c+a^2 c x^2)^{5/2} \tan^{-1} (ax)} dx + (2a^3) \int dx
$$
\n
$$
= \frac{ax}{c (c+a^2 c x^2)^{3/2} \tan^{-1} (ax)} + \frac{ax}{c^2 \sqrt{c+a^2 c x^2} \tan^{-1} (ax)} - \frac{\sqrt{c+a^2 c x^2}}{ac^3 x \tan^{-1} (ax)}
$$
\n
$$
= \frac{ax}{c (c+a^2 c x^2)^{3/2} \tan^{-1} (ax)} + \frac{ax}{c^2 \sqrt{c+a^2 c x^2} \tan^{-1} (ax)} - \frac{\sqrt{c+a^2 c x^2}}{ac^3 x \tan^{-1} (ax)}
$$
\n
$$
= \frac{ax}{c (c+a^2 c x^2)^{3/2} \tan^{-1} (ax)} + \frac{ax}{c^2 \sqrt{c+a^2 c x^2} \tan^{-1} (ax)} - \frac{\sqrt{c+a^2 c x^2}}{ac^3 x \tan^{-1} (ax)}
$$
\n
$$
= \frac{ax}{c (c+a^2 c x^2)^{3/2} \tan^{-1} (ax)} + \frac{ax}{c^2 \sqrt{c+a^2 c x^2} \tan^{-1} (ax)} - \frac{\sqrt{c+a^2 c x^2}}{ac^3 x \tan^{-1} (ax)}
$$
\n
$$
= \frac{ax}{c (c+a^2 c x^2)^{3/2} \tan^{-1} (ax)} + \frac{ax}{c^2 \sqrt{c+a^2 c x^2} \tan^{-1} (ax)} - \frac{\sqrt{c+a^2 c x^2}}{ac^3 x \tan^{-1} (ax)}
$$

**Mathematica [A]** time  $= 1.44$ , size  $= 0$ , normalized size  $= 0.00$ 

$$
\int \frac{1}{x \left(c + a^2 c x^2\right)^{5/2} \text{ArcTan}(ax)^2} \, dx
$$

Verification is not applicable to the result.

[In] Integrate[ $1/(x*(c + a^2*cx^2)^{(5/2)*ArcTan[a*x]^2)},x]$ [Out] Integrate[ $1/(x*(c + a^2*cx^2)^{(5/2)*ArcTan[a*x]^2), x]$ **Maple [A]**  $\overline{\text{time}} = 0.24$ , size = 0, normalized size = 0.00  $\overline{1}$ 

$$
\int \frac{1}{x\left(a^2c\,x^2+c\right)^{\frac{5}{2}}\arctan\left(ax\right)^2} \, dx
$$

Verification of antiderivative is not currently implemented for this CAS.

```
[In] int(1/x/(a^2*c*x^2+c)^{(5/2)})arctan(axx)^2,x)[Out] int(1/x/(a^2*c*x^2+c)^{(5/2)}) arctan(a*x)<sup>2</sup>,x)
```
**Maxima [A]** time  $= 0.00$ , size  $= 0$ , normalized size  $= 0.00$ 

Failed to integrate

Verification of antiderivative is not currently implemented for this CAS.

[In] integrate( $1/x/$ (a^2\*c\*x^2+c)^(5/2)/arctan(a\*x)^2,x, algorithm="maxima") [Out] integrate( $1/((a^2*c*x^2 + c)^{(5/2)}**arctan(a*x)^2)$ , x) **Fricas [A]** time  $= 0.00$ , size  $= 0$ , normalized size  $= 0.00$ 

could not integrate

Verification of antiderivative is not currently implemented for this CAS.

[In] integrate( $1/x/(a^2*x^2+c)^{(5/2)}/arctan(a*x)^2, x$ , algorithm="fricas") [Out] integral(sqrt(a^2\*c\*x^2 + c)/((a^6\*c^3\*x^7 + 3\*a^4\*c^3\*x^5 + 3\*a^2\*c^3\*x^3  $+ c^3*x)*arctan(a*x)^2, x)$ 

**Sympy [A]** time  $= 0.00$ , size  $= 0$ , normalized size  $= 0.00$ 

$$
\int \frac{1}{x\left(c\left(a^2x^2+1\right)\right)^{\frac{5}{2}}\operatorname{atan}^2\left(ax\right)}\,dx
$$

Verification of antiderivative is not currently implemented for this CAS.

 $[n]$  integrate(1/x/(a\*\*2\*c\*x\*\*2+c)\*\*(5/2)/atan(a\*x)\*\*2,x) [Out] Integral( $1/(x*(c*(a**2*x**2 + 1))**(5/2)*atan(a*x)**2), x)$ **Giac [F(-2)]** time  $= 0.00$ , size  $= 0$ , normalized size  $= 0.00$ 

Exception raised: TypeError

Verification of antiderivative is not currently implemented for this CAS.

[In] integrate( $1/x/$ (a^2\*c\*x^2+c)^(5/2)/arctan(a\*x)^2,x, algorithm="giac")

[Out] Exception raised: TypeError >> An error occurred running a Giac command:INP UT:sage2:=int(sage0,sageVARx):;OUTPUT:sym2poly/r2sym(const gen & e,const in dex\_m & i,const vecteur & l) Error: Bad Argument Value

**Mupad [A]**

time  $= 0.00$ , size  $= -1$ , normalized size  $= -0.01$ 

$$
\int \frac{1}{x \, \mathrm{atan}\, (a\, x)^2 \, (c\, a^2\, x^2 + c)^{5/2}} \, dx
$$

[In]  $int(1/(x*atan(ax*))^2*(c + a^2*cx^2)^*(5/2)),x)$ [Out]  $int(1/(x*atan(axx)^2)*(c + a^2*cx^2)^{(5/2)}), x)$ 

**3.594** 
$$
\int \frac{1}{x^2 (c+a^2 c x^2)^{5/2} \mathbf{ArcTan}(ax)^2} dx
$$

$$
\frac{a}{c(c+a^{2}cx^{2})^{3/2}\operatorname{ArcTan}(ax)} + \frac{a}{c^{2}\sqrt{c+a^{2}cx^{2}}\operatorname{ArcTan}(ax)} + \frac{7a\sqrt{1+a^{2}x^{2}}\operatorname{Si}(\operatorname{ArcTan}(ax))}{4c^{2}\sqrt{c+a^{2}cx^{2}}} + \frac{3a\sqrt{1+a^{2}x^{2}}\operatorname{Si}(4c\sqrt{1+a^{2}x^{2}}\operatorname{Si}(4c\sqrt{1+a^{
$$

[Out] a/c/(a^2\*c\*x^2+c)^(3/2)/arctan(a\*x)+a/c^2/arctan(a\*x)/(a^2\*c\*x^2+c)^(1/2)+7 /4\*a\*Si(arctan(a\*x))\*(a^2\*x^2+1)^(1/2)/c^2/(a^2\*c\*x^2+c)^(1/2)+3/4\*a\*Si(3\*a  $rctan(a*x)*(a^2*x^2+1)^(1/2)/c^2/(a^2*x^2+c)^(1/2)+Unintegrable(1/x^2/ar)$ ctan(a\*x)^2/(a^2\*c\*x^2+c)^(1/2),x)/c^2

## **Rubi [A]**

time  $= 0.53$ , antiderivative size  $= 0$ , normalized size of antiderivative  $= 0.00$ , number of steps used = 0, number of rules used = 0, integrand size = 0,  $\frac{\text{number of rules}}{\text{integral size}}$  = 0.000, Rules used  $= \{\}$ 

$$
\int \frac{1}{x^2 (c + a^2 c x^2)^{5/2} \text{ArcTan}(ax)^2} dx
$$

Verification is not applicable to the result.

[In] Int[1/(x<sup>-</sup>2\*(c + a<sup>-2\*</sup>c\*x<sup>-2</sup>)<sup>-</sup>(5/2)\*ArcTan[a\*x]<sup>-2</sup>),x]

[Out] a/(c\*(c + a^2\*c\*x^2)^(3/2)\*ArcTan[a\*x]) + a/(c^2\*Sqrt[c + a^2\*c\*x^2]\*ArcTan  $[a*x]$ ) +  $(7*a*Sqrt[1 + a^2*x^2]*SinIntegral[ArcTan[a*x]])/(4*c^2*Sqrt[c + a^2*x^2])$  $^2*c*x^2]$ ) + (3\*a\*Sqrt[1 + a^2\*x^2]\*SinIntegral[3\*ArcTan[a\*x]])/(4\*c^2\*Sqrt  $[c + a^2*c*x^2]$  + Defer[Int][1/(x^2\*Sqrt[c + a^2\*c\*x^2]\*ArcTan[a\*x]^2), x]  $/c<sup>2</sup>$ 

Rubi steps

$$
\int \frac{1}{x^2 (c + a^2 c x^2)^{5/2} \tan^{-1} (ax)^2} dx = -\left( a^2 \int \frac{1}{(c + a^2 c x^2)^{5/2} \tan^{-1} (ax)^2} dx \right) + \frac{\int \frac{1}{x^2 (c + a^2 c x^2)^{3/2} \tan^{-1} (ax)^2} dx}{c}
$$
\n
$$
= \frac{a}{c (c + a^2 c x^2)^{3/2} \tan^{-1} (ax)} + (3a^3) \int \frac{x}{(c + a^2 c x^2)^{5/2} \tan^{-1} (ax)} dx + \frac{\int \frac{1}{x^2 \sqrt{c + a^2 c x^2}} dx}{c}
$$
\n
$$
= \frac{a}{c (c + a^2 c x^2)^{3/2} \tan^{-1} (ax)} + \frac{a}{c^2 \sqrt{c + a^2 c x^2}} \tan^{-1} (ax) + \frac{\int \frac{1}{x^2 \sqrt{c + a^2 c x^2}} dx}{c}
$$
\n
$$
= \frac{a}{c (c + a^2 c x^2)^{3/2} \tan^{-1} (ax)} + \frac{a}{c^2 \sqrt{c + a^2 c x^2}} \tan^{-1} (ax) + \frac{\int \frac{1}{x^2 \sqrt{c + a^2 c x^2}} dx}{c}
$$
\n
$$
= \frac{a}{c (c + a^2 c x^2)^{3/2} \tan^{-1} (ax)} + \frac{a}{c^2 \sqrt{c + a^2 c x^2}} \tan^{-1} (ax) + \frac{a \sqrt{1 + a^2 x^2}}{c^2 \sqrt{c + a^2 x^2}} dx
$$
\n
$$
= \frac{a}{c (c + a^2 c x^2)^{3/2} \tan^{-1} (ax)} + \frac{a}{c^2 \sqrt{c + a^2 c x^2}} \tan^{-1} (ax) + \frac{a \sqrt{1 + a^2 x^2}}{c^2 \sqrt{c + a^2 x^2}} dx
$$

**Mathematica [A]** time  $= 3.21$ , size  $= 0$ , normalized size  $= 0.00$ 

$$
\int \frac{1}{x^2 (c + a^2 c x^2)^{5/2} \text{ArcTan}(ax)^2} dx
$$

Verification is not applicable to the result.

[In] Integrate[ $1/(x^2*(c + a^2*cx^2)^{(5/2)*ArcTan[a*x]^2),x]$ [Out] Integrate[ $1/(x^2*(c + a^2*cx^2)^{(5/2)*ArcTan[a*x]^2), x]$ **Maple [A]**  $\overline{\text{time}} = 0.26$ , size = 0, normalized size = 0.00  $\overline{C}$ 

$$
\int \frac{1}{x^2 \left(a^2 c \, x^2 + c\right)^{\frac{5}{2}} \arctan \left(ax\right)^2} \, dx
$$

Verification of antiderivative is not currently implemented for this CAS.

[In]  $int(1/x^2/(a^2*cx^2+c)^{(5/2)})/arctan(ax^2)^2, x)$ [Out]  $int(1/x^2/(a^2*cx^2+c)^{(5/2)})/arctan(ax^2)^2, x)$  **Maxima [A]** time  $= 0.00$ , size  $= 0$ , normalized size  $= 0.00$ 

Failed to integrate

Verification of antiderivative is not currently implemented for this CAS.

[In] integrate( $1/x^2/(a^2*c*x^2+c)^(5/2)/arctan(a*x)^2$ ,x, algorithm="maxima") [Out] integrate(1/((a^2\*c\*x^2 + c)^(5/2)\*x^2\*arctan(a\*x)^2), x) **Fricas [A]** time  $= 0.00$ , size  $= 0$ , normalized size  $= 0.00$ 

could not integrate

Verification of antiderivative is not currently implemented for this CAS.

[In] integrate( $1/x^2/(a^2*c*x^2+c)^(5/2)/arctan(akx)^2, x$ , algorithm="fricas") [Out] integral(sqrt(a^2\*c\*x^2 + c)/((a^6\*c^3\*x^8 + 3\*a^4\*c^3\*x^6 + 3\*a^2\*c^3\*x^4 +  $c^3*x^2)*arctan(axx)^2$ , x)

**Sympy [A]** time  $= 0.00$ , size  $= 0$ , normalized size  $= 0.00$ 

$$
\int \frac{1}{x^2 \left(c \left(a^2 x^2+1\right)\right)^{\frac{5}{2}} \operatorname{atan}^2\left(ax\right)} \, dx
$$

Verification of antiderivative is not currently implemented for this CAS.

 $\lceil \text{In} \rceil$  integrate(1/x\*\*2/(a\*\*2\*c\*x\*\*2+c)\*\*(5/2)/atan(a\*x)\*\*2,x) [Out] Integral(1/(x\*\*2\*(c\*(a\*\*2\*x\*\*2 + 1))\*\*(5/2)\*atan(a\*x)\*\*2), x) **Giac [A]** time  $= 0.00$ , size  $= 0$ , normalized size  $= 0.00$ 

could not integrate

Verification of antiderivative is not currently implemented for this CAS.

[In] integrate( $1/x^2/(a^2*x^2+c)^{(5/2)}/arctan(ax^2)x$ , algorithm="giac") [Out] sage0\*x **Mupad [A]** time  $= 0.00$ , size  $= -1$ , normalized size  $= -0.01$  $\int$  1  $\int \frac{dx}{x^2 \, \text{atan} \left(a\,x\right)^2 \left(c \, a^2 \, x^2+c\right)^{5/2}} \, dx$ 

Verification of antiderivative is not currently implemented for this CAS.

[In]  $int(1/(x^2*atan(axx)^2)*(c + a^2*cx^2)^*(5/2)),x)$ [Out]  $int(1/(x^2*atan(axx)^2)*(c + a^2*cx^2)^(5/2))$ , x)

**3.595** 
$$
\int \frac{1}{x^3 (c+a^2 c x^2)^{5/2} \mathbf{ArcTan}(ax)^2} dx
$$

$$
-\frac{a^3 x}{c \left(c+a^2 c x^2\right)^{3/2} \text{ArcTan}(ax)}-\frac{2 a^3 x}{c^2 \sqrt{c+a^2 c x^2} \text{ArcTan}(ax)}+\frac{2 a \sqrt{c+a^2 c x^2}}{c^3 x \text{ArcTan}(ax)}+\frac{9 a^2 \sqrt{1+a^2 x^2} \text{ CosIntegral}\left(\text{ArcTan}(ax)+\text{ArcTan}(ax)\right)}{4 c^2 \sqrt{c+a^2 c x^2} \text{ArcTan}(ax)}
$$

 $[Out] -a^3*x/c/(a^2*x*x^2+c)(a^2)/arctan(a*x)-2*a^3*x/c^2/arctan(a*x)/(a^2*x*x^2)$ +c)^(1/2)+9/4\*a^2\*Ci(arctan(a\*x))\*(a^2\*x^2+1)^(1/2)/c^2/(a^2\*c\*x^2+c)^(1/2) +3/4\*a^2\*Ci(3\*arctan(a\*x))\*(a^2\*x^2+1)^(1/2)/c^2/(a^2\*c\*x^2+c)^(1/2)+2\*a\*(a  $\gamma^2$ \*c\*x^2+c)^(1/2)/c^3/x/arctan(a\*x)+Unintegrable(1/x^3/arctan(a\*x)^2/(a^2\*c  $*\mathbf{x}^2+\mathbf{c}^{\prime}(1/2),\mathbf{x})/c^2+2*\mathbf{a}*\text{Uniformable}(1/\mathbf{x}^2/\arctan(\mathbf{a}*\mathbf{x})/(\mathbf{a}^2*\mathbf{c}*\mathbf{x}^2+\mathbf{c})^{\prime}(1/2)$  $, x)/c^2$ 

# **Rubi [A]**

time  $= 1.31$ , antiderivative size  $= 0$ , normalized size of antiderivative  $= 0.00$ , number of steps used = 0, number of rules used = 0, integrand size = 0,  $\frac{\text{number of rules}}{\text{integral size}}$  = 0.000, Rules used  $= \{\}$ 

$$
\int \frac{1}{x^3 (c + a^2 c x^2)^{5/2} \text{ArcTan}(ax)^2} dx
$$

Verification is not applicable to the result.

[In] Int[1/(x<sup>-</sup>3\*(c + a<sup>2\*</sup>c\*x<sup>-2</sup>)<sup>-</sup>(5/2)\*ArcTan[a\*x]<sup>-2</sup>),x]

```
[Out] -((a^3*x)/(c*(c + a^2*x*x^2)^(3/2)*ArcTan[a*x])) - (2*a^3*x)/(c^2*Sqrt[c +a^2*c*x^2]*ArcTan[a*x]) + (2*a*Sqrt[c + a^2*c*x^2])/(c^3*x*ArcTan[a*x]) + (c^3*c*x^2)/c*ArcTan[a*x])9*a^2*Sqrt[1 + a^2*x^2]*CosIntegral[ArcTan[a*x]])/(4*c^2*Sqrt[c + a^2*c*x^2
]) + (3*a^2*Sqrt[1 + a^2*x^2]*CosIntegral[3*ArcTan[a*x]])/(4*c^2*Sqrt[c + a])\text{``2*c*x^2]}) + Defer[Int][1/(x^3*Sqrt[c + a^2*c*x^2]*ArcTan[a*x]^2), x]/c^2 +
 (2*a*Defer[Int][1/(x^2*Sqrt[c + a^2*c*x^2]*ArcTan[a*x]), x]/c^2
```
Rubi steps

$$
\int \frac{1}{x^3 (c + a^2 c x^2)^{5/2} \tan^{-1}(ax)^2} dx = -\left(a^2 \int \frac{1}{x (c + a^2 c x^2)^{5/2} \tan^{-1}(ax)^2} dx\right) + \frac{\int \frac{1}{x^3 (c + a^2 c x^2)^{3/2} \tan^{-1}(ax)^2} dx}{c}
$$
  
\n
$$
= a^4 \int \frac{x}{(c + a^2 c x^2)^{5/2} \tan^{-1}(ax)^2} dx + \frac{\int \frac{1}{x^3 \sqrt{c + a^2 c x^2}} dx}{c^2} - 2
$$
  
\n
$$
= -\frac{a^3 x}{c (c + a^2 c x^2)^{3/2} \tan^{-1}(ax)} + a^3 \int \frac{1}{(c + a^2 c x^2)^{5/2} \tan^{-1}(ax)} dx - (2c^2)
$$
  
\n
$$
= -\frac{a^3 x}{c (c + a^2 c x^2)^{3/2} \tan^{-1}(ax)} + \frac{\int \frac{1}{x^3 \sqrt{c + a^2 c x^2}} dx}{c^2} - 2 \left(\frac{a^2 \sqrt{c x^2}}{c^2 \sqrt{c x^2}}\right) + \frac{a^2 \sqrt{c x^2}}{c^2 \sqrt{c x^2}} \frac{1}{\tan^{-1}(ax)^2} dx}{c^2} - 2 \left(\frac{a^2 \sqrt{1 - a^2 c x^2}}{c^2 \sqrt{c x^2}}\right) + \frac{a^2 \sqrt{c x^2}}{c^2 \sqrt{c x^2}} \frac{1}{\tan^{-1}(ax)^2} dx}{c^2} - 2 \left(\frac{a^2 \sqrt{1 - a^2 c x^2}}{c^2 \sqrt{c x^2}}\right) + \frac{a^2 \sqrt{c x^2}}{c^2 \sqrt{c x^2}} \frac{1}{\tan^{-1}(ax)^2} dx}{c^2} - 2 \left(\frac{a^2 \sqrt{1 - a^2 c x^2}}{c^2 \sqrt{c x^2}}\right) + \frac{a^2 \sqrt{1 - a^2 c x^2}}{c^2} \frac{1}{\tan^{-1}(ax)^2} dx}{c^2} - 2 \left(\frac{a^2 \sqrt{1 - a^2 c x^2}}{c^2 \sqrt{c x^2}}\right) + \frac{a^2 \sqrt{1 - a^2
$$

# **Mathematica [A]** time  $= 5.47$ , size  $= 0$ , normalized size  $= 0.00$

$$
\int \frac{1}{x^3 (c + a^2 c x^2)^{5/2} \text{ArcTan}(ax)^2} dx
$$

Verification is not applicable to the result.

[In] Integrate[ $1/(x^3*(c + a^2*cx^2)^{(5/2)*ArcTan[a*x]^2),x]$ [Out] Integrate[ $1/(x^3*(c + a^2*cx^2)^{(5/2)*ArcTan[a*x]^2), x]$ **Maple [A]**  $\overline{\text{time}} = 1.07$ , size = 0, normalized size = 0.00  $\int$  1  $\int \frac{1}{x^3\left(a^2c\,x^2+c\right)^{\frac{5}{2}}\arctan\left(ax\right)^2}dx.$ 

[In]  $int(1/x^3/(a^2*cx^2+c)^{(5/2)})/arctan(a*x)^2,x)$  $[0ut]$  int(1/x<sup> $\gamma$ </sup>3/(a<sup> $\gamma$ </sup>x<sup>2</sup>\*c\*x<sup> $\gamma$ </sup>2+c)<sup> $\gamma$ </sup>(5/2)/arctan(a\*x)<sup> $\gamma$ </sup>2,x)

**Maxima [A]**

time  $= 0.00$ , size  $= 0$ , normalized size  $= 0.00$ 

Failed to integrate

Verification of antiderivative is not currently implemented for this CAS.

[In] integrate( $1/x^3/(a^2*c*x^2+c)^(5/2)/arctan(akx)^2,x$ , algorithm="maxima") [Out] integrate( $1/((a^2*x^2 + c)^{(5/2)*x^3*arctan(a*x)^2), x)$ **Fricas [A]** time  $= 0.00$ , size  $= 0$ , normalized size  $= 0.00$ 

could not integrate

Verification of antiderivative is not currently implemented for this CAS.

[In] integrate( $1/x^3/(a^2*c*x^2+c)^(5/2)/arctan(akx)^2, x$ , algorithm="fricas")  $[Out]$  integral(sqrt(a^2\*c\*x^2 + c)/((a^6\*c^3\*x^9 + 3\*a^4\*c^3\*x^7 + 3\*a^2\*c^3\*x^5 +  $c^3*x^3)*arctan(a*x)^2$ , x)

**Sympy [A]** time  $= 0.00$ , size  $= 0$ , normalized size  $= 0.00$ 

$$
\int \frac{1}{x^3 (c (a^2 x^2 + 1))^{\frac{5}{2}} \operatorname{atan}^2(ax)} dx
$$

Verification of antiderivative is not currently implemented for this CAS.

```
[In] integrate(1/x**3/(a**2*c*x**2+c)**(5/2)/atan(a*x)**2,x)[Out] Integral(1/(x**3*(c*(a**2*x**2 + 1))**(5/2)*atan(a*x)**2), x)Giac [F(-2)]
time = 0.00, size = 0, normalized size = 0.00
```
Exception raised: TypeError

Verification of antiderivative is not currently implemented for this CAS.

[In] integrate( $1/x^3/(a^2*x*x^2+c)^{(5/2)}/arctan(a*x)^2,x$ , algorithm="giac")

[Out] Exception raised: TypeError >> An error occurred running a Giac command:INP UT:sage2:=int(sage0,sageVARx):;OUTPUT:sym2poly/r2sym(const gen & e,const in dex\_m & i,const vecteur & l) Error: Bad Argument Value

# **Mupad [A]**

time  $= 0.00$ , size  $= -1$ , normalized size  $= -0.00$ 

$$
\int \frac{1}{x^3 \, {\rm atan}\, (a\, x)^2 \, (c\, a^2\, x^2 + c)^{5/2}}\, dx
$$

Verification of antiderivative is not currently implemented for this CAS.

[In]  $int(1/(x^3*atan(axx)^2*(c + a^2*cx^2)^*(5/2)),x)$ [Out]  $int(1/(x^3*atan(axx)^2*(c + a^2*cx^2)^*(5/2)), x)$ 

**3.596** 
$$
\int \frac{1}{x^4 (c+a^2 c x^2)^{5/2} \mathbf{ArcTan}(ax)^2} dx
$$

$$
-\frac{a^3}{c \left(c+a^2 c x^2\right)^{3/2} \text{ArcTan}(ax)}-\frac{2 a^3}{c^2 \sqrt{c+a^2 c x^2} \text{ArcTan}(ax)}-\frac{11 a^3 \sqrt{1+a^2 x^2} \text{Si(ArcTan}(ax))}{4 c^2 \sqrt{c+a^2 c x^2}}-\frac{3 a^3 \sqrt{1+a^2 x^2} \text{Si(ArcTan}(ax))}{4 c^2 \sqrt{c+a^2 c x^2}}-\frac{2 a^3 \sqrt{1+a^2 x^2} \text{Si(ArcTan}(ax))}{4 c^2 \sqrt{c+a^2 c x^2}}-\frac{11 a^3 \sqrt{1+a^2 x^2} \text{Si(ArcTan}(ax))}{4 c^2 \sqrt{c+a^2 c x^2}}-\frac{11 a^3 \sqrt{1+a^2 x^2} \text{Si(ArcTan}(ax))}{4 c^2 \sqrt{c+a^2 c x^2}}-\frac{11 a^3 \sqrt{1+a^2 x^2} \text{Si(ArcTan}(ax))}{4 c^2 \sqrt{c+a^2 c x^2}}-\frac{11 a^3 \sqrt{1+a^2 x^2} \text{Si(ArcTan}(ax))}{4 c^2 \sqrt{c+a^2 c x^2}}-\frac{11 a^3 \sqrt{1+a^2 x^2} \text{Si(ArcTan}(ax))}{4 c^2 \sqrt{c+a^2 c x^2}}-\frac{11 a^3 \sqrt{1+a^2 x^2} \text{Si(ArcTan}(ax))}{4 c^2 \sqrt{c+a^2 c x^2}}-\frac{11 a^3 \sqrt{1+a^2 x^2} \text{Si(ArcTan}(ax))}{4 c^2 \sqrt{c+a^2 c x^2}}-\frac{11 a^3 \sqrt{1+a^2 x^2} \text{Si(ArcTan}(ax))}{4 c^2 \sqrt{c+a^2 c x^2}}-\frac{11 a^3 \sqrt{1+a^2 x^2} \text{Si(ArcTan}(ax))}{4 c^2 \sqrt{c+a^2 c x^2}}-\frac{11 a^3 \sqrt{1+a^2 x^2} \text{Si(ArcTan}(ax))}{4 c^2 \sqrt{c+a^2 c x^2}}-\frac{11 a^3 \sqrt{1+a^2 x^2} \text{Si(ArcTan}(ax))}{4 c^2 \sqrt{c+a^2 c x^2}}-\frac{11 a^3 \sqrt{1+a^2 x^2} \text{Li(Arc_I)}}{4 c^2 \sqrt{c+a^2 x^2}}-\frac{11 a^
$$

 $[Out] -a^3/c/(a^2*c*x^2+c)^(3/2)/arctan(axx)-2*a^3/c^2/arctan(axx)/(a^2*c*x^2+c)^2$  $(1/2)-11/4*a^3*Si(arctan(axx))*(a^2*x^2+1)^(1/2)/c^2/(a^2*cx^2+c)^(1/2)-3/2)$ 4\*a^3\*Si(3\*arctan(a\*x))\*(a^2\*x^2+1)^(1/2)/c^2/(a^2\*c\*x^2+c)^(1/2)+Unintegra ble(1/x^4/arctan(a\*x)^2/(a^2\*c\*x^2+c)^(1/2),x)/c^2-2\*a^2\*Unintegrable(1/x^2  $/arctan(a*x)^2/(a^2*c*x^2+c)^(1/2),x)/c^2$ 

## **Rubi [A]**

time  $= 1.04$ , antiderivative size  $= 0$ , normalized size of antiderivative  $= 0.00$ , number of steps used = 0, number of rules used = 0, integrand size = 0,  $\frac{\text{number of rules}}{\text{integral size}}$  = 0.000, Rules used  $= \{\}$ 

$$
\int \frac{1}{x^4 (c + a^2 c x^2)^{5/2} \text{ArcTan}(ax)^2} dx
$$

Verification is not applicable to the result.

[In] Int[1/(x<sup>-</sup>4\*(c + a<sup>-</sup>2\*c\*x<sup>-2</sup>)<sup>-</sup>(5/2)\*ArcTan[a\*x]<sup>-2</sup>),x]

```
[Out] - (a^3/(\c*(c + a^2*c*x^2)^(3/2)*ArcTan[a*x])) - (2*a^3)/(\c^2*Sqrt[c + a^2*c*x^2))x^2]*ArcTan[a*x]) - (11*a<sup>2</sup>*Sqrt[1 + a<sup>2*x^2</sup>]*SinIntegral[ArcTan[a*x]])/(4*
c^2*Sqrt[c + a^2*c*x^2]) - (3*a^3*Sqrt[1 + a^2*x^2]*SinIntegral[3*ArcTan[a*x]])/(4*c^2*Sqrt[c + a^2*c*x^2]) + Defer[Int][1/(x^4*Sqrt[c + a^2*c*x^2]*Ar
cTan[a*x]^2), x]/c^2 - (2*a^2*befer[Int][1/(x^2*Sqrt[c + a^2*c*x^2]*ArcTan[a*x] 2), x] /c 2
```
Rubi steps

$$
\int \frac{1}{x^4 (c + a^2 c x^2)^{5/2} \tan^{-1}(ax)^2} dx = -\left(a^2 \int \frac{1}{x^2 (c + a^2 c x^2)^{5/2} \tan^{-1}(ax)^2} dx\right) + \frac{\int \frac{1}{x^4 (c + a^2 c x^2)^{3/2} \tan^{-1}(ax)^2} dx}{c}
$$
  
\n
$$
= a^4 \int \frac{1}{(c + a^2 c x^2)^{5/2} \tan^{-1}(ax)^2} dx + \frac{\int \frac{1}{x^4 \sqrt{c + a^2 c x^2} \tan^{-1}(ax)^2} dx}{c^2} - 2
$$
  
\n
$$
= -\frac{a^3}{c (c + a^2 c x^2)^{3/2} \tan^{-1}(ax)} - (3a^5) \int \frac{x}{(c + a^2 c x^2)^{5/2} \tan^{-1}(ax)} dx +
$$
  
\n
$$
= -\frac{a^3}{c (c + a^2 c x^2)^{3/2} \tan^{-1}(ax)} + \frac{\int \frac{1}{x^4 \sqrt{c + a^2 c x^2} \tan^{-1}(ax)} dx}{c^2} - 2 \left(\frac{a^3 \sqrt{c^2 (c + a^2 c x^2)^{3/2} \tan^{-1}(ax)}}{c^2} + \frac{\int \frac{1}{x^4 \sqrt{c + a^2 c x^2} \tan^{-1}(ax)} dx}{c^2} - \frac{\left(3a^3 \sqrt{c^2 (c + a^2 c x^2)^{3/2} \tan^{-1}(ax)}}{c^2} + \frac{\left(3a^3 \sqrt{c^2 (c + a^2 c x^2)^{3/2} \tan^{-1}(ax)}}{c^2} + \frac{\left(3a^3 \sqrt{c^2 (c + a^2 c x^2)^{3/2} \tan^{-1}(ax)}}{c^2} + \frac{\left(3a^3 \sqrt{c^2 (c + a^2 c x^2)^{3/2} \tan^{-1}(ax)}}{c^2} + \frac{\left(3a^3 \sqrt{c + a^2 c x^2} \tan^{-1}(ax)}{c^2} + \frac{\left(3a^3 \sqrt{c + a^2 c x^2} \tan^{-1}(ax)}{c^2} + \frac{\left(3a^3 \sqrt{c + a^2 c x^2}\right)^{3/2} \tan^{-1}(ax)}{c^2} + \frac{\left
$$

# **Mathematica [A]** time  $= 5.40$ , size  $= 0$ , normalized size  $= 0.00$

$$
\int \frac{1}{x^4 (c + a^2 c x^2)^{5/2} \text{ArcTan}(ax)^2} dx
$$

Verification is not applicable to the result.

[In] Integrate[ $1/(x^4*(c + a^2*cx^2)^{(5/2)*ArcTan[a*x]^2),x]$ [Out] Integrate[ $1/(x^4*(c + a^2*x^2)^{(5/2)*ArcTan[a*x]^2), x]$ **Maple [A]**  $\overline{\text{time}} = 1.90$ , size = 0, normalized size = 0.00  $\int$  1  $\frac{1}{x^4\left(a^2c\,x^2+c\right)^{\frac{5}{2}}\arctan\left(ax\right)^2}dx$ 

[In]  $int(1/x^4/(a^2*cx^2+c)^{(5/2)}/arctan(a*x)^2,x)$  $[0ut]$  int(1/x<sup>2</sup>4/(a<sup>2\*</sup>c\*x<sup>2+</sup>c)<sup>2</sup>(5/2)/arctan(a\*x)<sup>2</sup>,x) **Maxima [A]** time  $= 0.00$ , size  $= 0$ , normalized size  $= 0.00$ 

Failed to integrate

Verification of antiderivative is not currently implemented for this CAS.

[In] integrate( $1/x^2/(a^2*c*x^2+c)^(5/2)/arctan(akx)^2, x$ , algorithm="maxima") [Out] integrate( $1/((a^2*c*x^2 + c)^{(5/2)*x^4*arctan(a*x)^2), x)$ **Fricas [A]** time  $= 0.00$ , size  $= 0$ , normalized size  $= 0.00$ 

could not integrate

Verification of antiderivative is not currently implemented for this CAS.

[In] integrate( $1/x^4/(a^2*cx^2+c)^(5/2)/arctan(a*x)^2,x$ , algorithm="fricas")

[Out] integral(sqrt(a^2\*c\*x^2 + c)/((a^6\*c^3\*x^10 + 3\*a^4\*c^3\*x^8 + 3\*a^2\*c^3\*x^6 +  $c^3*x^4)*arctan(axx)^2$ , x)

**Sympy [A]** time  $= 0.00$ , size  $= 0$ , normalized size  $= 0.00$ 

$$
\int \frac{1}{x^4 \left(c \left(a^2 x^2+1\right)\right)^{\frac{5}{2}} \operatorname{atan}^2\left(ax\right)} \, dx
$$

Verification of antiderivative is not currently implemented for this CAS.

```
[In] integrate(1/x**4/(a**2*c*x**2+c)**(5/2)/atan(a*x)**2,x)[Out] Integral(1/(x**4*(c*(a**2*x**2 + 1))**(5/2)*atan(a*x)**2), x)
Giac [A]
time = 0.00, size = 0, normalized size = 0.00
```
could not integrate

Verification of antiderivative is not currently implemented for this CAS.

[In] integrate( $1/x^2/(a^2*c*x^2+c)^(5/2)/arctan(akx)^2, x$ , algorithm="giac") [Out] sage0\*x

**Mupad [A]**  $\overline{\text{time} = 0.00}$ , size = -1, normalized size = -0.00

$$
\int \frac{1}{x^4 \operatorname{atan} (a x)^2 (c a^2 x^2 + c)^{5/2}} dx
$$

Verification of antiderivative is not currently implemented for this CAS.

[In]  $int(1/(x^4*atan(axx)^2)*(c + a^2*cx^2)^*(5/2)),x)$ [Out]  $int(1/(x^4*atan(axx)^2*(c + a^2*cx^2)^*(5/2)), x)$ 

$$
\textbf{3.597} \qquad \int \frac{\sqrt{f x}}{(d + c^2 d x^2)^2 (a + b \textbf{ArcTan}(cx))^2} dx
$$

$$
\mathrm{Int}\Bigg(\frac{\sqrt{fx}}{\left(d+c^2dx^2\right)^2\left(a+b\mathrm{ArcTan}(cx)\right)^2},x\Bigg)
$$

[Out] Unintegrable( $(f*x)^{(1/2)}/(c^2*d*x^2+d)^2/(a+b*arctan(c*x))^2,x$ ) **Rubi [A]**

time  $= 0.07$ , antiderivative size  $= 0$ , normalized size of antiderivative  $= 0.00$ , number of steps used = 0, number of rules used = 0, integrand size = 0,  $\frac{\text{number of rules}}{\text{integral size}}$  = 0.000, Rules used  $= \{\}$ 

$$
\int \frac{\sqrt{fx}}{\left(d+c^2dx^2\right)^2\left(a+b\mathrm{ArcTan}(cx)\right)^2}\,dx
$$

Verification is not applicable to the result.

[In] Int  $[Sqrt[f*x]/((d + c^2*d*x^2)^2*(a + b*ArcTan[c*x])^2),x]$ [Out] Defer[Int][Sqrt[f\*x]/((d + c^2\*d\*x^2)^2\*(a + b\*ArcTan[c\*x])^2), x] Rubi steps

$$
\int \frac{\sqrt{fx}}{(d + c^2 dx^2)^2 (a + b \tan^{-1}(cx))^2} dx = \int \frac{\sqrt{fx}}{(d + c^2 dx^2)^2 (a + b \tan^{-1}(cx))^2} dx
$$

**Mathematica [A]** time  $= 19.65$ , size  $= 0$ , normalized size  $= 0.00$ 

$$
\int \frac{\sqrt{fx}}{(d+c^2dx^2)^2 (a+b\text{ArcTan}(cx))^2} dx
$$

Verification is not applicable to the result.

[In] Integrate[Sqrt[f\*x]/((d + c^2\*d\*x^2)^2\*(a + b\*ArcTan[c\*x])^2),x] [Out] Integrate[Sqrt[f\*x]/((d + c<sup>2\*d\*x^2</sup>)^2\*(a + b\*ArcTan[c\*x])^2), x] **Maple [A]** time  $= 0.21$ , size  $= 0$ , normalized size  $= 0.00$ 

$$
\int \frac{\sqrt{fx}}{\left(c^2d\,x^2 + d\right)^2 \left(a + b\arctan\left(cx\right)\right)^2} \, dx
$$

[In]  $int((f*x)^{(1/2)/(c^2*d*x^2+d)^2/(a+b*arctan(c*x))^2,x)$  $[Out]$  int((f\*x)^(1/2)/(c^2\*d\*x^2+d)^2/(a+b\*arctan(c\*x))^2,x) **Maxima [A]** time  $= 0.00$ , size  $= 0$ , normalized size  $= 0.00$ 

Failed to integrate

Verification of antiderivative is not currently implemented for this CAS.

```
[In] integrate((f*x)^{(1/2)/(c^2*d*x^2+d)^2/(a+b*arctan(c*x))^2,x, algorithm="max
ima")
```

```
[0ut] 1/2*(2*(a^2*\sigma^2*\sigma^2*\sigma^2*\sigma^2 + a^2*\sigma^2 + (b^2*\sigma^2*\sigma^2*\sigma^2*\sigma^2 + b^2*\sigma^2)*arctan(\sigma*\chi))^2 + 2*(a*b*c^2*d^2*x^2 + a*b*d^2)*arctan(c*x))*sqrt(f)*integrate(1/4*(a*c^
2*x^2 + 4*b*c*x + (b*c^2*x^2 + b)*arctan(c*x) + a)*sqrt(x)/(a^3*c^4*d^2*x^4)+ 2*a^3*c^2*d^2*x^2 + a^3*d^2 + (b^3*c^4*d^2*x^4 + 2*b^3*c^2*d^2*x^2 + b^3
*(d^2)*arctan(c*x)^3 + 3*(a*b^2*c^4*d^2*x^4 + 2*a*b^2*c^2*d^2*x^2 + a*b^2*d^2)2)*arctan(c*x)^2 + 3*(a^2*b*c^4*d^2*x^4 + 2*a^2*b*c^2*d^2*x^2 + a^2*b*d^2)*
arctan(c*x), x) + sqrt(f)*x^(3/2))/(a^2*c^2*d^2*x^2 + a^2*d^2 + (b^2*c^2*d
2*x^2 + b^2*d^2)*arctan(c*x)^2 + 2*(a*b*c^2*d^2*x^2 + a*b*d^2)*arctan(c*x)
\lambda
```
**Fricas [A]** time  $= 0.00$ , size  $= 0$ , normalized size  $= 0.00$ 

could not integrate

Verification of antiderivative is not currently implemented for this CAS.

```
[In] integrate((f*x)^{(1/2)/(c^2*d*x^2+d)^2/(a+b*arctan(c*x))^2,x, algorithm="fri
cas")
```

```
[Out] integral(sqrt(f*x)/(a^2*c^4*d^2*x^4 + 2*a^2*c^2*d^2*x^2 + a^2*d^2 + (b^2*c^
4*d^2*x^4 + 2*b^2*c^2*d^2*x^2 + b^2*d^2)*arctan(c*x)^2 + 2*(a*b*c^4*d^2*x^4)+ 2*a*b*c<sup>2</sup>*d<sup>2</sup>*x<sup>2</sup> + a*b*d<sup>2</sup>)*arctan(c*x)), x)
```
**Sympy [F(-1)]** Timed out time  $= 0.00$ , size  $= 0$ , normalized size  $= 0.00$ 

Timed out

Verification of antiderivative is not currently implemented for this CAS.

```
[In] integrate((f*x)**(1/2)/(c**2*d*x**2+d)**2/(a+b*atan(c*x))**2,x)
```
[Out] Timed out

**Giac [F(-1)]** Timed out time  $= 0.00$ , size  $= 0$ , normalized size  $= 0.00$ 

# Timed out

Verification of antiderivative is not currently implemented for this CAS.

[In] integrate( $(f*x)^{(1/2)}/(c^2*d*x^2+d)^{2}/(a+b*arctan(c*x))^2,x$ , algorithm="gia c")

[Out] Timed out

**Mupad [A]** time  $= 0.00$ , size  $= -1$ , normalized size  $= -0.03$ 

$$
\int \frac{\sqrt{f\,x}}{\left(a+b \operatorname{atan}\left(c\,x\right)\right)^2 \left(d\,c^2\,x^2+d\right)^2} \, dx
$$

Verification of antiderivative is not currently implemented for this CAS.

[In]  $int((f*x)^{(1/2)}/((a + b*atan(c*x))^2*(d + c^2*d*x^2)^2),x)$  $[Out]$  int((f\*x)^(1/2)/((a + b\*atan(c\*x))^2\*(d + c^2\*d\*x^2)^2), x)

$$
\textbf{3.598} \qquad \int \frac{x^m (c+a^2cx^2)^3}{\textbf{ArcTan}(ax)^2} \, dx
$$

$$
Int\left(\frac{x^m(c+a^2cx^2)^3}{\text{ArcTan}(ax)^2},x\right)
$$

[Out] Unintegrable(x^m\*(a^2\*c\*x^2+c)^3/arctan(a\*x)^2,x)

# **Rubi [A]**

time  $= 0.04$ , antiderivative size  $= 0$ , normalized size of antiderivative  $= 0.00$ , number of steps used = 0, number of rules used = 0, integrand size = 0,  $\frac{\text{number of rules}}{\text{integral size}}$  = 0.000, Rules used  $= \{\}$ 

$$
\int \frac{x^m (c + a^2 c x^2)^3}{\text{ArcTan}(ax)^2} dx
$$

Verification is not applicable to the result.

[In] Int $[(x^m*(c + a^2*cx^2)^3)/ArcTan[a*x]^2,x]$ [Out] Defer[Int] $[(x^m*(c + a^2*cx^2)^3)/ArcTan[a*x]^2, x]$ Rubi steps

$$
\int \frac{x^m (c + a^2 c x^2)^3}{\tan^{-1}(ax)^2} dx = \int \frac{x^m (c + a^2 c x^2)^3}{\tan^{-1}(ax)^2} dx
$$

#### **Mathematica [A]**

time  $= 0.49$ , size  $= 0$ , normalized size  $= 0.00$ 

$$
\int \frac{x^m (c+a^2cx^2)^3}{\text{ArcTan}(ax)^2} \, dx
$$

Verification is not applicable to the result.

[In] Integrate  $[(x^m*(c + a^2*c*x^2)^3)/ArcTan[a*x]^2,x]$ [Out] Integrate[ $(x^m*(c + a^2*cx^2)^3)/ArcTan[a*x]^2, x]$ **Maple [A]** time  $= 0.80$ , size  $= 0$ , normalized size  $= 0.00$ 

$$
\int \frac{x^m (a^2c x^2 + c)^3}{\arctan (ax)^2} dx
$$

[In]  $int(x^{\text{m}}*(a^2*c*x^2+c)^3/arctan(a*x)^2,x)$ [Out]  $int(x^m*(a^2*c*x^2+c)^3/arctan(a*x)^2,x)$ **Maxima [A]** time  $= 0.00$ , size  $= 0$ , normalized size  $= 0.00$ 

Failed to integrate

Verification of antiderivative is not currently implemented for this CAS.

```
[In] integrate(x^m*(a^2*c*x^2+c)^3/arctan(a*x)^2,x, algorithm="maxima")
[Out] -((a^8 * c^3 * x^8 + 4 * a^6 * c^3 * x^6 + 6 * a^4 * c^3 * x^4 + 4 * a^2 * c^3 * x^2 + c^3) * x^2 -
 arctan(axx)*integrate(((a^8*c^3*m + 8*a^8*c^3)*x^8 + 4*(a^6*c^3*m + 6*a^6*)c^3)*x^6 + 6*(a^4*c^3*m + 4*a^4*c^3)*x^4 + c^3*m + 4*(a^2*c^3*m + 2*a^2*c^3
(\frac{x^2}{2})*x^m/(x*arctan(axx)), x)/(a*arctan(axx))
```
**Fricas [A]** time  $= 0.00$ , size  $= 0$ , normalized size  $= 0.00$ 

could not integrate

Verification of antiderivative is not currently implemented for this CAS.

[In] integrate(x^m\*(a^2\*c\*x^2+c)^3/arctan(a\*x)^2,x, algorithm="fricas")

[Out] integral((a^6\*c^3\*x^6 + 3\*a^4\*c^3\*x^4 + 3\*a^2\*c^3\*x^2 + c^3)\*x^m/arctan(a\*x  $)^{-2}$ , x)

**Sympy [A]**

time  $= 0.00$ , size  $= 0$ , normalized size  $= 0.00$ 

$$
c^3\bigg(\int \frac{x^m}{\mathrm{atan}^2\,(ax)}\,dx + \int \frac{3a^2x^2x^m}{\mathrm{atan}^2\,(ax)}\,dx + \int \frac{3a^4x^4x^m}{\mathrm{atan}^2\,(ax)}\,dx + \int \frac{a^6x^6x^m}{\mathrm{atan}^2\,(ax)}\,dx\bigg)
$$

Verification of antiderivative is not currently implemented for this CAS.

 $[n]$  integrate(x\*\*m\*(a\*\*2\*c\*x\*\*2+c)\*\*3/atan(a\*x)\*\*2,x)

[Out]  $c**3*(\text{Integral}(x**m/\text{atan}(a*x)**2, x) + \text{Integral}(3*a**2*x**2*x**m/\text{atan}(a*x)*$ \*2, x) + Integral(3\*a\*\*4\*x\*\*4\*x\*\*m/atan(a\*x)\*\*2, x) + Integral(a\*\*6\*x\*\*6\*x\* \*m/atan(a\*x)\*\*2, x))

**Giac [A]** time  $= 0.00$ , size  $= 0$ , normalized size  $= 0.00$ 

could not integrate

# [In] integrate(x^m\*(a^2\*c\*x^2+c)^3/arctan(a\*x)^2,x, algorithm="giac") [Out] sage0\*x

**Mupad [A]**  $time = 0.00$ , size = -1, normalized size = -0.04

$$
\int \frac{x^m \left(c \, a^2 \, x^2 + c\right)^3}{\text{atan} \left(a \, x\right)^2} \, dx
$$

Verification of antiderivative is not currently implemented for this CAS.

[In]  $int((x^m*(c + a^2*cx^2)^3)/atan(a*x)^2,x)$ [Out]  $int((x^m*(c + a^2*cx^2)^3)/atan(a*x)^2, x)$ 

$$
\textbf{3.599} \qquad \int \frac{x^m (c+a^2 c x^2)^2}{\textbf{ArcTan}(ax)^2} \, dx
$$

$$
\mathrm{Int}\Bigg(\frac{x^m(c+a^2cx^2)^2}{\mathrm{ArcTan}(ax)^2},x\Bigg)
$$

[Out] Unintegrable(x^m\*(a^2\*c\*x^2+c)^2/arctan(a\*x)^2,x)

## **Rubi [A]**

time  $= 0.04$ , antiderivative size  $= 0$ , normalized size of antiderivative  $= 0.00$ , number of steps used = 0, number of rules used = 0, integrand size = 0,  $\frac{\text{number of rules}}{\text{integral size}}$  = 0.000, Rules used  $= \{\}$ 

$$
\int \frac{x^m (c + a^2 c x^2)^2}{\text{ArcTan}(ax)^2} \, dx
$$

Verification is not applicable to the result.

[In] Int $[(x^m*(c + a^2*cx^2)^2)/ArcTan[a*x]^2,x]$ [Out] Defer[Int][ $(x^m*(c + a^2*cx^2)^2)/ArcTan[a*x]^2, x]$ Rubi steps

$$
\int \frac{x^m (c+a^2cx^2)^2}{\tan^{-1}(ax)^2} dx = \int \frac{x^m (c+a^2cx^2)^2}{\tan^{-1}(ax)^2} dx
$$

# **Mathematica [A]**

time  $= 0.58$ , size  $= 0$ , normalized size  $= 0.00$ 

$$
\int \frac{x^m (c+a^2cx^2)^2}{\text{ArcTan}(ax)^2} dx
$$

Verification is not applicable to the result.

[In] Integrate  $[(x^m*(c + a^2*c*x^2)^2)/ArcTan[a*x]^2,x]$ [Out] Integrate[ $(x^m*(c + a^2*c*x^2)^2)/ArcTan[a*x]^2, x]$ 

**Maple [A]**

time  $= 0.55$ , size  $= 0$ , normalized size  $= 0.00$ 

$$
\int \frac{x^m (a^2c\,x^2 + c)^2}{\arctan (ax)^2} \, dx
$$

[In]  $int(x^m*(a^2*c*x^2+c)^2/arctan(akx)^2,x)$ [Out]  $int(x^m*(a^2*cx^2+c)^2/arctan(a*x)^2,x)$ **Maxima [A]** time  $= 0.00$ , size  $= 0$ , normalized size  $= 0.00$ 

Failed to integrate

Verification of antiderivative is not currently implemented for this CAS.

[In] integrate(x^m\*(a^2\*c\*x^2+c)^2/arctan(a\*x)^2,x, algorithm="maxima")  $[Out] -((a^6*c^2*x^6 + 3*a^4*c^2*x^4 + 3*a^2*c^2*x^2 + c^2)*x^m - arctan(axx)*int$ egrate(((a^6\*c^2\*m + 6\*a^6\*c^2)\*x^6 + 3\*(a^4\*c^2\*m + 4\*a^4\*c^2)\*x^4 + c^2\*m + 3\*(a^2\*c^2\*m + 2\*a^2\*c^2)\*x^2)\*x^m/(x\*arctan(a\*x)), x))/(a\*arctan(a\*x)) **Fricas [A]** time  $= 0.00$ , size  $= 0$ , normalized size  $= 0.00$ 

could not integrate

Verification of antiderivative is not currently implemented for this CAS.

[In] integrate(x^m\*(a^2\*c\*x^2+c)^2/arctan(a\*x)^2,x, algorithm="fricas") [Out] integral( $(a^4*c^2*x^4 + 2*a^2*c^2*x^2 + c^2)*x^m/arctan(a*x)^2$ , x) **Sympy [A]** time  $= 0.00$ , size  $= 0$ , normalized size  $= 0.00$ 

$$
c^2 \bigg(\int \frac{x^m}{\mathrm{atan}^2\left(ax\right)}\,dx + \int \frac{2a^2x^2x^m}{\mathrm{atan}^2\left(ax\right)}\,dx + \int \frac{a^4x^4x^m}{\mathrm{atan}^2\left(ax\right)}\,dx\bigg)
$$

Verification of antiderivative is not currently implemented for this CAS.

```
[n] integrate(x**m*(a**2*c*x**2+c)**2/atan(a*x)**2,x)
```

```
[Out] c**2*(Integral(x**m/atan(a*x)**2, x) + Integral(2*a**2*x**2*x**m/atan(a*x)*
*2, x) + Integral(a**4*x**4*x**m/atan(a*x)**2, x))
Giac [A]
```
time  $= 0.00$ , size  $= 0$ , normalized size  $= 0.00$ 

could not integrate

Verification of antiderivative is not currently implemented for this CAS.

[In] integrate(x^m\*(a^2\*c\*x^2+c)^2/arctan(a\*x)^2,x, algorithm="giac")

[Out] sage0\*x

**Mupad [A]**  $\overline{\text{time} = 0.00}$ , size = -1, normalized size = -0.04

$$
\int \frac{x^m \left(c \, a^2 \, x^2 + c\right)^2}{\text{atan} \left(a \, x\right)^2} \, dx
$$

Verification of antiderivative is not currently implemented for this CAS.

[In]  $int((x^m*(c + a^2*cx^2)^2)/atan(a*x)^2,x)$ [Out]  $int((x^m*(c + a^2*cx^2)^2)/atan(a*x)^2, x)$ 

**3.600** 
$$
\int \frac{x^m(c+a^2cx^2)}{\mathbf{ArcTan}(ax)^2} dx
$$

$$
\mathrm{Int}\bigg(\frac{x^m(c+a^2cx^2)}{\mathrm{ArcTan}(ax)^2},x\bigg)
$$

[Out] Unintegrable( $x^m*(a^2*c*x^2+c)/arctan(a*x)^2,x$ )

## **Rubi [A]**

time  $= 0.02$ , antiderivative size  $= 0$ , normalized size of antiderivative  $= 0.00$ , number of steps used = 0, number of rules used = 0, integrand size = 0,  $\frac{\text{number of rules}}{\text{integral size}}$  = 0.000, Rules used  $= \{\}$ 

$$
\int \frac{x^m(c+a^2cx^2)}{\text{ArcTan}(ax)^2} \, dx
$$

Verification is not applicable to the result.

[In] Int $[(x^m*(c + a^2*cx^2))/ArcTan[a*x]^2,x]$ [Out] Defer[Int] $[(x^m*(c + a^2*c*x^2))/ArcTan[a*x]^2, x]$ Rubi steps

$$
\int \frac{x^m(c+a^2cx^2)}{\tan^{-1}(ax)^2} dx = \int \frac{x^m(c+a^2cx^2)}{\tan^{-1}(ax)^2} dx
$$

#### **Mathematica [A]**

time  $= 0.40$ , size  $= 0$ , normalized size  $= 0.00$ 

$$
\int \frac{x^m(c + a^2cx^2)}{\text{ArcTan}(ax)^2} dx
$$

Verification is not applicable to the result.

[In] Integrate $[(x^m*(c + a^2*cx^2))/ArcTan[a*x]^2,x]$ [Out] Integrate[ $(x^m*(c + a^2*cx^2))/ArcTan[a*x]^2, x]$ **Maple [A]** time  $= 0.41$ , size  $= 0$ , normalized size  $= 0.00$  $x^m(a^2c x^2 + c)$ 

$$
\int \frac{x^m (a^2c\,x^2 + c)}{\arctan (ax)^2} \, dx
$$

Verification of antiderivative is not currently implemented for this CAS.

[In]  $int(x^m*(a^2*cx^2+c)/arctan(a*x)^2,x)$ 

[Out]  $int(x^m*(a^2*c*x^2+c)/arctan(a*x)^2,x)$ 

**Maxima [A]**

time  $= 0.00$ , size  $= 0$ , normalized size  $= 0.00$ 

Failed to integrate

Verification of antiderivative is not currently implemented for this CAS.

```
[In] integrate(x^m*(a^2*c*x^2+c)/arctan(a*x)^2,x, algorithm="maxima")
[Out] -(a^4*c*x^4 + 2*a^2*c*x^2 + c)*x^m - arctan(axx)*integrate(((a^4*c*m + 4*a)x^2 + c)*x^m - arctan(axx)*integrate((a^4*c*x^m + 4*a)x^m - c)*x^m - arctan(axx)*integrate((a^4*c*x^m + 4*a)x^m - c)*x^m - arctan(axx)*integrate((a^4*c*x^m + 4*a)x^m - c)*x^m - arctan(axx)*integrate((a^4*c*x^m + 4*a)x^m - c)*x^m - c)*x^m - c**x^m - c**x^m - c**x^m - c**x^m - c**x^(3*x^4 + 2*(a^2*x^m + 2*a^2*c)*x^2 + c*m)*x^m/(x*arctan(axx)), x))/(a*arctan(a*x))
Fricas [A]
```
time  $= 0.00$ , size  $= 0$ , normalized size  $= 0.00$ 

could not integrate

Verification of antiderivative is not currently implemented for this CAS.

```
[In] integrate(x^m*(a^2*c*x^2+c)/arctan(a*x)^2,x, algorithm="fricas")
[Out] integral((a^2*c*x^2 + c)*x^m/arctan(a*x)^2, x)
Sympy [A]
time = 0.00, size = 0, normalized size = 0.00
```

$$
c\biggl(\int \frac{x^m}{\mathrm{atan}^2\,(ax)}\,dx + \int \frac{a^2x^2x^m}{\mathrm{atan}^2\,(ax)}\,dx\biggr)
$$

Verification of antiderivative is not currently implemented for this CAS.

```
[n] integrate(x**m*(a**2*c*x**2+c)/atan(a*x)**2,x)
[Out] c*(\text{Integral}(x**m/atan(a*x)**2, x) + \text{Integral}(a**2*x**2*x**m/atan(a*x)**2, x)))
Giac [A]
time = 0.00, size = 0, normalized size = 0.00
```
could not integrate

Verification of antiderivative is not currently implemented for this CAS.

```
[In] integrate(x^m*(a^2*c*x^2+c)/arctan(a*x)^2,x, algorithm="giac")
[Out] sage0*x
```
**Mupad [A]**  $\overline{\text{time} = 0.00}$ , size = -1, normalized size = -0.04

$$
\int \frac{x^m \left(c \, a^2 \, x^2 + c\right)}{\operatorname{atan} \left(a \, x\right)^2} \, dx
$$

Verification of antiderivative is not currently implemented for this CAS.

[In]  $int((x^m*(c + a^2*c*x^2))/atan(a*x)^2,x)$ [Out]  $int((x^m*(c + a^2*cx^2))/atan(a*x)^2, x)$ 

**3.601** 
$$
\int \frac{x^m}{(c+a^2cx^2)\mathbf{ArcTan}(ax)^2} dx
$$

$$
-\frac{x^m}{ac\text{ArcTan}(ax)} + \frac{m\text{Int}\left(\frac{x^{-1+m}}{\text{ArcTan}(ax)}, x\right)}{ac}
$$

[Out]  $-x^m/a/c/arctan(a*x)+m*Unitegrable(x^(-1+m)/arctan(a*x),x)/a/c$ 

# **Rubi [A]**

time  $= 0.05$ , antiderivative size  $= 0$ , normalized size of antiderivative  $= 0.00$ , number of steps used = 0, number of rules used = 0, integrand size = 0,  $\frac{\text{number of rules}}{\text{integral size}}$  = 0.000, Rules used  $= \{\}$ 

$$
\int \frac{x^m}{(c+a^2cx^2)\,\mathrm{ArcTan}(ax)^2}\,dx
$$

Verification is not applicable to the result.

[In] Int $[x^m/((c + a^2 * c * x^2) * ArcTan[a * x]^2),x]$  $[Out] - (x^m/(a*c*ArcTan[a*x])) + (m*Defer[Int][x^(-1 + m)/ArcTan[a*x], x])/(a*c)$ Rubi steps

$$
\int \frac{x^m}{(c+a^2cx^2)\tan^{-1}(ax)^2} dx = -\frac{x^m}{ac\tan^{-1}(ax)} + \frac{m\int \frac{x^{-1+m}}{\tan^{-1}(ax)} dx}{ac}
$$

**Mathematica [A]** time  $= 0.32$ , size  $= 0$ , normalized size  $= 0.00$ 

$$
\int \frac{x^m}{(c+a^2cx^2)\,\mathrm{ArcTan}(ax)^2} \, dx
$$

Verification is not applicable to the result.

[In] Integrate $[x^m/((c + a^2 * c * x^2) * ArcTan[a * x] ^2),x]$ [Out] Integrate[x^m/((c + a^2\*c\*x^2)\*ArcTan[a\*x]^2), x] **Maple [A]** time  $= 0.11$ , size  $= 0$ , normalized size  $= 0.00$ *m*

$$
\int \frac{x^m}{\left(a^2c\,x^2 + c\right)\arctan\left(ax\right)^2} \, dx
$$

[In]  $int(x^m/(a^2*c*x^2+c)/arctan(akx)^2,x)$ [Out]  $int(x^m/(a^2*c*x^2+c)/arctan(a*x)^2,x)$ **Maxima [A]** time  $= 0.00$ , size  $= 0$ , normalized size  $= 0.00$ 

Failed to integrate

Verification of antiderivative is not currently implemented for this CAS.

```
[In] integrate(x^m/(a^2*c*x^2+c)/arctan(a*x)^2,x, algorithm="maxima")
[Out] (m*arctan(a*x)*integrate(x^m/(x*arctan(a*x)), x) - x^m)/(a*cratan(a*x))Fricas [A]
time = 0.00, size = 0, normalized size = 0.00
```
could not integrate

Verification of antiderivative is not currently implemented for this CAS.

[In] integrate(x^m/(a^2\*c\*x^2+c)/arctan(a\*x)^2,x, algorithm="fricas") [Out] integral(x^m/((a^2\*c\*x^2 + c)\*arctan(a\*x)^2), x) **Sympy [A]** time  $= 0.00$ , size  $= 0$ , normalized size  $= 0.00$ 

$$
\frac{\int \frac{x^m}{a^2x^2 \operatorname{atan}^2(ax) + \operatorname{atan}^2(ax)} dx}{c}
$$

Verification of antiderivative is not currently implemented for this CAS.

```
[In] integrate(x**m/(a**2*c*x**2+c)/atan(a*x)**2,x)
[0ut] Integral(x**m/(a**2*x**2*atan(a*x)**2 + atan(a*x)**2), x)/c
Giac [A]
time = 0.00, size = 0, normalized size = 0.00
```
could not integrate

Verification of antiderivative is not currently implemented for this CAS.

```
[In] integrate(x^m/(a^2*c*x^2+c)/arctan(a*x)^2,x, algorithm="giac")
[Out] sage0*x
```
**Mupad [A]**  $\overline{\text{time} = 0.00}$ , size = -1, normalized size = -0.02

$$
\int \frac{x^m}{\mathrm{atan}\left(a\,x\right)^2\,\left(c\,a^2\,x^2+c\right)}\,dx
$$

Verification of antiderivative is not currently implemented for this CAS.

[In]  $int(x^m/(atan(axx)^2*(c + a^2*cx^2)),x)$ [Out]  $int(x^m/(atan(axx)^2)*(c + a^2*x^2)), x)$
**3.602** 
$$
\int \frac{x^m}{(c+a^2cx^2)^2 \mathbf{ArcTan}(ax)^2} dx
$$

$$
\mathrm{Int}\bigg(\frac{x^m}{\left(c+a^2cx^2\right)^2\mathrm{ArcTan}(ax)^2},x\bigg)
$$

[Out] Unintegrable(x^m/(a^2\*c\*x^2+c)^2/arctan(a\*x)^2,x)

## **Rubi [A]**

time  $= 0.04$ , antiderivative size  $= 0$ , normalized size of antiderivative  $= 0.00$ , number of steps used = 0, number of rules used = 0, integrand size = 0,  $\frac{\text{number of rules}}{\text{integral size}}$  = 0.000, Rules used  $= \{\}$ 

$$
\int \frac{x^m}{\left(c + a^2 c x^2\right)^2 \text{ArcTan}(ax)^2} \, dx
$$

Verification is not applicable to the result.

[In] Int $[x^m/((c + a^2*c*x^2)^2*ArcTan[a*x]^2),x]$ [Out] Defer[Int][x^m/((c + a^2\*c\*x^2)^2\*ArcTan[a\*x]^2), x] Rubi steps

$$
\int \frac{x^m}{(c+a^2cx^2)^2 \tan^{-1}(ax)^2} dx = \int \frac{x^m}{(c+a^2cx^2)^2 \tan^{-1}(ax)^2} dx
$$

**Mathematica [A]** time  $= 0.43$ , size  $= 0$ , normalized size  $= 0.00$ 

$$
\int \frac{x^m}{\left(c + a^2 c x^2\right)^2 \text{ArcTan}(ax)^2} \, dx
$$

Verification is not applicable to the result.

[In] Integrate[x^m/((c + a^2\*c\*x^2)^2\*ArcTan[a\*x]^2),x] [Out] Integrate[x^m/((c + a^2\*c\*x^2)^2\*ArcTan[a\*x]^2), x] **Maple [A]** time  $= 0.28$ , size  $= 0$ , normalized size  $= 0.00$ Z *m*

$$
\int \frac{x^m}{\left(a^2c\,x^2+c\right)^2 \arctan\left(ax\right)^2} \, dx
$$

[In]  $int(x^m/(a^2*c*x^2+c)^2/arctan(akx)^2,x)$ [Out]  $int(x^m/(a^2*c*x^2+c)^2/arctan(a*x)^2,x)$ **Maxima [A]** time  $= 0.00$ , size  $= 0$ , normalized size  $= 0.00$ 

Failed to integrate

Verification of antiderivative is not currently implemented for this CAS.

[In] integrate(x^m/(a^2\*c\*x^2+c)^2/arctan(a\*x)^2,x, algorithm="maxima") [Out]  $((a^3*c^2*x^2 + a*c^2)*arctan(a*x)*integrate(((a^2*m - 2*a^2)*x^2 + m)*x^m)$ ((a^5\*c^2\*x^5 + 2\*a^3\*c^2\*x^3 + a\*c^2\*x)\*arctan(a\*x)), x) - x^m)/((a^3\*c^2\*  $x^2 + a*c^2)*arctan(a*x)$ **Fricas [A]** time  $= 0.00$ , size  $= 0$ , normalized size  $= 0.00$ 

could not integrate

Verification of antiderivative is not currently implemented for this CAS.

[In] integrate(x^m/(a^2\*c\*x^2+c)^2/arctan(a\*x)^2,x, algorithm="fricas")  $[Out]$  integral(x^m/((a^4\*c^2\*x^4 + 2\*a^2\*c^2\*x^2 + c^2)\*arctan(a\*x)^2), x) **Sympy [A]** time  $= 0.00$ , size  $= 0$ , normalized size  $= 0.00$ 

$$
\frac{\int \frac{x^m}{a^4 x^4 \operatorname{atan}^2(ax) + 2a^2 x^2 \operatorname{atan}^2(ax) + \operatorname{atan}^2(ax)} dx}{c^2}
$$

Verification of antiderivative is not currently implemented for this CAS.

 $[n]$  integrate(x\*\*m/(a\*\*2\*c\*x\*\*2+c)\*\*2/atan(a\*x)\*\*2,x)

 $[0$ ut] Integral(x\*\*m/(a\*\*4\*x\*\*4\*atan(a\*x)\*\*2 + 2\*a\*\*2\*x\*\*2\*atan(a\*x)\*\*2 + atan(a\*x  $(**2), x)/(c**2)$ 

**Giac [A]** time  $= 0.00$ , size  $= 0$ , normalized size  $= 0.00$ 

could not integrate

Verification of antiderivative is not currently implemented for this CAS.

[In] integrate(x^m/(a^2\*c\*x^2+c)^2/arctan(a\*x)^2,x, algorithm="giac")

[Out] sage0\*x

**Mupad [A]**  $\overline{\text{time} = 0.00}$ , size = -1, normalized size = -0.04

$$
\int \frac{x^m}{\mathrm{atan}\left(a\,x\right)^2 \left(c\,a^2\,x^2 + c\right)^2} \, dx
$$

Verification of antiderivative is not currently implemented for this CAS.

[In]  $int(x^m/(atan(axx)^2*(c + a^2*x^2)^2),x)$ [Out]  $int(x^m/(atan(axx)^2)*(c + a^2*x^2)^2)$ , x)

**3.603** 
$$
\int \frac{x^m}{(c+a^2cx^2)^3 \mathbf{ArcTan}(ax)^2} dx
$$

$$
\mathrm{Int}\bigg(\frac{x^m}{\left(c+a^2cx^2\right)^3\mathrm{ArcTan}(ax)^2},x\bigg)
$$

[Out] Unintegrable(x^m/(a^2\*c\*x^2+c)^3/arctan(a\*x)^2,x)

## **Rubi [A]**

time  $= 0.04$ , antiderivative size  $= 0$ , normalized size of antiderivative  $= 0.00$ , number of steps used = 0, number of rules used = 0, integrand size = 0,  $\frac{\text{number of rules}}{\text{integral size}}$  = 0.000, Rules used  $= \{\}$ 

$$
\int \frac{x^m}{(c+a^2cx^2)^3 \operatorname{ArcTan}(ax)^2} dx
$$

Verification is not applicable to the result.

[In] Int[x^m/((c + a^2\*c\*x^2)^3\*ArcTan[a\*x]^2),x] [Out] Defer[Int][x^m/((c + a^2\*c\*x^2)^3\*ArcTan[a\*x]^2), x] Rubi steps

$$
\int \frac{x^m}{(c+a^2cx^2)^3 \tan^{-1}(ax)^2} dx = \int \frac{x^m}{(c+a^2cx^2)^3 \tan^{-1}(ax)^2} dx
$$

**Mathematica [A]** time  $= 0.42$ , size  $= 0$ , normalized size  $= 0.00$ 

$$
\int \frac{x^m}{(c+a^2cx^2)^3 \operatorname{ArcTan}(ax)^2} dx
$$

Verification is not applicable to the result.

[In] Integrate[x^m/((c + a^2\*c\*x^2)^3\*ArcTan[a\*x]^2),x]

[Out] Integrate[x^m/((c + a^2\*c\*x^2)^3\*ArcTan[a\*x]^2), x]

**Maple [A]** time  $= 0.31$ , size  $= 0$ , normalized size  $= 0.00$ 

$$
\int \frac{x^m}{\left(a^2c\,x^2+c\right)^3 \arctan\left(ax\right)^2} \, dx
$$

[In]  $int(x^m/(a^2*c*x^2+c)^3/arctan(akx)^2,x)$ [Out]  $int(x^m/(a^2*cx^2+c)^3/arctan(a*x)^2,x)$ **Maxima [A]** time  $= 0.00$ , size  $= 0$ , normalized size  $= 0.00$ 

Failed to integrate

Verification of antiderivative is not currently implemented for this CAS.

```
[In] integrate(x^m/(a^2*c*x^2+c)^3/arctan(a*x)^2,x, algorithm="maxima")
[Out] ((a^5*c^3*x^4 + 2*a^3*c^3*x^2 + a*c^3)*arctan(a*x)*integrate(((a^2*m - 4*a^
2)*x^2 + m)*x^m/((a^7*x^7 + 3*a^5*c^3*x^5 + 3*a^3*c^3*x^3 + a*c^3*x)*arctan(a*x)), x) - x^m)/((a^5*c^3*x^4 + 2*a^3*c^3*x^2 + a*c^3)*arctan(a*x))
Fricas [A]
```
time  $= 0.00$ , size  $= 0$ , normalized size  $= 0.00$ 

could not integrate

Verification of antiderivative is not currently implemented for this CAS.

[In] integrate(x^m/(a^2\*c\*x^2+c)^3/arctan(a\*x)^2,x, algorithm="fricas")

[Out] integral(x^m/((a^6\*c^3\*x^6 + 3\*a^4\*c^3\*x^4 + 3\*a^2\*c^3\*x^2 + c^3)\*arctan(a\*  $(x)^2)$ ,  $x)$ 

**Sympy [A]** time  $= 0.00$ , size  $= 0$ , normalized size  $= 0.00$ 

$$
\frac{\int \frac{x^m}{a^6 x^6 \, \text{atan}^2 (ax) + 3a^4 x^4 \, \text{atan}^2 (ax) + 3a^2 x^2 \, \text{atan}^2 (ax) + \text{atan}^2 (ax)} dx}{c^3}
$$

Verification of antiderivative is not currently implemented for this CAS.

 $[n]$  integrate(x\*\*m/(a\*\*2\*c\*x\*\*2+c)\*\*3/atan(a\*x)\*\*2,x)

[Out] Integral(x\*\*m/(a\*\*6\*x\*\*6\*atan(a\*x)\*\*2 + 3\*a\*\*4\*x\*\*4\*atan(a\*x)\*\*2 + 3\*a\*\*2\*x  $*2*atan(a*x)**2 + atan(a*x)**2, x)/(c**3)$ 

**Giac [A]** time  $= 0.00$ , size  $= 0$ , normalized size  $= 0.00$ 

could not integrate

[In] integrate(x^m/(a^2\*c\*x^2+c)^3/arctan(a\*x)^2,x, algorithm="giac")

[Out] sage0\*x

# **Mupad [A]**

 $\overline{\text{time} = 0.00}$ , size = -1, normalized size = -0.04

$$
\int \frac{x^m}{\mathrm{atan}\left(a\,x\right)^2 \left(c\,a^2\,x^2 + c\right)^3} \, dx
$$

Verification of antiderivative is not currently implemented for this CAS.

[In]  $int(x^m/(atan(axx)^2)*(c + a^2*x^2)^3)$ ,x) [Out]  $int(x^m/(atan(axx)^2)*(c + a^2*cx^2)^3)$ , x)

$$
\textbf{3.604} \qquad \int \frac{x^m (c+a^2cx^2)^{5/2}}{\textbf{ArcTan}(ax)^2} dx
$$

$$
\mathrm{Int}\Bigg(\frac{x^m(c+a^2cx^2)^{5/2}}{\mathrm{ArcTan}(ax)^2},x\Bigg)
$$

 $\frac{1}{2}$ 

[Out] Unintegrable(x^m\*(a^2\*c\*x^2+c)^(5/2)/arctan(a\*x)^2,x)

#### **Rubi [A]**

time  $= 0.07$ , antiderivative size  $= 0$ , normalized size of antiderivative  $= 0.00$ , number of steps used = 0, number of rules used = 0, integrand size = 0,  $\frac{\text{number of rules}}{\text{integral size}}$  = 0.000, Rules used  $= \{\}$ 

$$
\int \frac{x^m (c+a^2cx^2)^{5/2}}{\text{ArcTan}(ax)^2} dx
$$

Verification is not applicable to the result.

[In] Int  $[(x^m*(c + a^2*cx^2)^*(5/2))/Arctan[a*x]^2,x]$ [Out] Defer[Int] $[(x^m*(c + a^2*cx^2)^*(5/2))/ArcTan[a*x]^2, x]$ Rubi steps

$$
\int \frac{x^m (c + a^2 c x^2)^{5/2}}{\tan^{-1}(ax)^2} dx = \int \frac{x^m (c + a^2 c x^2)^{5/2}}{\tan^{-1}(ax)^2} dx
$$

#### **Mathematica [A]**

time  $= 1.38$ , size  $= 0$ , normalized size  $= 0.00$ 

$$
\int \frac{x^m (c+a^2cx^2)^{5/2}}{\text{ArcTan}(ax)^2} \, dx
$$

Verification is not applicable to the result.

[In] Integrate  $[(x^m*(c + a^2*cx^2)^*(5/2))/ArcTan[a*x]^2,x]$ [Out] Integrate[ $(x^m*(c + a^2*c*x^2)^{(5/2)})/ArcTan[a*x]^2, x]$ **Maple [A]** time  $= 0.56$ , size  $= 0$ , normalized size  $= 0.00$ 5

$$
\int \frac{x^m (a^2c\,x^2 + c)^{\frac{3}{2}}}{\arctan (ax)^2} \, dx
$$

[In]  $int(x^m*(a^2*c*x^2+c)^{(5/2)})$  arctan(a\*x)<sup>2</sup>,x)  $[0ut]$  int(x $\hat{m}*(a^2*c*x^2+c)$  (5/2)/arctan(a\*x)<sup>2</sup>,x) **Maxima [A]** time  $= 0.00$ , size  $= 0$ , normalized size  $= 0.00$ 

Failed to integrate

Verification of antiderivative is not currently implemented for this CAS.

[In] integrate(x^m\*(a^2\*c\*x^2+c)^(5/2)/arctan(a\*x)^2,x, algorithm="maxima") [Out] integrate( $(a^2*c*x^2 + c)^{(5/2)*x^m/arctan(a*x)^2, x)$ **Fricas [A]** time  $= 0.00$ , size  $= 0$ , normalized size  $= 0.00$ 

could not integrate

Verification of antiderivative is not currently implemented for this CAS.

```
[In] integrate(x^m*(a^2*c*x^2+c)^(5/2)/arctan(a*x)^2,x, algorithm="fricas")
[Out] integral((a^4*c^2*x^4 + 2*a^2*c^2*x^2 + c^2)*sqrt(a^2*cx^2 + c)*x^m/arctan(axx)^2, x)Sympy [F(-2)]
```
time  $= 0.00$ , size  $= 0$ , normalized size  $= 0.00$ 

Exception raised: SystemError

Verification of antiderivative is not currently implemented for this CAS.

```
[In] integrate(x**m*(a**2*c*x**2+c)**(5/2)/atan(a*x)**2,x)
[Out] Exception raised: SystemError >> excessive stack use: stack is 3063 deep
Giac [F(-2)]
time = 0.00, size = 0, normalized size = 0.00
```
Exception raised: TypeError

Verification of antiderivative is not currently implemented for this CAS.

[In] integrate(x^m\*(a^2\*c\*x^2+c)^(5/2)/arctan(a\*x)^2,x, algorithm="giac")

[Out] Exception raised: TypeError >> An error occurred running a Giac command:INP UT:sage2:=int(sage0,sageVARx):;OUTPUT:sym2poly/r2sym(const gen & e,const in dex\_m & i,const vecteur & l) Error: Bad Argument Value

$$
\int \frac{x^m (c \, a^2 \, x^2 + c)^{5/2}}{\text{atan} \, (a \, x)^2} \, dx
$$

Verification of antiderivative is not currently implemented for this CAS.

[In]  $int((x^mx^c + a^2*x^2)^(5/2))/atan(a*x)^2,x)$ [Out]  $int((x^m*(c + a^2*cx^2)^{(5/2)})/atan(a*x)^2, x)$ 

$$
\textbf{3.605} \qquad \int \frac{x^m (c+a^2cx^2)^{3/2}}{\textbf{ArcTan}(ax)^2} dx
$$

$$
\mathrm{Int}\Bigg(\frac{x^m(c+a^2cx^2)^{3/2}}{\mathrm{ArcTan}(ax)^2},x\Bigg)
$$

 $0/2$ 

[Out] Unintegrable(x^m\*(a^2\*c\*x^2+c)^(3/2)/arctan(a\*x)^2,x)

### **Rubi [A]**

time  $= 0.07$ , antiderivative size  $= 0$ , normalized size of antiderivative  $= 0.00$ , number of steps used = 0, number of rules used = 0, integrand size = 0,  $\frac{\text{number of rules}}{\text{integral size}}$  = 0.000, Rules used  $= \{\}$ 

$$
\int \frac{x^m (c+a^2cx^2)^{3/2}}{\text{ArcTan}(ax)^2} dx
$$

Verification is not applicable to the result.

[In] Int $[(x^m*(c + a^2*cx^2)^(3/2))/ArcTan[a*x]^2,x]$ [Out] Defer[Int][(x^m\*(c + a^2\*c\*x^2)^(3/2))/ArcTan[a\*x]^2, x] Rubi steps

$$
\int \frac{x^m (c + a^2 c x^2)^{3/2}}{\tan^{-1}(ax)^2} dx = \int \frac{x^m (c + a^2 c x^2)^{3/2}}{\tan^{-1}(ax)^2} dx
$$

# **Mathematica [A]**

time  $= 0.72$ , size  $= 0$ , normalized size  $= 0.00$ 

$$
\int \frac{x^m (c+a^2cx^2)^{3/2}}{\text{ArcTan}(ax)^2} dx
$$

Verification is not applicable to the result.

[In] Integrate[ $(x^m*(c + a^2*cx^2)^(3/2))/ArcTan[a*x]^2,x]$ [Out] Integrate[ $(x^m*(c + a^2*cx^2)^(3/2))/ArcTan[a*x]^2, x]$ **Maple [A]**  $\overline{\text{time}} = 0.41$ , size = 0, normalized size = 0.00 3

$$
\int \frac{x^m (a^2c x^2 + c)^{\frac{3}{2}}}{\arctan (ax)^2} dx
$$

[In]  $int(x^mx^*(a^2*cx^2+c)^{(3/2)})$  arctan(a\*x)<sup>2</sup>,x)  $[0ut]$  int(x^m\*(a^2\*c\*x^2+c)^(3/2)/arctan(a\*x)^2,x) **Maxima [A]** time  $= 0.00$ , size  $= 0$ , normalized size  $= 0.00$ 

Failed to integrate

Verification of antiderivative is not currently implemented for this CAS.

[In] integrate( $x^m*(a^2*c*x^2+c)^(3/2)/arctan(akx)^2, x$ , algorithm="maxima") [Out] integrate( $(a^2*c*x^2 + c)^{(3/2)*x^m/arctan(a*x)^2, x)$ **Fricas [A]** time  $= 0.00$ , size  $= 0$ , normalized size  $= 0.00$ 

could not integrate

Verification of antiderivative is not currently implemented for this CAS.

[In] integrate(x^m\*(a^2\*c\*x^2+c)^(3/2)/arctan(a\*x)^2,x, algorithm="fricas")

[Out] integral( $(a^2*c*x^2 + c)$  (3/2)\*x^m/arctan(a\*x)^2, x)

**Sympy [F(-1)]** Timed out time  $= 0.00$ , size  $= 0$ , normalized size  $= 0.00$ 

Timed out

Verification of antiderivative is not currently implemented for this CAS.

[In] integrate(x\*\*m\*(a\*\*2\*c\*x\*\*2+c)\*\*(3/2)/atan(a\*x)\*\*2,x) [Out] Timed out **Giac [F(-2)]** time  $= 0.00$ , size  $= 0$ , normalized size  $= 0.00$ 

Exception raised: TypeError

Verification of antiderivative is not currently implemented for this CAS.

[In] integrate(x^m\*(a^2\*c\*x^2+c)^(3/2)/arctan(a\*x)^2,x, algorithm="giac")

[Out] Exception raised: TypeError >> An error occurred running a Giac command:INP UT:sage2:=int(sage0,sageVARx):;OUTPUT:sym2poly/r2sym(const gen & e,const in dex\_m & i,const vecteur & l) Error: Bad Argument Value

$$
\int \frac{x^m \left(c \, a^2 \, x^2 + c\right)^{3/2}}{\operatorname{atan} \left(a \, x\right)^2} \, dx
$$

Verification of antiderivative is not currently implemented for this CAS.

[In]  $int((x^mx^c + a^2*x^2)^(3/2))/atan(a*x)^2,x)$ [Out]  $int((x^m*(c + a^2*cx^2)^(3/2))/atan(a*x)^2, x)$ 

**3.606** 
$$
\int \frac{x^m \sqrt{c+a^2cx^2}}{\mathbf{ArcTan}(ax)^2} dx
$$

$$
\mathrm{Int}\Bigg(\frac{x^m\sqrt{c+a^2cx^2}}{\mathrm{ArcTan}(ax)^2},x\Bigg)
$$

[Out] Unintegrable(x^m\*(a^2\*c\*x^2+c)^(1/2)/arctan(a\*x)^2,x)

### **Rubi [A]**

time  $= 0.06$ , antiderivative size  $= 0$ , normalized size of antiderivative  $= 0.00$ , number of steps used = 0, number of rules used = 0, integrand size = 0,  $\frac{\text{number of rules}}{\text{integral size}}$  = 0.000, Rules used  $= \{\}$ 

$$
\int \frac{x^m \sqrt{c + a^2 c x^2}}{\text{ArcTan}(ax)^2} dx
$$

Verification is not applicable to the result.

[In] Int $[(x^m*Sqrt[c + a^2*c*x^2])/ArcTan[a*x]^2,x]$ [Out] Defer[Int] $[(x^m*Sqrt[c + a^2*c*x^2])/ArcTan[a*x]^2, x]$ Rubi steps

$$
\int \frac{x^m \sqrt{c + a^2 c x^2}}{\tan^{-1}(ax)^2} dx = \int \frac{x^m \sqrt{c + a^2 c x^2}}{\tan^{-1}(ax)^2} dx
$$

#### **Mathematica [A]**

time  $= 0.22$ , size  $= 0$ , normalized size  $= 0.00$ 

$$
\int \frac{x^m \sqrt{c + a^2 c x^2}}{\text{ArcTan}(ax)^2} \, dx
$$

Verification is not applicable to the result.

```
[In] Integrate [(x^m * Sqrt[c + a^2 * c * x^2])/ArcTan[a * x]^2, x]
```
[Out] Integrate  $[(x^m * Sqrt[c + a^2 * c * x^2])/ArcTan[a * x] ^2, x]$ 

#### **Maple [A]**

time  $= 0.34$ , size  $= 0$ , normalized size  $= 0.00$ 

$$
\int \frac{x^m \sqrt{a^2 c \, x^2 + c}}{\arctan (ax)^2} \, dx
$$

[In]  $int(x^m*(a^2*c*x^2+c)^{(1/2)})$  arctan(a\*x)<sup>2</sup>,x)  $[0ut]$  int(x^m\*(a^2\*c\*x^2+c)^(1/2)/arctan(a\*x)^2,x) **Maxima [A]** time  $= 0.00$ , size  $= 0$ , normalized size  $= 0.00$ 

Failed to integrate

Verification of antiderivative is not currently implemented for this CAS.

[In] integrate(x^m\*(a^2\*c\*x^2+c)^(1/2)/arctan(a\*x)^2,x, algorithm="maxima") [Out] integrate(sqrt(a^2\*c\*x^2 + c)\*x^m/arctan(a\*x)^2, x) **Fricas [A]** time  $= 0.00$ , size  $= 0$ , normalized size  $= 0.00$ 

could not integrate

Verification of antiderivative is not currently implemented for this CAS.

```
[In] integrate(x^m*(a^2*c*x^2+c)^(1/2)/arctan(a*x)^2,x, algorithm="fricas")
[Out] integral(sqrt(a^2*c*x^2 + c)*x^m/arctan(a*x)^2, x)
Sympy [A]
time = 0.00, size = 0, normalized size = 0.00
```

$$
\int \frac{x^m \sqrt{c\left(a^2 x^2+1\right)}}{\mathrm{atan}^2\left(ax\right)}\, dx
$$

Verification of antiderivative is not currently implemented for this CAS.

[In] integrate(x\*\*m\*(a\*\*2\*c\*x\*\*2+c)\*\*(1/2)/atan(a\*x)\*\*2,x) [Out] Integral(x\*\*m\*sqrt(c\*(a\*\*2\*x\*\*2 + 1))/atan(a\*x)\*\*2, x) **Giac [F(-2)]** time  $= 0.00$ , size  $= 0$ , normalized size  $= 0.00$ 

Exception raised: TypeError

Verification of antiderivative is not currently implemented for this CAS.

[In] integrate(x^m\*(a^2\*c\*x^2+c)^(1/2)/arctan(a\*x)^2,x, algorithm="giac")

```
[Out] Exception raised: TypeError >> An error occurred running a Giac command:INP
UT:sage2:=int(sage0,sageVARx):;OUTPUT:sym2poly/r2sym(const gen & e,const in
dex_m & i,const vecteur & l) Error: Bad Argument Value
```

$$
\int \frac{x^m \sqrt{c a^2 x^2 + c}}{\operatorname{atan} (a x)^2} dx
$$

Verification of antiderivative is not currently implemented for this CAS.

[In]  $int((x^mx^c + a^2*x^2)^(1/2))/atan(a*x)^2,x)$ [Out]  $int((x^m*(c + a^2*cx^2)^(1/2))/atan(a*x)^2, x)$ 

**3.607** 
$$
\int \frac{x^m}{\sqrt{c+a^2cx^2}\,\mathbf{ArcTan}(ax)^2} dx
$$

Int
$$
\left(\frac{x^m}{\sqrt{c+a^2cx^2}\,\text{ArcTan}(ax)^2},x\right)
$$

[Out] Unintegrable(x^m/arctan(a\*x)^2/(a^2\*c\*x^2+c)^(1/2),x)

### **Rubi [A]**

time  $= 0.07$ , antiderivative size  $= 0$ , normalized size of antiderivative  $= 0.00$ , number of steps used = 0, number of rules used = 0, integrand size = 0,  $\frac{\text{number of rules}}{\text{integral size}}$  = 0.000, Rules used  $= \{\}$ 

$$
\int \frac{x^m}{\sqrt{c+a^2cx^2} \operatorname{ArcTan}(ax)^2} dx
$$

Verification is not applicable to the result.

[In] Int[x^m/(Sqrt[c + a^2\*c\*x^2]\*ArcTan[a\*x]^2),x] [Out] Defer[Int][x^m/(Sqrt[c + a^2\*c\*x^2]\*ArcTan[a\*x]^2), x] Rubi steps

$$
\int \frac{x^m}{\sqrt{c+a^2cx^2} \tan^{-1}(ax)^2} dx = \int \frac{x^m}{\sqrt{c+a^2cx^2} \tan^{-1}(ax)^2} dx
$$

**Mathematica [A]** time  $= 0.43$ , size  $= 0$ , normalized size  $= 0.00$ 

$$
\int \frac{x^m}{\sqrt{c+a^2cx^2} \operatorname{ArcTan}(ax)^2} dx
$$

Verification is not applicable to the result.

[In] Integrate[x^m/(Sqrt[c + a^2\*c\*x^2]\*ArcTan[a\*x]^2),x] [Out] Integrate[x^m/(Sqrt[c + a^2\*c\*x^2]\*ArcTan[a\*x]^2), x] **Maple [A]** time  $= 0.31$ , size  $= 0$ , normalized size  $= 0.00$ Z *m*

$$
\int \frac{x^m}{\arctan (ax)^2 \sqrt{a^2 c x^2 + c}} dx
$$

[In]  $int(x^m/arctan(a*x)^2/(a^2*c*x^2+c)^(1/2),x)$ [Out]  $int(x^m/arctan(a*x)^2/(a^2*c*x^2+c)^(1/2),x)$ **Maxima [A]** time  $= 0.00$ , size  $= 0$ , normalized size  $= 0.00$ 

Failed to integrate

Verification of antiderivative is not currently implemented for this CAS.

```
[In] integrate(x^m/arctan(a*x)^2/(a^2*c*x^2+c)^(1/2),x, algorithm="maxima")
[Out] integrate(x^m/(sqrt(a^2*c*x^2 + c)*arctan(a*x)^2), x)
Fricas [A]
time = 0.00, size = 0, normalized size = 0.00
```
could not integrate

Verification of antiderivative is not currently implemented for this CAS.

```
[In] integrate(x^m/arctan(a*x)^2/(a^2*c*x^2+c)^(1/2),x, algorithm="fricas")
[Out] integral(x^m/(sqrt(a^2*c*x^2 + c)*arctan(a*x)^2), x)
Sympy [A]
time = 0.00, size = 0, normalized size = 0.00
```

$$
\int \frac{x^m}{\sqrt{c\left(a^2x^2+1\right)}\,\operatorname{atan}^2\left(ax\right)}\,dx
$$

Verification of antiderivative is not currently implemented for this CAS.

```
[In] integrate(x**m/atan(a*x)**2/(a**2*c*x**2+c)**(1/2),x)
[Out] Integral(x**m/(sqrt(c*(a**2*x**2 + 1))*atan(a*x)**2), x)
Giac [A]
time = 0.00, size = 0, normalized size = 0.00
```
could not integrate

```
[In] integrate(x^m/arctan(a*x)^2/(a^2*c*x^2+c)^(1/2),x, algorithm="giac")
[Out] sage0*x
```

$$
\int \frac{x^m}{\operatorname{atan} (a x)^2 \sqrt{c a^2 x^2 + c}} dx
$$

Verification of antiderivative is not currently implemented for this CAS.

[In]  $int(x^m/(atan(axx)^2)*(c + a^2*cx^2)^(1/2)),x)$ [Out]  $int(x^m/(atan(axx)^2)*(c + a^2*cx^2)^(1/2))$ , x)

**3.608** 
$$
\int \frac{x^m}{(c+a^2cx^2)^{3/2} \mathbf{ArcTan}(ax)^2} dx
$$

Int 
$$
\left(\frac{x^m}{(c+a^2cx^2)^{3/2} \operatorname{ArcTan}(ax)^2}, x\right)
$$

[Out] Unintegrable(x^m/(a^2\*c\*x^2+c)^(3/2)/arctan(a\*x)^2,x)

# **Rubi [A]**

time  $= 0.08$ , antiderivative size  $= 0$ , normalized size of antiderivative  $= 0.00$ , number of steps used = 0, number of rules used = 0, integrand size = 0,  $\frac{\text{number of rules}}{\text{integral size}}$  = 0.000, Rules used  $= \{\}$ 

$$
\int \frac{x^m}{\left(c + a^2 c x^2\right)^{3/2} \text{ArcTan}(ax)^2} \, dx
$$

Verification is not applicable to the result.

[In] Int[x^m/((c + a^2\*c\*x^2)^(3/2)\*ArcTan[a\*x]^2),x] [Out] Defer[Int][x^m/((c + a^2\*c\*x^2)^(3/2)\*ArcTan[a\*x]^2), x] Rubi steps

$$
\int \frac{x^m}{(c+a^2cx^2)^{3/2}\tan^{-1}(ax)^2} dx = \int \frac{x^m}{(c+a^2cx^2)^{3/2}\tan^{-1}(ax)^2} dx
$$

**Mathematica [A]** time  $= 0.46$ , size  $= 0$ , normalized size  $= 0.00$ 

$$
\int \frac{x^m}{\left(c + a^2 c x^2\right)^{3/2} \text{ArcTan}(ax)^2} dx
$$

Verification is not applicable to the result.

[In] Integrate[x^m/((c + a^2\*c\*x^2)^(3/2)\*ArcTan[a\*x]^2),x]

[Out] Integrate[x^m/((c + a^2\*c\*x^2)^(3/2)\*ArcTan[a\*x]^2), x]

**Maple [A]**

time  $= 0.36$ , size  $= 0$ , normalized size  $= 0.00$ 

$$
\int \frac{x^m}{\left(a^2c\,x^2+c\right)^{\frac{3}{2}}\arctan\left(ax\right)^2} \, dx
$$

[In]  $int(x^m/(a^2*c*x^2+c)^{(3/2)}/arctan(akx)^2,x)$  $[Out]$  int(x^m/(a^2\*c\*x^2+c)^(3/2)/arctan(a\*x)^2,x) **Maxima [A]** time  $= 0.00$ , size  $= 0$ , normalized size  $= 0.00$ 

Failed to integrate

Verification of antiderivative is not currently implemented for this CAS.

[In] integrate(x^m/(a^2\*c\*x^2+c)^(3/2)/arctan(a\*x)^2,x, algorithm="maxima") [Out] integrate(x^m/((a^2\*c\*x^2 + c)^(3/2)\*arctan(a\*x)^2), x) **Fricas [A]** time  $= 0.00$ , size  $= 0$ , normalized size  $= 0.00$ 

could not integrate

Verification of antiderivative is not currently implemented for this CAS.

```
[In] integrate(x^m/(a^2*c*x^2+c)^(3/2)/arctan(a*x)^2,x, algorithm="fricas")
```
[Out] integral(sqrt(a^2\*c\*x^2 + c)\*x^m/((a^4\*c^2\*x^4 + 2\*a^2\*c^2\*x^2 + c^2)\*arcta  $n(a*x)^2)$ , x)

**Sympy [A]** time  $= 0.00$ , size  $= 0$ , normalized size  $= 0.00$ 

$$
\int \frac{x^m}{\left(c \left(a^2 x^2+1\right)\right)^{\frac{3}{2}} \operatorname{atan}^2\left(ax\right)} \, dx
$$

Verification of antiderivative is not currently implemented for this CAS.

```
[In] integrate(x**m/(a**2*c*x**2+c)**(3/2)/atan(a*x)**2,x)
[Out] Integral(x**m/((c*(a**2*x**2 + 1))**(3/2)*atan(a*x)**2), x)
Giac [A]
time = 0.00, size = 0, normalized size = 0.00
```
could not integrate

```
[In] integrate(x^m/(a^2*c*x^2+c)^(3/2)/arctan(a*x)^2,x, algorithm="giac")
[Out] sage0*x
```

$$
\int \frac{x^m}{a \tan (a x)^2 (c a^2 x^2 + c)^{3/2}} dx
$$

Verification of antiderivative is not currently implemented for this CAS.

[In]  $int(x^m/(atan(axx)^2)*(c + a^2*cx^2)^*(3/2)),x)$ [Out]  $int(x^m/(atan(axx)^2)*(c + a^2*cx^2)^(3/2))$ , x)

**3.609** 
$$
\int \frac{x^m}{(c+a^2cx^2)^{5/2} \mathbf{ArcTan}(ax)^2} dx
$$

Int
$$
\left(\frac{x^m}{\left(c+a^2cx^2\right)^{5/2}\text{ArcTan}(ax)^2},x\right)
$$

[Out] Unintegrable(x^m/(a^2\*c\*x^2+c)^(5/2)/arctan(a\*x)^2,x)

# **Rubi [A]**

time  $= 0.08$ , antiderivative size  $= 0$ , normalized size of antiderivative  $= 0.00$ , number of steps used = 0, number of rules used = 0, integrand size = 0,  $\frac{\text{number of rules}}{\text{integral size}}$  = 0.000, Rules used  $= \{\}$ 

$$
\int \frac{x^m}{\left(c + a^2 c x^2\right)^{5/2} \text{ArcTan}(ax)^2} \, dx
$$

Verification is not applicable to the result.

[In] Int[x^m/((c + a^2\*c\*x^2)^(5/2)\*ArcTan[a\*x]^2),x] [Out] Defer[Int][x^m/((c + a^2\*c\*x^2)^(5/2)\*ArcTan[a\*x]^2), x] Rubi steps

$$
\int \frac{x^m}{(c+a^2cx^2)^{5/2}\tan^{-1}(ax)^2} dx = \int \frac{x^m}{(c+a^2cx^2)^{5/2}\tan^{-1}(ax)^2} dx
$$

**Mathematica [A]** time  $= 0.50$ , size  $= 0$ , normalized size  $= 0.00$ 

$$
\int \frac{x^m}{\left(c + a^2 c x^2\right)^{5/2} \text{ArcTan}(ax)^2} dx
$$

Verification is not applicable to the result.

[In] Integrate[x^m/((c + a^2\*c\*x^2)^(5/2)\*ArcTan[a\*x]^2),x]

[Out] Integrate[x^m/((c + a^2\*c\*x^2)^(5/2)\*ArcTan[a\*x]^2), x]

**Maple [A]**

time  $= 0.34$ , size  $= 0$ , normalized size  $= 0.00$ 

$$
\int \frac{x^m}{\left(a^2c\,x^2+c\right)^{\frac{5}{2}}\arctan\left(ax\right)^2} \, dx
$$

[In]  $int(x^m/(a^2*c*x^2+c)^{(5/2)})$  arctan(a\*x)<sup>2</sup>,x)  $[0ut]$  int(x^m/(a^2\*c\*x^2+c)^(5/2)/arctan(a\*x)^2,x) **Maxima [A]** time  $= 0.00$ , size  $= 0$ , normalized size  $= 0.00$ 

Failed to integrate

Verification of antiderivative is not currently implemented for this CAS.

[In] integrate(x^m/(a^2\*c\*x^2+c)^(5/2)/arctan(a\*x)^2,x, algorithm="maxima") [Out] integrate(x^m/((a^2\*c\*x^2 + c)^(5/2)\*arctan(a\*x)^2), x) **Fricas [A]** time  $= 0.00$ , size  $= 0$ , normalized size  $= 0.00$ 

could not integrate

Verification of antiderivative is not currently implemented for this CAS.

```
[In] integrate(x^m/(a^2*c*x^2+c)^(5/2)/arctan(a*x)^2,x, algorithm="fricas")
[Out] integral(sqrt(a^2*c*x^2 + c)*x^m/((a^6*c^3*x^6 + 3*a^4*c^3*x^4 + 3*a^2*c^3*
x^2 + c^3)*arctan(a*x)<sup>2</sup>), x)
```
**Sympy [F(-1)]** Timed out time  $= 0.00$ , size  $= 0$ , normalized size  $= 0.00$ 

Timed out

Verification of antiderivative is not currently implemented for this CAS.

```
[In] integrate(x**m/(a**2*c*x**2+c)**(5/2)/atan(a*x)**2,x)
[Out] Timed out
Giac [A]
time = 0.00, size = 0, normalized size = 0.00
```
could not integrate

```
[In] integrate(x^m/(a^2*c*x^2+c)^(5/2)/arctan(a*x)^2,x, algorithm="giac")
[Out] sage0*x
```

$$
\int \frac{x^m}{a \tan (a x)^2 (c a^2 x^2 + c)^{5/2}} dx
$$

Verification of antiderivative is not currently implemented for this CAS.

[In]  $int(x^m/(atan(axx)^2*(c + a^2*cx^2)^-(5/2)),x)$ [Out]  $int(x^m/(atan(axx)^2)*(c + a^2*cx^2)^(5/2)), x)$ 

**3.610** 
$$
\int \frac{x(c+a^2cx^2)}{\mathbf{ArcTan}(ax)^3} dx
$$

$$
\mathrm{Int}\bigg(\frac{x(c+a^2cx^2)}{\mathrm{ArcTan}(ax)^3},x\bigg)
$$

[Out] Unintegrable( $x*(a^2*c*x^2+c)/arctan(a*x)^3,x$ )

**Rubi [A]**

time  $= 0.02$ , antiderivative size  $= 0$ , normalized size of antiderivative  $= 0.00$ , number of steps used = 0, number of rules used = 0, integrand size = 0,  $\frac{\text{number of rules}}{\text{integral size}}$  = 0.000, Rules used  $= \{\}$ 

$$
\int \frac{x(c+a^2cx^2)}{\text{ArcTan}(ax)^3} \, dx
$$

Verification is not applicable to the result.

[In] Int $[(x*(c + a^2*cx^2))/ArcTan[a*x]^3,x]$ [Out] Defer[Int] $[(x*(c + a^2*c*x^2))/ArcTan[a*x]^3, x]$ Rubi steps

$$
\int \frac{x(c+a^2cx^2)}{\tan^{-1}(ax)^3} dx = \int \frac{x(c+a^2cx^2)}{\tan^{-1}(ax)^3} dx
$$

### **Mathematica [A]**

time  $= 0.83$ , size  $= 0$ , normalized size  $= 0.00$ 

$$
\int \frac{x(c+a^2cx^2)}{\text{ArcTan}(ax)^3} \, dx
$$

Verification is not applicable to the result.

[In] Integrate  $[(x*(c + a^2*c*x^2))/ArcTan[a*x]^3,x]$ [Out] Integrate  $[(x*(c + a^2*c*x^2))/ArcTan[a*x]^3, x]$ **Maple [A]** time  $= 1.78$ , size  $= 0$ , normalized size  $= 0.00$ Z

$$
\int \frac{x(a^2c x^2 + c)}{\arctan (ax)^3} \, dx
$$

[In]  $int(x*(a^2*c*x^2+c)/arctan(a*x)^3,x)$ 

```
[Out] int(x*(a^2*c*x^2+c)/arctan(a*x)^3,x)
```
**Maxima [A]**

time  $= 0.00$ , size  $= 0$ , normalized size  $= 0.00$ 

Failed to integrate

Verification of antiderivative is not currently implemented for this CAS.

```
[In] integrate(x*(a^2*c*x^2+c)/arctan(a*x)^3,x, algorithm="maxima")
```

```
[Out] -1/2*(a^5*c*x^5 + 2*a^3*c*x^3 - 2*a^2*arctan(axx)^2*integrate((15*a^4*c*x^5+ 22*a<sup>2</sup>*c*x<sup>3</sup> + 7*c*x)/arctan(a*x), x) + a*c*x + (5*a<sup>2</sup>6*c*x<sup>2</sup>6 + 11*a<sup>2</sup>4*c*
x^4 + 7*a<sup>2</sup>*c*x<sup>2</sup> + c)*arctan(a*x))/(a<sup>2*</sup>arctan(a*x)<sup>2</sup>)
```
**Fricas [A]** time  $= 0.00$ , size  $= 0$ , normalized size  $= 0.00$ 

could not integrate

Verification of antiderivative is not currently implemented for this CAS.

```
[In] integrate(x*(a^2*c*x^2+c)/arctan(axx)^3,x, algorithm="fricas")
[Out] integral((a^2*c*x^3 + c*x)/arctan(a*x)^3, x)
Sympy [A]
time = 0.00, size = 0, normalized size = 0.00
```

$$
c\biggl(\int \frac{x}{\mathrm{atan}^3\, (ax)}\, dx + \int \frac{a^2 x^3}{\mathrm{atan}^3\, (ax)}\, dx\biggr)
$$

Verification of antiderivative is not currently implemented for this CAS.

```
[In] integrate(x*(a**2*c*x**2+c)/atan(a*x)**3,x)[Out] c*(\text{Integral}(x/\text{atan}(a*x)**3, x) + \text{Integral}(a**2*x**3/\text{atan}(a*x)**3, x))Giac [A]
time = 0.00, size = 0, normalized size = 0.00
```
could not integrate

Verification of antiderivative is not currently implemented for this CAS.

```
[In] integrate(x*(a^2*c*x^2+c)/arctan(a*x)^3,x, algorithm="giac")
```
[Out] sage0\*x

$$
\int \frac{x \left( c \, a^2 \, x^2 + c \right)}{\operatorname{atan} \left( a \, x \right)^3} \, dx
$$

Verification of antiderivative is not currently implemented for this CAS.

[In]  $int((x*(c + a^2*cx^2))/atan(a*x)^3,x)$ [Out]  $int((x*(c + a^2*cx^2))/atan(a*x)^3, x)$ 

$$
\textbf{3.611} \qquad \int \frac{c + a^2 c x^2}{\textbf{ArcTan}(ax)^3} \, dx
$$

$$
\mathrm{Int}\bigg(\frac{c+a^2cx^2}{\mathrm{ArcTan}(ax)^3},x\bigg)
$$

[Out] Unintegrable( $(a^2*c*x^2+c)/arctan(a*x)^3,x$ )

**Rubi [A]**

time  $= 0.01$ , antiderivative size  $= 0$ , normalized size of antiderivative  $= 0.00$ , number of steps used = 0, number of rules used = 0, integrand size = 0,  $\frac{\text{number of rules}}{\text{integral size}}$  = 0.000, Rules used  $= \{\}$ 

$$
\int \frac{c + a^2 c x^2}{\text{ArcTan}(ax)^3} \, dx
$$

Verification is not applicable to the result.

[In]  $Int[(c + a^2*c*x^2)/ArcTan[a*x]^3,x]$ [Out] Defer[Int]  $[(c + a^2 * c * x^2) / ArcTan[a * x]$ <sup>2</sup>, x] Rubi steps

$$
\int \frac{c + a^2 c x^2}{\tan^{-1}(ax)^3} dx = \int \frac{c + a^2 c x^2}{\tan^{-1}(ax)^3} dx
$$

**Mathematica [A]** time  $= 0.89$ , size  $= 0$ , normalized size  $= 0.00$ 

$$
\int \frac{c + a^2 c x^2}{\text{ArcTan}(ax)^3} \, dx
$$

Verification is not applicable to the result.

[In] Integrate  $[(c + a^2 * c * x^2) / ArcTan[a * x] ^3, x]$ 

[Out] Integrate[(c + a^2\*c\*x^2)/ArcTan[a\*x]^3, x]

**Maple [A]** time  $= 1.56$ , size  $= 0$ , normalized size  $= 0.00$ 

$$
\int \frac{a^2c x^2 + c}{\arctan (ax)^3} \, dx
$$

[In]  $int((a^2*c*x^2+c)/arctan(a*x)^3,x)$ 

```
[Out] int((a^2*c*x^2+c)/arctan(a*x)^3,x)
```
**Maxima [A]** time  $= 0.00$ , size  $= 0$ , normalized size  $= 0.00$ 

Failed to integrate

Verification of antiderivative is not currently implemented for this CAS.

```
[In] integrate((a^2*c*x^2+c)/arctan(a*x)^3,x, algorithm="maxima")
```

```
[Out] -1/2*(a^2*c*x^2 + 2*a^2*c*x^2 - 2*axactor(a*x)^2*integrate(2*(5*a^2*c*x^2 + 2*x^2))+ 6*a^2*c*x^2 + c)/arctan(axx), x) + 4*(a^5*x^5 + 2*a^3*c*x^3 + a*c*x)*arctan(a*x) + c)/(a*arctan(a*x)^2)
```
**Fricas [A]** time  $= 0.00$ , size  $= 0$ , normalized size  $= 0.00$ 

could not integrate

Verification of antiderivative is not currently implemented for this CAS.

[In] integrate((a^2\*c\*x^2+c)/arctan(a\*x)^3,x, algorithm="fricas")

[Out] integral( $(a^2*c*x^2 + c)/arctan(a*x)^3$ , x)

**Sympy [A]** time  $= 0.00$ , size  $= 0$ , normalized size  $= 0.00$ 

$$
c\biggl(\int \frac{a^2x^2}{\mathrm{atan}^3\,(ax)}\,dx + \int \frac{1}{\mathrm{atan}^3\,(ax)}\,dx\biggr)
$$

Verification of antiderivative is not currently implemented for this CAS.

```
[In] integrate((a**2*c*x**2+c)/atan(a*x)**3,x)[Out] c*(\text{Integral}(a**2*x**2/\text{atan}(a*x)**3, x) + \text{Integral}(atan(a*x)**(-3), x))Giac [A]
time = 0.00, size = 0, normalized size = 0.00
```
could not integrate

```
[In] integrate((a^2*c*x^2+c)/arctan(axx)^3,x, algorithm="giac")
```

```
[Out] sage0*x
```

$$
\int \frac{c\,a^2\,x^2 + c}{\text{atan}\,(a\,x)^3}\,dx
$$

Verification of antiderivative is not currently implemented for this CAS.

[In]  $int((c + a^2 * c * x^2)/atan(a * x)^3, x)$ [Out]  $int((c + a^2 * c * x^2)/atan(a * x)^3, x)$ 

$$
\textbf{3.612} \qquad \int \frac{c+a^2cx^2}{x\mathbf{ArcTan}(ax)^3} \, dx
$$

$$
\mathrm{Int}\bigg(\frac{c+a^2cx^2}{x\mathrm{ArcTan}(ax)^3},x\bigg)
$$

[Out] Unintegrable( $(a^2*c*x^2+c)/x/arctan(a*x)^3,x)$ 

# **Rubi [A]**

time  $= 0.02$ , antiderivative size  $= 0$ , normalized size of antiderivative  $= 0.00$ , number of steps used = 0, number of rules used = 0, integrand size = 0,  $\frac{\text{number of rules}}{\text{integral size}}$  = 0.000, Rules used  $= \{\}$ 

$$
\int \frac{c + a^2 c x^2}{x \text{ArcTan}(ax)^3} \, dx
$$

Verification is not applicable to the result.

[In] Int $[(c + a^2 * c * x^2)/(x * ArcTan[a * x]^3),x]$ [Out] Defer[Int][(c + a^2\*c\*x^2)/(x\*ArcTan[a\*x]^3), x] Rubi steps

$$
\int \frac{c + a^2 c x^2}{x \tan^{-1}(ax)^3} dx = \int \frac{c + a^2 c x^2}{x \tan^{-1}(ax)^3} dx
$$

**Mathematica [A]** time  $= 1.10$ , size  $= 0$ , normalized size  $= 0.00$ 

$$
\int \frac{c + a^2 c x^2}{x \text{ArcTan}(ax)^3} \, dx
$$

Verification is not applicable to the result.

[In] Integrate[(c + a^2\*c\*x^2)/(x\*ArcTan[a\*x]^3),x] [Out] Integrate[(c + a^2\*c\*x^2)/(x\*ArcTan[a\*x]^3), x] **Maple [A]** time  $= 2.81$ , size  $= 0$ , normalized size  $= 0.00$ 

$$
\int \frac{a^2c x^2 + c}{x \arctan (ax)^3} \, dx
$$

[In]  $int((a^2*c*x^2+c)/x/arctan(a*x)^3,x)$ 

```
[Out] int((a^2*c*x^2+c)/x/arctan(a*x)^3,x)
```
**Maxima [A]**

time  $= 0.00$ , size  $= 0$ , normalized size  $= 0.00$ 

Failed to integrate

Verification of antiderivative is not currently implemented for this CAS.

```
[In] integrate((a^2*c*x^2+c)/x/arctan(a*x)^3,x, algorithm="maxima")
```

```
[Out] -1/2*(a^5*c*x^5 + 2*a^3*c*x^3 - 2*x^2*arctan(axx)^2*integrate((6*a^6*a^6*cx^6+ 5*a^4*c*x^4 + c)/(x^3*arctan(axx)), x) + a*c*x + (3*a^6*c*x^6 + 5*a^4*c*x2^ + a^2*c*x^2 - c)*arctan(a*x))/(a^2*x^2*arctan(a*x)^2)
```
**Fricas [A]** time  $= 0.00$ , size  $= 0$ , normalized size  $= 0.00$ 

could not integrate

Verification of antiderivative is not currently implemented for this CAS.

```
[In] integrate((a^2*c*x^2+c)/x/arctan(axx)^3,x, algorithm="fricas")
[Out] integral((a^2*c*x^2 + c)/(x*arctan(a*x)^3), x)
Sympy [A]
time = 0.00, size = 0, normalized size = 0.00
```

$$
c\biggl(\int \frac{1}{x \, \text{atan}^3\, (ax)}\, dx + \int \frac{a^2 x}{\text{atan}^3\, (ax)}\, dx\biggr)
$$

Verification of antiderivative is not currently implemented for this CAS.

```
[In] integrate((x**2*c*x**2+c)/x/\text{atan}(a*x)**3,x)[Out] c*(\text{Integral}(1/(x*\text{atan}(a*x)**3), x) + \text{Integral}(a**2*x/\text{atan}(a*x)**3, x))Giac [A]
time = 0.00, size = 0, normalized size = 0.00
```
could not integrate

Verification of antiderivative is not currently implemented for this CAS.

```
[In] integrate((a^2*c*x^2+c)/x/arctan(a*x)^3,x, algorithm="giac")
```
[Out] sage0\*x

$$
\int \frac{c \, a^2 \, x^2 + c}{x \, \text{atan} \left( a \, x \right)^3} \, dx
$$

Verification of antiderivative is not currently implemented for this CAS.

[In]  $int((c + a^2*c*x^2)/(x*atan(a*x)^3),x)$ [Out]  $int((c + a^2*c*x^2)/(x*atan(a*x)^3), x)$ 

$$
\textbf{3.613} \qquad \int \frac{x (c+a^2 c x^2)^2}{\textbf{ArcTan}(a x)^3} \, dx
$$

$$
Int\left(\frac{x(c+a^2cx^2)^2}{\text{ArcTan}(ax)^3}, x\right)
$$

[Out] Unintegrable( $x*(a^2*c*x^2+c)^2/arctan(a*x)^3,x$ )

### **Rubi [A]**

time  $= 0.02$ , antiderivative size  $= 0$ , normalized size of antiderivative  $= 0.00$ , number of steps used = 0, number of rules used = 0, integrand size = 0,  $\frac{\text{number of rules}}{\text{integral size}}$  = 0.000, Rules used  $= \{\}$ 

$$
\int \frac{x(c+a^2cx^2)^2}{\text{ArcTan}(ax)^3} \, dx
$$

Verification is not applicable to the result.

[In] Int $[(x*(c + a^2*cx^2)^2)/ArcTan[a*x]^3,x]$ [Out] Defer[Int][( $x*(c + a^2*cx^2)$ <sup>2</sup>)/ArcTan[a\*x]<sup>2</sup>3, x] Rubi steps

$$
\int \frac{x(c+a^2cx^2)^2}{\tan^{-1}(ax)^3} dx = \int \frac{x(c+a^2cx^2)^2}{\tan^{-1}(ax)^3} dx
$$

### **Mathematica [A]**

time  $= 0.71$ , size  $= 0$ , normalized size  $= 0.00$ 

$$
\int \frac{x(c+a^2cx^2)^2}{\text{ArcTan}(ax)^3} dx
$$

Verification is not applicable to the result.

[In] Integrate  $[(x*(c + a^2*c*x^2)^2)/ArcTan[a*x]^3,x]$ [Out] Integrate[( $x*(c + a^2*c*x^2)^2$ )/ArcTan[ $a*x$ ]<sup>2</sup>, x] **Maple [A]** time  $= 2.52$ , size  $= 0$ , normalized size  $= 0.00$  $\Omega$ 

$$
\int \frac{x(a^2c\,x^2+c)^2}{\arctan\left(ax\right)^3} \, dx
$$

[In]  $int(x*(a^2*c*x^2+c)^2/arctan(a*x)^3,x)$ [Out]  $int(x*(a^2*c*x^2+c)^2/arctan(a*x)^3,x)$ **Maxima [A]** time  $= 0.00$ , size  $= 0$ , normalized size  $= 0.00$ 

Failed to integrate

Verification of antiderivative is not currently implemented for this CAS.

```
[In] integrate(x*(a^2*c*x^2+c)^2/arctan(a*x)^3, algorithm="maxima")
[Out] -1/2*(a^7*c^2*x^7 + 3*a^5*c^2*x^5 + 3*a^3*c^2*x^3 - 2*a^2*arctan(a*x)^2*integrate(2*(14*a^6*c^2*x^7 + 33*a^4*c^2*x^5 + 24*a^2*c^2*x^3 + 5*c^2*x)/arcta
n(axx), x) + a*c^2*x + (7*a^8*c^2*x^8 + 22*a^6*c^2*x^6 + 24*a^4*c^2*x^4 + 1
0*a^2*c^2*x^2 + c^2**arctan(axx))/(a^2*arctan(axx)^2)
```
**Fricas [A]** time  $= 0.00$ , size  $= 0$ , normalized size  $= 0.00$ 

could not integrate

Verification of antiderivative is not currently implemented for this CAS.

[In] integrate( $x*(a^2*c*x^2+c)^2/arctan(a*x)^3$ , algorithm="fricas")

```
[Out] integral((a^4*c^2**a^5 + 2*a^2*c^2*x^3 + c^2*x)/arctan(axx)^3, x)
```
**Sympy [A]**

 $time = 0.00$ , size  $= 0$ , normalized size  $= 0.00$ 

$$
c^2 \left( \int \frac{x}{a \tan^3(ax)} dx + \int \frac{2a^2 x^3}{a \tan^3(ax)} dx + \int \frac{a^4 x^5}{a \tan^3(ax)} dx \right)
$$

Verification of antiderivative is not currently implemented for this CAS.

[In] integrate(x\*(a\*\*2\*c\*x\*\*2+c)\*\*2/atan(a\*x)\*\*3,x)

```
[Out] c**2*(\text{Integral}(x/\text{atan}(a*x)**3, x) + \text{Integral}(2*a**2*x**3/\text{atan}(a*x)**3, x) +Integral(a**4*x**5/atan(a*x)**3, x))
```
**Giac [A]** time  $= 0.00$ , size  $= 0$ , normalized size  $= 0.00$ 

could not integrate

[In] integrate(x\*(a^2\*c\*x^2+c)^2/arctan(a\*x)^3,x, algorithm="giac")

[Out] sage0\*x

# **Mupad [A]**

 $\overline{\text{time} = 0.00}$ , size = -1, normalized size = -0.04

$$
\int \frac{x \left( c \, a^2 \, x^2 + c \right)^2}{\text{atan} \left( a \, x \right)^3} \, dx
$$

Verification of antiderivative is not currently implemented for this CAS.

[In]  $int((x*(c + a^2*cx^2)^2)/atan(a*x)^3,x)$ [Out]  $int((x*(c + a^2*cx^2)^2)/atan(a*x)^3, x)$
$$
\textbf{3.614} \qquad \int \frac{\left(c+a^2cx^2\right)^2}{\textbf{ArcTan}(ax)^3} \, dx
$$

$$
\mathrm{Int}\Bigg(\frac{\left(c+a^2cx^2\right)^2}{\mathrm{ArcTan}(ax)^3},x\Bigg)
$$

[Out] Unintegrable( $(a^2*c*x^2+c)^2/arctan(a*x)^3,x$ )

#### **Rubi [A]**

time  $= 0.02$ , antiderivative size  $= 0$ , normalized size of antiderivative  $= 0.00$ , number of steps used = 0, number of rules used = 0, integrand size = 0,  $\frac{\text{number of rules}}{\text{integral size}}$  = 0.000, Rules used  $= \{\}$ 

$$
\int \frac{\left(c+a^2cx^2\right)^2}{\text{ArcTan}(ax)^3} \, dx
$$

Verification is not applicable to the result.

[In] Int $[(c + a^2 * c * x^2)^2/ArcTan[a*x]^3,x]$ [Out] Defer[Int][(c + a^2\*c\*x^2)^2/ArcTan[a\*x]^3, x] Rubi steps

$$
\int \frac{(c+a^2cx^2)^2}{\tan^{-1}(ax)^3} dx = \int \frac{(c+a^2cx^2)^2}{\tan^{-1}(ax)^3} dx
$$

### **Mathematica [A]**

time  $= 0.50$ , size  $= 0$ , normalized size  $= 0.00$ 

$$
\int \frac{\left(c+a^2cx^2\right)^2}{\text{ArcTan}(ax)^3} \, dx
$$

Verification is not applicable to the result.

```
[In] Integrate[(c + a^2*c*x^2)^2/ArcTan[a*x]^3,x]
[Out] Integrate [(c + a^2 * c * x^2)^2/ArcTan[a*x]^3, x]Maple [A]
time = 2.27, size = 0, normalized size = 0.00\Omega
```

$$
\int \frac{\left(a^2c\,x^2 + c\right)^2}{\arctan\left(ax\right)^3} \, dx
$$

[In]  $int((a^2*c*x^2+c)^2/arctan(a*x)^3,x)$ 

[Out]  $int((a^2*c*x^2+c)^2/arctan(a*x)^3,x)$ 

**Maxima [A]**

time  $= 0.00$ , size  $= 0$ , normalized size  $= 0.00$ 

Failed to integrate

Verification of antiderivative is not currently implemented for this CAS.

```
[In] integrate((a^2*c*x^2+c)^2/arctan(a*x)^3,x, algorithm="maxima")
[0ut] -1/2*(a^2*x^6 + 3*a^4*c^2*x^4 + 3*a^2*c^2*x^2 - 2*a*arctan(axx)^2*integrate(3*(7*a^6*c^2*x^6 + 15*a^4*c^2*x^4 + 9*a^2*c^2*x^2 + c^2)/arctan(a*x),
x) + c^2 + 6*(a^7*c^2*x^7 + 3*a^5*c^2*x^5 + 3*a^3*c^2*x^3 + a*c^2*x)*arctan
(axx))/(a*arctan(a*x)^2)Fricas [A]
```
time  $= 0.00$ , size  $= 0$ , normalized size  $= 0.00$ 

could not integrate

Verification of antiderivative is not currently implemented for this CAS.

[In] integrate( $(a^2*c*x^2+c)^2/arctan(a*x)^3,x$ , algorithm="fricas") [Out] integral( $(a^4 * c^2 * x^4 + 2 * a^2 * c^2 * x^2 + c^2) / arctan(a*x)^3$ , x) **Sympy [A]**

 $time = 0.00$ , size  $= 0$ , normalized size  $= 0.00$ 

$$
c^2 \left( \int \frac{2a^2x^2}{\mathrm{atan}^3\left(ax\right)} \, dx + \int \frac{a^4x^4}{\mathrm{atan}^3\left(ax\right)} \, dx + \int \frac{1}{\mathrm{atan}^3\left(ax\right)} \, dx \right)
$$

Verification of antiderivative is not currently implemented for this CAS.

[In]  $integrate((a**2*c*x**2+c)**2/atan(a*x)**3,x)$ 

[Out] c\*\*2\*(Integral(2\*a\*\*2\*x\*\*2/atan(a\*x)\*\*3, x) + Integral(a\*\*4\*x\*\*4/atan(a\*x)\*  $*3$ , x) + Integral(atan(a\*x)\*\*(-3), x))

**Giac [A]** time  $= 0.00$ , size  $= 0$ , normalized size  $= 0.00$ 

could not integrate

[In] integrate((a^2\*c\*x^2+c)^2/arctan(a\*x)^3,x, algorithm="giac")

[Out] sage0\*x

# **Mupad [A]**

 $\overline{\text{time} = 0.00}$ , size = -1, normalized size = -0.05

$$
\int \frac{\left(c \, a^2 \, x^2 + c\right)^2}{\text{atan} \left(a \, x\right)^3} \, dx
$$

Verification of antiderivative is not currently implemented for this CAS.

[In]  $int((c + a^2 * c * x^2)^2/atan(a*x)^3,x)$ [Out]  $int((c + a^2 * c * x^2)^2/atan(a * x)^3, x)$ 

$$
\textbf{3.615} \qquad \int \frac{\left(c+a^2cx^2\right)^2}{x\mathbf{ArcTan}(ax)^3} \, dx
$$

$$
Int\left(\frac{\left(c+a^2cx^2\right)^2}{x\text{ArcTan}(ax)^3},x\right)
$$

[Out] Unintegrable( $(a^2*c*x^2+c)^2/x/arctan(a*x)^3,x$ )

#### **Rubi [A]**

time  $= 0.03$ , antiderivative size  $= 0$ , normalized size of antiderivative  $= 0.00$ , number of steps used = 0, number of rules used = 0, integrand size = 0,  $\frac{\text{number of rules}}{\text{integral size}}$  = 0.000, Rules used  $= \{\}$ 

$$
\int \frac{\left(c+a^2cx^2\right)^2}{x \text{ArcTan}(ax)^3} \, dx
$$

Verification is not applicable to the result.

[In] Int[(c + a<sup>2</sup>\*c\*x<sup>2</sup>)<sup>2</sup>/(x\*ArcTan[a\*x]<sup>2</sup>3),x] [Out] Defer[Int][(c + a^2\*c\*x^2)^2/(x\*ArcTan[a\*x]^3), x] Rubi steps

$$
\int \frac{(c+a^2cx^2)^2}{x \tan^{-1}(ax)^3} dx = \int \frac{(c+a^2cx^2)^2}{x \tan^{-1}(ax)^3} dx
$$

## **Mathematica [A]**

time  $= 0.90$ , size  $= 0$ , normalized size  $= 0.00$ 

$$
\int \frac{\left(c+a^2cx^2\right)^2}{x \text{ArcTan}(ax)^3} \, dx
$$

Verification is not applicable to the result.

```
[In] Integrate [(c + a^2 * c * x^2)^2/(x * ArcTan[a * x]^2),x][Out] Integrate[(c + a^2*c*x^2)^2/(x*ArcTan[a*x]^3), x]
Maple [A]
time = 4.32, size = 0, normalized size = 0.00
```

$$
\int \frac{\left(a^2c\,x^2 + c\right)^2}{x\arctan\left(ax\right)^3} \, dx
$$

[In]  $int((a^2*c*x^2+c)^2/x/arctan(a*x)^3,x)$ [Out]  $int((a^2*c*x^2+c)^2/x/arctan(a*x)^3,x)$ **Maxima [A]** time  $= 0.00$ , size  $= 0$ , normalized size  $= 0.00$ 

Failed to integrate

Verification of antiderivative is not currently implemented for this CAS.

```
[In] integrate((a^2*c*x^2+c)^2/x/arctan(a*x)^3,x, algorithm="maxima")
[0ut] -1/2*(a^7*c^2*x^7 + 3*a^5*c^2*x^5 + 3*a^3*c^2*x^3 - 2*x^2*arctan(a*x)^2*int
egrate((15*a^8*c^2*x^8 + 28*a^6*c^2*x^6 + 12*a^4*c^2*x^4 + c^2)/(x^3*arctan
(axx), x) + a*c^2*x + (5*a^2*x^8 + 14*a^6*c^2*x^6 + 12*a^4*c^2*x^4 + 2*a^2*c^2*x^2 - c^2)*arctan(a*x)/(a^2*x^2*arctan(a*x)^2)Fricas [A]
time = 0.00, size = 0, normalized size = 0.00
```
could not integrate

Verification of antiderivative is not currently implemented for this CAS.

[In] integrate( $(a^2*c*x^2+c)^2/x/arctan(a*x)^3,x$ , algorithm="fricas")

[Out] integral((a^4\*c^2\*x^4 + 2\*a^2\*c^2\*x^2 + c^2)/(x\*arctan(a\*x)^3), x)

**Sympy [A]**

 $time = 0.00$ , size  $= 0$ , normalized size  $= 0.00$ 

$$
c^2 \left( \int \frac{1}{x \tan^3(ax)} dx + \int \frac{2a^2x}{\tan^3(ax)} dx + \int \frac{a^4x^3}{\tan^3(ax)} dx \right)
$$

Verification of antiderivative is not currently implemented for this CAS.

[In] integrate( $(ax*2*c*x**2+c)**2/x/atan(a*x)**3,x)$ 

[Out]  $c**2*(\text{Integral}(1/(x*atan(a*x)**3), x) + \text{Integral}(2*a**2*x/atan(a*x)**3, x)$ + Integral(a\*\*4\*x\*\*3/atan(a\*x)\*\*3, x))

**Giac [A]** time  $= 0.00$ , size  $= 0$ , normalized size  $= 0.00$ 

could not integrate

[In] integrate( $(a^2*c*x^2+c)^2/x/arctan(axx)^3,x$ , algorithm="giac")

[Out] sage0\*x

## **Mupad [A]**

 $\overline{\text{time} = 0.00}$ , size = -1, normalized size = -0.04

$$
\int \frac{\left(c \, a^2 \, x^2 + c\right)^2}{x \, \text{atan} \left(a \, x\right)^3} \, dx
$$

Verification of antiderivative is not currently implemented for this CAS.

[In]  $int((c + a^2 * c * x^2)^2 / (x * a tan(a * x)^3), x)$ [Out]  $int((c + a^2 * c * x^2)^2 / (x * a tan(a * x)^3), x)$ 

**3.616** 
$$
\int \frac{x(c+a^2cx^2)^3}{\textbf{ArcTan}(ax)^3} dx
$$

$$
\mathrm{Int}\Bigg(\frac{x(c+a^2cx^2)^3}{\mathrm{ArcTan}(ax)^3},x\Bigg)
$$

[Out] Unintegrable(x\*(a^2\*c\*x^2+c)^3/arctan(a\*x)^3,x)

#### **Rubi [A]**

time  $= 0.02$ , antiderivative size  $= 0$ , normalized size of antiderivative  $= 0.00$ , number of steps used = 0, number of rules used = 0, integrand size = 0,  $\frac{\text{number of rules}}{\text{integral size}}$  = 0.000, Rules used  $= \{\}$ 

$$
\int \frac{x(c+a^2cx^2)^3}{\text{ArcTan}(ax)^3} \, dx
$$

Verification is not applicable to the result.

[In] Int $[(x*(c + a^2*cx^2)^3)/ArcTan[a*x]^3,x]$ [Out] Defer[Int][( $x*(c + a^2*cx^2)$  $3)/ArcTan[a*x]$  $3, x]$ Rubi steps

$$
\int \frac{x(c+a^2cx^2)^3}{\tan^{-1}(ax)^3} dx = \int \frac{x(c+a^2cx^2)^3}{\tan^{-1}(ax)^3} dx
$$

## **Mathematica [A]**

time  $= 0.70$ , size  $= 0$ , normalized size  $= 0.00$ 

$$
\int \frac{x (c+a^2 c x^2)^3}{\text{ArcTan}(a x)^3} \, dx
$$

Verification is not applicable to the result.

[In] Integrate  $[(x*(c + a^2*c*x^2)^3)/ArcTan[a*x]^3,x]$ [Out] Integrate[ $(x*(c + a^2*c*x^2)^3)/ArcTan[a*x]^3, x]$ **Maple [A]** time  $= 3.78$ , size  $= 0$ , normalized size  $= 0.00$ 3

$$
\int \frac{x(a^2c x^2 + c)^3}{\arctan (ax)^3} \, dx
$$

[In]  $int(x*(a^2*c*x^2+c)^3/arctan(a*x)^3,x)$  $[0$ ut] int(x\*(a^2\*c\*x^2+c)^3/arctan(a\*x)^3,x) **Maxima [A]** time  $= 0.00$ , size  $= 0$ , normalized size  $= 0.00$ 

Failed to integrate

Verification of antiderivative is not currently implemented for this CAS.

```
[In] integrate(x*(a^2*c*x^2+c)^3/arctan(a*x)^3,x, algorithm="maxima")
[Out] -1/2*(a^9*c^3*x^9 + 4*a^7kc^3*x^7 + 6*a^5*c^3*x^5 + 4*a^3kc^3*x^3 + a*c^3*x- 2*a^2*arctan(a*x)^2*integrate((45*a^8*c^3*x^9 + 148*a^6*c^3*x^7 + 174*a^
4*c^3*x^5 + 84*a^2*c^3*x^3 + 13*c^3*x) / arctan(axx), x) + (9*a^10*c^3*x^10 +37*a^3*c^3*x^8 + 58*a^6*c^3*x^6 + 42*a^4*c^3*x^4 + 13*a^2*c^3*x^2 + c^3)xarctan(a*x)/(a^2*arctan(a*x)^2)Fricas [A]
```

```
time = 0.00, size = 0, normalized size = 0.00
```
could not integrate

Verification of antiderivative is not currently implemented for this CAS.

```
[In] integrate(x*(a^2*c*x^2+c)^3/arctan(a*x)^3,x, algorithm="fricas")
```
 $[0$ ut] integral((a^6\*c^3\*x^7 + 3\*a^4\*c^3\*x^5 + 3\*a^2\*c^3\*x^3 + c^3\*x)/arctan(a\*x)^ 3, x)

**Sympy [A]** time  $= 0.00$ , size  $= 0$ , normalized size  $= 0.00$ 

$$
c^3\left(\int \frac{x}{\mathrm{atan}^3\left(ax\right)}\,dx + \int \frac{3a^2x^3}{\mathrm{atan}^3\left(ax\right)}\,dx + \int \frac{3a^4x^5}{\mathrm{atan}^3\left(ax\right)}\,dx + \int \frac{a^6x^7}{\mathrm{atan}^3\left(ax\right)}\,dx\right)
$$

Verification of antiderivative is not currently implemented for this CAS.

[In] integrate(x\*(a\*\*2\*c\*x\*\*2+c)\*\*3/atan(a\*x)\*\*3,x)

```
[Out] c**3*(Integral(x/atan(a*x)**3, x) + Integral(3*a**2*x**3/atan(a*x)**3, x) +
Integral(3*a**4*x**5/atan(a*x)**3, x) + Integral(a**6*x**7/atan(a*x)**3, x)))
```
**Giac [A]**  $time = 0.00$ , size  $= 0$ , normalized size  $= 0.00$ 

could not integrate

# [In] integrate(x\*(a^2\*c\*x^2+c)^3/arctan(a\*x)^3,x, algorithm="giac")

[Out] sage0\*x

**Mupad [A]**  $time = 0.00$ , size = -1, normalized size = -0.04

$$
\int \frac{x \left(c \, a^2 \, x^2 + c\right)^3}{\text{atan} \left(a \, x\right)^3} \, dx
$$

Verification of antiderivative is not currently implemented for this CAS.

[In]  $int((x*(c + a^2*cx^2)^3)/atan(a*x)^3,x)$ [Out]  $int((x*(c + a^2*cx^2)^3)/atan(a*x)^3, x)$ 

$$
\textbf{3.617} \qquad \int \frac{\left(c+a^2cx^2\right)^3}{\textbf{ArcTan}(ax)^3} \, dx
$$

$$
\mathrm{Int}\Bigg(\frac{\left(c+a^2cx^2\right)^3}{\mathrm{ArcTan}(ax)^3},x\Bigg)
$$

[Out] Unintegrable( $(a^2*c*x^2+c)^3/arctan(a*x)^3,x$ )

#### **Rubi [A]**

time  $= 0.02$ , antiderivative size  $= 0$ , normalized size of antiderivative  $= 0.00$ , number of steps used = 0, number of rules used = 0, integrand size = 0,  $\frac{\text{number of rules}}{\text{integral size}}$  = 0.000, Rules used  $= \{\}$ 

$$
\int \frac{\left(c + a^2 c x^2\right)^3}{\text{ArcTan}(ax)^3} \, dx
$$

Verification is not applicable to the result.

[In] Int $[(c + a^2*c*x^2)^3/ArcTan[a*x]^3,x]$ [Out] Defer[Int][(c + a^2\*c\*x^2)^3/ArcTan[a\*x]^3, x] Rubi steps

$$
\int \frac{(c+a^2cx^2)^3}{\tan^{-1}(ax)^3} dx = \int \frac{(c+a^2cx^2)^3}{\tan^{-1}(ax)^3} dx
$$

## **Mathematica [A]**

time  $= 0.80$ , size  $= 0$ , normalized size  $= 0.00$ 

$$
\int \frac{\left(c + a^2 c x^2\right)^3}{\text{ArcTan}(ax)^3} \, dx
$$

Verification is not applicable to the result.

```
[In] Integrate [(c + a^2 * c * x^2)^3/ArcTan[a*x]^3,x][Out] Integrate[(c + a^2*c*x^2)^3/ArcTan[a*x]^3, x]
Maple [A]
time = 3.61, size = 0, normalized size = 0.00
```

$$
\int \frac{\left(a^2c\,x^2 + c\right)^3}{\arctan\left(ax\right)^3} \, dx
$$

[In]  $int((a^2*c*x^2+c)^3/arctan(akx)^3,x)$ [Out]  $int((a^2*c*x^2+c)^3/arctan(a*x)^3,x)$ **Maxima [A]** time  $= 0.00$ , size  $= 0$ , normalized size  $= 0.00$ 

Failed to integrate

Verification of antiderivative is not currently implemented for this CAS.

```
[In] integrate((a^2*c*x^2+c)^3/arctan(a*x)^3,x, algorithm="maxima")
[Out] -1/2*(a^8*c^3*x^8 + 4*a^6*c^3*x^6 + 6*a^4*c^3*x^4 + 4*a^2xc^3*x^2 - 2*a*arc)tan(a*x)^2*integrate(4*(9*a^8*c^3*x^8 + 28*a^6*c^3*x^6 + 30*a^4*c^3*x^4 + 1)2*a^2*c^3*x^2 + c^3)/arctan(axx), x) + c^3 + 8*(a^9*c^3*x^9 + 4*a^7kc^3*x^7)+ 6*a^5sc^3*x^5 + 4*a^3*c^3*x^3 + a*c^3*x) *arctan(axx))/(a*arctan(axx)^2)
```
**Fricas [A]** time  $= 0.00$ , size  $= 0$ , normalized size  $= 0.00$ 

could not integrate

Verification of antiderivative is not currently implemented for this CAS.

[In] integrate( $(a^2*c*x^2+c)^3/arctan(a*x)^3,x$ , algorithm="fricas")

 $[Out]$  integral((a^6\*c^3\*x^6 + 3\*a^4\*c^3\*x^4 + 3\*a^2\*c^3\*x^2 + c^3)/arctan(a\*x)^3, x)

**Sympy [A]**

time  $= 0.00$ , size  $= 0$ , normalized size  $= 0.00$ 

$$
c^3\left(\int \frac{3a^2x^2}{\mathrm{atan}^3\left(ax\right)}\,dx+\int \frac{3a^4x^4}{\mathrm{atan}^3\left(ax\right)}\,dx+\int \frac{a^6x^6}{\mathrm{atan}^3\left(ax\right)}\,dx+\int \frac{1}{\mathrm{atan}^3\left(ax\right)}\,dx\right)
$$

Verification of antiderivative is not currently implemented for this CAS.

[In]  $integrate((a**2*c*x**2+c)**3/atan(a*x)**3,x)$ 

[Out]  $c**3*(\text{Integral}(3*a**2*x**2/\text{atan}(a*x)**3, x) + \text{Integral}(3*a**4*x**4/\text{atan}(a*x$  $(**3, x) + Integral(a**6*x**6/atan(a*x)**3, x) + Integral(atan(a*x)**(-3),$ x))

**Giac [A]** time  $= 0.00$ , size  $= 0$ , normalized size  $= 0.00$ 

could not integrate

[In] integrate((a^2\*c\*x^2+c)^3/arctan(a\*x)^3,x, algorithm="giac")

[Out] sage0\*x

**Mupad [A]**

 $time = 0.00$ , size = -1, normalized size = -0.05

$$
\int \frac{\left(c \, a^2 \, x^2 + c\right)^3}{\text{atan} \left(a \, x\right)^3} \, dx
$$

Verification of antiderivative is not currently implemented for this CAS.

[In]  $int((c + a^2 * c * x^2)^3 / \alpha tan(a * x)^3, x)$ [Out]  $int((c + a^2*c*x^2)^3/atan(a*x)^3, x)$ 

**3.618** 
$$
\int \frac{(c+a^2cx^2)^3}{x \mathbf{ArcTan}(ax)^3} dx
$$

$$
\mathrm{Int}\Bigg(\frac{\left(c+a^2cx^2\right)^3}{x\mathrm{ArcTan}(ax)^3},x\Bigg)
$$

[Out] Unintegrable( $(a^2*c*x^2+c)^3/x/arctan(a*x)^3,x$ )

#### **Rubi [A]**

time  $= 0.03$ , antiderivative size  $= 0$ , normalized size of antiderivative  $= 0.00$ , number of steps used = 0, number of rules used = 0, integrand size = 0,  $\frac{\text{number of rules}}{\text{integral size}}$  = 0.000, Rules used  $= \{\}$ 

$$
\int \frac{\left(c + a^2 c x^2\right)^3}{x \text{ArcTan}(a x)^3} \, dx
$$

Verification is not applicable to the result.

[In] Int $[(c + a^2 * c * x^2)^3/(x * ArcTan[a * x]^3),x]$ [Out] Defer[Int][(c + a^2\*c\*x^2)^3/(x\*ArcTan[a\*x]^3), x] Rubi steps

$$
\int \frac{(c+a^2cx^2)^3}{x \tan^{-1}(ax)^3} dx = \int \frac{(c+a^2cx^2)^3}{x \tan^{-1}(ax)^3} dx
$$

## **Mathematica [A]**

time  $= 0.84$ , size  $= 0$ , normalized size  $= 0.00$ 

$$
\int \frac{\left(c+a^2cx^2\right)^3}{x \text{ArcTan}(ax)^3} \, dx
$$

Verification is not applicable to the result.

```
[In] Integrate[(c + a^2*c*x^2)^3/(x*ArcTan[a*x]^3),x]
[Out] Integrate[(c + a^2*c*x^2)^3/(x*ArcTan[a*x]^3), x]
Maple [A]
time = 6.39, size = 0, normalized size = 0.003<sup>3</sup>
```

$$
\int \frac{\left(a^2c\,x^2 + c\right)^3}{x\arctan\left(ax\right)^3} \, dx
$$

[In]  $int((a^2*c*x^2+c)^3/x/arctan(a*x)^3,x)$ [Out]  $int((a^2*c*x^2+c)^3/x/arctan(a*x)^3,x)$ **Maxima [A]** time  $= 0.00$ , size  $= 0$ , normalized size  $= 0.00$ 

Failed to integrate

Verification of antiderivative is not currently implemented for this CAS.

```
[In] integrate((a^2*c*x^2+c)^3/x/arctan(a*x)^3,x, algorithm="maxima")
[Out] -1/2*(a^9*c^3*x^9 + 4*a^7kc^3*x^7 + 6*a^5*c^3*x^5 + 4*a^3kc^3*x^3 + a*c^3*x- 2*x^2*arctan(a*x)^2*integrate((28*a^10*c^3*x^10 + 81*a^8*c^3*x^8 + 76*a^
6*c^3*x^6 + 22*a^4*c^3*x^4 + c^3)/(x^3*arctan(axx)), x) + (7*a^10*c^3*x^10+ 27*a^8*c^3*x^8 + 38*a^6*c^3*x^6 + 22*a^4*c^3*x^4 + 3*a^2*c^3*x^2 - c^3)*a
rctan(a*x)/(a^2*x^2*arctan(a*x)^2)Fricas [A]
```

```
time = 0.00, size = 0, normalized size = 0.00
```
could not integrate

Verification of antiderivative is not currently implemented for this CAS.

```
[In] integrate((a^2*c*x^2+c)^3/x/arctan(a*x)^3,x, algorithm="fricas")
```
[Out] integral((a^6\*c^3\*x^6 + 3\*a^4\*c^3\*x^4 + 3\*a^2\*c^3\*x^2 + c^3)/(x\*arctan(a\*x)  $\hat{c}(3)$ , x)

**Sympy [A]** time  $= 0.00$ , size  $= 0$ , normalized size  $= 0.00$ 

$$
c^3\bigg(\int \frac{1}{x \operatorname{atan}^3(ax)}\,dx + \int \frac{3a^2x}{\operatorname{atan}^3(ax)}\,dx + \int \frac{3a^4x^3}{\operatorname{atan}^3(ax)}\,dx + \int \frac{a^6x^5}{\operatorname{atan}^3(ax)}\,dx\bigg)
$$

Verification of antiderivative is not currently implemented for this CAS.

[In] integrate( $(x**2*c*x**2+c)**3/x/atan(a*x)**3,x)$ 

[Out] c\*\*3\*(Integral(1/(x\*atan(a\*x)\*\*3), x) + Integral(3\*a\*\*2\*x/atan(a\*x)\*\*3, x) + Integral(3\*a\*\*4\*x\*\*3/atan(a\*x)\*\*3, x) + Integral(a\*\*6\*x\*\*5/atan(a\*x)\*\*3, x))

**Giac [A]**  $time = 0.00$ , size  $= 0$ , normalized size  $= 0.00$ 

could not integrate

[In] integrate((a^2\*c\*x^2+c)^3/x/arctan(a\*x)^3,x, algorithm="giac") [Out] sage0\*x

**Mupad [A]**  $time = 0.00$ , size = -1, normalized size = -0.04

$$
\int \frac{\left(c \, a^2 \, x^2 + c\right)^3}{x \, \text{atan} \left(a \, x\right)^3} \, dx
$$

Verification of antiderivative is not currently implemented for this CAS.

[In]  $int((c + a^2 * c * x^2)^3/(x * a tan(a * x)^3),x)$ [Out]  $int((c + a^2 * c * x^2)^3/(x * a tan(a * x)^3), x)$ 

**3.619** 
$$
\int \frac{x^3}{(c+a^2cx^2)\mathbf{ArcTan}(ax)^3} dx
$$

$$
-\frac{x^3}{2ac\text{ArcTan}(ax)^2} + \frac{3\text{Int}\Big(\frac{x^2}{\text{ArcTan}(ax)^2}, x\Big)}{2ac}
$$

[Out]  $-1/2*x^3/a/c/arctan(axx)^2+3/2*Unitegrable(x^2/arctan(axx)^2,x)/a/c$ **Rubi [A]**

time  $= 0.05$ , antiderivative size  $= 0$ , normalized size of antiderivative  $= 0.00$ , number of steps used = 0, number of rules used = 0, integrand size = 0,  $\frac{\text{number of rules}}{\text{integral size}}$  = 0.000, Rules used  $= \{\}$ 

$$
\int \frac{x^3}{(c+a^2cx^2)\mathop{{\rm ArcTan}}(ax)^3} \, dx
$$

Verification is not applicable to the result.

[In] Int[x^3/((c + a^2\*c\*x^2)\*ArcTan[a\*x]^3),x] [Out]  $-1/2*x^3/(a*c*ArcTan[a*x]^2) + (3*Defer[Int][x^2/ArcTan[a*x]^2, x]/(2*a*c)$ Rubi steps

$$
\int \frac{x^3}{(c+a^2cx^2)\tan^{-1}(ax)^3} dx = -\frac{x^3}{2ac\tan^{-1}(ax)^2} + \frac{3\int \frac{x^2}{\tan^{-1}(ax)^2} dx}{2ac}
$$

**Mathematica [A]** time  $= 0.66$ , size  $= 0$ , normalized size  $= 0.00$ 

$$
\int \frac{x^3}{(c+a^2cx^2)\,\mathrm{ArcTan}(ax)^3} \, dx
$$

Verification is not applicable to the result.

[In] Integrate[ $x^3/((c + a^2 * c * x^2) * ArcTan[a * x] ^3)$ , x] [Out] Integrate[x^3/((c + a^2\*c\*x^2)\*ArcTan[a\*x]^3), x] **Maple [A]** time  $= 2.06$ , size  $= 0$ , normalized size  $= 0.00$ 3

$$
\int \frac{x^3}{\left(a^2c\,x^2+c\right)\arctan\left(ax\right)^3} \, dx
$$

[In]  $int(x^3/(a^2*c*x^2+c)/arctan(a*x)^3,x)$ [Out]  $int(x^3/(a^2*cx^2+c)/arctan(a*x)^3,x)$ **Maxima [A]** time  $= 0.00$ , size  $= 0$ , normalized size  $= 0.00$ 

Failed to integrate

Verification of antiderivative is not currently implemented for this CAS.

```
[In] integrate(x^3/(a^2*c*x^2+c)/arctan(a*x)^3, algorithm="maxima")
[Out] -1/2*(a*x^3 - 2*arctan(a*x)^2*integrate(3*(2*a^2*x^3 + x)/arctan(a*x), x) +3*(a^2*x^4 + x^2)*arctan(a*x))/(a^2*c*arctan(a*x)^2)
```
**Fricas [A]** time  $= 0.00$ , size  $= 0$ , normalized size  $= 0.00$ 

could not integrate

Verification of antiderivative is not currently implemented for this CAS.

[In] integrate( $x^3/(a^2*c*x^2+c)/arctan(a*x)^3$ , algorithm="fricas")

[Out] integral(x^3/((a^2\*c\*x^2 + c)\*arctan(a\*x)^3), x)

**Sympy [A]**

time  $= 0.00$ , size  $= 0$ , normalized size  $= 0.00$ 

$$
\frac{\int \frac{x^3}{a^2x^2 \operatorname{atan}^3(ax) + \operatorname{atan}^3(ax)} dx}{c}
$$

Verification of antiderivative is not currently implemented for this CAS.

```
[In] integrate(x**3/(a**2*c*x**2+c)/atan(a*x)**3,x)
[0ut] Integral(x**3/(a**2*x**2*atan(a*x)**3 + atan(a*x)**3), x)/c
Giac [A]
time = 0.00, size = 0, normalized size = 0.00
```
could not integrate

```
[In] integrate(x^3/(a^2*c*x^2+c)/arctan(a*x)^3,x, algorithm="giac")
[Out] sage0*x
```
**Mupad [A]**  $\overline{\text{time} = 0.00}$ , size = -1, normalized size = -0.02

$$
\int \frac{x^3}{\mathrm{atan}\left(a\,x\right)^3 \left(c\,a^2\,x^2 + c\right)}\,dx
$$

Verification of antiderivative is not currently implemented for this CAS.

[In]  $int(x^3/(atan(axx)^3*(c + a^2*x^2)),x)$ [Out]  $int(x^3/(atan(axx)^3)*(c + a^2*x^2)), x)$ 

**3.620** 
$$
\int \frac{x^2}{(c+a^2cx^2)\mathbf{ArcTan}(ax)^3} dx
$$

$$
-\frac{x^2}{2ac\text{ArcTan}(ax)^2} + \frac{\text{Int}\Big(\frac{x}{\text{ArcTan}(ax)^2}, x\Big)}{ac}
$$

[Out]  $-1/2*x^2/a/c/arctan(axx)^2+Unintegrable(x/arctan(axx)^2,x)/a/c$ 

## **Rubi [A]**

time  $= 0.05$ , antiderivative size  $= 0$ , normalized size of antiderivative  $= 0.00$ , number of steps used = 0, number of rules used = 0, integrand size = 0,  $\frac{\text{number of rules}}{\text{integral size}}$  = 0.000, Rules used  $= \{\}$ 

$$
\int \frac{x^2}{(c+a^2cx^2)\,\mathrm{ArcTan}(ax)^3}\,dx
$$

Verification is not applicable to the result.

[In] Int[x^2/((c + a^2\*c\*x^2)\*ArcTan[a\*x]^3),x]  $[Out] -1/2*x^2/(\text{a} * c * ArcTan[a * x] ^2) + Defer[Int][x/ArcTan[a * x] ^2, x]/(a * c)$ Rubi steps

$$
\int \frac{x^2}{(c+a^2cx^2)\tan^{-1}(ax)^3} dx = -\frac{x^2}{2ac\tan^{-1}(ax)^2} + \frac{\int \frac{x}{\tan^{-1}(ax)^2} dx}{ac}
$$

**Mathematica [A]** time  $= 0.44$ , size  $= 0$ , normalized size  $= 0.00$ 

$$
\int \frac{x^2}{(c+a^2cx^2)\,\mathrm{ArcTan}(ax)^3} \, dx
$$

Verification is not applicable to the result.

[In] Integrate[ $x^2/((c + a^2 * c * x^2) * ArcTan[a * x] ^3)$ ,x] [Out] Integrate[x^2/((c + a^2\*c\*x^2)\*ArcTan[a\*x]^3), x] **Maple [A]** time  $= 0.53$ , size  $= 0$ , normalized size  $= 0.00$  $\Omega$ 

$$
\int \frac{x^2}{\left(a^2c\,x^2 + c\right)\arctan\left(ax\right)^3} \, dx
$$

[In]  $int(x^2/(a^2*cx^2+c)/arctan(a*x)^3,x)$ [Out]  $int(x^2/(a^2*cx^2+c)/arctan(a*x)^3,x)$ **Maxima [A]** time  $= 0.00$ , size  $= 0$ , normalized size  $= 0.00$ 

Failed to integrate

Verification of antiderivative is not currently implemented for this CAS.

```
[In] integrate(x^2/(a^2*c*x^2+c)/arctan(a*x)^3,x, algorithm="maxima")
[Out] -1/2*(a*x^2 - 2*arctan(a*x)^2*integrate((3*a^2*x^2 + 1)/arctan(a*x), x) + 2*(a^2*x^3 + x)*arctan(axx))/(a^2*c*arctan(axx)^2)
```
**Fricas [A]** time  $= 0.00$ , size  $= 0$ , normalized size  $= 0.00$ 

could not integrate

Verification of antiderivative is not currently implemented for this CAS.

[In] integrate(x^2/(a^2\*c\*x^2+c)/arctan(a\*x)^3,x, algorithm="fricas") [Out] integral(x^2/((a^2\*c\*x^2 + c)\*arctan(a\*x)^3), x) **Sympy [A]** time  $= 0.00$ , size  $= 0$ , normalized size  $= 0.00$ 

$$
\frac{\int \frac{x^2}{a^2 x^2 \, \text{atan}^3 \, (ax) + \text{atan}^3 \, (ax)} \, dx}{c}
$$

Verification of antiderivative is not currently implemented for this CAS.

```
[In] integrate(x**2/(a**2*c*x**2+c)/atan(a*x)**3,x)
[Out] Integral(x**2/(a**2*x**2*atan(a*x)**3 + atan(a*x)**3), x)/c
Giac [A]
time = 0.00, size = 0, normalized size = 0.00
```
could not integrate

```
[In] integrate(x^2/(a^2*c*x^2+c)/arctan(a*x)^3,x, algorithm="giac")
[Out] sage0*x
```
**Mupad [A]**  $\overline{\text{time} = 0.00}$ , size = -1, normalized size = -0.03

$$
\int \frac{x^2}{\mathrm{atan}\left(a\,x\right)^3 \left(c\,a^2\,x^2 + c\right)}\,dx
$$

Verification of antiderivative is not currently implemented for this CAS.

[In]  $int(x^2/(\text{atan}(a*x)^3*(c + a^2*x^2)),x)$ [Out]  $int(x^2/(\text{atan}(a*x)^3*(c + a^2*x^2)), x)$ 

**3.621** 
$$
\int \frac{x}{(c+a^2cx^2)\mathbf{ArcTan}(ax)^3} dx
$$

$$
-\frac{x}{2ac\text{ArcTan}(ax)^2} + \frac{\text{Int}\Big(\frac{1}{\text{ArcTan}(ax)^2}, x\Big)}{2ac}
$$

[Out]  $-1/2*x/a/c/arctan(a*x)^2+1/2*Unintegrable(1/arctan(a*x)^2,x)/a/c$ **Rubi [A]**

time  $= 0.03$ , antiderivative size  $= 0$ , normalized size of antiderivative  $= 0.00$ , number of steps used = 0, number of rules used = 0, integrand size = 0,  $\frac{\text{number of rules}}{\text{integral size}}$  = 0.000, Rules used  $= \{\}$ 

$$
\int \frac{x}{(c+a^2cx^2)\,\text{ArcTan}(ax)^3} \, dx
$$

Verification is not applicable to the result.

[In] Int[x/((c + a<sup>2</sup>\*c\*x<sup>2</sup>)\*ArcTan[a\*x]<sup>2</sup>3),x] [Out]  $-1/2*x/(a*c*ArcTan[a*x]^2) + Defer[Int][ArcTan[a*x]^(-2), x]/(2*a*c)$ Rubi steps

$$
\int \frac{x}{(c+a^2cx^2)\tan^{-1}(ax)^3} dx = -\frac{x}{2ac\tan^{-1}(ax)^2} + \frac{\int \frac{1}{\tan^{-1}(ax)^2} dx}{2ac}
$$

**Mathematica [A]** time  $= 0.36$ , size  $= 0$ , normalized size  $= 0.00$ 

$$
\int \frac{x}{(c+a^2cx^2)\,\mathrm{ArcTan}(ax)^3} \, dx
$$

Verification is not applicable to the result.

[In] Integrate[ $x/((c + a^2 * c * x^2) * ArcTan[a * x] ^3)$ , x] [Out] Integrate[x/((c + a^2\*c\*x^2)\*ArcTan[a\*x]^3), x] **Maple [A]** time  $= 0.09$ , size  $= 0$ , normalized size  $= 0.00$ 

$$
\int \frac{x}{\left(a^2c\,x^2 + c\right)\arctan\left(ax\right)^3} \, dx
$$

[In]  $int(x/(a^2*cx^2+c)/arctan(a*x)^3,x)$ [Out]  $int(x/(a^2*cx^2+c)/arctan(a*x)^3,x)$ **Maxima [A]** time  $= 0.00$ , size  $= 0$ , normalized size  $= 0.00$ 

Failed to integrate

Verification of antiderivative is not currently implemented for this CAS.

```
[In] integrate(x/(a^2*c*x^2+c)/arctan(a*x)^3,x, algorithm="maxima")
[Out] 1/2*(2*a^2*arctan(ax*x)^2*integrate(x/arctan(ax*x), x) - a*x - (a^2*x^2 + 1)*arctan(a*x)/(a^2*c*arctan(a*x)^2)
```
**Fricas [A]** time  $= 0.00$ , size  $= 0$ , normalized size  $= 0.00$ 

could not integrate

Verification of antiderivative is not currently implemented for this CAS.

[In] integrate(x/(a^2\*c\*x^2+c)/arctan(a\*x)^3,x, algorithm="fricas")

[Out] integral( $x/((a^2*c*x^2 + c)*arctan(a*x)^3)$ , x)

**Sympy [A]** time  $= 0.00$ , size  $= 0$ , normalized size  $= 0.00$ 

$$
\frac{\int \frac{x}{a^2 x^2 \, \text{atan}^3 \, (ax) + \text{atan}^3 \, (ax)} \, dx}{c}
$$

Verification of antiderivative is not currently implemented for this CAS.

```
[In] integrate(x/(a**2*c*x**2+c)/atan(a*x)**3,x)[0ut] Integral(x/(a**2*x**2*atan(a*x)**3 + atan(a*x)**3), x)/c
Giac [A]
time = 0.00, size = 0, normalized size = 0.00
```
could not integrate

```
[In] integrate(x/(a^2*c*x^2+c)/arctan(a*x)^3,x, algorithm="giac")[Out] sage0*x
```
**Mupad [A]**  $\overline{\text{time} = 0.00}$ , size = -1, normalized size = -0.03

$$
\int \frac{x}{\mathrm{atan}\left(a\,x\right)^3\,\left(c\,a^2\,x^2+c\right)}\,dx
$$

Verification of antiderivative is not currently implemented for this CAS.

[In]  $int(x/(atan(axx)^3+(c + a^2*x^2)),x)$ [Out]  $int(x/(atan(axx)^3*(c + a^2*x^2)), x)$ 

**3.622** 
$$
\int \frac{1}{(c+a^2cx^2)\mathbf{ArcTan}(ax)^3} dx
$$

$$
-\frac{1}{2ac\text{ArcTan}(ax)^2}
$$

 $[Out] -1/2/a/c/arctan(a*x)^2$ 

**Rubi [A]**

time  $= 0.02$ , antiderivative size  $= 16$ , normalized size of antiderivative  $= 1.00$ , number of steps used = 1, number of rules used = 1, integrand size = 19,  $\frac{\text{number of rules}}{\text{integral size}} = 0.053$ , Rules used  $=$  {5004}

$$
-\frac{1}{2ac\text{ArcTan}(ax)^2}
$$

Antiderivative was successfully verified.

[In] Int[1/((c + a<sup>2</sup>\*c\*x<sup>2</sup>)\*ArcTan[a\*x]<sup>2</sup>3),x]  $[0ut] -1/2*1/(a*c*ArcTan[a*x]$ <sup>2</sup>)

Rule 5004

 $Int[((a_{-}.) + ArcTan[(c_{-}.)*(x_{-})]*(b_{-}.))^(p_{-}.)/((d_{-}) + (e_{-}.)*(x_{-})^2)$ , x\_Symbo 1] :> Simp[(a + b\*ArcTan[c\*x])^(p + 1)/(b\*c\*d\*(p + 1)), x] /; FreeQ[{a, b, c, d, e, p}, x] && EqQ[e, c<sup> $\sim$ 2\*d] && NeQ[p, -1]</sup>

Rubi steps

$$
\int \frac{1}{(c+a^2cx^2)\tan^{-1}(ax)^3} dx = -\frac{1}{2ac\tan^{-1}(ax)^2}
$$

**Mathematica [A]** time  $= 0.00$ , size  $= 16$ , normalized size  $= 1.00$ 

$$
-\frac{1}{2ac\text{ArcTan}(ax)^2}
$$

Antiderivative was successfully verified.

[In] Integrate[ $1/((c + a^2 * c * x^2) * ArcTan[a * x] ^3)$ , x]  $[0ut] -1/2*1/(a*c*ArcTan[a*x]^2)$ **Maple [A]**  $time = 0.09$ , size  $= 15$ , normalized size  $= 0.94$ 

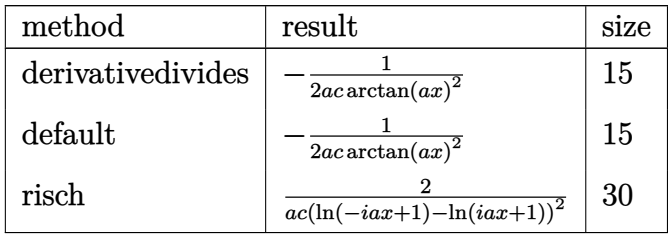

[In]  $int(1/(a^2*c*x^2+c)/arctan(ax*x)^3,x,method=RETURNVERBOSE)$  $[Out] -1/2/a/c/arctan(a*x)^2$ **Maxima [A]** time  $= 0.28$ , size  $= 14$ , normalized size  $= 0.88$ − 1

$$
-\frac{1}{2\,a c \arctan \left( a x \right)^2}
$$

Verification of antiderivative is not currently implemented for this CAS.

[In] integrate( $1/(a^2*c*x^2+c)/arctan(ax*x)^3$ , algorithm="maxima")  $[Out] -1/2/(a*c*arctan(a*x)^2)$ **Fricas [A]** time  $= 3.35$ , size  $= 14$ , normalized size  $= 0.88$ 

$$
-\frac{1}{2\,a c \arctan \left( a x \right)^2}
$$

Verification of antiderivative is not currently implemented for this CAS.

[In] integrate(1/(a^2\*c\*x^2+c)/arctan(a\*x)^3,x, algorithm="fricas")  $[0ut] -1/2/(a*c*arctan(a*x)^2)$ **Sympy [A]** time  $= 0.39$ , size  $= 14$ , normalized size  $= 0.88$ 1

$$
-\frac{1}{2ac \operatorname{atan}^2{(ax)}}
$$

```
[In] integrate(1/(a**2*c*x**2+c)/atan(a*x)**3,x)[0ut] -1/(2*axctan(axx)**2)
```
**Giac [F]** time  $= 0.00$ , size  $= 0$ , normalized size  $= 0.00$ 

could not integrate

Verification of antiderivative is not currently implemented for this CAS.

[In] integrate(1/(a^2\*c\*x^2+c)/arctan(a\*x)^3,x, algorithm="giac") [Out] sage0\*x **Mupad [B]**  $\overline{\text{time} = 0.35}$ , size = 14, normalized size = 0.88 − 1  $2\,a\,c\,\mathrm{atan}\left(a\,x\right)^2$ 

Verification of antiderivative is not currently implemented for this CAS.

[In]  $int(1/(atan(axx)^3+(c + a^2*x^2)),x)$  $[0ut] -1/(2*axctan(axx)^2)$ 

**3.623** 
$$
\int \frac{1}{x(c+a^2cx^2)\mathbf{ArcTan}(ax)^3} dx
$$

$$
-\frac{1}{2acx\text{ArcTan}(ax)^2}-\frac{\text{Int}\Big(\frac{1}{x^2\text{ArcTan}(ax)^2},x\Big)}{2ac}
$$

[Out]  $-1/2/a/c/x/arctan(a*x)^2-1/2*Unintegrable(1/x^2/arctan(a*x)^2,x)/a/c$ **Rubi [A]**

time  $= 0.05$ , antiderivative size  $= 0$ , normalized size of antiderivative  $= 0.00$ , number of steps used = 0, number of rules used = 0, integrand size = 0,  $\frac{\text{number of rules}}{\text{integral size}}$  = 0.000, Rules used  $= \{\}$ 

$$
\int \frac{1}{x\,(c+a^2cx^2)\,\mathrm{ArcTan}(ax)^3}\,dx
$$

Verification is not applicable to the result.

[In] Int[1/( $x*(c + a^2*c*x^2)*ArcTan[a*x]^3$ , x] [Out]  $-1/2*1/(a*c*x*ArcTan[a*x]^2) - Defer[Int][1/(x^2*ArcTan[a*x]^2), x]/(2*a*c)$ Rubi steps

$$
\int \frac{1}{x (c+a^2cx^2) \tan^{-1}(ax)^3} \, dx = -\frac{1}{2acx \tan^{-1}(ax)^2} - \frac{\int \frac{1}{x^2 \tan^{-1}(ax)^2} \, dx}{2ac}
$$

**Mathematica [A]** time  $= 0.33$ , size  $= 0$ , normalized size  $= 0.00$ 

$$
\int \frac{1}{x (c + a^2 c x^2) \arctan(ax)^3} dx
$$

Verification is not applicable to the result.

[In] Integrate[ $1/(x*(c + a^2*cx^2)*ArcTan[a*x]^3)$ ,x] [Out] Integrate[ $1/(x*(c + a^2*x^2)*ArcTan[a*x]^3)$ , x] **Maple [A]** time  $= 0.41$ , size  $= 0$ , normalized size  $= 0.00$  $\mathbf{r}$ 

$$
\int \frac{1}{x \left(a^2 c \, x^2 + c\right) \arctan\left(ax\right)^3} \, dx
$$

[In]  $int(1/x/(a^2*c*x^2+c)/arctan(a*x)^3,x)$ [Out]  $int(1/x/(a^2*cx^2+c)/arctan(a*x)^3,x)$ **Maxima [A]** time  $= 0.00$ , size  $= 0$ , normalized size  $= 0.00$ 

Failed to integrate

Verification of antiderivative is not currently implemented for this CAS.

```
[In] integrate(1/x/(a<sup>2*</sup>c*x<sup>2+c)/arctan(a*x)<sup>2</sup>,x, algorithm="maxima")</sup>
[Out] 1/2*(2*x^2*arctan(ax*x)^2*integrate(1/(x^3*arctan(ax*x)), x) - a*x + (a^2*x^2)+ 1)*arctan(a*x))/(a^2*c*x^2*arctan(a*x)^2)
```
**Fricas [A]** time  $= 0.00$ , size  $= 0$ , normalized size  $= 0.00$ 

could not integrate

Verification of antiderivative is not currently implemented for this CAS.

[In] integrate( $1/x/$ (a<sup> $2$ \*</sup>c\*x<sup> $2$ +c)/arctan(a\*x)<sup>2</sup>,x, algorithm="fricas")</sup>

[Out] integral( $1/((a^2*c*x^3 + c*x)*arctan(a*x)^3)$ , x)

**Sympy [A]** time  $= 0.00$ , size  $= 0$ , normalized size  $= 0.00$ 

$$
\frac{\int \frac{1}{a^2 x^3 \, \text{atan}^3 \, (ax) + x \, \text{atan}^3 \, (ax)} \, dx}{c}
$$

Verification of antiderivative is not currently implemented for this CAS.

```
[In] integrate(1/x/(a**2*c*x**2+c)/atan(a*x)**3,x)[0ut] Integral(1/(a**2*x**3*atan(a*x)**3 + x*atan(a*x)**3), x)/c
Giac [A]
time = 0.00, size = 0, normalized size = 0.00
```
could not integrate

```
[In] integrate(1/x/(a^2*c*x^2+c)/arctan(a*x)^3,x, algorithm="giac")
[Out] sage0*x
```
**Mupad [A]**  $\overline{\text{time} = 0.00}$ , size = -1, normalized size = -0.02

$$
\int \frac{1}{x \operatorname{atan} (a x)^3 (c a^2 x^2 + c)} dx
$$

Verification of antiderivative is not currently implemented for this CAS.

[In]  $int(1/(x*atan(axx)^3*(c + a^2*cx^2)),x)$ [Out]  $int(1/(x*atan(axx)^3*(c + a^2*cx^2)), x)$ 

$$
3.624 \qquad \int \frac{1}{x^2(c+a^2cx^2)\mathbf{ArcTan}(ax)^3} dx
$$

$$
-\frac{1}{2acx^2\text{ArcTan}(ax)^2}-\frac{\text{Int}\Big(\frac{1}{x^3\text{ArcTan}(ax)^2},x\Big)}{ac}
$$

[Out]  $-1/2/a/c/x^2/arctan(a*x)^2-Unintegrable(1/x^3/arctan(a*x)^2,x)/a/c$ **Rubi [A]**

time  $= 0.05$ , antiderivative size  $= 0$ , normalized size of antiderivative  $= 0.00$ , number of steps used = 0, number of rules used = 0, integrand size = 0,  $\frac{\text{number of rules}}{\text{integral size}}$  = 0.000, Rules used  $= \{\}$ 

$$
\int \frac{1}{x^2 \left(c + a^2 c x^2\right) \text{ArcTan}(ax)^3} \, dx
$$

Verification is not applicable to the result.

[In] Int[1/(x<sup>2</sup>\*(c + a<sup>2\*</sup>c\*x<sup>2</sup>)\*ArcTan[a\*x]<sup>2</sup>3),x] [Out]  $-1/2*1/(a*c*x^2*ArcTan[a*x]^2) - Defer[Int][1/(x^3*ArcTan[a*x]^2), x]/(a*c)$ Rubi steps

$$
\int \frac{1}{x^2 (c + a^2 c x^2) \tan^{-1}(ax)^3} dx = -\frac{1}{2acx^2 \tan^{-1}(ax)^2} - \frac{\int \frac{1}{x^3 \tan^{-1}(ax)^2} dx}{ac}
$$

**Mathematica [A]** time  $= 0.77$ , size  $= 0$ , normalized size  $= 0.00$ 

$$
\int \frac{1}{x^2 (c + a^2 c x^2) \arctan(ax)^3} dx
$$

Verification is not applicable to the result.

[In] Integrate[ $1/(x^2*(c + a^2*cx^2)*ArcTan[a*x]^3)$ ,x] [Out] Integrate[ $1/(x^2*(c + a^2*\alpha*\chi^2)*ArcTan[a*x]^3)$ , x] **Maple [A]** time  $= 0.53$ , size  $= 0$ , normalized size  $= 0.00$ Z 1

$$
\int \frac{1}{x^2 (a^2 c x^2 + c) \arctan (ax)^3} dx
$$

[In]  $int(1/x^2/(a^2*cx^2+c)/arctan(a*x)^3,x)$  $[0ut]$  int(1/x<sup>2</sup>/(a<sup>2\*</sup>c\*x<sup>2+</sup>c)/arctan(a\*x)<sup>2</sup>,x) **Maxima [A]** time  $= 0.00$ , size  $= 0$ , normalized size  $= 0.00$ 

Failed to integrate

Verification of antiderivative is not currently implemented for this CAS.

```
[In] integrate(1/x^2/(a^2*c*x^2+c)/arctan(a*x)^3,x, algorithm="maxima")
[Out] 1/2*(2*x^3*arctan(ax*x)^2*integrate((a^2*x^2 + 3)/(x^4*arctan(ax*x)), x) - a*x + 2*(a^2*x^2 + 1)*arctan(axx))/(a^2*cx^3*arctan(axx)^2)Fricas [A]
time = 0.00, size = 0, normalized size = 0.00
```
could not integrate

Verification of antiderivative is not currently implemented for this CAS.

[In] integrate( $1/x^2/(a^2*x^2+c)/arctan(akx)^3$ ,x, algorithm="fricas") [Out] integral(1/((a^2\*c\*x^4 + c\*x^2)\*arctan(a\*x)^3), x) **Sympy [A]** time  $= 0.00$ , size  $= 0$ , normalized size  $= 0.00$ 

$$
\frac{\int \frac{1}{a^2 x^4 \, \mathrm{atan}^3 \, (a x) + x^2 \, \mathrm{atan}^3 \, (a x)} \, dx}{c}
$$

Verification of antiderivative is not currently implemented for this CAS.

```
[In] integrate(1/x**2/(a**2*c*x**2+c)/atan(a*x)**3,x)[Out] Integral(1/(a**2*x**4*atan(a*x)**3 + x**2*atan(a*x)**3), x)/c
Giac [A]
time = 0.00, size = 0, normalized size = 0.00
```
could not integrate

```
[In] integrate(1/x^2/(a^2*c*x^2+c)/arctan(a*x)^3,x, algorithm="giac")
[Out] sage0*x
```
**Mupad [A]**  $\overline{\text{time} = 0.00}$ , size = -1, normalized size = -0.02

$$
\int \frac{1}{x^2 \operatorname{atan} (a x)^3 (c a^2 x^2 + c)} dx
$$

Verification of antiderivative is not currently implemented for this CAS.

[In]  $int(1/(x^2*atan(a*x)^3*(c + a^2*cx^2)),x)$ [Out]  $int(1/(x^2*atan(axx)^3*(c + a^2*cx^2)), x)$ 

**3.625** 
$$
\int \frac{1}{x^3(c+a^2cx^2)\mathbf{ArcTan}(ax)^3} dx
$$

$$
-\frac{1}{2acx^3\text{ArcTan}(ax)^2} - \frac{3\text{Int}\Big(\frac{1}{x^4\text{ArcTan}(ax)^2},x\Big)}{2ac}
$$

[Out]  $-1/2/a/c/x^3/arctan(axx)^2-3/2*Unintegrable(1/x^4/arctan(axx)^2,x)/a/c$ **Rubi [A]**

time  $= 0.05$ , antiderivative size  $= 0$ , normalized size of antiderivative  $= 0.00$ , number of steps used = 0, number of rules used = 0, integrand size = 0,  $\frac{\text{number of rules}}{\text{integral size}}$  = 0.000, Rules used  $= \{\}$ 

$$
\int \frac{1}{x^3\,(c+a^2cx^2)\,\mathrm{ArcTan}(ax)^3}\,dx
$$

Verification is not applicable to the result.

[In] Int[1/(x<sup>-</sup>3\*(c + a<sup>-</sup>2\*c\*x<sup>-2</sup>)\*ArcTan[a\*x]<sup>-</sup>3),x] [Out]  $-1/2*1/(a*c*x^3*ArcTan[a*x]^2) - (3*Defer[Int][1/(x^4*ArcTan[a*x]^2), x]/($ 2\*a\*c)

Rubi steps

$$
\int \frac{1}{x^3 (c + a^2 c x^2) \tan^{-1}(ax)^3} \, dx = -\frac{1}{2acx^3 \tan^{-1}(ax)^2} - \frac{3 \int \frac{1}{x^4 \tan^{-1}(ax)^2} \, dx}{2ac}
$$

**Mathematica [A]** time  $= 0.91$ , size  $= 0$ , normalized size  $= 0.00$ 

$$
\int \frac{1}{x^3 (c + a^2 c x^2) \arctan(ax)^3} dx
$$

Verification is not applicable to the result.

[In] Integrate[ $1/(x^3*(c + a^2*cx^2)*ArcTan[a*x]^3)$ ,x] [Out] Integrate[ $1/(x^3*(c + a^2*cx^2)*ArcTan[a*x]^3)$ , x] **Maple [A]** time  $= 2.03$ , size  $= 0$ , normalized size  $= 0.00$  $\Gamma$ 1 *dx*

$$
\int \frac{1}{x^3 (a^2 c x^2 + c) \arctan (ax)^3} dx
$$

[In]  $int(1/x^3/(a^2*cx^2+c)/arctan(axx)^3,x)$  $[0ut]$  int(1/x<sup>-3</sup>/(a<sup>-2\*</sup>c\*x<sup>-2+</sup>c)/arctan(a\*x)<sup>-3</sup>,x) **Maxima [A]** time  $= 0.00$ , size  $= 0$ , normalized size  $= 0.00$ 

Failed to integrate

Verification of antiderivative is not currently implemented for this CAS.

```
[In] integrate(1/x^3/(a^2*x^2+c)/arctan(a*x)^3, algorithm="maxima")
[Out] 1/2*(2*x^4*arctan(ax*x)^2*integrate(3*(a^2*x^2 + 2)/(x^5*arctan(axx)), x) -a*x + 3*(a^2*x^2 + 1)*arctan(axx))/(a^2*x^4*arctan(axx)^2)Fricas [A]
time = 0.00, size = 0, normalized size = 0.00
```
could not integrate

Verification of antiderivative is not currently implemented for this CAS.

[In] integrate( $1/x^3/(a^2*c*x^2+c)/arctan(a*x)^3$ ,x, algorithm="fricas")

[Out] integral( $1/((a^2*c*x^5 + c*x^3)*arctan(a*x)^3)$ , x)

**Sympy [A]**

time  $= 0.00$ , size  $= 0$ , normalized size  $= 0.00$ 

$$
\frac{\int \frac{1}{a^2x^5 \operatorname{atan}^3(ax)+x^3 \operatorname{atan}^3(ax)} dx}{c}
$$

Verification of antiderivative is not currently implemented for this CAS.

```
[n] integrate(1/x**3/(a**2*c*x**2+c)/atan(a*x)**3,x)
[0ut] Integral(1/(a**2*x**5*atan(a*x)**3 + x**3*atan(a*x)**3), x)/c
Giac [A]
time = 0.00, size = 0, normalized size = 0.00
```
could not integrate

```
[In] integrate(1/x^3/(a^2*c*x^2+c)/arctan(a*x)^3,x, algorithm="giac")
[Out] sage0*x
```
**Mupad [A]**  $\overline{\text{time} = 0.00}$ , size = -1, normalized size = -0.02

$$
\int \frac{1}{x^3 \operatorname{atan} (a x)^3 (c a^2 x^2 + c)} dx
$$

Verification of antiderivative is not currently implemented for this CAS.

[In]  $int(1/(x^3*atan(axx)^3*(c + a^2*x*x^2)),x)$ [Out]  $int(1/(x^3*atan(axx)^3*(c + a^2*cx^2)), x)$
$$
3.626 \qquad \int \frac{1}{x^4(c+a^2cx^2)\mathbf{ArcTan}(ax)^3} dx
$$

$$
-\frac{1}{2acx^4\text{ArcTan}(ax)^2} - \frac{2\text{Int}\Big(\frac{1}{x^5\text{ArcTan}(ax)^2}, x\Big)}{ac}
$$

[Out]  $-1/2/a/c/x^2/arctan(a*x)^2-2*Unintegrate(1/x^5/arctan(a*x)^2,x)/a/c$ **Rubi [A]**

time  $= 0.05$ , antiderivative size  $= 0$ , normalized size of antiderivative  $= 0.00$ , number of steps used = 0, number of rules used = 0, integrand size = 0,  $\frac{\text{number of rules}}{\text{integral size}}$  = 0.000, Rules used  $= \{\}$ 

$$
\int \frac{1}{x^4 (c + a^2 c x^2) \arctan(ax)^3} \, dx
$$

Verification is not applicable to the result.

[In] Int[1/(x<sup>-2</sup>\*(c + a<sup>-2\*</sup>c\*x<sup>-2</sup>)\*ArcTan[a\*x]<sup>-3</sup>),x] [Out]  $-1/2*1/(a*c*x^4*ArcTan[a*x]^2) - (2*Defer[Int][1/(x^5*ArcTan[a*x]^2), x]/($ a\*c)

Rubi steps

$$
\int \frac{1}{x^4 (c + a^2 c x^2) \tan^{-1}(ax)^3} \, dx = -\frac{1}{2acx^4 \tan^{-1}(ax)^2} - \frac{2 \int \frac{1}{x^5 \tan^{-1}(ax)^2} \, dx}{ac}
$$

**Mathematica [A]** time  $= 1.68$ , size  $= 0$ , normalized size  $= 0.00$ 

$$
\int \frac{1}{x^4 (c + a^2 c x^2) \operatorname{ArcTan}(ax)^3} dx
$$

Verification is not applicable to the result.

[In] Integrate[ $1/(x^4*(- + a^2*c*x^2)*ArcTan[a*x]^3,x]$ [Out] Integrate[ $1/(x^4*(c + a^2*cx^2)*ArcTan[a*x]^3)$ , x] **Maple [A]** time  $= 2.07$ , size  $= 0$ , normalized size  $= 0.00$  $\begin{array}{ccc} \uparrow & & 1 \end{array}$  $\int \frac{1}{x^4\left(a^2c\,x^2+c\right)\arctan\left(ax\right)^3}dx.$ 

Verification of antiderivative is not currently implemented for this CAS.

[In]  $int(1/x^4/(a^2*cx^2+c)/arctan(a*x)^3,x)$  $[0ut]$  int(1/x<sup>2</sup>4/(a<sup>2\*</sup>c\*x<sup>2+</sup>c)/arctan(a\*x)<sup>2</sup>3,x) **Maxima [A]** time  $= 0.00$ , size  $= 0$ , normalized size  $= 0.00$ 

Failed to integrate

Verification of antiderivative is not currently implemented for this CAS.

```
[In] integrate(1/x^2/(a^2*c*x^2+c)/arctan(a*x)^3,x, algorithm="maxima")
[Out] 1/2*(2*x^5*arctan(ax*x)^2*integrate(2*(3*a^2*x^2 + 5)/(x^6*arctan(axx)), x)- a*x + 4*(a^2*x^2 + 1)*arctan(a*x))/(a^2*c*x^5*arctan(a*x)^2)
Fricas [A]
time = 0.00, size = 0, normalized size = 0.00
```
could not integrate

Verification of antiderivative is not currently implemented for this CAS.

[In] integrate( $1/x^2/(a^2*c*x^2+c)/arctan(a*x)^3$ ,x, algorithm="fricas") [Out] integral(1/((a^2\*c\*x^6 + c\*x^4)\*arctan(a\*x)^3), x) **Sympy [A]** time  $= 0.00$ , size  $= 0$ , normalized size  $= 0.00$ 

$$
\frac{\int \frac{1}{a^2 x^6 \, \mathrm{atan}^3 \, (a x) + x^4 \, \mathrm{atan}^3 \, (a x)} \, dx}{c}
$$

Verification of antiderivative is not currently implemented for this CAS.

```
[In] integrate(1/x**4/(a**2*c*x**2+c)/atan(a*x)**3,x)[Out] Integral(1/(a**2*x**6*atan(a*x)**3 + x**4*atan(a*x)**3), x)/c
Giac [A]
time = 0.00, size = 0, normalized size = 0.00
```
could not integrate

Verification of antiderivative is not currently implemented for this CAS.

```
[In] integrate(1/x^2/(a^2*c*x^2+c)/arctan(a*x)^3,x, algorithm="giac")
[Out] sage0*x
```
**Mupad [A]**  $\overline{\text{time} = 0.00}$ , size = -1, normalized size = -0.02

$$
\int \frac{1}{x^4 \operatorname{atan} (a x)^3 (c a^2 x^2 + c)} dx
$$

Verification of antiderivative is not currently implemented for this CAS.

[In]  $int(1/(x^4*atan(a*x)^3*(c + a^2*cx^2)),x)$ [Out]  $int(1/(x^4*atan(axx)^3*(c + a^2*cx^2)), x)$ 

$$
\textbf{3.627} \qquad \int \frac{x^3}{(c+a^2cx^2)^2 \textbf{ArcTan}(ax)^3} dx
$$

$$
-\frac{x}{2 a^{3} c^{2} ArcTan(ax)^{2}}+\frac{x}{2 a^{3} c^{2} \left(1+a^{2} x^{2}\right) ArcTan(ax)^{2}}+\frac{1-a^{2} x^{2}}{2 a^{4} c^{2} \left(1+a^{2} x^{2}\right) ArcTan(ax)}+\frac{\text{Si(2ArcTan}(ax))}{a^{4} c^{2}}+\frac{\text{Int}(ax)}{a^{4} c^{2}}.
$$

 $[Out] -1/2*x/a^3/c^2/arctan(akx)^2+1/2*x/a^3/c^2/(a^2*x^2+1)/arctan(akx)^2+1/2*(-1/2*)$ a^2\*x^2+1)/a^4/c^2/(a^2\*x^2+1)/arctan(a\*x)+Si(2\*arctan(a\*x))/a^4/c^2+1/2\*Un integrable $(1/arctan(a*x)^2,x)/a^3/c^2$ 

### **Rubi [A]**

time  $= 0.16$ , antiderivative size  $= 0$ , normalized size of antiderivative  $= 0.00$ , number of steps used = 0, number of rules used = 0, integrand size = 0,  $\frac{\text{number of rules}}{\text{integral size}}$  = 0.000, Rules used  $= \{\}$ 

$$
\int \frac{x^3}{\left(c + a^2 c x^2\right)^2 \text{ArcTan}(ax)^3} \, dx
$$

Verification is not applicable to the result.

[In] Int[x^3/((c + a^2\*c\*x^2)^2\*ArcTan[a\*x]^3),x]

 $[Out] -1/2*x/(a^3*c^2*ArcTan[a*x]^2) + x/(2*a^3*c^2*(1 + a^2*x^2)*ArcTan[a*x]^2)$ +  $(1 - a^2*x^2)/(2*a^4*c^2*(1 + a^2*x^2)*ArcTan[a*x]) + SinIntegral[2*ArcTa]$  $n[a*x]]/(a^4*c^2) + Defer[Int][ArCTan[a*x]^(-2), x]/(2*a^3*c^2)$ 

Rubi steps

$$
\int \frac{x^3}{(c+a^2cx^2)^2 \tan^{-1}(ax)^3} dx = -\frac{\int \frac{x}{(c+a^2cx^2)^2 \tan^{-1}(ax)^3} dx}{a^2} + \frac{\int \frac{x}{(c+a^2cx^2) \tan^{-1}(ax)^3} dx}{a^2c}
$$
  
\n
$$
= -\frac{x}{2a^3c^2 \tan^{-1}(ax)^2} + \frac{x}{2a^3c^2(1+a^2x^2) \tan^{-1}(ax)^2} + \frac{1-a^2x^2}{2a^4c^2(1+a^2x^2) \tan^{-1}(ax)^2}
$$
  
\n
$$
= -\frac{x}{2a^3c^2 \tan^{-1}(ax)^2} + \frac{x}{2a^3c^2(1+a^2x^2) \tan^{-1}(ax)^2} + \frac{1-a^2x^2}{2a^4c^2(1+a^2x^2) \tan^{-1}(ax)^2}
$$
  
\n
$$
= -\frac{x}{2a^3c^2 \tan^{-1}(ax)^2} + \frac{x}{2a^3c^2(1+a^2x^2) \tan^{-1}(ax)^2} + \frac{1-a^2x^2}{2a^4c^2(1+a^2x^2) \tan^{-1}(ax)^2}
$$
  
\n
$$
= -\frac{x}{2a^3c^2 \tan^{-1}(ax)^2} + \frac{x}{2a^3c^2(1+a^2x^2) \tan^{-1}(ax)^2} + \frac{1-a^2x^2}{2a^4c^2(1+a^2x^2) \tan^{-1}(ax)^2}
$$
  
\n
$$
= -\frac{x}{2a^3c^2 \tan^{-1}(ax)^2} + \frac{x}{2a^3c^2(1+a^2x^2) \tan^{-1}(ax)^2} + \frac{1-a^2x^2}{2a^4c^2(1+a^2x^2) \tan^{-1}(ax)^2}
$$

## **Mathematica [A]**

time  $= 9.97$ , size  $= 0$ , normalized size  $= 0.00$ 

$$
\int \frac{x^3}{\left(c + a^2 c x^2\right)^2 \text{ArcTan}(ax)^3} \, dx
$$

Verification is not applicable to the result.

[In] Integrate[x^3/((c + a^2\*c\*x^2)^2\*ArcTan[a\*x]^3),x] [Out] Integrate[x^3/((c + a^2\*c\*x^2)^2\*ArcTan[a\*x]^3), x] **Maple [A]** time  $= 0.64$ , size  $= 0$ , normalized size  $= 0.00$ 

$$
\int \frac{x^3}{\left(a^2c\,x^2+c\right)^2 \arctan\left(ax\right)^3} \, dx
$$

Verification of antiderivative is not currently implemented for this CAS.

[In]  $int(x^3/(a^2*cx^2+c)^2/arctan(a*x)^3,x)$  $[0ut]$  int(x<sup>2</sup>3/(a<sup>2\*</sup>c\*x<sup>2+</sup>c)<sup>2</sup>/arctan(a\*x)<sup>2</sup>3,x) **Maxima [A]** time  $= 0.00$ , size  $= 0$ , normalized size  $= 0.00$ 

Failed to integrate

Verification of antiderivative is not currently implemented for this CAS.

[In] integrate( $x^3/(a^2*c*x^2+c)^2/arctan(axx)^3$ ,x, algorithm="maxima") [Out]  $-1/2*(a*x^3 - 2*(a^4*c^2*x^2 + a^2*c^2)*arctan(a*x)^2*integrate((a^4*x^5 +$  $2*a^2*x^3 + 3*x)/((a^6*c^2*x^4 + 2*a^4*c^2*x^2 + a^2*c^2)*arctan(a*x)), x)$ +  $(a^2*x^4 + 3*x^2)*arctan(axx))/((a^4*c^2*x^2 + a^2*c^2)*arctan(axx)^2)$ **Fricas [A]** time  $= 0.00$ , size  $= 0$ , normalized size  $= 0.00$ 

could not integrate

Verification of antiderivative is not currently implemented for this CAS.

[In] integrate(x^3/(a^2\*c\*x^2+c)^2/arctan(a\*x)^3,x, algorithm="fricas")  $[0$ ut] integral(x^3/((a^4\*c^2\*x^4 + 2\*a^2\*c^2\*x^2 + c^2)\*arctan(a\*x)^3), x) **Sympy [A]** time  $= 0.00$ , size  $= 0$ , normalized size  $= 0.00$  $\int$ *x* 3 *dx*

$$
\frac{a^4x^4\arctan^3(ax)+2a^2x^2\arctan^3(ax)+\arctan^3(ax)}{c^2}
$$

Verification of antiderivative is not currently implemented for this CAS.

```
[In] integrate(x**3/(a**2*c*x**2+c)**2/atan(a*x)**3,x)
```
[Out] Integral(x\*\*3/(a\*\*4\*x\*\*4\*atan(a\*x)\*\*3 + 2\*a\*\*2\*x\*\*2\*atan(a\*x)\*\*3 + atan(a\*x )\*\*3), x)/c\*\*2 **Giac [A]** time  $= 0.00$ , size  $= 0$ , normalized size  $= 0.00$ 

could not integrate

Verification of antiderivative is not currently implemented for this CAS.

[In] integrate( $x^3/(a^2*c*x^2+c)^2/arctan(a*x)^3,x$ , algorithm="giac") [Out] sage0\*x **Mupad [A]** time  $= 0.00$ , size  $= -1$ , normalized size  $= -0.01$  $\mathbf{a}$ 

$$
\int \frac{x^3}{\mathrm{atan}\left(a\,x\right)^3 \left(c\,a^2\,x^2 + c\right)^2} \, dx
$$

Verification of antiderivative is not currently implemented for this CAS.

[In]  $int(x^3/(atan(a*x)^3*(c + a^2*x^2)^2),x)$  $[0ut]$  int(x<sup>3</sup>/(atan(a\*x)<sup>2</sup>3\*(c + a<sup>2\*</sup>c\*x<sup>2</sup>)<sup>2</sup>), x)

$$
\textbf{3.628} \qquad \int \frac{x^2}{(c+a^2cx^2)^2 \textbf{ArcTan}(ax)^3} dx
$$

$$
-\frac{x^2}{2 a c^2 \left(1+a^2 x^2\right) \text{ArcTan}(ax)^2}-\frac{x}{a^2 c^2 \left(1+a^2 x^2\right) \text{ArcTan}(ax)}+\frac{\text{CosIntegral}(2 \text{ArcTan}(ax))}{a^3 c^2}
$$

 $[0$ ut]  $-1/2*x^2/a/c^2/(a^2*x^2+1)/arctan(akx)^2-x/a^2/c^2/(a^2*x^2+1)/arctan(akx)+$  $Ci(2*arctan(a*x))/a^3/c^2$ 

### **Rubi [A]**

time  $= 0.20$ , antiderivative size  $= 71$ , normalized size of antiderivative  $= 1.00$ , number of steps used = 10, number of rules used = 6, integrand size = 22,  $\frac{\text{number of rules}}{\text{integral size}} = 0.273$ , Rules used =  $\{5062, 5088, 5090, 3393, 3383, 5024\}$ 

$$
\frac{\text{CosIntegral}(2\text{ArcTan}(ax))}{a^3c^2} - \frac{x^2}{2ac^2(a^2x^2+1)\text{ArcTan}(ax)^2} - \frac{x}{a^2c^2(a^2x^2+1)\text{ArcTan}(ax)}
$$

Antiderivative was successfully verified.

[In] Int  $[x^2/((c + a^2 * c * x^2)^2 * ArcTan[a * x]^3),x]$ 

 $[Out] -1/2*x^2/(a*c^2*(1 + a^2*x^2)*ArcTan[a*x]^2) - x/(a^2*c^2*(1 + a^2*x^2)*Arc$  $Tan[a*x]$ ) +  $CosIntegral[2*ArcTan[a*x]]/(a^3*c^2)$ 

Rule 3383

Int[sin[(e.) + (f.)\*(x)]/((c.) + (d.)\*(x)), x Symbol] :> Simp[CosInte gral[e - Pi/2 + f\*x]/d, x] /; FreeQ[{c, d, e, f}, x] && EqQ[d\*(e - Pi/2) c\*f, 0]

Rule 3393

Int $[(c_+) + (d_-)*(x_-)^*(m_*)*sin[(e_-) + (f_-)*(x_-)]^n, x_Symbo]$  :> In  $t[ExpandTrigReduce[(c + d*x)^m, Sin[e + f*x]^n, x], x]$ /; FreeQ[{c, d, e, f , m}, x] && IGtQ[n, 1] && ( !RationalQ[m] || (GeQ[m, -1] && LtQ[m, 1]))

### Rule 5024

Int $[(a_*) + ArcTan[(c_*)*(x_*)]*(b_*)^*(p_*)*(d_*) + (e_*)*(x_*)^2*(q_*, x_*$ Symbol] :> Dist[d^q/c, Subst[Int[(a + b\*x)^p/Cos[x]^(2\*(q + 1)), x], x, Arc Tan[c\*x]], x] /; FreeQ[{a, b, c, d, e, p}, x] && EqQ[e, c<sup>-2\*d]</sup> && ILtQ[2\*(q + 1), 0] && (IntegerQ[q] || GtQ[d, 0])

### Rule 5062

Int $[(a_.) + ArcTan[(c_.)*(x_*)](b_.)^c(p_*)*(f_'.)*(x_*)^c(m_.)*(d) + (e_'.$ )\*(x\_)^2)^(q\_.), x\_Symbol] :> Simp[(f\*x)^m\*(d + e\*x^2)^(q + 1)\*((a + b\*ArcT

*a*

an[c\*x])^(p + 1)/(b\*c\*d\*(p + 1))), x] - Dist[f\*(m/(b\*c\*(p + 1))), Int[(f\*x)  $\hat{m}$  - 1)\*(d + e\*x^2)^q\*(a + b\*ArcTan[c\*x])^(p + 1), x], x] /; FreeQ[{a, b, c, d, e, f, m, q}, x] && EqQ[e, c^2\*d] && EqQ[m + 2\*q + 2, 0] && LtQ[p, -1]

### Rule 5088

Int $[(a_*) + ArcTan[(c_*)*(x_*)](b_*)^*(b_*)^*(x_*)^*(x_*)^*(m_*)*(d_*) + (e_*)*(x_*)^*$ 2)^(q), x Symbol] :> Simp[x^m\*(d + e\*x^2)^(q + 1)\*((a + b\*ArcTan[c\*x])^(p  $+ 1)/(\text{b} * \text{c} * \text{d} * (p + 1))$ , x] +  $(-\text{Dist}[\text{c} * ((m + 2 * q + 2)/(b * (p + 1)))$ ,  $\text{Int}[\text{x}^n(m + 1)]$ + 1)\*(d + e\*x^2)^q\*(a + b\*ArcTan[c\*x])^(p + 1), x], x] - Dist[m/(b\*c\*(p + 1) )),  $Int[x^(m - 1)*(d + e*x^2)^q*(a + b*ArCTan[c*x])^p + 1, x], x]$  /; Fre eQ[ $\{a, b, c, d, e, m\}$ , x] && EqQ[e, c^2\*d] && IntegerQ[m] && LtQ[q, -1] && LtQ $[p, -1]$  && NeQ $[m + 2*q + 2, 0]$ 

#### Rule 5090

Int[((a) + ArcTan[(c) )\*(x)]\*(b))^(p}.)\*(x)^(m})\*((d) + (e}.)\*(x)^ 2)^(q\_), x\_Symbol] :> Dist[d^q/c^(m + 1), Subst[Int[(a + b\*x)^p\*(Sin[x]^m/C os[x]^(m + 2\*(q + 1))), x], x, ArcTan[c\*x]], x] /; FreeQ[{a, b, c, d, e, p} , x] && EqQ[e, c^2\*d] && IGtQ[m, 0] && ILtQ[m + 2\*q + 1, 0] && (IntegerQ[q] || GtQ[d, 0])

Rubi steps

$$
\int \frac{x^2}{(c+a^2cx^2)^2 \tan^{-1}(ax)^3} dx = -\frac{x^2}{2ac^2(1+a^2x^2) \tan^{-1}(ax)^2} + \frac{\int \frac{x}{(c+a^2cx^2)^2 \tan^{-1}(ax)^2} dx}{a}
$$
\n
$$
= -\frac{x^2}{2ac^2(1+a^2x^2) \tan^{-1}(ax)^2} - \frac{x}{a^2c^2(1+a^2x^2) \tan^{-1}(ax)} + \frac{\int \frac{1}{(c+a^2cx^2)^2 \tan^{-1}(ax)^2} dx}{a^2}
$$
\n
$$
= -\frac{x^2}{2ac^2(1+a^2x^2) \tan^{-1}(ax)^2} - \frac{x}{a^2c^2(1+a^2x^2) \tan^{-1}(ax)} + \frac{\text{Subst}\left(\int \frac{\cos^2(x)}{x}\right)}{\frac{x}{a^2}}}{a^2c^2(1+a^2x^2) \tan^{-1}(ax)} + \frac{\text{Subst}\left(\int \frac{\cos^2(x)}{x}\right)}{\frac{x^2}{a^2}}}
$$
\n
$$
= -\frac{x^2}{2ac^2(1+a^2x^2) \tan^{-1}(ax)^2} - \frac{x}{a^2c^2(1+a^2x^2) \tan^{-1}(ax)} + \frac{\text{Subst}\left(\int \frac{\cos(2x)}{x}\right)}{\frac{\cos(2x)}{x^2}}}{a^2c^2(1+a^2x^2) \tan^{-1}(ax)} + 2\frac{\text{Subst}\left(\int \frac{\cos(2x)}{x}\right)}{\frac{\cos(2x)}{x^2}}}{a^2c^2(1+a^2x^2) \tan^{-1}(ax)} + \frac{\text{Subst}\left(\int \frac{\cos(2x)}{x}\right)}{a^3c^2}}
$$

# **Mathematica [A]**

time  $= 0.07$ , size  $= 51$ , normalized size  $= 0.72$ 

$$
\frac{-\frac{ax(ax+2\mathrm{ArcTan}(ax))}{(1+a^2x^2)\mathrm{ArcTan}(ax)^2}+2\mathrm{CosIntegral}(2\mathrm{ArcTan}(ax))}{2a^3c^2}
$$

Antiderivative was successfully verified.

[In] Integrate[x^2/((c + a^2\*c\*x^2)^2\*ArcTan[a\*x]^3),x]

[Out]  $(-((a*x*(a*x + 2*ArcTan[a*x]))/((1 + a^2*x^2)*ArcTan[a*x]^2)) + 2*CosIntegr$ al[2\*ArcTan[a\*x]])/(2\*a^3\*c^2)

# **Maple [A]**

time  $= 0.39$ , size  $= 52$ , normalized size  $= 0.73$ 

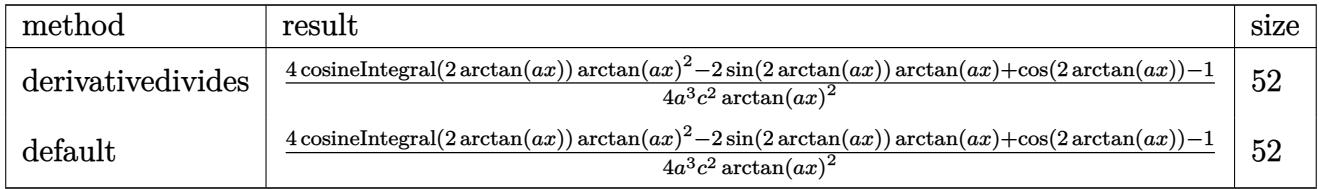

Verification of antiderivative is not currently implemented for this CAS.

```
[In] int(x^2/(a^2*c*x^2+c)^2/arctan(akx)^3,x,method=[RETURNVERBOSE)]
```
 $[0$ ut]  $1/4/a^3/c^2*(4*Ci(2*arctan(a*x))*arctan(a*x)^2-2*sin(2*arctan(a*x))*arctan($  $a*x)+cos(2*arctan(a*x))-1)/arctan(a*x)^2$ 

**Maxima [F]** time  $= 0.00$ , size  $= 0$ , normalized size  $= 0.00$ 

Failed to integrate

Verification of antiderivative is not currently implemented for this CAS.

```
[In] integrate(x^2/(a^2*c*x^2+c)^2/arctan(a*x)^3,x, algorithm="maxima")
```
[Out]  $-1/2*(2*(a^2*x^2 + a^2*c^2)*arctan(a*x)^2*integrate((a^2*x^2 - 1)/((a^6$  $*c^2**^4 + 2*a^4*c^2**^2 + a^2*c^2**^2*arctan(axx)), x) + a*x^2 + 2*x*arctan(a)$  $*(x))/((a^4*c^2*x^2 + a^2*c^2)*arctan(axx)^2)$ 

**Fricas [C]** Result contains complex when optimal does not. time  $= 1.51$ , size  $= 132$ , normalized size  $= 1.86$ 

−  $a^2x^2-(a^2x^2+1)\arctan{(ax)}^2\log\_{\rm{integral}}\left(-\frac{a^2x^2+2i\,ax-1}{a^2x^2+1}\right) - (a^2x^2+1)\arctan{(ax)}^2\log\_{\rm{integral}}\left(-\frac{a^2x^2-2i\,ax-1}{a^2x^2+1}\right) + 2\,ax\arctan{(ax)}$  $2\left(a^5c^2x^2+a^3c^2\right)\arctan\left(ax\right)^2$ 

Verification of antiderivative is not currently implemented for this CAS.

[In] integrate(x^2/(a^2\*c\*x^2+c)^2/arctan(a\*x)^3,x, algorithm="fricas")

[Out]  $-1/2*(a^2*x^2 - (a^2*x^2 + 1)*arctan(axx)^2*log_integral(-(a^2*x^2 + 2*I*ax))$  $x - 1$ /(a^2\*x^2 + 1)) - (a^2\*x^2 + 1)\*arctan(a\*x)^2\*log\_integral(-(a^2\*x^2  $-$  2\*I\*a\*x - 1)/(a^2\*x^2 + 1)) + 2\*a\*x\*arctan(a\*x))/((a^5\*c^2\*x^2 + a^3\*c^2)  $*arctan(axx)^2)$ 

# **Sympy [F]**

time  $= 0.00$ , size  $= 0$ , normalized size  $= 0.00$ 

$$
\frac{\int \frac{x^2}{a^4 x^4 \, \text{atan}^3 (ax) + 2a^2 x^2 \, \text{atan}^3 (ax) + \text{atan}^3 (ax)} \, dx}{c^2}
$$

Verification of antiderivative is not currently implemented for this CAS.

```
[n] integrate(x**2/(a**2*c*x**2+c)**2/atan(a*x)**3,x)
```

```
[Out] Integral(x**2/(a**4*x**4*atan(a*x)**3 + 2*a**2*x**2*atan(a*x)**3 + atan(a*x
)**3), x)/c**2
```
**Giac [F]** time  $= 0.00$ , size  $= 0$ , normalized size  $= 0.00$ 

could not integrate

Verification of antiderivative is not currently implemented for this CAS.

[In] integrate(x^2/(a^2\*c\*x^2+c)^2/arctan(a\*x)^3,x, algorithm="giac")

[Out] sage0\*x

**Mupad [F]** time  $= 0.00$ , size  $= -1$ , normalized size  $= -0.01$ 

$$
\int \frac{x^2}{a \tan (a x)^3 (c a^2 x^2 + c)^2} dx
$$

Verification of antiderivative is not currently implemented for this CAS.

[In]  $int(x^2/(\text{atan}(a*x)^3*(c + a^2*x^2)^2),x)$ [Out]  $int(x^2/(\text{atan}(a*x)^3*(c + a^2*x^2)^2), x)$ 

**3.629** 
$$
\int \frac{x}{(c+a^2cx^2)^2 \mathbf{ArcTan}(ax)^3} dx
$$

$$
-\frac{x}{2 a c^2 \left(1+a^2 x^2\right) \text{ArcTan}(ax)^2}-\frac{1-a^2 x^2}{2 a^2 c^2 \left(1+a^2 x^2\right) \text{ArcTan}(ax)}-\frac{\text{Si(2ArcTan}(ax))}{a^2 c^2}
$$

 $[0$ ut]  $-1/2*x/a/c^2/(a^2*x^2+1)/arctan(akx)^2+1/2*(a^2*x^2-1)/a^2/c^2/(a^2*x^2+1)/a^2$  $arctan(a*x) - Si(2*arctan(a*x))/a^2/c^2$ 

### **Rubi [A]**

time  $= 0.08$ , antiderivative size  $= 81$ , normalized size of antiderivative  $= 1.00$ , number of steps used = 5, number of rules used = 5, integrand size = 20,  $\frac{\text{number of rules}}{\text{integral size}} = 0.250$ , Rules used  $= \{5052, 5090, 4491, 12, 3380\}$ 

$$
-\frac{\text{Si(2ArcTan}(ax))}{a^2c^2} - \frac{x}{2ac^2(a^2x^2+1)\text{ArcTan}(ax)^2} - \frac{1-a^2x^2}{2a^2c^2(a^2x^2+1)\text{ArcTan}(ax)}
$$

Antiderivative was successfully verified.

$$
\begin{aligned}\n\text{[In]} \quad & \text{Int}\left[x\right) \left( (c + a^2 \cdot c^2 x^2)^2 x \arctan\left[a \cdot x\right]^2 3\right), x \\
& \text{[Out]} \quad -1/2 \cdot x / \left(a \cdot c^2 x (1 + a^2 \cdot x^2) \cdot \arctan\left[a \cdot x\right]^2 2\right) - (1 - a^2 \cdot x^2 x^2) / \left(2 \cdot a^2 x^2 c^2 x (1 + a^2 \cdot x^2) \cdot \arctan\left[a \cdot x\right]\right) \\
& \text{a}^2 x^2 x^2 x^2 x^2 \arctan\left[a \cdot x\right] - \sin\left[\arctan\left[2 \cdot a^2 x \cdot c^2 x\right]\right) \\
& \text{a}^2 x^2 x^2 x^2 \arctan\left[a \cdot x\right] + \left(2 \cdot a^2 x^2 x^2 \cdot c^2 x\right)\right)\n\end{aligned}
$$

Rule 12

 $Int[(a_*)*(u_]), x_Symbol]$  :>  $Dist[a, Int[u, x], x]$  /;  $FreeQ[a, x]$  && !Match  $Q[u, (b_*)*(v_*) /; FreeQ[b, x]]$ 

Rule 3380

 $Int[sin[(e_{.}) + (f_{.}) * (x_{.})]/((c_{.}) + (d_{.}) * (x_{.}))$ , x\_Symbol] :> Simp[SinInte gral[e + f\*x]/d, x] /; FreeQ[{c, d, e, f}, x] && EqQ[d\*e - c\*f, 0]

Rule 4491

Int $[Cos[(a_{-}) + (b_{-}) * (x_{-})]^(p_{-}) *((c_{-}) + (d_{-}) * (x_{-}))^(m_{-}) * Sin[(a_{-}) + (b_{-}) * (x_{-})]$  $_{-}$ .)\*(x<sub>-</sub>)]^(n<sub>-</sub>.), x\_Symbol] :> Int[ExpandTrigReduce[(c + d\*x)^m, Sin[a + b\*x  $]\hat{\ }$ n\*Cos[a + b\*x] $\hat{\ }$ p, x], x] /; FreeQ[{a, b, c, d, m}, x] && IGtQ[n, 0] && IG tQ[p, 0]

### Rule 5052

Int $[((((a_.) + ArcTan[(c_.)*(x_0)*(b_0))^*(p_0*(x_0))/((d_0 + (e_0)*(x_0)^2)^2,$ x Symbol] :> Simp[x\*((a + b\*ArcTan[c\*x])^(p + 1)/(b\*c\*d\*(p + 1)\*(d + e\*x^2 ))), x] +  $(-Dist[4/(b^2*(p + 1)*(p + 2))$ , Int[x\*((a + b\*ArcTan[c\*x])^(p + 2) )/(d + e\*x<sup>2</sup>)<sup>2</sup>), x], x] - Simp[(1 - c<sup>2</sup>\*x<sup>2</sup>)\*((a + b\*ArcTan[c\*x])<sup>2</sup>(p + 2)/  $(b^2*e*(p + 1)*(p + 2)*(d + e*x^2)))$ , x]) /; FreeQ[{a, b, c, d, e}, x] && E qQ[e,  $c^2*d$ ] && LtQ[p, -1] && NeQ[p, -2]

Rule 5090

Int $[(a_*) + ArcTan[(c_*)*(x_*)](b_*)^*(b_*)^*(x_*)^*(x_*)^*(m_*)*(d_*) + (e_*)*(x_*)^*$ 2)^(q), x Symbol] :> Dist[d^q/c^(m + 1), Subst[Int[(a + b\*x)^p\*(Sin[x]^m/C  $\cos[x]^{(m + 2*(q + 1))}, x], x, ArcTan[c*x]], x]$  /; FreeQ[{a, b, c, d, e, p} , x] && EqQ[e, c^2\*d] && IGtQ[m, 0] && ILtQ[m + 2\*q + 1, 0] && (IntegerQ[q] || GtQ[d, 0])

Rubi steps

$$
\int \frac{x}{(c+a^2cx^2)^2 \tan^{-1}(ax)^3} dx = -\frac{x}{2ac^2(1+a^2x^2) \tan^{-1}(ax)^2} - \frac{1-a^2x^2}{2a^2c^2(1+a^2x^2) \tan^{-1}(ax)} - 2\int \frac{x}{(c+a^2cx^2)} dx
$$

$$
= -\frac{x}{2ac^2(1+a^2x^2) \tan^{-1}(ax)^2} - \frac{1-a^2x^2}{2a^2c^2(1+a^2x^2) \tan^{-1}(ax)} - \frac{2 \text{Subst}\left(\int \frac{\cos(\theta)}{2\theta}\right)}{\theta} dx
$$

$$
= -\frac{x}{2ac^2(1+a^2x^2) \tan^{-1}(ax)^2} - \frac{1-a^2x^2}{2a^2c^2(1+a^2x^2) \tan^{-1}(ax)} - \frac{2 \text{Subst}\left(\int \frac{\sin(2\theta)}{2\theta}\right)}{\theta} dx
$$

$$
= -\frac{x}{2ac^2(1+a^2x^2) \tan^{-1}(ax)^2} - \frac{1-a^2x^2}{2a^2c^2(1+a^2x^2) \tan^{-1}(ax)} - \frac{\text{Subst}\left(\int \frac{\sin(2\theta)}{x}\right)}{\theta} dx
$$

$$
= -\frac{x}{2ac^2(1+a^2x^2) \tan^{-1}(ax)^2} - \frac{1-a^2x^2}{2a^2c^2(1+a^2x^2) \tan^{-1}(ax)} - \frac{\text{Si}(2\tan^{-1}(ax)}{a^2c^2}
$$

**Mathematica [A]** time  $= 0.04$ , size  $= 70$ , normalized size  $= 0.86$ 

$$
\frac{-ax + (-1 + a^2x^2) \operatorname{ArcTan}(ax) - 2(1 + a^2x^2) \operatorname{ArcTan}(ax)^2 \operatorname{Si}(2 \operatorname{ArcTan}(ax))}{2a^2c^2 (1 + a^2x^2) \operatorname{ArcTan}(ax)^2}
$$

Antiderivative was successfully verified.

[In] Integrate[x/((c + a^2\*c\*x^2)^2\*ArcTan[a\*x]^3),x]

[Out]  $(-a*x) + (-1 + a^2*x^2)*Arctan[a*x] - 2*(1 + a^2*x^2)*Arctan[a*x]^2*SinInt$ egral $[2*ArcTan[a*x]]$ )/(2 $a^2*c^2*(1 + a^2*x^2)*ArcTan[a*x]^2)$ 

**Maple [A]** time  $= 0.35$ , size  $= 51$ , normalized size  $= 0.63$ 

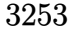

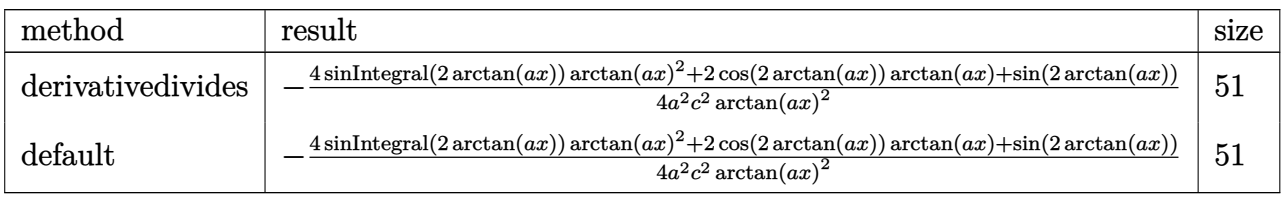

Verification of antiderivative is not currently implemented for this CAS.

[In]  $int(x/(a^2*x^2+c)^2/arctan(axx)^3,x,method=[RETURNVERBOSE)$ 

 $[0$ ut]  $-1/4/a^2/c^2*(4*Si(2*arctan(a*x))*arctan(a*x)^2+2*cos(2*arctan(a*x))*arctan)$  $(axx)+sin(2*arctan(axx)))/arctan(axx)^2$ 

**Maxima [F]** time  $= 0.00$ , size  $= 0$ , normalized size  $= 0.00$ 

Failed to integrate

Verification of antiderivative is not currently implemented for this CAS.

[In] integrate(x/(a^2\*c\*x^2+c)^2/arctan(a\*x)^3,x, algorithm="maxima")

[Out]  $-1/2*(8*(a^4*c^2*x^2 + a^2*c^2)*arctan(a*x)^2*integrate(1/2*x/((a^4*c^2*x^4$ + 2\*a<sup>2</sup>\*c<sup>2</sup>\*x<sup>2</sup> + c<sup>2</sup>)\*arctan(a\*x)), x) + a\*x - (a<sup>2</sup>\*x<sup>2</sup> - 1)\*arctan(a\*x))  $/((a^4*c^2*x^2 + a^2*c^2)*arctan(a*x)^2)$ 

**Fricas [C]** Result contains complex when optimal does not. time  $= 5.87$ , size  $= 135$ , normalized size  $= 1.67$ 

 $(-i\,a^2x^2-i)\arctan{(ax)}^2\log\_{\rm integral}\left(-\frac{a^2x^2+2i\,ax-1}{a^2x^2+1}\right) + (i\,a^2x^2+i)\arctan{(ax)}^2\log\_{\rm integral}\left(-\frac{a^2x^2-2i\,ax-1}{a^2x^2+1}\right) - ax + (a^2x^2-1)\arctan{(ax)}$  $2(a^4c^2x^2 + a^2c^2) \arctan (ax)^2$ 

Verification of antiderivative is not currently implemented for this CAS.

```
[In] integrate(x/(a^2*c*x^2+c)^2/arctan(axx)^3,x, algorithm="fricas")
```
[Out]  $1/2*((-I*a^2*x^2 - I)*arctan(axx)^2*log integral(-(a^2*x^2 + 2*I*a*x - 1)/($  $a^2*x^2 + 1)$ ) + (I\*a^2\*x^2 + I)\*arctan(a\*x)^2\*log\_integral(-(a^2\*x^2 - 2\*I\* a\*x - 1)/(a^2\*x^2 + 1)) - a\*x + (a^2\*x^2 - 1)\*arctan(a\*x))/((a^4\*c^2\*x^2 +  $a^2*c^2*arctan(a*x)^2$ 

**Sympy [F]** time  $= 0.00$ , size  $= 0$ , normalized size  $= 0.00$ 

$$
\frac{\int \frac{x}{a^4x^4\,\mathrm{atan}^3\,(ax)+2a^2x^2\,\mathrm{atan}^3\,(ax)+\mathrm{atan}^3\,(ax)}\,dx}{c^2}
$$

Verification of antiderivative is not currently implemented for this CAS.

[In]  $integrate(x/(a**2*c*x**2+c)**2/atan(a*x)**3,x)$ 

[Out] Integral(x/(a\*\*4\*x\*\*4\*atan(a\*x)\*\*3 + 2\*a\*\*2\*x\*\*2\*atan(a\*x)\*\*3 + atan(a\*x)\*\* 3), x)/c\*\*2

**Giac [F]**

time  $= 0.00$ , size  $= 0$ , normalized size  $= 0.00$ 

could not integrate

Verification of antiderivative is not currently implemented for this CAS.

[In] integrate( $x/(a^2*c*x^2+c)^2/arctan(axx)^3$ , x, algorithm="giac") [Out] sage0\*x **Mupad [F]** time  $= 0.00$ , size  $= -1$ , normalized size  $= -0.01$ Z *x*  $\frac{x}{\text{atan}\left(a\,x\right)^{3}\left(c\,a^{2}\,x^{2}+c\right)^{2}}\,dx$ 

Verification of antiderivative is not currently implemented for this CAS.

[In]  $int(x/(atan(axx)^3*(c + a^2*x^2)^2),x)$ [Out]  $int(x/(\text{atan}(a*x)^3*(c + a^2*x^2)^2), x)$ 

**3.630** 
$$
\int \frac{1}{(c+a^2cx^2)^2 \mathbf{ArcTan}(ax)^3} dx
$$

$$
-\frac{1}{2 a c^2 \left(1+a^2 x^2\right) \text{ArcTan}(ax)^2}+\frac{x}{c^2 \left(1+a^2 x^2\right) \text{ArcTan}(ax)}-\frac{\text{CosIntegral}(2 \text{ArcTan}(ax))}{ac^2}
$$

 $[Out] -1/2/a/c^2/(a^2*x^2+1)/arctan(axx)^2+x/c^2/(a^2*x^2+1)/arctan(axx)-Ci(2*arcx^2+1)/arctan(ax^2-x^2+1)/arctan(ax^2-x^2+1)/arctan(ax^2-x^2+1)/arctan(ax^2-x^2+1)/arctan(ax^2-x^2+1)/arctan(ax^2-x^2+1)/arctan(ax^2-x^2+1)/arctan(ax^2-x^2+1)/arctan(ax^2-x^2+1)/arctan(ax^2-x^2+1)/arctan(ax^2-x^2+1)/arctan(ax^2-x^2+1)/arctan$  $tan(a*x))/a/c^2$ 

## **Rubi [A]**

time  $= 0.17$ , antiderivative size  $= 65$ , normalized size of antiderivative  $= 1.00$ , number of steps used = 10, number of rules used = 6, integrand size = 19,  $\frac{\text{number of rules}}{\text{integrand size}} = 0.316$ , Rules used =  $\{5022, 5088, 5090, 3393, 3383, 5024\}$ 

$$
\frac{x}{c^2\left(a^2x^2+1\right)\text{ArcTan}(ax)}-\frac{1}{2ac^2\left(a^2x^2+1\right)\text{ArcTan}(ax)^2}-\frac{\text{CosIntegral}(2\text{ArcTan}(ax))}{ac^2}
$$

Antiderivative was successfully verified.

[In] Int[1/((c + a<sup>2\*</sup>c\*x<sup>2</sup>)<sup>2\*</sup>ArcTan[a\*x]<sup>2</sup>3),x]  $[0$ ut] -1/2\*1/(a\*c^2\*(1 + a^2\*x^2)\*ArcTan[a\*x]^2) + x/(c^2\*(1 + a^2\*x^2)\*ArcTan[a\*  $x$ ]) - CosIntegral $[2*ArcTan[a*x]]/(a*c^2)$ 

Rule 3383

 $Int[sin[(e_{.}) + (f_{.}) * (x_{.})]/((c_{.}) + (d_{.}) * (x_{.}))$ , x\_Symbol] :> Simp[CosInte gral[e - Pi/2 + f\*x]/d, x] /; FreeQ[{c, d, e, f}, x] && EqQ[d\*(e - Pi/2) c\*f, 0]

## Rule 3393

Int $[(c_.) + (d_.) * (x_-)^{m} * sin[(e_.) + (f_.) * (x_-)]^{n}, x_$  Symbol] :> In  $t[ExpandTrigReduce[(c + d*x)^m, Sin[e + f*x]^n, x], x]$ /; FreeQ[{c, d, e, f , m}, x] && IGtQ[n, 1] && ( !RationalQ[m] || (GeQ[m, -1] && LtQ[m, 1]))

## Rule 5022

Int $[(a_{-}) + ArcTan[(c_{-})*(x_{-})]*(b_{-})\hat{(p_{-})}*(d_{-}) + (e_{-})*(x_{-})^2)(q_{-}), x_{-}S$ ymbol] :> Simp[(d + e\*x^2)^(q + 1)\*((a + b\*ArcTan[c\*x])^(p + 1)/(b\*c\*d\*(p + 1))), x] - Dist[2\*c\*((q + 1)/(b\*(p + 1))), Int[x\*(d + e\*x^2)^q\*(a + b\*ArcT an $[c*x]$   $(p + 1)$ , x], x] /; FreeQ[{a, b, c, d, e}, x] && EqQ[e, c<sup> $\sim$ 2\*d] && L</sup>  $tQ[q, -1]$  && LtQ[p, -1]

Rule 5024

:

*dx, x,*tan<sup>−</sup><sup>1</sup>

Int $[(a_*) + ArcTan[(c_*)*(x_*)]*(b_*)^*(p_*)*(d_*) + (e_*)*(x_*)^2(G_*)$ , x\_ Symbol] :> Dist[d^q/c, Subst[Int[(a + b\*x)^p/Cos[x]^(2\*(q + 1)), x], x, Arc Tan[c\*x]], x] /; FreeQ[{a, b, c, d, e, p}, x] && EqQ[e, c<sup>-</sup>2\*d] && ILtQ[2\*(q + 1), 0] && (IntegerQ[q] || GtQ[d, 0])

### Rule 5088

Int[((a) + ArcTan[(c) )\*(x)]\*(b))^(p}.)\*(x)^(m}.)\*((d) + (e}.)\*(x)^ 2)^(q\_), x\_Symbol] :> Simp[x^m\*(d + e\*x^2)^(q + 1)\*((a + b\*ArcTan[c\*x])^(p + 1)/(b\*c\*d\*(p + 1))), x] + (-Dist[c\*((m + 2\*q + 2)/(b\*(p + 1))), Int[x^(m + 1)\*(d + e\*x^2)^q\*(a + b\*ArcTan[c\*x])^(p + 1), x], x] - Dist[m/(b\*c\*(p + 1) )), Int[x^(m - 1)\*(d + e\*x^2)^q\*(a + b\*ArcTan[c\*x])^(p + 1), x], x]) /; Fre eQ[{a, b, c, d, e, m}, x] && EqQ[e, c^2\*d] && IntegerQ[m] && LtQ[q, -1] && LtQ $[p, -1]$  && NeQ $[m + 2*q + 2, 0]$ 

### Rule 5090

Int $[(a_*) + ArcTan[(c_*)*(x_*)*(b_*)^*(p_*(*k_*))]$  + (e\_.)\*(x\_)^(m\_.)\*((d\_) + (e\_.)\*(x\_)^ 2)^(q\_), x\_Symbol] :> Dist[d^q/c^(m + 1), Subst[Int[(a + b\*x)^p\*(Sin[x]^m/C os[x]^(m + 2\*(q + 1))), x], x, ArcTan[c\*x]], x] /; FreeQ[{a, b, c, d, e, p} , x] && EqQ[e, c^2\*d] && IGtQ[m, 0] && ILtQ[m + 2\*q + 1, 0] && (IntegerQ[q] || GtQ[d, 0])

### Rubi steps

$$
\int \frac{1}{(c+a^2cx^2)^2 \tan^{-1}(ax)^3} dx = -\frac{1}{2ac^2(1+a^2x^2) \tan^{-1}(ax)^2} - a \int \frac{x}{(c+a^2cx^2)^2 \tan^{-1}(ax)^2} dx
$$
  
\n
$$
= -\frac{1}{2ac^2(1+a^2x^2) \tan^{-1}(ax)^2} + \frac{x}{c^2(1+a^2x^2) \tan^{-1}(ax)} + a^2 \int \frac{x}{(c+a^2cx^2)^2}
$$
  
\n
$$
= -\frac{1}{2ac^2(1+a^2x^2) \tan^{-1}(ax)^2} + \frac{x}{c^2(1+a^2x^2) \tan^{-1}(ax)} - \frac{\text{Subst}\left(\int \frac{\cos^2(x)}{x} dx\right)}{ac}
$$
  
\n
$$
= -\frac{1}{2ac^2(1+a^2x^2) \tan^{-1}(ax)^2} + \frac{x}{c^2(1+a^2x^2) \tan^{-1}(ax)} + \frac{\text{Subst}\left(\int \left(\frac{1}{2x} - \frac{c}{x}\right) dx\right)}{2ax^2(1+a^2x^2) \tan^{-1}(ax)^2} + \frac{x}{c^2(1+a^2x^2) \tan^{-1}(ax)} - 2 \frac{\text{Subst}\left(\int \frac{\cos(2x)}{x} dx\right)}{2ax^2(1+a^2x^2) \tan^{-1}(ax)^2} + \frac{x}{c^2(1+a^2x^2) \tan^{-1}(ax)} - \frac{\text{Ci}(2\tan^{-1}(ax))}{ac^2}
$$

## **Mathematica [A]**

time  $= 0.05$ , size  $= 58$ , normalized size  $= 0.89$ 

$$
\frac{-1+2ax\text{ArcTan}(ax)-2(1+a^2x^2)\text{ArcTan}(ax)^2\text{CosIntegral}(2\text{ArcTan}(ax))}{2c^2\left(a+a^3x^2\right)\text{ArcTan}(ax)^2}
$$

Antiderivative was successfully verified.

[In] Integrate[ $1/((c + a^2 * c * x^2)^2 * ArcTan[a * x]^3)$ , x]

```
[Out] (-1 + 2*ax*ArcTan[a*x] - 2*(1 + a^2*x^2)*ArcTan[a*x]^2*CosIntegral[2*ArcTa]n[a*x]])/(2*c<sup>2*</sup>(a + a<sup>2</sup>3*x<sup>2</sup>)*ArcTan[a*x]<sup>2</sup>)
```
**Maple [A]**

time  $= 0.18$ , size  $= 52$ , normalized size  $= 0.80$ 

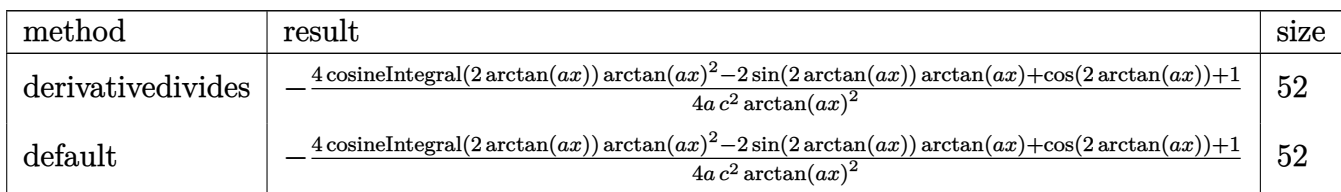

Verification of antiderivative is not currently implemented for this CAS.

```
[In] int(1/(a^2*c*x^2+c)^2/arctan(axx)^3, x, method=RETURNVERBOSE)
```
[Out]  $-1/4/a/c^2*(4*Ci(2*arctan(a*x))*arctan(a*x)^2-2*sin(2*arctan(a*x))*arctan(a$  $*x)$ +cos(2 $*arctan(axx))+1)/arctan(axx)^2$ 

**Maxima [F]** time  $= 0.00$ , size  $= 0$ , normalized size  $= 0.00$ 

Failed to integrate

Verification of antiderivative is not currently implemented for this CAS.

```
[In] integrate(1/(a^2*c*x^2+c)^2/arctan(a*x)^3,x, algorithm="maxima")
```
[Out]  $1/2*(2*(a^3*c^2*x^2 + a*c^2)*arctan(axx)^2*integrate((a^2*x^2 - 1)/((a^4*c^2)x^2 + a^2sz^2 + a^2sz^2))$  $2*x^4 + 2*a^2*c^2*x^2 + c^2)*arctan(axx), x) + 2*a*x*arctan(axx) - 1)/((a^2)x^2 + c^2*x^2 + c^2*x^2)$  $3*c^2*x^2 + a*c^2)*arctan(a*x)^2$ 

**Fricas [C]** Result contains complex when optimal does not.  $time = 4.20$ , size  $= 122$ , normalized size  $= 1.88$ 

−  $(a^2x^2+1)\arctan (ax)^2\log\_integral \left(-\frac{a^2x^2+2iax-1}{a^2x^2+1}\right) + (a^2x^2+1)\arctan (ax)^2\log\_integral \left(-\frac{a^2x^2-2iax-1}{a^2x^2+1}\right) - 2ax\arctan (ax)+1$  $2\left(a^3c^2x^2+ac^2\right)\arctan\left(ax\right)^2$ 

Verification of antiderivative is not currently implemented for this CAS.

[In] integrate( $1/(a^2*c*x^2+c)^2/arctan(a*x)^3$ , algorithm="fricas")

```
[Out] -1/2*((a^2*x^2 + 1)*arctan(axx)^2*log\_integral(-(a^2*x^2 + 2*I*ax + 1)/(a^2))2*x^2 + 1)) + (a^2*x^2 + 1)*arctan(axx)^2*log integral(-(a^2*x^2 - 2*I*axx- 1)/(a^2*x^2 + 1)) - 2*a*x*arctan(a*x) + 1)/((a^3*c^2*x^2 + a*c^2)*arctan(
a*x<sup>2)</sup>
```
# **Sympy [F]**

time  $= 0.00$ , size  $= 0$ , normalized size  $= 0.00$ 

$$
\frac{\int \frac{1}{a^4x^4\,\mathrm{atan}^3\,(ax)+2a^2x^2\,\mathrm{atan}^3\,(ax)+\mathrm{atan}^3\,(ax)}\,dx}{c^2}
$$

Verification of antiderivative is not currently implemented for this CAS.

```
[In] integrate(1/(a**2*c*x**2+c)**2/atan(a*x)**3,x)[Out] Integral(1/(a**4*x**4*atan(a*x)**3 + 2*a**2*x**2*atan(a*x)**3 + atan(a*x)**
3), x)/c**2
Giac [F]
```
time  $= 0.00$ , size  $= 0$ , normalized size  $= 0.00$ 

could not integrate

Verification of antiderivative is not currently implemented for this CAS.

[In] integrate( $1/(a^2*c*x^2+c)^2/arctan(axx)^3$ ,x, algorithm="giac")

[Out] sage0\*x

**Mupad [F]** time  $= 0.00$ , size  $= -1$ , normalized size  $= -0.02$ 

$$
\int \frac{1}{\mathrm{atan}\left(a\,x\right)^3 \left(c\,a^2\,x^2 + c\right)^2} \, dx
$$

Verification of antiderivative is not currently implemented for this CAS.

[In]  $int(1/(atan(axx)^3*(c + a^2*cx^2))^2)$ ,x) [Out]  $int(1/(atan(axx)^3*(c + a^2*x^2)^2), x)$ 

**3.631** 
$$
\int \frac{1}{x(c+a^2cx^2)^2 \mathbf{ArcTan}(ax)^3} dx
$$

$$
-\frac{1}{2 a c^2 x \text{ArcTan}(ax)^2}+\frac{ax}{2 c^2 \left(1+a^2 x^2\right) \text{ArcTan}(ax)^2}+\frac{1-a^2 x^2}{2 c^2 \left(1+a^2 x^2\right) \text{ArcTan}(ax)}+\frac{\text{Si(2ArcTan}(ax))}{c^2}-\frac{\text{Int}\left(\frac{1}{x^2 x^2}\right)}{c^2}
$$

 $[0$ ut] -1/2/a/c<sup>2</sup>/x/arctan(a\*x)<sup>2+1</sup>/2\*a\*x/c<sup>2</sup>/(a<sup>2\*x2+1</sup>)/arctan(a\*x)<sup>2+1</sup>/2\*(-a<sup>2\*</sup>\*  $x^2+1)/c^2/(a^2*x^2+1)/arctan(axx)+Si(2*arctan(axx))/(c^2-1/2*Unintegrable(1))$  $/x^2/arctan(axx)^2$ , x $/a/c^2$ 

## **Rubi [A]**

time  $= 0.18$ , antiderivative size  $= 0$ , normalized size of antiderivative  $= 0.00$ , number of steps used = 0, number of rules used = 0, integrand size = 0,  $\frac{\text{number of rules}}{\text{integral size}}$  = 0.000, Rules used  $= \{\}$ 

$$
\int \frac{1}{x\,(c+a^2cx^2)^2 \,\mathrm{ArcTan}(ax)^3} \, dx
$$

Verification is not applicable to the result.

[In] Int[1/(x\*(c + a^2\*c\*x^2)^2\*ArcTan[a\*x]^3),x]  $[Out] -1/2*1/(a*c^2*x*ArcTan[a*x]^2) + (a*x)/(2*c^2*(1 + a^2*x^2)*ArcTan[a*x]^2)$ +  $(1 - a^2*x^2)/(2*c^2*(1 + a^2*x^2)*ArcTan[a*x]) + SinIntegral[2*ArcTan[a*]$ x]]/c^2 - Defer[Int][1/(x^2\*ArcTan[a\*x]^2), x]/(2\*a\*c^2)

Rubi steps

$$
\int \frac{1}{x (c+a^2 c x^2)^2 \tan^{-1} (ax)^3} dx = -\left( a^2 \int \frac{x}{(c+a^2 c x^2)^2 \tan^{-1} (ax)^3} dx \right) + \frac{\int \frac{1}{x (c+a^2 c x^2) \tan^{-1} (ax)^3} dx}{c}
$$
  
\n
$$
= -\frac{1}{2ac^2 x \tan^{-1} (ax)^2} + \frac{ax}{2c^2 (1+a^2 x^2) \tan^{-1} (ax)^2} + \frac{1-a^2 x^2}{2c^2 (1+a^2 x^2) \tan^{-1} (a)}
$$
  
\n
$$
= -\frac{1}{2ac^2 x \tan^{-1} (ax)^2} + \frac{ax}{2c^2 (1+a^2 x^2) \tan^{-1} (ax)^2} + \frac{1-a^2 x^2}{2c^2 (1+a^2 x^2) \tan^{-1} (a)}
$$
  
\n
$$
= -\frac{1}{2ac^2 x \tan^{-1} (ax)^2} + \frac{ax}{2c^2 (1+a^2 x^2) \tan^{-1} (ax)^2} + \frac{1-a^2 x^2}{2c^2 (1+a^2 x^2) \tan^{-1} (a)}
$$
  
\n
$$
= -\frac{1}{2ac^2 x \tan^{-1} (ax)^2} + \frac{ax}{2c^2 (1+a^2 x^2) \tan^{-1} (ax)^2} + \frac{1-a^2 x^2}{2c^2 (1+a^2 x^2) \tan^{-1} (a)}
$$
  
\n
$$
= -\frac{1}{2ac^2 x \tan^{-1} (ax)^2} + \frac{ax}{2c^2 (1+a^2 x^2) \tan^{-1} (ax)^2} + \frac{1-a^2 x^2}{2c^2 (1+a^2 x^2) \tan^{-1} (a)}
$$

**Mathematica [A]** time  $= 1.24$ , size  $= 0$ , normalized size  $= 0.00$ 

$$
\int \frac{1}{x \left(c + a^2 c x^2\right)^2 \text{ArcTan}(ax)^3} \, dx
$$

Verification is not applicable to the result.

[In] Integrate[ $1/(x*(c + a^2*cx^2))^2*ArcTan[a*x]^3)$ ,x]

[Out] Integrate[1/( $x*(c + a^2*c*x^2)^2*ArcTan[a*x]^3$ , x]

**Maple [A]** time  $= 0.26$ , size  $= 0$ , normalized size  $= 0.00$ 

$$
\int \frac{1}{x \left(a^2 c \, x^2 + c\right)^2 \arctan\left(ax\right)^3} \, dx
$$

Verification of antiderivative is not currently implemented for this CAS.

[In]  $int(1/x/(a^2*cx^2+c)^2/arctan(a*x)^3,x)$ 

```
[0ut] int(1/x/(a<sup>2*</sup>c*x<sup>2+c)2</sup>/arctan(a*x)<sup>2</sup>,x)
```
**Maxima [A]** time  $= 0.00$ , size  $= 0$ , normalized size  $= 0.00$ 

Failed to integrate

Verification of antiderivative is not currently implemented for this CAS.

```
[In] integrate(1/x/(a<sup>2*x-x^2+c)<sup>2</sup>/arctan(a*x)<sup>2</sup>3,x, algorithm="maxima")</sup>
[0ut] 1/2*(2*(a^4*c^2*x^4 + a^2*c^2*x^2)*arctan(a*x)^2*integrate((3*a^4*x^4 + 2*a
2*x^2 + 1)/((a^6*x^2*x^7 + 2*a^4*c^2*x^5 + a^2kc^2*x^3)*arctan(axx)), x) -a*x + (3*a^2*x^2 + 1)*arctan(axx))/((a^4*c^2*x^4 + a^2*c^2*x^2)*arctan(a*x))^{-2}Fricas [A]
time = 0.00, size = 0, normalized size = 0.00
```
could not integrate

Verification of antiderivative is not currently implemented for this CAS.

```
[In] integrate(1/x/(a^2*c*x^2+c)^2/arctan(axx)^3,x, algorithm="fricas")
[Out] integral(1/((a^4*c^2*x^5 + 2*a^2*c^2*x^3 + c^2*x)*arctan(a*x)^3), x)
```
**Sympy [A]** time  $= 0.00$ , size  $= 0$ , normalized size  $= 0.00$ 

$$
\frac{\int \frac{1}{a^4x^5 \operatorname{atan}^3(ax)+2a^2x^3 \operatorname{atan}^3(ax)+x \operatorname{atan}^3(ax)} dx}{c^2}
$$

Verification of antiderivative is not currently implemented for this CAS.

[In] integrate( $1/x/(a**2*c*x**2+c)**2/atan(a*x)**3,x)$ 

[Out] Integral(1/(a\*\*4\*x\*\*5\*atan(a\*x)\*\*3 + 2\*a\*\*2\*x\*\*3\*atan(a\*x)\*\*3 + x\*atan(a\*x) \*\*3), x)/c\*\*2

**Giac [A]** time  $= 0.00$ , size  $= 0$ , normalized size  $= 0.00$ 

could not integrate

Verification of antiderivative is not currently implemented for this CAS.

[In] integrate( $1/x/(a^2*c*x^2+c)^2/arctan(a*x)^3,x$ , algorithm="giac")

[Out] sage0\*x

**Mupad [A]** time  $= 0.00$ , size  $= -1$ , normalized size  $= -0.01$ 

$$
\int \frac{1}{x \, \text{atan} \left( a \, x \right)^3 \left( c \, a^2 \, x^2 + c \right)^2} \, dx
$$

Verification of antiderivative is not currently implemented for this CAS.

[In]  $int(1/(x*atan(a*x)^3*(c + a^2*cx^2))^2)$ , x) [Out]  $int(1/(x*atan(ax*))^3*(c + a^2*cx^2))^2)$ , x)

**3.632** 
$$
\int \frac{1}{x^2 (c+a^2 c x^2)^2 \mathbf{ArcTan}(ax)^3} dx
$$

$$
-\frac{1}{2 a c^2 x^2 \text{ArcTan}(ax)^2}+\frac{a}{2 c^2 \left(1+a^2 x^2\right) \text{ArcTan}(ax)^2}-\frac{a^2 x}{c^2 \left(1+a^2 x^2\right) \text{ArcTan}(ax)}+\frac{a \text{CosIntegral}(2 \text{ArcTan}(ax))}{c^2}
$$

 $[Out] -1/2/a/c^2/x^2/arctan(a*x)^2+1/2*a/c^2/(a^2*x^2+1)/arctan(a*x)^2-a^2*x/c^2/$ (a^2\*x^2+1)/arctan(a\*x)+a\*Ci(2\*arctan(a\*x))/c^2-Unintegrable(1/x^3/arctan(a  $(x)$ <sup>2</sup>,x)/a/c<sup>2</sup>

### **Rubi [A]**

time  $= 0.26$ , antiderivative size  $= 0$ , normalized size of antiderivative  $= 0.00$ , number of steps used = 0, number of rules used = 0, integrand size = 0,  $\frac{\text{number of rules}}{\text{integral size}}$  = 0.000, Rules used  $= \{\}$ 

$$
\int \frac{1}{x^2 (c + a^2 c x^2)^2 \arctan(ax)^3} dx
$$

Verification is not applicable to the result.

[In] Int[1/(x<sup>2</sup>\*(c + a<sup>2\*</sup>c\*x<sup>2</sup>)<sup>2\*</sup>ArcTan[a\*x]<sup>2</sup>3),x]

 $[Out] -1/2*1/(a*c^2*x^2*ArcTan[a*x]^2) + a/(2*c^2*(1 + a^2*x^2)*ArcTan[a*x]^2) (a^2*x)/ (c^2*(1 + a^2*x^2)*ArcTan[a*x]) + (a*CosIntegral[2*ArcTan[a*x]])/c^2$ 2 - Defer[Int][1/(x<sup>-</sup>3\*ArcTan[a\*x]<sup>-2</sup>), x]/(a\*c<sup>-2</sup>)

Rubi steps

$$
\int \frac{1}{x^2 (c+a^2 c x^2)^2 \tan^{-1} (ax)^3} dx = -\left(a^2 \int \frac{1}{(c+a^2 c x^2)^2 \tan^{-1} (ax)^3} dx\right) + \frac{\int \frac{1}{x^2 (c+a^2 c x^2) \tan^{-1} (ax)^3} dx}{c}
$$
  
\n
$$
= -\frac{1}{2ac^2 x^2 \tan^{-1} (ax)^2} + \frac{a}{2c^2 (1+a^2 x^2) \tan^{-1} (ax)^2} + a^3 \int \frac{x}{(c+a^2 c x^2)^2 \tan^{-1} (ax)^2}
$$
  
\n
$$
= -\frac{1}{2ac^2 x^2 \tan^{-1} (ax)^2} + \frac{a}{2c^2 (1+a^2 x^2) \tan^{-1} (ax)^2} - \frac{a^2 x}{c^2 (1+a^2 x^2) \tan^{-1} (ax)^2}
$$
  
\n
$$
= -\frac{1}{2ac^2 x^2 \tan^{-1} (ax)^2} + \frac{a}{2c^2 (1+a^2 x^2) \tan^{-1} (ax)^2} - \frac{a^2 x}{c^2 (1+a^2 x^2) \tan^{-1} (ax)^2}
$$
  
\n
$$
= -\frac{1}{2ac^2 x^2 \tan^{-1} (ax)^2} + \frac{a}{2c^2 (1+a^2 x^2) \tan^{-1} (ax)^2} - \frac{a^2 x}{c^2 (1+a^2 x^2) \tan^{-1} (ax)^2}
$$
  
\n
$$
= -\frac{1}{2ac^2 x^2 \tan^{-1} (ax)^2} + \frac{a}{2c^2 (1+a^2 x^2) \tan^{-1} (ax)^2} - \frac{a^2 x}{c^2 (1+a^2 x^2) \tan^{-1} (ax)^2}
$$
  
\n
$$
= -\frac{1}{2ac^2 x^2 \tan^{-1} (ax)^2} + \frac{a}{2c^2 (1+a^2 x^2) \tan^{-1} (ax)^2} - \frac{a^2 x}{c^2 (1+a^2 x^2) \tan^{-1} (ax)^2}
$$

# **Mathematica [A]** time  $= 1.81$ , size  $= 0$ , normalized size  $= 0.00$

$$
\int \frac{1}{x^2 (c + a^2 c x^2)^2 \text{ArcTan}(ax)^3} dx
$$

Verification is not applicable to the result.

[In] Integrate[ $1/(x^2*(c + a^2*cx^2))^2*ArcTan[a*x]^3)$ ,x] [Out] Integrate[ $1/(x^2*(c + a^2*cx^2)^2*ArcTan[a*x]^3)$ , x] **Maple [A]** time  $= 0.29$ , size  $= 0$ , normalized size  $= 0.00$ 

$$
\int \frac{1}{x^2 (a^2 c x^2 + c)^2 \arctan (ax)^3} dx
$$

Verification of antiderivative is not currently implemented for this CAS.

[In]  $int(1/x^2/(a^2*c*x^2+c)^2/arctan(axx)^3,x)$ [Out]  $int(1/x^2/(a^2*c*x^2+c)^2/arctan(a*x)^3,x)$  **Maxima [A]** time  $= 0.00$ , size  $= 0$ , normalized size  $= 0.00$ 

Failed to integrate

Verification of antiderivative is not currently implemented for this CAS.

[In] integrate( $1/x^2/(a^2*x^2+c)^2/arctan(axx)^3$ ,x, algorithm="maxima") [Out]  $1/2*(2*(a^4*c^2*x^5 + a^2*c^2*x^3)*arctan(axx)^2*integrate((6*a^4*x^4 + 7*a))$  $2*x^2 + 3)/((a^6*c^2*x^8 + 2*a^4*c^2*x^6 + a^2kc^2*x^4)*arctan(axx)), x)$ a\*x + 2\*(2\*a^2\*x^2 + 1)\*arctan(a\*x))/((a^4\*c^2\*x^5 + a^2\*c^2\*x^3)\*arctan(a  $*_{x})$   $^{\sim}$ 2) **Fricas [A]** time  $= 0.00$ , size  $= 0$ , normalized size  $= 0.00$ 

could not integrate

Verification of antiderivative is not currently implemented for this CAS.

[In] integrate( $1/x^2/(a^2*c*x^2+c)^2/arctan(axx)^3$ ,x, algorithm="fricas") [Out] integral(1/((a^4\*c^2\*x^6 + 2\*a^2\*c^2\*x^4 + c^2\*x^2)\*arctan(a\*x)^3), x) **Sympy [A]** time  $= 0.00$ , size  $= 0$ , normalized size  $= 0.00$ 

$$
\frac{\int \frac{1}{a^4 x^6 \, \text{atan}^3 \, (ax) + 2a^2 x^4 \, \text{atan}^3 \, (ax) + x^2 \, \text{atan}^3 \, (ax)} \, dx}{c^2}
$$

Verification of antiderivative is not currently implemented for this CAS.

```
[In] integrate(1/x**2/(a**2*c*x**2+c)**2/atan(a*x)**3,x)
```

```
[Out] Integral(1/(a**4*x**6*atan(a*x)**3 + 2*a**2*x**4*atan(a*x)**3 + x**2*atan(a
*(x)**3, x)/c**2Giac [A]
time = 0.00, size = 0, normalized size = 0.00
```
could not integrate

Verification of antiderivative is not currently implemented for this CAS.

[In] integrate( $1/x^2/(a^2*x^2+c)^2/arctan(akx)^3$ ,x, algorithm="giac")

[Out] sage0\*x

**Mupad [A]**  $time = 0.00$ , size = -1, normalized size = -0.01

$$
\int \frac{1}{x^2 \, \text{atan} \, (a \, x)^3 \, (c \, a^2 \, x^2 + c)^2} \, dx
$$

Verification of antiderivative is not currently implemented for this CAS.

[In]  $int(1/(x^2*atan(axx)^3*(c + a^2*cx^2))^2),x)$ [Out]  $int(1/(x^2*atan(axx)^3*(c + a^2*cx^2))^2), x)$ 

**3.633** 
$$
\int \frac{1}{x^3 (c+a^2 c x^2)^2 \mathbf{ArcTan}(ax)^3} dx
$$

$$
-\frac{1}{2 a c^2 x^3 \text{ArcTan}(ax)^2}+\frac{a}{2 c^2 x \text{ArcTan}(ax)^2}-\frac{a^3 x}{2 c^2 \left(1+a^2 x^2\right) \text{ArcTan}(ax)^2}-\frac{a^2 (1-a^2 x^2)}{2 c^2 \left(1+a^2 x^2\right) \text{ArcTan}(ax)}-\frac{a^2 \text{Si}(2a^2 x^2)}{2 a^2 x^2 \text{AcTan}(ax)}-\frac{a^2 (1-a^2 x^2)}{2 a^2 x^2 \text{Ac Tan}(ax)}-\frac{a^2 \text{Si}(2a^2 x^2)}{2 a^2 x^2 \text{Ac Tan}(ax)}-\frac{a^2 \text{Si}(2a^
$$

 $[Out] -1/2/a/c^2/x^3/arctan(a*x)^2+1/2*a/c^2/x/arctan(a*x)^2-1/2*a^3*x/c^2/(a^2*x)$  $2+1)/\arctan(a*x)^2-1/2*a^2*(-a^2*x^2+1)/c^2/(a^2*x^2+1)/\arctan(a*x)-a^2*Si$  $(2*arctan(a*x))/c^2-3/2*Unitegrate(1/x^4/arctan(a*x)^2,x)/a/c^2+1/2*a*Unit$  $ntegrable(1/x^2/arctan(a*x)^2,x)/c^2$ 

# **Rubi [A]**

time  $= 0.28$ , antiderivative size  $= 0$ , normalized size of antiderivative  $= 0.00$ , number of steps used = 0, number of rules used = 0, integrand size = 0,  $\frac{\text{number of rules}}{\text{integral size}}$  = 0.000, Rules used  $= \{\}$ 

$$
\int \frac{1}{x^3\,(c+a^2cx^2)^2\,{\rm ArcTan}(ax)^3}\,dx
$$

Verification is not applicable to the result.

[In] Int[1/(x<sup>-</sup>3\*(c + a<sup>-</sup>2\*c\*x<sup>-2</sup>)<sup>-2\*</sup>ArcTan[a\*x]<sup>-</sup>3),x]

```
[Out] -1/2*1/(a*c^2*x^3*ArcTan[a*x]^2) + a/(2*c^2*x*ArcTan[a*x]^2) - (a^3*x)/(2*c)2*(1 + a^2*x^2)*ArcTan[a*x]^2) - (a^2*(1 - a^2*x^2))/(2*c^2*(1 + a^2*x^2)*ArcTan[a*x]) - (a^2*SinIntegral[2*ArcTan[a*x]])/c^2 - (3*Defer[Int][1/(x^4*ArcTan[a*x]^2), x])/(2*a*c<sup>2</sup>) + (a*Defer[Int][1/(x<sup>2</sup>*ArcTan[a*x]<sup>2</sup>), x])/(2
*c^2)
```
Rubi steps

$$
\int \frac{1}{x^3 (c + a^2 c x^2)^2 \tan^{-1} (ax)^3} dx = -\left(a^2 \int \frac{1}{x (c + a^2 c x^2)^2 \tan^{-1} (ax)^3} dx\right) + \frac{\int \frac{1}{x^3 (c + a^2 c x^2) \tan^{-1} (ax)^3} dx}{c}
$$
\n
$$
= -\frac{1}{2ac^2 x^3 \tan^{-1} (ax)^2} + a^4 \int \frac{x}{(c + a^2 c x^2)^2 \tan^{-1} (ax)^3} dx - \frac{3 \int \frac{1}{x^4 \tan^{-1} (ax)^2}}{2ac^2}
$$
\n
$$
= -\frac{1}{2ac^2 x^3 \tan^{-1} (ax)^2} + \frac{a}{2c^2 x \tan^{-1} (ax)^2} - \frac{a^3 x}{2c^2 (1 + a^2 x^2) \tan^{-1} (ax)^2} - \frac{a^3 x}{2ac^2 x^3 \tan^{-1} (ax)^2} + \frac{a}{2c^2 x \tan^{-1} (ax)^2} - \frac{a^3 x}{2c^2 (1 + a^2 x^2) \tan^{-1} (ax)^2} - \frac{1}{2ac^2 x^3 \tan^{-1} (ax)^2} + \frac{a}{2c^2 x \tan^{-1} (ax)^2} - \frac{a^3 x}{2c^2 (1 + a^2 x^2) \tan^{-1} (ax)^2} - \frac{1}{2ac^2 x^3 \tan^{-1} (ax)^2} + \frac{a}{2c^2 x \tan^{-1} (ax)^2} - \frac{a^3 x}{2c^2 (1 + a^2 x^2) \tan^{-1} (ax)^2} - \frac{a^3 x}{2c^2 x^3 \tan^{-1} (ax)^2} + \frac{a}{2c^2 x \tan^{-1} (ax)^2} - \frac{a^3 x}{2c^2 (1 + a^2 x^2) \tan^{-1} (ax)^2} - \frac{a^3 x}{2c^2 x \tan^{-1} (ax)^2} - \frac{a^3 x}{2c^2 x \tan^{-1} (ax)^2} - \frac{a^3 x}{2c^2 (1 + a^2 x^2) \tan^{-1} (ax)^2} - \frac{a^3 x}{2c^2 x \tan^{-1} (ax)^2} - \frac{a^3 x}{2c^2 x \tan^{-1} (ax)^2} - \frac{a^3 x}{2c^2 x \tan^{-1} (ax
$$

# **Mathematica [A]** time  $= 1.43$ , size  $= 0$ , normalized size  $= 0.00$

$$
\int \frac{1}{x^3 (c + a^2 c x^2)^2 \text{ArcTan}(ax)^3} dx
$$

Verification is not applicable to the result.

[In] Integrate[ $1/(x^3*(c + a^2*cx^2))^2*ArcTan[a*x]^3)$ ,x] [Out] Integrate[ $1/(x^3*(c + a^2*cx^2)^2*ArcTan[a*x]^3)$ , x] **Maple [A]** time  $= 2.39$ , size  $= 0$ , normalized size  $= 0.00$ 

$$
\int \frac{1}{x^3 (a^2 c x^2 + c)^2 \arctan (ax)^3} dx
$$

Verification of antiderivative is not currently implemented for this CAS.

[In]  $int(1/x^3/(a^2*c*x^2+c)^2/arctan(axx)^3,x)$ [Out]  $int(1/x^3/(a^2*c*x^2+c)^2/arctan(a*x)^3,x)$  **Maxima [A]** time  $= 0.00$ , size  $= 0$ , normalized size  $= 0.00$ 

Failed to integrate

Verification of antiderivative is not currently implemented for this CAS.

[In] integrate( $1/x^3/(a^2*x^2+c)^2/arctan(axx)^3$ ,x, algorithm="maxima") [Out]  $1/2*(2*(a^4*c^2*x^6 + a^2*c^2*x^4)*arctan(axx)^2*integrate(2*(5*a^4*x^4 + 7$  $*\text{a}^2*\text{x}^2 + 3)/((\text{a}^6*\text{c}^2*\text{x}^9 + 2*\text{a}^4*\text{c}^2*\text{x}^7 + \text{a}^2*\text{c}^2*\text{x}^5)*\text{arctan}(\text{a}*\text{x})), x)$ - a\*x +  $(5 * a^2 * x^2 + 3) * arctan(axx)) / ((a^4 * c^2 * x^6 + a^2 * c^2 * x^4) * arctan(a$  $*_{x})^2$ ) **Fricas [A]**

time  $= 0.00$ , size  $= 0$ , normalized size  $= 0.00$ 

could not integrate

Verification of antiderivative is not currently implemented for this CAS.

```
[In] integrate(1/x^3/(a^2*c*x^2+c)^2/arctan(a*x)^3,x, algorithm="fricas")
[Out] integral(1/((a^4*c^2*x^7 + 2*a^2*c^2*x^5 + c^2*x^3)*arctan(a*x)^3), x)
Sympy [A]
time = 0.00, size = 0, normalized size = 0.00
```

$$
\frac{\int \frac{1}{a^4 x^7 \, \text{atan}^3 \, (ax) + 2a^2 x^5 \, \text{atan}^3 \, (ax) + x^3 \, \text{atan}^3 \, (ax)} \, dx}{c^2}
$$

Verification of antiderivative is not currently implemented for this CAS.

```
[In] integrate(1/x**3/(a**2*c*x**2+c)**2/atan(a*x)**3,x)
```
[Out] Integral(1/(a\*\*4\*x\*\*7\*atan(a\*x)\*\*3 + 2\*a\*\*2\*x\*\*5\*atan(a\*x)\*\*3 + x\*\*3\*atan(a  $*(x)**3, x)/c**2$ **Giac [A]** time  $= 0.00$ , size  $= 0$ , normalized size  $= 0.00$ 

could not integrate

Verification of antiderivative is not currently implemented for this CAS.

[In] integrate( $1/x^3/(a^2*x^2+c)^2/arctan(a*x)^3$ , x, algorithm="giac")

[Out] sage0\*x

**Mupad [A]**  $time = 0.00$ , size = -1, normalized size = -0.01

$$
\int \frac{1}{x^3 \, \text{atan} \, (a \, x)^3 \, (c \, a^2 \, x^2 + c)^2} \, dx
$$

Verification of antiderivative is not currently implemented for this CAS.

[In]  $int(1/(x^3*atan(axx)^3*(c + a^2*cx^2)^2),x)$ [Out]  $int(1/(x^3*atan(axx)^3*(c + a^2*cx^2))^2), x)$ 

**3.634** 
$$
\int \frac{1}{x^4 (c+a^2 c x^2)^2 \mathbf{ArcTan}(ax)^3} dx
$$

$$
-\frac{1}{2 a c^2 x^4 \text{ArcTan}(ax)^2}+\frac{a}{2 c^2 x^2 \text{ArcTan}(ax)^2}-\frac{a^3}{2 c^2 \left(1+a^2 x^2\right) \text{ArcTan}(ax)^2}+\frac{a^4 x}{c^2 \left(1+a^2 x^2\right) \text{ArcTan}(ax)}-\frac{a^3 \text{Cosi} x}{c^2 \left(1+a^2 x^2\right) \text{ArcTan}(ax)}-\frac{a^4 x}{c^2 \left(1+a^2 x^2\right) \text{ArcTan}(ax)}-\frac{a^4 x}{c^2 \left(1+a^2 x^2\right) \text{ArcTan}(ax)}-\frac
$$

 $[Out] -1/2/a/c^2/x^4/arctan(ax)^2+1/2*a/c^2/x^2/arctan(axx)^2-1/2*a^3/c^2/(a^2*x)$  $2+1)/\arctan(axx)^2+a^4*x/c^2/(a^2*x^2+1)/\arctan(axx)-a^3*Ci(2*arctan(axx))$ /c^2-2\*Unintegrable(1/x^5/arctan(a\*x)^2,x)/a/c^2+a\*Unintegrable(1/x^3/arcta  $n(a*x)^2, x)/c^2$ 

# **Rubi [A]**

time  $= 0.38$ , antiderivative size  $= 0$ , normalized size of antiderivative  $= 0.00$ , number of steps used = 0, number of rules used = 0, integrand size = 0,  $\frac{\text{number of rules}}{\text{integral size}}$  = 0.000, Rules used  $= \{\}$ 

$$
\int \frac{1}{x^4 \left(c + a^2 c x^2\right)^2 \text{ArcTan}(ax)^3} \, dx
$$

Verification is not applicable to the result.

[In] Int[1/(x^4\*(c + a^2\*c\*x^2)^2\*ArcTan[a\*x]^3),x]

```
[Out] -1/2*1/(a*c^2*x^4*ArcTan[a*x]^2) + a/(2*c^2*x^2*ArcTan[a*x]^2) - a^3/(2*c^2)*(1 + a^2*x^2)*ArcTan[a*x] + (a^4*x)/(c^2*(1 + a^2*x^2)*ArcTan[a*x]) - (
a^3*CosIntegral[2*ArcTan[a*x]])/c^2 - (2*Defer[Int][1/(x^5*ArcTan[a*x]^2),x])/(a*c<sup>\sim</sup>2) + (a*Defer[Int][1/(x<sup>\sim</sup>3*ArcTan[a*x]<sup>\sim</sup>2), x])/c<sup>\sim</sup>2
```
Rubi steps

$$
\int \frac{1}{x^4 (c+a^2cx^2)^2 \tan^{-1}(ax)^3} dx = -\left(a^2 \int \frac{1}{x^2 (c+a^2cx^2)^2 \tan^{-1}(ax)^3} dx\right) + \frac{\int \frac{1}{x^4 (c+a^2cx^2) \tan^{-1}(ax)^3} dx}{c}
$$
  
\n
$$
= -\frac{1}{2ac^2x^4 \tan^{-1}(ax)^2} + a^4 \int \frac{1}{(c+a^2cx^2)^2 \tan^{-1}(ax)^3} dx - \frac{2 \int \frac{1}{x^5 \tan^{-1}(ax)^2}}{ac^2}
$$
  
\n
$$
= -\frac{1}{2ac^2x^4 \tan^{-1}(ax)^2} + \frac{a}{2c^2x^2 \tan^{-1}(ax)^2} - \frac{a^3}{2c^2(1+a^2x^2) \tan^{-1}(ax)^2}
$$
  
\n
$$
= -\frac{1}{2ac^2x^4 \tan^{-1}(ax)^2} + \frac{a}{2c^2x^2 \tan^{-1}(ax)^2} - \frac{a^3}{2c^2(1+a^2x^2) \tan^{-1}(ax)^2} + \frac{1}{2ac^2x^4 \tan^{-1}(ax)^2} + \frac{a}{2c^2x^2 \tan^{-1}(ax)^2} - \frac{a^3}{2c^2(1+a^2x^2) \tan^{-1}(ax)^2} + \frac{1}{2ac^2x^4 \tan^{-1}(ax)^2} + \frac{1}{2c^2x^2 \tan^{-1}(ax)^2} - \frac{a^3}{2c^2(1+a^2x^2) \tan^{-1}(ax)^2} + \frac{1}{2ac^2x^4 \tan^{-1}(ax)^2} + \frac{1}{2c^2x^2 \tan^{-1}(ax)^2} - \frac{1}{2c^2(1+a^2x^2) \tan^{-1}(ax)^2} + \frac{1}{2ac^2x^4 \tan^{-1}(ax)^2} + \frac{1}{2c^2x^2 \tan^{-1}(ax)^2} - \frac{1}{2c^2(1+a^2x^2) \tan^{-1}(ax)^2} + \frac{1}{2ac^2x^4 \tan^{-1}(ax)^2} + \frac{1}{2c^2x^2 \tan^{-1}(ax)^2} - \frac{1}{2c^2(1+a^2x^2) \tan^{-1}(ax)^2} + \frac{1}{2ac^2x^4 \tan^{-1}(ax)^2} + \frac
$$

**Mathematica [A]** time  $= 4.81$ , size  $= 0$ , normalized size  $= 0.00$ 

$$
\int \frac{1}{x^4 (c + a^2 c x^2)^2 \operatorname{ArcTan}(ax)^3} dx
$$

Verification is not applicable to the result.

[In] Integrate[ $1/(x^4*(c + a^2*cx^2)^2*ArcTan[a*x]^3)$ ,x] [Out] Integrate[ $1/(x^4*(c + a^2*cx^2)^2*ArcTan[a*x]^3)$ , x] **Maple [A]** time  $= 2.43$ , size  $= 0$ , normalized size  $= 0.00$ 1

$$
\int \frac{1}{x^4 \left(a^2 c \, x^2 + c\right)^2 \arctan\left(ax\right)^3} \, dx
$$

Verification of antiderivative is not currently implemented for this CAS.

[In]  $int(1/x^4/(a^2*c*x^2+c)^2/arctan(axx)^3,x)$ 

 $[0ut]$  int(1/x<sup>2</sup>4/(a<sup>2\*</sup>c\*x<sup>2+c)2</sup>/arctan(a\*x)<sup>2</sup>3,x)

## **Maxima [A]**

time  $= 0.00$ , size  $= 0$ , normalized size  $= 0.00$ 

Failed to integrate

Verification of antiderivative is not currently implemented for this CAS.

```
[In] integrate(1/x^2/(a^2*x^2+c)^2/arctan(axx)^3,x, algorithm="maxima")
```
 $[Out] 1/2*(2*(a^4*c^2*x^7 + a^2*c^2*x^5)*arctan(axx)^2*integrate((15*a^4*x^4 + 23$  $*a^2*x^2 + 10)/((a^6*x^2*x^10 + 2*a^4*c^2*x^8 + a^2*x^c^2*x^6)*arctan(axx)),$ x) - a\*x + 2\*(3\*a^2\*x^2 + 2)\*arctan(a\*x))/((a^4\*c^2\*x^7 + a^2\*c^2\*x^5)\*arct an $(a*x)^2$ 

**Fricas [A]** time  $= 0.00$ , size  $= 0$ , normalized size  $= 0.00$ 

could not integrate

Verification of antiderivative is not currently implemented for this CAS.

[In] integrate( $1/x^2/(a^2*x^2+c)^2/arctan(axx)^3$ ,x, algorithm="fricas") [Out] integral(1/((a^4\*c^2\*x^8 + 2\*a^2\*c^2\*x^6 + c^2\*x^4)\*arctan(a\*x)^3), x) **Sympy [A]** time  $= 0.00$ , size  $= 0$ , normalized size  $= 0.00$ 

$$
\frac{\int \frac{1}{a^4x^8 \operatorname{atan}^3(ax)+2a^2x^6 \operatorname{atan}^3(ax)+x^4 \operatorname{atan}^3(ax)} dx}{c^2}
$$

Verification of antiderivative is not currently implemented for this CAS.

```
[In] integrate(1/x**4/(a**2*c*x**2+c)**2/atan(a*x)**3,x)[Out] Integral(1/(a**4*x**8*atan(a*x)**3 + 2*a**2*x**6*atan(a*x)**3 + x**4*atan(a
*x)**3, x)/c**2Giac [A]
time = 0.00, size = 0, normalized size = 0.00
```
could not integrate

Verification of antiderivative is not currently implemented for this CAS.

```
[In] integrate(1/x^2/(a^2*x^2+c)^2/arctan(akx)^3,x, algorithm="giac")
[Out] sage0*x
```
**Mupad [A]**  $\overline{\text{time} = 0.00}$ , size = -1, normalized size = -0.01

$$
\int \frac{1}{x^4 \, \text{atan} \, (a \, x)^3 \, (c \, a^2 \, x^2 + c)^2} \, dx
$$

Verification of antiderivative is not currently implemented for this CAS.

[In]  $int(1/(x^4*atan(axx)^3*(c + a^2*cx^2)^2),x)$ [Out]  $int(1/(x^4*atan(axx)^3*(c + a^2*cx^2))^2), x)$ 

**3.635** 
$$
\int \frac{x^3}{(c+a^2cx^2)^3 \mathbf{ArcTan}(ax)^3} dx
$$

*x*  $\frac{x}{2a^3c^3\left(1+a^2x^2\right)^2\text{ArcTan}(ax)^2}-\frac{x}{2a^3c^3\left(1+a^2x^2\right)^2}$  $\frac{x}{2a^3c^3\left(1+a^2x^2\right)\mathrm{Arc}\mathrm{Tan}(ax)^2} +$ 2  $\sqrt{a^4c^3\left(1+a^2x^2\right)^2\text{ArcTan}(ax)}$  $2a^4c^3(1+a^2)$ 

 $[0$ ut]  $1/2*x/a^3/c^3/(a^2*x^2+1)^2/arctan(akx)^2-1/2*x/a^3/c^3/(a^2*x^2+1)/arctan(akx)$ a\*x)^2+2/a^4/c^3/(a^2\*x^2+1)^2/arctan(a\*x)-3/2/a^4/c^3/(a^2\*x^2+1)/arctan(a \*x)+1/2\*(a^2\*x^2-1)/a^4/c^3/(a^2\*x^2+1)/arctan(a\*x)-1/2\*Si(2\*arctan(a\*x))/a  $^4/(c^3+Si(4*arctan(a*x))/a^4/c^3)$ 

# **Rubi [A]**

time  $= 0.44$ , antiderivative size  $= 177$ , normalized size of antiderivative  $= 1.00$ , number of steps used = 25, number of rules used = 8, integrand size = 22,  $\frac{\text{number of rules}}{\text{integral size}} = 0.364$ , Rules used = {5084, 5052, 5090, 4491, 12, 3380, 5088, 5022}

 $-\frac{\text{Si}(2\text{ArcTan}(ax))}{2a^4c^3} + \frac{\text{Si}(4\text{ArcTan}(ax))}{a^4c^3} - \frac{1}{2}$  $2a^4$ <sup>4</sup>*c*  $a^4$ <sup>4</sup>*c*  $\frac{1-a^2x^2}{2a^4c^3(a^2x^2+1)\text{ArcTan}(ax)} - \frac{3}{2a^4c^3(a^2x^2+1)\text{ArcTan}(ax)} + \frac{2}{a^4c^3(a^2x^2+1)^2}$ 2  $\frac{x}{a^4c^3(a^2x^2+1)^2\text{ArcTan}(ax)} - \frac{x}{2a^3c^3(a^2x^2+1)\text{ArcTan}(ax)^2} + \frac{x}{2a^3c^3(a^2x^2+1)^2}$  $\frac{x}{2a^3c^3(a^2x^2+1)^2 \text{ArcTan}(ax)^2}$ 

Antiderivative was successfully verified.

[In] Int[x^3/((c + a^2\*c\*x^2)^3\*ArcTan[a\*x]^3),x]

 $[Out]$  x/(2\*a^3\*c^3\*(1 + a^2\*x^2)^2\*ArcTan $[a*x]$ ^2) - x/(2\*a^3\*c^3\*(1 + a^2\*x^2)\*Ar cTan[a\*x]^2) + 2/(a^4\*c^3\*(1 + a^2\*x^2)^2\*ArcTan[a\*x]) - 3/(2\*a^4\*c^3\*(1 +  $a^2*x^2)*ArcTan[a*x] - (1 - a^2*x^2)/(2*a^4*c^3*(1 + a^2*x^2)*ArcTan[a*x])$ - SinIntegral[2\*ArcTan[a\*x]]/(2\*a^4\*c^3) + SinIntegral[4\*ArcTan[a\*x]]/(a^4  $*c^3)$ 

# Rule 12

 $Int[(a_*)*(u_]), x_Symbol]$  :>  $Dist[a, Int[u, x], x]$  /;  $FreeQ[a, x]$  && !Match  $Q[u, (b) * (v) /; FreeQ[b, x]]$ 

# Rule 3380

Int[sin[(e.) + (f.)\*(x)]/((c.) + (d.)\*(x)), x Symbol] :> Simp[SinInte gral[e + f\*x]/d, x] /; FreeQ[{c, d, e, f}, x] && EqQ[d\*e - c\*f, 0]

# Rule 4491

Int $[Cos[(a_{-}) + (b_{-}) * (x_{-})]^(p_{-}) * ((c_{-}) + (d_{-}) * (x_{-}))^(m_{-}) * Sin[(a_{-}) + (b_{-}) * (x_{-})]$  $_{\_}.$ )\*(x $_{\_})$ ]^(n $_{\_}.$ ), x $_{\_}$ Symbol] :> Int[ExpandTrigReduce[(c + d\*x)^m, Sin[a + b\*x  $]\hat{\ }$ n\*Cos[a + b\*x] $\hat{\ }$ p, x], x] /; FreeQ[{a, b, c, d, m}, x] && IGtQ[n, 0] && IG tQ[p, 0]

Int $[(a_*) + ArcTan[(c_*)*(x_*)]*(b_*)`(p_)*((d_*) + (e_*)*(x_*)^2^(q_*)$ , x\_S ymbol] :> Simp[(d + e\*x^2)^(q + 1)\*((a + b\*ArcTan[c\*x])^(p + 1)/(b\*c\*d\*(p + 1))), x] - Dist[2\*c\*((q + 1)/(b\*(p + 1))), Int[x\*(d + e\*x^2)^q\*(a + b\*ArcT  $an[c*x])^{(p + 1)}, x, x]$ ,  $x$  /; FreeQ[{a, b, c, d, e}, x] && EqQ[e, c<sup>-2\*d]</sup> & L tQ $[a, -1]$  && LtQ $[p, -1]$ 

## Rule 5052

Int $[((((a_{-}) + ArcTan[(c_{-})*(x_{-})]*(b_{-}))^(p_{-})*(x_{-}))/((d_{-}) + (e_{-})*(x_{-})^2)^2,$  $x_Symbol$ ] :> Simp[x\*((a + b\*ArcTan[c\*x])^(p + 1)/(b\*c\*d\*(p + 1)\*(d + e\*x^2 ))), x] +  $(-Dist[4/(b^2*(p + 1)*(p + 2))$ , Int[x\*((a + b\*ArcTan[c\*x])^(p + 2 )/(d + e\*x^2)^2), x], x] - Simp[(1 - c^2\*x^2)\*((a + b\*ArcTan[c\*x])^(p + 2)/  $(b^2**(p + 1)*(p + 2)*(d + e*x^2)))$ , x]) /; FreeQ[{a, b, c, d, e}, x] && E qQ[e,  $c^2*d$ ] && LtQ[p, -1] && NeQ[p, -2]

## Rule 5084

Int $[(a_*) + ArcTan[(c_*)*(x_*)*(b_*)^*(p_*(*k_*))]*(b_*(*k_*))^*(m_*)*(d_*` + (e_*)*(x_*`')^2$ )^(q\_), x\_Symbol] :> Dist[1/e, Int[x^(m - 2)\*(d + e\*x^2)^(q + 1)\*(a + b\*Arc Tan[c\*x])^p, x], x] - Dist[d/e, Int[x^(m - 2)\*(d + e\*x^2)^q\*(a + b\*ArcTan[c  $*x$ ]) $\infty$ p, x], x] /; FreeQ[{a, b, c, d, e}, x] && EqQ[e, c $\infty$  $*d$ ] && IntegersQ[p , 2\*q] && LtQ[q, -1] && IGtQ[m, 1] && NeQ[p, -1]

## Rule 5088

Int $[(a_{\cdot}) + ArcTan[(c_{\cdot})*(x_{\cdot})](b_{\cdot}))(p_{\cdot})*(x_{\cdot})^{\wedge}(m_{\cdot})*((d_{\cdot}) + (e_{\cdot})*(x_{\cdot})^{\wedge}(x_{\cdot}))$ 2)^(q\_), x\_Symbol] :> Simp[x^m\*(d + e\*x^2)^(q + 1)\*((a + b\*ArcTan[c\*x])^(p + 1)/(b\*c\*d\*(p + 1))), x] + (-Dist[c\*((m + 2\*q + 2)/(b\*(p + 1))), Int[x^(m + 1)\*(d + e\*x^2)^q\*(a + b\*ArcTan[c\*x])^(p + 1), x], x] - Dist[m/(b\*c\*(p + 1) )), Int[x^(m - 1)\*(d + e\*x^2)^q\*(a + b\*ArcTan[c\*x])^(p + 1), x], x]) /; Fre eQ[ $\{a, b, c, d, e, m\}$ , x] && EqQ[e, c<sup>-</sup>2\*d] && IntegerQ[m] && LtQ[q, -1] && LtQ[p, -1] && NeQ[m + 2\*q + 2, 0]

## Rule 5090

Int $[(a_*) + ArcTan[(c_*)*(x_*)*(b_*)^*(p_*(*x_*))]*(b_*(*x_*))((d_*^* + (e_*(*x_*))^*$ 2)^(q), x Symbol] :> Dist[d^q/c^(m + 1), Subst[Int[(a + b\*x)^p\*(Sin[x]^m/C  $\cos[x]^{(m + 2*(q + 1))}, x], x, ArcTan[c*x]], x]$  /; FreeQ[{a, b, c, d, e, p} , x] && EqQ[e, c<sup>-</sup>2\*d] && IGtQ[m, 0] && ILtQ[m + 2\*q + 1, 0] && (IntegerQ[q] || GtQ[d, 0])

Rubi steps

$$
\int \frac{x^3}{(c+a^2cx^2)^3\tan^{-1}(ax)^3} dx = -\frac{\int \frac{x}{(c+a^2cx^2)^3\tan^{-1}(ax)^3} dx}{a^2} + \frac{\int \frac{x}{(c+a^2cx^2)^3\tan^{-1}(ax)^3} dx}{a^2c}
$$
  

$$
= \frac{x}{2a^3c^3(1+a^2x^2)^2\tan^{-1}(ax)^2} - \frac{x}{2a^3c^3(1+a^2x^2)\tan^{-1}(ax)^2} - \frac{x}{2a^4c^3(1+a^2x^2)\tan^{-1}(ax)^2} + \frac{1}{2a^4c^3(1+a^2x^2)\tan^{-1}(ax)^2}
$$
  

$$
= \frac{x}{2a^3c^3(1+a^2x^2)^2\tan^{-1}(ax)^2} - \frac{x}{2a^3c^3(1+a^2x^2)\tan^{-1}(ax)^2} + \frac{x}{2a^4c^3(1+a^2x^2)}
$$
  

$$
= \frac{x}{2a^3c^3(1+a^2x^2)^2\tan^{-1}(ax)^2} - \frac{x}{2a^3c^3(1+a^2x^2)\tan^{-1}(ax)^2} + \frac{x}{a^4c^3(1+a^2x^2)}
$$
  

$$
= \frac{x}{2a^3c^3(1+a^2x^2)^2\tan^{-1}(ax)^2} - \frac{x}{2a^3c^3(1+a^2x^2)\tan^{-1}(ax)^2} + \frac{x}{a^4c^3(1+a^2x^2)}
$$
  

$$
= \frac{x}{2a^3c^3(1+a^2x^2)^2\tan^{-1}(ax)^2} - \frac{x}{2a^3c^3(1+a^2x^2)\tan^{-1}(ax)^2} + \frac{x}{a^4c^3(1+a^2x^2)}
$$
  

$$
= \frac{x}{2a^3c^3(1+a^2x^2)^2\tan^{-1}(ax)^2} - \frac{x}{2a^3c^3(1+a^2x^2)\tan^{-1}(ax)^2} + \frac{x}{a^4c^3(1+a^2x^2)}
$$

**Mathematica [A]** time =  $0.17$ , size =  $72$ , normalized size =  $0.41$ 

$$
\frac{\frac{a^2 x^2 \left(-ax + (-3 + a^2 x^2) \mathrm{ArcTan}(ax)\right)}{(1 + a^2 x^2)^2 \mathrm{ArcTan}(ax)^2} - \mathrm{Si}(2 \mathrm{ArcTan}(ax)) + 2 \mathrm{Si}(4 \mathrm{ArcTan}(ax))}{2 a^4 c^3}
$$

Antiderivative was successfully verified.

[In] Integrate[ $x^3/((c + a^2*x^2)^3*ArcTan[a*x]^3)$ ,x]

[Out]  $((a^2*x^2*(-(a*x) + (-3 + a^2*x^2)*ArcTan[a*x]))/((1 + a^2*x^2)*ArcTan[a*$ x]^2) - SinIntegral[2\*ArcTan[a\*x]] + 2\*SinIntegral[4\*ArcTan[a\*x]])/(2\*a^4\*c ^3)

**Maple [A]** time  $= 0.42$ , size  $= 90$ , normalized size  $= 0.51$ 

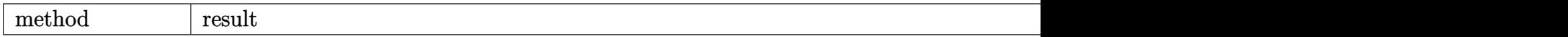
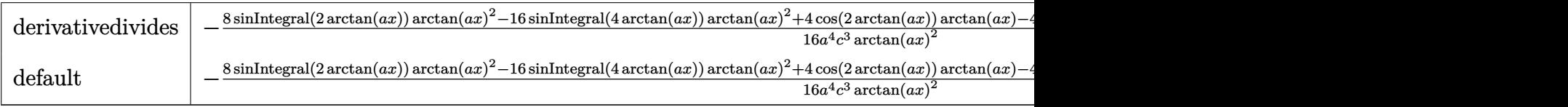

Verification of antiderivative is not currently implemented for this CAS.

```
[In] int(x^3/(a^2*c*x^2+c)^3/arctan(akx)^3,x,method=RETURNVERBOSE)
```

```
[0ut] -1/16/a^2/c^3*(8*Si(2*arctan(a*x))*arctan(a*x)^2-16*Si(4*arctan(a*x))*arcta)n(a*x)^2+4*cos(2*arctan(a*x))*arctan(a*x)-4*cos(4*arctan(a*x))*arctan(a*x)+
2*sin(2*arctan(a*x))-sin(4*arctan(a*x)))/arctan(a*x)^2
```
**Maxima [F]** time  $= 0.00$ , size  $= 0$ , normalized size  $= 0.00$ 

Failed to integrate

Verification of antiderivative is not currently implemented for this CAS.

```
[In] integrate(x^3/(a^2*c*x^2+c)^3/arctan(a*x)^3,x, algorithm="maxima")
```
 $[0$ ut]  $-1/2*(a*x^3 + 2*(a^6*c^3*x^4 + 2*a^4*c^3*x^2 + a^2*c^3)*arctan(a*x)^2*integ$ rate((5\*a^2\*x^3 - 3\*x)/((a^8\*c^3\*x^6 + 3\*a^6\*c^3\*x^4 + 3\*a^4\*c^3\*x^2 + a^2\*  $c^3)$ \*arctan(a\*x)), x) - (a^2\*x^4 - 3\*x^2)\*arctan(a\*x))/((a^6\*c^3\*x^4 + 2\*a^  $4*c^3*x^2 + a^2*c^3)*arctan(a*x)^2$ 

**Fricas [C]** Result contains complex when optimal does not. time  $= 2.54$ , size  $= 328$ , normalized size  $= 1.85$ 

−  $2a^3x^3$ <sup>3</sup>*x* <sup>3</sup> + 2 (−*i a*<sup>4</sup>*<sup>x</sup>*  $4 - 2i a^2 x^2 -$ <sup>2</sup> <sup>−</sup> *<sup>i</sup>*) arctan (*ax*) 2  $\log$  integral  $\left(\frac{a^4x^4}{2}\right)$ *a* <sup>4</sup>*x* <sup>4</sup>+4*i a*<sup>3</sup>*<sup>x</sup>* <sup>3</sup>−6 *a* <sup>2</sup>*x*  $\left(\frac{a^3x^3-6\,a^2x^2-4i\,ax+1}{a^4x^4+2\,a^2x^2+1}\right)$ <sup>4</sup>*x*4+2 *a*  $\frac{a^2x^2-4i\,ax+1}{x^2x^2+1}$  + 2 (*i*  $a^4x^4$  +  $4 + 2i a^2 x^2 +$  $(x^2 + i)$  arctan  $(ax)^2$  b 2  $log$  integral  $\left(\frac{a^4x^4}{2}\right)$ *a* <sup>4</sup>*x* <sup>4</sup>−4*i a*<sup>3</sup>*<sup>x</sup>* <sup>3</sup>−6 *a* <sup>2</sup>*x*  $\frac{2^{4}x^{3}-6a^{2}x^{2}+4iax+1}{a^{4}x^{4}+2a^{2}x^{2}+1}$ <sup>4</sup>*x*4+2 *a*  $\frac{a^2x^2+4iax+1}{x^2x^2+1}$  -  $(-i a^4x^4 4 - 2i a^2 x^2 -$ <sup>2</sup> <sup>−</sup> *<sup>i</sup>*) arctan (*ax*) 2  $\log\_integral \left(-\frac{\varepsilon^2 \varepsilon^2 + 2i \alpha \varepsilon - 1}{\varepsilon^2 \varepsilon^2 + 1} \right) - \left(i \, \alpha^4 x^4 + 2i \, \alpha^2 x^2 + i \right) \arctan{(ax)}^2 \log\_integral \left(-\frac{\varepsilon^2 \varepsilon^2 - 2i \alpha \varepsilon - 1}{\varepsilon^2 \varepsilon^2 + 1} \right) \\ - 2 \left(\alpha^4 x^4 - 3 \, \alpha^2 x^2\right) \arctan{(ax)} \left(-\frac{\varepsilon^2 \varepsilon^2 - 2i \alpha \varepsilon - 1}{\varepsilon^2$  $rac{4(a^2x^2-4)}{a^4x^4+2}$ <br>4 (a<sup>8</sup>c<sup>3</sup>)  $\frac{a^2x^2+4(ax+1)}{x^2+1}$ <br>4 + 2  $a^6c^3$ <sup>6</sup>*c* <sup>3</sup>*x*  $a^2 + a^4c^3$  $(a^4x^4 - 2i a^2x^2 -$ <br><sup>3</sup>) arctan  $(ax)^2$ 2

<sup>4</sup>*c*

<sup>8</sup>*c* <sup>3</sup>*x*

Verification of antiderivative is not currently implemented for this CAS.

```
[In] integrate(x^3/(a^2*c*x^2+c)^3/arctan(a*x)^3,x, algorithm="fricas")
[Out] -1/4*(2*a^3*x^3 + 2*(-1*a^4*x^4 - 2*1*a^2*x^2 - 1)*arctan(axx)^2*log\_integral((a^4*x^4 + 4*I*a^3*x^3 - 6*a^2*x^2 - 4*I*a*x + 1)/(a^4*x^4 + 2*a^2*x^2 +
 1)) + 2*(I*a^4*x^4 + 2*I*a^2*x^2 + I)*arctan(a*x)^2*log_integral((a^4*x^4
- 4*I*a^3*x^3 - 6*a^2*x^2 + 4*I*a*x + 1)/(a^4*x^4 + 2*a^2*x^2 + 1)) - (-I*a
2*x^2 - 2*1*a^2*x^2 - 1)*arctan(axx)^2*log-integral(-(a^2*x^2 + 2*I*ax - 1))1)/(a^2*x^2 + 1) - (I*a^4*x^4 + 2*I*a^2*x^2 + I)*arctan(a*x)^2*log_integra1(-(a^2*x^2 - 2*I*a*x - 1)/(a^2*x^2 + 1)) - 2*(a^4*x^4 - 3*a^2*x^2)*arctan(1)a*x))/((a^8*c^3*x^4 + 2*a^6*c^3*x^2 + a^4*c^3)*arctan(a*x)^2)
Sympy [F]
```
time  $= 0.00$ , size  $= 0$ , normalized size  $= 0.00$ 

$$
\int \frac{x^3}{a^6 x^6 \, \text{atan}^3 (ax) + 3a^4 x^4 \, \text{atan}^3 (ax) + 3a^2 x^2 \, \text{atan}^3 (ax) + \text{atan}^3 (ax)} \, dx
$$

Verification of antiderivative is not currently implemented for this CAS.

[In] integrate(x\*\*3/(a\*\*2\*c\*x\*\*2+c)\*\*3/atan(a\*x)\*\*3,x)

[Out] Integral(x\*\*3/(a\*\*6\*x\*\*6\*atan(a\*x)\*\*3 + 3\*a\*\*4\*x\*\*4\*atan(a\*x)\*\*3 + 3\*a\*\*2\*x \*\*2\*atan(a\*x)\*\*3 + atan(a\*x)\*\*3), x)/c\*\*3

**Giac [F]** time  $= 0.00$ , size  $= 0$ , normalized size  $= 0.00$ 

could not integrate

Verification of antiderivative is not currently implemented for this CAS.

[In] integrate(x^3/(a^2\*c\*x^2+c)^3/arctan(a\*x)^3,x, algorithm="giac")

[Out] sage0\*x

**Mupad [F]** time  $= 0.00$ , size  $= -1$ , normalized size  $= -0.01$ 

$$
\int \frac{x^3}{\mathrm{atan}\left(a\,x\right)^3 \left(c\,a^2\,x^2 + c\right)^3} \, dx
$$

Verification of antiderivative is not currently implemented for this CAS.

[In]  $int(x^3/(atan(a*x)^3*(c + a^2*x^2)^3),x)$  $[0ut]$  int(x<sup>3</sup>/(atan(a\*x)<sup>2</sup>3\*(c + a<sup>2\*</sup>c\*x<sup>2</sup>)<sup>2</sup>3), x)

**3.636** 
$$
\int \frac{x^2}{(c+a^2cx^2)^3 \mathbf{ArcTan}(ax)^3} dx
$$

1  $\frac{1}{2a^{3}c^{3}\left(1+a^{2}x^{2}\right)^{2}\text{ArcTan}(ax)^{2}}-\frac{1}{2a^{3}c^{3}\left(1+a^{2}x^{2}\right)^{2}}$  $\frac{1}{2a^{3}c^{3}\left(1+a^{2}x^{2}\right)\mathrm{Arc}\mathrm{Tan}(ax)^{2}}-\frac{2x}{a^{2}c^{3}\left(1+a^{2}x^{2}\right)^{2}}$  $\frac{2x}{a^2c^3\left(1+a^2x^2\right)^2\text{ArcTan}(ax)} +$  $a^2c^3\left(1+a^2\right)$ 

 $[0$ ut] 1/2/a^3/c^3/(a^2\*x^2+1)^2/arctan(a\*x)^2-1/2/a^3/c^3/(a^2\*x^2+1)/arctan(a\*x)  $\gamma$ 2-2\*x/a^2/c^3/(a^2\*x^2+1)^2/arctan(a\*x)+x/a^2/c^3/(a^2\*x^2+1)/arctan(a\*x)+  $Ci(4*arctan(a*x))/a^3/c^3$ 

## **Rubi [A]**

time  $= 0.41$ , antiderivative size  $= 120$ , normalized size of antiderivative  $= 1.00$ , number of steps used = 22, number of rules used = 8, integrand size = 22,  $\frac{\text{number of rules}}{\text{integral size}} = 0.364$ , Rules used =  $\{5084, 5022, 5088, 5090, 3393, 3383, 5024, 4491\}$ 

CosIntegral(4ArcTan(*ax*))  $rac{1(4 \text{ArcTan}(ax))}{a^3 c^3} + \frac{x}{a^2 c^3 (a^2 x^2 + 1)}$  $\frac{x}{a^2c^3(a^2x^2+1)\,\text{ArcTan}(ax)} - \frac{2x}{a^2c^3(a^2x^2+1)^2}$  $\frac{2x}{a^2c^3(a^2x^2+1)^2 \text{ArcTan}(ax)} - \frac{1}{2a^3c^3(a^2x^2+1)}$  $\frac{1}{2a^3c^3\left(a^2x^2+1\right)\text{ArcTan}(ax)^2}+\frac{1}{2a^3c^3\left(a^2x^2+1\right)^2}$  $2a^3c^3(a^2x^2+1)^2 \text{ ArcTan}(ax)^2$ 

Antiderivative was successfully verified.

 $\lceil \ln \ln \left[ x^2 / ((c + a^2 * c * x^2)^3 * ArcTan[a * x]^3), x \right]$ 

 $[Out] 1/(2*a^3*c^3*(1 + a^2*x^2))^2*ArcTan[a*x]^2) - 1/(2*a^3*c^3*(1 + a^2*x^2)*Ar$ cTan[a\*x]^2) -  $(2*x)/(a^2*c^3*(1 + a^2*x^2)^2*ArcTan[a*x]) + x/(a^2*c^3*(1$ + a^2\*x^2)\*ArcTan[a\*x]) + CosIntegral[4\*ArcTan[a\*x]]/(a^3\*c^3)

Rule 3383

 $Int[sin[(e_{.}) + (f_{.}) * (x_{.})]/((c_{.}) + (d_{.}) * (x_{.}))$ , x\_Symbol] :> Simp[CosInte gral[e - Pi/2 + f\*x]/d, x] /; FreeQ[{c, d, e, f}, x] && EqQ[d\*(e - Pi/2) c\*f, 0]

## Rule 3393

Int $[(c_.) + (d_.) * (x_-)^{n} \cdot m) * sin[(e_.) + (f_.) * (x_-)]^{n}$ , x Symbol] :> In t[ExpandTrigReduce[(c + d\*x)^m, Sin[e + f\*x]^n, x], x] /; FreeQ[{c, d, e, f , m}, x] && IGtQ[n, 1] && ( !RationalQ[m] || (GeQ[m, -1] && LtQ[m, 1]))

## Rule 4491

Int  $[Cos[(a_+) + (b_-)*(x_-)]^(p_-)*(c_-) + (d_-)*(x_-))^m(m_-)*Sin[(a_-) + (b_-))^m(m_-)$  $(1.5 \times 10^{-10})$  (n<sub>1</sub>.), x\_Symbol] :> Int[ExpandTrigReduce[(c + d\*x)^m, Sin[a + b\*x ]^n\*Cos[a + b\*x]^p, x], x] /; FreeQ[{a, b, c, d, m}, x] && IGtQ[n, 0] && IG tQ[p, 0]

Rule 5022

Int $[(a_*) + ArcTan[(c_*)*(x_*)]*(b_*)^*(p_*)*(d_*) + (e_*)*(x_*)^2^*(q_*)$ , x\_S ymbol] :> Simp[(d + e\*x^2)^(q + 1)\*((a + b\*ArcTan[c\*x])^(p + 1)/(b\*c\*d\*(p + 1))), x] - Dist[2\*c\*((q + 1)/(b\*(p + 1))), Int[x\*(d + e\*x^2)^q\*(a + b\*ArcT  $an[c*x])^{(p + 1)}, x, x]$ ,  $x$ ] /; FreeQ[{a, b, c, d, e}, x] && EqQ[e, c<sup>-2\*d]</sup> && L tQ[q, -1] && LtQ[p, -1]

#### Rule 5024

Int $[(a_*) + ArcTan[(c_*)*(x_*)]*(b_*)^*(p_*)*(d_*) + (e_*)*(x_*)^2(G_*)$ , x\_ Symbol] :> Dist[d^q/c, Subst[Int[(a + b\*x)^p/Cos[x]^(2\*(q + 1)), x], x, Arc Tan[c\*x]], x] /; FreeQ[{a, b, c, d, e, p}, x] && EqQ[e, c<sup> $\sim$ </sup>2\*d] && ILtQ[2\*(q + 1), 0] && (IntegerQ[q] || GtQ[d, 0])

#### Rule 5084

Int $[(a_*) + ArcTan[(c_*)*(x_*)](b_*)^*(b_*)^*(x_*)^*(x_*)^*(d_*) + (e_*)*(x_*)^2$ )^(q ), x Symbol] :> Dist[1/e, Int[x^(m - 2)\*(d + e\*x^2)^(q + 1)\*(a + b\*Arc Tan[c\*x])^p, x], x] - Dist[d/e, Int[x^(m - 2)\*(d + e\*x^2)^q\*(a + b\*ArcTan[c \*x]) $\gamma$ p, x], x] /; FreeQ[{a, b, c, d, e}, x] && EqQ[e, c $\gamma$ \*d] && IntegersQ[p , 2\*q] && LtQ[q, -1] && IGtQ[m, 1] && NeQ[p, -1]

#### Rule 5088

Int $[(a_*) + ArcTan[(c_*)*(x_*)](b_*)^*(b_*)^*(x_*)^*(x_*)^*(m_*)*((d_* + (e_*)*(x_*))^*)$ 2)^(q\_), x\_Symbol] :> Simp[x^m\*(d + e\*x^2)^(q + 1)\*((a + b\*ArcTan[c\*x])^(p  $+ 1)/(b*c*d*(p + 1))$ , x] +  $(-Dist[c*((m + 2*q + 2)/(b*(p + 1)))$ ,  $Int[x^m](m + 1))$ + 1)\*(d + e\*x^2)^q\*(a + b\*ArcTan[c\*x])^(p + 1), x], x] - Dist[m/(b\*c\*(p + 1) )), Int[x^(m - 1)\*(d + e\*x^2)^q\*(a + b\*ArcTan[c\*x])^(p + 1), x], x]) /; Fre eQ[ $\{a, b, c, d, e, m\}$ , x] && EqQ[e, c<sup>2\*d]</sup> && IntegerQ[m] && LtQ[q, -1] && LtQ[p, -1] && NeQ[m + 2\*q + 2, 0]

#### Rule 5090

Int $[(a_*) + ArcTan[(c_*)*(x_*)]((b_*)^*(b_*)^*(x_*)^*(x_*)^*(m_*^*)*(d_*^*) + (e_*)*(x_*^*)^*$ 2)^(q), x Symbol] :> Dist[d^q/c^(m + 1), Subst[Int[(a + b\*x)^p\*(Sin[x]^m/C os[x]^(m + 2\*(q + 1))), x], x, ArcTan[c\*x]], x] /; FreeQ[{a, b, c, d, e, p} , x] && EqQ[e, c^2\*d] && IGtQ[m, 0] && ILtQ[m + 2\*q + 1, 0] && (IntegerQ[q] || GtQ[d, 0])

#### Rubi steps

2*x*

2*x*

2*x*

2*x*

2*x*

$$
\int \frac{x^2}{(c+a^2cx^2)^3\tan^{-1}(ax)^3} dx = -\frac{\int \frac{1}{(c+a^2cx^2)^3\tan^{-1}(ax)^3} dx}{a^2} + \frac{\int \frac{1}{(c+a^2cx^2)^2\tan^{-1}(ax)^3} dx}{a^2c}
$$
\n
$$
= \frac{1}{2a^3c^3(1+a^2x^2)^2\tan^{-1}(ax)^2} - \frac{1}{2a^3c^3(1+a^2x^2)\tan^{-1}(ax)^2} + \frac{2\int \frac{1}{(c+a^2cx^2)^2\tan^{-1}(ax)^2}}{a^2c^3(1+a^2x^2)^2\tan^{-1}(ax)^2} - \frac{1}{2a^3c^3(1+a^2x^2)\tan^{-1}(ax)^2} - \frac{1}{a^2c^3(1+a^2c^2)\tan^{-1}(ax)^2}
$$
\n
$$
= \frac{1}{2a^3c^3(1+a^2x^2)^2\tan^{-1}(ax)^2} - \frac{1}{2a^3c^3(1+a^2x^2)\tan^{-1}(ax)^2} - \frac{1}{a^2c^3(1+a^2c^2)\tan^{-1}(ax)^2}
$$
\n
$$
= \frac{1}{2a^3c^3(1+a^2x^2)^2\tan^{-1}(ax)^2} - \frac{1}{2a^3c^3(1+a^2x^2)\tan^{-1}(ax)^2} - \frac{1}{a^2c^3(1+a^2c^2)\tan^{-1}(ax)^2}
$$
\n
$$
= \frac{1}{2a^3c^3(1+a^2x^2)^2\tan^{-1}(ax)^2} - \frac{1}{2a^3c^3(1+a^2x^2)\tan^{-1}(ax)^2} - \frac{1}{a^2c^3(1+a^2c^2)\tan^{-1}(ax)^2}
$$
\n
$$
= \frac{1}{2a^3c^3(1+a^2x^2)^2\tan^{-1}(ax)^2} - \frac{1}{2a^3c^3(1+a^2x^2)\tan^{-1}(ax)^2} - \frac{1}{a^2c^3(1+a^2c^2)\tan^{-1}(ax)^2}
$$

**Mathematica [A]** time  $= 0.08$ , size  $= 60$ , normalized size  $= 0.50$ 

$$
\frac{\frac{ax\left(-ax+2(-1+a^2x^2)ArC\tan(ax)\right)}{(1+a^2x^2)^2ArC\tan(ax)^2}+2\mathrm{CosIntegral}(4Arc\tan(ax))}{2a^3c^3}
$$

Antiderivative was successfully verified.

[In] Integrate[x^2/((c + a^2\*c\*x^2)^3\*ArcTan[a\*x]^3),x] [Out]  $((a*x*(-(a*x) + 2*(-1 + a^2*x^2)*ArcTan[a*x]))/((1 + a^2*x^2)^2*ArcTan[a*x])$  $\hat{c}$ ) + 2\*CosIntegral[4\*ArcTan[a\*x]])/(2\*a $\hat{c}$ 3\*c $\hat{c}$ 3)

**Maple [A]**  $time = 0.42$ , size = 52, normalized size = 0.43

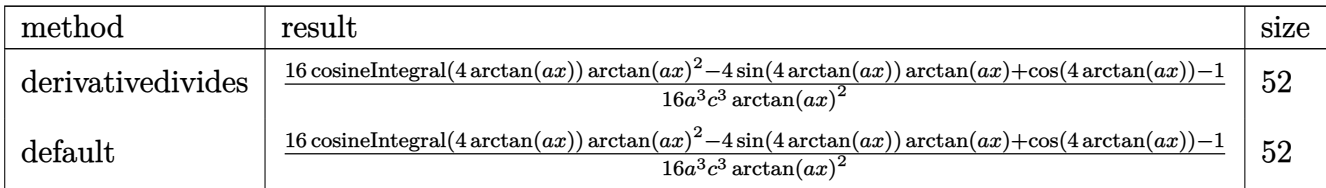

```
[In] int(x^2/(a^2*c*x^2+c)^3/arctan(a*x)^3,x,method=_RETURNVERBOSE)
```
 $[0$ ut]  $1/16/a^3/c^3*(16*Ci(4*arctan(a*x))*arctan(a*x)^2-4*sin(4*arctan(a*x))*arcta)$  $n(a*x) + cos(4*arctan(a*x)) - 1$ /arctan(a\*x)<sup>-2</sup>

## **Maxima [F]**

time  $= 0.00$ , size  $= 0$ , normalized size  $= 0.00$ 

Failed to integrate

Verification of antiderivative is not currently implemented for this CAS.

[In] integrate(x^2/(a^2\*c\*x^2+c)^3/arctan(a\*x)^3,x, algorithm="maxima")

 $[0$ ut]  $1/2*(2*(a^6*c^3*x^4 + 2*a^4*c^3*x^2 + a^2*c^3)*arctan(ax)^2*integrate((a^4+1)x^2)(ax^3+ax^2)$ \*x^4 - 6\*a^2\*x^2 + 1)/((a^8\*c^3\*x^6 + 3\*a^6\*c^3\*x^4 + 3\*a^4\*c^3\*x^2 + a^2\*c  $(3)*arctan(a*x)), x) - a*x^2 + 2*(a^2*x^3 - x)*arctan(a*x))/(a^6*c^3*x^4 +$  $2*a^4*c^3*x^2 + a^2*c^3)*arctan(a*x)^2$ 

**Fricas [C]** Result contains complex when optimal does not. time  $= 3.25$ , size  $= 215$ , normalized size  $= 1.79$ 

```
−
   a^2x^2 - (a^4x^4 + 2\,a^2x^2 + 1)\arctan{(ax)}^2\log\_integra\left(\frac{a^4x^4 + 4ia^2x^3 - 6a^2x^2 - 4iax + 1}{a^4x^4 + 2\,a^2x^2 + 1}\right) \nonumber \\ - (a^4x^4 + 2\,a^2x^2 + 1)\arctan{(ax)}^2\log\_integra\left(\frac{a^4x^4 - 4ia^3x^3 - 6a^2x^2 + 4iax + 1}{a^4x^4 + 2\,a^2x^2 + 1}\right) \nonumber \\ - 2\left(a^3x^\frac{1}{2(a^7c^3x^4+2a^5c^3x^2+a^3c^3)\arctan{(ax)}^2}
```
Verification of antiderivative is not currently implemented for this CAS.

[In] integrate(x^2/(a^2\*c\*x^2+c)^3/arctan(a\*x)^3,x, algorithm="fricas") [Out]  $-1/2*(a^2*x^2 - (a^4*x^4 + 2*a^2*x^2 + 1)*arctan(axx)^2*log integral((a^4*x^2 + 1)x^2+1)$  $-4 + 4*I*a^3*x^3 - 6*a^2*x^2 - 4*I*a*x + 1)/(a^4*x^4 + 2*a^2*x^2 + 1) - (a^3*x^2 + 1)$  $2*x^4 + 2*a^2*x^2 + 1)*arctan(axx)^2*log-integral((a^4*x^4 - 4*I*a^3*x^3 - 1)*a*(1+1)*a*(1+1)*a*(1+1)*a*(1+1)*a*(1+1)*a*(1+1)*a*(1+1)*a*(1+1)*a*(1+1)*a*(1+1)*a*(1+1)*a*(1+1)*a*(1+1)*a*(1+1)*a*(1+1)*a*(1+1)*a*(1+1)*a*(1+1)*a*(1+1)*a*(1+1)*a*(1+1)*a*(1+1)*a*(1+1)*a*(1+1)*a*(1+1)*a*(1+1)*a*(1+1)*a*(1+1)*$ 6\*a<sup>2</sup>\*x<sup>2</sup> + 4\*I\*a\*x + 1)/(a<sup>2</sup>\*x<sup>2</sup> + 2\*a<sup>2</sup>\*x<sup>2</sup> + 1)) - 2\*(a<sup>2</sup>\*x<sup>2</sup>3 - a\*x)\*ar ctan(a\*x))/((a^7\*c^3\*x^4 + 2\*a^5\*c^3\*x^2 + a^3\*c^3)\*arctan(a\*x)^2)

**Sympy [F]** time  $= 0.00$ , size  $= 0$ , normalized size  $= 0.00$ 

$$
\frac{\int \frac{x^2}{a^6 x^6 \, \text{atan}^3 (ax) + 3a^4 x^4 \, \text{atan}^3 (ax) + 3a^2 x^2 \, \text{atan}^3 (ax) + \text{atan}^3 (ax)}}{c^3} dx
$$

Verification of antiderivative is not currently implemented for this CAS.

```
[In] integrate(x**2/(a**2*c*x**2+c)**3/atan(a*x)**3,x)
```

```
[Out] Integral(x**2/(a**6*x**6*atan(a*x)**3 + 3*a**4*x**4*atan(a*x)**3 + 3*a**2*x
*2*atan(a*x)**3 + atan(a*x)**3, x)/(c**3)
```
**Giac [F]** time  $= 0.00$ , size  $= 0$ , normalized size  $= 0.00$ 

could not integrate

Verification of antiderivative is not currently implemented for this CAS.

# [In]  $integrate(x^2/(a^2*c*x^2+c)^3/arctan(a*x)^3,x, algorithm="giac")$ [Out] sage0\*x

**Mupad [F]**  $time = 0.00$ , size = -1, normalized size = -0.01

$$
\int \frac{x^2}{\mathrm{atan}\left(a\,x\right)^3 \left(c\,a^2\,x^2 + c\right)^3} \, dx
$$

Verification of antiderivative is not currently implemented for this CAS.

[In]  $int(x^2/(\text{atan}(a*x)^3*(c + a^2*x^2)^3),x)$ 

[Out]  $int(x^2/(\text{atan}(a*x)^3*(c + a^2*x^2)^3)$ , x)

**3.637** 
$$
\int \frac{x}{(c+a^2cx^2)^3 \mathbf{ArcTan}(ax)^3} dx
$$

$$
-\frac{x}{2 a c^3 \left(1+a^2 x^2\right)^2 \text{ArcTan}(ax)^2}-\frac{2}{a^2 c^3 \left(1+a^2 x^2\right)^2 \text{ArcTan}(ax)}+\frac{3}{2 a^2 c^3 \left(1+a^2 x^2\right) \text{ArcTan}(ax)}-\frac{\text{Si(2ArcTan}(ax)}{2 a^2 c^3}
$$

 $[Out] -1/2*x/a/c^3/(a^2*x^2+1)^2/arctan(akx)^2-2/a^2/c^3/(a^2*x^2+1)^2/arctan(akx)$ )+3/2/a^2/c^3/(a^2\*x^2+1)/arctan(a\*x)-1/2\*Si(2\*arctan(a\*x))/a^2/c^3-Si(4\*ar  $ctan(a*x)/a^2/c^3$ 

## **Rubi [A]**

time  $= 0.32$ , antiderivative size  $= 113$ , normalized size of antiderivative  $= 1.00$ , number of steps used = 19, number of rules used = 7, integrand size = 20,  $\frac{\text{number of rules}}{\text{integrand size}} = 0.350$ , Rules used = {5088, 5084, 5022, 5090, 4491, 12, 3380}

 $-\frac{\text{Si}(2\text{ArcTan}(ax))}{2a^2c^3}-\frac{\text{Si}(4\text{ArcTan}(ax))}{a^2c^3} 2a^2c^3$ *a* 2*c x*  $\frac{x}{2 a c^3 \left(a^2 x^2+1\right)^2 \text{ArcTan}(ax)^2}+\frac{3}{2 a^2 c^3 \left(a^2 x^2+1\right)^2}$  $\frac{3}{2a^2c^3\left(a^2x^2+1\right)\text{ArcTan}(ax)}-\frac{2}{a^2c^3\left(a^2x^2+1\right)^2}$  $a^2c^3(a^2x^2+1)^2 \text{ ArcTan}(ax)$ 

Antiderivative was successfully verified.

[In] Int $[x/((c + a^2 * c * x^2)^3 * ArcTan[a * x]^2, x]$ 

 $[Out] -1/2*x/(a*c^3*(1 + a^2*x^2)^2*ArcTan[a*x]^2) - 2/(a^2*c^3*(1 + a^2*x^2)^2*A)$  $rcTan[a*x]$ ) + 3/(2\*a<sup>2</sup>\*c<sup>2</sup>\*(1 + a<sup>2\*x<sup>2</sup>)\*ArcTan[a\*x]) - SinIntegral[2\*ArcTa</sup>  $n[a*x]]/(2*a^2*c^3) - SinIntegral[4*ArcTan[a*x]]/(a^2*c^3)$ 

Rule 12

Int $[(a_*)*(u_*)$ , x\_Symbol] :> Dist $[a, \text{Int}[u, x], x]$  /; FreeQ $[a, x]$  && !Match  $Q[u, (b) * (v) /; FreeQ[b, x]]$ 

## Rule 3380

 $Int[sin[(e_{.}) + (f_{.}) * (x_{.})]/((c_{.}) + (d_{.}) * (x_{.}))$ , x\_Symbol] :> Simp[SinInte  $grall[e + f*x]/d, x]$  /;  $FreQ[{c, d, e, f}, x]$  &&  $EqQ[d*e - c*f, 0]$ 

## Rule 4491

Int $[Cos[(a_+) + (b_-)*(x_-)]^(p_-)*(c_-) + (d_-)*(x_-))^(m_-)*Sin[(a_-) + (b_-)*G]$  $\text{L}$ .)\*(x\_)]^(n\_.), x\_Symbol] :> Int[ExpandTrigReduce[(c + d\*x)^m, Sin[a + b\*x  $]\hat{\ }$ n\*Cos[a + b\*x] $\hat{\ }$ p, x], x] /; FreeQ[{a, b, c, d, m}, x] && IGtQ[n, 0] && IG tQ[p, 0]

## Rule 5022

Int $[(a_+) + ArcTan[(c_+)*(x_0)*(b_0))^*(p_0*(d_0) + (e_0)*(x_0^2)]^*(q_0, x_0^2)$ ymbol] :> Simp[(d + e\*x^2)^(q + 1)\*((a + b\*ArcTan[c\*x])^(p + 1)/(b\*c\*d\*(p +

1))), x] - Dist[2\*c\*((q + 1)/(b\*(p + 1))), Int[x\*(d + e\*x^2)^q\*(a + b\*ArcT an $[c*x]$   $(p + 1)$ , x], x] /; FreeQ[{a, b, c, d, e}, x] && EqQ[e, c<sup> $\sim$ 2\*d] && L</sup>  $tQ[q, -1]$  && LtQ[p, -1]

#### Rule 5084

Int[((a) + ArcTan[(c) )\*(x)]\*(b))^(p}.)\*(x)^(m)\*((d) + (e}.)\*(x)^2 )^(q), x Symbol] :> Dist[1/e, Int[x^(m - 2)\*(d + e\*x^2)^(q + 1)\*(a + b\*Arc Tan[c\*x])^p, x], x] - Dist[d/e, Int[x^(m - 2)\*(d + e\*x^2)^q\*(a + b\*ArcTan[c  $*x$ ]) $p, x$ ],  $x$ ] /; FreeQ[{a, b, c, d, e}, x] && EqQ[e, c $2*d$ ] && IntegersQ[p , 2\*q] && LtQ[q, -1] && IGtQ[m, 1] && NeQ[p, -1]

#### Rule 5088

Int $[(a_*) + ArcTan[(c_*)*(x_*)](b_*)^*(b_*)^*(x_*)^*(x_*)^*(b_*)^*(b_*))^*$ 2)^(q\_), x\_Symbol] :> Simp[x^m\*(d + e\*x^2)^(q + 1)\*((a + b\*ArcTan[c\*x])^(p + 1)/(b\*c\*d\*(p + 1))), x] + (-Dist[c\*((m + 2\*q + 2)/(b\*(p + 1))), Int[x^(m + 1)\*(d + e\*x^2)^q\*(a + b\*ArcTan[c\*x])^(p + 1), x], x] - Dist[m/(b\*c\*(p + 1) )),  $Int[x^(m - 1)*(d + e*x^2)^q*(a + b*ArcTan[c*x])^p(p + 1), x], x])$  /; Fre eQ[ $\{a, b, c, d, e, m\}$ , x] && EqQ[e, c<sup>2\*d]</sup> && IntegerQ[m] && LtQ[q, -1] && LtQ $[p, -1]$  && NeQ $[m + 2*q + 2, 0]$ 

Rule 5090

Int $[(a_*) + ArcTan[(c_*)*(x_*)](b_*)^*(b_*)^*(x_*)^*(x_*)^*(d_*) + (e_*)*(x_*^*)^*$ 2)^(q), x Symbol] :> Dist[d^q/c^(m + 1), Subst[Int[(a + b\*x)^p\*(Sin[x]^m/C  $\cos[x]$ <sup> $\hat{m}$ </sup> + 2\*(q + 1))), x], x, ArcTan[c\*x]], x] /; FreeQ[{a, b, c, d, e, p} , x] && EqQ[e, c^2\*d] && IGtQ[m, 0] && ILtQ[m + 2\*q + 1, 0] && (IntegerQ[q] || GtQ[d, 0])

Rubi steps

Z *x* (*c* + *a* <sup>2</sup>*cx*<sup>2</sup> ) 3 tan<sup>−</sup><sup>1</sup> (*ax*) 3 *dx* = − *x* 2*ac*<sup>3</sup> (1 + *a* 2*x* 2 ) 2 tan<sup>−</sup><sup>1</sup> (*ax*) 2 + R 1 (*c*+*a* <sup>2</sup>*cx*2) 3 tan−1(*ax*) <sup>2</sup> *dx* 2*a* − 1 2 (3*a*) Z (*c* + *a* <sup>2</sup>*cx*<sup>2</sup> = − *x* 2*ac*<sup>3</sup> (1 + *a* 2*x* 2 ) 2 tan<sup>−</sup><sup>1</sup> (*ax*) 2 − 1 2*a* 2*c* 3 (1 + *a* 2*x* 2 ) 2 tan<sup>−</sup><sup>1</sup> (*ax*) − 2 Z (*c* + *a* <sup>2</sup>*cx*<sup>2</sup> = − *x* 2*ac*<sup>3</sup> (1 + *a* 2*x* 2 ) 2 tan<sup>−</sup><sup>1</sup> (*ax*) 2 − 2 *a* 2*c* 3 (1 + *a* 2*x* 2 ) 2 tan<sup>−</sup><sup>1</sup> (*ax*) + 2*a* 2*c* 3 (1 + *a* 2*x* = − *x* 2*ac*<sup>3</sup> (1 + *a* 2*x* 2 ) 2 tan<sup>−</sup><sup>1</sup> (*ax*) 2 − 2 *a* 2*c* 3 (1 + *a* 2*x* 2 ) 2 tan<sup>−</sup><sup>1</sup> (*ax*) + 2*a* 2*c* 3 (1 + *a* 2*x* = − *x* 2*ac*<sup>3</sup> (1 + *a* 2*x* 2 ) 2 tan<sup>−</sup><sup>1</sup> (*ax*) 2 − 2 *a* 2*c* 3 (1 + *a* 2*x* 2 ) 2 tan<sup>−</sup><sup>1</sup> (*ax*) + 2*a* 2*c* 3 (1 + *a* 2*x* = − *x* 2*ac*<sup>3</sup> (1 + *a* 2*x* 2 ) 2 tan<sup>−</sup><sup>1</sup> (*ax*) 2 − 2 *a* 2*c* 3 (1 + *a* 2*x* 2 ) 2 tan<sup>−</sup><sup>1</sup> (*ax*) + 2*a* 2*c* 3 (1 + *a* 2*x* = − *x* 2*ac*<sup>3</sup> (1 + *a* 2*x* 2 ) 2 tan<sup>−</sup><sup>1</sup> (*ax*) 2 − 2 *a* 2*c* 3 (1 + *a* 2*x* 2 ) 2 tan<sup>−</sup><sup>1</sup> (*ax*) + 2*a* 2*c* 3 (1 + *a* 2*x*

**Mathematica [A]** time  $= 0.14$ , size  $= 98$ , normalized size  $= 0.87$ 

```
-\frac{ax + ArcTan(ax) - 3a^2x^2 ArcTan(ax) + (1 + a^2x^2)^2 ArcTan(ax)^2Si(2ArcTan(ax)) + 2(1 + a^2x^2)^2 ArcTan(ax)^2Si(4ArcTan(ax))}{2\left(2\left(2\arctan(ax)\right) + 2(1 + a^2x^2)^2 ArcTan(ax)^2Si(4ArcTan(ax))}\sqrt{2a^2c^3\left(1+a^2x^2\right)^2\text{ArcTan}(ax)^2}
```
Antiderivative was successfully verified.

```
[In] Integrate[x/((c + a^2*c*x^2)^3*ArcTan[a*x]^3),x]
[Out] -1/2*(a*x + ArcTan[a*x] - 3*a^2*x^2*ArcTan[a*x] + (1 + a^2*x^2)^2*ArcTan[a*x]x]^2*SinIntegral[2*ArcTan[a*x]] + 2*(1 + a^2*x^2)^2*ArcTan[a*x]^2*SinIntegr
al[4*ArcTan[a*x]])/(a<sup>2</sup>*c<sup>-</sup>3*(1 + a<sup>2</sup>*x<sup>-</sup>2)<sup>-</sup>2*ArcTan[a*x]<sup>-2</sup>)
```
**Maple [A]** time  $= 0.36$ , size  $= 88$ , normalized size  $= 0.78$ 

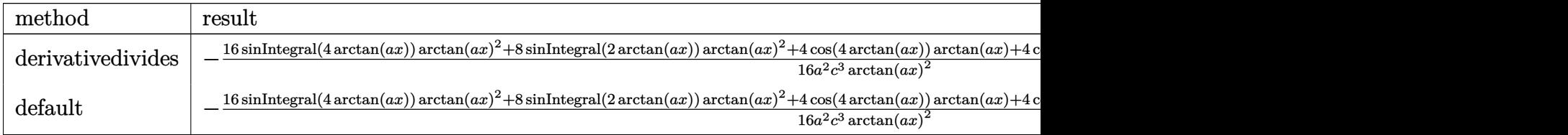

```
\lceilIn] int(x/(a^2*c*x^2+c)^3/arctan(a*x)^3,x,method=_RETURNVERBOSE)
[Out] -1/16/a^2/c^3*(16*Si(4*arctan(axx))*arctan(axx)^2+8*Si(2*arctan(axx))*arctan(a*x)^2+4*cos(4*arctan(a*x))*arctan(a*x)+4*cos(2*arctan(a*x))*arctan(a*x)+
sin(4*arctan(a*x))+2*sin(2*arctan(a*x)))/arctan(a*x)^2
```
**Maxima [F]** time  $= 0.00$ , size  $= 0$ , normalized size  $= 0.00$ 

Failed to integrate

Verification of antiderivative is not currently implemented for this CAS.

```
[In] integrate(x/(a^2*c*x^2+c)^3/arctan(a*x)^3,x, algorithm="maxima")
[0ut] 1/2*(2*(a^6*c^3*x^4 + 2*a^4*c^3*x^2 + a^2*c^3)*arctan(ax)^2*integrate((3*a)x^2+ax^2)2*x^3 - 5*x)/((a^6*c^3*x^6 + 3*a^4*c^3*x^4 + 3*a^2*c^3*x^2 + c^3)*arctan(a
*x)), x) - a*x + (3*a^2*x^2 - 1)*arctan(axx))/(a^6*c^3*x^4 + 2*a^4*c^3*x^2+ a^2*(-3)*arctan(a*x)^2
```
**Fricas [C]** Result contains complex when optimal does not. time  $= 5.84$ , size  $= 318$ , normalized size  $= 2.81$ 

−  $2 (i \, a^4 x^4 +$  $4 + 2i a^2 x^2 +$  $(x^2 + i) \arctan (ax)^2$ 2  $\log$ \_integral  $\left(\frac{a^4x^4}{2}\right)$ *a* <sup>4</sup>*x* <sup>4</sup>+4*i a*<sup>3</sup>*<sup>x</sup>* <sup>3</sup>−6 *a* <sup>2</sup>*x*  $rac{ia^3x^3-6a^2x^2-4iax+1}{a^4x^4+2a^2x^2+1}$ <sup>4</sup>*x*4+2 *a*  $\frac{a^2x^2-4iax+1}{x^2x^2+1}$  + 2 ( $-i a^4x^4$  – <sup>4</sup> <sup>−</sup> <sup>2</sup>*i a*<sup>2</sup>*<sup>x</sup>* <sup>2</sup> <sup>−</sup> *<sup>i</sup>*) arctan (*ax*) 2  $\log$ \_integral  $\left(\frac{a^4x^4}{2}\right)$ *a* <sup>4</sup>*x* <sup>4</sup>−4*i a*<sup>3</sup>*<sup>x</sup>* <sup>3</sup>−6 *a* <sup>2</sup>*x*  $\frac{(\varepsilon^{2}v^{2}+\varepsilon^{2}v^{2}+4i\omega z +1)}{4\pi^{2}v^{2}v^{2}+1} -(-i\,\sigma^{4}v^{4}-2i\,\sigma^{2}v^{2}-i)\arctan\left(ax\right)^{2}\log_{_{\omega}}\mathrm{integral}\left(-\frac{\varepsilon^{2}v^{2}+2i\omega z +1}{v^{2}v^{2}+1}\right)\\ -(i\,\sigma^{4}v^{4}+2i\,\sigma^{2}v^{2}+i)\arctan\left(ax\right)^{2}\log_{_{\omega}}\mathrm{integral}\left(-\frac{\varepsilon^{2}v^{2}-2i\omega z +1}{v^{2}v$ <sup>4</sup>*x*4+2 *a*  $rac{6a^2x^2+4}{a^2x^2+1}$ <br>4  $(a^6c^3)$ <sup>6</sup>*c* <sup>3</sup>*x* <sup>4</sup>*c* <sup>3</sup>*x*  $^{2}+a^{2}c^{3}$ <sup>2</sup>*c* 2

Verification of antiderivative is not currently implemented for this CAS.

```
[In] integrate(x/(a^2*c*x^2+c)^3/arctan(a*x)^3,x, algorithm="fricas")
[Out] -1/4*(2*(1*a^2*x^2 + 2*I*a^2*x^2 + I)*arctan(axx)^2*log integral((a^24*x^4 + I)*I)*2*x^3 + I)*arctan(A*x^2 * log x^2)4*I*a^3*x^3 - 6*a^2*x^2 - 4*I*ax + 1)/(a^4*x^4 + 2*a^2*x^2 + 1) + 2*(-I*x^3 + 1)a^4*x^4 - 2*I*a^2*x^2 - I)*arctan(a*x)^2*log_integral((a^4*x^4 - 4*I*a^3*x^
3 - 6*a^2*x^2 + 4*I*ax + 1)/(a^4*x^4 + 2*a^2*x^2 + 1) - (-I*a^4*x^4 - 2*I)a^2*x^2 - I)*arctan(axx)^2*log\_integral(-(a^2*x^2 + 2*I*a*x - 1)/(a^2*x^2)+ 1)) - (I*a^4*x^4 + 2*I*a^2*x^2 + I)*arctan(a*x)^2*log_integral(-(a^2*x^2
- 2*I*a*x - 1)/(a<sup>2</sup>*x<sup>2</sup> + 1)) + 2*a*x - 2*(3*a<sup>2</sup>*x<sup>2</sup> - 1)*arctan(a*x))/((a<sup>2</sup>
6*c^3*x^4 + 2*a^4*c^3*x^2 + a^2*c^3)*arctan(a*x)^2
```
**Sympy [F]** time  $= 0.00$ , size  $= 0$ , normalized size  $= 0.00$ 

$$
\frac{\int \frac{x}{a^6x^6 \operatorname{atan}^3(ax)+3a^4x^4 \operatorname{atan}^3(ax)+3a^2x^2 \operatorname{atan}^3(ax)+\operatorname{atan}^3(ax)} dx}{c^3}
$$

```
[In] integrate(x/(a**2*c*x**2+c)**3/atan(a*x)**3,x)[Out] Integral(x/(a**6*x**6*atan(a*x)**3 + 3*a**4*x**4*atan(a*x)**3 + 3*a**2*x**2
*atan(a*x)**3 + atan(a*x)**3), x)/(c**3)
```
**Giac [F]** time  $= 0.00$ , size  $= 0$ , normalized size  $= 0.00$ 

could not integrate

Verification of antiderivative is not currently implemented for this CAS.

[In] integrate(x/(a^2\*c\*x^2+c)^3/arctan(a\*x)^3,x, algorithm="giac") [Out] sage0\*x **Mupad [F]** time  $= 0.00$ , size  $= -1$ , normalized size  $= -0.01$ 

$$
\int \frac{x}{\mathrm{atan}\left(a\,x\right)^3 \left(c\,a^2\,x^2 + c\right)^3} \, dx
$$

Verification of antiderivative is not currently implemented for this CAS.

[In]  $int(x/(atan(axx)^3+(c + a^2*x^2)^3),x)$ [Out]  $int(x/(\text{atan}(a*x)^3*(c + a^2*x^2)^3), x)$ 

**3.638** 
$$
\int \frac{1}{(c+a^2cx^2)^3 \mathbf{ArcTan}(ax)^3} dx
$$

$$
-\frac{1}{2 a c^3 \left(1+a^2 x^2\right)^2 \text{ArcTan}(ax)^2}+\frac{2 x}{c^3 \left(1+a^2 x^2\right)^2 \text{ArcTan}(ax)}-\frac{\text{CosIntegral}(2 \text{ArcTan}(ax))}{a c^3}-\frac{\text{CosIntegral}(4 \text{ArcTan}(ax))}{a c^3}
$$

 $[Out] -1/2/a/c^3/(a^2*x^2+1)^2/arctan(akx)^2+2*x/c^3/(a^2*x^2+1)^2/arctan(akx)-Ci$  $(2*arctan(a*x))/a/c^3-Ci(4*arctan(a*x))/a/c^3$ 

## **Rubi [A]**

time  $= 0.20$ , antiderivative size  $= 81$ , normalized size of antiderivative  $= 1.00$ , number of steps used  $= 11$ , number of rules used  $= 7$ , integrand size  $= 19$ ,  $\frac{\text{number of rules}}{\text{integral size}} = 0.368$ , Rules used = {5022, 5088, 5090, 4491, 3383, 5024, 3393}

2*x*  $\frac{2x}{c^3\left(a^2x^2+1\right)^2\text{ArcTan}(ax)}-\frac{1}{2ac^3\left(a^2x^2+1\right)^2}$  $\frac{1}{2 a c^3 \left(a^2 x^2+1\right)^2 \text{ArcTan}(ax)^2} - \frac{\text{CosIntegral}(2 \text{ArcTan}(ax))}{a c^3} - \frac{\text{CosIntegral}(4 \text{ArcTan}(ax))}{a c^3}$ *ac*<sup>3</sup>

Antiderivative was successfully verified.

 $[n] Int[1/((c + a^2 * c * x^2)^3 * ArcTan[a * x]^3),x]$ 

[Out]  $-1/2*1/(a*c^3*(1 + a^2*x^2)^2*ArcTan[a*x]^2) + (2*x)/(c^3*(1 + a^2*x^2)^2*k)$ rcTan[a\*x]) - CosIntegral[2\*ArcTan[a\*x]]/(a\*c^3) - CosIntegral[4\*ArcTan[a\*x  $]$ /(a\*c^3)

Rule 3383

Int[sin[(e.) + (f.)\*(x)]/((c.) + (d.)\*(x)), x Symbol] :> Simp[CosInte gral[e - Pi/2 + f\*x]/d, x] /; FreeQ[{c, d, e, f}, x] && EqQ[d\*(e - Pi/2) c\*f, 0]

#### Rule 3393

 $Int[((c_+) + (d_-)*(x_-))^{\hat{ }}(m_-)*sin[(e_+) + (f_-)*(x_-)]^{\hat{ }}(n_-), x_Symbo1]$  :> In  $t[ExpandTrigReduce[(c + d*x)^m, Sin[e + f*x]^n, x], x]$ /; FreeQ[{c, d, e, f , m}, x] && IGtQ[n, 1] && ( !RationalQ[m] || (GeQ[m, -1] && LtQ[m, 1]))

Rule 4491

Int[Cos[(a\_.) + (b\_.)\*(x\_)]^(p\_.)\*((c\_.) + (d\_.)\*(x\_))^(m\_.)\*Sin[(a\_.) + (b  $(1.3 \times (x_1))^n(n_1)$ , x\_Symbol] :> Int[ExpandTrigReduce[(c + d\*x)^m, Sin[a + b\*x  $]\hat{\ }$ n\*Cos[a + b\*x] $\hat{\ }$ p, x], x] /; FreeQ[{a, b, c, d, m}, x] && IGtQ[n, 0] && IG tQ[p, 0]

Rule 5022

Int $[(a_*) + ArcTan[(c_*)*(x_*)]*(b_*)`(p_)*((d_*) + (e_*)*(x_*)^2^(q_*)$ , x\_S ymbol] :> Simp[(d + e\*x^2)^(q + 1)\*((a + b\*ArcTan[c\*x])^(p + 1)/(b\*c\*d\*(p + 1))), x] - Dist[2\*c\*((q + 1)/(b\*(p + 1))), Int[x\*(d + e\*x^2)^q\*(a + b\*ArcT  $an[c*x])^{(p + 1)}, x, x]$ ,  $x$ ] /; FreeQ[{a, b, c, d, e}, x] && EqQ[e, c<sup>-2\*d]</sup> && L tQ[q, -1] && LtQ[p, -1]

## Rule 5024

Int $[(a_*) + ArcTan[(c_*)*(x_*)]*(b_*)^*(p_*)*(d_*) + (e_*)*(x_*)^2(G_*)$ , x\_ Symbol] :> Dist[d^q/c, Subst[Int[(a + b\*x)^p/Cos[x]^(2\*(q + 1)), x], x, Arc Tan[c\*x]], x] /; FreeQ[{a, b, c, d, e, p}, x] && EqQ[e, c<sup> $\sim$ </sup>2\*d] && ILtQ[2\*(q + 1), 0] && (IntegerQ[q] || GtQ[d, 0])

## Rule 5088

Int $[(a_.) + ArcTan[(c_.)*(x_1)*(b_1))^(p_1)*(x_1*(d_1) * (d_2) * (x_1)*((d_1) * (d_2) * (d_1))$ 2)^(q), x Symbol] :> Simp[x^m\*(d + e\*x^2)^(q + 1)\*((a + b\*ArcTan[c\*x])^(p  $+ 1)/(\text{b} * \text{c} * \text{d} * (p + 1))$ , x] +  $(-\text{Dist}[\text{c} * ((m + 2 * q + 2)/(b * (p + 1)))$ ,  $\text{Int}[\text{x}^n(m + 1)]$ + 1)\*(d + e\*x^2)^q\*(a + b\*ArcTan[c\*x])^(p + 1), x], x] - Dist[m/(b\*c\*(p + 1) )), Int $[x^{\hat{ }}(m - 1)*(d + e*x^2)^q*(a + b*ArCTan[c*x])^p(p + 1), x], x])$  /; Fre eQ[ $\{a, b, c, d, e, m\}$ , x] && EqQ[e, c^2\*d] && IntegerQ[m] && LtQ[q, -1] && LtQ $[p, -1]$  && NeQ $[m + 2*q + 2, 0]$ 

## Rule 5090

Int[((a) + ArcTan[(c) )\*(x)]\*(b))^(p}.)\*(x)^(m}.)\*((d) + (e}.)\*(x)^ 2)^(q\_), x\_Symbol] :> Dist[d^q/c^(m + 1), Subst[Int[(a + b\*x)^p\*(Sin[x]^m/C os[x]^(m + 2\*(q + 1))), x], x, ArcTan[c\*x]], x] /; FreeQ[{a, b, c, d, e, p} , x] && EqQ[e, c^2\*d] && IGtQ[m, 0] && ILtQ[m + 2\*q + 1, 0] && (IntegerQ[q] || GtQ[d, 0])

Rubi steps

$$
\int \frac{1}{(c+a^2cx^2)^3 \tan^{-1}(ax)^3} dx = -\frac{1}{2ac^3(1+a^2x^2)^2 \tan^{-1}(ax)^2} - (2a) \int \frac{x}{(c+a^2cx^2)^3 \tan^{-1}(ax)^2} dx
$$
  
\n
$$
= -\frac{1}{2ac^3(1+a^2x^2)^2 \tan^{-1}(ax)^2} + \frac{2x}{c^3(1+a^2x^2)^2 \tan^{-1}(ax)} - 2 \int \frac{1}{(c+a^2cx^2)^2 \tan^{-1}(ax)^2} dx
$$
  
\n
$$
= -\frac{1}{2ac^3(1+a^2x^2)^2 \tan^{-1}(ax)^2} + \frac{2x}{c^3(1+a^2x^2)^2 \tan^{-1}(ax)} - \frac{2 \text{Subst} \left(\int \frac{\cos^4(x)}{a}\right)}{\frac{2x}{a^3(1+a^2x^2)^2 \tan^{-1}(ax)^2}} - \frac{2 \text{Subst} \left(\int \frac{3}{8a}\right)}{\frac{2x}{a^3(1+a^2x^2)^2 \tan^{-1}(ax)^2} + \frac{2x}{c^3(1+a^2x^2)^2 \tan^{-1}(ax)}} - \frac{\text{Subst} \left(\int \frac{3}{8a}\right)}{\frac{\cos(4x)}{x^2}} - \frac{2 \text{Subst} \left(\int \frac{\cos(4x)}{x} \right)}{\frac{2x}{a^3(1+a^2x^2)^2 \tan^{-1}(ax)^2} + \frac{2x}{c^3(1+a^2x^2)^2 \tan^{-1}(ax)}} - \frac{\text{Subst} \left(\int \frac{\cos(4x)}{x} \right)}{\frac{2x}{a^3(1+a^2x^2)^2 \tan^{-1}(ax)^2}} - \frac{\text{Ci}(2 \tan^{-1}(ax)}{ac^3} - \frac{\text{Ci}(2 \tan^{-1}(ax)}{ac^3} - \frac{\tan^{-1}(ax)}{a^3})\right)
$$

## **Mathematica [A]** time  $= 0.08$ , size  $= 89$ , normalized size  $= 1.10$  $-\frac{1-4ax\text{ArcTan}(ax)+2(1+a^2x^2)^2\text{ArcTan}(ax)^2\text{CosIntegral}(2\text{ArcTan}(ax))+2(1+a^2x^2)^2\text{ArcTan}(ax)^2\text{CosIntegral}(4\text{ArcTan}(ax))}{2\text{Cxian}(ax)^2\text{CosIntegral}(2\text{ArcTan}(ax))}$  $\sqrt{2ac^3(1+a^2x^2)^2\,\mathrm{ArcTan}(ax)^2}$

Antiderivative was successfully verified.

[In] Integrate[ $1/((c + a^2 * c * x^2)^3 * ArcTan[a * x]^3)$ , x]

 $[Out] -1/2*(1 - 4*a*x*ArcTan[a*x] + 2*(1 + a^2*x^2)^2*ArcTan[a*x]^2*CosIntegral[2$ \*ArcTan[a\*x]] + 2\*(1 + a^2\*x^2)^2\*ArcTan[a\*x]^2\*CosIntegral[4\*ArcTan[a\*x]])  $/(a*c^3*(1 + a^2*x^2)^2*ArcTan[a*x]^2)$ 

**Maple [A]**

time  $= 0.37$ , size  $= 89$ , normalized size  $= 1.10$ 

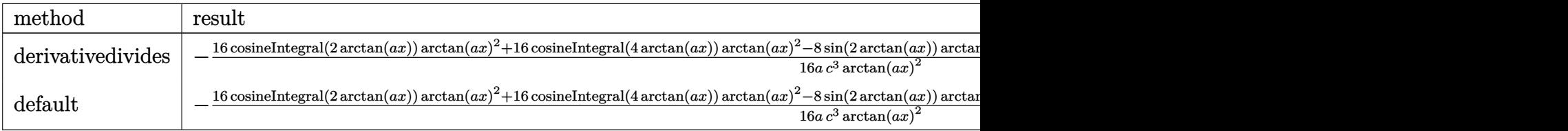

```
[In] int(1/(a^2*c*x^2+c)^3/arctan(akx)^3,x,method=RETURNVERBOSE)
```

```
[Out] -1/16/a/c^3*(16*Ci(2*arctan(a*x))*arctan(a*x)^2+16*Ci(4*arctan(a*x))*arctan)(axx)^2-8*sin(2*arctan(axx))*arctan(ax*x)-4*sin(4*arctan(axx))*arctan(ax*x)+4*cos(2*arctan(a*x))+cos(4*arctan(a*x))+3)/arctan(a*x)^2
```
3292

**Maxima [F]** time  $= 0.00$ , size  $= 0$ , normalized size  $= 0.00$ 

Failed to integrate

Verification of antiderivative is not currently implemented for this CAS.

[In] integrate( $1/(a^2*c*x^2+c)^3/arctan(a*x)^3,x$ , algorithm="maxima")

 $[0$ ut]  $1/2*(2*(a^5*\cdot c^3*\cdot x^4 + 2*\cdot a^3*\cdot c^3*\cdot x^2 + a*\cdot c^3)*arctan(a*x)^2*integrate(2*(3*ax))$  $2*x^2 - 1$ /((a^6\*c^3\*x^6 + 3\*a^4\*c^3\*x^4 + 3\*a^2\*c^3\*x^2 + c^3)\*arctan(a\*x )), x) + 4\*a\*x\*arctan(a\*x) - 1)/((a^5\*c^3\*x^4 + 2\*a^3\*c^3\*x^2 + a\*c^3)\*arct an $(a*x)^2$ )

**Fricas [C]** Result contains complex when optimal does not. time  $= 5.75$ , size  $= 297$ , normalized size  $= 3.67$ 

− (*a* <sup>4</sup>*x*  $4 + 2 a^2 x^2$ <sup>2</sup>*x*  $(x^2 + 1)$  arctan  $(ax)^2$  $21.$ log\_integral *a* <sup>4</sup>*x* <sup>4</sup>+4*i a*<sup>3</sup>*<sup>x</sup>* <sup>3</sup>−6 *a* <sup>2</sup>*x i* a<sup>3</sup>*x*<sup>3</sup>−6 a<sup>2</sup>*x*<sup>2</sup>−4*i* az +1</sub>  $\left(\frac{a^3x^3-6a^2x^2-4i}{a^4x^4+2a^2x^2+1}\right)$ <sup>4</sup>*x*4+2 *a*  $\frac{a^2x^2-4iax+1}{x^2x^2+1}$  +  $(a^4x^4)$ <sup>4</sup>*x*  $x^4 + 2 a^2 x^3$ <sup>2</sup>*x*  $(x^2 + 1)$  arctan  $(ax)^2$  l  $2L$ log\_integral *a* <sup>4</sup>*x* <sup>4</sup>−4*i a*<sup>3</sup>*<sup>x</sup>* <sup>3</sup>−6 *a* <sup>2</sup>*x*  $\frac{2a^3x^3-6a^2x^2+4ax+1}{a^4x^4+2a^2x^2+1}$ <sup>4</sup>*x*4+2 *a*  $\left(\frac{a^2x^2+4iax+1}{2x^2+1}\right) + \left(a^4x^4\right)$ <sup>4</sup>*x*  $x^4 + 2 a^2 x^3$  $2x^2 +$  $(x^2 + 1)$  arctan  $(ax)^2$  l  $21.$  $\log\_integral \left( -\frac{a^2 x^2 + 2 i \alpha x - 1}{a^2 x^2 + 1} \right) + (a^4 x^4 + 2 a^2 x^2 + 1) \arctan (a x)^2 \log\_integral \left( -\frac{a^2 x^2 - 2 i \alpha x - 1}{a^2 x^2 + 1} \right) - 4 \alpha x \arctan (a x) + 1$  $\frac{2^{x-6a}}{x^4+2a^2}$ <sup>5</sup>*c* <sup>3</sup>*x*  $\frac{a+4a\alpha x+1}{a^4+2a^3c^3}$ <sup>3</sup>*c* <sup>3</sup>*x*  $+\left(a^{4}x^{4}+2 a^{2}x^{2}+1\right);$ <br>  $\frac{a^{2}+ac^{3}}{2}+\left(a x^{3}\right)\arctan \left(ax\right)^{2}$ 2

Verification of antiderivative is not currently implemented for this CAS.

```
[In] integrate(1/(a^2*c*x^2+c)^3/arctan(a*x)^3,x, algorithm="fricas")
```

```
[0ut] -1/2*((a^4*x^4 + 2*a^2*x^2 + 1)*arctan(a*x)^2*log_integral((a^4*x^4 + 4*I*a
^3*x^3 - 6*a^2*x^2 - 4*I*a*x + 1)/(a^4*x^4 + 2*a^2*x^2 + 1)) + (a^4*x^4 + 2
*a^2*x^2 + 1)*arctan(axx)^2*log integral((a^4*x^4 - 4*I*a^3*x^3 - 6*a^2*x^2+ 4*I*a*x + 1)/(a^4*x^4 + 2*a^2*x^2 + 1)) + (a^4*x^4 + 2*a^2*x^2 + 1)*arct
an(a*x)^2*log_integral(-(a^2*x^2 + 2*I*a*x - 1)/(a^2*x^2 + 1)) + (a^4*x^4 +
2*a^2*x^2 + 1)*arctan(axx)^2*log integral(-(a^2*x^2 - 2*I*a*x - 1)/(a^2*x^2)2 + 1)) - 4*a*x*arctan(a*x) + 1)/((a^5*c^3*x^4 + 2*a^3*c^3*x^2 + a*c^3)*arc
tan(a*x)^2)
```
**Sympy [F]** time  $= 0.00$ , size  $= 0$ , normalized size  $= 0.00$  $\int \frac{1}{e^{6}e^{6}\arctan^{3}(cx)+3c^{4}x^{4} \arctan^{3}(cx)}$  $\frac{1}{a^6 x^6 \, \text{atan}^3 \, (ax) + 3 a^4 x^4 \, \text{atan}^3 \, (ax) + 3 a^2 x^2 \, \text{atan}^3 \, (ax) + \text{atan}^3 \, (ax)} \, dx$ *c* 3

Verification of antiderivative is not currently implemented for this CAS.

```
[In] integrate(1/(a**2*c*x**2+c)**3/atan(a*x)**3,x)
```

```
[Out] Integral(1/(a**6*x**6*atan(a*x)**3 + 3*a**4*x**4*atan(a*x)**3 + 3*a**2*x**2
*atan(a*x)**3 + atan(a*x)**3), x)/(c**3)
```
**Giac [F]** time  $= 0.00$ , size  $= 0$ , normalized size  $= 0.00$ 

could not integrate

Verification of antiderivative is not currently implemented for this CAS.

[In]  $integrate(1/(a^2*c*x^2+c)^3/arctan(axx)^3,x, algorithm="giac")$ [Out] sage0\*x

**Mupad [F]**  $time = 0.00$ , size = -1, normalized size = -0.01  $\overline{1}$ 

$$
\int \frac{1}{\mathrm{atan}\left(a\,x\right)^3 \left(c\,a^2\,x^2 + c\right)^3} \, dx
$$

Verification of antiderivative is not currently implemented for this CAS.

[In]  $int(1/(atan(axx)^3+(c + a^2*x^2)^3),x)$ [Out]  $int(1/(atan(axx)^3*(c + a^2*x^2)^3), x)$ 

**3.639** 
$$
\int \frac{1}{x(c+a^2cx^2)^3 \mathbf{ArcTan}(ax)^3} dx
$$

$$
-\frac{1}{2 a c^3 x \text{ArcTan}(ax)^2}+\frac{ax}{2 c^3 \left(1+a^2 x^2\right)^2 \text{ArcTan}(ax)^2}+\frac{ax}{2 c^3 \left(1+a^2 x^2\right) \text{ArcTan}(ax)^2}+\frac{2}{c^3 \left(1+a^2 x^2\right)^2 \text{ArcTan}(ax)^2}
$$

[Out]  $-1/2/a/c^3/x/arctan(axx)^2+1/2*axx/c^3/(a^2*x^2+1)^2/arctan(axx)^2+1/2*axx/$ c^3/(a^2\*x^2+1)/arctan(a\*x)^2+2/c^3/(a^2\*x^2+1)^2/arctan(a\*x)-3/2/c^3/(a^2\*  $x^2+1)/arctan(axx)+1/2*(-a^2*x^2+1)/c^3/(a^2*x^2+1)/arctan(axx)+3/2*Si(2*ar)$ ctan(a\*x))/c^3+Si(4\*arctan(a\*x))/c^3-1/2\*Unintegrable(1/x^2/arctan(a\*x)^2,x  $)/a/c^3$ 

## **Rubi [A]**

time  $= 0.56$ , antiderivative size  $= 0$ , normalized size of antiderivative  $= 0.00$ , number of steps used = 0, number of rules used = 0, integrand size = 0,  $\frac{\text{number of rules}}{\text{integral size}}$  = 0.000, Rules used  $= \{\}$ 

$$
\int \frac{1}{x\left(c+a^{2}cx^{2}\right)^{3}\mathrm{ArcTan}(ax)^{3}}\,dx
$$

Verification is not applicable to the result.

[In] Int[1/( $x*(c + a^2*c*x^2)^3*ArcTan[a*x]^3)$ , x]

```
[Out] -1/2*1/(a*c^3*x*ArcTan[a*x]^2) + (a*x)/(2*c^3*(1 + a^2*x^2))^2*ArcTan[a*x]^2) + (a*x)/(2*c^3*(1 + a^2*x^2)*ArcTan[a*x]^2) + 2/(c^3*(1 + a^2*x^2)^2*ArcT)an[a*x]) - 3/(2*c<sup>-</sup>3*(1 + a<sup>-</sup>2*x<sup>-</sup>2)*ArcTan[a*x]) + (1 - a<sup>-</sup>2*x<sup>-</sup>2)/(2*c<sup>-</sup>3*(1 +
a^2*x^2)*ArcTan[a*x]) + (3*SinIntegral[2*ArcTan[a*x]])/(2*c^3) + SinIntegra
1[4*ArcTan[a*x]]/c^3 - Defer[Int][1/(x^2*ArcTan[a*x]^2), x]/(2*axc^3)
```
Rubi steps

$$
\int \frac{1}{x (c+a^2 c x^2)^3 \tan^{-1} (ax)^3} dx = -\left(a^2 \int \frac{x}{(c+a^2 c x^2)^3 \tan^{-1} (ax)^3} dx\right) + \frac{\int \frac{1}{x (c+a^2 c x^2)^2 \tan^{-1} (ax)^3} dx}{c}
$$
  
\n
$$
= \frac{ax}{2c^3 (1+a^2 x^2)^2 \tan^{-1} (ax)^2} - \frac{1}{2} a \int \frac{1}{(c+a^2 c x^2)^3 \tan^{-1} (ax)^2} dx + \frac{1}{2} (3a^3)
$$
  
\n
$$
= -\frac{1}{2a c^3 x \tan^{-1} (ax)^2} + \frac{ax}{2c^3 (1+a^2 x^2)^2 \tan^{-1} (ax)^2} + \frac{ax}{2c^3 (1+a^2 x^2) \tan^{-1} (ax)^2}
$$
  
\n
$$
= -\frac{1}{2a c^3 x \tan^{-1} (ax)^2} + \frac{ax}{2c^3 (1+a^2 x^2)^2 \tan^{-1} (ax)^2} + \frac{ax}{2c^3 (1+a^2 x^2) \tan^{-1} (ax)^2}
$$
  
\n
$$
= -\frac{1}{2a c^3 x \tan^{-1} (ax)^2} + \frac{ax}{2c^3 (1+a^2 x^2)^2 \tan^{-1} (ax)^2} + \frac{ax}{2c^3 (1+a^2 x^2) \tan^{-1} (ax)^2}
$$
  
\n
$$
= -\frac{1}{2a c^3 x \tan^{-1} (ax)^2} + \frac{ax}{2c^3 (1+a^2 x^2)^2 \tan^{-1} (ax)^2} + \frac{ax}{2c^3 (1+a^2 x^2) \tan^{-1} (ax)^2}
$$
  
\n
$$
= -\frac{1}{2a c^3 x \tan^{-1} (ax)^2} + \frac{ax}{2c^3 (1+a^2 x^2)^2 \tan^{-1} (ax)^2} + \frac{ax}{2c^3 (1+a^2 x^2) \tan^{-1} (ax)^2}
$$
  
\n
$$
= -\frac{1}{2a c^3 x \tan^{-1} (ax)^2} + \frac{ax}{2c^3 (1+a^2 x^2)^2 \tan^{-1} (ax)^2} + \frac{ax}{2c^3 (1+a^2 x^2) \tan^{-1} (ax)^2}
$$

**Mathematica [A]** time  $= 1.80$ , size  $= 0$ , normalized size  $= 0.00$ 

$$
\int \frac{1}{x (c + a^2 c x^2)^3 \text{ ArcTan}(ax)^3} dx
$$

Verification is not applicable to the result.

[In] Integrate[ $1/(x*(c + a^2*cx^2)^3*ArcTan[a*x]^3)$ ,x] [Out] Integrate[ $1/(x*(c + a^2*x^2)^3*ArcTan[a*x]^3)$ , x] **Maple [A]**  $\overline{\text{time}} = 0.54$ , size = 0, normalized size = 0.00  $\overline{1}$ 

$$
\int \frac{1}{x \left(a^2 c \, x^2 + c\right)^3 \arctan\left(ax\right)^3} \, dx
$$

Verification of antiderivative is not currently implemented for this CAS.

[In]  $int(1/x/(a^2*cx^2+c)^3/arctan(axx)^3,x)$ 

[Out]  $int(1/x/(a^2*c*x^2+c)^3/arctan(a*x)^3,x)$ 

**Maxima [A]**

 $time = 0.00$ , size  $= 0$ , normalized size  $= 0.00$ 

Failed to integrate

Verification of antiderivative is not currently implemented for this CAS.

```
[In] integrate(1/x/(a^2*c*x^2+c)^3/arctan(axx)^3,x, algorithm="maxima")
[0ut] 1/2*(2*(a^6*c^3*x^6 + 2*a^4*c^3*x^4 + a^2*c^3*x^2)*arctan(axx)^2*integrate((10*a^2***^4 + 3*a^2***^2 + 1)/((a^8*c^3*x^9 + 3*a^6*c^3*x^7 + 3*a^4*c^3*x^5+ a^2*c^3*x^3)*arctan(a*x)), x) - a*x + (5*a^2*x^2 + 1)*arctan(a*x))/((a^6*
c^3*x^6 + 2*a^4*c^3*x^4 + a^2*c^3*x^2)*arctan(a*x)^2
```
**Fricas [A]** time  $= 0.00$ , size  $= 0$ , normalized size  $= 0.00$ 

could not integrate

Verification of antiderivative is not currently implemented for this CAS.

```
[In] integrate(1/x/(a^2*c*x^2+c)^3/arctan(a*x)^3,x, algorithm="fricas")
```
[Out] integral(1/((a^6\*c^3\*x^7 + 3\*a^4\*c^3\*x^5 + 3\*a^2\*c^3\*x^3 + c^3\*x)\*arctan(a\*  $(x)^{-3}$ , x)

**Sympy [A]** time  $= 0.00$ , size  $= 0$ , normalized size  $= 0.00$ 

$$
\frac{\int \frac{1}{a^6 x^7 \, \text{atan}^3 \, (ax) + 3a^4 x^5 \, \text{atan}^3 \, (ax) + 3a^2 x^3 \, \text{atan}^3 \, (ax) + x \, \text{atan}^3 \, (ax)}{c^3} \, dx}{c^3}
$$

Verification of antiderivative is not currently implemented for this CAS.

```
[In] integrate(1/x/(a**2*c*x**2+c)**3/atan(a*x)**3,x)
```

```
[Out] Integral(1/(a**6*x**7*atan(a*x)**3 + 3*a**4*x**5*atan(a*x)**3 + 3*a**2*x**3
*atan(a*x)**3 + x*atan(a*x)**3), x)/c**3
```
**Giac [A]** time  $= 0.00$ , size  $= 0$ , normalized size  $= 0.00$ 

could not integrate

```
[In] integrate(1/x/(a^2*c*x^2+c)^3/arctan(a*x)^3,x, algorithm="giac")
[Out] sage0*x
```
**Mupad [A]**  $\overline{\text{time} = 0.00}$ , size = -1, normalized size = -0.00

$$
\int \frac{1}{x \operatorname{atan} (a x)^3 (c a^2 x^2 + c)^3} dx
$$

Verification of antiderivative is not currently implemented for this CAS.

[In]  $int(1/(x*atan(axx)^3*(c + a^2*cx^2)^3),x)$ [Out]  $int(1/(x*atan(axx)^3*(c + a^2*cx^2))^3)$ , x)

**3.640** 
$$
\int \frac{1}{x^2 (c+a^2 c x^2)^3 \mathbf{ArcTan}(ax)^3} dx
$$

$$
-\frac{1}{2 a c^3 x^2 \text{ArcTan}(ax)^2}+\frac{a}{2 c^3 \left(1+a^2 x^2\right)^2 \text{ArcTan}(ax)^2}+\frac{a}{2 c^3 \left(1+a^2 x^2\right) \text{ArcTan}(ax)^2}-\frac{2 a^2 x}{c^3 \left(1+a^2 x^2\right)^2 \text{ArcTan}(a)}
$$

 $[0$ ut] -1/2/a/c<sup>2</sup>3/x<sup>2</sup>/arctan(a\*x)<sup>2+1</sup>/2\*a/c<sup>2</sup>3/(a<sup>2\*x2+1)<sup>2</sup>/arctan(a\*x)<sup>2+1</sup>/2\*a/c<sup>2</sup></sup>  $3/(a^2*x^2+1)/arctan(axx)^2-2*a^2*x/c^3/(a^2*x^2+1)^2/arctan(axx)-a^2*x/c^3$  $/(a^2*x^2+1)/arctan(a*x)+2*a*Ci(2*arctan(a*x))/c^3+a*Ci(4*arctan(a*x))/c^3-$ Unintegrable( $1/x^3/arctan(a*x)^2,x)/a/c^3$ 

## **Rubi [A]**

time  $= 0.52$ , antiderivative size  $= 0$ , normalized size of antiderivative  $= 0.00$ , number of steps used = 0, number of rules used = 0, integrand size = 0,  $\frac{\text{number of rules}}{\text{integral size}}$  = 0.000, Rules used  $= \{\}$ 

$$
\int \frac{1}{x^2 \left(c+a^2 c x^2\right)^3 \text{ArcTan}(ax)^3} \, dx
$$

Verification is not applicable to the result.

 $\text{[In]} \text{Int}[1/(x^2*(c + a^2*cx^2)^3*ArcTan[a*x]^3),x]$ 

```
[Out] -1/2*1/(a*c^3*x^2*ArcTan[a*x]^2) + a/(2*c^3*(1 + a^2*x^2)^2*ArcTan[a*x]^2)+ a/(2*c^3*(1 + a^2*x^2)*ArcTan[a*x]^2) - (2*a^2*x)/(c^3*(1 + a^2*x^2)^2*Ar
cTan[a*x]) - (a^2*x)/((c^3*(1 + a^2*x^2)*ArcTan[a*x]) + (2*a*CosIntegral[2*A])rcTan[a*x]])/c^3 + (a*CosIntegral[4*ArcTan[a*x]])/c^3 - Defer[Int][1/(x^3*ArcTan[a*x]^2), x]/(a*c<sup>-3</sup>)
```
Rubi steps

$$
\int \frac{1}{x^2 (c+a^2 c x^2)^3 \tan^{-1} (ax)^3} dx = -\left(a^2 \int \frac{1}{(c+a^2 c x^2)^3 \tan^{-1} (ax)^3} dx\right) + \frac{\int \frac{1}{x^2 (c+a^2 c x^2)^3 \tan^{-1} (ax)^3} dx}{c}
$$
  
\n
$$
= \frac{a}{2c^3 (1+a^2 x^2)^2 \tan^{-1} (ax)^2} + (2a^3) \int \frac{x}{(c+a^2 c x^2)^3 \tan^{-1} (ax)^2} dx + \frac{\int \frac{x}{a^2 (1+a^2 x^2)^3 \tan^{-1} (ax)^2} dx}{c}
$$
  
\n
$$
= -\frac{1}{2ac^3 x^2 \tan^{-1} (ax)^2} + \frac{a}{2c^3 (1+a^2 x^2)^2 \tan^{-1} (ax)^2} + \frac{a}{2c^3 (1+a^2 x^2) \tan^{-1} (ax)^2} dx
$$
  
\n
$$
= -\frac{1}{2ac^3 x^2 \tan^{-1} (ax)^2} + \frac{a}{2c^3 (1+a^2 x^2)^2 \tan^{-1} (ax)^2} + \frac{a}{2c^3 (1+a^2 x^2) \tan^{-1} (ax)^2} dx
$$
  
\n
$$
= -\frac{1}{2ac^3 x^2 \tan^{-1} (ax)^2} + \frac{a}{2c^3 (1+a^2 x^2)^2 \tan^{-1} (ax)^2} + \frac{a}{2c^3 (1+a^2 x^2) \tan^{-1} (ax)^2} dx
$$
  
\n
$$
= -\frac{1}{2ac^3 x^2 \tan^{-1} (ax)^2} + \frac{a}{2c^3 (1+a^2 x^2)^2 \tan^{-1} (ax)^2} + \frac{a}{2c^3 (1+a^2 x^2) \tan^{-1} (ax)^2} dx
$$
  
\n
$$
= -\frac{1}{2ac^3 x^2 \tan^{-1} (ax)^2} + \frac{a}{2c^3 (1+a^2 x^2)^2 \tan^{-1} (ax)^2} + \frac{a}{2c^3 (1+a^2 x^2) \tan^{-1} (ax)^2} dx
$$
  
\n
$$
= -\frac{1}{2ac^3 x^2 \tan^{-1} (ax)^2} + \frac{a}{2c^3 (1+a^2 x^2)^2 \tan^{-1
$$

**Mathematica [A]** time  $= 2.67$ , size  $= 0$ , normalized size  $= 0.00$ 

$$
\int \frac{1}{x^2 (c + a^2 c x^2)^3 \arctan(ax)^3} dx
$$

Verification is not applicable to the result.

[In] Integrate[ $1/(x^2*(c + a^2*cx^2)^3*ArcTan[a*x]^3)$ ,x] [Out] Integrate[ $1/(x^2*(c + a^2*cx^2)^3*ArcTan[a*x]^3)$ , x] **Maple [A]**  $\overline{\text{time}} = 0.51$ , size = 0, normalized size = 0.00 Z 1

$$
\int \frac{1}{x^2 \left(a^2 c \, x^2 + c\right)^3 \arctan\left(ax\right)^3} \, dx
$$

Verification of antiderivative is not currently implemented for this CAS.

[In]  $int(1/x^2/(a^2*c*x^2+c)^3/arctan(axx)^3,x)$ 

 $[0ut]$  int(1/x<sup>2</sup>/(a<sup>2\*</sup>c\*x<sup>2+c)2</sup>/arctan(a\*x)<sup>2</sup>,x)

**Maxima [A]**

time  $= 0.00$ , size  $= 0$ , normalized size  $= 0.00$ 

Failed to integrate

Verification of antiderivative is not currently implemented for this CAS.

```
[In] integrate(1/x^2/(a^2*x^2+c)^3/arctan(axx)^3, algorithm="maxima")
[0ut] 1/2*(2*(a^6*c^3*x^7 + 2*a^4*c^3*x^5 + a^2*c^3*x^3)*arctan(axx)^2*integrate((15*a^4*x^4 + 10*a^2*x^2 + 3)/((a^8*c^3*x^10 + 3*a^6*c^3*x^8 + 3*a^4*c^3*x^6)6 + a<sup>2</sup>*c<sup>2</sup>*x<sup>2</sup>)*arctan(a*x)), x) - a*x + 2*(3*a<sup>2</sup>*x<sup>2</sup> + 1)*arctan(a*x))/((
a^6*c^3*x^7 + 2*a^4*c^3*x^5 + a^2*c^3*x^3)*arctan(a*x)^2
```
**Fricas [A]** time  $= 0.00$ , size  $= 0$ , normalized size  $= 0.00$ 

could not integrate

Verification of antiderivative is not currently implemented for this CAS.

```
[In] integrate(1/x^2/(a^2*x^2+c)^3/arctan(axx)^3, x, algorithm="fricas")
```
[Out] integral(1/((a^6\*c^3\*x^8 + 3\*a^4\*c^3\*x^6 + 3\*a^2\*c^3\*x^4 + c^3\*x^2)\*arctan(  $a*x$ <sup>3</sup>), x)

**Sympy [A]** time  $= 0.00$ , size  $= 0$ , normalized size  $= 0.00$ 

$$
\frac{\int \frac{1}{a^6 x^8 \, \text{atan}^3 (ax) + 3a^4 x^6 \, \text{atan}^3 (ax) + 3a^2 x^4 \, \text{atan}^3 (ax) + x^2 \, \text{atan}^3 (ax)}}{c^3} dx
$$

Verification of antiderivative is not currently implemented for this CAS.

```
[In] integrate(1/x**2/(a**2*c*x**2+c)**3/atan(a*x)**3,x)
```

```
[Out] Integral(1/(a**6*x**8*atan(a*x)**3 + 3*a**4*x**6*atan(a*x)**3 + 3*a**2*x**4
*atan(a*x)**3 + x**2*atan(a*x)**3), x)/(x*3
```
**Giac [A]** time  $= 0.00$ , size  $= 0$ , normalized size  $= 0.00$ 

could not integrate

```
[In] integrate(1/x^2/(a^2*c*x^2+c)^3/arctan(a*x)^3, x, algorithm="giac")
[Out] sage0*x
```
**Mupad [A]**  $\overline{\text{time} = 0.00}$ , size = -1, normalized size = -0.01

$$
\int \frac{1}{x^2 \operatorname{atan} (a x)^3 (c a^2 x^2 + c)^3} dx
$$

Verification of antiderivative is not currently implemented for this CAS.

[In]  $int(1/(x^2*atan(axx)^3*(c + a^2*cx^2)^3),x)$ [0ut]  $int(1/(x^2*atan(axx)^3*(c + a^2*cx^2))^3)$ , x)

$$
\textbf{3.641} \qquad \int \frac{1}{x^3 (c+a^2 c x^2)^3 \mathbf{ArcTan}(ax)^3} \, dx
$$

$$
-\frac{1}{2 a c^3 x^3 \text{ArcTan}(ax)^2}+\frac{a}{c^3 x \text{ArcTan}(ax)^2}-\frac{a^3 x}{2 c^3 \left(1+a^2 x^2\right)^2 \text{ArcTan}(ax)^2}-\frac{a^3 x}{c^3 \left(1+a^2 x^2\right) \text{ArcTan}(ax)^2}-\frac{a^3 x}{c^3 \left(1+a^2 x^2\right) \text{ArcTan}(ax)^2}
$$

 $[Out] -1/2/a/c^3/x^3/arctan(a*x)^2+a/c^3/x/arctan(a*x)^2-1/2*a^3*x/c^3/(a^2*x^2+1)$ )^2/arctan(a\*x)^2-a^3\*x/c^3/(a^2\*x^2+1)/arctan(a\*x)^2-2\*a^2/c^3/(a^2\*x^2+1)  $2/arctan(a*x)+3/2*a^2/c^3/(a^2*x^2+1)/arctan(a*x)-a^2*(-a^2*x^2+1)/c^3/(a^2)$  $2*x^2+1)/arctan(a*x)-5/2*a^2*Si(2*arctan(a*x))/c^3-a^2*Si(4*arctan(a*x))/c^2$ 3-3/2\*Unintegrable(1/x^4/arctan(a\*x)^2,x)/a/c^3+a\*Unintegrable(1/x^2/arctan  $(a*x)^2, x)/c^3$ 

## **Rubi [A]**

time  $= 0.89$ , antiderivative size  $= 0$ , normalized size of antiderivative  $= 0.00$ , number of steps used = 0, number of rules used = 0, integrand size = 0,  $\frac{\text{number of rules}}{\text{integral size}}$  = 0.000, Rules used  $= \{\}$ 

$$
\int \frac{1}{x^3 \left(c + a^2 c x^2\right)^3 \text{ArcTan}(ax)^3} \, dx
$$

Verification is not applicable to the result.

 $\lceil \ln \rceil \ln \lceil 1/(x^3 * (c + a^2 * c * x^2)^3 * ArcTan[a * x]^3),x \rceil$ 

```
[Out] -1/2*1/(a*c^3*x^3*ArcTan[a*x]^2) + a/(c^3*x*ArcTan[a*x]^2) - (a^3*x)/(2*c^3)*(1 + a^2*x^2)^2*ArcTan[a*x]^2) - (a^3*x)/(c^3*(1 + a^2*x^2)*ArcTan[a*x]^2)- (2*a^2)/(c^3*(1 + a^2*x^2)^2*ArcTan[a*x]) + (3*a^2)/(2*c^3*(1 + a^2*x^2))*ArcTan[a*x]) - (a^2*(1 - a^2*x^2))/(c^3*(1 + a^2*x^2)*ArcTan[a*x]) - (5*a^2)2*SinIntegral[2*ArcTan[a*x]])/(2*c^3) - (a^2*SinIntegral[4*ArcTan[a*x]])/c^
3 - (3*Defer[Int][1/(x^4*ArcTan[a*x]^2), x])/(2*a*c^3) + (a*Defer[Int][1/(x^2*a)*a])\hat{}2*ArcTan[a*x]\hat{}2), x])/c\hat{}3
```
Rubi steps

$$
\int \frac{1}{x^3 (c+a^2cx^2)^3 \tan^{-1}(ax)^3} dx = -\left(a^2 \int \frac{1}{x (c+a^2cx^2)^3 \tan^{-1}(ax)^3} dx\right) + \frac{\int \frac{1}{x^3 (c+a^2cx^2)^3 \tan^{-1}(ax)^3} dx}{c}
$$
  
\n
$$
= a^4 \int \frac{x}{(c+a^2cx^2)^3 \tan^{-1}(ax)^3} dx + \frac{\int \frac{1}{x^3 (c+a^2cx^2)^3 \tan^{-1}(ax)^3} dx}{c^2} - 2 \frac{a^2 \int \frac{1}{x (c+a^2cx^2)^3 \tan^{-1}(ax)^3} dx}{c^2}
$$
  
\n
$$
= -\frac{1}{2ac^3x^3 \tan^{-1}(ax)^2} - \frac{a^3x}{2c^3 (1+a^2x^2)^2 \tan^{-1}(ax)^2} + \frac{1}{2}a^3 \int \frac{1}{(c+a^2cx^2)^3 \tan^{-1}(ax)^2} dx
$$
  
\n
$$
= -\frac{1}{2ac^3x^3 \tan^{-1}(ax)^2} - \frac{a^3x}{2c^3 (1+a^2x^2)^2 \tan^{-1}(ax)^2} - \frac{a^2}{2c^3 (1+a^2x^2)^2 \tan^{-1}(ax)^2}
$$
  
\n
$$
= -\frac{1}{2ac^3x^3 \tan^{-1}(ax)^2} - \frac{a^3x}{2c^3 (1+a^2x^2)^2 \tan^{-1}(ax)^2} - \frac{2a^2}{c^3 (1+a^2x^2)^2 \tan^{-1}(ax)^2}
$$
  
\n
$$
= -\frac{1}{2ac^3x^3 \tan^{-1}(ax)^2} - \frac{a^3x}{2c^3 (1+a^2x^2)^2 \tan^{-1}(ax)^2} - \frac{2a^2}{c^3 (1+a^2x^2)^2 \tan^{-1}(ax)^2}
$$
  
\n
$$
= -\frac{1}{2ac^3x^3 \tan^{-1}(ax)^2} - \frac{a^3x}{2c^3 (1+a^2x^2)^2 \tan^{-1}(ax)^2} - \frac{2a^2}{c^3 (1+a^2x^2)^2 \tan^{-1}(ax)^2}
$$
  
\n
$$
= -\frac{1}{2ac^3x^3 \tan^{-1}(ax)^2} - \frac{a^3x
$$

**Mathematica [A]** time  $= 3.49$ , size  $= 0$ , normalized size  $= 0.00$ 

$$
\int \frac{1}{x^3 (c + a^2 c x^2)^3 \operatorname{ArcTan}(ax)^3} dx
$$

Verification is not applicable to the result.

[In] Integrate[ $1/(x^3*(c + a^2*cx^2)^3*ArcTan[a*x]^3)$ ,x] [Out] Integrate[ $1/(x^3*(c + a^2*cx^2)^3*ArcTan[a*x]^3)$ , x] **Maple [A]**  $\overline{\text{time}} = 3.01$ , size = 0, normalized size = 0.00  $\begin{array}{ccc} \uparrow & & 1 \end{array}$  $\int \frac{1}{x^3\left(a^2c\,x^2+c\right)^3\arctan\left(ax\right)^3}dx.$ 

Verification of antiderivative is not currently implemented for this CAS.

[In]  $int(1/x^3/(a^2*cx^2+c)^3/arctan(a*x)^3,x)$  $[0ut]$  int(1/x<sup> $\hat{3}/(a^2*c*x^2+c)^3/arctan(axx)^3,x)$ </sup> **Maxima [A]** time  $= 0.00$ , size  $= 0$ , normalized size  $= 0.00$ 

Failed to integrate

Verification of antiderivative is not currently implemented for this CAS.

```
[In] integrate(1/x^3/(a^2*x^2+c)^3/arctan(axx)^3, x, algorithm="maxima")
[0ut] 1/2*(2*(a^6*c^3*x^8 + 2*a^4*c^3*x^6 + a^2*c^3*x^4)*arctan(axx)^2*integrate((21*a^4*x^4 + 19*a^2*x^2 + 6)/((a^8*c^3*x^11 + 3*a^6*c^3*x^9 + 3*a^4*c^3*x^7)7 + a^2*c^3*x^5)*arctan(axx), x) - a*x + (7*a^2*x^2 + 3)*arctan(axx))/(a^2)6*c^3*x^8 + 2*a^4*c^3*x^6 + a^2*c^3*x^4)*arctan(a*x)^2Fricas [A]
time = 0.00, size = 0, normalized size = 0.00
```
could not integrate

Verification of antiderivative is not currently implemented for this CAS.

```
[In] integrate(1/x^3/(a^2*x^2+c)^3/arctan(axx)^3,x, algorithm="fricas")
```
 $[Out]$  integral(1/((a^6\*c^3\*x^9 + 3\*a^4\*c^3\*x^7 + 3\*a^2\*c^3\*x^5 + c^3\*x^3)\*arctan(  $a*x$ <sup>3</sup>), x)

**Sympy [A]** time  $= 0.00$ , size  $= 0$ , normalized size  $= 0.00$ 

> $\int \frac{1}{e^{\frac{6}{3}n^9 \cot n^3 (2n) + 2c^4 \pi^7 \cot n^3 (2n)}}$  $\frac{1}{a^6x^9\,\text{atan}^3\,(ax)+3a^4x^7\,\text{atan}^3\,(ax)+3a^2x^5\,\text{atan}^3\,(ax)+x^3\,\text{atan}^3\,(ax)}\,dx$ *c* 3

Verification of antiderivative is not currently implemented for this CAS.

[In]  $integrate(1/x**3/(a**2*c*x**2+c)**3/atan(a*x)**3,x)$ 

[Out] Integral(1/(a\*\*6\*x\*\*9\*atan(a\*x)\*\*3 + 3\*a\*\*4\*x\*\*7\*atan(a\*x)\*\*3 + 3\*a\*\*2\*x\*\*5  $*atan(a*x)**3 + x**3*atan(a*x)**3), x)/(x**3)$ 

**Giac [A]** time  $= 0.00$ , size  $= 0$ , normalized size  $= 0.00$ 

could not integrate

[In] integrate( $1/x^3/(a^2*c*x^2+c)^3/arctan(a*x)^3,x$ , algorithm="giac")

[Out] sage0\*x

**Mupad [A]**  $\overline{\text{time} = 0.00}$ , size = -1, normalized size = -0.00

$$
\int \frac{1}{x^3 \operatorname{atan} (a x)^3 (c a^2 x^2 + c)^3} dx
$$

Verification of antiderivative is not currently implemented for this CAS.

[In]  $int(1/(x^3*atan(axx)^3*(c + a^2*cx^2))^3)$ ,x) [Out]  $int(1/(x^3*atan(axx)^3*(c + a^2*cx^2))^3)$ , x)

$$
\textbf{3.642} \qquad \int \frac{1}{x^4 (c+a^2 c x^2)^3 \mathbf{ArcTan}(ax)^3} \, dx
$$

$$
-\frac{1}{2 a c^3 x^4 {\rm ArcTan}(ax)^2}+\frac{a}{c^3 x^2 {\rm ArcTan}(ax)^2}-\frac{a^3}{2 c^3 \left(1+a^2 x^2\right)^2 {\rm ArcTan}(ax)^2}-\frac{a^3}{c^3 \left(1+a^2 x^2\right) {\rm ArcTan}(ax)^2}+\frac{a^3}{c^3 \left(1+a^2 x^2\right) {\rm ArcTan}(ax)^2}+\frac{a^3}{c^3 \left(1+a^2 x^2\right) {\rm ArcIm}(ax)^2}+\frac{a^3}{c^3 \left(1+a^2 x^2\right) {\rm ArcIm}(ax)^2}+\frac{a^3}{c^3 \left(1+a^2 x^2\right) {\rm ArcIm}(ax)^2}+\frac{a^3}{c^3 \left(1+a^2 x^2\right) {\rm ArcIm}(ax)^2}+\frac{a^3}{c^3 \left(1+a^2 x^2\right) {\rm ArcIm}(ax)^2}+\frac{a^3}{c^3 \
$$

 $[Out] -1/2/a/c^3/x^4/arctan(a*x)^2+a/c^3/x^2/arctan(a*x)^2-1/2*a^3/c^3/(a^2*x^2+1)$ )^2/arctan(a\*x)^2-a^3/c^3/(a^2\*x^2+1)/arctan(a\*x)^2+2\*a^4\*x/c^3/(a^2\*x^2+1)  $\gamma$ 2/arctan(a\*x)+2\*a^4\*x/c^3/(a^2\*x^2+1)/arctan(a\*x)-3\*a^3\*Ci(2\*arctan(a\*x))/ c^3-a^3\*Ci(4\*arctan(a\*x))/c^3-2\*Unintegrable(1/x^5/arctan(a\*x)^2,x)/a/c^3+2  $*$ a\*Unintegrable(1/x<sup> $\gamma$ 3/arctan(a\*x)<sup> $\gamma$ </sup>2,x)/c<sup> $\gamma$ </sup>3</sup>

## **Rubi [A]**

time  $= 0.98$ , antiderivative size  $= 0$ , normalized size of antiderivative  $= 0.00$ , number of steps used = 0, number of rules used = 0, integrand size = 0,  $\frac{\text{number of rules}}{\text{integral size}}$  = 0.000, Rules used  $= \{\}$ 

$$
\int \frac{1}{x^4 \left(c + a^2 c x^2\right)^3 \text{ArcTan}(ax)^3} \, dx
$$

Verification is not applicable to the result.

[In] Int[1/(x<sup>2</sup>4\*(c + a<sup>2\*</sup>c\*x<sup>2</sup>)<sup>2</sup>3\*ArcTan[a\*x]<sup>2</sup>3),x]

```
[Out] -1/2*1/(a*c^3*x^4*ArcTan[a*x]^2) + a/(c^3*x^2*ArcTan[a*x]^2) - a^3/(2*c^3*(a^2)x^2)1 + a^2*x^2)^2*ArcTan[a*x]^2) - a^3/(c^3*(1 + a^2*x^2)*ArcTan[a*x]^2) + (2*
a^4*x/(c<sup>-</sup>3*(1 + a<sup>-</sup>2*x<sup>-</sup>2)<sup>-</sup>2*ArcTan[a*x]) + (2*a<sup>-</sup>4*x)/(c<sup>-</sup>3*(1 + a<sup>-</sup>2*x<sup>-</sup>2)*Arc
Tan[a*x]) - (3*a^3*CosIntegral[2*ArcTan[a*x]])/c^3 - (a^3*CosIntegral[4*Arc
Tan[a*x]])/c^3 - (2*Defer[Int][1/(x^5*ArcTan[a*x]^2), x]/(a*c^3) + (2*a*Be)fer[Int][1/(x<sup>\text{A}xarcTan[a*x]^2), x])/c^3</sup>
```
Rubi steps

$$
\int \frac{1}{x^4 (c+a^2cx^2)^3 \tan^{-1}(ax)^3} dx = -\left(a^2 \int \frac{1}{x^2 (c+a^2cx^2)^3 \tan^{-1}(ax)^3} dx\right) + \frac{\int \frac{1}{x^4 (c+a^2cx^2)^3 \tan^{-1}(ax)^3} dx}{c}
$$
  
\n
$$
= a^4 \int \frac{1}{(c+a^2cx^2)^3 \tan^{-1}(ax)^3} dx + \frac{\int \frac{1}{x^4 (c+a^2cx^2)^3 \tan^{-1}(ax)^3} dx}{c^2} - 2 \frac{a^2 \int \frac{1}{x^2 (c+a^2cx^2)^3 \tan^{-1}(ax)^3} dx}{c^2}
$$
  
\n
$$
= -\frac{1}{2ac^3x^4 \tan^{-1}(ax)^2} - \frac{a^3}{2c^3(1+a^2x^2)^2 \tan^{-1}(ax)^2} - (2a^5) \int \frac{2a^4x}{(c+a^2cx^2)^4 \tan^{-1}(ax)^2} dx
$$
  
\n
$$
= -\frac{1}{2ac^3x^4 \tan^{-1}(ax)^2} - \frac{a^3}{2c^3(1+a^2x^2)^2 \tan^{-1}(ax)^2} + \frac{2a^4x}{c^3(1+a^2x^2)^2 \tan^{-1}(ax)^2} dx
$$
  
\n
$$
= -\frac{1}{2ac^3x^4 \tan^{-1}(ax)^2} - \frac{a^3}{2c^3(1+a^2x^2)^2 \tan^{-1}(ax)^2} + \frac{2a^4x}{c^3(1+a^2x^2)^2 \tan^{-1}(ax)^2} dx
$$
  
\n
$$
= -\frac{1}{2ac^3x^4 \tan^{-1}(ax)^2} - \frac{a^3}{2c^3(1+a^2x^2)^2 \tan^{-1}(ax)^2} + \frac{2a^4x}{c^3(1+a^2x^2)^2 \tan^{-1}(ax)^2} dx
$$
  
\n
$$
= -\frac{1}{2ac^3x^4 \tan^{-1}(ax)^2} - \frac{a^3}{2c^3(1+a^2x^2)^2 \tan^{-1}(ax)^2} + \frac{2a^4x}{c^3(1+a^2x^2)^2 \tan^{-1}(ax)^2} dx
$$
  
\n
$$
= -\frac{1}{2ac^3x^4 \tan^{-1}(
$$

**Mathematica [A]** time  $= 6.84$ , size  $= 0$ , normalized size  $= 0.00$ 

$$
\int \frac{1}{x^4 (c + a^2 c x^2)^3 \arctan(ax)^3} dx
$$

Verification is not applicable to the result.

[In] Integrate[ $1/(x^4*(c + a^2*cx^2)^3*ArcTan[a*x]^3)$ ,x] [Out] Integrate[ $1/(x^4*(c + a^2*cx^2)^3*ArcTan[a*x]^3)$ , x] **Maple [A]**  $\overline{\text{time}} = 2.55$ , size = 0, normalized size = 0.00  $\begin{array}{ccc} \uparrow & & 1 \end{array}$  $\frac{1}{x^4 \left(a^2 c \, x^2+c\right)^3 \arctan \left(ax\right)^3} dx$ 

Verification of antiderivative is not currently implemented for this CAS.

[In]  $int(1/x^4/(a^2*cx^2+c)^3/arctan(a*x)^3,x)$  $[0$ ut] int $(1/x^4/(a^2*x^2+c)^3/arctan(axx)^3,x)$ **Maxima [A]** time  $= 0.00$ , size  $= 0$ , normalized size  $= 0.00$ 

Failed to integrate

Verification of antiderivative is not currently implemented for this CAS.

```
[In] integrate(1/x^2/(a^2*c*x^2+c)^3/arctan(a*x)^3,x, algorithm="maxima")
[0ut] 1/2*(2*(a^6*c^3*x^9 + 2*a^4*c^3*x^7 + a^2*c^3*x^5)*arctan(axx)^2*integrate(2*(14*a^4*x^4 + 15*a^2*x^2 + 5)/((a^8*x^12 + 3*a^6*c^3*x^10 + 3*a^4*c^3*x^8 + a^2*c^3*x^6)*arctan(axx), x) - a*x + 4*(2*a^2*x^2 + 1)*arctan(axx))/((a^6*c^3*x^9 + 2*a^4*c^3*x^7 + a^2*c^3*x^5)*arctan(axx)^2)Fricas [A]
time = 0.00, size = 0, normalized size = 0.00
```
could not integrate

Verification of antiderivative is not currently implemented for this CAS.

```
[In] integrate(1/x^2/(a^2*x^2+c)^3/arctan(axx)^3,x, algorithm="fricas")
```
 $[Out]$  integral(1/((a^6\*c^3\*x^10 + 3\*a^4\*c^3\*x^8 + 3\*a^2\*c^3\*x^6 + c^3\*x^4)\*arctan  $(axx)^3)$ , x)

**Sympy [A]** time  $= 0.00$ , size  $= 0$ , normalized size  $= 0.00$ 

> $\int \frac{1}{e^{6n} \ln \ln \ln \ln (2n) + 2e^{4n} \ln \ln \ln (2n)}$  $\frac{1}{a^6x^{10}\, \text{atan}^3\,(ax)+3a^4x^8\, \text{atan}^3\,(ax)+3a^2x^6\, \text{atan}^3\,(ax)+x^4\, \text{atan}^3\,(ax)}\, dx$ *c* 3

Verification of antiderivative is not currently implemented for this CAS.

[In]  $integrate(1/x**4/(a**2*c*x**2+c)**3/atan(a*x)**3,x)$ 

[Out] Integral(1/(a\*\*6\*x\*\*10\*atan(a\*x)\*\*3 + 3\*a\*\*4\*x\*\*8\*atan(a\*x)\*\*3 + 3\*a\*\*2\*x\*\*  $6*atan(a*x)**3 + x**4*atan(a*x)**3), x)/(c**3)$ 

**Giac [A]** time  $= 0.00$ , size  $= 0$ , normalized size  $= 0.00$ 

could not integrate

[In] integrate( $1/x^4/(a^2*c*x^2+c)^3/arctan(a*x)^3,x$ , algorithm="giac")

[Out] sage0\*x

**Mupad [A]**  $\overline{\text{time} = 0.00}$ , size = -1, normalized size = -0.00

$$
\int \frac{1}{x^4 \operatorname{atan} (a x)^3 (c a^2 x^2 + c)^3} dx
$$

Verification of antiderivative is not currently implemented for this CAS.

[In]  $int(1/(x^4*atan(axx)^3*(c + a^2*cx^2))^3)$ ,x) [Out]  $int(1/(x^4*atan(axx)^3*(c + a^2*cx^2))^3)$ , x)

$$
\textbf{3.643} \qquad \int \left( \frac{x^3}{(1+a^2x^2)\mathbf{ArcTan}(ax)^3} - \frac{3x^2}{2a\mathbf{ArcTan}(ax)^2} \right) dx
$$

$$
-\frac{x^3}{2a\text{ArcTan}(ax)^2}
$$

 $[Out] -1/2*x^3/a/arctan(ax*x)^2$ 

**Rubi [A]**

time  $= 0.06$ , antiderivative size  $= 16$ , normalized size of antiderivative  $= 1.00$ , number of steps used = 2, number of rules used = 1, integrand size = 38,  $\frac{\text{number of rules}}{\text{integral size}} = 0.026$ , Rules used  $=$  {5046}

$$
-\frac{x^3}{2a\text{ArcTan}(ax)^2}
$$

Antiderivative was successfully verified.

 $\lceil$ In] Int $\lceil x^3/((1 + a^2*x^2)*ArcTan[a*x]^3) - (3*x^2)/(2*a*ArcTan[a*x]^2),x\rceil$  $[0ut] -1/2*x^3/(a*ArcTan[a*x]^2)$ 

Rule 5046

Int $[((((a_+) + ArcTan[(c_+)*(x_-)*(b_-))^c(p_+*(f_-)*((f_-)*(x_-))^c(m_-))/((d_-) + (e_-*(f_-*(f_-))))](p_+)(d_-))$ .)\*(x\_)^2), x\_Symbol] :> Simp[(f\*x)^m\*((a + b\*ArcTan[c\*x])^(p + 1)/(b\*c\*d\*(  $p + 1$ )), x] - Dist[f\*(m/(b\*c\*d\*(p + 1))), Int[(f\*x)^(m - 1)\*(a + b\*ArcTan[  $c*x$ ])^(p + 1), x], x] /; FreeQ[{a, b, c, d, e, f, m}, x] && EqQ[e, c^2\*d] & &  $LtQ[p, -1]$ 

Rubi steps

$$
\int \left( \frac{x^3}{(1+a^2x^2)\tan^{-1}(ax)^3} - \frac{3x^2}{2a\tan^{-1}(ax)^2} \right) dx = -\frac{3\int \frac{x^2}{\tan^{-1}(ax)^2} dx}{2a} + \int \frac{x^3}{(1+a^2x^2)\tan^{-1}(ax)^3} dx
$$

$$
= -\frac{x^3}{2a\tan^{-1}(ax)^2}
$$

**Mathematica [A]** time  $= 0.04$ , size  $= 16$ , normalized size  $= 1.00$ 

$$
-\frac{x^3}{2a\text{ArcTan}(ax)^2}
$$

Antiderivative was successfully verified.

[In] Integrate[x^3/((1 + a^2\*x^2)\*ArcTan[a\*x]^3) -  $(3*x^2)/(2*a*ArcTan[a*x]^2)$ ,x ]

 $[0ut] -1/2*x^3/(a*ArcTan[a*x]^2)$ 

**Maple [C]** Result contains complex when optimal does not. time  $= 3.48$ , size  $= 30$ , normalized size  $= 1.88$ 

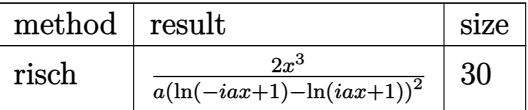

Verification of antiderivative is not currently implemented for this CAS.

[In]  $int(x^3/(a^2*x^2+1)/arctan(axx)^3-3/2*x^2/a/arctan(axx)^2,x,method=[RETURNV]$ ERBOSE)

 $[0ut]$  2/a\*x<sup>-3</sup>/(ln(1-I\*a\*x)-ln(1+I\*a\*x))<sup>-2</sup>

**Maxima [A]** time  $= 0.33$ , size  $= 14$ , normalized size  $= 0.88$ 

$$
-\frac{x^{3}}{2\,a\arctan\left( ax\right) ^{2}}
$$

Verification of antiderivative is not currently implemented for this CAS.

[In] integrate(x^3/(a^2\*x^2+1)/arctan(a\*x)^3-3/2\*x^2/a/arctan(a\*x)^2,x, algorith m="maxima")

 $[0ut] -1/2*x^3/(a*arctan(a*x)^2)$ 

**Fricas [A]** time  $= 2.72$ , size  $= 14$ , normalized size  $= 0.88$ 

$$
-\frac{x^{3}}{2\,a\arctan\left( ax\right) ^{2}}%
$$

Verification of antiderivative is not currently implemented for this CAS.

[In] integrate(x^3/(a^2\*x^2+1)/arctan(a\*x)^3-3/2\*x^2/a/arctan(a\*x)^2,x, algorith m="fricas")

 $[0ut] -1/2*x^3/(a*arctan(a*x)^2)$ 

**Sympy [F]** time  $= 0.00$ , size  $= 0$ , normalized size  $= 0.00$ 

$$
-\frac{\int \left(-\frac{2ax^3}{a^2x^2\operatorname{atan}^3(ax)+\operatorname{atan}^3(ax)}\right) dx + \int \frac{3x^2\operatorname{atan}(ax)}{a^2x^2\operatorname{atan}^3(ax)+\operatorname{atan}^3(ax)} dx + \int \frac{3a^2x^4\operatorname{atan}(ax)}{a^2x^2\operatorname{atan}^3(ax)+\operatorname{atan}^3(ax)} dx}{2}
$$

Verification of antiderivative is not currently implemented for this CAS.

```
[In] integrate(x**3/(a**2*x**2+1)/atan(a*x)**3-3/2*x**2/a/atan(a*x)**2,x)
```
[Out]  $-(\text{Integral}(-2*a*x**3/(a**2*x**2*atan(a*x)**3 + atan(a*x)**3), x) + Integral$ (3\*x\*\*2\*atan(a\*x)/(a\*\*2\*x\*\*2\*atan(a\*x)\*\*3 + atan(a\*x)\*\*3), x) + Integral(3\* a\*\*2\*x\*\*4\*atan(a\*x)/(a\*\*2\*x\*\*2\*atan(a\*x)\*\*3 + atan(a\*x)\*\*3), x))/(2\*a)

**Giac [F]** time  $= 0.00$ , size  $= 0$ , normalized size  $= 0.00$ 

could not integrate

Verification of antiderivative is not currently implemented for this CAS.

[In] integrate(x^3/(a^2\*x^2+1)/arctan(a\*x)^3-3/2\*x^2/a/arctan(a\*x)^2,x, algorith m="giac")

[Out] sage0\*x

**Mupad [B]** time  $= 0.43$ , size  $= 14$ , normalized size  $= 0.88$ 

$$
-\frac{x^3}{2\,a\,\mathrm{atan}\left(a\,x\right)^2}
$$

Verification of antiderivative is not currently implemented for this CAS.

[In]  $int(x^3/(\text{atan}(a*x)^3*(a^2*x^2 + 1)) - (3*x^2)/(2*a*atan(a*x)^2),x)$  $[0ut] -x^3/(2*a*atan(a*x)^2)$
$$
3.644 \qquad \int \frac{x\sqrt{c+a^2cx^2}}{\textbf{ArcTan}(ax)^3} dx
$$

$$
\mathrm{Int}\Bigg(\frac{x\sqrt{c+a^2cx^2}}{\mathrm{ArcTan}(ax)^3},x\Bigg)
$$

[Out] Unintegrable(x\*(a^2\*c\*x^2+c)^(1/2)/arctan(a\*x)^3,x)

# **Rubi [A]**

time  $= 0.05$ , antiderivative size  $= 0$ , normalized size of antiderivative  $= 0.00$ , number of steps used = 0, number of rules used = 0, integrand size = 0,  $\frac{\text{number of rules}}{\text{integral size}}$  = 0.000, Rules used  $= \{\}$ 

$$
\int \frac{x\sqrt{c+a^2cx^2}}{\text{ArcTan}(ax)^3} dx
$$

Verification is not applicable to the result.

[In] Int $[(x*Sort[c + a^2*cx^2])/ArcTan[a*x]^3,x]$ [Out] Defer[Int][( $x*Sqrt[c + a^2*c*x^2]$ )/ArcTan[a\*x]^3, x] Rubi steps

$$
\int \frac{x\sqrt{c+a^2cx^2}}{\tan^{-1}(ax)^3} dx = \int \frac{x\sqrt{c+a^2cx^2}}{\tan^{-1}(ax)^3} dx
$$

# **Mathematica [A]**

time  $= 1.26$ , size  $= 0$ , normalized size  $= 0.00$ 

$$
\int \frac{x\sqrt{c+a^2cx^2}}{\text{ArcTan}(ax)^3} \, dx
$$

Verification is not applicable to the result.

```
[In] Integrate[(x*Sqrt[c + a^2*c*x^2])/ArcTan[a*x]^3,x]
[Out] Integrate[(x*Sqrt[c + a^2*c*x^2])/ArcTan[a*x]^3, x]
Maple [A]
time = 1.64, size = 0, normalized size = 0.00√
```

$$
\int \frac{x\sqrt{a^2c\,x^2+c}}{\arctan\left(ax\right)^3} \, dx
$$

[In]  $int(x*(a^2*c*x^2+c)^(1/2)/arctan(a*x)^3,x)$  $[0ut]$  int(x\*(a^2\*c\*x^2+c)^(1/2)/arctan(a\*x)^3,x)

**Maxima [A]**

time  $= 0.00$ , size  $= 0$ , normalized size  $= 0.00$ 

Failed to integrate

Verification of antiderivative is not currently implemented for this CAS.

[In] integrate( $x*(a^2*c*x^2+c)^(1/2)/arctan(axx)^3$ ,x, algorithm="maxima") [Out] integrate(sqrt(a^2\*c\*x^2 + c)\*x/arctan(a\*x)^3, x) **Fricas [A]** time  $= 0.00$ , size  $= 0$ , normalized size  $= 0.00$ 

could not integrate

Verification of antiderivative is not currently implemented for this CAS.

[In] integrate(x\*(a^2\*c\*x^2+c)^(1/2)/arctan(a\*x)^3,x, algorithm="fricas") [Out] integral(sqrt(a^2\*c\*x^2 + c)\*x/arctan(a\*x)^3, x) **Sympy [A]** time  $= 0.00$ , size  $= 0$ , normalized size  $= 0.00$ 

$$
\int \frac{x\sqrt{c\left(a^2x^2+1\right)}}{\mathrm{atan}^3\left(ax\right)}\,dx
$$

Verification of antiderivative is not currently implemented for this CAS.

```
[In] integrate(x*(a**2*c*x**2+c)**(1/2)/atan(a*x)**3,x)
[Out] Integral(x*sqrt(c*(a**2*x**2 + 1))/atan(a*x)**3, x)
Giac [A]
time = 0.00, size = 0, normalized size = 0.00
```
# could not integrate

```
[In] integrate(x*(a^2*c*x^2+c)^(1/2)/arctan(a*x)^3,x, algorithm="giac")
[Out] sage0*x
```

$$
\int \frac{x\sqrt{c\,a^2\,x^2+c}}{\operatorname{atan}\left(a\,x\right)^3} \, dx
$$

Verification of antiderivative is not currently implemented for this CAS.

[In]  $int((x*(c + a^2*x^2)^(1/2))/atan(a*x)^3,x)$ [Out]  $int((x*(c + a^2*cx^2)^(1/2))/atan(a*x)^3, x)$ 

$$
3.645 \qquad \int \frac{\sqrt{c+a^2cx^2}}{\textbf{ArcTan}(ax)^3} dx
$$

$$
\mathrm{Int}\Bigg(\frac{\sqrt{c+a^2cx^2}}{\mathrm{ArcTan}(ax)^3},x\Bigg)
$$

[Out] Unintegrable( $(a^2*c*x^2+c)^{(1/2)}/arctan(a*x)^3,x$ )

# **Rubi [A]**

time  $= 0.02$ , antiderivative size  $= 0$ , normalized size of antiderivative  $= 0.00$ , number of steps used = 0, number of rules used = 0, integrand size = 0,  $\frac{\text{number of rules}}{\text{integral size}}$  = 0.000, Rules used  $= \{\}$ 

$$
\int \frac{\sqrt{c+a^2cx^2}}{\text{ArcTan}(ax)^3} \, dx
$$

Verification is not applicable to the result.

[In] Int  $[Sqrt[c + a^2*c*x^2]/ArcTan[a*x]^3,x]$ [Out] Defer[Int][Sqrt[c + a^2\*c\*x^2]/ArcTan[a\*x]^3, x] Rubi steps

$$
\int \frac{\sqrt{c+a^2cx^2}}{\tan^{-1}(ax)^3} dx = \int \frac{\sqrt{c+a^2cx^2}}{\tan^{-1}(ax)^3} dx
$$

# **Mathematica [A]**

time  $= 0.72$ , size  $= 0$ , normalized size  $= 0.00$ 

$$
\int \frac{\sqrt{c+a^2cx^2}}{\text{ArcTan}(ax)^3} \, dx
$$

Verification is not applicable to the result.

[In] Integrate[Sqrt[c + a^2\*c\*x^2]/ArcTan[a\*x]^3,x] [Out] Integrate[Sqrt[c +  $a^2*c*x^2$ ]/ArcTan[a\*x]<sup>2</sup>3, x] **Maple [A]** time  $= 1.57$ , size  $= 0$ , normalized size  $= 0.00$ 

$$
\int \frac{\sqrt{a^2c\,x^2+c}}{\arctan\left(ax\right)^3} \, dx
$$

[In]  $int((a^2*c*x^2+c)^{(1/2)})$  arctan(a\*x)<sup>3</sup>,x)  $[0ut]$  int((a<sup>2\*</sup>c\*x<sup>2+c)^</sup>(1/2)/arctan(a\*x)<sup>2</sup>,x) **Maxima [A]** time  $= 0.00$ , size  $= 0$ , normalized size  $= 0.00$ 

Failed to integrate

Verification of antiderivative is not currently implemented for this CAS.

[In] integrate( $(a^2*c*x^2+c)^(1/2)/arctan(axx)^3$ ,x, algorithm="maxima") [Out] integrate(sqrt(a^2\*c\*x^2 + c)/arctan(a\*x)^3, x) **Fricas [A]** time  $= 0.00$ , size  $= 0$ , normalized size  $= 0.00$ 

could not integrate

Verification of antiderivative is not currently implemented for this CAS.

[In] integrate( $(a^2*c*x^2+c)^(1/2)/arctan(axx)^3,x$ , algorithm="fricas") [Out] integral(sqrt(a^2\*c\*x^2 + c)/arctan(a\*x)^3, x) **Sympy [A]**

time  $= 0.00$ , size  $= 0$ , normalized size  $= 0.00$ 

$$
\int \frac{\sqrt{c\left(a^2x^2+1\right)}}{\operatorname{atan}^3\left(ax\right)}\,dx
$$

Verification of antiderivative is not currently implemented for this CAS.

```
[In] integrate((x**2*c*x**2+c)**(1/2)/atan(a*x)**3,x)[Out] Integral(sqrt(c*(a**2*x**2 + 1))/atan(a*x)**3, x)
Giac [A]
time = 0.00, size = 0, normalized size = 0.00
```
# could not integrate

```
[In] integrate((a^2*c*x^2+c)^(1/2)/arctan(a*x)^3,x, algorithm="giac")
[Out] sage0*x
```

$$
\int \frac{\sqrt{c a^2 x^2 + c}}{\text{atan} (a x)^3} \, dx
$$

Verification of antiderivative is not currently implemented for this CAS.

[In]  $int((c + a^2 * c * x^2)^(1/2))\atop$  atan(a\*x)<sup>2</sup>3,x) [Out]  $int((c + a^2 * c * x^2)^(1/2))/atan(a*x)^3, x)$ 

**3.646** 
$$
\int \frac{\sqrt{c+a^2cx^2}}{x \mathbf{ArcTan}(ax)^3} dx
$$

$$
\mathrm{Int}\Bigg(\frac{\sqrt{c+a^2cx^2}}{x\mathrm{ArcTan}(ax)^3},x\Bigg)
$$

[Out] Unintegrable( $(a^2*c*x^2+c)^{(1/2)}/x/arctan(a*x)^3,x$ )

# **Rubi [A]**

time  $= 0.07$ , antiderivative size  $= 0$ , normalized size of antiderivative  $= 0.00$ , number of steps used = 0, number of rules used = 0, integrand size = 0,  $\frac{\text{number of rules}}{\text{integral size}}$  = 0.000, Rules used  $= \{\}$ 

$$
\int \frac{\sqrt{c+a^2cx^2}}{x \text{ArcTan}(ax)^3} \, dx
$$

Verification is not applicable to the result.

[In] Int  $[Sqrt[c + a^2*c*x^2]/(x*ArcTan[a*x]^3),x]$ [Out] Defer[Int][Sqrt[c + a^2\*c\*x^2]/(x\*ArcTan[a\*x]^3), x] Rubi steps

$$
\int \frac{\sqrt{c+a^2cx^2}}{x \tan^{-1}(ax)^3} dx = \int \frac{\sqrt{c+a^2cx^2}}{x \tan^{-1}(ax)^3} dx
$$

# **Mathematica [A]**

time  $= 2.56$ , size  $= 0$ , normalized size  $= 0.00$ 

$$
\int \frac{\sqrt{c+a^2cx^2}}{x \text{ArcTan}(ax)^3} \, dx
$$

Verification is not applicable to the result.

[In] Integrate[Sqrt[c + a^2\*c\*x^2]/(x\*ArcTan[a\*x]^3),x] [Out] Integrate[Sqrt[c + a^2\*c\*x^2]/(x\*ArcTan[a\*x]^3), x] **Maple [A]** time  $= 2.72$ , size  $= 0$ , normalized size  $= 0.00$ 

$$
\int \frac{\sqrt{a^2c\,x^2+c}}{x\arctan\left(ax\right)^3} \, dx
$$

[In]  $int((a^2*c*x^2+c)^{(1/2)}/x/arctan(ax^2)^3,x)$  $[0ut]$  int((a<sup>2\*</sup>c\*x<sup>2+c)</sup><sup>(1/2)/x/arctan(a\*x)<sup>2</sup>,x)</sup> **Maxima [A]** time  $= 0.00$ , size  $= 0$ , normalized size  $= 0.00$ 

Failed to integrate

Verification of antiderivative is not currently implemented for this CAS.

[In] integrate( $(a^2*c*x^2+c)^(1/2)/x/arctan(ax*x)^3,x$ , algorithm="maxima") [Out] integrate(sqrt(a^2\*c\*x^2 + c)/(x\*arctan(a\*x)^3), x) **Fricas [A]** time  $= 0.00$ , size  $= 0$ , normalized size  $= 0.00$ 

could not integrate

Verification of antiderivative is not currently implemented for this CAS.

[In] integrate( $(a^2*c*x^2+c)^{(1/2)}/x/arctan(axx)^3$ ,x, algorithm="fricas") [Out] integral(sqrt(a^2\*c\*x^2 + c)/(x\*arctan(a\*x)^3), x) **Sympy [A]** time  $= 0.00$ , size  $= 0$ , normalized size  $= 0.00$ 

$$
\int \frac{\sqrt{c\left(a^2x^2+1\right)}}{x \operatorname{atan}^3\left(ax\right)} \, dx
$$

Verification of antiderivative is not currently implemented for this CAS.

```
[In] integrate((a**2*c*x**2+c)**(1/2)/x/atan(a*x)**3,x)[Out] Integral(sqrt(c*(a**2*x**2 + 1))/(x*atan(a*x)**3), x)
Giac [A]
time = 0.00, size = 0, normalized size = 0.00
```
could not integrate

```
[In] integrate((a^2*c*x^2+c)^(1/2)/x/arctan(a*x)^3,x, algorithm="giac")
[Out] sage0*x
```

$$
\int \frac{\sqrt{c a^2 x^2 + c}}{x \operatorname{atan} (a x)^3} dx
$$

Verification of antiderivative is not currently implemented for this CAS.

[In]  $int((c + a^2 * c * x^2)^(1/2)/(x * a tan(a * x)^3),x)$ [Out]  $int((c + a^2 * c * x^2)^(1/2)/(x * a tan(a * x)^3), x)$ 

$$
\textbf{3.647} \qquad \int \frac{x (c+a^2 c x^2)^{3/2}}{\textbf{ArcTan}(a x)^3} \, dx
$$

$$
\mathrm{Int}\Bigg(\frac{x(c+a^2cx^2)^{3/2}}{\mathrm{ArcTan}(ax)^3},x\Bigg)
$$

 $\Omega$ 

[Out] Unintegrable( $x*(a^2*c*x^2+c)^(3/2)/arctan(a*x)^3,x$ )

#### **Rubi [A]**

time  $= 0.05$ , antiderivative size  $= 0$ , normalized size of antiderivative  $= 0.00$ , number of steps used = 0, number of rules used = 0, integrand size = 0,  $\frac{\text{number of rules}}{\text{integral size}}$  = 0.000, Rules used  $= \{\}$ 

$$
\int \frac{x(c+a^2cx^2)^{3/2}}{\text{ArcTan}(ax)^3} dx
$$

Verification is not applicable to the result.

[In] Int  $[(x*(c + a^2*c*x^2)^((3/2)) / ArcTan[a*x]^3,x]$ [Out] Defer[Int][( $x*(c + a^2*c*x^2)^(3/2)$ )/ArcTan[a\*x]<sup>2</sup>3, x] Rubi steps

$$
\int \frac{x(c+a^2cx^2)^{3/2}}{\tan^{-1}(ax)^3} dx = \int \frac{x(c+a^2cx^2)^{3/2}}{\tan^{-1}(ax)^3} dx
$$

# **Mathematica [A]**

time  $= 4.39$ , size  $= 0$ , normalized size  $= 0.00$ 

$$
\int \frac{x(c+a^2cx^2)^{3/2}}{\text{ArcTan}(ax)^3} dx
$$

Verification is not applicable to the result.

[In] Integrate  $[(x*(c + a^2*cx^2)^(3/2))/ArcTan[a*x]^3,x]$ [Out] Integrate[( $x*(c + a^2*cx^2)^(3/2)$ )/ArcTan[a\*x]<sup>2</sup>3, x] **Maple [A]** time  $= 1.91$ , size  $= 0$ , normalized size  $= 0.00$ 3

$$
\int \frac{x(a^2c\,x^2+c)^{\frac{3}{2}}}{\arctan\left(ax\right)^3}\,dx
$$

[In]  $int(x*(a^2*c*x^2+c)^{(3/2)})$  arctan(a\*x)<sup>2</sup>3,x)  $[0ut]$  int(x\*(a^2\*c\*x^2+c)^(3/2)/arctan(a\*x)^3,x) **Maxima [A]** time  $= 0.00$ , size  $= 0$ , normalized size  $= 0.00$ 

Failed to integrate

Verification of antiderivative is not currently implemented for this CAS.

[In] integrate( $x*(a^2*c*x^2+c)^(3/2)/arctan(a*x)^3,x$ , algorithm="maxima") [Out] integrate( $(a^2*c*x^2 + c)^{(3/2)*x/arctan(a*x)^3, x)$ **Fricas [A]** time  $= 0.00$ , size  $= 0$ , normalized size  $= 0.00$ 

could not integrate

Verification of antiderivative is not currently implemented for this CAS.

[In] integrate(x\*(a^2\*c\*x^2+c)^(3/2)/arctan(a\*x)^3,x, algorithm="fricas") [Out] integral( $(a^2*c*x^3 + c*x)*sqrt(a^2*c*x^2 + c)/arctan(a*x)^3$ , x) **Sympy [A]** time  $= 0.00$ , size  $= 0$ , normalized size  $= 0.00$ 

$$
\int \frac{x (c (a^2 x^2 + 1))^{\frac{3}{2}}}{\mathrm{atan}^3 \, (a x)} \, dx
$$

Verification of antiderivative is not currently implemented for this CAS.

```
[In] integrate(x*(a**2*c*x**2+c)**(3/2)/atan(a*x)**3,x)
[Out] Integral(x*(c*(a**2*x**2 + 1))**(3/2)/atan(a*x)**3, x)Giac [A]
time = 0.00, size = 0, normalized size = 0.00
```
could not integrate

```
[In] integrate(x*(a^2*c*x^2+c)^(3/2)/arctan(a*x)^3,x, algorithm="giac")
[Out] sage0*x
```

$$
\int \frac{x \left(c \, a^2 \, x^2 + c\right)^{3/2}}{\operatorname{atan} \left(a \, x\right)^3} \, dx
$$

Verification of antiderivative is not currently implemented for this CAS.

[In]  $int((x*(c + a^2*x^2)^(3/2))/atan(a*x)^3,x)$ [Out]  $int((x*(c + a^2*c*x^2)^(3/2))/atan(a*x)^3, x)$ 

**3.648** 
$$
\int \frac{(c+a^2cx^2)^{3/2}}{\textbf{ArcTan}(ax)^3} dx
$$

$$
\mathrm{Int}\Bigg(\frac{\left(c+a^2cx^2\right)^{3/2}}{\mathrm{ArcTan}(ax)^3},x\Bigg)
$$

[Out] Unintegrable( $(a^2*c*x^2+c)^{(3/2)}/arctan(a*x)^3,x$ )

#### **Rubi [A]**

time  $= 0.03$ , antiderivative size  $= 0$ , normalized size of antiderivative  $= 0.00$ , number of steps used = 0, number of rules used = 0, integrand size = 0,  $\frac{\text{number of rules}}{\text{integral size}}$  = 0.000, Rules used  $= \{\}$ 

$$
\int \frac{(c+a^2cx^2)^{3/2}}{\text{ArcTan}(ax)^3} dx
$$

Verification is not applicable to the result.

[In] Int $[(c + a^2 * c * x^2)^(3/2)/ArcTan[a*x]^3,x]$ [Out] Defer[Int][(c + a^2\*c\*x^2)^(3/2)/ArcTan[a\*x]^3, x] Rubi steps

$$
\int \frac{(c+a^2cx^2)^{3/2}}{\tan^{-1}(ax)^3} dx = \int \frac{(c+a^2cx^2)^{3/2}}{\tan^{-1}(ax)^3} dx
$$

# **Mathematica [A]**

time  $= 0.74$ , size  $= 0$ , normalized size  $= 0.00$ 

$$
\int \frac{\left(c+a^2cx^2\right)^{3/2}}{\text{ArcTan}(ax)^3} \, dx
$$

Verification is not applicable to the result.

[In] Integrate[(c + a^2\*c\*x^2)^(3/2)/ArcTan[a\*x]^3,x] [Out] Integrate[(c + a^2\*c\*x^2)^(3/2)/ArcTan[a\*x]^3, x] **Maple [A]** time  $= 1.91$ , size  $= 0$ , normalized size  $= 0.00$ 3

$$
\int \frac{(a^2c\,x^2+c)^{\frac{3}{2}}}{\arctan\left(ax\right)^3}\,dx
$$

[In]  $int((a^2*c*x^2+c)^{(3/2)})/arctan(akx)^3,x)$  $[0ut]$  int( $(a^2*c*x^2+c)^{(3/2)}/arctan(a*x)^3,x$ ) **Maxima [A]**

time  $= 0.00$ , size  $= 0$ , normalized size  $= 0.00$ 

Failed to integrate

Verification of antiderivative is not currently implemented for this CAS.

```
[In] integrate((a^2*c*x^2+c)^(3/2)/arctan(axx)^3,x, algorithm="maxima")
[Out] integrate((a^2*c*x^2 + c)^{(3/2)}/arctan(a*x)^3, x)
Fricas [A]
time = 0.00, size = 0, normalized size = 0.00
```
could not integrate

Verification of antiderivative is not currently implemented for this CAS.

[In] integrate( $(a^2*c*x^2+c)^(3/2)/arctan(axx)^3,x$ , algorithm="fricas") [Out] integral( $(a^2*c*x^2 + c)^{(3/2)}/arctan(a*x)^3$ , x) **Sympy [A]** time  $= 0.00$ , size  $= 0$ , normalized size  $= 0.00$ 

$$
\int \frac{\left(c(a^2x^2+1)\right)^{\frac{3}{2}}}{\text{atan}^3\left(ax\right)}\,dx
$$

Verification of antiderivative is not currently implemented for this CAS.

```
[In] integrate((ax*2*cx**2+c)**(3/2)/atan(a*x)**3,x)[Out] Integral((c*(a**2*x**2 + 1))**(3/2)/atan(a*x)**3, x)Giac [A]
time = 0.00, size = 0, normalized size = 0.00
```
could not integrate

```
[In] integrate((a^2*c*x^2+c)^(3/2)/arctan(axx)^3,x, algorithm="giac")
[Out] sage0*x
```

$$
\int \frac{\left(c \, a^2 \, x^2 + c\right)^{3/2}}{\text{atan} \left(a \, x\right)^3} \, dx
$$

Verification of antiderivative is not currently implemented for this CAS.

[In]  $int((c + a^2*c*x^2)^{(3/2)})atan(a*x)^3,x)$ [Out]  $int((c + a^2 * c * x^2)^(3/2))/atan(a * x)^3, x)$ 

$$
\textbf{3.649} \qquad \int \frac{\left(c+a^2cx^2\right)^{3/2}}{x\mathbf{ArcTan}(ax)^3} \, dx
$$

$$
\mathrm{Int}\Bigg(\frac{\left(c+a^2cx^2\right)^{3/2}}{x\mathrm{ArcTan}(ax)^3},x\Bigg)
$$

 $\Omega$ 

[Out] Unintegrable( $(a^2*c*x^2+c)^{(3/2)}/x/arctan(a*x)^3,x$ )

#### **Rubi [A]**

time  $= 0.08$ , antiderivative size  $= 0$ , normalized size of antiderivative  $= 0.00$ , number of steps used = 0, number of rules used = 0, integrand size = 0,  $\frac{\text{number of rules}}{\text{integral size}}$  = 0.000, Rules used  $= \{\}$ 

$$
\int \frac{\left(c+a^2cx^2\right)^{3/2}}{x \text{ArcTan}(ax)^3} \, dx
$$

Verification is not applicable to the result.

[In] Int  $[(c + a^2 * c * x^2)^(3/2)/(x * ArcTan[a * x]^3),x]$ [Out] Defer[Int][(c + a^2\*c\*x^2)^(3/2)/(x\*ArcTan[a\*x]^3), x] Rubi steps

$$
\int \frac{(c+a^2cx^2)^{3/2}}{x \tan^{-1}(ax)^3} dx = \int \frac{(c+a^2cx^2)^{3/2}}{x \tan^{-1}(ax)^3} dx
$$

# **Mathematica [A]**

time  $= 3.07$ , size  $= 0$ , normalized size  $= 0.00$ 

$$
\int \frac{\left(c+a^2cx^2\right)^{3/2}}{x \text{ArcTan}(ax)^3} \, dx
$$

Verification is not applicable to the result.

[In] Integrate[(c + a^2\*c\*x^2)^(3/2)/(x\*ArcTan[a\*x]^3),x] [Out] Integrate[(c + a^2\*c\*x^2)^(3/2)/(x\*ArcTan[a\*x]^3), x] **Maple [A]** time  $= 4.24$ , size  $= 0$ , normalized size  $= 0.00$ 3

$$
\int \frac{(a^2c\,x^2+c)^{\frac{5}{2}}}{x\arctan\left(ax\right)^3}\,dx
$$

[In]  $int((a^2*c*x^2+c)^{(3/2)}/x/arctan(axx)^3,x)$  $[0ut]$  int((a<sup>2\*</sup>c\*x<sup>2+c)</sup><sup>(3/2)/x/arctan(a\*x)<sup>2</sup>,x)</sup> **Maxima [A]** time  $= 0.00$ , size  $= 0$ , normalized size  $= 0.00$ 

Failed to integrate

Verification of antiderivative is not currently implemented for this CAS.

[In] integrate( $(a^2*c*x^2+c)^{(3/2)}/x/arctan(a*x)^3,x$ , algorithm="maxima") [Out] integrate( $(a^2*c*x^2 + c)^{(3/2)}/(x*arctan(a*x)^3)$ , x) **Fricas [A]** time  $= 0.00$ , size  $= 0$ , normalized size  $= 0.00$ 

could not integrate

Verification of antiderivative is not currently implemented for this CAS.

[In] integrate( $(a^2*c*x^2+c)^(3/2)/x/arctan(axx)^3, x$ , algorithm="fricas") [Out] integral((a^2\*c\*x^2 + c)^(3/2)/(x\*arctan(a\*x)^3), x) **Sympy [A]** time  $= 0.00$ , size  $= 0$ , normalized size  $= 0.00$ 

$$
\int \frac{\left(c(a^2x^2+1)\right)^{\frac{3}{2}}}{x\tan^3(ax)}\,dx
$$

Verification of antiderivative is not currently implemented for this CAS.

```
[In] integrate((ax*2*cx**2+c)**(3/2)/x/atan(a*x)**3,x)[Out] Integral((c*(a**2*x**2 + 1))**(3/2)/(x*atan(a*x)**3), x)Giac [A]
time = 0.00, size = 0, normalized size = 0.00
```
could not integrate

```
[In] integrate((a^2*c*x^2+c)^{(3/2)}/x/arctan(a*x)^3,x, algorithm="giac")
[Out] sage0*x
```

$$
\int \frac{\left(c \, a^2 \, x^2 + c\right)^{3/2}}{x \, \text{atan} \left(a \, x\right)^3} \, dx
$$

Verification of antiderivative is not currently implemented for this CAS.

[In]  $int((c + a^2 * c * x^2)^{(3/2)}/(x * a tan(a * x)^3),x)$ [Out]  $int((c + a^2 * c * x^2)^{(3/2)}/(x * a tan(a*x)^3), x)$ 

$$
\textbf{3.650} \qquad \int \frac{x (c+a^2 c x^2)^{5/2}}{\textbf{ArcTan}(a x)^3} \, dx
$$

$$
\mathrm{Int}\Bigg(\frac{x(c+a^2cx^2)^{5/2}}{\mathrm{ArcTan}(ax)^3},x\Bigg)
$$

 $\frac{1}{2}$ 

[Out] Unintegrable( $x*(a^2*c*x^2+c)^(5/2)/arctan(a*x)^3,x$ )

#### **Rubi [A]**

time  $= 0.06$ , antiderivative size  $= 0$ , normalized size of antiderivative  $= 0.00$ , number of steps used = 0, number of rules used = 0, integrand size = 0,  $\frac{\text{number of rules}}{\text{integral size}}$  = 0.000, Rules used  $= \{\}$ 

$$
\int \frac{x(c+a^2cx^2)^{5/2}}{\text{ArcTan}(ax)^3} dx
$$

Verification is not applicable to the result.

[In] Int  $[(x*(c + a^2*c*x^2)^{(5/2)})/ArcTan[a*x]^3,x]$ [Out] Defer[Int] $[(x*(c + a^2*c*x^2)^{(5/2)})/ArcTan[a*x]^3, x]$ Rubi steps

$$
\int \frac{x(c+a^2cx^2)^{5/2}}{\tan^{-1}(ax)^3} dx = \int \frac{x(c+a^2cx^2)^{5/2}}{\tan^{-1}(ax)^3} dx
$$

#### **Mathematica [A]**

time  $= 1.56$ , size  $= 0$ , normalized size  $= 0.00$ 

$$
\int \frac{x(c+a^2cx^2)^{5/2}}{\text{ArcTan}(ax)^3} dx
$$

Verification is not applicable to the result.

[In] Integrate[( $x*(c + a^2*cx^2)^(5/2)$ )/ArcTan[a\*x]<sup>2</sup>3,x] [Out] Integrate[( $x*(c + a^2*c*x^2)^(5/2)$ )/ArcTan[a\*x]<sup>2</sup>3, x] **Maple [A]** time  $= 3.21$ , size  $= 0$ , normalized size  $= 0.00$ 

$$
\int \frac{x (a^2 c x^2 + c)^{\frac{5}{2}}}{\arctan (ax)^3} dx
$$

[In]  $int(x*(a^2*c*x^2+c)^{(5/2)})$  arctan(a\*x)<sup>2</sup>3,x)  $[0ut]$  int(x\*(a^2\*c\*x^2+c)^(5/2)/arctan(a\*x)^3,x) **Maxima [A]** time  $= 0.00$ , size  $= 0$ , normalized size  $= 0.00$ 

Failed to integrate

Verification of antiderivative is not currently implemented for this CAS.

[In] integrate(x\*(a^2\*c\*x^2+c)^(5/2)/arctan(a\*x)^3,x, algorithm="maxima") [Out] integrate( $(a^2*c*x^2 + c)^{(5/2)*x/arctan(a*x)^3, x)$ **Fricas [A]** time  $= 0.00$ , size  $= 0$ , normalized size  $= 0.00$ 

could not integrate

Verification of antiderivative is not currently implemented for this CAS.

[In] integrate( $x*(a^2*c*x^2+c)^(5/2)/arctan(a*x)^3,x$ , algorithm="fricas")

[Out] integral((a^4\*c^2\*x^5 + 2\*a^2\*c^2\*x^3 + c^2\*x)\*sqrt(a^2\*c\*x^2 + c)/arctan(a  $*x$ <sup>3</sup>, x)

**Sympy [A]** time  $= 0.00$ , size  $= 0$ , normalized size  $= 0.00$ 

$$
\int \frac{x (c (a^2 x^2 + 1))^{\frac{5}{2}}}{\mathrm{atan}^3 \, (ax)} \, dx
$$

Verification of antiderivative is not currently implemented for this CAS.

```
\text{[In]} integrate(x*(a**2*c*x**2+c)**(5/2)/atan(a*x)**3,x)
[Out] Integral(x*(c*(a**2*x**2 + 1))**(5/2)/atan(a*x)**3, x)Giac [A]
time = 0.00, size = 0, normalized size = 0.00
```
could not integrate

```
[In] integrate(x*(a^2*c*x^2+c)^(5/2)/arctan(a*x)^3,x, algorithm="giac")
[Out] sage0*x
```

$$
\int \frac{x \left(c \, a^2 \, x^2 + c\right)^{5/2}}{\operatorname{atan} \left(a \, x\right)^3} \, dx
$$

Verification of antiderivative is not currently implemented for this CAS.

[In]  $int((x*(c + a^2*x^2)^{(5/2)})/atan(a*x)^3,x)$ [Out]  $int((x*(c + a^2*cx^2)^{(5/2)})/atan(a*x)^3, x)$ 

$$
\textbf{3.651} \qquad \int \frac{\left(c+a^2cx^2\right)^{5/2}}{\textbf{ArcTan}(ax)^3} \, dx
$$

$$
\mathrm{Int}\Bigg(\frac{\left(c+a^2cx^2\right)^{5/2}}{\mathrm{ArcTan}(ax)^3},x\Bigg)
$$

 $\frac{1}{2}$ 

[Out] Unintegrable( $(a^2*c*x^2+c)^{(5/2)}/arctan(a*x)^3,x$ )

# **Rubi [A]**

time  $= 0.03$ , antiderivative size  $= 0$ , normalized size of antiderivative  $= 0.00$ , number of steps used = 0, number of rules used = 0, integrand size = 0,  $\frac{\text{number of rules}}{\text{integral size}}$  = 0.000, Rules used  $= \{\}$ 

$$
\int \frac{\left(c+a^2cx^2\right)^{5/2}}{\text{ArcTan}(ax)^3} \, dx
$$

Verification is not applicable to the result.

[In] Int  $[(c + a^2 * c * x^2)^(5/2)/ArcTan[a*x]^3,x]$ [Out] Defer[Int][(c + a^2\*c\*x^2)^(5/2)/ArcTan[a\*x]^3, x] Rubi steps

$$
\int \frac{(c+a^2cx^2)^{5/2}}{\tan^{-1}(ax)^3} dx = \int \frac{(c+a^2cx^2)^{5/2}}{\tan^{-1}(ax)^3} dx
$$

# **Mathematica [A]**

time  $= 0.81$ , size  $= 0$ , normalized size  $= 0.00$ 

$$
\int \frac{\left(c+a^2cx^2\right)^{5/2}}{\text{ArcTan}(ax)^3} dx
$$

Verification is not applicable to the result.

[In] Integrate[(c + a^2\*c\*x^2)^(5/2)/ArcTan[a\*x]^3,x] [Out] Integrate[(c + a^2\*c\*x^2)^(5/2)/ArcTan[a\*x]^3, x] **Maple [A]** time  $= 2.80$ , size  $= 0$ , normalized size  $= 0.00$ 5

$$
\int \frac{(a^2c x^2 + c)^{\frac{3}{2}}}{\arctan (ax)^3} dx
$$

[In]  $int((a^2*c*x^2+c)^{(5/2)})$  arctan(a\*x)<sup>3</sup>,x)  $[0ut]$  int((a<sup>2\*</sup>c\*x<sup>2+c)</sup><sup>(5/2)</sup>/arctan(a\*x)<sup>2</sup>,x) **Maxima [A]** time  $= 0.00$ , size  $= 0$ , normalized size  $= 0.00$ 

Failed to integrate

Verification of antiderivative is not currently implemented for this CAS.

```
[In] integrate((a^2*c*x^2+c)^(5/2)/arctan(a*x)^3,x, algorithm="maxima")
[Out] integrate((a^2*c*x^2 + c)^{(5/2)}/arctan(a*x)^3, x)
Fricas [A]
time = 0.00, size = 0, normalized size = 0.00
```
could not integrate

Verification of antiderivative is not currently implemented for this CAS.

```
[In] integrate((a^2*c*x^2+c)^(5/2)/arctan(axx)^3,x, algorithm="fricas")
[Out] integral((a^4*c^2*x^4 + 2*a^2*c^2*x^2 + c^2)*sqrt(a^2*cx^2 + c)/arctan(a*x))^3, x)
```
**Sympy [A]** time  $= 0.00$ , size  $= 0$ , normalized size  $= 0.00$ 

$$
\int \frac{\left(c(a^2x^2+1)\right)^{\frac{5}{2}}}{\mathrm{atan}^3\left(ax\right)}\,dx
$$

Verification of antiderivative is not currently implemented for this CAS.

```
[In] integrate((x**2*c*x**2+c)**(5/2)/atan(a*x)**3,x)[Out] Integral((c*(a**2*x**2 + 1))**(5/2)/atan(a*x)**3, x)
Giac [A]
time = 0.00, size = 0, normalized size = 0.00
```
could not integrate

```
[In] integrate((a^2*c*x^2+c)^{(5/2)}/arctan(axx)^3,x, algorithm="giac")
[Out] sage0*x
```

$$
\int \frac{\left(c \, a^2 \, x^2 + c\right)^{5/2}}{\operatorname{atan} \left(a \, x\right)^3} \, dx
$$

Verification of antiderivative is not currently implemented for this CAS.

[In]  $int((c + a^2 * c * x^2)^(5/2))\atop(5/2)}(atan(a*x)^3,x)$ [Out]  $int((c + a^2 * c * x^2)^{(5/2)})^2 (tan(a * x)^3, x)$ 

**3.652** 
$$
\int \frac{(c+a^2cx^2)^{5/2}}{x \mathbf{ArcTan}(ax)^3} dx
$$

$$
\mathrm{Int}\Bigg(\frac{\left(c+a^2cx^2\right)^{5/2}}{x\mathrm{ArcTan}(ax)^3},x\Bigg)
$$

 $\frac{1}{2}$ 

[Out] Unintegrable( $(a^2*c*x^2+c)^{(5/2)}/x/arctan(a*x)^3,x$ )

#### **Rubi [A]**

time  $= 0.08$ , antiderivative size  $= 0$ , normalized size of antiderivative  $= 0.00$ , number of steps used = 0, number of rules used = 0, integrand size = 0,  $\frac{\text{number of rules}}{\text{integral size}}$  = 0.000, Rules used  $= \{\}$ 

$$
\int \frac{\left(c+a^2cx^2\right)^{5/2}}{x \text{ArcTan}(ax)^3} \, dx
$$

Verification is not applicable to the result.

[In] Int $[(c + a^2 * c * x^2)^{(5/2)} / (x * ArcTan[a * x]^3),x]$ [Out] Defer[Int][(c + a<sup>2\*</sup>c\*x<sup>2</sup>)<sup>2</sup>(5/2)/(x\*ArcTan[a\*x]<sup>2</sup>3), x] Rubi steps

$$
\int \frac{(c+a^2cx^2)^{5/2}}{x\tan^{-1}(ax)^3} dx = \int \frac{(c+a^2cx^2)^{5/2}}{x\tan^{-1}(ax)^3} dx
$$

# **Mathematica [A]**

time  $= 1.91$ , size  $= 0$ , normalized size  $= 0.00$ 

$$
\int \frac{\left(c+a^2cx^2\right)^{5/2}}{x \text{ArcTan}(ax)^3} \, dx
$$

Verification is not applicable to the result.

[In] Integrate[(c + a^2\*c\*x^2)^(5/2)/(x\*ArcTan[a\*x]^3),x] [Out] Integrate[(c + a^2\*c\*x^2)^(5/2)/(x\*ArcTan[a\*x]^3), x] **Maple [A]** time  $= 4.66$ , size  $= 0$ , normalized size  $= 0.00$ 5

$$
\int \frac{(a^2c\,x^2+c)^{\frac{3}{2}}}{x\arctan\left(ax\right)^3} \, dx
$$

[In]  $int((a^2*c*x^2+c)^{(5/2)}/x/arctan(axx)^3,x)$  $[0ut]$  int((a<sup>2\*</sup>c\*x<sup>2+c)</sup><sup>(5/2)/x/arctan(a\*x)<sup>2</sup>,x)</sup> **Maxima [A]** time  $= 0.00$ , size  $= 0$ , normalized size  $= 0.00$ 

Failed to integrate

Verification of antiderivative is not currently implemented for this CAS.

[In] integrate( $(a^2*c*x^2+c)^{(5/2)}/x/arctan(a*x)^3,x$ , algorithm="maxima") [Out] integrate( $(a^2*c*x^2 + c)^{(5/2)}/(x*arctan(a*x)^3)$ , x) **Fricas [A]** time  $= 0.00$ , size  $= 0$ , normalized size  $= 0.00$ 

could not integrate

Verification of antiderivative is not currently implemented for this CAS.

[In] integrate( $(a^2*c*x^2+c)^{(5/2)}/x/arctan(a*x)^3,x$ , algorithm="fricas")

[Out] integral((a^4\*c^2\*x^4 + 2\*a^2\*c^2\*x^2 + c^2)\*sqrt(a^2\*c\*x^2 + c)/(x\*arctan(  $a*x)^3$ , x)

**Sympy [A]** time  $= 0.00$ , size  $= 0$ , normalized size  $= 0.00$ 

$$
\int \frac{\left(c(a^2x^2+1)\right)^{\frac{5}{2}}}{x\tan^3\left(ax\right)}\,dx
$$

Verification of antiderivative is not currently implemented for this CAS.

```
[In] integrate((a**2*c*x**2+c)**(5/2)/x/atan(a*x)**3,x)[Out] Integral((c*(a**2*x**2 + 1))**(5/2)/(x*atan(a*x)**3), x)
Giac [A]
time = 0.00, size = 0, normalized size = 0.00
```
could not integrate

```
[In] integrate((a^2*c*x^2+c)^{(5/2)}/x/arctan(a*x)^3,x, algorithm="giac")
[Out] sage0*x
```

$$
\int \frac{\left(c \, a^2 \, x^2 + c\right)^{5/2}}{x \, \text{atan} \left(a \, x\right)^3} \, dx
$$

Verification of antiderivative is not currently implemented for this CAS.

[In]  $int((c + a^2 * c * x^2)^(5/2)/(x * a tan(a * x)^3),x)$ [Out]  $int((c + a^2 * c * x^2)^{(5/2)}/(x * a tan(a * x)^3), x)$ 

**3.653** 
$$
\int \frac{x}{\sqrt{c+a^2cx^2} \mathbf{ArcTan}(ax)^3} dx
$$

$$
Int\left(\frac{x}{\sqrt{c+a^2cx^2}\operatorname{ArcTan}(ax)^3},x\right)
$$

[Out] Unintegrable(x/arctan(a\*x)^3/(a^2\*c\*x^2+c)^(1/2),x)

# **Rubi [A]**

time  $= 0.05$ , antiderivative size  $= 0$ , normalized size of antiderivative  $= 0.00$ , number of steps used = 0, number of rules used = 0, integrand size = 0,  $\frac{\text{number of rules}}{\text{integral size}}$  = 0.000, Rules used  $= \{\}$ 

$$
\int \frac{x}{\sqrt{c+a^2cx^2} \operatorname{ArcTan}(ax)^3} dx
$$

Verification is not applicable to the result.

[In] Int[x/(Sqrt[c + a^2\*c\*x^2]\*ArcTan[a\*x]^3),x] [Out] Defer[Int][x/(Sqrt[c + a^2\*c\*x^2]\*ArcTan[a\*x]^3), x] Rubi steps

$$
\int \frac{x}{\sqrt{c+a^2cx^2} \tan^{-1}(ax)^3} dx = \int \frac{x}{\sqrt{c+a^2cx^2} \tan^{-1}(ax)^3} dx
$$

**Mathematica [A]** time  $= 0.90$ , size  $= 0$ , normalized size  $= 0.00$ 

$$
\int \frac{x}{\sqrt{c+a^2cx^2} \operatorname{ArcTan}(ax)^3} dx
$$

Verification is not applicable to the result.

[In] Integrate[x/(Sqrt[c + a^2\*c\*x^2]\*ArcTan[a\*x]^3),x] [Out] Integrate[x/(Sqrt[c + a^2\*c\*x^2]\*ArcTan[a\*x]^3), x] **Maple [A]** time  $= 0.60$ , size  $= 0$ , normalized size  $= 0.00$ Z

$$
\int \frac{x}{\arctan (ax)^3 \sqrt{a^2c\,x^2 + c}} \, dx
$$

[In]  $int(x/arctan(a*x)^{3}/(a^{2}*c*x^{2}+c)^{2}(1/2),x)$  $[0ut]$  int(x/arctan(a\*x)^3/(a^2\*c\*x^2+c)^(1/2),x) **Maxima [A]** time  $= 0.00$ , size  $= 0$ , normalized size  $= 0.00$ 

Failed to integrate

Verification of antiderivative is not currently implemented for this CAS.

```
[In] integrate(x/arctan(a*x)^3/(a^2*c*x^2+c)^(1/2),x, algorithm="maxima")
[Out] integrate(x/(sqrt(a^2*c*x^2 + c)*arctan(a*x)^3), x)
Fricas [A]
time = 0.00, size = 0, normalized size = 0.00
```
could not integrate

Verification of antiderivative is not currently implemented for this CAS.

```
[In] integrate(x/arctan(a*x)^3/(a^2*c*x^2+c)^(1/2),x, algorithm="fricas")
[Out] integral(x/(sqrt(a^2*c*x^2 + c)*arctan(a*x)^3), x)
Sympy [A]
time = 0.00, size = 0, normalized size = 0.00
```

$$
\int \frac{x}{\sqrt{c\left(a^2x^2+1\right)}\,\operatorname{atan}^3\left(ax\right)}\,dx
$$

Verification of antiderivative is not currently implemented for this CAS.

```
[In] integrate(x/atan(a*x)*3/(a**2*c*x**2+c)**(1/2),x)[Out] Integral(x/(sqrt(c*(a**2*x**2 + 1))*atan(a*x)**3), x)
Giac [A]
time = 0.00, size = 0, normalized size = 0.00
```
# could not integrate

```
[In] integrate(x/arctan(a*x)^3/(a^2*c*x^2+c)^(1/2),x, algorithm="giac")
[Out] sage0*x
```

$$
\int \frac{x}{\mathrm{atan}\left(a\,x\right)^3 \sqrt{c\,a^2\,x^2 + c}}\,dx
$$

Verification of antiderivative is not currently implemented for this CAS.

[In]  $int(x/(\text{atan}(a*x)^3*(c + a^2*x^2)^((1/2)),x))$ [Out]  $int(x/(atan(a*x)^3*(c + a^2*x*x^2)^(1/2)), x)$ 

**3.654** 
$$
\int \frac{1}{\sqrt{c+a^2cx^2} \,\mathbf{ArcTan}(ax)^3} dx
$$

Int 
$$
\left(\frac{1}{\sqrt{c+a^2cx^2}\operatorname{ArcTan}(ax)^3}, x\right)
$$

[Out] Unintegrable(1/arctan(a\*x)^3/(a^2\*c\*x^2+c)^(1/2),x)

#### **Rubi [A]**

time  $= 0.02$ , antiderivative size  $= 0$ , normalized size of antiderivative  $= 0.00$ , number of steps used = 0, number of rules used = 0, integrand size = 0,  $\frac{\text{number of rules}}{\text{integral size}}$  = 0.000, Rules used  $= \{\}$ 

$$
\int \frac{1}{\sqrt{c+a^2cx^2}\operatorname{ArcTan}(ax)^3} \, dx
$$

Verification is not applicable to the result.

[In] Int[1/(Sqrt[c + a^2\*c\*x^2]\*ArcTan[a\*x]^3),x] [Out] Defer[Int][1/(Sqrt[c + a^2\*c\*x^2]\*ArcTan[a\*x]^3), x] Rubi steps

$$
\int \frac{1}{\sqrt{c+a^2cx^2} \tan^{-1}(ax)^3} dx = \int \frac{1}{\sqrt{c+a^2cx^2} \tan^{-1}(ax)^3} dx
$$

**Mathematica [A]** time  $= 0.47$ , size  $= 0$ , normalized size  $= 0.00$ 

$$
\int \frac{1}{\sqrt{c+a^2cx^2} \operatorname{ArcTan}(ax)^3} dx
$$

Verification is not applicable to the result.

[In] Integrate[1/(Sqrt[c + a^2\*c\*x^2]\*ArcTan[a\*x]^3),x] [Out] Integrate[1/(Sqrt[c + a^2\*c\*x^2]\*ArcTan[a\*x]^3), x] **Maple [A]** time  $= 0.23$ , size  $= 0$ , normalized size  $= 0.00$  $\mathcal{L}$ 1 *dx*

$$
\int \frac{1}{\arctan (ax)^3 \sqrt{a^2 c x^2 + c}} dx
$$

[In]  $int(1/arctan(a*x)^{3}/(a^{2}x+cx^{2}+c)^{2}(1/2),x)$ [Out]  $int(1/arctan(axx)^{3}/(a^2*c*x^2+c)^{2}(1/2),x)$ **Maxima [A]** time  $= 0.00$ , size  $= 0$ , normalized size  $= 0.00$ 

Failed to integrate

Verification of antiderivative is not currently implemented for this CAS.

[In] integrate(1/arctan(a\*x)^3/(a^2\*c\*x^2+c)^(1/2),x, algorithm="maxima") [Out] integrate( $1/$ (sqrt(a<sup>2\*</sup>c\*x<sup>2</sup> + c)\*arctan(a\*x)<sup>2</sup>3), x) **Fricas [A]** time  $= 0.00$ , size  $= 0$ , normalized size  $= 0.00$ 

could not integrate

Verification of antiderivative is not currently implemented for this CAS.

[In] integrate(1/arctan(a\*x)^3/(a^2\*c\*x^2+c)^(1/2),x, algorithm="fricas") [Out] integral( $1/$ (sqrt(a<sup>2\*</sup>c\*x<sup>2</sup> + c)\*arctan(a\*x)<sup>2</sup>3), x) **Sympy [A]** time  $= 0.00$ , size  $= 0$ , normalized size  $= 0.00$ 

$$
\int \frac{1}{\sqrt{c\left(a^2x^2+1\right)}\,\mathrm{atan}^3\left(ax\right)}\,dx
$$

Verification of antiderivative is not currently implemented for this CAS.

```
[In] integrate(1/atan(a*x)**3/(a**2*c*x**2+c)**(1/2),x)
[Out] Integral(1/(sqrt(c*(a**2*x**2 + 1))*atan(a*x)**3), x)
Giac [A]
time = 0.00, size = 0, normalized size = 0.00
```
could not integrate

```
[In] integrate(1/arctan(a*x)^3/(a^2*c*x^2+c)^(1/2),x, algorithm="giac")
[Out] sage0*x
```

$$
\int \frac{1}{\operatorname{atan} (a x)^3 \sqrt{c a^2 x^2 + c}} dx
$$

Verification of antiderivative is not currently implemented for this CAS.

[In]  $int(1/(atan(a*x)^3*(c + a^2*c*x^2)^((1/2)),x))$ [Out]  $int(1/(atan(a*x)^3*(c + a^2*x*x^2)^((1/2)), x)$ 

**3.655** 
$$
\int \frac{1}{x\sqrt{c+a^2cx^2}\,\mathbf{ArcTan}(ax)^3} dx
$$

$$
-\frac{\sqrt{c+a^2cx^2}}{2acx\text{ArcTan}(ax)^2}-\frac{\text{Int}\left(\frac{1}{x^2\sqrt{c+a^2cx^2}\text{ArcTan}(ax)^2},x\right)}{2a}
$$

[Out]  $-1/2*(a^2*c*x^2+c)^{(1/2)}/a/c/x/arctan(a*x)^2-1/2*Unintegrate(1/x^2/arctan($  $a*x$ <sup>2</sup>/(a<sup>2\*</sup>c\*x<sup>2+c</sup>)<sup>2</sup>(1/2),x)/a

#### **Rubi [A]**

time  $= 0.14$ , antiderivative size  $= 0$ , normalized size of antiderivative  $= 0.00$ , number of steps used = 0, number of rules used = 0, integrand size = 0,  $\frac{\text{number of rules}}{\text{integral size}}$  = 0.000, Rules used  $= \{\}$ 

$$
\int \frac{1}{x \sqrt{c+a^2cx^2} \operatorname{ArcTan}(ax)^3} \, dx
$$

Verification is not applicable to the result.

[In] Int[1/( $x*Sqrt[c + a^2*c*x^2]*ArcTan[a*x]^3)$ ,x] [Out]  $-1/2*Sqrt[c + a^2*c*x^2]/(a*c*x*ArcTan[a*x]^2) - Defer[Int][1/(x^2*Sqrt[c +$  $a^2*c*x^2]*ArcTan[a*x]^2, x]/(2*a)$ 

Rubi steps

$$
\int \frac{1}{x\sqrt{c+a^2cx^2}\,\tan^{-1}(ax)^3} dx = -\frac{\sqrt{c+a^2cx^2}}{2acx\tan^{-1}(ax)^2} - \frac{\int \frac{1}{x^2\sqrt{c+a^2cx^2}\,\tan^{-1}(ax)^2} dx}{2a}
$$

**Mathematica [A]** time  $= 2.65$ , size  $= 0$ , normalized size  $= 0.00$ 

$$
\int \frac{1}{x\sqrt{c+a^2cx^2} \operatorname{ArcTan}(ax)^3} dx
$$

Verification is not applicable to the result.

[In] Integrate[1/(x\*Sqrt[c + a^2\*c\*x^2]\*ArcTan[a\*x]^3),x] [Out] Integrate[1/(x\*Sqrt[c + a^2\*c\*x^2]\*ArcTan[a\*x]^3), x] **Maple [A]** time  $= 0.40$ , size  $= 0$ , normalized size  $= 0.00$ 

$$
\int \frac{1}{x \arctan (ax)^3 \sqrt{a^2 c x^2 + c}} dx
$$

Verification of antiderivative is not currently implemented for this CAS.

[In]  $int(1/x/arctan(a*x)^{3}/(a^2*c*x^2+c)^{2}(1/2),x)$  $[0ut]$  int(1/x/arctan(a\*x)^3/(a^2\*c\*x^2+c)^(1/2),x) **Maxima [A]** time  $= 0.00$ , size  $= 0$ , normalized size  $= 0.00$ 

Failed to integrate

Verification of antiderivative is not currently implemented for this CAS.

```
[In] integrate(1/x/arctan(axx)^{3}/(a^2*c*x^2+c)^{(1/2)},x, algorithm="maxima")
[Out] integrate(1/(sqrt(a^2*c*x^2 + c)*x*arctan(a*x)^3), x)
Fricas [A]
time = 0.00, size = 0, normalized size = 0.00
```
could not integrate

Verification of antiderivative is not currently implemented for this CAS.

[In] integrate( $1/x/arctan(axx)^{3}/(a^2*c*x^2+c)^{(1/2)},x$ , algorithm="fricas") [Out] integral(sqrt(a^2\*c\*x^2 + c)/((a^2\*c\*x^3 + c\*x)\*arctan(a\*x)^3), x) **Sympy [A]** time  $= 0.00$ , size  $= 0$ , normalized size  $= 0.00$ 

$$
\qquad \qquad \overbrace{\qquad \qquad 1}
$$

$$
\int \frac{1}{x\sqrt{c\left(a^2x^2+1\right)}\,\mathrm{atan}^3\left(ax\right)}\,dx
$$

Verification of antiderivative is not currently implemented for this CAS.

```
[In] integrate(1/x/atan(a*x)*3/(a**2*c*x**2+c)**(1/2),x)[Out] Integral(1/(x*sqrt(c*(a**2*x**2 + 1))*atan(a*x)**3), x)
Giac [A]
time = 0.00, size = 0, normalized size = 0.00
```
could not integrate

[In] integrate( $1/x/arctan(axx)^{3}/(a^2*c*x^2+c)^{(1/2)},x$ , algorithm="giac") [Out] sage0\*x

**Mupad [A]**  $time = 0.00$ , size = -1, normalized size = -0.01 1

$$
\int \frac{1}{x \operatorname{atan} (a x)^3 \sqrt{c a^2 x^2 + c}} dx
$$

Verification of antiderivative is not currently implemented for this CAS.

[In]  $int(1/(x*atan(a*x)^3*(c + a^2*cx^2)^(1/2)),x)$ [Out]  $int(1/(x*atan(axx)^3*(c + a^2*cx^2)^((1/2)), x)$
**3.656** 
$$
\int \frac{1}{x^2 \sqrt{c+a^2cx^2} \,\mathbf{ArcTan}(ax)^3} dx
$$

$$
Int\left(\frac{1}{x^2\sqrt{c+a^2cx^2}\operatorname{ArcTan}(ax)^3},x\right)
$$

[Out] Unintegrable( $1/x^2/arctan(axx)^3/(a^2*c*x^2+c)^(1/2),x$ )

#### **Rubi [A]**

time  $= 0.07$ , antiderivative size  $= 0$ , normalized size of antiderivative  $= 0.00$ , number of steps used = 0, number of rules used = 0, integrand size = 0,  $\frac{\text{number of rules}}{\text{integral size}}$  = 0.000, Rules used  $= \{\}$ 

$$
\int \frac{1}{x^2 \sqrt{c+a^2cx^2} \operatorname{ArcTan}(ax)^3} \, dx
$$

Verification is not applicable to the result.

[In] Int[1/(x<sup> $\gamma$ </sup>2\*Sqrt[c + a<sup> $\gamma$ </sup>2\*c\*x<sup> $\gamma$ </sup>2]\*ArcTan[a\*x]<sup> $\gamma$ </sup>3),x] [Out] Defer[Int][1/(x^2\*Sqrt[c + a^2\*c\*x^2]\*ArcTan[a\*x]^3), x] Rubi steps

$$
\int \frac{1}{x^2 \sqrt{c + a^2 c x^2} \tan^{-1}(ax)^3} dx = \int \frac{1}{x^2 \sqrt{c + a^2 c x^2} \tan^{-1}(ax)^3} dx
$$

**Mathematica [A]** time  $= 2.54$ , size  $= 0$ , normalized size  $= 0.00$ 

$$
\int \frac{1}{x^2 \sqrt{c + a^2 c x^2} \, \text{ArcTan}(ax)^3} \, dx
$$

Verification is not applicable to the result.

[In] Integrate[ $1/(x^2)*Sqrt[c + a^2*c*x^2]*ArcTan[a*x]^3)$ ,x] [Out] Integrate[ $1/(x^2)*Sqrt[c + a^2*c*x^2]*ArcTan[a*x]^3), x]$ **Maple [A]** time  $= 0.46$ , size  $= 0$ , normalized size  $= 0.00$ Z 1

$$
\int \frac{1}{x^2 \arctan (ax)^3 \sqrt{a^2 c x^2 + c}} dx
$$

[In]  $int(1/x^2/arctan(axx)^3/(a^2*cx^2+c)^(1/2),x)$  $[0ut]$  int(1/x<sup>2</sup>/arctan(a\*x)<sup>2</sup>3/(a<sup>2\*</sup>c\*x<sup>2+c)2</sup>(1/2),x)

**Maxima [A]**

time  $= 0.00$ , size  $= 0$ , normalized size  $= 0.00$ 

Failed to integrate

Verification of antiderivative is not currently implemented for this CAS.

[In] integrate( $1/x^2/arctan(axx)^3/(a^2*cx^2+c)^(1/2)$ ,x, algorithm="maxima") [Out] integrate( $1/$ (sqrt(a<sup>2\*</sup>c\*x<sup>2</sup> + c)\*x<sup>2\*</sup>arctan(a\*x)<sup>2</sup>3), x) **Fricas [A]** time  $= 0.00$ , size  $= 0$ , normalized size  $= 0.00$ 

could not integrate

Verification of antiderivative is not currently implemented for this CAS.

[In] integrate( $1/x^2/arctan(axx)^3/(a^2*x^2+c^2)(1/2)$ ,x, algorithm="fricas") [Out] integral(sqrt(a^2\*c\*x^2 + c)/((a^2\*c\*x^4 + c\*x^2)\*arctan(a\*x)^3), x) **Sympy [A]** time  $= 0.00$ , size  $= 0$ , normalized size  $= 0.00$ 

$$
\int \frac{1}{x^2 \sqrt{c (a^2 x^2 + 1)} \, \tanh^3(ax)} \, dx
$$

Verification of antiderivative is not currently implemented for this CAS.

```
[In] integrate(1/x**2/atan(a*x)*3/(a**2*c*x**2+c)**(1/2),x)[Out] Integral(1/(x**2*sqrt(c*(a**2*x**2 + 1))*atan(a*x)**3), x)
Giac [A]
time = 0.00, size = 0, normalized size = 0.00
```
could not integrate

Verification of antiderivative is not currently implemented for this CAS.

```
[In] integrate(1/x^2/arctan(axx)^3/(a^2*c*x^2+c)^(1/2),x, algorithm="giac")
[Out] sage0*x
```
**Mupad [A]**  $\overline{\text{time} = 0.00}$ , size = -1, normalized size = -0.04

$$
\int \frac{1}{x^2 \operatorname{atan} (a x)^3 \sqrt{c a^2 x^2 + c}} dx
$$

Verification of antiderivative is not currently implemented for this CAS.

[In]  $int(1/(x^2*atan(axx)^3*(c + a^2*cx^2)^-(1/2)),x)$ [Out]  $int(1/(x^2*atan(axx)^3*(c + a^2*cx^2)^((1/2))$ , x)

$$
3.657 \qquad \int \frac{1}{x^3 \sqrt{c+a^2cx^2} \, \mathbf{ArcTan}(ax)^3} \, dx
$$

$$
Int\left(\frac{1}{x^3\sqrt{c+a^2cx^2}\operatorname{ArcTan}(ax)^3},x\right)
$$

[Out] Unintegrable( $1/x^3/arctan(axx)^3/(a^2*cx^2+c)^(1/2),x$ )

#### **Rubi [A]**

time  $= 0.07$ , antiderivative size  $= 0$ , normalized size of antiderivative  $= 0.00$ , number of steps used = 0, number of rules used = 0, integrand size = 0,  $\frac{\text{number of rules}}{\text{integral size}}$  = 0.000, Rules used  $= \{\}$ 

$$
\int \frac{1}{x^3 \sqrt{c+a^2cx^2} \operatorname{ArcTan}(ax)^3} dx
$$

Verification is not applicable to the result.

[In] Int[1/(x^3\*Sqrt[c + a^2\*c\*x^2]\*ArcTan[a\*x]^3),x] [Out] Defer[Int][1/(x^3\*Sqrt[c + a^2\*c\*x^2]\*ArcTan[a\*x]^3), x] Rubi steps

$$
\int \frac{1}{x^3 \sqrt{c + a^2 c x^2} \tan^{-1}(ax)^3} dx = \int \frac{1}{x^3 \sqrt{c + a^2 c x^2} \tan^{-1}(ax)^3} dx
$$

**Mathematica [A]** time  $= 5.22$ , size  $= 0$ , normalized size  $= 0.00$ 

$$
\int \frac{1}{x^3 \sqrt{c + a^2 c x^2} \operatorname{ArcTan}(ax)^3} dx
$$

Verification is not applicable to the result.

[In] Integrate[ $1/(x^3*Sqrt[c + a^2*c*x^2]*ArcTan[a*x]^3),x]$ [Out] Integrate[ $1/(x^3*Sqrt[c + a^2*c*x^2]*ArcTan[a*x]^3), x]$ **Maple [A]** time  $= 1.80$ , size  $= 0$ , normalized size  $= 0.00$  $\Gamma$ 1

$$
\int \frac{1}{x^3 \arctan (ax)^3 \sqrt{a^2 c x^2 + c}} dx
$$

[In]  $int(1/x^3/arctan(axx)^3/(a^2*c*x^2+c)^(1/2),x)$  $[0ut]$  int(1/x<sup> $\gamma$ </sup>3/arctan(a\*x)<sup> $\gamma$ </sup>3/(a<sup> $\gamma$ </sup>2\*c\*x<sup> $\gamma$ </sup>2+c)<sup> $\gamma$ </sup>(1/2),x) **Maxima [A]** time  $= 0.00$ , size  $= 0$ , normalized size  $= 0.00$ 

Failed to integrate

Verification of antiderivative is not currently implemented for this CAS.

[In] integrate( $1/x^3/arctan(axx)^3/(a^2*x^2+c^2)(1/2)$ ,x, algorithm="maxima") [Out] integrate( $1/(sqrt(a^2*c*x^2 + c)*x^3*arctan(a*x)^3)$ , x) **Fricas [A]** time  $= 0.00$ , size  $= 0$ , normalized size  $= 0.00$ 

could not integrate

Verification of antiderivative is not currently implemented for this CAS.

[In] integrate( $1/x^3/arctan(axx)^3/(a^2*c*x^2+c)^(1/2)$ ,x, algorithm="fricas") [Out] integral(sqrt(a^2\*c\*x^2 + c)/((a^2\*c\*x^5 + c\*x^3)\*arctan(a\*x)^3), x) **Sympy [A]** time  $= 0.00$ , size  $= 0$ , normalized size  $= 0.00$ 

$$
\int \frac{1}{x^3 \sqrt{c (a^2 x^2 + 1)} \, \operatorname{atan}^3(ax)} \, dx
$$

Verification of antiderivative is not currently implemented for this CAS.

```
[In] integrate(1/x**3/atan(a*x)*3/(a**2*c*x**2+c)**(1/2),x)[Out] Integral(1/(x**3*sqrt(c*(a**2*x**2 + 1))*atan(a*x)**3), x)
Giac [A]
time = 0.00, size = 0, normalized size = 0.00
```
could not integrate

Verification of antiderivative is not currently implemented for this CAS.

```
[In] integrate(1/x^3/arctan(axx)^3/(a^2*c*x^2+c)^(1/2),x, algorithm="giac")
[Out] sage0*x
```
**Mupad [A]**  $\overline{\text{time} = 0.00}$ , size = -1, normalized size = -0.04

$$
\int \frac{1}{x^3 \operatorname{atan} (a x)^3 \sqrt{c a^2 x^2 + c}} dx
$$

Verification of antiderivative is not currently implemented for this CAS.

[In]  $int(1/(x^3*atan(axx)^3*(c + a^2*cx^2)^((1/2)),x))$ [Out]  $int(1/(x^3*atan(axx)^3*(c + a^2*cx^2)^((1/2))$ , x)

**3.658** 
$$
\int \frac{x^3}{(c+a^2cx^2)^{3/2}\mathbf{ArcTan}(ax)^3} dx
$$

$$
\frac{x}{2a^3c\sqrt{c+a^2cx^2}\arctan (ax)^2}+\frac{1}{2a^4c\sqrt{c+a^2cx^2}\arctan (ax)}+\frac{\sqrt{1+a^2x^2}\, \text{Si(ArcTan}(ax))}{2a^4c\sqrt{c+a^2cx^2}}+\frac{\text{Int}\left(\frac{1}{\sqrt{c+a^2cx^2}}\right)}{2a^4c\sqrt{c+a^2cx^2}}+\frac{\text{Int}\left(\frac{1}{\sqrt{c+a^2cx^2}}\right)}{2a^4c\sqrt{c+a^2cx^2}}+\frac{\text
$$

 $[0$ ut]  $1/2*x/a^3/c/arctan(a*x)^2/(a^2*x*x^2+c)(1/2)+1/2/a^4/c/arctan(a*x)/(a^2*x^*)$  $x^2+c$ )^(1/2)+1/2\*Si(arctan(a\*x))\*(a^2\*x^2+1)^(1/2)/a^4/c/(a^2\*c\*x^2+c)^(1/2 )+Unintegrable(x/arctan(a\*x)^3/(a^2\*c\*x^2+c)^(1/2),x)/a^2/c

#### **Rubi [A]**

time  $= 0.33$ , antiderivative size  $= 0$ , normalized size of antiderivative  $= 0.00$ , number of steps used = 0, number of rules used = 0, integrand size = 0,  $\frac{\text{number of rules}}{\text{integral size}}$  = 0.000, Rules used  $= \{\}$ 

$$
\int \frac{x^3}{\left(c + a^2 c x^2\right)^{3/2} \text{ArcTan}(ax)^3} \, dx
$$

Verification is not applicable to the result.

[In] Int[x^3/((c + a^2\*c\*x^2)^(3/2)\*ArcTan[a\*x]^3),x]

```
[Out] x/(2*a^3*c*Sort[c + a^2*c*x^2]*ArcTan[a*x]^2) + 1/(2*a^4*c*Sort[c + a^2*c*x])^2]*ArcTan[a*x]) + (Sqrt[1 + a^2*x^2]*SinIntegral[ArcTan[a*x]])/(2*a^4*c*Sq
rt[c + a^2*c*x^2]) + Defer[Int][x/(Sqrt[c + a^2*c*x^2]*ArcTan[a*x]^3), x]/(
a^2*c
```
Rubi steps

$$
\int \frac{x^3}{(c+a^2cx^2)^{3/2} \tan^{-1}(ax)^3} dx = -\frac{\int \frac{x}{(c+a^2cx^2)^{3/2} \tan^{-1}(ax)^3} dx}{a^2} + \frac{\int \frac{x}{\sqrt{c+a^2cx^2} \tan^{-1}(ax)^3} dx}{a^2c}
$$
  

$$
= \frac{x}{2a^3c\sqrt{c+a^2cx^2} \tan^{-1}(ax)^2} - \frac{\int \frac{1}{(c+a^2cx^2)^{3/2} \tan^{-1}(ax)^2} dx}{2a^3} + \frac{\int \frac{x}{\sqrt{c+a^2cx^2}} dx}{a^2c}
$$
  

$$
= \frac{x}{2a^3c\sqrt{c+a^2cx^2} \tan^{-1}(ax)^2} + \frac{1}{2a^4c\sqrt{c+a^2cx^2} \tan^{-1}(ax)} + \frac{\int \frac{x}{(c+a^2cx^2)^{3/2} \tan^{-1}(ax)}}{2a^2c}
$$
  

$$
= \frac{x}{2a^3c\sqrt{c+a^2cx^2} \tan^{-1}(ax)^2} + \frac{1}{2a^4c\sqrt{c+a^2cx^2} \tan^{-1}(ax)} + \frac{\int \frac{x}{\sqrt{c+a^2c}} dx}{\int \frac{x}{\sqrt{c+a^2c}} dx}
$$
  

$$
= \frac{x}{2a^3c\sqrt{c+a^2cx^2} \tan^{-1}(ax)^2} + \frac{1}{2a^4c\sqrt{c+a^2cx^2} \tan^{-1}(ax)} + \frac{\int \frac{x}{\sqrt{c+a^2c}} dx}{2a^4c\sqrt{c+a^2cx^2} \tan^{-1}(ax)} + \frac{\int \frac{x}{\sqrt{c+a^2cx^2} \tan^{-1}(ax)}}{2a^4c\sqrt{c+a^2cx^2} \tan^{-1}(ax)} + \frac{\sqrt{1+a^2x^2}}{2a^4c\sqrt{c+a^2cx^2} \tan^{-1}(ax)} + \frac{\sqrt{1+a^2x^2}}{2a^4c\sqrt{c+a^2cx^2} \tan^{-1}(ax)} + \frac{\sqrt{1+a^2x^2}}{2a^4c\sqrt{c+a^2cx^2} \tan^{-1}(ax)} + \frac{\sqrt{1+a^2x^2}}{2a^4c\sqrt{c+a^2cx^2} \tan^{-1}(ax)} + \frac{\sqrt{1+a^2x^2}}{2a^4c\sqrt{
$$

# **Mathematica [A]** time  $= 1.07$ , size  $= 0$ , normalized size  $= 0.00$

$$
\int \frac{x^3}{\left(c + a^2 c x^2\right)^{3/2} \text{ArcTan}(ax)^3} dx
$$

Verification is not applicable to the result.

[In] Integrate[ $x^3/((c + a^2*x^2)^(3/2)*ArcTan[a*x]^3)$ ,x] [Out] Integrate[x^3/((c + a^2\*c\*x^2)^(3/2)\*ArcTan[a\*x]^3), x] **Maple [A]** time  $= 1.30$ , size  $= 0$ , normalized size  $= 0.00$ 

$$
\int \frac{x^3}{\left(a^2c\,x^2+c\right)^{\frac{3}{2}}\arctan\left(ax\right)^3} \, dx
$$

Verification of antiderivative is not currently implemented for this CAS.

[In]  $int(x^3/(a^2*c*x^2+c)^{(3/2)})/arctan(axx)^3,x)$ [Out]  $int(x^3/(a^2*c*x^2+c)^{(3/2)})$  arctan(a\*x)<sup>2</sup>3,x) **Maxima [A]** time  $= 0.00$ , size  $= 0$ , normalized size  $= 0.00$ 

Failed to integrate

[In] integrate(x^3/(a^2\*c\*x^2+c)^(3/2)/arctan(a\*x)^3,x, algorithm="maxima") [Out] integrate(x^3/((a^2\*c\*x^2 + c)^(3/2)\*arctan(a\*x)^3), x) **Fricas [A]** time  $= 0.00$ , size  $= 0$ , normalized size  $= 0.00$ 

could not integrate

Verification of antiderivative is not currently implemented for this CAS.

[In] integrate(x^3/(a^2\*c\*x^2+c)^(3/2)/arctan(a\*x)^3,x, algorithm="fricas") [Out] integral(sqrt(a^2\*c\*x^2 + c)\*x^3/((a^4\*c^2\*x^4 + 2\*a^2\*c^2\*x^2 + c^2)\*arcta  $n(a*x)^3)$ , x)

**Sympy [A]** time  $= 0.00$ , size  $= 0$ , normalized size  $= 0.00$ 

$$
\int \frac{x^3}{\left(c \left(a^2 x^2+1\right)\right)^{\frac{3}{2}} \text{atan}^3 \left(ax\right)} \, dx
$$

Verification of antiderivative is not currently implemented for this CAS.

```
\lceil \text{In} \rceil integrate(x**3/(a**2*c*x**2+c)**(3/2)/atan(a*x)**3,x)
[Out] Integral(x**3/((c*(a**2*x**2 + 1))**(3/2)*atan(a*x)**3), x)
Giac [F(-2)]
time = 0.00, size = 0, normalized size = 0.00
```
Exception raised: TypeError

Verification of antiderivative is not currently implemented for this CAS.

```
[In] integrate(x^3/(a^2*c*x^2+c)^(3/2)/arctan(a*x)^3,x, algorithm="giac")
```
[Out] Exception raised: TypeError >> An error occurred running a Giac command:INP UT:sage2:=int(sage0,sageVARx):;OUTPUT:sym2poly/r2sym(const gen & e,const in dex m & i, const vecteur & 1) Error: Bad Argument Value

**Mupad [A]** time  $= 0.00$ , size  $= -1$ , normalized size  $= -0.01$ 

$$
\int \frac{x^3}{\mathrm{atan}\,(a\,x)^3\,(c\,a^2\,x^2+c)^{3/2}}\,dx
$$

Verification of antiderivative is not currently implemented for this CAS.

[In]  $int(x^3/(atan(axx)^3*(c + a^2*cx^2)^*(3/2)),x)$ [Out]  $int(x^3/(\text{atan}(a*x)^3*(c + a^2*x^2)^(3/2)), x)$ 

 $\sqrt{ }$ √

**3.659** 
$$
\int \frac{x^2}{(c+a^2cx^2)^{3/2}\mathbf{ArcTan}(ax)^3} dx
$$

**Optimal**. Leaf size=135

$$
\frac{1}{2a^3c\sqrt{c+a^2cx^2}\operatorname{ArcTan}(ax)^2} - \frac{x}{2a^2c\sqrt{c+a^2cx^2}\operatorname{ArcTan}(ax)} + \frac{\sqrt{1+a^2x^2}\operatorname{CosIntegral}(\operatorname{ArcTan}(ax))}{2a^3c\sqrt{c+a^2cx^2}} + \frac{\operatorname{Int}(x)}{2a^3c\sqrt{c+a^2cx^2}}.
$$

 $[Out] 1/2/a^3/c/arctan(a*x)^2/(a^2*c*x^2+c)^(1/2)-1/2*x/a^2/c/arctan(a*x)/(a^2*c*)$  $x^2+c)^(1/2)+1/2*Ci(\arctan(axx))*(a^2*x^2+1)^(1/2)/a^3/c/(a^2*cx^2+c)^(1/2)$ )+Unintegrable(1/arctan(a\*x)^3/(a^2\*c\*x^2+c)^(1/2),x)/a^2/c

#### **Rubi [A]**

time  $= 0.26$ , antiderivative size  $= 0$ , normalized size of antiderivative  $= 0.00$ , number of steps used = 0, number of rules used = 0, integrand size = 0,  $\frac{\text{number of rules}}{\text{integral size}}$  = 0.000, Rules used  $= \{\}$ 

$$
\int \frac{x^2}{\left(c+a^2cx^2\right)^{3/2}\text{ArcTan}(ax)^3} \, dx
$$

Verification is not applicable to the result.

[In] Int[x^2/((c + a^2\*c\*x^2)^(3/2)\*ArcTan[a\*x]^3),x]

```
[Out] 1/(2*a^3*c*Sort[c + a^2*c*x^2]*ArcTan[a*x]^2) - x/(2*a^2*c*Sort[c + a^2*c*x])^2]*ArcTan[a*x]) + (Sqrt[1 + a^2*x^2]*CosIntegral[ArcTan[a*x]])/(2*a^3*c*Sq
rt[c + a^2*c*x^2]) + Defer[Int][1/(Sqrt[c + a^2*c*x^2]*ArcTan[a*x]^3), x]/(a^2*c
```
Rubi steps

2*c*

<sup>2</sup>*cx*<sup>2</sup>

<sup>2</sup>*cx*<sup>2</sup>

.<br>∶

$$
\int \frac{x^2}{(c+a^2cx^2)^{3/2} \tan^{-1}(ax)^3} dx = -\frac{\int \frac{1}{(c+a^2cx^2)^{3/2} \tan^{-1}(ax)^3} dx}{a^2} + \frac{\int \frac{1}{\sqrt{c+a^2cx^2} \tan^{-1}(ax)^3} dx}{a^2c}
$$

$$
= \frac{1}{2a^3c\sqrt{c+a^2cx^2} \tan^{-1}(ax)^2} + \frac{\int \frac{1}{(c+a^2cx^2)^{3/2} \tan^{-1}(ax)^2} dx}{2a} + \frac{\int \frac{1}{\sqrt{c+a^2cx^2}} dx}{a}
$$

$$
= \frac{1}{2a^3c\sqrt{c+a^2cx^2} \tan^{-1}(ax)^2} - \frac{x}{2a^2c\sqrt{c+a^2cx^2} \tan^{-1}(ax)} + \frac{\int \frac{1}{(c+a^2cx^2)}}{a}
$$

$$
= \frac{1}{2a^3c\sqrt{c+a^2cx^2} \tan^{-1}(ax)^2} - \frac{x}{2a^2c\sqrt{c+a^2cx^2} \tan^{-1}(ax)} + \frac{\int \frac{1}{\sqrt{c+a^2cx^2}} dx}{\int \frac{1}{\sqrt{c+a^2cx^2} \tan^{-1}(ax)^2} dx}
$$

$$
= \frac{1}{2a^3c\sqrt{c+a^2cx^2} \tan^{-1}(ax)^2} - \frac{x}{2a^2c\sqrt{c+a^2cx^2} \tan^{-1}(ax)} + \frac{\int \frac{1}{\sqrt{c+a^2cx^2}} dx}{2a^3c\sqrt{c+a^2cx^2} \tan^{-1}(ax)^2} + \frac{\int \frac{1}{\sqrt{c+a^2cx^2}} dx}{2a^3c\sqrt{c+a^2cx^2} \tan^{-1}(ax)^2} + \frac{\int \frac{1}{\sqrt{c+a^2cx^2} \tan^{-1}(ax)} dx}{2a^3c\sqrt{c+a^2cx^2} \tan^{-1}(ax)^2} + \frac{\int \frac{1}{\sqrt{c+a^2cx^2} \tan^{-1}(ax)} dx}{2a^3c\sqrt{c+a^2cx^2} \tan^{-1}(ax)^2}
$$

## **Mathematica [A]** time  $= 0.91$ , size  $= 0$ , normalized size  $= 0.00$

$$
\int \frac{x^2}{\left(c + a^2 c x^2\right)^{3/2} \text{ArcTan}(ax)^3} dx
$$

Verification is not applicable to the result.

[In] Integrate[ $x^2/((c + a^2 * c * x^2)^(3/2)*ArcTan[a*x]^3),x]$ [Out] Integrate[x^2/((c + a^2\*c\*x^2)^(3/2)\*ArcTan[a\*x]^3), x] **Maple [A]** time  $= 1.21$ , size  $= 0$ , normalized size  $= 0.00$  $\mathcal{L}$ *x* 2

$$
\int \frac{x}{\left(a^2c\,x^2+c\right)^{\frac{3}{2}}\arctan\left(ax\right)^3} dx
$$

Verification of antiderivative is not currently implemented for this CAS.

[In]  $int(x^2/(a^2*cx^2+c)^{(3/2)}/arctan(a*x)^3,x)$ [Out]  $int(x^2/(a^2*c*x^2+c)^{(3/2)})$  arctan(a\*x)<sup>2</sup>3,x) **Maxima [A]** time  $= 0.00$ , size  $= 0$ , normalized size  $= 0.00$ 

Failed to integrate

[In] integrate(x^2/(a^2\*c\*x^2+c)^(3/2)/arctan(a\*x)^3,x, algorithm="maxima") [Out] integrate(x^2/((a^2\*c\*x^2 + c)^(3/2)\*arctan(a\*x)^3), x) **Fricas [A]** time  $= 0.00$ , size  $= 0$ , normalized size  $= 0.00$ 

could not integrate

Verification of antiderivative is not currently implemented for this CAS.

[In] integrate(x^2/(a^2\*c\*x^2+c)^(3/2)/arctan(a\*x)^3,x, algorithm="fricas") [Out] integral(sqrt(a^2\*c\*x^2 + c)\*x^2/((a^4\*c^2\*x^4 + 2\*a^2\*c^2\*x^2 + c^2)\*arcta  $n(a*x)^3)$ , x)

**Sympy [A]** time  $= 0.00$ , size  $= 0$ , normalized size  $= 0.00$ 

$$
\int \frac{x^2}{\left(c\left(a^2x^2+1\right)\right)^{\frac{3}{2}}\text{atan}^3\left(ax\right)}\,dx
$$

Verification of antiderivative is not currently implemented for this CAS.

```
[In] integrate(x**2/(a**2*c*x**2+c)**(3/2)/atan(a*x)**3,x)
[Out] Integral(x**2/((c*(a**2*x**2 + 1))**(3/2)*atan(a*x)**3), x)
Giac [A]
time = 0.00, size = 0, normalized size = 0.00
```
could not integrate

Verification of antiderivative is not currently implemented for this CAS.

[In] integrate(x^2/(a^2\*c\*x^2+c)^(3/2)/arctan(a\*x)^3,x, algorithm="giac") [Out] sage0\*x **Mupad [A]**

time  $= 0.00$ , size  $= -1$ , normalized size  $= -0.01$ 

$$
\int \frac{x^2}{\mathrm{atan}\left(a\,x\right)^3\left(c\,a^2\,x^2+c\right)^{3/2}}\,dx
$$

Verification of antiderivative is not currently implemented for this CAS.

[In]  $int(x^2/(\text{atan}(a*x)^3*(c + a^2*x*x^2)^((3/2)),x))$ [Out]  $int(x^2/(\text{atan}(a*x)^3*(c + a^2*x^2)^*(3/2)), x)$ 

**3.660** 
$$
\int \frac{x}{(c+a^2cx^2)^{3/2} \mathbf{ArcTan}(ax)^3} dx
$$

$$
-\frac{x}{2 a c \sqrt{c+a^2 c x^2}\;{\rm ArcTan}(ax)^2}-\frac{1}{2 a^2 c \sqrt{c+a^2 c x^2}\;{\rm ArcTan}(ax)}-\frac{\sqrt{1+a^2 x^2}\;{\rm Si}({\rm ArcTan}(ax))}{2 a^2 c \sqrt{c+a^2 c x^2}}
$$

 $[0$ ut] -1/2\*x/a/c/arctan(a\*x)^2/(a^2\*c\*x^2+c)^(1/2)-1/2/a^2/c/arctan(a\*x)/(a^2\*c\*x  $(1/2)-(1/2)-1/2*Si(arctan(axx))*(a^2*x^2+1)^(1/2)/a^2/c/(a^2*x*x^2+c)^(1/2)$ 

#### **Rubi [A]**

time  $= 0.20$ , antiderivative size  $= 104$ , normalized size of antiderivative  $= 1.00$ , number of steps used = 5, number of rules used = 5, integrand size = 22,  $\frac{\text{number of rules}}{\text{integral size}} = 0.227$ , Rules used = {5062, 5022, 5091, 5090, 3380}

$$
-\frac{\sqrt{a^2x^2+1} \, \text{Si}(\text{ArcTan}(ax))}{2a^2c \sqrt{a^2cx^2+c}}-\frac{x}{2ac \text{ArcTan}(ax)^2 \sqrt{a^2cx^2+c}}-\frac{1}{2a^2c \text{ArcTan}(ax) \sqrt{a^2cx^2+c}}\\
$$

Antiderivative was successfully verified.

[In] Int[x/((c + a^2\*c\*x^2)^(3/2)\*ArcTan[a\*x]^3),x]

[Out]  $-1/2*x/(a*c*Sqrt[c + a^2*c*x^2]*ArcTan[a*x]^2) - 1/(2*a^2*c*Sqrt[c + a^2*c*)$  $x^2$ ]\*ArcTan[a\*x]) - (Sqrt[1 + a^2\*x^2]\*SinIntegral[ArcTan[a\*x]])/(2\*a^2\*c\*S qrt $[c + a^2*c*x^2]$ 

Rule 3380

Int[sin[(e.) + (f.)\*(x)]/((c.) + (d.)\*(x)), x Symbol] :> Simp[SinInte  $grall[e + f*x]/d, x]$  /;  $FreQ[{c, d, e, f}, x]$  &&  $EqQ[d*e - c*f, 0]$ 

#### Rule 5022

Int $[(a_*) + ArcTan[(c_*)*(x_*)]*(b_*)`(p_)*((d_*) + (e_*)*(x_*)^2^(q_*)$ , x<sub>\_</sub>S ymbol] :> Simp[(d + e\*x^2)^(q + 1)\*((a + b\*ArcTan[c\*x])^(p + 1)/(b\*c\*d\*(p + 1))), x] - Dist[2\*c\*((q + 1)/(b\*(p + 1))), Int[x\*(d + e\*x^2)^q\*(a + b\*ArcT  $an[c*x])^{(p + 1), x], x]$  /; FreeQ[{a, b, c, d, e}, x] && EqQ[e, c<sup>-2\*d]</sup> && L tQ[q, -1] && LtQ[p, -1]

Rule 5062

```
Int[(a_{-}) + ArcTan[(c_{-})*(x_{-})](b_{-})^{\circ}(p_{-})*(f_{-})*(x_{-}))^{\circ}(m_{-})*((d_{-}) + (e_{-}).(*)*(x_{-})^2)^{(q_{-})}, x_{-}Symbol :> Simp[(f*x)^m*(d + e*x^2)^(q + 1)*((a + b*ArcT
an[c*x])^{(p + 1)/(b*c*d*(p + 1))), x] - Dist[f*(m/(b*c*(p + 1))), Int[(f*x)
\hat{m} - 1)*(d + e*x^2)^q*(a + b*ArcTan[c*x])^(p + 1), x], x] /; FreeQ[{a, b,
c, d, e, f, m, q}, x] & EqQ[e, c<sup>-</sup>2*d] & EqQ[m + 2*q + 2, 0] & k LtQ[p, -1]
```
#### Rule 5090

Int $[(a_*) + ArcTan[(c_*)*(x_*)](b_*)^*(b_*)^*(x_*)^*(x_*)^*(m_*)*(d_*) + (e_*)*(x_*)^*$ 2)^(q), x Symbol] :> Dist[d^q/c^(m + 1), Subst[Int[(a + b\*x)^p\*(Sin[x]^m/C os[x]^(m + 2\*(q + 1))), x], x, ArcTan[c\*x]], x] /; FreeQ[{a, b, c, d, e, p} , x] && EqQ[e, c^2\*d] && IGtQ[m, 0] && ILtQ[m + 2\*q + 1, 0] && (IntegerQ[q] || GtQ[d, 0])

#### Rule 5091

Int $[(a_*) + ArcTan[(c_*)*(x_*)]((b_*)^*(b_-))^*(p_*)*(x_*)^*(m_*)*((d_*) + (e_*)*(x_*)^*$ 2)^(q\_), x\_Symbol] :> Dist[d^(q + 1/2)\*(Sqrt[1 + c^2\*x^2]/Sqrt[d + e\*x^2]), Int $[x^m*(1 + c^2*x^2)^q*(a + b*ArCTan[c*x])^p, x]$ , x] /; FreeQ[{a, b, c, d , e, p}, x] && EqQ[e, c^2\*d] && IGtQ[m, 0] && ILtQ[m + 2\*q + 1, 0] && !(In tegerQ[q] || GtQ[d, 0])

Rubi steps

$$
\int \frac{x}{(c+a^2cx^2)^{3/2} \tan^{-1}(ax)^3} dx = -\frac{x}{2ac\sqrt{c+a^2cx^2} \tan^{-1}(ax)^2} + \frac{\int \frac{1}{(c+a^2cx^2)^{3/2} \tan^{-1}(ax)^2} dx}{2a}
$$
  
\n
$$
= -\frac{x}{2ac\sqrt{c+a^2cx^2} \tan^{-1}(ax)^2} - \frac{1}{2a^2c\sqrt{c+a^2cx^2} \tan^{-1}(ax)} - \frac{1}{2} \int \frac{1}{(c+c)^2} dx
$$
  
\n
$$
= -\frac{x}{2ac\sqrt{c+a^2cx^2} \tan^{-1}(ax)^2} - \frac{1}{2a^2c\sqrt{c+a^2cx^2} \tan^{-1}(ax)} - \frac{\sqrt{1+a^2x^2}}{2a^2c\sqrt{c+a^2cx^2} \tan^{-1}(ax)} - \frac{\sqrt{1+a^2x^2}}{2a^2c\sqrt{c+a^2cx^2} \tan^{-1}(ax)} - \frac{\sqrt{1+a^2x^2}}{2a^2c\sqrt{c+a^2cx^2} \tan^{-1}(ax)} - \frac{\sqrt{1+a^2x^2}}{2a^2c\sqrt{c+a^2cx^2} \tan^{-1}(ax)} - \frac{\sqrt{1+a^2x^2}}{2a^2c\sqrt{c+a^2cx^2} \tan^{-1}(ax)} - \frac{\sqrt{1+a^2x^2}}{2a^2c\sqrt{c+a^2cx^2} \tan^{-1}(ax)} - \frac{\sqrt{1+a^2x^2}}{2a^2c\sqrt{c+a^2cx^2} \tan^{-1}(ax)} - \frac{\sqrt{1+a^2x^2}}{2a^2c\sqrt{c+a^2cx^2} \tan^{-1}(ax)} - \frac{\sqrt{1+a^2x^2}}{2a^2c\sqrt{c+a^2cx^2} \tan^{-1}(ax)} - \frac{\sqrt{1+a^2x^2}}{2a^2c\sqrt{c+a^2cx^2} \tan^{-1}(ax)} - \frac{\sqrt{1+a^2x^2}}{2a^2c\sqrt{c+a^2cx^2} \tan^{-1}(ax)} - \frac{\sqrt{1+a^2x^2}}{2a^2c\sqrt{c+a^2cx^2} \tan^{-1}(ax)} - \frac{\sqrt{1+a^2x^2}}{2a^2c\sqrt{c+a^2cx^2} \tan^{-1}(ax)} - \frac{\sqrt{1+a^2x
$$

**Mathematica [A]** time  $= 0.09$ , size  $= 63$ , normalized size  $= 0.61$ 

$$
-\frac{ax + ArcTan(ax) + \sqrt{1 + a^2x^2} ArcTan(ax)^2Si(ArcTan(ax))}{2a^2c\sqrt{c + a^2cx^2} ArcTan(ax)^2}
$$

Antiderivative was successfully verified.

[In] Integrate[x/((c + a^2\*c\*x^2)^(3/2)\*ArcTan[a\*x]^3),x] [Out]  $-1/2*(a*x + ArcTan[a*x] + Sqrt[1 + a^2*x^2]*ArcTan[a*x]^2*SinIntegral[ArcTa]$  $n[a*x]]$ )/(a^2\*c\*Sqrt[c + a^2\*c\*x^2]\*ArcTan[a\*x]^2)

**Maple [C]** Result contains complex when optimal does not. time  $= 0.59$ , size  $= 294$ , normalized size  $= 2.83$ 

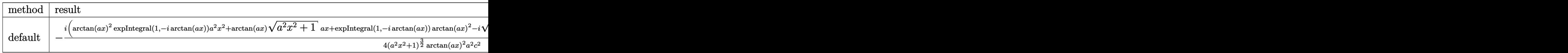

Verification of antiderivative is not currently implemented for this CAS.

```
[In] int(x/(a^2*c*x^2+c)^(3/2)/arctan(akx)^3,x,method=RETURNVERBOSE)
```

```
[0ut] -1/4*I*(arctan(axx)^2*Ei(1,-I*arctan(axx))*a^2*x^2+arctan(axx)*(a^2*x^2+1)^2](1/2)*a*x+Ei(1,-I*arctan(a*x))*arctan(a*x)^2-I*(a^2*x^2+1)^(1/2)*a*x-I*arctan(a*x)*(a^2*x^2+1)^(1/2)-(a^2*x^2+1)^(1/2))/(a^2*x^2+1)^(3/2)*(c*(a*x-I)*(
I+a*x))^(1/2)/arctan(a*x)^2/a^2/c^2+1/4*I*(arctan(a*x)^2*Ei(1,I*arctan(a*x)
*a^2*x^2+arctan(a*x)*(a^2*x^2+1)^(1/2)*a*x+I*(a^2*x^2+1)^(1/2)*a*x+Ei(1,I*x)+i(1/2)*a*x+Ei(1,1)*i(1/2)*a*x+Ei(1,1)*i(1/2)*a*x+Ei(1,1)*i(1/2)*i(1/2)*i(1/2)*i(1/2)*i(1/2)*i(1/2)*i(1/2)*i(1/2)*i(1/2)*i(1/2)*i(1/2)*i(1/2)*i(1/2)*i(1/2)*i(1/2)*i(1/2)*i(1/2)*i(1/2)*i(1/2)*i(1/2arctan(axx))*arctan(axx)^2+1*arctan(axx)*(a^2*x^2+1)^(1/2)-(a^2*x^2+1)^(1/2)))/(a^2*x^2+1)^(3/2)*(c*(a*x-I)*(I+a*x))^(1/2)/arctan(a*x)^2/a^2/c^2
Maxima [F]
```
time  $= 0.00$ , size  $= 0$ , normalized size  $= 0.00$ 

Failed to integrate

Verification of antiderivative is not currently implemented for this CAS.

[In] integrate(x/(a^2\*c\*x^2+c)^(3/2)/arctan(a\*x)^3,x, algorithm="maxima") [Out] integrate(x/((a^2\*c\*x^2 + c)^(3/2)\*arctan(a\*x)^3), x) **Fricas [F]** time  $= 0.00$ , size  $= 0$ , normalized size  $= 0.00$ 

could not integrate

Verification of antiderivative is not currently implemented for this CAS.

[In] integrate(x/(a^2\*c\*x^2+c)^(3/2)/arctan(a\*x)^3,x, algorithm="fricas")

[Out] integral(sqrt(a^2\*c\*x^2 + c)\*x/((a^4\*c^2\*x^4 + 2\*a^2\*c^2\*x^2 + c^2)\*arctan( a\*x)^3), x)

**Sympy [F]** time  $= 0.00$ , size  $= 0$ , normalized size  $= 0.00$ 

$$
\int \frac{x}{\left(c \left(a^2 x^2+1\right)\right)^{\frac{3}{2}} \text{atan}^3 \left(ax\right)} \, dx
$$

Verification of antiderivative is not currently implemented for this CAS.

[In] integrate(x/(a\*\*2\*c\*x\*\*2+c)\*\*(3/2)/atan(a\*x)\*\*3,x) [Out] Integral(x/((c\*(a\*\*2\*x\*\*2 + 1))\*\*(3/2)\*atan(a\*x)\*\*3), x) **Giac [F(-2)]**

time  $= 0.00$ , size  $= 0$ , normalized size  $= 0.00$ 

Exception raised: TypeError

Verification of antiderivative is not currently implemented for this CAS.

[In] integrate(x/(a^2\*c\*x^2+c)^(3/2)/arctan(a\*x)^3,x, algorithm="giac")

[Out] Exception raised: TypeError >> An error occurred running a Giac command:INP UT:sage2:=int(sage0,sageVARx):;OUTPUT:sym2poly/r2sym(const gen & e,const in dex\_m & i,const vecteur & l) Error: Bad Argument Value

**Mupad [F]** time  $= 0.00$ , size  $= -1$ , normalized size  $= -0.01$ 

$$
\int \frac{x}{\mathrm{atan}\left(a\,x\right)^{3}\left(c\,a^{2}\,x^{2}+c\right)^{3/2}}\,dx
$$

Verification of antiderivative is not currently implemented for this CAS.

[In]  $int(x/(\text{atan}(a*x)^3*(c + a^2*x*x^2)^((3/2)),x))$ [Out]  $int(x/(\text{atan}(a*x)^3*(c + a^2*x^2)^{(3/2)}), x)$ 

**3.661** 
$$
\int \frac{1}{(c+a^2cx^2)^{3/2} \mathbf{ArcTan}(ax)^3} dx
$$

$$
-\frac{1}{2ac\sqrt{c+a^{2}cx^{2}}\operatorname{ArcTan}(ax)^{2}}+\frac{x}{2c\sqrt{c+a^{2}cx^{2}}\operatorname{ArcTan}(ax)}-\frac{\sqrt{1+a^{2}x^{2}}\operatorname{CosIntegral}(\operatorname{ArcTan}(ax))}{2ac\sqrt{c+a^{2}cx^{2}}}
$$

 $[0$ ut] -1/2/a/c/arctan(a\*x)^2/(a^2\*c\*x^2+c)^(1/2)+1/2\*x/c/arctan(a\*x)/(a^2\*c\*x^2+c )^(1/2)-1/2\*Ci(arctan(a\*x))\*(a^2\*x^2+1)^(1/2)/a/c/(a^2\*c\*x^2+c)^(1/2)

#### **Rubi [A]**

time  $= 0.16$ , antiderivative size  $= 101$ , normalized size of antiderivative  $= 1.00$ , number of steps used = 5, number of rules used = 5, integrand size = 21,  $\frac{\text{number of rules}}{\text{integrand size}} = 0.238$ , Rules used =  $\{5022, 5062, 5025, 5024, 3383\}$ 

− √  $\frac{a^2x^2+1 \text{ CosIntegral}(\text{ArcTan}(ax))}{2ac\sqrt{a^2cx^2+c}}$  $+\frac{x}{\sqrt{2x}}$ 2*c*ArcTan(*ax*) √  $a^2cx^2 + c$ − 1  $\frac{1}{2ac\text{ArcTan}(ax)^2\sqrt{2}}$  $a^2cx^2 + c$ 

Antiderivative was successfully verified.

[In] Int  $[1/((c + a^2 * c * x^2)^(3/2) * ArcTan[a * x]^3),x]$ 

 $[Out] -1/2*1/(a*c*Sqrt[c + a^2*c*x^2]*ArcTan[a*x]^2) + x/(2*c*Sqrt[c + a^2*c*x^2])$ \*ArcTan[a\*x]) - (Sqrt[1 + a^2\*x^2]\*CosIntegral[ArcTan[a\*x]])/(2\*a\*c\*Sqrt[c  $+ a^2*c*x^2]$ 

Rule 3383

 $Int[sin[(e_{.}) + (f_{.}) * (x_{.})]/((c_{.}) + (d_{.}) * (x_{.}))$ , x\_Symbol] :> Simp[CosInte gral[e - Pi/2 + f\*x]/d, x] /; FreeQ[{c, d, e, f}, x] && EqQ[d\*(e - Pi/2) c\*f, 0]

#### Rule 5022

 $Int[((a_{-}.) + ArcTan[(c_{-}.)*(x_{-})]*(b_{-}.))^c(p_{-})*(d_{-}) + (e_{-}.)*(x_{-})^c(q_{-}), x_{-}S$ ymbol] :> Simp[(d + e\*x^2)^(q + 1)\*((a + b\*ArcTan[c\*x])^(p + 1)/(b\*c\*d\*(p + 1))), x] - Dist[2\*c\*((q + 1)/(b\*(p + 1))), Int[x\*(d + e\*x^2)^q\*(a + b\*ArcT  $an[c*x])^{(p + 1), x], x]$  /; FreeQ[{a, b, c, d, e}, x] && EqQ[e, c^2\*d] && L  $tQ[q, -1]$  && LtQ[p, -1]

Rule 5024

```
Int[(a_{-}) + ArcTan[(c_{-})*(x_{-})]*(b_{-})\hat{(p_{-})}*(d_{-}) + (e_{-})*(x_{-})^2)(q_{-}), x_{-}Symbol] :> Dist[d^q/c, Subst[Int[(a + b*x)^p/Cos[x]^(2*(q + 1)), x], x, Arc
Tan[c*x]], x] /; FreeQ[{a, b, c, d, e, p}, x] && EqQ[e, c<sup>-2*d]</sup> && ILtQ[2*(q
 + 1), 0] && (IntegerQ[q] || GtQ[d, 0])
```
#### Rule 5025

Int $[(a_*) + ArcTan[(c_*)*(x_*)]*(b_*)^*(p_*)*(d_*) + (e_*)*(x_*)^2*(q_*, x_*$ Symbol] :> Dist $[d^-(q + 1/2)*(Sqrt[1 + c^2*x^2]/Sqrt[d + e*x^2])$ , Int $[(1 + c$  $\hat{z}$ \*x^2)^q\*(a + b\*ArcTan[c\*x])^p, x], x] /; FreeQ[{a, b, c, d, e, p}, x] && EqQ[e, c<sup>-</sup>2\*d] && ILtQ[2\*(q + 1), 0] && !(IntegerQ[q] || GtQ[d, 0])

#### Rule 5062

Int $[(a_*) + ArcTan[(c_*)*(x_*)](b_*)^*(b_-))^*(p_*)*(f_-)*(x_*)^*(m_-)*((d_-) + (e_*.$  $(*)*(x_0^2)^(q_$ .), x\_Symbol] :> Simp[(f\*x)^m\*(d + e\*x^2)^(q + 1)\*((a + b\*ArcT) an[c\*x])^(p + 1)/(b\*c\*d\*(p + 1))), x] - Dist[f\*(m/(b\*c\*(p + 1))), Int[(f\*x)  $\hat{m}$  - 1)\*(d + e\*x<sup>2</sup>)^q\*(a + b\*ArcTan[c\*x])^(p + 1), x], x] /; FreeQ[{a, b, c, d, e, f, m, q}, x] && EqQ[e, c^2\*d] && EqQ[m + 2\*q + 2, 0] && LtQ[p, -1]

Rubi steps

$$
\int \frac{1}{(c+a^2cx^2)^{3/2} \tan^{-1}(ax)^3} dx = -\frac{1}{2ac\sqrt{c+a^2cx^2} \tan^{-1}(ax)^2} - \frac{1}{2}a \int \frac{x}{(c+a^2cx^2)^{3/2} \tan^{-1}(ax)^2} dx
$$
  
\n
$$
= -\frac{1}{2ac\sqrt{c+a^2cx^2} \tan^{-1}(ax)^2} + \frac{x}{2c\sqrt{c+a^2cx^2} \tan^{-1}(ax)} - \frac{1}{2} \int \frac{x}{(c+a^2cx^2)} dx
$$
  
\n
$$
= -\frac{1}{2ac\sqrt{c+a^2cx^2} \tan^{-1}(ax)^2} + \frac{x}{2c\sqrt{c+a^2cx^2} \tan^{-1}(ax)} - \frac{\sqrt{1+a^2x^2}}{2c}
$$
  
\n
$$
= -\frac{1}{2ac\sqrt{c+a^2cx^2} \tan^{-1}(ax)^2} + \frac{x}{2c\sqrt{c+a^2cx^2} \tan^{-1}(ax)} - \frac{\sqrt{1+a^2x^2} \sec^{-1}(ax)}{2c}
$$
  
\n
$$
= -\frac{1}{2ac\sqrt{c+a^2cx^2} \tan^{-1}(ax)^2} + \frac{x}{2c\sqrt{c+a^2cx^2} \tan^{-1}(ax)} - \frac{\sqrt{1+a^2x^2} \csc^{-1}(ax)}{2ac\sqrt{c+a^2cx^2} \tan^{-1}(ax)}
$$

**Mathematica [A]** time  $= 0.06$ , size  $= 65$ , normalized size  $= 0.64$ 

$$
\frac{-1 + ax \text{ArcTan}(ax) - \sqrt{1 + a^2 x^2} \text{ArcTan}(ax)^2 \text{CosIntegral}(\text{ArcTan}(ax))}{2ac\sqrt{c + a^2 cx^2} \text{ArcTan}(ax)^2}
$$

Antiderivative was successfully verified.

[In] Integrate[ $1/((c + a^2 * c * x^2)^(3/2) * ArcTan[a * x]^3)$ , x] [Out]  $(-1 + a*x*ArcTan[a*x] - Sqrt[1 + a^2*x^2]*ArcTan[a*x]^2*CosIntegral[ArcTan[$  $a*x$ ]])/(2\* $a*c*Sqrt[c + a^2*c*x^2]*ArcTan[a*x]^2)$ 

**Maple [C]** Result contains complex when optimal does not. time  $= 0.35$ , size  $= 292$ , normalized size  $= 2.89$ 

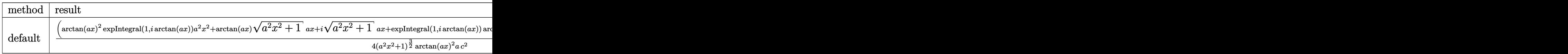

Verification of antiderivative is not currently implemented for this CAS.

```
[In] int(1/(a^2*c*x^2+c)^(3/2)/arctan(akx)^3,x,method=RETURNVERBOSE)
```

```
[0ut] 1/4*(arctan(a*x)^2*Ei(1,I*arctan(a*x))*a^2*x^2+arctan(a*x)*(a^2*x^2+1)^(1/2)))*a*x+I*(a^2*x^2+1)^(1/2)*a*x+Ei(1,I*arctan(a*x))*arctan(a*x)^2+I*arctan(a*
x)*(a^2*x^2+1)^(1/2)-(a^2*x^2+1)^(1/2))/(a^2*x^2+1)^(3/2)*(c*(a*x-I)*(I+a*x)))^(1/2)/arctan(a*x)^2/a/c^2+1/4*(arctan(a*x)^2*Ei(1,-I*arctan(a*x))*a^2*x^
2+arctan(a*x)*(a^2*x^2+1)^(1/2)*a*x+Ei(1,-I*arctan(a*x))*arctan(a*x)^2-I*(a^2*x^2))\gamma^2*x^2+1)^(1/2)*a*x-I*arctan(a*x)*(a^2*x^2+1)^(1/2)-(a^2*x^2+1)^(1/2))/(a^2
*x^2+1<sup>o</sup>(3/2)*(c*(a*x-I)*(I+a*x))<sup>o</sup>(1/2)/arctan(a*x)<sup>o</sup>2/a/c<sup>o</sup>2
Maxima [F]
```
time  $= 0.00$ , size  $= 0$ , normalized size  $= 0.00$ 

Failed to integrate

Verification of antiderivative is not currently implemented for this CAS.

[In] integrate( $1/(\text{a}^2*\text{c}*\text{x}^2+\text{c})^{\hat{ }}(3/2)/\text{arctan}(\text{a}*\text{x})^3,\text{x}$ , algorithm="maxima") [Out] integrate( $1/((a^2*c*x^2 + c)^{(3/2)*arctan(a*x)^3), x)$ **Fricas [F]** time  $= 0.00$ , size  $= 0$ , normalized size  $= 0.00$ 

could not integrate

Verification of antiderivative is not currently implemented for this CAS.

[In] integrate( $1/(\text{a}^2*\text{c}*\text{x}^2+\text{c})^{\hat{ }}(3/2)/\text{arctan}(\text{a}*\text{x})^3,\text{x}$ , algorithm="fricas") [Out] integral(sqrt(a^2\*c\*x^2 + c)/((a^4\*c^2\*x^4 + 2\*a^2\*c^2\*x^2 + c^2)\*arctan(a\*  $(x)^{-3}$ , x)

**Sympy [F]** time  $= 0.00$ , size  $= 0$ , normalized size  $= 0.00$ 

$$
\int \frac{1}{\left(c \left(a^2 x^2+1\right)\right)^{\frac{3}{2}} \operatorname{atan}^3\left(ax\right)} \, dx
$$

Verification of antiderivative is not currently implemented for this CAS.

[In] integrate( $1/(a**2*c*x**2+c)**(3/2)/atan(a*x)**3,x)$ [Out] Integral(1/((c\*(a\*\*2\*x\*\*2 + 1))\*\*(3/2)\*atan(a\*x)\*\*3), x) **Giac [F]** time  $= 0.00$ , size  $= 0$ , normalized size  $= 0.00$ 

could not integrate

Verification of antiderivative is not currently implemented for this CAS.

[In] integrate( $1/(a^2*c*x^2+c)^(3/2)/arctan(akx)^3,x$ , algorithm="giac") [Out] sage0\*x **Mupad [F]**  $time = 0.00$ , size = -1, normalized size = -0.01

$$
\int \frac{1}{a \tan (a x)^3 (c a^2 x^2 + c)^{3/2}} dx
$$

Verification of antiderivative is not currently implemented for this CAS.

[In]  $int(1/(atan(axx)^3*(c + a^2*x^2)^((3/2))),x)$ [Out]  $int(1/(atan(axx)^3*(c + a^2*cx^2)^((3/2))$ , x)

**3.662** 
$$
\int \frac{1}{x(c+a^2cx^2)^{3/2} \mathbf{ArcTan}(ax)^3} dx
$$

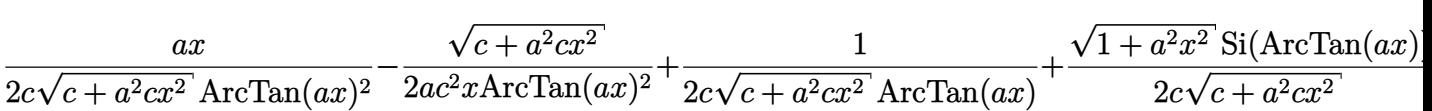

 $[Out] 1/2*a*x/c/arctan(a*x)^2/(a^2*c*x^2+c)^(1/2)+1/2/c/arctan(a*x)/(a^2*c*x^2+c)$  $\hat{(1/2)}+1/2*\text{Si}(\arctan(a*x))*(a^2*x^2+1)^{(1/2)}/c/(a^2*x^2+c)^{(1/2)-1/2*(a^2)}$  $*c*x^2+c)^(1/2)/a/c^2/x/arctan(a*x)^2-1/2*Unitegrable(1/x^2/arctan(a*x)^2/$  $(a^2*c*x^2+c)^(1/2),x)/a/c$ 

### **Rubi [A]**

time  $= 0.45$ , antiderivative size  $= 0$ , normalized size of antiderivative  $= 0.00$ , number of steps used = 0, number of rules used = 0, integrand size = 0,  $\frac{\text{number of rules}}{\text{integral size}}$  = 0.000, Rules used  $= \{\}$ 

$$
\int \frac{1}{x\left(c+a^2cx^2\right)^{3/2}\text{ArcTan}(ax)^3} dx
$$

Verification is not applicable to the result.

[In] Int[1/(x\*(c + a^2\*c\*x^2)^(3/2)\*ArcTan[a\*x]^3),x]

```
[Out] (a*x)/(2*c*Sqrt[c + a^2*c*x^2]*ArcTan[a*x]^2) - Sqrt[c + a^2*c*x^2]/(2*a*c^
2*x*ArcTan[a*x]<sup>2</sup> + 1/(2*c*Sqrt[c + a^2*c*x^2]*ArcTan[a*x]) + (Sqrt[1 + a<sup>^</sup>
2*x^2]*SinIntegral[ArcTan[a*x]])/(2*c*Sqrt[c + a^2*c*x^2]) - Defer[Int][1/(
x^2*Sqrt[c + a^2*cx^2]*ArcTan[a*x]^2), x]/(2*axc)
```
Rubi steps

$$
\int \frac{1}{x (c+a^2 c x^2)^{3/2} \tan^{-1} (ax)^3} dx = -\left( a^2 \int \frac{x}{(c+a^2 c x^2)^{3/2} \tan^{-1} (ax)^3} dx \right) + \frac{\int \frac{1}{x \sqrt{c+a^2 c x^2} \tan^{-1} (ax)^3} dx}{c}
$$
\n
$$
= \frac{ax}{2c \sqrt{c+a^2 c x^2} \tan^{-1} (ax)^2} - \frac{\sqrt{c+a^2 c x^2}}{2ac^2 x \tan^{-1} (ax)^2} - \frac{1}{2}a \int \frac{1}{(c+a^2 c x^2)^{3/2} \tan^{-1} (ax)^2}
$$
\n
$$
= \frac{ax}{2c \sqrt{c+a^2 c x^2} \tan^{-1} (ax)^2} - \frac{\sqrt{c+a^2 c x^2}}{2ac^2 x \tan^{-1} (ax)^2} + \frac{1}{2c \sqrt{c+a^2 c x^2} \tan^{-1} (ax)^2}
$$
\n
$$
= \frac{ax}{2c \sqrt{c+a^2 c x^2} \tan^{-1} (ax)^2} - \frac{\sqrt{c+a^2 c x^2}}{2ac^2 x \tan^{-1} (ax)^2} + \frac{1}{2c \sqrt{c+a^2 c x^2} \tan^{-1} (ax)^2}
$$
\n
$$
= \frac{ax}{2c \sqrt{c+a^2 c x^2} \tan^{-1} (ax)^2} - \frac{\sqrt{c+a^2 c x^2}}{2ac^2 x \tan^{-1} (ax)^2} + \frac{1}{2c \sqrt{c+a^2 c x^2} \tan^{-1} (ax)^2}
$$
\n
$$
= \frac{ax}{2c \sqrt{c+a^2 c x^2} \tan^{-1} (ax)^2} - \frac{\sqrt{c+a^2 c x^2}}{2ac^2 x \tan^{-1} (ax)^2} + \frac{1}{2c \sqrt{c+a^2 c x^2} \tan^{-1} (ax)^2}
$$

## **Mathematica [A]** time  $= 1.69$ , size  $= 0$ , normalized size  $= 0.00$

$$
\int \frac{1}{x\left(c+a^2cx^2\right)^{3/2}\mathrm{ArcTan}(ax)^3} \, dx
$$

Verification is not applicable to the result.

[In] Integrate[ $1/(x*(c + a^2*cx^2)^{(3/2)*ArcTan[a*x]^3),x]$ [Out] Integrate[ $1/(x*(c + a^2*cx^2)^{(3/2)*ArcTan[a*x]^2)}, x]$ **Maple [A]** time  $= 0.27$ , size  $= 0$ , normalized size  $= 0.00$  $\sqrt{1}$  $\int \frac{1}{x\left(a^2c\,x^2+c\right)^{\frac{3}{2}}\arctan\left(ax\right)^3}dx.$ 

Verification of antiderivative is not currently implemented for this CAS.

[In]  $int(1/x/(a^2*cx^2+c)^{(3/2)}/arctan(a*x)^3,x)$ [Out]  $int(1/x/(a^2*c*x^2+c)^{(3/2)})$  arctan(a\*x)<sup>2</sup>3,x) **Maxima [A]** time  $= 0.00$ , size  $= 0$ , normalized size  $= 0.00$ 

Failed to integrate

[In] integrate( $1/x/(a^2*x^2+c)^{(3/2)}/arctan(a*x)^3,x$ , algorithm="maxima") [Out] integrate( $1/((a^2*c*x^2 + c)^{(3/2)}**arctan(a*x)^3)$ , x) **Fricas [A]** time  $= 0.00$ , size  $= 0$ , normalized size  $= 0.00$ 

could not integrate

Verification of antiderivative is not currently implemented for this CAS.

[In] integrate( $1/x/(a^2*x^2+c)^{(3/2)}/arctan(a*x)^3,x$ , algorithm="fricas") [Out] integral(sqrt(a^2\*c\*x^2 + c)/((a^4\*c^2\*x^5 + 2\*a^2\*c^2\*x^3 + c^2\*x)\*arctan(  $a*x$ <sup>3</sup>), x)

**Sympy [A]** time  $= 0.00$ , size  $= 0$ , normalized size  $= 0.00$ 

$$
\int \frac{1}{x \left(c \left(a^2 x^2+1\right)\right)^{\frac{3}{2}} \mathrm{atan}^3 \left(ax\right)} \, dx
$$

Verification of antiderivative is not currently implemented for this CAS.

 $\text{[In]}$  integrate(1/x/(a\*\*2\*c\*x\*\*2+c)\*\*(3/2)/atan(a\*x)\*\*3,x) [Out] Integral( $1/(x*(-*(a**2*x**2 + 1))**(3/2)*atan(a*x)*3), x)$ **Giac [F(-2)]** time  $= 0.00$ , size  $= 0$ , normalized size  $= 0.00$ 

Exception raised: TypeError

Verification of antiderivative is not currently implemented for this CAS.

[In] integrate( $1/x/(a^2*x^2+c)^{(3/2)}/arctan(x*x)^3$ , algorithm="giac")

[Out] Exception raised: TypeError >> An error occurred running a Giac command:INP UT:sage2:=int(sage0,sageVARx):;OUTPUT:sym2poly/r2sym(const gen & e,const in dex m & i, const vecteur & 1) Error: Bad Argument Value

**Mupad [A]** time  $= 0.00$ , size  $= -1$ , normalized size  $= -0.01$ 

$$
\int \frac{1}{x \, \text{atan} \left( a \, x \right)^3 \left( c \, a^2 \, x^2 + c \right)^{3/2}} \, dx
$$

Verification of antiderivative is not currently implemented for this CAS.

[In]  $int(1/(x*atan(ax*))^3*(c + a^2*cx^2)^(3/2)),x)$ [Out]  $int(1/(x*atan(axx)^3*(c + a^2*cx^2)^(3/2)), x)$ 

**3.663** 
$$
\int \frac{1}{x^2 (c+a^2 c x^2)^{3/2} \mathbf{ArcTan}(ax)^3} dx
$$

$$
\frac{a}{2c\sqrt{c+a^2cx^2}\operatorname{ArcTan}(ax)^2} - \frac{a^2x}{2c\sqrt{c+a^2cx^2}\operatorname{ArcTan}(ax)} + \frac{a\sqrt{1+a^2x^2}\operatorname{CosIntegral}(\operatorname{ArcTan}(ax))}{2c\sqrt{c+a^2cx^2}} + \frac{\operatorname{Int}\left(\frac{1}{x^2\sqrt{c+a^2cx^2}}\right)}{c\sqrt{1+a^2x^2}} + \frac{a\sqrt{1+a^2x^2}\operatorname{CosIntegral}(\operatorname{ArcTan}(ax))}{c\sqrt{1+a^2x^2}} + \frac{a\sqrt{1+a^2x^2}\operatorname{CosIntegral}(\operatorname{ArcTan}(ax))}{c\sqrt{1+a^2x^2}} + \frac{a\sqrt{1+a^2x^2}\operatorname{CosIntegral}(\operatorname{ArcTan}(ax))}{c\sqrt{1+a^2x^2}} + \frac{a\sqrt{1+a^2x^2}\operatorname{CosIntegral}(\operatorname{ArcTan}(ax))}{c\sqrt{1+a^2x^2}} + \frac{a\sqrt{1+a^2x^2}\operatorname{CosIntegral}(\operatorname{ArcTan}(ax))}{c\sqrt{1+a^2x^2}} + \frac{a\sqrt{1+a^2x^2}\operatorname{CosIntegral}(\operatorname{ArcTan}(ax))}{c\sqrt{1+a^2x^2}} + \frac{a\sqrt{1+a^2x^2}\operatorname{CosIntegral}(\operatorname{ArcTan}(ax))}{c\sqrt{1+a^2x^2}} + \frac{a\sqrt{1+a^2x^2}\operatorname{CosIntegral}(\operatorname{ArcTan}(ax))}{c\sqrt{1+a^2x^2}} + \frac{a\sqrt{1+a^2x^2}\operatorname{CosIntegral}(\operatorname{ArcTan}(ax))}{c\sqrt{1+a^2x^2}} + \frac{a\sqrt{1+a^2x^2}\operatorname{CosIntegral}(\operatorname{ArcTan}(ax))}{c\sqrt{1+a^2x^2}} + \frac{a\sqrt{1+a^2x^2}\operatorname{CosIntegral}(\operatorname{ArcTan}(ax))}{c\sqrt{1+a^2x^2}} + \frac{a\sqrt{1+a^2x^2}\operatorname{CosModel}(\operatorname{Arg}(ax))}{c\sqrt{1+a^2x^2}} + \frac{a\sqrt{1+a^2x^2}\operatorname{ExModel}(\operatorname{Arg}(ax))}{c\sqrt{1+a^2x^2}} + \frac{a\sqrt{1+a^2x^2}\operatorname{ExModel}(\operatorname{Arg}(ax))}{c\sqrt{1+a^2x^2
$$

[Out]  $1/2*a/c/arctan(a*x)^2/(a^2*c*x^2+c)^(1/2)-1/2*a^2*x/c/arctan(a*x)/(a^2*c*x^2)$ 2+c)^(1/2)+1/2\*a\*Ci(arctan(a\*x))\*(a^2\*x^2+1)^(1/2)/c/(a^2\*c\*x^2+c)^(1/2)+Un  $integrable(1/x^2/arctan(a*x)^3/(a^2*c*x^2+c)^(1/2),x)/c$ 

#### **Rubi [A]**

time  $= 0.33$ , antiderivative size  $= 0$ , normalized size of antiderivative  $= 0.00$ , number of steps used = 0, number of rules used = 0, integrand size = 0,  $\frac{\text{number of rules}}{\text{integral size}}$  = 0.000, Rules used  $= \{\}$ 

$$
\int \frac{1}{x^2\left(c+a^2cx^2\right)^{3/2}\mathrm{ArcTan}(ax)^3} \, dx
$$

Verification is not applicable to the result.

[In] Int[1/(x<sup>2</sup>\*(c + a<sup>2</sup>\*c\*x<sup>2</sup>)<sup>2</sup>(3/2)\*ArcTan[a\*x]<sup>2</sup>3),x]

[Out] a/(2\*c\*Sqrt[c + a^2\*c\*x^2]\*ArcTan[a\*x]^2) - (a^2\*x)/(2\*c\*Sqrt[c + a^2\*c\*x^2 ]\*ArcTan[a\*x]) + (a\*Sqrt[1 + a^2\*x^2]\*CosIntegral[ArcTan[a\*x]])/(2\*c\*Sqrt[c +  $a^2*c*x^2$ ]) + Defer[Int][1/(x^2\*Sqrt[c +  $a^2*c*x^2]*ArcTan[a*x]^3$ , x]/c

Rubi steps

$$
\int \frac{1}{x^2 (c + a^2 c x^2)^{3/2} \tan^{-1}(ax)^3} dx = -\left(a^2 \int \frac{1}{(c + a^2 c x^2)^{3/2} \tan^{-1}(ax)^3} dx\right) + \frac{\int \frac{1}{x^2 \sqrt{c + a^2 c x^2} \tan^{-1}(ax)^3} dx}{c}
$$

$$
= \frac{a}{2c \sqrt{c + a^2 c x^2} \tan^{-1}(ax)^2} + \frac{1}{2}a^3 \int \frac{x}{(c + a^2 c x^2)^{3/2} \tan^{-1}(ax)^2} dx + \frac{\int \frac{1}{x^2 \sqrt{c + a^2 c x^2} \tan^{-1}(ax)^2} dx}{c}
$$

$$
= \frac{a}{2c \sqrt{c + a^2 c x^2} \tan^{-1}(ax)^2} - \frac{a^2 x}{2c \sqrt{c + a^2 c x^2} \tan^{-1}(ax)} + \frac{\int \frac{1}{x^2 \sqrt{c + a^2}} dx}{c}
$$

$$
= \frac{a}{2c \sqrt{c + a^2 c x^2} \tan^{-1}(ax)^2} - \frac{a^2 x}{2c \sqrt{c + a^2 c x^2} \tan^{-1}(ax)} + \frac{\int \frac{1}{x^2 \sqrt{c + a^2}} dx}{c}
$$

$$
= \frac{a}{2c \sqrt{c + a^2 c x^2} \tan^{-1}(ax)^2} - \frac{a^2 x}{2c \sqrt{c + a^2 c x^2} \tan^{-1}(ax)} + \frac{\int \frac{1}{x^2 \sqrt{c + a^2}} dx}{c}
$$

$$
= \frac{a}{2c \sqrt{c + a^2 c x^2} \tan^{-1}(ax)^2} - \frac{a^2 x}{2c \sqrt{c + a^2 c x^2} \tan^{-1}(ax)} + \frac{a \sqrt{1 + a^2 x^2} \tan^{-1}(ax)}{2c \sqrt{c + a^2 x^2} \tan^{-1}(ax)}
$$

# **Mathematica [A]** time  $= 1.89$ , size  $= 0$ , normalized size  $= 0.00$

$$
\int \frac{1}{x^2 (c + a^2 c x^2)^{3/2} \text{ArcTan}(ax)^3} dx
$$

Verification is not applicable to the result.

[In] Integrate[ $1/(x^2*(c + a^2*cx^2)^{(3/2)*ArcTan[a*x]^3),x]$ [Out] Integrate[ $1/(x^2*(c + a^2*cx^2)^{(3/2)*ArcTan[a*x]^3), x]$ **Maple [A]** time  $= 0.30$ , size  $= 0$ , normalized size  $= 0.00$  $\sqrt{1}$  $\int \frac{1}{x^2\left(a^2c\,x^2+c\right)^{\frac{3}{2}}\arctan\left(ax\right)^3}dx.$ 

Verification of antiderivative is not currently implemented for this CAS.

[In]  $int(1/x^2/(a^2*x^2+c)^{(3/2)}/arctan(ax^2)^3,x)$ [Out]  $int(1/x^2/(a^2*cx^2+c)^(3/2)/arctan(a*x)^3,x)$ **Maxima [A]** time  $= 0.00$ , size  $= 0$ , normalized size  $= 0.00$ 

Failed to integrate

[In] integrate( $1/x^2/(a^2*c*x^2+c)^(3/2)/arctan(a*x)^3,x$ , algorithm="maxima") [Out] integrate( $1/((a^2*x^2 + c)^{(3/2)*x^2*arctan(a*x)^3), x)$ **Fricas [A]** time  $= 0.00$ , size  $= 0$ , normalized size  $= 0.00$ 

could not integrate

Verification of antiderivative is not currently implemented for this CAS.

[In] integrate( $1/x^2/(a^2*c*x^2+c)^(3/2)/arctan(akx)^3$ , algorithm="fricas") [Out] integral(sqrt(a^2\*c\*x^2 + c)/((a^4\*c^2\*x^6 + 2\*a^2\*c^2\*x^4 + c^2\*x^2)\*arcta  $n(a*x)^3)$ , x)

**Sympy [A]** time  $= 0.00$ , size  $= 0$ , normalized size  $= 0.00$ 

$$
\int \frac{1}{x^2 \left(c \left(a^2 x^2+1\right)\right)^{\frac{3}{2}} \operatorname{atan}^3\left(ax\right)} \, dx
$$

Verification of antiderivative is not currently implemented for this CAS.

[In] integrate( $1/x**2/(a**2*c*x**2+c)**(3/2)/atan(a*x)**3,x)$ [Out] Integral(1/(x\*\*2\*(c\*(a\*\*2\*x\*\*2 + 1))\*\*(3/2)\*atan(a\*x)\*\*3), x) **Giac [A]** time  $= 0.00$ , size  $= 0$ , normalized size  $= 0.00$ 

could not integrate

Verification of antiderivative is not currently implemented for this CAS.

[In] integrate( $1/x^2/(a^2*c*x^2+c)^(3/2)/arctan(akx)^3$ , x, algorithm="giac") [Out] sage0\*x

**Mupad [A]** time  $= 0.00$ , size  $= -1$ , normalized size  $= -0.01$ 

$$
\int \frac{1}{x^2 \, \mathrm{atan}\left(a\,x\right)^3 \left(c\,a^2\,x^2 + c\right)^{3/2}}\,dx
$$

Verification of antiderivative is not currently implemented for this CAS.

[In]  $int(1/(x^2*atan(axx)^3*(c + a^2*cx^2)^*(3/2)),x)$ [Out]  $int(1/(x^2*atan(axx)^3*(c + a^2*cx^2)^*(3/2)), x)$ 

**3.664** 
$$
\int \frac{1}{x^3 (c+a^2 c x^2)^{3/2} \mathbf{ArcTan}(ax)^3} dx
$$

$$
-\frac{a^3 x}{2 c \sqrt{c+a^2 c x^2}} \frac{a \sqrt{c+a^2 c x^2}}{Arc \operatorname{Tan}(ax)^2} + \frac{a \sqrt{c+a^2 c x^2}}{2 c^2 x \operatorname{Arc} \operatorname{Tan}(ax)^2} - \frac{a^2}{2 c \sqrt{c+a^2 c x^2}} \frac{a^2 \sqrt{1+a^2 x^2} \operatorname{Si}(\operatorname{Arc} \operatorname{Tan}(ax))}{2 c \sqrt{c+a^2 c x^2}}
$$

[Out]  $-1/2*a^3*x/c/arctan(axx)^2/(a^2*c*x^2+c)^(1/2)-1/2*a^2/c/arctan(axx)/(a^2*c)$ \*x^2+c)^(1/2)-1/2\*a^2\*Si(arctan(a\*x))\*(a^2\*x^2+1)^(1/2)/c/(a^2\*c\*x^2+c)^(1/  $2)+1/2*a*(a^2*c*x^2+c)^(1/2)/c^2/x/arctan(a*x)^2+Unintegrable(1/x^3/arctan(1/2))$  $a*x)^3/(a^2*c*x^2+c)^(1/2),x)/(c+1/2*a*Unitegrate(1/x^2/arctan(a*x)^2/(a^2)$  $*c*x^2+c)^(1/2)$ , x)/c

#### **Rubi [A]**

time  $= 0.59$ , antiderivative size  $= 0$ , normalized size of antiderivative  $= 0.00$ , number of steps used = 0, number of rules used = 0, integrand size = 0,  $\frac{\text{number of rules}}{\text{integral size}}$  = 0.000, Rules used  $= \{\}$ 

$$
\int \frac{1}{x^3 (c + a^2 c x^2)^{3/2} \text{ArcTan}(ax)^3} dx
$$

Verification is not applicable to the result.

[In] Int[1/(x<sup>-</sup>3\*(c + a<sup>2</sup>\*c\*x<sup>-2</sup>)<sup>-</sup>(3/2)\*ArcTan[a\*x]<sup>-</sup>3),x]

```
[Out] -1/2*(a^3*x)/(c*Sqrt[c + a^2*c*x^2]*ArcTan[a*x]^2) + (a*Sqrt[c + a^2*c*x^2])/(2*c^2*x*ArcTan[a*x]^2) - a^2/(2*c*Sqrt[c + a^2*c*x^2]*ArcTan[a*x]) - (a^
2*Sqrt[1 + a^2*x^2]*SinIntegral[ArcTan[a*x]])/(2*c*Sqrt[c + a^2*c*x^2]) + Defer[Int][1/(x^3*Sqrt[c + a^2*c*x^2]*ArcTan[a*x]^3), x]/c + (a*Defer[Int][1
/(x^2*Sqrt[c + a^2*cx^2]*ArcTan[a*x]^2), x]/(2*c)
```
Rubi steps

$$
\int \frac{1}{x^3 (c+a^2cx^2)^{3/2} \tan^{-1}(ax)^3} dx = -\left(a^2 \int \frac{1}{x (c+a^2cx^2)^{3/2} \tan^{-1}(ax)^3} dx\right) + \frac{\int \frac{1}{x^3 \sqrt{c+a^2cx^2} \tan^{-1}(ax)^3} c}{c} dx
$$
  
\n
$$
= a^4 \int \frac{x}{(c+a^2cx^2)^{3/2} \tan^{-1}(ax)^3} dx + \frac{\int \frac{1}{x^3 \sqrt{c+a^2cx^2} \tan^{-1}(ax)^3} dx}{c} - \frac{a^2}{c}
$$
  
\n
$$
= -\frac{a^3x}{2c\sqrt{c+a^2cx^2} \tan^{-1}(ax)^2} + \frac{a\sqrt{c+a^2cx^2}}{2c^2x \tan^{-1}(ax)^2} + \frac{1}{2}a^3 \int \frac{1}{(c+a^2cx^2)^{3/2}} dx
$$
  
\n
$$
= -\frac{a^3x}{2c\sqrt{c+a^2cx^2} \tan^{-1}(ax)^2} + \frac{a\sqrt{c+a^2cx^2}}{2c^2x \tan^{-1}(ax)^2} - \frac{a^2}{2c\sqrt{c+a^2cx^2} \tan^{-1}(ax)^2}
$$
  
\n
$$
= -\frac{a^3x}{2c\sqrt{c+a^2cx^2} \tan^{-1}(ax)^2} + \frac{a\sqrt{c+a^2cx^2}}{2c^2x \tan^{-1}(ax)^2} - \frac{a^2}{2c\sqrt{c+a^2cx^2} \tan^{-1}(ax)^2}
$$
  
\n
$$
= -\frac{a^3x}{2c\sqrt{c+a^2cx^2} \tan^{-1}(ax)^2} + \frac{a\sqrt{c+a^2cx^2}}{2c^2x \tan^{-1}(ax)^2} - \frac{a^2}{2c\sqrt{c+a^2cx^2} \tan^{-1}(ax)^2}
$$
  
\n
$$
= -\frac{a^3x}{2c\sqrt{c+a^2cx^2} \tan^{-1}(ax)^2} + \frac{a\sqrt{c+a^2cx^2}}{2c^2x \tan^{-1}(ax)^2} - \frac{a^2}{2c\sqrt{c+a^2cx^2} \tan^{-1}(ax)^2}
$$

**Mathematica [A]** time  $= 2.44$ , size  $= 0$ , normalized size  $= 0.00$ 

$$
\int \frac{1}{x^3 (c + a^2 c x^2)^{3/2} \text{ArcTan}(ax)^3} dx
$$

Verification is not applicable to the result.

[In] Integrate[ $1/(x^3*(c + a^2*cx^2)^{(3/2)*ArcTan[a*x]^3),x]$ [Out] Integrate[ $1/(x^3*(c + a^2*cx^2)^(3/2)*ArcTan[a*x]^3)$ , x] **Maple [A]**  $time = 1.48$ , size = 0, normalized size = 0.00

$$
\int \frac{1}{x^3 \left(a^2 c \, x^2 + c\right)^{\frac{3}{2}} \arctan \left(ax\right)^3} \, dx
$$

Verification of antiderivative is not currently implemented for this CAS.

[In]  $int(1/x^3/(a^2*c*x^2+c)^(3/2)/arctan(akx)^3,x)$ [Out]  $int(1/x^3/(a^2*cx^2+c)^(3/2)/arctan(a*x)^3,x)$  **Maxima [A]** time  $= 0.00$ , size  $= 0$ , normalized size  $= 0.00$ 

Failed to integrate

Verification of antiderivative is not currently implemented for this CAS.

[In] integrate( $1/x^3/(a^2*cx^2+c)^(3/2)/arctan(axx)^3$ ,x, algorithm="maxima") [Out] integrate( $1/((a^2*c*x^2 + c)^{(3/2)*x^3*arctan(a*x)^3), x)$ **Fricas [A]** time  $= 0.00$ , size  $= 0$ , normalized size  $= 0.00$ 

could not integrate

Verification of antiderivative is not currently implemented for this CAS.

[In] integrate( $1/x^3/(a^2*c*x^2+c)^(3/2)/arctan(a*x)^3,x$ , algorithm="fricas") [Out] integral(sqrt(a^2\*c\*x^2 + c)/((a^4\*c^2\*x^7 + 2\*a^2\*c^2\*x^5 + c^2\*x^3)\*arcta  $n(a*x)^3)$ , x)

**Sympy [A]** time  $= 0.00$ , size  $= 0$ , normalized size  $= 0.00$ 

$$
\int \frac{1}{x^3 \left(c \left(a^2 x^2+1\right)\right)^{\frac{3}{2}} \operatorname{atan}^3\left(ax\right)} \, dx
$$

Verification of antiderivative is not currently implemented for this CAS.

 $\text{[In]}$  integrate(1/x\*\*3/(a\*\*2\*c\*x\*\*2+c)\*\*(3/2)/atan(a\*x)\*\*3,x) [Out] Integral( $1/(x**3*(c*(a**2*x**2 + 1))**(3/2)*atan(a*x)**3), x)$ **Giac [F(-2)]** time  $= 0.00$ , size  $= 0$ , normalized size  $= 0.00$ 

Exception raised: TypeError

Verification of antiderivative is not currently implemented for this CAS.

[In] integrate( $1/x^3/(a^2*x^2+c)^{(3/2)}/arctan(a*x)^3,x$ , algorithm="giac")

[Out] Exception raised: TypeError >> An error occurred running a Giac command:INP UT:sage2:=int(sage0,sageVARx):;OUTPUT:sym2poly/r2sym(const gen & e,const in dex\_m & i,const vecteur & l) Error: Bad Argument Value

**Mupad [A]**

time  $= 0.00$ , size  $= -1$ , normalized size  $= -0.00$ 

$$
\int \frac{1}{x^3 \, {\rm atan}\, (a\, x)^3 \, (c\, a^2\, x^2 + c)^{3/2}}\, dx
$$

[In]  $int(1/(x^3*atan(axx)^3*(c + a^2*cx^2)^((3/2)),x))$ [Out]  $int(1/(x^3*atan(axx)^3*(c + a^2*cx^2)^((3/2))$ , x)

**3.665** 
$$
\int \frac{1}{x^4 (c+a^2 c x^2)^{3/2} \mathbf{ArcTan}(ax)^3} dx
$$

$$
-\frac{a^3}{2c\sqrt{c+a^2cx^2}\operatorname{ArcTan}(ax)^2}+\frac{a^4x}{2c\sqrt{c+a^2cx^2}\operatorname{ArcTan}(ax)}-\frac{a^3\sqrt{1+a^2x^2}\operatorname{CosIntegral}(\operatorname{ArcTan}(ax))}{2c\sqrt{c+a^2cx^2}}+\frac{\operatorname{Int}(a+b)\operatorname{Arg}(ax)}{2c\sqrt{c+a^2cx^2}}.
$$

 $[Out] -1/2*a^3/c/arctan(axx)^2/(a^2*c*x^2+c)^(1/2)+1/2*a^4*x/c/arctan(axx)/(a^2*c)$ \*x^2+c)^(1/2)-1/2\*a^3\*Ci(arctan(a\*x))\*(a^2\*x^2+1)^(1/2)/c/(a^2\*c\*x^2+c)^(1/ 2)+Unintegrable( $1/x^4/arctan(axx)^3/(a^2*cx^2+c)^(1/2)$ ,x)/c-a<sup>2\*</sup>Unintegrab  $le(1/x^2/arctan(a*x)^3/(a^2*c*x^2+c)^(1/2),x)/c$ 

#### **Rubi [A]**

time  $= 0.47$ , antiderivative size  $= 0$ , normalized size of antiderivative  $= 0.00$ , number of steps used = 0, number of rules used = 0, integrand size = 0,  $\frac{\text{number of rules}}{\text{integral size}}$  = 0.000, Rules used  $= \{\}$ 

$$
\int \frac{1}{x^4 (c + a^2 c x^2)^{3/2} \text{ ArcTan}(ax)^3} dx
$$

Verification is not applicable to the result.

[In] Int  $[1/(x^4*(c + a^2*cx^2)^((3/2)*Arctan[a*x]^3),x]$ 

 $[Out] -1/2*a^3/(c*Sqrt[c + a^2*c*x^2]*ArcTan[a*x]^2) + (a^4*x)/(2*c*Sqrt[c + a^2**])$ c\*x^2]\*ArcTan[a\*x]) - (a^3\*Sqrt[1 + a^2\*x^2]\*CosIntegral[ArcTan[a\*x]])/(2\*c  $*\sqrt{Sqrt[c + a^2*c*x^2]} + Defer[Int][1/(x^4*Sqrt[c + a^2*c*x^2]*ArcTan[a*x]^3]$ ), x]/c -  $(a^2*Defer[Int][1/(x^2*Sqrt[c + a^2*c*x^2]*ArcTan[a*x]^3), x]/c$ 

Rubi steps

*c* + *a*

$$
\int \frac{1}{x^4 (c+a^2cx^2)^{3/2} \tan^{-1}(ax)^3} dx = -\left(a^2 \int \frac{1}{x^2 (c+a^2cx^2)^{3/2} \tan^{-1}(ax)^3} dx\right) + \frac{\int \frac{1}{x^4 \sqrt{c+a^2cx^2} \tan^{-1}(ax)^3} c}{c}
$$
  
\n
$$
= a^4 \int \frac{1}{(c+a^2cx^2)^{3/2} \tan^{-1}(ax)^3} dx + \frac{\int \frac{1}{x^4 \sqrt{c+a^2cx^2} \tan^{-1}(ax)^3} dc}{c} - \frac{a^2}{c}
$$
  
\n
$$
= -\frac{a^3}{2c\sqrt{c+a^2cx^2} \tan^{-1}(ax)^2} - \frac{1}{2}a^5 \int \frac{x}{(c+a^2cx^2)^{3/2} \tan^{-1}(ax)^2} dx + \frac{1}{2}a^4 \int \frac{1}{(c+a^2cx^2)^{3/2} \tan^{-1}(ax)^2} dx
$$
  
\n
$$
= -\frac{a^3}{2c\sqrt{c+a^2cx^2} \tan^{-1}(ax)^2} + \frac{a^4x}{2c\sqrt{c+a^2cx^2} \tan^{-1}(ax)} - \frac{1}{2}a^4 \int \frac{1}{(c+a^2cx^2)^{3/2} \tan^{-1}(ax)^2} dx
$$
  
\n
$$
= -\frac{a^3}{2c\sqrt{c+a^2cx^2} \tan^{-1}(ax)^2} + \frac{a^4x}{2c\sqrt{c+a^2cx^2} \tan^{-1}(ax)} + \frac{\int \frac{1}{x^4\sqrt{c+a}} dx}{c\sqrt{c+a^2cx^2} \tan^{-1}(ax)} + \frac{\int \frac{1}{x^4\sqrt{c+a}} dx}{c\sqrt{c+a^2cx^2} \tan^{-1}(ax)} + \frac{\int \frac{1}{x^4\sqrt{c+a}} dx}{c\sqrt{c+a^2cx^2} \tan^{-1}(ax)} + \frac{\int \frac{1}{x^4\sqrt{c+a}} dx}{c\sqrt{c+a^2cx^2} \tan^{-1}(ax)} + \frac{a^4x}{c\sqrt{c+a^2cx^2} \tan^{-1}(ax)} + \frac{a^4x}{c\sqrt{c+a^2cx^2} \tan^{-1}(ax)} + \frac{a^4x}{c\sqrt{c+a^2cx^2} \tan^{-1
$$

**Mathematica [A]** time  $= 5.29$ , size  $= 0$ , normalized size  $= 0.00$ 

$$
\int \frac{1}{x^4 (c + a^2 c x^2)^{3/2} \text{ArcTan}(ax)^3} dx
$$

Verification is not applicable to the result.

[In] Integrate[ $1/(x^4*(- + a^2*c*x^2)^{(3/2)*ArcTan[a*x]^3,x]$ [Out] Integrate[ $1/(x^4*(c + a^2*cx^2)^(3/2)*ArcTan[a*x]^3)$ , x] **Maple [A]**  $\overline{\text{time}} = 2.66$ , size = 0, normalized size = 0.00

$$
\int \frac{1}{x^4 \left(a^2 c \, x^2 + c\right)^{\frac{3}{2}} \arctan \left(ax\right)^3} \, dx
$$

Verification of antiderivative is not currently implemented for this CAS.

[In]  $int(1/x^4/(a^2*c*x^2+c)^(3/2)/arctan(akx)^3,x)$ [Out]  $int(1/x^4/(a^2*cx^2+c)^(3/2)/arctan(a*x)^3,x)$  **Maxima [A]** time  $= 0.00$ , size  $= 0$ , normalized size  $= 0.00$ 

Failed to integrate

Verification of antiderivative is not currently implemented for this CAS.

[In] integrate( $1/x^2/(a^2*c*x^2+c)$  (3/2)/arctan(a\*x)<sup>-3</sup>,x, algorithm="maxima") [Out] integrate( $1/((a^2*c*x^2 + c)^{(3/2)*x^4*arctan(a*x)^3), x)$ **Fricas [A]** time  $= 0.00$ , size  $= 0$ , normalized size  $= 0.00$ 

could not integrate

Verification of antiderivative is not currently implemented for this CAS.

```
[In] integrate(1/x^2/(a^2*c*x^2+c) (3/2)/arctan(a*x)<sup>3</sup>,x, algorithm="fricas")
```
[Out] integral(sqrt(a^2\*c\*x^2 + c)/((a^4\*c^2\*x^8 + 2\*a^2\*c^2\*x^6 + c^2\*x^4)\*arcta  $n(a*x)^3)$ , x)

**Sympy [A]** time  $= 0.00$ , size  $= 0$ , normalized size  $= 0.00$ 

$$
\int \frac{1}{x^4 \left(c \left(a^2 x^2+1\right)\right)^{\frac{3}{2}} \operatorname{atan}^3\left(ax\right)} \, dx
$$

Verification of antiderivative is not currently implemented for this CAS.

```
\lceil \text{In} \rceil integrate(1/x**4/(a**2*c*x**2+c)**(3/2)/atan(a*x)**3,x)
[Out] Integral(1/(x**4*(c*(a**2*x**2 + 1))**(3/2)*atan(a*x)**3), x)Giac [A]
time = 0.00, size = 0, normalized size = 0.00
```
could not integrate

Verification of antiderivative is not currently implemented for this CAS.

[In] integrate( $1/x^2/(a^2*c*x^2+c)$  (3/2)/arctan(a\*x)<sup>2</sup>3,x, algorithm="giac") [Out] sage0\*x **Mupad [A]** time  $= 0.00$ , size  $= -1$ , normalized size  $= -0.01$  $\int$  1  $\int \frac{1}{x^4 \operatorname{atan} (a x)^3 \left( c \, a^2 \, x^2 + c \right)^{3/2}} \, dx$ 

Verification of antiderivative is not currently implemented for this CAS.

[In]  $int(1/(x^4*atan(axx)^3*(c + a^2*cx^2)^((3/2))),x)$ [Out]  $int(1/(x^4*atan(axx)^3*(c + a^2*cx^2)^(3/2)), x)$ 

$$
\textbf{3.666} \qquad \int \frac{x^5}{\left(c+a^2cx^2\right)^{5/2}\textbf{ArcTan}(ax)^3} dx
$$

$$
\frac{x^3}{2 a^3 c \left( c + a^2 c x^2 \right)^{3/2} \text{ArcTan}(ax)^2} + \frac{x}{2 a^5 c^2 \sqrt{c + a^2 c x^2} \text{ArcTan}(ax)^2} - \frac{3}{2 a^6 c \left( c + a^2 c x^2 \right)^{3/2} \text{ArcTan}(ax)} + \frac{x^3}{a^6 c^2 \sqrt{c^2 c^2 \sqrt{c^2 c^2 c^2} \text{Arc Tan}(ax)^2}}
$$

 $[0$ ut]  $1/2*x^3/a^3/c/(a^2*x^2+c^2+c^2)(3/2)$ /arctan(a\*x)<sup>2</sup>-3/2/a<sup>2</sup>6/c/(a<sup>2</sup>2\*c\*x<sup>2</sup>+c)<sup>2</sup>(3/ 2)/arctan(a\*x)+1/2\*x/a^5/c^2/arctan(a\*x)^2/(a^2\*c\*x^2+c)^(1/2)+2/a^6/c^2/ar ctan(a\*x)/(a^2\*c\*x^2+c)^(1/2)+7/8\*Si(arctan(a\*x))\*(a^2\*x^2+1)^(1/2)/a^6/c^2  $/(a^2*c*x^2+c)^(1/2)-9/8*Si(3*arctan(axx))*(a^2*x^2+1)^(1/2)/a^6/c^2/(a^2*c^2))$  $*x^2+c$ <sup>(1/2)+Unintegrable(x/arctan(a\*x)^3/(a^2\*c\*x^2+c)^(1/2),x)/a^4/c^2</sup>

### **Rubi [A]**

time  $= 0.92$ , antiderivative size  $= 0$ , normalized size of antiderivative  $= 0.00$ , number of steps used = 0, number of rules used = 0, integrand size = 0,  $\frac{\text{number of rules}}{\text{integral size}}$  = 0.000, Rules used  $= \{\}$ 

$$
\int \frac{x^5}{\left(c+a^2cx^2\right)^{5/2}\text{ArcTan}(ax)^3} dx
$$

Verification is not applicable to the result.

[In] Int[x^5/((c + a^2\*c\*x^2)^(5/2)\*ArcTan[a\*x]^3),x]

```
[Out] x^3/(2*a^3*c*(c + a^2*c*x^2)^(3/2)*ArcTan[a*x]^2) + x/(2*a^5*c^2*Sqrt[c + a^2*2)*Sqrt[c + a^2*2*2)*Sqrt[c + a^2*2*2)*ArcTan[a*x]^2]2*c*x^2]*ArcTan[a*x]^2) - 3/(2*a^6*c*(c + a^2*x^2)^*(3/2)*ArcTan[a*x]) +2/(\text{a}^{\text{-6}\text{*c}^{\text{-2}}\text{*Sort}}[\text{c} + \text{a}^{\text{-2}\text{*c}^{\text{*xx}^{\text{-2}}}}] *ArcTan[a*x]) + (7*Sqrt[1 + a^2*x^2]*SinInteg
ral[ArcTan[a*x]])/(8*a^6*c^2*Sqrt[c + a^2*c*x^2]) - (9*Sqrt[1 + a^2*x^2]*Si
nIntegral[3*ArcTan[a*x]])/(8*a^6*c^2*Sqrt[c + a^2*c*x^2]) + Defer[Int][x/(S
qrt[c + a^2*cx^2]*ArcTan[a*x]^3, x]/(a^4*c^2)
```
Rubi steps

$$
\int \frac{x^5}{(c+a^2cx^2)^{5/2} \tan^{-1}(ax)^3} dx = -\frac{\int \frac{x^3}{(c+a^2cx^2)^{5/2} \tan^{-1}(ax)^3} dx}{a^2} + \frac{\int \frac{x^2}{(c+a^2cx^2)^{3/2} \tan^{-1}(ax)^3} dx}{a^2c}
$$
\n
$$
= \frac{x^3}{2a^3c(c+a^2cx^2)^{3/2} \tan^{-1}(ax)^2} - \frac{3\int \frac{x^2}{(c+a^2cx^2)^{5/2} \tan^{-1}(ax)^2} dx}{2a^3} + \frac{\int \frac{x}{\sqrt{c+a^2}} dx}{\int \frac{x^3}{(c+a^2cx^2)^{3/2} \tan^{-1}(ax)^2} dx} + \frac{\int \frac{x}{\sqrt{c+a^2}} dx}{2a^3c(c+a^2cx^2)^{3/2} \tan^{-1}(ax)^2} + \frac{x}{2a^5c^2\sqrt{c+a^2cx^2} \tan^{-1}(ax)^2} + \frac{3\int \frac{x}{(c+a^2cx^2)^{3/2} \tan^{-1}(ax)^2} dx}{2a^3c(c+a^2cx^2)^{3/2} \tan^{-1}(ax)^2} + \frac{x}{2a^5c^2\sqrt{c+a^2cx^2} \tan^{-1}(ax)^2} - \frac{x^3}{2a^6c(c+a^2cx^2)^{3/2} \tan^{-1}(ax)^2} + \frac{x}{2a^5c^2\sqrt{c+a^2cx^2} \tan^{-1}(ax)^2} - \frac{x^3}{2a^6c(c+a^2cx^2)^{3/2} \tan^{-1}(ax)^2} + \frac{x}{2a^5c^2\sqrt{c+a^2cx^2} \tan^{-1}(ax)^2} - \frac{x^3}{2a^6c(c+a^2cx^2)^{3/2} \tan^{-1}(ax)^2} + \frac{x}{2a^5c^2\sqrt{c+a^2cx^2} \tan^{-1}(ax)^2} - \frac{x^3}{2a^6c(c+a^2cx^2)^{3/2} \tan^{-1}(ax)^2} + \frac{x}{2a^5c^2\sqrt{c+a^2cx^2} \tan^{-1}(ax)^2} - \frac{x^3}{2a^6c(c+a^2cx^2)^{3/2} \tan^{-1}(ax)^2} + \frac{x}{2a^5c^2\sqrt{c+a^2cx^2} \tan^{-1}(ax)^2} - \frac{x^
$$

### **Mathematica [A]** time  $= 6.99$ , size  $= 0$ , normalized size  $= 0.00$

$$
\int \frac{x^5}{\left(c + a^2 c x^2\right)^{5/2} \text{ArcTan}(ax)^3} dx
$$

Verification is not applicable to the result.

[In] Integrate[x^5/((c + a^2\*c\*x^2)^(5/2)\*ArcTan[a\*x]^3),x] [Out] Integrate[x^5/((c + a^2\*c\*x^2)^(5/2)\*ArcTan[a\*x]^3), x] **Maple [A]** time  $= 3.04$ , size  $= 0$ , normalized size  $= 0.00$ Z *x* 5

$$
\int \frac{x^{\circ}}{\left(a^{2}cx^{2}+c\right)^{\frac{5}{2}}\arctan\left(ax\right)^{3}} dx
$$

[In]  $int(x^5/(a^2*c*x^2+c)^{(5/2)})/arctan(akx)^3,x)$ 

 $[0ut]$  int(x<sup>-5</sup>/(a<sup>-2\*c\*x-2+c)<sup>-</sup>(5/2)/arctan(a\*x)<sup>-3</sup>,x)</sup>

**Maxima [A]**

time  $= 0.00$ , size  $= 0$ , normalized size  $= 0.00$ 

Failed to integrate

Verification of antiderivative is not currently implemented for this CAS.

[In] integrate(x^5/(a^2\*c\*x^2+c)^(5/2)/arctan(a\*x)^3,x, algorithm="maxima") [Out] integrate(x^5/((a^2\*c\*x^2 + c)^(5/2)\*arctan(a\*x)^3), x) **Fricas [A]** time  $= 0.00$ , size  $= 0$ , normalized size  $= 0.00$ 

could not integrate

Verification of antiderivative is not currently implemented for this CAS.

[In] integrate(x^5/(a^2\*c\*x^2+c)^(5/2)/arctan(a\*x)^3,x, algorithm="fricas")

 $[Out]$  integral(sqrt(a^2\*c\*x^2 + c)\*x^5/((a^6\*c^3\*x^6 + 3\*a^4\*c^3\*x^4 + 3\*a^2\*c^3\*  $x^2 + c^3$  \*arctan(a\*x)<sup>2</sup>3), x)

**Sympy [A]** time  $= 0.00$ , size  $= 0$ , normalized size  $= 0.00$ 

$$
\int \frac{x^5}{\left(c\left(a^2x^2+1\right)\right)^{\frac{5}{2}}\operatorname{atan}^3\left(ax\right)}\,dx
$$

Verification of antiderivative is not currently implemented for this CAS.

[In] integrate(x\*\*5/(a\*\*2\*c\*x\*\*2+c)\*\*(5/2)/atan(a\*x)\*\*3,x) [Out] Integral(x\*\*5/((c\*(a\*\*2\*x\*\*2 + 1))\*\*(5/2)\*atan(a\*x)\*\*3), x) **Giac [F(-2)]**

time  $= 0.00$ , size  $= 0$ , normalized size  $= 0.00$ 

Exception raised: TypeError

Verification of antiderivative is not currently implemented for this CAS.

[In] integrate(x^5/(a^2\*c\*x^2+c)^(5/2)/arctan(a\*x)^3,x, algorithm="giac")
[Out] Exception raised: TypeError >> An error occurred running a Giac command:INP UT:sage2:=int(sage0,sageVARx):;OUTPUT:sym2poly/r2sym(const gen & e,const in dex\_m & i,const vecteur & l) Error: Bad Argument Value

# **Mupad [A]**

time  $= 0.00$ , size  $= -1$ , normalized size  $= -0.00$ 

$$
\int \frac{x^5}{\mathrm{atan}\left(a\,x\right)^3\left(c\,a^2\,x^2+c\right)^{5/2}}\,dx
$$

Verification of antiderivative is not currently implemented for this CAS.

[In]  $int(x^5/(atan(a*x)^3*(c + a^2*x^2)^-(5/2)),x)$ [Out]  $int(x^5/(atan(axx)^3*(c + a^2*cx^2)^(5/2)), x)$ 

$$
\textbf{3.667} \qquad \int \frac{x^4}{\left(c+a^2cx^2\right)^{5/2}\textbf{ArcTan}(ax)^3} \, dx
$$

**Optimal**. Leaf size=235

$$
-\frac{1}{2 a^5 c \left( c + a^2 c x^2 \right)^{3/2} \text{ArcTan}(ax)^2}+\frac{1}{a^5 c^2 \sqrt{c + a^2 c x^2} \text{ArcTan}(ax)^2}+\frac{3 x}{2 a^4 c \left( c + a^2 c x^2 \right)^{3/2} \text{ArcTan}(ax)}-\frac{1}{a^4 c^2 \sqrt{c^2 c^2 c^2}} \\
$$

 $[Out] -1/2/a^5/c/(a^2*c*x^2+c)^(3/2)/arctan(a*x)^2+3/2*x/a^4/c/(a^2*c*x^2+c)^(3/2)$ )/arctan(a\*x)+1/a^5/c^2/arctan(a\*x)^2/(a^2\*c\*x^2+c)^(1/2)-x/a^4/c^2/arctan( a\*x)/(a^2\*c\*x^2+c)^(1/2)+5/8\*Ci(arctan(a\*x))\*(a^2\*x^2+1)^(1/2)/a^5/c^2/(a^2 \*c\*x^2+c)^(1/2)-9/8\*Ci(3\*arctan(a\*x))\*(a^2\*x^2+1)^(1/2)/a^5/c^2/(a^2\*c\*x^2+ c)^(1/2)+Unintegrable(1/arctan(a\*x)^3/(a^2\*c\*x^2+c)^(1/2),x)/a^4/c^2

## **Rubi [A]**

time  $= 0.97$ , antiderivative size  $= 0$ , normalized size of antiderivative  $= 0.00$ , number of steps used = 0, number of rules used = 0, integrand size = 0,  $\frac{\text{number of rules}}{\text{integral size}}$  = 0.000, Rules used  $= \{\}$ 

$$
\int \frac{x^4}{\left(c+a^2cx^2\right)^{5/2}\text{ArcTan}(ax)^3} dx
$$

Verification is not applicable to the result.

[In] Int[x^4/((c + a^2\*c\*x^2)^(5/2)\*ArcTan[a\*x]^3),x]

```
[Out] -1/2*1/(a^5*c*(c + a^2*c*x^2)^(3/2)*ArcTan[a*x]^2) + 1/(a^5*c^2*Sqrt[c + a^2)*Arc*2])2*c*x^2] * ArcTan[a*x]^2 + (3*x)/(2*a^4*c*(c + a^2*c*x^2)^(3/2)*ArcTan[a*x])- x/(a^4*c^2*Sqrt[c + a^2*cx^2]*ArcTan[a*x]) + (5*Sqrt[1 + a^2*x^2]*CosIntegral[ArcTan[a*x]])/(8*a^5*c^2*Sqrt[c + a^2*c*x^2]) - (9*Sqrt[1 + a^2*x^2])*CosIntegral[3*ArcTan[a*x]])/(8*a^5*c^2*Sqrt[c + a^2*cx^2]) + Defer[Int][1]/(Sqrt[c + a^2*cx^2]*ArcTan[a*x]^3), x]/(a^4*c^2)
```
Rubi steps

$$
\int \frac{x^4}{(c+a^2cx^2)^{5/2} \tan^{-1}(ax)^3} dx = -\frac{\int \frac{x^2}{(c+a^2cx^2)^{5/2} \tan^{-1}(ax)^3} dx}{a^2} + \frac{\int \frac{x^2}{(c+a^2cx^2)^{3/2} \tan^{-1}(ax)^3} dx}{a^2c}
$$
\n
$$
= \frac{\int \frac{1}{(c+a^2cx^2)^{5/2} \tan^{-1}(ax)^3} dx}{a^4} + \frac{\int \frac{1}{\sqrt{c+a^2cx^2} \tan^{-1}(ax)^3} dx}{a^4c^2} - 2 \frac{\int \frac{1}{(c+a^2cx^2)^{5/2} \tan^{-1}(ax)^2} dx}{a^4c^2}}{a^4c^2}
$$
\n
$$
= -\frac{1}{2a^5c(c+a^2cx^2)^{3/2} \tan^{-1}(ax)^2} - \frac{3 \int \frac{x}{(c+a^2cx^2)^{5/2} \tan^{-1}(ax)^2} dx}{2a^3} + \frac{\int \frac{x}{\sqrt{c+a^2cx^2}} dx}{\sqrt{c+a^2cx^2}} + \frac{\int \frac{x}{\sqrt{c+a^2cx^2}} dx}{2a^5c(c+a^2cx^2)^{3/2} \tan^{-1}(ax)^2} + \frac{3x}{2a^4c(c+a^2cx^2)^{3/2} \tan^{-1}(ax)} + \frac{\int \frac{x}{\sqrt{c+a^2cx^2}} dx}{2a^5c(c+a^2cx^2)^{3/2} \tan^{-1}(ax)^2} + \frac{\int \frac{x}{\sqrt{c+a^2cx^2}} dx}{2a^4c(c+a^2cx^2)^{3/2} \tan^{-1}(ax)} + \frac{\int \frac{x}{\sqrt{c+a^2cx^2}} dx}{2a^5c(c+a^2cx^2)^{3/2} \tan^{-1}(ax)^2} + \frac{3x}{2a^4c(c+a^2cx^2)^{3/2} \tan^{-1}(ax)} - 2 \Big(-\frac{1}{2a^5c(c+a^2cx^2)^{3/2} \tan^{-1}(ax)^2} + \frac{3x}{2a^4c(c+a^2cx^2)^{3/2} \tan^{-1}(ax)} - 2 \Big(-\frac{1}{2a^5c(c+a^2cx^2)^{3/2} \tan^{-1}(ax)^2} + \frac{3x}{2a^4c(c+a^2cx^2)^{3/2
$$

**Mathematica [A]** time  $= 7.78$ , size  $= 0$ , normalized size  $= 0.00$ 

$$
\int \frac{x^4}{\left(c + a^2 c x^2\right)^{5/2} \text{ArcTan}(ax)^3} dx
$$

Verification is not applicable to the result.

[In] Integrate[ $x^4/((c + a^2*x^2)^{(5/2)*ArcTan[a*x]^3),x]$ [Out] Integrate[x^4/((c + a^2\*c\*x^2)^(5/2)\*ArcTan[a\*x]^3), x] **Maple [A]**  $\overline{\text{time}} = 2.03$ , size = 0, normalized size = 0.00  $\int x^4$  $\frac{x}{\left(a^{2}c\,x^{2}+c\right)^{\frac{5}{2}}\arctan\left(ax\right)^{3}}\,dx$ 

Verification of antiderivative is not currently implemented for this CAS.

[In]  $int(x^4/(a^2*c*x^2+c)^{(5/2)}/arctan(akx)^3,x)$  $[0ut]$  int(x^4/(a^2\*c\*x^2+c)^(5/2)/arctan(a\*x)^3,x) **Maxima [A]** time  $= 0.00$ , size  $= 0$ , normalized size  $= 0.00$ 

Failed to integrate

Verification of antiderivative is not currently implemented for this CAS.

[In] integrate(x^4/(a^2\*c\*x^2+c)^(5/2)/arctan(a\*x)^3,x, algorithm="maxima") [Out] integrate(x^4/((a^2\*c\*x^2 + c)^(5/2)\*arctan(a\*x)^3), x) **Fricas [A]** time  $= 0.00$ , size  $= 0$ , normalized size  $= 0.00$ 

could not integrate

Verification of antiderivative is not currently implemented for this CAS.

[In] integrate(x^4/(a^2\*c\*x^2+c)^(5/2)/arctan(a\*x)^3,x, algorithm="fricas") [Out] integral(sqrt(a^2\*c\*x^2 + c)\*x^4/((a^6\*c^3\*x^6 + 3\*a^4\*c^3\*x^4 + 3\*a^2\*c^3\*  $x^2 + c^3$  \*arctan(a\*x)<sup>2</sup>3), x)

**Sympy [A]** time  $= 0.00$ , size  $= 0$ , normalized size  $= 0.00$ 

$$
\int \frac{x^4}{\left(c \left(a^2 x^2+1\right)\right)^{\frac{5}{2}} \operatorname{atan}^3\left(ax\right)} \, dx
$$

Verification of antiderivative is not currently implemented for this CAS.

```
[In] integrate(x**4/(a**2*c*x**2+c)**(5/2)/atan(a*x)**3,x)
[Out] Integral(x**4/((c*(a**2*x**2 + 1))**(5/2)*atan(a*x)**3), x)
Giac [A]
time = 0.00, size = 0, normalized size = 0.00
```
could not integrate

Verification of antiderivative is not currently implemented for this CAS.

```
[In] integrate(x^4/(a^2*c*x^2+c)^(5/2)/arctan(a*x)^3,x, algorithm="giac")
[Out] sage0*x
```
**Mupad [A]**  $\overline{\text{time} = 0.00}$ , size = -1, normalized size = -0.00

$$
\int \frac{x^4}{\mathrm{atan} (a x)^3 (c a^2 x^2 + c)^{5/2}} dx
$$

Verification of antiderivative is not currently implemented for this CAS.

[In]  $int(x^4/(atan(axx)^3*(c + a^2*cx^2)^*(5/2)),x)$ [Out]  $int(x^4/(atan(axx)^3*(c + a^2*cx^2)^(5/2)), x)$ 

**3.668** 
$$
\int \frac{x^3}{(c+a^2cx^2)^{5/2} \mathbf{ArcTan}(ax)^3} dx
$$

**Optimal**. Leaf size=180

− *x* 3 2*ac* (*c* + *a* <sup>2</sup>*cx*<sup>2</sup> ) <sup>3</sup>*/*<sup>2</sup> ArcTan(*ax*) 2 + 3 2*a* <sup>4</sup>*c* (*c* + *a* <sup>2</sup>*cx*<sup>2</sup> ) <sup>3</sup>*/*<sup>2</sup> ArcTan(*ax*) − 3 2*a* 4*c* 2 √ *c* + *a* <sup>2</sup>*cx*<sup>2</sup> ArcTan(*ax*) − 3 √ 1 + *a* 8*a*

 $[0$ ut] -1/2\*x^3/a/c/(a^2\*c\*x^2+c)^(3/2)/arctan(a\*x)^2+3/2/a^4/c/(a^2\*c\*x^2+c)^(3/2 )/arctan(a\*x)-3/2/a^4/c^2/arctan(a\*x)/(a^2\*c\*x^2+c)^(1/2)-3/8\*Si(arctan(a\*x ))\*(a^2\*x^2+1)^(1/2)/a^4/c^2/(a^2\*c\*x^2+c)^(1/2)+9/8\*Si(3\*arctan(a\*x))\*(a^2  $*x^2+1$ <sup>o</sup>(1/2)/a^4/c^2/(a^2\*c\*x^2+c)^(1/2)

## **Rubi [A]**

time  $= 0.49$ , antiderivative size  $= 180$ , normalized size of antiderivative  $= 1.00$ , number of steps used = 13, number of rules used = 7, integrand size = 24,  $\frac{\text{number of rules}}{\text{integrand size}} = 0.292$ , Rules used = {5062, 5084, 5022, 5091, 5090, 3380, 4491}

− *x* 3  $\frac{x^3}{2ac \text{Arc Tan}(ax)^2 (a^2cx^2 + c)^{3/2}} - \frac{3\sqrt{a^2x^2 + 1} \text{Si}(\text{ArcTan}(ax))}{8a^4c^2\sqrt{a^2cx^2 + c}}$  $\frac{x^2+1}{8i(ArcTan(ax))} + \frac{9\sqrt{a^2x^2+1} \text{Si}(3ArcTan(ax))}{8a^4c^2\sqrt{a^2cx^2+c}}$  $\frac{c^2+1~\text{Si}(3\text{ArcTan}(ax))}{8a^4c^2\sqrt{a^2cx^2+c}} - \frac{3}{2a^4c^2\text{ArcTan}(ax)}$  $\frac{3}{2a^4c^2\text{ArcTan}(ax)\sqrt{a^2cx^2+c}} + \frac{3}{2a^4c\text{ArcTan}(ax)}$  $2a^4c \text{ArcTan}(ax)(a^2cx^2+c)^{3/2}$ 

Antiderivative was successfully verified.

[In] Int  $[x^3/((c + a^2 * c * x^2)^(5/2) * ArcTan[a * x]^3),x]$ 

 $[Out] -1/2*x^3/(a*c*(c + a^2xc*x^2)^(3/2)*ArcTan[a*x]^2) + 3/(2*a^4xc*(c + a^2xc*)$  $x^2$ )^(3/2)\*ArcTan[a\*x]) - 3/(2\*a^4\*c^2\*Sqrt[c + a^2\*c\*x^2]\*ArcTan[a\*x]) - (  $3*Sqrt[1 + a^2*x^2]*SinIntegral[ArcTan[a*x]])/(8*a^4*c^2*Sqrt[c + a^2*x^2]$ ]) +  $(9*Sqrt[1 + a^2*x^2]*SinIntegral[3*ArcTan[a*x]])/(8*a^4*c^2*Sqrt[c + a^2]*Sqrt[1 + a^2*x^2]*Ssqrt[1+1]$  $^2*c*x^2]$ 

### Rule 3380

 $Int[sin[(e_{.}) + (f_{.}) * (x_{.})]/((c_{.}) + (d_{.}) * (x_{.}))$ , x\_Symbol] :> Simp[SinInte gral[e + f\*x]/d, x] /; FreeQ[{c, d, e, f}, x] && EqQ[d\*e - c\*f, 0]

### Rule 4491

Int  $[Cos[(a_1) + (b_1)*(x_1)]^(p_1)*(c_1) + (d_1)*(x_1)^(m_1)*Sin[(a_1) + (b_1)+(b_1)+(b_1)$ .)\*(x )]^(n .), x Symbol] :> Int[ExpandTrigReduce[(c + d\*x)^m, Sin[a + b\*x  $]\hat{\ }$ n\*Cos[a + b\*x] $\hat{\ }$ p, x], x] /; FreeQ[{a, b, c, d, m}, x] && IGtQ[n, 0] && IG tQ[p, 0]

### Rule 5022

Int[((a) + ArcTan[(c) )\*(x)]\*(b))^(p)\*((d) + (e)\*(x)^2)^(q), x\_S ymbol] :> Simp[(d + e\*x^2)^(q + 1)\*((a + b\*ArcTan[c\*x])^(p + 1)/(b\*c\*d\*(p + 1))), x] - Dist[2\*c\*((q + 1)/(b\*(p + 1))), Int[x\*(d + e\*x^2)^q\*(a + b\*ArcT  $an[c*x])^{(p + 1)}, x, x]$ ,  $x$ ] /; FreeQ[{a, b, c, d, e}, x] && EqQ[e, c<sup>-</sup>2\*d] && L  $tQ[q, -1]$  && LtQ[p, -1]

#### Rule 5062

Int $[(a_*) + ArcTan[(c_*)*(x_*)](b_*)^*(b_-))^*(p_*)*(f_-)*(x_*)^*(m_-)*((d_*) + (e_*.$ )\*(x )^2)^(q .), x Symbol] :> Simp[(f\*x)^m\*(d + e\*x^2)^(q + 1)\*((a + b\*ArcT  $an[c*x])^{(p + 1)/(b*c*d*(p + 1))}, x] - Dist[f*(m/(b*c*(p + 1)))$ ,  $Int[(f*x)]$  $\hat{m}$  - 1)\*(d + e\*x<sup>2</sup>)^q\*(a + b\*ArcTan[c\*x])^(p + 1), x], x] /; FreeQ[{a, b, c, d, e, f, m, q}, x] && EqQ[e, c<sup>-</sup>2\*d] && EqQ[m + 2\*q + 2, 0] && LtQ[p, -1]

#### Rule 5084

Int $[(a_{\cdot}) + ArcTan[(c_{\cdot})*(x_{\cdot})](b_{\cdot}))(p_{\cdot})*(x_{\cdot})^*(m_{\cdot})*(d_{\cdot}) + (e_{\cdot})*(x_{\cdot})^2)$ )^(q\_), x\_Symbol] :> Dist[1/e, Int[x^(m - 2)\*(d + e\*x^2)^(q + 1)\*(a + b\*Arc Tan[c\*x])^p, x], x] - Dist[d/e, Int[x^(m - 2)\*(d + e\*x^2)^q\*(a + b\*ArcTan[c  $*x$ ]) $p, x$ , x], x] /; FreeQ[{a, b, c, d, e}, x] && EqQ[e, c $2*d$ ] && IntegersQ[p , 2\*q] && LtQ[q, -1] && IGtQ[m, 1] && NeQ[p, -1]

#### Rule 5090

Int $[(a_*) + ArcTan[(c_*)*(x_*)](b_*)^*(b_*)^*(x_*)^*(x_*)^*(d_*) + (e_*)*(x_*^*)^*$ 2)^(q), x Symbol] :> Dist[d^q/c^(m + 1), Subst[Int[(a + b\*x)^p\*(Sin[x]^m/C  $\cos[x]$ <sup> $\hat{m}$ </sup> + 2\*(q + 1))), x], x, ArcTan[c\*x]], x] /; FreeQ[{a, b, c, d, e, p} , x] && EqQ[e, c^2\*d] && IGtQ[m, 0] && ILtQ[m + 2\*q + 1, 0] && (IntegerQ[q] || GtQ[d, 0])

### Rule 5091

Int[((a) + ArcTan[(c) )\*(x)]\*(b))^(p}.)\*(x)^(m}.)\*((d) + (e}.)\*(x)^ 2)^(q), x Symbol] :> Dist[d^(q + 1/2)\*(Sqrt[1 + c^2\*x^2]/Sqrt[d + e\*x^2]), Int[x^m\*(1 + c^2\*x^2)^q\*(a + b\*ArcTan[c\*x])^p, x], x] /; FreeQ[{a, b, c, d , e, p}, x] && EqQ[e, c^2\*d] && IGtQ[m, 0] && ILtQ[m + 2\*q + 1, 0] && !(In tegerQ[q] || GtQ[d, 0])

Rubi steps

$$
\int \frac{x^3}{(c+a^2cx^2)^{5/2} \tan^{-1}(ax)^3} dx = -\frac{x^3}{2ac(c+a^2cx^2)^{3/2} \tan^{-1}(ax)^2} + \frac{3 \int \frac{x^2}{(c+a^2cx^2)^{5/2} \tan^{-1}(ax)^2} dx}{2a}
$$
  
\n
$$
= -\frac{x^3}{2ac(c+a^2cx^2)^{3/2} \tan^{-1}(ax)^2} - \frac{3 \int \frac{1}{(c+a^2cx^2)^{5/2} \tan^{-1}(ax)^2} dx}{2a^3} + \frac{3 \int \frac{1}{(c+a^2cx^2)^{5/2} \tan^{-1}(ax)^2} dx}{2a^2}
$$
  
\n
$$
= -\frac{x^3}{2ac(c+a^2cx^2)^{3/2} \tan^{-1}(ax)^2} + \frac{3}{2a^4c(c+a^2cx^2)^{3/2} \tan^{-1}(ax)} - \frac{3}{2a^4c^2\sqrt{6}}
$$
  
\n
$$
= -\frac{x^3}{2ac(c+a^2cx^2)^{3/2} \tan^{-1}(ax)^2} + \frac{3}{2a^4c(c+a^2cx^2)^{3/2} \tan^{-1}(ax)} - \frac{3}{2a^4c^2\sqrt{6}}
$$
  
\n
$$
= -\frac{x^3}{2ac(c+a^2cx^2)^{3/2} \tan^{-1}(ax)^2} + \frac{3}{2a^4c(c+a^2cx^2)^{3/2} \tan^{-1}(ax)} - \frac{3}{2a^4c^2\sqrt{6}}
$$
  
\n
$$
= -\frac{x^3}{2ac(c+a^2cx^2)^{3/2} \tan^{-1}(ax)^2} + \frac{3}{2a^4c(c+a^2cx^2)^{3/2} \tan^{-1}(ax)} - \frac{3}{2a^4c^2\sqrt{6}}
$$
  
\n
$$
= -\frac{x^3}{2ac(c+a^2cx^2)^{3/2} \tan^{-1}(ax)^2} + \frac{3}{2a^4c(c+a^2cx^2)^{3/2} \tan^{-1}(ax)} - \frac{3}{2a^4c^2\sqrt{6}}
$$
  
\n
$$
= -\frac{x^3}{2ac(c+a^2cx^2)^{3/2} \tan^{-1}(ax)^2} + \frac{3}{2a^4c(c+a^2cx^2)^{3/2} \
$$

**Mathematica [A]** time  $= 0.22$ , size  $= 114$ , normalized size  $= 0.63$ 

$$
\frac{-4 a^2 x^2 (ax+3 \text{ArcTan}(ax))-3 (1+a^2 x^2)^{3/2} \arctan (ax)^2 \text{Si}(\text{ArcTan}(ax))+9 (1+a^2 x^2)^{3/2} \arctan (ax)^2 \text{Si}(3 \text{ArcTan}(ax))}{8 a^4 c^2 (1+a^2 x^2) \sqrt{c+a^2 c x^2} \arctan (ax)^2}
$$

Antiderivative was successfully verified.

[In] Integrate[x^3/((c + a^2\*c\*x^2)^(5/2)\*ArcTan[a\*x]^3),x]

[Out]  $(-4*a^2*x^2*(a*x + 3*ArcTan[a*x]) - 3*(1 + a^2*x^2)^(3/2)*ArcTan[a*x]^2*Sin$ Integral[ArcTan[a\*x]] +  $9*(1 + a^2*x^2)^(3/2)*ArcTan[a*x]^2*SinIntegral[3*A]$  $rcTan[a*x]])/$ (8\*a^4\*c^2\*(1 + a^2\*x^2)\*Sqrt[c + a^2\*c\*x^2]\*ArcTan[a\*x]^2)

**Maple [C]** Result contains complex when optimal does not. time  $= 1.77$ , size  $= 848$ , normalized size  $= 4.71$ 

 $\rm{method} \mid \rm{result}$ 

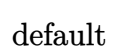

 $i\Big(\,9\arctan(ax)^2\exp\text{Integral}(1,-3i\arctan(ax))a^4x^4-3\arctan(ax)\Big)$ √  $a^2x^2+1$ <sup>'</sup> a<sup>3</sup> $x^3+18\arctan(ax)^2\exp\left[{\arctan(1,-3i\arctan(ax))}\right]$ 

Verification of antiderivative is not currently implemented for this CAS.

```
[In] int(x^3/(\text{a}^2*\text{c}*\text{x}^2+\text{c})^((5/2)/\text{arctan}(\text{a}*\text{x})^3,\text{x},\text{method}=RETURNVERBOSE)
```

```
[0ut] 1/16*I*(9*arctan(a*x)^2*Ei(1,-3*I*arctan(a*x))*a^4*x^4-3*arctan(a*x)*(a^2*x)2+1)^(1/2)*a^3*x^3+18*arctan(a*x)^2*Ei(1,-3*I*arctan(a*x))*a^2*x^2+I*(a^2*
x^2+1)^(1/2)*a^3*x^3+9*I*arctan(a*x)*(a^2*x^2+1)^(1/2)*a^2*x^2+3*(a^2*x^2+1
)^(1/2)*a^2*x^2+9*arctan(a*x)*(a^2*x^2+1)^(1/2)*a*x-3*I*(a^2*x^2+1)^(1/2)*a
*x+9*Ei(1,-3*I*arctan(a*x))*arctan(a*x)^2-3*I*arctan(a*x)*(a^2*x^2+1)^(1/2)
-(a^2*x^2+1)^(1/2))/(a^2*x^2+1)^(1/2)*(c*(a*x-1)*(I+a*x))^2(1/2)/(a^4*x^4+2*x^3+1)a^2*x^2+1)/arctan(a*x)^2/a^4/c^3-1/16*I*(9*arctan(a*x)^2*Ei(1,3*I*arctan(a*x))x))*a^4*x^4-3*arctan(a*x)*(a^2*x^2+1)^(1/2)*a^3*x^3+18*arctan(a*x)^2*Ei(1,3
*I*arctan(a*x))*a^2*x^2-I*(a^2*x^2+1)^(1/2)*a^3*x^3-9*I*arctan(a*x)*(a^2*x^2-t*)2+1)^(1/2)*a^2*x^2+3*(a^2*x^2+1)^(1/2)*a^2*x^2+9*arctan(a*x)*(a^2*x^2+1)^(1
/2)*a*x+9*Ei(1,3*I*arctan(a*x))*arctan(a*x)^2+3*I*(a^2*x^2+1)^(1/2)*a*x+3*I
*arctan(a*x)*(a^2*x^2+1)^(1/2)-(a^2*x^2+1)^(1/2))/(a^2*x^2+1)^(1/2)*(c*(a*x))-I)*(I+ax)<sup>(</sup>1/2)/(a^4*x^4+2*a^2*x^2+1)/arctan(a*x)^2/a^4/c^3+3/16*I*(arct
an(a*x)^2*Ei(1,I*arctan(a*x))*a^2*x^2+arctan(a*x)*(a^2*x^2+1)^(1/2)*a*x+I*(
a^2*x^2+1)^(1/2)*a*x+Ei(1,I*arctan(a*x))*arctan(a*x)^2+I*arctan(a*x)*(a^2*x)^2+1)^(1/2)-(a^2*x^2+1)^(1/2))/(a^2*x^2+1)^(3/2)*(c*(a*x-I)*(I+a*x))^(1/2)/2arctan(a*x)^2/a^4/c^3-3/16*I*(arctan(a*x)^2*Ei(1,-I*arctan(a*x))*a^2*x^2+arctan(a*x)*(a^2*x^2+1)^(1/2)*a*x+Ei(1,-I*arctan(a*x))*arctan(a*x)^2-I*(a^2*x
(2+1)^{(1/2)*a*x-I*arctan(a*x)*(a^2*x^2+1)^{(1/2)-(a^2*x^2+1)^(1/2)})/(a^2*x^2+1)}+1)^(3/2)*(c*(a*x-I)*(I+a*x))^(1/2)/arctan(a*x)^2/a^4/c^3
```
**Maxima [F]** time  $= 0.00$ , size  $= 0$ , normalized size  $= 0.00$ 

Failed to integrate

Verification of antiderivative is not currently implemented for this CAS.

[In] integrate(x^3/(a^2\*c\*x^2+c)^(5/2)/arctan(a\*x)^3,x, algorithm="maxima") [Out] integrate(x^3/((a^2\*c\*x^2 + c)^(5/2)\*arctan(a\*x)^3), x) **Fricas [F]** time  $= 0.00$ , size  $= 0$ , normalized size  $= 0.00$ 

could not integrate

Verification of antiderivative is not currently implemented for this CAS.

```
[In] integrate(x^3/(a^2*c*x^2+c)^(5/2)/arctan(a*x)^3,x, algorithm="fricas")
```
[Out] integral(sqrt(a^2\*c\*x^2 + c)\*x^3/((a^6\*c^3\*x^6 + 3\*a^4\*c^3\*x^4 + 3\*a^2\*c^3\*  $x^2 + c^3$ )\*arctan(a\*x)<sup>2</sup>3), x)

# **Sympy [F]**

time  $= 0.00$ , size  $= 0$ , normalized size  $= 0.00$ 

$$
\int \frac{x^3}{\left(c \left(a^2 x^2+1\right)\right)^{\frac{5}{2}} \operatorname{atan}^3\left(ax\right)} \, dx
$$

Verification of antiderivative is not currently implemented for this CAS.

[In] integrate(x\*\*3/(a\*\*2\*c\*x\*\*2+c)\*\*(5/2)/atan(a\*x)\*\*3,x) [Out] Integral(x\*\*3/((c\*(a\*\*2\*x\*\*2 + 1))\*\*(5/2)\*atan(a\*x)\*\*3), x) **Giac [F(-2)]** time  $= 0.00$ , size  $= 0$ , normalized size  $= 0.00$ 

Exception raised: TypeError

Verification of antiderivative is not currently implemented for this CAS.

[In] integrate(x^3/(a^2\*c\*x^2+c)^(5/2)/arctan(a\*x)^3,x, algorithm="giac")

[Out] Exception raised: TypeError >> An error occurred running a Giac command:INP UT:sage2:=int(sage0,sageVARx):;OUTPUT:sym2poly/r2sym(const gen & e,const in dex m & i, const vecteur & 1) Error: Bad Argument Value

**Mupad [F]** time  $= 0.00$ , size  $= -1$ , normalized size  $= -0.01$ 

$$
\int \frac{x^3}{\mathrm{atan}\,(a\,x)^3\,(c\,a^2\,x^2+c)^{5/2}}\,dx
$$

Verification of antiderivative is not currently implemented for this CAS.

[In]  $int(x^3/(atan(a*x)^3*(c + a^2*cx^2)^*(5/2)),x)$ [Out]  $int(x^3/(atan(axx)^3*(c + a^2*cx^2)^*(5/2)), x)$ 

√

**3.669** 
$$
\int \frac{x^2}{(c+a^2cx^2)^{5/2} \mathbf{ArcTan}(ax)^3} dx
$$

**Optimal**. Leaf size=209

1  $\frac{1}{2a^{3}c\left(c+a^{2}cx^{2}\right)^{3/2}\mathrm{ArcTan}(ax)^{2}}-\frac{1}{2a^{3}c^{2}\sqrt{c+a^{2}cx}}$  $\sqrt{2a^3c^2\sqrt{2a^2}}$  $\frac{1}{c+a^2cx^2}\frac{3x}{\text{ArcTan}(ax)^2}-\frac{3x}{2a^2c\left(c+a^2cx^2\right)^3}$  $\frac{2a^2c\left(c+a^2cx^2\right)^{3/2}\mathrm{ArcTan}(ax)}+$  $2a^2c^2$ 

 $[Out] 1/2/a^3/c/(a^2*c*x^2+c)^(3/2)/arctan(akx)^2-3/2*x/a^2/c/(a^2*c*x^2+c)^(3/2)$ /arctan(a\*x)-1/2/a^3/c^2/arctan(a\*x)^2/(a^2\*c\*x^2+c)^(1/2)+1/2\*x/a^2/c^2/ar  $ctan(a*x)/(a^2*c*x^2+c)^(1/2)-1/8*Ci(arctan(a*x))*(a^2*x^2+1)^(1/2)/a^3/c^2$  $/(a^2*c*x^2+c)^(1/2)+9/8*Ci(3*arctan(axx))*(a^2*x^2+1)^(1/2)/a^3/c^2/(a^2*c)$  $*x^2+c)^(1/2)$ 

# **Rubi [A]**

time  $= 0.62$ , antiderivative size  $= 209$ , normalized size of antiderivative  $= 1.00$ , number of steps used = 20, number of rules used = 11, integrand size = 24,  $\frac{\text{number of rules}}{\text{integral size}} = 0.458$ , Rules used = {5084, 5022, 5062, 5025, 5024, 3383, 5088, 5091, 5090, 4491, 3393}

$$
\frac{x}{2a^2c^2ArC\tan(ax)\sqrt{a^2cx^2+c}}-\frac{3x}{2a^2cArc\tan(ax)\left(a^2cx^2+c\right)^{3/2}}-\frac{\sqrt{a^2x^2+1}\textrm{ Cosintegral}\left(ArC\tan(ax)\right)}{8a^3c^2\sqrt{a^2cx^2+c}}+\frac{9\sqrt{a^2x^2+1}\textrm{ Cosintegral}\left(3ArC\tan(ax)\right)}{8a^3c^2\sqrt{a^2cx^2+c}}-\frac{1}{2a^3c^2ArC\tan(ax)^2\sqrt{a^2cx^2+c}}+\frac{1}{2a^3cArC\tan(ax)^2\left(a^2cx^2+c\right)^{3/2}}\left(\frac{a^2cx^2}{a^2cx^2+c}\right)
$$

Antiderivative was successfully verified.

[In] Int  $[x^2/((c + a^2*c*x^2)^{(5/2)}*ArcTan[a*x]^3, x]$ 

 $[Out]$  1/(2\*a^3\*c\*(c + a^2\*c\*x^2)^(3/2)\*ArcTan[a\*x]^2) - 1/(2\*a^3\*c^2\*Sqrt[c + a^2 \*c\*x^2]\*ArcTan[a\*x]^2) -  $(3*x)/(2*a^2*c*(c + a^2*c*x^2)^(3/2)*ArcTan[a*x])$ + x/(2\*a^2\*c^2\*Sqrt[c + a^2\*c\*x^2]\*ArcTan[a\*x]) - (Sqrt[1 + a^2\*x^2]\*CosInt egral[ArcTan[a\*x]])/(8\*a^3\*c^2\*Sqrt[c + a^2\*c\*x^2]) + (9\*Sqrt[1 + a^2\*x^2]\*  $CosIntegral[3*ArCTan[a*x]])/(8*a^3*c^2*Sqrt[c + a^2*c*x^2])$ 

# Rule 3383

Int[sin[(e.) + (f.)\*(x)]/((c.) + (d.)\*(x)), x Symbol] :> Simp[CosInte gral[e - Pi/2 + f\*x]/d, x] /; FreeQ[{c, d, e, f}, x] && EqQ[d\*(e - Pi/2) c\*f, 0]

# Rule 3393

 $Int[((c_+) + (d_-)*(x_-))^{\hat{}}(m_)*sin[(e_+) + (f_-)*(x_-)]^{\hat{}}(n_*)$ , x\_Symbol] :> In  $t[ExpandTrigReduce[(c + d*x)^m, Sin[e + f*x]^n, x], x]$ /; FreeQ[{c, d, e, f , m}, x] && IGtQ[n, 1] && ( !RationalQ[m] || (GeQ[m, -1] && LtQ[m, 1]))

Rule 4491

```
Int[Cos[(a_{-}) + (b_{-}) * (x_{-})]^(p_{-}) * ((c_{-}) + (d_{-}) * (x_{-}))^(m_{-}) * Sin[(a_{-}) + (b_{-}) * (x_{-})]\ldots.)*(x_)]^(n_.), x_Symbol] :> Int[ExpandTrigReduce[(c + d*x)^m, Sin[a + b*x
```
 $]\hat{\ }$ n\*Cos[a + b\*x] $\hat{\ }$ p, x], x] /; FreeQ[{a, b, c, d, m}, x] && IGtQ[n, 0] && IG tQ[p, 0]

### Rule 5022

Int $[(a_*) + ArcTan[(c_*)*(x_*)]*(b_*)`(p_)*((d_*) + (e_*)*(x_*)^2^(q_*)$ , x\_S ymbol] :> Simp[(d + e\*x^2)^(q + 1)\*((a + b\*ArcTan[c\*x])^(p + 1)/(b\*c\*d\*(p + 1))), x] - Dist[2\*c\*((q + 1)/(b\*(p + 1))), Int[x\*(d + e\*x^2)^q\*(a + b\*ArcT  $an[c*x])^{(p + 1)}, x, x]$ ,  $x$ ] /; FreeQ[{a, b, c, d, e}, x] && EqQ[e, c<sup>-2\*d]</sup> & L  $tQ[q, -1]$  && LtQ $[p, -1]$ 

## Rule 5024

Int[((a) + ArcTan[(c) )\*(x)]\*(b))^(p}.)\*((d) + (e}.)\*(x)^2)^(q), x Symbol] :> Dist[d^q/c, Subst[Int[(a + b\*x)^p/Cos[x]^(2\*(q + 1)), x], x, Arc Tan[c\*x]], x] /; FreeQ[{a, b, c, d, e, p}, x] && EqQ[e, c^2\*d] && ILtQ[2\*(q + 1), 0] && (IntegerQ[q] || GtQ[d, 0])

## Rule 5025

Int $[(a_+) + ArcTan[(c_+)*(x_0)]*(b_0.))^(p_0.)*(d_0 + (e_0)*((x_0)^2)(q_0, x_0)$ Symbol] :> Dist[d^(q + 1/2)\*(Sqrt[1 + c^2\*x^2]/Sqrt[d + e\*x^2]), Int[(1 + c  $\hat{z}$ \*x^2)^q\*(a + b\*ArcTan[c\*x])^p, x], x] /; FreeQ[{a, b, c, d, e, p}, x] && EqQ[e, c<sup>-</sup>2\*d] && ILtQ[2\*(q + 1), 0] && !(IntegerQ[q] || GtQ[d, 0])

### Rule 5062

Int $[(a_{\cdot}) + ArcTan[(c_{\cdot})*(x_{\cdot})](b_{\cdot})\hat{}(p_{\cdot})*(f_{\cdot})*(x_{\cdot}))^{\hat{}(m_{\cdot})}*(d_{\cdot}) + (e_{\cdot}).$  $(*)*(x_0^2)^(q_$ .), x\_Symbol] :> Simp[(f\*x)^m\*(d + e\*x^2)^(q + 1)\*((a + b\*ArcT) an[c\*x])^(p + 1)/(b\*c\*d\*(p + 1))), x] - Dist[f\*(m/(b\*c\*(p + 1))), Int[(f\*x)  $\hat{m}$  - 1)\*(d + e\*x<sup>2</sup>)^q\*(a + b\*ArcTan[c\*x])^(p + 1), x], x] /; FreeQ[{a, b, c, d, e, f, m, q}, x] && EqQ[e, c^2\*d] && EqQ[m + 2\*q + 2, 0] && LtQ[p, -1]

### Rule 5084

Int $[(a_{-}) + ArcTan[(c_{-})*(x_{-})]*(b_{-})^*(p_{-})*(x_{-})^*(m_{-})*(d_{-}) + (e_{-})*(x_{-})^2]$ )^(q), x Symbol] :> Dist[1/e, Int[x^(m - 2)\*(d + e\*x^2)^(q + 1)\*(a + b\*Arc Tan[c\*x])^p, x], x] - Dist[d/e, Int[x^(m - 2)\*(d + e\*x^2)^q\*(a + b\*ArcTan[c  $*x$ ]) $p$ , x], x] /; FreeQ[{a, b, c, d, e}, x] && EqQ[e, c $2*d$ ] && IntegersQ[p , 2\*q] && LtQ[q, -1] && IGtQ[m, 1] && NeQ[p, -1]

### Rule 5088

Int $[(a_.) + ArcTan[(c_.)*(x_1)*(b_1))^(p_1)*(x_1*(d_1) * (d_2) * (x_1)*d_2$ 2)^(q\_), x\_Symbol] :> Simp[x^m\*(d + e\*x^2)^(q + 1)\*((a + b\*ArcTan[c\*x])^(p + 1)/(b\*c\*d\*(p + 1))), x] + (-Dist[c\*((m + 2\*q + 2)/(b\*(p + 1))), Int[x^(m

+ 1)\*(d + e\*x^2)^q\*(a + b\*ArcTan[c\*x])^(p + 1), x], x] - Dist[m/(b\*c\*(p + 1) )),  $Int[x^(m - 1)*(d + e*x^2)^q*(a + b*ArcTan[c*x])^p(p + 1), x], x])$  /; Fre eQ[ $\{a, b, c, d, e, m\}$ , x] && EqQ[e, c^2\*d] && IntegerQ[m] && LtQ[q, -1] && LtQ[p, -1] && NeQ[m + 2\*q + 2, 0]

## Rule 5090

Int $[(a_+) + ArcTan[(c_+)*(x_0)]*(b_0.)(x_0)$  +  $(x_0)(x_0)$  + (d) + (e .)\*(x)^ 2)^(q\_), x\_Symbol] :> Dist[d^q/c^(m + 1), Subst[Int[(a + b\*x)^p\*(Sin[x]^m/C  $\cos[x]$ <sup> $\hat{m}$ </sup> + 2\*(q + 1))), x], x, ArcTan[c\*x]], x] /; FreeQ[{a, b, c, d, e, p} , x] && EqQ[e, c^2\*d] && IGtQ[m, 0] && ILtQ[m + 2\*q + 1, 0] && (IntegerQ[q] || GtQ[d, 0])

## Rule 5091

Int $[(a_+) + ArcTan[(c_+)*(x_0)]*(b_0.)(x_0)$  +  $(x_0)(x_0)$  + (d) + (e .)\*(x)^ 2)^(q), x Symbol] :> Dist[d^(q + 1/2)\*(Sqrt[1 + c^2\*x^2]/Sqrt[d + e\*x^2]), Int $[x^m*(1 + c^2*x^2)^q*(a + b*ArCTan[c*x])^p, x]$ , x] /; FreeQ[{a, b, c, d , e, p}, x] && EqQ[e, c^2\*d] && IGtQ[m, 0] && ILtQ[m + 2\*q + 1, 0] && !(In  $tegerQ[q]$  ||  $GtQ[d, 0])$ 

Rubi steps

$$
\int \frac{x^2}{(c+a^2cx^2)^{5/2} \tan^{-1}(ax)^3} dx = -\frac{\int \frac{1}{(c+a^2cx^2)^{5/2} \tan^{-1}(ax)^3} dx}{a^2} + \frac{\int \frac{1}{(c+a^2cx^2)^{3/2} \tan^{-1}(ax)^3} dx}{a^2c}
$$
  
\n
$$
= \frac{1}{2a^3c(c+a^2cx^2)^{3/2} \tan^{-1}(ax)^2} - \frac{1}{2a^3c^2\sqrt{c+a^2cx^2} \tan^{-1}(ax)^2} + \frac{3\int \frac{1}{(c+a^2cx^2)^{5/2} \tan^{-1}(ax)^2} dx}{2a^3c(c+a^2cx^2)^{3/2} \tan^{-1}(ax)^2} - \frac{1}{2a^3c^2\sqrt{c+a^2cx^2} \tan^{-1}(ax)^2} - \frac{1}{2a^2c(c)}
$$
  
\n
$$
= \frac{1}{2a^3c(c+a^2cx^2)^{3/2} \tan^{-1}(ax)^2} - \frac{1}{2a^3c^2\sqrt{c+a^2cx^2} \tan^{-1}(ax)^2} - \frac{1}{2a^2c(c)}
$$
  
\n
$$
= \frac{1}{2a^3c(c+a^2cx^2)^{3/2} \tan^{-1}(ax)^2} - \frac{1}{2a^3c^2\sqrt{c+a^2cx^2} \tan^{-1}(ax)^2} - \frac{1}{2a^2c(c)}
$$
  
\n
$$
= \frac{1}{2a^3c(c+a^2cx^2)^{3/2} \tan^{-1}(ax)^2} - \frac{1}{2a^3c^2\sqrt{c+a^2cx^2} \tan^{-1}(ax)^2} - \frac{1}{2a^2c(c)}
$$
  
\n
$$
= \frac{1}{2a^3c(c+a^2cx^2)^{3/2} \tan^{-1}(ax)^2} - \frac{1}{2a^3c^2\sqrt{c+a^2cx^2} \tan^{-1}(ax)^2} - \frac{1}{2a^2c(c)}
$$
  
\n
$$
= \frac{1}{2a^3c(c+a^2cx^2)^{3/2} \tan^{-1}(ax)^2} - \frac{1}{2a^3c^2\sqrt{c+a^2cx^2} \tan^{-1}(ax)^2} - \frac{1}{2a^2c(c)}
$$

**Mathematica [A]** time  $= 0.17$ , size  $= 119$ , normalized size  $= 0.57$ 

 $4ax(-ax+(-2+a^2x^2)\text{ ArcTan}(ax)) - (1+a^2x^2)^{3/2}\text{ ArcTan}(ax)^2\text{CosIntegral}(\text{ArcTan}(ax)) + 9(1+a^2x^2)^{3/2}\text{ ArcTan}(ax)^2\text{CosIntegral}(\text{Arctan}(ax))$  $8a^3c^2(1+a^2x^2)\sqrt{c+a^2cx^2}\arctan(ax)^2$ 

Antiderivative was successfully verified.

[In] Integrate[x^2/((c + a^2\*c\*x^2)^(5/2)\*ArcTan[a\*x]^3),x]

[Out]  $(4*a*x*(-(a*x) + (-2 + a^2*x^2)*ArcTan[a*x]) - (1 + a^2*x^2)^*(3/2)*ArcTan[a$ \*x]^2\*CosIntegral[ArcTan[a\*x]] + 9\*(1 + a^2\*x^2)^(3/2)\*ArcTan[a\*x]^2\*CosInt egral[3\*ArcTan[a\*x]])/(8\*a^3\*c^2\*(1 + a^2\*x^2)\*Sqrt[c + a^2\*c\*x^2]\*ArcTan[a  $*x]$   $^{\sim}$ 2)

**Maple [C]** Result contains complex when optimal does not. time  $= 1.55$ , size  $= 844$ , normalized size  $= 4.04$ 

 $\rm{method} \mid \rm{result}$ 

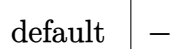

 $\int$ 9 arctan(*ax*)<sup>2</sup> expIntegral(1,3*i* arctan(*ax*))*a*<sup>4</sup>*x*<sup>4</sup> - 3 arctan(*ax*) √  $a^2x^2+1$   $a^3x^3+18\arctan(ax)^2\exp\left[{\rm{integral}}(1{,}3i\arctan(ax)\right]$ 

Verification of antiderivative is not currently implemented for this CAS.

[In]  $int(x^2/(\text{a}^2*\text{c}*\text{x}^2+\text{c})^((5/2))/\text{arctan}(\text{a}*\text{x})^3,\text{x},\text{method}=\text{RETURNVERBOSE})$ 

```
[0ut] -1/16*(9*arctan(a*x)^2*Ei(1,3*I*arctan(a*x))*a^4*x^4-3*arctan(a*x)*(a^2*x^2)+1)^(1/2)*a^3*x^3+18*arctan(a*x)^2*Ei(1,3*I*arctan(a*x))*a^2*x^2-I*(a^2*x^2
+1)^(1/2)*a^3*x^3-9*I*arctan(a*x)*(a^2*x^2+1)^(1/2)*a^2*x^2+3*(a^2*x^2+1)^(
1/2)*a<sup>2</sup>*x<sup>2</sup>+9*arctan(a*x)*(a<sup>2</sup>*x<sup>2</sup>+1)<sup>2</sup>(1/2)*a*x+9*Ei(1,3*I*arctan(a*x))*ar
ctan(a*x)^2+3*I*(a^2*x^2+1)^(1/2)*a*x+3*I*arctan(a*x)*(a^2*x^2+1)^(1/2)-(a^
2*x^2+1)^(1/2)/(a^2*x^2+1)^(1/2)*(c*(a*x-1)*(1+a*x))^2(1/2)/(a^4*x^4+2*a^2*x^3)x^2+1/arctan(a*x)^2/a^3/c^3-1/16*(9*arctan(a*x)^2*Ei(1,-3*I*arctan(a*x))*a
\gamma^4*x\gamma^4-3*arctan(a*x)*(a\gamma^2*x\gamma^2+1)\gamma(1/2)*a\gamma^3*x\gamma^3+18*arctan(a*x)\gamma^2*Ei(1,-3*I*a
rctan(a*x)*a^2*x^2+I*(a^2*x^2+1)^(1/2)*a^3*x^3+9*I*arctan(a*x)*(a^2*x^2+1)
\hat{-(1/2)}*a^2*x^2+3*(a^2*x^2+1)^(1/2)*a^2*x^2+9*arctan(a*x)*(a^2*x^2+1)^(1/2)*
a*x-3*I*(a^2*x^2+1)^(1/2)*a*x+9*Ei(1,-3*I*arctan(a*x))*arctan(a*x)^2-3*I*ar
ctan(a*x)*(a^2*x^2+1)^(1/2)-(a^2*x^2+1)^(1/2))/(a^2*x^2+1)^(1/2)*(c*(a*x-I)
*(I+axx))^(1/2)/(a^4*x^4+2*a^2*x^2+1)/arctan(axx)^2/a^3/c^3+1/16*(arctan(axx))^2x)^2*Ei(1,I*arctan(axx))*a^2*x^2+arctan(axx)*(a^2*x^2+1)^(1/2)*a*x+I*(a^2*x)x(1/2)*a*x+Ei(1,I*arctan(a*x))*arctan(a*x)^2+I*arctan(a*x)*(a^2*x^2+1)\hat{(1/2)}-(a^2*x^2+1)^(1/2))/(a^2*x^2+1)^(3/2)*(c*(a*x-I)*(I+a*x))^(1/2)/arcta
n(axx)^2/a^3/c^3+1/16*(arctan(axx)^2*Ei(1,-I*arctan(axx))*a^2*x^2+arctan(axx))x)*(a^2*x^2+1)^(1/2)*a*x+Ei(1,-I*arctan(a*x))*arctan(a*x)^2-I*(a^2*x^2+1)^(1/2)*a*x-I*arctan(a*x)*(a^2*x^2+1)^(1/2)-(a^2*x^2+1)^(1/2))/(a^2*x^2+1)^(3/
2)*(c*(a*x-I)*(I+a*x))^(1/2)/arctan(a*x)^2/a^3/c^3
```
**Maxima [F]** time  $= 0.00$ , size  $= 0$ , normalized size  $= 0.00$ 

Failed to integrate

Verification of antiderivative is not currently implemented for this CAS.

[In] integrate(x^2/(a^2\*c\*x^2+c)^(5/2)/arctan(a\*x)^3,x, algorithm="maxima") [Out] integrate(x^2/((a^2\*c\*x^2 + c)^(5/2)\*arctan(a\*x)^3), x) **Fricas [F]** time  $= 0.00$ , size  $= 0$ , normalized size  $= 0.00$ 

could not integrate

Verification of antiderivative is not currently implemented for this CAS.

[In] integrate(x^2/(a^2\*c\*x^2+c)^(5/2)/arctan(a\*x)^3,x, algorithm="fricas")

[Out] integral(sqrt(a^2\*c\*x^2 + c)\*x^2/((a^6\*c^3\*x^6 + 3\*a^4\*c^3\*x^4 + 3\*a^2\*c^3\*  $x^2 + c^3$  \*arctan(a\*x)<sup>2</sup>3), x)

# **Sympy [F]**

time  $= 0.00$ , size  $= 0$ , normalized size  $= 0.00$ 

$$
\int \frac{x^2}{\left(c \left(a^2 x^2+1\right)\right)^{\frac{5}{2}} \operatorname{atan}^3\left(ax\right)} \, dx
$$

Verification of antiderivative is not currently implemented for this CAS.

```
[In] integrate(x**2/(a**2*c*x**2+c)**(5/2)/atan(a*x)**3,x)
[Out] Integral(x**2/((c*(a**2*x**2 + 1))**(5/2)*atan(a*x)**3), x)
Giac [F]
time = 0.00, size = 0, normalized size = 0.00
```
could not integrate

Verification of antiderivative is not currently implemented for this CAS.

[In] integrate(x^2/(a^2\*c\*x^2+c)^(5/2)/arctan(a\*x)^3,x, algorithm="giac") [Out] sage0\*x

**Mupad [F]** time  $= 0.00$ , size  $= -1$ , normalized size  $= -0.00$ 

$$
\int \frac{x^2}{\mathrm{atan}\, (a\,x)^3 \, (c\, a^2\, x^2 + c)^{5/2}}\, dx
$$

Verification of antiderivative is not currently implemented for this CAS.

[In]  $int(x^2/(\text{atan}(a*x)^3*(c + a^2*x^2)^*(5/2)),x)$ [Out]  $int(x^2/(\text{atan}(a*x)^3*(c + a^2*x^2)^*(5/2)), x)$ 

**3.670** 
$$
\int \frac{x}{(c+a^2cx^2)^{5/2}\mathbf{ArcTan}(ax)^3} dx
$$

**Optimal**. Leaf size=175

$$
-\frac{x}{2 a c (c+a^2 c x^2)^{3/2} \operatorname{ArcTan}(ax)^2}-\frac{3}{2 a^2 c (c+a^2 c x^2)^{3/2} \operatorname{ArcTan}(ax)}+\frac{1}{a^2 c^2 \sqrt{c+a^2 c x^2} \operatorname{ArcTan}(ax)}-\frac{\sqrt{1+a^2 c x^2 (1-a^2 x^2)^{3/2} \operatorname{ArcTan}(ax)}}{8 a^2 c^2 \sqrt{c^2+a^2 c x^2} \operatorname{ArcTan}(ax)}-\frac{\sqrt{1+a^2 c x^2 (1-a^2 x^2)^{3/2} \operatorname{ArcTan}(ax)}}{8 a^2 c^2 \sqrt{c^2+a^2 c x^2} \operatorname{ArcTan}(ax)}}-\frac{\sqrt{1+a^2 c x^2 (1-a^2 x^2)^{3/2} \operatorname{ArcTan}(ax)}}{8 a^2 c^2 \sqrt{c^2+a^2 c x^2} \operatorname{ArcTan}(ax)}}-\frac{\sqrt{1+a^2 c x^2 (1-a^2 x^2)^{3/2} \operatorname{ArcTan}(ax)}}{8 a^2 c^2 \sqrt{c^2+a^2 c x^2} \operatorname{ArcTan}(ax)}}-\frac{\sqrt{1+a^2 c x^2 (1-a^2 x^2)^{3/2} \operatorname{ArcTan}(ax)}}{8 a^2 c^2 \sqrt{c^2+a^2 c x^2} \operatorname{ArcTan}(ax)}}-\frac{\sqrt{1+a^2 c x^2 (1-a^2 x^2)^{3/2} \operatorname{ArcTan}(ax)}}{8 a^2 c^2 \sqrt{c^2+a^2 c x^2} \operatorname{ArcTan}(ax)}}-\frac{\sqrt{1+a^2 c x^2 (1-a^2 x^2)^{3/2} \operatorname{ArcTan}(ax)}}{8 a^2 c^2 \sqrt{c^2+a^2 c x^2} \operatorname{Arg}(ax)}}-\frac{\sqrt{1+a^2 c x^2 (1-a^2 x^2)^{3/2} \operatorname{ArcTan}(ax)}}{8 a^2 c^2 \sqrt{c^2+a^2 c x^2} \operatorname{Arg}(ax)}}-\frac{\sqrt{1+a^2 c x^2 (1-a^2 x^2)^{3/2} \operatorname{Arg}(ax)}}{8 a^2 c^2 \sqrt{c^2+a^2 c x^2} \operatorname{Arg}(ax)}}-\frac{\sqrt{1+a^2 c x^2 (1-a^2 x^2)^{3/2} \operatorname{Arg}(ax)}}{8 a^2 c^2 \sqrt{c^2+a^2 c x^2} \operatorname{
$$

 $[Out] -1/2*x/a/c/(a^2xcx^2+c)^(3/2)/arctan(x*x)^2-3/2/a^2/c/(a^2xcx^2+c)^*(3/2)/c$  $arctan(a*x)+1/a^2/c^2/arctan(a*x)/(a^2*c*x^2+c)^(1/2)-1/8*Si(arctan(a*x)*($  $a^2*x^2+1)^(1/2)/a^2/c^2/(a^2*x*x^2+c)^(1/2)-9/8*Si(3*arctan(ax))*(a^2*x^2)$  $+1)^{(1/2)}/a^2/c^2/(a^2*c*x^2+c)^(1/2)$ 

# **Rubi [A]**

time  $= 0.66$ , antiderivative size  $= 175$ , normalized size of antiderivative  $= 1.00$ , number of steps used = 20, number of rules used = 7, integrand size = 22,  $\frac{\text{number of rules}}{\text{integrand size}} = 0.318$ , Rules used =  $\{5088, 5084, 5022, 5091, 5090, 3380, 4491\}$ 

$$
-\frac{\sqrt{a^2x^2+1} \operatorname{Si}(\operatorname{ArcTan}(ax))}{8a^2c^2\sqrt{a^2cx^2+c}}-\frac{9\sqrt{a^2x^2+1} \operatorname{Si}(3\operatorname{ArcTan}(ax))}{8a^2c^2\sqrt{a^2cx^2+c}}+\frac{1}{a^2c^2\operatorname{ArcTan}(ax)\sqrt{a^2cx^2+c}}-\frac{x}{2ac\operatorname{ArcTan}(ax)^2\left(a^2cx^2+c\right)^{3/2}}-\frac{3}{2a^2c\operatorname{ArcTan}(ax)\left(a^2cx^2+c\right)^{3/2}}
$$

Antiderivative was successfully verified.

 $\lceil \ln \rceil$  Int $\lceil x/((c + a^2 * c * x^2)^{(5/2)} * ArcTan[a * x]^3),x \rceil$ 

 $[Out] -1/2*x/(a*c*(c + a^2z + c*x^2)^(3/2)*ArcTan[a*x]^2) - 3/(2*a^2z + c*(c + a^2z + c*x^2))$  $2)$ <sup> $\hat{ }$ </sup>(3/2)\*ArcTan[a\*x]) + 1/(a<sup> $\hat{ }$ </sup>2\*c<sup> $\hat{ }$ </sup>2\*Sqrt[c + a<sup> $\hat{ }$ </sup>2\*c\*x $\hat{ }$ <sup>2</sup>]\*ArcTan[a\*x]) - (Sqrt  $[1 + a^2*x^2]*SinIntegral[ArcTan[a*x]])/(8*a^2*c^2*Sqrt[c + a^2*c*x^2]) -$ 9\*Sqrt[1 + a^2\*x^2]\*SinIntegral[3\*ArcTan[a\*x]])/(8\*a^2\*c^2\*Sqrt[c + a^2\*c\*x  $\hat{2}]$ )

## Rule 3380

Int[sin[(e.) + (f.)\*(x)]/((c.) + (d.)\*(x)), x Symbol] :> Simp[SinInte gral[e + f\*x]/d, x] /; FreeQ[{c, d, e, f}, x] && EqQ[d\*e - c\*f, 0]

## Rule 4491

Int[Cos[(a\_.) + (b\_.)\*(x\_)]^(p\_.)\*((c\_.) + (d\_.)\*(x\_))^(m\_.)\*Sin[(a\_.) + (b  $(\cdot, \cdot) * (\cdot, \cdot) \cdot (\cdot, \cdot)$ , x Symbol] :> Int[ExpandTrigReduce[(c + d\*x)^m, Sin[a + b\*x  $]\hat{\ }$ n\*Cos[a + b\*x] $\hat{\ }$ p, x], x] /; FreeQ[{a, b, c, d, m}, x] && IGtQ[n, 0] && IG tQ[p, 0]

## Rule 5022

Int $[(a_{-}) + ArcTan[(c_{-})*(x_{-})]*(b_{-})\hat{(p_{-})}*(d_{-}) + (e_{-})*(x_{-})^2)(q_{-}), x_{-}S$ ymbol] :> Simp[(d + e\*x^2)^(q + 1)\*((a + b\*ArcTan[c\*x])^(p + 1)/(b\*c\*d\*(p + 1))), x] - Dist[2\*c\*((q + 1)/(b\*(p + 1))), Int[x\*(d + e\*x^2)^q\*(a + b\*ArcT  $an[c*x])^{(p + 1)}, x, x]$ ,  $x$ ] /; FreeQ[{a, b, c, d, e}, x] && EqQ[e, c<sup>-2\*d]</sup> && L  $tQ[q, -1]$  && LtQ $[p, -1]$ 

### Rule 5084

Int $[(a_*) + ArcTan[(c_*)*(x_*)](b_*)^*(b_*)^*(x_*)^*(x_*)^*(d_*) + (e_*)*(x_*)^2$ )^(q ), x Symbol] :> Dist[1/e, Int[x^(m - 2)\*(d + e\*x^2)^(q + 1)\*(a + b\*Arc Tan[c\*x])^p, x], x] - Dist[d/e, Int[x^(m - 2)\*(d + e\*x^2)^q\*(a + b\*ArcTan[c \*x]) $\gamma$ p, x], x] /; FreeQ[{a, b, c, d, e}, x] && EqQ[e, c $\gamma$ \*d] && IntegersQ[p ,  $2 \times q$ ] && LtQ[q, -1] && IGtQ[m, 1] && NeQ[p, -1]

#### Rule 5088

Int $[(a_{\cdot}) + ArcTan[(c_{\cdot})*(x_{\cdot})](b_{\cdot}))(p_{\cdot})*(x_{\cdot})^*(m_{\cdot})*(d_{\cdot}) + (e_{\cdot})*(x_{\cdot})^*$ 2)^(q\_), x\_Symbol] :> Simp[x^m\*(d + e\*x^2)^(q + 1)\*((a + b\*ArcTan[c\*x])^(p + 1)/(b\*c\*d\*(p + 1))), x] + (-Dist[c\*((m + 2\*q + 2)/(b\*(p + 1))), Int[x^(m + 1)\*(d + e\*x^2)^q\*(a + b\*ArcTan[c\*x])^(p + 1), x], x] - Dist[m/(b\*c\*(p + 1) )), Int[x^(m - 1)\*(d + e\*x^2)^q\*(a + b\*ArcTan[c\*x])^(p + 1), x], x]) /; Fre eQ[ $\{a, b, c, d, e, m\}$ , x] && EqQ[e, c<sup>-</sup>2\*d] && IntegerQ[m] && LtQ[q, -1] && LtQ $[p, -1]$  && NeQ $[m + 2*q + 2, 0]$ 

#### Rule 5090

Int $[(a_*) + ArcTan[(c_*)*(x_*)](b_*)^*(b_*)^*(x_*)^*(x_*)^*(m_*)*((d_* + (e_*)*(x_*))^*)$ 2)^(q), x Symbol] :> Dist[d^q/c^(m + 1), Subst[Int[(a + b\*x)^p\*(Sin[x]^m/C os[x]^(m + 2\*(q + 1))), x], x, ArcTan[c\*x]], x] /; FreeQ[{a, b, c, d, e, p} , x] && EqQ[e, c^2\*d] && IGtQ[m, 0] && ILtQ[m + 2\*q + 1, 0] && (IntegerQ[q] || GtQ[d, 0])

Rule 5091

Int $[(a_*) + ArcTan[(c_*)*(x_*)](b_*)^*(b_*)^*(x_*)^*(x_*)^*(m_*)*((d_* + (e_*)*(x_*))^*)$ 2)^(q), x Symbol] :> Dist[d^(q + 1/2)\*(Sqrt[1 + c^2\*x^2]/Sqrt[d + e\*x^2]), Int[x^m\*(1 + c^2\*x^2)^q\*(a + b\*ArcTan[c\*x])^p, x], x] /; FreeQ[{a, b, c, d , e, p}, x] && EqQ[e, c^2\*d] && IGtQ[m, 0] && ILtQ[m + 2\*q + 1, 0] && !(In  $tegerQ[q]$  ||  $GtQ[d, 0])$ 

Rubi steps

$$
\int \frac{x}{(c+a^2cx^2)^{5/2} \tan^{-1}(ax)^3} dx = -\frac{x}{2ac(c+a^2cx^2)^{3/2} \tan^{-1}(ax)^2} + \frac{\int \frac{1}{(c+a^2cx^2)^{5/2} \tan^{-1}(ax)^2} dx}{2a} - a \int \frac{1}{(c+a^2cx^2)^{5/2} \tan^{-1}(ax)^2} dx
$$
\n
$$
= -\frac{x}{2ac(c+a^2cx^2)^{3/2} \tan^{-1}(ax)^2} - \frac{1}{2a^2c(c+a^2cx^2)^{3/2} \tan^{-1}(ax)} - \frac{3}{2} \int \frac{1}{(c+a^2cx^2)^{3/2} \tan^{-1}(ax)^2} dx
$$
\n
$$
= -\frac{x}{2ac(c+a^2cx^2)^{3/2} \tan^{-1}(ax)^2} - \frac{3}{2a^2c(c+a^2cx^2)^{3/2} \tan^{-1}(ax)} + \frac{3}{a^2c^2x}
$$
\n
$$
= -\frac{x}{2ac(c+a^2cx^2)^{3/2} \tan^{-1}(ax)^2} - \frac{3}{2a^2c(c+a^2cx^2)^{3/2} \tan^{-1}(ax)} + \frac{3}{a^2c^2x}
$$
\n
$$
= -\frac{x}{2ac(c+a^2cx^2)^{3/2} \tan^{-1}(ax)^2} - \frac{3}{2a^2c(c+a^2cx^2)^{3/2} \tan^{-1}(ax)} + \frac{3}{a^2c^2x}
$$
\n
$$
= -\frac{x}{2ac(c+a^2cx^2)^{3/2} \tan^{-1}(ax)^2} - \frac{3}{2a^2c(c+a^2cx^2)^{3/2} \tan^{-1}(ax)} + \frac{3}{a^2c^2x}
$$
\n
$$
= -\frac{x}{2ac(c+a^2cx^2)^{3/2} \tan^{-1}(ax)^2} - \frac{3}{2a^2c(c+a^2cx^2)^{3/2} \tan^{-1}(ax)} + \frac{3}{a^2c^2x}
$$
\n
$$
= -\frac{x}{2ac(c+a^2cx^2)^{3/2} \tan^{-1}(ax)^2} - \frac{3}{2a^2c(c+a^2cx^2)^{3/2} \tan^{-1}(ax)} + \frac{3}{a^2c^2x}
$$

**Mathematica [A]** time  $= 0.20$ , size  $= 118$ , normalized size  $= 0.67$ 

$$
\frac{-4ax-4{\rm ArcTan}(ax)+8a^2x^2{\rm ArcTan}(ax)-(1+a^2x^2)^{3/2}\,{\rm ArcTan}(ax)^2{\rm Si}({\rm ArcTan}(ax))-9(1+a^2x^2)^{3/2}\,{\rm ArcTan}(ax)^2{\rm Si}(3{\rm ArcTan}(ax))}{8a^2c^2\,(1+a^2x^2)\,\sqrt{c+a^2cx^2}\,{\rm ArcTan}(ax)^2}
$$

Antiderivative was successfully verified.

[In] Integrate[x/((c + a^2\*c\*x^2)^(5/2)\*ArcTan[a\*x]^3),x]

```
[Out] (-4 * a * x - 4 * ArcTan[a * x] + 8 * a^2 * x^2 * ArcTan[a * x] - (1 + a^2 * x^2)^(3/2) * ArcTan[a*x]^2*SinIntegral[ArcTan[a*x]] - 9*(1 + a^2*x^2)^(3/2)*ArcTan[a*x]^2*Sin
Integral[3*ArcTan[a*x]])/(8a^2*c^2*(1 + a^2*x^2)*Sqrt[c + a^2*cx^2]*ArcTan[a*x]^2)
```
**Maple [C]** Result contains complex when optimal does not. time  $= 0.74$ , size  $= 867$ , normalized size  $= 4.95$ 

 $\rm{method} \mid \rm{result}$ 

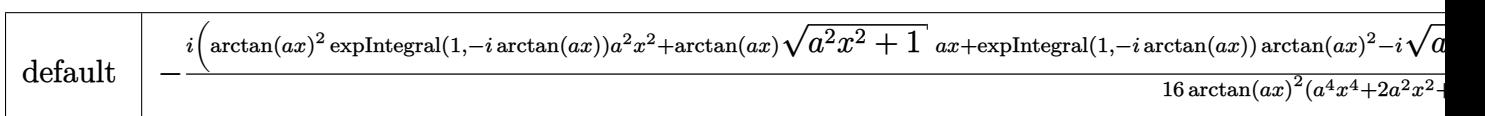

Verification of antiderivative is not currently implemented for this CAS.

 $\lceil$ In] int(x/(a^2\*c\*x^2+c)^(5/2)/arctan(a\*x)^3,x,method= RETURNVERBOSE)

```
[Out] -1/16*I*(arctan(a*x)^2*Ei(1,-I*arctan(a*x))*a^2*x^2+arctan(a*x)*(a^2*x^2+1)\hat{-(1/2)}*a*x+Ei(1,-I*arctan(a*x))*arctan(a*x)^2-I*(a^2*x^2+1)^*(1/2)*a*x-I*arctan(a*x)*(a^2*x^2+1)^(1/2)-(a^2*x^2+1)^(1/2))*(a^2*x^2+1)^(1/2)*(c*(a*x-I)*
(I+ax))^(1/2)/arctan(a*x)^2/(a^4*x^4+2*a^2*x^2+1)/a^2/c^3-1/16*I*(9*arctan
(axx)^2*Ei(1,-3*I*arctan(axx))*a^4*x^4-3*arctan(axx)*(a^2*x^2+1)^(1/2)*a^3*x^3+18*arctan(axx)^2*Ei(1,-3*I*arctan(axx))*a^2*x^2+I*(a^2*x^2+1)^(1/2)*a^3*x^3+9*I*arctan(a*x)*(a^2*x^2+1)^(1/2)*a^2*x^2+3*(a^2*x^2+1)^(1/2)*a^2*x^2+
9*arctan(a*x)*(a^2*x^2+1)^(1/2)*a*x-3*I*(a^2*x^2+1)^(1/2)*a*x+9*Ei(1,-3*I*a
rctan(a*x))*arctan(a*x)^2-3*I*arctan(a*x)*(a^2*x^2+1)^(1/2)-(a^2*x^2+1)^(1/
2))/(a^2*x^2+1)^(1/2)*(c*(a*x-I)*(I+a*x))^(1/2)/c^3/a^2/(a^4*x^4+2*a^2*x^2+
1)/arctan(a*x)^2+1/16*I*(9*arctan(a*x)^2*Ei(1,3*I*arctan(a*x))*a^4*x^4-3*ar
ctan(a*x)*(a^2*x^2+1)^(1/2)*a^3*x^3+18*arctan(a*x)^2*Ei(1,3*I*arctan(a*x))*
a^2*x^2-I*(a^2*x^2+1)^(1/2)*a^3*x^3-9*I*arctan(a*x)*(a^2*x^2+1)^(1/2)*a^2*x
2+3*(a^2*x^2+1)^(1/2)*a^2*x^2+9*arctan(a*x)*(a^2*x^2+1)^(1/2)*a*x+9*Ei(1,3)*I*arctan(axx))*arctan(axx)^2+3*I*(a^2*x^2+1)^(1/2)*a*x+3*I*arctan(axx)*(a^2)2*x^2+1)^(1/2)-(a^2*x^2+1)^(1/2))/(a^2*x^2+1)^(1/2)*(c*(a*x-1)*(I+a*x))^(1/2)2)/c^3/a^2/(a^4*x^4+2*a^2*x^2+1)/arctan(a*x)^2+1/16*I*(arctan(a*x)^2*Ei(1,I
*arctan(a*x)*a^2*x^2+arctan(a*x)*(a^2*x^2+1)^(1/2)*a*x+I*(a^2*x^2+1)^(1/2)*a*x+Ei(1,I*arctan(a*x))*arctan(a*x)^2+I*arctan(a*x)*(a^2*x^2+1)^(1/2)-(a^2
*x^2+1)^(1/2)/(a^2*x^2+1)^(3/2)*(c*(a*x-I)*(I+a*x))^(1/2)/arctan(a*x)^2/a^22/c<sup>-3</sup>
```
# **Maxima [F]**

time  $= 0.00$ , size  $= 0$ , normalized size  $= 0.00$ 

Failed to integrate

Verification of antiderivative is not currently implemented for this CAS.

[In] integrate(x/(a^2\*c\*x^2+c)^(5/2)/arctan(a\*x)^3,x, algorithm="maxima") [Out] integrate(x/((a^2\*c\*x^2 + c)^(5/2)\*arctan(a\*x)^3), x) **Fricas [F]** time  $= 0.00$ , size  $= 0$ , normalized size  $= 0.00$ 

could not integrate

Verification of antiderivative is not currently implemented for this CAS.

[In] integrate( $x/(a^2*c*x^2+c)^(5/2)/arctan(axx)^3,x$ , algorithm="fricas")

[Out] integral(sqrt(a^2\*c\*x^2 + c)\*x/((a^6\*c^3\*x^6 + 3\*a^4\*c^3\*x^4 + 3\*a^2\*c^3\*x^  $2 + c^3$ )\*arctan(a\*x)<sup>-3</sup>), x)

# **Sympy [F]**

time  $= 0.00$ , size  $= 0$ , normalized size  $= 0.00$ 

$$
\int \frac{x}{\left(c \left(a^2 x^2+1\right)\right)^{\frac{5}{2}} \operatorname{atan}^3\left(ax\right)} \, dx
$$

Verification of antiderivative is not currently implemented for this CAS.

[In]  $integrate(x/(a**2*c*x**2+c)**(5/2)/atan(a*x)**3,x)$ [Out] Integral(x/((c\*(a\*\*2\*x\*\*2 + 1))\*\*(5/2)\*atan(a\*x)\*\*3), x) **Giac [F(-2)]** time  $= 0.00$ , size  $= 0$ , normalized size  $= 0.00$ 

Exception raised: TypeError

Verification of antiderivative is not currently implemented for this CAS.

[In] integrate(x/(a^2\*c\*x^2+c)^(5/2)/arctan(a\*x)^3,x, algorithm="giac")

[Out] Exception raised: TypeError >> An error occurred running a Giac command:INP UT:sage2:=int(sage0,sageVARx):;OUTPUT:sym2poly/r2sym(const gen & e,const in dex\_m & i,const vecteur & l) Error: Bad Argument Value

## **Mupad [F]**

time  $= 0.00$ , size  $= -1$ , normalized size  $= -0.01$ 

$$
\int \frac{x}{\mathrm{atan}\,(a\,x)^3\,(c\,a^2\,x^2+c)^{5/2}}\,dx
$$

Verification of antiderivative is not currently implemented for this CAS.

[In]  $int(x/(atan(axx)^3*(c + a^2x^2*(c^2))))$ ,x) [Out]  $int(x/(\text{atan}(a*x)^3*(c + a^2*x^2)^*(5/2)), x)$ 

 $\mathfrak{g}$ 

**3.671** 
$$
\int \frac{1}{(c+a^2cx^2)^{5/2} \mathbf{ArcTan}(ax)^3} dx
$$

**Optimal**. Leaf size=145

− <sup>1</sup>  $\frac{1}{2 a c \left(c+a^2 c x^2\right)^{3/2} \text{Arc} \text{Tan} (a x)^2} +$ 3*x*  $2c\left(c+a^2cx^2\right)^{3/2}\operatorname{ArcTan}(ax)$ − 3 √  $1 + a^2x^2$  CosIntegral(ArcTan(*ax*)) 8*ac*<sup>2</sup>  $\frac{1}{\sqrt{2}}$  $c + a^2 c x^2$ −

 $[Out] -1/2/a/c/(a^2*c*x^2+c)^(3/2)/arctan(akx)^2+3/2*x/c/(a^2*cx*x^2+c)^(3/2)/arct$ an(a\*x)-3/8\*Ci(arctan(a\*x))\*(a^2\*x^2+1)^(1/2)/a/c^2/(a^2\*c\*x^2+c)^(1/2)-9/8  $*(Ci(3*arctan(axx))*(a^2*x^2+1)^{(1/2)}/a/c^2/(a^2*x^2+c)^{(1/2)}$ 

## **Rubi [A]**

time  $= 0.38$ , antiderivative size  $= 145$ , normalized size of antiderivative  $= 1.00$ , number of steps used = 14, number of rules used = 9, integrand size = 21,  $\frac{\text{number of rules}}{\text{integral size}} = 0.429$ , Rules used =  $\{5022, 5088, 5091, 5090, 4491, 3383, 5025, 5024, 3393\}$ 

 $-\frac{3\sqrt{a^2x^2+1}\operatorname{CosIntegral}(\operatorname{ArcTan}(ax))}{\sqrt{a^2x^2+1}}$  $\frac{\sqrt{a^2c^2+1} \operatorname{CosIntegral}(3 \operatorname{ArcTan}(ax))}{8ac^2\sqrt{a^2cx^2+c^2}} - \frac{9\sqrt{a^2x^2+1} \operatorname{CosIntegral}(3 \operatorname{ArcTan}(ax))}{8ac^2\sqrt{a^2cx^2+c^2}}$  $\frac{3x}{8ac^2\sqrt{a^2cx^2+c}} + \frac{3x}{2c\text{ArcTan}(ax)\left(a^2cx^2+c\right)^{3/2}} - \frac{1}{2ac\text{ArcTan}(ax)^2}$  $2acArcTan(ax)^2 (a^2cx^2 + c)^{3/2}$ 

Antiderivative was successfully verified.

 $\lceil \text{In} \rceil$  Int $\lceil 1/((c + a^2 * c * x^2)^(5/2) * ArcTan[a * x]^3),x \rceil$ 

[Out]  $-1/2*1/(a*c*(c + a^2*c*x^2)^((3/2)*ArcTan[a*x]^2) + (3*x)/(2*c*(c + a^2*c*x^2))$  $2)$ <sup> $\hat{ }$ </sup>(3/2)\*ArcTan[a\*x]) - (3\*Sqrt[1 + a<sup> $\hat{ }$ </sup>2\*x<sup> $\hat{ }$ </sup>2]\*CosIntegral[ArcTan[a\*x]])/(8\*a \*c^2\*Sqrt[c + a^2\*c\*x^2]) -  $(9*Sqrt[1 + a^2**2] * CosIntegral[3*ArcTan[a*x]]$  $)/$ (8\*a\*c<sup>-</sup>2\*Sqrt[c + a<sup>-</sup>2\*c\*x<sup>-2]</sup>)

## Rule 3383

Int[sin[(e.) + (f.)\*(x)]/((c.) + (d.)\*(x)), x Symbol] :> Simp[CosInte gral[e - Pi/2 + f\*x]/d, x] /; FreeQ[{c, d, e, f}, x] && EqQ[d\*(e - Pi/2) c\*f, 0]

## Rule 3393

 $Int[((c_+) + (d_-)*(x_-))^{\hat{}}(m_)*sin[(e_+) + (f_-)*(x_-)]^{\hat{}}(n_*)$ , x\_Symbol] :> In t[ExpandTrigReduce[(c + d\*x)^m, Sin[e + f\*x]^n, x], x] /; FreeQ[{c, d, e, f , m}, x] && IGtQ[n, 1] && ( !RationalQ[m] || (GeQ[m, -1] && LtQ[m, 1]))

# Rule 4491

```
Int[Cos[(a_{}) + (b_{}) * (x_{})]^(p_{}) * ((c_{}) + (d_{}) * (x_{}) )^(m_{}) * Sin[(a_{}) + (b_{})\ldots (x_)]^(n_.), x_Symbol] :> Int[ExpandTrigReduce[(c + d*x)^m, Sin[a + b*x
]\hat{\ }n*Cos[a + b*x]\hat{\ }p, x], x] /; FreeQ[{a, b, c, d, m}, x] && IGtQ[n, 0] && IG
tQ[p, 0]
```
### Rule 5022

 $Int[((a_{-}.) + ArcTan[(c_{-}.)*(x_{-})]*(b_{-}.))^c(p_{-})*(d_{-}) + (e_{-}.)*(x_{-})^c(q_{-}), x_{-}S$ ymbol] :> Simp[(d + e\*x^2)^(q + 1)\*((a + b\*ArcTan[c\*x])^(p + 1)/(b\*c\*d\*(p + 1))), x] - Dist[2\*c\*((q + 1)/(b\*(p + 1))), Int[x\*(d + e\*x^2)^q\*(a + b\*ArcT  $an[c*x])^{(p + 1)}, x, x]$ ,  $x$ ] /; FreeQ[{a, b, c, d, e}, x] && EqQ[e, c<sup>o</sup>2\*d] && L tQ $[a, -1]$  && LtQ $[p, -1]$ 

### Rule 5024

Int $[(a_{-}) + ArcTan[(c_{-})*(x_{-})]*(b_{-})\hat{(p_{-})}*(d_{-}) + (e_{-})*(x_{-})^2)(q_{-}), x_{-}$ Symbol] :> Dist[d^q/c, Subst[Int[(a + b\*x)^p/Cos[x]^(2\*(q + 1)), x], x, Arc Tan[c\*x]], x] /; FreeQ[{a, b, c, d, e, p}, x] && EqQ[e, c^2\*d] && ILtQ[2\*(q + 1), 0] && (IntegerQ[q] || GtQ[d, 0])

### Rule 5025

Int[((a) + ArcTan[(c) )\*(x)]\*(b))^(p}.(d) + (e}.)\*(x)^2)^(q), x Symbol] :> Dist[d^(q + 1/2)\*(Sqrt[1 + c^2\*x^2]/Sqrt[d + e\*x^2]), Int[(1 + c  $\text{f2} * x \text{f2}$ ) $\text{fq} * (a + b * ArcTan[c*x]) \text{fq}, x$ , x] /; FreeQ[{a, b, c, d, e, p}, x] && EqQ[e, c<sup> $2*d$ ]</sup> && ILtQ[2\*(q + 1), 0] && !(IntegerQ[q] || GtQ[d, 0])

#### Rule 5088

Int $[(a_{\cdot}) + ArcTan[(c_{\cdot})*(x_{\cdot})](b_{\cdot}))(p_{\cdot})*(x_{\cdot})^{\wedge}(m_{\cdot})*((d_{\cdot}) + (e_{\cdot})*(x_{\cdot})^{\wedge}(x_{\cdot}))$ 2)^(q\_), x\_Symbol] :> Simp[x^m\*(d + e\*x^2)^(q + 1)\*((a + b\*ArcTan[c\*x])^(p  $+ 1)/(b*c*d*(p + 1)))$ , x] +  $(-Dist[c*((m + 2*q + 2)/(b*(p + 1)))$ ,  $Int[x^m](m + 1))$ + 1)\*(d + e\*x^2)^q\*(a + b\*ArcTan[c\*x])^(p + 1), x], x] - Dist[m/(b\*c\*(p + 1) )),  $Int[x^(m - 1)*(d + e*x^2)^q*(a + b*ArcTan[c*x])^p(p + 1), x], x])$  /; Fre eQ[ $\{a, b, c, d, e, m\}$ , x] && EqQ[e, c<sup>2\*d]</sup> && IntegerQ[m] && LtQ[q, -1] && LtQ $[p, -1]$  && NeQ $[m + 2*q + 2, 0]$ 

#### Rule 5090

Int $[(a_*) + ArcTan[(c_*)*(x_*)](b_*)^*(b_*)^*(x_*)^*(x_*)^*(m_*)*((d_* + (e_*)*(x_*))^*)$ 2)^(q), x Symbol] :> Dist[d^q/c^(m + 1), Subst[Int[(a + b\*x)^p\*(Sin[x]^m/C os[x]^(m + 2\*(q + 1))), x], x, ArcTan[c\*x]], x] /; FreeQ[{a, b, c, d, e, p} , x] && EqQ[e, c<sup>-</sup>2\*d] && IGtQ[m, 0] && ILtQ[m + 2\*q + 1, 0] && (IntegerQ[q] || GtQ[d, 0])

#### Rule 5091

Int $[(a_*) + ArcTan[(c_*)*(x_*)*(b_*)^*(p_*))^*(p_*(*(x_*)^*(m_*(*((d_*(*)) * (d_*(*)))^*))^*$ 2)^(q), x Symbol] :> Dist[d^(q + 1/2)\*(Sqrt[1 + c^2\*x^2]/Sqrt[d + e\*x^2]), Int[x^m\*(1 + c^2\*x^2)^q\*(a + b\*ArcTan[c\*x])^p, x], x] /; FreeQ[{a, b, c, d , e, p}, x] && EqQ[e, c^2\*d] && IGtQ[m, 0] && ILtQ[m + 2\*q + 1, 0] && !(In

# tegerQ[q] || GtQ[d, 0])

## Rubi steps

$$
\int \frac{1}{(c+a^2cx^2)^{5/2} \tan^{-1}(ax)^3} dx = -\frac{1}{2ac(c+a^2cx^2)^{3/2} \tan^{-1}(ax)^2} - \frac{1}{2}(3a) \int \frac{x}{(c+a^2cx^2)^{5/2} \tan^{-1}(ax)^2} dx
$$
  
\n
$$
= -\frac{1}{2ac(c+a^2cx^2)^{3/2} \tan^{-1}(ax)^2} + \frac{3x}{2c(c+a^2cx^2)^{3/2} \tan^{-1}(ax)} - \frac{3}{2} \int \frac{x}{(c+a^2cx^2)^{3/2} \tan^{-1}(ax)^2} dx
$$
  
\n
$$
= -\frac{1}{2ac(c+a^2cx^2)^{3/2} \tan^{-1}(ax)^2} + \frac{3x}{2c(c+a^2cx^2)^{3/2} \tan^{-1}(ax)} - \frac{(3\sqrt{1+x})}{(3\sqrt{1+x})^2}
$$
  
\n
$$
= -\frac{1}{2ac(c+a^2cx^2)^{3/2} \tan^{-1}(ax)^2} + \frac{3x}{2c(c+a^2cx^2)^{3/2} \tan^{-1}(ax)} - \frac{(3\sqrt{1+x})}{(3\sqrt{1+x})^2}
$$
  
\n
$$
= -\frac{1}{2ac(c+a^2cx^2)^{3/2} \tan^{-1}(ax)^2} + \frac{3x}{2c(c+a^2cx^2)^{3/2} \tan^{-1}(ax)} - \frac{(3\sqrt{1+x})}{(3\sqrt{1+x})^2}
$$
  
\n
$$
= -\frac{1}{2ac(c+a^2cx^2)^{3/2} \tan^{-1}(ax)^2} + \frac{3x}{2c(c+a^2cx^2)^{3/2} \tan^{-1}(ax)} - \frac{3\sqrt{1+a^2cx^2}}{8ac^2cx^2}
$$

**Mathematica [A]** time  $= 0.15$ , size  $= 102$ , normalized size  $= 0.70$ 

$$
\frac{-4 + 12 a x \text{ArcTan}(ax) - 3 (1 + a^2 x^2)^{3/2} \arctan(ax)^2 \text{CosIntegral}(\text{ArcTan}(ax)) - 9 (1 + a^2 x^2)^{3/2} \arctan(ax)^2 \text{CosIntegral}(3 \text{ArcTan}(ax))}{8 c^2 \left(a + a^3 x^2\right) \sqrt{c + a^2 c x^2} \arctan(ax)^2}
$$

Antiderivative was successfully verified.

[In] Integrate[ $1/((c + a^2 * c * x^2)^{(5/2)} * ArcTan[a * x] ^3)$ ,x]

[Out]  $(-4 + 12*ax*ArcTan[a*x] - 3*(1 + a^2*x^2)^(3/2)*ArcTan[a*x]^2*CosIntegral[$  $ArcTan[a*x]$ ] - 9\*(1 + a^2\*x^2)^(3/2)\*ArcTan[a\*x]^2\*CosIntegral[3\*ArcTan[a\*x ]])/(8\*c<sup>-</sup>2\*(a + a<sup>-</sup>3\*x<sup>-</sup>2)\*Sqrt[c + a<sup>-</sup>2\*c\*x<sup>-</sup>2]\*ArcTan[a\*x]<sup>-</sup>2)

**Maple [C]** Result contains complex when optimal does not. time  $= 0.60$ , size  $= 844$ , normalized size  $= 5.82$ 

 $\rm{method} \mid \rm{result}$ 

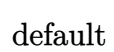

 $\int$ 9 arctan(*ax*)<sup>2</sup> expIntegral(1,3*i* arctan(*ax*))*a*<sup>4</sup> x<sup>4</sup> - 3 arctan(*ax*) √  $a^2x^2+1$  *a*<sup>3</sup> $x^3+18\arctan(ax)^2\exp\left[ \arctan(1,3i\arctan(ax))a\right]$ 2*x*

Verification of antiderivative is not currently implemented for this CAS.

[In]  $int(1/(a^2*c*x^2+c)^{(5/2)})$  arctan(a\*x)<sup>3</sup>,x,method= RETURNVERBOSE)

```
[0ut] 1/16*(9*arctan(axx)^2*Ei(1,3*I*arctan(axx))*a^24*x^4-3*arctan(axx)*(a^2*x^2+1)^(1/2)*a^3*x^3+18*arctan(a*x)^2*Ei(1,3*I*arctan(a*x))*a^2*x^2-I*(a^2*x^2+
1)^{(1/2)*a^3*x^3-9*1*arctan(a*x)*(a^2*x^2+1)^(1/2)*a^2*x^2+3*(a^2*x^2+1)^(1/2)}(2)*a^2*x^2+9*arctan(a*x)*(a^2*x^2+1)^(1/2)*a*x+9*Ei(1,3*I*arctan(a*x))*arcc)tan(a*x)^2+3*I*(a^2*x^2+1)^(1/2)*a*x+3*I*arctan(a*x)*(a^2*x^2+1)^(1/2)-(a^2
*x^2+1)^(1/2)/(a^2*x^2+1)^(1/2)*(c*(a*x-I)*(I+a*x))^(1/2)/(a^4*x^4+2*a^2*x)2+1)/\arctan(a*x)^2/a/c^3+1/16*(9*arctan(a*x)^2*Ei(1,-3*I*arctan(a*x))*a^4*x^4-3*arctan(axx)*(a^2*x^2+1)^(1/2)*a^3*x^3+18*arctan(axx)^2*Ei(1,-3*I*arct)an(a*x))*a^2*x^2+I*(a^2*x^2+1)^(1/2)*a^3*x^3+9*I*arctan(a*x)*(a^2*x^2+1)^(1
(2)*a^2*x^2+3*(a^2*x^2+1)^(1/2)*a^2*x^2+9*arctan(ax)*(a^2*x^2+1)^(1/2)*a*x-3*I*(a^2*x^2+1)^(1/2)*a*x+9*Ei(1,-3*I*arctan(a*x))*arctan(a*x)^2-3*I*arcta
n(a*x)*(a^2*x^2+1)^(1/2)-(a^2*x^2+1)^(1/2))/(a^2*x^2+1)^(1/2)*(c*(a*x-1)*(I)+a*x))^(1/2)/(a^4*x^4+2*a^2*x^2+1)/arctan(a*x)^2/a/c^3+3/16*(arctan(a*x)^2*
Ei(1,I*arctan(a*x))*a^2*x^2+arctan(a*x)*(a^2*x^2+1)^(1/2)*a*x+I*(a^2*x^2+1)
\hat{-(1/2)}*a*x+Ei(1,I*arctan(a*x))*arctan(a*x)^2+I*arctan(a*x)*(a^2*x^2+1)^(1/2))-(a^2*x^2+1)^(1/2))/(a^2*x^2+1)^(3/2)*(c*(a*x-I)*(I+a*x))^(1/2)/arctan(a*x
)^2/a/c<sup>-3+3/16*(arctan(a*x)^2*Ei(1,-I*arctan(a*x))*a^2*x^2+arctan(a*x)*(a^2)</sup>
*x^2+1)^(1/2)*a*x+Ei(1,-I*arctan(a*x))*arctan(a*x)^2-I*(a^2*x^2+1)^(1/2)*a*
x-I*arctan(axx)*(a^2*x^2+1)^(1/2)-(a^2*x^2+1)^(1/2))/(a^2*x^2+1)^(3/2)*(c*(x^2+y^2))a*x-I)*(I+a*x)^(1/2)/arctan(a*x)^2/a/c^3
```
**Maxima [F]** time  $= 0.00$ , size  $= 0$ , normalized size  $= 0.00$ 

Failed to integrate

Verification of antiderivative is not currently implemented for this CAS.

[In] integrate( $1/(\text{a}^2*\text{c}*\text{x}^2+\text{c})^{\text{-}}(5/2)/\text{arctan}(\text{a}*\text{x})^{\text{-}}3,\text{x}, \text{ algorithm="maxima")}$ [Out] integrate( $1/((a^2*c*x^2 + c)^{(5/2)*arctan(a*x)^3), x)$ **Fricas [F]** time  $= 0.00$ , size  $= 0$ , normalized size  $= 0.00$ 

could not integrate

Verification of antiderivative is not currently implemented for this CAS.

```
[In] integrate(1/(a^2*c*x^2+c)^(5/2)/arctan(axx)^3,x, algorithm="fricas")
```
[Out] integral(sqrt(a^2\*c\*x^2 + c)/((a^6\*c^3\*x^6 + 3\*a^4\*c^3\*x^4 + 3\*a^2\*c^3\*x^2  $+ c^3)*arctan(a*x)^3, x)$ 

# **Sympy [F]**

time  $= 0.00$ , size  $= 0$ , normalized size  $= 0.00$ 

$$
\int \frac{1}{(c\,(a^2x^2+1))^{\frac{5}{2}}\,\mathrm{atan}^3\,(ax)}\,dx
$$

Verification of antiderivative is not currently implemented for this CAS.

[In] integrate( $1/(a**2*c*x**2+c)**(5/2)/atan(a*x)**3,x)$ [Out] Integral(1/((c\*(a\*\*2\*x\*\*2 + 1))\*\*(5/2)\*atan(a\*x)\*\*3), x) **Giac [F]** time  $= 0.00$ , size  $= 0$ , normalized size  $= 0.00$ 

could not integrate

Verification of antiderivative is not currently implemented for this CAS.

[In] integrate( $1/(a^2*c*x^2+c)^{(5/2)}/arctan(a*x)^3,x$ , algorithm="giac") [Out] sage0\*x

**Mupad [F]** time  $= 0.00$ , size  $= -1$ , normalized size  $= -0.01$ 

$$
\int \frac{1}{a \tan (a x)^3 (c a^2 x^2 + c)^{5/2}} dx
$$

Verification of antiderivative is not currently implemented for this CAS.

[In]  $int(1/(atan(axx)^3)*(c + a^2*x^2)^-(5/2)),x)$ [Out]  $int(1/(atan(axx)^3*(c + a^2*x^2)^*(5/2)), x)$ 

**3.672** 
$$
\int \frac{1}{x (c+a^2 c x^2)^{5/2} \mathbf{ArcTan}(ax)^3} dx
$$

**Optimal**. Leaf size=263

*ax*  $\frac{dx}{\left( c+a^2cx^2\right)^{3/2}\mathrm{ArcTan}(ax)^2}+$ *ax*  $\frac{1}{2c^2\sqrt{2c^2}}$  $\frac{dx}{c+a^2cx^2}\arctan(ax)^2$ √  $c + a^2 c x^2$  $\frac{1}{2ac^3x\text{ArcTan}(ax)^2}+$ 3  $2c\left(c+a^2cx^2\right)^{3/2} \mathrm{ArcT}$ a

[Out]  $1/2*a*x/c/(a^2*c*x^2+c)^{(3/2)}/arctan(a*x)^2+3/2/c/(a^2*c*x^2+c)^{(3/2)}/arcta$  $n(a*x)+1/2*axx/c^2/arctan(a*x)^2/(a^2*c*x^2+c)^(1/2)-1/2/c^2/arctan(a*x)/(a^2)$  $\text{``2*c*x^2+c)}\text{``(1/2)+5/8*Si(arctan(a*x))*(a^2*x^2+1)\text{``(1/2)}/c^2/(a^2*x^2+c)^{'}(x^2+y^2+z^2))}$  $1/2$ +9/8\*Si(3\*arctan(a\*x))\*(a^2\*x^2+1)^(1/2)/c^2/(a^2\*c\*x^2+c)^(1/2)-1/2\*(a  $\text{``2*c*x^2+c}^{\text{`2}-\text{`1/2}}/a/c\text{``3/x/arctan(a*x)}^{\text{`2}-\text{1/2*Unintegrable}(1/x\text{``2/arctan(a*x)}^{\text{`2}-\text{2/2}}$  $2/(\text{a}^2*\text{c}*\text{x}^2+\text{c})^*(1/2),x)/\text{a}/\text{c}^2$ 

# **Rubi [A]**

time  $= 1.19$ , antiderivative size  $= 0$ , normalized size of antiderivative  $= 0.00$ , number of steps used = 0, number of rules used = 0, integrand size = 0,  $\frac{\text{number of rules}}{\text{integral size}}$  = 0.000, Rules used  $= \{\}$ 

$$
\int \frac{1}{x \left(c + a^2 c x^2\right)^{5/2} \text{ArcTan}(ax)^3} \, dx
$$

Verification is not applicable to the result.

[In] Int[1/(x\*(c + a^2\*c\*x^2)^(5/2)\*ArcTan[a\*x]^3),x]

```
[Out] (a*x)/(2*c*(c + a^2*c*x^2)^(3/2)*ArcTan[a*x]^2) + (a*x)/(2*c^2*Sqrt[c + a^2
*c*x^2]*ArcTan[a*x]^2) - Sqrt[c + a^2*c*x^2]/(2*a*c^3*x*ArcTan[a*x]^2) + 3/
(2 * c * (c + a^2 * c * x^2)^{(3/2)} * ArcTan[a * x]) - 1/(2 * c^2 * Sqrt[c + a^2 * c * x^2] * ArcTan[a*x]) + (5*Sqrt[1 + a^2*x^2]*SinIntegral[ArcTan[a*x]])/(8*c^2*Sqrt[c + a^2*x^2])\text{``2*c*x\text{``2]}) + (9*Sqrt[1 + a^2*x^2]*SinIntegral[3*ArcTan[a*x]])/(8*c^2*Sqrt[c^2])+ a^2*c*x^2]) - Defer[Int][1/(x^2*Sqrt[c + a^2*c*x^2]*ArcTan[a*x]^2), x]/(
2*ax^2)
```
Rubi steps

$$
\int \frac{1}{x (c+a^2 c x^2)^{5/2} \tan^{-1} (ax)^3} dx = -\left(a^2 \int \frac{x}{(c+a^2 c x^2)^{5/2} \tan^{-1} (ax)^3} dx\right) + \frac{\int \frac{1}{x (c+a^2 c x^2)^{5/2} \tan^{-1} (ax)^3} dx}{c}
$$
  
\n
$$
= \frac{ax}{2c (c+a^2 c x^2)^{3/2} \tan^{-1} (ax)^2} - \frac{1}{2} a \int \frac{1}{(c+a^2 c x^2)^{5/2} \tan^{-1} (ax)^2} dx + a^3
$$
  
\n
$$
= \frac{ax}{2c (c+a^2 c x^2)^{3/2} \tan^{-1} (ax)^2} + \frac{ax}{2c^2 \sqrt{c+a^2 c x^2}} \tan^{-1} (ax)^2 - \frac{\sqrt{c+a^2}}{2a c^3 x \tan^{-1} (ax)^2}
$$
  
\n
$$
= \frac{ax}{2c (c+a^2 c x^2)^{3/2} \tan^{-1} (ax)^2} + \frac{ax}{2c^2 \sqrt{c+a^2 c x^2}} \tan^{-1} (ax)^2 - \frac{\sqrt{c+a^2}}{2a c^3 x \tan^{-1} (ax)^2}
$$
  
\n
$$
= \frac{ax}{2c (c+a^2 c x^2)^{3/2} \tan^{-1} (ax)^2} + \frac{ax}{2c^2 \sqrt{c+a^2 c x^2}} \tan^{-1} (ax)^2 - \frac{\sqrt{c+a^2}}{2a c^3 x \tan^{-1} (ax)^2}
$$
  
\n
$$
= \frac{ax}{2c (c+a^2 c x^2)^{3/2} \tan^{-1} (ax)^2} + \frac{ax}{2c^2 \sqrt{c+a^2 c x^2}} \tan^{-1} (ax)^2 - \frac{\sqrt{c+a^2}}{2a c^3 x \tan^{-1} (ax)^2}
$$
  
\n
$$
= \frac{ax}{2c (c+a^2 c x^2)^{3/2} \tan^{-1} (ax)^2} + \frac{ax}{2c^2 \sqrt{c+a^2 c x^2} \tan^{-1} (ax)^2} - \frac{\sqrt{c+a^2}}{2a c^3 x \tan^{-1} (ax)^2}
$$
  
\n
$$
= \frac{ax}{2c (c+a^2 c x^2)^{3/2} \tan^{-
$$

# **Mathematica [A]** time  $= 2.54$ , size  $= 0$ , normalized size  $= 0.00$

$$
\int \frac{1}{x \left(c + a^2 c x^2\right)^{5/2} \text{ArcTan}(ax)^3} \, dx
$$

Verification is not applicable to the result.

[In] Integrate[ $1/(x*(c + a^2*cx^2)^{(5/2)*ArcTan[a*x]^3),x]$ [Out] Integrate[ $1/(x*(c + a^2*c*x^2)^{(5/2)*ArcTan[a*x]^3), x]$ **Maple [A]**  $\overline{\text{time}} = 0.56$ , size = 0, normalized size = 0.00  $\Gamma$ 1 *dx*

$$
\int \frac{1}{x\left(a^2c\,x^2+c\right)^{\frac{5}{2}}\arctan\left(ax\right)^3} \, dx
$$

Verification of antiderivative is not currently implemented for this CAS.

[In]  $int(1/x/(a^2*c*x^2+c)^{(5/2)})$  arctan(a\*x)<sup>2</sup>3,x)  $[0ut]$  int(1/x/(a<sup>2\*</sup>c\*x<sup>2+c)</sup><sup>(5/2)</sup>/arctan(a\*x)<sup>2</sup>3,x) **Maxima [A]** time  $= 0.00$ , size  $= 0$ , normalized size  $= 0.00$ 

Failed to integrate

Verification of antiderivative is not currently implemented for this CAS.

[In] integrate( $1/x/(a^2*x^2+c)^{(5/2)}/arctan(x*x)^3$ , algorithm="maxima") [Out] integrate( $1/((a^2*c*x^2 + c)^{-(5/2)*x*arctan(a*x)^3), x)$ **Fricas [A]** time  $= 0.00$ , size  $= 0$ , normalized size  $= 0.00$ 

could not integrate

Verification of antiderivative is not currently implemented for this CAS.

[In] integrate( $1/x/(a^2*x^2+c)^{(5/2)}/arctan(x*x)^3,x$ , algorithm="fricas")

 $[Out]$  integral(sqrt(a^2\*c\*x^2 + c)/((a^6\*c^3\*x^7 + 3\*a^4\*c^3\*x^5 + 3\*a^2\*c^3\*x^3  $+ c^3*x)*arctan(a*x)^3, x)$ 

**Sympy [A]** time  $= 0.00$ , size  $= 0$ , normalized size  $= 0.00$ 

$$
\int \frac{1}{x \left(c \left(a^2 x^2 + 1\right)\right)^{\frac{5}{2}} \operatorname{atan}^3\left(ax\right)} \, dx
$$

Verification of antiderivative is not currently implemented for this CAS.

[In] integrate( $1/x/(a**2*c*x**2+c)**(5/2)/atan(a*x)**3,x)$ [Out] Integral( $1/(x*(-*(a**2*x**2 + 1))**(5/2)*atan(a*x)*3), x)$ **Giac [F(-2)]** time  $= 0.00$ , size  $= 0$ , normalized size  $= 0.00$ 

Exception raised: TypeError

Verification of antiderivative is not currently implemented for this CAS.

[In] integrate( $1/x/$ (a^2\*c\*x^2+c)^(5/2)/arctan(a\*x)^3,x, algorithm="giac")

[Out] Exception raised: TypeError >> An error occurred running a Giac command:INP UT:sage2:=int(sage0,sageVARx):;OUTPUT:sym2poly/r2sym(const gen & e,const in dex\_m & i,const vecteur & l) Error: Bad Argument Value

# **Mupad [A]**

time  $= 0.00$ , size  $= -1$ , normalized size  $= -0.00$ 

$$
\int \frac{1}{x \, \mathrm{atan}\, (a\, x)^3 \, (c\, a^2\, x^2 + c)^{5/2}} \, dx
$$

Verification of antiderivative is not currently implemented for this CAS.

[In]  $int(1/(x*atan(axx)^3*(c + a^2*cx^2)^-(5/2)),x)$ [Out]  $int(1/(x*atan(axx)^3*(c + a^2*cx^2)^(5/2)), x)$ 

**3.673** 
$$
\int \frac{1}{x^2 (c+a^2 c x^2)^{5/2} \mathbf{ArcTan}(ax)^3} dx
$$

**Optimal**. Leaf size=232

$$
\frac{a}{2 c \left(c+a^2 c x^2\right)^{3/2} \text{ArcTan}(ax)^2}+\frac{a}{2 c^2 \sqrt{c+a^2 c x^2} \text{ArcTan}(ax)^2}-\frac{3 a^2 x}{2 c \left(c+a^2 c x^2\right)^{3/2} \text{ArcTan}(ax)}-\frac{3 a^2 x}{2 c^2 \sqrt{c+a^2 c x^2}}-\frac{a}{2 c^2 \sqrt{c+a^2 c x^2} \text{Arc Tan}(ax)}\bigg\}
$$

 $[0$ ut]  $1/2*a/c/(a^2*c*x^2+c)^{(3/2)}/arctan(axx)^2-3/2*a^2*x/c/(a^2*c*x^2+c)^{(3/2)}/a$  $rctan(a*x)+1/2*a/c^2/arctan(a*x)^2/(a^2xcx^2+c)^(1/2)-1/2*a^2*x/c^2/arctan$  $(a*x)/(a^2*c*x^2+c)^(1/2)+7/8*a*Ci(arctan(a*x)*(a^2*x^2+1)^(1/2)/c^2/(a^2*x^2)$  $c*x^2+c)^(1/2)+9/8*a*Ci(3*arctan(axx))*(a^2*x^2+1)^(1/2)/c^2/(a^2*c*x^2+c)^2$  $(1/2)+$ Unintegrable $(1/x^2/arctan(a*x)^3/(a^2*c*x^2+c)^(1/2),x)/c^2$ 

## **Rubi [A]**

time  $= 0.80$ , antiderivative size  $= 0$ , normalized size of antiderivative  $= 0.00$ , number of steps used = 0, number of rules used = 0, integrand size = 0,  $\frac{\text{number of rules}}{\text{integral size}}$  = 0.000, Rules used  $= \{\}$ 

$$
\int \frac{1}{x^2 (c + a^2 c x^2)^{5/2} \text{ArcTan}(ax)^3} dx
$$

Verification is not applicable to the result.

[In] Int  $[1/(x^2*(c + a^2*cx^2)^{(5/2)}*ArcTan[a*x]^3),x]$ 

```
[Out] a/(2*c*(c + a^2*c*x^2)^(3/2)*ArcTan[a*x]^2) + a/(2*c^2*Sqrt[c + a^2*c*x^2]*
ArcTan[a*x]^2) - (3*a^2*x)/(2*c*(c + a^2*c*x^2)^(3/2)*ArcTan[a*x]) - (a^2*x))/(2*c^2*Sqrt[c + a^2*c*x^2]*ArcTan[a*x]) + (7*a*Sqrt[1 + a^2*x^2]*CosInteg
ral[ArcTan[a*x]])/(8*c^2*Sqrt[c + a^2*c*x^2]) + (9*a*Sqrt[1 + a^2*x^2]*CosI
ntegral[3*ArcTan[a*x]])/(8*c^2*Sqrt[c + a^2*c*x^2]) + Defer[Int][1/(x^2*Sqrt[c + a^2*c*x^2]*ArcTan[a*x]^3, x]/c^2
```
Rubi steps

$$
\int \frac{1}{x^2 (c + a^2 c x^2)^{5/2} \tan^{-1}(ax)^3} dx = -\left(a^2 \int \frac{1}{(c + a^2 c x^2)^{5/2} \tan^{-1}(ax)^3} dx\right) + \frac{\int \frac{1}{x^2 (c + a^2 c x^2)^{3/2} \tan^{-1}(ax)^3} dx}{c}
$$
  
\n
$$
= \frac{a}{2c (c + a^2 c x^2)^{3/2} \tan^{-1}(ax)^2} + \frac{1}{2} (3a^3) \int \frac{x}{(c + a^2 c x^2)^{5/2} \tan^{-1}(ax)^2} dx
$$
  
\n
$$
= \frac{a}{2c (c + a^2 c x^2)^{3/2} \tan^{-1}(ax)^2} + \frac{a}{2c^2 \sqrt{c + a^2 c x^2}} \tan^{-1}(ax)^2 - \frac{a}{2c (c + a^2 c x^2)^{5/2} \tan^{-1}(ax)^2} - \frac{a}{2c (c + a^2 c x^2)^{3/2} \tan^{-1}(ax)^2} + \frac{a}{2c^2 \sqrt{c + a^2 c x^2}} \tan^{-1}(ax)^2 - \frac{a}{2c (c + a^2 c x^2)^{3/2} \tan^{-1}(ax)^2} + \frac{a}{2c^2 \sqrt{c + a^2 c x^2}} \tan^{-1}(ax)^2 - \frac{a}{2c (c + a^2 c x^2)^{3/2} \tan^{-1}(ax)^2} + \frac{a}{2c^2 \sqrt{c + a^2 c x^2}} \tan^{-1}(ax)^2 - \frac{a}{2c (c + a^2 c x^2)^{3/2} \tan^{-1}(ax)^2} + \frac{a}{2c^2 \sqrt{c + a^2 c x^2}} \tan^{-1}(ax)^2 - \frac{a}{2c (c + a^2 c x^2)^{3/2} \tan^{-1}(ax)^2} + \frac{a}{2c^2 \sqrt{c + a^2 c x^2}} \tan^{-1}(ax)^2 - \frac{a}{2c (c + a^2 c x^2)^{3/2} \tan^{-1}(ax)^2} - \frac{a}{2c (c + a^2 c x^2)^{3/2} \tan^{-1}(ax)^2} - \frac{a}{2c (c + a^2 c x^2)^{3/2} \tan^{-1}(ax)^2} - \frac{a}{2c (c + a^2 c x^2)^{3
$$

# **Mathematica [A]** time  $= 2.37$ , size  $= 0$ , normalized size  $= 0.00$

$$
\int \frac{1}{x^2 (c + a^2 c x^2)^{5/2} \text{ArcTan}(ax)^3} dx
$$

Verification is not applicable to the result.

[In] Integrate[ $1/(x^2*(c + a^2*cx^2)^{(5/2)*ArcTan[a*x]^3),x]$ [Out] Integrate[ $1/(x^2*(c + a^2*cx^2)^{(5/2)*ArcTan[a*x]^3), x]$ **Maple [A]** time  $= 0.36$ , size  $= 0$ , normalized size  $= 0.00$ 

$$
\int \frac{1}{x^2 \left(a^2 c \, x^2 + c\right)^{\frac{5}{2}} \arctan \left(ax\right)^3} \, dx
$$

Verification of antiderivative is not currently implemented for this CAS.

[In]  $int(1/x^2/(a^2*cx^2+c)^{(5/2)}/arctan(a*x)^3,x)$  $[0ut]$  int(1/x<sup>2</sup>/(a<sup>2\*</sup>c\*x<sup>2+</sup>c)<sup>2</sup>(5/2)/arctan(a\*x)<sup>2</sup>3,x)

**Maxima [A]**

time  $= 0.00$ , size  $= 0$ , normalized size  $= 0.00$ 

Failed to integrate

Verification of antiderivative is not currently implemented for this CAS.

[In] integrate( $1/x^2/(a^2*c*x^2+c)^(5/2)/arctan(akx)^3$ , algorithm="maxima") [Out] integrate( $1/((a^2*c*x^2 + c)^{(5/2)*x^2*arctan(a*x)^3), x)$ **Fricas [A]** time  $= 0.00$ , size  $= 0$ , normalized size  $= 0.00$ 

could not integrate

Verification of antiderivative is not currently implemented for this CAS.

[In] integrate( $1/x^2/(a^2*c*x^2+c)^(5/2)/arctan(akx)^3$ , algorithm="fricas") [Out] integral(sqrt(a^2\*c\*x^2 + c)/((a^6\*c^3\*x^8 + 3\*a^4\*c^3\*x^6 + 3\*a^2\*c^3\*x^4 +  $c^3*x^2)*arctan(a*x)^3$ , x)

**Sympy [A]** time  $= 0.00$ , size  $= 0$ , normalized size  $= 0.00$ 

$$
\int \frac{1}{x^2 \left(c \left(a^2 x^2+1\right)\right)^{\frac{5}{2}} \text{atan}^3\left(ax\right)} \, dx
$$

Verification of antiderivative is not currently implemented for this CAS.

```
[In] integrate(1/x**2/(a**2*c*x**2+c)**(5/2)/atan(a*x)**3,x)[Out] Integral(1/(x**2*(c*(a**2*x**2 + 1))**(5/2)*atan(a*x)**3), x)Giac [A]
time = 0.00, size = 0, normalized size = 0.00
```
could not integrate

Verification of antiderivative is not currently implemented for this CAS.

[In] integrate( $1/x^2/(a^2*c*x^2+c)^(5/2)/arctan(akx)^3$ , algorithm="giac") [Out] sage0\*x

**Mupad [A]**  $\overline{\text{time} = 0.00}$ , size = -1, normalized size = -0.00

$$
\int \frac{1}{x^2 \operatorname{atan} (a x)^3 (c a^2 x^2 + c)^{5/2}} dx
$$

Verification of antiderivative is not currently implemented for this CAS.

[In]  $int(1/(x^2*atan(axx)^3*(c + a^2*cx^2)^*(5/2)),x)$ [Out]  $int(1/(x^2*atan(axx)^3*(c + a^2*cx^2)^*(5/2)), x)$ 

$$
\textbf{3.674} \qquad \int \frac{x^m (c+a^2cx^2)^3}{\textbf{ArcTan}(ax)^3} \, dx
$$

**Optimal**. Leaf size=25

$$
Int\left(\frac{x^m(c+a^2cx^2)^3}{ArcTan(ax)^3},x\right)
$$

[Out] Unintegrable(x^m\*(a^2\*c\*x^2+c)^3/arctan(a\*x)^3,x)

## **Rubi [A]**

time  $= 0.04$ , antiderivative size  $= 0$ , normalized size of antiderivative  $= 0.00$ , number of steps used = 0, number of rules used = 0, integrand size = 0,  $\frac{\text{number of rules}}{\text{integral size}}$  = 0.000, Rules used  $= \{\}$ 

$$
\int \frac{x^m (c + a^2 c x^2)^3}{\text{ArcTan}(ax)^3} dx
$$

Verification is not applicable to the result.

[In] Int $[(x^m*(c + a^2*cx^2)^3)/ArcTan[a*x]^3,x]$ [Out] Defer[Int] $[(x^m*(c + a^2*cx^2)^3)/ArcTan[a*x]^3, x]$ Rubi steps

$$
\int \frac{x^m (c + a^2 c x^2)^3}{\tan^{-1}(ax)^3} dx = \int \frac{x^m (c + a^2 c x^2)^3}{\tan^{-1}(ax)^3} dx
$$

### **Mathematica [A]**

time  $= 0.51$ , size  $= 0$ , normalized size  $= 0.00$ 

$$
\int \frac{x^m (c + a^2 c x^2)^3}{\text{ArcTan}(ax)^3} \, dx
$$

Verification is not applicable to the result.

[In] Integrate  $[(x^m*(c + a^2*c*x^2)^3)/ArcTan[a*x]^3,x]$ [Out] Integrate[ $(x^m*(c + a^2*cx^2)^3)/ArcTan[a*x]^3, x]$ **Maple [A]** time  $= 1.19$ , size  $= 0$ , normalized size  $= 0.00$ 

$$
\int \frac{x^m (a^2c x^2 + c)^3}{\arctan (ax)^3} dx
$$

Verification of antiderivative is not currently implemented for this CAS.

[In]  $int(x^{\text{m}}*(a^2*c*x^2+c)^3/arctan(a*x)^3,x)$ [Out]  $int(x^m*(a^2*c*x^2+c)^3/arctan(a*x)^3,x)$ **Maxima [A]** time  $= 0.00$ , size  $= 0$ , normalized size  $= 0.00$ 

Failed to integrate

Verification of antiderivative is not currently implemented for this CAS.

```
[In] integrate(x^m*(a^2*c*x^2+c)^3/arctan(a*x)^3,x, algorithm="maxima")
[0ut] 1/2*(x*arctan(axx)^2*integrate(((a^10*c^3*m^2 + 17*a^10*c^3*m + 72*a^10*c^3x^10 + (5*a^8*c^3*m^2 + 67*a^8*c^3*m + 224*a^8*c^3)*x^8 + 2*(5*a^6*c^3*m^2)2 + 49*a^6*c^3*m + 120*a^6*c^3)*x^6 + c^3*m^2 + 2*(5*a^4*c^3*m^2 + 31*a^4*c^3)\hat{\sigma}3*m + 48*a^4*c^3)*x^4 - c^3*m + (5*a^2*c^3*m^2 + 13*a^2*c^3*m + 8*a^2*c^3)
*x^2)*x^m/(x^2*arctan(axx)), x) - ((a^10*c^3*m + 8*a^10*c^3)*x^10 + (5*a^8*)c^3*m + 32*a^8*c^3)*x^8 + 2*(5*a^6*c^3*m + 24*a^6*c^3)*x^6 + 2*(5*a^4*c^3*m
 + 16*a^4*c^3)*x^4 + c^3*m + (5*a^2*c^3*m + 8*a^2*c^3)*x^2)*x^m*arctan(a*x)
 - (a^9*c^3*x^9 + 4*a^7*c^3*x^7 + 6*a^5*c^3*x^5 + 4*a^3*c^3*x^3 + a*c^3*x)*
x^m)/(a<sup>2*</sup>x*arctan(a*x)<sup>2</sup>)
Fricas [A]
```
time  $= 0.00$ , size  $= 0$ , normalized size  $= 0.00$ 

could not integrate

Verification of antiderivative is not currently implemented for this CAS.

```
[In] integrate(x^m*(a^2*c*x^2+c)^3/arctan(a*x)^3,x, algorithm="fricas")
```
[Out] integral( $(a^6*c^3*x^6 + 3*a^4*c^3*x^4 + 3*a^2*c^3*x^2 + c^3)*x^m/arctan(a*x)$  $)^{-3}$ , x)

**Sympy [A]** time  $= 0.00$ , size  $= 0$ , normalized size  $= 0.00$ 

$$
c^3\bigg(\int \frac{x^m}{\mathrm{atan}^3\left(ax\right)}\,dx+\int \frac{3a^2x^2x^m}{\mathrm{atan}^3\left(ax\right)}\,dx+\int \frac{3a^4x^4x^m}{\mathrm{atan}^3\left(ax\right)}\,dx+\int \frac{a^6x^6x^m}{\mathrm{atan}^3\left(ax\right)}\,dx\bigg)
$$

Verification of antiderivative is not currently implemented for this CAS.

```
[n] integrate(x**m*(a**2*c*x**2+c)**3/atan(a*x)**3,x)
```

```
[Out] c**3*(Integral(x**m/atan(a*x)**3, x) + Integral(3*a**2*x**2*x**m/atan(a*x)*
*3, x) + Integral(3*a**4*x**4*x**m/atan(a*x)**3, x) + Integral(a**6*x**6*x*
*m/atan(a*x)**3, x))
```
**Giac [A]** time  $= 0.00$ , size  $= 0$ , normalized size  $= 0.00$ 

could not integrate

Verification of antiderivative is not currently implemented for this CAS.

[In] integrate(x^m\*(a^2\*c\*x^2+c)^3/arctan(a\*x)^3,x, algorithm="giac") [Out] sage0\*x **Mupad [A]**  $\overline{\text{time} = 0.00}$ , size = -1, normalized size = -0.04

$$
\int \frac{x^m \left(c \, a^2 \, x^2 + c\right)^3}{\text{atan} \left(a \, x\right)^3} \, dx
$$

Verification of antiderivative is not currently implemented for this CAS.

[In]  $int((x^m*(c + a^2*cx^2)^3)/atan(a*x)^3,x)$ [Out]  $int((x^m*(c + a^2*cx^2)^3)/atan(a*x)^3, x)$ 

$$
\textbf{3.675} \qquad \int \frac{x^m (c+a^2 c x^2)^2}{\textbf{ArcTan}(ax)^3} \, dx
$$

$$
\mathrm{Int}\Bigg(\frac{x^m(c+a^2cx^2)^2}{\mathrm{ArcTan}(ax)^3},x\Bigg)
$$

[Out] Unintegrable(x^m\*(a^2\*c\*x^2+c)^2/arctan(a\*x)^3,x)

#### **Rubi [A]**

time  $= 0.04$ , antiderivative size  $= 0$ , normalized size of antiderivative  $= 0.00$ , number of steps used = 0, number of rules used = 0, integrand size = 0,  $\frac{\text{number of rules}}{\text{integral size}}$  = 0.000, Rules used  $= \{\}$ 

$$
\int \frac{x^m (c + a^2 c x^2)^2}{\text{ArcTan}(ax)^3} dx
$$

Verification is not applicable to the result.

[In] Int $[(x^m*(c + a^2*cx^2)^2)/ArcTan[a*x]^3,x]$ [Out] Defer[Int][ $(x^m*(c + a^2*cx^2)^2)/ArcTan[a*x]^3, x]$ Rubi steps

$$
\int \frac{x^m (c+a^2cx^2)^2}{\tan^{-1}(ax)^3} dx = \int \frac{x^m (c+a^2cx^2)^2}{\tan^{-1}(ax)^3} dx
$$

# **Mathematica [A]**

time  $= 0.60$ , size  $= 0$ , normalized size  $= 0.00$ 

$$
\int \frac{x^m (c+a^2cx^2)^2}{\text{ArcTan}(ax)^3} dx
$$

Verification is not applicable to the result.

[In] Integrate  $[(x^m*(c + a^2*c*x^2)^2)/ArcTan[a*x]^3,x]$ [Out] Integrate[ $(x^m*(c + a^2*c*x^2)^2)/ArcTan[a*x]^3, x]$ **Maple [A]** time  $= 0.91$ , size  $= 0$ , normalized size  $= 0.00$ 

$$
\int \frac{x^m (a^2c\,x^2 + c)^2}{\arctan (ax)^3} \, dx
$$

[In]  $int(x^m*(a^2*c*x^2+c)^2/arctan(a*x)^3,x)$  $[0$ ut] int(x $\hat{m}*(a^2*c*x^2+c)^2/arctan(a*x)^3,x)$ **Maxima [A]** time  $= 0.00$ , size  $= 0$ , normalized size  $= 0.00$ 

Failed to integrate

Verification of antiderivative is not currently implemented for this CAS.

```
[In] integrate(x^m*(a^2*c*x^2+c)^2/arctan(a*x)^3,x, algorithm="maxima")
```

```
[0ut] 1/2*(x*arctan(a*x)^2*integrate(((a^8*c^2*m^2 + 13*a^8*c^2*m + 42*a^8*c^2)*x
\hat{B} + 2*(2*a^6*c^2*m^2 + 19*a^6*c^2*m + 45*a^6*c^2)*x^6 + 6*(a^4*c^2*m^2 + 6
*a^4*c^2*m + 9*a^4*c^2)*x^4 + c^2*m^2 - c^2*m + 2*(2*a^2*c^2*m^2 + 5*a^2*c^2)2*m + 3*a^2*c^2)*x^2)*x^m/(x^2*arctan(a*x)), x) - ((a^8*c^2*m + 6*a^8*c^2)*
x^8 + 2*(2*a^6*c^2*m + 9*a^6*c^2)*x^6 + 6*(a^4*c^2*m + 3*a^4*c^2)*x^4 + c^2
*m + 2*(2*a^2*c^2*m + 3*a^2*c^2)*x^2)*x^m*arctan(axx) - (a^7*c^2*x^7 + 3*a^2*)5*c^2*x^5 + 3*a^3*c^2*x^3 + a*c^2*x)*x^m/(a^2*x*arctan(a*x)^2)
```
**Fricas [A]** time  $= 0.00$ , size  $= 0$ , normalized size  $= 0.00$ 

could not integrate

Verification of antiderivative is not currently implemented for this CAS.

[In] integrate(x^m\*(a^2\*c\*x^2+c)^2/arctan(a\*x)^3,x, algorithm="fricas") [Out] integral( $(a^4*c^2*x^4 + 2*a^2*c^2*x^2 + c^2)*x^m/arctan(a*x)^3$ , x) **Sympy [A]**

time  $= 0.00$ , size  $= 0$ , normalized size  $= 0.00$ 

$$
c^2 \bigg(\int \frac{x^m}{\mathrm{atan}^3(ax)} \, dx + \int \frac{2a^2 x^2 x^m}{\mathrm{atan}^3(ax)} \, dx + \int \frac{a^4 x^4 x^m}{\mathrm{atan}^3(ax)} \, dx\bigg)
$$

Verification of antiderivative is not currently implemented for this CAS.

```
[n] integrate(x**m*(a**2*c*x**2+c)**2/atan(a*x)**3,x)
```

```
[Out] c**2*(\text{Integral}(x**m/\text{atan}(a*x)**3, x) + \text{Integral}(2*a**2*x**2*x**m/\text{atan}(a*x)**3, x) + Integral(a**4*x**4*x**m/atan(a*x)**3, x))
```
**Giac [A]** time  $= 0.00$ , size  $= 0$ , normalized size  $= 0.00$ 

could not integrate

# [In]  $integrate(x^m*(a^2*c*x^2+c)^2/arctan(axx)^3,x, algorithm="giac")$

[Out] sage0\*x

**Mupad [A]**

 $time = 0.00$ , size = -1, normalized size = -0.04

$$
\int \frac{x^m \left(c \, a^2 \, x^2 + c\right)^2}{\text{atan} \left(a \, x\right)^3} \, dx
$$

Verification of antiderivative is not currently implemented for this CAS.

[In]  $int((x^m*(c + a^2*cx^2)^2)/atan(a*x)^3,x)$ [Out]  $int((x^m*(c + a^2*cx^2)^2)/atan(a*x)^3, x)$ 

$$
\textbf{3.676} \qquad \int \frac{x^m (c+a^2 c x^2)}{\textbf{ArcTan}(ax)^3} \, dx
$$

$$
\mathrm{Int}\bigg(\frac{x^m(c+a^2cx^2)}{\mathrm{ArcTan}(ax)^3},x\bigg)
$$

[Out] Unintegrable( $x^m*(a^2*c*x^2+c)/arctan(a*x)^3,x$ )

#### **Rubi [A]**

time  $= 0.03$ , antiderivative size  $= 0$ , normalized size of antiderivative  $= 0.00$ , number of steps used = 0, number of rules used = 0, integrand size = 0,  $\frac{\text{number of rules}}{\text{integral size}}$  = 0.000, Rules used  $= \{\}$ 

$$
\int \frac{x^m(c+a^2cx^2)}{\text{ArcTan}(ax)^3} \, dx
$$

Verification is not applicable to the result.

[In] Int $[(x^m*(c + a^2*cx^2))/ArcTan[a*x]^3,x]$ [Out] Defer[Int] $[(x^m*(c + a^2*c*x^2))/ArcTan[a*x]^3, x]$ Rubi steps

$$
\int \frac{x^m(c+a^2cx^2)}{\tan^{-1}(ax)^3} dx = \int \frac{x^m(c+a^2cx^2)}{\tan^{-1}(ax)^3} dx
$$

#### **Mathematica [A]**

time  $= 0.42$ , size  $= 0$ , normalized size  $= 0.00$ 

$$
\int \frac{x^m(c+a^2cx^2)}{\text{ArcTan}(ax)^3} \, dx
$$

Verification is not applicable to the result.

[In] Integrate $[(x^m*(c + a^2*cx^2))/ArcTan[a*x]^3,x]$ [Out] Integrate[ $(x^m*(c + a^2*cx^2))/ArcTan[a*x]^3, x]$ **Maple [A]** time  $= 0.66$ , size  $= 0$ , normalized size  $= 0.00$ 

$$
\int \frac{x^m (a^2c\,x^2 + c)}{\arctan (ax)^3} \, dx
$$

Verification of antiderivative is not currently implemented for this CAS.

[In]  $int(x^m*(a^2*cx^2+c)/arctan(a*x)^3,x)$ 

[Out]  $int(x^m*(a^2*cx^2+c)/arctan(a*x)^3,x)$ 

**Maxima [A]**

time  $= 0.00$ , size  $= 0$ , normalized size  $= 0.00$ 

Failed to integrate

Verification of antiderivative is not currently implemented for this CAS.

```
[In] integrate(x^m*(a^2*c*x^2+c)/arctan(a*x)^3,x, algorithm="maxima")
[Out] 1/2*(x*arctan(axx)^2*integrate(((a^6*c*m^2 + 9*a^6*c*m + 20*a^6*c)*x^6 + (3*a^4*c*m^2 + 17*a^4*c*m + 24*a^4*c)*x^4 + c*m^2 + (3*a^2*c*m^2 + 7*a^2*c*m
+ 4*a<sup>2</sup>*c)*x<sup>2</sup> - c*m)*x<sup>^</sup>m/(x<sup>^</sup>2*arctan(a*x)), x) - ((a^6*c*m + 4*a^6*c)*x^6
+ (3*a^4*c*m + 8*a^4*c)*x^4 + (3*a^2*c*m + 4*a^2*c)*x^2 + c*m)*x^m*arctan(a*x) - (a^5*c*x^5 + 2*a^3*c*x^3 + a*c*x)*x^m)/(a^2*x*arctan(a*x)^2)
Fricas [A]
time = 0.00, size = 0, normalized size = 0.00
```
could not integrate

Verification of antiderivative is not currently implemented for this CAS.

[In] integrate(x^m\*(a^2\*c\*x^2+c)/arctan(a\*x)^3,x, algorithm="fricas")

```
[Out] integral((a^2*c*x^2 + c)*x^m/arctan(a*x)^3, x)
```
**Sympy [A]** time  $= 0.00$ , size  $= 0$ , normalized size  $= 0.00$ 

$$
c\biggl(\int \frac{x^m}{\mathrm{atan}^3\,(ax)}\,dx + \int \frac{a^2x^2x^m}{\mathrm{atan}^3\,(ax)}\,dx\biggr)
$$

Verification of antiderivative is not currently implemented for this CAS.

 $[n]$  integrate(x\*\*m\*(a\*\*2\*c\*x\*\*2+c)/atan(a\*x)\*\*3,x)

```
[Out] c*(\text{Integral}(x**m/atan(a*x)**3, x) + \text{Integral}(a**2*x**2*x**m/atan(a*x)**3, x)))
```
**Giac [A]**

time  $= 0.00$ , size  $= 0$ , normalized size  $= 0.00$ 

could not integrate

Verification of antiderivative is not currently implemented for this CAS.

[In] integrate(x^m\*(a^2\*c\*x^2+c)/arctan(a\*x)^3,x, algorithm="giac")

[Out] sage0\*x

**Mupad [A]**  $\overline{\text{time} = 0.00}$ , size = -1, normalized size = -0.04

$$
\int \frac{x^m \left(c \, a^2 \, x^2 + c\right)}{\operatorname{atan} \left(a \, x\right)^3} \, dx
$$

Verification of antiderivative is not currently implemented for this CAS.

[In]  $int((x^m*(c + a^2*cx^2))/atan(a*x)^3,x)$ [Out]  $int((x^m*(c + a^2*x^2))/atan(a*x)^3, x)$ 

$$
\textbf{3.677} \qquad \int \frac{x^m}{(c+a^2cx^2)\mathbf{ArcTan}(ax)^3} dx
$$

$$
-\frac{x^m}{2ac\text{ArcTan}(ax)^2}+\frac{m\text{Int}\Big(\frac{x^{-1+m}}{\text{ArcTan}(ax)^2},x\Big)}{2ac}
$$

[Out]  $-1/2*x^m/a/c/arctan(axx)^2+1/2*m*Unitegrable(x^(-1+m)/arctan(axx)^2,x)/a/c$ **Rubi [A]**

time  $= 0.06$ , antiderivative size  $= 0$ , normalized size of antiderivative  $= 0.00$ , number of steps used = 0, number of rules used = 0, integrand size = 0,  $\frac{\text{number of rules}}{\text{integral size}}$  = 0.000, Rules used  $= \{\}$ 

$$
\int \frac{x^m}{(c+a^2cx^2)\,\text{ArcTan}(ax)^3} \, dx
$$

Verification is not applicable to the result.

[In] Int[x^m/((c + a^2\*c\*x^2)\*ArcTan[a\*x]^3),x] [Out]  $-1/2*x^m/(a*c*ArcTan[a*x]^2) + (m*Defer[Int][x^(-1 + m)/ArcTan[a*x]^2, x])/$  $(2*axc)$ 

Rubi steps

$$
\int \frac{x^m}{(c+a^2cx^2)\tan^{-1}(ax)^3} dx = -\frac{x^m}{2ac\tan^{-1}(ax)^2} + \frac{m\int \frac{x^{-1+m}}{\tan^{-1}(ax)^2} dx}{2ac}
$$

**Mathematica [A]** time  $= 0.52$ , size  $= 0$ , normalized size  $= 0.00$ 

$$
\int \frac{x^m}{(c+a^2cx^2)\,\mathrm{ArcTan}(ax)^3} \, dx
$$

Verification is not applicable to the result.

[In] Integrate[x^m/((c + a^2\*c\*x^2)\*ArcTan[a\*x]^3),x] [Out] Integrate[x^m/((c + a^2\*c\*x^2)\*ArcTan[a\*x]^3), x] **Maple [A]** time  $= 0.14$ , size  $= 0$ , normalized size  $= 0.00$ *m*

$$
\int \frac{x^m}{\left(a^2c\,x^2 + c\right)\arctan\left(ax\right)^3} \, dx
$$

[In]  $int(x^m/(a^2*c*x^2+c)/arctan(a*x)^3,x)$ [Out]  $int(x^m/(a^2*c*x^2+c)/arctan(a*x)^3,x)$ **Maxima [A]** time  $= 0.00$ , size  $= 0$ , normalized size  $= 0.00$ 

Failed to integrate

Verification of antiderivative is not currently implemented for this CAS.

```
[In] integrate(x^m/(a^2*c*x^2+c)/arctan(a*x)^3,x, algorithm="maxima")
[Out] 1/2*(x*\arctan(axx)^2*\int x^2*\arctan((a^2*\pi^2 + a^2*\pi)*x^2 + \pi^2 - \pi)*x^m/(x^2*\pi^2))rctan(a*x)), x) - a*x*x^m - (a^2*m*x^2 + m)*x^m*arctan(a*x))/(a^2*c*x*arcta
n(a*x)^2Fricas [A]
```
time  $= 0.00$ , size  $= 0$ , normalized size  $= 0.00$ 

could not integrate

Verification of antiderivative is not currently implemented for this CAS.

[In] integrate(x^m/(a^2\*c\*x^2+c)/arctan(a\*x)^3,x, algorithm="fricas") [Out] integral(x^m/((a^2\*c\*x^2 + c)\*arctan(a\*x)^3), x) **Sympy [A]** time  $= 0.00$ , size  $= 0$ , normalized size  $= 0.00$ 

$$
\frac{\int \frac{x^m}{a^2 x^2 \operatorname{atan}^3(ax) + \operatorname{atan}^3(ax)} dx}{c}
$$

Verification of antiderivative is not currently implemented for this CAS.

```
[n] integrate(x**m/(a**2*c*x**2+c)/atan(a*x)**3,x)
[Out] Integral(x**m/(a**2*x**2*atan(a*x)**3 + atan(a*x)**3), x)/c
Giac [A]
time = 0.00, size = 0, normalized size = 0.00
```
could not integrate

Verification of antiderivative is not currently implemented for this CAS.

[In] integrate( $x^m/(a^2*c*x^2+c)/arctan(axx)^3$ ,x, algorithm="giac")

3430

[Out] sage0\*x **Mupad [A]**

 $\overline{\text{time} = 0.00}$ , size = -1, normalized size = -0.02

$$
\int \frac{x^m}{\mathrm{atan}\left(a\,x\right)^3 \left(c\,a^2\,x^2 + c\right)}\,dx
$$

Verification of antiderivative is not currently implemented for this CAS.

[In]  $int(x^m/(atan(axx)^3*(c + a^2*cx^2)),x)$ [Out]  $int(x^m/(atan(axx)^3*(c + a^2*x^2)), x)$ 

**3.678** 
$$
\int \frac{x^m}{(c+a^2cx^2)^2 \mathbf{ArcTan}(ax)^3} dx
$$

$$
\mathrm{Int}\bigg(\frac{x^m}{\left(c+a^2cx^2\right)^2\mathrm{ArcTan}(ax)^3},x\bigg)
$$

[Out] Unintegrable(x^m/(a^2\*c\*x^2+c)^2/arctan(a\*x)^3,x)

# **Rubi [A]**

time  $= 0.05$ , antiderivative size  $= 0$ , normalized size of antiderivative  $= 0.00$ , number of steps used = 0, number of rules used = 0, integrand size = 0,  $\frac{\text{number of rules}}{\text{integral size}}$  = 0.000, Rules used  $= \{\}$ 

$$
\int \frac{x^m}{\left(c + a^2 c x^2\right)^2 \text{ArcTan}(ax)^3} \, dx
$$

Verification is not applicable to the result.

[In] Int $[x^m/((c + a^2*c*x^2)^2*ArcTan[a*x]^3),x]$ [Out] Defer[Int][x^m/((c + a^2\*c\*x^2)^2\*ArcTan[a\*x]^3), x] Rubi steps

$$
\int \frac{x^m}{(c+a^2cx^2)^2 \tan^{-1}(ax)^3} dx = \int \frac{x^m}{(c+a^2cx^2)^2 \tan^{-1}(ax)^3} dx
$$

**Mathematica [A]** time  $= 0.60$ , size  $= 0$ , normalized size  $= 0.00$ 

$$
\int \frac{x^m}{\left(c + a^2 c x^2\right)^2 \text{ArcTan}(ax)^3} \, dx
$$

Verification is not applicable to the result.

[In] Integrate[x^m/((c + a^2\*c\*x^2)^2\*ArcTan[a\*x]^3),x] [Out] Integrate[x^m/((c + a^2\*c\*x^2)^2\*ArcTan[a\*x]^3), x] **Maple [A]** time  $= 0.38$ , size  $= 0$ , normalized size  $= 0.00$ Z *m*

$$
\int \frac{x^m}{\left(a^2c\,x^2+c\right)^2 \arctan\left(ax\right)^3} \, dx
$$

[In]  $int(x^m/(a^2*cx^2+c)^2/arctan(a*x)^3,x)$ [Out]  $int(x^m/(a^2*c*x^2+c)^2/arctan(a*x)^3,x)$ **Maxima [A]** time  $= 0.00$ , size  $= 0$ , normalized size  $= 0.00$ 

Failed to integrate

Verification of antiderivative is not currently implemented for this CAS.

```
[In] integrate(x^m/(a^2*c*x^2+c)^2/arctan(a*x)^3,x, algorithm="maxima")
[0ut] 1/2*(2*(a^4*c^2*x^3 + a^2*c^2*x)*arctan(a*x)^2*integrate(1/2*((a^4*m^2 - 3*
a^4*m + 2*a^4)*x^4 + 2*(a^2*m^2 - 2*a^2*m - a^2)*x^2 + m^2 - m)*x^m/((a^6*c)^2 + m^2)2*x^6 + 2*a^4*c^2*x^4 + a^2*c^2*x^2)*arctan(axx)), x) - a*x*x^m - ((a^2*m)^2*x^m - (a^2*x^m - x^2)x^m)- 2*a^2)*x^2 + m)*x^m*arctan(a*x))/((a^4*c^2*x^3 + a^2*c^2*x)*arctan(a*x)^2
)
```
**Fricas [A]** time  $= 0.00$ , size  $= 0$ , normalized size  $= 0.00$ 

could not integrate

Verification of antiderivative is not currently implemented for this CAS.

[In] integrate(x^m/(a^2\*c\*x^2+c)^2/arctan(a\*x)^3,x, algorithm="fricas") [Out] integral(x^m/((a^4\*c^2\*x^4 + 2\*a^2\*c^2\*x^2 + c^2)\*arctan(a\*x)^3), x) **Sympy [A]** time  $= 0.00$ , size  $= 0$ , normalized size  $= 0.00$ 

$$
\frac{\int \frac{x^m}{a^4 x^4 \operatorname{atan}^3(ax) + 2a^2 x^2 \operatorname{atan}^3(ax) + \operatorname{atan}^3(ax)} dx}{c^2}
$$

Verification of antiderivative is not currently implemented for this CAS.

 $[n]$  integrate(x\*\*m/(a\*\*2\*c\*x\*\*2+c)\*\*2/atan(a\*x)\*\*3,x)

[Out] Integral(x\*\*m/(a\*\*4\*x\*\*4\*atan(a\*x)\*\*3 + 2\*a\*\*2\*x\*\*2\*atan(a\*x)\*\*3 + atan(a\*x  $(**3)$ , x $)/c**2$ 

**Giac [A]** time  $= 0.00$ , size  $= 0$ , normalized size  $= 0.00$ 

could not integrate

Verification of antiderivative is not currently implemented for this CAS.

[In] integrate( $x^m/(a^2*c*x^2+c)^2/arctan(axx)^3,x$ , algorithm="giac") [Out] sage0\*x

**Mupad [A]**

 $\overline{\text{time} = 0.00}$ , size = -1, normalized size = -0.04

$$
\int \frac{x^m}{\mathrm{atan}\left(a\,x\right)^3 \left(c\,a^2\,x^2 + c\right)^2} \, dx
$$

Verification of antiderivative is not currently implemented for this CAS.

[In]  $int(x^m/(atan(axx)^3*(c + a^2*x^2)^2),x)$ [Out]  $int(x^m/(atan(axx)^3*(c + a^2*x^2)^2), x)$ 

**3.679** 
$$
\int \frac{x^m}{(c+a^2cx^2)^3 \mathbf{ArcTan}(ax)^3} dx
$$

$$
\mathrm{Int}\bigg(\frac{x^m}{\left(c+a^2cx^2\right)^3\mathrm{ArcTan}(ax)^3},x\bigg)
$$

[Out] Unintegrable(x^m/(a^2\*c\*x^2+c)^3/arctan(a\*x)^3,x)

# **Rubi [A]**

time  $= 0.04$ , antiderivative size  $= 0$ , normalized size of antiderivative  $= 0.00$ , number of steps used = 0, number of rules used = 0, integrand size = 0,  $\frac{\text{number of rules}}{\text{integral size}}$  = 0.000, Rules used  $= \{\}$ 

$$
\int \frac{x^m}{\left(c + a^2 c x^2\right)^3 \text{ArcTan}(ax)^3} \, dx
$$

Verification is not applicable to the result.

[In] Int[x^m/((c + a^2\*c\*x^2)^3\*ArcTan[a\*x]^3),x] [Out] Defer[Int][x^m/((c + a^2\*c\*x^2)^3\*ArcTan[a\*x]^3), x] Rubi steps

$$
\int \frac{x^m}{(c+a^2cx^2)^3 \tan^{-1}(ax)^3} dx = \int \frac{x^m}{(c+a^2cx^2)^3 \tan^{-1}(ax)^3} dx
$$

**Mathematica [A]** time  $= 0.61$ , size  $= 0$ , normalized size  $= 0.00$ 

$$
\int \frac{x^m}{\left(c + a^2 c x^2\right)^3 \text{ArcTan}(ax)^3} \, dx
$$

Verification is not applicable to the result.

[In] Integrate[x^m/((c + a^2\*c\*x^2)^3\*ArcTan[a\*x]^3),x]

[Out] Integrate[x^m/((c + a^2\*c\*x^2)^3\*ArcTan[a\*x]^3), x]

**Maple [A]** time  $= 0.45$ , size  $= 0$ , normalized size  $= 0.00$ 

$$
\int \frac{x^m}{\left(a^2c\,x^2+c\right)^3 \arctan\left(ax\right)^3} \, dx
$$

[In]  $int(x^m/(a^2*c*x^2+c)^3/arctan(akx)^3,x)$ [Out]  $int(x^m/(a^2*cx^2+c)^3/arctan(a*x)^3,x)$ **Maxima [A]** time  $= 0.00$ , size  $= 0$ , normalized size  $= 0.00$ 

Failed to integrate

Verification of antiderivative is not currently implemented for this CAS.

```
[In] integrate(x^m/(a^2*c*x^2+c)^3/arctan(a*x)^3,x, algorithm="maxima")
[0ut] 1/2*(2*(a^6*c^3*x^5 + 2*a^4*c^3*x^3 + a^2*c^3*x)*arctan(axx)^2*integrate(1/2*x^3 + 2*x^2)2*((a^4*m^2 - 7*a^4*m + 12*a^4)*x^4 + 2*(a^2*m^2 - 4*a^2*m - 2*a^2)*x^2 + m\text{A}^2 - m)*x^m/((a^8*c^3*x^8 + 3*a^6*c^3*x^6 + 3*a^4*c^3*x^4 + a^2*c^3*x^2)*ar
ctan(a*x)), x) - a*x*x^m - ((a^2*m - 4*a^2)*x^2 + m)*x^m*arctan(a*x))/((a^6
*c^3*x^5 + 2*a^4*c^3*x^3 + a^2*c^3*x)*arctan(a*x)^2Fricas [A]
```
time  $= 0.00$ , size  $= 0$ , normalized size  $= 0.00$ 

could not integrate

Verification of antiderivative is not currently implemented for this CAS.

[In] integrate(x^m/(a^2\*c\*x^2+c)^3/arctan(a\*x)^3,x, algorithm="fricas")

 $[Out]$  integral(x^m/((a^6\*c^3\*x^6 + 3\*a^4\*c^3\*x^4 + 3\*a^2\*c^3\*x^2 + c^3)\*arctan(a\*  $(x)^{-3}$ , x)

**Sympy [A]** time  $= 0.00$ , size  $= 0$ , normalized size  $= 0.00$ 

$$
\frac{\int \frac{x^m}{a^6x^6 \operatorname{atan}^3(ax)+3a^4x^4 \operatorname{atan}^3(ax)+3a^2x^2 \operatorname{atan}^3(ax)+\operatorname{atan}^3(ax)} dx}{c^3}
$$

Verification of antiderivative is not currently implemented for this CAS.

 $[n]$  integrate(x\*\*m/(a\*\*2\*c\*x\*\*2+c)\*\*3/atan(a\*x)\*\*3,x)

[Out] Integral(x\*\*m/(a\*\*6\*x\*\*6\*atan(a\*x)\*\*3 + 3\*a\*\*4\*x\*\*4\*atan(a\*x)\*\*3 + 3\*a\*\*2\*x  $*2*atan(a*x)**3 + atan(a*x)**3, x)/(c**3)$ 

**Giac [F(-1)]** Timed out time  $= 0.00$ , size  $= 0$ , normalized size  $= 0.00$ 

Timed out

[In]  $integrate(x^m/(a^2*c*x^2+c)^3/arctan(axx)^3,x, algorithm="giac")$ 

[Out] Timed out

**Mupad [A]**

 $time = 0.00$ , size = -1, normalized size = -0.04

$$
\int \frac{x^m}{\mathrm{atan}\left(a\,x\right)^3 \left(c\,a^2\,x^2 + c\right)^3} \, dx
$$

Verification of antiderivative is not currently implemented for this CAS.

[In]  $int(x^m/(atan(axx)^3*(c + a^2*x^2)^3),x)$ [Out]  $int(x^m/(atan(axx)^3*(c + a^2*cx^2))^3)$ , x)

$$
\textbf{3.680} \qquad \int \frac{x^m (c+a^2cx^2)^{5/2}}{\textbf{ArcTan}(ax)^3} dx
$$

$$
\mathrm{Int}\Bigg(\frac{x^m(c+a^2cx^2)^{5/2}}{\mathrm{ArcTan}(ax)^3},x\Bigg)
$$

 $\frac{1}{2}$ 

[Out] Unintegrable(x^m\*(a^2\*c\*x^2+c)^(5/2)/arctan(a\*x)^3,x)

#### **Rubi [A]**

time  $= 0.08$ , antiderivative size  $= 0$ , normalized size of antiderivative  $= 0.00$ , number of steps used = 0, number of rules used = 0, integrand size = 0,  $\frac{\text{number of rules}}{\text{integral size}}$  = 0.000, Rules used  $= \{\}$ 

$$
\int \frac{x^m (c+a^2cx^2)^{5/2}}{\text{ArcTan}(ax)^3} dx
$$

Verification is not applicable to the result.

[In] Int  $[(x^m*(c + a^2*c*x^2)^*(5/2))/ArcTan[a*x]^3,x]$ [Out] Defer[Int] $[(x^m*(c + a^2*cx^2)^*(5/2))/ArcTan[a*x]^3, x]$ Rubi steps

$$
\int \frac{x^m (c + a^2 c x^2)^{5/2}}{\tan^{-1}(ax)^3} dx = \int \frac{x^m (c + a^2 c x^2)^{5/2}}{\tan^{-1}(ax)^3} dx
$$

#### **Mathematica [A]**

time  $= 1.44$ , size  $= 0$ , normalized size  $= 0.00$ 

$$
\int \frac{x^m (c+a^2cx^2)^{5/2}}{\text{ArcTan}(ax)^3} \, dx
$$

Verification is not applicable to the result.

[In] Integrate  $[(x^m*(c + a^2*cx^2)^*(5/2))/ArcTan[a*x]^3,x]$ [Out] Integrate[ $(x^m*(c + a^2*c*x^2)^{(5/2)})/ArcTan[a*x]^3, x]$ **Maple [A]** time  $= 0.74$ , size  $= 0$ , normalized size  $= 0.00$ 5

$$
\int \frac{x^m (a^2c\,x^2 + c)^{\frac{5}{2}}}{\arctan (ax)^3} \, dx
$$

[In]  $int(x^m*(a^2*c*x^2+c)^{(5/2)})$  arctan(a\*x)<sup>2</sup>3,x)  $[0ut]$  int(x $\hat{m}*(a^2*c*x^2+c)$  (5/2)/arctan(a\*x)<sup>2</sup>3,x) **Maxima [A]** time  $= 0.00$ , size  $= 0$ , normalized size  $= 0.00$ 

Failed to integrate

Verification of antiderivative is not currently implemented for this CAS.

[In] integrate(x^m\*(a^2\*c\*x^2+c)^(5/2)/arctan(a\*x)^3,x, algorithm="maxima") [Out] integrate( $(a^2*c*x^2 + c)^{(5/2)*x^m/arctan(a*x)^3, x)$ **Fricas [A]** time  $= 0.00$ , size  $= 0$ , normalized size  $= 0.00$ 

could not integrate

Verification of antiderivative is not currently implemented for this CAS.

```
[In] integrate(x^m*(a^2*c*x^2+c)^(5/2)/arctan(a*x)^3,x, algorithm="fricas")
[Out] integral((a^4*c^2*x^4 + 2*a^2*c^2*x^2 + c^2)*sqrt(a^2*cx^2 + c)*x^m/arctan(axx)^3, x)Sympy [F(-2)]
```
time  $= 0.00$ , size  $= 0$ , normalized size  $= 0.00$ 

Exception raised: SystemError

Verification of antiderivative is not currently implemented for this CAS.

```
[In] integrate(x**m*(a**2*c*x**2+c)**(5/2)/atan(a*x)**3,x)
[Out] Exception raised: SystemError >> excessive stack use: stack is 3063 deep
Giac [F(-2)]
time = 0.00, size = 0, normalized size = 0.00
```
Exception raised: TypeError

Verification of antiderivative is not currently implemented for this CAS.

[In] integrate( $x^m*(a^2*c*x^2+c)^(5/2)/arctan(axx)^3,x$ , algorithm="giac")

[Out] Exception raised: TypeError >> An error occurred running a Giac command:INP UT:sage2:=int(sage0,sageVARx):;OUTPUT:sym2poly/r2sym(const gen & e,const in dex\_m & i,const vecteur & l) Error: Bad Argument Value

**Mupad [A]**  $\overline{\text{time} = 0.00}$ , size = -1, normalized size = -0.04

$$
\int \frac{x^m \left(c \, a^2 \, x^2 + c\right)^{5/2}}{\text{atan} \left(a \, x\right)^3} \, dx
$$

Verification of antiderivative is not currently implemented for this CAS.

[In]  $int((x^m*(c + a^2*cx^2)^*(5/2))/atan(a*x)^3,x)$ [Out]  $int((x^m*(c + a^2*cx^2)^{(5/2)})/atan(a*x)^3, x)$ 

$$
\textbf{3.681} \qquad \int \frac{x^m (c+a^2cx^2)^{3/2}}{\textbf{ArcTan}(ax)^3} \, dx
$$

$$
\mathrm{Int}\Bigg(\frac{x^m(c+a^2cx^2)^{3/2}}{\mathrm{ArcTan}(ax)^3},x\Bigg)
$$

 $0/2$ 

[Out] Unintegrable( $x^m*(a^2*c*x^2+c)^(3/2)/arctan(a*x)^3,x$ )

#### **Rubi [A]**

time  $= 0.08$ , antiderivative size  $= 0$ , normalized size of antiderivative  $= 0.00$ , number of steps used = 0, number of rules used = 0, integrand size = 0,  $\frac{\text{number of rules}}{\text{integral size}}$  = 0.000, Rules used  $= \{\}$ 

$$
\int \frac{x^m (c+a^2cx^2)^{3/2}}{\text{ArcTan}(ax)^3} dx
$$

Verification is not applicable to the result.

[In] Int $[(x^m*(c + a^2*cx^2)^(3/2))/Arctan[a*x]^3,x]$ [Out] Defer[Int][ $(x^m*(c + a^2*cx^2)^{(3/2)})/ArcTan[a*x]^3, x]$ Rubi steps

$$
\int \frac{x^m (c + a^2 c x^2)^{3/2}}{\tan^{-1}(ax)^3} dx = \int \frac{x^m (c + a^2 c x^2)^{3/2}}{\tan^{-1}(ax)^3} dx
$$

# **Mathematica [A]**

time  $= 1.25$ , size  $= 0$ , normalized size  $= 0.00$ 

$$
\int \frac{x^m (c+a^2cx^2)^{3/2}}{\text{ArcTan}(ax)^3} dx
$$

Verification is not applicable to the result.

[In] Integrate  $[(x^m*(c + a^2*cx^2)^(3/2))/ArcTan[a*x]^3,x]$ 

[Out] Integrate[ $(x^m*(c + a^2*cx^2)^(3/2))/ArcTan[a*x]^3, x]$ 

#### **Maple [A]**

time  $= 0.58$ , size  $= 0$ , normalized size  $= 0.00$ 

$$
\int \frac{x^m (a^2c\,x^2 + c)^{\frac{3}{2}}}{\arctan\left(ax\right)^3}\,dx
$$

[In]  $int(x^mx^*(a^2*cx^2+c)^{(3/2)})$  arctan(a\*x)<sup>3</sup>,x)  $[0ut]$  int(x $\hat{m}*(a^2*c*x^2+c)$  (3/2)/arctan(a\*x)<sup>2</sup>3,x) **Maxima [A]** time  $= 0.00$ , size  $= 0$ , normalized size  $= 0.00$ 

Failed to integrate

Verification of antiderivative is not currently implemented for this CAS.

[In] integrate(x^m\*(a^2\*c\*x^2+c)^(3/2)/arctan(a\*x)^3,x, algorithm="maxima") [Out] integrate( $(a^2*c*x^2 + c)^{(3/2)*x^m/arctan(a*x)^3, x)$ **Fricas [A]** time  $= 0.00$ , size  $= 0$ , normalized size  $= 0.00$ 

could not integrate

Verification of antiderivative is not currently implemented for this CAS.

[In] integrate(x^m\*(a^2\*c\*x^2+c)^(3/2)/arctan(a\*x)^3,x, algorithm="fricas")

[Out] integral( $(a^2*c*x^2 + c)$  (3/2)\*x^m/arctan(a\*x)^3, x)

**Sympy [F(-1)]** Timed out time  $= 0.00$ , size  $= 0$ , normalized size  $= 0.00$ 

Timed out

Verification of antiderivative is not currently implemented for this CAS.

 $\text{[In]}$  integrate(x\*\*m\*(a\*\*2\*c\*x\*\*2+c)\*\*(3/2)/atan(a\*x)\*\*3,x) [Out] Timed out **Giac [F(-2)]** time  $= 0.00$ , size  $= 0$ , normalized size  $= 0.00$ 

Exception raised: TypeError

Verification of antiderivative is not currently implemented for this CAS.

[In] integrate(x^m\*(a^2\*c\*x^2+c)^(3/2)/arctan(a\*x)^3,x, algorithm="giac")

[Out] Exception raised: TypeError >> An error occurred running a Giac command:INP UT:sage2:=int(sage0,sageVARx):;OUTPUT:sym2poly/r2sym(const gen & e,const in dex\_m & i,const vecteur & l) Error: Bad Argument Value

**Mupad [A]**  $\overline{\text{time} = 0.00}$ , size = -1, normalized size = -0.04

$$
\int \frac{x^m \left(c \, a^2 \, x^2 + c\right)^{3/2}}{\operatorname{atan} \left(a \, x\right)^3} \, dx
$$

Verification of antiderivative is not currently implemented for this CAS.

[In]  $int((x^mx^c + a^2*x^2)^(3/2))/atan(a*x)^3,x)$ [Out]  $int((x^m*(c + a^2*cx^2)^(3/2))/atan(a*x)^3, x)$ 

$$
3.682 \qquad \int \frac{x^m \sqrt{c+a^2cx^2}}{\textbf{ArcTan}(ax)^3} dx
$$

$$
\mathrm{Int}\Bigg(\frac{x^m\sqrt{c+a^2cx^2}}{\mathrm{ArcTan}(ax)^3},x\Bigg)
$$

[Out] Unintegrable(x^m\*(a^2\*c\*x^2+c)^(1/2)/arctan(a\*x)^3,x)

#### **Rubi [A]**

time  $= 0.07$ , antiderivative size  $= 0$ , normalized size of antiderivative  $= 0.00$ , number of steps used = 0, number of rules used = 0, integrand size = 0,  $\frac{\text{number of rules}}{\text{integral size}}$  = 0.000, Rules used  $= \{\}$ 

$$
\int \frac{x^m \sqrt{c + a^2 c x^2}}{\text{ArcTan}(ax)^3} dx
$$

Verification is not applicable to the result.

[In] Int $[(x^m*Sqrt[c + a^2*c*x^2])/ArcTan[a*x]^3,x]$ [Out] Defer[Int] $[(x^m*Sqrt[c + a^2*c*x^2])/ArcTan[a*x]^3, x]$ Rubi steps

$$
\int \frac{x^m \sqrt{c + a^2 c x^2}}{\tan^{-1}(ax)^3} dx = \int \frac{x^m \sqrt{c + a^2 c x^2}}{\tan^{-1}(ax)^3} dx
$$

#### **Mathematica [A]**

time  $= 0.38$ , size  $= 0$ , normalized size  $= 0.00$ 

$$
\int \frac{x^m \sqrt{c + a^2 c x^2}}{\text{ArcTan}(ax)^3} dx
$$

Verification is not applicable to the result.

```
[In] Integrate [(x^m * Sqrt[c + a^2 * c * x^2])/ArcTan[a * x] ^3, x]
```
[Out] Integrate  $[(x^m * Sqrt[c + a^2 * c * x^2])/ArcTan[a * x] ^3, x]$ 

#### **Maple [A]**

time  $= 0.54$ , size  $= 0$ , normalized size  $= 0.00$ 

$$
\int \frac{x^m \sqrt{a^2 c \, x^2 + c}}{\arctan (ax)^3} \, dx
$$

[In]  $int(x^m*(a^2*c*x^2+c)^(1/2)/arctan(akx)^3,x)$  $[0ut]$  int(x $\hat{m}*(a^2*c*x^2+c)$ <sup>(1/2)</sup>/arctan(a\*x)<sup>2</sup>3,x) **Maxima [A]** time  $= 0.00$ , size  $= 0$ , normalized size  $= 0.00$ 

Failed to integrate

Verification of antiderivative is not currently implemented for this CAS.

[In] integrate(x^m\*(a^2\*c\*x^2+c)^(1/2)/arctan(a\*x)^3,x, algorithm="maxima") [Out] integrate(sqrt(a^2\*c\*x^2 + c)\*x^m/arctan(a\*x)^3, x) **Fricas [A]** time  $= 0.00$ , size  $= 0$ , normalized size  $= 0.00$ 

could not integrate

Verification of antiderivative is not currently implemented for this CAS.

[In] integrate(x^m\*(a^2\*c\*x^2+c)^(1/2)/arctan(a\*x)^3,x, algorithm="fricas") [Out] integral(sqrt(a^2\*c\*x^2 + c)\*x^m/arctan(a\*x)^3, x) **Sympy [A]**  $time = 0.00$ , size  $= 0$ , normalized size  $= 0.00$ 

$$
\int \frac{x^m \sqrt{c\left(a^2 x^2+1\right)}}{\mathrm{atan}^3\left(ax\right)}\, dx
$$

Verification of antiderivative is not currently implemented for this CAS.

[In] integrate(x\*\*m\*(a\*\*2\*c\*x\*\*2+c)\*\*(1/2)/atan(a\*x)\*\*3,x) [Out] Integral(x\*\*m\*sqrt(c\*(a\*\*2\*x\*\*2 + 1))/atan(a\*x)\*\*3, x) **Giac [F(-2)]** time  $= 0.00$ , size  $= 0$ , normalized size  $= 0.00$ 

Exception raised: TypeError

Verification of antiderivative is not currently implemented for this CAS.

[In] integrate(x^m\*(a^2\*c\*x^2+c)^(1/2)/arctan(a\*x)^3,x, algorithm="giac")

```
[Out] Exception raised: TypeError >> An error occurred running a Giac command:INP
UT:sage2:=int(sage0,sageVARx):;OUTPUT:sym2poly/r2sym(const gen & e,const in
dex_m & i,const vecteur & l) Error: Bad Argument Value
```
**Mupad [A]**  $\overline{\text{time} = 0.00}$ , size = -1, normalized size = -0.04

$$
\int \frac{x^m \sqrt{c a^2 x^2 + c}}{\operatorname{atan} (a x)^3} dx
$$

Verification of antiderivative is not currently implemented for this CAS.

[In]  $int((x^m*(c + a^2*cx^2)^((1/2))/atan(a*x)^3,x))$ [Out]  $int((x^m*(c + a^2*cx^2)^(1/2))/atan(a*x)^3, x)$ 

**3.683** 
$$
\int \frac{x^m}{\sqrt{c+a^2cx^2}\,\mathbf{ArcTan}(ax)^3} dx
$$

Int
$$
Int\left(\frac{x^m}{\sqrt{c+a^2cx^2}\,\mathrm{ArcTan}(ax)^3},x\right)
$$

[Out] Unintegrable(x^m/arctan(a\*x)^3/(a^2\*c\*x^2+c)^(1/2),x)

# **Rubi [A]**

time  $= 0.08$ , antiderivative size  $= 0$ , normalized size of antiderivative  $= 0.00$ , number of steps used = 0, number of rules used = 0, integrand size = 0,  $\frac{\text{number of rules}}{\text{integral size}}$  = 0.000, Rules used  $= \{\}$ 

$$
\int \frac{x^m}{\sqrt{c+a^2cx^2} \operatorname{ArcTan}(ax)^3} \, dx
$$

Verification is not applicable to the result.

[In] Int[x^m/(Sqrt[c + a^2\*c\*x^2]\*ArcTan[a\*x]^3),x] [Out] Defer[Int][x^m/(Sqrt[c + a^2\*c\*x^2]\*ArcTan[a\*x]^3), x] Rubi steps

$$
\int \frac{x^m}{\sqrt{c+a^2cx^2} \tan^{-1}(ax)^3} dx = \int \frac{x^m}{\sqrt{c+a^2cx^2} \tan^{-1}(ax)^3} dx
$$

**Mathematica [A]** time  $= 0.62$ , size  $= 0$ , normalized size  $= 0.00$ 

$$
\int \frac{x^m}{\sqrt{c+a^2cx^2} \operatorname{ArcTan}(ax)^3} dx
$$

Verification is not applicable to the result.

[In] Integrate[x^m/(Sqrt[c + a^2\*c\*x^2]\*ArcTan[a\*x]^3),x] [Out] Integrate[x^m/(Sqrt[c + a^2\*c\*x^2]\*ArcTan[a\*x]^3), x] **Maple [A]** time  $= 0.48$ , size  $= 0$ , normalized size  $= 0.00$ Z *m*

$$
\int \frac{x^m}{\arctan (ax)^3 \sqrt{a^2c\,x^2 + c}}\,dx
$$

[In]  $int(x^m/arctan(a*x)^3/(a^2*c*x^2+c)^(1/2),x)$ [Out]  $int(x^m/arctan(a*x)^3/(a^2*c*x^2+c)^(1/2),x)$ **Maxima [A]** time  $= 0.00$ , size  $= 0$ , normalized size  $= 0.00$ 

Failed to integrate

Verification of antiderivative is not currently implemented for this CAS.

```
[In] integrate(x^m/arctan(a*x)^3/(a^2*c*x^2+c)^(1/2),x, algorithm="maxima")
[Out] integrate(x^m/(sqrt(a^2*c*x^2 + c)*arctan(a*x)^3), x)
Fricas [A]
time = 0.00, size = 0, normalized size = 0.00
```
could not integrate

Verification of antiderivative is not currently implemented for this CAS.

[In] integrate(x^m/arctan(a\*x)^3/(a^2\*c\*x^2+c)^(1/2),x, algorithm="fricas") [Out] integral( $x^m/(sqrt(a^2*c*x^2 + c)*arctan(a*x)^3)$ , x) **Sympy [A]** time  $= 0.00$ , size  $= 0$ , normalized size  $= 0.00$ 

$$
\int \frac{x^m}{\sqrt{c\left(a^2x^2+1\right)}\,\operatorname{atan}^3\left(ax\right)}\,dx
$$

Verification of antiderivative is not currently implemented for this CAS.

```
[In] integrate(x**m/atan(a*x)**3/(a**2*c*x**2+c)**(1/2),x)
[Out] Integral(x**m/(sqrt(c*(a**2*x**2 + 1))*atan(a*x)**3), x)
Giac [A]
time = 0.00, size = 0, normalized size = 0.00
```
could not integrate

Verification of antiderivative is not currently implemented for this CAS.

```
[In] integrate(x^m/arctan(a*x)^3/(a^2*c*x^2+c)^(1/2),x, algorithm="giac")
[Out] sage0*x
```
**Mupad [A]**  $\overline{\text{time} = 0.00}$ , size = -1, normalized size = -0.04

$$
\int \frac{x^m}{\mathrm{atan}\left(a\,x\right)^3 \sqrt{c\,a^2\,x^2 + c}}\,dx
$$

Verification of antiderivative is not currently implemented for this CAS.

[In]  $int(x^m/(atan(axx)^3*(c + a^2*cx^2)^-(1/2)),x)$ [Out]  $int(x^m/(atan(axx)^3*(c + a^2*cx^2)^(1/2)), x)$ 

**3.684** 
$$
\int \frac{x^m}{(c+a^2cx^2)^{3/2} \mathbf{ArcTan}(ax)^3} dx
$$

Int 
$$
\left(\frac{x^m}{(c+a^2cx^2)^{3/2} \operatorname{ArcTan}(ax)^3}, x\right)
$$

[Out] Unintegrable(x^m/(a^2\*c\*x^2+c)^(3/2)/arctan(a\*x)^3,x)

# **Rubi [A]**

time  $= 0.08$ , antiderivative size  $= 0$ , normalized size of antiderivative  $= 0.00$ , number of steps used = 0, number of rules used = 0, integrand size = 0,  $\frac{\text{number of rules}}{\text{integral size}}$  = 0.000, Rules used  $= \{\}$ 

$$
\int \frac{x^m}{\left(c + a^2 c x^2\right)^{3/2} \text{ArcTan}(ax)^3} \, dx
$$

Verification is not applicable to the result.

[In] Int[x^m/((c + a^2\*c\*x^2)^(3/2)\*ArcTan[a\*x]^3),x] [Out] Defer[Int][x^m/((c + a^2\*c\*x^2)^(3/2)\*ArcTan[a\*x]^3), x] Rubi steps

$$
\int \frac{x^m}{(c+a^2cx^2)^{3/2}\tan^{-1}(ax)^3} dx = \int \frac{x^m}{(c+a^2cx^2)^{3/2}\tan^{-1}(ax)^3} dx
$$

**Mathematica [A]** time  $= 0.66$ , size  $= 0$ , normalized size  $= 0.00$ 

$$
\int \frac{x^m}{\left(c + a^2 c x^2\right)^{3/2} \text{ArcTan}(ax)^3} dx
$$

Verification is not applicable to the result.

[In] Integrate[x^m/((c + a^2\*c\*x^2)^(3/2)\*ArcTan[a\*x]^3),x]

[Out] Integrate[x^m/((c + a^2\*c\*x^2)^(3/2)\*ArcTan[a\*x]^3), x]

**Maple [A]**

time  $= 0.55$ , size  $= 0$ , normalized size  $= 0.00$ 

$$
\int \frac{x^m}{\left(a^2c\,x^2+c\right)^{\frac{3}{2}}\arctan\left(ax\right)^3} \, dx
$$

[In]  $int(x^m/(a^2*c*x^2+c)^{(3/2)}/arctan(akx)^3,x)$  $[0ut]$  int(x^m/(a^2\*c\*x^2+c)^(3/2)/arctan(a\*x)^3,x) **Maxima [A]** time  $= 0.00$ , size  $= 0$ , normalized size  $= 0.00$ 

Failed to integrate

Verification of antiderivative is not currently implemented for this CAS.

[In] integrate(x^m/(a^2\*c\*x^2+c)^(3/2)/arctan(a\*x)^3,x, algorithm="maxima") [Out] integrate(x^m/((a^2\*c\*x^2 + c)^(3/2)\*arctan(a\*x)^3), x) **Fricas [A]** time  $= 0.00$ , size  $= 0$ , normalized size  $= 0.00$ 

could not integrate

Verification of antiderivative is not currently implemented for this CAS.

```
[In] integrate(x^m/(a^2*c*x^2+c)^(3/2)/arctan(a*x)^3,x, algorithm="fricas")
```
[Out] integral(sqrt(a^2\*c\*x^2 + c)\*x^m/((a^4\*c^2\*x^4 + 2\*a^2\*c^2\*x^2 + c^2)\*arcta  $n(a*x)^3)$ , x)

**Sympy [A]** time  $= 0.00$ , size  $= 0$ , normalized size  $= 0.00$ 

$$
\int \frac{x^m}{\left(c \left(a^2 x^2+1\right)\right)^{\frac{3}{2}} \operatorname{atan}^3\left(ax\right)} \, dx
$$

Verification of antiderivative is not currently implemented for this CAS.

```
[In] integrate(x**m/(a**2*c*x**2+c)**(3/2)/atan(a*x)**3,x)
[Out] Integral(x**m/((c*(a**2*x**2 + 1))**(3/2)*atan(a*x)**3), x)
Giac [A]
time = 0.00, size = 0, normalized size = 0.00
```
could not integrate

Verification of antiderivative is not currently implemented for this CAS.

```
[In] integrate(x^m/(a^2*c*x^2+c)^(3/2)/arctan(a*x)^3,x, algorithm="giac")
[Out] sage0*x
```
**Mupad [A]**  $\overline{\text{time} = 0.00}$ , size = -1, normalized size = -0.04

$$
\int \frac{x^m}{a \tan (a x)^3 (c a^2 x^2 + c)^{3/2}} dx
$$

Verification of antiderivative is not currently implemented for this CAS.

[In]  $int(x^m/(atan(axx)^3*(c + a^2*cx^2)^*(3/2)),x)$ [Out]  $int(x^m/(atan(axx)^3*(c + a^2*cx^2)^(3/2)), x)$ 

**3.685** 
$$
\int \frac{x^m}{(c+a^2cx^2)^{5/2}\mathbf{ArcTan}(ax)^3} dx
$$

Int 
$$
\left(\frac{x^m}{(c+a^2cx^2)^{5/2} \operatorname{ArcTan}(ax)^3}, x\right)
$$

[Out] Unintegrable(x^m/(a^2\*c\*x^2+c)^(5/2)/arctan(a\*x)^3,x)

# **Rubi [A]**

time  $= 0.09$ , antiderivative size  $= 0$ , normalized size of antiderivative  $= 0.00$ , number of steps used = 0, number of rules used = 0, integrand size = 0,  $\frac{\text{number of rules}}{\text{integral size}}$  = 0.000, Rules used  $= \{\}$ 

$$
\int \frac{x^m}{\left(c+a^2cx^2\right)^{5/2}\text{ArcTan}(ax)^3} \, dx
$$

Verification is not applicable to the result.

[In] Int[x^m/((c + a^2\*c\*x^2)^(5/2)\*ArcTan[a\*x]^3),x] [Out] Defer[Int][x^m/((c + a^2\*c\*x^2)^(5/2)\*ArcTan[a\*x]^3), x] Rubi steps

$$
\int \frac{x^m}{(c+a^2cx^2)^{5/2}\tan^{-1}(ax)^3} dx = \int \frac{x^m}{(c+a^2cx^2)^{5/2}\tan^{-1}(ax)^3} dx
$$

**Mathematica [A]** time  $= 0.68$ , size  $= 0$ , normalized size  $= 0.00$ 

$$
\int \frac{x^m}{(c+a^2cx^2)^{5/2} \operatorname{ArcTan}(ax)^3} dx
$$

Verification is not applicable to the result.

[In] Integrate[x^m/((c + a^2\*c\*x^2)^(5/2)\*ArcTan[a\*x]^3),x]

[Out] Integrate[x^m/((c + a^2\*c\*x^2)^(5/2)\*ArcTan[a\*x]^3), x]

**Maple [A]**

time  $= 0.52$ , size  $= 0$ , normalized size  $= 0.00$ 

$$
\int \frac{x^m}{\left(a^2c\,x^2+c\right)^{\frac{5}{2}}\arctan\left(ax\right)^3} \, dx
$$

[In]  $int(x^m/(a^2*c*x^2+c)^{(5/2)})$  arctan(a\*x)<sup>3</sup>,x)  $[0ut]$  int(x^m/(a^2\*c\*x^2+c)^(5/2)/arctan(a\*x)^3,x) **Maxima [A]** time  $= 0.00$ , size  $= 0$ , normalized size  $= 0.00$ 

Failed to integrate

Verification of antiderivative is not currently implemented for this CAS.

[In] integrate(x^m/(a^2\*c\*x^2+c)^(5/2)/arctan(a\*x)^3,x, algorithm="maxima") [Out] integrate(x^m/((a^2\*c\*x^2 + c)^(5/2)\*arctan(a\*x)^3), x) **Fricas [A]** time  $= 0.00$ , size  $= 0$ , normalized size  $= 0.00$ 

could not integrate

Verification of antiderivative is not currently implemented for this CAS.

```
[In] integrate(x^m/(a^2*c*x^2+c)^(5/2)/arctan(a*x)^3,x, algorithm="fricas")
[Out] integral(sqrt(a^2*c*x^2 + c)*x^m/((a^6*c^3*x^6 + 3*a^4*c^3*x^4 + 3*a^2*c^3*
x^2 + c^3)*arctan(a*x)<sup>2</sup>3), x)
```
**Sympy [F(-1)]** Timed out time  $= 0.00$ , size  $= 0$ , normalized size  $= 0.00$ 

Timed out

Verification of antiderivative is not currently implemented for this CAS.

```
[In] integrate(x**m/(a**2*c*x**2+c)**(5/2)/atan(a*x)**3,x)
[Out] Timed out
Giac [A]
time = 0.00, size = 0, normalized size = 0.00
```
could not integrate

Verification of antiderivative is not currently implemented for this CAS.

```
[In] integrate(x^m/(a^2*c*x^2+c)^(5/2)/arctan(a*x)^3,x, algorithm="giac")
[Out] sage0*x
```
**Mupad [A]**  $\overline{\text{time} = 0.00}$ , size = -1, normalized size = -0.04

$$
\int \frac{x^m}{a \tan (a x)^3 (c a^2 x^2 + c)^{5/2}} dx
$$

Verification of antiderivative is not currently implemented for this CAS.

[In]  $int(x^m/(atan(axx)^3*(c + a^2*cx^2)^-(5/2)),x)$ [Out]  $int(x^m/(atan(axx)^3*(c + a^2*cx^2)^((5/2)), x)$ 

# **3.686** R  $x^m(c+a^2cx^2)\sqrt{\mathbf{ArcTan}(ax)}\,\,dx$

**Optimal**. Leaf size=25

$$
\mathrm{Int}\Big(x^m\big(c+a^2cx^2\big)\;\sqrt{\mathrm{ArcTan}(ax)}\; ,x\Big)
$$

[Out] Unintegrable(x^m\*(a^2\*c\*x^2+c)\*arctan(a\*x)^(1/2),x)

# **Rubi [A]**

time  $= 0.02$ , antiderivative size  $= 0$ , normalized size of antiderivative  $= 0.00$ , number of steps used = 0, number of rules used = 0, integrand size = 0,  $\frac{\text{number of rules}}{\text{integral size}}$  = 0.000, Rules used  $= \{\}$ 

$$
\int x^m (c + a^2 c x^2) \sqrt{\text{ArcTan}(ax)} dx
$$

Verification is not applicable to the result.

[In] Int $[x^m*(c + a^2*cx^2)*Sqrt[ArcTan[a*x]],x]$ [Out] Defer[Int][x^m\*(c + a^2\*c\*x^2)\*Sqrt[ArcTan[a\*x]], x] Rubi steps

$$
\int x^m (c + a^2 c x^2) \sqrt{\tan^{-1}(ax)} dx = \int x^m (c + a^2 c x^2) \sqrt{\tan^{-1}(ax)} dx
$$

# **Mathematica [A]**

time  $= 1.43$ , size  $= 0$ , normalized size  $= 0.00$ 

$$
\int x^m (c + a^2 c x^2) \sqrt{\text{ArcTan}(ax)} dx
$$

Verification is not applicable to the result.

[In] Integrate[ $x^m*(c + a^2*c*x^2)*Sqrt[ArcTan[a*x]],x]$ 

[Out] Integrate[x^m\*(c + a^2\*c\*x^2)\*Sqrt[ArcTan[a\*x]], x] **Maple [A]** time  $= 1.72$ , size  $= 0$ , normalized size  $= 0.00$ 

$$
\int x^m (a^2 c x^2 + c) \sqrt{\arctan (ax)} dx
$$

Verification of antiderivative is not currently implemented for this CAS.

[In]  $int(x^m*(a^2*c*x^2+c)*arctan(a*x)^(1/2),x)$ 

```
[Out] int(x^m*(a^2*c*x^2+c)*arctan(a*x)^(1/2),x)
```
**Maxima [F(-2)]** time  $= 0.00$ , size  $= 0$ , normalized size  $= 0.00$ 

Exception raised: RuntimeError

Verification of antiderivative is not currently implemented for this CAS.

```
[In] integrate(x^m*(a^2*c*x^2+c)*arctan(a*x)^(1/2),x, algorithm="maxima")
```
[Out] Exception raised: RuntimeError >> ECL says: Error executing code in Maxima: expt: undefined: 0 to a negative exponent.

**Fricas [A]** time  $= 0.00$ , size  $= 0$ , normalized size  $= 0.00$ 

could not integrate

Verification of antiderivative is not currently implemented for this CAS.

```
[In] integrate(x^m*(a^2*c*x^2+c)*arctan(a*x)^(1/2),x, algorithm="fricas")
```

```
[Out] integral((a^2*c*x^2 + c)*x^m*sqrt{(arctan(a*x))}, x)
```
**Sympy [A]** time  $= 0.00$ , size  $= 0$ , normalized size  $= 0.00$ 

$$
c\biggl(\int x^m \sqrt{\operatorname{atan}\left(ax\right)}\ dx + \int a^2 x^2 x^m \sqrt{\operatorname{atan}\left(ax\right)}\ dx\biggr)
$$

Verification of antiderivative is not currently implemented for this CAS.

```
[In] integrate(x**m*(a**2*c*x**2+c)*atan(a*x)**(1/2),x)
```

```
[Out] c*(\text{Integral}(x**m*sqrt(atan(ax))), x) + \text{Integral}(a**2*x**2*x***m*sqrt(atan(ax)))x)), x))
```
**Giac [A]** time  $= 0.00$ , size  $= 0$ , normalized size  $= 0.00$ 

could not integrate

Verification of antiderivative is not currently implemented for this CAS.

```
[In] integrate(x^m*(a^2*c*x^2+c)*arctan(a*x)^(1/2),x, algorithm="giac")
[Out] sage0*x
```
**Mupad [A]**  $\overline{\text{time} = 0.00}$ , size = -1, normalized size = -0.04

$$
\int x^m \sqrt{\operatorname{atan}(a\,x)} \, (c\,a^2\,x^2 + c) \, dx
$$

Verification of antiderivative is not currently implemented for this CAS.

[In]  $int(x^{\text{max}}(a*x)^{(1/2)*(c + a^2*x^2)},x)$ 

[Out]  $int(x^{\text{max}}(a*x)^{(1/2)*(c + a^2*x^2)}, x)$ 

$$
3.687 \qquad \int x(c+a^2cx^2) \sqrt{\mathbf{ArcTan}(ax)} \ dx
$$

**Optimal**. Leaf size=57

$$
\frac{c(1+a^2x^2)^2\sqrt{{\rm ArcTan}(ax)}}{4a^2}-\frac{{\rm Int}\bigg(\frac{c+a^2cx^2}{\sqrt{{\rm ArcTan}(ax)}},x\bigg)}{8a}
$$

[Out]  $1/4*c*(a^2*x^2+1)^2*arctan(axx)^(1/2)/a^2-1/8*Unintegrable((a^2*x^2+c)/ar)$  $ctan(a*x)^{(1/2)},x)/a$ 

#### **Rubi [A]**

time  $= 0.03$ , antiderivative size  $= 0$ , normalized size of antiderivative  $= 0.00$ , number of steps used = 0, number of rules used = 0, integrand size = 0,  $\frac{\text{number of rules}}{\text{integral size}}$  = 0.000, Rules used  $= \{\}$ 

$$
\int x(c+a^2cx^2) \sqrt{\text{ArcTan}(ax)} dx
$$

Verification is not applicable to the result.

[In]  $Int[x*(c + a^2*cx^2)*Sqrt[ArcTan[a*x]],x]$  $[Out]$   $(c*(1 + a^2*x^2)^2*Sqrt[ArcTan[a*x]])/(4*a^2) - Defer[Int][(c + a^2*x^2)/$ Sqrt[ArcTan[a\*x]], x]/(8\*a)

Rubi steps

$$
\int x(c+a^{2}cx^{2}) \sqrt{\tan^{-1}(ax)} dx = \frac{c(1+a^{2}x^{2})^{2} \sqrt{\tan^{-1}(ax)}}{4a^{2}} - \frac{\int \frac{c+a^{2}cx^{2}}{\sqrt{\tan^{-1}(ax)}} dx}{8a}
$$

**Mathematica [A]** time  $= 1.75$ , size  $= 0$ , normalized size  $= 0.00$ 

$$
\int x(c+a^2cx^2) \sqrt{\text{ArcTan}(ax)} dx
$$

Verification is not applicable to the result.

[In] Integrate $[x*(c + a^2*cx^2)*Sqrt[ArcTan[a*x]],x]$ [Out] Integrate[ $x*(c + a^2*cx^2)*Sqrt[ArcTan[a*x]], x]$ **Maple [A]** time  $= 0.86$ , size  $= 0$ , normalized size  $= 0.00$  $\int x(a^2c x^2 + c) \sqrt{\arctan(ax)} dx$ 

Verification of antiderivative is not currently implemented for this CAS.

[In]  $int(x*(a^2*c*x^2+c)*arctan(a*x)^(1/2),x)$ 

[Out]  $int(x*(a^2*c*x^2+c)*arctan(a*x)^(1/2),x)$ 

**Maxima [F(-2)]** time  $= 0.00$ , size  $= 0$ , normalized size  $= 0.00$ 

Exception raised: RuntimeError

Verification of antiderivative is not currently implemented for this CAS.

```
[In] integrate(x*(a^2*c*x^2+c)*arctan(axx)^{(1/2)},x, algorithm="maxima")
```
[Out] Exception raised: RuntimeError >> ECL says: Error executing code in Maxima: expt: undefined: 0 to a negative exponent.

**Fricas [F(-2)]** time  $= 0.00$ , size  $= 0$ , normalized size  $= 0.00$ 

Exception raised: TypeError

Verification of antiderivative is not currently implemented for this CAS.

[In] integrate( $x*(a^2*c*x^2+c)*arctan(axx)^{(1/2)},x$ , algorithm="fricas")

[Out] Exception raised: TypeError >> Error detected within library code: integ rate: implementation incomplete (constant residues)

**Sympy [A]** time  $= 0.00$ , size  $= 0$ , normalized size  $= 0.00$ 

$$
c\bigg(\int x\sqrt{\operatorname{atan}\left(ax\right)}\ dx + \int a^2x^3\sqrt{\operatorname{atan}\left(ax\right)}\ dx\bigg)
$$

Verification of antiderivative is not currently implemented for this CAS.

[In] integrate(x\*(a\*\*2\*c\*x\*\*2+c)\*atan(a\*x)\*\*(1/2),x)

```
[Out] c*(\text{Integral}(x*sqrt(\text{atan}(a*x)), x) + \text{Integral}(a*2*x**3*sqrt(\text{atan}(a*x)), x))Giac [A]
```
time  $= 0.00$ , size  $= 0$ , normalized size  $= 0.00$ 

could not integrate

Verification of antiderivative is not currently implemented for this CAS.

[In] integrate( $x*(a^2*c*x^2+c)*arctan(axx)^{(1/2)},x$ , algorithm="giac")

[Out] sage0\*x **Mupad [A]**  $\overline{\text{time} = 0.00}$ , size = -1, normalized size = -0.02

$$
\int x \sqrt{\operatorname{atan}(a\,x)} \, (c\,a^2\,x^2 + c) \, dx
$$

Verification of antiderivative is not currently implemented for this CAS.

[In]  $int(x*atan(a*x)^(1/2)*(c + a^2*c*x^2),x)$ [Out]  $int(x*atan(a*x)^(1/2)*(c + a^2*cx^2), x)$ 

## **3.688** R  $(c + a^2 c x^2) \sqrt{\text{ArcTan}(a x)} dx$

**Optimal**. Leaf size=22

$$
\text{Int}\Big(\big(c+a^2cx^2\big)\,\sqrt{\text{ArcTan}(ax)}^{\phantom{1}},x\Big)
$$

[Out] Unintegrable( $(a^2*c*x^2+c)*arctan(a*x)^(1/2),x$ )

### **Rubi [A]**

time  $= 0.01$ , antiderivative size  $= 0$ , normalized size of antiderivative  $= 0.00$ , number of steps used = 0, number of rules used = 0, integrand size = 0,  $\frac{\text{number of rules}}{\text{integral size}}$  = 0.000, Rules used  $= \{\}$ 

$$
\int (c + a^2 c x^2) \sqrt{\text{ArcTan}(ax)} dx
$$

Verification is not applicable to the result.

[In] Int $[(c + a^2 * c * x^2) * Sqrt[Arctan[a*x]], x]$ [Out] Defer[Int] $[(c + a^2 * c * x^2) * Sqrt[ArcTan[a*x]], x]$ Rubi steps

$$
\int (c + a^{2}cx^{2}) \sqrt{\tan^{-1}(ax)} dx = \int (c + a^{2}cx^{2}) \sqrt{\tan^{-1}(ax)} dx
$$

### **Mathematica [A]**

time  $= 2.35$ , size  $= 0$ , normalized size  $= 0.00$ 

$$
\int (c + a^2 c x^2) \sqrt{\text{ArcTan}(ax)} dx
$$

Verification is not applicable to the result.

```
[In] Integrate [(c + a^2 * c * x^2) * Sqrt[ArcTan[a * x]], x][Out] Integrate [(c + a^2 * c * x^2) * Sqrt[ArcTan[a * x]], x]Maple [A]
time = 0.67, size = 0, normalized size = 0.00
```

$$
\int \left( a^{2}c x^{2} + c \right) \sqrt{\arctan (ax)} dx
$$

[In]  $int((a^2*c*x^2+c)*arctan(a*x)^(1/2),x)$ 

```
[Out] int((a^2*c*x^2+c)*arctan(a*x)^(1/2),x)
```
**Maxima [F(-2)]**

time  $= 0.00$ , size  $= 0$ , normalized size  $= 0.00$ 

Exception raised: RuntimeError

Verification of antiderivative is not currently implemented for this CAS.

[In] integrate( $(a^2*c*x^2+c)*arctan(ax*x)^{(1/2)}$ ,x, algorithm="maxima")

[Out] Exception raised: RuntimeError >> ECL says: Error executing code in Maxima: expt: undefined: 0 to a negative exponent.

**Fricas [F(-2)]** time  $= 0.00$ , size  $= 0$ , normalized size  $= 0.00$ 

Exception raised: TypeError

Verification of antiderivative is not currently implemented for this CAS.

```
[In] integrate((a^2*c*x^2+c)*arctan(axx)^{(1/2)},x, algorithm="fricas")
```
[Out] Exception raised: TypeError >> Error detected within library code: integ rate: implementation incomplete (constant residues)

**Sympy [A]** time  $= 0.00$ , size  $= 0$ , normalized size  $= 0.00$ 

$$
c\biggl(\int a^2x^2\sqrt{\mathrm{atan}\left(ax\right)}\,\,dx+\int\sqrt{\mathrm{atan}\left(ax\right)}\,\,dx\biggr)
$$

Verification of antiderivative is not currently implemented for this CAS.

```
[In] integrate((a**2*c*x**2+c)*atan(a*x)**(1/2),x)[Out] c*(\text{Integral}(a**2*x**2*sqrt(\text{atan}(a*x)), x) + \text{Integral}(sqrt(\text{atan}(a*x)), x))Giac [A]
time = 0.00, size = 0, normalized size = 0.00
```
could not integrate

```
[In] integrate((a^2*c*x^2+c)*arctan(axx)^{(1/2)},x, algorithm="giac")
[Out] sage0*x
```
**Mupad [A]**  $\overline{\text{time} = 0.00}$ , size = -1, normalized size = -0.05

$$
\int \sqrt{\operatorname{atan}(a\,x)}\,\left(c\,a^2\,x^2+c\right)\,dx
$$

Verification of antiderivative is not currently implemented for this CAS.

[In]  $int(atan(a*x)^{(1/2)*(c + a^2*x^2),x)$ [Out]  $int(atan(a*x)^(1/2)*(c + a^2*c*x^2), x)$ 

**3.689** 
$$
\int \frac{(c+a^2cx^2)\sqrt{\mathbf{ArcTan}(ax)}}{x} dx
$$

**Optimal**. Leaf size=25

$$
\mathrm{Int}\Bigg(\frac{(c+a^2cx^2)\sqrt{\mathrm{ArcTan}(ax)}}{x},x\Bigg)
$$

[Out] Unintegrable( $(a^2*c*x^2+c)*arctan(a*x)^(1/2)/x,x)$ 

### **Rubi [A]**

time  $= 0.02$ , antiderivative size  $= 0$ , normalized size of antiderivative  $= 0.00$ , number of steps used = 0, number of rules used = 0, integrand size = 0,  $\frac{\text{number of rules}}{\text{integral size}}$  = 0.000, Rules used  $= \{\}$ 

$$
\int \frac{(c+a^2cx^2)\,\sqrt{\text{ArcTan}(ax)}}{x}\,dx
$$

Verification is not applicable to the result.

[In] Int $[((c + a^2*cx^2)*Sqrt[ArCTan[a*x]])/x,x]$ [Out] Defer[Int][ $((c + a^2 * c * x^2) * Sqrt[ArcTan[a * x]])/x, x]$ Rubi steps

$$
\int \frac{(c+a^2cx^2)\sqrt{\tan^{-1}(ax)}}{x} dx = \int \frac{(c+a^2cx^2)\sqrt{\tan^{-1}(ax)}}{x} dx
$$

**Mathematica [A]** time  $= 1.23$ , size  $= 0$ , normalized size  $= 0.00$ 

$$
\int \frac{(c+a^2cx^2)\sqrt{\text{ArcTan}(ax)}}{x} dx
$$

Verification is not applicable to the result.

[In] Integrate[ $((c + a^2 * c * x^2) * Sqrt[ArcTan[a * x]])/x, x]$ [Out] Integrate[ $((c + a^2 * c * x^2) * Sqrt[ArcTan[a * x]])/x, x]$ **Maple [A]** time  $= 1.11$ , size  $= 0$ , normalized size  $= 0.00$  $\int (a^2 c x^2 + c) \sqrt{\arctan (a x)}$ 

$$
-x \\
$$

*dx*

Verification of antiderivative is not currently implemented for this CAS.

[In]  $int((a^2*c*x^2+c)*arctan(a*x)^(1/2)/x,x)$ [Out]  $int((a^2*c*x^2+c)*arctan(a*x)^(1/2)/x,x)$ **Maxima [F(-2)]** time  $= 0.00$ , size  $= 0$ , normalized size  $= 0.00$ 

Exception raised: RuntimeError

Verification of antiderivative is not currently implemented for this CAS.

```
[In] integrate((a^2*c*x^2+c)*arctan(ax*x)^{(1/2)}/x,x, algorithm="maxima")
```
[Out] Exception raised: RuntimeError >> ECL says: Error executing code in Maxima: expt: undefined: 0 to a negative exponent.

**Fricas [F(-2)]**

time  $= 0.00$ , size  $= 0$ , normalized size  $= 0.00$ 

Exception raised: TypeError

Verification of antiderivative is not currently implemented for this CAS.

[In] integrate( $(a^2*c*x^2+c)*arctan(axx)^{(1/2)}/x,x$ , algorithm="fricas")

[Out] Exception raised: TypeError >> Error detected within library code: integ rate: implementation incomplete (constant residues)

**Sympy [A]** time  $= 0.00$ , size  $= 0$ , normalized size  $= 0.00$ 

$$
c\left(\int \frac{\sqrt{\operatorname{atan}\left(ax\right)}}{x} dx + \int a^2 x \sqrt{\operatorname{atan}\left(ax\right)} dx\right)
$$

Verification of antiderivative is not currently implemented for this CAS.

```
[In] integrate((a**2*c*x**2+c)*atan(a*x)**(1/2)/x,x)
```

```
[Out] c*(\text{Integral}(sqrt(\text{atan}(a*x))/x, x) + \text{Integral}(a**2*x*sqrt(\text{atan}(a*x)), x))Giac [A]
time = 0.00, size = 0, normalized size = 0.00
```
could not integrate

Verification of antiderivative is not currently implemented for this CAS.

[In] integrate( $(a^2*c*x^2+c)*arctan(axx)^{(1/2)}/x,x$ , algorithm="giac")

[Out] sage0\*x

**Mupad [A]**  $\overline{\text{time} = 0.00}$ , size = -1, normalized size = -0.04

$$
\int \frac{\sqrt{\operatorname{atan}\left(a\,x\right)}\,\left(c\,a^2\,x^2+c\right)}{x}\,dx
$$

Verification of antiderivative is not currently implemented for this CAS.

[In]  $int((atan(a*x)^{2}(1/2)*(c + a^{2}x+ x^{2}))/x,x)$ [Out]  $int((atan(a*x)^(1/2)*(c + a^2*x^2))/x, x)$ 

# **3.690** R  $x^m(c+a^2cx^2)^2$   $\sqrt{\textbf{ArcTan}(ax)}$   $dx$

**Optimal**. Leaf size=27

$$
\mathrm{Int}\Big(x^m\big(c+a^2cx^2\big)^2\,\sqrt{\mathrm{ArcTan}(ax)}\; ,x\Big)
$$

[Out] Unintegrable(x^m\*(a^2\*c\*x^2+c)^2\*arctan(a\*x)^(1/2),x)

### **Rubi [A]**

time  $= 0.04$ , antiderivative size  $= 0$ , normalized size of antiderivative  $= 0.00$ , number of steps used = 0, number of rules used = 0, integrand size = 0,  $\frac{\text{number of rules}}{\text{integral size}}$  = 0.000, Rules used  $= \{\}$ 

$$
\int x^m (c + a^2 c x^2)^2 \sqrt{\text{ArcTan}(ax)} dx
$$

Verification is not applicable to the result.

[In] Int[x^m\*(c + a^2\*c\*x^2)^2\*Sqrt[ArcTan[a\*x]],x] [Out] Defer[Int][x^m\*(c + a^2\*c\*x^2)^2\*Sqrt[ArcTan[a\*x]], x] Rubi steps

$$
\int x^m (c + a^2 c x^2)^2 \sqrt{\tan^{-1}(ax)} dx = \int x^m (c + a^2 c x^2)^2 \sqrt{\tan^{-1}(ax)} dx
$$

#### **Mathematica [A]**

time  $= 0.88$ , size  $= 0$ , normalized size  $= 0.00$ 

$$
\int x^m (c + a^2 c x^2)^2 \sqrt{\text{ArcTan}(ax)} dx
$$

Verification is not applicable to the result.

[In] Integrate[ $x^m*(c + a^2*c*x^2)^2*Sqrt[ArcTan[a*x]],x]$ 

[Out] Integrate[x^m\*(c + a^2\*c\*x^2)^2\*Sqrt[ArcTan[a\*x]], x]

**Maple [A]**

time  $= 1.95$ , size  $= 0$ , normalized size  $= 0.00$ 

$$
\int x^m (a^2 c x^2 + c)^2 \sqrt{\arctan (ax)} dx
$$

```
[Out] int(x^m*(a^2*c*x^2+c)^2*arctan(a*x)^(1/2),x)
```
**Maxima [F(-2)]**

time  $= 0.00$ , size  $= 0$ , normalized size  $= 0.00$ 

Exception raised: RuntimeError

Verification of antiderivative is not currently implemented for this CAS.

```
[In] integrate(x^m*(a^2*c*x^2+c)^2*arctan(a*x)^(1/2),x, algorithm="maxima")
```
[Out] Exception raised: RuntimeError >> ECL says: Error executing code in Maxima: expt: undefined: 0 to a negative exponent.

**Fricas [A]** time  $= 0.00$ , size  $= 0$ , normalized size  $= 0.00$ 

could not integrate

Verification of antiderivative is not currently implemented for this CAS.

```
[In] integrate(x^m*(a^2*c*x^2+c)^2*arctan(a*x)^(1/2),x, algorithm="fricas")
[Out] integral((a^4*c^2*x^4 + 2*a^2*c^2*x^2 + c^2)*x^mw^*sqrt(arctan(a*x)), x)Sympy [A]
time = 0.00, size = 0, normalized size = 0.00
```

$$
c^{2} \left( \int x^{m} \sqrt{\operatorname{atan}(ax)} dx + \int 2a^{2} x^{2} x^{m} \sqrt{\operatorname{atan}(ax)} dx + \int a^{4} x^{4} x^{m} \sqrt{\operatorname{atan}(ax)} dx \right)
$$

Verification of antiderivative is not currently implemented for this CAS.

```
[In] integrate(x**m*(a**2*c*x**2+c)**2*atan(a*x)**(1/2),x)
[Out] c**2*(Integral(x**m*sqrt(atan(a*x)), x) + Integral(2*a**2*x**2*x**m*sqrt(at
an(a*x), x) + Integral(a**4*x**4*x***m*sqrt(atan(a*x)), x))
```

```
Giac [A]
time = 0.00, size = 0, normalized size = 0.00
```
could not integrate

```
[In] integrate(x^m*(a^2*c*x^2+c)^2*arctan(a*x)^(1/2),x, algorithm="giac")
[Out] sage0*x
```
**Mupad [A]**  $\overline{\text{time} = 0.00}$ , size = -1, normalized size = -0.04

$$
\int x^m \sqrt{\operatorname{atan}(a\,x)} \, (c\,a^2\,x^2 + c)^2 \, dx
$$

Verification of antiderivative is not currently implemented for this CAS.

[In]  $int(x^{\text{max}}(a*x)^{(1/2)*(c + a^2*x^2)^2, x)$ [Out]  $int(x^{\text{max}}(a*x)^{(1/2)*(c + a^2*x^2)^2, x)$ 

**3.691** 
$$
\int x(c+a^2cx^2)^2 \sqrt{\mathbf{ArcTan}(ax)} dx
$$

**Optimal**. Leaf size=61

$$
\frac{c^2 {(1+a^2 x^2)}^3 \sqrt{{\rm ArcTan}(ax)}}{6 a^2} - \frac{{\rm Int}\bigg(\frac{(c+a^2 c x^2)^2}{\sqrt{{\rm ArcTan}(ax)}}, x\bigg)}{12 a}
$$

[Out]  $1/6*c^2*(a^2*x^2+1)^3*arctan(axx)^{(1/2)}/a^2-1/12*Unintegrable((a^2*x^2+c)$  $\hat{c}$ /arctan(a\*x) $\hat{c}(1/2)$ ,x)/a

### **Rubi [A]**

time  $= 0.04$ , antiderivative size  $= 0$ , normalized size of antiderivative  $= 0.00$ , number of steps used = 0, number of rules used = 0, integrand size = 0,  $\frac{\text{number of rules}}{\text{integral size}}$  = 0.000, Rules used  $= \{\}$ 

$$
\int x (c + a^2 c x^2)^2 \sqrt{\text{ArcTan}(ax)} dx
$$

Verification is not applicable to the result.

[In] Int[x\*(c + a^2\*c\*x^2)^2\*Sqrt[ArcTan[a\*x]],x]

 $[Out]$  (c<sup>2</sup>\*(1 + a<sup>2</sup>\*x<sup>2</sup>)<sup>2</sup>\*Sqrt[ArcTan[a\*x]])/(6\*a<sup>2</sup>) - Defer[Int][(c + a<sup>2\*</sup>c\*x<sup>2</sup>) )^2/Sqrt[ArcTan[a\*x]], x]/(12\*a)

Rubi steps

$$
\int x (c+a^{2}cx^{2})^{2} \sqrt{\tan^{-1}(ax)} dx = \frac{c^{2}(1+a^{2}x^{2})^{3} \sqrt{\tan^{-1}(ax)}}{6a^{2}} - \frac{\int \frac{(c+a^{2}cx^{2})^{2}}{\sqrt{\tan^{-1}(ax)}} dx}{12a}
$$

**Mathematica [A]** time  $= 1.32$ , size  $= 0$ , normalized size  $= 0.00$ 

$$
\int x (c + a^2 c x^2)^2 \sqrt{\text{ArcTan}(ax)} dx
$$

Verification is not applicable to the result.

[In] Integrate[ $x*(c + a^2*cx^2)$  $2*Sqrt[ArcTan[a*x]],x]$ [Out] Integrate[ $x*(c + a^2*c*x^2)^2*Sqrt[ArcTan[a*x]], x]$  **Maple [A]** time  $= 1.05$ , size  $= 0$ , normalized size  $= 0.00$ 

$$
\int x (a^2 c x^2 + c)^2 \sqrt{\arctan (ax)} dx
$$

Verification of antiderivative is not currently implemented for this CAS.

[In]  $int(x*(a^2*c*x^2+c)^2*arctan(axx)^{(-1/2)},x)$  $[0ut]$  int(x\*(a^2\*c\*x^2+c)^2\*arctan(a\*x)^(1/2),x) **Maxima [F(-2)]** time  $= 0.00$ , size  $= 0$ , normalized size  $= 0.00$ 

Exception raised: RuntimeError

Verification of antiderivative is not currently implemented for this CAS.

```
[In] integrate(x*(a^2*c*x^2+c)^2*arctan(a*x)^(1/2),x, algorithm="maxima")
```
[Out] Exception raised: RuntimeError >> ECL says: Error executing code in Maxima: expt: undefined: 0 to a negative exponent.

**Fricas [F(-2)]** time  $= 0.00$ , size  $= 0$ , normalized size  $= 0.00$ 

Exception raised: TypeError

Verification of antiderivative is not currently implemented for this CAS.

```
[In] integrate(x*(a^2*c*x^2+c)^2*arctan(a*x)^(1/2),x, algorithm="fricas")
```
[Out] Exception raised: TypeError >> Error detected within library code: integ rate: implementation incomplete (constant residues)

**Sympy [A]**

time  $= 0.00$ , size  $= 0$ , normalized size  $= 0.00$ 

$$
c^{2} \left( \int x \sqrt{\operatorname{atan}\left( ax\right)} \, dx + \int 2a^{2}x^{3} \sqrt{\operatorname{atan}\left( ax\right)} \, dx + \int a^{4}x^{5} \sqrt{\operatorname{atan}\left( ax\right)} \, dx \right)
$$

Verification of antiderivative is not currently implemented for this CAS.

 $[n]$  integrate(x\*(a\*\*2\*c\*x\*\*2+c)\*\*2\*atan(a\*x)\*\*(1/2),x)

[Out] c\*\*2\*(Integral(x\*sqrt(atan(a\*x)), x) + Integral(2\*a\*\*2\*x\*\*3\*sqrt(atan(a\*x))  $(x, x) + Integral(a**4*x**5*sqrt(atan(a*x)), x)$ 

**Giac [A]**  $time = 0.00$ , size  $= 0$ , normalized size  $= 0.00$ 

could not integrate

Verification of antiderivative is not currently implemented for this CAS.

## [In] integrate( $x*(a^2*c*x^2+c)^2*arctan(a*x)^(1/2)$ , x, algorithm="giac")

[Out] sage0\*x

**Mupad [A]**  $time = 0.00$ , size = -1, normalized size = -0.02

$$
\int x \sqrt{\operatorname{atan}(a\,x)} \, (c\,a^2\,x^2 + c)^2 \, dx
$$

Verification of antiderivative is not currently implemented for this CAS.

[In]  $int(x*atan(a*x)^{(1/2)*(c + a^2*x^2)^2,x)$ [Out]  $int(x*atan(a*x)^(1/2)*(c + a^2*c*x^2)^2, x)$ 

# **3.692** R  $\left(c+a^2cx^2\right)^2\sqrt{\textbf{ArcTan}(ax)}\,\,dx$

**Optimal**. Leaf size=24

$$
\mathrm{Int}\Big(\big(c+a^2cx^2\big)^2\,\sqrt{\mathrm{ArcTan}(ax)}^\cdot,x\Big)
$$

[Out] Unintegrable( $(a^2*c*x^2+c)^2*arctan(axx)^(1/2),x$ )

### **Rubi [A]**

time  $= 0.02$ , antiderivative size  $= 0$ , normalized size of antiderivative  $= 0.00$ , number of steps used = 0, number of rules used = 0, integrand size = 0,  $\frac{\text{number of rules}}{\text{integral size}}$  = 0.000, Rules used  $= \{\}$ 

$$
\int \left(c + a^2 c x^2\right)^2 \sqrt{\text{ArcTan}(ax)} \ dx
$$

Verification is not applicable to the result.

[In] Int $[(c + a^2 * c * x^2)^2 * Sqrt[ArcTan[a*x]],x]$ [Out] Defer[Int][(c + a^2\*c\*x^2)^2\*Sqrt[ArcTan[a\*x]], x] Rubi steps

$$
\int (c + a^{2}cx^{2})^{2} \sqrt{\tan^{-1}(ax)} dx = \int (c + a^{2}cx^{2})^{2} \sqrt{\tan^{-1}(ax)} dx
$$

### **Mathematica [A]**

time  $= 1.21$ , size  $= 0$ , normalized size  $= 0.00$ 

$$
\int (c + a^2 c x^2)^2 \sqrt{\text{ArcTan}(ax)} dx
$$

Verification is not applicable to the result.

[In] Integrate $[(c + a^2 * c * x^2)^2 * Sqrt[ArcTan[a * x]], x]$ 

[Out] Integrate[ $(c + a^2 * c * x^2)^2 * Sqrt[ArcTan[a * x]]$ , x]

**Maple [A]**

time  $= 0.90$ , size  $= 0$ , normalized size  $= 0.00$ 

$$
\int \left(a^2 c x^2 + c\right)^2 \sqrt{\arctan\left(ax\right)} \, dx
$$

[In]  $int((a^2*c*x^2+c)^2*arctan(a*x)^(1/2),x)$ 

[Out]  $int((a^2*c*x^2+c)^2*arctan(axx)^(1/2),x)$ 

 $Maxima$   $|F(-2)|$ 

time  $= 0.00$ , size  $= 0$ , normalized size  $= 0.00$ 

Exception raised: RuntimeError

Verification of antiderivative is not currently implemented for this CAS.

[In] integrate( $(a^2*c*x^2+c)^2*arctan(akx)^{(1/2)},x$ , algorithm="maxima")

[Out] Exception raised: RuntimeError >> ECL says: Error executing code in Maxima: expt: undefined: 0 to a negative exponent.

**Fricas [F(-2)]** time  $= 0.00$ , size  $= 0$ , normalized size  $= 0.00$ 

Exception raised: TypeError

Verification of antiderivative is not currently implemented for this CAS.

```
[In] integrate((a^2*c*x^2+c)^2*arctan(axx)^{(1/2)},x, algorithm="fricas")
```
[Out] Exception raised: TypeError >> Error detected within library code: integ rate: implementation incomplete (constant residues)

**Sympy [A]**

time  $= 0.00$ , size  $= 0$ , normalized size  $= 0.00$ 

$$
c^{2}\left(\int 2a^{2}x^{2}\sqrt{\operatorname{atan}\left(ax\right)} dx + \int a^{4}x^{4}\sqrt{\operatorname{atan}\left(ax\right)} dx + \int \sqrt{\operatorname{atan}\left(ax\right)} dx\right)
$$

Verification of antiderivative is not currently implemented for this CAS.

```
[In] integrate((x**2*c*x**2+c)**2*atan(a*x)**(1/2),x)
```

```
[Out] c**2*(Integral(2*a**2*x**2*sqrt(atan(a*x)), x) + Integral(a**4*x**4*sqrt(at
an(a*x), x) + Integral(sqrt(atan(a*x)), x))
```
**Giac [A]**

time  $= 0.00$ , size  $= 0$ , normalized size  $= 0.00$ 

could not integrate

```
[In] integrate((a^2*c*x^2+c)^2*arctan(axx)^(1/2),x, algorithm="giac")
[Out] sage0*x
```
**Mupad [A]**  $\overline{\text{time} = 0.00}$ , size = -1, normalized size = -0.04

$$
\int \sqrt{\operatorname{atan}(a\,x)}\,\left(c\,a^2\,x^2+c\right)^2dx
$$

Verification of antiderivative is not currently implemented for this CAS.

[In]  $int(atan(axx)^{(1/2)*(c + a^2*cx^2)^2,x)$ [Out]  $int(atan(a*x)^(1/2)*(c + a^2*x^2)^2, x)$ 

**3.693** 
$$
\int \frac{(c+a^2cx^2)^2 \sqrt{\mathbf{ArcTan}(ax)}}{x} dx
$$

**Optimal**. Leaf size=27

$$
\text{Int}\left(\frac{\left(c+a^2cx^2\right)^2\sqrt{\text{ArcTan}(ax)}}{x},x\right)
$$

[Out] Unintegrable( $(a^2*c*x^2+c)^2*arctan(a*x)^(1/2)/x,x$ )

### **Rubi [A]**

time  $= 0.03$ , antiderivative size  $= 0$ , normalized size of antiderivative  $= 0.00$ , number of steps used = 0, number of rules used = 0, integrand size = 0,  $\frac{\text{number of rules}}{\text{integral size}}$  = 0.000, Rules used  $= \{\}$ 

$$
\int \frac{\left(c+a^2cx^2\right)^2\sqrt{\text{ArcTan}(ax)}}{x} \, dx
$$

Verification is not applicable to the result.

[In] Int $[((c + a^2*cx^2)^2*Sqrt[ArcTan[a*x]])/x,x]$ [Out] Defer[Int][ $((c + a^2 * c * x^2)^2 * Sqrt[ArcTan[a * x]])/x, x]$ Rubi steps

$$
\int \frac{(c+a^2cx^2)^2 \sqrt{\tan^{-1}(ax)}}{x} dx = \int \frac{(c+a^2cx^2)^2 \sqrt{\tan^{-1}(ax)}}{x} dx
$$

**Mathematica [A]** time  $= 0.95$ , size  $= 0$ , normalized size  $= 0.00$ 

$$
\int \frac{(c+a^2cx^2)^2 \sqrt{\text{ArcTan}(ax)}}{x} dx
$$

Verification is not applicable to the result.

[In] Integrate[ $((c + a^2 * c * x^2)^2 * Sqrt[ArcTan[a * x]])/x, x]$ [Out] Integrate[((c + a^2\*c\*x^2)^2\*Sqrt[ArcTan[a\*x]])/x, x] **Maple [A]** time  $= 1.11$ , size  $= 0$ , normalized size  $= 0.00$  $\int (a^2 c x^2 + c)^2 \sqrt{\arctan (a x)}$ *dx*

$$
x\\
$$

Verification of antiderivative is not currently implemented for this CAS.

[In]  $int((a^2*c*x^2+c)^2*arctan(axx)^{(1/2)}/x,x)$  $[0ut]$  int((a<sup>2\*</sup>c\*x<sup>2+c)</sup><sup>2\*</sup>arctan(a\*x)<sup>2</sup>(1/2)/x,x) **Maxima [F(-2)]** time  $= 0.00$ , size  $= 0$ , normalized size  $= 0.00$ 

Exception raised: RuntimeError

Verification of antiderivative is not currently implemented for this CAS.

```
[In] integrate((a^2*c*x^2+c)^2*arctan(ak*x)^{(1/2)}/x,x, algorithm="maxima")
```
[Out] Exception raised: RuntimeError >> ECL says: Error executing code in Maxima: expt: undefined: 0 to a negative exponent.

**Fricas [F(-2)]** time  $= 0.00$ , size  $= 0$ , normalized size  $= 0.00$ 

Exception raised: TypeError

Verification of antiderivative is not currently implemented for this CAS.

[In] integrate( $(a^2*c*x^2+c)^2*arctan(ak*x)^{(1/2)}/x,x$ , algorithm="fricas")

[Out] Exception raised: TypeError >> Error detected within library code: integ rate: implementation incomplete (constant residues)

**Sympy [A]** time  $= 0.00$ , size  $= 0$ , normalized size  $= 0.00$ 

$$
c^{2}\left(\int \frac{\sqrt{\operatorname{atan}\left(ax\right)}}{x} dx + \int 2a^{2}x \sqrt{\operatorname{atan}\left(ax\right)} dx + \int a^{4}x^{3} \sqrt{\operatorname{atan}\left(ax\right)} dx\right)
$$

Verification of antiderivative is not currently implemented for this CAS.

[In] integrate( $(a**2*c***2+c)**2*atan(a*x)**(1/2)/x,x)$ 

```
[Out] c**2*(Integral(sqrt(atan(a*x))/x, x) + Integral(2*a**2*x*sqrt(atan(a*x)), x
) + Integral(a**4*x**3*sqrt(atan(a*x)), x))
```
**Giac [A]** time  $= 0.00$ , size  $= 0$ , normalized size  $= 0.00$ 

could not integrate

[In] integrate( $(a^2*c*x^2+c)^2*arctan(axx)^{(1/2)}/x,x$ , algorithm="giac")

[Out] sage0\*x

### **Mupad [A]**

 $\overline{\text{time} = 0.00}$ , size = -1, normalized size = -0.04

$$
\int \frac{\sqrt{\operatorname{atan}\left(a\,x\right)}\,\left(c\,a^2\,x^2+c\right)^2}{x}\,dx
$$

Verification of antiderivative is not currently implemented for this CAS.

[In]  $int((atan(axx)^{(1/2)*(c + a^2*cx^2)^2)/x,x)$ [Out]  $int((atan(a*x)^(1/2)*(c + a^2*x^2)^2)/x, x)$ 

# **3.694** R  $x^m(c+a^2cx^2)^3$   $\sqrt{\text{{\bf ArcTan}(}ax)}$   $dx$

**Optimal**. Leaf size=27

$$
\mathrm{Int}\Big(x^m\big(c+a^2cx^2\big)^3\,\sqrt{\mathrm{ArcTan}(ax)}\; ,x\Big)
$$

[Out] Unintegrable(x^m\*(a^2\*c\*x^2+c)^3\*arctan(a\*x)^(1/2),x)

### **Rubi [A]**

time  $= 0.04$ , antiderivative size  $= 0$ , normalized size of antiderivative  $= 0.00$ , number of steps used = 0, number of rules used = 0, integrand size = 0,  $\frac{\text{number of rules}}{\text{integral size}}$  = 0.000, Rules used  $= \{\}$ 

$$
\int x^m (c + a^2 c x^2)^3 \sqrt{\text{ArcTan}(ax)} dx
$$

Verification is not applicable to the result.

[In] Int[x^m\*(c + a^2\*c\*x^2)^3\*Sqrt[ArcTan[a\*x]],x] [Out] Defer[Int] $[x^m*(c + a^2*c*x^2)^3*Sqrt[ArcTan[a*x]], x]$ Rubi steps

$$
\int x^m (c + a^2 c x^2)^3 \sqrt{\tan^{-1}(ax)} dx = \int x^m (c + a^2 c x^2)^3 \sqrt{\tan^{-1}(ax)} dx
$$

#### **Mathematica [A]**

time  $= 0.55$ , size  $= 0$ , normalized size  $= 0.00$ 

$$
\int x^m (c + a^2 c x^2)^3 \sqrt{\text{ArcTan}(ax)} dx
$$

Verification is not applicable to the result.

[In] Integrate[ $x^m*(c + a^2*c*x^2)^3*Sqrt[ArcTan[a*x]],x]$ 

[Out] Integrate[x^m\*(c + a^2\*c\*x^2)^3\*Sqrt[ArcTan[a\*x]], x] **Maple [A]**

time  $= 2.41$ , size  $= 0$ , normalized size  $= 0.00$ 

$$
\int x^m (a^2 c x^2 + c)^3 \sqrt{\arctan (ax)} dx
$$

```
[Out] int(x^m*(a^2*cx^2+c)^3*arctan(axx)^(1/2),x)
```
**Maxima [F(-2)]**

time  $= 0.00$ , size  $= 0$ , normalized size  $= 0.00$ 

Exception raised: RuntimeError

Verification of antiderivative is not currently implemented for this CAS.

```
[In] integrate(x^m*(a^2*c*x^2+c)^3*arctan(a*x)^(1/2),x, algorithm="maxima")
```
[Out] Exception raised: RuntimeError >> ECL says: Error executing code in Maxima: expt: undefined: 0 to a negative exponent.

**Fricas [A]** time  $= 0.00$ , size  $= 0$ , normalized size  $= 0.00$ 

could not integrate

Verification of antiderivative is not currently implemented for this CAS.

```
[In] integrate(x^m*(a^2*c*x^2+c)^3*arctan(a*x)^(1/2),x, algorithm="fricas")
```
[Out] integral( $(a^6*c^3*x^6 + 3*a^4*c^3*x^4 + 3*a^2*c^3*x^2 + c^3)*x^m*sqrt(xrcta$  $n(a*x)$ , x)

**Sympy [F(-1)]** Timed out time  $= 0.00$ , size  $= 0$ , normalized size  $= 0.00$ 

Timed out

Verification of antiderivative is not currently implemented for this CAS.

```
[In] integrate(x**m*(a**2*c*x**2+c)**3*atan(a*x)**(1/2),x)
[Out] Timed out
Giac [A]
time = 0.00, size = 0, normalized size = 0.00
```
### could not integrate

Verification of antiderivative is not currently implemented for this CAS.

[In] integrate(x^m\*(a^2\*c\*x^2+c)^3\*arctan(a\*x)^(1/2),x, algorithm="giac") [Out] sage0\*x

**Mupad [A]**  $\overline{\text{time} = 0.00}$ , size = -1, normalized size = -0.04

$$
\int x^m \sqrt{\operatorname{atan}(a\,x)} \, (c\,a^2\,x^2 + c)^3 \, dx
$$

Verification of antiderivative is not currently implemented for this CAS.

[In]  $int(x^{\text{max}}(a*x)^{(1/2)*(c + a^2*x^2)^3,x)$ [Out]  $int(x^{\text{max}}(a*x)^{(1/2)*(c + a^2*x^2)^3, x)$ 

**3.695** 
$$
\int x(c+a^2cx^2)^3 \sqrt{\mathbf{ArcTan}(ax)} dx
$$

**Optimal**. Leaf size=61

$$
\frac{c^3 {(1+a^2 x^2)}^4 \sqrt{\mathrm{ArcTan}(ax)}}{8 a^2}-\frac{\mathrm{Int}\bigg(\frac{(c+a^2 c x^2)^3}{\sqrt{\mathrm{ArcTan}(ax)}},x\bigg)}{16 a}
$$

 $[0$ ut]  $1/8*c^3*(a^2*x^2+1)^4*arctan(a*x)^(1/2)/a^2-1/16*Unintegrable((a^2*x^2+c)$  $\hat{c}$ 3/arctan(a\*x) $\hat{c}(1/2)$ ,x)/a

### **Rubi [A]**

time  $= 0.04$ , antiderivative size  $= 0$ , normalized size of antiderivative  $= 0.00$ , number of steps used = 0, number of rules used = 0, integrand size = 0,  $\frac{\text{number of rules}}{\text{integral size}}$  = 0.000, Rules used  $= \{\}$ 

$$
\int x (c + a^2 c x^2)^3 \sqrt{\text{ArcTan}(ax)} dx
$$

Verification is not applicable to the result.

[In] Int[x\*(c + a^2\*c\*x^2)^3\*Sqrt[ArcTan[a\*x]],x]  $[Out]$  (c<sup>-</sup>3\*(1 + a<sup>-</sup>2\*x<sup>-</sup>2)<sup>-</sup>4\*Sqrt[ArcTan[a\*x]])/(8\*a<sup>-</sup>2) - Defer[Int][(c + a<sup>-</sup>2\*c\*x<sup>-</sup>2

)^3/Sqrt[ArcTan[a\*x]], x]/(16\*a)

Rubi steps

$$
\int x (c+a^{2}cx^{2})^{3} \sqrt{\tan^{-1}(ax)} dx = \frac{c^{3}(1+a^{2}x^{2})^{4} \sqrt{\tan^{-1}(ax)}}{8a^{2}} - \frac{\int \frac{(c+a^{2}cx^{2})^{3}}{\sqrt{\tan^{-1}(ax)}} dx}{16a}
$$

**Mathematica [A]** time  $= 1.32$ , size  $= 0$ , normalized size  $= 0.00$ 

$$
\int x (c + a^2 c x^2)^3 \sqrt{\text{ArcTan}(ax)} dx
$$

Verification is not applicable to the result.

[In] Integrate[ $x*(c + a^2*cx^2)^3*Sqrt[ArcTan[a*x]],x]$ [Out] Integrate[ $x*(c + a^2*cx^2)^3*Sqrt[ArcTan[a*x]], x]$  **Maple [A]** time  $= 1.32$ , size  $= 0$ , normalized size  $= 0.00$ 

$$
\int x (a^2 c x^2 + c)^3 \sqrt{\arctan (ax)} dx
$$

Verification of antiderivative is not currently implemented for this CAS.

[In]  $int(x*(a^2*c*x^2+c)^3*arctan(axx)^(1/2),x)$ [Out]  $int(x*(a^2*c*x^2+c)^3*arctan(a*x)^(1/2),x)$ **Maxima [F(-2)]** time  $= 0.00$ , size  $= 0$ , normalized size  $= 0.00$ 

Exception raised: RuntimeError

Verification of antiderivative is not currently implemented for this CAS.

```
[In] integrate(x*(a^2*c*x^2+c)^3*arctan(axx)^(1/2),x, algorithm="maxima")
```
[Out] Exception raised: RuntimeError >> ECL says: Error executing code in Maxima: expt: undefined: 0 to a negative exponent.

**Fricas [F(-2)]** time  $= 0.00$ , size  $= 0$ , normalized size  $= 0.00$ 

Exception raised: TypeError

Verification of antiderivative is not currently implemented for this CAS.

```
[In] integrate(x*(a^2*c*x^2+c)^3*arctan(axx)^{(1/2)},x, algorithm="fricas")
```
[Out] Exception raised: TypeError >> Error detected within library code: integ rate: implementation incomplete (constant residues)

**Sympy [A]** time  $= 0.00$ , size  $= 0$ , normalized size  $= 0.00$ 

$$
c^{3} \left( \int x \sqrt{\operatorname{atan}(ax)} dx + \int 3a^{2}x^{3} \sqrt{\operatorname{atan}(ax)} dx + \int 3a^{4}x^{5} \sqrt{\operatorname{atan}(ax)} dx + \int a^{6}x^{7} \sqrt{\operatorname{atan}(ax)} dx \right)
$$

Verification of antiderivative is not currently implemented for this CAS.

```
[In] integrate(x*(a**2*c*x**2+c)**3*atan(a*x)**(1/2),x)
```
[Out] c\*\*3\*(Integral(x\*sqrt(atan(a\*x)), x) + Integral(3\*a\*\*2\*x\*\*3\*sqrt(atan(a\*x)) , x) + Integral(3\*a\*\*4\*x\*\*5\*sqrt(atan(a\*x)), x) + Integral(a\*\*6\*x\*\*7\*sqrt(a  $tan(a*x)$ ,  $x)$ )

**Giac [A]** time  $= 0.00$ , size  $= 0$ , normalized size  $= 0.00$ 

could not integrate

Verification of antiderivative is not currently implemented for this CAS.

[In] integrate( $x*(a^2*c*x^2+c)^3*arctan(axx)^{(1/2)},x$ , algorithm="giac") [Out] sage0\*x

**Mupad [A]**  $\overline{\text{time} = 0.00}$ , size = -1, normalized size = -0.02

$$
\int x \sqrt{\operatorname{atan}(a\,x)} \, (c\,a^2\,x^2 + c)^3 \, dx
$$

Verification of antiderivative is not currently implemented for this CAS.

[In]  $int(x*atan(a*x)^(1/2)*(c + a^2*cx^2)^3,x)$ [Out]  $int(x*atan(axx)^{(1/2)*(c + a^2*cx^2)^3, x)$ 

# **3.696** R  $\left(c+a^2cx^2\right)^3\sqrt{\textbf{ArcTan}(ax)}\,\,dx$

**Optimal**. Leaf size=24

$$
\mathrm{Int}\Big(\big(c+a^2cx^2\big)^3\,\sqrt{\mathrm{ArcTan}(ax)}^\cdot\,,x\Big)
$$

[Out] Unintegrable( $(a^2*c*x^2+c)^3*arctan(a*x)^(1/2),x$ )

### **Rubi [A]**

time  $= 0.02$ , antiderivative size  $= 0$ , normalized size of antiderivative  $= 0.00$ , number of steps used = 0, number of rules used = 0, integrand size = 0,  $\frac{\text{number of rules}}{\text{integral size}}$  = 0.000, Rules used  $= \{\}$ 

$$
\int \left(c + a^2 c x^2\right)^3 \sqrt{\text{ArcTan}(ax)} \ dx
$$

Verification is not applicable to the result.

[In] Int $[(c + a^2 * c * x^2)^3 * Sqrt[ArcTan[a*x]],x]$ [Out] Defer[Int][(c + a^2\*c\*x^2)^3\*Sqrt[ArcTan[a\*x]], x] Rubi steps

$$
\int (c + a^{2}cx^{2})^{3} \sqrt{\tan^{-1}(ax)} dx = \int (c + a^{2}cx^{2})^{3} \sqrt{\tan^{-1}(ax)} dx
$$

### **Mathematica [A]**

time  $= 1.25$ , size  $= 0$ , normalized size  $= 0.00$ 

$$
\int (c + a^2 c x^2)^3 \sqrt{\text{ArcTan}(ax)} dx
$$

Verification is not applicable to the result.

[In] Integrate $[(c + a^2 * c * x^2)^3 * Sqrt[ArcTan[a * x]], x]$ 

[Out] Integrate  $[$  (c + a<sup>2\*</sup>c\*x<sup>2</sup>)<sup>2</sup>3\*Sqrt  $[ArcTan[a*x]$ , x]

**Maple [A]**

time  $= 1.10$ , size  $= 0$ , normalized size  $= 0.00$ 

$$
\int \left( a^2 c x^2 + c \right)^3 \sqrt{\arctan\left( ax\right)} \ dx
$$

[In]  $int((a^2*c*x^2+c)^3*arctan(a*x)^(1/2),x)$ 

[Out] int( $(a^2*c*x^2+c)^3*arctan(a*x)^(1/2),x$ )

**Maxima [F(-2)]**

time  $= 0.00$ , size  $= 0$ , normalized size  $= 0.00$ 

Exception raised: RuntimeError

Verification of antiderivative is not currently implemented for this CAS.

[In] integrate( $(a^2*c*x^2+c)^3*arctan(axx)^{(1/2)},x$ , algorithm="maxima")

[Out] Exception raised: RuntimeError >> ECL says: Error executing code in Maxima: expt: undefined: 0 to a negative exponent.

**Fricas [F(-2)]** time  $= 0.00$ , size  $= 0$ , normalized size  $= 0.00$ 

Exception raised: TypeError

Verification of antiderivative is not currently implemented for this CAS.

```
[In] integrate((a^2*c*x^2+c)^3*arctan(axx)^{(1/2)},x, algorithm="fricas")
```
[Out] Exception raised: TypeError >> Error detected within library code: integ rate: implementation incomplete (constant residues)

**Sympy [A]** time  $= 0.00$ , size  $= 0$ , normalized size  $= 0.00$ 

$$
c^{3} \left(\int 3a^{2}x^{2} \sqrt{\operatorname{atan}(ax)} dx + \int 3a^{4}x^{4} \sqrt{\operatorname{atan}(ax)} dx + \int a^{6}x^{6} \sqrt{\operatorname{atan}(ax)} dx + \int \sqrt{\operatorname{atan}(ax)} dx\right)
$$

Verification of antiderivative is not currently implemented for this CAS.

[In] integrate( $(ax*2*cx**2+c)**3*atan(a*x)**(1/2),x)$ 

```
[Out] c**3*(Integral(3*a**2*x**2*sqrt(atan(a*x)), x) + Integral(3*a**4*x**4*sqrt(
atan(a*x)), x) + Integral(a**6*x**6*sqrt(atan(a*x)), x) + Integral(sqrt(ata
n(a*x), x))
```
**Giac [A]** time  $= 0.00$ , size  $= 0$ , normalized size  $= 0.00$ 

could not integrate

Verification of antiderivative is not currently implemented for this CAS.

[In] integrate( $(a^2*c*x^2+c)^3*arctan(akx)^{(1/2)},x$ , algorithm="giac")

[Out] sage0\*x

**Mupad [A]**  $\overline{\text{time} = 0.00}$ , size = -1, normalized size = -0.04

$$
\int \sqrt{\mathrm{atan}\left(a\,x\right)}\,\left(c\,a^2\,x^2+c\right)^3 dx
$$

Verification of antiderivative is not currently implemented for this CAS.

[In]  $int(atan(axx)^{(1/2)*(c + a^2*cx^2)^3,x)$ [Out]  $int(atan(a*x)^(1/2)*(c + a^2*x^2)^3, x)$ 

$$
\textbf{3.697} \qquad \int \frac{\left(c+a^2cx^2\right)^3\sqrt{\textbf{ArcTan}(ax)}}{x}\,dx
$$

**Optimal**. Leaf size=27

$$
\operatorname{Int}\!\left(\frac{\left(c+a^2cx^2\right)^3\sqrt{\operatorname{ArcTan}(ax)}}{x},x\right)
$$

[Out] Unintegrable( $(a^2*c*x^2+c)^3*arctan(a*x)^(1/2)/x,x$ )

### **Rubi [A]**

time  $= 0.04$ , antiderivative size  $= 0$ , normalized size of antiderivative  $= 0.00$ , number of steps used = 0, number of rules used = 0, integrand size = 0,  $\frac{\text{number of rules}}{\text{integral size}}$  = 0.000, Rules used  $= \{\}$ 

$$
\int \frac{\left(c+a^2cx^2\right)^3\sqrt{\text{ArcTan}(ax)}}{x} \, dx
$$

Verification is not applicable to the result.

[In] Int $[((c + a^2 * c * x^2)^3 * Sqrt[ArcTan[a * x]])/x, x]$ [Out] Defer[Int][ $((c + a^2 * c * x^2)^3 * Sqrt[ArcTan[a * x]])/x, x]$ Rubi steps

$$
\int \frac{(c+a^2cx^2)^3 \sqrt{\tan^{-1}(ax)}}{x} dx = \int \frac{(c+a^2cx^2)^3 \sqrt{\tan^{-1}(ax)}}{x} dx
$$

**Mathematica [A]** time  $= 0.96$ , size  $= 0$ , normalized size  $= 0.00$ 

$$
\int \frac{(c+a^2cx^2)^3 \sqrt{\text{ArcTan}(ax)}}{x} dx
$$

Verification is not applicable to the result.

[In] Integrate[ $((c + a^2 * c * x^2)^3 * Sqrt[ArcTan[a*x]])/x,x]$ [Out] Integrate[ $((c + a^2 * c * x^2)^3 * Sqrt[ArcTan[a * x]])/x, x]$ **Maple [A]** time  $= 1.38$ , size  $= 0$ , normalized size  $= 0.00$ Z 2

$$
\int \frac{\left(a^2c\,x^2+c\right)^3\sqrt{\arctan\left(ax\right)}}{x}\,dx
$$

Verification of antiderivative is not currently implemented for this CAS.

[In]  $int((a^2*c*x^2+c)^3*arctan(a*x)^(1/2)/x,x)$ [Out] int((a^2\*c\*x^2+c)^3\*arctan(a\*x)^(1/2)/x,x) **Maxima [F(-2)]** time  $= 0.00$ , size  $= 0$ , normalized size  $= 0.00$ 

Exception raised: RuntimeError

Verification of antiderivative is not currently implemented for this CAS.

```
[In] integrate((a^2*c*x^2+c)^3*arctan(axx)^{(1/2)}/x,x, algorithm="maxima")
```
[Out] Exception raised: RuntimeError >> ECL says: Error executing code in Maxima: expt: undefined: 0 to a negative exponent.

**Fricas [F(-2)]** time  $= 0.00$ , size  $= 0$ , normalized size  $= 0.00$ 

Exception raised: TypeError

Verification of antiderivative is not currently implemented for this CAS.

[In] integrate( $(a^2*c*x^2+c)^3*arctan(axx)^{(1/2)}/x,x$ , algorithm="fricas")

[Out] Exception raised: TypeError >> Error detected within library code: integ rate: implementation incomplete (constant residues)

**Sympy [A]** time  $= 0.00$ , size  $= 0$ , normalized size  $= 0.00$ 

$$
c^3 \left( \int \frac{\sqrt{\operatorname{atan}(ax)}}{x} dx + \int 3a^2 x \sqrt{\operatorname{atan}(ax)} dx + \int 3a^4 x^3 \sqrt{\operatorname{atan}(ax)} dx + \int a^6 x^5 \sqrt{\operatorname{atan}(ax)} dx \right)
$$

Verification of antiderivative is not currently implemented for this CAS.

[In] integrate( $(ax*2*cx**2+c)**3*atan(a*x)**(1/2)/x,x$ )

[Out]  $c**3*(\text{Integral}(sqrt(\text{atan}(a*x))/x, x) + \text{Integral}(3*a**2*x*sqrt(\text{atan}(a*x)), x)$ ) + Integral( $3*a**4*x**3*sqrt(atan(a*x))$ , x) + Integral( $a**6*x**5*sqrt(atan$  $(axx)), x))$ 

**Giac [F(-1)]** Timed out time  $= 0.00$ , size  $= 0$ , normalized size  $= 0.00$ 

### Timed out

[In] integrate( $(a^2*c*x^2+c)^3*arctan(axx)^{(1/2)}/x,x$ , algorithm="giac")

[Out] Timed out

### **Mupad [A]**

 $\overline{\text{time} = 0.00}$ , size = -1, normalized size = -0.04

$$
\int \frac{\sqrt{\operatorname{atan}\left(a\,x\right)}\,\left(c\,a^2\,x^2+c\right)^3}{x}\,dx
$$

Verification of antiderivative is not currently implemented for this CAS.

[In]  $int((atan(axx)^{(1/2)*(c + a^2*cx^2)^3)/x,x)$ [Out]  $int((atan(a*x)^(1/2)*(c + a^2*x^2)^3)/x, x)$ 

$$
\textbf{3.698} \qquad \int \frac{x^m \sqrt{\textbf{ArcTan}(ax)}}{c+a^2cx^2} \, dx
$$

**Optimal**. Leaf size=27

$$
Int\left(\frac{x^m \sqrt{\text{ArcTan}(ax)}}{c + a^2 c x^2}, x\right)
$$

[Out] Unintegrable(x^m\*arctan(a\*x)^(1/2)/(a^2\*c\*x^2+c),x)

### **Rubi [A]**

time  $= 0.04$ , antiderivative size  $= 0$ , normalized size of antiderivative  $= 0.00$ , number of steps used = 0, number of rules used = 0, integrand size = 0,  $\frac{\text{number of rules}}{\text{integral size}}$  = 0.000, Rules used  $= \{\}$ 

$$
\int \frac{x^m \sqrt{\text{ArcTan}(ax)}}{c + a^2 c x^2} \, dx
$$

Verification is not applicable to the result.

[In]  $Int[(x^m*Sqrt[ArcTan[a*x]])/(c + a^2*c*x^2),x]$ [Out] Defer[Int] $[(x^m * Sqrt[ArcTan[a*x]])/(c + a^2 * c*x^2), x]$ Rubi steps

$$
\int \frac{x^m \sqrt{\tan^{-1}(ax)}}{c + a^2 c x^2} \, dx = \int \frac{x^m \sqrt{\tan^{-1}(ax)}}{c + a^2 c x^2} \, dx
$$

### **Mathematica [A]**

time  $= 0.57$ , size  $= 0$ , normalized size  $= 0.00$ 

$$
\int \frac{x^m \sqrt{\text{ArcTan}(ax)}}{c + a^2 c x^2} \, dx
$$

Verification is not applicable to the result.

[In] Integrate  $[(x^m * Sqrt[ArcTan[a*x]])/(c + a^2 * c*x^2),x]$ 

$$
[Out] Integrate[(x^m*Sqrt[ArcTan[a*x]])/(c + a^2*cx^2), x]
$$

**Maple [A]**

time  $= 0.32$ , size  $= 0$ , normalized size  $= 0.00$ 

$$
\int \frac{x^m \sqrt{\arctan (ax)}}{a^2 c \, x^2 + c} \, dx
$$

Verification of antiderivative is not currently implemented for this CAS.

[In]  $int(x^{\text{max}}(a*x)^{(1/2)}/(a^{\text{max}}x^{\text{max}})$ , x) [Out]  $int(x^{\text{max}}(a*x)^{(1/2)}/(a^{\text{max}}x^{\text{max}}),x)$ **Maxima [F(-2)]** time  $= 0.00$ , size  $= 0$ , normalized size  $= 0.00$ 

Exception raised: RuntimeError

Verification of antiderivative is not currently implemented for this CAS.

```
[In] integrate(x^m*arctan(a*x)^(1/2)/(a^2*c*x^2+c),x, algorithm="maxima")
[Out] Exception raised: RuntimeError >> ECL says: Error executing code in Maxima:
```
expt: undefined: 0 to a negative exponent.

**Fricas [A]** time  $= 0.00$ , size  $= 0$ , normalized size  $= 0.00$ 

could not integrate

Verification of antiderivative is not currently implemented for this CAS.

[In] integrate(x^m\*arctan(a\*x)^(1/2)/(a^2\*c\*x^2+c),x, algorithm="fricas")

[Out] integral(x^m\*sqrt(arctan(a\*x))/(a^2\*c\*x^2 + c), x)

**Sympy [A]**

time  $= 0.00$ , size  $= 0$ , normalized size  $= 0.00$ 

$$
\frac{\int \frac{x^m\sqrt{\mathrm{atan}\left(ax\right)}}{a^2x^2+1}~dx}{c}
$$

Verification of antiderivative is not currently implemented for this CAS.

[In]  $integrate(x**m*atan(axx)**(1/2)/(a**2*cx**2+c),x)$ [Out] Integral(x\*\*m\*sqrt(atan(a\*x))/(a\*\*2\*x\*\*2 + 1), x)/c **Giac [A]**  $time = 0.00$ , size  $= 0$ , normalized size  $= 0.00$ 

could not integrate

```
[In] integrate(x^m*arctan(a*x)^(1/2)/(a^2*c*x^2+c),x, algorithm="giac")
[Out] sage0*x
```
**Mupad [A]**  $\overline{\text{time} = 0.00}$ , size = -1, normalized size = -0.04

$$
\int \frac{x^m \sqrt{\operatorname{atan}(a\,x)}}{c\,a^2\,x^2+c}\,dx
$$

Verification of antiderivative is not currently implemented for this CAS.

[In]  $int((x^{\text{max}}(a*x)^(1/2))/(c + a^{\text{max}}x^2),x)$ [Out]  $int((x^{\text{max}}a*x)^{(1/2)})/(c + a^{\text{max}}x^2)$ , x)

$$
\textbf{3.699} \qquad \int \frac{x^3 \sqrt{\textbf{ArcTan}(ax)}}{c+a^2cx^2} \, dx
$$

$$
-\frac{2x\mathrm{ArcTan}(ax)^{3/2}}{3a^3c} + \frac{\mathrm{Int}\Big(x\sqrt{\mathrm{ArcTan}(ax)}^\cdot,x\Big)}{a^2c} + \frac{2\mathrm{Int}\big(\mathrm{ArcTan}(ax)^{3/2},x\big)}{3a^3c}
$$

[Out]  $-2/3*x*arctan(axx)^{(3/2)}/a^3/c+2/3*Unitegrable(arctan(axx)^{(3/2)},x)/a^3/c+$ Unintegrable(x\*arctan(a\*x)^(1/2),x)/a^2/c

## **Rubi [A]**

time  $= 0.08$ , antiderivative size  $= 0$ , normalized size of antiderivative  $= 0.00$ , number of steps used = 0, number of rules used = 0, integrand size = 0,  $\frac{\text{number of rules}}{\text{integral size}}$  = 0.000, Rules used  $= \{\}$ 

$$
\int \frac{x^3 \sqrt{\text{ArcTan}(ax)}}{c + a^2 c x^2} \, dx
$$

Verification is not applicable to the result.

[In] Int $[(x^3*Sqrt[ArcTan[a*x]])/(c + a^2*c*x^2),x]$ 

[Out]  $(-2*x*ArcTan[a*x]^(3/2))/(3*a^3*c) + Defer[Int][x*Sqrt[ArcTan[a*x]], x]/(a^2)$ 2\*c) + (2\*Defer[Int][ArcTan[a\*x]^(3/2), x])/(3\*a^3\*c)

Rubi steps

$$
\int \frac{x^3 \sqrt{\tan^{-1}(ax)}}{c + a^2 c x^2} dx = -\frac{\int \frac{x \sqrt{\tan^{-1}(ax)}}{c + a^2 c x^2} dx}{a^2} + \frac{\int x \sqrt{\tan^{-1}(ax)} dx}{a^2 c}
$$

$$
= -\frac{2x \tan^{-1}(ax)^{3/2}}{3a^3 c} + \frac{2 \int \tan^{-1}(ax)^{3/2} dx}{3a^3 c} + \frac{\int x \sqrt{\tan^{-1}(ax)} dx}{a^2 c}
$$

**Mathematica [A]** time  $= 1.94$ , size  $= 0$ , normalized size  $= 0.00$ 

$$
\int \frac{x^3 \sqrt{\text{ArcTan}(ax)}}{c + a^2 c x^2} \, dx
$$

Verification is not applicable to the result.

[In] Integrate  $[(x^3*Sqrt[ArcTan[a*x]])/(c + a^2*c*x^2),x]$ 

[Out] Integrate  $[(x^3*Sqrt[ArcTan[a*x]])/(c + a^2*c*x^2), x]$ 

**Maple [A]** time  $= 1.30$ , size  $= 0$ , normalized size  $= 0.00$ 

$$
\int \frac{x^3 \sqrt{\arctan (ax)}}{a^2 c \, x^2 + c} \, dx
$$

Verification of antiderivative is not currently implemented for this CAS.

[In]  $int(x^3*arctan(axx)^{(1/2)/(a^2*cx^2+c)},x)$ [Out]  $int(x^3*arctan(ax*x)^(1/2)/(a^2*cx^2+c),x)$ **Maxima [F(-2)]**

time  $= 0.00$ , size  $= 0$ , normalized size  $= 0.00$ 

Exception raised: RuntimeError

Verification of antiderivative is not currently implemented for this CAS.

```
[In] integrate(x^3*arctan(a*x)^(1/2)/(a^2*c*x^2+c),x, algorithm="maxima")
```
[Out] Exception raised: RuntimeError >> ECL says: Error executing code in Maxima: expt: undefined: 0 to a negative exponent.

**Fricas [F(-2)]** time  $= 0.00$ , size  $= 0$ , normalized size  $= 0.00$ 

Exception raised: TypeError

Verification of antiderivative is not currently implemented for this CAS.

```
[In] integrate(x^3*arctan(a*x)^(1/2)/(a^2*c*x^2+c),x, algorithm="fricas")
```
[Out] Exception raised: TypeError >> Error detected within library code: integ rate: implementation incomplete (constant residues)

**Sympy [A]**  $\overline{\text{time}} = 0.00$ , size = 0, normalized size = 0.00

$$
\frac{\int \frac{x^3 \sqrt{\mathrm{atan}\left( ax\right) }}{a^2 x^2 + 1} \, dx}{c}
$$

Verification of antiderivative is not currently implemented for this CAS.

```
[In] integrate(x**3*atan(a*x)**(1/2)/(a**2*c*x**2+c),x)
```

```
[Out] Integral(x**3*sqrt(atan(a*x))/(a**2*x**2 + 1), x)/c
```
**Giac [A]** time  $= 0.00$ , size  $= 0$ , normalized size  $= 0.00$ 

could not integrate

Verification of antiderivative is not currently implemented for this CAS.

[In] integrate(x^3\*arctan(a\*x)^(1/2)/(a^2\*c\*x^2+c),x, algorithm="giac") [Out] sage0\*x **Mupad [A]**  $\frac{1}{\text{time}} = 0.00$ , size = -1, normalized size = -0.02

$$
e = 0.00
$$
, size = -1, normalized size = -0.02

$$
\int \frac{x^3 \sqrt{\operatorname{atan}(a \, x)}}{c \, a^2 \, x^2 + c} \, dx
$$

Verification of antiderivative is not currently implemented for this CAS.

[In]  $int((x^3*atan(axx)^(1/2))/(c + a^2*cx^2),x)$ [Out]  $int((x^3*atan(ax^2)^(1/2))/(c + a^2*cx^2), x)$ 

$$
3.700 \qquad \int \frac{x^2 \sqrt{\mathbf{ArcTan}(ax)}}{c+a^2cx^2} dx
$$

$$
-\frac{2 \mathrm{ArcTan}(ax)^{3/2}}{3a^3c} + \frac{\mathrm{Int}\Big(\sqrt{\mathrm{ArcTan}(ax)}^\cdot,x\Big)}{a^2c}
$$

[Out]  $-2/3*arctan(a*x)^{(3/2)}/a^3/c+Unintegrable(arctan(a*x)^{(1/2)},x)/a^2/c$ **Rubi [A]**

time  $= 0.06$ , antiderivative size  $= 0$ , normalized size of antiderivative  $= 0.00$ , number of steps used = 0, number of rules used = 0, integrand size = 0,  $\frac{\text{number of rules}}{\text{integral size}}$  = 0.000, Rules used  $= \{\}$ 

$$
\int \frac{x^2 \sqrt{\text{ArcTan}(ax)}}{c + a^2 c x^2} \, dx
$$

Verification is not applicable to the result.

[In] Int $[(x^2*Sqrt[ArcTan[a*x]])/(c + a^2*c*x^2),x]$ [Out]  $(-2*ArcTan[a*x]^(3/2))/(3*a^3*c) + Defer[Int][Sqrt[ArcTan[a*x]], x]/(a^2*c)$ Rubi steps

$$
\int \frac{x^2 \sqrt{\tan^{-1}(ax)}}{c + a^2 c x^2} dx = -\frac{\int \frac{\sqrt{\tan^{-1}(ax)}}{c + a^2 c x^2} dx}{a^2} + \frac{\int \sqrt{\tan^{-1}(ax)} dx}{a^2 c}
$$

$$
= -\frac{2 \tan^{-1}(ax)^{3/2}}{3a^3c} + \frac{\int \sqrt{\tan^{-1}(ax)} dx}{a^2c}
$$

**Mathematica [A]** time  $= 0.83$ , size  $= 0$ , normalized size  $= 0.00$ 

$$
\int \frac{x^2 \sqrt{\text{ArcTan}(ax)}}{c + a^2 c x^2} \, dx
$$

Verification is not applicable to the result.

[In] Integrate  $[(x^2*Sqrt[ArcTan[a*x]])/(c + a^2*c*x^2),x]$ 

[Out] Integrate[(x^2\*Sqrt[ArcTan[a\*x]])/(c + a^2\*c\*x^2), x]

**Maple [A]**  $time = 0.45$ , size  $= 0$ , normalized size  $= 0.00$ 

$$
\int \frac{x^2 \sqrt{\arctan(ax)}}{a^2 c \, x^2 + c} \, dx
$$

Verification of antiderivative is not currently implemented for this CAS.

[In]  $int(x^2*arctan(ax*x)^(1/2)/(a^2*cx^2+c),x)$ [Out]  $int(x^2*arctan(axx)^{(1/2)}/(a^2*cx^2+c),x)$ **Maxima [F(-2)]** time  $= 0.00$ , size  $= 0$ , normalized size  $= 0.00$ 

Exception raised: RuntimeError

Verification of antiderivative is not currently implemented for this CAS.

[In] integrate(x^2\*arctan(a\*x)^(1/2)/(a^2\*c\*x^2+c),x, algorithm="maxima")

[Out] Exception raised: RuntimeError >> ECL says: Error executing code in Maxima: expt: undefined: 0 to a negative exponent.

**Fricas [F(-2)]** time  $= 0.00$ , size  $= 0$ , normalized size  $= 0.00$ 

Exception raised: TypeError

Verification of antiderivative is not currently implemented for this CAS.

[In] integrate(x^2\*arctan(a\*x)^(1/2)/(a^2\*c\*x^2+c),x, algorithm="fricas")

[Out] Exception raised: TypeError >> Error detected within library code: integ rate: implementation incomplete (constant residues)

**Sympy [A]** time  $= 0.00$ , size  $= 0$ , normalized size  $= 0.00$ 

$$
\frac{\int \frac{x^2\sqrt{\mathrm{atan}\left(ax\right)}}{a^2x^2+1}\,dx}{c}
$$

Verification of antiderivative is not currently implemented for this CAS.

[In]  $integrate(x**2*atan(axx)*(1/2)/(a**2*cx**2+c),x)$ [Out] Integral(x\*\*2\*sqrt(atan(a\*x))/(a\*\*2\*x\*\*2 + 1), x)/c **Giac [A]** time  $= 0.00$ , size  $= 0$ , normalized size  $= 0.00$ 

could not integrate

Verification of antiderivative is not currently implemented for this CAS.

# [In] integrate(x^2\*arctan(a\*x)^(1/2)/(a^2\*c\*x^2+c),x, algorithm="giac") [Out] sage0\*x

**Mupad [A]**  $time = 0.00$ , size = -1, normalized size = -0.03

$$
\int \frac{x^2\,\sqrt{\mathrm{atan}\,(a\,x)}}{c\,a^2\,x^2+c}\,dx
$$

Verification of antiderivative is not currently implemented for this CAS.

[In]  $int((x^2*atan(ax^*)(1/2))/(c + a^2*cx^2),x)$ 

[Out]  $int((x^2*atan(ax^2)^(1/2))/(c + a^2*cx^2), x)$ 

$$
\textbf{3.701} \qquad \int \frac{x\,\sqrt{\textbf{ArcTan}(ax)}}{c+a^2cx^2}\,dx
$$

$$
\frac{2x \text{ArcTan}(ax)^{3/2}}{3ac} - \frac{2 \text{Int}\left(\text{ArcTan}(ax)^{3/2}, x\right)}{3ac}
$$

[Out]  $2/3*x*arctan(a*x)^(3/2)/a/c-2/3*Unitegrable(arctan(a*x)^(3/2),x)/a/c$ **Rubi [A]**

time  $= 0.03$ , antiderivative size  $= 0$ , normalized size of antiderivative  $= 0.00$ , number of steps used = 0, number of rules used = 0, integrand size = 0,  $\frac{\text{number of rules}}{\text{integral size}}$  = 0.000, Rules used  $= \{\}$ 

$$
\int \frac{x\sqrt{\text{ArcTan}(ax)}}{c + a^2cx^2} \, dx
$$

Verification is not applicable to the result.

[In] Int $[(x*Sqrt[Arctan[a*x)])/(c + a^2*c*x^2),x]$  $[Out]$   $(2*x*ArcTan[a*x]^(3/2))/(3*a*c) - (2*Defer[Int] [ArcTan[a*x]^(3/2), x])/(3*a$ \*c)

Rubi steps

$$
\int \frac{x \sqrt{\tan^{-1}(ax)}}{c+a^2cx^2} \, dx = \frac{2x \tan^{-1}(ax)^{3/2}}{3ac} - \frac{2 \int \tan^{-1}(ax)^{3/2} \, dx}{3ac}
$$

**Mathematica [A]** time  $= 0.76$ , size  $= 0$ , normalized size  $= 0.00$ 

$$
\int \frac{x\sqrt{\text{ArcTan}(ax)}}{c + a^2cx^2} \, dx
$$

Verification is not applicable to the result.

[In] Integrate  $[(x*Sqrt[ArcTan[a*x]])/(c + a^2*c*x^2),x]$ [Out] Integrate  $[(x*Sqrt[ArcTan[a*x]])/(c + a^2*c*x^2), x]$ **Maple [A]** time  $= 0.12$ , size  $= 0$ , normalized size  $= 0.00$ 

$$
\int \frac{x\sqrt{\arctan(ax)}}{a^2c x^2 + c} \, dx
$$

Verification of antiderivative is not currently implemented for this CAS.

[In]  $int(x*arctan(a*x)^{(1/2)}/(a^2*c*x^2+c),x)$ [Out] int(x\*arctan(a\*x)^(1/2)/(a^2\*c\*x^2+c),x) **Maxima [F(-2)]** time  $= 0.00$ , size  $= 0$ , normalized size  $= 0.00$ 

Exception raised: RuntimeError

Verification of antiderivative is not currently implemented for this CAS.

```
[In] integrate(x*arctan(a*x)^(1/2)/(a^2*c*x^2+c),x, algorithm="maxima")
```
[Out] Exception raised: RuntimeError >> ECL says: Error executing code in Maxima: expt: undefined: 0 to a negative exponent.

**Fricas [F(-2)]** time  $= 0.00$ , size  $= 0$ , normalized size  $= 0.00$ 

Exception raised: TypeError

Verification of antiderivative is not currently implemented for this CAS.

[In] integrate(x\*arctan(a\*x)^(1/2)/(a^2\*c\*x^2+c),x, algorithm="fricas")

[Out] Exception raised: TypeError >> Error detected within library code: integ rate: implementation incomplete (constant residues)

**Sympy [A]** time  $= 0.00$ , size  $= 0$ , normalized size  $= 0.00$ 

$$
\frac{\int \frac{x\sqrt{\text{atan}\left(ax\right)}}{a^2x^2+1}~dx}{c}
$$

Verification of antiderivative is not currently implemented for this CAS.

[In] integrate(x\*atan(a\*x)\*\*(1/2)/(a\*\*2\*c\*x\*\*2+c),x)

```
[Out] Integral(x*sqrt(atan(a*x))/(a**2*x**2 + 1), x)/c
```
**Giac [A]**

time  $= 0.00$ , size  $= 0$ , normalized size  $= 0.00$ 

could not integrate

Verification of antiderivative is not currently implemented for this CAS.

[In] integrate(x\*arctan(a\*x)^(1/2)/(a^2\*c\*x^2+c),x, algorithm="giac")

[Out] sage0\*x

**Mupad [A]**  $\overline{\text{time} = 0.00}$ , size = -1, normalized size = -0.02

$$
\int \frac{x\sqrt{\operatorname{atan}(a\,x)}}{c\,a^2\,x^2+c}\,dx
$$

Verification of antiderivative is not currently implemented for this CAS.

[In]  $int((x * atan(a * x)^(1/2))/(c + a^2 * c * x^2),x)$ [Out]  $int((x * atan(a * x)^(1/2))/(c + a^2 * c * x^2), x)$ 

$$
3.702 \qquad \int \frac{\sqrt{\text{ArcTan}(ax)}}{c+a^2cx^2} \, dx
$$

$$
\frac{2 \mathrm{ArcTan}(ax)^{3/2}}{3ac}
$$

[Out]  $2/3*arctan(axx)^{2}/3/2)/a/c$ 

**Rubi [A]**

time  $= 0.02$ , antiderivative size  $= 18$ , normalized size of antiderivative  $= 1.00$ , number of steps used = 1, number of rules used = 1, integrand size = 21,  $\frac{\text{number of rules}}{\text{integral size}} = 0.048$ , Rules used  $=$  {5004}

$$
\frac{2 \mathrm{ArcTan}(ax)^{3/2}}{3ac}
$$

Antiderivative was successfully verified.

[In] Int  $[Sqrt[Arctan[a*x]]/(c + a^2*c*x^2),x]$ 

 $[0ut]$   $(2*ArcTan[a*x]^{(3/2)})/(3*ax)$ 

Rule 5004

 $Int[((a_{-}.) + ArcTan[(c_{-}.)*(x_{-})]*(b_{-}.))^(p_{-}.)/((d_{-}) + (e_{-}.)*(x_{-})^2)$ , x\_Symbo 1] :> Simp[(a + b\*ArcTan[c\*x])^(p + 1)/(b\*c\*d\*(p + 1)), x] /; FreeQ[{a, b, c, d, e, p}, x] && EqQ[e, c<sup> $\sim$ </sup>2\*d] && NeQ[p, -1]

Rubi steps

$$
\int \frac{\sqrt{\tan^{-1}(ax)}}{c + a^2cx^2} \, dx = \frac{2\tan^{-1}(ax)^{3/2}}{3ac}
$$

**Mathematica [A]** time  $= 0.00$ , size  $= 18$ , normalized size  $= 1.00$ 

$$
\frac{2 \mathrm{ArcTan}(ax)^{3/2}}{3ac}
$$

Antiderivative was successfully verified.

[In] Integrate[Sqrt[ArcTan[a\*x]]/(c + a^2\*c\*x^2),x]

 $[Out]$   $(2*ArcTan[a*x]^{(3/2)})/(3*ax)$ 

**Maple [A]** time  $= 0.17$ , size  $= 15$ , normalized size  $= 0.83$ 

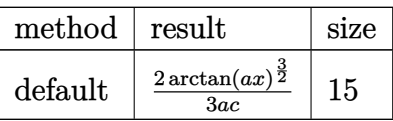

Verification of antiderivative is not currently implemented for this CAS.

[In]  $int(arctan(a*x)^{-(1/2)}/(a^2*x*x^2+c)$ , x,method= RETURNVERBOSE) [Out]  $2/3*arctan(a*x)^{(3/2)}/a/c$ **Maxima [F(-2)]** time  $= 0.00$ , size  $= 0$ , normalized size  $= 0.00$ 

Exception raised: RuntimeError

Verification of antiderivative is not currently implemented for this CAS.

[In] integrate(arctan(a\*x)^(1/2)/(a^2\*c\*x^2+c),x, algorithm="maxima")

[Out] Exception raised: RuntimeError >> ECL says: Error executing code in Maxima: expt: undefined: 0 to a negative exponent.

**Fricas [A]** time  $= 3.08$ , size  $= 14$ , normalized size  $= 0.78$ 

$$
\frac{2\,\arctan\,(ax)^{\frac{3}{2}}}{3\,ac}
$$

Verification of antiderivative is not currently implemented for this CAS.

[In] integrate( $arctan(a*x)^{(1/2)/(a^2*x^2+c)}$ ,x, algorithm="fricas")  $[0ut]$  2/3\*arctan(a\*x)<sup> $\hat{-(3/2)}$ </sup>(a\*c) **Sympy [F]**

time  $= 0.00$ , size  $= 0$ , normalized size  $= 0.00$ 

$$
\frac{\int \frac{\sqrt{\mathrm{atan}\left( ax\right) }}{a^{2}x^{2}+1}~dx}{c}
$$

Verification of antiderivative is not currently implemented for this CAS.

[In] integrate(atan(a\*x)\*\*(1/2)/(a\*\*2\*c\*x\*\*2+c),x) [Out] Integral(sqrt(atan(a\*x))/(a\*\*2\*x\*\*2 + 1), x)/c **Giac [A]** time  $= 0.44$ , size  $= 14$ , normalized size  $= 0.78$ 

$$
\frac{2\,\arctan\left(ax\right)^{\frac{3}{2}}}{3\,ac}
$$

Verification of antiderivative is not currently implemented for this CAS.

[In] integrate(arctan(a\*x)^(1/2)/(a^2\*c\*x^2+c),x, algorithm="giac") [Out]  $2/3*arctan(ax*x)^{(3/2)}/(a*c)$ **Mupad [B]** time  $= 0.38$ , size  $= 14$ , normalized size  $= 0.78$ 

$$
\frac{2\, \mathrm{atan} (a\, x)^{3/2}}{3\, a\, c}
$$

Verification of antiderivative is not currently implemented for this CAS.

[In]  $int(atan(a*x)^{(1/2)}/(c + a^2*x^2),x)$  $[0ut]$   $(2*atan(a*x)^(3/2))/(3*ax)$ 

$$
\textbf{3.703} \qquad \int \frac{\sqrt{\textbf{ArcTan}(ax)}}{x(c+a^2cx^2)}\,dx
$$

$$
-\frac{2 i \mathrm{ArcTan}(ax)^{3/2}}{3 c}+\frac{i \mathrm{Int}\bigg(\frac{\sqrt{\mathrm{ArcTan}(ax)}}{x (i+ax)},x\bigg)}{c}
$$

[Out]  $-2/3*I*arctan(axx)^{2}/3/2$ /c+I\*Unintegrable(arctan(a\*x)<sup>2</sup>(1/2)/x/(I+a\*x),x)/c **Rubi [A]**

time  $= 0.07$ , antiderivative size  $= 0$ , normalized size of antiderivative  $= 0.00$ , number of steps used = 0, number of rules used = 0, integrand size = 0,  $\frac{\text{number of rules}}{\text{integral size}}$  = 0.000, Rules used  $= \{\}$ 

$$
\int \frac{\sqrt{\text{ArcTan}(ax)}}{x\,(c+a^2cx^2)}\,dx
$$

Verification is not applicable to the result.

[In] Int [Sqrt [ArcTan[a\*x]]/( $x*(c + a^2*c*x^2)$ ), x]

 $[Out]$  (((-2\*I)/3)\*ArcTan $[a*x]^(3/2))/c + (I*Defer[Int] [Sqrt[ArcTan[a*x]]/(x*(I +$ a\*x)), x])/c

Rubi steps

$$
\int \frac{\sqrt{\tan^{-1}(ax)}}{x\,(c+a^2cx^2)}\,dx=-\frac{2i\tan^{-1}(ax)^{3/2}}{3c}+\frac{i\int \frac{\sqrt{\tan^{-1}(ax)}}{x(i+ax)}\,dx}{c}
$$

### **Mathematica [A]**

 $time = 0.45$ , size  $= 0$ , normalized size  $= 0.00$ 

$$
\int \frac{\sqrt{\text{ArcTan}(ax)}}{x\,(c+a^2cx^2)}\,dx
$$

Verification is not applicable to the result.

[In] Integrate[Sqrt[ArcTan[a\*x]]/( $x*(c + a^2*c*x^2)$ ),x]

[Out] Integrate[Sqrt[ArcTan[a\*x]]/ $(x*(c + a^2*x^2)), x]$ 

**Maple [A]** time  $= 0.16$ , size  $= 0$ , normalized size  $= 0.00$ 

$$
\int \frac{\sqrt{\arctan\left(ax\right)}}{x\left(a^2c\,x^2+c\right)}\,dx
$$

Verification of antiderivative is not currently implemented for this CAS.

[In]  $int(arctan(a*x)^{(1/2)}/x/(a^2*x^2+c)$ ,x) [Out]  $int(arctan(a*x)^{(1/2)}/x/(a^2*c*x^2+c)$ ,x) **Maxima [F(-2)]** time  $= 0.00$ , size  $= 0$ , normalized size  $= 0.00$ 

Exception raised: RuntimeError

Verification of antiderivative is not currently implemented for this CAS.

[In] integrate(arctan(a\*x)^(1/2)/x/(a^2\*c\*x^2+c),x, algorithm="maxima")

[Out] Exception raised: RuntimeError >> ECL says: Error executing code in Maxima: expt: undefined: 0 to a negative exponent.

**Fricas [F(-2)]** time  $= 0.00$ , size  $= 0$ , normalized size  $= 0.00$ 

Exception raised: TypeError

Verification of antiderivative is not currently implemented for this CAS.

[In] integrate(arctan(a\*x)^(1/2)/x/(a^2\*c\*x^2+c),x, algorithm="fricas")

[Out] Exception raised: TypeError >> Error detected within library code: integ rate: implementation incomplete (constant residues)

**Sympy [A]**

time  $= 0.00$ , size  $= 0$ , normalized size  $= 0.00$ 

$$
\frac{\int \frac{\sqrt{\mathrm{atan}\left(ax\right)}}{a^{2}x^{3}+x}~dx}{c}
$$

Verification of antiderivative is not currently implemented for this CAS.

[In] integrate(atan(a\*x)\*\*(1/2)/x/(a\*\*2\*c\*x\*\*2+c),x) [Out] Integral(sqrt(atan(a\*x))/(a\*\*2\*x\*\*3 + x), x)/c **Giac [A]** time  $= 0.00$ , size  $= 0$ , normalized size  $= 0.00$ 

could not integrate

Verification of antiderivative is not currently implemented for this CAS.

# [In] integrate(arctan(a\*x)^(1/2)/x/(a^2\*c\*x^2+c),x, algorithm="giac") [Out] sage0\*x

**Mupad [A]**  $time = 0.00$ , size = -1, normalized size = -0.02

$$
\int \frac{\sqrt{\mathrm{atan}\left(a\,x\right)}}{x\,\left(c\,a^2\,x^2+c\right)}\,dx
$$

Verification of antiderivative is not currently implemented for this CAS.

[In]  $int(atan(a*x)^{(1/2)/(x*(c + a^2*x^2)),x)$ 

[Out]  $int(atan(a*x)^(1/2)/(x*(c + a^2*x^2)), x)$ 

$$
\textbf{3.704} \qquad \int \frac{\sqrt{\textbf{ArcTan}(ax)}}{x^2(c+a^2cx^2)}\,dx
$$

$$
-\frac{2a\mathrm{ArcTan}(ax)^{3/2}}{3c}+\frac{\mathrm{Int}\bigg(\frac{\sqrt{\mathrm{ArcTan}(ax)}}{x^{2}},x\bigg)}{c}
$$

[Out]  $-2/3*$ a $*$ arctan(a $*$ x)<sup>^</sup>(3/2)/c+Unintegrable(arctan(a $*$ x)<sup>^</sup>(1/2)/x<sup>^</sup>2,x)/c **Rubi [A]**

time  $= 0.07$ , antiderivative size  $= 0$ , normalized size of antiderivative  $= 0.00$ , number of steps used = 0, number of rules used = 0, integrand size = 0,  $\frac{\text{number of rules}}{\text{integral size}}$  = 0.000, Rules used  $= \{\}$ 

$$
\int \frac{\sqrt{\text{ArcTan}(ax)}}{x^2\left(c+a^2cx^2\right)}\,dx
$$

Verification is not applicable to the result.

[In] Int [Sqrt [ArcTan[a\*x]]/(x^2\*(c + a^2\*c\*x^2)),x]

[Out]  $(-2*a*ArcTan[a*x]^(3/2))/(3*c) + Defer[Int][Sqrt[ArcTan[a*x]]/x^2, x]/c$ Rubi steps

$$
\int \frac{\sqrt{\tan^{-1}(ax)}}{x^2(c+a^2cx^2)} dx = -\left(a^2 \int \frac{\sqrt{\tan^{-1}(ax)}}{c+a^2cx^2} dx\right) + \frac{\int \frac{\sqrt{\tan^{-1}(ax)}}{x^2} dx}{c}
$$

$$
= -\frac{2a \tan^{-1}(ax)^{3/2}}{3c} + \frac{\int \frac{\sqrt{\tan^{-1}(ax)}}{x^2} dx}{c}
$$

# **Mathematica [A]**

time  $= 1.09$ , size  $= 0$ , normalized size  $= 0.00$ 

$$
\int \frac{\sqrt{\text{ArcTan}(ax)}}{x^2(c+a^2cx^2)} dx
$$

Verification is not applicable to the result.

### [In] Integrate[Sqrt[ArcTan[a\*x]]/( $x^2*(c + a^2*c*x^2)$ ),x]

[Out] Integrate[Sqrt[ArcTan[a\*x]]/ $(x^2*(c + a^2*c*x^2))$ , x]

**Maple [A]** time  $= 0.38$ , size  $= 0$ , normalized size  $= 0.00$ 

$$
\int \frac{\sqrt{\arctan (ax)}}{x^2 (a^2 c x^2 + c)} dx
$$

Verification of antiderivative is not currently implemented for this CAS.

[In]  $int(arctan(a*x)^{(1/2)}/x^{2}/(a^{2}x+x^{2}+c)$ , x) [Out]  $int(arctan(a*x)^(1/2)/x^2/(a^2*x^2+c),x)$ **Maxima [F(-2)]** time  $= 0.00$ , size  $= 0$ , normalized size  $= 0.00$ 

Exception raised: RuntimeError

Verification of antiderivative is not currently implemented for this CAS.

```
[In] integrate(arctan(a*x)^(1/2)/x^2/(a^2*c*x^2+c),x, algorithm="maxima")
```
[Out] Exception raised: RuntimeError >> ECL says: Error executing code in Maxima: expt: undefined: 0 to a negative exponent.

**Fricas [F(-2)]** time  $= 0.00$ , size  $= 0$ , normalized size  $= 0.00$ 

Exception raised: TypeError

Verification of antiderivative is not currently implemented for this CAS.

```
[In] integrate(arctan(a*x)^(1/2)/x^2/(a^2*c*x^2+c),x, algorithm="fricas")
```
[Out] Exception raised: TypeError >> Error detected within library code: integ rate: implementation incomplete (constant residues)

**Sympy [A]** time  $= 0.00$ , size  $= 0$ , normalized size  $= 0.00$ 

$$
\frac{\int \frac{\sqrt{\mathrm{atan}\left( ax\right) }}{a^{2}x^{4}+x^{2}}~dx}{c}
$$

Verification of antiderivative is not currently implemented for this CAS.

```
[In] integrate(atan(a*x)**(1/2)/x**2/(a**2*c*x**2+c),x)
[Out] Integral(sqrt(atan(a*x))/(a**2*x**4 + x**2), x)/c
```
**Giac [A]** time  $= 0.00$ , size  $= 0$ , normalized size  $= 0.00$ 

could not integrate

Verification of antiderivative is not currently implemented for this CAS.

[In] integrate(arctan(a\*x)^(1/2)/x^2/(a^2\*c\*x^2+c),x, algorithm="giac") [Out] sage0\*x **Mupad [A]**  $\overline{\text{time} = 0.00}$ , size = -1, normalized size = -0.03

$$
\int \frac{\sqrt{\mathrm{atan}\left(a\,x\right)}}{x^2\,\left(c\,a^2\,x^2+c\right)}\,dx
$$

Verification of antiderivative is not currently implemented for this CAS.

[In]  $int(atan(a*x)^{(1/2)/(x^2*(c + a^2*x^2)),x)$ [Out]  $int(atan(a*x)^(1/2)/(x^2*(c + a^2*x^2)), x)$ 

$$
\textbf{3.705} \qquad \int \frac{\sqrt{\textbf{ArcTan}(ax)}}{x^3(c+a^2cx^2)}\,dx
$$

$$
\frac{2ia^2\mathrm{ArcTan}(ax)^{3/2}}{3c} + \frac{\mathrm{Int}\bigg(\frac{\sqrt{\mathrm{ArcTan}(ax)}}{x^3},x\bigg)}{c} - \frac{ia^2\mathrm{Int}\bigg(\frac{\sqrt{\mathrm{ArcTan}(ax)}}{x(i+ax)},x\bigg)}{c}
$$

[Out]  $2/3*I*a^2*arctan(a*x)^(3/2)/c+Unintegrable(arctan(a*x)^(1/2)/x^3,x)/c-I*a^2$ \*Unintegrable(arctan(a\*x)^(1/2)/x/(I+a\*x),x)/c

#### **Rubi [A]**

time  $= 0.13$ , antiderivative size  $= 0$ , normalized size of antiderivative  $= 0.00$ , number of steps used = 0, number of rules used = 0, integrand size = 0,  $\frac{\text{number of rules}}{\text{integral size}}$  = 0.000, Rules used  $= \{\}$ 

$$
\int{\frac{\sqrt{\text{ArcTan}(ax)}}{x^3\left(c+a^2cx^2\right)}}\,dx
$$

Verification is not applicable to the result.

[In] Int [Sqrt [ArcTan[a\*x]]/(x^3\*(c + a^2\*c\*x^2)), x]

[Out]  $((2*I)/3)*a^2*ArcTan[a*x]^(3/2))/c + Defer[Int][Sqrt[ArcTan[a*x]]/x^3, x]/$ c -  $(I*a^2*Defer[Int][Sqrt[ArCTan[a*x]]/(x*(I + a*x)), x]/c$ 

Rubi steps

$$
\int \frac{\sqrt{\tan^{-1}(ax)}}{x^3 (c+a^2cx^2)} dx = -\left( a^2 \int \frac{\sqrt{\tan^{-1}(ax)}}{x (c+a^2cx^2)} dx \right) + \frac{\int \sqrt{\tan^{-1}(ax)}}{c} dx
$$

$$
= \frac{2ia^2 \tan^{-1}(ax)^{3/2}}{3c} + \frac{\int \sqrt{\tan^{-1}(ax)}}{c} dx - \frac{(ia^2) \int \frac{\sqrt{\tan^{-1}(ax)}}{x^{(i+ax)}} dx}{c}
$$

**Mathematica [A]** time  $= 1.59$ , size  $= 0$ , normalized size  $= 0.00$ 

$$
\int \frac{\sqrt{\text{ArcTan}(ax)}}{x^3\left(c+a^2cx^2\right)}\,dx
$$

Verification is not applicable to the result.

[In] Integrate[Sqrt[ArcTan[a\*x]]/(x^3\*(c + a^2\*c\*x^2)),x] [Out] Integrate[Sqrt[ArcTan[a\*x]]/ $(x^3*(c + a^2*c*x^2))$ , x] **Maple [A]**

time  $= 2.48$ , size  $= 0$ , normalized size  $= 0.00$ 

$$
\int \frac{\sqrt{\arctan (ax)}}{x^3 \left(a^2 c \, x^2 + c\right)} \, dx
$$

Verification of antiderivative is not currently implemented for this CAS.

[In]  $int(arctan(a*x)^{(1/2)}/x^3/(a^2*x^2+c)$ ,x) [Out] int(arctan(a\*x)^(1/2)/x^3/(a^2\*c\*x^2+c),x) **Maxima [F(-2)]** time  $= 0.00$ , size  $= 0$ , normalized size  $= 0.00$ 

Exception raised: RuntimeError

Verification of antiderivative is not currently implemented for this CAS.

```
[In] integrate(arctan(a*x)^(1/2)/x^3/(a^2*c*x^2+c),x, algorithm="maxima")
```
[Out] Exception raised: RuntimeError >> ECL says: Error executing code in Maxima: expt: undefined: 0 to a negative exponent.

**Fricas [F(-2)]** time  $= 0.00$ , size  $= 0$ , normalized size  $= 0.00$ 

Exception raised: TypeError

Verification of antiderivative is not currently implemented for this CAS.

[In] integrate(arctan(a\*x)^(1/2)/x^3/(a^2\*c\*x^2+c),x, algorithm="fricas")

[Out] Exception raised: TypeError >> Error detected within library code: integ rate: implementation incomplete (constant residues)

**Sympy [A]** time  $= 0.00$ , size  $= 0$ , normalized size  $= 0.00$ 

$$
\frac{\int \frac{\sqrt{\mathrm{atan}\, (ax)}}{a^2 x^5 + x^3} \, dx}{c}
$$

Verification of antiderivative is not currently implemented for this CAS.

```
[In] integrate(atan(a*x)**(1/2)/x**3/(a**2*c*x**2+c),x)
```

```
[Out] Integral(sqrt(atan(a*x))/(a**2*x**5 + x**3), x)/c
```
**Giac [A]** time  $= 0.00$ , size  $= 0$ , normalized size  $= 0.00$ 

could not integrate

Verification of antiderivative is not currently implemented for this CAS.

[In] integrate(arctan(a\*x)^(1/2)/x^3/(a^2\*c\*x^2+c),x, algorithm="giac") [Out] sage0\*x **Mupad [A]**  $\overline{\text{time} = 0.00}$ , size = -1, normalized size = -0.01

$$
\int \frac{\sqrt{\mathrm{atan}\left(a\,x\right)}}{x^3\,\left(c\,a^2\,x^2+c\right)}\,dx
$$

Verification of antiderivative is not currently implemented for this CAS.

[In]  $int(atan(axx)^{(1/2)/(x^3*(c + a^2x^2*(c^2))},x))$ [Out]  $int(atan(axx)^{(1/2)/(x^3*(c + a^2*x^2))}, x)$ 

$$
\textbf{3.706} \qquad \int \frac{\sqrt{\textbf{ArcTan}(ax)}}{x^4(c+a^2cx^2)}\,dx
$$

$$
\frac{2a^3\text{ArcTan}(ax)^{3/2}}{3c} + \frac{\text{Int}\left(\frac{\sqrt{\text{ArcTan}(ax)}}{x^4}, x\right)}{c} - \frac{a^2\text{Int}\left(\frac{\sqrt{\text{ArcTan}(ax)}}{x^2}, x\right)}{c}
$$

[Out]  $2/3*a^3*arctan(axx)^(3/2)/c+Unintegrable(arctan(axx)^(1/2)/x^4,x)/c-a^2*Uni$ ntegrable(arctan(a\*x)^(1/2)/x^2,x)/c

#### **Rubi [A]**

time  $= 0.13$ , antiderivative size  $= 0$ , normalized size of antiderivative  $= 0.00$ , number of steps used = 0, number of rules used = 0, integrand size = 0,  $\frac{\text{number of rules}}{\text{integral size}}$  = 0.000, Rules used  $= \{\}$ 

$$
\int \frac{\sqrt{\text{ArcTan}(ax)}}{x^4\left(c+a^2cx^2\right)}\,dx
$$

Verification is not applicable to the result.

[In] Int [Sqrt [ArcTan[a\*x]]/( $x^4 * (c + a^2 * c * x^2)$ ), x]

[Out]  $(2*a^3*ArcTan[a*x]^(3/2))/(3*c) + Defer[Int][Sqrt[ArcTan[a*x]]/x^4, x]/c (a^2*Defer[Int][Sqrt[ArcTan[a*x]]/x^2, x])/c$ 

Rubi steps

$$
\int \frac{\sqrt{\tan^{-1}(ax)}}{x^4(c+a^2cx^2)} dx = -\left(a^2 \int \frac{\sqrt{\tan^{-1}(ax)}}{x^2(c+a^2cx^2)} dx\right) + \frac{\int \frac{\sqrt{\tan^{-1}(ax)}}{x^4} dx}{c}
$$

$$
= a^4 \int \frac{\sqrt{\tan^{-1}(ax)}}{c+a^2cx^2} dx + \frac{\int \frac{\sqrt{\tan^{-1}(ax)}}{x^4} dx}{c} - \frac{a^2 \int \frac{\sqrt{\tan^{-1}(ax)}}{x^2} dx}{c}
$$

$$
= \frac{2a^3 \tan^{-1}(ax)^{3/2}}{3c} + \frac{\int \frac{\sqrt{\tan^{-1}(ax)}}{x^4} dx}{c} - \frac{a^2 \int \frac{\sqrt{\tan^{-1}(ax)}}{x^2} dx}{c}
$$

# **Mathematica [A]** time  $= 4.48$ , size  $= 0$ , normalized size  $= 0.00$

$$
\int \frac{\sqrt{\text{ArcTan}(ax)}}{x^4 (c + a^2 c x^2)} dx
$$

Verification is not applicable to the result.

[In] Integrate[Sqrt[ArcTan[a\*x]]/( $x^4*(c + a^2*c*x^2)$ ),x]

[Out] Integrate[Sqrt[ArcTan[a\*x]]/ $(x^4 * (c + a^2 * c * x^2))$ , x]

**Maple [A]**

time  $= 1.32$ , size  $= 0$ , normalized size  $= 0.00$ 

$$
\int \frac{\sqrt{\arctan (ax)}}{x^4 (a^2 c x^2 + c)} dx
$$

Verification of antiderivative is not currently implemented for this CAS.

[In]  $int(arctan(axx)^{(1/2)}/x^4/(a^2*cx^2+c)$ ,x) [Out] int(arctan(a\*x)^(1/2)/x^4/(a^2\*c\*x^2+c),x) **Maxima [F(-2)]** time  $= 0.00$ , size  $= 0$ , normalized size  $= 0.00$ 

Exception raised: RuntimeError

Verification of antiderivative is not currently implemented for this CAS.

[In] integrate( $arctan(axx)^{(1/2)}/x^4/(a^2*cx^2+c)$ ,x, algorithm="maxima")

[Out] Exception raised: RuntimeError >> ECL says: Error executing code in Maxima: expt: undefined: 0 to a negative exponent.

**Fricas [F(-2)]** time  $= 0.00$ , size  $= 0$ , normalized size  $= 0.00$ 

Exception raised: TypeError

Verification of antiderivative is not currently implemented for this CAS.

[In] integrate(arctan(a\*x)^(1/2)/x^4/(a^2\*c\*x^2+c),x, algorithm="fricas")

[Out] Exception raised: TypeError >> Error detected within library code: integ rate: implementation incomplete (constant residues)

**Sympy [A]** time  $= 0.00$ , size  $= 0$ , normalized size  $= 0.00$ 

$$
\frac{\int \frac{\sqrt{\mathrm{atan}\left(ax\right)}}{a^2x^6+x^4}~dx}{c}
$$

Verification of antiderivative is not currently implemented for this CAS.

[In] integrate(atan(a\*x)\*\*(1/2)/x\*\*4/(a\*\*2\*c\*x\*\*2+c),x) [Out] Integral(sqrt(atan(a\*x))/(a\*\*2\*x\*\*6 + x\*\*4), x)/c **Giac [A]** time  $= 0.00$ , size  $= 0$ , normalized size  $= 0.00$ 

could not integrate

Verification of antiderivative is not currently implemented for this CAS.

[In] integrate(arctan(a\*x)^(1/2)/x^4/(a^2\*c\*x^2+c),x, algorithm="giac") [Out] sage0\*x **Mupad [A]**

time  $= 0.00$ , size  $= -1$ , normalized size  $= -0.02$ 

$$
\int \frac{\sqrt{\mathrm{atan}\left(a\,x\right)}}{x^4\,\left(c\,a^2\,x^2+c\right)}\,dx
$$

Verification of antiderivative is not currently implemented for this CAS.

[In]  $int(atan(a*x)^{(1/2)/(x^4*(c + a^2*x^2)),x)$ [Out]  $int(atan(a*x)^{(1/2)/(x^4*(c + a^2*x^2))}, x)$ 

$$
\textbf{3.707} \qquad \int \frac{x^m \sqrt{\textbf{ArcTan}(ax)}}{\left(c+a^2cx^2\right)^2} \, dx
$$

$$
\mathrm{Int}\Bigg(\frac{x^m\sqrt{\mathrm{ArcTan}(ax)}}{\left(c+a^2cx^2\right)^2},x\Bigg)
$$

[Out] Unintegrable(x^m\*arctan(a\*x)^(1/2)/(a^2\*c\*x^2+c)^2,x)

**Rubi [A]**

time  $= 0.04$ , antiderivative size  $= 0$ , normalized size of antiderivative  $= 0.00$ , number of steps used = 0, number of rules used = 0, integrand size = 0,  $\frac{\text{number of rules}}{\text{integral size}}$  = 0.000, Rules used  $= \{\}$ 

$$
\int \frac{x^m \sqrt{\text{ArcTan}(ax)}}{(c + a^2 c x^2)^2} dx
$$

Verification is not applicable to the result.

[In] Int $[(x^m * Sqrt[ArcTan[a*x]])/(c + a^2 * c*x^2)^2,x]$ [Out] Defer[Int][(x^m\*Sqrt[ArcTan[a\*x]])/(c + a^2\*c\*x^2)^2, x] Rubi steps

$$
\int \frac{x^m \sqrt{\tan^{-1}(ax)}}{(c+a^2cx^2)^2} dx = \int \frac{x^m \sqrt{\tan^{-1}(ax)}}{(c+a^2cx^2)^2} dx
$$

**Mathematica [A]** time  $= 1.03$ , size  $= 0$ , normalized size  $= 0.00$ 

$$
\int \frac{x^m \sqrt{\text{ArcTan}(ax)}}{(c+a^2cx^2)^2} dx
$$

Verification is not applicable to the result.

[In] Integrate[(x^m\*Sqrt[ArcTan[a\*x]])/(c + a^2\*c\*x^2)^2,x]

[Out] Integrate  $[(x^m * Sqrt[ArcTan[a*x]])/(c + a^2 * c*x^2)^2, x]$ 

**Maple [A]**

time  $= 0.86$ , size  $= 0$ , normalized size  $= 0.00$ 

$$
\int \frac{x^m \sqrt{\arctan (ax)}}{\left(a^2 c \, x^2 + c\right)^2} \, dx
$$

Verification of antiderivative is not currently implemented for this CAS.

[In]  $int(x^{\text{max}}(a*x)^{(1/2)}/(a^{\text{max}}x^{\text{max}})(a^{\text{max}})$ [Out] int(x^m\*arctan(a\*x)^(1/2)/(a^2\*c\*x^2+c)^2,x) **Maxima [F(-2)]** time  $= 0.00$ , size  $= 0$ , normalized size  $= 0.00$ 

Exception raised: RuntimeError

Verification of antiderivative is not currently implemented for this CAS.

```
[In] integrate(x^m*arctan(a*x)^(1/2)/(a^2*c*x^2+c)^2,x, algorithm="maxima")
[Out] Exception raised: RuntimeError >> ECL says: Error executing code in Maxima:
expt: undefined: 0 to a negative exponent.
```
**Fricas [A]** time  $= 0.00$ , size  $= 0$ , normalized size  $= 0.00$ 

could not integrate

Verification of antiderivative is not currently implemented for this CAS.

[In] integrate(x^m\*arctan(a\*x)^(1/2)/(a^2\*c\*x^2+c)^2,x, algorithm="fricas") [Out] integral(x^m\*sqrt(arctan(a\*x))/(a^4\*c^2\*x^4 + 2\*a^2\*c^2\*x^2 + c^2), x) **Sympy [A]** time  $= 0.00$ , size  $= 0$ , normalized size  $= 0.00$ 

$$
\frac{\int \frac{x^m\sqrt{\mathrm{atan}\left(ax\right)}}{a^4x^4+2a^2x^2+1}\,dx}{c^2}
$$

Verification of antiderivative is not currently implemented for this CAS.

[In] integrate(x\*\*m\*atan(a\*x)\*\*(1/2)/(a\*\*2\*c\*x\*\*2+c)\*\*2,x)

[Out] Integral(x\*\*m\*sqrt(atan(a\*x))/(a\*\*4\*x\*\*4 + 2\*a\*\*2\*x\*\*2 + 1), x)/c\*\*2 **Giac [A]** time  $= 0.00$ , size  $= 0$ , normalized size  $= 0.00$ 

could not integrate

Verification of antiderivative is not currently implemented for this CAS.

```
[In] integrate(x^m*arctan(a*x)^(1/2)/(a^2*c*x^2+c)^2,x, algorithm="giac")
[Out] sage0*x
```
**Mupad [A]**  $\overline{\text{time} = 0.00}$ , size = -1, normalized size = -0.04

$$
\int \frac{x^m \sqrt{\operatorname{atan}(a\,x)}}{\left(c\,a^2\,x^2+c\right)^2} \, dx
$$

Verification of antiderivative is not currently implemented for this CAS.

[In]  $int((x^{\text{max}}a*x)^{(1/2)})/(c + a^2*x^2)^2,x)$ 

[Out]  $int((x^{\text{max}}(a*x)^(1/2))/(c + a^{\text{max}}(2))^2, x)$ 

$$
\textbf{3.708} \qquad \int \frac{x^3 \sqrt{\textbf{ArcTan}(ax)}}{\left(c+a^2 c x^2\right)^2} \, dx
$$

$$
\mathrm{Int}\Bigg(\frac{x^3\sqrt{\mathrm{ArcTan}(ax)}}{\left(c+a^2cx^2\right)^2},x\Bigg)
$$

[Out] Unintegrable(x^3\*arctan(a\*x)^(1/2)/(a^2\*c\*x^2+c)^2,x)

### **Rubi [A]**

time  $= 0.04$ , antiderivative size  $= 0$ , normalized size of antiderivative  $= 0.00$ , number of steps used = 0, number of rules used = 0, integrand size = 0,  $\frac{\text{number of rules}}{\text{integral size}}$  = 0.000, Rules used  $= \{\}$ 

$$
\int \frac{x^3 \sqrt{\text{ArcTan}(ax)}}{(c + a^2 c x^2)^2} \, dx
$$

Verification is not applicable to the result.

[In] Int $[(x^3*Sqrt[ArcTan[a*x]])/(c + a^2*cx^2)^2,x]$ [Out] Defer[Int] $[(x^3*Sqrt[ArcTan[a*x]])/(c + a^2*c*x^2)^2, x]$ Rubi steps

$$
\int \frac{x^3 \sqrt{\tan^{-1}(ax)}}{(c+a^2cx^2)^2} dx = \int \frac{x^3 \sqrt{\tan^{-1}(ax)}}{(c+a^2cx^2)^2} dx
$$

# **Mathematica [A]** time  $= 3.24$ , size  $= 0$ , normalized size  $= 0.00$

$$
\int \frac{x^3 \sqrt{\text{ArcTan}(ax)}}{(c + a^2 c x^2)^2} \, dx
$$

Verification is not applicable to the result.

[In] Integrate  $[(x^3*Sqrt[ArcTan[a*x]])/(c + a^2*c*x^2)^2,x]$ 

[Out] Integrate[(x^3\*Sqrt[ArcTan[a\*x]])/(c + a^2\*c\*x^2)^2, x]

**Maple [A]**

time  $= 0.73$ , size  $= 0$ , normalized size  $= 0.00$ 

$$
\int \frac{x^3 \sqrt{\arctan (ax)}}{\left(a^2 c \, x^2 + c\right)^2} \, dx
$$

Verification of antiderivative is not currently implemented for this CAS.

[In]  $int(x^3*arctan(a*x)^{(1/2)}/(a^2*c*x^2+c)^2,x)$ [Out]  $int(x^3*arctan(axx)^{(1/2)}/(a^2*cx^2+c)^2,x)$ **Maxima [F(-2)]** time  $= 0.00$ , size  $= 0$ , normalized size  $= 0.00$ 

Exception raised: RuntimeError

Verification of antiderivative is not currently implemented for this CAS.

```
[In] integrate(x^3*arctan(a*x)^(1/2)/(a^2*c*x^2+c)^2,x, algorithm="maxima")
```
[Out] Exception raised: RuntimeError >> ECL says: Error executing code in Maxima: expt: undefined: 0 to a negative exponent.

**Fricas [F(-2)]** time  $= 0.00$ , size  $= 0$ , normalized size  $= 0.00$ 

Exception raised: TypeError

Verification of antiderivative is not currently implemented for this CAS.

[In] integrate(x^3\*arctan(a\*x)^(1/2)/(a^2\*c\*x^2+c)^2,x, algorithm="fricas")

[Out] Exception raised: TypeError >> Error detected within library code: integ rate: implementation incomplete (constant residues)

**Sympy [A]** time  $= 0.00$ , size  $= 0$ , normalized size  $= 0.00$ 

$$
\frac{\int \frac{x^3 \sqrt{\mathrm{atan}\left(ax\right)}}{a^4 x^4 + 2 a^2 x^2 + 1}}{c^2} dx
$$

Verification of antiderivative is not currently implemented for this CAS.

[In] integrate(x\*\*3\*atan(a\*x)\*\*(1/2)/(a\*\*2\*c\*x\*\*2+c)\*\*2,x)

[Out] Integral(x\*\*3\*sqrt(atan(a\*x))/(a\*\*4\*x\*\*4 + 2\*a\*\*2\*x\*\*2 + 1), x)/c\*\*2 **Giac [A]** time  $= 0.00$ , size  $= 0$ , normalized size  $= 0.00$ 

could not integrate

Verification of antiderivative is not currently implemented for this CAS.

[In] integrate(x^3\*arctan(a\*x)^(1/2)/(a^2\*c\*x^2+c)^2,x, algorithm="giac")

[Out] sage0\*x

**Mupad [A]**  $\overline{\text{time} = 0.00}$ , size = -1, normalized size = -0.04

$$
\int \frac{x^3\,\sqrt{\mathrm{atan}\,(a\,x)}}{\left(c\,a^2\,x^2+c\right)^2}\,dx
$$

Verification of antiderivative is not currently implemented for this CAS.

[In]  $int((x^3*atan(axx)^(1/2))/(c + a^2*cx^2)^2,x)$ [Out]  $int((x^3*atan(axx)^(1/2))/(c + a^2*cx^2))^2, x)$ 

$$
\textbf{3.709} \qquad \int \frac{x^2 \sqrt{\textbf{ArcTan}(ax)}}{\left(c+a^2cx^2\right)^2} \, dx
$$

$$
-\frac{x\sqrt{\text{ArcTan}(ax)}}{2a^2c^2\left(1+a^2x^2\right)}+\frac{\text{ArcTan}(ax)^{3/2}}{3a^3c^2}+\frac{\sqrt{\pi } \ S\bigg(\frac{2\sqrt{\text{ArcTan}(ax)}}{\sqrt{\pi }}\bigg)}{8a^3c^2}
$$

 $[Out] 1/3*arctan(a*x)^(3/2)/a^3/c^2+1/8*FresnelS(2*arctan(a*x)^(1/2)/Pi^(1/2))*Pi$  $\hat{\;}$ (1/2)/a^3/c^2-1/2\*x\*arctan(a\*x)^(1/2)/a^2/c^2/(a^2\*x^2+1)

### **Rubi [A]**

time  $= 0.10$ , antiderivative size  $= 80$ , normalized size of antiderivative  $= 1.00$ , number of steps used = 6, number of rules used = 6, integrand size = 24,  $\frac{\text{number of rules}}{\text{integral size}} = 0.250$ , Rules used = {5056, 5090, 4491, 12, 3386, 3432}

$$
\frac{\sqrt{\pi}\;S\!\left(\frac{2\sqrt{\text{ArcTan}(ax)}}{\sqrt{\pi}}\right)}{8a^3c^2}+\frac{\text{ArcTan}(ax)^{3/2}}{3a^3c^2}-\frac{x\sqrt{\text{ArcTan}(ax)}}{2a^2c^2\left(a^2x^2+1\right)}
$$

Antiderivative was successfully verified.

[In] Int[ $(x^2)*Sqrt[Arctan[a*x]])/(c + a^2*c*x^2)^2,x]$ 

 $[Out] -1/2*(x*Sqrt[Arctan[a*x]])/(a^2*c^2*(1 + a^2*x^2)) + Arctan[a*x]^(3/2)/(3*ac)]$  $\text{``3*c''2) + (Sqrt[Pi]*FresnelS[(2*Sqrt[ArcTan[a*x]])/Sqrt[Pi]])/(8*a^3*c^2)$ 

### Rule 12

 $Int[(a_*)*(u_), x_Symbol]$  :>  $Dist[a, Int[u, x], x]$  /;  $FreeQ[a, x]$  && !Match  $Q[u, (b_*)*(v_*) /; FreeQ[b, x]]$ 

### Rule 3386

Int[sin[(e.) + (f.)\*(x)]/Sqrt[(c.) + (d.)\*(x)], x\_Symbol] :> Dist[2/d , Subst[Int[Sin[f\*(x^2/d)], x], x, Sqrt[c + d\*x]], x] /; FreeQ[{c, d, e, f} , x] && ComplexFreeQ[f] && EqQ[d\*e - c\*f, 0]

### Rule 3432

 $Int[Sin[(d_{.})*((e_{.}) + (f_{.})*(x_{.}))^2], x_Symbol]$ : > Simp $[(Sqrt[Pi/2]/(f*Rt)]$ d, 2]))\*FresnelS[Sqrt[2/Pi]\*Rt[d, 2]\*(e + f\*x)], x] /; FreeQ[{d, e, f}, x]

### Rule 4491

Int $[Cos[(a_{-}) + (b_{-}) * (x_{-})]^(p_{-}) *((c_{-}) + (d_{-}) * (x_{-}))^(m_{-}) * Sin[(a_{-}) + (b_{-}) * (x_{-})]$  $\texttt{[1]}(x_1)$   $(n_1)$ ,  $x_1$   $\texttt{[1]}(x_2)$   $\texttt{[2]}(x_3)$   $\texttt{[2]}(x_4)$   $\texttt{[2]}(x_5)$   $\texttt{[3]}(x_5)$   $\texttt{[3]}(x_6)$   $\texttt{[4]}(x_7)$   $\texttt{[5]}(x_7)$   $\texttt{[5]}(x_8)$   $\texttt{[6]}(x_7)$   $\texttt{[6]}(x_7)$   $\texttt{[6]}(x_7)$   $\texttt{[6]}(x_7$ 

 $]\hat{\ }$ n\*Cos[a + b\*x] $\hat{\ }$ p, x], x] /; FreeQ[{a, b, c, d, m}, x] && IGtQ[n, 0] && IG tQ[p, 0]

#### Rule 5056

Int $[((((a_{-.}) + ArcTan[(c_{-.})*(x_{-})]*(b_{-.}))^(p_{-.})*(x_{-})^2)/((d_{-}) + (e_{-.})*(x_{-})^2)$ ^2, x Symbol] :> Simp[(a + b\*ArcTan[c\*x])^(p + 1)/(2\*b\*c^3\*d^2\*(p + 1)), x] + (Dist[b\*(p/(2\*c)), Int[x\*((a + b\*ArcTan[c\*x])^(p - 1)/(d + e\*x^2)^2), x] , x] - Simp[x\*((a + b\*ArcTan[c\*x])^p/(2\*c^2\*d\*(d + e\*x^2))), x]) /; FreeQ[{ a, b, c, d, e}, x] && EqQ[e, c^2\*d] && GtQ[p, 0]

#### Rule 5090

Int $[(a_.) + ArcTan[(c_.)*(x_1)*(b_1))^(p_1)*(x_1*(d_1) * (d_2) * (x_1)*((d_1) * (d_2) * (d_1))$ 2)^(q\_), x\_Symbol] :> Dist[d^q/c^(m + 1), Subst[Int[(a + b\*x)^p\*(Sin[x]^m/C  $\cos[x]^{(m + 2*(q + 1))}, x], x, ArcTan[c*x]], x]$  ; FreeQ[{a, b, c, d, e, p} , x] && EqQ[e, c^2\*d] && IGtQ[m, 0] && ILtQ[m + 2\*q + 1, 0] && (IntegerQ[q] || GtQ[d, 0])

Rubi steps

$$
\int \frac{x^2 \sqrt{\tan^{-1}(ax)}}{(c+a^2cx^2)^2} dx = -\frac{x \sqrt{\tan^{-1}(ax)}}{2a^2c^2(1+a^2x^2)} + \frac{\tan^{-1}(ax)^{3/2}}{3a^3c^2} + \frac{\int \frac{x}{(c+a^2cx^2)^2} \sqrt{\tan^{-1}(ax)}}{4a} dx
$$
  
\n
$$
= -\frac{x \sqrt{\tan^{-1}(ax)}}{2a^2c^2(1+a^2x^2)} + \frac{\tan^{-1}(ax)^{3/2}}{3a^3c^2} + \frac{\text{Subst}\left(\int \frac{\cos(\sin(\pi x))}{\sqrt{x}} dx, x, \tan^{-1}(ax)\right)}{4a^3c^2}
$$
  
\n
$$
= -\frac{x \sqrt{\tan^{-1}(ax)}}{2a^2c^2(1+a^2x^2)} + \frac{\tan^{-1}(ax)^{3/2}}{3a^3c^2} + \frac{\text{Subst}\left(\int \frac{\sin(2x)}{2\sqrt{x}} dx, x, \tan^{-1}(ax)\right)}{4a^3c^2}
$$
  
\n
$$
= -\frac{x \sqrt{\tan^{-1}(ax)}}{2a^2c^2(1+a^2x^2)} + \frac{\tan^{-1}(ax)^{3/2}}{3a^3c^2} + \frac{\text{Subst}\left(\int \frac{\sin(2x)}{\sqrt{x}} dx, x, \tan^{-1}(ax)\right)}{8a^3c^2}
$$
  
\n
$$
= -\frac{x \sqrt{\tan^{-1}(ax)}}{2a^2c^2(1+a^2x^2)} + \frac{\tan^{-1}(ax)^{3/2}}{3a^3c^2} + \frac{\text{Subst}\left(\int \sin(2x^2) dx, x, \sqrt{\tan^{-1}(ax)}\right)}{4a^3c^2}
$$
  
\n
$$
= -\frac{x \sqrt{\tan^{-1}(ax)}}{2a^2c^2(1+a^2x^2)} + \frac{\tan^{-1}(ax)^{3/2}}{3a^3c^2} + \frac{\sqrt{\pi} S\left(\frac{2\sqrt{\tan^{-1}(ax)}{\sqrt{\pi}}\right)}{4a^3c^2}
$$

# **Mathematica [A]**

time  $= 0.08$ , size  $= 66$ , normalized size  $= 0.82$ 

$$
\frac{4\sqrt{\text{ArcTan}(ax)} \left(-\frac{3ax}{1+a^2x^2}+2\text{ArcTan}(ax)\right)+3\sqrt{\pi } \ S\bigg(\frac{2\sqrt{\text{ArcTan}(ax)}}{\sqrt{\pi }}\bigg)}{24a^3c^2}
$$

Antiderivative was successfully verified.

```
[In] Integrate[(x^2*Sqrt[ArcTan[a*x]])/(c + a^2*c*x^2)^2,x]
```
 $[Out]$  (4\*Sqrt $[Arctan[axx]]$ \*((-3\*a\*x)/(1 + a^2\*x^2) + 2\*ArcTan $[a*x]$ ) + 3\*Sqrt $[Pi]*$ FresnelS[(2\*Sqrt[ArcTan[a\*x]])/Sqrt[Pi]])/(24\*a^3\*c^2)

**Maple [A]** time  $= 0.26$ , size  $= 57$ , normalized size  $= 0.71$ 

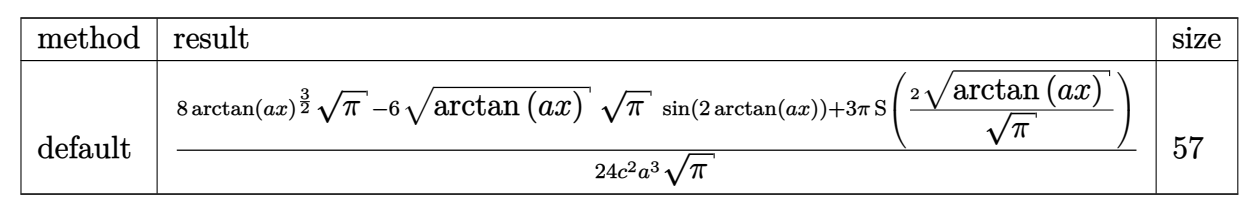

Verification of antiderivative is not currently implemented for this CAS.

[In]  $int(x^2*arctan(axx)^{1/2})/(a^2*cx^2+c)^2$ ,  $x, method=RETURNVERBOSE)$ 

 $[Out] 1/24/c^2/a^3/Pi^(1/2)*(8*arctan(a*x)^(3/2)*Pi^(1/2)-6*arctan(a*x)^(1/2)*Pi^2$  $(1/2)*sin(2*arctan(axx))+3*Pi*FresnelS(2*arctan(axx)^{1/2})/Pi^{1}(1/2))$ 

**Maxima [F(-2)]** time  $= 0.00$ , size  $= 0$ , normalized size  $= 0.00$ 

Exception raised: RuntimeError

Verification of antiderivative is not currently implemented for this CAS.

[In] integrate(x^2\*arctan(a\*x)^(1/2)/(a^2\*c\*x^2+c)^2,x, algorithm="maxima")

[Out] Exception raised: RuntimeError >> ECL says: Error executing code in Maxima: expt: undefined: 0 to a negative exponent.

**Fricas [F(-2)]** time  $= 0.00$ , size  $= 0$ , normalized size  $= 0.00$ 

Exception raised: TypeError

Verification of antiderivative is not currently implemented for this CAS.

[In] integrate(x^2\*arctan(a\*x)^(1/2)/(a^2\*c\*x^2+c)^2,x, algorithm="fricas")

[Out] Exception raised: TypeError >> Error detected within library code: integ rate: implementation incomplete (constant residues)

### **Sympy [F]**

time  $= 0.00$ , size  $= 0$ , normalized size  $= 0.00$ 

$$
\frac{\int \frac{x^2 \sqrt{\mathrm{atan}\left(ax\right)}}{a^4 x^4 + 2 a^2 x^2 + 1}}{c^2} dx
$$

Verification of antiderivative is not currently implemented for this CAS.

```
[In] integrate(x**2*atan(a*x)**(1/2)/(a**2*c*x**2+c)**2,x)
[Out] Integral(x**2*sqrt(atan(a*x))/(a**4*x**4 + 2*a**2*x**2 + 1), x)/c**2
Giac [F]
time = 0.00, size = 0, normalized size = 0.00
```
could not integrate

Verification of antiderivative is not currently implemented for this CAS.

```
[In] integrate(x^2*arctan(a*x)^(1/2)/(a^2*c*x^2+c)^2,x, algorithm="giac")
[Out] sage0*x
Mupad [F]
```
time  $= 0.00$ , size  $= -1$ , normalized size  $= -0.01$ 

$$
\int \frac{x^2\,\sqrt{\mathrm{atan}\,(a\,x)}}{\left(c\,a^2\,x^2+c\right)^2}\,dx
$$

Verification of antiderivative is not currently implemented for this CAS.

[In]  $int((x^2*atan(axx)^(1/2))/(c + a^2*cx^2)^2,x)$ [Out]  $int((x^2*atan(a*x)^(1/2))/(c + a^2*cx^2))^2, x)$ 

$$
\textbf{3.710} \qquad \int \frac{x\,\sqrt{\textbf{ArcTan}(ax)}}{\left(c+a^2cx^2\right)^2}\,dx
$$

$$
\frac{\sqrt{\text{ArcTan}(ax)}}{4a^2c^2} - \frac{\sqrt{\text{ArcTan}(ax)}}{2a^2c^2(1+a^2x^2)} + \frac{\sqrt{\pi}\text{ FresnelC}\left(\frac{2\sqrt{\text{ArcTan}(ax)}}{\sqrt{\pi}}\right)}{8a^2c^2}
$$

[Out]  $1/8*FresnelC(2*arctan(a*x)^(1/2)/Pi^(1/2))*Pi^(1/2)/a^2/c^2+1/4*arctan(a*x)$  $\hat{(1/2)}/a^2/(c^2-1/2*\arctan(a*x)^(1/2)/a^2/(c^2/(a^2*x^2+1))$ 

### **Rubi [A]**

time  $= 0.08$ , antiderivative size  $= 79$ , normalized size of antiderivative  $= 1.00$ , number of steps used = 6, number of rules used = 5, integrand size = 22,  $\frac{\text{number of rules}}{\text{integral size}} = 0.227$ , Rules used  $= \{5050, 5024, 3393, 3385, 3433\}$ 

$$
\frac{\sqrt{\pi}\ \text{FresnelC}\bigg(\frac{2\sqrt{\text{ArcTan}(ax)}}{\sqrt{\pi}}\bigg)}{8a^2c^2}-\frac{\sqrt{\text{ArcTan}(ax)}}{2a^2c^2\left(a^2x^2+1\right)}+\frac{\sqrt{\text{ArcTan}(ax)}}{4a^2c^2}
$$

Antiderivative was successfully verified.

[In] Int  $[(x*Sqrt[ArcTan[a*x]])/(c + a^2*c*x^2)^2,x]$ 

[Out] Sqrt[ArcTan[a\*x]]/(4\*a^2\*c^2) - Sqrt[ArcTan[a\*x]]/(2\*a^2\*c^2\*(1 + a^2\*x^2)) + (Sqrt[Pi]\*FresnelC[(2\*Sqrt[ArcTan[a\*x]])/Sqrt[Pi]])/(8\*a^2\*c^2)

### Rule 3385

```
Int[sin[Pi/2 + (e_.) + (f_.)*(x_)]/Sqrt[(c_.) + (d_.)*(x_)], x_Symbol] :> D
ist[2/d, Subst[Int[Cos[f*(x^2/d)], x], x, Sqrt[c + d*x]], x] /; FreeQ[{c, d
, e, f}, x] && ComplexFreeQ[f] && EqQ[d*e - c*f, 0]
```
### Rule 3393

 $Int[((c_+) + (d_-)*(x_-))^{\hat{}}(m_)*sin[(e_+) + (f_-)*(x_-)]^{\hat{}}(n_+), x_Symbol]$  :> In t[ExpandTrigReduce[(c + d\*x)^m, Sin[e + f\*x]^n, x], x] /; FreeQ[{c, d, e, f , m}, x] && IGtQ[n, 1] && ( !RationalQ[m] || (GeQ[m, -1] && LtQ[m, 1]))

#### Rule 3433

```
Int[Cos[(d_{\cdot},)*(e_{\cdot},) + (f_{\cdot},)*(x_{\cdot}))^2], x_Symbol] :> Simp[(Sqrt[Pi/2]/(f*Rt)[d, 2]))*FresnelC[Sqrt[2/Pi]*Rt[d, 2]*(e + f*x)], x] /; FreeQ[{d, e, f}, x]
```
#### Rule 5024
Symbol] :> Dist[d^q/c, Subst[Int[(a + b\*x)^p/Cos[x]^(2\*(q + 1)), x], x, Arc Tan[c\*x]], x] /; FreeQ[{a, b, c, d, e, p}, x] && EqQ[e, c<sup>-2\*d]</sup> && ILtQ[2\*(q + 1), 0] && (IntegerQ[q] || GtQ[d, 0])

## Rule 5050

Int $[(a_*) + ArcTan[(c_*)*(x_*)](b_*)^*(b_*)^*(x_*)*(d_*) + (e_*)*(x_*)^2^(q_*)$ .), x\_Symbol] :> Simp[(d + e\*x^2)^(q + 1)\*((a + b\*ArcTan[c\*x])^p/(2\*e\*(q + 1))), x] - Dist[b\*(p/(2\*c\*(q + 1))), Int[(d + e\*x^2)^q\*(a + b\*ArcTan[c\*x])^  $(p - 1)$ , x], x] /; FreeQ[{a, b, c, d, e, q}, x] && EqQ[e, c<sup>-2\*d]</sup> && GtQ[p, 0]  $&\&\text{ NeQ}[q, -1]$ 

Rubi steps

$$
\int \frac{x\sqrt{\tan^{-1}(ax)}}{(c+a^2cx^2)^2} dx = -\frac{\sqrt{\tan^{-1}(ax)}}{2a^2c^2(1+a^2x^2)} + \frac{\int \frac{1}{(c+a^2cx^2)^2}\sqrt{\tan^{-1}(ax)}}{4a} dx
$$
\n
$$
= -\frac{\sqrt{\tan^{-1}(ax)}}{2a^2c^2(1+a^2x^2)} + \frac{\text{Subst}\left(\int \frac{\cos^2(x)}{\sqrt{x}}dx, x, \tan^{-1}(ax)\right)}{4a^2c^2}
$$
\n
$$
= -\frac{\sqrt{\tan^{-1}(ax)}}{2a^2c^2(1+a^2x^2)} + \frac{\text{Subst}\left(\int \left(\frac{1}{2\sqrt{x}} + \frac{\cos(2x)}{2\sqrt{x}}\right)dx, x, \tan^{-1}(ax)\right)}{4a^2c^2}
$$
\n
$$
= \frac{\sqrt{\tan^{-1}(ax)}}{4a^2c^2} - \frac{\sqrt{\tan^{-1}(ax)}}{2a^2c^2(1+a^2x^2)} + \frac{\text{Subst}\left(\int \frac{\cos(2x)}{\sqrt{x}}dx, x, \tan^{-1}(ax)\right)}{8a^2c^2}
$$
\n
$$
= \frac{\sqrt{\tan^{-1}(ax)}}{4a^2c^2} - \frac{\sqrt{\tan^{-1}(ax)}}{2a^2c^2(1+a^2x^2)} + \frac{\text{Subst}\left(\int \cos(2x^2) dx, x, \sqrt{\tan^{-1}(ax)}\right)}{4a^2c^2}
$$
\n
$$
= \frac{\sqrt{\tan^{-1}(ax)}}{4a^2c^2} - \frac{\sqrt{\tan^{-1}(ax)}}{2a^2c^2(1+a^2x^2)} + \frac{\sqrt{\pi}C\left(\frac{2\sqrt{\tan^{-1}(ax)}}{\sqrt{\pi}}\right)}{8a^2c^2}
$$

**Mathematica [C]** Result contains complex when optimal does not. time  $= 0.22$ , size  $= 136$ , normalized size  $= 1.72$ 

$$
\frac{4\sqrt{\pi}\ \text{FresnelC}\bigg(\frac{2\sqrt{\text{ArcTan}(ax)}}{\sqrt{\pi}}\bigg)+\frac{\frac{16\big(-1+a^2x^2\big)\text{ArcTan}(ax)}{1+a^2x^2}-i\sqrt{2}\ \sqrt{-i\text{ArcTan}(ax)}\ \text{Gamma}(\frac{1}{2},-2i\text{ArcTan}(ax))+i\sqrt{2}\ \sqrt{i\text{ArcTan}(ax)}\ \text{Gamma}(\frac{1}{2},2i\text{ArcTan}(ax))}{\sqrt{\text{ArcTan}(ax)}}}{64a^2c^2}
$$

Antiderivative was successfully verified.

[In] Integrate  $[(x*Sqrt[ArcTan[a*x]])/(c + a^2*c*x^2)^2,x]$ 

 $[Out]$  (4\*Sqrt $[Pi]$ \*FresnelC $[(2*Sqrt[ArcTan[a*x]])/Sqrt[Pi]] + ((16*(-1 + a^2*x^2)*$  $ArcTan[a*x]/(1 + a^2*x^2) - I*Sqrt[2]*Sqrt[(-I)*ArcTan[a*x]]*Gamma[1/2, (-I))^2]$ 2\*I)\*ArcTan[a\*x]] + I\*Sqrt[2]\*Sqrt[I\*ArcTan[a\*x]]\*Gamma[1/2, (2\*I)\*ArcTan[a \*x]])/Sqrt[ArcTan[a\*x]])/(64\*a^2\*c^2)

**Maple [A]** time  $= 0.20$ , size  $= 46$ , normalized size  $= 0.58$ 

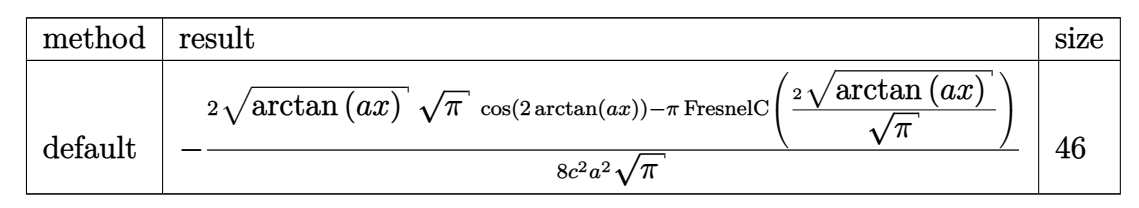

Verification of antiderivative is not currently implemented for this CAS.

```
[In] int(x*arctan(a*x)^{(1/2)}/(a^2*c*x^2+c)^2,x,method=RETURNVERBOSE)
```
[Out]  $-1/8/c^2/a^2*(2*arctan(a*x)^(1/2)*Pi^(1/2)*cos(2*arctan(a*x))-Pi*FresnelC(2*1/2)*cos(2*arctan(a*x))$  $*arctan(a*x)^(1/2)/Pi^(1/2))$ /Pi<sup>^</sup>(1/2)

**Maxima [F(-2)]** time  $= 0.00$ , size  $= 0$ , normalized size  $= 0.00$ 

Exception raised: RuntimeError

Verification of antiderivative is not currently implemented for this CAS.

[In] integrate(x\*arctan(a\*x)^(1/2)/(a^2\*c\*x^2+c)^2,x, algorithm="maxima")

[Out] Exception raised: RuntimeError >> ECL says: Error executing code in Maxima: expt: undefined: 0 to a negative exponent.

**Fricas [F(-2)]** time  $= 0.00$ , size  $= 0$ , normalized size  $= 0.00$ 

Exception raised: TypeError

Verification of antiderivative is not currently implemented for this CAS.

[In] integrate(x\*arctan(a\*x)^(1/2)/(a^2\*c\*x^2+c)^2,x, algorithm="fricas")

[Out] Exception raised: TypeError >> Error detected within library code: integ rate: implementation incomplete (constant residues)

**Sympy [F]** time  $= 0.00$ , size  $= 0$ , normalized size  $= 0.00$ 

$$
\frac{\int \frac{x\sqrt{\mathrm{atan}\left(ax\right)}}{a^4x^4 + 2a^2x^2 + 1} \, dx}{c^2}
$$

Verification of antiderivative is not currently implemented for this CAS.

```
[In] integrate(x*atan(a*x)**(1/2)/(a**2*c*x**2+c)**2,x)
```

```
[Out] Integral(x*sqrt(atan(a*x))/(a**4*x**4 + 2*a**2*x**2 + 1), x)/c**2
Giac [F]
time = 0.00, size = 0, normalized size = 0.00
```
could not integrate

Verification of antiderivative is not currently implemented for this CAS.

[In] integrate(x\*arctan(a\*x)^(1/2)/(a^2\*c\*x^2+c)^2,x, algorithm="giac") [Out] sage0\*x

**Mupad [F]** time  $= 0.00$ , size  $= -1$ , normalized size  $= -0.01$ 

$$
\int \frac{x\,\sqrt{\mathrm{atan}\,(a\,x)}}{\left(c\,a^2\,x^2+c\right)^2}\,dx
$$

Verification of antiderivative is not currently implemented for this CAS.

[In]  $int((x*atan(ax)*(1/2))/(c + a^2*cx^2)^2,x)$ [Out]  $int((x * atan(a * x)^(1/2))/(c + a^2 * c * x^2)^2, x)$ 

$$
\textbf{3.711} \qquad \int \frac{\sqrt{\textbf{ArcTan}(ax)}}{\left(c+a^2cx^2\right)^2} \, dx
$$

$$
\frac{x\sqrt{\text{ArcTan}(ax)}}{2c^2\left(1+a^2x^2\right)}+\frac{\text{ArcTan}(ax)^{3/2}}{3ac^2}-\frac{\sqrt{\pi}\ S\bigg(\frac{2\sqrt{\text{ArcTan}(ax)}}{\sqrt{\pi}}\bigg)}{8ac^2}
$$

[Out]  $1/3*arctan(a*x)^(3/2)/a/c^2-1/8*FresnelS(2*arctan(a*x)^(1/2)/Pi^(1/2))*Pi^{\dagger})$  $1/2)/a/c^2+1/2*x*arctan(a*x)^(1/2)/c^2/(a^2*x^2+1)$ 

## **Rubi [A]**

time  $= 0.08$ , antiderivative size  $= 77$ , normalized size of antiderivative  $= 1.00$ , number of steps used = 6, number of rules used = 6, integrand size = 21,  $\frac{\text{number of rules}}{\text{integral size}} = 0.286$ , Rules used = {5012, 5090, 4491, 12, 3386, 3432}

$$
\frac{x\sqrt{\text{ArcTan}(ax)}}{2c^2\left(a^2x^2+1\right)}-\frac{\sqrt{\pi}\ S\bigg(\frac{2\sqrt{\text{ArcTan}(ax)}}{\sqrt{\pi}}\bigg)}{8ac^2}+\frac{\text{ArcTan}(ax)^{3/2}}{3ac^2}
$$

Antiderivative was successfully verified.

[In] Int [Sqrt [ArcTan [a\*x]] /  $(c + a^2*c*x^2)^2$ , x]

[Out]  $(x*Sqrt[ArcTan[a*x]])/(2*c^2*(1 + a^2*x^2)) + ArcTan[a*x]^(3/2)/(3*a*c^2) -$ (Sqrt[Pi]\*FresnelS[(2\*Sqrt[ArcTan[a\*x]])/Sqrt[Pi]])/(8\*a\*c^2)

## Rule 12

Int $[(a_*)*(u_*)$ , x\_Symbol] :> Dist $[a, \text{Int}[u, x], x]$  /; FreeQ $[a, x]$  && !Match  $Q[u, (b_*)*(v_*) /; FreeQ[b, x]]$ 

## Rule 3386

Int[sin[(e.) + (f.)\*(x)]/Sqrt[(c.) + (d.)\*(x)], x\_Symbol] :> Dist[2/d , Subst[Int[Sin[f\*(x^2/d)], x], x, Sqrt[c + d\*x]], x] /; FreeQ[{c, d, e, f} , x] && ComplexFreeQ[f] && EqQ[d\*e - c\*f, 0]

## Rule 3432

 $Int[Sin[(d_{.})*((e_{.}) + (f_{.})*(x_{.}))^2], x_Symbol]$  :>  $Simp[(Sqrt[Pi/2]/(f*Rt[$ d, 2]))\*FresnelS[Sqrt[2/Pi]\*Rt[d, 2]\*(e + f\*x)], x] /; FreeQ[{d, e, f}, x]

#### Rule 4491

Int $[Cos[(a_{}) + (b_{}) * (x_{})]^(p_{}) * ((c_{}) + (d_{}) * (x_{}) )^(m_{}) * Sin[(a_{}) + (b_{})$  $\texttt{[1]}(x_1)$   $(n_1)$ ,  $x_1$   $\texttt{[1]}(x_2)$   $\texttt{[2]}(x_3)$   $\texttt{[2]}(x_4)$   $\texttt{[2]}(x_5)$   $\texttt{[3]}(x_5)$   $\texttt{[3]}(x_6)$   $\texttt{[4]}(x_7)$   $\texttt{[5]}(x_7)$   $\texttt{[5]}(x_8)$   $\texttt{[6]}(x_7)$   $\texttt{[6]}(x_7)$   $\texttt{[6]}(x_7)$   $\texttt{[6]}(x_7$ 

 $]\hat{\ }$ n\*Cos[a + b\*x] $\hat{\ }$ p, x], x] /; FreeQ[{a, b, c, d, m}, x] && IGtQ[n, 0] && IG tQ[p, 0]

#### Rule 5012

Int $[(a_*) + ArcTan[(c_*)*(x_*)](b_*)^*(b_*)^*(c_*)/(d_*) + (e_*)*(x_*)^2^2, x_Sym$ bol] :> Simp[x\*((a + b\*ArcTan[c\*x])^p/(2\*d\*(d + e\*x^2))), x] + (-Dist[b\*c\*( p/2), Int[x\*((a + b\*ArcTan[c\*x])^(p - 1)/(d + e\*x^2)^2), x], x] + Simp[(a +  $b*ArcTan[c*x])^{(p + 1)/(2*b*c*d^2*(p + 1)), x])$  ; FreeQ[{a, b, c, d, e},  $x$ ] && EqQ[e, c<sup> $2*$ d] && GtQ[p, 0]</sup>

#### Rule 5090

Int $[(a_.) + ArcTan[(c_.)*(x_1)*(b_1))^(p_1)*(x_1*(d_1) * (d_2) * (x_1)*((d_1) * (d_2) * (d_1))$ 2)^(q\_), x\_Symbol] :> Dist[d^q/c^(m + 1), Subst[Int[(a + b\*x)^p\*(Sin[x]^m/C  $\cos[x]$ <sup>(m</sup> + 2\*(q + 1))), x], x, ArcTan[c\*x]], x] /; FreeQ[{a, b, c, d, e, p} , x] && EqQ[e, c^2\*d] && IGtQ[m, 0] && ILtQ[m + 2\*q + 1, 0] && (IntegerQ[q] || GtQ[d, 0])

Rubi steps

$$
\int \frac{\sqrt{\tan^{-1}(ax)}}{(c+a^2cx^2)^2} dx = \frac{x\sqrt{\tan^{-1}(ax)}}{2c^2(1+a^2x^2)} + \frac{\tan^{-1}(ax)^{3/2}}{3ac^2} - \frac{1}{4}a \int \frac{x}{(c+a^2cx^2)^2\sqrt{\tan^{-1}(ax)}} dx
$$

$$
= \frac{x\sqrt{\tan^{-1}(ax)}}{2c^2(1+a^2x^2)} + \frac{\tan^{-1}(ax)^{3/2}}{3ac^2} - \frac{\text{Subst}\left(\int \frac{\cos(x)\sin(x)}{\sqrt{x}}dx, x, \tan^{-1}(ax)\right)}{4ac^2}
$$

$$
= \frac{x\sqrt{\tan^{-1}(ax)}}{2c^2(1+a^2x^2)} + \frac{\tan^{-1}(ax)^{3/2}}{3ac^2} - \frac{\text{Subst}\left(\int \frac{\sin(2x)}{2\sqrt{x}}dx, x, \tan^{-1}(ax)\right)}{4ac^2}
$$

$$
= \frac{x\sqrt{\tan^{-1}(ax)}}{2c^2(1+a^2x^2)} + \frac{\tan^{-1}(ax)^{3/2}}{3ac^2} - \frac{\text{Subst}\left(\int \frac{\sin(2x)}{\sqrt{x}}dx, x, \tan^{-1}(ax)\right)}{8ac^2}
$$

$$
= \frac{x\sqrt{\tan^{-1}(ax)}}{2c^2(1+a^2x^2)} + \frac{\tan^{-1}(ax)^{3/2}}{3ac^2} - \frac{\text{Subst}\left(\int \sin(2x^2) dx, x, \sqrt{\tan^{-1}(ax)}\right)}{4ac^2}
$$

$$
= \frac{x\sqrt{\tan^{-1}(ax)}}{2c^2(1+a^2x^2)} + \frac{\tan^{-1}(ax)^{3/2}}{3ac^2} - \frac{\sqrt{\pi}S\left(\frac{2\sqrt{\tan^{-1}(ax)}{\sqrt{\pi}}\right)}{4ac^2}}{8ac^2}
$$

# **Mathematica [A]**

time  $= 0.07$ , size  $= 68$ , normalized size  $= 0.88$ 

$$
\frac{4\sqrt{\text{ArcTan}(ax)}\left(\frac{3x}{1+a^2x^2}+\frac{2\text{ArcTan}(ax)}{a}\right)-\frac{3\sqrt{\pi}\,s\left(\frac{2\sqrt{\text{ArcTan}(ax)}}{\sqrt{\pi}}\right)}{24c^2}}
$$

Antiderivative was successfully verified.

```
[In] Integrate[Sqrt[ArcTan[a*x]]/(c + a^2*c*x^2)^2,x]
```
 $[Out]$  (4\*Sqrt $[Arctan[a*x]]*(3*x)/(1 + a^2*x^2) + (2*Arctan[a*x])/a) - (3*Sqrt[Pi])$ ]\*FresnelS[(2\*Sqrt[ArcTan[a\*x]])/Sqrt[Pi]])/a)/(24\*c^2)

**Maple [A]**

time  $= 0.25$ , size  $= 60$ , normalized size  $= 0.78$ 

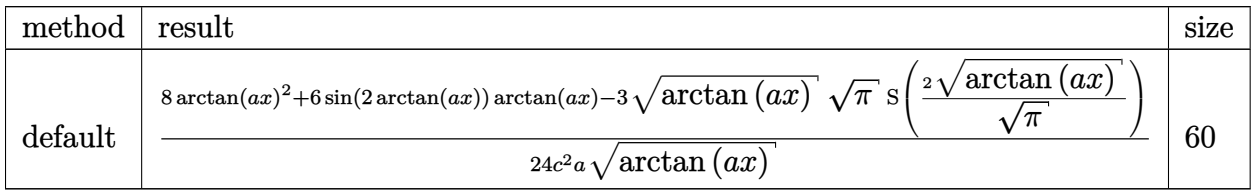

Verification of antiderivative is not currently implemented for this CAS.

[In]  $int(arctan(a*x)^{(1/2)}/(a^2*x*x^2+c)^2,x,method=RETURNVERBOSE)$ 

[Out]  $1/24/c^2/a/\arctan(a*x)^(1/2)*(8*arctan(a*x)^2+6*sin(2*arctan(a*x))*arctan(a$  $*x$ )-3 $*arctan(axx)^{(1/2)*Pi^{(1/2)*FresnelS(2*arctan(axx)^{(1/2)})}$ 

**Maxima [F(-2)]**

time  $= 0.00$ , size  $= 0$ , normalized size  $= 0.00$ 

Exception raised: RuntimeError

Verification of antiderivative is not currently implemented for this CAS.

[In] integrate(arctan(a\*x)^(1/2)/(a^2\*c\*x^2+c)^2,x, algorithm="maxima")

[Out] Exception raised: RuntimeError >> ECL says: Error executing code in Maxima: expt: undefined: 0 to a negative exponent.

**Fricas [F(-2)]** time  $= 0.00$ , size  $= 0$ , normalized size  $= 0.00$ 

Exception raised: TypeError

Verification of antiderivative is not currently implemented for this CAS.

[In] integrate(arctan(a\*x)^(1/2)/(a^2\*c\*x^2+c)^2,x, algorithm="fricas")

[Out] Exception raised: TypeError >> Error detected within library code: integ rate: implementation incomplete (constant residues)

## **Sympy [F]**

time  $= 0.00$ , size  $= 0$ , normalized size  $= 0.00$ 

$$
\frac{\int \frac{\sqrt{\mathrm{atan}\left(ax\right)}}{a^{4}x^{4}+2a^{2}x^{2}+1}~dx}{c^{2}}
$$

Verification of antiderivative is not currently implemented for this CAS.

```
[In] integrate(atan(a*x)**(1/2)/(a**2*c*x**2+c)**2,x)
[0ut] Integral(sqrt(atan(a*x))/(a**4*x**4 + 2*a**2*x**2 + 1), x)/c**2
Giac [F]
time = 0.00, size = 0, normalized size = 0.00
```
could not integrate

Verification of antiderivative is not currently implemented for this CAS.

[In] integrate(arctan(a\*x)^(1/2)/(a^2\*c\*x^2+c)^2,x, algorithm="giac") [Out] sage0\*x **Mupad [F]**

time  $= 0.00$ , size  $= -1$ , normalized size  $= -0.01$ 

$$
\int \frac{\sqrt{\operatorname{atan}\left(a\,x\right)}}{\left(c\,a^{2}\,x^{2}+c\right)^{2}}\,dx
$$

Verification of antiderivative is not currently implemented for this CAS.

[In]  $int(atan(a*x)^{(1/2)}/(c + a^2*x^2)^2,x)$ [Out] int(atan(a\*x)^(1/2)/(c + a^2\*c\*x^2)^2, x)

$$
\textbf{3.712} \qquad \int \frac{\sqrt{\textbf{ArcTan}(ax)}}{x (c+a^2 c x^2)^2} \, dx
$$

$$
\mathrm{Int}\Bigg(\frac{\sqrt{\mathrm{ArcTan}(ax)}}{x\left(c+a^2cx^2\right)^2},x\Bigg)
$$

[Out] Unintegrable(arctan(a\*x)^(1/2)/x/(a^2\*c\*x^2+c)^2,x)

**Rubi [A]**

time  $= 0.04$ , antiderivative size  $= 0$ , normalized size of antiderivative  $= 0.00$ , number of steps used = 0, number of rules used = 0, integrand size = 0,  $\frac{\text{number of rules}}{\text{integral size}}$  = 0.000, Rules used  $= \{\}$ 

$$
\int \frac{\sqrt{\text{ArcTan}(ax)}}{x\left(c+a^2cx^2\right)^2} \, dx
$$

Verification is not applicable to the result.

[In] Int [Sqrt [ArcTan[a\*x]]/( $x*(c + a^2*c*x^2)^2$ , x] [Out] Defer[Int][Sqrt[ArcTan[a\*x]]/( $x*(c + a^2*c*x^2)^2$ , x] Rubi steps

$$
\int \frac{\sqrt{\tan^{-1}(ax)}}{x (c + a^2 c x^2)^2} dx = \int \frac{\sqrt{\tan^{-1}(ax)}}{x (c + a^2 c x^2)^2} dx
$$

**Mathematica [A]** time  $= 1.21$ , size  $= 0$ , normalized size  $= 0.00$ 

$$
\int \frac{\sqrt{\text{ArcTan}(ax)}}{x (c + a^2 c x^2)^2} dx
$$

Verification is not applicable to the result.

[In] Integrate[Sqrt[ArcTan[a\*x]]/( $x*(c + a^2*c*x^2)^2$ ,x]

[Out] Integrate[Sqrt[ArcTan[a\*x]]/( $x*(c + a^2*c*x^2)^2$ , x]

**Maple [A]**

time  $= 1.05$ , size  $= 0$ , normalized size  $= 0.00$ 

$$
\int \frac{\sqrt{\arctan (ax)}}{x \left(a^2 c \, x^2 + c\right)^2} \, dx
$$

Verification of antiderivative is not currently implemented for this CAS.

[In]  $int(arctan(a*x)^{(1/2)}/x/(a^2*x^2+c)^2,x)$ [Out] int(arctan(a\*x)^(1/2)/x/(a^2\*c\*x^2+c)^2,x) **Maxima [F(-2)]** time  $= 0.00$ , size  $= 0$ , normalized size  $= 0.00$ 

Exception raised: RuntimeError

Verification of antiderivative is not currently implemented for this CAS.

```
[In] integrate(arctan(a*x)^(1/2)/x/(a^2*c*x^2+c)^2,x, algorithm="maxima")
```
[Out] Exception raised: RuntimeError >> ECL says: Error executing code in Maxima: expt: undefined: 0 to a negative exponent.

**Fricas [F(-2)]** time  $= 0.00$ , size  $= 0$ , normalized size  $= 0.00$ 

Exception raised: TypeError

Verification of antiderivative is not currently implemented for this CAS.

[In] integrate(arctan(a\*x)^(1/2)/x/(a^2\*c\*x^2+c)^2,x, algorithm="fricas")

[Out] Exception raised: TypeError >> Error detected within library code: integ rate: implementation incomplete (constant residues)

**Sympy [A]** time  $= 0.00$ , size  $= 0$ , normalized size  $= 0.00$ 

$$
\frac{\int \frac{\sqrt{\mathrm{atan}\left(ax\right)}}{a^4x^5 + 2a^2x^3 + x} \, dx}{c^2}
$$

Verification of antiderivative is not currently implemented for this CAS.

[In] integrate(atan(a\*x)\*\*(1/2)/x/(a\*\*2\*c\*x\*\*2+c)\*\*2,x)

```
[Out] Integral(sqrt(atan(a*x))/(a**4*x**5 + 2*a**2*x**3 + x), x)/c**2
Giac [A]
time = 0.00, size = 0, normalized size = 0.00
```
could not integrate

Verification of antiderivative is not currently implemented for this CAS.

[In] integrate(arctan(a\*x)^(1/2)/x/(a^2\*c\*x^2+c)^2,x, algorithm="giac")

[Out] sage0\*x

**Mupad [A]**  $\overline{\text{time} = 0.00}$ , size = -1, normalized size = -0.04

$$
\int \frac{\sqrt{\operatorname{atan}\left(a\,x\right)}}{x\left(c\,a^2\,x^2+c\right)^2}\,dx
$$

Verification of antiderivative is not currently implemented for this CAS.

[In]  $int(atan(a*x)^{(1/2)/(x*(c + a^2*x^2)^2)},x)$ [Out]  $int(atan(a*x)^{(1/2)/(x*(c + a^2*x^2)^2)}, x)$ 

$$
\textbf{3.713} \qquad \int \frac{x^m \sqrt{\textbf{ArcTan}(ax)}}{\left(c + a^2 c x^2\right)^3} \, dx
$$

$$
\mathrm{Int}\Bigg(\frac{x^m\sqrt{\mathrm{ArcTan}(ax)}}{\left(c+a^2cx^2\right)^3},x\Bigg)
$$

[Out] Unintegrable(x^m\*arctan(a\*x)^(1/2)/(a^2\*c\*x^2+c)^3,x)

## **Rubi [A]**

time  $= 0.05$ , antiderivative size  $= 0$ , normalized size of antiderivative  $= 0.00$ , number of steps used = 0, number of rules used = 0, integrand size = 0,  $\frac{\text{number of rules}}{\text{integral size}}$  = 0.000, Rules used  $= \{\}$ 

$$
\int \frac{x^m \sqrt{\text{ArcTan}(ax)}}{(c + a^2 c x^2)^3} \, dx
$$

Verification is not applicable to the result.

[In] Int $[(x^m*Sqrt[ArcTan[a*x]])/(c + a^2*c*x^2)^3,x]$ [Out] Defer[Int] $[(x^m*Sqrt[ArcTan[a*x]])/(c + a^2*c*x^2)^3, x]$ Rubi steps

$$
\int \frac{x^m \sqrt{\tan^{-1}(ax)}}{(c+a^2cx^2)^3} dx = \int \frac{x^m \sqrt{\tan^{-1}(ax)}}{(c+a^2cx^2)^3} dx
$$

## **Mathematica [A]** time  $= 1.21$ , size  $= 0$ , normalized size  $= 0.00$

$$
\int \frac{x^m \sqrt{\text{ArcTan}(ax)}}{(c + a^2 c x^2)^3} dx
$$

Verification is not applicable to the result.

[In] Integrate  $[(x^m * Sqrt[ArcTan[a*x]])/(c + a^2 * c*x^2)^3,x]$ [Out] Integrate[ $(x^m * Sqrt[ArcTan[a*x]])/(c + a^2 * c*x^2)^3$ , x] **Maple [A]** time  $= 1.26$ , size  $= 0$ , normalized size  $= 0.00$ 

$$
\int \frac{x^m \sqrt{\arctan (ax)}}{\left(a^2 c \, x^2 + c\right)^3} \, dx
$$

Verification of antiderivative is not currently implemented for this CAS.

[In]  $int(x^{\text{max}}(a*x)^{(1/2)}/(a^{\text{max}}x^{\text{max}})(a,x)$ [Out]  $int(x^{\text{max}}(a*x)^{(1/2)}/(a^{\text{max}}x^{\text{max}})(3,x)$ **Maxima [F(-2)]** time  $= 0.00$ , size  $= 0$ , normalized size  $= 0.00$ 

Exception raised: RuntimeError

Verification of antiderivative is not currently implemented for this CAS.

```
[In] integrate(x^m*arctan(a*x)^(1/2)/(a^2*c*x^2+c)^3,x, algorithm="maxima")
```
[Out] Exception raised: RuntimeError >> ECL says: Error executing code in Maxima: expt: undefined: 0 to a negative exponent.

**Fricas [A]** time  $= 0.00$ , size  $= 0$ , normalized size  $= 0.00$ 

could not integrate

Verification of antiderivative is not currently implemented for this CAS.

[In] integrate(x^m\*arctan(a\*x)^(1/2)/(a^2\*c\*x^2+c)^3,x, algorithm="fricas")

[Out] integral(x^m\*sqrt(arctan(a\*x))/(a^6\*c^3\*x^6 + 3\*a^4\*c^3\*x^4 + 3\*a^2\*c^3\*x^2  $+ c^3)$ , x)

**Sympy [A]** time  $= 0.00$ , size  $= 0$ , normalized size  $= 0.00$ 

$$
\frac{\int \frac{x^m\sqrt{\mathrm{atan}\left(ax\right)}}{a^6x^6+3a^4x^4+3a^2x^2+1}\,dx}{c^3}
$$

Verification of antiderivative is not currently implemented for this CAS.

[In] integrate(x\*\*m\*atan(a\*x)\*\*(1/2)/(a\*\*2\*c\*x\*\*2+c)\*\*3,x)

 $[0$ ut] Integral(x\*\*m\*sqrt(atan(a\*x))/(a\*\*6\*x\*\*6 + 3\*a\*\*4\*x\*\*4 + 3\*a\*\*2\*x\*\*2 + 1), x)/c\*\*3

**Giac [A]** time  $= 0.00$ , size  $= 0$ , normalized size  $= 0.00$ 

could not integrate

Verification of antiderivative is not currently implemented for this CAS.

[In] integrate(x^m\*arctan(a\*x)^(1/2)/(a^2\*c\*x^2+c)^3,x, algorithm="giac") [Out] sage0\*x

**Mupad [A]**  $\overline{\text{time} = 0.00}$ , size = -1, normalized size = -0.04

$$
\int \frac{x^m\,\sqrt{\textrm{atan}\left(a\,x\right)}}{\left(c\,a^2\,x^2+c\right)^3}\,dx
$$

Verification of antiderivative is not currently implemented for this CAS.

[In]  $int((x^{\text{max}}a*x)^{(1/2)})/(c + a^{\text{max}}x^{\text{max}})$ [Out]  $int((x^{\text{max}}+a^{\text{max}})^(1/2))/(c + a^{\text{max}}+a^{\text{max}})$ , x)

$$
\textbf{3.714} \qquad \int \frac{x^5 \, \sqrt{\textbf{ArcTan}(ax)}}{\left(c + a^2 c x^2\right)^3} \, dx
$$

$$
\mathrm{Int}\Bigg(\frac{x^{5}\sqrt{\mathrm{ArcTan}(ax)}}{\left(c+a^{2}cx^{2}\right)^{3}},x\Bigg)
$$

[Out] Unintegrable(x^5\*arctan(a\*x)^(1/2)/(a^2\*c\*x^2+c)^3,x)

**Rubi [A]**

time  $= 0.05$ , antiderivative size  $= 0$ , normalized size of antiderivative  $= 0.00$ , number of steps used = 0, number of rules used = 0, integrand size = 0,  $\frac{\text{number of rules}}{\text{integral size}}$  = 0.000, Rules used  $= \{\}$ 

$$
\int \frac{x^5 \sqrt{\text{ArcTan}(ax)}}{(c + a^2 c x^2)^3} \, dx
$$

Verification is not applicable to the result.

[In] Int $[(x^5*Sqrt[ArcTan[a*x]])/(c + a^2*c*x^2)^3,x]$ [Out] Defer[Int][(x^5\*Sqrt[ArcTan[a\*x]])/(c + a^2\*c\*x^2)^3, x] Rubi steps

$$
\int \frac{x^5 \sqrt{\tan^{-1}(ax)}}{(c+a^2cx^2)^3} dx = \int \frac{x^5 \sqrt{\tan^{-1}(ax)}}{(c+a^2cx^2)^3} dx
$$

**Mathematica [A]** time  $= 4.24$ , size  $= 0$ , normalized size  $= 0.00$ 

$$
\int \frac{x^5 \sqrt{\text{ArcTan}(ax)}}{(c + a^2 c x^2)^3} \, dx
$$

Verification is not applicable to the result.

[In] Integrate[(x^5\*Sqrt[ArcTan[a\*x]])/(c + a^2\*c\*x^2)^3,x]

[Out] Integrate[(x^5\*Sqrt[ArcTan[a\*x]])/(c + a^2\*c\*x^2)^3, x]

**Maple [A]**

time  $= 1.32$ , size  $= 0$ , normalized size  $= 0.00$ 

$$
\int \frac{x^5 \sqrt{\arctan (ax)}}{\left(a^2 c \, x^2 + c\right)^3} \, dx
$$

Verification of antiderivative is not currently implemented for this CAS.

[In]  $int(x^5*arctan(ax*x)^(1/2)/(a^2*cx^2+c)^3, x)$  $[0ut]$  int(x^5\*arctan(a\*x)^(1/2)/(a^2\*c\*x^2+c)^3,x) **Maxima [F(-2)]** time  $= 0.00$ , size  $= 0$ , normalized size  $= 0.00$ 

Exception raised: RuntimeError

Verification of antiderivative is not currently implemented for this CAS.

```
[In] integrate(x^5*arctan(a*x)^(1/2)/(a^2*c*x^2+c)^3,x, algorithm="maxima")
```
[Out] Exception raised: RuntimeError >> ECL says: Error executing code in Maxima: expt: undefined: 0 to a negative exponent.

**Fricas [F(-2)]** time  $= 0.00$ , size  $= 0$ , normalized size  $= 0.00$ 

Exception raised: TypeError

Verification of antiderivative is not currently implemented for this CAS.

[In] integrate(x^5\*arctan(a\*x)^(1/2)/(a^2\*c\*x^2+c)^3,x, algorithm="fricas")

[Out] Exception raised: TypeError >> Error detected within library code: integ rate: implementation incomplete (constant residues)

**Sympy [A]** time  $= 0.00$ , size  $= 0$ , normalized size  $= 0.00$ 

$$
\frac{\int \frac{x^5 \sqrt{\mathrm{atan}\, (ax)}}{a^6 x^6 + 3 a^4 x^4 + 3 a^2 x^2 + 1} \, dx}{c^3}
$$

Verification of antiderivative is not currently implemented for this CAS.

[In] integrate(x\*\*5\*atan(a\*x)\*\*(1/2)/(a\*\*2\*c\*x\*\*2+c)\*\*3,x)

```
[0ut] Integral(x**5*sqrt(atan(a*x))/(a**6*x**6 + 3*a**4*x**4 + 3*a**2*x**2 + 1),
x)/c**3
```
**Giac [A]** time  $= 0.00$ , size  $= 0$ , normalized size  $= 0.00$ 

could not integrate

Verification of antiderivative is not currently implemented for this CAS.

[In] integrate(x^5\*arctan(a\*x)^(1/2)/(a^2\*c\*x^2+c)^3,x, algorithm="giac") [Out] sage0\*x

**Mupad [A]**  $\overline{\text{time} = 0.00}$ , size = -1, normalized size = -0.04

$$
\int \frac{x^5\,\sqrt{\mathrm{atan}\, (a\,x)}}{\left(c\,a^2\,x^2+c\right)^3}\,dx
$$

Verification of antiderivative is not currently implemented for this CAS.

[In]  $int((x^5*atan(axx)^(1/2))/(c + a^2*cx^2)^3,x)$ [Out]  $int((x^5*atan(a*x)^(1/2))/(c + a^2*cx^2)^3, x)$ 

$$
\frac{\text{ArcTan}(ax)^{3/2}}{4a^5c^3} - \frac{\sqrt{\frac{\pi}{2}} \ S \Bigg(2 \sqrt{\frac{2}{\pi}} \ \sqrt{\text{ArcTan}(ax)} \ \Bigg)}{64a^5c^3} + \frac{\sqrt{\pi} \ S \Bigg( \frac{2 \sqrt{\text{ArcTan}(ax)}}{\sqrt{\pi}} \Bigg)}{8a^5c^3} - \frac{\sqrt{\text{ArcTan}(ax)}}{4a^5c^3} \frac{\sin(2 \text{ArcTan}(ax))}{4a^5c^3} \Bigg)
$$

[Out]  $1/4*arctan(a*x)^{2}(3/2)/a^{5}/c^{3}-1/128*FresnelS(2*2^{1}/2)/Pi^{2}(1/2)*arctan(a*x)$  $\hat{\gamma}(1/2))$ \*2 $\hat{\gamma}(1/2)$ \*Pi $\hat{\gamma}(1/2)/a$  $\hat{\gamma}(1/2)$ /a $\hat{\gamma}(1/8)$ \*FresnelS(2\*arctan(a\*x) $\hat{\gamma}(1/2)/p$ i $\hat{\gamma}(1/2)$ )  $*Pi^(1/2)/a^5/c^3-1/4*sin(2*arctan(axx))*arctan(axx)^(1/2)/a^5/c^3+1/32*sin$  $(4*arctan(a*x))*arctan(a*x)^(1/2)/a^5/c^3$ 

## **Rubi [A]**

time  $= 0.13$ , antiderivative size  $= 139$ , normalized size of antiderivative  $= 1.00$ , number of steps used = 9, number of rules used = 5, integrand size = 24,  $\frac{\text{number of rules}}{\text{integral size}} = 0.208$ , Rules used = {5090, 3393, 3377, 3386, 3432}

$$
-\frac{\sqrt{\frac{\pi}{2}}\ S\left(2\sqrt{\frac{2}{\pi}}\ \sqrt{\text{ArcTan}(ax)}\right)}{64a^5c^3}+\frac{\sqrt{\pi}\ S\left(\frac{2\sqrt{\text{ArcTan}(ax)}}{\sqrt{\pi}}\right)}{8a^5c^3}+\frac{\text{ArcTan}(ax)^{3/2}}{4a^5c^3}-\frac{\sqrt{\text{ArcTan}(ax)}\sin(2\text{ArcTan}(ax))}{4a^5c^3}+\frac{\sqrt{\text{ArcTan}(ax)}\sin(4\text{ArcTan}(ax))}{32a^5c^3}
$$

Antiderivative was successfully verified.

[In] Int $[(x^4*Sqrt[Arctan[a*x]])/(c + a^2*c*x^2)^3,x]$ 

 $[Out]$  ArcTan $[a*x]^(3/2)/(4*a^5*c^3)$  -  $(Sqrt[Pi/2]*FresnelS[2*Sqrt[2/Pi]*Sqrt[ArcT-1000846])$  $an[a*x]]]/(64*a^5*c^3) + (Sqrt[Pi]*FresnelS[(2*Sqrt[ArcTan[a*x]])/Sqrt[Pi])$ ])/(8\*a^5\*c^3) - (Sqrt[ArcTan[a\*x]]\*Sin[2\*ArcTan[a\*x]])/(4\*a^5\*c^3) + (Sqrt  $[ArcTan[a*x]]*Sin[4*ArCTan[a*x]])/(32*a^5*c^3)$ 

## Rule 3377

```
Int[((c_+) + (d_-)*(x_-))^{\hat{ }}(m_-)*sin[(e_-) + (f_-)*(x_-)], x_Symbol] :> Simp[(
-(c + d*x)^m * (Cos[e + f*x]/f), x] + Dist[d*(m/f), Int[(c + d*x) ^(m - 1)*Co
s[e + f*x], x], x] /; FreeQ[{c, d, e, f}, x] && GtQ[m, 0]
```
## Rule 3386

```
Int[sin[(e_{.}) + (f_{.})*(x_{.})]/Sqrt[(c_{.}) + (d_{.})*(x_{.})], x_Symbol] :> Dist[2/d
, Subst[Int[Sin[f*(x^2/d)], x], x, Sqrt[c + d*x]], x] /; FreeQ[{c, d, e, f}
, x] && ComplexFreeQ[f] && EqQ[d*e - c*f, 0]
```
## Rule 3393

```
Int[(c_+) + (d_-)*(x_-)^*(m_*)*sin[(e_-) + (f_-)*(x_-)]^*(n_-, x_Symbo1] :> In
t[ExpandTrigReduce[(c + d*x)^m, Sin[e + f*x]^n, x], x]/; FreeQ[{c, d, e, f
```
, m}, x] && IGtQ[n, 1] && ( !RationalQ[m] || (GeQ[m, -1] && LtQ[m, 1]))

### Rule 3432

Int $[\sin[(d.)*((e.)+ (f.)*(x))^2], x \sinh[3]$ : > Simp $[(Sqrt[Pi/2]/(f*Rt)]$ d, 2]))\*FresnelS[Sqrt[2/Pi]\*Rt[d, 2]\*(e + f\*x)], x] /; FreeQ[{d, e, f}, x]

#### Rule 5090

Int $[(a_*) + ArcTan[(c_*)*(x_*)](b_*)^*(b_*)^*(x_*)^*(x_*)^*(b_*)^*(b_-))*(c_*)^*(c_*)^*(c_*)^*$ 2)^(q\_), x\_Symbol] :> Dist[d^q/c^(m + 1), Subst[Int[(a + b\*x)^p\*(Sin[x]^m/C os[x]^(m + 2\*(q + 1))), x], x, ArcTan[c\*x]], x] /; FreeQ[{a, b, c, d, e, p} , x] && EqQ[e, c^2\*d] && IGtQ[m, 0] && ILtQ[m + 2\*q + 1, 0] && (IntegerQ[q] || GtQ[d, 0])

#### Rubi steps

$$
\int \frac{x^4 \sqrt{\tan^{-1}(ax)}}{(c+a^2cx^2)^3} dx = \frac{\text{Subst}\left(\int \sqrt{x} \sin^4(x) dx, x, \tan^{-1}(ax)\right)}{a^5c^3}
$$
\n
$$
= \frac{\text{Subst}\left(\int \left(\frac{3\sqrt{x}}{8} - \frac{1}{2}\sqrt{x} \cos(2x) + \frac{1}{8}\sqrt{x} \cos(4x)\right) dx, x, \tan^{-1}(ax)\right)}{a^5c^3}
$$
\n
$$
= \frac{\tan^{-1}(ax)^{3/2}}{4a^5c^3} + \frac{\text{Subst}\left(\int \sqrt{x} \cos(4x) dx, x, \tan^{-1}(ax)\right)}{8a^5c^3} - \frac{\text{Subst}\left(\int \sqrt{x} \cos(2x) dx, x, \tan^{-1}(ax)\right)}{2a^5c^3}
$$
\n
$$
= \frac{\tan^{-1}(ax)^{3/2}}{4a^5c^3} - \frac{\sqrt{\tan^{-1}(ax)} \sin(2\tan^{-1}(ax))}{4a^5c^3} + \frac{\sqrt{\tan^{-1}(ax)} \sin(4\tan^{-1}(ax))}{32a^5c^3} - \frac{\tan^{-1}(ax)^{3/2}}{4a^5c^3} - \frac{\sqrt{\tan^{-1}(ax)} \sin(2\tan^{-1}(ax))}{4a^5c^3} + \frac{\sqrt{\tan^{-1}(ax)} \sin(4\tan^{-1}(ax))}{32a^5c^3} - \frac{\tan^{-1}(ax)^{3/2}}{4a^5c^3} - \frac{\sqrt{\frac{\pi}{2}} \int \left(2\sqrt{\frac{2}{\pi}} \sqrt{\tan^{-1}(ax)}\right)}{64a^5c^3} + \frac{\sqrt{\pi} \int \left(\frac{2\sqrt{\tan^{-1}(ax)}}{\sqrt{\pi}}\right)}{8a^5c^3} - \frac{\sqrt{\tan^{-1}(ax)^{3/2}}}{8a^5c^3} - \frac{\sqrt{\frac{\pi}{2}} \int \left(2\sqrt{\frac{2}{\pi}} \sqrt{\tan^{-1}(ax)}\right)}{64a^5c^3} + \frac{\sqrt{\pi} \int \left(\frac{2\sqrt{\tan^{-1}(ax)}}{\sqrt{\pi}}\right)}{8a^5c^3} - \frac{\sqrt{\tan^{-1}(ax)^{3/2}}}{8a^5c^3} - \frac{\sqrt{\tan^{-1}(ax)^{3/2}}}{8a^5c^3} - \frac{\
$$

**Mathematica [C]** Result contains complex when optimal does not. time  $= 0.20$ , size  $= 181$ , normalized size  $= 1.30$ 

 $-\frac{96\omega ArC\mathbb{E}\mathbf{n}(\omega)}{(1+a^2x)^2}=\frac{160\omega^3 x^3 ArC\mathbb{E}\mathbf{n}(\omega)}{(1+a^2x)^2}+64Ar\mathbb{E}\mathbf{n}(\omega x)^2-8\sqrt{2}\sqrt{-i ArC\mathbb{E}\mathbf{n}(\alpha x)}\,\text{Gamma}\left(\frac{1}{2},-2i ArC\mathbb{E}\mathbf{n}(\alpha x)\right)-8\sqrt{2}\sqrt{i ArC\mathbb{E}\mathbf{n}(\alpha x)}\,\text{Gamma}\left(\frac{1}{2},2i ArC\mathbb{E}\mathbf{n}(\alpha x)\right)+\sqrt{-i ArC\mathbb{E}\mathbf$  $256a^5c^3\sqrt{\text{ArcTan}(ax)}$ 

Antiderivative was successfully verified.

[In] Integrate  $[(x^4*Sqrt[ArcTan[a*x]])/(c + a^2*c*x^2)^3,x]$ 

```
[Out] ((-96*a*x*ArcTan[a*x])/(1 + a^2*x^2)^2 - (160*a^3*x^3*ArcTan[a*x])/(1 + a^2
*x^2)^2 + 64*ArcTan[a*x]^2 - 8*Sqrt[2]*Sqrt[(-I)*ArcTan[a*x]]*Gamma[1/2, (-
2*I)*ArcTan[a*x]] - 8*Sqrt[2]*Sqrt[I*ArcTan[a*x]]*Gamma[1/2, (2*I)*ArcTan[a
*x]] + Sqrt[(-I)*ArcTan[a*x]]*Gamma[1/2, (-4*I)*ArcTan[a*x]] + Sqrt[I*ArcTa
n[a*x] * Gamma[1/2, (4*I)*ArcTan[a*x]] / (256*a^5*c^3*Sqrt[ArcTan[a*x]])
```
# **Maple [A]**

time  $= 0.29$ , size  $= 102$ , normalized size  $= 0.73$ 

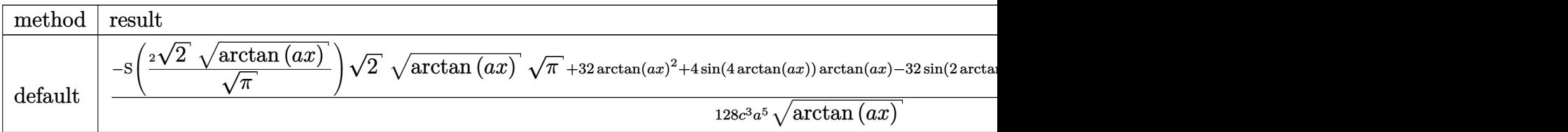

Verification of antiderivative is not currently implemented for this CAS.

```
[In] int(x^4*arctan(axx)^(1/2)/(a^2*c*x^2+c)^3,x,method=[RETURNVERBOSE)
```

```
[0ut] 1/128/c<sup>-</sup>3/a<sup>-</sup>5/arctan(a*x)<sup>-</sup>(1/2)*(-FresnelS(2*2<sup>-</sup>(1/2)/Pi<sup>-</sup>(1/2)*arctan(a*x)<sup>-</sup>(
1/2))*2^(1/2)*arctan(a*x)^(1/2)*Pi^(1/2)+32*arctan(a*x)^2+4*sin(4*arctan(a*
x))*arctan(a*x)-32*sin(2*arctan(a*x))*arctan(a*x)+16*arctan(a*x)^(1/2)*Pi^(
1/2)*FresnelS(2*arctan(a*x)^(1/2)/Pi^(1/2)))
```

```
Maxima [F(-2)]
time = 0.00, size = 0, normalized size = 0.00
```
Exception raised: RuntimeError

Verification of antiderivative is not currently implemented for this CAS.

```
[In] integrate(x^4*arctan(a*x)^(1/2)/(a^2*c*x^2+c)^3,x, algorithm="maxima")
```
[Out] Exception raised: RuntimeError >> ECL says: Error executing code in Maxima: expt: undefined: 0 to a negative exponent.

**Fricas [F(-2)]** time  $= 0.00$ , size  $= 0$ , normalized size  $= 0.00$ 

Exception raised: TypeError

Verification of antiderivative is not currently implemented for this CAS.

```
[In] integrate(x^4*arctan(a*x)^(1/2)/(a^2*c*x^2+c)^3,x, algorithm="fricas")
```

```
[Out] Exception raised: TypeError >> Error detected within library code: integ
rate: implementation incomplete (constant residues)
```
**Sympy [F]** time  $= 0.00$ , size  $= 0$ , normalized size  $= 0.00$ 

$$
\frac{\int \frac{x^4 \sqrt{\mathrm{atan}\left(ax\right)}}{a^6 x^6 + 3 a^4 x^4 + 3 a^2 x^2 + 1} \, dx}{c^3}
$$

Verification of antiderivative is not currently implemented for this CAS.

```
[In] integrate(x**4*atan(a*x)**(1/2)/(a**2*c*x**2+c)**3,x)
```

```
[Out] Integral(x**4*sqrt(atan(a*x))/(a**6*x**6 + 3*a**4*x**4 + 3*a**2*x**2 + 1),
x)/c**3
```
**Giac [F]** time  $= 0.00$ , size  $= 0$ , normalized size  $= 0.00$ 

could not integrate

Verification of antiderivative is not currently implemented for this CAS.

[In] integrate(x^4\*arctan(a\*x)^(1/2)/(a^2\*c\*x^2+c)^3,x, algorithm="giac")

[Out] sage0\*x **Mupad [F]**

time  $= 0.00$ , size  $= -1$ , normalized size  $= -0.01$ 

$$
\int \frac{x^4\,\sqrt{\operatorname{atan}\left(a\,x\right)}}{\left(c\,a^2\,x^2+c\right)^3}\,dx
$$

Verification of antiderivative is not currently implemented for this CAS.

[In]  $int((x^4*atan(axx)^(1/2))/(c + a^2*cx^2)^3,x)$ [Out]  $int((x^4*atan(axx)^(1/2))/(c + a^2*cx^2)^3, x)$ 

$$
\textbf{3.716} \qquad \int \frac{x^3 \, \sqrt{\textbf{ArcTan}(ax)}}{\left(c + a^2 c x^2\right)^3} \, dx
$$

$$
-\frac{3\sqrt{\mathrm{ArcTan}(ax)}}{32a^4c^3}+\frac{x^4\sqrt{\mathrm{ArcTan}(ax)}}{4c^3\left(1+a^2x^2\right)^2}-\frac{\sqrt{\frac{\pi}{2}}}{16a^4c^3}\mathrm{FresnelC}\Bigg(\frac{2\sqrt{\mathrm{ArcTan}(ax)}}{64a^4c^3} \Bigg)+\frac{\sqrt{\pi}\ \mathrm{FresnelC}\bigg(\frac{2\sqrt{\mathrm{ArcTan}(ax)}}{\sqrt{\mathrm{I6}a^4c^3}} \Bigg)}{16a^4c^3}+\frac{\sqrt{\pi}\ \mathrm{FresnelC}\bigg(\frac{2\sqrt{\mathrm{ArcTan}(ax)}}{\sqrt{\mathrm{I6}a^4c^3}} \Bigg)}{16a^4c^3} \Bigg)
$$

[Out]  $-1/128*FresnelC(2*2^{(1/2)})Pi^{(1/2)*arctan(axx)^{(1/2)})*2^{(1/2)*Pi^{(1/2)}a^{2}/x}$  $c^3+1/16*$ FresnelC(2\*arctan(a\*x)^(1/2)/Pi^(1/2))\*Pi^(1/2)/a^4/c^3-3/32\*arcta  $n(a*x)^(1/2)/a^4/c^3+1/4*x^4*arctan(a*x)^(1/2)/c^3/(a^2*x^2+1)^2$ 

## **Rubi [A]**

time  $= 0.16$ , antiderivative size  $= 118$ , normalized size of antiderivative  $= 1.00$ , number of steps used = 8, number of rules used = 5, integrand size = 24,  $\frac{\text{number of rules}}{\text{integral size}} = 0.208$ , Rules used =  $\{5064, 5090, 3393, 3385, 3433\}$ 

$$
-\frac{\sqrt{\frac{\pi}{2}}\ \text{FresnelC}\bigg(2\sqrt{\frac{2}{\pi}}\sqrt{\text{ArcTan}(ax)}\bigg)}{64a^4c^3}+\frac{\sqrt{\pi}\ \text{FresnelC}\bigg(\frac{2\sqrt{\text{ArcTan}(ax)}}{\sqrt{\pi}}\bigg)}{16a^4c^3}-\frac{3\sqrt{\text{ArcTan}(ax)}}{32a^4c^3}+\frac{x^4\sqrt{\text{ArcTan}(ax)}}{4c^3\left(a^2x^2+1\right)^2}
$$

Antiderivative was successfully verified.

[In] Int $[(x^3*Sqrt[Arctan[a*x]])/(c + a^2*c*x^2)^3,x]$ 

```
[Out] (-3*Sort[ArcTan[a*x]])/(32*a^4*c^3) + (x^4*Sqrt[ArcTan[a*x]])/(4*c^3*(1 + a))\gamma^2*x\gamma^2) - (Sqrt[Pi/2]*FresnelC[2*Sqrt[2/Pi]*Sqrt[ArcTan[a*x]]])/(64*a\gamma^2*
c^3) + (Sqrt[Pi]*FresnelC[(2*Sqrt[ArcTan[a*x]])/Sqrt[Pi]])/(16*a^4*c^3)
```
## Rule 3385

```
Int[sin[Pi/2 + (e_.) + (f_.)*(x_)]/Sqrt[(c_.) + (d_.)*(x_)], x_Symbol] :> D
ist[2/d, Subst[Int[Cos[f*(x^2/d)], x], x, Sqrt[c + d*x]], x] /; FreeQ[{c, d
, e, f}, x] && ComplexFreeQ[f] && EqQ[d*e - c*f, 0]
```
## Rule 3393

 $Int[((c_+) + (d_-)*(x_-))^{\hat{}}(m_)*sin[(e_-) + (f_-)*(x_-)]^{\hat{}}(n_*)$ , x\_Symbol] :> In t[ExpandTrigReduce[(c + d\*x)^m, Sin[e + f\*x]^n, x], x] /; FreeQ[{c, d, e, f , m}, x] && IGtQ[n, 1] && ( !RationalQ[m] || (GeQ[m, -1] && LtQ[m, 1]))

## Rule 3433

```
Int[Cos[(d.)*((e.)+ (f.)*(x))^2], xSymbol]: > Simp[(Sqrt[Pi/2]/(f*Rt)]d, 2]))*FresnelC[Sqrt[2/Pi]*Rt[d, 2]*(e + f*x)], x] /; FreeQ[{d, e, f}, x]
```
Subst

16*a*

#### Rule 5064

Int $[(a_*) + ArcTan[(c_*)*(x_*)](b_*)^*(b_*)^*(f_*)*(x_*)^*(m_*)*(d_*) + (e_-)$ .)\*(x )^2)^(q .), x Symbol] :> Simp[(f\*x)^(m + 1)\*(d + e\*x^2)^(q + 1)\*((a +  $b*ArcTan[c*x])^p/(d*f*(m + 1))$ , x] - Dist $[b*c*(p/(f*(m + 1)))$ ,  $Int[(f*x)^2]$  $(m + 1)*(d + e*x^2)^q*(a + b*ArCTan[c*x])^{(p - 1)}, x, x]$ , x] /; FreeQ[{a, b, c , d, e, f, m, q}, x] && EqQ[e, c^2\*d] && EqQ[m + 2\*q + 3, 0] && GtQ[p, 0] & &  $NeQ[m, -1]$ 

### Rule 5090

Int $[(a_*) + ArcTan[(c_*)*(x_*)](b_*)^*(b_*)^*(x_*)^*(x_*)^*(m_*)*(d_*) + (e_*)*(x_*)^*$ 2)^(q\_), x\_Symbol] :> Dist[d^q/c^(m + 1), Subst[Int[(a + b\*x)^p\*(Sin[x]^m/C  $\cos[x]^{(m + 2*(q + 1))}, x], x, ArcTan[c*x]], x]$  /; FreeQ[{a, b, c, d, e, p} , x] && EqQ[e, c^2\*d] && IGtQ[m, 0] && ILtQ[m + 2\*q + 1, 0] && (IntegerQ[q] || GtQ[d, 0])

Rubi steps

$$
\int \frac{x^3 \sqrt{\tan^{-1}(ax)}}{(c+a^2cx^2)^3} dx = \frac{x^4 \sqrt{\tan^{-1}(ax)}}{4c^3(1+a^2x^2)^2} - \frac{1}{8}a \int \frac{x^4}{(c+a^2cx^2)^3 \sqrt{\tan^{-1}(ax)}} dx
$$
  
\n
$$
= \frac{x^4 \sqrt{\tan^{-1}(ax)}}{4c^3(1+a^2x^2)^2} - \frac{\text{Subst}\left(\int \frac{\sin^4(x)}{\sqrt{x}} dx, x, \tan^{-1}(ax)\right)}{8a^4c^3}
$$
  
\n
$$
= \frac{x^4 \sqrt{\tan^{-1}(ax)}}{4c^3(1+a^2x^2)^2} - \frac{\text{Subst}\left(\int \left(\frac{3}{8\sqrt{x}} - \frac{\cos(2x)}{2\sqrt{x}} + \frac{\cos(4x)}{8\sqrt{x}}\right) dx, x, \tan^{-1}(ax)\right)}{8a^4c^3}
$$
  
\n
$$
= -\frac{3\sqrt{\tan^{-1}(ax)}}{32a^4c^3} + \frac{x^4 \sqrt{\tan^{-1}(ax)}}{4c^3(1+a^2x^2)^2} - \frac{\text{Subst}\left(\int \frac{\cos(4x)}{\sqrt{x}} dx, x, \tan^{-1}(ax)\right)}{64a^4c^3} + \frac{\text{Subst}\left(\frac{\cos(4x)}{\sqrt{x}}\right) dx, x, \sqrt{\tan^{-1}(ax)}}{32a^4c^3} + \frac{x^4 \sqrt{\tan^{-1}(ax)}}{4c^3(1+a^2x^2)^2} - \frac{\text{Subst}\left(\int \cos(4x^2) dx, x, \sqrt{\tan^{-1}(ax)}\right)}{32a^4c^3} + \frac{32\sqrt{\tan^{-1}(ax)}}{32a^4c^3} + \frac{x^4 \sqrt{\tan^{-1}(ax)}}{4c^3(1+a^2x^2)^2} - \frac{\sqrt{\frac{\pi}{2}}}{64a^4c^3} - \frac{\sqrt{\frac{\pi}{2}}}{64a^4c^3} - \frac{\sqrt{\frac{\pi}{2}}}{64a^4c^3} + \frac{\sqrt{\frac{\pi}{2}}}{12a^4c^3} + \frac{\sqrt{\frac{\pi}{2}}}{12a^4c^3} - \frac{\sqrt{\frac{\pi}{2}}}{64a^4c^3} - \frac{\sqrt{\frac{\pi}{2}}}{64a^4c^3} - \frac{\sqrt
$$

**Mathematica [C]** Result contains complex when optimal does not.

```
-10\sqrt{2\pi}F
         \sqrt{2\pi} FresnelC \left(2\sqrt{\frac{2}{\pi}}\sqrt{\text{ArcTan}(ax)}\right)!
                                                                 +80\sqrt{\pi}Fr
                                                                           π FresnelC
                                                                                              _2\sqrt{\rm ArcT}ArcTan(ax) √
                                                                                                         π
                                                                                                                      _{+}=64−3−6a
                                                                                                                                       2x
                                                                                                                                         2+5a
                                                                                                                                              4x
                                                                                                                                                 4ArcTan(ax) <sup>1</sup><sup>a<sub>4</sub><sup>a</sup><sub>2</sub><sup>a</sup><sub>2</sub><sup>a</sup><sub>2</sub><sup>a</sup><sub>2</sub><sup>a</sup><sub>2</sub><sup>a</sup><sub>2</sub><sup>a</sup>γ<sup>2</sup></sup>
                                                                                                                                                                           \sqrt{-iAr}−iArcTan(ax) Gamma
                                                                                                                                                                                                                      1
                                                                                                                                                                                                                      2
                                                                                                                                                                                                                       ,−2iArcTan(ax)
                                                                                                                                                                                                                                           +12i√
                                                                                                                                                                                                                                                     \sqrt{2\sqrt{i\text{Arc'}}}iArcTan(ax) Gamma
                                                                                                                                                                                                                                                                                             2
                                                                                                                                                                                                                                                                                              ,2iArcTan(ax)
                                                                                                                                                                                                                                                                                                                 +3i\sqrt{-iAr}−iArcTan(ax) Gamma
                                                                                                                                                                                                                                                                                                                                                              1
                                                                                                                                                                                                                                                                                                                                                              2
                                                                                                                                                                                                                                                                                                                                                               ,−4iArcTan(ax)
                                                                                                                                                                                                                                                                                                                                                                                    −3ip
                                                                                                                                                                                                                                                                                                                                                                                             iArcTan(ax) Gamma
                                                                                                                                                                                                                                                                                                                                                                                                                              2
                                                                                                                                                                                                                                                                                                                                                                                                                                ,4iArcTan(ax)
                                                                                                                                                                                                                                                                                                                                                                                                                                                  \mathcal{N}\sqrt{\text{ArcT}}ArcTan(ax)
                                                                                                                                                                                                                   2048a
                                                                                                                                                                                                                            4c
                                                                                                                                                                                                                               3
```
Antiderivative was successfully verified.

[In] Integrate[(x^3\*Sqrt[ArcTan[a\*x]])/(c + a^2\*c\*x^2)^3,x]

```
[Out] (-10*Sqrt[2*Pi]*FresnelC[2*Sqrt[2/Pi]*Sqrt[ArcTan[a*x]]] + 80*Sqrt[Pi]*Fres
nelC[(2*Sqrt[ArcTan[a*x]])/Sqrt[Pi]] + ((64*(-3 - 6*a^2*x^2 + 5*a^4*x^4)*Ar
cTan[a*x])/(1 + a^2*x^2)^2 - (12*I)*Sqrt[2]*Sqrt[(-I)*ArcTan[a*x]]*Gamma[1/
2, (-2*I)*ArcTan[a*x]] + (12*I)*Sqrt[2]*Sqrt[I*ArcTan[a*x]]*Gamma[1/2, (2*I
)*ArcTan[a*x]] + (3*I)*Sqrt[(-I)*ArcTan[a*x]]*Gamma[1/2, (-4*I)*ArcTan[a*x]
] - (3*I)*Sqrt[I*ArcTan[a*x]]*Gamma[1/2, (4*I)*ArcTan[a*x]])/Sqrt[ArcTan[a*]x]])/(2048*a<sup>2</sup>4*c<sup>2</sup>3)
```
**Maple [A]**

time  $= 0.27$ , size  $= 93$ , normalized size  $= 0.79$ 

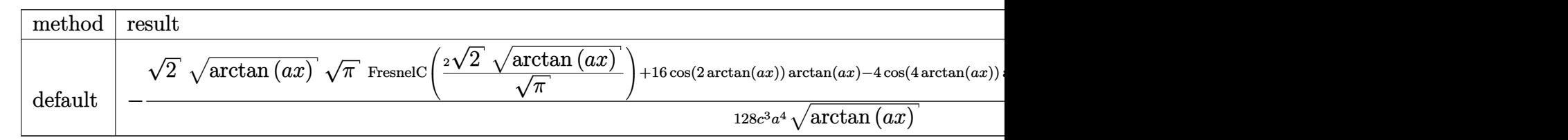

Verification of antiderivative is not currently implemented for this CAS.

```
[In] int(x^3*arctan(axx)^{(1/2)/(a^2*c*x^2+c)^3,x,method=RETURNVERBOSE)
```

```
[Out] -1/128/c^3/a^2/arctan(ax)^{(1/2)*(2^(1/2)*arctan(axx)^{(1/2)*Pi^(1/2)*Fresne)}lC(2*2^{(1/2)}/Pi^{(1/2)*arctan(a*x)^{(1/2)})+16*cos(2*arctan(a*x))*arctan(a*x)-16*cos(2*arctan(a*x))4*cos(4*arctan(a*x))*arctan(a*x)-8*arctan(a*x)^(1/2)*Pi^(1/2)*FresnelC(2*ar
ctan(a*x)^(1/2)/Pi^(1/2))
```
**Maxima [F(-2)]** time  $= 0.00$ , size  $= 0$ , normalized size  $= 0.00$ 

Exception raised: RuntimeError

Verification of antiderivative is not currently implemented for this CAS.

[In] integrate(x^3\*arctan(a\*x)^(1/2)/(a^2\*c\*x^2+c)^3,x, algorithm="maxima")

[Out] Exception raised: RuntimeError >> ECL says: Error executing code in Maxima: expt: undefined: 0 to a negative exponent.

**Fricas [F(-2)]** time  $= 0.00$ , size  $= 0$ , normalized size  $= 0.00$ 

Exception raised: TypeError

Verification of antiderivative is not currently implemented for this CAS.

[In] integrate(x^3\*arctan(a\*x)^(1/2)/(a^2\*c\*x^2+c)^3,x, algorithm="fricas")

[Out] Exception raised: TypeError >> Error detected within library code: integ rate: implementation incomplete (constant residues)

**Sympy [F]** time  $= 0.00$ , size  $= 0$ , normalized size  $= 0.00$ 

$$
\frac{\int \frac{x^3 \sqrt{\mathrm{atan}\left(ax\right)}}{a^6 x^6 + 3 a^4 x^4 + 3 a^2 x^2 + 1} \, dx}{c^3}
$$

Verification of antiderivative is not currently implemented for this CAS.

```
[In] integrate(x**3*atan(a*x)**(1/2)/(a**2*c*x**2+c)**3,x)
```

```
[Out] Integral(x**3*sqrt(atan(a*x))/(a**6*x**6 + 3*a**4*x**4 + 3*a**2*x**2 + 1),
x)/c**3
```
**Giac [F]** time  $= 0.00$ , size  $= 0$ , normalized size  $= 0.00$ 

could not integrate

Verification of antiderivative is not currently implemented for this CAS.

```
[In] integrate(x^3*arctan(a*x)^(1/2)/(a^2*c*x^2+c)^3,x, algorithm="giac")
[Out] sage0*x
```
**Mupad [F]** time  $= 0.00$ , size  $= -1$ , normalized size  $= -0.01$ 

$$
\int \frac{x^3 \sqrt{\operatorname{atan}(a\,x)}}{\left(c\,a^2\,x^2 + c\right)^3} \, dx
$$

Verification of antiderivative is not currently implemented for this CAS.

[In]  $int((x^3*atan(axx)^(1/2))/(c + a^2*cx^2)^3,x)$ [Out]  $int((x^3*atan(axx)^(1/2))/(c + a^2*cx^2)^3, x)$ 

$$
\textbf{3.717} \qquad \int \frac{x^2 \, \sqrt{\textbf{ArcTan}(ax)}}{\left(c + a^2 c x^2 \right)^3} \, dx
$$

$$
\frac{\mathrm{ArcTan}(ax)^{3/2}}{12a^3c^3} + \frac{\sqrt{\frac{\pi}{2}}\ S\Bigg(2\sqrt{\frac{2}{\pi}}\ \sqrt{\mathrm{ArcTan}(ax)}\ \Bigg)}{64a^3c^3} - \frac{\sqrt{\mathrm{ArcTan}(ax)}\ \sin(4\mathrm{ArcTan}(ax))}{32a^3c^3}
$$

 $[Out] 1/12*arctan(axx)^{(3/2)}a^{3}/c^{3}+1/128*FresnelS(2*2^{(1/2)})/Pi^{(1/2)*arctan(axx)}$ )^(1/2))\*2^(1/2)\*Pi^(1/2)/a^3/c^3-1/32\*sin(4\*arctan(a\*x))\*arctan(a\*x)^(1/2)  $/a^3/c^3$ 

## **Rubi [A]**

time  $= 0.10$ , antiderivative size  $= 83$ , normalized size of antiderivative  $= 1.00$ , number of steps used = 6, number of rules used = 5, integrand size = 24,  $\frac{\text{number of rules}}{\text{integral size}} = 0.208$ , Rules used  $=$  {5090, 4491, 3377, 3386, 3432}

$$
\frac{\sqrt{\frac{\pi}{2}}\,S\!\left(2\sqrt{\frac{2}{\pi}}\,\sqrt{\text{ArcTan}(ax)}\right)}{64a^3c^3}+\frac{\text{ArcTan}(ax)^{3/2}}{12a^3c^3}-\frac{\sqrt{\text{ArcTan}(ax)}\,\sin(4\text{ArcTan}(ax))}{32a^3c^3}
$$

Antiderivative was successfully verified.

[In] Int $[(x^2*Sqrt[ArcTan[a*x]])/(c + a^2*c*x^2)^3,x]$ 

 $[Out]$  ArcTan $[a*x]^(3/2)/(12*a^3*c^3)$  + (Sqrt $[pi/2]*FresnelS[2*Sqrt[2/Pi]*Sqrt[ArcS-1/2]$ Tan[a\*x]]])/(64\*a^3\*c^3) - (Sqrt[ArcTan[a\*x]]\*Sin[4\*ArcTan[a\*x]])/(32\*a^3\*c ^3)

## Rule 3377

```
Int[(c_). + (d_.) * (x_0)^-(m_.) * sin[(e_.) + (f_.) * (x_0)], x Symbol] :> Simp[(
-(c + d*x)^m * (Cos[e + f*x]/f), x] + Dist[d*(m/f), Int[(c + d*x) ^(m - 1)*Co
s[e + f*x], x], x] /; FreeQ[{c, d, e, f}, x] && GtQ[m, 0]
```
## Rule 3386

```
Int[sin[(e.) + (f.)*(x)]/Sqrt[(c.) + (d.)*(x)], x Symbol] :> Dist[2/d
, Subst[Int[Sin[f*(x^2/d)], x], x, Sqrt[c + d*x]], x] /; FreeQ[{c, d, e, f}
, x] && ComplexFreeQ[f] && EqQ[d*e - c*f, 0]
```
## Rule 3432

```
Int[\sin[(d.)+((e.)+ (f.)+x(x))^2], x \sinh[3] :> Simp[(Sqrt[Pi/2]/(f*Rt)]d, 2]))*FresnelS[Sqrt[2/Pi]*Rt[d, 2]*(e + f*x)], x] /; FreeQ[{d, e, f}, x]
```
## Rule 4491

Int $[Cos[(a_{-}) + (b_{-}) * (x_{-})]^(p_{-}) * ((c_{-}) + (d_{-}) * (x_{-}))^(m_{-}) * Sin[(a_{-}) + (b_{-}) * (x_{-})]$  $(\cdot, \cdot) * (\cdot, \cdot) \cdot (\cdot, \cdot)$ , x Symbol] :> Int[ExpandTrigReduce[(c + d\*x)^m, Sin[a + b\*x  $]\hat{\ }$ n\*Cos[a + b\*x] $\hat{\ }$ p, x], x] /; FreeQ[{a, b, c, d, m}, x] && IGtQ[n, 0] && IG tQ[p, 0]

## Rule 5090

Int $[(a_*) + ArcTan[(c_*)*(x_*)](b_*)^*(b_*)^*(x_*)^*(x_*)^*(m_*)*(d_*) + (e_*)*(x_*^*)^*$ 2)^(q\_), x\_Symbol] :> Dist[d^q/c^(m + 1), Subst[Int[(a + b\*x)^p\*(Sin[x]^m/C  $\cos[x]$ <sup>(m</sup> + 2\*(q + 1))), x], x, ArcTan[c\*x]], x] /; FreeQ[{a, b, c, d, e, p} , x] && EqQ[e, c^2\*d] && IGtQ[m, 0] && ILtQ[m + 2\*q + 1, 0] && (IntegerQ[q] || GtQ[d, 0])

Rubi steps

$$
\int \frac{x^2 \sqrt{\tan^{-1}(ax)}}{(c+a^2cx^2)^3} dx = \frac{\text{Subst}\left(\int \sqrt{x} \cos^2(x) \sin^2(x) dx, x, \tan^{-1}(ax)\right)}{a^3c^3}
$$
\n
$$
= \frac{\text{Subst}\left(\int \left(\frac{\sqrt{x}}{8} - \frac{1}{8}\sqrt{x} \cos(4x)\right) dx, x, \tan^{-1}(ax)\right)}{a^3c^3}
$$
\n
$$
= \frac{\tan^{-1}(ax)^{3/2}}{12a^3c^3} - \frac{\text{Subst}\left(\int \sqrt{x} \cos(4x) dx, x, \tan^{-1}(ax)\right)}{8a^3c^3}
$$
\n
$$
= \frac{\tan^{-1}(ax)^{3/2}}{12a^3c^3} - \frac{\sqrt{\tan^{-1}(ax)} \sin(4\tan^{-1}(ax))}{32a^3c^3} + \frac{\text{Subst}\left(\int \frac{\sin(4x)}{\sqrt{x}} dx, x, \tan^{-1}(ax)\right)}{64a^3c^3}
$$
\n
$$
= \frac{\tan^{-1}(ax)^{3/2}}{12a^3c^3} - \frac{\sqrt{\tan^{-1}(ax)} \sin(4\tan^{-1}(ax))}{32a^3c^3} + \frac{\text{Subst}\left(\int \sin(4x^2) dx, x, \sqrt{\tan^{-1}(ax)}\right)}{32a^3c^3}
$$
\n
$$
= \frac{\tan^{-1}(ax)^{3/2}}{12a^3c^3} + \frac{\sqrt{\frac{\pi}{2}}}{64a^3c^3} - \frac{\sqrt{\frac{\pi}{2}}}{64a^3c^3} - \frac{\sqrt{\tan^{-1}(ax)}}{64a^3c^3} - \frac{\sqrt{\tan^{-1}(ax)} \sin(4\tan^{-1}(ax))}{32a^3c^3}
$$

**Mathematica [C]** Result contains complex when optimal does not. time  $= 0.16$ , size  $= 141$ , normalized size  $= 1.70$ 

 $32 \text{ArcTan}(ax) \left(3ax (-1+a^2x^2)+2(1+a^2x^2)^2 \arctan(ax)\right)-3(1+a^2x^2)^2 \sqrt{-i \text{ArcTan}(ax)} \text{Gamma}(\frac{1}{2},-4i \text{ArcTan}(ax))-3(1+a^2x^2)^2 \sqrt{i \text{ArcTan}(ax)} \text{Gamma}(\frac{1}{2},4i \text{ArcTan}(ax))$  $768a^3c^3(1+a^2x^2)^2\sqrt{ArcTan(ax)}$ 

Antiderivative was successfully verified.

```
[Out] (32*ArcTan[a*x] * (3*ax*x * (-1 + a^2*x^2) + 2*(1 + a^2*x^2)^2)*ArcTan[a*x]) - 3*(1 + a^2*x^2)^2*Sqrt[(-I)*ArcTan[a*x]]*Gamma[1/2, (-4*I)*ArcTan[a*x]] - 3*(1 + a^2*x^2)^2*Sqrt[I*ArcTan[a*x]]*Gamma[1/2, (4*I)*ArcTan[a*x]])/(768*a^3*
c^3*(1 + a^2*x^2)^2*Sqrt[ArcTan[a*x]]
```
**Maple [A]**

time  $= 0.24$ , size  $= 66$ , normalized size  $= 0.80$ 

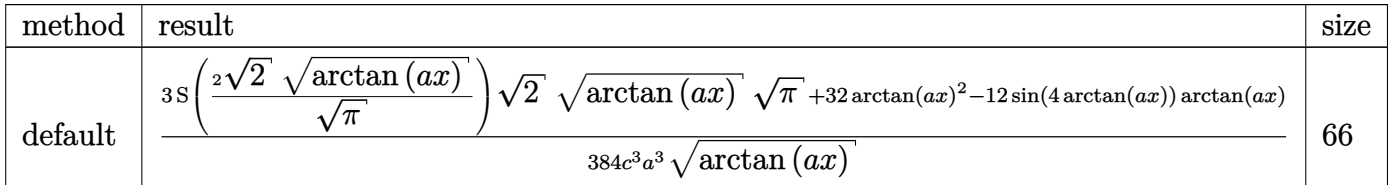

Verification of antiderivative is not currently implemented for this CAS.

```
[In] int(x^2*arctan(axx)^{1/2})/(a^2*cx^2+c)^3,x,method= RETURNVERBOSE)
```

```
[Out] 1/384/c^3/a^3*(3*FresnelS(2*2^(1/2)/Pi^*(1/2)*arctan(a*x)^(1/2))*2^(1/2)*arctan(a*x)^(1/2)*Pi^(1/2)+32*arctan(a*x)^2-12*sin(4*arctan(a*x))*arctan(a*x))
/arctan(a*x)^(1/2)
```
**Maxima [F(-2)]** time  $= 0.00$ , size  $= 0$ , normalized size  $= 0.00$ 

Exception raised: RuntimeError

Verification of antiderivative is not currently implemented for this CAS.

[In] integrate(x^2\*arctan(a\*x)^(1/2)/(a^2\*c\*x^2+c)^3,x, algorithm="maxima")

[Out] Exception raised: RuntimeError >> ECL says: Error executing code in Maxima: expt: undefined: 0 to a negative exponent.

**Fricas [F(-2)]**

time  $= 0.00$ , size  $= 0$ , normalized size  $= 0.00$ 

Exception raised: TypeError

Verification of antiderivative is not currently implemented for this CAS.

[In] integrate(x^2\*arctan(a\*x)^(1/2)/(a^2\*c\*x^2+c)^3,x, algorithm="fricas")

[Out] Exception raised: TypeError >> Error detected within library code: integ rate: implementation incomplete (constant residues)

# **Sympy [F]**

time  $= 0.00$ , size  $= 0$ , normalized size  $= 0.00$ 

$$
\frac{\int \frac{x^2\sqrt{\mathrm{atan}\left(ax\right)}}{a^6x^6+3a^4x^4+3a^2x^2+1}\,dx}{c^3}
$$

Verification of antiderivative is not currently implemented for this CAS.

```
[In] integrate(x**2*atan(a*x)**(1/2)/(a**2*c*x**2+c)**3,x)
```
[Out] Integral(x\*\*2\*sqrt(atan(a\*x))/(a\*\*6\*x\*\*6 + 3\*a\*\*4\*x\*\*4 + 3\*a\*\*2\*x\*\*2 + 1), x)/c\*\*3 **Giac [F]** time  $= 0.00$ , size  $= 0$ , normalized size  $= 0.00$ 

could not integrate

Verification of antiderivative is not currently implemented for this CAS.

[In] integrate(x^2\*arctan(a\*x)^(1/2)/(a^2\*c\*x^2+c)^3,x, algorithm="giac") [Out] sage0\*x **Mupad [F]** time  $= 0.00$ , size  $= -1$ , normalized size  $= -0.01$ 

$$
\int \frac{x^2 \sqrt{\operatorname{atan}(a\,x)}}{\left(c\,a^2\,x^2+c\right)^3} \, dx
$$

Verification of antiderivative is not currently implemented for this CAS.

[In]  $int((x^2*atan(axx)^(1/2))/(c + a^2*cx^2)^3,x)$ [Out]  $int((x^2*atan(axx)^(1/2))/(c + a^2*cx^2)^3, x)$ 

$$
\textbf{3.718} \qquad \int \frac{x \sqrt{\textbf{ArcTan}(ax)}}{\left(c+a^2cx^2\right)^3} \, dx
$$

$$
\frac{3\sqrt{\mathrm{ArcTan}(ax)}}{32a^2c^3}-\frac{\sqrt{\mathrm{ArcTan}(ax)}}{4a^2c^3\left(1+a^2x^2\right)^2}+\frac{\sqrt{\frac{\pi}{2}}}{16a^2c^3} \frac{\mathrm{FresnelC}\left(2\sqrt{\frac{2}{\pi}}\sqrt{\mathrm{ArcTan}(ax)}\right)}{64a^2c^3}+\frac{\sqrt{\pi}\ \mathrm{FresnelC}\left(\frac{2\sqrt{\mathrm{ArcTan}(ax)}}{\sqrt{\pi}}\right)}{16a^2c^3}
$$

 $[Out] 1/128*FresnelC(2*2^{(1/2)})Pi^{(1/2)*arctan(ax))^{(1/2)}}*2^{(1/2)*Pi^{(1/2)}/a^{(2/2)}c}$  $\hat{\;}$ 3+1/16\*FresnelC(2\*arctan(a\*x)^(1/2)/Pi^(1/2))\*Pi^(1/2)/a^2/c^3+3/32\*arctan  $(a*x)^(1/2)/a^2/c^3-1/4*arctan(a*x)^(1/2)/a^2/c^3/(a^2*x^2+1)^2$ 

### **Rubi [A]**

time  $= 0.11$ , antiderivative size  $= 118$ , normalized size of antiderivative  $= 1.00$ , number of steps used = 8, number of rules used = 5, integrand size = 22,  $\frac{\text{number of rules}}{\text{integral size}} = 0.227$ , Rules used = {5050, 5024, 3393, 3385, 3433}

$$
\frac{\sqrt{\frac{\pi}{2}}\ \text{FresnelC}\Bigg(2\sqrt{\frac{2}{\pi}}\ \sqrt{\text{ArcTan}(ax)}\Bigg)}{64a^2c^3} + \frac{\sqrt{\pi}\ \text{FresnelC}\Bigg(\frac{2\sqrt{\text{ArcTan}(ax)}}{\sqrt{\pi}}\Bigg)}{16a^2c^3} - \frac{\sqrt{\text{ArcTan}(ax)}}{4a^2c^3\left(a^2x^2+1\right)^2} + \frac{3\sqrt{\text{ArcTan}(ax)}}{32a^2c^3}
$$

Antiderivative was successfully verified.

[In] Int $[(x*Sqrt[Arctan[a*x]])/(c + a^2*c*x^2)^3,x]$ 

 $[Out]$   $(3*Sqrt[ArcTan[a*x]])/(32*a^2*c^3) - Sqrt[ArcTan[a*x]]/(4*a^2*c^3*(1 + a^2)*c^3*)$  $x^2$ )^2) + (Sqrt[Pi/2]\*FresnelC[2\*Sqrt[2/Pi]\*Sqrt[ArcTan[a\*x]]])/(64\*a^2\*c^3 ) +  $(Sqrt[P1]*FresnelC[(2*Sqrt[ArcTan[a*x]])/Sqrt[P1]])/(16*a^2*c^3)$ 

Rule 3385

```
Int[sin[Pi/2 + (e.) + (f.)*(x)]/Sqrt[(c.) + (d.)*(x)], x Symbol] :> D
ist[2/d, Subst[Int[Cos[f*(x^2/d)], x], x, Sqrt[c + d*x]], x] /; FreeQ[{c, d
, e, f}, x] && ComplexFreeQ[f] && EqQ[d*e - c*f, 0]
```
#### Rule 3393

 $Int[((c_+) + (d_-)*(x_-))^{\hat{}}(m_)*sin[(e_+) + (f_-)*(x_-)]^{\hat{}}(n_*)$ , x\_Symbol] :> In t[ExpandTrigReduce[(c + d\*x)^m, Sin[e + f\*x]^n, x], x] /; FreeQ[{c, d, e, f , m}, x] && IGtQ[n, 1] && ( !RationalQ[m] || (GeQ[m, -1] && LtQ[m, 1]))

#### Rule 3433

```
Int[Cos[(d.)*((e.)+ (f.)*(x))^2], xSymbol]: > Simp[(Sqrt[Pi/2]/(f*Rt)]d, 2]))*FresnelC[Sqrt[2/Pi]*Rt[d, 2]*(e + f*x)], x] /; FreeQ[{d, e, f}, x]
```
 $\mathcal{N}$ 

#### Rule 5024

Int $[(a_*) + ArcTan[(c_*)*(x_*)]((b_*)^*(b_-))^*(p_*)*((d_*) + (e_*)*(x_*)^2)^*(q_*, x_-)$ Symbol] :> Dist[d^q/c, Subst[Int[(a + b\*x)^p/Cos[x]^(2\*(q + 1)), x], x, Arc Tan[c\*x]], x] /; FreeQ[{a, b, c, d, e, p}, x] && EqQ[e, c<sup>-</sup>2\*d] && ILtQ[2\*(q + 1), 0] && (IntegerQ[q] || GtQ[d, 0])

### Rule 5050

Int $[(a_*) + ArcTan[(c_*)*(x_*)](b_*)^*(b_*)^*(x_*)*(d_*) + (e_*)*(x_*)^2^(q_*)$ .), x\_Symbol] :> Simp[(d + e\*x^2)^(q + 1)\*((a + b\*ArcTan[c\*x])^p/(2\*e\*(q + 1))), x] - Dist[b\*(p/(2\*c\*(q + 1))), Int[(d + e\*x^2)^q\*(a + b\*ArcTan[c\*x])^  $(p - 1)$ , x], x] /; FreeQ[{a, b, c, d, e, q}, x] && EqQ[e, c<sup>-2\*d]</sup> && GtQ[p, 0] && NeQ $[q, -1]$ 

Rubi steps

$$
\int \frac{x\sqrt{\tan^{-1}(ax)}}{(c+a^2cx^2)^3} dx = -\frac{\sqrt{\tan^{-1}(ax)}}{4a^2c^3(1+a^2x^2)^2} + \frac{\int \frac{1}{(c+a^2cx^2)^3}\sqrt{\tan^{-1}(ax)}}{8a}
$$
\n
$$
= -\frac{\sqrt{\tan^{-1}(ax)}}{4a^2c^3(1+a^2x^2)^2} + \frac{\text{Subst}\left(\int \frac{\cos^4(x)}{\sqrt{x}}dx, x, \tan^{-1}(ax)\right)}{8a^2c^3}
$$
\n
$$
= -\frac{\sqrt{\tan^{-1}(ax)}}{4a^2c^3(1+a^2x^2)^2} + \frac{\text{Subst}\left(\int \left(\frac{3}{8\sqrt{x}} + \frac{\cos(2x)}{2\sqrt{x}} + \frac{\cos(4x)}{8\sqrt{x}}\right)dx, x, \tan^{-1}(ax)\right)}{8a^2c^3}
$$
\n
$$
= \frac{3\sqrt{\tan^{-1}(ax)}}{32a^2c^3} - \frac{\sqrt{\tan^{-1}(ax)}}{4a^2c^3(1+a^2x^2)^2} + \frac{\text{Subst}\left(\int \frac{\cos(4x)}{\sqrt{x}}dx, x, \tan^{-1}(ax)\right)}{64a^2c^3} + \frac{\text{Subst}\left(\int \frac{\cos(4x)}{\sqrt{x}}dx, x, \tan^{-1}(ax)\right)}{64a^2c^3} + \frac{\text{Subst}\left(\int \frac{\cos(4x)}{\sqrt{x}}dx, x, \tan^{-1}(ax)\right)}{32a^2c^3} + \frac{\sin(4x)}{32a^2c^3} + \frac{\sin(4x)}{32a^2c^3} + \frac{\sin(4x)}{32a^2c^3} + \frac{\sin(4x)}{32a^2c^3} + \frac{\sin(4x)}{32a^2c^3} + \frac{\sin(4x)}{32a^2c^3} + \frac{\sin(4x)}{32a^2c^3} + \frac{\sin(4x)}{32a^2c^3} + \frac{\sin(4x)}{32a^2c^3} + \frac{\sin(4x)}{32a^2c^3} + \frac{\sin(4x)}{32a^2c^3} + \frac{\sin(4x)}{32a^2c^3} + \frac{\sin(4x)}{32a^2c^3} + \frac{\sin(4x)}{
$$

**Mathematica [C]** Result contains complex when optimal does not. time  $= 0.49$ , size  $= 230$ , normalized size  $= 1.95$ 

 $-6\sqrt{2\pi}$  FresnelC $\left(2\sqrt{\frac{2}{\pi}}\sqrt{\text{ArcTan}(ax)}\right) + 48\sqrt{\pi}$  FresnelC $\left(\frac{2\sqrt{\text{ArcTan}(ax)}}{\sqrt{\pi}}\right) + \frac{44\left(-3 + 6a^2x\right)}{2\sqrt{\pi}}$ 2*x* 2+3*a* 4*x* <sup>4</sup>ArcTan(*ax*) <sup>2</sup><sup>*x*<sub>2</sub><sup>4</sup>/<sup>2</sup> −20*i*</sub> √<sup>2</sup> √</sup>  $\sqrt{-iAr}$ −*i*ArcTan(*ax*) Gamma 1 2 *,*−2*<sup>i</sup>*ArcTan(*ax*) +20*i*<sup>√</sup>  $\sqrt[2]{i\text{Arc'}}$ *i*ArcTan(*ax*) Gamma 2 *,*2*<sup>i</sup>*ArcTan(*ax*) −11*i*p −*i*ArcTan(*ax*) Gamma 1 2 *,*−4*<sup>i</sup>*ArcTan(*ax*)  $+11i\sqrt{i\text{ArcT}}$ *i*ArcTan(*ax*) Gamma 2 *,*4*<sup>i</sup>*ArcTan(*ax*)  $\sqrt{ArcT}$ ArcTan(*ax*) 2048*a*

<sup>2</sup>*c*

Antiderivative was successfully verified.

[In] Integrate  $[(x*Sqrt[ArcTan[a*x]])/(c + a^2*c*x^2)^3,x]$ 

```
[Out] (-6*Sqrt[2*Pi]*FresnelC[2*Sqrt[2/Pi]*Sqrt[ArcTan[a*x]]] + 48*Sqrt[Pi]*Fresn
elC[(2*Sqrt[ArcTan[a*x]])/Sqrt[Pi]] + ((64*(-5 + 6*a^2*x^2 + 3*a^4*x^4)*Arc
Tan[a*x]/(1 + a^2*x^2)^2 - (20*I)*Sqrt[2]*Sqrt[(-I)*ArcTan[a*x]]*Gamma[1/2], (-2*I)*ArcTan[a*x]] + (20*I)*Sqrt[2]*Sqrt[I*ArcTan[a*x]]*Gamma[1/2, (2*I)
*\text{ArcTan}[a*x] - (11*I)*Sqrt[-I)*ArcTan[a*x]]*Gamma[1/2, (-4*I)*ArcTan[a*x]] + (11*I)*Sqrt[I*ArcTan[a*x]]*Gamma[1/2, (4*I)*ArcTan[a*x]])/Sqrt[ArcTan[a*x]])/(2048*a^2*c^3)
```
**Maple [A]**

```
time = 0.21, size = 94, normalized size = 0.80
```
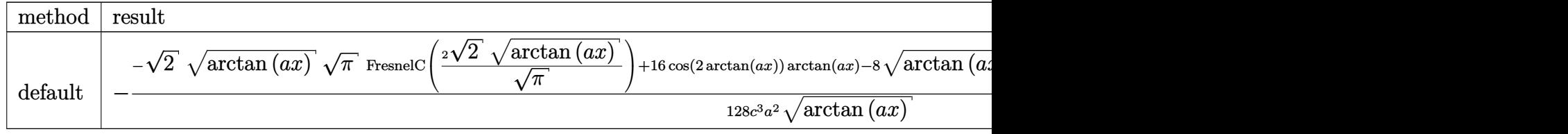

Verification of antiderivative is not currently implemented for this CAS.

```
[In] int(x*arctan(axx)^{(1/2)}/(a^2*c*x^2+c)^3,x,method=RETURNVERBOSE)
```

```
[0ut] -1/128/c^3/a^2/arctan(ax)^{(1/2)*}(-2^{(1/2)*arctan(ax)x})(1/2)*Pr^2(1/2)*FresneIC(2*2^{(1/2)})Pi^{(1/2)*arctan(a*x)^{(1/2)})+16*cos(2*arctan(a*x))*arctan(a*x)-8*arctan(a*x)^{(1/2)*Pi^{(1/2)*FresnelC(2*arctan(a*x)^{(1/2)})Pi^{(1/2)+4}*cos(Cs)}4*arctan(a*x))*arctan(a*x))
```
**Maxima [F(-2)]** time  $= 0.00$ , size  $= 0$ , normalized size  $= 0.00$ 

Exception raised: RuntimeError

Verification of antiderivative is not currently implemented for this CAS.

```
[In] integrate(x*arctan(a*x)^(1/2)/(a^2*c*x^2+c)^3,x, algorithm="maxima")
```
[Out] Exception raised: RuntimeError >> ECL says: Error executing code in Maxima: expt: undefined: 0 to a negative exponent.

**Fricas [F(-2)]** time  $= 0.00$ , size  $= 0$ , normalized size  $= 0.00$ 

Exception raised: TypeError

Verification of antiderivative is not currently implemented for this CAS.

[In] integrate(x\*arctan(a\*x)^(1/2)/(a^2\*c\*x^2+c)^3,x, algorithm="fricas")

[Out] Exception raised: TypeError >> Error detected within library code: integ rate: implementation incomplete (constant residues)

```
Sympy [F]
```
time  $= 0.00$ , size  $= 0$ , normalized size  $= 0.00$ 

$$
\frac{\int \frac{x\sqrt{\mathrm{atan}\left(ax\right)}}{a^{6}x^{6}+3a^{4}x^{4}+3a^{2}x^{2}+1} dx}{c^{3}}
$$

Verification of antiderivative is not currently implemented for this CAS.

```
[In] integrate(x*atan(a*x)**(1/2)/(a**2*c*x**2+c)**3,x)
```

```
[Out] Integral(x*sqrt(atan(a*x))/(a**6*x**6 + 3*a**4*x**4 + 3*a**2*x**2 + 1), x)/
c**3
```
**Giac [F]** time  $= 0.00$ , size  $= 0$ , normalized size  $= 0.00$ 

could not integrate

Verification of antiderivative is not currently implemented for this CAS.

```
[In] integrate(x*arctan(a*x)^(1/2)/(a^2*c*x^2+c)^3,x, algorithm="giac")
```
[Out] sage0\*x

**Mupad [F]** time  $= 0.00$ , size  $= -1$ , normalized size  $= -0.01$ 

$$
\int \frac{x\,\sqrt{\operatorname{atan}\left(a\,x\right)}}{\left(c\,a^{2}\,x^{2}+c\right)^{3}}\,dx
$$

Verification of antiderivative is not currently implemented for this CAS.

[In]  $int((x * atan(a * x)^(1/2))/(c + a^2 * c * x^2)^3, x)$ [Out]  $int((x * atan(a * x)^(1/2))/(c + a^2 * c * x^2)^3, x)$ 

$$
\textbf{3.719} \qquad \int \frac{\sqrt{\textbf{ArcTan}(ax)}}{\left(c+a^2cx^2\right)^3} \, dx
$$

$$
\frac{\mathrm{ArcTan}(ax)^{3/2}}{4 a c^3} - \frac{\sqrt{\frac{\pi}{2}} \ S \Bigg(2 \sqrt{\frac{2}{\pi}} \ \sqrt{\mathrm{ArcTan}(ax)} \ \Bigg)}{64 a c^3} - \frac{\sqrt{\pi} \ S \Bigg( \frac{2 \sqrt{\mathrm{ArcTan}(ax)}}{\sqrt{\pi}} \Bigg)}{8 a c^3} + \frac{\sqrt{\mathrm{ArcTan}(ax)} \ \sin(2 \mathrm{ArcTan}(ax))}{4 a c^3} \Bigg)
$$

[Out]  $1/4*arctan(a*x)^{2}/a/c^3-1/128*FresnelS(2*2^{1/2})/Pi^{(1/2)*arctan(a*x)^{2}}(x)$  $1/2)$ )\*2^(1/2)\*Pi^(1/2)/a/c^3-1/8\*FresnelS(2\*arctan(a\*x)^(1/2)/Pi^(1/2))\*Pi^  $(1/2)/a/c$ <sup>-3+1/4\*sin(2\*arctan(a\*x))\*arctan(a\*x)<sup>-</sup>(1/2)/a/c<sup>-3+1</sup>/32\*sin(4\*arcta</sup>  $n(a*x)$ <sup>\*</sup>arctan( $a*x$ <sup>-</sup>(1/2)/a/c<sup>-3</sup>

## **Rubi [A]**

time  $= 0.10$ , antiderivative size  $= 139$ , normalized size of antiderivative  $= 1.00$ , number of steps used = 9, number of rules used = 5, integrand size = 21,  $\frac{\text{number of rules}}{\text{integral size}} = 0.238$ , Rules used = {5024, 3393, 3377, 3386, 3432}

$$
-\frac{\sqrt{\frac{\pi}{2}}\ S\left(2\sqrt{\frac{2}{\pi}}\ \sqrt{\text{ArcTan}(ax)}\right)}{64ac^3}-\frac{\sqrt{\pi}\ S\left(\frac{2\sqrt{\text{ArcTan}(ax)}}{\sqrt{\pi}}\right)}{8ac^3}+\frac{\text{ArcTan}(ax)^{3/2}}{4ac^3}+\frac{\sqrt{\text{ArcTan}(ax)}\ \sin(2\text{ArcTan}(ax))}{4ac^3}+\frac{\sqrt{\text{ArcTan}(ax)}\ \sin(4\text{ArcTan}(ax))}{32ac^3}
$$

Antiderivative was successfully verified.

[In] Int [Sqrt [ArcTan [a\*x]]/(c + a<sup>2\*</sup>c\*x<sup>2</sup>)<sup>2</sup>3,x]

[Out]  $ArcTan[a*x]^(3/2)/(4*a*c^3) - (Sqrt[Pi/2]*FresnelS[2*Sqrt[2/Pi]*Sqrt[ArcTan$  $[a*x]]$ )/(64\*a\*c^3) - (Sqrt[Pi]\*FresnelS[(2\*Sqrt[ArcTan[a\*x]])/Sqrt[Pi]])/( 8\*a\*c^3) + (Sqrt[ArcTan[a\*x]]\*Sin[2\*ArcTan[a\*x]])/(4\*a\*c^3) + (Sqrt[ArcTan[  $a*x]$  \*Sin[4\*ArcTan[a\*x]])/(32\*a\*c^3)

## Rule 3377

```
Int[((c_+) + (d_-)*(x_-))^{\hat{m}_-.})*sin[(e_.) + (f_-)*(x_-)], x_Symbo]] :> Simp[(
-(c + d*x)^m * (Cos[e + f*x]/f), x] + Dist[d*(m/f), Int[(c + d*x) ^(m - 1)*Co
s[e + f*x], x], x] /; FreeQ[{c, d, e, f}, x] && GtQ[m, 0]
```
## Rule 3386

```
Int[sin[(e_{.}) + (f_{.})*(x_{.})]/Sqrt[(c_{.}) + (d_{.})*(x_{.})], x_Symbol] :> Dist[2/d
, Subst[Int[Sin[f*(x^2/d)], x], x, Sqrt[c + d*x]], x] /; FreeQ[{c, d, e, f}
, x] && ComplexFreeQ[f] && EqQ[d*e - c*f, 0]
```
## Rule 3393

```
Int[((c_+) + (d_-)*(x_-))^{\hat{ }}(m_-)*sin[(e_+) + (f_-)*(x_-)]^{\hat{ }}(n_-), x_Symbo1] :> In
t[ExpandTriangle[(c + d*x)^m, Sin[e + f*x]^n, x], x] /; FreeQ[{c, d, e, f
```
, m}, x] && IGtQ[n, 1] && ( !RationalQ[m] || (GeQ[m, -1] && LtQ[m, 1]))

#### Rule 3432

 $Int[Sin[(d_{.})*((e_{.}) + (f_{.})*(x_{.}))^2], x_Symbol]$ : > Simp $[(Sqrt[Pi/2]/(f*Rt)[$ d, 2]))\*FresnelS[Sqrt[2/Pi]\*Rt[d, 2]\*(e + f\*x)], x] /; FreeQ[{d, e, f}, x]

#### Rule 5024

Int $[(a_*) + ArcTan[(c_*)*(x_*)]*(b_*)^*(p_*)*(d_*) + (e_*)*(x_*)^2*(q_*, x_*$ Symbol] :> Dist[d^q/c, Subst[Int[(a + b\*x)^p/Cos[x]^(2\*(q + 1)), x], x, Arc Tan[c\*x]], x] /; FreeQ[{a, b, c, d, e, p}, x] && EqQ[e, c^2\*d] && ILtQ[2\*(q + 1), 0] && (IntegerQ[q] || GtQ[d, 0])

Rubi steps

$$
\int \frac{\sqrt{\tan^{-1}(ax)}}{(c+a^2cx^2)^3} dx = \frac{\text{Subst}(\int \sqrt{x} \cos^4(x) dx, x, \tan^{-1}(ax))}{ac^3}
$$
\n
$$
= \frac{\text{Subst}\left(\int \left(\frac{3\sqrt{x}}{8} + \frac{1}{2}\sqrt{x} \cos(2x) + \frac{1}{8}\sqrt{x} \cos(4x)\right) dx, x, \tan^{-1}(ax)\right)}{ac^3}
$$
\n
$$
= \frac{\tan^{-1}(ax)^{3/2}}{4ac^3} + \frac{\text{Subst}(\int \sqrt{x} \cos(4x) dx, x, \tan^{-1}(ax))}{8ac^3} + \frac{\text{Subst}(\int \sqrt{x} \cos(2x) dx, x, \tan^{-1}(2x))}{2ac^3}
$$
\n
$$
= \frac{\tan^{-1}(ax)^{3/2}}{4ac^3} + \frac{\sqrt{\tan^{-1}(ax)} \sin(2\tan^{-1}(ax))}{4ac^3} + \frac{\sqrt{\tan^{-1}(ax)} \sin(4\tan^{-1}(ax))}{32ac^3} - \frac{\frac{8}{32ac^3}}{4ac^3}
$$
\n
$$
= \frac{\tan^{-1}(ax)^{3/2}}{4ac^3} + \frac{\sqrt{\tan^{-1}(ax)} \sin(2\tan^{-1}(ax))}{4ac^3} + \frac{\sqrt{\tan^{-1}(ax)} \sin(4\tan^{-1}(ax))}{32ac^3} - \frac{\frac{8}{32ac^3}}{4ac^3}
$$
\n
$$
= \frac{\tan^{-1}(ax)^{3/2}}{4ac^3} - \frac{\sqrt{\frac{\pi}{2}} S\left(2\sqrt{\frac{2}{\pi}} \sqrt{\tan^{-1}(ax)}\right)}{64ac^3} - \frac{\sqrt{\pi} S\left(\frac{2\sqrt{\tan^{-1}(ax)}}{\sqrt{\pi}}\right)}{8ac^3} + \frac{\sqrt{\tan^{-1}(ax)}}{\sqrt{\tan^{-1}(ax)}} = \frac{\frac{8}{32ac^3}}{8ac^3} + \frac{\frac{8}{32ac^3}}{2ac^3} + \frac{\frac{8}{32ac^3}}{2ac^3} + \frac{\frac{8}{32ac^3}}{2ac^3} + \frac{\frac{8}{32ac^3}}{2ac^3} + \frac{\frac{8}{32ac^3}}{2ac^3} + \frac{\frac{8}{32ac^3}}{2ac^3} + \frac{\frac{8}{32
$$

**Mathematica [A]** time  $= 0.21$ , size  $= 103$ , normalized size  $= 0.74$ 

$$
-\frac{-16\sqrt{\mathrm{ArcTan}(ax)}\left(\frac{ax(5+3a^2x^2)}{(1+a^2x^2)^2}+2\mathrm{ArcTan}(ax)\right)+\sqrt{2\pi}\cdot S\left(2\sqrt{\frac{2}{\pi}}\sqrt{\mathrm{ArcTan}(ax)}\right)+16\sqrt{\pi}\cdot S\left(\frac{2\sqrt{\mathrm{ArcTan}(ax)}}{\sqrt{\pi}}\right)}{128ac^3}
$$

Antiderivative was successfully verified.

[In] Integrate[Sqrt[ArcTan[a\*x]]/(c + a^2\*c\*x^2)^3,x]

[Out]  $-1/128*(-16*Sqrt[ArCTan[a*x]]*((a*x*(5 + 3*a^2*x^2))/(1 + a^2*x^2))^2 + 2*Ar$ cTan[a\*x]) + Sqrt[2\*Pi]\*FresnelS[2\*Sqrt[2/Pi]\*Sqrt[ArcTan[a\*x]]] + 16\*Sqrt[ Pi]\*FresnelS[(2\*Sqrt[ArcTan[a\*x]])/Sqrt[Pi]])/(a\*c^3)

**Maple [A]**

time  $= 0.28$ , size  $= 102$ , normalized size  $= 0.73$ 

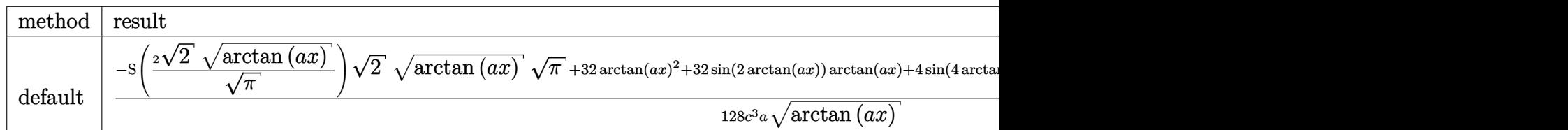

Verification of antiderivative is not currently implemented for this CAS.

```
[In] int(arctan(a*x)^{(1/2)}/(a^2*x*x^2+c)^3,x,method=RETURNVERBOSE)
```

```
[Out] 1/128/c^3/a/arctan(a*x)^(1/2)*(-FresnelS(2*2^(1/2)/Pi^(1/2)*arctan(a*x)^(1/2))2))*2^(1/2)*arctan(a*x)^(1/2)*Pi^(1/2)+32*arctan(a*x)^2+32*sin(2*arctan(a*x
))*arctan(a*x)+4*sin(4*arctan(a*x))*arctan(a*x)-16*arctan(a*x)^(1/2)*Pi^(1/
2)*FresnelS(2*arctan(a*x)^(1/2)/Pi^(1/2)))
```
**Maxima [F(-2)]** time  $= 0.00$ , size  $= 0$ , normalized size  $= 0.00$ 

Exception raised: RuntimeError

Verification of antiderivative is not currently implemented for this CAS.

[In] integrate(arctan(a\*x)^(1/2)/(a^2\*c\*x^2+c)^3,x, algorithm="maxima")

[Out] Exception raised: RuntimeError >> ECL says: Error executing code in Maxima: expt: undefined: 0 to a negative exponent.

**Fricas [F(-2)]**

time  $= 0.00$ , size  $= 0$ , normalized size  $= 0.00$ 

Exception raised: TypeError

Verification of antiderivative is not currently implemented for this CAS.

[In] integrate(arctan(a\*x)^(1/2)/(a^2\*c\*x^2+c)^3,x, algorithm="fricas")

[Out] Exception raised: TypeError >> Error detected within library code: integ rate: implementation incomplete (constant residues)

## **Sympy [F]**

time  $= 0.00$ , size  $= 0$ , normalized size  $= 0.00$ 

$$
\frac{\int \frac{\sqrt{\mathrm{atan}\left(ax\right)}}{a^{6}x^{6}+3a^{4}x^{4}+3a^{2}x^{2}+1} \, dx}{c^{3}}
$$

Verification of antiderivative is not currently implemented for this CAS.

```
[In] integrate(atan(a*x)**(1/2)/(a**2*c*x**2+c)**3,x)
[Out] Integral(sqrt(atan(a*x))/(a**6*x**6 + 3*a**4*x**4 + 3*a**2*x**2 + 1), x)/c*
*3
Giac [F]
time = 0.00, size = 0, normalized size = 0.00
```
could not integrate

Verification of antiderivative is not currently implemented for this CAS.

[In] integrate(arctan(a\*x)^(1/2)/(a^2\*c\*x^2+c)^3,x, algorithm="giac") [Out] sage0\*x **Mupad [F]** time  $= 0.00$ , size  $= -1$ , normalized size  $= -0.01$ 

$$
\int \frac{\sqrt{\mathrm{atan}\left(a\,x\right)}}{\left(c\,a^2\,x^2+c\right)^3}\,dx
$$

Verification of antiderivative is not currently implemented for this CAS.

[In]  $int(atan(a*x)^{(1/2)}/(c + a^2*x*x^2)^3,x)$ [Out] int(atan(a\*x)^(1/2)/(c + a^2\*c\*x^2)^3, x)
$$
\textbf{3.720} \qquad \int \frac{\sqrt{\textbf{ArcTan}(ax)}}{x (c+a^2 c x^2)^3} \, dx
$$

$$
\mathrm{Int}\Bigg(\frac{\sqrt{\mathrm{ArcTan}(ax)}}{x\left(c+a^2cx^2\right)^3},x\Bigg)
$$

[Out] Unintegrable(arctan(a\*x)^(1/2)/x/(a^2\*c\*x^2+c)^3,x)

# **Rubi [A]**

time  $= 0.04$ , antiderivative size  $= 0$ , normalized size of antiderivative  $= 0.00$ , number of steps used = 0, number of rules used = 0, integrand size = 0,  $\frac{\text{number of rules}}{\text{integral size}}$  = 0.000, Rules used  $= \{\}$ 

$$
\int \frac{\sqrt{\text{ArcTan}(ax)}}{x \left(c + a^2 c x^2\right)^3} \, dx
$$

Verification is not applicable to the result.

[In] Int [Sqrt [ArcTan [a\*x]] /  $(x*(c + a^2*c*x^2)^3)$ , x] [Out] Defer[Int][Sqrt[ArcTan[a\*x]]/( $x*(c + a^2*c*x^2)^3$ , x] Rubi steps

$$
\int \frac{\sqrt{\tan^{-1}(ax)}}{x (c + a^2 c x^2)^3} dx = \int \frac{\sqrt{\tan^{-1}(ax)}}{x (c + a^2 c x^2)^3} dx
$$

**Mathematica [A]** time  $= 1.56$ , size  $= 0$ , normalized size  $= 0.00$ 

$$
\int \frac{\sqrt{\text{ArcTan}(ax)}}{x \left(c + a^2 c x^2\right)^3} \, dx
$$

Verification is not applicable to the result.

[In] Integrate[Sqrt[ArcTan[a\*x]]/( $x*(c + a^2*c*x^2)^3$ ,x] [Out] Integrate[Sqrt[ArcTan[a\*x]]/( $x*(c + a^2*c*x^2)^3$ , x]

**Maple [A]**

time  $= 1.13$ , size  $= 0$ , normalized size  $= 0.00$ 

$$
\int \frac{\sqrt{\arctan (ax)}}{x \left(a^2 c \, x^2 + c\right)^3} \, dx
$$

Verification of antiderivative is not currently implemented for this CAS.

[In]  $int(arctan(a*x)^{(1/2)}/x/(a^2*x^2+c)^3,x)$ [Out] int(arctan(a\*x)^(1/2)/x/(a^2\*c\*x^2+c)^3,x) **Maxima [F(-2)]** time  $= 0.00$ , size  $= 0$ , normalized size  $= 0.00$ 

Exception raised: RuntimeError

Verification of antiderivative is not currently implemented for this CAS.

```
[In] integrate(arctan(a*x)^(1/2)/x/(a^2*c*x^2+c)^3,x, algorithm="maxima")
```
[Out] Exception raised: RuntimeError >> ECL says: Error executing code in Maxima: expt: undefined: 0 to a negative exponent.

**Fricas [F(-2)]** time  $= 0.00$ , size  $= 0$ , normalized size  $= 0.00$ 

Exception raised: TypeError

Verification of antiderivative is not currently implemented for this CAS.

[In] integrate(arctan(a\*x)^(1/2)/x/(a^2\*c\*x^2+c)^3,x, algorithm="fricas")

[Out] Exception raised: TypeError >> Error detected within library code: integ rate: implementation incomplete (constant residues)

**Sympy [A]** time  $= 0.00$ , size  $= 0$ , normalized size  $= 0.00$ 

$$
\frac{\int \frac{\sqrt{\mathrm{atan}\left(ax\right)}}{a^{6}x^{7}+3a^{4}x^{5}+3a^{2}x^{3}+x}\,dx}{c^{3}}
$$

Verification of antiderivative is not currently implemented for this CAS.

[In] integrate(atan(a\*x)\*\*(1/2)/x/(a\*\*2\*c\*x\*\*2+c)\*\*3,x)

[Out] Integral(sqrt(atan(a\*x))/(a\*\*6\*x\*\*7 + 3\*a\*\*4\*x\*\*5 + 3\*a\*\*2\*x\*\*3 + x), x)/c\* \*3

**Giac [A]** time  $= 0.00$ , size  $= 0$ , normalized size  $= 0.00$ 

could not integrate

[In] integrate(arctan(a\*x)^(1/2)/x/(a^2\*c\*x^2+c)^3,x, algorithm="giac") [Out] sage0\*x

**Mupad [A]**  $\overline{\text{time} = 0.00}$ , size = -1, normalized size = -0.04

$$
\int\frac{\sqrt{\mathrm{atan}\left(a\,x\right)}}{x\left(c\,a^{2}\,x^{2}+c\right)^{3}}\,dx
$$

Verification of antiderivative is not currently implemented for this CAS.

[In]  $int(atan(a*x)^{(1/2)/(x*(c + a^2*x^2)^3),x)$ [Out]  $int(atan(a*x)^(1/2)/(x*(c + a^2*x^2)^3), x)$ 

#### **3.721** R *x m* √  $\overline{c + a^2 c x^2}$   $\sqrt{\textbf{ArcTan}(a x)}$   $dx$

**Optimal**. Leaf size=29

$$
\mathrm{Int}\Big(x^m\sqrt{c+a^2cx^2}\,\sqrt{\mathrm{ArcTan}(ax)}^\cdot,x\Big)
$$

[Out] Unintegrable(x^m\*(a^2\*c\*x^2+c)^(1/2)\*arctan(a\*x)^(1/2),x)

# **Rubi [A]**

time  $= 0.07$ , antiderivative size  $= 0$ , normalized size of antiderivative  $= 0.00$ , number of steps used = 0, number of rules used = 0, integrand size = 0,  $\frac{\text{number of rules}}{\text{integral size}}$  = 0.000, Rules used  $= \{\}$ 

$$
\int x^m \sqrt{c + a^2 c x^2} \sqrt{\text{ArcTan}(ax)} dx
$$

Verification is not applicable to the result.

[In] Int[x^m\*Sqrt[c + a^2\*c\*x^2]\*Sqrt[ArcTan[a\*x]],x] [Out] Defer[Int][x^m\*Sqrt[c + a^2\*c\*x^2]\*Sqrt[ArcTan[a\*x]], x] Rubi steps

$$
\int x^m \sqrt{c + a^2 c x^2} \sqrt{\tan^{-1}(ax)} dx = \int x^m \sqrt{c + a^2 c x^2} \sqrt{\tan^{-1}(ax)} dx
$$

## **Mathematica [A]**

time  $= 0.69$ , size  $= 0$ , normalized size  $= 0.00$ 

$$
\int x^m \sqrt{c + a^2 c x^2} \sqrt{\text{ArcTan}(ax)} dx
$$

Verification is not applicable to the result.

[In] Integrate[ $x^m*Sqrt[c + a^2*c*x^2]*Sqrt[ArcTan[a*x]],x]$ 

[Out] Integrate[x^m\*Sqrt[c + a^2\*c\*x^2]\*Sqrt[ArcTan[a\*x]], x] **Maple [A]** time  $= 1.28$ , size  $= 0$ , normalized size  $= 0.00$ 

$$
\int x^m \sqrt{a^2 c x^2 + c} \sqrt{\arctan (ax)} dx
$$

[In]  $int(x^m*(a^2*c*x^2+c)^(1/2)*arctan(a*x)^(1/2),x)$ 

[Out]  $int(x^m*(a^2*cx^2+c)^(1/2)*arctan(axx)^(1/2),x)$ 

**Maxima [F(-2)]**

time  $= 0.00$ , size  $= 0$ , normalized size  $= 0.00$ 

Exception raised: RuntimeError

Verification of antiderivative is not currently implemented for this CAS.

```
[In] integrate(x^m*(a^2*c*x^2+c)^(1/2)*arctan(a*x)^(1/2),x, algorithm="maxima")
```
[Out] Exception raised: RuntimeError >> ECL says: Error executing code in Maxima: expt: undefined: 0 to a negative exponent.

**Fricas [A]**  $time = 0.00$ , size  $= 0$ , normalized size  $= 0.00$ 

could not integrate

Verification of antiderivative is not currently implemented for this CAS.

[In] integrate(x^m\*(a^2\*c\*x^2+c)^(1/2)\*arctan(a\*x)^(1/2),x, algorithm="fricas") [Out] integral(sqrt(a^2\*c\*x^2 + c)\*x^m\*sqrt(arctan(a\*x)), x) **Sympy [A]**

time  $= 0.00$ , size  $= 0$ , normalized size  $= 0.00$ 

$$
\int x^m \sqrt{c (a^2 x^2 + 1)} \sqrt{\operatorname{atan} (ax)} dx
$$

Verification of antiderivative is not currently implemented for this CAS.

```
[In] integrate(x**m*(a**2*c*x**2+c)**(1/2)*atan(a*x)**(1/2),x)
[Out] Integral(x**m*sqrt(c*(a**2*x**2 + 1))*sqrt(atan(a*x)), x)
Giac [F(-2)]
time = 0.00, size = 0, normalized size = 0.00
```
Exception raised: TypeError

Verification of antiderivative is not currently implemented for this CAS.

[In] integrate(x^m\*(a^2\*c\*x^2+c)^(1/2)\*arctan(a\*x)^(1/2),x, algorithm="giac")

[Out] Exception raised: TypeError >> An error occurred running a Giac command:INP UT:sage2:=int(sage0,sageVARx):;OUTPUT:sym2poly/r2sym(const gen & e,const in dex\_m & i,const vecteur & l) Error: Bad Argument Value

3570

**Mupad [A]**  $\overline{\text{time} = 0.00}$ , size = -1, normalized size = -0.03

$$
\int x^m \sqrt{\operatorname{atan}(a\,x)} \, \sqrt{c\,a^2\,x^2 + c} \, dx
$$

Verification of antiderivative is not currently implemented for this CAS.

[In]  $int(x^{\text{max}}(a*x)^{(1/2)*(c + a^2*x^2)^{(1/2)},x)$ [Out]  $int(x^{\text{max}}(a*x)^{(1/2)*(c + a^2*x^2)^{(1/2)}, x)$ 

#### **3.722** R  $x^2$ √  $\overline{c + a^2 c x^2}$   $\sqrt{\textbf{ArcTan}(a x)}$   $dx$

**Optimal**. Leaf size=29

$$
\mathrm{Int}\Big(x^2\sqrt{c+a^2cx^2}\,\sqrt{\mathrm{ArcTan}(ax)}\,\,,x\Big)
$$

[Out] Unintegrable(x^2\*(a^2\*c\*x^2+c)^(1/2)\*arctan(a\*x)^(1/2),x)

# **Rubi [A]**

time  $= 0.07$ , antiderivative size  $= 0$ , normalized size of antiderivative  $= 0.00$ , number of steps used = 0, number of rules used = 0, integrand size = 0,  $\frac{\text{number of rules}}{\text{integral size}}$  = 0.000, Rules used  $= \{\}$ 

$$
\int x^2 \sqrt{c + a^2 c x^2} \sqrt{\text{ArcTan}(ax)} dx
$$

Verification is not applicable to the result.

[In] Int $[x^2*Sqrt[c + a^2*c*x^2]*Sqrt[ArcTan[a*x]],x]$ [Out] Defer[Int][x^2\*Sqrt[c + a^2\*c\*x^2]\*Sqrt[ArcTan[a\*x]], x] Rubi steps

$$
\int x^2 \sqrt{c + a^2 c x^2} \sqrt{\tan^{-1}(ax)} dx = \int x^2 \sqrt{c + a^2 c x^2} \sqrt{\tan^{-1}(ax)} dx
$$

### **Mathematica [A]**

time  $= 2.97$ , size  $= 0$ , normalized size  $= 0.00$ 

$$
\int x^2 \sqrt{c + a^2 c x^2} \sqrt{\text{ArcTan}(ax)} dx
$$

Verification is not applicable to the result.

```
[In] Integrate[x^2*Sqrt[c + a^2*c*x^2]*Sqrt[ArcTan[a*x]],x]
```
[Out] Integrate[x^2\*Sqrt[c + a^2\*c\*x^2]\*Sqrt[ArcTan[a\*x]], x] **Maple [A]** time  $= 1.77$ , size  $= 0$ , normalized size  $= 0.00$ 

$$
\int x^2 \sqrt{a^2 c x^2 + c} \sqrt{\arctan (ax)} dx
$$

[Out]  $int(x^2*(a^2*cx^2+c)^{(1/2)}*arctan(axx)^{(1/2)},x)$ 

**Maxima [F(-2)]**

time  $= 0.00$ , size  $= 0$ , normalized size  $= 0.00$ 

Exception raised: RuntimeError

Verification of antiderivative is not currently implemented for this CAS.

[In] integrate(x^2\*(a^2\*c\*x^2+c)^(1/2)\*arctan(a\*x)^(1/2),x, algorithm="maxima")

[Out] Exception raised: RuntimeError >> ECL says: Error executing code in Maxima: expt: undefined: 0 to a negative exponent.

**Fricas [F(-2)]** time  $= 0.00$ , size  $= 0$ , normalized size  $= 0.00$ 

Exception raised: TypeError

Verification of antiderivative is not currently implemented for this CAS.

```
[In] integrate(x^2*(a^2*c*x^2+c)^(1/2)*arctan(a*x)^(1/2),x, algorithm="fricas")
```
[Out] Exception raised: TypeError >> Error detected within library code: integ rate: implementation incomplete (constant residues)

**Sympy [A]** time  $= 0.00$ , size  $= 0$ , normalized size  $= 0.00$ 

$$
\int x^2 \sqrt{c (a^2 x^2 + 1)} \sqrt{\operatorname{atan} (ax)} dx
$$

Verification of antiderivative is not currently implemented for this CAS.

```
[In] integrate(x**2*(a**2*c*x**2+c)**(1/2)*atan(a*x)**(1/2),x)
[Out] Integral(x**2*sqrt(c*(a**2*x**2 + 1))*sqrt(atan(a*x)), x)
Giac [A]
time = 0.00, size = 0, normalized size = 0.00
```
could not integrate

```
[In] integrate(x^2*(a^2*c*x^2+c)^(1/2)*arctan(a*x)^(1/2),x, algorithm="giac")
[Out] sage0*x
```
**Mupad [A]**  $\overline{\text{time} = 0.00}$ , size = -1, normalized size = -0.03

$$
\int x^2 \sqrt{\operatorname{atan}(a\,x)} \, \sqrt{c\,a^2\,x^2 + c} \, dx
$$

Verification of antiderivative is not currently implemented for this CAS.

[In]  $int(x^2*atan(axx)^{(1/2)*(c + a^2*cx^2)^{(1/2)},x)$ [Out]  $int(x^2*atan(axx)^(1/2)*(c + a^2*cx^2)^(1/2), x)$ 

$$
3.723 \t\t \t\t \int x\sqrt{c+a^2cx^2} \sqrt{\mathbf{ArcTan}(ax)} dx
$$

$$
\frac{\left(c+a^2cx^2\right)^{3/2}\sqrt{{\rm ArcTan}(ax)}}{3a^2c}-\frac{{\rm Int}\bigg(\frac{\sqrt{c+a^2cx^2}}{\sqrt{{\rm ArcTan}(ax)}},x\bigg)}{6a}
$$

 $[Out] 1/3*(a^2*c*x^2+c)^{(3/2)*arctan(a*x)^(1/2)}/a^2/c-1/6*Unintegrable((a^2*c*x^2$ +c)^(1/2)/arctan(a\*x)^(1/2),x)/a

## **Rubi [A]**

time  $= 0.07$ , antiderivative size  $= 0$ , normalized size of antiderivative  $= 0.00$ , number of steps used = 0, number of rules used = 0, integrand size = 0,  $\frac{\text{number of rules}}{\text{integral size}}$  = 0.000, Rules used  $= \{\}$ 

$$
\int x\sqrt{c+a^2cx^2} \sqrt{\text{ArcTan}(ax)} dx
$$

Verification is not applicable to the result.

[In] Int[x\*Sqrt[c + a^2\*c\*x^2]\*Sqrt[ArcTan[a\*x]],x]

 $[Out]$  ((c + a<sup>2\*</sup>c\*x<sup>2</sup>)<sup>2</sup>(3/2)\*Sqrt[ArcTan[a\*x]])/(3\*a<sup>2</sup>\*c) - Defer[Int][Sqrt[c + a  $\text{``2*c*x\text{``2]}/Sqrt[ArcTan[a*x]], x]/(6*a)}$ 

Rubi steps

$$
\int x\sqrt{c+a^2cx^2} \sqrt{\tan^{-1}(ax)} dx = \frac{(c+a^2cx^2)^{3/2} \sqrt{\tan^{-1}(ax)}}{3a^2c} - \frac{\int \frac{\sqrt{c+a^2cx^2}}{\sqrt{\tan^{-1}(ax)}} dx}{6a}
$$

**Mathematica [A]** time  $= 2.11$ , size  $= 0$ , normalized size  $= 0.00$ 

$$
\int x\sqrt{c+a^2cx^2} \sqrt{\text{ArcTan}(ax)} dx
$$

Verification is not applicable to the result.

[In] Integrate[x\*Sqrt[c + a^2\*c\*x^2]\*Sqrt[ArcTan[a\*x]],x] [Out] Integrate[x\*Sqrt[c + a^2\*c\*x^2]\*Sqrt[ArcTan[a\*x]], x] **Maple [A]** time  $= 1.13$ , size  $= 0$ , normalized size  $= 0.00$ 

$$
\int x\sqrt{a^2c\,x^2+c}\,\sqrt{\arctan\,(ax)}\,\,dx
$$

Verification of antiderivative is not currently implemented for this CAS.

[In]  $int(x*(a^2*c*x^2+c)^{(1/2)}*arctan(a*x)^{(1/2)},x)$ [Out]  $int(x*(a^2*c*x^2+c)^(1/2)*arctan(axx)^(1/2),x)$ **Maxima [F(-2)]** time  $= 0.00$ , size  $= 0$ , normalized size  $= 0.00$ 

Exception raised: RuntimeError

Verification of antiderivative is not currently implemented for this CAS.

[In] integrate( $x*(a^2*c*x^2+c)^{(1/2)*arctan(a*x)^(1/2)},x$ , algorithm="maxima")

[Out] Exception raised: RuntimeError >> ECL says: Error executing code in Maxima: expt: undefined: 0 to a negative exponent.

**Fricas [F(-2)]** time  $= 0.00$ , size  $= 0$ , normalized size  $= 0.00$ 

Exception raised: TypeError

Verification of antiderivative is not currently implemented for this CAS.

```
[In] integrate(x*(a^2*c*x^2+c)^{(1/2)*arctan(a*x)^{(1/2)},x, algorithm="fricas")
```
[Out] Exception raised: TypeError >> Error detected within library code: integ rate: implementation incomplete (constant residues)

**Sympy [A]** time  $= 0.00$ , size  $= 0$ , normalized size  $= 0.00$ 

$$
\int x \sqrt{c (a^2 x^2 + 1)} \sqrt{\operatorname{atan} (ax)} dx
$$

Verification of antiderivative is not currently implemented for this CAS.

```
[In] integrate(x*(a**2*c*x**2+c)**(1/2)*atan(a*x)**(1/2),x)
[Out] Integral(x*sqrt(c*(a**2*x**2 + 1))*sqrt(atan(a*x)), x)
Giac [F(-2)]
time = 0.00, size = 0, normalized size = 0.00
```
Exception raised: TypeError

Verification of antiderivative is not currently implemented for this CAS.

[In] integrate( $x*(a^2*c*x^2+c)^(1/2)*arctan(axx)^(1/2),x$ , algorithm="giac")

[Out] Exception raised: TypeError >> An error occurred running a Giac command:INP UT:sage2:=int(sage0,sageVARx):;OUTPUT:sym2poly/r2sym(const gen & e,const in dex\_m & i,const vecteur & l) Error: Bad Argument Value

**Mupad [A]**  $\overline{\text{time} = 0.00}$ , size = -1, normalized size = -0.02

$$
\int x \sqrt{\operatorname{atan}(a\,x)} \, \sqrt{c\,a^2\,x^2 + c} \, dx
$$

Verification of antiderivative is not currently implemented for this CAS.

[In]  $int(x*atan(a*x)^{(1/2)*(c + a^2*x^2)^{(1/2)},x)$ [Out]  $int(x*atan(a*x)^{(1/2)*(c + a^2*c*x^2)^{(1/2)}, x)$ 

# $\int \sqrt{c + a^2 c x^2} \, \sqrt{\mathbf{ArcTan}(a x)} \, dx$

**Optimal**. Leaf size=26

$$
\mathrm{Int}\Big(\sqrt{c+a^2cx^2}\,\sqrt{\mathrm{ArcTan}(ax)}\,\,,x\Big)
$$

[Out] Unintegrable( $(a^2*c*x^2+c)^{(1/2)*arctan(a*x)^(1/2)},x)$ 

# **Rubi [A]**

time  $= 0.02$ , antiderivative size  $= 0$ , normalized size of antiderivative  $= 0.00$ , number of steps used = 0, number of rules used = 0, integrand size = 0,  $\frac{\text{number of rules}}{\text{integral size}}$  = 0.000, Rules used  $= \{\}$ 

$$
\int \sqrt{c+a^2cx^2} \sqrt{\text{ArcTan}(ax)} \ dx
$$

Verification is not applicable to the result.

[In] Int  $[Sqrt[c + a^2*c*x^2]*Sqrt[ArcTan[a*x]],x]$ [Out] Defer[Int][Sqrt[c + a^2\*c\*x^2]\*Sqrt[ArcTan[a\*x]], x] Rubi steps

$$
\int \sqrt{c+a^2cx^2} \sqrt{\tan^{-1}(ax)} dx = \int \sqrt{c+a^2cx^2} \sqrt{\tan^{-1}(ax)} dx
$$

## **Mathematica [A]**

time  $= 0.21$ , size  $= 0$ , normalized size  $= 0.00$ 

$$
\int \sqrt{c+a^2cx^2} \sqrt{\text{ArcTan}(ax)} \ dx
$$

Verification is not applicable to the result.

[In] Integrate[Sqrt[c +  $a^2*c*x^2]*Sqrt[ArcTan[a*x]],x]$ 

[Out] Integrate[Sqrt[c +  $a^2*c*x^2]*Sqrt[ArcTan[a*x]], x]$ **Maple [A]** time  $= 0.50$ , size  $= 0$ , normalized size  $= 0.00$ 

$$
\int \sqrt{a^2c\,x^2+c}\, \sqrt{\arctan\,(ax)}\,\, dx
$$

[In]  $int((a^2*c*x^2+c)^{(1/2)*arctan(a*x)^{(1/2)},x)$ 

 $[0$ ut] int((a<sup>2\*</sup>c\*x<sup>2+c)</sup><sup>2</sup>(1/2)\*arctan(a\*x)<sup>2</sup>(1/2),x)

**Maxima [F(-2)]**

time  $= 0.00$ , size  $= 0$ , normalized size  $= 0.00$ 

Exception raised: RuntimeError

Verification of antiderivative is not currently implemented for this CAS.

[In] integrate( $(a^2*c*x^2+c)^(1/2)*arctan(a*x)^(1/2),x$ , algorithm="maxima")

[Out] Exception raised: RuntimeError >> ECL says: Error executing code in Maxima: expt: undefined: 0 to a negative exponent.

**Fricas [F(-2)]** time  $= 0.00$ , size  $= 0$ , normalized size  $= 0.00$ 

Exception raised: TypeError

Verification of antiderivative is not currently implemented for this CAS.

```
[In] integrate((a^2*c*x^2+c)^(1/2)*arctan(axx)^(1/2),x, algorithm="fricas")
```
[Out] Exception raised: TypeError >> Error detected within library code: integ rate: implementation incomplete (constant residues)

**Sympy [A]** time  $= 0.00$ , size  $= 0$ , normalized size  $= 0.00$ 

$$
\int \sqrt{c\,(a^2x^2+1)}\,\sqrt{\text{atan}\,(ax)}\,\,dx
$$

Verification of antiderivative is not currently implemented for this CAS.

[In] integrate( $(ax*2*cx**2+c)**(1/2)*atan(a*x)**(1/2),x)$ [Out] Integral(sqrt(c\*(a\*\*2\*x\*\*2 + 1))\*sqrt(atan(a\*x)), x) **Giac [F(-2)]** time  $= 0.00$ , size  $= 0$ , normalized size  $= 0.00$ 

Exception raised: TypeError

Verification of antiderivative is not currently implemented for this CAS.

[In] integrate( $(a^2*c*x^2+c)^(1/2)*arctan(axx)^(1/2),x$ , algorithm="giac")

[Out] Exception raised: TypeError >> An error occurred running a Giac command:INP UT:sage2:=int(sage0,sageVARx):;OUTPUT:sym2poly/r2sym(const gen & e,const in dex\_m & i,const vecteur & l) Error: Bad Argument Value

**Mupad [A]**  $\overline{\text{time} = 0.00}$ , size = -1, normalized size = -0.04

$$
\int \sqrt{\operatorname{atan}(a\,x)}\, \sqrt{c\,a^2\,x^2 + c}\, \, dx
$$

Verification of antiderivative is not currently implemented for this CAS.

[In]  $int(atan(a*x)^{(1/2)*(c + a^2*x^2)^{(1/2)},x)$ [Out]  $int(atan(axx)^{(1/2)*(c + a^2*x^2)^{(1/2)}, x)$ 

$$
3.725 \qquad \int x^m (c+a^2 c x^2)^{3/2} \sqrt{\mathbf{ArcTan}(ax)} dx
$$

$$
\mathrm{Int}\Big(x^m\big(c+a^2cx^2\big)^{3/2}\sqrt{\mathrm{ArcTan}(ax)}^\cdot,x\Big)
$$

[Out] Unintegrable(x^m\*(a^2\*c\*x^2+c)^(3/2)\*arctan(a\*x)^(1/2),x)

## **Rubi [A]**

time  $= 0.07$ , antiderivative size  $= 0$ , normalized size of antiderivative  $= 0.00$ , number of steps used = 0, number of rules used = 0, integrand size = 0,  $\frac{\text{number of rules}}{\text{integral size}}$  = 0.000, Rules used  $= \{\}$ 

$$
\int x^m (c + a^2 c x^2)^{3/2} \sqrt{\text{ArcTan}(ax)} dx
$$

Verification is not applicable to the result.

[In] Int $[x^m*(c + a^2*cx^2)^(3/2)*Sqrt[Arctan[a*x]],x]$ [Out] Defer[Int][x^m\*(c + a^2\*c\*x^2)^(3/2)\*Sqrt[ArcTan[a\*x]], x] Rubi steps

$$
\int x^m (c + a^2 c x^2)^{3/2} \sqrt{\tan^{-1}(ax)} dx = \int x^m (c + a^2 c x^2)^{3/2} \sqrt{\tan^{-1}(ax)} dx
$$

# **Mathematica [A]**

time  $= 0.71$ , size  $= 0$ , normalized size  $= 0.00$ 

$$
\int x^m (c + a^2 c x^2)^{3/2} \sqrt{\text{ArcTan}(ax)} dx
$$

Verification is not applicable to the result.

[In] Integrate[ $x^m*(c + a^2*cx^2)^(3/2)*Sqrt[ArcTan[a*x]],x]$ [Out] Integrate[ $x^m*(c + a^2*c*x^2)^(3/2)*Sqrt[ArcTan[a*x]], x]$ **Maple [A]** time  $= 1.28$ , size  $= 0$ , normalized size  $= 0.00$ 

$$
\int x^m (a^2 c x^2 + c)^{\frac{3}{2}} \sqrt{\arctan (ax)} dx
$$

[In]  $int(x^m*(a^2*c*x^2+c)^{(3/2)}*arctan(a*x)^{(1/2)},x)$ 

[Out]  $int(x^m*(a^2*c*x^2+c)^{(3/2)*arctan(a*x)^(1/2)},x)$ 

**Maxima [F(-2)]**

time  $= 0.00$ , size  $= 0$ , normalized size  $= 0.00$ 

Exception raised: RuntimeError

Verification of antiderivative is not currently implemented for this CAS.

```
[In] integrate(x^m*(a^2*c*x^2+c)^(3/2)*arctan(a*x)^(1/2),x, algorithm="maxima")
```
[Out] Exception raised: RuntimeError >> ECL says: Error executing code in Maxima: expt: undefined: 0 to a negative exponent.

**Fricas [A]** time  $= 0.00$ , size  $= 0$ , normalized size  $= 0.00$ 

could not integrate

Verification of antiderivative is not currently implemented for this CAS.

[In] integrate(x^m\*(a^2\*c\*x^2+c)^(3/2)\*arctan(a\*x)^(1/2),x, algorithm="fricas") [Out] integral( $(a^2*c*x^2 + c)^{(3/2)*x^m*sqrt(arctan(a*x))$ , x) **Sympy [F(-2)]** time  $= 0.00$ , size  $= 0$ , normalized size  $= 0.00$ 

Exception raised: SystemError

Verification of antiderivative is not currently implemented for this CAS.

[In] integrate(x\*\*m\*(a\*\*2\*c\*x\*\*2+c)\*\*(3/2)\*atan(a\*x)\*\*(1/2),x)

```
[Out] Exception raised: SystemError >> excessive stack use: stack is 4370 deep
Giac [F(-2)]
time = 0.00, size = 0, normalized size = 0.00
```
Exception raised: TypeError

Verification of antiderivative is not currently implemented for this CAS.

[In] integrate(x^m\*(a^2\*c\*x^2+c)^(3/2)\*arctan(a\*x)^(1/2),x, algorithm="giac")

[Out] Exception raised: TypeError >> An error occurred running a Giac command:INP UT:sage2:=int(sage0,sageVARx):;OUTPUT:sym2poly/r2sym(const gen & e,const in dex m & i, const vecteur & 1) Error: Bad Argument Value

**Mupad [A]**  $\overline{\text{time} = 0.00}$ , size = -1, normalized size = -0.03

$$
\int x^m \sqrt{\operatorname{atan}(a\,x)} \, \left(c\,a^2\,x^2 + c\right)^{3/2} dx
$$

Verification of antiderivative is not currently implemented for this CAS.

[In]  $int(x^{\text{max}}(a*x)^{(1/2)*(c + a^2*x^2)^{(3/2)},x)$ [Out]  $int(x^{\text{max}}(a*x)^(1/2)*(c + a^2*x^2)^(3/2), x)$ 

$$
3.726 \qquad \int x^2 (c+a^2 c x^2)^{3/2} \sqrt{\text{ArcTan}(ax)} dx
$$

$$
\mathrm{Int}\Big(x^2\big(c+a^2cx^2\big)^{3/2}\,\sqrt{\mathrm{ArcTan}(ax)}\; ,x\Big)
$$

[Out] Unintegrable(x^2\*(a^2\*c\*x^2+c)^(3/2)\*arctan(a\*x)^(1/2),x)

## **Rubi [A]**

time  $= 0.08$ , antiderivative size  $= 0$ , normalized size of antiderivative  $= 0.00$ , number of steps used = 0, number of rules used = 0, integrand size = 0,  $\frac{\text{number of rules}}{\text{integral size}}$  = 0.000, Rules used  $= \{\}$ 

$$
\int x^2 (c + a^2 c x^2)^{3/2} \sqrt{\text{ArcTan}(ax)} dx
$$

Verification is not applicable to the result.

[In] Int $[x^2*(c + a^2*cx^2)^{(3/2)}*Sqrt[ArCTan[a*x]],x]$ [Out] Defer[Int][x^2\*(c + a^2\*c\*x^2)^(3/2)\*Sqrt[ArcTan[a\*x]], x] Rubi steps

$$
\int x^2 (c + a^2 c x^2)^{3/2} \sqrt{\tan^{-1}(ax)} dx = \int x^2 (c + a^2 c x^2)^{3/2} \sqrt{\tan^{-1}(ax)} dx
$$

### **Mathematica [A]**

time  $= 3.44$ , size  $= 0$ , normalized size  $= 0.00$ 

$$
\int x^2 (c + a^2 c x^2)^{3/2} \sqrt{\text{ArcTan}(ax)} dx
$$

Verification is not applicable to the result.

[In] Integrate[ $x^2*(c + a^2*cx^2)^(3/2)*Sqrt[ArcTan[a*x]],x]$ [Out] Integrate[ $x^2*(c + a^2*cx^2)^(3/2)*Sqrt[ArcTan[a*x]], x]$ **Maple [A]** time  $= 1.83$ , size  $= 0$ , normalized size  $= 0.00$ 

$$
\int x^2 (a^2 c x^2 + c)^{\frac{3}{2}} \sqrt{\arctan (ax)} dx
$$

[Out]  $int(x^2*(a^2*cx^2+c)^{^2}(3/2)*arctan(a*x)^{^2}(1/2),x)$ 

**Maxima [F(-2)]**

time  $= 0.00$ , size  $= 0$ , normalized size  $= 0.00$ 

Exception raised: RuntimeError

Verification of antiderivative is not currently implemented for this CAS.

[In] integrate(x^2\*(a^2\*c\*x^2+c)^(3/2)\*arctan(a\*x)^(1/2),x, algorithm="maxima")

[Out] Exception raised: RuntimeError >> ECL says: Error executing code in Maxima: expt: undefined: 0 to a negative exponent.

**Fricas [F(-2)]** time  $= 0.00$ , size  $= 0$ , normalized size  $= 0.00$ 

Exception raised: TypeError

Verification of antiderivative is not currently implemented for this CAS.

```
[In] integrate(x^2*(a^2*c*x^2+c)^(3/2)*arctan(a*x)^(1/2),x, algorithm="fricas")
```
[Out] Exception raised: TypeError >> Error detected within library code: integ rate: implementation incomplete (constant residues)

**Sympy [A]** time  $= 0.00$ , size  $= 0$ , normalized size  $= 0.00$ 

$$
\int x^2 (c(a^2x^2+1))^{\frac{3}{2}}\sqrt{\mathrm{atan}\,(ax)}\,\,dx
$$

Verification of antiderivative is not currently implemented for this CAS.

```
[In] integrate(x**2*(a**2*c*x**2+c)**(3/2)*atan(a*x)**(1/2),x)
[Out] Integral(x**2*(c*(a**2*x**2 + 1))**(3/2)*sqrt(atan(a*x)), x)
Giac [A]
time = 0.00, size = 0, normalized size = 0.00
```
could not integrate

```
[In] integrate(x^2*(a^2*c*x^2+c)^(3/2)*arctan(a*x)^(1/2),x, algorithm="giac")
[Out] sage0*x
```
**Mupad [A]**  $\overline{\text{time} = 0.00}$ , size = -1, normalized size = -0.03

$$
\int x^2 \sqrt{\operatorname{atan}(a\,x)} \, (c\,a^2\,x^2 + c)^{3/2} \, dx
$$

Verification of antiderivative is not currently implemented for this CAS.

[In]  $int(x^2*atan(axx)^{(1/2)*(c + a^2*cx^2)^{(3/2)},x)$ [Out]  $int(x^2*atan(axx)^(1/2)*(c + a^2*cx^2)^(3/2), x)$ 

$$
3.727 \qquad \int x(c+a^2cx^2)^{3/2} \sqrt{\text{ArcTan}(ax)} \ dx
$$

$$
\frac{{(c+a^2cx^2)}^{5/2}\sqrt{{\rm ArcTan}(ax)}}{5a^2c}-\frac{{\rm Int}\bigg(\frac{{(c+a^2cx^2)}^{3/2}}{\sqrt{{\rm ArcTan}(ax)}},x\bigg)}{10a}
$$

 $[Out] 1/5*(a^2*c*x^2+c)^{(5/2)*arctan(a*x)^(1/2)}/a^2/c-1/10*Unintegrable((a^2*c*x^2))$  $2+c)^{(3/2)}/\arctan(a*x)^{(1/2)},x)/a$ 

## **Rubi [A]**

time  $= 0.08$ , antiderivative size  $= 0$ , normalized size of antiderivative  $= 0.00$ , number of steps used = 0, number of rules used = 0, integrand size = 0,  $\frac{\text{number of rules}}{\text{integral size}}$  = 0.000, Rules used  $= \{\}$ 

$$
\int x (c + a^2 c x^2)^{3/2} \sqrt{\text{ArcTan}(ax)} dx
$$

Verification is not applicable to the result.

[In] Int[x\*(c + a^2\*c\*x^2)^(3/2)\*Sqrt[ArcTan[a\*x]],x]

[Out]  $((c + a^2 * c * x^2)^{6}$ (5/2)\*Sqrt[ArcTan[a\*x]])/(5\*a<sup>2</sup>\*c) - Defer[Int][(c + a<sup>2</sup>\*c  $*x^2)^(3/2)/Sqrt[ArCTan[a*x]], x]/(10*a)$ 

Rubi steps

$$
\int x (c+a^2 c x^2)^{3/2} \,\sqrt{\tan^{-1}(ax)}\,\,dx=\frac{(c+a^2 c x^2)^{5/2} \,\sqrt{\tan^{-1}(ax)}}{5 a^2 c}-\frac{\int \frac{(c+a^2 c x^2)^{3/2}}{\sqrt{\tan^{-1}(ax)}}\,dx}{10 a}
$$

**Mathematica [A]** time  $= 5.68$ , size  $= 0$ , normalized size  $= 0.00$ 

$$
\int x (c+a^2cx^2)^{3/2} \sqrt{\text{ArcTan}(ax)} dx
$$

Verification is not applicable to the result.

[In] Integrate[ $x*(c + a^2*c*x^2)^(3/2)*Sqrt[ArcTan[a*x]],x]$ [Out] Integrate[ $x*(c + a^2*c*x^2)^(3/2)*Sqrt[ArcTan[a*x]], x]$  **Maple [A]** time  $= 1.15$ , size  $= 0$ , normalized size  $= 0.00$ 

$$
\int x (a^2 c x^2 + c)^{\frac{3}{2}} \sqrt{\arctan (ax)} dx
$$

Verification of antiderivative is not currently implemented for this CAS.

[In]  $int(x*(a^2*c*x^2+c)^{(3/2)*arctan(a*x)^(1/2)},x)$ [Out]  $int(x*(a^2*c*x^2+c)^{(3/2)}*arctan(axx)^{(1/2)},x)$ **Maxima [F(-2)]** time  $= 0.00$ , size  $= 0$ , normalized size  $= 0.00$ 

Exception raised: RuntimeError

Verification of antiderivative is not currently implemented for this CAS.

[In] integrate( $x*(a^2*c*x^2+c)^{(3/2)*arctan(a*x)^(1/2)},x$ , algorithm="maxima")

[Out] Exception raised: RuntimeError >> ECL says: Error executing code in Maxima: expt: undefined: 0 to a negative exponent.

**Fricas [F(-2)]** time  $= 0.00$ , size  $= 0$ , normalized size  $= 0.00$ 

Exception raised: TypeError

Verification of antiderivative is not currently implemented for this CAS.

```
[In] integrate(x*(a^2*c*x^2+c)^{(3/2)*arctan(a*x)^{(1/2)},x, algorithm="fricas")
```
[Out] Exception raised: TypeError >> Error detected within library code: integ rate: implementation incomplete (constant residues)

**Sympy [A]** time  $= 0.00$ , size  $= 0$ , normalized size  $= 0.00$ 

$$
\int x (c (a^2 x^2 + 1))^{\frac{3}{2}} \sqrt{\operatorname{atan} (ax)} dx
$$

Verification of antiderivative is not currently implemented for this CAS.

[In] integrate(x\*(a\*\*2\*c\*x\*\*2+c)\*\*(3/2)\*atan(a\*x)\*\*(1/2),x) [Out] Integral(x\*(c\*(a\*\*2\*x\*\*2 + 1))\*\*(3/2)\*sqrt(atan(a\*x)), x) **Giac [F(-2)]** time  $= 0.00$ , size  $= 0$ , normalized size  $= 0.00$ 

Exception raised: TypeError

Verification of antiderivative is not currently implemented for this CAS.

[In] integrate( $x*(a^2*c*x^2+c)^(3/2)*arctan(axx)^(1/2),x$ , algorithm="giac")

[Out] Exception raised: TypeError >> An error occurred running a Giac command:INP UT:sage2:=int(sage0,sageVARx):;OUTPUT:sym2poly/r2sym(const gen & e,const in dex\_m & i,const vecteur & l) Error: Bad Argument Value

**Mupad [A]** time  $= 0.00$ , size  $= -1$ , normalized size  $= -0.02$ 

$$
\int x \sqrt{\mathrm{atan}\left(a\,x\right)} \,\left(c\,a^2\,x^2+c\right)^{3/2} dx
$$

Verification of antiderivative is not currently implemented for this CAS.

[In]  $int(x*atan(a*x)^{(1/2)*(c + a^2*x^2)^{(3/2)},x)$ [Out]  $int(x*atan(a*x)^{(1/2)*(c + a^2*c*x^2)^{(3/2)}, x)$ 

$$
3.728 \qquad \int \left(c + a^2 c x^2\right)^{3/2} \sqrt{\text{ArcTan}(ax)} \ dx
$$

$$
\mathrm{Int}\Big(\big(c+a^2cx^2\big)^{3/2}\,\sqrt{\mathrm{ArcTan}(ax)}\; ,x\Big)
$$

[Out] Unintegrable( $(a^2*c*x^2+c)^{(3/2)*arctan(a*x)^(1/2)},x)$ 

## **Rubi [A]**

time  $= 0.02$ , antiderivative size  $= 0$ , normalized size of antiderivative  $= 0.00$ , number of steps used = 0, number of rules used = 0, integrand size = 0,  $\frac{\text{number of rules}}{\text{integral size}}$  = 0.000, Rules used  $= \{\}$ 

$$
\int \left(c + a^2 c x^2\right)^{3/2} \sqrt{\text{ArcTan}(ax)} \ dx
$$

Verification is not applicable to the result.

[In] Int $[(c + a^2 * c * x^2)^(3/2) * Sqrt[ArcTan[a*x]],x]$ [Out] Defer[Int] $[(c + a^2 * c * x^2)^(3/2) * Sqrt[ArcTan[a*x]], x]$ Rubi steps

$$
\int (c + a^2 c x^2)^{3/2} \sqrt{\tan^{-1}(ax)} dx = \int (c + a^2 c x^2)^{3/2} \sqrt{\tan^{-1}(ax)} dx
$$

### **Mathematica [A]**

time  $= 1.23$ , size  $= 0$ , normalized size  $= 0.00$ 

$$
\int \left(c + a^2 c x^2\right)^{3/2} \sqrt{\text{ArcTan}(ax)} \ dx
$$

Verification is not applicable to the result.

[In] Integrate  $[(c + a^2 * c * x^2)^(3/2) * Sqrt[ArcTan[a*x]],x]$ [Out] Integrate[ $(c + a^2*c*x^2)^{(3/2)*Sqrt[ArcTan[a*x]], x]$ **Maple [A]** time  $= 0.50$ , size  $= 0$ , normalized size  $= 0.00$ 

$$
\int \left( a^2 c x^2 + c \right)^{\frac{3}{2}} \sqrt{\arctan\left( ax\right)} dx
$$

[In]  $int((a^2*c*x^2+c)^{(3/2)*arctan(a*x)^(1/2)},x)$ 

 $[0$ ut] int((a<sup>2\*</sup>c\*x<sup>2+c)</sup><sup>2</sup>(3/2)\*arctan(a\*x)<sup>2</sup>(1/2),x)

**Maxima [F(-2)]**

time  $= 0.00$ , size  $= 0$ , normalized size  $= 0.00$ 

Exception raised: RuntimeError

Verification of antiderivative is not currently implemented for this CAS.

[In] integrate( $(a^2*c*x^2+c)^{(3/2)*arctan(a*x)^(1/2)},x$ , algorithm="maxima")

[Out] Exception raised: RuntimeError >> ECL says: Error executing code in Maxima: expt: undefined: 0 to a negative exponent.

**Fricas [F(-2)]** time  $= 0.00$ , size  $= 0$ , normalized size  $= 0.00$ 

Exception raised: TypeError

Verification of antiderivative is not currently implemented for this CAS.

```
[In] integrate((a^2*c*x^2+c)^(3/2)*arctan(axx)^(1/2),x, algorithm="fricas")
```
[Out] Exception raised: TypeError >> Error detected within library code: integ rate: implementation incomplete (constant residues)

**Sympy [A]** time  $= 0.00$ , size  $= 0$ , normalized size  $= 0.00$ 

$$
\int \left( c\bigl(a^2x^2+1\bigr)\right)^{\frac{3}{2}}\sqrt{\mathrm{atan}\left(ax\right)}\,\,dx
$$

Verification of antiderivative is not currently implemented for this CAS.

[In] integrate( $(ax*2*cx**2+c)**(3/2)*atan(a*x)**(1/2),x)$ [Out] Integral( $(c*(a**2*x**2 + 1))**(3/2)*sqrt(atan(a*x)), x)$ **Giac [F(-2)]** time  $= 0.00$ , size  $= 0$ , normalized size  $= 0.00$ 

Exception raised: TypeError

Verification of antiderivative is not currently implemented for this CAS.

[In] integrate( $(a^2*c*x^2+c)^{(3/2)*arctan(a*x)^{(1/2)},x$ , algorithm="giac")

[Out] Exception raised: TypeError >> An error occurred running a Giac command:INP UT:sage2:=int(sage0,sageVARx):;OUTPUT:sym2poly/r2sym(const gen & e,const in dex\_m & i,const vecteur & l) Error: Bad Argument Value

**Mupad [A]**  $\overline{\text{time} = 0.00}$ , size = -1, normalized size = -0.04

$$
\int \sqrt{\mathrm{atan}\left(a\,x\right)}\,\left(c\,a^2\,x^2+c\right)^{3/2}dx
$$

Verification of antiderivative is not currently implemented for this CAS.

[In]  $int(atan(a*x)^{(1/2)*(c + a^2*x^2)^{(3/2)},x)$ [Out]  $int(atan(axx)^{(1/2)*(c + a^2*x^2)^{(3/2)}, x)$ 

$$
3.729 \qquad \int x^m (c+a^2 c x^2)^{5/2} \sqrt{\mathbf{ArcTan}(ax)} dx
$$

$$
\mathrm{Int}\Big(x^{m}\big(c+a^{2}cx^{2}\big)^{5/2}\sqrt{\mathrm{ArcTan}(ax)}^{\mathrm{}}\,,x\Big)
$$

[Out] Unintegrable(x^m\*(a^2\*c\*x^2+c)^(5/2)\*arctan(a\*x)^(1/2),x)

## **Rubi [A]**

time  $= 0.07$ , antiderivative size  $= 0$ , normalized size of antiderivative  $= 0.00$ , number of steps used = 0, number of rules used = 0, integrand size = 0,  $\frac{\text{number of rules}}{\text{integral size}}$  = 0.000, Rules used  $= \{\}$ 

$$
\int x^m (c + a^2 c x^2)^{5/2} \sqrt{\text{ArcTan}(ax)} dx
$$

Verification is not applicable to the result.

[In] Int $[x^m*(c + a^2*cx^2)^{(5/2)}*Sqrt[ArcTan[a*x]],x]$ [Out] Defer[Int][x^m\*(c + a^2\*c\*x^2)^(5/2)\*Sqrt[ArcTan[a\*x]], x] Rubi steps

$$
\int x^m (c + a^2 c x^2)^{5/2} \sqrt{\tan^{-1}(ax)} dx = \int x^m (c + a^2 c x^2)^{5/2} \sqrt{\tan^{-1}(ax)} dx
$$

### **Mathematica [A]**

time  $= 0.91$ , size  $= 0$ , normalized size  $= 0.00$ 

$$
\int x^m (c + a^2 c x^2)^{5/2} \sqrt{\text{ArcTan}(ax)} dx
$$

Verification is not applicable to the result.

[In] Integrate[ $x^m*(c + a^2*cx^2)^(5/2)*Sqrt[ArcTan[a*x]],x]$ [Out] Integrate[ $x^m*(c + a^2*c*x^2)^(5/2)*Sqrt[ArcTan[a*x]], x]$ **Maple [A]** time  $= 1.62$ , size  $= 0$ , normalized size  $= 0.00$ 

$$
\int x^m (a^2 c x^2 + c)^{\frac{5}{2}} \sqrt{\arctan (ax)} dx
$$

[In]  $int(x^m*(a^2*c*x^2+c)^{(5/2)*arctan(a*x)^(1/2)},x)$ 

[Out]  $int(x^m*(a^2*cx^2+c)^{(5/2)*arctan(a*x)^(1/2)},x)$ 

 $Maxima$   $|F(-2)|$ 

time  $= 0.00$ , size  $= 0$ , normalized size  $= 0.00$ 

Exception raised: RuntimeError

Verification of antiderivative is not currently implemented for this CAS.

[In] integrate(x^m\*(a^2\*c\*x^2+c)^(5/2)\*arctan(a\*x)^(1/2),x, algorithm="maxima")

[Out] Exception raised: RuntimeError >> ECL says: Error executing code in Maxima: expt: undefined: 0 to a negative exponent.

**Fricas [A]** time  $= 0.00$ , size  $= 0$ , normalized size  $= 0.00$ 

could not integrate

Verification of antiderivative is not currently implemented for this CAS.

```
[In] integrate(x^m*(a^2*c*x^2+c)^(5/2)*arctan(a*x)^(1/2),x, algorithm="fricas")
[Out] integral((a^4*c^2*x^4 + 2*a^2*c^2*x^2 + c^2)*sqrt(a^2*cx^2 + c)*x^2***rctan(axx)), x)
```
**Sympy [F(-1)]** Timed out time  $= 0.00$ , size  $= 0$ , normalized size  $= 0.00$ 

Timed out

Verification of antiderivative is not currently implemented for this CAS.

```
\lceil \text{In} \rceil integrate(x**m*(a**2*c*x**2+c)**(5/2)*atan(a*x)**(1/2),x)
```
[Out] Timed out

**Giac [F(-2)]** time  $= 0.00$ , size  $= 0$ , normalized size  $= 0.00$ 

Exception raised: TypeError

Verification of antiderivative is not currently implemented for this CAS.

[In] integrate(x^m\*(a^2\*c\*x^2+c)^(5/2)\*arctan(a\*x)^(1/2),x, algorithm="giac")

[Out] Exception raised: TypeError >> An error occurred running a Giac command:INP UT:sage2:=int(sage0,sageVARx):;OUTPUT:sym2poly/r2sym(const gen & e,const in dex\_m & i,const vecteur & l) Error: Bad Argument Value

3594

**Mupad [A]**  $\overline{\text{time} = 0.00}$ , size = -1, normalized size = -0.03

$$
\int x^m \sqrt{\operatorname{atan}(a\,x)} \, \left(c\,a^2\,x^2 + c\right)^{5/2} dx
$$

Verification of antiderivative is not currently implemented for this CAS.

[In]  $int(x^{\text{max}}(a*x)^{(1/2)*(c + a^2*x^2)^{(5/2)},x)$ [Out]  $int(x^{\text{max}}(a*x)^(1/2)*(c + a^2*x^2)^(5/2), x)$ 

$$
3.730 \qquad \int x^2 (c+a^2 c x^2)^{5/2} \sqrt{\text{ArcTan}(ax)} dx
$$

$$
\mathrm{Int}\Big(x^2\big(c+a^2cx^2\big)^{5/2}\,\sqrt{\mathrm{ArcTan}(ax)}\,\,,x\Big)
$$

[Out] Unintegrable(x^2\*(a^2\*c\*x^2+c)^(5/2)\*arctan(a\*x)^(1/2),x)

## **Rubi [A]**

time  $= 0.08$ , antiderivative size  $= 0$ , normalized size of antiderivative  $= 0.00$ , number of steps used = 0, number of rules used = 0, integrand size = 0,  $\frac{\text{number of rules}}{\text{integral size}}$  = 0.000, Rules used  $= \{\}$ 

$$
\int x^2 (c + a^2 c x^2)^{5/2} \sqrt{\text{ArcTan}(ax)} dx
$$

Verification is not applicable to the result.

[In] Int $[x^2*(c + a^2*cx^2)^{(5/2)}*Sqrt[ArCTan[a*x]],x]$ [Out] Defer[Int][x^2\*(c + a^2\*c\*x^2)^(5/2)\*Sqrt[ArcTan[a\*x]], x] Rubi steps

$$
\int x^2 (c + a^2 c x^2)^{5/2} \sqrt{\tan^{-1}(ax)} dx = \int x^2 (c + a^2 c x^2)^{5/2} \sqrt{\tan^{-1}(ax)} dx
$$

## **Mathematica [A]**

time  $= 2.62$ , size  $= 0$ , normalized size  $= 0.00$ 

$$
\int x^2 (c + a^2 c x^2)^{5/2} \sqrt{\text{ArcTan}(ax)} dx
$$

Verification is not applicable to the result.

[In] Integrate[ $x^2*(c + a^2*cx^2)^(5/2)*Sqrt[ArcTan[a*x]],x]$ [Out] Integrate[ $x^2*(c + a^2*cx^2)^(5/2)*Sqrt[ArcTan[a*x]], x]$ **Maple [A]** time  $= 1.98$ , size  $= 0$ , normalized size  $= 0.00$ 

$$
\int x^2 (a^2 c x^2 + c)^{\frac{5}{2}} \sqrt{\arctan (ax)} dx
$$

[Out]  $int(x^2*(a^2*cx^2+c)^{(5/2)*arctan(a*x)^(1/2)},x)$ 

**Maxima [F(-2)]**

time  $= 0.00$ , size  $= 0$ , normalized size  $= 0.00$ 

Exception raised: RuntimeError

Verification of antiderivative is not currently implemented for this CAS.

[In] integrate(x^2\*(a^2\*c\*x^2+c)^(5/2)\*arctan(a\*x)^(1/2),x, algorithm="maxima")

[Out] Exception raised: RuntimeError >> ECL says: Error executing code in Maxima: expt: undefined: 0 to a negative exponent.

**Fricas [F(-2)]** time  $= 0.00$ , size  $= 0$ , normalized size  $= 0.00$ 

Exception raised: TypeError

Verification of antiderivative is not currently implemented for this CAS.

```
[In] integrate(x^2*(a^2*c*x^2+c)^(5/2)*arctan(a*x)^(1/2),x, algorithm="fricas")
[Out] Exception raised: TypeError >> Error detected within library code: integ
rate: implementation incomplete (constant residues)
```
**Sympy [F(-2)]** time  $= 0.00$ , size  $= 0$ , normalized size  $= 0.00$ 

Exception raised: SystemError

Verification of antiderivative is not currently implemented for this CAS.

```
[In] integrate(x**2*(a**2*c*x**2+c)**(5/2)*atan(a*x)**(1/2),x)
```

```
[Out] Exception raised: SystemError >> excessive stack use: stack is 3877 deep
Giac [A]
time = 0.00, size = 0, normalized size = 0.00
```
could not integrate

Verification of antiderivative is not currently implemented for this CAS.

[In] integrate(x^2\*(a^2\*c\*x^2+c)^(5/2)\*arctan(a\*x)^(1/2),x, algorithm="giac") [Out] sage0\*x

**Mupad [A]**  $\overline{\text{time} = 0.00}$ , size = -1, normalized size = -0.03

$$
\int x^2 \sqrt{\operatorname{atan}(a\,x)} \, \left(c\,a^2\,x^2 + c\right)^{5/2} dx
$$

Verification of antiderivative is not currently implemented for this CAS.

[In]  $int(x^2*atan(axx)^{(1/2)*(c + a^2*cx^2)^{(5/2)},x)$ [Out]  $int(x^2*atan(axx)^(1/2)*(c + a^2*cx^2)^(5/2), x)$ 

$$
3.731 \qquad \int x(c+a^2cx^2)^{5/2} \sqrt{\text{ArcTan}(ax)} \ dx
$$

$$
\frac{{(c+a^2cx^2)}^{7/2}\sqrt{{\rm ArcTan}(ax)}}{7a^2c}-\frac{{\rm Int}\bigg(\frac{{(c+a^2cx^2)}^{5/2}}{\sqrt{{\rm ArcTan}(ax)}},x\bigg)}{14a}
$$

 $[Out] 1/7*(a^2*c*x^2+c)^{(7/2)*arctan(a*x)^(1/2)}/a^2/c-1/14*Unintegrable((a^2*c*x^2))$  $2+c)^{(5/2)}/\arctan(a*x)^{(1/2)},x)/a$ 

## **Rubi [A]**

time  $= 0.08$ , antiderivative size  $= 0$ , normalized size of antiderivative  $= 0.00$ , number of steps used = 0, number of rules used = 0, integrand size = 0,  $\frac{\text{number of rules}}{\text{integral size}}$  = 0.000, Rules used  $= \{\}$ 

$$
\int x (c + a^2 c x^2)^{5/2} \sqrt{\text{ArcTan}(ax)} dx
$$

Verification is not applicable to the result.

[In] Int[x\*(c + a^2\*c\*x^2)^(5/2)\*Sqrt[ArcTan[a\*x]],x]

[Out]  $((c + a^2 * c * x^2)^(7/2) * Sqrt[ArcTan[a * x]])/(7 * a^2 * c) - Defer[Int][(c + a^2 * c)$  $*x^2)^{(5/2)/\sqrt{2}}$  [ArcTan[a\*x]], x]/(14\*a)

Rubi steps

$$
\int x (c+a^2 c x^2)^{5/2} \sqrt{\tan^{-1}(ax)} \ dx = \frac{(c+a^2 c x^2)^{7/2} \sqrt{\tan^{-1}(ax)}}{7 a^2 c} - \frac{\int \frac{(c+a^2 c x^2)^{5/2}}{\sqrt{\tan^{-1}(ax)}} \ dx}{14 a}
$$

**Mathematica [A]** time  $= 2.54$ , size  $= 0$ , normalized size  $= 0.00$ 

$$
\int x (c+a^2cx^2)^{5/2} \sqrt{\text{ArcTan}(ax)} dx
$$

Verification is not applicable to the result.

[In] Integrate[ $x*(c + a^2*c*x^2)^{(5/2)*Sqrt[ArcTan[a*x]],x]$ [Out] Integrate[ $x*(c + a^2*c*x^2)^(5/2)*Sqrt[ArcTan[a*x]], x]$  **Maple [A]** time  $= 1.25$ , size  $= 0$ , normalized size  $= 0.00$ 

$$
\int x (a^2 c x^2 + c)^{\frac{5}{2}} \sqrt{\arctan (ax)} dx
$$

Verification of antiderivative is not currently implemented for this CAS.

[In]  $int(x*(a^2*c*x^2+c)^{(5/2)}*arctan(a*x)^{(1/2)},x)$ [Out]  $int(x*(a^2*c*x^2+c)^{(5/2)*arctan(a*x)^(1/2)},x)$ **Maxima [F(-2)]** time  $= 0.00$ , size  $= 0$ , normalized size  $= 0.00$ 

Exception raised: RuntimeError

Verification of antiderivative is not currently implemented for this CAS.

```
[In] integrate(x*(a^2*c*x^2+c)^{(5/2)*arctan(a*x)^(1/2)},x, algorithm="maxima")
```
[Out] Exception raised: RuntimeError >> ECL says: Error executing code in Maxima: expt: undefined: 0 to a negative exponent.

**Fricas [F(-2)]** time  $= 0.00$ , size  $= 0$ , normalized size  $= 0.00$ 

Exception raised: TypeError

Verification of antiderivative is not currently implemented for this CAS.

```
[In] integrate(x*(a^2*c*x^2+c)^{(5/2)*arctan(a*x)^(1/2)},x, algorithm="fricas")
```
[Out] Exception raised: TypeError >> Error detected within library code: integ rate: implementation incomplete (constant residues)

**Sympy [F(-2)]** time  $= 0.00$ , size  $= 0$ , normalized size  $= 0.00$ 

Exception raised: SystemError

Verification of antiderivative is not currently implemented for this CAS.

 $[n]$  integrate(x\*(a\*\*2\*c\*x\*\*2+c)\*\*(5/2)\*atan(a\*x)\*\*(1/2),x)

[Out] Exception raised: SystemError >> excessive stack use: stack is 3061 deep **Giac [F(-2)]** time  $= 0.00$ , size  $= 0$ , normalized size  $= 0.00$ 

Exception raised: TypeError

Verification of antiderivative is not currently implemented for this CAS.

[In] integrate( $x*(a^2*c*x^2+c)^(5/2)*arctan(ax*x)^(1/2),x, algorithm="giac")$ 

[Out] Exception raised: TypeError >> An error occurred running a Giac command:INP UT:sage2:=int(sage0,sageVARx):;OUTPUT:sym2poly/r2sym(const gen & e,const in dex\_m & i,const vecteur & l) Error: Bad Argument Value

**Mupad [A]** time  $= 0.00$ , size  $= -1$ , normalized size  $= -0.02$ 

$$
\int x \sqrt{\mathrm{atan}\left(a\,x\right)} \,\left(c\,a^2\,x^2+c\right)^{5/2} dx
$$

Verification of antiderivative is not currently implemented for this CAS.

[In]  $int(x*atan(a*x)^(1/2)*(c + a^2*cx^2)^(5/2),x)$ [Out]  $int(x*atan(a*x)^{(1/2)*(c + a^2*c*x^2)^{(5/2)}, x)$
$$
3.732 \qquad \int \left(c + a^2 c x^2\right)^{5/2} \sqrt{\text{ArcTan}(ax)} \ dx
$$

$$
\mathrm{Int}\Big(\big(c+a^2cx^2\big)^{5/2}\,\sqrt{\mathrm{ArcTan}(ax)}\; ,x\Big)
$$

[Out] Unintegrable( $(a^2*c*x^2+c)^{(5/2)*arctan(a*x)^(1/2)},x)$ 

## **Rubi [A]**

time  $= 0.03$ , antiderivative size  $= 0$ , normalized size of antiderivative  $= 0.00$ , number of steps used = 0, number of rules used = 0, integrand size = 0,  $\frac{\text{number of rules}}{\text{integral size}}$  = 0.000, Rules used  $= \{\}$ 

$$
\int \left(c + a^2 c x^2\right)^{5/2} \sqrt{\text{ArcTan}(ax)} \ dx
$$

Verification is not applicable to the result.

[In] Int $[(c + a^2 * c * x^2)^(5/2) * Sqrt[Arctan[a*x]],x]$ [Out] Defer[Int] $[(c + a^2 * c * x^2)^(5/2) * Sqrt[ArcTan[a*x]], x]$ Rubi steps

$$
\int (c + a^{2}cx^{2})^{5/2} \sqrt{\tan^{-1}(ax)} dx = \int (c + a^{2}cx^{2})^{5/2} \sqrt{\tan^{-1}(ax)} dx
$$

### **Mathematica [A]**

time  $= 0.33$ , size  $= 0$ , normalized size  $= 0.00$ 

$$
\int \left(c + a^2 c x^2\right)^{5/2} \sqrt{\text{ArcTan}(ax)} \ dx
$$

Verification is not applicable to the result.

[In] Integrate  $[(c + a^2 * c * x^2)^(5/2) * Sqrt[ArcTan[a*x]],x]$ [Out] Integrate[ $(c + a^2*c*x^2)^{(5/2)*Sqrt[ArcTan[a*x]], x]$ **Maple [A]** time  $= 0.61$ , size  $= 0$ , normalized size  $= 0.00$ 

$$
\int \left( a^2 c x^2 + c \right)^{\frac{5}{2}} \sqrt{\arctan\left( ax\right)} \ dx
$$

Verification of antiderivative is not currently implemented for this CAS.

[Out] int((a^2\*c\*x^2+c)^(5/2)\*arctan(a\*x)^(1/2),x)

 $Maxima$   $|F(-2)|$ 

time  $= 0.00$ , size  $= 0$ , normalized size  $= 0.00$ 

Exception raised: RuntimeError

Verification of antiderivative is not currently implemented for this CAS.

[In] integrate( $(a^2*c*x^2+c)^(5/2)*arctan(axx)^(1/2),x$ , algorithm="maxima")

[Out] Exception raised: RuntimeError >> ECL says: Error executing code in Maxima: expt: undefined: 0 to a negative exponent.

**Fricas [F(-2)]** time  $= 0.00$ , size  $= 0$ , normalized size  $= 0.00$ 

Exception raised: TypeError

Verification of antiderivative is not currently implemented for this CAS.

```
[In] integrate((a^2*c*x^2+c)^{(5/2)*arctan(a*x)^(1/2)},x, algorithm="fricas")
```
[Out] Exception raised: TypeError >> Error detected within library code: integ rate: implementation incomplete (constant residues)

**Sympy [F(-1)]** Timed out time  $= 0.00$ , size  $= 0$ , normalized size  $= 0.00$ 

Timed out

Verification of antiderivative is not currently implemented for this CAS.

 $[n]$  integrate((a\*\*2\*c\*x\*\*2+c)\*\*(5/2)\*atan(a\*x)\*\*(1/2),x)

[Out] Timed out

**Giac [F(-2)]** time  $= 0.00$ , size  $= 0$ , normalized size  $= 0.00$ 

Exception raised: TypeError

Verification of antiderivative is not currently implemented for this CAS.

[In] integrate( $(a^2*c*x^2+c)^{(5/2)*arctan(a*x)^(1/2)},x$ , algorithm="giac")

[Out] Exception raised: TypeError >> An error occurred running a Giac command:INP UT:sage2:=int(sage0,sageVARx):;OUTPUT:sym2poly/r2sym(const gen & e,const in dex\_m & i,const vecteur & l) Error: Bad Argument Value

**Mupad [A]**  $\overline{\text{time} = 0.00}$ , size = -1, normalized size = -0.04

$$
\int \sqrt{\mathrm{atan}\left(a\,x\right)}\,\left(c\,a^2\,x^2+c\right)^{5/2}dx
$$

Verification of antiderivative is not currently implemented for this CAS.

[In]  $int(atan(a*x)^{(1/2)*(c + a^2*x^2)^{(5/2)},x)$ [Out]  $int(atan(axx)^{(1/2)*(c + a^2*x^2)^{(5/2)}, x)$ 

$$
\textbf{3.733} \qquad \int \frac{x^m \sqrt{\textbf{ArcTan}(ax)}}{\sqrt{c+a^2cx^2}} \, dx
$$

$$
\mathrm{Int}\Bigg(\frac{x^m\sqrt{\mathrm{ArcTan}(ax)}}{\sqrt{c+a^2cx^2}},x\Bigg)
$$

[Out] Unintegrable(x^m\*arctan(a\*x)^(1/2)/(a^2\*c\*x^2+c)^(1/2),x) **Rubi [A]**

time  $= 0.07$ , antiderivative size  $= 0$ , normalized size of antiderivative  $= 0.00$ , number of steps used = 0, number of rules used = 0, integrand size = 0,  $\frac{\text{number of rules}}{\text{integral size}}$  = 0.000, Rules used  $= \{\}$ 

$$
\int \frac{x^m \sqrt{\text{ArcTan}(ax)}}{\sqrt{c + a^2 c x^2}} dx
$$

Verification is not applicable to the result.

[In] Int $[(x^m * Sqrt[ArcTan[a*x]])/Sqrt[c + a^2 * c*x^2],x]$ [Out] Defer[Int] $[(x^m * Sqrt[ArcTan[a*x]])/Sqrt[c + a^2 * c*x^2], x]$ Rubi steps

$$
\int \frac{x^m \sqrt{\tan^{-1}(ax)}}{\sqrt{c+a^2cx^2}} dx = \int \frac{x^m \sqrt{\tan^{-1}(ax)}}{\sqrt{c+a^2cx^2}} dx
$$

**Mathematica [A]** time  $= 0.66$ , size  $= 0$ , normalized size  $= 0.00$ 

$$
\int \frac{x^m \sqrt{\text{ArcTan}(ax)}}{\sqrt{c + a^2 c x^2}} dx
$$

Verification is not applicable to the result.

[In] Integrate[(x^m\*Sqrt[ArcTan[a\*x]])/Sqrt[c + a^2\*c\*x^2],x] [Out] Integrate  $[(x^m*Sqrt[ArcTan[a*x]])/Sqrt[c + a^2*c*x^2], x]$ **Maple [A]** time  $= 1.24$ , size  $= 0$ , normalized size  $= 0.00$ 

$$
\int \frac{x^m \sqrt{\arctan(ax)}}{\sqrt{a^2c x^2 + c}} dx
$$

Verification of antiderivative is not currently implemented for this CAS.

[In]  $int(x^{\text{max}}(a*x)^{(1/2)}/(a^{\text{max}}x^{\text{max}})(1/2),x)$ [Out]  $int(x^{\text{max}}(a*x)^{(1/2)}/(a^{\text{max}}x^{\text{max}})(1/2),x)$ **Maxima [F(-2)]** time  $= 0.00$ , size  $= 0$ , normalized size  $= 0.00$ 

Exception raised: RuntimeError

Verification of antiderivative is not currently implemented for this CAS.

```
[In] integrate(x^m*arctan(a*x)^(1/2)/(a^2*c*x^2+c)^(1/2),x, algorithm="maxima")
```
[Out] Exception raised: RuntimeError >> ECL says: Error executing code in Maxima: expt: undefined: 0 to a negative exponent.

**Fricas [A]** time  $= 0.00$ , size  $= 0$ , normalized size  $= 0.00$ 

could not integrate

Verification of antiderivative is not currently implemented for this CAS.

[In] integrate(x^m\*arctan(a\*x)^(1/2)/(a^2\*c\*x^2+c)^(1/2),x, algorithm="fricas")

[Out] integral(x^m\*sqrt(arctan(a\*x))/sqrt(a^2\*c\*x^2 + c), x)

**Sympy [A]**

time  $= 0.00$ , size  $= 0$ , normalized size  $= 0.00$ 

$$
\int \frac{x^m \sqrt{\operatorname{atan}(ax)}}{\sqrt{c\left(a^2 x^2 + 1\right)}} dx
$$

Verification of antiderivative is not currently implemented for this CAS.

```
[In] integrate(x**m*atan(a*x)**(1/2)/(a**2*c*x**2+c)**(1/2),x)
[Out] Integral(x**m*sqrt(atan(a*x))/sqrt(c*(a**2*x**2 + 1)), x)Giac [A]
time = 0.00, size = 0, normalized size = 0.00
```
could not integrate

Verification of antiderivative is not currently implemented for this CAS.

```
[In] integrate(x^m*arctan(a*x)^(1/2)/(a^2*c*x^2+c)^(1/2),x, algorithm="giac")
[Out] sage0*x
```
**Mupad [A]**  $\overline{\text{time} = 0.00}$ , size = -1, normalized size = -0.03

$$
\int \frac{x^m \sqrt{\operatorname{atan}(a\,x)}}{\sqrt{c\,a^2\,x^2+c}}\,dx
$$

Verification of antiderivative is not currently implemented for this CAS.

[In]  $int((x^{\text{max}}+a^{\text{max}})^{(1/2)})/(c + a^{\text{max}}+a^{\text{max}})(1/2),x)$ [Out]  $int((x^{\text{max}}a*x)^(1/2))/(c + a^2*x^2)^(1/2), x)$ 

$$
3.734 \qquad \int \frac{x^3 \sqrt{\mathbf{ArcTan}(ax)}}{\sqrt{c+a^2cx^2}} dx
$$

$$
-\frac{2\sqrt{c+a^2cx^2}\sqrt{{\rm ArcTan}(ax)}}{3a^4c}+\frac{x^2\sqrt{c+a^2cx^2}\sqrt{{\rm ArcTan}(ax)}}{3a^2c}+\frac{{\rm Int}\bigg(\frac{1}{\sqrt{c+a^2cx^2}\sqrt{{\rm ArcTan}(ax)}},x\bigg)}{3a^3}-\frac{{\rm Int}\bigg(\frac{1}{\sqrt{c+a^2cx^2}\sqrt{{\rm ArcTan}(ax)}},x\bigg)}{3a^3}+\frac{1}{\sqrt{c+a^2cx^2}\sqrt{{\rm ArcTan}(ax)}}\bigg)\bigg\}
$$

[Out]  $-2/3*(a^2*c*x^2+c)^(1/2)*arctan(axx)^(1/2)/a^4/c+1/3*x^2*(a^2*c*x^2+c)^(1/2)$ )\*arctan(a\*x)^(1/2)/a^2/c+1/3\*Unintegrable(1/(a^2\*c\*x^2+c)^(1/2)/arctan(a\*x  $)^(1/2)$ ,x)/a^3-1/6\*Unintegrable(x^2/(a^2\*c\*x^2+c)^(1/2)/arctan(a\*x)^(1/2),x )/a

## **Rubi [A]**

time  $= 0.23$ , antiderivative size  $= 0$ , normalized size of antiderivative  $= 0.00$ , number of steps used = 0, number of rules used = 0, integrand size = 0,  $\frac{\text{number of rules}}{\text{integral size}}$  = 0.000, Rules used  $= \{\}$ 

$$
\int \frac{x^3 \sqrt{\text{ArcTan}(ax)}}{\sqrt{c + a^2 c x^2}} dx
$$

Verification is not applicable to the result.

[In] Int $[(x^3*Sqrt[Arctan[a*x]])/Sqrt[c + a^2*c*x^2],x]$ 

 $[Out] (-2*Sqrt[c + a^2*c*x^2]*Sqrt[ArcTan[a*x]])/(3*a^4*c) + (x^2*Sqrt[c + a^2*c*)$  $x^2$ ]\*Sqrt[ArcTan[a\*x]])/(3\*a^2\*c) + Defer[Int][1/(Sqrt[c + a^2\*c\*x^2]\*Sqrt[  $ArcTan[a*x]]), x]/(3*a^3) - Defer[Int][x^2/(Sqrt[c + a^2*c*x^2]*Sqrt[ArcTan])])$  $[a*x]]$ , x]/(6\*a)

Rubi steps

$$
\int \frac{x^3 \sqrt{\tan^{-1}(ax)}}{\sqrt{c+a^2cx^2}} dx = \frac{x^2 \sqrt{c+a^2cx^2} \sqrt{\tan^{-1}(ax)}}{3a^2c} - \frac{2 \int \frac{x \sqrt{\tan^{-1}(ax)}}{\sqrt{c+a^2cx^2}} dx}{3a^2} - \frac{\int \frac{x^2}{\sqrt{c+a^2cx^2}} \sqrt{\tan^{-1}(ax)}}{6a} + \frac{x^2 \sqrt{c+a^2cx^2} \sqrt{\tan^{-1}(ax)}}{3a^2c} + \frac{\int \frac{x^2}{\sqrt{c+a^2cx^2}} \sqrt{\tan^{-1}(ax)}}{3a^3}
$$

# **Mathematica [A]** time  $= 3.22$ , size  $= 0$ , normalized size  $= 0.00$

$$
\int \frac{x^3 \sqrt{\text{ArcTan}(ax)}}{\sqrt{c + a^2 c x^2}} dx
$$

Verification is not applicable to the result.

[In] Integrate  $[(x^3*Sqrt[ArcTan[a*x]])/Sqrt[c + a^2*c*x^2],x]$ 

[Out] Integrate[(x^3\*Sqrt[ArcTan[a\*x]])/Sqrt[c + a^2\*c\*x^2], x]

**Maple [A]**

time  $= 5.14$ , size  $= 0$ , normalized size  $= 0.00$ 

$$
\int \frac{x^3 \sqrt{\arctan (ax)}}{\sqrt{a^2 c x^2 + c}} dx
$$

Verification of antiderivative is not currently implemented for this CAS.

[In]  $int(x^3*arctan(axx)^{(1/2)}/(a^2*c*x^2+c)^{(1/2)},x)$ [Out]  $int(x^3*arctan(axx)^{(1/2)}/(a^2*c*x^2+c)^{(1/2)},x)$ **Maxima [F(-2)]** time  $= 0.00$ , size  $= 0$ , normalized size  $= 0.00$ 

Exception raised: RuntimeError

Verification of antiderivative is not currently implemented for this CAS.

[In] integrate(x^3\*arctan(a\*x)^(1/2)/(a^2\*c\*x^2+c)^(1/2),x, algorithm="maxima")

[Out] Exception raised: RuntimeError >> ECL says: Error executing code in Maxima: expt: undefined: 0 to a negative exponent.

**Fricas [F(-2)]** time  $= 0.00$ , size  $= 0$ , normalized size  $= 0.00$ 

Exception raised: TypeError

Verification of antiderivative is not currently implemented for this CAS.

[In] integrate(x^3\*arctan(a\*x)^(1/2)/(a^2\*c\*x^2+c)^(1/2),x, algorithm="fricas") [Out] Exception raised: TypeError >> Error detected within library code: integ rate: implementation incomplete (constant residues)

**Sympy [A]** time  $= 0.00$ , size  $= 0$ , normalized size  $= 0.00$ 

$$
\int \frac{x^3 \sqrt{\operatorname{atan}(ax)}}{\sqrt{c\left(a^2 x^2+1\right)}}\, dx
$$

Verification of antiderivative is not currently implemented for this CAS.

3609

```
[In] integrate(x**3*atan(a*x)**(1/2)/(a**2*c*x**2+c)**(1/2),x)
[Out] Integral(x**3*sqrt(atan(a*x))/sqrt(c*(a**2*x**2 + 1)), x)
Giac [F(-2)]
time = 0.00, size = 0, normalized size = 0.00
```
Exception raised: TypeError

Verification of antiderivative is not currently implemented for this CAS.

[In] integrate(x^3\*arctan(a\*x)^(1/2)/(a^2\*c\*x^2+c)^(1/2),x, algorithm="giac")

[Out] Exception raised: TypeError >> An error occurred running a Giac command:INP UT:sage2:=int(sage0,sageVARx):;OUTPUT:sym2poly/r2sym(const gen & e,const in dex\_m & i,const vecteur & l) Error: Bad Argument Value

**Mupad [A]** time  $= 0.00$ , size  $= -1$ , normalized size  $= -0.01$ 

$$
\int \frac{x^3 \sqrt{\operatorname{atan}(a\,x)}}{\sqrt{c\,a^2\,x^2+c}}\,dx
$$

Verification of antiderivative is not currently implemented for this CAS.

[In]  $int((x^3*atan(axx)^(1/2))/(c + a^2*cx^2)^(1/2),x)$ [Out]  $int((x^3*atan(axx)^(1/2))/(c + a^2*cx^2)^(1/2), x)$ 

$$
3.735 \qquad \int \frac{x^2 \sqrt{\mathbf{ArcTan}(ax)}}{\sqrt{c+a^2cx^2}} dx
$$

$$
\frac{x\sqrt{c+a^2cx^2}\,\sqrt{{\rm ArcTan}(ax)}}{2a^2c}-\frac{{\rm Int}\bigg(\frac{x}{\sqrt{c+a^2cx^2}\,\sqrt{{\rm ArcTan}(ax)}},x\bigg)}{4a}-\frac{{\rm Int}\bigg(\frac{\sqrt{{\rm ArcTan}(ax)}}{\sqrt{c+a^2cx^2}},x\bigg)}{2a^2}
$$

[Out]  $1/2*x*(a^2*c*x^2+c)^(1/2)*arctan(axx)^(1/2)/a^2/c-1/4*Unintegrable(x/(a^2*c)x^2)(c^2)(c^2/2)(c^2)(c^2/2)(c^2)(c^2/2)(c^2)(c^2/2)(c^2)(c^2/2)(c^2/2)(c^2/2)(c^2/2)(c^2/2)(c^2/2)(c^2/2)(c^2/2)(c^2/2)(c^2/2)(c^2/2)(c^2/2)(c^2/2)(c^2/2)(c^2/2)(c^2/2)(c^2/2)(c^2/2)(c^2/2)(c^$  $*x^2+c)^(1/2)/arctan(a*x)^(1/2),x)/a-1/2*Unintegrable(arctan(a*x)^(1/2)/(a^2)$  $2*c*x^2+c)^(1/2)$ , x $z^2$ 

## **Rubi [A]**

time  $= 0.15$ , antiderivative size  $= 0$ , normalized size of antiderivative  $= 0.00$ , number of steps used = 0, number of rules used = 0, integrand size = 0,  $\frac{\text{number of rules}}{\text{integral size}}$  = 0.000, Rules used  $= \{\}$ 

$$
\int \frac{x^2 \sqrt{\text{ArcTan}(ax)}}{\sqrt{c + a^2 c x^2}} dx
$$

Verification is not applicable to the result.

[In] Int $[(x^2)*Sqrt[Arctan[a*x]])/Sqrt[c + a^2*c*x^2],x]$ 

[Out]  $(x*Sqrt[c + a^2*c*x^2]*Sqrt[ArcTan[a*x]])/(2*a^2*c) - Defer[Int][x/(Sqrt[c + a^2*c)*c]]$ + a^2\*c\*x^2]\*Sqrt[ArcTan[a\*x]]), x]/(4\*a) - Defer[Int][Sqrt[ArcTan[a\*x]]/Sq  $rt[c + a^2*c*x^2], x]/(2*a^2)$ 

Rubi steps

$$
\int \frac{x^2 \sqrt{\tan^{-1}(ax)}}{\sqrt{c + a^2 c x^2}} dx = \frac{x \sqrt{c + a^2 c x^2} \sqrt{\tan^{-1}(ax)}}{2a^2 c} - \frac{\int \frac{\sqrt{\tan^{-1}(ax)}}{\sqrt{c + a^2 c x^2}} dx}{2a^2} - \frac{\int \frac{x}{\sqrt{c + a^2 c x^2} \sqrt{\tan^{-1}(ax)}}}{4a} dx
$$

**Mathematica [A]** time  $= 1.81$ , size  $= 0$ , normalized size  $= 0.00$ 

$$
\int \frac{x^2 \sqrt{\text{ArcTan}(ax)}}{\sqrt{c + a^2 c x^2}} dx
$$

Verification is not applicable to the result.

[In] Integrate  $[(x^2*Sqrt[ArcTan[a*x]])/Sqrt[c + a^2*c*x^2],x]$ 

[Out] Integrate[(x^2\*Sqrt[ArcTan[a\*x]])/Sqrt[c + a^2\*c\*x^2], x] **Maple [A]**

time  $= 4.84$ , size  $= 0$ , normalized size  $= 0.00$ 

$$
\int \frac{x^2 \sqrt{\arctan (ax)}}{\sqrt{a^2 c x^2 + c}} dx
$$

Verification of antiderivative is not currently implemented for this CAS.

[In]  $int(x^2*arctan(a*x)^(1/2)/(a^2*c*x^2+c)^(1/2),x)$ [Out]  $int(x^2*arctan(axx)^{(1/2)}/(a^2*cx^2+c)^{(1/2)},x)$ **Maxima [F(-2)]** time  $= 0.00$ , size  $= 0$ , normalized size  $= 0.00$ 

Exception raised: RuntimeError

Verification of antiderivative is not currently implemented for this CAS.

```
[In] integrate(x^2*arctan(a*x)^(1/2)/(a^2*c*x^2+c)^(1/2),x, algorithm="maxima")
```
[Out] Exception raised: RuntimeError >> ECL says: Error executing code in Maxima: expt: undefined: 0 to a negative exponent.

**Fricas [F(-2)]** time  $= 0.00$ , size  $= 0$ , normalized size  $= 0.00$ 

Exception raised: TypeError

Verification of antiderivative is not currently implemented for this CAS.

[In] integrate(x^2\*arctan(a\*x)^(1/2)/(a^2\*c\*x^2+c)^(1/2),x, algorithm="fricas")

[Out] Exception raised: TypeError >> Error detected within library code: integ rate: implementation incomplete (constant residues)

**Sympy [A]** time  $= 0.00$ , size  $= 0$ , normalized size  $= 0.00$ 

$$
\int \frac{x^2 \sqrt{\mathrm{atan}\left(ax\right)}}{\sqrt{c\left(a^2 x^2+1\right)}}\,dx
$$

Verification of antiderivative is not currently implemented for this CAS.

```
[In] integrate(x**2*atan(a*x)**(1/2)/(a**2*c*x**2+c)**(1/2),x)
[Out] Integral(x**2*sqrt(atan(a*x))/sqrt(c*(a**2*x**2 + 1)), x)
```
**Giac [A]** time  $= 0.00$ , size  $= 0$ , normalized size  $= 0.00$ 

could not integrate

Verification of antiderivative is not currently implemented for this CAS.

[In] integrate(x^2\*arctan(a\*x)^(1/2)/(a^2\*c\*x^2+c)^(1/2),x, algorithm="giac") [Out] sage0\*x

**Mupad [A]** time  $= 0.00$ , size  $= -1$ , normalized size  $= -0.01$ 

$$
\int \frac{x^2 \sqrt{\operatorname{atan}(a \, x)}}{\sqrt{c \, a^2 \, x^2 + c}} \, dx
$$

Verification of antiderivative is not currently implemented for this CAS.

[In]  $int((x^2*atan(ax)^{(1/2)})/(c + a^2*cx^2)^{(1/2)},x)$ [Out]  $int((x^2*atan(ax^2)^(1/2))/(c + a^2*cx^2)^(1/2), x)$ 

$$
3.736 \qquad \int \frac{x \sqrt{\text{ArcTan}(ax)}}{\sqrt{c+a^2cx^2}} dx
$$

$$
\frac{\sqrt{c+a^2cx^2}\sqrt{\text{ArcTan}(ax)}}{a^2c} - \frac{\text{Int}\left(\frac{1}{\sqrt{c+a^2cx^2}\sqrt{\text{ArcTan}(ax)}}, x\right)}{2a}
$$

[Out]  $(a^2*c*x^2+c)^(1/2)*arctan(akx)^(1/2)/a^2/c-1/2*Unintegrable(1/(a^2*c*x^2+c$  $)^(1/2)/\arctan(a*x)^(1/2),x)/a$ 

### **Rubi [A]**

time  $= 0.08$ , antiderivative size  $= 0$ , normalized size of antiderivative  $= 0.00$ , number of steps used = 0, number of rules used = 0, integrand size = 0,  $\frac{\text{number of rules}}{\text{integral size}}$  = 0.000, Rules used  $= \{\}$ 

$$
\int \frac{x\sqrt{\text{ArcTan}(ax)}}{\sqrt{c+a^2cx^2}} dx
$$

Verification is not applicable to the result.

[In]  $Int[(x*Sqrt[ArcTan[a*x]])/Sqrt[c + a^2*cx^2],x]$ 

[Out] (Sqrt[c + a^2\*c\*x^2]\*Sqrt[ArcTan[a\*x]])/(a^2\*c) - Defer[Int][1/(Sqrt[c + a^ 2\*c\*x^2]\*Sqrt[ArcTan[a\*x]]), x]/(2\*a)

Rubi steps

$$
\int \frac{x\sqrt{\tan^{-1}(ax)}}{\sqrt{c+a^2cx^2}} dx = \frac{\sqrt{c+a^2cx^2}\sqrt{\tan^{-1}(ax)}}{a^2c} - \frac{\int \frac{1}{\sqrt{c+a^2cx^2}\sqrt{\tan^{-1}(ax)}} dx}{2a}
$$

**Mathematica [A]** time  $= 0.61$ , size  $= 0$ , normalized size  $= 0.00$ 

$$
\int \frac{x\sqrt{\text{ArcTan}(ax)}}{\sqrt{c+a^2cx^2}} dx
$$

Verification is not applicable to the result.

[In] Integrate[(x\*Sqrt[ArcTan[a\*x]])/Sqrt[c + a^2\*c\*x^2],x]

[Out] Integrate[(x\*Sqrt[ArcTan[a\*x]])/Sqrt[c + a^2\*c\*x^2], x]

**Maple [A]**  $time = 1.49$ , size  $= 0$ , normalized size  $= 0.00$ 

$$
\int \frac{x\sqrt{\arctan(ax)}}{\sqrt{a^2c\,x^2+c}}\,dx
$$

Verification of antiderivative is not currently implemented for this CAS.

[In]  $int(x*arctan(a*x)^{(1/2)}/(a^2*c*x^2+c)^{(1/2)},x)$ [Out] int(x\*arctan(a\*x)^(1/2)/(a^2\*c\*x^2+c)^(1/2),x) **Maxima [F(-2)]** time  $= 0.00$ , size  $= 0$ , normalized size  $= 0.00$ 

Exception raised: RuntimeError

Verification of antiderivative is not currently implemented for this CAS.

```
[In] integrate(x*arctan(a*x)^(1/2)/(a^2*c*x^2+c)^(1/2),x, algorithm="maxima")
```
[Out] Exception raised: RuntimeError >> ECL says: Error executing code in Maxima: expt: undefined: 0 to a negative exponent.

**Fricas [F(-2)]** time  $= 0.00$ , size  $= 0$ , normalized size  $= 0.00$ 

Exception raised: TypeError

Verification of antiderivative is not currently implemented for this CAS.

[In] integrate(x\*arctan(a\*x)^(1/2)/(a^2\*c\*x^2+c)^(1/2),x, algorithm="fricas")

[Out] Exception raised: TypeError >> Error detected within library code: integ rate: implementation incomplete (constant residues)

**Sympy [A]** time  $= 0.00$ , size  $= 0$ , normalized size  $= 0.00$ 

$$
\int \frac{x\sqrt{\mathrm{atan}\left(ax\right)}}{\sqrt{c\left(a^{2}x^{2}+1\right)}}\,dx
$$

Verification of antiderivative is not currently implemented for this CAS.

```
[In] integrate(x*atan(a*x)**(1/2)/(a**2*c*x**2+c)**(1/2),x)
[Out] Integral(x*sqrt(atan(a*x))/sqrt(c*(a**2*x**2 + 1)), x)
Giac [A]
time = 0.00, size = 0, normalized size = 0.00
```
could not integrate

Verification of antiderivative is not currently implemented for this CAS.

[In] integrate(x\*arctan(a\*x)^(1/2)/(a^2\*c\*x^2+c)^(1/2),x, algorithm="giac") [Out] sage0\*x

**Mupad [A]**  $time = 0.00$ , size = -1, normalized size = -0.02

$$
\int \frac{x\,\sqrt{\operatorname{atan}\left(a\,x\right)}}{\sqrt{c\,a^2\,x^2+c}}\,dx
$$

Verification of antiderivative is not currently implemented for this CAS.

[In]  $int((x *atan(a*x)^(1/2))/(c + a^2 *c*x^2)^(1/2),x)$ [Out]  $int((x * atan(a * x)^(1/2))/(c + a^2 * c * x^2)^(1/2), x)$ 

$$
3.737 \qquad \int \frac{\sqrt{\text{ArcTan}(ax)}}{\sqrt{c+a^2cx^2}} dx
$$

$$
\mathrm{Int}\Bigg(\frac{\sqrt{\mathrm{ArcTan}(ax)}}{\sqrt{c+a^2cx^2}},x\Bigg)
$$

[Out] Unintegrable(arctan(a\*x)^(1/2)/(a^2\*c\*x^2+c)^(1/2),x)

**Rubi [A]**

time  $= 0.02$ , antiderivative size  $= 0$ , normalized size of antiderivative  $= 0.00$ , number of steps used = 0, number of rules used = 0, integrand size = 0,  $\frac{\text{number of rules}}{\text{integral size}}$  = 0.000, Rules used  $= \{\}$ 

$$
\int \frac{\sqrt{\text{ArcTan}(ax)}}{\sqrt{c+a^2cx^2}} dx
$$

Verification is not applicable to the result.

[In] Int [Sqrt [ArcTan [a\*x]] / Sqrt  $[c + a^2*c*x^2]$ , x] [Out] Defer[Int][Sqrt[ArcTan[a\*x]]/Sqrt[c + a^2\*c\*x^2], x] Rubi steps

$$
\int \frac{\sqrt{\tan^{-1}(ax)}}{\sqrt{c+a^2cx^2}} dx = \int \frac{\sqrt{\tan^{-1}(ax)}}{\sqrt{c+a^2cx^2}} dx
$$

**Mathematica [A]** time  $= 0.15$ , size  $= 0$ , normalized size  $= 0.00$ 

$$
\int \frac{\sqrt{\text{ArcTan}(ax)}}{\sqrt{c+a^2cx^2}} dx
$$

Verification is not applicable to the result.

[In] Integrate[Sqrt[ArcTan[a\*x]]/Sqrt[c + a^2\*c\*x^2],x]

[Out] Integrate[Sqrt[ArcTan[a\*x]]/Sqrt[c + a^2\*c\*x^2], x]

**Maple [A]**

time  $= 0.41$ , size  $= 0$ , normalized size  $= 0.00$ 

$$
\int \frac{\sqrt{\arctan (ax)}}{\sqrt{a^2c\,x^2+c}}\,dx
$$

Verification of antiderivative is not currently implemented for this CAS.

[In]  $int(arctan(a*x)^{(1/2)/(a^2*x^2+c)^{(1/2)},x)$ [Out] int(arctan(a\*x)^(1/2)/(a^2\*c\*x^2+c)^(1/2),x) **Maxima [F(-2)]** time  $= 0.00$ , size  $= 0$ , normalized size  $= 0.00$ 

Exception raised: RuntimeError

Verification of antiderivative is not currently implemented for this CAS.

```
[In] integrate(arctan(a*x)^(1/2)/(a^2*c*x^2+c)^(1/2),x, algorithm="maxima")
[Out] Exception raised: RuntimeError >> ECL says: Error executing code in Maxima:
expt: undefined: 0 to a negative exponent.
```
**Fricas [F(-2)]** time  $= 0.00$ , size  $= 0$ , normalized size  $= 0.00$ 

Exception raised: TypeError

Verification of antiderivative is not currently implemented for this CAS.

[In] integrate(arctan(a\*x)^(1/2)/(a^2\*c\*x^2+c)^(1/2),x, algorithm="fricas")

[Out] Exception raised: TypeError >> Error detected within library code: integ rate: implementation incomplete (constant residues)

**Sympy [A]** time  $= 0.00$ , size  $= 0$ , normalized size  $= 0.00$ 

$$
\int \frac{\sqrt{\mathrm{atan}\left( ax\right) }}{\sqrt{c\left( a^{2}x^{2}+1\right) }}\,dx
$$

Verification of antiderivative is not currently implemented for this CAS.

```
[In] integrate(atan(a*x)**(1/2)/(a**2*c*x**2+c)**(1/2),x)
[Out] Integral(sqrt(atan(a*x))/sqrt(c*(a**2*x**2 + 1)), x)
Giac [A]
time = 0.00, size = 0, normalized size = 0.00
```
could not integrate

Verification of antiderivative is not currently implemented for this CAS.

[In] integrate(arctan(a\*x)^(1/2)/(a^2\*c\*x^2+c)^(1/2),x, algorithm="giac")

[Out] sage0\*x

**Mupad [A]**  $\overline{\text{time} = 0.00}$ , size = -1, normalized size = -0.04

$$
\int \frac{\sqrt{\operatorname{atan}\left(a\,x\right)}}{\sqrt{c\,a^2\,x^2+c}}\,dx
$$

Verification of antiderivative is not currently implemented for this CAS.

[In]  $int(atan(a*x)^{(1/2)/(c + a^2*x*x^2)^{(1/2)},x)$ [Out]  $int(atan(axx)^{(1/2)}/(c + a^2x^2x^2)^{(1/2)}, x)$ 

$$
3.738 \qquad \int \frac{\sqrt{\text{ArcTan}(ax)}}{x\sqrt{c+a^2cx^2}} dx
$$

$$
\mathrm{Int}\Bigg(\frac{\sqrt{\mathrm{ArcTan}(ax)}}{x\sqrt{c+a^2cx^2}},x\Bigg)
$$

[Out] Unintegrable(arctan(a\*x)^(1/2)/x/(a^2\*c\*x^2+c)^(1/2),x)

**Rubi [A]**

time  $= 0.07$ , antiderivative size  $= 0$ , normalized size of antiderivative  $= 0.00$ , number of steps used = 0, number of rules used = 0, integrand size = 0,  $\frac{\text{number of rules}}{\text{integral size}}$  = 0.000, Rules used  $= \{\}$ 

$$
\int \frac{\sqrt{\text{ArcTan}(ax)}}{x \sqrt{c+a^2cx^2}} \, dx
$$

Verification is not applicable to the result.

[In] Int [Sqrt [ArcTan[a\*x]]/(x\*Sqrt [c + a^2\*c\*x^2]), x] [Out] Defer[Int][Sqrt[ArcTan[a\*x]]/(x\*Sqrt[c + a^2\*c\*x^2]), x] Rubi steps

$$
\int \frac{\sqrt{\tan^{-1}(ax)}}{x\sqrt{c+a^2cx^2}} dx = \int \frac{\sqrt{\tan^{-1}(ax)}}{x\sqrt{c+a^2cx^2}} dx
$$

**Mathematica [A]** time  $= 0.79$ , size  $= 0$ , normalized size  $= 0.00$ 

$$
\int \frac{\sqrt{\text{ArcTan}(ax)}}{x\sqrt{c+a^2cx^2}} dx
$$

Verification is not applicable to the result.

[In] Integrate[Sqrt[ArcTan[a\*x]]/(x\*Sqrt[c + a^2\*c\*x^2]),x] [Out] Integrate[Sqrt[ArcTan[a\*x]]/(x\*Sqrt[c + a^2\*c\*x^2]), x] **Maple [A]** time  $= 0.51$ , size  $= 0$ , normalized size  $= 0.00$ 

$$
\int \frac{\sqrt{\arctan (ax)}}{x\sqrt{a^2c\,x^2+c}}\,dx
$$

Verification of antiderivative is not currently implemented for this CAS.

[In]  $int(arctan(a*x)^{(1/2)}/x/(a^2*x^2+c)^{(1/2)},x)$ [Out] int(arctan(a\*x)^(1/2)/x/(a^2\*c\*x^2+c)^(1/2),x) **Maxima [F(-2)]** time  $= 0.00$ , size  $= 0$ , normalized size  $= 0.00$ 

Exception raised: RuntimeError

Verification of antiderivative is not currently implemented for this CAS.

```
[In] integrate(arctan(a*x)^(1/2)/x/(a^2*c*x^2+c)^(1/2),x, algorithm="maxima")
```
[Out] Exception raised: RuntimeError >> ECL says: Error executing code in Maxima: expt: undefined: 0 to a negative exponent.

**Fricas [F(-2)]** time  $= 0.00$ , size  $= 0$ , normalized size  $= 0.00$ 

Exception raised: TypeError

Verification of antiderivative is not currently implemented for this CAS.

[In] integrate(arctan(a\*x)^(1/2)/x/(a^2\*c\*x^2+c)^(1/2),x, algorithm="fricas")

[Out] Exception raised: TypeError >> Error detected within library code: integ rate: implementation incomplete (constant residues)

**Sympy [A]** time  $= 0.00$ , size  $= 0$ , normalized size  $= 0.00$ 

$$
\int \frac{\sqrt{\operatorname{atan}\left(ax\right)}}{x\sqrt{c\left(a^{2}x^{2}+1\right)}}\,dx
$$

Verification of antiderivative is not currently implemented for this CAS.

[In] integrate(atan(a\*x)\*\*(1/2)/x/(a\*\*2\*c\*x\*\*2+c)\*\*(1/2),x) [Out] Integral(sqrt(atan(a\*x))/(x\*sqrt(c\*(a\*\*2\*x\*\*2 + 1))), x) **Giac [A]** time  $= 0.00$ , size  $= 0$ , normalized size  $= 0.00$ 

could not integrate

Verification of antiderivative is not currently implemented for this CAS.

[In] integrate(arctan(a\*x)^(1/2)/x/(a^2\*c\*x^2+c)^(1/2),x, algorithm="giac")

[Out] sage0\*x

**Mupad [A]**  $\overline{\text{time} = 0.00}$ , size = -1, normalized size = -0.03

$$
\int \frac{\sqrt{\operatorname{atan}(a\,x)}}{x\,\sqrt{c\,a^2\,x^2+c}}\,dx
$$

Verification of antiderivative is not currently implemented for this CAS.

[In]  $int(atan(a*x)^(1/2)/(x*(c + a^2*x^2)^(1/2)),x)$ [Out]  $int(atan(a*x)^(1/2)/(x*(c + a^2*x^2)^(1/2)), x)$ 

$$
3.739 \qquad \int \frac{\sqrt{\text{ArcTan}(ax)}}{x^2 \sqrt{c+a^2cx^2}} dx
$$

$$
-\frac{\sqrt{c+a^2cx^2}\,\sqrt{{\rm ArcTan}(ax)}}{cx}+\frac{1}{2}a{\rm Int}\Bigg(\frac{1}{x\sqrt{c+a^2cx^2}\,\sqrt{{\rm ArcTan}(ax)}},x\Bigg)
$$

[Out]  $-(a^2*c*x^2+c)^(1/2)*arctan(axx)^(1/2)/c/x+1/2*a*Unitegrable(1/x/(a^2*c*x^2))$  $2+c)^{(1/2)}/\arctan(a*x)^{(1/2)},x)$ 

### **Rubi [A]**

time  $= 0.14$ , antiderivative size  $= 0$ , normalized size of antiderivative  $= 0.00$ , number of steps used = 0, number of rules used = 0, integrand size = 0,  $\frac{\text{number of rules}}{\text{integral size}}$  = 0.000, Rules used  $= \{\}$ 

$$
\int \frac{\sqrt{\text{ArcTan}(ax)}}{x^2 \sqrt{c+a^2cx^2}} \, dx
$$

Verification is not applicable to the result.

[In] Int[Sqrt[ArcTan[a\*x]]/(x^2\*Sqrt[c + a^2\*c\*x^2]),x]

 $[Out] -((Sqrt[c + a^2*c*x^2]*Sqrt[ArcTan[a*x]])/(c*x)) + (a*Defer[Int][1/(x*Sqrt[1]))])$  $c + a^2*c*x^2]*Sqrt[ArcTan[a*x]]), x]/2$ 

Rubi steps

$$
\int \frac{\sqrt{\tan^{-1}(ax)}}{x^2 \sqrt{c+a^2cx^2}} dx = -\frac{\sqrt{c+a^2cx^2} \sqrt{\tan^{-1}(ax)}}{cx} + \frac{1}{2}a \int \frac{1}{x \sqrt{c+a^2cx^2} \sqrt{\tan^{-1}(ax)}} dx
$$

**Mathematica [A]** time  $= 1.31$ , size  $= 0$ , normalized size  $= 0.00$ 

$$
\int \frac{\sqrt{\text{ArcTan}(ax)}}{x^2 \sqrt{c + a^2 c x^2}} dx
$$

Verification is not applicable to the result.

[In] Integrate[Sqrt[ArcTan[a\*x]]/(x^2\*Sqrt[c + a^2\*c\*x^2]),x]

[Out] Integrate[Sqrt[ArcTan[a\*x]]/(x^2\*Sqrt[c + a^2\*c\*x^2]), x]

**Maple [A]** time  $= 0.78$ , size  $= 0$ , normalized size  $= 0.00$ 

$$
\int \frac{\sqrt{\arctan (ax)}}{x^2 \sqrt{a^2 c \, x^2 + c}} \, dx
$$

Verification of antiderivative is not currently implemented for this CAS.

[In]  $int(arctan(a*x)^{(1/2)}/x^2/(a^2*x^2+c)^{(1/2)},x)$ [Out] int(arctan(a\*x)^(1/2)/x^2/(a^2\*c\*x^2+c)^(1/2),x) **Maxima [F(-2)]** time  $= 0.00$ , size  $= 0$ , normalized size  $= 0.00$ 

Exception raised: RuntimeError

Verification of antiderivative is not currently implemented for this CAS.

[In] integrate(arctan(a\*x)^(1/2)/x^2/(a^2\*c\*x^2+c)^(1/2),x, algorithm="maxima")

[Out] Exception raised: RuntimeError >> ECL says: Error executing code in Maxima: expt: undefined: 0 to a negative exponent.

**Fricas [F(-2)]** time  $= 0.00$ , size  $= 0$ , normalized size  $= 0.00$ 

Exception raised: TypeError

Verification of antiderivative is not currently implemented for this CAS.

[In] integrate(arctan(a\*x)^(1/2)/x^2/(a^2\*c\*x^2+c)^(1/2),x, algorithm="fricas")

[Out] Exception raised: TypeError >> Error detected within library code: integ rate: implementation incomplete (constant residues)

**Sympy [A]** time  $= 0.00$ , size  $= 0$ , normalized size  $= 0.00$ 

$$
\int \frac{\sqrt{\operatorname{atan}\left(ax\right)}}{x^2 \sqrt{c\left(a^2 x^2 + 1\right)}} \, dx
$$

Verification of antiderivative is not currently implemented for this CAS.

```
[In] integrate(atan(a*x)**(1/2)/x**2/(a**2*c*x**2+c)**(1/2),x)
[Out] Integral(sqrt(atan(a*x))/(x**2*sqrt(c*(a**2*x**2 + 1))), x)
Giac [A]
time = 0.00, size = 0, normalized size = 0.00
```
could not integrate

Verification of antiderivative is not currently implemented for this CAS.

[In] integrate(arctan(a\*x)^(1/2)/x^2/(a^2\*c\*x^2+c)^(1/2),x, algorithm="giac") [Out] sage0\*x

**Mupad [A]**  $time = 0.00$ , size = -1, normalized size = -0.02

$$
\int \frac{\sqrt{\operatorname{atan}\left(a\,x\right)}}{x^2\,\sqrt{c\,a^2\,x^2+c}}\,dx
$$

Verification of antiderivative is not currently implemented for this CAS.

[In]  $int(atan(a*x)^{(1/2)/(x^2*(c + a^2*x^2)^{(1/2)}),x)$ [Out]  $int(atan(a*x)^(1/2)/(x^2*(c + a^2*x^2)^(1/2)), x)$ 

*c* + *a*

$$
3.740 \qquad \int \frac{\sqrt{\text{ArcTan}(ax)}}{x^3 \sqrt{c+a^2cx^2}} dx
$$

**Optimal**. Leaf size=103

$$
-\frac{\sqrt{c+a^2cx^2}\sqrt{{\rm ArcTan}(ax)}}{2cx^2}+\frac{1}{4}a{\rm Int}\Bigg(\frac{1}{x^2\sqrt{c+a^2cx^2}\sqrt{{\rm ArcTan}(ax)}},x\Bigg)-\frac{1}{2}a^2{\rm Int}\Bigg(\frac{\sqrt{{\rm ArcTan}(ax)}}{x\sqrt{c+a^2cx^2}},x\Bigg)
$$

[Out]  $-1/2*(a^2*c*x^2+c)^{(1/2)*arctan(a*x)^(1/2)}/c/x^2+1/4*a*Unitegrable(1/x^2)/(x^2)/c$ a^2\*c\*x^2+c)^(1/2)/arctan(a\*x)^(1/2),x)-1/2\*a^2\*Unintegrable(arctan(a\*x)^(1  $\frac{1}{2}$ /x/(a<sup>2\*</sup>c\*x<sup>2+c</sup>)<sup>2</sup>(1/2),x)

## **Rubi [A]**

time  $= 0.21$ , antiderivative size  $= 0$ , normalized size of antiderivative  $= 0.00$ , number of steps used = 0, number of rules used = 0, integrand size = 0,  $\frac{\text{number of rules}}{\text{integral size}}$  = 0.000, Rules used  $= \{\}$ 

$$
\int \frac{\sqrt{\text{ArcTan}(ax)}}{x^3 \sqrt{c+a^2cx^2}} dx
$$

Verification is not applicable to the result.

[In] Int[Sqrt[ArcTan[a\*x]]/(x^3\*Sqrt[c + a^2\*c\*x^2]),x]

 $[Out] -1/2*(Sqrt[c + a^2*c*x^2]*Sqrt[ArcTan[a*x]])/(c*x^2) + (a*Defer[Int][1/(x^2$ \*Sqrt[c + a^2\*c\*x^2]\*Sqrt[ArcTan[a\*x]]), x])/4 - (a^2\*Defer[Int][Sqrt[ArcTa  $n[a*x]/(x*Sqrt[c + a^2*c*x^2]), x]/2$ 

Rubi steps

$$
\int \frac{\sqrt{\tan^{-1}(ax)}}{x^3 \sqrt{c+a^2cx^2}} dx = -\frac{\sqrt{c+a^2cx^2} \sqrt{\tan^{-1}(ax)}}{2cx^2} + \frac{1}{4}a \int \frac{1}{x^2 \sqrt{c+a^2cx^2} \sqrt{\tan^{-1}(ax)}} dx - \frac{1}{2}a^2 \int \frac{\sqrt{\tan^{-1}(ax)}}{x \sqrt{a^2}} dx
$$

**Mathematica [A]** time  $= 2.81$ , size  $= 0$ , normalized size  $= 0.00$ 

$$
\int \frac{\sqrt{\text{ArcTan}(ax)}}{x^3 \sqrt{c + a^2 c x^2}} dx
$$

Verification is not applicable to the result.

## [In] Integrate[Sqrt[ArcTan[a\*x]]/(x^3\*Sqrt[c + a^2\*c\*x^2]),x]

[Out] Integrate[Sqrt[ArcTan[a\*x]]/(x^3\*Sqrt[c + a^2\*c\*x^2]), x]

**Maple [A]** time  $= 2.14$ , size  $= 0$ , normalized size  $= 0.00$ 

$$
\int \frac{\sqrt{\arctan (ax)}}{x^3 \sqrt{a^2 c x^2 + c}} dx
$$

Verification of antiderivative is not currently implemented for this CAS.

[In]  $int(arctan(axx)^{(1/2)}/x^3/(a^2*cx^2+c)^{(1/2)},x)$ [Out]  $int(arctan(a*x)^(1/2)/x^3/(a^2*c*x^2+c)^(1/2),x)$ **Maxima [F(-2)]** time  $= 0.00$ , size  $= 0$ , normalized size  $= 0.00$ 

Exception raised: RuntimeError

Verification of antiderivative is not currently implemented for this CAS.

```
[In] integrate(arctan(a*x)^(1/2)/x^3/(a^2*c*x^2+c)^(1/2),x, algorithm="maxima")
```
[Out] Exception raised: RuntimeError >> ECL says: Error executing code in Maxima: expt: undefined: 0 to a negative exponent.

**Fricas [F(-2)]** time  $= 0.00$ , size  $= 0$ , normalized size  $= 0.00$ 

Exception raised: TypeError

Verification of antiderivative is not currently implemented for this CAS.

[In] integrate(arctan(a\*x)^(1/2)/x^3/(a^2\*c\*x^2+c)^(1/2),x, algorithm="fricas")

[Out] Exception raised: TypeError >> Error detected within library code: integ rate: implementation incomplete (constant residues)

**Sympy [A]** time  $= 0.00$ , size  $= 0$ , normalized size  $= 0.00$ 

$$
\int \frac{\sqrt{\mathrm{atan}\left( ax\right) }}{x^{3}\sqrt{c\left( a^{2}x^{2}+1\right) }}\,dx
$$

Verification of antiderivative is not currently implemented for this CAS.

[In] integrate(atan(a\*x)\*\*(1/2)/x\*\*3/(a\*\*2\*c\*x\*\*2+c)\*\*(1/2),x)

[Out] Integral(sqrt(atan(a\*x))/(x\*\*3\*sqrt(c\*(a\*\*2\*x\*\*2 + 1))), x)

**Giac [A]** time  $= 0.00$ , size  $= 0$ , normalized size  $= 0.00$ 

could not integrate

Verification of antiderivative is not currently implemented for this CAS.

[In] integrate(arctan(a\*x)^(1/2)/x^3/(a^2\*c\*x^2+c)^(1/2),x, algorithm="giac") [Out] sage0\*x **Mupad [A]**

 $\overline{\text{time} = 0.00}$ , size = -1, normalized size = -0.01

$$
\int \frac{\sqrt{\operatorname{atan}(a\,x)}}{x^3 \sqrt{c\,a^2\,x^2 + c}}\,dx
$$

Verification of antiderivative is not currently implemented for this CAS.

[In]  $int(atan(a*x)^{(1/2)/(x^3*(c + a^2*x^2)^{(1/2)}),x)$ [Out]  $int(atan(a*x)^(1/2)/(x^3*(c + a^2*x^2)^(1/2))$ , x)

$$
\textbf{3.741} \qquad \int \frac{\sqrt{\textbf{ArcTan}(ax)}}{x^4 \sqrt{c+a^2cx^2}} \, dx
$$

$$
-\frac{\sqrt{c+a^2cx^2}\sqrt{{\rm ArcTan}(ax)}}{3cx^3}+\frac{2a^2\sqrt{c+a^2cx^2}\sqrt{{\rm ArcTan}(ax)}}{3cx}+\frac{1}{6}a{\rm Int}\Bigg(\frac{1}{x^3\sqrt{c+a^2cx^2}\sqrt{{\rm ArcTan}(ax)}},x\Bigg)
$$

 $[0$ ut] -1/3\*(a^2\*c\*x^2+c)^(1/2)\*arctan(a\*x)^(1/2)/c/x^3+2/3\*a^2\*(a^2\*c\*x^2+c)^(1/2 )\*arctan(a\*x)^(1/2)/c/x+1/6\*a\*Unintegrable(1/x^3/(a^2\*c\*x^2+c)^(1/2)/arctan  $(axx)^{(1/2)},x)$ -1/3\*a^3\*Unintegrable(1/x/(a^2\*c\*x^2+c)^(1/2)/arctan(a\*x)^(1/ 2),x)

## **Rubi [A]**

time  $= 0.28$ , antiderivative size  $= 0$ , normalized size of antiderivative  $= 0.00$ , number of steps used = 0, number of rules used = 0, integrand size = 0,  $\frac{\text{number of rules}}{\text{integral size}}$  = 0.000, Rules used  $= \{\}$ 

$$
\int \frac{\sqrt{\text{ArcTan}(ax)}}{x^4 \sqrt{c + a^2 c x^2}} dx
$$

Verification is not applicable to the result.

[In] Int [Sqrt [ArcTan[a\*x]]/(x^4\*Sqrt [c + a^2\*c\*x^2]), x]

 $[Out] -1/3*(Sqrt[c + a^2*c*x^2]*Sqrt[ArcTan[a*x]])/(c*x^3) + (2*a^2*Sqrt[c + a^2)*Sqrt[c + a^2]*Sqrt[c + a^2]*Sqrt[c + a^2]*Sqrt[c + a^2]*Sqrt[c + a^2]*Sqrt[c + a^2]*Sqrt[c + a^2]*Sqrt[c + a^2]*Sqrt[c + a^2]*Sqrt[c + a^2]*Sqrt[c + a^2]*Sqrt[c + a^2]*Sqrt[c + a^2]*Sqrt[c + a^2)*Sqrt[c + a^2]*Sqrt[c + a^2]*Sqrt[c + a^2)*Sqrt[c + a^2]*Sqrt[c + a^2)*Sqrt[c + a^2]*Sqrt[c + a^2)*Sqrt$ c\*x^2]\*Sqrt[ArcTan[a\*x]])/(3\*c\*x) + (a\*Defer[Int][1/(x^3\*Sqrt[c + a^2\*c\*x^2 ]\*Sqrt[ArcTan[a\*x]]), x])/6 - (a^3\*Defer[Int][1/(x\*Sqrt[c + a^2\*c\*x^2]\*Sqrt [ArcTan[a\*x]]), x])/3

Rubi steps

$$
\int \frac{\sqrt{\tan^{-1}(ax)}}{x^4 \sqrt{c+a^2cx^2}} dx = -\frac{\sqrt{c+a^2cx^2} \sqrt{\tan^{-1}(ax)}}{3cx^3} + \frac{1}{6}a \int \frac{1}{x^3 \sqrt{c+a^2cx^2} \sqrt{\tan^{-1}(ax)}} dx - \frac{1}{3}(2a^2) \int \frac{\sqrt{c+a^2cx^2} \sqrt{\tan^{-1}(ax)}}{x^2} dx
$$

$$
= -\frac{\sqrt{c+a^2cx^2} \sqrt{\tan^{-1}(ax)}}{3cx^3} + \frac{2a^2 \sqrt{c+a^2cx^2} \sqrt{\tan^{-1}(ax)}}{3cx} + \frac{1}{6}a \int \frac{1}{x^3 \sqrt{c+a^2cx^2}}
$$

## **Mathematica [A]**

time  $= 14.70$ , size  $= 0$ , normalized size  $= 0.00$ 

$$
\int \frac{\sqrt{\text{ArcTan}(ax)}}{x^4 \sqrt{c + a^2 cx^2}} dx
$$

Verification is not applicable to the result.

[In] Integrate[Sqrt[ArcTan[a\*x]]/(x^4\*Sqrt[c + a^2\*c\*x^2]),x]

[Out] Integrate[Sqrt[ArcTan[a\*x]]/(x^4\*Sqrt[c + a^2\*c\*x^2]), x]

**Maple [A]**

time  $= 4.86$ , size  $= 0$ , normalized size  $= 0.00$ 

$$
\int \frac{\sqrt{\arctan (ax)}}{x^4 \sqrt{a^2 c x^2 + c}} dx
$$

Verification of antiderivative is not currently implemented for this CAS.

[In]  $int(arctan(a*x)^(1/2)/x^4/(a^2*x^2+c)^(1/2),x)$ [Out] int(arctan(a\*x)^(1/2)/x^4/(a^2\*c\*x^2+c)^(1/2),x) **Maxima [F(-2)]** time  $= 0.00$ , size  $= 0$ , normalized size  $= 0.00$ 

Exception raised: RuntimeError

Verification of antiderivative is not currently implemented for this CAS.

[In] integrate(arctan(a\*x)^(1/2)/x^4/(a^2\*c\*x^2+c)^(1/2),x, algorithm="maxima")

[Out] Exception raised: RuntimeError >> ECL says: Error executing code in Maxima: expt: undefined: 0 to a negative exponent.

**Fricas [F(-2)]** time  $= 0.00$ , size  $= 0$ , normalized size  $= 0.00$ 

Exception raised: TypeError

Verification of antiderivative is not currently implemented for this CAS.

[In] integrate(arctan(a\*x)^(1/2)/x^4/(a^2\*c\*x^2+c)^(1/2),x, algorithm="fricas") [Out] Exception raised: TypeError >> Error detected within library code: integ rate: implementation incomplete (constant residues)

**Sympy [A]** time  $= 0.00$ , size  $= 0$ , normalized size  $= 0.00$ 

$$
\int \frac{\sqrt{\operatorname{atan}(ax)}}{x^4 \sqrt{c(a^2 x^2 + 1)}} dx
$$

Verification of antiderivative is not currently implemented for this CAS.

[In] integrate(atan(a\*x)\*\*(1/2)/x\*\*4/(a\*\*2\*c\*x\*\*2+c)\*\*(1/2),x) [Out] Integral(sqrt(atan(a\*x))/(x\*\*4\*sqrt(c\*(a\*\*2\*x\*\*2 + 1))), x) **Giac [A]** time  $= 0.00$ , size  $= 0$ , normalized size  $= 0.00$ 

could not integrate

Verification of antiderivative is not currently implemented for this CAS.

[In] integrate(arctan(a\*x)^(1/2)/x^4/(a^2\*c\*x^2+c)^(1/2),x, algorithm="giac") [Out] sage0\*x

**Mupad [A]**  $time = 0.00$ , size = -1, normalized size = -0.01

$$
\int \frac{\sqrt{\mathrm{atan}\left(a\,x\right)}}{x^4\,\sqrt{c\,a^2\,x^2+c}}\,dx
$$

Verification of antiderivative is not currently implemented for this CAS.

[In]  $int(atan(a*x)^{(1/2)}/(x^4*(c + a^2*x^2)^{(1/2)}),x)$ [Out]  $int(atan(a*x)^(1/2)/(x^4*(c + a^2*x^2)^(1/2))$ , x)

$$
\textbf{3.742} \qquad \int \frac{x^m \sqrt{\mathbf{ArcTan}(ax)}}{\left(c+a^2cx^2\right)^{3/2}} \, dx
$$

$$
\mathrm{Int}\Bigg(\frac{x^m\sqrt{\mathrm{ArcTan}(ax)}}{\left(c+a^2cx^2\right)^{3/2}},x\Bigg)
$$

[Out] Unintegrable(x^m\*arctan(a\*x)^(1/2)/(a^2\*c\*x^2+c)^(3/2),x)

# **Rubi [A]**

time  $= 0.08$ , antiderivative size  $= 0$ , normalized size of antiderivative  $= 0.00$ , number of steps used = 0, number of rules used = 0, integrand size = 0,  $\frac{\text{number of rules}}{\text{integral size}}$  = 0.000, Rules used  $= \{\}$ 

$$
\int \frac{x^m \sqrt{\text{ArcTan}(ax)}}{(c+a^2cx^2)^{3/2}}\,dx
$$

Verification is not applicable to the result.

[In] Int $[(x^m*Sqrt[ArcTan[a*x]])/(c + a^2*cx^2)^{(3/2)},x]$ [Out] Defer[Int][(x^m\*Sqrt[ArcTan[a\*x]])/(c + a^2\*c\*x^2)^(3/2), x] Rubi steps

$$
\int \frac{x^m \sqrt{\tan^{-1}(ax)}}{(c+a^2cx^2)^{3/2}} dx = \int \frac{x^m \sqrt{\tan^{-1}(ax)}}{(c+a^2cx^2)^{3/2}} dx
$$

# **Mathematica [A]** time  $= 0.74$ , size  $= 0$ , normalized size  $= 0.00$

$$
\int \frac{x^m \sqrt{\text{ArcTan}(ax)}}{(c + a^2 c x^2)^{3/2}} dx
$$

Verification is not applicable to the result.

$$
[In] Integrate[(x^m*Sqrt[Arctan[a*x]])/(c + a^2*cx^2)^(3/2),x]
$$

[Out] Integrate[(x^m\*Sqrt[ArcTan[a\*x]])/(c + a^2\*c\*x^2)^(3/2), x]

### **Maple [A]**

time  $= 1.25$ , size  $= 0$ , normalized size  $= 0.00$ 

$$
\int \frac{x^m \sqrt{\arctan (ax)}}{\left(a^2 c \, x^2 + c\right)^{\frac{3}{2}}} \, dx
$$

Verification of antiderivative is not currently implemented for this CAS.

[In]  $int(x^{\text{max}}(a*x)^{(1/2)}/(a^{\text{max}}x^{\text{max}})(3/2),x)$ [Out]  $int(x^{\text{max}}(a*x)^{(1/2)}/(a^{\text{max}}x^{\text{max}})(3/2),x)$ **Maxima [F(-2)]** time  $= 0.00$ , size  $= 0$ , normalized size  $= 0.00$ 

Exception raised: RuntimeError

Verification of antiderivative is not currently implemented for this CAS.

```
[In] integrate(x^m*arctan(a*x)^(1/2)/(a^2*c*x^2+c)^(3/2),x, algorithm="maxima")
[Out] Exception raised: RuntimeError >> ECL says: Error executing code in Maxima:
expt: undefined: 0 to a negative exponent.
```
**Fricas [A]** time  $= 0.00$ , size  $= 0$ , normalized size  $= 0.00$ 

could not integrate

Verification of antiderivative is not currently implemented for this CAS.

[In] integrate(x^m\*arctan(a\*x)^(1/2)/(a^2\*c\*x^2+c)^(3/2),x, algorithm="fricas") [Out] integral(sqrt(a^2\*c\*x^2 + c)\*x^m\*sqrt(arctan(a\*x))/(a^4\*c^2\*x^4 + 2\*a^2\*c^2  $*x^2 + c^2$ , x)

**Sympy [A]** time  $= 0.00$ , size  $= 0$ , normalized size  $= 0.00$ 

$$
\int \frac{x^m \sqrt{\mathrm{atan}\left(ax\right)} }{\left(c \left(a^2 x^2+1\right)\right)^{\frac{3}{2}}}\, dx
$$

Verification of antiderivative is not currently implemented for this CAS.

```
[In] integrate(x**m*atan(a*x)**(1/2)/(a**2*c*x**2+c)**(3/2),x)
[Out] Integral(x**m*sqrt(atan(a*x))/(c*(a**2*x**2 + 1))**(3/2), x)
Giac [A]
time = 0.00, size = 0, normalized size = 0.00
```
could not integrate

Verification of antiderivative is not currently implemented for this CAS.

[In] integrate(x^m\*arctan(a\*x)^(1/2)/(a^2\*c\*x^2+c)^(3/2),x, algorithm="giac")

[Out] sage0\*x

**Mupad [A]**  $\overline{\text{time} = 0.00}$ , size = -1, normalized size = -0.03

$$
\int \frac{x^m\,\sqrt{\mathrm{atan}\,(a\,x)}}{\left(c\,a^2\,x^2+c\right)^{3/2}}\,dx
$$

Verification of antiderivative is not currently implemented for this CAS.

[In]  $int((x^{\text{max}}(a*x)^(1/2))/(c + a^{\text{max}}(3/2)^(3/2),x))$ [Out]  $int((x^{\text{m*atan}(a*x)}(1/2))/(c + a^2*c*x^2)^{(3/2)}, x)$ 

$$
\textbf{3.743} \qquad \int \frac{x^3 \, \sqrt{\textbf{ArcTan}(ax)}}{(c+a^2 c x^2)^{3/2}} \, dx
$$

$$
\mathrm{Int}\Bigg(\frac{x^3\sqrt{\mathrm{ArcTan}(ax)}}{\left(c+a^2cx^2\right)^{3/2}},x\Bigg)
$$

[Out] Unintegrable(x^3\*arctan(a\*x)^(1/2)/(a^2\*c\*x^2+c)^(3/2),x)

**Rubi [A]**

time  $= 0.08$ , antiderivative size  $= 0$ , normalized size of antiderivative  $= 0.00$ , number of steps used = 0, number of rules used = 0, integrand size = 0,  $\frac{\text{number of rules}}{\text{integral size}}$  = 0.000, Rules used  $= \{\}$ 

$$
\int \frac{x^3 \sqrt{\text{ArcTan}(ax)}}{(c + a^2 c x^2)^{3/2}} dx
$$

Verification is not applicable to the result.

[In] Int $[(x^3*Sqrt[Arctan[a*x]])/(c + a^2*c*x^2)^{(3/2)},x]$ [Out] Defer[Int][(x^3\*Sqrt[ArcTan[a\*x]])/(c + a^2\*c\*x^2)^(3/2), x] Rubi steps

$$
\int \frac{x^3 \sqrt{\tan^{-1}(ax)}}{(c+a^2cx^2)^{3/2}} dx = \int \frac{x^3 \sqrt{\tan^{-1}(ax)}}{(c+a^2cx^2)^{3/2}} dx
$$

**Mathematica [A]** time  $= 6.03$ , size  $= 0$ , normalized size  $= 0.00$ 

$$
\int \frac{x^3 \sqrt{\text{ArcTan}(ax)}}{\left(c + a^2 c x^2\right)^{3/2}} dx
$$

Verification is not applicable to the result.

[In] Integrate[(x^3\*Sqrt[ArcTan[a\*x]])/(c + a^2\*c\*x^2)^(3/2),x]

[Out] Integrate[(x^3\*Sqrt[ArcTan[a\*x]])/(c + a^2\*c\*x^2)^(3/2), x]

**Maple [A]**

time  $= 4.84$ , size  $= 0$ , normalized size  $= 0.00$ 

$$
\int \frac{x^3 \sqrt{\arctan (ax)}}{\left(a^2 c \, x^2 + c\right)^{\frac{3}{2}}} \, dx
$$

Verification of antiderivative is not currently implemented for this CAS.

[In]  $int(x^3*arctan(a*x)^{(1/2)}/(a^2*c*x^2+c)^{(3/2)},x)$ [Out]  $int(x^3*arctan(axx)^{1/2})/(a^2*cx^2+c)^{1/2},x)$ **Maxima [F(-2)]** time  $= 0.00$ , size  $= 0$ , normalized size  $= 0.00$ 

Exception raised: RuntimeError

Verification of antiderivative is not currently implemented for this CAS.

```
[In] integrate(x^3*arctan(a*x)^(1/2)/(a^2*c*x^2+c)^(3/2),x, algorithm="maxima")
[Out] Exception raised: RuntimeError >> ECL says: Error executing code in Maxima:
expt: undefined: 0 to a negative exponent.
```
**Fricas [F(-2)]** time  $= 0.00$ , size  $= 0$ , normalized size  $= 0.00$ 

Exception raised: TypeError

Verification of antiderivative is not currently implemented for this CAS.

[In] integrate(x^3\*arctan(a\*x)^(1/2)/(a^2\*c\*x^2+c)^(3/2),x, algorithm="fricas")

[Out] Exception raised: TypeError >> Error detected within library code: integ rate: implementation incomplete (constant residues)

**Sympy [A]** time  $= 0.00$ , size  $= 0$ , normalized size  $= 0.00$ 

$$
\int \frac{x^3 \sqrt{\mathrm{atan}\left(ax\right)}}{\left(c \left(a^2 x^2+1\right)\right)^{\frac{3}{2}}}\, dx
$$

Verification of antiderivative is not currently implemented for this CAS.

```
[In] integrate(x**3*atan(a*x)**(1/2)/(a**2*c*x**2+c)**(3/2),x)
[Out] Integral(x**3*sqrt(atan(a*x))/(c*(a**2*x**2 + 1))**(3/2), x)
Giac [F(-2)]
time = 0.00, size = 0, normalized size = 0.00
```
Exception raised: TypeError

Verification of antiderivative is not currently implemented for this CAS.

[In] integrate(x^3\*arctan(a\*x)^(1/2)/(a^2\*c\*x^2+c)^(3/2),x, algorithm="giac")

[Out] Exception raised: TypeError >> An error occurred running a Giac command:INP UT:sage2:=int(sage0,sageVARx):;OUTPUT:sym2poly/r2sym(const gen & e,const in dex\_m & i,const vecteur & l) Error: Bad Argument Value

# **Mupad [A]**

time  $= 0.00$ , size  $= -1$ , normalized size  $= -0.03$ 

$$
\int \frac{x^3\,\sqrt{\mathrm{atan}\, (a\,x)}}{\left(c\,a^2\,x^2+c\right)^{3/2}}\,dx
$$

Verification of antiderivative is not currently implemented for this CAS.

[In]  $int((x^3*atan(ax)^(1/2))/(c + a^2*cx^2)^(3/2),x)$ [Out]  $int((x^3*atan(ax^2)^(1/2))/(c + a^2*cx^2)^(3/2), x)$
$$
\textbf{3.744} \qquad \int \frac{x^2 \sqrt{\textbf{ArcTan}(ax)}}{(c+a^2cx^2)^{3/2}} dx
$$

$$
\mathrm{Int}\Bigg(\frac{x^2\sqrt{\mathrm{ArcTan}(ax)}}{\left(c+a^2cx^2\right)^{3/2}},x\Bigg)
$$

[Out] Unintegrable(x^2\*arctan(a\*x)^(1/2)/(a^2\*c\*x^2+c)^(3/2),x)

# **Rubi [A]**

time  $= 0.09$ , antiderivative size  $= 0$ , normalized size of antiderivative  $= 0.00$ , number of steps used = 0, number of rules used = 0, integrand size = 0,  $\frac{\text{number of rules}}{\text{integral size}}$  = 0.000, Rules used  $= \{\}$ 

$$
\int \frac{x^2 \sqrt{\text{ArcTan}(ax)}}{(c+a^2cx^2)^{3/2}} dx
$$

Verification is not applicable to the result.

[In] Int  $[(x^2*Sqrt[Arctan[a*x)])/(c + a^2*cx^2)^{(3/2)},x]$ [Out] Defer[Int][(x^2\*Sqrt[ArcTan[a\*x]])/(c + a^2\*c\*x^2)^(3/2), x] Rubi steps

$$
\int \frac{x^2 \sqrt{\tan^{-1}(ax)}}{(c+a^2cx^2)^{3/2}} dx = \int \frac{x^2 \sqrt{\tan^{-1}(ax)}}{(c+a^2cx^2)^{3/2}} dx
$$

**Mathematica [A]** time  $= 3.38$ , size  $= 0$ , normalized size  $= 0.00$ 

$$
\int \frac{x^2 \sqrt{\text{ArcTan}(ax)}}{(c + a^2 c x^2)^{3/2}} dx
$$

Verification is not applicable to the result.

[In] Integrate[(x^2\*Sqrt[ArcTan[a\*x]])/(c + a^2\*c\*x^2)^(3/2),x]

[Out] Integrate[(x^2\*Sqrt[ArcTan[a\*x]])/(c + a^2\*c\*x^2)^(3/2), x]

**Maple [A]**

time  $= 5.10$ , size  $= 0$ , normalized size  $= 0.00$ 

$$
\int \frac{x^2 \sqrt{\arctan (ax)}}{(a^2 c x^2 + c)^{\frac{3}{2}}} dx
$$

[In]  $int(x^2*arctan(axx)^{1/2})/(a^2*cx^2+c)^{1/2},x)$ [Out]  $int(x^2*arctan(axx)^{(1/2)}/(a^2*c*x^2+c)^{(3/2)},x)$ **Maxima [F(-2)]** time  $= 0.00$ , size  $= 0$ , normalized size  $= 0.00$ 

Exception raised: RuntimeError

Verification of antiderivative is not currently implemented for this CAS.

```
[In] integrate(x^2*arctan(a*x)^(1/2)/(a^2*c*x^2+c)^(3/2),x, algorithm="maxima")
[Out] Exception raised: RuntimeError >> ECL says: Error executing code in Maxima:
expt: undefined: 0 to a negative exponent.
```
**Fricas [F(-2)]** time  $= 0.00$ , size  $= 0$ , normalized size  $= 0.00$ 

Exception raised: TypeError

Verification of antiderivative is not currently implemented for this CAS.

[In] integrate(x^2\*arctan(a\*x)^(1/2)/(a^2\*c\*x^2+c)^(3/2),x, algorithm="fricas")

[Out] Exception raised: TypeError >> Error detected within library code: integ rate: implementation incomplete (constant residues)

**Sympy [A]** time  $= 0.00$ , size  $= 0$ , normalized size  $= 0.00$ 

$$
\int \frac{x^2 \sqrt{\mathrm{atan}\left(ax\right)}}{\left(c \left(a^2 x^2+1\right)\right)^{\frac{3}{2}}}\, dx
$$

Verification of antiderivative is not currently implemented for this CAS.

```
[In] integrate(x**2*atan(a*x)**(1/2)/(a**2*c*x**2+c)**(3/2),x)
[Out] Integral(x**2*sqrt(atan(a*x))/(c*(a**2*x**2 + 1))**(3/2), x)
Giac [A]
time = 0.00, size = 0, normalized size = 0.00
```
could not integrate

Verification of antiderivative is not currently implemented for this CAS.

[In] integrate(x^2\*arctan(a\*x)^(1/2)/(a^2\*c\*x^2+c)^(3/2),x, algorithm="giac")

**Mupad [A]**  $\overline{\text{time} = 0.00}$ , size = -1, normalized size = -0.03

$$
\int \frac{x^2\,\sqrt{\operatorname{atan}\left(a\,x\right)}}{\left(c\,a^2\,x^2+c\right)^{3/2}}\,dx
$$

Verification of antiderivative is not currently implemented for this CAS.

[In]  $int((x^2*atan(ax^2)^(1/2))/(c + a^2*cx^2)^(3/2),x)$ [Out]  $int((x^2*atan(a*x)^(1/2))/(c + a^2*cx^2)^(3/2), x)$ 

$$
\textbf{3.745} \qquad \int \frac{x\,\sqrt{\textbf{ArcTan}(ax)}}{\left(c+a^2cx^2\right)^{3/2}}\,dx
$$

$$
-\frac{\sqrt{\text{ArcTan}(ax)}}{a^2c\sqrt{c+a^2cx^2}} + \frac{\sqrt{\frac{\pi}{2}}\sqrt{1+a^2x^2}\text{ FresnelC}\left(\sqrt{\frac{2}{\pi}}\sqrt{\text{ArcTan}(ax)}\right)}{a^2c\sqrt{c+a^2cx^2}}
$$

 $[Out] 1/2*FresnelC(2^{(1/2)}/Pi^{(1/2)*arctan(a*x)^{(1/2)})*2^{(1/2)*Pi^{(1/2)*a2+2}}$  $1)^{(1/2)}$ /a<sup>2</sup>/c/(a<sup>2\*</sup>c\*x<sup>2</sup>+c)<sup>2</sup>(1/2)-arctan(a\*x)<sup>2</sup>(1/2)/a<sup>2</sup>/c/(a<sup>2\*</sup>c\*x<sup>2</sup>+c)<sup>2</sup>(1 /2)

## **Rubi [A]**

time  $= 0.13$ , antiderivative size  $= 93$ , normalized size of antiderivative  $= 1.00$ , number of steps used = 5, number of rules used = 5, integrand size = 24,  $\frac{\text{number of rules}}{\text{integral size}} = 0.208$ , Rules used =  $\{5050, 5025, 5024, 3385, 3433\}$ 

$$
\frac{\sqrt{\frac{\pi}{2}}\sqrt{a^2x^2+1}\text{ FresnelC}\left(\sqrt{\frac{2}{\pi}}\sqrt{\text{ArcTan}(ax)}\right)}{a^2c\sqrt{a^2cx^2+c}} - \frac{\sqrt{\text{ArcTan}(ax)}}{a^2c\sqrt{a^2cx^2+c}}
$$

Antiderivative was successfully verified.

[In] Int[(x\*Sqrt[ArcTan[a\*x]])/(c + a^2\*c\*x^2)^(3/2),x]

 $[Out] - (Sqrt[ArcTan[a*x]]/(a^2*c*Sqrt[c + a^2*c*x^2])) + (Sqrt[Pi/2]*Sqrt[1 + a^2$ \*x^2]\*FresnelC[Sqrt[2/Pi]\*Sqrt[ArcTan[a\*x]]])/(a^2\*c\*Sqrt[c + a^2\*c\*x^2])

### Rule 3385

Int[sin[Pi/2 + (e\_.) + (f\_.)\*(x\_)]/Sqrt[(c\_.) + (d\_.)\*(x\_)], x\_Symbol] :> D ist[2/d, Subst[Int[Cos[f\*(x^2/d)], x], x, Sqrt[c + d\*x]], x] /; FreeQ[{c, d , e, f}, x] && ComplexFreeQ[f] && EqQ[d\*e - c\*f, 0]

#### Rule 3433

```
Int[Cos[(d_{.})*((e_{.}) + (f_{.})*(x_{.}))^2], x_Symbol] :> Simp[(Sqrt[Pi/2]/(f*Rt[d, 2]))*FresnelC[Sqrt[2/Pi]*Rt[d, 2]*(e + f*x)], x] /; FreeQ[{d, e, f}, x]
```
#### Rule 5024

```
Int[(a_{-}) + ArcTan[(c_{-})*(x_{-})](b_{-}))(p_{-})*((d_{-}) + (e_{-})*(x_{-})^2)(q_{-}), x_{-}Symbol] :> Dist[d^q/c, Subst[Int[(a + b*x)^p/Cos[x]^(2*(q + 1)), x], x, Arc
Tan[c*x]], x] /; FreeQ[{a, b, c, d, e, p}, x] && EqQ[e, c^2*d] && ILtQ[2*(q
```
#### Rule 5025

 $Int[((a).) + ArcTan[(c_.)*(x_-)]*(b_.))^(p_.)*(d_-) + (e_.)*(x_-)^2)(q_), x_-$ Symbol] :> Dist[d^(q + 1/2)\*(Sqrt[1 + c^2\*x^2]/Sqrt[d + e\*x^2]), Int[(1 + c  $2*x^2)^q*(a + b*ArcTan[c*x])^p, x, x]$ , x] /; FreeQ[{a, b, c, d, e, p}, x] && EqQ[e, c<sup>-</sup>2\*d] && ILtQ[2\*(q + 1), 0] && !(IntegerQ[q] || GtQ[d, 0])

#### Rule 5050

Int $[(a_+) + ArcTan[(c_+)*(x_-)*(b_-))^(p_+)*(x_+)(d_-) + (e_-)*(x_-)(q_-)$ .), x\_Symbol] :> Simp[(d + e\*x^2)^(q + 1)\*((a + b\*ArcTan[c\*x])^p/(2\*e\*(q + 1))), x] - Dist[b\*(p/(2\*c\*(q + 1))), Int[(d + e\*x^2)^q\*(a + b\*ArcTan[c\*x])^  $(p - 1)$ , x], x] /; FreeQ[{a, b, c, d, e, q}, x] && EqQ[e, c<sup>-2\*d]</sup> && GtQ[p, 0]  $&\&\text{ Neg}[q, -1]$ 

Rubi steps

$$
\int \frac{x\sqrt{\tan^{-1}(ax)}}{(c+a^2cx^2)^{3/2}} dx = -\frac{\sqrt{\tan^{-1}(ax)}}{a^2c\sqrt{c+a^2cx^2}} + \frac{\int \frac{1}{(c+a^2cx^2)^{3/2}} \sqrt{\tan^{-1}(ax)}}{2a}
$$
\n
$$
= -\frac{\sqrt{\tan^{-1}(ax)}}{a^2c\sqrt{c+a^2cx^2}} + \frac{\sqrt{1+a^2x^2} \int \frac{1}{(1+a^2x^2)^{3/2}} \sqrt{\tan^{-1}(ax)}}{2ac\sqrt{c+a^2cx^2}}
$$
\n
$$
= -\frac{\sqrt{\tan^{-1}(ax)}}{a^2c\sqrt{c+a^2cx^2}} + \frac{\sqrt{1+a^2x^2} \text{Subst}\left(\int \frac{\cos(x)}{\sqrt{x}} dx, x, \tan^{-1}(ax)\right)}{2a^2c\sqrt{c+a^2cx^2}}
$$
\n
$$
= -\frac{\sqrt{\tan^{-1}(ax)}}{a^2c\sqrt{c+a^2cx^2}} + \frac{\sqrt{1+a^2x^2} \text{Subst}\left(\int \cos(x^2) dx, x, \sqrt{\tan^{-1}(ax)}\right)}{a^2c\sqrt{c+a^2cx^2}}
$$
\n
$$
= -\frac{\sqrt{\tan^{-1}(ax)}}{a^2c\sqrt{c+a^2cx^2}} + \frac{\sqrt{\frac{\pi}{2}} \sqrt{1+a^2x^2} \text{C}\left(\sqrt{\frac{2}{\pi}} \sqrt{\tan^{-1}(ax)}\right)}{a^2c\sqrt{c+a^2cx^2}}
$$

**Mathematica [C]** Result contains complex when optimal does not. time  $= 0.11$ , size  $= 121$ , normalized size  $= 1.30$ 

$$
\frac{-4 \text{ArcTan}(ax)-i \sqrt{1+a^2 x^2} \sqrt{-i \text{ArcTan}(ax)} \text{Gamma}(\frac{1}{2},-i \text{ArcTan}(ax))+i \sqrt{1+a^2 x^2} \sqrt{i \text{ArcTan}(ax)} \text{Gamma}(\frac{1}{2},i \text{ArcTan}(ax))}{4 a^2 c \sqrt{c+a^2 c x^2} \sqrt{\text{ArcTan}(ax)}}
$$

Antiderivative was successfully verified.

[In] Integrate[(x\*Sqrt[ArcTan[a\*x]])/(c + a^2\*c\*x^2)^(3/2),x]

 $[Out]$  (-4\*ArcTan $[a*x]$  - I\*Sqrt $[1 + a^2*x^2]*Sqrt[(-1)*ArcTan[a*x]]*Gamma[1/2, (-I)$ )\*ArcTan[a\*x]] + I\*Sqrt[1 + a^2\*x^2]\*Sqrt[I\*ArcTan[a\*x]]\*Gamma[1/2, I\*ArcTa n[a\*x]])/(4\*a^2\*c\*Sqrt[c + a^2\*c\*x^2]\*Sqrt[ArcTan[a\*x]])

**Maple [F]** time  $= 1.49$ , size  $= 0$ , normalized size  $= 0.00$ 

$$
\int \frac{x\sqrt{\arctan\left(ax\right)}}{\left(a^{2}cx^{2}+c\right)^{\frac{3}{2}}}\,dx
$$

Verification of antiderivative is not currently implemented for this CAS.

 $\lceil \text{In} \rceil$  int(x\*arctan(a\*x)^(1/2)/(a^2\*c\*x^2+c)^(3/2),x) [Out] int(x\*arctan(a\*x)^(1/2)/(a^2\*c\*x^2+c)^(3/2),x) **Maxima [F(-2)]** time  $= 0.00$ , size  $= 0$ , normalized size  $= 0.00$ 

Exception raised: RuntimeError

Verification of antiderivative is not currently implemented for this CAS.

[In] integrate(x\*arctan(a\*x)^(1/2)/(a^2\*c\*x^2+c)^(3/2),x, algorithm="maxima")

[Out] Exception raised: RuntimeError >> ECL says: Error executing code in Maxima: expt: undefined: 0 to a negative exponent.

**Fricas [F(-2)]** time  $= 0.00$ , size  $= 0$ , normalized size  $= 0.00$ 

Exception raised: TypeError

Verification of antiderivative is not currently implemented for this CAS.

[In] integrate(x\*arctan(a\*x)^(1/2)/(a^2\*c\*x^2+c)^(3/2),x, algorithm="fricas")

[Out] Exception raised: TypeError >> Error detected within library code: integ rate: implementation incomplete (constant residues)

**Sympy [F]** time  $= 0.00$ , size  $= 0$ , normalized size  $= 0.00$ 

$$
\int \frac{x\sqrt{\mathrm{atan}\left(ax\right)}}{\left(c\left(a^{2}x^{2}+1\right)\right)^{\frac{3}{2}}}\,dx
$$

[In] integrate(x\*atan(a\*x)\*\*(1/2)/(a\*\*2\*c\*x\*\*2+c)\*\*(3/2),x) [Out] Integral(x\*sqrt(atan(a\*x))/(c\*(a\*\*2\*x\*\*2 + 1))\*\*(3/2), x) **Giac [F]** time  $= 0.00$ , size  $= 0$ , normalized size  $= 0.00$ 

could not integrate

Verification of antiderivative is not currently implemented for this CAS.

[In] integrate(x\*arctan(a\*x)^(1/2)/(a^2\*c\*x^2+c)^(3/2),x, algorithm="giac") [Out] sage0\*x **Mupad [F]**

time  $= 0.00$ , size  $= -1$ , normalized size  $= -0.01$ 

$$
\int \frac{x\,\sqrt{\mathrm{atan}\,(a\,x)}}{\left(c\,a^2\,x^2+c\right)^{3/2}}\,dx
$$

Verification of antiderivative is not currently implemented for this CAS.

[In]  $int((x*atan(a*x)^(1/2))/(c + a^2*cx^2)^(3/2),x)$ [Out] int( $(x*atan(axx)^(1/2))/(c + a^2*cx^2)^(3/2), x)$ 

$$
\textbf{3.746} \qquad \int \frac{\sqrt{\textbf{ArcTan}(ax)}}{(c+a^2cx^2)^{3/2}} \, dx
$$

$$
\frac{x\sqrt{\text{ArcTan}(ax)}}{c\sqrt{c+a^2cx^2}} - \frac{\sqrt{\frac{\pi}{2}}\sqrt{1+a^2x^2}S\left(\sqrt{\frac{2}{\pi}}\sqrt{\text{ArcTan}(ax)}\right)}{ac\sqrt{c+a^2cx^2}}
$$

[Out]  $-1/2*$ FresnelS(2^(1/2)/Pi^(1/2)\*arctan(a\*x)^(1/2))\*2^(1/2)\*Pi^(1/2)\*(a^2\*x^2 +1)^(1/2)/a/c/(a^2\*c\*x^2+c)^(1/2)+x\*arctan(a\*x)^(1/2)/c/(a^2\*c\*x^2+c)^(1/2)

### **Rubi [A]**

time  $= 0.08$ , antiderivative size  $= 91$ , normalized size of antiderivative  $= 1.00$ , number of steps used = 5, number of rules used = 5, integrand size = 23,  $\frac{\text{number of rules}}{\text{integral size}} = 0.217$ , Rules used  $= \{5025, 5024, 3377, 3386, 3432\}$ 

$$
\frac{x\sqrt{\text{ArcTan}(ax)}}{c\sqrt{a^2cx^2+c}} = \frac{\sqrt{\frac{\pi}{2}}\sqrt{a^2x^2+1}\,S\!\left(\sqrt{\frac{2}{\pi}}\sqrt{\text{ArcTan}(ax)}\right)}{ac\sqrt{a^2cx^2+c}}
$$

Antiderivative was successfully verified.

[In] Int [Sqrt [ArcTan[a\*x]]/(c + a<sup>2\*</sup>c\*x<sup>2</sup>)<sup>2</sup>(3/2),x]

[Out]  $(x*Sqrt[ArcTan[a*x]])/(c*Sqrt[c + a^2*c*x^2]) - (Sqrt[Pi/2]*Sqrt[1 + a^2*x^2])$ 2]\*FresnelS[Sqrt[2/Pi]\*Sqrt[ArcTan[a\*x]]])/(a\*c\*Sqrt[c + a^2\*c\*x^2])

#### Rule 3377

```
Int[(c_.) + (d_.) * (x_0)^-(m_.) * sin[(e_.) + (f_.) * (x_0)], x Symbol] :> Simp[(
-(c + d*x)^m *(Cos[e + f*x]/f), x] + Dist[d*(m/f), Int[(c + d*x)^m(m - 1)*Co]s[e + f*x], x], x] /; FreeQ[{c, d, e, f}, x] && GtQ[m, 0]
```
#### Rule 3386

 $Int[sin[(e_{.}) + (f_{.})*(x_{.})]/Sqrt[(c_{.}) + (d_{.})*(x_{.})], x_Symbol]$  :> Dist[2/d , Subst[Int[Sin[f\*(x^2/d)], x], x, Sqrt[c + d\*x]], x] /; FreeQ[{c, d, e, f} , x] && ComplexFreeQ[f] && EqQ[d\*e - c\*f, 0]

#### Rule 3432

```
Int\left[Sin\left[(d_{\_}.)*((e_{\_}.) + (f_{\_}.)*(x_{\_}))^2\right], x_{\_Symbol}\right] \implies Simp\left[(Sqrt\left[Pi/2\right]/(f*Rt)\right]d, 2]))*FresnelS[Sqrt[2/Pi]*Rt[d, 2]*(e + f*x)], x] /; FreeQ[{d, e, f}, x]
```
#### Rule 5024

Int $[(a_{-}) + ArcTan[(c_{-})*(x_{-})]*(b_{-})\hat{(p_{-})}*(d_{-}) + (e_{-})*(x_{-})^2)(q_{-}), x_{-}$ Symbol] :> Dist[d^q/c, Subst[Int[(a + b\*x)^p/Cos[x]^(2\*(q + 1)), x], x, Arc Tan[c\*x]], x] /; FreeQ[{a, b, c, d, e, p}, x] && EqQ[e, c<sup>-2\*d]</sup> && ILtQ[2\*(q + 1), 0] && (IntegerQ[q] || GtQ[d, 0])

#### Rule 5025

Int $[(a_{-}.) + ArcTan[(c_{-}.)*(x_{-})]*(b_{-}.)\hat{(p_{-}.)}*(d_{-}) + (e_{-}.)*(x_{-})^2)(q_{-}), x_{-}$ Symbol] :> Dist $[d^-(q + 1/2)*(Sqrt[1 + c^2*x^2]/Sqrt[d + e*x^2])$ , Int $[(1 + c$  $2*x^2)^q*(a + b*ArcTan[c*x])^p, x, x]$ , x] /; FreeQ[{a, b, c, d, e, p}, x] && EqQ[e, c<sup> $2*$ d] && ILtQ[2\*(q + 1), 0] && !(IntegerQ[q] || GtQ[d, 0])</sup>

Rubi steps

$$
\int \frac{\sqrt{\tan^{-1}(ax)}}{(c+a^2cx^2)^{3/2}} dx = \frac{\sqrt{1+a^2x^2} \int \frac{\sqrt{\tan^{-1}(ax)}}{(1+a^2x^2)^{3/2}} dx}{c\sqrt{c+a^2cx^2}}
$$
\n
$$
= \frac{\sqrt{1+a^2x^2} \text{Subst} \left(\int \sqrt{x} \cos(x) dx, x, \tan^{-1}(ax)\right)}{ac\sqrt{c+a^2cx^2}}
$$
\n
$$
= \frac{x\sqrt{\tan^{-1}(ax)}}{c\sqrt{c+a^2cx^2}} - \frac{\sqrt{1+a^2x^2} \text{Subst}\left(\int \frac{\sin(x)}{\sqrt{x}} dx, x, \tan^{-1}(ax)\right)}{2ac\sqrt{c+a^2cx^2}}
$$
\n
$$
= \frac{x\sqrt{\tan^{-1}(ax)}}{c\sqrt{c+a^2cx^2}} - \frac{\sqrt{1+a^2x^2} \text{Subst}\left(\int \sin(x^2) dx, x, \sqrt{\tan^{-1}(ax)}\right)}{ac\sqrt{c+a^2cx^2}}
$$
\n
$$
= \frac{x\sqrt{\tan^{-1}(ax)}}{c\sqrt{c+a^2cx^2}} - \frac{\sqrt{\frac{\pi}{2}} \sqrt{1+a^2x^2} S\left(\sqrt{\frac{2}{\pi}} \sqrt{\tan^{-1}(ax)}\right)}{ac\sqrt{c+a^2cx^2}}
$$

**Mathematica [A]** time  $= 0.05$ , size  $= 78$ , normalized size  $= 0.86$ 

$$
\frac{2ax\sqrt{\text{ArcTan}(ax)} - \sqrt{2\pi}\sqrt{1 + a^2x^2}S\left(\sqrt{\frac{2}{\pi}}\sqrt{\text{ArcTan}(ax)}\right)}{2ac\sqrt{c + a^2cx^2}}
$$

Antiderivative was successfully verified.

[In] Integrate[Sqrt[ArcTan[a\*x]]/(c + a^2\*c\*x^2)^(3/2),x]

```
[Out] (2*a*x*Sqrt[ArcTan[a*x]] - Sqrt[2*Pi]*Sqrt[1 + a^2*x^2]*FresnelS[Sqrt[2/Pi]*Sqrt[ArcTan[a*x]]])/(2*a*c*Sqrt[c + a^2*c*x^2])
```
## **Maple [F]**

time  $= 0.44$ , size  $= 0$ , normalized size  $= 0.00$ 

$$
\int\frac{\sqrt{\arctan\left(ax\right)}}{\left(a^{2}cx^{2}+c\right)^{\frac{3}{2}}}\,dx
$$

Verification of antiderivative is not currently implemented for this CAS.

[In]  $int(arctan(axx)^{(1/2)}/(a^2*x^2+c)^{(3/2)},x)$  $[0ut]$  int(arctan(a\*x)^(1/2)/(a^2\*c\*x^2+c)^(3/2),x) **Maxima [F(-2)]** time  $= 0.00$ , size  $= 0$ , normalized size  $= 0.00$ 

Exception raised: RuntimeError

Verification of antiderivative is not currently implemented for this CAS.

```
[In] integrate(arctan(axx)^(1/2)/(a^2*c*x^2+c)^(3/2),x, algorithm="maxima")
```
[Out] Exception raised: RuntimeError >> ECL says: Error executing code in Maxima: expt: undefined: 0 to a negative exponent.

**Fricas [F(-2)]** time  $= 0.00$ , size  $= 0$ , normalized size  $= 0.00$ 

Exception raised: TypeError

Verification of antiderivative is not currently implemented for this CAS.

[In] integrate(arctan(a\*x)^(1/2)/(a^2\*c\*x^2+c)^(3/2),x, algorithm="fricas")

[Out] Exception raised: TypeError >> Error detected within library code: integ rate: implementation incomplete (constant residues)

**Sympy [F]** time  $= 0.00$ , size  $= 0$ , normalized size  $= 0.00$ 

$$
\int \frac{\sqrt{\mathrm{atan}\left( ax\right) }}{\left( c\left( a^{2}x^{2}+1\right) \right) ^{\frac{3}{2}}}\, dx
$$

Verification of antiderivative is not currently implemented for this CAS.

[In] integrate(atan(a\*x)\*\*(1/2)/(a\*\*2\*c\*x\*\*2+c)\*\*(3/2),x)

[Out] Integral(sqrt(atan(a\*x))/(c\*(a\*\*2\*x\*\*2 + 1))\*\*(3/2), x)

**Giac [F]** time  $= 0.00$ , size  $= 0$ , normalized size  $= 0.00$ 

could not integrate

Verification of antiderivative is not currently implemented for this CAS.

[In] integrate(arctan(a\*x)^(1/2)/(a^2\*c\*x^2+c)^(3/2),x, algorithm="giac") [Out] sage0\*x **Mupad [F]**  $\overline{\text{time} = 0.00}$ , size = -1, normalized size = -0.01

$$
\int \frac{\sqrt{\mathrm{atan}\left(a\,x\right)}}{\left(c\,a^{2}\,x^{2}+c\right)^{3/2}}\,dx
$$

Verification of antiderivative is not currently implemented for this CAS.

[In]  $int(atan(a*x)^{(1/2)}/(c + a^2*x^2)^{(3/2)},x)$ [Out] int(atan(a\*x)^(1/2)/(c + a^2\*c\*x^2)^(3/2), x)

$$
\textbf{3.747} \qquad \int \frac{\sqrt{\textbf{ArcTan}(ax)}}{x (c+a^2 c x^2)^{3/2}} \, dx
$$

$$
\mathrm{Int}\Bigg(\frac{\sqrt{\mathrm{ArcTan}(ax)}}{x\left(c+a^2cx^2\right)^{3/2}},x\Bigg)
$$

[Out] Unintegrable(arctan(a\*x)^(1/2)/x/(a^2\*c\*x^2+c)^(3/2),x)

**Rubi [A]**

time  $= 0.08$ , antiderivative size  $= 0$ , normalized size of antiderivative  $= 0.00$ , number of steps used = 0, number of rules used = 0, integrand size = 0,  $\frac{\text{number of rules}}{\text{integral size}}$  = 0.000, Rules used  $= \{\}$ 

$$
\int \frac{\sqrt{\text{ArcTan}(ax)}}{x\left(c+a^2cx^2\right)^{3/2}}\,dx
$$

Verification is not applicable to the result.

[In] Int [Sqrt [ArcTan [a\*x]] /  $(x*(c + a^2*c*x^2)^{(3/2)}),x]$ [Out] Defer[Int][Sqrt[ArcTan[a\*x]]/( $x*(c + a^2*x^2)^(3/2)$ , x] Rubi steps

$$
\int \frac{\sqrt{\tan^{-1}(ax)}}{x (c+a^2cx^2)^{3/2}} dx = \int \frac{\sqrt{\tan^{-1}(ax)}}{x (c+a^2cx^2)^{3/2}} dx
$$

**Mathematica [A]** time  $= 1.72$ , size  $= 0$ , normalized size  $= 0.00$ 

$$
\int \frac{\sqrt{\text{ArcTan}(ax)}}{x \left(c + a^2 c x^2\right)^{3/2}} dx
$$

Verification is not applicable to the result.

[In] Integrate[Sqrt[ArcTan[a\*x]]/( $x*(c + a^2*c*x^2)^(3/2)$ ),x]

[Out] Integrate[Sqrt[ArcTan[a\*x]]/( $x*(c + a^2*c*x^2)^(3/2)$ , x] **Maple [A]**

time  $= 0.74$ , size  $= 0$ , normalized size  $= 0.00$ 

$$
\int \frac{\sqrt{\arctan\left(ax\right)}}{x\left(a^2c\,x^2+c\right)^{\frac{3}{2}}}\,dx
$$

[In]  $int(arctan(a*x)^{(1/2)}/x/(a^2*x^2+c)^{(3/2)},x)$  $[0ut]$  int(arctan(a\*x)^(1/2)/x/(a^2\*c\*x^2+c)^(3/2),x) **Maxima [F(-2)]** time  $= 0.00$ , size  $= 0$ , normalized size  $= 0.00$ 

Exception raised: RuntimeError

Verification of antiderivative is not currently implemented for this CAS.

```
[In] integrate(arctan(a*x)^(1/2)/x/(a^2*c*x^2+c)^(3/2),x, algorithm="maxima")
[Out] Exception raised: RuntimeError >> ECL says: Error executing code in Maxima:
expt: undefined: 0 to a negative exponent.
```
**Fricas [F(-2)]** time  $= 0.00$ , size  $= 0$ , normalized size  $= 0.00$ 

Exception raised: TypeError

Verification of antiderivative is not currently implemented for this CAS.

[In] integrate(arctan(a\*x)^(1/2)/x/(a^2\*c\*x^2+c)^(3/2),x, algorithm="fricas")

[Out] Exception raised: TypeError >> Error detected within library code: integ rate: implementation incomplete (constant residues)

**Sympy [A]** time  $= 0.00$ , size  $= 0$ , normalized size  $= 0.00$ 

$$
\int \frac{\sqrt{\mathrm{atan}\left( ax\right) }}{x\left( c\left( a^{2}x^{2}+1\right) \right) ^{\frac{3}{2}}}\, dx
$$

Verification of antiderivative is not currently implemented for this CAS.

```
[In] integrate(atan(a*x)**(1/2)/x/(a**2*c*x**2+c)**(3/2),x)
[Out] Integral(sqrt(atan(a*x))/(x*(c*(a**2*x**2 + 1))**(3/2)), x)
Giac [A]
time = 0.00, size = 0, normalized size = 0.00
```
could not integrate

Verification of antiderivative is not currently implemented for this CAS.

[In] integrate(arctan(a\*x)^(1/2)/x/(a^2\*c\*x^2+c)^(3/2),x, algorithm="giac")

[Out] sage0\*x

**Mupad [A]**  $\overline{\text{time} = 0.00}$ , size = -1, normalized size = -0.03

$$
\int \frac{\sqrt{\operatorname{atan}\left(a\,x\right)}}{x\left(c\,a^{2}\,x^{2}+c\right)^{3/2}}\,dx
$$

Verification of antiderivative is not currently implemented for this CAS.

[In]  $int(atan(a*x)^(1/2)/(x*(c + a^2*x^2)^(3/2)),x)$ [Out]  $int(atan(a*x)^(1/2)/(x*(c + a^2*x^2)^(3/2)), x)$ 

$$
3.748 \qquad \int \frac{\sqrt{\text{ArcTan}(ax)}}{x^2(c+a^2cx^2)^{3/2}} dx
$$

$$
\mathrm{Int}\Bigg(\frac{\sqrt{\mathrm{ArcTan}(ax)}}{x^2\left(c+a^2cx^2\right)^{3/2}},x\Bigg)
$$

[Out] Unintegrable(arctan(a\*x)^(1/2)/x^2/(a^2\*c\*x^2+c)^(3/2),x)

### **Rubi [A]**

time  $= 0.08$ , antiderivative size  $= 0$ , normalized size of antiderivative  $= 0.00$ , number of steps used = 0, number of rules used = 0, integrand size = 0,  $\frac{\text{number of rules}}{\text{integral size}}$  = 0.000, Rules used  $= \{\}$ 

$$
\int \frac{\sqrt{\text{ArcTan}(ax)}}{x^2\left(c+a^2cx^2\right)^{3/2}}\,dx
$$

Verification is not applicable to the result.

[In] Int [Sqrt [ArcTan [a\*x]] /  $(x^2*(c + a^2*c*x^2)^(3/2))$ , x] [Out] Defer[Int][Sqrt[ArcTan[a\*x]]/(x^2\*(c + a^2\*c\*x^2)^(3/2)), x] Rubi steps

$$
\int \frac{\sqrt{\tan^{-1}(ax)}}{x^2 (c + a^2 c x^2)^{3/2}} dx = \int \frac{\sqrt{\tan^{-1}(ax)}}{x^2 (c + a^2 c x^2)^{3/2}} dx
$$

**Mathematica [A]** time  $= 3.63$ , size  $= 0$ , normalized size  $= 0.00$ 

$$
\int \frac{\sqrt{\text{ArcTan}(ax)}}{x^2 \left(c + a^2 c x^2\right)^{3/2}} dx
$$

Verification is not applicable to the result.

[In] Integrate[Sqrt[ArcTan[a\*x]]/(x^2\*(c + a^2\*c\*x^2)^(3/2)),x]

[Out] Integrate[Sqrt[ArcTan[a\*x]]/(x^2\*(c + a^2\*c\*x^2)^(3/2)), x]

**Maple [A]**

time  $= 0.81$ , size  $= 0$ , normalized size  $= 0.00$ 

$$
\int \frac{\sqrt{\arctan (ax)}}{x^2 (a^2 c x^2 + c)^{\frac{3}{2}}} dx
$$

[In]  $int(arctan(a*x)^(1/2)/x^2/(a^2*c*x^2+c)^(3/2),x)$ [Out] int(arctan(a\*x)^(1/2)/x^2/(a^2\*c\*x^2+c)^(3/2),x) **Maxima [F(-2)]** time  $= 0.00$ , size  $= 0$ , normalized size  $= 0.00$ 

Exception raised: RuntimeError

Verification of antiderivative is not currently implemented for this CAS.

```
[In] integrate(arctan(a*x)^(1/2)/x^2/(a^2*c*x^2+c)^(3/2),x, algorithm="maxima")
[Out] Exception raised: RuntimeError >> ECL says: Error executing code in Maxima:
expt: undefined: 0 to a negative exponent.
```
**Fricas [F(-2)]** time  $= 0.00$ , size  $= 0$ , normalized size  $= 0.00$ 

Exception raised: TypeError

Verification of antiderivative is not currently implemented for this CAS.

[In] integrate(arctan(a\*x)^(1/2)/x^2/(a^2\*c\*x^2+c)^(3/2),x, algorithm="fricas")

[Out] Exception raised: TypeError >> Error detected within library code: integ rate: implementation incomplete (constant residues)

**Sympy [A]** time  $= 0.00$ , size  $= 0$ , normalized size  $= 0.00$ 

$$
\int \frac{\sqrt{\mathrm{atan}\left( ax\right) }}{x^{2}\left( c\left( a^{2}x^{2}+1\right) \right) ^{\frac{3}{2}}}\, dx
$$

Verification of antiderivative is not currently implemented for this CAS.

[In] integrate(atan(a\*x)\*\*(1/2)/x\*\*2/(a\*\*2\*c\*x\*\*2+c)\*\*(3/2),x) [Out] Integral(sqrt(atan(a\*x))/(x\*\*2\*(c\*(a\*\*2\*x\*\*2 + 1))\*\*(3/2)), x) **Giac [A]** time  $= 0.00$ , size  $= 0$ , normalized size  $= 0.00$ 

could not integrate

Verification of antiderivative is not currently implemented for this CAS.

[In] integrate(arctan(a\*x)^(1/2)/x^2/(a^2\*c\*x^2+c)^(3/2),x, algorithm="giac")

[Out] sage0\*x

**Mupad [A]**  $\overline{\text{time} = 0.00}$ , size = -1, normalized size = -0.03

$$
\int \frac{\sqrt{\operatorname{atan}\left(a\,x\right)}}{x^2\left(c\,a^2\,x^2+c\right)^{3/2}}\,dx
$$

Verification of antiderivative is not currently implemented for this CAS.

[In]  $int(atan(a*x)^{(1/2)/(x^2*(c + a^2*x^2)^{(3/2)}),x)$ [Out]  $int(atan(a*x)^(1/2)/(x^2*(c + a^2*x^2)^(3/2)), x)$ 

$$
\textbf{3.749} \qquad \int \frac{x^m \sqrt{\textbf{ArcTan}(ax)}}{(c+a^2cx^2)^{5/2}} \, dx
$$

$$
\mathrm{Int}\Bigg(\frac{x^m\sqrt{\mathrm{ArcTan}(ax)}}{(c+a^2cx^2)^{5/2}},x\Bigg)
$$

[Out] Unintegrable(x^m\*arctan(a\*x)^(1/2)/(a^2\*c\*x^2+c)^(5/2),x) **Rubi [A]**

time  $= 0.08$ , antiderivative size  $= 0$ , normalized size of antiderivative  $= 0.00$ , number of steps used = 0, number of rules used = 0, integrand size = 0,  $\frac{\text{number of rules}}{\text{integral size}}$  = 0.000, Rules used  $= \{\}$ 

$$
\int \frac{x^m \sqrt{\text{ArcTan}(ax)}}{(c + a^2 c x^2)^{5/2}} dx
$$

Verification is not applicable to the result.

[In] Int $[(x^m * Sqrt[ArcTan[a*x]])/(c + a^2 * c*x^2)^(5/2),x]$ [Out] Defer[Int][ $(x^m * Sqrt[ArcTan[a*x]])/(c + a^2 * c*x^2)^{(-5/2)}, x]$ Rubi steps

$$
\int \frac{x^m \sqrt{\tan^{-1}(ax)}}{(c+a^2cx^2)^{5/2}} dx = \int \frac{x^m \sqrt{\tan^{-1}(ax)}}{(c+a^2cx^2)^{5/2}} dx
$$

**Mathematica [A]** time  $= 1.22$ , size  $= 0$ , normalized size  $= 0.00$ 

$$
\int \frac{x^m \sqrt{\text{ArcTan}(ax)}}{(c + a^2 c x^2)^{5/2}} dx
$$

Verification is not applicable to the result.

[In] Integrate[(x^m\*Sqrt[ArcTan[a\*x]])/(c + a^2\*c\*x^2)^(5/2),x]

[Out] Integrate[ $(x^m*Sqrt[ArcTan[a*x]])/(c + a^2*c*x^2)^{(-5/2)}, x]$ 

**Maple [A]**

time  $= 1.23$ , size  $= 0$ , normalized size  $= 0.00$ 

$$
\int \frac{x^m \sqrt{\arctan{(ax)}}}{(a^2 c x^2 + c)^{\frac{5}{2}}} dx
$$

[In]  $int(x^{\text{max}}(a*x)^{(1/2)}/(a^{\text{max}}x^{\text{max}})(5/2),x)$ [Out]  $int(x^{\text{max}}(a*x)^{(1/2)}/(a^{\text{max}}x^{\text{max}})(5/2),x)$ **Maxima [F(-2)]** time  $= 0.00$ , size  $= 0$ , normalized size  $= 0.00$ 

Exception raised: RuntimeError

Verification of antiderivative is not currently implemented for this CAS.

```
[In] integrate(x^m*arctan(a*x)^(1/2)/(a^2*c*x^2+c)^(5/2),x, algorithm="maxima")
```
[Out] Exception raised: RuntimeError >> ECL says: Error executing code in Maxima: expt: undefined: 0 to a negative exponent.

**Fricas [A]** time  $= 0.00$ , size  $= 0$ , normalized size  $= 0.00$ 

could not integrate

Verification of antiderivative is not currently implemented for this CAS.

[In] integrate(x^m\*arctan(a\*x)^(1/2)/(a^2\*c\*x^2+c)^(5/2),x, algorithm="fricas") [Out] integral(sqrt(a^2\*c\*x^2 + c)\*x^m\*sqrt(arctan(a\*x))/(a^6\*c^3\*x^6 + 3\*a^4\*c^3  $*x^4 + 3*a^2*c^3*x^2 + c^3)$ , x)

**Sympy [F(-2)]**  $\overline{\text{time}} = 0.00$ , size = 0, normalized size = 0.00

Exception raised: SystemError

Verification of antiderivative is not currently implemented for this CAS.

```
[In] integrate(x**m*atan(a*x)**(1/2)/(a**2*c*x**2+c)**(5/2),x)
[Out] Exception raised: SystemError >> excessive stack use: stack is 3006 deep
Giac [A]
```
time  $= 0.00$ , size  $= 0$ , normalized size  $= 0.00$ 

could not integrate

Verification of antiderivative is not currently implemented for this CAS.

```
[In] integrate(x^m*arctan(a*x)^(1/2)/(a^2*c*x^2+c)^(5/2),x, algorithm="giac")
[Out] sage0*x
```
**Mupad [A]**  $\overline{\text{time} = 0.00}$ , size = -1, normalized size = -0.03

$$
\int \frac{x^m \sqrt{\operatorname{atan}(a\,x)}}{\left(c\,a^2\,x^2+c\right)^{5/2}}\,dx
$$

Verification of antiderivative is not currently implemented for this CAS.

[In]  $int((x^{\text{max}}+a^{\text{max}})^(1/2))/(c + a^{\text{max}}+a^{\text{max}})(5/2),x)$ [Out]  $int((x^{\text{max}}a*x)^(1/2))/(c + a^{\text{max}}x^2)^(5/2), x)$ 

$$
\textbf{3.750} \qquad \int \frac{x^4 \sqrt{\textbf{ArcTan}(ax)}}{(c+a^2cx^2)^{5/2}} \, dx
$$

$$
\mathrm{Int}\Bigg(\frac{x^4\sqrt{\mathrm{ArcTan}(ax)}}{(c+a^2cx^2)^{5/2}},x\Bigg)
$$

[Out] Unintegrable(x^4\*arctan(a\*x)^(1/2)/(a^2\*c\*x^2+c)^(5/2),x)

# **Rubi [A]**

time  $= 0.08$ , antiderivative size  $= 0$ , normalized size of antiderivative  $= 0.00$ , number of steps used = 0, number of rules used = 0, integrand size = 0,  $\frac{\text{number of rules}}{\text{integral size}}$  = 0.000, Rules used  $= \{\}$ 

$$
\int \frac{x^4 \sqrt{\text{ArcTan}(ax)}}{(c + a^2 c x^2)^{5/2}} dx
$$

Verification is not applicable to the result.

[In] Int  $[(x^4*Sqrt[Arctan[a*x)])/(c + a^2*cx^2)^{(5/2)},x]$ [Out] Defer[Int][(x^4\*Sqrt[ArcTan[a\*x]])/(c + a^2\*c\*x^2)^(5/2), x] Rubi steps

$$
\int \frac{x^4 \sqrt{\tan^{-1}(ax)}}{(c+a^2cx^2)^{5/2}} dx = \int \frac{x^4 \sqrt{\tan^{-1}(ax)}}{(c+a^2cx^2)^{5/2}} dx
$$

**Mathematica [A]** time  $= 3.65$ , size  $= 0$ , normalized size  $= 0.00$ 

$$
\int \frac{x^4 \sqrt{\text{ArcTan}(ax)}}{(c + a^2 c x^2)^{5/2}} dx
$$

Verification is not applicable to the result.

[In] Integrate[(x^4\*Sqrt[ArcTan[a\*x]])/(c + a^2\*c\*x^2)^(5/2),x]

[Out] Integrate  $[(x^4*Sqrt[ArcTan[a*x]])/(c + a^2*c*x^2)^{(5/2)}, x]$ 

**Maple [A]**

time  $= 6.12$ , size  $= 0$ , normalized size  $= 0.00$ 

$$
\int \frac{x^4 \sqrt{\arctan (ax)}}{(a^2 c x^2 + c)^{\frac{5}{2}}} dx
$$

[In]  $int(x^4*arctan(axx)^{1/2})/(a^2*cx^2+c)^{1/2},x)$ [Out]  $int(x^4*arctan(ax^2)^(1/2)/(a^2*cx^2+c)^(5/2),x)$ **Maxima [F(-2)]** time  $= 0.00$ , size  $= 0$ , normalized size  $= 0.00$ 

Exception raised: RuntimeError

Verification of antiderivative is not currently implemented for this CAS.

```
[In] integrate(x^4*arctan(a*x)^(1/2)/(a^2*c*x^2+c)^(5/2),x, algorithm="maxima")
[Out] Exception raised: RuntimeError >> ECL says: Error executing code in Maxima:
expt: undefined: 0 to a negative exponent.
```
**Fricas [F(-2)]** time  $= 0.00$ , size  $= 0$ , normalized size  $= 0.00$ 

Exception raised: TypeError

Verification of antiderivative is not currently implemented for this CAS.

[In] integrate(x^4\*arctan(a\*x)^(1/2)/(a^2\*c\*x^2+c)^(5/2),x, algorithm="fricas")

[Out] Exception raised: TypeError >> Error detected within library code: integ rate: implementation incomplete (constant residues)

**Sympy [A]** time  $= 0.00$ , size  $= 0$ , normalized size  $= 0.00$ 

$$
\int \frac{x^4 \sqrt{\mathrm{atan}\left(ax\right)}}{\left(c \left(a^2 x^2+1\right)\right)^{\frac{5}{2}}}\, dx
$$

Verification of antiderivative is not currently implemented for this CAS.

```
[In] integrate(x**4*atan(a*x)**(1/2)/(a**2*c*x**2+c)**(5/2),x)
[Out] Integral(x**4*sqrt(atan(a*x))/(c*(a**2*x**2 + 1))**(5/2), x)
Giac [A]
time = 0.00, size = 0, normalized size = 0.00
```
could not integrate

Verification of antiderivative is not currently implemented for this CAS.

[In] integrate(x^4\*arctan(a\*x)^(1/2)/(a^2\*c\*x^2+c)^(5/2),x, algorithm="giac")

**Mupad [A]**  $\overline{\text{time} = 0.00}$ , size = -1, normalized size = -0.03

$$
\int \frac{x^4\,\sqrt{\operatorname{atan}\left(a\,x\right)}}{\left(c\,a^2\,x^2+c\right)^{5/2}}\,dx
$$

Verification of antiderivative is not currently implemented for this CAS.

[In]  $int((x^4*atan(ax)^{(1/2)})/(c + a^2*cx^2)^{(5/2)},x)$ [Out]  $int((x^4*atan(axx)^(1/2))/(c + a^2*cx^2)^(5/2), x)$ 

$$
\textbf{3.751} \qquad \int \frac{x^3 \, \sqrt{\textbf{ArcTan}(a x)}}{\left(c + a^2 c x^2\right)^{5/2}} \, dx
$$

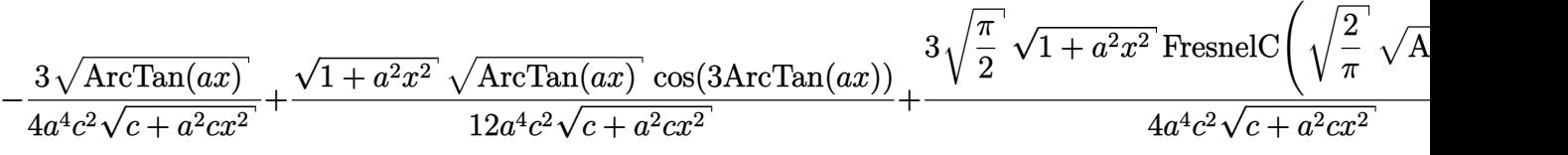

[Out]  $-1/72*FresnelC(6^(1/2)/Pi^(1/2)*arctan(a*x)^(1/2))*6^(1/2)*Pi^(1/2)*(a^2*x^2$  $2+1)^{(1/2)}$ /a^4/c^2/(a^2\*c\*x^2+c)^(1/2)+3/8\*FresnelC(2^(1/2)/Pi^(1/2)\*arctan  $(\text{a*x})^{\hat{ }}(1/2))*2^{\hat{ }}(1/2)*Pi^{\hat{ }}(1/2)*(a^2*x^2+1)^{\hat{ }}(1/2)/a^24/c^2/(a^2*x^2+c)^{\hat{ }}(1/2)$  $-3/4*arctan(axx)^{(1/2)}/a^4/c^2/(a^2*c*x^2+c)^{(1/2)+1/12*cos(3*arctan(axx))*}$  $(a^2*x^2+1)^(1/2)*arctan(a*x)^(1/2)/a^4/c^2/(a^2*x^2+c)^(1/2)$ 

# **Rubi [A]**

time  $= 0.26$ , antiderivative size  $= 215$ , normalized size of antiderivative  $= 1.00$ , number of steps used = 10, number of rules used = 6, integrand size = 26,  $\frac{\text{number of rules}}{\text{integral size}} = 0.231$ , Rules used = {5091, 5090, 3393, 3377, 3385, 3433}

$$
\frac{3\sqrt{\frac{\pi}{2}}\sqrt{a^2x^2+1}\ \text{FresnelC}\left(\sqrt{\frac{2}{\pi}}\sqrt{\text{ArcTan}(ax)}\right)}{4a^4c^2\sqrt{a^2cx^2+c}}-\frac{\sqrt{\frac{\pi}{6}}\sqrt{a^2x^2+1}\ \text{FresnelC}\left(\sqrt{\frac{6}{\pi}}\sqrt{\text{ArcTan}(ax)}\right)}{12a^4c^2\sqrt{a^2cx^2+c}}-\frac{3\sqrt{\text{ArcTan}(ax)}}{4a^4c^2\sqrt{a^2cx^2+c}}+\frac{\sqrt{a^2x^2+1}\ \sqrt{\text{ArcTan}(ax)}\ \cos(3\text{ArcTan}(ax))}{12a^4c^2\sqrt{a^2cx^2+c}}\right)}{4a^4c^2\sqrt{a^2cx^2+c}}-\frac{\sqrt{\frac{\pi}{6}}\sqrt{\text{ArcTan}(ax)}}{12a^4c^2\sqrt{a^2cx^2+c}}-\frac{\sqrt{\frac{\pi}{6}}\sqrt{\text{ArcTan}(ax)}}{12a^4c^2\sqrt{a^2cx^2+c}}-\frac{\sqrt{\frac{\pi}{6}}\sqrt{\text{ArcTan}(ax)}}{12a^4c^2\sqrt{a^2cx^2+c}}\right)}{4a^4c^2\sqrt{a^2cx^2+c}}-\frac{\sqrt{\frac{\pi}{6}}\sqrt{\text{ArcTan}(ax)}}{12a^4c^2\sqrt{a^2cx^2+c}}-\frac{\sqrt{\frac{\pi}{6}}\sqrt{\text{ArcTan}(ax)}}{12a^4c^2\sqrt{a^2cx^2+c}}-\frac{\sqrt{\frac{\pi}{6}}\sqrt{\text{ArcTan}(ax)}}{12a^4c^2\sqrt{a^2cx^2+c}}-\frac{\sqrt{\frac{\pi}{6}}\sqrt{\text{ArcTan}(ax)}}{12a^4c^2\sqrt{a^2cx^2+c}}-\frac{\sqrt{\frac{\pi}{6}}\sqrt{\text{ArcTan}(ax)}}{12a^4c^2\sqrt{a^2cx^2+c}}-\frac{\sqrt{\frac{\pi}{6}}\sqrt{\text{ArcTan}(ax)}}{12a^4c^2\sqrt{a^2cx^2+c}}-\frac{\sqrt{\frac{\pi}{6}}\sqrt{\text{ArcTan}(ax)}}{12a^4c^2\sqrt{a^2cx^2+c}}-\frac{\sqrt{\frac{\pi}{6}}\sqrt{\text{ArcTan}(ax)}}{12a^4c^2\sqrt{a^2cx^2+c}}-\frac{\sqrt{\frac{\pi
$$

Antiderivative was successfully verified.

[In] Int  $[(x^3*Sqrt[Arctan[a*x]])/(c + a^2*c*x^2)^{(5/2)},x]$ 

```
[Out] (-3*Sqrt[ArcTan[a*x]])/(4*a^4*c^2*Sqrt[c + a^2*c*x^2]) + (Sqrt[1 + a^2*x^2])*\sqrt{\text{Sqrt}[\text{ArcTan}[\text{a} * x]]}*\cos[3*\text{ArcTan}[\text{a} * x]])/(12*\text{a}^4*\text{c}^2*\text{Sqrt}[\text{c} + \text{a}^2*\text{c} * x^2]) + (12*\text{a}^2*\text{c}^2*\text{c}^2)\cos[3*\text{a}^2*\text{c}^2+\text{a}^2*\text{c}^2+\text{a}^2*\text{c}^2+\text{a}^2*\text{c}^2+\text{a}^2+\text{a}^2*\text{c}^2+\text{a}^2+\text{a}^2*\text{c}^2+\text{3*Sqrt[Pi/2]*Sqrt[1 + a^2*x^2]*FresnelC[Sqrt[2/Pi]*Sqrt[ArcTan[a*x]]])/(4*a
^4*c^2*Sqrt[c + a^2*c*x^2]) - (Sqrt[Pi/6]*Sqrt[1 + a^2*x^2]*FresnelC[Sqrt[6
/Pi]*Sqrt[ArcTan[a*x]]])/(12*a^4*c^2*Sqrt[c + a^2*c*x^2])
```
Rule 3377

```
Int[((c_+) + (d_-)*(x_-))^{\hat{}}(m_-)*sin[(e_-) + (f_-)*(x_-)], x_Symbol] :> Simp[(
-(c + d*x)^m * (Cos[e + f*x]/f), x] + Dist[d*(m/f), Int[(c + d*x) ^(m - 1)*Co
s[e + f*x], x], x] /; FreeQ[{c, d, e, f}, x] && GtQ[m, 0]
```
# Rule 3385

```
Int[sin[Pi/2 + (e.) + (f.)*(x)]/Sqrt[(c.) + (d.)*(x)], x Symbol] :> D
ist[2/d, Subst[Int[Cos[f*(x^2/d)], x], x, Sqrt[c + d*x]], x] /; FreeQ[{c, d
, e, f}, x] && ComplexFreeQ[f] && EqQ[d*e - c*f, 0]
```
# Rule 3393

## Rule 3433

Int $[Cos[(d.)*(e.)+(f.)*(x))^2]$ , x Symbol] :> Simp $[(Sqrt[Pi/2]/(f*Rt)]$ d, 2]))\*FresnelC[Sqrt[2/Pi]\*Rt[d, 2]\*(e + f\*x)], x] /; FreeQ[{d, e, f}, x]

## Rule 5090

Int $[(a_+) + ArcTan[(c_+)*(x_-)]*(b_...)(p_+)(x_-)*(x_-)(m_-)*(d_-) + (e_+)*(x_-)^{2}$ 2)^(q), x Symbol] :> Dist[d^q/c^(m + 1), Subst[Int[(a + b\*x)^p\*(Sin[x]^m/C os[x]^(m + 2\*(q + 1))), x], x, ArcTan[c\*x]], x] /; FreeQ[{a, b, c, d, e, p} , x] && EqQ[e, c^2\*d] && IGtQ[m, 0] && ILtQ[m + 2\*q + 1, 0] && (IntegerQ[q] || GtQ[d, 0])

## Rule 5091

Int $[(a_*) + ArcTan[(c_*)*(x_*)](b_*)^*(b_*)^*(x_*)^*(x_*)^*(m_*)*((d_* + (e_*)*(x_*))^*)$ 2)^(q), x Symbol] :> Dist[d^(q + 1/2)\*(Sqrt[1 + c^2\*x^2]/Sqrt[d + e\*x^2]), Int[x^m\*(1 + c^2\*x^2)^q\*(a + b\*ArcTan[c\*x])^p, x], x] /; FreeQ[{a, b, c, d , e, p}, x] && EqQ[e, c^2\*d] && IGtQ[m, 0] && ILtQ[m + 2\*q + 1, 0] && !(In tegerQ[q] || GtQ[d, 0])

Rubi steps

$$
\int \frac{x^3 \sqrt{\tan^{-1}(ax)}}{(c+a^2cx^2)^{5/2}} dx = \frac{\sqrt{1+a^2x^2} \int \frac{x^3 \sqrt{\tan^{-1}(ax)}}{(1+a^2x^2)^{5/2}} dx}{c^2 \sqrt{c+a^2cx^2}}
$$
\n
$$
= \frac{\sqrt{1+a^2x^2} \text{ Subst}(\int \sqrt{x} \sin^3(x) dx, x, \tan^{-1}(ax))}{a^4c^2 \sqrt{c+a^2cx^2}}
$$
\n
$$
= \frac{\sqrt{1+a^2x^2} \text{ Subst}(\int (\frac{3}{4}\sqrt{x} \sin(x) - \frac{1}{4}\sqrt{x} \sin(3x)) dx, x, \tan^{-1}(ax))}{a^4c^2 \sqrt{c+a^2cx^2}}
$$
\n
$$
= -\frac{\sqrt{1+a^2x^2} \text{ Subst}(\int \sqrt{x} \sin(3x) dx, x, \tan^{-1}(ax))}{4a^4c^2 \sqrt{c+a^2cx^2}} + \frac{(3\sqrt{1+a^2x^2}) \text{ Subst}(\sqrt{x} \sin(3x)) dx}{4a^4c^2 \sqrt{c+a^2cx^2}} + \frac{(3\sqrt{1+a^2x^2}) \text{ Subst}(\sqrt{x} \sin(3x)) dx}{4a^4c^2 \sqrt{c+a^2cx^2}} + \frac{(\sqrt{1+a^2x^2}) \sqrt{\tan^{-1}(ax)}}{12a^4c^2 \sqrt{c+a^2cx^2}} - \frac{\sqrt{1+a^2x^2} \text{ Su}}{2a^4c^2 \sqrt{c+a^2cx^2}} = -\frac{3\sqrt{\tan^{-1}(ax)}}{4a^4c^2 \sqrt{c+a^2cx^2}} + \frac{\sqrt{1+a^2x^2} \sqrt{\tan^{-1}(ax)} \cos(3\tan^{-1}(ax))}{12a^4c^2 \sqrt{c+a^2cx^2}} - \frac{\sqrt{1+a^2x^2} \text{ Su}}{4a^4c^2 \sqrt{c+a^2cx^2}} + \frac{\sqrt{1+a^2x^2} \sqrt{\tan^{-1}(ax)} \cos(3\tan^{-1}(ax))}{12a^4c^2 \sqrt{c+a^2cx^2}} + \frac{\sqrt{\frac{\pi}{2}} \sqrt{1+a^2x^2}}{4a^4c^2 \sqrt{c+a^2cx^2}} + \frac{\sqrt{\frac{\pi}{2}} \sqrt{1+a^2x^2}}{4a^4
$$

**Mathematica [C]** Result contains complex when optimal does not. time  $= 0.36$ , size  $= 324$ , normalized size  $= 1.51$ 

> <sup>2</sup>*x*  $2\sqrt{-i\text{ArcT}}$ −*i*ArcTan(*ax*) Gamma 1 *,* −3*i*ArcTan(*ax*) + *ia*<sup>2</sup>*x*  $2√9 + 9/3$  $3 + 3a^2x^2$ <sup>2</sup>*x*  $\sqrt{-i$ ArcTi −*i*ArcTan(*ax*) Gamma 1 *,* <sup>−</sup>3*i*ArcTan(*ax*) <sup>−</sup> *<sup>i</sup>*<sup>√</sup>  $3 + 3a^2x^2$ <sup>2</sup>*x*  $2\sqrt{i\text{ArcTan}}$ *i*ArcTan(*ax*) Gamma 1 0 *,* 3*i*ArcTan(*ax*) − *ia*<sup>2</sup>*x*  $2√2722$  $3 + 3a^2x^2$ <sup>2</sup>*x*  $\sqrt{\text{i} \text{ArcTan}}$ *i*ArcTan(*ax*) Gamma 1 0 *,* 3*i*ArcTan(*ax*)

144*a* <sup>4</sup>*c* n(ax)<sup>2</sup> Gam<br><sup>2</sup> (1 + *a<sup>2</sup>x<sup>2</sup>*) <sup>2</sup>*x*  $\frac{2}{2}$ )  $\sqrt{c+a^2c}$ *c* + *a* <sup>2</sup><sub>CZ</sub><sup>2</sup> / ArcTan ArcTan(*ax*)

Antiderivative was successfully verified.

 $-96 \text{ArCIna(ax)}-146 a^2 x^2 \text{ArCIna(ax)}-27 i (1+a^2 x^2)^{3/2} \sqrt{-i \text{ArCIna(ax)}} \text{Gamma} \big(\frac{1}{2},-i \text{ArCIna(ax)})+27 i (1+a^2 x^2)^{3/2} \sqrt{i \text{ArCIna(ax)}} \text{Gamma} \big(\frac{1}{2},i \text{ArCIna(ax)})+i \sqrt{3+3 x^2 x^2}$ 

```
[In] Integrate[(x^3*Sqrt[ArcTan[a*x]])/(c + a^2*c*x^2)^(5/2),x]
[Out] (-96*ArcTan[a*x] - 144*a^2*x^2*ArcTan[a*x] - (27*I)*(1 + a^2*x^2)^(3/2)*Sqrt[(-I)*ArcTan[a*x]]*Gamma[1/2, (-I)*ArcTan[a*x]] + (27*I)*(1 + a^2*x^2)^{2}2)*Sqrt[I*ArcTan[a*x]]*Gamma[1/2, I*ArcTan[a*x]] + I*Sqrt[3 + 3*a^2*x^2]*Sq
rt[(-I)*ArcTan[a*x]]*Gamma[1/2, (-3*I)*ArcTan[a*x]] + I*a^2*x^2*Sqrt[3 + 3*a^2*x^2]*Sqrt[(-I)*ArcTan[a*x]]*Gamma[1/2, (-3*I)*ArcTan[a*x]] - I*Sqrt[3 +3*a^2*x^2]*Sqrt[I*ArcTan[a*x]]*Gamma[1/2, (3*I)*ArcTan[a*x]] - I*a^2*x^2*S
qrt[3 + 3*a^2*x^2]*Sqrt[I*ArcTan[a*x]]*Gamma[1/2, (3*I)*ArcTan[a*x]])/(144*
a^4*c^2*(1 + a^2*x^2)*Sqrt[c + a^2*x^2]*Sqrt[ArcTan[a*x]])
```
# **Maple [F]**

time  $= 4.94$ , size  $= 0$ , normalized size  $= 0.00$ 

$$
\int \frac{x^3 \sqrt{\arctan\left(ax\right)}}{\left(a^2 c \, x^2+c\right)^{\frac{5}{2}}} \, dx
$$

[In]  $int(x^3*arctan(a*x)^{(1/2)}/(a^2*c*x^2+c)^{(5/2)},x)$ [Out]  $int(x^3*arctan(axx)^{1/2})/(a^2*cx^2+c)^{1/2},x)$ **Maxima [F(-2)]** time  $= 0.00$ , size  $= 0$ , normalized size  $= 0.00$ 

Exception raised: RuntimeError

Verification of antiderivative is not currently implemented for this CAS.

```
[In] integrate(x^3*arctan(a*x)^(1/2)/(a^2*c*x^2+c)^(5/2),x, algorithm="maxima")
[Out] Exception raised: RuntimeError >> ECL says: Error executing code in Maxima:
expt: undefined: 0 to a negative exponent.
```
**Fricas [F(-2)]** time  $= 0.00$ , size  $= 0$ , normalized size  $= 0.00$ 

Exception raised: TypeError

Verification of antiderivative is not currently implemented for this CAS.

[In] integrate(x^3\*arctan(a\*x)^(1/2)/(a^2\*c\*x^2+c)^(5/2),x, algorithm="fricas")

[Out] Exception raised: TypeError >> Error detected within library code: integ rate: implementation incomplete (constant residues)

**Sympy [F]** time  $= 0.00$ , size  $= 0$ , normalized size  $= 0.00$ 

$$
\int \frac{x^3 \sqrt{\mathrm{atan}\left(ax\right)}}{\left(c \left(a^2 x^2+1\right)\right)^{\frac{5}{2}}}\, dx
$$

Verification of antiderivative is not currently implemented for this CAS.

```
[In] integrate(x**3*atan(a*x)**(1/2)/(a**2*c*x**2+c)**(5/2),x)
[Out] Integral(x**3*sqrt(atan(a*x))/(c*(a**2*x**2 + 1))**(5/2), x)
Giac [F(-2)]
time = 0.00, size = 0, normalized size = 0.00
```
Exception raised: TypeError

Verification of antiderivative is not currently implemented for this CAS.

[In] integrate(x^3\*arctan(a\*x)^(1/2)/(a^2\*c\*x^2+c)^(5/2),x, algorithm="giac")

[Out] Exception raised: TypeError >> An error occurred running a Giac command:INP UT:sage2:=int(sage0,sageVARx):;OUTPUT:sym2poly/r2sym(const gen & e,const in dex\_m & i,const vecteur & l) Error: Bad Argument Value

## **Mupad [F]**

time  $= 0.00$ , size  $= -1$ , normalized size  $= -0.00$ 

$$
\int \frac{x^3\,\sqrt{\mathrm{atan}\,(a\,x)}}{\left(c\,a^2\,x^2+c\right)^{5/2}}\,dx
$$

Verification of antiderivative is not currently implemented for this CAS.

[In]  $int((x^3*atan(ax)^(1/2))/(c + a^2*cx^2)^(5/2),x)$ [Out]  $int((x^3*atan(ax^2)^(1/2))/(c + a^2*cx^2)^(5/2), x)$ 

!

**3.752** 
$$
\int \frac{x^2 \sqrt{\mathbf{ArcTan}(ax)}}{(c+a^2cx^2)^{5/2}} dx
$$

**Optimal**. Leaf size=163

$$
\frac{x^3 \sqrt{\text{ArcTan}(ax)}}{3c(c+a^2 c x^2)^{3/2}} - \frac{\sqrt{\frac{\pi}{2}} \sqrt{1 + a^2 x^2} S\left(\sqrt{\frac{2}{\pi}} \sqrt{\text{ArcTan}(ax)}\right)}{4a^3 c^2 \sqrt{c + a^2 c x^2}} + \frac{\sqrt{\frac{\pi}{6}} \sqrt{1 + a^2 x^2} S\left(\sqrt{\frac{6}{\pi}} \sqrt{\text{ArcTan}(ax)}\right)}{12a^3 c^2 \sqrt{c + a^2 c x^2}}
$$

 $[0$ ut] 1/72\*FresnelS(6^(1/2)/Pi^(1/2)\*arctan(a\*x)^(1/2))\*6^(1/2)\*Pi^(1/2)\*(a^2\*x^2  $+1)^{(1/2)}$ /a^3/c^2/(a^2\*c\*x^2+c)^(1/2)-1/8\*FresnelS(2^(1/2)/Pi^(1/2)\*arctan( a\*x)^(1/2))\*2^(1/2)\*Pi^(1/2)\*(a^2\*x^2+1)^(1/2)/a^3/c^2/(a^2\*c\*x^2+c)^(1/2)+  $1/3*x^3*arctan(a*x)^{(1/2)}/c/(a^2*x^2+c)^(3/2)$ 

# **Rubi [A]**

time  $= 0.31$ , antiderivative size  $= 163$ , normalized size of antiderivative  $= 1.00$ , number of steps used = 9, number of rules used = 6, integrand size = 26,  $\frac{\text{number of rules}}{\text{integral size}}$  = 0.231, Rules used = {5064, 5091, 5090, 3393, 3386, 3432}

$$
\frac{x^3 \sqrt{\text{ArcTan}(ax)}}{3c (a^2 c x^2 + c)^{3/2}} - \frac{\sqrt{\frac{\pi}{2}} \sqrt{a^2 x^2 + 1} S \left( \sqrt{\frac{2}{\pi}} \sqrt{\text{ArcTan}(ax)} \right)}{4a^3 c^2 \sqrt{a^2 c x^2 + c}} + \frac{\sqrt{\frac{\pi}{6}} \sqrt{a^2 x^2 + 1} S \left( \sqrt{\frac{6}{\pi}} \sqrt{\text{ArcTan}(ax)} \right)}{12a^3 c^2 \sqrt{a^2 c x^2 + c}}
$$

Antiderivative was successfully verified.

[In] Int  $[(x^2*Sqrt[ArcTan[a*x]])/(c + a^2*c*x^2)^{(5/2)},x]$ 

 $[Out]$  (x<sup>-</sup>3\*Sqrt[ArcTan[a\*x]])/(3\*c\*(c + a<sup>-</sup>2\*c\*x<sup>-</sup>2)<sup>-</sup>(3/2)) - (Sqrt[Pi/2]\*Sqrt[1 + a^2\*x^2]\*FresnelS[Sqrt[2/Pi]\*Sqrt[ArcTan[a\*x]]])/(4\*a^3\*c^2\*Sqrt[c + a^2\*c\*  $x^2$ ]) + (Sqrt[Pi/6]\*Sqrt[1 + a^2\*x^2]\*FresnelS[Sqrt[6/Pi]\*Sqrt[ArcTan[a\*x]] ])/( $12*a^3*c^2*Sqrt[c + a^2*cx^2]$ )

Rule 3386

 $Int[sin[(e_{.}) + (f_{.})*(x_{.})]/Sqrt[(c_{.}) + (d_{.})*(x_{.})], x_Symbol]$  :> Dist[2/d , Subst[Int[Sin[f\*(x^2/d)], x], x, Sqrt[c + d\*x]], x] /; FreeQ[{c, d, e, f}

, x] && ComplexFreeQ[f] && EqQ[d\*e - c\*f, 0]

Rule 3393

```
Int[(c_.) + (d_.) * (x_-)^{m} * sin[(e_.) + (f_.) * (x_-)]^{n}, x_ Symbol] :> In
t[ExpandTrigReduce[(c + d*x)^m, Sin[e + f*x]^n, x], x]/; FreeQ[{c, d, e, f
, m}, x] && IGtQ[n, 1] && ( !RationalQ[m] || (GeQ[m, -1] && LtQ[m, 1]))
```
Rule 3432

```
Int[Sin[(d_{.})*((e_{.}) + (f_{.})*(x_{.}))^2], x_Symbol]: > Simp[(Sqrt[Pi/2]/(f*Rt)]d, 2]))*FresnelS[Sqrt[2/Pi]*Rt[d, 2]*(e + f*x)], x] /; FreeQ[{d, e, f}, x]
```
### Rule 5064

 $Int[((a_{-.}) + ArcTan[(c_{-.})*(x_{-})]*(b_{-.}))^-(p_{-.})*(f_{-.})*(x_{-}))^-(m_{-.})*(d_{-}) + (e_{-}$ .)\*(x )^2)^(q .), x Symbol] :> Simp[(f\*x)^(m + 1)\*(d + e\*x^2)^(q + 1)\*((a +  $b*ArcTan[c*x])^p/(d*f*(m + 1))$ , x] - Dist $[b*c*(p/(f*(m + 1)))$ ,  $Int[(f*x)^2]$  $(m + 1)*(d + e*x^2)^q*(a + b*ArCTan[c*x])^{(p - 1)}, x], x]$  /; FreeQ[{a, b, c , d, e, f, m, q}, x] && EqQ[e, c^2\*d] && EqQ[m + 2\*q + 3, 0] && GtQ[p, 0] & &  $NeQ[m, -1]$ 

## Rule 5090

Int $[(a_*) + ArcTan[(c_*)*(x_*)](b_*)^*(b_*)^*(x_*)^*(x_*)^*(m_*)*((d_* + (e_*)*(x_*))^*)$ 2)^(q), x Symbol] :> Dist[d^q/c^(m + 1), Subst[Int[(a + b\*x)^p\*(Sin[x]^m/C os[x]^(m + 2\*(q + 1))), x], x, ArcTan[c\*x]], x] /; FreeQ[{a, b, c, d, e, p} , x] && EqQ[e, c^2\*d] && IGtQ[m, 0] && ILtQ[m + 2\*q + 1, 0] && (IntegerQ[q] || GtQ[d, 0])

## Rule 5091

Int $[(a_{\cdot}) + ArcTan[(c_{\cdot})*(x_{\cdot})](b_{\cdot})\hat{}(p_{\cdot})*(x_{\cdot})\hat{}(m_{\cdot})*(d_{\cdot}) + (e_{\cdot})*(x_{\cdot})\hat{}$ 2)^(q\_), x\_Symbol] :> Dist[d^(q + 1/2)\*(Sqrt[1 + c^2\*x^2]/Sqrt[d + e\*x^2]), Int $[x^m*(1 + c^2*x^2)^q*(a + b*Arctan[c*x])^p, x]$ , x] /; FreeQ[{a, b, c, d , e, p}, x] && EqQ[e, c^2\*d] && IGtQ[m, 0] && ILtQ[m + 2\*q + 1, 0] && !(In tegerQ[q] || GtQ[d, 0])

Rubi steps

8*a*

$$
\int \frac{x^2 \sqrt{\tan^{-1}(ax)}}{(c+a^2cx^2)^{5/2}} dx = \frac{x^3 \sqrt{\tan^{-1}(ax)}}{3c(c+a^2cx^2)^{3/2}} - \frac{1}{6}a \int \frac{x^3}{(c+a^2cx^2)^{5/2} \sqrt{\tan^{-1}(ax)}} dx
$$
  
\n
$$
= \frac{x^3 \sqrt{\tan^{-1}(ax)}}{3c(c+a^2cx^2)^{3/2}} - \frac{(a\sqrt{1+a^2x^2}) \int \frac{x^3}{(1+a^2x^2)^{5/2} \sqrt{\tan^{-1}(ax)}} dx}{6c^2 \sqrt{c+a^2cx^2}}
$$
  
\n
$$
= \frac{x^3 \sqrt{\tan^{-1}(ax)}}{3c(c+a^2cx^2)^{3/2}} - \frac{\sqrt{1+a^2x^2} \text{ Subst} \left(\int \frac{\sin^3(x)}{\sqrt{x}} dx, x, \tan^{-1}(ax)\right)}{6a^3c^2 \sqrt{c+a^2cx^2}}
$$
  
\n
$$
= \frac{x^3 \sqrt{\tan^{-1}(ax)}}{3c(c+a^2cx^2)^{3/2}} - \frac{\sqrt{1+a^2x^2} \text{ Subst} \left(\int \frac{3\sin(x)}{4\sqrt{x}} - \frac{\sin(3x)}{4\sqrt{x}}\right) dx, x, \tan^{-1}(ax)\right)}{6a^3c^2 \sqrt{c+a^2cx^2}}
$$
  
\n
$$
= \frac{x^3 \sqrt{\tan^{-1}(ax)}}{3c(c+a^2cx^2)^{3/2}} + \frac{\sqrt{1+a^2x^2} \text{ Subst} \left(\int \frac{\sin(3x)}{\sqrt{x}} dx, x, \tan^{-1}(ax)\right)}{24a^3c^2 \sqrt{c+a^2cx^2}} - \frac{\sqrt{1+a^2x^2} \text{ Subst} \left(\int \frac{\sin(3x)}{\sqrt{x}} dx, x, \sqrt{\tan^{-1}(ax)}\right)}{12a^3c^2 \sqrt{c+a^2cx^2}} - \frac{x^3 \sqrt{\tan^{-1}(ax)}}{3c(c+a^2cx^2)^{3/2}} + \frac{\sqrt{\frac{\pi}{2}} \sqrt{1+a^2x^2} \text{ Subst} \left(\int \sin(3x^2) dx, x, \sqrt{\tan^{-1}(ax)}\right)}{12a^3c^2 \sqrt{c+a^2cx^2}} - \frac{\sqrt{\frac{\pi}{2}} \sqrt{\tan^{-1}(
$$

**Mathematica [A]** time  $= 0.19$ , size  $= 133$ , normalized size  $= 0.82$  $24a^3x^3\sqrt{{\rm ArcTan}(ax)}\,-9\sqrt{2\pi}\,\left(1+a^2x^2\right)^{3/2}S\bigg(\sqrt{\frac{2}{\pi}}\bigg)$ *π*  $\sqrt{\text{ArcTan}(ax)}$  $\setminus$ +  $\sqrt{6\pi} (1 + a^2x^2)^{3/2} S\left(\sqrt{\frac{6}{\pi}}\right)$ *π*  $\sqrt{\text{ArcTan}(ax)}$  $\setminus$  $\frac{1}{72a^3c^2\left(1+a^2x^2\right)\sqrt{a^2}}$  $c + a^2 c x^2$ 

Antiderivative was successfully verified.

[In] Integrate[(x^2\*Sqrt[ArcTan[a\*x]])/(c + a^2\*c\*x^2)^(5/2),x]

[Out]  $(24*a^3*x^3*Sqrt[ArcTan[a*x]] - 9*Sqrt[2*Pi]*(1 + a^2*x^2)^(3/2)*FresnelS[S]$ qrt $[2/Pi]*Sqrt[ArcTan[a*x]]] + Sqrt[6*Pi]*(1 + a^2*x^2)^*(3/2)*FresnelS[Sqrt$  $[6/Pi]*Sqrt[ArcTan[a*x]]]/(72*a^3*c^2*(1 + a^2*x^2)*Sqrt[c + a^2*c*x^2])$ **Maple [F]** time  $= 5.34$ , size  $= 0$ , normalized size  $= 0.00$  $\int x^2 \sqrt{\arctan{(ax)}}$  $\frac{\sqrt{a^2c^2+1}}{(a^2c^2+c)^{\frac{5}{2}}}dx$ 

[In]  $int(x^2*arctan(axx)^{1/2})/(a^2*cx^2+c)^{1/2},x)$ [Out]  $int(x^2*arctan(axx)^{(1/2)}/(a^2*c*x^2+c)^{(5/2)},x)$ **Maxima [F(-2)]** time  $= 0.00$ , size  $= 0$ , normalized size  $= 0.00$ 

Exception raised: RuntimeError

Verification of antiderivative is not currently implemented for this CAS.

```
[In] integrate(x^2*arctan(a*x)^(1/2)/(a^2*c*x^2+c)^(5/2),x, algorithm="maxima")
[Out] Exception raised: RuntimeError >> ECL says: Error executing code in Maxima:
expt: undefined: 0 to a negative exponent.
```
**Fricas [F(-2)]** time  $= 0.00$ , size  $= 0$ , normalized size  $= 0.00$ 

Exception raised: TypeError

Verification of antiderivative is not currently implemented for this CAS.

[In] integrate(x^2\*arctan(a\*x)^(1/2)/(a^2\*c\*x^2+c)^(5/2),x, algorithm="fricas")

[Out] Exception raised: TypeError >> Error detected within library code: integ rate: implementation incomplete (constant residues)

**Sympy [F]** time  $= 0.00$ , size  $= 0$ , normalized size  $= 0.00$ 

$$
\int \frac{x^2 \sqrt{\mathrm{atan}\left(ax\right)}}{\left(c \left(a^2 x^2+1\right)\right)^{\frac{5}{2}}}\, dx
$$

Verification of antiderivative is not currently implemented for this CAS.

```
[In] integrate(x**2*atan(a*x)**(1/2)/(a**2*c*x**2+c)**(5/2),x)
[Out] Integral(x**2*sqrt(atan(a*x))/(c*(a**2*x**2 + 1))**(5/2), x)
Giac [F]
time = 0.00, size = 0, normalized size = 0.00
```
could not integrate

Verification of antiderivative is not currently implemented for this CAS.

[In] integrate(x^2\*arctan(a\*x)^(1/2)/(a^2\*c\*x^2+c)^(5/2),x, algorithm="giac")

[Out] sage0\*x

**Mupad [F]**  $time = 0.00$ , size = -1, normalized size = -0.01

$$
\int \frac{x^2\,\sqrt{\mathrm{atan}\,(a\,x)}}{\left(c\,a^2\,x^2+c\right)^{5/2}}\,dx
$$

Verification of antiderivative is not currently implemented for this CAS.

[In]  $int((x^2*atan(ax^2)^(1/2))/(c + a^2*cx^2)^(5/2),x)$ [Out]  $int((x^2*atan(a*x)^(1/2))/(c + a^2*cx^2)^(5/2), x)$ 

$$
\textbf{3.753} \qquad \int \frac{x\,\sqrt{\textbf{ArcTan}(ax)}}{\left(c+a^2cx^2\right)^{5/2}}\,dx
$$

$$
-\frac{\sqrt{\text{ArcTan}(ax)}}{3a^2c(c+a^2cx^2)^{3/2}} + \frac{\sqrt{\frac{\pi}{2}}\sqrt{1+a^2x^2}\text{ FresnelC}\left(\sqrt{\frac{2}{\pi}}\sqrt{\text{ArcTan}(ax)}\right)}{4a^2c^2\sqrt{c+a^2cx^2}} + \frac{\sqrt{\frac{\pi}{6}}\sqrt{1+a^2x^2}\text{ FresnelC}\left(\sqrt{\frac{6}{\pi}}\right)}{12a^2c^2\sqrt{c+a^2cx^2}}
$$

 $[0$ ut] 1/72\*FresnelC(6^(1/2)/Pi^(1/2)\*arctan(a\*x)^(1/2))\*6^(1/2)\*Pi^(1/2)\*(a^2\*x^2 +1)^(1/2)/a^2/c^2/(a^2\*c\*x^2+c)^(1/2)+1/8\*FresnelC(2^(1/2)/Pi^(1/2)\*arctan(  $a*x)^(1/2)*2^(1/2)*Pi^1(1/2)*(a^2*x^2+1)^(1/2)/a^2/c^2/(a^2z^2*x^2+c)^(1/2) 1/3*arctan(a*x)^{(1/2)}/a^2/c/(a^2*c*x^2+c)^(3/2)$ 

# **Rubi [A]**

time  $= 0.18$ , antiderivative size  $= 163$ , normalized size of antiderivative  $= 1.00$ , number of steps used = 9, number of rules used = 6, integrand size = 24,  $\frac{\text{number of rules}}{\text{integral size}} = 0.250$ , Rules used =  $\{5050, 5025, 5024, 3393, 3385, 3433\}$ 

$$
\frac{\sqrt{\frac{\pi}{2}}\sqrt{a^2x^2+1}\ \text{FresnelC}\left(\sqrt{\frac{2}{\pi}}\sqrt{\text{ArcTan}(ax)}\right)}{4a^2c^2\sqrt{a^2cx^2+c}}+\frac{\sqrt{\frac{\pi}{6}}\sqrt{a^2x^2+1}\ \text{FresnelC}\left(\sqrt{\frac{6}{\pi}}\sqrt{\text{ArcTan}(ax)}\right)}{12a^2c^2\sqrt{a^2cx^2+c}}-\frac{\sqrt{\text{ArcTan}(ax)}}{3a^2c\left(a^2cx^2+c\right)^{3/2}}
$$

Antiderivative was successfully verified.

[In] Int  $[(x*Sqrt[ArcTan[a*x]])/(c + a^2*c*x^2)^(5/2),x]$ 

```
[Out] -1/3*Sqrt[ArcTan[a*x]]/(a^2*c*(c + a^2*c*x^2)^(3/2)) + (Sqrt[Pi/2]*Sqrt[1 +a^2*x^2]*FresnelC[Sqrt[2/Pi]*Sqrt[ArcTan[a*x]]])/(4*a^2*c^2*Sqrt[c + a^2*c
*x^2]) + (Sqrt[Pi/6]*Sqrt[1 + a^2*x^2]*FresnelC[Sqrt[6/Pi]*Sqrt[ArcTan[a*x]
])/(12*a<sup>2</sup>*c<sup>2*</sup>Sqrt[c + a<sup>2*</sup>c*x<sup>2</sup>])
```
Rule 3385

 $Int[sin[Pi/2 + (e_.) + (f_.)*(x_)]/Sqrt[(c_.) + (d_.)*(x_])], x_Symbol]$  :> D ist[2/d, Subst[Int[Cos[f\*(x^2/d)], x], x, Sqrt[c + d\*x]], x] /; FreeQ[{c, d , e, f}, x] && ComplexFreeQ[f] && EqQ[d\*e -  $c*f$ , 0]

Rule 3393

```
Int[((c_+) + (d_-)*(x_-))^{\hat{}}(m_)*sin[(e_+) + (f_-)*(x_-)]^{\hat{}}(n_*), x_Symbol] :> In
t[ExpandTrigReduce[(c + d*x)^m, Sin[e + f*x]^n, x], x]/; FreeQ[{c, d, e, f
, m}, x] && IGtQ[n, 1] && ( !RationalQ[m] || (GeQ[m, -1] && LtQ[m, 1]))
```
Rule 3433

```
Int[Cos[(d_{.})*((e_{.}) + (f_{.})*(x_{.}))^2], x_Symbol] :> Simp[(Sqrt[Pi/2]/(f*Rt[d, 2]))*FresnelC[Sqrt[2/Pi]*Rt[d, 2]*(e + f*x)], x] /; FreeQ[{d, e, f}, x]
```
### Rule 5024

Int $[(a_*) + ArcTan[(c_*)*(x_*)]*(b_*)^*(p_*)*(d_*) + (e_*)*(x_*)^2*(q_*, x_*$ Symbol] :> Dist[d^q/c, Subst[Int[(a + b\*x)^p/Cos[x]^(2\*(q + 1)), x], x, Arc Tan[c\*x]], x] /; FreeQ[{a, b, c, d, e, p}, x] && EqQ[e, c<sup>-</sup>2\*d] && ILtQ[2\*(q + 1), 0] && (IntegerQ[q] || GtQ[d, 0])

# Rule 5025

Int $[(a_{-}.) + ArcTan[(c_{-}.)*(x_{-})]*(b_{-}.)\hat{(p_{-}.)}*(d_{-}) + (e_{-}.)*(x_{-})^2)(q_{-}), x_{-}$ Symbol] :> Dist $[d^-(q + 1/2)*(Sqrt[1 + c^2*x^2]/Sqrt[d + e*x^2])$ , Int $[(1 + c$  $2*x^2)^q*(a + b*ArcTan[c*x])^p, x, x]$ , x] /; FreeQ[{a, b, c, d, e, p}, x] && EqQ[e, c<sup> $2*d$ ]</sup> && ILtQ[2\*(q + 1), 0] && !(IntegerQ[q] || GtQ[d, 0])

## Rule 5050

Int $[(a_*) + ArcTan[(c_*)*(x_*)](b_*)^*(b_*)^*(x_*)*(d_*) + (e_*)*(x_*)^2^(q_*)$ .), x\_Symbol] :> Simp[(d + e\*x^2)^(q + 1)\*((a + b\*ArcTan[c\*x])^p/(2\*e\*(q + 1))), x] - Dist[b\*(p/(2\*c\*(q + 1))), Int[(d + e\*x^2)^q\*(a + b\*ArcTan[c\*x])^  $(p - 1)$ , x], x] /; FreeQ[{a, b, c, d, e, q}, x] && EqQ[e, c<sup> $\sim$ 2\*d] && GtQ[p,</sup> 0] && NeQ $[q, -1]$ 

Rubi steps

$$
\int \frac{x\sqrt{\tan^{-1}(ax)}}{(c+a^2cx^2)^{5/2}} dx = -\frac{\sqrt{\tan^{-1}(ax)}}{3a^2c(c+a^2cx^2)^{3/2}} + \frac{\int \frac{1}{(c+a^2cx^2)^{5/2}\sqrt{\tan^{-1}(ax)}}{6a}}{6a}
$$
\n
$$
= -\frac{\sqrt{\tan^{-1}(ax)}}{3a^2c(c+a^2cx^2)^{3/2}} + \frac{\sqrt{1+a^2x^2}}{6ac^2\sqrt{c+a^2cx^2}} \int \frac{1}{(1+a^2x^2)^{5/2}\sqrt{\tan^{-1}(ax)}} dx}{6ac^2\sqrt{c+a^2cx^2}}
$$
\n
$$
= -\frac{\sqrt{\tan^{-1}(ax)}}{3a^2c(c+a^2cx^2)^{3/2}} + \frac{\sqrt{1+a^2x^2} \text{ Subst}\left(\int \frac{\cos^3(x)}{\sqrt{x}} dx, x, \tan^{-1}(ax)\right)}{6a^2c^2\sqrt{c+a^2cx^2}} = -\frac{\sqrt{\tan^{-1}(ax)}}{3a^2c(c+a^2cx^2)^{3/2}} + \frac{\sqrt{1+a^2x^2} \text{ Subst}\left(\int \left(\frac{3\cos(x)}{4\sqrt{x}} + \frac{\cos(3x)}{4\sqrt{x}}\right) dx, x, \tan^{-1}(ax)\right)}{6a^2c^2\sqrt{c+a^2cx^2}} = -\frac{\sqrt{\tan^{-1}(ax)}}{3a^2c(c+a^2cx^2)^{3/2}} + \frac{\sqrt{1+a^2x^2} \text{ Subst}\left(\int \frac{\cos(3x)}{\sqrt{x}} dx, x, \tan^{-1}(ax)\right)}{24a^2c^2\sqrt{c+a^2cx^2}} + \frac{\sqrt{1+a^2x^2} \text{ Subst}\left(\int \cos(3x^2) dx, x, \sqrt{\tan^{-1}(ax)}\right)}{24a^2c^2\sqrt{c+a^2cx^2}} + \frac{\sqrt{1+a^2x^2} \text{ Subst}\left(\int \cos(3x^2) dx, x, \sqrt{\tan^{-1}(ax)}\right)}{12a^2c^2\sqrt{c+a^2cx^2}} + \frac{\sqrt{\tan^{-1}(ax)}}{12a^2c^2\sqrt{c+a^2cx^2}} + \frac{\sqrt{\tan^{-1}(ax)}}{12a^2c^2\sqrt{c+a^2cx^2}} + \frac{\sqrt{\tan^{-1}(ax)}}{12
$$

**Mathematica [C]** Result contains complex when optimal does not. time  $= 0.30$ , size  $= 167$ , normalized size  $= 1.02$  $-48 \text{ArCTan}(ax) -i (1+a^2x^2)^{3/2} \left(9 \sqrt{-i \text{ArCTan}(ax)} \text{ Gamma}(\frac{1}{2},-i \text{ArCTan}(ax)) -9 \sqrt{i \text{ArCTan}(ax)} \text{ Gamma}(\frac{1}{2},i \text{ArCTan}(ax)) +\sqrt{3} \left(\sqrt{-i \text{ArCTan}(ax)} \text{Gamma}(\frac{1}{2},-3 i \text{ArCTan}(ax)) -\sqrt{i \text{ArCTan}(ax)} \text{Gamma}(\frac{1}{2},3 i \text{ArCTan}(ax)) \right)\right)$  $144a^2c(c+a^2cx^2)^{3/2}\sqrt{ArcTan(ax)}$ 

Antiderivative was successfully verified.

[In] Integrate[(x\*Sqrt[ArcTan[a\*x]])/(c + a^2\*c\*x^2)^(5/2),x]

[Out]  $(-48*ArcTan[a*x] - I*(1 + a^2*x^2)^{(3/2)*(9*Sqrt[(-I)*ArcTan[a*x]]*Gamma[1/$ 2,  $(-I)*ArcTan[a*x] - 9*Sqrt[I*ArcTan[a*x]]*Gamma[1/2, I*ArcTan[a*x]] + Sq$ rt[3]\*(Sqrt[(-I)\*ArcTan[a\*x]]\*Gamma[1/2, (-3\*I)\*ArcTan[a\*x]] - Sqrt[I\*ArcTa  $n[a*x]$  \*Gamma[1/2,  $(3*I) * ArcTan[a*x]$ ])))/(144\*a<sup>2</sup>\*c\*(c + a<sup>2</sup>\*c\*x<sup>2</sup>)<sup>2</sup>(3/2)\*S qrt[ArcTan[a\*x]])

# **Maple [F]**

time  $= 1.53$ , size  $= 0$ , normalized size  $= 0.00$ 

$$
\int \frac{x\sqrt{\arctan\left(ax\right)}}{\left(a^{2}cx^{2}+c\right)^{\frac{5}{2}}}\,dx
$$
[In]  $int(x*arctan(axx)^{(1/2)}/(a^2*c*x^2+c)^{(5/2)},x)$ [Out] int(x\*arctan(a\*x)^(1/2)/(a^2\*c\*x^2+c)^(5/2),x) **Maxima [F(-2)]** time  $= 0.00$ , size  $= 0$ , normalized size  $= 0.00$ 

Exception raised: RuntimeError

Verification of antiderivative is not currently implemented for this CAS.

```
[In] integrate(x*arctan(a*x)^(1/2)/(a^2*c*x^2+c)^(5/2),x, algorithm="maxima")
[Out] Exception raised: RuntimeError >> ECL says: Error executing code in Maxima:
expt: undefined: 0 to a negative exponent.
```
**Fricas [F(-2)]** time  $= 0.00$ , size  $= 0$ , normalized size  $= 0.00$ 

Exception raised: TypeError

Verification of antiderivative is not currently implemented for this CAS.

[In] integrate(x\*arctan(a\*x)^(1/2)/(a^2\*c\*x^2+c)^(5/2),x, algorithm="fricas")

[Out] Exception raised: TypeError >> Error detected within library code: integ rate: implementation incomplete (constant residues)

**Sympy [F]** time  $= 0.00$ , size  $= 0$ , normalized size  $= 0.00$ 

$$
\int \frac{x\sqrt{\mathrm{atan}\left(ax\right)}}{\left(c\left(a^{2}x^{2}+1\right)\right)^{\frac{5}{2}}}\,dx
$$

Verification of antiderivative is not currently implemented for this CAS.

```
[In] integrate(x*atan(a*x)**(1/2)/(a**2*c*x**2+c)**(5/2),x)
[Out] Integral(x*sqrt(atan(a*x))/(c*(a**2*x**2 + 1))**(5/2), x)
Giac [F]
time = 0.00, size = 0, normalized size = 0.00
```
could not integrate

Verification of antiderivative is not currently implemented for this CAS.

[In] integrate(x\*arctan(a\*x)^(1/2)/(a^2\*c\*x^2+c)^(5/2),x, algorithm="giac")

[Out] sage0\*x

**Mupad [F]**  $time = 0.00$ , size = -1, normalized size = -0.01

$$
\int \frac{x \sqrt{\operatorname{atan}(a x)}}{\left(c \, a^2 \, x^2 + c\right)^{5/2}} \, dx
$$

Verification of antiderivative is not currently implemented for this CAS.

[In]  $int((x *atan(a*x)^(1/2))/(c + a^2 *c*x^2)^(5/2),x)$ [Out]  $int((x * atan(a * x)^(1/2))/(c + a^2 * c * x^2)^(5/2), x)$ 

$$
\textbf{3.754} \qquad \int \frac{\sqrt{\textbf{ArcTan}(ax)}}{(c+a^2cx^2)^{5/2}} \, dx
$$

**Optimal**. Leaf size=213

$$
\frac{3x\sqrt{\text{ArcTan}(ax)}}{4c^2\sqrt{c+a^2cx^2}} - \frac{3\sqrt{\frac{\pi}{2}}\sqrt{1+a^2x^2}S\left(\sqrt{\frac{2}{\pi}}\sqrt{\text{ArcTan}(ax)}\right)}{4ac^2\sqrt{c+a^2cx^2}} - \frac{\sqrt{\frac{\pi}{6}}\sqrt{1+a^2x^2}S\left(\sqrt{\frac{6}{\pi}}\sqrt{\text{ArcTan}(ax)}\right)}{12ac^2\sqrt{c+a^2cx^2}}
$$

 $[0$ ut] -1/72\*FresnelS(6^(1/2)/Pi^(1/2)\*arctan(a\*x)^(1/2))\*6^(1/2)\*Pi^(1/2)\*(a^2\*x^  $2+1)^{(1/2)}/a/c^{(2/2+\epsilon)*x^{(2+\epsilon)}}(1/2)-3/8*$ FresnelS $(2^{\epsilon}(1/2)/p$ i $\epsilon(1/2)*a$ rctan(a  $*x)$ ^(1/2))\*2^(1/2)\*Pi^(1/2)\*(a^2\*x^2+1)^(1/2)/a/c^2/(a^2\*c\*x^2+c)^(1/2)+3/4 \*x\*arctan(a\*x)^(1/2)/c^2/(a^2\*c\*x^2+c)^(1/2)+1/12\*sin(3\*arctan(a\*x))\*(a^2\*x  $\text{C2+1}^{\circ}(1/2)*\arctan(a*x)^{\circ}(1/2)/a/c^2/(a^2*x^2+c)^{\circ}(1/2)$ 

## **Rubi [A]**

time  $= 0.14$ , antiderivative size  $= 213$ , normalized size of antiderivative  $= 1.00$ , number of steps used = 10, number of rules used = 6, integrand size = 23,  $\frac{\text{number of rules}}{\text{integral size}} = 0.261$ , Rules used = {5025, 5024, 3393, 3377, 3386, 3432}

$$
-\frac{3 \sqrt{\frac{\pi}{2}} \sqrt{a^2 x^2+1} \ S\left(\sqrt{\frac{2}{\pi}} \ \sqrt{\text{ArCTan}(ax)}\right)}{4 a c^2 \sqrt{a^2 c x^2+c}}-\frac{\sqrt{\frac{\pi}{6}} \sqrt{a^2 x^2+1} \ S\left(\sqrt{\frac{6}{\pi}} \ \sqrt{\text{ArCTan}(ax)}\right)}{12 a c^2 \sqrt{a^2 c x^2+c}}+\frac{3 x \sqrt{\text{ArCTan}(ax)}}{4 c^2 \sqrt{a^2 c x^2+c}}+\frac{\sqrt{a^2 x^2+1} \ \sqrt{\text{ArCTan}(ax)} \ \sin(3 \text{ArCTan}(ax))}{12 a c^2 \sqrt{a^2 c x^2+c}}\right)
$$

Antiderivative was successfully verified.

[In] Int [Sqrt [ArcTan [a\*x]]/(c + a<sup>2\*</sup>c\*x<sup>2</sup>)<sup>2</sup>(5/2), x]

```
[Out] (3*x*Sqrt[ArcTan[a*x]])/(4*c^2*Sqrt[c + a^2xc*x^2]) - (3*Sqrt[Pi/2]*Sqrt[1+ a^2*x^2]*FresnelS[Sqrt[2/Pi]*Sqrt[ArcTan[a*x]]])/(4*a*c^2*Sqrt[c + a^2*c*
x^2]) - (Sqrt[Pi/6]*Sqrt[1 + a^2*x^2]*FresnelS[Sqrt[6/Pi]*Sqrt[ArcTan[a*x]]
])/(12*a*c^2*Sqrt[c + a^2*c*x^2]) + (Sqrt[1 + a^2*x^2]*Sqrt[ArcTan[a*x]]*Si
n[3*ArcTan[a*x]])/(12*a*c^2*Sqrt[c + a^2*c*x^2])
```
Rule 3377

```
Int[((c_+) + (d_-)*(x_-))^{\hat{}}(m_-)*sin[(e_-) + (f_-)*(x_-)], x_Symbol] :> Simp[(
-(c + d*x)^m * (Cos[e + f*x]/f), x] + Dist[d*(m/f), Int[(c + d*x) ^(m - 1)*Co
s[e + f*x], x], x] /; FreeQ[{c, d, e, f}, x] && GtQ[m, 0]
```
## Rule 3386

```
Int[sin[(e.) + (f.)*(x)]/Sqrt[(c.) + (d.)*(x)], x Symbol] :> Dist[2/d
, Subst[Int[Sin[f*(x^2/d)], x], x, Sqrt[c + d*x]], x] /; FreeQ[{c, d, e, f}
, x] && ComplexFreeQ[f] && EqQ[d*e - c*f, 0]
```
## Rule 3393

```
Int[((c_+) + (d_-)*(x_-))^{\hat{ }}(m_)*sin[(e_+) + (f_-)*(x_-)]^{\hat{ }}(n_-, x_Symbol] :> In
t[ExpandTriangle[(c + d*x)^m, Sin[e + f*x]^n, x], x]/; FreeQ[{c, d, e, f
, m}, x] && IGtQ[n, 1] && ( !RationalQ[m] || (GeQ[m, -1] && LtQ[m, 1]))
```
#### Rule 3432

Int $[\sin[(d.)*((e.)+ (f.)*(x))^2], x \sin(b)]$  :> Simp $[(Sqrt[Pi/2]/(f*Rt)]$ d, 2]))\*FresnelS[Sqrt[2/Pi]\*Rt[d, 2]\*(e + f\*x)], x] /; FreeQ[{d, e, f}, x]

## Rule 5024

Int $[(a_+) + ArcTan[(c_+)*(x_0)*(b_0))^*(p_0)*(d_0 + (e_0)*(x_0^2)]^*(q_0, x_0^2)$ Symbol] :> Dist[d^q/c, Subst[Int[(a + b\*x)^p/Cos[x]^(2\*(q + 1)), x], x, Arc Tan[c\*x]], x] /; FreeQ[{a, b, c, d, e, p}, x] && EqQ[e, c^2\*d] && ILtQ[2\*(q + 1), 0] && (IntegerQ[q] || GtQ[d, 0])

#### Rule 5025

```
Int[(a_+) + ArcTan[(c_.)*(x_-)]*(b_.)^(p_.)*(d_+) + (e_.)*(x_-)^2)(q_), x_-Symbol] :> Dist[d^(q + 1/2)*(Sqrt[1 + c^2*x^2]/Sqrt[d + e*x^2]), Int[(1 + c
^2*x^2)q*(a + b*ArcTan[c*x])^p, x, x], x] /; FreeQ[{a, b, c, d, e, p}, x] &&
EqQ[e, c<sup>2*d</sup>] && ILtQ[2*(q + 1), 0] && !(IntegerQ[q] || GtQ[d, 0])
```
Rubi steps

$$
\int \frac{\sqrt{\tan^{-1}(ax)}}{(c+a^2cx^2)^{5/2}} dx = \frac{\sqrt{1+a^2x^2} \int \frac{\sqrt{\tan^{-1}(ax)}}{(1+a^2x^2)^{5/2}} dx}{c^2\sqrt{c+a^2cx^2}}
$$
\n
$$
= \frac{\sqrt{1+a^2x^2} \text{Subst}\left(\int \sqrt{x} \cos^3(x) dx, x, \tan^{-1}(ax)\right)}{ac^2\sqrt{c+a^2cx^2}}
$$
\n
$$
= \frac{\sqrt{1+a^2x^2} \text{Subst}\left(\int \left(\frac{3}{4}\sqrt{x} \cos(x) + \frac{1}{4}\sqrt{x} \cos(3x)\right) dx, x, \tan^{-1}(ax)\right)}{ac^2\sqrt{c+a^2cx^2}}
$$
\n
$$
= \frac{\sqrt{1+a^2x^2} \text{Subst}\left(\int \sqrt{x} \cos(x) + \frac{1}{4}\sqrt{x} \cos(3x)\right) dx, x, \tan^{-1}(ax)\right)}{4ac^2\sqrt{c+a^2cx^2}} + \frac{\left(3\sqrt{1+a^2x^2}\right) \text{Subst}\left(\int \sqrt{x} \cos(3x) + \frac{1}{4}\sqrt{x} \cos(3x)\right) dx}{4ac^2\sqrt{c+a^2cx^2}}}{4ac^2\sqrt{c+a^2cx^2}} + \frac{\sqrt{1+a^2x^2} \sqrt{\tan^{-1}(ax)} \sin(3\tan^{-1}(ax))}{12ac^2\sqrt{c+a^2cx^2}} - \frac{\sqrt{1+a^2x^2} \text{Subst}\left(\frac{3}{4}\sqrt{x} + \frac{1}{4}\sqrt{x} \cos(3x) + \frac{1}{4}\sqrt{x} \cos(3x)\right) dx}{24ac^2\sqrt{c+a^2cx^2}}}{4ca^2\sqrt{c+a^2cx^2}} + \frac{\sqrt{1+a^2x^2} \sqrt{\tan^{-1}(ax)} \sin(3\tan^{-1}(ax))}{12ac^2\sqrt{c+a^2cx^2}} - \frac{\sqrt{1+a^2x^2} \text{Subst}\left(\frac{2}{\pi}\sqrt{\tan^{-1}(ax)}\right)}{4ca^2\sqrt{c+a^2cx^2}} - \frac{\sqrt{\frac{\pi}{6}} \sqrt{1+a^2x^2} \text{Subst}\left(\frac{2}{\pi}\sqrt{\tan^{-1}(ax)}\right)}{4ac^2\sqrt{c+a^2cx^2}} - \frac{\sqrt{\frac
$$

**Mathematica [A]** time  $= 0.13$ , size  $= 137$ , normalized size  $= 0.64$ 

$$
\frac{24ax(3+2a^{2}x^{2})\sqrt{\text{ArcTan}(ax)}-27\sqrt{2\pi}\left(1+a^{2}x^{2}\right)^{3/2}S\left(\sqrt{\frac{2}{\pi}}\sqrt{\text{ArcTan}(ax)}\right)-\sqrt{6\pi}\left(1+a^{2}x^{2}\right)^{3/2}S\left(\sqrt{\frac{6}{\pi}}\sqrt{\text{ArcTan}(ax)}\right)}{72c^{2}\left(a+a^{3}x^{2}\right)\sqrt{c+a^{2}cx^{2}}}
$$

Antiderivative was successfully verified.

[In] Integrate[Sqrt[ArcTan[a\*x]]/(c + a^2\*c\*x^2)^(5/2),x]

 $[Out]$  (24\*a\*x\*(3 + 2\*a^2\*x^2)\*Sqrt $[Arctan[a*x]]$  - 27\*Sqrt $[2*Pi]*(1 + a^2*x^2)^(3/4)$ 2)\*FresnelS[Sqrt[2/Pi]\*Sqrt[ArcTan[a\*x]]] - Sqrt[6\*Pi]\*(1 + a^2\*x^2)^(3/2)\* FresnelS[Sqrt[6/Pi]\*Sqrt[ArcTan[a\*x]]])/(72\*c^2\*(a + a^3\*x^2)\*Sqrt[c + a^2\* c\*x^2])

**Maple [F]** time  $= 0.51$ , size  $= 0$ , normalized size  $= 0.00$ 

$$
\int \frac{\sqrt{\arctan (ax)}}{(a^2c\,x^2+c)^{\frac{5}{2}}} \, dx
$$

[In]  $int(arctan(a*x)^{(1/2)/(a^2*c*x^2+c)^{(5/2)},x)$ [Out] int(arctan(a\*x)^(1/2)/(a^2\*c\*x^2+c)^(5/2),x) **Maxima [F(-2)]** time  $= 0.00$ , size  $= 0$ , normalized size  $= 0.00$ 

Exception raised: RuntimeError

Verification of antiderivative is not currently implemented for this CAS.

```
[In] integrate(arctan(a*x)^(1/2)/(a^2*c*x^2+c)^(5/2),x, algorithm="maxima")
```
[Out] Exception raised: RuntimeError >> ECL says: Error executing code in Maxima: expt: undefined: 0 to a negative exponent.

**Fricas [F(-2)]** time  $= 0.00$ , size  $= 0$ , normalized size  $= 0.00$ 

Exception raised: TypeError

Verification of antiderivative is not currently implemented for this CAS.

[In] integrate(arctan(a\*x)^(1/2)/(a^2\*c\*x^2+c)^(5/2),x, algorithm="fricas")

[Out] Exception raised: TypeError >> Error detected within library code: integ rate: implementation incomplete (constant residues)

**Sympy [F]** time  $= 0.00$ , size  $= 0$ , normalized size  $= 0.00$ 

$$
\int \frac{\sqrt{\mathrm{atan}\left( ax\right) }}{\left( c\left( a^{2}x^{2}+1\right) \right) ^{\frac{5}{2}}}\, dx
$$

Verification of antiderivative is not currently implemented for this CAS.

[In] integrate(atan(a\*x)\*\*(1/2)/(a\*\*2\*c\*x\*\*2+c)\*\*(5/2),x)

[Out] Integral(sqrt(atan(a\*x))/(c\*(a\*\*2\*x\*\*2 + 1))\*\*(5/2), x)

**Giac [F]**

time  $= 0.00$ , size  $= 0$ , normalized size  $= 0.00$ 

could not integrate

Verification of antiderivative is not currently implemented for this CAS.

[In] integrate(arctan(a\*x)^(1/2)/(a^2\*c\*x^2+c)^(5/2),x, algorithm="giac")

[Out] sage0\*x

**Mupad [F]**  $time = 0.00$ , size = -1, normalized size = -0.00

$$
\int \frac{\sqrt{\operatorname{atan}\left(a\,x\right)}}{\left(c\,a^2\,x^2+c\right)^{5/2}}\,dx
$$

Verification of antiderivative is not currently implemented for this CAS.

[In]  $int(atan(a*x)^{(1/2)}/(c + a^2*x^2)^{(5/2)},x)$ [Out]  $int(atan(axx)^{(1/2)}/(c + a^2x+cx^2)^{(5/2)}, x)$ 

$$
\textbf{3.755} \qquad \int \frac{\sqrt{\textbf{ArcTan}(ax)}}{x (c+a^2 c x^2)^{5/2}} \, dx
$$

**Optimal**. Leaf size=29

$$
\mathrm{Int}\Bigg(\frac{\sqrt{\mathrm{ArcTan}(ax)}}{x\left(c+a^2cx^2\right)^{5/2}},x\Bigg)
$$

[Out] Unintegrable(arctan(a\*x)^(1/2)/x/(a^2\*c\*x^2+c)^(5/2),x)

**Rubi [A]**

time  $= 0.08$ , antiderivative size  $= 0$ , normalized size of antiderivative  $= 0.00$ , number of steps used = 0, number of rules used = 0, integrand size = 0,  $\frac{\text{number of rules}}{\text{integral size}}$  = 0.000, Rules used  $= \{\}$ 

$$
\int \frac{\sqrt{\text{ArcTan}(ax)}}{x\left(c+a^2cx^2\right)^{5/2}}\,dx
$$

Verification is not applicable to the result.

[In] Int [Sqrt [ArcTan [a\*x]] /  $(x*(c + a^2*x^2)^{(5/2)})$ , x] [Out] Defer[Int][Sqrt[ArcTan[a\*x]]/( $x*(c + a^2*x^2)^(5/2)$ , x] Rubi steps

$$
\int \frac{\sqrt{\tan^{-1}(ax)}}{x (c+a^2cx^2)^{5/2}} dx = \int \frac{\sqrt{\tan^{-1}(ax)}}{x (c+a^2cx^2)^{5/2}} dx
$$

**Mathematica [A]** time  $= 1.92$ , size  $= 0$ , normalized size  $= 0.00$ 

$$
\int \frac{\sqrt{\text{ArcTan}(ax)}}{x\left(c+a^2cx^2\right)^{5/2}}\,dx
$$

Verification is not applicable to the result.

[In] Integrate[Sqrt[ArcTan[a\*x]]/( $x*(c + a^2*c*x^2)^(5/2)$ ,x]

[Out] Integrate[Sqrt[ArcTan[a\*x]]/( $x*(c + a^2*c*x^2)^{(5/2)}$ , x]

**Maple [A]** time  $= 0.65$ , size  $= 0$ , normalized size  $= 0.00$ 

$$
\int \frac{\sqrt{\arctan\left(ax\right)}}{x\left(a^2c\,x^2+c\right)^{\frac{5}{2}}}\,dx
$$

[In]  $int(arctan(a*x)^{(1/2)}/x/(a^2*x^2+c)^{(5/2)},x)$  $[0ut]$  int(arctan(a\*x)^(1/2)/x/(a^2\*c\*x^2+c)^(5/2),x) **Maxima [F(-2)]** time  $= 0.00$ , size  $= 0$ , normalized size  $= 0.00$ 

Exception raised: RuntimeError

Verification of antiderivative is not currently implemented for this CAS.

```
[In] integrate(arctan(a*x)^(1/2)/x/(a^2*c*x^2+c)^(5/2),x, algorithm="maxima")
[Out] Exception raised: RuntimeError >> ECL says: Error executing code in Maxima:
expt: undefined: 0 to a negative exponent.
```
**Fricas [F(-2)]** time  $= 0.00$ , size  $= 0$ , normalized size  $= 0.00$ 

Exception raised: TypeError

Verification of antiderivative is not currently implemented for this CAS.

[In] integrate(arctan(a\*x)^(1/2)/x/(a^2\*c\*x^2+c)^(5/2),x, algorithm="fricas")

[Out] Exception raised: TypeError >> Error detected within library code: integ rate: implementation incomplete (constant residues)

**Sympy [A]** time  $= 0.00$ , size  $= 0$ , normalized size  $= 0.00$ 

$$
\int \frac{\sqrt{\mathrm{atan}\left( ax\right) }}{x\left( c\left( a^{2}x^{2}+1\right) \right) ^{\frac{5}{2}}}\, dx
$$

Verification of antiderivative is not currently implemented for this CAS.

```
[In] integrate(atan(a*x)**(1/2)/x/(a**2*c*x**2+c)**(5/2),x)
[Out] Integral(sqrt(atan(a*x))/(x*(c*(a**2*x**2 + 1))**(5/2)), x)
Giac [A]
time = 0.00, size = 0, normalized size = 0.00
```
could not integrate

Verification of antiderivative is not currently implemented for this CAS.

[In] integrate(arctan(a\*x)^(1/2)/x/(a^2\*c\*x^2+c)^(5/2),x, algorithm="giac")

[Out] sage0\*x

**Mupad [A]**  $\overline{\text{time} = 0.00}$ , size = -1, normalized size = -0.03

$$
\int \frac{\sqrt{\mathrm{atan}\left(a\,x\right)}}{x\left(c\,a^{2}\,x^{2}+c\right)^{5/2}}\,dx
$$

Verification of antiderivative is not currently implemented for this CAS.

[In]  $int(atan(a*x)^(1/2)/(x*(c + a^2*x^2)^(5/2)),x)$ [Out]  $int(atan(a*x)^(1/2)/(x*(c + a^2*x^2)^(5/2)), x)$ 

# **3.756** R  $x^m(c+a^2cx^2) \, \mathbf{ArcTan}(ax)^{3/2} \, dx$

**Optimal**. Leaf size=25

$$
\mathrm{Int}\big(x^m\big(c+a^2cx^2\big)\,\mathrm{ArcTan}(ax)^{3/2},x\big)
$$

[Out] Unintegrable(x^m\*(a^2\*c\*x^2+c)\*arctan(a\*x)^(3/2),x)

#### **Rubi [A]**

time  $= 0.02$ , antiderivative size  $= 0$ , normalized size of antiderivative  $= 0.00$ , number of steps used = 0, number of rules used = 0, integrand size = 0,  $\frac{\text{number of rules}}{\text{integral size}}$  = 0.000, Rules used  $= \{\}$ 

$$
\int x^m (c + a^2 c x^2) \arctan(ax)^{3/2} dx
$$

Verification is not applicable to the result.

[In] Int[x^m\*(c + a^2\*c\*x^2)\*ArcTan[a\*x]^(3/2),x] [Out] Defer[Int][x^m\*(c + a^2\*c\*x^2)\*ArcTan[a\*x]^(3/2), x] Rubi steps

$$
\int x^m (c + a^2 c x^2) \tan^{-1}(ax)^{3/2} dx = \int x^m (c + a^2 c x^2) \tan^{-1}(ax)^{3/2} dx
$$

#### **Mathematica [A]**

time  $= 1.34$ , size  $= 0$ , normalized size  $= 0.00$ 

$$
\int x^m (c + a^2 c x^2) \arctan(ax)^{3/2} dx
$$

Verification is not applicable to the result.

[In] Integrate[x^m\*(c + a^2\*c\*x^2)\*ArcTan[a\*x]^(3/2),x] [Out] Integrate[x^m\*(c + a^2\*c\*x^2)\*ArcTan[a\*x]^(3/2), x] **Maple [A]** time  $= 1.60$ , size  $= 0$ , normalized size  $= 0.00$ 

$$
\int x^m (a^2 c x^2 + c) \arctan (ax)^{\frac{3}{2}} dx
$$

Verification of antiderivative is not currently implemented for this CAS.

[In]  $int(x^m*(a^2*c*x^2+c)*arctan(axx)^(3/2),x)$ 

[Out]  $int(x^m*(a^2*c*x^2+c)*arctan(a*x)^(3/2),x)$ 

**Maxima [F(-2)]**

time  $= 0.00$ , size  $= 0$ , normalized size  $= 0.00$ 

Exception raised: RuntimeError

Verification of antiderivative is not currently implemented for this CAS.

[In] integrate(x^m\*(a^2\*c\*x^2+c)\*arctan(a\*x)^(3/2),x, algorithm="maxima")

[Out] Exception raised: RuntimeError >> ECL says: Error executing code in Maxima: expt: undefined: 0 to a negative exponent.

**Fricas [A]**

time  $= 0.00$ , size  $= 0$ , normalized size  $= 0.00$ 

could not integrate

Verification of antiderivative is not currently implemented for this CAS.

[In] integrate( $x^m*(a^2*c*x^2+c)*arctan(axx)^(3/2)$ ,x, algorithm="fricas") [Out] integral( $(a^2*c*x^2 + c)*x^{\text{max}}rtan(a*x)^{(3/2)}, x$ ) **Sympy [F(-1)]** Timed out time  $= 0.00$ , size  $= 0$ , normalized size  $= 0.00$ 

Timed out

Verification of antiderivative is not currently implemented for this CAS.

[In]  $integrate(x**m*(a**2*c*x**2+c)*atan(a*x)**(3/2),x)$ [Out] Timed out **Giac [A]** time  $= 0.00$ , size  $= 0$ , normalized size  $= 0.00$ 

could not integrate

Verification of antiderivative is not currently implemented for this CAS.

[In] integrate( $x^m*(a^2*c*x^2+c)*arctan(a*x)^{(3/2)},x$ , algorithm="giac")

[Out] sage0\*x

**Mupad [A]** time  $= 0.00$ , size  $= -1$ , normalized size  $= -0.04$ 

$$
\int x^m \operatorname{atan}(a\,x)^{3/2} \left( c\,a^2\,x^2 + c \right) \, dx
$$

[In]  $int(x^{\text{max}}(a*x)^{(3/2)*(c + a^2*x^2)},x)$ [Out]  $int(x^{\text{max}}(a*x)^{(3/2)*(c + a^2*x^2)}, x)$ 

# **3.757** R  $x^2(c+a^2cx^2) \, \mathbf{ArcTan}(ax)^{3/2} \, dx$

**Optimal**. Leaf size=25

$$
\mathrm{Int}\big(x^2\big(c+a^2cx^2\big)\,\mathrm{ArcTan}(ax)^{3/2},x\big)
$$

[Out] Unintegrable(x^2\*(a^2\*c\*x^2+c)\*arctan(a\*x)^(3/2),x)

#### **Rubi [A]**

time  $= 0.02$ , antiderivative size  $= 0$ , normalized size of antiderivative  $= 0.00$ , number of steps used = 0, number of rules used = 0, integrand size = 0,  $\frac{\text{number of rules}}{\text{integral size}}$  = 0.000, Rules used  $= \{\}$ 

$$
\int x^2 (c + a^2 c x^2) \arctan(ax)^{3/2} dx
$$

Verification is not applicable to the result.

[In] Int[x^2\*(c + a^2\*c\*x^2)\*ArcTan[a\*x]^(3/2),x] [Out] Defer[Int][ $x^2*(c + a^2*c*x^2)*ArcTan[a*x]^(3/2), x]$ Rubi steps

$$
\int x^2 (c + a^2 c x^2) \tan^{-1} (ax)^{3/2} dx = \int x^2 (c + a^2 c x^2) \tan^{-1} (ax)^{3/2} dx
$$

#### **Mathematica [A]**

time  $= 2.94$ , size  $= 0$ , normalized size  $= 0.00$ 

$$
\int x^2 (c + a^2 c x^2) \arctan(ax)^{3/2} dx
$$

Verification is not applicable to the result.

[In] Integrate[ $x^2*(c + a^2*c*x^2)*ArcTan[a*x]^(3/2),x]$ 

[Out] Integrate[x^2\*(c + a^2\*c\*x^2)\*ArcTan[a\*x]^(3/2), x]

**Maple [A]**  $\overline{\text{time}} = 1.48$ , size = 0, normalized size = 0.00

$$
\int x^2 (a^2 c x^2 + c) \arctan (ax)^{\frac{3}{2}} dx
$$

Verification of antiderivative is not currently implemented for this CAS.

[In]  $int(x^2*(a^2*cx^2+c)*arctan(a*x)^(3/2),x)$ 

```
[Out] int(x^2*(a^2*cx^2+c)*arctan(axx)^{2}(3/2),x)
```
 $Maxima$   $|F(-2)|$ 

time  $= 0.00$ , size  $= 0$ , normalized size  $= 0.00$ 

Exception raised: RuntimeError

Verification of antiderivative is not currently implemented for this CAS.

```
[In] integrate(x^2*(a^2*c*x^2+c)*arctan(a*x)^(3/2),x, algorithm="maxima")
```
[Out] Exception raised: RuntimeError >> ECL says: Error executing code in Maxima: expt: undefined: 0 to a negative exponent.

**Fricas [F(-2)]** time  $= 0.00$ , size  $= 0$ , normalized size  $= 0.00$ 

Exception raised: TypeError

Verification of antiderivative is not currently implemented for this CAS.

```
[In] integrate(x^2*(a^2*c*x^2+c)*arctan(a*x)^(3/2),x, algorithm="fricas")
```

```
[Out] Exception raised: TypeError >> Error detected within library code: integ
rate: implementation incomplete (constant residues)
```
**Sympy [A]**

time  $= 0.00$ , size  $= 0$ , normalized size  $= 0.00$ 

$$
c\biggl(\int x^2\,\mathrm{atan}^{\frac{3}{2}}\,(ax)\,dx + \int a^2x^4\,\mathrm{atan}^{\frac{3}{2}}\,(ax)\,dx\biggr)
$$

Verification of antiderivative is not currently implemented for this CAS.

```
[In] integrate(x**2*(a**2*c*x**2+c)*atan(a*x)**(3/2),x)
[Out] c*(\text{Integral}(x**2*atan(a*x)**(3/2), x) + \text{Integral}(a**2*x**4*atan(a*x)**(3/2)), x))
Giac [A]
time = 0.00, size = 0, normalized size = 0.00
```
could not integrate

Verification of antiderivative is not currently implemented for this CAS.

```
[In] integrate(x^2*(a^2*cx^2+c)*arctan(axx)^{(3/2)},x, algorithm="giac")
[Out] sage0*x
```
**Mupad [A]**  $\overline{\text{time} = 0.00}$ , size = -1, normalized size = -0.04

$$
\int x^2 \, \text{atan}(a\,x)^{3/2} \, \big( c \, a^2 \, x^2 + c \big) \, dx
$$

Verification of antiderivative is not currently implemented for this CAS.

[In]  $int(x^2*atan(axx)^{(3/2)*(c + a^2*cx^2),x)$ [Out]  $int(x^2*atan(axx)^{(3/2)*(c + a^2*cx^2), x)$ 

**3.758** 
$$
\int x(c + a^2 c x^2) \,\mathbf{ArcTan}(ax)^{3/2} \, dx
$$

**Optimal**. Leaf size=57

$$
\frac{c(1+a^2x^2)^2\operatorname{ArcTan}(ax)^{3/2}}{4a^2}-\frac{3\mathrm{Int}\Big((c+a^2cx^2)\sqrt{\operatorname{ArcTan}(ax)}\ ,x\Big)}{8a}
$$

 $[0$ ut]  $1/4$ \*c\*(a^2\*x^2+1)^2\*arctan(a\*x)^(3/2)/a^2-3/8\*Unintegrable((a^2\*c\*x^2+c)\*ar  $ctan(a*x)^{(1/2)},x)/a$ 

#### **Rubi [A]**

time  $= 0.03$ , antiderivative size  $= 0$ , normalized size of antiderivative  $= 0.00$ , number of steps used = 0, number of rules used = 0, integrand size = 0,  $\frac{\text{number of rules}}{\text{integral size}}$  = 0.000, Rules used  $= \{\}$ 

$$
\int x(c+a^2cx^2) \arctan(ax)^{3/2} dx
$$

Verification is not applicable to the result.

[In] Int[x\*(c + a^2\*c\*x^2)\*ArcTan[a\*x]^(3/2),x] [Out]  $(c*(1 + a^2*x^2)^2*ArcTan[a*x]^(3/2))/(4*a^2) - (3*Defer[Int][(c + a^2*x^2))^2*(a^2*x^2))$ 2)\*Sqrt[ArcTan[a\*x]], x])/(8\*a)

Rubi steps

$$
\int x(c+a^2cx^2)\tan^{-1}(ax)^{3/2}\,dx=\frac{c(1+a^2x^2)^2\tan^{-1}(ax)^{3/2}}{4a^2}-\frac{3\int (c+a^2cx^2)\sqrt{\tan^{-1}(ax)}\,\,dx}{8a}
$$

**Mathematica [A]** time  $= 0.94$ , size  $= 0$ , normalized size  $= 0.00$ 

$$
\int x(c+a^2cx^2) \arctan(ax)^{3/2} dx
$$

Verification is not applicable to the result.

```
[In] Integrate[x*(c + a^2*cx^2)*ArcTan[a*x]^(3/2),x][Out] Integrate[x*(c + a^2*c*x^2)*ArcTan[a*x]^(3/2), x]
Maple [A]
time = 0.81, size = 0, normalized size = 0.00\int x(a^2c x^2 + c) \arctan (ax)^{\frac{3}{2}} dx
```
[In]  $int(x*(a^2*c*x^2+c)*arctan(a*x)^(3/2),x)$ [Out]  $int(x*(a^2*c*x^2+c)*arctan(a*x)^(3/2),x)$ **Maxima [F(-2)]** time  $= 0.00$ , size  $= 0$ , normalized size  $= 0.00$ 

Exception raised: RuntimeError

Verification of antiderivative is not currently implemented for this CAS.

```
[In] integrate(x*(a^2*c*x^2+c)*arctan(axx)^{(3/2)},x, algorithm="maxima")
```
[Out] Exception raised: RuntimeError >> ECL says: Error executing code in Maxima: expt: undefined: 0 to a negative exponent.

**Fricas [F(-2)]**

time  $= 0.00$ , size  $= 0$ , normalized size  $= 0.00$ 

Exception raised: TypeError

Verification of antiderivative is not currently implemented for this CAS.

[In] integrate( $x*(a^2*c*x^2+c)*arctan(axx)^{2}(3/2),x$ , algorithm="fricas")

[Out] Exception raised: TypeError >> Error detected within library code: integ rate: implementation incomplete (constant residues)

**Sympy [A]** time  $= 0.00$ , size  $= 0$ , normalized size  $= 0.00$ 

$$
c\biggl(\int x \, \mathrm{atan}^{\frac{3}{2}} \, (ax) \, dx + \int a^2 x^3 \, \mathrm{atan}^{\frac{3}{2}} \, (ax) \, dx\biggr)
$$

Verification of antiderivative is not currently implemented for this CAS.

[In] integrate(x\*(a\*\*2\*c\*x\*\*2+c)\*atan(a\*x)\*\*(3/2),x)

[Out]  $c*(\text{Integral}(x*\text{atan}(a*x)**(3/2), x) + \text{Integral}(a**2*x**3*\text{atan}(a*x)**(3/2), x)$ ))

**Giac [A]**

time  $= 0.00$ , size  $= 0$ , normalized size  $= 0.00$ 

could not integrate

Verification of antiderivative is not currently implemented for this CAS.

[In] integrate( $x*(a^2*c*x^2+c)*arctan(axx)^{(3/2)},x$ , algorithm="giac")

[Out] sage0\*x

**Mupad [A]**  $\overline{\text{time} = 0.00}$ , size = -1, normalized size = -0.02

$$
\int x \, \text{atan}(a\,x)^{3/2} \, (c\,a^2\,x^2 + c) \, dx
$$

Verification of antiderivative is not currently implemented for this CAS.

[In]  $int(x*atan(a*x)^(3/2)*(c + a^2*c*x^2),x)$ [Out]  $int(x*atan(a*x)^(3/2)*(c + a^2*c*x^2), x)$ 

# **3.759** R  $\int (c+a^2cx^2)\mathbf{ArcTan}(ax)^{3/2}\,dx$

**Optimal**. Leaf size=81

$$
-\frac{c(1+a^2x^2)\sqrt{\mathrm{ArcTan}(ax)}}{4a}+\frac{1}{3}cx(1+a^2x^2)\,\mathrm{ArcTan}(ax)^{3/2}+\frac{1}{8}c\mathrm{Int}\Bigg(\frac{1}{\sqrt{\mathrm{ArcTan}(ax)}},x\Bigg)+\frac{2}{3}c\mathrm{Int}\big(\mathrm{ArcTan}(ax)^{3/2}+\frac{1}{8}c\mathrm{Int}(ax)^{3/2}\bigg)
$$

[Out]  $1/3*c*x*(a^2*x^2+1)*arctan(axx)^{2}(3/2)-1/4*c*(a^2*x^2+1)*arctan(axx)^{2}(1/2)/a$ +2/3\*c\*Unintegrable(arctan(a\*x)^(3/2),x)+1/8\*c\*Unintegrable(1/arctan(a\*x)^(  $1/2)$ , x)

#### **Rubi [A]**

time  $= 0.02$ , antiderivative size  $= 0$ , normalized size of antiderivative  $= 0.00$ , number of steps used = 0, number of rules used = 0, integrand size = 0,  $\frac{\text{number of rules}}{\text{integral size}}$  = 0.000, Rules used  $= \{\}$ 

$$
\int \left( c + a^2 c x^2 \right) \text{ArcTan}(ax)^{3/2} dx
$$

Verification is not applicable to the result.

[In] Int $[(c + a^2*c*x^2)*ArcTan[a*x]^(3/2),x]$ 

[Out]  $-1/4*(-*(1 + a^2*x^2)*Sqrt[ArCTan[a*x]])/a + (c*x*(1 + a^2*x^2)*ArCTan[a*x]$  $\hat{C}(3/2))/3$  + (c\*Defer[Int][1/Sqrt[ArcTan[a\*x]], x])/8 + (2\*c\*Defer[Int][ArcT an $[a*x]$ <sup> $\hat{3}/2)$ , x] $)/3$ </sup>

Rubi steps

$$
\int \left( c + a^2 c x^2 \right) \tan^{-1}(a x)^{3/2} dx = -\frac{c (1 + a^2 x^2) \sqrt{\tan^{-1}(a x)}}{4 a} + \frac{1}{3} c x (1 + a^2 x^2) \tan^{-1}(a x)^{3/2} + \frac{1}{8} c \int \frac{1}{\sqrt{\tan^{-1}(a x)}} dx
$$

**Mathematica [A]** time  $= 2.99$ , size  $= 0$ , normalized size  $= 0.00$ 

$$
\int (c + a^2 c x^2) \arctan(ax)^{3/2} dx
$$

Verification is not applicable to the result.

```
[In] Integrate [(c + a^2 * c * x^2) * ArcTan[a * x]^(3/2),x][Out] Integrate[(c + a^2*c*x^2)*ArcTan[a*x]^(3/2), x]
```
**Maple [A]**  $time = 0.70$ , size  $= 0$ , normalized size  $= 0.00$ 

$$
\int \left( a^{2}c x^{2} + c \right) \arctan \left( ax \right)^{\frac{3}{2}} dx
$$

Verification of antiderivative is not currently implemented for this CAS.

[In]  $int((a^2*c*x^2+c)*arctan(a*x)^(3/2),x)$ 

[Out]  $int((a^2*c*x^2+c)*arctan(a*x)^(3/2),x)$ 

**Maxima [F(-2)]** time  $= 0.00$ , size  $= 0$ , normalized size  $= 0.00$ 

Exception raised: RuntimeError

Verification of antiderivative is not currently implemented for this CAS.

[In] integrate( $(a^2*c*x^2+c)*arctan(axx)^{(3/2)},x$ , algorithm="maxima")

[Out] Exception raised: RuntimeError >> ECL says: Error executing code in Maxima: expt: undefined: 0 to a negative exponent.

**Fricas [F(-2)]** time  $= 0.00$ , size  $= 0$ , normalized size  $= 0.00$ 

Exception raised: TypeError

Verification of antiderivative is not currently implemented for this CAS.

```
[In] integrate((a^2*c*x^2+c)*arctan(axx)^{(3/2)},x, algorithm="fricas")
```
[Out] Exception raised: TypeError >> Error detected within library code: integ rate: implementation incomplete (constant residues)

**Sympy [A]**

time  $= 0.00$ , size  $= 0$ , normalized size  $= 0.00$ 

$$
c\biggl(\int a^2x^2\,\mathrm{atan}^{\frac{3}{2}}\,(ax)\,dx+\int\mathrm{atan}^{\frac{3}{2}}\,(ax)\,dx\biggr)
$$

Verification of antiderivative is not currently implemented for this CAS.

[In] integrate( $(a**2*c*x**2+c)*atan(a*x)**(3/2),x)$ 

```
[Out] c*(\text{Integral}(a**2*x**2*atan(a*x)**(3/2), x) + \text{Integral}(atan(a*x)**(3/2), x))Giac [A]
```
time  $= 0.00$ , size  $= 0$ , normalized size  $= 0.00$ 

could not integrate

[In]  $integrate((a^2*c*x^2+c)*arctan(axx)^(3/2),x, algorithm="giac")$ 

[Out] sage0\*x

**Mupad [A]**  $time = 0.00$ , size = -1, normalized size = -0.01

$$
\int \mathrm{atan}(a\,x)^{3/2}\left(c\,a^2\,x^2+c\right)\,dx
$$

Verification of antiderivative is not currently implemented for this CAS.

[In]  $int(atan(axx)^{2}(3/2)*(c + a^{2}xc*x^{2}),x)$ 

[Out]  $int(atan(axx)^{(3/2)*(c + a^2*cx^2)}, x)$ 

$$
3.760 \qquad \int \frac{(c+a^2cx^2)\mathbf{ArcTan}(ax)^{3/2}}{x} dx
$$

**Optimal**. Leaf size=25

$$
\mathrm{Int}\bigg(\frac{(c+a^2cx^2)\mathop{\mathrm{ArcTan}}\nolimits(ax)^{3/2}}{x},x\bigg)
$$

[Out] Unintegrable( $(a^2*c*x^2+c)*arctan(a*x)^(3/2)/x,x)$ 

#### **Rubi [A]**

time  $= 0.02$ , antiderivative size  $= 0$ , normalized size of antiderivative  $= 0.00$ , number of steps used = 0, number of rules used = 0, integrand size = 0,  $\frac{\text{number of rules}}{\text{integral size}}$  = 0.000, Rules used  $= \{\}$ 

$$
\int \frac{(c+a^2cx^2)\arctan(ax)^{3/2}}{x} dx
$$

Verification is not applicable to the result.

[In] Int $[((c + a^2*cx^2)*ArcTan[a*x]^(3/2))/x,x]$ [Out] Defer[Int][((c + a<sup>2</sup>\*c\*x<sup>2</sup>)\*ArcTan[a\*x]<sup>2</sup>(3/2))/x, x] Rubi steps

$$
\int \frac{(c+a^2cx^2)\tan^{-1}(ax)^{3/2}}{x}\,dx = \int \frac{(c+a^2cx^2)\tan^{-1}(ax)^{3/2}}{x}\,dx
$$

### **Mathematica [A]**

time  $= 1.31$ , size  $= 0$ , normalized size  $= 0.00$ 

$$
\int \frac{(c+a^2cx^2)\mathop{{\rm ArcTan}}(ax)^{3/2}}{x}\,dx
$$

Verification is not applicable to the result.

```
[In] Integrate[((c + a^2 * c * x^2) * ArcTan[a * x]^(3/2))/x, x][Out] Integrate[((c + a^2 * c * x^2) * ArcTan[a * x]^(3/2))/x, x]
Maple [A]
time = 1.19, size = 0, normalized size = 0.003
```

$$
\int \frac{(a^2c\,x^2+c)\arctan\,(ax)^{\frac{3}{2}}}{x}\,dx
$$

[In]  $int((a^2*c*x^2+c)*arctan(a*x)^(3/2)/x,x)$ [Out]  $int((a^2*c*x^2+c)*arctan(a*x)^(3/2)/x,x)$ **Maxima [F(-2)]** time  $= 0.00$ , size  $= 0$ , normalized size  $= 0.00$ 

Exception raised: RuntimeError

Verification of antiderivative is not currently implemented for this CAS.

```
[In] integrate((a^2*c*x^2+c)*arctan(ax*x)^{2}(3/2)/x,x, algorithm="maxima")
```
[Out] Exception raised: RuntimeError >> ECL says: Error executing code in Maxima: expt: undefined: 0 to a negative exponent.

**Fricas [F(-2)]** time  $= 0.00$ , size  $= 0$ , normalized size  $= 0.00$ 

Exception raised: TypeError

Verification of antiderivative is not currently implemented for this CAS.

[In] integrate( $(a^2*c*x^2+c)*arctan(axx)^{(3/2)}/x,x$ , algorithm="fricas")

[Out] Exception raised: TypeError >> Error detected within library code: integ rate: implementation incomplete (constant residues)

**Sympy [A]** time  $= 0.00$ , size  $= 0$ , normalized size  $= 0.00$ 

$$
c\left(\int\frac{\mathrm{atan}^{\frac{3}{2}}\left(ax\right)}{x}\,dx+\int a^{2}x\, \mathrm{atan}^{\frac{3}{2}}\left(ax\right)dx\right)
$$

Verification of antiderivative is not currently implemented for this CAS.

[In] integrate( $(x**2*c*x**2+c)*atan(a*x)**(3/2)/x,x$ )

[Out]  $c*(\text{Integral}(\text{atan}(a*x)**(3/2)/x, x) + \text{Integral}(a**2*x*atan(a*x)**(3/2), x))$ **Giac [A]** time  $= 0.00$ , size  $= 0$ , normalized size  $= 0.00$ 

could not integrate

Verification of antiderivative is not currently implemented for this CAS.

[In] integrate( $(a^2*c*x^2+c)*arctan(axx)^{(3/2)}/x,x$ , algorithm="giac")

[Out] sage0\*x

**Mupad [A]**  $\overline{\text{time} = 0.00}$ , size = -1, normalized size = -0.04

$$
\int \frac{\operatorname{atan}(a\,x)^{3/2}\,(c\,a^2\,x^2+c)}{x}\,dx
$$

Verification of antiderivative is not currently implemented for this CAS.

[In]  $int((atan(a*x)^{2}(3/2)*(c + a^{2}x+ x^{2}))/x,x)$ [Out]  $int((atan(a*x)^{2}(3/2)*(c + a^2*x^2))/x, x)$ 

$$
\textbf{3.761} \qquad \int \frac{(c+a^2cx^2)\mathbf{ArcTan}(ax)^{3/2}}{x^2} dx
$$

**Optimal**. Leaf size=25

$$
\mathrm{Int}\bigg(\frac{(c+a^2cx^2)\mathrm{ArcTan}(ax)^{3/2}}{x^2},x\bigg)
$$

[Out] Unintegrable( $(a^2*c*x^2+c)*arctan(axx)^{(3/2)}/x^2,x$ )

#### **Rubi [A]**

time  $= 0.03$ , antiderivative size  $= 0$ , normalized size of antiderivative  $= 0.00$ , number of steps used = 0, number of rules used = 0, integrand size = 0,  $\frac{\text{number of rules}}{\text{integral size}}$  = 0.000, Rules used  $= \{\}$ 

$$
\int \frac{(c+a^2cx^2)\arctan(ax)^{3/2}}{x^2} dx
$$

Verification is not applicable to the result.

[In] Int[((c + a<sup>2\*</sup>c\*x<sup>2</sup>)\*ArcTan[a\*x]<sup>2</sup>(3/2))/x<sup>2</sup>,x] [Out] Defer[Int][((c + a<sup>2\*</sup>c\*x<sup>2</sup>)\*ArcTan[a\*x]<sup>2</sup>(3/2))/x<sup>2</sup>2, x] Rubi steps

$$
\int \frac{(c+a^2cx^2)\tan^{-1}(ax)^{3/2}}{x^2} dx = \int \frac{(c+a^2cx^2)\tan^{-1}(ax)^{3/2}}{x^2} dx
$$

# **Mathematica [A]** time  $= 1.17$ , size  $= 0$ , normalized size  $= 0.00$

$$
\int \frac{(c+a^2cx^2)\arctan(ax)^{3/2}}{x^2} dx
$$

Verification is not applicable to the result.

```
[In] Integrate[((c + a^2 * c * x^2) * ArcTan[a * x]^(3/2))/x^2, x][Out] Integrate[((c + a^2 * c * x^2) * ArcTan[a * x]^(3/2))/x^2, x]
Maple [A]
time = 0.33, size = 0, normalized size = 0.003
```

$$
\int \frac{(a^2c\,x^2+c)\arctan\,(ax)^{\frac{3}{2}}}{x^2}\,dx
$$

[In]  $int((a^2*c*x^2+c)*arctan(a*x)^(3/2)/x^2,x)$ [Out] int( $(a^2*c*x^2+c)*arctan(axx)^{(3/2)}/x^2,x$ ) **Maxima [F(-2)]** time  $= 0.00$ , size  $= 0$ , normalized size  $= 0.00$ 

Exception raised: RuntimeError

Verification of antiderivative is not currently implemented for this CAS.

```
[In] integrate((a^2*c*x^2+c)*arctan(axx)^{2}(3/2)/x^2,x, algorithm="maxima")
```
[Out] Exception raised: RuntimeError >> ECL says: Error executing code in Maxima: expt: undefined: 0 to a negative exponent.

**Fricas [F(-2)]**

time  $= 0.00$ , size  $= 0$ , normalized size  $= 0.00$ 

Exception raised: TypeError

Verification of antiderivative is not currently implemented for this CAS.

[In] integrate( $(a^2*c*x^2+c)*arctan(axx)^{(3/2)}/x^2,x$ , algorithm="fricas")

[Out] Exception raised: TypeError >> Error detected within library code: integ rate: implementation incomplete (constant residues)

**Sympy [A]** time  $= 0.00$ , size  $= 0$ , normalized size  $= 0.00$ 

$$
c\left(\int a^2 \operatorname{atan}^{\frac{3}{2}}(ax) dx + \int \frac{\operatorname{atan}^{\frac{3}{2}}(ax)}{x^2} dx\right)
$$

Verification of antiderivative is not currently implemented for this CAS.

 $[n]$  integrate((a\*\*2\*c\*x\*\*2+c)\*atan(a\*x)\*\*(3/2)/x\*\*2,x)

```
[Out] c*(\text{Integral}(a**2*atan(a*x)**(3/2), x) + \text{Integral}(atan(a*x)**(3/2)/x**2, x))Giac [A]
time = 0.00, size = 0, normalized size = 0.00
```
could not integrate

Verification of antiderivative is not currently implemented for this CAS.

[In] integrate( $(a^2*c*x^2+c)*arctan(ax*x)^{2}(3/2)/x^2,x$ , algorithm="giac")

[Out] sage0\*x

**Mupad [A]**  $\overline{\text{time} = 0.00}$ , size = -1, normalized size = -0.04

$$
\int \frac{\mathrm{atan}(a\,x)^{3/2}\,(c\,a^2\,x^2+c)}{x^2}\,dx
$$

Verification of antiderivative is not currently implemented for this CAS.

[In]  $int((atan(axx)^{2}(3/2)*(c + a^{2}x+cx^{2}))/x^{2},x)$ [Out]  $int((atan(axx)^{(3/2)*(c + a^2*cx^2))/x^2, x)$ 

# **3.762** R  $x^m(c+a^2cx^2)^2$   ${\bf ArcTan}(ax)^{3/2}$   $dx$

**Optimal**. Leaf size=27

$$
\mathrm{Int}\Big(x^m\big(c+a^2cx^2\big)^2\,\mathrm{ArcTan}(ax)^{3/2},x\Big)
$$

[Out] Unintegrable(x^m\*(a^2\*c\*x^2+c)^2\*arctan(a\*x)^(3/2),x)

#### **Rubi [A]**

time  $= 0.04$ , antiderivative size  $= 0$ , normalized size of antiderivative  $= 0.00$ , number of steps used = 0, number of rules used = 0, integrand size = 0,  $\frac{\text{number of rules}}{\text{integral size}}$  = 0.000, Rules used  $= \{\}$ 

$$
\int x^m (c + a^2 c x^2)^2 \arctan(ax)^{3/2} dx
$$

Verification is not applicable to the result.

[In] Int[x^m\*(c + a^2\*c\*x^2)^2\*ArcTan[a\*x]^(3/2),x] [Out] Defer[Int][x^m\*(c + a^2\*c\*x^2)^2\*ArcTan[a\*x]^(3/2), x] Rubi steps

$$
\int x^m (c + a^2 c x^2)^2 \tan^{-1}(ax)^{3/2} dx = \int x^m (c + a^2 c x^2)^2 \tan^{-1}(ax)^{3/2} dx
$$

#### **Mathematica [A]**

time  $= 0.92$ , size  $= 0$ , normalized size  $= 0.00$ 

$$
\int x^m (c + a^2 c x^2)^2 \arctan(ax)^{3/2} dx
$$

Verification is not applicable to the result.

[In] Integrate[x^m\*(c + a^2\*c\*x^2)^2\*ArcTan[a\*x]^(3/2),x] [Out] Integrate[x^m\*(c + a^2\*c\*x^2)^2\*ArcTan[a\*x]^(3/2), x] **Maple [A]** time  $= 1.98$ , size  $= 0$ , normalized size  $= 0.00$ 

$$
\int x^m (a^2 c x^2 + c)^2 \arctan (ax)^{\frac{3}{2}} dx
$$

Verification of antiderivative is not currently implemented for this CAS.

[In]  $int(x^m*(a^2*c*x^2+c)^2*arctan(a*x)^(3/2),x)$ 

 $[Out]$  int(x $\hat{m}*(a^2*c*x^2+c)^2*arctan(a*x)^{(3/2)},x)$ 

**Maxima [F(-2)]**

time  $= 0.00$ , size  $= 0$ , normalized size  $= 0.00$ 

Exception raised: RuntimeError

Verification of antiderivative is not currently implemented for this CAS.

[In] integrate(x^m\*(a^2\*c\*x^2+c)^2\*arctan(a\*x)^(3/2),x, algorithm="maxima")

[Out] Exception raised: RuntimeError >> ECL says: Error executing code in Maxima: expt: undefined: 0 to a negative exponent.

**Fricas [A]**

time  $= 0.00$ , size  $= 0$ , normalized size  $= 0.00$ 

could not integrate

Verification of antiderivative is not currently implemented for this CAS.

[In] integrate( $x^m*(a^2*c*x^2+c)^2*arctan(a*x)^(3/2)$ ,x, algorithm="fricas") [Out] integral((a^4\*c^2\*x^4 + 2\*a^2\*c^2\*x^2 + c^2)\*x^m\*arctan(a\*x)^(3/2), x) **Sympy [F(-2)]** time  $= 0.00$ , size  $= 0$ , normalized size  $= 0.00$ 

Exception raised: SystemError

Verification of antiderivative is not currently implemented for this CAS.

[In] integrate(x\*\*m\*(a\*\*2\*c\*x\*\*2+c)\*\*2\*atan(a\*x)\*\*(3/2),x)

[Out] Exception raised: SystemError >> excessive stack use: stack is 3063 deep **Giac [A]**

time  $= 0.00$ , size  $= 0$ , normalized size  $= 0.00$ 

could not integrate

Verification of antiderivative is not currently implemented for this CAS.

[In] integrate(x^m\*(a^2\*c\*x^2+c)^2\*arctan(a\*x)^(3/2),x, algorithm="giac")

[Out] sage0\*x

**Mupad [A]** time  $= 0.00$ , size  $= -1$ , normalized size  $= -0.04$ 

$$
\int x^m \operatorname{atan}(a\,x)^{3/2} \left(c\,a^2\,x^2 + c\right)^2 dx
$$

[In]  $int(x^{\text{max}}(a*x)^{(3/2)*(c + a^2*x^2)^2,x)$ [Out]  $int(x^{\text{max}}(a*x)^{(3/2)*(c + a^2*x^2)^2, x)$ 

# **3.763** R  $x^2(c+a^2cx^2)^2$   $\mathbf{ArcTan}(ax)^{3/2} \, dx$

**Optimal**. Leaf size=27

$$
\mathrm{Int}\Big(x^2\big(c+a^2cx^2\big)^2\, \mathrm{ArcTan}(ax)^{3/2},x\Big)
$$

[Out] Unintegrable(x^2\*(a^2\*c\*x^2+c)^2\*arctan(a\*x)^(3/2),x)

# **Rubi [A]**

time  $= 0.04$ , antiderivative size  $= 0$ , normalized size of antiderivative  $= 0.00$ , number of steps used = 0, number of rules used = 0, integrand size = 0,  $\frac{\text{number of rules}}{\text{integral size}}$  = 0.000, Rules used  $= \{\}$ 

$$
\int x^2 (c + a^2 c x^2)^2 \arctan(ax)^{3/2} dx
$$

Verification is not applicable to the result.

[In] Int[x^2\*(c + a^2\*c\*x^2)^2\*ArcTan[a\*x]^(3/2),x] [Out] Defer[Int][x^2\*(c + a^2\*c\*x^2)^2\*ArcTan[a\*x]^(3/2), x] Rubi steps

$$
\int x^2 (c + a^2 c x^2)^2 \tan^{-1} (ax)^{3/2} dx = \int x^2 (c + a^2 c x^2)^2 \tan^{-1} (ax)^{3/2} dx
$$

#### **Mathematica [A]**

time  $= 2.21$ , size  $= 0$ , normalized size  $= 0.00$ 

$$
\int x^2 (c+a^2cx^2)^2 \arctan(ax)^{3/2} dx
$$

Verification is not applicable to the result.

[In] Integrate[ $x^2*(c + a^2*cx^2)^2*ArcTan[a*x]^(3/2),x]$ [Out] Integrate[x^2\*(c + a^2\*c\*x^2)^2\*ArcTan[a\*x]^(3/2), x] **Maple [A]** time  $= 1.94$ , size  $= 0$ , normalized size  $= 0.00$ 

$$
\int x^2 (a^2 c x^2 + c)^2 \arctan (ax)^{\frac{3}{2}} dx
$$

Verification of antiderivative is not currently implemented for this CAS.

[In]  $int(x^2*(a^2*c*x^2+c)^2*arctan(axx)^{(3/2)},x)$ 

[Out]  $int(x^2*(a^2*cx^2+c)^2*arctan(axx)^{^2}(3/2),x)$ 

 $Maxima$   $|F(-2)|$ 

time  $= 0.00$ , size  $= 0$ , normalized size  $= 0.00$ 

Exception raised: RuntimeError

Verification of antiderivative is not currently implemented for this CAS.

```
[In] integrate(x^2*(a^2*c*x^2+c)^2*arctan(a*x)^(3/2),x, algorithm="maxima")
```
[Out] Exception raised: RuntimeError >> ECL says: Error executing code in Maxima: expt: undefined: 0 to a negative exponent.

**Fricas [F(-2)]** time  $= 0.00$ , size  $= 0$ , normalized size  $= 0.00$ 

Exception raised: TypeError

Verification of antiderivative is not currently implemented for this CAS.

```
[In] integrate(x^2*(a^2*c*x^2+c)^2*arctan(a*x)^(3/2),x, algorithm="fricas")
```
[Out] Exception raised: TypeError >> Error detected within library code: integ rate: implementation incomplete (constant residues)

**Sympy [A]**

time  $= 0.00$ , size  $= 0$ , normalized size  $= 0.00$ 

$$
c^{2} \left( \int x^{2} \, \mathrm{atan}^{\frac{3}{2}} \left( ax \right) dx + \int 2a^{2} x^{4} \, \mathrm{atan}^{\frac{3}{2}} \left( ax \right) dx + \int a^{4} x^{6} \, \mathrm{atan}^{\frac{3}{2}} \left( ax \right) dx \right)
$$

Verification of antiderivative is not currently implemented for this CAS.

```
[In] integrate(x**2*(a**2*c*x**2+c)**2*atan(a*x)**(3/2),x)
```

```
[Out] c**2*(Integral(x**2*atan(a*x)**(3/2), x) + Integral(2*a**2*x**4*atan(a*x)**
(3/2), x) + Integral(a**4*x**6*atan(a*x)**(3/2), x))
```
**Giac [A]** time  $= 0.00$ , size  $= 0$ , normalized size  $= 0.00$ 

could not integrate

Verification of antiderivative is not currently implemented for this CAS.

```
[In] integrate(x^2*(a^2*c*x^2+c)^2*arctan(a*x)^(3/2),x, algorithm="giac")
[Out] sage0*x
```
3706

**Mupad [A]**  $\overline{\text{time} = 0.00}$ , size = -1, normalized size = -0.04

$$
\int x^2 \, \mathrm{atan} (a\,x)^{3/2} \, \big( c\,a^2\,x^2 + c \big)^2 \, dx
$$

Verification of antiderivative is not currently implemented for this CAS.

[In]  $int(x^2*atan(a*x)^{}(3/2)*(c + a^2*cx^2)^2,x)$ [Out]  $int(x^2*atan(axx)^{(3/2)*(c + a^2*cx^2)^2, x)$ 

**3.764** 
$$
\int x(c+a^2cx^2)^2 \,\mathbf{ArcTan}(ax)^{3/2} dx
$$

**Optimal**. Leaf size=61

$$
\frac{c^2 (1+a^2 x^2)^3 \text{ArcTan}(ax)^{3/2}}{6 a^2} - \frac{\text{Int}\left((c+a^2 c x^2)^2 \sqrt{\text{ArcTan}(ax)} , x\right)}{4 a}
$$

 $[Out] 1/6*c^2*(a^2*x^2+1)^3*arctan(axx)^{(3/2)}/a^2-1/4*Unintegrable((a^2*cx^2+c)^2)$  $2*arctan(a*x)^{(1/2)},x)$ /a

#### **Rubi [A]**

time  $= 0.05$ , antiderivative size  $= 0$ , normalized size of antiderivative  $= 0.00$ , number of steps used = 0, number of rules used = 0, integrand size = 0,  $\frac{\text{number of rules}}{\text{integral size}}$  = 0.000, Rules used  $= \{\}$ 

$$
\int x(c+a^2cx^2)^2 \arctan(ax)^{3/2} dx
$$

Verification is not applicable to the result.

[In] Int[x\*(c + a^2\*c\*x^2)^2\*ArcTan[a\*x]^(3/2),x]  $[Out]$  (c<sup>2</sup>\*(1 + a<sup>2</sup>\*x<sup>2</sup>)<sup>-3\*</sup>ArcTan[a\*x]<sup>2</sup>(3/2))/(6\*a<sup>2</sup>) - Defer[Int][(c + a<sup>2\*</sup>c\*x<sup>2</sup>2  $)^2$ \*Sqrt[ArcTan[a\*x]], x]/(4\*a)

Rubi steps

$$
\int x(c+a^2cx^2)^2 \tan^{-1}(ax)^{3/2} dx = \frac{c^2(1+a^2x^2)^3 \tan^{-1}(ax)^{3/2}}{6a^2} - \frac{\int (c+a^2cx^2)^2 \sqrt{\tan^{-1}(ax)} dx}{4a}
$$

**Mathematica [A]** time  $= 0.93$ , size  $= 0$ , normalized size  $= 0.00$ 

$$
\int x(c+a^2cx^2)^2 \arctan(ax)^{3/2} dx
$$

Verification is not applicable to the result.

```
[In] Integrate[x*(c + a^2*c*x^2)^2*ArcTan[a*x]^(3/2),x]
[Out] Integrate[x*(c + a^2*c*x^2)^2*ArcTan[a*x]^(3/2), x]
Maple [A]
time = 1.03, size = 0, normalized size = 0.00\int x(a^2c x^2 + c)^2 \arctan (ax)^{\frac{3}{2}} dx
```
[In]  $int(x*(a^2*c*x^2+c)^2*arctan(a*x)^(3/2),x)$ [Out]  $int(x*(a^2*c*x^2+c)^2*arctan(a*x)^(3/2),x)$ **Maxima [F(-2)]** time  $= 0.00$ , size  $= 0$ , normalized size  $= 0.00$ 

Exception raised: RuntimeError

Verification of antiderivative is not currently implemented for this CAS.

```
[In] integrate(x*(a^2*c*x^2+c)^2*arctan(a*x)^(3/2),x, algorithm="maxima")
```
[Out] Exception raised: RuntimeError >> ECL says: Error executing code in Maxima: expt: undefined: 0 to a negative exponent.

**Fricas [F(-2)]**

time  $= 0.00$ , size  $= 0$ , normalized size  $= 0.00$ 

Exception raised: TypeError

Verification of antiderivative is not currently implemented for this CAS.

```
[In] integrate(x*(a^2*c*x^2+c)^2*arctan(axx)^{(3/2)},x, algorithm="fricas")
```
[Out] Exception raised: TypeError >> Error detected within library code: integ rate: implementation incomplete (constant residues)

**Sympy [A]**

time  $= 0.00$ , size  $= 0$ , normalized size  $= 0.00$ 

$$
c^2 \left( \int x \operatorname{atan}^{\frac{3}{2}}(ax) dx + \int 2a^2 x^3 \operatorname{atan}^{\frac{3}{2}}(ax) dx + \int a^4 x^5 \operatorname{atan}^{\frac{3}{2}}(ax) dx \right)
$$

Verification of antiderivative is not currently implemented for this CAS.

[In] integrate(x\*(a\*\*2\*c\*x\*\*2+c)\*\*2\*atan(a\*x)\*\*(3/2),x)

[Out]  $c**2*(\text{Integral}(x*atan(a*x)**(3/2), x) + \text{Integral}(2*a**2*x**3*atan(a*x)**(3/2))$ 2), x) + Integral(a\*\*4\*x\*\*5\*atan(a\*x)\*\*(3/2), x)) **Giac [A]**

time  $= 0.00$ , size  $= 0$ , normalized size  $= 0.00$ 

could not integrate

Verification of antiderivative is not currently implemented for this CAS.

[In] integrate(x\*(a^2\*c\*x^2+c)^2\*arctan(a\*x)^(3/2),x, algorithm="giac")
[Out] sage0\*x

**Mupad [A]**  $\overline{\text{time} = 0.00}$ , size = -1, normalized size = -0.02

$$
\int x \, \mathrm{atan} (a\,x)^{3/2} \, \big( c \, a^2 \, x^2 + c \big)^2 \, dx
$$

Verification of antiderivative is not currently implemented for this CAS.

[In]  $int(x*atan(a*x)^{(3/2)*(c + a^2*c*x^2)^2,x)$ [Out]  $int(x*atan(a*x)^(3/2)*(c + a^2*c*x^2)^2, x)$ 

**3.765** 
$$
\int (c+a^2cx^2)^2 \,\mathbf{ArcTan}(ax)^{3/2} \, dx
$$

$$
-\frac{c^2(1+a^2x^2)\sqrt{{\rm ArcTan}(ax)}}{5a}-\frac{3c^2(1+a^2x^2)^2\sqrt{{\rm ArcTan}(ax)}}{40a}+\frac{4}{15}c^2x\big(1+a^2x^2\big)\,{\rm ArcTan}(ax)^{3/2}+\frac{1}{5}c^2x\big(1+a^2x^2\big)\,{\rm ArcTan}(ax)^{3/2}
$$

 $[0$ ut] 4/15\*c<sup> $\text{``2*x*(a^2*x^2+1)*arctan(a*x)^((3/2)+1/5*c^2*x*(a^2*x^2+1)^2*xarctan(a*x)}]$ </sup> )^(3/2)-1/5\*c^2\*(a^2\*x^2+1)\*arctan(a\*x)^(1/2)/a-3/40\*c^2\*(a^2\*x^2+1)^2\*arct an(a\*x)^(1/2)/a+8/15\*c^2\*Unintegrable(arctan(a\*x)^(3/2),x)+1/10\*c^2\*Uninteg rable(1/arctan(a\*x)^(1/2),x)+3/80\*c\*Unintegrable((a^2\*c\*x^2+c)/arctan(a\*x)^  $(1/2)$ , x)

### **Rubi [A]**

time  $= 0.05$ , antiderivative size  $= 0$ , normalized size of antiderivative  $= 0.00$ , number of steps used = 0, number of rules used = 0, integrand size = 0,  $\frac{\text{number of rules}}{\text{integral size}}$  = 0.000, Rules used  $= \{\}$ 

$$
\int \left(c+a^2cx^2\right)^2 \mathrm{ArcTan}(ax)^{3/2} \, dx
$$

Verification is not applicable to the result.

[In] Int[(c + a^2\*c\*x^2)^2\*ArcTan[a\*x]^(3/2),x]

 $[Out] -1/5*(-2*(1 + a^2*x^2)*Sqrt[ArcTan[a*x]])/a - (3*c^2*(1 + a^2*x^2)^2*Sqrt[$  $ArcTan[a*x]])/(40*a) + (4*c^2*x*(1 + a^2*x^2)*ArcTan[a*x]^(3/2))/15 + (c^2*x^2)*AcTan[a*x]$  $x*(1 + a^2*x^2)^2*ArcTan[a*x]^(3/2))/5 + (c^2*Defer[Int][1/Sqrt[ArcTan[a*x])$ ], x])/10 +  $(3*c*Defer[Int] [(c + a^2*c*x^2)/Sqrt[ArcTan[a*x]], x]/80 + (8*$  $c^2*Defer[Int][ArcTan[a*x]^(3/2), x]/15$ 

Rubi steps

$$
\int \left(c + a^2 c x^2\right)^2 \tan^{-1}(ax)^{3/2} dx = -\frac{3c^2 (1 + a^2 x^2)^2 \sqrt{\tan^{-1}(ax)}}{40a} + \frac{1}{5}c^2 x \left(1 + a^2 x^2\right)^2 \tan^{-1}(ax)^{3/2} + \frac{1}{80}(3c)
$$

$$
= -\frac{c^2 (1 + a^2 x^2) \sqrt{\tan^{-1}(ax)}}{5a} - \frac{3c^2 (1 + a^2 x^2)^2 \sqrt{\tan^{-1}(ax)}}{40a} + \frac{4}{15}c^2 x \left(1 + a^2 x^2\right)^2 \tan^{-1}(ax)}
$$

### **Mathematica [A]** time  $= 1.57$ , size  $= 0$ , normalized size  $= 0.00$

$$
\int \left(c + a^2 c x^2\right)^2 \text{ArcTan}(ax)^{3/2} dx
$$

Verification is not applicable to the result.

[In] Integrate  $[(c + a^2 * c * x^2)^2 * ArcTan[a * x]^2(3/2),x]$ [Out] Integrate[(c + a^2\*c\*x^2)^2\*ArcTan[a\*x]^(3/2), x] **Maple [A]** time  $= 0.50$ , size  $= 0$ , normalized size  $= 0.00$ 

$$
\int \left(a^2 c x^2 + c\right)^2 \arctan\left(ax\right)^{\frac{3}{2}} dx
$$

Verification of antiderivative is not currently implemented for this CAS.

[In]  $int((a^2*c*x^2+c)^2*arctan(a*x)^(3/2),x)$ [Out]  $int((a^2*c*x^2+c)^2*arctan(ax*x)^(3/2),x)$ **Maxima [F(-2)]** time  $= 0.00$ , size  $= 0$ , normalized size  $= 0.00$ 

Exception raised: RuntimeError

Verification of antiderivative is not currently implemented for this CAS.

[In] integrate( $(a^2*c*x^2+c)^2*arctan(axx)^{(3/2)},x$ , algorithm="maxima")

[Out] Exception raised: RuntimeError >> ECL says: Error executing code in Maxima: expt: undefined: 0 to a negative exponent.

**Fricas [F(-2)]** time  $= 0.00$ , size  $= 0$ , normalized size  $= 0.00$ 

Exception raised: TypeError

Verification of antiderivative is not currently implemented for this CAS.

```
[In] integrate((a^2*c*x^2+c)^2*arctan(axx)^{(3/2)},x, algorithm="fricas")
```
[Out] Exception raised: TypeError >> Error detected within library code: integ rate: implementation incomplete (constant residues)

**Sympy [A]** time  $= 0.00$ , size  $= 0$ , normalized size  $= 0.00$ 

$$
c^2 \left( \int 2a^2 x^2 \, \mathrm{atan}^{\frac{3}{2}} \left( a x \right) dx + \int a^4 x^4 \, \mathrm{atan}^{\frac{3}{2}} \left( a x \right) dx + \int \mathrm{atan}^{\frac{3}{2}} \left( a x \right) dx \right)
$$

Verification of antiderivative is not currently implemented for this CAS.

[In] integrate( $(x**2*c*x**2+c)**2*atan(a*x)**(3/2),x$ )

[Out] c\*\*2\*(Integral(2\*a\*\*2\*x\*\*2\*atan(a\*x)\*\*(3/2), x) + Integral(a\*\*4\*x\*\*4\*atan(a \*x)\*\*(3/2), x) + Integral(atan(a\*x)\*\*(3/2), x))

**Giac [A]** time  $= 0.00$ , size  $= 0$ , normalized size  $= 0.00$ 

could not integrate

Verification of antiderivative is not currently implemented for this CAS.

[In] integrate( $(a^2*c*x^2+c)^2*arctan(axx)^(3/2)$ ,x, algorithm="giac")

[Out] sage0\*x

**Mupad [A]** time  $= 0.00$ , size  $= -1$ , normalized size  $= -0.01$ 

$$
\int \mathrm{atan}(a\,x)^{3/2} \left( c\,a^2\,x^2 + c \right)^2 dx
$$

Verification of antiderivative is not currently implemented for this CAS.

[In]  $int(atan(a*x)^{(3/2)*(c + a^2*x^2)^2,x)$ [Out]  $int(atan(a*x)^{(3/2)*(c + a^2*x^2)^2, x)$ 

**3.766** 
$$
\int \frac{(c+a^2cx^2)^2 \mathbf{ArcTan}(ax)^{3/2}}{x} dx
$$

$$
\mathrm{Int}\Bigg(\frac{\left(c+a^2cx^2\right)^2\mathrm{ArcTan}(ax)^{3/2}}{x},x\Bigg)
$$

[Out] Unintegrable( $(a^2*c*x^2+c)^2*arctan(a*x)^(3/2)/x,x$ ) **Rubi [A]**

time  $= 0.04$ , antiderivative size  $= 0$ , normalized size of antiderivative  $= 0.00$ , number of steps used = 0, number of rules used = 0, integrand size = 0,  $\frac{\text{number of rules}}{\text{integral size}}$  = 0.000, Rules used  $= \{\}$ 

$$
\int \frac{(c+a^2cx^2)^2 \arctan(ax)^{3/2}}{x} dx
$$

Verification is not applicable to the result.

[In] Int[((c + a<sup>2\*</sup>c\*x<sup>2</sup>)<sup>2\*</sup>ArcTan[a\*x]<sup>2</sup>(3/2))/x,x] [Out] Defer[Int] $[((c + a^2*c*x^2)^2*ArcTan[a*x]^(3/2))/x, x]$ Rubi steps

$$
\int \frac{(c+a^2cx^2)^2 \tan^{-1}(ax)^{3/2}}{x} dx = \int \frac{(c+a^2cx^2)^2 \tan^{-1}(ax)^{3/2}}{x} dx
$$

**Mathematica [A]** time  $= 1.26$ , size  $= 0$ , normalized size  $= 0.00$ 

$$
\int \frac{(c+a^2cx^2)^2 \operatorname{ArcTan}(ax)^{3/2}}{x} dx
$$

Verification is not applicable to the result.

[In] Integrate[ $((c + a^2 * c * x^2)^2 * ArcTan[a * x]^(3/2))/x, x]$ [Out] Integrate[ $((c + a^2 * c * x^2)^2 * ArcTan[a * x]^(3/2))/x$ , x] **Maple [A]** time  $= 1.19$ , size  $= 0$ , normalized size  $= 0.00$ 2 3

$$
\int \frac{\left(a^2c\,x^2+c\right)^2\arctan\left(ax\right)^{\frac{3}{2}}}{x}\,dx
$$

Verification of antiderivative is not currently implemented for this CAS.

[In]  $int((a^2*c*x^2+c)^2*arctan(a*x)^(3/2)/x,x)$ 

 $[0ut]$  int((a<sup>2\*</sup>c\*x<sup>2+c)</sup><sup>2\*</sup>arctan(a\*x)<sup>2</sup>(3/2)/x,x)

**Maxima [F(-2)]** time  $= 0.00$ , size  $= 0$ , normalized size  $= 0.00$ 

Exception raised: RuntimeError

Verification of antiderivative is not currently implemented for this CAS.

```
[In] integrate((a^2*c*x^2+c)^2*arctan(axx)^{(3/2)}/x,x, algorithm="maxima")
```
[Out] Exception raised: RuntimeError >> ECL says: Error executing code in Maxima: expt: undefined: 0 to a negative exponent.

**Fricas [F(-2)]** time  $= 0.00$ , size  $= 0$ , normalized size  $= 0.00$ 

Exception raised: TypeError

Verification of antiderivative is not currently implemented for this CAS.

[In] integrate( $(a^2*c*x^2+c)^2*arctan(axx)^{2}(3/2)/x,x$ , algorithm="fricas")

[Out] Exception raised: TypeError >> Error detected within library code: integ rate: implementation incomplete (constant residues)

**Sympy [A]** time  $= 0.00$ , size  $= 0$ , normalized size  $= 0.00$ 

$$
c^2 \left( \int \frac{\mathrm{atan}^{\frac{3}{2}} \left( ax \right)}{x} \, dx + \int 2a^2 x \, \mathrm{atan}^{\frac{3}{2}} \left( ax \right) dx + \int a^4 x^3 \, \mathrm{atan}^{\frac{3}{2}} \left( ax \right) dx \right)
$$

Verification of antiderivative is not currently implemented for this CAS.

[In] integrate( $(a**2*c*x**2+c)**2*atan(a*x)**(3/2)/x,x$ )

[Out]  $c**2*(\text{Integral}(\text{atan}(a*x)**(3/2)/x, x) + \text{Integral}(2*a**2*x*atan(a*x)**(3/2),$  $x)$  + Integral(a\*\*4\*x\*\*3\*atan(a\*x)\*\*(3/2), x))

**Giac [F(-1)]** Timed out time  $= 0.00$ , size  $= 0$ , normalized size  $= 0.00$ 

Timed out

[In] integrate( $(a^2*c*x^2+c)^2*arctan(axx)^(3/2)/x,x$ , algorithm="giac")

[Out] Timed out

## **Mupad [A]**

 $\overline{\text{time} = 0.00}$ , size = -1, normalized size = -0.04

$$
\int \frac{\mathrm{atan}(a\,x)^{3/2}\,(c\,a^2\,x^2 + c)^2}{x}\,dx
$$

Verification of antiderivative is not currently implemented for this CAS.

[In]  $int((atan(a*x)^(3/2)*(c + a^2*x^2)^2)/x,x)$ [Out]  $int((atan(a*x)^(3/2)*(c + a^2*x^2)^2)/x, x)$ 

$$
\textbf{3.767} \qquad \int \frac{(c+a^2cx^2)^2 \mathbf{ArcTan}(ax)^{3/2}}{x^2} dx
$$

$$
\mathrm{Int}\Bigg(\frac{\left(c+a^2cx^2\right)^2\mathrm{ArcTan}(ax)^{3/2}}{x^2},x\Bigg)
$$

[Out] Unintegrable( $(a^2*c*x^2+c)^2*arctan(a*x)^{(3/2)}/x^2,x$ )

#### **Rubi [A]**

time  $= 0.04$ , antiderivative size  $= 0$ , normalized size of antiderivative  $= 0.00$ , number of steps used = 0, number of rules used = 0, integrand size = 0,  $\frac{\text{number of rules}}{\text{integral size}}$  = 0.000, Rules used  $= \{\}$ 

$$
\int \frac{\left(c+a^2cx^2\right)^2\text{ArcTan}(ax)^{3/2}}{x^2} \, dx
$$

Verification is not applicable to the result.

[In] Int[((c + a^2\*c\*x^2)^2\*ArcTan[a\*x]^(3/2))/x^2,x] [Out] Defer[Int][((c + a^2\*c\*x^2)^2\*ArcTan[a\*x]^(3/2))/x^2, x] Rubi steps

$$
\int \frac{(c+a^2cx^2)^2 \tan^{-1}(ax)^{3/2}}{x^2} dx = \int \frac{(c+a^2cx^2)^2 \tan^{-1}(ax)^{3/2}}{x^2} dx
$$

**Mathematica [A]** time  $= 1.54$ , size  $= 0$ , normalized size  $= 0.00$ 

$$
\int \frac{\left(c+a^2cx^2\right)^2 \text{ArcTan}(ax)^{3/2}}{x^2} \, dx
$$

Verification is not applicable to the result.

[In] Integrate[ $((c + a^2 * c * x^2)^2 * ArcTan[a * x]^(3/2))/x^2, x]$ [Out] Integrate[((c + a^2\*c\*x^2)^2\*ArcTan[a\*x]^(3/2))/x^2, x] **Maple [A]** time  $= 1.06$ , size  $= 0$ , normalized size  $= 0.00$ 

$$
\int \frac{\left(a^2c\,x^2 + c\right)^2 \arctan\left(ax\right)^{\frac{3}{2}}}{x^2} \, dx
$$

Verification of antiderivative is not currently implemented for this CAS.

[In]  $int((a^2*c*x^2+c)^2*arctan(axx)^{(3/2)}/x^2,x)$  $[0ut]$  int((a<sup>2\*</sup>c\*x<sup>2+c)</sup><sup>2\*</sup>arctan(a\*x)<sup>2</sup>(3/2)/x<sup>2</sup>,x) **Maxima [F(-2)]** time  $= 0.00$ , size  $= 0$ , normalized size  $= 0.00$ 

Exception raised: RuntimeError

Verification of antiderivative is not currently implemented for this CAS.

```
[In] integrate((a^2*c*x^2+c)^2*arctan(axx)^{2}(3/2)/x^2,x, algorithm="maxima")
```
[Out] Exception raised: RuntimeError >> ECL says: Error executing code in Maxima: expt: undefined: 0 to a negative exponent.

**Fricas [F(-2)]** time  $= 0.00$ , size  $= 0$ , normalized size  $= 0.00$ 

Exception raised: TypeError

Verification of antiderivative is not currently implemented for this CAS.

[In] integrate( $(a^2*c*x^2+c)^2*arctan(axx)^{2}(3/2)/x^2,x$ , algorithm="fricas")

[Out] Exception raised: TypeError >> Error detected within library code: integ rate: implementation incomplete (constant residues)

**Sympy [A]** time  $= 0.00$ , size  $= 0$ , normalized size  $= 0.00$ 

$$
c^2 \left( \int 2a^2 \operatorname{atan}^{\frac{3}{2}}(ax) dx + \int \frac{\operatorname{atan}^{\frac{3}{2}}(ax)}{x^2} dx + \int a^4 x^2 \operatorname{atan}^{\frac{3}{2}}(ax) dx \right)
$$

Verification of antiderivative is not currently implemented for this CAS.

[In] integrate( $(ax*2*cx**2+c)**2*atan(axx)**(3/2)/x**2,x$ )

```
[Out] c**2*(\text{Integral}(2*a**2*atan(a*x)**(3/2), x) + \text{Integral}(atan(a*x)**(3/2)/x**2), x) + Integral(a**4*x**2*atan(a*x)**(3/2), x))
```
**Giac [A]**

time  $= 0.00$ , size  $= 0$ , normalized size  $= 0.00$ 

could not integrate

[In] integrate( $(a^2*c*x^2+c)^2*arctan(axx)^{(3/2)}/x^2,x$ , algorithm="giac")

[Out] sage0\*x

### **Mupad [A]**

 $\overline{\text{time} = 0.00}$ , size = -1, normalized size = -0.04

$$
\int \frac{\mathrm{atan}(a\,x)^{3/2}\,(c\,a^2\,x^2 + c)^2}{x^2}\,dx
$$

Verification of antiderivative is not currently implemented for this CAS.

[In]  $int((atan(a*x)^(3/2)*(c + a^2*x^2)^2)/x^2,x)$ [Out]  $int((atan(a*x)^{(3/2)*(c + a^2*x^2)^2)/x^2, x)$ 

# **3.768** R  $x^m(c+a^2cx^2)^3$   ${\bf ArcTan}(ax)^{3/2}$   $dx$

**Optimal**. Leaf size=27

$$
\mathrm{Int}\Big(x^m\big(c+a^2cx^2\big)^3\, \mathrm{ArcTan}(ax)^{3/2},x\Big)
$$

[Out] Unintegrable(x^m\*(a^2\*c\*x^2+c)^3\*arctan(a\*x)^(3/2),x)

### **Rubi [A]**

time  $= 0.04$ , antiderivative size  $= 0$ , normalized size of antiderivative  $= 0.00$ , number of steps used = 0, number of rules used = 0, integrand size = 0,  $\frac{\text{number of rules}}{\text{integral size}}$  = 0.000, Rules used  $= \{\}$ 

$$
\int x^m (c+a^2cx^2)^3 \arctan (ax)^{3/2} dx
$$

Verification is not applicable to the result.

[In] Int[x^m\*(c + a^2\*c\*x^2)^3\*ArcTan[a\*x]^(3/2),x] [Out] Defer[Int][x^m\*(c + a^2\*c\*x^2)^3\*ArcTan[a\*x]^(3/2), x] Rubi steps

$$
\int x^m (c + a^2 c x^2)^3 \tan^{-1}(ax)^{3/2} dx = \int x^m (c + a^2 c x^2)^3 \tan^{-1}(ax)^{3/2} dx
$$

#### **Mathematica [A]**

time  $= 0.56$ , size  $= 0$ , normalized size  $= 0.00$ 

$$
\int x^m (c + a^2 c x^2)^3 \arctan(ax)^{3/2} dx
$$

Verification is not applicable to the result.

[In] Integrate[x^m\*(c + a^2\*c\*x^2)^3\*ArcTan[a\*x]^(3/2),x] [Out] Integrate[x^m\*(c + a^2\*c\*x^2)^3\*ArcTan[a\*x]^(3/2), x] **Maple [A]** time  $= 2.62$ , size  $= 0$ , normalized size  $= 0.00$ 

$$
\int x^m (a^2 c x^2 + c)^3 \arctan (ax)^{\frac{3}{2}} dx
$$

```
[Out] int(x^m*(a^2*cx^2+c)^3*arctan(axx)^{(3/2)},x)
```
**Maxima [F(-2)]**

time  $= 0.00$ , size  $= 0$ , normalized size  $= 0.00$ 

Exception raised: RuntimeError

Verification of antiderivative is not currently implemented for this CAS.

```
[In] integrate(x^m*(a^2*c*x^2+c)^3*arctan(a*x)^(3/2),x, algorithm="maxima")
```
[Out] Exception raised: RuntimeError >> ECL says: Error executing code in Maxima: expt: undefined: 0 to a negative exponent.

**Fricas [A]** time  $= 0.00$ , size  $= 0$ , normalized size  $= 0.00$ 

could not integrate

Verification of antiderivative is not currently implemented for this CAS.

```
[In] integrate(x^m*(a^2*c*x^2+c)^3*arctan(a*x)^(3/2),x, algorithm="fricas")
[Out] integral((a^6*c^3*x^6 + 3*a^4*c^3*x^4 + 3*a^2*c^3*x^2 + c^3)*x^m*arctan(a*x
)^{(3/2)}, x)
Sympy [F(-2)]
time = 0.00, size = 0, normalized size = 0.00
```
Exception raised: SystemError

Verification of antiderivative is not currently implemented for this CAS.

```
[In] integrate(x**m*(a**2*c*x**2+c)**3*atan(a*x)**(3/2),x)
```

```
[Out] Exception raised: SystemError >> excessive stack use: stack is 4848 deep
Giac [A]
time = 0.00, size = 0, normalized size = 0.00
```
could not integrate

Verification of antiderivative is not currently implemented for this CAS.

```
[In] integrate(x^m*(a^2*c*x^2+c)^3*arctan(a*x)^(3/2),x, algorithm="giac")
```
[Out] sage0\*x

**Mupad [A]**  $\overline{\text{time} = 0.00}$ , size = -1, normalized size = -0.04

$$
\int x^m \, \mathrm{atan} (a\,x)^{3/2} \, \big( c\,a^2\,x^2 + c \big)^3 \, dx
$$

Verification of antiderivative is not currently implemented for this CAS.

[In]  $int(x^{\text{max}}(a*x)^{(3/2)*(c + a^2*x^2)^3,x)$ [Out]  $int(x^{\text{max}}(a*x)^{(3/2)*(c + a^2*x^2)^3, x)$ 

# **3.769** R  $x^2(c+a^2cx^2)^3$   ${\bf ArcTan}(ax)^{3/2}$   $dx$

**Optimal**. Leaf size=27

$$
\mathrm{Int}\Big(x^2\big(c+a^2cx^2\big)^3\, \mathrm{ArcTan}(ax)^{3/2},x\Big)
$$

[Out] Unintegrable(x^2\*(a^2\*c\*x^2+c)^3\*arctan(a\*x)^(3/2),x)

### **Rubi [A]**

time  $= 0.04$ , antiderivative size  $= 0$ , normalized size of antiderivative  $= 0.00$ , number of steps used = 0, number of rules used = 0, integrand size = 0,  $\frac{\text{number of rules}}{\text{integral size}}$  = 0.000, Rules used  $= \{\}$ 

$$
\int x^2 (c+a^2cx^2)^3 \arctan(ax)^{3/2} dx
$$

Verification is not applicable to the result.

[In] Int[x^2\*(c + a^2\*c\*x^2)^3\*ArcTan[a\*x]^(3/2),x] [Out] Defer[Int][x^2\*(c + a^2\*c\*x^2)^3\*ArcTan[a\*x]^(3/2), x] Rubi steps

$$
\int x^2 (c + a^2 c x^2)^3 \tan^{-1} (ax)^{3/2} dx = \int x^2 (c + a^2 c x^2)^3 \tan^{-1} (ax)^{3/2} dx
$$

### **Mathematica [A]**

time  $= 2.06$ , size  $= 0$ , normalized size  $= 0.00$ 

$$
\int x^2 (c + a^2 c x^2)^3 \arctan(ax)^{3/2} dx
$$

Verification is not applicable to the result.

[In] Integrate[ $x^2*(c + a^2*cx^2)^3*ArcTan[a*x]^(3/2),x]$ [Out] Integrate[x^2\*(c + a^2\*c\*x^2)^3\*ArcTan[a\*x]^(3/2), x] **Maple [A]** time  $= 2.34$ , size  $= 0$ , normalized size  $= 0.00$ 

$$
\int x^2 (a^2 c x^2 + c)^3 \arctan (ax)^{\frac{3}{2}} dx
$$

[In]  $int(x^2*(a^2*cx^2+c)^3*arctan(a*x)^(3/2),x)$ 

[Out]  $int(x^2*(a^2*cx^2+c)^3*arctan(axx)^{(3/2)},x)$ 

**Maxima [F(-2)]**

time  $= 0.00$ , size  $= 0$ , normalized size  $= 0.00$ 

Exception raised: RuntimeError

Verification of antiderivative is not currently implemented for this CAS.

[In] integrate(x^2\*(a^2\*c\*x^2+c)^3\*arctan(a\*x)^(3/2),x, algorithm="maxima")

[Out] Exception raised: RuntimeError >> ECL says: Error executing code in Maxima: expt: undefined: 0 to a negative exponent.

**Fricas [F(-2)]** time  $= 0.00$ , size  $= 0$ , normalized size  $= 0.00$ 

Exception raised: TypeError

Verification of antiderivative is not currently implemented for this CAS.

```
[In] integrate(x^2*(a^2*c*x^2+c)^3*arctan(a*x)^(3/2),x, algorithm="fricas")
```
[Out] Exception raised: TypeError >> Error detected within library code: integ rate: implementation incomplete (constant residues)

**Sympy [A]** time  $= 0.00$ , size  $= 0$ , normalized size  $= 0.00$ 

$$
c^{3} \left(\int x^{2} \operatorname{atan}^{\frac{3}{2}}(ax) dx + \int 3a^{2} x^{4} \operatorname{atan}^{\frac{3}{2}}(ax) dx + \int 3a^{4} x^{6} \operatorname{atan}^{\frac{3}{2}}(ax) dx + \int a^{6} x^{8} \operatorname{atan}^{\frac{3}{2}}(ax) dx\right)
$$

Verification of antiderivative is not currently implemented for this CAS.

```
\text{[In]} integrate(x**2*(a**2*c*x**2+c)**3*atan(a*x)**(3/2),x)
```

```
[Out] c**3*(\text{Integral}(x**2*\text{atan}(a*x)**(3/2), x) + \text{Integral}(3*\text{a}**2*\text{xx}*\text{4}*\text{atan}(a*x)**)(3/2), x) + Integral(3*a***4*x**6*atan(ax*x)**(3/2), x) + Integral(ax*6*x**8*atan(a*x)**(3/2), x)
```
**Giac [A]** time  $= 0.00$ , size  $= 0$ , normalized size  $= 0.00$ 

could not integrate

Verification of antiderivative is not currently implemented for this CAS.

[In] integrate(x^2\*(a^2\*c\*x^2+c)^3\*arctan(a\*x)^(3/2),x, algorithm="giac")

[Out] sage0\*x **Mupad [A]**  $\overline{\text{time} = 0.00}$ , size = -1, normalized size = -0.04

$$
\int x^2 \, \mathrm{atan} (a\,x)^{3/2} \, \big( c \, a^2 \, x^2 + c \big)^3 \, dx
$$

Verification of antiderivative is not currently implemented for this CAS.

[In]  $int(x^2*atan(a*x)^{3}(3/2)*(c + a^2*x^2)^{3}$ , x) [Out]  $int(x^2*atan(axx)^{(3/2)*(c + a^2*cx^2)^3, x)$ 

**3.770** 
$$
\int x(c+a^2cx^2)^3 \,\mathbf{ArcTan}(ax)^{3/2} dx
$$

$$
\frac{c^3 {(1+a^2 x^2)}^4 \arctan (a x)^{3/2}}{8 a^2} - \frac{3 \text{Int}\left( (c+a^2 c x^2)^3 \sqrt{\text{ArcTan}(a x) }, x \right)}{16 a}
$$

 $[Out] 1/8*c^3*(a^2*x^2+1)^4*arctan(axx)^{(3/2)}/a^2-3/16*Unintegrable((a^2*x^2+c)$  $\hat{}$ 3\*arctan(a\*x)^(1/2),x)/a

### **Rubi [A]**

time  $= 0.05$ , antiderivative size  $= 0$ , normalized size of antiderivative  $= 0.00$ , number of steps used = 0, number of rules used = 0, integrand size = 0,  $\frac{\text{number of rules}}{\text{integral size}}$  = 0.000, Rules used  $= \{\}$ 

$$
\int x(c+a^2cx^2)^3 \arctan(ax)^{3/2} dx
$$

Verification is not applicable to the result.

[In] Int[x\*(c + a^2\*c\*x^2)^3\*ArcTan[a\*x]^(3/2),x] [Out]  $(c^3*(1 + a^2*x^2)^4*ArcTan[a*x]^(3/2))/(8*a^2) - (3*Defer[Int][(c + a^2*x^*)])$  $x^2)$ <sup>2</sup>\*Sqrt[ArcTan[a\*x]], x])/(16\*a)

Rubi steps

$$
\int x(c+a^{2}cx^{2})^{3} \tan^{-1}(ax)^{3/2} dx = \frac{c^{3}(1+a^{2}x^{2})^{4} \tan^{-1}(ax)^{3/2}}{8a^{2}} - \frac{3 \int (c+a^{2}cx^{2})^{3} \sqrt{\tan^{-1}(ax)} dx}{16a}
$$

**Mathematica [A]** time  $= 0.97$ , size  $= 0$ , normalized size  $= 0.00$ 

$$
\int x(c+a^2cx^2)^3 \arctan(ax)^{3/2} dx
$$

Verification is not applicable to the result.

```
[In] Integrate[x*(c + a^2*c*x^2)^3*ArcTan[a*x]^(3/2),x]
[Out] Integrate[x*(c + a^2*c*x^2)^3*ArcTan[a*x]^(3/2), x]
Maple [A]
time = 1.32, size = 0, normalized size = 0.00\int x(a^2c x^2 + c)^3 \arctan (ax)^{\frac{3}{2}} dx
```
Verification of antiderivative is not currently implemented for this CAS.

[In]  $int(x*(a^2*c*x^2+c)^3*arctan(a*x)^(3/2),x)$ 

[Out]  $int(x*(a^2*c*x^2+c)^3*arctan(axx)^{(3/2)},x)$ 

**Maxima [F(-2)]** time  $= 0.00$ , size  $= 0$ , normalized size  $= 0.00$ 

Exception raised: RuntimeError

Verification of antiderivative is not currently implemented for this CAS.

```
[In] integrate(x*(a^2*c*x^2+c)^3*arctan(a*x)^(3/2),x, algorithm="maxima")
```
[Out] Exception raised: RuntimeError >> ECL says: Error executing code in Maxima: expt: undefined: 0 to a negative exponent.

**Fricas [F(-2)]** time  $= 0.00$ , size  $= 0$ , normalized size  $= 0.00$ 

Exception raised: TypeError

Verification of antiderivative is not currently implemented for this CAS.

[In] integrate(x\*(a^2\*c\*x^2+c)^3\*arctan(a\*x)^(3/2),x, algorithm="fricas")

[Out] Exception raised: TypeError >> Error detected within library code: integ rate: implementation incomplete (constant residues)

**Sympy [A]** time  $= 0.00$ , size  $= 0$ , normalized size  $= 0.00$ 

$$
c^{3} \left( \int x \, \mathrm{atan}^{\frac{3}{2}} \left( ax \right) dx + \int 3a^{2} x^{3} \, \mathrm{atan}^{\frac{3}{2}} \left( ax \right) dx + \int 3a^{4} x^{5} \, \mathrm{atan}^{\frac{3}{2}} \left( ax \right) dx + \int a^{6} x^{7} \, \mathrm{atan}^{\frac{3}{2}} \left( ax \right) dx \right)
$$

Verification of antiderivative is not currently implemented for this CAS.

[In]  $integrate(x*(a**2*c*x**2+c)**3*atan(a*x)**(3/2),x)$ 

[Out] c\*\*3\*(Integral(x\*atan(a\*x)\*\*(3/2), x) + Integral(3\*a\*\*2\*x\*\*3\*atan(a\*x)\*\*(3/ 2), x) + Integral(3\*a\*\*4\*x\*\*5\*atan(a\*x)\*\*(3/2), x) + Integral(a\*\*6\*x\*\*7\*ata  $n(a*x)**(3/2), x)$ 

**Giac [A]**  $time = 0.00$ , size  $= 0$ , normalized size  $= 0.00$ 

could not integrate

[In] integrate( $x*(a^2*c*x^2+c)^3*arctan(a*x)^(3/2)$ , x, algorithm="giac") [Out] sage0\*x

### **Mupad [A]**

 $\overline{\text{time} = 0.00}$ , size = -1, normalized size = -0.02

$$
\int x \operatorname{atan}(a x)^{3/2} \left( c a^2 x^2 + c \right)^3 dx
$$

Verification of antiderivative is not currently implemented for this CAS.

[In]  $int(x*atan(a*x)^{(3/2)*(c + a^2*x^2)^3,x)$ [Out]  $int(x*atan(a*x)^(3/2)*(c + a^2*c*x^2)^3, x)$ 

**3.771** 
$$
\int (c+a^2cx^2)^3 \,\mathbf{ArcTan}(ax)^{3/2} \, dx
$$

$$
-\frac{6 c^3 (1+a^2 x^2) \sqrt{{\rm ArcTan}(ax)}}{35 a}-\frac{9 c^3 (1+a^2 x^2)^2 \sqrt{{\rm ArcTan}(ax)}}{140 a}-\frac{c^3 (1+a^2 x^2)^3 \sqrt{{\rm ArcTan}(ax)}}{28 a}+\frac{8}{35} c^3 x \big(1+\frac{1}{24} x^2\big)^2
$$

 $[0$ ut] 8/35\*c<sup> $\gamma$ </sup>3\*x\*(a<sup> $\gamma$ </sup>x<sup>2</sup>+1)\*arctan(a\*x)^(3/2)+6/35\*c^3\*x\*(a^2\*x^2+1)^2\*arctan(a\*  $x)^{(3/2)+1/7*c^3*x*(a^2*x^2+1)^3***$ arctan(a\*x)^(3/2)-6/35\*c^3\*(a^2\*x^2+1)\*arc tan(a\*x)^(1/2)/a-9/140\*c^3\*(a^2\*x^2+1)^2\*arctan(a\*x)^(1/2)/a-1/28\*c^3\*(a^2\*  $x^2+1$ )<sup>-</sup>3\*arctan(a\*x)<sup>-</sup>(1/2)/a+16/35\*c<sup>-</sup>3\*Unintegrable(arctan(a\*x)<sup>-</sup>(3/2),x)+3/ 35\*c^3\*Unintegrable(1/arctan(a\*x)^(1/2),x)+9/280\*c^2\*Unintegrable((a^2\*c\*x^ 2+c)/arctan(a\*x)^(1/2),x)+1/56\*c\*Unintegrable((a^2\*c\*x^2+c)^2/arctan(a\*x)^(  $1/2)$ , x)

### **Rubi [A]**

time  $= 0.10$ , antiderivative size  $= 0$ , normalized size of antiderivative  $= 0.00$ , number of steps used = 0, number of rules used = 0, integrand size = 0,  $\frac{\text{number of rules}}{\text{integral size}}$  = 0.000, Rules used  $= \{\}$ 

$$
\int \left(c+a^2cx^2\right)^3\text{ArcTan}(ax)^{3/2}\,dx
$$

Verification is not applicable to the result.

[In] Int $[(c + a^2 * c * x^2)^3 * ArcTan[a * x]^(3/2),x]$ 

```
[Out] (-6*c^3*(1 + a^2*x^2)*Sqrt[ArCTan[a*x]])/(35*a) - (9*c^3*(1 + a^2*x^2)^2*Sqrt[ArcTan[a*x]])/(140*a) - (c^3*(1 + a^2*x^2)^3*Sqrt[ArcTan[a*x]])/(28*a) +(8*c^3*x*(1 + a^2*x^2)*ArcTan[a*x]^(3/2))/35 + (6*c^3*x*(1 + a^2*x^2)^2*ArcTan[a*x]^(3/2))/35 + (c^3*x*(1 + a^2*x^2)^3*ArcTan[a*x]^(3/2))/7 + (3*c^3*
Defer[Int][1/Sqrt[ArcTan[a*x]], x])/35 + (9*c^2*Defer[Int][(c + a<sup>2*c*x^2</sup>)/
Sqrt[ArcTan[a*x]], x])/280 + (c*Defer[Int][(c + a^2*c*x^2)^2/Sqrt[ArcTan[a*]x]], x])/56 + (16*c<sup>2</sup>3*Defer[Int][ArcTan[a*x]<sup>2</sup>(3/2), x])/35
```
Rubi steps

$$
\int (c+a^{2}cx^{2})^{3} \tan^{-1}(ax)^{3/2} dx = -\frac{c^{3}(1+a^{2}x^{2})^{3} \sqrt{\tan^{-1}(ax)}}{28a} + \frac{1}{7}c^{3}x(1+a^{2}x^{2})^{3} \tan^{-1}(ax)^{3/2} + \frac{1}{56}c \int
$$

$$
= -\frac{9c^{3}(1+a^{2}x^{2})^{2} \sqrt{\tan^{-1}(ax)}}{140a} - \frac{c^{3}(1+a^{2}x^{2})^{3} \sqrt{\tan^{-1}(ax)}}{28a} + \frac{6}{35}c^{3}x(1+a^{2}x^{2}) \sqrt{\tan^{-1}(ax)}}{140a} - \frac{9c^{3}(1+a^{2}x^{2})^{2} \sqrt{\tan^{-1}(ax)}}{140a} - \frac{c^{3}(1+a^{2}x^{2})^{2} \sqrt{\tan^{-1}(ax)}}{140a} - \frac{c^{3}(1+a^{2}x^{2})^{2} \sqrt{\tan^{-1}(ax)}}{140a} - \frac{c^{3}(1+a^{2}x^{2})^{2} \sqrt{\tan^{-1}(ax)}}{140a} - \frac{c^{3}(1+a^{2}x^{2})^{2} \sqrt{\tan^{-1}(ax)}}{140a} - \frac{c^{3}(1+a^{2}x^{2})^{2} \sqrt{\tan^{-1}(ax)}}{140a} - \frac{c^{3}(1+a^{2}x^{2})^{2} \sqrt{\tan^{-1}(ax)}}{140a} - \frac{c^{3}(1+a^{2}x^{2})^{2} \sqrt{\tan^{-1}(ax)}}{140a} - \frac{c^{3}(1+a^{2}x^{2})^{2} \sqrt{\tan^{-1}(ax)}}{140a} - \frac{c^{3}(1+a^{2}x^{2})^{2} \sqrt{\tan^{-1}(ax)}}{140a} - \frac{c^{3}(1+a^{2}x^{2})^{2} \sqrt{\tan^{-1}(ax)}}{140a} - \frac{c^{3}(1+a^{2}x^{2})^{2} \sqrt{\tan^{-1}(ax)}}{140a} - \frac{c^{3}(1+a^{2}x^{2})^{2} \sqrt{\tan^{-1}(ax)}}{140a} - \frac{c^{3}(1+a^{2}x^{2})^{2} \sqrt{\tan^{-1}(ax)}}{140a} - \frac{c^{3}(1+a^{2}x^{2})^{2} \sqrt{\tan^{-1}(ax)}}{140a} - \frac
$$

# **Mathematica [A]** time  $= 1.65$ , size  $= 0$ , normalized size  $= 0.00$

$$
\int (c+a^2cx^2)^3 \arctan(ax)^{3/2} dx
$$

Verification is not applicable to the result.

```
[In] Integrate[(c + a^2*c*x^2)^3*ArcTan[a*x]^(3/2),x]
[Out] Integrate[(c + a^2*c*x^2)^3*ArcTan[a*x]^(3/2), x]
Maple [A]
time = 1.10, size = 0, normalized size = 0.00
```

$$
\int \left( a^2 c \, x^2 + c \right)^3 \arctan \left( a x \right)^{\frac{3}{2}} \, dx
$$

Verification of antiderivative is not currently implemented for this CAS.

```
[In] int((a^2*c*x^2+c)^3*arctan(axx)^(3/2),x)[Out] int((a^2*c*x^2+c)^3*arctan(axx)^{(3/2)},x)Maxima [F(-2)]
time = 0.00, size = 0, normalized size = 0.00
```
Exception raised: RuntimeError

```
[In] integrate((a^2*c*x^2+c)^3*arctan(axx)^(3/2),x, algorithm="maxima")
```

```
[Out] Exception raised: RuntimeError >> ECL says: Error executing code in Maxima:
expt: undefined: 0 to a negative exponent.
```
**Fricas [F(-2)]** time  $= 0.00$ , size  $= 0$ , normalized size  $= 0.00$ 

Exception raised: TypeError

Verification of antiderivative is not currently implemented for this CAS.

[In] integrate( $(a^2*c*x^2+c)^3*arctan(axx)^(3/2)$ ,x, algorithm="fricas")

[Out] Exception raised: TypeError >> Error detected within library code: integ rate: implementation incomplete (constant residues)

**Sympy [A]** time  $= 0.00$ , size  $= 0$ , normalized size  $= 0.00$ 

$$
c^{3} \left( \int 3a^{2}x^{2} \operatorname{atan}^{\frac{3}{2}}(ax) dx + \int 3a^{4}x^{4} \operatorname{atan}^{\frac{3}{2}}(ax) dx + \int a^{6}x^{6} \operatorname{atan}^{\frac{3}{2}}(ax) dx + \int \operatorname{atan}^{\frac{3}{2}}(ax) dx \right)
$$

Verification of antiderivative is not currently implemented for this CAS.

```
[In] integrate((ax*2*cx**2+c)**3*atan(a*x)**(3/2),x)
```

```
[Out] c**3*(Integral(3*a**2*x**2*atan(a*x)**(3/2), x) + Integral(3*a**4*x**4*atan
(axx)**(3/2), x) + Integral(a**6*x**6*atan(a*x)**(3/2), x) + Integral(atan(
a*x)**(3/2), x))
```
**Giac [A]** time  $= 0.00$ , size  $= 0$ , normalized size  $= 0.00$ 

could not integrate

Verification of antiderivative is not currently implemented for this CAS.

```
[In] integrate((a^2*c*x^2+c)^3*arctan(axx)^(3/2),x, algorithm="giac")
```
[Out] sage0\*x

**Mupad [A]** time  $= 0.00$ , size  $= -1$ , normalized size  $= -0.00$ 

$$
\int \mathop{atan} (a\,x)^{3/2} \left( c\,a^2\,x^2 + c \right)^3 dx
$$

Verification of antiderivative is not currently implemented for this CAS.

[In]  $int(atan(a*x)^{(3/2)*(c + a^2*x^2)^3,x)$ [Out] int(atan(a\*x)^(3/2)\*(c + a^2\*c\*x^2)^3, x)

**3.772** 
$$
\int \frac{(c+a^2cx^2)^3 \mathbf{ArcTan}(ax)^{3/2}}{x} dx
$$

$$
\mathrm{Int}\Bigg(\frac{(c+a^2cx^2)^3\operatorname{ArcTan}(ax)^{3/2}}{x},x\Bigg)
$$

[Out] Unintegrable( $(a^2*c*x^2+c)^3*arctan(a*x)^(3/2)/x,x$ ) **Rubi [A]**

time  $= 0.04$ , antiderivative size  $= 0$ , normalized size of antiderivative  $= 0.00$ , number of steps used = 0, number of rules used = 0, integrand size = 0,  $\frac{\text{number of rules}}{\text{integral size}}$  = 0.000, Rules used  $= \{\}$ 

$$
\int \frac{(c+a^2cx^2)^3 \arctan(ax)^{3/2}}{x} dx
$$

Verification is not applicable to the result.

[In] Int $[((c + a^2 * c * x^2)^3 * ArcTan[a * x]^(3/2))/x, x]$ [Out] Defer[Int][((c + a<sup>2\*</sup>c\*x<sup>2</sup>)<sup>2</sup>3\*ArcTan[a\*x]<sup>2</sup>(3/2))/x, x] Rubi steps

$$
\int \frac{(c+a^2cx^2)^3 \tan^{-1}(ax)^{3/2}}{x} dx = \int \frac{(c+a^2cx^2)^3 \tan^{-1}(ax)^{3/2}}{x} dx
$$

**Mathematica [A]** time  $= 1.20$ , size  $= 0$ , normalized size  $= 0.00$ 

$$
\int \frac{(c+a^2cx^2)^3 \arctan(ax)^{3/2}}{x} dx
$$

Verification is not applicable to the result.

[In] Integrate[ $((c + a^2 * c * x^2)^3 * ArcTan[a * x]^(3/2))/x, x]$ 

[Out] Integrate[ $((c + a^2 * c * x^2)^3 * ArcTan[a * x]^(3/2))/x$ , x]

**Maple [A]**

time  $= 1.58$ , size  $= 0$ , normalized size  $= 0.00$ 

$$
\int \frac{\left(a^2c\,x^2 + c\right)^3 \arctan\left(ax\right)^{\frac{3}{2}}}{x} \, dx
$$

Verification of antiderivative is not currently implemented for this CAS.

[In]  $int((a^2*c*x^2+c)^3*arctan(a*x)^(3/2)/x,x)$ [Out] int((a<sup> $2*c*x^2+c$ )<sup>-3\*</sup>arctan(a\*x)<sup>-</sup>(3/2)/x,x)</sup> **Maxima [F(-2)]** time  $= 0.00$ , size  $= 0$ , normalized size  $= 0.00$ 

Exception raised: RuntimeError

Verification of antiderivative is not currently implemented for this CAS.

```
[In] integrate((a^2*c*x^2+c)^3*arctan(axx)^{2}(3/2)/x,x, algorithm="maxima")
```
[Out] Exception raised: RuntimeError >> ECL says: Error executing code in Maxima: expt: undefined: 0 to a negative exponent.

**Fricas [F(-2)]** time  $= 0.00$ , size  $= 0$ , normalized size  $= 0.00$ 

Exception raised: TypeError

Verification of antiderivative is not currently implemented for this CAS.

[In] integrate( $(a^2*c*x^2+c)^3*arctan(axx)^{(3/2)}/x,x$ , algorithm="fricas")

[Out] Exception raised: TypeError >> Error detected within library code: integ rate: implementation incomplete (constant residues)

**Sympy [A]** time  $= 0.00$ , size  $= 0$ , normalized size  $= 0.00$ 

$$
c^{3} \left( \int \frac{\operatorname{atan}^{\frac{3}{2}}(ax)}{x} dx + \int 3a^{2} x \operatorname{atan}^{\frac{3}{2}}(ax) dx + \int 3a^{4} x^{3} \operatorname{atan}^{\frac{3}{2}}(ax) dx + \int a^{6} x^{5} \operatorname{atan}^{\frac{3}{2}}(ax) dx \right)
$$

Verification of antiderivative is not currently implemented for this CAS.

[In] integrate( $(a**2*c*x**2+c)**3*atan(a*x)**(3/2)/x,x$ )

[Out]  $c**3*(\text{Integral}(\text{atan}(a*x)**(3/2)/x, x) + \text{Integral}(3*a**2*x*atan(a*x)**(3/2),$  $x)$  + Integral(3\*a\*\*4\*x\*\*3\*atan(a\*x)\*\*(3/2), x) + Integral(a\*\*6\*x\*\*5\*atan(a  $*x)**(3/2), x)$ 

**Giac [F(-1)]** Timed out time  $= 0.00$ , size  $= 0$ , normalized size  $= 0.00$ 

Timed out

[In] integrate( $(a^2*c*x^2+c)^3*arctan(axx)^(3/2)/x,x$ , algorithm="giac")

[Out] Timed out

## **Mupad [A]**

 $\overline{\text{time} = 0.00}$ , size = -1, normalized size = -0.04

$$
\int \frac{\mathrm{atan}(a\,x)^{3/2}\,(c\,a^2\,x^2 + c)^3}{x}\,dx
$$

Verification of antiderivative is not currently implemented for this CAS.

[In]  $int((atan(a*x)^(3/2)*(c + a^2*x^2)^3)/x,x)$ [Out]  $int((atan(a*x)^(3/2)*(c + a^2*x^2)^3)/x, x)$ 

**3.773** 
$$
\int \frac{(c+a^2cx^2)^3 \mathbf{ArcTan}(ax)^{3/2}}{x^2} dx
$$

$$
\mathrm{Int}\Bigg(\frac{\left(c+a^2cx^2\right)^3\mathrm{ArcTan}(ax)^{3/2}}{x^2},x\Bigg)
$$

[Out] Unintegrable( $(a^2*c*x^2+c)^3*arctan(a*x)^{(3/2)}/x^2,x$ )

#### **Rubi [A]**

time  $= 0.04$ , antiderivative size  $= 0$ , normalized size of antiderivative  $= 0.00$ , number of steps used = 0, number of rules used = 0, integrand size = 0,  $\frac{\text{number of rules}}{\text{integral size}}$  = 0.000, Rules used  $= \{\}$ 

$$
\int \frac{\left(c+a^2cx^2\right)^3\text{ArcTan}(ax)^{3/2}}{x^2} \, dx
$$

Verification is not applicable to the result.

[In] Int[((c + a^2\*c\*x^2)^3\*ArcTan[a\*x]^(3/2))/x^2,x] [Out] Defer[Int][((c + a^2\*c\*x^2)^3\*ArcTan[a\*x]^(3/2))/x^2, x] Rubi steps

$$
\int \frac{(c+a^2cx^2)^3 \tan^{-1}(ax)^{3/2}}{x^2} dx = \int \frac{(c+a^2cx^2)^3 \tan^{-1}(ax)^{3/2}}{x^2} dx
$$

**Mathematica [A]** time  $= 1.82$ , size  $= 0$ , normalized size  $= 0.00$ 

$$
\int \frac{\left(c+a^2cx^2\right)^3 \text{ArcTan}(ax)^{3/2}}{x^2} \, dx
$$

Verification is not applicable to the result.

[In] Integrate[ $((c + a^2 * c * x^2)^3 * ArcTan[a * x]^(3/2))/x^2, x]$ [Out] Integrate[((c + a^2\*c\*x^2)^3\*ArcTan[a\*x]^(3/2))/x^2, x] **Maple [A]** time  $= 1.13$ , size  $= 0$ , normalized size  $= 0.00$ 

$$
\int \frac{\left(a^2c\,x^2 + c\right)^3 \arctan\left(ax\right)^{\frac{3}{2}}}{x^2} \, dx
$$

Verification of antiderivative is not currently implemented for this CAS.

[In]  $int((a^2*c*x^2+c)^3*arctan(axx)^{(3/2)}/x^2,x)$ [Out] int((a^2\*c\*x^2+c)^3\*arctan(a\*x)^(3/2)/x^2,x) **Maxima [F(-2)]** time  $= 0.00$ , size  $= 0$ , normalized size  $= 0.00$ 

Exception raised: RuntimeError

Verification of antiderivative is not currently implemented for this CAS.

```
[In] integrate((a^2*c*x^2+c)^3*arctan(a*x)^(3/2)/x^2,x, algorithm="maxima")
```
[Out] Exception raised: RuntimeError >> ECL says: Error executing code in Maxima: expt: undefined: 0 to a negative exponent.

**Fricas [F(-2)]** time  $= 0.00$ , size  $= 0$ , normalized size  $= 0.00$ 

Exception raised: TypeError

Verification of antiderivative is not currently implemented for this CAS.

[In] integrate( $(a^2*c*x^2+c)^3*arctan(axx)^{(3/2)}/x^2,x$ , algorithm="fricas")

[Out] Exception raised: TypeError >> Error detected within library code: integ rate: implementation incomplete (constant residues)

**Sympy [A]** time  $= 0.00$ , size  $= 0$ , normalized size  $= 0.00$ 

$$
c^{3} \left( \int 3a^{2} \operatorname{atan}^{\frac{3}{2}}(ax) dx + \int \frac{\operatorname{atan}^{\frac{3}{2}}(ax)}{x^{2}} dx + \int 3a^{4} x^{2} \operatorname{atan}^{\frac{3}{2}}(ax) dx + \int a^{6} x^{4} \operatorname{atan}^{\frac{3}{2}}(ax) dx \right)
$$

Verification of antiderivative is not currently implemented for this CAS.

[In] integrate( $(x**2*c*x**2+c)**3*atan(a*x)**(3/2)/x**2,x)$ 

[Out] c\*\*3\*(Integral(3\*a\*\*2\*atan(a\*x)\*\*(3/2), x) + Integral(atan(a\*x)\*\*(3/2)/x\*\*2  $, x)$  + Integral(3\*a\*\*4\*x\*\*2\*atan(a\*x)\*\*(3/2), x) + Integral(a\*\*6\*x\*\*4\*atan(  $a*x$ )\*\*(3/2), x))

**Giac [F(-1)]** Timed out time  $= 0.00$ , size  $= 0$ , normalized size  $= 0.00$ 

### Timed out

[In] integrate( $(a^2*c*x^2+c)^3*arctan(axx)^{(3/2)}/x^2,x$ , algorithm="giac")

[Out] Timed out

### **Mupad [A]**

 $\overline{\text{time} = 0.00}$ , size = -1, normalized size = -0.04

$$
\int \frac{\mathrm{atan}(a\,x)^{3/2}\,(c\,a^2\,x^2 + c)^3}{x^2}\,dx
$$

Verification of antiderivative is not currently implemented for this CAS.

[In]  $int((atan(a*x)^(3/2)*(c + a^2*x^2)^3)/x^2,x)$ [Out]  $int((atan(a*x)^{(3/2)*(c + a^2*x^2)^{3})/x^2, x)$ 

$$
3.774 \qquad \int \frac{x^m \mathbf{ArcTan}(ax)^{3/2}}{c+a^2cx^2} dx
$$

$$
\mathrm{Int}\bigg(\frac{x^m\mathrm{ArcTan}(ax)^{3/2}}{c+a^2cx^2},x\bigg)
$$

[Out] Unintegrable(x^m\*arctan(a\*x)^(3/2)/(a^2\*c\*x^2+c),x)

### **Rubi [A]**

time  $= 0.05$ , antiderivative size  $= 0$ , normalized size of antiderivative  $= 0.00$ , number of steps used = 0, number of rules used = 0, integrand size = 0,  $\frac{\text{number of rules}}{\text{integral size}}$  = 0.000, Rules used  $= \{\}$ 

$$
\int \frac{x^m \text{ArcTan}(ax)^{3/2}}{c + a^2cx^2} \, dx
$$

Verification is not applicable to the result.

[In] Int  $[(x^m*ArcTan[a*x]^(3/2))/(c + a^2*c*x^2),x]$ [Out] Defer[Int] $[(x^m*ArcTan[a*x]^(3/2))/(c + a^2*c*x^2), x]$ Rubi steps

$$
\int \frac{x^m \tan^{-1}(ax)^{3/2}}{c + a^2 c x^2} dx = \int \frac{x^m \tan^{-1}(ax)^{3/2}}{c + a^2 c x^2} dx
$$

### **Mathematica [A]**

time  $= 0.50$ , size  $= 0$ , normalized size  $= 0.00$ 

$$
\int \frac{x^m \text{ArcTan}(ax)^{3/2}}{c + a^2cx^2} \, dx
$$

Verification is not applicable to the result.

[In] Integrate  $[(x^m*ArcTan[a*x]^(3/2))/(c + a^2*cx^2),x]$ [Out] Integrate  $[(x^m*ArcTan[a*x]^(3/2))/(c + a^2*c*x^2), x]$ **Maple [A]** time  $= 0.32$ , size  $= 0$ , normalized size  $= 0.00$ 

$$
\int \frac{x^m \arctan (ax)^{\frac{3}{2}}}{a^2 c x^2 + c} dx
$$

[In]  $int(x^{\text{max}}(a*x)^{(3/2)}/(a^{\text{max}}x^{\text{max}}),x)$ 

[Out]  $int(x^{\text{max}}(a*x)^{(3/2)}/(a^{\text{max}}x^{\text{max}}),x)$ 

**Maxima [F(-2)]**

time  $= 0.00$ , size  $= 0$ , normalized size  $= 0.00$ 

Exception raised: RuntimeError

Verification of antiderivative is not currently implemented for this CAS.

[In] integrate(x^m\*arctan(a\*x)^(3/2)/(a^2\*c\*x^2+c),x, algorithm="maxima")

[Out] Exception raised: RuntimeError >> ECL says: Error executing code in Maxima: expt: undefined: 0 to a negative exponent.

**Fricas [A]** time  $= 0.00$ , size  $= 0$ , normalized size  $= 0.00$ 

could not integrate

Verification of antiderivative is not currently implemented for this CAS.

[In] integrate(x^m\*arctan(a\*x)^(3/2)/(a^2\*c\*x^2+c),x, algorithm="fricas")

[Out] integral(x^m\*arctan(a\*x)^(3/2)/(a^2\*c\*x^2 + c), x)

**Sympy [A]** time  $= 0.00$ , size  $= 0$ , normalized size  $= 0.00$ 

$$
\frac{\int \frac{x^m \operatorname{atan}^{\frac{3}{2}}(ax)}{a^2 x^2 + 1} \, dx}{c}
$$

Verification of antiderivative is not currently implemented for this CAS.

[In]  $integrate(x**m*atan(axx)**(3/2)/(a**2*c*x**2+c),x)$ [Out] Integral(x\*\*m\*atan(a\*x)\*\*(3/2)/(a\*\*2\*x\*\*2 + 1), x)/c **Giac [A]** time  $= 0.00$ , size  $= 0$ , normalized size  $= 0.00$ 

could not integrate

Verification of antiderivative is not currently implemented for this CAS.

[In] integrate(x^m\*arctan(a\*x)^(3/2)/(a^2\*c\*x^2+c),x, algorithm="giac") [Out] sage0\*x

**Mupad [A]**  $\overline{\text{time} = 0.00}$ , size = -1, normalized size = -0.04

$$
\int \frac{x^m \operatorname{atan}(a\,x)^{3/2}}{c\,a^2\,x^2 + c}\,dx
$$

Verification of antiderivative is not currently implemented for this CAS.

[In]  $int((x^{\text{max}}(a*x)^{(3/2)})/(c + a^{\text{max}}x^2),x)$ [Out]  $int((x^{\text{max}}a*x)^{(3/2)})/(c + a^{\text{max}}x^2)$ , x)

$$
\textbf{3.775} \qquad \int \frac{x^3 \mathbf{ArcTan}(ax)^{3/2}}{c+a^2cx^2} \, dx
$$

$$
-\frac{2x\mathrm{ArcTan}(ax)^{5/2}}{5a^3c} + \frac{\mathrm{Int}\big(x\mathrm{ArcTan}(ax)^{3/2},x\big)}{a^2c} + \frac{2 \mathrm{Int}\big(\mathrm{ArcTan}(ax)^{5/2},x\big)}{5a^3c}
$$

[Out]  $-2/5*x*arctan(axx)^{(-5/2)}a^3/c+Unintegrable(x*arctan(axx)^{(3/2)},x)/a^2/c+2/$ 5\*Unintegrable(arctan(a\*x)^(5/2),x)/a^3/c

#### **Rubi [A]**

time  $= 0.09$ , antiderivative size  $= 0$ , normalized size of antiderivative  $= 0.00$ , number of steps used = 0, number of rules used = 0, integrand size = 0,  $\frac{\text{number of rules}}{\text{integral size}}$  = 0.000, Rules used  $= \{\}$ 

$$
\int \frac{x^3 \text{ArcTan}(ax)^{3/2}}{c + a^2 c x^2} \, dx
$$

Verification is not applicable to the result.

```
[In] Int[(x<sup>-</sup>3*ArcTan[a*x]<sup>-</sup>(3/2))/(c + a<sup>-</sup>2*c*x<sup>-2</sup>),x]
[Out] (-2*x*ArcTan[a*x]^(5/2))/(5*a^3*c) + Defer[Int][x*ArcTan[a*x]^(3/2), x]/(a^2)2*c) + (2*Defer[Int][ArCTan[a*x]^{(5/2)}, x]/(5*a^3*c)
```
Rubi steps

$$
\int \frac{x^3 \tan^{-1}(ax)^{3/2}}{c + a^2 c x^2} dx = -\frac{\int \frac{x \tan^{-1}(ax)^{3/2}}{c + a^2 c x^2} dx}{a^2} + \frac{\int x \tan^{-1}(ax)^{3/2} dx}{a^2 c}
$$

$$
= -\frac{2x \tan^{-1}(ax)^{5/2}}{5a^3 c} + \frac{2 \int \tan^{-1}(ax)^{5/2} dx}{5a^3 c} + \frac{\int x \tan^{-1}(ax)^{3/2} dx}{a^2 c}
$$

**Mathematica [A]** time  $= 2.95$ , size  $= 0$ , normalized size  $= 0.00$ 

$$
\int \frac{x^3 \text{ArcTan}(ax)^{3/2}}{c + a^2cx^2} \, dx
$$

Verification is not applicable to the result.

[In] Integrate  $[(x^3*ArcTan[a*x]^(3/2))/(c + a^2*cx^2),x]$ [Out] Integrate[(x^3\*ArcTan[a\*x]^(3/2))/(c + a^2\*c\*x^2), x] **Maple [A]** time  $= 1.43$ , size  $= 0$ , normalized size  $= 0.00$ 

$$
\int \frac{x^3 \arctan (ax)^{\frac{3}{2}}}{a^2 c x^2 + c} dx
$$

Verification of antiderivative is not currently implemented for this CAS.

[In]  $int(x^3*arctan(axx)^{(3/2)}/(a^2*cx^2+c),x)$  $[0ut]$  int(x<sup>-</sup>3\*arctan(a\*x)<sup>-</sup>(3/2)/(a<sup>-2\*</sup>c\*x<sup>-2+c</sup>),x) **Maxima [F(-2)]** time  $= 0.00$ , size  $= 0$ , normalized size  $= 0.00$ 

Exception raised: RuntimeError

Verification of antiderivative is not currently implemented for this CAS.

[In] integrate(x^3\*arctan(a\*x)^(3/2)/(a^2\*c\*x^2+c),x, algorithm="maxima")

[Out] Exception raised: RuntimeError >> ECL says: Error executing code in Maxima: expt: undefined: 0 to a negative exponent.

**Fricas [F(-2)]** time  $= 0.00$ , size  $= 0$ , normalized size  $= 0.00$ 

Exception raised: TypeError

Verification of antiderivative is not currently implemented for this CAS.

```
[In] integrate(x^3*arctan(a*x)^(3/2)/(a^2*c*x^2+c),x, algorithm="fricas")
```
[Out] Exception raised: TypeError >> Error detected within library code: integ rate: implementation incomplete (constant residues)

**Sympy [A]** time  $= 0.00$ , size  $= 0$ , normalized size  $= 0.00$ 

$$
\frac{\int \frac{x^3 \operatorname{atan}^{\frac{3}{2}}(ax)}{a^2 x^2 + 1} dx}{c}
$$

Verification of antiderivative is not currently implemented for this CAS.

```
[In] integrate(x**3*atan(a*x)**(3/2)/(a**2*c*x**2+c),x)
```

```
[Out] Integral(x**3*atan(a*x)**(3/2)/(a**2*x**2 + 1), x)/c
```
**Giac [A]**

time  $= 0.00$ , size  $= 0$ , normalized size  $= 0.00$ 

could not integrate

Verification of antiderivative is not currently implemented for this CAS.

[In] integrate(x^3\*arctan(a\*x)^(3/2)/(a^2\*c\*x^2+c),x, algorithm="giac") [Out] sage0\*x

**Mupad [A]**

 $time = 0.00$ , size = -1, normalized size = -0.02

$$
\int \frac{x^3 \operatorname{atan}(a\,x)^{3/2}}{c\,a^2\,x^2 + c}\,dx
$$

Verification of antiderivative is not currently implemented for this CAS.

[In]  $int((x^3*atan(axx)^(3/2))/(c + a^2*cx^2),x)$ [Out]  $int((x^3*atan(axx)^{(3/2)})/(c + a^2*cx^2), x)$ 

$$
3.776 \qquad \int \frac{x^2 \mathbf{ArcTan}(ax)^{3/2}}{c+a^2cx^2} dx
$$

$$
-\frac{2 \mathrm{ArcTan}(ax)^{5/2}}{5a^3c} + \frac{\mathrm{Int}\big(\mathrm{ArcTan}(ax)^{3/2},x\big)}{a^2c}
$$

[Out]  $-2/5*arctan(a*x)^{6/2}/a^3/c+Unintegrable(arctan(a*x)^{6/2},x)/a^2/c$ **Rubi [A]**

time  $= 0.07$ , antiderivative size  $= 0$ , normalized size of antiderivative  $= 0.00$ , number of steps used = 0, number of rules used = 0, integrand size = 0,  $\frac{\text{number of rules}}{\text{integral size}}$  = 0.000, Rules used  $= \{\}$ 

$$
\int \frac{x^2 \text{ArcTan}(ax)^{3/2}}{c + a^2cx^2} \, dx
$$

Verification is not applicable to the result.

[In] Int  $[(x^2*ArcTan[a*x]^(3/2))/(c + a^2*cx^2),x]$  $[Out]$   $(-2*ArcTan[a*x]^(5/2))/(5*a^3*c) + Defer[Int] [ArcTan[a*x]^(3/2), x]/(a^2*c)$ Rubi steps

$$
\int \frac{x^2 \tan^{-1}(ax)^{3/2}}{c + a^2 c x^2} dx = -\frac{\int \frac{\tan^{-1}(ax)^{3/2}}{c + a^2 c x^2} dx}{a^2} + \frac{\int \tan^{-1}(ax)^{3/2} dx}{a^2 c}
$$

$$
= -\frac{2 \tan^{-1}(ax)^{5/2}}{5a^3c} + \frac{\int \tan^{-1}(ax)^{3/2} dx}{a^2c}
$$

**Mathematica [A]** time  $= 0.88$ , size  $= 0$ , normalized size  $= 0.00$ 

$$
\int \frac{x^2 \text{ArcTan}(ax)^{3/2}}{c + a^2cx^2} \, dx
$$

Verification is not applicable to the result.

[In] Integrate  $[(x^2*ArcTan[a*x]^(3/2))/(c + a^2*cx^2),x]$ [Out] Integrate[(x^2\*ArcTan[a\*x]^(3/2))/(c + a^2\*c\*x^2), x] **Maple [A]** time  $= 0.38$ , size  $= 0$ , normalized size  $= 0.00$ 

$$
\int \frac{x^2 \arctan (ax)^{\frac{3}{2}}}{a^2 c x^2 + c} dx
$$

Verification of antiderivative is not currently implemented for this CAS.

[In]  $int(x^2*arctan(ax*x)^(3/2)/(a^2*c*x^2+c)$ ,x) [Out]  $int(x^2*arctan(axx)^{(3/2)}/(a^2*cx^2+c),x)$ **Maxima [F(-2)]** time  $= 0.00$ , size  $= 0$ , normalized size  $= 0.00$ 

Exception raised: RuntimeError

Verification of antiderivative is not currently implemented for this CAS.

```
[In] integrate(x^2*arctan(a*x)^(3/2)/(a^2*c*x^2+c),x, algorithm="maxima")
```
[Out] Exception raised: RuntimeError >> ECL says: Error executing code in Maxima: expt: undefined: 0 to a negative exponent.

**Fricas [F(-2)]** time  $= 0.00$ , size  $= 0$ , normalized size  $= 0.00$ 

Exception raised: TypeError

Verification of antiderivative is not currently implemented for this CAS.

[In] integrate(x^2\*arctan(a\*x)^(3/2)/(a^2\*c\*x^2+c),x, algorithm="fricas")

[Out] Exception raised: TypeError >> Error detected within library code: integ rate: implementation incomplete (constant residues)

**Sympy [A]** time  $= 0.00$ , size  $= 0$ , normalized size  $= 0.00$ 

$$
\frac{\int \frac{x^2 \operatorname{atan}^{\frac{3}{2}}(ax)}{a^2 x^2 + 1} dx}{c}
$$

Verification of antiderivative is not currently implemented for this CAS.

[In]  $integrate(x**2*atan(axx)**(3/2)/(a**2*cx**2+c),x)$ [Out] Integral(x\*\*2\*atan(a\*x)\*\*(3/2)/(a\*\*2\*x\*\*2 + 1), x)/c **Giac [A]** time  $= 0.00$ , size  $= 0$ , normalized size  $= 0.00$ 

could not integrate

Verification of antiderivative is not currently implemented for this CAS.

[In] integrate(x^2\*arctan(a\*x)^(3/2)/(a^2\*c\*x^2+c),x, algorithm="giac")
[Out] sage0\*x

**Mupad [A]**  $\overline{\text{time} = 0.00}$ , size = -1, normalized size = -0.03

$$
\int \frac{x^2 \operatorname{atan}(a\,x)^{3/2}}{c\,a^2\,x^2 + c}\,dx
$$

Verification of antiderivative is not currently implemented for this CAS.

[In]  $int((x^2*atan(ax^2)^(3/2))/(c + a^2*cx^2),x)$ [Out]  $int((x^2*atan(ax^2)^(3/2))/(c + a^2*cx^2), x)$ 

$$
\textbf{3.777} \qquad \int \frac{x \mathbf{ArcTan}(ax)^{3/2}}{c+a^2cx^2} \, dx
$$

$$
\frac{2x \text{ArcTan}(ax)^{5/2}}{5ac} - \frac{2 \text{Int}\left(\text{ArcTan}(ax)^{5/2}, x\right)}{5ac}
$$

[Out]  $2/5*x*arctan(a*x)^{6}/2)/a/c-2/5*Unitegrable(arctan(a*x)^{6}/2),x)/a/c$ **Rubi [A]**

time  $= 0.04$ , antiderivative size  $= 0$ , normalized size of antiderivative  $= 0.00$ , number of steps used = 0, number of rules used = 0, integrand size = 0,  $\frac{\text{number of rules}}{\text{integral size}}$  = 0.000, Rules used  $= \{\}$ 

$$
\int \frac{x \text{ArcTan}(ax)^{3/2}}{c + a^2 c x^2} \, dx
$$

Verification is not applicable to the result.

[In] Int  $[(x*ArcTan[a*x]^(3/2))/(c + a^2*c*x^2),x]$ 

 $[Out]$   $(2*x*ArcTan[a*x]^(5/2))/(5*axc) - (2*Defer[Int] [ArcTan[a*x]^(5/2), x])/(5*ac)$ \*c)

Rubi steps

$$
\int \frac{x \tan^{-1}(ax)^{3/2}}{c + a^2 c x^2} dx = \frac{2x \tan^{-1}(ax)^{5/2}}{5ac} - \frac{2 \int \tan^{-1}(ax)^{5/2} dx}{5ac}
$$

**Mathematica [A]** time  $= 0.73$ , size  $= 0$ , normalized size  $= 0.00$ 

$$
\int \frac{x \text{ArcTan}(ax)^{3/2}}{c + a^2 cx^2} \, dx
$$

Verification is not applicable to the result.

[In] Integrate  $[(x*ArcTan[a*x]^(3/2))/(c + a^2*c*x^2),x]$ 

[Out] Integrate[(x\*ArcTan[a\*x]^(3/2))/(c + a^2\*c\*x^2), x]

**Maple [A]**

time  $= 0.12$ , size  $= 0$ , normalized size  $= 0.00$ 

$$
\int \frac{x \arctan (ax)^{\frac{3}{2}}}{a^2 c x^2 + c} \, dx
$$

[In]  $int(x*arctan(a*x)^{(3/2)}/(a^2*c*x^2+c),x)$ [Out]  $int(x*arctan(a*x)^{(3/2)}/(a^2*c*x^2+c),x)$ **Maxima [F(-2)]** time  $= 0.00$ , size  $= 0$ , normalized size  $= 0.00$ 

Exception raised: RuntimeError

Verification of antiderivative is not currently implemented for this CAS.

```
[In] integrate(x*arctan(a*x)^(3/2)/(a^2*c*x^2+c),x, algorithm="maxima")
[Out] Exception raised: RuntimeError >> ECL says: Error executing code in Maxima:
expt: undefined: 0 to a negative exponent.
```
**Fricas [F(-2)]** time  $= 0.00$ , size  $= 0$ , normalized size  $= 0.00$ 

Exception raised: TypeError

Verification of antiderivative is not currently implemented for this CAS.

[In] integrate(x\*arctan(a\*x)^(3/2)/(a^2\*c\*x^2+c),x, algorithm="fricas")

[Out] Exception raised: TypeError >> Error detected within library code: integ rate: implementation incomplete (constant residues)

**Sympy [A]** time  $= 0.00$ , size  $= 0$ , normalized size  $= 0.00$ 

$$
\frac{\int \frac{x \tan^{\frac{3}{2}}(ax)}{a^2x^2+1} dx}{c}
$$

Verification of antiderivative is not currently implemented for this CAS.

[In] integrate(x\*atan(a\*x)\*\*(3/2)/(a\*\*2\*c\*x\*\*2+c),x) [Out] Integral(x\*atan(a\*x)\*\*(3/2)/(a\*\*2\*x\*\*2 + 1), x)/c **Giac [A]**  $time = 0.00$ , size  $= 0$ , normalized size  $= 0.00$ 

could not integrate

Verification of antiderivative is not currently implemented for this CAS.

[In] integrate(x\*arctan(a\*x)^(3/2)/(a^2\*c\*x^2+c),x, algorithm="giac")

[Out] sage0\*x

**Mupad [A]**  $\overline{\text{time} = 0.00}$ , size = -1, normalized size = -0.02

$$
\int \frac{x \operatorname{atan}(a x)^{3/2}}{c a^2 x^2 + c} dx
$$

Verification of antiderivative is not currently implemented for this CAS.

[In]  $int((x * atan(a * x)^(3/2))/(c + a^2 * c * x^2),x)$ [Out]  $int((x * \text{atan}(a * x)^(3/2))/(c + a^2 * c * x^2), x)$ 

$$
3.778 \qquad \int \frac{\text{ArcTan}(ax)^{3/2}}{c+a^2cx^2} dx
$$

$$
\frac{2 \mathrm{ArcTan}(ax)^{5/2}}{5ac}
$$

 $[Out]$  2/5\*arctan(a\*x)<sup> $\hat{}$ </sup>(5/2)/a/c

**Rubi [A]**

time  $= 0.02$ , antiderivative size  $= 18$ , normalized size of antiderivative  $= 1.00$ , number of steps used = 1, number of rules used = 1, integrand size = 21,  $\frac{\text{number of rules}}{\text{integral size}} = 0.048$ , Rules used  $=$  {5004}

$$
\frac{2 \mathrm{ArcTan}(ax)^{5/2}}{5ac}
$$

Antiderivative was successfully verified.

[In] Int  $[Arctan[a*x]^{(3/2)}/(c + a^2*c*x^2),x]$ 

 $[Out]$   $(2*ArcTan[a*x]^{(5/2)})/(5*ax)$ 

Rule 5004

 $Int[((a_{-}.) + ArcTan[(c_{-}.)*(x_{-})]*(b_{-}.))^(p_{-}.)/((d_{-}) + (e_{-}.)*(x_{-})^2)$ , x\_Symbo 1] :> Simp[(a + b\*ArcTan[c\*x])^(p + 1)/(b\*c\*d\*(p + 1)), x] /; FreeQ[{a, b, c, d, e, p}, x] && EqQ[e, c^2\*d] && NeQ[p, -1]

Rubi steps

$$
\int \frac{\tan^{-1}(ax)^{3/2}}{c+a^2cx^2} \, dx = \frac{2\tan^{-1}(ax)^{5/2}}{5ac}
$$

**Mathematica [A]** time  $= 0.00$ , size  $= 18$ , normalized size  $= 1.00$ 

$$
\frac{2 \mathrm{ArcTan}(ax)^{5/2}}{5ac}
$$

Antiderivative was successfully verified.

[In] Integrate[ $ArcTan[a*x]^{(3/2)}/(c + a^2*c*x^2)$ ,x]  $[Out]$   $(2*ArcTan[a*x]^(5/2))/(5*ax)$ **Maple [A]** time  $= 0.20$ , size  $= 15$ , normalized size  $= 0.83$ 

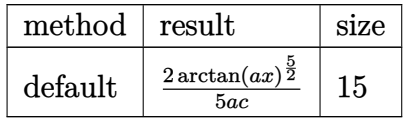

[In]  $int(arctan(axx)^{2}(3/2)/(a^2*cx^2+c)$ ,x,method= RETURNVERBOSE)

[Out]  $2/5*arctan(a*x)^{6}/5/2)/a/c$ 

 $Maxima$   $|F(-2)|$ time  $= 0.00$ , size  $= 0$ , normalized size  $= 0.00$ 

Exception raised: RuntimeError

Verification of antiderivative is not currently implemented for this CAS.

[In] integrate( $arctan(a*x)^{(3/2)}/(a^2*x^2+c)$ ,x, algorithm="maxima")

[Out] Exception raised: RuntimeError >> ECL says: Error executing code in Maxima: expt: undefined: 0 to a negative exponent.

**Fricas [A]** time  $= 3.13$ , size  $= 14$ , normalized size  $= 0.78$ 

$$
\frac{2\,\arctan\,(ax)^{\frac{5}{2}}}{5\,ac}
$$

Verification of antiderivative is not currently implemented for this CAS.

[In] integrate( $arctan(a*x)^{(3/2)}/(a^2*c*x^2+c)$ ,x, algorithm="fricas")  $[0ut]$  2/5\*arctan(a\*x)<sup> $\hat{}(5/2)/(a*c)$ </sup> **Sympy [F]** time  $= 0.00$ , size  $= 0$ , normalized size  $= 0.00$  $\int \frac{\mathrm{atan^{\frac{3}{2}}}\left( ax\right) }{a^{2}x^{2}+1} \, dx$ 

$$
\frac{J-a^2x^2+1}{c}
$$

Verification of antiderivative is not currently implemented for this CAS.

[In] integrate(atan(a\*x)\*\*(3/2)/(a\*\*2\*c\*x\*\*2+c),x)

[Out] Integral(atan(a\*x)\*\*(3/2)/(a\*\*2\*x\*\*2 + 1), x)/c

**Giac [A]**

time  $= 0.43$ , size  $= 14$ , normalized size  $= 0.78$ 

$$
\frac{2\,\arctan\,(ax)^{\frac{5}{2}}}{5\,ac}
$$

[In] integrate( $arctan(axx)^(3/2)/(a^2*c*x^2+c)$ ,x, algorithm="giac") [Out]  $2/5*arctan(a*x)^{6/2)/(a*c)$ 

**Mupad [B]**  $time = 0.39$ , size = 14, normalized size = 0.78

$$
\frac{2\, \mathrm{atan} (a\, x)^{5/2}}{5\, a\, c}
$$

Verification of antiderivative is not currently implemented for this CAS.

[In]  $int(atan(a*x)^{(3/2)}/(c + a^2*x^2),x)$ 

[Out]  $(2*atan(a*x)^{(5/2)})/(5*a*c)$ 

$$
\textbf{3.779} \qquad \int \frac{\textbf{ArcTan}(ax)^{3/2}}{x(c+a^2cx^2)}\,dx
$$

$$
-\frac{2i\mathrm{ArcTan}(ax)^{5/2}}{5c} + \frac{i\mathrm{Int}\left(\frac{\mathrm{ArcTan}(ax)^{3/2}}{x(i+ax)}, x\right)}{c}
$$

[Out]  $-2/5*I*arctan(axx)^{(-5/2)}/c+I*Unitegrable(arctan(axx)^{(-3/2)}/x/(I+a*x),x)/c$ **Rubi [A]**

time  $= 0.08$ , antiderivative size  $= 0$ , normalized size of antiderivative  $= 0.00$ , number of steps used = 0, number of rules used = 0, integrand size = 0,  $\frac{\text{number of rules}}{\text{integral size}}$  = 0.000, Rules used  $= \{\}$ 

$$
\int \frac{\text{ArcTan}(ax)^{3/2}}{x\,(c+a^2cx^2)}\,dx
$$

Verification is not applicable to the result.

[In] Int [ArcTan[a\*x]^(3/2)/(x\*(c + a^2\*c\*x^2)), x]

[Out]  $(((-2) * 1)/5) * ArcTan[a * x]^(5/2))/c + (I * Defer[Int] [ArcTan[a * x]^(3/2)/(x * (I +$  $a*x)$ ,  $x$ ])/c

Rubi steps

$$
\int \frac{\tan^{-1}(ax)^{3/2}}{x\,(c+a^2cx^2)}\,dx=-\frac{2i\tan^{-1}(ax)^{5/2}}{5c}+\frac{i\int \frac{\tan^{-1}(ax)^{3/2}}{x(i+ax)}\,dx}{c}
$$

**Mathematica [A]** time  $= 0.44$ , size  $= 0$ , normalized size  $= 0.00$ 

$$
\int \frac{\text{ArcTan}(ax)^{3/2}}{x\,(c+a^2cx^2)}\,dx
$$

Verification is not applicable to the result.

[In] Integrate[ArcTan[a\*x]^(3/2)/(x\*(c + a^2\*c\*x^2)),x]

[Out] Integrate[ArcTan[a\*x]^(3/2)/(x\*(c + a^2\*c\*x^2)), x]

**Maple [A]**

time  $= 0.18$ , size  $= 0$ , normalized size  $= 0.00$ 

$$
\int \frac{\arctan (ax)^{\frac{3}{2}}}{x (a^2 c x^2 + c)} dx
$$

[In]  $int(arctan(a*x)^{(3/2)}/x/(a^2*c*x^2+c)$ ,x) [Out] int(arctan(a\*x)^(3/2)/x/(a^2\*c\*x^2+c),x) **Maxima [F(-2)]** time  $= 0.00$ , size  $= 0$ , normalized size  $= 0.00$ 

Exception raised: RuntimeError

Verification of antiderivative is not currently implemented for this CAS.

```
[In] integrate(arctan(a*x)^(3/2)/x/(a^2*c*x^2+c),x, algorithm="maxima")
[Out] Exception raised: RuntimeError >> ECL says: Error executing code in Maxima:
expt: undefined: 0 to a negative exponent.
```
**Fricas [F(-2)]** time  $= 0.00$ , size  $= 0$ , normalized size  $= 0.00$ 

Exception raised: TypeError

Verification of antiderivative is not currently implemented for this CAS.

[In] integrate(arctan(a\*x)^(3/2)/x/(a^2\*c\*x^2+c),x, algorithm="fricas")

[Out] Exception raised: TypeError >> Error detected within library code: integ rate: implementation incomplete (constant residues)

**Sympy [A]** time  $= 0.00$ , size  $= 0$ , normalized size  $= 0.00$ 

$$
\frac{\int \frac{\text{atan}^{\frac{3}{2}}(ax)}{a^2x^3+x} dx}{c}
$$

Verification of antiderivative is not currently implemented for this CAS.

[In] integrate(atan(a\*x)\*\*(3/2)/x/(a\*\*2\*c\*x\*\*2+c),x) [Out] Integral(atan(a\*x)\*\*(3/2)/(a\*\*2\*x\*\*3 + x), x)/c **Giac [A]** time  $= 0.00$ , size  $= 0$ , normalized size  $= 0.00$ 

could not integrate

Verification of antiderivative is not currently implemented for this CAS.

[In] integrate(arctan(a\*x)^(3/2)/x/(a^2\*c\*x^2+c),x, algorithm="giac")

[Out] sage0\*x

**Mupad [A]**  $\overline{\text{time} = 0.00}$ , size = -1, normalized size = -0.02

$$
\int \frac{\mathrm{atan}(a\,x)^{3/2}}{x\,(c\,a^2\,x^2+c)}\,dx
$$

Verification of antiderivative is not currently implemented for this CAS.

[In]  $int(atan(a*x)^{(3/2)/(x*(c + a^2*x*x^2)),x)$ [Out]  $int(atan(axx)^{(3/2)/(x*(c + a^2*x^2))}, x)$ 

$$
\textbf{3.780} \qquad \int \frac{\textbf{ArcTan}(ax)^{3/2}}{x^2(c+a^2cx^2)}\,dx
$$

$$
-\frac{2a\mathrm{ArcTan}(ax)^{5/2}}{5c} + \frac{\mathrm{Int}\left(\frac{\mathrm{ArcTan}(ax)^{3/2}}{x^2}, x\right)}{c}
$$

[Out]  $-2/5*$ a\*arctan(a\*x)^(5/2)/c+Unintegrable(arctan(a\*x)^(3/2)/x^2,x)/c **Rubi [A]**

time  $= 0.08$ , antiderivative size  $= 0$ , normalized size of antiderivative  $= 0.00$ , number of steps used = 0, number of rules used = 0, integrand size = 0,  $\frac{\text{number of rules}}{\text{integral size}}$  = 0.000, Rules used  $= \{\}$ 

$$
\int \frac{\text{ArcTan}(ax)^{3/2}}{x^2\left(c+a^2cx^2\right)}\,dx
$$

Verification is not applicable to the result.

[In] Int  $[Arctan[a*x]^(3/2)/(x^2*(c + a^2*cx^2)),x]$ [Out]  $(-2*a*ArcTan[a*x]^(5/2))/(5*c) + Defer[Int][ArcTan[a*x]^(3/2)/x^2, x]/c$ Rubi steps

$$
\int \frac{\tan^{-1}(ax)^{3/2}}{x^2(c+a^2cx^2)} dx = -\left(a^2 \int \frac{\tan^{-1}(ax)^{3/2}}{c+a^2cx^2} dx\right) + \frac{\int \frac{\tan^{-1}(ax)^{3/2}}{x^2} dx}{c}
$$

$$
= -\frac{2a \tan^{-1}(ax)^{5/2}}{5c} + \frac{\int \frac{\tan^{-1}(ax)^{3/2}}{x^2} dx}{c}
$$

**Mathematica [A]** time  $= 0.92$ , size  $= 0$ , normalized size  $= 0.00$ 

$$
\int \frac{\text{ArcTan}(ax)^{3/2}}{x^2(c+a^2cx^2)}\,dx
$$

Verification is not applicable to the result.

[In] Integrate[ArcTan[a\*x]^(3/2)/(x^2\*(c + a^2\*c\*x^2)),x] [Out] Integrate[ArcTan[a\*x]^(3/2)/(x^2\*(c + a^2\*c\*x^2)), x] **Maple [A]** time  $= 0.37$ , size  $= 0$ , normalized size  $= 0.00$ 

$$
\int \frac{\arctan\left(ax\right)^{\frac{3}{2}}}{x^2\left(a^2c\,x^2+c\right)}\,dx
$$

Verification of antiderivative is not currently implemented for this CAS.

[In]  $int(arctan(a*x)^{3}(3/2)/x^{2}/(a^{2}x^{2}+c^{2}+c)$ , x) [Out] int(arctan(a\*x)^(3/2)/x^2/(a^2\*c\*x^2+c),x) **Maxima [F(-2)]**  $time = 0.00$ , size  $= 0$ , normalized size  $= 0.00$ 

Exception raised: RuntimeError

Verification of antiderivative is not currently implemented for this CAS.

[In] integrate(arctan(a\*x)^(3/2)/x^2/(a^2\*c\*x^2+c),x, algorithm="maxima")

[Out] Exception raised: RuntimeError >> ECL says: Error executing code in Maxima: expt: undefined: 0 to a negative exponent.

**Fricas [F(-2)]**  $time = 0.00$ , size  $= 0$ , normalized size  $= 0.00$ 

Exception raised: TypeError

Verification of antiderivative is not currently implemented for this CAS.

[In] integrate(arctan(a\*x)^(3/2)/x^2/(a^2\*c\*x^2+c),x, algorithm="fricas")

[Out] Exception raised: TypeError >> Error detected within library code: integ rate: implementation incomplete (constant residues)

**Sympy [A]** time  $= 0.00$ , size  $= 0$ , normalized size  $= 0.00$ 

$$
\frac{\int \frac{\mathrm{atan}^{\frac{3}{2}}\left(ax\right)}{a^2x^4+x^2} \, dx}{c}
$$

Verification of antiderivative is not currently implemented for this CAS.

[In] integrate(atan(a\*x)\*\*(3/2)/x\*\*2/(a\*\*2\*c\*x\*\*2+c),x) [Out] Integral(atan(a\*x)\*\*(3/2)/(a\*\*2\*x\*\*4 + x\*\*2), x)/c **Giac [A]** time  $= 0.00$ , size  $= 0$ , normalized size  $= 0.00$ 

could not integrate

# [In] integrate(arctan(a\*x)^(3/2)/x^2/(a^2\*c\*x^2+c),x, algorithm="giac") [Out] sage0\*x

**Mupad [A]**  $time = 0.00$ , size = -1, normalized size = -0.03

$$
\int \frac{\mathrm{atan}(a\,x)^{3/2}}{x^2\,\left(c\,a^2\,x^2+c\right)}\,dx
$$

Verification of antiderivative is not currently implemented for this CAS.

[In]  $int(atan(a*x)^{(3/2)/(x^2*(c + a^2*x^2)),x)$ 

[Out]  $int(atan(a*x)^{(3/2)/(x^2*(c + a^2*x^2)), x)$ 

$$
\textbf{3.781} \qquad \int \frac{\textbf{ArcTan}(ax)^{3/2}}{x^3(c+a^2cx^2)}\,dx
$$

$$
\frac{2ia^2\mathrm{ArcTan}(ax)^{5/2}}{5c} + \frac{\mathrm{Int}\Big(\frac{\mathrm{ArcTan}(ax)^{3/2}}{x^3},x\Big)}{c} - \frac{ia^2\mathrm{Int}\Big(\frac{\mathrm{ArcTan}(ax)^{3/2}}{x(i+ax)},x\Big)}{c}
$$

[Out]  $2/5*I*a^2*arctan(axx)^{(5/2)}/c+Unitegrable(arctan(axx)^{(3/2)}/x^3,x)/c-I*a^2$ \*Unintegrable(arctan(a\*x)^(3/2)/x/(I+a\*x),x)/c

#### **Rubi [A]**

time  $= 0.13$ , antiderivative size  $= 0$ , normalized size of antiderivative  $= 0.00$ , number of steps used = 0, number of rules used = 0, integrand size = 0,  $\frac{\text{number of rules}}{\text{integral size}}$  = 0.000, Rules used  $= \{\}$ 

$$
\int \frac{\text{ArcTan}(ax)^{3/2}}{x^3(c+a^2cx^2)}\,dx
$$

Verification is not applicable to the result.

[In] Int  $[Arctan[a*x]^{(3/2)}/(x^3*(c + a^2*c*x^2)),x]$ 

 $[Out]$  (((2\*I)/5)\*a^2\*ArcTan[a\*x]^(5/2))/c + Defer[Int][ArcTan[a\*x]^(3/2)/x^3, x]/ c -  $(I*a^2*Defer[Int][ArCTan[a*x]^(3/2)/(x*(I + a*x)), x]/c$ 

Rubi steps

$$
\int \frac{\tan^{-1}(ax)^{3/2}}{x^3(c+a^2cx^2)} dx = -\left(a^2 \int \frac{\tan^{-1}(ax)^{3/2}}{x(c+a^2cx^2)} dx\right) + \frac{\int \frac{\tan^{-1}(ax)^{3/2}}{x^3} dx}{c}
$$

$$
= \frac{2ia^2 \tan^{-1}(ax)^{5/2}}{5c} + \frac{\int \frac{\tan^{-1}(ax)^{3/2}}{x^3} dx}{c} - \frac{(ia^2) \int \frac{\tan^{-1}(ax)^{3/2}}{x(i+ax)} dx}{c}
$$

**Mathematica [A]** time  $= 1.28$ , size  $= 0$ , normalized size  $= 0.00$ 

$$
\int \frac{\text{ArcTan}(ax)^{3/2}}{x^3(c+a^2cx^2)}\,dx
$$

Verification is not applicable to the result.

[In] Integrate[ArcTan[a\*x]^(3/2)/(x^3\*(c + a^2\*c\*x^2)),x] [Out] Integrate[ArcTan[a\*x]^(3/2)/(x^3\*(c + a^2\*c\*x^2)), x] **Maple [A]** time  $= 2.44$ , size  $= 0$ , normalized size  $= 0.00$ 

$$
\int \frac{\arctan\left(ax\right)^{\frac{3}{2}}}{x^3\left(a^2c\,x^2+c\right)}\,dx
$$

Verification of antiderivative is not currently implemented for this CAS.

[In]  $int(arctan(a*x)^{3}(3/2)/x^{3}/(a^{2}x+x^{2}+c)$ , x)  $[0ut]$  int(arctan(a\*x)^(3/2)/x^3/(a^2\*c\*x^2+c),x) **Maxima [F(-2)]**  $time = 0.00$ , size  $= 0$ , normalized size  $= 0.00$ 

Exception raised: RuntimeError

Verification of antiderivative is not currently implemented for this CAS.

[In] integrate(arctan(a\*x)^(3/2)/x^3/(a^2\*c\*x^2+c),x, algorithm="maxima")

[Out] Exception raised: RuntimeError >> ECL says: Error executing code in Maxima: expt: undefined: 0 to a negative exponent.

**Fricas [F(-2)]** time  $= 0.00$ , size  $= 0$ , normalized size  $= 0.00$ 

Exception raised: TypeError

Verification of antiderivative is not currently implemented for this CAS.

[In] integrate(arctan(a\*x)^(3/2)/x^3/(a^2\*c\*x^2+c),x, algorithm="fricas")

[Out] Exception raised: TypeError >> Error detected within library code: integ rate: implementation incomplete (constant residues)

**Sympy [A]**

time  $= 0.00$ , size  $= 0$ , normalized size  $= 0.00$ 

$$
\frac{\int \frac{\mathrm{atan}^{\frac{3}{2}}\left(ax\right)}{a^2x^5+x^3} \, dx}{c}
$$

Verification of antiderivative is not currently implemented for this CAS.

[In] integrate(atan(a\*x)\*\*(3/2)/x\*\*3/(a\*\*2\*c\*x\*\*2+c),x) [Out] Integral(atan(a\*x)\*\*(3/2)/(a\*\*2\*x\*\*5 + x\*\*3), x)/c **Giac [A]** time  $= 0.00$ , size  $= 0$ , normalized size  $= 0.00$ 

could not integrate

[In] integrate(arctan(a\*x)^(3/2)/x^3/(a^2\*c\*x^2+c),x, algorithm="giac") [Out] sage0\*x

**Mupad [A]**

 $time = 0.00$ , size = -1, normalized size = -0.01

$$
\int \frac{\mathrm{atan}(a\,x)^{3/2}}{x^3\,\left(c\,a^2\,x^2+c\right)}\,dx
$$

Verification of antiderivative is not currently implemented for this CAS.

[In]  $int(atan(axx)^{(3/2)/(x^3*(c + a^2*x^2)),x)$ 

[Out]  $int(atan(axx)^{(3/2)/(x^3*(c + a^2*x^2))}, x)$ 

$$
\textbf{3.782} \qquad \int \frac{\textbf{ArcTan}(ax)^{3/2}}{x^4(c+a^2cx^2)}\,dx
$$

$$
\frac{2a^3\text{ArcTan}(ax)^{5/2}}{5c} + \frac{\text{Int}\left(\frac{\text{ArcTan}(ax)^{3/2}}{x^4}, x\right)}{c} - \frac{a^2\text{Int}\left(\frac{\text{ArcTan}(ax)^{3/2}}{x^2}, x\right)}{c}
$$

[Out]  $2/5*a^3*arctan(axx)^{(5/2)}/c+Unitegrable(arctan(axx)^{(3/2)}/x^4,x)/c-a^2*Uni$ ntegrable(arctan(a\*x)^(3/2)/x^2,x)/c

#### **Rubi [A]**

time  $= 0.14$ , antiderivative size  $= 0$ , normalized size of antiderivative  $= 0.00$ , number of steps used = 0, number of rules used = 0, integrand size = 0,  $\frac{\text{number of rules}}{\text{integral size}}$  = 0.000, Rules used  $= \{\}$ 

$$
\int \frac{\text{ArcTan}(ax)^{3/2}}{x^4\left(c+a^2cx^2\right)}\,dx
$$

Verification is not applicable to the result.

[In] Int  $[Arctan[a*x]^(3/2)/(x^4*(c + a^2*c*x^2)),x]$ 

[Out]  $(2*a^3*ArcTan[a*x]^-(5/2))/(5*c) + Defer[Int][ArcTan[a*x]^-(3/2)/x^4, x]/c (a^2*Defer[Int][ArCTan[a*x]^(3/2)/x^2, x]/c$ 

Rubi steps

$$
\int \frac{\tan^{-1}(ax)^{3/2}}{x^4 (c+a^2cx^2)} dx = -\left(a^2 \int \frac{\tan^{-1}(ax)^{3/2}}{x^2 (c+a^2cx^2)} dx\right) + \frac{\int \frac{\tan^{-1}(ax)^{3/2}}{x^4} dx}{c}
$$

$$
= a^4 \int \frac{\tan^{-1}(ax)^{3/2}}{c+a^2cx^2} dx + \frac{\int \frac{\tan^{-1}(ax)^{3/2}}{x^4} dx}{c} - \frac{a^2 \int \frac{\tan^{-1}(ax)^{3/2}}{x^2} dx}{c}
$$

$$
= \frac{2a^3 \tan^{-1}(ax)^{5/2}}{5c} + \frac{\int \frac{\tan^{-1}(ax)^{3/2}}{x^4} dx}{c} - \frac{a^2 \int \frac{\tan^{-1}(ax)^{3/2}}{x^2} dx}{c}
$$

#### **Mathematica [A]** time  $= 2.72$ , size  $= 0$ , normalized size  $= 0.00$

$$
\int \frac{\text{ArcTan}(ax)^{3/2}}{x^4\left(c+a^2cx^2\right)}\,dx
$$

Verification is not applicable to the result.

[In] Integrate[ArcTan[a\*x]^(3/2)/(x^4\*(c + a^2\*c\*x^2)),x] [Out] Integrate[ArcTan[a\*x]^(3/2)/(x^4\*(c + a^2\*c\*x^2)), x]

### **Maple [A]**

time  $= 1.51$ , size  $= 0$ , normalized size  $= 0.00$ 

$$
\int \frac{\arctan (ax)^{\frac{3}{2}}}{x^4 (a^2 c x^2 + c)} dx
$$

Verification of antiderivative is not currently implemented for this CAS.

[In]  $int(arctan(a*x)^{(3/2)}/x^4/(a^2*c*x^2+c)$ ,x) [Out] int(arctan(a\*x)^(3/2)/x^4/(a^2\*c\*x^2+c),x) **Maxima [F(-2)]** time  $= 0.00$ , size  $= 0$ , normalized size  $= 0.00$ 

Exception raised: RuntimeError

Verification of antiderivative is not currently implemented for this CAS.

```
[In] integrate(arctan(a*x)^(3/2)/x^4/(a^2*c*x^2+c),x, algorithm="maxima")
```
[Out] Exception raised: RuntimeError >> ECL says: Error executing code in Maxima: expt: undefined: 0 to a negative exponent.

**Fricas [F(-2)]** time  $= 0.00$ , size  $= 0$ , normalized size  $= 0.00$ 

Exception raised: TypeError

Verification of antiderivative is not currently implemented for this CAS.

[In] integrate(arctan(a\*x)^(3/2)/x^4/(a^2\*c\*x^2+c),x, algorithm="fricas")

[Out] Exception raised: TypeError >> Error detected within library code: integ rate: implementation incomplete (constant residues)

**Sympy [A]** time  $= 0.00$ , size  $= 0$ , normalized size  $= 0.00$ 

$$
\frac{\int \frac{\mathrm{atan}^{\frac{3}{2}}(ax)}{a^2x^6+x^4} dx}{c}
$$

Verification of antiderivative is not currently implemented for this CAS.

```
[In] integrate(atan(a*x)**(3/2)/x**4/(a**2*c*x**2+c),x)
[Out] Integral(atan(a*x)**(3/2)/(a**2*x**6 + x**4), x)/c
```
**Giac [A]** time  $= 0.00$ , size  $= 0$ , normalized size  $= 0.00$ 

could not integrate

Verification of antiderivative is not currently implemented for this CAS.

[In] integrate(arctan(a\*x)^(3/2)/x^4/(a^2\*c\*x^2+c),x, algorithm="giac") [Out] sage0\*x **Mupad [A]**  $\overline{\text{time} = 0.00}$ , size = -1, normalized size = -0.02

$$
\int \frac{\mathrm{atan}(a\,x)^{3/2}}{x^4 \,(c\,a^2\,x^2 + c)}\,dx
$$

Verification of antiderivative is not currently implemented for this CAS.

[In]  $int(atan(a*x)^{(3/2)/(x^4*(c + a^2*x^2)),x)$ [Out]  $int(atan(a*x)^{(3/2)}/(x^4*(c + a^2*x^2)), x)$ 

$$
\textbf{3.783} \qquad \int \frac{x^m \mathbf{ArcTan}(ax)^{3/2}}{\left(c+a^2cx^2\right)^2} \, dx
$$

$$
\mathrm{Int}\bigg(\frac{x^m\mathrm{ArcTan}(ax)^{3/2}}{\left(c+a^2cx^2\right)^2},x\bigg)
$$

[Out] Unintegrable(x^m\*arctan(a\*x)^(3/2)/(a^2\*c\*x^2+c)^2,x)

#### **Rubi [A]**

time  $= 0.05$ , antiderivative size  $= 0$ , normalized size of antiderivative  $= 0.00$ , number of steps used = 0, number of rules used = 0, integrand size = 0,  $\frac{\text{number of rules}}{\text{integral size}}$  = 0.000, Rules used  $= \{\}$ 

$$
\int \frac{x^m \text{ArcTan}(ax)^{3/2}}{\left(c + a^2 c x^2\right)^2} \, dx
$$

Verification is not applicable to the result.

[In] Int[(x^m\*ArcTan[a\*x]^(3/2))/(c + a^2\*c\*x^2)^2,x] [Out] Defer[Int][(x^m\*ArcTan[a\*x]^(3/2))/(c + a^2\*c\*x^2)^2, x] Rubi steps

$$
\int \frac{x^m \tan^{-1}(ax)^{3/2}}{(c+a^2cx^2)^2} dx = \int \frac{x^m \tan^{-1}(ax)^{3/2}}{(c+a^2cx^2)^2} dx
$$

#### **Mathematica [A]**

time  $= 0.80$ , size  $= 0$ , normalized size  $= 0.00$ 

$$
\int \frac{x^m\text{ArcTan}(ax)^{3/2}}{\left(c+a^2cx^2\right)^2}\,dx
$$

Verification is not applicable to the result.

[In] Integrate[ $(x^m*ArcTan[a*x]^(3/2))/(c + a^2*c*x^2)^2,x]$ [Out] Integrate[(x^m\*ArcTan[a\*x]^(3/2))/(c + a^2\*c\*x^2)^2, x] **Maple [A]** time  $= 0.88$ , size  $= 0$ , normalized size  $= 0.00$ 

$$
\int \frac{x^m \arctan (ax)^{\frac{3}{2}}}{\left(a^2 c \, x^2 + c\right)^2} \, dx
$$

[In]  $int(x^{\text{max}}(a*x)^{(3/2)}/(a^{\text{max}}x^{\text{max}})(a^{\text{max}})$ [Out]  $int(x^{\text{max}}(a*x)^{(3/2)}/(a^{\text{max}}x^{\text{max}})(a^{\text{max}})$ **Maxima [F(-2)]** time  $= 0.00$ , size  $= 0$ , normalized size  $= 0.00$ 

Exception raised: RuntimeError

Verification of antiderivative is not currently implemented for this CAS.

```
[In] integrate(x^m*arctan(a*x)^(3/2)/(a^2*c*x^2+c)^2,x, algorithm="maxima")
```
[Out] Exception raised: RuntimeError >> ECL says: Error executing code in Maxima: expt: undefined: 0 to a negative exponent.

**Fricas [A]** time  $= 0.00$ , size  $= 0$ , normalized size  $= 0.00$ 

could not integrate

Verification of antiderivative is not currently implemented for this CAS.

[In] integrate(x^m\*arctan(a\*x)^(3/2)/(a^2\*c\*x^2+c)^2,x, algorithm="fricas") [Out] integral(x^m\*arctan(a\*x)^(3/2)/(a^4\*c^2\*x^4 + 2\*a^2\*c^2\*x^2 + c^2), x) **Sympy [A]** time  $= 0.00$ , size  $= 0$ , normalized size  $= 0.00$ 

$$
\frac{\int \frac{x^m \, \mathrm{atan}^{\frac{3}{2}} (ax)}{a^4 x^4 + 2a^2 x^2 + 1} \, dx}{c^2}
$$

Verification of antiderivative is not currently implemented for this CAS.

```
[In] integrate(x**m*atan(a*x)**(3/2)/(a**2*c*x**2+c)**2,x)
```
[Out] Integral(x\*\*m\*atan(a\*x)\*\*(3/2)/(a\*\*4\*x\*\*4 + 2\*a\*\*2\*x\*\*2 + 1), x)/c\*\*2 **Giac [A]**

time  $= 0.00$ , size  $= 0$ , normalized size  $= 0.00$ 

could not integrate

Verification of antiderivative is not currently implemented for this CAS.

```
[In] integrate(x^m*arctan(a*x)^(3/2)/(a^2*c*x^2+c)^2,x, algorithm="giac")
[Out] sage0*x
```
**Mupad [A]**  $\overline{\text{time} = 0.00}$ , size = -1, normalized size = -0.04

$$
\int \frac{x^m \operatorname{atan}(a\,x)^{3/2}}{\left(c\,a^2\,x^2 + c\right)^2} \, dx
$$

Verification of antiderivative is not currently implemented for this CAS.

[In]  $int((x^{\text{max}}a*x)^{(3/2)})/(c + a^2*x^2)^2,x)$ 

[Out]  $int((x^{\text{m*atan}(a*x)}(3/2))/(c + a^{\text{m*}}x^{\text{m}}))$ , x)

**3.784** 
$$
\int \frac{x^3 \mathbf{ArcTan}(ax)^{3/2}}{(c+a^2cx^2)^2} dx
$$

$$
\mathrm{Int}\bigg(\frac{x^3\mathrm{ArcTan}(ax)^{3/2}}{\left(c+a^2cx^2\right)^2},x\bigg)
$$

[Out] Unintegrable(x^3\*arctan(a\*x)^(3/2)/(a^2\*c\*x^2+c)^2,x)

#### **Rubi [A]**

time  $= 0.05$ , antiderivative size  $= 0$ , normalized size of antiderivative  $= 0.00$ , number of steps used = 0, number of rules used = 0, integrand size = 0,  $\frac{\text{number of rules}}{\text{integral size}}$  = 0.000, Rules used  $= \{\}$ 

$$
\int \frac{x^3 \text{ArcTan}(ax)^{3/2}}{\left(c + a^2 c x^2\right)^2} \, dx
$$

Verification is not applicable to the result.

[In] Int[(x<sup>-</sup>3\*ArcTan[a\*x]<sup>-</sup>(3/2))/(c + a<sup>-2\*</sup>c\*x<sup>-2</sup>)<sup>-2</sup>,x] [Out] Defer[Int][(x^3\*ArcTan[a\*x]^(3/2))/(c + a^2\*c\*x^2)^2, x] Rubi steps

$$
\int \frac{x^3 \tan^{-1}(ax)^{3/2}}{(c+a^2cx^2)^2} dx = \int \frac{x^3 \tan^{-1}(ax)^{3/2}}{(c+a^2cx^2)^2} dx
$$

#### **Mathematica [A]**

time  $= 3.35$ , size  $= 0$ , normalized size  $= 0.00$ 

$$
\int \frac{x^3 \text{ArcTan}(ax)^{3/2}}{\left(c + a^2 c x^2\right)^2} \, dx
$$

Verification is not applicable to the result.

[In] Integrate[(x^3\*ArcTan[a\*x]^(3/2))/(c + a^2\*c\*x^2)^2,x]

[Out] Integrate[(x^3\*ArcTan[a\*x]^(3/2))/(c + a^2\*c\*x^2)^2, x]

**Maple [A]**

time  $= 0.99$ , size  $= 0$ , normalized size  $= 0.00$ 

$$
\int \frac{x^3 \arctan (ax)^{\frac{3}{2}}}{\left(a^2 c \, x^2 + c\right)^2} \, dx
$$

[In]  $int(x^3*arctan(axx)^{3}(3/2)/(a^2*cx^2+c)^2,x)$ [Out]  $int(x^3*arctan(axx)^{(3/2)}/(a^2*cx^2+c)^2,x)$ **Maxima [F(-2)]** time  $= 0.00$ , size  $= 0$ , normalized size  $= 0.00$ 

Exception raised: RuntimeError

Verification of antiderivative is not currently implemented for this CAS.

```
[In] integrate(x^3*arctan(a*x)^(3/2)/(a^2*c*x^2+c)^2,x, algorithm="maxima")
```
[Out] Exception raised: RuntimeError >> ECL says: Error executing code in Maxima: expt: undefined: 0 to a negative exponent.

**Fricas [F(-2)]** time  $= 0.00$ , size  $= 0$ , normalized size  $= 0.00$ 

Exception raised: TypeError

Verification of antiderivative is not currently implemented for this CAS.

[In] integrate(x^3\*arctan(a\*x)^(3/2)/(a^2\*c\*x^2+c)^2,x, algorithm="fricas")

[Out] Exception raised: TypeError >> Error detected within library code: integ rate: implementation incomplete (constant residues)

**Sympy [A]** time  $= 0.00$ , size  $= 0$ , normalized size  $= 0.00$ 

$$
\frac{\int \frac{x^3 \tan^{\frac{3}{2}} (ax)}{a^4 x^4 + 2 a^2 x^2 + 1} dx}{c^2}
$$

Verification of antiderivative is not currently implemented for this CAS.

[In] integrate(x\*\*3\*atan(a\*x)\*\*(3/2)/(a\*\*2\*c\*x\*\*2+c)\*\*2,x)

[Out] Integral(x\*\*3\*atan(a\*x)\*\*(3/2)/(a\*\*4\*x\*\*4 + 2\*a\*\*2\*x\*\*2 + 1), x)/c\*\*2 **Giac [A]**  $time = 0.00$ , size  $= 0$ , normalized size  $= 0.00$ 

could not integrate

Verification of antiderivative is not currently implemented for this CAS.

[In] integrate(x^3\*arctan(a\*x)^(3/2)/(a^2\*c\*x^2+c)^2,x, algorithm="giac")

[Out] sage0\*x

**Mupad [A]**  $\overline{\text{time} = 0.00}$ , size = -1, normalized size = -0.04

$$
\int \frac{x^3 \operatorname{atan}(a\,x)^{3/2}}{\left(c\,a^2\,x^2 + c\right)^2} \, dx
$$

Verification of antiderivative is not currently implemented for this CAS.

[In]  $int((x^3*atan(axx)^(3/2))/(c + a^2*cx^2)^2,x)$ [Out]  $int((x^3*atan(axx)^(3/2))/(c + a^2*cx^2)^2, x)$ 

$$
\textbf{3.785} \qquad \int \frac{x^2 \mathbf{ArcTan} (ax)^{3/2}}{\left(c+a^2cx^2\right)^2} \, dx
$$

$$
\frac{3\sqrt{{\rm ArcTan}(ax)}}{16a^3c^2} - \frac{3\sqrt{{\rm ArcTan}(ax)}}{8a^3c^2\left(1+a^2x^2\right)} - \frac{x{\rm ArcTan}(ax)^{3/2}}{2a^2c^2\left(1+a^2x^2\right)} + \frac{{\rm ArcTan}(ax)^{5/2}}{5a^3c^2} + \frac{3\sqrt{\pi}{\rm FresnelC}\bigg(\frac{2\sqrt{{\rm ArcTan}(ax)}}{\sqrt{\pi}}\bigg)}{32a^3c^2}
$$

 $[Out] -1/2*x*arctan(axx)^{2}(3/2)/a^2/c^2/(a^2*x^2+1)+1/5*arctan(axx)^{2}(5/2)/a^2+1$  $3/32*$ FresnelC(2\*arctan(a\*x)^(1/2)/Pi^(1/2))\*Pi^(1/2)/a^3/c^2+3/16\*arctan(a\*  $x)$ <sup> $(1/2)/a$ <sup>2</sup>/c<sup>2</sup>-3/8\*arctan(a\*x)<sup>2</sup>(1/2)/a<sup>2</sup>3/c<sup>2</sup>/(a<sup>2\*x<sup>2</sup>+1)</sup></sup>

#### **Rubi [A]**

time  $= 0.16$ , antiderivative size  $= 127$ , normalized size of antiderivative  $= 1.00$ , number of steps used = 7, number of rules used = 6, integrand size = 24,  $\frac{\text{number of rules}}{\text{integral size}} = 0.250$ , Rules used =  $\{5056, 5050, 5024, 3393, 3385, 3433\}$ 

$$
\frac{3 \sqrt{\pi}\ \text{FresnelC}\bigg(\frac{2 \sqrt{\text{ArcTan}(ax)}}{\sqrt{\pi}}\bigg)}{32 a^3 c^2}+\frac{\text{ArcTan}(ax)^{5/2}}{5 a^3 c^2}+\frac{3 \sqrt{\text{ArcTan}(ax)}}{16 a^3 c^2}-\frac{x \text{ArcTan}(ax)^{3/2}}{2 a^2 c^2 \left(a^2 x^2+1\right)}-\frac{3 \sqrt{\text{ArcTan}(ax)}}{8 a^3 c^2 \left(a^2 x^2+1\right)}
$$

Antiderivative was successfully verified.

[In] Int[(x^2\*ArcTan[a\*x]^(3/2))/(c + a^2\*c\*x^2)^2,x]

 $[Out]$   $(3*Sqrt[ArcTan[a*x]])/(16*a^3*c^2) - (3*Sqrt[ArcTan[a*x]])/(8*a^3*c^2*(1 +$  $a^2*x^2)$ ) -  $(x*ArcTan[a*x]^(3/2))/(2*a^2*c^2*(1 + a^2*x^2)) + ArcTan[a*x]^($ 5/2)/(5\*a^3\*c^2) + (3\*Sqrt[Pi]\*FresnelC[(2\*Sqrt[ArcTan[a\*x]])/Sqrt[Pi]])/(3  $2*a^3*c^2)$ 

#### Rule 3385

```
Int[sin[Pi/2 + (e_+) + (f_-)*(x_-)]/Sqrt[(c_-) + (d_-)*(x_-)], x_Symbol] :> D
ist[2/d, Subst[Int[Cos[f*(x^2/d)], x], x, Sqrt[c + d*x]], x] /; FreeQ[{c, d
, e, f}, x] && ComplexFreeQ[f] && EqQ[d*e - c*f, 0]
```
#### Rule 3393

```
Int[(c_+) + (d_-)*(x_-)^*(m_*)*sin[(e_-) + (f_-)*(x_-)]^*(n_-, x_Symbo1] :> In
t[ExpandTrigReduce[(c + d*x)^m, Sin[e + f*x]^n, x], x] /; FreeQ[{c, d, e, f
, m}, x] && IGtQ[n, 1] && ( !RationalQ[m] || (GeQ[m, -1] && LtQ[m, 1]))
```
#### Rule 3433

```
Int[Cos[(d.)*(e.)+(f.)*(x))^2], x Symbol] :> Simp[(Sqrt[Pi/2]/(f*Rt)]d, 2]))*FresnelC[Sqrt[2/Pi]*Rt[d, 2]*(e + f*x)], x] /; FreeQ[{d, e, f}, x]
```
#### Rule 5024

 $Int[((a_{-}.) + ArcTan[(c_{-}.)*(x_{-})]*(b_{-}.))^c(p_{-}.)*(d_{-}) + (e_{-}.)*(x_{-})^c(q_{-}), x_{-}$ Symbol] :> Dist[d^q/c, Subst[Int[(a + b\*x)^p/Cos[x]^(2\*(q + 1)), x], x, Arc Tan[c\*x]], x] /; FreeQ[{a, b, c, d, e, p}, x] && EqQ[e, c<sup> $2*$ d] && ILtQ[2\*(q</sup> + 1), 0] && (IntegerQ[q] || GtQ[d, 0])

#### Rule 5050

Int $[(a_*) + ArcTan[(c_*)*(x_*)](b_*)^*(b_*)^*(x_*)*(d_*) + (e_*)*(x_*)^2^(q_*)$ .), x\_Symbol] :> Simp[(d + e\*x^2)^(q + 1)\*((a + b\*ArcTan[c\*x])^p/(2\*e\*(q + 1))), x] - Dist[b\*(p/(2\*c\*(q + 1))), Int[(d + e\*x^2)^q\*(a + b\*ArcTan[c\*x])^  $(p - 1), x, x]$  /; FreeQ[{a, b, c, d, e, q}, x] && EqQ[e, c<sup>-2\*d]</sup> && GtQ[p, 0]  $&$  NeQ[q, -1]

#### Rule 5056

Int $[((((a_.) + ArcTan[(c_.)*(x_-)*(b_.))^c(p_.)*(x_-)^2)/((d_-) + (e_-)*(x_-)^2)]$  $\hat{C}$ , x Symbol] :> Simp[(a + b\*ArcTan[c\*x]) $\hat{C}(p + 1)/(2*b*c\hat{C}^3*d\hat{C}^2*(p + 1))$ , x] + (Dist[b\*(p/(2\*c)), Int[x\*((a + b\*ArcTan[c\*x])^(p - 1)/(d + e\*x^2)^2), x] , x] - Simp[x\*((a + b\*ArcTan[c\*x])^p/(2\*c^2\*d\*(d + e\*x^2))), x]) /; FreeQ[{ a, b, c, d, e}, x] && EqQ[e, c^2\*d] && GtQ[p, 0]

Rubi steps

*dx*

$$
\int \frac{x^2 \tan^{-1}(ax)^{3/2}}{(c+a^2cx^2)^2} dx = -\frac{x \tan^{-1}(ax)^{3/2}}{2a^2c^2(1+a^2x^2)} + \frac{\tan^{-1}(ax)^{5/2}}{5a^3c^2} + \frac{3 \int \frac{x \sqrt{\tan^{-1}(ax)}}{(c+a^2cx^2)^2} dx}{4a}
$$
\n
$$
= -\frac{3 \sqrt{\tan^{-1}(ax)}}{8a^3c^2(1+a^2x^2)} - \frac{x \tan^{-1}(ax)^{3/2}}{2a^2c^2(1+a^2x^2)} + \frac{\tan^{-1}(ax)^{5/2}}{5a^3c^2} + \frac{\frac{3 \int \frac{1}{(c+a^2cx^2)^2} \sqrt{\tan^{-1}(ax)}}{16a^2}}{16a^2}
$$
\n
$$
= -\frac{3 \sqrt{\tan^{-1}(ax)}}{8a^3c^2(1+a^2x^2)} - \frac{x \tan^{-1}(ax)^{3/2}}{2a^2c^2(1+a^2x^2)} + \frac{\tan^{-1}(ax)^{5/2}}{5a^3c^2} + \frac{\frac{3 \text{Subst}\left(\int \frac{c\omega^2(x)}{\sqrt{x}} dx, x, \tan^{-1}(ax)}{16a^3c^2}\right)}{16a^3c^2}
$$
\n
$$
= -\frac{3 \sqrt{\tan^{-1}(ax)}}{8a^3c^2(1+a^2x^2)} - \frac{x \tan^{-1}(ax)^{3/2}}{2a^2c^2(1+a^2x^2)} + \frac{\tan^{-1}(ax)^{5/2}}{5a^3c^2} + \frac{\frac{3 \text{Subst}\left(\int \left(\frac{1}{2\sqrt{x}} + \frac{\cos(2x)}{2\sqrt{x}}\right)}{16a^3c^2}\right)}{16a^3c^2}
$$
\n
$$
= \frac{3 \sqrt{\tan^{-1}(ax)}}{16a^3c^2} - \frac{3 \sqrt{\tan^{-1}(ax)}}{8a^3c^2(1+a^2x^2)} - \frac{x \tan^{-1}(ax)^{3/2}}{2a^2c^2(1+a^2x^2)} + \frac{\tan^{-1}(ax)^{5/2}}{5a^3c^2} + \frac{\frac{3 \text{Subst}\left(\int \left(\frac{1}{2\sqrt{x}} + \frac{\cos(2x)}{2\sqrt{x
$$

**Mathematica [C]** Result contains complex when optimal does not.  $time = 0.19$ , size  $= 187$ , normalized size  $= 1.47$ 

```
\frac{{\scriptstyle \log \sqrt{\mathrm{ArClan}(ax)}}}{\scriptstyle +\alpha \sqrt{2}}\left(\frac{{\scriptstyle \log (-1+a^2x^2)-40ax\mathrm{ArClan}(ax)+16(1+a^2x^2)\mathrm{ArClan}(ax)^2}}{1+a^2x^2}\right)\\ +60\left(-2\sqrt{\mathrm{ArClan}(ax)}\right)\\ +\sqrt{\pi}\ \mathrm{FresnelC}\left(\frac{2\sqrt{\mathrm{ArClan}(ax)}}{\sqrt{\pi}}\right)\right)\\ +\frac{\frac{{\scriptstyle \log (1+a^2x^2)-40ax\mathrm{ArClan}(ax)}^2}{\sqrt{\pi}}}{\scriptstyle \sqrt{\pi}}\left(\frac{2\sqrt{\mathrm{ArCl15 ( sArc'Ian)
                                                                                                                                                                                                                                                                                                           8ArcTan(ax)−i√
2 p
−iArcTan(ax) Gamma
1
2
,−2iArcTan(ax)
+i√
2 p
iArcTan(ax) Gamma
1
2
,2iArcTan(ax)

                                                                                                                                                                                                                                                                                                                                                                                                              \sqrt{Arc}ArcTan(ax)
                                                                                                                                                                                                                                                                   1280a
                                                                                                                                                                                                                                                                               3c
                                                                                                                                                                                                                                                                                    2
```
Antiderivative was successfully verified.

[In] Integrate  $[(x^2*ArcTan[a*x]^(3/2))/(c + a^2*c*x^2)^2,x]$ 

```
[Out] ((16*Sqrt[ArcTan[a*x]]*(15*(-1 + a^2*x^2) - 40*ax*ArcTan[a*x] + 16*(1 + a^2))2*x^2)*ArcTan[a*x]^2)/(1 + a^2*x^2) + 60*(-2*Sqrt[ArCTan[a*x]] + Sqrt[Pi]*FresnelC[(2*Sqrt[ArcTan[a*x]])/Sqrt[Pi]]) + (15*(8*ArcTan[a*x] - I*Sqrt[2]*
Sqrt[(-I)*ArcTan[a*x]]*Gamma[1/2, (-2*I)*ArcTan[a*x]] + I*Sqrt[2]*Sqrt[I*Ar
cTan[a*x]]*Gamma[1/2, (2*I)*ArcTan[a*x]]))/Sqrt[ArcTan[a*x]])/(1280*a<sup>-</sup>3*c<sup>-</sup>2
)
Maple [A]
```
time  $= 0.29$ , size  $= 75$ , normalized size  $= 0.59$ 

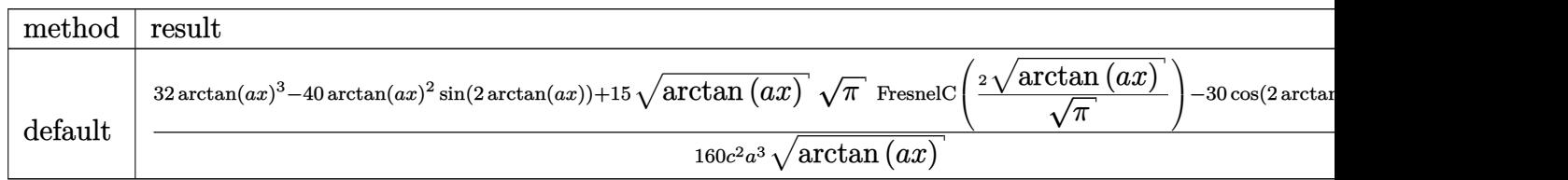

[In]  $int(x^2*arctan(axx)^{2}(3/2)/(a^2*cx^2+c)^2, x, method=RETURNVERBOSE)$ 

```
[0ut] 1/160/c<sup>\sim</sup>2/a<sup>\sim</sup>3*(32*arctan(a*x)<sup>\sim3-40*arctan(a*x)\sim2*sin(2*arctan(a*x))+15*arct</sup>
an(a*x)^(1/2)*Pi^(1/2)*FresnelC(2*arctan(a*x)^(1/2)/Pi^(1/2))-30*cos(2*arct
an(a*x))*arctan(a*x))/arctan(a*x)^(1/2)
```
**Maxima [F(-2)]** time  $= 0.00$ , size  $= 0$ , normalized size  $= 0.00$ 

Exception raised: RuntimeError

Verification of antiderivative is not currently implemented for this CAS.

```
[In] integrate(x^2*arctan(a*x)^(3/2)/(a^2*c*x^2+c)^2,x, algorithm="maxima")
```
[Out] Exception raised: RuntimeError >> ECL says: Error executing code in Maxima: expt: undefined: 0 to a negative exponent.

**Fricas [F(-2)]** time  $= 0.00$ , size  $= 0$ , normalized size  $= 0.00$ 

Exception raised: TypeError

Verification of antiderivative is not currently implemented for this CAS.

[In] integrate(x^2\*arctan(a\*x)^(3/2)/(a^2\*c\*x^2+c)^2,x, algorithm="fricas")

[Out] Exception raised: TypeError >> Error detected within library code: integ rate: implementation incomplete (constant residues)

**Sympy [F]** time  $= 0.00$ , size  $= 0$ , normalized size  $= 0.00$ 

$$
\frac{\int \frac{x^2 \tan^{\frac{3}{2}} (ax)}{a^4 x^4 + 2a^2 x^2 + 1} dx}{c^2}
$$

Verification of antiderivative is not currently implemented for this CAS.

```
[In] integrate(x**2*atan(a*x)**(3/2)/(a**2*c*x**2+c)**2,x)
```

```
[Out] Integral(x**2*atan(a*x)**(3/2)/(a**4*x**4 + 2*a**2*x**2 + 1), x)/c**2
```
**Giac [F]** time  $= 0.00$ , size  $= 0$ , normalized size  $= 0.00$ 

could not integrate

Verification of antiderivative is not currently implemented for this CAS.

[In] integrate(x^2\*arctan(a\*x)^(3/2)/(a^2\*c\*x^2+c)^2,x, algorithm="giac") [Out] sage0\*x **Mupad [F]**

time  $= 0.00$ , size  $= -1$ , normalized size  $= -0.01$ 

$$
\int \frac{x^2 \operatorname{atan}(a\,x)^{3/2}}{\left(c\,a^2\,x^2 + c\right)^2} \, dx
$$

Verification of antiderivative is not currently implemented for this CAS.

[In]  $int((x^2*atan(a*x)^{3}(3/2))/(c + a^2*cx^2)^{2},x)$ [Out]  $int((x^2*atan(axx)^(3/2))/(c + a^2*cx^2)^2, x)$ 

$$
\textbf{3.786} \qquad \int \frac{x \mathbf{ArcTan}(ax)^{3/2}}{\left(c+a^2cx^2\right)^2} \, dx
$$

$$
\frac{3x\sqrt{\text{ArcTan}(ax)}}{8ac^2\left(1+a^2x^2\right)}+\frac{\text{ArcTan}(ax)^{3/2}}{4a^2c^2}-\frac{\text{ArcTan}(ax)^{3/2}}{2a^2c^2\left(1+a^2x^2\right)}-\frac{3\sqrt{\pi}\ S\left(\frac{2\sqrt{\text{ArcTan}(ax)}}{\sqrt{\pi}}\right)}{32a^2c^2}
$$

 $[Out]$  1/4\*arctan(a\*x)^(3/2)/a^2/c^2-1/2\*arctan(a\*x)^(3/2)/a^2/c^2/(a^2\*x^2+1)-3/3 2\*FresnelS(2\*arctan(a\*x)^(1/2)/Pi^(1/2))\*Pi^(1/2)/a^2/c^2+3/8\*x\*arctan(a\*x)  $\hat{-(1/2)}/a/c^2/(a^2*x^2+1)$ 

#### **Rubi [A]**

time  $= 0.13$ , antiderivative size  $= 109$ , normalized size of antiderivative  $= 1.00$ , number of steps used = 7, number of rules used = 7, integrand size = 22,  $\frac{\text{number of rules}}{\text{integrand size}} = 0.318$ , Rules used = {5050, 5012, 5090, 4491, 12, 3386, 3432}

$$
-\frac{3 \sqrt{\pi } \ S \bigg(\frac{2 \sqrt{\mathrm{ArcTan}(ax)}}{\sqrt{\pi }}\bigg)}{32 a^2 c^2}-\frac{\mathrm{ArcTan}(ax)^{3/2}}{2 a^2 c^2 \left(a^2 x^2+1\right)}+\frac{3 x \sqrt{\mathrm{ArcTan}(ax)}}{8 a c^2 \left(a^2 x^2+1\right)}+\frac{\mathrm{ArcTan}(ax)^{3/2}}{4 a^2 c^2}
$$

Antiderivative was successfully verified.

[In] Int  $[(x*ArcTan[a*x]^(3/2))/(c + a^2*c*x^2)'2,x]$ 

 $[Out]$  (3\*x\*Sqrt $[ArcTan[a*x]]$ )/(8\*a\*c<sup>2</sup>\*(1 + a<sup>2\*x<sup>2</sup>)) + ArcTan $[a*x]$ <sup>2</sup>(3/2)/(4\*a<sup>2\*</sup>\*</sup> c^2) - ArcTan[a\*x]^(3/2)/(2\*a^2\*c^2\*(1 + a^2\*x^2)) - (3\*Sqrt[Pi]\*FresnelS[( 2\*Sqrt[ArcTan[a\*x]])/Sqrt[Pi]])/(32\*a^2\*c^2)

Rule 12

 $Int[(a_*)*(u_), x_Symbol]$  :>  $Dist[a, Int[u, x], x]$  /;  $FreeQ[a, x]$  && !Match  $Q[u, (b_)*(v_*)$  /; FreeQ[b, x]]

Rule 3386

 $Int[sin[(e_{.}) + (f_{.})*(x_{.})]/Sqrt[(c_{.}) + (d_{.})*(x_{.})], x_Symbol]$  :> Dist[2/d , Subst[Int[Sin[f\*(x^2/d)], x], x, Sqrt[c + d\*x]], x] /; FreeQ[{c, d, e, f}

, x] && ComplexFreeQ[f] && EqQ[d\*e - c\*f, 0]

Rule 3432

```
Int[Sin[(d_{.})*((e_{.}) + (f_{.})*(x_{.}))^2], x_Symbol]: > Simp[(Sqrt[Pi/2]/(f*Rt)[d, 2]))*FresnelS[Sqrt[2/Pi]*Rt[d, 2]*(e + f*x)], x] /; FreeQ[{d, e, f}, x]
```
#### Rule 4491

Int $[Cos[(a_{-}) + (b_{-}) * (x_{-})]^(p_{-}) * ((c_{-}) + (d_{-}) * (x_{-}))^(m_{-}) * Sin[(a_{-}) + (b_{-}) * (x_{-})]$ .)\*(x )]^(n .), x Symbol] :> Int[ExpandTrigReduce[(c + d\*x)^m, Sin[a + b\*x  $]\hat{\ }$ n\*Cos[a + b\*x] $\hat{\ }$ p, x], x] /; FreeQ[{a, b, c, d, m}, x] && IGtQ[n, 0] && IG tQ[p, 0]

#### Rule 5012

Int $[(a_+) + ArcTan[(c_+)*(x_0)*(b_0))^c(p_0)]/(d_0 + (e_0)*(x_0)^2)^c$ , x Sym bol] :> Simp[x\*((a + b\*ArcTan[c\*x])^p/(2\*d\*(d + e\*x^2))), x] + (-Dist[b\*c\*( p/2), Int[x\*((a + b\*ArcTan[c\*x])^(p - 1)/(d + e\*x^2)^2), x], x] + Simp[(a + b\*ArcTan[c\*x])^(p + 1)/(2\*b\*c\*d^2\*(p + 1)), x]) /; FreeQ[{a, b, c, d, e},  $x$ ] && EqQ[e, c^2\*d] && GtQ[p, 0]

#### Rule 5050

Int $[(a_+) + ArcTan[(c_+)*(x_0)]*(b_0))^-(p_0)*(x_0)*(d_0 + (e_0)*(x_0^2)^2]$ .), x\_Symbol] :> Simp[(d + e\*x^2)^(q + 1)\*((a + b\*ArcTan[c\*x])^p/(2\*e\*(q + 1))), x] - Dist[b\*(p/(2\*c\*(q + 1))), Int[(d + e\*x^2)^q\*(a + b\*ArcTan[c\*x])^  $(p - 1)$ , x], x] /; FreeQ[{a, b, c, d, e, q}, x] && EqQ[e, c<sup>-</sup>2\*d] && GtQ[p, 0]  $&\&\text{ Neg}[q, -1]$ 

#### Rule 5090

```
Int[(a_*) + ArcTan[(c_*)*(x_*)](b_*)^*(b_*)^*(x_*)^*(x_*)^*(m_*)*((d_* + (e_*)*(x_*))^*)2)^(q), x Symbol] :> Dist[d^q/c^(m + 1), Subst[Int[(a + b*x)^p*(Sin[x]^m/C
os[x]^(m + 2*(q + 1))), x], x, ArcTan[c*x]], x] /; FreeQ[{a, b, c, d, e, p}
, x] && EqQ[e, c^2*d] && IGtQ[m, 0] && ILtQ[m + 2*q + 1, 0] && (IntegerQ[q]
|| GtQ[d, 0])
```
Rubi steps

$$
\int \frac{x \tan^{-1}(ax)^{3/2}}{(c+a^2cx^2)^2} dx = -\frac{\tan^{-1}(ax)^{3/2}}{2a^2c^2(1+a^2x^2)} + \frac{3 \int \frac{\sqrt{\tan^{-1}(ax)}}{(c+a^2cx^2)^2} dx}{4a}
$$
\n
$$
= \frac{3x \sqrt{\tan^{-1}(ax)}}{8ac^2(1+a^2x^2)} + \frac{\tan^{-1}(ax)^{3/2}}{4a^2c^2} - \frac{\tan^{-1}(ax)^{3/2}}{2a^2c^2(1+a^2x^2)} - \frac{3}{16} \int \frac{x}{(c+a^2cx^2)^2 \sqrt{\tan^{-1}(ax)}} dx
$$
\n
$$
= \frac{3x \sqrt{\tan^{-1}(ax)}}{8ac^2(1+a^2x^2)} + \frac{\tan^{-1}(ax)^{3/2}}{4a^2c^2} - \frac{\tan^{-1}(ax)^{3/2}}{2a^2c^2(1+a^2x^2)} - \frac{3 \text{Subst}\left(\int \frac{\cos(x)\sin(x)}{\sqrt{x}} dx, x, \text{tanh} \sin(x)\right)}{16a^2c^2}
$$
\n
$$
= \frac{3x \sqrt{\tan^{-1}(ax)}}{8ac^2(1+a^2x^2)} + \frac{\tan^{-1}(ax)^{3/2}}{4a^2c^2} - \frac{\tan^{-1}(ax)^{3/2}}{2a^2c^2(1+a^2x^2)} - \frac{3 \text{Subst}\left(\int \frac{\sin(2x)}{2\sqrt{x}} dx, x, \tan^{-1}(ax)\right)}{16a^2c^2}
$$
\n
$$
= \frac{3x \sqrt{\tan^{-1}(ax)}}{8ac^2(1+a^2x^2)} + \frac{\tan^{-1}(ax)^{3/2}}{4a^2c^2} - \frac{\tan^{-1}(ax)^{3/2}}{2a^2c^2(1+a^2x^2)} - \frac{3 \text{Subst}\left(\int \frac{\sin(2x)}{\sqrt{x}} dx, x, \tan^{-1}(ax)\right)}{32a^2c^2}
$$
\n
$$
= \frac{3x \sqrt{\tan^{-1}(ax)}}{8ac^2(1+a^2x^2)} + \frac{\tan^{-1}(ax)^{3/2}}{4a^2c^2} - \frac{\tan^{-1}(ax)^{3/2}}{2a^2c^2(1+a^2x^2)} - \frac{3
$$

**Mathematica [A]** time  $= 0.07$ , size  $= 75$ , normalized size  $= 0.69$ 

$$
\frac{\sqrt{ArcTan(ax)}\left(3ax+2(-1+a^2x^2)ArcTan(ax)}{1+a^2x^2} - 3\sqrt{\pi}\ S\left(\frac{2\sqrt{ArcTan(ax)}}{\sqrt{\pi}}\right)}{32a^2c^2}
$$

Antiderivative was successfully verified.

[In] Integrate[(x\*ArcTan[a\*x]^(3/2))/(c + a^2\*c\*x^2)^2,x]

[Out]  $((4*Sqrt[ArcTan[a*x]]*(3*a*x + 2*(-1 + a^2*x^2)*ArcTan[a*x]))/(1 + a^2*x^2)$ - 3\*Sqrt[Pi]\*FresnelS[(2\*Sqrt[ArcTan[a\*x]])/Sqrt[Pi]])/(32\*a^2\*c^2)

**Maple [A]** time  $= 0.23$ , size  $= 67$ , normalized size  $= 0.61$ 

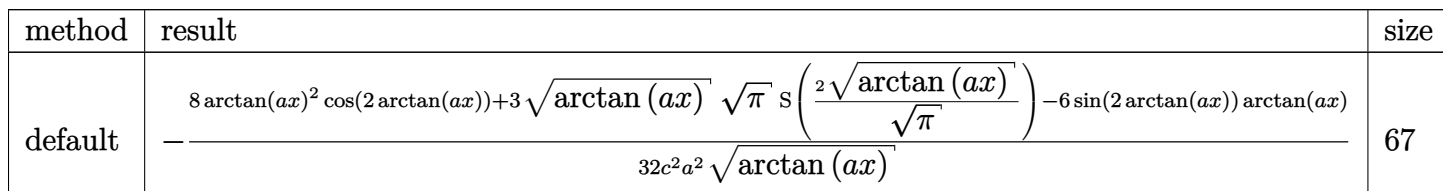

[In]  $int(x*arctan(axx)^{(3/2)}(a^2*cx^2+c)^2,x,$ method= RETURNVERBOSE)

[Out]  $-1/32/c^2/a^2*(8*arctan(a*x)^2*cos(2*arctan(a*x))+3*arctan(a*x)^(1/2)*Pi^(1)$ /2)\*FresnelS(2\*arctan(a\*x)^(1/2)/Pi^(1/2))-6\*sin(2\*arctan(a\*x))\*arctan(a\*x)  $\frac{1}{2}$  (arctan(a\*x)<sup> $\hat{}(1/2)$ </sup>

**Maxima [F(-2)]** time  $= 0.00$ , size  $= 0$ , normalized size  $= 0.00$ 

Exception raised: RuntimeError

Verification of antiderivative is not currently implemented for this CAS.

```
[In] integrate(x*arctan(a*x)^(3/2)/(a^2*c*x^2+c)^2,x, algorithm="maxima")
```
[Out] Exception raised: RuntimeError >> ECL says: Error executing code in Maxima: expt: undefined: 0 to a negative exponent.

**Fricas [F(-2)]** time  $= 0.00$ , size  $= 0$ , normalized size  $= 0.00$ 

Exception raised: TypeError

Verification of antiderivative is not currently implemented for this CAS.

[In] integrate(x\*arctan(a\*x)^(3/2)/(a^2\*c\*x^2+c)^2,x, algorithm="fricas")

[Out] Exception raised: TypeError >> Error detected within library code: integ rate: implementation incomplete (constant residues)

**Sympy [F]** time  $= 0.00$ , size  $= 0$ , normalized size  $= 0.00$ 

$$
\frac{\int \frac{x \tan^{\frac{3}{2}} (ax)}{a^4 x^4 + 2a^2 x^2 + 1} dx}{c^2}
$$

Verification of antiderivative is not currently implemented for this CAS.

```
[In] integrate(x*atan(a*x)**(3/2)/(a**2*c*x**2+c)**2,x)
[Out] Integral(x*atan(a*x)**(3/2)/(a**4*x**4 + 2*a**2*x**2 + 1), x)/c**2
```
**Giac [F]** time  $= 0.00$ , size  $= 0$ , normalized size  $= 0.00$ 

could not integrate

Verification of antiderivative is not currently implemented for this CAS.

[In] integrate(x\*arctan(a\*x)^(3/2)/(a^2\*c\*x^2+c)^2,x, algorithm="giac") [Out] sage0\*x **Mupad [F]** time  $= 0.00$ , size  $= -1$ , normalized size  $= -0.01$ 

$$
\int \frac{x \operatorname{atan}(a x)^{3/2}}{\left(c \, a^2 \, x^2 + c\right)^2} \, dx
$$

Verification of antiderivative is not currently implemented for this CAS.

[In]  $int((x * atan(a * x)^(3/2))/(c + a^2 * c * x^2)^2,x)$ [Out]  $int((x * atan(a * x)^(3/2))/(c + a^2 * c * x^2)^2, x)$ 

# $\begin{array}{cc} \textbf{3.787} \qquad & \int \frac{\textbf{ArcTan}(ax)^{3/2}}{2\sqrt{2}} \end{array}$  $\frac{c \tan(ax)^{3/2}}{(c+a^2cx^2)^2} dx$

**Optimal**. Leaf size=124

$$
-\frac{3\sqrt{{\rm ArcTan}(ax)}}{16a c^2}+\frac{3\sqrt{{\rm ArcTan}(ax)}}{8a c^2 \left(1+a^2 x^2\right)}+\frac{x {\rm ArcTan}(ax)^{3/2}}{2 c^2 \left(1+a^2 x^2\right)}+\frac{{\rm ArcTan}(ax)^{5/2}}{5a c^2}-\frac{3 \sqrt{\pi}{\rm FresnelC}\bigg(\frac{2 \sqrt{{\rm ArcTan}(ax)}}{\sqrt{\pi}}\bigg)}{32 a c^2}
$$

 $[0$ ut] 1/2\*x\*arctan(a\*x)^(3/2)/c^2/(a^2\*x^2+1)+1/5\*arctan(a\*x)^(5/2)/a/c^2-3/32\*Fr esnelC(2\*arctan(a\*x)^(1/2)/Pi^(1/2))\*Pi^(1/2)/a/c^2-3/16\*arctan(a\*x)^(1/2)/  $a/c^2+3/8*arctan(a*x)^(1/2)/a/c^2/(a^2*x^2+1)$ 

# **Rubi [A]**

time  $= 0.11$ , antiderivative size  $= 124$ , normalized size of antiderivative  $= 1.00$ , number of steps used = 7, number of rules used = 6, integrand size = 21,  $\frac{\text{number of rules}}{\text{integral size}} = 0.286$ , Rules used =  $\{5012, 5050, 5024, 3393, 3385, 3433\}$ 

$$
\frac{x \text{ArcTan}(ax)^{3/2}}{2c^2 \left(a^2 x^2+1\right)} + \frac{3 \sqrt{\text{ArcTan}(ax)}}{8ac^2 \left(a^2 x^2+1\right)} - \frac{3 \sqrt{\pi} \ \text{FresnelC}\bigg(\frac{2 \sqrt{\text{ArcTan}(ax)}}{\sqrt{\pi}}\bigg)}{32ac^2} + \frac{\text{ArcTan}(ax)^{5/2}}{5ac^2} - \frac{3 \sqrt{\text{ArcTan}(ax)}}{16ac^2}
$$

Antiderivative was successfully verified.

[In] Int  $[Arctan[a*x]^{(3/2)}/(c + a^2*c*x^2)^2,x]$ 

 $[Out] (-3*Sort[ArcTan[a*x]])/(16*axc^2) + (3*Sort[ArcTan[a*x]])/(8*axc^2*(1 + a^2))$  $*\text{x}^2)$ ) + (x\*ArcTan[a\*x]^(3/2))/(2\*c^2\*(1 + a^2\*x^2)) + ArcTan[a\*x]^(5/2)/(5 \*a\*c^2) - (3\*Sqrt[Pi]\*FresnelC[(2\*Sqrt[ArcTan[a\*x]])/Sqrt[Pi]])/(32\*a\*c^2)

Rule 3385

```
Int[sin[Pi/2 + (e.) + (f.)*(x)]/Sqrt[(c.) + (d.)*(x)], x Symbol] :> D
ist[2/d, Subst[Int[Cos[f*(x^2/d)], x], x, Sqrt[c + d*x]], x] /; FreeQ[{c, d
, e, f}, x] && ComplexFreeQ[f] && EqQ[d*e - c*f, 0]
```
# Rule 3393

```
Int[((c_+) + (d_-)*(x_-))^{\hat{}}(m_)*sin[(e_+) + (f_-)*(x_-)]^{\hat{}}(n_+), x_Symbol] :> In
t[ExpandTrigReduce[(c + d*x)^m, Sin[e + f*x]^n, x], x]/; FreeQ[{c, d, e, f
, m}, x] && IGtQ[n, 1] && ( !RationalQ[m] || (GeQ[m, -1] && LtQ[m, 1]))
```
# Rule 3433

```
Int[Cos[(d_{.})*((e_{.}) + (f_{.})*(x_{.}))^2], x_Symbol] :> Simp[(Sqrt[Pi/2]/(f*Rt[d, 2]))*FresnelC[Sqrt[2/Pi]*Rt[d, 2]*(e + f*x)], x] /; FreeQ[{d, e, f}, x]
```
# Rule 5012
Int $[(a_*) + ArcTan[(c_*)*(x_*)](b_*)^*(b_*)^*(c_*)/(d_*) + (e_*)*(x_*)^2)^2$ , x\_Sym bol] :> Simp[x\*((a + b\*ArcTan[c\*x])^p/(2\*d\*(d + e\*x^2))), x] + (-Dist[b\*c\*( p/2), Int[x\*((a + b\*ArcTan[c\*x])^(p - 1)/(d + e\*x^2)^2), x], x] + Simp[(a +  $b*ArcTan[c*x])^{(p + 1)/(2*b*c*d^2*(p + 1)), x])$  ; FreeQ[{a, b, c, d, e},  $x$ ] && EqQ[e, c<sup> $\sim$ </sup>2\*d] && GtQ[p, 0]

## Rule 5024

Int $[(a_{-}) + ArcTan[(c_{-})*(x_{-})]*(b_{-})\hat{(p_{-})}*(d_{-}) + (e_{-})*(x_{-})^2)(q_{-}), x_{-}$ Symbol] :> Dist[d^q/c, Subst[Int[(a + b\*x)^p/Cos[x]^(2\*(q + 1)), x], x, Arc Tan[c\*x]], x] /; FreeQ[{a, b, c, d, e, p}, x] && EqQ[e, c<sup>-</sup>2\*d] && ILtQ[2\*(q + 1), 0] && (IntegerQ[q] || GtQ[d, 0])

#### Rule 5050

```
Int[(a_+) + ArcTan[(c_+)*(x_-)*(b_-))^(p_+)*(x_+)(d_-) + (e_-)*(x_-)(q_-).), x Symbol] :> Simp[(d + e*x^2)^(q + 1)*((a + b*ArcTan[c*x])^p/(2*e*(q +
1))), x] - Dist[b*(p/(2*c*(q + 1))), Int[(d + e*x^2)^q*(a + b*ArcTan[c*x])^
(p - 1), x], x] /; FreeQ[{a, b, c, d, e, q}, x] && EqQ[e, c<sup>-</sup>2*d] && GtQ[p,
0] && NeQ[q, -1]
```
Rubi steps

$$
\int \frac{\tan^{-1}(ax)^{3/2}}{(c+a^2cx^2)^2} dx = \frac{x \tan^{-1}(ax)^{3/2}}{2c^2(1+a^2x^2)} + \frac{\tan^{-1}(ax)^{5/2}}{5ac^2} - \frac{1}{4}(3a) \int \frac{x \sqrt{\tan^{-1}(ax)}}{(c+a^2cx^2)^2} dx
$$
  
\n
$$
= \frac{3 \sqrt{\tan^{-1}(ax)}}{8ac^2(1+a^2x^2)} + \frac{x \tan^{-1}(ax)^{3/2}}{2c^2(1+a^2x^2)} + \frac{\tan^{-1}(ax)^{5/2}}{5ac^2} - \frac{3}{16} \int \frac{1}{(c+a^2cx^2)^2} \sqrt{\tan^{-1}(ax)}
$$
  
\n
$$
= \frac{3 \sqrt{\tan^{-1}(ax)}}{8ac^2(1+a^2x^2)} + \frac{x \tan^{-1}(ax)^{3/2}}{2c^2(1+a^2x^2)} + \frac{\tan^{-1}(ax)^{5/2}}{5ac^2} - \frac{3 \text{Subst}\left(\int \frac{\cos^2(x)}{\sqrt{x}} dx, x, \tan^{-1}(ax)\right)}{16ac^2}
$$
  
\n
$$
= \frac{3 \sqrt{\tan^{-1}(ax)}}{8ac^2(1+a^2x^2)} + \frac{x \tan^{-1}(ax)^{3/2}}{2c^2(1+a^2x^2)} + \frac{\tan^{-1}(ax)^{5/2}}{5ac^2} - \frac{3 \text{Subst}\left(\int \left(\frac{1}{2\sqrt{x}} + \frac{\cos(2x)}{2\sqrt{x}}\right) dx, 5}{16ac^2}
$$
  
\n
$$
= -\frac{3 \sqrt{\tan^{-1}(ax)}}{16ac^2} + \frac{3 \sqrt{\tan^{-1}(ax)}}{8ac^2(1+a^2x^2)} + \frac{x \tan^{-1}(ax)^{3/2}}{2c^2(1+a^2x^2)} + \frac{\tan^{-1}(ax)^{5/2}}{5ac^2} - \frac{3 \text{Subst}\left(\int \frac{\cos(2x)}{\sqrt{x^2}} dx, \tan^{-1}(2x) \right)}{5ac^2}
$$
  
\n
$$
= -\frac{3 \sqrt{\tan^{-1}(ax)}}{16ac^2} + \frac{3 \sqrt{\tan^{-1}(ax)}}{8ac^2(1+a^2x^2)} + \frac{x \tan^{-1}(ax)^{3/2}}
$$

**Mathematica [A]** time  $= 0.07$ , size  $= 90$ , normalized size  $= 0.73$ 

$$
\frac{\sqrt{\text{ArcTan}(ax)}\left(15-15a^2x^2+40ax\text{ArcTan}(ax)+16(1+a^2x^2)\text{ArcTan}(ax)^2\right)}{1+a^2x^2}-15\sqrt{\pi}\text{ FresnelC}\left(\frac{2\sqrt{\text{ArcTan}(ax)}}{\sqrt{\pi}}\right)}
$$

160*ac*<sup>2</sup>

Antiderivative was successfully verified.

[In] Integrate[ArcTan[a\*x]^(3/2)/(c + a^2\*c\*x^2)^2,x]

[Out]  $((2*Sqrt[ArcTan[a*x]]*(15 - 15*a^2*x^2 + 40*ax*ArcTan[a*x] + 16*(1 + a^2*x))$ ^2)\*ArcTan[a\*x]^2))/(1 + a^2\*x^2) - 15\*Sqrt[Pi]\*FresnelC[(2\*Sqrt[ArcTan[a\*x ]])/Sqrt[Pi]])/(160\*a\*c^2)

# **Maple [A]** time  $= 0.30$ , size  $= 75$ , normalized size  $= 0.60$

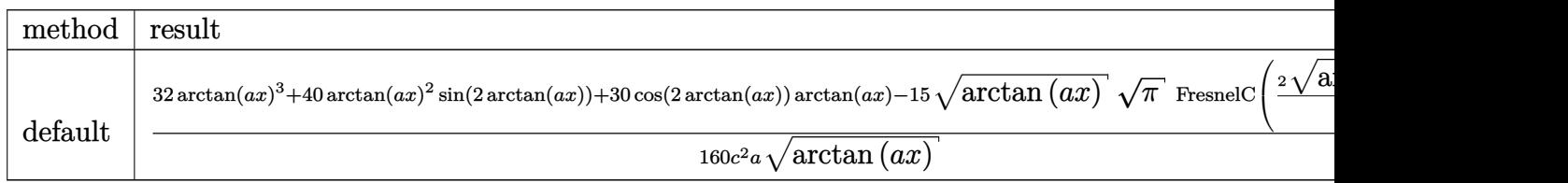

Verification of antiderivative is not currently implemented for this CAS.

[In]  $int(arctan(a*x)^{2}(3/2)/(a^2*x^2+c)^2$ ,x,method= RETURNVERBOSE)

```
[Out] 1/160/c^2/a/arctan(a*x)^(1/2)*(32*arctan(a*x)^3+40*arctan(a*x)^2*sin(2*arct)an(a*x))+30*cos(2*arctan(a*x))*arctan(a*x)-15*arctan(a*x)^(1/2)*Pi^(1/2)*Fr
esnelC(2*arctan(axx)^{(1/2)}/Pi^{(1/2)}))
```
**Maxima [F(-2)]** time  $= 0.00$ , size  $= 0$ , normalized size  $= 0.00$ 

Exception raised: RuntimeError

Verification of antiderivative is not currently implemented for this CAS.

```
[In] integrate(arctan(a*x)^(3/2)/(a^2*c*x^2+c)^2,x, algorithm="maxima")
```
[Out] Exception raised: RuntimeError >> ECL says: Error executing code in Maxima: expt: undefined: 0 to a negative exponent.

**Fricas [F(-2)]** time  $= 0.00$ , size  $= 0$ , normalized size  $= 0.00$ 

Exception raised: TypeError

Verification of antiderivative is not currently implemented for this CAS.

[In] integrate(arctan(a\*x)^(3/2)/(a^2\*c\*x^2+c)^2,x, algorithm="fricas")

[Out] Exception raised: TypeError >> Error detected within library code: integ rate: implementation incomplete (constant residues)

**Sympy [F]** time  $= 0.00$ , size  $= 0$ , normalized size  $= 0.00$ 

$$
\frac{\int \frac{\mathrm{atan}^{\frac{3}{2}}(ax)}{a^4 x^4 + 2a^2 x^2 + 1} dx}{c^2}
$$

Verification of antiderivative is not currently implemented for this CAS.

```
[In] integrate(atan(axx)**(3/2)/(a**2*c*x**2+c)**2,x)
```

```
[Out] Integral(atan(a*x)**(3/2)/(a**4*x**4 + 2*a**2*x**2 + 1), x)/c**2
```
3784

**Giac [F]** time  $= 0.00$ , size  $= 0$ , normalized size  $= 0.00$ 

could not integrate

Verification of antiderivative is not currently implemented for this CAS.

[In] integrate(arctan(a\*x)^(3/2)/(a^2\*c\*x^2+c)^2,x, algorithm="giac") [Out] sage0\*x **Mupad [F]**  $\overline{\text{time} = 0.00}$ , size = -1, normalized size = -0.01

$$
\int \frac{\mathrm{atan}(a\,x)^{3/2}}{\left(c\,a^2\,x^2+c\right)^2} \, dx
$$

Verification of antiderivative is not currently implemented for this CAS.

[In]  $int(atan(a*x)^{(3/2)}/(c + a^2*x*x^2)^2,x)$ [Out]  $int(atan(a*x)^{(3/2)}/(c + a^2*x*x^2)^2, x)$ 

$$
\textbf{3.788} \qquad \int \frac{\textbf{ArcTan}(ax)^{3/2}}{x (c+a^2cx^2)^2} \, dx
$$

$$
\mathrm{Int}\bigg(\frac{\mathrm{ArcTan}(ax)^{3/2}}{x\left(c+a^2cx^2\right)^2},x\bigg)
$$

[Out] Unintegrable(arctan(a\*x)^(3/2)/x/(a^2\*c\*x^2+c)^2,x)

#### **Rubi [A]**

time  $= 0.05$ , antiderivative size  $= 0$ , normalized size of antiderivative  $= 0.00$ , number of steps used = 0, number of rules used = 0, integrand size = 0,  $\frac{\text{number of rules}}{\text{integral size}}$  = 0.000, Rules used  $= \{\}$ 

$$
\int \frac{\mathrm{ArcTan}(ax)^{3/2}}{x\left(c+a^2cx^2\right)^2} \, dx
$$

Verification is not applicable to the result.

[In] Int  $[Arctan[a*x]^(3/2)/(x*(c + a^2*c*x^2)^2),x]$ [Out] Defer[Int][ArcTan[a\*x]^(3/2)/(x\*(c + a^2\*c\*x^2)^2), x] Rubi steps

$$
\int \frac{\tan^{-1}(ax)^{3/2}}{x(c+a^2cx^2)^2} dx = \int \frac{\tan^{-1}(ax)^{3/2}}{x(c+a^2cx^2)^2} dx
$$

#### **Mathematica [A]**

time  $= 1.23$ , size  $= 0$ , normalized size  $= 0.00$ 

$$
\int \frac{\mathrm{ArcTan}(ax)^{3/2}}{x\left(c+a^2cx^2\right)^2} \, dx
$$

Verification is not applicable to the result.

[In] Integrate[ArcTan[a\*x]^(3/2)/(x\*(c + a^2\*c\*x^2)^2),x] [Out] Integrate[ArcTan[a\*x]^(3/2)/(x\*(c + a^2\*c\*x^2)^2), x] **Maple [A]** time  $= 1.02$ , size  $= 0$ , normalized size  $= 0.00$ 

$$
\int \frac{\arctan (ax)^{\frac{3}{2}}}{x \left(a^2 c \, x^2 + c\right)^2} \, dx
$$

Verification of antiderivative is not currently implemented for this CAS.

[In]  $int(arctan(a*x)^{(3/2)}/x/(a^2*x^2+c)^2,x)$ [Out] int(arctan(a\*x)^(3/2)/x/(a^2\*c\*x^2+c)^2,x) **Maxima [F(-2)]** time  $= 0.00$ , size  $= 0$ , normalized size  $= 0.00$ 

Exception raised: RuntimeError

Verification of antiderivative is not currently implemented for this CAS.

```
[In] integrate(arctan(a*x)^(3/2)/x/(a^2*c*x^2+c)^2,x, algorithm="maxima")
```
[Out] Exception raised: RuntimeError >> ECL says: Error executing code in Maxima: expt: undefined: 0 to a negative exponent.

**Fricas [F(-2)]** time  $= 0.00$ , size  $= 0$ , normalized size  $= 0.00$ 

Exception raised: TypeError

Verification of antiderivative is not currently implemented for this CAS.

[In] integrate(arctan(a\*x)^(3/2)/x/(a^2\*c\*x^2+c)^2,x, algorithm="fricas")

[Out] Exception raised: TypeError >> Error detected within library code: integ rate: implementation incomplete (constant residues)

**Sympy [A]** time  $= 0.00$ , size  $= 0$ , normalized size  $= 0.00$ 

$$
\frac{\int \frac{\mathrm{atan}^{\frac{3}{2}}(ax)}{a^4x^5 + 2a^2x^3 + x} dx}{c^2}
$$

Verification of antiderivative is not currently implemented for this CAS.

[In] integrate(atan(a\*x)\*\*(3/2)/x/(a\*\*2\*c\*x\*\*2+c)\*\*2,x)

[Out] Integral(atan(a\*x)\*\*(3/2)/(a\*\*4\*x\*\*5 + 2\*a\*\*2\*x\*\*3 + x), x)/c\*\*2

**Giac [A]**

 $time = 0.00$ , size  $= 0$ , normalized size  $= 0.00$ 

could not integrate

Verification of antiderivative is not currently implemented for this CAS.

[In] integrate(arctan(a\*x)^(3/2)/x/(a^2\*c\*x^2+c)^2,x, algorithm="giac")

[Out] sage0\*x

**Mupad [A]**  $\overline{\text{time} = 0.00}$ , size = -1, normalized size = -0.04

$$
\int \frac{\mathrm{atan}(a\,x)^{3/2}}{x\,(c\,a^2\,x^2+c)^2}\,dx
$$

Verification of antiderivative is not currently implemented for this CAS.

[In]  $int(atan(a*x)^{(3/2)}/(x*(c + a^2*x^2)^2),x)$ [Out]  $int(atan(a*x)^{(3/2)}/(x*(c + a^2*x^2)^2), x)$ 

$$
\textbf{3.789} \qquad \int \frac{x^m \mathbf{ArcTan}(ax)^{3/2}}{\left(c+a^2cx^2\right)^3} \, dx
$$

$$
\mathrm{Int}\bigg(\frac{x^m\mathrm{ArcTan}(ax)^{3/2}}{\left(c+a^2cx^2\right)^3},x\bigg)
$$

[Out] Unintegrable(x^m\*arctan(a\*x)^(3/2)/(a^2\*c\*x^2+c)^3,x)

## **Rubi [A]**

time  $= 0.06$ , antiderivative size  $= 0$ , normalized size of antiderivative  $= 0.00$ , number of steps used = 0, number of rules used = 0, integrand size = 0,  $\frac{\text{number of rules}}{\text{integral size}}$  = 0.000, Rules used  $= \{\}$ 

$$
\int \frac{x^m \text{ArcTan}(ax)^{3/2}}{\left(c + a^2 c x^2\right)^3} \, dx
$$

Verification is not applicable to the result.

[In] Int[(x^m\*ArcTan[a\*x]^(3/2))/(c + a^2\*c\*x^2)^3,x] [Out] Defer[Int][(x^m\*ArcTan[a\*x]^(3/2))/(c + a^2\*c\*x^2)^3, x] Rubi steps

$$
\int \frac{x^m \tan^{-1}(ax)^{3/2}}{(c+a^2cx^2)^3} dx = \int \frac{x^m \tan^{-1}(ax)^{3/2}}{(c+a^2cx^2)^3} dx
$$

## **Mathematica [A]**

time  $= 1.01$ , size  $= 0$ , normalized size  $= 0.00$ 

$$
\int \frac{x^m\text{ArcTan}(ax)^{3/2}}{\left(c+a^2cx^2\right)^3}\,dx
$$

Verification is not applicable to the result.

[In] Integrate[ $(x^m*ArcTan[a*x]^(3/2))/(c + a^2*c*x^2)^3,x]$ [Out] Integrate[(x^m\*ArcTan[a\*x]^(3/2))/(c + a^2\*c\*x^2)^3, x] **Maple [A]** time  $= 1.22$ , size  $= 0$ , normalized size  $= 0.00$  $\overline{2}$ 

$$
\int \frac{x^m \arctan (ax)^{\frac{3}{2}}}{\left(a^2 c \, x^2 + c\right)^3} \, dx
$$

Verification of antiderivative is not currently implemented for this CAS.

[In]  $int(x^{\text{max}}(a*x)^{(3/2)}/(a^{\text{max}}x^{\text{max}})(a,x)$ [Out]  $int(x^{\text{max}}(a*x)^{(3/2)}/(a^{\text{max}}x^{\text{max}})(a,x)$ **Maxima [F(-2)]** time  $= 0.00$ , size  $= 0$ , normalized size  $= 0.00$ 

Exception raised: RuntimeError

Verification of antiderivative is not currently implemented for this CAS.

```
[In] integrate(x^m*arctan(a*x)^(3/2)/(a^2*c*x^2+c)^3,x, algorithm="maxima")
```
[Out] Exception raised: RuntimeError >> ECL says: Error executing code in Maxima: expt: undefined: 0 to a negative exponent.

**Fricas [A]** time  $= 0.00$ , size  $= 0$ , normalized size  $= 0.00$ 

could not integrate

Verification of antiderivative is not currently implemented for this CAS.

```
[In] integrate(x^m*arctan(a*x)^(3/2)/(a^2*c*x^2+c)^3,x, algorithm="fricas")
```
[Out] integral(x^m\*arctan(a\*x)^(3/2)/(a^6\*c^3\*x^6 + 3\*a^4\*c^3\*x^4 + 3\*a^2\*c^3\*x^2  $+ c^3)$ , x)

**Sympy [F(-1)]** Timed out time  $= 0.00$ , size  $= 0$ , normalized size  $= 0.00$ 

Timed out

Verification of antiderivative is not currently implemented for this CAS.

[In] integrate(x\*\*m\*atan(a\*x)\*\*(3/2)/(a\*\*2\*c\*x\*\*2+c)\*\*3,x)

[Out] Timed out

**Giac [A]** time  $= 0.00$ , size  $= 0$ , normalized size  $= 0.00$ 

could not integrate

Verification of antiderivative is not currently implemented for this CAS.

```
[In] integrate(x^m*arctan(a*x)^(3/2)/(a^2*c*x^2+c)^3,x, algorithm="giac")
[Out] sage0*x
```
**Mupad [A]**  $\overline{\text{time} = 0.00}$ , size = -1, normalized size = -0.04

$$
\int \frac{x^m \operatorname{atan}(a\,x)^{3/2}}{\left(c\,a^2\,x^2 + c\right)^3} \, dx
$$

Verification of antiderivative is not currently implemented for this CAS.

[In]  $int((x^{\text{max}}a*x)^{(3/2)})/(c + a^{\text{max}}x^{\text{max}})$ 

[Out]  $int((x^{\text{m*atan}(a*x)}(3/2))/(c + a^{\text{m*}}x^{\text{m}}))$ , x)

**3.790** 
$$
\int \frac{x^5 \mathbf{ArcTan}(ax)^{3/2}}{(c+a^2cx^2)^3} dx
$$

$$
\mathrm{Int}\bigg(\frac{x^5\mathrm{ArcTan}(ax)^{3/2}}{\left(c+a^2cx^2\right)^3},x\bigg)
$$

[Out] Unintegrable(x^5\*arctan(a\*x)^(3/2)/(a^2\*c\*x^2+c)^3,x)

#### **Rubi [A]**

time  $= 0.05$ , antiderivative size  $= 0$ , normalized size of antiderivative  $= 0.00$ , number of steps used = 0, number of rules used = 0, integrand size = 0,  $\frac{\text{number of rules}}{\text{integral size}}$  = 0.000, Rules used  $= \{\}$ 

$$
\int \frac{x^5 \text{ArcTan}(ax)^{3/2}}{\left(c + a^2 c x^2\right)^3} \, dx
$$

Verification is not applicable to the result.

[In] Int[(x^5\*ArcTan[a\*x]^(3/2))/(c + a^2\*c\*x^2)^3,x] [Out] Defer[Int][(x^5\*ArcTan[a\*x]^(3/2))/(c + a^2\*c\*x^2)^3, x] Rubi steps

$$
\int \frac{x^5 \tan^{-1}(ax)^{3/2}}{(c+a^2cx^2)^3} dx = \int \frac{x^5 \tan^{-1}(ax)^{3/2}}{(c+a^2cx^2)^3} dx
$$

## **Mathematica [A]**

time  $= 5.06$ , size  $= 0$ , normalized size  $= 0.00$ 

$$
\int \frac{x^5 \text{ArcTan}(ax)^{3/2}}{\left(c + a^2 c x^2\right)^3} \, dx
$$

Verification is not applicable to the result.

[In] Integrate[(x^5\*ArcTan[a\*x]^(3/2))/(c + a^2\*c\*x^2)^3,x]

[Out] Integrate[(x^5\*ArcTan[a\*x]^(3/2))/(c + a^2\*c\*x^2)^3, x]

**Maple [A]**

time  $= 1.36$ , size  $= 0$ , normalized size  $= 0.00$ 

$$
\int \frac{x^5 \arctan (ax)^{\frac{3}{2}}}{\left(a^2 c \, x^2 + c\right)^3} \, dx
$$

Verification of antiderivative is not currently implemented for this CAS.

[In]  $int(x^5*arctan(axx)^{3}(3/2)/(a^2*cx^2+c)^3, x)$  $[Out]$  int(x^5\*arctan(a\*x)^(3/2)/(a^2\*c\*x^2+c)^3,x) **Maxima [F(-2)]** time  $= 0.00$ , size  $= 0$ , normalized size  $= 0.00$ 

Exception raised: RuntimeError

Verification of antiderivative is not currently implemented for this CAS.

```
[In] integrate(x^5*arctan(a*x)^(3/2)/(a^2*c*x^2+c)^3,x, algorithm="maxima")
```
[Out] Exception raised: RuntimeError >> ECL says: Error executing code in Maxima: expt: undefined: 0 to a negative exponent.

**Fricas [F(-2)]** time  $= 0.00$ , size  $= 0$ , normalized size  $= 0.00$ 

Exception raised: TypeError

Verification of antiderivative is not currently implemented for this CAS.

[In] integrate(x^5\*arctan(a\*x)^(3/2)/(a^2\*c\*x^2+c)^3,x, algorithm="fricas")

[Out] Exception raised: TypeError >> Error detected within library code: integ rate: implementation incomplete (constant residues)

**Sympy [A]**

time  $= 0.00$ , size  $= 0$ , normalized size  $= 0.00$ 

$$
\frac{\int \frac{x^5 \tan^{\frac{3}{2}} (ax)}{a^6 x^6 + 3 a^4 x^4 + 3 a^2 x^2 + 1} dx}{c^3}
$$

Verification of antiderivative is not currently implemented for this CAS.

 $\text{[In]}$  integrate(x\*\*5\*atan(a\*x)\*\*(3/2)/(a\*\*2\*c\*x\*\*2+c)\*\*3,x)

[Out] Integral(x\*\*5\*atan(a\*x)\*\*(3/2)/(a\*\*6\*x\*\*6 + 3\*a\*\*4\*x\*\*4 + 3\*a\*\*2\*x\*\*2 + 1), x)/c\*\*3

**Giac [A]** time  $= 0.00$ , size  $= 0$ , normalized size  $= 0.00$ 

could not integrate

Verification of antiderivative is not currently implemented for this CAS.

[In] integrate(x^5\*arctan(a\*x)^(3/2)/(a^2\*c\*x^2+c)^3,x, algorithm="giac")

[Out] sage0\*x

**Mupad [A]**  $\overline{\text{time} = 0.00}$ , size = -1, normalized size = -0.04

$$
\int \frac{x^5 \, {\rm atan}(a\,x)^{3/2}}{\left( c\,a^2\,x^2 + c \right)^3} \, dx
$$

Verification of antiderivative is not currently implemented for this CAS.

[In]  $int((x^5*atan(axx)^(3/2))/(c + a^2*cx^2)^3,x)$ [Out]  $int((x^5*atan(axx)^(3/2))/(c + a^2*cx^2)^3, x)$ 

$$
\textbf{3.791} \qquad \int \frac{x^4 \mathbf{ArcTan} (ax)^{3/2}}{\left(c + a^2 c x^2\right)^3} \, dx
$$

$$
\frac{27\sqrt{\mathrm{ArcTan}(ax)}}{256a^{5}c^{3}}+\frac{3x^{4}\sqrt{\mathrm{ArcTan}(ax)}}{32a c^{3}\left(1+a^{2}x^{2}\right)^{2}}-\frac{9\sqrt{\mathrm{ArcTan}(ax)}}{32a^{5}c^{3}\left(1+a^{2}x^{2}\right)}-\frac{x^{3}\mathrm{ArcTan}(ax)^{3/2}}{4a^{2}c^{3}\left(1+a^{2}x^{2}\right)^{2}}-\frac{3x\mathrm{ArcTan}(ax)^{3/2}}{8a^{4}c^{3}\left(1+a^{2}x^{2}\right)}+\frac{3\mathrm{ArcTan}(ax)}{20a^{3}c^{3}\left(1+a^{2}x^{2}\right)}+\frac{3\mathrm{ArcTan}(ax)}{20a^{3}c^{3}\left(1+a^{2}x^{2}\right)}+\frac{3\mathrm{Arg}(ax)}{20a^{3}c^{3}\left(1+a^{2}x^{2}\right)}+\frac{3\mathrm{Arg}(ax)}{20a^{3}c^{3}\left(1+a^{2}x^{2}\right)}+\frac{3\mathrm{Arg}(ax)}{20a^{3}c^{3}\left(1+a^{2}x^{2}\right)}+\frac{3\mathrm{Arg}(ax)}{20a^{3}c^{3}\left(1+a^{2}x^{2}\right)}+\frac{3\mathrm{Arg}(ax)}{20a^{3}c^{3}\left(1+a^{2}x^{2}\right)}+\frac{3\mathrm{Arg}(ax)}{20a^{3}c^{3}\left(1+a^{2}x^{2}\right)}+\frac{3\mathrm{Arg}(ax)}{20a^{3}c^{3}\left(1+a^{2}x^{2}\right)}+\frac{3\mathrm{Arg}(ax)}{20a^{3}c^{3}\left(1+a^{2}x^{2}\right)}+\frac{3\mathrm{Arg}(ax)}{20a^{3}c^{3}\left(1+a^{2}x^{2}\right)}+\frac{3\mathrm{Arg}(ax)}{20a^{3}c^{3}\left(1+a^{2}x^{2}\right)}+\frac{3\mathrm{Arg}(ax)}{20a^{3}c^{3}\left(1+a^{2}x^{2}\right)}+\frac{3\mathrm{Arg}(ax)}{20a^{3}c^{3}\left(1+a^{2}x^{2}\right)}+\frac{3\mathrm{Arg}(ax)}{20a^{3}c^{3}\left(1+a^{2}x^{2}\right)}+\frac{3\mathrm{Arg}(ax)}{20a^{3}c^{3}\left(1+a^{2}x^{2}\right)}+\frac{3\mathrm{
$$

[Out]  $-1/4*x^3*arctan(ax*x)^(3/2)/a^2/c^3/(a^2*x^2+1)^2-3/8*x*arctan(ax*x)^(3/2)/a^2$  $4/c^3/(a^2*x^2+1)+3/20*arctan(a*x)^(5/2)/a^5/c^3-3/1024*FresnelC(2*2^(1/2))/3$  $Pi^(1/2)*arctan(axx)^(1/2))*2^(1/2)*Pi^(1/2)/a^5/c^3+3/32*FresnelC(2*arctan$  $(\text{a*x})^(1/2)/\text{pi}^(1/2)*\text{pi}^(1/2)/\text{a}^5/\text{c}^3+27/256*\arctan(\text{a*x})^(1/2)/\text{a}^5/\text{c}^3+3/3$  $2*x^4*arctan(axx)^(1/2)/a/c^3/(a^2*x^2+1)^2-9/32*arctan(axx)^(1/2)/a^5/c^3/$  $(a^2*x^2+1)$ 

## **Rubi [A]**

time  $= 0.30$ , antiderivative size  $= 230$ , normalized size of antiderivative  $= 1.00$ , number of steps used = 15, number of rules used = 8, integrand size = 24,  $\frac{\text{number of rules}}{\text{integral size}} = 0.333$ , Rules used =  $\{5060, 5056, 5050, 5024, 3393, 3385, 3433, 5090\}$ 

−  $3\sqrt{\frac{\pi}{2}}$  FresnelC $\left(2\sqrt{\frac{2}{\pi}}\sqrt{\text{ArcTan}(ax)}\right)$  $\frac{1}{512a^5c^3}$  + - $3\sqrt{\pi}$  FresnelC $\left(\frac{2\sqrt{\text{ArcTan}(ax)}}{\sqrt{\pi}}\right)$  $\frac{\sqrt{\pi^2-\sqrt{\pi^2-1}}}{32a^5c^3}+\frac{3{\rm ArcTan}(ax)^{5/2}}{20a^5c^3}+\frac{27\sqrt{{\rm ArcTan}(ax)}}{256a^5c^3}+\frac{3x^4\sqrt{{\rm ArcTan}(ax)}}{32a c^3\left(a^2x^2+1\right)^2}-\frac{x^3{\rm ArcTan}(ax)^{3/2}}{4a^2c^3\left(a^2x^2+1\right)^2}$  $\frac{x^3 \text{ArcTan}(ax)^{3/2}}{4a^2 c^3 (a^2 x^2 + 1)^2} - \frac{9 \sqrt{\text{ArcTan}(ax)}}{32 a^5 c^3 (a^2 x^2 + 1)} - \frac{3 x \text{ArcTan}(ax)^{3/2}}{8 a^4 c^3 (a^2 x^2 + 1)}$ 

Antiderivative was successfully verified.

[In] Int  $[(x^4*ArcTan[a*x]^(3/2))/(c + a^2*cx^2)^3,x]$ 

 $[Out]$  (27\*Sqrt $[ArcTan[a*x]]$ )/(256\*a^5\*c^3) + (3\*x^4\*Sqrt $[ArcTan[a*x]]$ )/(32\*a\*c^3\*  $(1 + a^2*x^2)^2) - (9*Sqrt[ArCTan[a*x]])/(32*a^5*c^3*(1 + a^2*x^2)) - (x^3*$  $\text{ArcTan}\left[\text{a*x}\right]^2(3/2))/(4*\text{a}^2*\text{c}^3*(1 + \text{a}^2*\text{x}^2)^2) - (3*\text{x}*\text{ArcTan}\left[\text{a*x}\right]^2(3/2))/(8$  $*\text{a}^2*\text{c}^3*(1 + \text{a}^2*\text{x}^2)) + (3*\text{Arctan}[\text{a}*\text{x}]^2(5/2))/(20*\text{a}^5*\text{c}^3) - (3*\text{Sqrt}[Pi/2$ ]\*FresnelC[2\*Sqrt[2/Pi]\*Sqrt[ArcTan[a\*x]]])/(512\*a^5\*c^3) + (3\*Sqrt[Pi]\*Fre snelC[(2\*Sqrt[ArcTan[a\*x]])/Sqrt[Pi]])/(32\*a^5\*c^3)

#### Rule 3385

```
Int[sin[Pi/2 + (e_.) + (f_.)*(x_*)]/Sqrt[(c_.) + (d_.)*(x_*)], x_Symbol]: > D
ist[2/d, Subst[Int[Cos[f*(x^2/d)], x], x, Sqrt[c + d*x]], x] /; FreeQ[{c, d
, e, f}, x] && ComplexFreeQ[f] && EqQ[d*e - c*f, 0]
```
#### Rule 3393

```
Int[((c_+) + (d_-)*(x_-))^{\hat{}}(m_)*sin[(e_+) + (f_-)*(x_-)]^{\hat{}}(n_*), x_Symbol] :> In
t[ExpandTrigReduce[(c + d*x)^m, Sin[e + f*x]^n, x], x] /; FreeQ[(c, d, e, f]), m}, x] && IGtQ[n, 1] && ( !RationalQ[m] || (GeQ[m, -1] && LtQ[m, 1]))
```
#### Rule 3433

Int $[Cos[(d.)*(e.)+(f.)*(x))^2]$ , x Symbol] :> Simp $[(Sqrt[Pi/2]/(f*Rt[$ d, 2]))\*FresnelC[Sqrt[2/Pi]\*Rt[d, 2]\*(e + f\*x)], x] /; FreeQ[{d, e, f}, x]

#### Rule 5024

Int $[(a_+) + ArcTan[(c_+)*(x_0)]*(b_0.))^(p_0.)*(d_0 + (e_0)*((x_0)^2)(q_0, x_0)$ Symbol] :> Dist[d^q/c, Subst[Int[(a + b\*x)^p/Cos[x]^(2\*(q + 1)), x], x, Arc Tan[c\*x]], x] /; FreeQ[{a, b, c, d, e, p}, x] && EqQ[e, c<sup>-</sup>2\*d] && ILtQ[2\*(q + 1), 0] && (IntegerQ[q] || GtQ[d, 0])

#### Rule 5050

Int $[(a_{-}) + ArcTan[(c_{-})*(x_{-})]*(b_{-})\hat{(p_{-})}*(x_{-})*(d_{-}) + (e_{-})*(x_{-})^2](q_{-})$ .), x Symbol] :> Simp[(d + e\*x^2)^(q + 1)\*((a + b\*ArcTan[c\*x])^p/(2\*e\*(q + 1))), x] - Dist[b\*(p/(2\*c\*(q + 1))), Int[(d + e\*x^2)^q\*(a + b\*ArcTan[c\*x])^  $(p - 1)$ , x], x] /; FreeQ[{a, b, c, d, e, q}, x] && EqQ[e, c<sup>-2\*d]</sup> && GtQ[p, 0]  $&\&\text{ Neg}[q, -1]$ 

#### Rule 5056

Int $[((((a_{-}. ) + ArcTan[(c_{-}.)*(x_{-})]*(b_{-}.))^c(p_{-}.)*(x_{-})^2)/((d_{-}) + (e_{-}.)*(x_{-})^2)$ ^2, x Symbol] :> Simp[(a + b\*ArcTan[c\*x])^(p + 1)/(2\*b\*c^3\*d^2\*(p + 1)), x] + (Dist[b\*(p/(2\*c)), Int[x\*((a + b\*ArcTan[c\*x])^(p - 1)/(d + e\*x^2)^2), x] , x] - Simp[x\*((a + b\*ArcTan[c\*x])^p/(2\*c^2\*d\*(d + e\*x^2))), x]) /; FreeQ[{ a, b, c, d, e}, x] && EqQ[e, c^2\*d] && GtQ[p, 0]

#### Rule 5060

Int $[(a_*) + ArcTan[(c_*)*(x_*)](b_*)^*(b_-))^*(p_*)*(f_-)*(x_*)^*(m_*)*((d_*) + (e_*)$  $*(x_2^2)^2)(q_), x_Symbo1]$  :> Simp[b\*p\*(f\*x)^m\*(d + e\*x^2)^(q + 1)\*((a + b\*Ar cTan[c\*x])^(p - 1)/(c\*d\*m^2)), x] + (Dist[f^2\*((m - 1)/(c^2\*d\*m)), Int[(f\*x )^(m - 2)\*(d + e\*x^2)^(q + 1)\*(a + b\*ArcTan[c\*x])^p, x], x] - Dist[b^2\*p\*(( p - 1)/m<sup>2</sup>), Int[(f\*x)<sup>2</sup>m\*(d + e\*x<sup>2</sup>)<sup>2</sup>q\*(a + b\*ArcTan[c\*x])<sup>2</sup>(p - 2), x], x] -  $Simp[f*(f*x)^*(m - 1)*(d + e*x^2)^*(q + 1)*( (a + b*ArcTan[c*x])^p/(c^2*d*m))$ ), x]) /; FreeQ[{a, b, c, d, e, f, m}, x] && EqQ[e, c<sup>-</sup>2\*d] && EqQ[m + 2\*q + 2, 0] && LtQ[q, -1] && GtQ[p, 1]

Rule 5090

Int $[(a_{\cdot}) + ArcTan[(c_{\cdot})*(x_{\cdot})](b_{\cdot}))(p_{\cdot})*(x_{\cdot})^{\wedge}(m_{\cdot})*((d_{\cdot}) + (e_{\cdot})*(x_{\cdot})^{\wedge}(x_{\cdot}))$ 2)^(q), x Symbol] :> Dist[d^q/c^(m + 1), Subst[Int[(a + b\*x)^p\*(Sin[x]^m/C  $\cos[x]^{(m + 2*(q + 1))}, x], x, ArcTan[c*x]], x]$  /; FreeQ[{a, b, c, d, e, p} , x] && EqQ[e,  $c^2*d$ ] && IGtQ[m, 0] && ILtQ[m + 2\*q + 1, 0] && (IntegerQ[q] || GtQ[d, 0])

# Rubi steps

$$
\int \frac{x^4 \tan^{-1}(ax)^{3/2}}{\left(c+a^2cx^2\right)^3} dx = \frac{3x^4 \sqrt{\tan^{-1}(ax)}}{32ac^3 \left(1+a^2x^2\right)^2} - \frac{x^3 \tan^{-1}(ax)^{3/2}}{4a^2 c^3 \left(1+a^2x^2\right)^2} - \frac{3}{64} \int \frac{x^4}{\left(c+a^2cx^2\right)^3 \sqrt{\tan^{-1}(ax)}} dx + \frac{3 \int \frac{x^4}{\sqrt{\tan^{-1}(ax)}} dx}{\left(c+a^2cx^2\right)^3 \sqrt{\tan^{-1}(ax)}} dx
$$

$$
=\frac{3x^4\sqrt{\tan^{-1}(ax)}}{32a c^3 \left(1+a^2 x^2\right)^2}-\frac{x^3 \tan^{-1}(ax)^{3/2}}{4 a^2 c^3 \left(1+a^2 x^2\right)^2}-\frac{3x \tan^{-1}(ax)^{3/2}}{8 a^4 c^3 \left(1+a^2 x^2\right)}+\frac{3 \tan^{-1}(ax)^{5/2}}{20 a^5 c^3}-\frac{3 \text{Sub}}{20 a^5 c^3}
$$

$$
=\frac{3x^4\sqrt{\tan^{-1}(ax)}}{32a c^3 \left(1+a^2 x^2\right)^2}-\frac{9\sqrt{\tan^{-1}(ax)}}{32 a^5 c^3 \left(1+a^2 x^2\right)}-\frac{x^3 \tan^{-1}(ax)^{3/2}}{4 a^2 c^3 \left(1+a^2 x^2\right)^2}-\frac{3x \tan^{-1}(ax)^{3/2}}{8 a^4 c^3 \left(1+a^2 x^2\right)}+\frac{3 \tan^{-1}(ax)}{8 a^4 c^3 \left(1+a^2 x^2\right)}
$$

$$
= -\frac{9\sqrt{\tan^{-1}(ax)}}{256a^5c^3} + \frac{3x^4\sqrt{\tan^{-1}(ax)}}{32ac^3(1+a^2x^2)^2} - \frac{9\sqrt{\tan^{-1}(ax)}}{32a^5c^3(1+a^2x^2)} - \frac{x^3\tan^{-1}(ax)^{3/2}}{4a^2c^3(1+a^2x^2)^2} - \frac{3x^4}{8c^2}\left(\frac{1}{\tan^{-1}(ax)}\right)
$$

$$
= -\frac{9\sqrt{\tan^{-1}(ax)}}{256a^5c^5a} + \frac{3x^4\sqrt{\tan^{-1}(ax)}}{256a^5(1+a^2x^2)^2} - \frac{9\sqrt{\tan^{-1}(ax)}}{206a^5a^3(1+a^2x^2)} - \frac{x^3\tan^{-1}(ax)^{3/2}}{206a^5(1+a^2x^2)^2} - \frac{3x^4}{206a^5(1+a^2x^2)^2}
$$

$$
-\frac{v}{256a^5c^3} + \frac{v}{32ac^3(1+a^2x^2)^2} - \frac{v}{32a^5c^3(1+a^2x^2)} - \frac{x \tan^2((ax))}{4a^2c^3(1+a^2x^2)^2} - \frac{3}{8c}
$$

$$
=\frac{27\sqrt{\tan^{-1}(ax)}}{256a^{5}c^{3}}+\frac{3x^{4}\sqrt{\tan^{-1}(ax)}}{32a c^{3}\left(1+a^{2}x^{2}\right)^{2}}-\frac{9\sqrt{\tan^{-1}(ax)}}{32a^{5}c^{3}\left(1+a^{2}x^{2}\right)}-\frac{x^{3}\tan^{-1}(ax)^{3/2}}{4a^{2}c^{3}\left(1+a^{2}x^{2}\right)^{2}}-\frac{3x^{2}}{8a}
$$

$$
=\frac{27\sqrt{\tan^{-1}(ax)}}{256a^{5}c^{3}}+\frac{3x^{4}\sqrt{\tan^{-1}(ax)}}{32ac^{3}(1+a^{2}x^{2})^{2}}-\frac{9\sqrt{\tan^{-1}(ax)}}{32a^{5}c^{3}(1+a^{2}x^{2})}-\frac{x^{3}\tan^{-1}(ax)^{3/2}}{4a^{2}c^{3}(1+a^{2}x^{2})^{2}}-\frac{3x^{3}\tan^{-1}(ax)}{8a^{3}}
$$

$$
=\frac{27\sqrt{\tan^{-1}(ax)}}{256a^{5}c^{3}}+\frac{3x^{4}\sqrt{\tan^{-1}(ax)}}{32ac^{3}(1+a^{2}x^{2})^{2}}-\frac{9\sqrt{\tan^{-1}(ax)}}{32a^{5}c^{3}(1+a^{2}x^{2})}-\frac{x^{3}\tan^{-1}(ax)^{3/2}}{4a^{2}c^{3}(1+a^{2}x^{2})^{2}}-\frac{3x^{3}\tan^{-1}(ax)}{8a^{3}}
$$

**Mathematica [C]** Result contains complex when optimal does not. time = 0.39, size = 355, normalized size =  $1.54$ 

81920*a* <sup>5</sup>*c*

 $\hskip1.0in \frac{1}{\sqrt{2\pi\hbar\omega(\omega)}}\frac{\left[\alpha_{1}(\omega,\omega)\cos\omega+\omega_{1}\sin\omega\cos\omega+\omega_{2}\sin\omega\cos\omega\sin\omega\sin\omega\sin\omega\sin\omega\right]}{\left[\alpha_{1}(\omega)\cos\omega(\omega)\right]^{2}}\\ \hskip1.0in \sqrt{2\pi\hbar\omega(\omega)}\left(\sqrt{2\pi\hbar\omega(\omega)}\right)+\Re\sqrt{\hbar\omega(\omega)}\left(\sqrt{2\pi\hbar\omega(\omega)}\right)\\ \hskip1.0in \frac{1}{\sqrt{\hbar\omega(\omega)}\sin\omega(\omega)}\left(\sqrt{2\pi\hbar$ 

Antiderivative was successfully verified.

[In] Integrate[ $(x^4*ArcTan[a*x]^(3/2))/(c + a^2*c*x^2)^3,x$ ]

```
[Out] ((64*Sqrt[ArcTan[a*x]]*(15*(-15 - 6*a^2*x^2 + 17*a^4*x^4) - 160*a*x*(3 + 5*)a^2*x^2)*ArcTan[a*x] + 192*(1 + a^2*x^2)^2*ArcTan[a*x]^2) /(1 + a^2*x^2)^2
- 510*(12*Sqrt[ArcTan[a*x]] + Sqrt[2*Pi]*FresnelC[2*Sqrt[2/Pi]*Sqrt[ArcTan[
a*x]]] - 8*Sqrt[Pi]*FresnelC[(2*Sqrt[ArcTan[a*x]])/Sqrt[Pi]]) + 90*Sqrt[Arc
Tan[a*x] *(8 + \text{Gamma}[1/2, (-4*I)*ArcTan[a*x]]/Sqrt[(-I)*ArcTan[a*x]] + \text{Gamma}[2, (2+I)*Arg[2, (2+I)*Arg[2, (2+I)*Arg[2, (2+I)*Arg[2, (2+I)*Arg[2, (2+I)*Arg[2, (2+I)*Arg[2, (2+I)*Arg[2, (2+I)*Arg[2, (2+I)*Arg[2, (2+I)*Arg[2, (2+I)*Arg[2, (2+I)*Arg[2, (2+I)*Arg[2, (2+I)*Arg[2, (2+I)*Arg[2, (2+I)*Arg[2, (2+I)*Arg[2, (2+I)*Arg[a[1/2, (4*I)*ArcTan[a*x]/Sqrt[I*ArcTan[a*x]] + (225*(24*ArcTan[a*x] - (4*I)*Sqrt[2]*Sqrt[-I)*ArcTan[a*x]]*Gamma[1/2, (-2*I)*ArcTan[a*x]] + (4*I)*Sqrt[2]*Sqrt[I*ArcTan[a*x]]*Gamma[1/2, (2*I)*ArcTan[a*x]] - I*Sqrt[(-I)*ArcTa
n[a*x] *Gamma[1/2, (-4*I)*ArcTan[a*x] + I*Sqrt[I*ArcTan[a*x]] *Gamma[1/2, (
4*I)*ArcTan[a*x]]))/Sqrt[ArcTan[a*x]])/(81920*a^5*c^3)
```
**Maple [A]**

time  $= 0.36$ , size  $= 132$ , normalized size  $= 0.57$ 

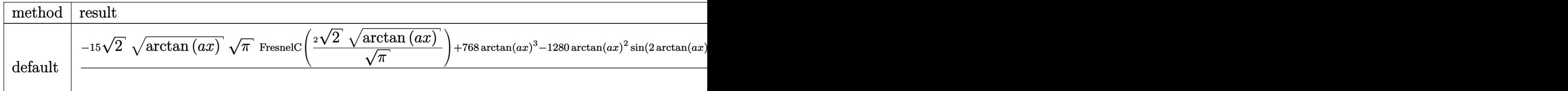

Verification of antiderivative is not currently implemented for this CAS.

```
[In] int(x^4*arctan(axx)^{2}(3/2)/(a^2*cx^2+c)^3, x, method=-RETURNVERBOSE)
```

```
[Out] 1/5120/c^3/a^5*(-15*2^(1/2)*arctan(a*x)^(1/2)*Pi^(1/2)*FresnelC(2*2^(1/2)/P)i^{\texttt{`}}(1/2)*arctan(a*x)^{\texttt{`}}(1/2))+768*arctan(a*x)^3-1280*arctan(a*x)^2*sin(2*arcta)n(a*x)+160*arctan(a*x)^2*sin(4*arctan(a*x))+480*arctan(a*x)^(1/2)*Pi^(1/2)*FresnelC(2*arctan(axx)^{(1/2)})Pi^{(1/2)}-960*cos(2*arctan(axx))*arctan(axx)+60*cos(4*arctan(a*x))*arctan(a*x))/arctan(a*x)^(1/2)
```
**Maxima [F(-2)]** time  $= 0.00$ , size  $= 0$ , normalized size  $= 0.00$ 

Exception raised: RuntimeError

Verification of antiderivative is not currently implemented for this CAS.

[In] integrate(x^4\*arctan(a\*x)^(3/2)/(a^2\*c\*x^2+c)^3,x, algorithm="maxima")

[Out] Exception raised: RuntimeError >> ECL says: Error executing code in Maxima: expt: undefined: 0 to a negative exponent.

**Fricas [F(-2)]** time  $= 0.00$ , size  $= 0$ , normalized size  $= 0.00$ 

Exception raised: TypeError

Verification of antiderivative is not currently implemented for this CAS.

[In] integrate(x^4\*arctan(a\*x)^(3/2)/(a^2\*c\*x^2+c)^3,x, algorithm="fricas")

[Out] Exception raised: TypeError >> Error detected within library code: integ rate: implementation incomplete (constant residues)

# **Sympy [F]**

time  $= 0.00$ , size  $= 0$ , normalized size  $= 0.00$ 

$$
\frac{\int \frac{x^4 \tan^{\frac{3}{2}} (ax)}{a^6 x^6 + 3 a^4 x^4 + 3 a^2 x^2 + 1} dx}{c^3}
$$

Verification of antiderivative is not currently implemented for this CAS.

```
[In] integrate(x**4*atan(a*x)**(3/2)/(a**2*c*x**2+c)**3,x)
[Out] Integral(x**4*atan(a*x)**(3/2)/(a**6*x**6 + 3*a**4*x**4 + 3*a**2*x**2 + 1),
x)/c**3
```
**Giac [F]** time  $= 0.00$ , size  $= 0$ , normalized size  $= 0.00$ 

could not integrate

Verification of antiderivative is not currently implemented for this CAS.

[In] integrate(x^4\*arctan(a\*x)^(3/2)/(a^2\*c\*x^2+c)^3,x, algorithm="giac")

[Out] sage0\*x

**Mupad [F]** time  $= 0.00$ , size  $= -1$ , normalized size  $= -0.00$ 

$$
\int \frac{x^4 \operatorname{atan}(a\,x)^{3/2}}{\left(c\,a^2\,x^2+c\right)^3}\,dx
$$

Verification of antiderivative is not currently implemented for this CAS.

[In]  $int((x^4*atan(ax^2)^(3/2))/(c + a^2*cx^2)^3,x)$ [Out]  $int((x^4*atan(axx)^(3/2))/(c + a^2*cx^2)^3, x)$ 

**3.792** 
$$
\int \frac{x^3 \mathbf{ArcTan}(ax)^{3/2}}{(c+a^2cx^2)^3} dx
$$

$$
-\frac{3 \text{ArcTan}(ax)^{3/2}}{32 a^4 c^3}+\frac{x^4 \text{ArcTan}(ax)^{3/2}}{4 c^3 \left(1+a^2 x^2\right)^2}+\frac{3 \sqrt{\frac{\pi}{2}} \ S\!\left(2 \sqrt{\frac{2}{\pi}} \ \sqrt{\text{ArcTan}(ax)}\right)}{512 a^4 c^3}-\frac{3 \sqrt{\pi} \ S\!\left(\frac{2 \sqrt{\text{ArcTan}(ax)}}{\sqrt{\pi}}\right)}{64 a^4 c^3}+\frac{3 \sqrt{\frac{\pi}{2}} \ S\left(\frac{2 \sqrt{\text{ArcTan}(ax)}}{\sqrt{\pi}}\right)}{164 a^4 c^3}+\frac{3 \sqrt{\frac{\pi}{2}} \ S\left(\frac{2 \sqrt{\text{ArcTan}(ax)}}{\sqrt{\pi}}\right)}{164 a^4 c^3}+\frac{3 \sqrt{\frac{\pi}{2}} \ S\left(\frac{2 \sqrt{\text{ArcTan}(ax)}}{\sqrt{\pi}}\right)}{164 a^4 c^3}+\frac{3 \sqrt{\frac{\pi}{2}} \ S\left(\frac{2 \sqrt{\text{ArcTan}(ax)}}{\sqrt{\pi}}\right)}{164 a^4 c^3}+\frac{3 \sqrt{\frac{\pi}{2}} \ S\left(\frac{2 \sqrt{\text{ArcTan}(ax)}}{\sqrt{\pi}}\right)}{164 a^4 c^3}+\frac{3 \sqrt{\frac{\pi}{2}} \ S\left(\frac{2 \sqrt{\text{ArcTan}(ax)}}{\sqrt{\pi}}\right)}{164 a^4 c^3}+\frac{3 \sqrt{\frac{\pi}{2}} \ S\left(\frac{2 \sqrt{\text{ArcTan}(ax)}}{\sqrt{\pi}}\right)}{164 a^4 c^3}+\frac{3 \sqrt{\frac{\pi}{2}} \ S\left(\frac{2 \sqrt{\text{ArcTan}(ax)}}{\sqrt{\pi}}\right)}{164 a^4 c^3}+\frac{3 \sqrt{\frac{\pi}{2}} \ S\left(\frac{2 \sqrt{\text{ArcTan}(ax)}}{\sqrt{\pi}}\right)}{164 a^4 c^3}+\frac{3 \sqrt{\frac{\pi}{2}} \ S\left(\frac{2 \sqrt{\text{ArcTan}(ax)}}{\sqrt{\pi}}\right)}{164 a^4 c^3}+\frac{3 \sqrt{\frac{\pi}{2}} \ S\left(\frac{2 \sqrt{\text{ArcTan}(ax)}}{\sqrt{\pi}}\right)}{164 a^4 c^3}+\frac{3 \sqrt{\frac{\pi}{2}} \ S\left(\frac{2 \sqrt{\text{ArcTan}(ax)}}{\sqrt{\pi}}\right)}{164
$$

 $[0$ ut] -3/32\*arctan(a\*x)^(3/2)/a^4/c^3+1/4\*x^4\*arctan(a\*x)^(3/2)/c^3/(a^2\*x^2+1)^2 +3/1024\*FresnelS(2\*2^(1/2)/Pi^(1/2)\*arctan(a\*x)^(1/2))\*2^(1/2)\*Pi^(1/2)/a^4 /c^3-3/64\*FresnelS(2\*arctan(a\*x)^(1/2)/Pi^(1/2))\*Pi^(1/2)/a^4/c^3+3/32\*sin(  $2*arctan(a*x)*arctan(a*x)^{(1/2)}/a^4/c^3-3/256*sin(4*arctan(a*x))*arctan(a*x)$  $(x)$ <sup> $(1/2)/a$ <sup> $(4/c$ </sup><sup>3</sup></sup>

# **Rubi [A]**

time  $= 0.19$ , antiderivative size  $= 168$ , normalized size of antiderivative  $= 1.00$ , number of steps used = 10, number of rules used = 6, integrand size = 24,  $\frac{\text{number of rules}}{\text{integrand size}} = 0.250$ , Rules used = {5064, 5090, 3393, 3377, 3386, 3432}

$$
\frac{3 \sqrt{\frac{\pi}{2}} \ S \bigg(2 \sqrt{\frac{2}{\pi}} \ \sqrt{\text{ArCTan}(ax)} \bigg)}{512 a^4 c^3} - \frac{3 \sqrt{\pi} \ S \bigg(\frac{2 \sqrt{\text{ArCTan}(ax)}}{\sqrt{\pi}} \bigg)}{64 a^4 c^3} - \frac{3 \text{ArCTan}(ax)^{3/2}}{32 a^4 c^3} + \frac{3 \sqrt{\text{ArCTan}(ax)} \ \sin(2 \text{ArCTan}(ax))}{32 a^4 c^3} - \frac{3 \sqrt{\text{ArCTan}(ax)} \ \sin(4 \text{ArCTan}(ax))}{256 a^4 c^3} + \frac{x^4 \text{ArCTan}(ax)^{3/2}}{4 c^3 \ (a^2 x^2 + 1)^2}
$$

Antiderivative was successfully verified.

[In] Int  $[(x^3*ArcTan[a*x]^(3/2))/(c + a^2*c*x^2)^3,x]$ 

 $[Out]$   $(-3*ArcTan[a*x]^(3/2))/(32*a^4*c^3) + (x^4*ArcTan[a*x]^(3/2))/(4*c^3*(1 + a$  $\gamma^2$ \*x $\gamma^2$ ) + (3\*Sqrt[Pi/2]\*FresnelS[2\*Sqrt[2/Pi]\*Sqrt[ArcTan[a\*x]]])/(512\*a  $\text{``4*}c\text{``3)}$  - (3\*Sqrt[Pi]\*FresnelS[(2\*Sqrt[ArcTan[a\*x]])/Sqrt[Pi]])/(64\*a^4\*c^3 ) +  $(3*Sqrt[ArcTan[a*x]]*Sin[2*ArcTan[a*x]])/(32*a^4*c^3) - (3*Sqrt[ArcTan[$ a\*x]]\*Sin[4\*ArcTan[a\*x]])/(256\*a^4\*c^3)

Rule 3377

Int $[(c_+) + (d_-)*(x_-)^*(m_-)*sin[(e_-) + (f_-)*(x_-)]$ , x Symbol] :> Simp[(  $-(c + d*x)^m$   $(cos[e + f*x]/f)$ , x] + Dist[d\*(m/f), Int[(c + d\*x)^(m - 1)\*Co  $s[e + f * x], x], x]$  /; FreeQ[{c, d, e, f}, x] && GtQ[m, 0]

## Rule 3386

```
Int[sin[(e_{.}) + (f_{.})*(x_{.})]/Sqrt[(c_{.}) + (d_{.})*(x_{.})], x_Symbol] :> Dist[2/d
, Subst[Int[Sin[f*(x^2/d)], x], x, Sqrt[c + d*x]], x] /; FreeQ[{c, d, e, f}
, x] && ComplexFreeQ[f] && EqQ[d*e - c*f, 0]
```
Rule 3393

```
Int[((c_+) + (d_-)*(x_-))^{\hat{ }}(m_)*sin[(e_+) + (f_-)*(x_-)]^{\hat{ }}(n_-, x_Symbol] :> In
t[ExpandTrigReduce[(c + d*x)^m, Sin[e + f*x]^n, x], x]/; FreeQ[{c, d, e, f
, m}, x] && IGtQ[n, 1] && ( !RationalQ[m] || (GeQ[m, -1] && LtQ[m, 1]))
```
## Rule 3432

Int $[\sin[(d.)+((e.)+ (f.)+x(x))^2], x \text{ Symbol}]$  :> Simp $[(Sqrt[Pi/2]/(f*Rt)]$ d, 2]))\*FresnelS[Sqrt[2/Pi]\*Rt[d, 2]\*(e + f\*x)], x] /; FreeQ[{d, e, f}, x]

## Rule 5064

Int $[(a_+) + ArcTan[(c_+)*(x_+)*(b_+)^*(p_+)^*(f_+^*)(x_+)^*(x_+)^*(d_+) + (e_-^*)^*(d_+)^*](x_+)^*$ .)\*(x\_)^2)^(q\_.), x\_Symbol] :> Simp[(f\*x)^(m + 1)\*(d + e\*x^2)^(q + 1)\*((a + b\*ArcTan[c\*x])^p/(d\*f\*(m + 1))), x] - Dist[b\*c\*(p/(f\*(m + 1))), Int[(f\*x)^  $(m + 1)*(d + e*x^2)^q*(a + b*ArCTan[c*x])^{(p - 1)}, x, x]$ , x] /; FreeQ[{a, b, c , d, e, f, m, q}, x] && EqQ[e, c^2\*d] && EqQ[m + 2\*q + 3, 0] && GtQ[p, 0] & &  $NeQ[m, -1]$ 

## Rule 5090

Int $[(a_.) + ArcTan[(c_.)*(x_1)*(b_1))^(p_1)*(x_1*(d_1) * (d_2) * (x_1)*d_2$ 2)^(q\_), x\_Symbol] :> Dist[d^q/c^(m + 1), Subst[Int[(a + b\*x)^p\*(Sin[x]^m/C os[x]^(m + 2\*(q + 1))), x], x, ArcTan[c\*x]], x] /; FreeQ[{a, b, c, d, e, p} , x] && EqQ[e, c^2\*d] && IGtQ[m, 0] && ILtQ[m + 2\*q + 1, 0] && (IntegerQ[q] || GtQ[d, 0])

Rubi steps

$$
\int \frac{x^3 \tan^{-1}(ax)^{3/2}}{(c+a^2cx^2)^3} dx = \frac{x^4 \tan^{-1}(ax)^{3/2}}{4c^3(1+a^2x^2)^2} - \frac{1}{8}(3a) \int \frac{x^4 \sqrt{\tan^{-1}(ax)}}{(c+a^2cx^2)^3} dx
$$
  
\n
$$
= \frac{x^4 \tan^{-1}(ax)^{3/2}}{4c^3(1+a^2x^2)^2} - \frac{3 \text{Subst}\left(\int \sqrt{x} \sin^4(x) dx, x, \tan^{-1}(ax)\right)}{8a^4c^3}
$$
  
\n
$$
= \frac{x^4 \tan^{-1}(ax)^{3/2}}{4c^3(1+a^2x^2)^2} - \frac{3 \text{Subst}\left(\int \left(\frac{3\sqrt{x}}{8} - \frac{1}{2}\sqrt{x} \cos(2x) + \frac{1}{8}\sqrt{x} \cos(4x)\right) dx, x, \tan^{-1}(4x)\right)}{8a^4c^3}
$$
  
\n
$$
= -\frac{3 \tan^{-1}(ax)^{3/2}}{32a^4c^3} + \frac{x^4 \tan^{-1}(ax)^{3/2}}{4c^3(1+a^2x^2)^2} - \frac{3 \text{Subst}\left(\int \sqrt{x} \cos(4x) dx, x, \tan^{-1}(4x)\right)}{64a^4c^3} + \frac{3 \tan^{-1}(4x)}{64a^4c^3} + \frac{3 \tan^{-1}(4x)}{32a^4c^3} + \frac{x^4 \tan^{-1}(4x)^{3/2}}{4c^3(1+a^2x^2)^2} + \frac{3 \sqrt{\tan^{-1}(ax)} \sin(2 \tan^{-1}(ax))}{32a^4c^3} - \frac{3 \sqrt{\tan^{-1}(ax)}}{32a^4c^3}
$$
  
\n
$$
= -\frac{3 \tan^{-1}(ax)^{3/2}}{32a^4c^3} + \frac{x^4 \tan^{-1}(ax)^{3/2}}{4c^3(1+a^2x^2)^2} + \frac{3 \sqrt{\frac{\pi}{2}}}{2c^4} \frac{5 \left(2 \sqrt{\frac{2}{\pi}} \sqrt{\tan^{-1}(ax)}\right)}{32a^4c^3} - \frac{3 \sqrt{\pi} \cdot 5 \left(2 \sqrt{\frac{2}{\pi}} \sqrt{\tan^{-1}(ax)}\right
$$

**Mathematica [C]** Result contains complex when optimal does not. time  $= 0.18$ , size  $= 350$ , normalized size  $= 2.08$ 

> 4096*a* <sup>4</sup>*c* <sup>3</sup>y/ArcThules

Antiderivative was successfully verified.

 $\sqrt{Arc$ Tan(a) ArcTan(ax)<sup>(</sup> $\frac{3x(3)}{x(3)}$ <sup>3</sup>*x*(3 + 5*<sup>a</sup>* <sup>2</sup>*x* <sup>2</sup>) 64*a* <sup>3</sup>*c*  $rac{3 + 5a^2x^2}{(1 + a^2x^2)^2}$ <sup>2</sup>*x*  $\frac{1}{2}$  +  $\frac{1}{2}$ (−3 − 6*a* <sup>2</sup>*x*  $x^2 + 5a^4x^4$ <sup>4</sup>*x* <sup>4</sup>) ArcTan(*ax*) 32*a* <sup>4</sup>*c* + 5*a<sup>4</sup>z<sup>4</sup>*) Arc<sup>1</sup><br><sup>3</sup> (1 + *a<sup>3</sup>z<sup>3</sup>*)<sup>2</sup> <sup>2</sup>*x*  $\frac{2\pi \text{Diag}(ax)}{2\pi^2}$  –  $\frac{2\pi \text{Diag}(ax)}{2\pi^2}$ 9(−2√Σ√–1λ  $2\sqrt{-i\text{Arc}\text{Ta}}$ −*i*ArcTan(*ax*) Gamma 1 *,* <sup>−</sup>2*i*ArcTan(*ax*) <sup>−</sup> <sup>2</sup><sup>√</sup>  $2 \sqrt{\text{iA} \pi \text{Ta} \omega}$ *i*ArcTan(*ax*) Gamma 1 m *,* 2*i*ArcTan(*ax*) − p −*i*ArcTan(*ax*) Gamma 1 *,* −4*i*ArcTan(*ax*) − p *i*ArcTan(*ax*) Gamma

[In] Integrate[(x^3\*ArcTan[a\*x]^(3/2))/(c + a^2\*c\*x^2)^3,x]

[Out] Sqrt[ArcTan[a\*x]]\*((3\*x\*(3 + 5\*a^2\*x^2))/(64\*a^3\*c^3\*(1 + a^2\*x^2)^2) + ((-3 - 6\*a^2\*x^2 + 5\*a^4\*x^4)\*ArcTan[a\*x])/(32\*a^4\*c^3\*(1 + a^2\*x^2)^2)) - (9\* (-2\*Sqrt[2]\*Sqrt[(-I)\*ArcTan[a\*x]]\*Gamma[1/2, (-2\*I)\*ArcTan[a\*x]] - 2\*Sqrt[ 2]\*Sqrt $[I*ArcTan[a*x]]*Gamma[1/2, (2*I)*ArcTan[a*x]] - Sqrt[(-I)*ArcTan[a*x$ ]]\*Gamma[1/2,  $(-4*I)*ArcTan[a*x]$ ] - Sqrt[I\*ArcTan[a\*x]]\*Gamma[1/2,  $(4*I)*Ar$ cTan[a\*x]]))/(4096\*a^4\*c^3\*Sqrt[ArcTan[a\*x]]) -  $(15*(-2*Sqrt[2]*Sqrt[-1)*A$  $rcTan[a*x]$  \*Gamma[1/2,  $(-2*I) * ArcTan[a*x]$ ] - 2\*Sqrt[2] \*Sqrt[I\*ArcTan[a\*x]] \* Gamma[1/2, (2\*I)\*ArcTan[a\*x]] + Sqrt[(-I)\*ArcTan[a\*x]]\*Gamma[1/2, (-4\*I)\*Ar cTan[a\*x]] + Sqrt[I\*ArcTan[a\*x]]\*Gamma[1/2,  $(4*I)*ArcTan[a*x]]$ ))/(4096\*a<sup>^4\*</sup> c^3\*Sqrt[ArcTan[a\*x]])

*,* 4*i*ArcTan(*ax*)

 $15(-2\sqrt{2}\sqrt{-10})$  $2\sqrt{-i$ ArcTan −*i*ArcTan(*ax*) Gamma 1 *,* <sup>−</sup>2*i*ArcTan(*ax*) <sup>−</sup> <sup>2</sup><sup>√</sup> 2 ViArcTanie *i*ArcTan(*ax*) Gamma 1 m *,* 2*i*ArcTan(*ax*) + p −*i*ArcTan(*ax*) Gamma 1 *,* −4*i*ArcTan(*ax*) + p *i*ArcTan(*ax*) Gamma 1 *,* 4*i*ArcTan(*ax*)

> 4096*a* <sup>4</sup>*c*  $3\sqrt{\text{AreTan}/\alpha}$ ArcTan(*ax*)

ArcTan(*ax*) <sup>−</sup>

**Maple [A]** time  $= 0.32$ , size  $= 124$ , normalized size  $= 0.74$ 

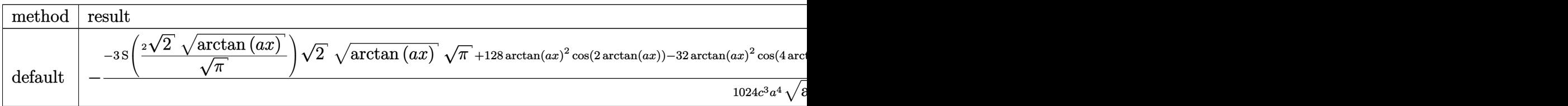

Verification of antiderivative is not currently implemented for this CAS.

```
[In] int(x^3*arctan(axx)^{2}(3/2)/(a^2*c*x^2+c)^3,x,method=RETURNVERBOSE)
```
 $[0$ ut] -1/1024/c<sup>2</sup>3/a<sup>2</sup>4\*(-3\*FresnelS(2\*2<sup>2</sup>(1/2)/Pi<sup>2</sup>(1/2)\*arctan(a\*x)<sup>2</sup>(1/2))\*2<sup>2</sup>(1/2)\* arctan(a\*x)^(1/2)\*Pi^(1/2)+128\*arctan(a\*x)^2\*cos(2\*arctan(a\*x))-32\*arctan(a \*x)^2\*cos(4\*arctan(a\*x))+48\*arctan(a\*x)^(1/2)\*Pi^(1/2)\*FresnelS(2\*arctan(a\*  $x)^{(1/2)/pi^(1/2))-96*sin(2*arctan(a*x))*arctan(a*x)+12*sin(4*arctan(a*x))*x)}$  $arctan(a*x)/(arctan(a*x)^(1/2))$ 

**Maxima [F(-2)]** time  $= 0.00$ , size  $= 0$ , normalized size  $= 0.00$ 

Exception raised: RuntimeError

Verification of antiderivative is not currently implemented for this CAS.

[In] integrate(x^3\*arctan(a\*x)^(3/2)/(a^2\*c\*x^2+c)^3,x, algorithm="maxima")

[Out] Exception raised: RuntimeError >> ECL says: Error executing code in Maxima: expt: undefined: 0 to a negative exponent.

**Fricas [F(-2)]** time  $= 0.00$ , size  $= 0$ , normalized size  $= 0.00$ 

Exception raised: TypeError

Verification of antiderivative is not currently implemented for this CAS.

[In] integrate(x^3\*arctan(a\*x)^(3/2)/(a^2\*c\*x^2+c)^3,x, algorithm="fricas")

[Out] Exception raised: TypeError >> Error detected within library code: integ rate: implementation incomplete (constant residues)

**Sympy [F]**

time  $= 0.00$ , size  $= 0$ , normalized size  $= 0.00$ 

$$
\frac{\int \frac{x^3 \tan^{\frac{3}{2}} (ax)}{a^6 x^6 + 3 a^4 x^4 + 3 a^2 x^2 + 1} dx}{c^3}
$$

Verification of antiderivative is not currently implemented for this CAS.

```
[In] integrate(x**3*atan(a*x)**(3/2)/(a**2*c*x**2+c)**3,x)
```
[Out] Integral(x\*\*3\*atan(a\*x)\*\*(3/2)/(a\*\*6\*x\*\*6 + 3\*a\*\*4\*x\*\*4 + 3\*a\*\*2\*x\*\*2 + 1), x)/c\*\*3 **Giac [F]** time  $= 0.00$ , size  $= 0$ , normalized size  $= 0.00$ 

could not integrate

Verification of antiderivative is not currently implemented for this CAS.

[In] integrate(x^3\*arctan(a\*x)^(3/2)/(a^2\*c\*x^2+c)^3,x, algorithm="giac") [Out] sage0\*x **Mupad [F]** time  $= 0.00$ , size  $= -1$ , normalized size  $= -0.01$ 3*/*2

$$
\int \frac{x^3 \, \mathrm{atan}(a\,x)^{3/2}}{\left(c\,a^2\,x^2 + c\right)^3} \, dx
$$

Verification of antiderivative is not currently implemented for this CAS.

[In]  $int((x^3*atan(a*x)^{3}(3/2))/(c + a^2*cx^2)^{3},x)$ [Out]  $int((x^3*atan(axx)^(3/2))/(c + a^2*cx^2)^3, x)$ 

**3.793** 
$$
\int \frac{x^2 \mathbf{ArcTan}(ax)^{3/2}}{(c+a^2cx^2)^3} dx
$$

$$
\frac{\mathrm{ArcTan}(ax)^{5/2}}{20a^3c^3} - \frac{3\sqrt{\mathrm{ArcTan}(ax)}\,\cos(4\mathrm{ArcTan}(ax))}{256a^3c^3} + \frac{3\sqrt{\frac{\pi}{2}}\,\mathrm{FresnelC}\Bigg(2\sqrt{\frac{2}{\pi}}\,\sqrt{\mathrm{ArcTan}(ax)}\Bigg)}{512a^3c^3} - \frac{\mathrm{ArcTan}(ax)}{\mathrm{Arclan}(a)}
$$

 $[0$ ut] 1/20\*arctan(a\*x)^(5/2)/a^3/c^3-1/32\*arctan(a\*x)^(3/2)\*sin(4\*arctan(a\*x))/a^  $3/c$ <sup>3+3/1024\*FresnelC(2\*2<sup>^</sup>(1/2)/Pi^(1/2)\*arctan(a\*x)^(1/2))\*2^(1/2)\*Pi^(1/2</sup>  $)/a^3/c^3-3/256*cos(4*arctan(a*x))*arctan(a*x)^(1/2)/a^3/c^3)$ 

# **Rubi [A]**

time  $= 0.13$ , antiderivative size  $= 108$ , normalized size of antiderivative  $= 1.00$ , number of steps used = 7, number of rules used = 5, integrand size = 24,  $\frac{\text{number of rules}}{\text{integral size}} = 0.208$ , Rules used  $=$  {5090, 4491, 3377, 3385, 3433}

$$
\frac{3\sqrt{\frac{\pi}{2}}\ \text{FresnelC}\bigg(2\sqrt{\frac{2}{\pi}}\ \sqrt{\text{ArcTan}(ax)}\,\bigg)}{512a^3c^3} + \frac{\text{ArcTan}(ax)^{5/2}}{20a^3c^3} - \frac{\text{ArcTan}(ax)^{3/2}\sin(4\text{ArcTan}(ax))}{32a^3c^3} - \frac{3\sqrt{\text{ArcTan}(ax)}\ \cos(4\text{ArcTan}(ax))}{256a^3c^3}
$$

Antiderivative was successfully verified.

[In] Int  $[(x^2*ArcTan[a*x]^-(3/2))/(c + a^2*c*x^2)^3,x]$ 

 $[Out]$  ArcTan $[a*x]^(5/2)/(20*a^3*c^3) - (3*Sqrt[ArcTan[a*x]]*Cos[4*ArcTan[a*x]])/($ 256\*a^3\*c^3) + (3\*Sqrt[Pi/2]\*FresnelC[2\*Sqrt[2/Pi]\*Sqrt[ArcTan[a\*x]]])/(512  $*\text{a}^3*\text{c}^3$ ) - (ArcTan[a\*x]^(3/2)\*Sin[4\*ArcTan[a\*x]])/(32\*a^3\*c^3)

# Rule 3377

```
Int[(c_.) + (d_.) * (x_0)^-(m_.) * sin[(e_.) + (f_.) * (x_0)], x Symbol] :> Simp[(
-(c + d*x)^m * (Cos[e + f*x]/f), x] + Dist[d*(m/f), Int[(c + d*x)^(m - 1)*Co
s[e + f*x], x], x] /; FreeQ[{c, d, e, f}, x] && GtQ[m, 0]
```
# Rule 3385

Int[sin[Pi/2 + (e\_.) + (f\_.)\*(x\_)]/Sqrt[(c\_.) + (d\_.)\*(x\_)], x\_Symbol] :> D ist[2/d, Subst[Int[Cos[f\*(x^2/d)], x], x, Sqrt[c + d\*x]], x] /; FreeQ[{c, d , e, f}, x] && ComplexFreeQ[f] && EqQ[d\*e - c\*f, 0]

# Rule 3433

```
Int[Cos[(d_{.})*((e_{.}) + (f_{.})*(x_{.}))^2], x_Symbol]: > Simp[(Sqrt[Pi/2]/(f*Rt)[d, 2]))*FresnelC[Sqrt[2/Pi]*Rt[d, 2]*(e + f*x)], x] /; FreeQ[{d, e, f}, x]
```
# Rule 4491

Rule 5090

Int $[(a_*) + ArcTan[(c_*)*(x_*)](b_*)^*(b_*)^*(x_*)^*(x_*)^*(d_*) + (e_*)*(x_*)^*$ 2)^(q\_), x\_Symbol] :> Dist[d^q/c^(m + 1), Subst[Int[(a + b\*x)^p\*(Sin[x]^m/C  $\cos[x]^{(m + 2*(q + 1))}, x, x, ArcTan[c*x]], x]$  /; FreeQ[{a, b, c, d, e, p} , x] && EqQ[e, c^2\*d] && IGtQ[m, 0] && ILtQ[m + 2\*q + 1, 0] && (IntegerQ[q] || GtQ[d, 0])

Rubi steps

64 ArcTasid ArcTan(*ax*) −151−6*<sup>a</sup>* +160*ax*−1+*a* ArcTan(*ax*)+641+*<sup>a</sup>* <sup>2</sup>ArcTan(*ax*)2  $\frac{1 + \alpha^2 \kappa^2 \right) \mathrm{AccTIm}(\omega_1 + \alpha \lambda_1 + \alpha^2 \kappa^2)^2 \mathrm{AccTIm}(\omega_1 \sigma^2)}{\alpha \sigma^2} + 30 \Bigg( 12 \sqrt{\lambda_2}$ 

$$
\int \frac{x^2 \tan^{-1}(ax)^{3/2}}{(c+a^2cx^2)^3} dx = \frac{\text{Subst}\left(\int x^{3/2} \cos^2(x) \sin^2(x) dx, x, \tan^{-1}(ax)\right)}{a^3c^3}
$$
\n
$$
= \frac{\text{Subst}\left(\int \left(\frac{x^{3/2}}{8} - \frac{1}{8}x^{3/2} \cos(4x)\right) dx, x, \tan^{-1}(ax)\right)}{a^3c^3}
$$
\n
$$
= \frac{\tan^{-1}(ax)^{5/2}}{20a^3c^3} - \frac{\text{Subst}\left(\int x^{3/2} \cos(4x) dx, x, \tan^{-1}(ax)\right)}{8a^3c^3}
$$
\n
$$
= \frac{\tan^{-1}(ax)^{5/2}}{20a^3c^3} - \frac{\tan^{-1}(ax)^{3/2} \sin(4 \tan^{-1}(ax))}{32a^3c^3} + \frac{3 \text{Subst}\left(\int \sqrt{x} \sin(4x) dx, x, \tan^{-1}(ax)\right)}{64a^3c^3}
$$
\n
$$
= \frac{\tan^{-1}(ax)^{5/2}}{20a^3c^3} - \frac{3\sqrt{\tan^{-1}(ax)} \cos(4 \tan^{-1}(ax))}{256a^3c^3} - \frac{\tan^{-1}(ax)^{3/2} \sin(4 \tan^{-1}(ax))}{32a^3c^3}
$$
\n
$$
= \frac{\tan^{-1}(ax)^{5/2}}{20a^3c^3} - \frac{3\sqrt{\tan^{-1}(ax)} \cos(4 \tan^{-1}(ax))}{256a^3c^3} - \frac{\tan^{-1}(ax)^{3/2} \sin(4 \tan^{-1}(ax))}{32a^3c^3}
$$
\n
$$
= \frac{\tan^{-1}(ax)^{5/2}}{20a^3c^3} - \frac{3\sqrt{\tan^{-1}(ax)} \cos(4 \tan^{-1}(ax))}{256a^3c^3} + \frac{3\sqrt{\frac{\pi}{2}} C\left(2\sqrt{\frac{2}{\pi}} \sqrt{\tan^{-1}(ax)}\right)}{512a^3c^3}
$$

*,*4*i*ArcTan(*ax*) **ArcTards** *i*ArcTan(*ax*)  $+$  $+$  $+$  $+$  $+$  $+$  $+$  $+$ 15 st Apr 24ArcTan(*ax*)−4*i*<sup>√</sup>  $2\sqrt{-1}$ ArcTaz −*i*ArcTan(*ax*) Gamma 2 *,*−2*i*ArcTan(*ax*)+4*i*<sup>√</sup>  $2\sqrt{\text{AecTanh}}$ *i*ArcTan(*ax*) Gamma 2 *,*2*i*ArcTan(*ax*)−*i*p −*i*ArcTan(*ax*) Gamma 2 *,*−4*i*ArcTan(*ax*)+*i*p *i*ArcTan(*ax*) Gamma 2 *,*4*i*ArcTan(*ax*)

81920*a* <sup>3</sup>*c*  $\sqrt{\text{AreTan}/a}$ ArcTan(*ax*)

**Mathematica [C]** Result contains complex when optimal does not. time  $= 0.35$ , size  $= 353$ , normalized size  $= 3.27$ 

Antiderivative was successfully verified.

 $12\sqrt{\text{Arc}\text{Dan}(a)}$ ArcTan(*ax*) <sup>+</sup> <sup>√</sup> <sup>2</sup>*<sup>π</sup>* FresnelC  $\sqrt{2\sqrt{\text{Aer}}}$ <sub>π</sub> √λτεΤκα(α  $\overline{\text{ArCData}(ax)}$   $\Big)$  =  $8\sqrt{\pi}$ <sup>−</sup> <sup>8</sup><sup>√</sup> *<sup>π</sup>* FresnelC 2 AccTante ArcTan(*ax*) <sup>√</sup> *π* ر ... ۱۱ − 90 ArcTan(e  $\overline{\text{AccTan}(ax)}$  ( $s + \frac{\text{Ga}}{a}$  $s + \frac{Gamma(s - s)}{\sqrt{-\Omega t c}}$ *,*−4*i*ArcTan(*ax*)  $\sqrt{-1}$ ArcTaz <sup>−</sup>*i*ArcTan(*ax*) <sup>+</sup> Gamma

[In] Integrate[(x^2\*ArcTan[a\*x]^(3/2))/(c + a^2\*c\*x^2)^3,x]

!

```
3806
```

```
[Out] ((64*Sqrt[ArcTan[a*x]]*(-15*(1 - 6*a^2*x^2 + a^4*x^4) + 160*a*x*(-1 + a^2*x)^2)*ArcTan[a*x] + 64*(1 + a<sup>2</sup>*x<sup>2</sup>)<sup>2</sup>*ArcTan[a*x]<sup>2</sup>))/(1 + a<sup>2</sup>*x<sup>2</sup>)<sup>2</sup> + 30*(
12*Sqrt[ArcTan[a*x]] + Sqrt[2*Pi]*FresnelC[2*Sqrt[2/Pi]*Sqrt[ArcTan[a*x]]]
- 8*Sqrt[Pi]*FresnelC[(2*Sqrt[ArcTan[a*x]])/Sqrt[Pi]]) - 90*Sqrt[ArcTan[a*x
]]*(8 + Gamma[1/2, (-4*I)*Arctan[a*x]/Sqrt[(-I)*Arctan[a*x]] + Gamma[1/2,(4*I)*ArcTan[a*x]/Sqrt[I*ArcTan[a*x]]) + (15*(24*ArcTan[a*x] - (4*I)*Sqrt[2]*Sqrt[(-I)*ArcTan[a*x]]*Gamma[1/2, (-2*I)*ArcTan[a*x]] + (4*I)*Sqrt[2]*Sq
rt[I*ArcTan[a*x]]*Gamma[1/2, (2*I)*ArcTan[a*x]] - I*Sqrt[(-I)*ArcTan[a*x]]*Gamma[1/2, (-4*I)*ArcTan[a*x]] + I*Sqrt[I*ArcTan[a*x]]*Gamma[1/2, (4*I)*ArcTan[a*x]]))/Sqrt[ArcTan[a*x]])/(81920*a^3*c^3)
```
**Maple [A]**

time  $= 0.28$ , size  $= 81$ , normalized size  $= 0.75$ 

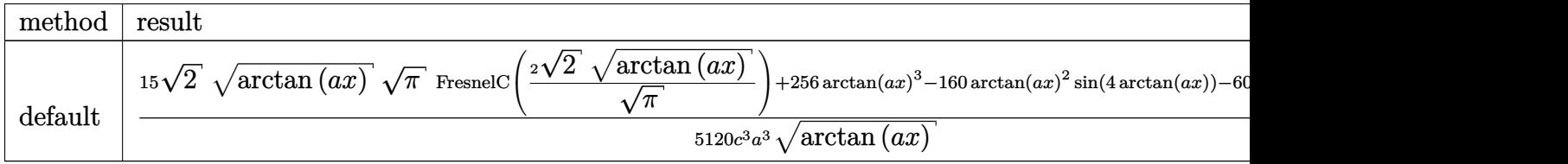

Verification of antiderivative is not currently implemented for this CAS.

```
[In] int(x^2*arctan(axx)^{2}(3/2)/(a^2*c*x^2+c)^3,x,method=RETURNVERBOSE)
```

```
[Out] 1/5120/c^3/a^3*(15*2^(1/2)*arctan(a*x)^(1/2)*Pi^1(1/2)*FresnelC(2*2^(1/2)/Pi^2))\hat{\;}(1/2)*arctan(a*x)\hat{\;}(1/2))+256*arctan(a*x)\hat{\;}3-160*arctan(a*x)\hat{\;}2*sin(4*arctan(
a*x))-60*cos(4*arctan(a*x))*arctan(a*x))/arctan(a*x)^(1/2)
```
**Maxima [F(-2)]** time  $= 0.00$ , size  $= 0$ , normalized size  $= 0.00$ 

Exception raised: RuntimeError

Verification of antiderivative is not currently implemented for this CAS.

```
[In] integrate(x^2*arctan(a*x)^(3/2)/(a^2*c*x^2+c)^3,x, algorithm="maxima")
```
[Out] Exception raised: RuntimeError >> ECL says: Error executing code in Maxima: expt: undefined: 0 to a negative exponent.

**Fricas [F(-2)]** time  $= 0.00$ , size  $= 0$ , normalized size  $= 0.00$ 

Exception raised: TypeError

Verification of antiderivative is not currently implemented for this CAS.

```
[In] integrate(x^2*arctan(a*x)^(3/2)/(a^2*c*x^2+c)^3,x, algorithm="fricas")
```
[Out] Exception raised: TypeError >> Error detected within library code: integ rate: implementation incomplete (constant residues)

## **Sympy [F]**

time  $= 0.00$ , size  $= 0$ , normalized size  $= 0.00$ 

$$
\frac{\int \frac{x^2 \tan^{\frac{3}{2}} (ax)}{a^6 x^6 + 3 a^4 x^4 + 3 a^2 x^2 + 1} dx}{c^3}
$$

Verification of antiderivative is not currently implemented for this CAS.

```
[In] integrate(x**2*atan(a*x)**(3/2)/(a**2*c*x**2+c)**3,x)
```

```
[Out] Integral(x**2*atan(a*x)**(3/2)/(a**6*x**6 + 3*a**4*x**4 + 3*a**2*x**2 + 1),
x)/c**3
```
**Giac [F]** time  $= 0.00$ , size  $= 0$ , normalized size  $= 0.00$ 

could not integrate

Verification of antiderivative is not currently implemented for this CAS.

```
[In] integrate(x^2*arctan(a*x)^(3/2)/(a^2*c*x^2+c)^3,x, algorithm="giac")
```
[Out] sage0\*x

**Mupad [F]** time  $= 0.00$ , size  $= -1$ , normalized size  $= -0.01$ 

$$
\int \frac{x^2 \, \mathrm{atan}(a\,x)^{3/2}}{\left(c\,a^2\,x^2+c\right)^3} \, dx
$$

Verification of antiderivative is not currently implemented for this CAS.

```
[In] int((x^2*atan(axx)^(3/2))/(c + a^2*cx^2)^3,x)[Out] int((x^2*atan(a*x)^{(3/2)})/(c + a^2*cx^2)^3, x)
```

$$
\textbf{3.794} \qquad \int \frac{x \mathbf{ArcTan}(ax)^{3/2}}{\left(c+a^2cx^2\right)^3} \, dx
$$

$$
\frac{3 \text{ArcTan}(ax)^{3/2}}{32 a^2 c^3}-\frac{\text{ArcTan}(ax)^{3/2}}{4 a^2 c^3 \left(1+a^2 x^2\right)^2}-\frac{3 \sqrt{\frac{\pi}{2}} \ S\!\left(2 \sqrt{\frac{2}{\pi}} \ \sqrt{\text{ArcTan}(ax)}\right)}{512 a^2 c^3}-\frac{3 \sqrt{\pi} \ S\!\left(\frac{2 \sqrt{\text{ArcTan}(ax)}}{\sqrt{\pi}}\right)}{64 a^2 c^3}+\frac{3 \sqrt{\pi} \ S\!\left(\frac{2 \sqrt{\text{ArcTan}(ax)}}{\sqrt{\pi}}\right)}{64 a^2 c^3}.
$$

[Out] 3/32\*arctan(a\*x)^(3/2)/a^2/c^3-1/4\*arctan(a\*x)^(3/2)/a^2/c^3/(a^2\*x^2+1)^2-  $3/1024*$ FresnelS(2\*2^(1/2)/Pi^(1/2)\*arctan(a\*x)^(1/2))\*2^(1/2)\*Pi^(1/2)/a^2/  $c^3-3/64*FresnelS(2*arctan(axx)^(1/2)/Pi^(1/2))*Pi^(1/2)/a^2/c^3+3/32*sin(2))$  $*arctan(a*x)*arctan(a*x)^{(1/2)}/a^2/c^3+3/256*sin(4*arctan(a*x))*arctan(a*x)$  $)^(1/2)/a^2/c^3$ 

# **Rubi [A]**

time  $= 0.14$ , antiderivative size  $= 168$ , normalized size of antiderivative  $= 1.00$ , number of steps used = 10, number of rules used = 6, integrand size = 22,  $\frac{\text{number of rules}}{\text{integral size}} = 0.273$ , Rules used = {5050, 5024, 3393, 3377, 3386, 3432}

$$
-\frac{3 \sqrt{\frac{\pi}{2}} \cdot S \left(2 \sqrt{\frac{2}{\pi}} \sqrt{\mathrm{ArcTan}(ax)}\right)}{512 a^2 c^3}-\frac{3 \sqrt{\pi} \cdot S \left(\frac{2 \sqrt{\mathrm{ArcTan}(ax)}}{\sqrt{\pi}}\right)}{64 a^2 c^3}-\frac{\mathrm{ArcTan}(ax)^{3/2}}{4 a^2 c^3 \left(a^2 x^2+1\right)^2}+\frac{3 \mathrm{ArcTan}(ax)^{3/2}}{32 a^2 c^3}+\frac{3 \sqrt{\mathrm{ArcTan}(ax)} \sin (2 \mathrm{ArcTan}(ax))}{32 a^2 c^3}+\frac{3 \sqrt{\mathrm{ArcTan}(ax)} \sin (2 \mathrm{ArcTan}(ax))}{256 a^2 c^3}+\frac{3 \sqrt{\mathrm{ArcTan}(ax)}}{256 a^2 c^3}+\frac{3 \sqrt{\mathrm{ArcTan}(ax)}}{256 a^2
$$

Antiderivative was successfully verified.

[In] Int  $[(x*ArcTan[a*x]^(3/2))/(c + a^2*c*x^2)'3,x]$ 

```
[Out] (3*ArcTan[a*x]^{(3/2)})/(32*a^2*c^3) - ArcTan[a*x]^{(3/2)}/(4*a^2*c^3*(1 + a^2)*x^2) - (3*Sqrt[Pi/2]*FresnelS[2*Sqrt[2/Pi]*Sqrt[ArcTan[a*x]]])/(512*a<sup>-</sup>2*
c^3) - (3*Sqrt[P1]*FresnelS[(2*Sqrt[ArcTan[a*x]])/Sqrt[P1]])/(64*a^2*c^3) +(3*Sqrt[ArcTan[a*x]]*Sin[2*ArcTan[a*x]])/(32*a^2*c^3) + (3*Sqrt[ArcTan[a*x])]\*Sin[4*ArcTan[a*x]])/(256*a^2*c^3)
```
Rule 3377

```
Int[(c_.) + (d_.) * (x_0)^-(m_.) * sin[(e_.) + (f_.) * (x_0)], x Symbol] :> Simp[(
-(c + d*x)^m * (Cos[e + f*x]/f), x] + Dist[d*(m/f), Int[(c + d*x) ^(m - 1)*Co
s[e + f*x], x], x] /; FreeQ[{c, d, e, f}, x] && GtQ[m, 0]
```
# Rule 3386

```
Int[sin[(e.) + (f.)*(x)]/Sqrt[(c.) + (d.)*(x)], x Symbol] :> Dist[2/d
, Subst[Int[Sin[f*(x^2/d)], x], x, Sqrt[c + d*x]], x] /; FreeQ[{c, d, e, f}
, x] && ComplexFreeQ[f] && EqQ[d*e - c*f, 0]
```
Rule 3393

## Rule 3432

Int $[\sin[(d.)*(e.)+(f.)*(x))^2]$ , x Symbol] :> Simp $[(Sqrt[Pi/2]/(f*Rt)]$ d, 2]))\*FresnelS[Sqrt[2/Pi]\*Rt[d, 2]\*(e + f\*x)], x] /; FreeQ[{d, e, f}, x]

# Rule 5024

Int $[(a_+) + ArcTan[(c_+)*(x_0)]*(b_0))^(p_0)+(d_0^+)*(d_0^+)*(x_0^+)(q_0^+)$ , x Symbol] :> Dist[d^q/c, Subst[Int[(a + b\*x)^p/Cos[x]^(2\*(q + 1)), x], x, Arc Tan[ $c*x$ ]], x] /; FreeQ[ $\{a, b, c, d, e, p\}$ , x] && EqQ[ $e, c^2*d$ ] && ILtQ[ $2*(q)$ + 1), 0] && (IntegerQ[q] || GtQ[d, 0])

## Rule 5050

Int $[(a_*) + ArcTan[(c_*)*(x_*)](b_*)^*(b_*)^*(x_*)*(d_*) + (e_*)*(x_*)^2^(q_*)$ .), x\_Symbol] :> Simp[(d + e\*x^2)^(q + 1)\*((a + b\*ArcTan[c\*x])^p/(2\*e\*(q + 1))), x] - Dist[b\*(p/(2\*c\*(q + 1))), Int[(d + e\*x^2)^q\*(a + b\*ArcTan[c\*x])^  $(p - 1)$ , x], x] /; FreeQ[{a, b, c, d, e, q}, x] && EqQ[e, c<sup>-</sup>2\*d] && GtQ[p, 0]  $&\&\text{ NeQ}[q, -1]$ 

Rubi steps

$$
\int \frac{x \tan^{-1}(ax)^{3/2}}{(c+a^2cx^2)^3} dx = -\frac{\tan^{-1}(ax)^{3/2}}{4a^2c^3(1+a^2x^2)^2} + \frac{3 \int \frac{\sqrt{\tan^{-1}(ax)}}{8a} dx}{8a}
$$
\n
$$
= -\frac{\tan^{-1}(ax)^{3/2}}{4a^2c^3(1+a^2x^2)^2} + \frac{3 \text{Subst}(\int \sqrt{x} \cos^4(x) dx, x, \tan^{-1}(ax))}{8a^2c^3}
$$
\n
$$
= -\frac{\tan^{-1}(ax)^{3/2}}{4a^2c^3(1+a^2x^2)^2} + \frac{3 \text{Subst}(\int \left(\frac{3\sqrt{x}}{8} + \frac{1}{2}\sqrt{x} \cos(2x) + \frac{1}{8}\sqrt{x} \cos(4x)\right) dx, x, \tan^{-1}(4x^2)}{8a^2c^3}
$$
\n
$$
= \frac{3 \tan^{-1}(ax)^{3/2}}{32a^2c^3} - \frac{\tan^{-1}(ax)^{3/2}}{4a^2c^3(1+a^2x^2)^2} + \frac{3 \text{Subst}(\int \sqrt{x} \cos(4x) dx, x, \tan^{-1}(ax))}{64a^2c^3} + \frac{3 \text{Subst}(\sqrt{x} \cos(4x))}{64a^2c^3}
$$
\n
$$
= \frac{3 \tan^{-1}(ax)^{3/2}}{32a^2c^3} - \frac{\tan^{-1}(ax)^{3/2}}{4a^2c^3(1+a^2x^2)^2} + \frac{3 \sqrt{\tan^{-1}(ax)} \sin(2 \tan^{-1}(ax))}{32a^2c^3} + \frac{3 \sqrt{\tan^{-1}(ax)}}{32a^2c^3}
$$
\n
$$
= \frac{3 \tan^{-1}(ax)^{3/2}}{32a^2c^3} - \frac{\tan^{-1}(ax)^{3/2}}{4a^2c^3(1+a^2x^2)^2} + \frac{3 \sqrt{\tan^{-1}(ax)} \sin(2 \tan^{-1}(ax))}{32a^2c^3} + \frac{3 \sqrt{\tan^{-1}(ax)}}{32a^2c^3}
$$
\n
$$
= \frac{3 \tan^{-1}(ax)^{3/2}}{32a^2c^3} - \frac{\tan^{-1}(ax)^{3/2
$$

**Mathematica [C]** Result contains complex when optimal does not.  $time = 0.17$ , size  $= 347$ , normalized size  $= 2.07$ 

> *,* <sup>2</sup>*i*ArcTan(*ax*) + 3<sup>p</sup> −*i*ArcTan(*ax*) Gamma

2048*c* <sup>3</sup> (*a* + *a* <sup>3</sup>*x* <sup>2</sup>) <sup>2</sup>. And Danier? ArcTan(*ax*)

Antiderivative was successfully verified.

<sup>480</sup>*ax*ArcTan(*ax*) + 288*<sup>a</sup>* <sup>3</sup>*x* <sup>3</sup>ArcTan(*ax*) − 320ArcTan(*ax*) <sup>2</sup> + 384*<sup>a</sup>* <sup>2</sup>ArcTan(*ax*) <sup>2</sup> + 192*<sup>a</sup>* <sup>4</sup>ArcTan(*ax*) <sup>2</sup> + 24√2 (1 + 4<sup>2</sup> <sup>2</sup> (1 + *<sup>a</sup>* <sup>2</sup>*x* 2)<sup>2</sup> y = LArc'East( −*i*ArcTan(*ax*) Gamma 2 *,* <sup>−</sup>2*i*ArcTan(*ax*) + 24<sup>√</sup> <sup>2</sup> (1 + *<sup>a</sup>* <sup>2</sup>)<sup>2</sup> y (ArrThagan *i*ArcTan(*ax*) Gamma

[In] Integrate  $[(x*ArcTan[a*x]^(3/2))/(c + a^2*c*x^2)^3,x]$ 

```
[Out] (480*a*x*ArcTan[a*x] + 288*a^3*x^3*ArcTan[a*x] - 320*ArcTan[a*x]^2 + 384*a^
2*x^2*ArcTan[a*x]^2 + 192*a^4*x^4*ArcTan[a*x]^2 + 24*Sqrt[2]*(1 + a^2*x^2)^n2*Sqrt[(-I)*ArcTan[a*x]]*Gamma[1/2, (-2*I)*ArcTan[a*x]] + 24*Sqrt[2]*(1 + a
\text{``2*x\text{``2)}\text{``2*Sqrt}[I*ArcTan[a*x]]*Gamma[1/2, (2*I)*ArcTan[a*x]] + 3*Sqrt[(-I)*A]rcTan[2*x] *Gamma[1/2, (-4*I)*ArcTan[2*x]] + 6*a^2*x^2*Sqrt[(-I)*ArcTan[2*x]]*Gamma[1/2, (-4*I)*ArcTan[a*x]] + 3*a<sup>2</sup>4*x<sup>2</sup>4*Sqrt[(-I)*ArcTan[a*x]]*Gamma[
1/2, (-4*I)*ArcTan[a*x] + 3*Sqrt[I*ArcTan[a*x]]*Gamma[1/2, (4*I)*ArcTan[a*x]] + 6*a^2*x^2*Sqrt[I*ArcTan[a*x]]*Gamma[1/2, (4*I)*ArcTan[a*x]] + 3*a^4*x
\text{``4*Sort}[I*ArcTan[a*x]]*Gamma[1/2, (4*I)*ArcTan[a*x]])/(2048*c\text{``3*}(a + a\text{``3*x}2)^2*Sqrt[ArcTan[a*x]])
```
*,* <sup>−</sup>4*i*ArcTan(*ax*) + 6*<sup>a</sup>* <sup>2</sup>*x*  $2$ <sup>p</sup> $-i$ ArrTanis −*i*ArcTan(*ax*) Gamma 2 *,* <sup>−</sup>4*i*ArcTan(*ax*) + 3*<sup>a</sup>* <sup>4</sup>*x*  $+$  $-$ i Aprilanis −*i*ArcTan(*ax*) Gamma

*,* <sup>−</sup>4*i*ArcTan(*ax*) + 3<sup>p</sup> *i*ArcTan(*ax*) Gamma

*,* <sup>4</sup>*i*ArcTan(*ax*) + 6*<sup>a</sup>* <sup>2</sup>*x* 2v/MrcTan/an *i*ArcTan(*ax*) Gamma

*,* <sup>4</sup>*i*ArcTan(*ax*) + 3*<sup>a</sup>* <sup>4</sup>*x* 4<sub>2</sub> (Art That so *i*ArcTan(*ax*) Gamma *,* 4*i*ArcTan(*ax*) **Maple [A]** time  $= 0.28$ , size  $= 124$ , normalized size  $= 0.74$ 

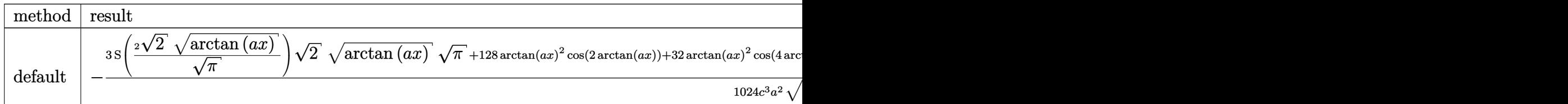

Verification of antiderivative is not currently implemented for this CAS.

```
[In] int(x*arctan(axx)^{(3/2)}/(a^2*c*x^2+c)^3,x,method=RETURNVERBOSE)
```
 $[0$ ut] -1/1024/c<sup>-</sup>3/a<sup>-</sup>2\*(3\*FresnelS(2\*2<sup>-</sup>(1/2)/Pi<sup>-</sup>(1/2)\*arctan(a\*x)<sup>-</sup>(1/2))\*2<sup>-</sup>(1/2)\*a  $rctan(a*x)^(1/2)*Pi^(1/2)+128*arctan(a*x)^2*cos(2*arctan(a*x))+32*arctan(a*x)$ x)^2\*cos(4\*arctan(a\*x))+48\*arctan(a\*x)^(1/2)\*Pi^(1/2)\*FresnelS(2\*arctan(a\*x  $)^{(1/2)/pi^{(1/2)})-96*sin(2*arctan(axx))*arctan(axx)-12*sin(4*arctan(axx))*a)}$  $rctan(a*x)/(arctan(a*x)^(1/2))$ 

**Maxima [F(-2)]** time  $= 0.00$ , size  $= 0$ , normalized size  $= 0.00$ 

Exception raised: RuntimeError

Verification of antiderivative is not currently implemented for this CAS.

[In] integrate(x\*arctan(a\*x)^(3/2)/(a^2\*c\*x^2+c)^3,x, algorithm="maxima")

[Out] Exception raised: RuntimeError >> ECL says: Error executing code in Maxima: expt: undefined: 0 to a negative exponent.

**Fricas [F(-2)]** time  $= 0.00$ , size  $= 0$ , normalized size  $= 0.00$ 

Exception raised: TypeError

Verification of antiderivative is not currently implemented for this CAS.

[In] integrate(x\*arctan(a\*x)^(3/2)/(a^2\*c\*x^2+c)^3,x, algorithm="fricas")

[Out] Exception raised: TypeError >> Error detected within library code: integ rate: implementation incomplete (constant residues)

**Sympy [F]**

time  $= 0.00$ , size  $= 0$ , normalized size  $= 0.00$ 

$$
\frac{\int \frac{x \tan^{\frac{3}{2}} (ax)}{a^6 x^6 + 3 a^4 x^4 + 3 a^2 x^2 + 1} dx}{c^3}
$$

Verification of antiderivative is not currently implemented for this CAS.

```
[In] integrate(x*atan(a*x)**(3/2)/(a**2*c*x**2+c)**3,x)
```
[Out] Integral(x\*atan(a\*x)\*\*(3/2)/(a\*\*6\*x\*\*6 + 3\*a\*\*4\*x\*\*4 + 3\*a\*\*2\*x\*\*2 + 1), x) /c\*\*3 **Giac [F]**

time  $= 0.00$ , size  $= 0$ , normalized size  $= 0.00$ 

could not integrate

Verification of antiderivative is not currently implemented for this CAS.

[In] integrate(x\*arctan(a\*x)^(3/2)/(a^2\*c\*x^2+c)^3,x, algorithm="giac") [Out] sage0\*x **Mupad [F]** time  $= 0.00$ , size  $= -1$ , normalized size  $= -0.01$ 3*/*2

$$
\int \frac{x \operatorname{atan}(a x)^{3/2}}{\left(c \, a^2 \, x^2 + c\right)^3} \, dx
$$

Verification of antiderivative is not currently implemented for this CAS.

[In]  $int((x*atan(a*x)^(3/2))/(c + a^2*cx^2)^3,x)$ [Out]  $int((x*atan(axx)^(3/2))/(c + a^2*cx^2)^3, x)$ 

$$
\textbf{3.795} \qquad \int \frac{\textbf{ArcTan}(ax)^{3/2}}{\left(c+a^2cx^2\right)^3} dx
$$

$$
-\frac{45\sqrt{\mathrm{ArcTan}(ax)}}{256 a c^3}+\frac{3\sqrt{\mathrm{ArcTan}(ax)}}{32 a c^3 \left(1+a^2 x^2\right)^2}+\frac{9\sqrt{\mathrm{ArcTan}(ax)}}{32 a c^3 \left(1+a^2 x^2\right)}+\frac{x \mathrm{ArcTan}(ax)^{3/2}}{4 c^3 \left(1+a^2 x^2\right)^2}+\frac{3 x \mathrm{ArcTan}(ax)^{3/2}}{8 c^3 \left(1+a^2 x^2\right)}+\frac{3 \mathrm{ArcTan}(ax)}{20 c^3 \left(1+a^2 x^2\right)^2}+\frac{3 \mathrm{Arg}(ax)}{20 c^3 \left(1+a^2 x^2\right)^2}+\frac{3 \mathrm{Arg}(ax)}{20 c^
$$

 $[0$ ut] 1/4\*x\*arctan(a\*x)^(3/2)/c^3/(a^2\*x^2+1)^2+3/8\*x\*arctan(a\*x)^(3/2)/c^3/(a^2\*  $x^2+1)+3/20*arctan(axx)^{(-5/2)}/a/c^3-3/1024*FresnelC(2*2^-(1/2)/Pi^-(1/2)*arct)$  $an(a*x)^(1/2))*2^(1/2)*Pi^(1/2)/a/c^3-3/32*FresnelC(2*arctan(a*x)^(1/2)/Pi^2)$  $(1/2)*Pi^{(1/2)}/a/c^{3}-45/256*arctan(a*x)^{(1/2)}/a/c^{3}+3/32*arctan(a*x)^{(1/2)}$  $a/c$ <sup>2</sup>/a/c<sup>2</sup>\*x<sup>2+1</sup>)<sup>2+9</sup>/32\*arctan(a\*x)<sup>2</sup>(1/2)/a/c<sup>2</sup>3/(a<sup>2\*x<sup>2</sup>+1)</sup>

#### **Rubi [A]**

time  $= 0.22$ , antiderivative size  $= 219$ , normalized size of antiderivative  $= 1.00$ , number of steps used = 15, number of rules used = 7, integrand size = 21,  $\frac{\text{number of rules}}{\text{integral size}} = 0.333$ , Rules used =  $\{5020, 5012, 5050, 5024, 3393, 3385, 3433\}$ 

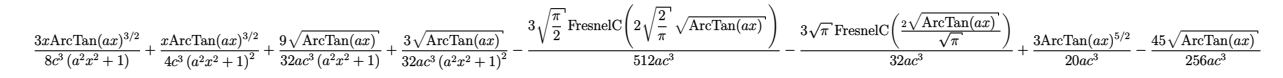

Antiderivative was successfully verified.

[In] Int  $[Arctan[a*x]^{(3/2)}/(c + a^2*c*x^2)^3,x]$ 

 $[Out]$   $(-45*Sqrt[ArcTan[a*x]])/(256*axc^3) + (3*Sqrt[ArcTan[a*x]])/(32*axc^3*(1 +$  $a^2*x^2$ )^2) + (9\*Sqrt[ArcTan[a\*x]])/(32\*a\*c^3\*(1 + a^2\*x^2)) + (x\*ArcTan[a\*  $x]^{(3/2)})/(4*c^3*(1 + a^2*x^2)^2) + (3*x*ArcTan[a*x]^(3/2))/(8*c^3*(1 + a^2)$  $*x^2)$ ) + (3\*ArcTan[a\*x]^(5/2))/(20\*a\*c^3) - (3\*Sqrt[Pi/2]\*FresnelC[2\*Sqrt[2] /Pi]\*Sqrt[ArcTan[a\*x]]])/(512\*a\*c^3) - (3\*Sqrt[Pi]\*FresnelC[(2\*Sqrt[ArcTan[ a\*x]])/Sqrt[Pi]])/(32\*a\*c^3)

#### Rule 3385

 $Int[sin[Pi/2 + (e_+) + (f_-)*(x_-)]/Sqrt[(c_-) + (d_-)*(x_-)]$ , x\_Symbol] :> D ist[2/d, Subst[Int[Cos[f\*(x^2/d)], x], x, Sqrt[c + d\*x]], x] /; FreeQ[{c, d , e, f}, x] && ComplexFreeQ[f] && EqQ[d\*e -  $c*f$ , 0]

#### Rule 3393

Int $[(c_.) + (d_.) * (x_-)^{n} \cdot m) * sin[(e_.) + (f_.) * (x_-)]^{n}$ , x Symbol] :> In  $t[ExpandTrigReduce[(c + d*x)^m, Sin[e + f*x]^n, x], x]$ /; FreeQ[{c, d, e, f , m}, x] && IGtQ[n, 1] && ( !RationalQ[m] || (GeQ[m, -1] && LtQ[m, 1]))

#### Rule 3433

```
Int[Cos[(d_{.})*((e_{.}) + (f_{.})*(x_{.}))^2], x_Symbol] :> Simp[(Sqrt[Pi/2]/(f*Rt[d, 2]))*FresnelC[Sqrt[2/Pi]*Rt[d, 2]*(e + f*x)], x] /; FreeQ[{d, e, f}, x]
```
## Rule 5012

Int $[(a_*) + ArcTan[(c_*)*(x_*)]*(b_*)`(p_*)/((d_*) + (e_*)*(x_*)^2)^2, x_Sym$ bol] :> Simp[x\*((a + b\*ArcTan[c\*x])^p/(2\*d\*(d + e\*x^2))), x] + (-Dist[b\*c\*( p/2), Int[x\*((a + b\*ArcTan[c\*x])^(p - 1)/(d + e\*x^2)^2), x], x] + Simp[(a + b\*ArcTan[c\*x])^(p + 1)/(2\*b\*c\*d^2\*(p + 1)), x]) /; FreeQ[{a, b, c, d, e},  $x$ ] && EqQ[e, c<sup> $\sim$ 2\*d] && GtQ[p, 0]</sup>

## Rule 5020

Int[((a) + ArcTan[(c) )\*(x)]\*(b))^(p)\*((d) + (e)\*(x)^2)^(q), x\_S ymbol] :> Simp[b\*p\*(d + e\*x^2)^(q + 1)\*((a + b\*ArcTan[c\*x])^(p - 1)/(4\*c\*d\*  $(q + 1)^{2})$ , x] + (Dist[(2\*q + 3)/(2\*d\*(q + 1)), Int[(d + e\*x<sup>2</sup>)<sup>2</sup>(q + 1)\*(a + b\*ArcTan[c\*x])^p, x], x] - Dist[b^2\*p\*((p - 1)/(4\*(q + 1)^2)), Int[(d +  $e*x^2)$ <sup> $\gamma$ </sup>(a + b\*ArcTan[c\*x])^(p - 2), x], x] - Simp[x\*(d + e\*x^2)^(q + 1)\*(  $(a + b*ArcTan[c*x])^p/(2*d*(q + 1))), x]$  /; FreeQ[{a, b, c, d, e}, x] && E qQ[e, c^2\*d] && LtQ[q, -1] && GtQ[p, 1] && NeQ[q, -3/2]

## Rule 5024

Int $[(a_*) + ArcTan[(c_*)*(x_*)]*(b_*)^*(p_*)*(d_*) + (e_*)*(x_*)^2(G_*)$ , x\_ Symbol] :> Dist[d^q/c, Subst[Int[(a + b\*x)^p/Cos[x]^(2\*(q + 1)), x], x, Arc Tan[c\*x]], x] /; FreeQ[{a, b, c, d, e, p}, x] && EqQ[e, c<sup> $\sim$ </sup>2\*d] && ILtQ[2\*(q + 1), 0] && (IntegerQ[q] || GtQ[d, 0])

# Rule 5050

Int $[(a_*) + ArcTan[(c_*)*(x_*)](b_*)^*(b_*)^*(x_*)*(d_*) + (e_*)*(x_*)^2^(q_*)$ .), x\_Symbol] :> Simp[(d + e\*x^2)^(q + 1)\*((a + b\*ArcTan[c\*x])^p/(2\*e\*(q + 1))), x] - Dist[b\*(p/(2\*c\*(q + 1))), Int[(d + e\*x^2)^q\*(a + b\*ArcTan[c\*x])^  $(p - 1), x, x]$  /; FreeQ[{a, b, c, d, e, q}, x] && EqQ[e, c<sup>-2\*d]</sup> && GtQ[p, 0]  $&\&\text{ NeQ}[q, -1]$ 

Rubi steps

$$
\int \frac{\tan^{-1}(ax)^{3/2}}{(c+a^2cx^2)^3} dx = \frac{3\sqrt{\tan^{-1}(ax)}}{32ac^3(1+a^2x^2)^2} + \frac{x \tan^{-1}(ax)^{3/2}}{4c^3(1+a^2x^2)^2} - \frac{3}{64} \int \frac{1}{(c+a^2cx^2)^3 \sqrt{\tan^{-1}(ax)}} dx + \frac{3 \int \frac{\tan^{-1}(ax)}{(c+a^2cx^2)^3} dx}{\sqrt{\tan^{-1}(ax)}} dx
$$
\n
$$
= \frac{3\sqrt{\tan^{-1}(ax)}}{32ac^3(1+a^2x^2)^2} + \frac{x \tan^{-1}(ax)^{3/2}}{4c^3(1+a^2x^2)^2} + \frac{3x \tan^{-1}(ax)^{3/2}}{8c^3(1+a^2x^2)} + \frac{3 \tan^{-1}(ax)^{5/2}}{20ac^3} - \frac{38 \text{mbst}}{20 \text{mbs}} \left(\frac{ax}{x^2}\right)
$$
\n
$$
= \frac{3\sqrt{\tan^{-1}(ax)}}{32ac^3(1+a^2x^2)^2} + \frac{9\sqrt{\tan^{-1}(ax)}}{32ac^3(1+a^2x^2)^2} + \frac{x \tan^{-1}(ax)^{3/2}}{4c^3(1+a^2x^2)^2} + \frac{3 \tan^{-1}(ax)^{3/2}}{8c^3(1+a^2x^2)} + \frac{3 \tan^{-1}(ax)^{3/2}}{200}
$$
\n
$$
= -\frac{9\sqrt{\tan^{-1}(ax)}}{256ac^3} + \frac{3\sqrt{\tan^{-1}(ax)}}{32ac^3(1+a^2x^2)^2} + \frac{9\sqrt{\tan^{-1}(ax)}}{32ac^3(1+a^2x^2)} + \frac{x \tan^{-1}(ax)^{3/2}}{4c^3(1+a^2x^2)^2} + \frac{3x \tan^{-1}(ax)^{3/2}}{8c^3(1+a^2x^2)^2} + \frac{3x \tan^{-1}(ax)^{3/2}}{8c^3(1+a^2x^2)^2} + \frac{3x \tan^{-1}(ax)^{3/2}}{8c^3(1+a^2x^2)^2} + \frac{3x \tan^{-1}(ax)^{3/2}}{256ac^3} + \frac{3\sqrt{\tan^{-1}(ax)}}{32ac^3(1
$$

$$
= -\frac{v}{256ac^3} + \frac{v}{32ac^3(1+a^2x^2)^2} + \frac{v}{32ac^3(1+a^2x^2)} + \frac{v}{4c^3(1+a^2x^2)^2} + \frac{256ac^3}{8c^3(1+a^2x^2)^2} + \frac{256ac^3}{8c^3(1+a^2x^2)^2} + \frac{25
$$

$$
= -\frac{45\sqrt{\tan^{-1}(ax)}}{256ac^3} + \frac{3\sqrt{\tan^{-1}(ax)}}{32ac^3(1+a^2x^2)^2} + \frac{9\sqrt{\tan^{-1}(ax)}}{32ac^3(1+a^2x^2)} + \frac{x\tan^{-1}(ax)^{3/2}}{4c^3(1+a^2x^2)^2} + \frac{3x\tan}{8c^3(1+a^2x^2)^2}
$$

**Mathematica [A]** time = 0.15, size = 142, normalized size = 0.65

256*ac*<sup>3</sup>

 $4\sqrt{\text{ArcTan}(ax)}$   $\left(-15(-17+6a^2x^2+15a^4x^4)+160ax(5)\right.$  $\frac{5+3a^2x^2\right)\text{ArcTan}(ax)+192(1+a^2x^2)^2\text{ArcTan}(ax)^2)}{x^2-15\sqrt{2\pi}}\text{FreenelC}\Bigg(2\sqrt{\frac{2}{\pi}}\Bigg)$  $(1+a^2x^2)^2$  $\frac{2}{\pi}$   $\sqrt{\text{ArcTan}(ax)}$  $\Big)$  – 480 $\sqrt{\pi}$  FresnelC $\Big($ <sup>2</sup>  $\sqrt{\text{ArcTan}(ax)}$ *π*  $\setminus$ 5120*ac*<sup>3</sup>

Antiderivative was successfully verified.

```
[In] Integrate[ArcTan[a*x]^(3/2)/(c + a^2*c*x^2)^3,x]
[Out] ((4*Sqrt[ArcTan[a*x]]*(-15*(-17 + 6*a^2*x^2 + 15*a^4*x^4) + 160*a*x*(5 + 3*)a^2*x^2)*ArcTan[a*x] + 192*(1 + a^2*x^2)^2*ArcTan[a*x]^2))/(1 + a^2*x^2)^2
```
- 15\*Sqrt[2\*Pi]\*FresnelC[2\*Sqrt[2/Pi]\*Sqrt[ArcTan[a\*x]]] - 480\*Sqrt[Pi]\*Fre snelC[(2\*Sqrt[ArcTan[a\*x]])/Sqrt[Pi]])/(5120\*a\*c^3)

**Maple [A]**

time  $= 0.32$ , size  $= 132$ , normalized size  $= 0.60$ 

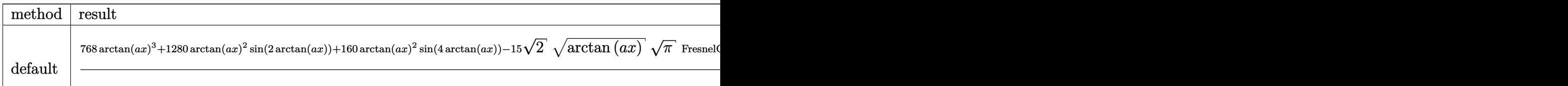

Verification of antiderivative is not currently implemented for this CAS.

```
[In] int(arctan(a*x)^(3/2)/(a^2*c*x^2+c)^3,x,method= RETURNVERBOSE)
```

```
[0ut] 1/5120/c<sup>2</sup>3/a/arctan(a*x)<sup>2</sup>(1/2)*(768*arctan(a*x)<sup>2</sup>3+1280*arctan(a*x)<sup>2*sin(2*</sup>
arctan(a*x)+160*arctan(a*x)^2*sin(4*arctan(a*x))-15*2^(1/2)*arctan(a*x)^(1/2)/2)*Pi^(1/2)*FresnelC(2*2^(1/2)/Pi^(1/2)*arctan(a*x)^(1/2))+960*cos(2*arcta
n(axx))*arctan(a*x)-480*arctan(a*x)^(1/2)*Pi^(1/2)*FresnelC(2*arctan(a*x)^(
1/2)/Pi^(1/2)+60*cos(4*arctan(a*x))*arctan(a*x))
```
**Maxima [F(-2)]** time  $= 0.00$ , size  $= 0$ , normalized size  $= 0.00$ 

Exception raised: RuntimeError

Verification of antiderivative is not currently implemented for this CAS.

```
[In] integrate(arctan(a*x)^(3/2)/(a^2*c*x^2+c)^3,x, algorithm="maxima")
```
[Out] Exception raised: RuntimeError >> ECL says: Error executing code in Maxima: expt: undefined: 0 to a negative exponent.

**Fricas [F(-2)]** time  $= 0.00$ , size  $= 0$ , normalized size  $= 0.00$ 

Exception raised: TypeError

Verification of antiderivative is not currently implemented for this CAS.

[In] integrate( $arctan(axx)^{(3/2)}$ /( $a^2*c*x^2+c$ )<sup>3</sup>,x, algorithm="fricas")

[Out] Exception raised: TypeError >> Error detected within library code: integ rate: implementation incomplete (constant residues)

**Sympy [F]**

time  $= 0.00$ , size  $= 0$ , normalized size  $= 0.00$ 

$$
\frac{\int \frac{\tan^{\frac{3}{2}} (ax)}{a^6 x^6 + 3 a^4 x^4 + 3 a^2 x^2 + 1} dx}{c^3}
$$
```
[In] integrate(atan(a*x)**(3/2)/(a**2*c*x**2+c)**3,x)
[Out] Integral(atan(a*x)**(3/2)/(a**6*x**6 + 3*a**4*x**4 + 3*a**2*x**2 + 1), x)/c
**3
Giac [F]
time = 0.00, size = 0, normalized size = 0.00
```
could not integrate

Verification of antiderivative is not currently implemented for this CAS.

[In] integrate(arctan(a\*x)^(3/2)/(a^2\*c\*x^2+c)^3,x, algorithm="giac") [Out] sage0\*x **Mupad [F]** time  $= 0.00$ , size  $= -1$ , normalized size  $= -0.00$  $\frac{1}{2}$ 

$$
\int \frac{\mathrm{atan}(a\,x)^{3/2}}{\left(c\,a^2\,x^2+c\right)^3}\,dx
$$

Verification of antiderivative is not currently implemented for this CAS.

[In]  $int(atan(axx)^{(3/2)}/(c + a^2*cx^2)^3,x)$ [Out] int(atan(a\*x)^(3/2)/(c + a^2\*c\*x^2)^3, x)

$$
\textbf{3.796} \qquad \int \frac{\textbf{ArcTan}(ax)^{3/2}}{x (c+a^2cx^2)^3} \, dx
$$

$$
\mathrm{Int}\bigg(\frac{\mathrm{ArcTan}(ax)^{3/2}}{x\left(c+a^2cx^2\right)^3},x\bigg)
$$

[Out] Unintegrable(arctan(a\*x)^(3/2)/x/(a^2\*c\*x^2+c)^3,x)

#### **Rubi [A]**

time  $= 0.04$ , antiderivative size  $= 0$ , normalized size of antiderivative  $= 0.00$ , number of steps used = 0, number of rules used = 0, integrand size = 0,  $\frac{\text{number of rules}}{\text{integral size}}$  = 0.000, Rules used  $= \{\}$ 

$$
\int \frac{\text{ArcTan}(ax)^{3/2}}{x\left(c+a^2cx^2\right)^3} \, dx
$$

Verification is not applicable to the result.

[In] Int [ArcTan[a\*x]^(3/2)/(x\*(c + a^2\*c\*x^2)^3),x] [Out] Defer[Int][ArcTan[a\*x]^(3/2)/(x\*(c + a^2\*c\*x^2)^3), x] Rubi steps

$$
\int \frac{\tan^{-1}(ax)^{3/2}}{x (c + a^2 c x^2)^3} dx = \int \frac{\tan^{-1}(ax)^{3/2}}{x (c + a^2 c x^2)^3} dx
$$

## **Mathematica [A]**

time  $= 1.80$ , size  $= 0$ , normalized size  $= 0.00$ 

$$
\int \frac{\text{ArcTan}(ax)^{3/2}}{x\left(c+a^2cx^2\right)^3} \, dx
$$

Verification is not applicable to the result.

[In] Integrate[ArcTan[a\*x]^(3/2)/(x\*(c + a^2\*c\*x^2)^3),x] [Out] Integrate[ArcTan[a\*x]^(3/2)/(x\*(c + a^2\*c\*x^2)^3), x] **Maple [A]** time  $= 1.06$ , size  $= 0$ , normalized size  $= 0.00$ 3

$$
\int \frac{\arctan (ax)^{\frac{1}{2}}}{x (a^2 c x^2 + c)^3} dx
$$

Verification of antiderivative is not currently implemented for this CAS.

[In]  $int(arctan(a*x)^{(3/2)}/x/(a^2*x^2+c)^3,x)$  $[0ut]$  int(arctan(a\*x)^(3/2)/x/(a^2\*c\*x^2+c)^3,x) **Maxima [F(-2)]** time  $= 0.00$ , size  $= 0$ , normalized size  $= 0.00$ 

Exception raised: RuntimeError

Verification of antiderivative is not currently implemented for this CAS.

```
[In] integrate(arctan(a*x)^(3/2)/x/(a^2*c*x^2+c)^3,x, algorithm="maxima")
```
[Out] Exception raised: RuntimeError >> ECL says: Error executing code in Maxima: expt: undefined: 0 to a negative exponent.

**Fricas [F(-2)]**

time  $= 0.00$ , size  $= 0$ , normalized size  $= 0.00$ 

Exception raised: TypeError

Verification of antiderivative is not currently implemented for this CAS.

[In] integrate(arctan(a\*x)^(3/2)/x/(a^2\*c\*x^2+c)^3,x, algorithm="fricas")

[Out] Exception raised: TypeError >> Error detected within library code: integ rate: implementation incomplete (constant residues)

**Sympy [A]** time  $= 0.00$ , size  $= 0$ , normalized size  $= 0.00$ 

$$
\frac{\int \frac{\text{atan}^{\frac{3}{2}}(ax)}{a^6x^7 + 3a^4x^5 + 3a^2x^3 + x} dx}{c^3}
$$

Verification of antiderivative is not currently implemented for this CAS.

[In] integrate(atan(a\*x)\*\*(3/2)/x/(a\*\*2\*c\*x\*\*2+c)\*\*3,x)

[Out] Integral(atan(a\*x)\*\*(3/2)/(a\*\*6\*x\*\*7 + 3\*a\*\*4\*x\*\*5 + 3\*a\*\*2\*x\*\*3 + x), x)/c \*\*3

**Giac [A]** time  $= 0.00$ , size  $= 0$ , normalized size  $= 0.00$ 

could not integrate

Verification of antiderivative is not currently implemented for this CAS.

[In] integrate(arctan(a\*x)^(3/2)/x/(a^2\*c\*x^2+c)^3,x, algorithm="giac")

[Out] sage0\*x

**Mupad [A]**  $\overline{\text{time} = 0.00}$ , size = -1, normalized size = -0.04

$$
\int \frac{\mathrm{atan}(a\,x)^{3/2}}{x\,(c\,a^2\,x^2+c)^3}\,dx
$$

Verification of antiderivative is not currently implemented for this CAS.

[In]  $int(atan(a*x)^{(3/2)}/(x*(c + a^2*x^2)^3),x)$ [Out]  $int(atan(axx)^{(3/2)/(x*(c + a^2*x^2)^3)}, x)$ 

#### **3.797** R *x m* √  $\overline{c+a^2cx^2} \, \mathbf{ArcTan}(ax)^{3/2} \, dx$

**Optimal**. Leaf size=29

$$
\mathrm{Int}\Big(x^m\sqrt{c+a^2cx^2}\,\mathrm{ArcTan}(ax)^{3/2},x\Big)
$$

[Out] Unintegrable(x^m\*arctan(a\*x)^(3/2)\*(a^2\*c\*x^2+c)^(1/2),x)

## **Rubi [A]**

time  $= 0.07$ , antiderivative size  $= 0$ , normalized size of antiderivative  $= 0.00$ , number of steps used = 0, number of rules used = 0, integrand size = 0,  $\frac{\text{number of rules}}{\text{integral size}}$  = 0.000, Rules used  $= \{\}$ 

$$
\int x^m \sqrt{c + a^2 c x^2} \, \text{ArcTan}(ax)^{3/2} \, dx
$$

Verification is not applicable to the result.

[In] Int[x^m\*Sqrt[c + a^2\*c\*x^2]\*ArcTan[a\*x]^(3/2),x] [Out] Defer[Int][x^m\*Sqrt[c + a^2\*c\*x^2]\*ArcTan[a\*x]^(3/2), x] Rubi steps

$$
\int x^m \sqrt{c + a^2 c x^2} \tan^{-1}(ax)^{3/2} dx = \int x^m \sqrt{c + a^2 c x^2} \tan^{-1}(ax)^{3/2} dx
$$

#### **Mathematica [A]**

time  $= 0.48$ , size  $= 0$ , normalized size  $= 0.00$ 

$$
\int x^m \sqrt{c + a^2 c x^2} \, \text{ArcTan}(ax)^{3/2} \, dx
$$

Verification is not applicable to the result.

[In] Integrate[x^m\*Sqrt[c + a^2\*c\*x^2]\*ArcTan[a\*x]^(3/2),x]

[Out] Integrate[x^m\*Sqrt[c + a^2\*c\*x^2]\*ArcTan[a\*x]^(3/2), x] **Maple [A]** time  $= 1.32$ , size  $= 0$ , normalized size  $= 0.00$ 

$$
\int x^m \arctan (ax)^{\frac{3}{2}} \sqrt{a^2 c x^2 + c} dx
$$

Verification of antiderivative is not currently implemented for this CAS.

[Out]  $int(x^{\text{max}}(a*x)^{(3/2)*(a^2*x^2+c)^{(1/2)},x)$ 

**Maxima [F(-2)]**

time  $= 0.00$ , size  $= 0$ , normalized size  $= 0.00$ 

Exception raised: RuntimeError

Verification of antiderivative is not currently implemented for this CAS.

[In] integrate(x^m\*arctan(a\*x)^(3/2)\*(a^2\*c\*x^2+c)^(1/2),x, algorithm="maxima")

[Out] Exception raised: RuntimeError >> ECL says: Error executing code in Maxima: expt: undefined: 0 to a negative exponent.

**Fricas [A]** time  $= 0.00$ , size  $= 0$ , normalized size  $= 0.00$ 

could not integrate

Verification of antiderivative is not currently implemented for this CAS.

[In] integrate(x^m\*arctan(a\*x)^(3/2)\*(a^2\*c\*x^2+c)^(1/2),x, algorithm="fricas") [Out] integral(sqrt(a^2\*c\*x^2 + c)\*x^m\*arctan(a\*x)^(3/2), x) **Sympy [F(-2)]** time  $= 0.00$ , size  $= 0$ , normalized size  $= 0.00$ 

Exception raised: SystemError

Verification of antiderivative is not currently implemented for this CAS.

[In] integrate(x\*\*m\*atan(a\*x)\*\*(3/2)\*(a\*\*2\*c\*x\*\*2+c)\*\*(1/2),x)

[Out] Exception raised: SystemError >> excessive stack use: stack is 4370 deep **Giac [F(-2)]** time  $= 0.00$ , size  $= 0$ , normalized size  $= 0.00$ 

Exception raised: TypeError

Verification of antiderivative is not currently implemented for this CAS.

[In] integrate(x^m\*arctan(a\*x)^(3/2)\*(a^2\*c\*x^2+c)^(1/2),x, algorithm="giac")

[Out] Exception raised: TypeError >> An error occurred running a Giac command:INP UT:sage2:=int(sage0,sageVARx):;OUTPUT:sym2poly/r2sym(const gen & e,const in dex m & i, const vecteur & 1) Error: Bad Argument Value

**Mupad [A]**  $\overline{\text{time} = 0.00}$ , size = -1, normalized size = -0.03

$$
\int x^m \operatorname{atan}(a\,x)^{3/2} \sqrt{c\,a^2\,x^2 + c}\, dx
$$

Verification of antiderivative is not currently implemented for this CAS.

[In]  $int(x^{\text{max}}(a*x)^{(3/2)*(c + a^2*x^2)^{(1/2)},x)$ [Out]  $int(x^{\text{max}}(a*x)^{(3/2)*(c + a^2*x^2)^{(1/2)}, x)$ 

#### **3.798** R  $x^2$ √  $\overline{c+a^2cx^2} \, \mathbf{ArcTan}(ax)^{3/2} \, dx$

**Optimal**. Leaf size=29

$$
\mathrm{Int}\Big(x^2\sqrt{c+a^2cx^2}\,\mathrm{ArcTan}(ax)^{3/2},x\Big)
$$

[Out] Unintegrable(x^2\*arctan(a\*x)^(3/2)\*(a^2\*c\*x^2+c)^(1/2),x)

## **Rubi [A]**

time  $= 0.07$ , antiderivative size  $= 0$ , normalized size of antiderivative  $= 0.00$ , number of steps used = 0, number of rules used = 0, integrand size = 0,  $\frac{\text{number of rules}}{\text{integral size}}$  = 0.000, Rules used  $= \{\}$ 

$$
\int x^2 \sqrt{c + a^2 c x^2} \, \text{ArcTan}(ax)^{3/2} \, dx
$$

Verification is not applicable to the result.

[In] Int[x^2\*Sqrt[c + a^2\*c\*x^2]\*ArcTan[a\*x]^(3/2),x] [Out] Defer[Int][x^2\*Sqrt[c + a^2\*c\*x^2]\*ArcTan[a\*x]^(3/2), x] Rubi steps

$$
\int x^2 \sqrt{c + a^2 c x^2} \tan^{-1}(ax)^{3/2} dx = \int x^2 \sqrt{c + a^2 c x^2} \tan^{-1}(ax)^{3/2} dx
$$

## **Mathematica [A]**

time  $= 2.23$ , size  $= 0$ , normalized size  $= 0.00$ 

$$
\int x^2 \sqrt{c + a^2 c x^2} \, \text{ArcTan}(ax)^{3/2} \, dx
$$

Verification is not applicable to the result.

[In] Integrate[x^2\*Sqrt[c + a^2\*c\*x^2]\*ArcTan[a\*x]^(3/2),x]

[Out] Integrate[x^2\*Sqrt[c + a^2\*c\*x^2]\*ArcTan[a\*x]^(3/2), x]

**Maple [A]**

time  $= 1.72$ , size  $= 0$ , normalized size  $= 0.00$ 

$$
\int x^2 \arctan (ax)^{\frac{3}{2}} \sqrt{a^2 c x^2 + c} \, dx
$$

Verification of antiderivative is not currently implemented for this CAS.

[In]  $int(x^2*arctan(a*x)^{3}(3/2)*(a^2*cx^2+c)^{1}(1/2),x)$ 

[Out]  $int(x^2*arctan(axx)^{3}(3/2)*(a^2*cx^2+c)^{1}(1/2),x)$ 

**Maxima [F(-2)]**

time  $= 0.00$ , size  $= 0$ , normalized size  $= 0.00$ 

Exception raised: RuntimeError

Verification of antiderivative is not currently implemented for this CAS.

[In] integrate(x^2\*arctan(a\*x)^(3/2)\*(a^2\*c\*x^2+c)^(1/2),x, algorithm="maxima")

[Out] Exception raised: RuntimeError >> ECL says: Error executing code in Maxima: expt: undefined: 0 to a negative exponent.

**Fricas [F(-2)]** time  $= 0.00$ , size  $= 0$ , normalized size  $= 0.00$ 

Exception raised: TypeError

Verification of antiderivative is not currently implemented for this CAS.

```
[In] integrate(x^2*arctan(a*x)^(3/2)*(a^2*c*x^2+c)^(1/2),x, algorithm="fricas")
[Out] Exception raised: TypeError >> Error detected within library code: integ
rate: implementation incomplete (constant residues)
```
**Sympy [A]** time  $= 0.00$ , size  $= 0$ , normalized size  $= 0.00$ 

$$
\int x^2 \sqrt{c \left(a^2 x^2+1\right)}\,\, \mathrm{atan}^{\frac{3}{2}} \left(ax\right) dx
$$

Verification of antiderivative is not currently implemented for this CAS.

```
[In] integrate(x**2*atan(a*x)**(3/2)*(a**2*c*x**2+c)**(1/2),x)
[Out] Integral(x**2*sqrt(c*(a**2*x**2 + 1))*atan(a*x)**(3/2), x)
Giac [A]
time = 0.00, size = 0, normalized size = 0.00
```
## could not integrate

Verification of antiderivative is not currently implemented for this CAS.

```
[In] integrate(x^2*arctan(a*x)^(3/2)*(a^2*c*x^2+c)^(1/2),x, algorithm="giac")
[Out] sage0*x
```
**Mupad [A]**  $\overline{\text{time} = 0.00}$ , size = -1, normalized size = -0.03

$$
\int x^2 \operatorname{atan}(a\,x)^{3/2} \sqrt{c\,a^2\,x^2 + c}\,dx
$$

Verification of antiderivative is not currently implemented for this CAS.

[In]  $int(x^2*atan(axx)^{(3/2)*(c + a^2*cx^2)^{(1/2)},x)$ [Out]  $int(x^2*atan(axx)^(3/2)*(c + a^2*cx^2)^(1/2), x)$ 

**3.799** 
$$
\int x \sqrt{c + a^2 c x^2} \, \mathbf{Arc Tan}(ax)^{3/2} \, dx
$$

$$
\frac{(c+a^{2}cx^{2})^{3/2}\mathrm{ArcTan}(ax)^{3/2}}{3a^{2}c}-\frac{\mathrm{Int}\Big(\sqrt{c+a^{2}cx^{2}}\sqrt{\mathrm{ArcTan}(ax)}\,\,,x\Big)}{2a}
$$

 $[Out] 1/3*(a^2*c*x^2+c)^{(3/2)*arctan(axx)^{(3/2)}/a^2/c-1/2*Unintegrable((a^2*c*x^2)$  $+c)$ <sup> $\hat{}(1/2)*arctan(a*x)$  $\hat{}(1/2),x)/a$ </sup>

## **Rubi [A]**

time  $= 0.08$ , antiderivative size  $= 0$ , normalized size of antiderivative  $= 0.00$ , number of steps used = 0, number of rules used = 0, integrand size = 0,  $\frac{\text{number of rules}}{\text{integral size}}$  = 0.000, Rules used  $= \{\}$ 

$$
\int x\sqrt{c+a^2cx^2} \,\mathrm{ArcTan}(ax)^{3/2}\, dx
$$

Verification is not applicable to the result.

[In] Int[x\*Sqrt[c + a^2\*c\*x^2]\*ArcTan[a\*x]^(3/2),x]  $[0ut]$  ((c + a<sup>2</sup>\*c\*x<sup>2</sup>)<sup>2</sup>(3/2)\*ArcTan[a\*x]<sup>2</sup>(3/2))/(3\*a<sup>2</sup>\*c) - Defer[Int][Sqrt[c + a  $\texttt{``2*c*x\texttt{``2}**Sqrt[ArcTan[a*x]], x]/(2*a)}$ 

Rubi steps

$$
\int x\sqrt{c+a^2cx^2} \, \tan^{-1}(ax)^{3/2} \, dx = \frac{(c+a^2cx^2)^{3/2} \tan^{-1}(ax)^{3/2}}{3a^2c} - \frac{\int \sqrt{c+a^2cx^2} \, \sqrt{\tan^{-1}(ax)} \, dx}{2a}
$$

**Mathematica [A]** time  $= 4.39$ , size  $= 0$ , normalized size  $= 0.00$ 

$$
\int x\sqrt{c+a^2cx^2} \,\mathrm{ArcTan}(ax)^{3/2}\, dx
$$

Verification is not applicable to the result.

```
[In] Integrate[x*Sqrt[c + a^2*c*x^2]*ArcTan[a*x]^(3/2),x]
[Out] Integrate[x*Sqrt[c + a^2*c*x^2]*ArcTan[a*x]^(3/2), x]
Maple [A]
time = 1.42, size = 0, normalized size = 0.00\int x \arctan (ax)^{\frac{3}{2}} \sqrt{3}a^2c x^2 + c dx
```
Verification of antiderivative is not currently implemented for this CAS.

[In]  $int(x*arctan(axx)^{(3/2)*(a^2*cx^2+c)^{(1/2)},x)$ [Out]  $int(x*arctan(a*x)^{(3/2)*(a^2*c*x^2+c)^{(1/2)},x)$ **Maxima [F(-2)]** time  $= 0.00$ , size  $= 0$ , normalized size  $= 0.00$ 

Exception raised: RuntimeError

Verification of antiderivative is not currently implemented for this CAS.

```
[In] integrate(x*arctan(a*x)^(3/2)*(a^2*c*x^2+c)^(1/2),x, algorithm="maxima")
[Out] Exception raised: RuntimeError >> ECL says: Error executing code in Maxima:
```
expt: undefined: 0 to a negative exponent.

**Fricas [F(-2)]** time  $= 0.00$ , size  $= 0$ , normalized size  $= 0.00$ 

Exception raised: TypeError

Verification of antiderivative is not currently implemented for this CAS.

[In] integrate(x\*arctan(a\*x)^(3/2)\*(a^2\*c\*x^2+c)^(1/2),x, algorithm="fricas")

[Out] Exception raised: TypeError >> Error detected within library code: integ rate: implementation incomplete (constant residues)

**Sympy [A]** time  $= 0.00$ , size  $= 0$ , normalized size  $= 0.00$ 

$$
\int x\sqrt{c\left(a^2x^2+1\right)}\,\, \mathrm{atan}^{\frac{3}{2}}\left(ax\right)dx
$$

Verification of antiderivative is not currently implemented for this CAS.

[In] integrate(x\*atan(a\*x)\*\*(3/2)\*(a\*\*2\*c\*x\*\*2+c)\*\*(1/2),x) [Out] Integral(x\*sqrt(c\*(a\*\*2\*x\*\*2 + 1))\*atan(a\*x)\*\*(3/2), x) **Giac [F(-2)]** time  $= 0.00$ , size  $= 0$ , normalized size  $= 0.00$ 

Exception raised: TypeError

Verification of antiderivative is not currently implemented for this CAS.

[In] integrate(x\*arctan(a\*x)^(3/2)\*(a^2\*c\*x^2+c)^(1/2),x, algorithm="giac")

[Out] Exception raised: TypeError >> An error occurred running a Giac command:INP UT:sage2:=int(sage0,sageVARx):;OUTPUT:sym2poly/r2sym(const gen & e,const in dex\_m & i,const vecteur & l) Error: Bad Argument Value

## **Mupad [A]**

time  $= 0.00$ , size  $= -1$ , normalized size  $= -0.02$ 

$$
\int x \operatorname{atan}(a\,x)^{3/2} \sqrt{c\,a^2\,x^2 + c}\, dx
$$

Verification of antiderivative is not currently implemented for this CAS.

[In]  $int(x*atan(axx)^{(3/2)*(c + a^2*cx^2)^{(1/2)},x)$ [Out]  $int(x*atan(axx)^{(3/2)*(c + a^2*cx^2)^{(1/2)}, x)$ 

**3.800** 
$$
\int \sqrt{c+a^2cx^2} \,\mathbf{ArcTan}(ax)^{3/2} dx
$$

$$
-\frac{3\sqrt{c+a^{2}cx^{2}}\sqrt{{\rm ArcTan}(ax)}}{4a}+\frac{1}{2}x\sqrt{c+a^{2}cx^{2}}\cdot{\rm ArcTan}(ax)^{3/2}+\frac{3}{8}c{\rm Int}\Bigg(\frac{1}{\sqrt{c+a^{2}cx^{2}}\sqrt{{\rm ArcTan}(ax)}},x\Bigg)+\frac{1}{2}x\sqrt{c+a^{2}cx^{2}}\cdot{\rm ArcTan}(ax)
$$

 $[0$ ut]  $1/2*x*arctan(axx)^{2}(3/2)*(a^2xc*x^2+c)^{2}(1/2)-3/4*(a^2xc*x^2+c)^{2}(1/2)*arctan(1/2)$  $a*x)^(1/2)/a+1/2*c*Unintegrateable(arctan(a*x)^(3/2)/(a^2*c*x^2+c)^(1/2),x)+3/2$  $8*c*Unitegrable(1/(a^2*c*x^2+c)^{(1/2)}/arctan(a*x)^{(1/2)},x)$ 

#### **Rubi [A]**

time  $= 0.08$ , antiderivative size  $= 0$ , normalized size of antiderivative  $= 0.00$ , number of steps used = 0, number of rules used = 0, integrand size = 0,  $\frac{\text{number of rules}}{\text{integral size}}$  = 0.000, Rules used  $= \{\}$ 

$$
\int \sqrt{c+a^2cx^2} \, \text{ArcTan}(ax)^{3/2} \, dx
$$

Verification is not applicable to the result.

[In] Int [Sqrt  $[c + a^2*c*x^2]*ArcTan[a*x]^(3/2),x]$ 

 $[Out] (-3*Sort[c + a^2*c*x^2]*Sqrt[ArcTan[a*x]])/(4*a) + (x*Sort[c + a^2*c*x^2)*A$  $rcTan[a*x]^(3/2))/2 + (3*c*Defer[Int][1/(Sqrt[c + a^2*c*x^2]*Sqrt[ArcTan[a*$  $x$ ]]),  $x$ ])/8 + (c\*Defer[Int][ArcTan[a\*x]^(3/2)/Sqrt[c + a^2\*c\*x^2],  $x$ ])/2

Rubi steps

$$
\int \sqrt{c+a^2cx^2} \, \tan^{-1}(ax)^{3/2} \, dx = -\frac{3\sqrt{c+a^2cx^2}\sqrt{\tan^{-1}(ax)}}{4a} + \frac{1}{2}x\sqrt{c+a^2cx^2} \, \tan^{-1}(ax)^{3/2} + \frac{1}{8}(3c)\int \frac{1}{\sqrt{c+a^2cx^2}} \, dx
$$

**Mathematica [A]** time  $= 0.20$ , size  $= 0$ , normalized size  $= 0.00$ 

$$
\int \sqrt{c+a^2cx^2} \, \text{ArcTan}(ax)^{3/2} \, dx
$$

Verification is not applicable to the result.

[In] Integrate[Sqrt[c + a^2\*c\*x^2]\*ArcTan[a\*x]^(3/2),x]

[Out] Integrate[Sqrt[c + a^2\*c\*x^2]\*ArcTan[a\*x]^(3/2), x]

**Maple [A]** time  $= 0.53$ , size  $= 0$ , normalized size  $= 0.00$ 

$$
\int \arctan{(ax)^{\frac{3}{2}}\sqrt{a^2cx^2+c}} dx
$$

Verification of antiderivative is not currently implemented for this CAS.

[In]  $int(arctan(a*x)^{(3/2)*(a^2*c*x^2+c)^{(1/2)},x)$ [Out] int(arctan(a\*x)^(3/2)\*(a^2\*c\*x^2+c)^(1/2),x) **Maxima [F(-2)]** time  $= 0.00$ , size  $= 0$ , normalized size  $= 0.00$ 

Exception raised: RuntimeError

Verification of antiderivative is not currently implemented for this CAS.

[In] integrate( $arctan(axx)^{(3/2)*(a^2*c*x^2+c)^{(1/2)},x$ , algorithm="maxima")

[Out] Exception raised: RuntimeError >> ECL says: Error executing code in Maxima: expt: undefined: 0 to a negative exponent.

**Fricas [F(-2)]** time  $= 0.00$ , size  $= 0$ , normalized size  $= 0.00$ 

Exception raised: TypeError

Verification of antiderivative is not currently implemented for this CAS.

```
[In] integrate(arctan(a*x)^(3/2)*(a^2*c*x^2+c)^(1/2),x, algorithm="fricas")
```
[Out] Exception raised: TypeError >> Error detected within library code: integ rate: implementation incomplete (constant residues)

**Sympy [A]** time  $= 0.00$ , size  $= 0$ , normalized size  $= 0.00$ 

$$
\int \sqrt{c\, (a^2 x^2 + 1)}\, \, \mathrm{atan}^{\frac{3}{2}} \, (ax) \, dx
$$

Verification of antiderivative is not currently implemented for this CAS.

[In] integrate(atan(a\*x)\*\*(3/2)\*(a\*\*2\*c\*x\*\*2+c)\*\*(1/2),x) [Out] Integral(sqrt(c\*(a\*\*2\*x\*\*2 + 1))\*atan(a\*x)\*\*(3/2), x) **Giac [F(-2)]** time  $= 0.00$ , size  $= 0$ , normalized size  $= 0.00$ 

Exception raised: TypeError

Verification of antiderivative is not currently implemented for this CAS.

[In] integrate(arctan(a\*x)^(3/2)\*(a^2\*c\*x^2+c)^(1/2),x, algorithm="giac")

[Out] Exception raised: TypeError >> An error occurred running a Giac command:INP UT:sage2:=int(sage0,sageVARx):;OUTPUT:sym2poly/r2sym(const gen & e,const in dex\_m & i,const vecteur & l) Error: Bad Argument Value

**Mupad [A]** time  $= 0.00$ , size  $= -1$ , normalized size  $= -0.01$ 

$$
\int \operatorname{atan}(a\,x)^{3/2}\sqrt{c\,a^2\,x^2+c}\,\,dx
$$

Verification of antiderivative is not currently implemented for this CAS.

[In]  $int(atan(a*x)^{(3/2)*(c + a^2*x^2)^{(1/2)},x)$ [Out] int(atan(a\*x)^(3/2)\*(c + a^2\*c\*x^2)^(1/2), x)

**3.801** 
$$
\int \frac{\sqrt{c+a^2cx^2} \, \mathbf{ArcTan}(ax)^{3/2}}{x} dx
$$

$$
\text{Int}\Bigg(\frac{\sqrt{c+a^2cx^2}\text{ ArcTan}(ax)^{3/2}}{x},x\Bigg)
$$

[Out] Unintegrable(arctan(a\*x)^(3/2)\*(a^2\*c\*x^2+c)^(1/2)/x,x)

#### **Rubi [A]**

time  $= 0.07$ , antiderivative size  $= 0$ , normalized size of antiderivative  $= 0.00$ , number of steps used = 0, number of rules used = 0, integrand size = 0,  $\frac{\text{number of rules}}{\text{integral size}}$  = 0.000, Rules used  $= \{\}$ 

$$
\int \frac{\sqrt{c+a^2cx^2} \operatorname{ArcTan}(ax)^{3/2}}{x} dx
$$

Verification is not applicable to the result.

[In] Int[(Sqrt[c + a<sup>2\*</sup>c\*x<sup>2</sup>]\*ArcTan[a\*x]<sup>2</sup>(3/2))/x,x] [Out] Defer[Int][(Sqrt[c + a^2\*c\*x^2]\*ArcTan[a\*x]^(3/2))/x, x] Rubi steps

$$
\int \frac{\sqrt{c+a^2cx^2} \tan^{-1}(ax)^{3/2}}{x} dx = \int \frac{\sqrt{c+a^2cx^2} \tan^{-1}(ax)^{3/2}}{x} dx
$$

**Mathematica [A]** time  $= 2.14$ , size  $= 0$ , normalized size  $= 0.00$ 

$$
\int \frac{\sqrt{c+a^2cx^2} \operatorname{ArcTan}(ax)^{3/2}}{x} dx
$$

Verification is not applicable to the result.

[In] Integrate[(Sqrt[c + a^2\*c\*x^2]\*ArcTan[a\*x]^(3/2))/x,x] [Out] Integrate[(Sqrt[c + a^2\*c\*x^2]\*ArcTan[a\*x]^(3/2))/x, x] **Maple [A]** time  $= 0.82$ , size  $= 0$ , normalized size  $= 0.00$  $\int \frac{a}{a}$  $\arctan{(ax)^{\frac{3}{2}}}\sqrt{2}$ 

$$
\frac{\arctan{(ax)^{\frac{x}{2}}}\sqrt{a^2c\,x^2+c^2}}{x}
$$

*dx*

Verification of antiderivative is not currently implemented for this CAS.

[In]  $int(arctan(a*x)^{(3/2)*(a^2*c*x^2+c)^{(1/2)/x,x)}$ [Out] int(arctan(a\*x)^(3/2)\*(a^2\*c\*x^2+c)^(1/2)/x,x) **Maxima [F(-2)]** time  $= 0.00$ , size  $= 0$ , normalized size  $= 0.00$ 

Exception raised: RuntimeError

Verification of antiderivative is not currently implemented for this CAS.

```
[In] integrate(arctan(a*x)^(3/2)*(a^2*c*x^2+c)^(1/2)/x,x, algorithm="maxima")
```
[Out] Exception raised: RuntimeError >> ECL says: Error executing code in Maxima: expt: undefined: 0 to a negative exponent.

**Fricas [F(-2)]** time  $= 0.00$ , size  $= 0$ , normalized size  $= 0.00$ 

Exception raised: TypeError

Verification of antiderivative is not currently implemented for this CAS.

[In] integrate(arctan(a\*x)^(3/2)\*(a^2\*c\*x^2+c)^(1/2)/x,x, algorithm="fricas")

[Out] Exception raised: TypeError >> Error detected within library code: integ rate: implementation incomplete (constant residues)

**Sympy [A]** time  $= 0.00$ , size  $= 0$ , normalized size  $= 0.00$ 

$$
\int \frac{\sqrt{c\left(a^2x^2+1\right)}\,\, \mathrm{atan}^{\frac{3}{2}}\left(ax\right)}{x}\, dx
$$

Verification of antiderivative is not currently implemented for this CAS.

[In] integrate(atan(a\*x)\*\*(3/2)\*(a\*\*2\*c\*x\*\*2+c)\*\*(1/2)/x,x) [Out] Integral(sqrt(c\*(a\*\*2\*x\*\*2 + 1))\*atan(a\*x)\*\*(3/2)/x, x) **Giac [F(-2)]** time  $= 0.00$ , size  $= 0$ , normalized size  $= 0.00$ 

Exception raised: TypeError

Verification of antiderivative is not currently implemented for this CAS.

[In] integrate(arctan(a\*x)^(3/2)\*(a^2\*c\*x^2+c)^(1/2)/x,x, algorithm="giac")

[Out] Exception raised: TypeError >> An error occurred running a Giac command:INP UT:sage2:=int(sage0,sageVARx):;OUTPUT:sym2poly/r2sym(const gen & e,const in dex\_m & i,const vecteur & l) Error: Bad Argument Value

## **Mupad [A]**

time  $= 0.00$ , size  $= -1$ , normalized size  $= -0.03$ 

$$
\int \frac{\operatorname{atan}(a\,x)^{3/2}\sqrt{c\,a^2\,x^2+c}}{x}\,dx
$$

Verification of antiderivative is not currently implemented for this CAS.

[In]  $int((atan(a*x)^{2}(3/2)*(c + a^2*x^2)^{(1/2)})/x,x)$ [Out]  $int((atan(a*x)^{(3/2)*(c + a^2*x^2)^{(1/2)})/x, x)$ 

**3.802** 
$$
\int x^m (c+a^2 c x^2)^{3/2} \,\mathrm{ArcTan}(ax)^{3/2} \, dx
$$

$$
\mathrm{Int}\Big(x^m\big(c+a^2cx^2\big)^{3/2}\,\mathrm{ArcTan}(ax)^{3/2},x\Big)
$$

[Out] Unintegrable(x^m\*(a^2\*c\*x^2+c)^(3/2)\*arctan(a\*x)^(3/2),x)

## **Rubi [A]**

time  $= 0.07$ , antiderivative size  $= 0$ , normalized size of antiderivative  $= 0.00$ , number of steps used = 0, number of rules used = 0, integrand size = 0,  $\frac{\text{number of rules}}{\text{integral size}}$  = 0.000, Rules used  $= \{\}$ 

$$
\int x^m (c + a^2 c x^2)^{3/2} \arctan (a x)^{3/2} dx
$$

Verification is not applicable to the result.

[In] Int[x^m\*(c + a^2\*c\*x^2)^(3/2)\*ArcTan[a\*x]^(3/2),x] [Out] Defer[Int][x^m\*(c + a^2\*c\*x^2)^(3/2)\*ArcTan[a\*x]^(3/2), x] Rubi steps

$$
\int x^m (c + a^2 c x^2)^{3/2} \tan^{-1}(ax)^{3/2} dx = \int x^m (c + a^2 c x^2)^{3/2} \tan^{-1}(ax)^{3/2} dx
$$

## **Mathematica [A]**

time  $= 0.66$ , size  $= 0$ , normalized size  $= 0.00$ 

$$
\int x^m (c + a^2 c x^2)^{3/2} \arctan(ax)^{3/2} dx
$$

Verification is not applicable to the result.

[In] Integrate[ $x^m*(- + a^2*c*x^2)^(3/2)*ArcTan[a*x]^(3/2),x]$ [Out] Integrate[ $x^m*(c + a^2*c*x^2)^(3/2)*ArcTan[a*x]^(3/2), x]$ **Maple [A]** time  $= 1.42$ , size  $= 0$ , normalized size  $= 0.00$ 

$$
\int x^m (a^2 c x^2 + c)^{\frac{3}{2}} \arctan (ax)^{\frac{3}{2}} dx
$$

Verification of antiderivative is not currently implemented for this CAS.

[In]  $int(x^m*(a^2*c*x^2+c)^{(3/2)*arctan(a*x)^(3/2)},x)$ 

 $[0ut]$  int(x $\hat{m}*(a^2*c*x^2+c)$  (3/2)\*arctan(a\*x) (3/2),x)

**Maxima [F(-2)]**

time  $= 0.00$ , size  $= 0$ , normalized size  $= 0.00$ 

Exception raised: RuntimeError

Verification of antiderivative is not currently implemented for this CAS.

[In] integrate(x^m\*(a^2\*c\*x^2+c)^(3/2)\*arctan(a\*x)^(3/2),x, algorithm="maxima")

[Out] Exception raised: RuntimeError >> ECL says: Error executing code in Maxima: expt: undefined: 0 to a negative exponent.

**Fricas [A]** time  $= 0.00$ , size  $= 0$ , normalized size  $= 0.00$ 

could not integrate

Verification of antiderivative is not currently implemented for this CAS.

[In] integrate(x^m\*(a^2\*c\*x^2+c)^(3/2)\*arctan(a\*x)^(3/2),x, algorithm="fricas") [Out] integral( $(a^2*c*x^2 + c)^{(3/2)*x^m*arctan(a*x)^(3/2)}, x)$ 

**Sympy [F(-1)]** Timed out time  $= 0.00$ , size  $= 0$ , normalized size  $= 0.00$ 

## Timed out

Verification of antiderivative is not currently implemented for this CAS.

[In] integrate(x\*\*m\*(a\*\*2\*c\*x\*\*2+c)\*\*(3/2)\*atan(a\*x)\*\*(3/2),x) [Out] Timed out **Giac [F(-2)]** time  $= 0.00$ , size  $= 0$ , normalized size  $= 0.00$ 

Exception raised: TypeError

Verification of antiderivative is not currently implemented for this CAS.

[In] integrate(x^m\*(a^2\*c\*x^2+c)^(3/2)\*arctan(a\*x)^(3/2),x, algorithm="giac")

[Out] Exception raised: TypeError >> An error occurred running a Giac command:INP UT:sage2:=int(sage0,sageVARx):;OUTPUT:sym2poly/r2sym(const gen & e,const in dex m & i, const vecteur & 1) Error: Bad Argument Value

**Mupad [A]**  $\overline{\text{time} = 0.00}$ , size = -1, normalized size = -0.03

$$
\int x^m \operatorname{atan}(a\,x)^{3/2} (c\,a^2\,x^2 + c)^{3/2} \, dx
$$

Verification of antiderivative is not currently implemented for this CAS.

[In]  $int(x^{\text{max}}(a*x)^{(3/2)*(c + a^2*x^2)^{(3/2)},x)$ [Out]  $int(x^{\text{max}}(a*x)^{(3/2)*(c + a^2*x^2)^{(3/2)}, x)$ 

**3.803** 
$$
\int x^2 (c+a^2 c x^2)^{3/2} \,\mathbf{ArcTan}(ax)^{3/2} \, dx
$$

$$
\mathrm{Int}\Big(x^2\big(c+a^2cx^2\big)^{3/2}\,\mathrm{ArcTan}(ax)^{3/2},x\Big)
$$

[Out] Unintegrable(x^2\*(a^2\*c\*x^2+c)^(3/2)\*arctan(a\*x)^(3/2),x)

#### **Rubi [A]**

time  $= 0.08$ , antiderivative size  $= 0$ , normalized size of antiderivative  $= 0.00$ , number of steps used = 0, number of rules used = 0, integrand size = 0,  $\frac{\text{number of rules}}{\text{integral size}}$  = 0.000, Rules used  $= \{\}$ 

$$
\int x^2 (c + a^2 c x^2)^{3/2} \arctan(ax)^{3/2} dx
$$

Verification is not applicable to the result.

[In] Int[x^2\*(c + a^2\*c\*x^2)^(3/2)\*ArcTan[a\*x]^(3/2),x] [Out] Defer[Int][x^2\*(c + a^2\*c\*x^2)^(3/2)\*ArcTan[a\*x]^(3/2), x] Rubi steps

$$
\int x^2 (c + a^2 c x^2)^{3/2} \tan^{-1}(ax)^{3/2} dx = \int x^2 (c + a^2 c x^2)^{3/2} \tan^{-1}(ax)^{3/2} dx
$$

#### **Mathematica [A]**

time  $= 3.25$ , size  $= 0$ , normalized size  $= 0.00$ 

$$
\int x^2 (c + a^2 c x^2)^{3/2} \arctan(ax)^{3/2} dx
$$

Verification is not applicable to the result.

[In] Integrate[ $x^2*(c + a^2*cx^2)^(3/2)*ArcTan[a*x]^(3/2),x]$ [Out] Integrate[ $x^2*(c + a^2*cx^2)^(3/2)*ArcTan[a*x]^(3/2), x]$ **Maple [A]** time  $= 1.80$ , size  $= 0$ , normalized size  $= 0.00$ 

$$
\int x^2 (a^2 c x^2 + c)^{\frac{3}{2}} \arctan (ax)^{\frac{3}{2}} dx
$$

Verification of antiderivative is not currently implemented for this CAS.

[Out]  $int(x^2*(a^2*cx^2+c)^{^2}(3/2)*arctan(a*x)^{^2}(3/2),x)$ 

**Maxima [F(-2)]**

time  $= 0.00$ , size  $= 0$ , normalized size  $= 0.00$ 

Exception raised: RuntimeError

Verification of antiderivative is not currently implemented for this CAS.

[In] integrate(x^2\*(a^2\*c\*x^2+c)^(3/2)\*arctan(a\*x)^(3/2),x, algorithm="maxima")

[Out] Exception raised: RuntimeError >> ECL says: Error executing code in Maxima: expt: undefined: 0 to a negative exponent.

**Fricas [F(-2)]** time  $= 0.00$ , size  $= 0$ , normalized size  $= 0.00$ 

Exception raised: TypeError

Verification of antiderivative is not currently implemented for this CAS.

```
[In] integrate(x^2*(a^2*c*x^2+c)^(3/2)*arctan(a*x)^(3/2),x, algorithm="fricas")
```
[Out] Exception raised: TypeError >> Error detected within library code: integ rate: implementation incomplete (constant residues)

**Sympy [F(-1)]** Timed out time  $= 0.00$ , size  $= 0$ , normalized size  $= 0.00$ 

Timed out

Verification of antiderivative is not currently implemented for this CAS.

[In] integrate(x\*\*2\*(a\*\*2\*c\*x\*\*2+c)\*\*(3/2)\*atan(a\*x)\*\*(3/2),x) [Out] Timed out **Giac [A]** time  $= 0.00$ , size  $= 0$ , normalized size  $= 0.00$ 

could not integrate

Verification of antiderivative is not currently implemented for this CAS.

[In] integrate(x^2\*(a^2\*c\*x^2+c)^(3/2)\*arctan(a\*x)^(3/2),x, algorithm="giac") [Out] sage0\*x

**Mupad [A]**  $\overline{\text{time} = 0.00}$ , size = -1, normalized size = -0.03

$$
\int x^2 \, \mathrm{atan} (a\,x)^{3/2} \, \big( c\,a^2\,x^2 + c \big)^{3/2} \, dx
$$

Verification of antiderivative is not currently implemented for this CAS.

[In]  $int(x^2*atan(axx)^{(3/2)*(c + a^2*cx^2)^{(3/2)},x)$ [Out]  $int(x^2*atan(axx)^(3/2)*(c + a^2*cx^2)^(3/2), x)$ 

**3.804** 
$$
\int x(c+a^2cx^2)^{3/2} \,\mathbf{ArcTan}(ax)^{3/2} \, dx
$$

$$
\frac{(c+a^{2}cx^{2})^{5/2}\operatorname{ArcTan}(ax)^{3/2}}{5a^{2}c} - \frac{3 \text{Int}\Big((c+a^{2}cx^{2})^{3/2}\,\sqrt{\text{ArcTan}(ax)}\,\,,x\Big)}{10a}
$$

[Out]  $1/5*(a^2*c*x^2+c)^{(5/2)*arctan(a*x)^(3/2)}/a^2/c-3/10*Unintegrate( (a^2*c*x^2))$  $2+c)^{(3/2)*arctan(a*x)^{(1/2)},x)/a}$ 

#### **Rubi [A]**

time  $= 0.08$ , antiderivative size  $= 0$ , normalized size of antiderivative  $= 0.00$ , number of steps used = 0, number of rules used = 0, integrand size = 0,  $\frac{\text{number of rules}}{\text{integral size}}$  = 0.000, Rules used  $= \{\}$ 

$$
\int x (c+a^2cx^2)^{3/2} \arctan(ax)^{3/2} dx
$$

Verification is not applicable to the result.

[In] Int  $[x*(c + a^2*c*x^2)^{(3/2)}*ArcTan[a*x]^(3/2),x]$  $[Out]$  ((c + a<sup>2\*</sup>c\*x<sup>2</sup>)<sup>2</sup>(5/2)\*ArcTan[a\*x]<sup>2</sup>(3/2))/(5\*a<sup>2</sup>\*c) - (3\*Defer[Int][(c + a<sup>2</sup>)  $2*c*x^2)^{(3/2)*Sqrt[ArcTan[a*x]], x]/(10*a)$ 

Rubi steps

$$
\int x (c+a^2 c x^2)^{3/2} \tan^{-1} (ax)^{3/2} dx = \frac{(c+a^2 c x^2)^{5/2} \tan^{-1} (ax)^{3/2}}{5a^2 c} - \frac{3 \int (c+a^2 c x^2)^{3/2} \sqrt{\tan^{-1} (ax)} dx}{10a}
$$

**Mathematica [A]** time  $= 1.73$ , size  $= 0$ , normalized size  $= 0.00$ 

$$
\int x (c + a^2 c x^2)^{3/2} \arctan(ax)^{3/2} dx
$$

Verification is not applicable to the result.

```
[In] Integrate[x*(c + a^2*c*x^2)^{(3/2)*ArcTan[a*x]^{(3/2)},x][Out] Integrate[x*(c + a^2*c*x^2)^(3/2)*ArcTan[a*x]^(3/2), x]Maple [A]
time = 1.23, size = 0, normalized size = 0.00\int x(a^2c x^2 + c)^{\frac{3}{2}} \arctan (ax)^{\frac{3}{2}} dx
```
Verification of antiderivative is not currently implemented for this CAS.

[In]  $int(x*(a^2*c*x^2+c)^{(3/2)*arctan(a*x)^{(3/2)},x)$  $[0ut]$  int(x\*(a^2\*c\*x^2+c)^(3/2)\*arctan(a\*x)^(3/2),x) **Maxima [F(-2)]** time  $= 0.00$ , size  $= 0$ , normalized size  $= 0.00$ 

Exception raised: RuntimeError

Verification of antiderivative is not currently implemented for this CAS.

```
[In] integrate(x*(a^2*c*x^2+c)^{(3/2)*arctan(a*x)^{(3/2)},x, algorithm="maxima")
[Out] Exception raised: RuntimeError >> ECL says: Error executing code in Maxima:
 expt: undefined: 0 to a negative exponent.
Fricas [F(-2)]
```
time  $= 0.00$ , size  $= 0$ , normalized size  $= 0.00$ 

Exception raised: TypeError

Verification of antiderivative is not currently implemented for this CAS.

[In] integrate( $x*(a^2*c*x^2+c)^{(3/2)*arctan(a*x)^(3/2)},x$ , algorithm="fricas")

[Out] Exception raised: TypeError >> Error detected within library code: integ rate: implementation incomplete (constant residues)

**Sympy [F(-1)]** Timed out time  $= 0.00$ , size  $= 0$ , normalized size  $= 0.00$ 

Timed out

Verification of antiderivative is not currently implemented for this CAS.

[In] integrate(x\*(a\*\*2\*c\*x\*\*2+c)\*\*(3/2)\*atan(a\*x)\*\*(3/2),x)

[Out] Timed out

**Giac [F(-2)]** time  $= 0.00$ , size  $= 0$ , normalized size  $= 0.00$ 

Exception raised: TypeError

Verification of antiderivative is not currently implemented for this CAS.

[In] integrate(x\*(a^2\*c\*x^2+c)^(3/2)\*arctan(a\*x)^(3/2),x, algorithm="giac")

[Out] Exception raised: TypeError >> An error occurred running a Giac command:INP UT:sage2:=int(sage0,sageVARx):;OUTPUT:sym2poly/r2sym(const gen & e,const in dex\_m & i,const vecteur & l) Error: Bad Argument Value

## **Mupad [A]**

time  $= 0.00$ , size  $= -1$ , normalized size  $= -0.02$ 

$$
\int x \, \mathrm{atan} (a\,x)^{3/2} \, \big( c \, a^2 \, x^2 + c \big)^{3/2} \, dx
$$

Verification of antiderivative is not currently implemented for this CAS.

[In]  $int(x*atan(a*x)^{(3/2)*(c + a^2*c*x^2)^{(3/2)},x)$ [Out]  $int(x*atan(axx)^{(3/2)*(c + a^2*cx^2)^{(3/2)}, x)$ 

*c* + *a*

**3.805** 
$$
\int (c+a^2cx^2)^{3/2} \,\mathbf{ArcTan}(ax)^{3/2} \, dx
$$

**Optimal**. Leaf size=212

$$
-\frac{9 c \sqrt{c+a^2 c x^2} \sqrt{{\rm ArcTan}(ax)}}{16 a}-\frac{(c+a^2 c x^2)^{3/2} \sqrt{{\rm ArcTan}(ax)}}{8 a}+\frac{3}{8} c x \sqrt{c+a^2 c x^2} \cdot {\rm ArcTan}(ax)^{3/2}+\frac{1}{4} x \big(c+a^2 c x^2\big) \sqrt{c+a^2 c x^2} \cdot {\rm ArcTan}(ax)^{3/2}+\frac{1}{4} x \big(c+a^2 c x^2\big) \sqrt{c+a^2 c x^2} \cdot {\rm ArcTan}(ax)^{3/2}+\frac{1}{4} x \big(c+a^2 c x^2\big) \sqrt{c+a^2 c x^2} \cdot {\rm ArcTan}(ax)^{3/2}+\frac{1}{4} x \big(c+a^2 c x^2\big) \sqrt{c+a^2 c x^2} \cdot {\rm ArcTan}(ax)^{3/2}+\frac{1}{4} x \big(c+a^2 c x^2\big) \sqrt{c+a^2 c x^2} \cdot {\rm ArcTan}(ax)^{3/2}+\frac{1}{4} x \big(c+a^2 c x^2\big) \sqrt{c+a^2 c x^2} \cdot {\rm ArcTan}(ax)^{3/2}+\frac{1}{4} x \big(c+a^2 c x^2\big) \sqrt{c+a^2 c x^2} \cdot {\rm ArcTan}(ax)^{3/2}+\frac{1}{4} x \big(c+a^2 c x^2\big) \sqrt{c+a^2 c x^2} \cdot {\rm ArcTan}(ax)^{3/2}+\frac{1}{4} x \big(c+a^2 c x^2\big) \sqrt{c+a^2 c x^2} \cdot {\rm ArcTan}(ax)^{3/2}+\frac{1}{4} x \big(c+a^2 c x^2\big) \sqrt{c+a^2 c x^2} \cdot {\rm ArcTan}(ax)^{3/2}+\frac{1}{4} x \big(c+a^2 c x^2\big) \sqrt{c+a^2 c x^2} \cdot {\rm ArcTan}(ax)^{3/2}+\frac{1}{4} x \big(c+a^2 c x^2\big) \sqrt{c+a^2 c x^2} \cdot {\rm ArcTan}(ax)^{3/2}+\frac{1}{4} x \big(c+a^2 c x^2\big) \sqrt{c+a^2 c x^2} \cdot {\rm ArcTan}(ax)^{3/2}+\frac{1}{4} x \big(c+a^2 c x^2\big) \sqrt{c+a^2 c x^2} \cdot {\rm ArcIm}(ax)^{3/2}+\frac{
$$

 $[0$ ut]  $1/4*x*(a^2xcx^2+c)^{(3/2)*arctan(a*x)^(3/2)+3/8*c*x*arctan(a*x)^(3/2)*(a^2*x^2)(k^2)$  $c*x^2+c)^{(1/2)-1/8*(a^2xc*x^2+c)^{(3/2)*arctan(a*x)^(1/2)}/a-9/16*c*(a^2xc*x^2))}$ 2+c)^(1/2)\*arctan(a\*x)^(1/2)/a+3/8\*c^2\*Unintegrable(arctan(a\*x)^(3/2)/(a^2\*  $c*x^2+c^*(1/2),x)+9/32*c^2*Unitegrable(1/(a^2*x^2+c)^*(1/2)/arctan(axx)^{T}$  $1/2)$ ,x)+1/16\*c\*Unintegrable((a<sup>2\*</sup>c\*x<sup>2+c)^</sup>(1/2)/arctan(a\*x)^(1/2),x)

#### **Rubi [A]**

time  $= 0.13$ , antiderivative size  $= 0$ , normalized size of antiderivative  $= 0.00$ , number of steps used = 0, number of rules used = 0, integrand size = 0,  $\frac{\text{number of rules}}{\text{integral size}}$  = 0.000, Rules used  $= \{\}$ 

$$
\int \left(c+a^2cx^2\right)^{3/2} \text{ArcTan}(ax)^{3/2} dx
$$

Verification is not applicable to the result.

[In] Int $[(c + a^2 * c * x^2)^(3/2) * ArcTan[a*x]^(3/2),x]$ 

 $[Out] (-9*c*Sqrt[c + a^2*c*x^2]*Sqrt[ArcTan[a*x]])/(16*a) - ((c + a^2*c*x^2)^*(3/2))$  $*\sqrt{2}[Arctan[a*x]]]/(8*a) + (3*c*x*Sqrt[c + a^2*c*x^2]*Arctan[a*x]^(3/2))/$ 8 +  $(x*(c + a^2*cx^2)^{(3/2)*ArcTan[a*x]^(3/2)})/4 + (9*c^2*Defer[Int][1/(Sq))$ rt[c + a^2\*c\*x^2]\*Sqrt[ArcTan[a\*x]]), x])/32 + (c\*Defer[Int][Sqrt[c + a^2\*c \*x^2]/Sqrt[ArcTan[a\*x]], x])/16 + (3\*c^2\*Defer[Int][ArcTan[a\*x]^(3/2)/Sqrt[  $c + a^2*c*x^2, x]/8$ 

Rubi steps

$$
\int \left( c + a^2 c x^2 \right)^{3/2} \tan^{-1} (ax)^{3/2} dx = -\frac{\left( c + a^2 c x^2 \right)^{3/2} \sqrt{\tan^{-1} (ax)}}{8a} + \frac{1}{4} x \left( c + a^2 c x^2 \right)^{3/2} \tan^{-1} (ax)^{3/2} + \frac{1}{16} c
$$
\n
$$
= -\frac{9c \sqrt{c + a^2 c x^2} \sqrt{\tan^{-1} (ax)}}{16a} - \frac{\left( c + a^2 c x^2 \right)^{3/2} \sqrt{\tan^{-1} (ax)}}{8a} + \frac{3}{8} c x \sqrt{\tan^{-1} (ax)}
$$

## **Mathematica [A]** time  $= 1.01$ , size  $= 0$ , normalized size  $= 0.00$

$$
\int \left(c + a^2 c x^2\right)^{3/2} \text{ArcTan}(ax)^{3/2} dx
$$

Verification is not applicable to the result.

[In] Integrate[(c + a^2\*c\*x^2)^(3/2)\*ArcTan[a\*x]^(3/2),x] [Out] Integrate[(c + a^2\*c\*x^2)^(3/2)\*ArcTan[a\*x]^(3/2), x] **Maple [A]** time  $= 0.52$ , size  $= 0$ , normalized size  $= 0.00$ 

$$
\int \left( a^2 c x^2 + c \right)^{\frac{3}{2}} \arctan \left( a x \right)^{\frac{3}{2}} dx
$$

Verification of antiderivative is not currently implemented for this CAS.

[In]  $int((a^2*c*x^2+c)^{(3/2)*arctan(a*x)^{(3/2)},x)$  $[0ut]$  int((a<sup>2\*</sup>c\*x<sup>2+c)</sup><sup>2</sup>(3/2)\*arctan(a\*x)<sup>2</sup>(3/2),x) **Maxima [F(-2)]** time  $= 0.00$ , size  $= 0$ , normalized size  $= 0.00$ 

Exception raised: RuntimeError

Verification of antiderivative is not currently implemented for this CAS.

```
[In] integrate((a^2*c*x^2+c)^(3/2)*arctan(axx)^(3/2),x, algorithm="maxima")
```
[Out] Exception raised: RuntimeError >> ECL says: Error executing code in Maxima: expt: undefined: 0 to a negative exponent.

**Fricas [F(-2)]** time  $= 0.00$ , size  $= 0$ , normalized size  $= 0.00$ 

Exception raised: TypeError

Verification of antiderivative is not currently implemented for this CAS.

```
[In] integrate((a^2*c*x^2+c)^(3/2)*arctan(a*x)^(3/2),x, algorithm="fricas")
```
[Out] Exception raised: TypeError >> Error detected within library code: integ rate: implementation incomplete (constant residues)

**Sympy [F(-1)]** Timed out time  $= 0.00$ , size  $= 0$ , normalized size  $= 0.00$ 

Timed out

Verification of antiderivative is not currently implemented for this CAS.

[In] integrate( $(ax*2*cx**2+c)**(3/2)*atan(a*x)**(3/2),x)$ 

[Out] Timed out **Giac [F(-2)]** time  $= 0.00$ , size  $= 0$ , normalized size  $= 0.00$ 

Exception raised: TypeError

Verification of antiderivative is not currently implemented for this CAS.

[In] integrate( $(a^2*c*x^2+c)^{(3/2)*arctan(a*x)^{(3/2)},x$ , algorithm="giac")

[Out] Exception raised: TypeError >> An error occurred running a Giac command:INP UT:sage2:=int(sage0,sageVARx):;OUTPUT:sym2poly/r2sym(const gen & e,const in dex\_m & i,const vecteur & l) Error: Bad Argument Value

**Mupad [A]** time  $= 0.00$ , size  $= -1$ , normalized size  $= -0.00$ 

$$
\int \mathrm{atan}(a\,x)^{3/2} \left(c\,a^2\,x^2 + c\right)^{3/2} dx
$$

Verification of antiderivative is not currently implemented for this CAS.

[In]  $int(atan(a*x)^{(3/2)*(c + a^2*x^2)^{(3/2)},x)$ [Out] int(atan(a\*x)^(3/2)\*(c + a^2\*c\*x^2)^(3/2), x)

**3.806** 
$$
\int \frac{(c+a^2cx^2)^{3/2} \mathbf{ArcTan}(ax)^{3/2}}{x} dx
$$

$$
\mathrm{Int}\Bigg(\frac{\left(c+a^2cx^2\right)^{3/2}\mathrm{ArcTan}(ax)^{3/2}}{x},x\Bigg)
$$

[Out] Unintegrable( $(a^2*c*x^2+c)^{(3/2)*arctan(a*x)^{(3/2)}/x,x)$ 

## **Rubi [A]**

time  $= 0.08$ , antiderivative size  $= 0$ , normalized size of antiderivative  $= 0.00$ , number of steps used = 0, number of rules used = 0, integrand size = 0,  $\frac{\text{number of rules}}{\text{integral size}}$  = 0.000, Rules used  $= \{\}$ 

$$
\int \frac{\left(c+a^2cx^2\right)^{3/2} \text{ArcTan}(ax)^{3/2}}{x} dx
$$

Verification is not applicable to the result.

[In] Int[((c + a^2\*c\*x^2)^(3/2)\*ArcTan[a\*x]^(3/2))/x,x] [Out] Defer[Int][((c + a^2\*c\*x^2)^(3/2)\*ArcTan[a\*x]^(3/2))/x, x] Rubi steps

$$
\int \frac{(c+a^2cx^2)^{3/2}\tan^{-1}(ax)^{3/2}}{x} dx = \int \frac{(c+a^2cx^2)^{3/2}\tan^{-1}(ax)^{3/2}}{x} dx
$$

**Mathematica [A]** time  $= 1.46$ , size  $= 0$ , normalized size  $= 0.00$ 

$$
\int \frac{\left(c+a^2cx^2\right)^{3/2} \text{ArcTan}(ax)^{3/2}}{x} dx
$$

Verification is not applicable to the result.

[In] Integrate[ $((c + a^2 * c * x^2)^(3/2) * ArcTan[a * x]^(3/2))/x, x$ ] [Out] Integrate[ $((c + a^2 * c * x^2)^{(3/2)} * ArcTan[a * x]^{(3/2)})/x, x]$ **Maple [A]** time  $= 0.77$ , size  $= 0$ , normalized size  $= 0.00$ 3 3

$$
\int \frac{(a^2c\,x^2+c)^{\frac{3}{2}}\arctan\left(ax\right)^{\frac{3}{2}}}{x}\,dx
$$

Verification of antiderivative is not currently implemented for this CAS.

[In]  $int((a^2*c*x^2+c)^{(3/2)*arctan(a*x)^{(3/2)}/x,x)$ [Out] int((a^2\*c\*x^2+c)^(3/2)\*arctan(a\*x)^(3/2)/x,x) **Maxima [F(-2)]** time  $= 0.00$ , size  $= 0$ , normalized size  $= 0.00$ 

Exception raised: RuntimeError

Verification of antiderivative is not currently implemented for this CAS.

```
[In] integrate((a^2*c*x^2+c)^(3/2)*arctan(ax*x)^(3/2)/x,x, algorithm="maxima")
```
[Out] Exception raised: RuntimeError >> ECL says: Error executing code in Maxima: expt: undefined: 0 to a negative exponent.

**Fricas [F(-2)]** time  $= 0.00$ , size  $= 0$ , normalized size  $= 0.00$ 

Exception raised: TypeError

Verification of antiderivative is not currently implemented for this CAS.

[In] integrate( $(a^2*c*x^2+c)^(3/2)*arctan(a*x)^(3/2)/x,x$ , algorithm="fricas")

[Out] Exception raised: TypeError >> Error detected within library code: integ rate: implementation incomplete (constant residues)

**Sympy [A]** time  $= 0.00$ , size  $= 0$ , normalized size  $= 0.00$ 

$$
\int \frac{\left(c(a^2x^2+1)\right)^{\frac{3}{2}}{\rm atan}^{\frac{3}{2}}\left(ax\right)}{x}\,dx
$$

Verification of antiderivative is not currently implemented for this CAS.

[In] integrate((a\*\*2\*c\*x\*\*2+c)\*\*(3/2)\*atan(a\*x)\*\*(3/2)/x,x) [Out] Integral((c\*(a\*\*2\*x\*\*2 + 1))\*\*(3/2)\*atan(a\*x)\*\*(3/2)/x, x) **Giac [F(-2)]** time  $= 0.00$ , size  $= 0$ , normalized size  $= 0.00$ 

Exception raised: TypeError

Verification of antiderivative is not currently implemented for this CAS.

[In] integrate( $(a^2*c*x^2+c)^(3/2)*arctan(axx)^(3/2)/x,x$ , algorithm="giac")

[Out] Exception raised: TypeError >> An error occurred running a Giac command:INP UT:sage2:=int(sage0,sageVARx):;OUTPUT:sym2poly/r2sym(const gen & e,const in dex\_m & i,const vecteur & l) Error: Bad Argument Value

## **Mupad [A]**

time  $= 0.00$ , size  $= -1$ , normalized size  $= -0.03$ 

$$
\int \frac{\mathrm{atan}(a\,x)^{3/2}\,(c\,a^2\,x^2+c)^{3/2}}{x}\,dx
$$

Verification of antiderivative is not currently implemented for this CAS.

[In]  $int((atan(a*x)^{2}(3/2)*(c + a^{2}x+ex^{2})^{2}(3/2))/x,x)$ [Out] int((atan(a\*x)^(3/2)\*(c + a^2\*c\*x^2)^(3/2))/x, x)

# **3.807** R  $x^m(c+a^2cx^2)^{5/2}$   ${\bf ArcTan}(ax)^{3/2}$   $dx$

**Optimal**. Leaf size=29

$$
\mathrm{Int}\Big(x^m\big(c+a^2cx^2\big)^{5/2}\,\mathrm{ArcTan}(ax)^{3/2},x\Big)
$$

[Out] Unintegrable(x^m\*(a^2\*c\*x^2+c)^(5/2)\*arctan(a\*x)^(3/2),x)

#### **Rubi [A]**

time  $= 0.08$ , antiderivative size  $= 0$ , normalized size of antiderivative  $= 0.00$ , number of steps used = 0, number of rules used = 0, integrand size = 0,  $\frac{\text{number of rules}}{\text{integral size}}$  = 0.000, Rules used  $= \{\}$ 

$$
\int x^m (c + a^2 c x^2)^{5/2} \arctan(ax)^{3/2} dx
$$

Verification is not applicable to the result.

[In] Int[x^m\*(c + a^2\*c\*x^2)^(5/2)\*ArcTan[a\*x]^(3/2),x] [Out] Defer[Int][x^m\*(c + a^2\*c\*x^2)^(5/2)\*ArcTan[a\*x]^(3/2), x] Rubi steps

$$
\int x^m (c + a^2 c x^2)^{5/2} \tan^{-1} (ax)^{3/2} dx = \int x^m (c + a^2 c x^2)^{5/2} \tan^{-1} (ax)^{3/2} dx
$$

#### **Mathematica [A]**

time  $= 0.86$ , size  $= 0$ , normalized size  $= 0.00$ 

$$
\int x^m (c + a^2 c x^2)^{5/2} \arctan(ax)^{3/2} dx
$$

Verification is not applicable to the result.

[In] Integrate[x^m\*(c + a^2\*c\*x^2)^(5/2)\*ArcTan[a\*x]^(3/2),x] [Out] Integrate[ $x^m*(c + a^2*cx^2)^(5/2)*ArcTan[a*x]^(3/2), x]$ **Maple [A]** time  $= 1.73$ , size  $= 0$ , normalized size  $= 0.00$ 

$$
\int x^m (a^2 c x^2 + c)^{\frac{5}{2}} \arctan (ax)^{\frac{3}{2}} dx
$$

Verification of antiderivative is not currently implemented for this CAS.

[In]  $int(x^{\text{max}}(a^2*c*x^2+c)^(5/2)*arctan(a*x)^(3/2),x)$ 

[Out]  $int(x^m*(a^2*c*x^2+c)^{(5/2)*arctan(a*x)^(3/2)},x)$ 

 $Maxima$   $|F(-2)|$ 

time  $= 0.00$ , size  $= 0$ , normalized size  $= 0.00$ 

Exception raised: RuntimeError

Verification of antiderivative is not currently implemented for this CAS.

[In] integrate(x^m\*(a^2\*c\*x^2+c)^(5/2)\*arctan(a\*x)^(3/2),x, algorithm="maxima")

[Out] Exception raised: RuntimeError >> ECL says: Error executing code in Maxima: expt: undefined: 0 to a negative exponent.

**Fricas [A]** time  $= 0.00$ , size  $= 0$ , normalized size  $= 0.00$ 

could not integrate

Verification of antiderivative is not currently implemented for this CAS.

[In] integrate(x^m\*(a^2\*c\*x^2+c)^(5/2)\*arctan(a\*x)^(3/2),x, algorithm="fricas") [Out] integral( $(a^4*c^2*x^4 + 2*a^2*c^2*x^2 + c^2)*sqrt(a^2*cx^2 + c)*x^2*x^2$  + c)\*x^m\*arctan  $(axx)^{(3/2)}, x)$ 

**Sympy [F(-1)]** Timed out time  $= 0.00$ , size  $= 0$ , normalized size  $= 0.00$ 

Timed out

Verification of antiderivative is not currently implemented for this CAS.

 $\lceil \text{In} \rceil$  integrate(x\*\*m\*(a\*\*2\*c\*x\*\*2+c)\*\*(5/2)\*atan(a\*x)\*\*(3/2),x)

[Out] Timed out

**Giac [F(-2)]** time  $= 0.00$ , size  $= 0$ , normalized size  $= 0.00$ 

Exception raised: TypeError

Verification of antiderivative is not currently implemented for this CAS.

[In] integrate(x^m\*(a^2\*c\*x^2+c)^(5/2)\*arctan(a\*x)^(3/2),x, algorithm="giac")

[Out] Exception raised: TypeError >> An error occurred running a Giac command:INP UT:sage2:=int(sage0,sageVARx):;OUTPUT:sym2poly/r2sym(const gen & e,const in dex\_m & i,const vecteur & l) Error: Bad Argument Value
**Mupad [A]**  $\overline{\text{time} = 0.00}$ , size = -1, normalized size = -0.03

$$
\int x^m \operatorname{atan}(a\,x)^{3/2} \left( c\,a^2\,x^2 + c \right)^{5/2} dx
$$

Verification of antiderivative is not currently implemented for this CAS.

[In]  $int(x^{\text{max}}(a*x)^{(3/2)*(c + a^2*x^2)^{(5/2)},x)$ [Out]  $int(x^{\text{max}}(a*x)^{(3/2)*(c + a^2*x^2)^{(5/2)}, x)$ 

**3.808** 
$$
\int x^2 (c+a^2 c x^2)^{5/2} \,\mathbf{ArcTan}(ax)^{3/2} \, dx
$$

$$
\mathrm{Int}\Big(x^2\big(c+a^2cx^2\big)^{5/2}\,\mathrm{ArcTan}(ax)^{3/2},x\Big)
$$

[Out] Unintegrable(x^2\*(a^2\*c\*x^2+c)^(5/2)\*arctan(a\*x)^(3/2),x)

## **Rubi [A]**

time  $= 0.08$ , antiderivative size  $= 0$ , normalized size of antiderivative  $= 0.00$ , number of steps used = 0, number of rules used = 0, integrand size = 0,  $\frac{\text{number of rules}}{\text{integral size}}$  = 0.000, Rules used  $= \{\}$ 

$$
\int x^2 (c + a^2 c x^2)^{5/2} \arctan(ax)^{3/2} dx
$$

Verification is not applicable to the result.

[In] Int[x^2\*(c + a^2\*c\*x^2)^(5/2)\*ArcTan[a\*x]^(3/2),x] [Out] Defer[Int][x^2\*(c + a^2\*c\*x^2)^(5/2)\*ArcTan[a\*x]^(3/2), x] Rubi steps

$$
\int x^2 (c + a^2 c x^2)^{5/2} \tan^{-1}(ax)^{3/2} dx = \int x^2 (c + a^2 c x^2)^{5/2} \tan^{-1}(ax)^{3/2} dx
$$

# **Mathematica [A]** time  $= 2.16$ , size  $= 0$ , normalized size  $= 0.00$

$$
\int x^2 (c + a^2 c x^2)^{5/2} \arctan(ax)^{3/2} dx
$$

Verification is not applicable to the result.

[In] Integrate[ $x^2*(c + a^2*cx^2)^{(5/2)*ArcTan[a*x]^2(3/2)},x]$ [Out] Integrate[ $x^2*(c + a^2*c*x^2)^(5/2)*ArcTan[a*x]^(3/2), x]$ **Maple [A]** time  $= 1.98$ , size  $= 0$ , normalized size  $= 0.00$ 

$$
\int x^2 (a^2 c x^2 + c)^{\frac{5}{2}} \arctan (ax)^{\frac{3}{2}} dx
$$

Verification of antiderivative is not currently implemented for this CAS.

[In]  $int(x^2*(a^2*cx^2+c)^{(5/2)*arctan(a*x)^(3/2)},x)$ 

[Out]  $int(x^2*(a^2*cx^2+c)^{(5/2)*arctan(a*x)^(3/2)},x)$ 

**Maxima [F(-2)]**

time  $= 0.00$ , size  $= 0$ , normalized size  $= 0.00$ 

Exception raised: RuntimeError

Verification of antiderivative is not currently implemented for this CAS.

[In] integrate(x^2\*(a^2\*c\*x^2+c)^(5/2)\*arctan(a\*x)^(3/2),x, algorithm="maxima")

[Out] Exception raised: RuntimeError >> ECL says: Error executing code in Maxima: expt: undefined: 0 to a negative exponent.

**Fricas [F(-2)]** time  $= 0.00$ , size  $= 0$ , normalized size  $= 0.00$ 

Exception raised: TypeError

Verification of antiderivative is not currently implemented for this CAS.

```
[In] integrate(x^2*(a^2*c*x^2+c)^(5/2)*arctan(a*x)^(3/2),x, algorithm="fricas")
[Out] Exception raised: TypeError >> Error detected within library code: integ
rate: implementation incomplete (constant residues)
```
**Sympy [F(-2)]** time  $= 0.00$ , size  $= 0$ , normalized size  $= 0.00$ 

Exception raised: SystemError

Verification of antiderivative is not currently implemented for this CAS.

```
[In] integrate(x**2*(a**2*c*x**2+c)**(5/2)*atan(a*x)**(3/2),x)
```

```
[Out] Exception raised: SystemError >> excessive stack use: stack is 5986 deep
Giac [A]
time = 0.00, size = 0, normalized size = 0.00
```
could not integrate

Verification of antiderivative is not currently implemented for this CAS.

[In] integrate(x^2\*(a^2\*c\*x^2+c)^(5/2)\*arctan(a\*x)^(3/2),x, algorithm="giac") [Out] sage0\*x

**Mupad [A]**  $\overline{\text{time} = 0.00}$ , size = -1, normalized size = -0.03

$$
\int x^2 \operatorname{atan}(a\,x)^{3/2} \left( c\,a^2\,x^2 + c \right)^{5/2} dx
$$

Verification of antiderivative is not currently implemented for this CAS.

[In]  $int(x^2*atan(axx)^{(3/2)*(c + a^2*cx^2)^{(5/2)},x)$ [Out]  $int(x^2*atan(axx)^(3/2)*(c + a^2*cx^2)^(5/2), x)$ 

**3.809** 
$$
\int x(c+a^2cx^2)^{5/2} \,\mathbf{ArcTan}(ax)^{3/2} \, dx
$$

$$
\frac{\left(c+a^{2}cx^{2}\right)^{7/2}\text{ArcTan}(ax)^{3/2}}{7a^{2}c}-\frac{3\text{Int}\left(\left(c+a^{2}cx^{2}\right)^{5/2}\sqrt{\text{ArcTan}(ax)}\right),x\right)}{14a}
$$

[Out]  $1/7*(a^2*c*x^2+c)^{(7/2)*arctan(a*x)^(3/2)}/a^2/c-3/14*Unintegrate( (a^2*c*x^2))$  $2+c)^{-(5/2)*arctan(a*x)^{(1/2)},x/a}$ 

## **Rubi [A]**

time  $= 0.08$ , antiderivative size  $= 0$ , normalized size of antiderivative  $= 0.00$ , number of steps used = 0, number of rules used = 0, integrand size = 0,  $\frac{\text{number of rules}}{\text{integral size}}$  = 0.000, Rules used  $= \{\}$ 

$$
\int x (c+a^2cx^2)^{5/2} \arctan(ax)^{3/2} dx
$$

Verification is not applicable to the result.

[In] Int  $[x*(c + a^2*cx^2)^{(5/2)}*ArcTan[a*x]^(3/2),x]$  $[Out]$  ((c + a<sup>2\*</sup>c\*x<sup>2</sup>)<sup>2</sup>(7/2)\*ArcTan[a\*x]<sup>2</sup>(3/2))/(7\*a<sup>2</sup>\*c) - (3\*Defer[Int][(c + a<sup>2</sup>)  $2*c*x^2)^{(5/2)*Sqrt[ArcTan[a*x]], x]/(14*a)$ 

Rubi steps

$$
\int x (c+a^2 c x^2)^{5/2} \tan^{-1} (ax)^{3/2} dx = \frac{(c+a^2 c x^2)^{7/2} \tan^{-1} (ax)^{3/2}}{7a^2 c} - \frac{3 \int (c+a^2 c x^2)^{5/2} \sqrt{\tan^{-1} (ax)} dx}{14a}
$$

**Mathematica [A]** time  $= 4.87$ , size  $= 0$ , normalized size  $= 0.00$ 

$$
\int x (c+a^2cx^2)^{5/2} \arctan(ax)^{3/2} dx
$$

Verification is not applicable to the result.

```
[In] Integrate[x*(c + a^2*c*x^2)^{(5/2)*ArcTan[a*x]^(3/2)},x]
[Out] Integrate[x*(c + a^2*c*x^2)^(5/2)*ArcTan[a*x]^(3/2), x]
Maple [A]
time = 1.37, size = 0, normalized size = 0.00\int x(a^2c x^2 + c)^{\frac{5}{2}} \arctan (ax)^{\frac{3}{2}} dx
```
Verification of antiderivative is not currently implemented for this CAS.

[In]  $int(x*(a^2*c*x^2+c)^{(5/2)*arctan(a*x)^(3/2)},x)$  $[0ut]$  int(x\*(a^2\*c\*x^2+c)^(5/2)\*arctan(a\*x)^(3/2),x) **Maxima [F(-2)]** time  $= 0.00$ , size  $= 0$ , normalized size  $= 0.00$ 

Exception raised: RuntimeError

Verification of antiderivative is not currently implemented for this CAS.

```
[In] integrate(x*(a^2*c*x^2+c)^{(5/2)*arctan(a*x)^(3/2)},x, algorithm="maxima")
[Out] Exception raised: RuntimeError >> ECL says: Error executing code in Maxima:
expt: undefined: 0 to a negative exponent.
```
**Fricas [F(-2)]** time  $= 0.00$ , size  $= 0$ , normalized size  $= 0.00$ 

Exception raised: TypeError

Verification of antiderivative is not currently implemented for this CAS.

[In] integrate( $x*(a^2*c*x^2+c)^{(5/2)*arctan(a*x)^(3/2)},x$ , algorithm="fricas")

[Out] Exception raised: TypeError >> Error detected within library code: integ rate: implementation incomplete (constant residues)

**Sympy [F(-2)]** time  $= 0.00$ , size  $= 0$ , normalized size  $= 0.00$ 

Exception raised: SystemError

Verification of antiderivative is not currently implemented for this CAS.

[In] integrate(x\*(a\*\*2\*c\*x\*\*2+c)\*\*(5/2)\*atan(a\*x)\*\*(3/2),x)

[Out] Exception raised: SystemError >> excessive stack use: stack is 4846 deep **Giac [F(-2)]** time  $= 0.00$ , size  $= 0$ , normalized size  $= 0.00$ 

Exception raised: TypeError

Verification of antiderivative is not currently implemented for this CAS.

[In] integrate(x\*(a^2\*c\*x^2+c)^(5/2)\*arctan(a\*x)^(3/2),x, algorithm="giac")

[Out] Exception raised: TypeError >> An error occurred running a Giac command:INP UT:sage2:=int(sage0,sageVARx):;OUTPUT:sym2poly/r2sym(const gen & e,const in dex\_m & i,const vecteur & l) Error: Bad Argument Value

# **Mupad [A]**

time  $= 0.00$ , size  $= -1$ , normalized size  $= -0.02$ 

$$
\int x \, \mathrm{atan} (a\,x)^{3/2} \, \big( c \, a^2 \, x^2 + c \big)^{5/2} \, dx
$$

Verification of antiderivative is not currently implemented for this CAS.

[In]  $int(x*atan(axx)^{(3/2)*(c + a^2*cx^2)^{(5/2)},x)$ [Out]  $int(x*atan(axx)^{(3/2)*(c + a^2*cx^2)^{(5/2)}, x)$ 

**3.810** 
$$
\int (c+a^2cx^2)^{5/2} \,\mathbf{ArcTan}(ax)^{3/2} \, dx
$$

$$
-\frac{15 c^2 \sqrt{c+a^2 c x^2} \sqrt{{\rm ArcTan}(ax)}}{32 a}-\frac{5 c (c+a^2 c x^2)^{3/2} \sqrt{{\rm ArcTan}(ax)}}{48 a}-\frac{(c+a^2 c x^2)^{5/2} \sqrt{{\rm ArcTan}(ax)}}{20 a}+\frac{5}{16} c^2 x^2
$$

 $[0$ ut] 5/24\*c\*x\*(a^2\*c\*x^2+c)^(3/2)\*arctan(a\*x)^(3/2)+1/6\*x\*(a^2\*c\*x^2+c)^(5/2)\*ar ctan(a\*x)^(3/2)+5/16\*c^2\*x\*arctan(a\*x)^(3/2)\*(a^2\*c\*x^2+c)^(1/2)-5/48\*c\*(a^  $2*c*x^2+c)^{(3/2)*arctan(a*x)^{(1/2)}/a-1/20*(a^2*c*x^2+c)^{(5/2)*arctan(a*x)^{(1/2)}/a-1/20*(a^2*2+c)^{(-1/2)}/a-1/20+(a^2*2+c)^{(-1/2)}/a-1/20+(a^2*2+c)^{(-1/2)}/a-1/20+(a^2*2+c)^{(-1/2)}/a-1/20+(a^2*2+c)^{(-1/2)}/a-1/20+(a^2*2+c)^{(-1/2)}/a-1/20+(a^2*2+c)^{(-1/2)}/a-1/20+(a^2*2+c$  $1/2$ /a-15/32\*c<sup> $2$ \*</sup>(a<sup>2\*</sup>c\*x<sup>2</sup>+c)<sup>2</sup>(1/2)\*arctan(a\*x)<sup>2</sup>(1/2)/a+5/16\*c<sup>2</sup>\*Unintegra ble(arctan(a\*x)^(3/2)/(a^2\*c\*x^2+c)^(1/2),x)+1/40\*c\*Unintegrable((a^2\*c\*x^2 +c)^(3/2)/arctan(a\*x)^(1/2),x)+15/64\*c^3\*Unintegrable(1/(a^2\*c\*x^2+c)^(1/2)  $\arctan(axx)^{(1/2)},x)+5/96*c^2*Unitegrable((a^2*x^2+c)^(1/2))/arctan(axx)$  $^{\sim}$ (1/2), x)

# **Rubi [A]**

time  $= 0.19$ , antiderivative size  $= 0$ , normalized size of antiderivative  $= 0.00$ , number of steps used = 0, number of rules used = 0, integrand size = 0,  $\frac{\text{number of rules}}{\text{integral size}}$  = 0.000, Rules used  $= \{\}$ 

$$
\int (c + a^2 c x^2)^{5/2} \arctan(ax)^{3/2} dx
$$

Verification is not applicable to the result.

```
[In] Int [(c + a^2 * c * x^2)^(5/2) * ArcTan[a * x]^(3/2),x]
```

```
[Out] (-15*c^2*Sqrt[c + a^2*c*x^2]*Sqrt[ArcTan[a*x]])/(32*a) - (5*c*(c + a^2*c*x^2))2)^{(3/2)*Sqrt[ArcTan[a*x]]}/(48*a) - ((c + a^2*c*x^2)^{(5/2)*Sqrt[ArcTan[a*x]]}]])/(20*a) + (5*c^2*x*Sqrt[c + a^2*c*x^2]*ArcTan[a*x]^(3/2))/16 + (5*c*x*(c^2)*G*[A]^{2}](3/2)+ a^2*c*x^2)^(3/2)*ArcTan[a*x]^(3/2))/24 + (x*(c + a^2*c*x^2)^(5/2)*ArcTan
[a*x]^(3/2))/6 + (15*c^3*Defer[Int][1/(Sqrt[c + a^2*c*x^2]*Sqrt[ArcTan[a*x])])]), x])/64 + (5*c^2*Defer[Int][Sqrt[c + a^2*c*x^2]/Sqrt[ArcTan[a*x]], x])/9
6 + (c*Defer[Int] [(c + a^2*c*x^2)^(3/2)/Sqrt[ArcTan[a*x]], x]/40 + (5*c^3*Defer[Int][ArcTan[a*x]^(3/2)/Sqrt[c + a^2*c*x^2], x])/16
```
Rubi steps

$$
\int (c+a^{2}cx^{2})^{5/2} \tan^{-1}(ax)^{3/2} dx = -\frac{(c+a^{2}cx^{2})^{5/2} \sqrt{\tan^{-1}(ax)}}{20a} + \frac{1}{6}x(c+a^{2}cx^{2})^{5/2} \tan^{-1}(ax)^{3/2} + \frac{1}{40}c
$$
\n
$$
= -\frac{5c(c+a^{2}cx^{2})^{3/2} \sqrt{\tan^{-1}(ax)}}{48a} - \frac{(c+a^{2}cx^{2})^{5/2} \sqrt{\tan^{-1}(ax)}}{20a} + \frac{5}{24}cx
$$
\n
$$
= -\frac{15c^{2} \sqrt{c+a^{2}cx^{2}} \sqrt{\tan^{-1}(ax)}}{32a} - \frac{5c(c+a^{2}cx^{2})^{3/2} \sqrt{\tan^{-1}(ax)}}{48a} - \frac{(c+a^{2}cx^{2})^{3/2} \sqrt{\tan^{-1}(ax)}}{48a} + \frac{5}{24}cx
$$

# **Mathematica [A]** time  $= 0.33$ , size  $= 0$ , normalized size  $= 0.00$

$$
\int \left(c+a^2cx^2\right)^{5/2} \mathrm{ArcTan}(ax)^{3/2} \, dx
$$

Verification is not applicable to the result.

[In] Integrate[(c + a^2\*c\*x^2)^(5/2)\*ArcTan[a\*x]^(3/2),x] [Out] Integrate[(c + a^2\*c\*x^2)^(5/2)\*ArcTan[a\*x]^(3/2), x] **Maple [A]** time  $= 0.62$ , size  $= 0$ , normalized size  $= 0.00$ 

$$
\int \left( a^2 c x^2 + c \right)^{\frac{5}{2}} \arctan\left( a x \right)^{\frac{3}{2}} dx
$$

Verification of antiderivative is not currently implemented for this CAS.

[In]  $int((a^2*c*x^2+c)^{(5/2)*arctan(a*x)^(3/2)},x)$ [Out] int((a^2\*c\*x^2+c)^(5/2)\*arctan(a\*x)^(3/2),x) **Maxima [F(-2)]** time  $= 0.00$ , size  $= 0$ , normalized size  $= 0.00$ 

Exception raised: RuntimeError

Verification of antiderivative is not currently implemented for this CAS.

```
[In] integrate((a^2*c*x^2+c)^{(5/2)*arctan(a*x)^(3/2)},x, algorithm="maxima")
[Out] Exception raised: RuntimeError >> ECL says: Error executing code in Maxima:
expt: undefined: 0 to a negative exponent.
```
**Fricas [F(-2)]** time  $= 0.00$ , size  $= 0$ , normalized size  $= 0.00$ 

Exception raised: TypeError

Verification of antiderivative is not currently implemented for this CAS.

[In] integrate( $(a^2*c*x^2+c)^{(5/2)*arctan(a*x)^{(3/2)},x$ , algorithm="fricas")

[Out] Exception raised: TypeError >> Error detected within library code: integ rate: implementation incomplete (constant residues)

**Sympy [F(-2)]** time  $= 0.00$ , size  $= 0$ , normalized size  $= 0.00$ 

Exception raised: SystemError

Verification of antiderivative is not currently implemented for this CAS.

[In] integrate( $(a**2*c*x**2+c)**(5/2)*atan(a*x)**(3/2),x)$ 

[Out] Exception raised: SystemError >> excessive stack use: stack is 3877 deep **Giac [F(-2)]** time  $= 0.00$ , size  $= 0$ , normalized size  $= 0.00$ 

Exception raised: TypeError

Verification of antiderivative is not currently implemented for this CAS.

[In] integrate( $(a^2*c*x^2+c)^{(5/2)*arctan(a*x)^(3/2)}$ ,x, algorithm="giac")

[Out] Exception raised: TypeError >> An error occurred running a Giac command:INP UT:sage2:=int(sage0,sageVARx):;OUTPUT:sym2poly/r2sym(const gen & e,const in dex m & i, const vecteur & 1) Error: Bad Argument Value

**Mupad [A]** time  $= 0.00$ , size  $= -1$ , normalized size  $= -0.00$ 

$$
\int \mathop{atan} (a\,x)^{3/2} \left( c\,a^2\,x^2 + c \right)^{5/2} dx
$$

Verification of antiderivative is not currently implemented for this CAS.

[In]  $int(atan(a*x)^{(3/2)*(c + a^2*x^2)^{(5/2)},x)$ [Out] int(atan(a\*x)^(3/2)\*(c + a^2\*c\*x^2)^(5/2), x)

**3.811** 
$$
\int \frac{(c+a^2cx^2)^{5/2} \mathbf{ArcTan}(ax)^{3/2}}{x} dx
$$

$$
\mathrm{Int}\Bigg(\frac{(c+a^2cx^2)^{5/2}\mathrm{ArcTan}(ax)^{3/2}}{x},x\Bigg)
$$

[Out] Unintegrable( $(a^2*c*x^2+c)^{(5/2)*arctan(a*x)^(3/2)}/x,x$ )

## **Rubi [A]**

time  $= 0.08$ , antiderivative size  $= 0$ , normalized size of antiderivative  $= 0.00$ , number of steps used = 0, number of rules used = 0, integrand size = 0,  $\frac{\text{number of rules}}{\text{integral size}}$  = 0.000, Rules used  $= \{\}$ 

$$
\int \frac{\left(c+a^2cx^2\right)^{5/2} \text{ArcTan}(ax)^{3/2}}{x} dx
$$

Verification is not applicable to the result.

[In] Int[((c + a^2\*c\*x^2)^(5/2)\*ArcTan[a\*x]^(3/2))/x,x] [Out] Defer[Int][((c + a^2\*c\*x^2)^(5/2)\*ArcTan[a\*x]^(3/2))/x, x] Rubi steps

$$
\int \frac{(c+a^2cx^2)^{5/2}\tan^{-1}(ax)^{3/2}}{x} dx = \int \frac{(c+a^2cx^2)^{5/2}\tan^{-1}(ax)^{3/2}}{x} dx
$$

**Mathematica [A]** time  $= 1.57$ , size  $= 0$ , normalized size  $= 0.00$ 

$$
\int \frac{(c+a^2cx^2)^{5/2} \arctan(ax)^{3/2}}{x} dx
$$

Verification is not applicable to the result.

[In] Integrate[ $((c + a^2 * c * x^2)^(5/2) * ArcTan[a * x]^(3/2))/x, x$ ] [Out] Integrate[ $((c + a^2 * c * x^2)^{(5/2)} * ArcTan[a * x]^{(3/2)})/x, x]$ **Maple [A]** time  $= 0.87$ , size  $= 0$ , normalized size  $= 0.00$ 5  $\overline{3}$ 

$$
\int \frac{(a^2c\,x^2+c)^{\frac{3}{2}}\arctan\left(ax\right)^{\frac{3}{2}}}{x}\,dx
$$

Verification of antiderivative is not currently implemented for this CAS.

[In]  $int((a^2*c*x^2+c)^{(5/2)*arctan(a*x)^{(3/2)}/x,x)$ [Out] int((a^2\*c\*x^2+c)^(5/2)\*arctan(a\*x)^(3/2)/x,x) **Maxima [F(-2)]** time  $= 0.00$ , size  $= 0$ , normalized size  $= 0.00$ 

Exception raised: RuntimeError

Verification of antiderivative is not currently implemented for this CAS.

```
[In] integrate((a^2*c*x^2+c)^(5/2)*arctan(ax*x)^(3/2)/x,x, algorithm="maxima")
[Out] Exception raised: RuntimeError >> ECL says: Error executing code in Maxima:
expt: undefined: 0 to a negative exponent.
```
**Fricas [F(-2)]** time  $= 0.00$ , size  $= 0$ , normalized size  $= 0.00$ 

Exception raised: TypeError

Verification of antiderivative is not currently implemented for this CAS.

[In] integrate( $(a^2*c*x^2+c)^(5/2)*arctan(a*x)^(3/2)/x,x$ , algorithm="fricas")

[Out] Exception raised: TypeError >> Error detected within library code: integ rate: implementation incomplete (constant residues)

**Sympy [F(-2)]** time  $= 0.00$ , size  $= 0$ , normalized size  $= 0.00$ 

Exception raised: SystemError

Verification of antiderivative is not currently implemented for this CAS.

[In] integrate((a\*\*2\*c\*x\*\*2+c)\*\*(5/2)\*atan(a\*x)\*\*(3/2)/x,x)

[Out] Exception raised: SystemError >> excessive stack use: stack is 3878 deep **Giac [F(-2)]** time  $= 0.00$ , size  $= 0$ , normalized size  $= 0.00$ 

Exception raised: TypeError

Verification of antiderivative is not currently implemented for this CAS.

[In] integrate( $(a^2*c*x^2+c)^(5/2)*arctan(axx)^(3/2)/x,x$ , algorithm="giac")

[Out] Exception raised: TypeError >> An error occurred running a Giac command:INP UT:sage2:=int(sage0,sageVARx):;OUTPUT:sym2poly/r2sym(const gen & e,const in dex\_m & i,const vecteur & l) Error: Bad Argument Value

# **Mupad [A]**

time  $= 0.00$ , size  $= -1$ , normalized size  $= -0.03$ 

$$
\int \frac{\mathrm{atan}(a\,x)^{3/2}\,(c\,a^2\,x^2+c)^{5/2}}{x}\,dx
$$

Verification of antiderivative is not currently implemented for this CAS.

[In]  $int((atan(a*x)^{2}(3/2)*(c + a^2*x^2)^{(5/2)})/x,x)$ [Out] int((atan(a\*x)^(3/2)\*(c + a^2\*c\*x^2)^(5/2))/x, x)

$$
\textbf{3.812} \qquad \int \frac{x^m \mathbf{ArcTan} (ax)^{3/2}}{\sqrt{c+a^2cx^2}} \, dx
$$

Int
$$
int\left(\frac{x^{m} ArcTan(ax)^{3/2}}{\sqrt{c+a^{2}cx^{2}}}, x\right)
$$

[Out] Unintegrable(x^m\*arctan(a\*x)^(3/2)/(a^2\*c\*x^2+c)^(1/2),x)

### **Rubi [A]**

time  $= 0.07$ , antiderivative size  $= 0$ , normalized size of antiderivative  $= 0.00$ , number of steps used = 0, number of rules used = 0, integrand size = 0,  $\frac{\text{number of rules}}{\text{integral size}}$  = 0.000, Rules used  $= \{\}$ 

$$
\int \frac{x^m \text{ArcTan}(ax)^{3/2}}{\sqrt{c+a^2cx^2}} dx
$$

Verification is not applicable to the result.

[In] Int  $[(x^m*ArcTan[a*x]^-(3/2))/Sqrt[c + a^2*cx^2],x]$ [Out] Defer[Int][(x^m\*ArcTan[a\*x]^(3/2))/Sqrt[c + a^2\*c\*x^2], x] Rubi steps

$$
\int \frac{x^m \tan^{-1}(ax)^{3/2}}{\sqrt{c + a^2 c x^2}} dx = \int \frac{x^m \tan^{-1}(ax)^{3/2}}{\sqrt{c + a^2 c x^2}} dx
$$

## **Mathematica [A]**

time  $= 0.59$ , size  $= 0$ , normalized size  $= 0.00$ 

$$
\int \frac{x^m \text{ArcTan}(ax)^{3/2}}{\sqrt{c+a^2cx^2}} dx
$$

Verification is not applicable to the result.

[In] Integrate  $[(x^m*ArcTan[a*x]^(3/2))/Sqrt[c + a^2*c*x^2],x]$ 

[Out] Integrate[(x^m\*ArcTan[a\*x]^(3/2))/Sqrt[c + a^2\*c\*x^2], x]

#### **Maple [A]**

time  $= 1.28$ , size  $= 0$ , normalized size  $= 0.00$ 

$$
\int \frac{x^m \arctan (ax)^{\frac{3}{2}}}{\sqrt{a^2cx^2+c}} dx
$$

Verification of antiderivative is not currently implemented for this CAS.

[In]  $int(x^{\text{max}}(a*x)^{(3/2)}/(a^{\text{max}}x^{\text{max}})(1/2),x)$ [Out]  $int(x^{\text{max}}(a*x)^{(3/2)}/(a^{\text{max}}x^{\text{max}})(1/2),x)$ **Maxima [F(-2)]** time  $= 0.00$ , size  $= 0$ , normalized size  $= 0.00$ 

Exception raised: RuntimeError

Verification of antiderivative is not currently implemented for this CAS.

```
[In] integrate(x^m*arctan(a*x)^(3/2)/(a^2*c*x^2+c)^(1/2),x, algorithm="maxima")
[Out] Exception raised: RuntimeError >> ECL says: Error executing code in Maxima:
expt: undefined: 0 to a negative exponent.
```
**Fricas [A]** time  $= 0.00$ , size  $= 0$ , normalized size  $= 0.00$ 

could not integrate

Verification of antiderivative is not currently implemented for this CAS.

```
[In] integrate(x^m*arctan(a*x)^(3/2)/(a^2*c*x^2+c)^(1/2),x, algorithm="fricas")
[Out] integral(x^m*arctan(a*x)^(3/2)/sqrt(a^2*c*x^2 + c), x)
```

```
Sympy [F(-2)]
```
time  $= 0.00$ , size  $= 0$ , normalized size  $= 0.00$ 

Exception raised: SystemError

Verification of antiderivative is not currently implemented for this CAS.

```
[In] integrate(x**m*atan(a*x)**(3/2)/(a**2*c*x**2+c)**(1/2),x)
```

```
[Out] Exception raised: SystemError >> excessive stack use: stack is 3006 deep
Giac [A]
time = 0.00, size = 0, normalized size = 0.00
```
could not integrate

Verification of antiderivative is not currently implemented for this CAS.

```
[In] integrate(x^m*arctan(a*x)^(3/2)/(a^2*c*x^2+c)^(1/2),x, algorithm="giac")
[Out] sage0*x
```
**Mupad [A]**  $\overline{\text{time} = 0.00}$ , size = -1, normalized size = -0.03

$$
\int \frac{x^m \operatorname{atan}(a\,x)^{3/2}}{\sqrt{c\,a^2\,x^2 + c}}\,dx
$$

Verification of antiderivative is not currently implemented for this CAS.

[In]  $int((x^{\text{max}}(a*x)^{(3/2)})/(c + a^{\text{max}}(b^{\text{max}})(1/2),x))$ [Out]  $int((x^{\text{max}}a*x)^{(3/2)})/(c + a^{\text{max}}x^{\text{max}})(1/2), x)$ 

$$
3.813 \qquad \int \frac{x^3 \mathbf{ArcTan}(ax)^{3/2}}{\sqrt{c+a^2cx^2}} dx
$$

$$
-\frac{x\sqrt{c+a^2cx^2}\,\sqrt{{\rm ArcTan}(ax)}}{4a^3c}-\frac{2\sqrt{c+a^2cx^2}\,{\rm ArcTan}(ax)^{3/2}}{3a^4c}+\frac{x^2\sqrt{c+a^2cx^2}\,{\rm ArcTan}(ax)^{3/2}}{3a^2c}+\frac{{\rm Int}\bigg(\frac{1}{\sqrt{c+a^2cx^2}}\,\bigg)}{a^2c}
$$

 $[0$ ut] -2/3\*arctan(a\*x)^(3/2)\*(a^2\*c\*x^2+c)^(1/2)/a^4/c+1/3\*x^2\*arctan(a\*x)^(3/2)\*  $(a^2*c*x^2+c)^{(1/2)}/a^2/c-1/4*x*(a^2*c*x^2+c)^{(1/2)}*arctan(axx)^{(1/2)}/a^3/c$ +1/8\*Unintegrable(x/(a^2\*c\*x^2+c)^(1/2)/arctan(a\*x)^(1/2),x)/a^2+5/4\*Uninte grable(arctan(a\*x)^(1/2)/(a^2\*c\*x^2+c)^(1/2),x)/a^3

### **Rubi [A]**

time  $= 0.31$ , antiderivative size  $= 0$ , normalized size of antiderivative  $= 0.00$ , number of steps used = 0, number of rules used = 0, integrand size = 0,  $\frac{\text{number of rules}}{\text{integral size}}$  = 0.000, Rules used  $= \{\}$ 

$$
\int \frac{x^3 \text{ArcTan}(ax)^{3/2}}{\sqrt{c+a^2cx^2}} \, dx
$$

Verification is not applicable to the result.

[In] Int[(x^3\*ArcTan[a\*x]^(3/2))/Sqrt[c + a^2\*c\*x^2],x]

 $[Out] -1/4*(x*Sqrt[c + a^2*c*x^2]*Sqrt[ArcTan[a*x]])/(a^3*c) - (2*Sqrt[c + a^2*c*)$  $x^2$ ]\*ArcTan[a\*x]^(3/2))/(3\*a^4\*c) + (x^2\*Sqrt[c + a^2\*c\*x^2]\*ArcTan[a\*x]^(3  $(2))/(3*a^2*c) + Defer[Int][x/(Sqrt[c + a^2*cx^2]*Sqrt[ArcTan[a*x]]), x]/($ 8\*a^2) +  $(5 * Defer[Int] [Sqrt[ArcTan[a*x]]/Sqrt[c + a^2 * c*x^2], x])/(4*a^3)$ 

Rubi steps

$$
\int \frac{x^3 \tan^{-1}(ax)^{3/2}}{\sqrt{c+a^2cx^2}} dx = \frac{x^2 \sqrt{c+a^2cx^2} \tan^{-1}(ax)^{3/2}}{3a^2c} - \frac{2 \int \frac{x \tan^{-1}(ax)^{3/2}}{\sqrt{c+a^2cx^2}} dx}{3a^2} - \frac{\int \frac{x^2 \sqrt{\tan^{-1}(ax)}}{\sqrt{c+a^2cx^2}} dx}{2a}
$$

$$
= -\frac{x \sqrt{c+a^2cx^2} \sqrt{\tan^{-1}(ax)}}{4a^3c} - \frac{2 \sqrt{c+a^2cx^2} \tan^{-1}(ax)^{3/2}}{3a^4c} + \frac{x^2 \sqrt{c+a^2cx^2} \tan^{-1}(ax)}{3a^2c}
$$

# **Mathematica [A]** time  $= 2.51$ , size  $= 0$ , normalized size  $= 0.00$

$$
\int \frac{x^3 \text{ArcTan}(ax)^{3/2}}{\sqrt{c + a^2 cx^2}} dx
$$

Verification is not applicable to the result.

[In] Integrate  $[(x^3*ArcTan[a*x]^(3/2))/Sqrt[c + a^2*c*x^2],x]$ 

[Out] Integrate[(x^3\*ArcTan[a\*x]^(3/2))/Sqrt[c + a^2\*c\*x^2], x]

**Maple [A]**

time  $= 5.32$ , size  $= 0$ , normalized size  $= 0.00$ 

$$
\int \frac{x^3 \arctan (ax)^{\frac{3}{2}}}{\sqrt{a^2cx^2+c}} dx
$$

Verification of antiderivative is not currently implemented for this CAS.

[In]  $int(x^3*arctan(axx)^{3}(3/2)/(a^2*cx^2+c)^{1}(1/2),x)$ [Out]  $int(x^3*arctan(axx)^{(3/2)}/(a^2*cx^2+c)^{(1/2)},x)$ **Maxima [F(-2)]** time  $= 0.00$ , size  $= 0$ , normalized size  $= 0.00$ 

Exception raised: RuntimeError

Verification of antiderivative is not currently implemented for this CAS.

[In] integrate(x^3\*arctan(a\*x)^(3/2)/(a^2\*c\*x^2+c)^(1/2),x, algorithm="maxima")

[Out] Exception raised: RuntimeError >> ECL says: Error executing code in Maxima: expt: undefined: 0 to a negative exponent.

**Fricas [F(-2)]** time  $= 0.00$ , size  $= 0$ , normalized size  $= 0.00$ 

Exception raised: TypeError

Verification of antiderivative is not currently implemented for this CAS.

[In] integrate(x^3\*arctan(a\*x)^(3/2)/(a^2\*c\*x^2+c)^(1/2),x, algorithm="fricas")

[Out] Exception raised: TypeError >> Error detected within library code: integ rate: implementation incomplete (constant residues)

**Sympy [A]**  $\overline{\text{time} = 0.00}$ , size = 0, normalized size = 0.00

$$
\int \frac{x^3 \operatorname{atan}^{\frac{3}{2}}\left(ax\right)}{\sqrt{c\left(a^2 x^2+1\right)}} \, dx
$$

Verification of antiderivative is not currently implemented for this CAS.

[In] integrate(x\*\*3\*atan(a\*x)\*\*(3/2)/(a\*\*2\*c\*x\*\*2+c)\*\*(1/2),x) [Out] Integral(x\*\*3\*atan(a\*x)\*\*(3/2)/sqrt(c\*(a\*\*2\*x\*\*2 + 1)), x) **Giac [F(-2)]** time  $= 0.00$ , size  $= 0$ , normalized size  $= 0.00$ 

Exception raised: TypeError

Verification of antiderivative is not currently implemented for this CAS.

[In] integrate(x^3\*arctan(a\*x)^(3/2)/(a^2\*c\*x^2+c)^(1/2),x, algorithm="giac")

[Out] Exception raised: TypeError >> An error occurred running a Giac command:INP UT:sage2:=int(sage0,sageVARx):;OUTPUT:sym2poly/r2sym(const gen & e,const in dex\_m & i,const vecteur & l) Error: Bad Argument Value

**Mupad [A]** time  $= 0.00$ , size  $= -1$ , normalized size  $= -0.01$ 

$$
\int \frac{x^3 \operatorname{atan}(a x)^{3/2}}{\sqrt{c a^2 x^2 + c}} dx
$$

Verification of antiderivative is not currently implemented for this CAS.

[In]  $int((x^3*atan(ax^2)^(3/2))/(c + a^2*cx^2)^(1/2),x)$ [Out]  $int((x^3*atan(a*x)^(3/2))/(c + a^2*cx^2)^(1/2), x)$ 

$$
\textbf{3.814} \qquad \int \frac{x^2 \mathbf{ArcTan}(ax)^{3/2}}{\sqrt{c+a^2cx^2}} \, dx
$$

$$
-\frac{3\sqrt{c+a^2cx^2}\sqrt{{\rm ArcTan}(ax)}}{4a^3c}+\frac{x\sqrt{c+a^2cx^2}\cdot{\rm ArcTan}(ax)^{3/2}}{2a^2c}+\frac{3{\rm Int}\bigg(\frac{1}{\sqrt{c+a^2cx^2}\cdot\sqrt{{\rm ArcTan}(ax)}},x\bigg)}{8a^2}-\frac{{\rm Int}\big[}{}
$$

 $[0$ ut] 1/2\*x\*arctan(a\*x)^(3/2)\*(a^2\*c\*x^2+c)^(1/2)/a^2/c-3/4\*(a^2\*c\*x^2+c)^(1/2)\*a  $rctan(a*x)^{(1/2)}/a^3/c-1/2*Unitegrable(arctan(a*x)^{(3/2)}/(a^2*cx^2+c)^(1/2)$ 2),x)/a^2+3/8\*Unintegrable(1/(a^2\*c\*x^2+c)^(1/2)/arctan(a\*x)^(1/2),x)/a^2

### **Rubi [A]**

time  $= 0.18$ , antiderivative size  $= 0$ , normalized size of antiderivative  $= 0.00$ , number of steps used = 0, number of rules used = 0, integrand size = 0,  $\frac{\text{number of rules}}{\text{integral size}}$  = 0.000, Rules used  $= \{\}$ 

$$
\int \frac{x^2 \text{ArcTan}(ax)^{3/2}}{\sqrt{c+a^2cx^2}} dx
$$

Verification is not applicable to the result.

[In] Int  $[(x^2*ArcTan[a*x]^-(3/2))/Sqrt[c + a^2*cx^2],x]$ 

 $[Out] (-3*Sort[c + a^2*c*x^2]*Sqrt[ArcTan[a*x]])/(4*a^3*c) + (x*Sort[c + a^2*c*x^2])$ 2]\*ArcTan[a\*x]^(3/2))/(2\*a^2\*c) + (3\*Defer[Int][1/(Sqrt[c + a^2\*c\*x^2]\*Sqrt  $[ArcTan[a*x]]), x]/(8*a^2) - Defer[Int][ArcTan[a*x]^(3/2)/Sqrt[c + a^2*c*x]$  $2]$ , x]/(2\*a<sup>2</sup>)

Rubi steps

$$
\int \frac{x^2 \tan^{-1}(ax)^{3/2}}{\sqrt{c+a^2cx^2}} dx = \frac{x\sqrt{c+a^2cx^2} \tan^{-1}(ax)^{3/2}}{2a^2c} - \frac{\int \frac{\tan^{-1}(ax)^{3/2}}{\sqrt{c+a^2cx^2}} dx}{2a^2} - \frac{3\int \frac{x\sqrt{\tan^{-1}(ax)}}{\sqrt{c+a^2cx^2}} dx}{4a}
$$

$$
= -\frac{3\sqrt{c+a^2cx^2} \sqrt{\tan^{-1}(ax)}}{4a^3c} + \frac{x\sqrt{c+a^2cx^2} \tan^{-1}(ax)^{3/2}}{2a^2c} + \frac{\sqrt{c+a^2cx^2} \sqrt{\tan^{-1}(ax)}}{8a^2}
$$

# **Mathematica [A]** time  $= 1.67$ , size  $= 0$ , normalized size  $= 0.00$

$$
\int \frac{x^2 \text{ArcTan}(ax)^{3/2}}{\sqrt{c+a^2cx^2}} dx
$$

Verification is not applicable to the result.

[In] Integrate $[(x^2*ArcTan[a*x]^(3/2))/Sqrt[c + a^2*c*x^2],x]$ 

[Out] Integrate[ $(x^2*ArcTan[a*x]^(3/2))/Sqrt[c + a^2*c*x^2], x]$ 

**Maple [A]**

time  $= 5.07$ , size  $= 0$ , normalized size  $= 0.00$ 

$$
\int \frac{x^2 \arctan (ax)^{\frac{3}{2}}}{\sqrt{a^2cx^2+c}} \, dx
$$

Verification of antiderivative is not currently implemented for this CAS.

[In]  $int(x^2*arctan(axx)^{3}(3/2)/(a^2*cx^2+c)^{1}(1/2),x)$  $[0ut]$  int(x<sup>2\*</sup>arctan(a\*x)<sup>2</sup>(3/2)/(a<sup>2\*</sup>c\*x<sup>2+c)2</sup>(1/2),x) **Maxima [F(-2)]** time  $= 0.00$ , size  $= 0$ , normalized size  $= 0.00$ 

Exception raised: RuntimeError

Verification of antiderivative is not currently implemented for this CAS.

```
[In] integrate(x^2*arctan(a*x)^(3/2)/(a^2*c*x^2+c)^(1/2),x, algorithm="maxima")
```
[Out] Exception raised: RuntimeError >> ECL says: Error executing code in Maxima: expt: undefined: 0 to a negative exponent.

**Fricas [F(-2)]** time  $= 0.00$ , size  $= 0$ , normalized size  $= 0.00$ 

Exception raised: TypeError

Verification of antiderivative is not currently implemented for this CAS.

[In] integrate(x^2\*arctan(a\*x)^(3/2)/(a^2\*c\*x^2+c)^(1/2),x, algorithm="fricas")

[Out] Exception raised: TypeError >> Error detected within library code: integ rate: implementation incomplete (constant residues)

**Sympy [A]** time  $= 0.00$ , size  $= 0$ , normalized size  $= 0.00$ 

$$
\int \frac{x^2 \operatorname{atan}^{\frac{3}{2}}(ax)}{\sqrt{c\left(a^2 x^2+1\right)}}\,dx
$$

Verification of antiderivative is not currently implemented for this CAS.

[In] integrate(x\*\*2\*atan(a\*x)\*\*(3/2)/(a\*\*2\*c\*x\*\*2+c)\*\*(1/2),x) [Out] Integral(x\*\*2\*atan(a\*x)\*\*(3/2)/sqrt(c\*(a\*\*2\*x\*\*2 + 1)), x) **Giac [A]** time  $= 0.00$ , size  $= 0$ , normalized size  $= 0.00$ 

could not integrate

Verification of antiderivative is not currently implemented for this CAS.

[In] integrate(x^2\*arctan(a\*x)^(3/2)/(a^2\*c\*x^2+c)^(1/2),x, algorithm="giac") [Out] sage0\*x

**Mupad [A]**  $time = 0.00$ , size = -1, normalized size = -0.01

$$
\int \frac{x^2 \operatorname{atan}(a\,x)^{3/2}}{\sqrt{c\,a^2\,x^2+c}}\,dx
$$

Verification of antiderivative is not currently implemented for this CAS.

[In]  $int((x^2*atan(ax)^{(3/2)})/(c + a^2*cx^2)^{(1/2)},x)$ [Out]  $int((x^2*atan(ax^2)^(3/2))/(c + a^2*cx^2)^(1/2), x)$ 

$$
\textbf{3.815} \qquad \int \frac{x \mathbf{ArcTan}(ax)^{3/2}}{\sqrt{c+a^2cx^2}} \, dx
$$

$$
\frac{\sqrt{c+a^2cx^2}\operatorname{ArcTan}(ax)^{3/2}}{a^2c}-\frac{3\mathrm{Int}\bigg(\frac{\sqrt{\mathrm{ArcTan}(ax)}}{\sqrt{c+a^2cx^2}},x\bigg)}{2a}
$$

[Out] arctan(a\*x)^(3/2)\*(a^2\*c\*x^2+c)^(1/2)/a^2/c-3/2\*Unintegrable(arctan(a\*x)^(1  $(2)/({a^2*c*x^2+c)^*(1/2)},x)/a$ 

### **Rubi [A]**

time  $= 0.08$ , antiderivative size  $= 0$ , normalized size of antiderivative  $= 0.00$ , number of steps used = 0, number of rules used = 0, integrand size = 0,  $\frac{\text{number of rules}}{\text{integral size}}$  = 0.000, Rules used  $= \{\}$ 

$$
\int \frac{x \text{ArcTan}(ax)^{3/2}}{\sqrt{c + a^2 c x^2}} dx
$$

Verification is not applicable to the result.

[In] Int[(x\*ArcTan[a\*x]^(3/2))/Sqrt[c + a^2\*c\*x^2],x]

[Out] (Sqrt[c + a^2\*c\*x^2]\*ArcTan[a\*x]^(3/2))/(a^2\*c) - (3\*Defer[Int][Sqrt[ArcTan  $[a*x]$ ]/Sqrt $[c + a^2*c*x^2]$ , x])/(2\*a)

Rubi steps

$$
\int \frac{x \tan^{-1}(ax)^{3/2}}{\sqrt{c + a^2cx^2}} dx = \frac{\sqrt{c + a^2cx^2} \tan^{-1}(ax)^{3/2}}{a^2c} - \frac{3 \int \frac{\sqrt{\tan^{-1}(ax)}}{\sqrt{c + a^2cx^2}} dx}{2a}
$$

**Mathematica [A]** time  $= 0.48$ , size  $= 0$ , normalized size  $= 0.00$ 

$$
\int \frac{x \text{ArcTan}(ax)^{3/2}}{\sqrt{c + a^2 c x^2}} dx
$$

Verification is not applicable to the result.

[In] Integrate  $[(x*ArcTan[a*x]^(3/2))/Sqrt[c + a^2*c*x^2],x]$ 

[Out] Integrate[( $x*ArcTan[a*x]^(3/2))/Sqrt[c + a^2*c*x^2], x]$ 

**Maple [A]** time  $= 1.65$ , size  $= 0$ , normalized size  $= 0.00$ 

$$
\int \frac{x \arctan (ax)^{\frac{3}{2}}}{\sqrt{a^2cx^2+c}} \, dx
$$

Verification of antiderivative is not currently implemented for this CAS.

[In]  $int(x*arctan(a*x)^{(3/2)}/(a^2*cx^2+c)^{(1/2)},x)$ [Out] int(x\*arctan(a\*x)^(3/2)/(a^2\*c\*x^2+c)^(1/2),x) **Maxima [F(-2)]** time  $= 0.00$ , size  $= 0$ , normalized size  $= 0.00$ 

Exception raised: RuntimeError

Verification of antiderivative is not currently implemented for this CAS.

```
[In] integrate(x*arctan(a*x)^(3/2)/(a^2*c*x^2+c)^(1/2),x, algorithm="maxima")
```
[Out] Exception raised: RuntimeError >> ECL says: Error executing code in Maxima: expt: undefined: 0 to a negative exponent.

**Fricas [F(-2)]** time  $= 0.00$ , size  $= 0$ , normalized size  $= 0.00$ 

Exception raised: TypeError

Verification of antiderivative is not currently implemented for this CAS.

[In] integrate(x\*arctan(a\*x)^(3/2)/(a^2\*c\*x^2+c)^(1/2),x, algorithm="fricas")

[Out] Exception raised: TypeError >> Error detected within library code: integ rate: implementation incomplete (constant residues)

**Sympy [A]**

time  $= 0.00$ , size  $= 0$ , normalized size  $= 0.00$ 

$$
\int \frac{x \, \mathrm{atan}^{\frac{3}{2}} \, (ax)}{\sqrt{c \, (a^2 x^2 + 1)}} \, dx
$$

Verification of antiderivative is not currently implemented for this CAS.

[In] integrate(x\*atan(a\*x)\*\*(3/2)/(a\*\*2\*c\*x\*\*2+c)\*\*(1/2),x) [Out] Integral(x\*atan(a\*x)\*\*(3/2)/sqrt(c\*(a\*\*2\*x\*\*2 + 1)), x) **Giac [A]** time  $= 0.00$ , size  $= 0$ , normalized size  $= 0.00$ 

could not integrate

Verification of antiderivative is not currently implemented for this CAS.

[In] integrate(x\*arctan(a\*x)^(3/2)/(a^2\*c\*x^2+c)^(1/2),x, algorithm="giac") [Out] sage0\*x

**Mupad [A]**  $time = 0.00$ , size = -1, normalized size = -0.02

$$
\int \frac{x \, \mathrm{atan}(a\,x)^{3/2}}{\sqrt{c\,a^2\,x^2+c}}\,dx
$$

Verification of antiderivative is not currently implemented for this CAS.

[In]  $int((x *atan(a*x)^(3/2))/(c + a^2 *c*x^2)^(1/2),x)$ [Out]  $int((x*atan(axx)^{(3/2)})(c + a^2*cx^2)^{(1/2)}, x)$ 

$$
\textbf{3.816} \qquad \int \frac{\textbf{ArcTan}(ax)^{3/2}}{\sqrt{c+a^2cx^2}} \, dx
$$

$$
\mathrm{Int}\bigg(\frac{\mathrm{ArcTan}(ax)^{3/2}}{\sqrt{c+a^2cx^2}},x\bigg)
$$

[Out] Unintegrable(arctan(a\*x)^(3/2)/(a^2\*c\*x^2+c)^(1/2),x)

## **Rubi [A]**

time  $= 0.02$ , antiderivative size  $= 0$ , normalized size of antiderivative  $= 0.00$ , number of steps used = 0, number of rules used = 0, integrand size = 0,  $\frac{\text{number of rules}}{\text{integral size}}$  = 0.000, Rules used  $= \{\}$ 

$$
\int \frac{\text{ArcTan}(ax)^{3/2}}{\sqrt{c+a^2cx^2}} dx
$$

Verification is not applicable to the result.

[In] Int[ArcTan[a\*x]^(3/2)/Sqrt[c + a^2\*c\*x^2],x] [Out] Defer[Int][ArcTan[a\*x]^(3/2)/Sqrt[c + a^2\*c\*x^2], x] Rubi steps

$$
\int \frac{\tan^{-1}(ax)^{3/2}}{\sqrt{c+a^2cx^2}} dx = \int \frac{\tan^{-1}(ax)^{3/2}}{\sqrt{c+a^2cx^2}} dx
$$

# **Mathematica [A]**

time  $= 0.15$ , size  $= 0$ , normalized size  $= 0.00$ 

$$
\int \frac{\text{ArcTan}(ax)^{3/2}}{\sqrt{c+a^2cx^2}} \, dx
$$

Verification is not applicable to the result.

[In] Integrate[ArcTan[a\*x]^(3/2)/Sqrt[c + a^2\*c\*x^2],x]

[Out] Integrate[ArcTan[a\*x]^(3/2)/Sqrt[c + a^2\*c\*x^2], x]

## **Maple [A]**

time  $= 0.44$ , size  $= 0$ , normalized size  $= 0.00$ 

$$
\int \frac{\arctan (ax)^{\frac{3}{2}}}{\sqrt{a^2cx^2+c}} dx
$$

Verification of antiderivative is not currently implemented for this CAS.

[In]  $int(arctan(a*x)^{(3/2)/(a^2*x^2+c)^{(1/2)},x)$  $[0ut]$  int(arctan(a\*x)^(3/2)/(a^2\*c\*x^2+c)^(1/2),x) **Maxima [F(-2)]** time  $= 0.00$ , size  $= 0$ , normalized size  $= 0.00$ 

Exception raised: RuntimeError

Verification of antiderivative is not currently implemented for this CAS.

```
[In] integrate(arctan(a*x)^(3/2)/(a^2*c*x^2+c)^(1/2),x, algorithm="maxima")
[Out] Exception raised: RuntimeError >> ECL says: Error executing code in Maxima:
expt: undefined: 0 to a negative exponent.
```
**Fricas [F(-2)]** time  $= 0.00$ , size  $= 0$ , normalized size  $= 0.00$ 

Exception raised: TypeError

Verification of antiderivative is not currently implemented for this CAS.

[In] integrate(arctan(a\*x)^(3/2)/(a^2\*c\*x^2+c)^(1/2),x, algorithm="fricas")

[Out] Exception raised: TypeError >> Error detected within library code: integ rate: implementation incomplete (constant residues)

**Sympy [A]** time  $= 0.00$ , size  $= 0$ , normalized size  $= 0.00$ 

$$
\int \frac{\mathrm{atan}^{\frac{3}{2}}\left( ax\right) }{\sqrt{c\left( a^{2}x^{2}+1\right) }}\, dx
$$

Verification of antiderivative is not currently implemented for this CAS.

```
[In] integrate(atan(a*x)**(3/2)/(a**2*c*x**2+c)**(1/2),x)
[Out] Integral(atan(a*x)**(3/2)/sqrt(c*(a**2*x**2 + 1)), x)
Giac [A]
time = 0.00, size = 0, normalized size = 0.00
```
could not integrate

Verification of antiderivative is not currently implemented for this CAS.

[In] integrate(arctan(a\*x)^(3/2)/(a^2\*c\*x^2+c)^(1/2),x, algorithm="giac")

[Out] sage0\*x

**Mupad [A]**  $\overline{\text{time} = 0.00}$ , size = -1, normalized size = -0.04

$$
\int \frac{\mathrm{atan}(a\,x)^{3/2}}{\sqrt{c\,a^2\,x^2+c}}\,dx
$$

Verification of antiderivative is not currently implemented for this CAS.

[In]  $int(atan(a*x)^{(3/2)}/(c + a^2*x*x^2)^{(1/2)},x)$ [Out]  $int(atan(axx)^{(3/2)}/(c + a^2x^2x^2)^{(1/2)}, x)$ 

$$
\textbf{3.817} \qquad \int \frac{\textbf{ArcTan}(ax)^{3/2}}{x\sqrt{c+a^2cx^2}}\,dx
$$

Int
$$
Int\left(\frac{\text{ArcTan}(ax)^{3/2}}{x\sqrt{c+a^2cx^2}},x\right)
$$

[Out] Unintegrable(arctan(a\*x)^(3/2)/x/(a^2\*c\*x^2+c)^(1/2),x)

#### **Rubi [A]**

time  $= 0.07$ , antiderivative size  $= 0$ , normalized size of antiderivative  $= 0.00$ , number of steps used = 0, number of rules used = 0, integrand size = 0,  $\frac{\text{number of rules}}{\text{integral size}}$  = 0.000, Rules used  $= \{\}$ 

$$
\int \frac{\text{ArcTan}(ax)^{3/2}}{x\sqrt{c+a^2cx^2}} dx
$$

Verification is not applicable to the result.

[In] Int  $[Arctan[a*x]^(3/2)/(x*Sqrt[c + a^2*c*x^2]),x]$ [Out] Defer[Int][ArcTan[a\*x]^(3/2)/(x\*Sqrt[c + a^2\*c\*x^2]), x] Rubi steps

$$
\int \frac{\tan^{-1}(ax)^{3/2}}{x\sqrt{c+a^2cx^2}} dx = \int \frac{\tan^{-1}(ax)^{3/2}}{x\sqrt{c+a^2cx^2}} dx
$$

#### **Mathematica [A]**

time  $= 0.91$ , size  $= 0$ , normalized size  $= 0.00$ 

$$
\int \frac{\text{ArcTan}(ax)^{3/2}}{x\sqrt{c+a^2cx^2}}\,dx
$$

Verification is not applicable to the result.

[In] Integrate[ArcTan[a\*x]^(3/2)/(x\*Sqrt[c + a^2\*c\*x^2]),x]

[Out] Integrate[ArcTan[a\*x]^(3/2)/(x\*Sqrt[c + a^2\*c\*x^2]), x]

#### **Maple [A]**

time  $= 0.54$ , size  $= 0$ , normalized size  $= 0.00$ 

$$
\int \frac{\arctan (ax)^{\frac{3}{2}}}{x\sqrt{a^2c\,x^2+c}}\,dx
$$

Verification of antiderivative is not currently implemented for this CAS.

[In]  $int(arctan(a*x)^{(3/2)}/x/(a^2*x^2+c)^{(1/2)},x)$ [Out] int(arctan(a\*x)^(3/2)/x/(a^2\*c\*x^2+c)^(1/2),x) **Maxima [F(-2)]** time  $= 0.00$ , size  $= 0$ , normalized size  $= 0.00$ 

Exception raised: RuntimeError

Verification of antiderivative is not currently implemented for this CAS.

```
[In] integrate(arctan(a*x)^(3/2)/x/(a^2*c*x^2+c)^(1/2),x, algorithm="maxima")
[Out] Exception raised: RuntimeError >> ECL says: Error executing code in Maxima:
expt: undefined: 0 to a negative exponent.
```
**Fricas [F(-2)]** time  $= 0.00$ , size  $= 0$ , normalized size  $= 0.00$ 

Exception raised: TypeError

Verification of antiderivative is not currently implemented for this CAS.

[In] integrate(arctan(a\*x)^(3/2)/x/(a^2\*c\*x^2+c)^(1/2),x, algorithm="fricas")

[Out] Exception raised: TypeError >> Error detected within library code: integ rate: implementation incomplete (constant residues)

**Sympy [A]** time  $= 0.00$ , size  $= 0$ , normalized size  $= 0.00$ 

$$
\int \frac{\atop x\sqrt{c\left(a^2x^2+1\right)}}{x\sqrt{c\left(a^2x^2+1\right)}}\,dx
$$

Verification of antiderivative is not currently implemented for this CAS.

[In] integrate(atan(a\*x)\*\*(3/2)/x/(a\*\*2\*c\*x\*\*2+c)\*\*(1/2),x) [Out] Integral(atan(a\*x)\*\*(3/2)/(x\*sqrt(c\*(a\*\*2\*x\*\*2 + 1))), x) **Giac [A]** time  $= 0.00$ , size  $= 0$ , normalized size  $= 0.00$ 

could not integrate

Verification of antiderivative is not currently implemented for this CAS.

[In] integrate(arctan(a\*x)^(3/2)/x/(a^2\*c\*x^2+c)^(1/2),x, algorithm="giac")

[Out] sage0\*x

**Mupad [A]**  $\overline{\text{time} = 0.00}$ , size = -1, normalized size = -0.03

$$
\int \frac{\mathrm{atan}(a\,x)^{3/2}}{x\,\sqrt{c\,a^2\,x^2+c}}\,dx
$$

Verification of antiderivative is not currently implemented for this CAS.

[In]  $int(atan(a*x)^{3/2})/(x*(c + a^2*x^2)^{(1/2)})$ ,x) [Out]  $int(atan(a*x)^(3/2)/(x*(c + a^2*x^2)^(1/2)), x)$ 

$$
\textbf{3.818} \qquad \int \frac{\textbf{ArcTan}(ax)^{3/2}}{x^2 \sqrt{c+a^2cx^2}} \, dx
$$

$$
-\frac{\sqrt{c+a^2cx^2}\operatorname{ArcTan}(ax)^{3/2}}{cx}+\frac{3}{2}a\mathrm{Int}\Bigg(\frac{\sqrt{\operatorname{ArcTan}(ax)}}{x\sqrt{c+a^2cx^2}},x\Bigg)
$$

[Out] -arctan(a\*x)^(3/2)\*(a^2\*c\*x^2+c)^(1/2)/c/x+3/2\*a\*Unintegrable(arctan(a\*x)^(  $1/2)/x/(a^2*c*x^2+c)^(1/2),x)$ 

#### **Rubi [A]**

time  $= 0.15$ , antiderivative size  $= 0$ , normalized size of antiderivative  $= 0.00$ , number of steps used = 0, number of rules used = 0, integrand size = 0,  $\frac{\text{number of rules}}{\text{integral size}}$  = 0.000, Rules used  $= \{\}$ 

$$
\int \frac{\text{ArcTan}(ax)^{3/2}}{x^2 \sqrt{c+a^2cx^2}} \, dx
$$

Verification is not applicable to the result.

[In] Int  $[Arctan[a*x]^{(3/2)}/(x^2*Sqrt[c + a^2*c*x^2]),x]$ 

 $[Out] -((Sqrt[c + a^2*c*x^2]*ArcTan[a*x]^(3/2))/(c*x)) + (3*a*Defer[Int][Sqrt[Arc])])$  $Tan[a*x]/(x*Sort[c + a^2*c*x^2]), x]/2$ 

Rubi steps

$$
\int \frac{\tan^{-1}(ax)^{3/2}}{x^2\sqrt{c+a^2cx^2}} dx = -\frac{\sqrt{c+a^2cx^2}\tan^{-1}(ax)^{3/2}}{cx} + \frac{1}{2}(3a)\int \frac{\sqrt{\tan^{-1}(ax)}}{x\sqrt{c+a^2cx^2}} dx
$$

**Mathematica [A]** time  $= 0.90$ , size  $= 0$ , normalized size  $= 0.00$ 

$$
\int \frac{\text{ArcTan}(ax)^{3/2}}{x^2 \sqrt{c+a^2cx^2}} dx
$$

Verification is not applicable to the result.

[In] Integrate[ArcTan[a\*x]^(3/2)/(x^2\*Sqrt[c + a^2\*c\*x^2]),x] [Out] Integrate[ArcTan[a\*x]^(3/2)/(x^2\*Sqrt[c + a^2\*c\*x^2]), x] **Maple [A]** time  $= 0.80$ , size  $= 0$ , normalized size  $= 0.00$ 

$$
\int \frac{\arctan\left(ax\right)^{\frac{3}{2}}}{x^2 \sqrt{a^2 c \, x^2 + c}} \, dx
$$

Verification of antiderivative is not currently implemented for this CAS.

[In]  $int(arctan(a*x)^{2}/x^{2}/(a^{2}x^{2}+c^{2}+c)^{2},x)$ [Out] int(arctan(a\*x)^(3/2)/x^2/(a^2\*c\*x^2+c)^(1/2),x) **Maxima [F(-2)]** time  $= 0.00$ , size  $= 0$ , normalized size  $= 0.00$ 

Exception raised: RuntimeError

Verification of antiderivative is not currently implemented for this CAS.

```
[In] integrate(arctan(a*x)^(3/2)/x^2/(a^2*c*x^2+c)^(1/2),x, algorithm="maxima")
```
[Out] Exception raised: RuntimeError >> ECL says: Error executing code in Maxima: expt: undefined: 0 to a negative exponent.

**Fricas [F(-2)]** time  $= 0.00$ , size  $= 0$ , normalized size  $= 0.00$ 

Exception raised: TypeError

Verification of antiderivative is not currently implemented for this CAS.

[In] integrate(arctan(a\*x)^(3/2)/x^2/(a^2\*c\*x^2+c)^(1/2),x, algorithm="fricas")

[Out] Exception raised: TypeError >> Error detected within library code: integ rate: implementation incomplete (constant residues)

**Sympy [A]**

time  $= 0.00$ , size  $= 0$ , normalized size  $= 0.00$ 

$$
\int \frac{\atop x^2\sqrt{c\left(a^2x^2+1\right)}}{x^2\sqrt{c\left(a^2x^2+1\right)}}\,dx
$$

Verification of antiderivative is not currently implemented for this CAS.

[In] integrate(atan(a\*x)\*\*(3/2)/x\*\*2/(a\*\*2\*c\*x\*\*2+c)\*\*(1/2),x) [Out] Integral(atan(a\*x)\*\*(3/2)/(x\*\*2\*sqrt(c\*(a\*\*2\*x\*\*2 + 1))), x) **Giac [A]** time  $= 0.00$ , size  $= 0$ , normalized size  $= 0.00$ 

could not integrate

Verification of antiderivative is not currently implemented for this CAS.

[In] integrate(arctan(a\*x)^(3/2)/x^2/(a^2\*c\*x^2+c)^(1/2),x, algorithm="giac") [Out] sage0\*x

**Mupad [A]**

 $time = 0.00$ , size = -1, normalized size = -0.02

$$
\int \frac{\mathrm{atan}(a\,x)^{3/2}}{x^2\,\sqrt{c\,a^2\,x^2+c}}\,dx
$$

Verification of antiderivative is not currently implemented for this CAS.

[In]  $int(atan(a*x)^{(3/2)/(x^2*(c + a^2*x^2)^{(1/2)}),x)$ [Out]  $int(atan(a*x)^(3/2)/(x^2*(c + a^2*x^2)^(1/2)), x)$ 

−

$$
3.819 \qquad \int \frac{\text{ArcTan}(ax)^{3/2}}{x^3 \sqrt{c+a^2cx^2}} dx
$$

**Optimal**. Leaf size=138

$$
-\frac{3 a \sqrt{c+a^2cx^2}\,\sqrt{{\rm ArcTan}(ax)}}{4 cx}-\frac{\sqrt{c+a^2cx^2}\,{\rm ArcTan}(ax)^{3/2}}{2 cx^2}+\frac{3}{8}a^2{\rm Int}\Bigg(\frac{1}{x \sqrt{c+a^2cx^2}\,\sqrt{{\rm ArcTan}(ax)}},x\Bigg)
$$

 $[0$ ut]  $-1/2*arctan(axx)^{(3/2)}*(a^2*cx^2+c)^{(1/2)}/c/x^2-3/4*ax(a^2*cx^2+c)^{(1/2)*}$  $arctan(a*x)^(1/2)/c/x-1/2*a^2*Unitegrable(arctan(a*x)^(3/2)/x/(a^2*c*x^2+c)$ )^(1/2),x)+3/8\*a^2\*Unintegrable(1/x/(a^2\*c\*x^2+c)^(1/2)/arctan(a\*x)^(1/2),x  $\mathcal{L}$ 

### **Rubi [A]**

time  $= 0.29$ , antiderivative size  $= 0$ , normalized size of antiderivative  $= 0.00$ , number of steps used = 0, number of rules used = 0, integrand size = 0,  $\frac{\text{number of rules}}{\text{integral size}}$  = 0.000, Rules used  $= \{\}$ 

$$
\int \frac{\text{ArcTan}(ax)^{3/2}}{x^3 \sqrt{c+a^2cx^2}} dx
$$

Verification is not applicable to the result.

[In] Int[ArcTan[a\*x]^(3/2)/(x^3\*Sqrt[c + a^2\*c\*x^2]),x]

 $[Out]$   $(-3*a*Sqrt[c + a^2*c*x^2]*Sqrt[ArcTan[a*x]])/(4*c*x) - (Sqrt[c + a^2*c*x^2])$  $*ArcTan[a*x]^(3/2))/(2*c*x^2) + (3*a^2*Defer[Int][1/(x*Sqrt[c + a^2*c*x^2]*$ Sqrt[ArcTan[a\*x]]), x])/8 -  $(a^2*Defer[Int][ArCTan[a*x]^{(3/2)}/(x*Sqrt[c + a$  $^2*(x*x^2]), x]/2$ 

Rubi steps

$$
\int \frac{\tan^{-1}(ax)^{3/2}}{x^3 \sqrt{c+a^2cx^2}} dx = -\frac{\sqrt{c+a^2cx^2} \tan^{-1}(ax)^{3/2}}{2cx^2} + \frac{1}{4}(3a) \int \frac{\sqrt{\tan^{-1}(ax)}}{x^2 \sqrt{c+a^2cx^2}} dx - \frac{1}{2}a^2 \int \frac{\tan^{-1}(ax)^{3/2}}{x \sqrt{c+a^2cx^2}} dx
$$

$$
= -\frac{3a\sqrt{c+a^2cx^2} \sqrt{\tan^{-1}(ax)}}{4cx} - \frac{\sqrt{c+a^2cx^2} \tan^{-1}(ax)^{3/2}}{2cx^2} + \frac{1}{8}(3a^2) \int \frac{\tan^{-1}(ax)^{3/2}}{x \sqrt{c+a^2cx^2}} dx
$$

## **Mathematica [A]** time  $= 3.13$ , size  $= 0$ , normalized size  $= 0.00$

$$
\int \frac{\text{ArcTan}(ax)^{3/2}}{x^3 \sqrt{c+a^2cx^2}} \, dx
$$

Verification is not applicable to the result.

[In] Integrate[ArcTan[a\*x]^(3/2)/(x^3\*Sqrt[c + a^2\*c\*x^2]),x]

[Out] Integrate[ArcTan[a\*x]^(3/2)/(x^3\*Sqrt[c + a^2\*c\*x^2]), x]

**Maple [A]**

time  $= 2.26$ , size  $= 0$ , normalized size  $= 0.00$ 

$$
\int \frac{\arctan (ax)^{\frac{3}{2}}}{x^3 \sqrt{a^2 c x^2 + c}} dx
$$

Verification of antiderivative is not currently implemented for this CAS.

[In]  $int(arctan(axx)^{3}(3/2)/x^{3}/(a^{2}x^{2}+c^{2}+c)^{1}(1/2),x)$  $[0ut]$  int(arctan(a\*x)^(3/2)/x^3/(a^2\*c\*x^2+c)^(1/2),x) **Maxima [F(-2)]** time  $= 0.00$ , size  $= 0$ , normalized size  $= 0.00$ 

Exception raised: RuntimeError

Verification of antiderivative is not currently implemented for this CAS.

[In] integrate(arctan(a\*x)^(3/2)/x^3/(a^2\*c\*x^2+c)^(1/2),x, algorithm="maxima")

[Out] Exception raised: RuntimeError >> ECL says: Error executing code in Maxima: expt: undefined: 0 to a negative exponent.

**Fricas [F(-2)]** time  $= 0.00$ , size  $= 0$ , normalized size  $= 0.00$ 

Exception raised: TypeError

Verification of antiderivative is not currently implemented for this CAS.

[In] integrate(arctan(a\*x)^(3/2)/x^3/(a^2\*c\*x^2+c)^(1/2),x, algorithm="fricas")

[Out] Exception raised: TypeError >> Error detected within library code: integ rate: implementation incomplete (constant residues)

**Sympy [A]**  $\overline{\text{time} = 0.00}$ , size = 0, normalized size = 0.00

$$
\int \frac{\atop x^3 \sqrt{c\, (a^2 x^2+1)}}{x^3 \sqrt{c\, (a^2 x^2+1)}}\, dx
$$

Verification of antiderivative is not currently implemented for this CAS.
3889

[In] integrate(atan(a\*x)\*\*(3/2)/x\*\*3/(a\*\*2\*c\*x\*\*2+c)\*\*(1/2),x) [Out] Integral(atan(a\*x)\*\*(3/2)/(x\*\*3\*sqrt(c\*(a\*\*2\*x\*\*2 + 1))), x) **Giac [A]** time  $= 0.00$ , size  $= 0$ , normalized size  $= 0.00$ 

could not integrate

Verification of antiderivative is not currently implemented for this CAS.

[In] integrate(arctan(a\*x)^(3/2)/x^3/(a^2\*c\*x^2+c)^(1/2),x, algorithm="giac") [Out] sage0\*x **Mupad [A]**

 $\overline{\text{time}} = 0.00$ , size = -1, normalized size = -0.01

$$
\int \frac{\mathrm{atan}(a\,x)^{3/2}}{x^3\,\sqrt{c\,a^2\,x^2+c}}\,dx
$$

Verification of antiderivative is not currently implemented for this CAS.

[In]  $int(atan(a*x)^{3/2})/(x^3*(c + a^2*x^2)^{(1/2)})$ ,x) [Out]  $int(atan(a*x)^{(3/2)}/(x^3*(c + a^2*x^2)^{(1/2)}), x)$ 

$$
\textbf{3.820} \qquad \int \frac{\textbf{ArcTan}(ax)^{3/2}}{x^4 \sqrt{c+a^2cx^2}} \, dx
$$

$$
-\frac{a\sqrt{c+a^{2}cx^{2}}\sqrt{{\rm ArcTan}(ax)}}{4cx^{2}}-\frac{\sqrt{c+a^{2}cx^{2}}\,{\rm ArcTan}(ax)^{3/2}}{3cx^{3}}+\frac{2a^{2}\sqrt{c+a^{2}cx^{2}}\,{\rm ArcTan}(ax)^{3/2}}{3cx}+\frac{1}{8}a^{2}{\rm Int}\Bigg(\frac{a}{x^{2}\sqrt{c+a^{2}cx^{2}}}\Bigg),
$$

[Out]  $-1/3*arctan(a*x)^{2}(3/2)*(a^2*c*x^2+c)^{(1/2)}/c/x^3+2/3*a^2*arctan(a*x)^{2}(3/2)*$  $(a^2*c*x^2+c)^((1/2)/c/x-1/4*ax(a^2*c*x^2+c)^((1/2)*arctan(axx)^((1/2)/c/x^2+1))$ /8\*a^2\*Unintegrable(1/x^2/(a^2\*c\*x^2+c)^(1/2)/arctan(a\*x)^(1/2),x)-5/4\*a^3\* Unintegrable(arctan(a\*x)^(1/2)/x/(a^2\*c\*x^2+c)^(1/2),x)

# **Rubi [A]**

time  $= 0.44$ , antiderivative size  $= 0$ , normalized size of antiderivative  $= 0.00$ , number of steps used = 0, number of rules used = 0, integrand size = 0,  $\frac{\text{number of rules}}{\text{integral size}}$  = 0.000, Rules used  $= \{\}$ 

$$
\int \frac{\text{ArcTan}(ax)^{3/2}}{x^4 \sqrt{c+a^2cx^2}} dx
$$

Verification is not applicable to the result.

[In] Int[ArcTan[a\*x]^(3/2)/(x^4\*Sqrt[c + a^2\*c\*x^2]),x]

 $[Out] -1/4*(a*Sqrt[c + a^2*c*x^2]*Sqrt[ArcTan[a*x]])/(c*x^2) - (Sqrt[c + a^2*c*x^2])$ 2]\*ArcTan[a\*x]^(3/2))/(3\*c\*x^3) + (2\*a^2\*Sqrt[c + a^2\*c\*x^2]\*ArcTan[a\*x]^(3  $(2))/(3*c*x) + (a^2*Defer[Int][1/(x^2*Sqrt[c + a^2*c*x^2]*Sqrt[ArcTan[a*x]])]$ ), x])/8 -  $(5*a^3*Defer[Int][Sqrt[ArcTan[a*x]]/(x*Sqrt[c + a^2*c*x^2]), x])$ /4

Rubi steps

$$
\int \frac{\tan^{-1}(ax)^{3/2}}{x^4 \sqrt{c + a^2 c x^2}} dx = -\frac{\sqrt{c + a^2 c x^2} \tan^{-1}(ax)^{3/2}}{3 c x^3} + \frac{1}{2} a \int \frac{\sqrt{\tan^{-1}(ax)}}{x^3 \sqrt{c + a^2 c x^2}} dx - \frac{1}{3} (2a^2) \int \frac{\tan^{-1}(ax)^{3/2}}{x^2 \sqrt{c + a^2 c x^2}} dx
$$

$$
= -\frac{a \sqrt{c + a^2 c x^2} \sqrt{\tan^{-1}(ax)}}{4 c x^2} - \frac{\sqrt{c + a^2 c x^2} \tan^{-1}(ax)^{3/2}}{3 c x^3} + \frac{2a^2 \sqrt{c + a^2 c x^2} \tan^{-1}(ax)^{3/2}}{3 c x}
$$

## **Mathematica [A]** time  $= 14.22$ , size  $= 0$ , normalized size  $= 0.00$

$$
\int \frac{\text{ArcTan}(ax)^{3/2}}{x^4 \sqrt{c+a^2cx^2}} \, dx
$$

Verification is not applicable to the result.

[In] Integrate[ArcTan[a\*x]^(3/2)/(x^4\*Sqrt[c + a^2\*c\*x^2]),x]

[Out] Integrate[ArcTan[a\*x]^(3/2)/(x^4\*Sqrt[c + a^2\*c\*x^2]), x]

**Maple [A]**

time  $= 5.06$ , size  $= 0$ , normalized size  $= 0.00$ 

$$
\int \frac{\arctan (ax)^{\frac{3}{2}}}{x^4 \sqrt{a^2 c x^2 + c}} dx
$$

Verification of antiderivative is not currently implemented for this CAS.

[In]  $int(arctan(a*x)^{2}(3/2)/x^{2}/(a^{2}x^{2}+c^{2}+c)^{2}(1/2),x)$  $[0ut]$  int(arctan(a\*x)^(3/2)/x^4/(a^2\*c\*x^2+c)^(1/2),x) **Maxima [F(-2)]** time  $= 0.00$ , size  $= 0$ , normalized size  $= 0.00$ 

Exception raised: RuntimeError

Verification of antiderivative is not currently implemented for this CAS.

[In] integrate(arctan(a\*x)^(3/2)/x^4/(a^2\*c\*x^2+c)^(1/2),x, algorithm="maxima")

[Out] Exception raised: RuntimeError >> ECL says: Error executing code in Maxima: expt: undefined: 0 to a negative exponent.

**Fricas [F(-2)]** time  $= 0.00$ , size  $= 0$ , normalized size  $= 0.00$ 

Exception raised: TypeError

Verification of antiderivative is not currently implemented for this CAS.

[In] integrate(arctan(a\*x)^(3/2)/x^4/(a^2\*c\*x^2+c)^(1/2),x, algorithm="fricas")

[Out] Exception raised: TypeError >> Error detected within library code: integ rate: implementation incomplete (constant residues)

**Sympy [A]** time  $= 0.00$ , size  $= 0$ , normalized size  $= 0.00$ 

$$
\int \frac{\atop x^4 \sqrt{c\, (a^2 x^2+1)}}{x^4 \sqrt{c\, (a^2 x^2+1)}}\, dx
$$

Verification of antiderivative is not currently implemented for this CAS.

[In] integrate(atan(a\*x)\*\*(3/2)/x\*\*4/(a\*\*2\*c\*x\*\*2+c)\*\*(1/2),x) [Out] Integral(atan(a\*x)\*\*(3/2)/(x\*\*4\*sqrt(c\*(a\*\*2\*x\*\*2 + 1))), x) **Giac [A]** time  $= 0.00$ , size  $= 0$ , normalized size  $= 0.00$ 

could not integrate

Verification of antiderivative is not currently implemented for this CAS.

[In] integrate(arctan(a\*x)^(3/2)/x^4/(a^2\*c\*x^2+c)^(1/2),x, algorithm="giac") [Out] sage0\*x

**Mupad [A]** time  $= 0.00$ , size  $= -1$ , normalized size  $= -0.01$ 

$$
\int \frac{\mathrm{atan}(a\,x)^{3/2}}{x^4\,\sqrt{c\,a^2\,x^2+c}}\,dx
$$

Verification of antiderivative is not currently implemented for this CAS.

[In]  $int(atan(a*x)^{(3/2)}/(x^4*(c + a^2*x^2)^{(1/2)}),x)$ [Out] int(atan(a\*x)^(3/2)/(x^4\*(c + a^2\*c\*x^2)^(1/2)), x)

**3.821** 
$$
\int \frac{x^m \mathbf{ArcTan}(ax)^{3/2}}{(c+a^2cx^2)^{3/2}} dx
$$

$$
\mathrm{Int}\Bigg(\frac{x^m\mathrm{ArcTan}(ax)^{3/2}}{\left(c+a^2cx^2\right)^{3/2}},x\Bigg)
$$

[Out] Unintegrable(x^m\*arctan(a\*x)^(3/2)/(a^2\*c\*x^2+c)^(3/2),x)

#### **Rubi [A]**

time  $= 0.08$ , antiderivative size  $= 0$ , normalized size of antiderivative  $= 0.00$ , number of steps used = 0, number of rules used = 0, integrand size = 0,  $\frac{\text{number of rules}}{\text{integral size}}$  = 0.000, Rules used  $= \{\}$ 

$$
\int \frac{x^m \text{ArcTan}(ax)^{3/2}}{(c + a^2 c x^2)^{3/2}} dx
$$

Verification is not applicable to the result.

[In] Int[(x^m\*ArcTan[a\*x]^(3/2))/(c + a^2\*c\*x^2)^(3/2),x] [Out] Defer[Int][(x^m\*ArcTan[a\*x]^(3/2))/(c + a^2\*c\*x^2)^(3/2), x] Rubi steps

$$
\int \frac{x^m \tan^{-1}(ax)^{3/2}}{(c+a^2cx^2)^{3/2}} dx = \int \frac{x^m \tan^{-1}(ax)^{3/2}}{(c+a^2cx^2)^{3/2}} dx
$$

## **Mathematica [A]**

time  $= 0.67$ , size  $= 0$ , normalized size  $= 0.00$ 

$$
\int \frac{x^m\mathrm{ArcTan}(ax)^{3/2}}{\left(c+a^2cx^2\right)^{3/2}}\,dx
$$

Verification is not applicable to the result.

[In] Integrate[ $(x^m*ArcTan[a*x]^(3/2))/(c + a^2*c*x^2)^(3/2)$ ,x]

[Out] Integrate[(x^m\*ArcTan[a\*x]^(3/2))/(c + a^2\*c\*x^2)^(3/2), x]

**Maple [A]**

time  $= 1.14$ , size  $= 0$ , normalized size  $= 0.00$ 

$$
\int \frac{x^m \arctan (ax)^{\frac{3}{2}}}{(a^2cx^2 + c)^{\frac{3}{2}}} dx
$$

[In]  $int(x^{\text{max}}(a*x)^{(3/2)}/(a^{\text{max}}x^{\text{max}})(3/2),x)$ [Out]  $int(x^{\text{max}}(a*x)^{(3/2)}/(a^{\text{max}}x^{\text{max}})(3/2),x)$ **Maxima [F(-2)]** time  $= 0.00$ , size  $= 0$ , normalized size  $= 0.00$ 

Exception raised: RuntimeError

Verification of antiderivative is not currently implemented for this CAS.

[In] integrate(x^m\*arctan(a\*x)^(3/2)/(a^2\*c\*x^2+c)^(3/2),x, algorithm="maxima")

[Out] Exception raised: RuntimeError >> ECL says: Error executing code in Maxima: expt: undefined: 0 to a negative exponent.

**Fricas [A]** time  $= 0.00$ , size  $= 0$ , normalized size  $= 0.00$ 

could not integrate

Verification of antiderivative is not currently implemented for this CAS.

[In] integrate(x^m\*arctan(a\*x)^(3/2)/(a^2\*c\*x^2+c)^(3/2),x, algorithm="fricas") [Out] integral(sqrt(a^2\*c\*x^2 + c)\*x^m\*arctan(a\*x)^(3/2)/(a^4\*c^2\*x^4 + 2\*a^2\*c^2  $*x^2 + c^2$ , x)

**Sympy [F(-2)]** time  $= 0.00$ , size  $= 0$ , normalized size  $= 0.00$ 

Exception raised: SystemError

Verification of antiderivative is not currently implemented for this CAS.

```
[In] integrate(x**m*atan(a*x)**(3/2)/(a**2*c*x**2+c)**(3/2),x)
[Out] Exception raised: SystemError >> excessive stack use: stack is 3006 deep
Giac [A]
time = 0.00, size = 0, normalized size = 0.00
```
could not integrate

Verification of antiderivative is not currently implemented for this CAS.

```
[In] integrate(x^m*arctan(a*x)^(3/2)/(a^2*c*x^2+c)^(3/2),x, algorithm="giac")
[Out] sage0*x
```
**Mupad [A]**  $\overline{\text{time} = 0.00}$ , size = -1, normalized size = -0.03

$$
\int \frac{x^m \operatorname{atan}(a\,x)^{3/2}}{(c\,a^2\,x^2 + c)^{3/2}}\,dx
$$

Verification of antiderivative is not currently implemented for this CAS.

[In]  $int((x^{\text{m} * \text{atan}(a*x)^{2}(3/2))/(c + a^{\text{m} * \text{cm}(2/2)^{2}(3/2)},x))$ 

[Out]  $int((x^{\text{m*atan}(a*x)}(3/2))/(c + a^2*c*x^2)^{(3/2)}, x)$ 

**3.822** 
$$
\int \frac{x^3 \mathbf{ArcTan}(ax)^{3/2}}{(c+a^2cx^2)^{3/2}} dx
$$

$$
\mathrm{Int}\Bigg(\frac{x^3\mathrm{ArcTan}(ax)^{3/2}}{\left(c+a^2cx^2\right)^{3/2}},x\Bigg)
$$

[Out] Unintegrable(x^3\*arctan(a\*x)^(3/2)/(a^2\*c\*x^2+c)^(3/2),x)

**Rubi [A]**

time  $= 0.09$ , antiderivative size  $= 0$ , normalized size of antiderivative  $= 0.00$ , number of steps used = 0, number of rules used = 0, integrand size = 0,  $\frac{\text{number of rules}}{\text{integral size}}$  = 0.000, Rules used  $= \{\}$ 

$$
\int \frac{x^3 \text{ArcTan}(ax)^{3/2}}{(c + a^2 c x^2)^{3/2}} dx
$$

Verification is not applicable to the result.

[In] Int  $[(x^3*ArcTan[a*x]^(3/2))/(c + a^2*c*x^2)^(3/2),x]$ [Out] Defer[Int][(x^3\*ArcTan[a\*x]^(3/2))/(c + a^2\*c\*x^2)^(3/2), x] Rubi steps

$$
\int \frac{x^3 \tan^{-1}(ax)^{3/2}}{(c+a^2cx^2)^{3/2}} dx = \int \frac{x^3 \tan^{-1}(ax)^{3/2}}{(c+a^2cx^2)^{3/2}} dx
$$

# **Mathematica [A]**

time  $= 5.10$ , size  $= 0$ , normalized size  $= 0.00$ 

$$
\int \frac{x^3 \text{ArcTan}(ax)^{3/2}}{\left(c + a^2 c x^2\right)^{3/2}} \, dx
$$

Verification is not applicable to the result.

[In] Integrate[ $(x^3*ArcTan[a*x]^(3/2))/(c + a^2*c*x^2)^(3/2),x]$ [Out] Integrate[(x^3\*ArcTan[a\*x]^(3/2))/(c + a^2\*c\*x^2)^(3/2), x] **Maple [A]** time  $= 5.35$ , size  $= 0$ , normalized size  $= 0.00$ 

$$
\int \frac{x^3 \arctan \left( a x \right)^{\frac{3}{2}}}{\left( a^2 c \, x^2 + c \right)^{\frac{3}{2}}} \, dx
$$

[In]  $int(x^3*arctan(a*x)^{(3/2)}/(a^2*c*x^2+c)^{(3/2)},x)$ [Out]  $int(x^3*arctan(axx)^{3}(3/2)/(a^2*cx^2+c)^{3}(3/2),x)$ **Maxima [F(-2)]** time  $= 0.00$ , size  $= 0$ , normalized size  $= 0.00$ 

Exception raised: RuntimeError

Verification of antiderivative is not currently implemented for this CAS.

```
[In] integrate(x^3*arctan(a*x)^(3/2)/(a^2*c*x^2+c)^(3/2),x, algorithm="maxima")
[Out] Exception raised: RuntimeError >> ECL says: Error executing code in Maxima:
expt: undefined: 0 to a negative exponent.
```
**Fricas [F(-2)]** time  $= 0.00$ , size  $= 0$ , normalized size  $= 0.00$ 

Exception raised: TypeError

Verification of antiderivative is not currently implemented for this CAS.

[In] integrate(x^3\*arctan(a\*x)^(3/2)/(a^2\*c\*x^2+c)^(3/2),x, algorithm="fricas")

[Out] Exception raised: TypeError >> Error detected within library code: integ rate: implementation incomplete (constant residues)

**Sympy [A]** time  $= 0.00$ , size  $= 0$ , normalized size  $= 0.00$ 

$$
\int \frac{x^3 \operatorname{atan}^{\frac{3}{2}}(ax)}{\left(c \left(a^2 x^2+1\right)\right)^{\frac{3}{2}}} \, dx
$$

Verification of antiderivative is not currently implemented for this CAS.

```
[In] integrate(x**3*atan(a*x)**(3/2)/(a**2*c*x**2+c)**(3/2),x)
[Out] Integral(x**3*atan(a*x)**(3/2)/(c*(a**2*x**2 + 1))**(3/2), x)
Giac [F(-2)]
time = 0.00, size = 0, normalized size = 0.00
```
Exception raised: TypeError

Verification of antiderivative is not currently implemented for this CAS.

[In] integrate(x^3\*arctan(a\*x)^(3/2)/(a^2\*c\*x^2+c)^(3/2),x, algorithm="giac")

[Out] Exception raised: TypeError >> An error occurred running a Giac command:INP UT:sage2:=int(sage0,sageVARx):;OUTPUT:sym2poly/r2sym(const gen & e,const in dex\_m & i,const vecteur & l) Error: Bad Argument Value

# **Mupad [A]**

time  $= 0.00$ , size  $= -1$ , normalized size  $= -0.03$ 

$$
\int \frac{x^3 \operatorname{atan}(a\,x)^{3/2}}{(c\,a^2\,x^2+c)^{3/2}}\,dx
$$

Verification of antiderivative is not currently implemented for this CAS.

[In]  $int((x^3*atan(ax^2)^(3/2))/(c + a^2*cx^2)^(3/2),x)$ [Out]  $int((x^3*atan(axx)^(3/2))/(c + a^2*cx^2)^(3/2), x)$ 

**3.823** 
$$
\int \frac{x^2 \mathbf{ArcTan}(ax)^{3/2}}{(c+a^2cx^2)^{3/2}} dx
$$

$$
Int\left(\frac{x^2 \operatorname{ArcTan}(ax)^{3/2}}{\left(c+a^2cx^2\right)^{3/2}},x\right)
$$

[Out] Unintegrable(x^2\*arctan(a\*x)^(3/2)/(a^2\*c\*x^2+c)^(3/2),x)

#### **Rubi [A]**

time  $= 0.09$ , antiderivative size  $= 0$ , normalized size of antiderivative  $= 0.00$ , number of steps used = 0, number of rules used = 0, integrand size = 0,  $\frac{\text{number of rules}}{\text{integral size}}$  = 0.000, Rules used  $= \{\}$ 

$$
\int \frac{x^2 \text{ArcTan}(ax)^{3/2}}{(c + a^2 c x^2)^{3/2}} dx
$$

Verification is not applicable to the result.

[In] Int  $[(x^2*Arctan[a*x]^(3/2))/(c + a^2*cx^2)^(3/2),x]$ [Out] Defer[Int][(x^2\*ArcTan[a\*x]^(3/2))/(c + a^2\*c\*x^2)^(3/2), x] Rubi steps

$$
\int \frac{x^2 \tan^{-1}(ax)^{3/2}}{(c+a^2cx^2)^{3/2}} dx = \int \frac{x^2 \tan^{-1}(ax)^{3/2}}{(c+a^2cx^2)^{3/2}} dx
$$

## **Mathematica [A]**

time  $= 3.50$ , size  $= 0$ , normalized size  $= 0.00$ 

$$
\int \frac{x^2 \text{ArcTan}(ax)^{3/2}}{\left(c + a^2 c x^2\right)^{3/2}} \, dx
$$

Verification is not applicable to the result.

[In] Integrate[ $(x^2*ArcTan[a*x]^(3/2))/(c + a^2*c*x^2)^(3/2)$ ,x]

[Out] Integrate[(x^2\*ArcTan[a\*x]^(3/2))/(c + a^2\*c\*x^2)^(3/2), x]

**Maple [A]** time  $= 5.34$ , size  $= 0$ , normalized size  $= 0.00$ 

$$
\int \frac{x^2 \arctan (ax)^{\frac{3}{2}}}{\left(a^2 c \, x^2 + c\right)^{\frac{3}{2}}} \, dx
$$

[In]  $int(x^2*arctan(axx)^{2}(3/2)/(a^2*cx^2+c)^{2}(3/2),x)$ [Out]  $int(x^2*arctan(axx)^{3}(3/2)/(a^2*cx^2+c)^{3}(3/2),x)$ **Maxima [F(-2)]** time  $= 0.00$ , size  $= 0$ , normalized size  $= 0.00$ 

Exception raised: RuntimeError

Verification of antiderivative is not currently implemented for this CAS.

```
[In] integrate(x^2*arctan(a*x)^(3/2)/(a^2*c*x^2+c)^(3/2),x, algorithm="maxima")
[Out] Exception raised: RuntimeError >> ECL says: Error executing code in Maxima:
expt: undefined: 0 to a negative exponent.
```
**Fricas [F(-2)]** time  $= 0.00$ , size  $= 0$ , normalized size  $= 0.00$ 

Exception raised: TypeError

Verification of antiderivative is not currently implemented for this CAS.

[In] integrate(x^2\*arctan(a\*x)^(3/2)/(a^2\*c\*x^2+c)^(3/2),x, algorithm="fricas")

[Out] Exception raised: TypeError >> Error detected within library code: integ rate: implementation incomplete (constant residues)

**Sympy [A]** time  $= 0.00$ , size  $= 0$ , normalized size  $= 0.00$ 

$$
\int \frac{x^2 \operatorname{atan}^{\frac{3}{2}}\left(ax\right)}{\left(c \left(a^2 x^2+1\right)\right)^{\frac{3}{2}}} \, dx
$$

Verification of antiderivative is not currently implemented for this CAS.

```
[In] integrate(x**2*atan(a*x)**(3/2)/(a**2*c*x**2+c)**(3/2),x)
[Out] Integral(x**2*atan(a*x)**(3/2)/(c*(a**2*x**2 + 1))**(3/2), x)
Giac [A]
time = 0.00, size = 0, normalized size = 0.00
```
could not integrate

Verification of antiderivative is not currently implemented for this CAS.

[In] integrate(x^2\*arctan(a\*x)^(3/2)/(a^2\*c\*x^2+c)^(3/2),x, algorithm="giac")

[Out] sage0\*x

**Mupad [A]**  $\overline{\text{time} = 0.00}$ , size = -1, normalized size = -0.03

$$
\int \frac{x^2 \operatorname{atan}(a\,x)^{3/2}}{(c\,a^2\,x^2+c)^{3/2}}\,dx
$$

Verification of antiderivative is not currently implemented for this CAS.

[In]  $int((x^2*atan(ax^2)^(3/2))/(c + a^2*cx^2)^(3/2),x)$ [Out]  $int((x^2*atan(axx)^(3/2))/(c + a^2*cx^2)^(3/2), x)$ 

**3.824** 
$$
\int \frac{x \mathbf{ArcTan}(ax)^{3/2}}{(c+a^2cx^2)^{3/2}} dx
$$

$$
\frac{3x\sqrt{\text{ArcTan}(ax)}}{2ac\sqrt{c+a^2cx^2}} - \frac{\text{ArcTan}(ax)^{3/2}}{a^2c\sqrt{c+a^2cx^2}} - \frac{3\sqrt{\frac{\pi}{2}}\sqrt{1+a^2x^2}S\left(\sqrt{\frac{2}{\pi}}\sqrt{\text{ArcTan}(ax)}\right)}{2a^2c\sqrt{c+a^2cx^2}}
$$

[Out] -arctan(a\*x)^(3/2)/a^2/c/(a^2\*c\*x^2+c)^(1/2)-3/4\*FresnelS(2^(1/2)/Pi^(1/2)\*  $arctan(a*x)^(1/2))*2^(1/2)*Pi^1(1/2)*(a^2*x^2+1)^(1/2)/a^2/c/(a^2*x^2+c^2+c^2)$  $1/2$ +3/2\*x\*arctan(a\*x)^(1/2)/a/c/(a^2\*c\*x^2+c)^(1/2)

# **Rubi [A]**

time  $= 0.14$ , antiderivative size  $= 129$ , normalized size of antiderivative  $= 1.00$ , number of steps used = 6, number of rules used = 6, integrand size = 24,  $\frac{\text{number of rules}}{\text{integral size}} = 0.250$ , Rules used =  $\{5050, 5025, 5024, 3377, 3386, 3432\}$ 

$$
-\frac{3 \sqrt{\frac{\pi}{2}} \sqrt{a^2 x^2+1} S \left(\sqrt{\frac{2}{\pi}} \sqrt{\text{ArcTan}(ax)}\right)}{2 a^2 c \sqrt{a^2 c x^2+c}}-\frac{\text{ArcTan}(ax)^{3/2}}{a^2 c \sqrt{a^2 c x^2+c}}+\frac{3 x \sqrt{\text{ArcTan}(ax)}}{2 a c \sqrt{a^2 c x^2+c}}\right)
$$

Antiderivative was successfully verified.

[In] Int  $[(x*ArcTan[a*x]^(3/2))/(c + a^2*c*x^2)^(3/2),x]$ 

 $[Out]$  (3\*x\*Sqrt $[Arctan[a*x]]$ )/(2\*a\*c\*Sqrt $[c + a^2*c*x^2]$ ) - ArcTan $[a*x]$  (3/2)/(a^  $2*c*Sort[c + a^2*c*x^2]$  -  $(3*Sort[Pi/2]*Sort[1 + a^2*x^2]*FresnelS[Sort[2/$ Pi]\*Sqrt $[ArcTan[a*x]]]/(2*a^2*c*Sqrt[c + a^2*c*x^2])$ 

## Rule 3377

```
Int[(c_.) + (d_.) * (x_0)^-(m_.) * sin[(e_.) + (f_.) * (x_0)], x Symbol] :> Simp[(
-(c + d*x)^m *(Cos[e + f*x]/f), x] + Dist[d*(m/f), Int[(c + d*x)^m(m - 1)*Co]s[e + f*x], x], x] /; FreeQ[{c, d, e, f}, x] && GtQ[m, 0]
```
## Rule 3386

```
Int[sin[(e.) + (f.)*(x)]/Sqrt[(c.) + (d.)*(x)], x_Symbol] :> Dist[2/d
, Subst[Int[Sin[f*(x^2/d)], x], x, Sqrt[c + d*x]], x] /; FreeQ[{c, d, e, f}
, x] && ComplexFreeQ[f] && EqQ[d*e - c*f, 0]
```
## Rule 3432

```
Int[\sin[(d.)+((e.)+ (f.)+x(x))^2], x \sinh[3] :> Simp[(Sqrt[Pi/2]/(f*Rt)]d, 2]))*FresnelS[Sqrt[2/Pi]*Rt[d, 2]*(e + f*x)], x] /; FreeQ[{d, e, f}, x]
```
## Rule 5024

Int $[(a_{-}.) + ArcTan[(c_{-}.)*(x_{-})]*(b_{-}.)\hat{(p_{-}.)}*(d_{-}) + (e_{-}.)*(x_{-})^2)(q_{-}), x_{-}$ Symbol] :> Dist[d^q/c, Subst[Int[(a + b\*x)^p/Cos[x]^(2\*(q + 1)), x], x, Arc Tan[ $c*x$ ]], x] /; FreeQ[ $\{a, b, c, d, e, p\}$ , x] && EqQ[ $e, c^2*d$ ] && ILtQ[ $2*(q)$ + 1), 0] && (IntegerQ[q] || GtQ[d, 0])

# Rule 5025

```
Int[(a_{-}) + ArcTan[(c_{-})*(x_{-})]*(b_{-})\hat{(p_{-})}*(d_{-}) + (e_{-})*(x_{-})^2)(q_{-}), x_{-}Symbol] :> Dist[d^(q + 1/2)*(Sqrt[1 + c^2*x^2]/Sqrt[d + e*x^2]), Int[(1 + c
2*x^2)^q*(a + b*ArcTan[c*x])^p, x, x], x] /; FreeQ[{a, b, c, d, e, p}, x] &&
EqQ[e, c<sup>2*d]</sup> && ILtQ[2*(q + 1), 0] && !(IntegerQ[q] || GtQ[d, 0])
```
# Rule 5050

Int $[(a_*) + ArcTan[(c_*)*(x_*)](b_*)^*(b_*)^*(x_*)*(d_*) + (e_*)*(x_*)^2^(q_*)$ .), x Symbol] :> Simp[(d + e\*x^2)^(q + 1)\*((a + b\*ArcTan[c\*x])^p/(2\*e\*(q + 1))), x] - Dist[b\*(p/(2\*c\*(q + 1))), Int[(d + e\*x^2)^q\*(a + b\*ArcTan[c\*x])^  $(p - 1)$ , x], x] /; FreeQ[{a, b, c, d, e, q}, x] && EqQ[e, c<sup>-</sup>2\*d] && GtQ[p, 0] && NeQ[q, -1]

Rubi steps

$$
\int \frac{x \tan^{-1}(ax)^{3/2}}{(c+a^2cx^2)^{3/2}} dx = -\frac{\tan^{-1}(ax)^{3/2}}{a^2c\sqrt{c+a^2cx^2}} + \frac{3 \int \frac{\sqrt{\tan^{-1}(ax)}}{(c+a^2cx^2)^{3/2}} dx}{2a}
$$
\n
$$
= -\frac{\tan^{-1}(ax)^{3/2}}{a^2c\sqrt{c+a^2cx^2}} + \frac{\left(3\sqrt{1+a^2x^2}\right) \int \frac{\sqrt{\tan^{-1}(ax)}}{(1+a^2x^2)^{3/2}} dx}{2ac\sqrt{c+a^2cx^2}}
$$
\n
$$
= -\frac{\tan^{-1}(ax)^{3/2}}{a^2c\sqrt{c+a^2cx^2}} + \frac{\left(3\sqrt{1+a^2x^2}\right) \text{Subst}\left(\sqrt{x}\cos(x) dx, x, \tan^{-1}(ax)\right)}{2a^2c\sqrt{c+a^2cx^2}}
$$
\n
$$
= \frac{3x\sqrt{\tan^{-1}(ax)}}{2ac\sqrt{c+a^2cx^2}} - \frac{\tan^{-1}(ax)^{3/2}}{a^2c\sqrt{c+a^2cx^2}} - \frac{\left(3\sqrt{1+a^2x^2}\right) \text{Subst}\left(\int \frac{\sin(x)}{\sqrt{x}} dx, x, \tan^{-1}(ax)\right)}{4a^2c\sqrt{c+a^2cx^2}}
$$
\n
$$
= \frac{3x\sqrt{\tan^{-1}(ax)}}{2ac\sqrt{c+a^2cx^2}} - \frac{\tan^{-1}(ax)^{3/2}}{a^2c\sqrt{c+a^2cx^2}} - \frac{\left(3\sqrt{1+a^2x^2}\right) \text{Subst}\left(\int \sin(x^2) dx, x, \sqrt{\tan^{-1}(ax)}\right)}{2a^2c\sqrt{c+a^2cx^2}}
$$
\n
$$
= \frac{3x\sqrt{\tan^{-1}(ax)}}{2ac\sqrt{c+a^2cx^2}} - \frac{\tan^{-1}(ax)^{3/2}}{a^2c\sqrt{c+a^2cx^2}} - \frac{3\sqrt{\frac{\pi}{2}}\sqrt{1+a^2x^2} \cdot S\left(\sqrt{\frac{2}{\pi}}\sqrt{\tan^{-1}(ax)}\right)}{2a^2c\sqrt{c+a^2cx^2}}
$$

**Mathematica [C]** Result contains complex when optimal does not.  $time = 0.14$ , size  $= 128$ , normalized size  $= 0.99$ 

$$
\frac{4(3ax-2\mathrm{ArcTan}(ax))\mathrm{ArcTan}(ax)+3\sqrt{1+a^2x^2}\sqrt{-i\mathrm{ArcTan}(ax)}\mathrm{Gamma}(\frac{1}{2},-i\mathrm{ArcTan}(ax))+3\sqrt{1+a^2x^2}\sqrt{i\mathrm{ArcTan}(ax)}\mathrm{Gamma}(\frac{1}{2},i\mathrm{ArcTan}(ax))}{8a^2c\sqrt{c+a^2cx^2}\sqrt{\mathrm{ArcTan}(ax)}}\mathrm{Gamma}(\frac{1}{2},i\mathrm{ArcTan}(ax))}
$$

Antiderivative was successfully verified.

[In] Integrate[(x\*ArcTan[a\*x]^(3/2))/(c + a^2\*c\*x^2)^(3/2),x]

```
[Out] (4*(3*a*x - 2*ArcTan[a*x]) * ArcTan[a*x] + 3*Sqrt[1 + a^2*x^2]*Sqrt[(-I)*ArcT]an[a*x]]*Gamma[1/2, (-I)*ArcTan[a*x]] + 3*Sqrt[1 + a^2*x^2]*Sqrt[I*ArcTan[a
*x]]*Gamma[1/2, I*ArcTan[a*x]])/(8*a^2*c*Sqrt[c + a^2*c*x^2]*Sqrt[ArcTan[a*
x]])
```
**Maple [F]** time  $= 1.60$ , size  $= 0$ , normalized size  $= 0.00$ 

$$
\int \frac{x \arctan \left( a x \right)^{\frac{3}{2}}}{\left( a^2 c \, x^2 + c \right)^{\frac{3}{2}}} \, dx
$$

Verification of antiderivative is not currently implemented for this CAS.

[In]  $int(x*arctan(axx)^{(3/2)}/(a^2*cx^2+c)^{(3/2)},x)$ 

 $[0ut]$  int(x\*arctan(a\*x)^(3/2)/(a^2\*c\*x^2+c)^(3/2),x)

**Maxima [F(-2)]**

time  $= 0.00$ , size  $= 0$ , normalized size  $= 0.00$ 

Exception raised: RuntimeError

Verification of antiderivative is not currently implemented for this CAS.

[In] integrate(x\*arctan(a\*x)^(3/2)/(a^2\*c\*x^2+c)^(3/2),x, algorithm="maxima")

[Out] Exception raised: RuntimeError >> ECL says: Error executing code in Maxima: expt: undefined: 0 to a negative exponent.

**Fricas [F(-2)]** time  $= 0.00$ , size  $= 0$ , normalized size  $= 0.00$ 

Exception raised: TypeError

Verification of antiderivative is not currently implemented for this CAS.

```
[In] integrate(x*arctan(a*x)^(3/2)/(a^2*c*x^2+c)^(3/2),x, algorithm="fricas")
```
[Out] Exception raised: TypeError >> Error detected within library code: integ rate: implementation incomplete (constant residues)

**Sympy [F]** time  $= 0.00$ , size  $= 0$ , normalized size  $= 0.00$ 

$$
\int \frac{x \operatorname{atan}^{\frac{3}{2}}\left(ax\right)}{\left(c \left(a^2 x^2+1\right)\right)^{\frac{3}{2}}} \, dx
$$

Verification of antiderivative is not currently implemented for this CAS.

```
[In] integrate(x*atan(a*x)**(3/2)/(a**2*c*x**2+c)**(3/2),x)
[Out] Integral(x*atan(a*x)**(3/2)/(c*(a**2*x**2 + 1))**(3/2), x)
Giac [F]
time = 0.00, size = 0, normalized size = 0.00
```
could not integrate

Verification of antiderivative is not currently implemented for this CAS.

```
[In] integrate(x*arctan(a*x)^(3/2)/(a^2*c*x^2+c)^(3/2),x, algorithm="giac")
[Out] sage0*x
```
**Mupad [F]**  $\overline{\text{time} = 0.00}$ , size = -1, normalized size = -0.01

$$
\int \frac{x \, \text{atan}(a \, x)^{3/2}}{(c \, a^2 \, x^2 + c)^{3/2}} \, dx
$$

Verification of antiderivative is not currently implemented for this CAS.

[In]  $int((x*atan(axx)^(3/2))/(c + a^2*cx^2)^(3/2),x)$ 

[Out]  $int((x * \atop x * \atop x * \atop x^2)^(3/2))/(c + a^2 * c * x^2)^(3/2), x)$ 

$$
\textbf{3.825} \qquad \int \frac{\textbf{ArcTan}(ax)^{3/2}}{\left(c+a^2cx^2\right)^{3/2}}\,dx
$$

$$
\frac{3\sqrt{\mathrm{ArcTan}(ax)}}{2ac\sqrt{c+a^2cx^2}} + \frac{x\mathrm{ArcTan}(ax)^{3/2}}{c\sqrt{c+a^2cx^2}} - \frac{3\sqrt{\frac{\pi}{2}}\sqrt{1+a^2x^2}\mathrm{FresnelC}\left(\sqrt{\frac{2}{\pi}}\sqrt{\mathrm{ArcTan}(ax)}\right)}{2ac\sqrt{c+a^2cx^2}}
$$

 $[Out]$  x\*arctan(a\*x)^(3/2)/c/(a^2\*c\*x^2+c)^(1/2)-3/4\*FresnelC(2^(1/2)/Pi^(1/2)\*arc tan(a\*x)^(1/2))\*2^(1/2)\*Pi^(1/2)\*(a^2\*x^2+1)^(1/2)/a/c/(a^2\*c\*x^2+c)^(1/2)+  $3/2*arctan(a*x)^{(1/2)}/a/c/(a^2*c*x^2+c)^(1/2)$ 

## **Rubi [A]**

time  $= 0.10$ , antiderivative size  $= 125$ , normalized size of antiderivative  $= 1.00$ , number of steps used = 5, number of rules used = 5, integrand size = 23,  $\frac{\text{number of rules}}{\text{integrand size}} = 0.217$ , Rules used  $= \{5018, 5025, 5024, 3385, 3433\}$ 

$$
-\frac{3 \sqrt{\frac{\pi}{2}} \sqrt{a^2 x^2+1} \text{ FresnelC}\left(\sqrt{\frac{2}{\pi}} \sqrt{\text{ArcTan}(ax)}\right)}{2 a c \sqrt{a^2 c x^2+c}}+\frac{x \text{ArcTan}(ax)^{3/2}}{c \sqrt{a^2 c x^2+c}}+\frac{3 \sqrt{\text{ArcTan}(ax)}}{2 a c \sqrt{a^2 c x^2+c}}\right)
$$

Antiderivative was successfully verified.

[In] Int  $[Arctan[a*x]^(3/2)/(c + a^2*x^2)^(3/2)$ , x]

```
[Out] (3*Sqrt[ArcTan[a*x]])/(2*a*c*Sqrt[c + a^2*c*x^2]) + (x*ArcTan[a*x]^(3/2))/(c*)c*Sqrt[c + a^2*c*x^2] - (3*Sqrt[Pi/2]*Sqrt[1 + a^2*x^2]*FresnelC[Sqrt[2/Pi]*Sqrt[ArcTan[a*x]]])/(2*a*c*Sqrt[c + a^2*c*x^2])
```
## Rule 3385

```
Int[sin[Pi/2 + (e_+) + (f_-)*(x_-)]/Sqrt[(c_+) + (d_-)*(x_-)], x_Symbol] :> D
ist[2/d, Subst[Int[Cos[f*(x^2/d)], x], x, Sqrt[c + d*x]], x] /; FreeQ[{c, d
, e, f}, x] && ComplexFreeQ[f] && EqQ[d*e - c*f, 0]
```
## Rule 3433

```
Int[Cos[(d.)*(e.)+(f.)*(x))^2], x Symbol] :> Simp[(Sqrt[Pi/2]/(f*Rt[d, 2]))*FresnelC[Sqrt[2/Pi]*Rt[d, 2]*(e + f*x)], x] /; FreeQ[{d, e, f}, x]
```
Rule 5018

```
Int[(a_+) + ArcTan[(c_+)*(x_0)*(b_0))^*(p_0)/(d_0) + (e_0)*(x_0^2)(3/2), x_0^2]Symbol] :> Simp[b*p*((a + b*ArcTan[c*x])^(p - 1)/(c*d*Sqrt[d + e*x^2])), x]
+ (-Dist[b^2*p*(p - 1), Int[(a + b*ArcTan[c*x])^(p - 2)/(d + e*x^2)^{(3/2)}),
```
 $x$ ],  $x$ ] + Simp[ $x * ((a + b * ArcTan[c * x])^p/(d * Sqrt[d + e * x^2]))$ ,  $x$ ]) /; FreeQ[  ${a, b, c, d, e}$ , x] && EqQ[e, c<sup>2\*d]</sup> && GtQ[p, 1]

#### Rule 5024

Int $[(a_+) + ArcTan[(c_+)*(x_0)]*(b_0.))^(p_0.)*(d_0 + (e_0)*((x_0)^2)(q_0, x_0)$ Symbol] :> Dist[d^q/c, Subst[Int[(a + b\*x)^p/Cos[x]^(2\*(q + 1)), x], x, Arc Tan[c\*x]], x] /; FreeQ[{a, b, c, d, e, p}, x] && EqQ[e, c<sup> $2*$ d] && ILtQ[2\*(q</sup> + 1), 0] && (IntegerQ[q] || GtQ[d, 0])

#### Rule 5025

Int $[(a_*) + ArcTan[(c_*)*(x_*)]*(b_*)^*(p_*)*(d_*) + (e_*)*(x_*)^2*(q_*, x_*$ Symbol] :> Dist $[d^-(q + 1/2)*(Sqrt[1 + c^2*x^2]/Sqrt[d + e*x^2])$ , Int $[(1 + c$  $^2*x^2)$  $q*(a + b*ArcTan[c*x])^p, x, x]$ , x] /; FreeQ[{a, b, c, d, e, p}, x] && EqQ[e,  $c^2*d$ ] && ILtQ[2\*(q + 1), 0] && !(IntegerQ[q] || GtQ[d, 0])

Rubi steps

$$
\int \frac{\tan^{-1}(ax)^{3/2}}{(c+a^2cx^2)^{3/2}} dx = \frac{3\sqrt{\tan^{-1}(ax)}}{2ac\sqrt{c+a^2cx^2}} + \frac{x\tan^{-1}(ax)^{3/2}}{c\sqrt{c+a^2cx^2}} - \frac{3}{4} \int \frac{1}{(c+a^2cx^2)^{3/2}\sqrt{\tan^{-1}(ax)}} dx
$$
  
\n
$$
= \frac{3\sqrt{\tan^{-1}(ax)}}{2ac\sqrt{c+a^2cx^2}} + \frac{x\tan^{-1}(ax)^{3/2}}{c\sqrt{c+a^2cx^2}} - \frac{(3\sqrt{1+a^2x^2})\int \frac{1}{(1+a^2x^2)^{3/2}\sqrt{\tan^{-1}(ax)}} dx}{4c\sqrt{c+a^2cx^2}}
$$
  
\n
$$
= \frac{3\sqrt{\tan^{-1}(ax)}}{2ac\sqrt{c+a^2cx^2}} + \frac{x\tan^{-1}(ax)^{3/2}}{c\sqrt{c+a^2cx^2}} - \frac{(3\sqrt{1+a^2x^2})\text{Subst}\left(\int \frac{\cos(x)}{\sqrt{x}}dx, x, \tan^{-1}(ax)\right)}{4ac\sqrt{c+a^2cx^2}}
$$
  
\n
$$
= \frac{3\sqrt{\tan^{-1}(ax)}}{2ac\sqrt{c+a^2cx^2}} + \frac{x\tan^{-1}(ax)^{3/2}}{c\sqrt{c+a^2cx^2}} - \frac{(3\sqrt{1+a^2x^2})\text{Subst}\left(\int \cos(x^2) dx, x, \sqrt{\tan^{-1}(ax)}\right)}{2ac\sqrt{c+a^2cx^2}}
$$
  
\n
$$
= \frac{3\sqrt{\tan^{-1}(ax)}}{2ac\sqrt{c+a^2cx^2}} + \frac{x\tan^{-1}(ax)^{3/2}}{c\sqrt{c+a^2cx^2}} - \frac{3\sqrt{\frac{\pi}{2}}\sqrt{1+a^2x^2}\,C\left(\sqrt{\frac{2}{\pi}}\sqrt{\tan^{-1}(ax)}\right)}{2ac\sqrt{c+a^2cx^2}}
$$

#### **Mathematica [A]**

time  $= 0.06$ , size  $= 86$ , normalized size  $= 0.69$ 

$$
\frac{2\sqrt{\text{ArcTan}(ax)}\left(3+2ax\text{ArcTan}(ax)\right)-3\sqrt{2\pi}\sqrt{1+a^2x^2}\text{FresnelC}\left(\sqrt{\frac{2}{\pi}}\sqrt{\text{ArcTan}(ax)}\right)}{4ac\sqrt{c+a^2cx^2}}
$$

Antiderivative was successfully verified.

[In] Integrate[ArcTan[a\*x]^(3/2)/(c + a^2\*c\*x^2)^(3/2),x]

 $[Out]$   $(2*Sqrt[ArcTan[a*x]]*(3 + 2*a*x*ArcTan[a*x]) - 3*Sqrt[2*Pi]*Sqrt[1 + a^2*x^2]$  $2]*FresnelC[Sqrt[2/Pi]*Sqrt[ArcTan[a*x]]])/(4*a*c*Sqrt[c + a^2*c*x^2])$ 

**Maple [F]** time  $= 0.46$ , size  $= 0$ , normalized size  $= 0.00$ 

$$
\int \frac{\arctan \left( a x \right)^{\frac{3}{2}}}{\left( a^2 c \, x^2 + c \right)^{\frac{3}{2}}} \, dx
$$

Verification of antiderivative is not currently implemented for this CAS.

[In]  $int(arctan(a*x)^{(3/2)/(a^2*x^2+c)^{(3/2)},x)$ [Out] int(arctan(a\*x)^(3/2)/(a^2\*c\*x^2+c)^(3/2),x) **Maxima [F(-2)]** time  $= 0.00$ , size  $= 0$ , normalized size  $= 0.00$ 

Exception raised: RuntimeError

Verification of antiderivative is not currently implemented for this CAS.

[In] integrate(arctan(a\*x)^(3/2)/(a^2\*c\*x^2+c)^(3/2),x, algorithm="maxima")

[Out] Exception raised: RuntimeError >> ECL says: Error executing code in Maxima: expt: undefined: 0 to a negative exponent.

**Fricas [F(-2)]** time  $= 0.00$ , size  $= 0$ , normalized size  $= 0.00$ 

Exception raised: TypeError

Verification of antiderivative is not currently implemented for this CAS.

[In] integrate(arctan(a\*x)^(3/2)/(a^2\*c\*x^2+c)^(3/2),x, algorithm="fricas")

[Out] Exception raised: TypeError >> Error detected within library code: integ rate: implementation incomplete (constant residues)

**Sympy [F]** time  $= 0.00$ , size  $= 0$ , normalized size  $= 0.00$ 

$$
\int \frac{\mathrm{atan}^{\frac{3}{2}}\left(ax\right)}{\left(c\left(a^{2}x^{2}+1\right)\right)^{\frac{3}{2}}} dx
$$

Verification of antiderivative is not currently implemented for this CAS.

[In] integrate(atan(a\*x)\*\*(3/2)/(a\*\*2\*c\*x\*\*2+c)\*\*(3/2),x) [Out] Integral(atan(a\*x)\*\*(3/2)/(c\*(a\*\*2\*x\*\*2 + 1))\*\*(3/2), x) **Giac [F]** time  $= 0.00$ , size  $= 0$ , normalized size  $= 0.00$ 

could not integrate

Verification of antiderivative is not currently implemented for this CAS.

[In] integrate(arctan(a\*x)^(3/2)/(a^2\*c\*x^2+c)^(3/2),x, algorithm="giac") [Out] sage0\*x **Mupad [F]**

time  $= 0.00$ , size  $= -1$ , normalized size  $= -0.01$ 

$$
\int \frac{\mathrm{atan}(a\,x)^{3/2}}{\left(c\,a^2\,x^2+c\right)^{3/2}}\,dx
$$

Verification of antiderivative is not currently implemented for this CAS.

[In]  $int(atan(a*x)^{(3/2)}/(c + a^2*x^2)^{(3/2)},x)$ [Out]  $int(atan(a*x)^{(3/2)}/(c + a^2*x^2)^{(3/2)}, x)$ 

**3.826** 
$$
\int \frac{\text{ArcTan}(ax)^{3/2}}{x(c+a^2cx^2)^{3/2}} dx
$$

$$
\mathrm{Int}\Bigg(\frac{\mathrm{ArcTan}(ax)^{3/2}}{x\left(c+a^2cx^2\right)^{3/2}},x\Bigg)
$$

[Out] Unintegrable(arctan(a\*x)^(3/2)/x/(a^2\*c\*x^2+c)^(3/2),x)

#### **Rubi [A]**

time  $= 0.08$ , antiderivative size  $= 0$ , normalized size of antiderivative  $= 0.00$ , number of steps used = 0, number of rules used = 0, integrand size = 0,  $\frac{\text{number of rules}}{\text{integral size}}$  = 0.000, Rules used  $= \{\}$ 

$$
\int \frac{\text{ArcTan}(ax)^{3/2}}{x\left(c+a^2cx^2\right)^{3/2}}\,dx
$$

Verification is not applicable to the result.

[In] Int [ArcTan[a\*x]^(3/2)/(x\*(c + a^2\*c\*x^2)^(3/2)),x] [Out] Defer[Int][ArcTan[a\*x]^(3/2)/(x\*(c + a^2\*c\*x^2)^(3/2)), x] Rubi steps

$$
\int \frac{\tan^{-1}(ax)^{3/2}}{x (c + a^2 c x^2)^{3/2}} dx = \int \frac{\tan^{-1}(ax)^{3/2}}{x (c + a^2 c x^2)^{3/2}} dx
$$

## **Mathematica [A]**

time  $= 1.91$ , size  $= 0$ , normalized size  $= 0.00$ 

$$
\int \frac{\text{ArcTan}(ax)^{3/2}}{x (c + a^2 c x^2)^{3/2}} dx
$$

Verification is not applicable to the result.

[In] Integrate[ArcTan[a\*x]^(3/2)/(x\*(c + a^2\*c\*x^2)^(3/2)),x] [Out] Integrate[ArcTan[a\*x]^(3/2)/(x\*(c + a^2\*c\*x^2)^(3/2)), x] **Maple [A]** time  $= 0.79$ , size  $= 0$ , normalized size  $= 0.00$  $\overline{2}$ 

$$
\int \frac{\arctan (ax)^{\frac{3}{2}}}{x \left(a^2 c \, x^2 + c\right)^{\frac{3}{2}}} \, dx
$$

[In]  $int(arctan(a*x)^{(3/2)}/x/(a^2*x^2+c)^{(3/2)},x)$ [Out] int(arctan(a\*x)^(3/2)/x/(a^2\*c\*x^2+c)^(3/2),x) **Maxima [F(-2)]** time  $= 0.00$ , size  $= 0$ , normalized size  $= 0.00$ 

Exception raised: RuntimeError

Verification of antiderivative is not currently implemented for this CAS.

```
[In] integrate(arctan(a*x)^(3/2)/x/(a^2*c*x^2+c)^(3/2),x, algorithm="maxima")
[Out] Exception raised: RuntimeError >> ECL says: Error executing code in Maxima:
expt: undefined: 0 to a negative exponent.
```
**Fricas [F(-2)]** time  $= 0.00$ , size  $= 0$ , normalized size  $= 0.00$ 

Exception raised: TypeError

Verification of antiderivative is not currently implemented for this CAS.

[In] integrate(arctan(a\*x)^(3/2)/x/(a^2\*c\*x^2+c)^(3/2),x, algorithm="fricas")

[Out] Exception raised: TypeError >> Error detected within library code: integ rate: implementation incomplete (constant residues)

**Sympy [A]** time  $= 0.00$ , size  $= 0$ , normalized size  $= 0.00$ 

$$
\int \frac{\mathrm{atan}^{\frac{3}{2}}\left(ax\right)}{x\left(c\left(a^{2}x^{2}+1\right)\right)^{\frac{3}{2}}}dx
$$

Verification of antiderivative is not currently implemented for this CAS.

[In] integrate(atan(a\*x)\*\*(3/2)/x/(a\*\*2\*c\*x\*\*2+c)\*\*(3/2),x) [Out] Integral(atan(a\*x)\*\*(3/2)/(x\*(c\*(a\*\*2\*x\*\*2 + 1))\*\*(3/2)), x) **Giac [A]** time  $= 0.00$ , size  $= 0$ , normalized size  $= 0.00$ 

could not integrate

Verification of antiderivative is not currently implemented for this CAS.

[In] integrate(arctan(a\*x)^(3/2)/x/(a^2\*c\*x^2+c)^(3/2),x, algorithm="giac")

[Out] sage0\*x

**Mupad [A]**  $\overline{\text{time} = 0.00}$ , size = -1, normalized size = -0.03

$$
\int \frac{\mathrm{atan}(a\,x)^{3/2}}{x\, (c\,a^2\,x^2 + c)^{3/2}}\,dx
$$

Verification of antiderivative is not currently implemented for this CAS.

[In]  $int(atan(a*x)^{3/2})/(x*(c + a^2*x^2)^{3/2})$ ,x) [Out]  $int(atan(a*x)^(3/2)/(x*(c + a^2*x^2)^(3/2)), x)$ 

**3.827** 
$$
\int \frac{\textbf{ArcTan}(ax)^{3/2}}{x^2 (c+a^2 cx^2)^{3/2}} dx
$$

$$
\mathrm{Int}\Bigg(\frac{\mathrm{ArcTan}(ax)^{3/2}}{x^2\left(c+a^2cx^2\right)^{3/2}},x\Bigg)
$$

[Out] Unintegrable(arctan(a\*x)^(3/2)/x^2/(a^2\*c\*x^2+c)^(3/2),x)

**Rubi [A]**

time  $= 0.08$ , antiderivative size  $= 0$ , normalized size of antiderivative  $= 0.00$ , number of steps used = 0, number of rules used = 0, integrand size = 0,  $\frac{\text{number of rules}}{\text{integral size}}$  = 0.000, Rules used  $= \{\}$ 

$$
\int \frac{\text{ArcTan}(ax)^{3/2}}{x^2 (c + a^2 c x^2)^{3/2}} dx
$$

Verification is not applicable to the result.

[In] Int  $[Arctan[a*x]^{(3/2)}/(x^2*(c + a^2*c*x^2)^{(3/2)}),x]$ [Out] Defer[Int][ArcTan[a\*x]^(3/2)/(x^2\*(c + a^2\*c\*x^2)^(3/2)), x] Rubi steps

$$
\int \frac{\tan^{-1}(ax)^{3/2}}{x^2 (c + a^2 c x^2)^{3/2}} dx = \int \frac{\tan^{-1}(ax)^{3/2}}{x^2 (c + a^2 c x^2)^{3/2}} dx
$$

**Mathematica [A]** time  $= 4.22$ , size  $= 0$ , normalized size  $= 0.00$ 

$$
\int \frac{\text{ArcTan}(ax)^{3/2}}{x^2 (c + a^2 c x^2)^{3/2}} dx
$$

Verification is not applicable to the result.

[In] Integrate[ArcTan[a\*x]^(3/2)/(x^2\*(c + a^2\*c\*x^2)^(3/2)),x] [Out] Integrate[ArcTan[a\*x]^(3/2)/(x^2\*(c + a^2\*c\*x^2)^(3/2)), x]

**Maple [A]** time  $= 0.84$ , size  $= 0$ , normalized size  $= 0.00$ 

$$
\int \frac{\arctan (ax)^{\frac{3}{2}}}{x^2 (a^2 c x^2 + c)^{\frac{3}{2}}} dx
$$

[In]  $int(arctan(a*x)^{(3/2)}/x^{2}/(a^{2}**x^{2}+c)^{(3/2)},x)$ [Out] int(arctan(a\*x)^(3/2)/x^2/(a^2\*c\*x^2+c)^(3/2),x) **Maxima [F(-2)]** time  $= 0.00$ , size  $= 0$ , normalized size  $= 0.00$ 

Exception raised: RuntimeError

Verification of antiderivative is not currently implemented for this CAS.

```
[In] integrate(arctan(a*x)^(3/2)/x^2/(a^2*c*x^2+c)^(3/2),x, algorithm="maxima")
[Out] Exception raised: RuntimeError >> ECL says: Error executing code in Maxima:
expt: undefined: 0 to a negative exponent.
```
**Fricas [F(-2)]** time  $= 0.00$ , size  $= 0$ , normalized size  $= 0.00$ 

Exception raised: TypeError

Verification of antiderivative is not currently implemented for this CAS.

[In] integrate(arctan(a\*x)^(3/2)/x^2/(a^2\*c\*x^2+c)^(3/2),x, algorithm="fricas")

[Out] Exception raised: TypeError >> Error detected within library code: integ rate: implementation incomplete (constant residues)

**Sympy [A]** time  $= 0.00$ , size  $= 0$ , normalized size  $= 0.00$ 

$$
\int \frac{\mathrm{atan}^{\frac{3}{2}}\left(ax\right)}{x^2\left(c\left(a^2x^2+1\right)\right)^{\frac{3}{2}}} \, dx
$$

Verification of antiderivative is not currently implemented for this CAS.

```
[In] integrate(atan(a*x)**(3/2)/x**2/(a**2*c*x**2+c)**(3/2),x)
[Out] Integral(atan(a*x)**(3/2)/(x**2*(c*(a**2*x**2 + 1))**(3/2)), x)
Giac [A]
time = 0.00, size = 0, normalized size = 0.00
```
could not integrate

Verification of antiderivative is not currently implemented for this CAS.

[In] integrate(arctan(a\*x)^(3/2)/x^2/(a^2\*c\*x^2+c)^(3/2),x, algorithm="giac")

[Out] sage0\*x

**Mupad [A]**  $\overline{\text{time} = 0.00}$ , size = -1, normalized size = -0.03

$$
\int \frac{\mathrm{atan}(a\,x)^{3/2}}{x^2\,(c\,a^2\,x^2+c)^{3/2}}\,dx
$$

Verification of antiderivative is not currently implemented for this CAS.

[In]  $int(atan(a*x)^{(3/2)/(x^2*(c + a^2*x^2)^{(3/2)}),x)$ [Out]  $int(atan(a*x)^(3/2)/(x^2*(c + a^2*x^2)^(3/2)), x)$ 

**3.828** 
$$
\int \frac{x^m \mathbf{ArcTan}(ax)^{3/2}}{(c+a^2cx^2)^{5/2}} dx
$$

$$
\mathrm{Int}\Bigg(\frac{x^m\mathrm{ArcTan}(ax)^{3/2}}{\left(c+a^2cx^2\right)^{5/2}},x\Bigg)
$$

[Out] Unintegrable(x^m\*arctan(a\*x)^(3/2)/(a^2\*c\*x^2+c)^(5/2),x)

#### **Rubi [A]**

time  $= 0.08$ , antiderivative size  $= 0$ , normalized size of antiderivative  $= 0.00$ , number of steps used = 0, number of rules used = 0, integrand size = 0,  $\frac{\text{number of rules}}{\text{integral size}}$  = 0.000, Rules used  $= \{\}$ 

$$
\int \frac{x^m \text{ArcTan}(ax)^{3/2}}{(c + a^2 c x^2)^{5/2}} dx
$$

Verification is not applicable to the result.

[In] Int[(x^m\*ArcTan[a\*x]^(3/2))/(c + a^2\*c\*x^2)^(5/2),x] [Out] Defer[Int][(x^m\*ArcTan[a\*x]^(3/2))/(c + a^2\*c\*x^2)^(5/2), x] Rubi steps

$$
\int \frac{x^m \tan^{-1}(ax)^{3/2}}{(c+a^2cx^2)^{5/2}} dx = \int \frac{x^m \tan^{-1}(ax)^{3/2}}{(c+a^2cx^2)^{5/2}} dx
$$

#### **Mathematica [A]**

time  $= 1.03$ , size  $= 0$ , normalized size  $= 0.00$ 

$$
\int \frac{x^m\mathrm{ArcTan}(ax)^{3/2}}{\left(c+a^2cx^2\right)^{5/2}}\,dx
$$

Verification is not applicable to the result.

[In] Integrate[ $(x^m*ArcTan[a*x]^(3/2))/(c + a^2*c*x^2)^(5/2)$ ,x]

[Out] Integrate[(x^m\*ArcTan[a\*x]^(3/2))/(c + a^2\*c\*x^2)^(5/2), x]

**Maple [A]** time  $= 1.21$ , size  $= 0$ , normalized size  $= 0.00$ 

$$
\int \frac{x^m \arctan (ax)^{\frac{3}{2}}}{(a^2cx^2+c)^{\frac{5}{2}}} dx
$$

[In]  $int(x^{\text{max}}(a*x)^{(3/2)}/(a^{\text{max}}x^{\text{max}})(5/2),x)$ [Out]  $int(x^{\text{max}}(a*x)^{(3/2)}/(a^{\text{max}}x^{\text{max}})(5/2),x)$ **Maxima [F(-2)]** time  $= 0.00$ , size  $= 0$ , normalized size  $= 0.00$ 

Exception raised: RuntimeError

Verification of antiderivative is not currently implemented for this CAS.

[In] integrate(x^m\*arctan(a\*x)^(3/2)/(a^2\*c\*x^2+c)^(5/2),x, algorithm="maxima")

[Out] Exception raised: RuntimeError >> ECL says: Error executing code in Maxima: expt: undefined: 0 to a negative exponent.

**Fricas [A]** time  $= 0.00$ , size  $= 0$ , normalized size  $= 0.00$ 

could not integrate

Verification of antiderivative is not currently implemented for this CAS.

[In] integrate(x^m\*arctan(a\*x)^(3/2)/(a^2\*c\*x^2+c)^(5/2),x, algorithm="fricas") [Out] integral(sqrt(a^2\*c\*x^2 + c)\*x^m\*arctan(a\*x)^(3/2)/(a^6\*c^3\*x^6 + 3\*a^4\*c^3  $*x^4 + 3*a^2*c^3*x^2 + c^3, x)$ 

**Sympy [F(-2)]**  $\overline{\text{time}} = 0.00$ , size = 0, normalized size = 0.00

Exception raised: SystemError

Verification of antiderivative is not currently implemented for this CAS.

```
[In] integrate(x**m*atan(a*x)**(3/2)/(a**2*c*x**2+c)**(5/2),x)
[Out] Exception raised: SystemError >> excessive stack use: stack is 4371 deep
Giac [A]
time = 0.00, size = 0, normalized size = 0.00
```
could not integrate

Verification of antiderivative is not currently implemented for this CAS.

```
[In] integrate(x^m*arctan(a*x)^(3/2)/(a^2*c*x^2+c)^(5/2),x, algorithm="giac")
[Out] sage0*x
```
**Mupad [A]**  $\overline{\text{time} = 0.00}$ , size = -1, normalized size = -0.03

$$
\int \frac{x^m \operatorname{atan}(a\,x)^{3/2}}{(c\,a^2\,x^2 + c)^{5/2}}\,dx
$$

Verification of antiderivative is not currently implemented for this CAS.

[In]  $int((x^{\text{m} * \text{atan}(a*x)^{2}(3/2))/(c + a^{\text{m} * \text{cm}(2)}/(5/2),x))$ 

[Out]  $int((x^{\text{m*atan}(a*x)}(3/2))/(c + a^2*c*x^2)^{(5/2)}, x)$ 

**3.829** 
$$
\int \frac{x^5 \mathbf{ArcTan}(ax)^{3/2}}{(c+a^2cx^2)^{5/2}} dx
$$

$$
\mathrm{Int}\Bigg(\frac{x^{5}\mathrm{ArcTan}(ax)^{3/2}}{(c+a^{2}cx^{2})^{5/2}},x\Bigg)
$$

[Out] Unintegrable(x^5\*arctan(a\*x)^(3/2)/(a^2\*c\*x^2+c)^(5/2),x)

**Rubi [A]**

time  $= 0.08$ , antiderivative size  $= 0$ , normalized size of antiderivative  $= 0.00$ , number of steps used = 0, number of rules used = 0, integrand size = 0,  $\frac{\text{number of rules}}{\text{integral size}}$  = 0.000, Rules used  $= \{\}$ 

$$
\int \frac{x^5 \text{ArcTan}(ax)^{3/2}}{(c + a^2 c x^2)^{5/2}} dx
$$

Verification is not applicable to the result.

[In] Int  $[(x^5*ArcTan[a*x]^(3/2))/(c + a^2*c*x^2)^(5/2),x]$ [Out] Defer[Int][(x^5\*ArcTan[a\*x]^(3/2))/(c + a^2\*c\*x^2)^(5/2), x] Rubi steps

$$
\int \frac{x^5 \tan^{-1}(ax)^{3/2}}{(c+a^2cx^2)^{5/2}} dx = \int \frac{x^5 \tan^{-1}(ax)^{3/2}}{(c+a^2cx^2)^{5/2}} dx
$$

**Mathematica [A]** time  $= 7.22$ , size  $= 0$ , normalized size  $= 0.00$ 

$$
\int \frac{x^5 \text{ArcTan}(ax)^{3/2}}{\left(c + a^2 c x^2\right)^{5/2}} \, dx
$$

Verification is not applicable to the result.

[In] Integrate  $[(x^5*ArcTan[a*x]^(3/2))/(c + a^2*c*x^2)^(5/2),x]$ [Out] Integrate[(x^5\*ArcTan[a\*x]^(3/2))/(c + a^2\*c\*x^2)^(5/2), x] **Maple [A]** time  $= 11.09$ , size  $= 0$ , normalized size  $= 0.00$ 

$$
\int \frac{x^5 \arctan \left( a x \right)^{\frac{3}{2}}}{\left( a^2 c \, x^2 + c \right)^{\frac{5}{2}}} \, dx
$$

[In]  $int(x^5*arctan(a*x)^{(3/2)}/(a^2*c*x^2+c)^{(5/2)},x)$ [Out]  $int(x^5*arctan(axx)^{3}(3/2)/(a^2*c*x^2+c)^{5}(5/2),x)$ **Maxima [F(-2)]** time  $= 0.00$ , size  $= 0$ , normalized size  $= 0.00$ 

Exception raised: RuntimeError

Verification of antiderivative is not currently implemented for this CAS.

```
[In] integrate(x^5*arctan(a*x)^(3/2)/(a^2*c*x^2+c)^(5/2),x, algorithm="maxima")
[Out] Exception raised: RuntimeError >> ECL says: Error executing code in Maxima:
expt: undefined: 0 to a negative exponent.
Fricas [F(-2)]
```
time  $= 0.00$ , size  $= 0$ , normalized size  $= 0.00$ 

Exception raised: TypeError

Verification of antiderivative is not currently implemented for this CAS.

[In] integrate(x^5\*arctan(a\*x)^(3/2)/(a^2\*c\*x^2+c)^(5/2),x, algorithm="fricas")

[Out] Exception raised: TypeError >> Error detected within library code: integ rate: implementation incomplete (constant residues)

**Sympy [F(-1)]** Timed out time  $= 0.00$ , size  $= 0$ , normalized size  $= 0.00$ 

Timed out

Verification of antiderivative is not currently implemented for this CAS.

```
[In] integrate(x**5*atan(a*x)**(3/2)/(a**2*c*x**2+c)**(5/2),x)
```
[Out] Timed out

**Giac [F(-2)]** time  $= 0.00$ , size  $= 0$ , normalized size  $= 0.00$ 

Exception raised: TypeError

Verification of antiderivative is not currently implemented for this CAS.

[In] integrate(x^5\*arctan(a\*x)^(3/2)/(a^2\*c\*x^2+c)^(5/2),x, algorithm="giac")

[Out] Exception raised: TypeError >> An error occurred running a Giac command:INP UT:sage2:=int(sage0,sageVARx):;OUTPUT:sym2poly/r2sym(const gen & e,const in dex\_m & i,const vecteur & l) Error: Bad Argument Value

# **Mupad [A]**

time  $= 0.00$ , size  $= -1$ , normalized size  $= -0.03$ 

$$
\int \frac{x^5 \operatorname{atan}(a\,x)^{3/2}}{(c\,a^2\,x^2+c)^{5/2}}\,dx
$$

Verification of antiderivative is not currently implemented for this CAS.

[In]  $int((x^5*atan(ax^2)^(3/2))/(c + a^2*cx^2)^(5/2),x)$ [Out]  $int((x^5*\text{atan}(a*x)^(3/2))/(c + a^2*\text{c}*x^2)^(5/2), x)$ 

**3.830** 
$$
\int \frac{x^4 \mathbf{ArcTan}(ax)^{3/2}}{(c+a^2cx^2)^{5/2}} dx
$$

$$
\operatorname{Int}\!\left(\frac{x^4 \operatorname{ArcTan}(ax)^{3/2}}{\left(c+a^2cx^2\right)^{5/2}},x\right)
$$

[Out] Unintegrable(x^4\*arctan(a\*x)^(3/2)/(a^2\*c\*x^2+c)^(5/2),x)

#### **Rubi [A]**

time  $= 0.08$ , antiderivative size  $= 0$ , normalized size of antiderivative  $= 0.00$ , number of steps used = 0, number of rules used = 0, integrand size = 0,  $\frac{\text{number of rules}}{\text{integral size}}$  = 0.000, Rules used  $= \{\}$ 

$$
\int \frac{x^4 \text{ArcTan}(ax)^{3/2}}{(c+a^2cx^2)^{5/2}} dx
$$

Verification is not applicable to the result.

[In] Int  $[(x^4*Arctan[a*x]^(3/2))/(c + a^2*cx^2)^(5/2),x]$ [Out] Defer[Int][(x^4\*ArcTan[a\*x]^(3/2))/(c + a^2\*c\*x^2)^(5/2), x] Rubi steps

$$
\int \frac{x^4 \tan^{-1}(ax)^{3/2}}{(c+a^2cx^2)^{5/2}} dx = \int \frac{x^4 \tan^{-1}(ax)^{3/2}}{(c+a^2cx^2)^{5/2}} dx
$$

## **Mathematica [A]**

time  $= 3.61$ , size  $= 0$ , normalized size  $= 0.00$ 

$$
\int \frac{x^4 \text{ArcTan}(ax)^{3/2}}{\left(c + a^2 c x^2\right)^{5/2}} \, dx
$$

Verification is not applicable to the result.

[In] Integrate[ $(x^4*ArcTan[a*x]^(3/2))/(c + a^2*c*x^2)^(5/2)$ ,x]

[Out] Integrate[(x^4\*ArcTan[a\*x]^(3/2))/(c + a^2\*c\*x^2)^(5/2), x]

**Maple [A]** time  $= 8.12$ , size  $= 0$ , normalized size  $= 0.00$ 

$$
\int \frac{x^4 \arctan (ax)^{\frac{3}{2}}}{(a^2 c x^2 + c)^{\frac{5}{2}}} dx
$$

[In]  $int(x^4*arctan(axx)^{3}(3/2)/(a^2*cx^2+c)^{5}(5/2),x)$ [Out]  $int(x^4*arctan(ax^2)^(3/2)/(a^2*c*x^2+c)^(5/2),x)$ **Maxima [F(-2)]** time  $= 0.00$ , size  $= 0$ , normalized size  $= 0.00$ 

Exception raised: RuntimeError

Verification of antiderivative is not currently implemented for this CAS.

[In] integrate(x^4\*arctan(a\*x)^(3/2)/(a^2\*c\*x^2+c)^(5/2),x, algorithm="maxima")

[Out] Exception raised: RuntimeError >> ECL says: Error executing code in Maxima: expt: undefined: 0 to a negative exponent.

**Fricas [F(-2)]** time  $= 0.00$ , size  $= 0$ , normalized size  $= 0.00$ 

Exception raised: TypeError

Verification of antiderivative is not currently implemented for this CAS.

[In] integrate(x^4\*arctan(a\*x)^(3/2)/(a^2\*c\*x^2+c)^(5/2),x, algorithm="fricas")

[Out] Exception raised: TypeError >> Error detected within library code: integ rate: implementation incomplete (constant residues)

**Sympy [F(-1)]** Timed out time  $= 0.00$ , size  $= 0$ , normalized size  $= 0.00$ 

Timed out

Verification of antiderivative is not currently implemented for this CAS.

[In] integrate(x\*\*4\*atan(a\*x)\*\*(3/2)/(a\*\*2\*c\*x\*\*2+c)\*\*(5/2),x)

[Out] Timed out

**Giac [A]** time  $= 0.00$ , size  $= 0$ , normalized size  $= 0.00$ 

could not integrate

Verification of antiderivative is not currently implemented for this CAS.

```
[In] integrate(x^4*arctan(a*x)^(3/2)/(a^2*c*x^2+c)^(5/2),x, algorithm="giac")
[Out] sage0*x
```
**Mupad [A]**  $\overline{\text{time} = 0.00}$ , size = -1, normalized size = -0.03

$$
\int \frac{x^4 \operatorname{atan}(a x)^{3/2}}{(c a^2 x^2 + c)^{5/2}} dx
$$

Verification of antiderivative is not currently implemented for this CAS.

[In]  $int((x^4*atan(axx)^(3/2))/(c + a^2*cx^2)^(5/2),x)$ 

[Out]  $int((x^4*atan(a*x)^(3/2))/(c + a^2*cx^2)^(5/2), x)$ 

# **3.831** R *<sup>x</sup>*  $^3$  $\mathbf{ArcTan}(ax)^{3/2}$  $\frac{d^{2}f(x)}{(c+a^{2}cx^{2})^{5/2}}dx$

**Optimal**. Leaf size=263

$$
\frac{x^3 \sqrt{\text{ArcTan}(ax)}}{6 a c \left(c+a^2 c x^2\right)^{3/2}}+\frac{x \sqrt{\text{ArcTan}(ax)}}{a^3 c^2 \sqrt{c+a^2 c x^2}}-\frac{x^2 \text{ArcTan}(ax)^{3/2}}{3 a^2 c \left(c+a^2 c x^2\right)^{3/2}}-\frac{2 \text{ArcTan}(ax)^{3/2}}{3 a^4 c^2 \sqrt{c+a^2 c x^2}}-\frac{9 \sqrt{\frac{\pi}{2}} \sqrt{1+a^2 x^2}}{8 a^4 c^2 \sqrt{c+a^2 c x^2}}-\frac{9 \sqrt{\frac{\pi}{2}} \sqrt{1+a^2 x^2}}{8 a^4 c^2 \sqrt{c+a^2 c x^2}}\bigg\}
$$

 $[0$ ut] -1/3\*x^2\*arctan(a\*x)^(3/2)/a^2/c/(a^2\*c\*x^2+c)^(3/2)-2/3\*arctan(a\*x)^(3/2)/  $a^4/c^2/(a^2*c*x^2+c)^(1/2)+1/144*$ FresnelS(6<sup> $(1/2)/Pi^(1/2)*arctan(x*x)^(1/2))$ </sup> 2))\*6^(1/2)\*Pi^(1/2)\*(a^2\*x^2+1)^(1/2)/a^4/c^2/(a^2\*c\*x^2+c)^(1/2)-9/16\*Fre  $snelS(2^{(1/2)/Pi^{(1/2)*arctan(a*x)^(1/2))*2^{(1/2)*Pi^{(1/2)*a^2+x^2+1)^(1/2}}$ )/a^4/c^2/(a^2\*c\*x^2+c)^(1/2)+1/6\*x^3\*arctan(a\*x)^(1/2)/a/c/(a^2\*c\*x^2+c)^(  $3/2$ )+x\*arctan(a\*x)^(1/2)/a^3/c^2/(a^2\*c\*x^2+c)^(1/2)

# **Rubi [A]**

time  $= 0.45$ , antiderivative size  $= 263$ , normalized size of antiderivative  $= 1.00$ , number of steps used = 15, number of rules used = 10, integrand size = 26,  $\frac{\text{number of rules}}{\text{integral size}} = 0.385$ , Rules used = {5060, 5050, 5025, 5024, 3377, 3386, 3432, 5091, 5090, 3393}

$$
-\frac{x^2 \text{ArcTan}(ax)^{3/2}}{3 a^2 c \left(a^2 c x^2+c\right)^{3/2}}+\frac{x^3 \sqrt{\text{ArcTan}(ax)}}{6 a c \left(a^2 c x^2+c\right)^{3/2}}-\frac{9 \sqrt{\frac{\pi}{2}} \sqrt{a^2 x^2+1} \, S\!\left(\sqrt{\frac{2}{\pi}} \sqrt{\text{ArcTan}(ax)}\right)}{8 a^4 c^2 \sqrt{a^2 c x^2+c}}+\frac{\sqrt{\frac{\pi}{6}} \sqrt{a^2 x^2+1} \, S\!\left(\sqrt{\frac{6}{\pi}} \sqrt{\text{ArcTan}(ax)}\right)}{24 a^4 c^2 \sqrt{a^2 c x^2+c}}-\frac{2 \text{ArcTan}(ax)^{3/2}}{3 a^4 c^2 \sqrt{a^2 c x^2+c}}+\frac{x \sqrt{\text{ArcTan}(ax)}}{a^3 c^2 \sqrt{a^2 c x^2+c}}\right)
$$

Antiderivative was successfully verified.

[In] Int  $[(x^3*ArcTan[a*x]^-(3/2))/(c + a^2*c*x^2)^-(5/2),x]$ 

```
[Out] (x<sup>\gamma</sup>sxort[ArcTan[a*x]])/(6*a*c*(c + a^2*c*x^2)^(3/2)) + (x*Sqrt[ArcTan[a*x]
])/(a^3*c^2*Sqrt[c + a^2*c*x^2]) - (x^2*ArcTan[a*x]^(3/2))/(3*a^2*c*(c + a^
2*c*x^2)^(3/2) - (2*ArcTan[a*x]^(3/2))/(3*a^4*c^2*Sqrt[c + a^2*c*x^2]) - (9*Sqrt[Pi/2]*Sqrt[1 + a^2*x^2]*FresnelS[Sqrt[2/Pi]*Sqrt[ArcTan[a*x]]])/(8*a
^4*c^2*Sqrt[c + a^2*c*x^2]) + (Sqrt[Pi/6]*Sqrt[1 + a^2*x^2]*FresnelS[Sqrt[6
/Pi]*Sqrt[ArcTan[a*x]]])/(24*a^4*c^2*Sqrt[c + a^2*c*x^2])
```
Rule 3377

```
Int[((c_+) + (d_-)*(x_-))^{\hat{}}(m_-)*sin[(e_-) + (f_-)*(x_-)], x_Symbol] :> Simp[(
-(c + d*x)^m * (Cos[e + f*x]/f), x] + Dist[d*(m/f), Int[(c + d*x)^(m - 1)*Co
s[e + f*x], x], x] /; FreeQ[{c, d, e, f}, x] && GtQ[m, 0]
```
Rule 3386

```
Int[sin[(e_{.}) + (f_{.})*(x_{.})]/Sqrt[(c_{.}) + (d_{.})*(x_{.})], x_Symbol] :> Dist[2/d
, Subst[Int[Sin[f*(x^2/d)], x], x, Sqrt[c + d*x]], x] /; FreeQ[{c, d, e, f}
, x] && ComplexFreeQ[f] && EqQ[d*e - c*f, 0]
```
#### Rule 3393

 $Int[((c_+) + (d_-)*(x_-))^{\hat{}}(m_)*sin[(e_+) + (f_-)*(x_-)]^{\hat{}}(n_*)$ , x\_Symbol] :> In  $t[ExpandTriangle[(c + d*x)^m, Sin[e + f*x]^n, x], x]$ /; FreeQ[{c, d, e, f , m}, x] && IGtQ[n, 1] && ( !RationalQ[m] || (GeQ[m, -1] && LtQ[m, 1]))

#### Rule 3432

 $Int[Sin[(d_{.})*((e_{.}) + (f_{.})*(x_{.}))^2], x_Symbol]$  :>  $Simp[(Sqrt[Pi/2]/(f*Rt[$ d, 2]))\*FresnelS[Sqrt[2/Pi]\*Rt[d, 2]\*(e + f\*x)], x] /; FreeQ[{d, e, f}, x]

#### Rule 5024

Int $[(a_{-}.) + ArcTan[(c_{-}.)*(x_{-})]*(b_{-}.)\hat{(p_{-}.)}*(d_{-}) + (e_{-}.)*(x_{-})^2)(q_{-}), x_{-}$ Symbol] :> Dist[d^q/c, Subst[Int[(a + b\*x)^p/Cos[x]^(2\*(q + 1)), x], x, Arc Tan[c\*x]], x] /; FreeQ[{a, b, c, d, e, p}, x] && EqQ[e, c<sup> $\sim$ 2\*d] && ILtQ[2\*(q</sup> + 1), 0] && (IntegerQ[q] || GtQ[d, 0])

#### Rule 5025

Int $[(a_*) + ArcTan[(c_*)*(x_*)](b_*)^*(b_*)^*(d_*) + (e_*)*(x_*)^2^*(q_*)$ , x\_ Symbol] :> Dist $[d^-(q + 1/2)*(Sqrt[1 + c^2*x^2]/Sqrt[d + e*x^2])$ , Int $[(1 + c$  $2*x^2)^q*(a + b*ArcTan[c*x])^p, x, x]$ , x] /; FreeQ[{a, b, c, d, e, p}, x] && EqQ[e, c<sup>-</sup>2\*d] && ILtQ[2\*(q + 1), 0] && !(IntegerQ[q] || GtQ[d, 0])

#### Rule 5050

Int $[(a_*) + ArcTan[(c_*)*(x_*)](b_*)^*(b_*)^*(x_*)*(d_*) + (e_*)*(x_*)^2^(q_*)$ .), x Symbol] :> Simp[(d + e\*x^2)^(q + 1)\*((a + b\*ArcTan[c\*x])^p/(2\*e\*(q + 1))), x] - Dist[b\*(p/(2\*c\*(q + 1))), Int[(d + e\*x^2)^q\*(a + b\*ArcTan[c\*x])^  $(p - 1)$ , x], x] /; FreeQ[{a, b, c, d, e, q}, x] && EqQ[e, c<sup> $\sim$ 2\*d] && GtQ[p,</sup> 0]  $&\&\text{ NeQ}[q, -1]$ 

#### Rule 5060

Int $[(a_.) + ArcTan[(c_.)*(x_-)]*(b_.))(p_)+(f_+.)(x_-)(m_*)(d_+) + (e_.)$ \*(x )^2)^(q ), x Symbol] :> Simp[b\*p\*(f\*x)^m\*(d + e\*x^2)^(q + 1)\*((a + b\*Ar cTan[c\*x])^(p - 1)/(c\*d\*m^2)), x] + (Dist[f^2\*((m - 1)/(c^2\*d\*m)), Int[(f\*x )^(m - 2)\*(d + e\*x^2)^(q + 1)\*(a + b\*ArcTan[c\*x])^p, x], x] - Dist[b^2\*p\*(( p - 1)/m<sup>2</sup>2), Int[(f\*x)<sup>2</sup>m\*(d + e\*x<sup>2</sup>2)<sup>2</sup>q\*(a + b\*ArcTan[c\*x])<sup>2</sup>(p - 2), x], x] - Simp[f\*(f\*x)^(m - 1)\*(d + e\*x^2)^(q + 1)\*((a + b\*ArcTan[c\*x])^p/(c^2\*d\*m) ), x]) /; FreeQ[{a, b, c, d, e, f, m}, x] && EqQ[e, c<sup>-</sup>2\*d] && EqQ[m + 2\*q + 2, 0] && LtQ[q, -1] && GtQ[p, 1]

Rule 5090

Int $[(a_*) + ArcTan[(c_*)*(x_*)](b_*)^*(b_*)^*(x_*)^*(x_*)^*(b_*)^*(b_*))^*$ 2)^(q\_), x\_Symbol] :> Dist[d^q/c^(m + 1), Subst[Int[(a + b\*x)^p\*(Sin[x]^m/C  $\cos[x]$ <sup> $\hat{m}$ </sup> + 2\*(q + 1))), x], x, ArcTan[c\*x]], x] /; FreeQ[{a, b, c, d, e, p} , x] && EqQ[e, c<sup> $2*$ d] && IGtQ[m, 0] && ILtQ[m + 2 $*$ q + 1, 0] && (IntegerQ[q]</sup> || GtQ[d, 0])

#### Rule 5091

Int $[(a_*) + ArcTan[(c_*)*(x_*)](b_*)^*(b_*)^*(x_*)^*(x_*)^*(m_*)*((d_* + (e_*)*(x_*))^*)$ 2)^(q\_), x\_Symbol] :> Dist[d^(q + 1/2)\*(Sqrt[1 + c^2\*x^2]/Sqrt[d + e\*x^2]), Int $[x^m*(1 + c^2*x^2)^q*(a + b*ArcTan[c*x])^p, x]$ , x] /; FreeQ[{a, b, c, d , e, p}, x] && EqQ[e, c^2\*d] && IGtQ[m, 0] && ILtQ[m + 2\*q + 1, 0] && !(In tegerQ[q] || GtQ[d, 0])

Rubi steps

$$
\int \frac{x^3 \tan^{-1}(ax)^{3/2}}{(c+a^2cx^2)^{5/2}} dx = \frac{x^3 \sqrt{\tan^{-1}(ax)}}{6ac(c+a^2cx^2)^{3/2}} - \frac{x^2 \tan^{-1}(ax)^{3/2}}{3a^2c(c+a^2cx^2)^{3/2}} - \frac{1}{12} \int \frac{x^3}{(c+a^2cx^2)^{5/2} \sqrt{\tan^{-1}(ax)}} dx + \frac{1}{6ac(c+a^2cx^2)^{3/2}} - \frac{x^2 \tan^{-1}(ax)^{3/2}}{3a^2c(c+a^2cx^2)^{3/2}} - \frac{2 \tan^{-1}(ax)^{3/2}}{3a^4c^2\sqrt{c+a^2cx^2}} + \frac{\int \frac{\sqrt{\tan^{-1}(ax)}}{(c+a^2cx^2)^{3/2}} dx}{a^3c}
$$
  
\n
$$
= \frac{x^3 \sqrt{\tan^{-1}(ax)}}{6ac(c+a^2cx^2)^{3/2}} - \frac{x^2 \tan^{-1}(ax)^{3/2}}{3a^2c(c+a^2cx^2)^{3/2}} - \frac{2 \tan^{-1}(ax)^{3/2}}{3a^4c^2\sqrt{c+a^2cx^2}} - \frac{\sqrt{1+a^2x^2}}{12a^4c^2}
$$
Subst
$$
\left(\frac{x^3 \sqrt{\tan^{-1}(ax)}}{6ac(c+a^2cx^2)^{3/2}} - \frac{x^2 \tan^{-1}(ax)^{3/2}}{3a^2c(c+a^2cx^2)^{3/2}} - \frac{2 \tan^{-1}(ax)^{3/2}}{3a^4c^2\sqrt{c+a^2cx^2}} - \frac{\sqrt{1+a^2x^2}}{12a^4c^2}
$$
Subst
$$
\left(\frac{x^3 \sqrt{\tan^{-1}(ax)}}{6ac(c+a^2cx^2)^{3/2}} + \frac{x \sqrt{\tan^{-1}(ax)}}{a^3c^2\sqrt{c+a^2cx^2}} - \frac{x^2 \tan^{-1}(ax)^{3/2}}{3a^2c(c+a^2cx^2)^{3/2}} - \frac{2 \tan^{-1}(ax)^{3/2}}{3a^4c^2\sqrt{c+a^2cx^2}} + \frac{x^3 \sqrt{\tan^{-1}(ax)}}{3a^4c^2\sqrt{c+a^2cx^2}} + \frac{x^3 \sqrt{\tan^{-1}(ax)}}{3a^2c(c+a^2cx^2)^{
$$

**Mathematica [C]** Result contains complex when optimal does not. time  $= 0.74$ , size  $= 272$ , normalized size  $= 1.03$ 

 $24 \text{ArEnc}(ax) \left( \text{ar}(5+7 a^2 x^2) -2 (2+3 a^2 x^2) \text{ArEnc}(ax) \right) \\ -3 \left( \sqrt{2} \sqrt{ \arctan (ar)} \left( 3 \sqrt{3} \right) \left( \sqrt{\frac{2}{\pi}} \sqrt{ \arctan (ar)} \right) -5 \left( \sqrt{\frac{2}{\pi}} \sqrt{ \arctan (ar)} \right) \right) \\ +3 (1+ a^2 x^2)^{3/2} \left( 3 \sqrt{-4 \arctan (ar)} \text{arccan} \left( 3-4 \arctan (ar) \right) \\ +3 \sqrt{ \arctan (ar)} \text{Gamma} \$ <sup>4</sup>*c* (*c* + *a* <sup>2</sup>*cx*<sup>2</sup>)

<sup>3/2</sup> / ArcTax ArcTan(*ax*)

144*a*

Antiderivative was successfully verified.

[In] Integrate  $[(x^3*ArcTan[a*x]^(3/2))/(c + a^2*c*x^2)^(5/2),x]$ 

 $[Out]$   $(24*ArcTan[a*x]*(a*x*(6 + 7*a^2*x^2) - 2*(2 + 3*a^2*x^2)*ArcTan[a*x]) - 7*S$ qrt $[6*Pi] * (1 + a^2*x^2)^(3/2) * Sqrt[ArCTan[a*x]] * (3*Sqrt[3]*FresnelS[Sqrt[2]/s])$ Pi]\*Sqrt[ArcTan[a\*x]]] - FresnelS[Sqrt[6/Pi]\*Sqrt[ArcTan[a\*x]]]) + 3\*(1 + a  $^2***$  2)^(3/2)\*(3\*Sqrt[(-I)\*ArcTan[a\*x]]\*Gamma[1/2, (-I)\*ArcTan[a\*x]] + 3\*Sq rt[I\*ArcTan[a\*x]]\*Gamma[1/2, I\*ArcTan[a\*x]] + Sqrt[3]\*(Sqrt[(-I)\*ArcTan[a\*x ]]\*Gamma[1/2, (-3\*I)\*ArcTan[a\*x]] + Sqrt[I\*ArcTan[a\*x]]\*Gamma[1/2, (3\*I)\*Ar  $cTan[a*x]]))$ /(144\*a<sup>~</sup>4\*c\*(c + a<sup>-</sup>2\*c\*x<sup>-2</sup>)<sup>-</sup>(3/2)\*Sqrt[ArcTan[a\*x]])

**Maple [F]** time  $= 5.31$ , size  $= 0$ , normalized size  $= 0.00$ 

$$
\int \frac{x^3 \arctan \left( a x \right)^{\frac{3}{2}}}{\left( a^2 c \, x^2 + c \right)^{\frac{5}{2}}} \, dx
$$

Verification of antiderivative is not currently implemented for this CAS.

[In]  $int(x^3*arctan(axx)^{3}(3/2)/(a^2*cx^2+c)^{5}(5/2),x)$ 

[Out] int(x<sup>-</sup>3\*arctan(a\*x)<sup>-</sup>(3/2)/(a<sup>-</sup>2\*c\*x<sup>-</sup>2+c)<sup>-</sup>(5/2),x)

**Maxima [F(-2)]** time  $= 0.00$ , size  $= 0$ , normalized size  $= 0.00$ 

Exception raised: RuntimeError

Verification of antiderivative is not currently implemented for this CAS.

[In] integrate(x^3\*arctan(a\*x)^(3/2)/(a^2\*c\*x^2+c)^(5/2),x, algorithm="maxima")

[Out] Exception raised: RuntimeError >> ECL says: Error executing code in Maxima: expt: undefined: 0 to a negative exponent.

**Fricas [F(-2)]** time  $= 0.00$ , size  $= 0$ , normalized size  $= 0.00$ 

Exception raised: TypeError

Verification of antiderivative is not currently implemented for this CAS.

[In] integrate(x^3\*arctan(a\*x)^(3/2)/(a^2\*c\*x^2+c)^(5/2),x, algorithm="fricas")

[Out] Exception raised: TypeError >> Error detected within library code: integ rate: implementation incomplete (constant residues)

**Sympy [F]** time  $= 0.00$ , size  $= 0$ , normalized size  $= 0.00$ 

$$
\int \frac{x^3 \, \mathrm{atan}^{\frac{3}{2}} \, (ax)}{\left(c \, {\left(a^2 x^2+1\right)}\right)^{\frac{5}{2}}} \, dx
$$

Verification of antiderivative is not currently implemented for this CAS.

```
[In] integrate(x**3*atan(a*x)**(3/2)/(a**2*c*x**2+c)**(5/2),x)
[Out] Integral(x**3*atan(a*x)**(3/2)/(c*(a**2*x**2 + 1))**(5/2), x)
Giac [F(-2)]
time = 0.00, size = 0, normalized size = 0.00
```
Exception raised: TypeError

Verification of antiderivative is not currently implemented for this CAS.

```
[In] integrate(x^3*arctan(a*x)^(3/2)/(a^2*c*x^2+c)^(5/2),x, algorithm="giac")
```
[Out] Exception raised: TypeError >> An error occurred running a Giac command:INP UT:sage2:=int(sage0,sageVARx):;OUTPUT:sym2poly/r2sym(const gen & e,const in dex m & i, const vecteur & 1) Error: Bad Argument Value

**Mupad [F]** time  $= 0.00$ , size  $= -1$ , normalized size  $= -0.00$ 

$$
\int \frac{x^3 \operatorname{atan}(a\,x)^{3/2}}{\left(c\,a^2\,x^2 + c\right)^{5/2}}\,dx
$$

Verification of antiderivative is not currently implemented for this CAS.

[In]  $int((x^3*atan(axx)^(3/2))/(c + a^2*cx^2)^(5/2),x)$ [Out]  $int((x^3*atan(axx)^(3/2))/(c + a^2*cx^2)^(5/2), x)$ 

**3.832** 
$$
\int \frac{x^2 \mathbf{ArcTan}(ax)^{3/2}}{(c+a^2cx^2)^{5/2}} dx
$$

**Optimal**. Leaf size=247

$$
\frac{3\sqrt{\text{ArcTan}(ax)}}{8a^3c^2\sqrt{c+a^2cx^2}}+\frac{x^3\text{ArcTan}(ax)^{3/2}}{3c\left(c+a^2cx^2\right)^{3/2}}-\frac{\sqrt{1+a^2x^2}\sqrt{\text{ArcTan}(ax)}\,\cos(3\text{ArcTan}(ax))}{24a^3c^2\sqrt{c+a^2cx^2}}-\frac{3\sqrt{\frac{\pi}{2}}\,\sqrt{1+a^2x^2}\,\text{Fa}(ax)}{8a}
$$

[Out]  $1/3*x^3*arctan(axx)^{(3/2)}/c/(a^2*x^2+c)^{(3/2)+1/144*FresnelC(6^{(1/2)}/Pi^{\circ})}$  $1/2$ )\*arctan(a\*x)^(1/2))\*6^(1/2)\*Pi^(1/2)\*(a^2\*x^2+1)^(1/2)/a^3/c^2/(a^2\*c\*x  $^2+c)$ <sup> $\gamma$ </sup>(1/2)-3/16\*FresnelC(2<sup> $\gamma$ </sup>(1/2)/Pi^(1/2)\*arctan(a\*x)^(1/2))\*2^(1/2)\*Pi^(1  $(2)*(a^2*x^2+1)^(1/2)/a^3/c^2/(a^2*x*x^2+c)^(1/2)+3/8*arctan(axx)^(1/2)/a^3$  $/(c^2)/(a^2xc*x^2+c)^{(1/2)-1/24}$ \*cos(3\*arctan(a\*x))\*(a^2\*x^2+1)^(1/2)\*arctan(a  $*x)$ <sup>(1/2)</sup>/a<sup>2</sup>/c<sup>2</sup>/(a<sup>2\*</sup>c\*x<sup>2+c</sup>)<sup>(1/2)</sup>

#### **Rubi [A]**

time  $= 0.34$ , antiderivative size  $= 247$ , normalized size of antiderivative  $= 1.00$ , number of steps used = 11, number of rules used = 7, integrand size = 26,  $\frac{\text{number of rules}}{\text{integrand size}} = 0.269$ , Rules used = {5064, 5091, 5090, 3393, 3377, 3385, 3433}

$$
\frac{x^3\mathrm{ArCTan}(ax)^{3/2}}{3c\left(a^2cx^2+c\right)^{3/2}}-\frac{3\sqrt{\frac{\pi}{2}}\sqrt{a^2x^2+1}\ \text{FresnelC}\left(\sqrt{\frac{2}{\pi}}\sqrt{\text{ArCTan}(ax)}\right)}{8a^3c^2\sqrt{a^2cx^2+c}}+\frac{\sqrt{\frac{\pi}{6}}\sqrt{a^2x^2+1}\ \text{FresnelC}\left(\sqrt{\frac{6}{\pi}}\sqrt{\text{ArCTan}(ax)}\right)}{24a^3c^2\sqrt{a^2cx^2+c}}+\frac{3\sqrt{\text{ArCTan}(ax)}}{8a^3c^2\sqrt{a^2cx^2+c}}-\frac{\sqrt{a^2x^2+1}\sqrt{\text{ArCTan}(ax)}\cos(3\text{ArCTan}(ax))}{24a^3c^2\sqrt{a^2cx^2+c}}\right)
$$

Antiderivative was successfully verified.

[In] Int  $[(x^2*ArcTan[a*x]^(3/2))/(c + a^2*c*x^2)^(5/2),x]$ 

```
[Out] (3*Sqrt[ArcTan[a*x]])/(8*a^3*c^2*Sqrt[c + a^2*c*x^2]) + (x^3*ArcTan[a*x]^2)(2))/(3*c*(c + a^2*c*x^2)^(3/2)) - (Sqrt[1 + a^2*x^2]*Sqrt[ArcTan[a*x]]*Cos[3*ArcTan[axx]])/(24*a^3*c^2*Sqrt[c + a^2*c*x^2]) - (3*Sqrt[Pi/2]*Sqrt[1 +a^2*x^2]*FresnelC[Sqrt[2/Pi]*Sqrt[ArcTan[a*x]]])/(8*a^3*c^2*Sqrt[c + a^2*c*
x^2]) + (Sqrt[Pi/6]*Sqrt[1 + a^2*x^2]*FresnelC[Sqrt[6/Pi]*Sqrt[ArcTan[a*x]]
])/(24*a<sup>-2*c-2*Sqrt[c + a<sup>-2*c*x-2])</sup></sup>
```
Rule 3377

```
Int[((c_+) + (d_-)*(x_-))^{\hat{}}(m_-)*sin[(e_-) + (f_-)*(x_-)], x_Symbo]] :> Simp[(
-(c + d*x)^m (Cos[e + f*x]/f), x] + Dist[d*(m/f), Int[(c + d*x)^(m - 1)*Co
s[e + f*x], x], x] /; FreeQ[{c, d, e, f}, x] && GtQ[m, 0]
```
Rule 3385

```
Int[sin[Pi/2 + (e_.) + (f_.)*(x_)]/Sqrt[(c_.) + (d_.)*(x_])], x_Symbol] :> D
ist[2/d, Subst[Int[Cos[f*(x^2/d)], x], x, Sqrt[c + d*x]], x] /; FreeQ[{c, d
, e, f}, x] && ComplexFreeQ[f] && EqQ[d*e - c*f, 0]
```
#### Rule 3393

 $Int[((c_+) + (d_-)*(x_-))^{\hat{ }}(m_)*sin[(e_+) + (f_-)*(x_-)]^{\hat{ }}(n_), x_Symbo1]$  :> In  $t[ExpandTriangle[(c + d*x)^m, Sin[e + f*x]^n, x], x]$ /; FreeQ[{c, d, e, f , m}, x] && IGtQ[n, 1] && ( !RationalQ[m] || (GeQ[m, -1] && LtQ[m, 1]))

### Rule 3433

Int $[Cos[(d.)*(e.)+(f.)*(x))^2]$ , x Symbol] :> Simp $[(Sqrt[Pi/2]/(f*Rt)]$ d, 2]))\*FresnelC[Sqrt[2/Pi]\*Rt[d, 2]\*(e + f\*x)], x] /; FreeQ[{d, e, f}, x]

#### Rule 5064

Int $[(a_*) + ArcTan[(c_*)*(x_*)](b_*)^*(b_*)^*(f_*)*(x_*)^*(x_*))^*(m_*)*(d_*) + (e_-$ .)\*(x )^2)^(q .), x Symbol] :> Simp[(f\*x)^(m + 1)\*(d + e\*x^2)^(q + 1)\*((a +  $b*ArcTan[c*x])^p/(d*f*(m + 1))$ , x] - Dist $[b*c*(p/(f*(m + 1)))$ , Int $[(f*x)^2]$  $(m + 1)*(d + e*x^2)^q*(a + b*ArcTan[c*x])^p(p - 1), x, x]$ , x] /; FreeQ[{a, b, c , d, e, f, m, q}, x] && EqQ[e, c^2\*d] && EqQ[m + 2\*q + 3, 0] && GtQ[p, 0] & &  $NeQ[m, -1]$ 

#### Rule 5090

Int $[(a_*) + ArcTan[(c_*)*(x_*)](b_*)^*(b_*)^*(x_*)^*(x_*)^*(d_*) + (e_*)*(x_*)^*$ 2)^(q\_), x\_Symbol] :> Dist[d^q/c^(m + 1), Subst[Int[(a + b\*x)^p\*(Sin[x]^m/C os[x]^(m + 2\*(q + 1))), x], x, ArcTan[c\*x]], x] /; FreeQ[{a, b, c, d, e, p} , x] && EqQ[e, c^2\*d] && IGtQ[m, 0] && ILtQ[m + 2\*q + 1, 0] && (IntegerQ[q] || GtQ[d, 0])

#### Rule 5091

Int $[(a_.) + ArcTan[(c_.)*(x_1)*(b_1))^(p_1)*(x_1*(d_1) * (d_2) * (x_1)*d_2$ 2)^(q\_), x\_Symbol] :> Dist[d^(q + 1/2)\*(Sqrt[1 + c^2\*x^2]/Sqrt[d + e\*x^2]), Int $[x^m*(1 + c^2*x^2)^q*(a + b*ArCTan[c*x])^p, x]$ , x] /; FreeQ[{a, b, c, d , e, p}, x] && EqQ[e, c^2\*d] && IGtQ[m, 0] && ILtQ[m + 2\*q + 1, 0] && !(In tegerQ[q] || GtQ[d, 0])

Rubi steps

$$
\int \frac{x^2 \tan^{-1}(ax)^{3/2}}{(c+a^2cx^2)^{5/2}} dx = \frac{x^3 \tan^{-1}(ax)^{3/2}}{3c(c+a^2cx^2)^{3/2}} - \frac{1}{2}a \int \frac{x^3 \sqrt{\tan^{-1}(ax)}}{(c+a^2cx^2)^{5/2}} dx
$$
  
\n
$$
= \frac{x^3 \tan^{-1}(ax)^{3/2}}{3c(c+a^2cx^2)^{3/2}} - \frac{(a\sqrt{1+a^2x^2}) \int \frac{x^3 \sqrt{\tan^{-1}(ax)}}{(1+a^2x^2)^{5/2}} dx}{2c^2\sqrt{c+a^2cx^2}}
$$
  
\n
$$
= \frac{x^3 \tan^{-1}(ax)^{3/2}}{3c(c+a^2cx^2)^{3/2}} - \frac{\sqrt{1+a^2x^2} \text{ Subst}(\int \sqrt{x} \sin^3(x) dx, x, \tan^{-1}(ax))}{2a^3c^2\sqrt{c+a^2cx^2}}
$$
  
\n
$$
= \frac{x^3 \tan^{-1}(ax)^{3/2}}{3c(c+a^2cx^2)^{3/2}} - \frac{\sqrt{1+a^2x^2} \text{ Subst}(\int (\frac{3}{4}\sqrt{x} \sin(x) - \frac{1}{4}\sqrt{x} \sin(3x)) dx, x, \tan^{-1}(3x)}{2a^3c^2\sqrt{c+a^2cx^2}}
$$
  
\n
$$
= \frac{x^3 \tan^{-1}(ax)^{3/2}}{3c(c+a^2cx^2)^{3/2}} + \frac{\sqrt{1+a^2x^2} \text{ Subst}(\int \sqrt{x} \sin(3x) dx, x, \tan^{-1}(ax))}{8a^3c^2\sqrt{c+a^2cx^2}} - \frac{\frac{3\sqrt{\tan^{-1}(ax)}}{8a^3c^2\sqrt{c+a^2cx^2}}}{24a^3c^2\sqrt{c+a^2cx^2}}
$$
  
\n
$$
= \frac{3\sqrt{\tan^{-1}(ax)}}{8a^3c^2\sqrt{c+a^2cx^2}} + \frac{x^3 \tan^{-1}(ax)^{3/2}}{3c(c+a^2cx^2)^{3/2}} - \frac{\sqrt{1+a^2x^2}}{24a^3c^2\sqrt{c+a^2cx^2}}
$$
  
\n
$$
= \frac{3\sqrt{\tan^{-1}(ax)}}{8a^3c^2
$$

**Mathematica [C]** Result contains complex when optimal does not. time  $= 0.40$ , size  $= 338$ , normalized size  $= 1.37$ 

Antiderivative was successfully verified.

96ArcTan(*ax*) + 144*<sup>a</sup>* <sup>2</sup>*x* <sup>2</sup>ArcTan(*ax*) + 96*<sup>a</sup>* <sup>3</sup>*x*  ${}^{3}$ ArcTan(ax)<sup>2</sup> +  $^{2} + 27i(1 + a^{2}x^{2})^{2}$ <sup>2</sup>*x* <sup>2</sup>)<sup>3/2</sup>  $\sqrt{-i$ ArcTa −*i*ArcTan(*ax*) Gamma 1 2 *,* <sup>−</sup>*i*ArcTan(*ax*) <sup>−</sup> <sup>27</sup>*i*(1 + *<sup>a</sup>* <sup>2</sup>*x* <sup>2</sup>/<sup>2/2</sup>  $\sqrt{i \text{ArcTan}}$ *i*ArcTan(*ax*) Gamma 1 21 *, i*ArcTan(*ax*) <sup>−</sup> *<sup>i</sup>*<sup>√</sup>  $3 + 3a^2x^2$ <sup>2</sup>*x*  $\sqrt{-i\text{ArTb}}$ −*i*ArcTan(*ax*) Gamma 1 *,* −3*i*ArcTan(*ax*) − *ia*<sup>2</sup>*x* 2√2√2⊒  $3 + 3a^2x^2$ <sup>2</sup>*x*  $2 \sqrt{-i\text{ArcTa}}$ −*i*ArcTan(*ax*) Gamma 1 2 *,* <sup>−</sup>3*i*ArcTan(*ax*) <sup>+</sup> *<sup>i</sup>*<sup>√</sup>  $3 + 3a^2x^2$ <sup>2</sup>*x* <sup>2</sup> JiArcTan *i*ArcTan(*ax*) Gamma 1  $(a)$ <sub>4</sub> $iA$ rcTan(*ax*) +  $i$ a<sup>2</sup>*x*<sup>2</sup> $\sqrt{3}$ 2√<sub>2</sub>√2∪  $3 + 3a^2x^3$ <sup>2</sup>*x* <sup>2</sup> JiArcTan *i*ArcTan(*ax*) Gamma 1 *,* 3*i*ArcTan(*ax*)

```
[In] Integrate[(x^2*ArcTan[a*x]^(3/2))/(c + a^2*c*x^2)^(5/2),x]
```
288*a* <sup>3</sup>*c*  $\sqrt{-i \text{ArcTan}}$ <br><sup>2</sup>  $(1 + a^3 x^2)$ <sup>2</sup>*x*  $\frac{1}{2}$ )  $\sqrt{c + a^2 c}$ *c* + *a*  $T<sub>cx</sub>$ <sup>2</sup>  $\sqrt{\text{ArcTan}(a)}$ ArcTan(*ax*)

```
[Out] (96*ArcTan[a*x] + 144*a<sup>2</sup>*x<sup>2</sup>*ArcTan[a*x] + 96*a<sup>2</sup>*x<sup>2</sup>*ArcTan[a*x]<sup>2</sup> + (27*
I)*(1 + a^2*x^2)^(3/2)*Sqrt[(-I)*ArcTan[a*x]]*Gamma[1/2, (-I)*ArcTan[a*x]]]- (27*I)*(1 + a^2*x^2)^{(3/2)*Sqrt[I*ArCTan[a*x]]*Gamma[1/2, I*ArCTan[a*x]]- I*Sqrt[3 + 3*a^2*x^2]*Sqrt[(-I)*ArcTan[a*x]]*Gamma[1/2, (-3*I)*ArcTan[a*x
]] - I*a^2*x^2*Sqrt[3 + 3*a^2*x^2]*Sqrt[(-I)*ArcTan[a*x]]*Gamma[1/2, (-3*I)
*\text{ArcTan}[a*x]] + I*Sqrt[3 + 3*a^2*x^2]*Sqrt[I*ArcTan[a*x]]*Gamma[1/2, (3*I)*ArcTan[a*x]] + I*a^2*x^2*Sqrt[3 + 3*a^2*x^2]*Sqrt[I*ArcTan[a*x]]*Gamma[1/2,
```
# **Maple [F]**

time  $= 6.11$ , size  $= 0$ , normalized size  $= 0.00$ 

$$
\int \frac{x^2\arctan\left(ax\right)^{\frac{3}{2}}}{\left(a^2c\,x^2+c\right)^{\frac{5}{2}}} \, dx
$$

Verification of antiderivative is not currently implemented for this CAS.

[In]  $int(x^2*arctan(axx)^{3}(3/2)/(a^2*cx^2+c)^{5}(5/2),x)$ [Out]  $int(x^2*arctan(axx)^{^2}(3/2)/(a^2*cx^2+c)^{^2}(5/2),x)$ **Maxima [F(-2)]** time  $= 0.00$ , size  $= 0$ , normalized size  $= 0.00$ 

#### Exception raised: RuntimeError

Verification of antiderivative is not currently implemented for this CAS.

```
[In] integrate(x^2*arctan(a*x)^(3/2)/(a^2*c*x^2+c)^(5/2),x, algorithm="maxima")
```
[Out] Exception raised: RuntimeError >> ECL says: Error executing code in Maxima: expt: undefined: 0 to a negative exponent.

**Fricas [F(-2)]** time  $= 0.00$ , size  $= 0$ , normalized size  $= 0.00$ 

Exception raised: TypeError

Verification of antiderivative is not currently implemented for this CAS.

[In] integrate(x^2\*arctan(a\*x)^(3/2)/(a^2\*c\*x^2+c)^(5/2),x, algorithm="fricas")

[Out] Exception raised: TypeError >> Error detected within library code: integ rate: implementation incomplete (constant residues)

**Sympy [F]** time  $= 0.00$ , size  $= 0$ , normalized size  $= 0.00$ 

$$
\int \frac{x^2\operatorname{atan}^{\frac{3}{2}}\left(ax\right)}{\left(c\left(a^2x^2+1\right)\right)^{\frac{5}{2}}} \, dx
$$

Verification of antiderivative is not currently implemented for this CAS.

```
[In] integrate(x**2*atan(a*x)**(3/2)/(a**2*c*x**2+c)**(5/2),x)
[Out] Integral(x**2*atan(a*x)**(3/2)/(c*(a**2*x**2 + 1))**(5/2), x)
```
**Giac [F]** time  $= 0.00$ , size  $= 0$ , normalized size  $= 0.00$ 

could not integrate

Verification of antiderivative is not currently implemented for this CAS.

[In] integrate(x^2\*arctan(a\*x)^(3/2)/(a^2\*c\*x^2+c)^(5/2),x, algorithm="giac") [Out] sage0\*x **Mupad [F]** time  $= 0.00$ , size  $= -1$ , normalized size  $= -0.00$ 

3*/*2

$$
\int \frac{x^2 \, \mathrm{atan}(a\,x)^{3/2}}{\left(c\,a^2\,x^2+c\right)^{5/2}}\,dx
$$

Verification of antiderivative is not currently implemented for this CAS.

[In]  $int((x^2*atan(axx)^(3/2))/(c + a^2*cx^2)^(5/2),x)$ [Out]  $int((x^2*atan(axx)^(3/2))/(c + a^2*cx^2)^(5/2), x)$ 

**3.833** 
$$
\int \frac{x \mathbf{ArcTan}(ax)^{3/2}}{(c+a^2cx^2)^{5/2}} dx
$$

**Optimal**. Leaf size=248

$$
\frac{3x\sqrt{\text{ArcTan}(ax)}}{8a c^2 \sqrt{c+a^2 c x^2}} - \frac{\text{ArcTan}(ax)^{3/2}}{3a^2 c (c+a^2 c x^2)^{3/2}} - \frac{3\sqrt{\frac{\pi}{2}} \sqrt{1+a^2 x^2} S\left(\sqrt{\frac{2}{\pi}} \sqrt{\text{ArcTan}(ax)}\right)}{8a^2 c^2 \sqrt{c+a^2 c x^2}} - \frac{\sqrt{\frac{\pi}{6}} \sqrt{1+a^2 x^2} S\left(\sqrt{\frac{2}{\pi}} \sqrt{\frac{2}{\pi}} \sqrt{\
$$

 $[0$ ut] -1/3\*arctan(a\*x)^(3/2)/a^2/c/(a^2\*c\*x^2+c)^(3/2)-1/144\*FresnelS(6^(1/2)/Pi^  $(1/2)*arctan(a*x)^{(1/2)}*6^{(1/2)*Pi^{(1/2)*(a^2*x^2+1)^{(1/2)}/a^2/c^2/(a^2*x^*)}$  $x^2+c$ <sup>o</sup>(1/2)-3/16\*FresnelS(2<sup>o</sup>(1/2)/Pi<sup>o</sup>(1/2)\*arctan(a\*x)<sup>o</sup>(1/2))\*2<sup>o</sup>(1/2)\*Pi<sup>o</sup>(  $1/2$  \* (a^2\*x^2+1)^(1/2)/a^2/c^2/(a^2\*c\*x^2+c)^(1/2)+3/8\*x\*arctan(a\*x)^(1/2)/ a/c^2/(a^2\*c\*x^2+c)^(1/2)+1/24\*sin(3\*arctan(a\*x))\*(a^2\*x^2+1)^(1/2)\*arctan(  $a*x)^(1/2)/a^2/c^2/(a^2*x*x^2+c)^(1/2)$ 

# **Rubi [A]**

time  $= 0.21$ , antiderivative size  $= 248$ , normalized size of antiderivative  $= 1.00$ , number of steps used = 11, number of rules used = 7, integrand size = 24,  $\frac{\text{number of rules}}{\text{integral size}} = 0.292$ , Rules used = {5050, 5025, 5024, 3393, 3377, 3386, 3432}

$$
-\frac{3 \sqrt{\frac{\pi}{2}} \sqrt{a^2 x^2+1} \cdot S \left(\sqrt{\frac{2}{\pi}} \sqrt{\mathrm{ArCTan}(ax)}\right)}{8 a^2 c^2 \sqrt{a^2 c x^2+c}}-\frac{\sqrt{\frac{\pi}{6}} \sqrt{a^2 x^2+1} \cdot S \left(\sqrt{\frac{6}{\pi}} \sqrt{\mathrm{ArCTan}(ax)}\right)}{24 a^2 c^2 \sqrt{a^2 c x^2+c}}+\frac{3 x \sqrt{\mathrm{ArCTan}(ax)}}{8 a c^2 \sqrt{a^2 c x^2+c}}+\frac{\sqrt{a^2 x^2+1} \sqrt{\mathrm{ArCTan}(ax)} \cdot \sin(3 \mathrm{ArCTan}(ax))}{24 a^2 c^2 \sqrt{a^2 c x^2+c}}-\frac{\mathrm{ArcTan}(ax)^{3/2}}{3 a^2 c \left(a^2 c x^2+c\right)}\right)
$$

Antiderivative was successfully verified.

[In] Int[(x\*ArcTan[a\*x]^(3/2))/(c + a^2\*c\*x^2)^(5/2),x]

```
[Out] (3*x*Sqrt[ArcTan[a*x]])/(8*a*c^2*Sqrt[c + a^2*c*x^2]) - ArcTan[a*x]^(3/2)/(3*a^2*c*(c + a^2*c*x^2)^(3/2)) - (3*Sqrt[Pi/2]*Sqrt[1 + a^2*x^2]*FresnelS[S])qrt[2/Pi]*Sqrt[ArcTan[a*x]]]/(8*a^2*c^2*Sqrt[c + a^2*c*x^2]) - (Sqrt[Pi/6])*Sqrt[1 + a^2*x^2]*FresnelS[Sqrt[6/Pi]*Sqrt[ArcTan[a*x]]])/(24*a^2*c^2*Sqrt
[c + a^2*c*x^2] + (Sqrt[1 + a^2*x^2]*Sqrt[ArcTan[a*x]]*Sin[3*ArcTan[a*x]])/(24*a^2*c^2*Sqrt[c + a^2*cx^2])
```
Rule 3377

```
Int[((c_+) + (d_-)*(x_-))^{\hat{}}(m_-)*sin[(e_-) + (f_-)*(x_-)], x_Symbol] :> Simp[(
-(c + d*x)^m *(Cos[e + f*x]/f), x] + Dist[d*(m/f), Int[(c + d*x)^m(m - 1)*Co]s[e + f*x], x], x] /; FreeQ[{c, d, e, f}, x] && GtQ[m, 0]
```
Rule 3386

```
Int[sin[(e_{.}) + (f_{.})*(x_{.})]/Sqrt[(c_{.}) + (d_{.})*(x_{.})], x_Symbol] :> Dist[2/d
, Subst[Int[Sin[f*(x^2/d)], x], x, Sqrt[c + d*x]], x] /; FreeQ[{c, d, e, f}
, x] && ComplexFreeQ[f] && EqQ[d*e - c*f, 0]
```
## Rule 3393

 $Int[((c_+) + (d_-)*(x_-))^{\hat{}}(m_)*sin[(e_+) + (f_-)*(x_-)]^{\hat{}}(n_*)$ , x\_Symbol] :> In  $t[ExpandTriangle[(c + d*x)^m, Sin[e + f*x]^n, x], x]$ /; FreeQ[{c, d, e, f , m}, x] && IGtQ[n, 1] && ( !RationalQ[m] || (GeQ[m, -1] && LtQ[m, 1]))

## Rule 3432

Int $[\sin[(d.)*((e.)+ (f.)*(x))^2], x \sinh[3]$ : > Simp $[(Sqrt[Pi/2]/(f*Rt)]$ d, 2]))\*FresnelS[Sqrt[2/Pi]\*Rt[d, 2]\*(e + f\*x)], x] /; FreeQ[{d, e, f}, x]

## Rule 5024

Int $[(a_{-}.) + ArcTan[(c_{-}.)*(x_{-})]*(b_{-}.)\hat{(p_{-}.)}*(d_{-}) + (e_{-}.)*(x_{-})^2)(q_{-}), x_{-}$ Symbol] :> Dist[d^q/c, Subst[Int[(a + b\*x)^p/Cos[x]^(2\*(q + 1)), x], x, Arc Tan[c\*x]], x] /; FreeQ[{a, b, c, d, e, p}, x] && EqQ[e, c^2\*d] && ILtQ[2\*(q + 1), 0] && (IntegerQ[q] || GtQ[d, 0])

## Rule 5025

Int $[(a_*) + ArcTan[(c_*)*(x_*)](b_*)^*(b_-))^*(p_*)*(d_*) + (e_*)*(x_*)^2^*(q_*)$ , x\_ Symbol] :> Dist $[d^-(q + 1/2)*(Sqrt[1 + c^2*x^2]/Sqrt[d + e*x^2])$ , Int $[(1 + c$  $2*x^2)^q*(a + b*ArcTan[c*x])^p, x, x]$ , x] /; FreeQ[{a, b, c, d, e, p}, x] && EqQ[e,  $c^2*d$ ] && ILtQ[2\*(q + 1), 0] && !(IntegerQ[q] || GtQ[d, 0])

#### Rule 5050

Int $[(a_*) + ArcTan[(c_*)*(x_*)](b_*)^*(b_*)^*(x_*)*(d_*) + (e_*)*(x_*)^2^(q_*)$ .), x Symbol] :> Simp[(d + e\*x^2)^(q + 1)\*((a + b\*ArcTan[c\*x])^p/(2\*e\*(q + 1))), x] - Dist[b\*(p/(2\*c\*(q + 1))), Int[(d + e\*x^2)^q\*(a + b\*ArcTan[c\*x])^  $(p - 1)$ , x], x] /; FreeQ[{a, b, c, d, e, q}, x] && EqQ[e, c<sup> $\sim$ 2\*d] && GtQ[p,</sup> 0]  $&\&\text{ NeQ}[q, -1]$ 

Rubi steps

$$
\int \frac{x \tan^{-1}(ax)^{3/2}}{(c+a^2cx^2)^{5/2}} dx = -\frac{\tan^{-1}(ax)^{3/2}}{3a^2c(c+a^2cx^2)^{3/2}} + \frac{\int \frac{\sqrt{\tan^{-1}(ax)}}{(c+a^2cx^2)^{5/2}} dx}{2a}
$$
\n
$$
= -\frac{\tan^{-1}(ax)^{3/2}}{3a^2c(c+a^2cx^2)^{3/2}} + \frac{\sqrt{1+a^2x^2}}{2ac\sqrt{c+a^2cx^2}} dx
$$
\n
$$
= -\frac{\tan^{-1}(ax)^{3/2}}{3a^2c(c+a^2cx^2)^{3/2}} + \frac{\sqrt{1+a^2x^2}}{2ac\sqrt{c+a^2cx^2}} dx
$$
\n
$$
= -\frac{\tan^{-1}(ax)^{3/2}}{3a^2c(c+a^2cx^2)^{3/2}} + \frac{\sqrt{1+a^2x^2}}{2a^2c^2\sqrt{c+a^2cx^2}} dx
$$
\n
$$
= -\frac{\tan^{-1}(ax)^{3/2}}{3a^2c(c+a^2cx^2)^{3/2}} + \frac{\sqrt{1+a^2x^2}}{2a^2c^2\sqrt{c+a^2cx^2}} dx \quad (5\sqrt{x}\cos(x) + \frac{1}{4}\sqrt{x}\cos(3x)) dx, x, \tan^{-1}(3x)
$$
\n
$$
= -\frac{\tan^{-1}(ax)^{3/2}}{3a^2c(c+a^2cx^2)^{3/2}} + \frac{\sqrt{1+a^2x^2}\sinh(\int \sqrt{x}\cos(3x) dx, x, \tan^{-1}(ax))}{2a^2c^2\sqrt{c+a^2cx^2}} + \frac{\left(3\sqrt{1+x^2}\cos(3x) dx, x, \tan^{-1}(3x)\right)}{8a^2c^2\sqrt{c+a^2cx^2}} + \frac{\left(3\sqrt{1+x^2}\cos(3x) dx, x, \tan^{-1}(3x)\right)}{8a^2c^2\sqrt{c+a^2cx^2}} + \frac{\left(3\sqrt{1+x^2}\cos(3x) dx, x, \tan^{-1}(3x)\right)}{24a^2c^2\sqrt{c+a^2cx^2}} + \frac{\left(3\sqrt{1+x^2}\cos(3x) dx, x, \tan^{-1}(3x)\right)}{24a^2c^2\sqrt{c+a^2cx^2
$$

**Mathematica [C]** Result contains complex when optimal does not. time  $= 0.73$ , size  $= 261$ , normalized size  $= 1.05$ 

 $48(3ax+2a^2a^2-2\Lambda\mathrm{e}\mathrm{Tan}(ax))+\Lambda\mathrm{Re}(ax)+4\sqrt{6\pi}\left(1+a^2x\right)^{1/2}\sqrt{\Lambda\mathrm{er}{{\mathrm{Im}(ax)}}}\left(3\sqrt{3}\,S\left(\sqrt{\frac{2}{\pi}}\,\sqrt{\Lambda\mathrm{er}{{\mathrm{Im}(ax)}}}\right)-S\left(\sqrt{\frac{6}{\pi}}\,\sqrt{\Lambda\mathrm{er}{{\mathrm{Im}(ax)}}}\right)\right)+\\ 3(1+a^2x)^{3/2}\left(3\sqrt{-\Lambda\mathrm{er}{{\mathrm{Im}(ax)}}}\right)\mathrm{Gamma}\left(3\sqrt{\mathrm{Im}(ax)}\right)+3\sqrt{\Lambda\$ <sup>2</sup>*cx*<sup>2</sup>)

<sup>3/2</sup> / ArcTas ArcTan(*ax*)

288*a* <sup>2</sup>*c* (*c* + *a*

Antiderivative was successfully verified.

[In] Integrate[(x\*ArcTan[a\*x]^(3/2))/(c + a^2\*c\*x^2)^(5/2),x]

```
[Out] (48*(3*a*x + 2*a^3*x^3 - 2*ArcTan[a*x])*ArcTan[a*x] - 4*Sqrt[6*Pi]*(1 + a^2)*x^2)^(3/2)*Sqrt[ArcTan[a*x]]*(3*Sqrt[3]*FresnelS[Sqrt[2/Pi]*Sqrt[ArcTan[a*
x]]] - FresnelS[Sqrt[6/Pi]*Sqrt[ArcTan[a*x]]]) + 3*(1 + a^2*x^2)^(3/2)*(3*S
qrt[(-I)*ArcTan[a*x]]*Gamma[1/2, (-I)*ArcTan[a*x]] + 3*Sqrt[I*ArcTan[a*x]]*
Gamma[1/2, I*ArcTan[a*x]] + Sqrt[3]*(Sqrt[(-I)*ArcTan[a*x]]*Gamma[1/2, (-3*
I)*ArcTan[a*x] + Sqrt[I*ArcTan[a*x]]*Gamma[1/2, (3*I)*ArcTan[a*x]])))/(288
*a^2*c*(c + a^2*c*x^2)^{(3/2)}*Sqrt[ArcTan[a*x]]
```
**Maple [F]** time  $= 0.94$ , size  $= 0$ , normalized size  $= 0.00$ 

$$
\int \frac{x \arctan \left( a x \right)^{\frac{3}{2}}}{\left( a^2 c \, x^2 + c \right)^{\frac{5}{2}}} \, dx
$$

Verification of antiderivative is not currently implemented for this CAS.

[In]  $int(x*arctan(axx)^{(3/2)}/(a^2*cx^2+c)^{(5/2)},x)$ [Out]  $int(x*arctan(ax*))^{(3/2)}/(a^2*cx^2+c)^{(5/2)},x)$ **Maxima [F(-2)]** time  $= 0.00$ , size  $= 0$ , normalized size  $= 0.00$ 

Exception raised: RuntimeError

Verification of antiderivative is not currently implemented for this CAS.

```
[In] integrate(x*arctan(a*x)^(3/2)/(a^2*c*x^2+c)^(5/2),x, algorithm="maxima")
```
[Out] Exception raised: RuntimeError >> ECL says: Error executing code in Maxima: expt: undefined: 0 to a negative exponent.

**Fricas [F(-2)]** time  $= 0.00$ , size  $= 0$ , normalized size  $= 0.00$ 

Exception raised: TypeError

Verification of antiderivative is not currently implemented for this CAS.

[In] integrate(x\*arctan(a\*x)^(3/2)/(a^2\*c\*x^2+c)^(5/2),x, algorithm="fricas")

[Out] Exception raised: TypeError >> Error detected within library code: integ rate: implementation incomplete (constant residues)

**Sympy [F]**

time  $= 0.00$ , size  $= 0$ , normalized size  $= 0.00$ 

$$
\int \frac{x \, \mathrm{atan}^{\frac{3}{2}} \, (ax)}{\left(c \, {\left(a^2 x^2+1\right)}\right)^{\frac{5}{2}}} \, dx
$$

Verification of antiderivative is not currently implemented for this CAS.

```
[In] integrate(x*atan(a*x)**(3/2)/(a**2*c*x**2+c)**(5/2),x)
[Out] Integral(x*atan(a*x)**(3/2)/(c*(a**2*x**2 + 1))**(5/2), x)
Giac [F]
time = 0.00, size = 0, normalized size = 0.00
```
could not integrate

Verification of antiderivative is not currently implemented for this CAS.

[In] integrate(x\*arctan(a\*x)^(3/2)/(a^2\*c\*x^2+c)^(5/2),x, algorithm="giac") [Out] sage0\*x

**Mupad [F]**  $time = 0.00$ , size = -1, normalized size = -0.00

$$
\int \frac{x \, \mathrm{atan}(a \, x)^{3/2}}{(c \, a^2 \, x^2 + c)^{5/2}} \, dx
$$

Verification of antiderivative is not currently implemented for this CAS.

[In]  $int((x*atan(a*x)^(3/2))/(c + a^2*c*x^2)^(5/2),x)$ [Out]  $int((x*atan(axx)^(3/2))/(c + a^2*cx^2)^(5/2), x)$ 

# $\begin{array}{cc} \textbf{3.834} \qquad & \int \frac{\textbf{ArcTan}(ax)^{3/2}}{(x-x)^{2/2}} \end{array}$  $\frac{(c+a^2cx^2)^{5/2}}{(c+a^2cx^2)^{5/2}}dx$

**Optimal**. Leaf size=252

$$
\frac{\sqrt{\text{ArcTan}(ax)}}{6ac\left(c+a^{2}cx^{2}\right)^{3/2}}+\frac{\sqrt{\text{ArcTan}(ax)}}{ac^{2}\sqrt{c+a^{2}cx^{2}}}+\frac{x\text{ArcTan}(ax)^{3/2}}{3c\left(c+a^{2}cx^{2}\right)^{3/2}}+\frac{2x\text{ArcTan}(ax)^{3/2}}{3c^{2}\sqrt{c+a^{2}cx^{2}}}-\frac{9\sqrt{\frac{\pi}{2}}\sqrt{1+a^{2}x^{2}}\text{ FresnelC}\left(\sqrt{1+a^{2}cx^{2}}\right)}{8ac^{2}\sqrt{c+a^{2}cx^{2}}}
$$

 $[0$ ut]  $1/3*x*arctan(axx)^{2}(3/2)/c/(a^2*x*x^2+c)(3/2)+2/3*x*arctan(axx)^{2}(3/2)/c^2$ a^2\*c\*x^2+c)^(1/2)-1/144\*FresnelC(6^(1/2)/Pi^(1/2)\*arctan(a\*x)^(1/2))\*6^(1/  $2)*Pi^(1/2)*(a^2*x^2+1)^(1/2)/a/c^2/(a^2*x^2+c)^(1/2)-9/16*FresnelC(2^(1/2))$ 2)/Pi^(1/2)\*arctan(a\*x)^(1/2))\*2^(1/2)\*Pi^(1/2)\*(a^2\*x^2+1)^(1/2)/a/c^2/(a^  $2*c*x^2+c)^(1/2)+1/6*arctan(axx)^(1/2)/a/c/(a^2*x^2+c^2+c^2)(3/2)+arctan(axx)^{-1}$  $(1/2)/a/c^2/(a^2*c*x^2+c)^(1/2)$ 

# **Rubi [A]**

time  $= 0.24$ , antiderivative size  $= 252$ , normalized size of antiderivative  $= 1.00$ , number of steps used = 14, number of rules used = 7, integrand size = 23,  $\frac{\text{number of rules}}{\text{integrand size}} = 0.304$ , Rules used = {5020, 5018, 5025, 5024, 3385, 3433, 3393}

$$
-\frac{9\sqrt{\frac{\pi}{2}}\sqrt{a^2x^2+1} \ \text{FresnelC}\left(\sqrt{\frac{2}{\pi}}\sqrt{\text{ArCTan}(ax)}\right)}{8ac^2\sqrt{a^2cx^2+c}}-\frac{\sqrt{\frac{\pi}{6}}\sqrt{a^2x^2+1} \ \text{FresnelC}\left(\sqrt{\frac{6}{\pi}}\sqrt{\text{ArCTan}(ax)}\right)}{24ac^2\sqrt{a^2cx^2+c}}+\frac{2x\text{ArCTan}(ax)^{3/2}}{3c^2\sqrt{a^2cx^2+c}}+\frac{\sqrt{\text{ArCTan}(ax)}^3}{2c^2\sqrt{a^2cx^2+c}}+\frac{x\text{ArCTan}(ax)^{3/2}}{3c\left(a^2cx^2+c\right)^{3/2}}+\frac{\sqrt{\text{ArCTan}(ax)}^3}{6ac\left(a^2cx^2+c\right)^{3/2}}+\frac{\sqrt{\text{ArCTan}(ax)}^3}{6ac\left(a^2cx^2+c\right)^{3/2}}+\frac{\sqrt{\text{ArCTan}(ax)}^3}{6ac\left(a^2cx^2+c\right)^{3/2}}+\frac{\sqrt{\text{ArCTan}(ax)}^3}{6ac\left(a^2cx^2+c\right)^{3/2}}+\frac{\sqrt{\text{ArCTan}(ax)}^3}{6ac\left(a^2cx^2+c\right)^{3/2}}+\frac{\sqrt{\text{ArCTan}(ax)}^3}{6ac\left(a^2cx^2+c\right)^{3/2}}+\frac{\sqrt{\text{ArCTan}(ax)}^3}{6ac\left(a^2cx^2+c\right)^{3/2}}+\frac{\sqrt{\text{ArCTan}(ax)}^3}{6ac\left(a^2cx^2+c\right)^{3/2}}+\frac{\sqrt{\text{ArCTan}(ax)}^3}{6ac\left(a^2cx^2+c\right)^{3/2}}+\frac{\sqrt{\text{ArCTan}(ax)}^3}{6ac\left(a^2cx^2+c\right)^{3/2}}+\frac{\sqrt{\text{ArCTan}(ax)}^2}{6ac\left(a^2cx^2+c\right)^{3/2}}+\frac{\sqrt{\text{ArCTan}(ax)}^2}{6ac\left(a^2cx^2+c\right)^{3/2}}+\frac{\sqrt{\text{ArCTan}(ax)}^2}{6ac\left(a^2cx^2+c\right)^{3/2}}+\frac{\sqrt{\text{ArCTan}(ax)}^2}{6ac\left(a^2cx^2+c\right)^{3/2}}+\frac{\sqrt{\text{ArCTan}(ax)}^2}{6
$$

Antiderivative was successfully verified.

[In] Int  $[Arctan[a*x]^{(3/2)}/(c + a^2*c*x^2)^{(5/2)},x]$ 

```
[Out] Sqrt[ArcTan[a*x]]/(6*a*c*(c + a^2*c*x^2)^(3/2)) + Sqrt[ArcTan[a*x]]/(a*c^2*Sqrt[c + a^2*c*x^2]) + (x*ArcTan[a*x]^(3/2))/(3*c*(c + a^2*c*x^2)^(3/2)) +
(2*x*ArcTan[a*x]^(3/2))/(3*c^2*Sqrt[c + a^2*c*x^2]) - (9*Sqrt[Pi/2]*Sqrt[1+ a^2*x^2]*FresnelC[Sqrt[2/Pi]*Sqrt[ArcTan[a*x]]])/(8*a*c^2*Sqrt[c + a^2*c*
x^2]) - (Sqrt[Pi/6]*Sqrt[1 + a^2*x^2]*FresnelC[Sqrt[6/Pi]*Sqrt[ArcTan[a*x]]
])/(24*a*c<sup>-2*</sup>Sqrt[c + a<sup>2*</sup>c*x<sup>-2</sup>])
```
Rule 3385

```
Int[sin[Pi/2 + (e_+) + (f_-)*(x_-)]/Sqrt[(c_+) + (d_-)*(x_-)], x_Symbol] :> D
ist[2/d, Subst[Int[Cos[f*(x^2/d)], x], x, Sqrt[c + d*x]], x] /; FreeQ[{c, d
, e, f}, x] && ComplexFreeQ[f] && EqQ[d*e - c*f, 0]
```
Rule 3393

```
Int[((c_+) + (d_-)*(x_-))^{\hat{}}(m_)*sin[(e_-) + (f_-)*(x_-)]^{\hat{}}(n_*), x_Symbol] :> In
t[ExpandTrigReduce[(c + d*x)^m, Sin[e + f*x]^n, x], x] /; FreeQ[{c, d, e, f
, m}, x] && IGtQ[n, 1] && ( !RationalQ[m] || (GeQ[m, -1] && LtQ[m, 1]))
```
### Rule 3433

Int $[Cos[(d.)*((e.)+ (f.)*(x))^2], xSymbol]$ : > Simp $[(Sqrt[Pi/2]/(f*Rt)]$ d, 2]))\*FresnelC[Sqrt[2/Pi]\*Rt[d, 2]\*(e + f\*x)], x] /; FreeQ[{d, e, f}, x]

#### Rule 5018

```
Int[(a_+) + ArcTan[(c_+)*(x_0)*(b_0))^*(p_0)/((d_0) + (e_0)*(x_0)(3/2), x_0]Symbol] :> Simp[b*p*((a + b*ArcTan[c*x])^(p - 1)/(c*d*Sqrt[d + e*x^2])), x]
 + (-Dist[b^2*p*(p - 1), Int[(a + b*Arctan[c*x])^(p - 2)/(d + e*x^2)^{(3/2)},x], x] + Simp[x * ((a + b * ArcTan[c * x])^p/(d * Sqrt[d + e * x^2])), x]) /; FreeQ[
{a, b, c, d, e}, x] && EqQ[e, c^2*d] && GtQ[p, 1]
```
#### Rule 5020

Int $[(a_*) + ArcTan[(c_*)*(x_*)]*(b_*)^*(p_*)*(d_*) + (e_*)*(x_*)^2^*(q_*)$ , x\_S ymbol] :> Simp[b\*p\*(d + e\*x^2)^(q + 1)\*((a + b\*ArcTan[c\*x])^(p - 1)/(4\*c\*d\*  $(q + 1)^{2})$ , x] + (Dist[(2\*q + 3)/(2\*d\*(q + 1)), Int[(d + e\*x<sup>2</sup>)<sup>2</sup>(q + 1)\*(a + b\*ArcTan[c\*x])^p, x], x] - Dist[b^2\*p\*((p - 1)/(4\*(q + 1)^2)), Int[(d +  $e*x^2)$ <sup> $q*(a + b*ArcTan[c*x])^{(p - 2)}, x$ ,  $x$ ] - Simp[x\*(d + e\*x<sup>2</sup>)<sup>^</sup>(q + 1)\*(</sup>  $(a + b*ArcTan[c*x])^p/(2*d*(q + 1))), x]$  /; FreeQ[{a, b, c, d, e}, x] && E qQ[e, c^2\*d] && LtQ[q, -1] && GtQ[p, 1] && NeQ[q, -3/2]

#### Rule 5024

Int $[(a_{-}) + ArcTan[(c_{-})*(x_{-})]*(b_{-})\hat{(p_{-})}*(d_{-}) + (e_{-})*(x_{-})^2)(q_{-}), x_{-}$ Symbol] :> Dist[d^q/c, Subst[Int[(a + b\*x)^p/Cos[x]^(2\*(q + 1)), x], x, Arc Tan[c\*x]], x] /; FreeQ[{a, b, c, d, e, p}, x] && EqQ[e, c<sup> $\sim$ 2\*d] && ILtQ[2\*(q</sup> + 1), 0] && (IntegerQ[q] || GtQ[d, 0])

#### Rule 5025

```
Int[(a_*) + ArcTan[(c_*)*(x_*)]*(b_*)^*(p_*)*(d_*) + (e_*)*(x_*)^2(G_*), x_
Symbol] :> Dist[d^(q + 1/2)*(Sqrt[1 + c^2*x^2]/Sqrt[d + e*x^2]), Int[(1 + c
^2*x^2)q*(a + b*ArcTan[c*x])^p, x, x], x] /; FreeQ[{a, b, c, d, e, p}, x] &&
EqQ[e, c<sup>2*d</sup>] && ILtQ[2*(q + 1), 0] && !(IntegerQ[q] || GtQ[d, 0])
```
#### Rubi steps

Z tan<sup>−</sup><sup>1</sup> (*ax*) 3*/*2 (*c* + *a* <sup>2</sup>*cx*<sup>2</sup> ) 5*/*2 *dx* = q tan<sup>−</sup><sup>1</sup> (*ax*) 6*ac* (*c* + *a* <sup>2</sup>*cx*<sup>2</sup> ) 3*/*2 + *x* tan<sup>−</sup><sup>1</sup> (*ax*) 3*/*2 3*c* (*c* + *a* <sup>2</sup>*cx*<sup>2</sup> ) 3*/*2 − 1 12 Z 1 (*c* + *a* <sup>2</sup>*cx*<sup>2</sup> ) 5*/*2 q tan<sup>−</sup><sup>1</sup> (*ax*) *dx* + 2 R tan−<sup>1</sup> = q tan<sup>−</sup><sup>1</sup> (*ax*) 6*ac* (*c* + *a* <sup>2</sup>*cx*<sup>2</sup> ) 3*/*2 + q tan<sup>−</sup><sup>1</sup> (*ax*) *ac*<sup>2</sup> √ *c* + *a* <sup>2</sup>*cx*<sup>2</sup> + *x* tan<sup>−</sup><sup>1</sup> (*ax*) 3*/*2 3*c* (*c* + *a* <sup>2</sup>*cx*<sup>2</sup> ) 3*/*2 + 2*x* tan<sup>−</sup><sup>1</sup> (*ax*) 3*/*2 3*c* 2 √ *c* + *a* <sup>2</sup>*cx*<sup>2</sup> − R (*c*+*a* = q tan<sup>−</sup><sup>1</sup> (*ax*) 6*ac* (*c* + *a* <sup>2</sup>*cx*<sup>2</sup> ) 3*/*2 + q tan<sup>−</sup><sup>1</sup> (*ax*) *ac*<sup>2</sup> √ *c* + *a* <sup>2</sup>*cx*<sup>2</sup> + *x* tan<sup>−</sup><sup>1</sup> (*ax*) 3*/*2 3*c* (*c* + *a* <sup>2</sup>*cx*<sup>2</sup> ) 3*/*2 + 2*x* tan<sup>−</sup><sup>1</sup> (*ax*) 3*/*2 3*c* 2 √ *c* + *a* <sup>2</sup>*cx*<sup>2</sup> − √ 1 + *a* = q tan<sup>−</sup><sup>1</sup> (*ax*) 6*ac* (*c* + *a* <sup>2</sup>*cx*<sup>2</sup> ) 3*/*2 + q tan<sup>−</sup><sup>1</sup> (*ax*) *ac*<sup>2</sup> √ *c* + *a* <sup>2</sup>*cx*<sup>2</sup> + *x* tan<sup>−</sup><sup>1</sup> (*ax*) 3*/*2 3*c* (*c* + *a* <sup>2</sup>*cx*<sup>2</sup> ) 3*/*2 + 2*x* tan<sup>−</sup><sup>1</sup> (*ax*) 3*/*2 3*c* 2 √ *c* + *a* <sup>2</sup>*cx*<sup>2</sup> − √ 1 + *a* = q tan<sup>−</sup><sup>1</sup> (*ax*) 6*ac* (*c* + *a* <sup>2</sup>*cx*<sup>2</sup> ) 3*/*2 + q tan<sup>−</sup><sup>1</sup> (*ax*) *ac*<sup>2</sup> √ *c* + *a* <sup>2</sup>*cx*<sup>2</sup> + *x* tan<sup>−</sup><sup>1</sup> (*ax*) 3*/*2 3*c* (*c* + *a* <sup>2</sup>*cx*<sup>2</sup> ) 3*/*2 + 2*x* tan<sup>−</sup><sup>1</sup> (*ax*) 3*/*2 3*c* 2 √ *c* + *a* <sup>2</sup>*cx*<sup>2</sup> − √ 1 + *a* = q tan<sup>−</sup><sup>1</sup> (*ax*) 6*ac* (*c* + *a* <sup>2</sup>*cx*<sup>2</sup> ) 3*/*2 + q tan<sup>−</sup><sup>1</sup> (*ax*) *ac*<sup>2</sup> √ *c* + *a* <sup>2</sup>*cx*<sup>2</sup> + *x* tan<sup>−</sup><sup>1</sup> (*ax*) 3*/*2 3*c* (*c* + *a* <sup>2</sup>*cx*<sup>2</sup> ) 3*/*2 + 2*x* tan<sup>−</sup><sup>1</sup> (*ax*) 3*/*2 3*c* 2 √ *c* + *a* <sup>2</sup>*cx*<sup>2</sup> − r *π* 2 = q tan<sup>−</sup><sup>1</sup> (*ax*) 6*ac* (*c* + *a* <sup>2</sup>*cx*<sup>2</sup> ) 3*/*2 + q tan<sup>−</sup><sup>1</sup> (*ax*) *ac*<sup>2</sup> √ *c* + *a* <sup>2</sup>*cx*<sup>2</sup> + *x* tan<sup>−</sup><sup>1</sup> (*ax*) 3*/*2 3*c* (*c* + *a* <sup>2</sup>*cx*<sup>2</sup> ) 3*/*2 + 2*x* tan<sup>−</sup><sup>1</sup> (*ax*) 3*/*2 3*c* 2 √ *c* + *a* <sup>2</sup>*cx*<sup>2</sup> − 9 r *π* 2

**Mathematica [A]** time  $= 0.15$ , size  $= 153$ , normalized size  $= 0.61$ 

$$
\frac{24\sqrt{\mathrm{ArcTan}(ax)}\left(7+6a^2x^2+(6ax+4a^3x^3)\arctan(ax)\right)-81\sqrt{2\pi}\left(1+a^2x^2\right)^{3/2}\mathrm{FresnelC}\Bigg(\sqrt{\frac{2}{\pi}}\sqrt{\mathrm{ArcTan}(ax)}\Bigg)-\sqrt{6\pi}\left(1+a^2x^2\right)^{3/2}\mathrm{FresnelC}\Bigg(\sqrt{\frac{6}{\pi}}\sqrt{\mathrm{ArcTan}(ax)}\Bigg)}{144c^2\left(a+a^3x^2\right)\sqrt{c+a^2cx^2}}
$$

Antiderivative was successfully verified.

[In] Integrate[ArcTan[a\*x]^(3/2)/(c + a^2\*c\*x^2)^(5/2),x]

```
[Out] (24*Sqrt[ArcTan[a*x]]*(7 + 6*a^2*x^2 + (6*a*x + 4*a^3*x^3)*ArcTan[a*x]) - 81*Sqrt[2*Pi)*(1 + a^2*x^2)^(3/2)*FresnelC[Sqrt[2/Pi]*Sqrt[ArCTan[a*x]]] - Sqrt[6*Pi]*(1 + a^2*x^2)^(3/2)*FresnelC[Sqrt[6/Pi]*Sqrt[ArcTan[a*x]]])/(144*
c^2*(a + a^3*x^2)*Sqrt[c + a^2*x^2])Maple [F]
```
time  $= 0.67$ , size  $= 0$ , normalized size  $= 0.00$ 

$$
\int \frac{\arctan \left( a x \right)^{\frac{3}{2}}}{\left( a^2 c \, x^2 + c \right)^{\frac{5}{2}}} \, dx
$$

Verification of antiderivative is not currently implemented for this CAS.

[In]  $int(arctan(axx)^{(3/2)/(a^2*c*x^2+c)^{(5/2)},x)$  $[0ut]$  int(arctan(a\*x)^(3/2)/(a^2\*c\*x^2+c)^(5/2),x) **Maxima [F(-2)]** time  $= 0.00$ , size  $= 0$ , normalized size  $= 0.00$ 

Exception raised: RuntimeError

Verification of antiderivative is not currently implemented for this CAS.

[In] integrate( $arctan(a*x)^{(3/2)}/(a^2*x^2+c)^{(5/2)},x$ , algorithm="maxima")

[Out] Exception raised: RuntimeError >> ECL says: Error executing code in Maxima: expt: undefined: 0 to a negative exponent.

**Fricas [F(-2)]** time  $= 0.00$ , size  $= 0$ , normalized size  $= 0.00$ 

Exception raised: TypeError

Verification of antiderivative is not currently implemented for this CAS.

[In] integrate(arctan(a\*x)^(3/2)/(a^2\*c\*x^2+c)^(5/2),x, algorithm="fricas")

[Out] Exception raised: TypeError >> Error detected within library code: integ rate: implementation incomplete (constant residues)

**Sympy [F]** time  $= 0.00$ , size  $= 0$ , normalized size  $= 0.00$ 

$$
\int \frac{\mathrm{atan}^{\frac{3}{2}}\left(ax\right)}{\left(c\left(a^{2}x^{2}+1\right)\right)^{\frac{5}{2}}} \, dx
$$

Verification of antiderivative is not currently implemented for this CAS.

[In] integrate(atan(a\*x)\*\*(3/2)/(a\*\*2\*c\*x\*\*2+c)\*\*(5/2),x) [Out] Integral(atan(a\*x)\*\*(3/2)/(c\*(a\*\*2\*x\*\*2 + 1))\*\*(5/2), x) **Giac [F]** time  $= 0.00$ , size  $= 0$ , normalized size  $= 0.00$ 

could not integrate

Verification of antiderivative is not currently implemented for this CAS.

[In] integrate(arctan(a\*x)^(3/2)/(a^2\*c\*x^2+c)^(5/2),x, algorithm="giac") [Out] sage0\*x

**Mupad [F]**  $time = 0.00$ , size = -1, normalized size = -0.00

$$
\int \frac{\mathrm{atan}(a\,x)^{3/2}}{\left(c\,a^2\,x^2+c\right)^{5/2}}\,dx
$$

Verification of antiderivative is not currently implemented for this CAS.

[In]  $int(atan(a*x)^{(3/2)}/(c + a^2*x^2)^{(5/2)},x)$ 

[Out]  $int(atan(axx)^{(3/2)}/(c + a^2*cx^2)^{(5/2)}, x)$ 

**3.835** 
$$
\int \frac{\textbf{ArcTan}(ax)^{3/2}}{x(c+a^2cx^2)^{5/2}} dx
$$

**Optimal**. Leaf size=29

$$
\mathrm{Int}\Bigg(\frac{\mathrm{ArcTan}(ax)^{3/2}}{x\left(c+a^2cx^2\right)^{5/2}},x\Bigg)
$$

[Out] Unintegrable(arctan(a\*x)^(3/2)/x/(a^2\*c\*x^2+c)^(5/2),x)

**Rubi [A]**

time  $= 0.09$ , antiderivative size  $= 0$ , normalized size of antiderivative  $= 0.00$ , number of steps used = 0, number of rules used = 0, integrand size = 0,  $\frac{\text{number of rules}}{\text{integral size}}$  = 0.000, Rules used  $= \{\}$ 

$$
\int \frac{ArcTan(ax)^{3/2}}{x (c + a^2 c x^2)^{5/2}} dx
$$

Verification is not applicable to the result.

[In] Int [ArcTan[a\*x]^(3/2)/(x\*(c + a^2\*c\*x^2)^(5/2)),x] [Out] Defer[Int][ArcTan[a\*x]^(3/2)/(x\*(c + a^2\*c\*x^2)^(5/2)), x] Rubi steps

$$
\int \frac{\tan^{-1}(ax)^{3/2}}{x (c + a^2 c x^2)^{5/2}} dx = \int \frac{\tan^{-1}(ax)^{3/2}}{x (c + a^2 c x^2)^{5/2}} dx
$$

**Mathematica [A]** time  $= 2.06$ , size  $= 0$ , normalized size  $= 0.00$ 

$$
\int \frac{ArcTan(ax)^{3/2}}{x (c + a^2 c x^2)^{5/2}} dx
$$

Verification is not applicable to the result.

[In] Integrate[ArcTan[a\*x]^(3/2)/(x\*(c + a^2\*c\*x^2)^(5/2)),x]

[Out] Integrate[ArcTan[a\*x]^(3/2)/(x\*(c + a^2\*c\*x^2)^(5/2)), x]

**Maple [A]**

time  $= 0.75$ , size  $= 0$ , normalized size  $= 0.00$ 

$$
\int \frac{\arctan (ax)^{\frac{3}{2}}}{x \left(a^2 c \, x^2 + c\right)^{\frac{5}{2}}} \, dx
$$

 $\overline{2}$ 

Verification of antiderivative is not currently implemented for this CAS.

[In]  $int(arctan(a*x)^{(3/2)}/x/(a^2*x^2+c)^{(5/2)},x)$  $[0ut]$  int(arctan(a\*x)^(3/2)/x/(a^2\*c\*x^2+c)^(5/2),x) **Maxima [F(-2)]** time  $= 0.00$ , size  $= 0$ , normalized size  $= 0.00$ 

Exception raised: RuntimeError

Verification of antiderivative is not currently implemented for this CAS.

```
[In] integrate(arctan(a*x)^(3/2)/x/(a^2*c*x^2+c)^(5/2),x, algorithm="maxima")
[Out] Exception raised: RuntimeError >> ECL says: Error executing code in Maxima:
expt: undefined: 0 to a negative exponent.
```
**Fricas [F(-2)]** time  $= 0.00$ , size  $= 0$ , normalized size  $= 0.00$ 

Exception raised: TypeError

Verification of antiderivative is not currently implemented for this CAS.

[In] integrate(arctan(a\*x)^(3/2)/x/(a^2\*c\*x^2+c)^(5/2),x, algorithm="fricas")

[Out] Exception raised: TypeError >> Error detected within library code: integ rate: implementation incomplete (constant residues)

**Sympy [A]** time  $= 0.00$ , size  $= 0$ , normalized size  $= 0.00$ 

$$
\int \frac{\mathrm{atan}^{\frac{3}{2}}\left(ax\right)}{x\left(c\left(a^{2}x^{2}+1\right)\right)^{\frac{5}{2}}} \, dx
$$

Verification of antiderivative is not currently implemented for this CAS.

```
[In] integrate(atan(a*x)**(3/2)/x/(a**2*c*x**2+c)**(5/2),x)
[Out] Integral(atan(a*x)**(3/2)/(x*(c*(a**2*x**2 + 1))**(5/2)), x)
Giac [A]
time = 0.00, size = 0, normalized size = 0.00
```
could not integrate

Verification of antiderivative is not currently implemented for this CAS.

[In] integrate(arctan(a\*x)^(3/2)/x/(a^2\*c\*x^2+c)^(5/2),x, algorithm="giac")

[Out] sage0\*x

**Mupad [A]**  $\overline{\text{time} = 0.00}$ , size = -1, normalized size = -0.03

$$
\int \frac{{\rm atan}(a\,x)^{3/2}}{x\,(c\,a^2\,x^2+c)^{5/2}}\,dx
$$

Verification of antiderivative is not currently implemented for this CAS.

[In]  $int(atan(a*x)^{(3/2)/(x*(c + a^2*x^2)^{(5/2)}),x)$ [Out]  $int(atan(a*x)^(3/2)/(x*(c + a^2*x^2)^(5/2)), x)$ 

**3.836** 
$$
\int \frac{\text{ArcTan}(ax)^{3/2}}{x^2(c+a^2cx^2)^{5/2}} dx
$$

**Optimal**. Leaf size=29

$$
\mathrm{Int}\Bigg(\frac{\mathrm{ArcTan}(ax)^{3/2}}{x^2\left(c+a^2cx^2\right)^{5/2}},x\Bigg)
$$

[Out] Unintegrable(arctan(a\*x)^(3/2)/x^2/(a^2\*c\*x^2+c)^(5/2),x)

#### **Rubi [A]**

time  $= 0.08$ , antiderivative size  $= 0$ , normalized size of antiderivative  $= 0.00$ , number of steps used = 0, number of rules used = 0, integrand size = 0,  $\frac{\text{number of rules}}{\text{integral size}}$  = 0.000, Rules used  $= \{\}$ 

$$
\int \frac{\text{ArcTan}(ax)^{3/2}}{x^2 (c + a^2 c x^2)^{5/2}} dx
$$

Verification is not applicable to the result.

[In] Int  $[Arctan[a*x]^(3/2)/(x^2*(c + a^2*cx^2)^*(5/2)),x]$ [Out] Defer[Int][ArcTan[a\*x]^(3/2)/(x^2\*(c + a^2\*c\*x^2)^(5/2)), x] Rubi steps

$$
\int \frac{\tan^{-1}(ax)^{3/2}}{x^2 (c + a^2 c x^2)^{5/2}} dx = \int \frac{\tan^{-1}(ax)^{3/2}}{x^2 (c + a^2 c x^2)^{5/2}} dx
$$

#### **Mathematica [A]**

time  $= 6.50$ , size  $= 0$ , normalized size  $= 0.00$ 

$$
\int \frac{\text{ArcTan}(ax)^{3/2}}{x^2 (c + a^2 c x^2)^{5/2}} dx
$$

Verification is not applicable to the result.

[In] Integrate[ArcTan[a\*x]^(3/2)/(x^2\*(c + a^2\*c\*x^2)^(5/2)),x]

[Out] Integrate[ArcTan[a\*x]^(3/2)/(x^2\*(c + a^2\*c\*x^2)^(5/2)), x]

**Maple [A]**

time  $= 0.84$ , size  $= 0$ , normalized size  $= 0.00$ 

$$
\int \frac{\arctan (ax)^{\frac{3}{2}}}{x^2 (a^2 c x^2 + c)^{\frac{5}{2}}} dx
$$

Verification of antiderivative is not currently implemented for this CAS.

[In]  $int(arctan(a*x)^{(3/2)}/x^{2}/(a^{2}x+x^{2}+c)^{(5/2)},x)$ [Out] int(arctan(a\*x)^(3/2)/x^2/(a^2\*c\*x^2+c)^(5/2),x) **Maxima [F(-2)]** time  $= 0.00$ , size  $= 0$ , normalized size  $= 0.00$ 

Exception raised: RuntimeError

Verification of antiderivative is not currently implemented for this CAS.

```
[In] integrate(arctan(a*x)^(3/2)/x^2/(a^2*c*x^2+c)^(5/2),x, algorithm="maxima")
[Out] Exception raised: RuntimeError >> ECL says: Error executing code in Maxima:
expt: undefined: 0 to a negative exponent.
```
**Fricas [F(-2)]** time  $= 0.00$ , size  $= 0$ , normalized size  $= 0.00$ 

Exception raised: TypeError

Verification of antiderivative is not currently implemented for this CAS.

[In] integrate(arctan(a\*x)^(3/2)/x^2/(a^2\*c\*x^2+c)^(5/2),x, algorithm="fricas")

[Out] Exception raised: TypeError >> Error detected within library code: integ rate: implementation incomplete (constant residues)

**Sympy [A]** time  $= 0.00$ , size  $= 0$ , normalized size  $= 0.00$ 

$$
\int \frac{\mathrm{atan}^{\frac{3}{2}} \left( a x \right)}{x^2 \left( c \left( a^2 x^2 + 1 \right) \right)^{\frac{5}{2}}} \, dx
$$

Verification of antiderivative is not currently implemented for this CAS.

[In] integrate(atan(a\*x)\*\*(3/2)/x\*\*2/(a\*\*2\*c\*x\*\*2+c)\*\*(5/2),x) [Out] Integral(atan(a\*x)\*\*(3/2)/(x\*\*2\*(c\*(a\*\*2\*x\*\*2 + 1))\*\*(5/2)), x) **Giac [A]** time  $= 0.00$ , size  $= 0$ , normalized size  $= 0.00$ 

could not integrate

Verification of antiderivative is not currently implemented for this CAS.

[In] integrate(arctan(a\*x)^(3/2)/x^2/(a^2\*c\*x^2+c)^(5/2),x, algorithm="giac")

[Out] sage0\*x

**Mupad [A]**  $\overline{\text{time} = 0.00}$ , size = -1, normalized size = -0.03

$$
\int \frac{\mathrm{atan}(a\,x)^{3/2}}{x^2\left(c\,a^2\,x^2 + c\right)^{5/2}}\,dx
$$

Verification of antiderivative is not currently implemented for this CAS.

[In]  $int(atan(a*x)^{(3/2)/(x^2*(c + a^2*x^2)^{(5/2)}),x)$ [Out]  $int(atan(a*x)^(3/2)/(x^2*(c + a^2*x^2)^(5/2)), x)$ 

# **3.837** R  $x^m(c+a^2cx^2) \, \mathbf{ArcTan}(ax)^{5/2} \, dx$

**Optimal**. Leaf size=25

$$
\mathrm{Int}\big(x^m\big(c+a^2cx^2\big)\,\mathrm{ArcTan}(ax)^{5/2},x\big)
$$

[Out] Unintegrable(x^m\*(a^2\*c\*x^2+c)\*arctan(a\*x)^(5/2),x)

#### **Rubi [A]**

time  $= 0.02$ , antiderivative size  $= 0$ , normalized size of antiderivative  $= 0.00$ , number of steps used = 0, number of rules used = 0, integrand size = 0,  $\frac{\text{number of rules}}{\text{integral size}}$  = 0.000, Rules used  $= \{\}$ 

$$
\int x^m (c+a^2cx^2) \arctan (ax)^{5/2} dx
$$

Verification is not applicable to the result.

 $[n]$  Int[x^m\*(c + a^2\*c\*x^2)\*ArcTan[a\*x]^(5/2),x] [Out] Defer[Int][x^m\*(c + a^2\*c\*x^2)\*ArcTan[a\*x]^(5/2), x] Rubi steps

$$
\int x^m (c + a^2 c x^2) \tan^{-1}(ax)^{5/2} dx = \int x^m (c + a^2 c x^2) \tan^{-1}(ax)^{5/2} dx
$$

#### **Mathematica [A]**

time  $= 1.33$ , size  $= 0$ , normalized size  $= 0.00$ 

$$
\int x^m (c+a^2cx^2) \arctan (ax)^{5/2} dx
$$

Verification is not applicable to the result.

[In] Integrate[x^m\*(c + a^2\*c\*x^2)\*ArcTan[a\*x]^(5/2),x]

[Out] Integrate[x^m\*(c + a^2\*c\*x^2)\*ArcTan[a\*x]^(5/2), x]

**Maple [A]** time  $= 1.63$ , size  $= 0$ , normalized size  $= 0.00$ 

$$
\int x^m (a^2 c x^2 + c) \arctan (ax)^{\frac{5}{2}} dx
$$

Verification of antiderivative is not currently implemented for this CAS.

[In]  $int(x^m*(a^2*c*x^2+c)*arctan(a*x)^(5/2),x)$ 

[Out]  $int(x^{\text{m}}*(a^2*c*x^2+c)*arctan(a*x)^{(\text{5}/2)},x)$ 

**Maxima [F(-2)]**

time  $= 0.00$ , size  $= 0$ , normalized size  $= 0.00$ 

Exception raised: RuntimeError

Verification of antiderivative is not currently implemented for this CAS.

```
[In] integrate(x^m*(a^2*c*x^2+c)*arctan(a*x)^(5/2), x, algorithm="maxima")
```
[Out] Exception raised: RuntimeError >> ECL says: Error executing code in Maxima: expt: undefined: 0 to a negative exponent.

**Fricas [A]** time  $= 0.00$ , size  $= 0$ , normalized size  $= 0.00$ 

could not integrate

Verification of antiderivative is not currently implemented for this CAS.

[In] integrate(x^m\*(a^2\*c\*x^2+c)\*arctan(a\*x)^(5/2),x, algorithm="fricas") [Out] integral( $(a^2*c*x^2 + c)*x^*m*arctan(a*x)^{(5/2)}, x$ ) **Sympy [F(-2)]** time  $= 0.00$ , size  $= 0$ , normalized size  $= 0.00$ 

Exception raised: SystemError

Verification of antiderivative is not currently implemented for this CAS.

 $[n]$  integrate(x\*\*m\*(a\*\*2\*c\*x\*\*2+c)\*atan(a\*x)\*\*(5/2),x)

[Out] Exception raised: SystemError >> excessive stack use: stack is 4848 deep **Giac [A]**

time  $= 0.00$ , size  $= 0$ , normalized size  $= 0.00$ 

could not integrate

Verification of antiderivative is not currently implemented for this CAS.

[In] integrate( $x^m*(a^2*c*x^2+c)*arctan(a*x)^{(5/2)},x$ , algorithm="giac") [Out] sage0\*x

**Mupad [A]** time  $= 0.00$ , size  $= -1$ , normalized size  $= -0.04$ 

$$
\int x^m \operatorname{atan}(a\,x)^{5/2} \left( c\,a^2\,x^2 + c \right) \, dx
$$

Verification of antiderivative is not currently implemented for this CAS.

[In]  $int(x^{\text{max}}(a*x)^{(5/2)*(c + a^2*x^2)},x)$ [Out]  $int(x^{\text{max}}(a*x)^{(5/2)*(c + a^2*x^2), x)$ 

# **3.838** R  $x^2(c+a^2cx^2)$   $\mathbf{ArcTan}(ax)^{5/2}\,dx$

**Optimal**. Leaf size=25

$$
\mathrm{Int}\big(x^2\big(c+a^2cx^2\big)\,\mathrm{ArcTan}(ax)^{5/2},x\big)
$$

[Out] Unintegrable(x^2\*(a^2\*c\*x^2+c)\*arctan(a\*x)^(5/2),x)

## **Rubi [A]**

time  $= 0.02$ , antiderivative size  $= 0$ , normalized size of antiderivative  $= 0.00$ , number of steps used = 0, number of rules used = 0, integrand size = 0,  $\frac{\text{number of rules}}{\text{integral size}}$  = 0.000, Rules used  $= \{\}$ 

$$
\int x^2 (c + a^2 c x^2) \arctan(ax)^{5/2} dx
$$

Verification is not applicable to the result.

[In] Int[x^2\*(c + a^2\*c\*x^2)\*ArcTan[a\*x]^(5/2),x] [Out] Defer[Int][x^2\*(c + a^2\*c\*x^2)\*ArcTan[a\*x]^(5/2), x] Rubi steps

$$
\int x^2 (c + a^2 c x^2) \tan^{-1} (ax)^{5/2} dx = \int x^2 (c + a^2 c x^2) \tan^{-1} (ax)^{5/2} dx
$$

# **Mathematica [A]**

time  $= 2.55$ , size  $= 0$ , normalized size  $= 0.00$ 

$$
\int x^2 (c + a^2 c x^2) \arctan(ax)^{5/2} dx
$$

Verification is not applicable to the result.

[In] Integrate[ $x^2*(c + a^2*c*x^2)*ArcTan[a*x]^(5/2),x]$ [Out] Integrate[x^2\*(c + a^2\*c\*x^2)\*ArcTan[a\*x]^(5/2), x] **Maple [A]** time  $= 1.63$ , size  $= 0$ , normalized size  $= 0.00$ 

$$
\int x^2 (a^2 c x^2 + c) \arctan (ax)^{\frac{5}{2}} dx
$$

Verification of antiderivative is not currently implemented for this CAS.

```
[Out] int(x^2*(a^2*cx^2+c)*arctan(ax*)(5/2),x)
```
 $Maxima$   $|F(-2)|$ 

time  $= 0.00$ , size  $= 0$ , normalized size  $= 0.00$ 

Exception raised: RuntimeError

Verification of antiderivative is not currently implemented for this CAS.

```
[In] integrate(x^2*(a^2*c*x^2+c)*arctan(a*x)^(5/2),x, algorithm="maxima")
```
[Out] Exception raised: RuntimeError >> ECL says: Error executing code in Maxima: expt: undefined: 0 to a negative exponent.

**Fricas [F(-2)]** time  $= 0.00$ , size  $= 0$ , normalized size  $= 0.00$ 

Exception raised: TypeError

Verification of antiderivative is not currently implemented for this CAS.

```
[In] integrate(x^2*(a^2*c*x^2+c)*arctan(a*x)^(5/2),x, algorithm="fricas")
```

```
[Out] Exception raised: TypeError >> Error detected within library code: integ
rate: implementation incomplete (constant residues)
```
**Sympy [A]** time  $= 0.00$ , size  $= 0$ , normalized size  $= 0.00$ 

$$
c\biggl(\int x^2\,\mathrm{atan}^{\frac{5}{2}}\,(ax)\,dx + \int a^2x^4\,\mathrm{atan}^{\frac{5}{2}}\,(ax)\,dx\biggr)
$$

Verification of antiderivative is not currently implemented for this CAS.

```
[In] integrate(x**2*(a**2*c*x**2+c)*atan(a*x)**(5/2),x)
[Out] c*(\text{Integral}(x**2*\text{atan}(a*x)**(5/2), x) + \text{Integral}(a**2*x**4*\text{atan}(a*x)**(5/2)), x))
Giac [A]
time = 0.00, size = 0, normalized size = 0.00
```
could not integrate

Verification of antiderivative is not currently implemented for this CAS.

```
[In] integrate(x^2*(a^2*c*x^2+c)*arctan(a*x)^(5/2),x, algorithm="giac")
[Out] sage0*x
```
**Mupad [A]**  $\overline{\text{time} = 0.00}$ , size = -1, normalized size = -0.04

$$
\int x^2 \, \text{atan}(a\,x)^{5/2} \, (c\,a^2\,x^2 + c) \, dx
$$

Verification of antiderivative is not currently implemented for this CAS.

[In]  $int(x^2*atan(axx)^{6/2})*(c + a^2*cx^2),x)$ [Out]  $int(x^2*atan(axx)^{(5/2)*(c + a^2*cx^2)}, x)$ 

tan<sup>−</sup><sup>1</sup>

# **3.839** R  $x(c+a^2cx^2)\,\mathbf{ArcTan}(ax)^{5/2}\,dx$

**Optimal**. Leaf size=117

$$
\frac{5 c (1+a^2 x^2) \sqrt{{\rm ArcTan}(ax)}}{32 a^2}-\frac{5 c x (1+a^2 x^2) \,{\rm ArcTan}(ax)^{3/2}}{24 a}+\frac{c (1+a^2 x^2)^2 \,{\rm ArcTan}(ax)^{5/2}}{4 a^2}-\frac{5 c {\rm Int}\bigg(\frac{1}{\sqrt{{\rm ArcTa}}}\bigg(\frac{1}{\sqrt{2}}\bigg)^{3/2}}{64 a^2}
$$

 $[Out] -5/24*c*x*(a^2*x^2+1)*arctan(axx)^{(3/2)}/a+1/4*c*(a^2*x^2+1)^2*arctan(axx)^{(-1/2)}$ 5/2)/a^2+5/32\*c\*(a^2\*x^2+1)\*arctan(a\*x)^(1/2)/a^2-5/12\*c\*Unintegrable(arcta  $n(a*x)^(3/2),x)/a-5/64*c*Unintegrable(1/arctan(a*x)^(1/2),x)/a$ 

#### **Rubi [A]**

time  $= 0.04$ , antiderivative size  $= 0$ , normalized size of antiderivative  $= 0.00$ , number of steps used = 0, number of rules used = 0, integrand size = 0,  $\frac{\text{number of rules}}{\text{integral size}}$  = 0.000, Rules used  $= \{\}$ 

$$
\int x(c+a^2cx^2) \arctan(ax)^{5/2} dx
$$

Verification is not applicable to the result.

[In] Int  $[x*(c + a^2*c*x^2)*ArcTan[a*x]^(5/2),x]$ 

 $[Out]$   $(5*c*(1 + a^2*x^2)*Sqrt[ArCTan[a*x]])/(32*a^2) - (5*c*x*(1 + a^2*x^2)*ArcTa$  $n[a*x]^{(3/2)})/(24*a) + (c*(1 + a^2*x^2)^2*ArcTan[a*x]^{(5/2)})/(4*a^2) - (5*c)$ \*Defer[Int][1/Sqrt[ArcTan[a\*x]], x])/(64\*a) -  $(5*c*Defer[Int][ArCTan[a*x]^{\text{-}}($  $3/2)$ , x])/(12\*a)

Rubi steps

$$
\int x(c+a^2cx^2) \tan^{-1}(ax)^{5/2} dx = \frac{c(1+a^2x^2)^2 \tan^{-1}(ax)^{5/2}}{4a^2} - \frac{5 \int (c+a^2cx^2) \tan^{-1}(ax)^{3/2} dx}{8a}
$$

$$
= \frac{5c(1+a^2x^2) \sqrt{\tan^{-1}(ax)}}{32a^2} - \frac{5cx(1+a^2x^2) \tan^{-1}(ax)^{3/2}}{24a} + \frac{c(1+a^2x^2)^2 \tan^{-1}(ax)^{3/2}}{4a}
$$

**Mathematica [A]** time  $= 1.43$ , size  $= 0$ , normalized size  $= 0.00$ 

$$
\int x(c+a^2cx^2) \arctan(ax)^{5/2} dx
$$

Verification is not applicable to the result.

[In] Integrate[ $x*(c + a^2*cx^2)*ArcTan[a*x]^(5/2),x]$ 

[Out] Integrate[x\*(c + a^2\*c\*x^2)\*ArcTan[a\*x]^(5/2), x]

**Maple [A]**

time  $= 0.89$ , size  $= 0$ , normalized size  $= 0.00$ 

$$
\int x (a^2 c x^2 + c) \arctan (ax)^{\frac{5}{2}} dx
$$

Verification of antiderivative is not currently implemented for this CAS.

[In]  $int(x*(a^2*c*x^2+c)*arctan(a*x)^{(5/2)},x)$ [Out]  $int(x*(a^2*c*x^2+c)*arctan(a*x)^{(5/2)},x)$ **Maxima [F(-2)]** time  $= 0.00$ , size  $= 0$ , normalized size  $= 0.00$ 

Exception raised: RuntimeError

Verification of antiderivative is not currently implemented for this CAS.

```
[In] integrate(x*(a^2*c*x^2+c)*arctan(axx)^{(-5/2)},x, algorithm="maxima")
```
[Out] Exception raised: RuntimeError >> ECL says: Error executing code in Maxima: expt: undefined: 0 to a negative exponent.

**Fricas [F(-2)]** time  $= 0.00$ , size  $= 0$ , normalized size  $= 0.00$ 

Exception raised: TypeError

Verification of antiderivative is not currently implemented for this CAS.

```
[In] integrate(x*(a^2*c*x^2+c)*arctan(axx)^{(-5/2)},x, algorithm="fricas")
```
[Out] Exception raised: TypeError >> Error detected within library code: integ rate: implementation incomplete (constant residues)

**Sympy [A]** time  $= 0.00$ , size  $= 0$ , normalized size  $= 0.00$ 

$$
c\biggl(\int x \operatorname{atan}^{\frac{5}{2}}\left(ax\right)dx+\int a^{2}x^{3} \operatorname{atan}^{\frac{5}{2}}\left(ax\right)dx\biggr)
$$

Verification of antiderivative is not currently implemented for this CAS.

```
[In] integrate(x*(a**2*c*x**2+c)*atan(a*x)**(5/2),x)[Out] c*(\text{Integral}(x*\text{atan}(a*x)**(5/2), x) + \text{Integral}(a**2*x**3*\text{atan}(a*x)**(5/2), x)))
```
**Giac [A]** time  $= 0.00$ , size  $= 0$ , normalized size  $= 0.00$ 

could not integrate

Verification of antiderivative is not currently implemented for this CAS.

[In] integrate( $x*(a^2*c*x^2+c)*arctan(a*x)^{(-5/2)},x$ , algorithm="giac") [Out] sage0\*x **Mupad [A]** time  $= 0.00$ , size  $= -1$ , normalized size  $= -0.01$ 

$$
\int x \, \text{atan}(a\,x)^{5/2} \, (c\,a^2\,x^2 + c) \, dx
$$

Verification of antiderivative is not currently implemented for this CAS.

[In]  $int(x*atan(a*x)^{-(5/2)*(c + a^2*cx^2),x)$ [Out]  $int(x*atan(axx)^{-(5/2)*(c + a^2*cx^2), x)$
tan<sup>−</sup><sup>1</sup>

**3.840** 
$$
\int (c + a^2 c x^2) \,\mathbf{ArcTan}(ax)^{5/2} \, dx
$$

**Optimal**. Leaf size=81

$$
-\frac{5c(1+a^2x^2)\,\text{ArcTan}(ax)^{3/2}}{12a}+\frac{1}{3}cx(1+a^2x^2)\,\text{ArcTan}(ax)^{5/2}+\frac{5}{8}c\text{Int}\left(\sqrt{\text{ArcTan}(ax)},x\right)+\frac{2}{3}c\text{Int}\left(\text{ArcTan}(ax)^{5/2}\right)
$$

[Out]  $-5/12*c*(a^2*x^2+1)*arctan(a*x)^(3/2)/a+1/3*c*x*(a^2*x^2+1)*arctan(a*x)^(5/2)$ 2)+2/3\*c\*Unintegrable(arctan(a\*x)^(5/2),x)+5/8\*c\*Unintegrable(arctan(a\*x)^(  $1/2)$ , x)

### **Rubi [A]**

time  $= 0.02$ , antiderivative size  $= 0$ , normalized size of antiderivative  $= 0.00$ , number of steps used = 0, number of rules used = 0, integrand size = 0,  $\frac{\text{number of rules}}{\text{integral size}}$  = 0.000, Rules used  $= \{\}$ 

$$
\int \left( c + a^2 c x^2 \right) \text{ArcTan}(ax)^{5/2} \, dx
$$

Verification is not applicable to the result.

[In] Int  $[(c + a^2*c*x^2)*ArcTan[a*x]^-(5/2),x]$ 

[Out]  $(-5*c*(1 + a^2*x^2)*ArcTan[a*x]^(3/2))/(12*a) + (c*x*(1 + a^2*x^2)*ArcTan[a$ \*x]^(5/2))/3 + (5\*c\*Defer[Int][Sqrt[ArcTan[a\*x]], x])/8 + (2\*c\*Defer[Int][A  $rcTan[a*x]^(5/2), x]/3$ 

Rubi steps

$$
\int (c+a^2cx^2) \tan^{-1}(ax)^{5/2} dx = -\frac{5c(1+a^2x^2) \tan^{-1}(ax)^{3/2}}{12a} + \frac{1}{3}cx(1+a^2x^2) \tan^{-1}(ax)^{5/2} + \frac{1}{8}(5c)\int \sqrt{a^2x^2+a^2} dx
$$

```
Mathematica [A]
time = 2.70, size = 0, normalized size = 0.00
```

$$
\int \left( c + a^2 c x^2 \right) \text{ArcTan}(ax)^{5/2} dx
$$

Verification is not applicable to the result.

```
[In] Integrate[(c + a^2*c*x^2)*ArcTan[a*x]^(5/2),x]
[Out] Integrate[(c + a^2*c*x^2)*ArcTan[a*x]^(5/2), x]
Maple [A]
time = 0.76, size = 0, normalized size = 0.00\int (a^2c x^2 + c) \arctan (ax)^{\frac{5}{2}} dx
```
Verification of antiderivative is not currently implemented for this CAS.

[In]  $int((a^2*c*x^2+c)*arctan(a*x)^{(5/2)},x)$ 

[Out]  $int((a^2*c*x^2+c)*arctan(a*x)^{(5/2)},x)$ 

**Maxima [F(-2)]** time  $= 0.00$ , size  $= 0$ , normalized size  $= 0.00$ 

Exception raised: RuntimeError

Verification of antiderivative is not currently implemented for this CAS.

```
[In] integrate((a^2*c*x^2+c)*arctan(ax*x)^{(5/2)},x, algorithm="maxima")
```
[Out] Exception raised: RuntimeError >> ECL says: Error executing code in Maxima: expt: undefined: 0 to a negative exponent.

**Fricas [F(-2)]** time  $= 0.00$ , size  $= 0$ , normalized size  $= 0.00$ 

Exception raised: TypeError

Verification of antiderivative is not currently implemented for this CAS.

[In] integrate( $(a^2*c*x^2+c)*arctan(axx)^{(5/2)},x$ , algorithm="fricas")

[Out] Exception raised: TypeError >> Error detected within library code: integ rate: implementation incomplete (constant residues)

**Sympy [A]** time  $= 0.00$ , size  $= 0$ , normalized size  $= 0.00$ 

$$
c\biggl(\int a^{2}x^{2}\operatorname{atan}^{\frac{5}{2}}\left(ax\right)dx+\int\operatorname{atan}^{\frac{5}{2}}\left(ax\right)dx\biggr)
$$

Verification of antiderivative is not currently implemented for this CAS.

 $[n]$  integrate((a\*\*2\*c\*x\*\*2+c)\*atan(a\*x)\*\*(5/2),x)

[Out]  $c*(\text{Integral}(a**2*x**2*atan(a*x)**(5/2), x) + \text{Integral}(atan(a*x)**(5/2), x))$ **Giac [A]**

 $time = 0.00$ , size  $= 0$ , normalized size  $= 0.00$ 

could not integrate

```
[In] integrate((a^2*c*x^2+c)*arctan(a*x)^(5/2),x, algorithm="giac")
```
[Out] sage0\*x

**Mupad [A]**  $time = 0.00$ , size = -1, normalized size = -0.01

$$
\int \mathrm{atan}(a\,x)^{5/2}\left(c\,a^2\,x^2 + c\right)\,dx
$$

Verification of antiderivative is not currently implemented for this CAS.

[In]  $int(atan(a*x)^{-(5/2)*(c + a^2*x^2),x)$ [Out]  $int(atan(a*x)^{(5/2)*(c + a^2*x^2), x)$ 

$$
\textbf{3.841} \qquad \int \frac{(c+a^2cx^2)\mathbf{ArcTan}(ax)^{5/2}}{x} \, dx
$$

**Optimal**. Leaf size=25

$$
\mathrm{Int}\bigg(\frac{(c+a^2cx^2)\mathrm{ArcTan}(ax)^{5/2}}{x},x\bigg)
$$

[Out] Unintegrable( $(a^2*c*x^2+c)*arctan(a*x)^{(5/2)}/x,x$ )

## **Rubi [A]**

time  $= 0.02$ , antiderivative size  $= 0$ , normalized size of antiderivative  $= 0.00$ , number of steps used = 0, number of rules used = 0, integrand size = 0,  $\frac{\text{number of rules}}{\text{integral size}}$  = 0.000, Rules used  $= \{\}$ 

$$
\int \frac{(c+a^2cx^2)\arctan(ax)^{5/2}}{x} dx
$$

Verification is not applicable to the result.

[In] Int $[((c + a^2*cx^2)*ArcTan[a*x]^(5/2))/x,x]$ [Out] Defer[Int][((c + a<sup>2\*</sup>c\*x<sup>2</sup>)\*ArcTan[a\*x]<sup>2</sup>(5/2))/x, x] Rubi steps

$$
\int \frac{(c+a^2cx^2)\tan^{-1}(ax)^{5/2}}{x}\,dx = \int \frac{(c+a^2cx^2)\tan^{-1}(ax)^{5/2}}{x}\,dx
$$

# **Mathematica [A]** time  $= 2.11$ , size  $= 0$ , normalized size  $= 0.00$

$$
\int \frac{(c+a^2cx^2)\arctan(ax)^{5/2}}{x} dx
$$

Verification is not applicable to the result.

```
[In] Integrate[((c + a^2 * c * x^2) * ArcTan[a * x]^(5/2))/x, x][Out] Integrate[((c + a^2 * c * x^2) * ArcTan[a * x]^(5/2))/x, x]Maple [A]
time = 1.26, size = 0, normalized size = 0.00Z
                                                      5
```

$$
\int \frac{(a^2c\,x^2+c)\arctan\left(ax\right)^{\frac{3}{2}}}{x}\,dx
$$

Verification of antiderivative is not currently implemented for this CAS.

[In]  $int((a^2*c*x^2+c)*arctan(a*x)^{(5/2)}/x,x)$  $[0ut]$  int((a<sup>2\*</sup>c\*x<sup>2+</sup>c)\*arctan(a\*x)<sup>2</sup>(5/2)/x,x) **Maxima [F(-2)]** time  $= 0.00$ , size  $= 0$ , normalized size  $= 0.00$ 

Exception raised: RuntimeError

Verification of antiderivative is not currently implemented for this CAS.

```
[In] integrate((a^2*c*x^2+c)*arctan(ax*x)^{(5/2)}/x,x, algorithm="maxima")
```
[Out] Exception raised: RuntimeError >> ECL says: Error executing code in Maxima: expt: undefined: 0 to a negative exponent.

**Fricas [F(-2)]**

time  $= 0.00$ , size  $= 0$ , normalized size  $= 0.00$ 

Exception raised: TypeError

Verification of antiderivative is not currently implemented for this CAS.

[In] integrate( $(a^2*c*x^2+c)*arctan(axx)^{(5/2)}/x,x$ , algorithm="fricas")

[Out] Exception raised: TypeError >> Error detected within library code: integ rate: implementation incomplete (constant residues)

**Sympy [A]** time  $= 0.00$ , size  $= 0$ , normalized size  $= 0.00$ 

$$
c\left(\int\frac{\mathrm{atan}^{\frac{5}{2}}\left(ax\right)}{x}\,dx+\int a^{2}x\,\mathrm{atan}^{\frac{5}{2}}\left(ax\right)dx\right)
$$

Verification of antiderivative is not currently implemented for this CAS.

```
[In] integrate((a**2*c*x**2+c)*atan(a*x)**(5/2)/x,x)
[Out] c*(\text{Integral}(\text{atan}(a*x)**(5/2)/x, x) + \text{Integral}(a**2*x*atan(a*x)**(5/2), x))Giac [A]
```
time  $= 0.00$ , size  $= 0$ , normalized size  $= 0.00$ 

could not integrate

Verification of antiderivative is not currently implemented for this CAS.

[In] integrate( $(a^2*c*x^2+c)*arctan(axx)^{(5/2)}/x,x$ , algorithm="giac")

[Out] sage0\*x

**Mupad [A]**  $\overline{\text{time} = 0.00}$ , size = -1, normalized size = -0.04

$$
\int \frac{\operatorname{atan}(a\,x)^{5/2}\,(c\,a^2\,x^2+c)}{x}\,dx
$$

Verification of antiderivative is not currently implemented for this CAS.

[In]  $int((atan(a*x)^{-(5/2)*(c + a^2*x^2))/(x,x))$ [Out]  $int((atan(a*x)^{6}/5/2)*(c + a^2*x^2))/x, x)$ 

**3.842** 
$$
\int \frac{(c+a^2cx^2)\mathbf{ArcTan}(ax)^{5/2}}{x^2} dx
$$

**Optimal**. Leaf size=25

$$
\mathrm{Int}\bigg(\frac{(c+a^2cx^2)\mathrm{ArcTan}(ax)^{5/2}}{x^2},x\bigg)
$$

[Out] Unintegrable( $(a^2*c*x^2+c)*arctan(a*x)^{(5/2)}/x^2,x$ )

#### **Rubi [A]**

time  $= 0.02$ , antiderivative size  $= 0$ , normalized size of antiderivative  $= 0.00$ , number of steps used = 0, number of rules used = 0, integrand size = 0,  $\frac{\text{number of rules}}{\text{integral size}}$  = 0.000, Rules used  $= \{\}$ 

$$
\int \frac{(c+a^2cx^2)\arctan(ax)^{5/2}}{x^2} dx
$$

Verification is not applicable to the result.

[In] Int[((c + a^2\*c\*x^2)\*ArcTan[a\*x]^(5/2))/x^2,x] [Out] Defer[Int] $[((c + a^2 * c * x^2) * ArcTan[a * x]^(5/2))/x^2, x]$ Rubi steps

$$
\int \frac{(c+a^2cx^2)\tan^{-1}(ax)^{5/2}}{x^2} dx = \int \frac{(c+a^2cx^2)\tan^{-1}(ax)^{5/2}}{x^2} dx
$$

#### **Mathematica [A]**

time  $= 1.22$ , size  $= 0$ , normalized size  $= 0.00$ 

$$
\int \frac{(c+a^2cx^2)\mathop{{\rm ArcTan}}(ax)^{5/2}}{x^2}\,dx
$$

Verification is not applicable to the result.

[In] Integrate[ $((c + a^2 * c * x^2) * ArcTan[a * x]^(5/2))/x^2, x]$ [Out] Integrate[ $((c + a^2 * c * x^2) * ArcTan[a * x]^(5/2))/x^2$ , x] **Maple [A]** time  $= 0.35$ , size  $= 0$ , normalized size  $= 0.00$ 5

$$
\int \frac{(a^2c x^2 + c) \arctan (ax)^{\frac{3}{2}}}{x^2} dx
$$

Verification of antiderivative is not currently implemented for this CAS.

[In]  $int((a^2*c*x^2+c)*arctan(a*x)^{(-5/2)}/x^2,x)$ [Out] int((a<sup> $2*c*x^2+c)*arctan(a*x)^{(5/2)/x^2,x)$ </sup> **Maxima [F(-2)]** time  $= 0.00$ , size  $= 0$ , normalized size  $= 0.00$ 

Exception raised: RuntimeError

Verification of antiderivative is not currently implemented for this CAS.

```
[In] integrate((a^2*c*x^2+c)*arctan(a*x)^(5/2)/x^2,x, algorithm="maxima")
```
[Out] Exception raised: RuntimeError >> ECL says: Error executing code in Maxima: expt: undefined: 0 to a negative exponent.

**Fricas [F(-2)]** time  $= 0.00$ , size  $= 0$ , normalized size  $= 0.00$ 

Exception raised: TypeError

Verification of antiderivative is not currently implemented for this CAS.

[In] integrate( $(a^2*c*x^2+c)*arctan(axx)^{(5/2)}/x^2,x$ , algorithm="fricas")

[Out] Exception raised: TypeError >> Error detected within library code: integ rate: implementation incomplete (constant residues)

**Sympy [A]** time  $= 0.00$ , size  $= 0$ , normalized size  $= 0.00$ 

$$
c\Biggl(\int a^2\, \mathrm{atan}^{\frac{5}{2}}\,(ax)\,dx + \int \frac{\mathrm{atan}^{\frac{5}{2}}\,(ax)}{x^2}\,dx\Biggr)
$$

Verification of antiderivative is not currently implemented for this CAS.

[In] integrate( $(a**2*c*x**2+c)*atan(a*x)**(5/2)/x**2,x)$ 

[Out]  $c*(\text{Integral}(a**2*atan(a*x)**(5/2), x) + \text{Integral}(atan(a*x)**(5/2)/x**2, x))$ **Giac [A]** time  $= 0.00$ , size  $= 0$ , normalized size  $= 0.00$ 

could not integrate

Verification of antiderivative is not currently implemented for this CAS.

[In] integrate( $(a^2*c*x^2+c)*arctan(axx)^{(5/2)}/x^2,x$ , algorithm="giac")

[Out] sage0\*x

**Mupad [A]**  $\overline{\text{time} = 0.00}$ , size = -1, normalized size = -0.04

$$
\int \frac{\operatorname{atan}(a\,x)^{5/2}\,(c\,a^2\,x^2+c)}{x^2}\,dx
$$

Verification of antiderivative is not currently implemented for this CAS.

[In]  $int((atan(a*x)^{6}/2)*(c + a^2*x^2)/(x^2,x)$ 

[Out]  $int((atan(a*x)^{(5/2)*(c + a^2*x^2))/x^2, x)$ 

# **3.843** R  $x^m(c+a^2cx^2)^2$   ${\bf ArcTan}(ax)^{5/2}$   $dx$

**Optimal**. Leaf size=27

$$
\mathrm{Int}\Big(x^m\big(c+a^2cx^2\big)^2\,\mathrm{ArcTan}(ax)^{5/2},x\Big)
$$

[Out] Unintegrable(x^m\*(a^2\*c\*x^2+c)^2\*arctan(a\*x)^(5/2),x)

#### **Rubi [A]**

time  $= 0.04$ , antiderivative size  $= 0$ , normalized size of antiderivative  $= 0.00$ , number of steps used = 0, number of rules used = 0, integrand size = 0,  $\frac{\text{number of rules}}{\text{integral size}}$  = 0.000, Rules used  $= \{\}$ 

$$
\int x^m (c+a^2cx^2)^2 \arctan(ax)^{5/2} dx
$$

Verification is not applicable to the result.

[In] Int[x^m\*(c + a^2\*c\*x^2)^2\*ArcTan[a\*x]^(5/2),x] [Out] Defer[Int][x^m\*(c + a^2\*c\*x^2)^2\*ArcTan[a\*x]^(5/2), x] Rubi steps

$$
\int x^m (c + a^2 c x^2)^2 \tan^{-1}(ax)^{5/2} dx = \int x^m (c + a^2 c x^2)^2 \tan^{-1}(ax)^{5/2} dx
$$

#### **Mathematica [A]**

time  $= 0.90$ , size  $= 0$ , normalized size  $= 0.00$ 

$$
\int x^m (c+a^2cx^2)^2 \arctan(ax)^{5/2} dx
$$

Verification is not applicable to the result.

[In] Integrate[x^m\*(c + a^2\*c\*x^2)^2\*ArcTan[a\*x]^(5/2),x] [Out] Integrate[x^m\*(c + a^2\*c\*x^2)^2\*ArcTan[a\*x]^(5/2), x] **Maple [A]** time  $= 2.09$ , size  $= 0$ , normalized size  $= 0.00$ 

$$
\int x^m (a^2 c x^2 + c)^2 \arctan (ax)^{\frac{5}{2}} dx
$$

[In]  $int(x^{\text{max}}(a^2*c*x^2+c)^2*arctan(a*x)^{(5/2)},x)$ [Out]  $int(x^m*(a^2*cx^2+c)^2*arctan(axx)^{(-5/2)},x)$ 

**Maxima [F(-2)]** time  $= 0.00$ , size  $= 0$ , normalized size  $= 0.00$ 

Exception raised: RuntimeError

Verification of antiderivative is not currently implemented for this CAS.

```
[In] integrate(x^m*(a^2*c*x^2+c)^2*arctan(a*x)^{(5/2)},x, algorithm="maxima")
```
[Out] Exception raised: RuntimeError >> ECL says: Error executing code in Maxima: expt: undefined: 0 to a negative exponent.

**Fricas [A]** time  $= 0.00$ , size  $= 0$ , normalized size  $= 0.00$ 

could not integrate

Verification of antiderivative is not currently implemented for this CAS.

[In] integrate( $x^m*(a^2*c*x^2+c)^2*arctan(a*x)^{(5/2)},x$ , algorithm="fricas")  $[Out]$  integral((a^4\*c^2\*x^4 + 2\*a^2\*c^2\*x^2 + c^2)\*x^m\*arctan(a\*x)^(5/2), x) **Sympy [F(-2)]** time  $= 0.00$ , size  $= 0$ , normalized size  $= 0.00$ 

Exception raised: SystemError

Verification of antiderivative is not currently implemented for this CAS.

[In] integrate(x\*\*m\*(a\*\*2\*c\*x\*\*2+c)\*\*2\*atan(a\*x)\*\*(5/2),x)

[Out] Exception raised: SystemError >> excessive stack use: stack is 7318 deep **Giac [A]**

time  $= 0.00$ , size  $= 0$ , normalized size  $= 0.00$ 

could not integrate

Verification of antiderivative is not currently implemented for this CAS.

[In] integrate(x^m\*(a^2\*c\*x^2+c)^2\*arctan(a\*x)^(5/2),x, algorithm="giac") [Out] sage0\*x

**Mupad [A]** time  $= 0.00$ , size  $= -1$ , normalized size  $= -0.04$ 

$$
\int x^m \operatorname{atan}(a\,x)^{5/2} \left(c\,a^2\,x^2 + c\right)^2 dx
$$

Verification of antiderivative is not currently implemented for this CAS.

[In]  $int(x^{\text{max}}(a*x)^{(5/2)*(c + a^2*x^2)^2,x)$ [Out]  $int(x^{\text{max}}(a*x)^{(5/2)*(c + a^2*x^2)^2, x)$ 

# **3.844** R  $x^2(c+a^2cx^2)^2$   $\mathbf{ArcTan}(ax)^{5/2} \, dx$

**Optimal**. Leaf size=27

$$
\mathrm{Int}\Big(x^2\big(c+a^2cx^2\big)^2\,\mathrm{ArcTan}(ax)^{5/2},x\Big)
$$

[Out] Unintegrable(x^2\*(a^2\*c\*x^2+c)^2\*arctan(a\*x)^(5/2),x)

#### **Rubi [A]**

time  $= 0.04$ , antiderivative size  $= 0$ , normalized size of antiderivative  $= 0.00$ , number of steps used = 0, number of rules used = 0, integrand size = 0,  $\frac{\text{number of rules}}{\text{integral size}}$  = 0.000, Rules used  $= \{\}$ 

$$
\int x^2 (c + a^2 c x^2)^2 \arctan(ax)^{5/2} dx
$$

Verification is not applicable to the result.

[In] Int[x^2\*(c + a^2\*c\*x^2)^2\*ArcTan[a\*x]^(5/2),x] [Out] Defer[Int][x^2\*(c + a^2\*c\*x^2)^2\*ArcTan[a\*x]^(5/2), x] Rubi steps

$$
\int x^2 (c + a^2 c x^2)^2 \tan^{-1}(ax)^{5/2} dx = \int x^2 (c + a^2 c x^2)^2 \tan^{-1}(ax)^{5/2} dx
$$

#### **Mathematica [A]**

time  $= 1.82$ , size  $= 0$ , normalized size  $= 0.00$ 

$$
\int x^2 (c + a^2 c x^2)^2 \arctan(ax)^{5/2} dx
$$

Verification is not applicable to the result.

[In] Integrate[ $x^2*(c + a^2*c*x^2)^2*ArcTan[a*x]^(5/2),x]$ [Out] Integrate[x^2\*(c + a^2\*c\*x^2)^2\*ArcTan[a\*x]^(5/2), x] **Maple [A]** time  $= 1.91$ , size  $= 0$ , normalized size  $= 0.00$ 

$$
\int x^2 (a^2 c x^2 + c)^2 \arctan (ax)^{\frac{5}{2}} dx
$$

```
[0ut] int(x^2*(a^2*c*x^2+c)^2*arctan(a*x)^(5/2),x)
```
**Maxima [F(-2)]**

time  $= 0.00$ , size  $= 0$ , normalized size  $= 0.00$ 

Exception raised: RuntimeError

Verification of antiderivative is not currently implemented for this CAS.

```
[In] integrate(x^2*(a^2*c*x^2+c)^2*arctan(a*x)^(5/2),x, algorithm="maxima")
```
[Out] Exception raised: RuntimeError >> ECL says: Error executing code in Maxima: expt: undefined: 0 to a negative exponent.

**Fricas [F(-2)]** time  $= 0.00$ , size  $= 0$ , normalized size  $= 0.00$ 

Exception raised: TypeError

Verification of antiderivative is not currently implemented for this CAS.

```
[In] integrate(x^2*(a^2*c*x^2+c)^2*arctan(a*x)^(5/2),x, algorithm="fricas")
```
[Out] Exception raised: TypeError >> Error detected within library code: integ rate: implementation incomplete (constant residues)

**Sympy [A]** time  $= 0.00$ , size  $= 0$ , normalized size  $= 0.00$ 

$$
c^2 \left( \int x^2 \, \mathrm{atan}^{\frac{5}{2}} \left( a x \right) dx + \int 2 a^2 x^4 \, \mathrm{atan}^{\frac{5}{2}} \left( a x \right) dx + \int a^4 x^6 \, \mathrm{atan}^{\frac{5}{2}} \left( a x \right) dx \right)
$$

Verification of antiderivative is not currently implemented for this CAS.

```
[In] integrate(x**2*(a**2*c*x**2+c)**2*atan(a*x)**(5/2),x)
[Out] c**2*(Integral(x**2*atan(a*x)**(5/2), x) + Integral(2*a**2*x**4*atan(a*x)**
(5/2), x) + Integral(a**4*x**6*atan(a*x)**(5/2), x))
Giac [A]
```
time  $= 0.00$ , size  $= 0$ , normalized size  $= 0.00$ 

could not integrate

```
[In] integrate(x^2*(a^2*c*x^2+c)^2*arctan(a*x)^(5/2),x, algorithm="giac")
[Out] sage0*x
```
**Mupad [A]**  $\overline{\text{time} = 0.00}$ , size = -1, normalized size = -0.04

$$
\int x^2 \, \text{atan}(a\,x)^{5/2} \, \big( c\,a^2\,x^2 + c \big)^2 \, dx
$$

Verification of antiderivative is not currently implemented for this CAS.

[In]  $int(x^2*atan(axx)^{6/2})*(c + a^2*cx^2)^2,x)$ [Out]  $int(x^2*atan(axx)^{(5/2)*(c + a^2*cx^2)^2, x)$ 

|<br>|<br>|

2

**3.845** 
$$
\int x(c+a^2cx^2)^2 \,\mathbf{ArcTan}(ax)^{5/2} dx
$$

#### **Optimal**. Leaf size=216

$$
\frac{c^2 (1+a^2 x^2) \sqrt{{\rm ArcTan}(ax)}}{12 a^2}+\frac{c^2 (1+a^2 x^2)^2 \sqrt{{\rm ArcTan}(ax)}}{32 a^2}-\frac{c^2 x (1+a^2 x^2) \, {\rm ArcTan}(ax)^{3/2}}{9 a}-\frac{c^2 x (1+a^2 x^2)^2}{12 a^2}
$$

 $[Out] -1/9*c^2*x*(a^2*x^2+1)*arctan(axx)^{2}(3/2)/a-1/12*c^2*x*(a^2*x^2+1)^2*arctan(1/2)x^2+1/2*2+1/2*2+1/2*2+1/2*2+1/2*2+1/2*2+1/2*2+1/2*2+1/2*2+1/2*2+1/2*2+1/2*2+1/2*2+1/2*2+1/2*2+1/2*2+1/2*2+1/2*2+1/2*2+1/2*2+1/2*2+1/2*2+1/2*2+1/2+1/2+1/2+1/2$ a\*x)^(3/2)/a+1/6\*c^2\*(a^2\*x^2+1)^3\*arctan(a\*x)^(5/2)/a^2+1/12\*c^2\*(a^2\*x^2+ 1)\*arctan(a\*x)^(1/2)/a^2+1/32\*c^2\*(a^2\*x^2+1)^2\*arctan(a\*x)^(1/2)/a^2-2/9\*c  $\hat{z}$ \*Unintegrable(arctan(a\*x)^(3/2),x)/a-1/24\*c^2\*Unintegrable(1/arctan(a\*x)^  $(1/2),x)/a-1/64*c*Unintegrable((a^2*c*x^2+c)/arctan(a*x)^(1/2),x)/a$ 

#### **Rubi [A]**

time  $= 0.09$ , antiderivative size  $= 0$ , normalized size of antiderivative  $= 0.00$ , number of steps used = 0, number of rules used = 0, integrand size = 0,  $\frac{\text{number of rules}}{\text{integral size}}$  = 0.000, Rules used  $= \{\}$ 

$$
\int x (c+a^2cx^2)^2 \arctan(ax)^{5/2} dx
$$

Verification is not applicable to the result.

[In] Int[x\*(c + a^2\*c\*x^2)^2\*ArcTan[a\*x]^(5/2),x]

 $[Out]$  (c^2\*(1 + a^2\*x^2)\*Sqrt[ArcTan[a\*x]])/(12\*a^2) + (c^2\*(1 + a^2\*x^2)^2\*Sqrt[  $ArcTan[a*x]])/(32*a^2) - (c^2*x*(1 + a^2*x^2)*ArcTan[a*x]^(3/2))/(9*a) - (c^2*x*(1 + a^2*x^2)*ArcTan[a*x]$  $\gamma^2$ \*x\*(1 + a^2\*x^2)^2\*ArcTan[a\*x]^(3/2))/(12\*a) + (c^2\*(1 + a^2\*x^2)^3\*ArcTa  $n[a*x]^{(5/2)})/(6*a^2) - (c^2*befer[Int][1/Sqrt[ArcTan[a*x]], x])/(24*a) - ($ c\*Defer[Int][(c + a^2\*c\*x^2)/Sqrt[ArcTan[a\*x]], x])/(64\*a) -  $(2*c^2*Defer[I$ nt][ArcTan[a\*x]^(3/2), x])/(9\*a)

Rubi steps

$$
\int x (c+a^2cx^2)^2 \tan^{-1}(ax)^{5/2} dx = \frac{c^2(1+a^2x^2)^3 \tan^{-1}(ax)^{5/2}}{6a^2} - \frac{5 \int (c+a^2cx^2)^2 \tan^{-1}(ax)^{3/2} dx}{12a}
$$

$$
= \frac{c^2(1+a^2x^2)^2 \sqrt{\tan^{-1}(ax)}}{32a^2} - \frac{c^2x(1+a^2x^2)^2 \tan^{-1}(ax)^{3/2}}{12a} + \frac{c^2(1+a^2x)}{2a}
$$

$$
= \frac{c^2(1+a^2x^2) \sqrt{\tan^{-1}(ax)}}{12a^2} + \frac{c^2(1+a^2x^2)^2 \sqrt{\tan^{-1}(ax)}}{32a^2} - \frac{c^2x(1+a^2x)}{32a^2}
$$

## **Mathematica [A]**

time  $= 1.05$ , size  $= 0$ , normalized size  $= 0.00$ 

$$
\int x (c+a^2cx^2)^2 \arctan(ax)^{5/2} dx
$$

Verification is not applicable to the result.

```
[In] Integrate[x*(c + a^2*c*x^2)^2*ArcTan[a*x]^(5/2),x]
[Out] Integrate[x*(c + a^2*c*x^2)^2*ArcTan[a*x]^(5/2), x]
Maple [A]
time = 1.11, size = 0, normalized size = 0.00
```

$$
\int x (a^2 c x^2 + c)^2 \arctan (ax)^{\frac{5}{2}} dx
$$

Verification of antiderivative is not currently implemented for this CAS.

[In]  $int(x*(a^2*c*x^2+c)^2*arctan(a*x)^{(5/2)},x)$ [Out]  $int(x*(a^2*c*x^2+c)^2*arctan(a*x)^{(-5/2)},x)$ **Maxima [F(-2)]** time  $= 0.00$ , size  $= 0$ , normalized size  $= 0.00$ 

Exception raised: RuntimeError

Verification of antiderivative is not currently implemented for this CAS.

[In] integrate( $x*(a^2*c*x^2+c)^2*arctan(axx)^{(5/2)},x$ , algorithm="maxima")

[Out] Exception raised: RuntimeError >> ECL says: Error executing code in Maxima: expt: undefined: 0 to a negative exponent.

**Fricas [F(-2)]** time  $= 0.00$ , size  $= 0$ , normalized size  $= 0.00$ 

Exception raised: TypeError

Verification of antiderivative is not currently implemented for this CAS.

[In] integrate( $x*(a^2*c*x^2+c)^2*arctan(a*x)^{(5/2)},x$ , algorithm="fricas")

[Out] Exception raised: TypeError >> Error detected within library code: integ rate: implementation incomplete (constant residues)

**Sympy [A]**

 $time = 0.00$ , size  $= 0$ , normalized size  $= 0.00$ 

$$
c^2 \bigg(\int x \operatorname{atan}^{\frac{5}{2}}(ax) dx + \int 2a^2 x^3 \operatorname{atan}^{\frac{5}{2}}(ax) dx + \int a^4 x^5 \operatorname{atan}^{\frac{5}{2}}(ax) dx\bigg)
$$

Verification of antiderivative is not currently implemented for this CAS.

[In]  $integrate(x*(a**2*c*x**2+c)**2*atan(a*x)**(5/2),x)$ [Out]  $c**2*(\text{Integral}(x*atan(a*x)**(5/2), x) + \text{Integral}(2*a**2*x**3*atan(a*x)**(5/2))$ 2), x) + Integral(a\*\*4\*x\*\*5\*atan(a\*x)\*\*(5/2), x)) **Giac [A]** time  $= 0.00$ , size  $= 0$ , normalized size  $= 0.00$ 

could not integrate

Verification of antiderivative is not currently implemented for this CAS.

```
[In] integrate(x*(a^2*c*x^2+c)^2*arctan(ax*x)^{(-5/2)},x, algorithm="giac")[Out] sage0*x
Mupad [A]
time = 0.00, size = -1, normalized size = -0.00\int x \, \text{atan}(ax)^{5/2} \left( ca^2 x^2 + c \right)^2 dx
```
Verification of antiderivative is not currently implemented for this CAS.

[In]  $int(x*atan(a*x)^{6}/2)*(c + a^2*cx^2)^2,x)$ [Out]  $int(x*atan(axx)^{6}/2)*(c + a^2*cx^2)^2$ , x)

# **3.846** R  $\left(c+a^2cx^2\right)^2$   $\mathbf{ArcTan}(ax)^{5/2}$   $dx$

**Optimal**. Leaf size=172

$$
-\frac{c^2(1+a^2x^2)\arctan (ax)^{3/2}}{3a}-\frac{c^2(1+a^2x^2)^2\arctan (ax)^{3/2}}{8a}+\frac{4}{15}c^2x\big(1+a^2x^2\big)\arctan (ax)^{5/2}+\frac{1}{5}c^2x\big(1+c^2x^2\big)\arctan (a^2x^2\big)\arctan (a^2x^2\big)\
$$

 $[0$ ut]  $-1/3$ \*c^2\*(a^2\*x^2+1)\*arctan(a\*x)^(3/2)/a-1/8\*c^2\*(a^2\*x^2+1)^2\*arctan(a\*x)^  $(3/2)/a+4/15*c^2*x*(a^2*x^2+1)*arctan(axx)^{6/2}+1/5*c^2*x*(a^2*x^2+1)^2*xr$ ctan(a\*x)^(5/2)+8/15\*c^2\*Unintegrable(arctan(a\*x)^(5/2),x)+1/2\*c^2\*Unintegr able(arctan(a\*x)^(1/2),x)+3/16\*c\*Unintegrable((a^2\*c\*x^2+c)\*arctan(a\*x)^(1/ 2),x)

### **Rubi [A]**

time  $= 0.05$ , antiderivative size  $= 0$ , normalized size of antiderivative  $= 0.00$ , number of steps used = 0, number of rules used = 0, integrand size = 0,  $\frac{\text{number of rules}}{\text{integral size}}$  = 0.000, Rules used  $= \{\}$ 

$$
\int \left(c + a^2 c x^2\right)^2 \text{ArcTan}(ax)^{5/2} \, dx
$$

Verification is not applicable to the result.

[In] Int $[(c + a^2 * c * x^2)^2 * ArcTan[a * x]^2(5/2),x]$ 

 $[Out] -1/3*(-2*(1 + a^2*x^2)*ArcTan[a*x]^(3/2))/a - (c^2*(1 + a^2*x^2)^2*ArcTan[$  $a*x$ ]<sup> $\gamma$ </sup>(3/2))/(8\*a) + (4\*c<sup> $\gamma$ </sup>2\*x\*(1 + a<sup> $\gamma$ </sup>2\*x<sup> $\gamma$ </sup>2)\*ArcTan[a\*x]<sup> $\gamma$ </sup>(5/2))/15 + (c<sup> $\gamma$ </sup>2\*x\*(  $1 + a^2*x^2)^2*ArcTan[a*x]^(5/2))/5 + (c^2*Defer[Int][Sqrt[ArcTan[a*x]], x]$ )/2 + (3\*c\*Defer[Int][(c + a^2\*c\*x^2)\*Sqrt[ArcTan[a\*x]], x])/16 + (8\*c^2\*De fer[Int][ArcTan[a\*x]^(5/2), x])/15

Rubi steps

$$
\int \left(c + a^2 c x^2\right)^2 \tan^{-1}(ax)^{5/2} dx = -\frac{c^2 (1 + a^2 x^2)^2 \tan^{-1}(ax)^{3/2}}{8a} + \frac{1}{5}c^2 x \left(1 + a^2 x^2\right)^2 \tan^{-1}(ax)^{5/2} + \frac{1}{16}(3c)
$$
\n
$$
= -\frac{c^2 (1 + a^2 x^2) \tan^{-1}(ax)^{3/2}}{3a} - \frac{c^2 (1 + a^2 x^2)^2 \tan^{-1}(ax)^{3/2}}{8a} + \frac{4}{15}c^2 x \left(1 + a^2 x^2\right)^2
$$

## **Mathematica [A]**

time  $= 1.63$ , size  $= 0$ , normalized size  $= 0.00$ 

$$
\int \left(c + a^2 c x^2\right)^2 \text{ArcTan}(ax)^{5/2} dx
$$

Verification is not applicable to the result.

3980

[In] Integrate[(c + a^2\*c\*x^2)^2\*ArcTan[a\*x]^(5/2),x]

[Out] Integrate[(c + a^2\*c\*x^2)^2\*ArcTan[a\*x]^(5/2), x]

# **Maple [A]**

time  $= 0.28$ , size  $= 0$ , normalized size  $= 0.00$ 

$$
\int \left(a^2 c \, x^2 + c\right)^2 \arctan\left(ax\right)^{\frac{5}{2}} \, dx
$$

Verification of antiderivative is not currently implemented for this CAS.

[In]  $int((a^2*c*x^2+c)^2*arctan(axx)^{(-5/2)},x)$  $[0ut]$  int((a<sup>2\*</sup>c\*x<sup>2+</sup>c)<sup>2\*</sup>arctan(a\*x)<sup>2</sup>(5/2),x) **Maxima [F(-2)]** time  $= 0.00$ , size  $= 0$ , normalized size  $= 0.00$ 

Exception raised: RuntimeError

Verification of antiderivative is not currently implemented for this CAS.

```
[In] integrate((a^2*c*x^2+c)^2*arctan(axx)^{(5/2)},x, algorithm="maxima")
```

```
[Out] Exception raised: RuntimeError >> ECL says: Error executing code in Maxima:
expt: undefined: 0 to a negative exponent.
```
**Fricas [F(-2)]** time  $= 0.00$ , size  $= 0$ , normalized size  $= 0.00$ 

Exception raised: TypeError

Verification of antiderivative is not currently implemented for this CAS.

```
[In] integrate((a^2*c*x^2+c)^2*arctan(axx)^{(5/2)},x, algorithm="fricas")
```
[Out] Exception raised: TypeError >> Error detected within library code: integ rate: implementation incomplete (constant residues)

**Sympy [A]** time  $= 0.00$ , size  $= 0$ , normalized size  $= 0.00$ 

$$
c^2 \left( \int 2a^2 x^2 \, \mathrm{atan}^{\frac{5}{2}} \left( ax \right) dx + \int a^4 x^4 \, \mathrm{atan}^{\frac{5}{2}} \left( ax \right) dx + \int \mathrm{atan}^{\frac{5}{2}} \left( ax \right) dx \right)
$$

```
[In] integrate((a**2*c*x**2+c)**2*atan(a*x)**(5/2),x)
```

```
[Out] c**2*(Integral(2*a**2*x**2*atan(a*x)**(5/2), x) + Integral(a**4*x**4*atan(a
*x)**(5/2), x) + Integral(atan(a*x)**(5/2), x))
```
**Giac [A]** time  $= 0.00$ , size  $= 0$ , normalized size  $= 0.00$ 

could not integrate

Verification of antiderivative is not currently implemented for this CAS.

[In] integrate( $(a^2*c*x^2+c)^2*arctan(a*x)^{(5/2)},x$ , algorithm="giac") [Out] sage0\*x **Mupad [A]**  $\overline{\text{time} = 0.00}$ , size = -1, normalized size = -0.01

$$
\int \mathrm{atan}(a\,x)^{5/2} \left( c\,a^2\,x^2 + c \right)^2 dx
$$

Verification of antiderivative is not currently implemented for this CAS.

[In]  $int(atan(a*x)^{(5/2)*(c + a^2*x^2)^2,x)$ [Out]  $int(atan(a*x)^{(5/2)*(c + a^2*x^2)^2, x)$ 

**3.847** 
$$
\int \frac{(c+a^2cx^2)^2 \mathbf{ArcTan}(ax)^{5/2}}{x} dx
$$

**Optimal**. Leaf size=27

$$
\mathrm{Int}\Bigg(\frac{\left(c+a^2cx^2\right)^2\mathrm{ArcTan}(ax)^{5/2}}{x},x\Bigg)
$$

[Out] Unintegrable( $(a^2*c*x^2+c)^2*arctan(a*x)^{(5/2)}/x,x$ )

#### **Rubi [A]**

time  $= 0.03$ , antiderivative size  $= 0$ , normalized size of antiderivative  $= 0.00$ , number of steps used = 0, number of rules used = 0, integrand size = 0,  $\frac{\text{number of rules}}{\text{integral size}}$  = 0.000, Rules used  $= \{\}$ 

$$
\int \frac{(c+a^2cx^2)^2 \arctan(ax)^{5/2}}{x} dx
$$

Verification is not applicable to the result.

[In] Int $[((c + a^2*cx^2)^2*ArcTan[a*x]^(5/2))/x,x]$ [Out] Defer[Int] $[((c + a^2*cx^2)^2*ArcTan[a*x]^(5/2))/x, x]$ Rubi steps

$$
\int \frac{(c+a^2cx^2)^2 \tan^{-1}(ax)^{5/2}}{x} dx = \int \frac{(c+a^2cx^2)^2 \tan^{-1}(ax)^{5/2}}{x} dx
$$

**Mathematica [A]** time  $= 1.36$ , size  $= 0$ , normalized size  $= 0.00$ 

$$
\int \frac{(c+a^2cx^2)^2 \arctan(ax)^{5/2}}{x} dx
$$

Verification is not applicable to the result.

[In] Integrate[ $((c + a^2 * c * x^2)^2 * ArcTan[a * x]^(5/2))/x, x$ ] [Out] Integrate[((c + a^2\*c\*x^2)^2\*ArcTan[a\*x]^(5/2))/x, x] **Maple [A]** time  $= 1.29$ , size  $= 0$ , normalized size  $= 0.00$ 

$$
\int \frac{\left(a^2c\,x^2 + c\right)^2 \arctan\left(ax\right)^{\frac{5}{2}}}{x} \, dx
$$

Verification of antiderivative is not currently implemented for this CAS.

[In]  $int((a^2*c*x^2+c)^2*arctan(axx)^{(5/2)}/x,x)$  $[0ut]$  int((a<sup>2\*</sup>c\*x<sup>2+c)</sup><sup>2\*</sup>arctan(a\*x)<sup>2</sup>(5/2)/x,x) **Maxima [F(-2)]** time  $= 0.00$ , size  $= 0$ , normalized size  $= 0.00$ 

Exception raised: RuntimeError

Verification of antiderivative is not currently implemented for this CAS.

```
[In] integrate((a^2*c*x^2+c)^2*arctan(axx)^{(5/2)}/x,x, algorithm="maxima")
```
[Out] Exception raised: RuntimeError >> ECL says: Error executing code in Maxima: expt: undefined: 0 to a negative exponent.

**Fricas [F(-2)]** time  $= 0.00$ , size  $= 0$ , normalized size  $= 0.00$ 

Exception raised: TypeError

Verification of antiderivative is not currently implemented for this CAS.

[In] integrate( $(a^2*c*x^2+c)^2*arctan(ak*x)^{(5/2)}/x,x$ , algorithm="fricas")

[Out] Exception raised: TypeError >> Error detected within library code: integ rate: implementation incomplete (constant residues)

**Sympy [A]**  $time = 0.00$ , size  $= 0$ , normalized size  $= 0.00$ 

$$
c^2 \left( \int \frac{\mathrm{atan^{\frac{5}{2}}}\left( ax\right)}{x} \, dx + \int 2a^2 x \, \mathrm{atan^{\frac{5}{2}}}\left( ax\right) dx + \int a^4 x^3 \, \mathrm{atan^{\frac{5}{2}}}\left( ax\right) dx \right)
$$

Verification of antiderivative is not currently implemented for this CAS.

[In] integrate( $(a**2*c***2+c)**2*atan(a*x)**(5/2)/x,x)$ 

```
[Out] c**2*(\text{Integral}(\text{atan}(a*x)**(5/2)/x, x) + \text{Integral}(2*a**2*x*atan(a*x)**(5/2),x) + Integral(a**4*x**3*atan(a*x)**(5/2), x))
```
**Giac [F(-1)]** Timed out time  $= 0.00$ , size  $= 0$ , normalized size  $= 0.00$ 

#### Timed out

[In] integrate( $(a^2*c*x^2+c)^2*arctan(axx)^{(5/2)}/x,x$ , algorithm="giac")

[Out] Timed out

# **Mupad [A]**

 $\overline{\text{time} = 0.00}$ , size = -1, normalized size = -0.04

$$
\int \frac{\mathrm{atan}(a\,x)^{5/2}\left(c\,a^2\,x^2+c\right)^2}{x}\,dx
$$

Verification of antiderivative is not currently implemented for this CAS.

[In]  $int((atan(axx)^{6}/5/2)*(c + a^2*cx^2)^2)/x,x)$ [Out]  $int((atan(a*x)^{6}/5/2)*(c + a^2*x^2)^2)/x, x)$ 

**3.848** 
$$
\int \frac{(c+a^2cx^2)^2 \mathbf{ArcTan}(ax)^{5/2}}{x^2} dx
$$

**Optimal**. Leaf size=27

$$
\mathrm{Int}\Bigg(\frac{\left(c+a^2cx^2\right)^2\mathrm{ArcTan}(ax)^{5/2}}{x^2},x\Bigg)
$$

[Out] Unintegrable( $(a^2*c*x^2+c)^2*arctan(a*x)^{(5/2)}/x^2,x$ )

#### **Rubi [A]**

time  $= 0.04$ , antiderivative size  $= 0$ , normalized size of antiderivative  $= 0.00$ , number of steps used = 0, number of rules used = 0, integrand size = 0,  $\frac{\text{number of rules}}{\text{integral size}}$  = 0.000, Rules used  $= \{\}$ 

$$
\int \frac{\left(c+a^2cx^2\right)^2 \text{ArcTan}(ax)^{5/2}}{x^2} \, dx
$$

Verification is not applicable to the result.

[In] Int $[((c + a^2*cx^2)^2*ArcTan[a*x]^(5/2))/x^2,x]$ [Out] Defer[Int][((c + a^2\*c\*x^2)^2\*ArcTan[a\*x]^(5/2))/x^2, x] Rubi steps

$$
\int \frac{(c+a^2cx^2)^2 \tan^{-1}(ax)^{5/2}}{x^2} dx = \int \frac{(c+a^2cx^2)^2 \tan^{-1}(ax)^{5/2}}{x^2} dx
$$

**Mathematica [A]** time  $= 1.86$ , size  $= 0$ , normalized size  $= 0.00$ 

$$
\int \frac{\left(c+a^2cx^2\right)^2 \text{ArcTan}(ax)^{5/2}}{x^2} dx
$$

Verification is not applicable to the result.

[In] Integrate[ $((c + a^2 * c * x^2)^2 * ArcTan[a * x]^(5/2))/x^2, x]$ [Out] Integrate[ $((c + a^2 * c * x^2)^2 * ArcTan[a * x]^2(5/2))/x^2$ , x] **Maple [A]** time  $= 1.02$ , size  $= 0$ , normalized size  $= 0.00$ Z 2 5

$$
\int \frac{\left(a^2c\,x^2+c\right)^2\arctan\left(ax\right)^{\frac{3}{2}}}{x^2}\,dx
$$

Verification of antiderivative is not currently implemented for this CAS.

[In]  $int((a^2*c*x^2+c)^2*arctan(a*x)^{(5/2)}/x^2,x)$ 

[Out] int((a^2\*c\*x^2+c)^2\*arctan(a\*x)^(5/2)/x^2,x)

**Maxima [F(-2)]** time  $= 0.00$ , size  $= 0$ , normalized size  $= 0.00$ 

Exception raised: RuntimeError

Verification of antiderivative is not currently implemented for this CAS.

```
[In] integrate((a^2*c*x^2+c)^2*arctan(axx)^{(5/2)}/x^2,x, algorithm="maxima")
```
[Out] Exception raised: RuntimeError >> ECL says: Error executing code in Maxima: expt: undefined: 0 to a negative exponent.

**Fricas [F(-2)]** time  $= 0.00$ , size  $= 0$ , normalized size  $= 0.00$ 

Exception raised: TypeError

Verification of antiderivative is not currently implemented for this CAS.

[In] integrate( $(a^2*c*x^2+c)^2*arctan(axx)^{2}(5/2)/x^2,x$ , algorithm="fricas")

[Out] Exception raised: TypeError >> Error detected within library code: integ rate: implementation incomplete (constant residues)

**Sympy [A]** time  $= 0.00$ , size  $= 0$ , normalized size  $= 0.00$ 

$$
c^2 \left( \int 2a^2 \operatorname{atan}^{\frac{5}{2}}(ax) dx + \int \frac{\operatorname{atan}^{\frac{5}{2}}(ax)}{x^2} dx + \int a^4 x^2 \operatorname{atan}^{\frac{5}{2}}(ax) dx \right)
$$

Verification of antiderivative is not currently implemented for this CAS.

[In] integrate( $(a**2*c*x**2+c)**2*atan(a*x)**(5/2)/x**2,x)$ 

[Out] c\*\*2\*(Integral(2\*a\*\*2\*atan(a\*x)\*\*(5/2), x) + Integral(atan(a\*x)\*\*(5/2)/x\*\*2 , x) + Integral(a\*\*4\*x\*\*2\*atan(a\*x)\*\*(5/2), x))

**Giac [F(-1)]** Timed out time  $= 0.00$ , size  $= 0$ , normalized size  $= 0.00$ 

#### Timed out

[In] integrate( $(a^2*c*x^2+c)^2*arctan(axx)^{(5/2)}/x^2,x$ , algorithm="giac")

[Out] Timed out

# **Mupad [A]**

 $\overline{\text{time} = 0.00}$ , size = -1, normalized size = -0.04

$$
\int \frac{\mathrm{atan}(a\,x)^{5/2}\,(c\,a^2\,x^2 + c)^2}{x^2}\,dx
$$

Verification of antiderivative is not currently implemented for this CAS.

[In]  $int((atan(axx)^{6}/5/2)*(c + a^{2}x+cx^{2})^{2}/x^{2},x)$ [Out]  $int((atan(axx)^{(5/2)*(c + a^2*cx^2)^2)/x^2, x)$ 

# **3.849** R  $x^m(c+a^2cx^2)^3$   ${\bf ArcTan}(ax)^{5/2}$   $dx$

**Optimal**. Leaf size=27

$$
\mathrm{Int}\Big(x^m\big(c+a^2cx^2\big)^3\,\mathrm{ArcTan}(ax)^{5/2},x\Big)
$$

[Out] Unintegrable(x^m\*(a^2\*c\*x^2+c)^3\*arctan(a\*x)^(5/2),x)

## **Rubi [A]**

time  $= 0.04$ , antiderivative size  $= 0$ , normalized size of antiderivative  $= 0.00$ , number of steps used = 0, number of rules used = 0, integrand size = 0,  $\frac{\text{number of rules}}{\text{integral size}}$  = 0.000, Rules used  $= \{\}$ 

$$
\int x^m (c+a^2cx^2)^3 \arctan(ax)^{5/2} dx
$$

Verification is not applicable to the result.

[In] Int[x^m\*(c + a^2\*c\*x^2)^3\*ArcTan[a\*x]^(5/2),x] [Out] Defer[Int][x^m\*(c + a^2\*c\*x^2)^3\*ArcTan[a\*x]^(5/2), x] Rubi steps

$$
\int x^m (c + a^2 c x^2)^3 \tan^{-1}(ax)^{5/2} dx = \int x^m (c + a^2 c x^2)^3 \tan^{-1}(ax)^{5/2} dx
$$

#### **Mathematica [A]**

time  $= 0.60$ , size  $= 0$ , normalized size  $= 0.00$ 

$$
\int x^m (c+a^2cx^2)^3 \arctan(ax)^{5/2} dx
$$

Verification is not applicable to the result.

[In] Integrate[x^m\*(c + a^2\*c\*x^2)^3\*ArcTan[a\*x]^(5/2),x] [Out] Integrate[x^m\*(c + a^2\*c\*x^2)^3\*ArcTan[a\*x]^(5/2), x] **Maple [A]** time  $= 2.96$ , size  $= 0$ , normalized size  $= 0.00$ 

$$
\int x^m (a^2 c x^2 + c)^3 \arctan (ax)^{\frac{5}{2}} dx
$$

[In]  $int(x^mx^*(a^2*cx^2+c)^3*arctan(a*x)^*(5/2),x)$ 

```
[Out] int(x^m*(a^2*cx^2+c)^3*arctan(axx)^{(-5/2)},x)
```
**Maxima [F(-2)]**

time  $= 0.00$ , size  $= 0$ , normalized size  $= 0.00$ 

Exception raised: RuntimeError

Verification of antiderivative is not currently implemented for this CAS.

```
[In] integrate(x^m*(a^2*c*x^2+c)^3*arctan(a*x)^(5/2),x, algorithm="maxima")
```
[Out] Exception raised: RuntimeError >> ECL says: Error executing code in Maxima: expt: undefined: 0 to a negative exponent.

**Fricas [A]** time  $= 0.00$ , size  $= 0$ , normalized size  $= 0.00$ 

could not integrate

Verification of antiderivative is not currently implemented for this CAS.

```
[In] integrate(x^m*(a^2*c*x^2+c)^3*arctan(a*x)^(5/2),x, algorithm="fricas")
```
[Out] integral( $(a^6*c^3*x^6 + 3*a^4*c^3*x^4 + 3*a^2*c^3*x^2 + c^3)*x^m*arctan(a*x)$  $)^{(5/2)}$ , x)

**Sympy [F(-1)]** Timed out time  $= 0.00$ , size  $= 0$ , normalized size  $= 0.00$ 

Timed out

Verification of antiderivative is not currently implemented for this CAS.

```
[In] integrate(x**m*(a**2*c*x**2+c)**3*atan(a*x)**(5/2),x)
```
[Out] Timed out **Giac [A]**

time  $= 0.00$ , size  $= 0$ , normalized size  $= 0.00$ 

could not integrate

Verification of antiderivative is not currently implemented for this CAS.

[In] integrate(x^m\*(a^2\*c\*x^2+c)^3\*arctan(a\*x)^(5/2),x, algorithm="giac") [Out] sage0\*x

**Mupad [A]**  $\overline{\text{time} = 0.00}$ , size = -1, normalized size = -0.04

$$
\int x^m \, \mathrm{atan} (a\,x)^{5/2} \, \big( c\,a^2\,x^2 + c \big)^3 \, dx
$$

Verification of antiderivative is not currently implemented for this CAS.

[In]  $int(x^{\text{max}}(a*x)^{(5/2)*(c + a^2*x^2)^3,x)$ [Out]  $int(x^{\text{max}}(a*x)^{(5/2)*(c + a^2*x^2)^3, x)$ 

# **3.850** R  $x^2(c+a^2cx^2)^3$   $\mathbf{ArcTan}(ax)^{5/2} \, dx$

**Optimal**. Leaf size=27

$$
\mathrm{Int}\Big(x^2\big(c+a^2cx^2\big)^3\mathrm{ArcTan}(ax)^{5/2},x\Big)
$$

[Out] Unintegrable(x^2\*(a^2\*c\*x^2+c)^3\*arctan(a\*x)^(5/2),x)

#### **Rubi [A]**

time  $= 0.04$ , antiderivative size  $= 0$ , normalized size of antiderivative  $= 0.00$ , number of steps used = 0, number of rules used = 0, integrand size = 0,  $\frac{\text{number of rules}}{\text{integral size}}$  = 0.000, Rules used  $= \{\}$ 

$$
\int x^2 (c + a^2 c x^2)^3 \arctan(ax)^{5/2} dx
$$

Verification is not applicable to the result.

[In] Int[x^2\*(c + a^2\*c\*x^2)^3\*ArcTan[a\*x]^(5/2),x] [Out] Defer[Int][x^2\*(c + a^2\*c\*x^2)^3\*ArcTan[a\*x]^(5/2), x] Rubi steps

$$
\int x^2 (c + a^2 c x^2)^3 \tan^{-1} (ax)^{5/2} dx = \int x^2 (c + a^2 c x^2)^3 \tan^{-1} (ax)^{5/2} dx
$$

#### **Mathematica [A]**

time  $= 1.72$ , size  $= 0$ , normalized size  $= 0.00$ 

$$
\int x^2 (c + a^2 c x^2)^3 \arctan(ax)^{5/2} dx
$$

Verification is not applicable to the result.

[In] Integrate[x^2\*(c + a^2\*c\*x^2)^3\*ArcTan[a\*x]^(5/2),x] [Out] Integrate[x^2\*(c + a^2\*c\*x^2)^3\*ArcTan[a\*x]^(5/2), x] **Maple [A]** time  $= 2.83$ , size  $= 0$ , normalized size  $= 0.00$ 

$$
\int x^2 (a^2 c x^2 + c)^3 \arctan (ax)^{\frac{5}{2}} dx
$$

```
[Out] int(x^2*(a^2*c*x^2+c)^3*arctan(a*x)^(5/2),x)
```
**Maxima [F(-2)]**

time  $= 0.00$ , size  $= 0$ , normalized size  $= 0.00$ 

Exception raised: RuntimeError

Verification of antiderivative is not currently implemented for this CAS.

[In] integrate(x^2\*(a^2\*c\*x^2+c)^3\*arctan(a\*x)^(5/2),x, algorithm="maxima")

[Out] Exception raised: RuntimeError >> ECL says: Error executing code in Maxima: expt: undefined: 0 to a negative exponent.

**Fricas [F(-2)]** time  $= 0.00$ , size  $= 0$ , normalized size  $= 0.00$ 

Exception raised: TypeError

Verification of antiderivative is not currently implemented for this CAS.

```
[In] integrate(x^2*(a^2*c*x^2+c)^3*arctan(a*x)^(5/2),x, algorithm="fricas")
```
[Out] Exception raised: TypeError >> Error detected within library code: integ rate: implementation incomplete (constant residues)

**Sympy [F(-1)]** Timed out time  $= 0.00$ , size  $= 0$ , normalized size  $= 0.00$ 

Timed out

Verification of antiderivative is not currently implemented for this CAS.

```
[In] integrate(x**2*(a**2*c*x**2+c)**3*atan(a*x)**(5/2),x)
[Out] Timed out
Giac [A]
time = 0.00, size = 0, normalized size = 0.00
```
# could not integrate

Verification of antiderivative is not currently implemented for this CAS.

[In] integrate(x^2\*(a^2\*c\*x^2+c)^3\*arctan(a\*x)^(5/2),x, algorithm="giac") [Out] sage0\*x

**Mupad [A]**  $\overline{\text{time} = 0.00}$ , size = -1, normalized size = -0.04

$$
\int x^2 \, \text{atan}(a\,x)^{5/2} \, \big( c\,a^2\,x^2 + c \big)^3 \, dx
$$

Verification of antiderivative is not currently implemented for this CAS.

[In]  $int(x^2*atan(axx)^{6/2})*(c + a^2*cx^2)^3,x)$ [Out]  $int(x^2*atan(axx)^{(5/2)*(c + a^2*cx^2)^3, x)$ 

**3.851** 
$$
\int x(c+a^2cx^2)^3 \,\mathbf{ArcTan}(ax)^{5/2} dx
$$

### **Optimal**. Leaf size=309

$$
\frac{3 c^3 (1+a^2 x^2) \sqrt{{\rm ArcTan}(ax)}}{56 a^2}+\frac{9 c^3 (1+a^2 x^2)^2 \sqrt{{\rm ArcTan}(ax)}}{448 a^2}+\frac{5 c^3 (1+a^2 x^2)^3 \sqrt{{\rm ArcTan}(ax)}}{448 a^2}-\frac{c^3 x (1+a^2 x^2)^2 \sqrt{{\rm ArcTan}(ax)}}{164 a^2}+\frac{c^2 x^2}{164 a^2}+\frac{c^3 x^2}{164 a^2}+\frac{c^2 x^2}{164 a^2}+\frac{c^3 x^2}{164 a^2}+\frac{c^2 x^2}{164 a^2}+\frac{c^3 x^2}{164 a^2}+\frac{c^2 x^2}{164 a^2}+\frac{c^2 x^2}{164 a^2}+\frac{c^3 x^2}{164 a^2}+\frac{c^2 x^2}{164 a^2}+\frac{c^2 x^2}{
$$

 $[Out] -1/14*c^3*x*(a^2*x^2+1)*arctan(a*x)^(3/2)/a-3/56*c^3*x*(a^2*x^2+1)^2*xrctan$  $(\text{a*x})^{\hat{ }}(3/2)/a-5/112*c^3*x*(a^2*x^2+1)^3***$  arctan( $a*x)^{\hat{ }}(3/2)/a+1/8*c^3*(a^2*x^2)$  $2+1$ )^4\*arctan(a\*x)^(5/2)/a^2+3/56\*c^3\*(a^2\*x^2+1)\*arctan(a\*x)^(1/2)/a^2+9/4 48\*c^3\*(a^2\*x^2+1)^2\*arctan(a\*x)^(1/2)/a^2+5/448\*c^3\*(a^2\*x^2+1)^3\*arctan(a  $*x)$ <sup> $\left(1/2\right)/a$ <sup>2</sup>-1/7\*c<sup> $-$ </sup>3\*Unintegrable(arctan(a\*x)<sup> $\left(3/2\right),x\right)/a$ -3/112\*c<sup> $-$ </sup>3\*Uninteg</sup></sup> rable(1/arctan(a\*x)^(1/2),x)/a-9/896\*c^2\*Unintegrable((a^2\*c\*x^2+c)/arctan( a\*x)^(1/2),x)/a-5/896\*c\*Unintegrable((a^2\*c\*x^2+c)^2/arctan(a\*x)^(1/2),x)/a

#### **Rubi [A]**

time  $= 0.13$ , antiderivative size  $= 0$ , normalized size of antiderivative  $= 0.00$ , number of steps used = 0, number of rules used = 0, integrand size = 0,  $\frac{\text{number of rules}}{\text{integral size}}$  = 0.000, Rules used  $= \{\}$ 

$$
\int x (c+a^2cx^2)^3 \arctan(ax)^{5/2} dx
$$

Verification is not applicable to the result.

[In] Int[x\*(c + a^2\*c\*x^2)^3\*ArcTan[a\*x]^(5/2),x]

```
[Out] (3*c^3*(1 + a^2*x^2)*Sqrt[ArcTan[a*x]])/(56*a^2) + (9*c^3*(1 + a^2*x^2)^2)*S(1 + a^2*x^2))qrt[ArcTan[a*x]])/(448*a^2) + (5*c^3*(1 + a^2*x^2)^3*Sqrt[ArcTan[a*x]])/(44
8*a^2) - (c^3*x*(1 + a^2*x^2)*ArcTan[a*x]^(3/2))/(14*a) - (3*c^3*x*(1 + a^2)*x^2)<sup>2</sup>*ArcTan[a*x]<sup>^</sup>(3/2))/(56*a) - (5*c<sup>^</sup>3*x*(1 + a<sup>^</sup>2*x<sup>^</sup>2)<sup>^3</sup>*ArcTan[a*x]<sup>^</sup>(3
(2))/(112*a) + (c^3*(1 + a^2*x^2)^4*ArcTan[a*x]^(5/2))/(8*a^2) - (3*c^3*Def)er[Int][1/Sqrt[ArcTan[a*x]], x])/(112*a) - (9*c^2*Defer[Int][(c + a^2*c*x^2
)/Sqrt[ArcTan[a*x]], x])/(896*a) - (5*c*Defer[Int][(c + a<sup>2*</sup>c*x<sup>2</sup>)<sup>2</sup>/Sqrt[A
rclan[a*x], x]/(896*a) - (c^3*Defer[Int][Arclan[a*x]^(3/2), x]/(7*a)
```
Rubi steps

3995

$$
\int x (c+a^{2}cx^{2})^{3} \tan^{-1}(ax)^{5/2} dx = \frac{c^{3}(1+a^{2}x^{2})^{4} \tan^{-1}(ax)^{5/2}}{8a^{2}} - \frac{5 \int (c+a^{2}cx^{2})^{3} \tan^{-1}(ax)^{3/2} dx}{16a}
$$
\n
$$
= \frac{5c^{3}(1+a^{2}x^{2})^{3} \sqrt{\tan^{-1}(ax)}}{448a^{2}} - \frac{5c^{3}x(1+a^{2}x^{2})^{3} \tan^{-1}(ax)^{3/2}}{112a} + \frac{c^{3}(1+a^{2}x^{2})^{3} \tan^{-1}(ax)}{448a^{2}} + \frac{c^{3}(1+a^{2}x^{2})^{2} \sqrt{\tan^{-1}(ax)}}{448a^{2}} - \frac{3c^{3}x(1+a^{2}x^{2})^{3} \sqrt{\tan^{-1}(ax)}}{448a^{2}} - \frac{3c^{3}x(1+a^{2}x^{2}) \sqrt{\tan^{-1}(ax)}}{56a^{2}} + \frac{9c^{3}(1+a^{2}x^{2})^{2} \sqrt{\tan^{-1}(ax)}}{448a^{2}} + \frac{5c^{3}(1+a^{2}x^{2})^{2} \tan^{-1}(ax)}{448a^{2}} + \frac{5c^{3}(1+a^{2}x^{2})^{2} \tan^{-1}(ax)}{448a^{2}} + \frac{5c^{3}(1+a^{2}x^{2})^{2} \tan^{-1}(ax)}{448a^{2}} + \frac{5c^{3}(1+a^{2}x^{2}) \tan^{-1}(ax)}{448a^{2}} + \frac{5c^{3}(1+a^{2}x^{2}) \tan^{-1}(ax)}{448a^{2}} + \frac{5c^{3}(1+a^{2}x^{2}) \tan^{-1}(ax)}{448a^{2}} + \frac{5c^{3}(1+a^{2}x^{2}) \tan^{-1}(ax)}{448a^{2}} + \frac{5c^{3}(1+a^{2}x^{2}) \tan^{-1}(ax)}{448a^{2}} + \frac{5c^{3}(1+a^{2}x^{2}) \tan^{-1}(ax)}{448a^{2}} + \frac{5c^{3}(1+a^{2}x^{2}) \tan^{-1}(ax)}{448a^{2}} + \frac{5c^{3}(1+a^{2}x^{2}) \tan^{-1}(ax)}{448a^{2}} + \frac{5c^{3}(
$$

**Mathematica [A]** time  $= 1.12$ , size  $= 0$ , normalized size  $= 0.00$ 

$$
\int x(c+a^2cx^2)^3 \arctan(ax)^{5/2} dx
$$

Verification is not applicable to the result.

[In] Integrate[x\*(c + a^2\*c\*x^2)^3\*ArcTan[a\*x]^(5/2),x] [Out] Integrate[x\*(c + a^2\*c\*x^2)^3\*ArcTan[a\*x]^(5/2), x] **Maple [A]** time  $= 1.43$ , size  $= 0$ , normalized size  $= 0.00$ 

$$
\int x (a^2 c x^2 + c)^3 \arctan (ax)^{\frac{5}{2}} dx
$$

Verification of antiderivative is not currently implemented for this CAS.

[In]  $int(x*(a^2*c*x^2+c)^3*arctan(a*x)^{(5/2)},x)$ [Out]  $int(x*(a^2*c*x^2+c)^3*arctan(a*x)^(5/2),x)$ **Maxima [F(-2)]** time  $= 0.00$ , size  $= 0$ , normalized size  $= 0.00$ 

Exception raised: RuntimeError

Verification of antiderivative is not currently implemented for this CAS.

[In] integrate( $x*(a^2*c*x^2+c)^3*arctan(a*x)^{(5/2)},x$ , algorithm="maxima")

[Out] Exception raised: RuntimeError >> ECL says: Error executing code in Maxima: expt: undefined: 0 to a negative exponent.

**Fricas [F(-2)]** time  $= 0.00$ , size  $= 0$ , normalized size  $= 0.00$ 

Exception raised: TypeError

Verification of antiderivative is not currently implemented for this CAS.

[In] integrate( $x*(a^2*c*x^2+c)^3*arctan(axx)^{(5/2)},x$ , algorithm="fricas")

[Out] Exception raised: TypeError >> Error detected within library code: integ rate: implementation incomplete (constant residues)

**Sympy [A]** time  $= 0.00$ , size  $= 0$ , normalized size  $= 0.00$ 

$$
c^3\left(\int x \operatorname{atan}^{\frac{5}{2}}(ax) dx + \int 3a^2x^3 \operatorname{atan}^{\frac{5}{2}}(ax) dx + \int 3a^4x^5 \operatorname{atan}^{\frac{5}{2}}(ax) dx + \int a^6x^7 \operatorname{atan}^{\frac{5}{2}}(ax) dx\right)
$$

Verification of antiderivative is not currently implemented for this CAS.

```
[In] integrate(x*(a**2*c*x**2+c)**3*atan(a*x)**(5/2),x)
```
[Out] c\*\*3\*(Integral(x\*atan(a\*x)\*\*(5/2), x) + Integral(3\*a\*\*2\*x\*\*3\*atan(a\*x)\*\*(5/ 2), x) + Integral(3\*a\*\*4\*x\*\*5\*atan(a\*x)\*\*(5/2), x) + Integral(a\*\*6\*x\*\*7\*ata  $n(a*x)*(5/2), x)$ 

**Giac [A]** time  $= 0.00$ , size  $= 0$ , normalized size  $= 0.00$ 

could not integrate

Verification of antiderivative is not currently implemented for this CAS.

```
[In] integrate(x*(a^2*c*x^2+c)^3*arctan(a*x)^(5/2),x, algorithm="giac")
```
[Out] sage0\*x

**Mupad [A]** time  $= 0.00$ , size  $= -1$ , normalized size  $= -0.00$ 

$$
\int x \operatorname{atan} (a\,x)^{5/2} \left( c\,a^2\,x^2 + c \right)^3 dx
$$

Verification of antiderivative is not currently implemented for this CAS.

[In]  $int(x*atan(a*x)^{6}/5/2)*(c + a^2*c*x^2)^3,x)$ [Out] int(x\*atan(a\*x)^(5/2)\*(c + a^2\*c\*x^2)^3, x)
## **3.852** R  $\int (c+a^2cx^2)^3\mathop{{\bf ArcTan}}(ax)^{5/2}dx$

**Optimal**. Leaf size=259

$$
-\frac{2 c^3 (1+a^2 x^2) \operatorname{ArcTan}(ax)^{3/2}}{7 a}-\frac{3 c^3 (1+a^2 x^2)^2 \operatorname{ArcTan}(ax)^{3/2}}{28 a}-\frac{5 c^3 (1+a^2 x^2)^3 \operatorname{ArcTan}(ax)^{3/2}}{84 a}+\frac{8}{35} c^3 x \big(1+a^2 x^2\big) \Big\}
$$

 $[Out] -2/7*c^3*(a^2*x^2+1)*arctan(a*x)^(3/2)/a-3/28*c^3*(a^2*x^2+1)^2*arctan(a*x)$  $\hat{-(3/2)}$ /a-5/84\*c^3\*(a^2\*x^2+1)^3\*arctan(a\*x)^(3/2)/a+8/35\*c^3\*x\*(a^2\*x^2+1)\* arctan(a\*x)^(5/2)+6/35\*c^3\*x\*(a^2\*x^2+1)^2\*arctan(a\*x)^(5/2)+1/7\*c^3\*x\*(a^2 \*x^2+1)^3\*arctan(a\*x)^(5/2)+16/35\*c^3\*Unintegrable(arctan(a\*x)^(5/2),x)+3/7  $*c^3*Unintegrable(arctan(a*x)^(1/2),x)+9/56*c^2*Unintegrable((a^2*c*x^2+c)*$  $arctan(a*x)^(1/2),x)+5/56*c*Unitegrable((a^2*x^2+c)^2*arctan(a*x)^(1/2),$ x)

#### **Rubi [A]**

time  $= 0.09$ , antiderivative size  $= 0$ , normalized size of antiderivative  $= 0.00$ , number of steps used = 0, number of rules used = 0, integrand size = 0,  $\frac{\text{number of rules}}{\text{integral size}}$  = 0.000, Rules used  $= \{\}$ 

$$
\int \left(c + a^2 c x^2\right)^3 \text{ArcTan}(ax)^{5/2} \, dx
$$

Verification is not applicable to the result.

[In] Int  $[(c + a^2 * c * x^2)^3 * ArcTan[a * x]^(5/2),x]$ 

 $[Out]$  (-2\*c<sup>-</sup>3\*(1 + a<sup>-</sup>2\*x<sup>-</sup>2)\*ArcTan[a\*x]<sup>-</sup>(3/2))/(7\*a) - (3\*c<sup>-</sup>3\*(1 + a<sup>-</sup>2\*x<sup>-</sup>2)<sup>-</sup>2\*Arc Tan[a\*x]^(3/2))/(28\*a) - (5\*c^3\*(1 + a^2\*x^2)^3\*ArcTan[a\*x]^(3/2))/(84\*a) +  $(8*c^3*x*(1 + a^2*x^2)*ArcTan[a*x]^(5/2))/35 + (6*c^3*x*(1 + a^2*x^2)^2*Ar$ cTan[a\*x]^(5/2))/35 + (c^3\*x\*(1 + a^2\*x^2)^3\*ArcTan[a\*x]^(5/2))/7 + (3\*c^3\* Defer[Int][Sqrt[ArcTan[a\*x]], x])/7 +  $(9*c^2*Defer[Int]$ [(c + a<sup>2\*</sup>c\*x<sup>2</sup>)\*Sqr  $t[ArcTan[a*x]], x]/56 + (5*c*Defer[Int][c + a^2*c*x^2)^2*Sqrt[ArcTan[a*x]$ ], x])/56 + (16\*c^3\*Defer[Int][ArcTan[a\*x]^(5/2), x])/35

Rubi steps

$$
\int (c+a^{2}cx^{2})^{3} \tan^{-1}(ax)^{5/2} dx = -\frac{5c^{3}(1+a^{2}x^{2})^{3} \tan^{-1}(ax)^{3/2}}{84a} + \frac{1}{7}c^{3}x(1+a^{2}x^{2})^{3} \tan^{-1}(ax)^{5/2} + \frac{1}{56}(5c)
$$

$$
= -\frac{3c^{3}(1+a^{2}x^{2})^{2} \tan^{-1}(ax)^{3/2}}{28a} - \frac{5c^{3}(1+a^{2}x^{2})^{3} \tan^{-1}(ax)^{3/2}}{84a} + \frac{6}{35}c^{3}x(1)
$$

$$
= -\frac{2c^{3}(1+a^{2}x^{2}) \tan^{-1}(ax)^{3/2}}{7a} - \frac{3c^{3}(1+a^{2}x^{2})^{2} \tan^{-1}(ax)^{3/2}}{28a} - \frac{5c^{3}(1+a^{2}x^{2})^{3}}{28a}
$$

### **Mathematica [A]**

time  $= 1.59$ , size  $= 0$ , normalized size  $= 0.00$ 

$$
\int \left(c + a^2 c x^2\right)^3 \text{ArcTan}(ax)^{5/2} \, dx
$$

Verification is not applicable to the result.

[In] Integrate[(c + a^2\*c\*x^2)^3\*ArcTan[a\*x]^(5/2),x] [Out] Integrate[(c + a^2\*c\*x^2)^3\*ArcTan[a\*x]^(5/2), x] **Maple [A]** time  $= 0.76$ , size  $= 0$ , normalized size  $= 0.00$ 

$$
\int \left( a^{2}c\,x^{2}+c\right) ^{3}\arctan\left( ax\right) ^{\frac{5}{2}}\,dx
$$

Verification of antiderivative is not currently implemented for this CAS.

[In]  $int((a^2*c*x^2+c)^3*arctan(a*x)^{(5/2)},x)$ [Out]  $int((a^2*c*x^2+c)^3*arctan(axx)^{(5/2)},x)$  $Maxima$   $|F(-2)|$ time  $= 0.00$ , size  $= 0$ , normalized size  $= 0.00$ 

Exception raised: RuntimeError

Verification of antiderivative is not currently implemented for this CAS.

[In] integrate( $(a^2*c*x^2+c)^3*arctan(axx)^{(5/2)},x$ , algorithm="maxima")

[Out] Exception raised: RuntimeError >> ECL says: Error executing code in Maxima: expt: undefined: 0 to a negative exponent.

**Fricas [F(-2)]**

time  $= 0.00$ , size  $= 0$ , normalized size  $= 0.00$ 

Exception raised: TypeError

Verification of antiderivative is not currently implemented for this CAS.

[In] integrate( $(a^2*c*x^2+c)^3*arctan(axx)^{(5/2)},x$ , algorithm="fricas")

[Out] Exception raised: TypeError >> Error detected within library code: integ rate: implementation incomplete (constant residues)

**Sympy [A]** time  $= 0.00$ , size  $= 0$ , normalized size  $= 0.00$ 

$$
c^3\left(\int 3a^2x^2\operatorname{atan}^{\frac{5}{2}}(ax)\,dx+\int 3a^4x^4\operatorname{atan}^{\frac{5}{2}}(ax)\,dx+\int a^6x^6\operatorname{atan}^{\frac{5}{2}}(ax)\,dx+\int \operatorname{atan}^{\frac{5}{2}}(ax)\,dx\right)
$$

```
[In] integrate((ax*2*cx**2+c)**3*atan(a*x)**(5/2),x)
```
[Out] c\*\*3\*(Integral(3\*a\*\*2\*x\*\*2\*atan(a\*x)\*\*(5/2), x) + Integral(3\*a\*\*4\*x\*\*4\*atan  $(axx)**(5/2)$ , x) + Integral(a\*\*6\*x\*\*6\*atan(a\*x)\*\*(5/2), x) + Integral(atan( a\*x)\*\*(5/2), x)) **Giac [A]** time  $= 0.00$ , size  $= 0$ , normalized size  $= 0.00$ 

could not integrate

Verification of antiderivative is not currently implemented for this CAS.

```
[In] integrate((a^2*c*x^2+c)^3*arctan(a*x)^{(5/2)},x, algorithm="giac")
[Out] sage0*x
Mupad [A]
time = 0.00, size = -1, normalized size = -0.00
```

$$
\int \mathrm{atan}(a\,x)^{5/2}\left(c\,a^2\,x^2+c\right)^3dx
$$

Verification of antiderivative is not currently implemented for this CAS.

[In]  $int(atan(a*x)^{6}/5/2)*(c + a^{2}x+cx^{2})^{3}$ , x) [Out] int(atan(a\*x)^(5/2)\*(c + a^2\*c\*x^2)^3, x)

**3.853** 
$$
\int \frac{(c+a^2cx^2)^3\mathbf{ArcTan}(ax)^{5/2}}{x} dx
$$

$$
\mathrm{Int}\Bigg(\frac{(c+a^2cx^2)^3\operatorname{ArcTan}(ax)^{5/2}}{x},x\Bigg)
$$

[Out] Unintegrable( $(a^2*c*x^2+c)^3*arctan(a*x)^{(5/2)}/x,x$ )

#### **Rubi [A]**

time  $= 0.04$ , antiderivative size  $= 0$ , normalized size of antiderivative  $= 0.00$ , number of steps used = 0, number of rules used = 0, integrand size = 0,  $\frac{\text{number of rules}}{\text{integral size}}$  = 0.000, Rules used  $= \{\}$ 

$$
\int \frac{\left(c+a^2cx^2\right)^3 \text{ArcTan}(ax)^{5/2}}{x} \, dx
$$

Verification is not applicable to the result.

[In] Int $[((c + a^2*cx^2)^3*ArcTan[a*x]^(5/2))/x,x]$ [Out] Defer[Int] $[((c + a^2*cx^2)^3*ArcTan[a*x]^(5/2))/x, x]$ Rubi steps

$$
\int \frac{(c+a^2cx^2)^3 \tan^{-1}(ax)^{5/2}}{x} dx = \int \frac{(c+a^2cx^2)^3 \tan^{-1}(ax)^{5/2}}{x} dx
$$

**Mathematica [A]** time  $= 1.12$ , size  $= 0$ , normalized size  $= 0.00$ 

$$
\int \frac{(c+a^2cx^2)^3 \arctan(ax)^{5/2}}{x} dx
$$

Verification is not applicable to the result.

[In] Integrate[ $((c + a^2 * c * x^2)^3 * ArcTan[a * x]^(5/2))/x, x$ ] [Out] Integrate[((c + a^2\*c\*x^2)^3\*ArcTan[a\*x]^(5/2))/x, x] **Maple [A]** time  $= 1.63$ , size  $= 0$ , normalized size  $= 0.00$ 

$$
\int \frac{\left(a^2c\,x^2 + c\right)^3 \arctan\left(ax\right)^{\frac{5}{2}}}{x} \, dx
$$

[In]  $int((a^2*c*x^2+c)^3*arctan(a*x)^{(5/2)}/x,x)$ [Out] int((a^2\*c\*x^2+c)^3\*arctan(a\*x)^(5/2)/x,x) **Maxima [F(-2)]** time  $= 0.00$ , size  $= 0$ , normalized size  $= 0.00$ 

Exception raised: RuntimeError

Verification of antiderivative is not currently implemented for this CAS.

```
[In] integrate((a^2*c*x^2+c)^3*arctan(axx)^{(5/2)}/x,x, algorithm="maxima")
```
[Out] Exception raised: RuntimeError >> ECL says: Error executing code in Maxima: expt: undefined: 0 to a negative exponent.

**Fricas [F(-2)]** time  $= 0.00$ , size  $= 0$ , normalized size  $= 0.00$ 

Exception raised: TypeError

Verification of antiderivative is not currently implemented for this CAS.

[In] integrate( $(a^2*c*x^2+c)^3*arctan(axx)^{(5/2)}/x,x$ , algorithm="fricas")

[Out] Exception raised: TypeError >> Error detected within library code: integ rate: implementation incomplete (constant residues)

**Sympy [A]** time  $= 0.00$ , size  $= 0$ , normalized size  $= 0.00$ 

$$
c^3\left(\int \frac{\mathrm{atan^5}}{x} \left(ax\right) dx + \int 3a^2x \, \mathrm{atan^5} \left(ax\right) dx + \int 3a^4x^3 \, \mathrm{atan^5} \left(ax\right) dx + \int a^6x^5 \, \mathrm{atan^5} \left(ax\right) dx\right)
$$

Verification of antiderivative is not currently implemented for this CAS.

[In] integrate( $(a**2*c***2+c)**3*atan(a*x)**(5/2)/x,x)$ 

[Out]  $c**3*(\text{Integral}(\text{atan}(a*x)**(5/2)/x, x) + \text{Integral}(3* a**2*x*atan(a*x)**(5/2),$  $x)$  + Integral(3\*a\*\*4\*x\*\*3\*atan(a\*x)\*\*(5/2), x) + Integral(a\*\*6\*x\*\*5\*atan(a  $*x)**(5/2, x)$ 

**Giac [F(-1)]** Timed out time  $= 0.00$ , size  $= 0$ , normalized size  $= 0.00$ 

#### Timed out

Verification of antiderivative is not currently implemented for this CAS.

[In] integrate( $(a^2*c*x^2+c)^3*arctan(axx)^{(5/2)}/x,x$ , algorithm="giac")

[Out] Timed out

### **Mupad [A]**

 $\overline{\text{time} = 0.00}$ , size = -1, normalized size = -0.04

$$
\int \frac{\mathrm{atan}(a\,x)^{5/2}\left(c\,a^2\,x^2+c\right)^3}{x}\,dx
$$

Verification of antiderivative is not currently implemented for this CAS.

[In]  $int((atan(axx)^{6}/5/2)*(c + a^2*cx^2)^{3}/x,x)$ [Out]  $int((atan(a*x)^{6}/5/2)*(c + a^2*x^2)^{3}/x, x)$ 

**3.854** 
$$
\int \frac{(c+a^2cx^2)^3 \mathbf{ArcTan}(ax)^{5/2}}{x^2} dx
$$

$$
\mathrm{Int}\Bigg(\frac{\left(c+a^2cx^2\right)^3\mathrm{ArcTan}(ax)^{5/2}}{x^2},x\Bigg)
$$

[Out] Unintegrable( $(a^2*c*x^2+c)^3*arctan(a*x)^{(5/2)}/x^2,x$ )

#### **Rubi [A]**

time  $= 0.04$ , antiderivative size  $= 0$ , normalized size of antiderivative  $= 0.00$ , number of steps used = 0, number of rules used = 0, integrand size = 0,  $\frac{\text{number of rules}}{\text{integral size}}$  = 0.000, Rules used  $= \{\}$ 

$$
\int \frac{\left(c+a^2cx^2\right)^3\text{ArcTan}(ax)^{5/2}}{x^2} \, dx
$$

Verification is not applicable to the result.

[In] Int $[((c + a^2*c*x^2)^3*ArcTan[a*x]^(5/2))/x^2,x]$ [Out] Defer[Int][((c + a^2\*c\*x^2)^3\*ArcTan[a\*x]^(5/2))/x^2, x] Rubi steps

$$
\int \frac{(c+a^2cx^2)^3 \tan^{-1}(ax)^{5/2}}{x^2} dx = \int \frac{(c+a^2cx^2)^3 \tan^{-1}(ax)^{5/2}}{x^2} dx
$$

**Mathematica [A]** time  $= 1.84$ , size  $= 0$ , normalized size  $= 0.00$ 

$$
\int \frac{\left(c+a^2cx^2\right)^3 \text{ArcTan}(ax)^{5/2}}{x^2} dx
$$

Verification is not applicable to the result.

[In] Integrate[ $((c + a^2 * c * x^2)^3 * ArcTan[a * x]^(5/2))/x^2, x]$ 

[Out] Integrate[ $((c + a^2 * c * x^2)^3 * ArcTan[a * x]^(5/2))/x^2$ , x]

**Maple [A]**

time  $= 1.34$ , size  $= 0$ , normalized size  $= 0.00$ 

$$
\int \frac{\left(a^2c\,x^2 + c\right)^3 \arctan\left(ax\right)^{\frac{5}{2}}}{x^2} \, dx
$$

[In]  $int((a^2*c*x^2+c)^3*arctan(a*x)^{(5/2)}/x^2,x)$ [Out] int((a^2\*c\*x^2+c)^3\*arctan(a\*x)^(5/2)/x^2,x) **Maxima [F(-2)]** time  $= 0.00$ , size  $= 0$ , normalized size  $= 0.00$ 

Exception raised: RuntimeError

Verification of antiderivative is not currently implemented for this CAS.

```
[In] integrate((a^2*c*x^2+c)^3*arctan(a*x)^(5/2)/x^2,x, algorithm="maxima")
```
[Out] Exception raised: RuntimeError >> ECL says: Error executing code in Maxima: expt: undefined: 0 to a negative exponent.

**Fricas [F(-2)]** time  $= 0.00$ , size  $= 0$ , normalized size  $= 0.00$ 

Exception raised: TypeError

Verification of antiderivative is not currently implemented for this CAS.

[In] integrate( $(a^2*c*x^2+c)^3*arctan(axx)^{(-5/2)}/x^2,x$ , algorithm="fricas")

[Out] Exception raised: TypeError >> Error detected within library code: integ rate: implementation incomplete (constant residues)

**Sympy [A]** time  $= 0.00$ , size  $= 0$ , normalized size  $= 0.00$ 

$$
c^{3} \left( \int 3a^{2} \operatorname{atan}^{\frac{5}{2}}(ax) dx + \int \frac{\operatorname{atan}^{\frac{5}{2}}(ax)}{x^{2}} dx + \int 3a^{4} x^{2} \operatorname{atan}^{\frac{5}{2}}(ax) dx + \int a^{6} x^{4} \operatorname{atan}^{\frac{5}{2}}(ax) dx \right)
$$

Verification of antiderivative is not currently implemented for this CAS.

[In] integrate( $(x**2*c*x**2+c)**3*atan(a*x)**(5/2)/x**2,x)$ 

[Out] c\*\*3\*(Integral(3\*a\*\*2\*atan(a\*x)\*\*(5/2), x) + Integral(atan(a\*x)\*\*(5/2)/x\*\*2  $, x)$  + Integral(3\*a\*\*4\*x\*\*2\*atan(a\*x)\*\*(5/2), x) + Integral(a\*\*6\*x\*\*4\*atan(  $a*x$ )\*\*(5/2), x))

**Giac [F(-1)]** Timed out time  $= 0.00$ , size  $= 0$ , normalized size  $= 0.00$ 

Timed out

Verification of antiderivative is not currently implemented for this CAS.

[In] integrate( $(a^2*c*x^2+c)^3*arctan(axx)^{(5/2)}/x^2,x$ , algorithm="giac")

[Out] Timed out

### **Mupad [A]**

 $\overline{\text{time} = 0.00}$ , size = -1, normalized size = -0.04

$$
\int \frac{\mathrm{atan}(a\,x)^{5/2}\,(c\,a^2\,x^2 + c)^3}{x^2}\,dx
$$

Verification of antiderivative is not currently implemented for this CAS.

[In]  $int((atan(axx)^{6}/5/2)*(c + a^{2}x+cx^{2})^{3}/x^{2},x)$ [Out]  $int((atan(axx)^{6}/5/2)*(c + a^{2}xc*x^{2})^{3}/x^{2}, x)$ 

$$
\textbf{3.855} \qquad \int \frac{x^m \mathbf{ArcTan}(ax)^{5/2}}{c+a^2cx^2} \, dx
$$

$$
\text{Int}\bigg(\frac{x^m\text{ArcTan}(ax)^{5/2}}{c+a^2cx^2},x\bigg)
$$

[Out] Unintegrable(x^m\*arctan(a\*x)^(5/2)/(a^2\*c\*x^2+c),x)

**Rubi [A]**

time  $= 0.04$ , antiderivative size  $= 0$ , normalized size of antiderivative  $= 0.00$ , number of steps used = 0, number of rules used = 0, integrand size = 0,  $\frac{\text{number of rules}}{\text{integral size}}$  = 0.000, Rules used  $= \{\}$ 

$$
\int \frac{x^m \text{ArcTan}(ax)^{5/2}}{c + a^2 c x^2} \, dx
$$

Verification is not applicable to the result.

[In] Int  $[(x^m*ArcTan[a*x]^(5/2))/(c + a^2*c*x^2),x]$ [Out] Defer[Int][ $(x^m*ArcTan[a*x]^(5/2))/(c + a^2*c*x^2), x]$ Rubi steps

$$
\int \frac{x^m \tan^{-1}(ax)^{5/2}}{c + a^2 c x^2} dx = \int \frac{x^m \tan^{-1}(ax)^{5/2}}{c + a^2 c x^2} dx
$$

#### **Mathematica [A]**

time  $= 0.52$ , size  $= 0$ , normalized size  $= 0.00$ 

$$
\int \frac{x^m \text{ArcTan}(ax)^{5/2}}{c + a^2 cx^2} \, dx
$$

Verification is not applicable to the result.

[In] Integrate  $[(x^m*ArcTan[a*x]^-(5/2))/(c + a^2*cx^2),x]$ [Out] Integrate[ $(x^m*ArcTan[a*x]^(5/2))/(c + a^2*c*x^2), x]$ **Maple [A]** time  $= 0.33$ , size  $= 0$ , normalized size  $= 0.00$ 

$$
\int \frac{x^m \arctan (ax)^{\frac{5}{2}}}{a^2 c x^2 + c} dx
$$

Verification of antiderivative is not currently implemented for this CAS.

[In]  $int(x^{\text{max}}(a*x)^{(5/2)}/(a^{\text{max}}x^{\text{max}})$ , x) [Out]  $int(x^{\text{max}}(a*x)^{(5/2)}/(a^{\text{max}}x^{\text{max}}),x)$ 

**Maxima [F(-2)]**

time  $= 0.00$ , size  $= 0$ , normalized size  $= 0.00$ 

Exception raised: RuntimeError

Verification of antiderivative is not currently implemented for this CAS.

[In] integrate(x^m\*arctan(a\*x)^(5/2)/(a^2\*c\*x^2+c),x, algorithm="maxima")

[Out] Exception raised: RuntimeError >> ECL says: Error executing code in Maxima: expt: undefined: 0 to a negative exponent.

**Fricas [A]** time  $= 0.00$ , size  $= 0$ , normalized size  $= 0.00$ 

could not integrate

Verification of antiderivative is not currently implemented for this CAS.

[In] integrate(x^m\*arctan(a\*x)^(5/2)/(a^2\*c\*x^2+c),x, algorithm="fricas") [Out] integral(x^m\*arctan(a\*x)^(5/2)/(a^2\*c\*x^2 + c), x) **Sympy [F(-2)]** time  $= 0.00$ , size  $= 0$ , normalized size  $= 0.00$ 

Exception raised: SystemError

Verification of antiderivative is not currently implemented for this CAS.

 $[n]$  integrate(x\*\*m\*atan(a\*x)\*\*(5/2)/(a\*\*2\*c\*x\*\*2+c),x)

[Out] Exception raised: SystemError >> excessive stack use: stack is 3063 deep **Giac [A]** time  $= 0.00$ , size  $= 0$ , normalized size  $= 0.00$ 

could not integrate

Verification of antiderivative is not currently implemented for this CAS.

[In] integrate(x^m\*arctan(a\*x)^(5/2)/(a^2\*c\*x^2+c),x, algorithm="giac")

[Out] sage0\*x

**Mupad [A]**

time  $= 0.00$ , size  $= -1$ , normalized size  $= -0.04$ 

$$
\int \frac{x^m \operatorname{atan}(a\,x)^{5/2}}{c\,a^2\,x^2 + c}\,dx
$$

[In]  $int((x^{\text{max}}a*x)^{(5/2)})/(c + a^{\text{max}}x^2),x)$ [Out]  $int((x^mu*atan(a*x)^(5/2))/(c + a^2*x^2), x)$ 

$$
4009\,
$$

$$
\textbf{3.856} \qquad \int \frac{x^3 \mathbf{ArcTan}(ax)^{5/2}}{c+a^2cx^2} \, dx
$$

$$
-\frac{2x \text{ArcTan}(ax)^{7/2}}{7a^3c} + \frac{\text{Int}\big(x \text{ArcTan}(ax)^{5/2},x\big)}{a^2c} + \frac{2 \text{Int}\big(\text{ArcTan}(ax)^{7/2},x\big)}{7a^3c}
$$

[Out]  $-2/7*x*arctan(axx)^{2}/7/2)/a^3/c+Unintegrable(x*arctan(axx)^{6}/2),x)/a^2/c+2/$ 7\*Unintegrable(arctan(a\*x)^(7/2),x)/a^3/c

#### **Rubi [A]**

time  $= 0.08$ , antiderivative size  $= 0$ , normalized size of antiderivative  $= 0.00$ , number of steps used = 0, number of rules used = 0, integrand size = 0,  $\frac{\text{number of rules}}{\text{integral size}}$  = 0.000, Rules used  $= \{\}$ 

$$
\int \frac{x^3 \text{ArcTan}(ax)^{5/2}}{c + a^2 c x^2} \, dx
$$

Verification is not applicable to the result.

```
[In] Int[(x^3*ArcTan[a*x]^(5/2))/(c + a^2*cx^2),x][Out] (-2*x*ArcTan[a*x]^(7/2))/(7*a^3*c) + Defer[Int][x*ArcTan[a*x]^(5/2), x]/(a^2)2*c) + (2*Defer[Int][ArcTan[a*x]^(7/2), x])/(7*a^3*c)
```
Rubi steps

$$
\int \frac{x^3 \tan^{-1}(ax)^{5/2}}{c + a^2 c x^2} dx = -\frac{\int \frac{x \tan^{-1}(ax)^{5/2}}{c + a^2 c x^2} dx}{a^2} + \frac{\int x \tan^{-1}(ax)^{5/2} dx}{a^2 c}
$$

$$
= -\frac{2x \tan^{-1}(ax)^{7/2}}{7a^3 c} + \frac{2 \int \tan^{-1}(ax)^{7/2} dx}{7a^3 c} + \frac{\int x \tan^{-1}(ax)^{5/2} dx}{a^2 c}
$$

#### **Mathematica [A]** time  $= 3.16$ , size  $= 0$ , normalized size  $= 0.00$

$$
\int \frac{x^3 \text{ArcTan}(ax)^{5/2}}{c + a^2 c x^2} \, dx
$$

Verification is not applicable to the result.

[In] Integrate  $[(x^3*ArcTan[a*x]^-(5/2))/(c + a^2*cx^2),x]$ [Out] Integrate[(x^3\*ArcTan[a\*x]^(5/2))/(c + a^2\*c\*x^2), x] **Maple [A]** time  $= 1.52$ , size  $= 0$ , normalized size  $= 0.00$ 

$$
\int \frac{x^3 \arctan (ax)^{\frac{5}{2}}}{a^2 c x^2 + c} \, dx
$$

Verification of antiderivative is not currently implemented for this CAS.

[In]  $int(x^3*arctan(axx)^{(-5/2)/(a^2*cx^2+c)},x)$  $[0ut]$  int(x<sup>-3\*</sup>arctan(a\*x)<sup>-</sup>(5/2)/(a<sup>-2\*</sup>c\*x<sup>-2+</sup>c),x) **Maxima [F(-2)]** time  $= 0.00$ , size  $= 0$ , normalized size  $= 0.00$ 

Exception raised: RuntimeError

Verification of antiderivative is not currently implemented for this CAS.

```
[In] integrate(x^3*arctan(a*x)^(5/2)/(a^2*c*x^2+c),x, algorithm="maxima")
```
[Out] Exception raised: RuntimeError >> ECL says: Error executing code in Maxima: expt: undefined: 0 to a negative exponent.

**Fricas [F(-2)]** time  $= 0.00$ , size  $= 0$ , normalized size  $= 0.00$ 

Exception raised: TypeError

Verification of antiderivative is not currently implemented for this CAS.

```
[In] integrate(x^3*arctan(a*x)^(5/2)/(a^2*c*x^2+c),x, algorithm="fricas")
```
[Out] Exception raised: TypeError >> Error detected within library code: integ rate: implementation incomplete (constant residues)

**Sympy [A]** time  $= 0.00$ , size  $= 0$ , normalized size  $= 0.00$ 

$$
\frac{\int \frac{x^3 \operatorname{atan}^{\frac{5}{2}}(ax)}{a^2 x^2 + 1} dx}{c}
$$

Verification of antiderivative is not currently implemented for this CAS.

[In] integrate(x\*\*3\*atan(a\*x)\*\*(5/2)/(a\*\*2\*c\*x\*\*2+c),x) [Out] Integral(x\*\*3\*atan(a\*x)\*\*(5/2)/(a\*\*2\*x\*\*2 + 1), x)/c **Giac [A]** time  $= 0.00$ , size  $= 0$ , normalized size  $= 0.00$ 

could not integrate

## [In] integrate(x^3\*arctan(a\*x)^(5/2)/(a^2\*c\*x^2+c),x, algorithm="giac") [Out] sage0\*x

**Mupad [A]**  $time = 0.00$ , size = -1, normalized size = -0.02

$$
\int \frac{x^3 \operatorname{atan}(a\,x)^{5/2}}{c\,a^2\,x^2 + c}\,dx
$$

Verification of antiderivative is not currently implemented for this CAS.

[In]  $int((x^3*atan(axx)^{(5/2)})/(c + a^2*cx^2),x)$ 

[Out]  $int((x^3*atan(axx)^{6}(5/2))/(c + a^2*cx^2), x)$ 

$$
\textbf{3.857} \qquad \int \frac{x^2 \mathbf{ArcTan}(ax)^{5/2}}{c+a^2cx^2} \, dx
$$

$$
-\frac{2 \mathrm{ArcTan}(ax)^{7/2}}{7a^3c} + \frac{\mathrm{Int}\big(\mathrm{ArcTan}(ax)^{5/2},x\big)}{a^2c}
$$

[Out]  $-2/7*arctan(a*x)^{2}/7/2)/a^3/c+Unintegrable(arctan(a*x)^{6}/2),x)/a^2/c$ **Rubi [A]**

time  $= 0.07$ , antiderivative size  $= 0$ , normalized size of antiderivative  $= 0.00$ , number of steps used = 0, number of rules used = 0, integrand size = 0,  $\frac{\text{number of rules}}{\text{integral size}}$  = 0.000, Rules used  $= \{\}$ 

$$
\int \frac{x^2 \text{ArcTan}(ax)^{5/2}}{c + a^2 cx^2} \, dx
$$

Verification is not applicable to the result.

[In] Int[(x^2\*ArcTan[a\*x]^(5/2))/(c + a^2\*c\*x^2),x] [Out]  $(-2*ArcTan[a*x]^(7/2))/(7*a^3*c) + Defer[Int][ArcTan[a*x]^(5/2), x]/(a^2*c)$ Rubi steps

$$
\int \frac{x^2 \tan^{-1}(ax)^{5/2}}{c + a^2 c x^2} dx = -\frac{\int \frac{\tan^{-1}(ax)^{5/2}}{c + a^2 c x^2} dx}{a^2} + \frac{\int \tan^{-1}(ax)^{5/2} dx}{a^2 c}
$$

$$
= -\frac{2 \tan^{-1}(ax)^{7/2}}{7a^3c} + \frac{\int \tan^{-1}(ax)^{5/2} dx}{a^2c}
$$

**Mathematica [A]** time  $= 0.93$ , size  $= 0$ , normalized size  $= 0.00$ 

$$
\int \frac{x^2 \text{ArcTan}(ax)^{5/2}}{c + a^2 c x^2} \, dx
$$

Verification is not applicable to the result.

[In] Integrate  $[(x^2*ArcTan[a*x]^(5/2))/(c + a^2*cx^2),x]$ [Out] Integrate  $[(x^2*ArcTan[a*x]^*(5/2))/(c + a^2*cx^2), x]$ **Maple [A]** time  $= 0.41$ , size  $= 0$ , normalized size  $= 0.00$ 5

$$
\int \frac{x^2 \arctan (ax)^{\frac{3}{2}}}{a^2 c x^2 + c} dx
$$

[In]  $int(x^2*arctan(axx)^{(-5/2)/(a^2*c*x^2+c)},x)$ [Out]  $int(x^2*arctan(ax*x)^{6/2})/(a^2*cx^2+c),x)$ **Maxima [F(-2)]** time  $= 0.00$ , size  $= 0$ , normalized size  $= 0.00$ 

Exception raised: RuntimeError

Verification of antiderivative is not currently implemented for this CAS.

```
[In] integrate(x^2*arctan(a*x)^(5/2)/(a^2*c*x^2+c),x, algorithm="maxima")
```
[Out] Exception raised: RuntimeError >> ECL says: Error executing code in Maxima: expt: undefined: 0 to a negative exponent.

**Fricas [F(-2)]** time  $= 0.00$ , size  $= 0$ , normalized size  $= 0.00$ 

Exception raised: TypeError

Verification of antiderivative is not currently implemented for this CAS.

[In] integrate(x^2\*arctan(a\*x)^(5/2)/(a^2\*c\*x^2+c),x, algorithm="fricas")

[Out] Exception raised: TypeError >> Error detected within library code: integ rate: implementation incomplete (constant residues)

**Sympy [A]** time  $= 0.00$ , size  $= 0$ , normalized size  $= 0.00$ 

$$
\frac{\int \frac{x^2 \operatorname{atan}^{\frac{5}{2}}(ax)}{a^2 x^2 + 1} dx}{c}
$$

Verification of antiderivative is not currently implemented for this CAS.

```
[n] integrate(x**2*atan(a*x)**(5/2)/(a**2*c*x**2+c),x)
[Out] Integral(x**2*atan(a*x)**(5/2)/(a**2*x**2 + 1), x)/c
Giac [A]
time = 0.00, size = 0, normalized size = 0.00
```
could not integrate

Verification of antiderivative is not currently implemented for this CAS.

[In] integrate(x^2\*arctan(a\*x)^(5/2)/(a^2\*c\*x^2+c),x, algorithm="giac")

[Out] sage0\*x

**Mupad [A]**  $\overline{\text{time} = 0.00}$ , size = -1, normalized size = -0.03

$$
\int \frac{x^2 \operatorname{atan}(a\,x)^{5/2}}{c\,a^2\,x^2 + c}\,dx
$$

Verification of antiderivative is not currently implemented for this CAS.

[In]  $int((x^2*atan(axx)^{(5/2)})/(c + a^2*cx^2),x)$ [Out]  $int((x^2*atan(ax^2)^(5/2))/(c + a^2*cx^2), x)$ 

# $\int \frac{x \mathbf{ArcTan}(ax)^{5/2}}{c+a^2cx^2}$  $\frac{c + a^2cx^2}{c + a^2cx^2} dx$

**Optimal**. Leaf size=41

$$
\frac{2x \text{ArcTan}(ax)^{7/2}}{7ac} - \frac{2 \text{Int}\left(\text{ArcTan}(ax)^{7/2}, x\right)}{7ac}
$$

[Out]  $2/7*x*arctan(a*x)^{(7/2)}/a/c-2/7*Unintegrable(arctan(a*x)^{(7/2)},x)/a/c$ **Rubi [A]**

time  $= 0.03$ , antiderivative size  $= 0$ , normalized size of antiderivative  $= 0.00$ , number of steps used = 0, number of rules used = 0, integrand size = 0,  $\frac{\text{number of rules}}{\text{integral size}}$  = 0.000, Rules used  $= \{\}$ 

$$
\int \frac{x \text{ArcTan}(ax)^{5/2}}{c + a^2 c x^2} \, dx
$$

Verification is not applicable to the result.

[In] Int  $[(x*ArcTan[a*x]^(5/2))/(c + a^2*c*x^2),x]$ 

 $[Out]$   $(2*x*ArcTan[a*x]^(7/2))/(7*a*c) - (2*Defer[Int] [ArcTan[a*x]^(7/2), x]/(7*a$ \*c)

Rubi steps

$$
\int \frac{x \tan^{-1}(ax)^{5/2}}{c + a^2 c x^2} dx = \frac{2x \tan^{-1}(ax)^{7/2}}{7ac} - \frac{2 \int \tan^{-1}(ax)^{7/2} dx}{7ac}
$$

**Mathematica [A]** time  $= 0.76$ , size  $= 0$ , normalized size  $= 0.00$ 

$$
\int \frac{x \text{ArcTan}(ax)^{5/2}}{c + a^2 c x^2} \, dx
$$

Verification is not applicable to the result.

[In] Integrate[(x\*ArcTan[a\*x]^(5/2))/(c + a^2\*c\*x^2),x]

[Out] Integrate[(x\*ArcTan[a\*x]^(5/2))/(c + a^2\*c\*x^2), x]

**Maple [A]**

time  $= 0.13$ , size  $= 0$ , normalized size  $= 0.00$ 

$$
\int \frac{x \arctan (ax)^{\frac{5}{2}}}{a^2 c x^2 + c} dx
$$

[In]  $int(x*arctan(a*x)^{6/2})/(a^2*c*x^2+c)$ , x) [Out]  $int(x*arctan(ax*))^{(5/2)/(a^2*cx^2+c)},x)$ **Maxima [F(-2)]** time  $= 0.00$ , size  $= 0$ , normalized size  $= 0.00$ 

Exception raised: RuntimeError

Verification of antiderivative is not currently implemented for this CAS.

```
[In] integrate(x*arctan(a*x)^(5/2)/(a^2*c*x^2+c),x, algorithm="maxima")
```
[Out] Exception raised: RuntimeError >> ECL says: Error executing code in Maxima: expt: undefined: 0 to a negative exponent.

**Fricas [F(-2)]** time  $= 0.00$ , size  $= 0$ , normalized size  $= 0.00$ 

Exception raised: TypeError

Verification of antiderivative is not currently implemented for this CAS.

[In] integrate(x\*arctan(a\*x)^(5/2)/(a^2\*c\*x^2+c),x, algorithm="fricas")

[Out] Exception raised: TypeError >> Error detected within library code: integ rate: implementation incomplete (constant residues)

**Sympy [A]** time  $= 0.00$ , size  $= 0$ , normalized size  $= 0.00$ 

$$
\frac{\int \frac{x \tan^{\frac{5}{2}}(ax)}{a^2x^2+1} dx}{c}
$$

Verification of antiderivative is not currently implemented for this CAS.

[In] integrate(x\*atan(a\*x)\*\*(5/2)/(a\*\*2\*c\*x\*\*2+c),x)

[Out] Integral(x\*atan(a\*x)\*\*(5/2)/(a\*\*2\*x\*\*2 + 1), x)/c

**Giac [A]**

 $time = 0.00$ , size  $= 0$ , normalized size  $= 0.00$ 

could not integrate

Verification of antiderivative is not currently implemented for this CAS.

[In] integrate(x\*arctan(a\*x)^(5/2)/(a^2\*c\*x^2+c),x, algorithm="giac")

[Out] sage0\*x

**Mupad [A]**  $\overline{\text{time} = 0.00}$ , size = -1, normalized size = -0.02

$$
\int \frac{x \operatorname{atan}(a x)^{5/2}}{c a^2 x^2 + c} dx
$$

Verification of antiderivative is not currently implemented for this CAS.

[In]  $int((x*atan(ax*)(5/2))/(c + a^2*cx^2),x)$ [Out]  $int((x*atan(a*x)^{6/2})/(c + a^2*cx^2), x)$ 

$$
\textbf{3.859} \qquad \int \frac{\textbf{ArcTan}(ax)^{5/2}}{c+a^2cx^2} \, dx
$$

$$
\frac{2 \text{ArcTan}(ax)^{7/2}}{7 a c}
$$

 $[Out]$  2/7\*arctan(a\*x)<sup> $\hat{}$ </sup>(7/2)/a/c

**Rubi [A]**

time  $= 0.02$ , antiderivative size  $= 18$ , normalized size of antiderivative  $= 1.00$ , number of steps used = 1, number of rules used = 1, integrand size = 21,  $\frac{\text{number of rules}}{\text{integral size}} = 0.048$ , Rules used  $=$  {5004}

$$
\frac{2 \mathrm{ArcTan}(ax)^{7/2}}{7 a c}
$$

Antiderivative was successfully verified.

[In] Int  $[Arctan[a*x]^{(5/2)}/(c + a^2*c*x^2)$ , x]

[Out]  $(2*ArcTan[a*x]^(7/2))/(7*a*c)$ 

Rule 5004

 $Int[((a_{-.}) + ArcTan[(c_{-.})*(x_{-})]*(b_{-.}))^(p_{-.})/((d_{-}) + (e_{-.})*(x_{-})^2)$ , x\_Symbo 1] :> Simp[(a + b\*ArcTan[c\*x])^(p + 1)/(b\*c\*d\*(p + 1)), x] /; FreeQ[{a, b, c, d, e, p}, x] && EqQ[e, c^2\*d] && NeQ[p, -1]

Rubi steps

$$
\int \frac{\tan^{-1}(ax)^{5/2}}{c+a^2cx^2} \, dx = \frac{2\tan^{-1}(ax)^{7/2}}{7ac}
$$

**Mathematica [A]** time  $= 0.00$ , size  $= 18$ , normalized size  $= 1.00$ 

$$
\frac{2 \mathrm{ArcTan}(ax)^{7/2}}{7 a c}
$$

Antiderivative was successfully verified.

[In] Integrate[ArcTan[a\*x]^(5/2)/(c + a^2\*c\*x^2),x] [Out]  $(2*ArcTan[a*x]^{(7/2)})/(7*a*c)$ **Maple [A]** time  $= 0.24$ , size  $= 15$ , normalized size  $= 0.83$ 

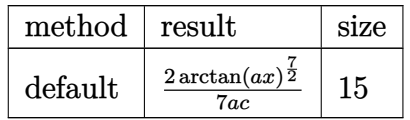

```
[In] int(arctan(a*x)^{6/2})/(a^2*x^2+c), x,method= RETURNVERBOSE)
[Out] 2/7*arctan(a*x)^{2}/7/2)/a/cMaxima [F(-2)]
time = 0.00, size = 0, normalized size = 0.00
```
Exception raised: RuntimeError

Verification of antiderivative is not currently implemented for this CAS.

[In] integrate( $arctan(a*x)^{(5/2)/(a^2*x^2+c)}$ ,x, algorithm="maxima")

[Out] Exception raised: RuntimeError >> ECL says: Error executing code in Maxima: expt: undefined: 0 to a negative exponent.

**Fricas [A]**  $time = 1.45$ , size  $= 14$ , normalized size  $= 0.78$ 

$$
\frac{2\,\arctan\,(ax)^{\frac{7}{2}}}{7\,ac}
$$

Verification of antiderivative is not currently implemented for this CAS.

[In] integrate(arctan(a\*x)^(5/2)/(a^2\*c\*x^2+c),x, algorithm="fricas")  $[0ut]$  2/7\*arctan(a\*x)<sup> $\hat{-(7/2)}$ </sup>(a\*c) **Sympy [A]**  $\overline{\text{time}} = 9.35$ , size = 15, normalized size = 0.83  $\sqrt{ }$  $\int$  $\mathcal{L}$  $2\,\mathrm{atan}^{\tfrac{7}{2}}\left(ax\right)$  $rac{a^{n}2(a)}{7ac}$  for  $a \neq 0$ 0 otherwise

Verification of antiderivative is not currently implemented for this CAS.

```
[In] integrate(atan(a*x)**(5/2)/(a**2*c*x**2+c),x)
[Out] Piecewise((2*atan(a*x)**(7/2)/(7*a*c), Ne(a, 0)), (0, True))
Giac [A]
time = 0.39, size = 14, normalized size = 0.78
```

$$
\frac{2\,\arctan\,(ax)^{\frac{7}{2}}}{7\,ac}
$$

[In] integrate(arctan(a\*x)^(5/2)/(a^2\*c\*x^2+c),x, algorithm="giac") [Out]  $2/7*arctan(axx)^{2}/7/2)/(axc)$ 

**Mupad [B]**

 $time = 0.40$ , size = 14, normalized size = 0.78

$$
\frac{2\, \mathrm{atan} (a\, x)^{7/2}}{7\, a\, c}
$$

Verification of antiderivative is not currently implemented for this CAS.

[In]  $int(atan(axx)^{-(5/2)/(c + a^2*x^2),x)$ 

[Out]  $(2*atan(a*x)^(7/2))/(7*ax)$ 

$$
\textbf{3.860} \qquad \int \frac{\textbf{ArcTan}(ax)^{5/2}}{x(c+a^2cx^2)}\,dx
$$

$$
-\frac{2 i \mathrm{ArcTan}(ax)^{7/2}}{7c} + \frac{i \mathrm{Int}\Big(\frac{\mathrm{ArcTan}(ax)^{5/2}}{x(i+ax)}, x\Big)}{c}
$$

[Out]  $-2/7*I*arctan(axx)^{2}/C+I*Unitegrable(arctan(axx)^{5}/2)/x/(I+a*x),x)/c$ **Rubi [A]**

time  $= 0.08$ , antiderivative size  $= 0$ , normalized size of antiderivative  $= 0.00$ , number of steps used = 0, number of rules used = 0, integrand size = 0,  $\frac{\text{number of rules}}{\text{integral size}}$  = 0.000, Rules used  $= \{\}$ 

$$
\int \frac{\mathrm{ArcTan}(ax)^{5/2}}{x\left(c+a^2cx^2\right)}\,dx
$$

Verification is not applicable to the result.

[In] Int  $[Arctan[a*x]^(5/2)/(x*(c + a^2*x^2)),x]$ 

[Out]  $(((-2)$ ( $(2)$  +  $ArcTan[a*x]^(7/2))/c + (I*Defer[Int] [ArcTan[a*x]^(5/2)/(x*(I +$ a\*x)), x])/c

5*/*2

Rubi steps

$$
\int \frac{\tan^{-1}(ax)^{5/2}}{x\,(c+a^2cx^2)}\,dx=-\frac{2i\tan^{-1}(ax)^{7/2}}{7c}+\frac{i\int \frac{\tan^{-1}(ax)^{5/2}}{x(i+ax)}\,dx}{c}
$$

**Mathematica [A]** time  $= 0.44$ , size  $= 0$ , normalized size  $= 0.00$ 

$$
\int \frac{\text{ArcTan}(ax)^{5/2}}{x\,(c+a^2cx^2)}\,dx
$$

Verification is not applicable to the result.

[In] Integrate[ArcTan[a\*x]^(5/2)/(x\*(c + a^2\*c\*x^2)),x] [Out] Integrate[ArcTan[a\*x]^(5/2)/(x\*(c + a^2\*c\*x^2)), x] **Maple [A]** time  $= 0.18$ , size  $= 0$ , normalized size  $= 0.00$ 5

$$
\int \frac{\arctan (ax)^{\frac{3}{2}}}{x (a^2 c x^2 + c)} dx
$$

[In]  $int(arctan(a*x)^{6/2)/x/(a^2*x^2+c),x)$ [Out] int(arctan(a\*x)^(5/2)/x/(a^2\*c\*x^2+c),x) **Maxima [F(-2)]** time  $= 0.00$ , size  $= 0$ , normalized size  $= 0.00$ 

Exception raised: RuntimeError

Verification of antiderivative is not currently implemented for this CAS.

```
[In] integrate(arctan(a*x)^(5/2)/x/(a^2*c*x^2+c),x, algorithm="maxima")
```
[Out] Exception raised: RuntimeError >> ECL says: Error executing code in Maxima: expt: undefined: 0 to a negative exponent.

**Fricas [F(-2)]** time  $= 0.00$ , size  $= 0$ , normalized size  $= 0.00$ 

Exception raised: TypeError

Verification of antiderivative is not currently implemented for this CAS.

[In] integrate(arctan(a\*x)^(5/2)/x/(a^2\*c\*x^2+c),x, algorithm="fricas")

[Out] Exception raised: TypeError >> Error detected within library code: integ rate: implementation incomplete (constant residues)

**Sympy [A]** time  $= 0.00$ , size  $= 0$ , normalized size  $= 0.00$ 

$$
\frac{\int \frac{\mathrm{atan} \frac{5}{2} \, (ax)}{a^2 x^3 + x} \, dx}{c}
$$

Verification of antiderivative is not currently implemented for this CAS.

[In] integrate(atan(a\*x)\*\*(5/2)/x/(a\*\*2\*c\*x\*\*2+c),x)

[Out] Integral(atan(a\*x)\*\*(5/2)/(a\*\*2\*x\*\*3 + x), x)/c

**Giac [A]**

 $time = 0.00$ , size  $= 0$ , normalized size  $= 0.00$ 

could not integrate

Verification of antiderivative is not currently implemented for this CAS.

[In] integrate(arctan(a\*x)^(5/2)/x/(a^2\*c\*x^2+c),x, algorithm="giac")

[Out] sage0\*x

**Mupad [A]**  $\overline{\text{time} = 0.00}$ , size = -1, normalized size = -0.02

$$
\int \frac{\mathrm{atan}(a\,x)^{5/2}}{x\,\left(c\,a^2\,x^2+c\right)}\,dx
$$

Verification of antiderivative is not currently implemented for this CAS.

[In]  $int(atan(a*x)^{(5/2)/(x*(c + a^2*x^2)),x)$ [Out]  $int(atan(a*x)^{6}/2)/(x*(c + a^2*x^2)), x)$ 

$$
\textbf{3.861} \qquad \int \frac{\textbf{ArcTan}(ax)^{5/2}}{x^2(c+a^2cx^2)}\,dx
$$

$$
-\frac{2a\mathrm{ArcTan}(ax)^{7/2}}{7c} + \frac{\mathrm{Int}\Big(\frac{\mathrm{ArcTan}(ax)^{5/2}}{x^2},x\Big)}{c}
$$

[Out]  $-2/7*a*arctan(a*x)^{2}/7/2)/c+Unintegrable(arctan(a*x)^{2}/7/2,x^2,x)/c$ **Rubi [A]**

time  $= 0.07$ , antiderivative size  $= 0$ , normalized size of antiderivative  $= 0.00$ , number of steps used = 0, number of rules used = 0, integrand size = 0,  $\frac{\text{number of rules}}{\text{integral size}}$  = 0.000, Rules used  $= \{\}$ 

$$
\int \frac{\text{ArcTan}(ax)^{5/2}}{x^2(c+a^2cx^2)}\,dx
$$

Verification is not applicable to the result.

[In] Int  $[Arctan[a*x]^(5/2)/(x^2*(c + a^2*cx^2)),x]$ [Out]  $(-2*a*ArcTan[a*x]^(7/2))/(7*c) + Defer[Int][ArcTan[a*x]^(5/2)/x^2, x]/c$ Rubi steps

$$
\int \frac{\tan^{-1}(ax)^{5/2}}{x^2(c+a^2cx^2)} dx = -\left(a^2 \int \frac{\tan^{-1}(ax)^{5/2}}{c+a^2cx^2} dx\right) + \frac{\int \frac{\tan^{-1}(ax)^{5/2}}{x^2} dx}{c}
$$

$$
= -\frac{2a \tan^{-1}(ax)^{7/2}}{7c} + \frac{\int \frac{\tan^{-1}(ax)^{5/2}}{x^2} dx}{c}
$$

**Mathematica [A]** time  $= 0.93$ , size  $= 0$ , normalized size  $= 0.00$ 

$$
\int \frac{\text{ArcTan}(ax)^{5/2}}{x^2(c+a^2cx^2)}\,dx
$$

Verification is not applicable to the result.

[In] Integrate[ArcTan[a\*x]^(5/2)/(x^2\*(c + a^2\*c\*x^2)),x] [Out] Integrate[ArcTan[a\*x]^(5/2)/(x^2\*(c + a^2\*c\*x^2)), x] **Maple [A]** time  $= 0.40$ , size  $= 0$ , normalized size  $= 0.00$ 

$$
\int \frac{\arctan\left(ax\right)^{\frac{5}{2}}}{x^2\left(a^2c\,x^2+c\right)}\,dx
$$

Verification of antiderivative is not currently implemented for this CAS.

[In]  $int(arctan(a*x)^{6/2)/x^2/(a^2*x^2+c),x)$ [Out] int(arctan(a\*x)^(5/2)/x^2/(a^2\*c\*x^2+c),x) **Maxima [F(-2)]**  $time = 0.00$ , size  $= 0$ , normalized size  $= 0.00$ 

Exception raised: RuntimeError

Verification of antiderivative is not currently implemented for this CAS.

[In] integrate(arctan(a\*x)^(5/2)/x^2/(a^2\*c\*x^2+c),x, algorithm="maxima")

[Out] Exception raised: RuntimeError >> ECL says: Error executing code in Maxima: expt: undefined: 0 to a negative exponent.

**Fricas [F(-2)]** time  $= 0.00$ , size  $= 0$ , normalized size  $= 0.00$ 

Exception raised: TypeError

Verification of antiderivative is not currently implemented for this CAS.

[In] integrate(arctan(a\*x)^(5/2)/x^2/(a^2\*c\*x^2+c),x, algorithm="fricas")

[Out] Exception raised: TypeError >> Error detected within library code: integ rate: implementation incomplete (constant residues)

**Sympy [A]**

time  $= 0.00$ , size  $= 0$ , normalized size  $= 0.00$ 

$$
\frac{\int \frac{\mathrm{atan} \frac{5}{2} (ax)}{a^2 x^4 + x^2} dx}{c}
$$

Verification of antiderivative is not currently implemented for this CAS.

[In] integrate(atan(a\*x)\*\*(5/2)/x\*\*2/(a\*\*2\*c\*x\*\*2+c),x) [Out] Integral(atan(a\*x)\*\*(5/2)/(a\*\*2\*x\*\*4 + x\*\*2), x)/c **Giac [A]** time  $= 0.00$ , size  $= 0$ , normalized size  $= 0.00$ 

could not integrate

[In] integrate(arctan(a\*x)^(5/2)/x^2/(a^2\*c\*x^2+c),x, algorithm="giac") [Out] sage0\*x

**Mupad [A]**

 $time = 0.00$ , size = -1, normalized size = -0.03

$$
\int \frac{\mathrm{atan}(a\,x)^{5/2}}{x^2\,\left(c\,a^2\,x^2+c\right)}\,dx
$$

Verification of antiderivative is not currently implemented for this CAS.

[In]  $int(atan(axx)^{(5/2)/(x^2*(c + a^2*x^2)),x)$ 

[Out]  $int(atan(axx)^{6/2})/(x^2*(c + a^2*x^2)), x)$ 

$$
\textbf{3.862} \qquad \int \frac{\textbf{ArcTan}(ax)^{5/2}}{x^3(c+a^2cx^2)}\,dx
$$

$$
\frac{2ia^2\mathrm{ArcTan}(ax)^{7/2}}{7c} + \frac{\mathrm{Int}\left(\frac{\mathrm{ArcTan}(ax)^{5/2}}{x^3}, x\right)}{c} - \frac{ia^2\mathrm{Int}\left(\frac{\mathrm{ArcTan}(ax)^{5/2}}{x(i+ax)}, x\right)}{c}
$$

[Out]  $2/7*I*a^2*arctan(a*x)^{(7/2)}/c+Unitegrable(arctan(a*x)^{(5/2)}/x^3,x)/c-I*a^2$ \*Unintegrable(arctan(a\*x)^(5/2)/x/(I+a\*x),x)/c

#### **Rubi [A]**

time  $= 0.13$ , antiderivative size  $= 0$ , normalized size of antiderivative  $= 0.00$ , number of steps used = 0, number of rules used = 0, integrand size = 0,  $\frac{\text{number of rules}}{\text{integral size}}$  = 0.000, Rules used  $= \{\}$ 

$$
\int \frac{\text{ArcTan}(ax)^{5/2}}{x^3(c+a^2cx^2)}\,dx
$$

Verification is not applicable to the result.

[In] Int  $[Arctan[a*x]^(5/2)/(x^3*(c + a^2*cx^2)),x]$ 

[Out]  $((2*I)/7)*a^2*ArcTan[a*x]^(7/2))/c + Defer[Int][ArCTan[a*x]^(5/2)/x^3, x]/$ c -  $(I * a^2 * Defer[Int][Arctan[a * x]^(5/2)/(x * (I + a * x)), x]/c$ 

Rubi steps

$$
\int \frac{\tan^{-1}(ax)^{5/2}}{x^3 (c+a^2cx^2)} dx = -\left(a^2 \int \frac{\tan^{-1}(ax)^{5/2}}{x (c+a^2cx^2)} dx\right) + \frac{\int \frac{\tan^{-1}(ax)^{5/2}}{x^3} dx}{c}
$$

$$
= \frac{2ia^2 \tan^{-1}(ax)^{7/2}}{7c} + \frac{\int \frac{\tan^{-1}(ax)^{5/2}}{x^3} dx}{c} - \frac{(ia^2) \int \frac{\tan^{-1}(ax)^{5/2}}{x(i+ax)} dx}{c}
$$

**Mathematica [A]** time  $= 1.42$ , size  $= 0$ , normalized size  $= 0.00$ 

$$
\int \frac{\mathrm{ArcTan}(ax)^{5/2}}{x^3\,(c+a^2cx^2)}\,dx
$$

Verification is not applicable to the result.

[In] Integrate[ArcTan[a\*x]^(5/2)/(x^3\*(c + a^2\*c\*x^2)),x]

[Out] Integrate[ArcTan[a\*x]^(5/2)/(x^3\*(c + a^2\*c\*x^2)), x]

**Maple [A]** time  $= 2.76$ , size  $= 0$ , normalized size  $= 0.00$ 

$$
\int \frac{\arctan (ax)^{\frac{5}{2}}}{x^3 (a^2 c x^2 + c)} dx
$$

Verification of antiderivative is not currently implemented for this CAS.

[In]  $int(arctan(a*x)^{6/2)/x^3/(a^2*x^2+c),x)$ [Out] int(arctan(a\*x)^(5/2)/x^3/(a^2\*c\*x^2+c),x) **Maxima [F(-2)]**  $time = 0.00$ , size  $= 0$ , normalized size  $= 0.00$ 

Exception raised: RuntimeError

Verification of antiderivative is not currently implemented for this CAS.

[In] integrate(arctan(a\*x)^(5/2)/x^3/(a^2\*c\*x^2+c),x, algorithm="maxima")

[Out] Exception raised: RuntimeError >> ECL says: Error executing code in Maxima: expt: undefined: 0 to a negative exponent.

**Fricas [F(-2)]**  $time = 0.00$ , size  $= 0$ , normalized size  $= 0.00$ 

Exception raised: TypeError

Verification of antiderivative is not currently implemented for this CAS.

[In] integrate(arctan(a\*x)^(5/2)/x^3/(a^2\*c\*x^2+c),x, algorithm="fricas")

[Out] Exception raised: TypeError >> Error detected within library code: integ rate: implementation incomplete (constant residues)

**Sympy [A]** time  $= 0.00$ , size  $= 0$ , normalized size  $= 0.00$ 

$$
\frac{\int\frac{\mathrm{atan}\frac{5}{2}\,(ax)}{a^2x^5+x^3}\,dx}{c}
$$

Verification of antiderivative is not currently implemented for this CAS.

[In] integrate(atan(a\*x)\*\*(5/2)/x\*\*3/(a\*\*2\*c\*x\*\*2+c),x) [Out] Integral(atan(a\*x)\*\*(5/2)/(a\*\*2\*x\*\*5 + x\*\*3), x)/c **Giac [A]** time  $= 0.00$ , size  $= 0$ , normalized size  $= 0.00$ 

could not integrate

## [In] integrate(arctan(a\*x)^(5/2)/x^3/(a^2\*c\*x^2+c),x, algorithm="giac") [Out] sage0\*x

**Mupad [A]**  $time = 0.00$ , size = -1, normalized size = -0.01

$$
\int \frac{\mathrm{atan}(a\,x)^{5/2}}{x^3\,\left(c\,a^2\,x^2+c\right)}\,dx
$$

Verification of antiderivative is not currently implemented for this CAS.

[In]  $int(atan(a*x)^{(5/2)/(x^3*(c + a^2*x^2)),x)$ 

[Out]  $int(atan(a*x)^{(5/2)}/(x^3*(c + a^2*x^2)), x)$ 

$$
\textbf{3.863} \qquad \int \frac{\textbf{ArcTan}(ax)^{5/2}}{x^4(c+a^2cx^2)}\,dx
$$

$$
\frac{2a^3\mathrm{ArcTan}(ax)^{7/2}}{7c} + \frac{\mathrm{Int}\Big(\frac{\mathrm{ArcTan}(ax)^{5/2}}{x^4},x\Big)}{c} - \frac{a^2\mathrm{Int}\Big(\frac{\mathrm{ArcTan}(ax)^{5/2}}{x^2},x\Big)}{c}
$$

[Out]  $2/7*a^3*arctan(axx)^{(7/2)}/c+Unitegrable(arctan(axx)^{(5/2)}/x^4,x)/c-a^2*Uni$ ntegrable(arctan(a\*x)^(5/2)/x^2,x)/c

#### **Rubi [A]**

time  $= 0.12$ , antiderivative size  $= 0$ , normalized size of antiderivative  $= 0.00$ , number of steps used = 0, number of rules used = 0, integrand size = 0,  $\frac{\text{number of rules}}{\text{integral size}}$  = 0.000, Rules used  $= \{\}$ 

$$
\int \frac{\text{ArcTan}(ax)^{5/2}}{x^4\left(c+a^2cx^2\right)}\,dx
$$

Verification is not applicable to the result.

[In] Int  $[Arctan[a*x]^(5/2)/(x^4*(c + a^2*cx^2)),x]$ 

[Out]  $(2*a^3*ArcTan[a*x]^(7/2))/(7*c) + Defer[Int] [ArcTan[a*x]^(5/2)/x^4, x]/c (a^2*Defer[Int][ArCTan[a*x]^*(5/2)/x^2, x]/c$ 

Rubi steps

$$
\int \frac{\tan^{-1}(ax)^{5/2}}{x^4 (c+a^2cx^2)} dx = -\left(a^2 \int \frac{\tan^{-1}(ax)^{5/2}}{x^2 (c+a^2cx^2)} dx\right) + \frac{\int \frac{\tan^{-1}(ax)^{5/2}}{x^4} dx}{c}
$$

$$
= a^4 \int \frac{\tan^{-1}(ax)^{5/2}}{c+a^2cx^2} dx + \frac{\int \frac{\tan^{-1}(ax)^{5/2}}{x^4} dx}{c} - \frac{a^2 \int \frac{\tan^{-1}(ax)^{5/2}}{x^2} dx}{c}
$$

$$
= \frac{2a^3 \tan^{-1}(ax)^{7/2}}{7c} + \frac{\int \frac{\tan^{-1}(ax)^{5/2}}{x^4} dx}{c} - \frac{a^2 \int \frac{\tan^{-1}(ax)^{5/2}}{x^2} dx}{c}
$$

**Mathematica [A]** time  $= 2.54$ , size  $= 0$ , normalized size  $= 0.00$ 

$$
\int \frac{\text{ArcTan}(ax)^{5/2}}{x^4 (c + a^2 c x^2)} dx
$$

Verification is not applicable to the result.

[In] Integrate[ArcTan[a\*x]^(5/2)/(x^4\*(c + a^2\*c\*x^2)),x] [Out] Integrate[ArcTan[a\*x]^(5/2)/(x^4\*(c + a^2\*c\*x^2)), x] **Maple [A]**

time  $= 1.54$ , size  $= 0$ , normalized size  $= 0.00$ 

$$
\int \frac{\arctan\left(ax\right)^{\frac{5}{2}}}{x^4\left(a^2c\,x^2+c\right)}\,dx
$$

Verification of antiderivative is not currently implemented for this CAS.

[In]  $int(arctan(a*x)^{6/2)/x^4/(a^2*x^2+c),x)$ [Out] int(arctan(a\*x)^(5/2)/x^4/(a^2\*c\*x^2+c),x) **Maxima [F(-2)]** time  $= 0.00$ , size  $= 0$ , normalized size  $= 0.00$ 

Exception raised: RuntimeError

Verification of antiderivative is not currently implemented for this CAS.

```
[In] integrate(arctan(a*x)^(5/2)/x^4/(a^2*c*x^2+c),x, algorithm="maxima")
```
[Out] Exception raised: RuntimeError >> ECL says: Error executing code in Maxima: expt: undefined: 0 to a negative exponent.

**Fricas [F(-2)]** time  $= 0.00$ , size  $= 0$ , normalized size  $= 0.00$ 

Exception raised: TypeError

Verification of antiderivative is not currently implemented for this CAS.

[In] integrate(arctan(a\*x)^(5/2)/x^4/(a^2\*c\*x^2+c),x, algorithm="fricas")

[Out] Exception raised: TypeError >> Error detected within library code: integ rate: implementation incomplete (constant residues)

**Sympy [A]** time  $= 0.00$ , size  $= 0$ , normalized size  $= 0.00$ 

$$
\frac{\int\frac{\text{atan}^{\frac{5}{2}}\left(ax\right)}{a^2x^6+x^4}~dx}{c}
$$

Verification of antiderivative is not currently implemented for this CAS.

```
[In] integrate(atan(a*x)**(5/2)/x**4/(a**2*c*x**2+c),x)
```

```
[Out] Integral(atan(a*x)**(5/2)/(a**2*x**6 + x**4), x)/c
```
**Giac [A]** time  $= 0.00$ , size  $= 0$ , normalized size  $= 0.00$ 

could not integrate

Verification of antiderivative is not currently implemented for this CAS.

[In] integrate(arctan(a\*x)^(5/2)/x^4/(a^2\*c\*x^2+c),x, algorithm="giac") [Out] sage0\*x **Mupad [A]**  $\overline{\text{time} = 0.00}$ , size = -1, normalized size = -0.02

$$
\int \frac{\mathrm{atan}(a\,x)^{5/2}}{x^4\,\left(c\,a^2\,x^2+c\right)}\,dx
$$

Verification of antiderivative is not currently implemented for this CAS.

[In]  $int(atan(a*x)^{(5/2)/(x^4*(c + a^2*x^2)),x)$ [Out]  $int(atan(axx)^{-(5/2)/(x^4*(c + a^2*x^2))}, x)$
$$
\textbf{3.864} \qquad \int \frac{x^m \mathbf{ArcTan}(ax)^{5/2}}{\left(c+a^2cx^2\right)^2} dx
$$

**Optimal**. Leaf size=27

$$
\mathrm{Int}\bigg(\frac{x^m\mathrm{ArcTan}(ax)^{5/2}}{\left(c+a^2cx^2\right)^2},x\bigg)
$$

[Out] Unintegrable(x^m\*arctan(a\*x)^(5/2)/(a^2\*c\*x^2+c)^2,x)

#### **Rubi [A]**

time  $= 0.05$ , antiderivative size  $= 0$ , normalized size of antiderivative  $= 0.00$ , number of steps used = 0, number of rules used = 0, integrand size = 0,  $\frac{\text{number of rules}}{\text{integral size}}$  = 0.000, Rules used  $= \{\}$ 

$$
\int \frac{x^m \text{ArcTan}(ax)^{5/2}}{\left(c + a^2 c x^2\right)^2} \, dx
$$

Verification is not applicable to the result.

[In] Int[(x^m\*ArcTan[a\*x]^(5/2))/(c + a^2\*c\*x^2)^2,x] [Out] Defer[Int] $[(x^m*ArcTan[a*x]^(5/2))/(c + a^2*c*x^2)^2, x]$ Rubi steps

$$
\int \frac{x^m \tan^{-1}(ax)^{5/2}}{(c+a^2cx^2)^2} dx = \int \frac{x^m \tan^{-1}(ax)^{5/2}}{(c+a^2cx^2)^2} dx
$$

## **Mathematica [A]**

time  $= 0.80$ , size  $= 0$ , normalized size  $= 0.00$ 

$$
\int \frac{x^m\text{ArcTan}(ax)^{5/2}}{\left(c+a^2cx^2\right)^2} \, dx
$$

Verification is not applicable to the result.

[In] Integrate  $[(x^m*ArcTan[a*x]^-(5/2))/(c + a^2*c*x^2)^2,x]$ 

[Out] Integrate[(x^m\*ArcTan[a\*x]^(5/2))/(c + a^2\*c\*x^2)^2, x]

**Maple [A]**

$$
time = 0.87, size = 0, normalized size = 0.00
$$

$$
\int \frac{x^m \arctan (ax)^{\frac{5}{2}}}{\left(a^2 c \, x^2 + c\right)^2} \, dx
$$

[In]  $int(x^{\text{max}}(a*x)^{(5/2)}/(a^{\text{max}}x^{\text{max}})(x)$ [Out]  $int(x^{\text{max}}(a*x)^{(5/2)}/(a^{\text{max}}x^{\text{max}})(x)$ **Maxima [F(-2)]** time  $= 0.00$ , size  $= 0$ , normalized size  $= 0.00$ 

Exception raised: RuntimeError

Verification of antiderivative is not currently implemented for this CAS.

```
[In] integrate(x^m*arctan(a*x)^(5/2)/(a^2*c*x^2+c)^2,x, algorithm="maxima")
```
[Out] Exception raised: RuntimeError >> ECL says: Error executing code in Maxima: expt: undefined: 0 to a negative exponent.

**Fricas [A]** time  $= 0.00$ , size  $= 0$ , normalized size  $= 0.00$ 

could not integrate

Verification of antiderivative is not currently implemented for this CAS.

[In] integrate(x^m\*arctan(a\*x)^(5/2)/(a^2\*c\*x^2+c)^2,x, algorithm="fricas") [Out] integral(x^m\*arctan(a\*x)^(5/2)/(a^4\*c^2\*x^4 + 2\*a^2\*c^2\*x^2 + c^2), x) **Sympy [F(-2)]** time  $= 0.00$ , size  $= 0$ , normalized size  $= 0.00$ 

Exception raised: SystemError

Verification of antiderivative is not currently implemented for this CAS.

```
\text{[In]} integrate(x**m*atan(a*x)**(5/2)/(a**2*c*x**2+c)**2,x)
```
[Out] Exception raised: SystemError >> excessive stack use: stack is 3063 deep **Giac [A]** time  $= 0.00$ , size  $= 0$ , normalized size  $= 0.00$ 

could not integrate

Verification of antiderivative is not currently implemented for this CAS.

```
[In] integrate(x^m*arctan(a*x)^(5/2)/(a^2*c*x^2+c)^2,x, algorithm="giac")
[Out] sage0*x
```
**Mupad [A]**  $\overline{\text{time} = 0.00}$ , size = -1, normalized size = -0.04

$$
\int \frac{x^m \operatorname{atan}(a\,x)^{5/2}}{(c\,a^2\,x^2 + c)^2} \, dx
$$

Verification of antiderivative is not currently implemented for this CAS.

[In]  $int((x^{\text{max}}a*x)^{(5/2)})/(c + a^{\text{max}}x^2)^2,x)$ 

[Out]  $int((x^{\text{max}}(a*x)^{(5/2)})/(c + a^{\text{max}}(2)^2, x)$ 

$$
\textbf{3.865} \qquad \int \frac{x^3 \mathbf{ArcTan} (ax)^{5/2}}{\left(c+a^2cx^2\right)^2} \, dx
$$

**Optimal**. Leaf size=27

$$
\mathrm{Int}\bigg(\frac{x^3\mathrm{ArcTan}(ax)^{5/2}}{\left(c+a^2cx^2\right)^2},x\bigg)
$$

[Out] Unintegrable(x^3\*arctan(a\*x)^(5/2)/(a^2\*c\*x^2+c)^2,x)

#### **Rubi [A]**

time  $= 0.04$ , antiderivative size  $= 0$ , normalized size of antiderivative  $= 0.00$ , number of steps used = 0, number of rules used = 0, integrand size = 0,  $\frac{\text{number of rules}}{\text{integral size}}$  = 0.000, Rules used  $= \{\}$ 

$$
\int \frac{x^3 \text{ArcTan}(ax)^{5/2}}{\left(c + a^2 c x^2\right)^2} \, dx
$$

Verification is not applicable to the result.

[In] Int[(x^3\*ArcTan[a\*x]^(5/2))/(c + a^2\*c\*x^2)^2,x] [Out] Defer[Int][(x^3\*ArcTan[a\*x]^(5/2))/(c + a^2\*c\*x^2)^2, x] Rubi steps

$$
\int \frac{x^3 \tan^{-1}(ax)^{5/2}}{(c+a^2cx^2)^2} dx = \int \frac{x^3 \tan^{-1}(ax)^{5/2}}{(c+a^2cx^2)^2} dx
$$

#### **Mathematica [A]**

time  $= 3.66$ , size  $= 0$ , normalized size  $= 0.00$ 

$$
\int \frac{x^3 \text{ArcTan}(ax)^{5/2}}{\left(c + a^2 c x^2\right)^2} \, dx
$$

Verification is not applicable to the result.

[In] Integrate[(x^3\*ArcTan[a\*x]^(5/2))/(c + a^2\*c\*x^2)^2,x] [Out] Integrate[(x^3\*ArcTan[a\*x]^(5/2))/(c + a^2\*c\*x^2)^2, x] **Maple [A]** time  $= 0.93$ , size  $= 0$ , normalized size  $= 0.00$ 

$$
\int \frac{x^3 \arctan (ax)^{\frac{5}{2}}}{\left(a^2 c \, x^2 + c\right)^2} \, dx
$$

[In]  $int(x^3*arctan(ax*x)^{(5/2)/(a^2*c*x^2+c)^2,x)$  $[0ut]$  int(x<sup>-3\*</sup>arctan(a\*x)<sup>-</sup>(5/2)/(a<sup>-2\*</sup>c\*x<sup>-2+c</sup>)<sup>-2</sup>,x) **Maxima [F(-2)]** time  $= 0.00$ , size  $= 0$ , normalized size  $= 0.00$ 

Exception raised: RuntimeError

Verification of antiderivative is not currently implemented for this CAS.

```
[In] integrate(x^3*arctan(a*x)^(5/2)/(a^2*c*x^2+c)^2,x, algorithm="maxima")
```
[Out] Exception raised: RuntimeError >> ECL says: Error executing code in Maxima: expt: undefined: 0 to a negative exponent.

**Fricas [F(-2)]** time  $= 0.00$ , size  $= 0$ , normalized size  $= 0.00$ 

Exception raised: TypeError

Verification of antiderivative is not currently implemented for this CAS.

[In] integrate(x^3\*arctan(a\*x)^(5/2)/(a^2\*c\*x^2+c)^2,x, algorithm="fricas")

[Out] Exception raised: TypeError >> Error detected within library code: integ rate: implementation incomplete (constant residues)

**Sympy [A]** time  $= 0.00$ , size  $= 0$ , normalized size  $= 0.00$ 

$$
\frac{\int \frac{x^3 \, \text{atan}^{\frac{5}{2}} \, (ax)}{a^4 x^4 + 2a^2 x^2 + 1} \, dx}{c^2}
$$

Verification of antiderivative is not currently implemented for this CAS.

```
[In] integrate(x**3*atan(a*x)**(5/2)/(a**2*c*x**2+c)**2,x)
```

```
[Out] Integral(x**3*atan(a*x)**(5/2)/(a**4*x**4 + 2*a**2*x**2 + 1), x)/c**2
Giac [A]
time = 0.00, size = 0, normalized size = 0.00
```
could not integrate

Verification of antiderivative is not currently implemented for this CAS.

[In] integrate(x^3\*arctan(a\*x)^(5/2)/(a^2\*c\*x^2+c)^2,x, algorithm="giac")

[Out] sage0\*x

**Mupad [A]**  $\overline{\text{time} = 0.00}$ , size = -1, normalized size = -0.04

$$
\int \frac{x^3 \, \mathrm{atan}(a\,x)^{5/2}}{\left(c\,a^2\,x^2 + c\right)^2} \, dx
$$

Verification of antiderivative is not currently implemented for this CAS.

```
[In] int((x^3*atan(axx)^{(5/2)})/(c + a^2*cx^2)^2,x)[Out] int((x^3*atan(a*x)^(5/2))/(c + a^2*cx^2)^2, x)
```

$$
\textbf{3.866} \qquad \int \frac{x^2 \mathbf{ArcTan}(ax)^{5/2}}{\left(c+a^2cx^2\right)^2} dx
$$

**Optimal**. Leaf size=157

$$
\frac{15x\sqrt{\text{ArcTan}(ax)}}{32a^2c^2\left(1+a^2x^2\right)}+\frac{5\text{ArcTan}(ax)^{3/2}}{16a^3c^2}-\frac{5\text{ArcTan}(ax)^{3/2}}{8a^3c^2\left(1+a^2x^2\right)}-\frac{x\text{ArcTan}(ax)^{5/2}}{2a^2c^2\left(1+a^2x^2\right)}+\frac{\text{ArcTan}(ax)^{7/2}}{7a^3c^2}-\frac{15\sqrt{\pi } \ S \bigg(\frac{2\sqrt{3}}{32}\bigg)^{7/2}}{128a^2c^2\left(1+a^2x^2\right)}-\frac{15\sqrt{\pi } \ S \bigg(\frac{2\sqrt{3}}{32}\bigg)^{7/2}}{128a^2c^2\left(1+a^2x^2\right)}-\frac{15\sqrt{\pi } \ S \bigg(\frac{2\sqrt{3}}{32}\bigg)^{7/2}}{128a^2c^2\left(1+a^2x^2\right)}-\frac{15\sqrt{\pi } \ S \bigg(\frac{2\sqrt{3}}{32}\bigg)^{7/2}}{128a^2c^2\left(1+a^2x^2\right)}-\frac{15\sqrt{\pi } \ S \bigg(\frac{2\sqrt{3}}{32}\bigg)^{7/2}}{128a^2c^2\left(1+a^2x^2\right)}-\frac{15\sqrt{\pi } \ S \bigg(\frac{2\sqrt{3}}{32}\bigg)^{7/2}}{128a^2c^2\left(1+a^2x^2\right)}-\frac{15\sqrt{\pi } \ S \bigg(\frac{2\sqrt{3}}{32}\bigg)^{7/2}}{128a^2c^2\left(1+a^2x^2\right)}-\frac{15\sqrt{\pi } \ S \bigg(\frac{2\sqrt{3}}{32}\bigg)^{7/2}}{128a^2c^2\left(1+a^2x^2\right)}-\frac{15\sqrt{\pi } \ S \bigg(\frac{2\sqrt{3}}{32}\bigg)^{7/2}}{128a^2c^2\left(1+a^2x^2\right)}-\frac{15\sqrt{\pi } \ S \bigg(\frac{2\sqrt{3}}{32}\bigg)^{7/2}}{128a^2c^2\left(1+a^2x^2\right)}-\frac{15\
$$

 $[0$ ut] 5/16\*arctan(a\*x)^(3/2)/a^3/c^2-5/8\*arctan(a\*x)^(3/2)/a^3/c^2/(a^2\*x^2+1)-1/  $2*x*arctan(a*x)^{(5/2)}/a^2/c^2/(a^2*x^2+1)+1/7*arctan(a*x)^{(7/2)}/a^3/c^2-15/$ 128\*FresnelS(2\*arctan(a\*x)^(1/2)/Pi^(1/2))\*Pi^(1/2)/a^3/c^2+15/32\*x\*arctan(  $a*x)^(1/2)/a^2/c^2/(a^2*x^2+1)$ 

# **Rubi [A]**

time  $= 0.16$ , antiderivative size  $= 157$ , normalized size of antiderivative  $= 1.00$ , number of steps used = 8, number of rules used = 8, integrand size = 24,  $\frac{\text{number of rules}}{\text{integral size}} = 0.333$ , Rules used = {5056, 5050, 5012, 5090, 4491, 12, 3386, 3432}

$$
-\frac{15 \sqrt{\pi } \ S \bigg(\frac{2 \sqrt{\mathrm{ArcTan}(ax)}}{\sqrt{\pi }}\bigg)}{128 a^3 c^2}+\frac{\mathrm{ArcTan}(ax)^{7/2}}{7 a^3 c^2}+\frac{5 \mathrm{ArcTan}(ax)^{3/2}}{16 a^3 c^2}-\frac{x \mathrm{ArcTan}(ax)^{5/2}}{2 a^2 c^2 \left(a^2 x^2+1\right)}+\frac{15 x \sqrt{\mathrm{ArcTan}(ax)}}{32 a^2 c^2 \left(a^2 x^2+1\right)}-\frac{5 \mathrm{ArcTan}(ax)^{3/2}}{8 a^3 c^2 \left(a^2 x^2+1\right)}
$$

Antiderivative was successfully verified.

[In] Int[(x^2\*ArcTan[a\*x]^(5/2))/(c + a^2\*c\*x^2)^2,x]

[Out]  $(15*x*Sqrt[ArcTan[a*x]])/(32*a^2*c^2*(1 + a^2*x^2)) + (5*ArcTan[a*x]^(3/2))$ /(16\*a^3\*c^2) - (5\*ArcTan[a\*x]^(3/2))/(8\*a^3\*c^2\*(1 + a^2\*x^2)) - (x\*ArcTan  $[a*x]^(5/2)/(2*a^2*c^2*(1 + a^2*x^2)) + ArcTan[a*x]^(7/2)/(7*a^3*c^2) - (1$ 5\*Sqrt[Pi]\*FresnelS[(2\*Sqrt[ArcTan[a\*x]])/Sqrt[Pi]])/(128\*a^3\*c^2)

Rule 12

Int $[(a)*(u), xSymbol]$  :> Dist $[a, Int[u, x], x]$  /; FreeQ $[a, x]$  && !Match  $Q[u, (b) * (v) /; FreeQ[b, x]]$ 

## Rule 3386

Int[sin[(e.) + (f.)\*(x)]/Sqrt[(c.) + (d.)\*(x)], x\_Symbol] :> Dist[2/d , Subst[Int[Sin[f\*(x^2/d)], x], x, Sqrt[c + d\*x]], x] /; FreeQ[{c, d, e, f} , x] && ComplexFreeQ $[f]$  && EqQ $[d*e - c*f, 0]$ 

## Rule 3432

```
Int[\sin[(d.)+((e.)+ (f.)+x(x))^2], x \sinh[3] :> Simp[(Sqrt[Pi/2]/(f*Rt)]d, 2]))*FresnelS[Sqrt[2/Pi]*Rt[d, 2]*(e + f*x)], x] /; FreeQ[{d, e, f}, x]
```
# Rule 4491

Int $[Cos[(a_{-}) + (b_{-}) * (x_{-})]^(p_{-}) * ((c_{-}) + (d_{-}) * (x_{-}))^(m_{-}) * Sin[(a_{-}) + (b_{-}) * (x_{-})]$ .)\*(x )]^(n .), x Symbol] :> Int[ExpandTrigReduce[(c + d\*x)^m, Sin[a + b\*x  $]\hat{\ }$ n\*Cos[a + b\*x] $\hat{\ }$ p, x], x] /; FreeQ[{a, b, c, d, m}, x] && IGtQ[n, 0] && IG tQ[p, 0]

# Rule 5012

Int $[(a_*) + ArcTan[(c_*)*(x_*)]*(b_*)`(p_*)/((d_*) + (e_*)*(x_*)^2)^2, x_Sym$ bol] :> Simp[x\*((a + b\*ArcTan[c\*x])^p/(2\*d\*(d + e\*x^2))), x] + (-Dist[b\*c\*( p/2), Int[x\*((a + b\*ArcTan[c\*x])^(p - 1)/(d + e\*x^2)^2), x], x] + Simp[(a + b\*ArcTan[c\*x])^(p + 1)/(2\*b\*c\*d^2\*(p + 1)), x]) /; FreeQ[{a, b, c, d, e},  $x$ ] && EqQ[e, c<sup> $\sim$ 2\*d] && GtQ[p, 0]</sup>

# Rule 5050

Int $[(a_*) + ArcTan[(c_*)*(x_*)](b_*)^*(b_*)^*(x_*)*(d_*) + (e_*)*(x_*)^2^(q_*)$ .), x Symbol] :> Simp[(d + e\*x^2)^(q + 1)\*((a + b\*ArcTan[c\*x])^p/(2\*e\*(q + 1))), x] - Dist[b\*(p/(2\*c\*(q + 1))), Int[(d + e\*x^2)^q\*(a + b\*ArcTan[c\*x])^  $(p - 1)$ , x], x] /; FreeQ[{a, b, c, d, e, q}, x] && EqQ[e, c<sup> $2*$ d]</sup> && GtQ[p, 0]  $& 20 [q, -1]$ 

## Rule 5056

Int $[(((a_*) + ArcTan[(c_*)*(x_*)]((b_*)))^c(p_*)*(x_*)^2)/((d_* + (e_*)*(x_*))^2)$ ^2, x Symbol] :> Simp[(a + b\*ArcTan[c\*x])^(p + 1)/(2\*b\*c^3\*d^2\*(p + 1)), x] + (Dist[b\*(p/(2\*c)), Int[x\*((a + b\*ArcTan[c\*x])^(p - 1)/(d + e\*x^2)^2), x] , x] - Simp[x\*((a + b\*ArcTan[c\*x])^p/(2\*c^2\*d\*(d + e\*x^2))), x]) /; FreeQ[{ a, b, c, d, e}, x] && EqQ[e, c^2\*d] && GtQ[p, 0]

## Rule 5090

```
Int[(a_*) + ArcTan[(c_*)*(x_*)](b_*)^*(b_*)^*(x_*)^*(x_*)^*(m_*)*((d_* + (e_*)*(x_*))^*)2)^(q_), x_Symbol] :> Dist[d^q/c^(m + 1), Subst[Int[(a + b*x)^p*(Sin[x]^m/C
os[x]^(m + 2*(q + 1))), x], x, ArcTan[c*x]], x] /; FreeQ[{a, b, c, d, e, p}
, x] && EqQ[e, c^2*d] && IGtQ[m, 0] && ILtQ[m + 2*q + 1, 0] && (IntegerQ[q]
|| GtQ[d, 0])
```
## Rubi steps

$$
\int \frac{x^2 \tan^{-1}(ax)^{5/2}}{(c+a^2cx^2)^2} dx = -\frac{x \tan^{-1}(ax)^{5/2}}{2a^2c^2(1+a^2x^2)} + \frac{\tan^{-1}(ax)^{7/2}}{7a^3c^2} + \frac{5 \int \frac{x \tan^{-1}(ax)^{3/2}}{(c+a^2cx^2)^2} dx}{4a}
$$
  
\n
$$
= -\frac{5 \tan^{-1}(ax)^{3/2}}{8a^3c^2(1+a^2x^2)} - \frac{x \tan^{-1}(ax)^{5/2}}{2a^2c^2(1+a^2x^2)} + \frac{\tan^{-1}(ax)^{7/2}}{7a^3c^2} + \frac{15 \int \frac{\sqrt{\tan^{-1}(ax)}}{(c+a^2cx^2)^2} dx}{16a^2}
$$
  
\n
$$
= \frac{15x \sqrt{\tan^{-1}(ax)}}{32a^2c^2(1+a^2x^2)} + \frac{5 \tan^{-1}(ax)^{3/2}}{16a^3c^2} - \frac{5 \tan^{-1}(ax)^{3/2}}{8a^3c^2(1+a^2x^2)} - \frac{x \tan^{-1}(ax)^{5/2}}{2a^2c^2(1+a^2x^2)} + \frac{\tan^{-1}(ax)^{5/2}}{7}
$$
  
\n
$$
= \frac{15x \sqrt{\tan^{-1}(ax)}}{32a^2c^2(1+a^2x^2)} + \frac{5 \tan^{-1}(ax)^{3/2}}{16a^3c^2} - \frac{5 \tan^{-1}(ax)^{3/2}}{8a^3c^2(1+a^2x^2)} - \frac{x \tan^{-1}(ax)^{5/2}}{2a^2c^2(1+a^2x^2)} + \frac{\tan^{-1}(ax)^{5/2}}{7}
$$
  
\n
$$
= \frac{15x \sqrt{\tan^{-1}(ax)}}{32a^2c^2(1+a^2x^2)} + \frac{5 \tan^{-1}(ax)^{3/2}}{16a^3c^2} - \frac{5 \tan^{-1}(ax)^{3/2}}{8a^3c^2(1+a^2x^2)} - \frac{x \tan^{-1}(ax)^{5/2}}{2a^2c^2(1+a^2x^2)} + \frac{\tan^{-1}(ax)^{5/2}}{7}
$$
  
\n
$$
= \frac{15x \sqrt{\
$$

$$
=\frac{15x\sqrt{\tan^{-1}(ax)}}{32a^2c^2(1+a^2x^2)}+\frac{5\tan^{-1}(ax)^{3/2}}{16a^3c^2}-\frac{5\tan^{-1}(ax)^{3/2}}{8a^3c^2(1+a^2x^2)}-\frac{x\tan^{-1}(ax)^{5/2}}{2a^2c^2(1+a^2x^2)}+\frac{\tan^{-1}(ax)^{5/2}}{7}
$$

**Mathematica [A]** time  $= 0.08$ , size  $= 111$ , normalized size  $= 0.71$ 

$$
\frac{4 \sqrt{\text{ArcTan}(ax)} \left(105 a x+70 (-1+a^2 x^2) \arctan(ax)-112 a x \text{ArcTan}(ax)^2+32 (1+a^2 x^2) \arctan(ax)^3\right)-105 \sqrt{\pi} \left(1+a^2 x^2\right) S\left(\frac{2 \sqrt{\text{ArcTan}(ax)}}{\sqrt{\pi}}\right)}{896 a^3 c^2 \left(1+a^2 x^2\right)}
$$

Antiderivative was successfully verified.

[In] Integrate  $[(x^2*ArcTan[a*x]^-(5/2))/(c + a^2*c*x^2)^2,x]$ [Out]  $(4*Sqrt[ArcTan[a*x]]*(105*a*x + 70*(-1 + a^2*x^2)*ArcTan[a*x] - 112*a*x*Arc$ Tan[a\*x]^2 + 32\*(1 + a^2\*x^2)\*ArcTan[a\*x]^3) - 105\*Sqrt[Pi]\*(1 + a^2\*x^2)\*F resnelS[(2\*Sqrt[ArcTan[a\*x]])/Sqrt[Pi]])/(896\*a^3\*c^2\*(1 + a^2\*x^2)) **Maple [A]** time  $= 0.33$ , size  $= 93$ , normalized size  $= 0.59$ 

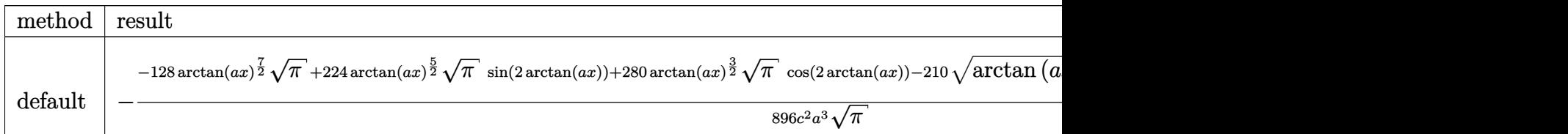

```
[In] int(x^2*arctan(axx)^{-(5/2)/(a^2*c*x^2+c)^2}, x,method= RETURNVERBOSE)
```
 $[Out] -1/896/c^2/a^3/Pi^(1/2)*(-128*arctan(a*x)^(7/2)*Pi^(1/2)+224*arctan(a*x)^(5/2)]$ /2)\*Pi^(1/2)\*sin(2\*arctan(a\*x))+280\*arctan(a\*x)^(3/2)\*Pi^(1/2)\*cos(2\*arctan  $(a*x)$ )-210\*arctan $(a*x)^{(1/2)*Pi^{(1/2)*sin(2*arctan(a*x))+105*Pi*FresnelS(2*)}$  $arctan(a*x)^{(1/2)}/Pi^{(1/2)}$ )

**Maxima [F(-2)]** time  $= 0.00$ , size  $= 0$ , normalized size  $= 0.00$ 

Exception raised: RuntimeError

Verification of antiderivative is not currently implemented for this CAS.

```
[In] integrate(x^2*arctan(a*x)^(5/2)/(a^2*c*x^2+c)^2,x, algorithm="maxima")
```
[Out] Exception raised: RuntimeError >> ECL says: Error executing code in Maxima: expt: undefined: 0 to a negative exponent.

**Fricas [F(-2)]** time  $= 0.00$ , size  $= 0$ , normalized size  $= 0.00$ 

Exception raised: TypeError

Verification of antiderivative is not currently implemented for this CAS.

[In] integrate(x^2\*arctan(a\*x)^(5/2)/(a^2\*c\*x^2+c)^2,x, algorithm="fricas")

[Out] Exception raised: TypeError >> Error detected within library code: integ rate: implementation incomplete (constant residues)

**Sympy [F]** time  $= 0.00$ , size  $= 0$ , normalized size  $= 0.00$ 

$$
\frac{\int \frac{x^2 \, \text{atan}^{\frac{5}{2}} \, (ax)}{a^4 x^4 + 2 a^2 x^2 + 1} \, dx}{c^2}
$$

Verification of antiderivative is not currently implemented for this CAS.

[In] integrate(x\*\*2\*atan(a\*x)\*\*(5/2)/(a\*\*2\*c\*x\*\*2+c)\*\*2,x)

[Out] Integral(x\*\*2\*atan(a\*x)\*\*(5/2)/(a\*\*4\*x\*\*4 + 2\*a\*\*2\*x\*\*2 + 1), x)/c\*\*2 **Giac [F]** time  $= 0.00$ , size  $= 0$ , normalized size  $= 0.00$ 

could not integrate

Verification of antiderivative is not currently implemented for this CAS.

[In] integrate(x^2\*arctan(a\*x)^(5/2)/(a^2\*c\*x^2+c)^2,x, algorithm="giac") [Out] sage0\*x

**Mupad [F]** time  $= 0.00$ , size  $= -1$ , normalized size  $= -0.01$ 

$$
\int \frac{x^2 \, \text{atan}(a\,x)^{5/2}}{\left(c\,a^2\,x^2+c\right)^2}\,dx
$$

Verification of antiderivative is not currently implemented for this CAS.

[In]  $int((x^2*atan(axx)^{(5/2)})/(c + a^2*cx^2)^2,x)$ [Out]  $int((x^2*atan(a*x)^{6}(/2))/(c + a^2*cx^2)^2, x)$ 

# $\begin{array}{cc} \textbf{3.867} \qquad & \int \frac{x\mathbf{ArcTan}(ax)^{5/2}}{(x-x^2)^{2}} \end{array}$  $\frac{(c+4a^2cx^2)^{2}}{(c+a^2cx^2)^2}dx$

**Optimal**. Leaf size=156

$$
-\frac{15\sqrt{\mathrm{ArcTan}(ax)}}{64 a^2 c^2}+\frac{15\sqrt{\mathrm{ArcTan}(ax)}}{32 a^2 c^2 \left(1+a^2 x^2\right)}+\frac{5 x \mathrm{ArcTan}(ax)^{3/2}}{8 a c^2 \left(1+a^2 x^2\right)}+\frac{\mathrm{ArcTan}(ax)^{5/2}}{4 a^2 c^2}-\frac{\mathrm{ArcTan}(ax)^{5/2}}{2 a^2 c^2 \left(1+a^2 x^2\right)}-\frac{15 \sqrt{\pi}}{2 a c^2}\mathrm{Fres}(a,b,c)
$$

 $[0$ ut] 5/8\*x\*arctan(a\*x)^(3/2)/a/c^2/(a^2\*x^2+1)+1/4\*arctan(a\*x)^(5/2)/a^2/c^2-1/2  $*arctan(a*x)^{(5/2)}a^2/c^2/(a^2*x^2+1)-15/128*FresnelC(2*arctan(a*x)^(1/2))$  $Pi^(1/2))*Pi^(1/2)/a^2/c^2-15/64*arctan(a*x)^(1/2)/a^2/c^2+15/32*arctan(a*x)$  $)^(1/2)/a^2/c^2/(a^2*x^2+1)$ 

# **Rubi [A]**

time  $= 0.15$ , antiderivative size  $= 156$ , normalized size of antiderivative  $= 1.00$ , number of steps used = 8, number of rules used = 6, integrand size = 22,  $\frac{\text{number of rules}}{\text{integral size}} = 0.273$ , Rules used =  $\{5050, 5012, 5024, 3393, 3385, 3433\}$ 

$$
-\frac{15 \sqrt{\pi}\ \text{FresnelC}\bigg(\frac{2 \sqrt{\text{ArcTan}(ax)}}{\sqrt{\pi}}\bigg)}{128 a^2 c^2}-\frac{\text{ArcTan}(ax)^{5/2}}{2 a^2 c^2 \left(a^2 x^2+1\right)}+\frac{5 x \text{ArcTan}(ax)^{3/2}}{8 a c^2 \left(a^2 x^2+1\right)}+\frac{15 \sqrt{\text{ArcTan}(ax)}}{32 a^2 c^2 \left(a^2 x^2+1\right)}+\frac{\text{ArcTan}(ax)^{5/2}}{4 a^2 c^2}-\frac{15 \sqrt{\text{ArcTan}(ax)}}{64 a^2 c^2}
$$

Antiderivative was successfully verified.

[In] Int  $[(x*ArcTan[a*x]^(5/2))/(c + a^2*c*x^2)'2,x]$ 

```
[Out] (-15*Sort[ArcTan[a*x]])/(64*a^2*c^2) + (15*Sort[ArcTan[a*x]])/(32*a^2*c^2*(1 + a^2*x^2) + (5*x*ArcTan[a*x]^(3/2))/(8*a*c^2*(1 + a^2*x^2)) + ArcTan[a*x] (5/2)/(4*a^2*c^2) - ArcTan[a*x]^{(5/2)/(2*a^2*c^2*(1 + a^2*x^2)) - (15*Sq)rt[Pi]*FresnelC[(2*Sqrt[ArcTan[a*x]])/Sqrt[Pi]])/(128*a^2*c^2)
```
## Rule 3385

```
Int[sin[Pi/2 + (e.) + (f.)*(x)]/Sqrt[(c.) + (d.)*(x)], x Symbol] :> D
ist[2/d, Subst[Int[Cos[f*(x^2/d)], x], x, Sqrt[c + d*x]], x] /; FreeQ[{c, d
, e, f}, x] && ComplexFreeQ[f] && EqQ[d*e - c*f, 0]
```
## Rule 3393

```
Int[(c_+) + (d_-)*(x_-)^*(m_*)*sin[(e_-) + (f_-)*(x_-)]^*(n_-, x_Symbo1] :> In
t[ExpandTrigReduce[(c + d*x)^m, Sin[e + f*x]^n, x], x]/; FreeQ[{c, d, e, f
, m}, x] && IGtQ[n, 1] && ( !RationalQ[m] || (GeQ[m, -1] && LtQ[m, 1]))
```
## Rule 3433

```
Int[Cos[(d.)*(e.)+(f.)*(x))^2], x Symbol] :> Simp[(Sqrt[Pi/2]/(f*Rt[d, 2]))*FresnelC[Sqrt[2/Pi]*Rt[d, 2]*(e + f*x)], x] /; FreeQ[{d, e, f}, x]
```
## Rule 5012

Int $[(a_*) + ArcTan[(c_*)*(x_*)](b_*)^*(b_*)^*(c_*)/(d_*) + (e_*)*(x_*)^2^2, x_Sym$ bol] :> Simp[x\*((a + b\*ArcTan[c\*x])^p/(2\*d\*(d + e\*x^2))), x] + (-Dist[b\*c\*( p/2), Int[x\*((a + b\*ArcTan[c\*x])^(p - 1)/(d + e\*x^2)^2), x], x] + Simp[(a +  $b*ArcTan[c*x])^{(p + 1)/(2*b*c*d^2*(p + 1)), x])$  ; FreeQ[{a, b, c, d, e},  $x$ ] && EqQ[e, c<sup> $\sim$ 2\*d] && GtQ[p, 0]</sup>

# Rule 5024

Int $[(a_{-}.) + ArcTan[(c_{-}.)*(x_{-})]*(b_{-}.)\hat{(p_{-}.)}*(d_{-}) + (e_{-}.)*(x_{-})^2)(q_{-}), x_{-}$ Symbol] :> Dist[d^q/c, Subst[Int[(a + b\*x)^p/Cos[x]^(2\*(q + 1)), x], x, Arc Tan[c\*x]], x] /; FreeQ[{a, b, c, d, e, p}, x] && EqQ[e, c^2\*d] && ILtQ[2\*(q + 1), 0] && (IntegerQ[q] || GtQ[d, 0])

Rule 5050

Int $[(a_*) + ArcTan[(c_*)*(x_*)](b_*)^*(b_*)^*(x_*)*(d_*) + (e_*)*(x_*)^2^(q_*)$ .), x Symbol] :> Simp[(d + e\*x^2)^(q + 1)\*((a + b\*ArcTan[c\*x])^p/(2\*e\*(q + 1))), x] - Dist[b\*(p/(2\*c\*(q + 1))), Int[(d + e\*x^2)^q\*(a + b\*ArcTan[c\*x])^  $(p - 1)$ , x], x] /; FreeQ[{a, b, c, d, e, q}, x] && EqQ[e, c<sup> $2*$ d] && GtQ[p,</sup> 0] && NeQ[q, -1]

Rubi steps

$$
\int \frac{x \tan^{-1}(ax)^{5/2}}{(c+a^2cx^2)^2} dx = -\frac{\tan^{-1}(ax)^{5/2}}{2a^2c^2(1+a^2x^2)} + \frac{5 \int \frac{\tan^{-1}(ax)^{3/2}}{(c+a^2cx^2)^2} dx}{4a}
$$
\n
$$
= \frac{5x \tan^{-1}(ax)^{3/2}}{8ac^2(1+a^2x^2)} + \frac{\tan^{-1}(ax)^{5/2}}{4a^2c^2} - \frac{\tan^{-1}(ax)^{5/2}}{2a^2c^2(1+a^2x^2)} - \frac{15}{16} \int \frac{x \sqrt{\tan^{-1}(ax)}}{(c+a^2cx^2)^2} dx
$$
\n
$$
= \frac{15 \sqrt{\tan^{-1}(ax)}}{32a^2c^2(1+a^2x^2)} + \frac{5x \tan^{-1}(ax)^{3/2}}{8ac^2(1+a^2x^2)} + \frac{\tan^{-1}(ax)^{5/2}}{4a^2c^2} - \frac{\tan^{-1}(ax)^{5/2}}{2a^2c^2(1+a^2x^2)} - \frac{\tan^{-1}(ax)^{5/2}}{2a^2c^2(1+a^2x^2)} - \frac{\tan^{-1}(ax)^{5/2}}{2a^2c^2(1+a^2x^2)} - \frac{\tan^{-1}(ax)^{5/2}}{2a^2c^2(1+a^2x^2)} - \frac{\tan^{-1}(ax)^{5/2}}{2a^2c^2(1+a^2x^2)} - \frac{\tan^{-1}(ax)^{5/2}}{2a^2c^2(1+a^2x^2)} - \frac{\tan^{-1}(ax)^{5/2}}{2a^2c^2(1+a^2x^2)} - \frac{\tan^{-1}(ax)^{5/2}}{2a^2c^2(1+a^2x^2)} - \frac{\tan^{-1}(ax)^{5/2}}{2a^2c^2(1+a^2x^2)} - \frac{\tan^{-1}(ax)^{5/2}}{2a^2c^2(1+a^2x^2)} - \frac{\tan^{-1}(ax)^{5/2}}{2a^2c^2(1+a^2x^2)} - \frac{\tan^{-1}(ax)^{5/2}}{2a^2c^2(1+a^2x^2)} - \frac{\tan^{-1}(ax)^{5/2}}{2a^2c^2(1+a^2x^2)} - \frac{\tan^{-1}(ax)^{5/
$$

**Mathematica [C]** Result contains complex when optimal does not. time  $= 0.13$ , size  $= 234$ , normalized size  $= 1.50$ 

240ArcTan(*ax*) − 240*a*  $2x^2Ar$  $^{2}$ ArcTan( $ax$ ) + 640 $ax$ ArcTan( $ax$ )<sup>2</sup> -<sup>2</sup> − 256ArcTan(*ax*)  $3 + 256a^2x^2$  $2x^2$ Ar <sup>2</sup>ArcTan(*ax*)  $3-60\sqrt{\pi}/1$ *<sup>π</sup>* (1 + *<sup>a</sup>* <sup>2</sup>*x*  $^{2})\sqrt{\mathrm{ArcTa}}$  $\frac{\overbrace{\text{ArcTan}(ax)}^{\text{Tr}} \text{FresnelC} \left( \frac{2\sqrt{\text{ArcTan}(ax)}}{\sqrt{\pi}} \right) + 15 i \sqrt{2} \left( 1 + a^2 x^2 \right.}{1024 a^2 c^2 \left( 1 + a^2 x^2 \right) \sqrt{\text{ArcTan}(a2a)}}$  $(x^2)^3$  $^{2})\sqrt{-iA}$ rc  $\overline{-i\mathrm{ArcTan}(ax)}\ \mathrm{Gamma}(\tfrac{1}{2},-2i\mathrm{ArcTan}(ax))-15i\sqrt{2}\ \sqrt{i\mathrm{ArcTan}(ax)}\ \mathrm{Gamma}(\tfrac{1}{2},2i\mathrm{ArcTan}(ax))-15i\sqrt{2}\ a^2x^2\sqrt{i\mathrm{ArcTan}(ax)}\ \mathrm{Gamma}(\tfrac{1}{2},2i\mathrm{ArcTan}(ax))-15i\sqrt{2}\ a^2x^2\sqrt{i\mathrm{ArcTan}(ax)}\ \mathrm{Gamma}(\tfrac{1}{2},2i\mathrm{ArcTan}(ax))-15i\sqrt{2}\ a^2x^2\sqrt{i\mathrm{ArcTan}(ax)}\ \mathrm{Gamma}(\tfrac{1}{2},2i$ 1024*a* <sup>2</sup>*c*  $(x^2)^3$  $^{2})\sqrt{\mathrm{ArcTa}}$ ArcTan(*ax*)

Antiderivative was successfully verified.

[In] Integrate[(x\*ArcTan[a\*x]^(5/2))/(c + a^2\*c\*x^2)^2,x]

```
[Out] (240*ArcTan[a*x] - 240*a^2*x^2*ArcTan[a*x] + 640*ax*ArcTan[a*x]^2 - 256*ArcTan[a*x]^3 + 256*a^2*x^2*ArcTan[a*x]^3 - 60*Sqrt[Pi]*(1 + a^2*x^2)*Sqrt[Ar
cTan[a*x]]*FresnelC[(2*Sqrt[ArcTan[a*x]])/Sqrt[Pi]] + (15*I)*Sqrt[2]*(1 + a^2*x^2)*Sqrt[(-I)*ArcTan[a*x]]*Gamma[1/2, (-2*I)*ArcTan[a*x]] - (15*I)*Sqrt[2]*Sqrt[I*ArcTan[a*x]]*Gamma[1/2, (2*I)*ArcTan[a*x]] - (15*I)*Sqrt[2]*a^2*
```
 $x^2*Sqrt[I*ArcTan[a*x]]*Gamma[1/2, (2*I)*ArcTan[a*x]])/(1024*a^2*c^2*(1 + a))$  $\uparrow$ 2\*x $\uparrow$ 2)\*Sqrt[ArcTan[a\*x]])

# **Maple [A]**

time  $= 0.25$ , size  $= 82$ , normalized size  $= 0.53$ 

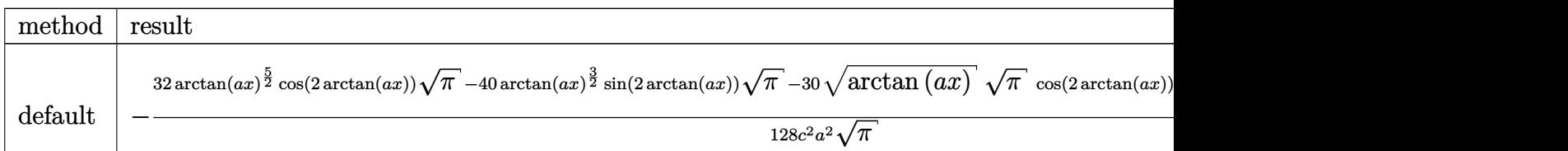

Verification of antiderivative is not currently implemented for this CAS.

```
[In] int(x*arctan(axx)^{(5/2)}(a^2*cx^2+c)^2,x, method=RETURNVERBOSE)[0ut] -1/128/c<sup>2</sup>2/a<sup>2</sup>/Pi<sup>2</sup>(1/2)*(32*arctan(a*x)<sup>2</sup>(5/2)*cos(2*arctan(a*x))*Pi<sup>2</sup>(1/2)-4
0*arctan(a*x)^{(3/2)*sin(2*arctan(a*x))*Pi^{(1/2)}-30*arctan(a*x)^{(1/2)*Pi^{(1/2)}})2)*cos(2*arctan(a*x))+15*Pi*FresnelC(2*arctan(a*x)^(1/2)/Pi^(1/2)))
```
**Maxima [F(-2)]** time  $= 0.00$ , size  $= 0$ , normalized size  $= 0.00$ 

Exception raised: RuntimeError

Verification of antiderivative is not currently implemented for this CAS.

[In] integrate(x\*arctan(a\*x)^(5/2)/(a^2\*c\*x^2+c)^2,x, algorithm="maxima")

[Out] Exception raised: RuntimeError >> ECL says: Error executing code in Maxima: expt: undefined: 0 to a negative exponent.

**Fricas [F(-2)]** time  $= 0.00$ , size  $= 0$ , normalized size  $= 0.00$ 

Exception raised: TypeError

Verification of antiderivative is not currently implemented for this CAS.

[In] integrate(x\*arctan(a\*x)^(5/2)/(a^2\*c\*x^2+c)^2,x, algorithm="fricas")

[Out] Exception raised: TypeError >> Error detected within library code: integ rate: implementation incomplete (constant residues)

**Sympy [F]**

time  $= 0.00$ , size  $= 0$ , normalized size  $= 0.00$ 

$$
\frac{\int \frac{x \tan^{\frac{5}{2}} (ax)}{a^4 x^4 + 2a^2 x^2 + 1} dx}{c^2}
$$

[In] integrate(x\*atan(a\*x)\*\*(5/2)/(a\*\*2\*c\*x\*\*2+c)\*\*2,x) [Out] Integral(x\*atan(a\*x)\*\*(5/2)/(a\*\*4\*x\*\*4 + 2\*a\*\*2\*x\*\*2 + 1), x)/c\*\*2 **Giac [F]** time  $= 0.00$ , size  $= 0$ , normalized size  $= 0.00$ 

could not integrate

Verification of antiderivative is not currently implemented for this CAS.

[In] integrate(x\*arctan(a\*x)^(5/2)/(a^2\*c\*x^2+c)^2,x, algorithm="giac") [Out] sage0\*x **Mupad [F]**  $\overline{\text{time} = 0.00}$ , size = -1, normalized size = -0.01

$$
\int \frac{x \operatorname{atan}(a\,x)^{5/2}}{\left(c\,a^2\,x^2 + c\right)^2} \, dx
$$

Verification of antiderivative is not currently implemented for this CAS.

[In]  $int((x*atan(a*x)^{(5/2)})/(c + a^2*cx^2)^2,x)$ [Out]  $int((x * \text{atan}(a * x)^(5/2))/(c + a^2 * c * x^2)^2, x)$ 

# $\begin{array}{cc} \textbf{3.868} \qquad & \int \frac{\textbf{ArcTan}(ax)^{5/2}}{2\sqrt{2}} \end{array}$  $\frac{c \tan(ax)^{3/2}}{(c+a^2cx^2)^2} dx$

**Optimal**. Leaf size=151

$$
-\frac{15 x \sqrt{ \text{ArcTan}(ax)}}{32 c^2 \left(1+a^2 x^2\right)}-\frac{5 \text{ArcTan}(ax)^{3/2}}{16 a c^2}+\frac{5 \text{ArcTan}(ax)^{3/2}}{8 a c^2 \left(1+a^2 x^2\right)}+\frac{x \text{ArcTan}(ax)^{5/2}}{2 c^2 \left(1+a^2 x^2\right)}+\frac{\text{ArcTan}(ax)^{7/2}}{7 a c^2}+\frac{15 \sqrt{\pi } \ S\left(\frac{2}{\pi}\right)}{16 c^2}+\frac{15 \sqrt{\pi } \ S\left(\frac{2}{\pi}\right)}{16 c^2}+\frac{15 \sqrt{\pi } \ S\left(\frac{
$$

 $[0$ ut] -5/16\*arctan(a\*x)^(3/2)/a/c^2+5/8\*arctan(a\*x)^(3/2)/a/c^2/(a^2\*x^2+1)+1/2\*x  $*arctan(a*x)^{(5/2)}/c^2/(a^2*x^2+1)+1/7*arctan(a*x)^{(7/2)}/a/c^2+15/128*Fresn$ elS(2\*arctan(a\*x)^(1/2)/Pi^(1/2))\*Pi^(1/2)/a/c^2-15/32\*x\*arctan(a\*x)^(1/2)/  $c^2/(a^2*x^2+1)$ 

## **Rubi [A]**

time  $= 0.14$ , antiderivative size  $= 151$ , normalized size of antiderivative  $= 1.00$ , number of steps used = 8, number of rules used = 7, integrand size = 21,  $\frac{\text{number of rules}}{\text{integrand size}} = 0.333$ , Rules used = {5012, 5050, 5090, 4491, 12, 3386, 3432}

$$
\frac{x \text{ArcTan}(ax)^{5/2}}{2c^2 \left(a^2 x^2+1\right)}+\frac{5 \text{ArcTan}(ax)^{3/2}}{8ac^2 \left(a^2 x^2+1\right)}-\frac{15 x \sqrt{\text{ArcTan}(ax)}}{32 c^2 \left(a^2 x^2+1\right)}+\frac{15 \sqrt{\pi } \left(\frac{2 \sqrt{\text{ArcTan}(ax)}}{\sqrt{\pi }}\right)}{128 a c^2}+\frac{\text{ArcTan}(ax)^{7/2}}{7 a c^2}-\frac{5 \text{ArcTan}(ax)^{3/2}}{16 a c^2}
$$

Antiderivative was successfully verified.

[In] Int  $[Arctan[a*x]^(5/2)/(c + a^2*c*x^2) ^2,x]$ 

 $[Out] (-15*x*Sort[ArcTan[a*x]])/(32*c^2*(1 + a^2*x^2)) - (5*ArcTan[a*x]^(3/2))/(1$ 6\*a\*c^2) +  $(5*ArcTan[a*x]^(3/2))/(8*a*c^2*(1 + a^2*x^2)) + (x*ArcTan[a*x]^($  $5/2)$ )/(2\*c<sup>2</sup>\*(1 + a<sup>2\*x<sup>2</sup>)) + ArcTan[a\*x]<sup>2</sup>(7/2)/(7\*a\*c<sup>2</sup>) + (15\*Sqrt[Pi]\*Fr</sup> esnelS[(2\*Sqrt[ArcTan[a\*x]])/Sqrt[Pi]])/(128\*a\*c^2)

## Rule 12

Int $[(a)*(u), xSymbol]$  :> Dist $[a, Int[u, x], x]$  /; FreeQ $[a, x]$  && !Match  $Q[u, (b) * (v) /; FreeQ[b, x]]$ 

## Rule 3386

Int[sin[(e.) + (f.)\*(x)]/Sqrt[(c.) + (d.)\*(x)], x\_Symbol] :> Dist[2/d , Subst[Int[Sin[f\*(x^2/d)], x], x, Sqrt[c + d\*x]], x] /; FreeQ[{c, d, e, f} , x] && ComplexFreeQ $[f]$  && EqQ $[d*e - c*f, 0]$ 

## Rule 3432

```
Int[\sin[(d.)+((e.)+ (f.)+x(x))^2], x \sinh[3] :> Simp[(Sqrt[Pi/2]/(f*Rt)]d, 2]))*FresnelS[Sqrt[2/Pi]*Rt[d, 2]*(e + f*x)], x] /; FreeQ[{d, e, f}, x]
```
# Rule 4491

Int $[Cos[(a_{-}) + (b_{-}) * (x_{-})]^(p_{-}) * ((c_{-}) + (d_{-}) * (x_{-}))^(m_{-}) * Sin[(a_{-}) + (b_{-}) * (x_{-})]$ .)\*(x )]^(n .), x Symbol] :> Int[ExpandTrigReduce[(c + d\*x)^m, Sin[a + b\*x  $]\hat{\ }$ n\*Cos[a + b\*x] $\hat{\ }$ p, x], x] /; FreeQ[{a, b, c, d, m}, x] && IGtQ[n, 0] && IG tQ[p, 0]

# Rule 5012

Int $[(a_*) + ArcTan[(c_*)*(x_*)]*(b_*)`(p_*)/((d_*) + (e_*)*(x_*)^2)^2, x_Sym$ bol] :> Simp[x\*((a + b\*ArcTan[c\*x])^p/(2\*d\*(d + e\*x^2))), x] + (-Dist[b\*c\*( p/2), Int[x\*((a + b\*ArcTan[c\*x])^(p - 1)/(d + e\*x^2)^2), x], x] + Simp[(a + b\*ArcTan[c\*x])^(p + 1)/(2\*b\*c\*d^2\*(p + 1)), x]) /; FreeQ[{a, b, c, d, e},  $x$ ] && EqQ[e, c<sup> $\sim$ 2\*d] && GtQ[p, 0]</sup>

# Rule 5050

Int $[(a_*) + ArcTan[(c_*)*(x_*)](b_*)^*(b_*)^*(x_*)*(d_*) + (e_*)*(x_*)^2^(q_*)$ .), x Symbol] :> Simp[(d + e\*x^2)^(q + 1)\*((a + b\*ArcTan[c\*x])^p/(2\*e\*(q + 1))), x] - Dist[b\*(p/(2\*c\*(q + 1))), Int[(d + e\*x^2)^q\*(a + b\*ArcTan[c\*x])^  $(p - 1)$ , x], x] /; FreeQ[{a, b, c, d, e, q}, x] && EqQ[e, c<sup> $2*$ d]</sup> && GtQ[p, 0] && NeQ[q, -1]

## Rule 5090

Int $[(a_*) + ArcTan[(c_*)*(x_*)](b_*)^*(b_*)^*(x_*)^*(x_*)^*(d_*) + (e_*)*(x_*)^*$ 2)^(q), x Symbol] :> Dist[d^q/c^(m + 1), Subst[Int[(a + b\*x)^p\*(Sin[x]^m/C  $\cos[x]^{(m + 2*(q + 1))}, x], x, ArcTan[c*x]], x]$  /; FreeQ[{a, b, c, d, e, p} , x] && EqQ[e, c^2\*d] && IGtQ[m, 0] && ILtQ[m + 2\*q + 1, 0] && (IntegerQ[q] || GtQ[d, 0])

Rubi steps

$$
4051\,
$$

$$
\int \frac{\tan^{-1}(ax)^{5/2}}{(c+a^2cx^2)^2} dx = \frac{x \tan^{-1}(ax)^{5/2}}{2c^2(1+a^2x^2)} + \frac{\tan^{-1}(ax)^{7/2}}{7ac^2} - \frac{1}{4}(5a) \int \frac{x \tan^{-1}(ax)^{3/2}}{(c+a^2cx^2)^2} dx
$$
  
\n
$$
= \frac{5 \tan^{-1}(ax)^{3/2}}{8ac^2(1+a^2x^2)} + \frac{x \tan^{-1}(ax)^{5/2}}{2c^2(1+a^2x^2)} + \frac{\tan^{-1}(ax)^{7/2}}{7ac^2} - \frac{15}{16} \int \frac{\sqrt{\tan^{-1}(ax)}}{(c+a^2cx^2)^2} dx
$$
  
\n
$$
= -\frac{15x\sqrt{\tan^{-1}(ax)}}{32c^2(1+a^2x^2)} - \frac{5 \tan^{-1}(ax)^{3/2}}{16ac^2} + \frac{5 \tan^{-1}(ax)^{3/2}}{8ac^2(1+a^2x^2)} + \frac{x \tan^{-1}(ax)^{5/2}}{2c^2(1+a^2x^2)} + \frac{\tan^{-1}(ax)^{5/2}}{7ac^2}
$$
  
\n
$$
= -\frac{15x\sqrt{\tan^{-1}(ax)}}{32c^2(1+a^2x^2)} - \frac{5 \tan^{-1}(ax)^{3/2}}{16ac^2} + \frac{5 \tan^{-1}(ax)^{3/2}}{8ac^2(1+a^2x^2)} + \frac{x \tan^{-1}(ax)^{5/2}}{2c^2(1+a^2x^2)} + \frac{\tan^{-1}(ax)^{5/2}}{7ac^2}
$$
  
\n
$$
= -\frac{15x\sqrt{\tan^{-1}(ax)}}{32c^2(1+a^2x^2)} - \frac{5 \tan^{-1}(ax)^{3/2}}{16ac^2} + \frac{5 \tan^{-1}(ax)^{3/2}}{8ac^2(1+a^2x^2)} + \frac{x \tan^{-1}(ax)^{5/2}}{2c^2(1+a^2x^2)} + \frac{\tan^{-1}(ax)^{5/2}}{7ac^2}
$$
  
\n
$$
= -\frac{15x\sqrt{\tan^{-1}(ax)}}{32c^2(1+a^2x^2)} - \frac{5 \tan^{-1}(ax)^{3/2}}{16ac
$$

$$
= -\frac{15x\sqrt{\tan^{-1}(ax)}}{32c^2(1+a^2x^2)} - \frac{5\tan^{-1}(ax)^{3/2}}{16ac^2} + \frac{5\tan^{-1}(ax)^{3/2}}{8ac^2(1+a^2x^2)} + \frac{x\tan^{-1}(ax)^{5/2}}{2c^2(1+a^2x^2)} + \frac{\tan^{-1}(ax)^{5/2}}{7ac^2}
$$

**Mathematica [A]** time  $= 0.06$ , size  $= 108$ , normalized size  $= 0.72$ 

$$
\frac{4 \sqrt{\text{ArcTan}(ax)} \left(-105 a x-70 (-1+a^2 x^2) \arctan(ax)+112 a x \text{ArcTan}(ax)^2+32 (1+a^2 x^2) \arctan(ax)^3\right)+105 \sqrt{\pi} \left(1+a^2 x^2\right) S\left(\frac{2 \sqrt{\text{ArcTan}(ax)}}{\sqrt{\pi}}\right)}{896 c^2 \left(a+a^3 x^2\right)}
$$

Antiderivative was successfully verified.

[In] Integrate[ArcTan[a\*x]^(5/2)/(c + a^2\*c\*x^2)^2,x]

[Out]  $(4*Sqrt[ArcTan[a*x]]*(-105*a*x - 70*(-1 + a^2*x^2)*ArcTan[a*x] + 112*a*x*Ar$ cTan[a\*x]^2 + 32\*(1 + a^2\*x^2)\*ArcTan[a\*x]^3) + 105\*Sqrt[Pi]\*(1 + a^2\*x^2)\*  $FresnelS[(2*Sqrt[ArcTan[a*x]])/Sqrt[Pi]])/(896*c^2*(a + a^3*x^2))$ 

**Maple [A]** time  $= 0.32$ , size  $= 93$ , normalized size  $= 0.62$ 

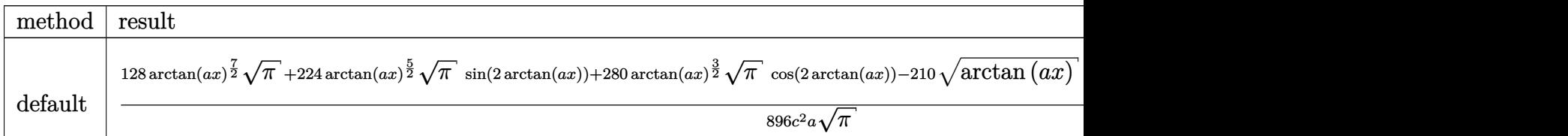

```
[In] int(arctan(a*x)^(5/2)/(a^2*c*x^2+c)^2,x,method= RETURNVERBOSE)
```
 $[Out] 1/896/c^2/a/Pi^(1/2)*(128*arctan(a*x)^(7/2)*Pi^(1/2)+224*arctan(a*x)^(5/2)*$ Pi^(1/2)\*sin(2\*arctan(a\*x))+280\*arctan(a\*x)^(3/2)\*Pi^(1/2)\*cos(2\*arctan(a\*x ))-210\*arctan(a\*x)^(1/2)\*Pi^(1/2)\*sin(2\*arctan(a\*x))+105\*Pi\*FresnelS(2\*arct  $an(a*x)^(1/2)/Pi^(1/2))$ 

**Maxima [F(-2)]** time  $= 0.00$ , size  $= 0$ , normalized size  $= 0.00$ 

Exception raised: RuntimeError

Verification of antiderivative is not currently implemented for this CAS.

```
[In] integrate(arctan(axx)^{(5/2)/(a^2*x^2+c)^2},x, algorithm="maxima")
```
[Out] Exception raised: RuntimeError >> ECL says: Error executing code in Maxima: expt: undefined: 0 to a negative exponent.

**Fricas [F(-2)]** time  $= 0.00$ , size  $= 0$ , normalized size  $= 0.00$ 

Exception raised: TypeError

Verification of antiderivative is not currently implemented for this CAS.

[In] integrate(arctan(a\*x)^(5/2)/(a^2\*c\*x^2+c)^2,x, algorithm="fricas")

[Out] Exception raised: TypeError >> Error detected within library code: integ rate: implementation incomplete (constant residues)

**Sympy [F]** time  $= 0.00$ , size  $= 0$ , normalized size  $= 0.00$ 

$$
\frac{\int \frac{\mathrm{atan}^{\frac{5}{2}}(ax)}{a^4x^4 + 2a^2x^2 + 1} dx}{c^2}
$$

Verification of antiderivative is not currently implemented for this CAS.

[In] integrate(atan(a\*x)\*\*(5/2)/(a\*\*2\*c\*x\*\*2+c)\*\*2,x)

[Out] Integral(atan(a\*x)\*\*(5/2)/(a\*\*4\*x\*\*4 + 2\*a\*\*2\*x\*\*2 + 1), x)/c\*\*2 **Giac [F]** time  $= 0.00$ , size  $= 0$ , normalized size  $= 0.00$ 

could not integrate

Verification of antiderivative is not currently implemented for this CAS.

[In] integrate(arctan(a\*x)^(5/2)/(a^2\*c\*x^2+c)^2,x, algorithm="giac") [Out] sage0\*x

**Mupad [F]** time  $= 0.00$ , size  $= -1$ , normalized size  $= -0.01$ 

$$
\int \frac{\mathrm{atan}(a\,x)^{5/2}}{\left(c\,a^2\,x^2+c\right)^2}\,dx
$$

Verification of antiderivative is not currently implemented for this CAS.

[In]  $int(atan(a*x)^{(5/2)}/(c + a^2*x^2)^2,x)$  $[0ut]$  int(atan(a\*x)^(5/2)/(c + a^2\*c\*x^2)^2, x)

$$
\textbf{3.869} \qquad \int \frac{\textbf{ArcTan}(ax)^{5/2}}{x (c+a^2cx^2)^2} \, dx
$$

**Optimal**. Leaf size=27

$$
\mathrm{Int}\bigg(\frac{\mathrm{ArcTan}(ax)^{5/2}}{x\left(c+a^2cx^2\right)^2},x\bigg)
$$

[Out] Unintegrable(arctan(a\*x)^(5/2)/x/(a^2\*c\*x^2+c)^2,x)

#### **Rubi [A]**

time  $= 0.04$ , antiderivative size  $= 0$ , normalized size of antiderivative  $= 0.00$ , number of steps used = 0, number of rules used = 0, integrand size = 0,  $\frac{\text{number of rules}}{\text{integral size}}$  = 0.000, Rules used  $= \{\}$ 

$$
\int \frac{\text{ArcTan}(ax)^{5/2}}{x\left(c+a^2cx^2\right)^2} \, dx
$$

Verification is not applicable to the result.

[In] Int [ArcTan[a\*x]^(5/2)/(x\*(c + a^2\*c\*x^2)^2),x] [Out] Defer[Int][ArcTan[a\*x]^(5/2)/(x\*(c + a^2\*c\*x^2)^2), x] Rubi steps

$$
\int \frac{\tan^{-1}(ax)^{5/2}}{x (c + a^2 c x^2)^2} dx = \int \frac{\tan^{-1}(ax)^{5/2}}{x (c + a^2 c x^2)^2} dx
$$

## **Mathematica [A]**

time  $= 1.36$ , size  $= 0$ , normalized size  $= 0.00$ 

$$
\int \frac{\text{ArcTan}(ax)^{5/2}}{x\left(c+a^2cx^2\right)^2} \, dx
$$

Verification is not applicable to the result.

[In] Integrate[ArcTan[a\*x]^(5/2)/(x\*(c + a^2\*c\*x^2)^2),x] [Out] Integrate[ArcTan[a\*x]^(5/2)/(x\*(c + a^2\*c\*x^2)^2), x] **Maple [A]** time  $= 1.08$ , size  $= 0$ , normalized size  $= 0.00$ 5

$$
\int \frac{\arctan (ax)^{\frac{1}{2}}}{x (a^2 c x^2 + c)^2} dx
$$

[In]  $int(arctan(a*x)^{6/2)/x/(a^2*x^2+c)^2}$ , x) [Out] int(arctan(a\*x)^(5/2)/x/(a^2\*c\*x^2+c)^2,x) **Maxima [F(-2)]** time  $= 0.00$ , size  $= 0$ , normalized size  $= 0.00$ 

Exception raised: RuntimeError

Verification of antiderivative is not currently implemented for this CAS.

```
[In] integrate(arctan(a*x)^(5/2)/x/(a^2*c*x^2+c)^2,x, algorithm="maxima")
[Out] Exception raised: RuntimeError >> ECL says: Error executing code in Maxima:
expt: undefined: 0 to a negative exponent.
```
**Fricas [F(-2)]** time  $= 0.00$ , size  $= 0$ , normalized size  $= 0.00$ 

Exception raised: TypeError

Verification of antiderivative is not currently implemented for this CAS.

[In] integrate(arctan(a\*x)^(5/2)/x/(a^2\*c\*x^2+c)^2,x, algorithm="fricas")

[Out] Exception raised: TypeError >> Error detected within library code: integ rate: implementation incomplete (constant residues)

**Sympy [A]** time  $= 0.00$ , size  $= 0$ , normalized size  $= 0.00$ 

$$
\frac{\int \frac{\mathrm{atan}^{\frac{5}{2}}(ax)}{a^4x^5 + 2a^2x^3 + x} dx}{c^2}
$$

Verification of antiderivative is not currently implemented for this CAS.

[In] integrate(atan(a\*x)\*\*(5/2)/x/(a\*\*2\*c\*x\*\*2+c)\*\*2,x) [Out] Integral(atan(a\*x)\*\*(5/2)/(a\*\*4\*x\*\*5 + 2\*a\*\*2\*x\*\*3 + x), x)/c\*\*2

**Giac [A]**

 $time = 0.00$ , size  $= 0$ , normalized size  $= 0.00$ 

could not integrate

Verification of antiderivative is not currently implemented for this CAS.

[In] integrate(arctan(a\*x)^(5/2)/x/(a^2\*c\*x^2+c)^2,x, algorithm="giac")

[Out] sage0\*x

**Mupad [A]**  $\overline{\text{time} = 0.00}$ , size = -1, normalized size = -0.04

$$
\int \frac{\mathrm{atan}(a\,x)^{5/2}}{x\,(c\,a^2\,x^2+c)^2}\,dx
$$

Verification of antiderivative is not currently implemented for this CAS.

[In]  $int(atan(a*x)^{-(5/2)/(x*(c + a^2*x^2)^2)},x)$ [Out]  $int(atan(axx)^{(5/2)}/(x*(c + a^2*x^2)^2), x)$ 

$$
\textbf{3.870} \qquad \int \frac{x^m \mathbf{ArcTan}(ax)^{5/2}}{\left(c+a^2cx^2\right)^3} dx
$$

**Optimal**. Leaf size=27

$$
\mathrm{Int}\bigg(\frac{x^m\mathrm{ArcTan}(ax)^{5/2}}{\left(c+a^2cx^2\right)^3},x\bigg)
$$

[Out] Unintegrable(x^m\*arctan(a\*x)^(5/2)/(a^2\*c\*x^2+c)^3,x)

#### **Rubi [A]**

time  $= 0.05$ , antiderivative size  $= 0$ , normalized size of antiderivative  $= 0.00$ , number of steps used = 0, number of rules used = 0, integrand size = 0,  $\frac{\text{number of rules}}{\text{integral size}}$  = 0.000, Rules used  $= \{\}$ 

$$
\int \frac{x^m \text{ArcTan}(ax)^{5/2}}{\left(c + a^2 c x^2\right)^3} \, dx
$$

Verification is not applicable to the result.

[In] Int[(x^m\*ArcTan[a\*x]^(5/2))/(c + a^2\*c\*x^2)^3,x] [Out] Defer[Int] $[(x^m*ArcTan[a*x]^(5/2))/(c + a^2*c*x^2)^3, x]$ Rubi steps

$$
\int \frac{x^m \tan^{-1}(ax)^{5/2}}{(c+a^2cx^2)^3} dx = \int \frac{x^m \tan^{-1}(ax)^{5/2}}{(c+a^2cx^2)^3} dx
$$

## **Mathematica [A]**

time  $= 1.02$ , size  $= 0$ , normalized size  $= 0.00$ 

$$
\int \frac{x^m \text{ArcTan}(ax)^{5/2}}{\left(c + a^2 c x^2\right)^3} \, dx
$$

Verification is not applicable to the result.

[In] Integrate  $[(x^m*ArcTan[a*x]^(5/2))/(c + a^2*c*x^2)^3,x]$ 

[Out] Integrate[ $(x^m*ArcTan[a*x]^(5/2))/(c + a^2*c*x^2)^3$ , x]

**Maple [A]**

time  $= 1.33$ , size  $= 0$ , normalized size  $= 0.00$ 

$$
\int \frac{x^m \arctan (ax)^{\frac{5}{2}}}{(a^2cx^2+c)^3} dx
$$

[In]  $int(x^{\text{max}}(a*x)^{(5/2)}/(a^{\text{max}}x^{\text{max}})(3,x)$ [Out]  $int(x^{\text{max}}(a*x)^{(5/2)}/(a^{\text{max}}x^{\text{max}})(3,x)$ **Maxima [F(-2)]** time  $= 0.00$ , size  $= 0$ , normalized size  $= 0.00$ 

Exception raised: RuntimeError

Verification of antiderivative is not currently implemented for this CAS.

```
[In] integrate(x^m*arctan(a*x)^(5/2)/(a^2*c*x^2+c)^3,x, algorithm="maxima")
```
[Out] Exception raised: RuntimeError >> ECL says: Error executing code in Maxima: expt: undefined: 0 to a negative exponent.

**Fricas [A]** time  $= 0.00$ , size  $= 0$ , normalized size  $= 0.00$ 

could not integrate

Verification of antiderivative is not currently implemented for this CAS.

```
[In] integrate(x^m*arctan(a*x)^(5/2)/(a^2*c*x^2+c)^3,x, algorithm="fricas")
```
 $[Out]$  integral(x^m\*arctan(a\*x)^(5/2)/(a^6\*c^3\*x^6 + 3\*a^4\*c^3\*x^4 + 3\*a^2\*c^3\*x^2  $+ c^3)$ , x)

**Sympy [F(-2)]** time  $= 0.00$ , size  $= 0$ , normalized size  $= 0.00$ 

Exception raised: SystemError

Verification of antiderivative is not currently implemented for this CAS.

```
[In] integrate(x**m*atan(a*x)**(5/2)/(a**2*c*x**2+c)**3,x)
[Out] Exception raised: SystemError >> excessive stack use: stack is 3063 deep
Giac [A]
time = 0.00, size = 0, normalized size = 0.00
```
could not integrate

Verification of antiderivative is not currently implemented for this CAS.

```
[In] integrate(x^m*arctan(a*x)^(5/2)/(a^2*c*x^2+c)^3,x, algorithm="giac")
[Out] sage0*x
```
**Mupad [A]**  $\overline{\text{time} = 0.00}$ , size = -1, normalized size = -0.04

$$
\int \frac{x^m \operatorname{atan}(a\,x)^{5/2}}{\left(c\,a^2\,x^2 + c\right)^3} \, dx
$$

Verification of antiderivative is not currently implemented for this CAS.

[In]  $int((x^{\text{max}}a*x)^{(5/2)})/(c + a^{\text{max}}x^{\text{max}})$ 

[Out]  $int((x^{\text{max}}(a*x)^{(5/2)})/(c + a^{\text{max}}(2)^3, x)$ 

$$
\textbf{3.871} \qquad \int \frac{x^5 \mathbf{ArcTan} (ax)^{5/2}}{\left(c + a^2 c x^2\right)^3} \, dx
$$

**Optimal**. Leaf size=27

$$
\mathrm{Int}\bigg(\frac{x^5\mathrm{ArcTan}(ax)^{5/2}}{\left(c+a^2cx^2\right)^3},x\bigg)
$$

[Out] Unintegrable(x^5\*arctan(a\*x)^(5/2)/(a^2\*c\*x^2+c)^3,x)

#### **Rubi [A]**

time  $= 0.04$ , antiderivative size  $= 0$ , normalized size of antiderivative  $= 0.00$ , number of steps used = 0, number of rules used = 0, integrand size = 0,  $\frac{\text{number of rules}}{\text{integral size}}$  = 0.000, Rules used  $= \{\}$ 

$$
\int \frac{x^5 \text{ArcTan}(ax)^{5/2}}{\left(c + a^2 c x^2\right)^3} \, dx
$$

Verification is not applicable to the result.

[In] Int[(x^5\*ArcTan[a\*x]^(5/2))/(c + a^2\*c\*x^2)^3,x] [Out] Defer[Int][(x^5\*ArcTan[a\*x]^(5/2))/(c + a^2\*c\*x^2)^3, x] Rubi steps

$$
\int \frac{x^5 \tan^{-1}(ax)^{5/2}}{(c+a^2cx^2)^3} dx = \int \frac{x^5 \tan^{-1}(ax)^{5/2}}{(c+a^2cx^2)^3} dx
$$

## **Mathematica [A]**

time  $= 6.44$ , size  $= 0$ , normalized size  $= 0.00$ 

$$
\int \frac{x^5 \mathrm{ArcTan}(ax)^{5/2}}{\left(c+a^2cx^2\right)^3} \, dx
$$

Verification is not applicable to the result.

[In] Integrate[(x^5\*ArcTan[a\*x]^(5/2))/(c + a^2\*c\*x^2)^3,x] [Out] Integrate[(x^5\*ArcTan[a\*x]^(5/2))/(c + a^2\*c\*x^2)^3, x] **Maple [A]** time  $= 1.54$ , size  $= 0$ , normalized size  $= 0.00$ 

$$
\int \frac{x^5 \arctan (ax)^{\frac{5}{2}}}{\left(a^2 c \, x^2 + c\right)^3} \, dx
$$

[In]  $int(x^5*arctan(ax*x)^{(5/2)/(a^2*c*x^2+c)^3,x)$  $[0ut]$  int(x^5\*arctan(a\*x)^(5/2)/(a^2\*c\*x^2+c)^3,x) **Maxima [F(-2)]** time  $= 0.00$ , size  $= 0$ , normalized size  $= 0.00$ 

Exception raised: RuntimeError

Verification of antiderivative is not currently implemented for this CAS.

```
[In] integrate(x^5*arctan(a*x)^(5/2)/(a^2*c*x^2+c)^3,x, algorithm="maxima")
```
[Out] Exception raised: RuntimeError >> ECL says: Error executing code in Maxima: expt: undefined: 0 to a negative exponent.

**Fricas [F(-2)]**

time  $= 0.00$ , size  $= 0$ , normalized size  $= 0.00$ 

Exception raised: TypeError

Verification of antiderivative is not currently implemented for this CAS.

[In] integrate(x^5\*arctan(a\*x)^(5/2)/(a^2\*c\*x^2+c)^3,x, algorithm="fricas")

[Out] Exception raised: TypeError >> Error detected within library code: integ rate: implementation incomplete (constant residues)

**Sympy [A]** time  $= 0.00$ , size  $= 0$ , normalized size  $= 0.00$ 

$$
\frac{\int \frac{x^5 \tan^{\frac{5}{2}} (ax)}{a^6 x^6 + 3a^4 x^4 + 3a^2 x^2 + 1} dx}{c^3}
$$

Verification of antiderivative is not currently implemented for this CAS.

 $\text{[In]}$  integrate(x\*\*5\*atan(a\*x)\*\*(5/2)/(a\*\*2\*c\*x\*\*2+c)\*\*3,x)

```
[Out] Integral(x**5*atan(a*x)**(5/2)/(a**6*x**6 + 3*a**4*x**4 + 3*a**2*x**2 + 1),
x)/c**3
```
**Giac [A]** time  $= 0.00$ , size  $= 0$ , normalized size  $= 0.00$ 

could not integrate

Verification of antiderivative is not currently implemented for this CAS.

[In] integrate(x^5\*arctan(a\*x)^(5/2)/(a^2\*c\*x^2+c)^3,x, algorithm="giac")

[Out] sage0\*x

**Mupad [A]**  $\overline{\text{time} = 0.00}$ , size = -1, normalized size = -0.04

$$
\int \frac{x^5 \operatorname{atan}(a \, x)^{5/2}}{(c \, a^2 \, x^2 + c)^3} \, dx
$$

Verification of antiderivative is not currently implemented for this CAS.

```
[In] int((x^5*atan(axx)^{(5/2)})/(c + a^2*cx^2)^3,x)[Out] int((x^5*atan(a*x)^(5/2))/(c + a^2*cx^2)^3, x)
```

$$
\textbf{3.872} \qquad \int \frac{x^4 \mathbf{ArcTan} (ax)^{5/2}}{\left(c+a^2cx^2\right)^3} \, dx
$$

**Optimal**. Leaf size=310

 $45x\sqrt{{\rm ArcTan}(ax)}$  $128a^4c^3(1+a^2x^2)$ +  $45\mathrm{ArcTan}(ax)^{3/2}$  $\frac{256a^5c^3}{256a^5c^3}$  +  $5x^4\mathrm{ArcTan}(ax)^{3/2}$  $\frac{5x^4 \text{ArcTan}(ax)^{3/2}}{32a c^3 \left(1+a^2 x^2\right)^2} - \frac{15 \text{ArcTan}(ax)^{3/2}}{32a^5 c^3 \left(1+a^2 x^2\right)^2}$  $32a^5c^3(1+a^2x^2)$  $-\frac{x^3 \text{ArcTan}(ax)^{5/2}}{x^2 \text{ Arg}(ax)^{2/2}}$  $\frac{x^3 \text{ArcTan}(ax)^{5/2}}{4a^2c^3 \left(1+a^2x^2\right)^2}-\frac{3x \text{Arc}}{8a^4c^3}$  $8a^4c^3$ 

 $[0$ ut] 45/256\*arctan(a\*x)^(3/2)/a^5/c^3+5/32\*x^4\*arctan(a\*x)^(3/2)/a/c^3/(a^2\*x^2+ 1)^2-15/32\*arctan(a\*x)^(3/2)/a^5/c^3/(a^2\*x^2+1)-1/4\*x^3\*arctan(a\*x)^(5/2)/ a^2/c^3/(a^2\*x^2+1)^2-3/8\*x\*arctan(a\*x)^(5/2)/a^4/c^3/(a^2\*x^2+1)+3/28\*arct an(a\*x)^(7/2)/a^5/c^3+15/8192\*FresnelS(2\*2^(1/2)/Pi^(1/2)\*arctan(a\*x)^(1/2) )\*2^(1/2)\*Pi^(1/2)/a^5/c^3-15/128\*FresnelS(2\*arctan(a\*x)^(1/2)/Pi^(1/2))\*Pi  $\hat{(1/2)}$ /a^5/c^3+45/128\*x\*arctan(a\*x)^(1/2)/a^4/c^3/(a^2\*x^2+1)+15/256\*sin(2\*  $arctan(a*x)*arctan(a*x)^(1/2)/a^5/c^3-15/2048*sin(4*arctan(a*x))*arctan(a*x)$  $(x)$ <sup> $\binom{1}{2}$ </sup>/a<sup> $\binom{5}{c}$ </sup>3

# **Rubi [A]**

time  $= 0.35$ , antiderivative size  $= 310$ , normalized size of antiderivative  $= 1.00$ , number of steps used = 18, number of rules used = 11, integrand size = 24,  $\frac{\text{number of rules}}{\text{integral size}} = 0.458$ , Rules used =  $\{5060, 5056, 5050, 5012, 5090, 4491, 12, 3386, 3432, 3393, 3377\}$ 

 $15\sqrt{\frac{\pi}{2}} S\left(2\sqrt{\frac{2}{\pi}}\sqrt{\text{ArcTan}(ax)}\right)$  1  $\frac{\sqrt{\frac{2}{\pi}}\,\sqrt{\mathrm{ArcTan}(ax)}}{4096a^5c^3} - \frac{15\sqrt{\pi}\,S\!\left(\frac{2\sqrt{\mathrm{ArcTan}(ax)}}{\sqrt{\pi}}\right)}{128a^5c^3} + \frac{1}{2}\,.$  $\frac{\sqrt{\pi}}{128 a^5 c^3}+\frac{3 \mathrm{ArC} \mathrm{Rn} (a x)^{7/2}}{28 a^5 c^3}+\frac{45 \mathrm{ArC} \mathrm{Rn} (a x)^{3/2}}{256 a^5 c^3}+\frac{15 \sqrt{\mathrm{ArC} \mathrm{Rn} (a x)}}{256 a^5 c^3}-\frac{15 \sqrt{\mathrm{ArC} \mathrm{Rn} (a x)}}{2048 a^5 c^3}+\frac{5 \mathrm{ArC} \mathrm{Rn} (a x)^3}{32 a c^5 a^2 c^2+1)^2}-\frac{x^3 \mathrm{ArC} \mathrm{Rn} (a x)^{$ 

Antiderivative was successfully verified.

[In] Int  $[(x^4*Arctan[a*x]^(5/2))/(c + a^2*cx^2)^3,x]$ 

```
[Out] (45*x*Sqrt[ArcTan[a*x]])/(128*a^4*c^3*(1 + a^2*x^2)) + (45*ArcTan[a*x]^(3/2))))/(256*a^5*c^3) + (5*x^4*ArcTan[a*x]^(3/2))/(32*a*c^3*(1 + a^2*x^2)^2) - (
15*ArcTan[a*x]^(3/2))/(32*a^5*c^3*(1 + a^2*x^2)) - (x^3*ArcTan[a*x]^(5/2))/(4*a^2*c^3*(1 + a^2*x^2)^2) - (3*x*ArcTan[a*x]^(5/2))/(8*a^4*c^3*(1 + a^2*x^2))^{\circ}2)) + (3*ArcTan[a*x]^{\circ}(7/2))/(28*a<sup>\circ</sup>5*c<sup>\circ</sup>3) + (15*Sqrt[Pi/2]*FresnelS[2*Sqrt[
2/Pi]*Sqrt[ArcTan[a*x]]])/(4096*a^5*c^3) - (15*Sqrt[Pi]*FresnelS[(2*Sqrt[Ar
cTan[a*x]])/Sqrt[Pi]])/(128*a^5*c^3) + (15*Sqrt[ArcTan[a*x]]*Sin[2*ArcTan[a
*x]])/(256*a^5*c^3) - (15*Sqrt[ArcTan[a*x]]*Sin[4*ArcTan[a*x]])/(2048*a^5*c
^3)
```
Rule 12

 $Int[(a_*)*(u_*)$ , x\_Symbol] :> Dist[a, Int[u, x], x] /; FreeQ[a, x] && !Match  $Q[u, (b) * (v) /; FreeQ[b, x]]$ 

Rule 3377

 $Int[((c_+) + (d_-)*(x_-))^{\hat{}}(m_-)*sin[(e_-) + (f_-)*(x_-)], x_Symbol]$  :> Simp[(  $-(c + d*x)^m$  \* (Cos[e + f\*x]/f), x] + Dist[d\*(m/f), Int[(c + d\*x) ^(m - 1)\*Co  $s[e + f*x], x], x]$  /; FreeQ[{c, d, e, f}, x] && GtQ[m, 0]

#### Rule 3386

Int[sin[(e.) + (f.)\*(x)]/Sqrt[(c.) + (d.)\*(x)], x Symbol] :> Dist[2/d , Subst[Int[Sin[f\*(x^2/d)], x], x, Sqrt[c + d\*x]], x] /; FreeQ[{c, d, e, f} , x] && ComplexFreeQ[f] && EqQ[d\*e - c\*f, 0]

#### Rule 3393

 $Int[((c_+) + (d_-)*(x_-))^{\hat{ }}(m_)*sin[(e_+) + (f_-)*(x_-)]^{\hat{ }}(n_-, x_Symbol]$  :> In t[ExpandTrigReduce[(c + d\*x)^m, Sin[e + f\*x]^n, x], x] /; FreeQ[{c, d, e, f , m}, x] && IGtQ[n, 1] && ( !RationalQ[m] || (GeQ[m, -1] && LtQ[m, 1]))

#### Rule 3432

 $Int[Sin[(d_{.})*((e_{.}) + (f_{.})*(x_{.}))^2], x_Symbol]$  :>  $Simp[(Sqrt[Pi/2]/(f*Rt[$ d, 2]))\*FresnelS[Sqrt[2/Pi]\*Rt[d, 2]\*(e + f\*x)], x] /; FreeQ[{d, e, f}, x]

#### Rule 4491

Int $[Cos[(a_{-}) + (b_{-}) * (x_{-})]^(p_{-}) * ((c_{-}) + (d_{-}) * (x_{-}))^(m_{-}) * Sin[(a_{-}) + (b_{-}) * (x_{-})]$ .)\*(x )]^(n .), x Symbol] :> Int[ExpandTrigReduce[(c + d\*x)^m, Sin[a + b\*x  $]\hat{\ }$ n\*Cos[a + b\*x] $\hat{\ }$ p, x], x] /; FreeQ[{a, b, c, d, m}, x] && IGtQ[n, 0] && IG tQ[p, 0]

Rule 5012

Int $[(a_+) + ArcTan[(c_+)*(x_0)*(b_0))^c(p_0)((d_0) + (e_0)*(x_0)^2)^c, xSym$ bol] :> Simp[x\*((a + b\*ArcTan[c\*x])^p/(2\*d\*(d + e\*x^2))), x] + (-Dist[b\*c\*( p/2), Int[x\*((a + b\*ArcTan[c\*x])^(p - 1)/(d + e\*x^2)^2), x], x] + Simp[(a + b\*ArcTan[c\*x])^(p + 1)/(2\*b\*c\*d^2\*(p + 1)), x]) /; FreeQ[{a, b, c, d, e},  $x$ ] && EqQ[e, c^2\*d] && GtQ[p, 0]

#### Rule 5050

Int $[(a_*) + ArcTan[(c_*)*(x_*)](b_*)^*(b_*)^*(x_*)*(d_*) + (e_*)*(x_*)^2^(q_*)$ .), x\_Symbol] :> Simp[(d + e\*x^2)^(q + 1)\*((a + b\*ArcTan[c\*x])^p/(2\*e\*(q + 1))), x] - Dist[b\*(p/(2\*c\*(q + 1))), Int[(d + e\*x^2)^q\*(a + b\*ArcTan[c\*x])^  $(p - 1)$ , x], x] /; FreeQ[{a, b, c, d, e, q}, x] && EqQ[e, c<sup> $2*$ d] && GtQ[p,</sup> 0]  $&$  NeQ[q, -1]

Rule 5056

Int $[((((a_{-}. ) + ArcTan[(c_{-}.)*(x_{-})]*(b_{-}.))^c(p_{-}.)*(x_{-})^2)/((d_{-}) + (e_{-}.)*(x_{-})^2)$ ^2, x Symbol] :> Simp[(a + b\*ArcTan[c\*x])^(p + 1)/(2\*b\*c^3\*d^2\*(p + 1)), x] + (Dist[b\*(p/(2\*c)), Int[x\*((a + b\*ArcTan[c\*x])^(p - 1)/(d + e\*x^2)^2), x] , x] - Simp[x\*((a + b\*ArcTan[c\*x])^p/(2\*c^2\*d\*(d + e\*x^2))), x]) /; FreeQ[{ a, b, c, d, e}, x] && EqQ[e, c^2\*d] && GtQ[p, 0]

#### Rule 5060

Int $[(a_*) + ArcTan[(c_*)*(x_*)](b_*)^*(b_-))^*(p_*)*(f_-)*(x_*)^*(m_*)*((d_*) + (e_*)$  $*(x_2^2)^2)(q_), x_Symbo1]$  :> Simp[b\*p\*(f\*x)^m\*(d + e\*x^2)^(q + 1)\*((a + b\*Ar cTan[c\*x])^(p - 1)/(c\*d\*m^2)), x] + (Dist[f^2\*((m - 1)/(c^2\*d\*m)), Int[(f\*x )^(m - 2)\*(d + e\*x^2)^(q + 1)\*(a + b\*ArcTan[c\*x])^p, x], x] - Dist[b^2\*p\*(( p - 1)/m<sup>2</sup>), Int $[(f*x)^m*(d + e*x^2)^q*(a + b*ArcTan[c*x])^p(p - 2), x], x]$ - Simp[f\*(f\*x)^(m - 1)\*(d + e\*x^2)^(q + 1)\*((a + b\*ArcTan[c\*x])^p/(c^2\*d\*m) ), x]) /; FreeQ[{a, b, c, d, e, f, m}, x] && EqQ[e, c^2\*d] && EqQ[m + 2\*q + 2, 0] && LtQ[q, -1] && GtQ[p, 1]

#### Rule 5090

Int $[(a_.) + ArcTan[(c_.)*(x_1)*(b_1))^(p_1)*(x_1*(m_1)*(d_1) + (e_1)*(x_1)^2$ 2)^(q), x Symbol] :> Dist[d^q/c^(m + 1), Subst[Int[(a + b\*x)^p\*(Sin[x]^m/C os[x]^(m + 2\*(q + 1))), x], x, ArcTan[c\*x]], x] /; FreeQ[{a, b, c, d, e, p} , x] && EqQ[e, c^2\*d] && IGtQ[m, 0] && ILtQ[m + 2\*q + 1, 0] && (IntegerQ[q] || GtQ[d, 0])

Rubi steps

# 4066

$$
\int \frac{x^4 \tan^{-1}(ax)^{5/2}}{(c+a^2cx^2)^3} dx = \frac{5x^4 \tan^{-1}(ax)^{3/2}}{32ac^3(1+a^2x^2)^2} - \frac{x^3 \tan^{-1}(ax)^{5/2}}{4a^2c^3(1+a^2x^2)^2} - \frac{15}{64} \int \frac{x^4 \sqrt{\tan^{-1}(ax)}}{(c+a^2cx^2)^3} dx + \frac{3 \int \frac{x^2 \tan^{-1}(ax)^{5/2}}{4a^2c}}{4a^2c^2} dx
$$
  
\n
$$
= \frac{5x^4 \tan^{-1}(ax)^{3/2}}{32a^5(1+a^2x^2)^2} - \frac{x^3 \tan^{-1}(ax)^{5/2}}{4a^2c^3(1+a^2x^2)^2} - \frac{3x \tan^{-1}(ax)^{5/2}}{8a^4c^3(1+a^2x^2)} + \frac{3 \tan^{-1}(ax)^{7/2}}{28a^5c^3} - \frac{155 \tan^{-1}(ax)^{7/2}}{32a^5c^3(1+a^2x^2)} + \frac{155 \tan^{-1}(ax)^{3/2}}{32a^5c^3(1+a^2x^2)^2} - \frac{4x^3 \tan^{-1}(ax)^{5/2}}{4a^2c^3(1+a^2x^2)^2} - \frac{3x \tan^{-1}(ax)^{5/2}}{4a^2c^3(1+a^2x^2)^2} - \frac{3x \tan^{-1}(ax)^{5/2}}{8a^4c^3(1+a^2x^2)} + \frac{315 \tan^{-1}(ax)^{5/2}}{128a^4c^3(1+a^2x^2)} + \frac{45 \tan^{-1}(ax)^{3/2}}{256a^5c^3} + \frac{5x^4 \tan^{-1}(ax)^{3/2}}{32a c^3(1+a^2x^2)^2} - \frac{15 \tan^{-1}(ax)^{3/2}}{32a^5c^3(1+a^2x^2)} - \frac{4}{4}
$$
  
\n
$$
= \frac{45x \sqrt{\tan^{-1}(ax)}}{128a^4c^3(1+a^2x^2)} + \frac{45 \tan^{-1}(ax)^{3/2}}{256a^5c^3} + \frac{5x^4 \tan^{-1}(ax)^{3
$$

*,* <sup>2</sup>*i*ArcTan(*ax*) <sup>−</sup> 105(1 + *<sup>a</sup>* <sup>2</sup>*x* 2) J  $\sqrt{-i\text{Arclas}}$ −*i*ArcTan(*ax*) Gamma  $+$ 

*,* <sup>−</sup>4*i*ArcTan(*ax*) <sup>−</sup> 105(1 + *<sup>a</sup>* <sup>2</sup>*x* <sup>2</sup>)<sup>2</sup> p *i*ArcTan(*ax*) Gamma 12 *,* 4*i*ArcTan(*ax*)

**Mathematica [C]** Result contains complex when optimal does not. time  $= 0.27$ , size  $= 287$ , normalized size  $= 0.93$ 

Antiderivative was successfully verified.

<sup>2</sup> − 13440*a* <sup>2</sup>*x*  ${}^{2}$ ArcTan(*ax*)<sup>2</sup> + <sup>2</sup> + 38080*<sup>a</sup>* <sup>4</sup>*x* <sup>4</sup>ArcTan(*ax*) <sup>2</sup> − 43008*ax*ArcTan(*ax*) <sup>3</sup> − 71680*a* <sup>3</sup>*x* <sup>3</sup>ArcTan(*ax*)  $3 + 12288(1 + a^3x^3)^2$ <sup>2</sup>*x*  $^{2})^{2}$  ArcTan(ax)<sup>4</sup> +  $+3360\sqrt{2}(1 + s$  $\frac{1}{2}(1 + a^2x^2)^2$ <sup>2</sup>*x*  $(2^2)$   $\sqrt{-1}$ ArcTaz −*i*ArcTan(*ax*) Gamma  $}, -$ *,* <sup>−</sup>2*i*ArcTan(*ax*) + 3360<sup>√</sup>  $\sqrt[2]{(1+a^2x^2)^2}$ <sup>2</sup>*x* <sup>2</sup>)<sup>2</sup> *(ArcTan(i) i*ArcTan(*ax*) Gamma

<sup>50400</sup>*ax*ArcTan(*ax*) + 57120*<sup>a</sup>* <sup>3</sup>*x* <sup>3</sup>ArcTan(*ax*) − 33600ArcTan(*ax*)

[In] Integrate  $[(x^4*ArcTan[a*x]^(5/2))/(c + a^2*c*x^2)^3,x]$ 

114688*a* <sup>5</sup>*c* <sup>3</sup> j<sup>2</sup>  $\sqrt{-i\text{A} \pi c^2}$ <br><sup>3</sup>  $(1 + a^2 x^2)^2$ <sup>2</sup>*x* 2) V  $2\sqrt{\Delta m^2 \ln n/a}$ ArcTan(*ax*)

```
[Out] (50400*a*x*ArcTan[a*x] + 57120*a^3*x^3*ArcTan[a*x] - 33600*ArcTan[a*x] -
13440*a^2*x^2*ArcTan[a*x]^2 + 38080*a^4*x^4*ArcTan[a*x]^2 - 43008*ax*ArcTan[a*x]<sup>3</sup> - 71680*a<sup>-3*</sup>x<sup>-3*ArcTan[a*x]<sup>-3</sup> + 12288*(1 + a<sup>-2*x-2</sup>)<sup>-2*ArcTan[a*x]<sup>-</sup></sup></sup>
4 + 3360*Sqrt[2] * (1 + a^2*x^2)^2*Sqrt[(-1)*Arctan[a*x]]*Gamma[1/2, (-2*I)*A]rcTan[axx] + 3360*Sqrt[2]*(1 + a^2*x^2)^2*Sqrt[1*ArcTan[a*x]]*Gamma[1/2, (2*I)*ArcTan[a*x]] - 105*(1 + a^2*x^2)^2*Sqrt[(-I)*ArcTan[a*x]]*Gamma[1/2, (
-4*I)*ArcTan[a*x]] - 105*(1 + a^2*x^2)^2*Sqrt[I*ArcTan[a*x]]*Gamma[1/2, (4*
I)*ArcTan[axx]])/(114688*a^5*c^3*(1 + a^2*x^2)^2*Sqrt[ArcTan[a*x]])
```
**Maple [A]**

time  $= 0.40$ , size  $= 168$ , normalized size  $= 0.54$ 

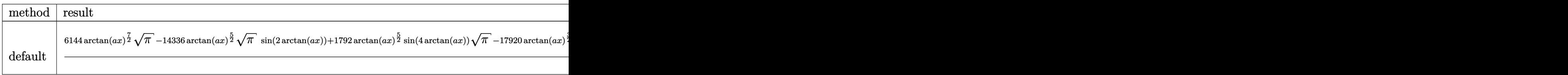

Verification of antiderivative is not currently implemented for this CAS.

```
[In] int(x^4*arctan(axx)^{-(5/2)/(a^2*c*x^2+c)^3,x,method=RETURNVERBOSE)
```

```
[Out] 1/57344/c^3/a^5*(6144*arctan(a*x)^(7/2)*Pi^(1/2)-14336*arctan(a*x)^(5/2)*Pi\hat{\;}(1/2)*sin(2*arctan(a*x))+1792*arctan(a*x)\hat{\;}(5/2)*sin(4*arctan(a*x))*Pi\hat{\;}(1/2
)-17920*arctan(a*x)^(3/2)*Pi^(1/2)*cos(2*arctan(a*x))+1120*arctan(a*x)^(3/2
(*cos(4*arctan(a*x))*Pi^{(1/2)+105*Pi*FresnelS(2*2^{(1/2)Pi^{(1/2)*arctan(a*x)}))})^(1/2)*2^(1/2)+13440*arctan(axx)^(1/2)*Pi^(1/2)*sin(2*arctan(axx))-420*sin(4*arctan(a*x))*arctan(a*x)^{(1/2)*Pi^{(1/2)}-6720*Pi*FresnelS(2*arctan(a*x)^{2})(1/2)/Pi^*(1/2))/Pi<sup>(1/2)</sup>
```
**Maxima [F(-2)]** time  $= 0.00$ , size  $= 0$ , normalized size  $= 0.00$ 

Exception raised: RuntimeError

Verification of antiderivative is not currently implemented for this CAS.

[In] integrate(x^4\*arctan(a\*x)^(5/2)/(a^2\*c\*x^2+c)^3,x, algorithm="maxima")

[Out] Exception raised: RuntimeError >> ECL says: Error executing code in Maxima: expt: undefined: 0 to a negative exponent.

**Fricas [F(-2)]** time  $= 0.00$ , size  $= 0$ , normalized size  $= 0.00$ 

Exception raised: TypeError

Verification of antiderivative is not currently implemented for this CAS.

[In] integrate(x^4\*arctan(a\*x)^(5/2)/(a^2\*c\*x^2+c)^3,x, algorithm="fricas")

[Out] Exception raised: TypeError >> Error detected within library code: integ rate: implementation incomplete (constant residues)

# **Sympy [F]**

time  $= 0.00$ , size  $= 0$ , normalized size  $= 0.00$ 

$$
\frac{\int \frac{x^4 \tan^{\frac{5}{2}} (ax)}{a^6 x^6 + 3 a^4 x^4 + 3 a^2 x^2 + 1} dx}{c^3}
$$

Verification of antiderivative is not currently implemented for this CAS.

```
[In] integrate(x**4*atan(a*x)**(5/2)/(a**2*c*x**2+c)**3,x)
[Out] Integral(x**4*atan(a*x)**(5/2)/(a**6*x**6 + 3*a**4*x**4 + 3*a**2*x**2 + 1),
x)/c**3
```
**Giac [F]** time  $= 0.00$ , size  $= 0$ , normalized size  $= 0.00$ 

could not integrate

Verification of antiderivative is not currently implemented for this CAS.

[In] integrate(x^4\*arctan(a\*x)^(5/2)/(a^2\*c\*x^2+c)^3,x, algorithm="giac")

[Out] sage0\*x

**Mupad [F]** time  $= 0.00$ , size  $= -1$ , normalized size  $= -0.00$ 

$$
\int \frac{x^4 \operatorname{atan}(a\,x)^{5/2}}{\left(c\,a^2\,x^2+c\right)^3}\,dx
$$

Verification of antiderivative is not currently implemented for this CAS.

[In]  $int((x^4*atan(ax^*)(5/2))/(c + a^2*cx^2)^3,x)$ [Out]  $int((x^4*atan(axx)^{(5/2)})/(c + a^2*cx^2)^3, x)$
**3.873** 
$$
\int \frac{x^3 \mathbf{ArcTan}(ax)^{5/2}}{(c+a^2cx^2)^3} dx
$$

**Optimal**. Leaf size=256

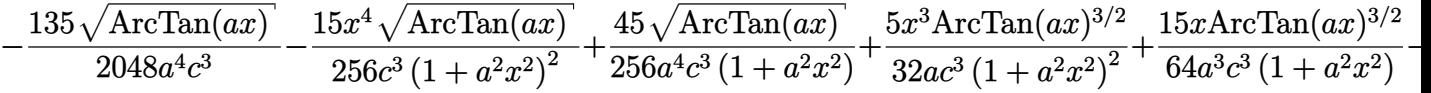

 $[0$ ut] 5/32\*x<sup>-</sup>3\*arctan(a\*x)<sup>-</sup>(3/2)/a/c<sup>-</sup>3/(a<sup>-</sup>2\*x<sup>-</sup>2+1)<sup>-</sup>2+15/64\*x\*arctan(a\*x)<sup>-</sup>(3/2)/a<sup>-</sup>  $3/c^3/(a^2*x^2+1)-3/32*arctan(a*x)^(5/2)/a^4/c^3+1/4*x^4*arctan(a*x)^(5/2)/2$  $c^3/(a^2*x^2+1)^2+15/8192*FresnelC(2*2^(1/2)/Pi^(1/2)*arctan(a*x)^(1/2))*2^2)$  $(1/2)*Pi^{(1/2)}/a^{4}/c^{3}-15/256*FresnelC(2*arctan(a*x)^{(1/2)}/Pi^{(1/2)})*Pi^{(1/2)}$ 2)/a^4/c^3-135/2048\*arctan(a\*x)^(1/2)/a^4/c^3-15/256\*x^4\*arctan(a\*x)^(1/2)/  $c^3/(a^2*x^2+1)^2+45/256*arctan(a*x)^(1/2)/a^4/c^3/(a^2*x^2+1)$ 

### **Rubi [A]**

time  $= 0.36$ , antiderivative size  $= 256$ , normalized size of antiderivative  $= 1.00$ , number of steps used = 16, number of rules used = 9, integrand size = 24,  $\frac{\text{number of rules}}{\text{integral size}} = 0.375$ , Rules used =  $\{5064, 5060, 5056, 5050, 5024, 3393, 3385, 3433, 5090\}$ 

$$
\frac{15 \sqrt{\frac{\pi}{2}} \text{FresnelC} \left(2 \sqrt{\frac{2}{\pi}} \sqrt{\text{ArCTan}(ax)} \right)}{4096 a^4 c^3} - \frac{15 \sqrt{\pi} \text{FresnelC} \left(\frac{2 \sqrt{\text{ArCTan}(ax)}}{\sqrt{\pi}} \right)}{256 a^4 c^3} - \frac{3 \text{ArCTan}(ax)^{5/2}}{32 a^4 c^3} - \frac{135 \sqrt{\text{ArCTan}(ax)}^5}{2048 a^4 c^3} + \frac{x^4 \text{ArCTan}(ax)^{5/2}}{4 c^3 \left(a^2 x^2 + 1\right)^2} - \frac{15 x^4 \sqrt{\text{ArCTan}(ax)}}{256 c^3 \left(a^2 x^2 + 1\right)^2} + \frac{5 x^3 \text{ArCTan}(ax)^{3/2}}{32 a c^3 \left(a^2 x^2 + 1\right)^2} + \frac{5 x^4 \text{ArCTan}(ax)^{3/2}}{256 a^4 c^3 \left(a^2 x^2 + 1\right)} + \frac{15 x \text{ArCTan}(ax)^{3/2}}{64 c^3 \left(a^2 x^2 + 1\right)^2} + \frac{15 x \text{ArCTan}(ax)^{3/2}}{256 a^4 \left(a^2 x^2 + 1\right)^2} + \frac{15 x \text{ArCTan}(ax)^{3/2}}{256 a^4 \left(a^2 x^2 + 1\right)^2} + \frac{15 x \text{ArCTan}(ax)^{3/2}}{256 a^4 \left(a^2 x^2 + 1\right)^2} + \frac{15 x \text{ArCTan}(ax)^{3/2}}{256 a^4 \left(a^2 x^2 + 1\right)^2} + \frac{15 x \text{ArCTan}(ax)^{3/2}}{256 a^4 \left(a^2 x^2 + 1\right)^2} + \frac{15 x \text{ArCTan}(ax)^{3/2}}{256 a^4 \left(a^2 x^2 + 1\right)^2} + \frac{15 x \text{ArCTan}(ax)^{3/2}}{256 a^4 \left(a^2 x^2 + 1\right)^2} + \frac{15 x \text{ArCTan}(ax)^{3/2}}{256 a^4 \left(a^2 x^2 + 1\right)^2} + \frac{15 x \text{ArC
$$

Antiderivative was successfully verified.

[In] Int  $[(x^3*ArcTan[a*x]^-(5/2))/(c + a^2*cx^2)^3,x]$ 

```
[Out] (-135*Sqrt[ArcTan[a*x]])/(2048*a^4*c^3) - (15*x^4*Sqrt[ArcTan[a*x]])/(256*c)\gamma^3*(1 + a^2*x^2)^2) + (45*Sqrt[ArcTan[a*x]])/(256*a^4*c^3*(1 + a^2*x^2)) +
(5*x^3*ArcTan[a*x]^(3/2))/(32*a*c^3*(1 + a^2*x^2)^2) + (15*x*ArcTan[a*x]^(3)(2))/(64*a<sup>-</sup>3*c<sup>-</sup>3*(1 + a<sup>-</sup>2*x<sup>-</sup>2)) - (3*ArcTan[a*x]<sup>-</sup>(5/2))/(32*a<sup>-</sup>4*c<sup>-</sup>3) + (x<sup>-</sup>4
*ArcTan[a*x]^(5/2))/(4*c^3*(1 + a^2*x^2)^2) + (15*Sqrt[Pi/2]*FresnelC[2*Sqrt[2/Pi]*Sqrt[ArcTan[a*x]]])/(4096*a^4*c^3) - (15*Sqrt[Pi]*FresnelC[(2*Sqrt[
ArcTan[a*x]])/Sqrt[Pi]])/(256*a^4*c^3)
```
Rule 3385

```
Int[sin[Pi/2 + (e.) + (f.)*(x)]/Sqrt[(c.) + (d.)*(x)], x Symbol] :> D
ist[2/d, Subst[Int[Cos[f*(x^2/d)], x], x, Sqrt[c + d*x]], x] /; FreeQ[{c, d
, e, f}, x] && ComplexFreeQ[f] && EqQ[d*e - c*f, 0]
```
Rule 3393

```
Int[((c_+) + (d_-)*(x_-))^{\hat{}}(m_)*sin[(e_-) + (f_-)*(x_-)]^{\hat{}}(n_*), x_Symbol] :> In
t[ExpandTrigReduce[(c + d*x)^m, Sin[e + f*x]^n, x], x] /; FreeQ[{c, d, e, f
, m}, x] && IGtQ[n, 1] && ( !RationalQ[m] || (GeQ[m, -1] && LtQ[m, 1]))
```
### Rule 3433

Int $[Cos[(d.)*((e.)+ (f.)*(x))^2], xSymbol]$ : > Simp $[(Sqrt[Pi/2]/(f*Rt])$ d, 2]))\*FresnelC[Sqrt[2/Pi]\*Rt[d, 2]\*(e + f\*x)], x] /; FreeQ[{d, e, f}, x]

#### Rule 5024

Int $[(a_+) + ArcTan[(c_+)*(x_0)]*(b_0.))^c(p_0)*(d_0) + (e_0)*(x_0^c)(q_0, x_0^c)$ Symbol] :> Dist[d^q/c, Subst[Int[(a + b\*x)^p/Cos[x]^(2\*(q + 1)), x], x, Arc Tan[c\*x]], x] /; FreeQ[{a, b, c, d, e, p}, x] && EqQ[e, c<sup>-</sup>2\*d] && ILtQ[2\*(q + 1), 0] && (IntegerQ[q] || GtQ[d, 0])

#### Rule 5050

Int $[(a_+) + ArcTan[(c_+)*(x_0)]*(b_0))^-(p_0)*(x_0)*(d_0 + (e_0)*(x_0^2)^(q_0)$ .), x\_Symbol] :> Simp[(d + e\*x^2)^(q + 1)\*((a + b\*ArcTan[c\*x])^p/(2\*e\*(q + 1))), x] - Dist[b\*(p/(2\*c\*(q + 1))), Int[(d + e\*x^2)^q\*(a + b\*ArcTan[c\*x])^  $(p - 1)$ , x], x] /; FreeQ[{a, b, c, d, e, q}, x] && EqQ[e, c<sup> $2*$ d]</sup> && GtQ[p, 0]  $&\&\text{ Neg}[q, -1]$ 

#### Rule 5056

Int $[((((a_.) + ArcTan[(c_.)*(x_-)]*(b_.))(p_.,)*(x_-))^2/((d_+) + (e_.)*(x_-)^2)$  $\hat{p}(2, x \text{ Symbol}]$  :> Simp[(a + b\*ArcTan[c\*x])^(p + 1)/(2\*b\*c^3\*d^2\*(p + 1)), x] + (Dist[b\*(p/(2\*c)), Int[x\*((a + b\*ArcTan[c\*x])^(p - 1)/(d + e\*x^2)^2), x] , x] - Simp[x\*((a + b\*ArcTan[c\*x])^p/(2\*c^2\*d\*(d + e\*x^2))), x]) /; FreeQ[{ a, b, c, d, e}, x] && EqQ[e, c^2\*d] && GtQ[p, 0]

#### Rule 5060

Int $[(a_+) + ArcTan[(c_+)*(x_0)]*(b_0))^*(p_0*(f_0))*(x_0)]*(d_0) + (e_0)$  $*(x_2^2)^2)(q_), x_Symbo1]$  :> Simp[b\*p\*(f\*x)^m\*(d + e\*x^2)^(q + 1)\*((a + b\*Ar cTan[c\*x])^(p - 1)/(c\*d\*m^2)), x] + (Dist[f^2\*((m - 1)/(c^2\*d\*m)), Int[(f\*x )^(m - 2)\*(d + e\*x^2)^(q + 1)\*(a + b\*ArcTan[c\*x])^p, x], x] - Dist[b^2\*p\*(( p - 1)/m<sup>2</sup>), Int[(f\*x)<sup>2</sup>m\*(d + e\*x<sup>2</sup>)<sup>2</sup>q\*(a + b\*ArcTan[c\*x])<sup>2</sup>(p - 2), x], x] - Simp $[f*(f*x)^{(m - 1)*(d + e*x^2)}(q + 1)*(a + b*ArcTan[c*x])^{p}/(c^2*d*m)$ ), x]) /; FreeQ[{a, b, c, d, e, f, m}, x] && EqQ[e, c^2\*d] && EqQ[m + 2\*q + 2, 0] && LtQ[q, -1] && GtQ[p, 1]

Rule 5064

Int $[(a_*) + ArcTan[(c_*)*(x_*)](b_*)^*(b_*)^*(f_-))^*(f_-^*)*(x_*)^*(m_*)*(d_*) + (e_-^*)^*(f_-^*)^*(f_-^*)^*(f_-^*)^*(f_-^*)^*(f_-^*)^*(f_-^*)^*(f_-^*)^*(f_-^*)^*(f_-^*)^*(f_-^*)^*(f_-^*)^*(f_-^*)^*(f_-^*)^*(f_-^*)^*(f_-^*)^*(f_-^*)^*(f_-^*)^*(f_-^*)^*(f_-^*)^*(f_-^*)^*(f_-^*)^*(f_-^*)^*(f_-^*)^*(f_-^*)^*(f_-^*)^*(f_-^*)^*(f_-^*)^*($ .)\*(x\_)^2)^(q\_.), x\_Symbol] :> Simp[(f\*x)^(m + 1)\*(d + e\*x^2)^(q + 1)\*((a + b\*ArcTan[c\*x])^p/(d\*f\*(m + 1))), x] - Dist[b\*c\*(p/(f\*(m + 1))), Int[(f\*x)^  $(m + 1)*(d + e*x^2)^q*(a + b*ArCTan[c*x])^{(p - 1)}, x, x]$ , x] /; FreeQ[{a, b, c , d, e, f, m, q}, x] && EqQ[e, c^2\*d] && EqQ[m + 2\*q + 3, 0] && GtQ[p, 0] & &  $NeQ[m, -1]$ 

Rule 5090

```
Int[(a_{-}) + ArcTan[(c_{-})*(x_{-})](b_{-}))(p_{-})*(x_{-})^*(m_{-})*(d_{-}) + (e_{-})*(x_{-})^*2)^(q_), x_Symbol] :> Dist[d^q/c^(m + 1), Subst[Int[(a + b*x)^p*(Sin[x]^m/C
\cos[x]<sup>(m</sup> + 2*(q + 1))), x], x, ArcTan[c*x]], x] /; FreeQ[{a, b, c, d, e, p}
, x] && EqQ[e, c^2*d] && IGtQ[m, 0] && ILtQ[m + 2*q + 1, 0] && (IntegerQ[q]
|| GtQ[d, 0])
```
Rubi steps

$$
\int \frac{x^3 \tan^{-1}(ax)^{5/2}}{(c+a^2cx^2)^3} dx = \frac{x^4 \tan^{-1}(ax)^{5/2}}{4c^3(1+a^2x^2)^2} - \frac{1}{8}(5a) \int \frac{x^4 \tan^{-1}(ax)^{3/2}}{(c+a^2cx^2)^3} dx
$$
  
\n
$$
= -\frac{15x^4 \sqrt{\tan^{-1}(ax)}}{256c^3(1+a^2x^2)^2} + \frac{5x^3 \tan^{-1}(ax)^{3/2}}{32ac^3(1+a^2x^2)^2} + \frac{x^4 \tan^{-1}(ax)^{5/2}}{4c^3(1+a^2x^2)^2} + \frac{1}{512}(15a) \int \frac{1}{(c+a^2c^2)^2}
$$
  
\n
$$
= -\frac{15x^4 \sqrt{\tan^{-1}(ax)}}{256c^3(1+a^2x^2)^2} + \frac{5x^3 \tan^{-1}(ax)^{3/2}}{32ac^3(1+a^2x^2)^2} + \frac{15x \tan^{-1}(ax)^{3/2}}{64a^3c^3(1+a^2x^2)} - \frac{3 \tan^{-1}(ax)^{5/2}}{32a^4c^3} + \frac{x^4}{4}
$$
  
\n
$$
= -\frac{15x^4 \sqrt{\tan^{-1}(ax)}}{256c^3(1+a^2x^2)^2} + \frac{45 \sqrt{\tan^{-1}(ax)}}{256a^4c^3(1+a^2x^2)} + \frac{5x^3 \tan^{-1}(ax)^{3/2}}{32ac^3(1+a^2x^2)^2} + \frac{15x \tan^{-1}(ax)^{3/2}}{64a^3c^3(1+a^2x^2)^2}
$$
  
\n
$$
= \frac{45 \sqrt{\tan^{-1}(ax)}}{2048a^4c^3} - \frac{15x^4 \sqrt{\tan^{-1}(ax)}}{256c^3(1+a^2x^2)^2} + \frac{45 \sqrt{\tan^{-1}(ax)}}{256a^4c^3(1+a^2x^2)} + \frac{5x^3 \tan^{-1}(ax)^{3/2}}{32ac^3(1+a^2x^2)^2} + \frac{45x^4 \tan^{-1}(ax)^{3/2}}{2048a^4c^3} - \frac{15x
$$

2*x2* / AzcThais ArcTan(*ax*)

131072*a* <sup>4</sup>*c*

**Mathematica [C]** Result contains complex when optimal does not. time = 0.49, size = 359, normalized size =  $1.40$ 

Antiderivative was successfully verified.

510√<del>27</del> From

 $\overline{2\pi}$  **F**resnelC  $\left(2\sqrt{\frac{2}{\pi}}\sqrt{\text{ArC}\text{Im}(ax)}\right)+\frac{\text{tan}(\text{ArC}\text{Im}(ax)+\text{tan}(\text{ArC})}{\pi}$ 

<sup>2</sup>*x* <sup>2</sup>ArcTan(*ax*)−16320*<sup>a</sup>* <sup>4</sup>*x* <sup>4</sup>ArcTan(*ax*)+30720*ax*ArcTan(*ax*)2+51200*<sup>a</sup>* <sup>3</sup>*x* <sup>3</sup>ArcTan(*ax*)2−12288ArcTan(*ax*)3−24576*<sup>a</sup>* <sup>2</sup>*x* <sup>2</sup>ArcTan(*ax*)3+20480*<sup>a</sup>* <sup>4</sup>*x* <sup>4</sup>ArcTan(*ax*)3−4080<sup>√</sup> *π* 2<sup>2</sup> ArcTan(e) ArcTan(*ax*) FresnelC  $1.77$  $\sqrt{\text{Areflada}}$ ArcTan(*ax*) √ *π* +900*<sup>i</sup>*<sup>√</sup>  $\overline{2}$  (i.e.  $22$ −*i*ArcTan(*ax*) Gamma 2 *,*−2*i*ArcTan(*ax*)−900*i*<sup>√</sup> 2 <sup>2</sup> ViAs:Taple *i*ArcTan(*ax*) Gamma 2 *,*2*<sup>i</sup>*ArcTan(*ax*)+135*i*1+*<sup>a</sup>*  $21^{\circ} \sqrt{-1}$ AzeTaz −*i*ArcTan(*ax*) Gamma 2 *,*−4*<sup>i</sup>*ArcTan(*ax*)−135*i*1+*<sup>a</sup>*  $22$ <sup>2</sup> $\sqrt{LATCData/c}$ *i*ArcTan(*ax*) Gamma 2 *,*4*i*ArcTan(*ax*)

[In] Integrate[(x^3\*ArcTan[a\*x]^(5/2))/(c + a^2\*c\*x^2)^3,x]

```
[Out] (510*Sqrt[2*Pi]*FresnelC[2*Sqrt[2/Pi]*Sqrt[ArcTan[a*x]]] + (14400*ArcTan[a*
x] + 5760*a<sup>2</sup>*x<sup>2</sup>*ArcTan[a*x] - 16320*a<sup>2</sup>*x<sup>2</sup>*ArcTan[a*x] + 30720*a*x*ArcTa
n[a*x]^2 + 51200*a^3*x^3*ArcTan[a*x]^2 - 12288*ArcTan[a*x]^3 - 24576*a^2*x^22*ArcTan[ax]<sup>3</sup> + 20480*a<sup>^4</sup>*x<sup>^4</sup>*ArcTan[a*x]<sup>^3</sup> - 4080*Sqrt[Pi]*(1 + a<sup>^2</sup>*x<sup>^</sup>2)
^2*Sqrt[ArcTan[a*x]]*FresnelC[(2*Sqrt[ArcTan[a*x]])/Sqrt[Pi]] + (900*I)*Sqr
t[2] * (1 + a^2*x^2)^2*Sort[(-1)*ArcTan[a*x]]*Gamma[1/2, (-2*I)*ArcTan[a*x]]]- (900*I)*Sqrt[2]*(1 + a^2*x^2)^2*Sqrt[I*ArcTan[a*x]]*Gamma[1/2, (2*I)*ArcT
an[a*x]] + (135*I)*(1 + a^2*x^2)^2*Sqrt[(-I)*ArcTan[a*x]]*Gamma[1/2, (-4*I)]*ArcTan[a*x]] - (135*I)*(1 + a^2*x^2)^2*Sqrt[I*ArcTan[a*x]]*Gamma[1/2, (4*I
*\arctan[a*x]])/((1 + a^2*x^2)<sup>-</sup>2*Sqrt[ArcTan[a*x]]))/(131072*a<sup>-</sup>4*c<sup>-</sup>3)
```
**Maple [A]** time  $= 0.35$ , size  $= 157$ , normalized size  $= 0.61$ 

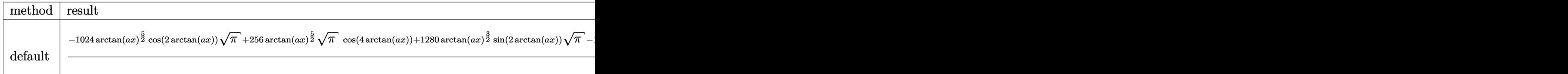

Verification of antiderivative is not currently implemented for this CAS.

```
[In] int(x^3*arctan(axx)^{6/2})/(a^2*c*x^2+c)^3,x, method=[RETURNVERBOSE]
```

```
[Out] 1/8192/c^3/a^4*(-1024*arctan(axx)^(5/2)*cos(2*arctan(axx))*Pi^(1/2)+256*arc)\tan(a*x)^{6/2)*Pi^{6}(1/2)*cos(4*arctan(a*x))+1280*arctan(a*x)^{6/2)*sin(2*arc}\tan(\frac{a*x}{r})*Pi^(1/2)-160*arctan(a*x)^(3/2)*Pi^(1/2)*sin(4*arctan(a*x))+15*Pi*
2^{\texttt{2}(1/2)*FresnelC(2*2^(1/2)/Pi^2(1/2)*arctan(a*x)^(1/2))+960*arctan(a*x)^(1/2)})*Pi^(1/2)*cos(2*arctan(a*x))-60*arctan(a*x)^(1/2)*Pi^(1/2)*cos(4*arctan(a*
x))-480*Pi*FresnelC(2*arctan(a*x)^(1/2)/Pi^(1/2)))/Pi^(1/2)
```

```
Maxima [F(-2)]
time = 0.00, size = 0, normalized size = 0.00
```
Exception raised: RuntimeError

Verification of antiderivative is not currently implemented for this CAS.

```
[In] integrate(x^3*arctan(a*x)^(5/2)/(a^2*c*x^2+c)^3,x, algorithm="maxima")
```
[Out] Exception raised: RuntimeError >> ECL says: Error executing code in Maxima: expt: undefined: 0 to a negative exponent.

**Fricas [F(-2)]** time  $= 0.00$ , size  $= 0$ , normalized size  $= 0.00$ 

Exception raised: TypeError

Verification of antiderivative is not currently implemented for this CAS.

[In] integrate(x^3\*arctan(a\*x)^(5/2)/(a^2\*c\*x^2+c)^3,x, algorithm="fricas")

[Out] Exception raised: TypeError >> Error detected within library code: integ rate: implementation incomplete (constant residues)

## **Sympy [F]**

time  $= 0.00$ , size  $= 0$ , normalized size  $= 0.00$ 

$$
\frac{\int \frac{x^3 \tan^{\frac{5}{2}} (ax)}{a^6 x^6 + 3 a^4 x^4 + 3 a^2 x^2 + 1} dx}{c^3}
$$

Verification of antiderivative is not currently implemented for this CAS.

```
[In] integrate(x**3*atan(a*x)**(5/2)/(a**2*c*x**2+c)**3,x)
[Out] Integral(x**3*atan(a*x)**(5/2)/(a**6*x**6 + 3*a**4*x**4 + 3*a**2*x**2 + 1),
x)/c**3
```
**Giac [F]** time  $= 0.00$ , size  $= 0$ , normalized size  $= 0.00$ 

could not integrate

Verification of antiderivative is not currently implemented for this CAS.

[In] integrate(x^3\*arctan(a\*x)^(5/2)/(a^2\*c\*x^2+c)^3,x, algorithm="giac")

[Out] sage0\*x

**Mupad [F]** time  $= 0.00$ , size  $= -1$ , normalized size  $= -0.00$ 

$$
\int \frac{x^3 \, \mathrm{atan}(a\,x)^{5/2}}{\left(c\,a^2\,x^2+c\right)^3} \, dx
$$

Verification of antiderivative is not currently implemented for this CAS.

[In]  $int((x^3*atan(ax^2)^(5/2))/(c + a^2*cx^2)^3,x)$ [Out]  $int((x^3*atan(a*x)^{(5/2)})/(c + a^2*x^2)^3, x)$ 

$$
\textbf{3.874} \qquad \int \frac{x^2 \mathbf{ArcTan} (ax)^{5/2}}{\left(c+a^2cx^2\right)^3} \, dx
$$

**Optimal**. Leaf size=133

$$
\frac{\mathrm{ArcTan}(ax)^{7/2}}{28a^3c^3} - \frac{5\mathrm{ArcTan}(ax)^{3/2}\cos(4\mathrm{ArcTan}(ax))}{256a^3c^3} - \frac{15\sqrt{\frac{\pi}{2}}\ S\left(2\sqrt{\frac{2}{\pi}}\sqrt{\mathrm{ArcTan}(ax)}\right)}{4096a^3c^3} + \frac{15\sqrt{\mathrm{ArcTan}(ax)}}{206a^3c^3} + \frac{15\sqrt{\frac{\pi}{2}}\left(256a^3c^3\right)}{206a^3c^3} + \frac{15\sqrt{\frac{\pi}{2}}\left(256a^3c^3\right)}{206a^3c
$$

[Out]  $1/28*arctan(a*x)^{7}(7/2)/a^3/c^3-5/256*arctan(a*x)^{7}(3/2)*cos(4*arctan(a*x))/a$  $\gamma$ 3/c^3-1/32\*arctan(a\*x)^(5/2)\*sin(4\*arctan(a\*x))/a^3/c^3-15/8192\*FresnelS(2  $*2^(1/2)/Pi^(1/2)*arctan(a*x)^(1/2))*2^(1/2)*Pi^(1/2)/a^3/c^3+15/2048*sin(4)$  $*arctan(a*x)*arctan(a*x)^(1/2)/a^3/c^3$ 

## **Rubi [A]**

time  $= 0.14$ , antiderivative size  $= 133$ , normalized size of antiderivative  $= 1.00$ , number of steps used = 8, number of rules used = 5, integrand size = 24,  $\frac{\text{number of rules}}{\text{integral size}} = 0.208$ , Rules used =  $\{5090, 4491, 3377, 3386, 3432\}$ 

$$
-\frac{15\sqrt{\frac{\pi}{2}} \ S\bigg(2\sqrt{\frac{2}{\pi}} \sqrt{\mathrm{ArcTan}(ax)}\bigg)}{4096 a^3 c^3}+\frac{\mathrm{ArcTan}(ax)^{7/2}}{28 a^3 c^3}-\frac{\mathrm{ArcTan}(ax)^{5/2} \sin(4 \mathrm{ArcTan}(ax))}{32 a^3 c^3}+\frac{15\sqrt{\mathrm{ArcTan}(ax)} \sin(4 \mathrm{ArcTan}(ax))}{2048 a^3 c^3}-\frac{5 \mathrm{ArcTan}(ax)^{3/2} \cos(4 \mathrm{ArcTan}(ax))}{256 a^3 c^3}-\frac{15 \sqrt{\mathrm{ArcTan}(ax)} \sin(4 \mathrm{ArcTan}(ax))}{2048 a^3 c^3}+\frac{15 \sqrt{\mathrm{ArcTan}(ax)} \sin(4 \mathrm{ArcTan}(ax))}{2048 a^3 c^3}+\frac{15 \sqrt{\mathrm{ArcTan}(ax)} \sin(4 \mathrm{ArcTan}(ax))}{2048 a^3 c^3}+\frac{15 \sqrt{\mathrm{ArcTan}(ax)} \sin(4 \mathrm{ArcTan}(ax))}{2048 a^3 c^3}+\frac{15 \sqrt{\mathrm{ArcTan}(ax)} \sin(4 \mathrm{ArcTan}(ax))}{2048 a^3 c^3}+\frac{15 \sqrt{\mathrm{ArcTan}(ax)} \sin(4 \mathrm{ArcTan}(ax))}{2048 a^3 c^3}+\frac{15 \sqrt{\mathrm{ArcTan}(ax)} \sin(4 \mathrm{ArcTan}(ax))}{2048 a^3 c^3}+\frac{15 \sqrt{\mathrm{ArcTan}(ax)} \sin(4 \mathrm{ArcTan}(ax))}{2048 a^3 c^3}+\frac{15 \sqrt{\mathrm{ArcTan}(ax)} \sin(4 \mathrm{ArchIm}(ax))}{2048 a^3 c^3}+\frac{15 \sqrt{\mathrm{ArcTan}(ax)} \sin(4 \mathrm{ArchIm}(ax))}{2048 a^3 c^3}+\frac{15 \sqrt{\mathrm{ArcTan}(ax)} \sin(4 \mathrm{ArchIm}(ax))}{2048 a^3 c^3}+\frac{15 \sqrt{\mathrm{ArcTan}(ax)} \sin(4 \mathrm{ArchIm}(ax))}{2048 a^3 c^3}+\frac{15 \sqrt{\mathrm{ArcTan}(ax)} \sin(4 \mathrm{ArchIm}(ax))}{2048 a^3 c^3}+\frac{15 \sqrt{\mathrm{ArcTan}(ax)} \sin(4 \mathrm{ArchIm}(ax))}{2048 a^3 c^3}+\frac{15 \sqrt{\mathrm{ArchIm}(ax)}
$$

Antiderivative was successfully verified.

[In] Int  $[(x^2*Arctan[a*x]^-(5/2))/(c + a^2*cx^2)^3,x]$ 

```
[Out] ArcTan[a*x]^(7/2)/(28*a^3*c^3) - (5*ArcTan[a*x]^(3/2)*Cos[4*ArcTan[a*x]])/(256*a^3*c^3) - (15*Sqrt[Pi/2]*FresnelS[2*Sqrt[2/Pi]*Sqrt[ArcTan[a*x]]])/(40
96*a^3*c^3) + (15*Sqrt[ArcTan[a*x]]*Sin[4*ArcTan[a*x]])/(2048*a^3*c^3) - (A
rcTan[a*x]^(5/2)*Sin[4*ArcTan[a*x]])/(32*a^3*c^3)
```
## Rule 3377

```
Int[(c_). + (d_.) * (x_0)^-(m_.) * sin[(e_.) + (f_.) * (x_0)], x Symbol] :> Simp[(
-(c + d*x)^m * (Cos[e + f*x]/f), x] + Dist[d*(m/f), Int[(c + d*x) ^(m - 1)*Co
s[e + f * x], x], x] /; FreeQ[{c, d, e, f}, x] && GtQ[m, 0]
```
## Rule 3386

```
Int[sin[(e.) + (f.)*(x)]/Sqrt[(c.) + (d.)*(x)], x_Symbol] :> Dist[2/d
, Subst[Int[Sin[f*(x^2/d)], x], x, Sqrt[c + d*x]], x] /; FreeQ[{c, d, e, f}
, x] && ComplexFreeQ[f] && EqQ[d*e - c*f, 0]
```
## Rule 3432

```
Int[\sin[(d.)+((e.)+ (f.)+x(x))^2], x \sinh[3] :> Simp[(Sqrt[Pi/2]/(f*Rt)]d, 2]))*FresnelS[Sqrt[2/Pi]*Rt[d, 2]*(e + f*x)], x] /; FreeQ[{d, e, f}, x]
```
(*ax*)

#### Rule 4491

Int $[Cos[(a_{-}) + (b_{-}) * (x_{-})]^(p_{-}) * ((c_{-}) + (d_{-}) * (x_{-}))^(m_{-}) * Sin[(a_{-}) + (b_{-}) * (x_{-})]$  $\texttt{L.}(x)$ ]^(n\_.), x\_Symbol] :> Int[ExpandTrigReduce[(c + d\*x)^m, Sin[a + b\*x  $]\hat{\ }$ n\*Cos[a + b\*x] $\hat{\ }$ p, x], x] /; FreeQ[{a, b, c, d, m}, x] && IGtQ[n, 0] && IG tQ[p, 0]

#### Rule 5090

Int $[(a_*) + ArcTan[(c_*)*(x_*)](b_*)^*(b_*)^*(x_*)^*(x_*)^*(m_*)*(d_*) + (e_*)*(x_*)^*$ 2)^(q\_), x\_Symbol] :> Dist[d^q/c^(m + 1), Subst[Int[(a + b\*x)^p\*(Sin[x]^m/C  $\cos[x]$   $(m + 2*(q + 1))$ , x], x, ArcTan[c\*x]], x] /; FreeQ[{a, b, c, d, e, p} , x] && EqQ[e, c^2\*d] && IGtQ[m, 0] && ILtQ[m + 2\*q + 1, 0] && (IntegerQ[q] || GtQ[d, 0])

### Rubi steps

$$
\int \frac{x^2 \tan^{-1}(ax)^{5/2}}{(c+a^2cx^2)^3} dx = \frac{\text{Subst}\left(\int x^{5/2} \cos^2(x) \sin^2(x) dx, x, \tan^{-1}(ax)\right)}{a^3c^3}
$$
\n
$$
= \frac{\text{Subst}\left(\int \left(\frac{x^{5/2}}{8} - \frac{1}{8}x^{5/2} \cos(4x)\right) dx, x, \tan^{-1}(ax)\right)}{a^3c^3}
$$
\n
$$
= \frac{\tan^{-1}(ax)^{7/2}}{28a^3c^3} - \frac{\text{Subst}\left(\int x^{5/2} \cos(4x) dx, x, \tan^{-1}(ax)\right)}{32a^3c^3}
$$
\n
$$
= \frac{\tan^{-1}(ax)^{7/2}}{28a^3c^3} - \frac{\tan^{-1}(ax)^{5/2} \sin(4 \tan^{-1}(ax))}{32a^3c^3} + \frac{5 \text{Subst}\left(\int x^{3/2} \sin(4x) dx, x, \tan^{-1}(ax)\right)}{64a^3c^3}
$$
\n
$$
= \frac{\tan^{-1}(ax)^{7/2}}{28a^3c^3} - \frac{5 \tan^{-1}(ax)^{3/2} \cos(4 \tan^{-1}(ax))}{256a^3c^3} - \frac{\tan^{-1}(ax)^{5/2} \sin(4 \tan^{-1}(ax))}{32a^3c^3} + \frac{\tan^{-1}(ax)^{7/2}}{2048a^3c^3}
$$
\n
$$
= \frac{\tan^{-1}(ax)^{7/2}}{28a^3c^3} - \frac{5 \tan^{-1}(ax)^{3/2} \cos(4 \tan^{-1}(ax))}{256a^3c^3} + \frac{15 \sqrt{\tan^{-1}(ax)} \sin(4 \tan^{-1}(ax))}{2048a^3c^3}
$$
\n
$$
= \frac{\tan^{-1}(ax)^{7/2}}{28a^3c^3} - \frac{5 \tan^{-1}(ax)^{3/2} \cos(4 \tan^{-1}(ax))}{256a^3c^3} + \frac{15 \sqrt{\frac{\pi}{2}} S\left(2\sqrt{\frac{2}{\pi}} \sqrt{\tan^{-1}(ax)}\right)}{4096a^3c^3}
$$

**Mathematica [C]** Result contains complex when optimal does not. time  $= 0.18$ , size  $= 185$ , normalized size  $= 1.39$ 

 $32 \text{ArC} \text{Ran}(ax) \left(-105 a x (-1+a^2 x^2)-70 (1-6 a^2 x^2+a^4 x^4)\text{ArC} \text{Ran}(ax)+448 a x (-1+a^2 x^2)\text{ArC} \text{Ran}(ax)^2+128 (1+a^2 x^2)^2\text{ArC} \text{Ran}(ax)^3\right)+105 (1+a^2 x^2)^2 \sqrt{-i \text{ArC} \text{Ran}(ax)}\text{Gamma}(\frac{1}{2},-4i \text{ArC} \text{Ran}(ax))+105 (1+a^2 x^2)^2\sqrt{i \text{ArC} \text{Ran}(ax)}\text{Gamma$  $\frac{1}{114688a^3c^3(1+a^2x^2)^2} \sqrt{\text{ArcTan}(ax)}$ 

Antiderivative was successfully verified.

```
[In] Integrate[(x^2*ArcTan[a*x]^(5/2))/(c + a^2*c*x^2)^3,x]
```

```
[Out] (32*ArcTan[a*x]*(-105*a*x*(-1 + a^2*x^2) - 70*(1 - 6*a^2*x^2 + a^4*x^4)*ArcTan[a*x] + 448*a*x*(-1 + a^2*x^2)*ArcTan[a*x]^2 + 128*(1 + a^2*x^2)^2*ArcTa
n[a*x]<sup>-</sup>3) + 105*(1 + a<sup>2</sup>*x<sup>-</sup>2)<sup>-</sup>2*Sqrt[(-I)*ArcTan[a*x]]*Gamma[1/2, (-4*I)*Ar
cTan[a*x]] + 105*(1 + a^2*x^2)^2*Sqrt[I*ArcTan[a*x]]*Gamma[1/2, (4*I)*ArcTa
n[a*x]])/(114688*a^3*c^3*(1 + a^2*x^2)^2*Sqrt[ArcTan[a*x]])
```
**Maple [A]**

time  $= 0.34$ , size  $= 96$ , normalized size  $= 0.72$ 

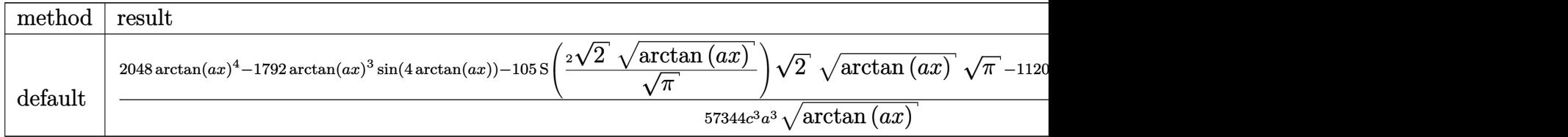

Verification of antiderivative is not currently implemented for this CAS.

```
[In] int(x^2*arctan(axx)^{(-5/2)}/(a^2*cx^2+c)^3,x,method=RETURNVERBOSE)
```

```
[0ut] 1/57344/c^3/a^3*(2048*arctan(a*x)^4-1792*arctan(a*x)^3*sin(4*arctan(a*x))-105*FresnelS(2*2^(1/2)/Pi^(1/2)*arctan(a*x)^(1/2))*2^(1/2)*arctan(a*x)^(1/2)
*Pi^(1/2)-1120*arctan(axx)^2*cos(4*arctan(axx))+420*sin(4*arctan(axx))*arctan(a*x)/arctan(a*x)^(1/2)
```
**Maxima [F(-2)]** time  $= 0.00$ , size  $= 0$ , normalized size  $= 0.00$ 

Exception raised: RuntimeError

Verification of antiderivative is not currently implemented for this CAS.

```
[In] integrate(x^2*arctan(a*x)^(5/2)/(a^2*c*x^2+c)^3,x, algorithm="maxima")
```
[Out] Exception raised: RuntimeError >> ECL says: Error executing code in Maxima: expt: undefined: 0 to a negative exponent.

**Fricas [F(-2)]** time  $= 0.00$ , size  $= 0$ , normalized size  $= 0.00$ 

Exception raised: TypeError

Verification of antiderivative is not currently implemented for this CAS.

```
[In] integrate(x^2*arctan(a*x)^(5/2)/(a^2*c*x^2+c)^3,x, algorithm="fricas")
```

```
[Out] Exception raised: TypeError >> Error detected within library code: integ
rate: implementation incomplete (constant residues)
```
**Sympy [F]** time  $= 0.00$ , size  $= 0$ , normalized size  $= 0.00$ 

$$
\frac{\int \frac{x^2 \tan^{\frac{5}{2}} (ax)}{a^6 x^6 + 3 a^4 x^4 + 3 a^2 x^2 + 1} dx}{c^3}
$$

Verification of antiderivative is not currently implemented for this CAS.

[In] integrate(x\*\*2\*atan(a\*x)\*\*(5/2)/(a\*\*2\*c\*x\*\*2+c)\*\*3,x)

[Out] Integral(x\*\*2\*atan(a\*x)\*\*(5/2)/(a\*\*6\*x\*\*6 + 3\*a\*\*4\*x\*\*4 + 3\*a\*\*2\*x\*\*2 + 1), x)/c\*\*3

**Giac [F]** time  $= 0.00$ , size  $= 0$ , normalized size  $= 0.00$ 

could not integrate

Verification of antiderivative is not currently implemented for this CAS.

[In] integrate(x^2\*arctan(a\*x)^(5/2)/(a^2\*c\*x^2+c)^3,x, algorithm="giac") [Out] sage0\*x

**Mupad [F]** time  $= 0.00$ , size  $= -1$ , normalized size  $= -0.01$ 

$$
\int \frac{x^2 \operatorname{atan}(a\,x)^{5/2}}{\left(c\,a^2\,x^2 + c\right)^3} \, dx
$$

Verification of antiderivative is not currently implemented for this CAS.

[In]  $int((x^2*atan(axx)^{(5/2)})/(c + a^2*cx^2)^3,x)$ [Out]  $int((x^2*atan(ax^2)^-(5/2))/(c + a^2*cx^2)^3, x)$ 

$$
\textbf{3.875} \qquad \int \frac{x \mathbf{ArcTan}(ax)^{5/2}}{\left(c+a^2cx^2\right)^3} dx
$$

**Optimal**. Leaf size=254

 $-\frac{225\sqrt{\text{ArcTan}(ax)}}{\sqrt{2040 \cdot 3.3}}$  $\frac{2048a^2c^3}{2}$  $15\sqrt{\text{ArcTan}(ax)}$  $\frac{18 \sqrt{1162 \tan(ax)}}{256 a^2 c^3 (1 + a^2 x^2)^2} +$  $45\sqrt{\mathrm{ArcTan}(ax)}$  $256a^2c^3(1+a^2x^2)$ +  $5x\mathrm{ArcTan}(ax)^{3/2}$  $\frac{32ac^3(1+a^2x^2)^2}{b^2} +$  $15x\mathrm{ArcTan}(ax)^{3/2}$  $64ac^3(1+a^2x^2)$  $+$ 3ArcTan(*ax*)

[Out]  $5/32*x*arctan(axx)^{(3/2)}/a/c^3/(a^2*x^2+1)^2+15/64*x*arctan(axx)^{(3/2)}/a/c^2$  $3/(\text{a}^2*\text{x}^2+1)+3/32*\arctan(\text{a}*\text{x})^((5/2))\text{a}^2/\text{c}^3-1/4*\arctan(\text{a}*\text{x})^((5/2))\text{a}^2/\text{c}^3/$  $(a^2*x^2+1)^2-15/8192*FresnelC(2*2^(1/2)/Pi^(1/2)*arctan(a*x)^(1/2))*2^(1/2)$ )\*Pi^(1/2)/a^2/c^3-15/256\*FresnelC(2\*arctan(a\*x)^(1/2)/Pi^(1/2))\*Pi^(1/2)/a  $\degree$ 2/c^3-225/2048\*arctan(a\*x) $\degree$ (1/2)/a $\degree$ 2/c^3+15/256\*arctan(a\*x) $\degree$ (1/2)/a $\degree$ 2/c $\degree$ 3/  $(a^2*x^2+1)^2+45/256*arctan(axx)^(1/2)/a^2/c^3/(a^2*x^2+1)$ 

### **Rubi [A]**

time  $= 0.25$ , antiderivative size  $= 254$ , normalized size of antiderivative  $= 1.00$ , number of steps used = 16, number of rules used = 7, integrand size = 22,  $\frac{\text{number of rules}}{\text{integral size}} = 0.318$ , Rules used =  $\{5050, 5020, 5012, 5024, 3393, 3385, 3433\}$ 

 $-\frac{15\sqrt{\frac{\pi}{2}}\text{FresnelC}\left(2\sqrt{\frac{2}{\pi}}\sqrt{\text{ArcTan}(ax)}\right)}{\frac{(25\sqrt{\frac{2}{\pi}})^2}{2}}$  $4096a^2c$ <sup>2</sup>*c*  $\frac{\sqrt{\text{ArcTan}(ax)}}{3}$   $-\frac{15\sqrt{\pi}\text{ FresnelC}\left(\frac{2\sqrt{\text{ArcTan}(ax)}}{\sqrt{\pi}}\right)}{256a^2c^3}$ 256*a* <sup>2</sup>*c*  $\frac{v^{\alpha}}{3} - \frac{1}{4e}$  $\frac{\text{ArcTan}(ax)^{5/2}}{a^2c^3 \left(a^2x^2+1\right)^2}+\frac{15x \text{ArcTan}(ax)^{3/2}}{64ac^3 \left(a^2x^2+1\right)}+\frac{5x \text{ArcTan}(ax)^{3/2}}{32ac^3 \left(a^2x^2+1\right)^2}+\frac{45 \sqrt{\text{ArcTan}(ax)}}{256a^2c^3 \left(a^2x^2+1\right)}+\frac{1}{25}$ 4*a* <sup>2</sup>*c* <sup>3</sup> (*a*  $^{2}x^{2}$ . 32*ac*<sup>3</sup> (*a* <sup>2</sup>*x* 256*a*  $\frac{15\sqrt{\text{ArcTan}(ax)}}{256a^2c^3(a^2x^2+1)^2} + \frac{3\text{ArcTan}(ax)^{5/2}}{32a^2c^3} - \frac{225\sqrt{\text{ArcTan}(ax)}}{2048a^2c^3}$ 256*a* <sup>2</sup>*c* <sup>3</sup> (*a* <sup>2</sup>*x* 32*a*  $2048a^2c$ 

Antiderivative was successfully verified.

[In] Int  $[(x*ArcTan[a*x]^(5/2))/(c + a^2*c*x^2)'3,x]$ 

```
[Out] (-225*Sqrt[ArcTan[a*x]])/(2048*a^2*c^3) + (15*Sqrt[ArcTan[a*x]])/(256*a^2*c^3))\gamma^2 (1 + a^2*x^2)^2) + (45*Sqrt[ArcTan[a*x]])/(256*a^2*c^3*(1 + a^2*x^2)) +
(5*x*ArcTan[a*x]^(3/2))/(32*a*c^3*(1 + a^2*x^2)^2) + (15*x*ArcTan[a*x]^(3/2)))/(64*a*c^3*(1 + a^2*x^2)) + (3*ArcTan[a*x]^(5/2))/(32*a^2*c^3) - ArcTan[a
*x]^(5/2)/(4*a^2*c^3*(1 + a^2*x^2)^2) - (15*Sqrt[Pi/2]*FresnelC[2*Sqrt[2/Pi]*Sqrt[ArcTan[a*x]]])/(4096*a^2*c^3) - (15*Sqrt[Pi]*FresnelC[(2*Sqrt[ArcTan
[a*x]])/Sqrt[Pi]])/(256*a<sup>2*</sup>c<sup>2</sup>3)
```
Rule 3385

```
Int[sin[Pi/2 + (e_.) + (f_.)*(x_)]/Sqrt[(c_.) + (d_.)*(x_])], x_Symbol] :> D
ist[2/d, Subst[Int[Cos[f*(x^2/d)], x], x, Sqrt[c + d*x]], x] /; FreeQ[{c, d
, e, f}, x] && ComplexFreeQ[f] && EqQ[d*e - c*f, 0]
```
Rule 3393

```
Int[((c_+) + (d_-)*(x_-))^{\hat{}}(m_)*sin[(e_-) + (f_-)*(x_-)]^{\hat{}}(n_*), x_Symbol] :> In
t[ExpandTrigReduce[(c + d*x)^m, Sin[e + f*x]^n, x], x] /; FreeQ[{c, d, e, f
, m}, x] && IGtQ[n, 1] && ( !RationalQ[m] || (GeQ[m, -1] && LtQ[m, 1]))
```
### Rule 3433

Int $[Cos[(d.)*((e.)+ (f.)*(x))^2], xSymbol]$ : > Simp $[(Sqrt[Pi/2]/(f*Rt])$ d, 2]))\*FresnelC[Sqrt[2/Pi]\*Rt[d, 2]\*(e + f\*x)], x] /; FreeQ[{d, e, f}, x]

### Rule 5012

Int $[(a_+) + ArcTan[(c_+)*(x_0)*(b_0))^*(p_0)((d_0) + (e_0)*(x_0^2)^2, xSym$ bol] :>  $Simp[x*((a + b*ArcTan[c*x])^p/(2*d*(d + e*x^2)))$ , x] + (-Dist[b\*c\*( p/2), Int[x\*((a + b\*ArcTan[c\*x])^(p - 1)/(d + e\*x^2)^2), x], x] + Simp[(a + b\*ArcTan[c\*x])^(p + 1)/(2\*b\*c\*d^2\*(p + 1)), x]) /; FreeQ[{a, b, c, d, e},  $x$ ] && EqQ[e, c<sup> $2*$ d] && GtQ[p, 0]</sup>

### Rule 5020

Int $[(a_*) + ArcTan[(c_*)*(x_*)]*(b_*)^*(p_*)*(d_*) + (e_*)*(x_*)^2^*(q_*)$ , x\_S ymbol] :> Simp[b\*p\*(d + e\*x^2)^(q + 1)\*((a + b\*ArcTan[c\*x])^(p - 1)/(4\*c\*d\*  $(q + 1)^{2})$ , x] + (Dist[(2\*q + 3)/(2\*d\*(q + 1)), Int[(d + e\*x<sup>2</sup>)<sup>2</sup>(q + 1)\*(a + b\*ArcTan[c\*x])^p, x], x] - Dist[b^2\*p\*((p - 1)/(4\*(q + 1)^2)), Int[(d +  $e*x^2)$ <sup> $\gamma$ </sup>(a + b\*ArcTan[c\*x])^(p - 2), x], x] - Simp[x\*(d + e\*x^2)^(q + 1)\*(  $(a + b*ArcTan[c*x])^p/(2*d*(q + 1))), x]$  /; FreeQ[{a, b, c, d, e}, x] && E qQ[e, c^2\*d] && LtQ[q, -1] && GtQ[p, 1] && NeQ[q, -3/2]

#### Rule 5024

Int $[(a_{-}.) + ArcTan[(c_{-}.)*(x_{-})]*(b_{-}.)\hat{(p_{-}.)}*(d_{-}) + (e_{-}.)*(x_{-})^2)(q_{-}), x_{-}$ Symbol] :> Dist[d^q/c, Subst[Int[(a + b\*x)^p/Cos[x]^(2\*(q + 1)), x], x, Arc Tan[c\*x]], x] /; FreeQ[{a, b, c, d, e, p}, x] && EqQ[e, c<sup> $2*$ d] && ILtQ[2\*(q</sup> + 1), 0] && (IntegerQ[q] || GtQ[d, 0])

### Rule 5050

Int $[(a_*) + ArcTan[(c_*)*(x_*)](b_*)^*(b_*)^*(x_*)*(d_*) + (e_*)*(x_*)^2^(q_*)$ .), x\_Symbol] :> Simp[(d + e\*x^2)^(q + 1)\*((a + b\*ArcTan[c\*x])^p/(2\*e\*(q + 1))), x] - Dist[b\*(p/(2\*c\*(q + 1))), Int[(d + e\*x^2)^q\*(a + b\*ArcTan[c\*x])^  $(p - 1)$ , x], x] /; FreeQ[{a, b, c, d, e, q}, x] && EqQ[e, c<sup> $2*$ d]</sup> && GtQ[p, 0]  $&\&\text{ Neg}[q, -1]$ 

#### Rubi steps

 $32ac^3(1+a^2x^2)$ 

$$
\int \frac{x \tan^{-1}(ax)^{5/2}}{(c+a^2cx^2)^3} dx = -\frac{\tan^{-1}(ax)^{5/2}}{4a^2c^3(1+a^2x^2)^2} + \frac{5 \int \frac{\tan^{-1}(ax)^{3/2}}{(c+a^2cx^2)^3} dx}{8a}
$$
\n
$$
= \frac{15 \sqrt{\tan^{-1}(ax)}}{256a^2c^3(1+a^2x^2)^2} + \frac{5x \tan^{-1}(ax)^{3/2}}{32ac^3(1+a^2x^2)^2} - \frac{\tan^{-1}(ax)^{5/2}}{4a^2c^3(1+a^2x^2)^2} - \frac{15 \int \frac{1}{(-4x^2cx^2)^3} \sqrt{\tan^{-1}(ax)}}{512a}
$$
\n
$$
= \frac{15 \sqrt{\tan^{-1}(ax)}}{256a^2c^3(1+a^2x^2)^2} + \frac{5x \tan^{-1}(ax)^{3/2}}{32ac^3(1+a^2x^2)^2} + \frac{15x \tan^{-1}(ax)^{3/2}}{64ac^3(1+a^2x^2)^2} + \frac{3 \tan^{-1}(ax)^{5/2}}{32a^2c^3} - \frac{4}{4a}
$$
\n
$$
= \frac{15 \sqrt{\tan^{-1}(ax)}}{256a^2c^3(1+a^2x^2)^2} + \frac{45 \sqrt{\tan^{-1}(ax)}}{256a^2c^3(1+a^2x^2)^2} + \frac{5x \tan^{-1}(ax)^{3/2}}{32ac^3(1+a^2x^2)^2} + \frac{15x \tan^{-1}(ax)^{3/2}}{64ac^3(1+a^2x^2)^2}
$$
\n
$$
= -\frac{45 \sqrt{\tan^{-1}(ax)}}{2048a^2c^3} + \frac{15 \sqrt{\tan^{-1}(ax)}}{256a^2c^3(1+a^2x^2)^2} + \frac{45 \sqrt{\tan^{-1}(ax)}}{256a^2c^3(1+a^2x^2)} + \frac{5x \tan^{-1}(ax)^{3/2}}{32ac^3(1+a^2x^2)^2}
$$
\n
$$
= -\frac{45 \sqrt{\tan^{-1}(ax)}}{2048a^2c^3} + \frac{15 \sqrt{\tan^{-1}(ax)}}{256a^2c
$$

**Mathematica [C]** Result contains complex when optimal does not.

2*x*2)<sup>2</sup>p ArcTan(*ax*)

131072*a* <sup>2</sup>*c*

time  $= 0.47$ , size  $= 359$ , normalized size  $= 1.41$ <sup>2</sup>ArcTan(*ax*)3+12288*<sup>a</sup>*

<sup>4</sup>*x* <sup>4</sup>ArcTan(*ax*)3−3600<sup>√</sup> 22 ArcTasia ArcTan(*ax*) FresnelC  $1 - 1$  $\sqrt{AccTaria$ ArcTan(*ax*) √ *π* +1020*<sup>i</sup>*<sup>√</sup>  $20 - 20$  $22$ −*i*ArcTan(*ax*) Gamma 2 *,*−2*i*ArcTan(*ax*)−1020*i*<sup>√</sup>  $20 - 20$ 22 CArcTasie *i*ArcTan(*ax*) Gamma ., *,*2*<sup>i</sup>*ArcTan(*ax*)+345*i*1+*<sup>a</sup>*  $227 - 64x$ −*i*ArcTan(*ax*) Gamma 2 *,*−4*<sup>i</sup>*ArcTan(*ax*)−345*i*1+*<sup>a</sup>* 22 GAscTande *i*ArcTan(*ax*) Gamma *,*4*i*ArcTan(*ax*)

2048*a* 2*c* 3

Antiderivative was successfully verified.

 $450√{2π}$  FremalC  $\left(2√{\frac{2}{\pi}} √ \overline{ArcTear(ax)}\right) + \frac{1638ArcTear(a-x) + 57667/a^2}{\pi}$ 

<sup>2</sup>*x* <sup>2</sup>ArcTan(*ax*)−14400*<sup>a</sup>* <sup>4</sup>*x* <sup>4</sup>ArcTan(*ax*)+51200*ax*ArcTan(*ax*)2+30720*<sup>a</sup>* <sup>3</sup>*x* 2ArcTan<sub>(ax)</sub>2−2048ArcTan(ax)<sup>2</sup>+2456a<sup>2</sup>a<sup>3</sup> <sup>2</sup>*x*

[In] Integrate[(x\*ArcTan[a\*x]^(5/2))/(c + a^2\*c\*x^2)^3,x]

```
[Out] (450*Sqrt[2*Pi]*FresnelC[2*Sqrt[2/Pi]*Sqrt[ArcTan[a*x]]] + (16320*ArcTan[a*
x] - 5760*a<sup>2</sup>*x<sup>2</sup>*ArcTan[a*x] - 14400*a<sup>2</sup>*x<sup>2</sup>*ArcTan[a*x] + 51200*a*x*ArcTa
n[a*x]<sup>2</sup> + 30720*a<sup>-3*</sup>x<sup>-3*</sup>ArcTan[a*x]<sup>-2</sup> - 20480*ArcTan[a*x]<sup>-3</sup> + 24576*a<sup>-2*x</sup>
2*ArcTan[ax]<sup>3</sup> + 12288*a<sup>^</sup>4*x<sup>^</sup>4*ArcTan[ax]<sup>3</sup> - 3600*Sqrt[Pi]*(1 + a<sup>^2</sup>*x<sup>^</sup>2)
\text{``2*Sort[ArcTan[a*x]]*FresnelC[(2*Sort[ArcTan[a*x]])/Sqrt[Pi]] + (1020*I)*Sq]}rt[2]*(1 + a^2*x^2)^2xSqrt[(-1)*ArcTan[a*x]]*Gamma[1/2, (-2*I)*ArcTan[a*x]]- (1020*I)*Sqrt[2]*(1 + a^2*x^2)^2*Sqrt[I*ArcTan[a*x]]*Gamma[1/2, (2*I)*Ar
cTan[a*x]] + (345*1)*(1 + a^2*x^2)^2*Sqrt[(-1)*ArcTan[a*x]]*Gamma[1/2, (-4*I)*ArcTan[a*x]] - (345*1)*(1 + a^2*x^2)^2*sqrt[1*ArcTan[a*x]]*Gamma[1/2, (4*I)*ArcTan[a*x]])/((1 + a^2*x^2)^2*Sqrt[ArcTan[a*x]]))/(131072*a^2*c^3)
```
4082

**Maple [A]**

time  $= 0.30$ , size  $= 157$ , normalized size  $= 0.62$ 

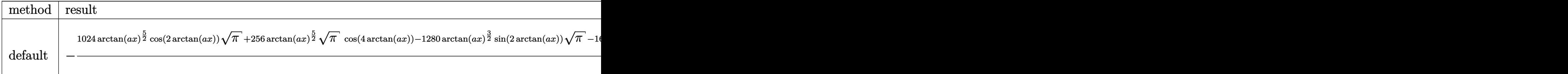

Verification of antiderivative is not currently implemented for this CAS.

```
[In] int(x*arctan(axx)^{(5/2)}(a^2*cx^2+c)^3,x,method=RETURNVERBOSE)
```

```
[Out] -1/8192/c^3/a^2/Pi^(1/2)*(1024*arctan(a*x)^(5/2)*cos(2*arctan(a*x))*Pi^(1/2))+256*arctan(a*x)^(5/2)*Pi^(1/2)*cos(4*arctan(a*x))-1280*arctan(a*x)^(3/2)*
sin(2*arctan(a*x))*Pi^{(1/2)-160*arctan(a*x)^{(3/2)*Pi^{(1/2)*sin(4*arctan(a*x))}}))+15*Pi*2^(1/2)*FresnelC(2*2^(1/2)/Pi^(1/2)*arctan(a*x)^(1/2))-960*arctan(
a*x)^(1/2)*Pi^(1/2)*cos(2*arctan(a*x))+480*Pi*FresnelC(2*arctan(a*x)^(1/2))Pi^(1/2))-60*arctan(a*x)^(1/2)*Pi^(1/2)*cos(4*arctan(a*x)))
```
**Maxima [F(-2)]** time  $= 0.00$ , size  $= 0$ , normalized size  $= 0.00$ 

Exception raised: RuntimeError

Verification of antiderivative is not currently implemented for this CAS.

```
[In] integrate(x*arctan(a*x)^(5/2)/(a^2*c*x^2+c)^3,x, algorithm="maxima")
```
[Out] Exception raised: RuntimeError >> ECL says: Error executing code in Maxima: expt: undefined: 0 to a negative exponent.

**Fricas [F(-2)]**

time  $= 0.00$ , size  $= 0$ , normalized size  $= 0.00$ 

Exception raised: TypeError

Verification of antiderivative is not currently implemented for this CAS.

[In] integrate(x\*arctan(a\*x)^(5/2)/(a^2\*c\*x^2+c)^3,x, algorithm="fricas")

[Out] Exception raised: TypeError >> Error detected within library code: integ rate: implementation incomplete (constant residues)

## **Sympy [F]**

time  $= 0.00$ , size  $= 0$ , normalized size  $= 0.00$ 

$$
\frac{\int \frac{x \tan^{\frac{5}{2}} (ax)}{a^6 x^6 + 3 a^4 x^4 + 3 a^2 x^2 + 1} dx}{c^3}
$$

Verification of antiderivative is not currently implemented for this CAS.

```
[In] integrate(x*atan(a*x)**(5/2)/(a**2*c*x**2+c)**3,x)
[Out] Integral(x*atan(a*x)**(5/2)/(a**6*x**6 + 3*a**4*x**4 + 3*a**2*x**2 + 1), x)
/c**3
Giac [F]
```
time  $= 0.00$ , size  $= 0$ , normalized size  $= 0.00$ 

could not integrate

Verification of antiderivative is not currently implemented for this CAS.

[In] integrate(x\*arctan(a\*x)^(5/2)/(a^2\*c\*x^2+c)^3,x, algorithm="giac")

[Out] sage0\*x

**Mupad [F]** time  $= 0.00$ , size  $= -1$ , normalized size  $= -0.00$ 

$$
\int \frac{x \operatorname{atan}(ax)^{5/2}}{\left(c \, a^2 \, x^2 + c\right)^3} \, dx
$$

Verification of antiderivative is not currently implemented for this CAS.

[In]  $int((x*atan(a*x)^{(5/2)})/(c + a^2*cx^2)^3,x)$ [Out]  $int((x*atan(axx)^{6}/5/2))/(c + a^2*cx^2)^3, x)$ 

$$
\textbf{3.876} \qquad \int \frac{\textbf{ArcTan}(ax)^{5/2}}{\left(c+a^2cx^2\right)^3} dx
$$

**Optimal**. Leaf size=296

 $-\frac{45x\sqrt{\text{ArcTan}(ax)}}{120, \frac{3}{2}(1+\sqrt{3})}$  $128c^3(1+a^2x^2)$ − 75ArcTan(*ax*) 3*/*2  $\frac{256ac^3}{256ac^3} +$  $5\mathrm{ArcTan}(ax)^{3/2}$  $\frac{32ac^3(1+a^2x^2)^2}{b^2}+$  $15\mathrm{ArcTan}(ax)^{3/2}$  $32ac^3(1+a^2x^2)$ +  $x\mathrm{ArcTan}(ax)^{5/2}$  $\frac{4c^3(1+a^2x^2)^2}{a^2} +$  $3x$ ArcTa  $8c^3\,(1+$ 

 $[0$ ut] -75/256\*arctan(a\*x)^(3/2)/a/c^3+5/32\*arctan(a\*x)^(3/2)/a/c^3/(a^2\*x^2+1)^2+  $15/32*arctan(a*x)^(3/2)/a/c^3/(a^2*x^2+1)+1/4*x*arctan(a*x)^(5/2)/c^3/(a^2*x^2+1)$ x^2+1)^2+3/8\*x\*arctan(a\*x)^(5/2)/c^3/(a^2\*x^2+1)+3/28\*arctan(a\*x)^(7/2)/a/c  $\text{``3+15/8192*FresnelS(2*2^(1/2)/Pi^(1/2)*arctan(a*x)^(1/2))*2^(1/2)*Pi^(1/2)}/$  $a/c^3+15/128*$ FresnelS(2\*arctan(a\*x)^(1/2)/Pi^(1/2))\*Pi^(1/2)/a/c^3-45/128\*x \*arctan(a\*x)^(1/2)/c^3/(a^2\*x^2+1)-15/256\*sin(2\*arctan(a\*x))\*arctan(a\*x)^(1  $/2$ )/a/c<sup>-</sup>3-15/2048\*sin(4\*arctan(a\*x))\*arctan(a\*x)<sup>-</sup>(1/2)/a/c<sup>-</sup>3

## **Rubi [A]**

time  $= 0.26$ , antiderivative size  $= 296$ , normalized size of antiderivative  $= 1.00$ , number of steps used = 18, number of rules used = 11, integrand size = 21,  $\frac{\text{number of rules}}{\text{integral size}} = 0.524$ , Rules used =  $\{5020, 5012, 5050, 5090, 4491, 12, 3386, 3432, 5024, 3393, 3377\}$ 

 $\begin{split} &\frac{3x\mathrm{ArT}\mathrm{Inn}(ax)^{5/2}}{8c^{4}(a^{2}x^{2}+1)}+\frac{x\mathrm{ArT}\mathrm{Inn}(ax)^{5/2}}{4c^{2}(a^{2}x^{2}+1)^{2}}+\frac{15\mathrm{ArT}\mathrm{Inn}(ax)^{3/2}}{32a c^{2}(a^{2}x^{2}+1)^{2}}+\frac{5\mathrm{ArT}\mathrm{Inn}(ax)^{3/2}}{32a c^{2}(a^{2}x^{2}+1)^{2}}-\frac{45x\sqrt{\mathrm{ArC}\mathrm{Inn}(ax)}}{128c^{2}(a^{2}x^{2}+1)}+\frac{1$  $\left(\frac{\frac{2}{\pi}\sqrt{\mathrm{ArCTan}(ax)}}{128\alpha^{5}}\right) + \frac{15\sqrt{\pi}\,S\!\left(\frac{3\sqrt{\mathrm{ArCIm}(ax)}}{\sqrt{\pi}}\right)}{128\alpha^{5}} + \frac{3\mathrm{ArCIm}(ax)^{7/2}}{28a^{5}} - \frac{75\mathrm{ArCIm}(ax)^{3/2}}{256\alpha^{3}} - \frac{15\sqrt{\mathrm{ArCIn}(ax)}\sin(2\mathrm{ArCTan}(ax))}{256\alpha^{3}} - \frac{15\sqrt{\mathrm{ArCIn}(ax)}\sin(2\mathrm{ArCTan}(ax))}{266\alpha^{3}} - \frac{1$ 

Antiderivative was successfully verified.

[In] Int  $[Arctan[a*x]^(5/2)/(c + a^2*c*x^2) ^3, x]$ 

[Out]  $(-45*x*Sqrt[ArcTan[a*x]])/(128*c^3*(1 + a^2*x^2)) - (75*ArcTan[a*x]^(3/2))/$  $(256*a*c^3) + (5*ArcTan[a*x]^(3/2))/(32*a*c^3*(1 + a^2*x^2)^2) + (15*ArcTan)$  $[a*x]^{(3/2)})/(32*a*c^3*(1 + a^2*x^2)) + (x*ArcTan[a*x]^{(5/2)})/(4*c^3*(1 + a^2*x^2))$  $\gamma^2$ \*x^2)^2) + (3\*x\*ArcTan[a\*x]^(5/2))/(8\*c^3\*(1 + a^2\*x^2)) + (3\*ArcTan[a\*x]  $\hat{\gamma}(7/2))/$ (28\*a\*c^3) + (15\*Sqrt[Pi/2]\*FresnelS[2\*Sqrt[2/Pi]\*Sqrt[ArcTan[a\*x]] ])/(4096\*a\*c^3) + (15\*Sqrt[Pi]\*FresnelS[(2\*Sqrt[ArcTan[a\*x]])/Sqrt[Pi]])/(1 28\*a\*c^3) - (15\*Sqrt[ArcTan[a\*x]]\*Sin[2\*ArcTan[a\*x]])/(256\*a\*c^3) - (15\*Sqr  $t[ArcTan[a*x]]*Sin[4*ArcTan[a*x]]]/(2048*a*c^3)$ 

## Rule 12

 $Int[(a_*)*(u_), x_Symbol]$  :>  $Dist[a, Int[u, x], x]$  /;  $FreeQ[a, x]$  && !Match  $Q[u, (b) * (v) /; FreeQ[b, x]]$ 

## Rule 3377

 $Int[((c_+) + (d_-)*(x_-))^{\hat{}}(m_-)*sin[(e_-) + (f_-)*(x_-)], x_Symbol]$  :> Simp[(  $-(c + d*x)^m$  \* (Cos[e + f\*x]/f), x] + Dist[d\*(m/f), Int[(c + d\*x) ^(m - 1)\*Co  $s[e + f*x], x], x]$  /; FreeQ[{c, d, e, f}, x] && GtQ[m, 0]

## Rule 3386

Int[sin[(e.) + (f.)\*(x)]/Sqrt[(c.) + (d.)\*(x)], x\_Symbol] :> Dist[2/d , Subst[Int[Sin[f\*(x^2/d)], x], x, Sqrt[c + d\*x]], x] /; FreeQ[{c, d, e, f} , x] && ComplexFreeQ[f] && EqQ[d\*e -  $c*f$ , 0]

## Rule 3393

 $Int[((c_+) + (d_-)*(x_-))^{\hat{}}(m_)*sin[(e_-) + (f_-)*(x_-)]^{\hat{}}(n_-, x_Symb01]$  :> In  $t[ExpandTriangle[(c + d*x)^m, Sin[e + f*x]^n, x], x]$ /; FreeQ[{c, d, e, f , m}, x] && IGtQ[n, 1] && ( !RationalQ[m] || (GeQ[m, -1] && LtQ[m, 1]))

## Rule 3432

 $Int[Sin[(d_{.})*((e_{.}) + (f_{.})*(x_{.}))^2], x_Symbol]$ : > Simp[(Sqrt[Pi/2]/(f\*Rt[ d, 2]))\*FresnelS[Sqrt[2/Pi]\*Rt[d, 2]\*(e + f\*x)], x] /; FreeQ[{d, e, f}, x]

## Rule 4491

Int $[Cos[(a_+) + (b_-)*(x_-)]^(p_-)*(c_-) + (d_-)*(x_-))^(m_-)*Sin[(a_-) + (b_-)*G]$  $(x_1,x_2)$ ]^(n\_.), x\_Symbol] :> Int[ExpandTrigReduce[(c + d\*x)^m, Sin[a + b\*x  $]\hat{\ }$ n\*Cos[a + b\*x] $\hat{\ }$ p, x], x] /; FreeQ[{a, b, c, d, m}, x] && IGtQ[n, 0] && IG tQ[p, 0]

## Rule 5012

Int $[(a_{\cdot}) + ArcTan[(c_{\cdot})*(x_{\cdot})](b_{\cdot}))((d_{\cdot}) + (e_{\cdot})*(x_{\cdot})^2)^2$ , x Sym bol] :> Simp[x\*((a + b\*ArcTan[c\*x])^p/(2\*d\*(d + e\*x^2))), x] + (-Dist[b\*c\*( p/2), Int[x\*((a + b\*ArcTan[c\*x])^(p - 1)/(d + e\*x^2)^2), x], x] + Simp[(a + b\*ArcTan[c\*x])^(p + 1)/(2\*b\*c\*d^2\*(p + 1)), x]) /; FreeQ[{a, b, c, d, e},  $x$ ] && EqQ[e, c<sup>2\*d]</sup> && GtQ[p, 0]

## Rule 5020

Int[((a) + ArcTan[(c) )\*(x)]\*(b))^(p)\*((d) + (e)\*(x)^2)^(q), x\_S ymbol] :> Simp[b\*p\*(d + e\*x^2)^(q + 1)\*((a + b\*ArcTan[c\*x])^(p - 1)/(4\*c\*d\*  $(q + 1)^{2})$ , x] + (Dist[(2\*q + 3)/(2\*d\*(q + 1)), Int[(d + e\*x<sup>2</sup>)<sup>2</sup>(q + 1)\*(a + b\*ArcTan[c\*x])^p, x], x] - Dist[b^2\*p\*((p - 1)/(4\*(q + 1)^2)), Int[(d + e\*x^2)^q\*(a + b\*ArcTan[c\*x])^(p - 2), x], x] - Simp[x\*(d + e\*x^2)^(q + 1)\*(  $(a + b*ArcTan[c*x])^p/(2*d*(q + 1))), x])$  /; FreeQ[{a, b, c, d, e}, x] && E qQ[e, c^2\*d] && LtQ[q, -1] && GtQ[p, 1] && NeQ[q, -3/2]

Rule 5024

Int $[(a_*) + ArcTan[(c_*)*(x_*)]*(b_*)^*(p_*)*(d_*) + (e_*)*(x_*)^2(G_*)$ , x\_ Symbol] :> Dist[d^q/c, Subst[Int[(a + b\*x)^p/Cos[x]^(2\*(q + 1)), x], x, Arc Tan[c\*x]], x] /; FreeQ[{a, b, c, d, e, p}, x] && EqQ[e, c<sup> $\sim$ </sup>2\*d] && ILtQ[2\*(q + 1), 0] && (IntegerQ[q] || GtQ[d, 0])

## Rule 5050

Int $[(a_+) + ArcTan[(c_+)*(x_0)]*(b_0))^-(p_0)*(x_0)*(d_0 + (e_0)*(x_0^2)^2]$ .), x\_Symbol] :> Simp[(d + e\*x^2)^(q + 1)\*((a + b\*ArcTan[c\*x])^p/(2\*e\*(q + 1))), x] - Dist[b\*(p/(2\*c\*(q + 1))), Int[(d + e\*x^2)^q\*(a + b\*ArcTan[c\*x])^  $(p - 1)$ , x], x] /; FreeQ[{a, b, c, d, e, q}, x] && EqQ[e, c<sup>-</sup>2\*d] && GtQ[p, 0]  $&\&\text{ Neg}[q, -1]$ 

### Rule 5090

 $Int[((a_{-}.) + ArcTan[(c_{-}.)*(x_{-})]*(b_{-}.))^c(p_{-}.)*(x_{-})^-(m_{-}.)*(d_{-}) + (e_{-}.)*(x_{-})^c$ 2)^(q), x Symbol] :> Dist[d^q/c^(m + 1), Subst[Int[(a + b\*x)^p\*(Sin[x]^m/C os[x]^(m + 2\*(q + 1))), x], x, ArcTan[c\*x]], x] /; FreeQ[{a, b, c, d, e, p} , x] && EqQ[e, c^2\*d] && IGtQ[m, 0] && ILtQ[m + 2\*q + 1, 0] && (IntegerQ[q] || GtQ[d, 0])

Rubi steps

4087

$$
\int \frac{\tan^{-1}(ax)^{5/2}}{(c+a^2cx^2)^3} dx = \frac{5 \tan^{-1}(ax)^{3/2}}{32ac^3(1+a^2x^2)^2} + \frac{x \tan^{-1}(ax)^{5/2}}{4c^3(1+a^2x^2)^2} - \frac{15}{64} \int \frac{\sqrt{\tan^{-1}(ax)}}{(c+a^2cx^2)^3} dx + \frac{3 \int \frac{\tan^{-1}(ax)^{5/2}}{(c+a^2cx^2)^2} dx}{4c}
$$
\n
$$
= \frac{5 \tan^{-1}(ax)^{3/2}}{32ac^3(1+a^2x^2)^2} + \frac{x \tan^{-1}(ax)^{5/2}}{4c^3(1+a^2x^2)^2} + \frac{3 \tan^{-1}(ax)^{5/2}}{8c^3(1+a^2x^2)} + \frac{3 \tan^{-1}(ax)^{5/2}}{28ac^3} - \frac{15 \text{Subst}(ax)^{5/2}}{28ac^3}
$$
\n
$$
= \frac{5 \tan^{-1}(ax)^{3/2}}{32ac^3(1+a^2x^2)^2} + \frac{15 \tan^{-1}(ax)^{3/2}}{32ac^3(1+a^2x^2)^2} + \frac{x \tan^{-1}(ax)^{5/2}}{4c^3(1+a^2x^2)^2} + \frac{3x \tan^{-1}(ax)^{5/2}}{8c^3(1+a^2x^2)} + \frac{3 \tan^{-1}(ax)^{5/2}}{28c^3}
$$
\n
$$
= -\frac{45x \sqrt{\tan^{-1}(ax)}}{128c^3(1+a^2x^2)} - \frac{75 \tan^{-1}(ax)^{3/2}}{256ac^3} + \frac{5 \tan^{-1}(ax)^{3/2}}{32ac^3(1+a^2x^2)^2} + \frac{15 \tan^{-1}(ax)^{3/2}}{32ac^3(1+a^2x^2)} + \frac{x \tan^{-1}(ax)^{3/2}}{4c^3}
$$
\n
$$
= -\frac{45x \sqrt{\tan^{-1}(ax)}}{128c^3(1+a^2x^2)} - \frac{75 \tan^{-1}(ax)^{3/2}}{256ac^3} + \frac{5 \tan^{-1}(ax)^{3/2}}{32ac^3(1+a^2x^2)^2} + \frac{15 \tan^{-1}(ax)^
$$

**Mathematica [A]** time = 0.34, size = 149, normalized size =  $0.50$  $105 \sqrt{2 \pi } \mathcal{S}\left(2 \sqrt{\frac{2}{\pi }} \sqrt{\mathrm{ArCIna}(ax)}\right)+6720 \sqrt{\pi } \mathcal{S}\left(\frac{2 \sqrt{\mathrm{ArCIna}(ax)}}{\sqrt{\pi }}\right)+4 \sqrt{\mathrm{ArCIna}(ax)} \left(1536 \mathrm{ArCIna}(ax)^3+280 \mathrm{ArCIna}(ax)(16 \cos (2 \mathrm{ArCIna}(ax))+\cos (4 \mathrm{ArCIna}(ax)))\\+468 \mathrm{ArCIna}(ax)^2 \left(8 \sin (2 \mathrm{ArCIna}(ax))+\sin (4 \mathrm{ArCIna}(ax))\right)+168 \mathrm{ArCIna$ 

Antiderivative was successfully verified.

[In] Integrate[ArcTan[a\*x]^(5/2)/(c + a^2\*c\*x^2)^3,x]

```
[Out] (105*Sqrt[2*Pi]*FresnelS[2*Sqrt[2/Pi]*Sqrt[ArcTan[a*x]]] + 6720*Sqrt[Pi]*Fr
esnelS[(2*Sqrt[ArcTan[a*x]])/Sqrt[Pi]] + 4*Sqrt[ArcTan[a*x]]*(1536*ArcTan[a
*x]<sup>-3</sup> + 280*ArcTan[a*x]*(16*Cos[2*ArcTan[a*x]] + Cos[4*ArcTan[a*x]]) + 448*
ArcTan[a*x]^2*(8*Sin[2*ArcTan[a*x]] + Sin[4*ArCTan[a*x]]) - 105*(32*Sin[2*ArcTan[a*x] + Sin[4*ArcTan[a*x]])))/(57344*a*c^3)
```
**Maple [A]**

time  $= 0.35$ , size  $= 168$ , normalized size  $= 0.57$ 

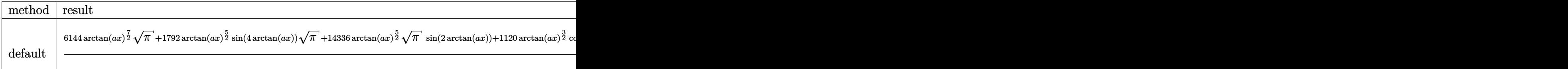

Verification of antiderivative is not currently implemented for this CAS.

```
[In] int(arctan(a*x)^{6/2}/(a^2*x^2+c^2+c)^3,x, method=RETURNVERBOSE)
```

```
[Out] 1/57344/c^3/a/Pi^(1/2)*(6144*arctan(a*x)^(7/2)*Pi^(1/2)+1792*arctan(a*x)^(5
(2)*sin(4*arctan(axx))*Pi^{(1/2)+14336*arctan(axx)^{(5/2)*Pi^{(1/2)*sin(2*arctan(x+3))}})an(a*x))+1120*arctan(a*x)^(3/2)*cos(4*arctan(a*x))*Pi^(1/2)+17920*arctan(a*
x)^{(3/2)*Pi^{(1/2)*}cos(2*arctan(a*x))+105*Pi*FresnelS(2*2^{(1/2)}/Pi^{(1/2)*arc})}\tan(\frac{a*x}{1/2})*2^{(1/2)-420*}\sin(4*\arctan(a*x))*\arctan(a*x)^{(1/2)*}Pi^{(1/2)-1}3440*arctan(a*x)^(1/2)*Pi^(1/2)*sin(2*arctan(a*x))+6720*Pi*FresnelS(2*arcta
n(a*x)^(1/2)/Pi^(1/2))
```
**Maxima [F(-2)]** time  $= 0.00$ , size  $= 0$ , normalized size  $= 0.00$ 

Exception raised: RuntimeError

Verification of antiderivative is not currently implemented for this CAS.

[In] integrate(arctan(a\*x)^(5/2)/(a^2\*c\*x^2+c)^3,x, algorithm="maxima")

[Out] Exception raised: RuntimeError >> ECL says: Error executing code in Maxima: expt: undefined: 0 to a negative exponent.

**Fricas [F(-2)]** time  $= 0.00$ , size  $= 0$ , normalized size  $= 0.00$ 

Exception raised: TypeError

Verification of antiderivative is not currently implemented for this CAS.

```
[In] integrate(arctan(a*x)^(5/2)/(a^2*c*x^2+c)^3,x, algorithm="fricas")
```

```
[Out] Exception raised: TypeError >> Error detected within library code: integ
rate: implementation incomplete (constant residues)
```
**Sympy [F]** time  $= 0.00$ , size  $= 0$ , normalized size  $= 0.00$ 

$$
\frac{\int \frac{\tan^{\frac{5}{2}} (ax)}{a^6 x^6 + 3a^4 x^4 + 3a^2 x^2 + 1} dx}{c^3}
$$

Verification of antiderivative is not currently implemented for this CAS.

 $[n]$  integrate(atan(a\*x)\*\*(5/2)/(a\*\*2\*c\*x\*\*2+c)\*\*3,x)

[Out] Integral(atan(a\*x)\*\*(5/2)/(a\*\*6\*x\*\*6 + 3\*a\*\*4\*x\*\*4 + 3\*a\*\*2\*x\*\*2 + 1), x)/c \*\*3

**Giac [F]** time  $= 0.00$ , size  $= 0$ , normalized size  $= 0.00$ 

could not integrate

Verification of antiderivative is not currently implemented for this CAS.

[In] integrate(arctan(a\*x)^(5/2)/(a^2\*c\*x^2+c)^3,x, algorithm="giac") [Out] sage0\*x **Mupad [F]**

time  $= 0.00$ , size  $= -1$ , normalized size  $= -0.00$ 

$$
\int \frac{\mathrm{atan}(a\,x)^{5/2}}{\left(c\,a^2\,x^2+c\right)^3}\,dx
$$

Verification of antiderivative is not currently implemented for this CAS.

[In]  $int(atan(a*x)^{(5/2)}/(c + a^2*x^2)^3, x)$ [Out] int(atan(a\*x)^(5/2)/(c + a^2\*c\*x^2)^3, x)

$$
\textbf{3.877} \qquad \int \frac{\textbf{ArcTan}(ax)^{5/2}}{x (c+a^2 c x^2)^3} \, dx
$$

**Optimal**. Leaf size=27

$$
\mathrm{Int}\bigg(\frac{\mathrm{ArcTan}(ax)^{5/2}}{x\left(c+a^2cx^2\right)^3},x\bigg)
$$

[Out] Unintegrable(arctan(a\*x)^(5/2)/x/(a^2\*c\*x^2+c)^3,x)

#### **Rubi [A]**

time  $= 0.04$ , antiderivative size  $= 0$ , normalized size of antiderivative  $= 0.00$ , number of steps used = 0, number of rules used = 0, integrand size = 0,  $\frac{\text{number of rules}}{\text{integral size}}$  = 0.000, Rules used  $= \{\}$ 

$$
\int \frac{\text{ArcTan}(ax)^{5/2}}{x\left(c+a^2cx^2\right)^3} \, dx
$$

Verification is not applicable to the result.

[In] Int [ArcTan[a\*x]^(5/2)/(x\*(c + a^2\*c\*x^2)^3),x] [Out] Defer[Int][ArcTan[a\*x]^(5/2)/(x\*(c + a^2\*c\*x^2)^3), x] Rubi steps

$$
\int \frac{\tan^{-1}(ax)^{5/2}}{x (c + a^2 c x^2)^3} dx = \int \frac{\tan^{-1}(ax)^{5/2}}{x (c + a^2 c x^2)^3} dx
$$

### **Mathematica [A]**

time  $= 2.25$ , size  $= 0$ , normalized size  $= 0.00$ 

$$
\int \frac{\text{ArcTan}(ax)^{5/2}}{x\left(c+a^2cx^2\right)^3} \, dx
$$

Verification is not applicable to the result.

[In] Integrate[ArcTan[a\*x]^(5/2)/(x\*(c + a^2\*c\*x^2)^3),x] [Out] Integrate[ArcTan[a\*x]^(5/2)/(x\*(c + a^2\*c\*x^2)^3), x] **Maple [A]** time  $= 1.25$ , size  $= 0$ , normalized size  $= 0.00$ 5

$$
\int \frac{\arctan (ax)^{\frac{1}{2}}}{x (a^2 c x^2 + c)^3} dx
$$

Verification of antiderivative is not currently implemented for this CAS.

[In]  $int(arctan(a*x)^{6/2)/x/(a^2*x^2+c)^3,x)$  $[0ut]$  int(arctan(a\*x)^(5/2)/x/(a^2\*c\*x^2+c)^3,x) **Maxima [F(-2)]** time  $= 0.00$ , size  $= 0$ , normalized size  $= 0.00$ 

Exception raised: RuntimeError

Verification of antiderivative is not currently implemented for this CAS.

```
[In] integrate(arctan(a*x)^(5/2)/x/(a^2*c*x^2+c)^3,x, algorithm="maxima")
```
[Out] Exception raised: RuntimeError >> ECL says: Error executing code in Maxima: expt: undefined: 0 to a negative exponent.

**Fricas [F(-2)]**

time  $= 0.00$ , size  $= 0$ , normalized size  $= 0.00$ 

Exception raised: TypeError

Verification of antiderivative is not currently implemented for this CAS.

[In] integrate(arctan(a\*x)^(5/2)/x/(a^2\*c\*x^2+c)^3,x, algorithm="fricas")

[Out] Exception raised: TypeError >> Error detected within library code: integ rate: implementation incomplete (constant residues)

**Sympy [A]** time  $= 0.00$ , size  $= 0$ , normalized size  $= 0.00$ 

$$
\frac{\int \frac{\text{atan}^{\frac{5}{2}}(ax)}{a^6x^7 + 3a^4x^5 + 3a^2x^3 + x} dx}{c^3}
$$

Verification of antiderivative is not currently implemented for this CAS.

[In] integrate(atan(a\*x)\*\*(5/2)/x/(a\*\*2\*c\*x\*\*2+c)\*\*3,x)

[Out] Integral(atan(a\*x)\*\*(5/2)/(a\*\*6\*x\*\*7 + 3\*a\*\*4\*x\*\*5 + 3\*a\*\*2\*x\*\*3 + x), x)/c \*\*3

**Giac [A]** time  $= 0.00$ , size  $= 0$ , normalized size  $= 0.00$ 

could not integrate

Verification of antiderivative is not currently implemented for this CAS.

[In] integrate(arctan(a\*x)^(5/2)/x/(a^2\*c\*x^2+c)^3,x, algorithm="giac")

[Out] sage0\*x

**Mupad [A]**  $\overline{\text{time} = 0.00}$ , size = -1, normalized size = -0.04

$$
\int \frac{\mathrm{atan}(a\,x)^{5/2}}{x\,(c\,a^2\,x^2+c)^3}\,dx
$$

Verification of antiderivative is not currently implemented for this CAS.

[In]  $int(atan(a*x)^{-(5/2)/(x*(c + a^2*x^2)^3),x)$ [Out]  $int(atan(axx)^{(5/2)/(x*(c + a^2x+cx^2)^3)}, x)$ 

#### **3.878** R *x m* √  $\overline{c + a^2 c x^2}$   $\mathbf{ArcTan}(ax)^{5/2} \, dx$

**Optimal**. Leaf size=29

$$
\mathrm{Int}\Big(x^m\sqrt{c+a^2cx^2}\,\mathrm{ArcTan}(ax)^{5/2},x\Big)
$$

[Out] Unintegrable(x^m\*arctan(a\*x)^(5/2)\*(a^2\*c\*x^2+c)^(1/2),x)

### **Rubi [A]**

time  $= 0.07$ , antiderivative size  $= 0$ , normalized size of antiderivative  $= 0.00$ , number of steps used = 0, number of rules used = 0, integrand size = 0,  $\frac{\text{number of rules}}{\text{integral size}}$  = 0.000, Rules used  $= \{\}$ 

$$
\int x^m \sqrt{c + a^2 c x^2} \, \text{ArcTan}(ax)^{5/2} \, dx
$$

Verification is not applicable to the result.

[In] Int[x^m\*Sqrt[c + a^2\*c\*x^2]\*ArcTan[a\*x]^(5/2),x] [Out] Defer[Int][x^m\*Sqrt[c + a^2\*c\*x^2]\*ArcTan[a\*x]^(5/2), x] Rubi steps

$$
\int x^m \sqrt{c + a^2 c x^2} \tan^{-1}(ax)^{5/2} dx = \int x^m \sqrt{c + a^2 c x^2} \tan^{-1}(ax)^{5/2} dx
$$

#### **Mathematica [A]**

time  $= 0.48$ , size  $= 0$ , normalized size  $= 0.00$ 

$$
\int x^m \sqrt{c + a^2 c x^2} \, \text{ArcTan}(ax)^{5/2} \, dx
$$

Verification is not applicable to the result.

[In] Integrate[x^m\*Sqrt[c + a^2\*c\*x^2]\*ArcTan[a\*x]^(5/2),x]

[Out] Integrate[x^m\*Sqrt[c + a^2\*c\*x^2]\*ArcTan[a\*x]^(5/2), x] **Maple [A]** time  $= 1.54$ , size  $= 0$ , normalized size  $= 0.00$ 

$$
\int x^m \arctan (ax)^{\frac{5}{2}} \sqrt{a^2 c x^2 + c} dx
$$

Verification of antiderivative is not currently implemented for this CAS.

[Out]  $int(x^{\text{max}}) (5/2) * (a^{\text{max}}) (1/2),x)$ 

**Maxima [F(-2)]**

time  $= 0.00$ , size  $= 0$ , normalized size  $= 0.00$ 

Exception raised: RuntimeError

Verification of antiderivative is not currently implemented for this CAS.

[In] integrate(x^m\*arctan(a\*x)^(5/2)\*(a^2\*c\*x^2+c)^(1/2),x, algorithm="maxima")

[Out] Exception raised: RuntimeError >> ECL says: Error executing code in Maxima: expt: undefined: 0 to a negative exponent.

**Fricas [A]** time  $= 0.00$ , size  $= 0$ , normalized size  $= 0.00$ 

could not integrate

Verification of antiderivative is not currently implemented for this CAS.

[In] integrate(x^m\*arctan(a\*x)^(5/2)\*(a^2\*c\*x^2+c)^(1/2),x, algorithm="fricas") [Out] integral(sqrt(a^2\*c\*x^2 + c)\*x^m\*arctan(a\*x)^(5/2), x)

**Sympy [F(-1)]** Timed out time  $= 0.00$ , size  $= 0$ , normalized size  $= 0.00$ 

Timed out

Verification of antiderivative is not currently implemented for this CAS.

[In] integrate(x\*\*m\*atan(a\*x)\*\*(5/2)\*(a\*\*2\*c\*x\*\*2+c)\*\*(1/2),x) [Out] Timed out **Giac [F(-2)]** time  $= 0.00$ , size  $= 0$ , normalized size  $= 0.00$ 

Exception raised: TypeError

Verification of antiderivative is not currently implemented for this CAS.

[In] integrate(x^m\*arctan(a\*x)^(5/2)\*(a^2\*c\*x^2+c)^(1/2),x, algorithm="giac")

[Out] Exception raised: TypeError >> An error occurred running a Giac command:INP UT:sage2:=int(sage0,sageVARx):;OUTPUT:sym2poly/r2sym(const gen & e,const in dex m & i, const vecteur & 1) Error: Bad Argument Value

**Mupad [A]**  $\overline{\text{time} = 0.00}$ , size = -1, normalized size = -0.03

$$
\int x^m \operatorname{atan}(a\,x)^{5/2} \sqrt{c\,a^2\,x^2 + c}\,dx
$$

Verification of antiderivative is not currently implemented for this CAS.

[In]  $int(x^{\text{max}}(a*x)^{(5/2)*(c + a^2*x^2)^{(1/2)},x)$ [Out]  $int(x^{\text{max}}(a*x)^{(5/2)*(c + a^2*x^2)^(1/2)}, x)$ 

#### **3.879** R  $x^2$ √  $\overline{c+a^2cx^2} \, \mathbf{ArcTan}(ax)^{5/2} \, dx$

**Optimal**. Leaf size=29

$$
\mathrm{Int}\Big(x^2\sqrt{c+a^2cx^2}\,\mathrm{ArcTan}(ax)^{5/2},x\Big)
$$

[Out] Unintegrable(x^2\*arctan(a\*x)^(5/2)\*(a^2\*c\*x^2+c)^(1/2),x)

### **Rubi [A]**

time  $= 0.07$ , antiderivative size  $= 0$ , normalized size of antiderivative  $= 0.00$ , number of steps used = 0, number of rules used = 0, integrand size = 0,  $\frac{\text{number of rules}}{\text{integral size}}$  = 0.000, Rules used  $= \{\}$ 

$$
\int x^2 \sqrt{c + a^2 c x^2} \, \text{ArcTan}(ax)^{5/2} \, dx
$$

Verification is not applicable to the result.

[In] Int[x^2\*Sqrt[c + a^2\*c\*x^2]\*ArcTan[a\*x]^(5/2),x] [Out] Defer[Int][x^2\*Sqrt[c + a^2\*c\*x^2]\*ArcTan[a\*x]^(5/2), x] Rubi steps

$$
\int x^2 \sqrt{c + a^2 c x^2} \tan^{-1}(ax)^{5/2} dx = \int x^2 \sqrt{c + a^2 c x^2} \tan^{-1}(ax)^{5/2} dx
$$

### **Mathematica [A]**

time  $= 2.55$ , size  $= 0$ , normalized size  $= 0.00$ 

$$
\int x^2 \sqrt{c + a^2 c x^2} \, \text{ArcTan}(ax)^{5/2} \, dx
$$

Verification is not applicable to the result.

[In] Integrate[x^2\*Sqrt[c + a^2\*c\*x^2]\*ArcTan[a\*x]^(5/2),x]

$$
[Out] Integrate[x^2*Sqrt[c + a^2*c*x^2]*ArcTan[a*x]^(5/2), x]
$$

**Maple [A]** time  $= 2.19$ , size  $= 0$ , normalized size  $= 0.00$ 

$$
\int x^2 \arctan (ax)^{\frac{5}{2}} \sqrt{a^2 c x^2 + c} \, dx
$$

Verification of antiderivative is not currently implemented for this CAS.

[In]  $int(x^2*arctan(axx)^{-(5/2)*(a^2*cx^2+c)^{(1/2)},x)$ 

[Out]  $int(x^2*arctan(axx)^{6}/5/2)*(a^2*cx^2+c)^{6}(1/2),x)$ 

**Maxima [F(-2)]** time  $= 0.00$ , size  $= 0$ , normalized size  $= 0.00$ 

Exception raised: RuntimeError

Verification of antiderivative is not currently implemented for this CAS.

[In] integrate(x^2\*arctan(a\*x)^(5/2)\*(a^2\*c\*x^2+c)^(1/2),x, algorithm="maxima")

[Out] Exception raised: RuntimeError >> ECL says: Error executing code in Maxima: expt: undefined: 0 to a negative exponent.

**Fricas [F(-2)]** time  $= 0.00$ , size  $= 0$ , normalized size  $= 0.00$ 

Exception raised: TypeError

Verification of antiderivative is not currently implemented for this CAS.

```
[In] integrate(x^2*arctan(a*x)^(5/2)*(a^2*c*x^2+c)^(1/2),x, algorithm="fricas")
[Out] Exception raised: TypeError >> Error detected within library code: integ
rate: implementation incomplete (constant residues)
```
**Sympy [F(-2)]** time  $= 0.00$ , size  $= 0$ , normalized size  $= 0.00$ 

Exception raised: SystemError

Verification of antiderivative is not currently implemented for this CAS.

```
[In] integrate(x**2*atan(a*x)**(5/2)*(a**2*c*x**2+c)**(1/2),x)
```

```
[Out] Exception raised: SystemError >> excessive stack use: stack is 3877 deep
Giac [A]
time = 0.00, size = 0, normalized size = 0.00
```
could not integrate

Verification of antiderivative is not currently implemented for this CAS.

[In] integrate(x^2\*arctan(a\*x)^(5/2)\*(a^2\*c\*x^2+c)^(1/2),x, algorithm="giac") [Out] sage0\*x

**Mupad [A]**  $\overline{\text{time} = 0.00}$ , size = -1, normalized size = -0.03

$$
\int x^2 \operatorname{atan}(a\,x)^{5/2} \sqrt{c\,a^2\,x^2 + c}\,dx
$$

Verification of antiderivative is not currently implemented for this CAS.

[In]  $int(x^2*atan(axx)^{(5/2)*(c + a^2*cx^2)^(1/2)},x)$ [Out]  $int(x^2*atan(axx)^{(5/2)*(c + a^2*cx^2)^(1/2)}, x)$ 

#### **3.880** R *x* √  $\overline{c+a^2cx^2} \, \mathbf{ArcTan}(ax)^{5/2} \, dx$

### **Optimal**. Leaf size=160

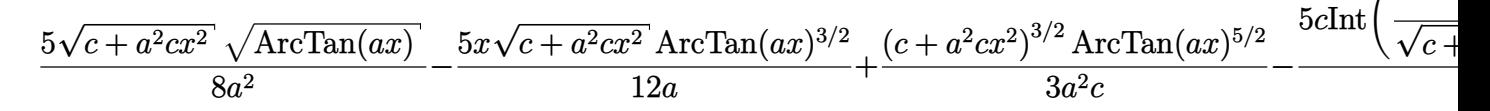

 $[0$ ut]  $1/3*(a^2*c*x^2+c^2+c^2)(3/2)*arctan(a*x)^{(5/2)}/a^2/c-5/12*x*xrctan(a*x)^(3/2)*(a^2)(3/2)$  $2*c*x^2+c)^(1/2)/a+5/8*(a^2*c*x^2+c)^(1/2)*arctan(a*x)^(1/2)/a^2-5/12*c*Un$ integrable(arctan(a\*x)^(3/2)/(a^2\*c\*x^2+c)^(1/2),x)/a-5/16\*c\*Unintegrable(1  $/(a^2*c*x^2+c)^{(1/2)}/arctan(a*x)^{(1/2)},x)/a$ 

### **Rubi [A]**

time  $= 0.13$ , antiderivative size  $= 0$ , normalized size of antiderivative  $= 0.00$ , number of steps used = 0, number of rules used = 0, integrand size = 0,  $\frac{\text{number of rules}}{\text{integral size}}$  = 0.000, Rules used  $= \{\}$ 

$$
\int x\sqrt{c+a^2cx^2} \arctan(ax)^{5/2} dx
$$

Verification is not applicable to the result.

[In] Int[x\*Sqrt[c + a^2\*c\*x^2]\*ArcTan[a\*x]^(5/2),x]

 $[Out]$  (5\*Sqrt $[c + a^2*c*x^2]*Sqrt[ArcTan[a*x]])/(8*a^2) - (5*x*Sqrt[c + a^2*c*x^2)$ ]\*ArcTan[a\*x]^(3/2))/(12\*a) + ((c + a^2\*c\*x^2)^(3/2)\*ArcTan[a\*x]^(5/2))/(3\*  $a^2*c$  -  $(5*c*Defer[Int][1/(Sqrt[c + a^2*c*x^2]*Sqrt[ArcTan[a*x]]), x])/(16)$ \*a) -  $(5*c*Defer[Int][ArCTan[a*x]^(3/2)/Sqrt[c + a^2*c*x^2], x]/(12*a)$ 

Rubi steps

$$
\int x\sqrt{c+a^2cx^2} \tan^{-1}(ax)^{5/2} dx = \frac{(c+a^2cx^2)^{3/2} \tan^{-1}(ax)^{5/2}}{3a^2c} - \frac{5\int \sqrt{c+a^2cx^2} \tan^{-1}(ax)^{3/2} dx}{6a}
$$

$$
= \frac{5\sqrt{c+a^2cx^2} \sqrt{\tan^{-1}(ax)}}{8a^2} - \frac{5x\sqrt{c+a^2cx^2} \tan^{-1}(ax)^{3/2}}{12a} + \frac{(c+a^2cx^2 \sqrt{\tan^{-1}(ax)}}{12a} + \frac{c+a^2cx^2 \sqrt{\tan^{-1}(ax)}}{12a} + \frac{c+a^2cx^2 \sqrt{\tan
$$

## **Mathematica [A]**

time  $= 3.49$ , size  $= 0$ , normalized size  $= 0.00$ 

$$
\int x\sqrt{c+a^2cx^2} \arctan(ax)^{5/2} dx
$$

Verification is not applicable to the result.

[In] Integrate[x\*Sqrt[c + a^2\*c\*x^2]\*ArcTan[a\*x]^(5/2),x]

```
[Out] Integrate[x*Sqrt[c + a^2*c*x^2]*ArcTan[a*x]^(5/2), x]
```
# **Maple [A]**

time  $= 1.28$ , size  $= 0$ , normalized size  $= 0.00$ 

$$
\int x \arctan (ax)^{\frac{5}{2}} \sqrt{a^2 c x^2 + c} \, dx
$$

Verification of antiderivative is not currently implemented for this CAS.

[In]  $int(x*arctan(ax*)(5/2)*(a^2*cx^2+c)^(1/2),x)$ [Out]  $int(x*arctan(axx)^{6/2}*(a^2*cx^2+c)^{6/2},x)$ **Maxima [F(-2)]** time  $= 0.00$ , size  $= 0$ , normalized size  $= 0.00$ 

## Exception raised: RuntimeError

Verification of antiderivative is not currently implemented for this CAS.

```
[In] integrate(x*arctan(a*x)^(5/2)*(a^2*c*x^2+c)^(1/2),x, algorithm="maxima")
```
[Out] Exception raised: RuntimeError >> ECL says: Error executing code in Maxima: expt: undefined: 0 to a negative exponent.

**Fricas [F(-2)]** time  $= 0.00$ , size  $= 0$ , normalized size  $= 0.00$ 

Exception raised: TypeError

Verification of antiderivative is not currently implemented for this CAS.

[In] integrate(x\*arctan(a\*x)^(5/2)\*(a^2\*c\*x^2+c)^(1/2),x, algorithm="fricas")

[Out] Exception raised: TypeError >> Error detected within library code: integ rate: implementation incomplete (constant residues)

**Sympy [F(-2)]** time  $= 0.00$ , size  $= 0$ , normalized size  $= 0.00$ 

Exception raised: SystemError

Verification of antiderivative is not currently implemented for this CAS.

[In] integrate(x\*atan(a\*x)\*\*(5/2)\*(a\*\*2\*c\*x\*\*2+c)\*\*(1/2),x)

[Out] Exception raised: SystemError >> excessive stack use: stack is 3061 deep

**Giac [F(-2)]** time  $= 0.00$ , size  $= 0$ , normalized size  $= 0.00$ 

Exception raised: TypeError

Verification of antiderivative is not currently implemented for this CAS.

[In] integrate(x\*arctan(a\*x)^(5/2)\*(a^2\*c\*x^2+c)^(1/2),x, algorithm="giac")

[Out] Exception raised: TypeError >> An error occurred running a Giac command:INP UT:sage2:=int(sage0,sageVARx):;OUTPUT:sym2poly/r2sym(const gen & e,const in dex\_m & i,const vecteur & l) Error: Bad Argument Value

**Mupad [A]** time  $= 0.00$ , size  $= -1$ , normalized size  $= -0.01$ 

$$
\int x \, \mathrm{atan} (a\,x)^{5/2}\, \sqrt{c\,a^2\,x^2 + c}\, \, dx
$$

Verification of antiderivative is not currently implemented for this CAS.

[In]  $int(x*atan(a*x)^{-(5/2)*(c + a^2*x^2)^{(1/2)},x)$ [Out]  $int(x*atan(axx)^{6}/5/2)*(c + a^2*cx^2)^{6}/1/2)$ , x)

**3.881** 
$$
\int \sqrt{c+a^2cx^2} \,\mathbf{ArcTan}(ax)^{5/2} dx
$$

**Optimal**. Leaf size=119

$$
-\frac{5\sqrt{c+a^2cx^2}\mathrm{ArcTan}(ax)^{3/2}}{4a}+\frac{1}{2}x\sqrt{c+a^2cx^2}\mathrm{ArcTan}(ax)^{5/2}+\frac{15}{8}c\mathrm{Int}\Bigg(\frac{\sqrt{\mathrm{ArcTan}(ax)}}{\sqrt{c+a^2cx^2}},x\Bigg)+\frac{1}{2}c\mathrm{Int}\bigg(\frac{\mathrm{Arc Tan}(ax)}{\sqrt{c+a^2cx^2}}\bigg),
$$

 $[Out] -5/4*arctan(a*x)^{2}(3/2)*(a^2*c*x^2+c)^{(1/2)}/a+1/2*x*arctan(a*x)^{2}(5/2)*(a^2*c*)$  $*x^2+c)^(1/2)+1/2*c*Uniformable(arctan(a*x)^(5/2)/(a^2*c*x^2+c)^(1/2),x)+1$ 5/8\*c\*Unintegrable(arctan(a\*x)^(1/2)/(a^2\*c\*x^2+c)^(1/2),x)

#### **Rubi [A]**

time  $= 0.07$ , antiderivative size  $= 0$ , normalized size of antiderivative  $= 0.00$ , number of steps used = 0, number of rules used = 0, integrand size = 0,  $\frac{\text{number of rules}}{\text{integral size}}$  = 0.000, Rules used  $= \{\}$ 

$$
\int \sqrt{c+a^2cx^2} \, \text{ArcTan}(ax)^{5/2} \, dx
$$

Verification is not applicable to the result.

[In] Int [Sqrt  $[c + a^2*c*x^2]*ArcTan[a*x]^(5/2)$ , x]  $[Out]$  (-5\*Sqrt $[c + a^2*c*x^2]*ArcTan[a*x]^(3/2))/(4*a) + (x*Sqrt[c + a^2*c*x^2)*A$  $rcTan[axx]^{(5/2)})/2 + (15*c*Defer[Int][Sqrt[ArCTan[axx]]/Sqrt[c + a^2*c*x^2)]$ ], x])/8 +  $(c*Defer[Int][ArcTan[a*x]^{(5/2)}/Sqrt[c + a^2*cx^2], x]/2$ 

Rubi steps

$$
\int \sqrt{c+a^2cx^2} \tan^{-1}(ax)^{5/2} dx = -\frac{5\sqrt{c+a^2cx^2} \tan^{-1}(ax)^{3/2}}{4a} + \frac{1}{2}x\sqrt{c+a^2cx^2} \tan^{-1}(ax)^{5/2} + \frac{1}{2}c\int \frac{\tan^{-1}(ax)^{5/2}}{\sqrt{c-a^2}} dx
$$

**Mathematica [A]** time  $= 0.21$ , size  $= 0$ , normalized size  $= 0.00$ 

$$
\int \sqrt{c+a^2cx^2} \arctan(ax)^{5/2} dx
$$

Verification is not applicable to the result.

[In] Integrate[Sqrt[c + a^2\*c\*x^2]\*ArcTan[a\*x]^(5/2),x]

[Out] Integrate[Sqrt[c + a<sup>2\*</sup>c\*x<sup>2</sup>]\*ArcTan[a\*x]<sup>2</sup>(5/2), x]

**Maple [A]** time  $= 0.56$ , size  $= 0$ , normalized size  $= 0.00$ 

$$
\int \arctan{(ax)^{\frac{5}{2}}\sqrt{a^2cx^2+c}} dx
$$

Verification of antiderivative is not currently implemented for this CAS.

[In]  $int(arctan(axx)^{(5/2)*(a^2*cx^2+c)^{(1/2)},x)$  $[0ut]$  int(arctan(a\*x)^(5/2)\*(a^2\*c\*x^2+c)^(1/2),x) **Maxima [F(-2)]** time  $= 0.00$ , size  $= 0$ , normalized size  $= 0.00$ 

Exception raised: RuntimeError

Verification of antiderivative is not currently implemented for this CAS.

[In] integrate(arctan(a\*x)^(5/2)\*(a^2\*c\*x^2+c)^(1/2),x, algorithm="maxima")

[Out] Exception raised: RuntimeError >> ECL says: Error executing code in Maxima: expt: undefined: 0 to a negative exponent.

**Fricas [F(-2)]** time  $= 0.00$ , size  $= 0$ , normalized size  $= 0.00$ 

Exception raised: TypeError

Verification of antiderivative is not currently implemented for this CAS.

[In] integrate(arctan(a\*x)^(5/2)\*(a^2\*c\*x^2+c)^(1/2),x, algorithm="fricas")

[Out] Exception raised: TypeError >> Error detected within library code: integ rate: implementation incomplete (constant residues)

**Sympy [F(-1)]** Timed out time  $= 0.00$ , size  $= 0$ , normalized size  $= 0.00$ 

Timed out

Verification of antiderivative is not currently implemented for this CAS.

[In] integrate(atan(a\*x)\*\*(5/2)\*(a\*\*2\*c\*x\*\*2+c)\*\*(1/2),x) [Out] Timed out **Giac [F(-2)]** time  $= 0.00$ , size  $= 0$ , normalized size  $= 0.00$ 

Exception raised: TypeError

Verification of antiderivative is not currently implemented for this CAS.

[In] integrate(arctan(a\*x)^(5/2)\*(a^2\*c\*x^2+c)^(1/2),x, algorithm="giac")

[Out] Exception raised: TypeError >> An error occurred running a Giac command:INP UT:sage2:=int(sage0,sageVARx):;OUTPUT:sym2poly/r2sym(const gen & e,const in dex\_m & i,const vecteur & l) Error: Bad Argument Value

**Mupad [A]** time  $= 0.00$ , size  $= -1$ , normalized size  $= -0.01$ 

$$
\int \operatorname{atan}(a\,x)^{5/2}\sqrt{c\,a^2\,x^2+c}\,\,dx
$$

Verification of antiderivative is not currently implemented for this CAS.

[In]  $int(atan(a*x)^{6}/2)*(c + a^2*x^2)^{1}(1/2),x)$ [Out] int(atan(a\*x)^(5/2)\*(c + a^2\*c\*x^2)^(1/2), x)
**3.882** 
$$
\int \frac{\sqrt{c+a^2cx^2}\,\mathbf{ArcTan}(ax)^{5/2}}{x} dx
$$

$$
\text{Int}\Bigg(\frac{\sqrt{c+a^2cx^2}\text{ ArcTan}(ax)^{5/2}}{x},x\Bigg)
$$

[Out] Unintegrable(arctan(a\*x)^(5/2)\*(a^2\*c\*x^2+c)^(1/2)/x,x)

#### **Rubi [A]**

time  $= 0.07$ , antiderivative size  $= 0$ , normalized size of antiderivative  $= 0.00$ , number of steps used = 0, number of rules used = 0, integrand size = 0,  $\frac{\text{number of rules}}{\text{integral size}}$  = 0.000, Rules used  $= \{\}$ 

$$
\int \frac{\sqrt{c+a^2cx^2} \operatorname{ArcTan}(ax)^{5/2}}{x} dx
$$

Verification is not applicable to the result.

[In] Int[(Sqrt[c + a<sup>2\*</sup>c\*x<sup>2</sup>]\*ArcTan[a\*x]<sup>2</sup>(5/2))/x,x] [Out] Defer[Int][(Sqrt[c + a^2\*c\*x^2]\*ArcTan[a\*x]^(5/2))/x, x] Rubi steps

$$
\int \frac{\sqrt{c+a^2cx^2} \tan^{-1}(ax)^{5/2}}{x} dx = \int \frac{\sqrt{c+a^2cx^2} \tan^{-1}(ax)^{5/2}}{x} dx
$$

**Mathematica [A]** time  $= 1.70$ , size  $= 0$ , normalized size  $= 0.00$ 

$$
\int \frac{\sqrt{c+a^2cx^2} \arctan(ax)^{5/2}}{x} dx
$$

Verification is not applicable to the result.

[In] Integrate[(Sqrt[c + a^2\*c\*x^2]\*ArcTan[a\*x]^(5/2))/x,x]

[Out] Integrate[(Sqrt[c + a^2\*c\*x^2]\*ArcTan[a\*x]^(5/2))/x, x]

**Maple [A]**

time  $= 0.88$ , size  $= 0$ , normalized size  $= 0.00$ 

$$
\int \frac{\arctan (ax)^{\frac{5}{2}} \sqrt{a^2 c x^2 + c}}{x} dx
$$

Verification of antiderivative is not currently implemented for this CAS.

[In]  $int(arctan(a*x)^{(5/2)*(a^2*c*x^2+c)^{(1/2)/x,x)}$ [Out] int(arctan(a\*x)^(5/2)\*(a^2\*c\*x^2+c)^(1/2)/x,x) **Maxima [F(-2)]** time  $= 0.00$ , size  $= 0$ , normalized size  $= 0.00$ 

Exception raised: RuntimeError

Verification of antiderivative is not currently implemented for this CAS.

```
[In] integrate(arctan(a*x)^(5/2)*(a^2*c*x^2+c)^(1/2)/x,x, algorithm="maxima")
```
[Out] Exception raised: RuntimeError >> ECL says: Error executing code in Maxima: expt: undefined: 0 to a negative exponent.

**Fricas [F(-2)]** time  $= 0.00$ , size  $= 0$ , normalized size  $= 0.00$ 

Exception raised: TypeError

Verification of antiderivative is not currently implemented for this CAS.

[In] integrate(arctan(a\*x)^(5/2)\*(a^2\*c\*x^2+c)^(1/2)/x,x, algorithm="fricas")

[Out] Exception raised: TypeError >> Error detected within library code: integ rate: implementation incomplete (constant residues)

**Sympy [F(-1)]** Timed out time  $= 0.00$ , size  $= 0$ , normalized size  $= 0.00$ 

Timed out

Verification of antiderivative is not currently implemented for this CAS.

[In] integrate(atan(a\*x)\*\*(5/2)\*(a\*\*2\*c\*x\*\*2+c)\*\*(1/2)/x,x)

[Out] Timed out

**Giac [F(-2)]** time  $= 0.00$ , size  $= 0$ , normalized size  $= 0.00$ 

Exception raised: TypeError

Verification of antiderivative is not currently implemented for this CAS.

[In] integrate(arctan(a\*x)^(5/2)\*(a^2\*c\*x^2+c)^(1/2)/x,x, algorithm="giac")

[Out] Exception raised: TypeError >> An error occurred running a Giac command:INP UT:sage2:=int(sage0,sageVARx):;OUTPUT:sym2poly/r2sym(const gen & e,const in dex\_m & i,const vecteur & l) Error: Bad Argument Value

## **Mupad [A]**

time  $= 0.00$ , size  $= -1$ , normalized size  $= -0.03$ 

$$
\int \frac{\mathrm{atan}(a\,x)^{5/2}\,\sqrt{c\,a^2\,x^2+c}}{x}\,dx
$$

Verification of antiderivative is not currently implemented for this CAS.

[In]  $int((atan(a*x)^{-(5/2)*(c + a^2*x^2)^{((1/2))/x},x))$ [Out]  $int((atan(a*x)^{6}/5/2)*(c + a^{2}x+x^{2})(1/2))/x, x)$ 

**3.883** 
$$
\int x^m (c+a^2 c x^2)^{3/2} \,\mathrm{ArcTan}(ax)^{5/2} \, dx
$$

$$
\mathrm{Int}\Big(x^m\big(c+a^2cx^2\big)^{3/2}\,\mathrm{ArcTan}(ax)^{5/2},x\Big)
$$

[Out] Unintegrable(x^m\*(a^2\*c\*x^2+c)^(3/2)\*arctan(a\*x)^(5/2),x)

## **Rubi [A]**

time  $= 0.08$ , antiderivative size  $= 0$ , normalized size of antiderivative  $= 0.00$ , number of steps used = 0, number of rules used = 0, integrand size = 0,  $\frac{\text{number of rules}}{\text{integral size}}$  = 0.000, Rules used  $= \{\}$ 

$$
\int x^m (c + a^2 c x^2)^{3/2} \arctan(ax)^{5/2} dx
$$

Verification is not applicable to the result.

[In] Int[x^m\*(c + a^2\*c\*x^2)^(3/2)\*ArcTan[a\*x]^(5/2),x] [Out] Defer[Int][x^m\*(c + a^2\*c\*x^2)^(3/2)\*ArcTan[a\*x]^(5/2), x] Rubi steps

$$
\int x^m (c + a^2 c x^2)^{3/2} \tan^{-1}(ax)^{5/2} dx = \int x^m (c + a^2 c x^2)^{3/2} \tan^{-1}(ax)^{5/2} dx
$$

# **Mathematica [A]**

time  $= 0.69$ , size  $= 0$ , normalized size  $= 0.00$ 

$$
\int x^m (c + a^2 c x^2)^{3/2} \arctan(ax)^{5/2} dx
$$

Verification is not applicable to the result.

[In] Integrate[x^m\*(c + a^2\*c\*x^2)^(3/2)\*ArcTan[a\*x]^(5/2),x] [Out] Integrate[ $x^m*(c + a^2*c*x^2)^(3/2)*ArcTan[a*x]^(5/2), x]$ **Maple [A]** time  $= 1.46$ , size  $= 0$ , normalized size  $= 0.00$ 

$$
\int x^m (a^2c x^2 + c)^{\frac{3}{2}} \arctan (ax)^{\frac{5}{2}} dx
$$

Verification of antiderivative is not currently implemented for this CAS.

[In]  $int(x^m*(a^2*c*x^2+c)^{(3/2)*arctan(a*x)^{(5/2)},x)$ 

[Out]  $int(x^m*(a^2*c*x^2+c)^{(3/2)*arctan(a*x)^{(5/2)},x)$ 

**Maxima [F(-2)]**

time  $= 0.00$ , size  $= 0$ , normalized size  $= 0.00$ 

Exception raised: RuntimeError

Verification of antiderivative is not currently implemented for this CAS.

[In] integrate(x^m\*(a^2\*c\*x^2+c)^(3/2)\*arctan(a\*x)^(5/2),x, algorithm="maxima")

[Out] Exception raised: RuntimeError >> ECL says: Error executing code in Maxima: expt: undefined: 0 to a negative exponent.

**Fricas [A]** time  $= 0.00$ , size  $= 0$ , normalized size  $= 0.00$ 

could not integrate

Verification of antiderivative is not currently implemented for this CAS.

[In] integrate(x^m\*(a^2\*c\*x^2+c)^(3/2)\*arctan(a\*x)^(5/2),x, algorithm="fricas") [Out] integral( $(a^2*c*x^2 + c)^{(3/2)*x^m*arctan(a*x)^{(5/2)}, x)$ 

**Sympy [F(-1)]** Timed out time  $= 0.00$ , size  $= 0$ , normalized size  $= 0.00$ 

# Timed out

Verification of antiderivative is not currently implemented for this CAS.

[In] integrate(x\*\*m\*(a\*\*2\*c\*x\*\*2+c)\*\*(3/2)\*atan(a\*x)\*\*(5/2),x) [Out] Timed out **Giac [F(-2)]** time  $= 0.00$ , size  $= 0$ , normalized size  $= 0.00$ 

Exception raised: TypeError

Verification of antiderivative is not currently implemented for this CAS.

[In] integrate(x^m\*(a^2\*c\*x^2+c)^(3/2)\*arctan(a\*x)^(5/2),x, algorithm="giac")

[Out] Exception raised: TypeError >> An error occurred running a Giac command:INP UT:sage2:=int(sage0,sageVARx):;OUTPUT:sym2poly/r2sym(const gen & e,const in dex m & i, const vecteur & 1) Error: Bad Argument Value

**Mupad [A]**  $\overline{\text{time} = 0.00}$ , size = -1, normalized size = -0.03

$$
\int x^m \operatorname{atan}(a\,x)^{5/2} \left( c\,a^2\,x^2 + c \right)^{3/2} dx
$$

Verification of antiderivative is not currently implemented for this CAS.

[In]  $int(x^{\text{max}}(a*x)^{(5/2)*(c + a^2*x^2)^{(3/2)},x)$ [Out]  $int(x^{\text{max}}(a*x)^{(5/2)*(c + a^2*x^2)^{(3/2)}, x)$ 

**3.884** 
$$
\int x^2 (c+a^2 c x^2)^{3/2} \,\mathbf{ArcTan}(ax)^{5/2} \, dx
$$

$$
\mathrm{Int}\Big(x^2\big(c+a^2cx^2\big)^{3/2}\,\mathrm{ArcTan}(ax)^{5/2},x\Big)
$$

[Out] Unintegrable(x^2\*(a^2\*c\*x^2+c)^(3/2)\*arctan(a\*x)^(5/2),x)

#### **Rubi [A]**

time  $= 0.09$ , antiderivative size  $= 0$ , normalized size of antiderivative  $= 0.00$ , number of steps used = 0, number of rules used = 0, integrand size = 0,  $\frac{\text{number of rules}}{\text{integral size}}$  = 0.000, Rules used  $= \{\}$ 

$$
\int x^2 (c + a^2 c x^2)^{3/2} \arctan(ax)^{5/2} dx
$$

Verification is not applicable to the result.

[In] Int[x^2\*(c + a^2\*c\*x^2)^(3/2)\*ArcTan[a\*x]^(5/2),x] [Out] Defer[Int][x^2\*(c + a^2\*c\*x^2)^(3/2)\*ArcTan[a\*x]^(5/2), x] Rubi steps

$$
\int x^2 (c + a^2 c x^2)^{3/2} \tan^{-1}(ax)^{5/2} dx = \int x^2 (c + a^2 c x^2)^{3/2} \tan^{-1}(ax)^{5/2} dx
$$

#### **Mathematica [A]**

time  $= 3.42$ , size  $= 0$ , normalized size  $= 0.00$ 

$$
\int x^2 (c + a^2 c x^2)^{3/2} \arctan(ax)^{5/2} dx
$$

Verification is not applicable to the result.

[In] Integrate[ $x^2*(c + a^2*cx^2)^(3/2)*ArcTan[a*x]^(5/2),x]$ [Out] Integrate[ $x^2*(c + a^2*cx^2)^(3/2)*ArcTan[a*x]^(5/2), x]$ **Maple [A]** time  $= 1.99$ , size  $= 0$ , normalized size  $= 0.00$ 

$$
\int x^2 (a^2 c x^2 + c)^{\frac{3}{2}} \arctan (ax)^{\frac{5}{2}} dx
$$

Verification of antiderivative is not currently implemented for this CAS.

[In]  $int(x^2*(a^2*cx^2+c)^{(3/2)*arctan(a*x)^{(5/2)},x)$ 

[Out]  $int(x^2*(a^2*cx^2+c)^{^2}(3/2)*arctan(a*x)^{^2}(5/2),x)$ 

**Maxima [F(-2)]**

time  $= 0.00$ , size  $= 0$ , normalized size  $= 0.00$ 

Exception raised: RuntimeError

Verification of antiderivative is not currently implemented for this CAS.

[In] integrate(x^2\*(a^2\*c\*x^2+c)^(3/2)\*arctan(a\*x)^(5/2),x, algorithm="maxima")

[Out] Exception raised: RuntimeError >> ECL says: Error executing code in Maxima: expt: undefined: 0 to a negative exponent.

**Fricas [F(-2)]** time  $= 0.00$ , size  $= 0$ , normalized size  $= 0.00$ 

Exception raised: TypeError

Verification of antiderivative is not currently implemented for this CAS.

```
[In] integrate(x^2*(a^2*c*x^2+c)^(3/2)*arctan(a*x)^(5/2),x, algorithm="fricas")
[Out] Exception raised: TypeError >> Error detected within library code: integ
rate: implementation incomplete (constant residues)
```
**Sympy [F(-2)]** time  $= 0.00$ , size  $= 0$ , normalized size  $= 0.00$ 

Exception raised: SystemError

Verification of antiderivative is not currently implemented for this CAS.

```
[In] integrate(x**2*(a**2*c*x**2+c)**(3/2)*atan(a*x)**(5/2),x)
```
[Out] Exception raised: SystemError >> excessive stack use: stack is 5986 deep **Giac [A]**

time  $= 0.00$ , size  $= 0$ , normalized size  $= 0.00$ 

could not integrate

Verification of antiderivative is not currently implemented for this CAS.

[In] integrate(x^2\*(a^2\*c\*x^2+c)^(3/2)\*arctan(a\*x)^(5/2),x, algorithm="giac") [Out] sage0\*x

**Mupad [A]**  $\overline{\text{time} = 0.00}$ , size = -1, normalized size = -0.03

$$
\int x^2 \, \mathrm{atan} (a\,x)^{5/2} \, \big( c\,a^2\,x^2 + c \big)^{3/2} \, dx
$$

Verification of antiderivative is not currently implemented for this CAS.

[In]  $int(x^2*atan(axx)^{(5/2)*(c + a^2*cx^2)^(3/2)},x)$ [Out]  $int(x^2*atan(axx)^{(5/2)*(c + a^2*x^2)^(3/2)}, x)$ 

**3.885** 
$$
\int x(c+a^2cx^2)^{3/2} \,\mathbf{ArcTan}(ax)^{5/2} \, dx
$$

$$
\frac{9 c \sqrt{c+a^2cx^2}\,\sqrt{{\rm ArcTan}(ax)}}{32 a^2}+\frac{\left(c+a^2cx^2\right)^{3/2}\,\sqrt{{\rm ArcTan}(ax)}}{16 a^2}-\frac{3 c x \sqrt{c+a^2cx^2}\,{\rm ArcTan}(ax)^{3/2}}{16 a}-\frac{x (c+a^2cx^2)}{16 a^2}
$$

 $[0$ ut]  $-1/8*x*(a^2xc*x^2+c)^(3/2)*arctan(axx)^(3/2)/a+1/5*(a^2xc*x^2+c)^(5/2)*arct$ an(a\*x)^(5/2)/a^2/c-3/16\*c\*x\*arctan(a\*x)^(3/2)\*(a^2\*c\*x^2+c)^(1/2)/a+1/16\*( a^2\*c\*x^2+c)^(3/2)\*arctan(a\*x)^(1/2)/a^2+9/32\*c\*(a^2\*c\*x^2+c)^(1/2)\*arctan( a\*x)^(1/2)/a^2-3/16\*c^2\*Unintegrable(arctan(a\*x)^(3/2)/(a^2\*c\*x^2+c)^(1/2),  $x)/a-9/64*c^2*Unintegrate(1/(a^2*c*x^2+c)^(1/2)/arctan(a*x)^(1/2),x)/a-1/3$  $2*c*Unitegrable((a^2*c*x^2+c)^(1/2)/arctan(axx)^(1/2),x)/a$ 

#### **Rubi [A]**

time  $= 0.20$ , antiderivative size  $= 0$ , normalized size of antiderivative  $= 0.00$ , number of steps used = 0, number of rules used = 0, integrand size = 0,  $\frac{\text{number of rules}}{\text{integral size}}$  = 0.000, Rules used  $= \{\}$ 

$$
\int x (c+a^2cx^2)^{3/2} \arctan(ax)^{5/2} dx
$$

Verification is not applicable to the result.

[In] Int[x\*(c + a^2\*c\*x^2)^(3/2)\*ArcTan[a\*x]^(5/2),x]

 $[Out]$  (9\*c\*Sqrt $[c + a^2*c*x^2]*Sqrt[ArcTan[a*x]])/(32*a^2) + ((c + a^2*c*x^2)^*(3/$ 2)\*Sqrt[ArcTan[a\*x]])/(16\*a^2) - (3\*c\*x\*Sqrt[c + a^2\*c\*x^2]\*ArcTan[a\*x]^(3/ 2))/(16\*a) - (x\*(c + a^2\*c\*x^2)^(3/2)\*ArcTan[a\*x]^(3/2))/(8\*a) + ((c + a^2\*  $c*x^2)^(5/2)*ArcTan[a*x]^(5/2))/(5*a^2*c) - (9*c^2*Defer[Int][1/(Sqrt[c + a$  $\text{``2*c*x^2}$  \*Sqrt[ArcTan[a\*x]]), x])/(64\*a) - (c\*Defer[Int][Sqrt[c + a^2\*c\*x^2  $J/\sqrt{3}$ qrt $[ArcTan[a*x]]$ , x $J/(32*a) - (3*c^2*Defer[Int][ArcTan[a*x]^(3/2)/Sqrt[$  $c + a^2*c*x^2, x]/(16*a)$ 

Rubi steps

$$
\int x (c+a^2cx^2)^{3/2} \tan^{-1}(ax)^{5/2} dx = \frac{(c+a^2cx^2)^{5/2} \tan^{-1}(ax)^{5/2}}{5a^2c} - \frac{\int (c+a^2cx^2)^{3/2} \tan^{-1}(ax)^{3/2} dx}{2a}
$$

$$
= \frac{(c+a^2cx^2)^{3/2} \sqrt{\tan^{-1}(ax)}}{16a^2} - \frac{x(c+a^2cx^2)^{3/2} \tan^{-1}(ax)^{3/2}}{8a} + \frac{(c+a^2cx^2)^{3/2} \tan^{-1}(ax)^{3/2}}{16a^2} + \frac{(c+a^2cx^2)^{3/2} \sqrt{\tan^{-1}(ax)}}{16a^2} - \frac{3cx\sqrt{c-a^2}}{16a^2}
$$

# **Mathematica [A]**

time  $= 2.03$ , size  $= 0$ , normalized size  $= 0.00$ 

$$
\int x (c + a^2 c x^2)^{3/2} \, \text{ArcTan}(ax)^{5/2} \, dx
$$

Verification is not applicable to the result.

[In] Integrate[ $x*(c + a^2*c*x^2)^{(3/2)*ArcTan[a*x]^(5/2),x]$ [Out] Integrate[ $x*(c + a^2*c*x^2)^(3/2)*ArcTan[a*x]^(5/2)$ , x] **Maple [A]** time  $= 1.26$ , size  $= 0$ , normalized size  $= 0.00$ 

$$
\int x (a^2 c x^2 + c)^{\frac{3}{2}} \arctan (ax)^{\frac{5}{2}} dx
$$

Verification of antiderivative is not currently implemented for this CAS.

[In]  $int(x*(a^2*c*x^2+c)^{(3/2)}*arctan(a*x)^{(5/2)},x)$ [Out]  $int(x*(a^2*c*x^2+c)^{(3/2)}*arctan(a*x)^{(5/2)},x)$ **Maxima [F(-2)]** time  $= 0.00$ , size  $= 0$ , normalized size  $= 0.00$ 

Exception raised: RuntimeError

Verification of antiderivative is not currently implemented for this CAS.

```
[In] integrate(x*(a^2*c*x^2+c)^{(3/2)*arctan(a*x)^{(5/2)},x, algorithm="maxima")
```
[Out] Exception raised: RuntimeError >> ECL says: Error executing code in Maxima: expt: undefined: 0 to a negative exponent.

**Fricas [F(-2)]** time  $= 0.00$ , size  $= 0$ , normalized size  $= 0.00$ 

Exception raised: TypeError

Verification of antiderivative is not currently implemented for this CAS.

[In] integrate( $x*(a^2*c*x^2+c)^{(3/2)*arctan(a*x)^{(5/2)},x$ , algorithm="fricas")

[Out] Exception raised: TypeError >> Error detected within library code: integ rate: implementation incomplete (constant residues)

**Sympy [F(-2)]** time  $= 0.00$ , size  $= 0$ , normalized size  $= 0.00$ 

Exception raised: SystemError

Verification of antiderivative is not currently implemented for this CAS.

[In] integrate(x\*(a\*\*2\*c\*x\*\*2+c)\*\*(3/2)\*atan(a\*x)\*\*(5/2),x)

[Out] Exception raised: SystemError >> excessive stack use: stack is 4846 deep **Giac [F(-2)]**

time  $= 0.00$ , size  $= 0$ , normalized size  $= 0.00$ 

Exception raised: TypeError

Verification of antiderivative is not currently implemented for this CAS.

```
[In] integrate(x*(a^2*c*x^2+c)^(3/2)*arctan(ax*x)^{(5/2)},x, algorithm="giac")
```

```
[Out] Exception raised: TypeError >> An error occurred running a Giac command:INP
UT:sage2:=int(sage0,sageVARx):;OUTPUT:sym2poly/r2sym(const gen & e,const in
dex_m & i,const vecteur & l) Error: Bad Argument Value
```
**Mupad [A]** time  $= 0.00$ , size  $= -1$ , normalized size  $= -0.00$ 

$$
\int x \, \mathrm{atan} (a\,x)^{5/2} \, \big( c \, a^2 \, x^2 + c \big)^{3/2} \, dx
$$

Verification of antiderivative is not currently implemented for this CAS.

[In]  $int(x*atan(a*x)^{6}/5/2)*(c + a^2*cx^2)^{6}/3/2)$ , x) [Out]  $int(x*atan(a*x)^{6}(/2)*(c + a^2*c*x^2)^{6}(3/2), x)$ 

**3.886** 
$$
\int (c+a^2cx^2)^{3/2} \,\mathbf{ArcTan}(ax)^{5/2} \, dx
$$

$$
-\frac{15 c \sqrt{c+a^2 c x^2}\, \text{ArcTan}(ax)^{3/2}}{16 a}-\frac{5 (c+a^2 c x^2)^{3/2}\, \text{ArcTan}(ax)^{3/2}}{24 a}+\frac{3}{8} c x \sqrt{c+a^2 c x^2}\, \text{ArcTan}(ax)^{5/2}+\frac{1}{4} x \big(c+a^2 c x^2\big)\bigg)
$$

 $[0$ ut] -5/24\*(a^2\*c\*x^2+c)^(3/2)\*arctan(a\*x)^(3/2)/a+1/4\*x\*(a^2\*c\*x^2+c)^(3/2)\*arc  $\tan(a*x)^{6/2}-15/16*c*arctan(a*x)^{6/2}*(a^2*c*x^2+c)^{6/1/2}/a+3/8*c*x*arct$ an(a\*x)^(5/2)\*(a^2\*c\*x^2+c)^(1/2)+3/8\*c^2\*Unintegrable(arctan(a\*x)^(5/2)/(a  $\text{``2*c*x^2+c)}\text{``(1/2)},x)+45/32*c^2*Unitegrate(arctan(a*x)^*(1/2)/(a^2*c*x^2+c)$  $\hat{\;}$ (1/2),x)+5/16\*c\*Unintegrable((a^2\*c\*x^2+c)^(1/2)\*arctan(a\*x)^(1/2),x)

#### **Rubi [A]**

time  $= 0.12$ , antiderivative size  $= 0$ , normalized size of antiderivative  $= 0.00$ , number of steps used = 0, number of rules used = 0, integrand size = 0,  $\frac{\text{number of rules}}{\text{integral size}}$  = 0.000, Rules used  $= \{\}$ 

$$
\int \left(c+a^2cx^2\right)^{3/2}{\rm ArcTan}(ax)^{5/2}\,dx
$$

Verification is not applicable to the result.

[In] Int[(c + a<sup>2</sup>\*c\*x<sup>2</sup>)<sup>2</sup>(3/2)\*ArcTan[a\*x]<sup>2</sup>(5/2),x]

[Out]  $(-15*c*Sqrt[c + a^2*c*x^2]*ArcTan[a*x]^(3/2))/(16*a) - (5*(c + a^2*c*x^2)^($  $3/2)*ArcTan[a*x]^(3/2))/(24*a) + (3*c*x*Sqrt[c + a^2*c*x^2]*ArcTan[a*x]^(5/2)$ 2))/8 +  $(x*(c + a^2*cx^2)^{(3/2)*ArcTan[a*x]^(5/2)})/4 + (45*c^2*Defer[Int][$ Sqrt[ArcTan[a\*x]]/Sqrt[c + a^2\*c\*x^2], x])/32 + (5\*c\*Defer[Int][Sqrt[c + a^ 2\*c\*x^2]\*Sqrt[ArcTan[a\*x]], x])/16 + (3\*c^2\*Defer[Int][ArcTan[a\*x]^(5/2)/Sq  $rt[c + a^2*c*x^2], x]/8$ 

Rubi steps

$$
\int \left( c + a^2 c x^2 \right)^{3/2} \tan^{-1} (ax)^{5/2} dx = -\frac{5(c + a^2 c x^2)^{3/2} \tan^{-1} (ax)^{3/2}}{24a} + \frac{1}{4} x (c + a^2 c x^2)^{3/2} \tan^{-1} (ax)^{5/2} + \frac{1}{16} (c^2 x^2)^{3/2} \tan^{-1} (ax)^{5/2}
$$

$$
= -\frac{15c \sqrt{c + a^2 c x^2} \tan^{-1} (ax)^{3/2}}{16a} - \frac{5(c + a^2 c x^2)^{3/2} \tan^{-1} (ax)^{3/2}}{24a} + \frac{3}{8} c x \sqrt{c^2 x^2} \tan^{-1} (ax)^{3/2}
$$

# **Mathematica [A]** time  $= 1.10$ , size  $= 0$ , normalized size  $= 0.00$

$$
\int \left(c + a^2 c x^2\right)^{3/2} \text{ArcTan}(ax)^{5/2} dx
$$

Verification is not applicable to the result.

[In] Integrate  $[(c + a^2 * c * x^2)^(3/2) * ArcTan[a * x]^(5/2),x]$ [Out] Integrate[(c + a^2\*c\*x^2)^(3/2)\*ArcTan[a\*x]^(5/2), x] **Maple [A]** time  $= 0.53$ , size  $= 0$ , normalized size  $= 0.00$ 

$$
\int \left( a^2 c x^2 + c \right)^{\frac{3}{2}} \arctan \left( a x \right)^{\frac{5}{2}} dx
$$

Verification of antiderivative is not currently implemented for this CAS.

[In]  $int((a^2*c*x^2+c)^{(3/2)*arctan(a*x)^{(5/2)},x)$  $[0ut]$  int((a<sup>2\*</sup>c\*x<sup>2+c)</sup><sup>2</sup>(3/2)\*arctan(a\*x)<sup>2</sup>(5/2),x) **Maxima [F(-2)]** time  $= 0.00$ , size  $= 0$ , normalized size  $= 0.00$ 

Exception raised: RuntimeError

Verification of antiderivative is not currently implemented for this CAS.

```
[In] integrate((a^2*c*x^2+c)^(3/2)*arctan(axx)^(5/2),x, algorithm="maxima")
```
[Out] Exception raised: RuntimeError >> ECL says: Error executing code in Maxima: expt: undefined: 0 to a negative exponent.

**Fricas [F(-2)]** time  $= 0.00$ , size  $= 0$ , normalized size  $= 0.00$ 

Exception raised: TypeError

Verification of antiderivative is not currently implemented for this CAS.

```
[In] integrate((a^2*c*x^2+c)^(3/2)*arctan(a*x)^*(5/2),x, algorithm="fricas")
```
[Out] Exception raised: TypeError >> Error detected within library code: integ rate: implementation incomplete (constant residues)

**Sympy [F(-2)]** time  $= 0.00$ , size  $= 0$ , normalized size  $= 0.00$ 

Exception raised: SystemError

Verification of antiderivative is not currently implemented for this CAS.

[In] integrate( $(ax*2*cx**2+c)**(3/2)*atan(a*x)**(5/2),x)$ 

[Out] Exception raised: SystemError >> excessive stack use: stack is 3877 deep **Giac [F(-2)]**

time  $= 0.00$ , size  $= 0$ , normalized size  $= 0.00$ 

Exception raised: TypeError

Verification of antiderivative is not currently implemented for this CAS.

[In] integrate( $(a^2*c*x^2+c)^{(3/2)*arctan(a*x)^{(5/2)},x$ , algorithm="giac")

[Out] Exception raised: TypeError >> An error occurred running a Giac command:INP UT:sage2:=int(sage0,sageVARx):;OUTPUT:sym2poly/r2sym(const gen & e,const in dex\_m & i,const vecteur & l) Error: Bad Argument Value

**Mupad [A]** time  $= 0.00$ , size  $= -1$ , normalized size  $= -0.00$ 

$$
\int \mathrm{atan}(a\,x)^{5/2} \left( c\,a^2\,x^2 + c \right)^{3/2} dx
$$

Verification of antiderivative is not currently implemented for this CAS.

[In]  $int(atan(a*x)^{6}/2)*(c + a^2*x^2)^{6}(3/2),x)$ [Out] int(atan(a\*x)^(5/2)\*(c + a^2\*c\*x^2)^(3/2), x)

**3.887** 
$$
\int \frac{(c+a^2cx^2)^{3/2} \mathbf{ArcTan}(ax)^{5/2}}{x} dx
$$

$$
\mathrm{Int}\Bigg(\frac{\left(c+a^2cx^2\right)^{3/2}\mathrm{ArcTan}(ax)^{5/2}}{x},x\Bigg)
$$

[Out] Unintegrable( $(a^2*c*x^2+c)^{(3/2)*arctan(a*x)^{(5/2)}/x,x)$ 

## **Rubi [A]**

time  $= 0.08$ , antiderivative size  $= 0$ , normalized size of antiderivative  $= 0.00$ , number of steps used = 0, number of rules used = 0, integrand size = 0,  $\frac{\text{number of rules}}{\text{integral size}}$  = 0.000, Rules used  $= \{\}$ 

$$
\int \frac{\left(c+a^2cx^2\right)^{3/2} \text{ArcTan}(ax)^{5/2}}{x} dx
$$

Verification is not applicable to the result.

[In] Int[((c + a^2\*c\*x^2)^(3/2)\*ArcTan[a\*x]^(5/2))/x,x] [Out] Defer[Int][((c + a^2\*c\*x^2)^(3/2)\*ArcTan[a\*x]^(5/2))/x, x] Rubi steps

$$
\int \frac{(c+a^2cx^2)^{3/2}\tan^{-1}(ax)^{5/2}}{x} dx = \int \frac{(c+a^2cx^2)^{3/2}\tan^{-1}(ax)^{5/2}}{x} dx
$$

**Mathematica [A]** time  $= 1.53$ , size  $= 0$ , normalized size  $= 0.00$ 

$$
\int \frac{\left(c+a^2cx^2\right)^{3/2} \text{ArcTan}(ax)^{5/2}}{x} dx
$$

Verification is not applicable to the result.

[In] Integrate[ $((c + a^2 * c * x^2)^(3/2) * ArcTan[a * x]^(5/2))/x, x$ ] [Out] Integrate[((c + a<sup>2\*</sup>c\*x<sup>2</sup>)<sup>2</sup>(3/2)\*ArcTan[a\*x]<sup>2</sup>(5/2))/x, x] **Maple [A]** time  $= 0.88$ , size  $= 0$ , normalized size  $= 0.00$ 3 5

$$
\int \frac{(a^2c\,x^2+c)^{\frac{3}{2}}\arctan\left(ax\right)^{\frac{5}{2}}}{x}\,dx
$$

Verification of antiderivative is not currently implemented for this CAS.

[In]  $int((a^2*c*x^2+c)^{(3/2)*arctan(a*x)^{(5/2)}/x,x)$  $[0ut]$  int((a<sup>2\*</sup>c\*x<sup>2+c)</sup><sup>2</sup>(3/2)\*arctan(a\*x)<sup>2</sup>(5/2)/x,x) **Maxima [F(-2)]** time  $= 0.00$ , size  $= 0$ , normalized size  $= 0.00$ 

Exception raised: RuntimeError

Verification of antiderivative is not currently implemented for this CAS.

```
[In] integrate((a^2*c*x^2+c)^(3/2)*arctan(ax*x)^{(5/2)}/x,x, algorithm="maxima")
[Out] Exception raised: RuntimeError >> ECL says: Error executing code in Maxima:
 expt: undefined: 0 to a negative exponent.
Fricas [F(-2)]
```
time  $= 0.00$ , size  $= 0$ , normalized size  $= 0.00$ 

Exception raised: TypeError

Verification of antiderivative is not currently implemented for this CAS.

[In] integrate( $(a^2*c*x^2+c)^(3/2)*arctan(a*x)^{(5/2)}/x,x$ , algorithm="fricas")

[Out] Exception raised: TypeError >> Error detected within library code: integ rate: implementation incomplete (constant residues)

**Sympy [F(-2)]** time  $= 0.00$ , size  $= 0$ , normalized size  $= 0.00$ 

Exception raised: SystemError

Verification of antiderivative is not currently implemented for this CAS.

[In] integrate((a\*\*2\*c\*x\*\*2+c)\*\*(3/2)\*atan(a\*x)\*\*(5/2)/x,x)

[Out] Exception raised: SystemError >> excessive stack use: stack is 3878 deep **Giac [F(-2)]** time  $= 0.00$ , size  $= 0$ , normalized size  $= 0.00$ 

Exception raised: TypeError

Verification of antiderivative is not currently implemented for this CAS.

[In] integrate( $(a^2*c*x^2+c)^(3/2)*arctan(axx)^{(5/2)}/x,x$ , algorithm="giac")

[Out] Exception raised: TypeError >> An error occurred running a Giac command:INP UT:sage2:=int(sage0,sageVARx):;OUTPUT:sym2poly/r2sym(const gen & e,const in dex\_m & i,const vecteur & l) Error: Bad Argument Value

## **Mupad [A]**

time  $= 0.00$ , size  $= -1$ , normalized size  $= -0.03$ 

$$
\int \frac{\mathrm{atan}(a\,x)^{5/2}\,(c\,a^2\,x^2+c)^{3/2}}{x}\,dx
$$

Verification of antiderivative is not currently implemented for this CAS.

[In]  $int((atan(a*x)^{-(5/2)*(c + a^2*x^2)^{-(3/2)})/x,x)$ [Out] int((atan(a\*x)^(5/2)\*(c + a^2\*c\*x^2)^(3/2))/x, x)

**3.888** 
$$
\int x^m (c+a^2 c x^2)^{5/2} \,\mathbf{ArcTan}(ax)^{5/2} \, dx
$$

$$
\mathrm{Int}\Big(x^m\big(c+a^2cx^2\big)^{5/2}\,\mathrm{ArcTan}(ax)^{5/2},x\Big)
$$

[Out] Unintegrable(x^m\*(a^2\*c\*x^2+c)^(5/2)\*arctan(a\*x)^(5/2),x)

#### **Rubi [A]**

time  $= 0.08$ , antiderivative size  $= 0$ , normalized size of antiderivative  $= 0.00$ , number of steps used = 0, number of rules used = 0, integrand size = 0,  $\frac{\text{number of rules}}{\text{integral size}}$  = 0.000, Rules used  $= \{\}$ 

$$
\int x^m (c + a^2 c x^2)^{5/2} \arctan(ax)^{5/2} dx
$$

Verification is not applicable to the result.

[In] Int[x^m\*(c + a^2\*c\*x^2)^(5/2)\*ArcTan[a\*x]^(5/2),x] [Out] Defer[Int][x^m\*(c + a^2\*c\*x^2)^(5/2)\*ArcTan[a\*x]^(5/2), x] Rubi steps

$$
\int x^m (c + a^2 c x^2)^{5/2} \tan^{-1} (ax)^{5/2} dx = \int x^m (c + a^2 c x^2)^{5/2} \tan^{-1} (ax)^{5/2} dx
$$

#### **Mathematica [A]**

time  $= 0.89$ , size  $= 0$ , normalized size  $= 0.00$ 

$$
\int x^m (c + a^2 c x^2)^{5/2} \arctan(ax)^{5/2} dx
$$

Verification is not applicable to the result.

[In] Integrate[x^m\*(c + a^2\*c\*x^2)^(5/2)\*ArcTan[a\*x]^(5/2),x] [Out] Integrate[ $x^m*(c + a^2*cx^2)^(5/2)*ArcTan[a*x]^(5/2)$ , x] **Maple [A]** time  $= 1.88$ , size  $= 0$ , normalized size  $= 0.00$ 

$$
\int x^m (a^2 c x^2 + c)^{\frac{5}{2}} \arctan (ax)^{\frac{5}{2}} dx
$$

Verification of antiderivative is not currently implemented for this CAS.

[In]  $int(x^m*(a^2*c*x^2+c)^{(5/2)*arctan(a*x)^{(5/2)},x)$ 

[Out]  $int(x^m*(a^2*c*x^2+c)^{(5/2)*arctan(a*x)^{(5/2)},x)$ 

**Maxima [F(-2)]**

time  $= 0.00$ , size  $= 0$ , normalized size  $= 0.00$ 

Exception raised: RuntimeError

Verification of antiderivative is not currently implemented for this CAS.

[In] integrate(x^m\*(a^2\*c\*x^2+c)^(5/2)\*arctan(a\*x)^(5/2),x, algorithm="maxima")

[Out] Exception raised: RuntimeError >> ECL says: Error executing code in Maxima: expt: undefined: 0 to a negative exponent.

**Fricas [A]** time  $= 0.00$ , size  $= 0$ , normalized size  $= 0.00$ 

could not integrate

Verification of antiderivative is not currently implemented for this CAS.

[In] integrate(x^m\*(a^2\*c\*x^2+c)^(5/2)\*arctan(a\*x)^(5/2),x, algorithm="fricas") [Out] integral( $(a^4*c^2*x^4 + 2*a^2*c^2*x^2 + c^2)*sqrt(a^2*cx^2 + c)*x^2*x^2$  + c)\*x^m\*arctan  $(axx)^{(-5/2)}, x)$ 

**Sympy [F(-1)]** Timed out time  $= 0.00$ , size  $= 0$ , normalized size  $= 0.00$ 

Timed out

Verification of antiderivative is not currently implemented for this CAS.

 $\lceil \text{In} \rceil$  integrate(x\*\*m\*(a\*\*2\*c\*x\*\*2+c)\*\*(5/2)\*atan(a\*x)\*\*(5/2),x)

[Out] Timed out

**Giac [F(-2)]** time  $= 0.00$ , size  $= 0$ , normalized size  $= 0.00$ 

Exception raised: TypeError

Verification of antiderivative is not currently implemented for this CAS.

[In] integrate(x^m\*(a^2\*c\*x^2+c)^(5/2)\*arctan(a\*x)^(5/2),x, algorithm="giac")

[Out] Exception raised: TypeError >> An error occurred running a Giac command:INP UT:sage2:=int(sage0,sageVARx):;OUTPUT:sym2poly/r2sym(const gen & e,const in dex\_m & i,const vecteur & l) Error: Bad Argument Value

**Mupad [A]**  $\overline{\text{time} = 0.00}$ , size = -1, normalized size = -0.03

$$
\int x^m \operatorname{atan}(a\,x)^{5/2} \left( c\,a^2\,x^2 + c \right)^{5/2} dx
$$

Verification of antiderivative is not currently implemented for this CAS.

[In]  $int(x^{\text{max}}(a*x)^{(5/2)*(c + a^2*x^2)^{(5/2)},x)$ [Out]  $int(x^{\text{max}}(a*x)^{(5/2)*(c + a^2*x^2)^{(5/2)}, x)$ 

**3.889** 
$$
\int x^2 (c+a^2 c x^2)^{5/2} \,\mathbf{ArcTan}(ax)^{5/2} \, dx
$$

$$
\mathrm{Int}\Big(x^2\big(c+a^2cx^2\big)^{5/2}\,\mathrm{ArcTan}(ax)^{5/2},x\Big)
$$

[Out] Unintegrable(x^2\*(a^2\*c\*x^2+c)^(5/2)\*arctan(a\*x)^(5/2),x)

## **Rubi [A]**

time  $= 0.08$ , antiderivative size  $= 0$ , normalized size of antiderivative  $= 0.00$ , number of steps used = 0, number of rules used = 0, integrand size = 0,  $\frac{\text{number of rules}}{\text{integral size}}$  = 0.000, Rules used  $= \{\}$ 

$$
\int x^2 (c + a^2 c x^2)^{5/2} \arctan(ax)^{5/2} dx
$$

Verification is not applicable to the result.

[In] Int[x^2\*(c + a^2\*c\*x^2)^(5/2)\*ArcTan[a\*x]^(5/2),x] [Out] Defer[Int][x^2\*(c + a^2\*c\*x^2)^(5/2)\*ArcTan[a\*x]^(5/2), x] Rubi steps

$$
\int x^2 (c + a^2 c x^2)^{5/2} \tan^{-1}(ax)^{5/2} dx = \int x^2 (c + a^2 c x^2)^{5/2} \tan^{-1}(ax)^{5/2} dx
$$

## **Mathematica [A]** time  $= 2.47$ , size  $= 0$ , normalized size  $= 0.00$

$$
\int x^2 (c + a^2 c x^2)^{5/2} \arctan(ax)^{5/2} dx
$$

Verification is not applicable to the result.

[In] Integrate[x^2\*(c + a^2\*c\*x^2)^(5/2)\*ArcTan[a\*x]^(5/2),x] [Out] Integrate[ $x^2*(c + a^2*c*x^2)^(5/2)*ArcTan[a*x]^(5/2), x]$ **Maple [A]** time  $= 2.19$ , size  $= 0$ , normalized size  $= 0.00$ 

$$
\int x^2 (a^2 c x^2 + c)^{\frac{5}{2}} \arctan (ax)^{\frac{5}{2}} dx
$$

Verification of antiderivative is not currently implemented for this CAS.

[In]  $int(x^2*(a^2*cx^2+c)^{(5/2)*arctan(a*x)^{(5/2)},x)$ 

[Out]  $int(x^2*(a^2*cx^2+c)^{(5/2)*arctan(a*x)^(5/2)},x)$ 

**Maxima [F(-2)]**

time  $= 0.00$ , size  $= 0$ , normalized size  $= 0.00$ 

Exception raised: RuntimeError

Verification of antiderivative is not currently implemented for this CAS.

[In] integrate(x^2\*(a^2\*c\*x^2+c)^(5/2)\*arctan(a\*x)^(5/2),x, algorithm="maxima")

[Out] Exception raised: RuntimeError >> ECL says: Error executing code in Maxima: expt: undefined: 0 to a negative exponent.

**Fricas [F(-2)]** time  $= 0.00$ , size  $= 0$ , normalized size  $= 0.00$ 

Exception raised: TypeError

Verification of antiderivative is not currently implemented for this CAS.

```
[In] integrate(x^2*(a^2*c*x^2+c)^(5/2)*arctan(a*x)^(5/2),x, algorithm="fricas")
```
[Out] Exception raised: TypeError >> Error detected within library code: integ rate: implementation incomplete (constant residues)

**Sympy [F(-1)]** Timed out time  $= 0.00$ , size  $= 0$ , normalized size  $= 0.00$ 

# Timed out

Verification of antiderivative is not currently implemented for this CAS.

```
[In] integrate(x**2*(a**2*c*x**2+c)**(5/2)*atan(a*x)**(5/2),x)
[Out] Timed out
Giac [A]
time = 0.00, size = 0, normalized size = 0.00
```
could not integrate

Verification of antiderivative is not currently implemented for this CAS.

[In] integrate(x^2\*(a^2\*c\*x^2+c)^(5/2)\*arctan(a\*x)^(5/2),x, algorithm="giac") [Out] sage0\*x

**Mupad [A]**  $\overline{\text{time} = 0.00}$ , size = -1, normalized size = -0.03

$$
\int x^2 \operatorname{atan}(a\,x)^{5/2} \left( c\,a^2\,x^2 + c \right)^{5/2} dx
$$

Verification of antiderivative is not currently implemented for this CAS.

[In]  $int(x^2*atan(axx)^{(5/2)*(c + a^2*cx^2)^{(5/2)},x)$ [Out]  $int(x^2*atan(axx)^{(5/2)*(c + a^2*cx^2)^{(5/2)}, x)$ 

**3.890** 
$$
\int x(c+a^2cx^2)^{5/2} \,\mathbf{ArcTan}(ax)^{5/2} \, dx
$$

$$
\frac{75 c^2 \sqrt{c+a^2 c x^2} \sqrt{{\rm ArcTan}(ax)}}{448 a^2}+\frac{25 c (c+a^2 c x^2)^{3/2} \sqrt{{\rm ArcTan}(ax)}}{672 a^2}+\frac{(c+a^2 c x^2)^{5/2} \sqrt{{\rm ArcTan}(ax)}}{56 a^2}-\frac{25 c^2 x^2}{248 a^2}+\frac{25 c^2 x^2}{248 a^2}+\frac{
$$

 $[0$ ut] -25/336\*c\*x\*(a^2\*c\*x^2+c)^(3/2)\*arctan(a\*x)^(3/2)/a-5/84\*x\*(a^2\*c\*x^2+c)^(5  $(2)*arctan(a*x)^{2}(3/2)/a+1/7*(a^2*c*x^2+c)^{2}(7/2)*arctan(a*x)^{2}(5/2)/a^2/c-25/2$  $224*c^2*x*arctan(axx)^{2}(3/2)*(a^2xc*x^2+c)^{2}(1/2)/a+25/672*c*(a^2xc*x^2+c)^{2}(3/2)$  $(2)*arctan(axx)^{(1/2)}a^2+1/56*(a^2*c*x^2+c)^{(5/2)*arctan(axx)^{(1/2)}a^2+75}$  $/448$ \*c^2\*(a^2\*c\*x^2+c)^(1/2)\*arctan(a\*x)^(1/2)/a^2-25/224\*c^3\*Unintegrable( arctan(a\*x)^(3/2)/(a^2\*c\*x^2+c)^(1/2),x)/a-1/112\*c\*Unintegrable((a^2\*c\*x^2+ c)^(3/2)/arctan(a\*x)^(1/2),x)/a-75/896\*c^3\*Unintegrable(1/(a^2\*c\*x^2+c)^(1/ 2)/arctan(a\*x)^(1/2),x)/a-25/1344\*c^2\*Unintegrable((a^2\*c\*x^2+c)^(1/2)/arct  $an(a*x)^(1/2)$ , x $)/a$ 

## **Rubi [A]**

time  $= 0.25$ , antiderivative size  $= 0$ , normalized size of antiderivative  $= 0.00$ , number of steps used = 0, number of rules used = 0, integrand size = 0,  $\frac{\text{number of rules}}{\text{integral size}}$  = 0.000, Rules used  $= \{\}$ 

$$
\int x (c+a^2cx^2)^{5/2} \arctan(ax)^{5/2} dx
$$

Verification is not applicable to the result.

[In] Int  $[x*(c + a^2*cx^2)^{(5/2)}*ArcTan[a*x]^(5/2),x]$ 

```
[Out] (75*c<sup>2*</sup>Sqrt[c + a<sup>2*</sup>c*x<sup>2</sup>]*Sqrt[ArcTan[a*x]])/(448*a<sup>2</sup>) + (25*c*(c + a<sup>2*</sup>c
*x^2)^(3/2)*Sqrt[ArcTan[a*x]])/(672*a^2) + ((c + a^2*c*x^2)^{(5/2)}*Sqrt[ArcT]an[a*x]])/(56*a^2) - (25*c^2*x*Sqrt[c + a^2*c*x^2]*ArcTan[a*x]^(3/2))/(224*
a) - (25*c*x*(c + a^2kc*x^2)^{(3/2)*ArcTan[a*x]^{(3/2)})/(336*a) - (5*x*(c + a^2)(3/2))}^2*c*x^2)^(5/2)*ArcTan[a*x]^(3/2))/(84*a) + ((c + a^2*c*x^2)^(7/2)*ArcTan[a]*x]^(5/2))/(7*a^2*c) - (75*c^3*Defer[Int][1/(Sqrt[c + a^2*c*x^2]*Sqrt[ArcTan[a*x]], x])/(896*a) - (25*c^2*Defer[Int][Sqrt[c + a^2*c*x^2]/Sqrt[ArcTan[
a*x]], x])/(1344*a) - (c*Defer[Int][(c + a^2*c*x^2)^(3/2)/Sqrt[ArcTan[a*x]]
, x])/(112*a) - (25*c^3*Defer[Int][ArCTan[a*x]^(3/2)/Sqrt[c + a^2*c*x^2], x])/(224*a)
```
Rubi steps

4130

$$
\int x (c+a^2cx^2)^{5/2} \tan^{-1}(ax)^{5/2} dx = \frac{(c+a^2cx^2)^{7/2} \tan^{-1}(ax)^{5/2}}{7a^2c} - \frac{5 \int (c+a^2cx^2)^{5/2} \tan^{-1}(ax)^{3/2} dx}{14a}
$$

$$
= \frac{(c+a^2cx^2)^{5/2} \sqrt{\tan^{-1}(ax)}}{56a^2} - \frac{5x(c+a^2cx^2)^{5/2} \tan^{-1}(ax)^{3/2}}{84a} + \frac{(c+a^2cx^2)^{5/2} \tan^{-1}(ax)^{3/2}}{672a^2} + \frac{(c+a^2cx^2)^{5/2} \sqrt{\tan^{-1}(ax)}}{56a^2} - \frac{25cx}{448a^2}
$$

$$
= \frac{75c^2\sqrt{c+a^2cx^2}\sqrt{\tan^{-1}(ax)}}{448a^2} + \frac{25c(c+a^2cx^2)^{3/2}\sqrt{\tan^{-1}(ax)}}{672a^2} + \frac{(c+a^2cx^2)^{3/2} \tan^{-1}(ax)}{672a^2} + \frac{(c+a^2cx^2)^{3/2} \tan^{-1}(ax)}{672a^2} + \frac{(c+a^2cx^2)^{3/2} \tan^{-1}(ax)}{672a^2} + \frac{(c+a^2cx^2)^{3/2} \tan^{-1}(ax)}{672a^2} + \frac{(c+a^2cx^2)^{3/2} \tan^{-1}(ax)}{672a^2} + \frac{(c+a^2cx^2)^{3/2} \tan^{-1}(ax)}{672a^2} + \frac{(c+a^2cx^2)^{3/2} \tan^{-1}(ax)}{672a^2} + \frac{(c+a^2cx^2)^{3/2} \tan^{-1}(ax)}{672a^2} + \frac{(c+a^2cx^2)^{3/2} \tan^{-1}(ax)}{672a^2} + \frac{(c+a^2cx^2)^{3/2} \tan^{-1}(ax)}{672a^2} + \frac{(c+a^2cx^2)^{3/2} \tan^{-1}(ax)}{672a^2} + \frac{(c+a^2cx^2)^{3/2} \tan^{-1}(ax)}{672a^2} + \frac{(c+a^2cx^2)^{3/2} \tan^{-1}(ax)}{672a^2
$$

**Mathematica [A]** time  $= 4.17$ , size  $= 0$ , normalized size  $= 0.00$ 

$$
\int x (c+a^2cx^2)^{5/2} \arctan(ax)^{5/2} dx
$$

Verification is not applicable to the result.

[In] Integrate[ $x*(c + a^2*c*x^2)^{(5/2)*ArcTan[a*x]^(5/2)},x]$ [Out] Integrate[ $x*(c + a^2*c*x^2)^(5/2)*ArcTan[a*x]^(5/2), x]$ **Maple [A]** time  $= 1.40$ , size  $= 0$ , normalized size  $= 0.00$ Z 5

$$
\int x (a^2 c x^2 + c)^{\frac{5}{2}} \arctan (ax)^{\frac{5}{2}} dx
$$

Verification of antiderivative is not currently implemented for this CAS.

[In]  $int(x*(a^2*c*x^2+c)^{(5/2)}*arctan(a*x)^{(5/2)},x)$ [Out]  $int(x*(a^2*c*x^2+c)^{(5/2)*arctan(a*x)^{(5/2)},x)$ **Maxima [F(-2)]** time  $= 0.00$ , size  $= 0$ , normalized size  $= 0.00$ 

Exception raised: RuntimeError

Verification of antiderivative is not currently implemented for this CAS.

[In] integrate( $x*(a^2*c*x^2+c)^{(5/2)*arctan(a*x)^{(5/2)},x$ , algorithm="maxima")

[Out] Exception raised: RuntimeError >> ECL says: Error executing code in Maxima: expt: undefined: 0 to a negative exponent.

**Fricas [F(-2)]** time  $= 0.00$ , size  $= 0$ , normalized size  $= 0.00$ 

Exception raised: TypeError

Verification of antiderivative is not currently implemented for this CAS.

```
[In] integrate(x*(a^2*c*x^2+c)^{(5/2)*arctan(a*x)^{(5/2)},x, algorithm="fricas")
```
[Out] Exception raised: TypeError >> Error detected within library code: integ rate: implementation incomplete (constant residues)

**Sympy [F(-2)]** time  $= 0.00$ , size  $= 0$ , normalized size  $= 0.00$ 

Exception raised: SystemError

Verification of antiderivative is not currently implemented for this CAS.

```
[In] integrate(x*(a**2*c*x**2+c)**(5/2)*atan(a*x)**(5/2),x)
```
[Out] Exception raised: SystemError >> excessive stack use: stack is 7316 deep

**Giac [F(-2)]** time  $= 0.00$ , size  $= 0$ , normalized size  $= 0.00$ 

Exception raised: TypeError

Verification of antiderivative is not currently implemented for this CAS.

```
[In] integrate(x*(a^2*c*x^2+c)^(5/2)*arctan(ax*x)^{(5/2)},x, algorithm="giac")
```
[Out] Exception raised: TypeError >> An error occurred running a Giac command:INP UT:sage2:=int(sage0,sageVARx):;OUTPUT:sym2poly/r2sym(const gen & e,const in dex\_m & i,const vecteur & l) Error: Bad Argument Value

**Mupad [A]** time  $= 0.00$ , size  $= -1$ , normalized size  $= -0.00$ 

$$
\int x \, \mathrm{atan} (a\,x)^{5/2} \, \big( c \, a^2 \, x^2 + c \big)^{5/2} \, dx
$$

Verification of antiderivative is not currently implemented for this CAS.

[In]  $int(x*atan(a*x)^{6/2)*(c + a^2*x^2)^{6/2},x)$ [Out] int(x\*atan(a\*x)^(5/2)\*(c + a^2\*c\*x^2)^(5/2), x)

**3.891** 
$$
\int (c+a^2cx^2)^{5/2} \,\mathbf{ArcTan}(ax)^{5/2} \, dx
$$

$$
-\frac{25 c^2 \sqrt{c+a^2 c x^2}\, \text{ArcTan}(ax)^{3/2}}{32 a}-\frac{25 c (c+a^2 c x^2)^{3/2}\, \text{ArcTan}(ax)^{3/2}}{144 a}-\frac{(c+a^2 c x^2)^{5/2}\, \text{ArcTan}(ax)^{3/2}}{12 a}+\frac{5}{16} c^2 x
$$

 $[Out] -25/144*c*(a^2*c*x^2+c)^{(3/2)*arctan(a*x)^{(3/2)}-1/12*(a^2*c*x^2+c)^{(5/2)*}$ arctan(a\*x)^(3/2)/a+5/24\*c\*x\*(a^2\*c\*x^2+c)^(3/2)\*arctan(a\*x)^(5/2)+1/6\*x\*(a  $\text{``2*c*x^2+c}$  (5/2)\*arctan(a\*x)^(5/2)-25/32\*c^2\*arctan(a\*x)^(3/2)\*(a^2\*c\*x^2+ c)^(1/2)/a+5/16\*c^2\*x\*arctan(a\*x)^(5/2)\*(a^2\*c\*x^2+c)^(1/2)+5/16\*c^3\*Uninte grable(arctan(a\*x)^(5/2)/(a^2\*c\*x^2+c)^(1/2),x)+1/8\*c\*Unintegrable((a^2\*c\*x  $\text{``2+c)}\text{``(3/2)*arctan(a*x)''(1/2),x)+75/64*c^3*Unintegrable(arctan(a*x)''(1/2)/(x)$ a^2\*c\*x^2+c)^(1/2),x)+25/96\*c^2\*Unintegrable((a^2\*c\*x^2+c)^(1/2)\*arctan(a\*x  $)$ <sup> $\hat{}$ </sup>(1/2),x)

## **Rubi [A]**

time  $= 0.18$ , antiderivative size  $= 0$ , normalized size of antiderivative  $= 0.00$ , number of steps used = 0, number of rules used = 0, integrand size = 0,  $\frac{\text{number of rules}}{\text{integral size}}$  = 0.000, Rules used  $= \{\}$ 

$$
\int \left(c+a^2cx^2\right)^{5/2} \textrm{ArcTan}(ax)^{5/2} \, dx
$$

Verification is not applicable to the result.

[In] Int[(c + a^2\*c\*x^2)^(5/2)\*ArcTan[a\*x]^(5/2),x]

 $[Out]$  (-25\*c^2\*Sqrt $[c + a^2*c*x^2]*ArcTan[a*x]^(3/2))/(32*a) - (25*c*(c + a^2*c*x))$  $\text{C}(3/2)*\text{ArcTan[a*x]}^{(3/2)})/(144*a$  - ((c + a^2\*c\*x^2)^(5/2)\*ArcTan[a\*x]^(  $3/2)$ )/(12\*a) + (5\*c^2\*x\*Sqrt[c + a^2\*c\*x^2]\*ArcTan[a\*x]^(5/2))/16 + (5\*c\*x\*  $(c + a^2*c*x^2)^{(3/2)*ArcTan[a*x]^(5/2)})/24 + (x*(c + a^2*c*x^2)^{(5/2)*ArcT)}$ an $[a*x]^(5/2))/6 + (75*c^3*Defer[Int][Sqrt[ArcTan[a*x]]/Sqrt[c + a^2*c*x^2])$ , x])/64 + (25\*c^2\*Defer[Int][Sqrt[c + a^2\*c\*x^2]\*Sqrt[ArcTan[a\*x]], x])/96 + (c\*Defer[Int][(c + a^2\*c\*x^2)^(3/2)\*Sqrt[ArcTan[a\*x]], x])/8 + (5\*c^3\*De fer[Int][ArcTan[a\*x]^(5/2)/Sqrt[c + a^2\*c\*x^2], x])/16

#### Rubi steps

$$
\int \left(c + a^2 c x^2\right)^{5/2} \tan^{-1}(ax)^{5/2} dx = -\frac{\left(c + a^2 c x^2\right)^{5/2} \tan^{-1}(ax)^{3/2}}{12a} + \frac{1}{6}x\left(c + a^2 c x^2\right)^{5/2} \tan^{-1}(ax)^{5/2} + \frac{1}{8}c\int \left(c + a^2 c x^2\right)^{5/2} \tan^{-1}(ax)^{5/2} dx\right)
$$

$$
= -\frac{25c(c + a^2 c x^2)^{3/2} \tan^{-1}(ax)^{3/2}}{144a} - \frac{\left(c + a^2 c x^2\right)^{5/2} \tan^{-1}(ax)^{3/2}}{12a} + \frac{5}{24}cx\left(c + a^2 c x^2\right)^{3/2} \tan^{-1}(ax)^{3/2} - \frac{25c(c + a^2 c x^2)^{3/2} \tan^{-1}(ax)^{3/2}}{144a} - \frac{\left(c + a^2 c x^2\right)^{3/2} \tan^{-1}(ax)^{3/2}}{144a} - \frac{\left(c + a^2 c x^2\right)^{3/2} \tan^{-1}(ax)^{3/2}}{144a} - \frac{\left(c + a^2 c x^2\right)^{3/2} \tan^{-1}(ax)^{3/2}}{144a} - \frac{\left(c + a^2 c x^2\right)^{3/2} \tan^{-1}(ax)^{3/2}}{144a} - \frac{\left(c + a^2 c x^2\right)^{3/2} \tan^{-1}(ax)^{3/2}}{144a} - \frac{\left(c + a^2 c x^2\right)^{3/2} \tan^{-1}(ax)^{3/2}}{144a} - \frac{\left(c + a^2 c x^2\right)^{3/2} \tan^{-1}(ax)^{3/2}}{144a} - \frac{\left(c + a^2 c x^2\right)^{3/2} \tan^{-1}(ax)^{3/2}}{144a} - \frac{\left(c + a^2 c x^2\right)^{3/2} \tan^{-1}(ax)^{3/2}}{144a} - \frac{\left(c + a^2 c x^2\right)^{3/2} \tan^{-1}(ax)^{3/2}}{144a} - \frac{\left(c + a^2 c x^2\right)^{3/2} \tan^{-1}(ax)^{3/
$$

# **Mathematica [A]**

time  $= 0.31$ , size  $= 0$ , normalized size  $= 0.00$ 

$$
\int \left(c + a^2 c x^2\right)^{5/2} \text{ArcTan}(ax)^{5/2} dx
$$

Verification is not applicable to the result.

```
[In] Integrate[(c + a^2*c*x^2)^(5/2)*ArcTan[a*x]^(5/2),x]
[Out] Integrate[(c + a<sup>2*</sup>c*x<sup>2</sup>)<sup>2</sup>(5/2)*ArcTan[a*x]<sup>2</sup>(5/2), x]
Maple [A]
time = 0.66, size = 0, normalized size = 0.00
```

$$
\int \left( a^2 c x^2 + c \right)^{\frac{5}{2}} \arctan \left( a x \right)^{\frac{5}{2}} dx
$$

Verification of antiderivative is not currently implemented for this CAS.

[In]  $int((a^2*c*x^2+c)^{(5/2)*arctan(a*x)^{(5/2)},x)$ [Out] int((a<sup> $2*c*x^2+c$ )<sup> $(5/2)*arctan(a*x)^{(-5/2)},x)$ </sup></sup> **Maxima [F(-2)]** time  $= 0.00$ , size  $= 0$ , normalized size  $= 0.00$ 

Exception raised: RuntimeError

Verification of antiderivative is not currently implemented for this CAS.

```
[In] integrate((a^2*c*x^2+c)^{(5/2)*arctan(a*x)^{(5/2)},x, algorithm="maxima")
```
[Out] Exception raised: RuntimeError >> ECL says: Error executing code in Maxima: expt: undefined: 0 to a negative exponent.

**Fricas [F(-2)]** time  $= 0.00$ , size  $= 0$ , normalized size  $= 0.00$ 

Exception raised: TypeError

Verification of antiderivative is not currently implemented for this CAS.

[In] integrate( $(a^2*c*x^2+c)^{(5/2)*arctan(a*x)^{(5/2)},x$ , algorithm="fricas")

[Out] Exception raised: TypeError >> Error detected within library code: integ rate: implementation incomplete (constant residues)

**Sympy [F(-2)]** time  $= 0.00$ , size  $= 0$ , normalized size  $= 0.00$ 

Exception raised: SystemError

Verification of antiderivative is not currently implemented for this CAS.

[In] integrate( $(a**2*c*x**2+c)**(5/2)*atan(a*x)**(5/2),x)$ 

[Out] Exception raised: SystemError >> excessive stack use: stack is 5986 deep **Giac [F(-2)]** time  $= 0.00$ , size  $= 0$ , normalized size  $= 0.00$ 

Exception raised: TypeError

Verification of antiderivative is not currently implemented for this CAS.

```
[In] integrate((a^2*c*x^2+c)^{(5/2)*arctan(a*x)^{(5/2)},x, algorithm="giac")
```

```
[Out] Exception raised: TypeError >> An error occurred running a Giac command:INP
UT:sage2:=int(sage0,sageVARx):;OUTPUT:sym2poly/r2sym(const gen & e,const in
dex_m & i,const vecteur & l) Error: Bad Argument Value
```
**Mupad [A]** time  $= 0.00$ , size  $= -1$ , normalized size  $= -0.00$ 

$$
\int \mathrm{atan} (a\,x)^{5/2} \, \big( c\,a^2\,x^2 + c \big)^{5/2} \, dx
$$

Verification of antiderivative is not currently implemented for this CAS.

[In]  $int(atan(a*x)^{(5/2)*(c + a^2*x^2)^{(5/2)},x)$ [Out] int(atan(a\*x)^(5/2)\*(c + a^2\*c\*x^2)^(5/2), x)

**3.892** 
$$
\int \frac{(c+a^2cx^2)^{5/2} \mathbf{ArcTan}(ax)^{5/2}}{x} dx
$$

$$
\mathrm{Int}\Bigg(\frac{\left(c+a^2cx^2\right)^{5/2}\mathrm{ArcTan}(ax)^{5/2}}{x},x\Bigg)
$$

[Out] Unintegrable( $(a^2*c*x^2+c)^{(5/2)*arctan(a*x)^{(5/2)}/x,x)$ 

## **Rubi [A]**

time  $= 0.08$ , antiderivative size  $= 0$ , normalized size of antiderivative  $= 0.00$ , number of steps used = 0, number of rules used = 0, integrand size = 0,  $\frac{\text{number of rules}}{\text{integral size}}$  = 0.000, Rules used  $= \{\}$ 

$$
\int \frac{\left(c+a^2cx^2\right)^{5/2} \text{ArcTan}(ax)^{5/2}}{x} dx
$$

Verification is not applicable to the result.

[In] Int[((c + a^2\*c\*x^2)^(5/2)\*ArcTan[a\*x]^(5/2))/x,x] [Out] Defer[Int][((c + a^2\*c\*x^2)^(5/2)\*ArcTan[a\*x]^(5/2))/x, x] Rubi steps

$$
\int \frac{(c+a^2cx^2)^{5/2}\tan^{-1}(ax)^{5/2}}{x} dx = \int \frac{(c+a^2cx^2)^{5/2}\tan^{-1}(ax)^{5/2}}{x} dx
$$

**Mathematica [A]** time  $= 1.75$ , size  $= 0$ , normalized size  $= 0.00$ 

$$
\int \frac{\left(c+a^2cx^2\right)^{5/2} \text{ArcTan}(ax)^{5/2}}{x} dx
$$

Verification is not applicable to the result.

[In] Integrate[ $((c + a^2 * c * x^2)^(5/2) * ArcTan[a * x]^(5/2))/x, x$ ] [Out] Integrate[ $((c + a^2 * c * x^2)^{(5/2)} * ArcTan[a * x]^{(5/2)})/x, x]$ **Maple [A]** time  $= 0.94$ , size  $= 0$ , normalized size  $= 0.00$ 5 5

$$
\int \frac{(a^2c\,x^2+c)^{\frac{3}{2}}\arctan\left(ax\right)^{\frac{5}{2}}}{x}\,dx
$$

Verification of antiderivative is not currently implemented for this CAS.

[In]  $int((a^2*c*x^2+c)^{(5/2)*arctan(a*x)^{(5/2)}/x,x)$ [Out] int((a^2\*c\*x^2+c)^(5/2)\*arctan(a\*x)^(5/2)/x,x) **Maxima [F(-2)]** time  $= 0.00$ , size  $= 0$ , normalized size  $= 0.00$ 

Exception raised: RuntimeError

Verification of antiderivative is not currently implemented for this CAS.

```
[In] integrate((a^2*c*x^2+c)^(5/2)*arctan(ax*x)^{(5/2)}/x,x, algorithm="maxima")
[Out] Exception raised: RuntimeError >> ECL says: Error executing code in Maxima:
expt: undefined: 0 to a negative exponent.
```
**Fricas [F(-2)]** time  $= 0.00$ , size  $= 0$ , normalized size  $= 0.00$ 

Exception raised: TypeError

Verification of antiderivative is not currently implemented for this CAS.

[In] integrate( $(a^2*c*x^2+c)^(5/2)*arctan(a*x)^{(5/2)}/x,x$ , algorithm="fricas")

[Out] Exception raised: TypeError >> Error detected within library code: integ rate: implementation incomplete (constant residues)

**Sympy [F(-2)]** time  $= 0.00$ , size  $= 0$ , normalized size  $= 0.00$ 

Exception raised: SystemError

Verification of antiderivative is not currently implemented for this CAS.

[In] integrate((a\*\*2\*c\*x\*\*2+c)\*\*(5/2)\*atan(a\*x)\*\*(5/2)/x,x)

[Out] Exception raised: SystemError >> excessive stack use: stack is 5987 deep **Giac [F(-2)]** time  $= 0.00$ , size  $= 0$ , normalized size  $= 0.00$ 

Exception raised: TypeError

Verification of antiderivative is not currently implemented for this CAS.

[In] integrate( $(a^2*c*x^2+c)^(5/2)*arctan(axx)^(5/2)/x,x$ , algorithm="giac")

[Out] Exception raised: TypeError >> An error occurred running a Giac command:INP UT:sage2:=int(sage0,sageVARx):;OUTPUT:sym2poly/r2sym(const gen & e,const in dex\_m & i,const vecteur & l) Error: Bad Argument Value

## **Mupad [A]**

time  $= 0.00$ , size  $= -1$ , normalized size  $= -0.03$ 

$$
\int \frac{\mathrm{atan}(a\,x)^{5/2}\,(c\,a^2\,x^2+c)^{5/2}}{x}\,dx
$$

Verification of antiderivative is not currently implemented for this CAS.

[In]  $int((atan(a*x)^{-(5/2)*(c + a^2*x^2)^{(5/2)})/x,x)$ [Out] int((atan(a\*x)^(5/2)\*(c + a^2\*c\*x^2)^(5/2))/x, x)

$$
\textbf{3.893} \qquad \int \frac{x^m \mathbf{ArcTan}(ax)^{5/2}}{\sqrt{c+a^2cx^2}} \, dx
$$

Int
$$
\left(\frac{x^m \text{ArcTan}(ax)^{5/2}}{\sqrt{c+a^2cx^2}}, x\right)
$$

[Out] Unintegrable(x^m\*arctan(a\*x)^(5/2)/(a^2\*c\*x^2+c)^(1/2),x)

#### **Rubi [A]**

time  $= 0.07$ , antiderivative size  $= 0$ , normalized size of antiderivative  $= 0.00$ , number of steps used = 0, number of rules used = 0, integrand size = 0,  $\frac{\text{number of rules}}{\text{integral size}}$  = 0.000, Rules used  $= \{\}$ 

$$
\int \frac{x^m \text{ArcTan}(ax)^{5/2}}{\sqrt{c+a^2cx^2}} dx
$$

Verification is not applicable to the result.

[In] Int  $[(x^m*ArcTan[a*x]^-(5/2))/Sqrt[c + a^2*cx^2],x]$ [Out] Defer[Int][(x^m\*ArcTan[a\*x]^(5/2))/Sqrt[c + a^2\*c\*x^2], x] Rubi steps

$$
\int \frac{x^m \tan^{-1}(ax)^{5/2}}{\sqrt{c + a^2 c x^2}} dx = \int \frac{x^m \tan^{-1}(ax)^{5/2}}{\sqrt{c + a^2 c x^2}} dx
$$

## **Mathematica [A]**

time  $= 0.59$ , size  $= 0$ , normalized size  $= 0.00$ 

$$
\int \frac{x^m \text{ArcTan}(ax)^{5/2}}{\sqrt{c + a^2 c x^2}} dx
$$

Verification is not applicable to the result.

[In] Integrate  $[(x^m*ArcTan[a*x]^(5/2))/Sqrt[c + a^2*c*x^2],x]$ 

[Out] Integrate  $[(x^m*ArcTan[a*x]^-(5/2))/Sqrt[c + a^2*c*x^2], x]$ 

#### **Maple [A]**

time  $= 1.35$ , size  $= 0$ , normalized size  $= 0.00$ 

$$
\int \frac{x^m \arctan (ax)^{\frac{5}{2}}}{\sqrt{a^2cx^2+c}} dx
$$

Verification of antiderivative is not currently implemented for this CAS.

[In]  $int(x^{\text{max}}(a*x)^{(5/2)}/(a^{\text{max}}x^{\text{max}})(1/2),x)$ [Out]  $int(x^{\text{max}}(a*x)^{(5/2)}/(a^{\text{max}}x^{\text{max}})(1/2),x)$ **Maxima [F(-2)]** time  $= 0.00$ , size  $= 0$ , normalized size  $= 0.00$ 

Exception raised: RuntimeError

Verification of antiderivative is not currently implemented for this CAS.

```
[In] integrate(x^m*arctan(a*x)^(5/2)/(a^2*c*x^2+c)^(1/2),x, algorithm="maxima")
[Out] Exception raised: RuntimeError >> ECL says: Error executing code in Maxima:
expt: undefined: 0 to a negative exponent.
```
**Fricas [A]** time  $= 0.00$ , size  $= 0$ , normalized size  $= 0.00$ 

could not integrate

Verification of antiderivative is not currently implemented for this CAS.

```
[In] integrate(x^m*arctan(a*x)^(5/2)/(a^2*c*x^2+c)^(1/2),x, algorithm="fricas")
[Out] integral(x^m*arctan(a*x)^(5/2)/sqrt(a^2*c*x^2 + c), x)
```
**Sympy [F(-1)]** Timed out time  $= 0.00$ , size  $= 0$ , normalized size  $= 0.00$ 

## Timed out

Verification of antiderivative is not currently implemented for this CAS.

```
[In] integrate(x**m*atan(a*x)**(5/2)/(a**2*c*x**2+c)**(1/2),x)
```
[Out] Timed out

**Giac [A]** time  $= 0.00$ , size  $= 0$ , normalized size  $= 0.00$ 

could not integrate

Verification of antiderivative is not currently implemented for this CAS.

```
[In] integrate(x^m*arctan(a*x)^(5/2)/(a^2*c*x^2+c)^(1/2),x, algorithm="giac")
[Out] sage0*x
```
**Mupad [A]**  $\overline{\text{time} = 0.00}$ , size = -1, normalized size = -0.03

$$
\int \frac{x^m \operatorname{atan}(a\,x)^{5/2}}{\sqrt{c\,a^2\,x^2 + c}}\,dx
$$

Verification of antiderivative is not currently implemented for this CAS.

[In]  $int((x^{\text{max}}+a^{\text{max}})(5/2))/(c + a^{\text{max}})(1/2),x)$ [Out]  $int((x^{\text{max}}a*x)^{(5/2)})/(c + a^{\text{max}}x^{\text{max}})(1/2), x)$
$$
3.894 \qquad \int \frac{x^3 \mathbf{ArcTan}(ax)^{5/2}}{\sqrt{c+a^2cx^2}} dx
$$

$$
\frac{5\sqrt{c+a^2cx^2}\,\sqrt{{\rm ArcTan}(ax)}}{8a^4c}-\frac{5x\sqrt{c+a^2cx^2}\,{\rm ArcTan}(ax)^{3/2}}{12a^3c}-\frac{2\sqrt{c+a^2cx^2}\,{\rm ArcTan}(ax)^{5/2}}{3a^4c}+\frac{x^2\sqrt{c+a^2cx^2}\,{\rm ArcTan}(ax)^{5/2}}{3a^4c}.
$$

 $[0$ ut] -5/12\*x\*arctan(a\*x)^(3/2)\*(a^2\*c\*x^2+c)^(1/2)/a^3/c-2/3\*arctan(a\*x)^(5/2)\*( a^2\*c\*x^2+c)^(1/2)/a^4/c+1/3\*x^2\*arctan(a\*x)^(5/2)\*(a^2\*c\*x^2+c)^(1/2)/a^2/  $c+5/8*(a^2*c*x^2+c)^(1/2)*arctan(axx)^(1/2)/a^4/c+25/12*Unintegrable(arctan$  $(axx)^{(3/2)/(a^2xc*x^2+c)^{(1/2)},x)/a^3-5/16*$ Unintegrable(1/(a^2\*c\*x^2+c)^(1  $(2)/\arctan(axx)^{(1/2)},x)/a^3$ 

### **Rubi [A]**

time  $= 0.32$ , antiderivative size  $= 0$ , normalized size of antiderivative  $= 0.00$ , number of steps used = 0, number of rules used = 0, integrand size = 0,  $\frac{\text{number of rules}}{\text{integral size}}$  = 0.000, Rules used  $= \{\}$ 

$$
\int \frac{x^3 \text{ArcTan}(ax)^{5/2}}{\sqrt{c+a^2cx^2}} dx
$$

Verification is not applicable to the result.

[In] Int $[(x^3*ArcTan[a*x]^-(5/2))/Sqrt[c + a^2*c*x^2],x]$ 

[Out]  $(5*Sqrt[c + a^2*c*x^2]*Sqrt[ArcTan[a*x]])/(8*a^4*c) - (5*x*Sqrt[c + a^2*c*x])$  $2] * ArcTan[a*x]^(3/2))/(12*a^3*c) - (2*Sqrt[c + a^2*c*x^2]*ArcTan[a*x]^(5/2)]$ ))/(3\*a^4\*c) + (x^2\*Sqrt[c + a^2\*c\*x^2]\*ArcTan[a\*x]^(5/2))/(3\*a^2\*c) - (5\*D efer[Int][1/(Sqrt[c + a^2\*c\*x^2]\*Sqrt[ArcTan[a\*x]]), x])/(16\*a^3) + (25\*Def er[Int][ArcTan[a\*x]^(3/2)/Sqrt[c + a^2\*c\*x^2], x])/(12\*a^3)

Rubi steps

$$
\int \frac{x^3 \tan^{-1}(ax)^{5/2}}{\sqrt{c+a^2cx^2}} dx = \frac{x^2 \sqrt{c+a^2cx^2} \tan^{-1}(ax)^{5/2}}{3a^2c} - \frac{2 \int \frac{x \tan^{-1}(ax)^{5/2}}{\sqrt{c+a^2cx^2}} dx}{3a^2} - \frac{5 \int \frac{x^2 \tan^{-1}(ax)^{3/2}}{\sqrt{c+a^2cx^2}} dx}{6a}
$$

$$
= -\frac{5x \sqrt{c+a^2cx^2} \tan^{-1}(ax)^{3/2}}{12a^3c} - \frac{2 \sqrt{c+a^2cx^2} \tan^{-1}(ax)^{5/2}}{3a^4c} + \frac{x^2 \sqrt{c+a^2cx^2} \tan}{3a^2c} \tan
$$

$$
= \frac{5 \sqrt{c+a^2cx^2} \sqrt{\tan^{-1}(ax)}}{8a^4c} - \frac{5x \sqrt{c+a^2cx^2} \tan^{-1}(ax)^{3/2}}{12a^3c} - \frac{2 \sqrt{c+a^2cx^2} \tan^{-1}(ax)^{3/2}}{3a^4c}
$$

# **Mathematica [A]**

time  $= 2.81$ , size  $= 0$ , normalized size  $= 0.00$ 

$$
\int \frac{x^3 \text{ArcTan}(ax)^{5/2}}{\sqrt{c + a^2 c x^2}} dx
$$

Verification is not applicable to the result.

[In] Integrate  $[(x^3*ArcTan[a*x]^-(5/2))/Sqrt[c + a^2*c*x^2],x]$ [Out] Integrate[(x^3\*ArcTan[a\*x]^(5/2))/Sqrt[c + a^2\*c\*x^2], x] **Maple [A]** time  $= 5.89$ , size  $= 0$ , normalized size  $= 0.00$ 

$$
\int \frac{x^3 \arctan (ax)^{\frac{5}{2}}}{\sqrt{a^2cx^2+c}} dx
$$

Verification of antiderivative is not currently implemented for this CAS.

[In]  $int(x^3*arctan(axx)^{(-5/2)}/(a^2*cx^2+c)^{(-1/2)},x)$ [Out]  $int(x^3*arctan(axx)^{6/2})/(a^2*c*x^2+c)^{6/2}$ , x) **Maxima [F(-2)]** time  $= 0.00$ , size  $= 0$ , normalized size  $= 0.00$ 

Exception raised: RuntimeError

Verification of antiderivative is not currently implemented for this CAS.

```
[In] integrate(x^3*arctan(a*x)^(5/2)/(a^2*c*x^2+c)^(1/2),x, algorithm="maxima")
```
[Out] Exception raised: RuntimeError >> ECL says: Error executing code in Maxima: expt: undefined: 0 to a negative exponent.

**Fricas [F(-2)]** time  $= 0.00$ , size  $= 0$ , normalized size  $= 0.00$ 

Exception raised: TypeError

Verification of antiderivative is not currently implemented for this CAS.

```
[In] integrate(x^3*arctan(a*x)^(5/2)/(a^2*c*x^2+c)^(1/2),x, algorithm="fricas")
```
[Out] Exception raised: TypeError >> Error detected within library code: integ rate: implementation incomplete (constant residues)

**Sympy [F(-2)]** time  $= 0.00$ , size  $= 0$ , normalized size  $= 0.00$ 

Exception raised: SystemError

```
[In] integrate(x**3*atan(a*x)**(5/2)/(a**2*c*x**2+c)**(1/2),x)
```
[Out] Exception raised: SystemError >> excessive stack use: stack is 3878 deep

**Giac [F(-2)]** time  $= 0.00$ , size  $= 0$ , normalized size  $= 0.00$ 

Exception raised: TypeError

Verification of antiderivative is not currently implemented for this CAS.

```
[In] integrate(x^3*arctan(a*x)^(5/2)/(a^2*c*x^2+c)^(1/2),x, algorithm="giac")
```
[Out] Exception raised: TypeError >> An error occurred running a Giac command:INP UT:sage2:=int(sage0,sageVARx):;OUTPUT:sym2poly/r2sym(const gen & e,const in dex\_m & i,const vecteur & l) Error: Bad Argument Value

**Mupad [A]** time  $= 0.00$ , size  $= -1$ , normalized size  $= -0.01$ 

$$
\int \frac{x^3 \operatorname{atan}(a\,x)^{5/2}}{\sqrt{c\,a^2\,x^2+c}}\,dx
$$

Verification of antiderivative is not currently implemented for this CAS.

[In]  $int((x^3*atan(axx)^{(5/2)})/(c + a^2*cx^2)^{(1/2)},x)$ [Out]  $int((x^3*atan(a*x)^{(5/2)})/(c + a^2*x^2)^{(1/2)}, x)$ 

$$
\textbf{3.895} \qquad \int \frac{x^2 \mathbf{ArcTan}(ax)^{5/2}}{\sqrt{c+a^2cx^2}} \, dx
$$

$$
-\frac{5\sqrt{c+a^2cx^2}\mathrm{ArcTan}(ax)^{3/2}}{4a^3c}+\frac{x\sqrt{c+a^2cx^2}\mathrm{ArcTan}(ax)^{5/2}}{2a^2c}+\frac{15 \mathrm{Int}\bigg(\frac{\sqrt{\mathrm{ArcTan}(ax)}}{\sqrt{c+a^2cx^2}},x\bigg)}{8a^2}-\frac{\mathrm{Int}\bigg(\frac{\mathrm{ArcTan}(ax)}{\sqrt{c+a^2cx^2}}\bigg)}{2a^2}
$$

[Out]  $-5/4*arctan(a*x)^{(3/2)*(a^2*c*x^2+c)^{(1/2)}/a^3/(t+1/2*x*arctan(a*x)^{(5/2)*(a)}$  $\text{``2*c*x^2+c}^{\text{`}}(1/2)/a\text{``2/c-1/2*Unintegrate(arctan(a*x)^{`}(5/2)/(a\text{``2*c*x^2+c)}^{\text{`}}(1/2)$  $(2),x)/a^2+15/8*$ Unintegrable(arctan(a\*x)^(1/2)/(a^2\*c\*x^2+c)^(1/2),x)/a^2

#### **Rubi [A]**

time  $= 0.17$ , antiderivative size  $= 0$ , normalized size of antiderivative  $= 0.00$ , number of steps used = 0, number of rules used = 0, integrand size = 0,  $\frac{\text{number of rules}}{\text{integral size}}$  = 0.000, Rules used  $= \{\}$ 

$$
\int \frac{x^2 \text{ArcTan}(ax)^{5/2}}{\sqrt{c + a^2 c x^2}} dx
$$

Verification is not applicable to the result.

[In] Int  $[(x^2*ArcTan[a*x]^-(5/2))/Sqrt[c + a^2*cx^2],x]$ 

[Out]  $(-5*Sqrt[c + a^2*c*x^2]*ArcTan[a*x]^(3/2))/(4*a^3*c) + (x*Sqrt[c + a^2*c*x^2])$  $2]*ArcTan[a*x]^(5/2))/(2*a^2*c) + (15*Defer[Int][Sqrt[ArCTan[a*x]]/Sqrt[c +$  $a^2*c*x^2$ ], x])/(8\*a^2) - Defer[Int][ArcTan[a\*x]^(5/2)/Sqrt[c + a^2\*c\*x^2] , x]/(2\*a^2)

Rubi steps

$$
\int \frac{x^2 \tan^{-1}(ax)^{5/2}}{\sqrt{c+a^2cx^2}} dx = \frac{x\sqrt{c+a^2cx^2} \tan^{-1}(ax)^{5/2}}{2a^2c} - \frac{\int \frac{\tan^{-1}(ax)^{5/2}}{\sqrt{c+a^2cx^2}} dx}{2a^2} - \frac{5\int \frac{x \tan^{-1}(ax)^{3/2}}{\sqrt{c+a^2cx^2}} dx}{4a}
$$

$$
= -\frac{5\sqrt{c+a^2cx^2} \tan^{-1}(ax)^{3/2}}{4a^3c} + \frac{x\sqrt{c+a^2cx^2} \tan^{-1}(ax)^{5/2}}{2a^2c} - \frac{\int \frac{\tan^{-1}(ax)^{5/2}}{\sqrt{c+a^2cx^2}} dx}{2a^2} + \frac{1}{2a^2cx} + \frac{1}{2a^2cx} + \
$$

#### **Mathematica [A]**

time  $= 1.80$ , size  $= 0$ , normalized size  $= 0.00$ 

$$
\int \frac{x^2 \text{ArcTan}(ax)^{5/2}}{\sqrt{c + a^2 cx^2}} dx
$$

Verification is not applicable to the result.

[In] Integrate $[(x^2*ArcTan[a*x]^-(5/2))/Sqrt[c + a^2*c*x^2],x]$ [Out] Integrate[(x^2\*ArcTan[a\*x]^(5/2))/Sqrt[c + a^2\*c\*x^2], x] **Maple [A]** time  $= 5.89$ , size  $= 0$ , normalized size  $= 0.00$ 

$$
\int \frac{x^2 \arctan (ax)^{\frac{5}{2}}}{\sqrt{a^2cx^2+c}} dx
$$

Verification of antiderivative is not currently implemented for this CAS.

[In]  $int(x^2*arctan(axx)^{(-5/2)}/(a^2*cx^2+c)^{(-1/2)},x)$ 

 $[0ut]$  int(x<sup>-2\*</sup>arctan(a\*x)<sup>-</sup>(5/2)/(a<sup>-2\*</sup>c\*x<sup>-2+c)</sub><sup>-</sup>(1/2),x)</sup>

**Maxima [F(-2)]**

time  $= 0.00$ , size  $= 0$ , normalized size  $= 0.00$ 

Exception raised: RuntimeError

Verification of antiderivative is not currently implemented for this CAS.

[In] integrate(x^2\*arctan(a\*x)^(5/2)/(a^2\*c\*x^2+c)^(1/2),x, algorithm="maxima")

[Out] Exception raised: RuntimeError >> ECL says: Error executing code in Maxima: expt: undefined: 0 to a negative exponent.

**Fricas [F(-2)]** time  $= 0.00$ , size  $= 0$ , normalized size  $= 0.00$ 

Exception raised: TypeError

Verification of antiderivative is not currently implemented for this CAS.

```
[In] integrate(x^2*arctan(a*x)^(5/2)/(a^2*c*x^2+c)^(1/2),x, algorithm="fricas")
```
[Out] Exception raised: TypeError >> Error detected within library code: integ rate: implementation incomplete (constant residues)

**Sympy [F(-2)]** time  $= 0.00$ , size  $= 0$ , normalized size  $= 0.00$ 

Exception raised: SystemError

Verification of antiderivative is not currently implemented for this CAS.

[In] integrate(x\*\*2\*atan(a\*x)\*\*(5/2)/(a\*\*2\*c\*x\*\*2+c)\*\*(1/2),x)

[Out] Exception raised: SystemError >> excessive stack use: stack is 3062 deep **Giac [A]**

time  $= 0.00$ , size  $= 0$ , normalized size  $= 0.00$ 

could not integrate

Verification of antiderivative is not currently implemented for this CAS.

[In] integrate(x^2\*arctan(a\*x)^(5/2)/(a^2\*c\*x^2+c)^(1/2),x, algorithm="giac") [Out] sage0\*x

**Mupad [A]**  $time = 0.00$ , size  $= -1$ , normalized size  $= -0.01$ 

$$
\int \frac{x^2 \operatorname{atan}(a\,x)^{5/2}}{\sqrt{c\,a^2\,x^2 + c}}\,dx
$$

Verification of antiderivative is not currently implemented for this CAS.

[In]  $int((x^2*atan(ax^2)^(5/2))/(c + a^2*cx^2)^(1/2),x)$ [Out]  $int((x^2*atan(ax^2)^{(5/2)})/(c + a^2*cx^2)^{(1/2)}, x)$ 

$$
\textbf{3.896} \qquad \int \frac{x \mathbf{ArcTan}(ax)^{5/2}}{\sqrt{c+a^2cx^2}} \, dx
$$

$$
\frac{\sqrt{c+a^{2}cx^{2}}\, \text{ArcTan}(ax)^{5/2}}{a^{2}c} - \frac{5 \text{Int}\bigg(\frac{\text{ArcTan}(ax)^{3/2}}{\sqrt{c+a^{2}cx^{2}}}, x\bigg)}{2a}
$$

[Out]  $arctan(axx)^{(5/2)*(a^2*c*x^2+c)^{(1/2)/a^2/(c-5/2*Unintegrateabc(arctan(axx)^{(3/2)})}$  $(2)/({a^2*c*x^2+c)^*(1/2)},x)/a$ 

#### **Rubi [A]**

time  $= 0.07$ , antiderivative size  $= 0$ , normalized size of antiderivative  $= 0.00$ , number of steps used = 0, number of rules used = 0, integrand size = 0,  $\frac{\text{number of rules}}{\text{integral size}}$  = 0.000, Rules used  $= \{\}$ 

$$
\int \frac{x \text{ArcTan}(ax)^{5/2}}{\sqrt{c+a^2cx^2}} \, dx
$$

Verification is not applicable to the result.

[In] Int $[(x*ArcTan[a*x]^(5/2))/Sqrt[c + a^2*c*x^2],x]$ 

[Out]  $(Sqrt[c + a^2*c*x^2]*ArcTan[a*x]^-(5/2))/(a^2*c) - (5*Defer[Int][ArcTan[a*x])$  $\hat{-(3/2)}/\sqrt{3}$ qrt $[c + a^2 * c * x^2], x]/(2 * a)$ 

Rubi steps

$$
\int \frac{x \tan^{-1}(ax)^{5/2}}{\sqrt{c + a^2cx^2}} dx = \frac{\sqrt{c + a^2cx^2} \tan^{-1}(ax)^{5/2}}{a^2c} - \frac{5 \int \frac{\tan^{-1}(ax)^{3/2}}{\sqrt{c + a^2cx^2}} dx}{2a}
$$

#### **Mathematica [A]** time  $= 0.48$ , size  $= 0$ , normalized size  $= 0.00$

$$
\int \frac{x \text{ArcTan}(ax)^{5/2}}{\sqrt{c + a^2 c x^2}} dx
$$

Verification is not applicable to the result.

[In] Integrate[( $x*ArcTan[a*x]^(5/2))/Sqrt[c + a^2*c*x^2],x]$ [Out] Integrate[(x\*ArcTan[a\*x]^(5/2))/Sqrt[c + a^2\*c\*x^2], x] **Maple [A]** time  $= 1.65$ , size  $= 0$ , normalized size  $= 0.00$ 

$$
\int \frac{x \arctan (ax)^{\frac{5}{2}}}{\sqrt{a^2cx^2+c}} dx
$$

Verification of antiderivative is not currently implemented for this CAS.

[In]  $int(x*arctan(a*x)^{6/2})/(a^2*cx^2+c)^{6/2},x)$ [Out]  $int(x*arctan(a*x)^{6}(/2)/(a^2*c*x^2+c)^{6}(1/2),x)$ **Maxima [F(-2)]** time  $= 0.00$ , size  $= 0$ , normalized size  $= 0.00$ 

Exception raised: RuntimeError

Verification of antiderivative is not currently implemented for this CAS.

```
[In] integrate(x*arctan(a*x)^(5/2)/(a^2*c*x^2+c)^(1/2),x, algorithm="maxima")
```
[Out] Exception raised: RuntimeError >> ECL says: Error executing code in Maxima: expt: undefined: 0 to a negative exponent.

**Fricas [F(-2)]** time  $= 0.00$ , size  $= 0$ , normalized size  $= 0.00$ 

Exception raised: TypeError

Verification of antiderivative is not currently implemented for this CAS.

[In] integrate(x\*arctan(a\*x)^(5/2)/(a^2\*c\*x^2+c)^(1/2),x, algorithm="fricas")

[Out] Exception raised: TypeError >> Error detected within library code: integ rate: implementation incomplete (constant residues)

**Sympy [F(-1)]** Timed out time  $= 0.00$ , size  $= 0$ , normalized size  $= 0.00$ 

Timed out

Verification of antiderivative is not currently implemented for this CAS.

[In] integrate(x\*atan(a\*x)\*\*(5/2)/(a\*\*2\*c\*x\*\*2+c)\*\*(1/2),x) [Out] Timed out **Giac [A]** time  $= 0.00$ , size  $= 0$ , normalized size  $= 0.00$ 

could not integrate

[In] integrate(x\*arctan(a\*x)^(5/2)/(a^2\*c\*x^2+c)^(1/2),x, algorithm="giac") [Out] sage0\*x

**Mupad [A]**  $time = 0.00$ , size = -1, normalized size = -0.02

$$
\int \frac{x \operatorname{atan}(a\,x)^{5/2}}{\sqrt{c\,a^2\,x^2+c}}\,dx
$$

Verification of antiderivative is not currently implemented for this CAS.

[In]  $int((x * atan(a * x)^(5/2))/(c + a^2 * c * x^2)^(1/2),x)$ [Out]  $int((x*atan(axx)^{6}/5/2))/(c + a^2*cx^2)^{6}/1/2), x)$ 

$$
\textbf{3.897} \qquad \int \frac{\textbf{ArcTan}(ax)^{5/2}}{\sqrt{c+a^2cx^2}} \, dx
$$

Int
$$
Int\left(\frac{\text{ArcTan}(ax)^{5/2}}{\sqrt{c+a^2cx^2}},x\right)
$$

[Out] Unintegrable(arctan(a\*x)^(5/2)/(a^2\*c\*x^2+c)^(1/2),x)

#### **Rubi [A]**

time  $= 0.03$ , antiderivative size  $= 0$ , normalized size of antiderivative  $= 0.00$ , number of steps used = 0, number of rules used = 0, integrand size = 0,  $\frac{\text{number of rules}}{\text{integral size}}$  = 0.000, Rules used  $= \{\}$ 

$$
\int \frac{\text{ArcTan}(ax)^{5/2}}{\sqrt{c+a^2cx^2}} dx
$$

Verification is not applicable to the result.

[In] Int[ArcTan[a\*x]^(5/2)/Sqrt[c + a^2\*c\*x^2],x] [Out] Defer[Int][ArcTan[a\*x]^(5/2)/Sqrt[c + a^2\*c\*x^2], x] Rubi steps

$$
\int \frac{\tan^{-1}(ax)^{5/2}}{\sqrt{c+a^2cx^2}} dx = \int \frac{\tan^{-1}(ax)^{5/2}}{\sqrt{c+a^2cx^2}} dx
$$

### **Mathematica [A]**

time  $= 0.16$ , size  $= 0$ , normalized size  $= 0.00$ 

$$
\int \frac{\text{ArcTan}(ax)^{5/2}}{\sqrt{c+a^2cx^2}} \, dx
$$

Verification is not applicable to the result.

[In] Integrate[ArcTan[a\*x]^(5/2)/Sqrt[c + a^2\*c\*x^2],x]

[Out] Integrate[ArcTan[a\*x]^(5/2)/Sqrt[c + a^2\*c\*x^2], x]

#### **Maple [A]**

time  $= 0.48$ , size  $= 0$ , normalized size  $= 0.00$ 

$$
\int \frac{\arctan (ax)^{\frac{5}{2}}}{\sqrt{a^2cx^2+c}} dx
$$

[In]  $int(arctan(a*x)^{(5/2)/(a^2*x^2+c)^{(1/2)},x)$  $[0ut]$  int(arctan(a\*x)^(5/2)/(a^2\*c\*x^2+c)^(1/2),x) **Maxima [F(-2)]** time  $= 0.00$ , size  $= 0$ , normalized size  $= 0.00$ 

Exception raised: RuntimeError

Verification of antiderivative is not currently implemented for this CAS.

```
[In] integrate(arctan(a*x)^(5/2)/(a^2*c*x^2+c)^(1/2),x, algorithm="maxima")
[Out] Exception raised: RuntimeError >> ECL says: Error executing code in Maxima:
expt: undefined: 0 to a negative exponent.
```
**Fricas [F(-2)]** time  $= 0.00$ , size  $= 0$ , normalized size  $= 0.00$ 

Exception raised: TypeError

Verification of antiderivative is not currently implemented for this CAS.

[In] integrate(arctan(a\*x)^(5/2)/(a^2\*c\*x^2+c)^(1/2),x, algorithm="fricas")

[Out] Exception raised: TypeError >> Error detected within library code: integ rate: implementation incomplete (constant residues)

**Sympy [A]** time  $= 0.00$ , size  $= 0$ , normalized size  $= 0.00$ 

$$
\int \frac{\mathrm{atan}^{\frac{5}{2}}\left( ax\right) }{\sqrt{c\left( a^{2}x^{2}+1\right) }}\, dx
$$

Verification of antiderivative is not currently implemented for this CAS.

```
[In] integrate(atan(a*x)**(5/2)/(a**2*c*x**2+c)**(1/2),x)
[Out] Integral(atan(a*x)**(5/2)/sqrt(c*(a**2*x**2 + 1)), x)
Giac [A]
time = 0.00, size = 0, normalized size = 0.00
```
could not integrate

Verification of antiderivative is not currently implemented for this CAS.

[In] integrate(arctan(a\*x)^(5/2)/(a^2\*c\*x^2+c)^(1/2),x, algorithm="giac")

[Out] sage0\*x

**Mupad [A]**  $\overline{\text{time} = 0.00}$ , size = -1, normalized size = -0.04

$$
\int \frac{\mathrm{atan}(a\,x)^{5/2}}{\sqrt{c\,a^2\,x^2+c}}\,dx
$$

Verification of antiderivative is not currently implemented for this CAS.

[In]  $int(atan(a*x)^{(5/2)}/(c + a^2*x*x^2)^{(1/2)},x)$ [Out]  $int(atan(axx)^{6}/5/2)/(c + a^2x^2x^2)^{6}/1/2)$ , x)

$$
3.898 \qquad \int \frac{\text{ArcTan}(ax)^{5/2}}{x\sqrt{c+a^2cx^2}}\,dx
$$

Int
$$
Int\left(\frac{\text{ArcTan}(ax)^{5/2}}{x\sqrt{c+a^2cx^2}},x\right)
$$

[Out] Unintegrable(arctan(a\*x)^(5/2)/x/(a^2\*c\*x^2+c)^(1/2),x)

#### **Rubi [A]**

time  $= 0.07$ , antiderivative size  $= 0$ , normalized size of antiderivative  $= 0.00$ , number of steps used = 0, number of rules used = 0, integrand size = 0,  $\frac{\text{number of rules}}{\text{integral size}}$  = 0.000, Rules used  $= \{\}$ 

$$
\int \frac{\text{ArcTan}(ax)^{5/2}}{x\sqrt{c+a^2cx^2}} dx
$$

Verification is not applicable to the result.

[In] Int  $[Arctan[a*x]^(5/2)/(x*Sqrt[c + a^2*c*x^2]),x]$ [Out] Defer[Int][ArcTan[a\*x]^(5/2)/(x\*Sqrt[c + a^2\*c\*x^2]), x] Rubi steps

$$
\int \frac{\tan^{-1}(ax)^{5/2}}{x\sqrt{c+a^2cx^2}} dx = \int \frac{\tan^{-1}(ax)^{5/2}}{x\sqrt{c+a^2cx^2}} dx
$$

#### **Mathematica [A]**

time  $= 0.90$ , size  $= 0$ , normalized size  $= 0.00$ 

$$
\int \frac{\text{ArcTan}(ax)^{5/2}}{x\sqrt{c+a^2cx^2}}\,dx
$$

Verification is not applicable to the result.

[In] Integrate[ArcTan[a\*x]^(5/2)/(x\*Sqrt[c + a^2\*c\*x^2]),x]

[Out] Integrate[ArcTan[a\*x]^(5/2)/(x\*Sqrt[c + a^2\*c\*x^2]), x]

#### **Maple [A]**

time  $= 0.75$ , size  $= 0$ , normalized size  $= 0.00$ 

$$
\int \frac{\arctan (ax)^{\frac{5}{2}}}{x\sqrt{a^2c\,x^2+c}}\,dx
$$

[In]  $int(arctan(a*x)^{(5/2)}/x/(a^2*x^2+c)^{(1/2)},x)$ [Out] int(arctan(a\*x)^(5/2)/x/(a^2\*c\*x^2+c)^(1/2),x) **Maxima [F(-2)]** time  $= 0.00$ , size  $= 0$ , normalized size  $= 0.00$ 

Exception raised: RuntimeError

Verification of antiderivative is not currently implemented for this CAS.

```
[In] integrate(arctan(a*x)^(5/2)/x/(a^2*c*x^2+c)^(1/2),x, algorithm="maxima")
[Out] Exception raised: RuntimeError >> ECL says: Error executing code in Maxima:
expt: undefined: 0 to a negative exponent.
```
**Fricas [F(-2)]** time  $= 0.00$ , size  $= 0$ , normalized size  $= 0.00$ 

Exception raised: TypeError

Verification of antiderivative is not currently implemented for this CAS.

[In] integrate(arctan(a\*x)^(5/2)/x/(a^2\*c\*x^2+c)^(1/2),x, algorithm="fricas")

[Out] Exception raised: TypeError >> Error detected within library code: integ rate: implementation incomplete (constant residues)

**Sympy [A]** time  $= 0.00$ , size  $= 0$ , normalized size  $= 0.00$ 

$$
\int \frac{\mathrm{atan}^{\frac{5}{2}}\left(ax\right)}{x\sqrt{c\left(a^{2}x^{2}+1\right)}}\,dx
$$

Verification of antiderivative is not currently implemented for this CAS.

[In] integrate(atan(a\*x)\*\*(5/2)/x/(a\*\*2\*c\*x\*\*2+c)\*\*(1/2),x) [Out] Integral(atan(a\*x)\*\*(5/2)/(x\*sqrt(c\*(a\*\*2\*x\*\*2 + 1))), x) **Giac [A]** time  $= 0.00$ , size  $= 0$ , normalized size  $= 0.00$ 

could not integrate

Verification of antiderivative is not currently implemented for this CAS.

[In] integrate(arctan(a\*x)^(5/2)/x/(a^2\*c\*x^2+c)^(1/2),x, algorithm="giac")

[Out] sage0\*x

**Mupad [A]**  $\overline{\text{time} = 0.00}$ , size = -1, normalized size = -0.03

$$
\int \frac{\mathrm{atan}(a\,x)^{5/2}}{x\,\sqrt{c\,a^2\,x^2+c}}\,dx
$$

Verification of antiderivative is not currently implemented for this CAS.

[In]  $int(atan(a*x)^{6}/2)/(x*(c + a^2*x^2)^{(1/2)},x)$ [Out]  $int(atan(a*x)^{(5/2)}(x*(c + a^2*x^2)^{(1/2)}), x)$ 

#### $\int \frac{\textbf{ArcTan}(ax)^{5/2}}{2}$ *x* 2  $\frac{\mathbf{r} \mathbf{c}}{2}$  $c + a^2 c x^2$ *dx*

**Optimal**. Leaf size=65

$$
-\frac{\sqrt{c+a^{2}cx^{2}}\,ArcTan(ax)^{5/2}}{cx}+\frac{5}{2}aInt\bigg(\frac{ArcTan(ax)^{3/2}}{x\sqrt{c+a^{2}cx^{2}}},x\bigg)
$$

[Out] -arctan(a\*x)^(5/2)\*(a^2\*c\*x^2+c)^(1/2)/c/x+5/2\*a\*Unintegrable(arctan(a\*x)^(  $3/2)/x/(a^2*c*x^2+c)^(1/2),x)$ 

#### **Rubi [A]**

time  $= 0.14$ , antiderivative size  $= 0$ , normalized size of antiderivative  $= 0.00$ , number of steps used = 0, number of rules used = 0, integrand size = 0,  $\frac{\text{number of rules}}{\text{integral size}}$  = 0.000, Rules used  $= \{\}$ 

$$
\int \frac{\text{ArcTan}(ax)^{5/2}}{x^2 \sqrt{c+a^2cx^2}} \, dx
$$

Verification is not applicable to the result.

[In] Int  $[Arctan[a*x]^{(5/2)}/(x^2*Sqrt[c + a^2*c*x^2]),x]$  $[Out] -((Sqrt[c + a^2*c*x^2]*ArcTan[a*x]^(5/2))/(c*x)) + (5*a*Defer[Int][ArcTan[a$  $*x]^{(3/2)}/(x*Sqrt[c + a^2*c*x^2]), x]/2$ 

Rubi steps

$$
\int \frac{\tan^{-1}(ax)^{5/2}}{x^2 \sqrt{c+a^2cx^2}} dx = -\frac{\sqrt{c+a^2cx^2} \tan^{-1}(ax)^{5/2}}{cx} + \frac{1}{2}(5a) \int \frac{\tan^{-1}(ax)^{3/2}}{x \sqrt{c+a^2cx^2}} dx
$$

**Mathematica [A]** time  $= 1.03$ , size  $= 0$ , normalized size  $= 0.00$ 

$$
\int \frac{\text{ArcTan}(ax)^{5/2}}{x^2 \sqrt{c+a^2cx^2}} \, dx
$$

Verification is not applicable to the result.

[In] Integrate[ArcTan[a\*x]^(5/2)/(x^2\*Sqrt[c + a^2\*c\*x^2]),x] [Out] Integrate[ArcTan[a\*x]^(5/2)/(x^2\*Sqrt[c + a^2\*c\*x^2]), x] **Maple [A]** time  $= 0.81$ , size  $= 0$ , normalized size  $= 0.00$ 5

$$
\int \frac{\arctan (ax)^{\frac{3}{2}}}{x^2 \sqrt{a^2 c x^2 + c}} dx
$$

[In]  $int(arctan(a*x)^{(5/2)}/x^{2}/(a^{2}**x^{2}+c)^{(1/2)},x)$ [Out] int(arctan(a\*x)^(5/2)/x^2/(a^2\*c\*x^2+c)^(1/2),x) **Maxima [F(-2)]** time  $= 0.00$ , size  $= 0$ , normalized size  $= 0.00$ 

Exception raised: RuntimeError

Verification of antiderivative is not currently implemented for this CAS.

[In] integrate(arctan(a\*x)^(5/2)/x^2/(a^2\*c\*x^2+c)^(1/2),x, algorithm="maxima")

[Out] Exception raised: RuntimeError >> ECL says: Error executing code in Maxima: expt: undefined: 0 to a negative exponent.

**Fricas [F(-2)]** time  $= 0.00$ , size  $= 0$ , normalized size  $= 0.00$ 

Exception raised: TypeError

Verification of antiderivative is not currently implemented for this CAS.

[In] integrate(arctan(a\*x)^(5/2)/x^2/(a^2\*c\*x^2+c)^(1/2),x, algorithm="fricas")

[Out] Exception raised: TypeError >> Error detected within library code: integ rate: implementation incomplete (constant residues)

**Sympy [F(-1)]** Timed out time  $= 0.00$ , size  $= 0$ , normalized size  $= 0.00$ 

Timed out

Verification of antiderivative is not currently implemented for this CAS.

```
[In] integrate(atan(a*x)**(5/2)/x**2/(a**2*c*x**2+c)**(1/2),x)
```
[Out] Timed out

**Giac [A]** time  $= 0.00$ , size  $= 0$ , normalized size  $= 0.00$ 

could not integrate

Verification of antiderivative is not currently implemented for this CAS.

```
[In] integrate(arctan(a*x)^(5/2)/x^2/(a^2*c*x^2+c)^(1/2),x, algorithm="giac")
[Out] sage0*x
```
**Mupad [A]**  $\overline{\text{time} = 0.00}$ , size = -1, normalized size = -0.02

$$
\int \frac{\mathrm{atan}(ax)^{5/2}}{x^2 \sqrt{ca^2 x^2 + c}} dx
$$

Verification of antiderivative is not currently implemented for this CAS.

[In]  $int(atan(a*x)^{(5/2)/(x^2*(c + a^2*x^2)^{(1/2)}),x)$ [Out]  $int(atan(a*x)^{(5/2)/(x^2*(c + a^2*x^2)^(1/2))}, x)$ 

$$
3.900 \qquad \int \frac{\text{ArcTan}(ax)^{5/2}}{x^3 \sqrt{c+a^2cx^2}} dx
$$

$$
-\frac{5a\sqrt{c+a^{2}cx^{2}}\arctan (ax)^{3/2}}{4cx}-\frac{\sqrt{c+a^{2}cx^{2}}\arctan (ax)^{5/2}}{2cx^{2}}+\frac{15}{8}a^{2}\mathrm{Int}\Bigg(\frac{\sqrt{\mathrm{ArcTan}(ax)}}{x\sqrt{c+a^{2}cx^{2}}},x\Bigg)-\frac{1}{2}a^{2}\mathrm{Int}\Bigg(\frac{\mathrm{Arc}}{x\sqrt{c+a^{2}cx^{2}}}\Bigg),
$$

 $[0$ ut] -5/4\*a\*arctan(a\*x)^(3/2)\*(a^2\*c\*x^2+c)^(1/2)/c/x-1/2\*arctan(a\*x)^(5/2)\*(a^2  $*c*x^2+c)^(1/2)/c/x^2-1/2*a^2x$ Unintegrable(arctan(a\*x)^(5/2)/x/(a^2\*c\*x^2+c  $)^(1/2)$ ,x)+15/8\*a^2\*Unintegrable(arctan(a\*x)^(1/2)/x/(a^2\*c\*x^2+c)^(1/2),x)

#### **Rubi [A]**

time  $= 0.27$ , antiderivative size  $= 0$ , normalized size of antiderivative  $= 0.00$ , number of steps used = 0, number of rules used = 0, integrand size = 0,  $\frac{\text{number of rules}}{\text{integral size}}$  = 0.000, Rules used  $= \{\}$ 

$$
\int \frac{\text{ArcTan}(ax)^{5/2}}{x^3 \sqrt{c+a^2cx^2}} \, dx
$$

Verification is not applicable to the result.

[In] Int[ArcTan[a\*x]^(5/2)/(x^3\*Sqrt[c + a^2\*c\*x^2]),x]

[Out]  $(-5*a*Sqrt[c + a^2*c*x^2]*ArcTan[a*x]^(3/2))/(4*c*x) - (Sqrt[c + a^2*c*x^2]$  $*ArcTan[a*x]^(5/2))/(2*c*x^2) + (15*a^2*Defer[Int][Sqrt[ArcTan[a*x]]/(x*Sqr$  $t[c + a^2*c*x^2]), x]/8 - (a^2*Defer[Int][ArCTan[a*x]^(5/2)/(x*Sqrt[c + a^2])$  $2*c*x^2]$ , x])/2

Rubi steps

$$
\int \frac{\tan^{-1}(ax)^{5/2}}{x^3 \sqrt{c+a^2cx^2}} dx = -\frac{\sqrt{c+a^2cx^2} \tan^{-1}(ax)^{5/2}}{2cx^2} + \frac{1}{4}(5a) \int \frac{\tan^{-1}(ax)^{3/2}}{x^2 \sqrt{c+a^2cx^2}} dx - \frac{1}{2}a^2 \int \frac{\tan^{-1}(ax)^{5/2}}{x \sqrt{c+a^2cx^2}} dx
$$

$$
= -\frac{5a\sqrt{c+a^2cx^2} \tan^{-1}(ax)^{3/2}}{4cx} - \frac{\sqrt{c+a^2cx^2} \tan^{-1}(ax)^{5/2}}{2cx^2} - \frac{1}{2}a^2 \int \frac{\tan^{-1}(ax)^{5/2}}{x \sqrt{c+a^2cx^2}} dx
$$

#### **Mathematica [A]**

time  $= 3.55$ , size  $= 0$ , normalized size  $= 0.00$ 

$$
\int \frac{\text{ArcTan}(ax)^{5/2}}{x^3 \sqrt{c+a^2cx^2}} dx
$$

Verification is not applicable to the result.

[In] Integrate[ArcTan[a\*x]^(5/2)/(x^3\*Sqrt[c + a^2\*c\*x^2]),x]

[Out] Integrate[ArcTan[a\*x]^(5/2)/(x^3\*Sqrt[c + a^2\*c\*x^2]), x]

# **Maple [A]**

time  $= 2.26$ , size  $= 0$ , normalized size  $= 0.00$ 

$$
\int \frac{\arctan (ax)^{\frac{5}{2}}}{x^3 \sqrt{a^2 c x^2 + c}} dx
$$

Verification of antiderivative is not currently implemented for this CAS.

[In]  $int(arctan(a*x)^{6/2)/x^3/(a^2*c*x^2+c)^(1/2),x)$ [Out] int(arctan(a\*x)^(5/2)/x^3/(a^2\*c\*x^2+c)^(1/2),x) **Maxima [F(-2)]** time  $= 0.00$ , size  $= 0$ , normalized size  $= 0.00$ 

Exception raised: RuntimeError

Verification of antiderivative is not currently implemented for this CAS.

```
[In] integrate(arctan(a*x)^(5/2)/x^3/(a^2*c*x^2+c)^(1/2),x, algorithm="maxima")
```
[Out] Exception raised: RuntimeError >> ECL says: Error executing code in Maxima: expt: undefined: 0 to a negative exponent.

**Fricas [F(-2)]** time  $= 0.00$ , size  $= 0$ , normalized size  $= 0.00$ 

Exception raised: TypeError

Verification of antiderivative is not currently implemented for this CAS.

[In] integrate(arctan(a\*x)^(5/2)/x^3/(a^2\*c\*x^2+c)^(1/2),x, algorithm="fricas")

[Out] Exception raised: TypeError >> Error detected within library code: integ rate: implementation incomplete (constant residues)

**Sympy [F(-1)]** Timed out time  $= 0.00$ , size  $= 0$ , normalized size  $= 0.00$ 

Timed out

Verification of antiderivative is not currently implemented for this CAS.

[In] integrate(atan(a\*x)\*\*(5/2)/x\*\*3/(a\*\*2\*c\*x\*\*2+c)\*\*(1/2),x) [Out] Timed out

**Giac [A]** time  $= 0.00$ , size  $= 0$ , normalized size  $= 0.00$ 

could not integrate

Verification of antiderivative is not currently implemented for this CAS.

[In] integrate(arctan(a\*x)^(5/2)/x^3/(a^2\*c\*x^2+c)^(1/2),x, algorithm="giac") [Out] sage0\*x **Mupad [A]**  $\overline{\text{time} = 0.00}$ , size = -1, normalized size = -0.01

$$
\int \frac{\mathrm{atan}(a\,x)^{5/2}}{x^3\,\sqrt{c\,a^2\,x^2+c}}\,dx
$$

Verification of antiderivative is not currently implemented for this CAS.

[In]  $int(atan(a*x)^{(5/2)/(x^3*(c + a^2*x^2)^{(1/2)}),x)$ [Out]  $int(atan(a*x)^{(5/2)}/(x^3*(c + a^2*x^2)^(1/2)), x)$ 

$$
\textbf{3.901} \qquad \int \frac{\textbf{ArcTan}(ax)^{5/2}}{x^4 \sqrt{c+a^2cx^2}} \, dx
$$

$$
-\frac{5a^2\sqrt{c+a^2cx^2}\,\sqrt{{\rm ArcTan}(ax)}}{8cx}-\frac{5a\sqrt{c+a^2cx^2}\,{\rm ArcTan}(ax)^{3/2}}{12cx^2}-\frac{\sqrt{c+a^2cx^2}\,{\rm ArcTan}(ax)^{5/2}}{3cx^3}+\frac{2a^2\sqrt{c+a^2cx^2}\,\sqrt{c+a^2cx^2}\,{\rm ArcTan}(ax)^{5/2}}{x^3}
$$

[Out]  $-5/12*$ a\*arctan(a\*x)^(3/2)\*(a^2\*c\*x^2+c)^(1/2)/c/x^2-1/3\*arctan(a\*x)^(5/2)\*( a^2\*c\*x^2+c)^(1/2)/c/x^3+2/3\*a^2\*arctan(a\*x)^(5/2)\*(a^2\*c\*x^2+c)^(1/2)/c/x- $5/8*a^2*(a^2*c*x^2+c)^{(1/2)*arctan(a*x)^(1/2)/c/x-25/12*a^3*Unitegrable(ar)$ ctan(a\*x)^(3/2)/x/(a^2\*c\*x^2+c)^(1/2),x)+5/16\*a^3\*Unintegrable(1/x/(a^2\*c\*x  $\hat{(-2+c)}(1/2)/\arctan(a*x)^{(1/2)},x)$ 

#### **Rubi [A]**

time  $= 0.48$ , antiderivative size  $= 0$ , normalized size of antiderivative  $= 0.00$ , number of steps used = 0, number of rules used = 0, integrand size = 0,  $\frac{\text{number of rules}}{\text{integral size}}$  = 0.000, Rules used  $= \{\}$ 

$$
\int \frac{\text{ArcTan}(ax)^{5/2}}{x^4\sqrt{c+a^2cx^2}}\,dx
$$

Verification is not applicable to the result.

[In] Int  $[Arctan[a*x]^(5/2)/(x^4*Sqrt[c + a^2*c*x^2]),x]$ 

[Out]  $(-5*a^2*Sqrt[c + a^2*c*x^2]*Sqrt[ArcTan[a*x]])/(8*c*x) - (5*a*Sqrt[c + a^2)*Sqrt[c + a^2]*Sqrt[c + a^2]*Sqrt[c + a^2]*Sqrt[c + a^2]*Sqrt[c + a^2]*Sqrt[c + a^2]*Sqrt[c + a^2]*Sqrt[c + a^2]*Sqrt[c + a^2)*Sqrt[c + a^2]*Sqrt[c + a^2]*Sqrt[c + a^2]*Sqrt[c + a^2]*Sqrt[c + a^2)*Sqrt[c + a^2]*Sqrt[c + a^2)*Sqrt[c + a^2]*Sqrt[c + a^2)*Sqrt[c + a^2]*Sqrt[c + a^2)*Sqrt[c + a^2]*Sqrt$  $cx^2$ ]\*ArcTan[a\*x]^(3/2))/(12\*c\*x^2) - (Sqrt[c + a^2\*c\*x^2]\*ArcTan[a\*x]^(5/ 2))/(3\*c\*x<sup>-</sup>3) + (2\*a<sup>-</sup>2\*Sqrt[c + a<sup>-</sup>2\*c\*x<sup>-</sup>2]\*ArcTan[a\*x]<sup>-</sup>(5/2))/(3\*c\*x) + (5\*  $a^3*\text{Defer}[Int][1/(x*Sort[c + a^2*c*x^2]*Sort[ArcTan[a*x]]), x]/16 - (25*a^2)$ 3\*Defer[Int][ArcTan[a\*x]^(3/2)/(x\*Sqrt[c + a^2\*c\*x^2]), x])/12

Rubi steps

$$
\int \frac{\tan^{-1}(ax)^{5/2}}{x^4 \sqrt{c + a^2 c x^2}} dx = -\frac{\sqrt{c + a^2 c x^2} \tan^{-1}(ax)^{5/2}}{3 c x^3} + \frac{1}{6} (5a) \int \frac{\tan^{-1}(ax)^{3/2}}{x^3 \sqrt{c + a^2 c x^2}} dx - \frac{1}{3} (2a^2) \int \frac{\tan^{-1}(ax)^{5/2}}{x^2 \sqrt{c + a^2 c x^2}} dx
$$

$$
= -\frac{5a\sqrt{c + a^2 c x^2} \tan^{-1}(ax)^{3/2}}{12 c x^2} - \frac{\sqrt{c + a^2 c x^2} \tan^{-1}(ax)^{5/2}}{3 c x^3} + \frac{2a^2 \sqrt{c + a^2 c x^2} \tan^{-1}(ax)^{5/2}}{3 c x}
$$

$$
= -\frac{5a^2 \sqrt{c + a^2 c x^2} \sqrt{\tan^{-1}(ax)}}{8 c x} - \frac{5a\sqrt{c + a^2 c x^2} \tan^{-1}(ax)^{3/2}}{12 c x^2} - \frac{\sqrt{c + a^2 c x^2} \tan^{-1}(ax)^{3/2}}{3 c x^3}
$$

# **Mathematica [A]**

time  $= 11.88$ , size  $= 0$ , normalized size  $= 0.00$ 

$$
\int \frac{\text{ArcTan}(ax)^{5/2}}{x^4 \sqrt{c+a^2cx^2}} \, dx
$$

Verification is not applicable to the result.

[In] Integrate[ArcTan[a\*x]^(5/2)/(x^4\*Sqrt[c + a^2\*c\*x^2]),x] [Out] Integrate[ArcTan[a\*x]^(5/2)/(x^4\*Sqrt[c + a^2\*c\*x^2]), x] **Maple [A]** time  $= 5.42$ , size  $= 0$ , normalized size  $= 0.00$ 

$$
\int \frac{\arctan (ax)^{\frac{5}{2}}}{x^4 \sqrt{a^2 c \, x^2 + c}} \, dx
$$

Verification of antiderivative is not currently implemented for this CAS.

[In]  $int(arctan(a*x)^{6/2)/x^4/(a^2*x^2+c)^(1/2)}$ ,x)  $[0ut]$  int(arctan(a\*x)^(5/2)/x^4/(a^2\*c\*x^2+c)^(1/2),x) **Maxima [F(-2)]** time  $= 0.00$ , size  $= 0$ , normalized size  $= 0.00$ 

Exception raised: RuntimeError

Verification of antiderivative is not currently implemented for this CAS.

```
[In] integrate(arctan(a*x)^(5/2)/x^4/(a^2*c*x^2+c)^(1/2),x, algorithm="maxima")
```
[Out] Exception raised: RuntimeError >> ECL says: Error executing code in Maxima: expt: undefined: 0 to a negative exponent.

**Fricas [F(-2)]** time  $= 0.00$ , size  $= 0$ , normalized size  $= 0.00$ 

Exception raised: TypeError

Verification of antiderivative is not currently implemented for this CAS.

[In] integrate(arctan(a\*x)^(5/2)/x^4/(a^2\*c\*x^2+c)^(1/2),x, algorithm="fricas")

[Out] Exception raised: TypeError >> Error detected within library code: integ rate: implementation incomplete (constant residues)

**Sympy [F(-1)]** Timed out time  $= 0.00$ , size  $= 0$ , normalized size  $= 0.00$ 

Timed out

[In] integrate(atan(a\*x)\*\*(5/2)/x\*\*4/(a\*\*2\*c\*x\*\*2+c)\*\*(1/2),x) [Out] Timed out **Giac [A]** time  $= 0.00$ , size  $= 0$ , normalized size  $= 0.00$ 

could not integrate

Verification of antiderivative is not currently implemented for this CAS.

[In] integrate(arctan(a\*x)^(5/2)/x^4/(a^2\*c\*x^2+c)^(1/2),x, algorithm="giac") [Out] sage0\*x **Mupad [A]**

 $\overline{\text{time} = 0.00}$ , size = -1, normalized size = -0.00

$$
\int \frac{\mathrm{atan}(a\,x)^{5/2}}{x^4\,\sqrt{c\,a^2\,x^2+c}}\,dx
$$

Verification of antiderivative is not currently implemented for this CAS.

[In]  $int(atan(a*x)^{(5/2)/(x^4*(c + a^2*x^2)^{(1/2)}),x)$ [Out]  $int(atan(a*x)^{(5/2)/(x^4*(c + a^2*x^2)^{(1/2)}), x)$ 

**3.902** 
$$
\int \frac{x^m \mathbf{ArcTan}(ax)^{5/2}}{(c+a^2cx^2)^{3/2}} dx
$$

$$
\mathrm{Int}\Bigg(\frac{x^m\mathrm{ArcTan}(ax)^{5/2}}{\left(c+a^2cx^2\right)^{3/2}},x\Bigg)
$$

[Out] Unintegrable(x^m\*arctan(a\*x)^(5/2)/(a^2\*c\*x^2+c)^(3/2),x)

#### **Rubi [A]**

time  $= 0.07$ , antiderivative size  $= 0$ , normalized size of antiderivative  $= 0.00$ , number of steps used = 0, number of rules used = 0, integrand size = 0,  $\frac{\text{number of rules}}{\text{integral size}}$  = 0.000, Rules used  $= \{\}$ 

$$
\int \frac{x^m \text{ArcTan}(ax)^{5/2}}{(c + a^2 c x^2)^{3/2}} dx
$$

Verification is not applicable to the result.

[In] Int  $[(x^m*ArcTan[a*x]^-(5/2))/(c + a^2*cx^2)^-(3/2),x]$ [Out] Defer[Int][(x^m\*ArcTan[a\*x]^(5/2))/(c + a^2\*c\*x^2)^(3/2), x] Rubi steps

$$
\int \frac{x^m \tan^{-1}(ax)^{5/2}}{(c+a^2cx^2)^{3/2}} dx = \int \frac{x^m \tan^{-1}(ax)^{5/2}}{(c+a^2cx^2)^{3/2}} dx
$$

#### **Mathematica [A]**

time  $= 0.68$ , size  $= 0$ , normalized size  $= 0.00$ 

$$
\int \frac{x^m\mathrm{ArcTan}(ax)^{5/2}}{\left(c+a^2cx^2\right)^{3/2}}\,dx
$$

Verification is not applicable to the result.

[In] Integrate[ $(x^m*ArcTan[a*x]^(5/2))/(c + a^2*c*x^2)^(3/2)$ ,x]

[Out] Integrate[(x^m\*ArcTan[a\*x]^(5/2))/(c + a^2\*c\*x^2)^(3/2), x]

**Maple [A]**

$$
time = 1.24, size = 0, normalized size = 0.00
$$

$$
\int \frac{x^m \arctan (ax)^{\frac{5}{2}}}{\left(a^2 c x^2 + c\right)^{\frac{3}{2}}} dx
$$

[In]  $int(x^{\text{max}}(a*x)^{(5/2)}/(a^{\text{max}}x^{\text{max}})(3/2),x)$ [Out]  $int(x^{\text{max}}(a*x)^{(5/2)}/(a^{\text{max}}x^{\text{max}})(3/2),x)$ **Maxima [F(-2)]** time  $= 0.00$ , size  $= 0$ , normalized size  $= 0.00$ 

Exception raised: RuntimeError

Verification of antiderivative is not currently implemented for this CAS.

[In] integrate(x^m\*arctan(a\*x)^(5/2)/(a^2\*c\*x^2+c)^(3/2),x, algorithm="maxima")

[Out] Exception raised: RuntimeError >> ECL says: Error executing code in Maxima: expt: undefined: 0 to a negative exponent.

**Fricas [A]** time  $= 0.00$ , size  $= 0$ , normalized size  $= 0.00$ 

could not integrate

Verification of antiderivative is not currently implemented for this CAS.

[In] integrate(x^m\*arctan(a\*x)^(5/2)/(a^2\*c\*x^2+c)^(3/2),x, algorithm="fricas") [Out] integral(sqrt(a^2\*c\*x^2 + c)\*x^m\*arctan(a\*x)^(5/2)/(a^4\*c^2\*x^4 + 2\*a^2\*c^2  $*x^2 + c^2$ , x)

**Sympy [F(-1)]** Timed out time  $= 0.00$ , size  $= 0$ , normalized size  $= 0.00$ 

Timed out

Verification of antiderivative is not currently implemented for this CAS.

[In] integrate(x\*\*m\*atan(a\*x)\*\*(5/2)/(a\*\*2\*c\*x\*\*2+c)\*\*(3/2),x)

[Out] Timed out

**Giac [A]** time  $= 0.00$ , size  $= 0$ , normalized size  $= 0.00$ 

could not integrate

Verification of antiderivative is not currently implemented for this CAS.

```
[In] integrate(x^m*arctan(a*x)^(5/2)/(a^2*c*x^2+c)^(3/2),x, algorithm="giac")
[Out] sage0*x
```
**Mupad [A]**  $\overline{\text{time} = 0.00}$ , size = -1, normalized size = -0.03

$$
\int \frac{x^m \operatorname{atan}(a\,x)^{5/2}}{(c\,a^2\,x^2 + c)^{3/2}}\,dx
$$

Verification of antiderivative is not currently implemented for this CAS.

[In]  $int((x^{\text{m} * \text{atan}(a*x)^{(5/2)})/(c + a^{\text{m} * \text{c} * x^{\text{m}})(3/2)},x)$ 

[Out]  $int((x^{\text{m*atan}(a*x)}(5/2))/(c + a^{\text{m*}}x^{\text{m}})(3/2), x)$ 

**3.903** 
$$
\int \frac{x^2 \mathbf{ArcTan}(ax)^{5/2}}{(c+a^2cx^2)^{3/2}} dx
$$

$$
\mathrm{Int}\Bigg(\frac{x^2\mathrm{ArcTan}(ax)^{5/2}}{\left(c+a^2cx^2\right)^{3/2}},x\Bigg)
$$

[Out] Unintegrable(x^2\*arctan(a\*x)^(5/2)/(a^2\*c\*x^2+c)^(3/2),x)

**Rubi [A]**

time  $= 0.08$ , antiderivative size  $= 0$ , normalized size of antiderivative  $= 0.00$ , number of steps used = 0, number of rules used = 0, integrand size = 0,  $\frac{\text{number of rules}}{\text{integral size}}$  = 0.000, Rules used  $= \{\}$ 

$$
\int \frac{x^2 \text{ArcTan}(ax)^{5/2}}{(c + a^2 c x^2)^{3/2}} dx
$$

Verification is not applicable to the result.

[In] Int  $[(x^2*ArcTan[a*x]^-(5/2))/(c + a^2*cx^2)^-(3/2),x]$ [Out] Defer[Int][(x^2\*ArcTan[a\*x]^(5/2))/(c + a^2\*c\*x^2)^(3/2), x] Rubi steps

$$
\int \frac{x^2 \tan^{-1}(ax)^{5/2}}{(c+a^2cx^2)^{3/2}} dx = \int \frac{x^2 \tan^{-1}(ax)^{5/2}}{(c+a^2cx^2)^{3/2}} dx
$$

**Mathematica [A]** time  $= 3.50$ , size  $= 0$ , normalized size  $= 0.00$ 

$$
\int \frac{x^2 \text{ArcTan}(ax)^{5/2}}{\left(c + a^2 c x^2\right)^{3/2}} dx
$$

Verification is not applicable to the result.

[In] Integrate  $[(x^2*ArcTan[a*x]^-(5/2))/(c + a^2*c*x^2)^-(3/2),x]$ [Out] Integrate[(x^2\*ArcTan[a\*x]^(5/2))/(c + a^2\*c\*x^2)^(3/2), x] **Maple [A]** time  $= 5.81$ , size  $= 0$ , normalized size  $= 0.00$ 

$$
\int \frac{x^2 \arctan (ax)^{\frac{5}{2}}}{(a^2cx^2+c)^{\frac{3}{2}}} dx
$$

[In]  $int(x^2*arctan(a*x)^{6/2})/(a^2*c*x^2+c)^{6/2},x)$ [Out]  $int(x^2*arctan(axx)^{6}/5/2)/(a^2*cx^2+c)^{6}/3/2)$ , x) **Maxima [F(-2)]** time  $= 0.00$ , size  $= 0$ , normalized size  $= 0.00$ 

Exception raised: RuntimeError

Verification of antiderivative is not currently implemented for this CAS.

```
[In] integrate(x^2*arctan(a*x)^(5/2)/(a^2*c*x^2+c)^(3/2),x, algorithm="maxima")
```
[Out] Exception raised: RuntimeError >> ECL says: Error executing code in Maxima: expt: undefined: 0 to a negative exponent.

**Fricas [F(-2)]** time  $= 0.00$ , size  $= 0$ , normalized size  $= 0.00$ 

Exception raised: TypeError

Verification of antiderivative is not currently implemented for this CAS.

```
[In] integrate(x^2*arctan(a*x)^(5/2)/(a^2*c*x^2+c)^(3/2),x, algorithm="fricas")
```
[Out] Exception raised: TypeError >> Error detected within library code: integ rate: implementation incomplete (constant residues)

**Sympy [F(-2)]** time  $= 0.00$ , size  $= 0$ , normalized size  $= 0.00$ 

Exception raised: SystemError

Verification of antiderivative is not currently implemented for this CAS.

```
[In] integrate(x**2*atan(a*x)**(5/2)/(a**2*c*x**2+c)**(3/2),x)
```
[Out] Exception raised: SystemError >> excessive stack use: stack is 3062 deep **Giac [A]**

time  $= 0.00$ , size  $= 0$ , normalized size  $= 0.00$ 

could not integrate

Verification of antiderivative is not currently implemented for this CAS.

```
[In] integrate(x^2*arctan(a*x)^(5/2)/(a^2*c*x^2+c)^(3/2),x, algorithm="giac")
[Out] sage0*x
```
4170

**Mupad [A]**  $\overline{\text{time} = 0.00}$ , size = -1, normalized size = -0.03

$$
\int \frac{x^2 \operatorname{atan}(a\,x)^{5/2}}{(c\,a^2\,x^2 + c)^{3/2}}\,dx
$$

Verification of antiderivative is not currently implemented for this CAS.

[In]  $int((x^2*atan(axx)^{(5/2)})/(c + a^2*cx^2)^{(3/2)},x)$ [Out]  $int((x^2*atan(axx)^{(5/2)})/(c + a^2*cx^2)^{(3/2)}, x)$ 

# $\int \frac{x \mathbf{ArcTan}(ax)^{5/2}}{(x-2)^{3/2}}$  $\frac{(c+a^2cx^2)^{3/2}}{(c+a^2cx^2)^{3/2}}dx$

**Optimal**. Leaf size=161

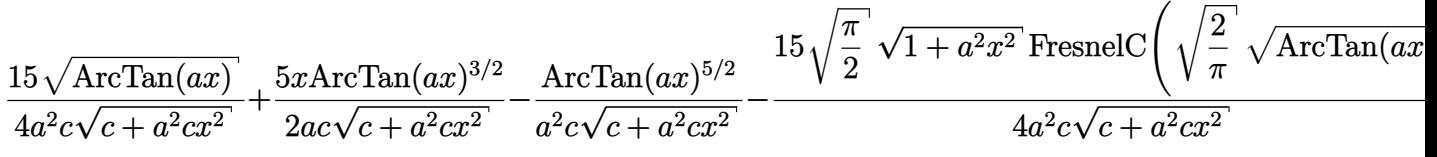

 $[Out]$  5/2\*x\*arctan(a\*x)^(3/2)/a/c/(a^2\*c\*x^2+c)^(1/2)-arctan(a\*x)^(5/2)/a^2/c/(a^  $2*c*x^2+c)^(1/2)-15/8*FresnelC(2^(1/2)/Pi^(1/2)*arctan(a*x)^(1/2))*2^(1/2)*$ Pi^(1/2)\*(a^2\*x^2+1)^(1/2)/a^2/c/(a^2\*c\*x^2+c)^(1/2)+15/4\*arctan(a\*x)^(1/2)  $(a^2/(a^2*\cdots^2*\cdots^2+\cdots^2+\cdots))^2$ 

### **Rubi [A]**

time  $= 0.15$ , antiderivative size  $= 161$ , normalized size of antiderivative  $= 1.00$ , number of steps used = 6, number of rules used = 6, integrand size = 24,  $\frac{\text{number of rules}}{\text{integral size}}$  = 0.250, Rules used =  $\{5050, 5018, 5025, 5024, 3385, 3433\}$ 

$$
-\frac{15 \sqrt{\frac{\pi}{2}} \sqrt{a^2 x^2+1} \text{ FresnelC}\left(\sqrt{\frac{2}{\pi}} \sqrt{\text{ArcTan}(ax)}\right)}{4 a^2 c \sqrt{a^2 c x^2+c}}-\frac{\text{ArcTan}(ax)^{5/2}}{a^2 c \sqrt{a^2 c x^2+c}}+\frac{5 x \text{ArcTan}(ax)^{3/2}}{2 a c \sqrt{a^2 c x^2+c}}+\frac{15 \sqrt{\text{ArcTan}(ax)}}{4 a^2 c \sqrt{a^2 c x^2+c}}\right)
$$

Antiderivative was successfully verified.

[In] Int  $[(x*ArcTan[a*x]^(5/2))/(c + a^2*c*x^2)^(3/2),x]$ 

```
[Out] (15*Sqrt[ArcTan[a*x]])/(4*a^2*c*Sqrt[c + a^2*c*x^2]) + (5*x*ArcTan[a*x]^2(3/2))/(2*a*c*Sqrt[c + a^2*c*x^2]) - ArcTan[a*x]^(5/2)/(a^2*c*Sqrt[c + a^2*c*x
^{\circ}2]) - (15*Sqrt[Pi/2]*Sqrt[1 + a^{\circ}2*x^{\circ}2]*FresnelC[Sqrt[2/Pi]*Sqrt[ArcTan[a*x
]]])/(4*a<sup>2</sup>*c*Sqrt[c + a<sup>2*</sup>c*x<sup>2</sup>])
```
Rule 3385

```
Int[sin[Pi/2 + (e_+) + (f_-)*(x_-)]/Sqrt[(c_+) + (d_-)*(x_-)], x_Symbol] :> D
ist[2/d, Subst[Int[Cos[f*(x^2/d)], x], x, Sqrt[c + d*x]], x] /; FreeQ[{c, d
, e, f}, x] && ComplexFreeQ[f] && EqQ[d*e - c*f, 0]
```
#### Rule 3433

```
Int[Cos[(d_{.})*((e_{.}) + (f_{.})*(x_{.}))^2], x_Symbol] :> Simp[(Sqrt[Pi/2]/(f*Rt[d, 2]))*FresnelC[Sqrt[2/Pi]*Rt[d, 2]*(e + f*x)], x] /; FreeQ[{d, e, f}, x]
```
Rule 5018

Int $[(a_+) + ArcTan[(c_+) * (x_+)] * (b_+)')^(p_+)/((d_+) + (e_+) * (x_-)^2)^(3/2), x_-$ Symbol] :> Simp[b\*p\*((a + b\*ArcTan[c\*x])^(p - 1)/(c\*d\*Sqrt[d + e\*x^2])), x]

#### Rule 5024

Int $[(a_{-}.) + ArcTan[(c_{-}.)*(x_{-})]*(b_{-}.)\hat{(p_{-}.)}*(d_{-}) + (e_{-}.)*(x_{-})^2)(q_{-}), x_{-}$ Symbol] :> Dist[d^q/c, Subst[Int[(a + b\*x)^p/Cos[x]^(2\*(q + 1)), x], x, Arc Tan[c\*x]], x] /; FreeQ[{a, b, c, d, e, p}, x] && EqQ[e, c<sup>-</sup>2\*d] && ILtQ[2\*(q + 1), 0] && (IntegerQ[q] || GtQ[d, 0])

#### Rule 5025

Int[((a) + ArcTan[(c) )\*(x)]\*(b))^(p}.)\*((d) + (e}.)\*(x)^2)^(q), x Symbol] :> Dist[d^(q + 1/2)\*(Sqrt[1 + c^2\*x^2]/Sqrt[d + e\*x^2]), Int[(1 + c  $\text{f2*x}^2$ ) $\text{g*(a + b*ArcTan[c*x])^p, x}, x$ , x] /; FreeQ[{a, b, c, d, e, p}, x] && EqQ[e, c<sup> $2*d$ ]</sup> && ILtQ[2\*(q + 1), 0] && !(IntegerQ[q] || GtQ[d, 0])

#### Rule 5050

Int $[(a_+) + ArcTan[(c_+)*(x_0)]*(b_0))^-(p_0)*(x_0)*(d_0 + (e_0)*(x_0^2)^2]$ .), x\_Symbol] :> Simp[(d + e\*x^2)^(q + 1)\*((a + b\*ArcTan[c\*x])^p/(2\*e\*(q + 1))), x] - Dist[b\*(p/(2\*c\*(q + 1))), Int[(d + e\*x^2)^q\*(a + b\*ArcTan[c\*x])^  $(p - 1)$ , x], x] /; FreeQ[{a, b, c, d, e, q}, x] && EqQ[e, c<sup>-2\*d]</sup> && GtQ[p, 0]  $&\&\text{ Neg}[q, -1]$ 

Rubi steps

$$
\int \frac{x \tan^{-1}(ax)^{5/2}}{(c+a^2cx^2)^{3/2}} dx = -\frac{\tan^{-1}(ax)^{5/2}}{a^2c\sqrt{c+a^2cx^2}} + \frac{5 \int \frac{\tan^{-1}(ax)^{3/2}}{(c+a^2cx^2)^{3/2}} dx}{2a}
$$
\n
$$
= \frac{15 \sqrt{\tan^{-1}(ax)}}{4a^2c\sqrt{c+a^2cx^2}} + \frac{5x \tan^{-1}(ax)^{3/2}}{2ac\sqrt{c+a^2cx^2}} - \frac{\tan^{-1}(ax)^{5/2}}{a^2c\sqrt{c+a^2cx^2}} - \frac{15 \int \frac{1}{(c+a^2cx^2)^{3/2}} \sqrt{\tan^{-1}(ax)}}{8a}
$$
\n
$$
= \frac{15 \sqrt{\tan^{-1}(ax)}}{4a^2c\sqrt{c+a^2cx^2}} + \frac{5x \tan^{-1}(ax)^{3/2}}{2ac\sqrt{c+a^2cx^2}} - \frac{\tan^{-1}(ax)^{5/2}}{a^2c\sqrt{c+a^2cx^2}} - \frac{\left(15\sqrt{1+a^2x^2}\right) \int \frac{1}{(1+a^2x^2)}}{8ac\sqrt{c+a^2x^2}}}{8ac\sqrt{c+a^2x^2}} + \frac{5x \tan^{-1}(ax)^{3/2}}{2ac\sqrt{c+a^2cx^2}} - \frac{\tan^{-1}(ax)^{5/2}}{a^2c\sqrt{c+a^2cx^2}} - \frac{\left(15\sqrt{1+a^2x^2}\right) \text{Subst}\left(\frac{15\sqrt{1+a^2x^2}}{4a^2c\sqrt{c+a^2cx^2}}\right)}{8a^2c\sqrt{c+a^2cx^2}} - \frac{15 \sqrt{\tan^{-1}(ax)}}{4a^2c\sqrt{c+a^2cx^2}} + \frac{5x \tan^{-1}(ax)^{3/2}}{2ac\sqrt{c+a^2cx^2}} - \frac{\tan^{-1}(ax)^{5/2}}{a^2c\sqrt{c+a^2cx^2}} - \frac{\left(15\sqrt{1+a^2x^2}\right) \text{Subst}\left(\frac{15\sqrt{1+a^2x^2}}{4a^2c\sqrt{c+a^2cx^2}}\right)}{4a^2c\sqrt{c+a^2cx^2}} - \frac{15 \sqrt{\frac{\pi}{2}} \sqrt{1+a^2x
$$

**Mathematica [C]** Result contains complex when optimal does not. time  $= 0.13$ , size  $= 139$ , normalized size  $= 0.86$ 

 $4\mathrm{ArcTan}(ax)\left(15+10ax\mathrm{ArcTan}(ax)-4\mathrm{ArcTan}(ax)^2\right)+15i\sqrt{1+a^2x^2}\sqrt{-i\mathrm{ArcTan}(ax)} \ \mathrm{Gamma}(\frac{1}{2},-i\mathrm{ArcTan}(ax))-15i\sqrt{1+a^2x^2}\sqrt{i\mathrm{ArcTan}(ax)} \ \mathrm{Gamma}(\frac{1}{2},i\mathrm{ArcTan}(ax))$  $\frac{1}{16a^2c\sqrt{c+a^2cx^2}\sqrt{ArcTan(ax)}}$ 

Antiderivative was successfully verified.

[In] Integrate[(x\*ArcTan[a\*x]^(5/2))/(c + a^2\*c\*x^2)^(3/2),x] [Out]  $(4*ArcTan[a*x)*(15 + 10*ax*ArcTan[a*x] - 4*ArcTan[a*x]^2) + (15*I)*Sqrt[1]$ + a^2\*x^2]\*Sqrt[(-I)\*ArcTan[a\*x]]\*Gamma[1/2, (-I)\*ArcTan[a\*x]] - (15\*I)\*Sqr t[1 + a^2\*x^2]\*Sqrt[I\*ArcTan[a\*x]]\*Gamma[1/2, I\*ArcTan[a\*x]])/(16\*a^2\*c\*Sqr  $t[c + a^2*c*x^2]*Sqrt[ArcTan[a*x]])$ 

**Maple [F]** time  $= 1.59$ , size  $= 0$ , normalized size  $= 0.00$ 

$$
\int \frac{x \arctan (ax)^{\frac{5}{2}}}{(a^2cx^2 + c)^{\frac{3}{2}}} dx
$$

Verification of antiderivative is not currently implemented for this CAS.

[In]  $int(x*arctan(axx)^{6}/2)/(a^2*cx^2+c)^{6}(3/2),x)$ 

[Out] int(x\*arctan(a\*x)^(5/2)/(a^2\*c\*x^2+c)^(3/2),x)

**Maxima [F(-2)]**

time  $= 0.00$ , size  $= 0$ , normalized size  $= 0.00$ 

Exception raised: RuntimeError

Verification of antiderivative is not currently implemented for this CAS.

[In] integrate(x\*arctan(a\*x)^(5/2)/(a^2\*c\*x^2+c)^(3/2),x, algorithm="maxima")

[Out] Exception raised: RuntimeError >> ECL says: Error executing code in Maxima: expt: undefined: 0 to a negative exponent.

**Fricas [F(-2)]** time  $= 0.00$ , size  $= 0$ , normalized size  $= 0.00$ 

Exception raised: TypeError

Verification of antiderivative is not currently implemented for this CAS.

```
[In] integrate(x*arctan(a*x)^(5/2)/(a^2*c*x^2+c)^(3/2),x, algorithm="fricas")
```
[Out] Exception raised: TypeError >> Error detected within library code: integ rate: implementation incomplete (constant residues)

**Sympy [F(-1)]** Timed out time  $= 0.00$ , size  $= 0$ , normalized size  $= 0.00$ 

Timed out

Verification of antiderivative is not currently implemented for this CAS.

```
[In] integrate(x*atan(a*x)**(5/2)/(a**2*c*x**2+c)**(3/2),x)
[Out] Timed out
Giac [F]
time = 0.00, size = 0, normalized size = 0.00
```
could not integrate

Verification of antiderivative is not currently implemented for this CAS.

[In] integrate(x\*arctan(a\*x)^(5/2)/(a^2\*c\*x^2+c)^(3/2),x, algorithm="giac") [Out] sage0\*x

**Mupad [F]**  $\overline{\text{time} = 0.00}$ , size = -1, normalized size = -0.01

$$
\int \frac{x \, \text{atan}(a \, x)^{5/2}}{(c \, a^2 \, x^2 + c)^{3/2}} \, dx
$$

Verification of antiderivative is not currently implemented for this CAS.

[In]  $int((x * atan(a * x)^(5/2))/(c + a^2 * c * x^2)^(3/2),x)$ 

[Out]  $int((x*atan(axx)^{6}/5/2))/(c + a^2*cx^2)^{6}/3/2), x)$ 

# $\int \frac{\textbf{ArcTan}(ax)^{5/2}}{2\sqrt{3}}$  $\frac{(c+a^2cx^2)^{3/2}}{(c+a^2cx^2)^{3/2}}dx$

**Optimal**. Leaf size=155

$$
-\frac{15x\sqrt{\mathrm{ArcTan}(ax)}}{4c\sqrt{c+a^2cx^2}}+\frac{5\mathrm{ArcTan}(ax)^{3/2}}{2ac\sqrt{c+a^2cx^2}}+\frac{x\mathrm{ArcTan}(ax)^{5/2}}{c\sqrt{c+a^2cx^2}}+\frac{15\sqrt{\frac{\pi}{2}}\sqrt{1+a^2x^2}\ S\left(\sqrt{\frac{2}{\pi}}\sqrt{\mathrm{ArcTan}(ax)}\right)}{4ac\sqrt{c+a^2cx^2}}
$$

 $[Out]$  5/2\*arctan(a\*x)^(3/2)/a/c/(a^2\*c\*x^2+c)^(1/2)+x\*arctan(a\*x)^(5/2)/c/(a^2\*c\*  $x^2+c$ <sup>o</sup>(1/2)+15/8\*FresnelS(2<sup>o</sup>(1/2)/Pi<sup>o</sup>(1/2)\*arctan(a\*x)<sup>o</sup>(1/2))\*2<sup>o</sup>(1/2)\*Pi<sup>o</sup>(  $1/2)*(a^2*x^2+1)^(1/2)/a/c/(a^2*x^2+c)^(1/2)-15/4*x*arctan(a*x)^(1/2)/c/(k^2)$  $a^2*c*x^2+c^2(1/2)$ 

# **Rubi [A]**

time  $= 0.11$ , antiderivative size  $= 155$ , normalized size of antiderivative  $= 1.00$ , number of steps used = 6, number of rules used = 6, integrand size = 23,  $\frac{\text{number of rules}}{\text{integral size}} = 0.261$ , Rules used =  $\{5018, 5025, 5024, 3377, 3386, 3432\}$ 

$$
\frac{15\sqrt{\frac{\pi}{2}}\sqrt{a^2x^2+1}\,S\!\left(\sqrt{\frac{2}{\pi}}\sqrt{\text{ArcTan}(ax)}\right)}{4ac\sqrt{a^2cx^2+c}}+\frac{x\text{ArcTan}(ax)^{5/2}}{c\sqrt{a^2cx^2+c}}+\frac{5\text{ArcTan}(ax)^{3/2}}{2ac\sqrt{a^2cx^2+c}}-\frac{15x\sqrt{\text{ArcTan}(ax)}}{4c\sqrt{a^2cx^2+c}}\right)
$$

Antiderivative was successfully verified.

[In] Int [ArcTan[a\*x]^(5/2)/(c + a^2\*c\*x^2)^(3/2),x]

```
[Out] (-15*x*Sqrt[ArcTan[a*x]])/(4*c*Sqrt[c + a^2*cx^2]) + (5*ArcTan[a*x]^(3/2))/(2*a*c*Sqrt[c + a^2*c*x^2]) + (x*ArcTan[a*x]^(5/2))/(c*Sqrt[c + a^2*c*x^2])) + (15*Sqrt[Pi/2]*Sqrt[1 + a^2*x^2]*FresnelS[Sqrt[2/Pi]*Sqrt[ArcTan[a*x]]])/(4*a*c*Sqrt[c + a<sup>2*</sup>c*x<sup>2</sup>])
```
# Rule 3377

```
Int[((c_+) + (d_-)*(x_-))^{\hat{}}(m_-)*sin[(e_-) + (f_-)*(x_-)], x_Symbol] :> Simp[(
-(c + d*x)^m *(Cos[e + f*x]/f), x] + Dist[d*(m/f), Int[(c + d*x)^m(m - 1)*Co]s[e + f * x], x], x] /; FreeQ[{c, d, e, f}, x] && GtQ[m, 0]
```
# Rule 3386

```
Int[sin[(e_{.}) + (f_{.})*(x_{.})]/Sqrt[(c_{.}) + (d_{.})*(x_{.})], x_Symbol] :> Dist[2/d
, Subst[Int[Sin[f*(x^2/d)], x], x, Sqrt[c + d*x]], x] /; FreeQ[{c, d, e, f}
, x] && ComplexFreeQ[f] && EqQ[d*e - c*f, 0]
```
Rule 3432
## Rule 5018

Int $[(a_{-}) + ArcTan[(c_{-})*(x_{-})]*(b_{-})\hat{(p_{-})}/((d_{-}) + (e_{-})*(x_{-})^2)^{2}(3/2), x_{-}$ Symbol] :> Simp[b\*p\*((a + b\*ArcTan[c\*x])^(p - 1)/(c\*d\*Sqrt[d + e\*x^2])), x] +  $(-Dist[b^2*p*(p - 1), Int[(a + b*ArcTan[c*x])^(p - 2)/(d + e*x^2)^(3/2))$ x], x] + Simp[x\*((a + b\*ArcTan[c\*x])^p/(d\*Sqrt[d + e\*x^2])), x]) /; FreeQ[ {a, b, c, d, e}, x] && EqQ[e, c^2\*d] && GtQ[p, 1]

## Rule 5024

Int[((a) + ArcTan[(c) )\*(x)]\*(b))^(p}.)\*((d) + (e}.)\*(x)^2)^(q), x Symbol] :> Dist[d^q/c, Subst[Int[(a + b\*x)^p/Cos[x]^(2\*(q + 1)), x], x, Arc Tan $[c*x]$ , x] /; FreeQ $[{a, b, c, d, e, p}$ , x] && EqQ $[e, c^2*d]$  && ILtQ $[2*(q, d)]]$ + 1), 0] && (IntegerQ[q] || GtQ[d, 0])

## Rule 5025

```
Int[(a_+) + ArcTan[(c_+)*(x_0)]*(b_0))^(p_0)+(d_0) + (e_0)*((x_0)^2)(q_0), x
Symbol] :> Dist[d^-(q + 1/2)*(Sqrt[1 + c^2*x^2]/Sqrt[d + e*x^2]), Int[(1 + c\text{f2}*\text{x}^2)\text{g*}(a + b*\text{ArcTan}[c*\text{x}])\text{g}, x, x] /; FreeQ[{a, b, c, d, e, p}, x] &&
EqQ[e, c<sup>-</sup>2*d] && ILtQ[2*(q + 1), 0] && !(IntegerQ[q] || GtQ[d, 0])
```
Rubi steps

$$
\int \frac{\tan^{-1}(ax)^{5/2}}{(c+a^2cx^2)^{3/2}} dx = \frac{5\tan^{-1}(ax)^{3/2}}{2ac\sqrt{c+a^2cx^2}} + \frac{x\tan^{-1}(ax)^{5/2}}{c\sqrt{c+a^2cx^2}} - \frac{15}{4} \int \frac{\sqrt{\tan^{-1}(ax)}}{(c+a^2cx^2)^{3/2}} dx
$$
  
\n
$$
= \frac{5\tan^{-1}(ax)^{3/2}}{2ac\sqrt{c+a^2cx^2}} + \frac{x\tan^{-1}(ax)^{5/2}}{c\sqrt{c+a^2cx^2}} - \frac{\left(15\sqrt{1+a^2x^2}\right)\int \frac{\sqrt{\tan^{-1}(ax)}}{(1+a^2x^2)^{3/2}} dx}{4c\sqrt{c+a^2cx^2}}
$$
  
\n
$$
= \frac{5\tan^{-1}(ax)^{3/2}}{2ac\sqrt{c+a^2cx^2}} + \frac{x\tan^{-1}(ax)^{5/2}}{c\sqrt{c+a^2cx^2}} - \frac{\left(15\sqrt{1+a^2x^2}\right)\text{Subst}\left(\int \sqrt{x}\ \cos(x) dx, x, \tan^{-1}(ax)^{3/2}}{4ac\sqrt{c+a^2cx^2}}\right)
$$
  
\n
$$
= -\frac{15x\sqrt{\tan^{-1}(ax)}}{4c\sqrt{c+a^2cx^2}} + \frac{5\tan^{-1}(ax)^{3/2}}{2ac\sqrt{c+a^2cx^2}} + \frac{x\tan^{-1}(ax)^{5/2}}{c\sqrt{c+a^2cx^2}} + \frac{\left(15\sqrt{1+a^2x^2}\right)\text{Subst}\left(\int \sqrt{x}\ \cos(x) dx, x, \tan^{-1}(ax)^{3/2}}{8ac\sqrt{c+a^2cx^2}}\right)
$$
  
\n
$$
= -\frac{15x\sqrt{\tan^{-1}(ax)}}{4c\sqrt{c+a^2cx^2}} + \frac{5\tan^{-1}(ax)^{3/2}}{2ac\sqrt{c+a^2cx^2}} + \frac{x\tan^{-1}(ax)^{5/2}}{c\sqrt{c+a^2cx^2}} + \frac{\left(15\sqrt{1+a^2x^2}\right)\text{Subst}\left(\int \sqrt{x}\ \cos(x) dx, x, \tan^{-1}(ax)^{3/2}}{4ac\sqrt{c+a^2cx^2}}\right)}{4ac\sqrt{c+a^2cx^2
$$

**Mathematica [A]** time  $= 0.07$ , size  $= 97$ , normalized size  $= 0.63$ 

$$
\frac{2\sqrt{\text{ArcTan}(ax)}\left(-15ax + 10\text{ArcTan}(ax) + 4ax\text{ArcTan}(ax)^2\right) + 15\sqrt{2\pi}\sqrt{1 + a^2x^2}\,S\left(\sqrt{\frac{2}{\pi}}\sqrt{\text{ArcTan}(ax)}\right)}{8ac\sqrt{c + a^2cx^2}}
$$

Antiderivative was successfully verified.

[In] Integrate[ArcTan[a\*x]^(5/2)/(c + a^2\*c\*x^2)^(3/2),x]

[Out]  $(2*Sqrt[ArcTan[a*x]]*(-15*a*x + 10*ArcTan[a*x] + 4*a*x*ArcTan[a*x]^2) + 15*$ Sqrt[2\*Pi]\*Sqrt[1 + a^2\*x^2]\*FresnelS[Sqrt[2/Pi]\*Sqrt[ArcTan[a\*x]]])/(8\*a\*c \*Sqrt[c + a^2\*c\*x^2])

**Maple [F]** time  $= 0.49$ , size  $= 0$ , normalized size  $= 0.00$ 

$$
\int \frac{\arctan (ax)^{\frac{5}{2}}}{(a^2cx^2+c)^{\frac{3}{2}}} dx
$$

Verification of antiderivative is not currently implemented for this CAS.

[In]  $int(arctan(a*x)^{6/2)/(a^2*x^2+c)^{6/3/2}$ , x)

[Out] int(arctan(a\*x)^(5/2)/(a^2\*c\*x^2+c)^(3/2),x)

**Maxima [F(-2)]**

time  $= 0.00$ , size  $= 0$ , normalized size  $= 0.00$ 

Exception raised: RuntimeError

Verification of antiderivative is not currently implemented for this CAS.

[In] integrate(arctan(a\*x)^(5/2)/(a^2\*c\*x^2+c)^(3/2),x, algorithm="maxima")

[Out] Exception raised: RuntimeError >> ECL says: Error executing code in Maxima: expt: undefined: 0 to a negative exponent.

**Fricas [F(-2)]** time  $= 0.00$ , size  $= 0$ , normalized size  $= 0.00$ 

Exception raised: TypeError

Verification of antiderivative is not currently implemented for this CAS.

```
[In] integrate(arctan(a*x)^(5/2)/(a^2*c*x^2+c)^(3/2),x, algorithm="fricas")
```
[Out] Exception raised: TypeError >> Error detected within library code: integ rate: implementation incomplete (constant residues)

**Sympy [F]** time  $= 0.00$ , size  $= 0$ , normalized size  $= 0.00$ 

$$
\int \frac{\mathrm{atan}^{\frac{5}{2}} \, (ax)}{ \left(c \, (a^2 x^2 + 1) \right)^{\frac{3}{2}}}\, dx
$$

Verification of antiderivative is not currently implemented for this CAS.

```
[In] integrate(atan(a*x)**(5/2)/(a**2*c*x**2+c)**(3/2),x)
[Out] Integral(atan(a*x)**(5/2)/(c*(a**2*x**2 + 1))**(3/2), x)
Giac [F]
time = 0.00, size = 0, normalized size = 0.00
```
could not integrate

Verification of antiderivative is not currently implemented for this CAS.

```
[In] integrate(arctan(a*x)^(5/2)/(a^2*c*x^2+c)^(3/2),x, algorithm="giac")
[Out] sage0*x
```
4180

**Mupad [F]**  $\overline{\text{time} = 0.00}$ , size = -1, normalized size = -0.01

$$
\int \frac{\mathrm{atan}(a\,x)^{5/2}}{(c\,a^2\,x^2+c)^{3/2}}\,dx
$$

Verification of antiderivative is not currently implemented for this CAS.

[In]  $int(atan(axx)^{(5/2)/(c + a^2*x^2)^{(3/2)},x)$ 

[Out]  $int(atan(a*x)^{6/2})/(c + a^2*x^2)^{6/3/2}, x)$ 

**3.906** 
$$
\int \frac{\text{ArcTan}(ax)^{5/2}}{x(c+a^2cx^2)^{3/2}} dx
$$

**Optimal**. Leaf size=29

$$
\mathrm{Int}\Bigg(\frac{\mathrm{ArcTan}(ax)^{5/2}}{x\left(c+a^2cx^2\right)^{3/2}},x\Bigg)
$$

[Out] Unintegrable(arctan(a\*x)^(5/2)/x/(a^2\*c\*x^2+c)^(3/2),x)

## **Rubi [A]**

time  $= 0.08$ , antiderivative size  $= 0$ , normalized size of antiderivative  $= 0.00$ , number of steps used = 0, number of rules used = 0, integrand size = 0,  $\frac{\text{number of rules}}{\text{integral size}}$  = 0.000, Rules used  $= \{\}$ 

$$
\int \frac{\text{ArcTan}(ax)^{5/2}}{x\left(c+a^2cx^2\right)^{3/2}}\,dx
$$

Verification is not applicable to the result.

[In] Int [ArcTan[a\*x]^(5/2)/(x\*(c + a^2\*c\*x^2)^(3/2)),x] [Out] Defer[Int][ArcTan[a\*x]^(5/2)/(x\*(c + a^2\*c\*x^2)^(3/2)), x] Rubi steps

$$
\int \frac{\tan^{-1}(ax)^{5/2}}{x (c + a^2 c x^2)^{3/2}} dx = \int \frac{\tan^{-1}(ax)^{5/2}}{x (c + a^2 c x^2)^{3/2}} dx
$$

## **Mathematica [A]**

time  $= 1.91$ , size  $= 0$ , normalized size  $= 0.00$ 

$$
\int \frac{\text{ArcTan}(ax)^{5/2}}{x (c + a^2 c x^2)^{3/2}} dx
$$

Verification is not applicable to the result.

[In] Integrate[ArcTan[a\*x]^(5/2)/(x\*(c + a^2\*c\*x^2)^(3/2)),x] [Out] Integrate[ArcTan[a\*x]^(5/2)/(x\*(c + a^2\*c\*x^2)^(3/2)), x] **Maple [A]** time  $= 0.79$ , size  $= 0$ , normalized size  $= 0.00$ 5

$$
\int \frac{\arctan (ax)^{\frac{3}{2}}}{x \left(a^2 c \, x^2 + c\right)^{\frac{3}{2}}} \, dx
$$

Verification of antiderivative is not currently implemented for this CAS.

[In]  $int(arctan(a*x)^{(5/2)}/x/(a^2*x^2+c)^{(3/2)},x)$ [Out] int(arctan(a\*x)^(5/2)/x/(a^2\*c\*x^2+c)^(3/2),x) **Maxima [F(-2)]** time  $= 0.00$ , size  $= 0$ , normalized size  $= 0.00$ 

Exception raised: RuntimeError

Verification of antiderivative is not currently implemented for this CAS.

[In] integrate(arctan(a\*x)^(5/2)/x/(a^2\*c\*x^2+c)^(3/2),x, algorithm="maxima")

[Out] Exception raised: RuntimeError >> ECL says: Error executing code in Maxima: expt: undefined: 0 to a negative exponent.

**Fricas [F(-2)]** time  $= 0.00$ , size  $= 0$ , normalized size  $= 0.00$ 

Exception raised: TypeError

Verification of antiderivative is not currently implemented for this CAS.

[In] integrate(arctan(a\*x)^(5/2)/x/(a^2\*c\*x^2+c)^(3/2),x, algorithm="fricas")

[Out] Exception raised: TypeError >> Error detected within library code: integ rate: implementation incomplete (constant residues)

**Sympy [F(-1)]** Timed out time  $= 0.00$ , size  $= 0$ , normalized size  $= 0.00$ 

Timed out

Verification of antiderivative is not currently implemented for this CAS.

[In] integrate(atan(a\*x)\*\*(5/2)/x/(a\*\*2\*c\*x\*\*2+c)\*\*(3/2),x)

[Out] Timed out

**Giac [A]** time  $= 0.00$ , size  $= 0$ , normalized size  $= 0.00$ 

could not integrate

Verification of antiderivative is not currently implemented for this CAS.

```
[In] integrate(arctan(a*x)^(5/2)/x/(a^2*c*x^2+c)^(3/2),x, algorithm="giac")
[Out] sage0*x
```
**Mupad [A]**  $\overline{\text{time} = 0.00}$ , size = -1, normalized size = -0.03

$$
\int \frac{\mathrm{atan}(a\,x)^{5/2}}{x\,(c\,a^2\,x^2+c)^{3/2}}\,dx
$$

Verification of antiderivative is not currently implemented for this CAS.

[In]  $int(atan(a*x)^{6/2})/(x*(c + a^2*x^2)^{6/3/2}),x)$ 

[Out]  $int(atan(a*x)^{(5/2)}/(x*(c + a^2*x^2)^(3/2)), x)$ 

**3.907** 
$$
\int \frac{x^m \mathbf{ArcTan}(ax)^{5/2}}{(c+a^2cx^2)^{5/2}} dx
$$

**Optimal**. Leaf size=29

$$
\mathrm{Int}\Bigg(\frac{x^m\mathrm{ArcTan}(ax)^{5/2}}{\left(c+a^2cx^2\right)^{5/2}},x\Bigg)
$$

[Out] Unintegrable(x^m\*arctan(a\*x)^(5/2)/(a^2\*c\*x^2+c)^(5/2),x)

**Rubi [A]**

time  $= 0.08$ , antiderivative size  $= 0$ , normalized size of antiderivative  $= 0.00$ , number of steps used = 0, number of rules used = 0, integrand size = 0,  $\frac{\text{number of rules}}{\text{integral size}}$  = 0.000, Rules used  $= \{\}$ 

$$
\int \frac{x^m \text{ArcTan}(ax)^{5/2}}{(c + a^2 c x^2)^{5/2}} dx
$$

Verification is not applicable to the result.

[In] Int  $[(x^m*ArcTan[a*x]^-(5/2))/(c + a^2*c*x^2)^-(5/2),x]$ [Out] Defer[Int][(x^m\*ArcTan[a\*x]^(5/2))/(c + a^2\*c\*x^2)^(5/2), x] Rubi steps

$$
\int \frac{x^m \tan^{-1}(ax)^{5/2}}{(c+a^2cx^2)^{5/2}} dx = \int \frac{x^m \tan^{-1}(ax)^{5/2}}{(c+a^2cx^2)^{5/2}} dx
$$

**Mathematica [A]** time  $= 1.03$ , size  $= 0$ , normalized size  $= 0.00$ 

$$
\int \frac{x^m\text{ArcTan}(ax)^{5/2}}{\left(c+a^2cx^2\right)^{5/2}}\,dx
$$

Verification is not applicable to the result.

[In] Integrate  $[(x^m*ArcTan[a*x]^(5/2))/(c + a^2*c*x^2)^(5/2),x]$ [Out] Integrate[ $(x^m*ArcTan[a*x]^(5/2))/(c + a^2*c*x^2)^(5/2)$ , x] **Maple [A]** time  $= 1.36$ , size  $= 0$ , normalized size  $= 0.00$ 

$$
\int \frac{x^m \arctan \left( ax \right)^{\frac{5}{2}}}{\left( a^2 c \, x^2 + c \right)^{\frac{5}{2}}} \, dx
$$

Verification of antiderivative is not currently implemented for this CAS.

[In]  $int(x^{\text{max}}(a*x)^{(5/2)}/(a^{\text{max}}x^{\text{max}})(5/2),x)$ [Out]  $int(x^{\text{max}}(a*x)^{(5/2)}/(a^{\text{max}}x^{\text{max}})(5/2),x)$ **Maxima [F(-2)]** time  $= 0.00$ , size  $= 0$ , normalized size  $= 0.00$ 

Exception raised: RuntimeError

Verification of antiderivative is not currently implemented for this CAS.

```
[In] integrate(x^m*arctan(a*x)^(5/2)/(a^2*c*x^2+c)^(5/2),x, algorithm="maxima")
```
[Out] Exception raised: RuntimeError >> ECL says: Error executing code in Maxima: expt: undefined: 0 to a negative exponent.

**Fricas [A]** time  $= 0.00$ , size  $= 0$ , normalized size  $= 0.00$ 

could not integrate

Verification of antiderivative is not currently implemented for this CAS.

[In] integrate(x^m\*arctan(a\*x)^(5/2)/(a^2\*c\*x^2+c)^(5/2),x, algorithm="fricas") [Out] integral(sqrt(a^2\*c\*x^2 + c)\*x^m\*arctan(a\*x)^(5/2)/(a^6\*c^3\*x^6 + 3\*a^4\*c^3  $*x^4 + 3*a^2*c^3*x^2 + c^3)$ , x)

**Sympy [F(-1)]** Timed out time  $= 0.00$ , size  $= 0$ , normalized size  $= 0.00$ 

Timed out

Verification of antiderivative is not currently implemented for this CAS.

```
[In] integrate(x**m*atan(a*x)**(5/2)/(a**2*c*x**2+c)**(5/2),x)
```
[Out] Timed out

**Giac [A]** time  $= 0.00$ , size  $= 0$ , normalized size  $= 0.00$ 

could not integrate

Verification of antiderivative is not currently implemented for this CAS.

```
[In] integrate(x^m*arctan(a*x)^(5/2)/(a^2*c*x^2+c)^(5/2),x, algorithm="giac")
[Out] sage0*x
```
**Mupad [A]**  $\overline{\text{time} = 0.00}$ , size = -1, normalized size = -0.03

$$
\int \frac{x^m \operatorname{atan}(a\,x)^{5/2}}{(c\,a^2\,x^2 + c)^{5/2}}\,dx
$$

Verification of antiderivative is not currently implemented for this CAS.

[In]  $int((x^{\text{max}}(a*x)^{(5/2)})/(c + a^{\text{max}}(b/2)^{(5/2)},x))$ [Out]  $int((x^{\text{max}}a*x)^{(5/2)})/(c + a^{\text{max}}x^2)^{(5/2)}, x)$ 

**3.908** 
$$
\int \frac{x^4 \mathbf{ArcTan}(ax)^{5/2}}{(c+a^2cx^2)^{5/2}} dx
$$

**Optimal**. Leaf size=29

$$
\text{Int}\Bigg(\frac{x^4\text{ArcTan}(ax)^{5/2}}{\left(c+a^2cx^2\right)^{5/2}},x\Bigg)
$$

[Out] Unintegrable(x^4\*arctan(a\*x)^(5/2)/(a^2\*c\*x^2+c)^(5/2),x)

## **Rubi [A]**

time  $= 0.08$ , antiderivative size  $= 0$ , normalized size of antiderivative  $= 0.00$ , number of steps used = 0, number of rules used = 0, integrand size = 0,  $\frac{\text{number of rules}}{\text{integral size}}$  = 0.000, Rules used  $= \{\}$ 

$$
\int \frac{x^4 \text{ArcTan}(ax)^{5/2}}{(c + a^2 c x^2)^{5/2}} dx
$$

Verification is not applicable to the result.

[In] Int  $[(x^4*Arctan[a*x]^-(5/2))/(c + a^2*cx^2)^-(5/2),x]$ [Out] Defer[Int][(x^4\*ArcTan[a\*x]^(5/2))/(c + a^2\*c\*x^2)^(5/2), x] Rubi steps

$$
\int \frac{x^4 \tan^{-1}(ax)^{5/2}}{(c+a^2cx^2)^{5/2}} dx = \int \frac{x^4 \tan^{-1}(ax)^{5/2}}{(c+a^2cx^2)^{5/2}} dx
$$

## **Mathematica [A]**

time  $= 3.79$ , size  $= 0$ , normalized size  $= 0.00$ 

$$
\int \frac{x^4 \text{ArcTan}(ax)^{5/2}}{\left(c + a^2 c x^2\right)^{5/2}} \, dx
$$

Verification is not applicable to the result.

[In] Integrate[ $(x^4*ArcTan[a*x]^(5/2))/(c + a^2*c*x^2)^(5/2),x]$ 

[Out] Integrate[(x^4\*ArcTan[a\*x]^(5/2))/(c + a^2\*c\*x^2)^(5/2), x]

**Maple [A]** time  $= 8.68$ , size  $= 0$ , normalized size  $= 0.00$ 

$$
\int \frac{x^4 \arctan\left(ax\right)^{\frac{5}{2}}}{\left(a^2 c \, x^2 + c\right)^{\frac{5}{2}}} \, dx
$$

Verification of antiderivative is not currently implemented for this CAS.

[In]  $int(x^4*arctan(axx)^{(-5/2)/(a^2*c*x^2+c)^{(5/2)},x)$ [Out]  $int(x^4*arctan(axx)^{6/2})/(a^2*cx^2+c)^{6/2},x)$ **Maxima [F(-2)]** time  $= 0.00$ , size  $= 0$ , normalized size  $= 0.00$ 

Exception raised: RuntimeError

Verification of antiderivative is not currently implemented for this CAS.

[In] integrate(x^4\*arctan(a\*x)^(5/2)/(a^2\*c\*x^2+c)^(5/2),x, algorithm="maxima")

[Out] Exception raised: RuntimeError >> ECL says: Error executing code in Maxima: expt: undefined: 0 to a negative exponent.

**Fricas [F(-2)]** time  $= 0.00$ , size  $= 0$ , normalized size  $= 0.00$ 

Exception raised: TypeError

Verification of antiderivative is not currently implemented for this CAS.

[In] integrate(x^4\*arctan(a\*x)^(5/2)/(a^2\*c\*x^2+c)^(5/2),x, algorithm="fricas")

[Out] Exception raised: TypeError >> Error detected within library code: integ rate: implementation incomplete (constant residues)

**Sympy [F(-2)]** time  $= 0.00$ , size  $= 0$ , normalized size  $= 0.00$ 

Exception raised: SystemError

Verification of antiderivative is not currently implemented for this CAS.

```
[In] integrate(x**4*atan(a*x)**(5/2)/(a**2*c*x**2+c)**(5/2),x)
[Out] Exception raised: SystemError >> excessive stack use: stack is 4847 deep
Giac [A]
```
time  $= 0.00$ , size  $= 0$ , normalized size  $= 0.00$ 

could not integrate

Verification of antiderivative is not currently implemented for this CAS.

```
[In] integrate(x^4*arctan(a*x)^(5/2)/(a^2*c*x^2+c)^(5/2),x, algorithm="giac")
[Out] sage0*x
```
**Mupad [A]**  $\overline{\text{time} = 0.00}$ , size = -1, normalized size = -0.03

$$
\int \frac{x^4 \operatorname{atan}(a\,x)^{5/2}}{(c\,a^2\,x^2 + c)^{5/2}}\,dx
$$

Verification of antiderivative is not currently implemented for this CAS.

[In]  $int((x^4*atan(axx)^{(5/2)})/(c + a^2*cx^2)^{(5/2)},x)$ 

[Out]  $int((x^4*atan(ax^*)(5/2))/(c + a^2*cx^2)^{(5/2)}, x)$ 

**3.909** 
$$
\int \frac{x^3 \mathbf{ArcTan}(ax)^{5/2}}{(c+a^2cx^2)^{5/2}} dx
$$

**Optimal**. Leaf size=350

 $45\sqrt{\mathrm{ArcTan}(ax)}$  $\frac{16 \sqrt{110}}{16 a^4 c^2}$  $c + a^2 c x^2$ +  $5x^3\mathrm{ArcTan}(ax)^{3/2}$  $\frac{3x \cdot \text{hlerian}(ax)}{18ac (c + a^2 c x^2)^{3/2}} +$  $5x\mathrm{ArcTan}(ax)^{3/2}$  $rac{3a^3c^2}{2a^3c^2}$  $c + a^2 c x^2$  $-\frac{x^2 \text{ArcTan}(ax)^{5/2}}{x^2}$  $\frac{x^2 \text{ArcTan}(ax)^{5/2}}{3a^2c\left(c+a^2cx^2\right)^{3/2}} - \frac{2\text{ArcTan}(ax)^{5/2}}{3a^4c^2\sqrt{c+a^2cx^2}}$  $\frac{24 \text{m/s}}{3a^4c^2\sqrt{2}}$  $c + a^2 c x^2$  $-$ <sup>5</sup> √  $\bf 1$ 

 $[0$ ut] 5/18\*x<sup>-</sup>3\*arctan(a\*x)<sup>-</sup>(3/2)/a/c/(a<sup>-</sup>2\*c\*x<sup>-</sup>2+c)<sup>-</sup>(3/2)-1/3\*x<sup>-</sup>2\*arctan(a\*x)<sup>-</sup>(5/2 )/a^2/c/(a^2\*c\*x^2+c)^(3/2)+5/3\*x\*arctan(a\*x)^(3/2)/a^3/c^2/(a^2\*c\*x^2+c)^(  $1/2$ )-2/3\*arctan(a\*x)^(5/2)/a^4/c^2/(a^2\*c\*x^2+c)^(1/2)+5/864\*FresnelC(6^(1/ 2)/Pi^(1/2)\*arctan(a\*x)^(1/2))\*6^(1/2)\*Pi^(1/2)\*(a^2\*x^2+1)^(1/2)/a^4/c^2/(  $a^2*c*x^2+c^*(1/2)-45/32*FresnelC(2^*(1/2)/Pi^*(1/2)*arctan(a*x)^*(1/2))*2^*(1/2))$ 2)\*Pi^(1/2)\*(a^2\*x^2+1)^(1/2)/a^4/c^2/(a^2\*c\*x^2+c)^(1/2)+45/16\*arctan(a\*x)  $\hat{-(1/2)}/a^4/c^2/(a^2*\alpha*\alpha^2+c^2+c)(1/2)-5/144*\cos(3*\arctan(2*\alpha))*(a^2*\alpha^2+1)^(1/2)$ 2)\*arctan(a\*x)^(1/2)/a^4/c^2/(a^2\*c\*x^2+c)^(1/2)

## **Rubi [A]**

time  $= 0.49$ , antiderivative size  $= 350$ , normalized size of antiderivative  $= 1.00$ , number of steps used = 17, number of rules used = 11, integrand size = 26,  $\frac{\text{number of rules}}{\text{integral size}} = 0.423$ , Rules used =  $\{5060, 5050, 5018, 5025, 5024, 3385, 3433, 5091, 5090, 3393, 3377\}$ 

 $-\frac{x^2 \text{ArcTan}(ax)^{5/2}}{3a^2c \left(a^2cx^2+c\right)^{3/2}} + \frac{5x^3 \text{ArcTan}(ax)^{3/2}}{18ac \left(a^2cx^2+c\right)^{3/2}} - \frac{1}{18ac}$  $45\sqrt{\frac{\pi}{2}}\sqrt{a^2x^2+1}$  FresnelC $\left(\sqrt{\frac{2}{\pi}}\sqrt{\text{ArcTan}(ax)}\right)$  $\frac{1}{\sqrt{2}}\text{FresnelC}\left(\sqrt{\frac{2}{\pi}}\sqrt{\text{ArCTan}(ax)}\right) + \frac{5\sqrt{\frac{\pi}{6}}\sqrt{a^2x^2+1}}{144a^4c^2\sqrt{a^2cx^2+c}} + \frac{1}{\sqrt{2}}\left(\sqrt{\frac{2}{\pi}}\sqrt{\text{ArCTan}(ax)}\right) + \frac{1}{\sqrt{2}}\left(\sqrt{\frac{2}{\pi}}\sqrt{a^2cx^2+c}\right) + \frac{1}{\sqrt{2}}\left(\sqrt{2}\sqrt{a^2cx^2+c}\right) + \frac{1}{\sqrt{2}}\left(\sqrt{2}\sqrt{a^2cx^2+c$  $\frac{\Gamma \text{PresentC} \left( \sqrt{\frac{6}{\pi}} \sqrt{\text{ArCIna}(ax)} \right)}{144a^4c^2\sqrt{a^2cx^2+c}} - \frac{2\text{ArCIna}(ax)^{5/2}}{3a^4c^3\sqrt{a^2cx^2+c}} + \frac{45\sqrt{\text{ArCIna}(ax)}}{16a^4c^3\sqrt{a^2cx^2+c}} - \frac{5\sqrt{a^2x^2+1}\sqrt{\text{ArCIna}(ax)}\cos(3\text{ArCIna}(ax))}{144a^4c^3\sqrt{a^2cx^2+c}} + \frac{5x\text{ArCIna}(ax)^{3/2}\$ 

Antiderivative was successfully verified.

[In] Int  $[(x^3*ArcTan[a*x]^(5/2))/(c + a^2*cx^2)^(5/2),x]$ 

```
[Out] (45*Sqrt[ArcTan[a*x]])/(16*a<sup>2</sup>4*c<sup>2</sup>*Sqrt[c + a^2*c*x^2]) + (5*x<sup>2</sup>3*ArcTan[a*x]]^(3/2))/(18*a*c*(c + a^2*c*x^2)^(3/2)) + (5*x*ArcTan[a*x]^(3/2))/(3*a^3*c^
2*Sqrt[c + a^2*c*x^2]) - (x^2*ArcTan[a*x]^{(5/2)})(3*a^2*c*(c + a^2*c*x^2)^{^2})3/2)) - (2*ArcTan[a*x]^(5/2))/(3*a^4*c^2*Sqrt[c + a^2*c*x^2]) - (5*Sqrt[1 +a^2*x^2]*Sqrt[ArcTan[a*x]]*Cos[3*ArcTan[a*x]])/(144*a^4*c^2*Sqrt[c + a^2*c
*x^2]) - (45*Sqrt[Pi/2]*Sqrt[1 + a^2*x^2]*FresnelC[Sqrt[2/Pi]*Sqrt[ArcTan[a
*x]]])/(16*a^4*c^2*Sqrt[c + a^2*c*x^2]) + (5*Sqrt[Pi/6]*Sqrt[1 + a^2*x^2]*F
resnelC[Sqrt[6/Pi]*Sqrt[ArcTan[a*x]]])/(144*a^4*c^2*Sqrt[c + a^2*c*x^2])
```
Rule 3377

```
Int[((c_+) + (d_-)*(x_-))^{\hat{}}(m_-)*sin[(e_-) + (f_-)*(x_-)], x_Symbol] :> Simp[(
-(c + d*x)^m * (Cos[e + f*x]/f), x] + Dist[d*(m/f), Int[(c + d*x) ^(m - 1)*Co
s[e + f * x], x], x] /; FreeQ[{c, d, e, f}, x] && GtQ[m, 0]
```
Rule 3385

 $Int[sin[Pi/2 + (e_+) + (f_-)*(x_-)]/Sqrt[(c_+) + (d_-)*(x_-)]$ , x\_Symbol] :> D ist[2/d, Subst[Int[Cos[f\*(x^2/d)], x], x, Sqrt[c + d\*x]], x] /; FreeQ[{c, d , e, f}, x] && ComplexFreeQ[f] && EqQ[d\*e -  $c*f$ , 0]

#### Rule 3393

Int $[(c_.) + (d_.) * (x_-)^{n} \cdot (m_*) * sin[(e_.) + (f_.) * (x_-)]^{n} , x_5$  Symbol] :> In  $t[ExpandTrigReduce[(c + d*x)^m, Sin[e + f*x]^n, x], x]$  /;  $FreeQ[{c, d, e, f}]$ , m}, x] && IGtQ[n, 1] && ( !RationalQ[m] || (GeQ[m, -1] && LtQ[m, 1]))

#### Rule 3433

Int $[Cos[(d.)*(e.)+(f.)*(x))^2]$ , x Symbol] :> Simp $[(Sqrt[Pi/2]/(f*Rt)]$ d, 2]))\*FresnelC[Sqrt[2/Pi]\*Rt[d, 2]\*(e + f\*x)], x] /; FreeQ[{d, e, f}, x]

#### Rule 5018

Int[((a) + ArcTan[(c) )\*(x)]\*(b))^(p)/((d) + (e)\*(x)^2)^(3/2), x Symbol] :> Simp[b\*p\*((a + b\*ArcTan[c\*x])^(p - 1)/(c\*d\*Sqrt[d + e\*x^2])), x] +  $(-Dist[b^2*p*(p - 1), Int[(a + b*ArcTan[c*x])^(p - 2)/(d + e*x^2)^{(3/2)}),$ x], x] + Simp[x\*((a + b\*ArcTan[c\*x])^p/(d\*Sqrt[d + e\*x^2])), x]) /; FreeQ[ {a, b, c, d, e}, x] && EqQ[e, c^2\*d] && GtQ[p, 1]

#### Rule 5024

Int $[(a_*) + ArcTan[(c_*)*(x_*)](b_*)^*(b_-))^*(p_*)*(d_*) + (e_*)*(x_*)^2^*(q_*)$ , x\_ Symbol] :> Dist[d^q/c, Subst[Int[(a + b\*x)^p/Cos[x]^(2\*(q + 1)), x], x, Arc Tan[c\*x]], x] /; FreeQ[{a, b, c, d, e, p}, x] && EqQ[e, c<sup>-</sup>2\*d] && ILtQ[2\*(q + 1), 0] && (IntegerQ[q] || GtQ[d, 0])

#### Rule 5025

Int[((a) + ArcTan[(c) )\*(x)]\*(b))^(p}.(d) + (e}.)\*(x)^2)^(q), x Symbol] :> Dist[d^(q + 1/2)\*(Sqrt[1 + c^2\*x^2]/Sqrt[d + e\*x^2]), Int[(1 + c  $\text{f2}*\text{x}^2$ ) $\text{g*}(a + b*\text{ArcTan}[c*\text{x}])\text{p}, x$ , x], x] /; FreeQ[{a, b, c, d, e, p}, x] && EqQ[e, c<sup> $2*d$ ]</sup> && ILtQ[2\*(q + 1), 0] && !(IntegerQ[q] || GtQ[d, 0])

#### Rule 5050

Int $[(a_*) + ArcTan[(c_*)*(x_*)](b_*)^*(b_*)^*(x_*)*(d_*) + (e_*)*(x_*)^2^(q_*)$ .), x Symbol] :> Simp[(d + e\*x^2)^(q + 1)\*((a + b\*ArcTan[c\*x])^p/(2\*e\*(q + 1))), x] - Dist[b\*(p/(2\*c\*(q + 1))), Int[(d + e\*x^2)^q\*(a + b\*ArcTan[c\*x])^  $(p - 1)$ , x], x] /; FreeQ[{a, b, c, d, e, q}, x] && EqQ[e, c<sup> $\sim$ 2\*d] && GtQ[p,</sup> 0]  $&$  NeQ[q, -1]

#### Rule 5060

Int $[(a_*) + ArcTan[(c_*)*(x_*)](b_*)^*(b_-))^*(p_*)*(f_-)*(x_*)^*(m_*)*((d_*) + (e_*)$ \*(x )^2)^(q ), x Symbol] :> Simp[b\*p\*(f\*x)^m\*(d + e\*x^2)^(q + 1)\*((a + b\*Ar cTan[c\*x])^(p - 1)/(c\*d\*m^2)), x] + (Dist[f^2\*((m - 1)/(c^2\*d\*m)), Int[(f\*x )^(m - 2)\*(d + e\*x^2)^(q + 1)\*(a + b\*ArcTan[c\*x])^p, x], x] - Dist[b^2\*p\*(( p - 1)/m^2), Int[(f\*x)^m\*(d + e\*x^2)^q\*(a + b\*ArcTan[c\*x])^(p - 2), x], x] -  $Simp[f*(f*x)^-(m - 1)*(d + e*x^2)^((q + 1)*(a + b*ArcTan[c*x])^p/(c^2*d*m))$ ), x]) /; FreeQ[{a, b, c, d, e, f, m}, x] && EqQ[e, c^2\*d] && EqQ[m + 2\*q + 2, 0] && LtQ[q, -1] && GtQ[p, 1]

#### Rule 5090

Int[((a) + ArcTan[(c) )\*(x)]\*(b))^(p}.)\*(x)^(m})\*((d) + (e}.)\*(x)^ 2)^(q), x Symbol] :> Dist[d^q/c^(m + 1), Subst[Int[(a + b\*x)^p\*(Sin[x]^m/C os[x]^(m + 2\*(q + 1))), x], x, ArcTan[c\*x]], x] /; FreeQ[{a, b, c, d, e, p} , x] && EqQ[e, c^2\*d] && IGtQ[m, 0] && ILtQ[m + 2\*q + 1, 0] && (IntegerQ[q] || GtQ[d, 0])

## Rule 5091

Int $[(a_.) + ArcTan[(c_.)*(x_1)*(b_1))^(p_1)*(x_1*(m_1)*(d_1) + (e_1)*(x_1)^2$ 2)^(q), x Symbol] :> Dist[d^(q + 1/2)\*(Sqrt[1 + c^2\*x^2]/Sqrt[d + e\*x^2]), Int[x^m\*(1 + c^2\*x^2)^q\*(a + b\*ArcTan[c\*x])^p, x], x] /; FreeQ[{a, b, c, d , e, p}, x] && EqQ[e, c^2\*d] && IGtQ[m, 0] && ILtQ[m + 2\*q + 1, 0] && !(In tegerQ[q] || GtQ[d, 0])

Rubi steps

$$
\int \frac{x^3 \tan^{-1}(ax)^{5/2}}{(c+a^2cx^2)^{5/2}} dx = \frac{5x^3 \tan^{-1}(ax)^{3/2}}{18ac(c+a^2cx^2)^{3/2}} - \frac{x^2 \tan^{-1}(ax)^{5/2}}{3a^2c(c+a^2cx^2)^{3/2}} - \frac{5}{12} \int \frac{x^3 \sqrt{\tan^{-1}(ax)}}{(c+a^2cx^2)^{5/2}} dx + \frac{2 \int \frac{x \tan^{-1}(ax)^{5/2}}{(c+a^2cx^2)^{5/2}} dx}{3a^3c}
$$
\n
$$
= \frac{5x^3 \tan^{-1}(ax)^{3/2}}{18ac(c+a^2cx^2)^{3/2}} - \frac{x^2 \tan^{-1}(ax)^{5/2}}{3a^2c(c+a^2cx^2)^{3/2}} - \frac{2 \tan^{-1}(ax)^{5/2}}{3a^4c^2\sqrt{c+a^2cx^2}} + \frac{5 \int \frac{\tan^{-1}(ax)^{3/2}}{(c+a^2cx^2)^{3/2}} dx}{3a^3c}
$$
\n
$$
= \frac{5 \sqrt{\tan^{-1}(ax)}}{2a^4c^2\sqrt{c+a^2cx^2}} + \frac{5x^3 \tan^{-1}(ax)^{3/2}}{18ac(c+a^2cx^2)^{3/2}} + \frac{5x \tan^{-1}(ax)^{3/2}}{3a^3c^2\sqrt{c+a^2cx^2}} - \frac{x^2 \tan^{-1}(ax)^{5/2}}{3a^2c(c+a^2cx^2)^{3/2}}
$$
\n
$$
= \frac{5 \sqrt{\tan^{-1}(ax)}}{2a^4c^2\sqrt{c+a^2cx^2}} + \frac{5x^3 \tan^{-1}(ax)^{3/2}}{18ac(c+a^2cx^2)^{3/2}} + \frac{5x \tan^{-1}(ax)^{3/2}}{3a^3c^2\sqrt{c+a^2cx^2}} - \frac{x^2 \tan^{-1}(ax)^{5/2}}{3a^2c(c+a^2cx^2)^{3/2}}
$$
\n
$$
= \frac{5 \sqrt{\tan^{-1}(ax)}}{2a^4c^2\sqrt{c+a^2cx^2}} + \frac{5x^3 \tan^{-1}(ax)^{3/2}}{18ac(c+a^2cx^2)^{3/2}} + \frac{5x \tan^{-1}(ax)^{3/2}}{3a
$$

**Mathematica [C]** Result contains complex when optimal does not. time  $= 0.39$ , size  $= 370$ , normalized size  $= 1.06$ 

> *,* <sup>−</sup>*i*ArcTan(*ax*) <sup>−</sup> <sup>1215</sup>*i*(1 + *<sup>a</sup>* <sup>2</sup>*x* <sup>3</sup>/iArcTan(as *i*ArcTan(*ax*) Gamma

Antiderivative was successfully verified.

<sup>2</sup> + 3360*<sup>a</sup>* <sup>3</sup>*x* <sup>3</sup>ArcTan(*ax*) <sup>2</sup> − 1152ArcTan(*ax*) <sup>3</sup> − 1728*a* <sup>2</sup>*x* <sup>2</sup>ArcTan(*ax*) <sup>3</sup> + 1215*i*(1 + *<sup>a</sup>* <sup>2</sup>*x* <sup>2</sup>)<sup>30</sup> v-iAnTan −*i*ArcTan(*ax*) Gamma

4800ArcTan(*ax*) + 5040*<sup>a</sup>* <sup>2</sup>*x* <sup>2</sup>ArcTan(*ax*) + 2880*ax*ArcTan(*ax*)

```
[In] Integrate[(x^3*ArcTan[a*x]^(5/2))/(c + a^2*c*x^2)^(5/2),x]
[Out] (4800*ArcTan[a*x] + 5040*a<sup>2</sup>*x<sup>2</sup>*ArcTan[a*x] + 2880*a*x*ArcTan[a*x] <sup>2</sup> + 336
0*a^3*x^3*ArcTan[a*x]^2 - 1152*ArcTan[a*x]^3 - 1728*a^2*x^2*ArcTan[a*x]^3 +
 (1215*I)*(1 + a^2*x^2)^{(3/2)*Sqrt[(-I)*ArcTan[a*x]]*Gamma[1/2, (-I)*ArcTan[a*x]] - (1215*I)*(1 + a^2*x^2)^{(3/2)*Sqrt[I*ArcTan[a*x]]*Gamma[1/2, I*ArcT
```
*, i*ArcTan(*ax*) <sup>−</sup> <sup>5</sup>*i*<sup>√</sup> 3 + 3*a*  $2$  pair  $2$  pair  $2$  pairs of −*i*ArcTan(*ax*) Gamma

1728*a* 12 (<del>)</del><br>2 (1 + *a<sup>2</sup> a<sup>2</sup>* ) V <sup>2</sup>*x* <sup>2</sup>) √c + a<sup>2</sup>cz<sup>2</sup> *c* + *a* <sup>2</sup><sub>Cx</sub><sup>2</sup> / AntTan(ax ArcTan(*ax*) *,* −3*i*ArcTan(*ax*) − 5*ia*<sup>2</sup>*x* <sup>2</sup><sup>√</sup> 3 + 3*a*  $2$  particles  $2$ −*i*ArcTan(*ax*) Gamma 2 *,* <sup>−</sup>3*i*ArcTan(*ax*) + 5*i*<sup>√</sup> 3 + 3*a* <sup>2</sup>. Gharthania *i*ArcTan(*ax*) Gamma

*,* <sup>3</sup>*i*ArcTan(*ax*) + 5*ia*<sup>2</sup>*<sup>x</sup>* 2√<del>2</del>√2∠ 3 + 3*a* <sup>2</sup> . *GlassTunia i*ArcTan(*ax*) Gamma *,* 3*i*ArcTan(*ax*) an[a\*x]] -  $(5*1)*Sqrt[3 + 3*a^2*x^2]*Sqrt[(-1)*ArcTan[a*x]]*Gamma[1/2, (-3*$ I)\*ArcTan[a\*x]] -  $(5*1)*a^2**Sqrt[3 + 3*a^2*x^2]*Sqrt[-1)*ArcTan[a*x]]*$ Gamma[1/2,  $(-3*I)*ArcTan[a*x]$ ] +  $(5*I)*Sqrt[3 + 3*a^2*x^2]*Sqrt[I*ArcTan[a*]$  $x$ ]]\*Gamma[1/2, (3\*I)\*ArcTan[a\*x]] + (5\*I)\*a^2\*x^2\*Sqrt[3 + 3\*a^2\*x^2]\*Sqrt[  $I*ArcTan[a*x]]*Gamma[1/2, (3*I)*ArcTan[a*x]])/(1728*a^4*c^2*(1 + a^2*x^2)*S$ qrt $[c + a^2*c*x^2]*Sqrt[ArcTan[a*x]])$ 

**Maple [F]**

time  $= 6.10$ , size  $= 0$ , normalized size  $= 0.00$ 

$$
\int \frac{x^3 \arctan \left( a x \right)^{\frac{5}{2}}}{\left( a^2 c \, x^2 + c \right)^{\frac{5}{2}}} \, dx
$$

Verification of antiderivative is not currently implemented for this CAS.

[In]  $int(x^3*arctan(axx)^{(-5/2)/(a^2*c*x^2+c)^{(-5/2)},x)$  $[Out]$  int(x<sup>-</sup>3\*arctan(a\*x)<sup>-</sup>(5/2)/(a<sup>-</sup>2\*c\*x<sup>-</sup>2+c)<sup>-</sup>(5/2),x) **Maxima [F(-2)]**

time  $= 0.00$ , size  $= 0$ , normalized size  $= 0.00$ 

Exception raised: RuntimeError

Verification of antiderivative is not currently implemented for this CAS.

[In] integrate(x^3\*arctan(a\*x)^(5/2)/(a^2\*c\*x^2+c)^(5/2),x, algorithm="maxima")

[Out] Exception raised: RuntimeError >> ECL says: Error executing code in Maxima: expt: undefined: 0 to a negative exponent.

**Fricas [F(-2)]** time  $= 0.00$ , size  $= 0$ , normalized size  $= 0.00$ 

Exception raised: TypeError

Verification of antiderivative is not currently implemented for this CAS.

[In] integrate(x^3\*arctan(a\*x)^(5/2)/(a^2\*c\*x^2+c)^(5/2),x, algorithm="fricas")

[Out] Exception raised: TypeError >> Error detected within library code: integ rate: implementation incomplete (constant residues)

**Sympy**  $|F(-2)|$ time  $= 0.00$ , size  $= 0$ , normalized size  $= 0.00$ 

Exception raised: SystemError

Verification of antiderivative is not currently implemented for this CAS.

[In] integrate(x\*\*3\*atan(a\*x)\*\*(5/2)/(a\*\*2\*c\*x\*\*2+c)\*\*(5/2),x)

[Out] Exception raised: SystemError >> excessive stack use: stack is 3878 deep **Giac [F(-2)]**

time  $= 0.00$ , size  $= 0$ , normalized size  $= 0.00$ 

Exception raised: TypeError

Verification of antiderivative is not currently implemented for this CAS.

[In] integrate(x^3\*arctan(a\*x)^(5/2)/(a^2\*c\*x^2+c)^(5/2),x, algorithm="giac")

[Out] Exception raised: TypeError >> An error occurred running a Giac command:INP UT:sage2:=int(sage0,sageVARx):;OUTPUT:sym2poly/r2sym(const gen & e,const in dex\_m & i,const vecteur & l) Error: Bad Argument Value

**Mupad [F]** time  $= 0.00$ , size  $= -1$ , normalized size  $= -0.00$ 

$$
\int \frac{x^3 \operatorname{atan}(a\,x)^{5/2}}{\left(c\,a^2\,x^2+c\right)^{5/2}}\,dx
$$

Verification of antiderivative is not currently implemented for this CAS.

[In]  $int((x^3*atan(axx)^{(5/2)})/(c + a^2*cx^2)^{(5/2)},x)$ [Out]  $int((x^3*atan(a*x)^{(5/2)})/(c + a^2*cx^2)^{(5/2)}, x)$ 

 $15$ 

**3.910** 
$$
\int \frac{x^2 \mathbf{ArcTan}(ax)^{5/2}}{(c+a^2cx^2)^{5/2}} dx
$$

**Optimal**. Leaf size=295

$$
-\frac{5 x^3 \sqrt{{\rm ArcTan}(ax)}}{36 c \left(c+a^2 c x^2\right)^{3/2}}-\frac{5 x \sqrt{{\rm ArcTan}(ax)}}{6 a^2 c^2 \sqrt{c+a^2 c x^2}}+\frac{5 x^2 {\rm ArcTan}(ax)^{3/2}}{18 a c \left(c+a^2 c x^2\right)^{3/2}}+\frac{5 {\rm ArcTan}(ax)^{3/2}}{9 a^3 c^2 \sqrt{c+a^2 c x^2}}+\frac{x^3 {\rm ArcTan}(ax)^{5/2}}{3 c \left(c+a^2 c x^2\right)^{3/2}}+\frac{10 x^2}{\sqrt{c+a^2 c x^2}}-\frac{10 x^2}{\sqrt{c+a^2 c x^2}}+\frac{10 x^2}{\sqrt{c+a^2 c x^2}}+\frac
$$

[Out]  $5/18*x^2*arctan(axx)^{(3/2)}/a/c/(a^2*x^2+c)^{(3/2)+1/3*x^3*arctan(axx)^{(5/2)}$ )/c/(a^2\*c\*x^2+c)^(3/2)+5/9\*arctan(a\*x)^(3/2)/a^3/c^2/(a^2\*c\*x^2+c)^(1/2)-5  $/864*FresnelS(6^(1/2)/Pi^*(1/2)*arctan(axx)^(1/2))*6^(1/2)*Pi^*(1/2)*(a^2*x^2)$  $+1)^{(1/2)}a^3/c^2/(a^2*\alpha*\alpha^2+c^2+c^2)(1/2)+15/32*\text{Fresnel}(2^2(1/2)/\text{Pi}^2(1/2)*\text{arcta})$  $n(axx)^{(1/2)}*2^{(1/2)*pi^{(1/2)*(a^2*x^2+1)^{(1/2)}/a^3/c^2/(a^2*x^2+c^2)(1/2)}$ )-5/36\*x^3\*arctan(a\*x)^(1/2)/c/(a^2\*c\*x^2+c)^(3/2)-5/6\*x\*arctan(a\*x)^(1/2)/  $a^2/(c^2)/(a^2*c*x^2+c)^(1/2)$ 

## **Rubi [A]**

time  $= 0.53$ , antiderivative size  $= 295$ , normalized size of antiderivative  $= 1.00$ , number of steps used = 16, number of rules used = 11, integrand size = 26,  $\frac{\text{number of rules}}{\text{integral size}} = 0.423$ , Rules used =  $\{5064, 5060, 5050, 5025, 5024, 3377, 3386, 3432, 5091, 5090, 3393\}$ 

$$
-\frac{5 x \sqrt{ArcTan(ax)}}{6 a^2 c^2 \sqrt{a^2 c x^2+c}}+\frac{5 x^2 Arc Tan(ax)^{3/2}}{18 a c (a^2 c x^2+c)^{3/2}}+\frac{x^3 ArcTan(ax)^{5/2}}{3 c (a^2 c x^2+c)^{3/2}}-\frac{5 x^3 \sqrt{Arc Tan(ax)}}{36 c (a^2 c x^2+c)^{3/2}}+\frac{15 \sqrt{\frac{\pi}{2}} \sqrt{a^2 x^2+1} \cdot S \left(\sqrt{\frac{2}{\pi}} \sqrt{ArcTan(ax)}\right)}{16 a^3 c^2 \sqrt{a^2 c x^2+c}}-\frac{5 \sqrt{\frac{\pi}{6}} \sqrt{a^2 x^2+1} \cdot S \left(\sqrt{\frac{6}{\pi}} \sqrt{Arc Tan(ax)}\right)}{144 a^3 c^2 \sqrt{a^2 c x^2+c}}+\frac{5 Arc Tan(ax)^{3/2}}{9 a^3 c^2 \sqrt{a^2 c x^2+c}}+\frac{5 \sqrt{\frac{\pi}{6}} \sqrt{a^2 x^2+1} \cdot S \left(\sqrt{\frac{6}{\pi}} \sqrt{a^2 x^2+1} \cdot S \left(\sqrt{\frac{6}{\pi}} \sqrt{a^2 x^2+1} \cdot S \left(\sqrt{\frac{6}{
$$

Antiderivative was successfully verified.

[In] Int  $[(x^2*ArcTan[a*x]^-(5/2))/(c + a^2*cx^2)^-(5/2),x]$ 

[Out]  $(-5*x^3*Sqrt[ArcTan[a*x]])/(36*c*(c + a^2*c*x^2)^(3/2)) - (5*x*Sqrt[ArcTan[$ a\*x]])/(6\*a^2\*c^2\*Sqrt[c + a^2\*c\*x^2]) + (5\*x^2\*ArcTan[a\*x]^(3/2))/(18\*a\*c\*  $(c + a^2*c*x^2)^{(3/2)}) + (5*Arctan[a*x]^{(3/2)})/(9*a^3*c^2*Sqrt[c + a^2*c*x^2)]$ 2]) +  $(x^3*ArcTan[a*x]^(5/2))/(3*c*(c + a^2*c*x^2)^(3/2)) + (15*Sqrt[Pi/2]*$ Sqrt $[1 + a^2**^2]$ \*FresnelS[Sqrt $[2/Pi]*S$ qrt $[ArcTan[a*x]]$ ])/(16\*a^3\*c^2\*Sqrt[ c + a^2\*c\*x^2]) -  $(5*Sqrt[Pi/6]*Sqrt[1 + a^2*x^2]*FresnelS[Sqrt[6/Pi]*Sqrt[$  $ArcTan[a*x]]]/(144*a^3*c^2*Sqrt[c + a^2*c*x^2])$ 

## Rule 3377

```
Int[((c_+) + (d_-)*(x_-))^{\hat{m}_-.})*sin[(e_.) + (f_-)*(x_-)], x_Symbo]] :> Simp[(
-(c + d*x)^m * (Cos[e + f*x]/f), x] + Dist[d*(m/f), Int[(c + d*x) ^(m - 1)*Co
s[e + f * x], x], x] /; FreeQ[{c, d, e, f}, x] && GtQ[m, 0]
```
## Rule 3386

 $Int[sin[(e_{.}) + (f_{.})*(x_{.})]/Sqrt[(c_{.}) + (d_{.})*(x_{.})], x_Symbol]$  :> Dist[2/d , Subst[Int[Sin[f\*(x^2/d)], x], x, Sqrt[c + d\*x]], x] /; FreeQ[{c, d, e, f}

## Rule 3393

Int $[(c_.) + (d_.) * (x_-)^{n} \cdot m) * sin[(e_.) + (f_.) * (x_-)]^{n}$ , x Symbol] :> In  $t[ExpandTrigReduce[(c + d*x)^m, Sin[e + f*x]^n, x], x]$ /; FreeQ[{c, d, e, f , m}, x] && IGtQ[n, 1] && ( !RationalQ[m] || (GeQ[m, -1] && LtQ[m, 1]))

, x] && ComplexFreeQ[f] && EqQ[d\*e -  $c*f$ , 0]

## Rule 3432

 $Int[Sin[(d_{.})*((e_{.}) + (f_{.})*(x_{.}))^2], x_Symbol]$ : > Simp $[(Sqrt[Pi/2]/(f*Rt)]$ d, 2]))\*FresnelS[Sqrt[2/Pi]\*Rt[d, 2]\*(e + f\*x)], x] /; FreeQ[{d, e, f}, x]

## Rule 5024

Int $[(a_{-}) + ArcTan[(c_{-})*(x_{-})]*(b_{-})\hat{(p_{-})}*(d_{-}) + (e_{-})*(x_{-})^2)(q_{-}), x_{-}$ Symbol] :> Dist[d^q/c, Subst[Int[(a + b\*x)^p/Cos[x]^(2\*(q + 1)), x], x, Arc Tan[c\*x]], x] /; FreeQ[{a, b, c, d, e, p}, x] && EqQ[e, c<sup> $\sim$ 2\*d] && ILtQ[2\*(q</sup> + 1), 0] && (IntegerQ[q] || GtQ[d, 0])

#### Rule 5025

Int $[(a_+) + ArcTan[(c_+)*(x_0)]*(b_0))^(p_0)+(d_0^+)*(d_0^+)*(x_0^+)(q_0^+)$ , x Symbol] :> Dist[d^(q + 1/2)\*(Sqrt[1 + c^2\*x^2]/Sqrt[d + e\*x^2]), Int[(1 + c  $2*x^2)^q*(a + b*ArcTan[c*x])^p, x, x]$ , x] /; FreeQ[{a, b, c, d, e, p}, x] && EqQ[e, c<sup>-</sup>2\*d] && ILtQ[2\*(q + 1), 0] && !(IntegerQ[q] || GtQ[d, 0])

#### Rule 5050

Int $[(a_*) + ArcTan[(c_*)*(x_*)](b_*)^*(b_*)^*(x_*)*(d_*) + (e_*)*(x_*)^2^(q_*)$ .), x Symbol] :> Simp[(d + e\*x^2)^(q + 1)\*((a + b\*ArcTan[c\*x])^p/(2\*e\*(q + 1))), x] - Dist[b\*(p/(2\*c\*(q + 1))), Int[(d + e\*x^2)^q\*(a + b\*ArcTan[c\*x])^  $(p - 1)$ , x], x] /; FreeQ[{a, b, c, d, e, q}, x] && EqQ[e, c<sup>-</sup>2\*d] && GtQ[p, 0]  $&$  NeQ[q, -1]

## Rule 5060

Int $[(a_*) + ArcTan[(c_*)*(x_*)](b_*)^*(b_-))^*(p_*)*(f_-)*(x_*)^*(m_*)*((d_*) + (e_*)$  $*(x_-)^2)^{^}(q_$ , x Symbol] :> Simp[b\*p\*(f\*x)^m\*(d + e\*x^2)^(q + 1)\*((a + b\*Ar cTan[c\*x])^(p - 1)/(c\*d\*m^2)), x] + (Dist[f^2\*((m - 1)/(c^2\*d\*m)), Int[(f\*x )^(m - 2)\*(d + e\*x^2)^(q + 1)\*(a + b\*ArcTan[c\*x])^p, x], x] - Dist[b^2\*p\*(( p - 1)/m<sup>2</sup>), Int[(f\*x)<sup>2</sup>m\*(d + e\*x<sup>2</sup>)<sup>2</sup>q\*(a + b\*ArcTan[c\*x])<sup>2</sup>(p - 2), x], x] - Simp[f\*(f\*x)^(m - 1)\*(d + e\*x^2)^(q + 1)\*((a + b\*ArcTan[c\*x])^p/(c^2\*d\*m) ), x]) /; FreeQ[{a, b, c, d, e, f, m}, x] && EqQ[e, c^2\*d] && EqQ[m + 2\*q + 2, 0] && LtQ[q, -1] && GtQ[p, 1]

Rule 5064

 $Int[((a_{-}.) + ArcTan[(c_{-}.)*(x_{-})]*(b_{-}.))^c(p_{-}.)*(f_{-}.)*(x_{-}))^c(m_{-}.)*(d_{-}) + (e_{-}$ .)\*(x )^2)^(q .), x Symbol] :> Simp[(f\*x)^(m + 1)\*(d + e\*x^2)^(q + 1)\*((a +  $b*ArcTan[c*x])^p/(d*f*(m + 1))$ , x] - Dist $[b*c*(p/(f*(m + 1)))$ ,  $Int[(f*x)^2]$  $(m + 1)*(d + e*x^2)^q*(a + b*ArCTan[c*x])^{(p - 1)}, x], x]$  /; FreeQ[{a, b, c , d, e, f, m, q}, x] && EqQ[e, c^2\*d] && EqQ[m + 2\*q + 3, 0] && GtQ[p, 0] & &  $NeQ[m, -1]$ 

## Rule 5090

Int $[(a_*) + ArcTan[(c_*)*(x_*)](b_*)^*(b_*)^*(x_*)^*(x_*)^*(m_*)*(d_*) + (e_*)*(x_*)^*$ 2)^(q), x Symbol] :> Dist[d^q/c^(m + 1), Subst[Int[(a + b\*x)^p\*(Sin[x]^m/C  $\cos[x]^{(m + 2*(q + 1))}, x, x, ArcTan[c*x]], x]$ ; FreeQ[{a, b, c, d, e, p} , x] && EqQ[e, c^2\*d] && IGtQ[m, 0] && ILtQ[m + 2\*q + 1, 0] && (IntegerQ[q] || GtQ[d, 0])

## Rule 5091

Int $[(a_*) + ArcTan[(c_*)*(x_*)*(b_*)^*(p_*(*x_*))]*(b_*(*x_*))^*(m_*)*((d_***e_*(*x_*))^*$ 2)^(q), x Symbol] :> Dist[d^(q + 1/2)\*(Sqrt[1 + c^2\*x^2]/Sqrt[d + e\*x^2]), Int $[x^m*(1 + c^2*x^2)^q*(a + b*ArcTan[c*x])^p, x]$ , x] /; FreeQ[{a, b, c, d , e, p}, x] && EqQ[e, c^2\*d] && IGtQ[m, 0] && ILtQ[m + 2\*q + 1, 0] && !(In tegerQ[q] || GtQ[d, 0])

Rubi steps

$$
\int \frac{x^2 \tan^{-1}(ax)^{5/2}}{(c+a^2cx^2)^{5/2}} dx = \frac{x^3 \tan^{-1}(ax)^{5/2}}{3c(c+a^2cx^2)^{3/2}} - \frac{1}{6}(5a) \int \frac{x^3 \tan^{-1}(ax)^{3/2}}{(c+a^2cx^2)^{5/2}} dx
$$
  
\n
$$
= -\frac{5x^3 \sqrt{\tan^{-1}(ax)}}{36c(c+a^2cx^2)^{3/2}} + \frac{5x^2 \tan^{-1}(ax)^{3/2}}{18ac(c+a^2cx^2)^{3/2}} + \frac{x^3 \tan^{-1}(ax)^{5/2}}{3c(c+a^2cx^2)^{3/2}} + \frac{1}{72}(5a) \int \frac{dx}{(c+a^2cx^2)^{3/2}} dx
$$
  
\n
$$
= -\frac{5x^3 \sqrt{\tan^{-1}(ax)}}{36c(c+a^2cx^2)^{3/2}} + \frac{5x^2 \tan^{-1}(ax)^{3/2}}{18ac(c+a^2cx^2)^{3/2}} + \frac{5 \tan^{-1}(ax)^{3/2}}{9a^3c^2\sqrt{c+a^2cx^2}} + \frac{x^3 \tan^{-1}(ax)^{5/2}}{3c(c+a^2cx^2)^{3/2}}
$$
  
\n
$$
= -\frac{5x^3 \sqrt{\tan^{-1}(ax)}}{36c(c+a^2cx^2)^{3/2}} + \frac{5x^2 \tan^{-1}(ax)^{3/2}}{18ac(c+a^2cx^2)^{3/2}} + \frac{5 \tan^{-1}(ax)^{3/2}}{9a^3c^2\sqrt{c+a^2cx^2}} + \frac{x^3 \tan^{-1}(ax)^{5/2}}{3c(c+a^2cx^2)^{3/2}}
$$
  
\n
$$
= -\frac{5x^3 \sqrt{\tan^{-1}(ax)}}{36c(c+a^2cx^2)^{3/2}} + \frac{5x^2 \tan^{-1}(ax)^{3/2}}{18ac(c+a^2cx^2)^{3/2}} + \frac{5 \tan^{-1}(ax)^{3/2}}{9a^3c^2\sqrt{c+a^2cx^2}} + \frac{x^3 \tan^{-1}(ax)^{5/2}}{3c(c+a^2cx^2)^{3/2}}
$$
  
\n
$$
= -\frac{5x^3 \sqrt{\tan^{-1}(ax)}}{36c(c+a
$$

**Mathematica [C]** Result contains complex when optimal does not. time  $= 0.77$ , size  $= 287$ , normalized size  $= 0.97$ 

<sup>−</sup>24ArcTan(*ax*) (5*ax*(6 + 7*<sup>a</sup>* <sup>2</sup>*x* <sup>2</sup>) <sup>−</sup> 10(2 + 3*<sup>a</sup>* <sup>2</sup>*x*  ${}^{2})\operatorname{ArCInu}(ax)-12a^{3}x^{3}\operatorname{ArCInu}(ax)^{2})+35\sqrt{6\pi}\left(1+a^{3}x^{2}\right)^{3/2}\sqrt{\operatorname{ArCInu}(ax)}\left(3\sqrt{S}\,S\left(\sqrt{\frac{2}{\pi}}\,\sqrt{\operatorname{ArCInu}(ax)}\,\right)-S\!\left(\sqrt{\frac{6}{\pi}}\,\sqrt{\operatorname{ArCInu}(ax)}\,\right)\right)-15(1+a^{3}x^{2})^{3/2}\left(3\sqrt{-14\pi\operatorname{Chu}(ax)}\,\right)^{3/2}\left(3\sqrt{\pi}\sqrt{\operatorname{ArCInu}(ax)}\,\$ −*i*ArcTan(*ax*) Gamma 1 *,* <sup>−</sup>*i*ArcTan(*ax*) + 3<sup>p</sup> *i*ArcTan(*ax*) Gamma  $,$  *i*ArcTan(*ax*)) +  $\sqrt{3}$   $\left(\sqrt{3}\right)$  $\sqrt{-i\text{ArcT}}$ −*i*ArcTan(*ax*) Gamma 1 *,* −3*i*ArcTan(*ax*) + p *i*ArcTan(*ax*) Gamma *,* 3*i*ArcTan(*ax*)  $^{3}c(c + a^{2}cx^{2})$ <sup>2</sup>*cx*<sup>2</sup>)

<sup>3</sup>*/*<sup>2</sup> p ArcTan(*ax*)

864*a*

Antiderivative was successfully verified.

```
[In] Integrate[(x^2*ArcTan[a*x]^(5/2))/(c + a^2*c*x^2)^(5/2),x]
```

```
[Out] (-24*ArcTan[a*x]*(5*ax*(6 + 7*a^2*x^2) - 10*(2 + 3*a^2*x^2)*ArcTan[a*x] -12*a^3*x^3*ArcTan[a*x]^2 + 35*Sqrt[6*Pi]*(1 + a^2*x^2)^(3/2)*Sqrt[ArcTan[a*x]]*(3*Sqrt[3]*FresnelS[Sqrt[2/Pi]*Sqrt[ArcTan[a*x]]] - FresnelS[Sqrt[6/Pi
]*Sqrt[ArcTan[a*x]]]) - 15*(1 + a^2*x^2)^(3/2)*(3*Sqrt[(-I)*ArcTan[a*x]]*Ga
mma[1/2, (-I)*ArcTan[a*x]] + 3*Sqrt[I*ArcTan[a*x]]*Gamma[1/2, I*ArcTan[a*x]
```
] + Sqrt[3]\*(Sqrt[(-I)\*ArcTan[a\*x]]\*Gamma[1/2, (-3\*I)\*ArcTan[a\*x]] + Sqrt[I \*ArcTan[a\*x]]\*Gamma[1/2, (3\*I)\*ArcTan[a\*x]])))/(864\*a^3\*c\*(c + a^2\*c\*x^2)^( 3/2)\*Sqrt[ArcTan[a\*x]])

## **Maple [F]**

time  $= 5.91$ , size  $= 0$ , normalized size  $= 0.00$ 

$$
\int \frac{x^2 \arctan \left( a x \right)^{\frac{5}{2}}}{\left( a^2 c \, x^2 + c \right)^{\frac{5}{2}}} \, dx
$$

Verification of antiderivative is not currently implemented for this CAS.

[In]  $int(x^2*arctan(axx)^{(-5/2)}/(a^2*cx^2+c)^{(-5/2)},x)$ [Out]  $int(x^2*arctan(axx)^{6/2})/(a^2*cx^2+c)^{6/2},x)$ **Maxima [F(-2)]** time  $= 0.00$ , size  $= 0$ , normalized size  $= 0.00$ 

Exception raised: RuntimeError

Verification of antiderivative is not currently implemented for this CAS.

```
[In] integrate(x^2*arctan(a*x)^(5/2)/(a^2*c*x^2+c)^(5/2),x, algorithm="maxima")
```
[Out] Exception raised: RuntimeError >> ECL says: Error executing code in Maxima: expt: undefined: 0 to a negative exponent.

**Fricas [F(-2)]** time  $= 0.00$ , size  $= 0$ , normalized size  $= 0.00$ 

Exception raised: TypeError

Verification of antiderivative is not currently implemented for this CAS.

```
[In] integrate(x^2*arctan(a*x)^(5/2)/(a^2*c*x^2+c)^(5/2),x, algorithm="fricas")
```
[Out] Exception raised: TypeError >> Error detected within library code: integ rate: implementation incomplete (constant residues)

**Sympy [F(-2)]** time  $= 0.00$ , size  $= 0$ , normalized size  $= 0.00$ 

Exception raised: SystemError

Verification of antiderivative is not currently implemented for this CAS.

```
[In] integrate(x**2*atan(a*x)**(5/2)/(a**2*c*x**2+c)**(5/2),x)
```
[Out] Exception raised: SystemError >> excessive stack use: stack is 3062 deep

4201

**Giac [F]** time  $= 0.00$ , size  $= 0$ , normalized size  $= 0.00$ 

could not integrate

Verification of antiderivative is not currently implemented for this CAS.

[In] integrate(x^2\*arctan(a\*x)^(5/2)/(a^2\*c\*x^2+c)^(5/2),x, algorithm="giac") [Out] sage0\*x **Mupad [F]** time  $= 0.00$ , size  $= -1$ , normalized size  $= -0.00$ 

$$
\int \frac{x^2 \, \mathrm{atan}(a\,x)^{5/2}}{\left(c\,a^2\,x^2+c\right)^{5/2}}\,dx
$$

Verification of antiderivative is not currently implemented for this CAS.

[In]  $int((x^2*atan(axx)^{(5/2)})/(c + a^2*cx^2)^{(5/2)},x)$ [Out]  $int((x^2*atan(axx)^{(5/2)})/(c + a^2*cx^2)^{(5/2)}, x)$ 

# $\int \frac{x \mathbf{ArcTan}(ax)^{5/2}}{x^2}$  $\frac{c_1}{(c+a^2cx^2)^{5/2}}dx$

**Optimal**. Leaf size=293

 $5\sqrt{\text{ArcTan}(ax)}$  $\frac{36a^2c(c+a^2cx^2)^{3/2}}{b^2}$  $5\sqrt{\text{ArcTan}(ax)}$  $\frac{6 \sqrt{110}}{6a^2c^2}$  $c + a^2 c x^2$ +  $5x\mathrm{ArcTan}(ax)^{3/2}$  $\frac{32}{18ac (c + a^2 c x^2)^{3/2}} +$  $5x\mathrm{ArcTan}(ax)^{3/2}$ 9*ac*<sup>2</sup>  $\frac{1}{\sqrt{2}}$  $c + a^2 c x^2$ − ArcTan(*ax*) 5*/*2  $\frac{111 \text{ cm} (ax)}{3a^2c(c+a^2cx^2)^{3/2}}$  $15_1/$ 

[Out]  $5/18* x * arctan(a*x)^{(3/2)}/a/c/(a^2*c*x^2+c)^{(3/2)-1/3*arctan(a*x)^{(5/2)}/a^2/$  $c/(a^2*c*x^2+c)^(3/2)+5/9*x*arctan(a*x)^(3/2)/a/c^2/(a^2*c*x^2+c)^(1/2)-5/8$  $64*FresnelC(6^(1/2)/Pi^*(1/2)*arctan(a*x)^(1/2))*6^(1/2)*Pi^*(1/2)*(a^2*x^2+1)$ )^(1/2)/a^2/c^2/(a^2\*c\*x^2+c)^(1/2)-15/32\*FresnelC(2^(1/2)/Pi^(1/2)\*arctan( a\*x)^(1/2))\*2^(1/2)\*Pi^(1/2)\*(a^2\*x^2+1)^(1/2)/a^2/c^2/(a^2\*c\*x^2+c)^(1/2)+ 5/36\*arctan(a\*x)^(1/2)/a^2/c/(a^2\*c\*x^2+c)^(3/2)+5/6\*arctan(a\*x)^(1/2)/a^2/  $c^2/(a^2*c*x^2+c)^(1/2)$ 

## **Rubi [A]**

time  $= 0.33$ , antiderivative size  $= 293$ , normalized size of antiderivative  $= 1.00$ , number of steps used = 15, number of rules used = 8, integrand size = 24,  $\frac{\text{number of rules}}{\text{integral size}} = 0.333$ , Rules used = {5050, 5020, 5018, 5025, 5024, 3385, 3433, 3393}

−  $15\sqrt{\frac{\pi}{2}}\sqrt{a^2x^2+1}$  FresnelC $\left(\sqrt{\frac{2}{\pi}}\sqrt{\text{ArcTan}(ax)}\right)$  $\frac{1}{16a^2c^2\sqrt{a^2cx^2+c}}$  – –  $5\sqrt{\frac{\pi}{6}}\sqrt{a^2x^2+1}$  FresnelC $\left(\sqrt{\frac{6}{\pi}}\sqrt{\text{ArcTan}(ax)}\right)$  $\frac{1}{144a^2c^2\sqrt{a^2cx^2+c}} \left(\frac{\sqrt{\pi}}{a} \frac{\sqrt{a^2cx^2+c^2}}{c^2}\right) + \frac{5x\text{ArCTan}(ax)^{3/2}}{9ac^2\sqrt{a^2cx^2+c^2}} + \frac{5\sqrt{\text{ArCTan}(ax)}}{6a^2c^2\sqrt{a^2cx^2+c^2}} - \frac{\text{ArCTan}(ax)^{5/2}}{3a^2c(a^2cx^2+c)^{3/2}}$  $\frac{3a^2c\left(a^2cx^2+c\right)^{5/2}}{3a^2c\left(a^2cx^2+c\right)^{3/2}}+\frac{5x\text{ArcTan}(ax)^{3/2}}{18ac\left(a^2cx^2+c\right)^{3/2}}$  $\frac{5x \text{ArcTan}(ax)^{3/2}}{18ac(a^2cx^2+c)^{3/2}} + \frac{5\sqrt{\text{ArcTan}(ax)}}{36a^2c(a^2cx^2+c)^{3/2}}$ 

Antiderivative was successfully verified.

[In] Int  $[(x*ArcTan[a*x]^(5/2))/(c + a^2*c*x^2)^(5/2),x]$ 

```
[Out] (5*Sqrt[ArcTan[a*x]])/(36*a^2*c*(c + a^2*c*x^2)^(3/2)) + (5*Sqrt[ArcTan[a*x])]])/(6*a^2*c^2*Sqrt[c + a^2*c*x^2]) + (5*x*ArcTan[a*x]^{(3/2)})/(18*a*c*(c +a^2*c*x^2)^(3/2)) + (5*x*ArcTan[a*x]^(3/2))/(9*a*c^2*Sqrt[c + a^2*c*x^2]) -
ArcTan[a*x]^{(5/2)}/(3*a^2*c*(c + a^2*x*2)^(3/2)) - (15*Sqrt[Pi/2]*Sqrt[1+ a^2*x^2]*FresnelC[Sqrt[2/Pi]*Sqrt[ArcTan[a*x]]])/(16*a^2*c^2*Sqrt[c + a^2
*c*x^2]) - (5*Sqrt[Pi/6]*Sqrt[1 + a^2*x^2]*FresnelC[Sqrt[6/Pi]*Sqrt[ArcTan[
a*x]]])/(144*a<sup>2</sup>*c<sup>2*</sup>Sqrt[c + a<sup>2*</sup>c*x<sup>2</sup>])
```
## Rule 3385

```
Int[sin[Pi/2 + (e.) + (f.)*(x)]/Sqrt[(c.) + (d.)*(x)], x Symbol] :> D
ist[2/d, Subst[Int[Cos[f*(x^2/d)], x], x, Sqrt[c + d*x]], x] /; FreeQ[{c, d
, e, f}, x] && ComplexFreeQ[f] && EqQ[d*e - c*f, 0]
```
## Rule 3393

 $Int[((c_+) + (d_-)*(x_-))^{\hat{}}(m_)*sin[(e_+) + (f_-)*(x_-)]^{\hat{}}(n_+), x_Symbol]$  :> In  $t[ExpandTrigReduce[(c + d*x)^m, Sin[e + f*x]^n, x], x]$ /; FreeQ[{c, d, e, f

, m}, x] && IGtQ[n, 1] && ( !RationalQ[m] || (GeQ[m, -1] && LtQ[m, 1]))

#### Rule 3433

 $Int[Cos[(d_{.})*((e_{.}) + (f_{.})*(x_{.}))^2], x_Symbol]$  :>  $Simp[(Sqrt[Pi/2]/(f*Rt[$ d, 2]))\*FresnelC[Sqrt[2/Pi]\*Rt[d, 2]\*(e + f\*x)], x] /; FreeQ[{d, e, f}, x]

## Rule 5018

Int $[(a_+) + ArcTan[(c_+) * (x_+)] * (b_+)')^(p_+)/((d_+) + (e_+) * (x_-)^2)^(3/2), x_-$ Symbol] :> Simp[b\*p\*((a + b\*ArcTan[c\*x])^(p - 1)/(c\*d\*Sqrt[d + e\*x^2])), x] +  $(-Dist[b^2*p*(p - 1), Int[(a + b*ArcTan[c*x])^(p - 2)/(d + e*x^2)^{(3/2)},$ x], x] + Simp[x\*((a + b\*ArcTan[c\*x])^p/(d\*Sqrt[d + e\*x^2])), x]) /; FreeQ[  ${a, b, c, d, e}, x]$  & EqQ[e, c<sup>2\*d]</sup> & GtQ[p, 1]

#### Rule 5020

Int $[(a_+) + ArcTan[(c_+)*(x_-)]*(b_+)^*(p_-)*(d_-) + (e_+)*(x_-^*)^*(q_-), x_S$ ymbol] :> Simp[b\*p\*(d + e\*x^2)^(q + 1)\*((a + b\*ArcTan[c\*x])^(p - 1)/(4\*c\*d\*  $(q + 1)^{2})$ , x] + (Dist[(2\*q + 3)/(2\*d\*(q + 1)), Int[(d + e\*x<sup>2</sup>)<sup>2</sup>(q + 1)\*(a + b\*ArcTan[c\*x])^p, x], x] - Dist[b^2\*p\*((p - 1)/(4\*(q + 1)^2)), Int[(d +  $e*x^2)$ <sup> $q*(a + b*ArcTan[c*x])^{(p - 2)}, x$ ,  $x$ ] - Simp[x\*(d + e\*x<sup>2</sup>)<sup> $(q + 1)*($ </sup></sup>  $(a + b*ArcTan[c*x])^p/(2*d*(q + 1))), x]$  /; FreeQ[{a, b, c, d, e}, x] && E qQ[e, c^2\*d] && LtQ[q, -1] && GtQ[p, 1] && NeQ[q, -3/2]

## Rule 5024

Int[((a) + ArcTan[(c) )\*(x)]\*(b))^(p}.(d) + (e}.)\*(x)^2)^(q), x Symbol] :> Dist[d^q/c, Subst[Int[(a + b\*x)^p/Cos[x]^(2\*(q + 1)), x], x, Arc Tan[c\*x]], x] /; FreeQ[{a, b, c, d, e, p}, x] && EqQ[e, c<sup>-</sup>2\*d] && ILtQ[2\*(q + 1), 0] && (IntegerQ[q] || GtQ[d, 0])

#### Rule 5025

Int $[(a_+) + ArcTan[(c_+)*(x_0)]*(b_0))^(p_0)+(d_0^+)*(d_0^+)*(x_0^+)(q_0^+)$ , x Symbol] :> Dist $[d^-(q + 1/2)*(Sqrt[1 + c^2*x^2]/Sqrt[d + e*x^2])$ , Int $[(1 + c$  $2*x^2)$  $q*(a + b*ArcTan[c*x])^p$ , x], x] /; FreeQ[{a, b, c, d, e, p}, x] && EqQ[e, c<sup>-</sup>2\*d] && ILtQ[2\*(q + 1), 0] && !(IntegerQ[q] || GtQ[d, 0])

#### Rule 5050

Int[((a) + ArcTan[(c) )\*(x)]\*(b))^(p}.)\*(x)\*((d) + (e}.)\*(x)^2)^(q .), x Symbol] :> Simp[(d + e\*x^2)^(q + 1)\*((a + b\*ArcTan[c\*x])^p/(2\*e\*(q + 1))), x] - Dist[b\*(p/(2\*c\*(q + 1))), Int[(d + e\*x^2)^q\*(a + b\*ArcTan[c\*x])^  $(p - 1)$ , x], x] /; FreeQ[{a, b, c, d, e, q}, x] && EqQ[e, c^2\*d] && GtQ[p, 0] && NeQ $[q, -1]$ 

−

−

−

−

−

−

*,* 3*i*ArcTan(*ax*) − 5*ia*<sup>2</sup>*x* <sup>2</sup><sup>√</sup> 3 + 3*a* <sup>2</sup>*x* <sup>2</sup> p *i*ArcTan(*ax*) Gamma

*,* 3*i*ArcTan(*ax*)

## Rubi steps

$$
\int \frac{x \tan^{-1}(ax)^{5/2}}{(c+a^2cx^2)^{5/2}} dx = -\frac{\tan^{-1}(ax)^{5/2}}{3a^2c(c+a^2cx^2)^{3/2}} + \frac{5 \int \frac{\tan^{-1}(ax)^{3/2}}{(c+a^2cx^2)^{5/2}} dx}{6a}
$$
\n
$$
= \frac{5 \sqrt{\tan^{-1}(ax)}}{36a^2c(c+a^2cx^2)^{3/2}} + \frac{5x \tan^{-1}(ax)^{3/2}}{18ac(c+a^2cx^2)^{3/2}} - \frac{\tan^{-1}(ax)^{5/2}}{3a^2c(c+a^2cx^2)^{3/2}} - \frac{5 \int \frac{1}{(c+a^2cx^2)^{5/2}} \sqrt{12a^2}}{72a}
$$
\n
$$
= \frac{5 \sqrt{\tan^{-1}(ax)}}{36a^2c(c+a^2cx^2)^{3/2}} + \frac{5 \sqrt{\tan^{-1}(ax)}}{6a^2c^2\sqrt{c+a^2cx^2}} + \frac{5x \tan^{-1}(ax)^{3/2}}{18ac(c+a^2cx^2)^{3/2}} + \frac{5x \tan^{-1}(ax)^{3/2}}{9ac^2\sqrt{c+a^2cx^2}}
$$
\n
$$
= \frac{5 \sqrt{\tan^{-1}(ax)}}{36a^2c(c+a^2cx^2)^{3/2}} + \frac{5 \sqrt{\tan^{-1}(ax)}}{6a^2c^2\sqrt{c+a^2cx^2}} + \frac{5x \tan^{-1}(ax)^{3/2}}{18ac(c+a^2cx^2)^{3/2}} + \frac{5x \tan^{-1}(ax)^{3/2}}{9ac^2\sqrt{c+a^2cx^2}}
$$
\n
$$
= \frac{5 \sqrt{\tan^{-1}(ax)}}{36a^2c(c+a^2cx^2)^{3/2}} + \frac{5 \sqrt{\tan^{-1}(ax)}}{6a^2c^2\sqrt{c+a^2cx^2}} + \frac{5x \tan^{-1}(ax)^{3/2}}{18ac(c+a^2cx^2)^{3/2}} + \frac{5x \tan^{-1}(ax)^{3/2}}{9ac^2\sqrt{c+a^2cx^2}}
$$
\n
$$
= \frac{5 \sqrt{\tan^{-1}(ax)}}{36a^2c(c+a^2cx^2)^{3/2}} + \frac{5 \sqrt{\tan^{-1}(ax)}}{6a^2c^2\
$$

**Mathematica [C]** Result contains complex when optimal does not. time  $= 0.37$ , size  $= 356$ , normalized size  $= 1.22$ 

Antiderivative was successfully verified.

<sup>2</sup> + 960*<sup>a</sup>* <sup>3</sup>*x* <sup>3</sup>ArcTan(*ax*) <sup>2</sup> − 576ArcTan(*ax*)  $3 + 405i(1 + a^2x^2)^{3/2}$ <sup>3/2</sup> /-iArcTan −*i*ArcTan(*ax*) Gamma 1 *,* <sup>−</sup>*i*ArcTan(*ax*) <sup>−</sup> <sup>405</sup>*i*(1 + *<sup>a</sup>* <sup>2</sup>*x* <sup>2</sup>)<sup>3/2</sup> / *[AzcTan(a i*ArcTan(*ax*) Gamma 1 *, i*ArcTan(*ax*) + 5*i*<sup>√</sup> 3 + 3*a* <sup>2</sup>*x*  $T$ <sub>v</sub> $-$ (ArcTan −*i*ArcTan(*ax*) Gamma 1 *,* <sup>−</sup>3*i*ArcTan(*ax*) + 5*ia*<sup>2</sup>*<sup>x</sup>* 2√<del>7√2</del>− 3 + 3*a* <sup>2</sup>*x*  $2 - i$ An'Da −*i*ArcTan(*ax*) Gamma 1 *,* <sup>−</sup>3*i*ArcTan(*ax*) <sup>−</sup> <sup>5</sup>*i*<sup>√</sup> 3 + 3*a* <sup>2</sup>*x* <sup>2</sup> ArcTanis *i*ArcTan(*ax*) Gamma

1680ArcTan(*ax*) + 1440*<sup>a</sup>* <sup>2</sup>*x* <sup>2</sup>ArcTan(*ax*) + 1440*ax*ArcTan(*ax*)

```
[In] Integrate[(x*ArcTan[a*x]^(5/2))/(c + a^2*c*x^2)^(5/2),x]
```
1728*a* <sup>2</sup>*c*  $(a x)$ ) + 5*i*  $\sqrt{3}$ <br><sup>2</sup> (1 +  $a^2 x^3$ ) v <sup>2</sup>*x*  $2)$  √ $c + a<sup>2</sup>$  or *c* + *a* <sup>2</sup><sub>Cx<sup>2</sup> / ArcTanias</sub> ArcTan(*ax*)

```
[Out] (1680*ArcTan[a*x] + 1440*a^2*x^2*ArcTan[a*x] + 1440*ax*ArcTan[a*x]^2 + 960*a^3*x^3*ArcTan[a*x]^2 - 576*ArcTan[a*x]^3 + (405*1)*(1 + a^2*x^2)^(3/2)*Sq
```

```
rt[(-1)*ArcTan[a*x]]*Gamma[1/2, (-1)*ArcTan[a*x]] - (405*I)*(1 + a^2*x^2)3/2)*Sqrt[I*ArcTan[a*x]]*Gamma[1/2, I*ArcTan[a*x]] + (5*I)*Sqrt[3 + 3*a^2*x]^2]*Sqrt[(-I)*ArcTan[a*x]]*Gamma[1/2, (-3*I)*ArcTan[a*x]] + (5*I)*a^2x^2*x^2*S
qrt[3 + 3*a^2*x^2]*Sqrt[(-I)*ArcTan[a*x]]*Gamma[1/2, (-3*I)*ArcTan[a*x]] -(5*I)*Sqrt[3 + 3*a^2*x^2]*Sqrt[I*ArcTan[a*x]]*Gamma[1/2, (3*I)*ArcTan[a*x]]- (5*I)*a^2*x^2*Sqrt[3 + 3*a^2*x^2]*Sqrt[I*ArcTan[a*x]]*Gamma[1/2, (3*I)*A
rclan[a*x]])/(1728*a^2*c^2*(1 + a^2*x^2)*Sqrt[c + a^2*c*x^2]*Sqrt[ArcTan[a*
x]])
```
**Maple [F]** time  $= 1.74$ , size  $= 0$ , normalized size  $= 0.00$ 

$$
\int \frac{x \arctan \left( a x \right)^{\frac{5}{2}}}{\left( a^2 c \, x^2 + c \right)^{\frac{5}{2}}} \, dx
$$

Verification of antiderivative is not currently implemented for this CAS.

[In]  $int(x*arctan(axx)^{(-5/2)/(a^2*c*x^2+c)^{(-5/2)},x)$  $[0ut]$  int(x\*arctan(a\*x)^(5/2)/(a^2\*c\*x^2+c)^(5/2),x)

**Maxima [F(-2)]** time  $= 0.00$ , size  $= 0$ , normalized size  $= 0.00$ 

Exception raised: RuntimeError

Verification of antiderivative is not currently implemented for this CAS.

[In] integrate(x\*arctan(a\*x)^(5/2)/(a^2\*c\*x^2+c)^(5/2),x, algorithm="maxima")

[Out] Exception raised: RuntimeError >> ECL says: Error executing code in Maxima: expt: undefined: 0 to a negative exponent.

**Fricas [F(-2)]** time  $= 0.00$ , size  $= 0$ , normalized size  $= 0.00$ 

Exception raised: TypeError

Verification of antiderivative is not currently implemented for this CAS.

[In] integrate(x\*arctan(a\*x)^(5/2)/(a^2\*c\*x^2+c)^(5/2),x, algorithm="fricas")

[Out] Exception raised: TypeError >> Error detected within library code: integ rate: implementation incomplete (constant residues)

**Sympy [F(-1)]** Timed out time  $= 0.00$ , size  $= 0$ , normalized size  $= 0.00$ 

Timed out

```
[In] integrate(x*atan(a*x)**(5/2)/(a**2*c*x**2+c)**(5/2),x)
```
[Out] Timed out **Giac [F]** time  $= 0.00$ , size  $= 0$ , normalized size  $= 0.00$ 

could not integrate

Verification of antiderivative is not currently implemented for this CAS.

[In] integrate(x\*arctan(a\*x)^(5/2)/(a^2\*c\*x^2+c)^(5/2),x, algorithm="giac") [Out] sage0\*x **Mupad [F]**  $\overline{\text{time} = 0.00}$ , size = -1, normalized size = -0.00

$$
\int \frac{x \, \mathrm{atan}(a \, x)^{5/2}}{(c \, a^2 \, x^2 + c)^{5/2}} \, dx
$$

Verification of antiderivative is not currently implemented for this CAS.

[In]  $int((x*atan(a*x)^{(5/2)})/(c + a^2*cx^2)^{(5/2)},x)$ [Out]  $int((x*atan(axx)^{6}/5/2))/(c + a^2*cx^2)^{6}/5/2), x)$ 

# $\int \frac{\textbf{ArcTan}(ax)^{5/2}}{x^2}$  $\frac{(c+a^2cx^2)^{5/2}}{(c+a^2cx^2)^{5/2}}dx$

**Optimal**. Leaf size=337

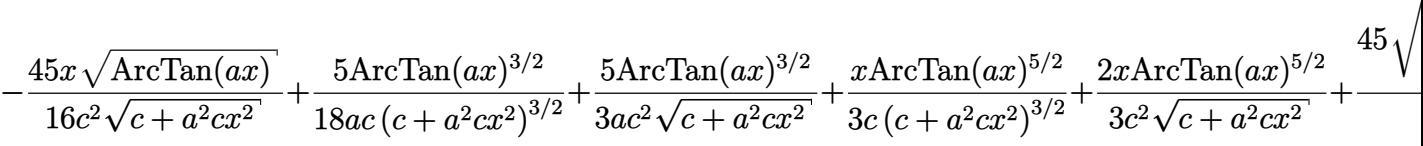

 $[0$ ut] 5/18\*arctan(a\*x)^(3/2)/a/c/(a^2\*c\*x^2+c)^(3/2)+1/3\*x\*arctan(a\*x)^(5/2)/c/(a  $\text{``2*c*x^2+c)}\text{``(3/2)+5/3*arctan(a*x)^{''}(3/2)/a/c^2/(a^2z+cx^2+c^2+c^2)/(1/2)+2/3*x*arc}$ tan(a\*x)^(5/2)/c^2/(a^2\*c\*x^2+c)^(1/2)+5/864\*FresnelS(6^(1/2)/Pi^(1/2)\*arct an(a\*x)^(1/2))\*6^(1/2)\*Pi^(1/2)\*(a^2\*x^2+1)^(1/2)/a/c^2/(a^2\*c\*x^2+c)^(1/2) +45/32\*FresnelS(2^(1/2)/Pi^(1/2)\*arctan(a\*x)^(1/2))\*2^(1/2)\*Pi^(1/2)\*(a^2\*x  $\text{``2+1)}\text{``(1/2)}/a\text{/c''2}/(a\text{``2*c*x``2+c)}\text{``(1/2)-45/16*x*arctan(a*x)''(1/2)/c\text{``2/}(a\text{``2*c*})}$  $x^2+c$ <sup>o</sup>(1/2)-5/144\*sin(3\*arctan(a\*x))\*(a<sup>-</sup>2\*x<sup>-</sup>2+1)<sup>o</sup>(1/2)\*arctan(a\*x)<sup>o</sup>(1/2)/a  $/c^2/(a^2*c*x^2+c)^(1/2)$ 

## **Rubi [A]**

time  $= 0.30$ , antiderivative size  $= 337$ , normalized size of antiderivative  $= 1.00$ , number of steps used = 17, number of rules used = 8, integrand size = 23,  $\frac{\text{number of rules}}{\text{integral size}} = 0.348$ , Rules used =  $\{5020, 5018, 5025, 5024, 3377, 3386, 3432, 3393\}$ 

 $45\sqrt{\frac{\pi}{2}}\sqrt{a^2x^2+1}\ S\left(\sqrt{\frac{2}{\pi}}\sqrt{\text{ArcTan}(ax)}\right)$  $\frac{1}{1+1}\frac{S\left(\sqrt{\frac{2}{\pi}}\sqrt{\text{ArCTan}(ax)}\right)}{16a c^2 \sqrt{a^2 c x^2+c}}+\frac{5\sqrt{\frac{\pi}{6}}\sqrt{a^2 x^2+1}\frac{S\left(\sqrt{\frac{6}{\pi}}\sqrt{\text{ArcTan}(ax)}\right)}{144 a c^2 \sqrt{a^2 c x^2+c}}}{144 c^2 \sqrt{a^2 c x^2+c}}+$  $\frac{1}{1+1}S\left(\sqrt{\frac{9}{\pi}}\sqrt{\text{ArCTan}(ax)}\right)_{+} \frac{2x\text{ArCTan}(ax)^{5/2}}{3c^2\sqrt{a^2cx^2+c}} + \frac{5\text{ArCTan}(ax)^{3/2}}{3ac^2\sqrt{a^2cx^2+c}} - \frac{45x\sqrt{\text{ArCTan}(ax)}}{16c^2\sqrt{a^2cx^2+c}} - \frac{5\sqrt{a^2x^2+1}\sqrt{\text{ArCTan}(ax)}\sin(3\text{ArCTan}(ax))}{144ac^2\sqrt{a^2cx^2+c}} + \frac{x\text{ArCTan}(ax)^{5/2}}$  $5 \text{ArcTan}(ax)^{3/2}$ 3*/*2 18*ac* (*a*  $(x^2+ c)^{3/2}$ 3*/*2

Antiderivative was successfully verified.

[In] Int  $[Arctan[a*x]^{(5/2)}/(c + a^2*x^2)^{(5/2)},x]$ 

```
[Out] (-45*x*Sqrt[ArcTan[a*x]])/(16*c^2*Sqrt[c + a^2*c*x^2]) + (5*ArcTan[a*x]^2)(3/2))/(18*a*c*(c + a^2*c*x^2)^(3/2)) + (5*ArcTan[a*x]^(3/2))/(3*a*c^2*Sqrt[c
+ a^2*c*x^2]) + (x*ArcTan[a*x]^(5/2))/(3*c*(c + a^2*c*x^2)^(3/2)) + (2*x*Ar
cTan[a*x]^{(5/2)})/(3*c^2*Sqrt[c + a^2*c*x^2]) + (45*Sqrt[Pi/2]*Sqrt[1 + a^2)*Sqrt[1 + a^2)*Sqrt[1 + a^2]*Sqrt[1 + a^2]*Sqrt[1 + a^2]*Sqrt[1 + a^2]*Sqrt[1 + a^2]*Sqrt[1 + a^2]*Sqrt[1 + a^2]*Sqrt[1 + a^2]*Sqrt[1 + a^2]*Sqrt[1 + a^2]*Sqrt[1 + a^2)*Sqrt[1 + a^2]*Sqrt[1 + a^2]*Sqrt[1 + a^2]*Sqrt[1 + a^2]*Sqrt[1 + a^2)*Sqrt[1 + a^2]*Sqrt[1 + a^x^2]*FresnelS[Sqrt[2/Pi]*Sqrt[ArcTan[a*x]]])/(16*a*c^2*Sqrt[c + a^2*c*x^2])
 + (5*Sqrt[Pi/6]*Sqrt[1 + a^2*x^2]*FresnelS[Sqrt[6/Pi]*Sqrt[ArcTan[a*x]]])/
(144 * a * c^2 * Sqrt[c + a^2 * c * x^2]) - (5 * Sqrt[1 + a^2 * x^2] * Sqrt[ArcTan[a * x]] * Sin[3*ArcTan[a*x]])/(144*a*c^2*Sqrt[c + a^2*c*x^2])
```
Rule 3377

```
Int[((c_+) + (d_-)*(x_-))^{\hat{ }}(m_-)*sin[(e_-) + (f_-)*(x_-)], x Symbol] :> Simp[(
-(c + d*x)^m(Cos[e + f*x]/f), x] + Dist[d*(m/f), Int[(c + d*x)^(m - 1)*Co
s[e + f * x], x], x] /; FreeQ[{c, d, e, f}, x] && GtQ[m, 0]
```
Rule 3386

```
Int[sin[(e_{.}) + (f_{.})*(x_{.})]/Sqrt[(c_{.}) + (d_{.})*(x_{.})], x_Symbol] :> Dist[2/d
, Subst[Int[Sin[f*(x^2/d)], x], x, Sqrt[c + d*x]], x] /; FreeQ[{c, d, e, f}
, x] && ComplexFreeQ[f] && EqQ[d*e - c*f, 0]
```
## Rule 3393

 $Int[((c_+) + (d_-)*(x_-))^{\hat{}}(m_)*sin[(e_+) + (f_-)*(x_-)]^{\hat{}}(n_*)$ , x\_Symbol] :> In  $t[ExpandTrigReduce[(c + d*x)^m, Sin[e + f*x]^n, x], x]$ /; FreeQ[{c, d, e, f , m}, x] && IGtQ[n, 1] && ( !RationalQ[m] || (GeQ[m, -1] && LtQ[m, 1]))

## Rule 3432

Int $[\sin[(d.)+((e.)+ (f.)+x(x))^2], x \text{ Symbol}]$  :> Simp $[(Sqrt[Pi/2]/(f*Rt)]$ d, 2]))\*FresnelS[Sqrt[2/Pi]\*Rt[d, 2]\*(e + f\*x)], x] /; FreeQ[{d, e, f}, x]

## Rule 5018

Int $[(a_+) + ArcTan[(c_+)*(x_0)*(b_0))^*(p_0)/(d_0) + (e_0)*(x_0)(3/2), x_0$ Symbol] :> Simp[b\*p\*((a + b\*ArcTan[c\*x])^(p - 1)/(c\*d\*Sqrt[d + e\*x^2])), x] +  $(-Dist[b^2*p*(p - 1), Int[(a + b*ArcTan[c*x])^(p - 2)/(d + e*x^2)^{(3/2)},$  $x$ ],  $x$ ] + Simp[ $x$ \*((a + b\*ArcTan[ $c$ \*x])^p/(d\*Sqrt[d + e\*x^2])),  $x$ ]) /; FreeQ[ {a, b, c, d, e}, x] && EqQ[e, c^2\*d] && GtQ[p, 1]

#### Rule 5020

Int $[(a_+) + ArcTan[(c_+)*(x_-)]*(b_+)^*(p_-)*(d_-) + (e_+)*(x_-^*)^*(q_-), x_S$ ymbol] :> Simp[b\*p\*(d + e\*x^2)^(q + 1)\*((a + b\*ArcTan[c\*x])^(p - 1)/(4\*c\*d\*  $(q + 1)^{2})$ , x] + (Dist[(2\*q + 3)/(2\*d\*(q + 1)), Int[(d + e\*x<sup>2</sup>)<sup>2</sup>(q + 1)\*(a + b\*ArcTan[c\*x])^p, x], x] - Dist[b^2\*p\*((p - 1)/(4\*(q + 1)^2)), Int[(d +  $e*x^2)$ <sup> $q*(a + b*ArcTan[c*x])^{(p - 2)}, x$ ,  $x$ ] - Simp[x\*(d + e\*x^2)^(q + 1)\*(</sup>  $(a + b*ArcTan[c*x])^p/(2*d*(q + 1))), x]$  /; FreeQ[{a, b, c, d, e}, x] && E qQ[e, c^2\*d] && LtQ[q, -1] && GtQ[p, 1] && NeQ[q, -3/2]

#### Rule 5024

Int $[(a_+) + ArcTan[(c_+)*(x_0)]*(b_0.))^(p_0.)*(d_0) + (e_0)*((x_0)^2)(q_0, x_0)$ Symbol] :> Dist[d^q/c, Subst[Int[(a + b\*x)^p/Cos[x]^(2\*(q + 1)), x], x, Arc Tan[c\*x]], x] /; FreeQ[{a, b, c, d, e, p}, x] && EqQ[e, c<sup>-</sup>2\*d] && ILtQ[2\*(q + 1), 0] && (IntegerQ[q] || GtQ[d, 0])

#### Rule 5025

```
Int[(a_*) + ArcTan[(c_*)*(x_*)](b_*)^*(b_*)^*(d_*) + (e_*)*(x_*)^2^*(q_*), x_
Symbol] :> Dist[d^(q + 1/2)*(Sqrt[1 + c^2*x^2]/Sqrt[d + e*x^2]), Int[(1 + c
\text{f2}*x\text{f2})\text{g*}(a + b*ArcTan[c*x])\text{g}, x], x] /; FreeQ[{a, b, c, d, e, p}, x] &&
EqQ[e, c^2*d] && ILtQ[2*(q + 1), 0] && !(IntegerQ[q] || GtQ[d, 0])
```
## Rubi steps

$$
\int \frac{\tan^{-1}(ax)^{5/2}}{(c+a^2cx^2)^{5/2}} dx = \frac{5 \tan^{-1}(ax)^{3/2}}{18ac(c+a^2cx^2)^{3/2}} + \frac{x \tan^{-1}(ax)^{5/2}}{3c(c+a^2cx^2)^{3/2}} - \frac{5}{12} \int \frac{\sqrt{\tan^{-1}(ax)}}{(c+a^2cx^2)^{5/2}} dx + \frac{2 \int \frac{\tan^{-1}(ax)^{5/2}}{(c+a^2cx^2)^{3/2}} dx}{3c}
$$
\n
$$
= \frac{5 \tan^{-1}(ax)^{3/2}}{18ac(c+a^2cx^2)^{3/2}} + \frac{5 \tan^{-1}(ax)^{3/2}}{3ac^2\sqrt{c+a^2cx^2}} + \frac{x \tan^{-1}(ax)^{5/2}}{3c(c+a^2cx^2)^{3/2}} + \frac{2x \tan^{-1}(ax)^{5/2}}{3c^2\sqrt{c+a^2cx^2}} - \frac{5}{3c}
$$
\n
$$
= \frac{5 \tan^{-1}(ax)^{3/2}}{18ac(c+a^2cx^2)^{3/2}} + \frac{5 \tan^{-1}(ax)^{3/2}}{3ac^2\sqrt{c+a^2cx^2}} + \frac{x \tan^{-1}(ax)^{5/2}}{3c(c+a^2cx^2)^{3/2}} + \frac{2x \tan^{-1}(ax)^{5/2}}{3c^2\sqrt{c+a^2cx^2}} - \frac{5}{3c}
$$
\n
$$
= \frac{5 \tan^{-1}(ax)^{3/2}}{18ac(c+a^2cx^2)^{3/2}} + \frac{5 \tan^{-1}(ax)^{3/2}}{3ac\sqrt{c+a^2cx^2}} + \frac{x \tan^{-1}(ax)^{5/2}}{3c(c+a^2cx^2)^{3/2}} + \frac{2x \tan^{-1}(ax)^{5/2}}{3c^2\sqrt{c+a^2cx^2}} - \frac{5}{3c}
$$
\n
$$
= -\frac{5x \sqrt{\tan^{-1}(ax)}}{2c^2\sqrt{c+a^2cx^2}} + \frac{5 \tan^{-1}(ax)^{3/2}}{18ac(c+a^2cx^2)^{3/2}} + \frac{5 \tan^{-1}(ax)^{3/2}}{3ac^2\sqrt{c+a^2cx^2}} + \frac{x \tan^{-1}(ax)^{5/2}}{3c(c+a^2cx^2)^
$$

**Mathematica [A]** time  $= 0.19$ , size  $= 176$ , normalized size  $= 0.52$ 

 $24 \sqrt{{\rm ArcTan}(ax)} \left(-5 a x (21+20 a^2 x^2)+10 (7+6 a^2 x^2) \, {\rm ArcTan}(ax)+12 a x (3+2 a^2 x^2) \, {\rm ArcTan}(ax)^2\right) \nonumber \\ +1215 \sqrt{2 \pi} \left(1+a^2 x^2\right)^{3/2} S \left(\sqrt{\frac{2}{\pi}} \sqrt{{\rm ArcTan}(ax)}\right) \nonumber \\ +5 \sqrt{6 \pi} \left(1+a^2 x^2\right)^{3/2} S \left(\sqrt{\frac{6}{\pi}} \sqrt{{\rm ArcTan}(ax)}\right) \nonumber \\ +6 \sqrt{2 \pi} \left(1+a^2 x^$  $864c^2 (a + a^3x^2) \sqrt{c + a^2cx^2}$ 

Antiderivative was successfully verified.

[In] Integrate[ArcTan[a\*x]^(5/2)/(c + a^2\*c\*x^2)^(5/2),x] [Out]  $(24*Sqrt[ArcTan[a*x]] * (-5*a*x*(21 + 20*a^2*x^2) + 10*(7 + 6*a^2*x^2)*ArcTan$  $[a*x]$  + 12\*a\*x\*(3 + 2\*a<sup>^</sup>2\*x<sup>^</sup>2)\*ArcTan[a\*x]<sup>^</sup>2) + 1215\*Sqrt[2\*Pi]\*(1 + a<sup>^</sup>2\*x<sup>^</sup>

2)^(3/2)\*FresnelS[Sqrt[2/Pi]\*Sqrt[ArcTan[a\*x]]] + 5\*Sqrt[6\*Pi]\*(1 + a^2\*x^2  $)^{\widehat{ }}(3/2)*FresnelS[sqrt[6/Pi]*Sqrt[ArcTan[a*x]]])/(864*c^2*(a + a^3*x^2)*Sqrt$  $[c + a^2*c*x^2]$ 

**Maple [F]** time  $= 0.72$ , size  $= 0$ , normalized size  $= 0.00$ 

$$
\int \frac{\arctan \left( a x \right)^{\frac{5}{2}}}{\left( a^2 c \, x^2 + c \right)^{\frac{5}{2}}} \, dx
$$

Verification of antiderivative is not currently implemented for this CAS.

[In]  $int(arctan(axx)^{-(5/2)/(a^2*cx^2+c)^{(5/2)},x)$  $[0ut]$  int(arctan(a\*x)^(5/2)/(a^2\*c\*x^2+c)^(5/2),x) **Maxima [F(-2)]** time  $= 0.00$ , size  $= 0$ , normalized size  $= 0.00$ 

Exception raised: RuntimeError

Verification of antiderivative is not currently implemented for this CAS.

[In] integrate(arctan(a\*x)^(5/2)/(a^2\*c\*x^2+c)^(5/2),x, algorithm="maxima")

[Out] Exception raised: RuntimeError >> ECL says: Error executing code in Maxima: expt: undefined: 0 to a negative exponent.

**Fricas [F(-2)]** time  $= 0.00$ , size  $= 0$ , normalized size  $= 0.00$ 

Exception raised: TypeError

Verification of antiderivative is not currently implemented for this CAS.

[In] integrate(arctan(a\*x)^(5/2)/(a^2\*c\*x^2+c)^(5/2),x, algorithm="fricas")

[Out] Exception raised: TypeError >> Error detected within library code: integ rate: implementation incomplete (constant residues)

**Sympy [F]** time  $= 0.00$ , size  $= 0$ , normalized size  $= 0.00$ 

$$
\int \frac{\mathrm{atan}^{\frac{5}{2}} \, (ax)}{ (c \, (a^2 x^2 + 1))^{\frac{5}{2}} } \, dx
$$

Verification of antiderivative is not currently implemented for this CAS.

[In] integrate(atan(a\*x)\*\*(5/2)/(a\*\*2\*c\*x\*\*2+c)\*\*(5/2),x)

[Out] Integral(atan(a\*x)\*\*(5/2)/(c\*(a\*\*2\*x\*\*2 + 1))\*\*(5/2), x) **Giac [F]** time  $= 0.00$ , size  $= 0$ , normalized size  $= 0.00$ 

could not integrate

Verification of antiderivative is not currently implemented for this CAS.

[In] integrate(arctan(a\*x)^(5/2)/(a^2\*c\*x^2+c)^(5/2),x, algorithm="giac") [Out] sage0\*x

**Mupad [F]**  $time = 0.00$ , size  $= -1$ , normalized size  $= -0.00$ 

$$
\int \frac{\mathrm{atan}(a\,x)^{5/2}}{(c\,a^2\,x^2+c)^{5/2}}\,dx
$$

Verification of antiderivative is not currently implemented for this CAS.

[In]  $int(atan(a*x)^{-(5/2)/(c + a^2*x^2)^{(5/2)},x)$ [Out] int(atan(a\*x)^(5/2)/(c + a^2\*c\*x^2)^(5/2), x)

**3.913** 
$$
\int \frac{\text{ArcTan}(ax)^{5/2}}{x(c+a^2cx^2)^{5/2}} dx
$$

**Optimal**. Leaf size=29

$$
\mathrm{Int}\Bigg(\frac{\mathrm{ArcTan}(ax)^{5/2}}{x\left(c+a^2cx^2\right)^{5/2}},x\Bigg)
$$

[Out] Unintegrable(arctan(a\*x)^(5/2)/x/(a^2\*c\*x^2+c)^(5/2),x)

**Rubi [A]**

time  $= 0.09$ , antiderivative size  $= 0$ , normalized size of antiderivative  $= 0.00$ , number of steps used = 0, number of rules used = 0, integrand size = 0,  $\frac{\text{number of rules}}{\text{integral size}}$  = 0.000, Rules used  $= \{\}$ 

$$
\int \frac{ArcTan(ax)^{5/2}}{x (c + a^2 c x^2)^{5/2}} dx
$$

Verification is not applicable to the result.

[In] Int [ArcTan[a\*x]^(5/2)/(x\*(c + a^2\*c\*x^2)^(5/2)),x] [Out] Defer[Int][ArcTan[a\*x]^(5/2)/(x\*(c + a^2\*c\*x^2)^(5/2)), x] Rubi steps

$$
\int \frac{\tan^{-1}(ax)^{5/2}}{x (c + a^2 c x^2)^{5/2}} dx = \int \frac{\tan^{-1}(ax)^{5/2}}{x (c + a^2 c x^2)^{5/2}} dx
$$

**Mathematica [A]** time  $= 2.16$ , size  $= 0$ , normalized size  $= 0.00$ 

$$
\int \frac{ArcTan(ax)^{5/2}}{x (c + a^2 c x^2)^{5/2}} dx
$$

Verification is not applicable to the result.

[In] Integrate[ArcTan[a\*x]^(5/2)/(x\*(c + a^2\*c\*x^2)^(5/2)),x]

[Out] Integrate[ArcTan[a\*x]^(5/2)/(x\*(c + a^2\*c\*x^2)^(5/2)), x]

**Maple [A]**

time  $= 0.79$ , size  $= 0$ , normalized size  $= 0.00$ 

$$
\int \frac{\arctan (ax)^{\frac{5}{2}}}{x \left(a^2 c \, x^2 + c\right)^{\frac{5}{2}}} \, dx
$$
[In]  $int(arctan(a*x)^{(5/2)}/x/(a^2*x^2+c)^{(5/2)},x)$ [Out] int(arctan(a\*x)^(5/2)/x/(a^2\*c\*x^2+c)^(5/2),x) **Maxima [F(-2)]** time  $= 0.00$ , size  $= 0$ , normalized size  $= 0.00$ 

Exception raised: RuntimeError

Verification of antiderivative is not currently implemented for this CAS.

[In] integrate(arctan(a\*x)^(5/2)/x/(a^2\*c\*x^2+c)^(5/2),x, algorithm="maxima")

[Out] Exception raised: RuntimeError >> ECL says: Error executing code in Maxima: expt: undefined: 0 to a negative exponent.

**Fricas [F(-2)]** time  $= 0.00$ , size  $= 0$ , normalized size  $= 0.00$ 

Exception raised: TypeError

Verification of antiderivative is not currently implemented for this CAS.

[In] integrate(arctan(a\*x)^(5/2)/x/(a^2\*c\*x^2+c)^(5/2),x, algorithm="fricas")

[Out] Exception raised: TypeError >> Error detected within library code: integ rate: implementation incomplete (constant residues)

**Sympy [F(-1)]** Timed out time  $= 0.00$ , size  $= 0$ , normalized size  $= 0.00$ 

Timed out

Verification of antiderivative is not currently implemented for this CAS.

[In] integrate(atan(a\*x)\*\*(5/2)/x/(a\*\*2\*c\*x\*\*2+c)\*\*(5/2),x)

[Out] Timed out

**Giac [A]** time  $= 0.00$ , size  $= 0$ , normalized size  $= 0.00$ 

could not integrate

```
[In] integrate(arctan(a*x)^(5/2)/x/(a^2*c*x^2+c)^(5/2),x, algorithm="giac")
[Out] sage0*x
```
**Mupad [A]**  $\overline{\text{time} = 0.00}$ , size = -1, normalized size = -0.03

$$
\int \frac{\mathrm{atan}(a\,x)^{5/2}}{x\,(c\,a^2\,x^2+c)^{5/2}}\,dx
$$

Verification of antiderivative is not currently implemented for this CAS.

[In]  $int(atan(a*x)^{6/2})/(x*(c + a^2*x^2)^{(5/2)})$ ,x)

[Out]  $int(atan(a*x)^{(5/2)/(x*(c + a^2*x^2)^{(5/2)}), x)$ 

**3.914** 
$$
\int \frac{x^m(c+a^2cx^2)}{\sqrt{\text{ArcTan}(ax)}} dx
$$

$$
\mathrm{Int}\Bigg(\frac{x^m(c+a^2cx^2)}{\sqrt{\mathrm{ArcTan}(ax)}},x\Bigg)
$$

[Out] Unintegrable(x^m\*(a^2\*c\*x^2+c)/arctan(a\*x)^(1/2),x)

#### **Rubi [A]**

time  $= 0.03$ , antiderivative size  $= 0$ , normalized size of antiderivative  $= 0.00$ , number of steps used = 0, number of rules used = 0, integrand size = 0,  $\frac{\text{number of rules}}{\text{integral size}}$  = 0.000, Rules used  $= \{\}$ 

$$
\int \frac{x^m(c + a^2cx^2)}{\sqrt{\text{ArcTan}(ax)}} dx
$$

Verification is not applicable to the result.

[In]  $Int[(x^m*(c + a^2*c*x^2))/Sqrt[ArcTan[a*x]],x]$ [Out] Defer[Int] $[(x^m*(c + a^2*cx^2))/\sqrt{2}]+ [Arctan[a*x]], x]$ Rubi steps

$$
\int \frac{x^m(c + a^2cx^2)}{\sqrt{\tan^{-1}(ax)}} dx = \int \frac{x^m(c + a^2cx^2)}{\sqrt{\tan^{-1}(ax)}} dx
$$

**Mathematica [A]** time  $= 1.44$ , size  $= 0$ , normalized size  $= 0.00$ 

$$
\int \frac{x^m(c + a^2cx^2)}{\sqrt{\text{ArcTan}(ax)}} dx
$$

Verification is not applicable to the result.

[In] Integrate $[(x^m*(c + a^2*c*x^2))/\sqrt{3}qt[ArcTan[a*x]],x]$ [Out] Integrate  $[(x^m*(c + a^2*c*x^2))/\sqrt{2}]$  [ArcTan[a\*x]], x] **Maple [A]** time  $= 1.74$ , size  $= 0$ , normalized size  $= 0.00$ 

$$
\int \frac{x^m (a^2c x^2 + c)}{\sqrt{\arctan (ax)}} dx
$$

[In]  $int(x^mx^*(a^2*cx^2+c)/arctan(a*x)^(1/2),x)$ [Out]  $int(x^m*(a^2*c*x^2+c)/arctan(axx)^(1/2),x)$ **Maxima [F(-2)]** time  $= 0.00$ , size  $= 0$ , normalized size  $= 0.00$ 

Exception raised: RuntimeError

Verification of antiderivative is not currently implemented for this CAS.

```
[In] integrate(x^m*(a^2*c*x^2+c)/arctan(a*x)^(1/2),x, algorithm="maxima")
```
[Out] Exception raised: RuntimeError >> ECL says: Error executing code in Maxima: expt: undefined: 0 to a negative exponent.

**Fricas [A]** time  $= 0.00$ , size  $= 0$ , normalized size  $= 0.00$ 

could not integrate

Verification of antiderivative is not currently implemented for this CAS.

[In] integrate(x^m\*(a^2\*c\*x^2+c)/arctan(a\*x)^(1/2),x, algorithm="fricas")

[Out] integral( $(a^2*c*x^2 + c)*x^m/sqrt(arctan(axx)), x)$ 

**Sympy [A]**

time  $= 0.00$ , size  $= 0$ , normalized size  $= 0.00$ 

$$
c\left(\int \frac{x^m}{\sqrt{\operatorname{atan}\left(ax\right)}} dx + \int \frac{a^2 x^2 x^m}{\sqrt{\operatorname{atan}\left(ax\right)}} dx\right)
$$

Verification of antiderivative is not currently implemented for this CAS.

[In]  $integrate(x***m*(a***2*c***2+c)/atan(a*x)**(1/2),x)$ 

[Out] c\*(Integral(x\*\*m/sqrt(atan(a\*x)), x) + Integral(a\*\*2\*x\*\*2\*x\*\*m/sqrt(atan(a\* x)), x))

**Giac [A]** time  $= 0.00$ , size  $= 0$ , normalized size  $= 0.00$ 

could not integrate

Verification of antiderivative is not currently implemented for this CAS.

[In] integrate(x^m\*(a^2\*c\*x^2+c)/arctan(a\*x)^(1/2),x, algorithm="giac")

[Out] sage0\*x

**Mupad [A]**  $\overline{\text{time} = 0.00}$ , size = -1, normalized size = -0.04

$$
\int \frac{x^m\,(c\,a^2\,x^2+c)}{\sqrt{\,{\rm atan}\, (a\,x)}}\,dx
$$

Verification of antiderivative is not currently implemented for this CAS.

[In]  $int((x^mx^c + a^2*cx^2))/atan(a*x)^(1/2),x)$ [Out]  $int((x^m*(c + a^2*cx^2))/atan(a*x)^(1/2), x)$ 

**3.915** 
$$
\int \frac{x(c+a^2cx^2)}{\sqrt{\text{ArcTan}(ax)}} dx
$$

$$
\mathrm{Int}\Bigg(\frac{x(c+a^2cx^2)}{\sqrt{\mathrm{ArcTan}(ax)}},x\Bigg)
$$

[Out] Unintegrable( $x*(a^2*c*x^2+c)/arctan(a*x)^(1/2),x)$ 

### **Rubi [A]**

time  $= 0.02$ , antiderivative size  $= 0$ , normalized size of antiderivative  $= 0.00$ , number of steps used = 0, number of rules used = 0, integrand size = 0,  $\frac{\text{number of rules}}{\text{integral size}}$  = 0.000, Rules used  $= \{\}$ 

$$
\int \frac{x(c+a^2cx^2)}{\sqrt{\text{ArcTan}(ax)}} dx
$$

Verification is not applicable to the result.

[In]  $Int[(x*(c + a^2*cx^2))/Sqrt[ArcTan[a*x]],x]$ [Out] Defer[Int] $[(x*(c + a^2*cx^2))/Sqrt[ArcTan[a*x]], x]$ Rubi steps

$$
\int \frac{x(c+a^2cx^2)}{\sqrt{\tan^{-1}(ax)}} dx = \int \frac{x(c+a^2cx^2)}{\sqrt{\tan^{-1}(ax)}} dx
$$

**Mathematica [A]** time  $= 0.75$ , size  $= 0$ , normalized size  $= 0.00$ 

$$
\int \frac{x(c+a^2cx^2)}{\sqrt{\text{ArcTan}(ax)}} dx
$$

Verification is not applicable to the result.

[In] Integrate  $[(x*(c + a^2*cx^2))/\sqrt{2}]+ [ArcTan[a*x]],x]$ 

[Out] Integrate[ $(x*(c + a^2*cx^2))/$ Sqrt[ArcTan[a\*x]], x]

### **Maple [A]**

time  $= 0.94$ , size  $= 0$ , normalized size  $= 0.00$ 

$$
\int \frac{x(a^2c x^2 + c)}{\sqrt{\arctan (ax)}} dx
$$

[In]  $int(x*(a^2*c*x^2+c)/arctan(a*x)^(1/2),x)$ [Out]  $int(x*(a^2*c*x^2+c)/arctan(a*x)^(1/2),x)$ **Maxima [F(-2)]** time  $= 0.00$ , size  $= 0$ , normalized size  $= 0.00$ 

Exception raised: RuntimeError

Verification of antiderivative is not currently implemented for this CAS.

```
[In] integrate(x*(a^2*c*x^2+c)/arctan(axx)^{(1/2)},x, algorithm="maxima")
```
[Out] Exception raised: RuntimeError >> ECL says: Error executing code in Maxima: expt: undefined: 0 to a negative exponent.

**Fricas [F(-2)]** time  $= 0.00$ , size  $= 0$ , normalized size  $= 0.00$ 

Exception raised: TypeError

Verification of antiderivative is not currently implemented for this CAS.

[In] integrate( $x*(a^2*c*x^2+c)/arctan(axx)^{(1/2)},x$ , algorithm="fricas")

[Out] Exception raised: TypeError >> Error detected within library code: integ rate: implementation incomplete (constant residues)

**Sympy [A]** time  $= 0.00$ , size  $= 0$ , normalized size  $= 0.00$ 

$$
c\left(\int \frac{x}{\sqrt{\operatorname{atan}\left(ax\right)}} dx + \int \frac{a^2 x^3}{\sqrt{\operatorname{atan}\left(ax\right)}} dx\right)
$$

Verification of antiderivative is not currently implemented for this CAS.

```
[n] integrate(x*(a**2*c*x**2+c)/atan(a*x)**(1/2),x)
```

```
[Out] c*(\text{Integral}(x/\text{sqrt}(atan(ax))), x) + Integral(a**2*x**3/sqrt(atan(a*x)), x))
Giac [A]
time = 0.00, size = 0, normalized size = 0.00
```
could not integrate

Verification of antiderivative is not currently implemented for this CAS.

[In] integrate( $x*(a^2x^c*x^2+c)/arctan(axx)^(1/2),x$ , algorithm="giac")

[Out] sage0\*x

**Mupad [A]**  $\overline{\text{time} = 0.00}$ , size = -1, normalized size = -0.04

$$
\int \frac{x \left(c \, a^2 \, x^2 + c\right)}{\sqrt{\operatorname{atan}\left(a \, x\right)}} \, dx
$$

Verification of antiderivative is not currently implemented for this CAS.

[In]  $int((x*(c + a^2*cx^2))/atan(a*x)^(1/2),x)$ [Out]  $int((x*(c + a^2*cx^2))/atan(a*x)^(1/2), x)$ 

**3.916** 
$$
\int \frac{c+a^2cx^2}{\sqrt{\mathbf{ArcTan}(ax)}} dx
$$

$$
\mathrm{Int}\Bigg(\frac{c+a^2cx^2}{\sqrt{\mathrm{ArcTan}(ax)}},x\Bigg)
$$

[Out] Unintegrable( $(a^2*c*x^2+c)/arctan(a*x)^(1/2),x$ )

#### **Rubi [A]**

time  $= 0.01$ , antiderivative size  $= 0$ , normalized size of antiderivative  $= 0.00$ , number of steps used = 0, number of rules used = 0, integrand size = 0,  $\frac{\text{number of rules}}{\text{integral size}}$  = 0.000, Rules used  $= \{\}$ 

$$
\int \frac{c+a^2cx^2}{\sqrt{{\rm ArcTan}(ax)}}\;dx
$$

Verification is not applicable to the result.

[In]  $Int[(c + a^2*c*x^2)/Sqrt[ArcTan[a*x]],x]$ [Out] Defer[Int] $[(c + a^2 * c * x^2)/sqrt[3]{r}t[ArcTan[a * x]], x]$ Rubi steps

$$
\int \frac{c+a^2cx^2}{\sqrt{\tan^{-1}(ax)}} dx = \int \frac{c+a^2cx^2}{\sqrt{\tan^{-1}(ax)}} dx
$$

**Mathematica [A]** time  $= 0.07$ , size  $= 0$ , normalized size  $= 0.00$ 

$$
\int \frac{c + a^2 c x^2}{\sqrt{\text{ArcTan}(ax)}} dx
$$

Verification is not applicable to the result.

[In] Integrate  $[(c + a^2 * c * x^2)/\sqrt{2}at[\text{ArcTan}[a * x]], x]$  $[Out]$  Integrate $[(c + a^2 * c * x^2)/Sqrt[ArcTan[a*x]], x]$ **Maple [A]** time  $= 0.77$ , size  $= 0$ , normalized size  $= 0.00$ 

$$
\int \frac{a^2c x^2 + c}{\sqrt{\arctan (ax)}} dx
$$

[In]  $int((a^2*c*x^2+c)/arctan(a*x)^(1/2),x)$  $[0ut]$  int((a<sup>2\*</sup>c\*x<sup>2+c</sup>)/arctan(a\*x)<sup>2</sup>(1/2),x) **Maxima [F(-2)]** time  $= 0.00$ , size  $= 0$ , normalized size  $= 0.00$ 

Exception raised: RuntimeError

Verification of antiderivative is not currently implemented for this CAS.

[In] integrate( $(a^2*c*x^2+c)/arctan(ax*x)^{(1/2)}$ ,x, algorithm="maxima")

[Out] Exception raised: RuntimeError >> ECL says: Error executing code in Maxima: expt: undefined: 0 to a negative exponent.

**Fricas [F(-2)]** time  $= 0.00$ , size  $= 0$ , normalized size  $= 0.00$ 

Exception raised: TypeError

Verification of antiderivative is not currently implemented for this CAS.

[In] integrate( $(a^2*c*x^2+c)/arctan(axx)^{(1/2)},x$ , algorithm="fricas")

[Out] Exception raised: TypeError >> Error detected within library code: integ rate: implementation incomplete (constant residues)

**Sympy [A]** time  $= 0.00$ , size  $= 0$ , normalized size  $= 0.00$ 

$$
c\left(\int \frac{a^2x^2}{\sqrt{\operatorname{atan}\left(ax\right)}}\,dx + \int \frac{1}{\sqrt{\operatorname{atan}\left(ax\right)}}\,dx\right)
$$

Verification of antiderivative is not currently implemented for this CAS.

 $[n]$  integrate((a\*\*2\*c\*x\*\*2+c)/atan(a\*x)\*\*(1/2),x)

```
[Out] c*(\text{Integral}(a**2*x**2/\text{sqrt}(\text{atan}(a*x)), x) + \text{Integral}(1/\text{sqrt}(\text{atan}(a*x)), x))Giac [A]
time = 0.00, size = 0, normalized size = 0.00
```
could not integrate

Verification of antiderivative is not currently implemented for this CAS.

[In] integrate( $(a^2*c*x^2+c)/arctan(axx)^{(1/2)},x$ , algorithm="giac")

[Out] sage0\*x

**Mupad [A]**  $time = 0.00$ , size = -1, normalized size = -0.05

$$
\int \frac{c\,a^2\,x^2+c}{\sqrt{\operatorname{atan}\left(a\,x\right)}}\,dx
$$

Verification of antiderivative is not currently implemented for this CAS.

[In]  $int((c + a^2 * c * x^2)/atan(a * x)^(1/2),x)$ [Out]  $int((c + a^2 * c * x^2)/atan(a * x)^(1/2), x)$ 

$$
\textbf{3.917} \qquad \int \frac{c+a^2cx^2}{x\sqrt{\textbf{ArcTan}(ax)}}\,dx
$$

$$
Int\left(\frac{c+a^2cx^2}{x\sqrt{\text{ArcTan}(ax)}}, x\right)
$$

[Out] Unintegrable( $(a^2*c*x^2+c)/x/arctan(a*x)^(1/2),x)$ 

**Rubi [A]**

time  $= 0.02$ , antiderivative size  $= 0$ , normalized size of antiderivative  $= 0.00$ , number of steps used = 0, number of rules used = 0, integrand size = 0,  $\frac{\text{number of rules}}{\text{integral size}}$  = 0.000, Rules used  $= \{\}$ 

$$
\int \frac{c + a^2 c x^2}{x \sqrt{\text{ArcTan}(ax)}} dx
$$

Verification is not applicable to the result.

[In] Int $[(c + a^2 * c * x^2)/(x * Sqrt[ArcTan[a * x]]),x]$ [Out] Defer[Int][(c + a<sup>2\*</sup>c\*x<sup>2</sup>2)/(x\*Sqrt[ArcTan[a\*x]]), x] Rubi steps

$$
\int \frac{c+a^2cx^2}{x\sqrt{\tan^{-1}(ax)}} dx = \int \frac{c+a^2cx^2}{x\sqrt{\tan^{-1}(ax)}} dx
$$

**Mathematica [A]** time  $= 1.05$ , size  $= 0$ , normalized size  $= 0.00$ 

$$
\int \frac{c + a^2 c x^2}{x \sqrt{\text{ArcTan}(ax)}} dx
$$

Verification is not applicable to the result.

[In] Integrate[(c + a^2\*c\*x^2)/(x\*Sqrt[ArcTan[a\*x]]),x] [Out] Integrate[ $(c + a^2 * c * x^2) / (x * Sqrt[ArcTan[a * x]]), x]$ **Maple [A]** time  $= 1.46$ , size  $= 0$ , normalized size  $= 0.00$ 

$$
\int \frac{a^2c x^2 + c}{x \sqrt{\arctan(ax)}} dx
$$

[In]  $int((a^2*c*x^2+c)/x/arctan(a*x)^(1/2),x)$ [Out]  $int((a^2*c*x^2+c)/x/arctan(a*x)^(1/2),x)$ **Maxima [F(-2)]** time  $= 0.00$ , size  $= 0$ , normalized size  $= 0.00$ 

Exception raised: RuntimeError

Verification of antiderivative is not currently implemented for this CAS.

```
[In] integrate((a^2*c*x^2+c)/x/arctan(axx)^{(1/2)},x, algorithm="maxima")
```
[Out] Exception raised: RuntimeError >> ECL says: Error executing code in Maxima: expt: undefined: 0 to a negative exponent.

**Fricas [F(-2)]** time  $= 0.00$ , size  $= 0$ , normalized size  $= 0.00$ 

Exception raised: TypeError

Verification of antiderivative is not currently implemented for this CAS.

[In] integrate( $(a^2*c*x^2+c)/x/arctan(axx)^{(1/2)},x$ , algorithm="fricas")

[Out] Exception raised: TypeError >> Error detected within library code: integ rate: implementation incomplete (constant residues)

**Sympy [A]** time  $= 0.00$ , size  $= 0$ , normalized size  $= 0.00$ 

$$
c\left(\int \frac{1}{x\sqrt{\operatorname{atan}\left(ax\right)}} dx + \int \frac{a^2x}{\sqrt{\operatorname{atan}\left(ax\right)}} dx\right)
$$

Verification of antiderivative is not currently implemented for this CAS.

[In] integrate( $(x**2*c*x**2+c)/x/atan(a*x)**(1/2),x)$ 

```
[Out] c*(\text{Integral}(1/(x*\text{sqrt}(\text{atan}(a*x))), x) + \text{Integral}(a**2*x/\text{sqrt}(\text{atan}(a*x)), x)\lambda
```
**Giac [A]** time  $= 0.00$ , size  $= 0$ , normalized size  $= 0.00$ 

could not integrate

[In] integrate( $(a^2*c*x^2+c)/x/arctan(a*x)^(1/2)$ ,x, algorithm="giac")

[Out] sage0\*x

# **Mupad [A]**

 $\overline{\text{time} = 0.00}$ , size = -1, normalized size = -0.04

$$
\int \frac{c \, a^2 \, x^2 + c}{x \, \sqrt{\text{atan} \, (a \, x)}} \, dx
$$

Verification of antiderivative is not currently implemented for this CAS.

[In]  $int((c + a^2 * c * x^2)/(x * a tan(a * x)^{1/2})),x)$ [Out]  $int((c + a^2 * c * x^2)/(x * a tan(a * x)^{1/2})), x)$ 

**3.918** 
$$
\int \frac{x^m (c+a^2cx^2)^2}{\sqrt{\text{ArcTan}(ax)}} dx
$$

$$
\mathrm{Int}\Bigg(\frac{x^m(c+a^2cx^2)^2}{\sqrt{\mathrm{ArcTan}(ax)}},x\Bigg)
$$

[Out] Unintegrable(x^m\*(a^2\*c\*x^2+c)^2/arctan(a\*x)^(1/2),x)

#### **Rubi [A]**

time  $= 0.04$ , antiderivative size  $= 0$ , normalized size of antiderivative  $= 0.00$ , number of steps used = 0, number of rules used = 0, integrand size = 0,  $\frac{\text{number of rules}}{\text{integral size}}$  = 0.000, Rules used  $= \{\}$ 

$$
\int \frac{x^m (c + a^2 c x^2)^2}{\sqrt{\text{ArcTan}(ax)}} dx
$$

Verification is not applicable to the result.

[In] Int $[(x^m*(c + a^2*cx^2)^2)/\sqrt{2}]$ [ArcTan $[a*x]$ ], x] [Out] Defer[Int] $[(x^m*(c + a^2*cx^2)^2)/Sqrt[ArcTan[a*x]], x]$ Rubi steps

$$
\int \frac{x^m (c + a^2 c x^2)^2}{\sqrt{\tan^{-1}(ax)}} dx = \int \frac{x^m (c + a^2 c x^2)^2}{\sqrt{\tan^{-1}(ax)}} dx
$$

**Mathematica [A]** time  $= 0.92$ , size  $= 0$ , normalized size  $= 0.00$ 

$$
\int \frac{x^m (c + a^2 c x^2)^2}{\sqrt{\text{ArcTan}(ax)}} dx
$$

Verification is not applicable to the result.

[In] Integrate  $[(x^m*(c + a^2*cx^2))^2)/Sqrt[ArcTan[a*x]],x]$ [Out] Integrate  $[(x^m*(c + a^2*cx^2)^2)/Sqrt[ArcTan[a*x]], x]$ **Maple [A]** time  $= 1.96$ , size  $= 0$ , normalized size  $= 0.00$ 

$$
\int \frac{x^m (a^2c x^2 + c)^2}{\sqrt{\arctan (ax)}} dx
$$

[In]  $int(x^m*(a^2*c*x^2+c)^2/arctan(akx)^(1/2),x)$ [Out]  $int(x^m*(a^2*cx^2+c)^2/arctan(a*x)^(1/2),x)$ **Maxima [F(-2)]** time  $= 0.00$ , size  $= 0$ , normalized size  $= 0.00$ 

Exception raised: RuntimeError

Verification of antiderivative is not currently implemented for this CAS.

```
[In] integrate(x^m*(a^2*c*x^2+c)^2/arctan(a*x)^(1/2),x, algorithm="maxima")
```
[Out] Exception raised: RuntimeError >> ECL says: Error executing code in Maxima: expt: undefined: 0 to a negative exponent.

**Fricas [A]** time  $= 0.00$ , size  $= 0$ , normalized size  $= 0.00$ 

could not integrate

Verification of antiderivative is not currently implemented for this CAS.

[In] integrate(x^m\*(a^2\*c\*x^2+c)^2/arctan(a\*x)^(1/2),x, algorithm="fricas") [Out] integral( $(a^4*c^2*x^4 + 2*a^2*c^2*x^2 + c^2)*x^mk\gamma$ sqrt(arctan(a\*x)), x)

**Sympy [A]**

time  $= 0.00$ , size  $= 0$ , normalized size  $= 0.00$ 

$$
c^{2}\left(\int \frac{x^{m}}{\sqrt{\operatorname{atan}\left(ax\right)}} dx + \int \frac{2a^{2}x^{2}x^{m}}{\sqrt{\operatorname{atan}\left(ax\right)}} dx + \int \frac{a^{4}x^{4}x^{m}}{\sqrt{\operatorname{atan}\left(ax\right)}} dx\right)
$$

Verification of antiderivative is not currently implemented for this CAS.

 $\text{[In]}$  integrate(x\*\*m\*(a\*\*2\*c\*x\*\*2+c)\*\*2/atan(a\*x)\*\*(1/2),x)

[Out]  $c**2*(\text{Integral}(x**m/sqrt(atan(ax))), x) + \text{Integral}(2*ax*2*x**2*x**m/sqrt(at))$  $an(a*x)$ , x) + Integral( $a**4*x**4*x***m/sqrt(atan(a*x)), x)$ ) **Giac [A]**

time  $= 0.00$ , size  $= 0$ , normalized size  $= 0.00$ 

could not integrate

Verification of antiderivative is not currently implemented for this CAS.

[In] integrate(x^m\*(a^2\*c\*x^2+c)^2/arctan(a\*x)^(1/2),x, algorithm="giac")

[Out] sage0\*x

**Mupad [A]**  $\overline{\text{time} = 0.00}$ , size = -1, normalized size = -0.04

$$
\int \frac{x^m \left(c \, a^2 \, x^2 + c\right)^2}{\sqrt{\operatorname{atan}\left(a \, x\right)}} \, dx
$$

Verification of antiderivative is not currently implemented for this CAS.

[In]  $int((x^m*(c + a^2*cx^2))^2)/atan(a*x)^(1/2),x)$ [Out]  $int((x^m*(c + a^2*cx^2))^2)/atan(a*x)^(1/2), x)$ 

**3.919** 
$$
\int \frac{x(c+a^2cx^2)^2}{\sqrt{\mathbf{ArcTan}(ax)}} dx
$$

$$
\mathrm{Int}\Bigg(\frac{x(c+a^2cx^2)^2}{\sqrt{\mathrm{ArcTan}(ax)}},x\Bigg)
$$

[Out] Unintegrable( $x*(a^2*c*x^2+c)^2/arctan(a*x)^(1/2),x$ )

**Rubi [A]**

time  $= 0.03$ , antiderivative size  $= 0$ , normalized size of antiderivative  $= 0.00$ , number of steps used = 0, number of rules used = 0, integrand size = 0,  $\frac{\text{number of rules}}{\text{integral size}}$  = 0.000, Rules used  $= \{\}$ 

$$
\int \frac{x(c+a^2cx^2)^2}{\sqrt{\text{ArcTan}(ax)}} dx
$$

Verification is not applicable to the result.

[In] Int $[(x*(c + a^2*cx^2)^2)/\sqrt{2}]$ [ArcTan $[a*x]$ ], x] [Out] Defer[Int][ $(x*(c + a^2*c*x^2)^2)/Sqrt[ArcTan[a*x]], x]$ Rubi steps

$$
\int \frac{x(c+a^2cx^2)^2}{\sqrt{\tan^{-1}(ax)}} dx = \int \frac{x(c+a^2cx^2)^2}{\sqrt{\tan^{-1}(ax)}} dx
$$

**Mathematica [A]** time  $= 0.89$ , size  $= 0$ , normalized size  $= 0.00$ 

$$
\int \frac{x(c+a^2cx^2)^2}{\sqrt{\text{ArcTan}(ax)}} dx
$$

Verification is not applicable to the result.

[In] Integrate  $[(x*(c + a^2*cx^2)^2)/\sqrt{2}]$  (ArcTan  $[a*x]$ ], x] [Out] Integrate  $[(x*(c + a^2*cx^2)^2)/\sqrt{2}]$  [ArcTan[a\*x]], x] **Maple [A]** time  $= 1.12$ , size  $= 0$ , normalized size  $= 0.00$ 

$$
\int \frac{x(a^2c x^2 + c)^2}{\sqrt{\arctan (ax)}} dx
$$

[In]  $int(x*(a^2*c*x^2+c)^2/arctan(a*x)^(1/2),x)$  $[0ut]$  int(x\*(a^2\*c\*x^2+c)^2/arctan(a\*x)^(1/2),x) **Maxima [F(-2)]** time  $= 0.00$ , size  $= 0$ , normalized size  $= 0.00$ 

Exception raised: RuntimeError

Verification of antiderivative is not currently implemented for this CAS.

```
[In] integrate(x*(a^2*c*x^2+c)^2/arctan(a*x)^(1/2),x, algorithm="maxima")
```
[Out] Exception raised: RuntimeError >> ECL says: Error executing code in Maxima: expt: undefined: 0 to a negative exponent.

**Fricas [F(-2)]** time  $= 0.00$ , size  $= 0$ , normalized size  $= 0.00$ 

Exception raised: TypeError

Verification of antiderivative is not currently implemented for this CAS.

[In] integrate( $x*(a^2*c*x^2+c)^2/arctan(axx)^{(1/2)},x$ , algorithm="fricas")

[Out] Exception raised: TypeError >> Error detected within library code: integ rate: implementation incomplete (constant residues)

**Sympy [A]** time  $= 0.00$ , size  $= 0$ , normalized size  $= 0.00$ 

$$
c^{2}\left(\int \frac{x}{\sqrt{\operatorname{atan}\left(ax\right)}} dx + \int \frac{2a^{2}x^{3}}{\sqrt{\operatorname{atan}\left(ax\right)}} dx + \int \frac{a^{4}x^{5}}{\sqrt{\operatorname{atan}\left(ax\right)}} dx\right)
$$

Verification of antiderivative is not currently implemented for this CAS.

[In] integrate(x\*(a\*\*2\*c\*x\*\*2+c)\*\*2/atan(a\*x)\*\*(1/2),x)

```
[Out] c**2*(Integral(x/sqrt(atan(a*x)), x) + Integral(2*a**2*x**3/sqrt(atan(a*x))
(x, x) + Integral(a**4*x**5/sqrt(atan(a*x)), x)
```
**Giac [A]** time  $= 0.00$ , size  $= 0$ , normalized size  $= 0.00$ 

could not integrate

[In] integrate( $x*(a^2*c*x^2+c)^2/arctan(axx)^{(1/2)},x$ , algorithm="giac")

[Out] sage0\*x

# **Mupad [A]**

 $\overline{\text{time} = 0.00}$ , size = -1, normalized size = -0.04

$$
\int \frac{x \left( c \, a^2 \, x^2 + c \right)^2}{\sqrt{\operatorname{atan} \left( a \, x \right)}} \, dx
$$

Verification of antiderivative is not currently implemented for this CAS.

[In]  $int((x*(c + a^2*cx^2)^2)/atan(a*x)^(1/2),x)$ [Out]  $int((x*(c + a^2*x^2)^2)/atan(a*x)^(1/2), x)$ 

**3.920** 
$$
\int \frac{\left(c+a^2cx^2\right)^2}{\sqrt{\text{ArcTan}(ax)}} dx
$$

$$
\mathrm{Int}\Bigg(\frac{\left(c+a^2cx^2\right)^2}{\sqrt{\mathrm{ArcTan}(ax)}},x\Bigg)
$$

[Out] Unintegrable( $(a^2*c*x^2+c)^2/arctan(a*x)^(1/2),x$ )

#### **Rubi [A]**

time  $= 0.02$ , antiderivative size  $= 0$ , normalized size of antiderivative  $= 0.00$ , number of steps used = 0, number of rules used = 0, integrand size = 0,  $\frac{\text{number of rules}}{\text{integral size}}$  = 0.000, Rules used  $= \{\}$ 

$$
\int \frac{\left(c+a^2cx^2\right)^2}{\sqrt{\text{ArcTan}(ax)}} dx
$$

Verification is not applicable to the result.

[In]  $Int[(c + a^2*c*x^2)^2/Sqrt[ArcTan[a*x]],x]$ [Out] Defer[Int][(c + a<sup>2\*</sup>c\*x<sup>2</sup>)<sup>2</sup>/Sqrt[ArcTan[a\*x]], x] Rubi steps

$$
\int \frac{(c+a^2cx^2)^2}{\sqrt{\tan^{-1}(ax)}} dx = \int \frac{(c+a^2cx^2)^2}{\sqrt{\tan^{-1}(ax)}} dx
$$

**Mathematica [A]** time  $= 0.54$ , size  $= 0$ , normalized size  $= 0.00$ 

$$
\int \frac{\left(c + a^2 c x^2\right)^2}{\sqrt{\text{ArcTan}(ax)}} dx
$$

Verification is not applicable to the result.

[In] Integrate[(c + a^2\*c\*x^2)^2/Sqrt[ArcTan[a\*x]],x] [Out] Integrate[(c + a^2\*c\*x^2)^2/Sqrt[ArcTan[a\*x]], x] **Maple [A]** time  $= 0.95$ , size  $= 0$ , normalized size  $= 0.00$  $\Omega$ 

$$
\int \frac{\left(a^2c\,x^2 + c\right)^2}{\sqrt{\arctan\left(ax\right)}}\,dx
$$

[In]  $int((a^2*c*x^2+c)^2/arctan(axx)^(1/2),x)$  $[0ut]$  int((a<sup>2\*</sup>c\*x<sup>2+c)</sup><sup>2</sup>/arctan(a\*x)<sup>2</sup>(1/2),x)

**Maxima [F(-2)]** time  $= 0.00$ , size  $= 0$ , normalized size  $= 0.00$ 

Exception raised: RuntimeError

Verification of antiderivative is not currently implemented for this CAS.

```
[In] integrate((a^2*c*x^2+c)^2/arctan(akx)^{(1/2)},x, algorithm="maxima")
```
[Out] Exception raised: RuntimeError >> ECL says: Error executing code in Maxima: expt: undefined: 0 to a negative exponent.

**Fricas [F(-2)]** time  $= 0.00$ , size  $= 0$ , normalized size  $= 0.00$ 

Exception raised: TypeError

Verification of antiderivative is not currently implemented for this CAS.

[In] integrate( $(a^2*c*x^2+c)^2/arctan(akx)^{(1/2)},x$ , algorithm="fricas")

[Out] Exception raised: TypeError >> Error detected within library code: integ rate: implementation incomplete (constant residues)

**Sympy [A]** time  $= 0.00$ , size  $= 0$ , normalized size  $= 0.00$ 

$$
c^{2}\left(\int \frac{2a^{2}x^{2}}{\sqrt{\operatorname{atan}\left(ax\right)}} dx + \int \frac{a^{4}x^{4}}{\sqrt{\operatorname{atan}\left(ax\right)}} dx + \int \frac{1}{\sqrt{\operatorname{atan}\left(ax\right)}} dx\right)
$$

Verification of antiderivative is not currently implemented for this CAS.

[In] integrate( $(a**2*c*x**2+c)**2/atan(a*x)**(1/2),x)$ 

[Out] c\*\*2\*(Integral(2\*a\*\*2\*x\*\*2/sqrt(atan(a\*x)), x) + Integral(a\*\*4\*x\*\*4/sqrt(at  $an(a*x)$ ,  $x$ ) + Integral(1/sqrt(atan(a\*x)),  $x$ ))

**Giac [A]** time  $= 0.00$ , size  $= 0$ , normalized size  $= 0.00$ 

could not integrate

[In] integrate( $(a^2*c*x^2+c)^2/arctan(axx)^(1/2)$ ,x, algorithm="giac")

[Out] sage0\*x

**Mupad [A]**  $\overline{\text{time} = 0.00}$ , size = -1, normalized size = -0.04

$$
\int \frac{\left(c \, a^2 \, x^2 + c\right)^2}{\sqrt{\operatorname{atan}\left(a \, x\right)}} \, dx
$$

Verification of antiderivative is not currently implemented for this CAS.

[In]  $int((c + a^2 * c * x^2)^2/atan(a * x)^(1/2),x)$ [Out]  $int((c + a^2 * c * x^2)^2/atan(a * x)^(1/2), x)$ 

$$
\textbf{3.921} \qquad \int \frac{\left(c+a^2cx^2\right)^2}{x\sqrt{\textbf{ArcTan}(ax)}}\,dx
$$

$$
Int\left(\frac{(c+a^2cx^2)^2}{x\sqrt{\text{ArcTan}(ax)}},x\right)
$$

[Out] Unintegrable( $(a^2*c*x^2+c)^2/x/arctan(a*x)^(1/2),x)$ 

**Rubi [A]**

time  $= 0.03$ , antiderivative size  $= 0$ , normalized size of antiderivative  $= 0.00$ , number of steps used = 0, number of rules used = 0, integrand size = 0,  $\frac{\text{number of rules}}{\text{integral size}}$  = 0.000, Rules used  $= \{\}$ 

$$
\int \frac{\left(c+a^2cx^2\right)^2}{x\sqrt{\text{ArcTan}(ax)}}\,dx
$$

Verification is not applicable to the result.

[In] Int $[(c + a^2 * c * x^2)^2/(x * Sqrt[ArcTan[a*x]]),x]$ [Out] Defer[Int][(c + a^2\*c\*x^2)^2/(x\*Sqrt[ArcTan[a\*x]]), x] Rubi steps

$$
\int \frac{(c+a^2cx^2)^2}{x\sqrt{\tan^{-1}(ax)}} dx = \int \frac{(c+a^2cx^2)^2}{x\sqrt{\tan^{-1}(ax)}} dx
$$

**Mathematica [A]** time  $= 0.97$ , size  $= 0$ , normalized size  $= 0.00$ 

$$
\int \frac{(c+a^2cx^2)^2}{x\sqrt{\text{ArcTan}(ax)}} dx
$$

Verification is not applicable to the result.

[In] Integrate  $[(c + a^2 * c * x^2)^2/(x * Sqrt[ArcTan[a * x]]),x]$ [Out] Integrate[(c + a^2\*c\*x^2)^2/(x\*Sqrt[ArcTan[a\*x]]), x] **Maple [A]** time  $= 1.31$ , size  $= 0$ , normalized size  $= 0.00$  $\Omega$ 

$$
\int \frac{\left(a^2c\,x^2 + c\right)^2}{x\sqrt{\arctan\left(ax\right)}}\,dx
$$

[In]  $int((a^2*c*x^2+c)^2/x/arctan(ax*x)^(1/2),x)$  $[0ut]$  int((a<sup>2\*</sup>c\*x<sup>2+c)^2</sup>/x/arctan(a\*x)^(1/2),x) **Maxima [F(-2)]** time  $= 0.00$ , size  $= 0$ , normalized size  $= 0.00$ 

Exception raised: RuntimeError

Verification of antiderivative is not currently implemented for this CAS.

```
[In] integrate((a^2*c*x^2+c)^2/x/arctan(akx)^{(1/2)},x, algorithm="maxima")
```
[Out] Exception raised: RuntimeError >> ECL says: Error executing code in Maxima: expt: undefined: 0 to a negative exponent.

**Fricas [F(-2)]** time  $= 0.00$ , size  $= 0$ , normalized size  $= 0.00$ 

Exception raised: TypeError

Verification of antiderivative is not currently implemented for this CAS.

[In] integrate( $(a^2*c*x^2+c)^2/x/arctan(axx)^(1/2)$ ,x, algorithm="fricas")

[Out] Exception raised: TypeError >> Error detected within library code: integ rate: implementation incomplete (constant residues)

**Sympy [A]** time  $= 0.00$ , size  $= 0$ , normalized size  $= 0.00$ 

$$
c^{2}\left(\int \frac{1}{x\sqrt{\operatorname{atan}\left(ax\right)}} dx + \int \frac{2a^{2}x}{\sqrt{\operatorname{atan}\left(ax\right)}} dx + \int \frac{a^{4}x^{3}}{\sqrt{\operatorname{atan}\left(ax\right)}} dx\right)
$$

Verification of antiderivative is not currently implemented for this CAS.

[In] integrate( $(a**2*c***2+c)**2/x/atan(a*x)**(1/2),x)$ 

```
[Out] c**2*(\text{Integral}(1/(\text{x}*\text{sqrt}(\text{atan}(\text{a}*\text{x}))), x) + Integral(2*a**2*x/sqrt(atan(a*x)
), x) + Integral(a**4*x**3/sqrt(atan(a*x)), x))
```
**Giac [A]**

time  $= 0.00$ , size  $= 0$ , normalized size  $= 0.00$ 

could not integrate

[In] integrate( $(a^2*c*x^2+c)^2/x/arctan(axx)^(1/2)$ ,x, algorithm="giac")

[Out] sage0\*x

# **Mupad [A]**

 $\overline{\text{time} = 0.00}$ , size = -1, normalized size = -0.04

$$
\int \frac{\left(c \, a^2 \, x^2 + c\right)^2}{x \, \sqrt{\operatorname{atan}\left(a \, x\right)}} \, dx
$$

Verification of antiderivative is not currently implemented for this CAS.

[In]  $int((c + a^2 * c * x^2)^2 / (x * a tan(a * x)^2)(1/2))$ , x) [Out]  $int((c + a^2 * c * x^2)^2 / (x * a tan(a * x)^2)(1/2))$ , x)

**3.922** 
$$
\int \frac{x^m (c+a^2cx^2)^3}{\sqrt{\text{ArcTan}(ax)}} dx
$$

$$
\mathrm{Int}\Bigg(\frac{x^m(c+a^2cx^2)^3}{\sqrt{\mathrm{ArcTan}(ax)}},x\Bigg)
$$

[Out] Unintegrable(x^m\*(a^2\*c\*x^2+c)^3/arctan(a\*x)^(1/2),x)

### **Rubi [A]**

time  $= 0.04$ , antiderivative size  $= 0$ , normalized size of antiderivative  $= 0.00$ , number of steps used = 0, number of rules used = 0, integrand size = 0,  $\frac{\text{number of rules}}{\text{integral size}}$  = 0.000, Rules used  $= \{\}$ 

$$
\int \frac{x^m (c + a^2 c x^2)^3}{\sqrt{\text{ArcTan}(ax)}} dx
$$

Verification is not applicable to the result.

[In]  $Int[(x^m*(c + a^2*cx^2)^3)/Sqrt[ArcTan[a*x]],x]$ [Out] Defer[Int] $[(x^m*(c + a^2*cx^2)^3)/Sqrt[ArcTan[a*x]], x]$ Rubi steps

$$
\int \frac{x^m (c + a^2 c x^2)^3}{\sqrt{\tan^{-1}(ax)}} dx = \int \frac{x^m (c + a^2 c x^2)^3}{\sqrt{\tan^{-1}(ax)}} dx
$$

**Mathematica [A]** time  $= 0.52$ , size  $= 0$ , normalized size  $= 0.00$ 

$$
\int \frac{x^m (c + a^2 c x^2)^3}{\sqrt{\text{ArcTan}(ax)}} dx
$$

Verification is not applicable to the result.

[In] Integrate  $[(x^m*(c + a^2*cx^2)^3)/Sqrt[ArcTan[a*x]],x]$ [Out] Integrate  $[(x^m*(c + a^2*cx^2)^3)/sqrt[4]{cTt}][ArcTan[a*x]], x]$ **Maple [A]** time  $= 2.45$ , size  $= 0$ , normalized size  $= 0.00$ 

$$
\int \frac{x^m (a^2c x^2 + c)^3}{\sqrt{\arctan (ax)}} dx
$$

[In]  $int(x^m*(a^2*c*x^2+c)^3/arctan(a*x)^(1/2),x)$ [Out]  $int(x^m*(a^2*c*x^2+c)^3/arctan(akx)^(1/2),x)$ **Maxima [F(-2)]** time  $= 0.00$ , size  $= 0$ , normalized size  $= 0.00$ 

Exception raised: RuntimeError

Verification of antiderivative is not currently implemented for this CAS.

```
[In] integrate(x^m*(a^2*c*x^2+c)^3/arctan(a*x)^(1/2),x, algorithm="maxima")
```
[Out] Exception raised: RuntimeError >> ECL says: Error executing code in Maxima: expt: undefined: 0 to a negative exponent.

**Fricas [A]** time  $= 0.00$ , size  $= 0$ , normalized size  $= 0.00$ 

could not integrate

Verification of antiderivative is not currently implemented for this CAS.

[In] integrate(x^m\*(a^2\*c\*x^2+c)^3/arctan(a\*x)^(1/2),x, algorithm="fricas")

[Out] integral((a^6\*c^3\*x^6 + 3\*a^4\*c^3\*x^4 + 3\*a^2\*c^3\*x^2 + c^3)\*x^m/sqrt(arcta  $n(a*x)$ , x)

**Sympy [A]** time  $= 0.00$ , size  $= 0$ , normalized size  $= 0.00$ 

$$
c^3 \left( \int \frac{x^m}{\sqrt{\operatorname{atan}\left(ax\right)}} dx + \int \frac{3a^2 x^2 x^m}{\sqrt{\operatorname{atan}\left(ax\right)}} dx + \int \frac{3a^4 x^4 x^m}{\sqrt{\operatorname{atan}\left(ax\right)}} dx + \int \frac{a^6 x^6 x^m}{\sqrt{\operatorname{atan}\left(ax\right)}} dx \right)
$$

Verification of antiderivative is not currently implemented for this CAS.

[In] integrate(x\*\*m\*(a\*\*2\*c\*x\*\*2+c)\*\*3/atan(a\*x)\*\*(1/2),x)

```
[Out] c**3*(Integral(x**m/sqrt(atan(a*x)), x) + Integral(3*a**2*x**2*x**m/sqrt(at
an(a*x)), x) + Integral(3*a**4*x**4*x**m/sqrt(atan(a*x)), x) + Integral(a**
6*x**6*x**m/sqrt(atan(a*x)), x))
```
**Giac [A]** time  $= 0.00$ , size  $= 0$ , normalized size  $= 0.00$ 

could not integrate

[In] integrate(x^m\*(a^2\*c\*x^2+c)^3/arctan(a\*x)^(1/2),x, algorithm="giac") [Out] sage0\*x

**Mupad [A]**  $\overline{\text{time} = 0.00}$ , size = -1, normalized size = -0.04

$$
\int \frac{x^m \left(c \, a^2 \, x^2 + c\right)^3}{\sqrt{\operatorname{atan}\left(a \, x\right)}} \, dx
$$

Verification of antiderivative is not currently implemented for this CAS.

[In]  $int((x^m*(c + a^2*cx^2)^3)/atan(a*x)^(1/2),x)$ [Out]  $int((x^m*(c + a^2*cx^2)^3)/atan(a*x)^(1/2), x)$ 

**3.923** 
$$
\int \frac{x(c+a^2cx^2)^3}{\sqrt{\text{ArcTan}(ax)}} dx
$$

$$
Int\left(\frac{x(c+a^2cx^2)^3}{\sqrt{\text{ArcTan}(ax)}},x\right)
$$

[Out] Unintegrable( $x*(a^2*c*x^2+c)^3/arctan(a*x)^(1/2),x)$ 

**Rubi [A]**

time  $= 0.03$ , antiderivative size  $= 0$ , normalized size of antiderivative  $= 0.00$ , number of steps used = 0, number of rules used = 0, integrand size = 0,  $\frac{\text{number of rules}}{\text{integral size}}$  = 0.000, Rules used  $= \{\}$ 

$$
\int \frac{x(c+a^2cx^2)^3}{\sqrt{\text{ArcTan}(ax)}} dx
$$

Verification is not applicable to the result.

[In] Int $[(x*(c + a^2*cx^2)^3)/sqrt[4]{c}]{(Arct[Arctan[a*x]],x]$ [Out] Defer[Int][ $(x*(c + a^2*c*x^2)^3)$ /Sqrt[ArcTan[a\*x]], x] Rubi steps

$$
\int \frac{x(c+a^2cx^2)^3}{\sqrt{\tan^{-1}(ax)}} dx = \int \frac{x(c+a^2cx^2)^3}{\sqrt{\tan^{-1}(ax)}} dx
$$

**Mathematica [A]**

time  $= 0.88$ , size  $= 0$ , normalized size  $= 0.00$ 

$$
\int \frac{x(c+a^2cx^2)^3}{\sqrt{\text{ArcTan}(ax)}} dx
$$

Verification is not applicable to the result.

[In] Integrate  $[(x*(c + a^2*cx^2)^3)/\sqrt{3}r t [\text{ArCTan}[a*x]],x]$ [Out] Integrate  $[(x*(c + a^2*cx^2)^3)/sqrt[3]{c}$  [ArcTan[a\*x]], x] **Maple [A]** time  $= 1.46$ , size  $= 0$ , normalized size  $= 0.00$ 

$$
\int \frac{x(a^2c x^2 + c)^3}{\sqrt{\arctan (ax)}} dx
$$

[In]  $int(x*(a^2*c*x^2+c)^3/arctan(a*x)^(1/2),x)$ [Out]  $int(x*(a^2*c*x^2+c)^3/arctan(axx)^(1/2),x)$ **Maxima [F(-2)]** time  $= 0.00$ , size  $= 0$ , normalized size  $= 0.00$ 

Exception raised: RuntimeError

Verification of antiderivative is not currently implemented for this CAS.

```
[In] integrate(x*(a^2*c*x^2+c)^3/arctan(a*x)^(1/2),x, algorithm="maxima")
```
[Out] Exception raised: RuntimeError >> ECL says: Error executing code in Maxima: expt: undefined: 0 to a negative exponent.

**Fricas [F(-2)]**

time  $= 0.00$ , size  $= 0$ , normalized size  $= 0.00$ 

Exception raised: TypeError

Verification of antiderivative is not currently implemented for this CAS.

[In] integrate( $x*(a^2*c*x^2+c)^3/arctan(axx)^{(1/2)},x$ , algorithm="fricas")

[Out] Exception raised: TypeError >> Error detected within library code: integ rate: implementation incomplete (constant residues)

**Sympy [A]** time  $= 0.00$ , size  $= 0$ , normalized size  $= 0.00$ 

$$
c^{3}\left(\int \frac{x}{\sqrt{\operatorname{atan}\left(ax\right)}} dx + \int \frac{3a^{2}x^{3}}{\sqrt{\operatorname{atan}\left(ax\right)}} dx + \int \frac{3a^{4}x^{5}}{\sqrt{\operatorname{atan}\left(ax\right)}} dx + \int \frac{a^{6}x^{7}}{\sqrt{\operatorname{atan}\left(ax\right)}} dx\right)
$$

Verification of antiderivative is not currently implemented for this CAS.

[In] integrate(x\*(a\*\*2\*c\*x\*\*2+c)\*\*3/atan(a\*x)\*\*(1/2),x)

```
[Out] c**3*(\text{Integral}(x/\text{sqrt}(atan(a*x)), x) + \text{Integral}(3*ax**2*x**3/\text{sqrt}(atan(a*x)))(x, x) + Integral(3*a**4*x**5/sqrt(atan(a*x)), x) + Integral(a**6*x**7/sqrt(a
tan(a*x), x))
```
**Giac [A]** time  $= 0.00$ , size  $= 0$ , normalized size  $= 0.00$ 

could not integrate

[In] integrate( $x*(a^2*c*x^2+c)^3/arctan(a*x)^(1/2)$ , x, algorithm="giac")

[Out] sage0\*x

# **Mupad [A]**

 $\overline{\text{time} = 0.00}$ , size = -1, normalized size = -0.04

$$
\int \frac{x \left( c \, a^2 \, x^2 + c \right)^3}{\sqrt{\operatorname{atan} \left( a \, x \right)}} \, dx
$$

Verification of antiderivative is not currently implemented for this CAS.

[In]  $int((x*(c + a^2*cx^2)^3)/atan(a*x)^(1/2),x)$ [Out]  $int((x*(c + a^2*x^2)^3)/atan(a*x)^(1/2), x)$ 

**3.924** 
$$
\int \frac{\left(c+a^2cx^2\right)^3}{\sqrt{\text{ArcTan}(ax)}} dx
$$

$$
\mathrm{Int}\Bigg(\frac{\left(c+a^2cx^2\right)^3}{\sqrt{\mathrm{ArcTan}(ax)}},x\Bigg)
$$

[Out] Unintegrable( $(a^2*c*x^2+c)^3/arctan(a*x)^(1/2),x$ )

### **Rubi [A]**

time  $= 0.02$ , antiderivative size  $= 0$ , normalized size of antiderivative  $= 0.00$ , number of steps used = 0, number of rules used = 0, integrand size = 0,  $\frac{\text{number of rules}}{\text{integral size}}$  = 0.000, Rules used  $= \{\}$ 

$$
\int \frac{\left(c+a^2cx^2\right)^3}{\sqrt{\text{ArcTan}(ax)}} dx
$$

Verification is not applicable to the result.

[In]  $Int[(c + a^2*c*x^2)^3/Sqrt[ArcTan[a*x]],x]$ [Out] Defer[Int][(c + a<sup>2\*</sup>c\*x<sup>2</sup>)<sup>2</sup>3/Sqrt[ArcTan[a\*x]], x] Rubi steps

$$
\int \frac{(c+a^2cx^2)^3}{\sqrt{\tan^{-1}(ax)}} dx = \int \frac{(c+a^2cx^2)^3}{\sqrt{\tan^{-1}(ax)}} dx
$$

**Mathematica [A]** time  $= 0.53$ , size  $= 0$ , normalized size  $= 0.00$ 

$$
\int \frac{\left(c + a^2 c x^2\right)^3}{\sqrt{\text{ArcTan}(ax)}} dx
$$

Verification is not applicable to the result.

[In] Integrate  $[(c + a^2 * c * x^2)^3/8qrt[ArcTan[a*x]],x]$ [Out] Integrate[(c + a^2\*c\*x^2)^3/Sqrt[ArcTan[a\*x]], x] **Maple [A]** time  $= 1.19$ , size  $= 0$ , normalized size  $= 0.00$ 3

$$
\int \frac{\left(a^2c\,x^2 + c\right)^3}{\sqrt{\arctan\left(ax\right)}}\,dx
$$

[In]  $int((a^2*c*x^2+c)^3/arctan(a*x)^(1/2),x)$  $[0ut]$  int((a^2\*c\*x^2+c)^3/arctan(a\*x)^(1/2),x) **Maxima [F(-2)]** time  $= 0.00$ , size  $= 0$ , normalized size  $= 0.00$ 

Exception raised: RuntimeError

Verification of antiderivative is not currently implemented for this CAS.

[In] integrate( $(a^2*c*x^2+c)^3/arctan(akx)^{(1/2)},x$ , algorithm="maxima")

[Out] Exception raised: RuntimeError >> ECL says: Error executing code in Maxima: expt: undefined: 0 to a negative exponent.

**Fricas [F(-2)]** time  $= 0.00$ , size  $= 0$ , normalized size  $= 0.00$ 

Exception raised: TypeError

Verification of antiderivative is not currently implemented for this CAS.

[In] integrate( $(a^2*c*x^2+c)^3/arctan(akx)^{(1/2)},x$ , algorithm="fricas")

[Out] Exception raised: TypeError >> Error detected within library code: integ rate: implementation incomplete (constant residues)

**Sympy [A]** time  $= 0.00$ , size  $= 0$ , normalized size  $= 0.00$ 

$$
c^3 \left( \int \frac{3a^2 x^2}{\sqrt{\operatorname{atan}\left(ax\right)}} \, dx + \int \frac{3a^4 x^4}{\sqrt{\operatorname{atan}\left(ax\right)}} \, dx + \int \frac{a^6 x^6}{\sqrt{\operatorname{atan}\left(ax\right)}} \, dx + \int \frac{1}{\sqrt{\operatorname{atan}\left(ax\right)}} \, dx \right)
$$

Verification of antiderivative is not currently implemented for this CAS.

[In] integrate( $(a**2*c*x**2+c)**3/atan(a*x)**(1/2),x)$ 

[Out] c\*\*3\*(Integral(3\*a\*\*2\*x\*\*2/sqrt(atan(a\*x)), x) + Integral(3\*a\*\*4\*x\*\*4/sqrt(  $atan(a*x)$ , x) + Integral(a\*\*6\*x\*\*6/sqrt(atan(a\*x)), x) + Integral(1/sqrt(a  $tan(a*x)$ ,  $x)$ )

**Giac [A]** time  $= 0.00$ , size  $= 0$ , normalized size  $= 0.00$ 

could not integrate

[In] integrate( $(a^2*c*x^2+c)^3/arctan(a*x)^(1/2)$ , x, algorithm="giac")

[Out] sage0\*x

**Mupad [A]**  $\overline{\text{time} = 0.00}$ , size = -1, normalized size = -0.04

$$
\int \frac{\left(c \, a^2 \, x^2 + c\right)^3}{\sqrt{\operatorname{atan}\left(a \, x\right)}} \, dx
$$

Verification of antiderivative is not currently implemented for this CAS.

[In]  $int((c + a^2 * c * x^2)^3/atan(a*x)^(1/2),x)$ [Out]  $int((c + a^2 * c * x^2)^3/atan(a * x)^(1/2), x)$ 

**3.925** 
$$
\int \frac{(c+a^2cx^2)^3}{x\sqrt{\mathbf{ArcTan}(ax)}} dx
$$

$$
Int\left(\frac{\left(c+a^2cx^2\right)^3}{x\sqrt{\text{ArcTan}(ax)}}, x\right)
$$

[Out] Unintegrable( $(a^2*c*x^2+c)^3/x/arctan(a*x)^(1/2),x)$ 

**Rubi [A]**

time  $= 0.04$ , antiderivative size  $= 0$ , normalized size of antiderivative  $= 0.00$ , number of steps used = 0, number of rules used = 0, integrand size = 0,  $\frac{\text{number of rules}}{\text{integral size}}$  = 0.000, Rules used  $= \{\}$ 

$$
\int \frac{\left(c+a^2cx^2\right)^3}{x\sqrt{\text{ArcTan}(ax)}}\,dx
$$

Verification is not applicable to the result.

 $[n] Int[(c + a^2 * c * x^2)^3/(x * Sqrt[ArcTan[a * x]]),x]$ [Out] Defer[Int][(c + a^2\*c\*x^2)^3/(x\*Sqrt[ArcTan[a\*x]]), x] Rubi steps

$$
\int \frac{(c+a^2cx^2)^3}{x\sqrt{\tan^{-1}(ax)}} dx = \int \frac{(c+a^2cx^2)^3}{x\sqrt{\tan^{-1}(ax)}} dx
$$

**Mathematica [A]** time  $= 1.00$ , size  $= 0$ , normalized size  $= 0.00$ 

$$
\int \frac{\left(c+a^2cx^2\right)^3}{x\sqrt{\text{ArcTan}(ax)}}\,dx
$$

Verification is not applicable to the result.

[In] Integrate[(c + a^2\*c\*x^2)^3/(x\*Sqrt[ArcTan[a\*x]]),x] [Out] Integrate[(c + a^2\*c\*x^2)^3/(x\*Sqrt[ArcTan[a\*x]]), x] **Maple [A]** time  $= 1.72$ , size  $= 0$ , normalized size  $= 0.00$  $\overline{3}$ 

$$
\int \frac{\left(a^2c\,x^2 + c\right)^3}{x\sqrt{\arctan\left(ax\right)}}\,dx
$$
[In]  $int((a^2*c*x^2+c)^3/x/arctan(a*x)^(1/2),x)$ [Out] int((a^2\*c\*x^2+c)^3/x/arctan(a\*x)^(1/2),x) **Maxima [F(-2)]** time  $= 0.00$ , size  $= 0$ , normalized size  $= 0.00$ 

Exception raised: RuntimeError

Verification of antiderivative is not currently implemented for this CAS.

```
[In] integrate((a^2*c*x^2+c)^3/x/arctan(axx)^(1/2),x, algorithm="maxima")
```
[Out] Exception raised: RuntimeError >> ECL says: Error executing code in Maxima: expt: undefined: 0 to a negative exponent.

**Fricas [F(-2)]**

time  $= 0.00$ , size  $= 0$ , normalized size  $= 0.00$ 

Exception raised: TypeError

Verification of antiderivative is not currently implemented for this CAS.

[In] integrate( $(a^2*c*x^2+c)^3/x/arctan(akx)^{(1/2)},x$ , algorithm="fricas")

[Out] Exception raised: TypeError >> Error detected within library code: integ rate: implementation incomplete (constant residues)

**Sympy [A]** time  $= 0.00$ , size  $= 0$ , normalized size  $= 0.00$ 

$$
c^{3}\left(\int \frac{1}{x\sqrt{\operatorname{atan}\left(ax\right)}} dx + \int \frac{3a^{2}x}{\sqrt{\operatorname{atan}\left(ax\right)}} dx + \int \frac{3a^{4}x^{3}}{\sqrt{\operatorname{atan}\left(ax\right)}} dx + \int \frac{a^{6}x^{5}}{\sqrt{\operatorname{atan}\left(ax\right)}} dx\right)
$$

Verification of antiderivative is not currently implemented for this CAS.

[In] integrate( $(a**2*c*x**2+c)**3/x/atan(a*x)**(1/2),x)$ 

[Out] c\*\*3\*(Integral(1/(x\*sqrt(atan(a\*x))), x) + Integral(3\*a\*\*2\*x/sqrt(atan(a\*x)) ),  $x$ ) + Integral(3\*a\*\*4\*x\*\*3/sqrt(atan(a\*x)),  $x$ ) + Integral(a\*\*6\*x\*\*5/sqrt(  $atan(a*x)$ ,  $x)$ )

**Giac [A]** time  $= 0.00$ , size  $= 0$ , normalized size  $= 0.00$ 

could not integrate

Verification of antiderivative is not currently implemented for this CAS.

[In] integrate( $(a^2*c*x^2+c)^3/x/arctan(axx)^(1/2)$ ,x, algorithm="giac")

[Out] sage0\*x

# **Mupad [A]**

 $\overline{\text{time} = 0.00}$ , size = -1, normalized size = -0.04

$$
\int \frac{\left(c \, a^2 \, x^2 + c\right)^3}{x \, \sqrt{\operatorname{atan}\left(a \, x\right)}} \, dx
$$

Verification of antiderivative is not currently implemented for this CAS.

[In]  $int((c + a^2 * c * x^2)^3/(x * a tan(a * x)^(1/2)),x)$ [Out]  $int((c + a^2 * c * x^2)^3/(x * a tan(a * x)^(1/2)), x)$ 

**3.926** 
$$
\int \frac{x^m}{(c+a^2cx^2)\sqrt{\mathbf{ArcTan}(ax)}} dx
$$

$$
\mathrm{Int}\Bigg(\frac{x^m}{(c+a^2cx^2)\sqrt{\mathrm{ArcTan}(ax)}},x\Bigg)
$$

[Out] Unintegrable(x^m/(a^2\*c\*x^2+c)/arctan(a\*x)^(1/2),x)

### **Rubi [A]**

time  $= 0.05$ , antiderivative size  $= 0$ , normalized size of antiderivative  $= 0.00$ , number of steps used = 0, number of rules used = 0, integrand size = 0,  $\frac{\text{number of rules}}{\text{integral size}}$  = 0.000, Rules used  $= \{\}$ 

$$
\int \frac{x^m}{(c + a^2 c x^2) \sqrt{\text{ArcTan}(ax)}} dx
$$

Verification is not applicable to the result.

[In] Int $[x^m/(c + a^2*c*x^2)*Sqrt[ArCTan[a*x]]),x]$ [Out] Defer[Int] $[x^m/((c + a^2 * c * x^2) * Sqrt[ArcTan[a * x]]), x]$ Rubi steps

$$
\int \frac{x^m}{(c + a^2 c x^2) \sqrt{\tan^{-1}(ax)}} dx = \int \frac{x^m}{(c + a^2 c x^2) \sqrt{\tan^{-1}(ax)}} dx
$$

**Mathematica [A]** time  $= 0.45$ , size  $= 0$ , normalized size  $= 0.00$ 

$$
\int \frac{x^m}{(c + a^2 c x^2) \sqrt{\text{ArcTan}(ax)}} dx
$$

Verification is not applicable to the result.

[In] Integrate[ $x^m/((c + a^2*x^2)*Sqrt[ArcTan[a*x]]),x]$ [Out] Integrate[x^m/((c + a^2\*c\*x^2)\*Sqrt[ArcTan[a\*x]]), x] **Maple [A]** time  $= 0.34$ , size  $= 0$ , normalized size  $= 0.00$ Z *x m*

$$
\int \frac{x^m}{(a^2c\,x^2+c)\,\sqrt{\arctan(ax)}}\,dx
$$

[In]  $int(x^m/(a^2*c*x^2+c)/arctan(akx)^(1/2),x)$ [Out]  $int(x^m/(a^2*c*x^2+c)/arctan(a*x)^(1/2),x)$ **Maxima [F(-2)]** time  $= 0.00$ , size  $= 0$ , normalized size  $= 0.00$ 

Exception raised: RuntimeError

Verification of antiderivative is not currently implemented for this CAS.

```
[In] integrate(x^m/(a^2*c*x^2+c)/arctan(a*x)^(1/2),x, algorithm="maxima")
```
[Out] Exception raised: RuntimeError >> ECL says: Error executing code in Maxima: expt: undefined: 0 to a negative exponent.

**Fricas [A]** time  $= 0.00$ , size  $= 0$ , normalized size  $= 0.00$ 

could not integrate

Verification of antiderivative is not currently implemented for this CAS.

[In] integrate(x^m/(a^2\*c\*x^2+c)/arctan(a\*x)^(1/2),x, algorithm="fricas") [Out] integral( $x^m/((a^2*c*x^2 + c)*sqrt(arctan(axx))), x)$ **Sympy [A]** time  $= 0.00$ , size  $= 0$ , normalized size  $= 0.00$ 

$$
\frac{\int \frac{x^m}{a^2 x^2 \sqrt{\mathrm{atan}\left(ax\right)} + \sqrt{\mathrm{atan}\left(ax\right)}}\,dx}{c}
$$

Verification of antiderivative is not currently implemented for this CAS.

[In]  $integrate(x**m/(a**2*c*x**2+c)/atan(a*x)**(1/2),x)$ [Out] Integral(x\*\*m/(a\*\*2\*x\*\*2\*sqrt(atan(a\*x)) + sqrt(atan(a\*x))), x)/c **Giac [A]**  $time = 0.00$ , size  $= 0$ , normalized size  $= 0.00$ 

could not integrate

Verification of antiderivative is not currently implemented for this CAS.

```
[In] integrate(x^m/(a^2*c*x^2+c)/arctan(akx)^{(1/2)},x, algorithm="giac")
[Out] sage0*x
```
**Mupad [A]**  $\overline{\text{time} = 0.00}$ , size = -1, normalized size = -0.04

$$
\int \frac{x^m}{\sqrt{\operatorname{atan}\left(a\,x\right)}\,\left(c\,a^2\,x^2+c\right)}\,dx
$$

Verification of antiderivative is not currently implemented for this CAS.

[In]  $int(x^m/(atan(axx)^(1/2)*(c + a^2*cx^2)),x)$ [Out]  $int(x^m/(atan(axx)^(1/2)*(c + a^2*x^2)), x)$ 

**3.927** 
$$
\int \frac{x}{(c+a^2cx^2)\sqrt{\mathbf{ArcTan}(ax)}} dx
$$

$$
\frac{2x\sqrt{\text{ArcTan}(ax)}}{ac} - \frac{2 \text{Int}\Big(\sqrt{\text{ArcTan}(ax)}\, ,x\Big)}{ac}
$$

[Out]  $2*x*arctan(a*x)^(1/2)/a/c-2*Unitegrable(arctan(a*x)^(1/2),x)/a/c$ **Rubi [A]**

time  $= 0.04$ , antiderivative size  $= 0$ , normalized size of antiderivative  $= 0.00$ , number of steps used = 0, number of rules used = 0, integrand size = 0,  $\frac{\text{number of rules}}{\text{integral size}}$  = 0.000, Rules used  $= \{\}$ 

$$
\int \frac{x}{(c+a^2cx^2)\sqrt{ArcTan(ax)}} dx
$$

Verification is not applicable to the result.

[In]  $Int[x/((c + a^2*c*x^2)*Sqrt[ArcTan[a*x]]),x]$ [Out]  $(2*x*Sqrt[ArcTan[a*x]])/(a*c) - (2*Defer[Int][Sqrt[ArcTan[a*x]], x])/(a*c)$ Rubi steps

$$
\int \frac{x}{(c+a^2cx^2)\sqrt{\tan^{-1}(ax)}}\ dx = \frac{2x\sqrt{\tan^{-1}(ax)}}{ac} - \frac{2\int \sqrt{\tan^{-1}(ax)}\ dx}{ac}
$$

**Mathematica [A]** time  $= 0.61$ , size  $= 0$ , normalized size  $= 0.00$ 

$$
\int \frac{x}{(c+a^2cx^2)\sqrt{ArcTan(ax)}} dx
$$

Verification is not applicable to the result.

[In] Integrate[x/((c + a^2\*c\*x^2)\*Sqrt[ArcTan[a\*x]]),x] [Out] Integrate[x/((c + a^2\*c\*x^2)\*Sqrt[ArcTan[a\*x]]), x] **Maple [A]** time  $= 0.14$ , size  $= 0$ , normalized size  $= 0.00$ Z *x*

$$
\int \frac{x}{(a^2c x^2 + c) \sqrt{\arctan(ax)}} dx
$$

[In]  $int(x/(a^2*c*x^2+c)/arctan(a*x)^(1/2),x)$ [Out]  $int(x/(a^2*cx^2+c)/arctan(axx)^(1/2),x)$ **Maxima [F(-2)]** time  $= 0.00$ , size  $= 0$ , normalized size  $= 0.00$ 

Exception raised: RuntimeError

Verification of antiderivative is not currently implemented for this CAS.

```
[In] integrate(x/(a^2*c*x^2+c)/arctan(a*x)^(1/2),x, algorithm="maxima")
```
[Out] Exception raised: RuntimeError >> ECL says: Error executing code in Maxima: expt: undefined: 0 to a negative exponent.

**Fricas [F(-2)]**

time  $= 0.00$ , size  $= 0$ , normalized size  $= 0.00$ 

Exception raised: TypeError

Verification of antiderivative is not currently implemented for this CAS.

[In] integrate(x/(a^2\*c\*x^2+c)/arctan(a\*x)^(1/2),x, algorithm="fricas")

[Out] Exception raised: TypeError >> Error detected within library code: integ rate: implementation incomplete (constant residues)

**Sympy [A]** time  $= 0.00$ , size  $= 0$ , normalized size  $= 0.00$ 

$$
\frac{\int \frac{x}{a^2x^2\sqrt{\mathrm{atan}\left(ax\right)}+\sqrt{\mathrm{atan}\left(ax\right)}^{\mathrm{T}}}}{c}dx
$$

Verification of antiderivative is not currently implemented for this CAS.

```
[In] integrate(x/(a**2*c*x**2+c)/atan(a*x)**(1/2),x)[Out] Integral(x/(a**2*x**2*sqrt(atan(a*x)) + sqrt(atan(a*x))), x)/c
Giac [A]
time = 0.00, size = 0, normalized size = 0.00
```
could not integrate

Verification of antiderivative is not currently implemented for this CAS.

[In] integrate(x/(a^2\*c\*x^2+c)/arctan(a\*x)^(1/2),x, algorithm="giac")

[Out] sage0\*x

**Mupad [A]**  $\overline{\text{time} = 0.00}$ , size = -1, normalized size = -0.03

$$
\int \frac{x}{\sqrt{\operatorname{atan}\left(a\,x\right)}\,\left(c\,a^2\,x^2+c\right)}\,dx
$$

Verification of antiderivative is not currently implemented for this CAS.

[In]  $int(x/(atan(a*x)^(1/2)*(c + a^2*x^2)),x)$ [Out]  $int(x/(atan(a*x)^{2}(1/2)*(c + a^{2}x+cx^{2}))$ , x)

**3.928** 
$$
\int \frac{1}{(c+a^2cx^2)\sqrt{\mathbf{ArcTan}(ax)}} dx
$$

$$
\frac{2\sqrt{\text{ArcTan}(ax)}}{ac}
$$

[Out]  $2*arctan(ax*x)^{(1/2)}/a/c$ 

# **Rubi [A]**

time  $= 0.02$ , antiderivative size  $= 16$ , normalized size of antiderivative  $= 1.00$ , number of steps used = 1, number of rules used = 1, integrand size = 21,  $\frac{\text{number of rules}}{\text{integrand size}} = 0.048$ , Rules used  $=$  {5004}

$$
\frac{2\sqrt{\text{ArcTan}(ax)}}{ac}
$$

Antiderivative was successfully verified.

[In]  $Int[1/((c + a^2 * c * x^2) * Sqrt[ArcTan[a * x]]),x]$ 

 $[Out]$   $(2*Sqrt[Arctan[a*x]])/(a*c)$ 

Rule 5004

 $Int[((a_{-}.) + ArcTan[(c_{-}.)*(x_{-})]*(b_{-}.))^(p_{-}.)/((d_{-}) + (e_{-}.)*(x_{-})^2)$ , x\_Symbo 1] :> Simp[(a + b\*ArcTan[c\*x])^(p + 1)/(b\*c\*d\*(p + 1)), x] /; FreeQ[{a, b, c, d, e, p}, x] && EqQ[e, c^2\*d] && NeQ[p, -1]

Rubi steps

$$
\int \frac{1}{(c+a^2cx^2)\sqrt{\tan^{-1}(ax)}}\,dx=\frac{2\sqrt{\tan^{-1}(ax)}}{ac}
$$

# **Mathematica [A]**

time  $= 0.00$ , size  $= 16$ , normalized size  $= 1.00$ 

$$
\frac{2\sqrt{\text{ArcTan}(ax)}}{ac}
$$

Antiderivative was successfully verified.

[In] Integrate[ $1/((c + a^2 * c * x^2) * Sqrt[ArcTan[a * x]]),x]$ 

# $[Out]$   $(2*Sqrt[ArcTan[a*x]])/(a*c)$

# **Maple [A]**

time  $= 0.13$ , size  $= 15$ , normalized size  $= 0.94$ 

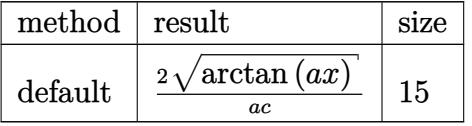

Verification of antiderivative is not currently implemented for this CAS.

[In]  $int(1/(a^2*c*x^2+c)/arctan(a*x)^(1/2),x,method=RETURNVERBOSE)$ 

```
[Out] 2*arctan(a*x)^{(1/2)}/a/c
```
**Maxima [F(-2)]** time  $= 0.00$ , size  $= 0$ , normalized size  $= 0.00$ 

Exception raised: RuntimeError

Verification of antiderivative is not currently implemented for this CAS.

```
[In] integrate(1/(a^2*c*x^2+c)/arctan(a*x)^(1/2),x, algorithm="maxima")
```
[Out] Exception raised: RuntimeError >> ECL says: Error executing code in Maxima: expt: undefined: 0 to a negative exponent.

**Fricas [A]** time  $= 2.96$ , size  $= 14$ , normalized size  $= 0.88$ 

$$
\frac{2\,\sqrt{\arctan\,(ax)}}{ac}
$$

Verification of antiderivative is not currently implemented for this CAS.

[In] integrate( $1/(a^2*c*x^2+c)/arctan(axx)^{(1/2)},x$ , algorithm="fricas")

 $[Out]$  2\*sqrt(arctan(a\*x))/(a\*c)

**Sympy [A]** time  $= 0.76$ , size  $= 12$ , normalized size  $= 0.75$ 

$$
\frac{2\sqrt{\mathrm{atan}\left( ax\right) }}{ac}
$$

Verification of antiderivative is not currently implemented for this CAS.

```
[In] integrate(1/(a**2*c*x**2+c)/atan(a*x)**(1/2),x)[0ut] 2*sqrt(atan(a*x))/(a*c)
```
**Giac [A]** time  $= 0.44$ , size  $= 14$ , normalized size  $= 0.88$ 

$$
\frac{2\,\sqrt{\arctan\,(ax)}}{ac}
$$

Verification of antiderivative is not currently implemented for this CAS.

[In] integrate( $1/(a^2*c*x^2+c)/arctan(a*x)^(1/2)$ , x, algorithm="giac")

[Out]  $2*sqrt(\arctan(a*x))/(a*c)$ 

**Mupad [B]**  $time = 0.34$ , size = 14, normalized size = 0.88

$$
\frac{2\,\sqrt{\mathrm{atan}\,(a\,x)}}{a\,c}
$$

Verification of antiderivative is not currently implemented for this CAS.

[In]  $int(1/(atan(axx)^{(1/2)*(c + a^2*x^2)),x)$  $[0ut]$   $(2*atan(a*x)^(1/2))/(a*c)$ 

**3.929** 
$$
\int \frac{1}{x(c+a^2cx^2)\sqrt{\text{ArcTan}(ax)}} dx
$$

$$
Int\left(\frac{1}{x\left(c+a^2cx^2\right)\sqrt{ArcTan(ax)}},x\right)
$$

[Out] Unintegrable( $1/x/(a^2*c*x^2+c)/arctan(a*x)^(1/2),x)$ 

### **Rubi [A]**

time  $= 0.05$ , antiderivative size  $= 0$ , normalized size of antiderivative  $= 0.00$ , number of steps used = 0, number of rules used = 0, integrand size = 0,  $\frac{\text{number of rules}}{\text{integral size}}$  = 0.000, Rules used  $= \{\}$ 

$$
\int \frac{1}{x\left(c+a^{2}cx^{2}\right)\sqrt{\text{ArcTan}(ax)}}\ dx
$$

Verification is not applicable to the result.

[In]  $Int[1/(x*(c + a^2*cx^2)*Sqrt[ArcTan[a*x]]),x]$ [Out] Defer[Int][1/( $x*(c + a^2*c*x^2)*Sqrt[ArcTan[a*x]]), x]$ Rubi steps

$$
\int \frac{1}{x (c + a^2 c x^2) \sqrt{\tan^{-1}(ax)}} dx = \int \frac{1}{x (c + a^2 c x^2) \sqrt{\tan^{-1}(ax)}} dx
$$

**Mathematica [A]** time  $= 0.18$ , size  $= 0$ , normalized size  $= 0.00$ 

$$
\int \frac{1}{x (c + a^2 c x^2) \sqrt{\text{ArcTan}(ax)}} dx
$$

Verification is not applicable to the result.

[In] Integrate[ $1/(x*(c + a^2*cx^2)*Sqrt[ArcTan[a*x]]),x]$ [Out] Integrate[ $1/(x*(c + a^2*c*x^2)*Sqrt[ArcTan[a*x]]), x]$ **Maple [A]** time  $= 0.18$ , size  $= 0$ , normalized size  $= 0.00$ Z 1

$$
\int \frac{1}{x \left(a^2 c \, x^2 + c\right) \sqrt{\arctan\left(ax\right)}} \, dx
$$

[In]  $int(1/x/(a^2*c*x^2+c)/arctan(a*x)^(1/2),x)$ [Out]  $int(1/x/(a^2*cx^2+c)/arctan(axx)^{1/2}),x)$ **Maxima [F(-2)]** time  $= 0.00$ , size  $= 0$ , normalized size  $= 0.00$ 

Exception raised: RuntimeError

Verification of antiderivative is not currently implemented for this CAS.

```
[In] integrate(1/x/(a^2*x^2+c)/arctan(akx)^{(1/2)},x, algorithm="maxima")
```
[Out] Exception raised: RuntimeError >> ECL says: Error executing code in Maxima: expt: undefined: 0 to a negative exponent.

**Fricas [F(-2)]**

 $time = 0.00$ , size  $= 0$ , normalized size  $= 0.00$ 

Exception raised: TypeError

Verification of antiderivative is not currently implemented for this CAS.

[In] integrate( $1/x/(a^2*x^2+c)/arctan(akx)^{(1/2)},x$ , algorithm="fricas")

[Out] Exception raised: TypeError >> Error detected within library code: integ rate: implementation incomplete (constant residues)

**Sympy [A]** time  $= 0.00$ , size  $= 0$ , normalized size  $= 0.00$ 

$$
\frac{\int \frac{1}{a^2 x^3 \sqrt{\mathrm{atan}\left(ax\right)}+x \sqrt{\mathrm{atan}\left(ax\right)}}}{c} \, dx
$$

Verification of antiderivative is not currently implemented for this CAS.

```
[In] integrate(1/x/(a**2*c*x**2+c)/atan(a*x)**(1/2),x)[Out] Integral(1/(a**2*x**3*sqrt(atan(a*x)) + x*sqrt(atan(a*x))), x)/c
Giac [A]
time = 0.00, size = 0, normalized size = 0.00
```
could not integrate

Verification of antiderivative is not currently implemented for this CAS.

[In] integrate( $1/x/$ (a^2\*c\*x^2+c)/arctan(a\*x)^(1/2),x, algorithm="giac")

[Out] sage0\*x

**Mupad [A]**  $\overline{\text{time} = 0.00}$ , size = -1, normalized size = -0.04

$$
\int \frac{1}{x\sqrt{\operatorname{atan}\left(a\,x\right)}\,\,\left(c\,a^2\,x^2+c\right)}\,dx
$$

Verification of antiderivative is not currently implemented for this CAS.

[In]  $int(1/(x*atan(axx)^{(1/2)*(c + a^2*cx^2)),x)$ [Out]  $int(1/(x*atan(ax*))^{(1/2)*(c + a^2*cx^2)}), x)$ 

**3.930** 
$$
\int \frac{x^m}{(c+a^2cx^2)^2 \sqrt{\mathbf{ArcTan}(ax)}} dx
$$

$$
\mathrm{Int}\Bigg(\frac{x^m}{\left(c+a^2cx^2\right)^2\sqrt{\mathrm{ArcTan}(ax)}},x\Bigg)
$$

[Out] Unintegrable(x^m/(a^2\*c\*x^2+c)^2/arctan(a\*x)^(1/2),x)

## **Rubi [A]**

time  $= 0.05$ , antiderivative size  $= 0$ , normalized size of antiderivative  $= 0.00$ , number of steps used = 0, number of rules used = 0, integrand size = 0,  $\frac{\text{number of rules}}{\text{integral size}}$  = 0.000, Rules used  $= \{\}$ 

$$
\int \frac{x^m}{\left(c + a^2 c x^2\right)^2 \sqrt{\text{ArcTan}(ax)}} dx
$$

Verification is not applicable to the result.

[In] Int $[x^m/(c + a^2*c*x^2)^2*sqrt[4rcTan[a*x]]),x]$ [Out] Defer[Int][x^m/((c + a^2\*c\*x^2)^2\*Sqrt[ArcTan[a\*x]]), x] Rubi steps

$$
\int \frac{x^m}{(c+a^2cx^2)^2 \sqrt{\tan^{-1}(ax)}} dx = \int \frac{x^m}{(c+a^2cx^2)^2 \sqrt{\tan^{-1}(ax)}} dx
$$

**Mathematica [A]** time  $= 0.91$ , size  $= 0$ , normalized size  $= 0.00$ 

$$
\int \frac{x^m}{\left(c + a^2 c x^2\right)^2 \sqrt{\text{ArcTan}(ax)}} dx
$$

Verification is not applicable to the result.

[In] Integrate[ $x^m/((c + a^2 * c * x^2)^2 * Sqrt[ArcTan[a * x]]),x]$ [Out] Integrate[x^m/((c + a^2\*c\*x^2)^2\*Sqrt[ArcTan[a\*x]]), x] **Maple [A]** time  $= 0.74$ , size  $= 0$ , normalized size  $= 0.00$ *m*

$$
\int \frac{x^m}{\left(a^2c\,x^2+c\right)^2\sqrt{\arctan\left(ax\right)}}\,dx
$$

[In]  $int(x^m/(a^2*c*x^2+c)^2/arctan(akx)^(1/2),x)$ [Out]  $int(x^m/(a^2*cx^2+c)^2/arctan(a*x)^(1/2),x)$ **Maxima [F(-2)]** time  $= 0.00$ , size  $= 0$ , normalized size  $= 0.00$ 

Exception raised: RuntimeError

Verification of antiderivative is not currently implemented for this CAS.

```
[In] integrate(x^m/(a^2*c*x^2+c)^2/arctan(a*x)^(1/2),x, algorithm="maxima")
```
[Out] Exception raised: RuntimeError >> ECL says: Error executing code in Maxima: expt: undefined: 0 to a negative exponent.

**Fricas [A]** time  $= 0.00$ , size  $= 0$ , normalized size  $= 0.00$ 

could not integrate

Verification of antiderivative is not currently implemented for this CAS.

[In] integrate(x^m/(a^2\*c\*x^2+c)^2/arctan(a\*x)^(1/2),x, algorithm="fricas")

[Out] integral(x^m/((a^4\*c^2\*x^4 + 2\*a^2\*c^2\*x^2 + c^2)\*sqrt(arctan(a\*x))), x)

**Sympy [A]**

time  $= 0.00$ , size  $= 0$ , normalized size  $= 0.00$ 

$$
\int \frac{x^m}{a^4x^4\sqrt{\mathrm{atan}\left(ax\right)}+2a^2x^2\sqrt{\mathrm{atan}\left(ax\right)}+\sqrt{\mathrm{atan}\left(ax\right)}}\;dx}{c^2}
$$

Verification of antiderivative is not currently implemented for this CAS.

[In]  $integrate(x**m/(a**2*c*x**2+c)**2/atan(a*x)**(1/2),x)$ 

 $[Out]$  Integral(x\*\*m/(a\*\*4\*x\*\*4\*sqrt(atan(a\*x)) + 2\*a\*\*2\*x\*\*2\*sqrt(atan(a\*x)) + sq rt(atan(a\*x))), x)/c\*\*2

**Giac [A]** time  $= 0.00$ , size  $= 0$ , normalized size  $= 0.00$ 

could not integrate

Verification of antiderivative is not currently implemented for this CAS.

[In] integrate(x^m/(a^2\*c\*x^2+c)^2/arctan(a\*x)^(1/2),x, algorithm="giac")

[Out] sage0\*x

**Mupad [A]**  $\overline{\text{time} = 0.00}$ , size = -1, normalized size = -0.04

$$
\int \frac{x^m}{\sqrt{\operatorname{atan}\left(a\,x\right)}\,\left(c\,a^2\,x^2+c\right)^2}\,dx
$$

Verification of antiderivative is not currently implemented for this CAS.

[In]  $int(x^m/(atan(axx)^(1/2)*(c + a^2*x^2)^2),x)$ [Out]  $int(x^m/(atan(axx)^(1/2)*(c + a^2*cx^2))^2)$ , x)

$$
\textbf{3.931} \qquad \int \frac{x^3}{\left(c+a^2cx^2\right)^2\sqrt{\textbf{ArcTan}(ax)}}\,dx
$$

$$
\mathrm{Int}\Bigg(\frac{x^3}{\left(c+a^2cx^2\right)^2\sqrt{\mathrm{ArcTan}(ax)}},x\Bigg)
$$

[Out] Unintegrable(x^3/(a^2\*c\*x^2+c)^2/arctan(a\*x)^(1/2),x)

## **Rubi [A]**

time  $= 0.04$ , antiderivative size  $= 0$ , normalized size of antiderivative  $= 0.00$ , number of steps used = 0, number of rules used = 0, integrand size = 0,  $\frac{\text{number of rules}}{\text{integral size}}$  = 0.000, Rules used  $= \{\}$ 

$$
\int \frac{x^3}{\left(c+a^2cx^2\right)^2\sqrt{\text{ArcTan}(ax)}}\,dx
$$

Verification is not applicable to the result.

[In] Int[x^3/((c + a^2\*c\*x^2)^2\*Sqrt[ArcTan[a\*x]]),x] [Out] Defer[Int][x^3/((c + a^2\*c\*x^2)^2\*Sqrt[ArcTan[a\*x]]), x] Rubi steps

$$
\int \frac{x^3}{(c+a^2cx^2)^2 \sqrt{\tan^{-1}(ax)}} dx = \int \frac{x^3}{(c+a^2cx^2)^2 \sqrt{\tan^{-1}(ax)}} dx
$$

**Mathematica [A]** time  $= 3.13$ , size  $= 0$ , normalized size  $= 0.00$ 

$$
\int \frac{x^3}{\left(c + a^2 c x^2\right)^2 \sqrt{\text{ArcTan}(ax)}} dx
$$

 $\sim$ 

Verification is not applicable to the result.

[In] Integrate[ $x^3/((c + a^2 * c * x^2)^2 * Sqrt[ArcTan[a * x]]),x]$ [Out] Integrate[ $x^3/((c + a^2*c*x^2)^2*Sqrt[ArcTan[a*x]]), x]$ **Maple [A]** time  $= 0.44$ , size  $= 0$ , normalized size  $= 0.00$ 3

$$
\int \frac{x^3}{\left(a^2c\,x^2+c\right)^2 \sqrt{\arctan\left(ax\right)}}\,dx
$$

[In]  $int(x^3/(a^2*c*x^2+c)^2/arctan(axx)^(1/2),x)$  $[0ut]$  int(x<sup>2</sup>3/(a<sup>2\*</sup>c\*x<sup>2+c)2</sup>/arctan(a\*x)<sup>2</sup>(1/2),x) **Maxima [F(-2)]** time  $= 0.00$ , size  $= 0$ , normalized size  $= 0.00$ 

Exception raised: RuntimeError

Verification of antiderivative is not currently implemented for this CAS.

```
[In] integrate(x^3/(a^2*c*x^2+c)^2/arctan(a*x)^(1/2),x, algorithm="maxima")
```
[Out] Exception raised: RuntimeError >> ECL says: Error executing code in Maxima: expt: undefined: 0 to a negative exponent.

**Fricas [F(-2)]** time  $= 0.00$ , size  $= 0$ , normalized size  $= 0.00$ 

Exception raised: TypeError

Verification of antiderivative is not currently implemented for this CAS.

[In] integrate(x^3/(a^2\*c\*x^2+c)^2/arctan(a\*x)^(1/2),x, algorithm="fricas")

[Out] Exception raised: TypeError >> Error detected within library code: integ rate: implementation incomplete (constant residues)

**Sympy [A]** time  $= 0.00$ , size  $= 0$ , normalized size  $= 0.00$ 

$$
\int \frac{x^3}{a^4x^4\sqrt{\mathrm{atan}\left(ax\right)}+2a^2x^2\sqrt{\mathrm{atan}\left(ax\right)}+\sqrt{\mathrm{atan}\left(ax\right)}}\,dx}{c^2}
$$

Verification of antiderivative is not currently implemented for this CAS.

 $\text{[In]}$  integrate(x\*\*3/(a\*\*2\*c\*x\*\*2+c)\*\*2/atan(a\*x)\*\*(1/2),x)

[Out] Integral(x\*\*3/(a\*\*4\*x\*\*4\*sqrt(atan(a\*x)) + 2\*a\*\*2\*x\*\*2\*sqrt(atan(a\*x)) + sq  $rt(atan(a*x))$ , x $)/c**2$ 

**Giac [A]** time  $= 0.00$ , size  $= 0$ , normalized size  $= 0.00$ 

could not integrate

Verification of antiderivative is not currently implemented for this CAS.

[In] integrate(x^3/(a^2\*c\*x^2+c)^2/arctan(a\*x)^(1/2),x, algorithm="giac")

[Out] sage0\*x

# **Mupad [A]**

 $\overline{\text{time} = 0.00}$ , size = -1, normalized size = -0.04

$$
\int \frac{x^3}{\sqrt{\mathrm{atan}\left(a\,x\right)}\,\left(c\,a^2\,x^2+c\right)^2}\,dx
$$

Verification of antiderivative is not currently implemented for this CAS.

[In]  $int(x^3/(atan(axx)^(1/2)*(c + a^2*x^2)^2),x)$ [Out]  $int(x^3/(atan(axx)^(1/2)*(c + a^2*cx^2))^2)$ , x)

$$
\textbf{3.932} \qquad \int \frac{x^2}{(c+a^2cx^2)^2 \sqrt{\textbf{ArcTan}(ax)}} \, dx
$$

$$
\frac{\sqrt{\text{ArcTan}(ax)}}{a^3c^2} - \frac{\sqrt{\pi}\text{ FresnelC}\bigg(\frac{2\sqrt{\text{ArcTan}(ax)}}{\sqrt{\pi}}\bigg)}{2a^3c^2}
$$

[Out]  $-1/2*$ FresnelC(2\*arctan(a\*x)^(1/2)/Pi^(1/2))\*Pi^(1/2)/a^3/c^2+arctan(a\*x)^(1 /2)/a^3/c^2

## **Rubi [A]**

time  $= 0.08$ , antiderivative size  $= 47$ , normalized size of antiderivative  $= 1.00$ , number of steps used = 5, number of rules used = 4, integrand size = 24,  $\frac{\text{number of rules}}{\text{integral size}} = 0.167$ , Rules used  $= \{5090, 3393, 3385, 3433\}$ 

$$
\frac{\sqrt{\text{ArcTan}(ax)}}{a^3c^2} - \frac{\sqrt{\pi}\ \text{FresnelC}\bigg(\frac{2\sqrt{\text{ArcTan}(ax)}}{\sqrt{\pi}}\bigg)}{2a^3c^2}
$$

Antiderivative was successfully verified.

[In] Int $[x^2/((c + a^2**x^2)^2**sqrt[4rcTan[a*x]]),x]$ 

[Out] Sqrt[ArcTan[a\*x]]/(a^3\*c^2) - (Sqrt[Pi]\*FresnelC[(2\*Sqrt[ArcTan[a\*x]])/Sqrt  $[Pi]])/(2*a^3*c^2)$ 

Rule 3385

Int[sin[Pi/2 + (e\_.) + (f\_.)\*(x\_)]/Sqrt[(c\_.) + (d\_.)\*(x\_)], x\_Symbol] :> D ist[2/d, Subst[Int[Cos[f\*(x^2/d)], x], x, Sqrt[c + d\*x]], x] /; FreeQ[{c, d , e, f}, x] && ComplexFreeQ[f] && EqQ[d\*e - c\*f, 0]

## Rule 3393

 $Int[((c_+) + (d_-)*(x_-))^{\hat{}}(m_)*sin[(e_+) + (f_-)*(x_-)]^{\hat{}}(n_*)$ , x\_Symbol] :> In  $t[ExpandTrigReduce[(c + d*x)^m, Sin[e + f*x]^n, x], x]$  /;  $FreeQ[{c, d, e, f}]$ , m}, x] && IGtQ[n, 1] && ( !RationalQ[m] || (GeQ[m, -1] && LtQ[m, 1]))

Rule 3433

```
Int[Cos[(d.)*((e.)+ (f.)*(x))^2], xSymbol]: > Simp[(Sqrt[Pi/2]/(f*Rt)]d, 2]))*FresnelC[Sqrt[2/Pi]*Rt[d, 2]*(e + f*x)], x] /; FreeQ[{d, e, f}, x]
```
Rule 5090

Int
$$
[(a_-.) + ArcTan[(c_-.)*(x_-)]*(b_-.)^(p_-.)*(x_-)^{(m_-.)}*(d_-) + (e_-.)*(x_-)^2
$$
  
\n2) $(q_-)$ , x\_Symbol] :> Dist[d^q/c^m + 1), Subst[Int[(a + b\*x)^p\*(Sin[x]^m/C os[x]^m + 2\*(q + 1))), x], x, ArcTan[c\*x]], x] /; FreeQ[(a, b, c, d, e, p], x] && EqQ[e, c^2\*d] && IGtQ[m, 0] && ILtQ[m + 2\*q + 1, 0] && (IntegerQ[q] || GtQ[d, 0])

Rubi steps

$$
\int \frac{x^2}{(c+a^2cx^2)^2 \sqrt{\tan^{-1}(ax)}} dx = \frac{\text{Subst}\left(\int \frac{\sin^2(x)}{\sqrt{x}} dx, x, \tan^{-1}(ax)\right)}{a^3c^2}
$$

$$
= \frac{\text{Subst}\left(\int \left(\frac{1}{2\sqrt{x}} - \frac{\cos(2x)}{2\sqrt{x}}\right) dx, x, \tan^{-1}(ax)\right)}{a^3c^2}
$$

$$
= \frac{\sqrt{\tan^{-1}(ax)}}{a^3c^2} - \frac{\text{Subst}\left(\int \frac{\cos(2x)}{\sqrt{x}} dx, x, \tan^{-1}(ax)\right)}{2a^3c^2}
$$

$$
= \frac{\sqrt{\tan^{-1}(ax)}}{a^3c^2} - \frac{\text{Subst}\left(\int \cos(2x^2) dx, x, \sqrt{\tan^{-1}(ax)}\right)}{a^3c^2}
$$

$$
= \frac{\sqrt{\tan^{-1}(ax)}}{a^3c^2} - \frac{\sqrt{\pi} C \left(\frac{2\sqrt{\tan^{-1}(ax)}}{\sqrt{\pi}}\right)}{2a^3c^2}
$$

**Mathematica [C]** Result contains complex when optimal does not. time  $= 0.09$ , size  $= 122$ , normalized size  $= 2.60$ 

 $16 \text{ArcTan}(ax) - 4\sqrt{\pi} \sqrt{\text{ArcTan}(ax)}$  FresnelC $\left(\frac{2}{\pi}\right)$  $\sqrt{\text{ArcTan}(ax)}$ *π*  $\bigg) + i\sqrt{2} \sqrt{-i\text{ArcTan}(ax)} \text{Gamma}(\frac{1}{2},-2i\text{ArcTan}(ax)) - i\sqrt{2} \sqrt{i\text{ArcTan}(ax)} \text{Gamma}(\frac{1}{2},2i\text{ArcTan}(ax))$  $16a^3c^2\sqrt{\text{ArcTan}(ax)}$ 

Antiderivative was successfully verified.

[In] Integrate[ $x^2/((c + a^2 * c * x^2)^2 * Sqrt[ArcTan[a * x]]),x]$ 

[Out] (16\*ArcTan[a\*x] - 4\*Sqrt[Pi]\*Sqrt[ArcTan[a\*x]]\*FresnelC[(2\*Sqrt[ArcTan[a\*x] ])/Sqrt[Pi]] + I\*Sqrt[2]\*Sqrt[(-I)\*ArcTan[a\*x]]\*Gamma[1/2, (-2\*I)\*ArcTan[a\*  $x$ ]] - I\*Sqrt[2]\*Sqrt[I\*ArcTan[a\*x]]\*Gamma[1/2,  $(2*1)*ArcTan[a*x]]$ )/(16\*a<sup>-</sup>3\* c^2\*Sqrt[ArcTan[a\*x]])

**Maple [A]** time  $= 0.20$ , size  $= 38$ , normalized size  $= 0.81$ 

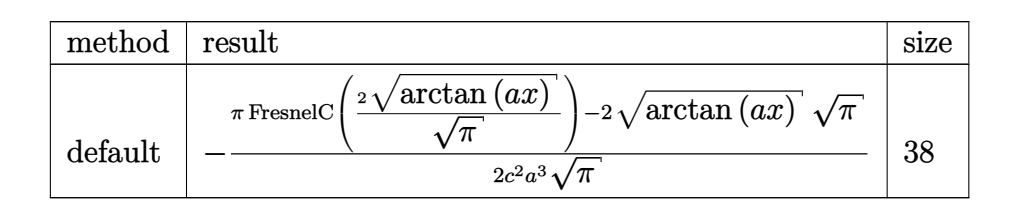

[In]  $int(x^2/(\text{a}^2*\text{c}*\text{x}^2+\text{c})^2/\text{arctan}(\text{a}*\text{x})^2(1/2),x,$ method=\_RETURNVERBOSE)

[Out]  $-1/2/c^2/a^3/Pi^(1/2)*(Pi*FresnelC(2*arctan(a*x)^(1/2)/Pi^(1/2))-2*arctan(a$  $*_{x})^(1/2)*Pi^(1/2))$ 

**Maxima [F(-2)]** time  $= 0.00$ , size  $= 0$ , normalized size  $= 0.00$ 

Exception raised: RuntimeError

Verification of antiderivative is not currently implemented for this CAS.

```
[In] integrate(x^2/(a^2*c*x^2+c)^2/arctan(a*x)^(1/2),x, algorithm="maxima")
```
[Out] Exception raised: RuntimeError >> ECL says: Error executing code in Maxima: expt: undefined: 0 to a negative exponent.

**Fricas [F(-2)]** time  $= 0.00$ , size  $= 0$ , normalized size  $= 0.00$ 

Exception raised: TypeError

Verification of antiderivative is not currently implemented for this CAS.

```
[In] integrate(x^2/(a^2*c*x^2+c)^2/arctan(a*x)^(1/2),x, algorithm="fricas")
```
[Out] Exception raised: TypeError >> Error detected within library code: integ rate: implementation incomplete (constant residues)

**Sympy [F]**

time  $= 0.00$ , size  $= 0$ , normalized size  $= 0.00$ 

$$
\frac{\int \frac{x^2}{a^4x^4\sqrt{\mathrm{atan}\left(ax\right)}+2a^2x^2\sqrt{\mathrm{atan}\left(ax\right)}+\sqrt{\mathrm{atan}\left(ax\right)}}}{c^2}dx}{c^2}
$$

Verification of antiderivative is not currently implemented for this CAS.

```
[In] integrate(x**2/(a**2*c*x**2+c)**2/atan(a*x)**(1/2),x)
```

```
[Out] Integral(x**2/(a**4*x**4*sqrt(atan(a*x)) + 2*a**2*x**2*sqrt(atan(a*x)) + sq
rt(atan(a*x))), x)/c**2
```
4272

**Giac [F]** time  $= 0.00$ , size  $= 0$ , normalized size  $= 0.00$ 

could not integrate

Verification of antiderivative is not currently implemented for this CAS.

[In] integrate(x^2/(a^2\*c\*x^2+c)^2/arctan(a\*x)^(1/2),x, algorithm="giac") [Out] sage0\*x

**Mupad [F]** time  $= 0.00$ , size  $= -1$ , normalized size  $= -0.02$ 

$$
\int \frac{x^2}{\sqrt{\operatorname{atan}\left(a\,x\right)}\,\left(c\,a^2\,x^2+c\right)^2}\,dx
$$

Verification of antiderivative is not currently implemented for this CAS.

[In]  $int(x^2/(\text{atan}(a*x)^(1/2)*(c + a^2*x^2)^2),x)$ [Out]  $int(x^2/(atan(axx)^(1/2)*(c + a^2*cx^2))^2)$ , x)

**3.933** 
$$
\int \frac{x}{(c+a^2cx^2)^2 \sqrt{\text{ArcTan}(ax)}} dx
$$

$$
\frac{\sqrt{\pi}\,S\!\left(\frac{2\sqrt{\mathrm{ArcTan}(ax)}}{\sqrt{\pi}}\right)}{2a^2c^2}
$$

 $[Out]$  1/2\*FresnelS(2\*arctan(a\*x)^(1/2)/Pi^(1/2))\*Pi^(1/2)/a^2/c^2

# **Rubi [A]**

time  $= 0.06$ , antiderivative size  $= 31$ , normalized size of antiderivative  $= 1.00$ , number of steps used = 5, number of rules used = 5, integrand size = 22,  $\frac{\text{number of rules}}{\text{integrand size}} = 0.227$ , Rules used = {5090, 4491, 12, 3386, 3432}

$$
\frac{\sqrt{\pi}\,S\!\left(\frac{2\sqrt{\mathrm{ArcTan}(ax)}}{\sqrt{\pi}}\right)}{2a^2c^2}
$$

Antiderivative was successfully verified.

[In] Int $[x/((c + a^2 * c * x^2)^2 * Sqrt[ArcTan[a*x]]),x]$ 

 $[Out]$  (Sqrt $[Pi]*FresnelS[(2*Sqrt[ArcTan[a*x]])/Sqrt[Pi]])/(2*a^2*c^2)$ 

## Rule 12

 $Int[(a_*)*(u_), x_Symbol]$  :>  $Dist[a, Int[u, x], x]$  /;  $FreeQ[a, x]$  && !Match  $Q[u, (b) * (v) /; FreeQ[b, x]]$ 

Rule 3386

 $Int[sin[(e_{.}) + (f_{.})*(x_{.})]/Sqrt[(c_{.}) + (d_{.})*(x_{.})], x_Symbol]$  :> Dist[2/d , Subst[Int[Sin[f\*(x^2/d)], x], x, Sqrt[c + d\*x]], x] /; FreeQ[{c, d, e, f} , x] && ComplexFreeQ[f] && EqQ[d\*e - c\*f, 0]

Rule 3432

 $Int[Sin[(d_{.})*((e_{.}) + (f_{.})*(x_{.}))^2], x_Symbol]$ :> Simp $[(Sqrt[Pi/2]/(f*Rt)[$ d, 2]))\*FresnelS[Sqrt[2/Pi]\*Rt[d, 2]\*(e + f\*x)], x] /; FreeQ[{d, e, f}, x]

Rule 4491

```
Int[Cos[(a_.) + (b_.)*(x_)]^(p_.)*((c_.) + (d_.)*(x_))^(m_.)*Sin[(a_.) + (b
(1.5 \times 10^{-10})^2 (n_.), x_Symbol] :> Int[ExpandTrigReduce[(c + d*x)^m, Sin[a + b*x
]\hat{\ }n*Cos[a + b*x]\hat{\ }p, x], x] /; FreeQ[{a, b, c, d, m}, x] && IGtQ[n, 0] && IG
tQ[p, 0]
```
#### Rule 5090

Int $[(a_*) + ArcTan[(c_*)*(x_*)](b_*)^*(b_*)^*(x_*)^*(x_*)^*(b_*)^*(b_*))^*$ 2)^(q), x Symbol] :> Dist[d^q/c^(m + 1), Subst[Int[(a + b\*x)^p\*(Sin[x]^m/C  $\cos[x]$ <sup>(m + 2\*(q + 1))), x], x, ArcTan[c\*x]], x] /; FreeQ[{a, b, c, d, e, p}</sup> , x] && EqQ[e, c^2\*d] && IGtQ[m, 0] && ILtQ[m + 2\*q + 1, 0] && (IntegerQ[q] || GtQ[d, 0])

Rubi steps

$$
\int \frac{x}{(c+a^2cx^2)^2 \sqrt{\tan^{-1}(ax)}} dx = \frac{\text{Subst}\left(\int \frac{\cos(x)\sin(x)}{\sqrt{x}} dx, x, \tan^{-1}(ax)\right)}{a^2c^2}
$$

$$
= \frac{\text{Subst}\left(\int \frac{\sin(2x)}{2\sqrt{x}} dx, x, \tan^{-1}(ax)\right)}{a^2c^2}
$$

$$
= \frac{\text{Subst}\left(\int \frac{\sin(2x)}{\sqrt{x}} dx, x, \tan^{-1}(ax)\right)}{2a^2c^2}
$$

$$
= \frac{\text{Subst}\left(\int \sin(2x^2) dx, x, \sqrt{\tan^{-1}(ax)}\right)}{a^2c^2}
$$

$$
= \frac{\sqrt{\pi} S\left(\frac{2\sqrt{\tan^{-1}(ax)}}{\sqrt{\pi}}\right)}{2a^2c^2}
$$

**Mathematica [A]** time  $= 0.04$ , size  $= 31$ , normalized size  $= 1.00$ 

$$
\frac{\sqrt{\pi}\ S\bigg(\frac{2\sqrt{\mathop{{\rm ArcTan}}(ax)}}{\sqrt{\pi}}\bigg)}{2a^2c^2}
$$

Antiderivative was successfully verified.

[In] Integrate[ $x/((c + a^2 * c * x^2)^2 * Sqrt[ArcTan[a * x]]),x]$ [Out] (Sqrt[Pi]\*FresnelS[(2\*Sqrt[ArcTan[a\*x]])/Sqrt[Pi]])/(2\*a^2\*c^2) **Maple [A]** time  $= 0.14$ , size  $= 24$ , normalized size  $= 0.77$ 

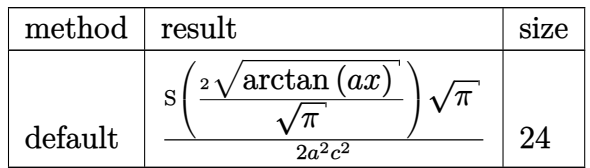

[In]  $int(x/(a^2*c*x^2+c)^2/arctan(axx)^(1/2),x,method=RETURNVERBOSE)$ [Out]  $1/2*$ FresnelS(2\*arctan(a\*x)^(1/2)/Pi^(1/2))\*Pi^(1/2)/a^2/c^2 **Maxima [F(-2)]** time  $= 0.00$ , size  $= 0$ , normalized size  $= 0.00$ 

Exception raised: RuntimeError

Verification of antiderivative is not currently implemented for this CAS.

```
[In] integrate(x/(a^2*c*x^2+c)^2/arctan(axx)^(1/2),x, algorithm="maxima")
```
[Out] Exception raised: RuntimeError >> ECL says: Error executing code in Maxima: expt: undefined: 0 to a negative exponent.

**Fricas [F(-2)]** time  $= 0.00$ , size  $= 0$ , normalized size  $= 0.00$ 

Exception raised: TypeError

Verification of antiderivative is not currently implemented for this CAS.

```
[In] integrate(x/(a^2*c*x^2+c)^2/arctan(a*x)^(1/2),x, algorithm="fricas")
```
[Out] Exception raised: TypeError >> Error detected within library code: integ rate: implementation incomplete (constant residues)

**Sympy [F]** time  $= 0.00$ , size  $= 0$ , normalized size  $= 0.00$ 

$$
\frac{\int \frac{x}{a^4x^4\sqrt{\mathrm{atan}\left(ax\right)}+2a^2x^2\sqrt{\mathrm{atan}\left(ax\right)}+\sqrt{\mathrm{atan}\left(ax\right)}}\;dx}{c^2}
$$

Verification of antiderivative is not currently implemented for this CAS.

[In] integrate(x/(a\*\*2\*c\*x\*\*2+c)\*\*2/atan(a\*x)\*\*(1/2),x)

[Out] Integral(x/(a\*\*4\*x\*\*4\*sqrt(atan(a\*x)) + 2\*a\*\*2\*x\*\*2\*sqrt(atan(a\*x)) + sqrt(  $atan(a*x))$ , x)/ $c**2$ 

**Giac [F]** time  $= 0.00$ , size  $= 0$ , normalized size  $= 0.00$ 

could not integrate

Verification of antiderivative is not currently implemented for this CAS.

[In] integrate( $x/(a^2*c*x^2+c)^2/arctan(axx)^{1/2}$ , x, algorithm="giac") [Out] sage0\*x **Mupad [F]**

time  $= 0.00$ , size  $= -1$ , normalized size  $= -0.03$ 

$$
\int \frac{x}{\sqrt{\operatorname{atan}\left(a\,x\right)}\,\left(c\,a^2\,x^2+c\right)^2}\,dx
$$

Verification of antiderivative is not currently implemented for this CAS.

[In]  $int(x/(\text{atan}(a*x)^{(1/2)*(c + a^2*x^2)^2),x)$ [Out]  $int(x/(\text{atan}(a*x)^{(1/2)*(c + a^2*x^2)^2), x)$ 

$$
\textbf{3.934} \qquad \int \frac{1}{(c+a^2cx^2)^2 \sqrt{\textbf{ArcTan}(ax)}} dx
$$

$$
\frac{\sqrt{\text{ArcTan}(ax)}}{ac^2} + \frac{\sqrt{\pi}\ \text{FresnelC}\bigg(\frac{2\sqrt{\text{ArcTan}(ax)}}{\sqrt{\pi}}\bigg)}{2ac^2}
$$

[Out]  $1/2*$ FresnelC(2\*arctan(a\*x)^(1/2)/Pi^(1/2))\*Pi^(1/2)/a/c^2+arctan(a\*x)^(1/2)  $/a/c^2$ 

### **Rubi [A]**

time  $= 0.05$ , antiderivative size  $= 47$ , normalized size of antiderivative  $= 1.00$ , number of steps used = 5, number of rules used = 4, integrand size = 21,  $\frac{\text{number of rules}}{\text{integrand size}} = 0.190$ , Rules used  $= \{5024, 3393, 3385, 3433\}$ 

$$
\frac{\sqrt{\pi}\ \text{FresnelC}\left(\frac{2\sqrt{\text{ArcTan}(ax)}}{\sqrt{\pi}}\right)}{2ac^2} + \frac{\sqrt{\text{ArcTan}(ax)}}{ac^2}
$$

Antiderivative was successfully verified.

[In] Int $[1/((c + a^2 * c * x^2)^2 * Sqrt[ArcTan[a*x]]),x]$ 

[Out] Sqrt[ArcTan[a\*x]]/(a\*c^2) + (Sqrt[Pi]\*FresnelC[(2\*Sqrt[ArcTan[a\*x]])/Sqrt[P  $i$ ]])/(2\*a\*c^2)

### Rule 3385

```
Int[sin[Pi/2 + (e_+) + (f_-)*(x_-)]/Sqrt[(c_+) + (d_-)*(x_-)], x_Symbol] :> D
ist[2/d, Subst[Int[Cos[f*(x^2/d)], x], x, Sqrt[c + d*x]], x] /; FreeQ[{c, d
, e, f}, x] && ComplexFreeQ[f] && EqQ[d*e - c*f, 0]
```
#### Rule 3393

Int $[(c_.) + (d_.) * (x_-))^c(m) * sin[(e_.) + (f_.) * (x_-)]^c(n), x$  Symbol] :> In t[ExpandTrigReduce[(c + d\*x)^m, Sin[e + f\*x]^n, x], x] /; FreeQ[{c, d, e, f , m}, x] && IGtQ[n, 1] && ( !RationalQ[m] || (GeQ[m, -1] && LtQ[m, 1]))

## Rule 3433

Int $[Cos[(d.)*((e.)+ (f.)*(x))^2], xSymbol]$ : > Simp $[(Sqrt[Pi/2]/(f*Rt)]$ d, 2]))\*FresnelC[Sqrt[2/Pi]\*Rt[d, 2]\*(e + f\*x)], x] /; FreeQ[{d, e, f}, x]

Rule 5024

Int $[(a_+) + ArcTan[(c_.)*(x_.)]*(b_.)')^(p_.)*(d_+) + (e_.)*(x_')^2^(q_), x_-$ Symbol] :> Dist[d^q/c, Subst[Int[(a + b\*x)^p/Cos[x]^(2\*(q + 1)), x], x, Arc Rubi steps

$$
\int \frac{1}{(c+a^2cx^2)^2 \sqrt{\tan^{-1}(ax)}} dx = \frac{\text{Subst}\left(\int \frac{\cos^2(x)}{\sqrt{x}} dx, x, \tan^{-1}(ax)\right)}{ac^2}
$$

$$
= \frac{\text{Subst}\left(\int \left(\frac{1}{2\sqrt{x}} + \frac{\cos(2x)}{2\sqrt{x}}\right) dx, x, \tan^{-1}(ax)\right)}{ac^2}
$$

$$
= \frac{\sqrt{\tan^{-1}(ax)}}{ac^2} + \frac{\text{Subst}\left(\int \frac{\cos(2x)}{\sqrt{x}} dx, x, \tan^{-1}(ax)\right)}{2ac^2}
$$

$$
= \frac{\sqrt{\tan^{-1}(ax)}}{ac^2} + \frac{\text{Subst}\left(\int \cos(2x^2) dx, x, \sqrt{\tan^{-1}(ax)}\right)}{ac^2}
$$

$$
= \frac{\sqrt{\tan^{-1}(ax)}}{ac^2} + \frac{\sqrt{\pi} C \left(\frac{2\sqrt{\tan^{-1}(ax)}}{\sqrt{\pi}}\right)}{2ac^2}
$$

**Mathematica [A]** time  $= 0.04$ , size  $= 43$ , normalized size  $= 0.91$ 

$$
\frac{2\sqrt{\text{ArcTan}(ax)}^{\text{}}+\sqrt{\pi}\text{ FresnelC}\bigg(\frac{2\sqrt{\text{ArcTan}(ax)}}{\sqrt{\pi}}\bigg)}{2ac^2}
$$

Antiderivative was successfully verified.

[In] Integrate[ $1/((c + a^2 * c * x^2)^2 * Sqrt[ArcTan[a * x]]),x]$ 

[Out] (2\*Sqrt[ArcTan[a\*x]] + Sqrt[Pi]\*FresnelC[(2\*Sqrt[ArcTan[a\*x]])/Sqrt[Pi]])/(  $2*ax^2$ )

# **Maple [A]**

 $time = 0.20$ , size = 38, normalized size = 0.81

method result size

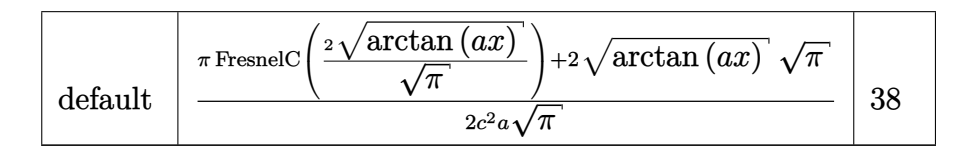

[In]  $int(1/(a^2*c*x^2+c)^2/arctan(axx)^(1/2),x,method=RETURNVERBOSE)$ 

 $[Out] 1/2/c^2/a/Pi^(1/2)*(Pi*FresnelC(2*arctan(axx)^(1/2))Pi^(1/2))+2*arctan(axx)$  $\hat{-(1/2)}$ \*Pi^(1/2))

**Maxima [F(-2)]** time  $= 0.00$ , size  $= 0$ , normalized size  $= 0.00$ 

Exception raised: RuntimeError

Verification of antiderivative is not currently implemented for this CAS.

```
[In] integrate(1/(a^2*c*x^2+c)^2/arctan(axx)^(1/2),x, algorithm="maxima")
```
[Out] Exception raised: RuntimeError >> ECL says: Error executing code in Maxima: expt: undefined: 0 to a negative exponent.

**Fricas [F(-2)]** time  $= 0.00$ , size  $= 0$ , normalized size  $= 0.00$ 

Exception raised: TypeError

Verification of antiderivative is not currently implemented for this CAS.

```
[In] integrate(1/(\text{a}^2*\text{c}*\text{x}^2+\text{c})^2/\text{arctan}(\text{a}*\text{x})^*(1/2),x, algorithm="fricas")
```
[Out] Exception raised: TypeError >> Error detected within library code: integ rate: implementation incomplete (constant residues)

**Sympy [F]**

time  $= 0.00$ , size  $= 0$ , normalized size  $= 0.00$ 

$$
\int \frac{1}{a^4 x^4 \sqrt{\mathrm{atan}\left(ax\right)} + 2 a^2 x^2 \sqrt{\mathrm{atan}\left(ax\right)} + \sqrt{\mathrm{atan}\left(ax\right)}} dx
$$
  

$$
c^2
$$

Verification of antiderivative is not currently implemented for this CAS.

[In] integrate( $1/(a**2*c*x**2+c)**2/atan(a*x)**(1/2),x)$ 

[Out] Integral(1/(a\*\*4\*x\*\*4\*sqrt(atan(a\*x)) + 2\*a\*\*2\*x\*\*2\*sqrt(atan(a\*x)) + sqrt(  $atan(a*x))$ , x)/ $c**2$ 

**Giac [F]** time  $= 0.00$ , size  $= 0$ , normalized size  $= 0.00$ 

could not integrate

Verification of antiderivative is not currently implemented for this CAS.

[In] integrate( $1/(a^2*c*x^2+c)^2/arctan(akx)^{1/2}$ , x, algorithm="giac") [Out] sage0\*x **Mupad [F]** time  $= 0.00$ , size  $= -1$ , normalized size  $= -0.02$ 

$$
\int \frac{1}{\sqrt{\operatorname{atan}\left(a\,x\right)}\,\left(c\,a^2\,x^2+c\right)^2}\,dx
$$

Verification of antiderivative is not currently implemented for this CAS.

[In]  $int(1/(atan(axx)^{(1/2)*(c + a^2*x^2)^2),x)$ [Out]  $int(1/(atan(a*x)^{2}(1/2)*(c + a^{2}x+cx^{2})^{2}), x)$ 

$$
\textbf{3.935} \qquad \int \frac{1}{x (c+a^2 c x^2)^2 \sqrt{\textbf{ArcTan}(a x)}} \, dx
$$

Int
$$
\left(\frac{1}{x\left(c+a^2cx^2\right)^2\sqrt{\text{ArcTan}(ax)}}, x\right)
$$

[Out] Unintegrable( $1/x/(a^2*c*x^2+c)^2/arctan(a*x)^(1/2),x$ )

### **Rubi [A]**

time  $= 0.04$ , antiderivative size  $= 0$ , normalized size of antiderivative  $= 0.00$ , number of steps used = 0, number of rules used = 0, integrand size = 0,  $\frac{\text{number of rules}}{\text{integral size}}$  = 0.000, Rules used  $= \{\}$ 

$$
\int \frac{1}{x \left(c + a^2 c x^2\right)^2 \sqrt{\text{ArcTan}(a x)}} \ dx
$$

Verification is not applicable to the result.

[In] Int $[1/(x*(c + a^2*cx^2)^2*sqrt[2*Sort[Arctan[a*x]]),x]$ [Out] Defer[Int][1/( $x*(c + a^2*c*x^2)$ <sup>2\*</sup>Sqrt[ArcTan[a\*x]]), x] Rubi steps

$$
\int \frac{1}{x (c + a^2 c x^2)^2 \sqrt{\tan^{-1}(ax)}} dx = \int \frac{1}{x (c + a^2 c x^2)^2 \sqrt{\tan^{-1}(ax)}} dx
$$

**Mathematica [A]** time  $= 0.96$ , size  $= 0$ , normalized size  $= 0.00$ 

$$
\int \frac{1}{x \left(c + a^2 c x^2\right)^2 \sqrt{\text{ArcTan}(ax)}} \, dx
$$

Verification is not applicable to the result.

[In] Integrate $[1/(x*(c + a^2*cx^2))^2*Sqrt[ArcTan[a*x]]),x]$ [Out] Integrate[ $1/(x*(c + a^2*cx^2))^2*Sqrt[ArcTan[a*x]]), x]$ **Maple [A]** time  $= 1.17$ , size  $= 0$ , normalized size  $= 0.00$  $\mathcal{L}$ 1  $\boldsymbol{x}$ 

$$
\int \frac{1}{x\left(a^2c\,x^2+c\right)^2\sqrt{\arctan\left(ax\right)}}\,dx
$$

[In]  $int(1/x/(a^2*c*x^2+c)^2/arctan(axx)^(1/2),x)$ [Out]  $int(1/x/(a^2*cx^2+c)^2/arctan(a*x)^(1/2),x)$ **Maxima [F(-2)]** time  $= 0.00$ , size  $= 0$ , normalized size  $= 0.00$ 

Exception raised: RuntimeError

Verification of antiderivative is not currently implemented for this CAS.

```
[In] integrate(1/x/(a^2*x*x^2+c)^2/arctan(akx)^{(1/2)},x, algorithm="maxima")
```
[Out] Exception raised: RuntimeError >> ECL says: Error executing code in Maxima: expt: undefined: 0 to a negative exponent.

**Fricas [F(-2)]** time  $= 0.00$ , size  $= 0$ , normalized size  $= 0.00$ 

Exception raised: TypeError

Verification of antiderivative is not currently implemented for this CAS.

[In] integrate( $1/x/(a^2*x^2+c)^2/arctan(akx)^{(1/2)},x$ , algorithm="fricas")

[Out] Exception raised: TypeError >> Error detected within library code: integ rate: implementation incomplete (constant residues)

**Sympy [A]** time  $= 0.00$ , size  $= 0$ , normalized size  $= 0.00$ 

$$
\int\frac{1}{a^{4}x^{5}\sqrt{\operatorname{atan}\left(ax\right)}+2a^{2}x^{3}\sqrt{\operatorname{atan}\left(ax\right)}+x\sqrt{\operatorname{atan}\left(ax\right)}}\;dx}{c^{2}}
$$

Verification of antiderivative is not currently implemented for this CAS.

[In] integrate( $1/x/$ (a\*\*2\*c\*x\*\*2+c)\*\*2/atan(a\*x)\*\*( $1/2$ ),x)

[Out] Integral(1/(a\*\*4\*x\*\*5\*sqrt(atan(a\*x)) + 2\*a\*\*2\*x\*\*3\*sqrt(atan(a\*x)) + x\*sqr  $t(atan(a*x))$ , x $/c**2$ 

**Giac [A]** time  $= 0.00$ , size  $= 0$ , normalized size  $= 0.00$ 

could not integrate

Verification of antiderivative is not currently implemented for this CAS.

[In] integrate( $1/x/(a^2*c*x^2+c)^2/arctan(a*x)^(1/2)$ , x, algorithm="giac")

[Out] sage0\*x

**Mupad [A]**  $\overline{\text{time} = 0.00}$ , size = -1, normalized size = -0.04

$$
\int \frac{1}{x\,\sqrt{\operatorname{atan}\left(a\,x\right)}\,\left(c\,a^2\,x^2+c\right)^2} \,dx
$$

Verification of antiderivative is not currently implemented for this CAS.

[In]  $int(1/(x*atan(axx)^{(1/2)*(c + a^2*cx^2)^2),x)$ [Out]  $int(1/(x*atan(ax*)(1/2)*(c + a^2*cx^2))^2)$ , x)

**3.936** 
$$
\int \frac{x^m}{(c+a^2cx^2)^3 \sqrt{\mathbf{ArcTan}(ax)}} dx
$$

$$
\mathrm{Int}\Bigg(\frac{x^m}{\left(c+a^2cx^2\right)^3\sqrt{\mathrm{ArcTan}(ax)}},x\Bigg)
$$

[Out] Unintegrable(x^m/(a^2\*c\*x^2+c)^3/arctan(a\*x)^(1/2),x)

## **Rubi [A]**

time  $= 0.05$ , antiderivative size  $= 0$ , normalized size of antiderivative  $= 0.00$ , number of steps used = 0, number of rules used = 0, integrand size = 0,  $\frac{\text{number of rules}}{\text{integral size}}$  = 0.000, Rules used  $= \{\}$ 

$$
\int \frac{x^m}{\left(c+a^2cx^2\right)^3\sqrt{\text{ArcTan}(ax)}}\,dx
$$

Verification is not applicable to the result.

[In] Int $[x^m/((c + a^2*c*x^2)^3*Sqrt[ArcTan[a*x]]),x]$ [Out] Defer[Int][x^m/((c + a^2\*c\*x^2)^3\*Sqrt[ArcTan[a\*x]]), x] Rubi steps

$$
\int \frac{x^m}{(c+a^2cx^2)^3 \sqrt{\tan^{-1}(ax)}} dx = \int \frac{x^m}{(c+a^2cx^2)^3 \sqrt{\tan^{-1}(ax)}} dx
$$

**Mathematica [A]** time  $= 1.11$ , size  $= 0$ , normalized size  $= 0.00$ 

$$
\int \frac{x^m}{(c+a^2cx^2)^3 \sqrt{\text{ArcTan}(ax)}} dx
$$

Verification is not applicable to the result.

[In] Integrate[ $x^m/((c + a^2 * c * x^2)^3 * Sqrt[ArcTan[a * x]]),x]$ [Out] Integrate[ $x^m/(c + a^2*c*x^2)^3*Sqrt[ArcTan[a*x]]), x]$ **Maple [A]** time  $= 1.42$ , size  $= 0$ , normalized size  $= 0.00$ Z *x m*

$$
\int \frac{x}{\left(a^2c\,x^2+c\right)^3 \sqrt{\arctan\left(ax\right)}}\,dx
$$
[In]  $int(x^m/(a^2*c*x^2+c)^3/arctan(akx)^(1/2),x)$  $[0ut]$  int(x^m/(a^2\*c\*x^2+c)^3/arctan(a\*x)^(1/2),x) **Maxima [F(-2)]** time  $= 0.00$ , size  $= 0$ , normalized size  $= 0.00$ 

Exception raised: RuntimeError

Verification of antiderivative is not currently implemented for this CAS.

```
[In] integrate(x^m/(a^2*c*x^2+c)^3/arctan(a*x)^(1/2),x, algorithm="maxima")
```
[Out] Exception raised: RuntimeError >> ECL says: Error executing code in Maxima: expt: undefined: 0 to a negative exponent.

**Fricas [A]** time  $= 0.00$ , size  $= 0$ , normalized size  $= 0.00$ 

could not integrate

Verification of antiderivative is not currently implemented for this CAS.

```
[In] integrate(x^m/(a^2*c*x^2+c)^3/arctan(a*x)^(1/2),x, algorithm="fricas")
```
[Out] integral(x^m/((a^6\*c^3\*x^6 + 3\*a^4\*c^3\*x^4 + 3\*a^2\*c^3\*x^2 + c^3)\*sqrt(arct  $an(a*x))$ , x)

**Sympy [F(-1)]** Timed out time  $= 0.00$ , size  $= 0$ , normalized size  $= 0.00$ 

Timed out

Verification of antiderivative is not currently implemented for this CAS.

[In] integrate(x\*\*m/(a\*\*2\*c\*x\*\*2+c)\*\*3/atan(a\*x)\*\*(1/2),x)

[Out] Timed out

**Giac [A]** time  $= 0.00$ , size  $= 0$ , normalized size  $= 0.00$ 

could not integrate

Verification of antiderivative is not currently implemented for this CAS.

```
[In] integrate(x^m/(a^2*c*x^2+c)^3/arctan(a*x)^(1/2),x, algorithm="giac")
[Out] sage0*x
```
**Mupad [A]**  $\overline{\text{time} = 0.00}$ , size = -1, normalized size = -0.04

$$
\int \frac{x^m}{\sqrt{\operatorname{atan}\left(a\,x\right)}\,\left(c\,a^2\,x^2+c\right)^3}\,dx
$$

Verification of antiderivative is not currently implemented for this CAS.

[In]  $int(x^m/(atan(axx)^(1/2)*(c + a^2*x^2)^3),x)$ [Out]  $int(x^m/(atan(axx)^(1/2)*(c + a^2*cx^2))^3)$ , x)

$$
\textbf{3.937} \qquad \int \frac{x^5}{(c+a^2cx^2)^3 \sqrt{\textbf{ArcTan}(ax)}} \, dx
$$

$$
\mathrm{Int}\Bigg(\frac{x^5}{\left(c+a^2cx^2\right)^3\sqrt{\mathrm{ArcTan}(ax)}},x\Bigg)
$$

[Out] Unintegrable(x^5/(a^2\*c\*x^2+c)^3/arctan(a\*x)^(1/2),x)

# **Rubi [A]**

time  $= 0.05$ , antiderivative size  $= 0$ , normalized size of antiderivative  $= 0.00$ , number of steps used = 0, number of rules used = 0, integrand size = 0,  $\frac{\text{number of rules}}{\text{integral size}}$  = 0.000, Rules used  $= \{\}$ 

$$
\int \frac{x^5}{\left(c + a^2 c x^2\right)^3 \sqrt{\text{ArcTan}(ax)}} dx
$$

Verification is not applicable to the result.

[In] Int[x^5/((c + a^2\*c\*x^2)^3\*Sqrt[ArcTan[a\*x]]),x] [Out] Defer[Int][x^5/((c + a^2\*c\*x^2)^3\*Sqrt[ArcTan[a\*x]]), x] Rubi steps

$$
\int \frac{x^5}{(c+a^2cx^2)^3 \sqrt{\tan^{-1}(ax)}} dx = \int \frac{x^5}{(c+a^2cx^2)^3 \sqrt{\tan^{-1}(ax)}} dx
$$

**Mathematica [A]** time  $= 3.25$ , size  $= 0$ , normalized size  $= 0.00$ 

$$
\int \frac{x^5}{\left(c + a^2 c x^2\right)^3 \sqrt{\text{ArcTan}(ax)}} dx
$$

Verification is not applicable to the result.

[In] Integrate[ $x^5/((c + a^2 * c * x^2)^3 * Sqrt[ArcTan[a * x]]),x]$ [Out] Integrate[ $x^5/((c + a^2*x^2)^3*Sqrt[ArcTan[a*x]]), x]$ **Maple [A]** time  $= 1.16$ , size  $= 0$ , normalized size  $= 0.00$ 5

$$
\int \frac{x^5}{\left(a^2c\,x^2+c\right)^3 \sqrt{\arctan\left(ax\right)}}\,dx
$$

[In]  $int(x^5/(a^2*c*x^2+c)^3/arctan(a*x)^(1/2),x)$  $[0ut]$  int(x<sup>-5</sup>/(a<sup>-2\*c\*x-2+c)<sup>-3</sup>/arctan(a\*x)<sup>-</sup>(1/2),x)</sup> **Maxima [F(-2)]** time  $= 0.00$ , size  $= 0$ , normalized size  $= 0.00$ 

Exception raised: RuntimeError

Verification of antiderivative is not currently implemented for this CAS.

```
[In] integrate(x^5/(a^2*c*x^2+c)^3/arctan(a*x)^(1/2),x, algorithm="maxima")
```
[Out] Exception raised: RuntimeError >> ECL says: Error executing code in Maxima: expt: undefined: 0 to a negative exponent.

**Fricas [F(-2)]** time  $= 0.00$ , size  $= 0$ , normalized size  $= 0.00$ 

Exception raised: TypeError

Verification of antiderivative is not currently implemented for this CAS.

[In] integrate(x^5/(a^2\*c\*x^2+c)^3/arctan(a\*x)^(1/2),x, algorithm="fricas")

[Out] Exception raised: TypeError >> Error detected within library code: integ rate: implementation incomplete (constant residues)

**Sympy [A]** time  $= 0.00$ , size  $= 0$ , normalized size  $= 0.00$ 

$$
\frac{\int \frac{x^5}{a^6x^6\sqrt{\mathrm{atan}\left(ax\right)}+3a^4x^4\sqrt{\mathrm{atan}\left(ax\right)}+\mathrm{3}a^2x^2\sqrt{\mathrm{atan}\left(ax\right)}+\sqrt{\mathrm{atan}\left(ax\right)}\phantom{\mathrm{max}}dx}}{c^3}
$$

Verification of antiderivative is not currently implemented for this CAS.

 $\lceil \text{In} \rceil$  integrate(x\*\*5/(a\*\*2\*c\*x\*\*2+c)\*\*3/atan(a\*x)\*\*(1/2),x)

```
[Out] Integral(x**5/(a**6*x**6*sqrt(atan(a*x)) + 3*a**4*x**4*sqrt(atan(a*x)) + 3*
a**2*x**2*sqrt(atan(a*x)) + sqrt(atan(a*x))), x)/c**3
```
**Giac [A]** time  $= 0.00$ , size  $= 0$ , normalized size  $= 0.00$ 

could not integrate

Verification of antiderivative is not currently implemented for this CAS.

[In] integrate(x^5/(a^2\*c\*x^2+c)^3/arctan(a\*x)^(1/2),x, algorithm="giac") [Out] sage0\*x

**Mupad [A]**  $\overline{\text{time} = 0.00}$ , size = -1, normalized size = -0.04

$$
\int \frac{x^5}{\sqrt{\operatorname{atan}\left(a\,x\right)}\,\left(c\,a^2\,x^2+c\right)^3}\,dx
$$

Verification of antiderivative is not currently implemented for this CAS.

[In]  $int(x^5/(atan(a*x)^(1/2)*(c + a^2*x^2)^3),x)$ [Out]  $int(x^5/(atan(axx)^(1/2)*(c + a^2*cx^2))^3)$ , x)

$$
\textbf{3.938} \qquad \int \frac{x^4}{\left(c+a^2cx^2\right)^3 \sqrt{\textbf{ArcTan}(ax)}} \, dx
$$

$$
\frac{3\sqrt{\mathrm{ArcTan}(ax)}}{4a^{5}c^{3}} + \frac{\sqrt{\frac{\pi}{2}}\mathrm{FresnelC}\left(2\sqrt{\frac{2}{\pi}}\sqrt{\mathrm{ArcTan}(ax)}\right)}{8a^{5}c^{3}} - \frac{\sqrt{\pi}\mathrm{FresnelC}\left(\frac{2\sqrt{\mathrm{ArcTan}(ax)}}{\sqrt{\pi}}\right)}{2a^{5}c^{3}}
$$

 $[Out] 1/16*FresnelC(2*2^{(1/2)}/Pi^{(1/2)*arctan(A*x)^{(1/2)})*2^{(1/2)*Pi^{(1/2)}/a^{5}/c^{2}}$  $3-1/2*$ FresnelC(2\*arctan(a\*x)^(1/2)/Pi^(1/2))\*Pi^(1/2)/a^5/c^3+3/4\*arctan(a\*  $(x)$ <sup> $\binom{1}{2}$ </sup>/a<sup> $\binom{5}{c}$ </sup>3

# **Rubi [A]**

time  $= 0.10$ , antiderivative size  $= 89$ , normalized size of antiderivative  $= 1.00$ , number of steps used = 7, number of rules used = 4, integrand size = 24,  $\frac{\text{number of rules}}{\text{integral size}} = 0.167$ , Rules used = {5090, 3393, 3385, 3433}

$$
\frac{\sqrt{\frac{\pi}{2}}\ \text{FresnelC}\Bigg(2\sqrt{\frac{2}{\pi}}\ \sqrt{\text{ArcTan}(ax)}\Bigg)}{8a^5c^3}-\frac{\sqrt{\pi}\ \text{FresnelC}\Big(\frac{2\sqrt{\text{ArcTan}(ax)}}{\sqrt{\pi}}\Big)}{2a^5c^3}+\frac{3\sqrt{\text{ArcTan}(ax)}}{4a^5c^3}
$$

Antiderivative was successfully verified.

[In] Int[x^4/((c + a^2\*c\*x^2)^3\*Sqrt[ArcTan[a\*x]]),x]

 $[Out]$   $(3*Sqrt[ArcTan[a*x]])/(4*a^5*c^3) + (Sqrt[Pi/2]*FresnelC[2*Sqrt[2/Pi]*Sqrt[2/Pi])*)$  $ArcTan[a*x]]]/(8*a^5*c^3) - (Sqrt[Pi]*FresnelC[(2*Sqrt[ArcTan[a*x]])/Sqrt[$  $Pi$ ])/(2\*a<sup>-5\*</sup>c<sup>-3</sup>)

# Rule 3385

```
Int[sin[Pi/2 + (e_{.}) + (f_{.}) * (x_{.})]/Sqrt[(c_{.}) + (d_{.}) * (x_{.})], x_Symbol] :> D
ist[2/d, Subst[Int[Cos[f*(x^2/d)], x], x, Sqrt[c + d*x]], x] /; FreeQ[{c, d
, e, f}, x] && ComplexFreeQ[f] && EqQ[d*e - c*f, 0]
```
### Rule 3393

```
Int[(c_+) + (d_-)*(x_-)^*(m_*)*sin[(e_-) + (f_-)*(x_-)]^*(n_-, x_Symbo1] :> In
t[ExpandTrigReduce[(c + d*x)^m, Sin[e + f*x]^n, x], x] /; FreeQ[{c, d, e, f
, m}, x] && IGtQ[n, 1] && ( !RationalQ[m] || (GeQ[m, -1] && LtQ[m, 1]))
```
### Rule 3433

```
Int[Cos[(d.)*((e.)+ (f.)*(x))^2], xSymbol]: > Simp[(Sqrt[Pi/2]/(f*Rt])d, 2]))*FresnelC[Sqrt[2/Pi]*Rt[d, 2]*(e + f*x)], x] /; FreeQ[{d, e, f}, x]
```
### Rule 5090

Int $[(a_{-}) + ArcTan[(c_{-})*(x_{-})](b_{-})^*(p_{-})*(x_{-})^*(m_{-})*((d_{-}) + (e_{-})*(x_{-})^*)$ 2)^(q), x Symbol] :> Dist[d^q/c^(m + 1), Subst[Int[(a + b\*x)^p\*(Sin[x]^m/C  $\cos[x]$ <sup> $\hat{m}$ </sup> + 2\*(q + 1))), x], x, ArcTan[c\*x]], x] /; FreeQ[{a, b, c, d, e, p} , x] && EqQ[e, c^2\*d] && IGtQ[m, 0] && ILtQ[m + 2\*q + 1, 0] && (IntegerQ[q] || GtQ[d, 0])

Rubi steps

$$
\int \frac{x^4}{(c+a^2cx^2)^3 \sqrt{\tan^{-1}(ax)}} dx = \frac{\text{Subst}\left(\int \frac{\sin^4(x)}{\sqrt{x}} dx, x, \tan^{-1}(ax)\right)}{a^5c^3}
$$
\n
$$
= \frac{\text{Subst}\left(\int \left(\frac{3}{8\sqrt{x}} - \frac{\cos(2x)}{2\sqrt{x}} + \frac{\cos(4x)}{8\sqrt{x}}\right) dx, x, \tan^{-1}(ax)\right)}{a^5c^3}
$$
\n
$$
= \frac{3\sqrt{\tan^{-1}(ax)}}{4a^5c^3} + \frac{\text{Subst}\left(\int \frac{\cos(4x)}{\sqrt{x}} dx, x, \tan^{-1}(ax)\right)}{8a^5c^3} - \frac{\text{Subst}\left(\int \frac{\cos(2x)}{\sqrt{x}} dx, x, \tan^{-1}(ax)\right)}{2a}
$$
\n
$$
= \frac{3\sqrt{\tan^{-1}(ax)}}{4a^5c^3} + \frac{\text{Subst}\left(\int \cos(4x^2) dx, x, \sqrt{\tan^{-1}(ax)}\right)}{4a^5c^3} - \frac{\text{Subst}\left(\int \cos(4x^2) dx, x, \sqrt{\tan^{-1}(ax)}\right)}{4a^5c^3} - \frac{\text{Subst}\left(\int \cos(4x^2) dx, x, \sqrt{\tan^{-1}(ax)}\right)}{2a^5c^3}
$$
\n
$$
= \frac{3\sqrt{\tan^{-1}(ax)}}{4a^5c^3} + \frac{\sqrt{\frac{\pi}{2}}C\left(2\sqrt{\frac{2}{\pi}}\sqrt{\tan^{-1}(ax)}\right)}{8a^5c^3} - \frac{\sqrt{\pi}C\left(\frac{2\sqrt{\tan^{-1}(ax)}}{\sqrt{\pi}}\right)}{2a^5c^3}
$$

**Mathematica [C]** Result contains complex when optimal does not. time  $= 0.21$ , size  $= 230$ , normalized size  $= 2.58$ 

 $10\sqrt{2\pi}\cdot\sqrt{\mathrm{ArcTan}(ax)^2\cdot\mathrm{PosnelC}}\left(2\sqrt{\frac{2}{\pi}}\cdot\sqrt{\mathrm{ArcTan}(ax)}\cdot\right)-\\ 80\sqrt{\pi}\cdot\sqrt{\mathrm{ArcTan}(ax)^2\cdot\mathrm{PremedC}}\left(\frac{2\sqrt{\mathrm{ArCTan}(ax)}}{\sqrt{\pi}}\right)\\ +3\sqrt{\mathrm{ArcTan}(ax)^2\cdot\left(64\sqrt{\mathrm{ArCTan}(ax)^2\cdot}+4\sqrt{2}\sqrt{\mathrm{ArCTan}(ax)}\cdot\sqrt{4\mathrm{ArCTan}(ax)}\cdot\sqrt{4\mathrm{ArCTan}(ax)}\cdot\sqrt{4\mathrm{ArCT$ 1 2 *,* <sup>−</sup>2*i*ArcTan(*ax*) + 4<sup>√</sup>  $\sqrt{-iA}$ rc' −*i*ArcTan(*ax*) Gamma 1 0 2 *,* 2*i*ArcTan(*ax*) − p *i*ArcTan(*ax*) Gamma 1 2 *,* −4*i*ArcTan(*ax*) − p −*i*ArcTan(*ax*) Gamma 1 A 2 *,* 4*i*ArcTan(*ax*) 256*a* <sup>5</sup>*c* <sup>3</sup>, ArcTar

ArcTan(*ax*) 2

Antiderivative was successfully verified.

[In] Integrate[ $x^4/((c + a^2*c*x^2)^3*Sqrt[ArcTan[a*x]]),x]$ 

```
[Out] (10*Sqrt[2*Pi]*Sqrt[ArcTan[a*x]^2]*FresnelC[2*Sqrt[2/Pi]*Sqrt[ArcTan[a*x]]]
 - 80*Sqrt[Pi]*Sqrt[ArcTan[a*x]^2]*FresnelC[(2*Sqrt[ArcTan[a*x]])/Sqrt[Pi]]
 + 3*Sqrt[ArcTan[a*x]]*(64*Sqrt[ArcTan[a*x]^2] + 4*Sqrt[2]*Sqrt[I*ArcTan[a*
x]]*Gamma[1/2, (-2 \times I) * ArcTan[a * x]] + 4*Sqrt[2]*Sqrt[(-I)*ArcTan[a*x]]*Gamma
[1/2, (2*I)*ArcTan[a*x]] - Sqrt[I*ArcTan[a*x]] *Gamma[1/2, (-4*I)*ArcTan[a*x]]] - Sqrt[(-I)*ArcTan[a*x]]*Gamma[1/2, (4*I)*ArcTan[a*x]]))/(256*a^5*c^3*Sqrt[ArcTan[a*x] 2])
```
**Maple [A]** time  $= 0.27$ , size  $= 59$ , normalized size  $= 0.66$ 

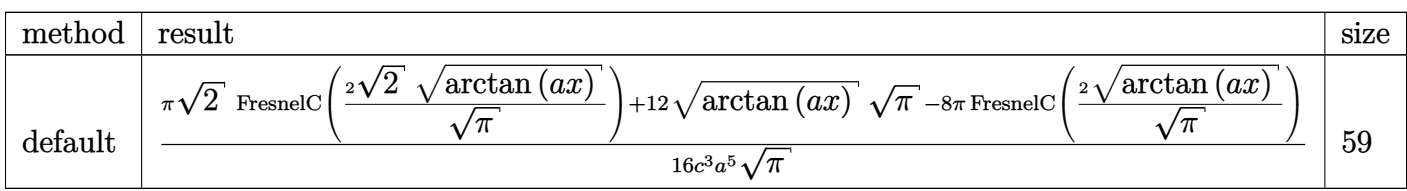

Verification of antiderivative is not currently implemented for this CAS.

[In]  $int(x^4/(a^2*c*x^2+c)^3/arctan(ak*x)^(1/2),x,method=RETURNVERBOSE)$ 

 $[Out] 1/16/c^3/a^5*(Pi*2^(1/2)*FresnelC(2*2^(1/2)/Pi^(1/2)*arctan(a*x)^(1/2))+12*$  $arctan(axx)^{(1/2)*Pi^{(1/2)}-8*Pi*FresnelC(2*arctan(axx)^{(1/2)}/Pi^{(1/2)})/Pi^{2}}$  $(1/2)$ 

**Maxima [F(-2)]** time  $= 0.00$ , size  $= 0$ , normalized size  $= 0.00$ 

Exception raised: RuntimeError

Verification of antiderivative is not currently implemented for this CAS.

[In] integrate(x^4/(a^2\*c\*x^2+c)^3/arctan(a\*x)^(1/2),x, algorithm="maxima")

[Out] Exception raised: RuntimeError >> ECL says: Error executing code in Maxima: expt: undefined: 0 to a negative exponent.

**Fricas [F(-2)]** time  $= 0.00$ , size  $= 0$ , normalized size  $= 0.00$ 

Exception raised: TypeError

Verification of antiderivative is not currently implemented for this CAS.

[In] integrate(x^4/(a^2\*c\*x^2+c)^3/arctan(a\*x)^(1/2),x, algorithm="fricas")

[Out] Exception raised: TypeError >> Error detected within library code: integ rate: implementation incomplete (constant residues)

# **Sympy [F]**

time  $= 0.00$ , size  $= 0$ , normalized size  $= 0.00$ 

$$
\frac{\int \frac{x^4}{a^6x^6\sqrt{\mathrm{atan}\left(ax\right)}+3a^4x^4\sqrt{\mathrm{atan}\left(ax\right)}+3a^2x^2\sqrt{\mathrm{atan}\left(ax\right)}+\sqrt{\mathrm{atan}\left(ax\right)}}}{c^3}dx
$$

Verification of antiderivative is not currently implemented for this CAS.

[In] integrate(x\*\*4/(a\*\*2\*c\*x\*\*2+c)\*\*3/atan(a\*x)\*\*(1/2),x)

```
[Out] Integral(x**4/(a**6*x**6*sqrt(atan(a*x)) + 3*a**4*x**4*sqrt(atan(a*x)) + 3*
a**2*x**2*sqrt(atan(a*x)) + sqrt(atan(a*x))), x)/c**3
```
**Giac [F]**

time  $= 0.00$ , size  $= 0$ , normalized size  $= 0.00$ 

could not integrate

Verification of antiderivative is not currently implemented for this CAS.

[In] integrate(x^4/(a^2\*c\*x^2+c)^3/arctan(a\*x)^(1/2),x, algorithm="giac") [Out] sage0\*x **Mupad [F]** time  $= 0.00$ , size  $= -1$ , normalized size  $= -0.01$ 

$$
\int \frac{x^4}{\sqrt{\operatorname{atan}\left(a\,x\right)}\,\left(c\,a^2\,x^2+c\right)^3}\,dx
$$

Verification of antiderivative is not currently implemented for this CAS.

[In]  $int(x^4/(atan(axx)^(1/2)*(c + a^2*x^2)^3),x)$ [Out]  $int(x^4/(atan(axx)^(1/2)*(c + a^2*cx^2))^3)$ , x)

**3.939** 
$$
\int \frac{x^3}{(c+a^2cx^2)^3 \sqrt{\mathbf{ArcTan}(ax)}} dx
$$

$$
-\frac{\sqrt{\frac{\pi}{2}} \ S\Bigg(2\sqrt{\frac{2}{\pi}} \ \sqrt{\text{ArcTan}(ax)}\ \Bigg)}{8a^4c^3}+\frac{\sqrt{\pi}\ S\Big(\frac{2\sqrt{\text{ArcTan}(ax)}}{\sqrt{\pi}}\Big)}{4a^4c^3}
$$

 $[Out] -1/16*FresnelS(2*2^{(1/2)})Pi^{(1/2)*arctan(axx)}(1/2))*2^{(1/2)*Pi^{(1/2)}/a^{(1/2)}$  $\hat{}$ 3+1/4\*FresnelS(2\*arctan(a\*x)^(1/2)/Pi^(1/2))\*Pi^(1/2)/a^4/c^3

### **Rubi [A]**

time  $= 0.10$ , antiderivative size  $= 71$ , normalized size of antiderivative  $= 1.00$ , number of steps used = 7, number of rules used = 4, integrand size = 24,  $\frac{\text{number of rules}}{\text{integral size}} = 0.167$ , Rules used  $=$  {5090, 4491, 3386, 3432}

$$
\frac{\sqrt{\pi}\,S\!\left(\frac{\displaystyle 2\sqrt{\text{ArcTan}(ax)}}{\displaystyle \sqrt{\pi}}\right)}{\displaystyle 4a^4c^3}-\frac{\displaystyle \sqrt{\frac{\pi}{2}}\,S\!\left(2\sqrt{\frac{2}{\pi}}\,\sqrt{\text{ArcTan}(ax)}\right)}{8a^4c^3}
$$

Antiderivative was successfully verified.

[In] Int $[x^3/((c + a^2*c*x^2)^3*Sqrt[ArcTan[a*x]]),x]$ 

[Out]  $-1/8*(Sqrt[Pi/2]*FresnelS[2*Sqrt[2/Pi]*Sqrt[ArcTan[a*x]]])/(a^4*c^3) + (Sqr$ t[Pi]\*FresnelS[(2\*Sqrt[ArcTan[a\*x]])/Sqrt[Pi]])/(4\*a^4\*c^3)

### Rule 3386

 $Int[sin[(e_{.}) + (f_{.})*(x_{.})]/Sqrt[(c_{.}) + (d_{.})*(x_{.})], x_Symbol]$  :> Dist[2/d , Subst[Int[Sin[f\*(x^2/d)], x], x, Sqrt[c + d\*x]], x] /; FreeQ[{c, d, e, f} , x] && ComplexFreeQ[f] && EqQ[d\*e - c\*f, 0]

### Rule 3432

Int $[\sin[(d.)*(e.)+(f.)*(x))^2]$ , x Symbol] :> Simp $[(Sqrt[Pi/2]/(f*Rt)]$ d, 2]))\*FresnelS[Sqrt[2/Pi]\*Rt[d, 2]\*(e + f\*x)], x] /; FreeQ[{d, e, f}, x]

Rule 4491

Int $[Cos[(a_{-}) + (b_{-}) * (x_{-})]^(p_{-}) * ((c_{-}) + (d_{-}) * (x_{-}))^(m_{-}) * Sin[(a_{-}) + (b_{-}) * (x_{-})]$ .)\*(x )]^(n .), x Symbol] :> Int[ExpandTrigReduce[(c + d\*x)^m, Sin[a + b\*x  $]\hat{\ }$ n\*Cos[a + b\*x] $\hat{\ }$ p, x], x] /; FreeQ[{a, b, c, d, m}, x] && IGtQ[n, 0] && IG tQ[p, 0]

# Rule 5090

Int $[(a_{-}) + ArcTan[(c_{-})*(x_{-})](b_{-}))(p_{-})*(x_{-})^*(m_{-})*((d_{-}) + (e_{-})*(x_{-})^*)$ 2)^(q\_), x\_Symbol] :> Dist[d^q/c^(m + 1), Subst[Int[(a + b\*x)^p\*(Sin[x]^m/C  $\cos[x]^{(m + 2*(q + 1))}, x], x, ArcTan[c*x]], x]$  /; FreeQ[{a, b, c, d, e, p} , x] && EqQ[e, c^2\*d] && IGtQ[m, 0] && ILtQ[m + 2\*q + 1, 0] && (IntegerQ[q] || GtQ[d, 0])

Rubi steps

$$
\int \frac{x^3}{(c+a^2cx^2)^3 \sqrt{\tan^{-1}(ax)}} dx = \frac{\text{Subst}\left(\int \frac{\cos(x)\sin^3(x)}{\sqrt{x}} dx, x, \tan^{-1}(ax)\right)}{a^4c^3}
$$
\n
$$
= \frac{\text{Subst}\left(\int \left(\frac{\sin(2x)}{4\sqrt{x}} - \frac{\sin(4x)}{8\sqrt{x}}\right) dx, x, \tan^{-1}(ax)\right)}{a^4c^3}
$$
\n
$$
= -\frac{\text{Subst}\left(\int \frac{\sin(4x)}{\sqrt{x}} dx, x, \tan^{-1}(ax)\right)}{8a^4c^3} + \frac{\text{Subst}\left(\int \frac{\sin(2x)}{\sqrt{x}} dx, x, \tan^{-1}(ax)\right)}{4a^4c^3}
$$
\n
$$
= -\frac{\text{Subst}\left(\int \sin(4x^2) dx, x, \sqrt{\tan^{-1}(ax)}\right)}{4a^4c^3} + \frac{\text{Subst}\left(\int \sin(2x^2) dx, x, \sqrt{\tan^{-1}(ax)}\right)}{4a^4c^3} + \frac{2a^4c^3}{2a^4c^3}
$$
\n
$$
= -\frac{\sqrt{\frac{\pi}{2}}S\left(2\sqrt{\frac{2}{\pi}}\sqrt{\tan^{-1}(ax)}\right)}{8a^4c^3} + \frac{\sqrt{\pi}S\left(\frac{2\sqrt{\tan^{-1}(ax)}{\sqrt{\pi}}\right)}{4a^4c^3}\right)}
$$

**Mathematica [C]** Result contains complex when optimal does not. time  $= 0.08$ , size  $= 131$ , normalized size  $= 1.85$ 

 $-2\sqrt{2} \sqrt{-i \text{ArCTan}(ax)} \text{ Gamma}(\frac{1}{2},-2i \text{ArCTan}(ax))\\-2\sqrt{2} \sqrt{i \text{ArCTan}(ax)} \text{Gamma}(\frac{1}{2},2i \text{ArCTan}(ax))\\+\sqrt{-i \text{ArCTan}(ax)} \text{Gamma}(\frac{1}{2},-4i \text{ArCTan}(ax))+\sqrt{i \text{ArCTan}(ax)} \text{Gamma}(\frac{1}{2},4i \text{ArCTan}(ax))\\-\sqrt{-i \text{ArCTan}(ax)} \text{Gamma}(\frac{1}{2},-2i \text{ArCTan}(ax))\\-\sqrt{-i \text{ArCTan}(ax)} \text{Gamma}(\frac{$  $32a^4c^3\sqrt{\text{ArcTan}(ax)}$ 

Antiderivative was successfully verified.

[In] Integrate[ $x^3/((c + a^2*x^2)^3*Sqrt[ArCTan[a*x]]),x]$ 

 $[Out] (-2*Sqrt[2]*Sqrt[(-1)*ArcTan[a*x]]*Gamma[1/2, (-2*I)*ArcTan[a*x]] - 2*Sqrt[$ 2]\*Sqrt[I\*ArcTan[a\*x]]\*Gamma[1/2, (2\*I)\*ArcTan[a\*x]] + Sqrt[(-I)\*ArcTan[a\*x ]]\*Gamma[1/2,  $(-4*I)*ArcTan[a*x]$ ] + Sqrt[I\*ArcTan[a\*x]]\*Gamma[1/2,  $(4*I)*Ar$  $cTan[a*x]])/(32*a^4*c^3*Sqrt[ArcTan[a*x]])$ 

**Maple [A]** time  $= 0.20$ , size  $= 47$ , normalized size  $= 0.66$ 

[In]  $int(x^3/(a^2*c*x^2+c)^3/arctan(axx)^(1/2),x,method=RETURNVERBOSE)$ 

 $[0$ ut] 1/16/c<sup>-</sup>3/a<sup>-</sup>4\*Pi<sup>-</sup>(1/2)\*(-2<sup>-</sup>(1/2)\*FresnelS(2\*2<sup>-</sup>(1/2)/Pi<sup>-</sup>(1/2)\*arctan(a\*x)<sup>-</sup>(1/ 2))+4\*FresnelS(2\*arctan(a\*x)^(1/2)/Pi^(1/2)))

**Maxima [F(-2)]** time  $= 0.00$ , size  $= 0$ , normalized size  $= 0.00$ 

Exception raised: RuntimeError

Verification of antiderivative is not currently implemented for this CAS.

```
[In] integrate(x^3/(a^2*c*x^2+c)^3/arctan(a*x)^(1/2),x, algorithm="maxima")
```
[Out] Exception raised: RuntimeError >> ECL says: Error executing code in Maxima: expt: undefined: 0 to a negative exponent.

**Fricas [F(-2)]** time  $= 0.00$ , size  $= 0$ , normalized size  $= 0.00$ 

Exception raised: TypeError

Verification of antiderivative is not currently implemented for this CAS.

```
[In] integrate(x^3/(a^2*c*x^2+c)^3/arctan(a*x)^(1/2),x, algorithm="fricas")
```
[Out] Exception raised: TypeError >> Error detected within library code: integ rate: implementation incomplete (constant residues)

**Sympy [F]**

time  $= 0.00$ , size  $= 0$ , normalized size  $= 0.00$ 

$$
\frac{\int \frac{x^3}{a^6 x^6 \sqrt{\mathrm{atan}\left(ax\right)}+3 a^4 x^4 \sqrt{\mathrm{atan}\left(ax\right)}+3 a^2 x^2 \sqrt{\mathrm{atan}\left(ax\right)}+\sqrt{\mathrm{atan}\left(ax\right)}}}{c^3} \, dx
$$

Verification of antiderivative is not currently implemented for this CAS.

```
\lceil \text{In} \rceil integrate(x**3/(a**2*c*x**2+c)**3/atan(a*x)**(1/2),x)
```

```
[Out] Integral(x**3/(a**6*x**6*sqrt(atan(a*x)) + 3*a**4*x**4*sqrt(atan(a*x)) + 3*
a**2*x**2*sqrt(atan(a*x)) + sqrt(atan(a*x))), x)/c**3
```
**Giac [F]** time  $= 0.00$ , size  $= 0$ , normalized size  $= 0.00$ 

could not integrate

Verification of antiderivative is not currently implemented for this CAS.

[In] integrate(x^3/(a^2\*c\*x^2+c)^3/arctan(a\*x)^(1/2),x, algorithm="giac") [Out] sage0\*x **Mupad [F]** time  $= 0.00$ , size  $= -1$ , normalized size  $= -0.01$ 

$$
\int \frac{x^3}{\sqrt{\operatorname{atan}\left(a\,x\right)}\,\left(c\,a^2\,x^2+c\right)^3}\,dx
$$

Verification of antiderivative is not currently implemented for this CAS.

[In]  $int(x^3/(\text{atan}(a*x)^(1/2)*(c + a^2*x^2)^3),x)$ [Out]  $int(x^3/(atan(axx)^(1/2)*(c + a^2*cx^2))^3)$ , x)

$$
\textbf{3.940} \qquad \int \frac{x^2}{(c+a^2cx^2)^3 \sqrt{\textbf{ArcTan}(ax)}} dx
$$

$$
\frac{\sqrt{\text{ArcTan}(ax)}}{4a^3c^3} - \frac{\sqrt{\frac{\pi}{2}}\text{FreenelC}\Bigg(2\sqrt{\frac{2}{\pi}}\sqrt{\text{ArcTan}(ax)}\Bigg)}{8a^3c^3}
$$

[Out]  $-1/16*F$ resnelC(2\*2^(1/2)/Pi^(1/2)\*arctan(a\*x)^(1/2))\*2^(1/2)\*Pi^(1/2)/a^3/c  $\text{``3+1/4*arctan(a*x)''(1/2)/a^3/c^3}$ 

# **Rubi [A]**

time  $= 0.09$ , antiderivative size  $= 58$ , normalized size of antiderivative  $= 1.00$ , number of steps used = 5, number of rules used = 4, integrand size = 24,  $\frac{\text{number of rules}}{\text{integral size}} = 0.167$ , Rules used  $=$  {5090, 4491, 3385, 3433}

$$
\frac{\sqrt{\text{ArcTan}(ax)}}{4a^3c^3} - \frac{\sqrt{\frac{\pi}{2}}\text{FreenelC}\bigg(2\sqrt{\frac{2}{\pi}}\,\sqrt{\text{ArcTan}(ax)}\,\bigg)}{8a^3c^3}
$$

Antiderivative was successfully verified.

[In] Int $[x^2/((c + a^2 * c * x^2)^3 * Sqrt[ArcTan[a*x]]),x]$ 

 $[Out]$  Sqrt $[Arctan[a*x]]/(4*a^3*c^3) - (Sqrt[Pi/2]*FresnelC[2*Sqrt[2/Pi]*Sqrt[ArcT-1222022])$  $an[a*x]]$ ])/( $8*a^3*c^3$ )

### Rule 3385

 $Int[sin[Pi/2 + (e_+) + (f_-)*(x_-)]/Sqrt[(c_+) + (d_-)*(x_-)], x_Symbol]$  :> D ist[2/d, Subst[Int[Cos[f\*(x^2/d)], x], x, Sqrt[c + d\*x]], x] /; FreeQ[{c, d , e, f}, x] && ComplexFreeQ[f] && EqQ[d\*e -  $c*f$ , 0]

### Rule 3433

Int $[Cos[(d.)*(e.)+(f.)*(x))^2]$ , x Symbol] :> Simp $[(Sqrt[Pi/2]/(f*Rt)]$ d, 2]))\*FresnelC[Sqrt[2/Pi]\*Rt[d, 2]\*(e + f\*x)], x] /; FreeQ[{d, e, f}, x]

Rule 4491

Int $[Cos[(a_{-}) + (b_{-}) * (x_{-})]^(p_{-}) * ((c_{-}) + (d_{-}) * (x_{-}))^(m_{-}) * Sin[(a_{-}) + (b_{-}) * (x_{-})]$ .)\*(x )]^(n .), x Symbol] :> Int[ExpandTrigReduce[(c + d\*x)^m, Sin[a + b\*x  $]\hat{\ }$ n\*Cos[a + b\*x] $\hat{\ }$ p, x], x] /; FreeQ[{a, b, c, d, m}, x] && IGtQ[n, 0] && IG tQ[p, 0]

### Rule 5090

Int $[(a_{-}) + ArcTan[(c_{-})*(x_{-})](b_{-})^*(p_{-})*(x_{-})^*(m_{-})*((d_{-}) + (e_{-})*(x_{-})^*$ 2)^(q\_), x\_Symbol] :> Dist[d^q/c^(m + 1), Subst[Int[(a + b\*x)^p\*(Sin[x]^m/C  $\cos[x]^{(m + 2*(q + 1))}, x], x, ArcTan[c*x]], x]$  /; FreeQ[{a, b, c, d, e, p} , x] && EqQ[e, c^2\*d] && IGtQ[m, 0] && ILtQ[m + 2\*q + 1, 0] && (IntegerQ[q] || GtQ[d, 0])

Rubi steps

$$
\int \frac{x^2}{(c+a^2cx^2)^3 \sqrt{\tan^{-1}(ax)}} dx = \frac{\text{Subst}\left(\int \frac{\cos^2(x)\sin^2(x)}{\sqrt{x}} dx, x, \tan^{-1}(ax)\right)}{a^3c^3}
$$

$$
= \frac{\text{Subst}\left(\int \left(\frac{1}{8\sqrt{x}} - \frac{\cos(4x)}{8\sqrt{x}}\right) dx, x, \tan^{-1}(ax)\right)}{a^3c^3}
$$

$$
= \frac{\sqrt{\tan^{-1}(ax)}}{4a^3c^3} - \frac{\text{Subst}\left(\int \frac{\cos(4x)}{\sqrt{x}} dx, x, \tan^{-1}(ax)\right)}{8a^3c^3}
$$

$$
= \frac{\sqrt{\tan^{-1}(ax)}}{4a^3c^3} - \frac{\text{Subst}\left(\int \cos(4x^2) dx, x, \sqrt{\tan^{-1}(ax)}\right)}{4a^3c^3}
$$

$$
= \frac{\sqrt{\tan^{-1}(ax)}}{4a^3c^3} - \frac{\sqrt{\frac{\pi}{2}}C\left(2\sqrt{\frac{2}{\pi}}\sqrt{\tan^{-1}(ax)}\right)}{8a^3c^3}
$$

**Mathematica [C]** Result contains complex when optimal does not. time  $= 0.19$ , size  $= 229$ , normalized size  $= 3.95$ 

 $\sqrt{\frac{2\sqrt{\text{ArCInn}(ax)}}{\sqrt{\pi}}}$  +  $\sqrt{\text{ArCInn}(ax)}$  (64 $\sqrt{\text{ArCInn}(ax)^2$  + 4 $\sqrt{2}$   $\sqrt{\text{ArCInn}(ax)}$  Gamma $\left(\frac{1}{2}, \frac{1}{2}\right)$ 

256*a* <sup>3</sup>*c* <sup>3</sup>, ArcTa ArcTan(*ax*) 2

Antiderivative was successfully verified.

 $-2\sqrt{2\pi}$   $\sqrt{\text{ArcTan}(ax)^2}$  FresnelC  $\left(2\sqrt{\frac{2}{\pi}}\sqrt{\text{ArcTan}(ax)}\right)$  + 16√ $\overline{\pi}$   $\sqrt{\text{ArcTan}(ax)^2}$ <sup>†</sup>

```
[In] Integrate[x^2/((c + a^2 * c * x^2)^3 * Sqrt[ArcTan[a * x]]),x]
```

```
[Out] (-2*Sqrt[2*Pi]*Sqrt[ArcTan[a*x]^2]*FresnelC[2*Sqrt[2/Pi]*Sqrt[ArcTan[a*x]]]
+ 16*Sqrt[Pi]*Sqrt[ArcTan[a*x]^2]*FresnelC[(2*Sqrt[ArcTan[a*x]])/Sqrt[Pi]]
 + Sqrt[ArcTan[a*x]]*(64*Sqrt[ArcTan[a*x]^2] + 4*Sqrt[2]*Sqrt[I*ArcTan[a*x]
]*Gamma[1/2, (-2*I)*ArcTan[a*x]] + 4*Sqrt[2]*Sqrt[(-I)*ArcTan[a*x]]*Gamma[1
/2, (2 * I) * ArcTan[a * x] + 7 * Sqrt[I * ArcTan[a * x] * Gamma[1/2, (-4 * I) * ArcTan[a * x]]] + 7*Sqrt[(-I)*ArcTan[a*x]]*Gamma[1/2, (4*I)*ArcTan[a*x]])/(256*a^3*c^3*c^3*Sqrt[ArcTan[a*x]^2])
```
 $\frac{1}{2}, -2i\text{ArcTan}(ax)) + 4\sqrt{2}\sqrt{-i\text{ArcTan}(ax)}\text{Gamma}(\frac{1}{2},2i\text{ArcTan}(ax)) + 7\sqrt{i\text{ArClIm}(ax)}\text{Gamma}(\frac{1}{2},-4i\text{ArcTan}(ax)) + 7\sqrt{-i\text{ArcTan}(ax)}\text{Gamma}(\frac{1}{2},4i\text{ArClIm}(ax))$ 

# **Maple [A]** time  $= 0.21$ , size  $= 48$ , normalized size  $= 0.83$

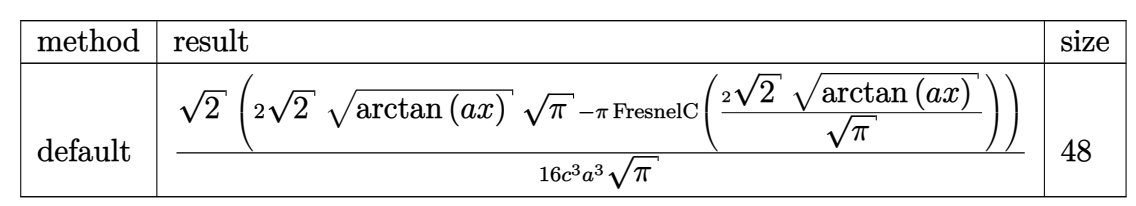

Verification of antiderivative is not currently implemented for this CAS.

[In]  $int(x^2/(\text{a}^2*\text{c}*\text{x}^2+\text{c})^3/\text{arctan}(\text{a}*\text{x})^2(1/2),x,$ method= RETURNVERBOSE)

 $[Out] 1/16/c^3/a^3*2^(1/2)*(2*2^(1/2)*arctan(a*x)^(1/2)*Pi^1(1/2)-Pi*FresnelC(2*2^2))$  $(1/2)/Pi^*(1/2)*arctan(axx)^*(1/2))$ /Pi^(1/2)

**Maxima [F(-2)]** time  $= 0.00$ , size  $= 0$ , normalized size  $= 0.00$ 

Exception raised: RuntimeError

Verification of antiderivative is not currently implemented for this CAS.

```
[In] integrate(x^2/(a^2*c*x^2+c)^3/arctan(a*x)^(1/2),x, algorithm="maxima")
```
[Out] Exception raised: RuntimeError >> ECL says: Error executing code in Maxima: expt: undefined: 0 to a negative exponent.

**Fricas [F(-2)]** time  $= 0.00$ , size  $= 0$ , normalized size  $= 0.00$ 

Exception raised: TypeError

Verification of antiderivative is not currently implemented for this CAS.

[In] integrate(x^2/(a^2\*c\*x^2+c)^3/arctan(a\*x)^(1/2),x, algorithm="fricas")

[Out] Exception raised: TypeError >> Error detected within library code: integ rate: implementation incomplete (constant residues)

**Sympy [F]** time  $= 0.00$ , size  $= 0$ , normalized size  $= 0.00$ 

$$
\frac{\int \frac{x^{2}}{a^{6}x^{6}\sqrt{\operatorname{atan}\left(ax\right)}+3a^{4}x^{4}\sqrt{\operatorname{atan}\left(ax\right)}+\operatorname{3}a^{2}x^{2}\sqrt{\operatorname{atan}\left(ax\right)}+\sqrt{\operatorname{atan}\left(ax\right)} } }{c^{3}} \, dx
$$

Verification of antiderivative is not currently implemented for this CAS.

[In] integrate(x\*\*2/(a\*\*2\*c\*x\*\*2+c)\*\*3/atan(a\*x)\*\*(1/2),x)

```
[Out] Integral(x**2/(a**6*x**6*sqrt(atan(a*x)) + 3*a**4*x**4*sqrt(atan(a*x)) + 3*
a**2*x**2*sqrt(atan(a*x)) + sqrt(atan(a*x))), x)/c**3
```
**Giac [F]** time  $= 0.00$ , size  $= 0$ , normalized size  $= 0.00$ 

could not integrate

Verification of antiderivative is not currently implemented for this CAS.

[In] integrate(x^2/(a^2\*c\*x^2+c)^3/arctan(a\*x)^(1/2),x, algorithm="giac")

[Out] sage0\*x

**Mupad [F]** time  $= 0.00$ , size  $= -1$ , normalized size  $= -0.02$ 

$$
\int \frac{x^2}{\sqrt{\mathrm{atan}\left(a\,x\right)}\,\left(c\,a^2\,x^2+c\right)^3} \,dx
$$

Verification of antiderivative is not currently implemented for this CAS.

[In]  $int(x^2/(\text{atan}(a*x)^(1/2)*(c + a^2*x^2)^3),x)$ [Out]  $int(x^2/(\text{atan}(a*x)^(1/2)*(c + a^2*x^2)^3)$ , x)

**3.941** 
$$
\int \frac{x}{(c+a^2cx^2)^3 \sqrt{\text{ArcTan}(ax)}} dx
$$

$$
\frac{\sqrt{\frac{\pi}{2}}S\left(2\sqrt{\frac{2}{\pi}}\sqrt{\text{ArcTan}(ax)}\right)}{8a^2c^3} + \frac{\sqrt{\pi}S\left(\frac{2\sqrt{\text{ArcTan}(ax)}}{\sqrt{\pi}}\right)}{4a^2c^3}
$$

 $[0$ ut] 1/16\*FresnelS(2\*2^(1/2)/Pi^(1/2)\*arctan(a\*x)^(1/2))\*2^(1/2)\*Pi^(1/2)/a^2/c^  $3+1/4*$ FresnelS $(2*arctan(a*x)^(1/2)/Pi^(1/2))*Pi^(1/2)/a^2/c^3$ 

# **Rubi [A]**

time  $= 0.08$ , antiderivative size  $= 71$ , normalized size of antiderivative  $= 1.00$ , number of steps used = 7, number of rules used = 4, integrand size = 22,  $\frac{\text{number of rules}}{\text{integral size}} = 0.182$ , Rules used  $= \{5090, 4491, 3386, 3432\}$ 

$$
\frac{\sqrt{\frac{\pi}{2}} \ S\!\left(2\sqrt{\frac{2}{\pi}} \ \sqrt{\text{ArcTan}(ax)}\right)}{8a^2c^3} + \frac{\sqrt{\pi}\ S\!\left(\frac{2\sqrt{\text{ArcTan}(ax)}}{\sqrt{\pi}}\right)}{4a^2c^3}
$$

Antiderivative was successfully verified.

[In] Int $[x/((c + a^2 * c * x^2)^3 * Sqrt[ArcTan[a*x]]),x]$ 

[Out] (Sqrt[Pi/2]\*FresnelS[2\*Sqrt[2/Pi]\*Sqrt[ArcTan[a\*x]]])/(8\*a^2\*c^3) + (Sqrt[P i]\*FresnelS[(2\*Sqrt[ArcTan[a\*x]])/Sqrt[Pi]])/(4\*a^2\*c^3)

# Rule 3386

```
Int[sin[(e_{.}) + (f_{.})*(x_{.})]/Sqrt[(c_{.}) + (d_{.})*(x_{.})], x_Symbol] :> Dist[2/d
, Subst[Int[Sin[f*(x^2/d)], x], x, Sqrt[c + d*x]], x] /; FreeQ[{c, d, e, f}
, x] && ComplexFreeQ[f] && EqQ[d*e - c*f, 0]
```
# Rule 3432

 $Int[Sin[(d_{.})*((e_{.}) + (f_{.})*(x_{.}))^2], x_Symbol]$  :>  $Simp[(Sqrt[Pi/2]/(f*Rt[$ d, 2]))\*FresnelS[Sqrt[2/Pi]\*Rt[d, 2]\*(e + f\*x)], x] /; FreeQ[{d, e, f}, x]

# Rule 4491

```
Int[Cos[(a_.) + (b_.)*(x_)]^(p_.)*((c_.) + (d_.)*(x_))^(m_.)*Sin[(a_.) + (b
(\cdot, \cdot) * (x)]^(n.), x Symbol] :> Int[ExpandTrigReduce[(c + d*x)^m, Sin[a + b*x
]\hat{\ }n*Cos[a + b*x]\hat{\ }p, x], x] /; FreeQ[{a, b, c, d, m}, x] && IGtQ[n, 0] && IG
tQ[p, 0]
```
# Rule 5090

Int
$$
[(a_-.) + ArcTan[(c_-.)*(x_-)]*(b_-.)\hat{}(p_-.)*(x_-)^{(m_-.)}*(d_-) + (e_-,)*(x_-)^2
$$
  
\n2) $[(q_-), x_Symbol] : \text{Dist}[d^q/c^m + 1), \text{Subst}[Int[(a + b*x)^p*(Sin[x]^m/C \text{os}[x]^(m + 2*(q + 1))), x], x, ArcTan[c*x]], x] /; FreeQ[[a, b, c, d, e, p], x] && EqQ[e, c^2*d] && IGtQ[m, 0] && ILtQ[m + 2*q + 1, 0] && (IntegerQ[q] || GtQ[d, 0])$ 

Rubi steps

$$
\int \frac{x}{(c+a^2cx^2)^3 \sqrt{\tan^{-1}(ax)}} dx = \frac{\text{Subst}\left(\int \frac{\cos^3(x)\sin(x)}{\sqrt{x}} dx, x, \tan^{-1}(ax)\right)}{a^2c^3}
$$
\n
$$
= \frac{\text{Subst}\left(\int \left(\frac{\sin(2x)}{4\sqrt{x}} + \frac{\sin(4x)}{8\sqrt{x}}\right) dx, x, \tan^{-1}(ax)\right)}{a^2c^3}
$$
\n
$$
= \frac{\text{Subst}\left(\int \frac{\sin(4x)}{\sqrt{x}} dx, x, \tan^{-1}(ax)\right)}{8a^2c^3} + \frac{\text{Subst}\left(\int \frac{\sin(2x)}{\sqrt{x}} dx, x, \tan^{-1}(ax)\right)}{4a^2c^3}
$$
\n
$$
= \frac{\text{Subst}\left(\int \sin(4x^2) dx, x, \sqrt{\tan^{-1}(ax)}\right)}{4a^2c^3} + \frac{\text{Subst}\left(\int \sin(2x^2) dx, x, \sqrt{\tan^{-1}(ax)}\right)}{2a^2c^3}
$$
\n
$$
= \frac{\sqrt{\frac{\pi}{2}}S\left(2\sqrt{\frac{2}{\pi}}\sqrt{\tan^{-1}(ax)}\right)}{8a^2c^3} + \frac{\sqrt{\pi}S\left(\frac{2\sqrt{\tan^{-1}(ax)}{\sqrt{\pi}}\right)}{4a^2c^3}
$$

**Mathematica [C]** Result contains complex when optimal does not. time  $= 0.08$ , size  $= 133$ , normalized size  $= 1.87$ 

```
-2\sqrt{2} \sqrt{-i \text{ArCTan}(ax)} \text{ Gamma}(\frac{1}{2},-2i \text{ArCTan}(ax))\\-2\sqrt{2} \sqrt{i \text{ArCTan}(ax)} \text{ Gamma}(\frac{1}{2},2i \text{ArCTan}(ax))\\-\sqrt{-i \text{ArCTan}(ax)} \text{ Gamma}(\frac{1}{2},-4i \text{ArCTan}(ax))\\-\sqrt{i \text{ArCTan}(ax)} \text{ Gamma}(\frac{1}{2},4i \text{ArCTan}(ax))\\-\sqrt{-i \text{ArCTan}(ax)} \text{Gamma}(ax) \text{ max}(\frac{1}{2},-2i \text{ArCTan}(ax))\\-\sqrt{-i \text{ArCTan}(ax)}32a^2c^3\sqrt{\text{ArcTan}(ax)}
```
Antiderivative was successfully verified.

[In] Integrate[ $x/((c + a^2 * c * x^2)^3 * Sqrt[ArcTan[a * x]]),x]$ 

[Out] (-2\*Sqrt[2]\*Sqrt[(-I)\*ArcTan[a\*x]]\*Gamma[1/2, (-2\*I)\*ArcTan[a\*x]] - 2\*Sqrt[ 2]\*Sqrt[I\*ArcTan[a\*x]]\*Gamma[1/2, (2\*I)\*ArcTan[a\*x]] - Sqrt[(-I)\*ArcTan[a\*x ]]\*Gamma[1/2,  $(-4*I)*ArcTan[a*x]] - Sqrt[I*ArcTan[a*x]]*Gamma[1/2, (4*I)*Ar$ cTan[a\*x]])/(32\*a^2\*c^3\*Sqrt[ArcTan[a\*x]])

**Maple [A]** time  $= 0.19$ , size  $= 46$ , normalized size  $= 0.65$  tan<sup>−</sup><sup>1</sup>

[In]  $int(x/(a^2*c*x^2+c)^3/arctan(axx)^(1/2),x,method=[RETURNVERBOSE)]$ 

[Out]  $1/16/c^3/a^2*Pi^(1/2)*(2^(1/2)*FresnelS(2*2^(1/2)/Pi^(1/2)*arctan(a*x)^(1/2))$ ))+4\*FresnelS(2\*arctan(a\*x)^(1/2)/Pi^(1/2)))

**Maxima [F(-2)]** time  $= 0.00$ , size  $= 0$ , normalized size  $= 0.00$ 

Exception raised: RuntimeError

Verification of antiderivative is not currently implemented for this CAS.

```
[In] integrate(x/(a^2*c*x^2+c)^3/arctan(a*x)^(1/2),x, algorithm="maxima")
```
[Out] Exception raised: RuntimeError >> ECL says: Error executing code in Maxima: expt: undefined: 0 to a negative exponent.

**Fricas [F(-2)]** time  $= 0.00$ , size  $= 0$ , normalized size  $= 0.00$ 

Exception raised: TypeError

Verification of antiderivative is not currently implemented for this CAS.

```
[In] integrate(x/(a^2*c*x^2+c)^3/arctan(a*x)^(1/2),x, algorithm="fricas")
```
[Out] Exception raised: TypeError >> Error detected within library code: integ rate: implementation incomplete (constant residues)

**Sympy [F]** time  $= 0.00$ , size  $= 0$ , normalized size  $= 0.00$ 

$$
\frac{\int \frac{x}{a^6x^6\sqrt{\mathrm{atan}\left(ax\right)}+3a^4x^4\sqrt{\mathrm{atan}\left(ax\right)}+3a^2x^2\sqrt{\mathrm{atan}\left(ax\right)}+\sqrt{\mathrm{atan}\left(ax\right)}}}{c^3}dx
$$

Verification of antiderivative is not currently implemented for this CAS.

```
[In] integrate(x/(a**2*c*x**2+c)**3/atan(a*x)**(1/2),x)
```

```
[Out] Integral(x/(a**6*x**6*sqrt(atan(a*x)) + 3*a**4*x**4*sqrt(atan(a*x)) + 3*a**
2*x**2*sqrt(xtan(axx)) + sqrt(atan(axx))), x/c**3
```
**Giac [F]** time  $= 0.00$ , size  $= 0$ , normalized size  $= 0.00$ 

could not integrate

Verification of antiderivative is not currently implemented for this CAS.

[In] integrate( $x/(a^2*c*x^2+c)^3/arctan(axx)^{(1/2)},x$ , algorithm="giac") [Out] sage0\*x **Mupad [F]** time  $= 0.00$ , size  $= -1$ , normalized size  $= -0.01$ 

$$
\int \frac{x}{\sqrt{\operatorname{atan}\left(a\,x\right)}\,\left(c\,a^2\,x^2+c\right)^3} \, dx
$$

Verification of antiderivative is not currently implemented for this CAS.

[In]  $int(x/(\text{atan}(a*x)^{(1/2)*(c + a^2*x^2)^3),x)$ [Out]  $int(x/(atan(a*x)^{2}(1/2)*(c + a^{2}x+cx^{2})^{3}, x)$ 

$$
3.942 \qquad \int \frac{1}{(c+a^2cx^2)^3 \sqrt{ArcTan(ax)}} dx
$$

$$
\frac{3\sqrt{\mathrm{ArcTan}(ax)}}{4ac^3} + \frac{\sqrt{\frac{\pi}{2}}\mathrm{FresnelC}\left(2\sqrt{\frac{2}{\pi}}\sqrt{\mathrm{ArcTan}(ax)}\right)}{8ac^3} + \frac{\sqrt{\pi}\mathrm{FresnelC}\left(\frac{2\sqrt{\mathrm{ArcTan}(ax)}}{\sqrt{\pi}}\right)}{2ac^3}
$$

 $[Out] 1/16*$ FresnelC(2\*2<sup>^</sup>(1/2)/Pi<sup>^</sup>(1/2)\*arctan(a\*x)^(1/2))\*2^(1/2)\*Pi^(1/2)/a/c<sup>^3+</sup>  $1/2*$ FresnelC(2\*arctan(a\*x)^(1/2)/Pi^(1/2))\*Pi^(1/2)/a/c^3+3/4\*arctan(a\*x)^(  $1/2$ /a/c<sup>-3</sup>

# **Rubi [A]**

time  $= 0.07$ , antiderivative size  $= 89$ , normalized size of antiderivative  $= 1.00$ , number of steps used = 7, number of rules used = 4, integrand size = 21,  $\frac{\text{number of rules}}{\text{integral size}} = 0.190$ , Rules used  $= \{5024, 3393, 3385, 3433\}$ 

$$
\frac{\sqrt{\frac{\pi}{2}}\ \text{FresnelC}\bigg(2\sqrt{\frac{2}{\pi}}\ \sqrt{\text{ArcTan}(ax)}\,\bigg)}{8ac^3} + \frac{\sqrt{\pi}\ \text{FresnelC}\bigg(\frac{2\sqrt{\text{ArcTan}(ax)}}{\sqrt{\pi}}\bigg)}{2ac^3} + \frac{3\sqrt{\text{ArcTan}(ax)}}{4ac^3}
$$

Antiderivative was successfully verified.

[In] Int[1/((c + a^2\*c\*x^2)^3\*Sqrt[ArcTan[a\*x]]),x]

 $[Out]$   $(3*Sqrt[ArcTan[a*x]])/(4*a*c^3) + (Sqrt[Pi/2]*FresnelC[2*Sqrt[2/Pi]*Sqrt[Ar])$ cTan[a\*x]]])/(8\*a\*c^3) + (Sqrt[Pi]\*FresnelC[(2\*Sqrt[ArcTan[a\*x]])/Sqrt[Pi]]  $)/(2*axc^3)$ 

# Rule 3385

```
Int[sin[Pi/2 + (e_.) + (f_.)*(x_)]/Sqrt[(c_.) + (d_.)*(x_)], x_Symbol] :> D
ist[2/d, Subst[Int[Cos[f*(x^2/d)], x], x, Sqrt[c + d*x]], x] /; FreeQ[{c, d
, e, f}, x] && ComplexFreeQ[f] && EqQ[d*e - c*f, 0]
```
### Rule 3393

```
Int[(c_+) + (d_-)*(x_-)^*(m_*)*sin[(e_-) + (f_-)*(x_-)]^*(n_-, x_Symbol] :> In
t[ExpandTrigReduce[(c + d*x)^m, Sin[e + f*x]^n, x], x] /; FreeQ[{c, d, e, f
, m}, x] && IGtQ[n, 1] && ( !RationalQ[m] || (GeQ[m, -1] && LtQ[m, 1]))
```
### Rule 3433

```
Int[Cos[(d.)*(e.)+(f.)*(x))^2], x Symbol] :> Simp[(Sqrt[Pi/2]/(f*Rt)]d, 2]))*FresnelC[Sqrt[2/Pi]*Rt[d, 2]*(e + f*x)], x] /; FreeQ[{d, e, f}, x]
```
### Rule 5024

Int $[(a_*) + ArcTan[(c_*)*(x_*)](b_*)^*(b_*)^*(d_*) + (e_*)*(x_*)^2^*(q_*)$ , x\_ Symbol] :> Dist[d^q/c, Subst[Int[(a + b\*x)^p/Cos[x]^(2\*(q + 1)), x], x, Arc Tan[ $c*x$ ]], x] /; FreeQ[{a, b, c, d, e, p}, x] && EqQ[e,  $c^2*d$ ] && ILtQ[ $2*(q)$ + 1), 0] && (IntegerQ[q] || GtQ[d, 0])

Rubi steps

$$
\int \frac{1}{(c+a^2cx^2)^3 \sqrt{\tan^{-1}(ax)}} dx = \frac{\text{Subst}\left(\int \frac{\cos^4(x)}{\sqrt{x}} dx, x, \tan^{-1}(ax)\right)}{ac^3}
$$
\n
$$
= \frac{\text{Subst}\left(\int \left(\frac{3}{8\sqrt{x}} + \frac{\cos(2x)}{2\sqrt{x}} + \frac{\cos(4x)}{8\sqrt{x}}\right) dx, x, \tan^{-1}(ax)\right)}{ac^3}
$$
\n
$$
= \frac{3\sqrt{\tan^{-1}(ax)}}{4ac^3} + \frac{\text{Subst}\left(\int \frac{\cos(4x)}{\sqrt{x}} dx, x, \tan^{-1}(ax)\right)}{8ac^3} + \frac{\text{Subst}\left(\int \frac{\cos(4x)}{\sqrt{x}} dx, x, \tan^{-1}(ax)\right)}{8ac^3} + \frac{\text{Subst}\left(\int \frac{\cos(2x)}{\sqrt{x}} dx, x, \tan^{-1}(ax)\right)}{4ac^3} + \frac{\text{Subst}\left(\int \cos(4x^2) dx, x, \sqrt{\tan^{-1}(ax)}\right)}{4ac^3} + \frac{\text{Subst}\left(\int \cos(4x^2) dx, x, \sqrt{\tan^{-1}(ax)}\right)}{8ac^3} + \frac{\sqrt{\pi} C \left(\frac{2\sqrt{\tan^{-1}(ax)}}{\sqrt{\pi}}\right)}{2ac^3}
$$

**Mathematica [A]** time  $= 0.06$ , size  $= 72$ , normalized size  $= 0.81$ 

$$
\frac{12\sqrt{\text{ArcTan}(ax)} + \sqrt{2\pi}\text{FresnelC}\left(2\sqrt{\frac{2}{\pi}}\sqrt{\text{ArcTan}(ax)}\right) + 8\sqrt{\pi}\text{FresnelC}\left(\frac{2\sqrt{\text{ArcTan}(ax)}}{\sqrt{\pi}}\right)}{16ac^3}
$$

Antiderivative was successfully verified.

[In] Integrate[ $1/((c + a^2 * c * x^2)^3 * Sqrt[ArcTan[a * x]]),x]$ 

[Out] (12\*Sqrt[ArcTan[a\*x]] + Sqrt[2\*Pi]\*FresnelC[2\*Sqrt[2/Pi]\*Sqrt[ArcTan[a\*x]]] + 8\*Sqrt[Pi]\*FresnelC[(2\*Sqrt[ArcTan[a\*x]])/Sqrt[Pi]])/(16\*a\*c^3)

**Maple [A]** time  $= 0.26$ , size  $= 59$ , normalized size  $= 0.66$  **d** 

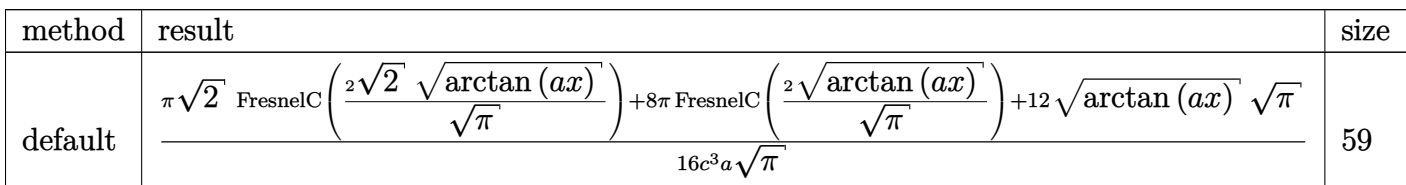

```
[In] int(1/(a^2*c*x^2+c)^3/arctan(axx)^(1/2),x,method=RETURNVERBOSE)
```
 $[0$ ut] 1/16/c<sup>2</sup>/a/Pi^(1/2)\*(Pi\*2^(1/2)\*FresnelC(2\*2^(1/2)/Pi^(1/2)\*arctan(a\*x)^(1/ 2))+8\*Pi\*FresnelC(2\*arctan(a\*x)^(1/2)/Pi^(1/2))+12\*arctan(a\*x)^(1/2)\*Pi^(1/ 2))

**Maxima [F(-2)]** time  $= 0.00$ , size  $= 0$ , normalized size  $= 0.00$ 

Exception raised: RuntimeError

Verification of antiderivative is not currently implemented for this CAS.

```
[In] integrate(1/(\text{a}^2*\text{c}*\text{x}^2+\text{c})^3/\text{arctan}(\text{a}*\text{x})^{\text{-}}(1/2),x, algorithm="maxima")
```
[Out] Exception raised: RuntimeError >> ECL says: Error executing code in Maxima: expt: undefined: 0 to a negative exponent.

**Fricas [F(-2)]** time  $= 0.00$ , size  $= 0$ , normalized size  $= 0.00$ 

Exception raised: TypeError

Verification of antiderivative is not currently implemented for this CAS.

[In] integrate( $1/(\text{a}^2*\text{c}*\text{x}^2+\text{c})^3/\text{arctan}(\text{a}*\text{x})^{\text{-}}(1/2),x$ , algorithm="fricas")

[Out] Exception raised: TypeError >> Error detected within library code: integ rate: implementation incomplete (constant residues)

**Sympy [F]**

time  $= 0.00$ , size  $= 0$ , normalized size  $= 0.00$ 

$$
\int\frac{1}{a^{6}x^{6}\sqrt{\operatorname{atan}\left(ax\right)}+3a^{4}x^{4}\sqrt{\operatorname{atan}\left(ax\right)}+\operatorname{3}a^{2}x^{2}\sqrt{\operatorname{atan}\left(ax\right)}+\sqrt{\operatorname{atan}\left(ax\right)}}\;dx}{c^{3}}
$$

Verification of antiderivative is not currently implemented for this CAS.

[In] integrate( $1/(a**2*c*x**2+c)**3/atan(a*x)**(1/2),x)$ 

[Out] Integral(1/(a\*\*6\*x\*\*6\*sqrt(atan(a\*x)) + 3\*a\*\*4\*x\*\*4\*sqrt(atan(a\*x)) + 3\*a\*\* 2\*x\*\*2\*sqrt(atan(a\*x)) + sqrt(atan(a\*x))), x)/c\*\*3

**Giac [F]** time  $= 0.00$ , size  $= 0$ , normalized size  $= 0.00$ 

could not integrate

Verification of antiderivative is not currently implemented for this CAS.

[In] integrate( $1/(a^2*c*x^2+c)^3/arctan(akx)^{(1/2)},x$ , algorithm="giac")

[Out] sage0\*x

**Mupad [F]** time  $= 0.00$ , size  $= -1$ , normalized size  $= -0.01$ 

$$
\int \frac{1}{\sqrt{\mathrm{atan}\left(a\,x\right)}\,\left(c\,a^2\,x^2+c\right)^3} \,dx
$$

Verification of antiderivative is not currently implemented for this CAS.

[In]  $int(1/(atan(axx)^{(1/2)*(c + a^2*cx^2)^3),x)$ [Out]  $int(1/(atan(axx)^{(1/2)*(c + a^2*cx^2)^3), x)$ 

$$
\textbf{3.943} \qquad \int \frac{1}{x (c+a^2 c x^2)^3 \sqrt{\textbf{ArcTan}(a x)}} dx
$$

Int
$$
\left(\frac{1}{x\left(c+a^2cx^2\right)^3\sqrt{\text{ArcTan}(ax)}}, x\right)
$$

[Out] Unintegrable( $1/x/$ (a<sup>2\*</sup>c\*x<sup>2+</sup>c)<sup>2</sup>/arctan(a\*x)<sup>2</sup>(1/2),x)

### **Rubi [A]**

time  $= 0.04$ , antiderivative size  $= 0$ , normalized size of antiderivative  $= 0.00$ , number of steps used = 0, number of rules used = 0, integrand size = 0,  $\frac{\text{number of rules}}{\text{integral size}}$  = 0.000, Rules used  $= \{\}$ 

$$
\int \frac{1}{x \left(c + a^2 c x^2\right)^3 \sqrt{\text{ArcTan}(a x)}} \, dx
$$

Verification is not applicable to the result.

[In] Int $[1/(x*(c + a^2*cx^2)^3*Sqrt[ArcTan[a*x]]),x]$ [Out] Defer[Int][1/( $x*(c + a^2*c*x^2)$ <sup>-3\*</sup>Sqrt[ArcTan[a\*x]]), x] Rubi steps

$$
\int \frac{1}{x (c + a^2 c x^2)^3 \sqrt{\tan^{-1}(ax)}} dx = \int \frac{1}{x (c + a^2 c x^2)^3 \sqrt{\tan^{-1}(ax)}} dx
$$

**Mathematica [A]** time  $= 1.14$ , size  $= 0$ , normalized size  $= 0.00$ 

$$
\int \frac{1}{x \left(c + a^2 c x^2\right)^3 \sqrt{\text{ArcTan}(ax)}} \, dx
$$

Verification is not applicable to the result.

[In] Integrate[ $1/(x*(c + a^2*cx^2)^3*Sqrt[ArcTan[a*x]]),x]$ [Out] Integrate[ $1/(x*(c + a^2*cx^2))^3*Sqrt[ArcTan[a*x]]), x]$ **Maple [A]** time  $= 1.21$ , size  $= 0$ , normalized size  $= 0.00$ Z 1

$$
\int \frac{1}{x\left(a^2c\,x^2+c\right)^3\sqrt{\arctan\left(ax\right)^2}}\,dx
$$

[In]  $int(1/x/(a^2*c*x^2+c)^3/arctan(axx)^(1/2),x)$  $[0ut]$  int(1/x/(a<sup>2\*</sup>c\*x<sup>2+c)</sup><sup>3</sup>/arctan(a\*x)<sup>2</sup>(1/2),x) **Maxima [F(-2)]** time  $= 0.00$ , size  $= 0$ , normalized size  $= 0.00$ 

Exception raised: RuntimeError

Verification of antiderivative is not currently implemented for this CAS.

```
[In] integrate(1/x/(a^2*x^2+c)^3/arctan(akx)^{(1/2)},x, algorithm="maxima")
```
[Out] Exception raised: RuntimeError >> ECL says: Error executing code in Maxima: expt: undefined: 0 to a negative exponent.

**Fricas [F(-2)]** time  $= 0.00$ , size  $= 0$ , normalized size  $= 0.00$ 

Exception raised: TypeError

Verification of antiderivative is not currently implemented for this CAS.

[In] integrate( $1/x/(a^2*x^2+c)^3/arctan(akx)^{(1/2)},x$ , algorithm="fricas")

[Out] Exception raised: TypeError >> Error detected within library code: integ rate: implementation incomplete (constant residues)

**Sympy [A]** time  $= 0.00$ , size  $= 0$ , normalized size  $= 0.00$ 

$$
\frac{\int \frac{1}{a^6x^7\sqrt{\mathrm{atan}\left(ax\right)}+3a^4x^5\sqrt{\mathrm{atan}\left(ax\right)}+\mathrm{3}a^2x^3\sqrt{\mathrm{atan}\left(ax\right)}+\mathrm{x}\sqrt{\mathrm{atan}\left(ax\right)}}}{c^3}dx}{c^3}
$$

Verification of antiderivative is not currently implemented for this CAS.

[In] integrate( $1/x/$ (a\*\*2\*c\*x\*\*2+c)\*\*3/atan(a\*x)\*\*(1/2),x)

```
[Out] Integral(1/(a**6*x**7*sqrt(atan(a*x)) + 3*a**4*x**5*sqrt(atan(a*x)) + 3*a**
2*x**3*sqrt(atan(a*x)) + x*sqrt(atan(a*x))), x)/c**3
```
**Giac [A]** time  $= 0.00$ , size  $= 0$ , normalized size  $= 0.00$ 

could not integrate

Verification of antiderivative is not currently implemented for this CAS.

[In] integrate( $1/x/(a^2*c*x^2+c)^3/arctan(a*x)^(1/2)$ ,x, algorithm="giac")

[Out] sage0\*x

# **Mupad [A]**

 $\overline{\text{time} = 0.00}$ , size = -1, normalized size = -0.04

$$
\int \frac{1}{x\,\sqrt{\operatorname{atan}\left(a\,x\right)}\,\left(c\,a^2\,x^2+c\right)^3} \,dx
$$

Verification of antiderivative is not currently implemented for this CAS.

[In]  $int(1/(x*atan(axx)^{(1/2)*(c + a^2*cx^2)^3),x)$ [Out]  $int(1/(x*atan(ax*)(1/2)*(c + a^2*cx^2)^3), x)$ 

**3.944** 
$$
\int \frac{x^m \sqrt{c + a^2 c x^2}}{\sqrt{\text{ArcTan}(ax)}} dx
$$

$$
\mathrm{Int}\Bigg(\frac{x^m\sqrt{c+a^2cx^2}}{\sqrt{\mathrm{ArcTan}(ax)}},x\Bigg)
$$

[Out] Unintegrable(x^m\*(a^2\*c\*x^2+c)^(1/2)/arctan(a\*x)^(1/2),x)

# **Rubi [A]**

time  $= 0.07$ , antiderivative size  $= 0$ , normalized size of antiderivative  $= 0.00$ , number of steps used = 0, number of rules used = 0, integrand size = 0,  $\frac{\text{number of rules}}{\text{integral size}}$  = 0.000, Rules used  $= \{\}$ 

$$
\int \frac{x^m \sqrt{c + a^2 c x^2}}{\sqrt{\text{ArcTan}(ax)}} dx
$$

Verification is not applicable to the result.

[In]  $Int[(x^m*Sqrt[c + a^2*c*x^2])/Sqrt[ArcTan[a*x]],x]$ [Out] Defer[Int] $[(x^m * Sqrt[c + a^2 * c * x^2])/Sqrt[ArcTan[a*x]], x]$ Rubi steps

$$
\int \frac{x^m \sqrt{c+a^2cx^2}}{\sqrt{\tan^{-1}(ax)}} dx = \int \frac{x^m \sqrt{c+a^2cx^2}}{\sqrt{\tan^{-1}(ax)}} dx
$$

**Mathematica [A]** time  $= 0.60$ , size  $= 0$ , normalized size  $= 0.00$ 

$$
\int \frac{x^m \sqrt{c + a^2 c x^2}}{\sqrt{\text{ArcTan}(ax)}} dx
$$

Verification is not applicable to the result.

[In] Integrate  $[(x^m * Sqrt[c + a^2 * c * x^2])/Sqrt[ArcTan[a * x]], x]$ [Out] Integrate  $[(x^m*Sqrt[c + a^2*c*x^2])/Sqrt[ArcTan[a*x]], x]$ **Maple [A]** time  $= 1.43$ , size  $= 0$ , normalized size  $= 0.00$ √

$$
\int \frac{x^m \sqrt{a^2 c x^2 + c}}{\sqrt{\arctan (ax)}} dx
$$

[In]  $int(x^m*(a^2*c*x^2+c)^(1/2)/arctan(akx)^(1/2),x)$  $[Out]$  int(x $\hat{m}*(a^2*c*x^2+c)$ <sup>(1/2)</sup>/arctan(a\*x)<sup>-</sup>(1/2),x) **Maxima [F(-2)]** time  $= 0.00$ , size  $= 0$ , normalized size  $= 0.00$ 

Exception raised: RuntimeError

Verification of antiderivative is not currently implemented for this CAS.

```
[In] integrate(x^m*(a^2*c*x^2+c)^(1/2)/arctan(a*x)^(1/2),x, algorithm="maxima")
```
[Out] Exception raised: RuntimeError >> ECL says: Error executing code in Maxima: expt: undefined: 0 to a negative exponent.

**Fricas [A]** time  $= 0.00$ , size  $= 0$ , normalized size  $= 0.00$ 

could not integrate

Verification of antiderivative is not currently implemented for this CAS.

[In] integrate(x^m\*(a^2\*c\*x^2+c)^(1/2)/arctan(a\*x)^(1/2),x, algorithm="fricas") [Out] integral(sqrt(a^2\*c\*x^2 + c)\*x^m/sqrt(arctan(a\*x)), x)

**Sympy [A]**

time  $= 0.00$ , size  $= 0$ , normalized size  $= 0.00$ 

$$
\int \frac{x^m \sqrt{c (a^2 x^2 + 1)}}{\sqrt{\operatorname{atan} (ax)}} dx
$$

Verification of antiderivative is not currently implemented for this CAS.

```
[In] integrate(x**m*(a**2*c*x**2+c)**(1/2)/atan(a*x)**(1/2),x)
[Out] Integral(x**m*sqrt(c*(a**2*x**2 + 1))/sqrt(atan(a*x)), x)
Giac [F(-2)]
time = 0.00, size = 0, normalized size = 0.00
```
Exception raised: TypeError

Verification of antiderivative is not currently implemented for this CAS.

[In] integrate(x^m\*(a^2\*c\*x^2+c)^(1/2)/arctan(a\*x)^(1/2),x, algorithm="giac")

[Out] Exception raised: TypeError >> An error occurred running a Giac command:INP UT:sage2:=int(sage0,sageVARx):;OUTPUT:sym2poly/r2sym(const gen & e,const in dex\_m & i,const vecteur & l) Error: Bad Argument Value

# **Mupad [A]**

time  $= 0.00$ , size  $= -1$ , normalized size  $= -0.03$ 

$$
\int \frac{x^m \sqrt{c a^2 x^2 + c}}{\sqrt{\operatorname{atan}(a x)}} dx
$$

Verification of antiderivative is not currently implemented for this CAS.

[In]  $int((x^m*(c + a^2*cx^2)^((1/2))/atan(a*x)^((1/2),x))$ [Out]  $int((x^m*(c + a^2*cx^2)^((1/2))/atan(a*x)^((1/2)), x)$ 

3.945 
$$
\int \frac{x\sqrt{c+a^2cx^2}}{\sqrt{\text{ArcTan}(ax)}} dx
$$

$$
\mathrm{Int}\Bigg(\frac{x\sqrt{c+a^2cx^2}}{\sqrt{\mathrm{ArcTan}(ax)}},x\Bigg)
$$

[Out] Unintegrable(x\*(a^2\*c\*x^2+c)^(1/2)/arctan(a\*x)^(1/2),x)

**Rubi [A]**

time  $= 0.05$ , antiderivative size  $= 0$ , normalized size of antiderivative  $= 0.00$ , number of steps used = 0, number of rules used = 0, integrand size = 0,  $\frac{\text{number of rules}}{\text{integral size}}$  = 0.000, Rules used  $= \{\}$ 

$$
\int \frac{x\sqrt{c+a^2cx^2}}{\sqrt{\text{ArcTan}(ax)}} dx
$$

Verification is not applicable to the result.

[In] Int $[(x*Sqrt[c + a^2*cx^2])/Sqrt[ArcTan[a*x]], x]$ [Out] Defer[Int][( $x*Sqrt[c + a^2*c*x^2]/Sqrt[ArcTan[a*x]], x]$ Rubi steps

$$
\int \frac{x\sqrt{c+a^2cx^2}}{\sqrt{\tan^{-1}(ax)}} dx = \int \frac{x\sqrt{c+a^2cx^2}}{\sqrt{\tan^{-1}(ax)}} dx
$$

**Mathematica [A]** time  $= 1.37$ , size  $= 0$ , normalized size  $= 0.00$ 

$$
\int \frac{x\sqrt{c+a^2cx^2}}{\sqrt{\text{ArcTan}(ax)}} dx
$$

Verification is not applicable to the result.

[In] Integrate  $[(x*Sqrt[c + a^2*c*x^2])/Sqrt[ArcTan[a*x]], x]$ [Out] Integrate[( $x*Sqrt[c + a^2*c*x^2]/Sqrt[ArcTan[a*x]], x]$ **Maple [A]** time  $= 1.50$ , size  $= 0$ , normalized size  $= 0.00$ √

$$
\int \frac{x\sqrt{a^2c\,x^2+c}}{\sqrt{\arctan\,(ax)}}\,dx
$$

[In]  $int(x*(a^2*c*x^2+c)^{(1/2)})arctan(axx)^{(1/2)},x)$  $[0ut]$  int(x\*(a^2\*c\*x^2+c)^(1/2)/arctan(a\*x)^(1/2),x) **Maxima [F(-2)]** time  $= 0.00$ , size  $= 0$ , normalized size  $= 0.00$ 

Exception raised: RuntimeError

Verification of antiderivative is not currently implemented for this CAS.

```
[In] integrate(x*(a^2*c*x^2+c)^{(1/2)}/arctan(a*x)^{(1/2)},x, algorithm="maxima")
[Out] Exception raised: RuntimeError >> ECL says: Error executing code in Maxima:
expt: undefined: 0 to a negative exponent.
```
**Fricas [F(-2)]** time  $= 0.00$ , size  $= 0$ , normalized size  $= 0.00$ 

Exception raised: TypeError

Verification of antiderivative is not currently implemented for this CAS.

[In] integrate( $x*(a^2*c*x^2+c)^{(1/2)}/arctan(a*x)^{(1/2)}$ ,x, algorithm="fricas")

[Out] Exception raised: TypeError >> Error detected within library code: integ rate: implementation incomplete (constant residues)

**Sympy [A]** time  $= 0.00$ , size  $= 0$ , normalized size  $= 0.00$ 

$$
\int \frac{x\sqrt{c\left(a^{2}x^{2}+1\right)}}{\sqrt{\operatorname{atan}\left(ax\right)}} dx
$$

Verification of antiderivative is not currently implemented for this CAS.

```
[In] integrate(x*(a**2*c*x**2+c)**(1/2)/atan(a*x)**(1/2),x)
[Out] Integral(x*sqrt(c*(a**2*x**2 + 1))/sqrt(atan(a*x)), x)
Giac [A]
time = 0.00, size = 0, normalized size = 0.00
```
could not integrate

Verification of antiderivative is not currently implemented for this CAS.

[In] integrate(x\*(a^2\*c\*x^2+c)^(1/2)/arctan(a\*x)^(1/2),x, algorithm="giac")

[Out] sage0\*x

**Mupad [A]**  $\overline{\text{time} = 0.00}$ , size = -1, normalized size = -0.04

$$
\int \frac{x\sqrt{c\,a^2\,x^2+c}}{\sqrt{\text{atan}\,(a\,x)}}\,dx
$$

Verification of antiderivative is not currently implemented for this CAS.

[In]  $int((x*(c + a^2*cx^2)^(1/2))/atan(a*x)^(1/2),x)$ [Out]  $int((x*(c + a^2*cx^2)^(1/2))/atan(a*x)^(1/2), x)$ 

**3.946** 
$$
\int \frac{\sqrt{c+a^2cx^2}}{\sqrt{\text{ArcTan}(ax)}} dx
$$

$$
\mathrm{Int}\Bigg(\frac{\sqrt{c+a^2cx^2}}{\sqrt{\mathrm{ArcTan}(ax)}},x\Bigg)
$$

[Out] Unintegrable( $(a^2*c*x^2+c)^{(1/2)}/arctan(a*x)^{(1/2)},x)$ 

# **Rubi [A]**

time  $= 0.02$ , antiderivative size  $= 0$ , normalized size of antiderivative  $= 0.00$ , number of steps used = 0, number of rules used = 0, integrand size = 0,  $\frac{\text{number of rules}}{\text{integral size}}$  = 0.000, Rules used  $= \{\}$ 

$$
\int \frac{\sqrt{c+a^2cx^2}}{\sqrt{\text{ArcTan}(ax)}} dx
$$

Verification is not applicable to the result.

[In] Int  $[Sqrt[c + a^2*c*x^2]/Sqrt[ArcTan[a*x]],x]$ [Out] Defer[Int][Sqrt[c + a^2\*c\*x^2]/Sqrt[ArcTan[a\*x]], x] Rubi steps

$$
\int \frac{\sqrt{c+a^2cx^2}}{\sqrt{\tan^{-1}(ax)}} dx = \int \frac{\sqrt{c+a^2cx^2}}{\sqrt{\tan^{-1}(ax)}} dx
$$

**Mathematica [A]** time  $= 0.20$ , size  $= 0$ , normalized size  $= 0.00$ 

$$
\int \frac{\sqrt{c+a^2cx^2}}{\sqrt{\text{ArcTan}(ax)}} dx
$$

Verification is not applicable to the result.

[In] Integrate[Sqrt[c + a^2\*c\*x^2]/Sqrt[ArcTan[a\*x]],x] [Out] Integrate[Sqrt[c + a^2\*c\*x^2]/Sqrt[ArcTan[a\*x]], x] **Maple [A]** time  $= 0.72$ , size  $= 0$ , normalized size  $= 0.00$ 

$$
\int \frac{\sqrt{a^2c\,x^2+c}}{\sqrt{\arctan\left(ax\right)}}\,dx
$$

[In]  $int((a^2*c*x^2+c)^(1/2)/arctan(a*x)^(1/2),x)$ [Out] int((a<sup>2\*</sup>c\*x<sup>2+c)^</sup>(1/2)/arctan(a\*x)<sup>^</sup>(1/2),x) **Maxima [F(-2)]** time  $= 0.00$ , size  $= 0$ , normalized size  $= 0.00$ 

Exception raised: RuntimeError

Verification of antiderivative is not currently implemented for this CAS.

```
[In] integrate((a^2*c*x^2+c)^(1/2)/arctan(akx)^{(1/2)},x, algorithm="maxima")
```
[Out] Exception raised: RuntimeError >> ECL says: Error executing code in Maxima: expt: undefined: 0 to a negative exponent.

**Fricas [F(-2)]** time  $= 0.00$ , size  $= 0$ , normalized size  $= 0.00$ 

Exception raised: TypeError

Verification of antiderivative is not currently implemented for this CAS.

[In] integrate( $(a^2*c*x^2+c)^{(1/2)}/arctan(akx)^{(1/2)},x$ , algorithm="fricas")

[Out] Exception raised: TypeError >> Error detected within library code: integ rate: implementation incomplete (constant residues)

**Sympy [A]** time  $= 0.00$ , size  $= 0$ , normalized size  $= 0.00$ 

$$
\int \frac{\sqrt{c\left(a^2x^2+1\right)}}{\sqrt{\operatorname{atan}\left(ax\right)}}\,dx
$$

Verification of antiderivative is not currently implemented for this CAS.

```
[In] integrate((ax*2*cx**2+c)**(1/2)/atan(a*x)**(1/2),x)[Out] Integral(sqrt(c*(a**2*x**2 + 1))/sqrt(atan(a*x)), x)
Giac [A]
time = 0.00, size = 0, normalized size = 0.00
```
could not integrate

Verification of antiderivative is not currently implemented for this CAS.

[In] integrate( $(a^2*c*x^2+c)^(1/2)/arctan(a*x)^(1/2),x$ , algorithm="giac")
[Out] sage0\*x

**Mupad [A]**  $\overline{\text{time} = 0.00}$ , size = -1, normalized size = -0.04

$$
\int \frac{\sqrt{c a^2 x^2 + c}}{\sqrt{\operatorname{atan}(a x)}} dx
$$

Verification of antiderivative is not currently implemented for this CAS.

[In]  $int((c + a^2 * c * x^2)^(1/2))\atop$  atan(a\*x)<sup>^</sup>(1/2),x) [Out]  $int((c + a^2 * c * x^2)^(1/2))/atan(a * x)^(1/2), x)$ 

3.947 
$$
\int \frac{\sqrt{c+a^2cx^2}}{x\sqrt{\text{ArcTan}(ax)}} dx
$$

$$
\mathrm{Int}\Bigg(\frac{\sqrt{c+a^2cx^2}}{x\sqrt{\mathrm{ArcTan}(ax)}},x\Bigg)
$$

[Out] Unintegrable( $(a^2*c*x^2+c)^{(1/2)}/x/arctan(a*x)^{(1/2)},x)$ 

**Rubi [A]**

time  $= 0.07$ , antiderivative size  $= 0$ , normalized size of antiderivative  $= 0.00$ , number of steps used = 0, number of rules used = 0, integrand size = 0,  $\frac{\text{number of rules}}{\text{integral size}}$  = 0.000, Rules used  $= \{\}$ 

$$
\int \frac{\sqrt{c+a^2cx^2}}{x\sqrt{\text{ArcTan}(ax)}} dx
$$

Verification is not applicable to the result.

[In] Int  $[Sqrt[c + a^2*c*x^2]/(x*Sqrt[ArcTan[a*x]]),x]$ [Out] Defer[Int][Sqrt[c + a^2\*c\*x^2]/(x\*Sqrt[ArcTan[a\*x]]), x] Rubi steps

$$
\int \frac{\sqrt{c+a^2cx^2}}{x\sqrt{\tan^{-1}(ax)}} dx = \int \frac{\sqrt{c+a^2cx^2}}{x\sqrt{\tan^{-1}(ax)}} dx
$$

**Mathematica [A]** time  $= 2.37$ , size  $= 0$ , normalized size  $= 0.00$ 

$$
\int \frac{\sqrt{c+a^2cx^2}}{x\sqrt{\text{ArcTan}(ax)}} dx
$$

Verification is not applicable to the result.

[In] Integrate[Sqrt[c + a^2\*c\*x^2]/(x\*Sqrt[ArcTan[a\*x]]),x] [Out] Integrate[Sqrt[c + a^2\*c\*x^2]/(x\*Sqrt[ArcTan[a\*x]]), x] **Maple [A]** time  $= 0.88$ , size  $= 0$ , normalized size  $= 0.00$ 

$$
\int \frac{\sqrt{a^2c\,x^2+c}}{x\sqrt{\arctan\left(ax\right)}}\,dx
$$

[In]  $int((a^2*c*x^2+c)^{(1/2)}/x/arctan(axx)^{(1/2)},x)$  $[0ut]$  int((a<sup>2\*</sup>c\*x<sup>2+c)^</sup>(1/2)/x/arctan(a\*x)^(1/2),x) **Maxima [F(-2)]** time  $= 0.00$ , size  $= 0$ , normalized size  $= 0.00$ 

Exception raised: RuntimeError

Verification of antiderivative is not currently implemented for this CAS.

```
[In] integrate((a^2*c*x^2+c)^(1/2)/x/arctan(ax*x)^(1/2),x, algorithm="maxima")
[Out] Exception raised: RuntimeError >> ECL says: Error executing code in Maxima:
expt: undefined: 0 to a negative exponent.
```
**Fricas [F(-2)]** time  $= 0.00$ , size  $= 0$ , normalized size  $= 0.00$ 

Exception raised: TypeError

Verification of antiderivative is not currently implemented for this CAS.

[In] integrate( $(a^2*c*x^2+c)^{(1/2)}/x/arctan(axx)^{(1/2)},x$ , algorithm="fricas")

[Out] Exception raised: TypeError >> Error detected within library code: integ rate: implementation incomplete (constant residues)

**Sympy [A]** time  $= 0.00$ , size  $= 0$ , normalized size  $= 0.00$ 

$$
\int \frac{\sqrt{c\left(a^2x^2+1\right)}}{x\sqrt{\operatorname{atan}\left(ax\right)}}\,dx
$$

Verification of antiderivative is not currently implemented for this CAS.

```
[In] integrate((a**2*c*x**2+c)**(1/2)/x/atan(a*x)**(1/2),x)[Out] Integral(sqrt(c*(a**2*x**2 + 1))/(x*sqrt(atan(a*x))), x)
Giac [A]
time = 0.00, size = 0, normalized size = 0.00
```
could not integrate

Verification of antiderivative is not currently implemented for this CAS.

[In] integrate( $(a^2*c*x^2+c)^(1/2)/x/arctan(axx)^(1/2)$ ,x, algorithm="giac")

[Out] sage0\*x

**Mupad [A]**  $\overline{\text{time} = 0.00}$ , size = -1, normalized size = -0.03

$$
\int \frac{\sqrt{c a^2 x^2 + c}}{x \sqrt{\operatorname{atan}(a x)}} dx
$$

Verification of antiderivative is not currently implemented for this CAS.

[In]  $int((c + a^2 * c * x^2)^(1/2)/(x * a tan(a * x)^(1/2)),x)$ [Out]  $int((c + a^2 * c * x^2)^(1/2)/(x * a tan(a * x)^(1/2)), x)$ 

**3.948** 
$$
\int \frac{x^m (c+a^2cx^2)^{3/2}}{\sqrt{\mathbf{ArcTan}(ax)}} dx
$$

$$
\mathrm{Int}\Bigg(\frac{x^m(c+a^2cx^2)^{3/2}}{\sqrt{\mathrm{ArcTan}(ax)}},x\Bigg)
$$

[Out] Unintegrable(x^m\*(a^2\*c\*x^2+c)^(3/2)/arctan(a\*x)^(1/2),x)

# **Rubi [A]**

time  $= 0.08$ , antiderivative size  $= 0$ , normalized size of antiderivative  $= 0.00$ , number of steps used = 0, number of rules used = 0, integrand size = 0,  $\frac{\text{number of rules}}{\text{integral size}}$  = 0.000, Rules used  $= \{\}$ 

$$
\int \frac{x^m (c + a^2 c x^2)^{3/2}}{\sqrt{\text{ArcTan}(ax)}} dx
$$

Verification is not applicable to the result.

[In] Int $[(x^m*(c + a^2*cx^2)^(3/2))/\sqrt{2}at[Arctan[a*x]],x]$ [Out] Defer[Int] $[(x^m*(c + a^2*c*x^2)^(3/2))/\sqrt{2}]+ [\text{Arctan}[a*x]], x]$ Rubi steps

$$
\int \frac{x^m (c + a^2 c x^2)^{3/2}}{\sqrt{\tan^{-1}(ax)}} dx = \int \frac{x^m (c + a^2 c x^2)^{3/2}}{\sqrt{\tan^{-1}(ax)}} dx
$$

**Mathematica [A]** time  $= 0.68$ , size  $= 0$ , normalized size  $= 0.00$ 

$$
\int \frac{x^m (c + a^2 c x^2)^{3/2}}{\sqrt{\text{ArcTan}(ax)}} dx
$$

Verification is not applicable to the result.

[In] Integrate  $[(x^m*(c + a^2*cx^2)^(3/2))/\sqrt{3}qrt[ArcTan[a*x]],x]$ [Out] Integrate $[(x^m*(c + a^2*cx^2)^*(3/2))/\sqrt{3}qrt[ArcTan[a*x]], x]$ **Maple [A]** time  $= 1.38$ , size  $= 0$ , normalized size  $= 0.00$ 3

$$
\int \frac{x^m (a^2c x^2 + c)^{\frac{3}{2}}}{\sqrt{\arctan (ax)}} dx
$$

[In]  $int(x^m*(a^2*c*x^2+c)^{(3/2)})arctan(akx)^{(1/2)},x)$  $[Out]$  int(x $\hat{m}*(a^2*c*x^2+c)$  (3/2)/arctan(a\*x)<sup>2</sup>(1/2),x) **Maxima [F(-2)]** time  $= 0.00$ , size  $= 0$ , normalized size  $= 0.00$ 

Exception raised: RuntimeError

Verification of antiderivative is not currently implemented for this CAS.

```
[In] integrate(x^m*(a^2*c*x^2+c)^(3/2)/arctan(a*x)^(1/2),x, algorithm="maxima")
```
[Out] Exception raised: RuntimeError >> ECL says: Error executing code in Maxima: expt: undefined: 0 to a negative exponent.

**Fricas [A]** time  $= 0.00$ , size  $= 0$ , normalized size  $= 0.00$ 

could not integrate

Verification of antiderivative is not currently implemented for this CAS.

[In] integrate(x^m\*(a^2\*c\*x^2+c)^(3/2)/arctan(a\*x)^(1/2),x, algorithm="fricas") [Out] integral( $(a^2*c*x^2 + c)^{(3/2)*x^m/sqrt(arctan(a*x))$ , x) **Sympy [F(-2)]** time  $= 0.00$ , size  $= 0$ , normalized size  $= 0.00$ 

Exception raised: SystemError

Verification of antiderivative is not currently implemented for this CAS.

[In] integrate(x\*\*m\*(a\*\*2\*c\*x\*\*2+c)\*\*(3/2)/atan(a\*x)\*\*(1/2),x) [Out] Exception raised: SystemError >> excessive stack use: stack is 3006 deep **Giac [F(-2)]** time  $= 0.00$ , size  $= 0$ , normalized size  $= 0.00$ 

Exception raised: TypeError

Verification of antiderivative is not currently implemented for this CAS.

[In] integrate(x^m\*(a^2\*c\*x^2+c)^(3/2)/arctan(a\*x)^(1/2),x, algorithm="giac")

[Out] Exception raised: TypeError >> An error occurred running a Giac command:INP UT:sage2:=int(sage0,sageVARx):;OUTPUT:sym2poly/r2sym(const gen & e,const in dex\_m & i,const vecteur & l) Error: Bad Argument Value

**Mupad [A]**  $\overline{\text{time} = 0.00}$ , size = -1, normalized size = -0.03

$$
\int \frac{x^m \left(c \, a^2 \, x^2 + c\right)^{3/2}}{\sqrt{\operatorname{atan}\left(a \, x\right)}} \, dx
$$

Verification of antiderivative is not currently implemented for this CAS.

[In]  $int((x^mx^c + a^2*x^2)^(3/2))/atan(a*x)^(1/2),x)$ [Out]  $int((x^m*(c + a^2*cx^2)^(3/2))/atan(a*x)^(1/2), x)$ 

**3.949** 
$$
\int \frac{x (c+a^2 c x^2)^{3/2}}{\sqrt{\text{ArcTan}(a x)}} dx
$$

$$
\mathrm{Int}\Bigg(\frac{x(c+a^2cx^2)^{3/2}}{\sqrt{\mathrm{ArcTan}(ax)}},x\Bigg)
$$

[Out] Unintegrable(x\*(a^2\*c\*x^2+c)^(3/2)/arctan(a\*x)^(1/2),x)

**Rubi [A]**

time  $= 0.06$ , antiderivative size  $= 0$ , normalized size of antiderivative  $= 0.00$ , number of steps used = 0, number of rules used = 0, integrand size = 0,  $\frac{\text{number of rules}}{\text{integral size}}$  = 0.000, Rules used  $= \{\}$ 

$$
\int \frac{x(c+a^2cx^2)^{3/2}}{\sqrt{\text{ArcTan}(ax)}} dx
$$

Verification is not applicable to the result.

[In] Int $[(x*(c + a^2*cx^2)^(3/2))/\sqrt{2}x[t(x+ax)]$ , x] [Out] Defer[Int][( $x*(c + a^2*cx^2)^(3/2)$ )/Sqrt[ArcTan[a\*x]], x] Rubi steps

$$
\int \frac{x(c+a^2cx^2)^{3/2}}{\sqrt{\tan^{-1}(ax)}} dx = \int \frac{x(c+a^2cx^2)^{3/2}}{\sqrt{\tan^{-1}(ax)}} dx
$$

**Mathematica [A]** time  $= 2.24$ , size  $= 0$ , normalized size  $= 0.00$ 

$$
\int \frac{x(c+a^2cx^2)^{3/2}}{\sqrt{\text{ArcTan}(ax)}} dx
$$

Verification is not applicable to the result.

[In] Integrate  $[(x*(c + a^2*cx^2)^(3/2))/\sqrt{2} + [\arctan[a*x]],x]$ [Out] Integrate[ $(x*(c + a^2*c*x^2)^{(3/2)})/Sqrt[ArcTan[a*x]], x]$ **Maple [A]** time  $= 1.38$ , size  $= 0$ , normalized size  $= 0.00$  $\overline{3}$ 

$$
\int \frac{x(a^2c\,x^2+c)^{\frac{3}{2}}}{\sqrt{\arctan\left(ax\right)}}\,dx
$$

[In]  $int(x*(a^2*c*x^2+c)^{(3/2)})arctan(axx)^{(1/2)},x)$  $[0ut]$  int(x\*(a^2\*c\*x^2+c)^(3/2)/arctan(a\*x)^(1/2),x) **Maxima [F(-2)]** time  $= 0.00$ , size  $= 0$ , normalized size  $= 0.00$ 

Exception raised: RuntimeError

Verification of antiderivative is not currently implemented for this CAS.

```
[In] integrate(x*(a^2*c*x^2+c)^{(3/2)}/arctan(a*x)^{(1/2)},x, algorithm="maxima")
```
[Out] Exception raised: RuntimeError >> ECL says: Error executing code in Maxima: expt: undefined: 0 to a negative exponent.

**Fricas [F(-2)]**  $time = 0.00$ , size  $= 0$ , normalized size  $= 0.00$ 

Exception raised: TypeError

Verification of antiderivative is not currently implemented for this CAS.

[In] integrate( $x*(a^2*c*x^2+c)^{(3/2)}/arctan(a*x)^{(1/2)},x$ , algorithm="fricas")

[Out] Exception raised: TypeError >> Error detected within library code: integ rate: implementation incomplete (constant residues)

**Sympy [A]** time  $= 0.00$ , size  $= 0$ , normalized size  $= 0.00$ 

$$
\int \frac{x (c (a^2 x^2 + 1))^{\frac{3}{2}}}{\sqrt{{\rm atan}\, (a x)}}\, dx
$$

Verification of antiderivative is not currently implemented for this CAS.

```
[In] integrate(x*(a**2*c*x**2+c)**(3/2)/atan(a*x)**(1/2),x)
[Out] Integral(x*(c*(a**2*x**2 + 1))**(3/2)/sqrt(atan(a*x)), x)
Giac [A]
time = 0.00, size = 0, normalized size = 0.00
```
could not integrate

Verification of antiderivative is not currently implemented for this CAS.

[In] integrate(x\*(a^2\*c\*x^2+c)^(3/2)/arctan(a\*x)^(1/2),x, algorithm="giac")

[Out] sage0\*x

**Mupad [A]**  $\overline{\text{time} = 0.00}$ , size = -1, normalized size = -0.04

$$
\int \frac{x \left(c \, a^2 \, x^2 + c\right)^{3/2}}{\sqrt{\operatorname{atan}\left(a \, x\right)}} \, dx
$$

Verification of antiderivative is not currently implemented for this CAS.

[In]  $int((x*(c + a^2*cx^2)^(3/2))/atan(a*x)^(1/2),x)$ [Out]  $int((x*(c + a^2*cx^2)^(3/2))/atan(a*x)^(1/2), x)$ 

**3.950** 
$$
\int \frac{(c+a^2cx^2)^{3/2}}{\sqrt{\mathbf{ArcTan}(ax)}} dx
$$

$$
\mathrm{Int}\Bigg(\frac{\left(c+a^2cx^2\right)^{3/2}}{\sqrt{\mathrm{ArcTan}(ax)}},x\Bigg)
$$

[Out] Unintegrable( $(a^2*c*x^2+c)^{(3/2)}/arctan(a*x)^{(1/2)},x)$ 

### **Rubi [A]**

time  $= 0.03$ , antiderivative size  $= 0$ , normalized size of antiderivative  $= 0.00$ , number of steps used = 0, number of rules used = 0, integrand size = 0,  $\frac{\text{number of rules}}{\text{integral size}}$  = 0.000, Rules used  $= \{\}$ 

$$
\int \frac{\left(c+a^2cx^2\right)^{3/2}}{\sqrt{\text{ArcTan}(ax)}} dx
$$

Verification is not applicable to the result.

[In] Int $[(c + a^2 * c * x^2)^(3/2)/sqrt[4]{c}x^1]$ , x] [Out] Defer[Int] $[(c + a^2 * c * x^2)^(3/2)/sqrt[2]{a}r t[ArcTan[a*x]], x]$ Rubi steps

$$
\int \frac{(c+a^2cx^2)^{3/2}}{\sqrt{\tan^{-1}(ax)}} dx = \int \frac{(c+a^2cx^2)^{3/2}}{\sqrt{\tan^{-1}(ax)}} dx
$$

**Mathematica [A]** time  $= 0.25$ , size  $= 0$ , normalized size  $= 0.00$ 

$$
\int \frac{\left(c+a^2cx^2\right)^{3/2}}{\sqrt{\text{ArcTan}(ax)}} dx
$$

Verification is not applicable to the result.

[In] Integrate  $[(c + a^2 * c * x^2)^(3/2)/\sqrt{3}qrt[ArcTan[a*x]],x]$ [Out] Integrate[ $(c + a^2*c*x^2)^{(3/2)}/Sqrt[ArcTan[a*x]], x]$ **Maple [A]** time  $= 0.58$ , size  $= 0$ , normalized size  $= 0.00$ 3

$$
\int \frac{(a^2c x^2 + c)^{\frac{3}{2}}}{\sqrt{\arctan (ax)}} dx
$$

[In]  $int((a^2*c*x^2+c)^{(3/2)})arctan(akx)^{(1/2)},x)$  $[0ut]$  int((a<sup>2\*</sup>c\*x<sup>2+c)</sup><sup>(3/2)</sup>/arctan(a\*x)<sup>2</sup>(1/2),x) **Maxima [F(-2)]** time  $= 0.00$ , size  $= 0$ , normalized size  $= 0.00$ 

Exception raised: RuntimeError

Verification of antiderivative is not currently implemented for this CAS.

```
[In] integrate((a^2*c*x^2+c)^(3/2)/arctan(akx)^(1/2),x, algorithm="maxima")
```
[Out] Exception raised: RuntimeError >> ECL says: Error executing code in Maxima: expt: undefined: 0 to a negative exponent.

**Fricas [F(-2)]** time  $= 0.00$ , size  $= 0$ , normalized size  $= 0.00$ 

Exception raised: TypeError

Verification of antiderivative is not currently implemented for this CAS.

[In] integrate( $(a^2*c*x^2+c)^{(3/2)}/arctan(akx)^{(1/2)},x$ , algorithm="fricas")

[Out] Exception raised: TypeError >> Error detected within library code: integ rate: implementation incomplete (constant residues)

**Sympy [A]** time  $= 0.00$ , size  $= 0$ , normalized size  $= 0.00$ 

$$
\int \frac{\left(c(a^2x^2+1)\right)^{\frac{3}{2}}}{\sqrt{\operatorname{atan}\left(ax\right)}}\,dx
$$

Verification of antiderivative is not currently implemented for this CAS.

[In] integrate((a\*\*2\*c\*x\*\*2+c)\*\*(3/2)/atan(a\*x)\*\*(1/2),x) [Out] Integral((c\*(a\*\*2\*x\*\*2 + 1))\*\*(3/2)/sqrt(atan(a\*x)), x) **Giac [A]** time  $= 0.00$ , size  $= 0$ , normalized size  $= 0.00$ 

could not integrate

Verification of antiderivative is not currently implemented for this CAS.

[In] integrate( $(a^2*c*x^2+c)^(3/2)/arctan(a*x)^(1/2),x$ , algorithm="giac")

[Out] sage0\*x

**Mupad [A]**  $\overline{\text{time} = 0.00}$ , size = -1, normalized size = -0.04

$$
\int \frac{\left(c \, a^2 \, x^2 + c\right)^{3/2}}{\sqrt{\operatorname{atan}\left(a \, x\right)}} \, dx
$$

Verification of antiderivative is not currently implemented for this CAS.

[In]  $int((c + a^2 * c * x^2)^{(3/2)})/atan(a * x)^{(1/2)},x)$ [Out]  $int((c + a^2 * c * x^2)^{(3/2)})^2(t) \cdot (3^2)$ 

$$
\textbf{3.951} \qquad \int \frac{\left(c+a^2cx^2\right)^{3/2}}{x\sqrt{\textbf{ArcTan}(ax)}}\,dx
$$

$$
\mathrm{Int}\Bigg(\frac{\left(c+a^2cx^2\right)^{3/2}}{x\sqrt{\mathrm{ArcTan}(ax)}},x\Bigg)
$$

[Out] Unintegrable( $(a^2*c*x^2+c)^{(3/2)}/x/arctan(a*x)^{(1/2)},x)$ 

**Rubi [A]**

time  $= 0.08$ , antiderivative size  $= 0$ , normalized size of antiderivative  $= 0.00$ , number of steps used = 0, number of rules used = 0, integrand size = 0,  $\frac{\text{number of rules}}{\text{integral size}}$  = 0.000, Rules used  $= \{\}$ 

$$
\int \frac{\left(c+a^2cx^2\right)^{3/2}}{x\sqrt{\text{ArcTan}(ax)}} dx
$$

Verification is not applicable to the result.

[In] Int $[(c + a^2 * c * x^2)^(3/2)/(x * Sqrt[ArcTan[a * x]]),x]$ [Out] Defer[Int][(c + a^2\*c\*x^2)^(3/2)/(x\*Sqrt[ArcTan[a\*x]]), x] Rubi steps

$$
\int \frac{(c+a^2cx^2)^{3/2}}{x\sqrt{\tan^{-1}(ax)}} dx = \int \frac{(c+a^2cx^2)^{3/2}}{x\sqrt{\tan^{-1}(ax)}} dx
$$

**Mathematica [A]** time  $= 2.05$ , size  $= 0$ , normalized size  $= 0.00$ 

$$
\int \frac{\left(c+a^2cx^2\right)^{3/2}}{x\sqrt{\text{ArcTan}(ax)}} dx
$$

Verification is not applicable to the result.

[In] Integrate[(c + a^2\*c\*x^2)^(3/2)/(x\*Sqrt[ArcTan[a\*x]]),x] [Out] Integrate[(c + a^2\*c\*x^2)^(3/2)/(x\*Sqrt[ArcTan[a\*x]]), x] **Maple [A]** time  $= 0.86$ , size  $= 0$ , normalized size  $= 0.00$ 3

$$
\int \frac{(a^2c\,x^2+c)^{\frac{3}{2}}}{x\sqrt{\arctan\left(ax\right)}}\,dx
$$

[In]  $int((a^2*c*x^2+c)^{(3/2)}/x/arctan(axx)^{(1/2)},x)$  $[0ut]$  int((a<sup>2\*</sup>c\*x<sup>2+c)^</sup>(3/2)/x/arctan(a\*x)^(1/2),x) **Maxima [F(-2)]** time  $= 0.00$ , size  $= 0$ , normalized size  $= 0.00$ 

Exception raised: RuntimeError

Verification of antiderivative is not currently implemented for this CAS.

```
[In] integrate((a^2*c*x^2+c)^(3/2)/x/arctan(axx)^{(1/2)},x, algorithm="maxima")
```
[Out] Exception raised: RuntimeError >> ECL says: Error executing code in Maxima: expt: undefined: 0 to a negative exponent.

**Fricas [F(-2)]** time  $= 0.00$ , size  $= 0$ , normalized size  $= 0.00$ 

Exception raised: TypeError

Verification of antiderivative is not currently implemented for this CAS.

[In] integrate( $(a^2*c*x^2+c)^{(3/2)}/x/arctan(axx)^{(1/2)},x$ , algorithm="fricas")

[Out] Exception raised: TypeError >> Error detected within library code: integ rate: implementation incomplete (constant residues)

**Sympy [A]** time  $= 0.00$ , size  $= 0$ , normalized size  $= 0.00$ 

$$
\int \frac{\left(c(a^2x^2+1)\right)^{\frac{3}{2}}}{x\sqrt{\operatorname{atan}\left(ax\right)}}\,dx
$$

Verification of antiderivative is not currently implemented for this CAS.

```
[In] integrate((a**2*c*x**2+c)**(3/2)/x/atan(a*x)**(1/2),x)
[Out] Integral((c*(a**2*x**2 + 1))**(3/2)/(x*sqrt(atan(a*x))), x)
Giac [A]
time = 0.00, size = 0, normalized size = 0.00
```
could not integrate

Verification of antiderivative is not currently implemented for this CAS.

[In] integrate( $(a^2*c*x^2+c)^(3/2)/x/arctan(a*x)^(1/2),x$ , algorithm="giac")

[Out] sage0\*x

**Mupad [A]**  $\overline{\text{time} = 0.00}$ , size = -1, normalized size = -0.03

$$
\int \frac{\left(c \, a^2 \, x^2 + c\right)^{3/2}}{x \, \sqrt{\operatorname{atan} \left(a \, x\right)}} \, dx
$$

Verification of antiderivative is not currently implemented for this CAS.

[In]  $int((c + a^2 * c * x^2)^(3/2)/(x * a tan(a * x)^(1/2)),x)$ [Out]  $int((c + a^2 * c * x^2)^{(3/2)}/(x * a tan(a * x)^{(1/2)}), x)$ 

**3.952** 
$$
\int \frac{x^m (c+a^2cx^2)^{5/2}}{\sqrt{\mathbf{ArcTan}(ax)}} dx
$$

$$
\mathrm{Int}\Bigg(\frac{x^m(c+a^2cx^2)^{5/2}}{\sqrt{\mathrm{ArcTan}(ax)}},x\Bigg)
$$

[Out] Unintegrable(x^m\*(a^2\*c\*x^2+c)^(5/2)/arctan(a\*x)^(1/2),x)

# **Rubi [A]**

time  $= 0.08$ , antiderivative size  $= 0$ , normalized size of antiderivative  $= 0.00$ , number of steps used = 0, number of rules used = 0, integrand size = 0,  $\frac{\text{number of rules}}{\text{integral size}}$  = 0.000, Rules used  $= \{\}$ 

$$
\int \frac{x^m (c + a^2 c x^2)^{5/2}}{\sqrt{\text{ArcTan}(ax)}} dx
$$

Verification is not applicable to the result.

[In] Int $[(x^m*(c + a^2*cx^2)^*(5/2))/\sqrt{3}qt[Arctan[a*x]],x]$ [Out] Defer[Int] $[(x^m*(c + a^2*c*x^2)^*(5/2))/Sqrt[ArcTan[a*x]], x]$ Rubi steps

$$
\int \frac{x^m (c + a^2 c x^2)^{5/2}}{\sqrt{\tan^{-1}(ax)}} dx = \int \frac{x^m (c + a^2 c x^2)^{5/2}}{\sqrt{\tan^{-1}(ax)}} dx
$$

**Mathematica [A]** time  $= 0.90$ , size  $= 0$ , normalized size  $= 0.00$ 

$$
\int \frac{x^m (c + a^2 c x^2)^{5/2}}{\sqrt{\text{ArcTan}(ax)}} dx
$$

Verification is not applicable to the result.

[In] Integrate  $[(x^m*(c + a^2*cx^2)^*(5/2))/\sqrt{3}qt[ArcTan[a*x]],x]$ [Out] Integrate $[(x^m*(c + a^2*cx^2)^*(5/2))/\sqrt{3}qt[\text{ArcTan}[a*x]], x]$ **Maple [A]** time  $= 1.46$ , size  $= 0$ , normalized size  $= 0.00$ 5

$$
\int \frac{x^m (a^2c\,x^2 + c)^{\frac{3}{2}}}{\sqrt{\arctan\left(ax\right)}}\,dx
$$

[In]  $int(x^m*(a^2*c*x^2+c)^{(5/2)})arctan(akx)^{(1/2)},x)$  $[Out]$  int(x $\hat{m}*(a^2*c*x^2+c)$  (5/2)/arctan(a\*x)<sup>2</sup>(1/2),x) **Maxima [F(-2)]** time  $= 0.00$ , size  $= 0$ , normalized size  $= 0.00$ 

Exception raised: RuntimeError

Verification of antiderivative is not currently implemented for this CAS.

[In] integrate(x^m\*(a^2\*c\*x^2+c)^(5/2)/arctan(a\*x)^(1/2),x, algorithm="maxima")

[Out] Exception raised: RuntimeError >> ECL says: Error executing code in Maxima: expt: undefined: 0 to a negative exponent.

**Fricas [A]** time  $= 0.00$ , size  $= 0$ , normalized size  $= 0.00$ 

could not integrate

Verification of antiderivative is not currently implemented for this CAS.

[In] integrate(x^m\*(a^2\*c\*x^2+c)^(5/2)/arctan(a\*x)^(1/2),x, algorithm="fricas") [Out] integral((a^4\*c^2\*x^4 + 2\*a^2\*c^2\*x^2 + c^2)\*sqrt(a^2\*c\*x^2 + c)\*x^m/sqrt(a

 $rctan(axx)), x)$ 

**Sympy [F(-1)]** Timed out time  $= 0.00$ , size  $= 0$ , normalized size  $= 0.00$ 

Timed out

Verification of antiderivative is not currently implemented for this CAS.

```
[In] integrate(x**m*(a**2*c*x**2+c)**(5/2)/atan(a*x)**(1/2),x)
```
[Out] Timed out

**Giac [F(-2)]** time  $= 0.00$ , size  $= 0$ , normalized size  $= 0.00$ 

Exception raised: TypeError

Verification of antiderivative is not currently implemented for this CAS.

[In] integrate(x^m\*(a^2\*c\*x^2+c)^(5/2)/arctan(a\*x)^(1/2),x, algorithm="giac")

[Out] Exception raised: TypeError >> An error occurred running a Giac command:INP UT:sage2:=int(sage0,sageVARx):;OUTPUT:sym2poly/r2sym(const gen & e,const in dex\_m & i,const vecteur & l) Error: Bad Argument Value

# **Mupad [A]**

time  $= 0.00$ , size  $= -1$ , normalized size  $= -0.03$ 

$$
\int \frac{x^m \left(c\,a^2\,x^2+c\right)^{5/2}}{\sqrt{\operatorname{atan}\left(a\,x\right)}}\,dx
$$

Verification of antiderivative is not currently implemented for this CAS.

[In]  $int((x^m*(c + a^2*cx^2)^((5/2))/atan(a*x)^((1/2),x))$ [Out]  $int((x^m*(c + a^2*cx^2)^*(5/2))/atan(a*x)^*(1/2), x)$ 

**3.953** 
$$
\int \frac{x (c+a^2 c x^2)^{5/2}}{\sqrt{\text{ArcTan}(a x)}} dx
$$

$$
\mathrm{Int}\Bigg(\frac{x(c+a^2cx^2)^{5/2}}{\sqrt{\mathrm{ArcTan}(ax)}},x\Bigg)
$$

[Out] Unintegrable(x\*(a^2\*c\*x^2+c)^(5/2)/arctan(a\*x)^(1/2),x)

### **Rubi [A]**

time  $= 0.05$ , antiderivative size  $= 0$ , normalized size of antiderivative  $= 0.00$ , number of steps used = 0, number of rules used = 0, integrand size = 0,  $\frac{\text{number of rules}}{\text{integral size}}$  = 0.000, Rules used  $= \{\}$ 

$$
\int \frac{x(c+a^2cx^2)^{5/2}}{\sqrt{\text{ArcTan}(ax)}} dx
$$

Verification is not applicable to the result.

[In] Int $[(x*(c + a^2*cx^2)^(5/2))/\sqrt{2}x[t(x+cx^2)],x]$ [Out] Defer[Int][( $x*(c + a^2*cx^2)^(5/2)$ )/Sqrt[ArcTan[a\*x]], x] Rubi steps

$$
\int \frac{x(c+a^2cx^2)^{5/2}}{\sqrt{\tan^{-1}(ax)}} dx = \int \frac{x(c+a^2cx^2)^{5/2}}{\sqrt{\tan^{-1}(ax)}} dx
$$

**Mathematica [A]** time  $= 1.67$ , size  $= 0$ , normalized size  $= 0.00$ 

$$
\int \frac{x(c+a^2cx^2)^{5/2}}{\sqrt{\text{ArcTan}(ax)}} dx
$$

Verification is not applicable to the result.

[In] Integrate  $[(x*(c + a^2*c*x^2)^*(5/2))/\sqrt{2}$ qrt $[ArcTan[a*x]],x]$ [Out] Integrate[ $(x*(c + a^2*c*x^2)^{(5/2)})/Sqrt[ArcTan[a*x]], x]$ **Maple [A]** time  $= 1.43$ , size  $= 0$ , normalized size  $= 0.00$ 5

$$
\int \frac{x(a^2c\,x^2+c)^{\frac{3}{2}}}{\sqrt{\arctan\left(ax\right)}}\,dx
$$

[In]  $int(x*(a^2*c*x^2+c)^{(5/2)})arctan(axx)^{(1/2)},x)$  $[0ut]$  int(x\*(a^2\*c\*x^2+c)^(5/2)/arctan(a\*x)^(1/2),x) **Maxima [F(-2)]** time  $= 0.00$ , size  $= 0$ , normalized size  $= 0.00$ 

Exception raised: RuntimeError

Verification of antiderivative is not currently implemented for this CAS.

```
[In] integrate(x*(a^2*c*x^2+c)^{(5/2)}/arctan(a*x)^{(1/2)},x, algorithm="maxima")
```
[Out] Exception raised: RuntimeError >> ECL says: Error executing code in Maxima: expt: undefined: 0 to a negative exponent.

**Fricas [F(-2)]** time  $= 0.00$ , size  $= 0$ , normalized size  $= 0.00$ 

Exception raised: TypeError

Verification of antiderivative is not currently implemented for this CAS.

[In] integrate( $x*(a^2*c*x^2+c)^{(5/2)}/arctan(a*x)^{(1/2)},x$ , algorithm="fricas")

[Out] Exception raised: TypeError >> Error detected within library code: integ rate: implementation incomplete (constant residues)

**Sympy [F(-1)]** Timed out time  $= 0.00$ , size  $= 0$ , normalized size  $= 0.00$ 

Timed out

Verification of antiderivative is not currently implemented for this CAS.

```
[In] integrate(x*(a**2*c*x**2+c)**(5/2)/atan(a*x)**(1/2),x)
```
[Out] Timed out

**Giac [A]** time  $= 0.00$ , size  $= 0$ , normalized size  $= 0.00$ 

could not integrate

Verification of antiderivative is not currently implemented for this CAS.

```
[In] integrate(x*(a^2*c*x^2+c)^{(5/2)}/arctan(axx)^{(1/2)},x, algorithm="giac")
[Out] sage0*x
```
**Mupad [A]**  $\overline{\text{time} = 0.00}$ , size = -1, normalized size = -0.04

$$
\int \frac{x \left(c \, a^2 \, x^2 + c\right)^{5/2}}{\sqrt{\operatorname{atan} \left(a \, x\right)}} \, dx
$$

Verification of antiderivative is not currently implemented for this CAS.

[In]  $int((x*(c + a^2*cx^2)^(5/2))/atan(a*x)^(1/2),x)$ [Out]  $int((x*(c + a^2*cx^2)^(5/2))/atan(a*x)^(1/2), x)$ 

**3.954** 
$$
\int \frac{(c+a^2cx^2)^{5/2}}{\sqrt{\mathbf{ArcTan}(ax)}} dx
$$

$$
\mathrm{Int}\Bigg(\frac{\left(c+a^2cx^2\right)^{5/2}}{\sqrt{\mathrm{ArcTan}(ax)}},x\Bigg)
$$

[Out] Unintegrable( $(a^2*c*x^2+c)^{(5/2)}/arctan(a*x)^{(1/2)},x)$ 

### **Rubi [A]**

time  $= 0.03$ , antiderivative size  $= 0$ , normalized size of antiderivative  $= 0.00$ , number of steps used = 0, number of rules used = 0, integrand size = 0,  $\frac{\text{number of rules}}{\text{integral size}}$  = 0.000, Rules used  $= \{\}$ 

$$
\int \frac{\left(c+a^2cx^2\right)^{5/2}}{\sqrt{\text{ArcTan}(ax)}} dx
$$

Verification is not applicable to the result.

[In] Int $[(c + a^2 * c * x^2)^{(5/2)}/sqrt[3]{c}t[ArcTan[a*x]],x]$ [Out] Defer[Int] $[(c + a^2 * c * x^2)^(5/2)/sqrt[2]{a}r t[ArcTan[a*x]], x]$ Rubi steps

$$
\int \frac{(c+a^2cx^2)^{5/2}}{\sqrt{\tan^{-1}(ax)}} dx = \int \frac{(c+a^2cx^2)^{5/2}}{\sqrt{\tan^{-1}(ax)}} dx
$$

**Mathematica [A]** time  $= 0.30$ , size  $= 0$ , normalized size  $= 0.00$ 

$$
\int \frac{(c+a^2cx^2)^{5/2}}{\sqrt{\text{ArcTan}(ax)}} dx
$$

Verification is not applicable to the result.

[In] Integrate  $[(c + a^2 * c * x^2)^(5/2)/\sqrt{3}qrt[ArcTan[a*x]],x]$ [Out] Integrate[ $(c + a^2*c*x^2)^{(5/2)}/Sqrt[ArcTan[a*x]], x]$ **Maple [A]** time  $= 0.59$ , size  $= 0$ , normalized size  $= 0.00$ 5

$$
\int \frac{(a^2c x^2 + c)^{\frac{3}{2}}}{\sqrt{\arctan (ax)}} dx
$$

[In]  $int((a^2*c*x^2+c)^{(5/2)})arctan(akx)^{(1/2)},x)$  $[0ut]$  int((a<sup>2\*</sup>c\*x<sup>2+c)</sup><sup>(5/2)</sup>/arctan(a\*x)<sup>2</sup>(1/2),x) **Maxima [F(-2)]** time  $= 0.00$ , size  $= 0$ , normalized size  $= 0.00$ 

Exception raised: RuntimeError

Verification of antiderivative is not currently implemented for this CAS.

[In] integrate( $(a^2*c*x^2+c)^{(5/2)}/arctan(a*x)^{(1/2)},x$ , algorithm="maxima")

[Out] Exception raised: RuntimeError >> ECL says: Error executing code in Maxima: expt: undefined: 0 to a negative exponent.

**Fricas [F(-2)]** time  $= 0.00$ , size  $= 0$ , normalized size  $= 0.00$ 

Exception raised: TypeError

Verification of antiderivative is not currently implemented for this CAS.

[In] integrate( $(a^2*c*x^2+c)^{(5/2)}/arctan(akx)^{(1/2)},x$ , algorithm="fricas")

[Out] Exception raised: TypeError >> Error detected within library code: integ rate: implementation incomplete (constant residues)

**Sympy [F(-1)]** Timed out time  $= 0.00$ , size  $= 0$ , normalized size  $= 0.00$ 

Timed out

Verification of antiderivative is not currently implemented for this CAS.

[In] integrate( $(ax*2*cx**2+c)**(5/2)/atan(a*x)**(1/2),x)$ 

[Out] Timed out

**Giac [A]** time  $= 0.00$ , size  $= 0$ , normalized size  $= 0.00$ 

could not integrate

Verification of antiderivative is not currently implemented for this CAS.

```
[In] integrate((a^2*c*x^2+c)^{(5/2)}/arctan(a*x)^{(1/2)},x, algorithm="giac")
[Out] sage0*x
```
**Mupad [A]**  $\overline{\text{time} = 0.00}$ , size = -1, normalized size = -0.04

$$
\int \frac{\left(c \, a^2 \, x^2 + c\right)^{5/2}}{\sqrt{\operatorname{atan}\left(a \, x\right)}} \, dx
$$

Verification of antiderivative is not currently implemented for this CAS.

[In]  $int((c + a^2 * c * x^2)^{(5/2)})^2(t)dt$ an(a\*x)<sup>2</sup>(1/2),x) [Out]  $int((c + a^2 * c * x^2)^{(5/2)})^2(t)dx$  and  $(a * x)^{(1/2)}, x)$ 

**3.955** 
$$
\int \frac{(c+a^2cx^2)^{5/2}}{x\sqrt{\text{ArcTan}(ax)}} dx
$$

$$
\mathrm{Int}\Bigg(\frac{\left(c+a^2cx^2\right)^{5/2}}{x\sqrt{\mathrm{ArcTan}(ax)}},x\Bigg)
$$

[Out] Unintegrable( $(a^2*c*x^2+c)^{(5/2)}/x/arctan(a*x)^{(1/2)},x)$ 

**Rubi [A]**

time  $= 0.08$ , antiderivative size  $= 0$ , normalized size of antiderivative  $= 0.00$ , number of steps used = 0, number of rules used = 0, integrand size = 0,  $\frac{\text{number of rules}}{\text{integral size}}$  = 0.000, Rules used  $= \{\}$ 

$$
\int \frac{\left(c+a^2cx^2\right)^{5/2}}{x\sqrt{\text{ArcTan}(ax)}} dx
$$

Verification is not applicable to the result.

[In] Int $[(c + a^2 * c * x^2)^{(5/2)} / (x * Sqrt[ArcTan[a * x]]),x]$ [Out] Defer[Int][(c + a^2\*c\*x^2)^(5/2)/(x\*Sqrt[ArcTan[a\*x]]), x] Rubi steps

$$
\int \frac{(c+a^2cx^2)^{5/2}}{x\sqrt{\tan^{-1}(ax)}} dx = \int \frac{(c+a^2cx^2)^{5/2}}{x\sqrt{\tan^{-1}(ax)}} dx
$$

**Mathematica [A]** time  $= 2.07$ , size  $= 0$ , normalized size  $= 0.00$ 

$$
\int \frac{(c+a^2cx^2)^{5/2}}{x\sqrt{\text{ArcTan}(ax)}} dx
$$

Verification is not applicable to the result.

[In] Integrate[(c + a^2\*c\*x^2)^(5/2)/(x\*Sqrt[ArcTan[a\*x]]),x] [Out] Integrate[(c + a^2\*c\*x^2)^(5/2)/(x\*Sqrt[ArcTan[a\*x]]), x] **Maple [A]** time  $= 0.92$ , size  $= 0$ , normalized size  $= 0.00$ 5

$$
\int \frac{(a^2c x^2 + c)^{\frac{3}{2}}}{x \sqrt{\arctan (ax)}} dx
$$

[In]  $int((a^2*c*x^2+c)^{(5/2)}/x/arctan(axx)^{(1/2)},x)$  $[0ut]$  int((a<sup>2\*</sup>c\*x<sup>2+c)</sup><sup>(5/2)</sup>/x/arctan(a\*x)<sup>2</sup>(1/2),x) **Maxima [F(-2)]** time  $= 0.00$ , size  $= 0$ , normalized size  $= 0.00$ 

Exception raised: RuntimeError

Verification of antiderivative is not currently implemented for this CAS.

```
[In] integrate((a^2*c*x^2+c)^(5/2)/x/arctan(axx)^(1/2),x, algorithm="maxima")
```
[Out] Exception raised: RuntimeError >> ECL says: Error executing code in Maxima: expt: undefined: 0 to a negative exponent.

**Fricas [F(-2)]** time  $= 0.00$ , size  $= 0$ , normalized size  $= 0.00$ 

Exception raised: TypeError

Verification of antiderivative is not currently implemented for this CAS.

[In] integrate( $(a^2*c*x^2+c)^{(5/2)}/x/arctan(axx)^{(1/2)},x$ , algorithm="fricas")

[Out] Exception raised: TypeError >> Error detected within library code: integ rate: implementation incomplete (constant residues)

**Sympy [A]** time  $= 0.00$ , size  $= 0$ , normalized size  $= 0.00$ 

$$
\int \frac{\left(c(a^2x^2+1)\right)^{\frac{5}{2}}}{x\sqrt{\operatorname{atan}\left(ax\right)}}\,dx
$$

Verification of antiderivative is not currently implemented for this CAS.

```
[In] integrate((a**2*c*x**2+c)**(5/2)/x/atan(a*x)**(1/2),x)
[Out] Integral((c*(a**2*x**2 + 1))**(5/2)/(x*sqrt(atan(a*x))), x)
Giac [A]
time = 0.00, size = 0, normalized size = 0.00
```
could not integrate

Verification of antiderivative is not currently implemented for this CAS.

[In] integrate( $(a^2*c*x^2+c)^{(5/2)}/x/arctan(axx)^{(1/2)}$ ,x, algorithm="giac")

**Mupad [A]**  $\overline{\text{time} = 0.00}$ , size = -1, normalized size = -0.03

$$
\int \frac{\left(c \, a^2 \, x^2 + c\right)^{5/2}}{x \sqrt{\operatorname{atan}\left(a \, x\right)}} \, dx
$$

Verification of antiderivative is not currently implemented for this CAS.

[In]  $int((c + a^2 * c * x^2)^{(5/2)}/(x * a tan(a * x)^{(1/2)}),x)$ [Out]  $int((c + a^2 * c * x^2)^{-(5/2)}/(x * a tan(a * x)^{-(1/2)}), x)$ 

**3.956** 
$$
\int \frac{x^m}{\sqrt{c+a^2cx^2} \sqrt{\text{ArcTan}(ax)}} dx
$$

$$
\text{Int}\left(\frac{x^m}{\sqrt{c+a^2cx^2}\sqrt{\text{ArcTan}(ax)}}, x\right)
$$

[Out] Unintegrable(x^m/(a^2\*c\*x^2+c)^(1/2)/arctan(a\*x)^(1/2),x)

#### **Rubi [A]**

time  $= 0.07$ , antiderivative size  $= 0$ , normalized size of antiderivative  $= 0.00$ , number of steps used = 0, number of rules used = 0, integrand size = 0,  $\frac{\text{number of rules}}{\text{integral size}}$  = 0.000, Rules used  $= \{\}$ 

$$
\int \frac{x^m}{\sqrt{c+a^2cx^2} \sqrt{\text{ArcTan}(ax)}} dx
$$

Verification is not applicable to the result.

[In]  $Int[x^m/(Sqrt[c + a^2*c*x^2]*Sqrt[ArcTan[a*x]]),x]$ [Out] Defer[Int][x^m/(Sqrt[c + a^2\*c\*x^2]\*Sqrt[ArcTan[a\*x]]), x] Rubi steps

$$
\int \frac{x^m}{\sqrt{c + a^2 c x^2} \sqrt{\tan^{-1}(ax)}} dx = \int \frac{x^m}{\sqrt{c + a^2 c x^2} \sqrt{\tan^{-1}(ax)}} dx
$$

**Mathematica [A]** time  $= 0.61$ , size  $= 0$ , normalized size  $= 0.00$ 

$$
\int \frac{x^m}{\sqrt{c + a^2 c x^2} \sqrt{\text{ArcTan}(ax)}} dx
$$

Verification is not applicable to the result.

[In] Integrate[x^m/(Sqrt[c + a^2\*c\*x^2]\*Sqrt[ArcTan[a\*x]]),x] [Out] Integrate[x^m/(Sqrt[c + a^2\*c\*x^2]\*Sqrt[ArcTan[a\*x]]), x] **Maple [A]** time  $= 1.31$ , size  $= 0$ , normalized size  $= 0.00$ *m*

$$
\int \frac{x^m}{\sqrt{a^2c\,x^2+c}\,\sqrt{\arctan\left(ax\right)}}\,dx
$$

[In]  $int(x^m/(a^2*c*x^2+c)^(1/2)/arctan(akx)^(1/2),x)$  $[Out]$  int(x $\hat{m}/(a^2*c*x^2+c)$ <sup>(1/2)</sup>/arctan(a\*x)<sup>-</sup>(1/2),x) **Maxima [F(-2)]** time  $= 0.00$ , size  $= 0$ , normalized size  $= 0.00$ 

Exception raised: RuntimeError

Verification of antiderivative is not currently implemented for this CAS.

```
[In] integrate(x^m/(a^2*c*x^2+c)^(1/2)/arctan(a*x)^(1/2),x, algorithm="maxima")
```
[Out] Exception raised: RuntimeError >> ECL says: Error executing code in Maxima: expt: undefined: 0 to a negative exponent.

**Fricas [A]** time  $= 0.00$ , size  $= 0$ , normalized size  $= 0.00$ 

could not integrate

Verification of antiderivative is not currently implemented for this CAS.

[In] integrate(x^m/(a^2\*c\*x^2+c)^(1/2)/arctan(a\*x)^(1/2),x, algorithm="fricas") [Out] integral(x^m/(sqrt(a^2\*c\*x^2 + c)\*sqrt(arctan(a\*x))), x)

**Sympy [A]**

time  $= 0.00$ , size  $= 0$ , normalized size  $= 0.00$ 

$$
\int \frac{x^m}{\sqrt{c\left(a^2x^2+1\right)}\sqrt{\mathrm{atan}\left(ax\right)}}\,dx
$$

Verification of antiderivative is not currently implemented for this CAS.

```
[In] integrate(x**m/(a**2*c*x**2+c)**(1/2)/atan(a*x)**(1/2),x)
[Out] Integral(x**m/(sqrt(c*(a**2*x**2 + 1))*sqrt(atan(a*x))), x)
Giac [A]
time = 0.00, size = 0, normalized size = 0.00
```
could not integrate

Verification of antiderivative is not currently implemented for this CAS.

```
[In] integrate(x^m/(a^2*c*x^2+c)^(1/2)/arctan(a*x)^(1/2),x, algorithm="giac")
[Out] sage0*x
```
**Mupad [A]**  $\overline{\text{time} = 0.00}$ , size = -1, normalized size = -0.03

$$
\int \frac{x^m}{\sqrt{\operatorname{atan}\left(a\,x\right)}\,\sqrt{c\,a^2\,x^2+c}}\,dx
$$

Verification of antiderivative is not currently implemented for this CAS.

[In]  $int(x^m/(atan(axx)^(1/2)*(c + a^2*x^2)^(1/2)),x)$ [Out]  $int(x^m/(atan(axx)^(1/2)*(c + a^2*cx^2)^(1/2))$ , x)

4352

$$
3.957 \qquad \int \frac{x}{\sqrt{c+a^2cx^2} \sqrt{\text{ArcTan}(ax)}} dx
$$

Int 
$$
\left(\frac{x}{\sqrt{c+a^2cx^2}\sqrt{ArcTan(ax)}}, x\right)
$$

[Out] Unintegrable(x/(a^2\*c\*x^2+c)^(1/2)/arctan(a\*x)^(1/2),x)

#### **Rubi [A]**

time  $= 0.05$ , antiderivative size  $= 0$ , normalized size of antiderivative  $= 0.00$ , number of steps used = 0, number of rules used = 0, integrand size = 0,  $\frac{\text{number of rules}}{\text{integral size}}$  = 0.000, Rules used  $= \{\}$ 

$$
\int \frac{x}{\sqrt{c+a^2cx^2} \sqrt{\text{ArcTan}(ax)}} dx
$$

Verification is not applicable to the result.

[In] Int $[x/(Sqrt[c + a^2*c*x^2]*Sqrt[ArcTan[a*x]]),x]$ [Out] Defer[Int][x/(Sqrt[c + a^2\*c\*x^2]\*Sqrt[ArcTan[a\*x]]), x] Rubi steps

$$
\int \frac{x}{\sqrt{c+a^2cx^2} \sqrt{\tan^{-1}(ax)}} dx = \int \frac{x}{\sqrt{c+a^2cx^2} \sqrt{\tan^{-1}(ax)}} dx
$$

**Mathematica [A]** time  $= 0.76$ , size  $= 0$ , normalized size  $= 0.00$ 

$$
\int \frac{x}{\sqrt{c+a^2cx^2} \sqrt{\text{ArcTan}(ax)}} dx
$$

Verification is not applicable to the result.

[In] Integrate[x/(Sqrt[c + a^2\*c\*x^2]\*Sqrt[ArcTan[a\*x]]),x] [Out] Integrate[x/(Sqrt[c + a^2\*c\*x^2]\*Sqrt[ArcTan[a\*x]]), x] **Maple [A]** time  $= 1.49$ , size  $= 0$ , normalized size  $= 0.00$  $\int$ *x*  $\boldsymbol{x}$ 

$$
\int \frac{x}{\sqrt{a^2c\,x^2+c}\,\sqrt{\arctan\left(ax\right)}}\,dx
$$

[In]  $int(x/(a^2*c*x^2+c)^{(1/2)})arctan(axx)^{(1/2)},x)$  $[0ut]$  int(x/(a<sup>2\*</sup>c\*x<sup>2+c)</sup><sup>(1/2)</sup>/arctan(a\*x)<sup>2</sup>(1/2),x) **Maxima [F(-2)]** time  $= 0.00$ , size  $= 0$ , normalized size  $= 0.00$ 

Exception raised: RuntimeError

Verification of antiderivative is not currently implemented for this CAS.

```
[In] integrate(x/(a^2*c*x^2+c)^(1/2)/arctan(a*x)^(1/2),x, algorithm="maxima")
```
[Out] Exception raised: RuntimeError >> ECL says: Error executing code in Maxima: expt: undefined: 0 to a negative exponent.

**Fricas [F(-2)]** time  $= 0.00$ , size  $= 0$ , normalized size  $= 0.00$ 

Exception raised: TypeError

Verification of antiderivative is not currently implemented for this CAS.

[In] integrate(x/(a^2\*c\*x^2+c)^(1/2)/arctan(a\*x)^(1/2),x, algorithm="fricas")

[Out] Exception raised: TypeError >> Error detected within library code: integ rate: implementation incomplete (constant residues)

**Sympy [A]** time  $= 0.00$ , size  $= 0$ , normalized size  $= 0.00$ 

$$
\int \frac{x}{\sqrt{c\left(a^2x^2+1\right)}\sqrt{\mathrm{atan}\left(ax\right)}}\,dx
$$

Verification of antiderivative is not currently implemented for this CAS.

[In] integrate(x/(a\*\*2\*c\*x\*\*2+c)\*\*(1/2)/atan(a\*x)\*\*(1/2),x)

```
[Out] Integral(x/(sqrt(c*(a**2*x**2 + 1))*sqrt(atan(a*x))), x)
```
**Giac [A]**

time  $= 0.00$ , size  $= 0$ , normalized size  $= 0.00$ 

could not integrate

Verification of antiderivative is not currently implemented for this CAS.

[In] integrate(x/(a^2\*c\*x^2+c)^(1/2)/arctan(a\*x)^(1/2),x, algorithm="giac")

[Out] sage0\*x

**Mupad [A]**  $\overline{\text{time} = 0.00}$ , size = -1, normalized size = -0.04

$$
\int \frac{x}{\sqrt{\operatorname{atan}\left(a\,x\right)}\,\sqrt{c\,a^2\,x^2+c}}\,dx
$$

Verification of antiderivative is not currently implemented for this CAS.

[In]  $int(x/(\text{atan}(a*x)^(1/2)*(c + a^2*x^2)^(1/2)),x)$ [Out]  $int(x/(\text{atan}(a*x)^(1/2)*(c + a^2*x^2)^(1/2))$ , x)

3.958 
$$
\int \frac{1}{\sqrt{c+a^2cx^2} \sqrt{\text{ArcTan}(ax)}} dx
$$

$$
\text{Int}\left(\frac{1}{\sqrt{c+a^2cx^2}\sqrt{\text{ArcTan}(ax)}}, x\right)
$$

[Out] Unintegrable(1/(a^2\*c\*x^2+c)^(1/2)/arctan(a\*x)^(1/2),x)

### **Rubi [A]**

time  $= 0.02$ , antiderivative size  $= 0$ , normalized size of antiderivative  $= 0.00$ , number of steps used = 0, number of rules used = 0, integrand size = 0,  $\frac{\text{number of rules}}{\text{integral size}}$  = 0.000, Rules used  $= \{\}$ 

$$
\int \frac{1}{\sqrt{c+a^2cx^2} \sqrt{\text{ArcTan}(ax)}} dx
$$

Verification is not applicable to the result.

[In]  $Int[1/(Sqrt[c + a^2*c*x^2]*Sqrt[ArcTan[a*x]]),x]$ [Out] Defer[Int][1/(Sqrt[c + a^2\*c\*x^2]\*Sqrt[ArcTan[a\*x]]), x] Rubi steps

$$
\int \frac{1}{\sqrt{c + a^2 c x^2} \sqrt{\tan^{-1}(ax)}} dx = \int \frac{1}{\sqrt{c + a^2 c x^2} \sqrt{\tan^{-1}(ax)}} dx
$$

**Mathematica [A]** time  $= 0.16$ , size  $= 0$ , normalized size  $= 0.00$ 

$$
\int \frac{1}{\sqrt{c + a^2 c x^2} \sqrt{\text{ArcTan}(ax)}} dx
$$

 $\sqrt{a^2c\,x^2+c^2}\,\sqrt{\arctan\,(ax)}$ 

Verification is not applicable to the result.

[In] Integrate[ $1/(Sqrt[c + a^2*c*x^2]*Sqrt[ArcTan[a*x]]),x]$ [Out] Integrate[1/(Sqrt[c + a^2\*c\*x^2]\*Sqrt[ArcTan[a\*x]]), x] **Maple [A]** time  $= 0.59$ , size  $= 0$ , normalized size  $= 0.00$  $\int \frac{1}{\sqrt{1-\frac{1}{2}}\sqrt{1-\frac{1}{2}}\sqrt{1$ *dx*

[In]  $int(1/(a^2*c*x^2+c)^{(1/2)})arctan(akx)^{(1/2)},x)$  $[0$ ut] int(1/(a<sup>2\*</sup>c\*x<sup>2+c</sup>)<sup>2</sup>(1/2)/arctan(a\*x)<sup>2</sup>(1/2),x) **Maxima [F(-2)]** time  $= 0.00$ , size  $= 0$ , normalized size  $= 0.00$ 

Exception raised: RuntimeError

Verification of antiderivative is not currently implemented for this CAS.

```
[In] integrate(1/(\text{a}^2\text{z}+\text{c}^2+\text{c})^{\text{-}}(1/2)/\text{arctan}(\text{a}*\text{x})^{\text{-}}(1/2),x, algorithm="maxima")
```
[Out] Exception raised: RuntimeError >> ECL says: Error executing code in Maxima: expt: undefined: 0 to a negative exponent.

**Fricas [F(-2)]** time  $= 0.00$ , size  $= 0$ , normalized size  $= 0.00$ 

Exception raised: TypeError

Verification of antiderivative is not currently implemented for this CAS.

[In] integrate( $1/(\text{a}^2*\text{c}*\text{x}^2+\text{c})^{\text{-}}(1/2)/\text{arctan}(\text{a}*\text{x})^{\text{-}}(1/2),x$ , algorithm="fricas")

[Out] Exception raised: TypeError >> Error detected within library code: integ rate: implementation incomplete (constant residues)

**Sympy [A]** time  $= 0.00$ , size  $= 0$ , normalized size  $= 0.00$ 

$$
\int \frac{1}{\sqrt{c\left(a^2x^2+1\right)}\,\sqrt{\text{atan}\left(ax\right)}}\,dx
$$

Verification of antiderivative is not currently implemented for this CAS.

[In] integrate( $1/(a**2*c*x**2+c)**(1/2)/atan(a*x)**(1/2),x)$ [Out] Integral(1/(sqrt(c\*(a\*\*2\*x\*\*2 + 1))\*sqrt(atan(a\*x))), x) **Giac [A]** time  $= 0.00$ , size  $= 0$ , normalized size  $= 0.00$ 

could not integrate

Verification of antiderivative is not currently implemented for this CAS.

[In] integrate( $1/(a^2*c*x^2+c)^{(1/2)}/arctan(axx)^{(1/2)},x$ , algorithm="giac")
[Out] sage0\*x

**Mupad [A]**  $\overline{\text{time} = 0.00}$ , size = -1, normalized size = -0.04

$$
\int \frac{1}{\sqrt{\operatorname{atan}\left(a\,x\right)}\,\sqrt{c\,a^2\,x^2+c}}\,dx
$$

Verification of antiderivative is not currently implemented for this CAS.

[In]  $int(1/(atan(axx)^{(1/2)*(c + a^2*x^2)^{(1/2)}),x)$ [Out]  $int(1/(atan(axx)^{(1/2)*(c + a^2*cx^2)^{(1/2)}), x)$ 

$$
3.959 \qquad \int \frac{1}{x\sqrt{c+a^2cx^2}} \frac{1}{\sqrt{\text{ArcTan}(ax)}} dx
$$

Int
$$
\left(\frac{1}{x\sqrt{c+a^2cx^2}\sqrt{\text{ArcTan}(ax)}}, x\right)
$$

[Out] Unintegrable( $1/x/(a^2*c*x^2+c)^(1/2)/arctan(a*x)^(1/2),x)$ 

## **Rubi [A]**

time  $= 0.07$ , antiderivative size  $= 0$ , normalized size of antiderivative  $= 0.00$ , number of steps used = 0, number of rules used = 0, integrand size = 0,  $\frac{\text{number of rules}}{\text{integral size}}$  = 0.000, Rules used  $= \{\}$ 

$$
\int \frac{1}{x\sqrt{c+a^2cx^2}\sqrt{\text{ArcTan}(ax)}}\ dx
$$

Verification is not applicable to the result.

[In] Int $[1/(x*Sqrt[c + a^2*cx^2]*Sqrt[ArcTan[a*x]]),x]$ [Out] Defer[Int][1/( $x*Sqrt[c + a^2*c*x^2]*Sqrt[ArcTan[a*x]]), x]$ Rubi steps

$$
\int \frac{1}{x\sqrt{c+a^2cx^2}\sqrt{\tan^{-1}(ax)}} dx = \int \frac{1}{x\sqrt{c+a^2cx^2}\sqrt{\tan^{-1}(ax)}} dx
$$

**Mathematica [A]** time  $= 0.71$ , size  $= 0$ , normalized size  $= 0.00$ 

$$
\int \frac{1}{x\sqrt{c+a^2cx^2} \sqrt{\text{ArcTan}(ax)}} dx
$$

Verification is not applicable to the result.

[In] Integrate[ $1/(x*Sqrt[c + a^2*c*x^2]*Sqrt[ArcTan[a*x]]),x]$ [Out] Integrate[1/(x\*Sqrt[c + a^2\*c\*x^2]\*Sqrt[ArcTan[a\*x]]), x] **Maple [A]** time  $= 0.75$ , size  $= 0$ , normalized size  $= 0.00$ Z 1

$$
\int \frac{1}{x\sqrt{a^2c\,x^2+c}\,\sqrt{\arctan\left(ax\right)}}\,dx
$$

[In]  $int(1/x/(a^2*x^2+c)^{(1/2)})/arctan(akx)^{(1/2)},x)$ [Out]  $int(1/x/(a^2*x^2+c)^{(1/2)})/arctan(akx)^{(1/2)},x)$ **Maxima [F(-2)]** time  $= 0.00$ , size  $= 0$ , normalized size  $= 0.00$ 

Exception raised: RuntimeError

Verification of antiderivative is not currently implemented for this CAS.

```
[In] integrate(1/x/(\hat{a}^2*\hat{c}*\hat{c}^2+c)^(1/2)/\hat{a}rctan(\hat{a}*\hat{x})^((1/2)),x, algorithm="maxima")
[Out] Exception raised: RuntimeError >> ECL says: Error executing code in Maxima:
expt: undefined: 0 to a negative exponent.
```
**Fricas [F(-2)]** time  $= 0.00$ , size  $= 0$ , normalized size  $= 0.00$ 

Exception raised: TypeError

Verification of antiderivative is not currently implemented for this CAS.

[In] integrate( $1/x/(a^2*c*x^2+c)^(1/2)/arctan(axx)^(1/2)$ ,x, algorithm="fricas")

[Out] Exception raised: TypeError >> Error detected within library code: integ rate: implementation incomplete (constant residues)

**Sympy [A]** time  $= 0.00$ , size  $= 0$ , normalized size  $= 0.00$ 

$$
\int \frac{1}{x\sqrt{c\left(a^2x^2+1\right)}\sqrt{\mathrm{atan}\left(ax\right)}}\,dx
$$

Verification of antiderivative is not currently implemented for this CAS.

[In] integrate( $1/x/(a**2*c*x**2+c)**(1/2)/atan(a*x)**(1/2),x)$ 

```
[Out] Integral(1/(x*sqrt(c*(a**2*x**2 + 1))*sqrt(c*tan(a*x))), x)
```
**Giac [A]**

time  $= 0.00$ , size  $= 0$ , normalized size  $= 0.00$ 

could not integrate

Verification of antiderivative is not currently implemented for this CAS.

[In] integrate( $1/x/$ (a^2\*c\*x^2+c)^(1/2)/arctan(a\*x)^(1/2),x, algorithm="giac")

[Out] sage0\*x

**Mupad [A]**  $\overline{\text{time} = 0.00}$ , size = -1, normalized size = -0.03

$$
\int \frac{1}{x\sqrt{\operatorname{atan}\left(a\,x\right)}\,\sqrt{c\,a^2\,x^2+c}}\,dx
$$

Verification of antiderivative is not currently implemented for this CAS.

[In]  $int(1/(x*atan(axx)^{(1/2)*(c + a^2*cx^2)^{(1/2)}),x)$ [Out]  $int(1/(x*atan(axx)^{(1/2)*(c + a^2*cx^2)^{(1/2)}), x)$ 

$$
\textbf{3.960} \qquad \int \frac{x^m}{\left(c+a^2cx^2\right)^{3/2}\sqrt{\textbf{ArcTan}(ax)}}\,dx
$$

Int
$$
\left(\frac{x^m}{(c+a^2cx^2)^{3/2}\sqrt{\text{ArcTan}(ax)}},x\right)
$$

[Out] Unintegrable(x^m/(a^2\*c\*x^2+c)^(3/2)/arctan(a\*x)^(1/2),x)

### **Rubi [A]**

time  $= 0.08$ , antiderivative size  $= 0$ , normalized size of antiderivative  $= 0.00$ , number of steps used = 0, number of rules used = 0, integrand size = 0,  $\frac{\text{number of rules}}{\text{integral size}}$  = 0.000, Rules used  $= \{\}$ 

$$
\int \frac{x^m}{\left(c+a^2cx^2\right)^{3/2}\sqrt{\text{ArcTan}(ax)}}\,dx
$$

Verification is not applicable to the result.

[In] Int $[x^m/((c + a^2*c*x^2)^(3/2)*Sqrt[Arctan[a*x]]),x]$ [Out] Defer[Int][x^m/((c + a^2\*c\*x^2)^(3/2)\*Sqrt[ArcTan[a\*x]]), x] Rubi steps

$$
\int \frac{x^m}{(c+a^2cx^2)^{3/2}\sqrt{\tan^{-1}(ax)}} dx = \int \frac{x^m}{(c+a^2cx^2)^{3/2}\sqrt{\tan^{-1}(ax)}} dx
$$

**Mathematica [A]** time  $= 0.70$ , size  $= 0$ , normalized size  $= 0.00$ 

$$
\int \frac{x^m}{(c+a^2cx^2)^{3/2}\sqrt{ArcTan(ax)}} dx
$$

Verification is not applicable to the result.

[In] Integrate $[x^m/((c + a^2*c*x^2)^(3/2)*Sqrt[ArcTan[a*x]]),x]$ [Out] Integrate[ $x^m/((c + a^2*c*x^2)^{(3/2)*Sqrt[ArcTan[a*x]]), x]$ **Maple [A]** time  $= 1.33$ , size  $= 0$ , normalized size  $= 0.00$  $\overline{a}$ *m*

$$
\int \frac{x^m}{\left(a^2c\,x^2+c\right)^{\frac{3}{2}}\sqrt{\arctan\left(ax\right)}}\,dx
$$

[In]  $int(x^m/(a^2*c*x^2+c)^{(3/2)})arctan(akx)^{(1/2)},x)$  $[Out]$  int(x^m/(a^2\*c\*x^2+c)^(3/2)/arctan(a\*x)^(1/2),x) **Maxima [F(-2)]** time  $= 0.00$ , size  $= 0$ , normalized size  $= 0.00$ 

Exception raised: RuntimeError

Verification of antiderivative is not currently implemented for this CAS.

[In] integrate(x^m/(a^2\*c\*x^2+c)^(3/2)/arctan(a\*x)^(1/2),x, algorithm="maxima")

[Out] Exception raised: RuntimeError >> ECL says: Error executing code in Maxima: expt: undefined: 0 to a negative exponent.

**Fricas [A]** time  $= 0.00$ , size  $= 0$ , normalized size  $= 0.00$ 

could not integrate

Verification of antiderivative is not currently implemented for this CAS.

[In] integrate(x^m/(a^2\*c\*x^2+c)^(3/2)/arctan(a\*x)^(1/2),x, algorithm="fricas") [Out] integral(sqrt(a^2\*c\*x^2 + c)\*x^m/((a^4\*c^2\*x^4 + 2\*a^2\*c^2\*x^2 + c^2)\*sqrt(  $arctan(a*x))$ , x)

**Sympy [F(-1)]** Timed out time  $= 0.00$ , size  $= 0$ , normalized size  $= 0.00$ 

Timed out

Verification of antiderivative is not currently implemented for this CAS.

[In] integrate(x\*\*m/(a\*\*2\*c\*x\*\*2+c)\*\*(3/2)/atan(a\*x)\*\*(1/2),x)

[Out] Timed out **Giac [A]**

time  $= 0.00$ , size  $= 0$ , normalized size  $= 0.00$ 

could not integrate

Verification of antiderivative is not currently implemented for this CAS.

```
[In] integrate(x^m/(a^2*c*x^2+c)^(3/2)/arctan(a*x)^(1/2),x, algorithm="giac")
[Out] sage0*x
```
**Mupad [A]**  $\overline{\text{time} = 0.00}$ , size = -1, normalized size = -0.03

$$
\int \frac{x^m}{\sqrt{\operatorname{atan}\left(a\,x\right)}\,\left(c\,a^2\,x^2+c\right)^{3/2}}\,dx
$$

Verification of antiderivative is not currently implemented for this CAS.

[In]  $int(x^m/(atan(axx)^(1/2)*(c + a^2*x^2)^(3/2)),x)$ [Out]  $int(x^m/(atan(axx)^(1/2)*(c + a^2*cx^2)^(3/2)), x)$ 

$$
\textbf{3.961} \qquad \int \frac{x^2}{\left(c+a^2cx^2\right)^{3/2}\sqrt{\mathbf{ArcTan}(ax)}}\,dx
$$

$$
\text{Int}\Bigg(\frac{x^2}{(c+a^2cx^2)^{3/2}\sqrt{\text{ArcTan}(ax)}},x\Bigg)
$$

[Out] Unintegrable(x^2/(a^2\*c\*x^2+c)^(3/2)/arctan(a\*x)^(1/2),x)

## **Rubi [A]**

time  $= 0.09$ , antiderivative size  $= 0$ , normalized size of antiderivative  $= 0.00$ , number of steps used = 0, number of rules used = 0, integrand size = 0,  $\frac{\text{number of rules}}{\text{integral size}}$  = 0.000, Rules used  $= \{\}$ 

$$
\int \frac{x^2}{\left(c+a^2cx^2\right)^{3/2}\sqrt{{\rm ArcTan}(ax)}}\,dx
$$

Verification is not applicable to the result.

[In] Int[x^2/((c + a^2\*c\*x^2)^(3/2)\*Sqrt[ArcTan[a\*x]]),x] [Out] Defer[Int][x^2/((c + a^2\*c\*x^2)^(3/2)\*Sqrt[ArcTan[a\*x]]), x] Rubi steps

$$
\int \frac{x^2}{(c+a^2cx^2)^{3/2}\sqrt{\tan^{-1}(ax)}} dx = \int \frac{x^2}{(c+a^2cx^2)^{3/2}\sqrt{\tan^{-1}(ax)}} dx
$$

**Mathematica [A]** time  $= 3.36$ , size  $= 0$ , normalized size  $= 0.00$ 

$$
\int \frac{x^2}{\left(c + a^2 c x^2\right)^{3/2} \sqrt{\text{ArcTan}(ax)}} dx
$$

Verification is not applicable to the result.

[In] Integrate[ $x^2/((c + a^2 * c * x^2)^(3/2)*sqrt[2]{r}$ [ArcTan[a\*x]]),x] [Out] Integrate[ $x^2/((c + a^2**x^2)^{(3/2)*Sqrt[ArcTan[a*x]]), x]$ **Maple [A]** time  $= 6.67$ , size  $= 0$ , normalized size  $= 0.00$ Z *x* 2

$$
\int \frac{x}{\left(a^2c\,x^2+c\right)^{\frac{3}{2}}\sqrt{\arctan\left(ax\right)}}\,dx
$$

[In]  $int(x^2/(a^2*c*x^2+c)^{(3/2)})$  arctan(a\*x)<sup>^</sup>(1/2),x)  $[0ut]$  int(x<sup>2</sup>/(a<sup>2\*</sup>c\*x<sup>2+c)</sup><sup>(3/2)</sup>/arctan(a\*x)<sup>2</sup>(1/2),x) **Maxima [F(-2)]** time  $= 0.00$ , size  $= 0$ , normalized size  $= 0.00$ 

Exception raised: RuntimeError

Verification of antiderivative is not currently implemented for this CAS.

```
[In] integrate(x^2/(a^2*c*x^2+c)^(3/2)/arctan(a*x)^(1/2),x, algorithm="maxima")
[Out] Exception raised: RuntimeError >> ECL says: Error executing code in Maxima:
expt: undefined: 0 to a negative exponent.
```
**Fricas [F(-2)]** time  $= 0.00$ , size  $= 0$ , normalized size  $= 0.00$ 

Exception raised: TypeError

Verification of antiderivative is not currently implemented for this CAS.

[In] integrate(x^2/(a^2\*c\*x^2+c)^(3/2)/arctan(a\*x)^(1/2),x, algorithm="fricas")

[Out] Exception raised: TypeError >> Error detected within library code: integ rate: implementation incomplete (constant residues)

**Sympy [A]** time  $= 0.00$ , size  $= 0$ , normalized size  $= 0.00$ 

$$
\int \frac{x^2}{\left(c\left(a^2x^2+1\right)\right)^{\frac{3}{2}}\sqrt{\operatorname{atan}\left(ax\right)}}\,dx
$$

Verification of antiderivative is not currently implemented for this CAS.

[In] integrate(x\*\*2/(a\*\*2\*c\*x\*\*2+c)\*\*(3/2)/atan(a\*x)\*\*(1/2),x) [Out] Integral(x\*\*2/((c\*(a\*\*2\*x\*\*2 + 1))\*\*(3/2)\*sqrt(atan(a\*x))), x) **Giac [A]** time  $= 0.00$ , size  $= 0$ , normalized size  $= 0.00$ 

could not integrate

Verification of antiderivative is not currently implemented for this CAS.

[In] integrate(x^2/(a^2\*c\*x^2+c)^(3/2)/arctan(a\*x)^(1/2),x, algorithm="giac")

[Out] sage0\*x

**Mupad [A]**  $\overline{\text{time} = 0.00}$ , size = -1, normalized size = -0.03

$$
\int \frac{x^2}{\sqrt{\mathrm{atan}\, (a\,x)\,} \, \left(c\, a^2\, x^2 + c\right)^{3/2}}\, dx
$$

Verification of antiderivative is not currently implemented for this CAS.

[In]  $int(x^2/(\text{atan}(a*x)^(1/2)*(c + a^2*x^2)^(3/2)),x)$ [Out]  $int(x^2/(\text{atan}(a*x)^(1/2)*(c + a^2*x^2)^(3/2)), x)$ 

**3.962** 
$$
\int \frac{x}{(c+a^2cx^2)^{3/2}\sqrt{\mathbf{ArcTan}(ax)}} dx
$$

$$
\frac{\sqrt{2\pi} \sqrt{1 + a^2 x^2} S\left(\sqrt{\frac{2}{\pi}} \sqrt{\text{ArcTan}(ax)}\right)}{a^2 c \sqrt{c + a^2 cx^2}}
$$

[Out] FresnelS(2^(1/2)/Pi^(1/2)\*arctan(a\*x)^(1/2))\*2^(1/2)\*Pi^(1/2)\*(a^2\*x^2+1)^(  $1/2)/a^2/c/(a^2*c*x^2+c)^(1/2)$ 

## **Rubi [A]**

time  $= 0.12$ , antiderivative size  $= 60$ , normalized size of antiderivative  $= 1.00$ , number of steps used  $= 4$ , number of rules used  $= 4$ , integrand size  $= 24$ ,  $\frac{\text{number of rules}}{\text{integral size}} = 0.167$ , Rules used =  $\{5091, 5090, 3386, 3432\}$ 

$$
\frac{\sqrt{2\pi}\,\sqrt{a^2x^2+1}\,S\!\left(\sqrt{\frac{2}{\pi}\,\sqrt{\text{ArcTan}(ax)}}\,\right)}{a^2c\sqrt{a^2cx^2+c}}
$$

Antiderivative was successfully verified.

[In] Int $[x/((c + a^2*c*x^2)^(3/2)*Sqrt[ArcTan[a*x]]),x]$ 

[Out] (Sqrt[2\*Pi]\*Sqrt[1 + a^2\*x^2]\*FresnelS[Sqrt[2/Pi]\*Sqrt[ArcTan[a\*x]]])/(a^2\*  $c*Sqrt[c + a^2*c*x^2])$ 

Rule 3386

```
Int[sin[(e_{.}) + (f_{.})*(x_{.})]/Sqrt[(c_{.}) + (d_{.})*(x_{.})], x_Symbol] :> Dist[2/d
, Subst[Int[Sin[f*(x^2/d)], x], x, Sqrt[c + d*x]], x] /; FreeQ[{c, d, e, f}
, x] && ComplexFreeQ[f] && EqQ[d*e - c*f, 0]
```
Rule 3432

 $Int[Sin[(d_{.})*((e_{.}) + (f_{.})*(x_{.}))^2], x_Symbol]$  :>  $Simp[(Sqrt[Pi/2]/(f*Rt[$ d, 2]))\*FresnelS[Sqrt[2/Pi]\*Rt[d, 2]\*(e + f\*x)], x] /; FreeQ[{d, e, f}, x]

Rule 5090

```
Int[(a_*) + ArcTan[(c_*)*(x_*)](b_*)^*(b_*)^*(x_*)^*(x_*)^*(m_*)*(d_*) + (e_*)*(x_*)^*2)^(q_), x_Symbol] :> Dist[d^q/c^(m + 1), Subst[Int[(a + b*x)^p*(Sin[x]^m/C
\cos[x]^{(m + 2*(q + 1))}, x], x, ArcTan[c*x]], x] /; FreeQ[{a, b, c, d, e, p}
, x] && EqQ[e, c^2*d] && IGtQ[m, 0] && ILtQ[m + 2*q + 1, 0] && (IntegerQ[q]
 || GtQ[d, 0])
```
#### Rule 5091

Int $[(a_*) + ArcTan[(c_*)*(x_*)](b_*)^*(b_*)^*(x_*)^*(x_*)^*(b_*)^*(b_*))^*$ 2)^(q\_), x\_Symbol] :> Dist[d^(q + 1/2)\*(Sqrt[1 + c^2\*x^2]/Sqrt[d + e\*x^2]), Int[x^m\*(1 + c^2\*x^2)^q\*(a + b\*ArcTan[c\*x])^p, x], x] /; FreeQ[{a, b, c, d , e, p}, x] && EqQ[e, c^2\*d] && IGtQ[m, 0] && ILtQ[m + 2\*q + 1, 0] && !(In  $tegerQ[q]$  ||  $GtQ[d, 0])$ 

Rubi steps

$$
\int \frac{x}{(c+a^2cx^2)^{3/2} \sqrt{\tan^{-1}(ax)}} dx = \frac{\sqrt{1+a^2x^2} \int \frac{x}{(1+a^2x^2)^{3/2} \sqrt{\tan^{-1}(ax)}} dx}{c\sqrt{c+a^2cx^2}}
$$
\n
$$
= \frac{\sqrt{1+a^2x^2} \text{Subst}\left(\int \frac{\sin(x)}{\sqrt{x}} dx, x, \tan^{-1}(ax)\right)}{a^2c\sqrt{c+a^2cx^2}}
$$
\n
$$
= \frac{\left(2\sqrt{1+a^2x^2}\right) \text{Subst}\left(\int \sin(x^2) dx, x, \sqrt{\tan^{-1}(ax)}\right)}{a^2c\sqrt{c+a^2cx^2}}
$$
\n
$$
= \frac{\sqrt{2\pi}\sqrt{1+a^2x^2} S\left(\sqrt{\frac{2}{\pi}}\sqrt{\tan^{-1}(ax)}\right)}{a^2c\sqrt{c+a^2cx^2}}
$$

**Mathematica [C]** Result contains complex when optimal does not. time  $= 0.09$ , size  $= 97$ , normalized size  $= 1.62$ 

$$
-\frac{\sqrt{1+a^2x^2}\left(\sqrt{-i\text{ArcTan}(ax)}\text{Gamma}(\frac{1}{2},-i\text{ArcTan}(ax))+\sqrt{i\text{ArcTan}(ax)}\text{Gamma}(\frac{1}{2},i\text{ArcTan}(ax))\right)}{2a^2c\sqrt{c\left(1+a^2x^2\right)}\sqrt{\text{ArcTan}(ax)}}
$$

Antiderivative was successfully verified.

[In] Integrate[ $x/((c + a^2 * c * x^2)^(3/2) * Sqrt[ArcTan[a * x]]),x]$ 

 $[Out] -1/2*(Sqrt[1 + a^2*x^2)*(Sqrt[(-I)*ArcTan[a*x]]*Gamma[1/2, (-I)*ArcTan[a*x])$ ] + Sqrt $[I*ArcTan[a*x]]*Gamma[1/2, I*ArcTan[a*x]]$ )/(a^2\*c\*Sqrt $[c*(1 + a^2)*$  $x^2)$ ]\*Sqrt[ArcTan[a\*x]])

## **Maple [F]**

time  $= 1.47$ , size  $= 0$ , normalized size  $= 0.00$ 

$$
\int \frac{x}{\left(a^2c\,x^2+c\right)^{\frac{3}{2}}\sqrt{\arctan\left(ax\right)}}\,dx
$$

[In]  $int(x/(a^2*c*x^2+c)^{(3/2)}/arctan(akx)^{(1/2)},x)$  $[0ut]$  int(x/(a<sup>2\*</sup>c\*x<sup>2+c)^</sup>(3/2)/arctan(a\*x)<sup>^</sup>(1/2),x) **Maxima [F(-2)]** time  $= 0.00$ , size  $= 0$ , normalized size  $= 0.00$ 

Exception raised: RuntimeError

Verification of antiderivative is not currently implemented for this CAS.

```
[In] integrate(x/(a^2*c*x^2+c)^(3/2)/arctan(a*x)^(1/2),x, algorithm="maxima")
```
[Out] Exception raised: RuntimeError >> ECL says: Error executing code in Maxima: expt: undefined: 0 to a negative exponent.

**Fricas [F(-2)]** time  $= 0.00$ , size  $= 0$ , normalized size  $= 0.00$ 

Exception raised: TypeError

Verification of antiderivative is not currently implemented for this CAS.

[In] integrate(x/(a^2\*c\*x^2+c)^(3/2)/arctan(a\*x)^(1/2),x, algorithm="fricas")

[Out] Exception raised: TypeError >> Error detected within library code: integ rate: implementation incomplete (constant residues)

**Sympy [F]** time  $= 0.00$ , size  $= 0$ , normalized size  $= 0.00$ 

$$
\int \frac{x}{\left(c \left(a^2 x^2+1\right)\right)^{\frac{3}{2}} \sqrt{\operatorname{atan}\left(ax\right)}} \, dx
$$

Verification of antiderivative is not currently implemented for this CAS.

[In] integrate(x/(a\*\*2\*c\*x\*\*2+c)\*\*(3/2)/atan(a\*x)\*\*(1/2),x) [Out] Integral(x/((c\*(a\*\*2\*x\*\*2 + 1))\*\*(3/2)\*sqrt(atan(a\*x))), x) **Giac [F(-2)]** time  $= 0.00$ , size  $= 0$ , normalized size  $= 0.00$ 

Exception raised: TypeError

Verification of antiderivative is not currently implemented for this CAS.

[In] integrate(x/(a^2\*c\*x^2+c)^(3/2)/arctan(a\*x)^(1/2),x, algorithm="giac")

[Out] Exception raised: TypeError >> An error occurred running a Giac command:INP UT:sage2:=int(sage0,sageVARx):;OUTPUT:sym2poly/r2sym(const gen & e,const in dex\_m & i,const vecteur & l) Error: Bad Argument Value

## **Mupad [F]**

time  $= 0.00$ , size  $= -1$ , normalized size  $= -0.02$ 

$$
\int \frac{x}{\sqrt{\mathrm{atan}\left(a\,x\right)}\,\left(c\,a^2\,x^2+c\right)^{3/2}}\,dx
$$

Verification of antiderivative is not currently implemented for this CAS.

[In]  $int(x/(\text{atan}(a*x)^{(1/2)*(c + a^2*x^2)^{(3/2)}),x)$ [Out]  $int(x/(\text{atan}(a*x)^(1/2)*(c + a^2*x^2)^(3/2))$ , x)

$$
3.963 \qquad \int \frac{1}{(c+a^2cx^2)^{3/2}\sqrt{\text{ArcTan}(ax)}} dx
$$

$$
\frac{\sqrt{2\pi} \sqrt{1 + a^2 x^2} \text{FresnelC}\left(\sqrt{\frac{2}{\pi}} \sqrt{\text{ArcTan}(ax)}\right)}{ac\sqrt{c + a^2 c x^2}}
$$

 $[Out]$  FresnelC(2^(1/2)/Pi^(1/2)\*arctan(a\*x)^(1/2))\*2^(1/2)\*Pi^(1/2)\*(a^2\*x^2+1)^(  $1/2)/a/c/(a^2*c*x^2+c)^(1/2)$ 

#### **Rubi [A]**

time  $= 0.07$ , antiderivative size  $= 60$ , normalized size of antiderivative  $= 1.00$ , number of steps used = 4, number of rules used = 4, integrand size = 23,  $\frac{\text{number of rules}}{\text{integral size}} = 0.174$ , Rules used  $= \{5025, 5024, 3385, 3433\}$ 

$$
\frac{\sqrt{2\pi} \sqrt{a^2 x^2 + 1} \text{ FresnelC}\left(\sqrt{\frac{2}{\pi}} \sqrt{\text{ArcTan}(ax)}\right)}{ac\sqrt{a^2 cx^2 + c}}
$$

Antiderivative was successfully verified.

 $[n] Int[1/((c + a^2 * c * x^2)^(3/2) * Sqrt[ArcTan[a * x]]),x]$ 

 $[Out]$  (Sqrt $[2*Pi]*Sqrt[1 + a^2*x^2]*FresnelC[Sqrt[2/Pi]*Sqrt[ArcTan[a*x]]])/(a*c*)$  $Sqrt[c + a^2*c*x^2])$ 

Rule 3385

Int[sin[Pi/2 + (e.) + (f.)\*(x)]/Sqrt[(c.) + (d.)\*(x)], x Symbol] :> D ist[2/d, Subst[Int[Cos[f\*(x^2/d)], x], x, Sqrt[c + d\*x]], x] /; FreeQ[{c, d , e, f}, x] && ComplexFreeQ[f] && EqQ[d\*e - c\*f, 0]

### Rule 3433

 $Int[Cos[(d_{.})*((e_{.}) + (f_{.})*(x_{.}))^2], x_Symbol]$  :>  $Simp[(Sqrt[Pi/2]/(f*Rt[$ d, 2]))\*FresnelC[Sqrt[2/Pi]\*Rt[d, 2]\*(e + f\*x)], x] /; FreeQ[{d, e, f}, x]

#### Rule 5024

```
Int[((a) + ArcTan[(c) )*(x)]*(b))^(p}.(d) + (e}.)*(x)^2)^(q), x
Symbol] :> Dist[d^q/c, Subst[Int[(a + b*x)^p/Cos[x]^(2*(q + 1)), x], x, Arc
Tan[c*x]], x] /; FreeQ[{a, b, c, d, e, p}, x] && EqQ[e, c<sup>-</sup>2*d] && ILtQ[2*(q
+ 1), 0] && (IntegerQ[q] || GtQ[d, 0])
```
### Rule 5025

Int $[(a_*) + ArcTan[(c_*)*(x_*)](b_*)^*(b_*)^*(q_*) + (e_*)*(x_*)^2^*(q_*)$ , x\_ Symbol] :> Dist[d^(q + 1/2)\*(Sqrt[1 + c^2\*x^2]/Sqrt[d + e\*x^2]), Int[(1 + c  $\hat{z}$ \*x^2)^q\*(a + b\*ArcTan[c\*x])^p, x], x] /; FreeQ[{a, b, c, d, e, p}, x] && EqQ[e, c<sup>-</sup>2\*d] && ILtQ[2\*(q + 1), 0] && !(IntegerQ[q] || GtQ[d, 0])

### Rubi steps

$$
\int \frac{1}{(c+a^2cx^2)^{3/2} \sqrt{\tan^{-1}(ax)}} dx = \frac{\sqrt{1+a^2x^2} \int \frac{1}{(1+a^2x^2)^{3/2} \sqrt{\tan^{-1}(ax)}} dx}{c\sqrt{c+a^2cx^2}}
$$
\n
$$
= \frac{\sqrt{1+a^2x^2} \text{Subst}\left(\int \frac{\cos(x)}{\sqrt{x}} dx, x, \tan^{-1}(ax)\right)}{ac\sqrt{c+a^2cx^2}}
$$
\n
$$
= \frac{\left(2\sqrt{1+a^2x^2}\right) \text{Subst}\left(\int \cos(x^2) dx, x, \sqrt{\tan^{-1}(ax)}\right)}{ac\sqrt{c+a^2cx^2}}
$$
\n
$$
= \frac{\sqrt{2\pi}\sqrt{1+a^2x^2} C\left(\sqrt{\frac{2}{\pi}}\sqrt{\tan^{-1}(ax)}\right)}{ac\sqrt{c+a^2cx^2}}
$$

## **Mathematica [A]**

time  $= 0.04$ , size  $= 61$ , normalized size  $= 1.02$ 

$$
\frac{\sqrt{2\pi} \sqrt{1 + a^2 x^2} \text{FresnelC}\left(\sqrt{\frac{2}{\pi}} \sqrt{\text{ArcTan}(ax)}\right)}{ac\sqrt{c\left(1 + a^2 x^2\right)}}
$$

Antiderivative was successfully verified.

[In] Integrate[ $1/((c + a^2 * c * x^2)^(3/2)*Sqrt[ArcTan[a*x]]),x]$ 

[Out]  $(Sqrt[2*Pi]*Sqrt[1 + a^2*x^2]*FresnelC[Sqrt[2/Pi]*Sqrt[ArcTan[a*x]]])/(a*c*)$  $Sqrt[c*(1 + a^2*x^2)]$ 

## **Maple [F]**

time  $= 0.62$ , size  $= 0$ , normalized size  $= 0.00$ 

$$
\int \frac{1}{\left(a^2c\,x^2+c\right)^{\frac{3}{2}}\sqrt{\arctan\left(ax\right)}}\,dx
$$

[In]  $int(1/(a^2*c*x^2+c)^{(3/2)}/arctan(akx)^{(1/2)},x)$  $[0ut]$  int(1/(a<sup>2\*</sup>c\*x<sup>2+c</sup>)<sup>2</sup>(3/2)/arctan(a\*x)<sup>2</sup>(1/2),x) **Maxima [F(-2)]** time  $= 0.00$ , size  $= 0$ , normalized size  $= 0.00$ 

Exception raised: RuntimeError

Verification of antiderivative is not currently implemented for this CAS.

```
[In] integrate(1/(\text{a}^2*\text{c}*\text{x}^2+\text{c})^{\text{T}}(3/2)/\text{arctan}(\text{a}*\text{x})^{\text{T}}(1/2),x, algorithm="maxima")
```
[Out] Exception raised: RuntimeError >> ECL says: Error executing code in Maxima: expt: undefined: 0 to a negative exponent.

**Fricas [F(-2)]** time  $= 0.00$ , size  $= 0$ , normalized size  $= 0.00$ 

Exception raised: TypeError

Verification of antiderivative is not currently implemented for this CAS.

[In] integrate( $1/(a^2*c*x^2+c)^{(3/2)}/arctan(a*x)^{(1/2)},x$ , algorithm="fricas")

[Out] Exception raised: TypeError >> Error detected within library code: integ rate: implementation incomplete (constant residues)

**Sympy [F]** time  $= 0.00$ , size  $= 0$ , normalized size  $= 0.00$ 

$$
\int \frac{1}{\left(c \left(a^2 x^2+1\right)\right)^{\frac{3}{2}} \sqrt{\operatorname{atan}\left(ax\right)}} \, dx
$$

Verification of antiderivative is not currently implemented for this CAS.

```
[In] integrate(1/(a**2*c*x**2+c)**(3/2)/atan(a*x)**(1/2),x)[Out] Integral(1/((c*(a**2*x**2 + 1))**(3/2)*sqrt(atan(a*x))), x)
Giac [F]
time = 0.00, size = 0, normalized size = 0.00
```
could not integrate

Verification of antiderivative is not currently implemented for this CAS.

[In] integrate(1/(a^2\*c\*x^2+c)^(3/2)/arctan(a\*x)^(1/2),x, algorithm="giac")

[Out] sage0\*x **Mupad [F]**  $\overline{\text{time} = 0.00}$ , size = -1, normalized size = -0.02

$$
\int \frac{1}{\sqrt{\mathrm{atan}\left(a\,x\right)}\,\left(c\,a^2\,x^2+c\right)^{3/2}}\,dx
$$

Verification of antiderivative is not currently implemented for this CAS.

[In]  $int(1/(atan(axx)^{(1/2)*(c + a^2*x^2)^{(3/2)}),x)$ [Out]  $int(1/(atan(axx)^{(1/2)*(c + a^2*cx^2)^{(3/2)}), x)$ 

$$
\textbf{3.964} \qquad \int \frac{1}{x (c+a^2 c x^2)^{3/2} \sqrt{\textbf{ArcTan}(a x)}} dx
$$

Int 
$$
\left(\frac{1}{x (c + a^2 c x^2)^{3/2} \sqrt{\text{ArcTan}(ax)}}, x\right)
$$

[Out] Unintegrable( $1/x/(a^2*c*x^2+c)^(3/2)/arctan(a*x)^(1/2),x)$ 

## **Rubi [A]**

time  $= 0.08$ , antiderivative size  $= 0$ , normalized size of antiderivative  $= 0.00$ , number of steps used = 0, number of rules used = 0, integrand size = 0,  $\frac{\text{number of rules}}{\text{integral size}}$  = 0.000, Rules used  $= \{\}$ 

$$
\int \frac{1}{x\left(c+a^2cx^2\right)^{3/2}\sqrt{{\rm ArcTan}(ax)}}\,dx
$$

Verification is not applicable to the result.

[In] Int[1/(x\*(c + a^2\*c\*x^2)^(3/2)\*Sqrt[ArcTan[a\*x]]),x] [Out] Defer[Int][1/( $x*(c + a^2*c*x^2)^(3/2)*Sqrt[ArcTan[a*x]]), x]$ Rubi steps

$$
\int \frac{1}{x (c + a^2 c x^2)^{3/2} \sqrt{\tan^{-1}(ax)}} dx = \int \frac{1}{x (c + a^2 c x^2)^{3/2} \sqrt{\tan^{-1}(ax)}} dx
$$

**Mathematica [A]** time  $= 1.31$ , size  $= 0$ , normalized size  $= 0.00$ 

$$
\int \frac{1}{x \left(c + a^2 c x^2\right)^{3/2} \sqrt{\text{ArcTan}(ax)}} \, dx
$$

Verification is not applicable to the result.

[In] Integrate[ $1/(x*(c + a^2*cx^2)^{(3/2)*sqrt[2]{\text{arct}}[ArcTan[a*x]]),x]$ [Out] Integrate[ $1/(x*(c + a^2*cx^2)^{(3/2)*Sqrt[ArcTan[a*x]]), x]$ **Maple [A]** time  $= 0.76$ , size  $= 0$ , normalized size  $= 0.00$ Z 1

$$
\int \frac{1}{x\left(a^2c\,x^2+c\right)^{\frac{3}{2}}\sqrt{\arctan\left(ax\right)}}\,dx
$$

[In]  $int(1/x/(a^2*c*x^2+c)^{(3/2)})arctan(akx)^{(1/2)},x)$ [Out]  $int(1/x/(a^2*x^2+c)^{(3/2)}/arctan(akx)^{(1/2)},x)$ **Maxima [F(-2)]** time  $= 0.00$ , size  $= 0$ , normalized size  $= 0.00$ 

Exception raised: RuntimeError

Verification of antiderivative is not currently implemented for this CAS.

```
[In] integrate(1/x/(a^2*c*x^2+c)^(3/2)/arctan(a*x)^(1/2),x, algorithm="maxima")
```
[Out] Exception raised: RuntimeError >> ECL says: Error executing code in Maxima: expt: undefined: 0 to a negative exponent.

**Fricas [F(-2)]** time  $= 0.00$ , size  $= 0$ , normalized size  $= 0.00$ 

Exception raised: TypeError

Verification of antiderivative is not currently implemented for this CAS.

[In] integrate( $1/x/(a^2*c*x^2+c)^{(3/2)}/arctan(axx)^{(1/2)},x$ , algorithm="fricas")

[Out] Exception raised: TypeError >> Error detected within library code: integ rate: implementation incomplete (constant residues)

**Sympy [A]** time  $= 0.00$ , size  $= 0$ , normalized size  $= 0.00$ 

$$
\int \frac{1}{x\left(c\left(a^2x^2+1\right)\right)^{\frac{3}{2}}\sqrt{\mathrm{atan}\left(ax\right)}}\,dx
$$

Verification of antiderivative is not currently implemented for this CAS.

[In] integrate( $1/x/(a**2*c*x**2+c)**(3/2)/atan(a*x)**(1/2),x)$ [Out] Integral( $1/(x*(-*(a**2*x**2 + 1))**(3/2)*sqrt(\atop 3/2)*sqrt(\atop 3/2)*sqrt(\atop$ **Giac [F(-2)]** time  $= 0.00$ , size  $= 0$ , normalized size  $= 0.00$ 

Exception raised: TypeError

Verification of antiderivative is not currently implemented for this CAS.

[In] integrate( $1/x/(a^2*c*x^2+c)^{(3/2)}/arctan(a*x)^{(1/2)},x$ , algorithm="giac")

[Out] Exception raised: TypeError >> An error occurred running a Giac command:INP UT:sage2:=int(sage0,sageVARx):;OUTPUT:sym2poly/r2sym(const gen & e,const in dex\_m & i,const vecteur & l) Error: Bad Argument Value

# **Mupad [A]**

time  $= 0.00$ , size  $= -1$ , normalized size  $= -0.03$ 

$$
\int \frac{1}{x \sqrt{\mathrm{atan}\, (a\,x)}} \frac{1}{(c\,a^2\,x^2 + c)^{3/2}}\,dx
$$

Verification of antiderivative is not currently implemented for this CAS.

[In]  $int(1/(x*atan(axx)^{(1/2)*(c + a^2*cx^2)^{(3/2)}),x)$ [Out]  $int(1/(x*atan(axx)^{(1/2)*(c + a^2*cx^2)^{(3/2)}), x)$ 

**3.965** 
$$
\int \frac{x^m}{(c+a^2cx^2)^{5/2}\sqrt{\mathbf{ArcTan}(ax)}} dx
$$

$$
\text{Int}\Bigg(\frac{x^m}{(c+a^2cx^2)^{5/2}\sqrt{\text{ArcTan}(ax)}},x\Bigg)
$$

[Out] Unintegrable(x^m/(a^2\*c\*x^2+c)^(5/2)/arctan(a\*x)^(1/2),x)

## **Rubi [A]**

time  $= 0.08$ , antiderivative size  $= 0$ , normalized size of antiderivative  $= 0.00$ , number of steps used = 0, number of rules used = 0, integrand size = 0,  $\frac{\text{number of rules}}{\text{integral size}}$  = 0.000, Rules used  $= \{\}$ 

$$
\int \frac{x^m}{\left(c+a^2cx^2\right)^{5/2}\sqrt{{\rm ArcTan}(ax)}}\,dx
$$

Verification is not applicable to the result.

[In] Int $[x^m/((c + a^2*c*x^2)^(5/2)*Sqrt[ArcTan[a*x]]),x]$ [Out] Defer[Int][x^m/((c + a^2\*c\*x^2)^(5/2)\*Sqrt[ArcTan[a\*x]]), x] Rubi steps

$$
\int \frac{x^m}{(c+a^2cx^2)^{5/2}\sqrt{\tan^{-1}(ax)}} dx = \int \frac{x^m}{(c+a^2cx^2)^{5/2}\sqrt{\tan^{-1}(ax)}} dx
$$

**Mathematica [A]** time  $= 1.13$ , size  $= 0$ , normalized size  $= 0.00$ 

$$
\int \frac{x^m}{\left(c + a^2 c x^2\right)^{5/2} \sqrt{\text{ArcTan}(ax)}} dx
$$

Verification is not applicable to the result.

[In] Integrate $[x^m/((c + a^2*c*x^2)^(5/2)*Sqrt[ArcTan[a*x]]),x]$ [Out] Integrate[ $x^m/((c + a^2*c*x^2)^{(5/2)*Sqrt[ArcTan[a*x]]), x]$ **Maple [A]** time  $= 1.29$ , size  $= 0$ , normalized size  $= 0.00$ Z *x m*

$$
\int \frac{x^m}{\left(a^2c\,x^2+c\right)^{\frac{5}{2}}\sqrt{\arctan\left(ax\right)}}\,dx
$$

[In]  $int(x^m/(a^2*c*x^2+c)^{(5/2)})$  arctan(a\*x)<sup>^</sup>(1/2),x)  $[0ut]$  int(x $\hat{m}/(a^2*c*x^2+c)$  (5/2)/arctan(a\*x)<sup>2</sup>(1/2),x) **Maxima [F(-2)]** time  $= 0.00$ , size  $= 0$ , normalized size  $= 0.00$ 

Exception raised: RuntimeError

Verification of antiderivative is not currently implemented for this CAS.

```
[In] integrate(x^m/(a^2*c*x^2+c)^(5/2)/arctan(a*x)^(1/2),x, algorithm="maxima")
```
[Out] Exception raised: RuntimeError >> ECL says: Error executing code in Maxima: expt: undefined: 0 to a negative exponent.

**Fricas [A]** time  $= 0.00$ , size  $= 0$ , normalized size  $= 0.00$ 

could not integrate

Verification of antiderivative is not currently implemented for this CAS.

[In] integrate(x^m/(a^2\*c\*x^2+c)^(5/2)/arctan(a\*x)^(1/2),x, algorithm="fricas")  $[Out]$  integral(sqrt(a^2\*c\*x^2 + c)\*x^m/((a^6\*c^3\*x^6 + 3\*a^4\*c^3\*x^4 + 3\*a^2\*c^3\*  $x^2 + c^3$  \*sqrt(arctan(a\*x))), x)

**Sympy [F(-2)]** time  $= 0.00$ , size  $= 0$ , normalized size  $= 0.00$ 

Exception raised: SystemError

Verification of antiderivative is not currently implemented for this CAS.

```
[In] integrate(x**m/(a**2*c*x**2+c)**(5/2)/atan(a*x)**(1/2),x)
```
[Out] Exception raised: SystemError >> excessive stack use: stack is 4372 deep **Giac [A]**

time  $= 0.00$ , size  $= 0$ , normalized size  $= 0.00$ 

could not integrate

Verification of antiderivative is not currently implemented for this CAS.

```
[In] integrate(x^m/(a^2*c*x^2+c)^(5/2)/arctan(a*x)^(1/2),x, algorithm="giac")
[Out] sage0*x
```
**Mupad [A]**  $\overline{\text{time} = 0.00}$ , size = -1, normalized size = -0.03

$$
\int \frac{x^m}{\sqrt{\operatorname{atan}\left(a\,x\right)}\,\left(c\,a^2\,x^2+c\right)^{5/2}}\,dx
$$

Verification of antiderivative is not currently implemented for this CAS.

[In]  $int(x^m/(atan(axx)^(1/2)*(c + a^2*cx^2)^(5/2)),x)$ [Out]  $int(x^m/(atan(axx)^(1/2)*(c + a^2*cx^2)^(5/2)), x)$ 

$$
\textbf{3.966} \qquad \int \frac{x^4}{\left(c+a^2cx^2\right)^{5/2}\sqrt{\textbf{ArcTan}(ax)}}\,dx
$$

$$
\mathrm{Int}\Bigg(\frac{x^4}{\left(c+a^2cx^2\right)^{5/2}\sqrt{\mathrm{ArcTan}(ax)}},x\Bigg)
$$

[Out] Unintegrable(x^4/(a^2\*c\*x^2+c)^(5/2)/arctan(a\*x)^(1/2),x)

### **Rubi [A]**

time  $= 0.08$ , antiderivative size  $= 0$ , normalized size of antiderivative  $= 0.00$ , number of steps used = 0, number of rules used = 0, integrand size = 0,  $\frac{\text{number of rules}}{\text{integral size}}$  = 0.000, Rules used  $= \{\}$ 

$$
\int \frac{x^4}{\left(c+a^2cx^2\right)^{5/2}\sqrt{{\rm ArcTan}(ax)}}\,dx
$$

Verification is not applicable to the result.

[In] Int[x^4/((c + a^2\*c\*x^2)^(5/2)\*Sqrt[ArcTan[a\*x]]),x] [Out] Defer[Int][x^4/((c + a^2\*c\*x^2)^(5/2)\*Sqrt[ArcTan[a\*x]]), x] Rubi steps

$$
\int \frac{x^4}{(c+a^2cx^2)^{5/2}\sqrt{\tan^{-1}(ax)}} dx = \int \frac{x^4}{(c+a^2cx^2)^{5/2}\sqrt{\tan^{-1}(ax)}} dx
$$

**Mathematica [A]** time  $= 3.49$ , size  $= 0$ , normalized size  $= 0.00$ 

$$
\int \frac{x^4}{\left(c + a^2 c x^2\right)^{5/2} \sqrt{\text{ArcTan}(ax)}} dx
$$

Verification is not applicable to the result.

[In] Integrate[ $x^4/((c + a^2 * c * x^2)^(5/2)*Sqrt[ArcTan[a*x]]),x]$ [Out] Integrate[ $x^4/((c + a^2 * c * x^2)^{(5/2)} * Sqrt[ArcTan[a*x]]), x]$ **Maple [A]** time  $= 8.43$ , size  $= 0$ , normalized size  $= 0.00$ 4

$$
\int \frac{x^4}{\left(a^2c\,x^2+c\right)^{\frac{5}{2}}\sqrt{\arctan\left(ax\right)}}\,dx
$$

[In]  $int(x^4/(a^2*c*x^2+c)^{(5/2)})arctan(akx)^{(1/2)},x)$ [Out]  $int(x^4/(a^2*c*x^2+c)^{(5/2)})$  arctan(a\*x)<sup>^</sup>(1/2),x) **Maxima [F(-2)]** time  $= 0.00$ , size  $= 0$ , normalized size  $= 0.00$ 

Exception raised: RuntimeError

Verification of antiderivative is not currently implemented for this CAS.

```
[In] integrate(x^4/(a^2*c*x^2+c)^(5/2)/arctan(a*x)^(1/2),x, algorithm="maxima")
```
[Out] Exception raised: RuntimeError >> ECL says: Error executing code in Maxima: expt: undefined: 0 to a negative exponent.

**Fricas [F(-2)]** time  $= 0.00$ , size  $= 0$ , normalized size  $= 0.00$ 

Exception raised: TypeError

Verification of antiderivative is not currently implemented for this CAS.

[In] integrate(x^4/(a^2\*c\*x^2+c)^(5/2)/arctan(a\*x)^(1/2),x, algorithm="fricas")

[Out] Exception raised: TypeError >> Error detected within library code: integ rate: implementation incomplete (constant residues)

**Sympy [A]** time  $= 0.00$ , size  $= 0$ , normalized size  $= 0.00$ 

$$
\int \frac{x^4}{\left(c \left(a^2 x^2+1\right)\right)^{\frac{5}{2}} \sqrt{\operatorname{atan}\left(ax\right)}} \, dx
$$

Verification of antiderivative is not currently implemented for this CAS.

[In] integrate(x\*\*4/(a\*\*2\*c\*x\*\*2+c)\*\*(5/2)/atan(a\*x)\*\*(1/2),x) [Out] Integral(x\*\*4/((c\*(a\*\*2\*x\*\*2 + 1))\*\*(5/2)\*sqrt(atan(a\*x))), x) **Giac [A]** time  $= 0.00$ , size  $= 0$ , normalized size  $= 0.00$ 

could not integrate

Verification of antiderivative is not currently implemented for this CAS.

[In] integrate(x^4/(a^2\*c\*x^2+c)^(5/2)/arctan(a\*x)^(1/2),x, algorithm="giac")

[Out] sage0\*x

**Mupad [A]**  $\overline{\text{time} = 0.00}$ , size = -1, normalized size = -0.03

$$
\int \frac{x^4}{\sqrt{\mathrm{atan}\left(a\,x\right)}\,\left(c\,a^2\,x^2+c\right)^{5/2}}\,dx
$$

Verification of antiderivative is not currently implemented for this CAS.

[In]  $int(x^4/(atan(axx)^(1/2)*(c + a^2*cx^2)^(5/2)),x)$ [Out]  $int(x^4/(atan(axx)^(1/2)*(c + a^2*cx^2)^(5/2)), x)$ 

$$
\textbf{3.967} \qquad \int \frac{x^3}{(c+a^2cx^2)^{5/2}\sqrt{\textbf{ArcTan}(ax)}}\,dx
$$

$$
\frac{3 \sqrt{\frac{\pi}{2}} \sqrt{1+a^2 x^2} \, S\!\left( \sqrt{\frac{2}{\pi}} \, \sqrt{\text{ArcTan}(ax)} \right)}{2 a^4 c^2 \sqrt{c+a^2 c x^2}} - \frac{\sqrt{\frac{\pi}{6}} \, \sqrt{1+a^2 x^2} \, S\!\left( \sqrt{\frac{6}{\pi}} \, \sqrt{\text{ArcTan}(ax)} \right)}{2 a^4 c^2 \sqrt{c+a^2 c x^2}}
$$

[Out]  $-1/12*F$ resnelS(6^(1/2)/Pi^(1/2)\*arctan(a\*x)^(1/2))\*6^(1/2)\*Pi^(1/2)\*(a^2\*x^  $2+1)^{(1/2)}$ /a^4/c^2/(a^2\*c\*x^2+c)^(1/2)+3/4\*FresnelS(2^(1/2)/Pi^(1/2)\*arctan  $(a*x)^{(1/2)}*2^{(1/2)*pi^{(1/2)*(a^2*x^2+1)^{(1/2)}/a^4/c^2/(a^2*x*x^2+c)^{(1/2)}}$ 

## **Rubi [A]**

time  $= 0.20$ , antiderivative size  $= 131$ , normalized size of antiderivative  $= 1.00$ , number of steps used = 8, number of rules used = 5, integrand size = 26,  $\frac{\text{number of rules}}{\text{integral size}} = 0.192$ , Rules used = {5091, 5090, 3393, 3386, 3432}

$$
\frac{3\sqrt{\frac{\pi}{2}}\sqrt{a^2x^2+1}\,S\!\left(\sqrt{\frac{2}{\pi}}\,\sqrt{\text{ArcTan}(ax)}\,\right)}{2a^4c^2\sqrt{a^2cx^2+c}} - \frac{\sqrt{\frac{\pi}{6}}\,\sqrt{a^2x^2+1}\,S\!\left(\sqrt{\frac{6}{\pi}}\,\sqrt{\text{ArcTan}(ax)}\,\right)}{2a^4c^2\sqrt{a^2cx^2+c}}
$$

Antiderivative was successfully verified.

[In] Int[x^3/((c + a^2\*c\*x^2)^(5/2)\*Sqrt[ArcTan[a\*x]]),x]

 $[Out]$   $(3*Sqrt[Pi/2]*Sqrt[1 + a^2*x^2]*FresnelS[Sqrt[2/Pi]*Sqrt[ArcTan[a*x]]])/(2*$  $a^4*c^2*\sqrt{3}$ grt[c +  $a^2*c*x^2$ ]) - (Sqrt[Pi/6]\*Sqrt[1 +  $a^2*x^2$ ]\*FresnelS[Sqrt[ 6/Pi]\*Sqrt[ArcTan[a\*x]]])/(2\*a^4\*c^2\*Sqrt[c + a^2\*c\*x^2])

## Rule 3386

```
Int[sin[(e.) + (f.)*(x)]/Sqrt[(c.) + (d.)*(x)], x Symbol] :> Dist[2/d
, Subst[Int[Sin[f*(x^2/d)], x], x, Sqrt[c + d*x]], x] /; FreeQ[{c, d, e, f}
, x] && ComplexFreeQ[f] && EqQ[d*e - c*f, 0]
```
## Rule 3393

```
Int[((c_+) + (d_-)*(x_-))^{\hat{}}(m_)*sin[(e_+) + (f_-)*(x_-)]^{\hat{}}(n_+), x_Symbol] :> In
t[ExpandTrigReduce[(c + d*x)^m, Sin[e + f*x]^n, x], x]/; FreeQ[{c, d, e, f
, m}, x] && IGtQ[n, 1] && ( !RationalQ[m] || (GeQ[m, -1] && LtQ[m, 1]))
```
## Rule 3432

```
Int[\sin[(d.)+((e.)+ (f.)+x(x))^2], x \sinh[3] :> Simp[(Sqrt[Pi/2]/(f*Rt)]d, 2]))*FresnelS[Sqrt[2/Pi]*Rt[d, 2]*(e + f*x)], x] /; FreeQ[{d, e, f}, x]
```
### Rule 5090

Int $[(a_*) + ArcTan[(c_*)*(x_*)](b_*)^*(b_*)^*(x_*)^*(x_*)^*(m_*)*(d_*) + (e_*)*(x_*)^*$ 2)^(q), x Symbol] :> Dist[d^q/c^(m + 1), Subst[Int[(a + b\*x)^p\*(Sin[x]^m/C  $\cos[x]\hat{m} + 2*(q + 1)), x$ , x, ArcTan[c\*x]], x] /; FreeQ[{a, b, c, d, e, p} , x] && EqQ[e, c^2\*d] && IGtQ[m, 0] && ILtQ[m + 2\*q + 1, 0] && (IntegerQ[q] || GtQ[d, 0])

#### Rule 5091

Int $[(a_*) + ArcTan[(c_*)*(x_*)](b_*)^*(b_*)^*(x_*)^*(x_*)^*(m_*)*(d_*) + (e_*)*(x_*)^*$ 2)^(q\_), x\_Symbol] :> Dist[d^(q + 1/2)\*(Sqrt[1 + c^2\*x^2]/Sqrt[d + e\*x^2]), Int[x^m\*(1 + c^2\*x^2)^q\*(a + b\*ArcTan[c\*x])^p, x], x] /; FreeQ[{a, b, c, d , e, p}, x] && EqQ[e, c^2\*d] && IGtQ[m, 0] && ILtQ[m + 2\*q + 1, 0] && !(In tegerQ[q] || GtQ[d, 0])

Rubi steps

$$
\int \frac{x^3}{(c+a^2cx^2)^{5/2}\sqrt{\tan^{-1}(ax)}} dx = \frac{\sqrt{1+a^2x^2} \int \frac{x^3}{(1+a^2x^2)^{5/2}\sqrt{\tan^{-1}(ax)}} dx}{c^2\sqrt{c+a^2cx^2}}
$$
\n
$$
= \frac{\sqrt{1+a^2x^2} \text{Subst}\left(\int \frac{\sin^3(x)}{\sqrt{x}} dx, x, \tan^{-1}(ax)\right)}{a^4c^2\sqrt{c+a^2cx^2}} - \frac{\sqrt{1+a^2x^2} \text{Subst}\left(\int \left(\frac{3\sin(2x)}{4\sqrt{x}} - \frac{\sin(3x)}{4\sqrt{x}}\right) dx, x, \tan^{-1}(ax)\right)}{a^4c^2\sqrt{c+a^2cx^2}} - \frac{\sqrt{1+a^2x^2} \text{Subst}\left(\int \frac{3\sin(3x)}{\sqrt{x}} dx, x, \tan^{-1}(ax)\right)}{4a^4c^2\sqrt{c+a^2cx^2}} + \frac{\left(3\sqrt{1+a^2x^2}\right) \text{Subst}}{4a^4c^2\sqrt{c+a^2cx^2}} - \frac{\sqrt{1+a^2x^2} \text{Subst}\left(\int \sin(3x^2) dx, x, \sqrt{\tan^{-1}(ax)}\right)}{2a^4c^2\sqrt{c+a^2cx^2}} + \frac{\left(3\sqrt{1+a^2x^2}\right) \text{Subst}}{4a^4c^2\sqrt{c+a^2cx^2}} - \frac{3\sqrt{\frac{\pi}{2}}\sqrt{1+a^2x^2} S\left(\sqrt{\frac{2}{\pi}}\sqrt{\tan^{-1}(ax)}\right)}{2a^4c^2\sqrt{c+a^2cx^2}} - \frac{\sqrt{\frac{\pi}{6}}\sqrt{1+a^2x^2} S\left(\sqrt{\frac{6}{\pi}}\sqrt{\tan^{-1}(ax)}\right)}{2a^4c^2\sqrt{c+a^2cx^2}} - \frac{\sqrt{\frac{\pi}{6}}\sqrt{1+a^2x^2} S\left(\sqrt{\frac{6}{\pi}}\sqrt{\tan^{-1}(ax)}\right)}{2a^4c^2\sqrt{c+a^2cx^2}} - \frac{\sqrt{\frac{\pi}{6}}\sqrt{1+a^2x^2} S\left(\sqrt{\frac{6}{\pi}}\sqrt{\tan^{-1}(ax)}\right)}{2a^4c^2\sqrt{c+a^2cx^2}} - \frac{\left(\sqrt{\frac
$$

**Mathematica [A]**

2

time  $= 0.15$ , size  $= 95$ , normalized size  $= 0.73$ 

$$
\frac{\sqrt{\frac{\pi}{6}} \left(1 + a^2 x^2\right)^{3/2} \left(3 \sqrt{3} \ S \left(\sqrt{\frac{2}{\pi}} \ \sqrt{\text{ArcTan}(ax)}\right) - S \left(\sqrt{\frac{6}{\pi}} \ \sqrt{\text{ArcTan}(ax)}\right)\right)}{2 a^4 c \left(c \left(1 + a^2 x^2\right)\right)^{3/2}}
$$

Antiderivative was successfully verified.

[In] Integrate[ $x^3/((c + a^2 * c * x^2)^(5/2)*Sqrt[ArcTan[a*x]]),x]$ 

 $[Out]$  (Sqrt $[Pi/6]*(1 + a^2*x^2)^(3/2)*(3*Sort[3]*FresnelS[Sort[2/Pi]*Sqrt[ArcTan[$  $a*x$ ]]] - FresnelS[Sqrt[6/Pi]\*Sqrt[ArcTan[a\*x]]]))/(2\*a<sup>2</sup>4\*c\*(c\*(1 + a<sup>2\*x^2</sup>)  $)^{\sim}(3/2)$ 

**Maple [F]**

time  $= 6.24$ , size  $= 0$ , normalized size  $= 0.00$ 

$$
\int \frac{x^3}{\left(a^2c\,x^2+c\right)^{\frac{5}{2}}\sqrt{\arctan\left(ax\right)}}\,dx
$$

Verification of antiderivative is not currently implemented for this CAS.

[In]  $int(x^3/(a^2*c*x^2+c)^{(5/2)})$  arctan(a\*x)<sup>^</sup>(1/2),x)

 $[Out]$  int(x<sup>2</sup>3/(a<sup>2\*</sup>c\*x<sup>2+c)</sup><sup>2</sup>(5/2)/arctan(a\*x)<sup>2</sup>(1/2),x)

**Maxima [F(-2)]**

time  $= 0.00$ , size  $= 0$ , normalized size  $= 0.00$ 

Exception raised: RuntimeError

Verification of antiderivative is not currently implemented for this CAS.

[In] integrate(x^3/(a^2\*c\*x^2+c)^(5/2)/arctan(a\*x)^(1/2),x, algorithm="maxima")

[Out] Exception raised: RuntimeError >> ECL says: Error executing code in Maxima: expt: undefined: 0 to a negative exponent.

**Fricas [F(-2)]** time  $= 0.00$ , size  $= 0$ , normalized size  $= 0.00$ 

Exception raised: TypeError

Verification of antiderivative is not currently implemented for this CAS.

[In] integrate(x^3/(a^2\*c\*x^2+c)^(5/2)/arctan(a\*x)^(1/2),x, algorithm="fricas")

```
[Out] Exception raised: TypeError >> Error detected within library code: integ
rate: implementation incomplete (constant residues)
```
**Sympy [F]**  $\overline{\text{time}} = 0.00$ , size = 0, normalized size = 0.00

$$
\int \frac{x^3}{\left(c\left(a^2x^2+1\right)\right)^{\frac{5}{2}}\sqrt{\operatorname{atan}\left(ax\right)}}\,dx
$$

Verification of antiderivative is not currently implemented for this CAS.

[In] integrate(x\*\*3/(a\*\*2\*c\*x\*\*2+c)\*\*(5/2)/atan(a\*x)\*\*(1/2),x) [Out] Integral(x\*\*3/((c\*(a\*\*2\*x\*\*2 + 1))\*\*(5/2)\*sqrt(atan(a\*x))), x) **Giac [F(-2)]** time  $= 0.00$ , size  $= 0$ , normalized size  $= 0.00$ 

Exception raised: TypeError

Verification of antiderivative is not currently implemented for this CAS.

[In] integrate(x^3/(a^2\*c\*x^2+c)^(5/2)/arctan(a\*x)^(1/2),x, algorithm="giac")

[Out] Exception raised: TypeError >> An error occurred running a Giac command:INP UT:sage2:=int(sage0,sageVARx):;OUTPUT:sym2poly/r2sym(const gen & e,const in dex\_m & i,const vecteur & l) Error: Bad Argument Value

**Mupad [F]** time  $= 0.00$ , size  $= -1$ , normalized size  $= -0.01$ 

$$
\int \frac{x^3}{\sqrt{\mathrm{atan}\, (a\,x)\,} (c\, a^2\, x^2 + c)^{5/2}}\, dx
$$

Verification of antiderivative is not currently implemented for this CAS.

[In]  $int(x^3/(atan(a*x)^(1/2)*(c + a^2*x^2)^(5/2)),x)$ [Out]  $int(x^3/(\text{atan}(a*x)^(1/2)*(c + a^2*x^2)^(5/2))$ , x)

$$
\textbf{3.968} \qquad \int \frac{x^2}{\left(c+a^2cx^2\right)^{5/2}\sqrt{\textbf{ArcTan}(ax)}}\,dx
$$

$$
\frac{\sqrt{\frac{\pi}{2}}\sqrt{1+a^2x^2}\operatorname{FresnelC}\left(\sqrt{\frac{2}{\pi}}\sqrt{\operatorname{ArcTan}(ax)}\right)}{2a^3c^2\sqrt{c+a^2cx^2}} - \frac{\sqrt{\frac{\pi}{6}}\sqrt{1+a^2x^2}\operatorname{FresnelC}\left(\sqrt{\frac{6}{\pi}}\sqrt{\operatorname{ArcTan}(ax)}\right)}{2a^3c^2\sqrt{c+a^2cx^2}}
$$

[Out]  $-1/12*FresnelC(6^(1/2)/Pi^(1/2)*arctan(a*x)^(1/2))*6^(1/2)*Pi^(1/2)*(a^2*x^2$  $2+1)^{(1/2)}/a^3/c^2/(a^2*c*x^2+c)^{(1/2)+1/4*FresnelC(2^(1/2)/Pi^*(1/2)*arctan)}$  $(axx)^{(1/2)}*2^{(1/2)*pi^{(1/2)*(a^2*x^2+1)^(1/2)/a^3/c^2/(a^2*x*x^2+c)^(1/2)}$ 

## **Rubi [A]**

time  $= 0.21$ , antiderivative size  $= 131$ , normalized size of antiderivative  $= 1.00$ , number of steps used = 8, number of rules used = 5, integrand size = 26,  $\frac{\text{number of rules}}{\text{integral size}} = 0.192$ , Rules used  $= \{5091, 5090, 4491, 3385, 3433\}$ 

$$
\frac{\sqrt{\frac{\pi}{2}}\sqrt{a^2x^2+1}\operatorname{FresnelC}\left(\sqrt{\frac{2}{\pi}}\sqrt{\mathrm{ArcTan}(ax)}\right)}{2a^3c^2\sqrt{a^2cx^2+c}} - \frac{\sqrt{\frac{\pi}{6}}\sqrt{a^2x^2+1}\operatorname{FresnelC}\left(\sqrt{\frac{6}{\pi}}\sqrt{\mathrm{ArcTan}(ax)}\right)}{2a^3c^2\sqrt{a^2cx^2+c}}
$$

Antiderivative was successfully verified.

[In] Int[x^2/((c + a^2\*c\*x^2)^(5/2)\*Sqrt[ArcTan[a\*x]]),x]

[Out]  $(Sqrt[Pi/2]*Sqrt[1 + a^2*x^2]*FresnelC[Sqrt[2/Pi]*Sqrt[ArcTan[a*x]]])/(2*a^*)$  $3*c^2*Sqrt[c + a^2*c*x^2] - (Sqrt[Pi/6]*Sqrt[1 + a^2*x^2]*FresnelC[Sqrt[6]/S^2])$ Pi]\*Sqrt $[ArcTan[a*x]]]$ )/(2\*a<sup>2</sup>\*c<sup>2\*</sup>Sqrt $[c + a^2*c*x^2]$ )

## Rule 3385

Int[sin[Pi/2 + (e.) + (f.)\*(x)]/Sqrt[(c.) + (d.)\*(x)], x\_Symbol] :> D ist[2/d, Subst[Int[Cos[f\*(x^2/d)], x], x, Sqrt[c + d\*x]], x] /; FreeQ[{c, d , e, f}, x] && ComplexFreeQ[f] && EqQ[d\*e - c\*f, 0]

#### Rule 3433

```
Int[Cos[(d_{\_}) * ((e_{\_}) + (f_{\_}) * (x_{\_}))^2], x_Symbol] :> Simp[(Sqrt[Pi/2]/(f * Rt)[d, 2]))*FresnelC[Sqrt[2/Pi]*Rt[d, 2]*(e + f*x)], x] /; FreeQ[{d, e, f}, x]
```
## Rule 4491

```
Int[Cos[(a_{}) + (b_{}) * (x_{})]^(p_{}) * ((c_{}) + (d_{}) * (x_{}) )^(m_{}) * Sin[(a_{}) + (b_{})_.)*(x_)]^(n_.), x_Symbol] :> Int[ExpandTrigReduce[(c + d*x)^m, Sin[a + b*x
]\hat{\ }n*Cos[a + b*x]\hat{\ }p, x], x] /; FreeQ[{a, b, c, d, m}, x] && IGtQ[n, 0] && IG
```
# tQ[p, 0]

### Rule 5090

Int $[(a_*) + ArcTan[(c_*)*(x_*)](b_*)^*(b_*)^*(x_*)^*(x_*)^*(m_*)*(d_*) + (e_*)*(x_*)^*$ 2)^(q\_), x\_Symbol] :> Dist[d^q/c^(m + 1), Subst[Int[(a + b\*x)^p\*(Sin[x]^m/C  $\cos[x]$ <sup> $\hat{m}$ </sup> + 2\*(q + 1))), x], x, ArcTan[c\*x]], x] /; FreeQ[{a, b, c, d, e, p} , x] && EqQ[e, c^2\*d] && IGtQ[m, 0] && ILtQ[m + 2\*q + 1, 0] && (IntegerQ[q] || GtQ[d, 0])

### Rule 5091

Int $[(a_*) + ArcTan[(c_*)*(x_*)](b_*)^*(b_*)^*(x_*)^*(x_*)^*(b_*)^*(b_*))^*$ 2)^(q\_), x\_Symbol] :> Dist[d^(q + 1/2)\*(Sqrt[1 + c^2\*x^2]/Sqrt[d + e\*x^2]), Int $[x^m*(1 + c^2*x^2)^q*(a + b*ArcTan[c*x])^p, x], x]$  /; FreeQ[{a, b, c, d , e, p}, x] && EqQ[e, c^2\*d] && IGtQ[m, 0] && ILtQ[m + 2\*q + 1, 0] && !(In tegerQ[q] || GtQ[d, 0])

Rubi steps

$$
\int \frac{x^2}{(c+a^2cx^2)^{5/2}\sqrt{\tan^{-1}(ax)}} dx = \frac{\sqrt{1+a^2x^2} \int \frac{x^2}{(1+a^2x^2)^{5/2}\sqrt{\tan^{-1}(ax)}} dx}{c^2\sqrt{c+a^2cx^2}}
$$
\n
$$
= \frac{\sqrt{1+a^2x^2} \text{Subst}\left(\int \frac{\cos(x)\sin^2(x)}{\sqrt{x}} dx, x, \tan^{-1}(ax)\right)}{a^3c^2\sqrt{c+a^2cx^2}} - \frac{\sqrt{1+a^2x^2} \text{Subst}\left(\int \left(\frac{\cos(x)}{\sqrt{x}} - \frac{\cos(3x)}{4\sqrt{x}}\right) dx, x, \tan^{-1}(ax)\right)}{a^3c^2\sqrt{c+a^2cx^2}} - \frac{\sqrt{1+a^2x^2} \text{Subst}\left(\int \frac{\cos(x)}{\sqrt{x}} dx, x, \tan^{-1}(ax)\right)}{4a^3c^2\sqrt{c+a^2cx^2}} - \frac{\sqrt{1+a^2x^2} \text{Subst}\left(\int \frac{\cos(x)}{\sqrt{x}} dx, x, \tan^{-1}(ax)\right)}{4a^3c^2\sqrt{c+a^2cx^2}} - \frac{\sqrt{1+a^2x^2} \text{Subst}\left(\int \frac{\cos(x)}{\sqrt{x}} dx, x, \sqrt{\tan^{-1}(ax)}\right)}{2a^3c^2\sqrt{c+a^2cx^2}} - \frac{\sqrt{1+a^2x^2} \text{Subst}\left(\int \cos(x^2) dx, x, \sqrt{\tan^{-1}(ax)}\right)}{2a^3c^2\sqrt{c+a^2cx^2}} - \frac{\sqrt{\frac{\pi}{6}} \sqrt{1+a^2x^2} \text{C}\left(\sqrt{\frac{6}{\pi}} \sqrt{\frac{2}{\pi}}\sqrt{\tan^{-1}(ax)}\right)}{2a^3c^2\sqrt{c+a^2cx^2}} - \frac{\sqrt{\frac{\pi}{6}} \sqrt{1+a^2x^2} \text{C}\left(\sqrt{\frac{6}{\pi}} \sqrt{\frac{2}{\pi}}\right)}{2a^3c^2\sqrt{c+a^2cx^2}} - \frac{2a^3c^2\sqrt{c+a^2cx^2}}{2a^3c^2\sqrt{c+a^2cx^2}} - \frac{2a^3c^2\sqrt{c+a^2cx^2}}{2a^3c^2\sqrt{c+a^2cx^2}} - \frac{\sqrt{\frac{6}{\pi
$$

**Mathematica [C]** Result contains complex when optimal does not.

time  $= 0.14$ , size  $= 159$ , normalized size  $= 1.21$ 

```
\left. \left. \frac{i \sqrt{1+a^2 x^2} \left(3 \sqrt{-i \mathrm{ArcTan}(ax)} \ \mathrm{Gamma}(x_2) \ \mathrm{Gamma}(ax) \right. \right. \nonumber \\ - \left. \frac{2}{3} \sqrt{1+a^2 x^2} \left(3 \sqrt{-i \mathrm{ArcTan}(ax)} \ \mathrm{Gamma}(ax) \right) \right. \nonumber \\ - \left. \frac{2}{3} \sqrt{1+a^2 x^2} \left(3 \sqrt{-i \mathrm{ArcTan}(ax)} \ \mathrm{Gamma}(ax) \ \mathrm{Gamma}(ax) \right) \right) \nonumber \\ - \left. \frac{2}{3} \sqrt{-i \mathrm{ArcTan}(ax)} \ \mathrm{Gamma\sqrt{24a^3c^2\sqrt{c(1+a^2x^2)}}\sqrt{\text{ArcTan}(ax)}
```
Antiderivative was successfully verified.

[In] Integrate[x^2/((c + a^2\*c\*x^2)^(5/2)\*Sqrt[ArcTan[a\*x]]),x]

 $[Out]$  ((-1/24\*I)\*Sqrt $[1 + a^2*x^2]*(3*Sqrt[-1)*ArcTan[a*x]]*Gamma[1/2, (-1)*ArcT]$ an[a\*x]] - 3\*Sqrt[I\*ArcTan[a\*x]]\*Gamma[1/2, I\*ArcTan[a\*x]] + Sqrt[3]\*(-(Sqr t[(-I)\*ArcTan[a\*x]]\*Gamma[1/2, (-3\*I)\*ArcTan[a\*x]]) + Sqrt[I\*ArcTan[a\*x]]\*G amma[1/2, (3\*I)\*ArcTan[a\*x]])))/(a^3\*c^2\*Sqrt[c\*(1 + a^2\*x^2)]\*Sqrt[ArcTan[ a\*x]])

**Maple [F]**

time  $= 7.19$ , size  $= 0$ , normalized size  $= 0.00$ 

$$
\int \frac{x^2}{(a^2 c \, x^2 + c)^{\frac{5}{2}} \, \sqrt{\arctan\left(ax\right)}} \, dx
$$

Verification of antiderivative is not currently implemented for this CAS.

[In]  $int(x^2/(a^2*c*x^2+c)^{(5/2)}/arctan(a*x)^(1/2),x)$ [Out]  $int(x^2/(a^2*cx^2+c)^{(5/2)})/arctan(a*x)^(1/2),x)$ **Maxima [F(-2)]** time  $= 0.00$ , size  $= 0$ , normalized size  $= 0.00$ 

Exception raised: RuntimeError

Verification of antiderivative is not currently implemented for this CAS.

[In] integrate(x^2/(a^2\*c\*x^2+c)^(5/2)/arctan(a\*x)^(1/2),x, algorithm="maxima")

[Out] Exception raised: RuntimeError >> ECL says: Error executing code in Maxima: expt: undefined: 0 to a negative exponent.

**Fricas [F(-2)]** time  $= 0.00$ , size  $= 0$ , normalized size  $= 0.00$ 

Exception raised: TypeError

Verification of antiderivative is not currently implemented for this CAS.

[In] integrate(x^2/(a^2\*c\*x^2+c)^(5/2)/arctan(a\*x)^(1/2),x, algorithm="fricas")

[Out] Exception raised: TypeError >> Error detected within library code: integ rate: implementation incomplete (constant residues)

**Sympy [F]** time  $= 0.00$ , size  $= 0$ , normalized size  $= 0.00$ 

$$
\int \frac{x^2}{\left(c\left(a^2x^2+1\right)\right)^{\frac{5}{2}}\sqrt{\operatorname{atan}\left(ax\right)}}\,dx
$$

Verification of antiderivative is not currently implemented for this CAS.

[In] integrate(x\*\*2/(a\*\*2\*c\*x\*\*2+c)\*\*(5/2)/atan(a\*x)\*\*(1/2),x) [Out] Integral(x\*\*2/((c\*(a\*\*2\*x\*\*2 + 1))\*\*(5/2)\*sqrt(atan(a\*x))), x) **Giac [F]** time  $= 0.00$ , size  $= 0$ , normalized size  $= 0.00$ 

could not integrate

Verification of antiderivative is not currently implemented for this CAS.

[In] integrate(x^2/(a^2\*c\*x^2+c)^(5/2)/arctan(a\*x)^(1/2),x, algorithm="giac") [Out] sage0\*x

**Mupad [F]** time  $= 0.00$ , size  $= -1$ , normalized size  $= -0.01$ 

$$
\int \frac{x^2}{\sqrt{\mathrm{atan}\, (a\,x)^2} \, (c\,a^2\,x^2 + c)^{5/2}} \, dx
$$

Verification of antiderivative is not currently implemented for this CAS.

[In]  $int(x^2/(\text{atan}(a*x)^(1/2)*(c + a^2*x^2)^(5/2)),x)$ [Out]  $int(x^2/(\text{atan}(a*x)^(1/2)*(c + a^2*x^2)^(5/2)), x)$ 

**3.969** 
$$
\int \frac{x}{(c+a^2cx^2)^{5/2}\sqrt{\mathbf{ArcTan}(ax)}} dx
$$

$$
\frac{\sqrt{\frac{\pi}{2}}\sqrt{1+a^2x^2}S\left(\sqrt{\frac{2}{\pi}}\sqrt{\text{ArcTan}(ax)}\right)}{2a^2c^2\sqrt{c+a^2cx^2}}+\frac{\sqrt{\frac{\pi}{6}}\sqrt{1+a^2x^2}S\left(\sqrt{\frac{6}{\pi}}\sqrt{\text{ArcTan}(ax)}\right)}{2a^2c^2\sqrt{c+a^2cx^2}}
$$

 $[Out] 1/12*$ FresnelS(6^(1/2)/Pi^(1/2)\*arctan(a\*x)^(1/2))\*6^(1/2)\*Pi^(1/2)\*(a^2\*x^2 +1)^(1/2)/a^2/c^2/(a^2\*c\*x^2+c)^(1/2)+1/4\*FresnelS(2^(1/2)/Pi^(1/2)\*arctan(  $a*x)^(1/2)*2^(1/2)*Pi^(1/2)*(a^2*x^2+1)^(1/2)/a^2/c^2/(a^2*x^2+c)^(1/2)$ 

## **Rubi [A]**

time  $= 0.15$ , antiderivative size  $= 131$ , normalized size of antiderivative  $= 1.00$ , number of steps used = 8, number of rules used = 5, integrand size = 24,  $\frac{\text{number of rules}}{\text{integral size}} = 0.208$ , Rules used  $= \{5091, 5090, 4491, 3386, 3432\}$ 

$$
\frac{\sqrt{\frac{\pi}{2}}\sqrt{a^2x^2+1}\,S\!\left(\sqrt{\frac{2}{\pi}}\sqrt{\text{ArcTan}(ax)}\right)}{2a^2c^2\sqrt{a^2cx^2+c}}+\frac{\sqrt{\frac{\pi}{6}}\sqrt{a^2x^2+1}\,S\!\left(\sqrt{\frac{6}{\pi}}\sqrt{\text{ArcTan}(ax)}\right)}{2a^2c^2\sqrt{a^2cx^2+c}}
$$

Antiderivative was successfully verified.

[In] Int[x/((c + a^2\*c\*x^2)^(5/2)\*Sqrt[ArcTan[a\*x]]),x]

 $[Out]$  (Sqrt $[Pi/2]*Sqrt[1 + a^2*x^2]*FresnelS[Sqrt[2/Pi]*Sqrt[ArcTan[a*x]]])/(2*a^*)$  $2 * c^2 * Sqrt[c + a^2 * c * x^2]) + (Sqrt[Pi/6] * Sqrt[1 + a^2 * x^2] * FresnelS[Sqrt[6/$ Pi]\*Sqrt[ArcTan[a\*x]]])/(2\*a^2\*c^2\*Sqrt[c + a^2\*c\*x^2])

## Rule 3386

```
Int[sin[(e_{.}) + (f_{.})*(x_{.})]/Sqrt[(c_{.}) + (d_{.})*(x_{.})], x_Symbol] :> Dist[2/d
, Subst[Int[Sin[f*(x^2/d)], x], x, Sqrt[c + d*x]], x] /; FreeQ[{c, d, e, f}
, x] && ComplexFreeQ[f] && EqQ[d*e - c*f, 0]
```
## Rule 3432

```
Int[Sin[(d_{.})*((e_{.}) + (f_{.})*(x_{.}))^2], x_Symbol] :> Simp[(Sqrt[Pi/2]/(f*Rt[d, 2]))*FresnelS[Sqrt[2/Pi]*Rt[d, 2]*(e + f*x)], x] /; FreeQ[{d, e, f}, x]
```
## Rule 4491

Int[Cos[(a\_.) + (b\_.)\*(x\_)]^(p\_.)\*((c\_.) + (d\_.)\*(x\_))^(m\_.)\*Sin[(a\_.) + (b .)\*(x )]^(n .), x Symbol] :> Int[ExpandTrigReduce[(c + d\*x)^m, Sin[a + b\*x  $]\hat{\ }$ n\*Cos[a + b\*x] $\hat{\ }$ p, x], x] /; FreeQ[{a, b, c, d, m}, x] && IGtQ[n, 0] && IG
# tQ[p, 0]

#### Rule 5090

Int $[(a_*) + ArcTan[(c_*)*(x_*)](b_*)^*(b_*)^*(x_*)^*(x_*)^*(m_*)*(d_*) + (e_*)*(x_*)^*$ 2)^(q\_), x\_Symbol] :> Dist[d^q/c^(m + 1), Subst[Int[(a + b\*x)^p\*(Sin[x]^m/C  $\cos[x]$ <sup> $\hat{m}$ </sup> + 2\*(q + 1))), x], x, ArcTan[c\*x]], x] /; FreeQ[{a, b, c, d, e, p} , x] && EqQ[e, c^2\*d] && IGtQ[m, 0] && ILtQ[m + 2\*q + 1, 0] && (IntegerQ[q] || GtQ[d, 0])

#### Rule 5091

Int $[(a_*) + ArcTan[(c_*)*(x_*)](b_*)^*(b_*)^*(x_*)^*(x_*)^*(b_*)^*(b_*))^*$ 2)^(q\_), x\_Symbol] :> Dist[d^(q + 1/2)\*(Sqrt[1 + c^2\*x^2]/Sqrt[d + e\*x^2]), Int $[x^m*(1 + c^2*x^2)^q*(a + b*ArcTan[c*x])^p, x], x]$  /; FreeQ[{a, b, c, d , e, p}, x] && EqQ[e, c^2\*d] && IGtQ[m, 0] && ILtQ[m + 2\*q + 1, 0] && !(In tegerQ[q] || GtQ[d, 0])

Rubi steps

$$
\int \frac{x}{(c+a^{2}cx^{2})^{5/2} \sqrt{\tan^{-1}(ax)}} dx = \frac{\sqrt{1+a^{2}x^{2}} \int \frac{x}{(1+a^{2}x^{2})^{5/2} \sqrt{\tan^{-1}(ax)}} dx}{c^{2} \sqrt{c+a^{2}cx^{2}}}
$$
\n
$$
= \frac{\sqrt{1+a^{2}x^{2}} \text{ Subst}\left(\int \frac{\cos^{2}(x)\sin(x)}{\sqrt{x}} dx, x, \tan^{-1}(ax)\right)}{a^{2}c^{2} \sqrt{c+a^{2}cx^{2}}} = \frac{\sqrt{1+a^{2}x^{2}} \text{ Subst}\left(\int \left(\frac{\sin(x)}{4\sqrt{x}} + \frac{\sin(3x)}{4\sqrt{x}}\right) dx, x, \tan^{-1}(ax)\right)}{a^{2}c^{2} \sqrt{c+a^{2}cx^{2}}} = \frac{\sqrt{1+a^{2}x^{2}} \text{ Subst}\left(\int \frac{\sin(x)}{\sqrt{x}} dx, x, \tan^{-1}(ax)\right)}{4a^{2}c^{2} \sqrt{c+a^{2}cx^{2}}} + \frac{\sqrt{1+a^{2}x^{2}} \text{ Subst}\left(\int \frac{\sin(x)}{\sqrt{x}} dx, x, \tan^{-1}(ax)\right)}{4a^{2}c^{2} \sqrt{c+a^{2}cx^{2}}} + \frac{4a^{2}c^{2} \sqrt{c}}{4a^{2}c^{2} \sqrt{c+a^{2}cx^{2}}} + \frac{4a^{2}c^{2} \sqrt{c}}{2a^{2}c^{2} \sqrt{c+a^{2}cx^{2}}} + \frac{\sqrt{1+a^{2}x^{2}} \text{ Subst}\left(\int \sin(x^{2}) dx, x, \sqrt{\tan^{-1}(ax)}\right)}{2a^{2}c^{2} \sqrt{c+a^{2}cx^{2}}} + \frac{\sqrt{\frac{\pi}{6}} \sqrt{1+a^{2}x^{2}} \text{ Subst}\left(\sqrt{\frac{6}{\pi}}}{2a^{2}c^{2} \sqrt{c+a^{2}cx^{2}}} + \frac{\sqrt{\frac{\pi}{6}} \sqrt{1+a^{2}x^{2}} \text{ Subst}\left(\sqrt{\frac{6}{\pi}} + \sqrt{\frac{2}{\pi}}\right)}{2a^{2}c^{2} \sqrt{c+a^{2}cx^{2}}} + \frac{\sqrt{\frac{\pi}{6}} \sqrt{1+a^{2}x^{2}} \text{ Subst}\left(\sqrt{\frac{6}{\pi}} + \sqrt{\frac{2}{\pi}}\right)}{2a^{2}c^{2} \
$$

**Mathematica [C]** Result contains complex when optimal does not.

time  $= 0.16$ , size  $= 156$ , normalized size  $= 1.19$ 

 $\left. - \frac{(1+a^2x^2)^{3/2}\left(3\sqrt{-iArc\text{Tan}(\mathit{ax})}\text{Gamma}(\mathit{ax})\right)\text{Gamma}(\frac{1}{2},-iArc\text{Tan}(\mathit{ax})) + 3\sqrt{iArc\text{Tan}(\mathit{ax})}\text{Gamma}(\mathit{ax})\right) + \sqrt{3}\left(\sqrt{-iArc\text{Tan}(\mathit{ax})}\text{Gamma}(\mathit{ax})\text{Gamma}(\frac{1}{2},-3iArc\text{Tan}(\mathit{ax})) + \sqrt{iArc\text{Tan}(\mathit{ax})}\text{Gamma}(\mathit{ax})\text{Gamma}(\frac{1}{2},3iArc$  $\frac{(x^{2}}{24a^{2}c\left(c\left(1+a^{2}x^{2}\right)\right)^{3/2}\sqrt{ArcTan(ax)}}$ 

Antiderivative was successfully verified.

[In] Integrate[x/((c + a^2\*c\*x^2)^(5/2)\*Sqrt[ArcTan[a\*x]]),x] [Out]  $-1/24*((1 + a^2*x^2)^(3/2)*(3*Sqrt[(-1)*ArcTan[a*x]]*Gamma[1/2, (-1)*ArcTan$  $[a*x]$ ] + 3\*Sqrt $[I*ArcTan[a*x]$ \*Gamma $[1/2, I*ArcTan[a*x]]$  + Sqrt $[3]*$ (Sqrt $[(-1, 1/2, 1/2, 1/2)$  $I$ )\*ArcTan[a\*x]]\*Gamma[1/2,  $(-3*I)$ \*ArcTan[a\*x]] + Sqrt[I\*ArcTan[a\*x]]\*Gamma[  $1/2$ ,  $(3*1)*ArcTan[a*x]])))/(a^2*c*(c*(1 + a^2*x^2))^c(3/2)*Sqrt[ArcTan[a*x]]$ )

**Maple [F]**

time  $= 1.48$ , size  $= 0$ , normalized size  $= 0.00$ 

$$
\int \frac{x}{\left(a^2 c \, x^2 + c\right)^{\frac{5}{2}} \sqrt{\arctan\left(ax\right)}} \, dx
$$

Verification of antiderivative is not currently implemented for this CAS.

[In]  $int(x/(a^2*cx^2+c)^{(5/2)}/arctan(axx)^{(1/2)},x)$  $[0ut]$  int(x/(a<sup>2\*</sup>c\*x<sup>2+c)</sup><sup>(5/2)</sup>/arctan(a\*x)<sup>2</sup>(1/2),x) **Maxima [F(-2)]** time  $= 0.00$ , size  $= 0$ , normalized size  $= 0.00$ 

Exception raised: RuntimeError

Verification of antiderivative is not currently implemented for this CAS.

[In] integrate(x/(a^2\*c\*x^2+c)^(5/2)/arctan(a\*x)^(1/2),x, algorithm="maxima")

[Out] Exception raised: RuntimeError >> ECL says: Error executing code in Maxima: expt: undefined: 0 to a negative exponent.

**Fricas [F(-2)]** time  $= 0.00$ , size  $= 0$ , normalized size  $= 0.00$ 

Exception raised: TypeError

Verification of antiderivative is not currently implemented for this CAS.

[In] integrate(x/(a^2\*c\*x^2+c)^(5/2)/arctan(a\*x)^(1/2),x, algorithm="fricas")

[Out] Exception raised: TypeError >> Error detected within library code: integ rate: implementation incomplete (constant residues)

**Sympy [F]** time  $= 0.00$ , size  $= 0$ , normalized size  $= 0.00$ 

$$
\int \frac{x}{(c\left(a^2x^2+1\right))^{\frac{5}{2}}\sqrt{\mathrm{atan}\left(ax\right)}}\,dx
$$

Verification of antiderivative is not currently implemented for this CAS.

[In] integrate(x/(a\*\*2\*c\*x\*\*2+c)\*\*(5/2)/atan(a\*x)\*\*(1/2),x) [Out] Integral(x/((c\*(a\*\*2\*x\*\*2 + 1))\*\*(5/2)\*sqrt(atan(a\*x))), x) **Giac [F(-2)]** time  $= 0.00$ , size  $= 0$ , normalized size  $= 0.00$ 

Exception raised: TypeError

Verification of antiderivative is not currently implemented for this CAS.

[In] integrate(x/(a^2\*c\*x^2+c)^(5/2)/arctan(a\*x)^(1/2),x, algorithm="giac")

[Out] Exception raised: TypeError >> An error occurred running a Giac command:INP UT:sage2:=int(sage0,sageVARx):;OUTPUT:sym2poly/r2sym(const gen & e,const in dex\_m & i,const vecteur & l) Error: Bad Argument Value

**Mupad [F]** time  $= 0.00$ , size  $= -1$ , normalized size  $= -0.01$ 

$$
\int \frac{x}{\sqrt{\mathrm{atan}\left(a\,x\right)}\,\left(c\,a^2\,x^2+c\right)^{5/2}}\,dx
$$

Verification of antiderivative is not currently implemented for this CAS.

[In]  $int(x/(\text{atan}(a*x)^{(1/2)*(c + a^2*x^2)^{(5/2)}),x)$ [Out]  $int(x/(\text{atan}(a*x)^{(1/2)*(c + a^2*x^2)^{(5/2)}), x)$ 

$$
3.970 \qquad \int \frac{1}{\left(c+a^2cx^2\right)^{5/2}\sqrt{\mathbf{ArcTan}(ax)}}\,dx
$$

$$
\frac{3\sqrt{\frac{\pi}{2}}\sqrt{1+a^2x^2}\operatorname{FresnelC}\left(\sqrt{\frac{2}{\pi}}\sqrt{\operatorname{ArcTan}(ax)}\right)}{2ac^2\sqrt{c+a^2cx^2}}+\frac{\sqrt{\frac{\pi}{6}}\sqrt{1+a^2x^2}\operatorname{FresnelC}\left(\sqrt{\frac{6}{\pi}}\sqrt{\operatorname{ArcTan}(ax)}\right)}{2ac^2\sqrt{c+a^2cx^2}}
$$

 $[Out] 1/12*FresnelC(6^(1/2)/Pi^(1/2)*arctan(a*x)^(1/2))*6^(1/2)*Pi^(1/2)*(a^2*x^2)$  $+1)^{(1/2)}$ /a/c<sup>2</sup>/(a<sup>2\*</sup>c\*x<sup>2</sup>+c)<sup>2</sup>(1/2)+3/4\*FresnelC(2<sup>2</sup>(1/2)/Pi<sup>2</sup>(1/2)\*arctan(a\*  $x)^{(1/2)}*2^(1/2)*Pi^{(1/2)}*(a^2*x^2+1)^{(1/2)}/a/c^2/(a^2*x*x^2+c)^(1/2)$ 

## **Rubi [A]**

time  $= 0.11$ , antiderivative size  $= 131$ , normalized size of antiderivative  $= 1.00$ , number of steps used = 8, number of rules used = 5, integrand size = 23,  $\frac{\text{number of rules}}{\text{integral size}} = 0.217$ , Rules used  $= \{5025, 5024, 3393, 3385, 3433\}$ 

$$
\frac{3\sqrt{\frac{\pi}{2}}\sqrt{a^2x^2+1}\operatorname{FresnelC}\left(\sqrt{\frac{2}{\pi}}\sqrt{\operatorname{ArcTan}(ax)}\right)}{2ac^2\sqrt{a^2cx^2+c}}+\frac{\sqrt{\frac{\pi}{6}}\sqrt{a^2x^2+1}\operatorname{FresnelC}\left(\sqrt{\frac{6}{\pi}}\sqrt{\operatorname{ArcTan}(ax)}\right)}{2ac^2\sqrt{a^2cx^2+c}}
$$

Antiderivative was successfully verified.

 $\lceil \text{In} \rceil$  Int $\lceil 1/((c + a^2 * c * x^2)^{(5/2)} * Sqrt[\text{ArcTan}[a * x]]), x \rceil$ 

 $[Out]$   $(3*Sqrt[Pi/2]*Sqrt[1 + a^2*x^2]*FresnelC[Sqrt[2/Pi]*Sqrt[ArcTan[a*x]]])/(2*$ a\*c^2\*Sqrt[c + a^2\*c\*x^2]) + (Sqrt[Pi/6]\*Sqrt[1 + a^2\*x^2]\*FresnelC[Sqrt[6/ Pi]\*Sqrt $[ArcTan[a*x]]]/(2*a*c^2*Sqrt[c + a^2*c*x^2])$ 

#### Rule 3385

```
Int[sin[Pi/2 + (e_.) + (f_.)*(x_)]/Sqrt[(c_.) + (d_.)*(x_)], x_Symbol] :> D
ist[2/d, Subst[Int[Cos[f*(x^2/d)], x], x, Sqrt[c + d*x]], x] /; FreeQ[{c, d
, e, f}, x] && ComplexFreeQ[f] && EqQ[d*e - c*f, 0]
```
#### Rule 3393

```
Int[(c_+) + (d_-)*(x_-)^*(m_*)*sin[(e_-) + (f_-)*(x_-)]^*(n_-, x_Symbo1] :> In
t[ExpandTrigReduce[(c + d*x)^m, Sin[e + f*x]^n, x], x] /; FreeQ[{c, d, e, f
, m}, x] && IGtQ[n, 1] && ( !RationalQ[m] || (GeQ[m, -1] && LtQ[m, 1]))
```
#### Rule 3433

```
Int[Cos[(d.)*((e.)+ (f.)*(x))^2], xSymbol]: > Simp[(Sqrt[Pi/2]/(f*Rt])d, 2]))*FresnelC[Sqrt[2/Pi]*Rt[d, 2]*(e + f*x)], x] /; FreeQ[{d, e, f}, x]
```
#### Rule 5024

Int $[(a_{-}.) + ArcTan[(c_{-}.)*(x_{-})]*(b_{-}.)\hat{(p_{-}.)}*(d_{-}) + (e_{-}.)*(x_{-})^2)^{2}(q_{-}), x_{-}$ Symbol] :> Dist[d^q/c, Subst[Int[(a + b\*x)^p/Cos[x]^(2\*(q + 1)), x], x, Arc Tan[ $c*x$ ]], x] /; FreeQ[{a, b, c, d, e, p}, x] && EqQ[e,  $c^2*d$ ] && ILtQ[ $2*(q)$ + 1), 0] && (IntegerQ[q] || GtQ[d, 0])

#### Rule 5025

Int $[(a_*) + ArcTan[(c_*)*(x_*)](b_*)^*(b_*)^*(d_*) + (e_*)*(x_*)^2^*(q_*)$ , x\_ Symbol] :> Dist $[d^-(q + 1/2)*(Sqrt[1 + c^2*x^2]/Sqrt[d + e*x^2])$ , Int $[(1 + c^2)x^2]$  $2*x^2)^q*(a + b*ArcTan[c*x])^p, x, x]$ , x] /; FreeQ[{a, b, c, d, e, p}, x] && EqQ[e, c<sup> $2*d$ ]</sup> && ILtQ[2\*(q + 1), 0] && !(IntegerQ[q] || GtQ[d, 0])

Rubi steps

$$
\int \frac{1}{(c+a^2cx^2)^{5/2}\sqrt{\tan^{-1}(ax)}} dx = \frac{\sqrt{1+a^2x^2} \int \frac{1}{(1+a^2x^2)^{5/2}\sqrt{\tan^{-1}(ax)}} dx}{c^2\sqrt{c+a^2cx^2}}
$$
\n
$$
= \frac{\sqrt{1+a^2x^2} \text{Subst}\left(\int \frac{\cos^3(x)}{\sqrt{x}} dx, x, \tan^{-1}(ax)\right)}{ac^2\sqrt{c+a^2cx^2}}
$$
\n
$$
= \frac{\sqrt{1+a^2x^2} \text{Subst}\left(\int \frac{3\cos(x)}{4\sqrt{x}} + \frac{\cos(3x)}{4\sqrt{x}}\right) dx, x, \tan^{-1}(ax)\right)}{ac^2\sqrt{c+a^2cx^2}}
$$
\n
$$
= \frac{\sqrt{1+a^2x^2} \text{Subst}\left(\int \frac{\cos(3x)}{4\sqrt{x}} dx, x, \tan^{-1}(ax)\right)}{4ac^2\sqrt{c+a^2cx^2}} + \frac{\left(3\sqrt{1+a^2x^2}\right) \text{Subst}}{4ac^2}
$$
\n
$$
= \frac{\sqrt{1+a^2x^2} \text{Subst}\left(\int \cos(3x^2) dx, x, \sqrt{\tan^{-1}(ax)}\right)}{2ac^2\sqrt{c+a^2cx^2}} + \frac{\left(3\sqrt{1+a^2x^2}\right) \text{Subst}}{4ac^2}
$$
\n
$$
= \frac{3\sqrt{\frac{\pi}{2}}\sqrt{1+a^2x^2}C\left(\sqrt{\frac{2}{\pi}}\sqrt{\tan^{-1}(ax)}\right)}{2ac^2\sqrt{c+a^2cx^2}} + \frac{\sqrt{\frac{\pi}{6}}\sqrt{1+a^2x^2}C\left(\sqrt{\frac{2}{\pi}}\sqrt{\tan^{-1}(ax)}\right)}{2ac^2\sqrt{c+a^2cx^2}} + \frac{\sqrt{\frac{\pi}{6}}\sqrt{1+a^2x^2}C\left(\sqrt{\frac{2}{\pi}}\sqrt{\tan^{-1}(ax)}\right)}{2ac^2\sqrt{c+a^2cx^2}} + \frac{\sqrt{\frac{\pi}{6}}\sqrt{1+a^2x^2}C\left(\sqrt{\frac{2}{\pi}}\sqrt{\tan^{-1}(ax)}\right)}{2ac^2\sqrt{c+a^2cx^2}}
$$

**Mathematica [C]** Result contains complex when optimal does not. time  $= 0.16$ , size  $= 159$ , normalized size  $= 1.21$ 

√

6 *π*

 $\left.\left. -i\sqrt{c\left(1+a^2x^2\right)}\left(9\sqrt{-i\text{ArCTan}(ax)}\,\text{Gamma}(\frac{1}{2},-i\text{ArcTan}(ax))-9\sqrt{i\text{ArCTan}(ax)}\,\text{Gamma}(\frac{1}{2},i\text{ArCTan}(ax))+\sqrt{3}\left(\sqrt{-i\text{ArCTan}(ax)}\,\text{Gamma}(\frac{1}{2},-3i\text{ArCTan}(ax))- \sqrt{i\text{ArCTan}(ax)}\,\text{Gamma}(\frac{1}{2},3i\text{ArCTan}(ax))\right)\right)\right)\right\},$  $\sqrt{24ac^3\sqrt{1+a^2x^2}}\sqrt{\text{ArcTan}(ax)}$ 

Antiderivative was successfully verified.

```
[In] Integrate[1/((c + a^2 * c * x^2)^{(5/2)} * Sqrt[ArcTan[a*x]]),x]
```

```
[Out] ((-1/24*I)*Sqrt[c*(1 + a^2*x^2)]*(9*Sqrt[(-I)*ArcTan[a*x]]*Gamma[1/2, (-I)*ArcTan[a*x]] - 9*Sqrt[I*ArcTan[a*x]]*Gamma[1/2, I*ArcTan[a*x]] + Sqrt[3]*(S
qrt[(-I)*ArcTan[a*x]]*Gamma[1/2, (-3*I)*ArcTan[a*x]] - Sqrt[I*ArcTan[a*x]]*
Gamma[1/2, (3*I)*ArcTan[a*x]])))/(a*c^3*Sqrt[1 + a^2*x^2]*Sqrt[ArcTan[a*x]]
)
```
**Maple [F]** time  $= 0.72$ , size  $= 0$ , normalized size  $= 0.00$ 

$$
\int \frac{1}{(a^2 c\, x^2 + c)^{\frac{5}{2}} \, \sqrt{\arctan\left(ax\right)}}\, dx
$$

Verification of antiderivative is not currently implemented for this CAS.

[In]  $int(1/(a^2*c*x^2+c)^{(5/2)})arctan(akx)^{(1/2)},x)$  $[0ut]$  int(1/(a<sup>2\*</sup>c\*x<sup>2+c</sup>)<sup>2</sup>(5/2)/arctan(a\*x)<sup>2</sup>(1/2),x) **Maxima [F(-2)]** time  $= 0.00$ , size  $= 0$ , normalized size  $= 0.00$ 

Exception raised: RuntimeError

Verification of antiderivative is not currently implemented for this CAS.

[In] integrate( $1/(a^2*c*x^2+c)^{(5/2)}/arctan(a*x)^(1/2),x$ , algorithm="maxima")

[Out] Exception raised: RuntimeError >> ECL says: Error executing code in Maxima: expt: undefined: 0 to a negative exponent.

**Fricas [F(-2)]** time  $= 0.00$ , size  $= 0$ , normalized size  $= 0.00$ 

Exception raised: TypeError

Verification of antiderivative is not currently implemented for this CAS.

[In] integrate( $1/(a^2*c*x^2+c)^{(5/2)}/arctan(a*x)^{(1/2)},x$ , algorithm="fricas")

[Out] Exception raised: TypeError >> Error detected within library code: integ rate: implementation incomplete (constant residues)

**Sympy [F]** time  $= 0.00$ , size  $= 0$ , normalized size  $= 0.00$ 

$$
\int \frac{1}{\left(c \left(a^2 x^2+1\right)\right)^{\frac{5}{2}} \sqrt{\operatorname{atan}\left(ax\right)}} \, dx
$$

[In] integrate( $1/(a**2*c*x**2+c)**(5/2)/atan(a*x)**(1/2),x)$ [Out] Integral(1/((c\*(a\*\*2\*x\*\*2 + 1))\*\*(5/2)\*sqrt(atan(a\*x))), x) **Giac [F]** time  $= 0.00$ , size  $= 0$ , normalized size  $= 0.00$ 

could not integrate

Verification of antiderivative is not currently implemented for this CAS.

[In] integrate( $1/(a^2*c*x^2+c)^{(5/2)}/arctan(axx)^{(1/2)},x$ , algorithm="giac") [Out] sage0\*x **Mupad [F]** time  $= 0.00$ , size  $= -1$ , normalized size  $= -0.01$ 

$$
\int \frac{1}{\sqrt{\operatorname{atan}\left(a\,x\right)}\,\left(c\,a^2\,x^2+c\right)^{5/2}}\,dx
$$

Verification of antiderivative is not currently implemented for this CAS.

[In]  $int(1/(atan(a*x)^{(1/2)*(c + a^2*x^2)^{(5/2)}),x)$ [Out]  $int(1/(atan(axx)^{(1/2)*(c + a^2*cx^2)^{(5/2)}), x)$ 

$$
\textbf{3.971} \qquad \int \frac{1}{x (c+a^2 c x^2)^{5/2} \sqrt{\textbf{ArcTan}(a x)}} dx
$$

Int
$$
\left(\frac{1}{x\left(c+a^2cx^2\right)^{5/2}\sqrt{\text{ArcTan}(ax)}},x\right)
$$

[Out] Unintegrable( $1/x/(a^2*c*x^2+c)^{(5/2)}/arctan(a*x)^{(1/2)},x)$ **Rubi [A]**

time  $= 0.09$ , antiderivative size  $= 0$ , normalized size of antiderivative  $= 0.00$ , number of steps used = 0, number of rules used = 0, integrand size = 0,  $\frac{\text{number of rules}}{\text{integral size}}$  = 0.000, Rules used  $= \{\}$ 

$$
\int \frac{1}{x \left(c + a^2 c x^2\right)^{5/2} \sqrt{\text{ArcTan}(ax)}} dx
$$

Verification is not applicable to the result.

[In] Int[1/( $x*(c + a^2*c*x^2)^(5/2)*Sqrt[ArcTan[a*x]]),x]$ [Out] Defer[Int][1/( $x*(c + a^2*c*x^2)^(5/2)*Sqrt[ArcTan[a*x]]), x]$ Rubi steps

$$
\int \frac{1}{x (c + a^2 c x^2)^{5/2} \sqrt{\tan^{-1}(ax)}} dx = \int \frac{1}{x (c + a^2 c x^2)^{5/2} \sqrt{\tan^{-1}(ax)}} dx
$$

**Mathematica [A]** time  $= 1.82$ , size  $= 0$ , normalized size  $= 0.00$ 

$$
\int \frac{1}{x \left(c + a^2 c x^2\right)^{5/2} \sqrt{\text{ArcTan}(ax)}} \, dx
$$

Verification is not applicable to the result.

[In] Integrate[ $1/(x*(c + a^2*cx^2)^{(5/2)*Sqrt[ArcTan[a*x]]),x]$ [Out] Integrate[ $1/(x*(c + a^2*cx^2)^{-(5/2)*Sqrt[ArcTan[a*x]]), x]$ **Maple [A]** time  $= 0.79$ , size  $= 0$ , normalized size  $= 0.00$ Z 1

$$
\int \frac{1}{x\left(a^2c\,x^2+c\right)^{\frac{5}{2}}\sqrt{\arctan\left(ax\right)}}\,dx
$$

[In]  $int(1/x/(a^2*c*x^2+c)^{(5/2)})arctan(akx)^{(1/2)},x)$  $[0ut]$  int(1/x/(a<sup>2\*</sup>c\*x<sup>2+c)^</sup>(5/2)/arctan(a\*x)^(1/2),x) **Maxima [F(-2)]** time  $= 0.00$ , size  $= 0$ , normalized size  $= 0.00$ 

Exception raised: RuntimeError

Verification of antiderivative is not currently implemented for this CAS.

```
[In] integrate(1/x/(a^2*c*x^2+c)^(5/2)/arctan(a*x)^(1/2),x, algorithm="maxima")
```
[Out] Exception raised: RuntimeError >> ECL says: Error executing code in Maxima: expt: undefined: 0 to a negative exponent.

**Fricas [F(-2)]** time  $= 0.00$ , size  $= 0$ , normalized size  $= 0.00$ 

Exception raised: TypeError

Verification of antiderivative is not currently implemented for this CAS.

[In] integrate( $1/x/(a^2*c*x^2+c)^{(5/2)}/arctan(axx)^{(1/2)},x$ , algorithm="fricas")

[Out] Exception raised: TypeError >> Error detected within library code: integ rate: implementation incomplete (constant residues)

**Sympy [A]** time  $= 0.00$ , size  $= 0$ , normalized size  $= 0.00$ 

$$
\int \frac{1}{x\left(c\left(a^2x^2+1\right)\right)^{\frac{5}{2}}\sqrt{\mathrm{atan}\left(ax\right)}}\,dx
$$

Verification of antiderivative is not currently implemented for this CAS.

[In] integrate( $1/x/(a**2*c*x**2+c)**(5/2)/atan(a*x)**(1/2),x)$ [Out] Integral( $1/(x*(c*(a**2*x**2 + 1))**(5/2)*sqrt(c*4ax)))$ , x) **Giac [F(-2)]** time  $= 0.00$ , size  $= 0$ , normalized size  $= 0.00$ 

Exception raised: TypeError

Verification of antiderivative is not currently implemented for this CAS.

[In] integrate( $1/x/$ (a^2\*c\*x^2+c)^(5/2)/arctan(a\*x)^(1/2),x, algorithm="giac")

[Out] Exception raised: TypeError >> An error occurred running a Giac command:INP UT:sage2:=int(sage0,sageVARx):;OUTPUT:sym2poly/r2sym(const gen & e,const in dex\_m & i,const vecteur & l) Error: Bad Argument Value

## **Mupad [A]**

time  $= 0.00$ , size  $= -1$ , normalized size  $= -0.03$ 

$$
\int \frac{1}{x\,\sqrt{\operatorname{atan}\left(a\,x\right)}\,\left(c\,a^2\,x^2+c\right)^{5/2}}\,dx
$$

Verification of antiderivative is not currently implemented for this CAS.

[In]  $int(1/(x*atan(axx)^{(1/2)*(c + a^2*cx^2)^{(5/2)}),x)$ [Out]  $int(1/(x*atan(axx)^(1/2)*(c + a^2*cx^2)^(5/2)), x)$ 

$$
\textbf{3.972} \qquad \int \frac{x^m (c+a^2 c x^2)}{\textbf{ArcTan} (a x)^{3/2}} \, dx
$$

$$
\mathrm{Int}\bigg(\frac{x^m(c+a^2cx^2)}{\mathrm{ArcTan}(ax)^{3/2}},x\bigg)
$$

[Out] Unintegrable(x^m\*(a^2\*c\*x^2+c)/arctan(a\*x)^(3/2),x)

#### **Rubi [A]**

time  $= 0.03$ , antiderivative size  $= 0$ , normalized size of antiderivative  $= 0.00$ , number of steps used = 0, number of rules used = 0, integrand size = 0,  $\frac{\text{number of rules}}{\text{integral size}}$  = 0.000, Rules used  $= \{\}$ 

$$
\int \frac{x^m(c+a^2cx^2)}{\text{ArcTan}(ax)^{3/2}}\,dx
$$

Verification is not applicable to the result.

[In] Int $[(x^m*(c + a^2*c*x^2))/ArcTan[a*x]^(3/2),x]$ [Out] Defer[Int] $[(x^m*(c + a^2*cx^2))/ArcTan[a*x]^2(3/2), x]$ Rubi steps

$$
\int \frac{x^m(c+a^2cx^2)}{\tan^{-1}(ax)^{3/2}} dx = \int \frac{x^m(c+a^2cx^2)}{\tan^{-1}(ax)^{3/2}} dx
$$

#### **Mathematica [A]**

time  $= 1.42$ , size  $= 0$ , normalized size  $= 0.00$ 

$$
\int \frac{x^m(c+a^2cx^2)}{\text{ArcTan}(ax)^{3/2}}\,dx
$$

Verification is not applicable to the result.

[In] Integrate  $[(x^m*(c + a^2*c*x^2))/ArcTan[a*x]^(3/2),x]$ [Out] Integrate[ $(x^m*(c + a^2*c*x^2))/ArcTan[a*x]^{(3/2)}, x]$ **Maple [A]** time  $= 1.72$ , size  $= 0$ , normalized size  $= 0.00$ 

$$
\int \frac{x^m (a^2c\,x^2 + c)}{\arctan\left(ax\right)^{\frac{3}{2}}} \, dx
$$

[In]  $int(x^m*(a^2*c*x^2+c)/arctan(a*x)^(3/2),x)$ [Out]  $int(x^m*(a^2*c*x^2+c)/arctan(axx)^{2}(3/2),x)$ **Maxima [F(-2)]** time  $= 0.00$ , size  $= 0$ , normalized size  $= 0.00$ 

Exception raised: RuntimeError

Verification of antiderivative is not currently implemented for this CAS.

```
[In] integrate(x^m*(a^2*c*x^2+c)/arctan(a*x)^(3/2),x, algorithm="maxima")
```
[Out] Exception raised: RuntimeError >> ECL says: Error executing code in Maxima: expt: undefined: 0 to a negative exponent.

**Fricas [A]** time  $= 0.00$ , size  $= 0$ , normalized size  $= 0.00$ 

could not integrate

Verification of antiderivative is not currently implemented for this CAS.

[In] integrate(x^m\*(a^2\*c\*x^2+c)/arctan(a\*x)^(3/2),x, algorithm="fricas")

[Out] integral( $(a^2*c*x^2 + c)*x^m/arctan(a*x)^(3/2)$ , x)

**Sympy [A]**

time  $= 0.00$ , size  $= 0$ , normalized size  $= 0.00$ 

$$
c\left(\int \frac{x^m}{\operatorname{atan}^{\frac{3}{2}}(ax)}\,dx + \int \frac{a^2x^2x^m}{\operatorname{atan}^{\frac{3}{2}}(ax)}\,dx\right)
$$

Verification of antiderivative is not currently implemented for this CAS.

[In]  $integrate(x***m*(a***2*c***2+c)/atan(a*x)**(3/2),x)$ 

[Out]  $c*(\text{Integral}(x**m/atan(a*x)**(3/2), x) + \text{Integral}(a*x**2*x**m/atan(a*x)**$  $(3/2), x)$ 

**Giac [A]** time  $= 0.00$ , size  $= 0$ , normalized size  $= 0.00$ 

could not integrate

Verification of antiderivative is not currently implemented for this CAS.

[In] integrate(x^m\*(a^2\*c\*x^2+c)/arctan(a\*x)^(3/2),x, algorithm="giac")

[Out] sage0\*x

**Mupad [A]**  $\overline{\text{time} = 0.00}$ , size = -1, normalized size = -0.04

$$
\int \frac{x^m \left(c \, a^2 \, x^2 + c\right)}{\operatorname{atan}\left(a \, x\right)^{3/2}} \, dx
$$

Verification of antiderivative is not currently implemented for this CAS.

[In]  $int((x^mx^c + a^2*cx^2))/atan(a*x)^(3/2),x)$ [Out]  $int((x^m*(c + a^2*cx^2))/atan(a*x)^(3/2), x)$ 

$$
\textbf{3.973} \qquad \int \frac{x (c+a^2 c x^2)}{\textbf{ArcTan}(a x)^{3/2}} \, dx
$$

$$
\mathrm{Int}\bigg(\frac{x(c+a^2cx^2)}{\mathrm{ArcTan}(ax)^{3/2}},x\bigg)
$$

[Out] Unintegrable( $x*(a^2*c*x^2+c)/arctan(a*x)^(3/2),x)$ 

#### **Rubi [A]**

time  $= 0.02$ , antiderivative size  $= 0$ , normalized size of antiderivative  $= 0.00$ , number of steps used = 0, number of rules used = 0, integrand size = 0,  $\frac{\text{number of rules}}{\text{integral size}}$  = 0.000, Rules used  $= \{\}$ 

$$
\int \frac{x(c+a^2cx^2)}{\text{ArcTan}(ax)^{3/2}}\,dx
$$

Verification is not applicable to the result.

[In] Int $[(x*(c + a^2*cx^2))/ArcTan[a*x]^(3/2),x]$ [Out] Defer[Int][( $x*(c + a^2*c*x^2)$ )/ArcTan[a\*x]^(3/2), x] Rubi steps

$$
\int \frac{x(c+a^2cx^2)}{\tan^{-1}(ax)^{3/2}} dx = \int \frac{x(c+a^2cx^2)}{\tan^{-1}(ax)^{3/2}} dx
$$

### **Mathematica [A]**

time  $= 1.13$ , size  $= 0$ , normalized size  $= 0.00$ 

$$
\int \frac{x(c+a^2cx^2)}{\text{ArcTan}(ax)^{3/2}} dx
$$

Verification is not applicable to the result.

[In] Integrate[( $x*(c + a^2*cx^2)$ )/ArcTan[ $a*x$ ]<sup> $\hat{}(3/2)$ </sup>,x]

$$
[0ut] Integrate[(x*(c + a^2*cx^2))/Arctan[a*x]^(3/2), x]
$$

**Maple [A]**

time  $= 0.95$ , size  $= 0$ , normalized size  $= 0.00$ 

$$
\int \frac{x(a^2c\,x^2+c)}{\arctan\left(ax\right)^{\frac{3}{2}}} \, dx
$$

[In]  $int(x*(a^2*c*x^2+c)/arctan(a*x)^(3/2),x)$ [Out]  $int(x*(a^2*c*x^2+c)/arctan(a*x)^(3/2),x)$ **Maxima [F(-2)]** time  $= 0.00$ , size  $= 0$ , normalized size  $= 0.00$ 

Exception raised: RuntimeError

Verification of antiderivative is not currently implemented for this CAS.

```
[In] integrate(x*(a^2*c*x^2+c)/arctan(axx)^{(3/2)},x, algorithm="maxima")
```
[Out] Exception raised: RuntimeError >> ECL says: Error executing code in Maxima: expt: undefined: 0 to a negative exponent.

**Fricas [F(-2)]**

time  $= 0.00$ , size  $= 0$ , normalized size  $= 0.00$ 

Exception raised: TypeError

Verification of antiderivative is not currently implemented for this CAS.

[In] integrate( $x*(a^2*c*x^2+c)/arctan(a*x)^(3/2)$ ,x, algorithm="fricas")

[Out] Exception raised: TypeError >> Error detected within library code: integ rate: implementation incomplete (constant residues)

**Sympy [A]** time  $= 0.00$ , size  $= 0$ , normalized size  $= 0.00$ 

$$
c\left(\int \frac{x}{\operatorname{atan}^{\frac{3}{2}}(ax)}\,dx + \int \frac{a^2x^3}{\operatorname{atan}^{\frac{3}{2}}(ax)}\,dx\right)
$$

Verification of antiderivative is not currently implemented for this CAS.

[In] integrate(x\*(a\*\*2\*c\*x\*\*2+c)/atan(a\*x)\*\*(3/2),x)

```
[Out] c*(\text{Integral}(x/\text{atan}(a*x)**(3/2), x) + \text{Integral}(a**2*x**3/\text{atan}(a*x)**(3/2), x)))
```
**Giac [A]** time  $= 0.00$ , size  $= 0$ , normalized size  $= 0.00$ 

could not integrate

[In] integrate( $x*(a^2*c*x^2+c)/arctan(a*x)^(3/2)$ , x, algorithm="giac")

[Out] sage0\*x

# **Mupad [A]**

 $\overline{\text{time} = 0.00}$ , size = -1, normalized size = -0.04

$$
\int \frac{x \left(c \, a^2 \, x^2 + c\right)}{\operatorname{atan} \left(a \, x\right)^{3/2}} \, dx
$$

Verification of antiderivative is not currently implemented for this CAS.

[In]  $int((x*(c + a^2*cx^2))/atan(a*x)^(3/2),x)$ [Out]  $int((x*(c + a^2*x^2))/atan(a*x)^(3/2), x)$ 

$$
\textbf{3.974} \qquad \int \frac{c+a^2cx^2}{\mathbf{ArcTan}(ax)^{3/2}}\,dx
$$

$$
\mathrm{Int}\bigg(\frac{c+a^2cx^2}{\mathrm{ArcTan}(ax)^{3/2}},x\bigg)
$$

[Out] Unintegrable( $(a^2*c*x^2+c)/arctan(a*x)^(3/2),x$ )

#### **Rubi [A]**

time  $= 0.01$ , antiderivative size  $= 0$ , normalized size of antiderivative  $= 0.00$ , number of steps used = 0, number of rules used = 0, integrand size = 0,  $\frac{\text{number of rules}}{\text{integral size}}$  = 0.000, Rules used  $= \{\}$ 

$$
\int \frac{c + a^2 c x^2}{\text{ArcTan}(ax)^{3/2}} dx
$$

Verification is not applicable to the result.

[In] Int[(c + a<sup>2</sup>\*c\*x<sup>2</sup>)/ArcTan[a\*x]<sup>2</sup>(3/2),x] [Out] Defer[Int][(c + a^2\*c\*x^2)/ArcTan[a\*x]^(3/2), x] Rubi steps

$$
\int \frac{c+a^2cx^2}{\tan^{-1}(ax)^{3/2}} dx = \int \frac{c+a^2cx^2}{\tan^{-1}(ax)^{3/2}} dx
$$

#### **Mathematica [A]**

time  $= 1.07$ , size  $= 0$ , normalized size  $= 0.00$ 

$$
\int \frac{c + a^2 c x^2}{\text{ArcTan}(ax)^{3/2}} dx
$$

Verification is not applicable to the result.

[In] Integrate  $[(c + a^2 * c * x^2) / ArcTan[a * x] (3/2), x]$ [Out] Integrate[(c + a^2\*c\*x^2)/ArcTan[a\*x]^(3/2), x] **Maple [A]** time  $= 0.80$ , size  $= 0$ , normalized size  $= 0.00$ 

$$
\int \frac{a^2c\,x^2 + c}{\arctan\left(ax\right)^{\frac{3}{2}}} \, dx
$$

```
[Out] int((a^2*c*x^2+c)/arctan(a*x)^(3/2),x)
```
# **Maxima [F(-2)]**

time  $= 0.00$ , size  $= 0$ , normalized size  $= 0.00$ 

Exception raised: RuntimeError

Verification of antiderivative is not currently implemented for this CAS.

[In] integrate( $(a^2*c*x^2+c)/arctan(axx)^{(3/2)}$ ,x, algorithm="maxima")

[Out] Exception raised: RuntimeError >> ECL says: Error executing code in Maxima: expt: undefined: 0 to a negative exponent.

**Fricas [F(-2)]** time  $= 0.00$ , size  $= 0$ , normalized size  $= 0.00$ 

Exception raised: TypeError

Verification of antiderivative is not currently implemented for this CAS.

```
[In] integrate((a^2*c*x^2+c)/arctan(axx)^{(3/2)},x, algorithm="fricas")
```
[Out] Exception raised: TypeError >> Error detected within library code: integ rate: implementation incomplete (constant residues)

**Sympy [A]** time  $= 0.00$ , size  $= 0$ , normalized size  $= 0.00$ 

$$
c\left(\int \frac{a^2x^2}{\mathrm{atan}^{\frac{3}{2}}(ax)}\,dx + \int \frac{1}{\mathrm{atan}^{\frac{3}{2}}(ax)}\,dx\right)
$$

Verification of antiderivative is not currently implemented for this CAS.

```
[In] integrate((a**2*c*x**2+c)/atan(a*x)**(3/2),x)[Out] c*(\text{Integral}(a**2*x**2/\text{atan}(a*x)**(3/2), x) + \text{Integral}(atan(a*x)**(-3/2), x))
Giac [A]
```
 $time = 0.00$ , size  $= 0$ , normalized size  $= 0.00$ 

could not integrate

```
[In] integrate((a^2*c*x^2+c)/arctan(axx)^{(3/2)},x, algorithm="giac")
[Out] sage0*x
```
**Mupad [A]**  $\overline{\text{time} = 0.00}$ , size = -1, normalized size = -0.05

$$
\int \frac{c \, a^2 \, x^2 + c}{\text{atan} \left(a \, x\right)^{3/2}} \, dx
$$

Verification of antiderivative is not currently implemented for this CAS.

[In]  $int((c + a^2 * c * x^2)/atan(a * x)^(3/2),x)$ [Out]  $int((c + a^2 * c * x^2)/atan(a * x)^(3/2), x)$ 

$$
\textbf{3.975} \qquad \int \frac{c+a^2cx^2}{x\mathbf{ArcTan}(ax)^{3/2}}\,dx
$$

$$
\mathrm{Int}\bigg(\frac{c+a^2cx^2}{x\mathrm{ArcTan}(ax)^{3/2}},x\bigg)
$$

[Out] Unintegrable( $(a^2*c*x^2+c)/x/arctan(a*x)^(3/2),x)$ 

**Rubi [A]**

time  $= 0.02$ , antiderivative size  $= 0$ , normalized size of antiderivative  $= 0.00$ , number of steps used = 0, number of rules used = 0, integrand size = 0,  $\frac{\text{number of rules}}{\text{integral size}}$  = 0.000, Rules used  $= \{\}$ 

$$
\int \frac{c+a^2cx^2}{x \text{ArcTan}(ax)^{3/2}} \, dx
$$

Verification is not applicable to the result.

[In] Int[(c + a<sup>2\*</sup>c\*x<sup>2</sup>)/(x\*ArcTan[a\*x]<sup>2</sup>(3/2)),x] [Out] Defer[Int][(c + a^2\*c\*x^2)/(x\*ArcTan[a\*x]^(3/2)), x] Rubi steps

$$
\int \frac{c+a^2cx^2}{x\tan^{-1}(ax)^{3/2}} dx = \int \frac{c+a^2cx^2}{x\tan^{-1}(ax)^{3/2}} dx
$$

#### **Mathematica [A]**

time  $= 1.43$ , size  $= 0$ , normalized size  $= 0.00$ 

$$
\int \frac{c + a^2 c x^2}{x \text{ArcTan}(ax)^{3/2}} dx
$$

Verification is not applicable to the result.

[In] Integrate[(c + a^2\*c\*x^2)/(x\*ArcTan[a\*x]^(3/2)),x] [Out] Integrate[(c + a^2\*c\*x^2)/(x\*ArcTan[a\*x]^(3/2)), x] **Maple [A]** time  $= 1.38$ , size  $= 0$ , normalized size  $= 0.00$ 

$$
\int \frac{a^2c x^2 + c}{x \arctan (ax)^{\frac{3}{2}}} dx
$$

[In]  $int((a^2*c*x^2+c)/x/arctan(a*x)^{2}(3/2),x)$ 

[Out]  $int((a^2*c*x^2+c)/x/arctan(a*x)^(3/2),x)$ 

**Maxima [F(-2)]**

time  $= 0.00$ , size  $= 0$ , normalized size  $= 0.00$ 

Exception raised: RuntimeError

Verification of antiderivative is not currently implemented for this CAS.

[In] integrate( $(a^2*c*x^2+c)/x/arctan(axx)^{(3/2)},x$ , algorithm="maxima")

[Out] Exception raised: RuntimeError >> ECL says: Error executing code in Maxima: expt: undefined: 0 to a negative exponent.

**Fricas [F(-2)]** time  $= 0.00$ , size  $= 0$ , normalized size  $= 0.00$ 

Exception raised: TypeError

Verification of antiderivative is not currently implemented for this CAS.

```
[In] integrate((a^2*c*x^2+c)/x/arctan(axx)^(3/2),x, algorithm="fricas")
```
[Out] Exception raised: TypeError >> Error detected within library code: integ rate: implementation incomplete (constant residues)

**Sympy [A]** time  $= 0.00$ , size  $= 0$ , normalized size  $= 0.00$ 

$$
c\Bigg(\int \frac{1}{x \, \mathrm{atan}^{\frac{3}{2}} \, (ax)} \, dx + \int \frac{a^2 x}{\mathrm{atan}^{\frac{3}{2}} \, (ax)} \, dx\Bigg)
$$

Verification of antiderivative is not currently implemented for this CAS.

 $[n]$  integrate((a\*\*2\*c\*x\*\*2+c)/x/atan(a\*x)\*\*(3/2),x)

[Out]  $c*(\text{Integral}(1/(x*\text{atan}(a*x)**(3/2)), x) + \text{Integral}(a**2*x/atan(a*x)**(3/2)),$ x))

**Giac [A]**  $time = 0.00$ , size  $= 0$ , normalized size  $= 0.00$ 

could not integrate

```
[In] integrate((a^2*c*x^2+c)/x/arctan(a*x)^(3/2), x, algorithm="giac")
[Out] sage0*x
```
**Mupad [A]**  $\overline{\text{time} = 0.00}$ , size = -1, normalized size = -0.04

$$
\int \frac{c\,a^2\,x^2 + c}{x\,\text{atan}\left(a\,x\right)^{3/2}}\,dx
$$

Verification of antiderivative is not currently implemented for this CAS.

[In]  $int((c + a^2 * c * x^2)/(x * a tan(a * x)^{(3/2)}),x)$ [Out]  $int((c + a^2 * c * x^2)/(x * a tan(a * x)^(3/2)), x)$ 

$$
\textbf{3.976} \qquad \int \frac{x^m (c+a^2 c x^2)^2}{\textbf{ArcTan}(ax)^{3/2}} \, dx
$$

$$
\mathrm{Int}\Bigg(\frac{x^m(c+a^2cx^2)^2}{\mathrm{ArcTan}(ax)^{3/2}},x\Bigg)
$$

[Out] Unintegrable(x^m\*(a^2\*c\*x^2+c)^2/arctan(a\*x)^(3/2),x)

#### **Rubi [A]**

time  $= 0.04$ , antiderivative size  $= 0$ , normalized size of antiderivative  $= 0.00$ , number of steps used = 0, number of rules used = 0, integrand size = 0,  $\frac{\text{number of rules}}{\text{integral size}}$  = 0.000, Rules used  $= \{\}$ 

$$
\int \frac{x^m(c+a^2cx^2)^2}{\text{ArcTan}(ax)^{3/2}} dx
$$

Verification is not applicable to the result.

[In] Int $[(x^m*(c + a^2*cx^2)^2)/ArcTan[a*x]^2(3/2),x]$ [Out] Defer[Int] $[(x^m*(c + a^2*cx^2)^2)/ArcTan[a*x]^2(3/2), x]$ Rubi steps

$$
\int \frac{x^m (c+a^2cx^2)^2}{\tan^{-1}(ax)^{3/2}} dx = \int \frac{x^m (c+a^2cx^2)^2}{\tan^{-1}(ax)^{3/2}} dx
$$

#### **Mathematica [A]**

time  $= 0.96$ , size  $= 0$ , normalized size  $= 0.00$ 

$$
\int \frac{x^m (c+a^2cx^2)^2}{\text{ArcTan}(ax)^{3/2}}\,dx
$$

Verification is not applicable to the result.

[In] Integrate  $[(x^m*(c + a^2*cx^2))^2)/ArcTan[a*x]^2(3/2),x]$ [Out] Integrate[ $(x^m*(c + a^2*cx^2)^2)/ArcTan[a*x]^{(3/2)}, x]$ **Maple [A]** time  $= 2.26$ , size  $= 0$ , normalized size  $= 0.00$ 2

$$
\int \frac{x^m (a^2c\,x^2 + c)^2}{\arctan (ax)^{\frac{3}{2}}} \, dx
$$

[In]  $int(x^m*(a^2*c*x^2+c)^2/arctan(akx)^{(3/2)},x)$  $[0ut]$  int(x $\hat{m}*(a^2*c*x^2+c)^2/arctan(a*x)^{(3/2)},x)$ **Maxima [F(-2)]** time  $= 0.00$ , size  $= 0$ , normalized size  $= 0.00$ 

Exception raised: RuntimeError

Verification of antiderivative is not currently implemented for this CAS.

```
[In] integrate(x^m*(a^2*c*x^2+c)^2/arctan(a*x)^(3/2),x, algorithm="maxima")
```
[Out] Exception raised: RuntimeError >> ECL says: Error executing code in Maxima: expt: undefined: 0 to a negative exponent.

**Fricas [A]** time  $= 0.00$ , size  $= 0$ , normalized size  $= 0.00$ 

could not integrate

Verification of antiderivative is not currently implemented for this CAS.

[In] integrate(x^m\*(a^2\*c\*x^2+c)^2/arctan(a\*x)^(3/2),x, algorithm="fricas")  $[Out]$  integral((a^4\*c^2\*x^4 + 2\*a^2\*c^2\*x^2 + c^2)\*x^m/arctan(a\*x)^(3/2), x) **Sympy [A]**  $\overline{\text{time}} = 0.00$ , size = 0, normalized size = 0.00

$$
c^2 \left( \int \frac{x^m}{\mathrm{atan}^{\frac{3}{2}} \left( ax \right)} \, dx + \int \frac{2a^2 x^2 x^m}{\mathrm{atan}^{\frac{3}{2}} \left( ax \right)} \, dx + \int \frac{a^4 x^4 x^m}{\mathrm{atan}^{\frac{3}{2}} \left( ax \right)} \, dx \right)
$$

Verification of antiderivative is not currently implemented for this CAS.

 $\lceil \text{In} \rceil$  integrate(x\*\*m\*(a\*\*2\*c\*x\*\*2+c)\*\*2/atan(a\*x)\*\*(3/2),x)

[Out] c\*\*2\*(Integral(x\*\*m/atan(a\*x)\*\*(3/2), x) + Integral(2\*a\*\*2\*x\*\*2\*x\*\*m/atan(a  $*x)**(3/2)$ , x) + Integral(a\*\*4\*x\*\*4\*x\*\*m/atan(a\*x)\*\*(3/2), x)) **Giac [A]**

time  $= 0.00$ , size  $= 0$ , normalized size  $= 0.00$ 

could not integrate

Verification of antiderivative is not currently implemented for this CAS.

[In] integrate(x^m\*(a^2\*c\*x^2+c)^2/arctan(a\*x)^(3/2),x, algorithm="giac")

[Out] sage0\*x

**Mupad [A]**  $\overline{\text{time} = 0.00}$ , size = -1, normalized size = -0.04

$$
\int \frac{x^m \left(c \, a^2 \, x^2 + c\right)^2}{\text{atan} \left(a \, x\right)^{3/2}} \, dx
$$

Verification of antiderivative is not currently implemented for this CAS.

[In]  $int((x^m*(c + a^2*cx^2))^2)/atan(a*x)^(3/2),x)$ [Out]  $int((x^m*(c + a^2*cx^2)^2)/atan(a*x)^(3/2), x)$ 

$$
\textbf{3.977} \qquad \int \frac{x (c+a^2 c x^2)^2}{\textbf{ArcTan} (a x)^{3/2}} \, d x
$$

$$
\mathrm{Int}\Bigg(\frac{x(c+a^2cx^2)^2}{\mathrm{ArcTan}(ax)^{3/2}},x\Bigg)
$$

[Out] Unintegrable(x\*(a^2\*c\*x^2+c)^2/arctan(a\*x)^(3/2),x)

**Rubi [A]**

time  $= 0.03$ , antiderivative size  $= 0$ , normalized size of antiderivative  $= 0.00$ , number of steps used = 0, number of rules used = 0, integrand size = 0,  $\frac{\text{number of rules}}{\text{integral size}}$  = 0.000, Rules used  $= \{\}$ 

$$
\int \frac{x(c+a^2cx^2)^2}{\text{ArcTan}(ax)^{3/2}} dx
$$

Verification is not applicable to the result.

[In] Int  $[(x*(c + a^2*cx^2)^2)/ArcTan[a*x]^2(3/2),x]$ [Out] Defer[Int][( $x*(c + a^2*c*x^2)^2$ )/ArcTan[ $a*x$ ]<sup>^</sup>(3/2), x] Rubi steps

$$
\int \frac{x(c+a^2cx^2)^2}{\tan^{-1}(ax)^{3/2}} dx = \int \frac{x(c+a^2cx^2)^2}{\tan^{-1}(ax)^{3/2}} dx
$$

**Mathematica [A]** time  $= 1.19$ , size  $= 0$ , normalized size  $= 0.00$ 

$$
\int \frac{x(c+a^2cx^2)^2}{\text{ArcTan}(ax)^{3/2}} dx
$$

Verification is not applicable to the result.

[In] Integrate[( $x*(c + a^2*cx^2)^2$ )/ArcTan[ $a*x$ ]<sup> $\hat{}(3/2),x$ ]</sup> [Out] Integrate[( $x*(c + a^2*cx^2)$ <sup>2</sup>)/ArcTan[a\*x]<sup>2</sup>(3/2), x] **Maple [A]**  $\overline{\text{time}} = 1.17$ , size = 0, normalized size = 0.00 2

$$
\int \frac{x(a^2c\,x^2+c)^2}{\arctan\left(ax\right)^{\frac{3}{2}}} \, dx
$$

[In]  $int(x*(a^2*c*x^2+c)^2/arctan(a*x)^(3/2),x)$  $[0ut]$  int(x\*(a^2\*c\*x^2+c)^2/arctan(a\*x)^(3/2),x) **Maxima [F(-2)]** time  $= 0.00$ , size  $= 0$ , normalized size  $= 0.00$ 

Exception raised: RuntimeError

Verification of antiderivative is not currently implemented for this CAS.

```
[In] integrate(x*(a^2*c*x^2+c)^2/arctan(a*x)^(3/2),x, algorithm="maxima")
```
[Out] Exception raised: RuntimeError >> ECL says: Error executing code in Maxima: expt: undefined: 0 to a negative exponent.

**Fricas [F(-2)]** time  $= 0.00$ , size  $= 0$ , normalized size  $= 0.00$ 

Exception raised: TypeError

Verification of antiderivative is not currently implemented for this CAS.

[In] integrate( $x*(a^2*c*x^2+c)^2/arctan(axx)^{(3/2)},x$ , algorithm="fricas")

[Out] Exception raised: TypeError >> Error detected within library code: integ rate: implementation incomplete (constant residues)

**Sympy [A]** time  $= 0.00$ , size  $= 0$ , normalized size  $= 0.00$ 

$$
c^2 \left( \int \frac{x}{\mathrm{atan}^{\frac{3}{2}} \left( ax \right)} \, dx + \int \frac{2a^2 x^3}{\mathrm{atan}^{\frac{3}{2}} \left( ax \right)} \, dx + \int \frac{a^4 x^5}{\mathrm{atan}^{\frac{3}{2}} \left( ax \right)} \, dx \right)
$$

Verification of antiderivative is not currently implemented for this CAS.

[In] integrate(x\*(a\*\*2\*c\*x\*\*2+c)\*\*2/atan(a\*x)\*\*(3/2),x)

```
[Out] c**2*(\text{Integral}(x/\text{atan}(a*x)**(3/2), x) + \text{Integral}(2*a**2*x**3/\text{atan}(a*x)**(3/2))2), x) + Integral(a**4*x**5/atan(a*x)**(3/2), x))
```
**Giac [F(-1)]** Timed out time  $= 0.00$ , size  $= 0$ , normalized size  $= 0.00$ 

#### Timed out

[In] integrate( $x*(a^2*c*x^2+c)^2/arctan(axx)^{2}(3/2),x$ , algorithm="giac")

[Out] Timed out

## **Mupad [A]**

 $\overline{\text{time} = 0.00}$ , size = -1, normalized size = -0.04

$$
\int \frac{x \left(c \, a^2 \, x^2 + c\right)^2}{\text{atan} \left(a \, x\right)^{3/2}} \, dx
$$

Verification of antiderivative is not currently implemented for this CAS.

[In]  $int((x*(c + a^2*cx^2)^2)/atan(a*x)^(3/2),x)$ [Out]  $int((x*(c + a^2*c*x^2)^2)/atan(a*x)^(3/2), x)$ 

**3.978** 
$$
\int \frac{(c+a^2cx^2)^2}{\mathbf{ArcTan}(ax)^{3/2}} dx
$$

$$
\mathrm{Int}\Bigg(\frac{\left(c+a^2cx^2\right)^2}{\mathrm{ArcTan}(ax)^{3/2}},x\Bigg)
$$

 $\Omega$ 

[Out] Unintegrable( $(a^2*c*x^2+c)^2/arctan(axx)^{2}(3/2),x$ )

#### **Rubi [A]**

time  $= 0.02$ , antiderivative size  $= 0$ , normalized size of antiderivative  $= 0.00$ , number of steps used = 0, number of rules used = 0, integrand size = 0,  $\frac{\text{number of rules}}{\text{integral size}}$  = 0.000, Rules used  $= \{\}$ 

$$
\int \frac{\left(c+a^2cx^2\right)^2}{\text{ArcTan}(ax)^{3/2}}\,dx
$$

Verification is not applicable to the result.

[In] Int[(c + a<sup>2\*</sup>c\*x<sup>2</sup>)<sup>2</sup>/ArcTan[a\*x]<sup>2</sup>(3/2),x] [Out] Defer[Int][(c + a^2\*c\*x^2)^2/ArcTan[a\*x]^(3/2), x] Rubi steps

$$
\int \frac{(c+a^2cx^2)^2}{\tan^{-1}(ax)^{3/2}} dx = \int \frac{(c+a^2cx^2)^2}{\tan^{-1}(ax)^{3/2}} dx
$$

## **Mathematica [A]**

time  $= 1.12$ , size  $= 0$ , normalized size  $= 0.00$ 

$$
\int \frac{\left(c+a^2cx^2\right)^2}{\text{ArcTan}(ax)^{3/2}}\,dx
$$

Verification is not applicable to the result.

```
[In] Integrate[(c + a^2*c*x^2)^2/ArcTan[a*x]^(3/2),x]
[Out] Integrate[(c + a^2*c*x^2)^2/ArcTan[a*x]^(3/2), x]
Maple [A]
time = 0.96, size = 0, normalized size = 0.00\int (a^2 c x^2 + c)^2dx
```

$$
\int \frac{\mathrm{(a\; c\; x^- + c)}}{\arctan\left(ax\right)^{\frac{3}{2}}} \; a\;
$$

[In]  $int((a^2*c*x^2+c)^2/arctan(axx)^{2}(3/2),x)$  $[0ut]$  int((a^2\*c\*x^2+c)^2/arctan(a\*x)^(3/2),x) **Maxima [F(-2)]** time  $= 0.00$ , size  $= 0$ , normalized size  $= 0.00$ 

Exception raised: RuntimeError

Verification of antiderivative is not currently implemented for this CAS.

[In] integrate( $(a^2*c*x^2+c)^2/arctan(akx)^{2}(3/2),x$ , algorithm="maxima")

[Out] Exception raised: RuntimeError >> ECL says: Error executing code in Maxima: expt: undefined: 0 to a negative exponent.

**Fricas [F(-2)]** time  $= 0.00$ , size  $= 0$ , normalized size  $= 0.00$ 

Exception raised: TypeError

Verification of antiderivative is not currently implemented for this CAS.

[In] integrate( $(a^2*c*x^2+c)^2/arctan(akx)^{2}(3/2),x$ , algorithm="fricas")

[Out] Exception raised: TypeError >> Error detected within library code: integ rate: implementation incomplete (constant residues)

**Sympy [A]** time  $= 0.00$ , size  $= 0$ , normalized size  $= 0.00$ 

$$
c^2 \left( \int \frac{2a^2x^2}{\mathrm{atan}^{\frac{3}{2}}(ax)} \, dx + \int \frac{a^4x^4}{\mathrm{atan}^{\frac{3}{2}}(ax)} \, dx + \int \frac{1}{\mathrm{atan}^{\frac{3}{2}}(ax)} \, dx \right)
$$

Verification of antiderivative is not currently implemented for this CAS.

[In] integrate( $(a**2*c*x**2+c)**2/atan(a*x)**(3/2),x)$ 

[Out] c\*\*2\*(Integral(2\*a\*\*2\*x\*\*2/atan(a\*x)\*\*(3/2), x) + Integral(a\*\*4\*x\*\*4/atan(a  $*x)**(3/2), x) + Integral(atan(a*x)**(-3/2), x)$ 

**Giac [A]** time  $= 0.00$ , size  $= 0$ , normalized size  $= 0.00$ 

could not integrate

[In] integrate( $(a^2*c*x^2+c)^2/arctan(axx)^(3/2)$ ,x, algorithm="giac")

[Out] sage0\*x

**Mupad [A]**  $\overline{\text{time} = 0.00}$ , size = -1, normalized size = -0.04

$$
\int \frac{\left(c \, a^2 \, x^2 + c\right)^2}{\text{atan} \left(a \, x\right)^{3/2}} \, dx
$$

Verification of antiderivative is not currently implemented for this CAS.

[In]  $int((c + a^2 * c * x^2)^2/atan(a * x)^(3/2),x)$ [Out]  $int((c + a^2 * c * x^2)^2/atan(a * x)^2)(3/2), x)$ 

$$
\textbf{3.979} \qquad \int \frac{\left(c+a^2cx^2\right)^2}{x\mathbf{ArcTan}(ax)^{3/2}}\,dx
$$

$$
\mathrm{Int}\Bigg(\frac{\left(c+a^2cx^2\right)^2}{x\mathrm{ArcTan}(ax)^{3/2}},x\Bigg)
$$

[Out] Unintegrable( $(a^2*c*x^2+c)^2/x/arctan(a*x)^(3/2),x)$ 

### **Rubi [A]**

time  $= 0.03$ , antiderivative size  $= 0$ , normalized size of antiderivative  $= 0.00$ , number of steps used = 0, number of rules used = 0, integrand size = 0,  $\frac{\text{number of rules}}{\text{integral size}}$  = 0.000, Rules used  $= \{\}$ 

$$
\int \frac{\left(c+a^2cx^2\right)^2}{x \text{ArcTan}(ax)^{3/2}} \, dx
$$

Verification is not applicable to the result.

[In] Int[(c + a^2\*c\*x^2)^2/(x\*ArcTan[a\*x]^(3/2)),x] [Out] Defer[Int][(c + a^2\*c\*x^2)^2/(x\*ArcTan[a\*x]^(3/2)), x] Rubi steps

$$
\int \frac{(c+a^2cx^2)^2}{x\tan^{-1}(ax)^{3/2}} dx = \int \frac{(c+a^2cx^2)^2}{x\tan^{-1}(ax)^{3/2}} dx
$$

**Mathematica [A]** time  $= 1.47$ , size  $= 0$ , normalized size  $= 0.00$ 

$$
\int \frac{\left(c+a^2cx^2\right)^2}{x \text{ArcTan}(ax)^{3/2}} \, dx
$$

Verification is not applicable to the result.

[In] Integrate[(c + a^2\*c\*x^2)^2/(x\*ArcTan[a\*x]^(3/2)),x] [Out] Integrate[(c + a^2\*c\*x^2)^2/(x\*ArcTan[a\*x]^(3/2)), x] **Maple [A]** time  $= 1.39$ , size  $= 0$ , normalized size  $= 0.00$  $(a^2c x^2 + c)^2$ 

$$
\int \frac{d^2 u}{x \arctan (ax)^{\frac{3}{2}}} dx
$$

[In]  $int((a^2*c*x^2+c)^2/x/arctan(a*x)^(3/2),x)$  $[0ut]$  int((a<sup>2\*</sup>c\*x<sup>2+c)^2</sup>/x/arctan(a\*x)^(3/2),x) **Maxima [F(-2)]** time  $= 0.00$ , size  $= 0$ , normalized size  $= 0.00$ 

Exception raised: RuntimeError

Verification of antiderivative is not currently implemented for this CAS.

```
[In] integrate((a^2*c*x^2+c)^2/x/arctan(axx)^{(3/2)},x, algorithm="maxima")
```
[Out] Exception raised: RuntimeError >> ECL says: Error executing code in Maxima: expt: undefined: 0 to a negative exponent.

**Fricas [F(-2)]** time  $= 0.00$ , size  $= 0$ , normalized size  $= 0.00$ 

Exception raised: TypeError

Verification of antiderivative is not currently implemented for this CAS.

[In] integrate( $(a^2*c*x^2+c)^2/x/arctan(akx)^{(3/2)},x$ , algorithm="fricas")

[Out] Exception raised: TypeError >> Error detected within library code: integ rate: implementation incomplete (constant residues)

**Sympy [A]** time  $= 0.00$ , size  $= 0$ , normalized size  $= 0.00$ 

$$
c^2 \left( \int \frac{1}{x \tan^{\frac{3}{2}} (ax)} dx + \int \frac{2a^2 x}{\tan^{\frac{3}{2}} (ax)} dx + \int \frac{a^4 x^3}{\tan^{\frac{3}{2}} (ax)} dx \right)
$$

Verification of antiderivative is not currently implemented for this CAS.

[In] integrate( $(a**2*c*x**2+c)*2/x/atan(a*x)**(3/2),x)$ 

```
[Out] c**2*(Integral(1/(x*atan(a*x)**(3/2)), x) + Integral(2*a**2*x/atan(a*x)**(3)
/2), x) + Integral(a**4*x**3/atan(a*x)**(3/2), x))
```
**Giac [A]**

time  $= 0.00$ , size  $= 0$ , normalized size  $= 0.00$ 

could not integrate

[In] integrate( $(a^2*c*x^2+c)^2/x/arctan(axx)^(3/2)$ ,x, algorithm="giac")

[Out] sage0\*x

# **Mupad [A]**

 $\overline{\text{time} = 0.00}$ , size = -1, normalized size = -0.04

$$
\int \frac{\left(c \, a^2 \, x^2 + c\right)^2}{x \, \text{atan} \left(a \, x\right)^{3/2}} \, dx
$$

Verification of antiderivative is not currently implemented for this CAS.

[In]  $int((c + a^2 * c * x^2)^2 / (x * a tan(a * x)^2)(3/2)),x)$ [Out]  $int((c + a^2 * c * x^2)^2 / (x * a tan(a * x)^2)(3/2)), x)$ 

**3.980** 
$$
\int \frac{x^m (c+a^2cx^2)^3}{\mathbf{ArcTan}(ax)^{3/2}} dx
$$

$$
\mathrm{Int}\Bigg(\frac{x^m(c+a^2cx^2)^3}{\mathrm{ArcTan}(ax)^{3/2}},x\Bigg)
$$

[Out] Unintegrable(x^m\*(a^2\*c\*x^2+c)^3/arctan(a\*x)^(3/2),x)

#### **Rubi [A]**

time  $= 0.04$ , antiderivative size  $= 0$ , normalized size of antiderivative  $= 0.00$ , number of steps used = 0, number of rules used = 0, integrand size = 0,  $\frac{\text{number of rules}}{\text{integral size}}$  = 0.000, Rules used  $= \{\}$ 

$$
\int \frac{x^m (c+a^2cx^2)^3}{\text{ArcTan}(ax)^{3/2}} dx
$$

Verification is not applicable to the result.

[In] Int $[(x^m*(c + a^2*cx^2)^3)/ArcTan[a*x]^(3/2),x]$ [Out] Defer[Int] $[(x^m*(c + a^2*cx^2)^3)/ArcTan[a*x]^2(3/2), x]$ Rubi steps

$$
\int \frac{x^m (c+a^2cx^2)^3}{\tan^{-1}(ax)^{3/2}} dx = \int \frac{x^m (c+a^2cx^2)^3}{\tan^{-1}(ax)^{3/2}} dx
$$

#### **Mathematica [A]**

time  $= 0.56$ , size  $= 0$ , normalized size  $= 0.00$ 

$$
\int \frac{x^m (c+a^2cx^2)^3}{\text{ArcTan}(ax)^{3/2}}\,dx
$$

Verification is not applicable to the result.

[In] Integrate  $[(x^m*(c + a^2*cx^2)^3)/ArcTan[a*x]^2(3/2),x]$ [Out] Integrate[ $(x^m*(c + a^2*cx^2)^3)/ArcTan[a*x]^{(3/2)}, x]$ **Maple [A]** time  $= 3.22$ , size  $= 0$ , normalized size  $= 0.00$ 3

$$
\int \frac{x^m (a^2c\,x^2 + c)^3}{\arctan (ax)^{\frac{3}{2}}} \, dx
$$

[In]  $int(x^m*(a^2*c*x^2+c)^3/arctan(axx)^(3/2),x)$  $[0ut]$  int(x $\hat{m}*(a^2*c*x^2+c)^3/arctan(a*x)^(3/2),x)$ **Maxima [F(-2)]** time  $= 0.00$ , size  $= 0$ , normalized size  $= 0.00$ 

Exception raised: RuntimeError

Verification of antiderivative is not currently implemented for this CAS.

```
[In] integrate(x^m*(a^2*c*x^2+c)^3/arctan(a*x)^(3/2),x, algorithm="maxima")
```
[Out] Exception raised: RuntimeError >> ECL says: Error executing code in Maxima: expt: undefined: 0 to a negative exponent.

**Fricas [A]** time  $= 0.00$ , size  $= 0$ , normalized size  $= 0.00$ 

could not integrate

Verification of antiderivative is not currently implemented for this CAS.

```
[In] integrate(x^m*(a^2*c*x^2+c)^3/arctan(a*x)^(3/2),x, algorithm="fricas")
```
[Out] integral((a^6\*c^3\*x^6 + 3\*a^4\*c^3\*x^4 + 3\*a^2\*c^3\*x^2 + c^3)\*x^m/arctan(a\*x  $)^{(3/2)}$ , x)

**Sympy [F(-1)]** Timed out time  $= 0.00$ , size  $= 0$ , normalized size  $= 0.00$ 

Timed out

Verification of antiderivative is not currently implemented for this CAS.

[In] integrate(x\*\*m\*(a\*\*2\*c\*x\*\*2+c)\*\*3/atan(a\*x)\*\*(3/2),x)

[Out] Timed out

**Giac [A]** time  $= 0.00$ , size  $= 0$ , normalized size  $= 0.00$ 

could not integrate

```
[In] integrate(x^m*(a^2*c*x^2+c)^3/arctan(a*x)^(3/2),x, algorithm="giac")
[Out] sage0*x
```
**Mupad [A]**  $\overline{\text{time} = 0.00}$ , size = -1, normalized size = -0.04

$$
\int \frac{x^m \left(c\,a^2\,x^2+c\right)^3}{\mathrm{atan}\left(a\,x\right)^{3/2}}\,dx
$$

Verification of antiderivative is not currently implemented for this CAS.

[In]  $int((x^m*(c + a^2*cx^2))^3)/atan(a*x)^(3/2),x)$ [Out]  $int((x^m*(c + a^2*cx^2)^3)/atan(a*x)^(3/2), x)$ 

$$
\textbf{3.981} \qquad \int \frac{x (c+a^2 c x^2)^3}{\textbf{ArcTan} (a x)^{3/2}} \, d x
$$

$$
\mathrm{Int}\Bigg(\frac{x(c+a^2cx^2)^3}{\mathrm{ArcTan}(ax)^{3/2}},x\Bigg)
$$

[Out] Unintegrable(x\*(a^2\*c\*x^2+c)^3/arctan(a\*x)^(3/2),x)

#### **Rubi [A]**

time  $= 0.03$ , antiderivative size  $= 0$ , normalized size of antiderivative  $= 0.00$ , number of steps used = 0, number of rules used = 0, integrand size = 0,  $\frac{\text{number of rules}}{\text{integral size}}$  = 0.000, Rules used  $= \{\}$ 

$$
\int \frac{x(c+a^2cx^2)^3}{\text{ArcTan}(ax)^{3/2}} dx
$$

Verification is not applicable to the result.

[In] Int  $[(x*(c + a^2*cx^2)^3)/ArcTan[a*x]^(3/2),x]$ [Out] Defer[Int][( $x*(c + a^2*c*x^2)^3$ )/ArcTan[ $a*x$ ]<sup> $\gamma$ </sup>(3/2), x] Rubi steps

$$
\int \frac{x(c+a^2cx^2)^3}{\tan^{-1}(ax)^{3/2}} dx = \int \frac{x(c+a^2cx^2)^3}{\tan^{-1}(ax)^{3/2}} dx
$$

**Mathematica [A]** time  $= 1.24$ , size  $= 0$ , normalized size  $= 0.00$ 

$$
\int \frac{x(c+a^2cx^2)^3}{\text{ArcTan}(ax)^{3/2}} dx
$$

Verification is not applicable to the result.

[In] Integrate[( $x*(c + a^2*cx^2)^3$ )/ArcTan[ $a*x$ ]<sup> $\hat{}(3/2),x$ ]</sup> [Out] Integrate[( $x*(c + a^2*c*x^2)^3$ )/ArcTan[ $a*x$ ] (3/2), x] **Maple [A]**  $\overline{\text{time}} = 1.58$ , size = 0, normalized size = 0.00 3

$$
\int \frac{x(a^2c\,x^2+c)^3}{\arctan\left(ax\right)^{\frac{3}{2}}} \, dx
$$

[In]  $int(x*(a^2*c*x^2+c)^3/arctan(a*x)^(3/2),x)$ [Out]  $int(x*(a^2*c*x^2+c)^3/arctan(axx)^{3}/3)$ **Maxima [F(-2)]** time  $= 0.00$ , size  $= 0$ , normalized size  $= 0.00$ 

Exception raised: RuntimeError

Verification of antiderivative is not currently implemented for this CAS.

```
[In] integrate(x*(a^2*c*x^2+c)^3/arctan(a*x)^(3/2),x, algorithm="maxima")
```
[Out] Exception raised: RuntimeError >> ECL says: Error executing code in Maxima: expt: undefined: 0 to a negative exponent.

**Fricas [F(-2)]**

time  $= 0.00$ , size  $= 0$ , normalized size  $= 0.00$ 

Exception raised: TypeError

Verification of antiderivative is not currently implemented for this CAS.

[In] integrate( $x*(a^2*c*x^2+c)^3/arctan(axx)^(3/2)$ ,x, algorithm="fricas")

[Out] Exception raised: TypeError >> Error detected within library code: integ rate: implementation incomplete (constant residues)

**Sympy [A]** time  $= 0.00$ , size  $= 0$ , normalized size  $= 0.00$ 

$$
c^3\Bigg(\int \frac{x}{\mathrm{atan}^{\frac{3}{2}} \left(ax\right)} \, dx + \int \frac{3a^2 x^3}{\mathrm{atan}^{\frac{3}{2}} \left(ax\right)} \, dx + \int \frac{3a^4 x^5}{\mathrm{atan}^{\frac{3}{2}} \left(ax\right)} \, dx + \int \frac{a^6 x^7}{\mathrm{atan}^{\frac{3}{2}} \left(ax\right)} \, dx\Bigg)
$$

Verification of antiderivative is not currently implemented for this CAS.

[In] integrate(x\*(a\*\*2\*c\*x\*\*2+c)\*\*3/atan(a\*x)\*\*(3/2),x)

[Out] c\*\*3\*(Integral(x/atan(a\*x)\*\*(3/2), x) + Integral(3\*a\*\*2\*x\*\*3/atan(a\*x)\*\*(3/ 2), x) + Integral(3\*a\*\*4\*x\*\*5/atan(a\*x)\*\*(3/2), x) + Integral(a\*\*6\*x\*\*7/ata  $n(a*x)*(3/2), x)$ 

**Giac [F(-1)]** Timed out time  $= 0.00$ , size  $= 0$ , normalized size  $= 0.00$ 

### Timed out

Verification of antiderivative is not currently implemented for this CAS.

[In] integrate( $x*(a^2*c*x^2+c)^3/arctan(a*x)^(3/2)$ , x, algorithm="giac")

[Out] Timed out

# **Mupad [A]**

 $\overline{\text{time} = 0.00}$ , size = -1, normalized size = -0.04

$$
\int \frac{x \left(c \, a^2 \, x^2 + c\right)^3}{\text{atan} \left(a \, x\right)^{3/2}} \, dx
$$

Verification of antiderivative is not currently implemented for this CAS.

[In]  $int((x*(c + a^2*cx^2)^3)/atan(a*x)^(3/2),x)$ [Out]  $int((x*(c + a^2*c*x^2)^3)/atan(a*x)^(3/2), x)$ 

**3.982** 
$$
\int \frac{(c+a^2cx^2)^3}{\textbf{ArcTan}(ax)^{3/2}} dx
$$

$$
\mathrm{Int}\Bigg(\frac{\left(c+a^2cx^2\right)^3}{\mathrm{ArcTan}(ax)^{3/2}},x\Bigg)
$$

 $\Omega$ 

[Out] Unintegrable( $(a^2*c*x^2+c)^3/arctan(axx)^(3/2),x$ )

#### **Rubi [A]**

time  $= 0.02$ , antiderivative size  $= 0$ , normalized size of antiderivative  $= 0.00$ , number of steps used = 0, number of rules used = 0, integrand size = 0,  $\frac{\text{number of rules}}{\text{integral size}}$  = 0.000, Rules used  $= \{\}$ 

$$
\int \frac{\left(c+a^2cx^2\right)^3}{\text{ArcTan}(ax)^{3/2}}\,dx
$$

Verification is not applicable to the result.

[In] Int[(c + a<sup>2\*</sup>c\*x<sup>2</sup>)<sup>2</sup>3/ArcTan[a\*x]<sup>2</sup>(3/2),x] [Out] Defer[Int][(c + a^2\*c\*x^2)^3/ArcTan[a\*x]^(3/2), x] Rubi steps

$$
\int \frac{(c+a^2cx^2)^3}{\tan^{-1}(ax)^{3/2}} dx = \int \frac{(c+a^2cx^2)^3}{\tan^{-1}(ax)^{3/2}} dx
$$

### **Mathematica [A]**

time  $= 1.13$ , size  $= 0$ , normalized size  $= 0.00$ 

$$
\int \frac{\left(c+a^2cx^2\right)^3}{\text{ArcTan}(ax)^{3/2}}\,dx
$$

Verification is not applicable to the result.

```
[In] Integrate[(c + a^2*c*x^2)^3/ArcTan[a*x]^(3/2),x]
[Out] Integrate[(c + a^2*c*x^2)^3/ArcTan[a*x]^(3/2), x]
Maple [A]
time = 1.24, size = 0, normalized size = 0.00\int (a^2 c x^2 + c)^3
```

$$
\int \frac{d^2x}{\arctan (ax)^{\frac{3}{2}}} dx
$$

[In]  $int((a^2*c*x^2+c)^3/arctan(a*x)^(3/2),x)$  $[0ut]$  int((a<sup>2\*</sup>c\*x<sup>2+c)</sup><sup>3</sup>/arctan(a\*x)<sup>2</sup>(3/2),x) **Maxima [F(-2)]** time  $= 0.00$ , size  $= 0$ , normalized size  $= 0.00$ 

Exception raised: RuntimeError

Verification of antiderivative is not currently implemented for this CAS.

[In] integrate( $(a^2*c*x^2+c)^3/arctan(akx)^{(3/2)},x$ , algorithm="maxima")

[Out] Exception raised: RuntimeError >> ECL says: Error executing code in Maxima: expt: undefined: 0 to a negative exponent.

**Fricas [F(-2)]** time  $= 0.00$ , size  $= 0$ , normalized size  $= 0.00$ 

Exception raised: TypeError

Verification of antiderivative is not currently implemented for this CAS.

[In] integrate( $(a^2*c*x^2+c)^3/arctan(axx)^(3/2)$ ,x, algorithm="fricas")

[Out] Exception raised: TypeError >> Error detected within library code: integ rate: implementation incomplete (constant residues)

**Sympy [A]** time  $= 0.00$ , size  $= 0$ , normalized size  $= 0.00$ 

$$
c^{3} \Bigg( \int \frac{3a^{2}x^{2}}{\operatorname{atan}^{\frac{3}{2}} \left( ax \right)} \, dx + \int \frac{3a^{4}x^{4}}{\operatorname{atan}^{\frac{3}{2}} \left( ax \right)} \, dx + \int \frac{a^{6}x^{6}}{\operatorname{atan}^{\frac{3}{2}} \left( ax \right)} \, dx + \int \frac{1}{\operatorname{atan}^{\frac{3}{2}} \left( ax \right)} \, dx \Bigg)
$$

Verification of antiderivative is not currently implemented for this CAS.

[In] integrate( $(a**2*c*x**2+c)**3/atan(a*x)**(3/2),x)$ 

[Out] c\*\*3\*(Integral(3\*a\*\*2\*x\*\*2/atan(a\*x)\*\*(3/2), x) + Integral(3\*a\*\*4\*x\*\*4/atan  $(axx)**(3/2)$ , x) + Integral(a\*\*6\*x\*\*6/atan(a\*x)\*\*(3/2), x) + Integral(atan(  $a*x$ )\*\*(-3/2), x))

**Giac [A]** time  $= 0.00$ , size  $= 0$ , normalized size  $= 0.00$ 

could not integrate

Verification of antiderivative is not currently implemented for this CAS.

[In] integrate( $(a^2*c*x^2+c)^3/arctan(axx)^(3/2)$ , x, algorithm="giac")

[Out] sage0\*x

# **Mupad [A]**  $\overline{\text{time} = 0.00}$ , size = -1, normalized size = -0.04

$$
\int \frac{\left(c \, a^2 \, x^2 + c\right)^3}{\text{atan} \left(a \, x\right)^{3/2}} \, dx
$$

Verification of antiderivative is not currently implemented for this CAS.

[In]  $int((c + a^2 * c * x^2)^3/atan(a * x)^(3/2),x)$ [Out]  $int((c + a^2 * c * x^2)^3/atan(a * x)^(3/2), x)$ 

$$
\textbf{3.983} \qquad \int \frac{\left(c+a^2cx^2\right)^3}{x\mathbf{ArcTan}(ax)^{3/2}}\,dx
$$

$$
\mathrm{Int}\Bigg(\frac{\left(c+a^2cx^2\right)^3}{x\mathrm{ArcTan}(ax)^{3/2}},x\Bigg)
$$

[Out] Unintegrable( $(a^2*c*x^2+c)^3/x/arctan(a*x)^(3/2),x)$ 

**Rubi [A]**

time  $= 0.03$ , antiderivative size  $= 0$ , normalized size of antiderivative  $= 0.00$ , number of steps used = 0, number of rules used = 0, integrand size = 0,  $\frac{\text{number of rules}}{\text{integral size}}$  = 0.000, Rules used  $= \{\}$ 

$$
\int \frac{\left(c+a^2cx^2\right)^3}{x \text{ArcTan}(ax)^{3/2}} \, dx
$$

Verification is not applicable to the result.

[In] Int[(c + a^2\*c\*x^2)^3/(x\*ArcTan[a\*x]^(3/2)),x] [Out] Defer[Int][(c + a^2\*c\*x^2)^3/(x\*ArcTan[a\*x]^(3/2)), x] Rubi steps

$$
\int \frac{(c+a^2cx^2)^3}{x \tan^{-1}(ax)^{3/2}} dx = \int \frac{(c+a^2cx^2)^3}{x \tan^{-1}(ax)^{3/2}} dx
$$

**Mathematica [A]** time  $= 1.54$ , size  $= 0$ , normalized size  $= 0.00$ 

$$
\int \frac{\left(c+a^2cx^2\right)^3}{x \text{ArcTan}(ax)^{3/2}} \, dx
$$

Verification is not applicable to the result.

[In] Integrate[(c + a^2\*c\*x^2)^3/(x\*ArcTan[a\*x]^(3/2)),x] [Out] Integrate[(c + a^2\*c\*x^2)^3/(x\*ArcTan[a\*x]^(3/2)), x] **Maple [A]**  $\overline{\text{time}} = 1.67$ , size = 0, normalized size = 0.00 Z  $(a^2c x^2 + c)^3$ 

$$
\int \frac{u\ c\,x\ +\,c\,)}{x\arctan\left(ax\right)^{\frac{3}{2}}}\,dx
$$

[In]  $int((a^2*c*x^2+c)^3/x/arctan(a*x)^(3/2),x)$ [Out] int((a^2\*c\*x^2+c)^3/x/arctan(a\*x)^(3/2),x) **Maxima [F(-2)]** time  $= 0.00$ , size  $= 0$ , normalized size  $= 0.00$ 

Exception raised: RuntimeError

Verification of antiderivative is not currently implemented for this CAS.

```
[In] integrate((a^2*c*x^2+c)^3/x/arctan(axx)^(3/2),x, algorithm="maxima")
```
[Out] Exception raised: RuntimeError >> ECL says: Error executing code in Maxima: expt: undefined: 0 to a negative exponent.

**Fricas [F(-2)]**

time  $= 0.00$ , size  $= 0$ , normalized size  $= 0.00$ 

Exception raised: TypeError

Verification of antiderivative is not currently implemented for this CAS.

[In] integrate( $(a^2*c*x^2+c)^3/x/arctan(akx)^{(3/2)},x$ , algorithm="fricas")

[Out] Exception raised: TypeError >> Error detected within library code: integ rate: implementation incomplete (constant residues)

**Sympy [A]** time  $= 0.00$ , size  $= 0$ , normalized size  $= 0.00$ 

$$
c^{3}\left(\int \frac{1}{x \tan^{\frac{3}{2}}(ax)} dx + \int \frac{3a^{2}x}{\tan^{\frac{3}{2}}(ax)} dx + \int \frac{3a^{4}x^{3}}{\tan^{\frac{3}{2}}(ax)} dx + \int \frac{a^{6}x^{5}}{\tan^{\frac{3}{2}}(ax)} dx\right)
$$

Verification of antiderivative is not currently implemented for this CAS.

[In] integrate( $(a**2*c*x**2+c)**3/x/atan(a*x)**(3/2),x)$ 

[Out]  $c**3*(\text{Integral}(1/(\text{xxatan}(a*x)**(3/2)), x) + \text{Integral}(3*a**2*x/atan(a*x)**(3/2)))$  $(2)$ , x) + Integral(3\*a\*\*4\*x\*\*3/atan(a\*x)\*\*(3/2), x) + Integral(a\*\*6\*x\*\*5/at an(a\*x)\*\*(3/2), x))

**Giac [A]** time  $= 0.00$ , size  $= 0$ , normalized size  $= 0.00$ 

could not integrate

Verification of antiderivative is not currently implemented for this CAS.

[In] integrate( $(a^2*c*x^2+c)^3/x/arctan(axx)^(3/2)$ , x, algorithm="giac")

[Out] sage0\*x

# **Mupad [A]**

 $\overline{\text{time} = 0.00}$ , size = -1, normalized size = -0.04

$$
\int \frac{\left(c \, a^2 \, x^2 + c\right)^3}{x \, \text{atan} \left(a \, x\right)^{3/2}} \, dx
$$

Verification of antiderivative is not currently implemented for this CAS.

[In]  $int((c + a^2 * c * x^2)^3/(x * a tan(a * x)^3)(3/2)),x)$ [Out]  $int((c + a^2 * c * x^2)^3/(x * a tan(a * x)^3)(3/2)), x)$ 

$$
\textbf{3.984} \qquad \int \frac{x^m}{(c+a^2cx^2)\mathbf{ArcTan}(ax)^{3/2}}\,dx
$$

$$
-\frac{2 x^m}{a c \sqrt{\text{ArcTan}(a x)}}+\frac{2 m \text{Int}\bigg(\frac{x^{-1+m}}{\sqrt{\text{ArcTan}(a x)}},x\bigg)}{a c}
$$

[Out]  $-2*x^m/a/c/arctan(a*x)^(1/2)+2*m*Unitegrable(x^(-1+m)/arctan(a*x)^(1/2),x)$  $/a/c$ 

#### **Rubi [A]**

time  $= 0.06$ , antiderivative size  $= 0$ , normalized size of antiderivative  $= 0.00$ , number of steps used = 0, number of rules used = 0, integrand size = 0,  $\frac{\text{number of rules}}{\text{integral size}}$  = 0.000, Rules used  $= \{\}$ 

$$
\int \frac{x^m}{(c+a^2cx^2)\mathop{{\rm ArcTan}}\nolimits(ax)^{3/2}}\,dx
$$

Verification is not applicable to the result.

[In] Int[x^m/((c + a^2\*c\*x^2)\*ArcTan[a\*x]^(3/2)),x]

 $[Out]$   $(-2*x^m)/(a*c*Sqrt[ArcTan[a*x]]) + (2*m*Defer[Int][x^(-1 + m)/Sqrt[ArcTan[a$ \*x]], x])/(a\*c)

Rubi steps

$$
\int \frac{x^m}{(c+a^2cx^2)\tan^{-1}(ax)^{3/2}} dx = -\frac{2x^m}{ac\sqrt{\tan^{-1}(ax)}} + \frac{(2m)\int \frac{x^{-1+m}}{\sqrt{\tan^{-1}(ax)}} dx}{ac}
$$

**Mathematica [A]** time  $= 0.52$ , size  $= 0$ , normalized size  $= 0.00$ 

$$
\int \frac{x^m}{(c+a^2cx^2)\,\mathrm{ArcTan}(ax)^{3/2}}\,dx
$$

Verification is not applicable to the result.

[In] Integrate[x^m/((c + a^2\*c\*x^2)\*ArcTan[a\*x]^(3/2)),x] [Out] Integrate[x^m/((c + a^2\*c\*x^2)\*ArcTan[a\*x]^(3/2)), x] **Maple [A]** time  $= 0.45$ , size  $= 0$ , normalized size  $= 0.00$ 

$$
\int \frac{x^m}{\left(a^2c\,x^2+c\right)\arctan\left(ax\right)^{\frac{3}{2}}} \, dx
$$

Verification of antiderivative is not currently implemented for this CAS.

[In]  $int(x^m/(a^2*cx^2+c)/arctan(axx)^(3/2),x)$ [Out]  $int(x^m/(a^2*c*x^2+c)/arctan(a*x)^(3/2),x)$ **Maxima [F(-2)]** time  $= 0.00$ , size  $= 0$ , normalized size  $= 0.00$ 

Exception raised: RuntimeError

Verification of antiderivative is not currently implemented for this CAS.

[In] integrate(x^m/(a^2\*c\*x^2+c)/arctan(a\*x)^(3/2),x, algorithm="maxima")

[Out] Exception raised: RuntimeError >> ECL says: Error executing code in Maxima: expt: undefined: 0 to a negative exponent.

**Fricas [A]** time  $= 0.00$ , size  $= 0$ , normalized size  $= 0.00$ 

could not integrate

Verification of antiderivative is not currently implemented for this CAS.

[In] integrate(x^m/(a^2\*c\*x^2+c)/arctan(a\*x)^(3/2),x, algorithm="fricas")

```
[Out] integral(x^m/((a^2*c*x^2 + c)*arctan(a*x)^(3/2)), x)
```
**Sympy [A]**

time  $= 0.00$ , size  $= 0$ , normalized size  $= 0.00$ 

$$
\frac{\int \frac{x^m}{a^2x^2\operatorname{atan}^{\frac{3}{2}}(ax) + \operatorname{atan}^{\frac{3}{2}}(ax)} dx}{c}
$$

Verification of antiderivative is not currently implemented for this CAS.

[In] integrate(x\*\*m/(a\*\*2\*c\*x\*\*2+c)/atan(a\*x)\*\*(3/2),x) [Out] Integral(x\*\*m/(a\*\*2\*x\*\*2\*atan(a\*x)\*\*(3/2) + atan(a\*x)\*\*(3/2)), x)/c **Giac [A]** time  $= 0.00$ , size  $= 0$ , normalized size  $= 0.00$ 

could not integrate

# [In] integrate(x^m/(a^2\*c\*x^2+c)/arctan(a\*x)^(3/2),x, algorithm="giac") [Out] sage0\*x

**Mupad [A]**  $time = 0.00$ , size = -1, normalized size = -0.02

$$
\int \frac{x^m}{\mathrm{atan}\left(a\,x\right)^{3/2}\left(c\,a^2\,x^2+c\right)}\,dx
$$

Verification of antiderivative is not currently implemented for this CAS.

[In]  $int(x^m/(atan(axx)^{(3/2)*(c + a^2*cx^2)),x)$ 

[Out]  $int(x^m/(atan(axx)^{(3/2)*(c + a^2*x^2)), x)$ 

**3.985** 
$$
\int \frac{x}{(c+a^2cx^2)\mathbf{ArcTan}(ax)^{3/2}} dx
$$

$$
-\frac{2x}{ac\sqrt{\text{ArcTan}(ax)}}+\frac{2 \text{Int}\bigg(\frac{1}{\sqrt{\text{ArcTan}(ax)}},x\bigg)}{ac}
$$

[Out]  $-2*x/a/c/arctan(a*x)^(1/2)+2*Unintegrable(1/arctan(a*x)^(1/2),x)/a/c$ **Rubi [A]**

time  $= 0.03$ , antiderivative size  $= 0$ , normalized size of antiderivative  $= 0.00$ , number of steps used = 0, number of rules used = 0, integrand size = 0,  $\frac{\text{number of rules}}{\text{integral size}}$  = 0.000, Rules used  $= \{\}$ 

$$
\int \frac{x}{(c+a^2cx^2)\,\mathrm{ArcTan}(ax)^{3/2}}\,dx
$$

Verification is not applicable to the result.

[In] Int[x/((c + a<sup>2\*</sup>c\*x<sup>2</sup>)\*ArcTan[a\*x]<sup>2</sup>(3/2)),x]  $[Out] (-2*x)/(a*c*Sqrt[ArcTan[a*x]]) + (2*Defer[Int][1/Sqrt[ArcTan[a*x]], x])/(a*$ c)

Rubi steps

$$
\int \frac{x}{(c+a^2cx^2)\tan^{-1}(ax)^{3/2}}\,dx=-\frac{2x}{ac\sqrt{\tan^{-1}(ax)}}+\frac{2\int \frac{1}{\sqrt{\tan^{-1}(ax)}}\,dx}{ac}
$$

**Mathematica [A]** time  $= 0.78$ , size  $= 0$ , normalized size  $= 0.00$ 

$$
\int \frac{x}{(c+a^2cx^2)\,\mathrm{ArcTan}(ax)^{3/2}}\,dx
$$

Verification is not applicable to the result.

[In] Integrate[x/((c + a^2\*c\*x^2)\*ArcTan[a\*x]^(3/2)),x] [Out] Integrate[x/((c + a^2\*c\*x^2)\*ArcTan[a\*x]^(3/2)), x] **Maple [A]** time  $= 0.14$ , size  $= 0$ , normalized size  $= 0.00$ 

$$
\int \frac{x}{\left(a^2c\,x^2+c\right)\arctan\left(ax\right)^{\frac{3}{2}}} \, dx
$$

Verification of antiderivative is not currently implemented for this CAS.

[In]  $int(x/(a^2*c*x^2+c)/arctan(a*x)^(3/2),x)$ [Out]  $int(x/(a^2*cx^2+c)/arctan(axx)^(3/2),x)$ **Maxima [F(-2)]** time  $= 0.00$ , size  $= 0$ , normalized size  $= 0.00$ 

Exception raised: RuntimeError

Verification of antiderivative is not currently implemented for this CAS.

[In] integrate(x/(a^2\*c\*x^2+c)/arctan(a\*x)^(3/2),x, algorithm="maxima")

[Out] Exception raised: RuntimeError >> ECL says: Error executing code in Maxima: expt: undefined: 0 to a negative exponent.

**Fricas [F(-2)]** time  $= 0.00$ , size  $= 0$ , normalized size  $= 0.00$ 

Exception raised: TypeError

Verification of antiderivative is not currently implemented for this CAS.

```
[In] integrate(x/(a^2*c*x^2+c)/arctan(axx)^(3/2),x, algorithm="fricas")
```
[Out] Exception raised: TypeError >> Error detected within library code: integ rate: implementation incomplete (constant residues)

**Sympy [A]**  $\frac{1}{\text{time}} = 0.00$ , size = 0, normalized size = 0.00

$$
ae = 0.00, \text{ size} = 0, \text{ normalized size} = 0.00
$$

$$
\frac{\int \frac{x}{a^2 x^2 \operatorname{atan}^{\frac{3}{2}} (ax) + \operatorname{atan}^{\frac{3}{2}} (ax)} dx}{c}
$$

Verification of antiderivative is not currently implemented for this CAS.

```
[In] integrate(x/(a**2*c*x**2+c)/atan(a*x)**(3/2),x)
[Out] Integral(x/(a**2*x**2*atan(a*x)**(3/2) + atan(a*x)**(3/2)), x)/c
Giac [A]
time = 0.00, size = 0, normalized size = 0.00
```
could not integrate

[In]  $integrate(x/(a^2*c*x^2+c)/arctan(axx)^(3/2),x, algorithm="giac")$ 

[Out] sage0\*x

**Mupad [A]**  $time = 0.00$ , size = -1, normalized size = -0.03

$$
\int \frac{x}{\mathrm{atan}\left(a\,x\right)^{3/2}\,\left(c\,a^2\,x^2+c\right)}\,dx
$$

Verification of antiderivative is not currently implemented for this CAS.

[In]  $int(x/(\text{atan}(a*x)^{(3/2)*(c + a^2*x^2)),x)$ [Out]  $int(x/(atan(axx)^{(3/2)*(c + a^2*x^2)), x)$ 

**3.986** 
$$
\int \frac{1}{(c+a^2cx^2)\mathbf{ArcTan}(ax)^{3/2}} dx
$$

$$
-\frac{2}{ac\sqrt{\text{ArcTan}(ax)}}
$$

 $[Out] -2/a/c/arctan(a*x)^(1/2)$ 

#### **Rubi [A]**

time  $= 0.02$ , antiderivative size  $= 16$ , normalized size of antiderivative  $= 1.00$ , number of steps used = 1, number of rules used = 1, integrand size = 21,  $\frac{\text{number of rules}}{\text{integral size}} = 0.048$ , Rules used  $=$  {5004}

$$
-\frac{2}{ac\sqrt{{\rm ArcTan}(ax)}}
$$

Antiderivative was successfully verified.

```
[In] Int[1/((c + a<sup>2*</sup>c*x<sup>2</sup>)*ArcTan[a*x]<sup>2</sup>(3/2)),x]
```

```
[Out] -2/(a*c*Sqrt[ArcTan[a*x]])
```
Rule 5004

Int $[(a_*) + ArcTan[(c_*)*(x_*)](b_*)^*(b_*)^*(q_*))^*(d_*) + (e_*)*(x_*)^2, x_Symbo$ 1] :> Simp[(a + b\*ArcTan[c\*x])^(p + 1)/(b\*c\*d\*(p + 1)), x] /; FreeQ[{a, b, c, d, e, p}, x] && EqQ[e, c^2\*d] && NeQ[p, -1]

Rubi steps

$$
\int \frac{1}{(c+a^2cx^2)\tan^{-1}(ax)^{3/2}}\,dx = -\frac{2}{ac\sqrt{\tan^{-1}(ax)}}
$$

**Mathematica [A]** time  $= 0.01$ , size  $= 16$ , normalized size  $= 1.00$ 

$$
-\frac{2}{ac\sqrt{\text{ArcTan}(ax)}}
$$

Antiderivative was successfully verified.

[In] Integrate[ $1/((c + a^2 * c * x^2) * ArcTan[a * x]^(3/2)),x]$ 

[Out] -2/(a\*c\*Sqrt[ArcTan[a\*x]])

**Maple [A]** time  $= 0.23$ , size  $= 15$ , normalized size  $= 0.94$ 

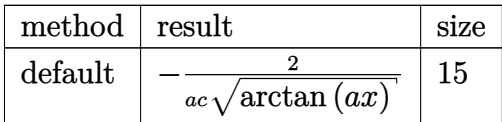

Verification of antiderivative is not currently implemented for this CAS.

```
[In] int(1/(a^2*c*x^2+c)/arctan(akx)^{2}(3/2),x,method=[RETURNVERBOSE)[0ut] -2/a/c/arctan(a*x)^(1/2)
```
**Maxima [F(-2)]** time  $= 0.00$ , size  $= 0$ , normalized size  $= 0.00$ 

Exception raised: RuntimeError

Verification of antiderivative is not currently implemented for this CAS.

[In] integrate( $1/(\text{a}^2\text{z}+c\text{x}^2+c)/\text{arctan}(\text{a}*\text{x})^{\sim}(3/2)$ , x, algorithm="maxima")

[Out] Exception raised: RuntimeError >> ECL says: Error executing code in Maxima: expt: undefined: 0 to a negative exponent.

**Fricas [A]** time  $= 2.44$ , size  $= 14$ , normalized size  $= 0.88$ 

$$
-\frac{2}{ac\sqrt{\arctan\left(ax\right)}}
$$

Verification of antiderivative is not currently implemented for this CAS.

[In] integrate( $1/(a^2*c*x^2+c)/arctan(akx)^{2}(3/2),x$ , algorithm="fricas")  $[0ut] -2/(a*c*sqrt(arctan(a*x)))$ **Sympy [A]** time  $= 1.57$ , size  $= 14$ , normalized size  $= 0.88$  $\mathfrak{D}$ 

$$
-\frac{2}{ac\sqrt{\mathrm{atan}\left(ax\right)}}
$$

Verification of antiderivative is not currently implemented for this CAS.

[In] integrate( $1/(a**2*c*x**2+c)/atan(a*x)**(3/2),x)$  $[0ut] -2/(a*c*sqrt(atan(a*x)))$ 

**Giac [A]** time  $= 0.40$ , size  $= 14$ , normalized size  $= 0.88$ 

$$
-\frac{2}{ac\sqrt{\arctan\left(ax\right)}}\,.
$$

Verification of antiderivative is not currently implemented for this CAS.

[In] integrate( $1/(a^2*c*x^2+c)/arctan(a*x)^(3/2)$ , x, algorithm="giac")  $[Out] -2/(a*c*sqrt(arctan(a*x)))$ **Mupad [B]**  $time = 0.33$ , size = 14, normalized size = 0.88  $\overline{2}$ 

$$
-\frac{2}{a\,c\,\sqrt{\text{atan}\,(a\,x)}}
$$

Verification of antiderivative is not currently implemented for this CAS.

[In]  $int(1/(atan(axx)^{(3/2)*(c + a^2*x^2)),x)$ [Out]  $-2/(\text{a} * \text{c} * \text{atan}(\text{a} * \text{x})^(1/2))$ 

$$
\textbf{3.987} \qquad \int \frac{1}{x (c+a^2 c x^2) \mathbf{ArcTan}(ax)^{3/2}} \, dx
$$

$$
-\frac{2}{acx\sqrt{\text{ArcTan}(ax)}}-\frac{2\text{Int}\bigg(\frac{1}{x^2\sqrt{\text{ArcTan}(ax)}},x\bigg)}{ac}
$$

[Out]  $-2/a/c/x/arctan(a*x)^(1/2)-2*Unitegrable(1/x^2/arctan(a*x)^(1/2),x)/a/c$ **Rubi [A]**

time  $= 0.06$ , antiderivative size  $= 0$ , normalized size of antiderivative  $= 0.00$ , number of steps used = 0, number of rules used = 0, integrand size = 0,  $\frac{\text{number of rules}}{\text{integral size}}$  = 0.000, Rules used  $= \{\}$ 

$$
\int \frac{1}{x\,(c+a^2cx^2)\,\mathrm{ArcTan}(ax)^{3/2}}\,dx
$$

Verification is not applicable to the result.

[In] Int[1/(x\*(c + a^2\*c\*x^2)\*ArcTan[a\*x]^(3/2)),x] [Out]  $-2/(\text{a}*\text{c}*\text{x}*\text{Sqrt}[\text{ArcTan}\text{[a}*\text{x}]])-$  (2\*Defer[Int][1/(x^2\*Sqrt[ArcTan[a\*x]]), x])  $/(a*c)$ 

Rubi steps

$$
\int \frac{1}{x \, (c+a^2 c x^2) \tan^{-1} (a x)^{3/2}} \, dx = - \frac{2}{a c x \sqrt{\tan^{-1} (a x)}} - \frac{2 \int \frac{1}{x^2 \sqrt{\tan^{-1} (a x)}} \, dx}{a c}
$$

**Mathematica [A]** time  $= 0.15$ , size  $= 0$ , normalized size  $= 0.00$ 

$$
\int \frac{1}{x\,(c+a^2cx^2)\,{\rm ArcTan}(ax)^{3/2}}\,dx
$$

Verification is not applicable to the result.

$$
\text{[In] Integrate}[1/(x*(c + a^2*cx^2)*Arctan[a*x]^(3/2)), x]
$$
\n
$$
\text{[Out] Integrate}[1/(x*(c + a^2*cx^2)*Arctan[a*x]^(3/2)), x]
$$

**Maple [A]** time  $= 0.16$ , size  $= 0$ , normalized size  $= 0.00$ 

$$
\int \frac{1}{x \left(a^2 c \, x^2 + c\right) \arctan\left(ax\right)^{\frac{3}{2}}} \, dx
$$

Verification of antiderivative is not currently implemented for this CAS.

[In]  $int(1/x/(a^2*cx^2+c)/arctan(axx)^{2}(3/2),x)$  $[0ut]$  int(1/x/(a<sup>2\*</sup>c\*x<sup>2+c</sup>)/arctan(a\*x)<sup>2</sup>(3/2),x) **Maxima [F(-2)]** time  $= 0.00$ , size  $= 0$ , normalized size  $= 0.00$ 

Exception raised: RuntimeError

Verification of antiderivative is not currently implemented for this CAS.

[In] integrate( $1/x/(a^2*c*x^2+c)/arctan(a*x)^(3/2)$ ,x, algorithm="maxima")

[Out] Exception raised: RuntimeError >> ECL says: Error executing code in Maxima: expt: undefined: 0 to a negative exponent.

**Fricas [F(-2)]** time  $= 0.00$ , size  $= 0$ , normalized size  $= 0.00$ 

Exception raised: TypeError

Verification of antiderivative is not currently implemented for this CAS.

```
[In] integrate(1/x/(a^2*c*x^2+c)/arctan(a*x)^(3/2),x, algorithm="fricas")
```
[Out] Exception raised: TypeError >> Error detected within library code: integ rate: implementation incomplete (constant residues)

**Sympy [A]** time  $= 0.00$ , size  $= 0$ , normalized size  $= 0.00$ 

$$
\frac{\int \frac{1}{a^2 x^3 \, \mathrm{atan}^{\frac{3}{2}} \, (ax) + x \, \mathrm{atan}^{\frac{3}{2}} \, (ax)} \, dx}{c}
$$

Verification of antiderivative is not currently implemented for this CAS.

[In] integrate( $1/x/(a**2*c*x**2+c)/atan(a*x)**(3/2),x)$ [Out] Integral(1/(a\*\*2\*x\*\*3\*atan(a\*x)\*\*(3/2) + x\*atan(a\*x)\*\*(3/2)), x)/c **Giac [A]** time  $= 0.00$ , size  $= 0$ , normalized size  $= 0.00$ 

could not integrate

[In] integrate( $1/x/(a^2*c*x^2+c)/arctan(a*x)^(3/2)$ , x, algorithm="giac") [Out] sage0\*x

**Mupad [A]**

 $time = 0.00$ , size = -1, normalized size = -0.02

$$
\int \frac{1}{x \operatorname{atan} \left( a \, x \right)^{3/2} \, \left( c \, a^2 \, x^2 + c \right)} \, dx
$$

Verification of antiderivative is not currently implemented for this CAS.

[In]  $int(1/(x*atan(axx)^{(3/2)*(c + a^2*cx^2)),x)$ [Out]  $int(1/(x*atan(axx)^{(3/2)*(c + a^2*cx^2)), x)$ 

**3.988** 
$$
\int \frac{x^m}{(c+a^2cx^2)^2 \mathbf{ArcTan}(ax)^{3/2}} dx
$$

$$
\mathrm{Int}\bigg(\frac{x^m}{\left(c+a^2cx^2\right)^2\mathrm{ArcTan}(ax)^{3/2}},x\bigg)
$$

[Out] Unintegrable(x^m/(a^2\*c\*x^2+c)^2/arctan(a\*x)^(3/2),x)

#### **Rubi [A]**

time  $= 0.04$ , antiderivative size  $= 0$ , normalized size of antiderivative  $= 0.00$ , number of steps used = 0, number of rules used = 0, integrand size = 0,  $\frac{\text{number of rules}}{\text{integral size}}$  = 0.000, Rules used  $= \{\}$ 

$$
\int \frac{x^m}{\left(c + a^2 c x^2\right)^2 \text{ArcTan}(ax)^{3/2}} dx
$$

Verification is not applicable to the result.

[In] Int[x^m/((c + a^2\*c\*x^2)^2\*ArcTan[a\*x]^(3/2)),x] [Out] Defer[Int][x^m/((c + a^2\*c\*x^2)^2\*ArcTan[a\*x]^(3/2)), x] Rubi steps

$$
\int \frac{x^m}{(c+a^2cx^2)^2 \tan^{-1}(ax)^{3/2}} dx = \int \frac{x^m}{(c+a^2cx^2)^2 \tan^{-1}(ax)^{3/2}} dx
$$

#### **Mathematica [A]**

time  $= 0.66$ , size  $= 0$ , normalized size  $= 0.00$ 

$$
\int \frac{x^m}{(c+a^2cx^2)^2 \operatorname{ArcTan}(ax)^{3/2}} dx
$$

Verification is not applicable to the result.

[In] Integrate[x^m/((c + a^2\*c\*x^2)^2\*ArcTan[a\*x]^(3/2)),x] [Out] Integrate[x^m/((c + a^2\*c\*x^2)^2\*ArcTan[a\*x]^(3/2)), x] **Maple [A]** time  $= 0.70$ , size  $= 0$ , normalized size  $= 0.00$ *m*

$$
\int \frac{x^m}{\left(a^2c\,x^2+c\right)^2 \arctan\left(ax\right)^{\frac{3}{2}}} \, dx
$$

[In]  $int(x^m/(a^2*c*x^2+c)^2/arctan(akx)^(3/2),x)$ [Out]  $int(x^m/(a^2*c*x^2+c)^2/arctan(akx)^*(3/2),x)$ **Maxima [F(-2)]** time  $= 0.00$ , size  $= 0$ , normalized size  $= 0.00$ 

Exception raised: RuntimeError

Verification of antiderivative is not currently implemented for this CAS.

```
[In] integrate(x^m/(a^2*c*x^2+c)^2/arctan(a*x)^(3/2),x, algorithm="maxima")
```
[Out] Exception raised: RuntimeError >> ECL says: Error executing code in Maxima: expt: undefined: 0 to a negative exponent.

**Fricas [A]** time  $= 0.00$ , size  $= 0$ , normalized size  $= 0.00$ 

could not integrate

Verification of antiderivative is not currently implemented for this CAS.

[In] integrate(x^m/(a^2\*c\*x^2+c)^2/arctan(a\*x)^(3/2),x, algorithm="fricas") [Out] integral(x^m/((a^4\*c^2\*x^4 + 2\*a^2\*c^2\*x^2 + c^2)\*arctan(a\*x)^(3/2)), x) **Sympy [F(-1)]** Timed out time  $= 0.00$ , size  $= 0$ , normalized size  $= 0.00$ 

#### Timed out

Verification of antiderivative is not currently implemented for this CAS.

```
[In] integrate(x**m/(a**2*c*x**2+c)**2/atan(a*x)**(3/2),x)
[Out] Timed out
Giac [A]
time = 0.00, size = 0, normalized size = 0.00
```
could not integrate

Verification of antiderivative is not currently implemented for this CAS.

```
[In] integrate(x^m/(a^2*c*x^2+c)^2/arctan(a*x)^(3/2),x, algorithm="giac")
[Out] sage0*x
```
**Mupad [A]**  $\overline{\text{time} = 0.00}$ , size = -1, normalized size = -0.04

$$
\int \frac{x^m}{a \tan (a x)^{3/2} (c a^2 x^2 + c)^2} dx
$$

Verification of antiderivative is not currently implemented for this CAS.

[In]  $int(x^m/(atan(axx)^(3/2)*(c + a^2*x^2)^2),x)$ [Out]  $int(x^m/(atan(axx)^(3/2)*(c + a^2*cx^2))^2)$ , x)

$$
\textbf{3.989} \qquad \int \frac{x^4}{(c+a^2cx^2)^2 \mathbf{ArcTan}(ax)^{3/2}} \, dx
$$

$$
-\frac{2x^{4}}{ac^{2}\left(1+a^{2}x^{2}\right)\sqrt{{\rm ArcTan}(ax)}}+\frac{8{\rm Int}\bigg(\frac{x^{3}}{\left(c+a^{2}cx^{2}\right)^{2}\sqrt{{\rm ArcTan}(ax)}},x\bigg)}{a}+4a{\rm Int}\Bigg(\frac{x^{5}}{\left(c+a^{2}cx^{2}\right)^{2}\sqrt{{\rm ArcTan}(ax)}},x^{6}\bigg)
$$

[Out]  $-2*x^4/a/c^2/(a^2*x^2+1)/arctan(akx)^(1/2)+8*Unintegrable(x^3/(a^2*cx^2+c))$  $\text{``2/arctan(a*x)''(1/2),x)/a+4*a*Unitegrable(x^5/(a^2*c*x^2+c)^2/arctan(a*x)^2)$  $(1/2)$ , x)

#### **Rubi [A]**

time  $= 0.14$ , antiderivative size  $= 0$ , normalized size of antiderivative  $= 0.00$ , number of steps used = 0, number of rules used = 0, integrand size = 0,  $\frac{\text{number of rules}}{\text{integral size}}$  = 0.000, Rules used  $= \{\}$ 

$$
\int \frac{x^4}{\left(c+a^2cx^2\right)^2 \text{ArcTan}(ax)^{3/2}}\,dx
$$

Verification is not applicable to the result.

[In] Int[x^4/((c + a^2\*c\*x^2)^2\*ArcTan[a\*x]^(3/2)),x]

 $[Out]$   $(-2*x^4)/(a*c^2*(1 + a^2*x^2)*Sqrt[ArCTan[a*x]]) + (8*Defer[Int][x^3/((c +$  $a^2*c*x^2)^2*Sqrt[ArcTan[a*x]]$ , x])/a + 4\*a\*Defer[Int][x^5/((c + a^2\*c\*x^2  $)^2*Sqrt[ArcTan[a*x]]$ , x]

Rubi steps

$$
\int \frac{x^4}{(c+a^2cx^2)^2 \tan^{-1}(ax)^{3/2}} dx = -\frac{2x^4}{ac^2(1+a^2x^2)\sqrt{\tan^{-1}(ax)}} + \frac{8\int \frac{x^3}{(c+a^2cx^2)^2\sqrt{\tan^{-1}(ax)}} dx}{a} + (4a)\int \frac{x^4}{(a^2cx^2)^2\sqrt{\tan^{-1}(ax)}} dx
$$

**Mathematica [A]** time  $= 3.71$ , size  $= 0$ , normalized size  $= 0.00$ 

$$
\int \frac{x^4}{\left(c+a^2cx^2\right)^2\text{ArcTan}(ax)^{3/2}}\,dx
$$

Verification is not applicable to the result.

[In] Integrate[x^4/((c + a^2\*c\*x^2)^2\*ArcTan[a\*x]^(3/2)),x]

[Out] Integrate[x^4/((c + a^2\*c\*x^2)^2\*ArcTan[a\*x]^(3/2)), x]

**Maple [A]** time  $= 1.00$ , size  $= 0$ , normalized size  $= 0.00$ 

$$
\int \frac{x^4}{\left(a^2c\,x^2+c\right)^2\arctan\left(ax\right)^{\frac{3}{2}}} \, dx
$$

Verification of antiderivative is not currently implemented for this CAS.

[In]  $int(x^4/(a^2*c*x^2+c)^2/arctan(axx)^{2}(3/2),x)$  $[0ut]$  int(x^4/(a^2\*c\*x^2+c)^2/arctan(a\*x)^(3/2),x) **Maxima [F(-2)]** time  $= 0.00$ , size  $= 0$ , normalized size  $= 0.00$ 

Exception raised: RuntimeError

Verification of antiderivative is not currently implemented for this CAS.

```
[In] integrate(x^4/(a^2*c*x^2+c)^2/arctan(a*x)^(3/2),x, algorithm="maxima")
```
[Out] Exception raised: RuntimeError >> ECL says: Error executing code in Maxima: expt: undefined: 0 to a negative exponent.

**Fricas [F(-2)]** time  $= 0.00$ , size  $= 0$ , normalized size  $= 0.00$ 

Exception raised: TypeError

Verification of antiderivative is not currently implemented for this CAS.

```
[In] integrate(x^4/(a^2*c*x^2+c)^2/arctan(a*x)^(3/2),x, algorithm="fricas")
```
[Out] Exception raised: TypeError >> Error detected within library code: integ rate: implementation incomplete (constant residues)

**Sympy [A]** time  $= 0.00$ , size  $= 0$ , normalized size  $= 0.00$ 

$$
\frac{\int \frac{x^4}{a^4 x^4 \, \text{atan}^{\frac{3}{2}} \, (ax) + 2a^2 x^2 \, \text{atan}^{\frac{3}{2}} \, (ax) + \text{atan}^{\frac{3}{2}} \, (ax)}}{c^2} \, dx
$$

Verification of antiderivative is not currently implemented for this CAS.

```
[In] integrate(x**4/(a**2*c*x**2+c)**2/atan(a*x)**(3/2),x)
```
[Out] Integral(x\*\*4/(a\*\*4\*x\*\*4\*atan(a\*x)\*\*(3/2) + 2\*a\*\*2\*x\*\*2\*atan(a\*x)\*\*(3/2) + atan(a\*x)\*\*(3/2)), x)/c\*\*2

**Giac [F(-1)]** Timed out time  $= 0.00$ , size  $= 0$ , normalized size  $= 0.00$ 

#### Timed out

Verification of antiderivative is not currently implemented for this CAS.

[In] integrate(x^4/(a^2\*c\*x^2+c)^2/arctan(a\*x)^(3/2),x, algorithm="giac") [Out] Timed out **Mupad [A]**

time  $= 0.00$ , size  $= -1$ , normalized size  $= -0.01$ 

$$
\int \frac{x^4}{\mathrm{atan}\,(a\,x)^{3/2}\,(c\,a^2\,x^2+c)^2}\,dx
$$

Verification of antiderivative is not currently implemented for this CAS.

[In]  $int(x^4/(atan(axx)^{3}/3))*(c + a^2*cx^2)^2)$ ,x) [Out]  $int(x^4/(atan(axx)^(3/2)*(c + a^2*cx^2))^2)$ , x)

**3.990** 
$$
\int \frac{x^3}{(c+a^2cx^2)^2 \mathbf{ArcTan}(ax)^{3/2}} dx
$$

$$
-\frac{2 x^3}{a c^2 \left(1+a^2 x^2\right) \sqrt{{\rm ArcTan}(ax)}}+\frac{6 \sqrt{{\rm ArcTan}(ax)}}{a^4 c^2}-\frac{3 \sqrt{\pi} \ \text{FresnelC}\bigg(\frac{2 \sqrt{{\rm ArcTan}(ax)}}{\sqrt{\pi}}\bigg)}{a^4 c^2}+2 a \text{Int}\Bigg(\frac{2 \sqrt{{\rm ArcTan}(ax)}}{(c+a^2 cx^2)^2}\Bigg)
$$

[Out]  $-3*FresnelC(2*arctan(a*x)^(1/2)/Pi^(1/2))*Pi^(1/2)/a^4/c^2-2*x^3/a/c^2/(a^2)$  $*x^2+1)/arctan(a*x)^(1/2)+6*arctan(a*x)^(1/2)/a^4/c^2+2*a*Unitegrable(x^4/2)$  $(a^2*c*x^2+c)^2/arctan(a*x)^(1/2),x)$ 

#### **Rubi [A]**

time  $= 0.18$ , antiderivative size  $= 0$ , normalized size of antiderivative  $= 0.00$ , number of steps used = 0, number of rules used = 0, integrand size = 0,  $\frac{\text{number of rules}}{\text{integral size}}$  = 0.000, Rules used  $= \{\}$ 

$$
\int \frac{x^3}{\left(c+a^2cx^2\right)^2\text{ArcTan}(ax)^{3/2}}\,dx
$$

Verification is not applicable to the result.

[In] Int[x^3/((c + a^2\*c\*x^2)^2\*ArcTan[a\*x]^(3/2)),x]

```
[Out] (-2*x^3)/(a*c^2*(1 + a^2*x^2)*Sqrt[ArCTan[a*x]]) + (6*Sqrt[ArCTan[a*x]])/(a\hat{}4*c^2) - (3*Sqrt[Pi]*FresnelC[(2*Sqrt[ArcTan[a*x]])/Sqrt[Pi]])/(a^4*c^2) +
2*a*Defer[Int][x^4/((c + a^2*c*x^2)^2*Sqrt[ArcTan[a*x]]), x]
```
Rubi steps

$$
\int \frac{x^3}{(c+a^2cx^2)^2 \tan^{-1}(ax)^{3/2}} dx = -\frac{2x^3}{ac^2(1+a^2x^2)\sqrt{\tan^{-1}(ax)}} + \frac{6\int \frac{x^2}{(c+a^2cx^2)^2\sqrt{\tan^{-1}(ax)}} dx}{a} + (2a)\int \frac{dx}{(c+a^2cx^2)^2 \sqrt{\tan^{-1}(ax)}} dx + \frac{6\int \frac{x^2}{(c+a^2cx^2)^2\sqrt{\tan^{-1}(ax)}} dx}{a} + (2a)\int \frac{x^4}{(c+a^2cx^2)^2 \sqrt{\tan^{-1}(ax)}} dx + \frac{6\int \frac{x^4}{(c+a^2cx^2)^2 \sqrt{\tan^{-1}(ax)}} dx}{a^2(1+a^2x^2)\sqrt{\tan^{-1}(ax)}} + (2a)\int \frac{x^4}{(c+a^2cx^2)^2 \sqrt{\tan^{-1}(ax)}} dx + \frac{6\int \frac{x^4}{(c+a^2cx^2)^2 \sqrt{\tan^{-1}(ax)}} dx}{a^4c^2} + (2a)\int \frac{x^4}{(c+a^2cx^2)^2 \sqrt{\tan^{-1}(ax)}} dx
$$

$$
= -\frac{2x^3}{ac^2(1+a^2x^2)\sqrt{\tan^{-1}(ax)}} + \frac{6\sqrt{\tan^{-1}(ax)}}{a^4c^2} + (2a)\int \frac{x^4}{(c+a^2cx^2)^2 \sqrt{\tan^{-1}(ax)}} dx + \frac{6\int \frac{x^4}{(c+a^2cx^2)^2 \sqrt{\tan^{-1}(ax)}} dx}{a^4c^2} + (2a)\int \frac{x^4}{(c+a^2cx^2)^2 \sqrt{\tan^{-1}(ax)}} dx + \frac{6\int \frac{x^4}{(c+a^2cx^2)^2 \sqrt{\tan^{-1}(ax)}} dx}{a^4c^2} + (2a)\int \frac{x^4}{(c+a^2cx^2)^2 \sqrt{\tan^{-1}(ax)}} dx + \frac{6\int \frac{x^4}{(c+a^2cx^2)^2 \sqrt{\tan^{-1}(ax)}} dx}{a^4c^2} + (2a)\int \frac{x^4}{(c+a^2cx^2)^2 \sqrt{\tan^{-1}(ax)}} dx + \frac{6\int \frac{x^4}{(c+a^2cx^2)^2 \sqrt{\tan^{-1}(ax)}} dx}{a^4c^2} + (2a)\int \frac{x^4}{(c+a^2cx^2)^2 \sqrt{\tan^{-1}(ax)}} dx + \frac{6\int \frac{x^4}{(c+a^2cx^2
$$

# **Mathematica [A]**

time = 2.36, size = 0, normalized size =  $0.00$ 

$$
\int \frac{x^3}{\left(c + a^2 c x^2\right)^2 \text{ArcTan}(ax)^{3/2}} dx
$$

Verification is not applicable to the result.

[In] Integrate[x^3/((c + a^2\*c\*x^2)^2\*ArcTan[a\*x]^(3/2)),x] [Out] Integrate[x^3/((c + a^2\*c\*x^2)^2\*ArcTan[a\*x]^(3/2)), x] **Maple [A]**  $\overline{\text{time}} = 0.58$ , size = 0, normalized size = 0.00

$$
\int \frac{x^3}{\left(a^2c\,x^2+c\right)^2\arctan\left(ax\right)^{\frac{3}{2}}} \, dx
$$

[In]  $int(x^3/(a^2*c*x^2+c)^2/arctan(akx)^{(3/2)},x)$  $[0ut]$  int(x<sup>2</sup>3/(a<sup>2\*</sup>c\*x<sup>2+c)2</sup>/arctan(a\*x)<sup>2</sup>(3/2),x) **Maxima [F(-2)]** time  $= 0.00$ , size  $= 0$ , normalized size  $= 0.00$ 

Exception raised: RuntimeError

Verification of antiderivative is not currently implemented for this CAS.

```
[In] integrate(x^3/(a^2*c*x^2+c)^2/arctan(a*x)^(3/2),x, algorithm="maxima")
```
[Out] Exception raised: RuntimeError >> ECL says: Error executing code in Maxima: expt: undefined: 0 to a negative exponent.

**Fricas [F(-2)]** time  $= 0.00$ , size  $= 0$ , normalized size  $= 0.00$ 

Exception raised: TypeError

Verification of antiderivative is not currently implemented for this CAS.

[In] integrate(x^3/(a^2\*c\*x^2+c)^2/arctan(a\*x)^(3/2),x, algorithm="fricas")

[Out] Exception raised: TypeError >> Error detected within library code: integ rate: implementation incomplete (constant residues)

**Sympy [A]** time  $= 0.00$ , size  $= 0$ , normalized size  $= 0.00$ 

$$
\frac{\int \frac{x^3}{a^4 x^4 \, \text{atan}^{\frac{3}{2}} \, (ax) + 2a^2 x^2 \, \text{atan}^{\frac{3}{2}} \, (ax) + \text{atan}^{\frac{3}{2}} \, (ax)}}{c^2} \, dx
$$

Verification of antiderivative is not currently implemented for this CAS.

[In] integrate(x\*\*3/(a\*\*2\*c\*x\*\*2+c)\*\*2/atan(a\*x)\*\*(3/2),x)

[Out] Integral(x\*\*3/(a\*\*4\*x\*\*4\*atan(a\*x)\*\*(3/2) + 2\*a\*\*2\*x\*\*2\*atan(a\*x)\*\*(3/2) +  $atan(a*x)**(3/2)), x)/(c**2$ 

**Giac [F(-1)]** Timed out time  $= 0.00$ , size  $= 0$ , normalized size  $= 0.00$ 

Timed out

Verification of antiderivative is not currently implemented for this CAS.

[In] integrate(x^3/(a^2\*c\*x^2+c)^2/arctan(a\*x)^(3/2),x, algorithm="giac")

[Out] Timed out

# **Mupad [A]**

 $\overline{\text{time} = 0.00}$ , size = -1, normalized size = -0.01

$$
\int \frac{x^3}{\mathrm{atan}\,(a\,x)^{3/2}\,(c\,a^2\,x^2+c)^2}\,dx
$$

Verification of antiderivative is not currently implemented for this CAS.

[In]  $int(x^3/(atan(axx)^(3/2)*(c + a^2*x^2)^2),x)$ [Out]  $int(x^3/(atan(axx)^(3/2)*(c + a^2*cx^2))^2)$ , x)

$$
\textbf{3.991} \qquad \int \frac{x^2}{(c+a^2cx^2)^2 \mathbf{ArcTan}(ax)^{3/2}} \, dx
$$

$$
-\frac{2x^{2}}{ac^{2}\left(1+a^{2}x^{2}\right)\sqrt{{\rm ArcTan}(ax)}}+\frac{2\sqrt{\pi}\;S\!\left(\frac{2\sqrt{{\rm ArcTan}(ax)}}{\sqrt{\pi}}\right)}{a^{3}c^{2}}
$$

[Out] 2\*FresnelS(2\*arctan(a\*x)^(1/2)/Pi^(1/2))\*Pi^(1/2)/a^3/c^2-2\*x^2/a/c^2/(a^2\*  $x^2+1)/arctan(axx)^(1/2)$ 

#### **Rubi [A]**

time  $= 0.10$ , antiderivative size  $= 60$ , normalized size of antiderivative  $= 1.00$ , number of steps used = 6, number of rules used = 6, integrand size = 24,  $\frac{\text{number of rules}}{\text{integral size}} = 0.250$ , Rules used = {5062, 5090, 4491, 12, 3386, 3432}

$$
\frac{2\sqrt{\pi}\ S\!\left(\frac{2\sqrt{\mathrm{ArcTan}(ax)}}{\sqrt{\pi}}\right)}{a^3c^2}-\frac{2x^2}{ac^2\left(a^2x^2+1\right)\sqrt{\mathrm{ArcTan}(ax)}}
$$

Antiderivative was successfully verified.

[In] Int[x^2/((c + a^2\*c\*x^2)^2\*ArcTan[a\*x]^(3/2)),x]

 $[Out] (-2*x^2)/(a*c^2*(1 + a^2*x^2)*Sqrt[ArCTan[a*x]]) + (2*Sqrt[Pi]*FresnelS[(2*$ Sqrt[ArcTan[a\*x]])/Sqrt[Pi]])/(a^3\*c^2)

Rule 12

Int $[(a_*)*(u_*)$ , x\_Symbol] :> Dist $[a, Int[u, x], x]$  /; FreeQ $[a, x]$  && !Match  $Q[u, (b) * (v) /; FreeQ[b, x]]$ 

#### Rule 3386

 $Int[sin[(e_{.}) + (f_{.})*(x_{.})]/Sqrt[(c_{.}) + (d_{.})*(x_{.})], x_Symbol]$  :> Dist[2/d , Subst[Int[Sin[f\*(x^2/d)], x], x, Sqrt[c + d\*x]], x] /; FreeQ[{c, d, e, f} , x] && ComplexFreeQ[f] && EqQ[d\*e - c\*f, 0]

Rule 3432

Int $[\sin[(d_{\texttt{m}}.)*((e_{\texttt{m}}) + (f_{\texttt{m}}.)*(x_{\texttt{m}})^2], x_{\texttt{m}}]$  :> Simp $[(\texttt{Sqrt[Pi/2]}/(f*\texttt{Rt}$ d, 2]))\*FresnelS[Sqrt[2/Pi]\*Rt[d, 2]\*(e + f\*x)], x] /; FreeQ[{d, e, f}, x]

Rule 4491

Int $[Cos[(a_+) + (b_-)*(x_-)]^(p_-)*(c_-) + (d_-)*(x_-))^(m_-)*Sin[(a_-) + (b_-)*G]$  $\texttt{[1]}(x_1)$   $(n_1)$ ,  $x_1$   $\texttt{[1]}$  :> Int $\texttt{[ExpandTriangle[} (c + d*x)^m, \texttt{Sin}[a + b*x])$ 

 $]\hat{\ }$ n\*Cos[a + b\*x] $\hat{\ }$ p, x], x] /; FreeQ[{a, b, c, d, m}, x] && IGtQ[n, 0] && IG tQ[p, 0]

#### Rule 5062

Int $[(a_{-}) + ArcTan[(c_{-})*(x_{-})]*(b_{-})\hat{(p_{-})}*(f_{-})*(x_{-}))\hat{(m_{-})}*(d_{-}) + (e_{-}.$ )\*(x )^2)^(q.), x Symbol] :> Simp[(f\*x)^m\*(d + e\*x^2)^(q + 1)\*((a + b\*ArcT an[c\*x])^(p + 1)/(b\*c\*d\*(p + 1))), x] - Dist[f\*(m/(b\*c\*(p + 1))), Int[(f\*x)  $\hat{m}$  - 1)\*(d + e\*x<sup>2</sup>)^q\*(a + b\*ArcTan[c\*x])^(p + 1), x], x] /; FreeQ[{a, b, c, d, e, f, m, q}, x] && EqQ[e, c<sup>-</sup>2\*d] && EqQ[m + 2\*q + 2, 0] && LtQ[p, -1]

#### Rule 5090

Int $[(a_+) + ArcTan[(c_+)*(x_0)]*(b_0.)(x_0)$  +  $(x_0)(x_0)$  + (d) + (e.)\*(x)^ 2)^(q\_), x\_Symbol] :> Dist[d^q/c^(m + 1), Subst[Int[(a + b\*x)^p\*(Sin[x]^m/C os[x]^(m + 2\*(q + 1))), x], x, ArcTan[c\*x]], x] /; FreeQ[{a, b, c, d, e, p} , x] && EqQ[e, c^2\*d] && IGtQ[m, 0] && ILtQ[m + 2\*q + 1, 0] && (IntegerQ[q] || GtQ[d, 0])

Rubi steps

$$
\int \frac{x^2}{(c+a^2cx^2)^2 \tan^{-1}(ax)^{3/2}} dx = -\frac{2x^2}{ac^2(1+a^2x^2)\sqrt{\tan^{-1}(ax)}} + \frac{4\int \frac{x}{(c+a^2cx^2)^2\sqrt{\tan^{-1}(ax)}} dx}{a}
$$
\n
$$
= -\frac{2x^2}{ac^2(1+a^2x^2)\sqrt{\tan^{-1}(ax)}} + \frac{4 \text{Subst}\left(\int \frac{\cos(x)\sin(x)}{\sqrt{x}} dx, x, \tan^{-1}(ax)\right)}{a^3c^2}
$$
\n
$$
= -\frac{2x^2}{ac^2(1+a^2x^2)\sqrt{\tan^{-1}(ax)}} + \frac{4 \text{Subst}\left(\int \frac{\sin(2x)}{2\sqrt{x}} dx, x, \tan^{-1}(ax)\right)}{a^3c^2}
$$
\n
$$
= -\frac{2x^2}{ac^2(1+a^2x^2)\sqrt{\tan^{-1}(ax)}} + \frac{2 \text{Subst}\left(\int \frac{\sin(2x)}{\sqrt{x}} dx, x, \tan^{-1}(ax)\right)}{a^3c^2}
$$
\n
$$
= -\frac{2x^2}{ac^2(1+a^2x^2)\sqrt{\tan^{-1}(ax)}} + \frac{4 \text{Subst}\left(\int \sin(2x^2) dx, x, \sqrt{\tan^{-1}(ax)}\right)}{a^3c^2}
$$
\n
$$
= -\frac{2x^2}{ac^2(1+a^2x^2)\sqrt{\tan^{-1}(ax)}} + \frac{4 \text{Subst}\left(\int \sin(2x^2) dx, x, \sqrt{\tan^{-1}(ax)}\right)}{a^3c^2}
$$

# **Mathematica [A]**

time  $= 0.07$ , size  $= 60$ , normalized size  $= 1.00$ 

$$
-\frac{2x^2}{ac^2\left(1+a^2x^2\right)\sqrt{{\rm ArcTan}(ax)}}+\frac{2\sqrt{\pi}\;S\!\left(\frac{2\sqrt{{\rm ArcTan}(ax)}}{\sqrt{\pi}}\right)}{a^3c^2}
$$

Antiderivative was successfully verified.

[In] Integrate[x^2/((c + a^2\*c\*x^2)^2\*ArcTan[a\*x]^(3/2)),x]

 $[Out] (-2*x^2)/(a*c^2*(1 + a^2*x^2)*Sqrt[ArCTan[a*x]]) + (2*Sqrt[Pi]*FresnelS[(2*$ Sqrt[ArcTan[a\*x]])/Sqrt[Pi]])/(a^3\*c^2)

**Maple [A]** time  $= 0.30$ , size  $= 46$ , normalized size  $= 0.77$ 

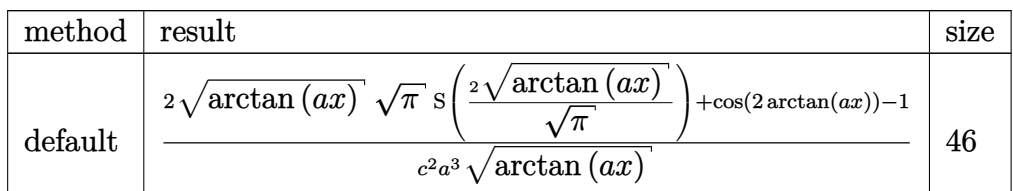

[In]  $int(x^2/(\text{a}^2*\text{c}*\text{x}^2+\text{c})^2/\text{arctan}(\text{a}*\text{x})^2(3/2),x,$ method= RETURNVERBOSE)

[Out]  $1/c^2/a^3*(2*\arctan(\text{a}*\text{x})^(1/2)*Pi^*(1/2)*FresnelS(2*\arctan(\text{a}*\text{x})^(1/2)/Pi^*(1/2))$  $2)$ )+cos(2\*arctan(a\*x))-1)/arctan(a\*x)^(1/2)

**Maxima [F(-2)]** time  $= 0.00$ , size  $= 0$ , normalized size  $= 0.00$ 

Exception raised: RuntimeError

Verification of antiderivative is not currently implemented for this CAS.

```
[In] integrate(x^2/(a^2*c*x^2+c)^2/arctan(a*x)^(3/2),x, algorithm="maxima")
```
[Out] Exception raised: RuntimeError >> ECL says: Error executing code in Maxima: expt: undefined: 0 to a negative exponent.

**Fricas [F(-2)]** time  $= 0.00$ , size  $= 0$ , normalized size  $= 0.00$ 

Exception raised: TypeError

Verification of antiderivative is not currently implemented for this CAS.

```
[In] integrate(x^2/(a^2*c*x^2+c)^2/arctan(a*x)^(3/2),x, algorithm="fricas")
```
[Out] Exception raised: TypeError >> Error detected within library code: integ rate: implementation incomplete (constant residues)

**Sympy [F]**

time  $= 0.00$ , size  $= 0$ , normalized size  $= 0.00$ 

$$
\frac{\int \frac{x^2}{a^4 x^4 \, \text{atan}^{\frac{3}{2}} \, (ax) + 2a^2 x^2 \, \text{atan}^{\frac{3}{2}} \, (ax) + \text{atan}^{\frac{3}{2}} \, (ax)}}{c^2} \, dx
$$

Verification of antiderivative is not currently implemented for this CAS.

[In] integrate(x\*\*2/(a\*\*2\*c\*x\*\*2+c)\*\*2/atan(a\*x)\*\*(3/2),x)

[Out] Integral(x\*\*2/(a\*\*4\*x\*\*4\*atan(a\*x)\*\*(3/2) + 2\*a\*\*2\*x\*\*2\*atan(a\*x)\*\*(3/2) + atan(a\*x)\*\*(3/2)), x)/c\*\*2
**Giac [F(-1)]** Timed out time  $= 0.00$ , size  $= 0$ , normalized size  $= 0.00$ 

# Timed out

Verification of antiderivative is not currently implemented for this CAS.

[In] integrate(x^2/(a^2\*c\*x^2+c)^2/arctan(a\*x)^(3/2),x, algorithm="giac") [Out] Timed out **Mupad [F]** time  $= 0.00$ , size  $= -1$ , normalized size  $= -0.02$ 

$$
\int \frac{x^2}{\mathrm{atan}\,(a\,x)^{3/2}\,(c\,a^2\,x^2+c)^2}\,dx
$$

Verification of antiderivative is not currently implemented for this CAS.

[In]  $int(x^2/(\text{atan}(a*x)^{2}(3/2)*(c + a^2*x^2)^2),x)$ [Out]  $int(x^2/(atan(axx)^{(3/2)*(c + a^2*cx^2)^2), x)$ 

√

$$
\textbf{3.992} \qquad \int \frac{x}{(c+a^2cx^2)^2 \mathbf{ArcTan}(ax)^{3/2}} dx
$$

**Optimal**. Leaf size=138

$$
-\frac{2 x}{a c^2 \left(1+a^2 x^2\right) \sqrt{{\rm ArcTan}(ax)}}+\frac{4 \sqrt{{\rm ArcTan}(ax)}}{a^2 c^2}-\frac{8 \sqrt{{\rm ArcTan}(ax)}}{a^2 c^2 \left(1+a^2 x^2\right)}+\frac{4 (1-a^2 x^2) \sqrt{{\rm ArcTan}(ax)}}{a^2 c^2 \left(1+a^2 x^2\right)}+\frac{2 \sqrt{\pi }}{}
$$

 $[Out]$  2\*FresnelC(2\*arctan(a\*x)^(1/2)/Pi^(1/2))\*Pi^(1/2)/a^2/c^2-2\*x/a/c^2/(a^2\*x^ 2+1)/arctan(a\*x)^(1/2)+4\*arctan(a\*x)^(1/2)/a^2/c^2-8\*arctan(a\*x)^(1/2)/a^2/  $c^2/(a^2*x^2+1)+4*(-a^2*x^2+1)*arctan(axx)^(1/2)/a^2/c^2/(a^2*x^2+1)$ 

### **Rubi [A]**

time  $= 0.12$ , antiderivative size  $= 138$ , normalized size of antiderivative  $= 1.00$ , number of steps used = 7, number of rules used = 6, integrand size = 22,  $\frac{\text{number of rules}}{\text{integral size}} = 0.273$ , Rules used =  $\{5052, 5050, 5024, 3393, 3385, 3433\}$ 

$$
\frac{2 \sqrt{\pi}\ \text{FresnelC}\bigg(\frac{2 \sqrt{\text{ArcTan}(ax)}}{\sqrt{\pi}}\bigg)}{a^2 c^2}-\frac{2 x}{a c^2 \left(a^2 x^2+1\right) \sqrt{\text{ArcTan}(ax)}}+\frac{4 (1-a^2 x^2) \sqrt{\text{ArcTan}(ax)}}{a^2 c^2 \left(a^2 x^2+1\right)}-\frac{8 \sqrt{\text{ArcTan}(ax)}}{a^2 c^2 \left(a^2 x^2+1\right)}+\frac{4 \sqrt{\text{ArcTan}(ax)}}{a^2 c^2}\bigg(\frac{a^2 x^2+1}{a^2 a^2}\bigg)
$$

Antiderivative was successfully verified.

 $\lceil \ln \ln \left[ x / ((c + a^2 * c * x^2)^2 * ArcTan[a * x]^(3/2)), x \right]$ 

 $[Out]$   $(-2*x)/(a*c^2*(1 + a^2*x^2)*Sqrt[ArcTan[a*x]]) + (4*Sqrt[ArcTan[a*x]])/(a^2$  $*c^2$ ) - (8\*Sqrt[ArcTan[a\*x]])/(a^2\*c^2\*(1 + a^2\*x^2)) + (4\*(1 - a^2\*x^2)\*Sq rt $[ArcTan[a*x]])/(a^2*c^2*(1 + a^2*x^2)) + (2*Sqrt[Pi]*FresnelC[(2*Sqrt[Arc$  $Tan[a*x]])/Sqrt[Pi]])/(a^2*c^2)$ 

#### Rule 3385

 $Int[sin[Pi/2 + (e_+) + (f_-)*(x_-)]/Sqrt[(c_+) + (d_-)*(x_-)]$ , x\_Symbol] :> D ist[2/d, Subst[Int[Cos[f\*(x^2/d)], x], x, Sqrt[c + d\*x]], x] /; FreeQ[{c, d , e, f}, x] && ComplexFreeQ[f] && EqQ[d\*e - c\*f, 0]

#### Rule 3393

```
Int[(c_.) + (d_.) * (x_-)^{n} \cdot m) * sin[(e_.) + (f_.) * (x_-)]^{n}, x Symbol] :> In
t[ExpandTrigReduce[(c + d*x)^m, Sin[e + f*x]^n, x], x] /; FreeQ[{c, d, e, f
, m}, x] && IGtQ[n, 1] && ( !RationalQ[m] || (GeQ[m, -1] && LtQ[m, 1]))
```
#### Rule 3433

```
Int[Cos[(d_{.})*((e_{.}) + (f_{.})*(x_{.}))^2], x_Symbol] :> Simp[(Sqrt[Pi/2]/(f*Rt[d, 2]))*FresnelC[Sqrt[2/Pi]*Rt[d, 2]*(e + f*x)], x] /; FreeQ[{d, e, f}, x]
```
### Rule 5024

Int $[(a_{-}.) + ArcTan[(c_{-}.)*(x_{-})]*(b_{-}.)\hat{(p_{-}.)}*(d_{-}) + (e_{-}.)*(x_{-})^2)(q_{-}), x_{-}$ Symbol] :> Dist[d^q/c, Subst[Int[(a + b\*x)^p/Cos[x]^(2\*(q + 1)), x], x, Arc Tan[c\*x]], x] /; FreeQ[{a, b, c, d, e, p}, x] && EqQ[e, c<sup> $2*$ d] && ILtQ[2\*(q</sup> + 1), 0] && (IntegerQ[q] || GtQ[d, 0])

### Rule 5050

Int $[(a_*) + ArcTan[(c_*)*(x_*)](b_*)^*(b_*)^*(x_*)*(d_*) + (e_*)*(x_*)^2^(q_$ .), x\_Symbol] :> Simp[(d + e\*x^2)^(q + 1)\*((a + b\*ArcTan[c\*x])^p/(2\*e\*(q + 1))), x] - Dist[b\*(p/(2\*c\*(q + 1))), Int[(d + e\*x^2)^q\*(a + b\*ArcTan[c\*x])^  $(p - 1)$ , x], x] /; FreeQ[{a, b, c, d, e, q}, x] && EqQ[e, c<sup> $2*$ d] && GtQ[p,</sup> 0]  $&$  NeQ[q, -1]

# Rule 5052

Int $[((((a_+) + ArcTan[(c_+)*(x_-)]*(b_-))^(p_*)*(x_-))/((d_+) + (e_-)*(x_-)^2)^2,$ x Symbol] :> Simp[x\*((a + b\*ArcTan[c\*x])^(p + 1)/(b\*c\*d\*(p + 1)\*(d + e\*x^2 ))), x] +  $(-Dist[4/(b^2*(p + 1)*(p + 2))$ , Int[x\*((a + b\*ArcTan[c\*x])^(p + 2 )/(d + e\*x<sup>2</sup>)<sup>2</sup>), x], x] - Simp[(1 - c<sup>2</sup>\*x<sup>2</sup>)\*((a + b\*ArcTan[c\*x])<sup>2</sup>(p + 2)/  $(b^2**(p + 1)*(p + 2)*(d + e*x^2)))$ , x]) /; FreeQ[{a, b, c, d, e}, x] && E qQ[e,  $c^2*d$ ] && LtQ[p, -1] && NeQ[p, -2]

Rubi steps

$$
\int \frac{x}{(c+a^2cx^2)^2 \tan^{-1}(ax)^{3/2}} dx = -\frac{2x}{ac^2(1+a^2x^2)\sqrt{\tan^{-1}(ax)}} + \frac{4(1-a^2x^2)\sqrt{\tan^{-1}(ax)}}{a^2c^2(1+a^2x^2)} + 16\int \frac{x\sqrt{\tan^{-1}(ax)}}{(c+a^2)(1+a^2x^2)} dx
$$

$$
= -\frac{2x}{ac^2(1+a^2x^2)\sqrt{\tan^{-1}(ax)}} - \frac{8\sqrt{\tan^{-1}(ax)}}{a^2c^2(1+a^2x^2)} + \frac{4(1-a^2x^2)\sqrt{\tan^{-1}(a^2x^2)}}{a^2c^2(1+a^2x^2)} + \frac{4(1-a^2x^2)\sqrt{\tan^{-1}(a^2x^2)}}{a^2c^2(1+a^2x^2)} + \frac{4(1-a^2x^2)\sqrt{\tan^{-1}(a^2x^2)}}{a^2c^2(1+a^2x^2)} + \frac{4(1-a^2x^2)\sqrt{\tan^{-1}(a^2x^2)}}{a^2c^2(1+a^2x^2)} + \frac{4(1-a^2x^2)\sqrt{\tan^{-1}(a^2x^2)}}{a^2c^2(1+a^2x^2)} + \frac{4(1-a^2x^2)\sqrt{\tan^{-1}(a^2x^2)}}{a^2c^2(1+a^2x^2)} + \frac{4\sqrt{\tan^{-1}(ax)}}{a^2c^2} - \frac{8\sqrt{\tan^{-1}(ax)}}{a^2c^2(1+a^2x^2)} + \frac{4(1-a^2x^2)\sqrt{\tan^{-1}(ax)}}{a^2c^2(1+a^2x^2)} + \frac{4(1-a^2x^2)\sqrt{\tan^{-1}(ax)}}{a^2c^2} - \frac{8\sqrt{\tan^{-1}(ax)}}{a^2c^2(1+a^2x^2)} + \frac{4(1-a^2x^2)\sqrt{\tan^{-1}(ax)}}{a^2c^2} + \frac{4(1-a^2x^2)\sqrt{\tan^{-1}(ax)}}{a^2c^2} + \frac{4(1-a^2x^2)\sqrt{\tan^{-1}(ax)}}{a^2c^2} + \frac{4(1-a^2x^2)\sqrt{\tan^{-1}(ax)}}{a^2c^2(1+a^2x^2)} + \frac{4(1-a^2x^2)\sqrt{\tan^{-1}(ax)}}{a^2c^2}
$$

**Mathematica [C]** Result contains complex when optimal does not. time  $= 0.13$ , size  $= 158$ , normalized size  $= 1.14$ 

 $-8ax + 4\sqrt{\pi} (1 + a^2x^2) \sqrt{\text{ArcTan}(ax)}$  FresnelC $\left(\frac{2\sqrt{a^2-1}}{a}\right)$  $\frac{2\sqrt{{\rm ArcTan}(ax)}}{\sqrt{\pi}}\biggr)\\ -i\sqrt{2}\left(1+a^2x^2\right)\sqrt{-i{\rm ArcTan}(ax)}~{\rm Gamma}\bigl(\tfrac{1}{2},-2i{\rm ArcTan}(ax)\bigr)\\ +i\sqrt{2}\left(1+a^2x^2\right)\sqrt{i{\rm ArcTan}(ax)}~{\rm Gamma}\bigl(\tfrac{1}{2},2i{\rm ArcTan}(ax)\bigr)\\$  $4a^2c^2(1+a^2x^2)\sqrt{ArcTan(ax)}$ 

Antiderivative was successfully verified.

[In] Integrate[x/((c + a^2\*c\*x^2)^2\*ArcTan[a\*x]^(3/2)),x]

```
[Out] (-8*ax + 4*Sqrt[Pi]*(1 + a^2*x^2)*Sqrt[ArcTan[a*x]]*FresnelC[(2*Sqrt[ArcTa])])n[a*x]])/Sqrt[Pi]] - I*Sqrt[2]*(1 + a^2*x^2)*Sqrt[(-I)*ArcTan[a*x]]*Gamma[1
/2, (-2*I)*ArcTan[a*x]] + I*Sqrt[2]*(1 + a^2*x^2)*Sqrt[I*ArcTan[a*x]]*Gamma
[1/2, (2*I)*ArcTan[a*x]])/(4*a^2*c^2*(1 + a^2*x^2)*Sqrt[ArcTan[a*x]])
```
# **Maple [A]** time  $= 0.27$ , size  $= 46$ , normalized size  $= 0.33$

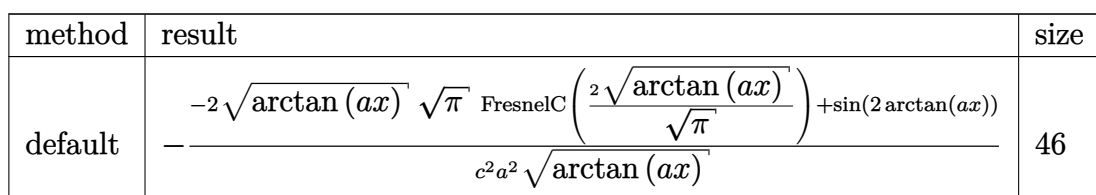

Verification of antiderivative is not currently implemented for this CAS.

[In]  $int(x/(a^2*c*x^2+c)^2/arctan(axx)^(3/2),x,method=[RETURNVERBOSE)]$ 

[Out]  $-1/c^2/a^2/arctan(a*x)^(1/2)*(-2*arctan(a*x)^(1/2)*Pi^(1/2)*FresnelC(2*arct)$  $an(a*x)^(1/2)/Pi^(1/2)) + sin(2*arctan(a*x)))$ 

**Maxima [F(-2)]** time  $= 0.00$ , size  $= 0$ , normalized size  $= 0.00$ 

Exception raised: RuntimeError

Verification of antiderivative is not currently implemented for this CAS.

[In] integrate(x/(a^2\*c\*x^2+c)^2/arctan(a\*x)^(3/2),x, algorithm="maxima")

[Out] Exception raised: RuntimeError >> ECL says: Error executing code in Maxima: expt: undefined: 0 to a negative exponent.

**Fricas [F(-2)]** time  $= 0.00$ , size  $= 0$ , normalized size  $= 0.00$ 

Exception raised: TypeError

Verification of antiderivative is not currently implemented for this CAS.

[In] integrate(x/(a^2\*c\*x^2+c)^2/arctan(a\*x)^(3/2),x, algorithm="fricas")

[Out] Exception raised: TypeError >> Error detected within library code: integ rate: implementation incomplete (constant residues)

**Sympy [F]** time  $= 0.00$ , size  $= 0$ , normalized size  $= 0.00$ 

$$
\frac{\int \frac{x}{a^4 x^4 \, \text{atan}^{\frac{3}{2}} (ax) + 2a^2 x^2 \, \text{atan}^{\frac{3}{2}} (ax) + \text{atan}^{\frac{3}{2}} (ax)}{c^2} dx}{c^2}
$$

Verification of antiderivative is not currently implemented for this CAS.

[In]  $integrate(x/(a**2*c*x**2+c)**2/atan(a*x)**(3/2),x)$ 

[Out] Integral(x/(a\*\*4\*x\*\*4\*atan(a\*x)\*\*(3/2) + 2\*a\*\*2\*x\*\*2\*atan(a\*x)\*\*(3/2) + ata  $n(a*x)*(3/2)$ , x $)(c**2)$ 

**Giac [F]** time  $= 0.00$ , size  $= 0$ , normalized size  $= 0.00$ 

could not integrate

Verification of antiderivative is not currently implemented for this CAS.

[In] integrate( $x/(a^2*c*x^2+c)^2/arctan(axx)^(3/2)$ , x, algorithm="giac")

[Out] sage0\*x

**Mupad [F]** time  $= 0.00$ , size  $= -1$ , normalized size  $= -0.01$ 

$$
\int \frac{x}{\mathrm{atan}\left(a\,x\right)^{3/2}\left(c\,a^2\,x^2+c\right)^2} \, dx
$$

Verification of antiderivative is not currently implemented for this CAS.

[In]  $int(x/(\text{atan}(a*x)^{2}(3/2)*(c + a^{2}x+x^{2})^{2},x)$ [Out]  $int(x/(\text{atan}(a*x)^{(3/2)*(c + a^2*x^2)^2), x)$ 

**3.993** 
$$
\int \frac{1}{(c+a^2cx^2)^2 \mathbf{ArcTan}(ax)^{3/2}} dx
$$

$$
-\frac{2}{ac^2\left(1+a^2x^2\right)\sqrt{{\rm ArcTan}(ax)}}-\frac{2\sqrt{\pi}\ S\bigg(\frac{2\sqrt{{\rm ArcTan}(ax)}}{\sqrt{\pi}}\bigg)}{ac^2}
$$

 $[Out] -2*FresnelS(2*arctan(axx)^{1/2})/Pi^{1}(1/2)*Pi^{1}(1/2)/a/c^{2}-2/a/c^{2}/(a^{2}*x^{2}+1)$  $)/\arctan(a*x)^{(1/2)}$ 

#### **Rubi [A]**

time  $= 0.08$ , antiderivative size  $= 57$ , normalized size of antiderivative  $= 1.00$ , number of steps used = 6, number of rules used = 6, integrand size = 21,  $\frac{\text{number of rules}}{\text{integral size}} = 0.286$ , Rules used = {5022, 5090, 4491, 12, 3386, 3432}

$$
-\frac{2}{ac^2 \left(a^2 x^2+1\right) \sqrt{{\rm ArcTan}(ax)}}-\frac{2 \sqrt{\pi } \ S\!\left(\frac{2 \sqrt{{\rm ArcTan}(ax)}}{\sqrt{\pi }}\right)}{ac^2}
$$

Antiderivative was successfully verified.

 $\lceil \ln \rceil$  Int $\lceil 1/((c + a^2 * c * x^2)^2 * ArcTan[a * x]^(3/2)),x \rceil$ 

[Out]  $-2/(\text{a} * \text{c}^2 * (1 + \text{a}^2 * \text{x}^2) * \text{Sqrt}[\text{ArcTan}[\text{a} * \text{x}]]) - (2 * \text{Sqrt}[\text{Pi}] * \text{FresnelS}[(2 * \text{Sqrt}[\text{A}])])$  $rcTan[a*x]])/Sqrt[Pi]])/(a*c^2)$ 

Rule 12

Int $[(a)*(u), xSymbol]$  :> Dist $[a, Int[u, x], x]$  /; FreeQ $[a, x]$  && !Match  $Q[u, (b_*)*(v_*) /; FreeQ[b, x]]$ 

#### Rule 3386

 $Int[sin[(e_{.}) + (f_{.})*(x_{.})]/Sqrt[(c_{.}) + (d_{.})*(x_{.})], x_Symbol]$  :> Dist[2/d , Subst[Int[Sin[f\*(x^2/d)], x], x, Sqrt[c + d\*x]], x] /; FreeQ[{c, d, e, f} , x] && ComplexFreeQ[f] && EqQ[d\*e - c\*f, 0]

Rule 3432

```
Int[\sin[(d.)+((e.)+ (f.)+x(x))^2], x \sinh[3] :> Simp[(Sqrt[Pi/2]/(f*Rt)]d, 2]))*FresnelS[Sqrt[2/Pi]*Rt[d, 2]*(e + f*x)], x] /; FreeQ[{d, e, f}, x]
```
Rule 4491

Int $[Cos[(a_+) + (b_-)*(x_-)]^(p_-)*(c_-) + (d_-)*(x_-))^(m_-)*Sin[(a_-) + (b_-)*G]$  $\texttt{[1]}(x_1)$   $(n_1)$ ,  $x_1$   $\texttt{[1]}$  :> Int $\texttt{[ExpandTriangle[} (c + d*x)^m, \texttt{Sin}[a + b*x])$ 

 $]\hat{\ }$ n\*Cos[a + b\*x] $\hat{\ }$ p, x], x] /; FreeQ[{a, b, c, d, m}, x] && IGtQ[n, 0] && IG tQ[p, 0]

#### Rule 5022

Int $[(a_*) + ArcTan[(c_*)*(x_*)]*(b_*)^*(p_*)*(d_*) + (e_*)*(x_*)^2*(q_*)$ , x<sub>\_</sub>S ymbol] :> Simp[(d + e\*x^2)^(q + 1)\*((a + b\*ArcTan[c\*x])^(p + 1)/(b\*c\*d\*(p + 1))), x] - Dist[2\*c\*((q + 1)/(b\*(p + 1))), Int[x\*(d + e\*x^2)^q\*(a + b\*ArcT  $an[c*x])^{(p + 1), x], x]$  /; FreeQ[{a, b, c, d, e}, x] && EqQ[e, c<sup>-2\*d]</sup> && L  $tQ[q, -1]$  && LtQ[p, -1]

#### Rule 5090

```
Int[(a_+) + ArcTan[(c_+)*(x_0)]*(b_0.)(x_0) + (x_0)(x_0) + (d) + (e.)*(x)^
2)^(q_), x_Symbol] :> Dist[d^q/c^(m + 1), Subst[Int[(a + b*x)^p*(Sin[x]^m/C
\cos[x]<sup>(m</sup> + 2*(q + 1))), x], x, ArcTan[c*x]], x] /; FreeQ[{a, b, c, d, e, p}
, x] && EqQ[e, c^2*d] && IGtQ[m, 0] && ILtQ[m + 2*q + 1, 0] && (IntegerQ[q]
|| GtQ[d, 0])
```
Rubi steps

$$
\int \frac{1}{(c+a^2cx^2)^2 \tan^{-1}(ax)^{3/2}} dx = -\frac{2}{ac^2(1+a^2x^2)\sqrt{\tan^{-1}(ax)}} - (4a) \int \frac{x}{(c+a^2cx^2)^2 \sqrt{\tan^{-1}(ax)}} dx
$$
  
\n
$$
= -\frac{2}{ac^2(1+a^2x^2)\sqrt{\tan^{-1}(ax)}} - \frac{4 \text{Subst}\left(\int \frac{\cos(x)\sin(x)}{\sqrt{x}} dx, x, \tan^{-1}(ax)\right)}{ac^2}
$$
  
\n
$$
= -\frac{2}{ac^2(1+a^2x^2)\sqrt{\tan^{-1}(ax)}} - \frac{4 \text{Subst}\left(\int \frac{\sin(2x)}{2\sqrt{x}} dx, x, \tan^{-1}(ax)\right)}{ac^2}
$$
  
\n
$$
= -\frac{2}{ac^2(1+a^2x^2)\sqrt{\tan^{-1}(ax)}} - \frac{2 \text{Subst}\left(\int \frac{\sin(2x)}{\sqrt{x}} dx, x, \tan^{-1}(ax)\right)}{ac^2}
$$
  
\n
$$
= -\frac{2}{ac^2(1+a^2x^2)\sqrt{\tan^{-1}(ax)}} - \frac{4 \text{Subst}\left(\int \sin(2x^2) dx, x, \sqrt{\tan^{-1}(ax)}\right)}{ac^2}
$$
  
\n
$$
= -\frac{2}{ac^2(1+a^2x^2)\sqrt{\tan^{-1}(ax)}} - \frac{2\sqrt{\pi} S\left(\frac{2\sqrt{\tan^{-1}(ax)}{\sqrt{\pi}}\right)}{ac^2}
$$

**Mathematica [A]** time  $= 0.06$ , size  $= 52$ , normalized size  $= 0.91$ 

$$
\frac{-\frac{2}{(1+a^2x^2)\sqrt{\text{ArcTan}(ax)}}-2\sqrt{\pi}\ S\bigg(\frac{2\sqrt{\text{ArcTan}(ax)}}{\sqrt{\pi}}\bigg)}{ac^2}
$$

Antiderivative was successfully verified.

[In] Integrate[1/((c + a^2\*c\*x^2)^2\*ArcTan[a\*x]^(3/2)),x]

[Out] (-2/((1 + a^2\*x^2)\*Sqrt[ArcTan[a\*x]]) - 2\*Sqrt[Pi]\*FresnelS[(2\*Sqrt[ArcTan[ a\*x]])/Sqrt[Pi]])/(a\*c^2)

**Maple [A]** time  $= 0.27$ , size  $= 47$ , normalized size  $= 0.82$ 

```
method result size
```
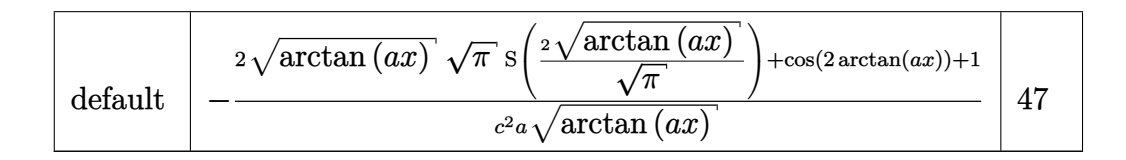

Verification of antiderivative is not currently implemented for this CAS.

[In]  $int(1/(a^2*c*x^2+c)^2/arctan(akx)^{}(3/2),x,method=RETURNVERBOSE)$ 

[Out]  $-1/c^2/a*(2*arctan(a*x)^(1/2)*Pi^(1/2)*FresnelS(2*arctan(a*x)^(1/2)/Pi^(1/2))$  $)$ )+cos(2\*arctan(a\*x))+1)/arctan(a\*x)<sup> $\hat{}(1/2)$ </sup>

**Maxima [F(-2)]** time  $= 0.00$ , size  $= 0$ , normalized size  $= 0.00$ 

Exception raised: RuntimeError

Verification of antiderivative is not currently implemented for this CAS.

[In] integrate(1/(a^2\*c\*x^2+c)^2/arctan(a\*x)^(3/2),x, algorithm="maxima")

[Out] Exception raised: RuntimeError >> ECL says: Error executing code in Maxima: expt: undefined: 0 to a negative exponent.

**Fricas [F(-2)]** time  $= 0.00$ , size  $= 0$ , normalized size  $= 0.00$ 

Exception raised: TypeError

Verification of antiderivative is not currently implemented for this CAS.

[In] integrate( $1/(\text{a}^2*\text{c}*\text{x}^2+\text{c})^2/\text{arctan}(\text{a}*\text{x})^*(3/2),x$ , algorithm="fricas")

[Out] Exception raised: TypeError >> Error detected within library code: integ rate: implementation incomplete (constant residues)

**Sympy [F]**

time  $= 0.00$ , size  $= 0$ , normalized size  $= 0.00$ 

$$
\frac{\int \frac{1}{a^4 x^4 \tan^{\frac{3}{2}} (ax) + 2a^2 x^2 \tan^{\frac{3}{2}} (ax) + \tan^{\frac{3}{2}} (ax)} dx}{c^2}
$$

Verification of antiderivative is not currently implemented for this CAS.

[In] integrate( $1/(a**2*c*x**2+c)**2/atan(a*x)**(3/2),x)$ 

[Out] Integral(1/(a\*\*4\*x\*\*4\*atan(a\*x)\*\*(3/2) + 2\*a\*\*2\*x\*\*2\*atan(a\*x)\*\*(3/2) + ata  $n(a*x)**(3/2)$ , x)/c\*\*2

**Giac [F]** time  $= 0.00$ , size  $= 0$ , normalized size  $= 0.00$ 

could not integrate

Verification of antiderivative is not currently implemented for this CAS.

[In] integrate( $1/(a^2*c*x^2+c)^2/arctan(akx)^{2}(3/2),x$ , algorithm="giac") [Out] sage0\*x **Mupad [F]**  $\overline{\text{time} = 0.00}$ , size = -1, normalized size = -0.02

$$
\int \frac{1}{a \tan (a x)^{3/2} (c a^2 x^2 + c)^2} dx
$$

Verification of antiderivative is not currently implemented for this CAS.

[In]  $int(1/(atan(axx)^{(3/2)*(c + a^2*x^2)^2),x)$  $[0ut]$  int(1/(atan(a\*x)^(3/2)\*(c + a^2\*c\*x^2)^2), x)

**3.994** 
$$
\int \frac{1}{x(c+a^2cx^2)^2 \mathbf{ArcTan}(ax)^{3/2}} dx
$$

$$
-\frac{2}{ac^2x\left(1+a^2x^2\right)\sqrt{{\rm ArcTan}(ax)}}-\frac{6\sqrt{{\rm ArcTan}(ax)}}{c^2}-\frac{3\sqrt{\pi}{\rm FresnelC}\bigg(\frac{2\sqrt{{\rm ArcTan}(ax)}}{\sqrt{\pi}}\bigg)}{c^2}-\frac{2{\rm Int}\bigg(\frac{2\sqrt{{\rm ArcTan}(ax)}}{x^2(c+a^2cx^2)^2}\bigg)}{c^2}
$$

[Out]  $-3*FresnelC(2*arctan(axx)^(1/2)/Pi^(1/2))*Pi^(1/2)/c^2-2/a/c^2/x/(a^2*x^2+1)$ )/arctan(a\*x)^(1/2)-6\*arctan(a\*x)^(1/2)/c^2-2\*Unintegrable(1/x^2/(a^2\*c\*x^2 +c)^2/arctan(a\*x)^(1/2),x)/a

# **Rubi [A]**

time  $= 0.15$ , antiderivative size  $= 0$ , normalized size of antiderivative  $= 0.00$ , number of steps used = 0, number of rules used = 0, integrand size = 0,  $\frac{\text{number of rules}}{\text{integral size}}$  = 0.000, Rules used  $= \{\}$ 

$$
\int \frac{1}{x\left(c+a^2cx^2\right)^2\mathrm{ArcTan}(ax)^{3/2}}\,dx
$$

Verification is not applicable to the result.

[In] Int[1/(x\*(c + a^2\*c\*x^2)^2\*ArcTan[a\*x]^(3/2)),x]

```
[Out] -2/(a*c^2*x*(1 + a^2*x^2)*Sqrt[ArcTan[a*x]]) - (6*Sqrt[ArcTan[a*x]])/c^2 -(3*Sqrt[Pi]*FresnelC[(2*Sqrt[ArcTan[a*x]])/Sqrt[Pi]])/c^2 - (2*Defer[Int][1
/(x^2*(c + a^2*cx^2)^2*Sqrt[ArcTan[a*x]]), x]/a
```
Rubi steps

$$
\int \frac{1}{x (c+a^2 c x^2)^2 \tan^{-1} (ax)^{3/2}} dx = -\frac{2}{ac^2 x (1+a^2 x^2) \sqrt{\tan^{-1} (ax)}} - \frac{2 \int \frac{1}{x^2 (c+a^2 c x^2)^2 \sqrt{\tan^{-1} (ax)}}{a} - (6 - \frac{2}{ac^2 x (1+a^2 x^2) \sqrt{\tan^{-1} (ax)}}) - \frac{2 \int \frac{1}{x^2 (c+a^2 c x^2)^2 \sqrt{\tan^{-1} (ax)}}{a} - \frac{68}{a^2 (1+a^2 x^2) \sqrt{\tan^{-1} (ax)}} - \frac{2 \int \frac{1}{x^2 (c+a^2 c x^2)^2 \sqrt{\tan^{-1} (ax)}}{a} - \frac{68}{a^2 (1+a^2 x^2) \sqrt{\tan^{-1} (ax)}} - \frac{2 \int \frac{1}{x^2 (c+a^2 c x^2)^2 \sqrt{\tan^{-1} (ax)}}{a} - \frac{6 \sqrt{\tan^{-1} (ax)}}{a} - \frac{2 \int \frac{1}{x^2 (c+a^2 c x^2)^2 \sqrt{\tan^{-1} (ax)}}{a} - \frac{2 \int \frac{1}{x^2 (c+a^2 c x^2)^2 \sqrt{\tan^{-1} (ax)}}{a^2 (1+a^2 x^2) \sqrt{\tan^{-1} (ax)}} - \frac{6 \sqrt{\tan^{-1} (ax)}}{c^2} - \frac{2 \int \frac{1}{x^2 (c+a^2 c x^2)^2 \sqrt{\tan^{-1} (ax)}}}{a}
$$
\n
$$
= -\frac{2}{ac^2 x (1+a^2 x^2) \sqrt{\tan^{-1} (ax)}} - \frac{6 \sqrt{\tan^{-1} (ax)}}{c^2} - \frac{3 \sqrt{\pi} C \left(\frac{2 \sqrt{\tan^{-1} (ax)}{\sqrt{\pi} (ax)}}{c^2}\right)}{c^2}
$$

# **Mathematica [A]**

time  $= 3.50$ , size  $= 0$ , normalized size  $= 0.00$ 

$$
\int \frac{1}{x \left(c + a^2 c x^2\right)^2 \text{ArcTan}(ax)^{3/2}} dx
$$

Verification is not applicable to the result.

[In] Integrate[ $1/(x*(c + a^2*cx^2))^2*ArcTan[a*x]^(3/2)),x]$ [Out] Integrate[ $1/(x*(c + a^2*cx^2))^2*ArcTan[a*x]^(3/2)), x]$ **Maple [A]**  $\overline{\text{time}} = 1.04$ , size = 0, normalized size = 0.00 Z 1

$$
\int \frac{1}{x\left(a^2c\,x^2+c\right)^2 \arctan\left(ax\right)^{\frac{3}{2}}} \, dx
$$

Verification of antiderivative is not currently implemented for this CAS.

[In]  $int(1/x/(a^2*cx^2+c)^2/arctan(axx)^{3}(3/2),x)$  $[0ut]$  int(1/x/(a<sup>2\*</sup>c\*x<sup>2+c)</sup><sup>2</sup>/arctan(a\*x)<sup>2</sup>(3/2),x) **Maxima [F(-2)]** time  $= 0.00$ , size  $= 0$ , normalized size  $= 0.00$ 

Exception raised: RuntimeError

Verification of antiderivative is not currently implemented for this CAS.

```
[In] integrate(1/x/(a^2*c*x^2+c)^2/arctan(a*x)^(3/2),x, algorithm="maxima")
```
[Out] Exception raised: RuntimeError >> ECL says: Error executing code in Maxima: expt: undefined: 0 to a negative exponent.

**Fricas [F(-2)]**

time  $= 0.00$ , size  $= 0$ , normalized size  $= 0.00$ 

Exception raised: TypeError

Verification of antiderivative is not currently implemented for this CAS.

[In] integrate( $1/x/(a^2*x*x^2+c)^2/arctan(axx)^{(3/2)},x$ , algorithm="fricas")

[Out] Exception raised: TypeError >> Error detected within library code: integ rate: implementation incomplete (constant residues)

**Sympy [A]** time  $= 0.00$ , size  $= 0$ , normalized size  $= 0.00$ 

$$
\frac{\int \frac{1}{a^4 x^5 \, \text{atan}^{\frac{3}{2}} \, (ax) + 2a^2 x^3 \, \text{atan}^{\frac{3}{2}} \, (ax) + x \, \text{atan}^{\frac{3}{2}} \, (ax)} \, dx}{c^2}
$$

Verification of antiderivative is not currently implemented for this CAS.

[In] integrate( $1/x/(a**2*c*x**2+c)**2/atan(a*x)**(3/2),x)$ 

[Out] Integral(1/(a\*\*4\*x\*\*5\*atan(a\*x)\*\*(3/2) + 2\*a\*\*2\*x\*\*3\*atan(a\*x)\*\*(3/2) + x\*a  $tan(a*x)**(3/2)), x)/(c**2$ 

**Giac [A]** time  $= 0.00$ , size  $= 0$ , normalized size  $= 0.00$ 

could not integrate

Verification of antiderivative is not currently implemented for this CAS.

[In] integrate( $1/x/(a^2*x^2+c)^2/arctan(a*x)^(3/2)$ ,x, algorithm="giac")

[Out] sage0\*x

**Mupad [A]**  $time = 0.00$ , size = -1, normalized size = -0.01

$$
\int \frac{1}{x \, \text{atan} \, (a \, x)^{3/2} \, (c \, a^2 \, x^2 + c)^2} \, dx
$$

Verification of antiderivative is not currently implemented for this CAS.

[In]  $int(1/(x*atan(axx)^{(3/2)*(c + a^2*cx^2)^2),x)$ [Out]  $int(1/(x*atan(axx)^{(3/2)*(c + a^2*cx^2)^2), x)$ 

**3.995** 
$$
\int \frac{1}{x^2 (c+a^2 c x^2)^2 \mathbf{ArcTan}(ax)^{3/2}} dx
$$

$$
-\frac{2}{ac^{2}x^{2}\left(1+a^{2}x^{2}\right)\sqrt{{\rm ArcTan}(ax)}}-\frac{4{\rm Int}\bigg(\frac{1}{x^{3}(c+a^{2}cx^{2})^{2}\sqrt{{\rm ArcTan}(ax)}},x\bigg)}{a}-8a{\rm Int}\Bigg(\frac{1}{x\left(c+a^{2}cx^{2}\right)^{2}\sqrt{{\rm ArcTan}(ax)}}\Bigg),
$$

[Out]  $-2/a/c^2/x^2/(a^2*x^2+1)/arctan(axx)^(1/2)-4*Unitegrable(1/x^3/(a^2*c*x^2+1))$ c)^2/arctan(a\*x)^(1/2),x)/a-8\*a\*Unintegrable(1/x/(a^2\*c\*x^2+c)^2/arctan(a\*x  $)^{(1/2)}$ , x)

#### **Rubi [A]**

time  $= 0.13$ , antiderivative size  $= 0$ , normalized size of antiderivative  $= 0.00$ , number of steps used = 0, number of rules used = 0, integrand size = 0,  $\frac{\text{number of rules}}{\text{integral size}}$  = 0.000, Rules used  $= \{\}$ 

$$
\int \frac{1}{x^2\,(c+a^2cx^2)^2\,{\rm ArcTan}(ax)^{3/2}}\,dx
$$

Verification is not applicable to the result.

[In] Int  $[1/(x^2*(c + a^2*cx^2))^2*ArcTan[a*x]^(3/2)),x]$ 

 $[Out] -2/(a*c^2*x^2*(1 + a^2*x^2)*Sqrt[ArCTan[a*x]]) - (4*Defer[Int][1/(x^3*(c +$  $a^2*c*x^2)^2*Sqrt[ArcTan[a*x]]$ , x])/a - 8\*a\*Defer[Int][1/(x\*(c + a^2\*c\*x^2  $)^{-2*Sqrt[ArcTan[a*x]]$ , x]

Rubi steps

$$
\int \frac{1}{x^2 (c + a^2 c x^2)^2 \tan^{-1} (ax)^{3/2}} dx = -\frac{2}{ac^2 x^2 (1 + a^2 x^2) \sqrt{\tan^{-1} (ax)}} - \frac{4 \int \frac{1}{x^3 (c + a^2 c x^2)^2 \sqrt{\tan^{-1} (ax)}} dx}{a} - (8 \int \frac{1}{\sqrt{\tan^{-1} (ax)}} dx
$$

**Mathematica [A]** time  $= 3.27$ , size  $= 0$ , normalized size  $= 0.00$ 

$$
\int \frac{1}{x^2 (c + a^2 c x^2)^2 \arctan(ax)^{3/2}} dx
$$

Verification is not applicable to the result.

[In] Integrate[1/(x^2\*(c + a^2\*c\*x^2)^2\*ArcTan[a\*x]^(3/2)),x]

[Out] Integrate[1/(x^2\*(c + a^2\*c\*x^2)^2\*ArcTan[a\*x]^(3/2)), x]

**Maple [A]** time  $= 0.95$ , size  $= 0$ , normalized size  $= 0.00$ 

$$
\int \frac{1}{x^2 \left(a^2 c \, x^2 + c\right)^2 \arctan\left(ax\right)^{\frac{3}{2}}} \, dx
$$

Verification of antiderivative is not currently implemented for this CAS.

[In]  $int(1/x^2/(a^2*x^2+c)^2/arctan(akx)^(3/2),x)$  $[0ut]$  int(1/x<sup>2</sup>/(a<sup>2\*</sup>c\*x<sup>2+c)2</sup>/arctan(a\*x)<sup>2</sup>(3/2),x)

**Maxima [F(-2)]** time  $= 0.00$ , size  $= 0$ , normalized size  $= 0.00$ 

Exception raised: RuntimeError

Verification of antiderivative is not currently implemented for this CAS.

```
[In] integrate(1/x^2/(a^2*c*x^2+c)^2/arctan(ax*x)^(3/2),x, algorithm="maxima")
```
[Out] Exception raised: RuntimeError >> ECL says: Error executing code in Maxima: expt: undefined: 0 to a negative exponent.

**Fricas [F(-2)]** time  $= 0.00$ , size  $= 0$ , normalized size  $= 0.00$ 

Exception raised: TypeError

Verification of antiderivative is not currently implemented for this CAS.

```
[In] integrate(1/x^2/(a^2*c*x^2+c)^2/arctan(ax*x)^{2}(3/2),x, algorithm="fricas")
```
[Out] Exception raised: TypeError >> Error detected within library code: integ rate: implementation incomplete (constant residues)

**Sympy [A]** time  $= 0.00$ , size  $= 0$ , normalized size  $= 0.00$ 

$$
\frac{\int \frac{1}{a^4 x^6 \tan^{\frac{3}{2}} (ax) + 2a^2 x^4 \tan^{\frac{3}{2}} (ax) + x^2 \tan^{\frac{3}{2}} (ax)} dx}{c^2}
$$

Verification of antiderivative is not currently implemented for this CAS.

```
[In] integrate(1/x**2/(a**2*c*x**2+c)**2/atan(a*x)**(3/2),x)
```
[Out] Integral(1/(a\*\*4\*x\*\*6\*atan(a\*x)\*\*(3/2) + 2\*a\*\*2\*x\*\*4\*atan(a\*x)\*\*(3/2) + x\*\* 2\*atan(a\*x)\*\*(3/2)), x)/c\*\*2

**Giac [A]** time  $= 0.00$ , size  $= 0$ , normalized size  $= 0.00$ 

could not integrate

Verification of antiderivative is not currently implemented for this CAS.

[In] integrate( $1/x^2/(a^2*c*x^2+c)^2/arctan(axx)^{2}(3/2),x$ , algorithm="giac") [Out] sage0\*x **Mupad [A]**

 $\overline{\text{time} = 0.00}$ , size = -1, normalized size = -0.01

$$
\int \frac{1}{x^2 \operatorname{atan} (a x)^{3/2} (c a^2 x^2 + c)^2} dx
$$

Verification of antiderivative is not currently implemented for this CAS.

[In]  $int(1/(x^2*atan(axx)^{(3/2)*(c + a^2*cx^2)^2),x)$ [Out]  $int(1/(x^2*atan(axx)^{3}(3/2)*(c + a^2*cx^2)^2), x)$ 

**3.996** 
$$
\int \frac{1}{x^3 (c+a^2 c x^2)^2 \mathbf{ArcTan}(ax)^{3/2}} dx
$$

$$
-\frac{2}{ac^{2}x^{3}\left(1+a^{2}x^{2}\right)\sqrt{{\rm ArcTan}(ax)}}-\frac{6{\rm Int}\bigg(\frac{1}{x^{4}(c+a^{2}cx^{2})^{2}\sqrt{{\rm ArcTan}(ax)}},x\bigg)}{a}-10a{\rm Int}\Bigg(\frac{1}{x^{2}\left(c+a^{2}cx^{2}\right)^{2}\sqrt{{\rm ArcTri}(ax)}}\Bigg),
$$

[Out]  $-2/a/c^2/x^3/(a^2*x^2+1)/arctan(axx)^(1/2)-6*Unintegrable(1/x^4/(a^2*x^2+1))$ c)^2/arctan(a\*x)^(1/2),x)/a-10\*a\*Unintegrable(1/x^2/(a^2\*c\*x^2+c)^2/arctan(  $a*x)^(1/2)$ , x)

### **Rubi [A]**

time  $= 0.14$ , antiderivative size  $= 0$ , normalized size of antiderivative  $= 0.00$ , number of steps used = 0, number of rules used = 0, integrand size = 0,  $\frac{\text{number of rules}}{\text{integral size}}$  = 0.000, Rules used  $= \{\}$ 

$$
\int \frac{1}{x^3 (c + a^2 c x^2)^2 \text{ArcTan}(ax)^{3/2}} dx
$$

Verification is not applicable to the result.

[In] Int  $[1/(x^3*(c + a^2*cx^2))^2*ArcTan[a*x]^(3/2)),x]$ 

 $[Out] -2/(a*c^2*x^3*(1 + a^2*x^2)*Sqrt[ArCTan[a*x]]) - (6*Defer[Int][1/(x^4*(c +$  $a^2*c*x^2)^2*Sqrt[ArcTan[a*x]]$ , x])/a - 10\*a\*Defer[Int][1/(x<sup>2</sup>\*(c + a<sup>2\*</sup>c\*  $x^2$ )^2\*Sqrt[ArcTan[a\*x]]), x]

Rubi steps

$$
\int \frac{1}{x^3 \left(c + a^2 c x^2\right)^2 \tan^{-1} (a x)^{3/2}} \, dx = - \frac{2}{a c^2 x^3 \left(1 + a^2 x^2\right) \sqrt{\tan^{-1} (a x)}} - \frac{6 \int \frac{1}{x^4 \left(c + a^2 c x^2\right)^2 \sqrt{\tan^{-1} (a x)}} \, dx}{a} -
$$

# **Mathematica [A]** time  $= 5.31$ , size  $= 0$ , normalized size  $= 0.00$

$$
\int \frac{1}{x^3 (c + a^2 c x^2)^2 \text{ ArcTan}(ax)^{3/2}} dx
$$

Verification is not applicable to the result.

[In] Integrate[ $1/(x^3*(c + a^2*cx^2))^2*ArcTan[a*x]^2(3/2)),x$ ]

[Out] Integrate[1/(x^3\*(c + a^2\*c\*x^2)^2\*ArcTan[a\*x]^(3/2)), x]

**Maple [A]** time  $= 2.69$ , size  $= 0$ , normalized size  $= 0.00$ 

$$
\int \frac{1}{x^3 \left(a^2 c \, x^2 + c\right)^2 \arctan\left(ax\right)^{\frac{3}{2}}} \, dx
$$

Verification of antiderivative is not currently implemented for this CAS.

[In]  $int(1/x^3/(a^2*cx^2+c)^2/c)$ arctan(a\*x)<sup>2</sup>(3/2),x)

 $[0ut]$  int(1/x<sup>-3</sup>/(a<sup>-2\*c\*x-2+c)<sup>-2</sup>/arctan(a\*x)<sup>-</sup>(3/2),x)</sup>

**Maxima [F(-2)]** time  $= 0.00$ , size  $= 0$ , normalized size  $= 0.00$ 

Exception raised: RuntimeError

Verification of antiderivative is not currently implemented for this CAS.

```
[In] integrate(1/x^3/(a^2*c*x^2+c)^2/arctan(ax*)^2(3/2),x, algorithm="maxima")
```
[Out] Exception raised: RuntimeError >> ECL says: Error executing code in Maxima: expt: undefined: 0 to a negative exponent.

**Fricas [F(-2)]** time  $= 0.00$ , size  $= 0$ , normalized size  $= 0.00$ 

Exception raised: TypeError

Verification of antiderivative is not currently implemented for this CAS.

```
[In] integrate(1/x^3/(a^2*c*x^2+c)^2/arctan(axx)^{(3/2)},x, algorithm="fricas")
```
[Out] Exception raised: TypeError >> Error detected within library code: integ rate: implementation incomplete (constant residues)

**Sympy [A]** time  $= 0.00$ , size  $= 0$ , normalized size  $= 0.00$ 

$$
\frac{\int \frac{1}{a^4 x^7 \tan^{\frac{3}{2}} (ax) + 2a^2 x^5 \tan^{\frac{3}{2}} (ax) + x^3 \tan^{\frac{3}{2}} (ax)} dx}{c^2}
$$

Verification of antiderivative is not currently implemented for this CAS.

```
[In] integrate(1/x**3/(a**2*c*x**2+c)**2/atan(a*x)**(3/2),x)
```
[Out] Integral(1/(a\*\*4\*x\*\*7\*atan(a\*x)\*\*(3/2) + 2\*a\*\*2\*x\*\*5\*atan(a\*x)\*\*(3/2) + x\*\* 3\*atan(a\*x)\*\*(3/2)), x)/c\*\*2

**Giac [A]** time  $= 0.00$ , size  $= 0$ , normalized size  $= 0.00$ 

could not integrate

Verification of antiderivative is not currently implemented for this CAS.

[In] integrate( $1/x^3/(a^2*c*x^2+c)^2/arctan(axx)^(3/2)$ ,x, algorithm="giac") [Out] sage0\*x **Mupad [A]** time  $= 0.00$ , size  $= -1$ , normalized size  $= -0.01$ 

$$
\int \frac{1}{x^3 \, \text{atan} \, (a \, x)^{3/2} \, (c \, a^2 \, x^2 + c)^2} \, dx
$$

Verification of antiderivative is not currently implemented for this CAS.

[In]  $int(1/(x^3*atan(axx)^{(3/2)*(c + a^2*cx^2)^2),x)$ [Out]  $int(1/(x^3*atan(axx)^(3/2)*(c + a^2*cx^2))^2)$ , x)

**3.997** 
$$
\int \frac{1}{x^4 (c+a^2 c x^2)^2 \mathbf{ArcTan}(ax)^{3/2}} dx
$$

$$
-\frac{2}{ac^2 x^4 \left(1+a^2 x^2\right) \sqrt{{\rm ArcTan}(ax)}}-\frac{8 {\rm Int}\bigg(\frac{1}{x^5 (c+a^2 c x^2)^2 \sqrt{{\rm ArcTan}(ax)}},x\bigg)}{a}-12 a {\rm Int}\Bigg(\frac{1}{x^3 \left(c+a^2 c x^2\right)^2 \sqrt{{\rm ArcTan}(ax)}}\Bigg).
$$

[Out]  $-2/a/c^2/x^4/(a^2*x^2+1)/arctan(axx)^(1/2)-8*Unintegrable(1/x^5/(a^2*x^2+1))$ c)^2/arctan(a\*x)^(1/2),x)/a-12\*a\*Unintegrable(1/x^3/(a^2\*c\*x^2+c)^2/arctan(  $a*x)^(1/2)$ , x)

### **Rubi [A]**

time  $= 0.15$ , antiderivative size  $= 0$ , normalized size of antiderivative  $= 0.00$ , number of steps used = 0, number of rules used = 0, integrand size = 0,  $\frac{\text{number of rules}}{\text{integral size}}$  = 0.000, Rules used  $= \{\}$ 

$$
\int \frac{1}{x^4 \left(c + a^2 c x^2\right)^2 {\rm ArcTan}(a x)^{3/2}} \, dx
$$

Verification is not applicable to the result.

[In] Int  $[1/(x^4*(c + a^2*cx^2))^2*ArcTan[a*x]^(3/2)),x]$ 

 $[Out] -2/(a*c^2*x^4*(1 + a^2*x^2)*Sqrt[ArCTan[a*x]]) - (8*Defer[Int][1/(x^5*(c +$  $a^2*c*x^2)^2*Sqrt[ArcTan[a*x]]$ , x])/a - 12\*a\*Defer[Int][1/(x<sup>-</sup>3\*(c + a<sup>-</sup>2\*c\*  $x^2$ )^2\*Sqrt[ArcTan[a\*x]]), x]

Rubi steps

$$
\int \frac{1}{x^4 (c + a^2 c x^2)^2 \tan^{-1} (ax)^{3/2}} dx = -\frac{2}{ac^2 x^4 (1 + a^2 x^2) \sqrt{\tan^{-1} (ax)}} - \frac{8 \int \frac{1}{x^5 (c + a^2 c x^2)^2 \sqrt{\tan^{-1} (ax)}} dx}{a} - (1 + a^2 x^2) \sqrt{\tan^{-1} (ax)} + \frac{8 \int \frac{1}{x^5 (c + a^2 c x^2)^2 \sqrt{\tan^{-1} (ax)}} dx}{a} - (1 + a^2 x^2) \sqrt{\tan^{-1} (ax)} + \frac{8 \int \frac{1}{x^5 (c + a^2 c x^2)^2 \sqrt{\tan^{-1} (ax)}} dx}{a} - (1 + a^2 x^2) \sqrt{\tan^{-1} (ax)} + \frac{8 \int \frac{1}{x^5 (c + a^2 c x^2)^2 \sqrt{\tan^{-1} (ax)}} dx}{a} - (1 + a^2 x^2) \sqrt{\tan^{-1} (ax)} + \frac{8 \int \frac{1}{x^5 (c + a^2 c x^2)^2 \sqrt{\tan^{-1} (ax)}} dx}{a} - (1 + a^2 x^2) \sqrt{\tan^{-1} (ax)} + \frac{8 \int \frac{1}{x^5 (c + a^2 c x^2)^2 \sqrt{\tan^{-1} (ax)}} dx}{a} - (1 + a^2 x^2) \sqrt{\tan^{-1} (ax)} + \frac{8 \int \frac{1}{x^5 (c + a^2 c x^2)^2 \sqrt{\tan^{-1} (ax)}} dx}{a} - (1 + a^2 x^2) \sqrt{\tan^{-1} (ax)} + \frac{8 \int \frac{1}{x^5 (c + a^2 c x^2)^2 \sqrt{\tan^{-1} (ax)}} dx}{a} - (1 + a^2 x^2) \sqrt{\tan^{-1} (ax)} + \frac{8 \int \frac{1}{x^5 (c + a^2 c x^2)^2 \sqrt{\tan^{-1} (ax)}} dx}{a} - (1 + a^2 x^2) \sqrt{\tan^{-1} (ax)} + \frac{8 \int \frac{1}{x^5 (c + a^2 c x^2)^2 \sqrt{\tan^{-1} (ax)}} dx}{a} - (1 + a^2 x^2) \sqrt{\tan^{-1} (ax)} + \frac{8 \int \frac{1}{x^5 (c + a^2 c x^2)^2 \sqrt{\tan^{-1} (ax)}} dx}{a} - (1 + a^2 x^2) \sqrt{\tan^{-1} (ax)} + \frac{8 \int \frac
$$

**Mathematica [A]** time  $= 4.91$ , size  $= 0$ , normalized size  $= 0.00$ 

$$
\int \frac{1}{x^4 (c + a^2 c x^2)^2 \arctan(ax)^{3/2}} dx
$$

Verification is not applicable to the result.

[In] Integrate[1/(x^4\*(c + a^2\*c\*x^2)^2\*ArcTan[a\*x]^(3/2)),x]

[Out] Integrate[ $1/(x^4*(- + a^2*c*x^2))^2*ArcTan[a*x]^(3/2)), x]$ 

**Maple [A]** time  $= 1.69$ , size  $= 0$ , normalized size  $= 0.00$ 

$$
\int \frac{1}{x^4 \left(a^2 c \, x^2 + c\right)^2 \arctan\left(ax\right)^{\frac{3}{2}}} \, dx
$$

Verification of antiderivative is not currently implemented for this CAS.

[In]  $int(1/x^4/(a^2*x^2+c)^2/arctan(akx)^(3/2),x)$ 

 $[0ut]$  int(1/x<sup>2</sup>4/(a<sup>2\*</sup>c\*x<sup>2+c)2</sup>/arctan(a\*x)<sup>2</sup>(3/2),x)

**Maxima [F(-2)]** time  $= 0.00$ , size  $= 0$ , normalized size  $= 0.00$ 

Exception raised: RuntimeError

Verification of antiderivative is not currently implemented for this CAS.

```
[In] integrate(1/x^2/(a^2*c*x^2+c)^2/arctan(ak*x)^(3/2),x, algorithm="maxima")
```
[Out] Exception raised: RuntimeError >> ECL says: Error executing code in Maxima: expt: undefined: 0 to a negative exponent.

**Fricas [F(-2)]** time  $= 0.00$ , size  $= 0$ , normalized size  $= 0.00$ 

Exception raised: TypeError

Verification of antiderivative is not currently implemented for this CAS.

```
[In] integrate(1/x^2/(a^2*c*x^2+c)^2/arctan(axx)^{2}(3/2),x, algorithm="fricas")
```
[Out] Exception raised: TypeError >> Error detected within library code: integ rate: implementation incomplete (constant residues)

**Sympy [A]** time  $= 0.00$ , size  $= 0$ , normalized size  $= 0.00$ 

$$
\frac{\int \frac{1}{a^4 x^8 \, \text{atan}^{\frac{3}{2}} \, (ax) + 2a^2 x^6 \, \text{atan}^{\frac{3}{2}} \, (ax) + x^4 \, \text{atan}^{\frac{3}{2}} \, (ax)}}{c^2} \, dx
$$

Verification of antiderivative is not currently implemented for this CAS.

```
[In] integrate(1/x**4/(a**2*c*x**2+c)**2/atan(a*x)**(3/2),x)
```
[Out] Integral(1/(a\*\*4\*x\*\*8\*atan(a\*x)\*\*(3/2) + 2\*a\*\*2\*x\*\*6\*atan(a\*x)\*\*(3/2) + x\*\*  $4*atan(a*x)**(3/2)$ , x $/c**2$ 

**Giac [A]** time  $= 0.00$ , size  $= 0$ , normalized size  $= 0.00$ 

could not integrate

Verification of antiderivative is not currently implemented for this CAS.

[In] integrate( $1/x^4/(a^2*c*x^2+c)^2/arctan(axx)^{2}(3/2)$ , x, algorithm="giac") [Out] sage0\*x **Mupad [A]**

time  $= 0.00$ , size  $= -1$ , normalized size  $= -0.01$ 

$$
\int \frac{1}{x^4 \operatorname{atan} (a x)^{3/2} (c a^2 x^2 + c)^2} dx
$$

Verification of antiderivative is not currently implemented for this CAS.

[In]  $int(1/(x^4*atan(axx)^{3}(3/2)*(c + a^2*cx^2)^{2},x)$ [Out]  $int(1/(x^4*atan(axx)^{3}(3/2)*(c + a^2*cx^2)^2), x)$ 

**3.998** 
$$
\int \frac{x^m}{(c+a^2cx^2)^3 \mathbf{ArcTan}(ax)^{3/2}} dx
$$

$$
\mathrm{Int}\bigg(\frac{x^m}{\left(c+a^2cx^2\right)^3\mathrm{ArcTan}(ax)^{3/2}},x\bigg)
$$

[Out] Unintegrable(x^m/(a^2\*c\*x^2+c)^3/arctan(a\*x)^(3/2),x)

# **Rubi [A]**

time  $= 0.04$ , antiderivative size  $= 0$ , normalized size of antiderivative  $= 0.00$ , number of steps used = 0, number of rules used = 0, integrand size = 0,  $\frac{\text{number of rules}}{\text{integral size}}$  = 0.000, Rules used  $= \{\}$ 

$$
\int \frac{x^m}{\left(c + a^2 c x^2\right)^3 \text{ArcTan}(ax)^{3/2}} dx
$$

Verification is not applicable to the result.

[In] Int  $[x^m/((c + a^2*c*x^2)^3*ArcTan[a*x]^(3/2)),x]$ [Out] Defer[Int][x^m/((c + a^2\*c\*x^2)^3\*ArcTan[a\*x]^(3/2)), x] Rubi steps

$$
\int \frac{x^m}{(c+a^2cx^2)^3 \tan^{-1}(ax)^{3/2}} dx = \int \frac{x^m}{(c+a^2cx^2)^3 \tan^{-1}(ax)^{3/2}} dx
$$

# **Mathematica [A]**

time  $= 0.72$ , size  $= 0$ , normalized size  $= 0.00$ 

$$
\int \frac{x^m}{(c+a^2cx^2)^3 \operatorname{ArcTan}(ax)^{3/2}} dx
$$

Verification is not applicable to the result.

[In] Integrate[x^m/((c + a^2\*c\*x^2)^3\*ArcTan[a\*x]^(3/2)),x] [Out] Integrate[x^m/((c + a^2\*c\*x^2)^3\*ArcTan[a\*x]^(3/2)), x] **Maple [A]** time  $= 1.34$ , size  $= 0$ , normalized size  $= 0.00$ *m*

$$
\int \frac{x^m}{\left(a^2c\,x^2+c\right)^3 \arctan\left(ax\right)^{\frac{3}{2}}} \, dx
$$

Verification of antiderivative is not currently implemented for this CAS.

[In]  $int(x^m/(a^2*c*x^2+c)^3/arctan(akx)^(3/2),x)$  $[Out]$  int(x^m/(a^2\*c\*x^2+c)^3/arctan(a\*x)^(3/2),x) **Maxima [F(-2)]** time  $= 0.00$ , size  $= 0$ , normalized size  $= 0.00$ 

Exception raised: RuntimeError

Verification of antiderivative is not currently implemented for this CAS.

```
[In] integrate(x^m/(a^2*c*x^2+c)^3/arctan(a*x)^(3/2),x, algorithm="maxima")
```
[Out] Exception raised: RuntimeError >> ECL says: Error executing code in Maxima: expt: undefined: 0 to a negative exponent.

**Fricas [A]** time  $= 0.00$ , size  $= 0$ , normalized size  $= 0.00$ 

could not integrate

Verification of antiderivative is not currently implemented for this CAS.

[In] integrate(x^m/(a^2\*c\*x^2+c)^3/arctan(a\*x)^(3/2),x, algorithm="fricas")

[Out] integral(x^m/((a^6\*c^3\*x^6 + 3\*a^4\*c^3\*x^4 + 3\*a^2\*c^3\*x^2 + c^3)\*arctan(a\*  $(x)$ <sup> $\hat{}$ </sup>(3/2)), x)

**Sympy [F(-1)]** Timed out time  $= 0.00$ , size  $= 0$ , normalized size  $= 0.00$ 

Timed out

Verification of antiderivative is not currently implemented for this CAS.

[In] integrate(x\*\*m/(a\*\*2\*c\*x\*\*2+c)\*\*3/atan(a\*x)\*\*(3/2),x)

[Out] Timed out

**Giac [A]** time  $= 0.00$ , size  $= 0$ , normalized size  $= 0.00$ 

could not integrate

Verification of antiderivative is not currently implemented for this CAS.

```
[In] integrate(x^m/(a^2*c*x^2+c)^3/arctan(a*x)^(3/2),x, algorithm="giac")
[Out] sage0*x
```
**Mupad [A]**  $\overline{\text{time} = 0.00}$ , size = -1, normalized size = -0.04

$$
\int \frac{x^m}{a \tan (a x)^{3/2} (c a^2 x^2 + c)^3} dx
$$

Verification of antiderivative is not currently implemented for this CAS.

[In]  $int(x^m/(atan(axx)^(3/2)*(c + a^2*x^2)^3),x)$ [Out]  $int(x^m/(atan(axx)^(3/2)*(c + a^2*cx^2))^3)$ , x)

$$
\textbf{3.999} \qquad \int \frac{x^3}{(c+a^2cx^2)^3 \mathbf{ArcTan}(ax)^{3/2}} \, dx
$$

$$
-\frac{2x^3}{a c^3 \left(1+a^2 x^2\right)^2 \sqrt{{\rm ArcTan}(ax)}} -\frac{\sqrt{\frac{\pi}{2}} \ {\rm FresnelC}\Bigg(2 \sqrt{\frac{2}{\pi}} \sqrt{{\rm ArcTan}(ax)} \Bigg)}{a^4 c^3} + \frac{\sqrt{\pi} \ {\rm FresnelC}\bigg(\frac{2 \sqrt{{\rm ArcTan}(ax)}}{\sqrt{\pi}}\bigg)}{a^4 c^3}
$$

[Out]  $-1/2*FresnelC(2*2^{(1/2)}/Pi^{(1/2)*arctan(a*x)^{(1/2)})*2^{(1/2)*Pi^{(1/2)}/a^{4}/c^2}$ 3+FresnelC(2\*arctan(a\*x)^(1/2)/Pi^(1/2))\*Pi^(1/2)/a^4/c^3-2\*x^3/a/c^3/(a^2\*  $x^2+1)^22/arctan(axx)^(1/2)$ 

# **Rubi [A]**

time  $= 0.24$ , antiderivative size  $= 96$ , normalized size of antiderivative  $= 1.00$ , number of steps used = 13, number of rules used = 6, integrand size = 24,  $\frac{\text{number of rules}}{\text{integral size}} = 0.250$ , Rules used = {5088, 5090, 3393, 3385, 3433, 4491}

$$
-\frac{\sqrt{\frac{\pi}{2}}\ {\rm FresnelC}\Bigg(2\sqrt{\frac{2}{\pi}}\ \sqrt{{\rm ArcTan}(ax)}\Bigg)}{a^4c^3}+\frac{\sqrt{\pi}\ {\rm FresnelC}\bigg(\frac{2\sqrt{{\rm ArcTan}(ax)}}{\sqrt{\pi}}\bigg)}{a^4c^3}-\frac{2x^3}{ac^3\left(a^2x^2+1\right)^2\sqrt{{\rm ArcTan}(ax)}}
$$

Antiderivative was successfully verified.

[In] Int[x^3/((c + a^2\*c\*x^2)^3\*ArcTan[a\*x]^(3/2)),x]

 $[Out]$   $(-2*x^3)/(a*c^3*(1 + a^2*x^2)^2*Sqrt[ArcTan[a*x]]) - (Sqrt[Pi/2]*FresnelC[2$ \*Sqrt[2/Pi]\*Sqrt[ArcTan[a\*x]]])/(a^4\*c^3) + (Sqrt[Pi]\*FresnelC[(2\*Sqrt[ArcT an[a\*x]])/Sqrt[Pi]])/(a^4\*c^3)

### Rule 3385

Int[sin[Pi/2 + (e\_.) + (f\_.)\*(x\_)]/Sqrt[(c\_.) + (d\_.)\*(x\_)], x\_Symbol] :> D ist[2/d, Subst[Int[Cos[f\*(x^2/d)], x], x, Sqrt[c + d\*x]], x] /; FreeQ[{c, d , e, f}, x] && ComplexFreeQ[f] && EqQ[d\*e - c\*f, 0]

#### Rule 3393

```
Int[(c_+) + (d_-)*(x_-)^*(m_*)*sin[(e_-) + (f_-)*(x_-)]^*(n_-, x_Symbol] :> In
t[ExpandTrigReduce[(c + d*x)^m, Sin[e + f*x]^n, x], x] /; FreeQ[{c, d, e, f
, m}, x] && IGtQ[n, 1] && ( !RationalQ[m] || (GeQ[m, -1] && LtQ[m, 1]))
```
#### Rule 3433

```
Int[Cos[(d.)*((e.)+ (f.)*(x))^2], xSymbol]: > Simp[(Sqrt[Pi/2]/(f*Rt])d, 2]))*FresnelC[Sqrt[2/Pi]*Rt[d, 2]*(e + f*x)], x] /; FreeQ[{d, e, f}, x]
```
### Rule 4491

Int $[Cos[(a_.) + (b_.) * (x_0')]^(p_.) *((c_.) + (d_.) * (x_0'))^(m_.) * Sin[(a_.) + (b_0 , (b_0 , b_0) ])(m_0 , (b_0 , b_0) ]$  $(\cdot, \cdot) * (\cdot, \cdot) \cdot (\cdot, \cdot)$ , x Symbol] :> Int[ExpandTrigReduce[(c + d\*x)^m, Sin[a + b\*x  $]\hat{\ }$ n\*Cos[a + b\*x] $\hat{\ }$ p, x], x] /; FreeQ[{a, b, c, d, m}, x] && IGtQ[n, 0] && IG tQ[p, 0]

# Rule 5088

Int $[(a_{-}.) + ArcTan[(c_{-}.)*(x_{-})]*(b_{-}.)\hat{(p_{-}.)}*(x_{-})^-(m_{-}.)*((d_{-}) + (e_{-}.)*(x_{-})^{\sim}$ 2)^(q\_), x\_Symbol] :> Simp[x^m\*(d + e\*x^2)^(q + 1)\*((a + b\*ArcTan[c\*x])^(p + 1)/(b\*c\*d\*(p + 1))), x] + (-Dist[c\*((m + 2\*q + 2)/(b\*(p + 1))), Int[x^(m + 1)\*(d + e\*x^2)^q\*(a + b\*ArcTan[c\*x])^(p + 1), x], x] - Dist[m/(b\*c\*(p + 1) )), Int[x<sup> $\infty$ </sup>(m - 1)\*(d + e\*x<sup> $\infty$ </sup>)^q\*(a + b\*ArcTan[c\*x])^(p + 1), x], x]) /; Fre eQ[{a, b, c, d, e, m}, x] && EqQ[e, c^2\*d] && IntegerQ[m] && LtQ[q, -1] && LtQ $[p, -1]$  && NeQ $[m + 2*q + 2, 0]$ 

# Rule 5090

Int $[(a_*) + ArcTan[(c_*)*(x_*)](b_*)^*(b_*)^*(x_*)^*(x_*)^*(b_*)^*(b_-))^*(b_-^*)^*(b_-^*)^*(b_-^*)^*(b_-^*)^*(b_-^*)^*(b_-^*)^*(b_-^*)^*(b_-^*)^*(b_-^*)^*(b_-^*)^*(b_-^*)^*(b_-^*)^*(b_-^*)^*(b_-^*)^*(b_-^*)^*(b_-^*)^*(b_-^*)^*(b_-^*)^*(b_-^*)^*(b_-^*)^*(b_-^*)^*(b_-^*)^*(b_-^*)^*(b_-^*)^*(b_-^*)^*(b_-^*)^*(b_-^*)^*(b_-^*)^*(b_-^$ 2)^(q), x Symbol] :> Dist[d^q/c^(m + 1), Subst[Int[(a + b\*x)^p\*(Sin[x]^m/C  $\cos[x]$   $(m + 2*(q + 1))$ , x], x, ArcTan[c\*x]], x] /; FreeQ[{a, b, c, d, e, p} , x] && EqQ[e, c^2\*d] && IGtQ[m, 0] && ILtQ[m + 2\*q + 1, 0] && (IntegerQ[q] || GtQ[d, 0])

Rubi steps

Z *x* 3 (*c* + *a* <sup>2</sup>*cx*<sup>2</sup> ) 3 tan<sup>−</sup><sup>1</sup> (*ax*) 3*/*2 *dx* = − 2*x* 3 *ac*<sup>3</sup> (1 + *a* 2*x* 2 ) 2 q tan<sup>−</sup><sup>1</sup> (*ax*) + 6 R *x* 2 (*c*+*a* <sup>2</sup>*cx*2) 3 q tan<sup>−</sup><sup>1</sup> (*ax*) *dx a* − (2*a*) Z = − 2*x* 3 *ac*<sup>3</sup> (1 + *a* 2*x* 2 ) 2 q tan<sup>−</sup><sup>1</sup> (*ax*) − 2Subst R sin<sup>4</sup> √ (*x*) *x dx, x,*tan<sup>−</sup><sup>1</sup> (*ax*) *a* 4*c* 3 + 6Subst = − 2*x* 3 *ac*<sup>3</sup> (1 + *a* 2*x* 2 ) 2 q tan<sup>−</sup><sup>1</sup> (*ax*) − 2Subst R 3 8 √ *x* − cos(2*x*) 2 √ *x* + cos(4*x*) 8 √ *x dx, x,*tan<sup>−</sup><sup>1</sup> *a* 4*c* 3 = − 2*x* 3 *ac*<sup>3</sup> (1 + *a* 2*x* 2 ) 2 q tan<sup>−</sup><sup>1</sup> (*ax*) − Subst R cos(4 √ *<sup>x</sup>*) *x dx, x,*tan<sup>−</sup><sup>1</sup> (*ax*) 4*a* 4*c* 3 − 3Subst = − 2*x* 3 *ac*<sup>3</sup> (1 + *a* 2*x* 2 ) 2 q tan<sup>−</sup><sup>1</sup> (*ax*) − Subst R cos (4*x* 2 ) *dx, x,* <sup>q</sup> tan<sup>−</sup><sup>1</sup> (*ax*) 2*a* 4*c* 3 = − 2*x* 3 *ac*<sup>3</sup> (1 + *a* 2*x* 2 ) 2 q tan<sup>−</sup><sup>1</sup> (*ax*) − r *π* 2 *C* 2 r 2 *π* q tan<sup>−</sup><sup>1</sup> (*ax*) ! *a* 4*c* 3 + √ *π C*

**Mathematica [C]** Result contains complex when optimal does not. time  $= 0.23$ , size  $= 148$ , normalized size  $= 1.54$ 

$$
\frac{-2\sqrt{2\pi}\ \text{FresnelC}\left(2\sqrt{\frac{2}{\pi}}\ \sqrt{\text{ArcTan}(ax)}\right)+16\sqrt{\pi}\ \text{FresnelC}\left(\frac{2\sqrt{\text{ArcTan}(ax)}}{\sqrt{\pi}}\right)+\frac{-\frac{32a^3x^3}{(1+a^2x)^2}+3i\sqrt{-i\text{ArcTan}(ax)}\ \text{Gamma}(\frac{1}{2},-4i\text{ArcTan}(ax))-3i\sqrt{i\text{ArcTan}(ax)}\ \text{Gamma}(\frac{1}{2},4i\text{ArcTan}(ax))}{\sqrt{\text{ArcTan}(ax)}}\\
$$

Antiderivative was successfully verified.

[In] Integrate[x^3/((c + a^2\*c\*x^2)^3\*ArcTan[a\*x]^(3/2)),x]

[Out] (-2\*Sqrt[2\*Pi]\*FresnelC[2\*Sqrt[2/Pi]\*Sqrt[ArcTan[a\*x]]] + 16\*Sqrt[Pi]\*Fresn elC[(2\*Sqrt[ArcTan[a\*x]])/Sqrt[Pi]] + ((-32\*a^3\*x^3)/(1 + a^2\*x^2)^2 + (3\*I )\*Sqrt[(-I)\*ArcTan[a\*x]]\*Gamma[1/2, (-4\*I)\*ArcTan[a\*x]] - (3\*I)\*Sqrt[I\*ArcT an[a\*x]]\*Gamma[1/2, (4\*I)\*ArcTan[a\*x]])/Sqrt[ArcTan[a\*x]])/(16\*a^4\*c^3)

**Maple [A]** time  $= 0.34$ , size  $= 86$ , normalized size  $= 0.90$ 

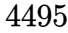

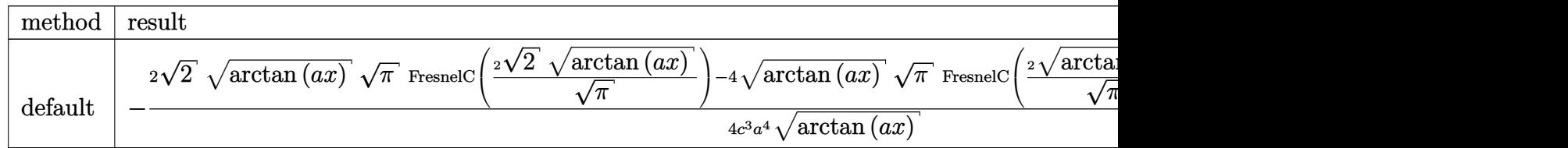

Verification of antiderivative is not currently implemented for this CAS.

```
[In] int(x^3/(a^2*c*x^2+c)^3/arctan(axx)^{(3/2)},x,method=RETURNVERBOSE)
```

```
[0ut] -1/4/c^3/a^4*(2*2^(1/2)*arctan(a*x)^(1/2)*Pi^(1/2)*FresnelC(2*2^(1/2)/Pi^(1/2))(2)*arctan(axx)^{(1/2)})-4*arctan(axx)^{(1/2)*Pi^(1/2)*FresnelC(2*arctan(axx)^{-1})}(1/2)/Pi^*(1/2))+2*sin(2*arctan(a*x))-sin(4*arctan(a*x)))/arctan(a*x)<sup>\gamma</sup>(1/2)
```
**Maxima [F(-2)]** time  $= 0.00$ , size  $= 0$ , normalized size  $= 0.00$ 

Exception raised: RuntimeError

Verification of antiderivative is not currently implemented for this CAS.

```
[In] integrate(x^3/(a^2*c*x^2+c)^3/arctan(a*x)^(3/2),x, algorithm="maxima")
```
[Out] Exception raised: RuntimeError >> ECL says: Error executing code in Maxima: expt: undefined: 0 to a negative exponent.

**Fricas [F(-2)]** time  $= 0.00$ , size  $= 0$ , normalized size  $= 0.00$ 

Exception raised: TypeError

Verification of antiderivative is not currently implemented for this CAS.

[In] integrate(x^3/(a^2\*c\*x^2+c)^3/arctan(a\*x)^(3/2),x, algorithm="fricas")

[Out] Exception raised: TypeError >> Error detected within library code: integ rate: implementation incomplete (constant residues)

**Sympy [F]**

time  $= 0.00$ , size  $= 0$ , normalized size  $= 0.00$ 

$$
\frac{\int \frac{x^3}{a^6 x^6 \, \text{atan}^{\frac{3}{2}} \, (ax) + 3a^4 x^4 \, \text{atan}^{\frac{3}{2}} \, (ax) + 3a^2 x^2 \, \text{atan}^{\frac{3}{2}} \, (ax) + \text{atan}^{\frac{3}{2}} \, (ax)}{c^3} \, dx}{c^3}
$$

Verification of antiderivative is not currently implemented for this CAS.

[In] integrate(x\*\*3/(a\*\*2\*c\*x\*\*2+c)\*\*3/atan(a\*x)\*\*(3/2),x)

[Out] Integral(x\*\*3/(a\*\*6\*x\*\*6\*atan(a\*x)\*\*(3/2) + 3\*a\*\*4\*x\*\*4\*atan(a\*x)\*\*(3/2) +  $3*a**2*x**2*atan(a*x)**(3/2) + atan(a*x)**(3/2)), x)/c**3$ 

**Giac [F(-1)]** Timed out time  $= 0.00$ , size  $= 0$ , normalized size  $= 0.00$ 

Timed out

Verification of antiderivative is not currently implemented for this CAS.

[In] integrate(x^3/(a^2\*c\*x^2+c)^3/arctan(a\*x)^(3/2),x, algorithm="giac")

[Out] Timed out

**Mupad [F]** time  $= 0.00$ , size  $= -1$ , normalized size  $= -0.01$ 

$$
\int \frac{x^3}{\mathrm{atan}\,(a\,x)^{3/2}\,(c\,a^2\,x^2+c)^3}\,dx
$$

Verification of antiderivative is not currently implemented for this CAS.

[In]  $int(x^3/(atan(a*x)^(3/2)*(c + a^2*x^2)^3),x)$ [Out]  $int(x^3/(atan(axx)^{3}/3))*(c + a^2*cx^2)^3)$ , x)

**3.1000** 
$$
\int \frac{x^2}{(c+a^2cx^2)^3 \mathbf{ArcTan}(ax)^{3/2}} dx
$$

$$
-\frac{2x^2}{a c^3 \left(1+a^2 x^2\right)^2 \sqrt{\text{ArcTan}(ax)}}+\frac{\sqrt{\frac{\pi}{2}} \ S\Bigg(2\sqrt{\frac{2}{\pi}} \sqrt{\text{ArcTan}(ax)}\,\Bigg)}{a^3 c^3}
$$

 $[0$ ut]  $1/2*$ FresnelS(2\*2<sup> $\sim$ </sup>(1/2)/Pi^(1/2)\*arctan(a\*x)^(1/2))\*2^(1/2)\*Pi^(1/2)/a^3/c^3  $-2*x^2/a/c^3/(a^2*x^2+1)^2/arctan(axx)^(1/2)$ 

### **Rubi [A]**

time  $= 0.23$ , antiderivative size  $= 67$ , normalized size of antiderivative  $= 1.00$ , number of steps used = 15, number of rules used = 5, integrand size = 24,  $\frac{\text{number of rules}}{\text{integrand size}} = 0.208$ , Rules used = {5088, 5090, 4491, 3386, 3432}

$$
\frac{\sqrt{\frac{\pi}{2}}\,S\!\left(2\sqrt{\frac{2}{\pi}}\,\sqrt{\text{ArcTan}(ax)}\,\right)}{a^3c^3}-\frac{2x^2}{ac^3\left(a^2x^2+1\right)^2\sqrt{\text{ArcTan}(ax)}}
$$

Antiderivative was successfully verified.

[In] Int[x^2/((c + a^2\*c\*x^2)^3\*ArcTan[a\*x]^(3/2)),x]

 $[Out]$   $(-2*x^2)/(a*c^3*(1 + a^2*x^2)^2*Sqrt[ArCTan[a*x]]) + (Sqrt[Pi/2]*FresnelS[2])$ \*Sqrt[2/Pi]\*Sqrt[ArcTan[a\*x]]])/(a^3\*c^3)

Rule 3386

 $Int[sin[(e_{.}) + (f_{.})*(x_{.})]/Sqrt[(c_{.}) + (d_{.})*(x_{.})], x_Symbol]$  :> Dist[2/d , Subst[Int[Sin[f\*(x^2/d)], x], x, Sqrt[c + d\*x]], x] /; FreeQ[{c, d, e, f} , x] && ComplexFreeQ[f] && EqQ[d\*e -  $c*f$ , 0]

Rule 3432

 $Int[Sin[(d_{.})*((e_{.}) + (f_{.})*(x_{.}))^2], x_Symbol]$  :>  $Simp[(Sqrt[Pi/2]/(f*Rt[$ d, 2]))\*FresnelS[Sqrt[2/Pi]\*Rt[d, 2]\*(e + f\*x)], x] /; FreeQ[{d, e, f}, x]

Rule 4491

```
Int[Cos[(a_{-}) + (b_{-}) * (x_{-})]^(p_{-}) * ((c_{-}) + (d_{-}) * (x_{-}))^(m_{-}) * Sin[(a_{-}) + (b_{-}) * (x_{-})](\cdot, \cdot) * (\cdot, \cdot) \cdot (\cdot, \cdot), x Symbol] :> Int[ExpandTrigReduce[(c + d*x)^m, Sin[a + b*x
]\hat{\ }n*Cos[a + b*x]\hat{\ }p, x], x] /; FreeQ[{a, b, c, d, m}, x] && IGtQ[n, 0] && IG
tQ[p, 0]
```
Rule 5088

Int $[(a_*) + ArcTan[(c_*)*(x_*)](b_*)^*(b_*)^*(x_*)^*(x_*)^*(m_*)*(d_*) + (e_*)*(x_*)^*$ 2)^(q), x Symbol] :> Simp[x^m\*(d + e\*x^2)^(q + 1)\*((a + b\*ArcTan[c\*x])^(p + 1)/(b\*c\*d\*(p + 1))), x] + (-Dist[c\*((m + 2\*q + 2)/(b\*(p + 1))), Int[x^(m + 1)\*(d + e\*x^2)^q\*(a + b\*ArcTan[c\*x])^(p + 1), x], x] - Dist[m/(b\*c\*(p + 1) )), Int $[x^{\hat{ }}(m - 1)*(d + e*x^2)^q*(a + b*ArCTan[c*x])^p(p + 1), x], x])$  /; Fre eQ[ $\{a, b, c, d, e, m\}$ , x] && EqQ[e, c<sup>2\*d]</sup> && IntegerQ[m] && LtQ[q, -1] && LtQ[p, -1] && NeQ[m + 2\*q + 2, 0]

# Rule 5090

Int[((a) + ArcTan[(c) )\*(x)]\*(b))^(p}.)\*(x)^(m}.)\*((d) + (e}.)\*(x)^ 2)^(q\_), x\_Symbol] :> Dist[d^q/c^(m + 1), Subst[Int[(a + b\*x)^p\*(Sin[x]^m/C  $\cos[x]$ <sup> $\hat{m}$ </sup> + 2\*(q + 1))), x], x, ArcTan[c\*x]], x] /; FreeQ[{a, b, c, d, e, p} , x] && EqQ[e, c^2\*d] && IGtQ[m, 0] && ILtQ[m + 2\*q + 1, 0] && (IntegerQ[q] || GtQ[d, 0])

Rubi steps

$$
\int \frac{x^2}{(c+a^2cx^2)^3 \tan^{-1}(ax)^{3/2}} dx = -\frac{2x^2}{ac^3(1+a^2x^2)^2 \sqrt{\tan^{-1}(ax)}} + \frac{4\int \frac{x}{(c+a^2cx^2)^3 \sqrt{\tan^{-1}(ax)}} dx}{a} - (4a) \int \frac{x}{(c+a^2cx^2)^3 \sqrt{\tan^{-1}(ax)}} dx
$$
\n
$$
= -\frac{2x^2}{ac^3(1+a^2x^2)^2 \sqrt{\tan^{-1}(ax)}} + \frac{4 \text{Subst}\left(\int \frac{\cos^3(x)\sin(x)}{\sqrt{x}} dx, x, \tan^{-1}(ax)\right)}{a^3c^3}
$$
\n
$$
= -\frac{2x^2}{ac^3(1+a^2x^2)^2 \sqrt{\tan^{-1}(ax)}} - \frac{4 \text{Subst}\left(\int \left(\frac{\sin(2x)}{4\sqrt{x}} - \frac{\sin(4x)}{8\sqrt{x}}\right) dx, x, \tan^{-1}(ax)\right)}{a^3c^3}
$$
\n
$$
= -\frac{2x^2}{ac^3(1+a^2x^2)^2 \sqrt{\tan^{-1}(ax)}} + 2 \frac{\text{Subst}\left(\int \frac{\sin(4x)}{\sqrt{x}} dx, x, \tan^{-1}(ax)\right)}{2a^3c^3}
$$
\n
$$
= -\frac{2x^2}{ac^3(1+a^2x^2)^2 \sqrt{\tan^{-1}(ax)}} + 2 \frac{\text{Subst}\left(\int \sin(4x^2) dx, x, \sqrt{\tan^{-1}(ax)}\right)}{a^3c^3}
$$
\n
$$
= -\frac{2x^2}{ac^3(1+a^2x^2)^2 \sqrt{\tan^{-1}(ax)}} + \frac{\sqrt{\frac{\pi}{2}} S\left(2\sqrt{\frac{2}{\pi}} \sqrt{\tan^{-1}(ax)}\right)}{a^3c^3}
$$

**Mathematica [C]** Result contains complex when optimal does not. time  $= 0.13$ , size  $= 112$ , normalized size  $= 1.67$ 

$$
\frac{-8a^2x^2 - \left(1+a^2x^2\right)^2\sqrt{-i\text{ArcTan}(ax)}\text{ Gamma}\left(\frac{1}{2},-4i\text{ArcTan}(ax)\right) - \left(1+a^2x^2\right)^2\sqrt{i\text{ArcTan}(ax)}\text{ Gamma}\left(\frac{1}{2},4i\text{ArcTan}(ax)\right)}{4a^3c^3\left(1+a^2x^2\right)^2\sqrt{\text{ArcTan}(ax)}}
$$

Antiderivative was successfully verified.

[In] Integrate[ $x^2/((c + a^2 * c * x^2)^3 * ArcTan[a * x]^(3/2)),x]$ 

[Out]  $(-8*a^2*x^2 - (1 + a^2*x^2)^2*xqrt[(-1)*ArcTan[a*x]]*Gamma[1/2, (-4*I)*ArcT])$ an[a\*x]] -  $(1 + a^2*x^2)^2*Sqrt[I*ArCTan[a*x]]*Gamma[1/2, (4*I)*ArcTan[a*x]$ ])/( $4*a^3*c^3*(1 + a^2*x^2)^2*Sqrt[ArcTan[a*x]]$ )

**Maple [A]** time  $= 0.34$ , size  $= 53$ , normalized size  $= 0.79$ 

 $\mathbf{m}\in\mathbb{N}$  result size

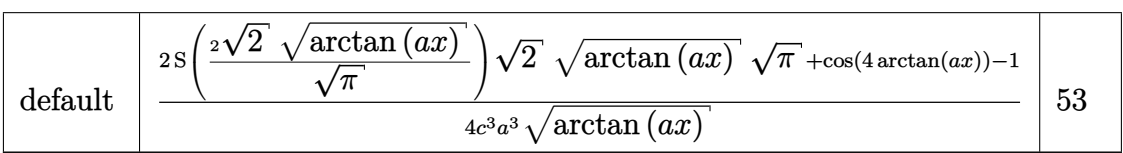

Verification of antiderivative is not currently implemented for this CAS.

```
[In] int(x^2/(\text{a}^2*\text{c}*\text{x}^2+\text{c})^3/\text{arctan}(\text{a}*\text{x})^2(3/2),x,method= RETURNVERBOSE)
```
 $[Out]$  1/4/c<sup>2</sup>3/a<sup>2</sup>\*(2\*FresnelS(2\*2<sup>2</sup>(1/2)/Pi<sup>2</sup>(1/2)\*arctan(a\*x)<sup>2</sup>(1/2))\*2<sup>2</sup>(1/2)\*arcta  $n(a*x)^(1/2)*Pi^(1/2)+cos(4*arctan(a*x))-1)/arctan(a*x)^(1/2)$ 

**Maxima [F(-2)]** time  $= 0.00$ , size  $= 0$ , normalized size  $= 0.00$ 

Exception raised: RuntimeError

Verification of antiderivative is not currently implemented for this CAS.

```
[In] integrate(x^2/(a^2*c*x^2+c)^3/arctan(a*x)^(3/2),x, algorithm="maxima")
```
[Out] Exception raised: RuntimeError >> ECL says: Error executing code in Maxima: expt: undefined: 0 to a negative exponent.

**Fricas [F(-2)]** time  $= 0.00$ , size  $= 0$ , normalized size  $= 0.00$ 

Exception raised: TypeError

Verification of antiderivative is not currently implemented for this CAS.

```
[In] integrate(x^2/(a^2*c*x^2+c)^3/arctan(a*x)^(3/2),x, algorithm="fricas")
```
[Out] Exception raised: TypeError >> Error detected within library code: integ rate: implementation incomplete (constant residues)

**Sympy [F]**

 $time = 0.00$ , size = 0, normalized size = 0.00

$$
\frac{\int \frac{x^2}{a^6 x^6 \, \text{atan}^{\frac{3}{2}} \, (ax) + 3a^4 x^4 \, \text{atan}^{\frac{3}{2}} \, (ax) + 3a^2 x^2 \, \text{atan}^{\frac{3}{2}} \, (ax) + \text{atan}^{\frac{3}{2}} \, (ax)}{c^3} \, dx}{c^3}
$$

Verification of antiderivative is not currently implemented for this CAS.

```
[n] integrate(x**2/(a**2*c*x**2+c)**3/atan(a*x)**(3/2),x)
```

```
[Out] Integral(x**2/(a**6*x**6*atan(a*x)**(3/2) + 3*a**4*x**4*atan(a*x)**(3/2) +
3*a**2*x**2*atan(a*x)**(3/2) + atan(a*x)**(3/2)), x)/c**3
```
**Giac [F(-1)]** Timed out time  $= 0.00$ , size  $= 0$ , normalized size  $= 0.00$ 

### Timed out

Verification of antiderivative is not currently implemented for this CAS.

[In] integrate(x^2/(a^2\*c\*x^2+c)^3/arctan(a\*x)^(3/2),x, algorithm="giac") [Out] Timed out **Mupad [F]**

time  $= 0.00$ , size  $= -1$ , normalized size  $= -0.01$ 

$$
\int \frac{x^2}{\mathrm{atan}\,(a\,x)^{3/2}\,(c\,a^2\,x^2+c)^3}\,dx
$$

Verification of antiderivative is not currently implemented for this CAS.

[In]  $int(x^2/(\text{atan}(a*x)^{(3/2)*(c + a^2*x^2)^3),x)$ [Out]  $int(x^2/(atan(axx)^{(3/2)*(c + a^2*cx^2)^3), x)$ 

**3.1001** 
$$
\int \frac{x}{(c+a^2cx^2)^3 \mathbf{ArcTan}(ax)^{3/2}} dx
$$

$$
-\frac{2x}{ac^{3}(1+a^{2}x^{2})^{2}\sqrt{\text{ArcTan}(ax)}}+\frac{\sqrt{\frac{\pi}{2}}\text{FresnelC}\left(2\sqrt{\frac{2}{\pi}}\sqrt{\text{ArcTan}(ax)}\right)}{a^{2}c^{3}}+\frac{\sqrt{\pi}\text{FresnelC}\left(\frac{2\sqrt{\text{ArcTan}(ax)}}{\sqrt{\pi}}\right)}{a^{2}c^{3}}
$$

 $[Out] 1/2*FresnelC(2*2^{(1/2)})Pi^{(1/2)*arctan(a*x)^{(1/2)})*2^{(1/2)*Pi^{(1/2)}a^{2}/c^{3}}$ +FresnelC(2\*arctan(a\*x)^(1/2)/Pi^(1/2))\*Pi^(1/2)/a^2/c^3-2\*x/a/c^3/(a^2\*x^2  $+1)^2/arctan(axx)^(1/2)$ 

#### **Rubi [A]**

time  $= 0.20$ , antiderivative size  $= 93$ , normalized size of antiderivative  $= 1.00$ , number of steps used = 13, number of rules used = 7, integrand size = 22,  $\frac{\text{number of rules}}{\text{integral size}} = 0.318$ , Rules used = {5088, 5090, 4491, 3385, 3433, 5024, 3393}

$$
\frac{\sqrt{\frac{\pi}{2}}\ \text{FresnelC}\left(2\sqrt{\frac{2}{\pi}}\ \sqrt{\text{ArcTan}(ax)}\right)}{a^2c^3} + \frac{\sqrt{\pi}\ \text{FresnelC}\left(\frac{2\sqrt{\text{ArcTan}(ax)}}{\sqrt{\pi}}\right)}{a^2c^3} - \frac{2x}{ac^3\left(a^2x^2+1\right)^2\sqrt{\text{ArcTan}(ax)}}
$$

Antiderivative was successfully verified.

[In] Int[x/((c + a^2\*c\*x^2)^3\*ArcTan[a\*x]^(3/2)),x]

 $[Out] (-2*x)/(a*c^3*(1 + a^2*x^2)^2*Sqrt[ArcTan[a*x]]) + (Sqrt[Pi/2]*FresnelC[2*S$ qrt[2/Pi]\*Sqrt[ArcTan[a\*x]]])/(a^2\*c^3) + (Sqrt[Pi]\*FresnelC[(2\*Sqrt[ArcTan  $[a*x]]$ )/Sqrt $[Pi]]$ )/(a<sup>2\*</sup>c<sup>2</sup>3)

#### Rule 3385

```
Int[sin[Pi/2 + (e.) + (f.)*(x)]/Sqrt[(c.) + (d.)*(x)], x Symbol] :> D
ist[2/d, Subst[Int[Cos[f*(x^2/d)], x], x, Sqrt[c + d*x]], x] /; FreeQ[{c, d
, e, f}, x] && ComplexFreeQ[f] && EqQ[d*e - c*f, 0]
```
#### Rule 3393

```
Int[((c_+) + (d_-)*(x_-))^{\hat{}}(m_)*sin[(e_+) + (f_-)*(x_-)]^{\hat{}}(n_+), x_Symbo1] :> In
t[ExpandTrigReduce[(c + d*x)^m, Sin[e + f*x]^n, x], x]/; FreeQ[{c, d, e, f
, m}, x] && IGtQ[n, 1] && ( !RationalQ[m] || (GeQ[m, -1] && LtQ[m, 1]))
```
#### Rule 3433

```
Int[Cos[(d_{.})*((e_{.}) + (f_{.})*(x_{.}))^2], x_Symbol] :> Simp[(Sqrt[Pi/2]/(f*Rt[d, 2]))*FresnelC[Sqrt[2/Pi]*Rt[d, 2]*(e + f*x)], x] /; FreeQ[{d, e, f}, x]
```
### Rule 4491

Int $[Cos[(a_.) + (b_.) * (x_0')]^(p_.) *((c_.) + (d_.) * (x_0'))^(m_.) * Sin[(a_.) + (b_0 , (b_0 , b_0) ])(m_0 , (b_0 , b_0) ]$  $(\cdot, \cdot) * (\cdot, \cdot) \cdot (\cdot, \cdot)$ , x Symbol] :> Int[ExpandTrigReduce[(c + d\*x)^m, Sin[a + b\*x  $]\hat{\ }$ n\*Cos[a + b\*x] $\hat{\ }$ p, x], x] /; FreeQ[{a, b, c, d, m}, x] && IGtQ[n, 0] && IG tQ[p, 0]

## Rule 5024

Int $[(a_{-}) + ArcTan[(c_{-})*(x_{-})]*(b_{-})\hat{(p_{-})}*(d_{-}) + (e_{-})*(x_{-})^2)(q_{-}), x_{-}$ Symbol] :> Dist[d^q/c, Subst[Int[(a + b\*x)^p/Cos[x]^(2\*(q + 1)), x], x, Arc Tan[c\*x]], x] /; FreeQ[{a, b, c, d, e, p}, x] && EqQ[e, c<sup>-</sup>2\*d] && ILtQ[2\*(q + 1), 0] && (IntegerQ[q] || GtQ[d, 0])

### Rule 5088

Int $[(a_*) + ArcTan[(c_*)*(x_*)](b_*)^*(b_*)^*(x_*)^*(x_*)^*(m_*)*(d_*) + (e_*)*(x_*)^*$ 2)^(q), x Symbol] :> Simp[x^m\*(d + e\*x^2)^(q + 1)\*((a + b\*ArcTan[c\*x])^(p  $+ 1)/(\text{b} * \text{c} * \text{d} * (p + 1))$ , x] +  $(-\text{Dist}[\text{c} * ((m + 2 * q + 2)/(b * (p + 1))), \text{Int}[\text{x}^m])$ + 1)\*(d + e\*x^2)^q\*(a + b\*ArcTan[c\*x])^(p + 1), x], x] - Dist[m/(b\*c\*(p + 1) )),  $Int[x^(m - 1)*(d + e*x^2)^q*(a + b*ArcTan[c*x])^p(p + 1), x], x])$  /; Fre eQ[ $\{a, b, c, d, e, m\}$ , x] && EqQ[e, c^2\*d] && IntegerQ[m] && LtQ[q, -1] && LtQ $[p, -1]$  && NeQ $[m + 2*q + 2, 0]$ 

#### Rule 5090

Int $[(a_.) + ArcTan[(c_.)*(x_1)*(b_1))^(p_1)*(x_1*(m_1)*(d_1) + (e_1)*(x_1)^2$ 2)^(q\_), x\_Symbol] :> Dist[d^q/c^(m + 1), Subst[Int[(a + b\*x)^p\*(Sin[x]^m/C os[x]^(m + 2\*(q + 1))), x], x, ArcTan[c\*x]], x] /; FreeQ[{a, b, c, d, e, p} , x] && EqQ[e, c^2\*d] && IGtQ[m, 0] && ILtQ[m + 2\*q + 1, 0] && (IntegerQ[q] || GtQ[d, 0])

Rubi steps

$$
\int \frac{x}{(c+a^2cx^2)^3 \tan^{-1}(ax)^{3/2}} dx = -\frac{2x}{ac^3(1+a^2x^2)^2 \sqrt{\tan^{-1}(ax)}} + \frac{2\int \frac{1}{(c+a^2cx^2)^3 \sqrt{\tan^{-1}(ax)}} dx}{a} - (6a) \int \frac{1}{a^2(x^2+a^2x^2)^3 \sqrt{\tan^{-1}(ax)}} dx
$$
  
\n
$$
= -\frac{2x}{ac^3(1+a^2x^2)^2 \sqrt{\tan^{-1}(ax)}} + \frac{2 \text{Subst}\left(\int \frac{\cos^4(x)}{\sqrt{x}} dx, x, \tan^{-1}(ax)\right)}{a^2c^3} - \frac{6}{a^2x^2} - \frac{2x}{a^2x^2} + \frac{2 \text{Subst}\left(\int \left(\frac{3}{8\sqrt{x}} + \frac{\cos(2x)}{2\sqrt{x}} + \frac{\cos(4x)}{8\sqrt{x}}\right) dx}{a^2c^3}\right)}{a^2c^3}
$$
  
\n
$$
= -\frac{2x}{ac^3(1+a^2x^2)^2 \sqrt{\tan^{-1}(ax)}} + \frac{\text{Subst}\left(\int \frac{\cos(4x)}{\sqrt{x}} dx, x, \tan^{-1}(ax)\right)}{4a^2c^3} + \frac{38}{a^2x^2} - \frac{2x}{a^2x^2} + \frac{6}{a^2x^2} + \frac{3}{a^2x^2} - \frac{1}{a^2x^2} + \frac{1}{a^2x^2} + \frac{1}{a^2x^2} - \frac{1}{a^2x^2} + \frac{1}{a^2x^2} - \frac{1}{a^2x^2} - \frac{1}{a^2
$$

**Mathematica [C]** Result contains complex when optimal does not. time  $= 0.17$ , size  $= 156$ , normalized size  $= 1.68$ 

 $-\frac{8ax}{(1+a^2x^2)^2} - i\sqrt{2}\sqrt{-i\mathrm{ArcTan}(ax)}\cdot\mathrm{Gamma}(a x) - 2i\mathrm{ArcTan}(ax)) + i\sqrt{2}\sqrt{i\mathrm{ArcTan}(ax)}\cdot\mathrm{Gamma}(a x) - 2i\mathrm{ArcTan}(ax) - i\sqrt{-i\mathrm{ArcTan}(ax)}\cdot\mathrm{Gamma}(a x) - 2i\sqrt{-i\mathrm{ArcTan}(ax)}\cdot\mathrm{Gamma}(a x) - 2i\sqrt{-i\mathrm{ArcTan}(ax)}\cdot\mathrm{Gamma}(a x) - 2i\sqrt{-i\mathrm{ArcTan}(ax)}\cdot\mathrm{Gamma}(a x)$  $4a^2c^3\sqrt{{\rm ArcTan}(ax)}$ 

Antiderivative was successfully verified.

[In] Integrate[x/((c + a^2\*c\*x^2)^3\*ArcTan[a\*x]^(3/2)),x]

[Out]  $((-8*a*x)/(1 + a^2*x^2)^2 - 1*Sqrt[2]*Sqrt[(-1)*ArcTan[a*x]]*Gamma[1/2, (-2$ \*I)\*ArcTan[a\*x]] + I\*Sqrt[2]\*Sqrt[I\*ArcTan[a\*x]]\*Gamma[1/2, (2\*I)\*ArcTan[a\* x]] - I\*Sqrt[(-I)\*ArcTan[a\*x]]\*Gamma[1/2, (-4\*I)\*ArcTan[a\*x]] + I\*Sqrt[I\*Ar cTan[a\*x]]\*Gamma[1/2, (4\*I)\*ArcTan[a\*x]])/(4\*a^2\*c^3\*Sqrt[ArcTan[a\*x]]) **Maple [A]** time  $= 0.29$ , size  $= 84$ , normalized size  $= 0.90$ 

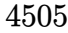

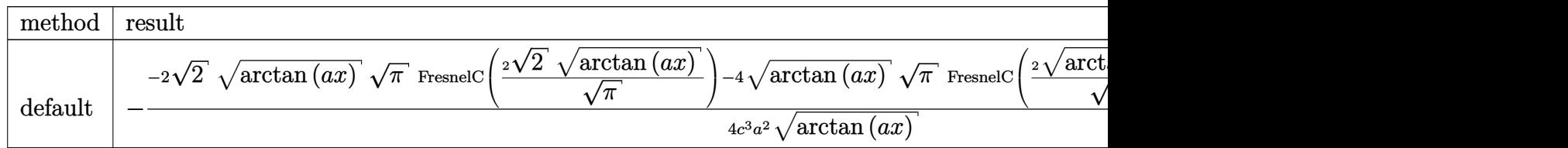

Verification of antiderivative is not currently implemented for this CAS.

[In]  $int(x/(a^2*c*x^2+c)^3/arctan(axx)^(3/2),x,method=RETURNVERBOSE)$ 

[Out]  $-1/4/c^3/a^2/arctan(a*x)^(1/2)*(-2*2^(1/2)*arctan(a*x)^(1/2)*Pi^(1/2)*Fresn$ elC(2\*2^(1/2)/Pi^(1/2)\*arctan(a\*x)^(1/2))-4\*arctan(a\*x)^(1/2)\*Pi^(1/2)\*Fres nelC(2\*arctan(a\*x)^(1/2)/Pi^(1/2))+2\*sin(2\*arctan(a\*x))+sin(4\*arctan(a\*x)))

**Maxima [F(-2)]** time  $= 0.00$ , size  $= 0$ , normalized size  $= 0.00$ 

Exception raised: RuntimeError

Verification of antiderivative is not currently implemented for this CAS.

```
[In] integrate(x/(a^2*c*x^2+c)^3/arctan(a*x)^(3/2),x, algorithm="maxima")
```
[Out] Exception raised: RuntimeError >> ECL says: Error executing code in Maxima: expt: undefined: 0 to a negative exponent.

**Fricas [F(-2)]** time  $= 0.00$ , size  $= 0$ , normalized size  $= 0.00$ 

Exception raised: TypeError

Verification of antiderivative is not currently implemented for this CAS.

[In] integrate( $x/(a^2*c*x^2+c)^3/arctan(akx)^{(3/2)},x$ , algorithm="fricas")

[Out] Exception raised: TypeError >> Error detected within library code: integ rate: implementation incomplete (constant residues)

**Sympy [F]**

time  $= 0.00$ , size  $= 0$ , normalized size  $= 0.00$ 

$$
\frac{\int \frac{x}{a^6 x^6 \, \text{atan}^{\frac{3}{2}} \, (ax) + 3a^4 x^4 \, \text{atan}^{\frac{3}{2}} \, (ax) + 3a^2 x^2 \, \text{atan}^{\frac{3}{2}} \, (ax) + \text{atan}^{\frac{3}{2}} \, (ax)}{c^3} \, dx}{c^3}
$$

Verification of antiderivative is not currently implemented for this CAS.

[In]  $integrate(x/(a**2*c*x**2+c)**3/atan(a*x)**(3/2),x)$ 

[Out] Integral(x/(a\*\*6\*x\*\*6\*atan(a\*x)\*\*(3/2) + 3\*a\*\*4\*x\*\*4\*atan(a\*x)\*\*(3/2) + 3\*a \*\*2\*x\*\*2\*atan(a\*x)\*\*(3/2) + atan(a\*x)\*\*(3/2)), x)/c\*\*3

**Giac [F(-1)]** Timed out time  $= 0.00$ , size  $= 0$ , normalized size  $= 0.00$ 

## Timed out

Verification of antiderivative is not currently implemented for this CAS.

[In] integrate( $x/(a^2*c*x^2+c)^3/arctan(axx)^(3/2)$ , x, algorithm="giac")

[Out] Timed out

**Mupad [F]** time  $= 0.00$ , size  $= -1$ , normalized size  $= -0.01$ 

$$
\int \frac{x}{\mathrm{atan}\,(a\,x)^{3/2}\,(c\,a^2\,x^2+c)^3}\,dx
$$

Verification of antiderivative is not currently implemented for this CAS.

[In]  $int(x/(\text{atan}(a*x)^{3}/3))*(c + a^{2}x+ex^{2})^{3},x)$ [Out]  $int(x/(\text{atan}(a*x)^{2}(3/2)*(c + a^2*x^2)^3)$ , x)

**3.1002** 
$$
\int \frac{1}{(c+a^2cx^2)^3 \mathbf{ArcTan}(ax)^{3/2}} dx
$$

$$
-\frac{2}{a c^3 \left(1+a^2 x^2\right)^2 \sqrt{\text{ArcTan}(ax)}}-\frac{\sqrt{\frac{\pi}{2}} \ S\Bigg(2 \sqrt{\frac{2}{\pi}} \sqrt{\text{ArcTan}(ax)}\Bigg)}{a c^3}-\frac{2 \sqrt{\pi} \ S\Bigg(\frac{2 \sqrt{\text{ArcTan}(ax)}}{\sqrt{\pi}}\Bigg)}{a c^3}
$$

 $[Out] -1/2*FresnelS(2*2^{(1/2)}/Pi^{(1/2)*arctan(a*x)^{(1/2)}*2^{(1/2)*Pi^{(1/2)}/a/c^3-1})$ 2\*FresnelS(2\*arctan(a\*x)^(1/2)/Pi^(1/2))\*Pi^(1/2)/a/c^3-2/a/c^3/(a^2\*x^2+1)  $\hat{c}$ /arctan(a\*x) $\hat{c}(1/2)$ 

### **Rubi [A]**

time  $= 0.10$ , antiderivative size  $= 94$ , normalized size of antiderivative  $= 1.00$ , number of steps used = 8, number of rules used = 5, integrand size = 21,  $\frac{\text{number of rules}}{\text{integral size}} = 0.238$ , Rules used = {5022, 5090, 4491, 3386, 3432}

$$
-\frac{2}{a c^3 \left(a^2 x^2+1\right)^2 \sqrt{{\rm ArcTan}(a x)}}-\frac{\sqrt{\frac{\pi}{2}} \, S\!\left(2 \sqrt{\frac{2}{\pi}} \,\sqrt{{\rm ArcTan}(a x)}\right)}{a c^3}-\frac{2 \sqrt{\pi} \, S\!\left(\frac{2 \sqrt{{\rm ArcTan}(a x)}}{\sqrt{\pi}}\right)}{a c^3}
$$

Antiderivative was successfully verified.

[In] Int[1/((c + a<sup>2\*</sup>c\*x<sup>2</sup>)<sup>2</sup>3\*ArcTan[a\*x]<sup>2</sup>(3/2)),x]

 $[Out] -2/(a*c^3*(1 + a^2*x^2)^2*Sqrt[ArcTan[a*x]]) - (Sqrt[Pi/2]*FresnelS[2*Sqrt[$  $2/Pi$ ]\*Sqrt[ArcTan[a\*x]]])/(a\*c^3) - (2\*Sqrt[Pi]\*FresnelS[(2\*Sqrt[ArcTan[a\*x ]])/Sqrt[Pi]])/(a\*c^3)

#### Rule 3386

 $Int[sin[(e_{.}) + (f_{.})*(x_{.})]/Sqrt[(c_{.}) + (d_{.})*(x_{.})], x_Symbol]$  :> Dist[2/d , Subst[Int[Sin[f\*(x^2/d)], x], x, Sqrt[c + d\*x]], x] /; FreeQ[{c, d, e, f} , x] && ComplexFreeQ[f] && EqQ[d\*e - c\*f, 0]

#### Rule 3432

```
Int[Sin[(d_{.})*((e_{.}) + (f_{.})*(x_{.}))^2], x_Symbol] :> Simp[(Sqrt[Pi/2]/(f*Rt[d, 2]))*FresnelS[Sqrt[2/Pi]*Rt[d, 2]*(e + f*x)], x] /; FreeQ[{d, e, f}, x]
```
#### Rule 4491

```
Int[Cos[(a_+) + (b_-)*(x_-)]^(p_-)*(c_-) + (d_-)*(x_-))^(m_-)*Sin[(a_-) + (b_-)*G].)*(x )]^(n_.), x_Symbol] :> Int[ExpandTrigReduce[(c + d*x)^m, Sin[a + b*x
]\hat{\ }n*Cos[a + b*x]\hat{\ }p, x], x] /; FreeQ[{a, b, c, d, m}, x] && IGtQ[n, 0] && IG
```
# tQ[p, 0]

#### Rule 5022

Int $[(a_{-}) + ArcTan[(c_{-})*(x_{-})]*(b_{-})^*(p_{-})*(d_{-}) + (e_{-})*(x_{-})^2)(q_{-}), x_S$ ymbol] :> Simp[(d + e\*x^2)^(q + 1)\*((a + b\*ArcTan[c\*x])^(p + 1)/(b\*c\*d\*(p + 1))), x] - Dist[2\*c\*((q + 1)/(b\*(p + 1))), Int[x\*(d + e\*x^2)^q\*(a + b\*ArcT  $an[c*x])^{(p + 1)}, x, x]$ ,  $x$ ] /; FreeQ[{a, b, c, d, e}, x] && EqQ[e, c<sup>-2\*d]</sup> && L  $tQ[q, -1]$  && LtQ[p, -1]

#### Rule 5090

Int $[(a_*) + ArcTan[(c_*)*(x_*)](b_*)^*(b_*)^*(x_*)^*(x_*)^*(m_*)*((d_* + (e_*)*(x_*))^*)$ 2)^(q\_), x\_Symbol] :> Dist[d^q/c^(m + 1), Subst[Int[(a + b\*x)^p\*(Sin[x]^m/C os[x]^(m + 2\*(q + 1))), x], x, ArcTan[c\*x]], x] /; FreeQ[{a, b, c, d, e, p} , x] && EqQ[e, c^2\*d] && IGtQ[m, 0] && ILtQ[m + 2\*q + 1, 0] && (IntegerQ[q] || GtQ[d, 0])

Rubi steps

$$
\int \frac{1}{(c+a^2cx^2)^3 \tan^{-1}(ax)^{3/2}} dx = -\frac{2}{ac^3 (1+a^2x^2)^2 \sqrt{\tan^{-1}(ax)}} - (8a) \int \frac{x}{(c+a^2cx^2)^3 \sqrt{\tan^{-1}(ax)}} dx
$$
  
\n
$$
= -\frac{2}{ac^3 (1+a^2x^2)^2 \sqrt{\tan^{-1}(ax)}} - \frac{8 \text{Subst} \left( \int \frac{\cos^3(x) \sin(x)}{\sqrt{x}} dx, x, \tan^{-1}(ax) \right)}{ac^3}
$$
  
\n
$$
= -\frac{2}{ac^3 (1+a^2x^2)^2 \sqrt{\tan^{-1}(ax)}} - \frac{8 \text{Subst} \left( \int \left( \frac{\sin(2x)}{4\sqrt{x}} + \frac{\sin(4x)}{8\sqrt{x}} \right) dx, x, \tan^{-1}(ax) \right)}{ac^3}
$$
  
\n
$$
= -\frac{2}{ac^3 (1+a^2x^2)^2 \sqrt{\tan^{-1}(ax)}} - \frac{8 \text{Subst} \left( \int \frac{\sin(4x)}{\sqrt{x}} dx, x, \tan^{-1}(ax) \right)}{ac^3} - \frac{2 \text{Subst} \left( \int \frac{\sin(4x)}{\sqrt{x}} dx, x, \sqrt{\tan^{-1}(ax)} \right)}{ac^3} - \frac{2 \text{Subst} \left( \int \sin(4x^2) dx, x, \sqrt{\tan^{-1}(ax)} \right)}{ac^3}
$$
  
\n
$$
= -\frac{2}{ac^3 (1+a^2x^2)^2 \sqrt{\tan^{-1}(ax)}} - \frac{\sqrt{\frac{\pi}{2}} S \left( 2 \sqrt{\frac{2}{\pi}} \sqrt{\tan^{-1}(ax)} \right)}{ac^3} - \frac{2 \sqrt{\pi}}{ac^3}
$$

**Mathematica [C]** Result contains complex when optimal does not. time  $= 0.11$ , size  $= 144$ , normalized size  $= 1.53$ 

 $-\frac{8}{(1+a^2x^2)^2}+2\sqrt{2} \sqrt{-i\text{ArcTan}(ax)} \text{ Gamma}(\frac{1}{2},-2i\text{ArcTan}(ax))+2\sqrt{2} \sqrt{i\text{ArcTan}(ax)} \text{ Gamma}(\frac{1}{2},2i\text{ArcTan}(ax))+\sqrt{-i\text{ArcTan}(ax)} \text{Gamma}(\frac{1}{2},-4i\text{ArcTan}(ax))+\sqrt{i\text{ArcTan}(ax)} \text{Gamma}(\frac{1}{2},4i\text{ArcTan}(ax))$  $4ac^3\sqrt{\text{ArcTan}(ax)}$ 

Antiderivative was successfully verified.

[In] Integrate[1/((c + a^2\*c\*x^2)^3\*ArcTan[a\*x]^(3/2)),x]

```
[Out] (-8/(1 + a^2*x^2)^2 + 2*Sqrt[2]*Sqrt[(-1)*ArcTan[a*x]]*Gamma[1/2, (-2*I)*ArcTan[a*x]] + 2*Sqrt[2]*Sqrt[I*ArcTan[a*x]]*Gamma[1/2, (2\ast I)*ArcTan[a*x]] +
Sqrt[(-I)*ArcTan[a*x]]*Gamma[1/2, (-4*I)*ArcTan[a*x]] + Sqrt[I*ArcTan[a*x]]
*Gamma[1/2, (4*I)*ArcTan[a*x]])/(4*a*c^3*Sqrt[ArcTan[a*x]])
```
**Maple [A]**

time  $= 0.32$ , size  $= 85$ , normalized size  $= 0.90$ 

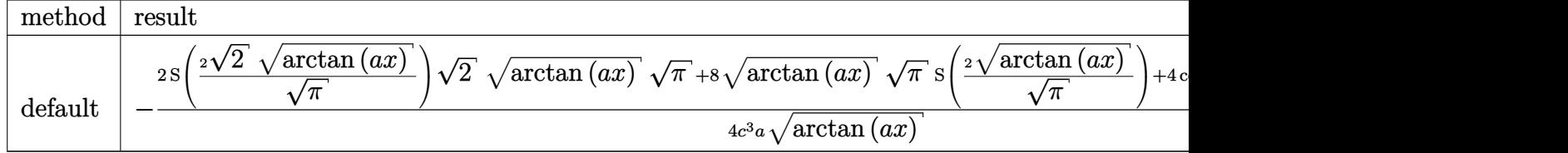

Verification of antiderivative is not currently implemented for this CAS.

[In]  $int(1/(a^2*c*x^2+c)^3/arctan(ak*x)^(3/2))$ ,x,method= RETURNVERBOSE)

```
[Out] -1/4/c^3/a*(2*FresnelS(2*2^(1/2))/Pi^(1/2)*arctan(a*x)^(1/2))*2^(1/2)*arctan(\text{a*x})^{\hat{ }}(1/2)*Pi^{\hat{ }}(1/2)+8*\arctan(\text{a*x})^{\hat{ }}(1/2)*Pi^{\hat{ }}(1/2)*FresnelS(2*\arctan(\text{a*x})^{\hat{ }}(1/2))/2)/Pi^(1/2))+4*cos(2*arctan(a*x))+cos(4*arctan(a*x))+3)/arctan(a*x)^(1/2)
```
**Maxima [F(-2)]**

time  $= 0.00$ , size  $= 0$ , normalized size  $= 0.00$ 

Exception raised: RuntimeError

Verification of antiderivative is not currently implemented for this CAS.

[In] integrate( $1/(\text{a}^2*\text{c}*\text{x}^2+\text{c})^3/\text{arctan}(\text{a}*\text{x})^*(3/2),x$ , algorithm="maxima")

[Out] Exception raised: RuntimeError >> ECL says: Error executing code in Maxima: expt: undefined: 0 to a negative exponent.

**Fricas [F(-2)]** time  $= 0.00$ , size  $= 0$ , normalized size  $= 0.00$ 

Exception raised: TypeError

Verification of antiderivative is not currently implemented for this CAS.

[In] integrate( $1/(a^2*c*x^2+c)^3/arctan(axx)^(3/2)$ ,x, algorithm="fricas")

[Out] Exception raised: TypeError >> Error detected within library code: integ rate: implementation incomplete (constant residues)

**Sympy [F]**

time  $= 0.00$ , size  $= 0$ , normalized size  $= 0.00$ 

 $\int \frac{1}{1 + 1 + 3}$  $\frac{1}{a^{6}x^{6}\operatorname{atan}^{3}\left(ax\right)+3a^{4}x^{4}\operatorname{atan}^{3}\left(ax\right)+3a^{2}x^{2}\operatorname{atan}^{3}\left(ax\right)+\operatorname{atan}^{3}\left(ax\right)}dx}dx$ *c* 3

Verification of antiderivative is not currently implemented for this CAS.

```
[In] integrate(1/(a**2*c*x**2+c)**3/atan(a*x)**(3/2),x)
```

```
[Out] Integral(1/(a**6*x**6*atan(a*x)**(3/2) + 3*a**4*x**4*atan(a*x)**(3/2) + 3*a
*2*x**2*atan(a*x)**(3/2) + atan(a*x)**(3/2)), x)/(c**3
```
**Giac [F]** time  $= 0.00$ , size  $= 0$ , normalized size  $= 0.00$ 

could not integrate

Verification of antiderivative is not currently implemented for this CAS.

[In] integrate( $1/(a^2*c*x^2+c)^3/arctan(akx)^{2}(3/2),x$ , algorithm="giac")

[Out] sage0\*x

**Mupad [F]** time  $= 0.00$ , size  $= -1$ , normalized size  $= -0.01$ 

$$
\int \frac{1}{\mathrm{atan}\,(a\,x)^{3/2}\,(c\,a^2\,x^2+c)^3}\,dx
$$

Verification of antiderivative is not currently implemented for this CAS.

[In]  $int(1/(atan(axx)^{3}/3))*(c + a^{2}x+cx^{2})^{3},x)$ [Out]  $int(1/(atan(axx)^{3}/3))+c + a^{2}x+2^{3})$ , x)

**3.1003** 
$$
\int \frac{1}{x(c+a^2cx^2)^3 \mathbf{ArcTan}(ax)^{3/2}} dx
$$

$$
-\frac{2}{a c^3 x \left(1+a^2 x^2\right)^2 \sqrt{{\rm ArcTan}(ax)}}-\frac{15 \sqrt{{\rm ArcTan}(ax)}}{2 c^3}-\frac{5 \sqrt{\frac{\pi}{2}} \ {\rm FresnelC} \Bigg(2 \sqrt{\frac{2}{\pi}} \sqrt{{\rm ArcTan}(ax)}\Bigg)}{4 c^3}-\frac{5 \sqrt{\pi}}{2 c^3}
$$

 $[Out] -5/8*FresnelC(2*2^{(1/2)}/Pi^{(1/2)*arctan(A*x)^{(1/2)})*2^{(1/2)*Pi^{(1/2)}/c^3-5*}$  $FresnelC(2*arctan(axx)^{(1/2)}/Pi^{(1/2)})*Pi^{(1/2)}/c^{3-2/a}/c^{3}/x/(a^{2}*x^{2}+1)^{2}$ /arctan(a\*x)^(1/2)-15/2\*arctan(a\*x)^(1/2)/c^3-2\*Unintegrable(1/x^2/(a^2\*c\*x  $\hat{z}$ +c) $\hat{3}/\arctan(a*x)\hat{-(1/2)},x)/a$ 

### **Rubi [A]**

time  $= 0.17$ , antiderivative size  $= 0$ , normalized size of antiderivative  $= 0.00$ , number of steps used = 0, number of rules used = 0, integrand size = 0,  $\frac{\text{number of rules}}{\text{integral size}}$  = 0.000, Rules used  $= \{\}$ 

$$
\int \frac{1}{x\,(c+a^2cx^2)^3 \,\mathrm{ArcTan}(ax)^{3/2}}\,dx
$$

Verification is not applicable to the result.

[In] Int[1/(x\*(c + a^2\*c\*x^2)^3\*ArcTan[a\*x]^(3/2)),x]

```
[Out] -2/(a*c^3*x*(1 + a^2*x^2)^2*xGrt[ArcTan[a*x]]) - (15*Sqrt[ArcTan[a*x]])/(2*c^3) - (5*Sqrt[Pi/2]*FresnelC[2*Sqrt[2/Pi]*Sqrt[ArcTan[a*x]]])/(4*c<sup>3</sup>) - (5
*Sqrt[Pi]*FresnelC[(2*Sqrt[ArcTan[a*x]])/Sqrt[Pi]])/c^3 - (2*Defer[Int][1/(
x^2*(c + a^2*cx^2)^3*Sqrt[ArCTan[a*x]]), x]/a
```
Rubi steps

$$
\int \frac{1}{x (c+a^2 c x^2)^3 \tan^{-1} (ax)^{3/2}} dx = -\frac{2}{ac^3 x (1+a^2 x^2)^2 \sqrt{\tan^{-1} (ax)}} - \frac{2 \int \frac{1}{x^2 (c+a^2 c x^2)^3 \sqrt{\tan^{-1} (ax)}} dx}{a} - \frac{10 \left( \frac{1}{a c^3 x (1+a^2 x^2)^2 \sqrt{\tan^{-1} (ax)}} \right)}{a} - \frac{2 \int \frac{1}{x^2 (c+a^2 c x^2)^3 \sqrt{\tan^{-1} (ax)}} dx}{a} - \frac{10 \left( \frac{1}{a c^3 x (1+a^2 x^2)^2 \sqrt{\tan^{-1} (ax)}} \right)}{a} - \frac{2 \int \frac{1}{x^2 (c+a^2 c x^2)^3 \sqrt{\tan^{-1} (ax)}} dx}{a} - \frac{10 \left( \frac{1}{a c^3 x (1+a^2 x^2)^2 \sqrt{\tan^{-1} (ax)}} \right)}{a} - \frac{2 \int \frac{1}{x^2 (c+a^2 c x^2)^3 \sqrt{\tan^{-1} (ax)}} dx}{a} - \frac{10 \left( \frac{1}{a c^3 x (1+a^2 x^2)^2 \sqrt{\tan^{-1} (ax)}} \right)}{a} - \frac{15 \sqrt{\tan^{-1} (ax)}}{2c^3} - \frac{2 \int \frac{1}{x^2 (c+a^2 c x^2)^3 \sqrt{\tan^{-1} (ax)}} dx}{a}
$$
\n
$$
= -\frac{2}{ac^3 x (1+a^2 x^2)^2 \sqrt{\tan^{-1} (ax)}} - \frac{15 \sqrt{\tan^{-1} (ax)}}{2c^3} - \frac{5 \sqrt{\frac{\pi}{2}} C \left( 2 \sqrt{\frac{2}{\pi}} \right)}{a}
$$
\n
$$
= -\frac{2}{ac^3 x (1+a^2 x^2)^2 \sqrt{\tan^{-1} (ax)}} - \frac{15 \sqrt{\tan^{-1} (ax)}}{2c^3} - \frac{5 \sqrt{\frac{\pi}{2}} C \left( 2 \sqrt{\frac{2}{\pi}} \right)}{4c^2}
$$

# **Mathematica [A]** time  $= 4.07$ , size  $= 0$ , normalized size  $= 0.00$

$$
\int \frac{1}{x\left(c+a^2cx^2\right)^3 \text{ArcTan}(ax)^{3/2}} dx
$$

Verification is not applicable to the result.

[In] Integrate[ $1/(x*(c + a^2*cx^2)^3*ArcTan[a*x]^(3/2))$ ,x] [Out] Integrate[ $1/(x*(c + a^2*c*x^2)^3*ArcTan[a*x]^(3/2))$ , x] **Maple [A]** time  $= 1.52$ , size  $= 0$ , normalized size  $= 0.00$  $\mathcal{L}$ 1

$$
\int \frac{1}{x\left(a^2c\,x^2+c\right)^3 \arctan\left(ax\right)^{\frac{3}{2}}} dx
$$

[In]  $int(1/x/(a^2*c*x^2+c)^3/arctan(axx)^(3/2),x)$  $[0ut]$  int(1/x/(a<sup>2\*</sup>c\*x<sup>2+c)</sup><sup>3</sup>/arctan(a\*x)<sup>2</sup>(3/2),x) **Maxima [F(-2)]** time  $= 0.00$ , size  $= 0$ , normalized size  $= 0.00$ 

Exception raised: RuntimeError

Verification of antiderivative is not currently implemented for this CAS.

```
[In] integrate(1/x/(a^2*c*x^2+c)^3/arctan(a*x)^(3/2), x, algorithm="maxima")
[Out] Exception raised: RuntimeError >> ECL says: Error executing code in Maxima:
expt: undefined: 0 to a negative exponent.
```
**Fricas [F(-2)]** time  $= 0.00$ , size  $= 0$ , normalized size  $= 0.00$ 

Exception raised: TypeError

Verification of antiderivative is not currently implemented for this CAS.

[In] integrate( $1/x/(a^2*x*x^2+c)^3/arctan(axx)^(3/2)$ ,x, algorithm="fricas")

[Out] Exception raised: TypeError >> Error detected within library code: integ rate: implementation incomplete (constant residues)

**Sympy [A]** time  $= 0.00$ , size  $= 0$ , normalized size  $= 0.00$ 

$$
\frac{\int \frac{1}{a^6x^7 \tan^{\frac{3}{2}} (ax) + 3a^4x^5 \tan^{\frac{3}{2}} (ax) + 3a^2x^3 \tan^{\frac{3}{2}} (ax) + x \tan^{\frac{3}{2}} (ax)}{c^3} dx}{c^3}
$$

Verification of antiderivative is not currently implemented for this CAS.

[In] integrate( $1/x/(a**2*c*x**2+c)**3/atan(a*x)**(3/2),x)$ 

```
[Out] Integral(1/(a**6*x**7*atan(a*x)**(3/2) + 3*a**4*x**5*atan(a*x)**(3/2) + 3*a
**2*x**3*atan(a*x)**(3/2) + x*atan(a*x)**(3/2)), x)/c**3
```
**Giac [A]** time  $= 0.00$ , size  $= 0$ , normalized size  $= 0.00$ 

could not integrate

Verification of antiderivative is not currently implemented for this CAS.

[In] integrate( $1/x/(a^2*x^2+c)^3/arctan(a*x)^(3/2),x$ , algorithm="giac")

[Out] sage0\*x **Mupad [A]**  $\overline{\text{time} = 0.00}$ , size = -1, normalized size = -0.01

$$
\int \frac{1}{x \, \text{atan} \, (a \, x)^{3/2} \, (c \, a^2 \, x^2 + c)^3} \, dx
$$

Verification of antiderivative is not currently implemented for this CAS.

[In]  $int(1/(x*atan(axx)^{(3/2)*(c + a^2*cx^2)^3),x)$ [Out]  $int(1/(x*atan(ax*)(3/2)*(c + a^2*cx^2)^3), x)$ 

**3.1004** 
$$
\int \frac{1}{x^2 (c+a^2 c x^2)^3 \mathbf{ArcTan}(ax)^{3/2}} dx
$$

$$
-\frac{2}{a c^{3} x^{2} \left(1+a^{2} x^{2}\right)^{2} \sqrt{{\rm ArcTan}(ax)}}-\frac{4 {\rm Int}\bigg(\frac{1}{x^{3} (c+a^{2} c x^{2})^{3} \sqrt{{\rm ArcTan}(ax)}},x\bigg)}{a}-12 a {\rm Int}\Bigg(\frac{1}{x \left(c+a^{2} c x^{2}\right)^{3} \sqrt{{\rm ArcTi}(ax)}}\Bigg),
$$

[Out]  $-2/a/c^3/x^2/(a^2*x^2+1)^2/arctan(akx)^(1/2)-4*Unintegrable(1/x^3/(a^2*cx^2))$ 2+c)^3/arctan(a\*x)^(1/2),x)/a-12\*a\*Unintegrable(1/x/(a^2\*c\*x^2+c)^3/arctan(  $a*x)^(1/2)$ , x)

#### **Rubi [A]**

time  $= 0.14$ , antiderivative size  $= 0$ , normalized size of antiderivative  $= 0.00$ , number of steps used = 0, number of rules used = 0, integrand size = 0,  $\frac{\text{number of rules}}{\text{integral size}}$  = 0.000, Rules used  $= \{\}$ 

$$
\int \frac{1}{x^2\,(c+a^2cx^2)^3\,{\rm ArcTan}(ax)^{3/2}}\,dx
$$

Verification is not applicable to the result.

[In] Int  $[1/(x^2*(c + a^2*cx^2)^3*ArcTan[a*x]^(3/2)),x]$ 

 $[Out] -2/(a*c^3*x^2*(1 + a^2*x^2)^2*Sqrt[ArCTan[a*x]]) - (4*Defer[Int][1/(x^3*(c^2))])$ + a^2\*c\*x^2)^3\*Sqrt[ArcTan[a\*x]]), x])/a - 12\*a\*Defer[Int][1/(x\*(c + a^2\*c\*  $x^2$ ) $^3*Sqrt[Arctan[a*x]]$ , x]

Rubi steps

$$
\int \frac{1}{x^2 \left(c + a^2 c x^2\right)^3 \tan^{-1} (a x)^{3/2}} \, dx = - \frac{2}{a c^3 x^2 \left(1 + a^2 x^2\right)^2 \sqrt{\tan^{-1} (a x)}} - \frac{4 \int \frac{1}{x^3 \left(c + a^2 c x^2\right)^3 \sqrt{\tan^{-1} (a x)}} \, dx}{a} -
$$

# **Mathematica [A]** time  $= 4.33$ , size  $= 0$ , normalized size  $= 0.00$

$$
\int \frac{1}{x^2 (c + a^2 c x^2)^3 \text{ ArcTan}(ax)^{3/2}} dx
$$

Verification is not applicable to the result.

[In] Integrate[ $1/(x^2*(c + a^2*\alpha^2)*2)*ArcTan[a*x]^2(3/2))$ ,x]

[Out] Integrate[1/(x^2\*(c + a^2\*c\*x^2)^3\*ArcTan[a\*x]^(3/2)), x]

**Maple [A]** time  $= 1.04$ , size  $= 0$ , normalized size  $= 0.00$ 

$$
\int \frac{1}{x^2\left(a^2c\,x^2+c\right)^3\arctan\left(ax\right)^{\frac{3}{2}}} \, dx
$$

Verification of antiderivative is not currently implemented for this CAS.

[In]  $int(1/x^2/(a^2*cx^2+c)^3/arctan(a*x)^(3/2),x)$ 

 $[0ut]$  int(1/x<sup>2</sup>/(a<sup>2\*</sup>c\*x<sup>2+c)2</sup>/arctan(a\*x)<sup>2</sup>(3/2),x)

**Maxima [F(-2)]** time  $= 0.00$ , size  $= 0$ , normalized size  $= 0.00$ 

Exception raised: RuntimeError

Verification of antiderivative is not currently implemented for this CAS.

```
[In] integrate(1/x^2/(a^2*c*x^2+c)^3/arctan(ax*x)^(3/2),x, algorithm="maxima")
```
[Out] Exception raised: RuntimeError >> ECL says: Error executing code in Maxima: expt: undefined: 0 to a negative exponent.

**Fricas [F(-2)]** time  $= 0.00$ , size  $= 0$ , normalized size  $= 0.00$ 

Exception raised: TypeError

Verification of antiderivative is not currently implemented for this CAS.

```
[In] integrate(1/x^2/(a^2*c*x^2+c)^3/arctan(axx)^{2}(3/2),x, algorithm="fricas")
```
[Out] Exception raised: TypeError >> Error detected within library code: integ rate: implementation incomplete (constant residues)

**Sympy [A]** time  $= 0.00$ , size  $= 0$ , normalized size  $= 0.00$ 

$$
\frac{\int \frac{1}{a^6 x^8 \, \text{atan}^{\frac{3}{2}} \, (ax) + 3a^4 x^6 \, \text{atan}^{\frac{3}{2}} \, (ax) + 3a^2 x^4 \, \text{atan}^{\frac{3}{2}} \, (ax) + x^2 \, \text{atan}^{\frac{3}{2}} \, (ax)}}{c^3} \, dx
$$

Verification of antiderivative is not currently implemented for this CAS.

```
[In] integrate(1/x**2/(a**2*c*x**2+c)**3/atan(a*x)**(3/2),x)
```

```
[Out] Integral(1/(a**6*x**8*atan(a*x)**(3/2) + 3*a**4*x**6*atan(a*x)**(3/2) + 3*a
**2*x**4*atan(a*x)**(3/2) + x**2*atan(a*x)**(3/2)), x)/c**3
```
**Giac [A]** time  $= 0.00$ , size  $= 0$ , normalized size  $= 0.00$ 

could not integrate

Verification of antiderivative is not currently implemented for this CAS.

[In] integrate( $1/x^2/(a^2*c*x^2+c)^3/arctan(axx)^(3/2)$ ,x, algorithm="giac") [Out] sage0\*x **Mupad [A]** time  $= 0.00$ , size  $= -1$ , normalized size  $= -0.01$ 

$$
\int \frac{1}{x^2 \operatorname{atan} (a x)^{3/2} (c a^2 x^2 + c)^3} dx
$$

Verification of antiderivative is not currently implemented for this CAS.

[In]  $int(1/(x^2*atan(axx)^{(3/2)*(c + a^2*cx^2)^3),x)$ [Out]  $int(1/(x^2*atan(axx)^{3}(3/2)*(c + a^2*cx^2)^{3}, x)$ 

**3.1005** 
$$
\int \frac{1}{x^3 (c+a^2 c x^2)^3 \mathbf{ArcTan}(ax)^{3/2}} dx
$$

$$
-\frac{2}{a c^3 x^3 \left(1+a^2 x^2\right)^2 \sqrt{{\rm ArcTan}(ax)}}-\frac{6 {\rm Int}\bigg(\frac{1}{x^4 (c+a^2 c x^2)^3 \sqrt{{\rm ArcTan}(ax)}},x\bigg)}{a}-14 a {\rm Int}\Bigg(\frac{1}{x^2 \left(c+a^2 c x^2\right)^3 \sqrt{{\rm ArcTab}(ax)}}\Bigg).
$$

[Out]  $-2/a/c^3/x^3/(a^2*x^2+1)^2/arctan(akx)^(1/2)-6*Unintegrable(1/x^4/(a^2*cx^2))$ 2+c)^3/arctan(a\*x)^(1/2),x)/a-14\*a\*Unintegrable(1/x^2/(a^2\*c\*x^2+c)^3/arcta  $n(a*x)^(1/2),x)$ 

#### **Rubi [A]**

time  $= 0.14$ , antiderivative size  $= 0$ , normalized size of antiderivative  $= 0.00$ , number of steps used = 0, number of rules used = 0, integrand size = 0,  $\frac{\text{number of rules}}{\text{integral size}}$  = 0.000, Rules used  $= \{\}$ 

$$
\int \frac{1}{x^3\,(c+a^2cx^2)^3\,{\rm ArcTan}(ax)^{3/2}}\,dx
$$

Verification is not applicable to the result.

[In] Int  $[1/(x^3*(c + a^2*cx^2))^3*ArcTan[a*x]^(3/2)),x]$ 

 $[Out] -2/(a*c^3*x^3*(1 + a^2*x^2))^2*Sqrt[ArCTan[a*x]]) - (6*Defer[Int][1/(x^4*(c^2))])$ + a^2\*c\*x^2)^3\*Sqrt[ArcTan[a\*x]]), x])/a - 14\*a\*Defer[Int][1/(x^2\*(c + a^2\*  $c*x^2)^3*Sqrt[ArcTan[a*x]]$ , x]

Rubi steps

$$
\int \frac{1}{x^3 (c+a^2 c x^2)^3 \tan^{-1} (ax)^{3/2}} dx = -\frac{2}{a c^3 x^3 (1+a^2 x^2)^2 \sqrt{\tan^{-1} (ax)}} - \frac{6 \int \frac{1}{x^4 (c+a^2 c x^2)^3 \sqrt{\tan^{-1} (ax)}} dx}{a} - (c)^{3/2} \sqrt{\tan^{-1} (ax)} dx
$$

**Mathematica [A]** time  $= 5.69$ , size  $= 0$ , normalized size  $= 0.00$ 

$$
\int \frac{1}{x^3 (c + a^2 c x^2)^3 \arctan(ax)^{3/2}} dx
$$

Verification is not applicable to the result.

[In] Integrate[1/(x^3\*(c + a^2\*c\*x^2)^3\*ArcTan[a\*x]^(3/2)),x]

[Out] Integrate[1/(x<sup>-3\*</sup>(c + a<sup>-2\*</sup>c\*x<sup>-2</sup>)<sup>-3\*</sup>ArcTan[a\*x]<sup>-</sup>(3/2)), x]

**Maple [A]** time  $= 3.25$ , size  $= 0$ , normalized size  $= 0.00$ 

$$
\int \frac{1}{x^3 \left(a^2 c \, x^2 + c\right)^3 \arctan\left(ax\right)^{\frac{3}{2}}} \, dx
$$

Verification of antiderivative is not currently implemented for this CAS.

[In]  $int(1/x^3/(a^2*x^2+c)^3/arctan(akx)^(3/2),x)$  $[0ut]$  int(1/x<sup>2</sup>3/(a<sup>2\*</sup>c\*x<sup>2+c)2</sup>3/arctan(a\*x)<sup>2</sup>(3/2),x)

**Maxima [F(-2)]** time  $= 0.00$ , size  $= 0$ , normalized size  $= 0.00$ 

Exception raised: RuntimeError

Verification of antiderivative is not currently implemented for this CAS.

```
[In] integrate(1/x^3/(a^2*c*x^2+c)^3/arctan(ax*x)^(3/2),x, algorithm="maxima")
```
[Out] Exception raised: RuntimeError >> ECL says: Error executing code in Maxima: expt: undefined: 0 to a negative exponent.

**Fricas [F(-2)]** time  $= 0.00$ , size  $= 0$ , normalized size  $= 0.00$ 

Exception raised: TypeError

Verification of antiderivative is not currently implemented for this CAS.

```
[In] integrate(1/x^3/(a^2*c*x^2+c)^3/arctan(axx)^{(3/2)},x, algorithm="fricas")
```
[Out] Exception raised: TypeError >> Error detected within library code: integ rate: implementation incomplete (constant residues)

**Sympy [A]** time  $= 0.00$ , size  $= 0$ , normalized size  $= 0.00$ 

$$
\frac{\int \frac{1}{a^6x^9 \tan^{\frac{3}{2}} (ax) + 3a^4x^7 \tan^{\frac{3}{2}} (ax) + 3a^2x^5 \tan^{\frac{3}{2}} (ax) + x^3 \tan^{\frac{3}{2}} (ax)}{c^3} dx}{c^3}
$$

Verification of antiderivative is not currently implemented for this CAS.

```
[In] integrate(1/x**3/(a**2*c*x**2+c)**3/atan(a*x)**(3/2),x)
```

```
[Out] Integral(1/(a**6*x**9*atan(a*x)**(3/2) + 3*a**4*x**7*atan(a*x)**(3/2) + 3*a
**2*x**5*atan(a*x)**(3/2) + x**3*atan(a*x)**(3/2)), x)/c**3
```
**Giac [A]** time  $= 0.00$ , size  $= 0$ , normalized size  $= 0.00$ 

could not integrate

Verification of antiderivative is not currently implemented for this CAS.

[In] integrate( $1/x^3/(a^2*c*x^2+c)^3/arctan(axx)^{(3/2)}$ ,x, algorithm="giac") [Out] sage0\*x **Mupad [A]**

time  $= 0.00$ , size  $= -1$ , normalized size  $= -0.01$ 

$$
\int \frac{1}{x^3 \operatorname{atan} (a x)^{3/2} (c a^2 x^2 + c)^3} dx
$$

Verification of antiderivative is not currently implemented for this CAS.

[In]  $int(1/(x^3*atan(axx)^{(3/2)*(c + a^2*cx^2)^3),x)$ [Out]  $int(1/(x^3*atan(axx)^(3/2)*(c + a^2*cx^2))^3)$ , x)

**3.1006** 
$$
\int \frac{1}{x^4 (c+a^2 c x^2)^3 \mathbf{ArcTan}(ax)^{3/2}} dx
$$

$$
-\frac{2}{a c^3 x^4 \left(1+a^2 x^2\right)^2 \sqrt{{\rm ArcTan}(a x)}}-\frac{8 {\rm Int}\bigg(\frac{1}{x^5 (c+a^2 c x^2)^3 \sqrt{{\rm ArcTan}(a x)}} ,x\bigg)}{a}-16 a {\rm Int}\Bigg(\frac{1}{x^3 \left(c+a^2 c x^2\right)^3 \sqrt{{\rm ArcDis}(a x)}} \Bigg).
$$

[Out]  $-2/a/c^3/x^4/(a^2*x^2+1)^2/arctan(akx)^(1/2)-8*Unintegrable(1/x^5/(a^2*cx^2))$ 2+c)^3/arctan(a\*x)^(1/2),x)/a-16\*a\*Unintegrable(1/x^3/(a^2\*c\*x^2+c)^3/arcta  $n(a*x)^(1/2),x)$ 

#### **Rubi [A]**

time  $= 0.15$ , antiderivative size  $= 0$ , normalized size of antiderivative  $= 0.00$ , number of steps used = 0, number of rules used = 0, integrand size = 0,  $\frac{\text{number of rules}}{\text{integral size}}$  = 0.000, Rules used  $= \{\}$ 

$$
\int \frac{1}{x^4 (c + a^2 c x^2)^3 \text{ArcTan}(a x)^{3/2}} dx
$$

Verification is not applicable to the result.

[In] Int  $[1/(x^4*(c + a^2*cx^2)^3*ArcTan[a*x]^(3/2)),x]$ 

 $[Out] -2/(a*c^3*x^4*(1 + a^2*x^2)^2*Sqrt[ArCTan[a*x]]) - (8*Defer[Int][1/(x^5*(c^2))])$ + a^2\*c\*x^2)^3\*Sqrt[ArcTan[a\*x]]), x])/a - 16\*a\*Defer[Int][1/(x^3\*(c + a^2\*  $c*x^2)^3*Sqrt[ArcTan[a*x]]$ , x]

Rubi steps

$$
\int \frac{1}{x^4 \left(c + a^2 c x^2\right)^3 \tan^{-1} (a x)^{3/2}} \, dx = - \frac{2}{a c^3 x^4 \left(1 + a^2 x^2\right)^2 \sqrt{\tan^{-1} (a x)}} - \frac{8 \int \frac{1}{x^5 (c + a^2 c x^2)^3 \sqrt{\tan^{-1} (a x)}} \, dx}{a} -
$$

# **Mathematica [A]** time  $= 5.08$ , size  $= 0$ , normalized size  $= 0.00$

$$
\int \frac{1}{x^4 (c + a^2 c x^2)^3 \text{ ArcTan}(ax)^{3/2}} dx
$$

Verification is not applicable to the result.

[In] Integrate[ $1/(x^4*(- + a^2*c*x^2)^3*ArcTan[a*x]^2(3/2)),x]$ 

[Out] Integrate[1/(x^4\*(c + a^2\*c\*x^2)^3\*ArcTan[a\*x]^(3/2)), x]

**Maple [A]** time  $= 1.64$ , size  $= 0$ , normalized size  $= 0.00$ 

$$
\int \frac{1}{x^4 \left(a^2 c \, x^2+c\right)^3 \arctan \left(ax\right)^{\frac{3}{2}}} \, dx
$$

Verification of antiderivative is not currently implemented for this CAS.

[In]  $int(1/x^4/(a^2*cx^2+c)^3/arctan(a*x)^(3/2),x)$ 

 $[0ut]$  int(1/x<sup>2</sup>/(a<sup>2\*</sup>c\*x<sup>2+c)2</sup>/arctan(a\*x)<sup>2</sup>(3/2),x)

**Maxima [F(-2)]** time  $= 0.00$ , size  $= 0$ , normalized size  $= 0.00$ 

Exception raised: RuntimeError

Verification of antiderivative is not currently implemented for this CAS.

```
[In] integrate(1/x^2/(a^2*c*x^2+c)^3/arctan(ak*x)^(3/2),x, algorithm="maxima")
```
[Out] Exception raised: RuntimeError >> ECL says: Error executing code in Maxima: expt: undefined: 0 to a negative exponent.

**Fricas [F(-2)]** time  $= 0.00$ , size  $= 0$ , normalized size  $= 0.00$ 

Exception raised: TypeError

Verification of antiderivative is not currently implemented for this CAS.

```
[In] integrate(1/x^2/(a^2*c*x^2+c)^3/arctan(axx)^{2}(3/2),x, algorithm="fricas")
```
[Out] Exception raised: TypeError >> Error detected within library code: integ rate: implementation incomplete (constant residues)

**Sympy [A]** time  $= 0.00$ , size  $= 0$ , normalized size  $= 0.00$ 

$$
\frac{\int \frac{1}{a^6 x^{10} \tan^{\frac{3}{2}} (ax) + 3a^4 x^8 \tan^{\frac{3}{2}} (ax) + 3a^2 x^6 \tan^{\frac{3}{2}} (ax) + x^4 \tan^{\frac{3}{2}} (ax)}{c^3} dx}{c^3}
$$

Verification of antiderivative is not currently implemented for this CAS.

```
[In] integrate(1/x**4/(a**2*c*x**2+c)**3/atan(a*x)**(3/2),x)
```

```
[Out] Integral(1/(a**6*x**10*atan(a*x)**(3/2) + 3*a**4*x**8*atan(a*x)**(3/2) + 3*
a**2*x**6*atan(a*x)**(3/2) + x**4*atan(a*x)**(3/2)), x)/c**3
```
**Giac [A]** time  $= 0.00$ , size  $= 0$ , normalized size  $= 0.00$ 

could not integrate

Verification of antiderivative is not currently implemented for this CAS.

[In] integrate( $1/x^4/(a^2*c*x^2+c)^3/arctan(axx)^(3/2)$ ,x, algorithm="giac") [Out] sage0\*x **Mupad [A]** time  $= 0.00$ , size  $= -1$ , normalized size  $= -0.01$ 

$$
\int \frac{1}{x^4 \operatorname{atan} (a x)^{3/2} (c a^2 x^2 + c)^3} dx
$$

Verification of antiderivative is not currently implemented for this CAS.

[In]  $int(1/(x^4*atan(axx)^{3}(3/2)*(c + a^2*cx^2)^{3},x)$ [Out]  $int(1/(x^4*atan(ax^2)^(3/2)*(c + a^2*cx^2)^3), x)$ 

$$
\textbf{3.1007} \qquad \int \frac{x^m \sqrt{c+a^2cx^2}}{\textbf{ArcTan}(ax)^{3/2}} \, dx
$$

$$
\mathrm{Int}\Bigg(\frac{x^m\sqrt{c+a^2cx^2}}{\mathrm{ArcTan}(ax)^{3/2}},x\Bigg)
$$

[Out] Unintegrable(x^m\*(a^2\*c\*x^2+c)^(1/2)/arctan(a\*x)^(3/2),x)

**Rubi [A]**

time  $= 0.07$ , antiderivative size  $= 0$ , normalized size of antiderivative  $= 0.00$ , number of steps used = 0, number of rules used = 0, integrand size = 0,  $\frac{\text{number of rules}}{\text{integral size}}$  = 0.000, Rules used  $= \{\}$ 

$$
\int \frac{x^m \sqrt{c + a^2 c x^2}}{\text{ArcTan}(ax)^{3/2}} dx
$$

Verification is not applicable to the result.

[In] Int $[(x^m * Sqrt[c + a^2 * c * x^2])/ArcTan[a * x]^(3/2), x]$ [Out] Defer[Int][(x^m\*Sqrt[c + a^2\*c\*x^2])/ArcTan[a\*x]^(3/2), x] Rubi steps

$$
\int \frac{x^m \sqrt{c + a^2 c x^2}}{\tan^{-1}(ax)^{3/2}} dx = \int \frac{x^m \sqrt{c + a^2 c x^2}}{\tan^{-1}(ax)^{3/2}} dx
$$

**Mathematica [A]** time  $= 0.51$ , size  $= 0$ , normalized size  $= 0.00$ 

$$
\int \frac{x^m \sqrt{c + a^2 c x^2}}{\text{ArcTan}(ax)^{3/2}} dx
$$

Verification is not applicable to the result.

[In] Integrate  $[(x^m * Sqrt[c + a^2 * c * x^2])/ArcTan[a * x]^(3/2), x]$ [Out] Integrate[(x^m\*Sqrt[c + a^2\*c\*x^2])/ArcTan[a\*x]^(3/2), x] **Maple [A]** time  $= 1.41$ , size  $= 0$ , normalized size  $= 0.00$ *m* √

$$
\int \frac{x^m \sqrt{a^2 c \, x^2 + c}}{\arctan\left(ax\right)^{\frac{3}{2}}} \, dx
$$

Verification of antiderivative is not currently implemented for this CAS.

[In]  $int(x^m*(a^2*c*x^2+c)^(1/2)/arctan(a*x)^(3/2),x)$  $[0ut]$  int(x $^m*(a^2*c*x^2+c)^(1/2)/arctan(akx)^{(3/2)},x)$ **Maxima [F(-2)]** time  $= 0.00$ , size  $= 0$ , normalized size  $= 0.00$ 

Exception raised: RuntimeError

Verification of antiderivative is not currently implemented for this CAS.

```
[In] integrate(x^m*(a^2*c*x^2+c)^(1/2)/arctan(a*x)^(3/2),x, algorithm="maxima")
[Out] Exception raised: RuntimeError >> ECL says: Error executing code in Maxima:
expt: undefined: 0 to a negative exponent.
```
**Fricas [A]** time  $= 0.00$ , size  $= 0$ , normalized size  $= 0.00$ 

could not integrate

Verification of antiderivative is not currently implemented for this CAS.

[In] integrate(x^m\*(a^2\*c\*x^2+c)^(1/2)/arctan(a\*x)^(3/2),x, algorithm="fricas") [Out] integral(sqrt(a^2\*c\*x^2 + c)\*x^m/arctan(a\*x)^(3/2), x)

**Sympy [A]**

time  $= 0.00$ , size  $= 0$ , normalized size  $= 0.00$ 

$$
\int \frac{x^m \sqrt{c \left(a^2 x^2+1\right)}}{\operatorname{atan}^{\frac{3}{2}}\left(ax\right)} \, dx
$$

Verification of antiderivative is not currently implemented for this CAS.

```
[In] integrate(x**m*(a**2*c*x**2+c)**(1/2)/atan(a*x)**(3/2),x)
[Out] Integral(x**m*sqrt(c*(a**2*x**2 + 1))/atan(a*x)**(3/2), x)
Giac [F(-2)]
time = 0.00, size = 0, normalized size = 0.00
```
Exception raised: TypeError

Verification of antiderivative is not currently implemented for this CAS.

[In] integrate(x^m\*(a^2\*c\*x^2+c)^(1/2)/arctan(a\*x)^(3/2),x, algorithm="giac")

[Out] Exception raised: TypeError >> An error occurred running a Giac command:INP UT:sage2:=int(sage0,sageVARx):;OUTPUT:sym2poly/r2sym(const gen & e,const in dex\_m & i,const vecteur & l) Error: Bad Argument Value

### **Mupad [A]**

time  $= 0.00$ , size  $= -1$ , normalized size  $= -0.03$ 

$$
\int \frac{x^m \sqrt{c a^2 x^2 + c}}{\operatorname{atan} (a x)^{3/2}} dx
$$

Verification of antiderivative is not currently implemented for this CAS.

[In]  $int((x^m*(c + a^2*cx^2)^(1/2))/atan(a*x)^(3/2),x)$ [Out]  $int((x^m*(c + a^2*cx^2)^((1/2))/atan(a*x)^((3/2), x))$ 

#### **3.1008** R *x* √  $c + a^2 c x^2$  $\frac{x\sqrt{c}+a^{-}cx^{-}}{\textbf{ArcTan}(ax)^{3/2}}dx$

**Optimal**. Leaf size=27

$$
\mathrm{Int}\Bigg(\frac{x\sqrt{c+a^2cx^2}}{\mathrm{ArcTan}(ax)^{3/2}},x\Bigg)
$$

[Out] Unintegrable( $x*(a^2*c*x^2+c)^(1/2)/arctan(a*x)^(3/2),x)$ 

# **Rubi [A]**

time  $= 0.05$ , antiderivative size  $= 0$ , normalized size of antiderivative  $= 0.00$ , number of steps used = 0, number of rules used = 0, integrand size = 0,  $\frac{\text{number of rules}}{\text{integral size}}$  = 0.000, Rules used  $= \{\}$ 

$$
\int \frac{x\sqrt{c+a^2cx^2}}{\text{ArcTan}(ax)^{3/2}} dx
$$

Verification is not applicable to the result.

[In] Int $[(x*Sqrt[c + a^2*cx^2])/ArcTan[a*x]^(3/2),x]$ [Out] Defer[Int][(x\*Sqrt[c + a^2\*c\*x^2])/ArcTan[a\*x]^(3/2), x] Rubi steps

$$
\int \frac{x\sqrt{c+a^2cx^2}}{\tan^{-1}(ax)^{3/2}} dx = \int \frac{x\sqrt{c+a^2cx^2}}{\tan^{-1}(ax)^{3/2}} dx
$$

# **Mathematica [A]**

time  $= 1.28$ , size  $= 0$ , normalized size  $= 0.00$ 

$$
\int \frac{x\sqrt{c+a^2cx^2}}{\text{ArcTan}(ax)^{3/2}} dx
$$

Verification is not applicable to the result.

[In] Integrate  $[(x*Sqrt[c + a^2*c*x^2])/ArcTan[a*x]^(3/2),x]$ [Out] Integrate[(x\*Sqrt[c + a^2\*c\*x^2])/ArcTan[a\*x]^(3/2), x] **Maple [A]** time  $= 1.53$ , size  $= 0$ , normalized size  $= 0.00$ Z *x* √  $a^2c x^2 + c$ *dx*

$$
\int \frac{x \sqrt{a^2 + c^2}}{\arctan (ax)^{\frac{3}{2}}} dx
$$

Verification of antiderivative is not currently implemented for this CAS.

[In]  $int(x*(a^2*c*x^2+c)^{(1/2)})arctan(axx)^{(3/2)},x)$  $[0ut]$  int(x\*(a^2\*c\*x^2+c)^(1/2)/arctan(a\*x)^(3/2),x) **Maxima [F(-2)]** time  $= 0.00$ , size  $= 0$ , normalized size  $= 0.00$ 

Exception raised: RuntimeError

Verification of antiderivative is not currently implemented for this CAS.

```
[In] integrate(x*(a^2*c*x^2+c)^(1/2)/arctan(a*x)^(3/2),x, algorithm="maxima")
[Out] Exception raised: RuntimeError >> ECL says: Error executing code in Maxima:
```
expt: undefined: 0 to a negative exponent.

**Fricas [F(-2)]** time  $= 0.00$ , size  $= 0$ , normalized size  $= 0.00$ 

Exception raised: TypeError

Verification of antiderivative is not currently implemented for this CAS.

[In] integrate( $x*(a^2*c*x^2+c)^{(1/2)}/arctan(a*x)^{(3/2)},x$ , algorithm="fricas")

[Out] Exception raised: TypeError >> Error detected within library code: integ rate: implementation incomplete (constant residues)

**Sympy [A]** time  $= 0.00$ , size  $= 0$ , normalized size  $= 0.00$ 

$$
\int \frac{x\sqrt{c\left(a^2x^2+1\right)}}{\operatorname{atan}^{\frac{3}{2}}\left(ax\right)}\,dx
$$

Verification of antiderivative is not currently implemented for this CAS.

```
[In] integrate(x*(a**2*c*x**2+c)**(1/2)/atan(a*x)**(3/2),x)
[Out] Integral(x*sqrt(c*(a**2*x**2 + 1))/atan(a*x)**(3/2), x)
Giac [A]
time = 0.00, size = 0, normalized size = 0.00
```
could not integrate

Verification of antiderivative is not currently implemented for this CAS.

[In] integrate(x\*(a^2\*c\*x^2+c)^(1/2)/arctan(a\*x)^(3/2),x, algorithm="giac")

**Mupad [A]**  $\overline{\text{time} = 0.00}$ , size = -1, normalized size = -0.04

$$
\int \frac{x\sqrt{c\,a^2\,x^2+c}}{\text{atan}\,(a\,x)^{3/2}}\,dx
$$

Verification of antiderivative is not currently implemented for this CAS.

[In]  $int((x*(c + a^2*cx^2)^(1/2))/atan(a*x)^(3/2),x)$ [Out]  $int((x*(c + a^2*cx^2)^(1/2))/atan(a*x)^(3/2), x)$ 

**3.1009** 
$$
\int \frac{\sqrt{c+a^2cx^2}}{\mathbf{ArcTan}(ax)^{3/2}} dx
$$

$$
\mathrm{Int}\Bigg(\frac{\sqrt{c+a^2cx^2}}{\mathrm{ArcTan}(ax)^{3/2}},x\Bigg)
$$

[Out] Unintegrable( $(a^2*c*x^2+c)^{(1/2)}/arctan(axx)^{(3/2)},x)$ 

**Rubi [A]**

time  $= 0.02$ , antiderivative size  $= 0$ , normalized size of antiderivative  $= 0.00$ , number of steps used = 0, number of rules used = 0, integrand size = 0,  $\frac{\text{number of rules}}{\text{integral size}}$  = 0.000, Rules used  $= \{\}$ 

$$
\int \frac{\sqrt{c+a^2cx^2}}{\text{ArcTan}(ax)^{3/2}} dx
$$

Verification is not applicable to the result.

[In] Int [Sqrt  $[c + a^2*c*x^2]/ArcTan[a*x]^(3/2),x]$ [Out] Defer[Int][Sqrt[c + a^2\*c\*x^2]/ArcTan[a\*x]^(3/2), x] Rubi steps

$$
\int \frac{\sqrt{c+a^2cx^2}}{\tan^{-1}(ax)^{3/2}} dx = \int \frac{\sqrt{c+a^2cx^2}}{\tan^{-1}(ax)^{3/2}} dx
$$

**Mathematica [A]** time  $= 0.31$ , size  $= 0$ , normalized size  $= 0.00$ 

$$
\int \frac{\sqrt{c+a^2cx^2}}{\text{ArcTan}(ax)^{3/2}} dx
$$

Verification is not applicable to the result.

[In] Integrate[Sqrt[c + a^2\*c\*x^2]/ArcTan[a\*x]^(3/2),x] [Out] Integrate[Sqrt[c + a^2\*c\*x^2]/ArcTan[a\*x]^(3/2), x] **Maple [A]**

time  $= 0.74$ , size  $= 0$ , normalized size  $= 0.00$ 

$$
\int \frac{\sqrt{a^2c\,x^2+c\,{\rm arctan}\,(ax)^{\frac{3}{2}}}\,dx
$$

[In]  $int((a^2*c*x^2+c)^{(1/2)})arctan(akx)^{(3/2)},x)$  $[0ut]$  int((a<sup>2\*</sup>c\*x<sup>2+c)</sup><sup>(1/2)</sup>/arctan(a\*x)<sup>2</sup>(3/2),x) **Maxima [F(-2)]** time  $= 0.00$ , size  $= 0$ , normalized size  $= 0.00$ 

Exception raised: RuntimeError

Verification of antiderivative is not currently implemented for this CAS.

```
[In] integrate((a^2*c*x^2+c)^(1/2)/arctan(akx)^(3/2),x, algorithm="maxima")
[Out] Exception raised: RuntimeError >> ECL says: Error executing code in Maxima:
expt: undefined: 0 to a negative exponent.
```
**Fricas [F(-2)]** time  $= 0.00$ , size  $= 0$ , normalized size  $= 0.00$ 

Exception raised: TypeError

Verification of antiderivative is not currently implemented for this CAS.

[In] integrate( $(a^2*c*x^2+c)^(1/2)/arctan(axx)^(3/2)$ ,x, algorithm="fricas")

[Out] Exception raised: TypeError >> Error detected within library code: integ rate: implementation incomplete (constant residues)

**Sympy [A]** time  $= 0.00$ , size  $= 0$ , normalized size  $= 0.00$ 

$$
\int \frac{\sqrt{c \, (a^2 x^2 + 1)}}{\operatorname{atan}^{\frac{3}{2}} \left( a x \right)} \, dx
$$

Verification of antiderivative is not currently implemented for this CAS.

```
[In] integrate((a**2*c*x**2+c)**(1/2)/atan(a*x)**(3/2),x)[Out] Integral(sqrt(c*(a**2*x**2 + 1))/atan(a*x)**(3/2), x)
Giac [A]
time = 0.00, size = 0, normalized size = 0.00
```
could not integrate

Verification of antiderivative is not currently implemented for this CAS.

[In] integrate( $(a^2*c*x^2+c)^(1/2)/arctan(axx)^(3/2)$ ,x, algorithm="giac")

[Out] sage0\*x

**Mupad [A]**  $\overline{\text{time} = 0.00}$ , size = -1, normalized size = -0.04

$$
\int \frac{\sqrt{c a^2 x^2 + c}}{\operatorname{atan} (a x)^{3/2}} dx
$$

Verification of antiderivative is not currently implemented for this CAS.

[In]  $int((c + a^2 * c * x^2)^(1/2))/atan(a * x)^(3/2),x)$ [Out]  $int((c + a^2 * c * x^2)^(1/2))/atan(a*x)^(3/2), x)$ 

$$
3.1010 \t\t \t\t \int \frac{\sqrt{c+a^2cx^2}}{x \mathbf{ArcTan}(ax)^{3/2}} dx
$$

$$
\mathrm{Int}\Bigg(\frac{\sqrt{c+a^2cx^2}}{x\mathrm{ArcTan}(ax)^{3/2}},x\Bigg)
$$

[Out] Unintegrable( $(a^2*c*x^2+c)^{(1/2)}/x/arctan(a*x)^{(3/2)},x)$ 

#### **Rubi [A]**

time  $= 0.07$ , antiderivative size  $= 0$ , normalized size of antiderivative  $= 0.00$ , number of steps used = 0, number of rules used = 0, integrand size = 0,  $\frac{\text{number of rules}}{\text{integral size}}$  = 0.000, Rules used  $= \{\}$ 

$$
\int \frac{\sqrt{c+a^2cx^2}}{x \text{ArcTan}(ax)^{3/2}} dx
$$

Verification is not applicable to the result.

[In] Int [Sqrt  $[c + a^2*c*x^2]/(x*ArcTan[a*x]^(3/2))$ , x] [Out] Defer[Int][Sqrt[c + a^2\*c\*x^2]/(x\*ArcTan[a\*x]^(3/2)), x] Rubi steps

$$
\int \frac{\sqrt{c+a^2cx^2}}{x \tan^{-1}(ax)^{3/2}} dx = \int \frac{\sqrt{c+a^2cx^2}}{x \tan^{-1}(ax)^{3/2}} dx
$$

#### **Mathematica [A]**

time  $= 3.82$ , size  $= 0$ , normalized size  $= 0.00$ 

$$
\int \frac{\sqrt{c+a^2cx^2}}{x \text{ArcTan}(ax)^{3/2}} dx
$$

Verification is not applicable to the result.

[In] Integrate[Sqrt[c + a^2\*c\*x^2]/(x\*ArcTan[a\*x]^(3/2)),x] [Out] Integrate[Sqrt[c + a^2\*c\*x^2]/(x\*ArcTan[a\*x]^(3/2)), x] **Maple [A]** time  $= 0.88$ , size  $= 0$ , normalized size  $= 0.00$ 

$$
\int \frac{\sqrt{a^2c\,x^2+c}}{x\arctan\left(ax\right)^{\frac{3}{2}}} \, dx
$$

Verification of antiderivative is not currently implemented for this CAS.

[In]  $int((a^2*c*x^2+c)^{(1/2)}/x/arctan(axx)^{(3/2)},x)$  $[0ut]$  int((a<sup>2\*</sup>c\*x<sup>2+c)^</sup>(1/2)/x/arctan(a\*x)^(3/2),x) **Maxima [F(-2)]** time  $= 0.00$ , size  $= 0$ , normalized size  $= 0.00$ 

Exception raised: RuntimeError

Verification of antiderivative is not currently implemented for this CAS.

```
[In] integrate((a^2*c*x^2+c)^(1/2)/x/arctan(axx)^(3/2),x, algorithm="maxima")
[Out] Exception raised: RuntimeError >> ECL says: Error executing code in Maxima:
```
expt: undefined: 0 to a negative exponent.

**Fricas [F(-2)]** time  $= 0.00$ , size  $= 0$ , normalized size  $= 0.00$ 

Exception raised: TypeError

Verification of antiderivative is not currently implemented for this CAS.

[In] integrate( $(a^2*c*x^2+c)^{(1/2)}/x/arctan(a*x)^{(3/2)},x$ , algorithm="fricas")

[Out] Exception raised: TypeError >> Error detected within library code: integ rate: implementation incomplete (constant residues)

**Sympy [A]** time  $= 0.00$ , size  $= 0$ , normalized size  $= 0.00$ 

$$
\int \frac{\sqrt{c \, (a^2 x^2 + 1)}}{x \, \mathrm{atan}^{\frac{3}{2}} \, (ax)} \, dx
$$

Verification of antiderivative is not currently implemented for this CAS.

```
[In] integrate((a**2*c*x**2+c)**(1/2)/x/atan(a*x)**(3/2),x)
[Out] Integral(sqrt(c*(a**2*x**2 + 1))/(x*atan(a*x)**(3/2)), x)
Giac [A]
time = 0.00, size = 0, normalized size = 0.00
```
could not integrate

Verification of antiderivative is not currently implemented for this CAS.

[In] integrate( $(a^2*c*x^2+c)^(1/2)/x/arctan(a*x)^(3/2)$ ,x, algorithm="giac")

[Out] sage0\*x

**Mupad [A]**  $\overline{\text{time} = 0.00}$ , size = -1, normalized size = -0.03

$$
\int \frac{\sqrt{c\,a^2\,x^2+c}}{x\, \mathrm{atan}\, (a\,x)^{3/2}}\, dx
$$

Verification of antiderivative is not currently implemented for this CAS.

[In]  $int((c + a^2 * c * x^2)^(1/2)/(x * a tan(a * x)^(3/2)),x)$ [Out]  $int((c + a^2 * c * x^2)^(1/2)/(x * a tan(a * x)^(3/2)), x)$ 

**3.1011** 
$$
\int \frac{x^m (c+a^2cx^2)^{3/2}}{\mathbf{ArcTan}(ax)^{3/2}} dx
$$

$$
\mathrm{Int}\Bigg(\frac{x^m(c+a^2cx^2)^{3/2}}{\mathrm{ArcTan}(ax)^{3/2}},x\Bigg)
$$

 $\Omega$ <sup>10</sup>

[Out] Unintegrable(x^m\*(a^2\*c\*x^2+c)^(3/2)/arctan(a\*x)^(3/2),x)

**Rubi [A]**

time  $= 0.08$ , antiderivative size  $= 0$ , normalized size of antiderivative  $= 0.00$ , number of steps used = 0, number of rules used = 0, integrand size = 0,  $\frac{\text{number of rules}}{\text{integral size}}$  = 0.000, Rules used  $= \{\}$ 

$$
\int \frac{x^m (c + a^2 c x^2)^{3/2}}{\text{ArcTan}(ax)^{3/2}} dx
$$

Verification is not applicable to the result.

[In] Int $[(x^m*(c + a^2*cx^2)^(3/2))/ArcTan[a*x]^(3/2),x]$ [Out] Defer[Int][(x^m\*(c + a^2\*c\*x^2)^(3/2))/ArcTan[a\*x]^(3/2), x] Rubi steps

$$
\int \frac{x^m (c + a^2 c x^2)^{3/2}}{\tan^{-1}(ax)^{3/2}} dx = \int \frac{x^m (c + a^2 c x^2)^{3/2}}{\tan^{-1}(ax)^{3/2}} dx
$$

**Mathematica [A]** time  $= 0.70$ , size  $= 0$ , normalized size  $= 0.00$ 

$$
\int \frac{x^m (c + a^2 c x^2)^{3/2}}{\text{ArcTan}(ax)^{3/2}} dx
$$

Verification is not applicable to the result.

[In] Integrate[ $(x^m*(c + a^2*cx^2)^(3/2))/ArcTan[a*x]^(3/2),x]$ [Out] Integrate[ $(x^m*(c + a^2*cx^2)^{(3/2)})/ArcTan[a*x]^{(3/2)}, x]$ **Maple [A]** time  $= 1.45$ , size  $= 0$ , normalized size  $= 0.00$ 

$$
\int \frac{x^m (a^2 c \, x^2 + c)^{\frac{3}{2}}}{\arctan \left(ax\right)^{\frac{3}{2}}} \, dx
$$
[In]  $int(x^m*(a^2*c*x^2+c)^{(3/2)})arctan(a*x)^{(3/2)},x)$  $[0ut]$  int(x $\hat{m}*(a^2*c*x^2+c)$  (3/2)/arctan(a\*x) (3/2),x) **Maxima [F(-2)]** time  $= 0.00$ , size  $= 0$ , normalized size  $= 0.00$ 

Exception raised: RuntimeError

Verification of antiderivative is not currently implemented for this CAS.

```
[In] integrate(x^m*(a^2*c*x^2+c)^(3/2)/arctan(a*x)^(3/2),x, algorithm="maxima")
[Out] Exception raised: RuntimeError >> ECL says: Error executing code in Maxima:
expt: undefined: 0 to a negative exponent.
Fricas [A]
```
time  $= 0.00$ , size  $= 0$ , normalized size  $= 0.00$ 

could not integrate

Verification of antiderivative is not currently implemented for this CAS.

[In] integrate(x^m\*(a^2\*c\*x^2+c)^(3/2)/arctan(a\*x)^(3/2),x, algorithm="fricas") [Out] integral( $(a^2*c*x^2 + c)^{(3/2)*x^m/arctan(a*x)^(3/2)}, x$ ) **Sympy [F(-2)]** time  $= 0.00$ , size  $= 0$ , normalized size  $= 0.00$ 

Exception raised: SystemError

Verification of antiderivative is not currently implemented for this CAS.

```
[In] integrate(x**m*(a**2*c*x**2+c)**(3/2)/atan(a*x)**(3/2),x)
```
[Out] Exception raised: SystemError >> excessive stack use: stack is 3006 deep **Giac [F(-2)]**

time  $= 0.00$ , size  $= 0$ , normalized size  $= 0.00$ 

Exception raised: TypeError

Verification of antiderivative is not currently implemented for this CAS.

[In] integrate(x^m\*(a^2\*c\*x^2+c)^(3/2)/arctan(a\*x)^(3/2),x, algorithm="giac")

[Out] Exception raised: TypeError >> An error occurred running a Giac command:INP UT:sage2:=int(sage0,sageVARx):;OUTPUT:sym2poly/r2sym(const gen & e,const in dex\_m & i,const vecteur & l) Error: Bad Argument Value

**Mupad [A]**  $\overline{\text{time} = 0.00}$ , size = -1, normalized size = -0.03

$$
\int \frac{x^m \left(c \, a^2 \, x^2 + c \right)^{3/2}}{\text{atan} \left(a \, x\right)^{3/2}} \, dx
$$

Verification of antiderivative is not currently implemented for this CAS.

[In]  $int((x^m*(c + a^2*cx^2)^(3/2))/atan(a*x)^(3/2),x)$ [Out]  $int((x^m*(c + a^2*cx^2)^((3/2))/atan(a*x)^((3/2)), x)$ 

**3.1012** 
$$
\int \frac{x (c+a^2 c x^2)^{3/2}}{\textbf{ArcTan}(ax)^{3/2}} dx
$$

$$
\mathrm{Int}\Bigg(\frac{x(c+a^2cx^2)^{3/2}}{\mathrm{ArcTan}(ax)^{3/2}},x\Bigg)
$$

 $\Omega$ <sup>10</sup>

[Out] Unintegrable( $x*(a^2*c*x^2+c)^(3/2)/arctan(a*x)^(3/2),x)$ 

### **Rubi [A]**

time  $= 0.06$ , antiderivative size  $= 0$ , normalized size of antiderivative  $= 0.00$ , number of steps used = 0, number of rules used = 0, integrand size = 0,  $\frac{\text{number of rules}}{\text{integral size}}$  = 0.000, Rules used  $= \{\}$ 

$$
\int \frac{x(c+a^2cx^2)^{3/2}}{\text{ArcTan}(ax)^{3/2}} dx
$$

Verification is not applicable to the result.

[In] Int[(x\*(c + a^2\*c\*x^2)^(3/2))/ArcTan[a\*x]^(3/2),x] [Out] Defer[Int][(x\*(c + a^2\*c\*x^2)^(3/2))/ArcTan[a\*x]^(3/2), x] Rubi steps

$$
\int \frac{x(c+a^2cx^2)^{3/2}}{\tan^{-1}(ax)^{3/2}} dx = \int \frac{x(c+a^2cx^2)^{3/2}}{\tan^{-1}(ax)^{3/2}} dx
$$

### **Mathematica [A]**

time  $= 5.07$ , size  $= 0$ , normalized size  $= 0.00$ 

$$
\int \frac{x(c+a^2cx^2)^{3/2}}{\text{ArcTan}(ax)^{3/2}}\,dx
$$

Verification is not applicable to the result.

[In] Integrate  $[(x*(c + a^2*c*x^2)^(3/2))/ArcTan[a*x]^(3/2),x]$ [Out] Integrate  $[(x*(c + a^2*cx^2)^{(3/2)})/ArcTan[a*x]^{\sim}(3/2), x]$ **Maple [A]** time  $= 1.42$ , size  $= 0$ , normalized size  $= 0.00$ 3

$$
\int \frac{x (a^2 c x^2 + c)^{\frac{3}{2}}}{\arctan (a x)^{\frac{3}{2}}} dx
$$

[In]  $int(x*(a^2*c*x^2+c)^{(3/2)})arctan(axx)^{(3/2)},x)$  $[0ut]$  int(x\*(a^2\*c\*x^2+c)^(3/2)/arctan(a\*x)^(3/2),x) **Maxima [F(-2)]** time  $= 0.00$ , size  $= 0$ , normalized size  $= 0.00$ 

Exception raised: RuntimeError

Verification of antiderivative is not currently implemented for this CAS.

```
[In] integrate(x*(a^2*c*x^2+c)^{(3/2)}/arctan(a*x)^{(3/2)},x, algorithm="maxima")
[Out] Exception raised: RuntimeError >> ECL says: Error executing code in Maxima:
```
expt: undefined: 0 to a negative exponent.

**Fricas [F(-2)]** time  $= 0.00$ , size  $= 0$ , normalized size  $= 0.00$ 

Exception raised: TypeError

Verification of antiderivative is not currently implemented for this CAS.

[In] integrate( $x*(a^2*c*x^2+c)^{(3/2)}/arctan(a*x)^{(3/2)}$ ,x, algorithm="fricas")

[Out] Exception raised: TypeError >> Error detected within library code: integ rate: implementation incomplete (constant residues)

**Sympy [A]** time  $= 0.00$ , size  $= 0$ , normalized size  $= 0.00$ 

$$
\int \frac{x (c (a^2 x^2+1))^{\frac{3}{2}}}{\operatorname{atan}^{\frac{3}{2}} \left(ax\right)} \, dx
$$

Verification of antiderivative is not currently implemented for this CAS.

```
[In] integrate(x*(a**2*c*x**2+c)**(3/2)/atan(a*x)**(3/2),x)
```
[Out] Integral(x\*(c\*(a\*\*2\*x\*\*2 + 1))\*\*(3/2)/atan(a\*x)\*\*(3/2), x)

**Giac [F(-1)]** Timed out

time  $= 0.00$ , size  $= 0$ , normalized size  $= 0.00$ 

Timed out

Verification of antiderivative is not currently implemented for this CAS.

[In] integrate(x\*(a^2\*c\*x^2+c)^(3/2)/arctan(a\*x)^(3/2),x, algorithm="giac")

[Out] Timed out

**Mupad [A]**  $\overline{\text{time} = 0.00}$ , size = -1, normalized size = -0.04

$$
\int \frac{x \left(c \, a^2 \, x^2 + c\right)^{3/2}}{\text{atan} \left(a \, x\right)^{3/2}} \, dx
$$

Verification of antiderivative is not currently implemented for this CAS.

[In]  $int((x*(c + a^2*cx^2)^(3/2))/atan(a*x)^(3/2),x)$ [Out]  $int((x*(c + a^2*cx^2)^(3/2))/atan(a*x)^(3/2), x)$ 

**3.1013** 
$$
\int \frac{(c+a^2cx^2)^{3/2}}{\mathbf{ArcTan}(ax)^{3/2}} dx
$$

$$
\mathrm{Int}\Bigg(\frac{\left(c+a^2cx^2\right)^{3/2}}{\mathrm{ArcTan}(ax)^{3/2}},x\Bigg)
$$

[Out] Unintegrable( $(a^2*c*x^2+c)^{(3/2)}/arctan(axx)^{(3/2)},x)$ 

**Rubi [A]**

time  $= 0.03$ , antiderivative size  $= 0$ , normalized size of antiderivative  $= 0.00$ , number of steps used = 0, number of rules used = 0, integrand size = 0,  $\frac{\text{number of rules}}{\text{integral size}}$  = 0.000, Rules used  $= \{\}$ 

$$
\int \frac{(c+a^2cx^2)^{3/2}}{\text{ArcTan}(ax)^{3/2}} dx
$$

Verification is not applicable to the result.

[In] Int[(c + a^2\*c\*x^2)^(3/2)/ArcTan[a\*x]^(3/2),x] [Out] Defer[Int][(c + a^2\*c\*x^2)^(3/2)/ArcTan[a\*x]^(3/2), x] Rubi steps

$$
\int \frac{(c+a^2cx^2)^{3/2}}{\tan^{-1}(ax)^{3/2}} dx = \int \frac{(c+a^2cx^2)^{3/2}}{\tan^{-1}(ax)^{3/2}} dx
$$

**Mathematica [A]** time  $= 0.99$ , size  $= 0$ , normalized size  $= 0.00$ 

$$
\int \frac{(c+a^2cx^2)^{3/2}}{\text{ArcTan}(ax)^{3/2}} dx
$$

Verification is not applicable to the result.

[In] Integrate[(c + a^2\*c\*x^2)^(3/2)/ArcTan[a\*x]^(3/2),x] [Out] Integrate[(c + a<sup>2\*</sup>c\*x<sup>2</sup>)<sup>2</sup>(3/2)/ArcTan[a\*x]<sup>2</sup>(3/2), x] **Maple [A]** time  $= 0.60$ , size  $= 0$ , normalized size  $= 0.00$ 3

$$
\int \frac{(a^2c\,x^2+c)^{\frac{3}{2}}}{\arctan\left(ax\right)^{\frac{3}{2}}} dx
$$

[In]  $int((a^2*c*x^2+c)^{(3/2)})arctan(akx)^{(3/2)},x)$  $[0ut]$  int((a<sup>2\*</sup>c\*x<sup>2+c)</sup><sup>(3/2)</sup>/arctan(a\*x)<sup>2</sup>(3/2),x) **Maxima [F(-2)]** time  $= 0.00$ , size  $= 0$ , normalized size  $= 0.00$ 

Exception raised: RuntimeError

Verification of antiderivative is not currently implemented for this CAS.

```
[In] integrate((a^2*c*x^2+c)^(3/2)/arctan(akx)^(3/2),x, algorithm="maxima")
[Out] Exception raised: RuntimeError >> ECL says: Error executing code in Maxima:
expt: undefined: 0 to a negative exponent.
```
**Fricas [F(-2)]** time  $= 0.00$ , size  $= 0$ , normalized size  $= 0.00$ 

Exception raised: TypeError

Verification of antiderivative is not currently implemented for this CAS.

[In] integrate( $(a^2*c*x^2+c)^(3/2)/arctan(akx)^(3/2),x$ , algorithm="fricas")

[Out] Exception raised: TypeError >> Error detected within library code: integ rate: implementation incomplete (constant residues)

**Sympy [A]** time  $= 0.00$ , size  $= 0$ , normalized size  $= 0.00$ 

$$
\int \frac{\left(c(a^2x^2+1)\right)^{\frac{3}{2}}}{\operatorname{atan}^{\frac{3}{2}}\left(ax\right)}\,dx
$$

Verification of antiderivative is not currently implemented for this CAS.

```
[In] integrate((x**2*c*x**2+c)**(3/2)/atan(a*x)**(3/2),x)[Out] Integral((c*(a**2*x**2 + 1))**(3/2)/atan(a*x)**(3/2), x)Giac [A]
time = 0.00, size = 0, normalized size = 0.00
```
could not integrate

Verification of antiderivative is not currently implemented for this CAS.

[In] integrate( $(a^2*c*x^2+c)^{(3/2)}/arctan(a*x)^{(3/2)}$ ,x, algorithm="giac")

[Out] sage0\*x

**Mupad [A]**  $\overline{\text{time} = 0.00}$ , size = -1, normalized size = -0.04

$$
\int \frac{(c\,a^2\,x^2 + c)^{3/2}}{\operatorname{atan}\,(a\,x)^{3/2}}\,dx
$$

Verification of antiderivative is not currently implemented for this CAS.

[In]  $int((c + a^2 * c * x^2)^(3/2))/atan(a * x)^(3/2),x)$ [Out]  $int((c + a^2 * c * x^2)^{(3/2)})/atan(a * x)^{(3/2)}, x)$ 

**3.1014** 
$$
\int \frac{(c+a^2cx^2)^{3/2}}{x \mathbf{ArcTan}(ax)^{3/2}} dx
$$

$$
\mathrm{Int}\Bigg(\frac{\left(c+a^2cx^2\right)^{3/2}}{x\mathrm{ArcTan}(ax)^{3/2}},x\Bigg)
$$

 $\Omega$ <sup>10</sup>

[Out] Unintegrable( $(a^2*c*x^2+c)^{(3/2)}/x/arctan(a*x)^{(3/2)},x)$ 

### **Rubi [A]**

time  $= 0.07$ , antiderivative size  $= 0$ , normalized size of antiderivative  $= 0.00$ , number of steps used = 0, number of rules used = 0, integrand size = 0,  $\frac{\text{number of rules}}{\text{integral size}}$  = 0.000, Rules used  $= \{\}$ 

$$
\int \frac{(c+a^2cx^2)^{3/2}}{x \text{ArcTan}(ax)^{3/2}} \, dx
$$

Verification is not applicable to the result.

[In] Int $[(c + a^2 * c * x^2)^(3/2)/(x * ArcTan[a * x]^(3/2)),x]$ [Out] Defer[Int][(c + a^2\*c\*x^2)^(3/2)/(x\*ArcTan[a\*x]^(3/2)), x] Rubi steps

$$
\int \frac{(c+a^2cx^2)^{3/2}}{x \tan^{-1}(ax)^{3/2}} dx = \int \frac{(c+a^2cx^2)^{3/2}}{x \tan^{-1}(ax)^{3/2}} dx
$$

### **Mathematica [A]**

time  $= 7.00$ , size  $= 0$ , normalized size  $= 0.00$ 

$$
\int \frac{\left(c+a^2cx^2\right)^{3/2}}{x \text{ArcTan}(ax)^{3/2}} dx
$$

Verification is not applicable to the result.

[In] Integrate[(c + a^2\*c\*x^2)^(3/2)/(x\*ArcTan[a\*x]^(3/2)),x] [Out] Integrate[(c + a<sup>2\*</sup>c\*x<sup>2</sup>)<sup>2</sup>(3/2)/(x\*ArcTan[a\*x]<sup>2</sup>(3/2)), x] **Maple [A]** time  $= 0.87$ , size  $= 0$ , normalized size  $= 0.00$ 3

$$
\int \frac{(a^2c x^2 + c)^{\frac{3}{2}}}{x \arctan (ax)^{\frac{3}{2}}} dx
$$

[In]  $int((a^2*c*x^2+c)^{(3/2)}/x/arctan(axx)^{(3/2)},x)$  $[0ut]$  int((a<sup>2\*</sup>c\*x<sup>2+c)</sup><sup>(3/2)</sup>/x/arctan(a\*x)<sup>2</sup>(3/2),x) **Maxima [F(-2)]** time  $= 0.00$ , size  $= 0$ , normalized size  $= 0.00$ 

Exception raised: RuntimeError

Verification of antiderivative is not currently implemented for this CAS.

```
[In] integrate((a^2*c*x^2+c)^(3/2)/x/arctan(axx)^(3/2),x, algorithm="maxima")
[Out] Exception raised: RuntimeError >> ECL says: Error executing code in Maxima:
expt: undefined: 0 to a negative exponent.
```
**Fricas [F(-2)]** time  $= 0.00$ , size  $= 0$ , normalized size  $= 0.00$ 

Exception raised: TypeError

Verification of antiderivative is not currently implemented for this CAS.

[In] integrate( $(a^2*c*x^2+c)^(3/2)/x/arctan(ax*x)^(3/2)$ ,x, algorithm="fricas")

[Out] Exception raised: TypeError >> Error detected within library code: integ rate: implementation incomplete (constant residues)

**Sympy [A]** time  $= 0.00$ , size  $= 0$ , normalized size  $= 0.00$ 

$$
\int \frac{\left(c(a^2x^2+1)\right)^{\frac{3}{2}}}{x\operatorname{atan}^{\frac{3}{2}}(ax)}\,dx
$$

Verification of antiderivative is not currently implemented for this CAS.

```
[In] integrate((x**2*c*x**2+c)**(3/2)/x/\text{atan}(a*x)**(3/2),x)[Out] Integral((c*(a**2*x**2 + 1))**(3/2)/(x*atan(a*x)**(3/2)), x)
Giac [A]
time = 0.00, size = 0, normalized size = 0.00
```
could not integrate

Verification of antiderivative is not currently implemented for this CAS.

[In] integrate( $(a^2*c*x^2+c)^(3/2)/x/arctan(a*x)^(3/2),x$ , algorithm="giac")

[Out] sage0\*x

**Mupad [A]**  $\overline{\text{time} = 0.00}$ , size = -1, normalized size = -0.03

$$
\int \frac{(c\,a^2\,x^2 + c)^{3/2}}{x \, \text{atan}\,(a\,x)^{3/2}}\,dx
$$

Verification of antiderivative is not currently implemented for this CAS.

[In]  $int((c + a^2 * c * x^2)^(3/2)/(x * a tan(a * x)^(3/2)),x)$ [Out]  $int((c + a^2 * c * x^2)^(3/2)/(x * a tan(a * x)^(3/2)), x)$ 

**3.1015** 
$$
\int \frac{x^m (c+a^2cx^2)^{5/2}}{\textbf{ArcTan}(ax)^{3/2}} dx
$$

$$
\mathrm{Int}\Bigg(\frac{x^m(c+a^2cx^2)^{5/2}}{\mathrm{ArcTan}(ax)^{3/2}},x\Bigg)
$$

 $\frac{1}{2}$ 

[Out] Unintegrable(x^m\*(a^2\*c\*x^2+c)^(5/2)/arctan(a\*x)^(3/2),x)

**Rubi [A]**

time  $= 0.08$ , antiderivative size  $= 0$ , normalized size of antiderivative  $= 0.00$ , number of steps used = 0, number of rules used = 0, integrand size = 0,  $\frac{\text{number of rules}}{\text{integral size}}$  = 0.000, Rules used  $= \{\}$ 

$$
\int \frac{x^m (c + a^2 c x^2)^{5/2}}{\text{ArcTan}(ax)^{3/2}} dx
$$

Verification is not applicable to the result.

[In] Int $[(x^m*(c + a^2*cx^2)^(5/2))/ArcTan[a*x]^(3/2),x]$ [Out] Defer[Int][(x^m\*(c + a^2\*c\*x^2)^(5/2))/ArcTan[a\*x]^(3/2), x] Rubi steps

$$
\int \frac{x^m (c + a^2 c x^2)^{5/2}}{\tan^{-1} (ax)^{3/2}} dx = \int \frac{x^m (c + a^2 c x^2)^{5/2}}{\tan^{-1} (ax)^{3/2}} dx
$$

**Mathematica [A]** time  $= 0.94$ , size  $= 0$ , normalized size  $= 0.00$ 

$$
\int \frac{x^m (c+a^2cx^2)^{5/2}}{\text{ArcTan}(ax)^{3/2}} dx
$$

Verification is not applicable to the result.

[In] Integrate[ $(x^m*(c + a^2*cx^2)^{(5/2)})/ArcTan[a*x]^{(3/2)},x]$ [Out] Integrate[ $(x^m*(c + a^2*cx^2)^{(5/2)})/ArcTan[a*x]^{(3/2)}, x]$ 

**Maple [A]**

time  $= 1.97$ , size  $= 0$ , normalized size  $= 0.00$ 

$$
\int \frac{x^m (a^2 c \, x^2 + c)^{\frac{5}{2}}}{\arctan \left(ax\right)^{\frac{3}{2}}} \, dx
$$

[In]  $int(x^m*(a^2*c*x^2+c)^{(5/2)})$  arctan(a\*x)<sup>2</sup>(3/2),x)  $[0ut]$  int(x $^m*(a^2*c*x^2+c)^{(5/2)}/arctan(akx)^{(3/2)},x)$ **Maxima [F(-2)]** time  $= 0.00$ , size  $= 0$ , normalized size  $= 0.00$ 

Exception raised: RuntimeError

Verification of antiderivative is not currently implemented for this CAS.

```
[In] integrate(x^m*(a^2*c*x^2+c)^(5/2)/arctan(a*x)^(3/2),x, algorithm="maxima")
[Out] Exception raised: RuntimeError >> ECL says: Error executing code in Maxima:
expt: undefined: 0 to a negative exponent.
Fricas [A]
```
time  $= 0.00$ , size  $= 0$ , normalized size  $= 0.00$ 

could not integrate

Verification of antiderivative is not currently implemented for this CAS.

```
[In] integrate(x^m*(a^2*c*x^2+c)^(5/2)/arctan(a*x)^(3/2),x, algorithm="fricas")
```
[Out] integral( $(a^4*c^2**a^4 + 2*a^2*c^2**a^2 + c^2)*sqrt(a^2*c*x^2 + c)*x^m/arctan$  $(axx)^{(3/2)}, x)$ 

**Sympy [F(-1)]** Timed out time  $= 0.00$ , size  $= 0$ , normalized size  $= 0.00$ 

Timed out

Verification of antiderivative is not currently implemented for this CAS.

```
[In] integrate(x**m*(a**2*c*x**2+c)**(5/2)/atan(a*x)**(3/2),x)
```
[Out] Timed out

**Giac [F(-2)]** time  $= 0.00$ , size  $= 0$ , normalized size  $= 0.00$ 

Exception raised: TypeError

Verification of antiderivative is not currently implemented for this CAS.

[In] integrate(x^m\*(a^2\*c\*x^2+c)^(5/2)/arctan(a\*x)^(3/2),x, algorithm="giac")

[Out] Exception raised: TypeError >> An error occurred running a Giac command:INP UT:sage2:=int(sage0,sageVARx):;OUTPUT:sym2poly/r2sym(const gen & e,const in dex\_m & i,const vecteur & l) Error: Bad Argument Value

## **Mupad [A]**

time  $= 0.00$ , size  $= -1$ , normalized size  $= -0.03$ 

$$
\int \frac{x^m \left(c \, a^2 \, x^2 + c \right)^{5/2}}{\text{atan} \left(a \, x\right)^{3/2}} \, dx
$$

Verification of antiderivative is not currently implemented for this CAS.

[In]  $int((x^m*(c + a^2*cx^2)^((5/2))/atan(a*x)^((3/2),x))$ [Out]  $int((x^m*(c + a^2*cx^2)^*(5/2))/atan(a*x)^*(3/2), x)$ 

**3.1016** 
$$
\int \frac{x (c+a^2 c x^2)^{5/2}}{\textbf{ArcTan}(ax)^{3/2}} dx
$$

$$
\mathrm{Int}\Bigg(\frac{x(c+a^2cx^2)^{5/2}}{\mathrm{ArcTan}(ax)^{3/2}},x\Bigg)
$$

 $\frac{1}{2}$ 

[Out] Unintegrable( $x*(a^2*c*x^2+c)^{(5/2)}/arctan(a*x)^{(3/2)},x)$ 

### **Rubi [A]**

time  $= 0.06$ , antiderivative size  $= 0$ , normalized size of antiderivative  $= 0.00$ , number of steps used = 0, number of rules used = 0, integrand size = 0,  $\frac{\text{number of rules}}{\text{integral size}}$  = 0.000, Rules used  $= \{\}$ 

$$
\int \frac{x(c+a^2cx^2)^{5/2}}{\text{ArcTan}(ax)^{3/2}} dx
$$

Verification is not applicable to the result.

[In] Int $[(x*(c + a^2*cx^2)^{(5/2)})/ArcTan[a*x]^(3/2),x]$ [Out] Defer[Int][(x\*(c + a^2\*c\*x^2)^(5/2))/ArcTan[a\*x]^(3/2), x] Rubi steps

$$
\int \frac{x(c+a^2cx^2)^{5/2}}{\tan^{-1}(ax)^{3/2}} dx = \int \frac{x(c+a^2cx^2)^{5/2}}{\tan^{-1}(ax)^{3/2}} dx
$$

### **Mathematica [A]**

time  $= 1.99$ , size  $= 0$ , normalized size  $= 0.00$ 

$$
\int \frac{x(c+a^2cx^2)^{5/2}}{\text{ArcTan}(ax)^{3/2}}\,dx
$$

Verification is not applicable to the result.

[In] Integrate  $[(x*(c + a^2*c*x^2)^{(5/2)})/ArcTan[a*x]^(3/2),x]$ [Out] Integrate  $[(x*(c + a^2*cx^2)^-(5/2))/ArcTan[a*x]^2(3/2), x]$ **Maple [A]** time  $= 1.72$ , size  $= 0$ , normalized size  $= 0.00$ 5

$$
\int \frac{x (a^2 c x^2 + c)^{\frac{3}{2}}}{\arctan (ax)^{\frac{3}{2}}} dx
$$

[In]  $int(x*(a^2*c*x^2+c)^{(5/2)})arctan(a*x)^{(3/2)},x)$  $[0ut]$  int(x\*(a^2\*c\*x^2+c)^(5/2)/arctan(a\*x)^(3/2),x) **Maxima [F(-2)]** time  $= 0.00$ , size  $= 0$ , normalized size  $= 0.00$ 

Exception raised: RuntimeError

Verification of antiderivative is not currently implemented for this CAS.

[In] integrate(x\*(a^2\*c\*x^2+c)^(5/2)/arctan(a\*x)^(3/2),x, algorithm="maxima")

[Out] Exception raised: RuntimeError >> ECL says: Error executing code in Maxima: expt: undefined: 0 to a negative exponent.

**Fricas [F(-2)]** time  $= 0.00$ , size  $= 0$ , normalized size  $= 0.00$ 

Exception raised: TypeError

Verification of antiderivative is not currently implemented for this CAS.

[In] integrate( $x*(a^2*c*x^2+c)^{(5/2)}/arctan(a*x)^{(3/2)}$ ,x, algorithm="fricas")

[Out] Exception raised: TypeError >> Error detected within library code: integ rate: implementation incomplete (constant residues)

**Sympy [F(-1)]** Timed out time  $= 0.00$ , size  $= 0$ , normalized size  $= 0.00$ 

Timed out

Verification of antiderivative is not currently implemented for this CAS.

[In] integrate(x\*(a\*\*2\*c\*x\*\*2+c)\*\*(5/2)/atan(a\*x)\*\*(3/2),x)

[Out] Timed out

**Giac [F(-1)]** Timed out time  $= 0.00$ , size  $= 0$ , normalized size  $= 0.00$ 

Timed out

Verification of antiderivative is not currently implemented for this CAS.

```
[In] integrate(x*(a^2*c*x^2+c)^(5/2)/arctan(a*x)^(3/2),x, algorithm="giac")
[Out] Timed out
```
**Mupad [A]**  $\overline{\text{time} = 0.00}$ , size = -1, normalized size = -0.04

$$
\int \frac{x (c a^2 x^2 + c)^{5/2}}{\mathrm{atan} (a x)^{3/2}} dx
$$

Verification of antiderivative is not currently implemented for this CAS.

[In]  $int((x*(c + a^2*cx^2)^(5/2))/atan(a*x)^(3/2),x)$ [Out]  $int((x*(c + a^2*cx^2)^(5/2))/atan(a*x)^(3/2), x)$ 

$$
\textbf{3.1017} \qquad \int \frac{(c + a^2 c x^2)^{5/2}}{\textbf{ArcTan}(ax)^{3/2}} \, dx
$$

$$
\mathrm{Int}\Bigg(\frac{\left(c+a^2cx^2\right)^{5/2}}{\mathrm{ArcTan}(ax)^{3/2}},x\Bigg)
$$

 $\frac{1}{2}$ 

[Out] Unintegrable( $(a^2*c*x^2+c)^{(5/2)}/arctan(axx)^{(3/2)},x)$ 

**Rubi [A]**

time  $= 0.02$ , antiderivative size  $= 0$ , normalized size of antiderivative  $= 0.00$ , number of steps used = 0, number of rules used = 0, integrand size = 0,  $\frac{\text{number of rules}}{\text{integral size}}$  = 0.000, Rules used  $= \{\}$ 

$$
\int \frac{(c+a^2cx^2)^{5/2}}{\text{ArcTan}(ax)^{3/2}} dx
$$

Verification is not applicable to the result.

[In] Int[(c + a<sup>2\*</sup>c\*x<sup>2</sup>)<sup>2</sup>(5/2)/ArcTan[a\*x]<sup>2</sup>(3/2),x] [Out] Defer[Int][(c + a^2\*c\*x^2)^(5/2)/ArcTan[a\*x]^(3/2), x] Rubi steps

$$
\int \frac{(c+a^2cx^2)^{5/2}}{\tan^{-1}(ax)^{3/2}} dx = \int \frac{(c+a^2cx^2)^{5/2}}{\tan^{-1}(ax)^{3/2}} dx
$$

**Mathematica [A]** time  $= 0.82$ , size  $= 0$ , normalized size  $= 0.00$ 

$$
\int \frac{\left(c+a^2cx^2\right)^{5/2}}{\text{ArcTan}(ax)^{3/2}} dx
$$

Verification is not applicable to the result.

[In] Integrate[(c + a^2\*c\*x^2)^(5/2)/ArcTan[a\*x]^(3/2),x] [Out] Integrate[(c + a<sup>2\*</sup>c\*x<sup>2</sup>)<sup>2</sup>(5/2)/ArcTan[a\*x]<sup>2</sup>(3/2), x] **Maple [A]** time  $= 0.68$ , size  $= 0$ , normalized size  $= 0.00$ 5

$$
\int \frac{(a^2c x^2 + c)^{\frac{3}{2}}}{\arctan (ax)^{\frac{3}{2}}} dx
$$

[In]  $int((a^2*c*x^2+c)^{(5/2)})arctan(akx)^{(3/2)},x)$  $[0ut]$  int((a<sup>2\*</sup>c\*x<sup>2+c)</sup><sup>(5/2)</sup>/arctan(a\*x)<sup>2</sup>(3/2),x) **Maxima [F(-2)]** time  $= 0.00$ , size  $= 0$ , normalized size  $= 0.00$ 

Exception raised: RuntimeError

Verification of antiderivative is not currently implemented for this CAS.

```
[In] integrate((a^2*c*x^2+c)^{(5/2)}/arctan(akx)^{(3/2)},x, algorithm="maxima")
```
[Out] Exception raised: RuntimeError >> ECL says: Error executing code in Maxima: expt: undefined: 0 to a negative exponent.

**Fricas [F(-2)]** time  $= 0.00$ , size  $= 0$ , normalized size  $= 0.00$ 

Exception raised: TypeError

Verification of antiderivative is not currently implemented for this CAS.

[In] integrate( $(a^2*c*x^2+c)^{(5/2)}/arctan(akx)^{(3/2)}$ ,x, algorithm="fricas")

[Out] Exception raised: TypeError >> Error detected within library code: integ rate: implementation incomplete (constant residues)

**Sympy [F(-1)]** Timed out time  $= 0.00$ , size  $= 0$ , normalized size  $= 0.00$ 

Timed out

Verification of antiderivative is not currently implemented for this CAS.

[In] integrate( $(a**2*c*x**2+c)**(5/2)/atan(a*x)**(3/2),x)$ 

[Out] Timed out

**Giac [A]** time  $= 0.00$ , size  $= 0$ , normalized size  $= 0.00$ 

could not integrate

Verification of antiderivative is not currently implemented for this CAS.

```
[In] integrate((a^2*c*x^2+c)^{(5/2)}/arctan(a*x)^{(3/2)},x, algorithm="giac")
[Out] sage0*x
```
**Mupad [A]**  $\overline{\text{time} = 0.00}$ , size = -1, normalized size = -0.04

$$
\int \frac{(c\,a^2\,x^2 + c)^{5/2}}{\text{atan}\,(a\,x)^{3/2}}\,dx
$$

Verification of antiderivative is not currently implemented for this CAS.

[In]  $int((c + a^2 * c * x^2)^(5/2))/atan(a * x)^(3/2),x)$ [Out]  $int((c + a^2 * c * x^2)^{(5/2)})/atan(a * x)^{(3/2)}, x)$ 

**3.1018** 
$$
\int \frac{(c+a^2cx^2)^{5/2}}{x \mathbf{ArcTan}(ax)^{3/2}} dx
$$

$$
\mathrm{Int}\Bigg(\frac{\left(c+a^2cx^2\right)^{5/2}}{x\mathrm{ArcTan}(ax)^{3/2}},x\Bigg)
$$

 $\frac{1}{2}$ 

[Out] Unintegrable( $(a^2*c*x^2+c)^{(5/2)}/x/arctan(a*x)^{(3/2)},x)$ 

### **Rubi [A]**

time  $= 0.07$ , antiderivative size  $= 0$ , normalized size of antiderivative  $= 0.00$ , number of steps used = 0, number of rules used = 0, integrand size = 0,  $\frac{\text{number of rules}}{\text{integral size}}$  = 0.000, Rules used  $= \{\}$ 

$$
\int \frac{\left(c+a^2cx^2\right)^{5/2}}{x \text{ArcTan}(ax)^{3/2}} \, dx
$$

Verification is not applicable to the result.

[In] Int $[(c + a^2 * c * x^2)^(5/2)/(x * ArcTan[a * x]^(3/2)),x]$ [Out] Defer[Int][(c + a^2\*c\*x^2)^(5/2)/(x\*ArcTan[a\*x]^(3/2)), x] Rubi steps

$$
\int \frac{(c+a^2cx^2)^{5/2}}{x \tan^{-1}(ax)^{3/2}} dx = \int \frac{(c+a^2cx^2)^{5/2}}{x \tan^{-1}(ax)^{3/2}} dx
$$

# **Mathematica [A]**

time  $= 3.93$ , size  $= 0$ , normalized size  $= 0.00$ 

$$
\int \frac{\left(c+a^2cx^2\right)^{5/2}}{x \text{ArcTan}(ax)^{3/2}} \, dx
$$

Verification is not applicable to the result.

[In] Integrate[(c + a^2\*c\*x^2)^(5/2)/(x\*ArcTan[a\*x]^(3/2)),x] [Out] Integrate[(c + a<sup>2\*</sup>c\*x<sup>2</sup>)<sup>2</sup>(5/2)/(x\*ArcTan[a\*x]<sup>2</sup>(3/2)), x] **Maple [A]** time  $= 0.97$ , size  $= 0$ , normalized size  $= 0.00$ 5

$$
\int \frac{(a^2c x^2 + c)^{\frac{3}{2}}}{x \arctan (ax)^{\frac{3}{2}}} dx
$$

[In]  $int((a^2*c*x^2+c)^{(5/2)}/x/arctan(a*x)^{(3/2)},x)$  $[0ut]$  int((a<sup>2\*</sup>c\*x<sup>2+c)</sup><sup>(5/2)</sup>/x/arctan(a\*x)<sup>2</sup>(3/2),x) **Maxima [F(-2)]** time  $= 0.00$ , size  $= 0$ , normalized size  $= 0.00$ 

Exception raised: RuntimeError

Verification of antiderivative is not currently implemented for this CAS.

[In] integrate( $(a^2*c*x^2+c)^{(5/2)}/x/arctan(axx)^{(3/2)}$ ,x, algorithm="maxima")

[Out] Exception raised: RuntimeError >> ECL says: Error executing code in Maxima: expt: undefined: 0 to a negative exponent.

**Fricas [F(-2)]** time  $= 0.00$ , size  $= 0$ , normalized size  $= 0.00$ 

Exception raised: TypeError

Verification of antiderivative is not currently implemented for this CAS.

[In] integrate( $(a^2*c*x^2+c)^{(5/2)}/x/arctan(axx)^{(3/2)},x$ , algorithm="fricas")

[Out] Exception raised: TypeError >> Error detected within library code: integ rate: implementation incomplete (constant residues)

**Sympy [F(-1)]** Timed out time  $= 0.00$ , size  $= 0$ , normalized size  $= 0.00$ 

Timed out

Verification of antiderivative is not currently implemented for this CAS.

[In] integrate((a\*\*2\*c\*x\*\*2+c)\*\*(5/2)/x/atan(a\*x)\*\*(3/2),x)

[Out] Timed out

**Giac [A]** time  $= 0.00$ , size  $= 0$ , normalized size  $= 0.00$ 

could not integrate

Verification of antiderivative is not currently implemented for this CAS.

```
[In] integrate((a^2*c*x^2+c)^{(5/2)}/x/arctan(a*x)^{(3/2)},x, algorithm="giac")
[Out] sage0*x
```
**Mupad [A]**  $\overline{\text{time} = 0.00}$ , size = -1, normalized size = -0.03

$$
\int \frac{(c\,a^2\,x^2 + c)^{5/2}}{x\,a\tan{(a\,x)}^{3/2}}\,dx
$$

Verification of antiderivative is not currently implemented for this CAS.

[In]  $int((c + a^2*c*x^2)^{(5/2)}(x*atan(a*x)^{(3/2)}),x)$ [Out]  $int((c + a^2*c*x^2)^{(5/2)}/(x*atan(a*x)^{(3/2)}), x)$ 

$$
\textbf{3.1019} \qquad \int \frac{x^m}{\sqrt{c+a^2cx^2} \, \textbf{ArcTan}(ax)^{3/2}} \, dx
$$

$$
\mathrm{Int}\Bigg(\frac{x^m}{\sqrt{c+a^2cx^2}\mathrm{ArcTan}(ax)^{3/2}},x\Bigg)
$$

[Out] Unintegrable(x^m/arctan(a\*x)^(3/2)/(a^2\*c\*x^2+c)^(1/2),x)

### **Rubi [A]**

time  $= 0.07$ , antiderivative size  $= 0$ , normalized size of antiderivative  $= 0.00$ , number of steps used = 0, number of rules used = 0, integrand size = 0,  $\frac{\text{number of rules}}{\text{integral size}}$  = 0.000, Rules used  $= \{\}$ 

$$
\int \frac{x^m}{\sqrt{c+a^2cx^2} \arctan(ax)^{3/2}} dx
$$

Verification is not applicable to the result.

[In] Int $[x^m/(Sqrt[c + a^2*cx^2]*ArcTan[a*x]^(3/2)),x]$ [Out] Defer[Int][x^m/(Sqrt[c + a^2\*c\*x^2]\*ArcTan[a\*x]^(3/2)), x] Rubi steps

$$
\int \frac{x^m}{\sqrt{c+a^2cx^2} \tan^{-1}(ax)^{3/2}} dx = \int \frac{x^m}{\sqrt{c+a^2cx^2} \tan^{-1}(ax)^{3/2}} dx
$$

**Mathematica [A]** time  $= 0.62$ , size  $= 0$ , normalized size  $= 0.00$ 

$$
\int \frac{x^m}{\sqrt{c+a^2cx^2} \operatorname{ArcTan}(ax)^{3/2}} dx
$$

Verification is not applicable to the result.

[In] Integrate[x^m/(Sqrt[c + a^2\*c\*x^2]\*ArcTan[a\*x]^(3/2)),x] [Out] Integrate[x^m/(Sqrt[c + a^2\*c\*x^2]\*ArcTan[a\*x]^(3/2)), x] **Maple [A]** time  $= 1.52$ , size  $= 0$ , normalized size  $= 0.00$ Z *x m*

$$
\int \frac{x^m}{\arctan\left(ax\right)^{\frac{3}{2}}\sqrt{a^2c\,x^2+c}}\,dx
$$

[In]  $int(x^m/arctan(a*x)^{(3/2)}/(a^2*c*x^2+c)^{(1/2)},x)$ [Out]  $int(x^m/arctan(axx)^{m}(3/2)/(a^2*cx^2+c)^{m}(1/2),x)$ **Maxima [F(-2)]** time  $= 0.00$ , size  $= 0$ , normalized size  $= 0.00$ 

Exception raised: RuntimeError

Verification of antiderivative is not currently implemented for this CAS.

```
[In] integrate(x^m/arctan(a*x)^(3/2)/(a^2*c*x^2+c)^(1/2),x, algorithm="maxima")
[Out] Exception raised: RuntimeError >> ECL says: Error executing code in Maxima:
expt: undefined: 0 to a negative exponent.
```
**Fricas [A]** time  $= 0.00$ , size  $= 0$ , normalized size  $= 0.00$ 

could not integrate

Verification of antiderivative is not currently implemented for this CAS.

```
[In] integrate(x^m/arctan(a*x)^(3/2)/(a^2*c*x^2+c)^(1/2),x, algorithm="fricas")
[Out] integral(x^m/(sqrt(a^2*c*x^2 + c)*arctan(a*x)^(3/2)), x)
Sympy [F(-1)] Timed out
```
time  $= 0.00$ , size  $= 0$ , normalized size  $= 0.00$ 

# Timed out

Verification of antiderivative is not currently implemented for this CAS.

```
[In] integrate(x**m/atan(a*x)**(3/2)/(a**2*c*x**2+c)**(1/2),x)
```
[Out] Timed out

**Giac [A]** time  $= 0.00$ , size  $= 0$ , normalized size  $= 0.00$ 

could not integrate

Verification of antiderivative is not currently implemented for this CAS.

```
[In] integrate(x^m/arctan(a*x)^(3/2)/(a^2*c*x^2+c)^(1/2),x, algorithm="giac")
[Out] sage0*x
```
**Mupad [A]**  $\overline{\text{time} = 0.00}$ , size = -1, normalized size = -0.03

$$
\int \frac{x^m}{\mathrm{atan}\left(a\,x\right)^{3/2}\sqrt{c\,a^2\,x^2+c}}\,dx
$$

Verification of antiderivative is not currently implemented for this CAS.

[In]  $int(x^m/(atan(axx)^(3/2)*(c + a^2*cx^2)^(1/2)),x)$ [Out]  $int(x^m/(atan(axx)^(3/2)*(c + a^2*cx^2)^(1/2)), x)$ 

**3.1020** 
$$
\int \frac{x}{\sqrt{c+a^2cx^2} \mathbf{ArcTan}(ax)^{3/2}} dx
$$

Int 
$$
\left(\frac{x}{\sqrt{c+a^2cx^2}\,\mathrm{ArcTan}(ax)^{3/2}},x\right)
$$

[Out] Unintegrable(x/arctan(a\*x)^(3/2)/(a^2\*c\*x^2+c)^(1/2),x)

# **Rubi [A]**

time  $= 0.05$ , antiderivative size  $= 0$ , normalized size of antiderivative  $= 0.00$ , number of steps used = 0, number of rules used = 0, integrand size = 0,  $\frac{\text{number of rules}}{\text{integral size}}$  = 0.000, Rules used  $= \{\}$ 

$$
\int \frac{x}{\sqrt{c+a^2cx^2} \operatorname{ArcTan}(ax)^{3/2}} \, dx
$$

Verification is not applicable to the result.

[In] Int[x/(Sqrt[c + a^2\*c\*x^2]\*ArcTan[a\*x]^(3/2)),x] [Out] Defer[Int][x/(Sqrt[c + a<sup>2\*</sup>c\*x<sup>2</sup>]\*ArcTan[a\*x]<sup>2</sup>(3/2)), x] Rubi steps

$$
\int \frac{x}{\sqrt{c+a^2cx^2} \tan^{-1}(ax)^{3/2}} dx = \int \frac{x}{\sqrt{c+a^2cx^2} \tan^{-1}(ax)^{3/2}} dx
$$

**Mathematica [A]** time  $= 0.74$ , size  $= 0$ , normalized size  $= 0.00$ 

$$
\int \frac{x}{\sqrt{c+a^2cx^2} \operatorname{ArcTan}(ax)^{3/2}} dx
$$

Verification is not applicable to the result.

```
[In] Integrate[x/(Sqrt[c + a^2*c*x^2]*ArcTan[a*x]^(3/2)),x]
```

```
[Out] Integrate[x/(Sqrt[c + a^2*c*x^2]*ArcTan[a*x]^(3/2)), x]
```
**Maple [A]**

time  $= 1.90$ , size  $= 0$ , normalized size  $= 0.00$ 

 $\ddot{\phantom{0}}$ 

$$
\int \frac{x}{\arctan (ax)^{\frac{3}{2}} \sqrt{a^2cx^2+c}} \, dx
$$

[In]  $int(x/arctan(axx)^{2}/(3/2)/(a^{2}x+cx^{2}+c)^{2}(1/2),x)$  $[0ut]$  int(x/arctan(a\*x)^(3/2)/(a^2\*c\*x^2+c)^(1/2),x) **Maxima [F(-2)]** time  $= 0.00$ , size  $= 0$ , normalized size  $= 0.00$ 

Exception raised: RuntimeError

Verification of antiderivative is not currently implemented for this CAS.

```
[In] integrate(x/arctan(a*x)^(3/2)/(a^2*c*x^2+c)^(1/2),x, algorithm="maxima")
```
[Out] Exception raised: RuntimeError >> ECL says: Error executing code in Maxima: expt: undefined: 0 to a negative exponent.

**Fricas [F(-2)]** time  $= 0.00$ , size  $= 0$ , normalized size  $= 0.00$ 

Exception raised: TypeError

Verification of antiderivative is not currently implemented for this CAS.

[In] integrate(x/arctan(a\*x)^(3/2)/(a^2\*c\*x^2+c)^(1/2),x, algorithm="fricas")

[Out] Exception raised: TypeError >> Error detected within library code: integ rate: implementation incomplete (constant residues)

**Sympy [A]** time  $= 0.00$ , size  $= 0$ , normalized size  $= 0.00$ 

$$
\int \frac{x}{\sqrt{c\left(a^2x^2+1\right)}\,\operatorname{atan}^{\frac{3}{2}}\left(ax\right)}\,dx
$$

Verification of antiderivative is not currently implemented for this CAS.

[In] integrate(x/atan(a\*x)\*\*(3/2)/(a\*\*2\*c\*x\*\*2+c)\*\*(1/2),x) [Out] Integral(x/(sqrt(c\*(a\*\*2\*x\*\*2 + 1))\*atan(a\*x)\*\*(3/2)), x) **Giac [A]** time  $= 0.00$ , size  $= 0$ , normalized size  $= 0.00$ 

could not integrate

Verification of antiderivative is not currently implemented for this CAS.

[In] integrate(x/arctan(a\*x)^(3/2)/(a^2\*c\*x^2+c)^(1/2),x, algorithm="giac")

[Out] sage0\*x

**Mupad [A]**  $\overline{\text{time} = 0.00}$ , size = -1, normalized size = -0.04

$$
\int \frac{x}{\mathrm{atan}\,(a\,x)^{3/2}\sqrt{c\,a^2\,x^2+c}}\,dx
$$

Verification of antiderivative is not currently implemented for this CAS.

[In]  $int(x/(\text{atan}(a*x)^{(3/2)*(c + a^2*x^2)^{(1/2)}),x)$ [Out]  $int(x/(\text{atan}(a*x)^{(3/2)*(c + a^2*x^2)^{(1/2)}), x)$ 

**3.1021** 
$$
\int \frac{1}{\sqrt{c+a^2cx^2}\,\mathbf{ArcTan}(ax)^{3/2}} dx
$$

$$
\mathrm{Int}\Bigg(\frac{1}{\sqrt{c+a^2cx^2}\mathrm{ArcTan}(ax)^{3/2}},x\Bigg)
$$

[Out] Unintegrable(1/arctan(a\*x)^(3/2)/(a^2\*c\*x^2+c)^(1/2),x)

### **Rubi [A]**

time  $= 0.02$ , antiderivative size  $= 0$ , normalized size of antiderivative  $= 0.00$ , number of steps used = 0, number of rules used = 0, integrand size = 0,  $\frac{\text{number of rules}}{\text{integral size}}$  = 0.000, Rules used  $= \{\}$ 

$$
\int \frac{1}{\sqrt{c+a^2cx^2}\operatorname{ArcTan}(ax)^{3/2}}\,dx
$$

Verification is not applicable to the result.

[In] Int[1/(Sqrt[c + a^2\*c\*x^2]\*ArcTan[a\*x]^(3/2)),x] [Out] Defer[Int][1/(Sqrt[c + a^2\*c\*x^2]\*ArcTan[a\*x]^(3/2)), x] Rubi steps

$$
\int \frac{1}{\sqrt{c+a^2cx^2} \tan^{-1}(ax)^{3/2}} dx = \int \frac{1}{\sqrt{c+a^2cx^2} \tan^{-1}(ax)^{3/2}} dx
$$

**Mathematica [A]** time  $= 0.47$ , size  $= 0$ , normalized size  $= 0.00$ 

$$
\int \frac{1}{\sqrt{c+a^2cx^2} \operatorname{ArcTan}(ax)^{3/2}} dx
$$

Verification is not applicable to the result.

[In] Integrate[ $1/(Sqrt[c + a^2*c*x^2]*ArcTan[a*x]^(3/2))$ ,x]

[Out] Integrate[1/(Sqrt[c + a^2\*c\*x^2]\*ArcTan[a\*x]^(3/2)), x]

**Maple [A]**

time  $= 0.71$ , size  $= 0$ , normalized size  $= 0.00$ 

$$
\int \frac{1}{\arctan\left(ax\right)^{\frac{3}{2}}\sqrt{a^2c\,x^2+c}}\,dx
$$

[In]  $int(1/arctan(axx)^{2}/(3/2)/(a^2*c*x^2+c)^{(1/2)},x)$  $[0ut]$  int(1/arctan(a\*x)^(3/2)/(a^2\*c\*x^2+c)^(1/2),x) **Maxima [F(-2)]** time  $= 0.00$ , size  $= 0$ , normalized size  $= 0.00$ 

Exception raised: RuntimeError

Verification of antiderivative is not currently implemented for this CAS.

```
[In] integrate(1/arctan(a*x)^(3/2)/(a^2*c*x^2+c)^(1/2),x, algorithm="maxima")
[Out] Exception raised: RuntimeError >> ECL says: Error executing code in Maxima:
expt: undefined: 0 to a negative exponent.
```
**Fricas [F(-2)]** time  $= 0.00$ , size  $= 0$ , normalized size  $= 0.00$ 

Exception raised: TypeError

Verification of antiderivative is not currently implemented for this CAS.

[In] integrate(1/arctan(a\*x)^(3/2)/(a^2\*c\*x^2+c)^(1/2),x, algorithm="fricas")

[Out] Exception raised: TypeError >> Error detected within library code: integ rate: implementation incomplete (constant residues)

**Sympy [A]** time  $= 0.00$ , size  $= 0$ , normalized size  $= 0.00$ 

$$
\int \frac{1}{\sqrt{c\left(a^2x^2+1\right)}\,\operatorname{atan}^{\frac{3}{2}}\left(ax\right)}\,dx
$$

Verification of antiderivative is not currently implemented for this CAS.

[In] integrate(1/atan(a\*x)\*\*(3/2)/(a\*\*2\*c\*x\*\*2+c)\*\*(1/2),x)

```
[Out] Integral(1/(sqrt(c*(a**2*x**2 + 1))*atan(a*x)**(3/2)), x)
```
**Giac [A]**

time  $= 0.00$ , size  $= 0$ , normalized size  $= 0.00$ 

could not integrate

Verification of antiderivative is not currently implemented for this CAS.

[In] integrate(1/arctan(a\*x)^(3/2)/(a^2\*c\*x^2+c)^(1/2),x, algorithm="giac")

[Out] sage0\*x **Mupad [A]**

 $\overline{\text{time} = 0.00}$ , size = -1, normalized size = -0.04

$$
\int \frac{1}{\operatorname{atan} (a x)^{3/2} \sqrt{c a^2 x^2 + c}} dx
$$

Verification of antiderivative is not currently implemented for this CAS.

[In]  $int(1/(atan(axx)^{(3/2)*(c + a^2*x^2)^{(1/2)}),x)$ [Out]  $int(1/(atan(axx)^{(3/2)*(c + a^2*x^2)^{(1/2)}), x)$ 

**3.1022** 
$$
\int \frac{1}{x\sqrt{c+a^2cx^2}\,\mathbf{ArcTan}(ax)^{3/2}} dx
$$

$$
-\frac{2\sqrt{c+a^2cx^2}}{acx\sqrt{{\rm ArcTan}(ax)}}-\frac{2{\rm Int}\bigg(\frac{1}{x^2\sqrt{c+a^2cx^2}\sqrt{{\rm ArcTan}(ax)}},x\bigg)}{a}
$$

[Out]  $-2*(a^2*c*x^2+c)^{(1/2)}/a/c/x/arctan(a*x)^(1/2)-2*Unitegrable(1/x^2/(a^2*c*x))$  $x^2+c$ <sup> $\binom{1}{2}$ </sup>/arctan(a\*x)<sup> $\binom{1}{2}$ </sup>,x)/a

#### **Rubi [A]**

time  $= 0.14$ , antiderivative size  $= 0$ , normalized size of antiderivative  $= 0.00$ , number of steps used = 0, number of rules used = 0, integrand size = 0,  $\frac{\text{number of rules}}{\text{integral size}}$  = 0.000, Rules used  $= \{\}$ 

$$
\int \frac{1}{x\sqrt{c+a^2cx^2}\operatorname{ArcTan}(ax)^{3/2}}\,dx
$$

Verification is not applicable to the result.

[In] Int[1/(x\*Sqrt[c + a^2\*c\*x^2]\*ArcTan[a\*x]^(3/2)),x]

[Out]  $(-2*Sqrt[c + a^2*c*x^2])/(a*c*x*Sqrt[ArcTan[a*x]]) - (2*Defer[Int][1/(x^2)*S](1+2)*S(x^2)*S(x^2))$ qrt[c + a^2\*c\*x^2]\*Sqrt[ArcTan[a\*x]]), x])/a

Rubi steps

$$
\int \frac{1}{x\sqrt{c+a^2cx^2}\; \tan^{-1}(ax)^{3/2}}\, dx = -\frac{2\sqrt{c+a^2cx^2}}{acx\sqrt{\tan^{-1}(ax)}} - \frac{2\int \frac{1}{x^2\sqrt{c+a^2cx^2}\sqrt{\tan^{-1}(ax)}}\, dx}{a}
$$

**Mathematica [A]** time  $= 1.91$ , size  $= 0$ , normalized size  $= 0.00$ 

$$
\int \frac{1}{x\sqrt{c+a^2cx^2}\,\mathrm{ArcTan}(ax)^{3/2}}\,dx
$$

Verification is not applicable to the result.

[In] Integrate[ $1/(x*Sqrt[c + a^2*c*x^2]*ArcTan[a*x]^(3/2)),x]$ [Out] Integrate[1/(x\*Sqrt[c + a^2\*c\*x^2]\*ArcTan[a\*x]^(3/2)), x] **Maple [A]** time  $= 0.82$ , size  $= 0$ , normalized size  $= 0.00$ 

$$
\int \frac{1}{x \arctan (ax)^{\frac{3}{2}} \sqrt{a^2cx^2 + c}} \, dx
$$

Verification of antiderivative is not currently implemented for this CAS.

[In]  $int(1/x/arctan(a*x)^{2}(3/2)/(a^2*x^2+c)^{2}(1/2),x)$ [Out]  $int(1/x/arctan(axx)^{3}(3/2)/(a^2*x^2+c)^{1}(1/2),x)$ **Maxima [F(-2)]**  $time = 0.00$ , size  $= 0$ , normalized size  $= 0.00$ 

Exception raised: RuntimeError

Verification of antiderivative is not currently implemented for this CAS.

```
[In] integrate(1/x/arctan(axx)^(3/2)/(a^2*x^2+c)^(1/2),x, algorithm="maxima")
```
[Out] Exception raised: RuntimeError >> ECL says: Error executing code in Maxima: expt: undefined: 0 to a negative exponent.

**Fricas [F(-2)]** time  $= 0.00$ , size  $= 0$ , normalized size  $= 0.00$ 

Exception raised: TypeError

Verification of antiderivative is not currently implemented for this CAS.

```
[In] integrate(1/x/arctan(axx)^{2}/(3/2)/(a^2*x^2+c^2+c^2)(1/2),x, algorithm="fricas")
```
[Out] Exception raised: TypeError >> Error detected within library code: integ rate: implementation incomplete (constant residues)

**Sympy [A]** time  $= 0.00$ , size  $= 0$ , normalized size  $= 0.00$ 

$$
\int \frac{1}{x\sqrt{c\left(a^2x^2+1\right)}\,\operatorname{atan}^{\frac{3}{2}}\left(ax\right)}\,dx
$$

Verification of antiderivative is not currently implemented for this CAS.

```
[In] integrate(1/x/atan(a*x)**(3/2)/(a**2*c*x**2+c)**(1/2),x)[Out] Integral(1/(x*sqrt(c*(a**2*x**2 + 1))*atan(a*x)**(3/2)), x)
Giac [A]
time = 0.00, size = 0, normalized size = 0.00
```
could not integrate

[In] integrate( $1/x/arctan(axx)^{2}(3/2)/(a^2*x^2+c)^{1}(1/2)$ , x, algorithm="giac") [Out] sage0\*x

**Mupad [A]**  $time = 0.00$ , size = -1, normalized size = -0.01

$$
\int \frac{1}{x \operatorname{atan} (a x)^{3/2} \sqrt{c a^2 x^2 + c}} dx
$$

Verification of antiderivative is not currently implemented for this CAS.

[In]  $int(1/(x*atan(axx)^{3}/3))*(c + a^2*cx^2)^{1}(1/2)),x)$ [Out]  $int(1/(x*atan(axx)^{(3/2)*(c + a^2*cx^2)^{(1/2)}), x)$ 

**3.1023** 
$$
\int \frac{1}{x^2 \sqrt{c+a^2cx^2} \, \mathbf{ArcTan}(ax)^{3/2}} dx
$$

$$
\mathrm{Int}\Bigg(\frac{1}{x^2\sqrt{c+a^2cx^2}\,\mathrm{ArcTan}(ax)^{3/2}},x\Bigg)
$$

[Out] Unintegrable( $1/x^2/arctan(axx)^{2}(3/2)/(a^2*x^2+c)^{2}(1/2),x)$ 

# **Rubi [A]**

time  $= 0.07$ , antiderivative size  $= 0$ , normalized size of antiderivative  $= 0.00$ , number of steps used = 0, number of rules used = 0, integrand size = 0,  $\frac{\text{number of rules}}{\text{integral size}}$  = 0.000, Rules used  $= \{\}$ 

$$
\int \frac{1}{x^2\sqrt{c+a^2cx^2}\operatorname{ArcTan}(ax)^{3/2}}\,dx
$$

Verification is not applicable to the result.

[In] Int[1/(x^2\*Sqrt[c + a^2\*c\*x^2]\*ArcTan[a\*x]^(3/2)),x] [Out] Defer[Int][1/(x^2\*Sqrt[c + a^2\*c\*x^2]\*ArcTan[a\*x]^(3/2)), x] Rubi steps

$$
\int \frac{1}{x^2 \sqrt{c + a^2 c x^2} \tan^{-1}(ax)^{3/2}} dx = \int \frac{1}{x^2 \sqrt{c + a^2 c x^2} \tan^{-1}(ax)^{3/2}} dx
$$

**Mathematica [A]** time = 7.89, size = 0, normalized size =  $0.00$ 

$$
\int \frac{1}{x^2\sqrt{c+a^2cx^2}\,\mathrm{ArcTan}(ax)^{3/2}}\,dx
$$

Verification is not applicable to the result.

```
[In] Integrate[1/(x^2)*Sqrt[c + a^2*c*x^2]*ArcTan[a*x]^(3/2)),x]
```
[Out] Integrate[1/(x^2\*Sqrt[c + a^2\*c\*x^2]\*ArcTan[a\*x]^(3/2)), x]

### **Maple [A]**

time  $= 0.92$ , size  $= 0$ , normalized size  $= 0.00$ 

$$
\int \frac{1}{x^2 \arctan (ax)^{\frac{3}{2}} \sqrt{a^2 c x^2 + c}} dx
$$
Verification of antiderivative is not currently implemented for this CAS.

[In]  $int(1/x^2/arctan(axx)^{3}(3/2)/(a^2*cx^2+c)^{1}(1/2),x)$  $[0ut]$  int(1/x<sup>2</sup>/arctan(a\*x)<sup>2</sup>(3/2)/(a<sup>2\*</sup>c\*x<sup>2+c)2</sup>(1/2),x) **Maxima [F(-2)]** time  $= 0.00$ , size  $= 0$ , normalized size  $= 0.00$ 

Exception raised: RuntimeError

Verification of antiderivative is not currently implemented for this CAS.

[In] integrate( $1/x^2/arctan(axx)^{2}/(3/2)/(a^2*x^2+c^2)(1/2)$ ,x, algorithm="maxima"  $\lambda$ 

[Out] Exception raised: RuntimeError >> ECL says: Error executing code in Maxima: expt: undefined: 0 to a negative exponent.

**Fricas [F(-2)]** time  $= 0.00$ , size  $= 0$ , normalized size  $= 0.00$ 

Exception raised: TypeError

Verification of antiderivative is not currently implemented for this CAS.

[In] integrate( $1/x^2/arctan(axx)^{2}/(3/2)/(a^2*x^2+c^2)(1/2)$ ,x, algorithm="fricas" )

[Out] Exception raised: TypeError >> Error detected within library code: integ rate: implementation incomplete (constant residues)

**Sympy [A]** time  $= 0.00$ , size  $= 0$ , normalized size  $= 0.00$ 

$$
\int \frac{1}{x^2 \sqrt{c \left(a^2 x^2 + 1\right)} \, \operatorname{atan}^{\frac{3}{2}}(ax)} \, dx
$$

Verification of antiderivative is not currently implemented for this CAS.

```
[In] integrate(1/x**2/\text{atan}(a*x)**(3/2)/(a**2*c*x**2+c)**(1/2),x)
```
[Out] Integral(1/(x\*\*2\*sqrt(c\*(a\*\*2\*x\*\*2 + 1))\*atan(a\*x)\*\*(3/2)), x)

**Giac [A]**

time  $= 0.00$ , size  $= 0$ , normalized size  $= 0.00$ 

could not integrate

Verification of antiderivative is not currently implemented for this CAS.

[In] integrate( $1/x^2/arctan(axx)^{2}(3/2)/(a^2*x^2+c)^{2}(1/2)$ , x, algorithm="giac") [Out] sage0\*x

**Mupad [A]**

 $\overline{\text{time} = 0.00}$ , size = -1, normalized size = -0.03

$$
\int \frac{1}{x^2 \, \mathrm{atan}\, (a\, x)^{3/2}\, \sqrt{c\, a^2\, x^2 + c}}\, dx
$$

Verification of antiderivative is not currently implemented for this CAS.

[In]  $int(1/(x^2*atan(axx)^{3}/3/2)*(c + a^2*cx^2)^{(1/2)},x)$ [Out]  $int(1/(x^2*atan(axx)^{(3/2)*(c + a^2*cx^2)^{(1/2)}), x)$ 

**3.1024** 
$$
\int \frac{x^m}{(c+a^2cx^2)^{3/2} \mathbf{ArcTan}(ax)^{3/2}} dx
$$

$$
\mathrm{Int}\Bigg(\frac{x^m}{\left(c+a^2cx^2\right)^{3/2}\mathrm{ArcTan}(ax)^{3/2}},x\Bigg)
$$

[Out] Unintegrable(x^m/(a^2\*c\*x^2+c)^(3/2)/arctan(a\*x)^(3/2),x)

## **Rubi [A]**

time  $= 0.08$ , antiderivative size  $= 0$ , normalized size of antiderivative  $= 0.00$ , number of steps used = 0, number of rules used = 0, integrand size = 0,  $\frac{\text{number of rules}}{\text{integral size}}$  = 0.000, Rules used  $= \{\}$ 

$$
\int \frac{x^m}{(c+a^2cx^2)^{3/2} \,\mathrm{ArcTan}(ax)^{3/2}} \, dx
$$

Verification is not applicable to the result.

[In] Int[x^m/((c + a^2\*c\*x^2)^(3/2)\*ArcTan[a\*x]^(3/2)),x] [Out] Defer[Int][x^m/((c + a^2\*c\*x^2)^(3/2)\*ArcTan[a\*x]^(3/2)), x] Rubi steps

$$
\int \frac{x^m}{(c+a^2cx^2)^{3/2}\tan^{-1}(ax)^{3/2}} dx = \int \frac{x^m}{(c+a^2cx^2)^{3/2}\tan^{-1}(ax)^{3/2}} dx
$$

**Mathematica [A]** time  $= 0.73$ , size  $= 0$ , normalized size  $= 0.00$ 

$$
\int \frac{x^m}{(c+a^2cx^2)^{3/2} \,\mathrm{ArcTan}(ax)^{3/2}} \, dx
$$

Verification is not applicable to the result.

[In] Integrate[x^m/((c + a^2\*c\*x^2)^(3/2)\*ArcTan[a\*x]^(3/2)),x] [Out] Integrate[x^m/((c + a^2\*c\*x^2)^(3/2)\*ArcTan[a\*x]^(3/2)), x] **Maple [A]** time  $= 1.45$ , size  $= 0$ , normalized size  $= 0.00$ Z *m*

 $\ddot{\phantom{0}}$ 

$$
\int \frac{x^m}{\left(a^2c\,x^2+c\right)^{\frac{3}{2}}\arctan\left(ax\right)^{\frac{3}{2}}} \, dx
$$

Verification of antiderivative is not currently implemented for this CAS.

[In]  $int(x^m/(a^2*c*x^2+c)^{(3/2)})arctan(akx)^{(3/2)},x)$  $[Out]$  int(x^m/(a^2\*c\*x^2+c)^(3/2)/arctan(a\*x)^(3/2),x) **Maxima [F(-2)]** time  $= 0.00$ , size  $= 0$ , normalized size  $= 0.00$ 

Exception raised: RuntimeError

Verification of antiderivative is not currently implemented for this CAS.

[In] integrate(x^m/(a^2\*c\*x^2+c)^(3/2)/arctan(a\*x)^(3/2),x, algorithm="maxima")

[Out] Exception raised: RuntimeError >> ECL says: Error executing code in Maxima: expt: undefined: 0 to a negative exponent.

**Fricas [A]** time  $= 0.00$ , size  $= 0$ , normalized size  $= 0.00$ 

could not integrate

Verification of antiderivative is not currently implemented for this CAS.

[In] integrate(x^m/(a^2\*c\*x^2+c)^(3/2)/arctan(a\*x)^(3/2),x, algorithm="fricas") [Out] integral(sqrt(a^2\*c\*x^2 + c)\*x^m/((a^4\*c^2\*x^4 + 2\*a^2\*c^2\*x^2 + c^2)\*arcta  $n(a*x)^(3/2)$ , x)

**Sympy [F(-2)]** time  $= 0.00$ , size  $= 0$ , normalized size  $= 0.00$ 

Exception raised: SystemError

Verification of antiderivative is not currently implemented for this CAS.

```
[In] integrate(x**m/(a**2*c*x**2+c)**(3/2)/atan(a*x)**(3/2),x)
[Out] Exception raised: SystemError >> excessive stack use: stack is 3007 deep
Giac [A]
```
time  $= 0.00$ , size  $= 0$ , normalized size  $= 0.00$ 

could not integrate

Verification of antiderivative is not currently implemented for this CAS.

```
[In] integrate(x^m/(a^2*c*x^2+c)^(3/2)/arctan(a*x)^(3/2),x, algorithm="giac")
[Out] sage0*x
```
**Mupad [A]**  $\overline{\text{time} = 0.00}$ , size = -1, normalized size = -0.03

$$
\int \frac{x^m}{\mathrm{atan} (a x)^{3/2} (c a^2 x^2 + c)^{3/2}} dx
$$

Verification of antiderivative is not currently implemented for this CAS.

[In]  $int(x^m/(atan(axx)^(3/2)*(c + a^2*x^2)^(3/2)),x)$ [Out]  $int(x^m/(atan(a*x)^(3/2)*(c + a^2*x^2)^(3/2))$ , x)

**3.1025** 
$$
\int \frac{x^3}{(c+a^2cx^2)^{3/2}\mathbf{ArcTan}(ax)^{3/2}} dx
$$

$$
-\frac{2 x^3}{a c \sqrt{c+a^2 c x^2} \sqrt{{\rm ArcTan}(ax)}}+\frac{6 {\rm Int}\bigg(\frac{x^2}{(c+a^2 c x^2)^{3/2} \sqrt{{\rm ArcTan}(ax)}},x\bigg)}{a}+4 a {\rm Int}\Bigg(\frac{x^4}{(c+a^2 c x^2)^{3/2} \sqrt{{\rm ArcTan}(ax)}}
$$

[Out]  $-2*x^3/a/c/(a^2*x^2+c)^(1/2)/arctan(a*x)^(1/2)+6*Unintegrable(x^2/(a^2*x^*))/a^2*x^2+cb)/a^2x^2$  $x^2+c$ <sup>o</sup>(3/2)/arctan(a\*x)<sup>o</sup>(1/2),x)/a+4\*a\*Unintegrable(x<sup>o</sup>4/(a<sup>o</sup>2\*c\*x<sup>o</sup>2+c)<sup>o</sup>(3/2  $)/\arctan(axx)^{(1/2)},x)$ 

#### **Rubi [A]**

time  $= 0.26$ , antiderivative size  $= 0$ , normalized size of antiderivative  $= 0.00$ , number of steps used = 0, number of rules used = 0, integrand size = 0,  $\frac{\text{number of rules}}{\text{integral size}}$  = 0.000, Rules used  $= \{\}$ 

$$
\int \frac{x^3}{(c+a^2cx^2)^{3/2} \,\mathrm{ArcTan}(ax)^{3/2}} \, dx
$$

Verification is not applicable to the result.

[In] Int[x<sup>-</sup>3/((c + a<sup>-2\*</sup>c\*x<sup>-2</sup>)<sup>-</sup>(3/2)\*ArcTan[a\*x]<sup>-</sup>(3/2)),x]

[Out]  $(-2*x^3)/(a*c*Sqrt[c + a^2*c*x^2]*Sqrt[ArcTan[a*x]]) + (6*Defer[Int][x^2/((c^2+1)*Sqrt[Arcl])])$ c + a^2\*c\*x^2)^(3/2)\*Sqrt[ArcTan[a\*x]]), x])/a + 4\*a\*Defer[Int][x^4/((c + a  $^2*c*x^2)^{(3/2)*Sqrt[ArcTan[a*x]]), x]$ 

Rubi steps

$$
\int \frac{x^3}{(c+a^2cx^2)^{3/2} \tan^{-1}(ax)^{3/2}} dx = -\frac{2x^3}{ac\sqrt{c+a^2cx^2}\sqrt{\tan^{-1}(ax)}} + \frac{6\int \frac{x^2}{(c+a^2cx^2)^{3/2}\sqrt{\tan^{-1}(ax)}} dx}{a} + (4a)
$$

**Mathematica [A]** time  $= 5.48$ , size  $= 0$ , normalized size  $= 0.00$ 

$$
\int \frac{x^3}{(c+a^2cx^2)^{3/2} \,\mathrm{ArcTan}(ax)^{3/2}} \, dx
$$

Verification is not applicable to the result.

[In] Integrate[x^3/((c + a^2\*c\*x^2)^(3/2)\*ArcTan[a\*x]^(3/2)),x] [Out] Integrate[x^3/((c + a^2\*c\*x^2)^(3/2)\*ArcTan[a\*x]^(3/2)), x]

## **Maple [A]**

time  $= 6.05$ , size  $= 0$ , normalized size  $= 0.00$ 

$$
\int \frac{x^3}{\left(a^2 c \, x^2 + c\right)^{\frac{3}{2}} \arctan \left(ax\right)^{\frac{3}{2}}} \, dx
$$

Verification of antiderivative is not currently implemented for this CAS.

[In]  $int(x^3/(a^2*cx^2+c)^{(3/2)})/arctan(a*x)^{(3/2)},x)$ [Out]  $int(x^3/(a^2*c*x^2+c)^{^2}(3/2)/arctan(a*x)^{^2}(3/2),x)$ **Maxima [F(-2)]** time  $= 0.00$ , size  $= 0$ , normalized size  $= 0.00$ 

Exception raised: RuntimeError

Verification of antiderivative is not currently implemented for this CAS.

```
[In] integrate(x^3/(a^2*c*x^2+c)^(3/2)/arctan(a*x)^(3/2),x, algorithm="maxima")
```
[Out] Exception raised: RuntimeError >> ECL says: Error executing code in Maxima: expt: undefined: 0 to a negative exponent.

**Fricas [F(-2)]** time  $= 0.00$ , size  $= 0$ , normalized size  $= 0.00$ 

Exception raised: TypeError

Verification of antiderivative is not currently implemented for this CAS.

[In] integrate(x^3/(a^2\*c\*x^2+c)^(3/2)/arctan(a\*x)^(3/2),x, algorithm="fricas")

[Out] Exception raised: TypeError >> Error detected within library code: integ rate: implementation incomplete (constant residues)

**Sympy [A]** time  $= 0.00$ , size  $= 0$ , normalized size  $= 0.00$ 

$$
\int \frac{x^3}{\left(c \left(a^2 x^2+1\right)\right)^{\frac{3}{2}} \operatorname{atan}^{\frac{3}{2}}\left(ax\right)} \, dx
$$

Verification of antiderivative is not currently implemented for this CAS.

```
[In] integrate(x**3/(a**2*c*x**2+c)**(3/2)/atan(a*x)**(3/2),x)
[Out] Integral(x**3/((c*(a**2*x**2 + 1))**(3/2)*atan(a*x)**(3/2)), x)
```
**Giac [F(-2)]** time  $= 0.00$ , size  $= 0$ , normalized size  $= 0.00$ 

Exception raised: TypeError

Verification of antiderivative is not currently implemented for this CAS.

[In] integrate(x^3/(a^2\*c\*x^2+c)^(3/2)/arctan(a\*x)^(3/2),x, algorithm="giac")

[Out] Exception raised: TypeError >> An error occurred running a Giac command:INP UT:sage2:=int(sage0,sageVARx):;OUTPUT:sym2poly/r2sym(const gen & e,const in dex\_m & i,const vecteur & l) Error: Bad Argument Value

**Mupad [A]** time  $= 0.00$ , size  $= -1$ , normalized size  $= -0.01$ 

$$
\int \frac{x^3}{\mathrm{atan}\left(a\,x\right)^{3/2}\left(c\,a^2\,x^2+c\right)^{3/2}}\,dx
$$

Verification of antiderivative is not currently implemented for this CAS.

[In]  $int(x^3/(atan(axx)^{3}/3/2)*(c + a^2*x^2)^{3}(3/2))$ ,x) [Out]  $int(x^3/(\text{atan}(a*x)^(3/2)*(c + a^2*x^2)^(3/2))$ , x)

**3.1026** 
$$
\int \frac{x^2}{(c+a^2cx^2)^{3/2}\mathbf{ArcTan}(ax)^{3/2}} dx
$$

$$
-\frac{2x^{2}}{ac\sqrt{c+a^{2}cx^{2}}\sqrt{{\rm ArcTan}(ax)}}+\frac{4\sqrt{2\pi}\,\sqrt{1+a^{2}x^{2}}\,S\!\left(\sqrt{\frac{2}{\pi}}\,\sqrt{{\rm ArcTan}(ax)}\right)}{a^{3}c\sqrt{c+a^{2}cx^{2}}}+2a{\rm Int}\!\left(\frac{x^{3}}{(c+a^{2}cx^{2})^{3/2}\,\sqrt{{\rm Ac}}}\right)
$$

[Out]  $4*FresnelS(2^(1/2)/Pi^*(1/2)*arctan(axx)^(1/2))*2^(1/2)*Pi^*(1/2)*(a^2*x^2+1)$  $\hat{-(1/2)}$ /a<sup>2</sup>/c/(a<sup>2\*</sup>c\*x<sup>2</sup>+c)<sup>2</sup>(1/2)-2\*x<sup>2</sup>/a/c/(a<sup>2\*</sup>c\*x<sup>2</sup>+c)<sup>2</sup>(1/2)/arctan(a\*x)  $(1/2)+2*a*Unitegrable(x^3/(a^2*c*x^2+c)^(3/2)/arctan(a*x)^(1/2),x)$ 

### **Rubi [A]**

time  $= 0.28$ , antiderivative size  $= 0$ , normalized size of antiderivative  $= 0.00$ , number of steps used = 0, number of rules used = 0, integrand size = 0,  $\frac{\text{number of rules}}{\text{integral size}}$  = 0.000, Rules used  $= \{\}$ 

$$
\int \frac{x^2}{(c+a^2cx^2)^{3/2} \operatorname{ArcTan}(ax)^{3/2}} dx
$$

Verification is not applicable to the result.

[In] Int[x^2/((c + a^2\*c\*x^2)^(3/2)\*ArcTan[a\*x]^(3/2)),x]

```
[0ut] (-2*x^2)/(a*c*Sqrt[c + a^2*c*x^2]*Sqrt[ArcTan[a*x]]) + (4*Sqrt[2*Pi]*Sqrt[1+ a^2*x^2]*FresnelS[Sqrt[2/Pi]*Sqrt[ArcTan[a*x]]])/(a^3*c*Sqrt[c + a^2*c*x
^2]) + 2*a*Defer[Int][x^3/((c + a^2*c*x^2)^(3/2)*Sqrt[ArcTan[a*x]]), x]
```
Rubi steps

4582

$$
\int \frac{x^2}{(c+a^2cx^2)^{3/2}\tan^{-1}(ax)^{3/2}} dx = -\frac{2x^2}{ac\sqrt{c+a^2cx^2}\sqrt{\tan^{-1}(ax)}} + \frac{4\int \frac{x}{(c+a^2cx^2)^{3/2}\sqrt{\tan^{-1}(ax)}}dx}{a} + (2a)
$$

$$
= - \frac{2x^2}{ac\sqrt{c + a^2cx^2}\sqrt{\tan^{-1}(ax)}} + (2a)\int \frac{x^3}{(c + a^2cx^2)^{3/2}\sqrt{\tan^{-1}(ax)}} dx
$$

$$
= -\frac{2x^2}{ac\sqrt{c+a^2cx^2}\sqrt{\tan^{-1}(ax)}} + (2a)\int \frac{x^3}{(c+a^2cx^2)^{3/2}\sqrt{\tan^{-1}(ax)}} dx
$$

$$
= -\frac{2x^2}{ac\sqrt{c+a^2cx^2}\sqrt{\tan^{-1}(ax)}} + (2a)\int \frac{x^3}{(c+a^2cx^2)^{3/2}\sqrt{\tan^{-1}(ax)}} dx
$$

$$
= -\frac{2x^2}{ac\sqrt{c+a^2cx^2}\sqrt{\tan^{-1}(ax)}} + \frac{4\sqrt{2\pi}\sqrt{1+a^2x^2}\,S\left(\sqrt{\frac{2}{\pi}}\sqrt{\tan^{-1}(ax)}\right)}{a^3c\sqrt{c+a^2cx^2}}
$$

**Mathematica [A]** time  $= 5.08$ , size  $= 0$ , normalized size  $= 0.00$ 

$$
\int \frac{x^2}{(c+a^2cx^2)^{3/2}\, {\rm ArcTan}(ax)^{3/2}}\, dx
$$

Verification is not applicable to the result.

[In] Integrate[ $x^2/((c + a^2 * c * x^2)^(3/2)*ArcTan[a*x]^(3/2))$ ,x] [Out] Integrate[x^2/((c + a^2\*c\*x^2)^(3/2)\*ArcTan[a\*x]^(3/2)), x] **Maple [A]**  $\overline{\text{time}} = 6.47$ , size = 0, normalized size = 0.00

$$
\int \frac{x^2}{\left(a^2c\,x^2+c\right)^{\frac{3}{2}}\arctan\left(ax\right)^{\frac{3}{2}}} \, dx
$$

Verification of antiderivative is not currently implemented for this CAS.

[In]  $int(x^2/(a^2*c*x^2+c)^{(3/2)}/arctan(akx)^{(3/2)},x)$ 

**Maxima [F(-2)]** time  $= 0.00$ , size  $= 0$ , normalized size  $= 0.00$ 

Exception raised: RuntimeError

Verification of antiderivative is not currently implemented for this CAS.

[In] integrate(x^2/(a^2\*c\*x^2+c)^(3/2)/arctan(a\*x)^(3/2),x, algorithm="maxima")

[Out] Exception raised: RuntimeError >> ECL says: Error executing code in Maxima: expt: undefined: 0 to a negative exponent.

**Fricas [F(-2)]** time  $= 0.00$ , size  $= 0$ , normalized size  $= 0.00$ 

Exception raised: TypeError

Verification of antiderivative is not currently implemented for this CAS.

[In] integrate(x^2/(a^2\*c\*x^2+c)^(3/2)/arctan(a\*x)^(3/2),x, algorithm="fricas")

[Out] Exception raised: TypeError >> Error detected within library code: integ rate: implementation incomplete (constant residues)

**Sympy [A]** time  $= 0.00$ , size  $= 0$ , normalized size  $= 0.00$ 

$$
\int \frac{x^2}{\left(c \left(a^2 x^2+1\right)\right)^{\frac{3}{2}} \mathrm{atan}^{\frac{3}{2}} \left(ax\right)} \, dx
$$

Verification of antiderivative is not currently implemented for this CAS.

[In] integrate(x\*\*2/(a\*\*2\*c\*x\*\*2+c)\*\*(3/2)/atan(a\*x)\*\*(3/2),x) [Out] Integral(x\*\*2/((c\*(a\*\*2\*x\*\*2 + 1))\*\*(3/2)\*atan(a\*x)\*\*(3/2)), x) **Giac [A]**

time  $= 0.00$ , size  $= 0$ , normalized size  $= 0.00$ 

could not integrate

Verification of antiderivative is not currently implemented for this CAS.

[In] integrate(x^2/(a^2\*c\*x^2+c)^(3/2)/arctan(a\*x)^(3/2),x, algorithm="giac") [Out] sage0\*x

**Mupad [A]**  $\overline{\text{time} = 0.00}$ , size = -1, normalized size = -0.01

$$
\int \frac{x^2}{\mathrm{atan}\,(a\,x)^{3/2}\,(c\,a^2\,x^2+c)^{3/2}}\,dx
$$

Verification of antiderivative is not currently implemented for this CAS.

[In]  $int(x^2/(\text{atan}(a*x)^{2}(3/2)*(c + a^2*x^2)^{2}(3/2)),x)$ [Out]  $int(x^2/(\text{atan}(a*x)^(3/2)*(c + a^2*x^2)^(3/2))$ , x)

$$
-\frac{2x}{ac\sqrt{c+a^2cx^2}\sqrt{{\rm ArcTan}(ax)}}+\frac{2\sqrt{2\pi}\,\sqrt{1+a^2x^2}\,{\rm FresnelC}\Bigg(\sqrt{\frac{2}{\pi}}\,\sqrt{{\rm ArcTan}(ax)}\,\Bigg)}{a^2c\sqrt{c+a^2cx^2}}
$$

 $[Out]$  2\*FresnelC(2^(1/2)/Pi^(1/2)\*arctan(a\*x)^(1/2))\*2^(1/2)\*Pi^(1/2)\*(a^2\*x^2+1)  $\hat{(1/2)}$ /a^2/c/(a^2\*c\*x^2+c)^(1/2)-2\*x/a/c/(a^2\*c\*x^2+c)^(1/2)/arctan(a\*x)^(1 /2)

# **Rubi [A]**

time  $= 0.13$ , antiderivative size  $= 93$ , normalized size of antiderivative  $= 1.00$ , number of steps used = 5, number of rules used = 5, integrand size = 24,  $\frac{\text{number of rules}}{\text{integrand size}} = 0.208$ , Rules used  $= \{5062, 5025, 5024, 3385, 3433\}$ 

$$
\frac{2\sqrt{2\pi}\,\sqrt{a^2x^2+1}\ {\rm FresnelC}\Bigg(\sqrt{\frac{2}{\pi}}\,\sqrt{{\rm ArcTan}(ax)}\Bigg)}{a^2c\sqrt{a^2cx^2+c}}-\frac{2x}{ac\sqrt{{\rm ArcTan}(ax)}\,\sqrt{a^2cx^2+c}}
$$

Antiderivative was successfully verified.

[In] Int  $[x/((c + a^2 * c * x^2)^(3/2) * ArcTan[a * x]^(3/2)),x]$ 

 $[Out] (-2*x)/(a*c*Sqrt[c + a^2*c*x^2]*Sqrt[ArcTan[a*x]]) + (2*Sqrt[2*Pi]*Sqrt[1 +$ a^2\*x^2]\*FresnelC[Sqrt[2/Pi]\*Sqrt[ArcTan[a\*x]]])/(a^2\*c\*Sqrt[c + a^2\*c\*x^2 ])

## Rule 3385

```
Int[sin[Pi/2 + (e_.) + (f_.)*(x_)]/Sqrt[(c_.) + (d_.)*(x_)], x_Symbol] :> D
ist[2/d, Subst[Int[Cos[f*(x^2/d)], x], x, Sqrt[c + d*x]], x] /; FreeQ[{c, d
, e, f}, x] && ComplexFreeQ[f] && EqQ[d*e - c*f, 0]
```
# Rule 3433

```
Int[Cos[(d_{.})*((e_{.}) + (f_{.})*(x_{.}))^2], x_Symbol]: > Simp[(Sqrt[Pi/2]/(f*Rt[d, 2]))*FresnelC[Sqrt[2/Pi]*Rt[d, 2]*(e + f*x)], x] /; FreeQ[{d, e, f}, x]
```
# Rule 5024

```
Int[(a_*) + ArcTan[(c_*)*(x_*)](b_*)^*(b_*)^*(d_*) + (e_*)*(x_*)^2^*(q_*), x_
Symbol] :> Dist[d^q/c, Subst[Int[(a + b*x)^p/Cos[x]^(2*(q + 1)), x], x, Arc
Tan[c*x]], x] /; FreeQ[{a, b, c, d, e, p}, x] && EqQ[e, c<sup>\sim2*d] && ILtQ[2*(q</sup>
```
+ 1), 0] && (IntegerQ[q] || GtQ[d, 0])

#### Rule 5025

Int $[(a_+) + ArcTan[(c_+)*(x_0)]*(b_0.))^(p_0.)*(d_0 + (e_0)*((x_0)^2)(q_0, x_0)$ Symbol] :> Dist[d^(q + 1/2)\*(Sqrt[1 + c^2\*x^2]/Sqrt[d + e\*x^2]), Int[(1 + c  $2*x^2)^q*(a + b*ArcTan[c*x])^p, x, x]$ , x] /; FreeQ[{a, b, c, d, e, p}, x] && EqQ[e,  $c^2*d$ ] && ILtQ[2\*(q + 1), 0] && !(IntegerQ[q] || GtQ[d, 0])

#### Rule 5062

Int $[(a_.) + ArcTan[(c_.)*(x_1)*(b_1))^(p_1)*(f_1)*(x_1)*(d_1 + (e_1$  $(*)*(x_0^2)^(q_.)$ , x\_Symbol] :> Simp[(f\*x)^m\*(d + e\*x^2)^(q + 1)\*((a + b\*ArcT)  $an[c*x])^{(p + 1)/(b*c*d*(p + 1))}, x] - Dist[fx(m/(b*c*(p + 1)))$ ,  $Int[(fx)]$  $\hat{m}$  - 1)\*(d + e\*x<sup>2</sup>)^q\*(a + b\*ArcTan[c\*x])^(p + 1), x], x] /; FreeQ[{a, b, c, d, e, f, m, q}, x] && EqQ[e, c<sup>-</sup>2\*d] && EqQ[m + 2\*q + 2, 0] && LtQ[p, -1]

Rubi steps

$$
\int \frac{x}{(c+a^2cx^2)^{3/2} \tan^{-1}(ax)^{3/2}} dx = -\frac{2x}{ac\sqrt{c+a^2cx^2} \sqrt{\tan^{-1}(ax)}} + \frac{\frac{2\int \frac{1}{(c+a^2cx^2)^{3/2} \sqrt{\tan^{-1}(ax)}} dx}{a}}{a}
$$
\n
$$
= -\frac{2x}{ac\sqrt{c+a^2cx^2} \sqrt{\tan^{-1}(ax)}} + \frac{\left(2\sqrt{1+a^2x^2}\right) \int \frac{1}{(1+a^2x^2)^{3/2} \sqrt{\tan^{-1}(ax)}} dx}{ac\sqrt{c+a^2cx^2}}
$$
\n
$$
= -\frac{2x}{ac\sqrt{c+a^2cx^2} \sqrt{\tan^{-1}(ax)}} + \frac{\left(2\sqrt{1+a^2x^2}\right) \text{Subst}\left(\int \frac{\cos(x)}{\sqrt{x}} dx, x, \text{te}\right)}{a^2c\sqrt{c+a^2cx^2}}
$$
\n
$$
= -\frac{2x}{ac\sqrt{c+a^2cx^2} \sqrt{\tan^{-1}(ax)}} + \frac{\left(4\sqrt{1+a^2x^2}\right) \text{Subst}\left(\int \cos(x^2) dx, x, \text{te}\right)}{a^2c\sqrt{c+a^2cx^2}}
$$
\n
$$
= -\frac{2x}{ac\sqrt{c+a^2cx^2} \sqrt{\tan^{-1}(ax)}} + \frac{2\sqrt{2\pi}\sqrt{1+a^2x^2} \ C\left(\sqrt{\frac{2}{\pi}}\sqrt{\tan^{-1}(ax)}\right)}{a^2c\sqrt{c+a^2cx^2}}
$$

**Mathematica [C]** Result contains complex when optimal does not.

time  $= 0.11$ , size  $= 116$ , normalized size  $= 1.25$ 

$$
\frac{-2ax-i\sqrt{1+a^2x^2}\sqrt{-i\text{ArcTan}(ax)}\text{Gamma}(\frac{1}{2},-i\text{ArcTan}(ax))+i\sqrt{1+a^2x^2}\sqrt{i\text{ArcTan}(ax)}\text{Gamma}(\frac{1}{2},i\text{ArcTan}(ax))}{a^2c\sqrt{c+a^2cx^2}\sqrt{\text{ArcTan}(ax)}}
$$

Antiderivative was successfully verified.

[In] Integrate[x/((c + a^2\*c\*x^2)^(3/2)\*ArcTan[a\*x]^(3/2)),x]

[Out]  $(-2*a*x - I*Sqrt[1 + a^2*x^2]*Sqrt[(-I)*ArcTan[a*x]]*Gamma[1/2, (-I)*ArcTan$  $[a*x]$  + I\*Sqrt $[1 + a^2*x^2]*Sqrt[I*ArcTan[a*x]]*Gamma[1/2, I*ArcTan[a*x]])$  $/(a^2*c*Sqrt[c + a^2*c*x^2]*Sqrt[ArcTan[a*x]])$ 

**Maple [F]** time  $= 1.59$ , size  $= 0$ , normalized size  $= 0.00$ 

$$
\int \frac{x}{\left(a^2c\,x^2+c\right)^{\frac{3}{2}}\arctan\left(ax\right)^{\frac{3}{2}}} \, dx
$$

Verification of antiderivative is not currently implemented for this CAS.

[In]  $int(x/(a^2*c*x^2+c)^{(3/2)}/arctan(akx)^{(3/2)},x)$  $[0ut]$  int(x/(a<sup>2\*</sup>c\*x<sup>2+c)^</sup>(3/2)/arctan(a\*x)<sup>^</sup>(3/2),x)

**Maxima [F(-2)]**

time  $= 0.00$ , size  $= 0$ , normalized size  $= 0.00$ 

#### Exception raised: RuntimeError

Verification of antiderivative is not currently implemented for this CAS.

```
[In] integrate(x/(a^2*c*x^2+c)^(3/2)/arctan(a*x)^(3/2),x, algorithm="maxima")
```
[Out] Exception raised: RuntimeError >> ECL says: Error executing code in Maxima: expt: undefined: 0 to a negative exponent.

**Fricas [F(-2)]** time  $= 0.00$ , size  $= 0$ , normalized size  $= 0.00$ 

Exception raised: TypeError

Verification of antiderivative is not currently implemented for this CAS.

[In] integrate(x/(a^2\*c\*x^2+c)^(3/2)/arctan(a\*x)^(3/2),x, algorithm="fricas") [Out] Exception raised: TypeError >> Error detected within library code: integ rate: implementation incomplete (constant residues)

**Sympy [F]** time  $= 0.00$ , size  $= 0$ , normalized size  $= 0.00$ 

$$
\int \frac{x}{\left(c \left(a^2 x^2+1\right)\right)^{\frac{3}{2}} \text{atan}^{\frac{3}{2}} \left(ax\right)} \, dx
$$

Verification of antiderivative is not currently implemented for this CAS.

[In] integrate(x/(a\*\*2\*c\*x\*\*2+c)\*\*(3/2)/atan(a\*x)\*\*(3/2),x) [Out] Integral(x/((c\*(a\*\*2\*x\*\*2 + 1))\*\*(3/2)\*atan(a\*x)\*\*(3/2)), x) **Giac [F(-2)]** time  $= 0.00$ , size  $= 0$ , normalized size  $= 0.00$ 

Exception raised: TypeError

Verification of antiderivative is not currently implemented for this CAS.

[In] integrate(x/(a^2\*c\*x^2+c)^(3/2)/arctan(a\*x)^(3/2),x, algorithm="giac")

[Out] Exception raised: TypeError >> An error occurred running a Giac command:INP UT:sage2:=int(sage0,sageVARx):;OUTPUT:sym2poly/r2sym(const gen & e,const in dex\_m & i,const vecteur & l) Error: Bad Argument Value

**Mupad [F]** time  $= 0.00$ , size  $= -1$ , normalized size  $= -0.01$ 

$$
\int \frac{x}{\mathrm{atan}\, (a\,x)^{3/2}\, (c\,a^2\,x^2 + c)^{3/2}}\, dx
$$

Verification of antiderivative is not currently implemented for this CAS.

[In]  $int(x/(\text{atan}(a*x)^{(3/2)*(c + a^2*x^2)^{(3/2)}),x)$ [Out]  $int(x/(\text{atan}(a*x)^{2}(3/2)*(c + a^2*x^2)^{2}(3/2))$ , x)

$$
-\frac{2}{ac\sqrt{c+a^2cx^2}\sqrt{{\rm ArcTan}(ax)}}-\frac{2\sqrt{2\pi}\,\sqrt{1+a^2x^2}\,S\!\left(\sqrt{\frac{2}{\pi}}\,\sqrt{{\rm ArcTan}(ax)}\,\right)}{ac\sqrt{c+a^2cx^2}}
$$

 $[Out] -2*FresnelS(2^{(1/2)}/Pi^{(1/2)*arctan(a*x)^{(1/2)})*2^{(1/2)*Pi^{(1/2)*}(a^{2*x^{2}+1})}$  $)^(1/2)/a/c/(a^2*c*x^2+c)^(1/2)-2/a/c/(a^2*c*x^2+c)^(1/2)/arctan(a*x)^(1/2)$ 

# **Rubi [A]**

time  $= 0.15$ , antiderivative size  $= 92$ , normalized size of antiderivative  $= 1.00$ , number of steps used = 5, number of rules used = 5, integrand size = 23,  $\frac{\text{number of rules}}{\text{integrand size}} = 0.217$ , Rules used = {5022, 5091, 5090, 3386, 3432}

$$
-\frac{2\sqrt{2\pi}\,\sqrt{a^2x^2+1}\,S\!\left(\sqrt{\frac{2}{\pi}}\,\sqrt{\text{ArcTan}(ax)}\,\right)}{ac\sqrt{a^2cx^2+c}}-\frac{2}{ac\sqrt{\text{ArcTan}(ax)}\,\sqrt{a^2cx^2+c}}
$$

Antiderivative was successfully verified.

[In] Int[1/((c + a^2\*c\*x^2)^(3/2)\*ArcTan[a\*x]^(3/2)),x]

 $[Out] -2/(a*c*Sqrt[c + a^2*c*x^2]*Sqrt[ArcTan[a*x]]) - (2*Sqrt[2*Pi]*Sqrt[1 + a^2])$ \*x^2]\*FresnelS[Sqrt[2/Pi]\*Sqrt[ArcTan[a\*x]]])/(a\*c\*Sqrt[c + a^2\*c\*x^2])

## Rule 3386

 $Int[sin[(e_{.}) + (f_{.})*(x_{.})]/Sqrt[(c_{.}) + (d_{.})*(x_{.})], x_Symbol]$  :> Dist[2/d , Subst[Int[Sin[f\*(x^2/d)], x], x, Sqrt[c + d\*x]], x] /; FreeQ[{c, d, e, f} , x] && ComplexFreeQ[f] && EqQ[d\*e -  $c*f$ , 0]

Rule 3432

 $Int[Sin[(d_{.})*((e_{.}) + (f_{.})*(x_{.}))^2], x_Symbol]$  :>  $Simp[(Sqrt[Pi/2]/(f*Rt[$ d, 2]))\*FresnelS[Sqrt[2/Pi]\*Rt[d, 2]\*(e + f\*x)], x] /; FreeQ[{d, e, f}, x]

Rule 5022

Int $[(a_*) + ArcTan[(c_*)*(x_*)](b_*)^*(b_-))^*(p_*)*(d_*) + (e_*)*(x_*)^2^*(q_*)$ , x<sub>\_</sub>S ymbol] :> Simp[(d + e\*x^2)^(q + 1)\*((a + b\*ArcTan[c\*x])^(p + 1)/(b\*c\*d\*(p + 1))), x] - Dist[2\*c\*((q + 1)/(b\*(p + 1))), Int[x\*(d + e\*x^2)^q\*(a + b\*ArcT an $[c*x]$   $(p + 1)$ , x], x] /; FreeQ[{a, b, c, d, e}, x] && EqQ[e, c<sup> $\sim$ 2\*d] && L</sup>  $tQ[q, -1]$  && LtQ[p, -1]

#### Rule 5090

 $Int[((a_{-.}) + ArcTan[(c_{-.})*(x_{-})]*(b_{-.}))^-(p_{-.})*(x_{-})^-(m_{-.})*(d_{-}) + (e_{-.})*(x_{-})^-(m_{-}.)(b_{-}.))^-(p_{-.}*(b_{-}.))^-(m_{-.}*(b_{-}.))^-(m_{-.}*(b_{-}.))^-(m_{-.}*(b_{-}.))^-(m_{-.}*(b_{-}.))^-(m_{-.}*(b_{-}.))^-(m_{-.}*(b_{-}.))^-(m_{-.}*(b_{-}.))^-(m_{-.}*(b_{-}.))^-(m_{-.}*(b_{-}.))^-(m_{-.}*(b_{-}.))^$ 2)^(q\_), x\_Symbol] :> Dist[d^q/c^(m + 1), Subst[Int[(a + b\*x)^p\*(Sin[x]^m/C  $\cos[x]^{(m + 2*(q + 1))}, x], x, ArcTan[c*x]], x]$  /; FreeQ[{a, b, c, d, e, p} , x] && EqQ[e, c^2\*d] && IGtQ[m, 0] && ILtQ[m + 2\*q + 1, 0] && (IntegerQ[q] || GtQ[d, 0])

#### Rule 5091

Int $[(a_.) + ArcTan[(c_.)*(x_1)*(b_1))^(p_1)*(x_1*(d_1) * (d_2) * (x_1)*((d_1) * (d_2) * (d_1))$ 2)^(q), x Symbol] :> Dist[d^(q + 1/2)\*(Sqrt[1 + c^2\*x^2]/Sqrt[d + e\*x^2]), Int $[x^m*(1 + c^2*x^2)^q*(a + b*ArcTan[c*x])^p, x], x]$  /; FreeQ[{a, b, c, d , e, p}, x] && EqQ[e, c^2\*d] && IGtQ[m, 0] && ILtQ[m + 2\*q + 1, 0] && !(In tegerQ[q] || GtQ[d, 0])

Rubi steps

$$
\int \frac{1}{(c+a^2cx^2)^{3/2} \tan^{-1}(ax)^{3/2}} dx = -\frac{2}{ac\sqrt{c+a^2cx^2} \sqrt{\tan^{-1}(ax)}} - (2a) \int \frac{x}{(c+a^2cx^2)^{3/2} \sqrt{\tan^{-1}(ax)}} dx
$$

$$
= -\frac{2}{ac\sqrt{c+a^2cx^2} \sqrt{\tan^{-1}(ax)}} - \frac{(2a\sqrt{1+a^2x^2}) \int \frac{x}{(1+a^2x^2)^{3/2} \sqrt{\tan^{-1}(a)}} dx}{c\sqrt{c+a^2cx^2}}
$$

$$
= -\frac{2}{ac\sqrt{c+a^2cx^2} \sqrt{\tan^{-1}(ax)}} - \frac{(2\sqrt{1+a^2x^2}) \text{ Subst} \left(\int \frac{\sin(x)}{\sqrt{x}} dx, x, \text{ to } -\frac{2}{ac\sqrt{c+a^2cx^2} \sqrt{\tan^{-1}(ax)}}\right)}{ac\sqrt{c+a^2cx^2}}
$$

$$
= -\frac{2}{ac\sqrt{c+a^2cx^2} \sqrt{\tan^{-1}(ax)}} - \frac{(4\sqrt{1+a^2x^2}) \text{ Subst} \left(\int \sin(x^2) dx, x, \text{ to } -\frac{2}{ac\sqrt{c+a^2cx^2} \sqrt{\tan^{-1}(ax)}}\right)}{ac\sqrt{c+a^2cx^2}} - \frac{2\sqrt{2\pi} \sqrt{1+a^2x^2} \text{ S} \left(\sqrt{\frac{2}{\pi}} \sqrt{\tan^{-1}(ax)}\right)}{ac\sqrt{c+a^2cx^2}}
$$

**Mathematica [C]** Result contains complex when optimal does not. time  $= 0.10$ , size  $= 107$ , normalized size  $= 1.16$ 

$$
\frac{-2+\sqrt{1+a^2x^2}\sqrt{-i\text{ArcTan}(ax)}\text{Gamma}(\frac{1}{2},-i\text{ArcTan}(ax))+\sqrt{1+a^2x^2}\sqrt{i\text{ArcTan}(ax)}\text{Gamma}(\frac{1}{2},i\text{ArcTan}(ax))}{ac\sqrt{c+a^2cx^2}\sqrt{\text{ArcTan}(ax)}}
$$

Antiderivative was successfully verified.

[In] Integrate[ $1/((c + a^2 * c * x^2)^(3/2)*ArcTan[a*x]^(3/2))$ ,x]

 $[Out] (-2 + Sqrt[1 + a^2*x^2]*Sqrt[(-1)*ArcTan[a*x]]*Gamma[1/2, (-I)*ArcTan[a*x]]]$ + Sqrt[1 + a^2\*x^2]\*Sqrt[I\*ArcTan[a\*x]]\*Gamma[1/2, I\*ArcTan[a\*x]])/(a\*c\*Sq  $rt[c + a^2*cx^2]*Sqrt[ArcTan[a*x]])$ 

**Maple [F]** time  $= 0.68$ , size  $= 0$ , normalized size  $= 0.00$ 

$$
\int \frac{1}{\left(a^2 c\, x^2 + c\right)^{\frac{3}{2}} \arctan \left(ax\right)^{\frac{3}{2}}} \, dx
$$

Verification of antiderivative is not currently implemented for this CAS.

 $\lceil \text{In} \rceil$  int(1/(a<sup>2\*</sup>c\*x<sup>2+c)</sup><sup>(3/2)</sup>/arctan(a\*x)<sup>2</sup>(3/2),x)  $[0ut]$  int(1/(a<sup>2\*</sup>c\*x<sup>2+c)^</sup>(3/2)/arctan(a\*x)<sup>^</sup>(3/2),x) **Maxima [F(-2)]** time  $= 0.00$ , size  $= 0$ , normalized size  $= 0.00$ 

Exception raised: RuntimeError

Verification of antiderivative is not currently implemented for this CAS.

```
[In] integrate(1/(a^2*c*x^2+c)^{(3/2)}/arctan(a*x)^{(3/2)},x, algorithm="maxima")
```
[Out] Exception raised: RuntimeError >> ECL says: Error executing code in Maxima: expt: undefined: 0 to a negative exponent.

**Fricas [F(-2)]** time  $= 0.00$ , size  $= 0$ , normalized size  $= 0.00$ 

Exception raised: TypeError

Verification of antiderivative is not currently implemented for this CAS.

[In] integrate( $1/(\text{a}^2*\text{c}*\text{x}^2+\text{c})^{\text{T}}(3/2)/\text{arctan}(\text{a}*\text{x})^{\text{T}}(3/2),x$ , algorithm="fricas")

[Out] Exception raised: TypeError >> Error detected within library code: integ rate: implementation incomplete (constant residues)

**Sympy [F]**

time  $= 0.00$ , size  $= 0$ , normalized size  $= 0.00$ 

$$
\int \frac{1}{\left(c \left(a^2 x^2+1\right)\right)^{\frac{3}{2}} \operatorname{atan}^{\frac{3}{2}}\left(ax\right)} \, dx
$$

Verification of antiderivative is not currently implemented for this CAS.

[In] integrate( $1/(a**2*c*x**2+c)**(3/2)/atan(a*x)**(3/2),x)$ [Out] Integral(1/((c\*(a\*\*2\*x\*\*2 + 1))\*\*(3/2)\*atan(a\*x)\*\*(3/2)), x) **Giac [F]** time  $= 0.00$ , size  $= 0$ , normalized size  $= 0.00$ 

could not integrate

Verification of antiderivative is not currently implemented for this CAS.

[In] integrate( $1/(a^2*c*x^2+c)^(3/2)/arctan(axx)^*(3/2)$ ,x, algorithm="giac") [Out] sage0\*x

**Mupad [F]** time  $= 0.00$ , size  $= -1$ , normalized size  $= -0.01$ 

$$
\int \frac{1}{\mathrm{atan}\left(a\,x\right)^{3/2}\left(c\,a^2\,x^2+c\right)^{3/2}}\,dx
$$

Verification of antiderivative is not currently implemented for this CAS.

[In]  $int(1/(atan(a*x)^{3}/3))*(c + a^{2}x+cx^{2})^{3}(3/2))$ , x) [Out]  $int(1/(atan(axx)^{(3/2)*(c + a^2*cx^2)^{(3/2)}), x)$ 

**3.1029** 
$$
\int \frac{1}{x (c+a^2 c x^2)^{3/2} \mathbf{ArcTan}(ax)^{3/2}} dx
$$

$$
-\frac{2}{a c x \sqrt{c+a^2 c x^2}\sqrt{{\rm ArcTan}(ax)}}-\frac{4 \sqrt{2 \pi}\sqrt{1+a^2 x^2}\ {\rm FresnelC}\Biggl(\sqrt{\frac{2}{\pi}}\sqrt{{\rm ArcTan}(ax)}\Biggr)}{c \sqrt{c+a^2 c x^2}}-\frac{2{\rm Int}\Biggl(\frac{2}{x^2 (c+a^2 c x^2)^{3/2}}\Biggr)}{c \sqrt{c+a^2 c x^2}}\Biggr).
$$

[Out]  $-4*FresnelC(2^{(1/2)}/Pi^{(1/2)*arctan(a*x)^(1/2))*2^{(1/2)*Pi^{(1/2)*(a^2*x^2+1)}$ )^(1/2)/c/(a^2\*c\*x^2+c)^(1/2)-2/a/c/x/(a^2\*c\*x^2+c)^(1/2)/arctan(a\*x)^(1/2)  $-2*$ Unintegrable(1/x<sup>2</sup>/(a<sup>2\*</sup>c\*x<sup>2+c</sup>)<sup>2</sup>(3/2)/arctan(a\*x)<sup>2</sup>(1/2),x)/a

## **Rubi [A]**

time  $= 0.23$ , antiderivative size  $= 0$ , normalized size of antiderivative  $= 0.00$ , number of steps used = 0, number of rules used = 0, integrand size = 0,  $\frac{\text{number of rules}}{\text{integral size}}$  = 0.000, Rules used  $= \{\}$ 

$$
\int \frac{1}{x \,(c+a^2cx^2)^{3/2} \, \text{ArcTan}(ax)^{3/2}} \, dx
$$

Verification is not applicable to the result.

[In] Int  $[1/(x*(c + a^2*c*x^2)^(3/2)*Arctan[a*x]^(3/2)),x]$ 

```
[Out] -2/(a*c*x*Sqrt[c + a^2*c*x^2]*Sqrt[ArcTan[a*x]]) - (4*Sqrt[2*Pi]*Sqrt[1 + a^2*x^2] * FresnelC[Sqrt[2/Pi]*Sqrt[ArcTan[a*x]]])/(c*Sqrt[c + a^2*c*x^2]) -2*Defer[Int][1/(x<sup>2</sup>*(c + a<sup>2*c*x<sup>2</sup>)<sup>\gamma</sup>(3/2)*Sqrt[ArcTan[a*x]]), x])/a</sup>
```
Rubi steps

$$
\int \frac{1}{x (c+a^2 c x^2)^{3/2} \tan^{-1} (ax)^{3/2}} dx = -\frac{2}{a c x \sqrt{c+a^2 c x^2} \sqrt{\tan^{-1} (ax)}} - \frac{2 \int \frac{1}{x^2 (c+a^2 c x^2)^{3/2} \sqrt{\tan^{-1} (ax)}}{a} dx}{a}
$$

$$
= -\frac{2}{a c x \sqrt{c+a^2 c x^2} \sqrt{\tan^{-1} (ax)}} - \frac{2 \int \frac{1}{x^2 (c+a^2 c x^2)^{3/2} \sqrt{\tan^{-1} (ax)}}{a} dx}{a}
$$

$$
= -\frac{2}{a c x \sqrt{c+a^2 c x^2} \sqrt{\tan^{-1} (ax)}} - \frac{2 \int \frac{1}{x^2 (c+a^2 c x^2)^{3/2} \sqrt{\tan^{-1} (ax)}}{a} dx}{a}
$$

$$
= -\frac{2}{a c x \sqrt{c+a^2 c x^2} \sqrt{\tan^{-1} (ax)}} - \frac{2 \int \frac{1}{x^2 (c+a^2 c x^2)^{3/2} \sqrt{\tan^{-1} (ax)}}{a} dx}{a}
$$

$$
= -\frac{2}{a c x \sqrt{c+a^2 c x^2} \sqrt{\tan^{-1} (ax)}} - \frac{4 \sqrt{2\pi} \sqrt{1+a^2 x^2} \sqrt{\tan^{-1} (ax)}}{c \sqrt{c+a^2 c x^2}} - \frac{4 \sqrt{2\pi} \sqrt{1+a^2 x^2} \sqrt{\tan^{-1} (ax)}}{c \sqrt{c+a^2 c x^2}}
$$

**Mathematica [A]** time  $= 4.34$ , size  $= 0$ , normalized size  $= 0.00$ 

$$
\int \frac{1}{x (c + a^2 c x^2)^{3/2} \text{ ArcTan}(ax)^{3/2}} dx
$$

Verification is not applicable to the result.

[In] Integrate[ $1/(x*(c + a^2*cx^2)^{(3/2)*ArcTan[a*x]^(3/2))$ ,x] [Out] Integrate[ $1/(x*(c + a^2*cx^2)^{(3/2)*ArcTan[a*x]^(3/2))$ , x] **Maple [A]**  $\overline{\text{time}} = 0.81$ , size = 0, normalized size = 0.00

$$
\int \frac{1}{x \left(a^2 c \, x^2 + c\right)^{\frac{3}{2}} \arctan \left(ax\right)^{\frac{3}{2}}} \, dx
$$

Verification of antiderivative is not currently implemented for this CAS.

[In]  $int(1/x/(a^2*c*x^2+c)^{(3/2)}/arctan(a*x)^{(3/2)},x)$ 

**Maxima [F(-2)]** time  $= 0.00$ , size  $= 0$ , normalized size  $= 0.00$ 

Exception raised: RuntimeError

Verification of antiderivative is not currently implemented for this CAS.

[In] integrate( $1/x/$ (a^2\*c\*x^2+c)^(3/2)/arctan(a\*x)^(3/2),x, algorithm="maxima")

[Out] Exception raised: RuntimeError >> ECL says: Error executing code in Maxima: expt: undefined: 0 to a negative exponent.

**Fricas [F(-2)]** time  $= 0.00$ , size  $= 0$ , normalized size  $= 0.00$ 

Exception raised: TypeError

Verification of antiderivative is not currently implemented for this CAS.

```
[In] integrate(1/x/(a^2*c*x^2+c)^(3/2)/arctan(a*x)^(3/2),x, algorithm="fricas")
```
[Out] Exception raised: TypeError >> Error detected within library code: integ rate: implementation incomplete (constant residues)

**Sympy [A]** time  $= 0.00$ , size  $= 0$ , normalized size  $= 0.00$ 

$$
\int \frac{1}{x\left(c\left(a^2x^2+1\right)\right)^{\frac{3}{2}}\operatorname{atan}^{\frac{3}{2}}\left(ax\right)}\,dx
$$

Verification of antiderivative is not currently implemented for this CAS.

[In] integrate( $1/x/(a**2*c*x**2+c)**(3/2)/atan(a*x)**(3/2),x)$ [Out] Integral(1/(x\*(c\*(a\*\*2\*x\*\*2 + 1))\*\*(3/2)\*atan(a\*x)\*\*(3/2)), x) **Giac [F(-2)]** time  $= 0.00$ , size  $= 0$ , normalized size  $= 0.00$ 

Exception raised: TypeError

Verification of antiderivative is not currently implemented for this CAS.

[In] integrate( $1/x/$ (a^2\*c\*x^2+c)^(3/2)/arctan(a\*x)^(3/2),x, algorithm="giac")

[Out] Exception raised: TypeError >> An error occurred running a Giac command:INP UT:sage2:=int(sage0,sageVARx):;OUTPUT:sym2poly/r2sym(const gen & e,const in dex\_m & i,const vecteur & l) Error: Bad Argument Value

**Mupad [A]**  $\overline{\text{time} = 0.00}$ , size = -1, normalized size = -0.01

$$
\int \frac{1}{x \, \text{atan} \left( a \, x \right)^{3/2} \left( c \, a^2 \, x^2 + c \right)^{3/2}} \, dx
$$

Verification of antiderivative is not currently implemented for this CAS.

[In]  $int(1/(x*atan(axx)^{3}/3))*(c + a^{2}*c*x^{2})^{3}(3/2))$ , x) [Out]  $int(1/(x*atan(axx)^{(3/2)*(c + a^2*cx^2)^{(3/2)}), x)$ 

**3.1030** 
$$
\int \frac{1}{x^2 (c+a^2 c x^2)^{3/2} \mathbf{ArcTan}(ax)^{3/2}} dx
$$

$$
-\frac{2}{a c x^2 \sqrt{c + a^2 c x^2}\ \sqrt{{\rm ArcTan}(a x)}}-\frac{4 {\rm Int}\bigg(\frac{1}{x^3 (c + a^2 c x^2)^{3/2} \sqrt{{\rm ArcTan}(a x)}},x\bigg)}{a}-6 a {\rm Int}\Bigg(\frac{1}{x \left(c + a^2 c x^2\right)^{3/2} \sqrt{{\rm ArcLin}(a x)}}\Bigg).
$$

[Out]  $-2/a/c/x^2/(a^2*c*x^2+c)^(1/2)/arctan(akx)^(1/2)-4*Unintegrable(1/x^3/(a^2*$  $c*x^2+c)^(3/2)/arctan(axx)^(1/2),x)/a-6*a*Unitegrable(1/x/(a^2*c*x^2+c)^(3)$  $/2)/\arctan(axx)^{(1/2)},x)$ 

#### **Rubi [A]**

time  $= 0.24$ , antiderivative size  $= 0$ , normalized size of antiderivative  $= 0.00$ , number of steps used = 0, number of rules used = 0, integrand size = 0,  $\frac{\text{number of rules}}{\text{integral size}}$  = 0.000, Rules used  $= \{\}$ 

$$
\int \frac{1}{x^2 \left(c + a^2 c x^2\right)^{3/2} \mathrm{ArcTan}(a x)^{3/2}} \, dx
$$

Verification is not applicable to the result.

[In] Int[1/(x<sup>-</sup>2\*(c + a<sup>-</sup>2\*c\*x<sup>-2</sup>)<sup>-</sup>(3/2)\*ArcTan[a\*x]<sup>-</sup>(3/2)),x]

[Out]  $-2/(a*c*x^2*Sqrt[c + a^2*c*x^2]*Sqrt[ArcTan[a*x]]) - (4*Defer[Int][1/(x^3*($ c + a<sup>2</sup>\*c\*x<sup>2</sup>)<sup>2</sup>(3/2)\*Sqrt[ArcTan[a\*x]]), x])/a - 6\*a\*Defer[Int][1/(x\*(c + a  $^2*c*x^2)^{(3/2)*Sqrt[ArCTan[a*x]]), x]$ 

Rubi steps

$$
\int \frac{1}{x^2 (c + a^2 c x^2)^{3/2} \tan^{-1} (ax)^{3/2}} dx = -\frac{2}{acx^2 \sqrt{c + a^2 c x^2} \sqrt{\tan^{-1} (ax)}} - \frac{4 \int \frac{1}{x^3 (c + a^2 c x^2)^{3/2} \sqrt{\tan^{-1} (ax)}} dx}{a}
$$

# **Mathematica [A]** time  $= 10.53$ , size  $= 0$ , normalized size  $= 0.00$

$$
\int \frac{1}{x^2 \left(c + a^2 c x^2\right)^{3/2} \text{ArcTan}(a x)^{3/2}} \, dx
$$

Verification is not applicable to the result.

[In] Integrate[ $1/(x^2*(c + a^2*\alpha^2)^{^2}(3/2)*ArcTan[a*x]^2(3/2))$ ,x]

[Out] Integrate[1/(x^2\*(c + a^2\*c\*x^2)^(3/2)\*ArcTan[a\*x]^(3/2)), x]

**Maple [A]** time  $= 0.84$ , size  $= 0$ , normalized size  $= 0.00$ 

$$
\int \frac{1}{x^2 \left(a^2 c \, x^2 + c\right)^{\frac{3}{2}} \arctan\left(ax\right)^{\frac{3}{2}}} \, dx
$$

Verification of antiderivative is not currently implemented for this CAS.

[In]  $int(1/x^2/(a^2*cx^2+c)^{(3/2)}/arctan(a*x)^{(3/2)},x)$ [Out]  $int(1/x^2/(a^2*c*x^2+c)^{(3/2)}/arctan(axx)^{(3/2)},x)$ **Maxima [F(-2)]** time  $= 0.00$ , size  $= 0$ , normalized size  $= 0.00$ 

Exception raised: RuntimeError

Verification of antiderivative is not currently implemented for this CAS.

[In] integrate( $1/x^2/(a^2*x*x^2+c)^(3/2)/arctan(axx)^(3/2)$ ,x, algorithm="maxima" )

[Out] Exception raised: RuntimeError >> ECL says: Error executing code in Maxima: expt: undefined: 0 to a negative exponent.

**Fricas [F(-2)]** time  $= 0.00$ , size  $= 0$ , normalized size  $= 0.00$ 

Exception raised: TypeError

Verification of antiderivative is not currently implemented for this CAS.

[In] integrate( $1/x^2/(a^2*x^2+c)^{(3/2)}/arctan(axx)^{(3/2)},x$ , algorithm="fricas"  $\lambda$ 

[Out] Exception raised: TypeError >> Error detected within library code: integ rate: implementation incomplete (constant residues)

**Sympy [A]** time  $= 0.00$ , size  $= 0$ , normalized size  $= 0.00$ 

$$
\int \frac{1}{x^2 \left(c \left(a^2 x^2+1\right)\right)^{\frac{3}{2}} \text{atan}^{\frac{3}{2}} \left(ax\right)} \, dx
$$

Verification of antiderivative is not currently implemented for this CAS.

[In] integrate( $1/x**2/(a**2*c*x**2+c)**(3/2)/atan(a*x)**(3/2),x)$ 

[Out] Integral(1/(x\*\*2\*(c\*(a\*\*2\*x\*\*2 + 1))\*\*(3/2)\*atan(a\*x)\*\*(3/2)), x) **Giac [A]** time  $= 0.00$ , size  $= 0$ , normalized size  $= 0.00$ 

could not integrate

Verification of antiderivative is not currently implemented for this CAS.

[In] integrate( $1/x^2/(a^2*c*x^2+c)^(3/2)/arctan(a*x)^(3/2)$ ,x, algorithm="giac") [Out] sage0\*x

**Mupad [A]** time  $= 0.00$ , size  $= -1$ , normalized size  $= -0.01$ 

$$
\int \frac{1}{x^2 \operatorname{atan} (a x)^{3/2} (c a^2 x^2 + c)^{3/2}} dx
$$

Verification of antiderivative is not currently implemented for this CAS.

[In]  $int(1/(x^2*atan(a*x)^{3}(3/2)*(c + a^2*cx^2)^{3}(3/2)),x)$ [Out]  $int(1/(x^2*atan(axx)^{3/2)*(c + a^2*cx^2)^{3/2}), x)$ 

4600

− (8*a*)

**3.1031** 
$$
\int \frac{1}{x^3 (c+a^2 c x^2)^{3/2} \mathbf{ArcTan}(ax)^{3/2}} dx
$$

**Optimal**. Leaf size=100

$$
-\frac{2}{a c x^3 \sqrt{c + a^2 c x^2} \sqrt{{\rm ArcTan}(a x)}} - \frac{6 {\rm Int}\bigg(\frac{1}{x^4 (c + a^2 c x^2)^{3/2} \sqrt{{\rm ArcTan}(a x)}}, x\bigg)}{a} - 8 a {\rm Int}\Bigg(\frac{1}{x^2 \left(c + a^2 c x^2\right)^{3/2} \sqrt{{\rm ArcTan}(a x)}}\Bigg)
$$

 $[Out] -2/a/c/x^3/(a^2*c*x^2+c)^(1/2)/arctan(a*x)^(1/2)-6*Unitegrable(1/x^4/(a^2)*$ c\*x^2+c)^(3/2)/arctan(a\*x)^(1/2),x)/a-8\*a\*Unintegrable(1/x^2/(a^2\*c\*x^2+c)^  $(3/2)/\arctan(a*x)^{(1/2)},x)$ 

### **Rubi [A]**

time  $= 0.24$ , antiderivative size  $= 0$ , normalized size of antiderivative  $= 0.00$ , number of steps used = 0, number of rules used = 0, integrand size = 0,  $\frac{\text{number of rules}}{\text{integral size}}$  = 0.000, Rules used  $= \{\}$ 

$$
\int \frac{1}{x^3 (c + a^2 c x^2)^{3/2} \text{ArcTan}(ax)^{3/2}} dx
$$

Verification is not applicable to the result.

[In] Int[1/(x<sup>-</sup>3\*(c + a<sup>-</sup>2\*c\*x<sup>-</sup>2)<sup>-</sup>(3/2)\*ArcTan[a\*x]<sup>-</sup>(3/2)),x] [Out]  $-2/(a*c*x^3*Sqrt[c + a^2*c*x^2]*Sqrt[ArcTan[a*x]]) - (6*Defer[Int][1/(x^4*($ c + a<sup>2\*</sup>c\*x<sup>2</sup>)<sup>2</sup>(3/2)\*Sqrt[ArcTan[a\*x]]), x])/a - 8\*a\*Defer[Int][1/(x<sup>2</sup>\*(c +  $a^2*c*x^2)^(3/2)*Sqrt[ArcTan[a*x]]$ , x]

Rubi steps

$$
\int \frac{1}{x^3 \left(c + a^2 c x^2\right)^{3/2} \tan^{-1} (a x)^{3/2}} \, dx = - \frac{2}{a c x^3 \sqrt{c + a^2 c x^2} \sqrt{\tan^{-1} (a x)}} - \frac{6 \int \frac{1}{x^4 (c + a^2 c x^2)^{3/2} \sqrt{\tan^{-1} (a x)}} \, dx}{a}
$$

**Mathematica [A]** time  $= 12.79$ , size  $= 0$ , normalized size  $= 0.00$ 

$$
\int \frac{1}{x^3 \left(c + a^2 c x^2\right)^{3/2} \text{ArcTan}(a x)^{3/2}} \, dx
$$

Verification is not applicable to the result.

[In] Integrate[1/(x^3\*(c + a^2\*c\*x^2)^(3/2)\*ArcTan[a\*x]^(3/2)),x]

[Out] Integrate[ $1/(x^3*(c + a^2*cx^2)^{(3/2)*ArcTan[a*x]^{(3/2)}), x]$ 

**Maple [A]** time  $= 2.23$ , size  $= 0$ , normalized size  $= 0.00$ 

$$
\int \frac{1}{x^3 \left(a^2 c \, x^2 + c\right)^{\frac{3}{2}} \arctan \left(ax\right)^{\frac{3}{2}}} \, dx
$$

Verification of antiderivative is not currently implemented for this CAS.

[In]  $int(1/x^3/(a^2*cx^2+c)^{(3/2)}/arctan(a*x)^{(3/2)},x)$  $[0ut]$  int(1/x<sup>-</sup>3/(a<sup>-2\*c\*x-2+c)<sup>-</sup>(3/2)/arctan(a\*x)<sup>-</sup>(3/2),x)</sup> **Maxima [F(-2)]** time  $= 0.00$ , size  $= 0$ , normalized size  $= 0.00$ 

Exception raised: RuntimeError

Verification of antiderivative is not currently implemented for this CAS.

[In] integrate( $1/x^3/(a^2*x^2+c)^(3/2)/arctan(axx)^(3/2)$ ,x, algorithm="maxima" )

[Out] Exception raised: RuntimeError >> ECL says: Error executing code in Maxima: expt: undefined: 0 to a negative exponent.

**Fricas [F(-2)]** time  $= 0.00$ , size  $= 0$ , normalized size  $= 0.00$ 

Exception raised: TypeError

Verification of antiderivative is not currently implemented for this CAS.

[In] integrate( $1/x^3/(a^2*c*x^2+c)^(3/2)/arctan(a*x)^(3/2)$ ,x, algorithm="fricas" ) [Out] Exception raised: TypeError >> Error detected within library code: integ rate: implementation incomplete (constant residues) **Sympy [F(-1)]** Timed out

time  $= 0.00$ , size  $= 0$ , normalized size  $= 0.00$ 

Timed out

Verification of antiderivative is not currently implemented for this CAS.

```
[In] integrate(1/x**3/(a**2*c*x**2+c)**(3/2)/atan(a*x)**(3/2),x)[Out] Timed out
```
**Giac [F(-2)]** time  $= 0.00$ , size  $= 0$ , normalized size  $= 0.00$ 

Exception raised: TypeError

Verification of antiderivative is not currently implemented for this CAS.

[In] integrate( $1/x^3/(a^2*c*x^2+c)^(3/2)/arctan(a*x)^(3/2)$ ,x, algorithm="giac")

[Out] Exception raised: TypeError >> An error occurred running a Giac command:INP UT:sage2:=int(sage0,sageVARx):;OUTPUT:sym2poly/r2sym(const gen & e,const in dex\_m & i,const vecteur & l) Error: Bad Argument Value

**Mupad [A]** time  $= 0.00$ , size  $= -1$ , normalized size  $= -0.01$ 

$$
\int \frac{1}{x^3 \operatorname{atan} (a x)^{3/2} \left( c \, a^2 \, x^2 + c \right)^{3/2}} \, dx
$$

Verification of antiderivative is not currently implemented for this CAS.

[In]  $int(1/(x^3*atan(axx)^{3}(3/2)*(c + a^2*cx^2)^{3}(3/2)),x)$ [Out]  $int(1/(x^3*atan(axx)^(3/2)*(c + a^2*cx^2)^(3/2))$ , x)

**3.1032** 
$$
\int \frac{1}{x^4 (c+a^2 c x^2)^{3/2} \mathbf{ArcTan}(ax)^{3/2}} dx
$$

$$
-\frac{2}{a c x^{4} \sqrt{c+a^{2} c x^{2}} \sqrt{{\rm ArcTan}(a x)}}-\frac{8 {\rm Int}\bigg(\frac{1}{x^{5} (c+a^{2} c x^{2})^{3/2} \sqrt{{\rm ArcTan}(a x)}},x\bigg)}{a}-10 a {\rm Int}\Bigg(\frac{1}{x^{3} \left(c+a^{2} c x^{2}\right)^{3/2} \sqrt{{\rm Ai}(a x)}}\Bigg).
$$

[Out]  $-2/a/c/x^4/(a^2*c*x^2+c)^(1/2)/arctan(akx)^(1/2)-8*Unintegrable(1/x^5/(a^2*$  $c*x^2+c)^(3/2)/arctan(a*x)^(1/2),x)/a-10*a*Unitegrable(1/x^3/(a^2*cx^2+c)$  $\hat{-(3/2)}$ /arctan(a\*x) $\hat{-(1/2)},x$ )

### **Rubi [A]**

time  $= 0.25$ , antiderivative size  $= 0$ , normalized size of antiderivative  $= 0.00$ , number of steps used = 0, number of rules used = 0, integrand size = 0,  $\frac{\text{number of rules}}{\text{integral size}}$  = 0.000, Rules used  $= \{\}$ 

$$
\int \frac{1}{x^4 \left(c + a^2 c x^2\right)^{3/2} \mathrm{ArcTan}(a x)^{3/2}} \, dx
$$

Verification is not applicable to the result.

[In] Int[1/(x^4\*(c + a^2\*c\*x^2)^(3/2)\*ArcTan[a\*x]^(3/2)),x]

[Out]  $-2/(\text{a}*\text{c}*\text{x}^4*\text{Sqrt}[c + \text{a}^2*\text{c}*\text{x}^2]*\text{Sqrt}[\text{ArcTan}[a*\text{x}]]) - (8*\text{Defer}[Int][1/(x^5*(a^2)*\text{c}^2)*\text{Circ}(\text{Circ}[a^2)*\text{Circ}(\text{Circ}[a^2]*\text{Circ}(\text{Circ}[a^2]*\text{Circ}(\text{Circ}[a^2]*\text{Circ}(\text{Circ}[a^2]*\text{Circ}(\text{Circ}[a^2]*\text{Circ}[a^2]*\text{Circ}(\text{Circ}[a^$ c + a<sup>2</sup>\*c\*x<sup>2</sup>)<sup>2</sup>(3/2)\*Sqrt[ArcTan[a\*x]]), x])/a - 10\*a\*Defer[Int][1/(x<sup>2</sup>3\*(c +  $a^2*c*x^2)^(3/2)*Sqrt[ArCTan[a*x]]$ , x]

Rubi steps

$$
\int \frac{1}{x^4 (c + a^2 c x^2)^{3/2} \tan^{-1} (ax)^{3/2}} dx = -\frac{2}{acx^4 \sqrt{c + a^2 c x^2} \sqrt{\tan^{-1} (ax)}} - \frac{8 \int \frac{1}{x^5 (c + a^2 c x^2)^{3/2} \sqrt{\tan^{-1} (ax)}} dx}{a}
$$

# **Mathematica [A]** time  $= 14.33$ , size  $= 0$ , normalized size  $= 0.00$

$$
\int \frac{1}{x^4 \left(c + a^2 c x^2\right)^{3/2} \text{ArcTan}(a x)^{3/2}} \, dx
$$

Verification is not applicable to the result.

[In] Integrate[ $1/(x^4*(c + a^2*cx^2)^{(3/2)*ArcTan[a*x]^2(3/2))$ ,x]

[Out] Integrate[1/(x^4\*(c + a^2\*c\*x^2)^(3/2)\*ArcTan[a\*x]^(3/2)), x]

**Maple [A]** time  $= 6.66$ , size  $= 0$ , normalized size  $= 0.00$ 

$$
\int \frac{1}{x^4 \left(a^2 c \, x^2 + c\right)^{\frac{3}{2}} \arctan \left(ax\right)^{\frac{3}{2}}} \, dx
$$

Verification of antiderivative is not currently implemented for this CAS.

[In]  $int(1/x^4/(a^2*cx^2+c)^(3/2)/arctan(a*x)^(3/2),x)$  $[Out]$  int(1/x<sup>2</sup>4/(a<sup>2\*</sup>c\*x<sup>2+c)2</sup>(3/2)/arctan(a\*x)<sup>2</sup>(3/2),x) **Maxima [F(-2)]** time  $= 0.00$ , size  $= 0$ , normalized size  $= 0.00$ 

Exception raised: RuntimeError

Verification of antiderivative is not currently implemented for this CAS.

[In] integrate( $1/x^2/(a^2*x^2+c)^(3/2)/arctan(axx)^(3/2)$ ,x, algorithm="maxima" )

[Out] Exception raised: RuntimeError >> ECL says: Error executing code in Maxima: expt: undefined: 0 to a negative exponent.

**Fricas [F(-2)]** time  $= 0.00$ , size  $= 0$ , normalized size  $= 0.00$ 

Exception raised: TypeError

Verification of antiderivative is not currently implemented for this CAS.

[In] integrate( $1/x^2/(a^2*c*x^2+c)^(3/2)/arctan(akx)^(3/2)$ ,x, algorithm="fricas"  $\lambda$ [Out] Exception raised: TypeError >> Error detected within library code: integ rate: implementation incomplete (constant residues) **Sympy [F(-1)]** Timed out time  $= 0.00$ , size  $= 0$ , normalized size  $= 0.00$ 

Timed out

Verification of antiderivative is not currently implemented for this CAS.

[In] integrate( $1/x**4/(a**2*c*x**2+c)**(3/2)/atan(a*x)**(3/2),x)$ [Out] Timed out

**Giac [A]** time  $= 0.00$ , size  $= 0$ , normalized size  $= 0.00$ 

could not integrate

Verification of antiderivative is not currently implemented for this CAS.

[In] integrate( $1/x^4/(a^2*c*x^2+c)^(3/2)/arctan(a*x)^(3/2)$ ,x, algorithm="giac") [Out] sage0\*x **Mupad [A]** time  $= 0.00$ , size  $= -1$ , normalized size  $= -0.01$ 

$$
\int \frac{1}{x^4 \operatorname{atan} (a x)^{3/2} (c a^2 x^2 + c)^{3/2}} dx
$$

Verification of antiderivative is not currently implemented for this CAS.

[In]  $int(1/(x^4*atan(a*x)^(3/2)*(c + a^2*cx^2)^(3/2)),x)$ [Out]  $int(1/(x^4*atan(axx)^(3/2)*(c + a^2*cx^2)^(3/2)), x)$ 

**3.1033** 
$$
\int \frac{x^m}{(c+a^2cx^2)^{5/2}\mathbf{ArcTan}(ax)^{3/2}} dx
$$

$$
\text{Int}\Bigg(\frac{x^m}{\left(c+a^2cx^2\right)^{5/2}\text{ArcTan}(ax)^{3/2}},x\Bigg)
$$

[Out] Unintegrable(x^m/(a^2\*c\*x^2+c)^(5/2)/arctan(a\*x)^(3/2),x)

## **Rubi [A]**

time  $= 0.09$ , antiderivative size  $= 0$ , normalized size of antiderivative  $= 0.00$ , number of steps used = 0, number of rules used = 0, integrand size = 0,  $\frac{\text{number of rules}}{\text{integral size}}$  = 0.000, Rules used  $= \{\}$ 

$$
\int \frac{x^m}{\left(c+a^2cx^2\right)^{5/2}\mathrm{ArcTan}(ax)^{3/2}}\,dx
$$

Verification is not applicable to the result.

[In] Int[x^m/((c + a^2\*c\*x^2)^(5/2)\*ArcTan[a\*x]^(3/2)),x] [Out] Defer[Int][x^m/((c + a^2\*c\*x^2)^(5/2)\*ArcTan[a\*x]^(3/2)), x] Rubi steps

$$
\int \frac{x^m}{(c+a^2cx^2)^{5/2}\tan^{-1}(ax)^{3/2}} dx = \int \frac{x^m}{(c+a^2cx^2)^{5/2}\tan^{-1}(ax)^{3/2}} dx
$$

**Mathematica [A]** time  $= 0.80$ , size  $= 0$ , normalized size  $= 0.00$ 

$$
\int \frac{x^m}{(c + a^2 c x^2)^{5/2} \text{ArcTan}(ax)^{3/2}} dx
$$

Verification is not applicable to the result.

[In] Integrate[x^m/((c + a^2\*c\*x^2)^(5/2)\*ArcTan[a\*x]^(3/2)),x]

[Out] Integrate[x^m/((c + a^2\*c\*x^2)^(5/2)\*ArcTan[a\*x]^(3/2)), x]

**Maple [A]**

time  $= 1.59$ , size  $= 0$ , normalized size  $= 0.00$ 

$$
\int \frac{x^m}{\left(a^2c\,x^2+c\right)^{\frac{5}{2}}\arctan\left(ax\right)^{\frac{3}{2}}} \, dx
$$

Verification of antiderivative is not currently implemented for this CAS.

[In]  $int(x^m/(a^2*c*x^2+c)^{(5/2)})arctan(a*x)^{(3/2)},x)$  $[0ut]$  int(x $^m/(a^2*c*x^2+c)^{(5/2)}/arctan(akx)^{(3/2)},x)$ **Maxima [F(-2)]** time  $= 0.00$ , size  $= 0$ , normalized size  $= 0.00$ 

Exception raised: RuntimeError

Verification of antiderivative is not currently implemented for this CAS.

```
[In] integrate(x^m/(a^2*c*x^2+c)^(5/2)/arctan(a*x)^(3/2),x, algorithm="maxima")
```
[Out] Exception raised: RuntimeError >> ECL says: Error executing code in Maxima: expt: undefined: 0 to a negative exponent.

**Fricas [A]** time  $= 0.00$ , size  $= 0$ , normalized size  $= 0.00$ 

could not integrate

Verification of antiderivative is not currently implemented for this CAS.

[In] integrate(x^m/(a^2\*c\*x^2+c)^(5/2)/arctan(a\*x)^(3/2),x, algorithm="fricas")  $[Out]$  integral(sqrt(a^2\*c\*x^2 + c)\*x^m/((a^6\*c^3\*x^6 + 3\*a^4\*c^3\*x^4 + 3\*a^2\*c^3\*  $x^2 + c^3$ )\*arctan(a\*x)^(3/2)), x)

**Sympy [F(-1)]** Timed out time  $= 0.00$ , size  $= 0$ , normalized size  $= 0.00$ 

Timed out

Verification of antiderivative is not currently implemented for this CAS.

```
[In] integrate(x**m/(a**2*c*x**2+c)**(5/2)/atan(a*x)**(3/2),x)
```
[Out] Timed out

**Giac [A]** time  $= 0.00$ , size  $= 0$ , normalized size  $= 0.00$ 

could not integrate

Verification of antiderivative is not currently implemented for this CAS.

```
[In] integrate(x^m/(a^2*c*x^2+c)^(5/2)/arctan(a*x)^(3/2),x, algorithm="giac")
[Out] sage0*x
```
**Mupad [A]**  $\overline{\text{time} = 0.00}$ , size = -1, normalized size = -0.03

$$
\int \frac{x^m}{a \tan (a x)^{3/2} (c a^2 x^2 + c)^{5/2}} dx
$$

Verification of antiderivative is not currently implemented for this CAS.

[In]  $int(x^m/(atan(axx)^(3/2)*(c + a^2*cx^2)^(5/2)),x)$ [Out]  $int(x^m/(atan(a*x)^(3/2)*(c + a^2*x^2)^(5/2))$ , x)
$\ddot{\phantom{a}}$ 

**3.1034** 
$$
\int \frac{x^3}{(c+a^2cx^2)^{5/2}\mathbf{ArcTan}(ax)^{3/2}} dx
$$

**Optimal**. Leaf size=160

$$
-\frac{2 x^3}{a c (c+a^2 c x^2)^{3/2} \sqrt{{\rm ArcTan}(a x)}}+\frac{3 \sqrt{\frac{\pi}{2}} \sqrt{1+a^2 x^2} \ {\rm FresnelC}\Biggl(\sqrt{\frac{2}{\pi}} \sqrt{{\rm ArcTan}(a x)}\Biggr)}{a^4 c^2 \sqrt{c+a^2 c x^2}}-\frac{\sqrt{\frac{3 \pi}{2}} \sqrt{1+a^2 x^2}}{a^4 c^2 \sqrt{c+a^2 c x^2}}
$$

 $[Out]$  3/2\*FresnelC(2^(1/2)/Pi^(1/2)\*arctan(a\*x)^(1/2))\*2^(1/2)\*Pi^(1/2)\*(a^2\*x^2+  $1)^{(1/2)}$ /a<sup>2</sup>4/c<sup>2</sup>/(a<sup>2\*</sup>c\*x<sup>2</sup>+c)<sup>2</sup>(1/2)-1/2\*FresnelC(6<sup>2</sup>(1/2)/Pi<sup>2</sup>(1/2)\*arctan(a  $*x)$ ^(1/2))\*6^(1/2)\*Pi^(1/2)\*(a^2\*x^2+1)^(1/2)/a^4/c^2/(a^2\*c\*x^2+c)^(1/2)-2  $*x^3/a/c/(a^2*cx^2+c)^(3/2)/arctan(a*x)^(1/2)$ 

## **Rubi [A]**

time  $= 0.32$ , antiderivative size  $= 160$ , normalized size of antiderivative  $= 1.00$ , number of steps used = 9, number of rules used = 6, integrand size = 26,  $\frac{\text{number of rules}}{\text{integral size}}$  = 0.231, Rules used =  $\{5062, 5091, 5090, 4491, 3385, 3433\}$ 

$$
-\frac{2x^3}{ac\sqrt{{\rm ArcTan}(ax)}~\left(a^2cx^2+c\right)^{3/2}}+\frac{3\sqrt{\frac{\pi}{2}}~\sqrt{a^2x^2+1}~{\rm FresnelC}\Biggl(\sqrt{\frac{2}{\pi}}~\sqrt{{\rm ArcTan}(ax)}~\Biggr)}{a^4c^2\sqrt{a^2cx^2+c}}-\frac{\sqrt{\frac{3\pi}{2}}~\sqrt{a^2x^2+1}~{\rm FresnelC}\Biggl(\sqrt{\frac{6}{\pi}}~\sqrt{{\rm ArcTan}(ax)}~\Biggr)}{a^4c^2\sqrt{a^2cx^2+c}}\\
$$

Antiderivative was successfully verified.

[In] Int[x^3/((c + a^2\*c\*x^2)^(5/2)\*ArcTan[a\*x]^(3/2)),x]

 $[Out]$   $(-2*x^3)/(a*c*(c + a^2xc*x^2)^{(3/2)*Sqrt[ArcTan[a*x]]}) + (3*Sqrt[Pi/2]*Sqrt$  $[1 + a^2*x^2]*FresnelC[Sqrt[2/Pi]*Sqrt[ArcTan[a*x]]])/(a^4*c^2*Sqrt[c + a^2)$  $*c*x^2$ ]) -  $(Sqrt[(3*Pi)/2]*Sqrt[1 + a^2*x^2]*FresnelC[Sqrt[6/Pi]*Sqrt[ArcTa])$  $n[a*x]]]/(a^4*c^2*Sqrt[c + a^2*c*x^2])$ 

## Rule 3385

 $Int[sin[Pi/2 + (e_+) + (f_-)*(x_-)]/Sqrt[(c_+) + (d_-)*(x_-)]$ , x\_Symbol] :> D ist[2/d, Subst[Int[Cos[f\*(x^2/d)], x], x, Sqrt[c + d\*x]], x] /; FreeQ[{c, d , e, f}, x] && ComplexFreeQ[f] && EqQ[d\*e -  $c*f$ , 0]

Rule 3433

Int[Cos[(d\_.)\*((e\_.) + (f\_.)\*(x\_))^2], x\_Symbol] :> Simp[(Sqrt[Pi/2]/(f\*Rt[ d, 2]))\*FresnelC[Sqrt[2/Pi]\*Rt[d, 2]\*(e + f\*x)], x] /; FreeQ[{d, e, f}, x]

Rule 4491

```
Int[Cos[(a_+) + (b_+) * (x_0)]^(p_+) * ((c_+) + (d_+) * (x_0)^*(m_+) * Sin[(a_+) + (b_0)^*(x_0)]^2]\ldots.)*(x_)]^(n_.), x_Symbol] :> Int[ExpandTrigReduce[(c + d*x)^m, Sin[a + b*x
```
 $]\hat{\ }$ n\*Cos[a + b\*x] $\hat{\ }$ p, x], x] /; FreeQ[{a, b, c, d, m}, x] && IGtQ[n, 0] && IG tQ[p, 0]

#### Rule 5062

Int $[(a_*) + ArcTan[(c_*)*(x_*)](b_*)^*(b_-))^*(p_*)*(f_-)*(x_*)^*(m_-)*((d_-) + (e_*.$ )\*(x )^2)^(q.), x Symbol] :> Simp[(f\*x)^m\*(d + e\*x^2)^(q + 1)\*((a + b\*ArcT an[c\*x])^(p + 1)/(b\*c\*d\*(p + 1))), x] - Dist[f\*(m/(b\*c\*(p + 1))), Int[(f\*x)  $\hat{m}$  - 1)\*(d + e\*x<sup>2</sup>)^q\*(a + b\*ArcTan[c\*x])^(p + 1), x], x] /; FreeQ[{a, b, c, d, e, f, m, q}, x] && EqQ[e, c<sup>-</sup>2\*d] && EqQ[m + 2\*q + 2, 0] && LtQ[p, -1]

#### Rule 5090

Int $[(a_.) + ArcTan[(c_.)*(x_1)*(b_1))^(p_1)*(x_1*(d_1) * (d_2) * (x_1)*d_2$ 2)^(q\_), x\_Symbol] :> Dist[d^q/c^(m + 1), Subst[Int[(a + b\*x)^p\*(Sin[x]^m/C os[x]^(m + 2\*(q + 1))), x], x, ArcTan[c\*x]], x] /; FreeQ[{a, b, c, d, e, p} , x] && EqQ[e, c^2\*d] && IGtQ[m, 0] && ILtQ[m + 2\*q + 1, 0] && (IntegerQ[q] || GtQ[d, 0])

#### Rule 5091

Int $[(a_*) + ArcTan[(c_*)*(x_*)](b_*)^*(b_*)^*(x_*)^*(x_*)^*(d_*) + (e_*)*(x_*)^*$ 2)^(q), x Symbol] :> Dist[d^(q + 1/2)\*(Sqrt[1 + c^2\*x^2]/Sqrt[d + e\*x^2]), Int[x^m\*(1 + c^2\*x^2)^q\*(a + b\*ArcTan[c\*x])^p, x], x] /; FreeQ[{a, b, c, d , e, p}, x] && EqQ[e, c^2\*d] && IGtQ[m, 0] && ILtQ[m + 2\*q + 1, 0] && !(In  $tegerQ[q]$  ||  $GtQ[d, 0])$ 

#### Rubi steps

$$
\int \frac{x^3}{(c+a^2cx^2)^{5/2} \tan^{-1}(ax)^{3/2}} dx = -\frac{2x^3}{ac(c+a^2cx^2)^{3/2} \sqrt{\tan^{-1}(ax)}} + \frac{6 \int \frac{x^2}{(c+a^2cx^2)^{5/2} \sqrt{\tan^{-1}(ax)}} dx}{a}
$$
\n
$$
= -\frac{2x^3}{ac(c+a^2cx^2)^{3/2} \sqrt{\tan^{-1}(ax)}} + \frac{(6\sqrt{1+a^2x^2}) \int \frac{x^2}{(1+a^2x^2)^{5/2} \sqrt{\tan^{-1}(ax)}} dx}{ac^2\sqrt{c+a^2cx^2}}
$$
\n
$$
= -\frac{2x^3}{ac(c+a^2cx^2)^{3/2} \sqrt{\tan^{-1}(ax)}} + \frac{(6\sqrt{1+a^2x^2}) \text{ Subst} \left(\int \frac{\cos(x)\sin^2(x)}{\sqrt{x}} dx}{a^4c^2\sqrt{c+a^2cx^2}}\right)
$$
\n
$$
= -\frac{2x^3}{ac(c+a^2cx^2)^{3/2} \sqrt{\tan^{-1}(ax)}} + \frac{(6\sqrt{1+a^2x^2}) \text{ Subst} \left(\int \frac{\cos(x)}{\sqrt{x}} dx}{a^4c^2\sqrt{c+a^2cx^2}}\right)
$$
\n
$$
= -\frac{2x^3}{ac(c+a^2cx^2)^{3/2} \sqrt{\tan^{-1}(ax)}} + \frac{(3\sqrt{1+a^2x^2}) \text{ Subst} \left(\int \frac{\cos(x)}{\sqrt{x}} dx, \frac{\cos(x)}{\sqrt{x}} dx\right)}{2a^4c^2\sqrt{c+a^2cx^2}}
$$
\n
$$
= -\frac{2x^3}{ac(c+a^2cx^2)^{3/2} \sqrt{\tan^{-1}(ax)}} + \frac{(3\sqrt{1+a^2x^2}) \text{ Subst} \left(\int \cos(x^2) dx\right)}{a^4c^2\sqrt{c+a^2cx^2}}
$$
\n
$$
= -\frac{2x^3}{ac(c+a^2cx^2)^{3/2} \sqrt{\tan^{-1}(ax)}} + \frac{3\sqrt{\frac{\pi}{2}} \sqrt{1+a^2x^2} C \left(\sqrt{\frac{2}{\pi}} \sqrt{\tan^{-1}(ax)^2} dx\right)}{a^4c^2\sqrt{c+a^2cx^2}}
$$

**Mathematica [C]** Result contains complex when optimal does not. time = 0.37, size = 182, normalized size =  $1.14$ 

 $-\frac{s_a{}^3\sigma^2}{1+\sigma^2x^2}-ic\sqrt{1+a^2x^2}\left(3\sqrt{-i\text{ArCTan}(ax)}\,\text{Gamma}(x),\text{Gamma}(ax)\right)-3\sqrt{i\text{ArCTan}(ax)}\,\text{Gamma}(x),\nonumber\\ \text{Gamma}(\frac{1}{2},i\text{ArCTan}(ax))+\sqrt{3}\left(-\sqrt{-i\text{ArCTan}(ax)}\,\text{Gamma}(x),\text{Gamma}(ax)\right)+\sqrt{i\text{ArCTan}(ax)}\,\text{Gamma}(x),\nonumber\\ \text{Gamma}(\frac{1}{2},3i\text{ArCTan}(ax))\left(\frac{1}{2},\frac{1}{2}\sqrt{-i\text{Ar$  $\frac{1}{4a^4c^3\sqrt{c+a^2cx^2}\sqrt{\text{ArcTan}(ax)}}$ 

Antiderivative was successfully verified.

$$
[In] Integrate[x^3/((c + a^2*cx^2)^(5/2)*Arctan[a*x]^(3/2)),x]
$$

$$
[Out] ((-8*a^3*cx^3)/(1 + a^2*x^2) - I*c*Sqrt[1 + a^2*x^2]*(3*Sqrt[(-I)*Arctan[a*x]]*Gamma[1/2, (-I)*Arctan[a*x]]*Gamma[1/2, I*Arctan[a*x]]*Gamma[1/2, I*Arctan[a*x]] + Sqrt[3]*(-(Sqrt[(-I)*Arctan[a*x]]*Gamma[1/2, (-3*I)*Arctan[a*x]]
$$

) + Sqrt[I\*ArcTan[a\*x]]\*Gamma[1/2, (3\*I)\*ArcTan[a\*x]])))/(4\*a^4\*c^3\*Sqrt[c + a^2\*c\*x^2]\*Sqrt[ArcTan[a\*x]])

#### **Maple [F]**

time  $= 6.23$ , size  $= 0$ , normalized size  $= 0.00$ 

$$
\int \frac{x^3}{\left(a^2c\,x^2+c\right)^{\frac{5}{2}}\arctan\left(ax\right)^{\frac{3}{2}}} \, dx
$$

Verification of antiderivative is not currently implemented for this CAS.

[In]  $int(x^3/(a^2*c*x^2+c)^{(5/2)}/arctan(a*x)^{(3/2)},x)$ [Out]  $int(x^3/(a^2*c*x^2+c)^{(5/2)})$  arctan(a\*x)<sup>^</sup>(3/2),x) **Maxima [F(-2)]** time  $= 0.00$ , size  $= 0$ , normalized size  $= 0.00$ 

Exception raised: RuntimeError

Verification of antiderivative is not currently implemented for this CAS.

```
[In] integrate(x^3/(a^2*c*x^2+c)^(5/2)/arctan(a*x)^(3/2),x, algorithm="maxima")
```
[Out] Exception raised: RuntimeError >> ECL says: Error executing code in Maxima: expt: undefined: 0 to a negative exponent.

**Fricas [F(-2)]** time  $= 0.00$ , size  $= 0$ , normalized size  $= 0.00$ 

Exception raised: TypeError

Verification of antiderivative is not currently implemented for this CAS.

[In] integrate(x^3/(a^2\*c\*x^2+c)^(5/2)/arctan(a\*x)^(3/2),x, algorithm="fricas")

[Out] Exception raised: TypeError >> Error detected within library code: integ rate: implementation incomplete (constant residues)

**Sympy [F(-1)]** Timed out time  $= 0.00$ , size  $= 0$ , normalized size  $= 0.00$ 

Timed out

Verification of antiderivative is not currently implemented for this CAS.

[In] integrate(x\*\*3/(a\*\*2\*c\*x\*\*2+c)\*\*(5/2)/atan(a\*x)\*\*(3/2),x)

[Out] Timed out

**Giac [F(-2)]** time  $= 0.00$ , size  $= 0$ , normalized size  $= 0.00$ 

Exception raised: TypeError

Verification of antiderivative is not currently implemented for this CAS.

[In] integrate(x^3/(a^2\*c\*x^2+c)^(5/2)/arctan(a\*x)^(3/2),x, algorithm="giac")

[Out] Exception raised: TypeError >> An error occurred running a Giac command:INP UT:sage2:=int(sage0,sageVARx):;OUTPUT:sym2poly/r2sym(const gen & e,const in dex\_m & i,const vecteur & l) Error: Bad Argument Value

**Mupad [F]** time  $= 0.00$ , size  $= -1$ , normalized size  $= -0.01$ 

$$
\int \frac{x^3}{\mathrm{atan}\, (a\,x)^{3/2} \, (c\,a^2\,x^2 + c)^{5/2}}\, dx
$$

Verification of antiderivative is not currently implemented for this CAS.

[In]  $int(x^3/(atan(axx)^{3}/3/2)*(c + a^2*x^2)^{5}(5/2)),x)$ [Out]  $int(x^3/(\text{atan}(a*x)^(3/2)*(c + a^2*x^2)^(5/2))$ , x)

**3.1035** 
$$
\int \frac{x^2}{(c+a^2cx^2)^{5/2}\mathbf{ArcTan}(ax)^{3/2}} dx
$$

**Optimal**. Leaf size=281

$$
-\frac{2x^{2}}{ac\left(c+a^{2}cx^{2}\right)^{3/2}\sqrt{{\rm ArcTan}(ax)}}-\frac{3\sqrt{\frac{\pi}{2}}\sqrt{1+a^{2}x^{2}}\,S\!\left(\sqrt{\frac{2}{\pi}}\,\sqrt{{\rm ArcTan}(ax)}\right)}{a^{3}c^{2}\sqrt{c+a^{2}cx^{2}}}\Bigg]+\frac{\sqrt{2\pi}\,\sqrt{1+a^{2}x^{2}}\,S\!\left(\sqrt{\frac{2}{\pi}}\sqrt{1+a^{2}x^{2}}\,S\!\left(\sqrt{\frac{2}{\pi}}\sqrt{1+a^{2}x^{2}}\right)\right)}{a^{3}c^{2}\sqrt{c+a^{2}x^{2}}}\Bigg]\Bigg(\sqrt{1+a^{2}x^{2}}\,S\!\left(\sqrt{\frac{2}{\pi}}\sqrt{1+a^{2}x^{2}}\,S\!\left(\sqrt{\frac{2}{\pi}}\sqrt{1+a^{2}x^{2}}\,S\!\left(\sqrt{\frac{2}{\pi}}\sqrt{1+a^{2}x^{2}}\right)\right)\right)}{a^{3}c^{2}\sqrt{c+a^{2}x^{2}}}\Bigg]\Bigg(\sqrt{1+a^{2}x^{2}}\,S\!\left(\sqrt{\frac{2}{\pi}}\sqrt{1+a^{2}x^{2}}\,S\!\left(\sqrt{\frac{2}{\pi}}\sqrt{1+a^{2}x^{2}}\right)\right)\Bigg)\Bigg),
$$

 $[Out] 1/2*FresnelS(6^{(1/2)}/Pi^{(1/2)*arctan(a*x)^{(1/2)}*6^{(1/2)*Pi^{(1/2)*}(a^2*x^2+1)}$  $1)^{(1/2)}$ /a^3/c^2/(a^2\*c\*x^2+c)^(1/2)-1/2\*FresnelS(2^(1/2)/Pi^(1/2)\*arctan(a  $*x)$ ^(1/2))\*2^(1/2)\*Pi^(1/2)\*(a^2\*x^2+1)^(1/2)/a^3/c^2/(a^2\*c\*x^2+c)^(1/2)-2  $*x^2/a/c/(a^2*cx^2+c)^(3/2)/arctan(a*x)^(1/2)$ 

## **Rubi [A]**

time  $= 0.45$ , antiderivative size  $= 281$ , normalized size of antiderivative  $= 1.00$ , number of steps used = 17, number of rules used = 7, integrand size = 26,  $\frac{\text{number of rules}}{\text{integrand size}} = 0.269$ , Rules used = {5088, 5091, 5090, 3393, 3386, 3432, 4491}

$$
-\frac{2x^2}{ac\sqrt{ArcTan(ax)}}\left.\left(a^2cx^2+c\right)^{3/2}\right.\\+\left.\frac{\sqrt{2\pi}\sqrt{a^2x^2+1}\,S\!\left(\sqrt{\frac{2}{\pi}}\sqrt{ArcTan(ax)}\right)}{a^3c^2\sqrt{a^2cx^2+c}}-\frac{3\sqrt{\frac{\pi}{2}}\sqrt{a^2x^2+1}\,S\!\left(\sqrt{\frac{2}{\pi}}\sqrt{ArcTan(ax)}\right)}{a^3c^2\sqrt{a^2cx^2+c}}+\frac{\sqrt{\frac{2\pi}{3}}\sqrt{a^2x^2+1}\,S\!\left(\sqrt{\frac{6}{\pi}}\sqrt{ArcTan(ax)}\right)}{a^3c^2\sqrt{a^2cx^2+c}}+\frac{\sqrt{\frac{\pi}{3}}\sqrt{a^2x^2+1}\,S\!\left(\sqrt{\frac{6}{\pi}}\sqrt{ArcTan(ax)}\right)}{a^3c^2\sqrt{a^2cx^2+c}}+\frac{\sqrt{\frac{\pi}{3}}\sqrt{a^2x^2+1}\,S\!\left(\sqrt{\frac{6}{\pi}}\sqrt{ArcTan(ax)}\right)}{a^3c^2\sqrt{a^2cx^2+c}}+\frac{\sqrt{\frac{\pi}{3}}\sqrt{a^2x^2+1}\,S\!\left(\sqrt{\frac{6}{\pi}}\sqrt{ArcTan(ax)}\right)}{a^3c^2\sqrt{a^2cx^2+c}}+\frac{\sqrt{\frac{\pi}{3}}\sqrt{a^2x^2+1}\,S\!\left(\sqrt{\frac{6}{\pi}}\sqrt{ArcTan(ax)}\right)}{a^3c^2\sqrt{a^2cx^2+c}}+\frac{\sqrt{\frac{\pi}{3}}\sqrt{a^2x^2+1}\,S\!\left(\sqrt{\frac{6}{\pi}}\sqrt{ArcTan(ax)}\right)}{a^3c^2\sqrt{a^2cx^2+c}}+\frac{\sqrt{\frac{\pi}{3}}\sqrt{a^2x^2+1}\,S\!\left(\sqrt{\frac{6}{\pi}}\sqrt{ArcTan(ax)}\right)}{a^3c^2\sqrt{a^2cx^2+c}}+\frac{\sqrt{\frac{\pi}{3}}\sqrt{a^2x^2+1}\,S\!\left(\sqrt{\frac{6}{\pi}}\sqrt{ArcTan(ax)}\right)}{a^3c^2\sqrt{a^2cx^2+c}}+\frac{\sqrt{\frac{\pi}{3}}\sqrt{a^2x^2+1}\,S\!\left(\sqrt{\frac{6}{\
$$

Antiderivative was successfully verified.

[In] Int[x^2/((c + a^2\*c\*x^2)^(5/2)\*ArcTan[a\*x]^(3/2)),x]

 $[Out]$   $(-2*x^2)/(a*c*(c + a^2x^2)^(3/2)*Sqrt[ArcTan[a*x]]) - (3*Sqrt[Pi/2]*Sqrt$  $[1 + a^2*x^2]*FresnelS[Sort[2/Pi]*Sqrt[ArcTan[a*x]]])/(a^3*c^2*Sqrt[c + a^2])$ \*c\*x^2]) + (Sqrt[2\*Pi]\*Sqrt[1 + a^2\*x^2]\*FresnelS[Sqrt[2/Pi]\*Sqrt[ArcTan[a\*  $x$ ]]])/(a<sup>-3\*</sup>c<sup>-2\*Sqrt[c + a<sup>-2\*c\*x-2]) + (Sqrt[Pi/6]\*Sqrt[1 + a<sup>-2\*x-2</sup>]\*Fresnel</sup></sup>  $S[sqrt[6]{Pi}]*sqrt[4rcTan[axx]])/(a^3*c^2*Sqrt[c + a^2*cx^2]) + (Sqrt[(2*P))$ i)/3]\*Sqrt[1 + a^2\*x^2]\*FresnelS[Sqrt[6/Pi]\*Sqrt[ArcTan[a\*x]]])/(a^3\*c^2\*Sq  $rt[c + a^2*c*x^2]$ 

## Rule 3386

 $Int[sin[(e_{.}) + (f_{.})*(x_{.})]/Sqrt[(c_{.}) + (d_{.})*(x_{.})], x_Symbol]$  :> Dist[2/d , Subst[Int[Sin[f\*(x^2/d)], x], x, Sqrt[c + d\*x]], x] /; FreeQ[{c, d, e, f} , x] && ComplexFreeQ[f] && EqQ[d\*e - c\*f, 0]

## Rule 3393

Int $[(c_.) + (d_.) * (x_-)^{n} \cdot m) * \sin[(e_.) + (f_.) * (x_-)]^{n}$ , x Symbol] :> In t[ExpandTrigReduce[(c + d\*x)^m, Sin[e + f\*x]^n, x], x] /; FreeQ[{c, d, e, f , m}, x] && IGtQ[n, 1] && ( !RationalQ[m] || (GeQ[m, -1] && LtQ[m, 1]))

## Rule 3432

 $Int[Sin[(d_{.})*((e_{.}) + (f_{.})*(x_{.}))^2], x_Symbol]$  :>  $Simp[(Sqrt[Pi/2]/(f*Rt[$ d, 2]))\*FresnelS[Sqrt[2/Pi]\*Rt[d, 2]\*(e + f\*x)], x] /; FreeQ[{d, e, f}, x]

#### Rule 4491

Int $[Cos[(a_{-}) + (b_{-}) * (x_{-})]^(p_{-}) * ((c_{-}) + (d_{-}) * (x_{-}))^(m_{-}) * Sin[(a_{-}) + (b_{-}) * (x_{-})]$  $\ldots$  /\*(x\_)]^(n\_.), x\_Symbol] :> Int[ExpandTrigReduce[(c + d\*x)^m, Sin[a + b\*x  $]\hat{\ }$ n\*Cos[a + b\*x] $\hat{\ }$ p, x], x] /; FreeQ[{a, b, c, d, m}, x] && IGtQ[n, 0] && IG tQ[p, 0]

#### Rule 5088

 $Int[((a_{-}.) + ArcTan[(c_{-}.)*(x_{-})]*(b_{-}.))^c(p_{-}.)*(x_{-})^-(m_{-}.)*(d_{-}) + (e_{-}.)*(x_{-})^c$ 2)^(q), x Symbol] :> Simp[x^m\*(d + e\*x^2)^(q + 1)\*((a + b\*ArcTan[c\*x])^(p + 1)/(b\*c\*d\*(p + 1))), x] + (-Dist[c\*((m + 2\*q + 2)/(b\*(p + 1))), Int[x^(m + 1)\*(d + e\*x^2)^q\*(a + b\*ArcTan[c\*x])^(p + 1), x], x] - Dist[m/(b\*c\*(p + 1) )),  $Int[x^(m - 1)*(d + e*x^2)^q*(a + b*ArcTan[c*x])^p(p + 1), x], x])$  /; Fre eQ[ $\{a, b, c, d, e, m\}$ , x] && EqQ[e, c<sup>-</sup>2\*d] && IntegerQ[m] && LtQ[q, -1] && LtQ[p, -1] && NeQ[m + 2\*q + 2, 0]

#### Rule 5090

Int $[(a_{\cdot}) + ArcTan[(c_{\cdot})*(x_{\cdot})](b_{\cdot}))(p_{\cdot})*(x_{\cdot})^{\wedge}(m_{\cdot})*((d_{\cdot}) + (e_{\cdot})*(x_{\cdot})^{\wedge}(x_{\cdot}))$ 2)^(q\_), x\_Symbol] :> Dist[d^q/c^(m + 1), Subst[Int[(a + b\*x)^p\*(Sin[x]^m/C  $\cos[x]^{(m + 2*(q + 1))}, x], x, ArcTan[c*x]], x]$  /; FreeQ[{a, b, c, d, e, p} , x] && EqQ[e,  $c^2*d$ ] && IGtQ[m, 0] && ILtQ[m + 2\*q + 1, 0] && (IntegerQ[q] || GtQ[d, 0])

#### Rule 5091

Int $[(a_*) + ArcTan[(c_*)*(x_*)](b_*)^*(b_*)^*(x_*)^*(x_*)^*(m_*)*(d_*) + (e_*)*(x_*)^*$ 2)^(q\_), x\_Symbol] :> Dist[d^(q + 1/2)\*(Sqrt[1 + c^2\*x^2]/Sqrt[d + e\*x^2]), Int $[x^m*(1 + c^2*x^2)^q*(a + b*ArCTan[c*x])^p, x]$ , x] /; FreeQ[{a, b, c, d , e, p}, x] && EqQ[e, c^2\*d] && IGtQ[m, 0] && ILtQ[m + 2\*q + 1, 0] && !(In  $tegerQ[q]$  ||  $GtQ[d, 0])$ 

Rubi steps

$$
\int \frac{x^2}{(c+a^2cx^2)^{5/2} \tan^{-1}(ax)^{3/2}} dx = -\frac{2x^2}{ac(c+a^2cx^2)^{3/2} \sqrt{\tan^{-1}(ax)}} + \frac{4 \int \frac{x}{(c+a^2cx^2)^{5/2} \sqrt{\tan^{-1}(ax)}} dx}{a} - (2a^2\sqrt{c+a^2})^{5/2} \sqrt{\tan^{-1}(ax)}} + \frac{4 \int \frac{x}{(c+a^2cx^2)^{5/2} \sqrt{\tan^{-1}(ax)}} dx}{a} - (2a^2\sqrt{c+a^2})^{5/2} \sqrt{\tan^{-1}(ax)}} dx
$$
\n
$$
= -\frac{2x^2}{ac(c+a^2cx^2)^{3/2} \sqrt{\tan^{-1}(ax)}} + \frac{4 \int \frac{x}{(c+a^2x^2)^{5/2} \sqrt{\tan^{-1}(ax)}} dx}{a^2c^2\sqrt{c+a^2}c^2}
$$
\n
$$
= -\frac{2x^2}{ac(c+a^2cx^2)^{3/2} \sqrt{\tan^{-1}(ax)}} - \frac{2 \sqrt{1+a^2x^2}}{a^3c^2\sqrt{c+a^2}c^2} - \frac{2 \sqrt{1+a^2x^2}}{a^3c^2\sqrt{c+a^2}c^2}
$$
\n
$$
= -\frac{2x^2}{ac(c+a^2cx^2)^{3/2} \sqrt{\tan^{-1}(ax)}} + \frac{\sqrt{1+a^2x^2} \text{Subst} \left(\int \frac{\sin(3x)}{\sqrt{x}} dx, x, \tan^{-1}(3x) \right)}{2a^3c^2\sqrt{c+a^2}c^2}
$$
\n
$$
= -\frac{2x^2}{ac(c+a^2cx^2)^{3/2} \sqrt{\tan^{-1}(ax)}} + \frac{\sqrt{1+a^2x^2} \text{Subst} \left(\int \sin(3x^2) dx, x, \tan^{-1}(3x) \right)}{a^3c^2\sqrt{c+a^2}c^2}
$$
\n
$$
= -\frac{2x^2}{ac(c+a^2cx^2)^{3/2} \sqrt{\tan^{-1}(ax)}} - \frac{3 \sqrt{\frac{\pi}{2}} \sqrt{1+a^2x^2} S \left(\sqrt{\frac{2}{\pi}} \sqrt{\tan^{-1}(ax)} \right)}{a^3c^2\sqrt{c+a^2}c^2}
$$

**Mathematica [C]** Result contains complex when optimal does not. time =  $0.38$ , size =  $241$ , normalized size =  $0.86$ 

−− 12*a* <sup>2</sup>*x* 2  $\sqrt{\text{ArcT}}$  $\frac{12x^2x^2}{\text{ArCTan}(ax)} + \sqrt{6\pi}\left(1 + a^2x^2\right)^{3/2}\left(-3\sqrt{3}\ S\left(\sqrt{\frac{2}{\pi}}\ \sqrt{\text{ArCTan}(ax)}\ \right) + S\left(\sqrt{\frac{6}{\pi}}\ \sqrt{\text{ArCTan}(ax)}\ \right)\right) - \frac{(1+x)^2}{\text{ArCTan}(ax)}$  $(1+a^2x)$ <sup>2</sup>*x* 2)<sup>2/2</sup>(3)  $3\sqrt{-iAr}$ −*i*ArcTan(*ax*) Gamma 1 2 *,−*<sup>*i*</sup>ArcTan(*ax*) +3  $\sqrt{i$ ArcTan(*ax*) Gamma( $\frac{1}{2}$ ,*i*ArcTan(*ax*) +  $\sqrt{3}$  ( $\sqrt{-i$ ArcTan(*ax*) Gamma( $\frac{1}{2}$ ,−s/ $\frac{1}{2}$  ArcTan(*ax*) Gamma( $\frac{1}{2}$ , Gamma( $\frac{1}{2}$ , Gamma( $\frac{1}{2}$ , Gamma( $\frac{1}{2}$ , Gamma( 1 2 *,*3*<sup>i</sup>*ArcTan(*ax*) 111 - $\sqrt{\text{ArcT}}$ ArcTan(*ax*)  $6a^3c$  $3c(c + a^2c)$ 

<sup>2</sup>*cx*<sup>2</sup>) 3*/*2

Antiderivative was successfully verified.

[In] Integrate[x^2/((c + a^2\*c\*x^2)^(5/2)\*ArcTan[a\*x]^(3/2)),x]

```
[Out] ((-12*a^2*x^2)/\sqrt{3}qt[ArCTan[a*x]] + Sqrt[6*Pi)*(1 + a^2*x^2)^(3/2)*(-3*Sqrt[3]*FresnelS[Sqrt[2/Pi]*Sqrt[ArcTan[a*x]]] + FresnelS[Sqrt[6/Pi]*Sqrt[ArcTan
[a*x]]) - ((1 + a^2*x^2)^(3/2)*(3*Sqrt[(-1)*ArcTan[a*x]]*Gamma[1/2, (-I)*A])rcTan[a*x]] + 3*Sqrt[I*ArcTan[a*x]]*Gamma[1/2, I*ArcTan[a*x]] + Sqrt[3]*(Sq
```
rt[(-I)\*ArcTan[a\*x]]\*Gamma[1/2, (-3\*I)\*ArcTan[a\*x]] + Sqrt[I\*ArcTan[a\*x]]\*G amma[1/2, (3\*I)\*ArcTan[a\*x]])))/Sqrt[ArcTan[a\*x]])/(6\*a^3\*c\*(c + a^2\*c\*x^2)  $^{\sim}$ (3/2))

# **Maple [F]**

time  $= 7.62$ , size  $= 0$ , normalized size  $= 0.00$ 

$$
\int \frac{x^2}{\left(a^2 c\, x^2+c\right)^{\frac{5}{2}} \arctan \left(ax\right)^{\frac{3}{2}}}\, dx
$$

Verification of antiderivative is not currently implemented for this CAS.

[In]  $int(x^2/(a^2*cx^2+c)^{(5/2)})/arctan(a*x)^{(3/2)},x)$ [Out]  $int(x^2/(a^2*cx^2+c)^{(5/2)})/arctan(a*x)^{(3/2)},x)$ **Maxima [F(-2)]** time  $= 0.00$ , size  $= 0$ , normalized size  $= 0.00$ 

Exception raised: RuntimeError

Verification of antiderivative is not currently implemented for this CAS.

```
[In] integrate(x^2/(a^2*c*x^2+c)^(5/2)/arctan(a*x)^(3/2),x, algorithm="maxima")
```
[Out] Exception raised: RuntimeError >> ECL says: Error executing code in Maxima: expt: undefined: 0 to a negative exponent.

**Fricas [F(-2)]** time  $= 0.00$ , size  $= 0$ , normalized size  $= 0.00$ 

Exception raised: TypeError

Verification of antiderivative is not currently implemented for this CAS.

```
[In] integrate(x^2/(a^2*c*x^2+c)^(5/2)/arctan(a*x)^(3/2),x, algorithm="fricas")
[Out] Exception raised: TypeError >> Error detected within library code: integ
rate: implementation incomplete (constant residues)
```
**Sympy [F(-1)]** Timed out time  $= 0.00$ , size  $= 0$ , normalized size  $= 0.00$ 

Timed out

Verification of antiderivative is not currently implemented for this CAS.

```
[In] integrate(x**2/(a**2*c*x**2+c)**(5/2)/atan(a*x)**(3/2),x)
[Out] Timed out
```
**Giac [F(-1)]** Timed out time  $= 0.00$ , size  $= 0$ , normalized size  $= 0.00$ 

## Timed out

Verification of antiderivative is not currently implemented for this CAS.

[In] integrate(x^2/(a^2\*c\*x^2+c)^(5/2)/arctan(a\*x)^(3/2),x, algorithm="giac") [Out] Timed out

**Mupad [F]** time  $= 0.00$ , size  $= -1$ , normalized size  $= -0.00$ 

$$
\int \frac{x^2}{\mathrm{atan}\,(a\,x)^{3/2}\,(c\,a^2\,x^2+c)^{5/2}}\,dx
$$

Verification of antiderivative is not currently implemented for this CAS.

[In]  $int(x^2/(\text{atan}(a*x)^(3/2)*(c + a^2*x^2)^(5/2)),x)$ [Out]  $int(x^2/(\text{atan}(a*x)^(3/2)*(c + a^2*x^2)^(5/2)), x)$ 

**3.1036** 
$$
\int \frac{x}{(c+a^2cx^2)^{5/2} \mathbf{ArcTan}(ax)^{3/2}} dx
$$

**Optimal**. Leaf size=280

$$
-\frac{2x}{ac\left(c+a^{2}cx^{2}\right)^{3/2}\sqrt{{\rm ArcTan}(ax)}}+\frac{3\sqrt{\frac{\pi}{2}}\sqrt{1+a^{2}x^{2}}\ {\rm FresnelC}\Biggl(\sqrt{\frac{2}{\pi}}\sqrt{{\rm ArcTan}(ax)}\Biggr)}{a^{2}c^{2}\sqrt{c+a^{2}cx^{2}}}-\frac{\sqrt{2\pi}\sqrt{1+a^{2}x^{2}}}{2a^{2}c^{2}\sqrt{c+a^{2}cx^{2}}}
$$

 $[Out] 1/2*FresnelC(6^(1/2)/Pi^(1/2)*arctan(a*x)^(1/2))*6^(1/2)*Pi^(1/2)*(a^2*x^2+$  $1)^{(1/2)}$ /a^2/c^2/(a^2\*c\*x^2+c)^(1/2)+1/2\*FresnelC(2^(1/2)/Pi^(1/2)\*arctan(a \*x)^(1/2))\*2^(1/2)\*Pi^(1/2)\*(a^2\*x^2+1)^(1/2)/a^2/c^2/(a^2\*c\*x^2+c)^(1/2)-2  $*x/a/c/(a^2*cx^2+c)^(3/2)/arctan(a*x)^(1/2)$ 

# **Rubi [A]**

time  $= 0.37$ , antiderivative size  $= 280$ , normalized size of antiderivative  $= 1.00$ , number of steps used = 17, number of rules used = 9, integrand size = 24,  $\frac{\text{number of rules}}{\text{integrand size}} = 0.375$ , Rules used = {5088, 5091, 5090, 4491, 3385, 3433, 5025, 5024, 3393}

$$
-\frac{\sqrt{2\pi}\sqrt{a^2x^2+1}\text{ FresnelC}\left(\sqrt{\frac{2}{\pi}}\sqrt{\text{ArCTan}(ax)}\right)}{a^2c^2\sqrt{a^2cx^2+c}}+\frac{3\sqrt{\frac{\pi}{2}}\sqrt{a^2x^2+1}\text{ FresnelC}\left(\sqrt{\frac{2}{\pi}}\sqrt{\text{ArCTan}(ax)}\right)}{a^2c^2\sqrt{a^2cx^2+c}}+\frac{\sqrt{\frac{2\pi}{3}}\sqrt{a^2x^2+1}\text{ FresnelC}\left(\sqrt{\frac{6}{\pi}}\sqrt{\text{ArCTan}(ax)}\right)}{a^2c^2\sqrt{a^2cx^2+c}}+\frac{\sqrt{\frac{\pi}{6}}\sqrt{a^2x^2+1}\text{ FresnelC}\left(\sqrt{\frac{6}{\pi}}\sqrt{\text{ArCTan}(ax)}\right)}{a^2c^2\sqrt{a^2cx^2+c}}-\frac{2x}{a^2c^2\sqrt{a^2cx^2+c}}\right)}+\frac{\sqrt{\frac{2\pi}{3}}\sqrt{a^2x^2+1}\text{ FresnelC}\left(\sqrt{\frac{6}{\pi}}\sqrt{\text{ArCTan}(ax)}\right)}{a^2c^2\sqrt{a^2cx^2+c}}+\frac{\sqrt{\frac{2\pi}{3}}\sqrt{a^2x^2+1}\text{ FresnelC}\left(\sqrt{\frac{6}{\pi}}\sqrt{\text{ArCTan}(ax)}\right)}{a^2c^2\sqrt{a^2cx^2+c}}+\frac{\sqrt{\frac{2\pi}{3}}\sqrt{a^2x^2+1}\text{ FresnelC}\left(\sqrt{\frac{6}{\pi}}\sqrt{\text{ArCTan}(ax)}\right)}{a^2c^2\sqrt{a^2cx^2+c}}+\frac{\sqrt{\frac{2\pi}{3}}\sqrt{a^2x^2+1}\text{ FresnelC}\left(\sqrt{\frac{6}{\pi}}\sqrt{\text{ArCTan}(ax)}\right)}{a^2c^2\sqrt{a^2cx^2+c}}+\frac{\sqrt{\frac{2\pi}{3}}\sqrt{a^2x^2+1}\text{ FresnelC}\left(\sqrt{\frac{6}{\pi}}\sqrt{\text{ArCTan}(ax)}\right)}{a^2c^2\sqrt{a^2cx^2+c}}+\frac{\sqrt{\frac{2\pi}{3}}\sqrt{a^2x^2+1}\text{ FresnelC}\left(\sqrt{\frac{6}{\pi}}\sqrt{\text{ArCTan}(ax)}\right)}{a^2c^2\
$$

Antiderivative was successfully verified.

[In] Int[x/((c + a^2\*c\*x^2)^(5/2)\*ArcTan[a\*x]^(3/2)),x]

 $[Out] (-2*x)/(a*c*(c + a^2*c*x^2)^(3/2)*Sqrt[ArcTan[a*x]]) + (3*Sqrt[Pi/2]*Sqrt[1$ + a^2\*x^2]\*FresnelC[Sqrt[2/Pi]\*Sqrt[ArcTan[a\*x]]])/(a^2\*c^2\*Sqrt[c + a^2\*c \*x^2]) - (Sqrt[2\*Pi]\*Sqrt[1 + a^2\*x^2]\*FresnelC[Sqrt[2/Pi]\*Sqrt[ArcTan[a\*x] ]])/(a^2\*c^2\*Sqrt[c + a^2\*c\*x^2]) + (Sqrt[Pi/6]\*Sqrt[1 + a^2\*x^2]\*FresnelC[ Sqrt $[6/Pi]*S$ qrt $[ArcTan[a*x]]]/(a^2*c^2*Sqrt[c + a^2*c*x^2]) + (Sqrt[(2*Pi))$ /3]\*Sqrt[1 + a^2\*x^2]\*FresnelC[Sqrt[6/Pi]\*Sqrt[ArcTan[a\*x]]])/(a^2\*c^2\*Sqrt  $[c + a^2*c*x^2]$ 

# Rule 3385

 $Int[sin[Pi/2 + (e_+) + (f_-)*(x_-)]/Sqrt[(c_+) + (d_-)*(x_-)], x_Symbol]$  :> D ist[2/d, Subst[Int[Cos[f\*(x^2/d)], x], x, Sqrt[c + d\*x]], x] /; FreeQ[{c, d , e, f}, x] && ComplexFreeQ[f] && EqQ[d\*e - c\*f, 0]

Rule 3393

```
Int[((c_+) + (d_-)*(x_-))^{\hat{m}}_*sin[(e_-) + (f_-)*(x_-)]^{\hat{m}}_k, x_Symbo]] :> In
t[ExpandTrigReduce[(c + d*x)^m, Sin[e + f*x]^n, x], x] /; FreeQ[{c, d, e, f}], m}, x] && IGtQ[n, 1] && ( !RationalQ[m] || (GeQ[m, -1] && LtQ[m, 1]))
```
# Rule 3433

 $Int[Cos[(d_{.})*((e_{.}) + (f_{.})*(x_{.}))^2], x_Symbol]$  :>  $Simp[(Sqrt[Pi/2]/(f*Rt[$ d, 2]))\*FresnelC[Sqrt[2/Pi]\*Rt[d, 2]\*(e + f\*x)], x] /; FreeQ[{d, e, f}, x]

## Rule 4491

Int $[Cos[(a_{-}) + (b_{-}) * (x_{-})]^(p_{-}) * ((c_{-}) + (d_{-}) * (x_{-}))^(m_{-}) * Sin[(a_{-}) + (b_{-}) * (x_{-})]$  $(\cdot, \cdot) * (\cdot, \cdot) \cdot (\cdot, \cdot)$ , x Symbol] :> Int[ExpandTrigReduce[(c + d\*x)^m, Sin[a + b\*x  $]\hat{\ }$ n\*Cos[a + b\*x] $\hat{\ }$ p, x], x] /; FreeQ[{a, b, c, d, m}, x] && IGtQ[n, 0] && IG tQ[p, 0]

## Rule 5024

Int $[(a_*) + ArcTan[(c_*)*(x_*)]*(b_*)^*(p_*)*(d_*) + (e_*)*(x_*)^2*(q_*, x_*$ Symbol] :> Dist[d^q/c, Subst[Int[(a + b\*x)^p/Cos[x]^(2\*(q + 1)), x], x, Arc Tan[c\*x]], x] /; FreeQ[{a, b, c, d, e, p}, x] && EqQ[e, c<sup>-</sup>2\*d] && ILtQ[2\*(q + 1), 0] && (IntegerQ[q] || GtQ[d, 0])

## Rule 5025

Int $[(a_*) + ArcTan[(c_*)*(x_*)]*(b_*)^*(p_*)*(d_*) + (e_*)*(x_*)^2(G_*)$ , x\_ Symbol] :> Dist $[d^-(q + 1/2)*(Sqrt[1 + c^2*x^2]/Sqrt[d + e*x^2])$ , Int $[(1 + c$  $2*x^2)^q*(a + b*ArcTan[c*x])^p, x, x]$ , x] /; FreeQ[{a, b, c, d, e, p}, x] && EqQ[e,  $c^2*d$ ] && ILtQ[2\*(q + 1), 0] && !(IntegerQ[q] || GtQ[d, 0])

## Rule 5088

Int $[(a_*) + ArcTan[(c_*)*(x_*)](b_*)^*(b_*)^*(x_*)^*(x_*)^*(m_*)*(d_*) + (e_*)*(x_*)^*$ 2)^(q), x Symbol] :> Simp[x^m\*(d + e\*x^2)^(q + 1)\*((a + b\*ArcTan[c\*x])^(p  $+ 1)/(\text{b} * \text{c} * \text{d} * (p + 1))$ , x] +  $(-\text{Dist}[\text{c} * ((m + 2 * q + 2)/(b * (p + 1)))]$ ,  $\text{Int}[\text{x}^n(m + 1)]$ + 1)\*(d + e\*x^2)^q\*(a + b\*ArcTan[c\*x])^(p + 1), x], x] - Dist[m/(b\*c\*(p + 1) )), Int $[x^{\hat{ }}(m - 1)*(d + e*x^2)^q*(a + b*ArCTan[c*x])^p(p + 1), x], x])$  /; Fre eQ[ $\{a, b, c, d, e, m\}$ , x] && EqQ[e, c<sup> $2*d$ </sup>] && IntegerQ[m] && LtQ[q, -1] && LtQ $[p, -1]$  && NeQ $[m + 2*q + 2, 0]$ 

## Rule 5090

 $Int[((a).) + ArcTan[(c_.)*(x_-)]*(b_.))^(p_.)*(x_-)^(m_).)*(d_-) + (e_.)*(x_-)^*$ 2)^(q\_), x\_Symbol] :> Dist[d^q/c^(m + 1), Subst[Int[(a + b\*x)^p\*(Sin[x]^m/C os[x]^(m + 2\*(q + 1))), x], x, ArcTan[c\*x]], x] /; FreeQ[{a, b, c, d, e, p} , x] && EqQ[e, c^2\*d] && IGtQ[m, 0] && ILtQ[m + 2\*q + 1, 0] && (IntegerQ[q] || GtQ[d, 0])

# Rule 5091

Int $[(a_*) + ArcTan[(c_*)*(x_*)](b_*)^*(b_*)^*(x_*)^*(x_*)^*(d_*) + (e_*)*(x_*)^*$ 2)^(q), x Symbol] :> Dist[d^(q + 1/2)\*(Sqrt[1 + c^2\*x^2]/Sqrt[d + e\*x^2]), Rubi steps

$$
\int \frac{x}{(c+a^2cx^2)^{5/2} \tan^{-1}(ax)^{3/2}} dx = -\frac{2x}{ac(c+a^2cx^2)^{3/2} \sqrt{\tan^{-1}(ax)}} + \frac{2\int \frac{1}{(c+a^2cx^2)^{5/2} \sqrt{\tan^{-1}(ax)}}{a} dx}{a} - (\frac{2\sqrt{1+a^2x^2}}{a})(\frac{1}{(1+a^2x^2)^{5/2} \sqrt{\tan^{-1}(ax)}}) dx
$$
\n
$$
= -\frac{2x}{ac(c+a^2cx^2)^{3/2} \sqrt{\tan^{-1}(ax)}} + \frac{(2\sqrt{1+a^2x^2}}{a^2c^2\sqrt{c+a^2cx^2}}) \text{Subs} \left(\int \frac{c^{\cos^2(x)}}{\sqrt{x}} dx\right) dx}{a^2c^2\sqrt{c+a^2cx^2}}
$$
\n
$$
= -\frac{2x}{ac(c+a^2cx^2)^{3/2} \sqrt{\tan^{-1}(ax)}} + \frac{(2\sqrt{1+a^2x^2}) \text{Subs} \left(\int \frac{c^{\cos^2(x)}}{\sqrt{x}} dx\right) dx}{a^2c^2\sqrt{c+a^2cx^2}}
$$
\n
$$
= -\frac{2x}{ac(c+a^2cx^2)^{3/2} \sqrt{\tan^{-1}(ax)}} + \frac{\sqrt{1+a^2x^2} \text{Subs} \left(\int \frac{c^{\cos(3x)}}{\sqrt{x}} dx, x, tx}{2a^2c^2\sqrt{c+a^2cx^2}}\right)
$$
\n
$$
= -\frac{2x}{ac(c+a^2cx^2)^{3/2} \sqrt{\tan^{-1}(ax)}} + \frac{\sqrt{1+a^2x^2} \text{Subs} \left(\int \cos(3x^2) dx, x, tx}{a^2c^2\sqrt{c+a^2cx^2}}\right)
$$
\n
$$
= -\frac{2x}{ac(c+a^2cx^2)^{3/2} \sqrt{\tan^{-1}(ax)}} + \frac{\sqrt{1+a^2x^2} \text{Subs} \left(\int \cos(3x^2) dx, x, tx}{a^2c^2\sqrt{c+a^2cx^2}}\right)
$$

 $\label{eq:1} -i\text{ArCTan}\big(\text{as} \big)~\text{Gamma}\big(k\big) -3i\text{ArCTan}\big(\text{ar}\big)\big) -\sqrt{3+3a^2x^2}\sqrt{i\text{ArCTan}\big(\text{ar}\big)}~\text{Gamma}\big(k\big)~\text{Gamma}\big(\text{ar}\big) -a^2x^2\sqrt{3+3a^2x^2}\sqrt{i\text{ArCTan}\big(\text{ar}\big)}~\text{Gamma}\big(k\big)~\text{Gamma}\big(k\big)\big)\big)$ 

**Mathematica [C]** Result contains complex when optimal does not. time  $= 0.35$ , size  $= 299$ , normalized size  $= 1.07$ 

> 4*a* <sup>2</sup>*c* <sub>2</sub> (1 + *a<sup>2</sup>x<sup>2</sup>*) <sup>2</sup>*x*  $^{2})\sqrt{c+a^{2}}$ *c* + *a*  $2cx^2 \sqrt{\text{ArcTan}}$ ArcTan(*ax*)

Antiderivative was successfully verified.

− *<sup>i</sup>*−8*iax* + (1 + *<sup>a</sup>* <sup>2</sup>*x* <sup>2</sup>)<sup>3</sup>*/*<sup>2</sup> p −*i*ArcTan(*ax*) Gamma

1 2 *,* <sup>−</sup>*i*ArcTan(*ax*) <sup>−</sup> (1 + *<sup>a</sup>* <sup>2</sup>*x* 2<sub>)</sub> 2/2 <sup>3/2</sup> v/iArcTa *i*ArcTan(*ax*) Gamma 1 2  $, i$ ArcTan( $ax$ ) +  $\sqrt{3+3a}$  $3 + 3a^2x^2$ <sup>2</sup>*x*  $\sqrt{-i$ Arc'l −*i*ArcTan(*ax*) Gamma 1 2 *,* −3*i*ArcTan(*ax*) + *a* <sup>2</sup>*x*  $2\sqrt{2+2}$  $3 + 3a^2x^2$ <sup>2</sup>*x*  $\sqrt{-i\text{Arc}^2}$ 

[In] Integrate[x/((c + a^2\*c\*x^2)^(5/2)\*ArcTan[a\*x]^(3/2)),x]  $[Out]$  ((-1/4\*I)\*((-8\*I)\*a\*x + (1 + a^2\*x^2)^(3/2)\*Sqrt[(-I)\*ArcTan[a\*x]]\*Gamma[1/ 2,  $(-I)*ArcTan[a*x]$ ] -  $(1 + a^2*x^2)^(3/2)*Sqrt[I*ArcTan[a*x]]*Gamma[1/2, I]$ \*ArcTan[a\*x]] + Sqrt[3 + 3\*a^2\*x^2]\*Sqrt[(-I)\*ArcTan[a\*x]]\*Gamma[1/2, (-3\*I )\*ArcTan[a\*x]] + a^2\*x^2\*Sqrt[3 + 3\*a^2\*x^2]\*Sqrt[(-I)\*ArcTan[a\*x]]\*Gamma[1 /2, (-3\*I)\*ArcTan[a\*x]] - Sqrt[3 + 3\*a^2\*x^2]\*Sqrt[I\*ArcTan[a\*x]]\*Gamma[1/2 , (3\*I)\*ArcTan[a\*x]] - a^2\*x^2\*Sqrt[3 + 3\*a^2\*x^2]\*Sqrt[I\*ArcTan[a\*x]]\*Gamm a[1/2,  $(3*I)*ArcTan[a*x]]$ ))/(a^2\*c^2\*(1 + a^2\*x^2)\*Sqrt[c + a^2\*c\*x^2]\*Sqrt  $[ArcTan[a*x]]$ 

**Maple [F]** time  $= 1.72$ , size  $= 0$ , normalized size  $= 0.00$ 

$$
\int \frac{x}{\left(a^2c\,x^2+c\right)^{\frac{5}{2}}\arctan\left(ax\right)^{\frac{3}{2}}} \, dx
$$

Verification of antiderivative is not currently implemented for this CAS.

[In]  $int(x/(a^2*c*x^2+c)^{(5/2)}/arctan(a*x)^{(3/2)},x)$  $[0ut]$  int(x/(a<sup>2\*</sup>c\*x<sup>2+c)^</sup>(5/2)/arctan(a\*x)<sup>^</sup>(3/2),x) **Maxima [F(-2)]** time  $= 0.00$ , size  $= 0$ , normalized size  $= 0.00$ 

Exception raised: RuntimeError

Verification of antiderivative is not currently implemented for this CAS.

[In] integrate(x/(a^2\*c\*x^2+c)^(5/2)/arctan(a\*x)^(3/2),x, algorithm="maxima")

[Out] Exception raised: RuntimeError >> ECL says: Error executing code in Maxima: expt: undefined: 0 to a negative exponent.

**Fricas [F(-2)]** time  $= 0.00$ , size  $= 0$ , normalized size  $= 0.00$ 

Exception raised: TypeError

Verification of antiderivative is not currently implemented for this CAS.

[In] integrate(x/(a^2\*c\*x^2+c)^(5/2)/arctan(a\*x)^(3/2),x, algorithm="fricas")

[Out] Exception raised: TypeError >> Error detected within library code: integ rate: implementation incomplete (constant residues)

**Sympy [F(-1)]** Timed out time  $= 0.00$ , size  $= 0$ , normalized size  $= 0.00$ 

Timed out

Verification of antiderivative is not currently implemented for this CAS.

```
[In] integrate(x/(a**2*c*x**2+c)**(5/2)/atan(a*x)**(3/2),x)
```
[Out] Timed out **Giac [F(-2)]** time  $= 0.00$ , size  $= 0$ , normalized size  $= 0.00$ 

Exception raised: TypeError

Verification of antiderivative is not currently implemented for this CAS.

```
[In] integrate(x/(a^2*c*x^2+c)^(5/2)/arctan(a*x)^(3/2),x, algorithm="giac")
```

```
[Out] Exception raised: TypeError >> An error occurred running a Giac command:INP
UT:sage2:=int(sage0,sageVARx):;OUTPUT:sym2poly/r2sym(const gen & e,const in
dex_m & i,const vecteur & l) Error: Bad Argument Value
```
**Mupad [F]** time  $= 0.00$ , size  $= -1$ , normalized size  $= -0.00$ 

$$
\int \frac{x}{\mathrm{atan}\,(a\,x)^{3/2}\,(c\,a^2\,x^2+c)^{5/2}}\,dx
$$

Verification of antiderivative is not currently implemented for this CAS.

[In]  $int(x/(\text{atan}(a*x)^{(3/2)*(c + a^2*x^2)^{(5/2)}),x)$ [Out]  $int(x/(\text{atan}(a*x)^{(3/2)*(c + a^2*x^2)^{(5/2)}), x)$ 

**3.1037** 
$$
\int \frac{1}{(c+a^2cx^2)^{5/2} \mathbf{ArcTan}(ax)^{3/2}} dx
$$

**Optimal**. Leaf size=157

$$
-\frac{2}{ac\left(c+a^{2}cx^{2}\right)^{3/2}\sqrt{{\rm ArcTan}(ax)}}-\frac{3\sqrt{\frac{\pi}{2}}\sqrt{1+a^{2}x^{2}}\,S\!\left(\sqrt{\frac{2}{\pi}}\,\sqrt{{\rm ArcTan}(ax)}\right)}{ac^{2}\sqrt{c+a^{2}cx^{2}}}-\frac{\sqrt{\frac{3\pi}{2}}\,\sqrt{1+a^{2}x^{2}}\,S\!\left(\sqrt{\frac{6}{\pi}}\sqrt{1+a^{2}x^{2}}\,S\!\left(\sqrt{\frac{6}{\pi}}\sqrt{1+a^{2}x^{2}}\right)\right)}{ac^{2}\sqrt{c+a^{2}x^{2}}}
$$

 $[Out] -3/2*FresnelS(2^{(1/2)})Pi^{(1/2)*arctan(a*x)^(1/2)}*2^{(1/2)*Pi^{(1/2)*a}a^{2*x^2}}$  $+1)^{(1/2)}$ /a/c^2/(a^2\*c\*x^2+c)^(1/2)-1/2\*FresnelS(6^(1/2)/Pi^(1/2)\*arctan(a\*  $x)^{(1/2)}$ \*6^(1/2)\*Pi^(1/2)\*(a^2\*x^2+1)^(1/2)/a/c^2/(a^2\*c\*x^2+c)^(1/2)-2/a/  $c/(a^2*c*x^2+c)^{(3/2)}/arctan(a*x)^(1/2)$ 

## **Rubi [A]**

time  $= 0.19$ , antiderivative size  $= 157$ , normalized size of antiderivative  $= 1.00$ , number of steps used = 9, number of rules used = 6, integrand size = 23,  $\frac{\text{number of rules}}{\text{integral size}} = 0.261$ , Rules used =  $\{5022, 5091, 5090, 4491, 3386, 3432\}$ 

$$
-\frac{3 \sqrt{\frac{\pi}{2}} \sqrt{a^2 x^2+1} \, S\!\left(\sqrt{\frac{2}{\pi}} \sqrt{\text{ArcTan}(ax)}\right)}{ac^2 \sqrt{a^2 c x^2+c}}-\frac{\sqrt{\frac{3 \pi}{2}} \sqrt{a^2 x^2+1} \, S\!\left(\sqrt{\frac{6}{\pi}} \sqrt{\text{ArcTan}(ax)}\right)}{ac^2 \sqrt{a^2 c x^2+c}}-\frac{2}{ac \sqrt{\text{ArcTan}(ax)} \, \left(a^2 c x^2+c\right)^{3/2}}
$$

Antiderivative was successfully verified.

[In] Int[1/((c + a^2\*c\*x^2)^(5/2)\*ArcTan[a\*x]^(3/2)),x]

 $[Out] -2/(a*c*(c + a^2*c*x^2)^(3/2)*Sqrt[ArcTan[a*x]]) - (3*Sqrt[Pi/2]*Sqrt[1 + a^2*c*x^2))^2]$  $\text{``2*x\text{``2}*FresnelS[Sqrt[2/Pi]*Sqrt[ArcTan[a*x]]])}/(a*c\text{``2*Sqrt[c + a\text{``2}*c*x\text{''2}])}$ - (Sqrt[(3\*Pi)/2]\*Sqrt[1 + a^2\*x^2]\*FresnelS[Sqrt[6/Pi]\*Sqrt[ArcTan[a\*x]]] )/(a\*c<sup>-2\*Sqrt[c + a<sup>-2\*c\*x-2])</sup></sup>

## Rule 3386

Int[sin[(e.) + (f.)\*(x)]/Sqrt[(c.) + (d.)\*(x)], x\_Symbol] :> Dist[2/d , Subst[Int[Sin[f\*(x^2/d)], x], x, Sqrt[c + d\*x]], x] /; FreeQ[{c, d, e, f} , x] && ComplexFreeQ[f] && EqQ[d\*e - c\*f, 0]

## Rule 3432

Int $[\sin[(d_{\_})*(e_{\_}) + (f_{\_})*(x_{\_})^{\frown}2]$ , x\_Symbol] :> Simp $[(Sqrt[Pi/2]/(f*Rt)]$ d, 2]))\*FresnelS[Sqrt[2/Pi]\*Rt[d, 2]\*(e + f\*x)], x] /; FreeQ[{d, e, f}, x]

Rule 4491

```
Int[Cos[(a_{}) + (b_{}) * (x_{})]^(p_{}) * ((c_{}) + (d_{}) * (x_{}) )^(m_{}) * Sin[(a_{}) + (b_{})\texttt{[1]}(x_1) (n_1), x_1 \texttt{[1]}(x_2) \texttt{[2]}(x_3) \texttt{[2]}(x_4) \texttt{[2]}(x_5) \texttt{[3]}(x_5) \texttt{[3]}(x_6) \texttt{[4]}(x_7) \texttt{[5]}(x_7) \texttt{[5]}(x_8) \texttt{[6]}(x_7) \texttt{[6]}(x_7) \texttt{[6]}(x_7) \texttt{[6]}(x_7
```
 $]\hat{\ }$ n\*Cos[a + b\*x] $\hat{\ }$ p, x], x] /; FreeQ[{a, b, c, d, m}, x] && IGtQ[n, 0] && IG tQ[p, 0]

#### Rule 5022

Int $[(a_{-}) + ArcTan[(c_{-})*(x_{-})]*(b_{-})\hat{(p_{-})}*(d_{-}) + (e_{-})*(x_{-})^2)(q_{-}), x_S$ ymbol] :> Simp[(d + e\*x^2)^(q + 1)\*((a + b\*ArcTan[c\*x])^(p + 1)/(b\*c\*d\*(p + 1))), x] - Dist[2\*c\*((q + 1)/(b\*(p + 1))), Int[x\*(d + e\*x^2)^q\*(a + b\*ArcT  $an[c*x])^{(p + 1)}, x, x]$ ,  $x$ ] /; FreeQ[{a, b, c, d, e}, x] && EqQ[e, c<sup>o</sup>2\*d] && L  $tQ[q, -1]$  && LtQ $[p, -1]$ 

#### Rule 5090

Int $[(a_{\cdot}) + ArcTan[(c_{\cdot})*(x_{\cdot})](b_{\cdot}))(p_{\cdot})*(x_{\cdot})^{\wedge}(m_{\cdot})*((d_{\cdot}) + (e_{\cdot})*(x_{\cdot})^{\wedge}$ 2)^(q\_), x\_Symbol] :> Dist[d^q/c^(m + 1), Subst[Int[(a + b\*x)^p\*(Sin[x]^m/C os[x]^(m + 2\*(q + 1))), x], x, ArcTan[c\*x]], x] /; FreeQ[{a, b, c, d, e, p} , x] && EqQ[e, c^2\*d] && IGtQ[m, 0] && ILtQ[m + 2\*q + 1, 0] && (IntegerQ[q] || GtQ[d, 0])

## Rule 5091

Int $[(a_*) + ArcTan[(c_*)*(x_*)](b_*)^*(b_*)^*(x_*)^*(x_*)^*(d_*) + (e_*)*(x_*^*)^*$ 2)^(q), x Symbol] :> Dist[d^(q + 1/2)\*(Sqrt[1 + c^2\*x^2]/Sqrt[d + e\*x^2]), Int[x^m\*(1 + c^2\*x^2)^q\*(a + b\*ArcTan[c\*x])^p, x], x] /; FreeQ[{a, b, c, d , e, p}, x] && EqQ[e, c^2\*d] && IGtQ[m, 0] && ILtQ[m + 2\*q + 1, 0] && !(In  $tegerQ[q]$  ||  $GtQ[d, 0])$ 

## Rubi steps

Z 1 (*c* + *a* <sup>2</sup>*cx*<sup>2</sup> ) 5*/*2 tan<sup>−</sup><sup>1</sup> (*ax*) 3*/*2 *dx* = − 2 *ac* (*c* + *a* <sup>2</sup>*cx*<sup>2</sup> ) 3*/*2 q tan<sup>−</sup><sup>1</sup> (*ax*) − (6*a*) Z *x* (*c* + *a* <sup>2</sup>*cx*<sup>2</sup> ) 5*/*2 q tan<sup>−</sup><sup>1</sup> (*ax*) *dx* = − 2 *ac* (*c* + *a* <sup>2</sup>*cx*<sup>2</sup> ) 3*/*2 q tan<sup>−</sup><sup>1</sup> (*ax*) − 6*a* √ 1 + *a* 2*x* 2 R *x* (1+*a* <sup>2</sup>*x*2) 5*/*2 q tan<sup>−</sup><sup>1</sup> *c* 2 √ *c* + *a* <sup>2</sup>*cx*<sup>2</sup> = − 2 *ac* (*c* + *a* <sup>2</sup>*cx*<sup>2</sup> ) 3*/*2 q tan<sup>−</sup><sup>1</sup> (*ax*) − 6 √ 1 + *a* 2*x* 2 Subst R cos<sup>2</sup>√ (*x*) sin(*x*) *x ac*<sup>2</sup> √ *c* + *a* <sup>2</sup>*cx*<sup>2</sup> = − 2 *ac* (*c* + *a* <sup>2</sup>*cx*<sup>2</sup> ) 3*/*2 q tan<sup>−</sup><sup>1</sup> (*ax*) − 6 √ 1 + *a* 2*x* 2 Subst R sin(*x*) 4 √ *x* + sin(3*x*) 4 *ac*<sup>2</sup> √ *c* + *a* <sup>2</sup>*cx*<sup>2</sup> = − 2 *ac* (*c* + *a* <sup>2</sup>*cx*<sup>2</sup> ) 3*/*2 q tan<sup>−</sup><sup>1</sup> (*ax*) − 3 √ 1 + *a* 2*x* 2 Subst R sin( √ *<sup>x</sup>*) *x dx, x,*tan<sup>−</sup><sup>1</sup> 2*ac*<sup>2</sup> √ *c* + *a* <sup>2</sup>*cx*<sup>2</sup> = − 2 *ac* (*c* + *a* <sup>2</sup>*cx*<sup>2</sup> ) 3*/*2 q tan<sup>−</sup><sup>1</sup> (*ax*) − 3 √ 1 + *a* 2*x* 2 Subst R sin (*x* 2 ) *dx, x,* <sup>q</sup> *ac*<sup>2</sup> √ *c* + *a* <sup>2</sup>*cx*<sup>2</sup> = − 2 *ac* (*c* + *a* <sup>2</sup>*cx*<sup>2</sup> ) 3*/*2 q tan<sup>−</sup><sup>1</sup> (*ax*) − 3 r *π* 2 √ 1 + *a* 2*x* <sup>2</sup> *S* r 2 *π* q tan<sup>−</sup><sup>1</sup> (*ax*) *ac*<sup>2</sup> √ *c* + *a* <sup>2</sup>*cx*<sup>2</sup>

**Mathematica [C]** Result contains complex when optimal does not. time  $= 0.28$ , size  $= 158$ , normalized size  $= 1.01$ 

 $-8 + \left(1+a^2x^2\right)^{3/2}\left(3\sqrt{-i\text{ArcTan}(ax)}~\text{Gamma}(\frac{1}{2},-i\text{ArcTan}(ax))+3\sqrt{i\text{ArcTan}(ax)}~\text{Gamma}(\frac{1}{2},i\text{ArcTan}(ax))+\sqrt{3}\left(\sqrt{-i\text{ArcTan}(ax)}~\text{Gamma}(\frac{1}{2},-3i\text{ArcTan}(ax))+\sqrt{i\text{ArcTan}(ax)}~\text{Gamma}(\frac{1}{2},3i\text{ArcTan}(ax))\right)\right)$  $4ac (c + a^2 c x^2)^{3/2} \sqrt{ArcTan(ax)}$ 

Antiderivative was successfully verified.

```
[In] Integrate[1/((c + a^2 * c * x^2)^(5/2)*ArcTan[a * x]^(3/2)),x]
```

```
[Out] (-8 + (1 + a^2*x^2)^{3}(3/2)*(3*Sqrt[(-1)*ArcTan[a*x]]*Gamma[1/2, (-I)*ArcTan[1/2])a*x]] + 3*Sqrt[I*ArcTan[a*x]]*Gamma[1/2, I*ArcTan[a*x]] + Sqrt[3]*(Sqrt[(-I
)*ArcTan[a*x]]*Gamma[1/2, (-3*I)*ArcTan[a*x]] + Sqrt[I*ArcTan[a*x]]*Gamma[1
/2, (3*I)*ArcTan[a*x]])))/(4*a*c*(c + a^2*c*x^2)^(3/2)*Sqrt[ArcTan[a*x]])
```
**Maple [F]** time  $= 0.80$ , size  $= 0$ , normalized size  $= 0.00$ 

$$
\int \frac{1}{\left(a^2c\,x^2+c\right)^{\frac{5}{2}}\arctan\left(ax\right)^{\frac{3}{2}}} \, dx
$$

Verification of antiderivative is not currently implemented for this CAS.

[In]  $int(1/(a^2*c*x^2+c)^{(5/2)})arctan(akx)^{(3/2)},x)$  $[Out]$  int(1/(a<sup>2\*</sup>c\*x<sup>2+c)</sup><sup>(5/2)</sup>/arctan(a\*x)<sup>2</sup>(3/2),x) **Maxima [F(-2)]** time  $= 0.00$ , size  $= 0$ , normalized size  $= 0.00$ 

Exception raised: RuntimeError

Verification of antiderivative is not currently implemented for this CAS.

[In] integrate( $1/(\text{a}^2*\text{c}*\text{x}^2+\text{c})^{\text{T}}(5/2)/\text{arctan}(\text{a}*\text{x})^{\text{T}}(3/2),x$ , algorithm="maxima")

[Out] Exception raised: RuntimeError >> ECL says: Error executing code in Maxima: expt: undefined: 0 to a negative exponent.

**Fricas [F(-2)]** time  $= 0.00$ , size  $= 0$ , normalized size  $= 0.00$ 

Exception raised: TypeError

Verification of antiderivative is not currently implemented for this CAS.

[In] integrate( $1/(a^2*c*x^2+c)^{(5/2)}/arctan(a*x)^{(3/2)},x$ , algorithm="fricas")

[Out] Exception raised: TypeError >> Error detected within library code: integ rate: implementation incomplete (constant residues)

**Sympy [F(-1)]** Timed out

time  $= 0.00$ , size  $= 0$ , normalized size  $= 0.00$ 

Timed out

Verification of antiderivative is not currently implemented for this CAS.

[In] integrate( $1/(a**2*c*x**2+c)**(5/2)/atan(a*x)**(3/2),x)$ [Out] Timed out **Giac [F]** time  $= 0.00$ , size  $= 0$ , normalized size  $= 0.00$ 

could not integrate

Verification of antiderivative is not currently implemented for this CAS.

[In] integrate( $1/(a^2*c*x^2+c)^{(5/2)}/arctan(axx)^{(3/2)},x$ , algorithm="giac") [Out] sage0\*x

**Mupad [F]**  $time = 0.00$ , size = -1, normalized size = -0.01

$$
\int \frac{1}{\mathrm{atan}\, (a\,x)^{3/2} \, (c\,a^2\,x^2 + c)^{5/2}}\, dx
$$

Verification of antiderivative is not currently implemented for this CAS.

[In]  $int(1/(atan(axx)^{(3/2)*(c + a^2*x^2)^{(5/2)}),x)$ [Out]  $int(1/(atan(axx)^{(3/2)*(c + a^2*x^2)^{(5/2)}), x)$ 

**3.1038** 
$$
\int \frac{1}{x (c+a^2 c x^2)^{5/2} \mathbf{ArcTan}(ax)^{3/2}} dx
$$

**Optimal**. Leaf size=186

$$
-\frac{2}{a c x \left(c+a^2 c x^2\right)^{3/2} \sqrt{{\rm ArcTan}(ax)}}-\frac{6 \sqrt{2 \pi } \sqrt{1+a^2 x^2} \ {\rm FresnelC}\Bigg(\sqrt{\frac{2}{\pi }} \sqrt{{\rm ArcTan}(ax)}\Bigg)}{c^2 \sqrt{c+a^2 c x^2}}-\frac{2 \sqrt{\frac{2 \pi }{3}} \sqrt{1+a^2 x^2}}{c^2 \sqrt{1+a^2 x^2}}\Bigg).
$$

[Out]  $-2/3*FresnelC(6^(1/2)/Pi^(1/2)*arctan(a*x)^(1/2))*6^(1/2)*Pi^(1/2)*(a^2*x^2)$  $+1)^{(1/2)/c^2/({a^2*c*x^2+c)^(1/2)-6*FresnelC(2^(1/2)/Pi^*(1/2)*arctan{(a*x)^2})}$  $1/2)$ )\*2^(1/2)\*Pi^(1/2)\*(a^2\*x^2+1)^(1/2)/c^2/(a^2\*c\*x^2+c)^(1/2)-2/a/c/x/(a  $\gamma^2$ \*c\*x^2+c)^(3/2)/arctan(a\*x)^(1/2)-2\*Unintegrable(1/x^2/(a^2\*c\*x^2+c)^(5/2  $)/\arctan(a*x)^{(1/2)},x)/a$ 

## **Rubi [A]**

time  $= 0.27$ , antiderivative size  $= 0$ , normalized size of antiderivative  $= 0.00$ , number of steps used = 0, number of rules used = 0, integrand size = 0,  $\frac{\text{number of rules}}{\text{integral size}}$  = 0.000, Rules used  $= \{\}$ 

$$
\int \frac{1}{x \left(c + a^2 c x^2\right)^{5/2} \mathrm{ArcTan}(a x)^{3/2}} \, dx
$$

Verification is not applicable to the result.

[In] Int  $[1/(x*(c + a^2*c*x^2)^{(5/2)}*ArcTan[a*x]^(3/2)),x]$ 

```
[Out] -2/(a*c*x*(c + a^2kc*x^2)^(3/2)*Sqrt[ArcTan[a*x]]) - (6*Sqrt[2*Pi]*Sqrt[1 +a^2*x^2]*FresnelC[Sqrt[2/Pi]*Sqrt[ArcTan[a*x]]])/(c^2*Sqrt[c + a^2*x^2])- (2*Sqrt[(2*Pi)/3]*Sqrt[1 + a^2*x^2]*FresnelC[Sqrt[6/Pi]*Sqrt[ArcTan[a*x]
]])/(c^2*Sqrt[c + a^2*c*x^2]) - (2*Defer[Int][1/(x^2*(c + a^2*c*x^2)^(5/2)*
Sqrt[ArcTan[a*x]]), x])/a
```
Rubi steps

4630

$$
\int \frac{1}{x (c+a^2 c x^2)^{5/2} \tan^{-1} (ax)^{3/2}} dx = -\frac{2}{ac x (c+a^2 c x^2)^{3/2} \sqrt{\tan^{-1} (ax)}} - \frac{2 \int \frac{1}{x^2 (c+a^2 c x^2)^{5/2} \sqrt{\tan^{-1} (ax)}} a dx}{a}
$$
\n
$$
= -\frac{2}{ac x (c+a^2 c x^2)^{3/2} \sqrt{\tan^{-1} (ax)}} - \frac{2 \int \frac{1}{x^2 (c+a^2 c x^2)^{5/2} \sqrt{\tan^{-1} (ax)}} a dx}{a}
$$
\n
$$
= -\frac{2}{ac x (c+a^2 c x^2)^{3/2} \sqrt{\tan^{-1} (ax)}} - \frac{2 \int \frac{1}{x^2 (c+a^2 c x^2)^{5/2} \sqrt{\tan^{-1} (ax)}} a dx}{a}
$$
\n
$$
= -\frac{2}{ac x (c+a^2 c x^2)^{3/2} \sqrt{\tan^{-1} (ax)}} - \frac{2 \int \frac{1}{x^2 (c+a^2 c x^2)^{5/2} \sqrt{\tan^{-1} (ax)}} a dx}{a}
$$
\n
$$
= -\frac{2}{ac x (c+a^2 c x^2)^{3/2} \sqrt{\tan^{-1} (ax)}} - \frac{2 \int \frac{1}{x^2 (c+a^2 c x^2)^{5/2} \sqrt{\tan^{-1} (ax)}} a dx}{a}
$$
\n
$$
= -\frac{2}{ac x (c+a^2 c x^2)^{3/2} \sqrt{\tan^{-1} (ax)}} - \frac{2 \int \frac{1}{x^2 (c+a^2 c x^2)^{5/2} \sqrt{\tan^{-1} (ax)}} a dx}{a}
$$
\n
$$
= -\frac{2}{ac x (c+a^2 c x^2)^{3/2} \sqrt{\tan^{-1} (ax)}} - \frac{6 \sqrt{2\pi} \sqrt{1 + a^2 x^2} C \left(\sqrt{\frac{2}{\pi}} \sqrt{\tan x} \right)}{c^2 \sqrt{c+a^2 c x^2}}.
$$

**Mathematica [A]** time = 4.53, size = 0, normalized size =  $0.00$ 

$$
\int \frac{1}{x (c + a^2 c x^2)^{5/2} \text{ArcTan}(ax)^{3/2}} dx
$$

Verification is not applicable to the result.

[In] Integrate[ $1/(x*(c + a^2*cx^2)^{(5/2)*ArcTan[a*x]^(3/2))$ ,x] [Out] Integrate[1/( $x*(c + a^2*c*x^2)^(5/2)*ArcTan[a*x]^(3/2)), x]$  **Maple [A]** time  $= 0.85$ , size  $= 0$ , normalized size  $= 0.00$ 

$$
\int \frac{1}{x \left(a^2 c \, x^2 + c\right)^{\frac{5}{2}} \arctan \left(ax\right)^{\frac{3}{2}}} \, dx
$$

Verification of antiderivative is not currently implemented for this CAS.

[In]  $int(1/x/(a^2*c*x^2+c)^{(5/2)})$  arctan(a\*x)<sup>2</sup>(3/2),x) [Out]  $int(1/x/(a^2*c*x^2+c)^{(5/2)})arctan(axx)^{(3/2)},x)$ **Maxima [F(-2)]** time  $= 0.00$ , size  $= 0$ , normalized size  $= 0.00$ 

Exception raised: RuntimeError

Verification of antiderivative is not currently implemented for this CAS.

[In] integrate( $1/x/$ (a^2\*c\*x^2+c)^(5/2)/arctan(a\*x)^(3/2),x, algorithm="maxima")

[Out] Exception raised: RuntimeError >> ECL says: Error executing code in Maxima: expt: undefined: 0 to a negative exponent.

**Fricas [F(-2)]** time  $= 0.00$ , size  $= 0$ , normalized size  $= 0.00$ 

Exception raised: TypeError

Verification of antiderivative is not currently implemented for this CAS.

[In] integrate( $1/x/(a^2*c*x^2+c)^{(5/2)}/arctan(axx)^{(3/2)}$ ,x, algorithm="fricas")

[Out] Exception raised: TypeError >> Error detected within library code: integ rate: implementation incomplete (constant residues)

**Sympy [F(-1)]** Timed out

time  $= 0.00$ , size  $= 0$ , normalized size  $= 0.00$ 

Timed out

Verification of antiderivative is not currently implemented for this CAS.

[In] integrate( $1/x/(a**2*c*x**2+c)**(5/2)/atan(a*x)**(3/2),x)$ [Out] Timed out **Giac [F(-2)]** time  $= 0.00$ , size  $= 0$ , normalized size  $= 0.00$ 

Exception raised: TypeError

Verification of antiderivative is not currently implemented for this CAS.

[In] integrate( $1/x/(a^2*c*x^2+c)^{(5/2)}/arctan(a*x)^(3/2)$ ,x, algorithm="giac")

[Out] Exception raised: TypeError >> An error occurred running a Giac command:INP UT:sage2:=int(sage0,sageVARx):;OUTPUT:sym2poly/r2sym(const gen & e,const in dex\_m & i,const vecteur & l) Error: Bad Argument Value

**Mupad [A]** time  $= 0.00$ , size  $= -1$ , normalized size  $= -0.01$ 

$$
\int \frac{1}{x \, \text{atan} \left(a \, x\right)^{3/2} \left(c \, a^2 \, x^2 + c\right)^{5/2}} \, dx
$$

Verification of antiderivative is not currently implemented for this CAS.

```
[In] int(1/(x*atan(axx)^{3}(3/2)*(c + a^{2}x+cx^{2})^{5}(5/2)),x)[Out] int(1/(x*atan(axx)^{(3/2)*(c + a^2*cx^2)^{(5/2)}), x)
```
*dx*

**3.1039** 
$$
\int \frac{1}{x^2 (c+a^2 c x^2)^{5/2} \mathbf{ArcTan}(ax)^{3/2}} dx
$$

**Optimal**. Leaf size=100

$$
-\frac{2}{a c x^2 \left(c+a^2 c x^2\right)^{3/2} \sqrt{{\rm ArcTan}(a x)}}-\frac{4 {\rm Int}\bigg(\frac{1}{x^3 (c+a^2 c x^2)^{5/2} \sqrt{{\rm ArcTan}(a x)}},x\bigg)}{a}-10 a {\rm Int}\Bigg(\frac{1}{x \left(c+a^2 c x^2\right)^{5/2} \sqrt{A}}\Bigg).
$$

[Out]  $-2/a/c/x^2/(a^2*c*x^2+c)^(3/2)/arctan(akx)^(1/2)-4*Unintegrable(1/x^3/(a^2*))$  $c*x^2+c)^(5/2)/arctan(axx)^(1/2),x)/a-10*a*Unintegrable(1/x/(a^2*x^2+c)^(1/2))$  $5/2)/\arctan(axx)^{(1/2)},x$ 

## **Rubi [A]**

time  $= 0.23$ , antiderivative size  $= 0$ , normalized size of antiderivative  $= 0.00$ , number of steps used = 0, number of rules used = 0, integrand size = 0,  $\frac{\text{number of rules}}{\text{integral size}}$  = 0.000, Rules used  $= \{\}$ 

$$
\int \frac{1}{x^2\,(c+a^2cx^2)^{5/2}\, {\rm ArcTan}(ax)^{3/2}}\,dx
$$

Verification is not applicable to the result.

[In] Int  $[1/(x^2*(c + a^2*cx^2)^{(5/2)}*ArcTan[a*x]^(3/2)),x]$  $[Out] -2/(a*c*x^2*(c + a^2*c*x^2)^((3/2)*Sqrt[ArCTan[a*x]]) - (4*Defer[Int][1/(x^3))))$  $*(c + a^2*c*x^2)^{(5/2)*Sqrt[ArcTan[a*x]]), x]/a - 10*a*Defer[Int][1/(x*(c^2))]$ 

+  $a^2*c*x^2)^(5/2)*Sqrt[ArCTan[a*x]]$ , x]

Rubi steps

$$
\int \frac{1}{x^2 (c + a^2 c x^2)^{5/2} \tan^{-1} (ax)^{3/2}} dx = -\frac{2}{a c x^2 (c + a^2 c x^2)^{3/2} \sqrt{\tan^{-1} (ax)}} - \frac{4 \int \frac{1}{x^3 (c + a^2 c x^2)^{5/2} \sqrt{\tan^{-1} (ax)}}}{a}
$$

# **Mathematica [A]** time  $= 6.87$ , size  $= 0$ , normalized size  $= 0.00$

$$
\int \frac{1}{x^2 (c + a^2 c x^2)^{5/2} \text{ArcTan}(ax)^{3/2}} dx
$$

Verification is not applicable to the result.

[In] Integrate[ $1/(x^2*(c + a^2*\alpha^2)^{(5/2)*ArcTan[a*x]^2(3/2))$ ,x]

[Out] Integrate[1/(x^2\*(c + a^2\*c\*x^2)^(5/2)\*ArcTan[a\*x]^(3/2)), x]

**Maple [A]** time  $= 0.86$ , size  $= 0$ , normalized size  $= 0.00$ 

$$
\int \frac{1}{x^2\left(a^2c\,x^2+c\right)^{\frac{5}{2}}\arctan\left(ax\right)^{\frac{3}{2}}} \, dx
$$

Verification of antiderivative is not currently implemented for this CAS.

[In]  $int(1/x^2/(a^2*cx^2+c)^{(5/2)}/arctan(a*x)^{(3/2)},x)$  $[Out]$  int(1/x<sup>2</sup>/(a<sup>2\*</sup>c\*x<sup>2+c)2</sup>(5/2)/arctan(a\*x)<sup>2</sup>(3/2),x) **Maxima [F(-2)]**

time  $= 0.00$ , size  $= 0$ , normalized size  $= 0.00$ 

Exception raised: RuntimeError

Verification of antiderivative is not currently implemented for this CAS.

[In] integrate( $1/x^2/(a^2*x^2+c)^{(5/2)}/arctan(akx)^(3/2),x$ , algorithm="maxima" )

[Out] Exception raised: RuntimeError >> ECL says: THROW: The catch RAT-ERR is und efined.

**Fricas [F(-2)]** time  $= 0.00$ , size  $= 0$ , normalized size  $= 0.00$ 

Exception raised: TypeError

Verification of antiderivative is not currently implemented for this CAS.

[In] integrate( $1/x^2/(a^2*x*x^2+c)^{(5/2)}/arctan(axx)^{(3/2)},x$ , algorithm="fricas" ) [Out] Exception raised: TypeError >> Error detected within library code: integ rate: implementation incomplete (constant residues) **Sympy**  $|F(-2)|$ time  $= 0.00$ , size  $= 0$ , normalized size  $= 0.00$ 

Exception raised: SystemError

Verification of antiderivative is not currently implemented for this CAS.

[In] integrate( $1/x**2/(a**2*c*x**2+c)**(5/2)/atan(a*x)**(3/2),x)$ 

[Out] Exception raised: SystemError >> excessive stack use: stack is 3064 deep

**Giac [A]** time  $= 0.00$ , size  $= 0$ , normalized size  $= 0.00$ 

could not integrate

Verification of antiderivative is not currently implemented for this CAS.

[In] integrate( $1/x^2/(a^2*c*x^2+c)^(5/2)/arctan(a*x)^(3/2)$ ,x, algorithm="giac") [Out] sage0\*x **Mupad [A]** time  $= 0.00$ , size  $= -1$ , normalized size  $= -0.01$ 

$$
\int \frac{1}{x^2 \operatorname{atan} (a x)^{3/2} (c a^2 x^2 + c)^{5/2}} dx
$$

Verification of antiderivative is not currently implemented for this CAS.

[In]  $int(1/(x^2*atan(a*x)^{3}(3/2)*(c + a^2*cx^2)^{5}(5/2)),x)$ [Out]  $int(1/(x^2*atan(axx)^{3}(3/2)*(c + a^2*cx^2)^{5}(5/2)), x)$ 

**3.1040** 
$$
\int \frac{1}{x^3 (c+a^2 c x^2)^{5/2} \mathbf{ArcTan}(ax)^{3/2}} dx
$$

**Optimal**. Leaf size=100

$$
-\frac{2}{a c x^3 \left(c+a^2 c x^2\right)^{3/2} \sqrt{{\rm ArcTan}(a x)}}-\frac{6 {\rm Int}\bigg(\frac{1}{x^4 (c+a^2 c x^2)^{5/2} \sqrt{{\rm ArcTan}(a x)}} ,x\bigg)}{a}-12 a {\rm Int}\Bigg(\frac{1}{x^2 \left(c+a^2 c x^2\right)^{5/2} \sqrt{{\rm Ar}}}
$$

[Out]  $-2/a/c/x^3/(a^2*x*x^2+c)^{(3/2)}/arctan(a*x)^(1/2)-6*Unintegrate(b1/x^4/(a^2*x^2))$  $c*x^2+c)^({5/2})/arctan(a*x)^({1/2)},x)/a-12*a*Unintegrable(1/x^2/(a^2*cx^2+c))$  $\hat{-(5/2)}$ /arctan(a\*x)<sup> $\hat{-(1/2)}$ </sup>,x)

#### **Rubi [A]**

time  $= 0.23$ , antiderivative size  $= 0$ , normalized size of antiderivative  $= 0.00$ , number of steps used = 0, number of rules used = 0, integrand size = 0,  $\frac{\text{number of rules}}{\text{integral size}}$  = 0.000, Rules used  $= \{\}$ 

$$
\int \frac{1}{x^3\,(c+a^2cx^2)^{5/2}\,{\rm ArcTan}(ax)^{3/2}}\,dx
$$

Verification is not applicable to the result.

[In] Int[1/(x<sup>-</sup>3\*(c + a<sup>-</sup>2\*c\*x<sup>-2</sup>)<sup>-</sup>(5/2)\*ArcTan[a\*x]<sup>-</sup>(3/2)),x] [Out]  $-2/(a*c*x^3*(c + a^2*c*x^2)^(3/2)*Sqrt[ArCTan[a*x]]) - (6*Defer[Int][1/(x^4+1))])$  $*(c + a^2*cx^2)^{(5/2)*Sqrt[ArcTan[a*x]]), x]/a - 12*a*Defer[Int][1/(x^2*($  $c + a^2*c*x^2)^{(5/2)*Sqrt[ArcTan[a*x]]), x]$ 

Rubi steps

$$
\int \frac{1}{x^3 (c + a^2 c x^2)^{5/2} \tan^{-1} (ax)^{3/2}} dx = -\frac{2}{a c x^3 (c + a^2 c x^2)^{3/2} \sqrt{\tan^{-1} (ax)}} - \frac{6 \int \frac{1}{x^4 (c + a^2 c x^2)^{5/2} \sqrt{\tan^{-1} (ax)}} dx}{a}
$$

**Mathematica [A]** time  $= 19.21$ , size  $= 0$ , normalized size  $= 0.00$ 

$$
\int \frac{1}{x^3 \left(c + a^2 c x^2\right)^{5/2} \text{ArcTan}(a x)^{3/2}} \, dx
$$

Verification is not applicable to the result.

[In] Integrate[1/(x^3\*(c + a^2\*c\*x^2)^(5/2)\*ArcTan[a\*x]^(3/2)),x]

[Out] Integrate[ $1/(x^3*(c + a^2*cx^2)^{(5/2)*ArcTan[a*x]^{(3/2)}), x]$ 

**Maple [A]** time  $= 2.31$ , size  $= 0$ , normalized size  $= 0.00$ 

$$
\int \frac{1}{x^3 \left(a^2 c \, x^2 + c\right)^{\frac{5}{2}} \arctan \left(ax\right)^{\frac{3}{2}}} \, dx
$$

Verification of antiderivative is not currently implemented for this CAS.

[In]  $int(1/x^3/(a^2*cx^2+c)^{(5/2)}/arctan(a*x)^{(3/2)},x)$  $[0ut]$  int(1/x<sup>-</sup>3/(a<sup>-2\*c\*x-2+c)<sup>-</sup>(5/2)/arctan(a\*x)<sup>-</sup>(3/2),x)</sup> **Maxima [F(-2)]** time  $= 0.00$ , size  $= 0$ , normalized size  $= 0.00$ 

Exception raised: RuntimeError

Verification of antiderivative is not currently implemented for this CAS.

[In] integrate( $1/x^3/(a^2*x^2+c)^{(5/2)}/arctan(a*x)^(3/2)$ ,x, algorithm="maxima" )

[Out] Exception raised: RuntimeError >> ECL says: Error executing code in Maxima: expt: undefined: 0 to a negative exponent.

**Fricas [F(-2)]** time  $= 0.00$ , size  $= 0$ , normalized size  $= 0.00$ 

Exception raised: TypeError

Verification of antiderivative is not currently implemented for this CAS.

[In] integrate( $1/x^3/(a^2*x*x^2+c)^(5/2)/arctan(axx)^(3/2)$ ,x, algorithm="fricas" ) [Out] Exception raised: TypeError >> Error detected within library code: integ rate: implementation incomplete (constant residues) **Sympy [F(-2)]** time  $= 0.00$ , size  $= 0$ , normalized size  $= 0.00$ 

Exception raised: SystemError

Verification of antiderivative is not currently implemented for this CAS.

[In] integrate( $1/x**3/(a**2*c*x**2+c)**(5/2)/atan(a*x)**(3/2),x)$ 

[Out] Exception raised: SystemError >> excessive stack use: stack is 3880 deep

**Giac [F(-2)]** time  $= 0.00$ , size  $= 0$ , normalized size  $= 0.00$ 

Exception raised: TypeError

Verification of antiderivative is not currently implemented for this CAS.

[In] integrate( $1/x^3/(a^2*c*x^2+c)^{(5/2)}/arctan(a*x)^(3/2)$ ,x, algorithm="giac")

[Out] Exception raised: TypeError >> An error occurred running a Giac command:INP UT:sage2:=int(sage0,sageVARx):;OUTPUT:sym2poly/r2sym(const gen & e,const in dex\_m & i,const vecteur & l) Error: Bad Argument Value

**Mupad [A]** time  $= 0.00$ , size  $= -1$ , normalized size  $= -0.01$ 

$$
\int \frac{1}{x^3 \operatorname{atan} (a\,x)^{3/2} \, (c\,a^2\,x^2 + c)^{5/2}} \, dx
$$

Verification of antiderivative is not currently implemented for this CAS.

[In]  $int(1/(x^3*atan(axx)^{(3/2)*(c + a^2*cx^2)^{(5/2)}),x)$ [Out]  $int(1/(x^3*atan(axx)^(3/2)*(c + a^2*cx^2)^(5/2)), x)$ 

*dx*

**3.1041** 
$$
\int \frac{1}{x^4 (c+a^2 c x^2)^{5/2} \mathbf{ArcTan}(ax)^{3/2}} dx
$$

**Optimal**. Leaf size=100

$$
-\frac{2}{a c x^{4} \left(c+a^{2} c x^{2}\right)^{3 / 2} \sqrt{\mathrm{ArcTan}(a x)}}-\frac{8 \mathrm{Int}\bigg(\frac{1}{x^{5} \left(c+a^{2} c x^{2}\right)^{5 / 2} \sqrt{\mathrm{ArcTan}(a x)}},x\bigg)}{a}-14 a \mathrm{Int}\bigg(\frac{1}{x^{3} \left(c+a^{2} c x^{2}\right)^{5 / 2} \sqrt{\mathrm{Arc Tan}(a x)}}\bigg)
$$

[Out]  $-2/a/c/x^4/(a^2*c*x^2+c)^(3/2)/arctan(akx)^(1/2)-8*Unintegrable(1/x^5/(a^2*$  $c*x^2+c)^(5/2)/arctan(a*x)^(1/2),x)/a-14*a*Unitegrable(1/x^3/(a^2*cx^2+c)$  $\hat{-(5/2)}$ /arctan(a\*x)<sup> $\hat{-(1/2)}$ </sup>,x)

## **Rubi [A]**

time  $= 0.23$ , antiderivative size  $= 0$ , normalized size of antiderivative  $= 0.00$ , number of steps used = 0, number of rules used = 0, integrand size = 0,  $\frac{\text{number of rules}}{\text{integral size}}$  = 0.000, Rules used  $= \{\}$ 

$$
\int \frac{1}{x^4 \, (c+a^2 c x^2)^{5/2} \, \text{ArcTan}(a x)^{3/2}} \, dx
$$

Verification is not applicable to the result.

[In] Int[1/(x^4\*(c + a^2\*c\*x^2)^(5/2)\*ArcTan[a\*x]^(3/2)),x]

[Out]  $-2/(\text{a}*\text{c}*\text{x}^4*(\text{c} + \text{a}^2*\text{c}*\text{x}^2)^((3/2)*\text{Sqrt}[\text{ArcTan}[\text{a}*\text{x}]]) - (\text{8*Defer}[\text{Int}][1/(\text{x}^5$  $*(c + a^2*cx^2)^{(5/2)*Sqrt[ArcTan[a*x]]), x]/a - 14*a*Defer[Int][1/(x^3*($  $c + a^2 * c * x^2)^(5/2) * Sqrt[ArcTan[a * x]]), x]$ 

Rubi steps

$$
\int \frac{1}{x^4 (c + a^2 c x^2)^{5/2} \tan^{-1} (ax)^{3/2}} dx = -\frac{2}{a c x^4 (c + a^2 c x^2)^{3/2} \sqrt{\tan^{-1} (ax)}} - \frac{8 \int \frac{1}{x^5 (c + a^2 c x^2)^{5/2} \sqrt{\tan^{-1} (ax)}}}{a}
$$

# **Mathematica [A]** time  $= 16.09$ , size  $= 0$ , normalized size  $= 0.00$

$$
\int \frac{1}{x^4 \left(c + a^2 c x^2\right)^{5/2} \mathrm{ArcTan}(a x)^{3/2}} \, dx
$$

Verification is not applicable to the result.

[In] Integrate[ $1/(x^4*(c + a^2*cx^2)^{(5/2)*ArcTan[a*x]^2(3/2))$ ,x]

[Out] Integrate[1/(x^4\*(c + a^2\*c\*x^2)^(5/2)\*ArcTan[a\*x]^(3/2)), x]

**Maple [A]** time  $= 5.64$ , size  $= 0$ , normalized size  $= 0.00$ 

$$
\int \frac{1}{x^4 \left(a^2 c \, x^2 + c\right)^{\frac{5}{2}} \arctan \left(ax\right)^{\frac{3}{2}}} \, dx
$$

Verification of antiderivative is not currently implemented for this CAS.

[In]  $int(1/x^4/(a^2*cx^2+c)^{(5/2)}/arctan(a*x)^{(3/2)},x)$ [Out]  $int(1/x^4/(a^2*cx^2+c)^{(5/2)}/arctan(a*x)^{(3/2)},x)$ **Maxima [F(-2)]** time  $= 0.00$ , size  $= 0$ , normalized size  $= 0.00$ 

Exception raised: RuntimeError

Verification of antiderivative is not currently implemented for this CAS.

[In] integrate( $1/x^2/(a^2*x^2+c)^{(5/2)}/arctan(akx)^(3/2)$ ,x, algorithm="maxima" )

[Out] Exception raised: RuntimeError >> ECL says: Error executing code in Maxima: expt: undefined: 0 to a negative exponent.

**Fricas [F(-2)]** time  $= 0.00$ , size  $= 0$ , normalized size  $= 0.00$ 

Exception raised: TypeError

Verification of antiderivative is not currently implemented for this CAS.

[In] integrate( $1/x^2/(a^2*c*x^2+c)^{(5/2)}/arctan(a*x)^(3/2)$ ,x, algorithm="fricas" ) [Out] Exception raised: TypeError >> Error detected within library code: integ rate: implementation incomplete (constant residues) **Sympy**  $|F(-2)|$ time  $= 0.00$ , size  $= 0$ , normalized size  $= 0.00$ 

Exception raised: SystemError

Verification of antiderivative is not currently implemented for this CAS.

[In] integrate( $1/x**4/(a**2*c*x**2+c)**(5/2)/atan(a*x)**(3/2),x)$ 

[Out] Exception raised: SystemError >> excessive stack use: stack is 4849 deep

**Giac [A]** time  $= 0.00$ , size  $= 0$ , normalized size  $= 0.00$ 

could not integrate

Verification of antiderivative is not currently implemented for this CAS.

[In] integrate( $1/x^4/(a^2*c*x^2+c)^(5/2)/arctan(a*x)^(3/2)$ ,x, algorithm="giac") [Out] sage0\*x **Mupad [A]** time  $= 0.00$ , size  $= -1$ , normalized size  $= -0.01$ 

$$
\int \frac{1}{x^4 \operatorname{atan} (a x)^{3/2} (c a^2 x^2 + c)^{5/2}} dx
$$

Verification of antiderivative is not currently implemented for this CAS.

[In]  $int(1/(x^4*atan(a*x)^(3/2)*(c + a^2*cx^2)^(5/2)),x)$ [Out]  $int(1/(x^4*atan(axx)^(3/2)*(c + a^2*cx^2)^(5/2)), x)$ 

$$
\textbf{3.1042} \qquad \int \frac{x^m (c+a^2 c x^2)}{\textbf{ArcTan}(ax)^{5/2}} \, dx
$$

**Optimal**. Leaf size=25

$$
\mathrm{Int}\bigg(\frac{x^m(c+a^2cx^2)}{\mathrm{ArcTan}(ax)^{5/2}},x\bigg)
$$

[Out] Unintegrable(x^m\*(a^2\*c\*x^2+c)/arctan(a\*x)^(5/2),x)

#### **Rubi [A]**

time  $= 0.02$ , antiderivative size  $= 0$ , normalized size of antiderivative  $= 0.00$ , number of steps used = 0, number of rules used = 0, integrand size = 0,  $\frac{\text{number of rules}}{\text{integral size}}$  = 0.000, Rules used  $= \{\}$ 

$$
\int \frac{x^m(c+a^2cx^2)}{\text{ArcTan}(ax)^{5/2}}\,dx
$$

Verification is not applicable to the result.

[In] Int[(x^m\*(c + a^2\*c\*x^2))/ArcTan[a\*x]^(5/2),x] [Out] Defer[Int][ $(x^m*(c + a^2*cx^2))/ArcTan[a*x]^{(5/2)}, x]$ Rubi steps

$$
\int \frac{x^m(c+a^2cx^2)}{\tan^{-1}(ax)^{5/2}} dx = \int \frac{x^m(c+a^2cx^2)}{\tan^{-1}(ax)^{5/2}} dx
$$

#### **Mathematica [A]**

time  $= 1.45$ , size  $= 0$ , normalized size  $= 0.00$ 

$$
\int \frac{x^m(c+a^2cx^2)}{\text{ArcTan}(ax)^{5/2}} dx
$$

Verification is not applicable to the result.

[In] Integrate  $[(x^m*(c + a^2*cx^2))/ArcTan[a*x]^(5/2),x]$ 

[Out] Integrate[ $(x^m*(c + a^2*c*x^2))/ArcTan[a*x]^{(5/2)}, x]$ 

#### **Maple [A]**

time  $= 1.95$ , size  $= 0$ , normalized size  $= 0.00$ 

$$
\int \frac{x^m (a^2c\,x^2 + c)}{\arctan\left(ax\right)^{\frac{5}{2}}} \, dx
$$

Verification of antiderivative is not currently implemented for this CAS.

[In]  $int(x^m*(a^2*c*x^2+c)/arctan(a*x)^{(5/2)},x)$  $[0ut]$  int(x^m\*(a^2\*c\*x^2+c)/arctan(a\*x)^(5/2),x) **Maxima [F(-2)]** time  $= 0.00$ , size  $= 0$ , normalized size  $= 0.00$ 

Exception raised: RuntimeError

Verification of antiderivative is not currently implemented for this CAS.

```
[In] integrate(x^m*(a^2*c*x^2+c)/arctan(a*x)^(5/2),x, algorithm="maxima")
```
[Out] Exception raised: RuntimeError >> ECL says: Error executing code in Maxima: expt: undefined: 0 to a negative exponent.

**Fricas [A]** time  $= 0.00$ , size  $= 0$ , normalized size  $= 0.00$ 

could not integrate

Verification of antiderivative is not currently implemented for this CAS.

```
[In] integrate(x^m*(a^2*c*x^2+c)/arctan(a*x)^(5/2),x, algorithm="fricas")
[Out] integral((a^2*c*x^2 + c)*x^m/arctan(a*x)^{(-5/2)}, x)Sympy [F(-1)] Timed out
time = 0.00, size = 0, normalized size = 0.00
```
Timed out

Verification of antiderivative is not currently implemented for this CAS.

```
[In] integrate(x**m*(a**2*c*x**2+c)/atan(a*x)**(5/2),x)
[Out] Timed out
Giac [A]
time = 0.00, size = 0, normalized size = 0.00
```
could not integrate

Verification of antiderivative is not currently implemented for this CAS.

```
[In] integrate(x^m*(a^2*c*x^2+c)/arctan(a*x)^(5/2),x, algorithm="giac")
[Out] sage0*x
```
**Mupad [A]**  $\overline{\text{time} = 0.00}$ , size = -1, normalized size = -0.04

$$
\int \frac{x^m \left(c \, a^2 \, x^2 + c\right)}{\operatorname{atan} \left(a \, x\right)^{5/2}} \, dx
$$

Verification of antiderivative is not currently implemented for this CAS.

[In]  $int((x^m*(c + a^2*cx^2))/atan(a*x)^(5/2),x)$ [Out]  $int((x^m*(c + a^2*cx^2))/atan(a*x)^(5/2), x)$
**3.1043** 
$$
\int \frac{x(c+a^2cx^2)}{\mathbf{ArcTan}(ax)^{5/2}} dx
$$

$$
\mathrm{Int}\bigg(\frac{x(c+a^2cx^2)}{\mathrm{ArcTan}(ax)^{5/2}},x\bigg)
$$

[Out] Unintegrable( $x*(a^2*c*x^2+c)/arctan(a*x)^{(5/2)},x)$ 

#### **Rubi [A]**

time  $= 0.02$ , antiderivative size  $= 0$ , normalized size of antiderivative  $= 0.00$ , number of steps used = 0, number of rules used = 0, integrand size = 0,  $\frac{\text{number of rules}}{\text{integral size}}$  = 0.000, Rules used  $= \{\}$ 

$$
\int \frac{x(c+a^2cx^2)}{\text{ArcTan}(ax)^{5/2}}\,dx
$$

Verification is not applicable to the result.

[In] Int $[(x*(c + a^2*cx^2))/ArcTan[a*x]^(5/2),x]$ [Out] Defer[Int]  $[(x*(c + a^2*cx^2))/ArcTan[a*x]^(5/2), x]$ Rubi steps

$$
\int \frac{x(c+a^2cx^2)}{\tan^{-1}(ax)^{5/2}} dx = \int \frac{x(c+a^2cx^2)}{\tan^{-1}(ax)^{5/2}} dx
$$

#### **Mathematica [A]**

time  $= 1.93$ , size  $= 0$ , normalized size  $= 0.00$ 

$$
\int \frac{x(c+a^2cx^2)}{\text{ArcTan}(ax)^{5/2}}\,dx
$$

Verification is not applicable to the result.

[In] Integrate[( $x*(c + a^2*c*x^2)$ )/ArcTan[ $a*x$ ]<sup> $\cap$ </sup>(5/2),x]

[Out] Integrate[( $x*(c + a^2*c*x^2)$ )/ArcTan[ $a*x$ ] (5/2), x]

**Maple [A]**

time  $= 0.96$ , size  $= 0$ , normalized size  $= 0.00$ 

$$
\int \frac{x(a^2c\,x^2+c)}{\arctan\left(ax\right)^{\frac{5}{2}}} \, dx
$$

[In]  $int(x*(a^2*c*x^2+c)/arctan(a*x)^{(5/2)},x)$ 

 $[0ut]$  int(x\*(a^2\*c\*x^2+c)/arctan(a\*x)^(5/2),x)

**Maxima [F(-2)]** time  $= 0.00$ , size  $= 0$ , normalized size  $= 0.00$ 

Exception raised: RuntimeError

Verification of antiderivative is not currently implemented for this CAS.

```
[In] integrate(x*(a^2*c*x^2+c)/arctan(axx)^{(5/2)},x, algorithm="maxima")
```
[Out] Exception raised: RuntimeError >> ECL says: Error executing code in Maxima: expt: undefined: 0 to a negative exponent.

**Fricas [F(-2)]** time  $= 0.00$ , size  $= 0$ , normalized size  $= 0.00$ 

Exception raised: TypeError

Verification of antiderivative is not currently implemented for this CAS.

[In] integrate( $x*(a^2*c*x^2+c)/arctan(axx)^{(5/2)},x$ , algorithm="fricas")

[Out] Exception raised: TypeError >> Error detected within library code: integ rate: implementation incomplete (constant residues)

**Sympy [A]** time  $= 0.00$ , size  $= 0$ , normalized size  $= 0.00$ 

$$
c\left(\int \frac{x}{\operatorname{atan}^{\frac{5}{2}}(ax)}\,dx + \int \frac{a^2x^3}{\operatorname{atan}^{\frac{5}{2}}(ax)}\,dx\right)
$$

Verification of antiderivative is not currently implemented for this CAS.

[In] integrate(x\*(a\*\*2\*c\*x\*\*2+c)/atan(a\*x)\*\*(5/2),x)

[Out]  $c*(\text{Integral}(x/\text{atan}(a*x)**(5/2), x) + \text{Integral}(a*x**3/\text{atan}(a*x)**(5/2), x)$ ))

**Giac [F(-1)]** Timed out time  $= 0.00$ , size  $= 0$ , normalized size  $= 0.00$ 

Timed out

[In] integrate( $x*(a^2*c*x^2+c)/arctan(a*x)^{(5/2)},x$ , algorithm="giac")

[Out] Timed out

# **Mupad [A]**  $\overline{\text{time} = 0.00}$ , size = -1, normalized size = -0.04

$$
\int \frac{x\left(c\,a^2\,x^2+c\right)}{\operatorname{atan}\left(a\,x\right)^{5/2}}\,dx
$$

Verification of antiderivative is not currently implemented for this CAS.

[In]  $int((x*(c + a^2*cx^2))/atan(a*x)^(5/2),x)$ [Out]  $int((x*(c + a^2*cx^2))/atan(a*x)^-(5/2), x)$ 

$$
\textbf{3.1044} \qquad \int \frac{c+a^2cx^2}{\mathbf{ArcTan}(ax)^{5/2}}\,dx
$$

$$
\mathrm{Int}\bigg(\frac{c+a^2cx^2}{\mathrm{ArcTan}(ax)^{5/2}},x\bigg)
$$

[Out] Unintegrable( $(a^2*c*x^2+c)/arctan(a*x)^{(5/2)},x$ )

**Rubi [A]**

time  $= 0.01$ , antiderivative size  $= 0$ , normalized size of antiderivative  $= 0.00$ , number of steps used = 0, number of rules used = 0, integrand size = 0,  $\frac{\text{number of rules}}{\text{integral size}}$  = 0.000, Rules used  $= \{\}$ 

$$
\int \frac{c + a^2 c x^2}{\text{ArcTan}(ax)^{5/2}} dx
$$

Verification is not applicable to the result.

[In] Int[(c + a<sup>2\*</sup>c\*x<sup>2</sup>)/ArcTan[a\*x]<sup>2</sup>(5/2),x] [Out] Defer[Int][(c + a<sup>2\*</sup>c\*x<sup>2</sup>)/ArcTan[a\*x]<sup>2</sup>(5/2), x] Rubi steps

$$
\int \frac{c + a^2 c x^2}{\tan^{-1}(a x)^{5/2}} dx = \int \frac{c + a^2 c x^2}{\tan^{-1}(a x)^{5/2}} dx
$$

#### **Mathematica [A]**

time  $= 1.50$ , size  $= 0$ , normalized size  $= 0.00$ 

$$
\int \frac{c + a^2 c x^2}{\text{ArcTan}(ax)^{5/2}} dx
$$

Verification is not applicable to the result.

[In] Integrate  $[(c + a^2 * c * x^2) / ArcTan[a * x] (5/2),x]$ [Out] Integrate[(c + a^2\*c\*x^2)/ArcTan[a\*x]^(5/2), x] **Maple [A]** time  $= 0.78$ , size  $= 0$ , normalized size  $= 0.00$ 

$$
\int \frac{a^2c x^2 + c}{\arctan (ax)^{\frac{5}{2}}} dx
$$

[In]  $int((a^2*c*x^2+c)/arctan(a*x)^{(5/2)},x)$ 

[Out] int( $(a^2*c*x^2+c)/arctan(a*x)^{(5/2)},x$ 

**Maxima [F(-2)]**

time  $= 0.00$ , size  $= 0$ , normalized size  $= 0.00$ 

Exception raised: RuntimeError

Verification of antiderivative is not currently implemented for this CAS.

[In] integrate( $(a^2*c*x^2+c)/arctan(axx)^{(5/2)}$ ,x, algorithm="maxima")

[Out] Exception raised: RuntimeError >> ECL says: Error executing code in Maxima: expt: undefined: 0 to a negative exponent.

**Fricas [F(-2)]** time  $= 0.00$ , size  $= 0$ , normalized size  $= 0.00$ 

Exception raised: TypeError

Verification of antiderivative is not currently implemented for this CAS.

```
[In] integrate((a^2*c*x^2+c)/arctan(axx)^{(5/2)},x, algorithm="fricas")
```
[Out] Exception raised: TypeError >> Error detected within library code: integ rate: implementation incomplete (constant residues)

**Sympy [A]** time  $= 0.00$ , size  $= 0$ , normalized size  $= 0.00$ 

$$
c\left(\int \frac{a^2x^2}{\mathrm{atan}^{\frac{5}{2}}(ax)}\,dx + \int \frac{1}{\mathrm{atan}^{\frac{5}{2}}(ax)}\,dx\right)
$$

Verification of antiderivative is not currently implemented for this CAS.

[In] integrate( $(a**2*c*x**2+c)/atan(a*x)**(5/2),x)$ 

[Out]  $c*(\text{Integral}(a**2*x**2/\text{atan}(a*x)**(5/2), x) + \text{Integral}(atan(a*x)**(-5/2), x)$  $\lambda$ 

**Giac [A]**  $time = 0.00$ , size  $= 0$ , normalized size  $= 0.00$ 

could not integrate

```
[In] integrate((a^2*c*x^2+c)/arctan(axx)^{(5/2)},x, algorithm="giac")
[Out] sage0*x
```
**Mupad [A]**  $\overline{\text{time} = 0.00}$ , size = -1, normalized size = -0.05

$$
\int \frac{c\,a^2\,x^2+c}{\text{atan}\,(a\,x)^{5/2}}\,dx
$$

Verification of antiderivative is not currently implemented for this CAS.

[In]  $int((c + a^2 * c * x^2)/atan(a * x)^{(5/2)},x)$ [Out]  $int((c + a^2 * c * x^2)/atan(a * x)^{6}/5/2), x)$ 

**3.1045** 
$$
\int \frac{c+a^2cx^2}{x\mathbf{ArcTan}(ax)^{5/2}} dx
$$

$$
\mathrm{Int}\bigg(\frac{c+a^2cx^2}{x\mathrm{ArcTan}(ax)^{5/2}},x\bigg)
$$

[Out] Unintegrable( $(a^2*c*x^2+c)/x/arctan(a*x)^{(5/2)},x)$ 

### **Rubi [A]**

time  $= 0.02$ , antiderivative size  $= 0$ , normalized size of antiderivative  $= 0.00$ , number of steps used = 0, number of rules used = 0, integrand size = 0,  $\frac{\text{number of rules}}{\text{integral size}}$  = 0.000, Rules used  $= \{\}$ 

$$
\int \frac{c + a^2 c x^2}{x \text{ArcTan}(ax)^{5/2}} dx
$$

Verification is not applicable to the result.

[In] Int $[(c + a^2 * c * x^2)/(x * ArcTan[a * x]^(5/2)),x]$ [Out] Defer[Int][(c + a^2\*c\*x^2)/(x\*ArcTan[a\*x]^(5/2)), x] Rubi steps

$$
\int \frac{c + a^2 c x^2}{x \tan^{-1}(ax)^{5/2}} dx = \int \frac{c + a^2 c x^2}{x \tan^{-1}(ax)^{5/2}} dx
$$

#### **Mathematica [A]**

time  $= 4.02$ , size  $= 0$ , normalized size  $= 0.00$ 

$$
\int \frac{c + a^2 c x^2}{x \text{ArcTan}(ax)^{5/2}} dx
$$

Verification is not applicable to the result.

[In] Integrate[(c + a^2\*c\*x^2)/(x\*ArcTan[a\*x]^(5/2)),x] [Out] Integrate[(c + a^2\*c\*x^2)/(x\*ArcTan[a\*x]^(5/2)), x] **Maple [A]** time  $= 1.42$ , size  $= 0$ , normalized size  $= 0.00$ 

$$
\int \frac{a^2c\,x^2 + c}{x\arctan\left(ax\right)^{\frac{5}{2}}} \, dx
$$

 $[0ut]$  int((a<sup>2\*</sup>c\*x<sup>2+c</sup>)/x/arctan(a\*x)<sup>2</sup>(5/2),x)

## **Maxima [F(-2)]**

time  $= 0.00$ , size  $= 0$ , normalized size  $= 0.00$ 

Exception raised: RuntimeError

Verification of antiderivative is not currently implemented for this CAS.

[In] integrate( $(a^2*c*x^2+c)/x/arctan(axx)^{(5/2)},x$ , algorithm="maxima")

[Out] Exception raised: RuntimeError >> ECL says: Error executing code in Maxima: expt: undefined: 0 to a negative exponent.

**Fricas [F(-2)]** time  $= 0.00$ , size  $= 0$ , normalized size  $= 0.00$ 

Exception raised: TypeError

Verification of antiderivative is not currently implemented for this CAS.

```
[In] integrate((a^2*c*x^2+c)/x/arctan(axx)^{(-5/2)},x, algorithm="fricas")
```
[Out] Exception raised: TypeError >> Error detected within library code: integ rate: implementation incomplete (constant residues)

**Sympy [A]** time  $= 0.00$ , size  $= 0$ , normalized size  $= 0.00$ 

$$
c\Bigg(\int \frac{1}{x \, \mathrm{atan}^{\frac{5}{2}} \, (ax)} \, dx + \int \frac{a^2 x}{\mathrm{atan}^{\frac{5}{2}} \, (ax)} \, dx\Bigg)
$$

Verification of antiderivative is not currently implemented for this CAS.

 $[n]$  integrate((a\*\*2\*c\*x\*\*2+c)/x/atan(a\*x)\*\*(5/2),x) [Out]  $c*(\text{Integral}(1/(x*\text{atan}(a*x)**(5/2)), x) + \text{Integral}(a**2*x/\text{atan}(a*x)**(5/2)),$ x)) **Giac [A]**

 $time = 0.00$ , size  $= 0$ , normalized size  $= 0.00$ 

could not integrate

```
[In] integrate((a^2*c*x^2+c)/x/arctan(axx)^{(5/2)},x, algorithm="giac")
[Out] sage0*x
```
**Mupad [A]**  $\overline{\text{time} = 0.00}$ , size = -1, normalized size = -0.04

$$
\int \frac{c\,a^2\,x^2+c}{x\,\text{atan}\left(a\,x\right)^{5/2}}\,dx
$$

Verification of antiderivative is not currently implemented for this CAS.

[In]  $int((c + a^2 * c * x^2)/(x * a tan(a * x)^{-(5/2)}),x)$ [Out]  $int((c + a^2 * c * x^2)/(x * a tan(a * x)^{-(5/2)}), x)$ 

**3.1046** 
$$
\int \frac{x^m (c+a^2cx^2)^2}{\mathbf{ArcTan}(ax)^{5/2}} dx
$$

$$
\mathrm{Int}\Bigg(\frac{x^m(c+a^2cx^2)^2}{\mathrm{ArcTan}(ax)^{5/2}},x\Bigg)
$$

[Out] Unintegrable(x^m\*(a^2\*c\*x^2+c)^2/arctan(a\*x)^(5/2),x)

#### **Rubi [A]**

time  $= 0.04$ , antiderivative size  $= 0$ , normalized size of antiderivative  $= 0.00$ , number of steps used = 0, number of rules used = 0, integrand size = 0,  $\frac{\text{number of rules}}{\text{integral size}}$  = 0.000, Rules used  $= \{\}$ 

$$
\int \frac{x^m (c+a^2cx^2)^2}{\text{ArcTan}(ax)^{5/2}} dx
$$

Verification is not applicable to the result.

[In] Int $[(x^m*(c + a^2*c*x^2)^2)/ArcTan[a*x]^2(5/2),x]$ [Out] Defer[Int][( $x^m*(c + a^2*cx^2)^2$ )/ArcTan[a\*x]<sup>^</sup>(5/2), x] Rubi steps

$$
\int \frac{x^m (c+a^2cx^2)^2}{\tan^{-1}(ax)^{5/2}} dx = \int \frac{x^m (c+a^2cx^2)^2}{\tan^{-1}(ax)^{5/2}} dx
$$

### **Mathematica [A]** time  $= 0.96$ , size  $= 0$ , normalized size  $= 0.00$

$$
\int \frac{x^m (c+a^2cx^2)^2}{\text{ArcTan}(ax)^{5/2}}\,dx
$$

Verification is not applicable to the result.

[In] Integrate  $[(x^m*(c + a^2*cx^2)^2)/ArcTan[a*x]^2(5/2),x]$ [Out] Integrate[ $(x^m*(c + a^2*cx^2)^2)/ArcTan[a*x]^2(5/2)$ , x] **Maple [A]**  $\overline{\text{time}} = 2.51$ , size = 0, normalized size = 0.00  $\Omega$ 

$$
\int \frac{x^m (a^2c\,x^2 + c)^2}{\arctan\left(ax\right)^{\frac{5}{2}}} \, dx
$$

[In]  $int(x^m*(a^2*cx^2+c)^2/c)$ arctan(a\*x)<sup>^</sup>(5/2),x)  $[0ut]$  int(x^m\*(a^2\*c\*x^2+c)^2/arctan(a\*x)^(5/2),x) **Maxima [F(-2)]** time  $= 0.00$ , size  $= 0$ , normalized size  $= 0.00$ 

Exception raised: RuntimeError

Verification of antiderivative is not currently implemented for this CAS.

```
[In] integrate(x^m*(a^2*c*x^2+c)^2/arctan(a*x)^(5/2),x, algorithm="maxima")
[Out] Exception raised: RuntimeError >> ECL says: Error executing code in Maxima:
expt: undefined: 0 to a negative exponent.
```
**Fricas [A]** time  $= 0.00$ , size  $= 0$ , normalized size  $= 0.00$ 

could not integrate

Verification of antiderivative is not currently implemented for this CAS.

[In] integrate(x^m\*(a^2\*c\*x^2+c)^2/arctan(a\*x)^(5/2),x, algorithm="fricas") [Out] integral((a^4\*c^2\*x^4 + 2\*a^2\*c^2\*x^2 + c^2)\*x^m/arctan(a\*x)^(5/2), x) **Sympy [F(-1)]** Timed out time  $= 0.00$ , size  $= 0$ , normalized size  $= 0.00$ 

#### Timed out

Verification of antiderivative is not currently implemented for this CAS.

```
[In] integrate(x**m*(a**2*c*x**2+c)**2/atan(a*x)**(5/2),x)
[Out] Timed out
Giac [A]
time = 0.00, size = 0, normalized size = 0.00
```
could not integrate

```
[In] integrate(x^m*(a^2*c*x^2+c)^2/arctan(a*x)^(5/2),x, algorithm="giac")
[Out] sage0*x
```
4656

**Mupad [A]**  $\overline{\text{time} = 0.00}$ , size = -1, normalized size = -0.04

$$
\int \frac{x^m \left(c \, a^2 \, x^2 + c\right)^2}{\text{atan} \left(a \, x\right)^{5/2}} \, dx
$$

Verification of antiderivative is not currently implemented for this CAS.

[In]  $int((x^mx^c + a^2*x^2)^2)/atan(axx)^(5/2),x)$ [Out]  $int((x^m*(c + a^2*cx^2)^2)/atan(a*x)^(5/2), x)$ 

**3.1047** 
$$
\int \frac{x (c+a^2 c x^2)^2}{\textbf{ArcTan}(ax)^{5/2}} dx
$$

$$
\mathrm{Int}\Bigg(\frac{x(c+a^2cx^2)^2}{\mathrm{ArcTan}(ax)^{5/2}},x\Bigg)
$$

 $\Omega$ 

[Out] Unintegrable(x\*(a^2\*c\*x^2+c)^2/arctan(a\*x)^(5/2),x)

#### **Rubi [A]**

time  $= 0.02$ , antiderivative size  $= 0$ , normalized size of antiderivative  $= 0.00$ , number of steps used = 0, number of rules used = 0, integrand size = 0,  $\frac{\text{number of rules}}{\text{integral size}}$  = 0.000, Rules used  $= \{\}$ 

$$
\int \frac{x(c+a^2cx^2)^2}{\text{ArcTan}(ax)^{5/2}}\,dx
$$

Verification is not applicable to the result.

[In] Int  $[(x*(c + a^2*c*x^2)^2)/ArcTan[a*x]^(5/2),x]$ [Out] Defer[Int] $[(x*(c + a^2*c*x^2)^2)/ArcTan[a*x]^2(5/2), x]$ Rubi steps

$$
\int \frac{x(c+a^2cx^2)^2}{\tan^{-1}(ax)^{5/2}} dx = \int \frac{x(c+a^2cx^2)^2}{\tan^{-1}(ax)^{5/2}} dx
$$

#### **Mathematica [A]**

time  $= 1.49$ , size  $= 0$ , normalized size  $= 0.00$ 

$$
\int \frac{x (c+a^2cx^2)^2}{\text{ArcTan}(ax)^{5/2}}\,dx
$$

Verification is not applicable to the result.

[In] Integrate[( $x*(c + a^2*cx^2)^2$ )/ArcTan[ $a*x$ ] (5/2),x] [Out] Integrate[( $x*(c + a^2*c*x^2)$ <sup>2</sup>)/ArcTan[a\*x]<sup>2</sup>(5/2), x] **Maple [A]** time  $= 1.23$ , size  $= 0$ , normalized size  $= 0.00$ 2

$$
\int \frac{x(a^2c x^2 + c)^2}{\arctan (ax)^{\frac{5}{2}}} dx
$$

[In]  $int(x*(a^2*c*x^2+c)^2/arctan(a*x)^{(-5/2)},x)$ [Out]  $int(x*(a^2*c*x^2+c)^2/arctan(axx)^{(-5/2)},x)$ **Maxima [F(-2)]** time  $= 0.00$ , size  $= 0$ , normalized size  $= 0.00$ 

Exception raised: RuntimeError

Verification of antiderivative is not currently implemented for this CAS.

[In] integrate(x\*(a^2\*c\*x^2+c)^2/arctan(a\*x)^(5/2),x, algorithm="maxima")

[Out] Exception raised: RuntimeError >> ECL says: Error executing code in Maxima: expt: undefined: 0 to a negative exponent.

**Fricas [F(-2)]** time  $= 0.00$ , size  $= 0$ , normalized size  $= 0.00$ 

Exception raised: TypeError

Verification of antiderivative is not currently implemented for this CAS.

[In] integrate( $x*(a^2*c*x^2+c)^2/arctan(axx)^{(5/2)},x$ , algorithm="fricas")

[Out] Exception raised: TypeError >> Error detected within library code: integ rate: implementation incomplete (constant residues)

**Sympy [A]** time  $= 0.00$ , size  $= 0$ , normalized size  $= 0.00$ 

$$
c^2 \left( \int \frac{x}{\mathrm{atan}^{\frac{5}{2}} \left( ax \right)} \, dx + \int \frac{2a^2 x^3}{\mathrm{atan}^{\frac{5}{2}} \left( ax \right)} \, dx + \int \frac{a^4 x^5}{\mathrm{atan}^{\frac{5}{2}} \left( ax \right)} \, dx \right)
$$

Verification of antiderivative is not currently implemented for this CAS.

[In] integrate(x\*(a\*\*2\*c\*x\*\*2+c)\*\*2/atan(a\*x)\*\*(5/2),x)

[Out] c\*\*2\*(Integral(x/atan(a\*x)\*\*(5/2), x) + Integral(2\*a\*\*2\*x\*\*3/atan(a\*x)\*\*(5/ 2), x) + Integral(a\*\*4\*x\*\*5/atan(a\*x)\*\*(5/2), x))

**Giac [F(-1)]** Timed out time  $= 0.00$ , size  $= 0$ , normalized size  $= 0.00$ 

Timed out

[In] integrate( $x*(a^2*c*x^2+c)^2/arctan(a*x)^{(5/2)},x$ , algorithm="giac")

[Out] Timed out

**Mupad [A]**  $\overline{\text{time} = 0.00}$ , size = -1, normalized size = -0.04

$$
\int \frac{x \left(c \, a^2 \, x^2 + c\right)^2}{\text{atan} \left(a \, x\right)^{5/2}} \, dx
$$

Verification of antiderivative is not currently implemented for this CAS.

[In]  $int((x*(c + a^2*c*x^2)^2)/atan(a*x)^{(5/2)},x)$ [Out]  $int((x*(c + a^2*cx^2)^2)/atan(a*x)^(5/2), x)$ 

**3.1048** 
$$
\int \frac{(c+a^2cx^2)^2}{\textbf{ArcTan}(ax)^{5/2}} dx
$$

$$
\mathrm{Int}\Bigg(\frac{\left(c+a^2cx^2\right)^2}{\mathrm{ArcTan}(ax)^{5/2}},x\Bigg)
$$

 $\Omega$ 

[Out] Unintegrable( $(a^2*c*x^2+c)^2/arctan(a*x)^{(5/2)},x)$ 

#### **Rubi [A]**

time  $= 0.02$ , antiderivative size  $= 0$ , normalized size of antiderivative  $= 0.00$ , number of steps used = 0, number of rules used = 0, integrand size = 0,  $\frac{\text{number of rules}}{\text{integral size}}$  = 0.000, Rules used  $= \{\}$ 

$$
\int \frac{\left(c+a^2cx^2\right)^2}{\text{ArcTan}(ax)^{5/2}}\,dx
$$

Verification is not applicable to the result.

[In] Int[(c + a<sup>2\*</sup>c\*x<sup>2</sup>)<sup>2</sup>/ArcTan[a\*x]<sup>2</sup>(5/2),x] [Out] Defer[Int][(c + a^2\*c\*x^2)^2/ArcTan[a\*x]^(5/2), x] Rubi steps

$$
\int \frac{(c+a^2cx^2)^2}{\tan^{-1}(ax)^{5/2}} dx = \int \frac{(c+a^2cx^2)^2}{\tan^{-1}(ax)^{5/2}} dx
$$

**Mathematica [A]** time  $= 1.11$ , size  $= 0$ , normalized size  $= 0.00$ 

$$
\int \frac{\left(c+a^2cx^2\right)^2}{\text{ArcTan}(ax)^{5/2}}\,dx
$$

Verification is not applicable to the result.

[In] Integrate[(c + a^2\*c\*x^2)^2/ArcTan[a\*x]^(5/2),x] [Out] Integrate[(c + a^2\*c\*x^2)^2/ArcTan[a\*x]^(5/2), x] **Maple [A]** time  $= 1.05$ , size  $= 0$ , normalized size  $= 0.00$ Z  $(a^2c x^2 + c)^2$ 

$$
\int \frac{(a^2c x^2 + c)}{\arctan (ax)^{\frac{5}{2}}} dx
$$

[In]  $int((a^2*c*x^2+c)^2/arctan(a*x)^(5/2),x)$  $[0ut]$  int((a<sup>2\*</sup>c\*x<sup>2+c)</sup><sup>2</sup>/arctan(a\*x)<sup>2</sup>(5/2),x) **Maxima [F(-2)]** time  $= 0.00$ , size  $= 0$ , normalized size  $= 0.00$ 

Exception raised: RuntimeError

Verification of antiderivative is not currently implemented for this CAS.

```
[In] integrate((a^2*c*x^2+c)^2/arctan(akx)^{(5/2)},x, algorithm="maxima")
```
[Out] Exception raised: RuntimeError >> ECL says: Error executing code in Maxima: expt: undefined: 0 to a negative exponent.

**Fricas [F(-2)]** time  $= 0.00$ , size  $= 0$ , normalized size  $= 0.00$ 

Exception raised: TypeError

Verification of antiderivative is not currently implemented for this CAS.

[In] integrate( $(a^2*c*x^2+c)^2/arctan(akx)^{(5/2)},x$ , algorithm="fricas")

[Out] Exception raised: TypeError >> Error detected within library code: integ rate: implementation incomplete (constant residues)

**Sympy [A]** time  $= 0.00$ , size  $= 0$ , normalized size  $= 0.00$ 

$$
c^{2}\left(\int \frac{2a^{2}x^{2}}{\operatorname{atan}^{\frac{5}{2}}(ax)} dx + \int \frac{a^{4}x^{4}}{\operatorname{atan}^{\frac{5}{2}}(ax)} dx + \int \frac{1}{\operatorname{atan}^{\frac{5}{2}}(ax)} dx\right)
$$

Verification of antiderivative is not currently implemented for this CAS.

[In] integrate( $(x**2*c*x**2+c)**2/atan(a*x)**(5/2),x$ )

[Out] c\*\*2\*(Integral(2\*a\*\*2\*x\*\*2/atan(a\*x)\*\*(5/2), x) + Integral(a\*\*4\*x\*\*4/atan(a  $*x)**(5/2)$ , x) + Integral(atan(a\*x)\*\*(-5/2), x))

**Giac [A]** time  $= 0.00$ , size  $= 0$ , normalized size  $= 0.00$ 

could not integrate

[In] integrate( $(a^2*c*x^2+c)^2/arctan(axx)^{(5/2)},x$ , algorithm="giac")

[Out] sage0\*x

## **Mupad [A]**

 $\overline{\text{time} = 0.00}$ , size = -1, normalized size = -0.04

$$
\int \frac{\left(c \, a^2 \, x^2 + c\right)^2}{\text{atan} \left(a \, x\right)^{5/2}} \, dx
$$

Verification of antiderivative is not currently implemented for this CAS.

[In]  $int((c + a^2 * c * x^2)^2/atan(a * x)^(5/2),x)$ [Out]  $int((c + a^2 * c * x^2)^2/atan(a * x)^2(5/2), x)$ 

**3.1049** 
$$
\int \frac{(c+a^2cx^2)^2}{x \mathbf{ArcTan}(ax)^{5/2}} dx
$$

$$
\mathrm{Int}\Bigg(\frac{\left(c+a^2cx^2\right)^2}{x\mathrm{ArcTan}(ax)^{5/2}},x\Bigg)
$$

[Out] Unintegrable( $(a^2*c*x^2+c)^2/x/arctan(a*x)^(5/2),x)$ 

#### **Rubi [A]**

time  $= 0.03$ , antiderivative size  $= 0$ , normalized size of antiderivative  $= 0.00$ , number of steps used = 0, number of rules used = 0, integrand size = 0,  $\frac{\text{number of rules}}{\text{integral size}}$  = 0.000, Rules used  $= \{\}$ 

$$
\int \frac{\left(c+a^2cx^2\right)^2}{x \text{ArcTan}(ax)^{5/2}} \, dx
$$

Verification is not applicable to the result.

[In] Int  $[(c + a^2 * c * x^2)^2 / (x * ArcTan[a * x]^2(5/2)),x]$ [Out] Defer[Int]  $[(c + a^2 * c * x^2)^2 / (x * ArcTan[a * x]^2(5/2)), x]$ Rubi steps

$$
\int \frac{(c+a^2cx^2)^2}{x \tan^{-1}(ax)^{5/2}} dx = \int \frac{(c+a^2cx^2)^2}{x \tan^{-1}(ax)^{5/2}} dx
$$

### **Mathematica [A]**

time  $= 2.20$ , size  $= 0$ , normalized size  $= 0.00$ 

$$
\int \frac{\left(c+a^2cx^2\right)^2}{x \text{ArcTan}(ax)^{5/2}}\,dx
$$

Verification is not applicable to the result.

[In] Integrate[(c + a^2\*c\*x^2)^2/(x\*ArcTan[a\*x]^(5/2)),x] [Out] Integrate[(c + a^2\*c\*x^2)^2/(x\*ArcTan[a\*x]^(5/2)), x] **Maple [A]** time  $= 1.48$ , size  $= 0$ , normalized size  $= 0.00$ Z  $(a^2c x^2 + c)^2$ 

$$
\int \frac{\left(a^2c\,x^2 + c\right)^2}{x\arctan\left(ax\right)^{\frac{5}{2}}} \, dx
$$

[In]  $int((a^2*c*x^2+c)^2/x/arctan(axx)^{(-5/2)},x)$ [Out] int((a^2\*c\*x^2+c)^2/x/arctan(a\*x)^(5/2),x) **Maxima [F(-2)]** time  $= 0.00$ , size  $= 0$ , normalized size  $= 0.00$ 

Exception raised: RuntimeError

Verification of antiderivative is not currently implemented for this CAS.

[In] integrate( $(a^2*c*x^2+c)^2/x/arctan(axx)^{(5/2)},x$ , algorithm="maxima")

[Out] Exception raised: RuntimeError >> ECL says: Error executing code in Maxima: expt: undefined: 0 to a negative exponent.

**Fricas [F(-2)]** time  $= 0.00$ , size  $= 0$ , normalized size  $= 0.00$ 

Exception raised: TypeError

Verification of antiderivative is not currently implemented for this CAS.

[In] integrate( $(a^2*c*x^2+c)^2/x/arctan(axx)^{(5/2)},x$ , algorithm="fricas")

[Out] Exception raised: TypeError >> Error detected within library code: integ rate: implementation incomplete (constant residues)

**Sympy [A]** time  $= 0.00$ , size  $= 0$ , normalized size  $= 0.00$ 

$$
c^2 \left( \int \frac{1}{x \operatorname{atan}^{\frac{5}{2}} \left( a x \right)} \, dx + \int \frac{2 a^2 x}{\operatorname{atan}^{\frac{5}{2}} \left( a x \right)} \, dx + \int \frac{a^4 x^3}{\operatorname{atan}^{\frac{5}{2}} \left( a x \right)} \, dx \right)
$$

Verification of antiderivative is not currently implemented for this CAS.

[In] integrate( $(a**2*c*x**2+c)*2/x/atan(a*x)**(5/2),x)$ 

[Out] c\*\*2\*(Integral(1/(x\*atan(a\*x)\*\*(5/2)), x) + Integral(2\*a\*\*2\*x/atan(a\*x)\*\*(5  $(2)$ , x) + Integral(a\*\*4\*x\*\*3/atan(a\*x)\*\*(5/2), x))

**Giac [F(-1)]** Timed out time  $= 0.00$ , size  $= 0$ , normalized size  $= 0.00$ 

Timed out

[In] integrate( $(a^2*c*x^2+c)^2/x/arctan(a*x)^(5/2)$ , x, algorithm="giac")

[Out] Timed out

# **Mupad [A]**

 $\overline{\text{time} = 0.00}$ , size = -1, normalized size = -0.04

$$
\int \frac{\left(c \, a^2 \, x^2 + c\right)^2}{x \, \text{atan} \left(a \, x\right)^{5/2}} \, dx
$$

Verification of antiderivative is not currently implemented for this CAS.

[In]  $int((c + a^2 * c * x^2)^2 / (x * a tan(a * x)^2)(5/2))$ , x) [Out]  $int((c + a^2 * c * x^2)^2 / (x * a tan(a * x)^2)(5/2))$ , x)

**3.1050** 
$$
\int \frac{x^m (c+a^2cx^2)^3}{\mathbf{ArcTan}(ax)^{5/2}} dx
$$

$$
\mathrm{Int}\Bigg(\frac{x^m(c+a^2cx^2)^3}{\mathrm{ArcTan}(ax)^{5/2}},x\Bigg)
$$

[Out] Unintegrable(x^m\*(a^2\*c\*x^2+c)^3/arctan(a\*x)^(5/2),x)

#### **Rubi [A]**

time  $= 0.04$ , antiderivative size  $= 0$ , normalized size of antiderivative  $= 0.00$ , number of steps used = 0, number of rules used = 0, integrand size = 0,  $\frac{\text{number of rules}}{\text{integral size}}$  = 0.000, Rules used  $= \{\}$ 

$$
\int \frac{x^m (c+a^2cx^2)^3}{\text{ArcTan}(ax)^{5/2}} dx
$$

Verification is not applicable to the result.

[In] Int  $[(x^m*(c + a^2*c*x^2)^3)/ArcTan[a*x]^(5/2),x]$ [Out] Defer[Int][( $x^m*(c + a^2*cx^2)$ <sup>3</sup>)/ArcTan[a\*x]<sup>^</sup>(5/2), x] Rubi steps

$$
\int \frac{x^m (c+a^2cx^2)^3}{\tan^{-1}(ax)^{5/2}} dx = \int \frac{x^m (c+a^2cx^2)^3}{\tan^{-1}(ax)^{5/2}} dx
$$

**Mathematica [A]** time  $= 0.58$ , size  $= 0$ , normalized size  $= 0.00$ 

$$
\int \frac{x^m (c+a^2cx^2)^3}{\text{ArcTan}(ax)^{5/2}} dx
$$

Verification is not applicable to the result.

[In] Integrate  $[(x^m*(c + a^2*cx^2)^3)/ArcTan[a*x]^(5/2),x]$ [Out] Integrate[ $(x^m*(c + a^2*cx^2)^3)/ArcTan[a*x]^(5/2), x]$ **Maple [A]**  $\overline{\text{time}} = 3.40$ , size = 0, normalized size = 0.00  $\overline{Q}$ 

$$
\int \frac{x^m (a^2c\,x^2 + c)^3}{\arctan\left(ax\right)^{\frac{5}{2}}} \, dx
$$

[In]  $int(x^mx^*(a^2*cx^2+c)^3/arctan(a*x)^(5/2),x)$ [Out]  $int(x^m*(a^2*cx^2+c)^3/arctan(a*x)^(5/2),x)$ **Maxima [F(-2)]** time  $= 0.00$ , size  $= 0$ , normalized size  $= 0.00$ 

Exception raised: RuntimeError

Verification of antiderivative is not currently implemented for this CAS.

```
[In] integrate(x^m*(a^2*c*x^2+c)^3/arctan(a*x)^(5/2), x, algorithm="maxima")
```
[Out] Exception raised: RuntimeError >> ECL says: Error executing code in Maxima: expt: undefined: 0 to a negative exponent.

**Fricas [A]** time  $= 0.00$ , size  $= 0$ , normalized size  $= 0.00$ 

could not integrate

Verification of antiderivative is not currently implemented for this CAS.

```
[In] integrate(x^m*(a^2*c*x^2+c)^3/arctan(a*x)^(5/2),x, algorithm="fricas")
```
[Out] integral( $(a^6*c^3*x^6 + 3*a^4*c^3*x^4 + 3*a^2*c^3*x^2 + c^3)*x^m/arctan(a*x)$  $)^{(5/2)}$ , x)

**Sympy [F(-1)]** Timed out time  $= 0.00$ , size  $= 0$ , normalized size  $= 0.00$ 

Timed out

Verification of antiderivative is not currently implemented for this CAS.

[In] integrate(x\*\*m\*(a\*\*2\*c\*x\*\*2+c)\*\*3/atan(a\*x)\*\*(5/2),x)

[Out] Timed out

**Giac [A]** time  $= 0.00$ , size  $= 0$ , normalized size  $= 0.00$ 

could not integrate

```
[In] integrate(x^m*(a^2*c*x^2+c)^3/arctan(a*x)^(5/2),x, algorithm="giac")
[Out] sage0*x
```
**Mupad [A]**  $\overline{\text{time} = 0.00}$ , size = -1, normalized size = -0.04

$$
\int \frac{x^m \left(c \, a^2 \, x^2 + c\right)^3}{\text{atan} \left(a \, x\right)^{5/2}} \, dx
$$

Verification of antiderivative is not currently implemented for this CAS.

[In]  $int((x^mx^c + a^2*x^2)^3)/atan(axx)^(5/2),x)$ [Out]  $int((x^m*(c + a^2*cx^2)^3)/atan(a*x)^(5/2), x)$ 

**3.1051** 
$$
\int \frac{x (c+a^2 c x^2)^3}{\textbf{ArcTan}(ax)^{5/2}} dx
$$

$$
\mathrm{Int}\Bigg(\frac{x(c+a^2cx^2)^3}{\mathrm{ArcTan}(ax)^{5/2}},x\Bigg)
$$

 $\Omega$ 

[Out] Unintegrable(x\*(a^2\*c\*x^2+c)^3/arctan(a\*x)^(5/2),x)

#### **Rubi [A]**

time  $= 0.03$ , antiderivative size  $= 0$ , normalized size of antiderivative  $= 0.00$ , number of steps used = 0, number of rules used = 0, integrand size = 0,  $\frac{\text{number of rules}}{\text{integral size}}$  = 0.000, Rules used  $= \{\}$ 

$$
\int \frac{x(c+a^2cx^2)^3}{\text{ArcTan}(ax)^{5/2}}\,dx
$$

Verification is not applicable to the result.

[In] Int  $[(x*(c + a^2*c*x^2)^3)/ArcTan[a*x]^(5/2),x]$ [Out] Defer[Int] $[(x*(c + a^2*c*x^2)^3)/ArcTan[a*x]^(5/2), x]$ Rubi steps

$$
\int \frac{x(c+a^2cx^2)^3}{\tan^{-1}(ax)^{5/2}} dx = \int \frac{x(c+a^2cx^2)^3}{\tan^{-1}(ax)^{5/2}} dx
$$

#### **Mathematica [A]**

time  $= 1.50$ , size  $= 0$ , normalized size  $= 0.00$ 

$$
\int \frac{x (c+a^2cx^2)^3}{\text{ArcTan}(ax)^{5/2}}\, dx
$$

Verification is not applicable to the result.

[In] Integrate[( $x*(c + a^2*cx^2)^3$ )/ArcTan[ $a*x$ ] (5/2),x] [Out] Integrate[( $x*(c + a^2*c*x^2)^3$ )/ArcTan[a\*x]<sup>^</sup>(5/2), x] **Maple [A]** time  $= 1.69$ , size  $= 0$ , normalized size  $= 0.00$ 

$$
\int \frac{x(a^2c\,x^2+c)^3}{\arctan\left(ax\right)^{\frac{5}{2}}} \, dx
$$

[In]  $int(x*(a^2*c*x^2+c)^3/arctan(a*x)^(5/2),x)$ [Out]  $int(x*(a^2*c*x^2+c)^3/arctan(a*x)^-(5/2),x)$ **Maxima [F(-2)]** time  $= 0.00$ , size  $= 0$ , normalized size  $= 0.00$ 

Exception raised: RuntimeError

Verification of antiderivative is not currently implemented for this CAS.

```
[In] integrate(x*(a^2*c*x^2+c)^3/arctan(a*x)^(5/2),x, algorithm="maxima")
```
[Out] Exception raised: RuntimeError >> ECL says: Error executing code in Maxima: expt: undefined: 0 to a negative exponent.

**Fricas [F(-2)]** time  $= 0.00$ , size  $= 0$ , normalized size  $= 0.00$ 

Exception raised: TypeError

Verification of antiderivative is not currently implemented for this CAS.

[In] integrate( $x*(a^2*c*x^2+c)^3/arctan(axx)^{(5/2)},x$ , algorithm="fricas")

[Out] Exception raised: TypeError >> Error detected within library code: integ rate: implementation incomplete (constant residues)

**Sympy [A]** time  $= 0.00$ , size  $= 0$ , normalized size  $= 0.00$ 

$$
c^{3} \left( \int \frac{x}{\mathrm{atan}^{\frac{5}{2}} \left( a x \right)} \, dx + \int \frac{3 a^{2} x^{3}}{\mathrm{atan}^{\frac{5}{2}} \left( a x \right)} \, dx + \int \frac{3 a^{4} x^{5}}{\mathrm{atan}^{\frac{5}{2}} \left( a x \right)} \, dx + \int \frac{a^{6} x^{7}}{\mathrm{atan}^{\frac{5}{2}} \left( a x \right)} \, dx \right)
$$

Verification of antiderivative is not currently implemented for this CAS.

[In] integrate(x\*(a\*\*2\*c\*x\*\*2+c)\*\*3/atan(a\*x)\*\*(5/2),x)

[Out]  $c**3*(\text{Integral}(x/\text{atan}(a*x)**(5/2), x) + \text{Integral}(3*a**2*x**3/\text{atan}(a*x)**(5/2))$ 2), x) + Integral(3\*a\*\*4\*x\*\*5/atan(a\*x)\*\*(5/2), x) + Integral(a\*\*6\*x\*\*7/ata  $n(a*x)*(5/2), x)$ 

**Giac [F(-1)]** Timed out time  $= 0.00$ , size  $= 0$ , normalized size  $= 0.00$ 

Timed out

[In] integrate( $x*(a^2*c*x^2+c)^3/arctan(a*x)^(5/2)$ , x, algorithm="giac")

[Out] Timed out

**Mupad [A]**  $\overline{\text{time} = 0.00}$ , size = -1, normalized size = -0.04

$$
\int \frac{x\left(c\,a^2\,x^2+c\right)^3}{\text{atan}\left(a\,x\right)^{5/2}}\,dx
$$

Verification of antiderivative is not currently implemented for this CAS.

[In]  $int((x*(c + a^2*x^2)^3)/(atan(a*x)^(5/2),x))$ [Out]  $int((x*(c + a^2*x^2)^3)/atan(a*x)^(5/2), x)$ 

**3.1052** 
$$
\int \frac{(c+a^2cx^2)^3}{\mathbf{ArcTan}(ax)^{5/2}} dx
$$

Int 
$$
\left(\frac{(c+a^2cx^2)^3}{\text{ArcTan}(ax)^{5/2}}, x\right)
$$

[Out] Unintegrable( $(a^2*c*x^2+c)^3/arctan(a*x)^(5/2),x)$ 

#### **Rubi [A]**

time  $= 0.02$ , antiderivative size  $= 0$ , normalized size of antiderivative  $= 0.00$ , number of steps used = 0, number of rules used = 0, integrand size = 0,  $\frac{\text{number of rules}}{\text{integral size}}$  = 0.000, Rules used  $= \{\}$ 

$$
\int \frac{\left(c+a^2cx^2\right)^3}{\text{ArcTan}(ax)^{5/2}}\,dx
$$

Verification is not applicable to the result.

[In] Int[(c + a<sup>2\*</sup>c\*x<sup>2</sup>)<sup>2</sup>3/ArcTan[a\*x]<sup>2</sup>(5/2),x] [Out] Defer[Int][(c + a^2\*c\*x^2)^3/ArcTan[a\*x]^(5/2), x] Rubi steps

$$
\int \frac{(c+a^2cx^2)^3}{\tan^{-1}(ax)^{5/2}} dx = \int \frac{(c+a^2cx^2)^3}{\tan^{-1}(ax)^{5/2}} dx
$$

**Mathematica [A]** time  $= 1.11$ , size  $= 0$ , normalized size  $= 0.00$ 

$$
\int \frac{\left(c+a^2cx^2\right)^3}{\text{ArcTan}(ax)^{5/2}}\,dx
$$

Verification is not applicable to the result.

[In] Integrate[(c + a^2\*c\*x^2)^3/ArcTan[a\*x]^(5/2),x] [Out] Integrate[(c + a^2\*c\*x^2)^3/ArcTan[a\*x]^(5/2), x] **Maple [A]** time  $= 1.36$ , size  $= 0$ , normalized size  $= 0.00$ Z  $(a^2c x^2 + c)^3$ 

$$
\int \frac{(a^2c\,x^2+c)^2}{\arctan\left(ax\right)^{\frac{5}{2}}} \, dx
$$

[In]  $int((a^2*c*x^2+c)^3/arctan(axx)^{(-5/2)},x)$  $[0ut]$  int((a<sup>2\*</sup>c\*x<sup>2+c)</sup><sup>3</sup>/arctan(a\*x)<sup>2</sup>(5/2),x) **Maxima [F(-2)]** time  $= 0.00$ , size  $= 0$ , normalized size  $= 0.00$ 

Exception raised: RuntimeError

Verification of antiderivative is not currently implemented for this CAS.

```
[In] integrate((a^2*c*x^2+c)^3/arctan(axx)^{(5/2)},x, algorithm="maxima")
```
[Out] Exception raised: RuntimeError >> ECL says: Error executing code in Maxima: expt: undefined: 0 to a negative exponent.

**Fricas [F(-2)]**

time  $= 0.00$ , size  $= 0$ , normalized size  $= 0.00$ 

Exception raised: TypeError

Verification of antiderivative is not currently implemented for this CAS.

[In] integrate( $(a^2*c*x^2+c)^3/arctan(akx)^{(5/2)},x$ , algorithm="fricas")

[Out] Exception raised: TypeError >> Error detected within library code: integ rate: implementation incomplete (constant residues)

**Sympy [A]** time  $= 0.00$ , size  $= 0$ , normalized size  $= 0.00$ 

$$
c^{3} \Bigg( \int \frac{3a^{2}x^{2}}{4\tan^{\frac{5}{2}} \left( ax \right)} \, dx + \int \frac{3a^{4}x^{4}}{\mathrm{atan}^{\frac{5}{2}} \left( ax \right)} \, dx + \int \frac{a^{6}x^{6}}{\mathrm{atan}^{\frac{5}{2}} \left( ax \right)} \, dx + \int \frac{1}{\mathrm{atan}^{\frac{5}{2}} \left( ax \right)} \, dx \Bigg)
$$

Verification of antiderivative is not currently implemented for this CAS.

[In] integrate( $(a**2*c*x**2+c)**3/atan(a*x)**(5/2),x)$ 

[Out] c\*\*3\*(Integral(3\*a\*\*2\*x\*\*2/atan(a\*x)\*\*(5/2), x) + Integral(3\*a\*\*4\*x\*\*4/atan  $(axx)**(5/2)$ , x) + Integral(a\*\*6\*x\*\*6/atan(a\*x)\*\*(5/2), x) + Integral(atan(  $a*x$ )\*\*(-5/2), x))

**Giac [A]** time  $= 0.00$ , size  $= 0$ , normalized size  $= 0.00$ 

could not integrate

[In] integrate( $(a^2*c*x^2+c)^3/arctan(axx)^{(5/2)},x$ , algorithm="giac")

[Out] sage0\*x

## **Mupad [A]**

 $\overline{\text{time} = 0.00}$ , size = -1, normalized size = -0.04

$$
\int \frac{\left(c \, a^2 \, x^2 + c\right)^3}{\text{atan} \left(a \, x\right)^{5/2}} \, dx
$$

Verification of antiderivative is not currently implemented for this CAS.

[In]  $int((c + a^2 * c * x^2)^3/atan(a * x)^(5/2),x)$ [Out]  $int((c + a^2 * c * x^2)^3/atan(a*x)^(5/2), x)$ 

**3.1053** 
$$
\int \frac{(c+a^2cx^2)^3}{x \mathbf{ArcTan}(ax)^{5/2}} dx
$$

$$
\mathrm{Int}\Bigg(\frac{\left(c+a^2cx^2\right)^3}{x\mathrm{ArcTan}(ax)^{5/2}},x\Bigg)
$$

[Out] Unintegrable( $(a^2*c*x^2+c)^3/x/arctan(a*x)^(5/2),x)$ 

#### **Rubi [A]**

time  $= 0.03$ , antiderivative size  $= 0$ , normalized size of antiderivative  $= 0.00$ , number of steps used = 0, number of rules used = 0, integrand size = 0,  $\frac{\text{number of rules}}{\text{integral size}}$  = 0.000, Rules used  $= \{\}$ 

$$
\int \frac{\left(c+a^2cx^2\right)^3}{x \text{ArcTan}(ax)^{5/2}} \, dx
$$

Verification is not applicable to the result.

[In] Int $[(c + a^2 * c * x^2)^3/(x * ArcTan[a * x]^3(5/2)),x]$ [Out] Defer[Int]  $[(c + a^2 * c * x^2)^3/(x * ArcTan[a * x]^3(5/2)), x]$ Rubi steps

$$
\int \frac{(c+a^2cx^2)^3}{x \tan^{-1}(ax)^{5/2}} dx = \int \frac{(c+a^2cx^2)^3}{x \tan^{-1}(ax)^{5/2}} dx
$$

#### **Mathematica [A]**

time  $= 2.79$ , size  $= 0$ , normalized size  $= 0.00$ 

$$
\int \frac{\left(c+a^2cx^2\right)^3}{x \text{ArcTan}(ax)^{5/2}} \, dx
$$

Verification is not applicable to the result.

[In] Integrate[(c + a^2\*c\*x^2)^3/(x\*ArcTan[a\*x]^(5/2)),x] [Out] Integrate[(c + a^2\*c\*x^2)^3/(x\*ArcTan[a\*x]^(5/2)), x] **Maple [A]** time  $= 1.82$ , size  $= 0$ , normalized size  $= 0.00$ Z  $(a^2c x^2 + c)^3$ 

$$
\int \frac{(a^2c x^2 + c)}{x \arctan (ax)^{\frac{5}{2}}} dx
$$

[In]  $int((a^2*c*x^2+c)^3/x/arctan(axx)^(5/2),x)$ [Out] int((a^2\*c\*x^2+c)^3/x/arctan(a\*x)^(5/2),x) **Maxima [F(-2)]** time  $= 0.00$ , size  $= 0$ , normalized size  $= 0.00$ 

Exception raised: RuntimeError

Verification of antiderivative is not currently implemented for this CAS.

[In] integrate( $(a^2*c*x^2+c)^3/x/arctan(axx)^{(5/2)},x$ , algorithm="maxima")

[Out] Exception raised: RuntimeError >> ECL says: Error executing code in Maxima: expt: undefined: 0 to a negative exponent.

**Fricas [F(-2)]** time  $= 0.00$ , size  $= 0$ , normalized size  $= 0.00$ 

Exception raised: TypeError

Verification of antiderivative is not currently implemented for this CAS.

[In] integrate( $(a^2*c*x^2+c)^3/x/arctan(axx)^{(5/2)},x$ , algorithm="fricas")

[Out] Exception raised: TypeError >> Error detected within library code: integ rate: implementation incomplete (constant residues)

**Sympy [A]** time  $= 0.00$ , size  $= 0$ , normalized size  $= 0.00$ 

$$
c^{3}\left(\int \frac{1}{x \, \text{atan}^{\frac{5}{2}} \left(ax\right)} \, dx + \int \frac{3a^{2}x}{\text{atan}^{\frac{5}{2}} \left(ax\right)} \, dx + \int \frac{3a^{4}x^{3}}{\text{atan}^{\frac{5}{2}} \left(ax\right)} \, dx + \int \frac{a^{6}x^{5}}{\text{atan}^{\frac{5}{2}} \left(ax\right)} \, dx\right)
$$

Verification of antiderivative is not currently implemented for this CAS.

[In] integrate( $(a**2*c*x**2+c)**3/x/atan(a*x)**(5/2),x)$ 

[Out] c\*\*3\*(Integral(1/(x\*atan(a\*x)\*\*(5/2)), x) + Integral(3\*a\*\*2\*x/atan(a\*x)\*\*(5  $(2)$ , x) + Integral(3\*a\*\*4\*x\*\*3/atan(a\*x)\*\*(5/2), x) + Integral(a\*\*6\*x\*\*5/at an(a\*x)\*\*(5/2), x))

**Giac [F(-1)]** Timed out time  $= 0.00$ , size  $= 0$ , normalized size  $= 0.00$ 

Timed out

[In] integrate( $(a^2*c*x^2+c)^3/x/arctan(a*x)^(5/2)$ , x, algorithm="giac")

[Out] Timed out

# **Mupad [A]**

 $\overline{\text{time} = 0.00}$ , size = -1, normalized size = -0.04

$$
\int \frac{\left(c \, a^2 \, x^2 + c\right)^3}{x \, \text{atan} \left(a \, x\right)^{5/2}} \, dx
$$

Verification of antiderivative is not currently implemented for this CAS.

[In]  $int((c + a^2 * c * x^2)^3/(x * a tan(a * x)^3)(5/2)),x)$ [Out]  $int((c + a^2 * c * x^2)^3/(x * a tan(a * x)^(5/2)), x)$ 

**3.1054** 
$$
\int \frac{x^m}{(c+a^2cx^2)\mathbf{ArcTan}(ax)^{5/2}} dx
$$

$$
-\frac{2 x^m}{3 a c \text{ArcTan}(ax)^{3/2}}+\frac{2 m \text{Int}\Big(\frac{x^{-1+m}}{\text{ArcTan}(ax)^{3/2}},x\Big)}{3 ac}
$$

[Out]  $-2/3*x^m/a/c/arctan(axx)^(3/2)+2/3*m*Unitegrable(x^(-1+m)/arctan(axx)^(3/2))$  $),x)/a/c$ 

#### **Rubi [A]**

time  $= 0.06$ , antiderivative size  $= 0$ , normalized size of antiderivative  $= 0.00$ , number of steps used = 0, number of rules used = 0, integrand size = 0,  $\frac{\text{number of rules}}{\text{integral size}}$  = 0.000, Rules used  $= \{\}$ 

$$
\int \frac{x^m}{(c+a^2cx^2)\,\mathrm{ArcTan}(ax)^{5/2}}\,dx
$$

Verification is not applicable to the result.

[In] Int[x^m/((c + a^2\*c\*x^2)\*ArcTan[a\*x]^(5/2)),x] [Out]  $(-2*x^m)/(3*a*c*ArcTan[a*x]^(3/2)) + (2*m*Bfer[Int][x^(-1 + m)/ArcTan[a*x])$  $\hat{-(3/2)}, \overline{x}$ )/(3\*a\*c)

Rubi steps

$$
\int \frac{x^m}{(c+a^2cx^2)\tan^{-1}(ax)^{5/2}}\,dx=-\frac{2x^m}{3ac\tan^{-1}(ax)^{3/2}}+\frac{(2m)\int \frac{x^{-1+m}}{\tan^{-1}(ax)^{3/2}}\,dx}{3ac}
$$

**Mathematica [A]** time  $= 0.54$ , size  $= 0$ , normalized size  $= 0.00$ 

$$
\int \frac{x^m}{(c+a^2cx^2)\,\mathrm{ArcTan}(ax)^{5/2}}\,dx
$$

Verification is not applicable to the result.

[In] Integrate[x^m/((c + a^2\*c\*x^2)\*ArcTan[a\*x]^(5/2)),x] [Out] Integrate[x^m/((c + a^2\*c\*x^2)\*ArcTan[a\*x]^(5/2)), x] **Maple [A]** time  $= 0.52$ , size  $= 0$ , normalized size  $= 0.00$ *m*

$$
\int \frac{x^m}{\left(a^2c\,x^2+c\right)\arctan\left(ax\right)^{\frac{5}{2}}} \, dx
$$

[In]  $int(x^m/(a^2*c*x^2+c)/arctan(a*x)^(5/2),x)$ [Out]  $int(x^m/(a^2*c*x^2+c)/arctan(akx)^{-(5/2)},x)$ **Maxima [F(-2)]** time  $= 0.00$ , size  $= 0$ , normalized size  $= 0.00$ 

Exception raised: RuntimeError

Verification of antiderivative is not currently implemented for this CAS.

```
[In] integrate(x^m/(a^2*c*x^2+c)/arctan(a*x)^(5/2),x, algorithm="maxima")
```
[Out] Exception raised: RuntimeError >> ECL says: Error executing code in Maxima: expt: undefined: 0 to a negative exponent.

**Fricas [A]** time  $= 0.00$ , size  $= 0$ , normalized size  $= 0.00$ 

could not integrate

Verification of antiderivative is not currently implemented for this CAS.

```
[In] integrate(x^m/(a^2*c*x^2+c)/arctan(a*x)^(5/2),x, algorithm="fricas")
[Out] integral(x^m/((a^2*c*x^2 + c)*arctan(a*x)^(5/2)), x)
Sympy [F(-1)] Timed out
time = 0.00, size = 0, normalized size = 0.00
```
#### Timed out

Verification of antiderivative is not currently implemented for this CAS.

```
[In] integrate(x**m/(a**2*c*x**2+c)/atan(a*x)**(5/2),x)
[Out] Timed out
Giac [A]
time = 0.00, size = 0, normalized size = 0.00
```
could not integrate

```
[In] integrate(x^m/(a^2*c*x^2+c)/arctan(a*x)^(5/2),x, algorithm="giac")
[Out] sage0*x
```
**Mupad [A]**  $\overline{\text{time} = 0.00}$ , size = -1, normalized size = -0.02

$$
\int \frac{x^m}{\mathrm{atan}\left(a\,x\right)^{5/2}\left(c\,a^2\,x^2+c\right)}\,dx
$$

Verification of antiderivative is not currently implemented for this CAS.

[In]  $int(x^m/(atan(axx)^-(5/2)*(c + a^2*cx^2)),x)$ [Out]  $int(x^m/(atan(axx)^{6/2)*(c + a^2*x^2)), x)$
**3.1055** 
$$
\int \frac{x}{(c+a^2cx^2)\mathbf{ArcTan}(ax)^{5/2}} dx
$$

$$
-\frac{2x}{3ac\text{ArcTan}(ax)^{3/2}}+\frac{2\text{Int}\Big(\frac{1}{\text{ArcTan}(ax)^{3/2}},x\Big)}{3ac}
$$

[Out]  $-2/3*x/a/c/arctan(a*x)^(3/2)+2/3*Unitegrable(1/arctan(a*x)^(3/2),x)/a/c$ **Rubi [A]**

time  $= 0.03$ , antiderivative size  $= 0$ , normalized size of antiderivative  $= 0.00$ , number of steps used = 0, number of rules used = 0, integrand size = 0,  $\frac{\text{number of rules}}{\text{integral size}}$  = 0.000, Rules used  $= \{\}$ 

$$
\int \frac{x}{(c+a^2cx^2)\mathop{{\rm ArcTan}}(ax)^{5/2}}\,dx
$$

Verification is not applicable to the result.

[In] Int[x/((c + a<sup>2\*</sup>c\*x<sup>2</sup>)\*ArcTan[a\*x]<sup>2</sup>(5/2)),x]

[Out]  $(-2*x)/(3*a*c*ArcTan[a*x]^(3/2)) + (2*Defer[Int][ArCTan[a*x]^(-3/2), x]/(3)$ \*a\*c)

Rubi steps

$$
\int \frac{x}{(c+a^2cx^2)\tan^{-1}(ax)^{5/2}}\,dx=-\frac{2x}{3ac\tan^{-1}(ax)^{3/2}}+\frac{2\int \frac{1}{\tan^{-1}(ax)^{3/2}}\,dx}{3ac}
$$

**Mathematica [A]** time  $= 1.05$ , size  $= 0$ , normalized size  $= 0.00$ 

$$
\int \frac{x}{(c+a^2cx^2)\,\mathrm{ArcTan}(ax)^{5/2}}\,dx
$$

Verification is not applicable to the result.

[In] Integrate[x/((c + a<sup>2\*</sup>c\*x<sup>2</sup>)\*ArcTan[a\*x]<sup>2</sup>(5/2)),x] [Out] Integrate[x/((c + a^2\*c\*x^2)\*ArcTan[a\*x]^(5/2)), x] **Maple [A]** time  $= 0.15$ , size  $= 0$ , normalized size  $= 0.00$ Z *x*

$$
\int \frac{x}{(a^2c\,x^2+c)\arctan\left(ax\right)^{\frac{5}{2}}} \, dx
$$

[In]  $int(x/(a^2*c*x^2+c)/arctan(a*x)^{(5/2)},x)$  $[0ut]$  int(x/(a<sup>2\*</sup>c\*x<sup>2+c</sup>)/arctan(a\*x)<sup>2</sup>(5/2),x) **Maxima [F(-2)]** time  $= 0.00$ , size  $= 0$ , normalized size  $= 0.00$ 

Exception raised: RuntimeError

Verification of antiderivative is not currently implemented for this CAS.

[In] integrate(x/(a^2\*c\*x^2+c)/arctan(a\*x)^(5/2),x, algorithm="maxima")

[Out] Exception raised: RuntimeError >> ECL says: Error executing code in Maxima: expt: undefined: 0 to a negative exponent.

**Fricas [F(-2)]** time  $= 0.00$ , size  $= 0$ , normalized size  $= 0.00$ 

Exception raised: TypeError

Verification of antiderivative is not currently implemented for this CAS.

[In] integrate( $x/(a^2*c*x^2+c)/arctan(axx)^{(-5/2)},x$ , algorithm="fricas")

[Out] Exception raised: TypeError >> Error detected within library code: integ rate: implementation incomplete (constant residues)

**Sympy [A]** time  $= 0.00$ , size  $= 0$ , normalized size  $= 0.00$ 

$$
\frac{\int \frac{x}{a^2 x^2 \operatorname{atan}^{\frac{5}{2}} (ax) + \operatorname{atan}^{\frac{5}{2}} (ax)} dx}{c}
$$

Verification of antiderivative is not currently implemented for this CAS.

[In]  $integrate(x/(a**2*c*x**2+c)/atan(a*x)**(5/2),x)$ [Out] Integral(x/(a\*\*2\*x\*\*2\*atan(a\*x)\*\*(5/2) + atan(a\*x)\*\*(5/2)), x)/c **Giac [A]** time  $= 0.00$ , size  $= 0$ , normalized size  $= 0.00$ 

could not integrate

Verification of antiderivative is not currently implemented for this CAS.

[In] integrate( $x/(a^2*c*x^2+c)/arctan(axx)^{(-5/2)}$ ,x, algorithm="giac")

[Out] sage0\*x

**Mupad [A]**  $\overline{\text{time} = 0.00}$ , size = -1, normalized size = -0.02

$$
\int \frac{x}{\mathrm{atan}\,(a\,x)^{5/2}\,\left(c\,a^2\,x^2+c\right)}\,dx
$$

Verification of antiderivative is not currently implemented for this CAS.

[In]  $int(x/(\text{atan}(a*x)^{6/2)*(c + a^2*x^2)),x)$ [Out]  $int(x/(atan(axx)^{6/2)*(c + a^2*x^2)), x)$ 

**3.1056** 
$$
\int \frac{1}{(c+a^2cx^2)\mathbf{ArcTan}(ax)^{5/2}} dx
$$

− 2  $3ac\mathrm{ArcTan}(ax)^{3/2}$ 

 $[0ut] -2/3/a/c/arctan(a*x)^(3/2)$ 

**Rubi [A]**

time  $= 0.02$ , antiderivative size  $= 18$ , normalized size of antiderivative  $= 1.00$ , number of steps used = 1, number of rules used = 1, integrand size = 21,  $\frac{\text{number of rules}}{\text{integral size}} = 0.048$ , Rules used  $=$  {5004}

$$
-\frac{2}{3ac\text{ArcTan}(ax)^{3/2}}
$$

Antiderivative was successfully verified.

[In] Int[1/((c + a<sup>2\*</sup>c\*x<sup>2</sup>)\*ArcTan[a\*x]<sup>2</sup>(5/2)),x]

 $[0ut] -2/(3*a*c*ArcTan[a*x]^{(3/2)})$ 

Rule 5004

 $Int[((a_{-.}) + ArcTan[(c_{-.})*(x_{-})]*(b_{-.}))^(p_{-.})/((d_{-}) + (e_{-.})*(x_{-})^2)$ , x\_Symbo 1] :> Simp[(a + b\*ArcTan[c\*x])^(p + 1)/(b\*c\*d\*(p + 1)), x] /; FreeQ[{a, b, c, d, e, p}, x] && EqQ[e, c<sup> $\sim$ 2\*d] && NeQ[p, -1]</sup>

Rubi steps

$$
\int \frac{1}{(c+a^2cx^2)\tan^{-1}(ax)^{5/2}}\,dx = -\frac{2}{3ac\tan^{-1}(ax)^{3/2}}
$$

**Mathematica [A]** time  $= 0.01$ , size  $= 18$ , normalized size  $= 1.00$ 

$$
-\frac{2}{3ac\text{ArcTan}(ax)^{3/2}}
$$

Antiderivative was successfully verified.

[In] Integrate[ $1/((c + a^2 * c * x^2) * ArcTan[a * x]^(5/2)),x]$  $[0ut] -2/(3*a*c*ArcTan[a*x]^{(3/2)})$ **Maple [A]** time  $= 0.25$ , size  $= 15$ , normalized size  $= 0.83$ 

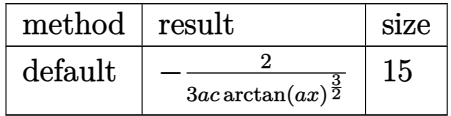

```
[In] int(1/(a^2*c*x^2+c)/arctan(a*x)^(5/2),x,method=RETURNVERBOSE)[Out] -2/3/a/c/arctan(a*x)^(3/2)Maxima [F(-2)]
time = 0.00, size = 0, normalized size = 0.00
```
Exception raised: RuntimeError

Verification of antiderivative is not currently implemented for this CAS.

[In] integrate( $1/(a^2*c*x^2+c)/arctan(axx)^{(5/2)}$ ,x, algorithm="maxima")

[Out] Exception raised: RuntimeError >> ECL says: Error executing code in Maxima: expt: undefined: 0 to a negative exponent.

**Fricas [A]** time  $= 3.09$ , size  $= 14$ , normalized size  $= 0.78$ 

$$
-\frac{2}{3\,a c \arctan \left( a x \right)^{\frac{3}{2}}}
$$

Verification of antiderivative is not currently implemented for this CAS.

[In] integrate( $1/(\text{a}^2\text{z}+x^2+\text{c})/\text{arctan}(\text{a}*\text{x})^{\sim}(5/2)$ , x, algorithm="fricas")  $[0ut] -2/3/(a*c*arctan(a*x)^(3/2))$ 

**Sympy [A]** time  $= 4.97$ , size  $= 15$ , normalized size  $= 0.83$ 

$$
-\frac{2}{3ac\, \mathrm{atan}^{\frac{3}{2}} \left( a x \right)}
$$

Verification of antiderivative is not currently implemented for this CAS.

[In] integrate( $1/(a**2*c*x**2+c)/atan(a*x)**(5/2),x)$  $[Out] -2/(3*a*c*atan(a*x)**(3/2))$ **Giac [A]** time  $= 0.52$ , size  $= 14$ , normalized size  $= 0.78$  $\sim$ 

$$
-\frac{2}{3\,a c \arctan \left( a x \right)^{\frac{3}{2}}}
$$

[In] integrate( $1/(a^2*c*x^2+c)/arctan(a*x)^(5/2)$ , x, algorithm="giac") [Out]  $-2/3/(a*c*arctan(a*x)^(3/2))$ 

**Mupad [B]**  $time = 0.33$ , size = 14, normalized size = 0.78

$$
-\frac{2}{3\,a\,c\,\text{atan}\left(a\,x\right)^{3/2}}
$$

Verification of antiderivative is not currently implemented for this CAS.

[In]  $int(1/(atan(a*x)^{-(5/2)*(c + a^2*x^2)),x)$ [Out]  $-2/(3*a*c*atan(a*x)^(3/2))$ 

**3.1057** 
$$
\int \frac{1}{x(c+a^2cx^2)\mathbf{ArcTan}(ax)^{5/2}} dx
$$

$$
-\frac{2}{3acx\text{ArcTan}(ax)^{3/2}}-\frac{2\text{Int}\Big(\frac{1}{x^2\text{ArcTan}(ax)^{3/2}},x\Big)}{3ac}
$$

[Out]  $-2/3/a/c/x/arctan(a*x)^{2}(3/2)-2/3*Unitegrable(1/x^2/arctan(a*x)^{2}(3/2),x)/a/$ c

## **Rubi [A]**

time  $= 0.06$ , antiderivative size  $= 0$ , normalized size of antiderivative  $= 0.00$ , number of steps used = 0, number of rules used = 0, integrand size = 0,  $\frac{\text{number of rules}}{\text{integral size}}$  = 0.000, Rules used  $= \{\}$ 

$$
\int \frac{1}{x\,(c+a^2cx^2)\,{\rm ArcTan}(ax)^{5/2}}\,dx
$$

Verification is not applicable to the result.

[In] Int[1/(x\*(c + a^2\*c\*x^2)\*ArcTan[a\*x]^(5/2)),x] [Out]  $-2/(3*a*c*x*ArcTan[a*x]^(3/2)) - (2*Defer[Int][1/(x^2*ArcTan[a*x]^(3/2)), x$ ])/(3\*a\*c)

Rubi steps

$$
\int \frac{1}{x \, (c+a^2cx^2) \tan^{-1}(ax)^{5/2}} \, dx = -\frac{2}{3acx \tan^{-1}(ax)^{3/2}} - \frac{2 \int \frac{1}{x^2 \tan^{-1}(ax)^{3/2}} \, dx}{3ac}
$$

**Mathematica [A]** time  $= 0.99$ , size  $= 0$ , normalized size  $= 0.00$ 

$$
\int \frac{1}{x\,(c+a^2cx^2)\,{\rm ArcTan}(ax)^{5/2}}\,dx
$$

Verification is not applicable to the result.

[In] Integrate[ $1/(x*(c + a^2*cx^2)*ArcTan[a*x]^(5/2))$ ,x] [Out] Integrate[ $1/(x*(c + a^2*x^2)*ArcTan[a*x]^{(5/2)})$ , x] **Maple [A]** time  $= 0.18$ , size  $= 0$ , normalized size  $= 0.00$ Z 1 *dx*

$$
\int \frac{1}{x\left(a^2c\,x^2+c\right)\arctan\left(ax\right)^{\frac{5}{2}}} \, dx
$$

[In]  $int(1/x/(a^2*cx^2+c)/arctan(axx)^{(-5/2)},x)$ [Out]  $int(1/x/(a^2*c*x^2+c)/arctan(axx)^{(-5/2)},x)$ **Maxima [F(-2)]** time  $= 0.00$ , size  $= 0$ , normalized size  $= 0.00$ 

Exception raised: RuntimeError

Verification of antiderivative is not currently implemented for this CAS.

```
[In] integrate(1/x/(a^2*x^2+c)/arctan(akx)^{(5/2)},x, algorithm="maxima")
[Out] Exception raised: RuntimeError >> ECL says: Error executing code in Maxima:
```
expt: undefined: 0 to a negative exponent.

**Fricas [F(-2)]** time  $= 0.00$ , size  $= 0$ , normalized size  $= 0.00$ 

Exception raised: TypeError

Verification of antiderivative is not currently implemented for this CAS.

[In] integrate( $1/x/(a^2*c*x^2+c)/arctan(a*x)^{(5/2)}$ ,x, algorithm="fricas")

[Out] Exception raised: TypeError >> Error detected within library code: integ rate: implementation incomplete (constant residues)

**Sympy [A]** time  $= 0.00$ , size  $= 0$ , normalized size  $= 0.00$ 

$$
\frac{\int \frac{1}{a^2 x^3 \, \mathrm{atan}^{\frac{5}{2}} \, (ax) + x \, \mathrm{atan}^{\frac{5}{2}} \, (ax)} \, dx}{c}
$$

Verification of antiderivative is not currently implemented for this CAS.

[In] integrate( $1/x/(a**2*c*x**2+c)/atan(a*x)**(5/2),x)$ [Out] Integral(1/(a\*\*2\*x\*\*3\*atan(a\*x)\*\*(5/2) + x\*atan(a\*x)\*\*(5/2)), x)/c **Giac [A]** time  $= 0.00$ , size  $= 0$ , normalized size  $= 0.00$ 

could not integrate

Verification of antiderivative is not currently implemented for this CAS.

[In] integrate( $1/x/(a^2*x^2+c)/arctan(akx)^{(5/2)},x$ , algorithm="giac")

**Mupad [A]**  $\overline{\text{time} = 0.00}$ , size = -1, normalized size = -0.02

$$
\int \frac{1}{x \, \text{atan} \, (a \, x)^{5/2} \, (c \, a^2 \, x^2 + c)} \, dx
$$

Verification of antiderivative is not currently implemented for this CAS.

[In]  $int(1/(x*atan(axx)^{6/2)*(c + a^2*cx^2)),x)$ [Out]  $int(1/(x*atan(axx)^{6/2)*(c + a^2*c*x^2)), x)$ 

**3.1058** 
$$
\int \frac{x^m}{(c+a^2cx^2)^2 \mathbf{ArcTan}(ax)^{5/2}} dx
$$

$$
\mathrm{Int}\bigg(\frac{x^m}{\left(c+a^2cx^2\right)^2\mathrm{ArcTan}(ax)^{5/2}},x\bigg)
$$

[Out] Unintegrable(x^m/(a^2\*c\*x^2+c)^2/arctan(a\*x)^(5/2),x)

#### **Rubi [A]**

time  $= 0.04$ , antiderivative size  $= 0$ , normalized size of antiderivative  $= 0.00$ , number of steps used = 0, number of rules used = 0, integrand size = 0,  $\frac{\text{number of rules}}{\text{integral size}}$  = 0.000, Rules used  $= \{\}$ 

$$
\int \frac{x^m}{\left(c+a^2cx^2\right)^2 \text{ArcTan}(ax)^{5/2}} \, dx
$$

Verification is not applicable to the result.

[In] Int[x^m/((c + a^2\*c\*x^2)^2\*ArcTan[a\*x]^(5/2)),x] [Out] Defer[Int][x^m/((c + a^2\*c\*x^2)^2\*ArcTan[a\*x]^(5/2)), x] Rubi steps

$$
\int \frac{x^m}{(c+a^2cx^2)^2\tan^{-1}(ax)^{5/2}} dx = \int \frac{x^m}{(c+a^2cx^2)^2\tan^{-1}(ax)^{5/2}} dx
$$

#### **Mathematica [A]**

time  $= 0.66$ , size  $= 0$ , normalized size  $= 0.00$ 

$$
\int \frac{x^m}{\left(c+a^2cx^2\right)^2 \text{ArcTan}(ax)^{5/2}} dx
$$

Verification is not applicable to the result.

[In] Integrate[x^m/((c + a^2\*c\*x^2)^2\*ArcTan[a\*x]^(5/2)),x]

[Out] Integrate[x^m/((c + a^2\*c\*x^2)^2\*ArcTan[a\*x]^(5/2)), x]

**Maple [A]**

time  $= 0.94$ , size  $= 0$ , normalized size  $= 0.00$ 

$$
\int \frac{x^m}{\left(a^2c\,x^2+c\right)^2 \arctan\left(ax\right)^{\frac{5}{2}}} \, dx
$$

[In]  $int(x^m/(a^2*c*x^2+c)^2/arctan(akx)^{(-5/2)},x)$ [Out]  $int(x^m/(a^2*c*x^2+c)^2/arctan(akx)^-(5/2),x)$ **Maxima [F(-2)]** time  $= 0.00$ , size  $= 0$ , normalized size  $= 0.00$ 

Exception raised: RuntimeError

Verification of antiderivative is not currently implemented for this CAS.

```
[In] integrate(x^m/(a^2*c*x^2+c)^2/arctan(a*x)^(5/2),x, algorithm="maxima")
[Out] Exception raised: RuntimeError >> ECL says: Error executing code in Maxima:
expt: undefined: 0 to a negative exponent.
```
**Fricas [A]** time  $= 0.00$ , size  $= 0$ , normalized size  $= 0.00$ 

could not integrate

Verification of antiderivative is not currently implemented for this CAS.

[In] integrate(x^m/(a^2\*c\*x^2+c)^2/arctan(a\*x)^(5/2),x, algorithm="fricas") [Out] integral(x^m/((a^4\*c^2\*x^4 + 2\*a^2\*c^2\*x^2 + c^2)\*arctan(a\*x)^(5/2)), x) **Sympy [F(-2)]** time  $= 0.00$ , size  $= 0$ , normalized size  $= 0.00$ 

Exception raised: SystemError

Verification of antiderivative is not currently implemented for this CAS.

```
[In] integrate(x**m/(a**2*c*x**2+c)**2/atan(a*x)**(5/2),x)
[Out] Exception raised: SystemError >> excessive stack use: stack is 3064 deep
Giac [A]
time = 0.00, size = 0, normalized size = 0.00
```
could not integrate

Verification of antiderivative is not currently implemented for this CAS.

```
[In] integrate(x^m/(a^2*c*x^2+c)^2/arctan(a*x)^(5/2),x, algorithm="giac")
[Out] sage0*x
```
**Mupad [A]**  $\overline{\text{time} = 0.00}$ , size = -1, normalized size = -0.04

$$
\int \frac{x^m}{\mathrm{atan} (a\,x)^{5/2} \left(c\,a^2\,x^2 + c\right)^2} \, dx
$$

Verification of antiderivative is not currently implemented for this CAS.

[In]  $int(x^m/(atan(axx)^{-(5/2)*(c + a^2*x^2)^2),x)$ [Out]  $int(x^m/(atan(axx)^-(5/2)*(c + a^2*cx^2)^2), x)$ 

**3.1059** 
$$
\int \frac{x^3}{(c+a^2cx^2)^2 \mathbf{ArcTan}(ax)^{5/2}} dx
$$

$$
-\frac{2 x^3}{3 a c^2 \left(1+a^2 x^2\right) \text{ArcTan}(ax)^{3/2}}-\frac{4 x^2}{a^2 c^2 \left(1+a^2 x^2\right) \sqrt{\text{ArcTan}(ax)}}-\frac{4 x^4}{3 c^2 \left(1+a^2 x^2\right) \sqrt{\text{ArcTan}(ax)}}+\frac{4 \sqrt{\pi } \ S}{}
$$

 $[Out] -2/3*x^3/a/c^2/(a^2*x^2+1)/arctan(axx)^(3/2)+4*FresnelS(2*arctan(axx)^(1/2))$ /Pi^(1/2))\*Pi^(1/2)/a^4/c^2-4\*x^2/a^2/c^2/(a^2\*x^2+1)/arctan(a\*x)^(1/2)-4/3  $*x^4/c^2/(a^2*x^2+1)/arctan(akx)^{(1/2)+16/3*Unintegrable(x^3/(a^2*x^2+c)^{-1}$  $2/\arctan(a*x)^(1/2),x)+8/3*a^2*Unitegrable(x^5/(a^2*c*x^2+c)^2/arctan(a*x)$  $^{\sim}$ (1/2),x)

#### **Rubi [A]**

time  $= 0.28$ , antiderivative size  $= 0$ , normalized size of antiderivative  $= 0.00$ , number of steps used = 0, number of rules used = 0, integrand size = 0,  $\frac{\text{number of rules}}{\text{integral size}}$  = 0.000, Rules used  $= \{\}$ 

$$
\int \frac{x^3}{\left(c+a^2cx^2\right)^2 \text{ArcTan}(ax)^{5/2}} dx
$$

Verification is not applicable to the result.

[In] Int  $[x^3/((c + a^2*c*x^2)^2*ArcTan[a*x]^(5/2)),x]$ 

```
[Out] (-2*x^3)/(3*a*c^2*(1 + a^2*x^2)*ArcTan[a*x]^(3/2)) - (4*x^2)/(a^2*c^2*(1 +a^2*x^2)*Sqrt[ArcTan[a*x]] - (4*x^4)/(3*c^2*(1 + a^2*x^2)*Sqrt[ArcTan[a*x]]]) + (4*Sort[Pi]*FresnelS[(2*Sort[ArcTan[a*x]])/Sqrt[Pi]])/(a^4*c^2) + (16*Defer[Int][x^3/((c + a^2*c*x^2)^2*Sqrt[ArcTan[a*x]]), x])/3 + (8*a^2*Defer[
Int][x^5/((c + a^2*c*x^2)^2*Sqrt[ArcTan[a*x]]), x])/3
```
Rubi steps

$$
\int \frac{x^3}{(c+a^2cx^2)^2\tan^{-1}(ax)^{5/2}} dx = -\frac{2x^3}{3ac^2(1+a^2x^2)\tan^{-1}(ax)^{3/2}} + \frac{2\int \frac{x^2}{(c+a^2cx^2)^2\tan^{-1}(ax)^{3/2}} dx}{a} + \frac{1}{3}(2a)\int \frac{x^2}{(c+a^2cx^2)^2\tan^{-1}(ax)^{3/2}} dx
$$

$$
= - {2 x^3 \over 3 a c^2 \left(1 + a^2 x^2\right) \tan^{-1} (a x)^{3/2}} - {4 x^2 \over a^2 c^2 \left(1 + a^2 x^2\right) \sqrt{\tan^{-1} (a x)}} - {2 x^2 \over 3 c^2 \left(1 + a^2 x^2\right) \sqrt{\tan^{-1} (a x)}} \, .
$$

$$
= - {2 x^3 \over 3 a c^2 \left(1 + a^2 x^2\right) \tan^{-1} (a x)^{3/2}} - {4 x^2 \over a^2 c^2 \left(1 + a^2 x^2\right) \sqrt{\tan^{-1} (a x)}} - {2 x^2 \over 3 c^2 \left(1 + a^2 x^2\right) \sqrt{\tan^{-1} (a x)}} \,.
$$

$$
= - {2 x^3 \over 3 a c^2 \left(1 + a^2 x^2\right) \tan^{-1} (a x)^{3/2}} - {4 x^2 \over a^2 c^2 \left(1 + a^2 x^2\right) \sqrt{\tan^{-1} (a x)}} - {2 x^2 \over 3 c^2 \left(1 + a^2 x^2\right) \sqrt{\tan^{-1} (a x)}} \, .
$$

$$
= - {2 x^3 \over 3 a c^2 \left(1 + a^2 x^2\right) \tan^{-1} (a x)^{3/2}} - {4 x^2 \over a^2 c^2 \left(1 + a^2 x^2\right) \sqrt{\tan^{-1} (a x)}} - {2 x^2 \over 3 c^2 \left(1 + a^2 x^2\right) \sqrt{\tan^{-1} (a x)}} \,.
$$

$$
= - {2 x^3 \over 3 a c^2 \left(1 + a^2 x^2\right) \tan^{-1} (a x)^{3/2}} - {4 x^2 \over a^2 c^2 \left(1 + a^2 x^2\right) \sqrt{\tan^{-1} (a x)}} - {2 x^2 \over 3 c^2 \left(1 + a^2 x^2\right) \sqrt{\tan^{-1} (a x)}} \,.
$$

$$
= - {2 x^3 \over 3 a c^2 \left(1 + a^2 x^2\right) \tan^{-1} (a x)^{3/2}} - {4 x^2 \over a^2 c^2 \left(1 + a^2 x^2\right) \sqrt{\tan^{-1} (a x)}} - {2 x^2 \over 3 c^2 \left(1 + a^2 x^2\right) \sqrt{\tan^{-1} (a x)}} \,.
$$

# **Mathematica [A]**

time  $= 2.10$ , size  $= 0$ , normalized size  $= 0.00$ 

$$
\int \frac{x^3}{\left(c+a^2cx^2\right)^2 \text{ArcTan}(ax)^{5/2}} dx
$$

Verification is not applicable to the result.

[In] Integrate[x^3/((c + a^2\*c\*x^2)^2\*ArcTan[a\*x]^(5/2)),x] [Out] Integrate[x^3/((c + a^2\*c\*x^2)^2\*ArcTan[a\*x]^(5/2)), x] **Maple [A]**  $\overline{\text{time}} = 0.67$ , size = 0, normalized size = 0.00  $\int x^3$  $\frac{x}{\left(a^{2}c\,x^{2}+c\right)^{2}\arctan\left(ax\right)^{\frac{5}{2}}}dx$ 

[In]  $int(x^3/(a^2*c*x^2+c)^2/arctan(akx)^{(5/2)},x)$  $[0ut]$  int(x<sup>2</sup>3/(a<sup>2\*</sup>c\*x<sup>2+c)2</sup>/arctan(a\*x)<sup>2</sup>(5/2),x) **Maxima [F(-2)]** time  $= 0.00$ , size  $= 0$ , normalized size  $= 0.00$ 

Exception raised: RuntimeError

Verification of antiderivative is not currently implemented for this CAS.

```
[In] integrate(x^3/(a^2*c*x^2+c)^2/arctan(a*x)^(5/2),x, algorithm="maxima")
```
[Out] Exception raised: RuntimeError >> ECL says: Error executing code in Maxima: expt: undefined: 0 to a negative exponent.

**Fricas [F(-2)]** time  $= 0.00$ , size  $= 0$ , normalized size  $= 0.00$ 

Exception raised: TypeError

Verification of antiderivative is not currently implemented for this CAS.

[In] integrate(x^3/(a^2\*c\*x^2+c)^2/arctan(a\*x)^(5/2),x, algorithm="fricas")

[Out] Exception raised: TypeError >> Error detected within library code: integ rate: implementation incomplete (constant residues)

**Sympy [A]** time  $= 0.00$ , size  $= 0$ , normalized size  $= 0.00$ 

$$
\frac{\int \frac{x^3}{a^4 x^4 \, \text{atan}^{\frac{5}{2}} \, (ax) + 2a^2 x^2 \, \text{atan}^{\frac{5}{2}} \, (ax) + \text{atan}^{\frac{5}{2}} \, (ax)}}{c^2} \, dx
$$

Verification of antiderivative is not currently implemented for this CAS.

[In] integrate(x\*\*3/(a\*\*2\*c\*x\*\*2+c)\*\*2/atan(a\*x)\*\*(5/2),x)

[Out] Integral(x\*\*3/(a\*\*4\*x\*\*4\*atan(a\*x)\*\*(5/2) + 2\*a\*\*2\*x\*\*2\*atan(a\*x)\*\*(5/2) +  $atan(a*x)**(5/2)), x)/(c**2$ 

**Giac [F(-1)]** Timed out time  $= 0.00$ , size  $= 0$ , normalized size  $= 0.00$ 

Timed out

Verification of antiderivative is not currently implemented for this CAS.

[In] integrate(x^3/(a^2\*c\*x^2+c)^2/arctan(a\*x)^(5/2),x, algorithm="giac")

[Out] Timed out

# **Mupad [A]**

 $\overline{\text{time} = 0.00}$ , size = -1, normalized size = -0.01

$$
\int \frac{x^3}{\mathrm{atan}\, (a\,x)^{5/2} \, (c\,a^2\,x^2 + c)^2} \, dx
$$

Verification of antiderivative is not currently implemented for this CAS.

[In]  $int(x^3/(atan(axx)^{6/2)*(c + a^2*x^2)^2),x)$ [Out]  $int(x^3/(atan(axx)^{(5/2)*(c + a^2*x^2)^2), x)$ 

**3.1060** 
$$
\int \frac{x^2}{(c+a^2cx^2)^2 \mathbf{ArcTan}(ax)^{5/2}} dx
$$

$$
-\frac{2 x^2}{3 a c^2 \left(1+a^2 x^2\right) \text{ArcTan}(ax)^{3/2}}-\frac{8 x}{3 a^2 c^2 \left(1+a^2 x^2\right) \sqrt{\text{ArcTan}(ax)}}+\frac{16 \sqrt{\text{ArcTan}(ax)}}{3 a^3 c^2}-\frac{32 \sqrt{\text{ArcTan}(ax)}}{3 a^3 c^2 \left(1+a^2 x^2\right)}
$$

 $[0ut] -2/3*x^2/a/c^2/(a^2*x^2+1)/arctan(akx)^(3/2)+8/3*FresnelC(2*arctan(akx)^(1/2))$ 2)/Pi^(1/2))\*Pi^(1/2)/a^3/c^2-8/3\*x/a^2/c^2/(a^2\*x^2+1)/arctan(a\*x)^(1/2)+1 6/3\*arctan(a\*x)^(1/2)/a^3/c^2-32/3\*arctan(a\*x)^(1/2)/a^3/c^2/(a^2\*x^2+1)+16  $/3*(-a^2*x^2+1)*arctan(axx)^(1/2)/a^3/c^2/(a^2*x^2+1)$ 

## **Rubi [A]**

time  $= 0.17$ , antiderivative size  $= 180$ , normalized size of antiderivative  $= 1.00$ , number of steps used = 8, number of rules used = 7, integrand size = 24,  $\frac{\text{number of rules}}{\text{integral size}} = 0.292$ , Rules used =  $\{5062, 5052, 5050, 5024, 3393, 3385, 3433\}$ 

$$
\frac{8 \sqrt{\pi}\ \text{FresnelC}\bigg(\frac{2 \sqrt{\text{ArCTan}(ax)}}{\sqrt{\pi}}\bigg)}{3 a^3 c^2}+\frac{16 \sqrt{\text{ArCTan}(ax)}}{3 a^3 c^2}-\frac{2 x^2}{3 a c^2 \left(a^2 x^2+1\right) \text{ArCTan}(ax)^{3/2}}-\frac{8 x}{3 a^2 c^2 \left(a^2 x^2+1\right) \sqrt{\text{ArCTan}(ax)}}+\frac{16 (1-a^2 x^2) \sqrt{\text{ArCTan}(ax)}}{3 a^3 c^2 \left(a^2 x^2+1\right)}-\frac{32 \sqrt{\text{ArCTan}(ax)}}{3 a^3 c^2 \left(a^2 x^2+1\right)}
$$

Antiderivative was successfully verified.

[In] Int  $[x^2/((c + a^2*c*x^2)^2*ArcTan[a*x]^(5/2)),x]$ 

[Out]  $(-2*x^2)/(3*a*c^2*(1 + a^2*x^2)*ArcTan[a*x]^(3/2)) - (8*x)/(3*a^2*c^2*(1 +$  $a^2**^2)$ \*Sqrt[ArcTan[a\*x]]) + (16\*Sqrt[ArcTan[a\*x]])/(3\*a^3\*c^2) - (32\*Sqrt  $[ArcTan[a*x]])/(3*a^3*c^2*(1 + a^2*x^2)) + (16*(1 - a^2*x^2)*Sqrt[ArcTan[a*]$  $x$ ]])/(3\*a^3\*c^2\*(1 + a^2\*x^2)) + (8\*Sqrt[Pi]\*FresnelC[(2\*Sqrt[ArcTan[a\*x]]) /Sqrt[Pi]])/(3\*a^3\*c^2)

## Rule 3385

Int[sin[Pi/2 + (e.) + (f.)\*(x)]/Sqrt[(c.) + (d.)\*(x)], x Symbol] :> D ist[2/d, Subst[Int[Cos[f\*(x^2/d)], x], x, Sqrt[c + d\*x]], x] /; FreeQ[{c, d , e, f}, x] && ComplexFreeQ[f] && EqQ[d\*e - c\*f, 0]

## Rule 3393

```
Int[((c_+) + (d_-)*(x_-))^{\hat{}}(m_)*sin[(e_+) + (f_-)*(x_-)]^{\hat{}}(n_*), x_Symbol] :> In
t[ExpandTrigReduce[(c + d*x)^m, Sin[e + f*x]^n, x], x]/; FreeQ[{c, d, e, f
, m}, x] && IGtQ[n, 1] && ( !RationalQ[m] || (GeQ[m, -1] && LtQ[m, 1]))
```
## Rule 3433

```
Int[Cos[(d.)*(e.)+(f.)*(x))^2], x Symbol] :> Simp[(Sqrt[Pi/2]/(f*Rt[d, 2]))*FresnelC[Sqrt[2/Pi]*Rt[d, 2]*(e + f*x)], x] /; FreeQ[{d, e, f}, x]
```
## Rule 5024

Int $[(a_{-}.) + ArcTan[(c_{-}.)*(x_{-})]*(b_{-}.)\hat{(p_{-}.)}*(d_{-}) + (e_{-}.)*(x_{-})^2)(q_{-}), x_{-}$ Symbol] :> Dist[d^q/c, Subst[Int[(a + b\*x)^p/Cos[x]^(2\*(q + 1)), x], x, Arc Tan[c\*x]], x] /; FreeQ[{a, b, c, d, e, p}, x] && EqQ[e, c<sup> $2*$ d] && ILtQ[2\*(q</sup> + 1), 0] && (IntegerQ[q] || GtQ[d, 0])

#### Rule 5050

Int $[(a_.) + ArcTan[(c_.)*(x_-)*(b_.))(p_.)*(x_*)*(d_+) + (e_.)*(x_-)(q_-)$ .), x\_Symbol] :> Simp[(d + e\*x^2)^(q + 1)\*((a + b\*ArcTan[c\*x])^p/(2\*e\*(q + 1))), x] - Dist[b\*(p/(2\*c\*(q + 1))), Int[(d + e\*x^2)^q\*(a + b\*ArcTan[c\*x])^  $(p - 1)$ , x], x] /; FreeQ[{a, b, c, d, e, q}, x] && EqQ[e, c<sup> $2*$ d] && GtQ[p,</sup> 0] && NeQ[q, -1]

## Rule 5052

Int[(((a) + ArcTan[(c) \*(x)]\*(b))^(p)\*(x))/((d) + (e)\*(x)^2)^2, x Symbol] :> Simp[x\*((a + b\*ArcTan[c\*x])^(p + 1)/(b\*c\*d\*(p + 1)\*(d + e\*x^2 ))), x] +  $(-Dist[4/(b^2*(p + 1)*(p + 2))$ , Int[x\*((a + b\*ArcTan[c\*x])^(p + 2 )/(d + e\*x^2)^2), x], x] - Simp[(1 - c^2\*x^2)\*((a + b\*ArcTan[c\*x])^(p + 2)/  $(b^2*e*(p + 1)*(p + 2)*(d + e*x^2)))$ , x]) /; FreeQ[{a, b, c, d, e}, x] && E qQ[e,  $c^2*d$ ] && LtQ[p, -1] && NeQ[p, -2]

#### Rule 5062

```
Int[(a_.) + ArcTan[(c_.)*(x_1)*(b_1))^(p_1)*(f_1)*(x_1)*(d_1 + (e_1(*)*(x_0^2)^(q_.), x_Symbol] :> Simp[(f*x)^m*(d + e*x^2)^(q + 1)*((a + b*ArcT)
an[c*x])^(p + 1)/(b*c*d*(p + 1))), x] - Dist[f*(m/(b*c*(p + 1))), Int[(f*x)
\hat{m} - 1)*(d + e*x<sup>2</sup>)^q*(a + b*ArcTan[c*x])^(p + 1), x], x] /; FreeQ[{a, b,
c, d, e, f, m, q}, x] && EqQ[e, c<sup>-</sup>2*d] && EqQ[m + 2*q + 2, 0] && LtQ[p, -1]
```
Rubi steps

4699

$$
\int \frac{x^2}{(c+a^2cx^2)^2 \tan^{-1}(ax)^{5/2}} dx = -\frac{2x^2}{3ac^2(1+a^2x^2) \tan^{-1}(ax)^{3/2}} + \frac{4 \int \frac{x}{(c+a^2cx^2)^2 \tan^{-1}(ax)^{3/2}} dx}{3a}
$$
  
\n
$$
= -\frac{2x^2}{3ac^2(1+a^2x^2) \tan^{-1}(ax)^{3/2}} - \frac{8x}{3a^2c^2(1+a^2x^2) \sqrt{\tan^{-1}(ax)}} + \frac{16(1-x^2)}{3a^2c^2(1+a^2x^2) \sqrt{\tan^{-1}(ax)}} + \frac{16(1-x^2)}{3a^2c^2(1+a^2x^2) \sqrt{\tan^{-1}(ax)}} + \frac{16(1-x^2)}{3a^2c^2(1+a^2x^2) \sqrt{\tan^{-1}(ax)}} - \frac{32\sqrt{2-x^2}}{3a^2c^2(1+a^2x^2) \sqrt{\tan^{-1}(ax)}} - \frac{32\sqrt{2-x^2}}{3a^2c^2(1+a^2x^2) \sqrt{\tan^{-1}(ax)}} - \frac{32\sqrt{2-x^2}}{3a^2c^2(1+a^2x^2) \sqrt{\tan^{-1}(ax)}} - \frac{32\sqrt{2-x^2}}{3a^2c^2(1+a^2x^2) \sqrt{\tan^{-1}(ax)}} - \frac{32\sqrt{2-x^2}}{3a^2c^2(1+a^2x^2) \sqrt{\tan^{-1}(ax)}} - \frac{32\sqrt{2-x^2}}{3a^2c^2(1+a^2x^2) \sqrt{\tan^{-1}(ax)}} + \frac{16\sqrt{2-x^2}}{3a^2c^2(1+a^2x^2) \sqrt{\tan^{-1}(ax)}} + \frac{16\sqrt{2-x^2}}{3a^2c^2(1+a^2x^2) \sqrt{\tan^{-1}(ax)}} + \frac{16\sqrt{2-x^2}}{3a^2c^2(1+a^2x^2) \sqrt{\tan^{-1}(ax)}} + \frac{16\sqrt{2-x^2}}{3a^2c^2(1+a^2x^2) \sqrt{\tan^{-1}(ax)}} + \frac{16\sqrt{2-x^2}}{3a^2c^2(1+a^2x^2) \sqrt{\tan^{-1}(ax)}} + \frac{16\sqrt{2-x^2}}{3a^2c^2(1
$$

$$
= -\frac{2x^2}{3ac^2(1+a^2x^2)\tan^{-1}(ax)^{3/2}} - \frac{8x}{3a^2c^2(1+a^2x^2)\sqrt{\tan^{-1}(ax)}} + \frac{16\sqrt{3a^2c^2(1+a^2x^2)\sqrt{\tan^{-1}(ax)}}}{2a^2c^2(1+a^2x^2)\sqrt{\tan^{-1}(ax)}} + \frac{16\sqrt{3a^2c^2(1+a^2x^2)\sqrt{\tan^{-1}(ax)}}}{2a^2c^2(1+a^2x^2)\sqrt{\tan^{-1}(ax)}} + \frac{16\sqrt{3a^2c^2(1+a^2x^2)\sqrt{\tan^{-1}(ax)}}}{2a^2c^2(1+a^2x^2)\sqrt{\tan^{-1}(ax)}}}
$$

**Mathematica [C]** Result contains complex when optimal does not. time  $= 0.18$ , size  $= 162$ , normalized size  $= 0.90$ 

 $\label{eq:2} -2ax(ax+4\text{ArCTan}(ax))+4\sqrt{\pi}\left(1+a^2x^2\right)\text{ArCTan}(ax)^{3/2}\\ \text{FresnelC}\bigg(\frac{2\sqrt{\text{ArCTan}(ax)}}{\sqrt{\pi}}\bigg)+\sqrt{2}\left(1+a^2x^2\right)(-i\text{ArCTan}(ax))^{3/2}\\ \text{Gamma}(\frac{1}{2},-2i\text{ArCTan}(ax))+\sqrt{2}\left(1+a^2x^2\right)(i\text{ArCTan}(ax))^{3/2}\\ \text{Gamma}(\frac{1}{2},2i\text{ArCTan}(ax))^{3/2}\\ \text{Gamma}(\frac{1}{2},2i\text$  $3a^3c^2(1+a^2x^2) \text{ ArcTan}(ax)^{3/2}$ 

Antiderivative was successfully verified.

Z

[In] Integrate[x^2/((c + a^2\*c\*x^2)^2\*ArcTan[a\*x]^(5/2)),x]

```
4700
```

```
[Out] (-2*a*x*(a*x + 4*ArcTan[a*x]) + 4*Sqrt[Pi]*(1 + a^2*x^2)*ArcTan[a*x]^(3/2)*FresnelC[(2*Sqrt[ArcTan[a*x]])/Sqrt[Pi]] + Sqrt[2]*(1 + a^2*x^2)*((-I)*ArcT
an[a*x])^(3/2)*Gamma[1/2, (-2*I)*ArcTan[a*x]] + Sqrt[2]*(1 + a^2*x^2)*(I*Ar
cTan[a*x])^(3/2)*Gamma[1/2, (2*I)*ArcTan[a*x]])/(3*a^3*c^2*(1 + a^2*x^2)*Ar
cTan[axx]^{(3/2)}
```
**Maple [A]**

time  $= 0.35$ , size  $= 62$ , normalized size  $= 0.34$ 

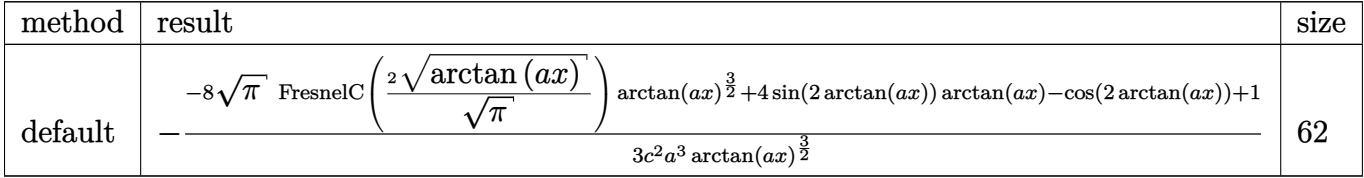

Verification of antiderivative is not currently implemented for this CAS.

```
[In] int(x^2/(a^2*c*x^2+c)^2/arctan(axx)^{(5/2)},x,method=RETURNVERBOSE)
```
[Out]  $-1/3/c^2/a^3*(-8*Pi^(1/2)*FresnelC(2*arctan(a*x)^(1/2)/Pi^(1/2))*arctan(a*x)$  $)^{\hat{ }}(3/2)+4*sin(2*arctan(a*x))*arctan(a*x)-cos(2*arctan(a*x))+1)/arctan(a*x)^{\hat{ }}$ (3/2)

**Maxima [F(-2)]** time  $= 0.00$ , size  $= 0$ , normalized size  $= 0.00$ 

Exception raised: RuntimeError

Verification of antiderivative is not currently implemented for this CAS.

[In] integrate(x^2/(a^2\*c\*x^2+c)^2/arctan(a\*x)^(5/2),x, algorithm="maxima")

[Out] Exception raised: RuntimeError >> ECL says: Error executing code in Maxima: expt: undefined: 0 to a negative exponent.

**Fricas [F(-2)]**

time  $= 0.00$ , size  $= 0$ , normalized size  $= 0.00$ 

Exception raised: TypeError

Verification of antiderivative is not currently implemented for this CAS.

[In] integrate(x^2/(a^2\*c\*x^2+c)^2/arctan(a\*x)^(5/2),x, algorithm="fricas")

[Out] Exception raised: TypeError >> Error detected within library code: integ rate: implementation incomplete (constant residues)

**Sympy [F]** time  $= 0.00$ , size  $= 0$ , normalized size  $= 0.00$ 

$$
\frac{\int \frac{x^2}{a^4 x^4 \, \mathrm{atan}^{\frac{5}{2}} \, (ax) + 2a^2 x^2 \, \mathrm{atan}^{\frac{5}{2}} \, (ax) + \mathrm{atan}^{\frac{5}{2}} \, (ax)}{c^2} \, dx}{c^2}
$$

[In] integrate(x\*\*2/(a\*\*2\*c\*x\*\*2+c)\*\*2/atan(a\*x)\*\*(5/2),x)

[Out] Integral(x\*\*2/(a\*\*4\*x\*\*4\*atan(a\*x)\*\*(5/2) + 2\*a\*\*2\*x\*\*2\*atan(a\*x)\*\*(5/2) +  $atan(a*x)**(5/2)), x)/c**2$ 

**Giac [F(-1)]** Timed out time  $= 0.00$ , size  $= 0$ , normalized size  $= 0.00$ 

#### Timed out

Verification of antiderivative is not currently implemented for this CAS.

[In] integrate(x^2/(a^2\*c\*x^2+c)^2/arctan(a\*x)^(5/2),x, algorithm="giac") [Out] Timed out **Mupad [F]** time  $= 0.00$ , size  $= -1$ , normalized size  $= -0.01$  $\sim$ 

$$
\int \frac{x^2}{\mathrm{atan}\,(a\,x)^{5/2}\,(c\,a^2\,x^2+c)^2}\,dx
$$

Verification of antiderivative is not currently implemented for this CAS.

[In]  $int(x^2/(\text{atan}(a*x)^{6/2})*(c + a^2*x^2)^2)$ ,x) [Out]  $int(x^2/(\text{atan}(a*x)^{6/2})*(c + a^2*x^2)^2)$ , x)

**3.1061** 
$$
\int \frac{x}{(c+a^2cx^2)^2 \mathbf{ArcTan}(ax)^{5/2}} dx
$$

$$
-\frac{2 x}{3 a c^2 \left(1+a^2 x^2\right) \text{ArcTan}(ax)^{3/2}}-\frac{4 (1-a^2 x^2)}{3 a^2 c^2 \left(1+a^2 x^2\right) \sqrt{\text{ArcTan}(ax)}}-\frac{8 \sqrt{\pi } \ S\left(\frac{2 \sqrt{\text{ArcTan}(ax)}}{\sqrt{\pi }}\right)}{3 a^2 c^2}
$$

 $[Out] -2/3*x/a/c^2/(a^2*x^2+1)/arctan(akx)^{(3/2)}-8/3*FresnelS(2*arctan(akx)^{(1/2)})$  $/Pi^(1/2))*Pi^(1/2)/a^2/c^2-4/3*(-a^2*x^2+1)/a^2/c^2/(a^2*x^2+1)/arctan(a*x)$  $)^(1/2)$ 

# **Rubi [A]**

time  $= 0.09$ , antiderivative size  $= 101$ , normalized size of antiderivative  $= 1.00$ , number of steps used = 6, number of rules used = 6, integrand size = 22,  $\frac{\text{number of rules}}{\text{integral size}} = 0.273$ , Rules used = {5052, 5090, 4491, 12, 3386, 3432}

$$
-\frac{8 \sqrt{\pi } \ S \bigg(\frac{2 \sqrt{\mathrm{ArcTan}(ax)}}{\sqrt{\pi }}\bigg)}{3 a^{2} c^{2}}-\frac{2 x}{3 a c^{2} \left(a^{2} x^{2}+1\right) \mathrm{ArcTan}(ax)^{3 / 2}}-\frac{4 (1-a^{2} x^{2})}{3 a^{2} c^{2} \left(a^{2} x^{2}+1\right) \sqrt{\mathrm{ArcTan}(ax)}}
$$

Antiderivative was successfully verified.

 $\lceil \ln \rceil$  Int $\lceil x/((c + a^2 * c * x^2)^2 * ArcTan[a * x]^(5/2)),x]$ 

 $[Out]$   $(-2*x)/(3*a*c^2*(1 + a^2*x^2)*ArcTan[a*x]^{(3/2)}) - (4*(1 - a^2*x^2))/(3*a^2)$ \*c^2\*(1 + a^2\*x^2)\*Sqrt[ArcTan[a\*x]]) - (8\*Sqrt[Pi]\*FresnelS[(2\*Sqrt[ArcTan  $[a*x]]$ )/Sqrt $[Pi]]$ )/(3\*a<sup>2\*</sup>c<sup>2</sup>2)

## Rule 12

Int $[(a_*)*(u_*)$ , x\_Symbol] :> Dist $[a, \text{Int}[u, x], x]$  /; FreeQ $[a, x]$  && !Match  $Q[u, (b_*)*(v_*) /; FreeQ[b, x]]$ 

## Rule 3386

Int[sin[(e.) + (f.)\*(x)]/Sqrt[(c.) + (d.)\*(x)], x\_Symbol] :> Dist[2/d , Subst[Int[Sin[f\*(x^2/d)], x], x, Sqrt[c + d\*x]], x] /; FreeQ[{c, d, e, f} , x] && ComplexFreeQ[f] && EqQ[d\*e - c\*f, 0]

## Rule 3432

 $Int[Sin[(d_{.})*((e_{.}) + (f_{.})*(x_{.}))^2], x_Symbol]$ : > Simp $[(Sqrt[Pi/2]/(f*Rt)]$ d, 2]))\*FresnelS[Sqrt[2/Pi]\*Rt[d, 2]\*(e + f\*x)], x] /; FreeQ[{d, e, f}, x]

## Rule 4491

Int $[Cos[(a_.) + (b_.) * (x_0')]^(p_.) *((c_.) + (d_.) * (x_0'))^(m_.) * Sin[(a_.) + (b_0 , (b_0 , b_0) ])(m_0 , (b_0 , b_0) ]$  $.$ )\*(x)]^(n.), x Symbol] :> Int[ExpandTrigReduce[(c + d\*x)^m, Sin[a + b\*x  $]\hat{\ }$ n\*Cos[a + b\*x] $\hat{\ }$ p, x], x] /; FreeQ[{a, b, c, d, m}, x] && IGtQ[n, 0] && IG tQ[p, 0]

#### Rule 5052

Int $[((((a_+) + ArcTan[(c_+)*(x_-)]*(b_-))^c(p_+*(x_-))/((d_-) + (e_-)*(x_-)^c)^2)$  $x_Symbol$ ] :> Simp[x\*((a + b\*ArcTan[c\*x])^(p + 1)/(b\*c\*d\*(p + 1)\*(d + e\*x^2 ))), x] +  $(-Dist[4/(b^2*(p + 1)*(p + 2))$ , Int[x\*((a + b\*ArcTan[c\*x])^(p + 2 )/(d + e\*x<sup>2</sup>)<sup>2</sup>), x], x] - Simp[(1 - c<sup>2</sup>\*x<sup>2</sup>)\*((a + b\*ArcTan[c\*x])<sup>2</sup>(p + 2)/  $(b^2*e*(p + 1)*(p + 2)*(d + e*x^2)))$ , x]) /; FreeQ[{a, b, c, d, e}, x] && E  $qQ[e, c^2*d]$  && LtQ[p, -1] && NeQ[p, -2]

#### Rule 5090

Int $[(a_.) + ArcTan[(c_.)*(x_1)*(b_1))^(p_1)*(x_1*(d_1) * (d_2) * (x_1)*d_2$ 2)^(q\_), x\_Symbol] :> Dist[d^q/c^(m + 1), Subst[Int[(a + b\*x)^p\*(Sin[x]^m/C  $\cos[x]$   $(m + 2*(q + 1))$ , x], x, ArcTan[c\*x]], x] /; FreeQ[{a, b, c, d, e, p} , x] && EqQ[e, c^2\*d] && IGtQ[m, 0] && ILtQ[m + 2\*q + 1, 0] && (IntegerQ[q] || GtQ[d, 0])

Rubi steps

$$
\int \frac{x}{(c+a^2cx^2)^2\tan^{-1}(ax)^{5/2}} dx = -\frac{2x}{3ac^2(1+a^2x^2)\tan^{-1}(ax)^{3/2}} - \frac{4(1-a^2x^2)}{3a^2c^2(1+a^2x^2)\sqrt{\tan^{-1}(ax)}} - \frac{16}{3}\int \frac{dx}{(1+a^2x^2)^2}
$$

$$
= - {2x \over 3ac^2 \left(1 + a^2 x^2\right) \tan^{-1} (ax)^{3/2}} - {4(1 - a^2 x^2) \over 3a^2 c^2 \left(1 + a^2 x^2\right) \sqrt{\tan^{-1} (ax)}} - {16 \text{Subs} \over 2a^2 \left(1 + a^2 x^2\right) \sqrt{\tan^{-1} (ax)}} \, .
$$

$$
= - {2x \over 3ac^2 \left(1 + a^2 x^2\right) \tan^{-1} (ax)^{3/2}} - {4(1 - a^2 x^2) \over 3a^2 c^2 \left(1 + a^2 x^2\right) \sqrt{\tan^{-1} (ax)}} - {16 \text{Subs} \over 2a^2 c^2 \left(1 + a^2 x^2\right) \sqrt{\tan^{-1} (ax)}}.
$$

$$
= - {2x \over 3 a c^2 \left(1 + a^2 x^2\right) \tan^{-1} (a x)^{3/2}} - {4(1 - a^2 x^2) \over 3 a^2 c^2 \left(1 + a^2 x^2\right) \sqrt{\tan^{-1} (a x)}} - {\underbrace{8 \text{Subs} \over \text{Subs}}}
$$

$$
16 \mathrm{Subs}
$$

$$
= - {2x \over 3ac^2 \left(1 + a^2 x^2\right) \tan^{-1} (ax)^{3/2}} - {4(1 - a^2 x^2) \over 3a^2 c^2 \left(1 + a^2 x^2\right) \sqrt{\tan^{-1} (ax)}} - {\cos a \over \sqrt{a^2 \left(1 + a^2 x^2\right) \sqrt{\tan^{-1} (ax)}}}
$$

$$
8\sqrt{\pi}\,\mathit{S}
$$

−

$$
= -\frac{2x}{3ac^2\left(1+a^2x^2\right)\tan^{-1}(ax)^{3/2}} - \frac{4(1-a^2x^2)}{3a^2c^2\left(1+a^2x^2\right)\sqrt{\tan^{-1}(ax)}}
$$

# **Mathematica [A]** time  $= 0.05$ , size  $= 88$ , normalized size  $= 0.87$

$$
-\frac{2 \bigg(a x+(2-2 a^2 x^2) \arctan (a x)+4 \sqrt{\pi} \ (1+a^2 x^2) \arctan (a x)^{3/2} S\bigg(\frac{2 \sqrt{\text{ArcTan}(a x)}}{\sqrt{\pi}}\bigg)\bigg)}{3 a^2 c^2 \left(1+a^2 x^2\right) \text{ArcTan}(a x)^{3/2}}
$$

Antiderivative was successfully verified.

[In] Integrate[x/((c + a^2\*c\*x^2)^2\*ArcTan[a\*x]^(5/2)),x]

[Out]  $(-2*(a*x + (2 - 2*a^2*x^2)*ArcTan[a*x] + 4*Sqrt[Pi]*(1 + a^2*x^2)*ArcTan[a*]$  $x]^(3/2)*FresnelS[(2*Sqrt[ArcTan[a*x]])/Sqrt[Pi]]))/(3*a^2*c^2*(1 + a^2*x^2))$ )\*ArcTan[a\*x]^(3/2))

**Maple [A]** time  $= 0.32$ , size  $= 59$ , normalized size  $= 0.58$ 

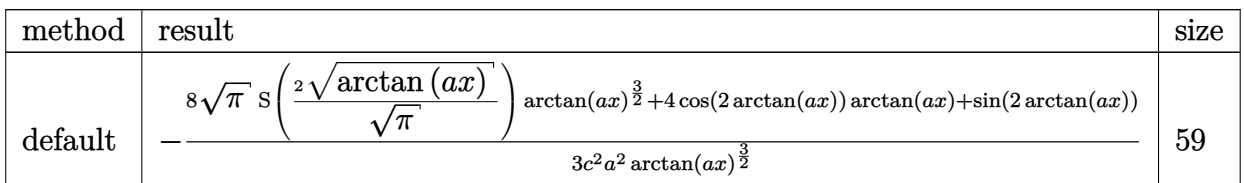

[In]  $int(x/(a^2*c*x^2+c)^2/arctan(axx)^{(-5/2)}$ ,x,method=\_RETURNVERBOSE)

```
[Out] -1/3/c^2/a^2*(8*Pi^(1/2)*FresnelS(2*arctan(a*x)^(1/2)/Pi^(1/2))*arctan(a*x)\hat{\sigma}(3/2)+4*\cos(2*\arctan(\alpha*\alpha))*\arctan(\alpha*\alpha)+\sin(2*\arctan(\alpha*\alpha)))/arctan(a*x)\hat{\sigma}(3/2)2)
```
**Maxima [F(-2)]** time  $= 0.00$ , size  $= 0$ , normalized size  $= 0.00$ 

Exception raised: RuntimeError

Verification of antiderivative is not currently implemented for this CAS.

```
[In] integrate(x/(a^2*c*x^2+c)^2/arctan(a*x)^(5/2),x, algorithm="maxima")
```
[Out] Exception raised: RuntimeError >> ECL says: Error executing code in Maxima: expt: undefined: 0 to a negative exponent.

**Fricas [F(-2)]** time  $= 0.00$ , size  $= 0$ , normalized size  $= 0.00$ 

Exception raised: TypeError

Verification of antiderivative is not currently implemented for this CAS.

```
[In] integrate(x/(a^2*c*x^2+c)^2/arctan(a*x)^(5/2),x, algorithm="fricas")
```
[Out] Exception raised: TypeError >> Error detected within library code: integ rate: implementation incomplete (constant residues)

**Sympy [F]** time  $= 0.00$ , size  $= 0$ , normalized size  $= 0.00$ 

> $\int \frac{x}{1+x^2-5}$  $\frac{x}{a^4x^4\, 4\tan^{\frac{5}{2}}\,(ax)+2a^2x^2\, 4\tan^{\frac{5}{2}}\,(ax)+\tan^{\frac{5}{2}}\,(ax)}\, dx$ *c* 2

Verification of antiderivative is not currently implemented for this CAS.

[In]  $integrate(x/(a**2*c*x**2+c)**2/atan(a*x)**(5/2),x)$ 

[Out] Integral(x/(a\*\*4\*x\*\*4\*atan(a\*x)\*\*(5/2) + 2\*a\*\*2\*x\*\*2\*atan(a\*x)\*\*(5/2) + ata  $n(a*x)*(5/2)$ , x $)(c**2)$ 

**Giac [F(-1)]** Timed out time  $= 0.00$ , size  $= 0$ , normalized size  $= 0.00$ 

#### Timed out

Verification of antiderivative is not currently implemented for this CAS.

[In] integrate( $x/(a^2*c*x^2+c)^2/arctan(axx)^{(-5/2)},x$ , algorithm="giac") [Out] Timed out **Mupad [F]** time  $= 0.00$ , size  $= -1$ , normalized size  $= -0.01$ 

$$
\int \frac{x}{\mathrm{atan}\,(a\,x)^{5/2}\,(c\,a^2\,x^2+c)^2}\,dx
$$

Verification of antiderivative is not currently implemented for this CAS.

[In]  $int(x/(\text{atan}(a*x)^{6}/5/2)*(c + a^{2}x+ex^{2})^{2},x)$  $[Out]$  int(x/(atan(a\*x)^(5/2)\*(c + a^2\*c\*x^2)^2), x)

#### **3.1062** R 1  $\frac{1}{(c+a^2cx^2)^2\mathbf{ArcTan}(ax)^{5/2}}dx$

**Optimal**. Leaf size=174

$$
-\frac{2}{3 a c^2 \left(1+a^2 x^2\right) \text{ArcTan}(ax)^{3/2}}+\frac{8 x}{3 c^2 \left(1+a^2 x^2\right) \sqrt{\text{ArcTan}(ax)}}-\frac{16 \sqrt{\text{ArcTan}(ax)}}{3 a c^2}+\frac{32 \sqrt{\text{ArcTan}(ax)}}{3 a c^2 \left(1+a^2 x^2\right)}-\frac{16 \sqrt{\text{ArcTan}(ax)}}{3 a c^2 \left(1+a^2 x^2\right)}-\frac{16 \sqrt{\text{ArcTan}(ax)}}{3 a c^2 \left(1+a^2 x^2\right)}
$$

 $[Out] -2/3/a/c^2/(a^2*x^2+1)/arctan(axx)^(3/2)-8/3*FresnelC(2*arctan(axx)^(1/2)/P)$  $i^{\prime}(1/2))$ \*Pi^(1/2)/a/c^2+8/3\*x/c^2/(a^2\*x^2+1)/arctan(a\*x)^(1/2)-16/3\*arctan  $(axx)^{(1/2)}/a/c^2+32/3*arctan(axx)^{(1/2)}/a/c^2/(a^2*x^2+1)-16/3*(-a^2*x^2+1)$  $)*arctan(axx)^{(1/2)}/a/c^{2}/(a^2*x^2+1)$ 

# **Rubi [A]**

time  $= 0.15$ , antiderivative size  $= 174$ , normalized size of antiderivative  $= 1.00$ , number of steps used = 8, number of rules used = 7, integrand size = 21,  $\frac{\text{number of rules}}{\text{integrand size}} = 0.333$ , Rules used = {5022, 5052, 5050, 5024, 3393, 3385, 3433}

8*x*  $\frac{8x}{3c^2(a^2x^2+1)\sqrt{{\rm ArcTan}(ax)}} - \frac{16(1-a^2x^2)\,\sqrt{{\rm ArcTan}(ax)}}{3ac^2\,(a^2x^2+1)}$  $\frac{a^2x^2}{3ac^2(a^2x^2+1)} + \frac{32\sqrt{\text{ArcTan}(ax)}}{3ac^2(a^2x^2+1)}$  $\frac{2\sqrt{\text{ArcTan}(ax)}}{3ac^2(a^2x^2+1)} - \frac{2}{3ac^2(a^2x^2+1)A}$  $\frac{2}{3ac^2(a^2x^2+1)\arctan(ax)^{3/2}}$  –  $8\sqrt{\pi}$  FresnelC $\left(\frac{2\sqrt{\text{ArcTan}(ax)}}{\sqrt{\pi}}\right)$ ∖  $\frac{v''}{3ac^2} - \frac{1}{2}$  $16\sqrt{\text{ArcTan}(ax)}$ 3*ac*<sup>2</sup>

Antiderivative was successfully verified.

[In] Int  $[1/((c + a^2 * c * x^2)^2 * ArcTan[a * x]^(5/2)),x]$ 

 $[Out] -2/(3*a*c^2*(1 + a^2*x^2)*ArcTan[a*x]^(3/2)) + (8*x)/(3*c^2*(1 + a^2*x^2)*S$ qrt $[ArcTan[a*x]]$ ) -  $(16*Sqrt[ArcTan[a*x]])/(3*a*c^2)$  +  $(32*Sqrt[ArcTan[a*x])$ ])/(3\*a\*c^2\*(1 + a^2\*x^2)) - (16\*(1 - a^2\*x^2)\*Sqrt[ArcTan[a\*x]])/(3\*a\*c^2\*  $(1 + a^2*x^2)$ ) -  $(8*Sqrt[Pi]*FresnelC[(2*Sqrt[ArcTan[a*x]])/Sqrt[Pi]])/(3*a)$  $*c^2)$ 

## Rule 3385

Int[sin[Pi/2 + (e.) + (f.)\*(x)]/Sqrt[(c.) + (d.)\*(x)], x\_Symbol] :> D ist[2/d, Subst[Int[Cos[f\*(x^2/d)], x], x, Sqrt[c + d\*x]], x] /; FreeQ[{c, d , e, f}, x] && ComplexFreeQ[f] && EqQ[d\*e -  $c*f$ , 0]

## Rule 3393

 $Int[((c_+) + (d_-)*(x_-))^{\hat{}}(m_)*sin[(e_+) + (f_-)*(x_-)]^{\hat{}}(n_*)$ , x\_Symbol] :> In  $t[ExpandTriangle[(c + d*x)^m, Sin[e + f*x]^n, x], x]$ /; FreeQ[{c, d, e, f , m}, x] && IGtQ[n, 1] && ( !RationalQ[m] || (GeQ[m, -1] && LtQ[m, 1]))

## Rule 3433

Int $[Cos[(d.)*(e.)+(f.)*(x))^2]$ , x Symbol] :> Simp $[(Sqrt[Pi/2]/(f*Rt[$ d, 2]))\*FresnelC[Sqrt[2/Pi]\*Rt[d, 2]\*(e + f\*x)], x] /; FreeQ[{d, e, f}, x]

## Rule 5022

Int[((a) + ArcTan[(c) )\*(x)]\*(b))^(p)\*((d) + (e)\*(x)^2)^(q), x S ymbol] :> Simp[(d + e\*x^2)^(q + 1)\*((a + b\*ArcTan[c\*x])^(p + 1)/(b\*c\*d\*(p + 1))), x] - Dist[2\*c\*((q + 1)/(b\*(p + 1))), Int[x\*(d + e\*x^2)^q\*(a + b\*ArcT  $an[c*x])^{(p + 1)}, x, x]$ ,  $x$ ] /; FreeQ[{a, b, c, d, e}, x] && EqQ[e, c<sup>-2\*d]</sup> && L  $tQ[a, -1]$  && LtQ[p, -1]

# Rule 5024

Int $[(a_*) + ArcTan[(c_*)*(x_*)]*(b_*)^*(p_*)*(d_*) + (e_*)*(x_*)^2(G_*)$ , x\_ Symbol] :> Dist[d^q/c, Subst[Int[(a + b\*x)^p/Cos[x]^(2\*(q + 1)), x], x, Arc Tan[c\*x]], x] /; FreeQ[{a, b, c, d, e, p}, x] && EqQ[e, c^2\*d] && ILtQ[2\*(q + 1), 0] && (IntegerQ[q] || GtQ[d, 0])

# Rule 5050

Int $[(a_*) + ArcTan[(c_*)*(x_*)](b_*)^*(b_*)^*(x_*)*(d_*) + (e_*)*(x_*)^2^(q_*)$ .), x Symbol] :> Simp[(d + e\*x^2)^(q + 1)\*((a + b\*ArcTan[c\*x])^p/(2\*e\*(q + 1))), x] - Dist[b\*(p/(2\*c\*(q + 1))), Int[(d + e\*x^2)^q\*(a + b\*ArcTan[c\*x])^  $(p - 1)$ , x], x] /; FreeQ[{a, b, c, d, e, q}, x] && EqQ[e, c<sup> $2*$ d]</sup> && GtQ[p, 0]  $& 20 [q, -1]$ 

## Rule 5052

Int $[((((a_*) + ArcTan[(c_*)*(x_*)]((b_*))((p_**(x_*))) / ((d_* + (e_*)(x_*))^2),$ x Symbol] :> Simp[x\*((a + b\*ArcTan[c\*x])^(p + 1)/(b\*c\*d\*(p + 1)\*(d + e\*x^2 ))), x] +  $(-Dist[4/(b^2*(p + 1)*(p + 2))$ ,  $Int[x*((a + b*ArCTan[c*x])^(p + 2))$ )/(d + e\*x<sup>2</sup>)<sup>2</sup>), x], x] - Simp[(1 - c<sup>2</sup>\*x<sup>2</sup>)\*((a + b\*ArcTan[c\*x])<sup>2</sup>(p + 2)/  $(b^2*e*(p + 1)*(p + 2)*(d + e*x^2)))$ , x]) /; FreeQ[{a, b, c, d, e}, x] && E qQ[e,  $c^2*d$ ] && LtQ[p, -1] && NeQ[p, -2]

Rubi steps

$$
\int \frac{1}{(c+a^2cx^2)^2 \tan^{-1}(ax)^{5/2}} dx = -\frac{2}{3ac^2(1+a^2x^2) \tan^{-1}(ax)^{3/2}} - \frac{1}{3}(4a) \int \frac{x}{(c+a^2cx^2)^2 \tan^{-1}(ax)^{3/2}} dx
$$
  
\n
$$
= -\frac{2}{3ac^2(1+a^2x^2) \tan^{-1}(ax)^{3/2}} + \frac{8x}{3c^2(1+a^2x^2) \sqrt{\tan^{-1}(ax)}} - \frac{16(1-\frac{2}{3ac^2(1+a^2x^2) \tan^{-1}(ax)^{3/2}} + \frac{8x}{3c^2(1+a^2x^2) \sqrt{\tan^{-1}(ax)}} + \frac{32\sqrt{\tan^{-1}(ax)}}{3ac^2(1+a^2x^2) \tan^{-1}(ax)^{3/2}} + \frac{32\sqrt{\tan^{-1}(ax)}}{3ac^2(1+a^2x^2) \tan^{-1}(ax)^{3/2}} + \frac{8x}{3ac^2(1+a^2x^2) \sqrt{\tan^{-1}(ax)}} + \frac{32\sqrt{\tan^{-1}(ax)}}{3ac^2(1+a^2x^2) \tan^{-1}(ax)^{3/2}} + \frac{32\sqrt{\tan^{-1}(ax)}}{3ac^2(1+a^2x^2) \tan^{-1}(ax)^{3/2}} + \frac{8x}{3c^2(1+a^2x^2) \sqrt{\tan^{-1}(ax)}} - \frac{16\sqrt{\tan^{-1}(ax)}}{3ac^2(1+a^2x^2) \tan^{-1}(ax)^{3/2}} - \frac{16\sqrt{\tan^{-1}(ax)}}{3ac^2(1+a^2x^2) \tan^{-1}(ax)^{3/2}} + \frac{8x}{3c^2(1+a^2x^2) \sqrt{\tan^{-1}(ax)}} - \frac{16\sqrt{\tan^{-1}(ax)}}{3ac^2(1+a^2x^2) \tan^{-1}(ax)^{3/2}} + \frac{8x}{3c^2(1+a^2x^2) \sqrt{\tan^{-1}(ax)}} - \frac{16\sqrt{\tan^{-1}(ax)}}{3ac^2(1+a^2x^2) \tan^{-1}(ax)^{3/2}} - \frac{16\sqrt{\tan^{-1}(ax)}}{3ac^2(1+a^2x^2) \tan^{-1}(ax)^{3/2}} + \frac{8x}{3c^2(1+a^2x^2) \sqrt{\tan^{-1}(ax)}} - \frac{
$$

**Mathematica [C]** Result contains complex when optimal does not. time  $= 0.25$ , size  $= 170$ , normalized size  $= 0.98$ 

 $\frac{-2+8axArcTan(ax)-4\sqrt{\pi}\left(1+a^2x^2\right)ArcTan(ax)^{3/2}FresnelC\left(\frac{2\sqrt{ArcTan(ax)}}{\sqrt{\pi}}\right)+\sqrt{2}\left(1+a^2x^2\right)\sqrt{iArcTan(ax)}\sqrt{ArcTan(ax)^2}\text{ Gamma}\left(\frac{1}{2},-2iArcTan(ax)\right)+\frac{\sqrt{2}\left(1+a^2x^2\right)ArCTan(ax)^2\text{Gamma}\left(\frac{1}{2},2iArcTan(ax)^2\right)}{\sqrt{iArcTan(ax)^2}\sqrt{VarTan(ax)^2}}\right)}{3c^2\left(a+a^2x^2\right)ArCTan(ax)^{3/2}}$ 

Antiderivative was successfully verified.

[In] Integrate[ $1/((c + a^2 * c * x^2)^2 * ArcTan[a * x]^(5/2)),x]$ [Out]  $(-2 + 8*ax*ArcTan[a*x] - 4*Sqrt[Pi]*(1 + a^2*x^2)*ArcTan[a*x]^(3/2)*Fresne$ lC[(2\*Sqrt[ArcTan[a\*x]])/Sqrt[Pi]] + Sqrt[2]\*(1 + a^2\*x^2)\*Sqrt[I\*ArcTan[a\*

```
x]]*Sqrt[ArcTan[a*x]^2]*Gamma[1/2, (-2*I)*ArcTan[a*x]] + (Sqrt[2)*(1 + a^2)*x^2)*ArcTan[a*x]<sup>2</sup>*Gamma[1/2, (2*I)*ArcTan[a*x]])/Sqrt[I*ArcTan[a*x]])/(3*c
\hat{2}*(a + a^3*x^2)*ArcTan[a*x]^{(3/2)}
```
**Maple [A]**

time  $= 0.34$ , size  $= 62$ , normalized size  $= 0.36$ 

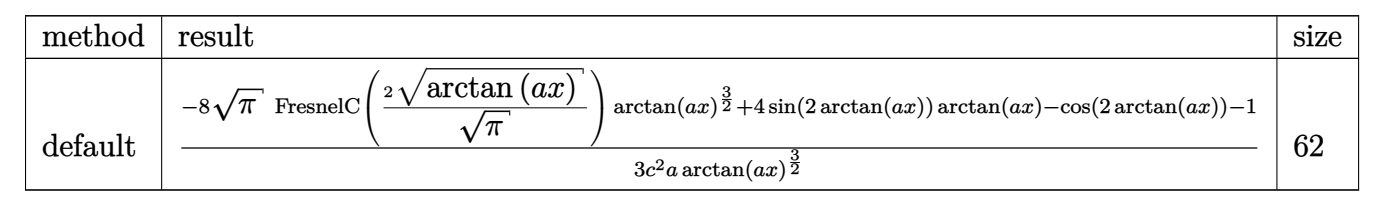

Verification of antiderivative is not currently implemented for this CAS.

```
[In] int(1/(a^2*c*x^2+c)^2/arctan(axx)^{(-5/2)},x,method=_RETURNVERBOSE)
[Out] 1/3/c^2/a*(-8*Pi^(1/2)*FresnelC(2*arctan(a*x)^(1/2)/Pi^(1/2))*arctan(a*x)^(3/2)+4*sin(2*arctan(a*x))*arctan(a*x)-cos(2*arctan(a*x))-1)/arctan(a*x)^(3/
2)
```
**Maxima [F(-2)]** time  $= 0.00$ , size  $= 0$ , normalized size  $= 0.00$ 

Exception raised: RuntimeError

Verification of antiderivative is not currently implemented for this CAS.

[In] integrate( $1/(a^2*c*x^2+c)^2/arctan(akx)^{(-5/2)},x$ , algorithm="maxima")

[Out] Exception raised: RuntimeError >> ECL says: Error executing code in Maxima: expt: undefined: 0 to a negative exponent.

**Fricas [F(-2)]** time  $= 0.00$ , size  $= 0$ , normalized size  $= 0.00$ 

Exception raised: TypeError

Verification of antiderivative is not currently implemented for this CAS.

[In] integrate( $1/(\text{a}^2*\text{c}*\text{x}^2+\text{c})^2/\text{arctan}(\text{a}*\text{x})^*(5/2),x$ , algorithm="fricas")

[Out] Exception raised: TypeError >> Error detected within library code: integ rate: implementation incomplete (constant residues)

**Sympy [F]** time  $= 0.00$ , size  $= 0$ , normalized size  $= 0.00$ 

$$
\frac{\int \frac{1}{a^4 x^4 \tan^{\frac{5}{2}} (ax) + 2a^2 x^2 \tan^{\frac{5}{2}} (ax) + \tan^{\frac{5}{2}} (ax)} dx}{c^2}
$$

```
[In] integrate(1/(a**2*c*x**2+c)**2/atan(a*x)**(5/2),x)
```
[Out] Integral(1/(a\*\*4\*x\*\*4\*atan(a\*x)\*\*(5/2) + 2\*a\*\*2\*x\*\*2\*atan(a\*x)\*\*(5/2) + ata  $n(a*x)*(5/2)$ , x $)(c**2)$ **Giac [F]** time  $= 0.00$ , size  $= 0$ , normalized size  $= 0.00$ 

could not integrate

Verification of antiderivative is not currently implemented for this CAS.

[In] integrate( $1/(a^2*c*x^2+c)^2/arctan(akx)^{(-5/2)},x$ , algorithm="giac") [Out] sage0\*x **Mupad [F]** time  $= 0.00$ , size  $= -1$ , normalized size  $= -0.01$ Z 1

$$
\int \frac{1}{\mathrm{atan}\,(a\,x)^{5/2}\,(c\,a^2\,x^2+c)^2}\,dx
$$

Verification of antiderivative is not currently implemented for this CAS.

[In]  $int(1/(atan(axx)^{6}/2)*(c + a^2*cx^2)^2)$ ,x) [Out]  $int(1/(atan(axx)^{6}/2)*(c + a^2*cx^2)^2)$ , x)

√

**3.1063** 
$$
\int \frac{1}{x(c+a^2cx^2)^2 \mathbf{ArcTan}(ax)^{5/2}} dx
$$

**Optimal**. Leaf size=180

$$
-\frac{2}{3 a c^2 x \left(1+a^2 x^2\right) \text{ArcTan}(ax)^{3/2}}+\frac{4}{c^2 \left(1+a^2 x^2\right) \sqrt{\text{ArcTan}(ax)}}+\frac{4}{3 a^2 c^2 x^2 \left(1+a^2 x^2\right) \sqrt{\text{ArcTan}(ax)}}+\frac{4 \sqrt{\pi}}{}
$$

 $[Out] -2/3/a/c^2/x/(a^2*x^2+1)/arctan(axx)^(3/2)+4*FresnelS(2*arctan(axx)^(1/2)/P)$  $i^{\prime}(1/2))*Pi^{\prime}(1/2)/c^2+4/c^2/(a^2*x^2+1)/arctan(axx)^{2}(1/2)+4/3/a^2/c^2/x^2/$ a^2\*x^2+1)/arctan(a\*x)^(1/2)+8/3\*Unintegrable(1/x^3/(a^2\*c\*x^2+c)^2/arctan(  $a*x)^(1/2)$ ,x)/a^2+16/3\*Unintegrable(1/x/(a^2\*c\*x^2+c)^2/arctan(a\*x)^(1/2),x  $\lambda$ 

#### **Rubi [A]**

time  $= 0.26$ , antiderivative size  $= 0$ , normalized size of antiderivative  $= 0.00$ , number of steps used = 0, number of rules used = 0, integrand size = 0,  $\frac{\text{number of rules}}{\text{integral size}}$  = 0.000, Rules used  $= \{\}$ 

$$
\int \frac{1}{x\,(c+a^2cx^2)^2\,{\rm ArcTan}(ax)^{5/2}}\,dx
$$

Verification is not applicable to the result.

[In] Int[1/(x\*(c + a^2\*c\*x^2)^2\*ArcTan[a\*x]^(5/2)),x]

```
[Out] -2/(3*axc^2*x*(1 + a^2*x^2)*ArcTan[a*x]^(3/2)) + 4/(c^2*(1 + a^2*x^2)*Sqrt[ArcTan[a*x]]) + 4/(3*a^2*c^2*x^2*(1 + a^2*x^2)*Sqrt[ArcTan[a*x]]) + (4*Sqrt
[p_1]*FresnelS[(2*Sqrt[ArcTan[a*x]])/Sqrt[P_1]])/c^2 + (8*Defer[Int][1/(x^3*(Q_1))])c + a^2*c*x^2)^2*Sqrt[ArcTan[a*x]]), x])/(3*a^2) + (16*Defer[Int][1/(x*(c +
 a^2*c*x^2)^2*Sqrt[ArcTan[a*x]], x])/3
```
Rubi steps

$$
\int \frac{1}{x (c + a^2 c x^2)^2 \tan^{-1} (ax)^{5/2}} dx = -\frac{2}{3 a c^2 x (1 + a^2 x^2) \tan^{-1} (ax)^{3/2}} - \frac{2 \int \frac{1}{x^2 (c + a^2 c x^2)^2 \tan^{-1} (ax)^{3/2}} dx}{3 a} - (2a)
$$

$$
= -\frac{2}{3ac^2x\left(1+a^2x^2\right)\tan^{-1}(ax)^{3/2}} + \frac{4}{c^2\left(1+a^2x^2\right)\sqrt{\tan^{-1}(ax)}} + \frac{4}{3a^2c^2}
$$

$$
= - {2 \over 3 a c^2 x \, (1 + a^2 x^2) \tan^{-1} (a x)^{3/2} } + {4 \over c^2 \, (1 + a^2 x^2) \, \sqrt{\tan^{-1} (a x)}} + {1 \over 3 a^2 c^2 x^2}
$$

$$
= - {2 \over 3 a c^2 x \left(1 + a^2 x^2\right) \tan^{-1} (a x)^{3/2}} + {4 \over c^2 \left(1 + a^2 x^2\right) \sqrt{\tan^{-1} (a x)}} + {2 \over 3 a^2 c^2}
$$

$$
= - {2 \over 3 a c^2 x \left(1 + a^2 x^2\right) \tan^{-1} (a x)^{3/2}} + {4 \over c^2 \left(1 + a^2 x^2\right) \sqrt{\tan^{-1} (a x)}} + {1 \over 3 a^2 c^2 x^2}
$$

$$
= - {2 \over 3 a c^2 x \, (1 + a^2 x^2) \tan^{-1} (a x)^{3/2}} + {4 \over c^2 \, (1 + a^2 x^2) \, \sqrt{\tan^{-1} (a x)}} + {2 \over 3 a^2 c^2}
$$

$$
= - {2 \over 3 a c^2 x \left(1+ a^2 x^2\right) \tan^{-1} (a x)^{3/2} } + {4 \over c^2 \left(1+ a^2 x^2\right) \sqrt{\tan^{-1} (a x)}} + {1 \over 3 a^2 c^2 x^2}
$$

#### **Mathematica [A]** time = 3.06, size = 0, normalized size =  $0.00$ 1

$$
\int \frac{1}{x\,(c+a^2cx^2)^2 \,\mathrm{ArcTan}(ax)^{5/2}}\,dx
$$

Verification is not applicable to the result.

[In] Integrate[ $1/(x*(c + a^2*cx^2))^2*ArcTan[a*x]^(5/2)),x]$ [Out] Integrate[ $1/(x*(c + a^2*cx^2))^2*ArcTan[a*x]^(5/2))$ , x] **Maple [A]**  $time = 1.18$ , size = 0, normalized size = 0.00  $\sqrt{1}$  $\int \frac{1}{x\left(a^2c\,x^2+c\right)^2\arctan\left(ax\right)^{\frac{5}{2}}}dx$ 

[In]  $int(1/x/(a^2*cx^2+c)^2/arctan(axx)^{(-5/2)},x)$ [Out]  $int(1/x/(a^2*cx^2+c)^2/arctan(a*x)^(5/2),x)$ **Maxima [F(-2)]** time  $= 0.00$ , size  $= 0$ , normalized size  $= 0.00$ 

Exception raised: RuntimeError

Verification of antiderivative is not currently implemented for this CAS.

```
[In] integrate(1/x/(a^2*c*x^2+c)^2/arctan(a*x)^(5/2),x, algorithm="maxima")
```
[Out] Exception raised: RuntimeError >> ECL says: Error executing code in Maxima: expt: undefined: 0 to a negative exponent.

**Fricas [F(-2)]**

time  $= 0.00$ , size  $= 0$ , normalized size  $= 0.00$ 

Exception raised: TypeError

Verification of antiderivative is not currently implemented for this CAS.

[In] integrate( $1/x/(a^2*x*x^2+c)^2/arctan(axx)^{(5/2)},x$ , algorithm="fricas")

[Out] Exception raised: TypeError >> Error detected within library code: integ rate: implementation incomplete (constant residues)

**Sympy [A]** time  $= 0.00$ , size  $= 0$ , normalized size  $= 0.00$ 

$$
\frac{\int \frac{1}{a^4 x^5 \, \text{atan}^{\frac{5}{2}} \, (ax) + 2a^2 x^3 \, \text{atan}^{\frac{5}{2}} \, (ax) + x \, \text{atan}^{\frac{5}{2}} \, (ax)} \, dx}{c^2}
$$

Verification of antiderivative is not currently implemented for this CAS.

[In] integrate( $1/x/(a**2*c*x**2+c)**2/atan(a*x)**(5/2),x)$ 

[Out] Integral(1/(a\*\*4\*x\*\*5\*atan(a\*x)\*\*(5/2) + 2\*a\*\*2\*x\*\*3\*atan(a\*x)\*\*(5/2) + x\*a  $tan(a*x)**(5/2)), x)/(c**2$ 

**Giac [A]** time  $= 0.00$ , size  $= 0$ , normalized size  $= 0.00$ 

could not integrate

Verification of antiderivative is not currently implemented for this CAS.

[In] integrate( $1/x/(a^2*x^2+c)^2/arctan(a*x)^(5/2),x$ , algorithm="giac")

[Out] sage0\*x

**Mupad [A]**  $time = 0.00$ , size = -1, normalized size = -0.01

$$
\int \frac{1}{x \, \text{atan} \, (a \, x)^{5/2} \, (c \, a^2 \, x^2 + c)^2} \, dx
$$

Verification of antiderivative is not currently implemented for this CAS.

[In]  $int(1/(x*atan(axx)^{6/2)*(c + a^2*cx^2)^2),x)$ [Out]  $int(1/(x*atan(axx)^{6}/5/2)*(c + a^2*cx^2)^2)$ , x)

**3.1064** 
$$
\int \frac{1}{x^2 (c+a^2 c x^2)^2 \mathbf{ArcTan}(ax)^{5/2}} dx
$$

$$
-\frac{2}{3 a c^2 x^2 \left(1+a^2 x^2\right) \text{ArcTan}(ax)^{3/2}}+\frac{8}{3 a^2 c^2 x^3 \left(1+a^2 x^2\right) \sqrt{\text{ArcTan}(ax)}}+\frac{16}{3 c^2 x \left(1+a^2 x^2\right) \sqrt{\text{ArcTan}(ax)}}+\frac{16}{16 c^2 x^2 \sqrt{\text{ArcTan}(ax)}}+\frac{16}{16 c^2 x^2 \sqrt{\text{Ar
$$

 $[Out] -2/3/a/c^2/x^2/(a^2*x^2+1)/arctan(axx)^(3/2)+8*a*FresnelC(2*arctan(axx)^(1/2))$ 2)/Pi^(1/2))\*Pi^(1/2)/c^2+8/3/a^2/c^2/x^3/(a^2\*x^2+1)/arctan(a\*x)^(1/2)+16/  $3/c^2/x/(a^2*x^2+1)/arctan(axx)^(1/2)+16*axarctan(axx)^(1/2)/c^2+8*Uniter$ able(1/x^4/(a^2\*c\*x^2+c)^2/arctan(a\*x)^(1/2),x)/a^2+56/3\*Unintegrable(1/x^2  $/(a^2*c*x^2+c)^2/arctan(a*x)^(1/2),x)$ 

#### **Rubi [A]**

time  $= 0.32$ , antiderivative size  $= 0$ , normalized size of antiderivative  $= 0.00$ , number of steps used = 0, number of rules used = 0, integrand size = 0,  $\frac{\text{number of rules}}{\text{integral size}}$  = 0.000, Rules used  $= \{\}$ 

$$
\int \frac{1}{x^2 \left(c + a^2 c x^2\right)^2 \text{ArcTan}(a x)^{5/2}} \, dx
$$

Verification is not applicable to the result.

[In] Int[1/(x<sup>-</sup>2\*(c + a<sup>-</sup>2\*c\*x<sup>-2</sup>)<sup>-2\*ArcTan[a\*x]<sup>-</sup>(5/2)),x]</sup>

```
[Out] -2/(3*ax^2*x^2*x^2 + (1 + a^2*x^2)*ArcTan[a*x]^2(3/2)) + 8/(3*a^2*x^2*x^3*(1 + a^2))2*x^2)*Sqrt[ArcTan[a*x]] + 16/(3*c<sup>2*x*</sup>(1 + a<sup>2*x<sup>2</sup>)*Sqrt[ArcTan[a*x]]) +</sup>
(16*a*Sqrt[ArcTan[a*x]])/c^2 + (8*a*Sqrt[Pi]*FresnelC[(2*Sqrt[ArcTan[a*x]])
\sqrt{Sqrt[Pi]])/c<sup>2</sup> + (8*Defer[Int][1/(x<sup>2</sup>4*(c + a<sup>2</sup>*c*x<sup>2</sup>)<sup>2</sup>*Sqrt[ArcTan[a*x]])
, x])/a^2 + (56*Defer[Int][1/(x^2*(c + a^2*c*x^2)^2*Sqrt[ArcTan[a*x]]), x])
/3
```
Rubi steps
+

+

+

+

+

+

$$
\int \frac{1}{x^2 (c + a^2 c x^2)^2 \tan^{-1} (ax)^{5/2}} dx = -\frac{2}{3 a c^2 x^2 (1 + a^2 x^2) \tan^{-1} (ax)^{3/2}} - \frac{4 \int \frac{1}{x^3 (c + a^2 c x^2)^2 \tan^{-1} (ax)^{3/2}} dx}{3 a} - \frac{1}{3} (a^2 x^2 + a^2 x^2) \tan^{-1} (ax)^{3/2}
$$

$$
= -\frac{2}{3 a c^2 x^2 \left(1 + a^2 x^2\right) \tan^{-1}(a x)^{3/2}} + \frac{8}{3 a^2 c^2 x^3 \left(1 + a^2 x^2\right) \sqrt{\tan^{-1}(a x)}}
$$

$$
= -\frac{2}{3 a c^2 x^2 \left(1+a^2 x^2\right) \tan ^{-1}(a x)^{3/2}} + \frac{8}{3 a^2 c^2 x^3 \left(1+a^2 x^2\right) \sqrt{\tan ^{-1}(a x)}}
$$

$$
= -\frac{2}{3 a c^2 x^2 \left(1+a^2 x^2\right) \tan ^{-1}(a x)^{3/2}}+\frac{8}{3 a^2 c^2 x^3 \left(1+a^2 x^2\right) \sqrt{\tan ^{-1}(a x)}}
$$

$$
= -\frac{2}{3 a c^2 x^2 \left(1+a^2 x^2\right) \tan ^{-1}(a x)^{3/2}}+\frac{8}{3 a^2 c^2 x^3 \left(1+a^2 x^2\right) \sqrt{\tan ^{-1}(a x)}}
$$

$$
= -\frac{2}{3 a c^2 x^2 \left(1 + a^2 x^2\right) \tan ^{-1}(a x)^{3/2}} + \frac{8}{3 a^2 c^2 x^3 \left(1 + a^2 x^2\right) \sqrt{\tan ^{-1}(a x)}}
$$

$$
= -\frac{2}{3 a c^2 x^2 \left(1+a^2 x^2\right) \tan ^{-1}(a x)^{3/2}}+\frac{8}{3 a^2 c^2 x^3 \left(1+a^2 x^2\right) \sqrt{\tan ^{-1}(a x)}}
$$

# **Mathematica [A]** time = 4.64, size = 0, normalized size =  $0.00$

$$
\int \frac{1}{x^2 (c + a^2 c x^2)^2 \arctan(ax)^{5/2}} dx
$$

Verification is not applicable to the result.

[In] Integrate[ $1/(x^2*(c + a^2*cx^2)^2*ArcTan[a*x]^(5/2)),x]$ [Out] Integrate[ $1/(x^2*(c + a^2*cx^2)^2*ArcTan[a*x]^(5/2))$ , x] **Maple [A]**  $\overline{\text{time}} = 1.02$ , size = 0, normalized size = 0.00  $\sqrt{1}$  $\int \frac{1}{x^2\left(a^2c\,x^2+c\right)^2\arctan\left(ax\right)^{\frac{5}{2}}} \,dx$ 

Verification of antiderivative is not currently implemented for this CAS.

[In]  $int(1/x^2/(a^2*cx^2+c)^2/c)$ arctan(a\*x)<sup>^</sup>(5/2),x)  $[0ut]$  int(1/x<sup>2</sup>/(a<sup>2\*</sup>c\*x<sup>2+c)2</sup>/arctan(a\*x)<sup>2</sup>(5/2),x) **Maxima [F(-2)]** time  $= 0.00$ , size  $= 0$ , normalized size  $= 0.00$ 

Exception raised: RuntimeError

Verification of antiderivative is not currently implemented for this CAS.

```
[In] integrate(1/x^2/(a^2*c*x^2+c)^2/arctan(a*x)^(5/2), x, algorithm="maxima")
```
[Out] Exception raised: RuntimeError >> ECL says: Error executing code in Maxima: expt: undefined: 0 to a negative exponent.

**Fricas [F(-2)]**

time  $= 0.00$ , size  $= 0$ , normalized size  $= 0.00$ 

Exception raised: TypeError

Verification of antiderivative is not currently implemented for this CAS.

[In] integrate( $1/x^2/(a^2*c*x^2+c)^2/arctan(axx)^{(5/2)}$ ,x, algorithm="fricas")

[Out] Exception raised: TypeError >> Error detected within library code: integ rate: implementation incomplete (constant residues)

**Sympy [A]** time  $= 0.00$ , size  $= 0$ , normalized size  $= 0.00$ 

$$
\frac{\int \frac{1}{a^4 x^6 \, \text{atan}^{\frac{5}{2}} \, (ax) + 2a^2 x^4 \, \text{atan}^{\frac{5}{2}} \, (ax) + x^2 \, \text{atan}^{\frac{5}{2}} \, (ax)}}{c^2} \, dx
$$

Verification of antiderivative is not currently implemented for this CAS.

[In] integrate( $1/x**2/(a**2*c*x**2+c)**2/atan(a*x)**(5/2),x)$ 

[Out] Integral(1/(a\*\*4\*x\*\*6\*atan(a\*x)\*\*(5/2) + 2\*a\*\*2\*x\*\*4\*atan(a\*x)\*\*(5/2) + x\*\*  $2*atan(a*x)**(5/2)$ , x $/c**2$ 

**Giac [A]** time  $= 0.00$ , size  $= 0$ , normalized size  $= 0.00$ 

could not integrate

Verification of antiderivative is not currently implemented for this CAS.

[In] integrate( $1/x^2/(a^2*x*x^2+c)^2/arctan(axx)^(5/2),x$ , algorithm="giac")

[Out] sage0\*x

**Mupad [A]**  $time = 0.00$ , size = -1, normalized size = -0.01

$$
\int \frac{1}{x^2 \operatorname{atan} (a x)^{5/2} (c a^2 x^2 + c)^2} dx
$$

Verification of antiderivative is not currently implemented for this CAS.

[In]  $int(1/(x^2*atan(axx)^{6/2)*(c + a^2*cx^2)^2),x)$ [Out]  $int(1/(x^2*atan(axx)^{6/2})*(c + a^2*cx^2)^2)$ , x)

**3.1065** 
$$
\int \frac{1}{x^3 (c+a^2 c x^2)^2 \mathbf{ArcTan}(ax)^{5/2}} dx
$$

**Optimal**. Leaf size=189

$$
-\frac{2}{3 a c^2 x^3 \left(1+a^2 x^2\right) \text{ArcTan}(ax)^{3/2}}+\frac{4}{a^2 c^2 x^4 \left(1+a^2 x^2\right) \sqrt{\text{ArcTan}(ax)}}+\frac{20}{3 c^2 x^2 \left(1+a^2 x^2\right) \sqrt{\text{ArcTan}(ax)}}+\frac{16}{3 c^2 x^2 \left(1+a^2 x^2\right) \sqrt{\text{ArcTan}(ax)}}+\frac{20}{3 c^2 x^2 \left(1+a^2 x^2\right) \sqrt{\text{ArcTan}(ax)}}+\frac{20}{3 c^2 x^2 \left(1+a^2 x^2\right) \sqrt{\text{Arc Tan}(ax)}}+\frac{20}{3 c^2 x^2 \left(1+a^2 x^2\right) \sqrt{\text{Arc Tan}(ax)}}+\frac{20}{3 c^2 x^2 \left
$$

[Out]  $-2/3/a/c^2/x^3/(a^2*x^2+1)/arctan(akx)^{2}(3/2)+4/a^2/c^2/x^4/(a^2*x^2+1)/arct$ an(a\*x)^(1/2)+20/3/c^2/x^2/(a^2\*x^2+1)/arctan(a\*x)^(1/2)+16\*Unintegrable(1/  $x^5/(a^2*c*x^2+c)^2/arctan(axx)^{1/2}$ ,x)/a<sup>2</sup>2+112/3\*Unintegrable(1/x^3/(a<sup>2\*</sup> c\*x^2+c)^2/arctan(a\*x)^(1/2),x)+80/3\*a^2\*Unintegrable(1/x/(a^2\*c\*x^2+c)^2/a  $rctan(axx)^{(1/2)},x)$ 

### **Rubi [A]**

time  $= 0.32$ , antiderivative size  $= 0$ , normalized size of antiderivative  $= 0.00$ , number of steps used = 0, number of rules used = 0, integrand size = 0,  $\frac{\text{number of rules}}{\text{integral size}}$  = 0.000, Rules used  $= \{\}$ 

$$
\int \frac{1}{x^3 (c + a^2 c x^2)^2 \arctan(ax)^{5/2}} dx
$$

Verification is not applicable to the result.

[In] Int[1/(x<sup>-</sup>3\*(c + a<sup>2\*</sup>c\*x<sup>-2</sup>)<sup>-2\*</sup>ArcTan[a\*x]<sup>-</sup>(5/2)),x]  $[Out] -2/(3*a*c^2*x^3*(1 + a^2*x^2)*ArcTan[a*x]^(3/2)) + 4/(a^2*x^2*x^4*(1 + a^2*x^3))$  $x^2)$ \*Sqrt[ArcTan[a\*x]]) + 20/(3\*c<sup>-</sup>2\*x<sup>-</sup>2\*(1 + a<sup>-</sup>2\*x<sup>-</sup>2)\*Sqrt[ArcTan[a\*x]]) +

 $(16*Defer[Int][1/(x^5*(c + a^2*cx^2))^2*Sqrt[ArCTan[a*x]]), x]/a^2 + (112*$ Defer[Int][1/(x<sup>-</sup>3\*(c + a<sup>-</sup>2\*c\*x<sup>-</sup>2)<sup>-</sup>2\*Sqrt[ArcTan[a\*x]]), x])/3 + (80\*a<sup>-</sup>2\*Def er[Int][1/(x\*(c + a^2\*c\*x^2)^2\*Sqrt[ArcTan[a\*x]]), x])/3

### Rubi steps

$$
\int \frac{1}{x^3 (c + a^2 c x^2)^2 \tan^{-1} (ax)^{5/2}} dx = -\frac{2}{3 a c^2 x^3 (1 + a^2 x^2) \tan^{-1} (ax)^{3/2}} - \frac{2 \int \frac{1}{x^4 (c + a^2 c x^2)^2 \tan^{-1} (ax)^{3/2}} dx}{a} - \frac{1}{3} (10 + a^2 x^2) \frac{1}{3} \left( \frac{1}{x^3 (c + a^2 c x^2)^2 \tan^{-1} (ax)^{3/2}} \right)
$$

$$
= - {2 \over 3 a c^2 x^3 \left(1 + a^2 x^2\right) \tan^{-1} (a x)^{3/2}} + {4 \over a^2 c^2 x^4 \left(1 + a^2 x^2\right) \sqrt{\tan^{-1} (a x)}} + {4 \over \sqrt{3a^2 a^2}}.
$$

# **Mathematica [A]** time  $= 3.80$ , size  $= 0$ , normalized size  $= 0.00$

$$
\int \frac{1}{x^3 (c + a^2 c x^2)^2 \text{ArcTan}(ax)^{5/2}} dx
$$

Verification is not applicable to the result.

[In] Integrate[ $1/(x^3*(c + a^2*cx^2)^2*ArcTan[a*x]^*(5/2)),x]$ [Out] Integrate[ $1/(x^3*(c + a^2*\alpha*\alpha^2))^2*\text{ArcTan}[a*\alpha]^2(5/2))$ , x] **Maple [A]**  $\overline{\text{time}} = 3.04$ , size = 0, normalized size = 0.00

$$
\int \frac{1}{x^3 \left(a^2 c \, x^2 + c\right)^2 \arctan \left(ax\right)^{\frac{5}{2}}} \, dx
$$

Verification of antiderivative is not currently implemented for this CAS.

[In]  $int(1/x^3/(a^2*x^2+c)^2/c)$ arctan(a\*x)<sup>^</sup>(5/2),x) [Out]  $int(1/x^3/(a^2*cx^2+c)^2/arctan(axx)^(5/2),x)$ **Maxima [F(-2)]** time  $= 0.00$ , size  $= 0$ , normalized size  $= 0.00$ 

Exception raised: RuntimeError

Verification of antiderivative is not currently implemented for this CAS.

[In] integrate( $1/x^3/(a^2*c*x^2+c)^2/arctan(ax*x)^{(5/2)}$ ,x, algorithm="maxima")

[Out] Exception raised: RuntimeError >> ECL says: Error executing code in Maxima: expt: undefined: 0 to a negative exponent.

**Fricas [F(-2)]** time  $= 0.00$ , size  $= 0$ , normalized size  $= 0.00$ 

Exception raised: TypeError

Verification of antiderivative is not currently implemented for this CAS.

[In] integrate( $1/x^3/(a^2*c*x^2+c)^2/arctan(axx)^{(5/2)},x$ , algorithm="fricas")

[Out] Exception raised: TypeError >> Error detected within library code: integ rate: implementation incomplete (constant residues)

**Sympy [A]** time  $= 0.00$ , size  $= 0$ , normalized size  $= 0.00$ 

$$
\frac{\int \frac{1}{a^4 x^7 \tan^{\frac{5}{2}} (ax) + 2a^2 x^5 \tan^{\frac{5}{2}} (ax) + x^3 \tan^{\frac{5}{2}} (ax)} dx}{c^2}
$$

Verification of antiderivative is not currently implemented for this CAS.

[In] integrate( $1/x**3/(a**2*c*x**2+c)**2/atan(a*x)**(5/2),x)$ 

[Out] Integral(1/(a\*\*4\*x\*\*7\*atan(a\*x)\*\*(5/2) + 2\*a\*\*2\*x\*\*5\*atan(a\*x)\*\*(5/2) + x\*\* 3\*atan(a\*x)\*\*(5/2)), x)/c\*\*2

**Giac [A]** time  $= 0.00$ , size  $= 0$ , normalized size  $= 0.00$ 

could not integrate

Verification of antiderivative is not currently implemented for this CAS.

[In] integrate( $1/x^3/(a^2*c*x^2+c)^2/arctan(axx)^{(5/2)},x$ , algorithm="giac")

[Out] sage0\*x

**Mupad [A]** time  $= 0.00$ , size  $= -1$ , normalized size  $= -0.01$ 

$$
\int \frac{1}{x^3 \operatorname{atan} (a x)^{5/2} (c a^2 x^2 + c)^2} dx
$$

Verification of antiderivative is not currently implemented for this CAS.

[In]  $int(1/(x^3*atan(axx)^{6}/5/2)*(c + a^2*cx^2)^2)$ ,x) [Out]  $int(1/(x^3*atan(axx)^{6/2)*(c + a^2*cx^2)^2), x)$ 

80Int

+

**3.1066** 
$$
\int \frac{1}{x^4 (c+a^2cx^2)^2 \mathbf{ArcTan}(ax)^{5/2}} dx
$$

**Optimal**. Leaf size=189

$$
-\frac{2}{3 a c^2 x^4 \left(1+a^2 x^2\right) \text{ArcTan}(ax)^{3/2}}+\frac{16}{3 a^2 c^2 x^5 \left(1+a^2 x^2\right) \sqrt{\text{ArcTan}(ax)}}+\frac{8}{c^2 x^3 \left(1+a^2 x^2\right) \sqrt{\text{ArcTan}(ax)}}+\frac{1}{c^2 x^3 \left(1+a^2 x^2\right) \sqrt{\text{ArcTan}(ax)}}+\frac{1}{c^2 x^3 \left(
$$

[Out]  $-2/3/a/c^2/x^4/(a^2*x^2+1)/arctan(akx)^(3/2)+16/3/a^2/c^2/x^5/(a^2*x^2+1)/a$  $rctan(a*x)^(1/2)+8/c^2/x^3/(a^2*x^2+1)/arctan(a*x)^(1/2)+80/3*Unitegrable($  $1/x^6/(a^2*c*x^2+c)^2/arctan(a*x)^(1/2),x)/a^2+184/3*Unintegrable(1/x^4/(a^2))$  $2*c*x^2+c)^2\arctan(a*x)^(1/2),x)+40*a^2*Unitegrate(1/x^2)/(a^2*c*x^2+c)^2$  $/arctan(a*x)^{(1/2)},x)$ 

### **Rubi [A]**

time  $= 0.32$ , antiderivative size  $= 0$ , normalized size of antiderivative  $= 0.00$ , number of steps used = 0, number of rules used = 0, integrand size = 0,  $\frac{\text{number of rules}}{\text{integral size}}$  = 0.000, Rules used  $= \{\}$ 

$$
\int \frac{1}{x^4 (c + a^2 c x^2)^2 \text{ArcTan}(ax)^{5/2}} dx
$$

Verification is not applicable to the result.

[In] Int[1/(x^4\*(c + a^2\*c\*x^2)^2\*ArcTan[a\*x]^(5/2)),x]

 $[Out] -2/(3*a*c^2*x^4*(1 + a^2*x^2)*ArcTan[a*x]^(3/2)) + 16/(3*a^2*c^2*x^5*(1 + a^2*x^2))$  $\gamma^2$ \*x^2)\*Sqrt[ArcTan[a\*x]]) + 8/(c^2\*x^3\*(1 + a^2\*x^2)\*Sqrt[ArcTan[a\*x]]) +  $(80*Defer[Int][1/(x^6*(c + a^2*cx^2))^2*Sqrt[ArcTan[a*x]]), x]/(3*a^2) + ($ 184\*Defer[Int][1/(x^4\*(c + a^2\*c\*x^2)^2\*Sqrt[ArcTan[a\*x]]), x])/3 + 40\*a^2\* Defer[Int] $[1/(x^2*(c + a^2*cx^2))^2*Sqrt[ArcTan[a*x]]), x]$ 

Rubi steps

$$
\int \frac{1}{x^4 \left(c + a^2 c x^2\right)^2 \tan^{-1}(ax)^{5/2}} \, dx = -\frac{2}{3ac^2 x^4 \left(1 + a^2 x^2\right) \tan^{-1}(ax)^{3/2}} - \frac{8 \int \frac{1}{x^5 \left(c + a^2 c x^2\right)^2 \tan^{-1}(ax)^{3/2}} \, dx}{3a} - (4a^2 x^2 \left(\frac{1}{x^2}\right) \left(\frac{1}{x^2}\right) \tan^{-1}(ax)^{3/2}}\right)
$$

$$
= -\frac{2}{3 a c^2 x^4 \left(1 + a^2 x^2\right) \tan^{-1} (a x)^{3/2}} + \frac{16}{3 a^2 c^2 x^5 \left(1 + a^2 x^2\right) \sqrt{\tan^{-1} (a x)}}
$$

**Mathematica [A]** time  $= 8.83$ , size  $= 0$ , normalized size  $= 0.00$ 

$$
\int \frac{1}{x^4 (c + a^2 c x^2)^2 \text{ArcTan}(ax)^{5/2}} dx
$$

Verification is not applicable to the result.

[In] Integrate[ $1/(x^4*(- + a^2*c*x^2)^2*ArcTan[a*x]^*(5/2)),x]$ [Out] Integrate[1/( $x^4*(- + a^2*c*x^2)^2*ArcTan[a*x]^2(5/2), x]$ **Maple [A]** time  $= 2.12$ , size  $= 0$ , normalized size  $= 0.00$ 

$$
\int \frac{1}{x^4 \left(a^2 c \, x^2+c\right)^2 \arctan \left(ax\right)^{\frac{5}{2}}} \, dx
$$

Verification of antiderivative is not currently implemented for this CAS.

[In]  $int(1/x^4/(a^2*cx^2+c)^2/c)$ arctan(a\*x)<sup>2</sup>(5/2),x)  $[0ut]$  int(1/x<sup>2</sup>4/(a<sup>2\*</sup>c\*x<sup>2+</sup>c)<sup>2</sup>/arctan(a\*x)<sup>2</sup>(5/2),x) **Maxima [F(-2)]** time  $= 0.00$ , size  $= 0$ , normalized size  $= 0.00$ 

Exception raised: RuntimeError

Verification of antiderivative is not currently implemented for this CAS.

[In] integrate( $1/x^4/(a^2*x^2+c)^2/arctan(axx)^{(5/2)}$ ,x, algorithm="maxima")

[Out] Exception raised: RuntimeError >> ECL says: Error executing code in Maxima: expt: undefined: 0 to a negative exponent.

**Fricas [F(-2)]** time  $= 0.00$ , size  $= 0$ , normalized size  $= 0.00$ 

Exception raised: TypeError

Verification of antiderivative is not currently implemented for this CAS.

[In] integrate( $1/x^2/(a^2*c*x^2+c)^2/arctan(ax*x)^{(5/2)},x$ , algorithm="fricas")

[Out] Exception raised: TypeError >> Error detected within library code: integ rate: implementation incomplete (constant residues)

**Sympy [A]** time  $= 0.00$ , size  $= 0$ , normalized size  $= 0.00$ 

$$
\frac{\int \frac{1}{a^4 x^8 \, \text{atan}^{\frac{5}{2}} \, (ax) + 2a^2 x^6 \, \text{atan}^{\frac{5}{2}} \, (ax) + x^4 \, \text{atan}^{\frac{5}{2}} \, (ax)}}{c^2} \, dx
$$

Verification of antiderivative is not currently implemented for this CAS.

[In] integrate( $1/x**4/(a**2*c*x**2+c)**2/atan(a*x)**(5/2),x)$ 

[Out] Integral(1/(a\*\*4\*x\*\*8\*atan(a\*x)\*\*(5/2) + 2\*a\*\*2\*x\*\*6\*atan(a\*x)\*\*(5/2) + x\*\* 4\*atan(a\*x)\*\*(5/2)), x)/c\*\*2

**Giac [A]** time  $= 0.00$ , size  $= 0$ , normalized size  $= 0.00$ 

could not integrate

Verification of antiderivative is not currently implemented for this CAS.

[In] integrate( $1/x^4/(a^2*c*x^2+c)^2/arctan(axx)^{(-5/2)}$ ,x, algorithm="giac")

[Out] sage0\*x

**Mupad [A]** time  $= 0.00$ , size  $= -1$ , normalized size  $= -0.01$ 

$$
\int \frac{1}{x^4 \operatorname{atan} (a x)^{5/2} (c a^2 x^2 + c)^2} dx
$$

Verification of antiderivative is not currently implemented for this CAS.

[In]  $int(1/(x^4*atan(axx)^{6/2)*(c + a^2*x^2)^2),x)$ [Out]  $int(1/(x^4*atan(axx)^{6/2)*(c + a^2*cx^2)^2), x)$ 

$$
\textbf{3.1067} \qquad \int \frac{x^m}{(c+a^2cx^2)^3\textbf{ArcTan}(ax)^{5/2}}\,dx
$$

**Optimal**. Leaf size=27

$$
\mathrm{Int}\bigg(\frac{x^m}{\left(c+a^2cx^2\right)^3\mathrm{ArcTan}(ax)^{5/2}},x\bigg)
$$

[Out] Unintegrable(x^m/(a^2\*c\*x^2+c)^3/arctan(a\*x)^(5/2),x)

### **Rubi [A]**

time  $= 0.05$ , antiderivative size  $= 0$ , normalized size of antiderivative  $= 0.00$ , number of steps used = 0, number of rules used = 0, integrand size = 0,  $\frac{\text{number of rules}}{\text{integral size}}$  = 0.000, Rules used  $= \{\}$ 

$$
\int \frac{x^m}{\left(c+a^2cx^2\right)^3 \text{ArcTan}(ax)^{5/2}} \, dx
$$

Verification is not applicable to the result.

 $[n] Int [x^m/((c + a^2 * c * x^2)^3 * ArcTan[a * x]^(5/2)),x]$ [Out] Defer[Int][x^m/((c + a^2\*c\*x^2)^3\*ArcTan[a\*x]^(5/2)), x] Rubi steps

$$
\int \frac{x^m}{(c+a^2cx^2)^3\tan^{-1}(ax)^{5/2}} dx = \int \frac{x^m}{(c+a^2cx^2)^3\tan^{-1}(ax)^{5/2}} dx
$$

### **Mathematica [A]**

time  $= 0.72$ , size  $= 0$ , normalized size  $= 0.00$ 

$$
\int \frac{x^m}{\left(c+a^2cx^2\right)^3\text{ArcTan}(ax)^{5/2}}\,dx
$$

Verification is not applicable to the result.

[In] Integrate[x^m/((c + a^2\*c\*x^2)^3\*ArcTan[a\*x]^(5/2)),x]

[Out] Integrate[x^m/((c + a^2\*c\*x^2)^3\*ArcTan[a\*x]^(5/2)), x]

**Maple [A]**

time  $= 1.70$ , size  $= 0$ , normalized size  $= 0.00$ 

$$
\int \frac{x^m}{\left(a^2c\,x^2+c\right)^3 \arctan\left(ax\right)^{\frac{5}{2}}} \, dx
$$

Verification of antiderivative is not currently implemented for this CAS.

[In]  $int(x^m/(a^2*c*x^2+c)^3/arctan(akx)^{(-5/2)},x)$ [Out]  $int(x^m/(a^2*c*x^2+c)^3/arctan(akx)^-(5/2),x)$ **Maxima [F(-2)]** time  $= 0.00$ , size  $= 0$ , normalized size  $= 0.00$ 

Exception raised: RuntimeError

Verification of antiderivative is not currently implemented for this CAS.

```
[In] integrate(x\hat{m}/(a^2*c*x^2+c)^3/arctan(a*x)^{6/2},x, algorithm="maxima")
```
[Out] Exception raised: RuntimeError >> ECL says: Error executing code in Maxima: expt: undefined: 0 to a negative exponent.

**Fricas [A]** time  $= 0.00$ , size  $= 0$ , normalized size  $= 0.00$ 

could not integrate

Verification of antiderivative is not currently implemented for this CAS.

```
[In] integrate(x^m/(a^2*c*x^2+c)^3/arctan(a*x)^(5/2),x, algorithm="fricas")
```
[Out] integral(x^m/((a^6\*c^3\*x^6 + 3\*a^4\*c^3\*x^4 + 3\*a^2\*c^3\*x^2 + c^3)\*arctan(a\*  $(x)$ <sup> $\hat{}(5/2)$ </sup>, x)

**Sympy [F(-2)]** time  $= 0.00$ , size  $= 0$ , normalized size  $= 0.00$ 

Exception raised: SystemError

Verification of antiderivative is not currently implemented for this CAS.

```
[In] integrate(x * m / (a * * 2 * c * x * * 2 + c) * * 3 / at an (a * x) * * (5 / 2), x)[Out] Exception raised: SystemError >> excessive stack use: stack is 4849 deep
Giac [F(-1)] Timed out
time = 0.00, size = 0, normalized size = 0.00
```
### Timed out

Verification of antiderivative is not currently implemented for this CAS.

```
[In] integrate(x^m/(a^2*c*x^2+c)^3/arctan(a*x)^(5/2),x, algorithm="giac")
[Out] Timed out
```
**Mupad [A]**  $\overline{\text{time} = 0.00}$ , size = -1, normalized size = -0.04

$$
\int \frac{x^m}{\mathrm{atan}\,(a\,x)^{5/2}\,(c\,a^2\,x^2+c)^3}\,dx
$$

Verification of antiderivative is not currently implemented for this CAS.

[In]  $int(x^m/(atan(axx)^{6/2)*(c + a^2*x^2)^3)$ ,x) [Out]  $int(x^m/(atan(axx)^-(5/2)*(c + a^2*cx^2)^3), x)$ 

√

**3.1068** 
$$
\int \frac{x^3}{(c+a^2cx^2)^3 \mathbf{ArcTan}(ax)^{5/2}} dx
$$

**Optimal**. Leaf size=160

$$
-\frac{2 x^3}{3 a c^3 \left(1+a^2 x^2\right)^2 \text{ArcTan}(ax)^{3/2}}-\frac{4 x^2}{a^2 c^3 \left(1+a^2 x^2\right)^2 \sqrt{\text{ArcTan}(ax)}}+\frac{4 x^4}{3 c^3 \left(1+a^2 x^2\right)^2 \sqrt{\text{Arc Tan}(ax)}}+\frac{4 \sqrt{2 x^2}}{3 c^3 \left(1+a^2 x^2\right)^2 \sqrt{\text{Arc Tan}(ax)}}+\frac{4 \sqrt{2 x^2}}
$$

 $[Out] -2/3*x^3/a/c^3/(a^2*x^2+1)^2/arctan(akx)^(3/2)-4/3*FresnelS(2*arctan(akx)^2)$  $1/2$ )/Pi^(1/2))\*Pi^(1/2)/a^4/c^3+4/3\*FresnelS(2\*2^(1/2)/Pi^(1/2)\*arctan(a\*x)  $\hat{\gamma}(1/2))$ \*2^(1/2)\*Pi^(1/2)/a^4/c^3-4\*x^2/a^2/c^3/(a^2\*x^2+1)^2/arctan(a\*x)^(1  $(2)+4/3*x^4/c^3/(a^2*x^2+1)^2/arctan(axx)^(1/2)$ 

### **Rubi [A]**

time  $= 0.41$ , antiderivative size  $= 160$ , normalized size of antiderivative  $= 1.00$ , number of steps used  $= 24$ , number of rules used  $= 6$ , integrand size  $= 24$ ,  $\frac{\text{number of rules}}{\text{integral size}} = 0.250$ , Rules used = {5088, 5062, 5090, 4491, 3386, 3432}

$$
\frac{4 \sqrt{2 \pi } \ \mathcal{S} \left(2 \sqrt{\frac{2}{\pi }} \ \sqrt{\mathrm{ArcTan}(ax)}\,\right)}{3 a^4 c^3}-\frac{4 \sqrt{\pi } \ \mathcal{S} \bigg(\frac{2 \sqrt{\mathrm{ArcTan}(ax)}}{\sqrt{\pi }}\bigg)}{3 a^4 c^3}-\frac{4 x^2}{a^2 c^3 \left(a^2 x^2+1\right)^2 \sqrt{\mathrm{ArcTan}(ax)}}+\frac{4 x^4}{3 c^3 \left(a^2 x^2+1\right)^2 \sqrt{\mathrm{ArcTan}(ax)}}-\frac{2 x^3}{3 a c^3 \left(a^2 x^2+1\right)^2 \mathrm{ArcTan}(ax)^{3/2}}
$$

Antiderivative was successfully verified.

[In] Int  $[x^3/((c + a^2*c*x^2)^3*ArcTan[a*x]^(5/2)),x]$ 

```
[Out] (-2*x^3)/(3*a*c^3*(1 + a^2*x^2)^2*ArcTan[a*x]^(3/2)) - (4*x^2)/(a^2*c^3*(1-2*x^2))^2*ArcTan[a*x]^2+ a^2*x^2)^2*Sqrt[ArcTan[a*x]]) + (4*x^4)/(3*c^3*(1 + a^2*x^2))^2*Sqrt[ArcTa^2]n[a*x]]) + (4*Sqrt[2*Pi]*FresnelS[2*Sqrt[2/Pi]*Sqrt[ArcTan[a*x]]])/(3*a^4*c
\hat{a}) - (4*Sqrt[Pi]*FresnelS[(2*Sqrt[ArcTan[a*x]])/Sqrt[Pi]])/(3*a^4*c^3)
```
### Rule 3386

```
Int[sin[(e.) + (f.)*(x)]/Sqrt[(c.) + (d.)*(x)], x Symbol] :> Dist[2/d
, Subst[Int[Sin[f*(x^2/d)], x], x, Sqrt[c + d*x]], x] /; FreeQ[{c, d, e, f}
, x] && ComplexFreeQ[f] && EqQ[d*e - c*f, 0]
```
### Rule 3432

```
Int[\sin[(d.)+((e.)+ (f.)+x(x))^2], x \sinh[3] :> Simp[(Sqrt[Pi/2]/(f*Rt)]d, 2]))*FresnelS[Sqrt[2/Pi]*Rt[d, 2]*(e + f*x)], x] /; FreeQ[{d, e, f}, x]
```
Rule 4491

Int $[Cos[(a_+) + (b_+) * (x_0)]^p(p_+) * ((c_+) + (d_+) * (x_0)^p(m_+) * Sin[(a_+) + (b_0)^p(m_0))^p]$  $(\cdot, \cdot) * (\cdot, \cdot) \cdot$  (n .), x Symbol] :> Int[ExpandTrigReduce[(c + d\*x)^m, Sin[a + b\*x  $]\hat{\ }$ n\*Cos[a + b\*x] $\hat{\ }$ p, x], x] /; FreeQ[{a, b, c, d, m}, x] && IGtQ[n, 0] && IG

### Rule 5062

Int $[(a_.) + ArcTan[(c_.)*(x_0)*(b_0'.))^c(p_*)((f_0)*(x_0')^c(m_0)*(d_0 + (e_0'.))^c(m_0)(d_0 - (e_0'.))^c(p_0)(d_0 - (e_0'.))^c(p_0)(d_0 - (e_0'.))^c(p_0)(d_0 - (e_0'.))^c(p_0)(d_0 - (e_0'.))^c(p_0)(d_0 - (e_0'.))^c(p_0)(d_0 - (e_0'.))^c(p_0)(d_0 - (e_0'.))^c(p_0)(d_0 - (e_0'.))^c(p_0)(d_0 - (e_0'.))^c(p_0)(d_0 - (e_0'.))^c(p$ )\*(x\_)^2)^(q\_.), x\_Symbol] :> Simp[(f\*x)^m\*(d + e\*x^2)^(q + 1)\*((a + b\*ArcT  $an[c*x])^{(p + 1)/(b*c*d*(p + 1))}, x] - Dist[f*(m/(b*c*(p + 1)))$ ,  $Int[(f*x)]$  $\hat{m}$  - 1)\*(d + e\*x<sup>2</sup>)^q\*(a + b\*ArcTan[c\*x])^(p + 1), x], x] /; FreeQ[{a, b, c, d, e, f, m, q}, x] && EqQ[e, c^2\*d] && EqQ[m + 2\*q + 2, 0] && LtQ[p, -1]

### Rule 5088

Int $[(a_*) + ArcTan[(c_*)*(x_*)](b_*)^*(b_*)^*(x_*)^*(x_*)^*(d_*) + (e_*)*(x_*)^*$ 2)^(q), x Symbol] :> Simp[x^m\*(d + e\*x^2)^(q + 1)\*((a + b\*ArcTan[c\*x])^(p + 1)/(b\*c\*d\*(p + 1))), x] + (-Dist[c\*((m + 2\*q + 2)/(b\*(p + 1))), Int[x^(m + 1)\*(d + e\*x^2)^q\*(a + b\*ArcTan[c\*x])^(p + 1), x], x] - Dist[m/(b\*c\*(p + 1) )), Int[x^(m - 1)\*(d + e\*x^2)^q\*(a + b\*ArcTan[c\*x])^(p + 1), x], x]) /; Fre eQ[{a, b, c, d, e, m}, x] && EqQ[e, c^2\*d] && IntegerQ[m] && LtQ[q, -1] && LtQ $[p, -1]$  && NeQ $[m + 2*q + 2, 0]$ 

### Rule 5090

Int $[(a_{\cdot}) + ArcTan[(c_{\cdot})*(x_{\cdot})](b_{\cdot}))(p_{\cdot})*(x_{\cdot})^{\wedge}(m_{\cdot})*((d_{\cdot}) + (e_{\cdot})*(x_{\cdot})^{\wedge}$ 2)^(q\_), x\_Symbol] :> Dist[d^q/c^(m + 1), Subst[Int[(a + b\*x)^p\*(Sin[x]^m/C os[x]^(m + 2\*(q + 1))), x], x, ArcTan[c\*x]], x] /; FreeQ[{a, b, c, d, e, p} , x] && EqQ[e, c^2\*d] && IGtQ[m, 0] && ILtQ[m + 2\*q + 1, 0] && (IntegerQ[q] || GtQ[d, 0])

Rubi steps

$$
\int \frac{x^3}{(c+a^2cx^2)^3\tan^{-1}(ax)^{5/2}} dx = -\frac{2x^3}{3ac^3(1+a^2x^2)^2\tan^{-1}(ax)^{3/2}} + \frac{2\int \frac{x^2}{(c+a^2cx^2)^3\tan^{-1}(ax)^{3/2}} dx}{a} - \frac{1}{3}(2a)\int
$$
  

$$
= -\frac{2x^3}{3ac^3(1+a^2x^2)^2\tan^{-1}(ax)^{3/2}} - \frac{4x^2}{a^2c^3(1+a^2x^2)^2\sqrt{\tan^{-1}(ax)}} + \frac{2x^3}{3c^3(1+a^2x^2)^2\tan^{-1}(ax)^{3/2}} - \frac{4x^2}{a^2c^3(1+a^2x^2)^2\sqrt{\tan^{-1}(ax)}} + \frac{2x^3}{3c^3(1+a^2x^2)^2\tan^{-1}(ax)^{3/2}} - \frac{4x^2}{a^2c^3(1+a^2x^2)^2\sqrt{\tan^{-1}(ax)}} + \frac{2x^3}{3c^3(1+a^2x^2)^2\tan^{-1}(ax)^{3/2}} - \frac{4x^2}{a^2c^3(1+a^2x^2)^2\sqrt{\tan^{-1}(ax)}} + \frac{2x^3}{3c^3(1+a^2x^2)^2\tan^{-1}(ax)^{3/2}} - \frac{4x^2}{a^2c^3(1+a^2x^2)^2\sqrt{\tan^{-1}(ax)}} + \frac{2x^3}{3c^3(1+a^2x^2)^2\tan^{-1}(ax)^{3/2}} - \frac{4x^2}{a^2c^3(1+a^2x^2)^2\sqrt{\tan^{-1}(ax)}} + \frac{2x^3}{3c^3(1+a^2x^2)^2\tan^{-1}(ax)^{3/2}} - \frac{4x^2}{a^2c^3(1+a^2x^2)^2\sqrt{\tan^{-1}(ax)}} + \frac{2x^3}{3c^3(1+a^2x^2)^2\tan^{-1}(ax)^{3/2}} - \frac{4x^2}{a^2c^3(1+a^2x^2)^2\sqrt{\tan^{-1}(ax)}} + \frac{2x^3}{3c^3(1+a^2x^2)^2\tan^{-1}(ax)^{3/2}} - \frac{4x^2}{a^2c^3(1+a^2x^2)^2\sqrt{\tan^{-1}(ax)}} + \frac{4x^2}{3
$$

$$
= - {2 x^3 \over 3 a c^3 \left(1+ a^2 x^2\right)^2 \tan^{-1} (a x)^{3/2}} - {4 x^2 \over a^2 c^3 \left(1+ a^2 x^2\right)^2 \sqrt{\tan^{-1} (a x)}} + {1 \over 3 c^3 \left(1+ a^2 x^2\right)^2 \sqrt{\tan^{-1} (a x)^2}} + {1 \over 3 c^3 \left(1+ a^2 x^2\right)^2 \sqrt{\tan^{-1} (a x)^2}} + {1 \over 3 c^3 \left(1+ a^2 x^2\right)^2 \sqrt{\tan^{-1} (a x)^2}} + {1 \over 3 c^3 \left(1+ a^2 x^2\right)^2 \sqrt{\tan^{-1} (a x)^2 \sqrt{\tan^{-1} (a x)^2}}} + {1 \over 3 c^3 \left(1+ a^2 x^2\right)^2 \sqrt{\tan^{-1} (a x)^2 \sqrt{\tan^{-1} (a x)^2}}} + {1 \over 3 c^3 \left(1+ a^2 x^2\right)^2 \sqrt{\tan^{-1} (a x)^2 \sqrt{\tan^{-1} (a x)^2}}} + {1 \over 3 c^3 \left(1+ a^2 x^2\right)^2 \sqrt{\tan^{-1} (a x)^2 \sqrt{\tan^{-1} (a x)^2}}} + {1 \over 3 c^3 \left(1+ a^2 x^2\right)^2 \sqrt{\tan^{-1} (a x)^2 \sqrt{\tan^{-1} (a x)^2}}} + {1 \over 3 c^3 \left(1+ a^2 x^2\right)^2 \sqrt{\tan^{-1} (a x)^2 \sqrt{\tan^{-1} (a x)^2}}} + {1 \over 3 c^3 \left(1+ a^2 x^2\right)^2 \sqrt{\tan^{-1} (a x)^2 \sqrt{\tan^{-1} (a x)^2}}} + {1 \over 3 c^3 \left(1+ a^2 x^2\right)^2 \sqrt{\tan^{-1} (a x)^2 \sqrt{\tan^{-1} (a x)^2}}} + {1 \over 3 c^3 \left(1+ a^2 x^2\right)^2 \sqrt{\tan^{-1} (a x)^2}} + {1 \over 3 c^3 \left(1+ a^2 x^2\right)^2 \sqrt{\tan^{-1} (a x)^2}} + {1 \over 3 c^3 \left(1+ a^2 x^2\right)^2 \sqrt{\tan^{-1} (a x)^2 \sqrt{\tan^{-1} (a x)^2}}} + {1 \over 3 c^3 \left(1+ a^2 x^2\right)^2 \sqrt{\tan^{-1} (a x
$$

**Mathematica [C]** Result contains complex when optimal does not. time  $= 0.30$ , size  $= 227$ , normalized size  $= 1.42$ 

 $i\sqrt{2}(1 + a^2x^2)^2(-i \text{ArcTan}(ax))^{3/2} \text{Gamma}(\frac{1}{2}, -2i \text{ArcTan}(ax)) + \sqrt{2}(1 + a^2x^2)^2$  $\sqrt{i\text{Arc}}$  $\frac{i\mathrm{ArCTan}(ax)\mathrm{ArCTan}(ax)\mathrm{Gamma}(\frac{1}{2},2i\mathrm{ArCTan}(ax))-2\Big(a^2x^2(ax+(6-2a^2x^2)\mathrm{ArCTan}(ax))+i(1+a^2x^2)^2\Big)}{3a^4c^3\left(1+a^2x^2\right)^2\mathrm{ArCTan}(ax)^{3/2}}$  $\left. \begin{array}{l} \displaystyle{ \hat{a}^2\left( -i{\rm ArcTlan}(ax)\right)^{3/2}\text{Gamma}(\frac{1}{2},-4i{\rm ArcTan}(ax)) + \left( 1+a^2x^2 \right)^2\sqrt{i{\rm ArcTan}(ax)}\ {\rm ArcTan}(ax){\rm Gamma}\big(\frac{1}{2},4i{\rm ArcTan}(ax)\big) \end{array} \right) }$  $3a^4c^3$ <sup>4</sup>*c* <sup>2</sup>*x* 2) <sup>2</sup> j  $2 \text{ ArcTan}(ax)^{3/2}$ 3*/*2

Antiderivative was successfully verified.

```
[In] Integrate[x^3/((c + a^2*c*x^2)^3*ArcTan[a*x]^(5/2)),x]
[Out] (I*Sqrt[2]*(1 + a^2*x^2)^2*((-I)*ArcTan[a*x])^(3/2)*Gamma[1/2, (-2*I)*ArcTan[a*x]] + Sqrt[2]*(1 + a^2*x^2)^2*Sqrt[I*ArcTan[a*x]]*ArcTan[a*x]*Gamma[1/2
, (2*I)*ArcTan[a*x]] - 2*(a^2*x^2*(a*x + (6 - 2*a^2*x^2)*ArcTan[a*x]) + Is(1 + a^2*x^2)^2*((-I)*ArcTan[a*x])^{(3/2)*Gamma[1/2, (-4*I)*ArcTan[a*x]] + (1)+ a^2*x^2)^2*Sqrt[I*ArcTan[a*x]]*ArcTan[a*x]*Gamma[1/2, (4*I)*ArcTan[a*x]]
))/(3*a^4*c^3*(1 + a^2*x^2)^2*ArcTan[a*x]^(3/2))
```
**Maple [A]** time  $= 0.44$ , size  $= 112$ , normalized size  $= 0.70$ 

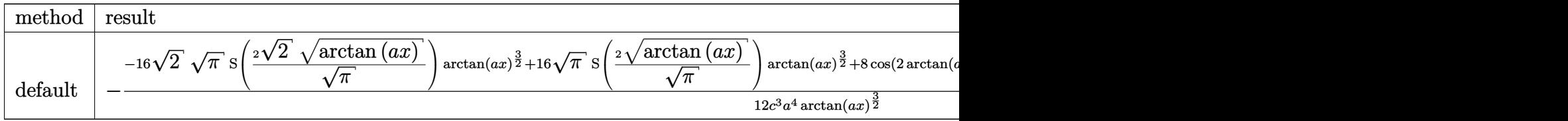

Verification of antiderivative is not currently implemented for this CAS.

```
[In] int(x^3/(\text{a}^2*\text{c}*\text{x}^2+\text{c})^3/\text{arctan}(\text{a}*\text{x})^2(5/2),x,method=_RETURNVERBOSE)
```

```
[Out] -1/12/c^3/a^4*(-16*2^(1/2)*Pi^(1/2)*FresnelS(2*2^(1/2)/Pi^(1/2)*arctan(a*x))\hat{\;}(1/2))*arctan(a*x)\hat{\;}(3/2)+16*Pi\hat{\;}(1/2)*FresnelS(2*arctan(a*x)\hat{\;}(1/2)/Pi\hat{\;}(1/2)
(*arctan(a*x)^{(3/2)+8*cos(2*arctan(a*x))*arctan(a*x)-8*cos(4*arctan(a*x))*arctan(a*x)+2*sin(2*arctan(a*x))-sin(4*arctan(a*x)))/arctan(a*x)^{2}(3/2)
```
**Maxima [F(-2)]** time  $= 0.00$ , size  $= 0$ , normalized size  $= 0.00$ 

Exception raised: RuntimeError

Verification of antiderivative is not currently implemented for this CAS.

[In] integrate(x^3/(a^2\*c\*x^2+c)^3/arctan(a\*x)^(5/2),x, algorithm="maxima")

[Out] Exception raised: RuntimeError >> ECL says: Error executing code in Maxima: expt: undefined: 0 to a negative exponent.

**Fricas [F(-2)]** time  $= 0.00$ , size  $= 0$ , normalized size  $= 0.00$ 

Exception raised: TypeError

Verification of antiderivative is not currently implemented for this CAS.

[In] integrate(x^3/(a^2\*c\*x^2+c)^3/arctan(a\*x)^(5/2),x, algorithm="fricas")

[Out] Exception raised: TypeError >> Error detected within library code: integ rate: implementation incomplete (constant residues)

**Sympy [F]**

time  $= 0.00$ , size  $= 0$ , normalized size  $= 0.00$ 

$$
\frac{\int \frac{x^3}{a^6 x^6 \, \text{atan}^{\frac{5}{2}} \, (ax) + 3a^4 x^4 \, \text{atan}^{\frac{5}{2}} \, (ax) + 3a^2 x^2 \, \text{atan}^{\frac{5}{2}} \, (ax) + \text{atan}^{\frac{5}{2}} \, (ax)}{c^3} \, dx}{c^3}
$$

Verification of antiderivative is not currently implemented for this CAS.

[In] integrate(x\*\*3/(a\*\*2\*c\*x\*\*2+c)\*\*3/atan(a\*x)\*\*(5/2),x)

[Out] Integral(x\*\*3/(a\*\*6\*x\*\*6\*atan(a\*x)\*\*(5/2) + 3\*a\*\*4\*x\*\*4\*atan(a\*x)\*\*(5/2) +  $3*a**2*x**2*atan(a*x)**(5/2) + atan(a*x)**(5/2)), x)/c**3$ 

**Giac [F(-1)]** Timed out time  $= 0.00$ , size  $= 0$ , normalized size  $= 0.00$ 

## Timed out

Verification of antiderivative is not currently implemented for this CAS.

[In] integrate(x^3/(a^2\*c\*x^2+c)^3/arctan(a\*x)^(5/2),x, algorithm="giac") [Out] Timed out **Mupad [F]** time  $= 0.00$ , size  $= -1$ , normalized size  $= -0.01$ 

$$
\int \frac{x^3}{\mathrm{atan}\, (a\,x)^{5/2} \, (c\,a^2\,x^2 + c)^3} \, dx
$$

Verification of antiderivative is not currently implemented for this CAS.

[In]  $int(x^3/(atan(axx)^{6/2)*(c + a^2*x^2)^3)$ ,x) [Out]  $int(x^3/(atan(a*x)^{6/2)*(c + a^2*x^2)^3)$ , x)

√

**3.1069** 
$$
\int \frac{x^2}{(c+a^2cx^2)^3 \mathbf{ArcTan}(ax)^{5/2}} dx
$$

**Optimal**. Leaf size=129

$$
-\frac{2 x^2}{3 a c^3 \left(1+a^2 x^2\right)^2 \text{ArcTan}(ax)^{3/2}}-\frac{8 x}{3 a^2 c^3 \left(1+a^2 x^2\right)^2 \sqrt{\text{ArcTan}(ax)}}+\frac{8 x^3}{3 c^3 \left(1+a^2 x^2\right)^2 \sqrt{\text{ArcTan}(ax)}}+\frac{4 \sqrt{2}}{7}
$$

[Out]  $-2/3*x^2/a/c^3/(a^2*x^2+1)^2/arctan(axx)^(3/2)+4/3*FresnelC(2*2^(1/2)/Pi^(1))$  $(2)*arctan(axx)^{(1/2)}*2^{(1/2)*Pi^{(1/2)}/a^{3}/c^{3}-8/3*x/a^{2}/c^{3}/(a^{2}*x^{2}+1)^{2}}$  $/arctan(a*x)^(1/2)+8/3*x^3/c^3/(a^2*x^2+1)^2/arctan(a*x)^(1/2)$ 

## **Rubi [A]**

time  $= 0.48$ , antiderivative size  $= 129$ , normalized size of antiderivative  $= 1.00$ , number of steps used = 27, number of rules used = 7, integrand size = 24,  $\frac{\text{number of rules}}{\text{integrand size}} = 0.292$ , Rules used = {5088, 5090, 3393, 3385, 3433, 4491, 5024}

 $4\sqrt{2\pi}$  FresnelC  $\left( 2\sqrt{\frac{2}{\pi}}\right)$  $\left(\frac{2}{\pi}\sqrt{\text{ArcTan}(ax)}\right)^{2}$  $\frac{1}{3a^3c^3} - \frac{2x^2}{3ac^3(a^2x^2+1)^2A}$  $\frac{2x^2}{3ac^3 \left(a^2 x^2+1\right)^2 \text{ArcTan}(ax)^{3/2}} - \frac{8x}{3a^2 c^3 \left(a^2 x^2+1\right)^2 \sqrt{a^2+a^2}}.$  $\frac{8x}{3a^2c^3\left(a^2x^2+1\right)^2\sqrt{{\rm ArcTan}(ax)}}+\frac{8x^3}{3c^3\left(a^2x^2+1\right)^2\sqrt{2\sqrt{2\left(a^2x^2+1\right)^2}}},$  $3c^3\left(a^2x^2+1\right)^2\sqrt{{\rm ArcTan}(ax)}$ 

Antiderivative was successfully verified.

[In] Int  $[x^2/((c + a^2 * c * x^2)^3 * ArcTan[a * x]^(5/2)),x]$ 

 $[Out]$  (-2\*x^2)/(3\*a\*c^3\*(1 + a^2\*x^2)^2\*ArcTan[a\*x]^(3/2)) - (8\*x)/(3\*a^2\*c^3\*(1 + a^2\*x^2)^2\*Sqrt[ArcTan[a\*x]]) + (8\*x^3)/(3\*c^3\*(1 + a^2\*x^2)^2\*Sqrt[ArcTa n[a\*x]]) + (4\*Sqrt[2\*Pi]\*FresnelC[2\*Sqrt[2/Pi]\*Sqrt[ArcTan[a\*x]]])/(3\*a^3\*c ^3)

### Rule 3385

```
Int[sin[Pi/2 + (e_.) + (f_.)*(x_)]/Sqrt[(c_.) + (d_.)*(x_])], x_Symbol] :> D
ist[2/d, Subst[Int[Cos[f*(x^2/d)], x], x, Sqrt[c + d*x]], x] /; FreeQ[{c, d
, e, f}, x] && ComplexFreeQ[f] && EqQ[d*e - c*f, 0]
```
### Rule 3393

```
Int[((c_+) + (d_-)*(x_-))^{\hat{}}(m_)*sin[(e_+) + (f_-)*(x_-)]^{\hat{}}(n_+), x_Symbol] :> In
t[ExpandTrigReduce[(c + d*x)^m, Sin[e + f*x]^n, x], x]/; FreeQ[{c, d, e, f
, m}, x] && IGtQ[n, 1] && ( !RationalQ[m] || (GeQ[m, -1] && LtQ[m, 1]))
```
### Rule 3433

```
Int[Cos[(d.)*(e.)+(f.)*(x))^2], x Symbol] :> Simp[(Sqrt[Pi/2]/(f*Rt[d, 2]))*FresnelC[Sqrt[2/Pi]*Rt[d, 2]*(e + f*x)], x] /; FreeQ[{d, e, f}, x]
```
### Rule 4491

Int $[Cos[(a_.) + (b_.) * (x_0')]^(p_.) *((c_.) + (d_.) * (x_0'))^(m_.) * Sin[(a_.) + (b_0 , (b_0 , b_0) ])(m_0 , (b_0 , b_0) ]$  $(\cdot, \cdot) * (\cdot, \cdot) \cdot (\cdot, \cdot)$ , x Symbol] :> Int[ExpandTrigReduce[(c + d\*x)^m, Sin[a + b\*x  $]\hat{\ }$ n\*Cos[a + b\*x] $\hat{\ }$ p, x], x] /; FreeQ[{a, b, c, d, m}, x] && IGtQ[n, 0] && IG tQ[p, 0]

## Rule 5024

Int[((a) + ArcTan[(c) )\*(x)]\*(b))^(p}.(d) + (e}.)\*(x)^2)^(q), x Symbol] :> Dist[d^q/c, Subst[Int[(a + b\*x)^p/Cos[x]^(2\*(q + 1)), x], x, Arc Tan[c\*x]], x] /; FreeQ[{a, b, c, d, e, p}, x] && EqQ[e, c<sup>-</sup>2\*d] && ILtQ[2\*(q + 1), 0] && (IntegerQ[q] || GtQ[d, 0])

### Rule 5088

Int $[(a_*) + ArcTan[(c_*)*(x_*)](b_*)^*(b_*)^*(x_*)^*(x_*)^*(m_*)*(d_*) + (e_*)*(x_*)^*$ 2)^(q), x Symbol] :> Simp[x^m\*(d + e\*x^2)^(q + 1)\*((a + b\*ArcTan[c\*x])^(p  $+ 1)/(\text{b} * \text{c} * \text{d} * (p + 1))$ , x] +  $(-\text{Dist}[\text{c} * ((m + 2 * q + 2)/(b * (p + 1))), \text{Int}[\text{x}^m])$ + 1)\*(d + e\*x^2)^q\*(a + b\*ArcTan[c\*x])^(p + 1), x], x] - Dist[m/(b\*c\*(p + 1) )),  $Int[x^(m - 1)*(d + e*x^2)^q*(a + b*ArcTan[c*x])^p(p + 1), x], x])$  /; Fre eQ[ $\{a, b, c, d, e, m\}$ , x] && EqQ[ $e, c^2*d$ ] && IntegerQ[m] && LtQ[q, -1] && LtQ $[p, -1]$  && NeQ $[m + 2*q + 2, 0]$ 

### Rule 5090

Int $[(a_.) + ArcTan[(c_.)*(x_1)*(b_1))^(p_1)*(x_1*(m_1)*(d_1) + (e_1)*(x_1)^2$ 2)^(q), x Symbol] :> Dist[d^q/c^(m + 1), Subst[Int[(a + b\*x)^p\*(Sin[x]^m/C  $\cos[x]$ <sup> $\hat{m}$ </sup> + 2\*(q + 1))), x], x, ArcTan[c\*x]], x] /; FreeQ[{a, b, c, d, e, p} , x] && EqQ[e, c^2\*d] && IGtQ[m, 0] && ILtQ[m + 2\*q + 1, 0] && (IntegerQ[q] || GtQ[d, 0])

Rubi steps

$$
\int \frac{x^2}{(c+a^2cx^2)^3\tan^{-1}(ax)^{5/2}} dx = -\frac{2x^2}{3ac^3(1+a^2x^2)^2\tan^{-1}(ax)^{3/2}} + \frac{4\int \frac{x^2}{(c+a^2cx^2)^3\tan^{-1}(ax)^{3/2}} dx}{3a} - \frac{1}{3}(4a)\int \frac{x^2}{(a^2)(1+a^2x^2)^2\tan^{-1}(ax)^{3/2}} dx
$$
  
\n
$$
= -\frac{2x^2}{3ac^3(1+a^2x^2)^2\tan^{-1}(ax)^{3/2}} - \frac{8x}{3a^2c^3(1+a^2x^2)^2\sqrt{\tan^{-1}(ax)}} + \frac{8x^2}{3c^3(1+a^2x^2)^2\tan^{-1}(ax)^{3/2}} + \frac{8x^2}{3a^2c^3(1+a^2x^2)^2\sqrt{\tan^{-1}(ax)}} + \frac{8x^2}{3c^3(1+a^2x^2)^2\tan^{-1}(ax)^{3/2}} - \frac{8x^2}{3a^2c^3(1+a^2x^2)^2\sqrt{\tan^{-1}(ax)}} + \frac{8x^2}{3c^3(1+a^2x^2)^2\tan^{-1}(ax)^{3/2}} - \frac{8x^2}{3a^2c^3(1+a^2x^2)^2\sqrt{\tan^{-1}(ax)}} + \frac{8x^2}{3c^3(1+a^2x^2)^2\tan^{-1}(ax)^{3/2}} - \frac{8x^2}{3a^2c^3(1+a^2x^2)^2\sqrt{\tan^{-1}(ax)}} + \frac{8x^2}{3c^3(1+a^2x^2)^2\sqrt{\tan^{-1}(ax)}} + \frac{8x^2}{3c^3(1+a^2x^2)^2\tan^{-1}(ax)^{3/2}} - \frac{8x^2}{3a^2c^3(1+a^2x^2)^2\sqrt{\tan^{-1}(ax)}} + \frac{8x^2}{3c^3(1+a^2x^2)^2\sqrt{\tan^{-1}(ax)}} + \frac{8x^2}{3c^3(1+a^2x^2)^2\sqrt{\tan^{-1}(ax)}} + \frac{8x^2}{3c^3(1+a^2x^2)^2\sqrt{\tan^{-1}(ax)}} + \frac{8x^2}{3c^3(1+a^2x^2)^2\sqrt{\tan^{-1}(ax)}} + \frac{8x^2}{3c^3(1+a^
$$

$$
= - {2 x^2 \over 3 a c^3 \left(1+ a^2 x^2\right)^2 \tan^{-1} (a x)^{3/2}} - {8 x \over 3 a^2 c^3 \left(1+ a^2 x^2\right)^2 \sqrt{\tan^{-1} (a x)}} + {1 \over 3 c^3 \left(1+ a^2 x^2\right)^2 \sqrt{\tan^{-1} (a x)^2}} + {1 \over 3 c^3 \left(1+ a^2 x^2\right)^2 \sqrt{\tan^{-1} (a x)^2}} + {1 \over 3 c^3 \left(1+ a^2 x^2\right)^2 \sqrt{\tan^{-1} (a x)^2 \sqrt{\tan^{-1} (a x)^2}}} + {1 \over 3 c^3 \left(1+ a^2 x^2\right)^2 \sqrt{\tan^{-1} (a x)^2 \sqrt{\tan^{-1} (a x)^2 \sqrt{\tan^{-1} (
$$

**Mathematica [C]** Result contains complex when optimal does not. time  $= 0.49$ , size  $= 259$ , normalized size  $= 2.01$ 

 $2\sqrt{2\pi}$  E 2*π* FresnelC  $\sqrt{2}$  $\left(\sqrt{\frac{2}{\pi}}\sqrt{\frac{2}{\pi}}\right)$ 2  $\frac{2}{\pi}$   $\sqrt{\text{ArcT}}$ ArcTan(*ax*)  $\sqrt{2}$ ı. <sup>3</sup> −  $16\sqrt{\pi}$ Fr *π* FresnelC  $\overline{ }$  $_2\sqrt{\rm ArcT}$ ArcTan(*ax*) √ *π*  $\sqrt{2}$  $\mathbf{I}$  $\frac{1}{3}$  +  $\frac{1}{3}$ − <sup>8</sup>*<sup>x</sup>* 2 *a*  $\frac{8x}{1+a^2x^2} + \frac{2ax}{x}$ <sup>3</sup>ArcTan(*ax*)  $\frac{1+{a^2x^2}^2}{1+a^2x^2}$  –  $\frac{ax^2}{x^2}$ <sup>32</sup>*<sup>x</sup>*ArcTan(*ax*) مدا  $\frac{4x+4x+4x}{(x+4)^2}$  +  $\frac{4x+4x+4x}{(x+4)^2}$  $\sqrt{2}$  (-4 2 (−*i*ArcTan(*ax*))3*/*2Gamma 1 2 *,*−2*<sup>i</sup>*ArcTan(*ax*) 4<sup>√</sup> 2 (*<sup>i</sup>*ArcTan(*ax*))3*/*2Gamma *<sup>a</sup>*<sup>3</sup> <sup>+</sup> 1 2 *,*2*<sup>i</sup>*ArcTan(*ax*) *<sup>a</sup>*<sup>3</sup> <sup>+</sup> 7(−*i*ArcTan(*ax*))3*/*2Gamma 1 2 *,*−4*<sup>i</sup>*ArcTan(*ax*) *<sup>a</sup>*<sup>3</sup> <sup>+</sup> 7(*i*ArcTan(*ax*))3*/*2Gamma 2 *,*4*<sup>i</sup>*ArcTan(*ax*) *a*3 ArcTan(*ax*)3*/*<sup>2</sup> 12*c* 3

Antiderivative was successfully verified.

*a*

*a*

[In] Integrate[x^2/((c + a^2\*c\*x^2)^3\*ArcTan[a\*x]^(5/2)),x]

```
[Out] ((2*Sqrt[2*Pi]*FresnelC[2*Sqrt[2/Pi]*Sqrt[ArcTan[a*x]]])/a^3 - (16*Sqrt[Pi]
*FresnelC[(2*Sqrt[ArcTan[a*x]])/Sqrt[Pi]])/a^3 + ((-8*x^2)/(a*(1 + a^2*x^2)
^2) + (32*x<sup>-</sup>3*ArcTan[a*x])/(1 + a<sup>-</sup>2*x<sup>-</sup>2)<sup>-</sup>2 - (32*x*ArcTan[a*x])/(a + a<sup>-</sup>3*x<sup>-</sup>
2)^2 + (4*Sqrt[2]*((-I)*ArcTan[a*x])^(3/2)*Gamma[1/2, (-2*I)*ArcTan[a*x]])/
```
a^3 +  $(4*Sqrt[2]*(I*ArcTan[a*x])^(3/2)*Gamma[1/2, (2*I)*ArcTan[a*x]])/a^3 +$  $(7*((-I)*ArcTan[a*x])^(3/2)*Gamma[1/2, (-4*I)*ArcTan[a*x]])/a^3 + (7*(I*Ar$ cTan[a\*x])^(3/2)\*Gamma[1/2,  $(4*I)*ArcTan[a*x]]$ )/a^3)/ArcTan[a\*x]^(3/2))/(12  $*c^3)$ 

**Maple [A]**

time  $= 0.38$ , size  $= 68$ , normalized size  $= 0.53$ 

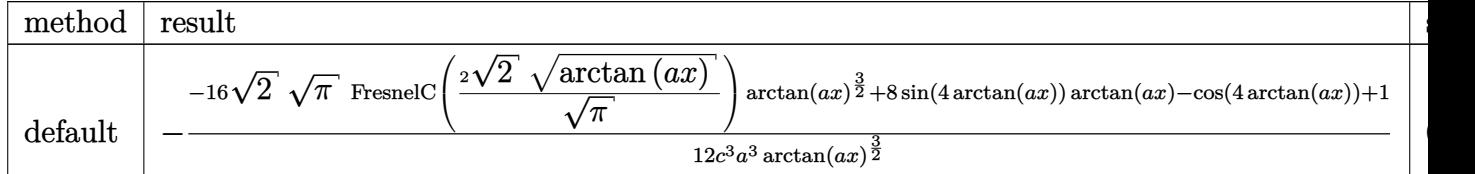

Verification of antiderivative is not currently implemented for this CAS.

```
[In] int(x^2/(a^2*c*x^2+c)^3/arctan(akx)^{(5/2)},x,method=RETURNVERBOSE)
```
 $[0$ ut]  $-1/12/c^3/a^3*(-16*2^(1/2)*Pi^(1/2)*FresnelC(2*2^(1/2)/Pi^(1/2)*arctan(a*x))$  $\hat{\sigma}(1/2))$ \*arctan(a\*x) $\hat{\sigma}(3/2)$ +8\*sin(4\*arctan(a\*x))\*arctan(a\*x)-cos(4\*arctan(a\*x  $)$  +1)/arctan(a\*x)<sup> $\hat{-(3/2)}$ </sup>

**Maxima [F(-2)]** time  $= 0.00$ , size  $= 0$ , normalized size  $= 0.00$ 

Exception raised: RuntimeError

Verification of antiderivative is not currently implemented for this CAS.

```
[In] integrate(x^2/(a^2*c*x^2+c)^3/arctan(a*x)^(5/2),x, algorithm="maxima")
```
[Out] Exception raised: RuntimeError >> ECL says: Error executing code in Maxima: expt: undefined: 0 to a negative exponent.

**Fricas [F(-2)]** time  $= 0.00$ , size  $= 0$ , normalized size  $= 0.00$ 

Exception raised: TypeError

Verification of antiderivative is not currently implemented for this CAS.

[In] integrate(x^2/(a^2\*c\*x^2+c)^3/arctan(a\*x)^(5/2),x, algorithm="fricas")

[Out] Exception raised: TypeError >> Error detected within library code: integ rate: implementation incomplete (constant residues)

**Sympy [F]**

time  $= 0.00$ , size  $= 0$ , normalized size  $= 0.00$ 

$$
\int \frac{x^2}{a^6 x^6 \, \mathrm{atan}^{\frac{5}{2}} \, (ax) + 3a^4 x^4 \, \mathrm{atan}^{\frac{5}{2}} \, (ax) + 3a^2 x^2 \, \mathrm{atan}^{\frac{5}{2}} \, (ax) + \mathrm{atan}^{\frac{5}{2}} \, (ax)} \, dx
$$

Verification of antiderivative is not currently implemented for this CAS.

[In] integrate(x\*\*2/(a\*\*2\*c\*x\*\*2+c)\*\*3/atan(a\*x)\*\*(5/2),x)

[Out] Integral(x\*\*2/(a\*\*6\*x\*\*6\*atan(a\*x)\*\*(5/2) + 3\*a\*\*4\*x\*\*4\*atan(a\*x)\*\*(5/2) +  $3*a**2*x**2*atan(a*x)**(5/2) + atan(a*x)**(5/2), x)/(x*3$ 

**Giac [F(-1)]** Timed out time  $= 0.00$ , size  $= 0$ , normalized size  $= 0.00$ 

### Timed out

Verification of antiderivative is not currently implemented for this CAS.

[In] integrate(x^2/(a^2\*c\*x^2+c)^3/arctan(a\*x)^(5/2),x, algorithm="giac") [Out] Timed out **Mupad [F]** time  $= 0.00$ , size  $= -1$ , normalized size  $= -0.01$  $\Omega$ 

$$
\int \frac{x^2}{\mathrm{atan}\,(a\,x)^{5/2}\,(c\,a^2\,x^2+c)^3}\,dx
$$

Verification of antiderivative is not currently implemented for this CAS.

[In]  $int(x^2/(\text{atan}(a*x)^{6/2})*(c + a^2*x^2)^3)$ ,x) [Out]  $int(x^2/(atan(a*x)^{6/2)*(c + a^2*x^2)^3)$ , x)

√

**3.1070** 
$$
\int \frac{x}{(c+a^2cx^2)^3 \mathbf{ArcTan}(ax)^{5/2}} dx
$$

**Optimal**. Leaf size=155

$$
-\frac{2 x}{3 a c^3 \left(1+a^2 x^2\right)^2 \text{ArcTan}(ax)^{3/2}}-\frac{4}{3 a^2 c^3 \left(1+a^2 x^2\right)^2 \sqrt{\text{ArcTan}(ax)}}+\frac{4 x^2}{c^3 \left(1+a^2 x^2\right)^2 \sqrt{\text{ArcTan}(ax)}}-\frac{4 \sqrt{2 x^2}}{c^3 \left(1+a^2 x^2\right)^2 \sqrt{\text{ArcTan}(ax)}}\text{.}
$$

 $[Out] -2/3*x/a/c^3/(a^2*x^2+1)^2/arctan(akx)^(3/2)-4/3*FresnelS(2*arctan(akx)^(1/2))$ 2)/Pi^(1/2))\*Pi^(1/2)/a^2/c^3-4/3\*FresnelS(2\*2^(1/2)/Pi^(1/2)\*arctan(a\*x)^(  $1/2)$ )\*2^(1/2)\*Pi^(1/2)/a^2/c^3-4/3/a^2/c^3/(a^2\*x^2+1)^2/arctan(a\*x)^(1/2)+  $4*x^2/c^3/(a^2*x^2+1)^2/arctan(a*x)^(1/2)$ 

### **Rubi [A]**

time  $= 0.36$ , antiderivative size  $= 155$ , normalized size of antiderivative  $= 1.00$ , number of steps used  $= 24$ , number of rules used  $= 6$ , integrand size  $= 22$ ,  $\frac{\text{number of rules}}{\text{integral size}} = 0.273$ , Rules used = {5088, 5090, 4491, 3386, 3432, 5022}

$$
-\frac{4 \sqrt{2 \pi } \cdot S \left(2 \sqrt{\frac{2}{\pi }} \sqrt{\mathrm{ArcTan}(ax)}\right)}{3 a^{2} c^{3}}-\frac{4 \sqrt{\pi } \cdot S \left(\frac{2 \sqrt{\mathrm{ArcTan}(ax)}}{\sqrt{\pi }}\right)}{3 a^{2} c^{3}}+\frac{4 x^{2}}{c^{3} \left(a^{2} x^{2}+1\right)^{2} \sqrt{\mathrm{ArcTan}(ax)}}-\frac{2 x}{3 a c^{3} \left(a^{2} x^{2}+1\right)^{2} \mathrm{ArcTan}(ax)^{3/2}}-\frac{4 \sqrt{\pi } \cdot S \left(\frac{2 \sqrt{\mathrm{ArcTan}(ax)}}{\sqrt{\pi }}\right)}{3 a^{2} c^{3} \left(a^{2} x^{2}+1\right)^{2} \sqrt{\mathrm{ArcTan}(ax)}}-\frac{2 x}{3 a c^{3} \left(a^{2} x^{2}+1\right)^{2} \mathrm{ArcTan}(ax)^{3/2}}-\frac{4 \sqrt{\pi } \cdot S \left(\frac{2 \sqrt{\mathrm{ArcTan}(ax)}}{\sqrt{\pi }}\right)}{3 a c^{3} \left(a^{2} x^{2}+1\right)^{2} \sqrt{\mathrm{ArcTan}(ax)}}-\frac{2 x}{3 a c^{3} \left(a^{2} x^{2}+1\right)^{2} \sqrt{\mathrm{ArcTan}(ax)}}-\frac{2 x}{3 a c^{3} \left(a^{2} x^{2}+1\right)^{2} \sqrt{\mathrm{ArcTan}(ax)}}-\frac{2 x}{3 a c^{3} \left(a^{2} x^{2}+1\right)^{2} \sqrt{\mathrm{ArcTan}(ax)}}-\frac{2 x}{3 a c^{3} \left(a^{2} x^{2}+1\right)^{2} \sqrt{\mathrm{ArcTan}(ax)}}-\frac{2 x}{3 a c^{3} \left(a^{2} x^{2}+1\right)^{2} \sqrt{\mathrm{ArcTan}(ax)}}-\frac{2 x}{3 a c^{3} \left(a^{2} x^{2}+1\right)^{2} \sqrt{\mathrm{ArcTan}(ax)}}-\frac{2 x}{3 a c^{3} \left(a^{2} x^{2}+1\right)^{2} \sqrt{\mathrm{ArcTan}(ax)}}-\frac{2 x}{3 a c^{3} \left(a^{2} x^{2}+1\right)^{2} \sqrt{\mathrm{ArcTan}(ax)}}-\frac{2 x}{3 a c^{3} \left(a^{2} x^{2}+1\right)^{2} \sqrt{\mathrm{ArcTan}(ax)}}-\frac{2 x}{3 a c^{3} \left(a^{2} x^{2}+1\right)^{2}
$$

Antiderivative was successfully verified.

[In] Int[x/((c + a^2\*c\*x^2)^3\*ArcTan[a\*x]^(5/2)),x]

```
[Out] (-2*x)/(3*a*c^3*(1 + a^2*x^2)^2*ArcTan[a*x]^(3/2)) - 4/(3*a^2*c^3*(1 + a^2*x^2))x^2)<sup>2</sup>*Sqrt[ArcTan[a*x]]) + (4*x<sup>2</sup>)/(c<sup>2</sup>3*(1 + a<sup>2</sup>*x<sup>2</sup>)<sup>2</sup>*Sqrt[ArcTan[a*x]])
 - (4*Sqrt[2*Pi]*FresnelS[2*Sqrt[2/Pi]*Sqrt[ArcTan[a*x]]])/(3*a^2*c^3) - (4
*Sqrt[Pi]*FresnelS[(2*Sqrt[ArcTan[a*x]])/Sqrt[Pi]])/(3*a^2*c^3)
```
Rule 3386

```
Int[sin[(e.) + (f.)*(x)]/Sqrt[(c.) + (d.)*(x)], x_Symbol] :> Dist[2/d
, Subst[Int[Sin[f*(x^2/d)], x], x, Sqrt[c + d*x]], x] /; FreeQ[{c, d, e, f}
, x] && ComplexFreeQ[f] && EqQ[d*e - c*f, 0]
```
Rule 3432

```
Int[\sin[(d.)+((e.)+ (f.)+x(x))^2], x \sinh[3] :> Simp[(Sqrt[Pi/2]/(f*Rt)]d, 2]))*FresnelS[Sqrt[2/Pi]*Rt[d, 2]*(e + f*x)], x] /; FreeQ[{d, e, f}, x]
```
Rule 4491

```
Int[Cos[(a_+) + (b_-)*(x_-)]^(p_-)*(c_-) + (d_-)*(x_-))^(m_-)*Sin[(a_-) + (b_-)*G]\ldots.)*(x_)]^(n_.), x_Symbol] :> Int[ExpandTrigReduce[(c + d*x)^m, Sin[a + b*x
]\hat{\ }n*Cos[a + b*x]\hat{\ }p, x], x] /; FreeQ[{a, b, c, d, m}, x] && IGtQ[n, 0] && IG
```
## tQ[p, 0]

#### Rule 5022

Int[((a) + ArcTan[(c) )\*(x)]\*(b))^(p)\*((d) + (e)\*(x)^2)^(q), x\_S ymbol] :> Simp[(d + e\*x^2)^(q + 1)\*((a + b\*ArcTan[c\*x])^(p + 1)/(b\*c\*d\*(p + 1))), x] - Dist[2\*c\*((q + 1)/(b\*(p + 1))), Int[x\*(d + e\*x^2)^q\*(a + b\*ArcT  $an[c*x])^{(p + 1), x], x$  /; FreeQ[{a, b, c, d, e}, x] && EqQ[e, c<sup>-2\*d]</sup> && L  $tQ[q, -1]$  && LtQ[p, -1]

#### Rule 5088

Int $[(a_*) + ArcTan[(c_*)*(x_*)](b_*)^*(b_*)^*(x_*)^*(x_*)^*(d_*) + (e_*)*(x_*)^*$ 2)^(q), x Symbol] :> Simp[x^m\*(d + e\*x^2)^(q + 1)\*((a + b\*ArcTan[c\*x])^(p + 1)/(b\*c\*d\*(p + 1))), x] + (-Dist[c\*((m + 2\*q + 2)/(b\*(p + 1))), Int[x^(m + 1)\*(d + e\*x^2)^q\*(a + b\*ArcTan[c\*x])^(p + 1), x], x] - Dist[m/(b\*c\*(p + 1) )), Int[x^(m - 1)\*(d + e\*x^2)^q\*(a + b\*ArcTan[c\*x])^(p + 1), x], x]) /; Fre eQ[{a, b, c, d, e, m}, x] && EqQ[e, c^2\*d] && IntegerQ[m] && LtQ[q, -1] && LtQ $[p, -1]$  && NeQ $[m + 2*q + 2, 0]$ 

#### Rule 5090

```
Int[(a_{\cdot}) + ArcTan[(c_{\cdot})*(x_{\cdot})](b_{\cdot})\hat{}(p_{\cdot})*(x_{\cdot})\hat{}(m_{\cdot})*(d_{\cdot}) + (e_{\cdot})*(x_{\cdot})\hat{}2)^(q_), x_Symbol] :> Dist[d^q/c^(m + 1), Subst[Int[(a + b*x)^p*(Sin[x]^m/C
os[x]^(m + 2*(q + 1))), x], x, ArcTan[c*x]], x] /; FreeQ[{a, b, c, d, e, p}
, x] && EqQ[e, c^2*d] && IGtQ[m, 0] && ILtQ[m + 2*q + 1, 0] && (IntegerQ[q]
 || GtQ[d, 0])
```
Rubi steps

$$
\int \frac{x}{(c+a^2cx^2)^3\tan^{-1}(ax)^{5/2}} dx = -\frac{2x}{3ac^3(1+a^2x^2)^2\tan^{-1}(ax)^{3/2}} + \frac{2\int \frac{1}{(c+a^2cx^2)^3\tan^{-1}(ax)^{3/2}} dx}{3a} - (2a)\int \frac{1}{(c+a^2cx^2)^3\tan^{-1}(ax)^{3/2}} dx
$$

$$
= -\frac{2x}{3ac^3(1+a^2x^2)^2\tan^{-1}(ax)^{3/2}} - \frac{4}{3a^2c^3(1+a^2x^2)^2\sqrt{\tan^{-1}(ax)}} + \frac{1}{c^3(1+a^2x^2)^2\sqrt{\tan^{-1}(ax)}} + \frac{1}{c^3(1+a^2x^2)^2\sqrt{\tan^{-1}(ax)}} + \frac{1}{c^3(1+a^2x^2)^2\sqrt{\tan^{-1}(ax)}} + \frac{1}{c^3(1+a^2x^2)^2\sqrt{\tan^{-1}(ax)}} + \frac{1}{c^3(1+a^2x^2)^2\sqrt{\tan^{-1}(ax)}} + \frac{1}{c^3(1+a^2x^2)^2\sqrt{\tan^{-1}(ax)}} + \frac{1}{c^3(1+a^2x^2)^2\sqrt{\tan^{-1}(ax)}} + \frac{1}{c^3(1+a^2x^2)^2\sqrt{\tan^{-1}(ax)^2\sqrt{\tan^{-1}(ax)}}} + \frac{1}{c^3(1+a^2x^2)^2\sqrt{\tan^{-1}(ax)^2\sqrt{\tan^{-1}(ax)^2\sqrt{\tan^{-1
$$

$$
= - {2x \over 3a c^3 \left(1 + a^2 x^2\right)^2 \tan^{-1} (a x)^{3/2}} - {4 \over 3a^2 c^3 \left(1 + a^2 x^2\right)^2 \sqrt{\tan^{-1} (a x)}} + {-\over c^3 \left(1 + a^2 x^2\right)^2 \sqrt{\tan^{-1} (a x)^2}} \qquad .
$$

$$
= - {2x \over 3 a c^3 \left(1 + a^2 x^2\right)^2 \tan^{-1} (a x)^{3/2}} - {4 \over 3 a^2 c^3 \left(1 + a^2 x^2\right)^2 \sqrt{\tan^{-1} (a x)}} + {1 \over c^3 \left(1 + a^2 x^2\right)^2 \sqrt{\tan^{-1} (a x)^2}} + {1 \over c^3 \left(1 + a^2 x^2\right)^2 \sqrt{\tan^{-1} (a x)^2 \sqrt{\tan^{-1} (a x)^2}}} + {1 \over c^3 \left(1 + a^2 x^2\right)^2 \sqrt{\tan^{-1} (a x)^2 \sqrt{\tan^{-1} (a x)^2 \sqrt{\tan^{-1} (a x)^2}}}} + {1 \over c^3 \left(1 + a^2 x^2\right)^2 \sqrt{\tan^{-1} (a x)^2 \sqrt{\tan^{-1} (a x)^2}}} + {1 \over c^3 \left(1 + a^2 x^2\right)^2 \sqrt{\tan^{-1} (a x)^2 \sqrt{\tan^{-1} (a x)^2}}} + {1 \over c^3 \left(1 + a^2 x^2\right)^2 \sqrt{\tan^{-1} (a x)^2 \sqrt{\tan^{-1} (a x)^2}}} + {1 \over c^3 \left(1 + a^2 x^2\right)^2 \sqrt{\tan^{-1} (a x)^2 \sqrt{\tan^{-1} (a x)^2}}} + {1 \over c^3 \left(1 + a^2 x^2\right)^2 \sqrt{\tan^{-1} (a x)^2 \sqrt{\tan^{-1} (a x)^2}}} + {1 \over c^3 \left(1 + a^2 x^2\right)^2 \sqrt{\tan^{-1} (a x)^2 \sqrt{\tan^{-1} (a x)^2}}} + {1 \over c^3 \left(1 + a^2 x^2\right)^2 \sqrt{\tan^{-1} (a x)^2 \sqrt{\tan^{-1} (a x)^2}}} + {1 \over c^3 \left(1 + a^2 x^2\right)^2 \sqrt{\tan^{-1} (a x)^2 \sqrt{\tan^{-1} (a x)^2}}} + {1 \over c^3 \left(1 + a^2 x^2\right)^2 \sqrt{\tan^{-1} (a x)^2}} + {1 \over c^3 \left(1 + a^2 x^2\right)^2 \sqrt{\tan^{-1} (a x)^2}} + {1 \over c^3 \left(1 + a^2 x^2\right)^2 \sqrt{\tan^{-1} (a x)^2}} + {1 \over c^3 \left(1 + a^2 x^2\right)^2 \sqrt{\tan^{-1} (a x)^2}} + {1 \over
$$

$$
= - {2x \over 3 a c^3 \left(1 + a^2 x^2\right)^2 \tan^{-1} (a x)^{3/2}} - {4 \over 3 a^2 c^3 \left(1 + a^2 x^2\right)^2 \sqrt{\tan^{-1} (a x)}} + {-\over c^3 \left(1 + a^2 x^2\right)^2 \sqrt{\tan^{-1} (a x)^2}} \qquad
$$

$$
= - {2x \over 3 a c^3 \left(1 + a^2 x^2\right)^2 \tan^{-1} (a x)^{3/2}} - {4 \over 3 a^2 c^3 \left(1 + a^2 x^2\right)^2 \sqrt{\tan^{-1} (a x)}} + {-\over c^3 \left(1 + a^2 x^2\right)^2 \sqrt{\tan^{-1} (a x)^2}} \qquad .
$$

$$
= - {2x \over 3 a c^3 \left(1 + a^2 x^2\right)^2 \tan^{-1} (a x)^{3/2}} - {4 \over 3 a^2 c^3 \left(1 + a^2 x^2\right)^2 \sqrt{\tan^{-1} (a x)}} + {-\over c^3 \left(1 + a^2 x^2\right)^2 \sqrt{\tan^{-1} (a x)^2}} \qquad .
$$

**Mathematica [C]** Result contains complex when optimal does not. time  $= 0.27$ , size  $= 220$ , normalized size  $= 1.42$ 

 $i\sqrt{2}\left(1+a^2x^2\right)^2\left(-i\mathrm{ArCIna}(ax)\right)^{3/2}\mathrm{Gamma}(\pm\frac{1}{2}x^2\mathrm{ArCIna}(ax))\\ +\sqrt{2}\left(1+a^2x^2\right)^2\sqrt{i\mathrm{ArCIna}(ax)}+\sqrt{2}\left(1+a^2x^2\right)^2\left(\sqrt{2}\mathrm{ArCIna}(ax)+2\mathrm{ArCIna}(ax)+6x^2x^2\mathrm{ArCIna}(ax)+6x^2x^2\mathrm{ArCIna}(ax)+i(1+a^2x^2)^2\left(-i\mathrm{ArCIna}(ax)\right)^{3/2}\mathrm{Gamma}(\pm\frac{1$ 3*c*  $3(a + a^3x^2)$ <sup>3</sup>*x* 2)<sup>2</sup> / <sup>2</sup> ArcTan(*ax*) 3*/*2

Antiderivative was successfully verified.

```
[In] Integrate[x/((c + a^2*c*x^2)^3*ArcTan[a*x]^(5/2)),x]
```

```
[Out] (I*Sqrt[2]*(1 + a^2*x^2)^2*((-I)*ArcTan[a*x])^(3/2)*Gamma[1/2, (-2*I)*ArcTan[a*x]] + Sqrt[2]*(1 + a^2*x^2)^2*Sqrt[I*ArcTan[a*x]]*ArcTan[a*x]*Gamma[1/2
, (2*I)*ArcTan[a*x] + 2*(-(a*x) - 2*ArcTan[a*x] + 6*a<sup>-</sup>2*x<sup>-</sup>2*ArcTan[a*x] +
I*(1 + a^2*x^2)^2*((-I)*ArcTan[a*x])^{(3/2)*Gamma[1/2, (-4*I)*ArcTan[a*x]] +(1 + a^2*x^2)^2*Sqrt[I*ArcTan[a*x]]*ArcTan[a*x]*Gamma[1/2, (4*I)*ArcTan[a*]x])))/(3*c<sup>2</sup>3*(a + a<sup>2</sup>3*x<sup>2</sup>)<sup>2</sup>*ArcTan[a*x]<sup>2</sup>(3/2))
```
**Maple [A]** time  $= 0.36$ , size  $= 110$ , normalized size  $= 0.71$ 

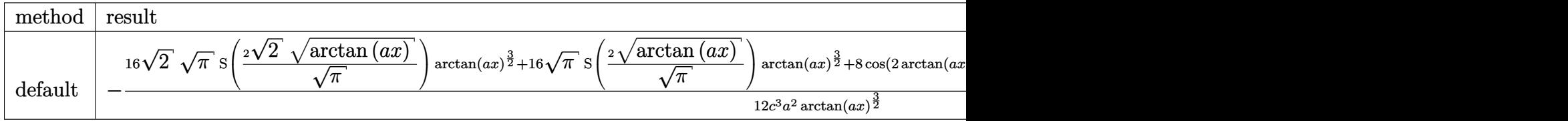

Verification of antiderivative is not currently implemented for this CAS.

```
[In] int(x/(a^2*c*x^2+c)^3/arctan(axx)^(5/2),x,method=RETURNVERBOSE)
```

```
[Out] -1/12/c^3/a^2*(16*2^(1/2)*Pi^(1/2)*FresnelS(2*2^(1/2)/Pi^(1/2)*arctan(a*x)^2)](1/2))*arctan(a*x)^(3/2)+16*Pi^(1/2)*FresnelS(2*arctan(a*x)^(1/2)/Pi^(1/2))
*arctan(a*x)^(3/2)+8*cos(2*arctan(a*x))*arctan(a*x)+8*cos(4*arctan(a*x))*ar
ctan(a*x)+2*sin(2*arctan(a*x))+sin(4*arctan(a*x)))/arctan(a*x)^{2}(3/2)
```
**Maxima [F(-2)]** time  $= 0.00$ , size  $= 0$ , normalized size  $= 0.00$ 

Exception raised: RuntimeError

Verification of antiderivative is not currently implemented for this CAS.

[In] integrate(x/(a^2\*c\*x^2+c)^3/arctan(a\*x)^(5/2),x, algorithm="maxima")

[Out] Exception raised: RuntimeError >> ECL says: Error executing code in Maxima: expt: undefined: 0 to a negative exponent.

**Fricas [F(-2)]** time  $= 0.00$ , size  $= 0$ , normalized size  $= 0.00$ 

Exception raised: TypeError

Verification of antiderivative is not currently implemented for this CAS.

[In] integrate(x/(a^2\*c\*x^2+c)^3/arctan(a\*x)^(5/2),x, algorithm="fricas")

[Out] Exception raised: TypeError >> Error detected within library code: integ rate: implementation incomplete (constant residues)

### **Sympy [F]**

time  $= 0.00$ , size  $= 0$ , normalized size  $= 0.00$ 

$$
\frac{\int \frac{x}{a^6 x^6 \, \text{atan}^{\frac{5}{2}} \, (ax) + 3a^4 x^4 \, \text{atan}^{\frac{5}{2}} \, (ax) + 3a^2 x^2 \, \text{atan}^{\frac{5}{2}} \, (ax) + \text{atan}^{\frac{5}{2}} \, (ax)}}{c^3} \, dx
$$

Verification of antiderivative is not currently implemented for this CAS.

[In]  $integrate(x/(a**2*c*x**2+c)**3/atan(a*x)**(5/2),x)$ 

[Out] Integral(x/(a\*\*6\*x\*\*6\*atan(a\*x)\*\*(5/2) + 3\*a\*\*4\*x\*\*4\*atan(a\*x)\*\*(5/2) + 3\*a  $*2*x**2*atan(a*x)**(5/2) + atan(a*x)**(5/2), x)/(x*3)$ 

**Giac [F(-1)]** Timed out time  $= 0.00$ , size  $= 0$ , normalized size  $= 0.00$ 

## Timed out

Verification of antiderivative is not currently implemented for this CAS.

[In] integrate( $x/(a^2*c*x^2+c)^3/arctan(axx)^{(5/2)},x$ , algorithm="giac") [Out] Timed out **Mupad [F]** time  $= 0.00$ , size  $= -1$ , normalized size  $= -0.01$ Z *x*  $\frac{x}{\text{atan}\left(a\,x\right)^{5/2}\left(c\,a^2\,x^2+c\right)^3} \, dx$ 

Verification of antiderivative is not currently implemented for this CAS.

[In]  $int(x/(atan(axx)^{6}/2)*(c + a^2*cx^2)^3)$ ,x) [Out]  $int(x/(\text{atan}(a*x)^{6}/5/2)*(c + a^2*x^2)^3)$ , x)

!

**3.1071** 
$$
\int \frac{1}{(c+a^2cx^2)^3 \mathbf{ArcTan}(ax)^{5/2}} dx
$$

**Optimal**. Leaf size=125

$$
-\frac{2}{3 a c^3 \left(1+a^2 x^2\right)^2 \text{ArcTan}(ax)^{3/2}}+\frac{16 x}{3 c^3 \left(1+a^2 x^2\right)^2 \sqrt{\text{ArcTan}(ax)}}-\frac{4 \sqrt{2 \pi} \ \text{FresnelC}\Bigg(2 \sqrt{\frac{2}{\pi}} \sqrt{\text{ArcTan}(ax)}\\-6 \sqrt{\frac{2}{\pi}} \sqrt{\text{ArcTan}(ax)}\Bigg)}{3 a c^3}
$$

 $[Out] -2/3/a/c^3/(a^2*x^2+1)^2/arctan(akx)^{(3/2)}-8/3*FresnelC(2*arctan(akx)^{(1/2)})$  $/Pi^(1/2))*Pi^(1/2)/a/c^3-4/3*FresnelC(2*2^(1/2)/Pi^(1/2)*arctan(a*x)^(1/2))$ )\*2^(1/2)\*Pi^(1/2)/a/c^3+16/3\*x/c^3/(a^2\*x^2+1)^2/arctan(a\*x)^(1/2)

### **Rubi [A]**

time  $= 0.22$ , antiderivative size  $= 125$ , normalized size of antiderivative  $= 1.00$ , number of steps used = 14, number of rules used = 8, integrand size = 21,  $\frac{\text{number of rules}}{\text{integral size}} = 0.381$ , Rules used = {5022, 5088, 5090, 4491, 3385, 3433, 5024, 3393}

$$
\frac{16x}{3c^3 \left(a^2 x^2+1\right)^2 \sqrt{{\rm ArcTan}(ax)}}-\frac{2}{3 a c^3 \left(a^2 x^2+1\right)^2 {\rm ArcTan}(ax)^{3/2}}-\frac{4 \sqrt{2 \pi} \ {\rm FresnelC} \bigg(2 \sqrt{\frac{2}{\pi}} \sqrt{{\rm ArcTan}(ax)}\bigg)}{3 a c^3}-\frac{8 \sqrt{\pi} \ {\rm FresnelC} \bigg(\frac{2 \sqrt{{\rm ArcTan}(ax)}}{\sqrt{\pi}}\bigg)}{3 a c^3}
$$

Antiderivative was successfully verified.

[In] Int[1/((c + a^2\*c\*x^2)^3\*ArcTan[a\*x]^(5/2)),x]

 $[Out] -2/(3*a*c^3*(1 + a^2*x^2))^2*ArcTan[a*x]^2(3/2)) + (16*x)/(3*c^3*(1 + a^2*x^2))$ )^2\*Sqrt[ArcTan[a\*x]]) - (4\*Sqrt[2\*Pi]\*FresnelC[2\*Sqrt[2/Pi]\*Sqrt[ArcTan[a\* x]]])/(3\*a\*c^3) - (8\*Sqrt[Pi]\*FresnelC[(2\*Sqrt[ArcTan[a\*x]])/Sqrt[Pi]])/(3\*  $a*c^3$ 

### Rule 3385

Int[sin[Pi/2 + (e.) + (f.)\*(x)]/Sqrt[(c.) + (d.)\*(x)], x Symbol] :> D ist[2/d, Subst[Int[Cos[f\*(x^2/d)], x], x, Sqrt[c + d\*x]], x] /; FreeQ[{c, d , e, f}, x] && ComplexFreeQ[f] && EqQ[d\*e - c\*f, 0]

### Rule 3393

```
Int[(c_+) + (d_-)*(x_-)^*(m_*)*sin[(e_-) + (f_-)*(x_-)]^*(n_-, x_Symbo1] :> In
t[ExpandTrigReduce[(c + d*x)^m, Sin[e + f*x]^n, x], x] /; FreeQ[{c, d, e, f
, m}, x] && IGtQ[n, 1] && ( !RationalQ[m] || (GeQ[m, -1] && LtQ[m, 1]))
```
### Rule 3433

```
Int[Cos[(d.)*(e.)+(f.)*(x))^2], x Symbol] :> Simp[(Sqrt[Pi/2]/(f*Rt)]d, 2]))*FresnelC[Sqrt[2/Pi]*Rt[d, 2]*(e + f*x)], x] /; FreeQ[{d, e, f}, x]
```
#### Rule 4491

Int[Cos[(a\_.) + (b\_.)\*(x\_)]^(p\_.)\*((c\_.) + (d\_.)\*(x\_))^(m\_.)\*Sin[(a\_.) + (b  $(\cdot, \cdot) * (\cdot, \cdot) \cdot (\cdot, \cdot)$ , x Symbol] :> Int[ExpandTrigReduce[(c + d\*x)^m, Sin[a + b\*x  $]\hat{\ }$ n\*Cos[a + b\*x] $\hat{\ }$ p, x], x] /; FreeQ[{a, b, c, d, m}, x] && IGtQ[n, 0] && IG tQ[p, 0]

#### Rule 5022

Int $[(a_{-}) + ArcTan[(c_{-})*(x_{-})]*(b_{-})\hat{(p_{-})}*(d_{-}) + (e_{-})*(x_{-})^2)(q_{-}), x_S$ ymbol] :> Simp[(d + e\*x^2)^(q + 1)\*((a + b\*ArcTan[c\*x])^(p + 1)/(b\*c\*d\*(p + 1))), x] - Dist[2\*c\*((q + 1)/(b\*(p + 1))), Int[x\*(d + e\*x^2)^q\*(a + b\*ArcT an $[c*x]$   $(p + 1)$ , x], x] /; FreeQ[{a, b, c, d, e}, x] && EqQ[e, c<sup> $\sim$ 2\*d] && L</sup>  $tQ[q, -1]$  && LtQ $[p, -1]$ 

#### Rule 5024

Int[((a) + ArcTan[(c) )\*(x)]\*(b))^(p}.(d) + (e}.)\*(x)^2)^(q), x Symbol] :> Dist[d^q/c, Subst[Int[(a + b\*x)^p/Cos[x]^(2\*(q + 1)), x], x, Arc Tan[c\*x]], x] /; FreeQ[{a, b, c, d, e, p}, x] && EqQ[e, c<sup> $\sim$ </sup>2\*d] && ILtQ[2\*(q + 1), 0] && (IntegerQ[q] || GtQ[d, 0])

#### Rule 5088

Int $[(a_{\cdot}) + ArcTan[(c_{\cdot})*(x_{\cdot})](b_{\cdot}))(p_{\cdot})*(x_{\cdot})^{\wedge}(m_{\cdot})*((d_{\cdot}) + (e_{\cdot})*(x_{\cdot})^{\wedge}(x_{\cdot}))$ 2)^(q\_), x\_Symbol] :> Simp[x^m\*(d + e\*x^2)^(q + 1)\*((a + b\*ArcTan[c\*x])^(p  $+ 1)/(b*c*d*(p + 1)))$ , x] +  $(-Dist[c*((m + 2*q + 2)/(b*(p + 1)))$ ,  $Int[x^m](m + 1))$ + 1)\*(d + e\*x^2)^q\*(a + b\*ArcTan[c\*x])^(p + 1), x], x] - Dist[m/(b\*c\*(p + 1) )),  $Int[x^(m - 1)*(d + e*x^2)^q*(a + b*ArcTan[c*x])^p(p + 1), x], x])$  /; Fre eQ[ $\{a, b, c, d, e, m\}$ , x] && EqQ[e, c<sup>2\*d]</sup> && IntegerQ[m] && LtQ[q, -1] && LtQ $[p, -1]$  && NeQ $[m + 2*q + 2, 0]$ 

Rule 5090

Int $[(a_*) + ArcTan[(c_*)*(x_*)](b_*)^*(b_*)^*(x_*)^*(x_*)^*(m_*)*(d_*) + (e_*)*(x_*)^*$ 2)^(q), x Symbol] :> Dist[d^q/c^(m + 1), Subst[Int[(a + b\*x)^p\*(Sin[x]^m/C os[x]^(m + 2\*(q + 1))), x], x, ArcTan[c\*x]], x] /; FreeQ[{a, b, c, d, e, p} , x] && EqQ[e, c^2\*d] && IGtQ[m, 0] && ILtQ[m + 2\*q + 1, 0] && (IntegerQ[q] || GtQ[d, 0])

Rubi steps

$$
\int \frac{1}{(c+a^2cx^2)^3\tan^{-1}(ax)^{5/2}} dx = -\frac{2}{3ac^3(1+a^2x^2)^2\tan^{-1}(ax)^{3/2}} - \frac{1}{3}(8a)\int \frac{x}{(c+a^2cx^2)^3\tan^{-1}(ax)^{3/2}} dx
$$

$$
= -\frac{2}{3ac^3(1+a^2x^2)^2\tan^{-1}(ax)^{3/2}} + \frac{16x}{3c^3(1+a^2x^2)^2\sqrt{\tan^{-1}(ax)}} - \frac{16}{3}\int \frac{x}{(x^2+a^2x)^2\sqrt{\tan^{-1}(ax)}} dx
$$

$$
= - \frac{2}{3 a c^3 \left(1 + a^2 x^2\right)^2 \tan^{-1} (ax)^{3/2}} + \frac{16 x}{3 c^3 \left(1 + a^2 x^2\right)^2 \sqrt{\tan^{-1} (ax)}} - \frac{16 \text{Subs}}{\sqrt{\tan^{-1} (ax)}}.
$$

16Subs

$$
= - {2 \over 3 a c^3 \left(1 + a^2 x^2\right)^2 \tan^{-1} (a x)^{3/2}} + {16 x \over 3 c^3 \left(1 + a^2 x^2\right)^2 \sqrt{\tan^{-1} (a x)}} -
$$

$$
= - \frac{2}{3 a c^3 \left(1 + a^2 x^2\right)^2 \tan^{-1} (a x)^{3/2}} + \frac{16 x}{3 c^3 \left(1 + a^2 x^2\right)^2 \sqrt{\tan^{-1} (a x)}} - \frac{2 \text{Subst}}{\sqrt{\tan^{-1} (a x)}}
$$

4Subst

√

 $\setminus$ 

$$
= - {2 \over 3 a c^3 \left(1 + a^2 x^2\right)^2 \tan^{-1} (a x)^{3/2}} + {16 x \over 3 c^3 \left(1 + a^2 x^2\right)^2 \sqrt{\tan^{-1} (a x)}} - {16 x \over 3 c^2 \left(1 + a^2 x^2\right)^2 \sqrt{\tan^{-1} (a x)}} - {16 x \over 3 c^2 \left(1 + a^2 x^2\right)^2 \sqrt{\tan^{-1}
$$

$$
= - {2 \over 3 a c^3 \left(1 + a^2 x^2\right)^2 \tan^{-1} (a x)^{3/2}} + {16 x \over 3 c^3 \left(1 + a^2 x^2\right)^2 \sqrt{\tan^{-1} (a x)}} - {4 \sqrt{2 \pi} \over
$$

**Mathematica [C]** Result contains complex when optimal does not. time  $= 0.38$ , size  $= 186$ , normalized size  $= 1.49$ 

$$
\frac{2 \left(-\frac{1}{a(1+a^2x^2)^2}+\frac{8 \epsilon ArC \mathrm{Rn}(\alpha x)}{(1+a^2x^2)^2}-\frac{\sqrt{2}\left(-i \mathrm{ArC} \mathrm{Rn}(\alpha x)\right)^{3/2} \mathrm{Gamma}(\frac{1}{2},2i \mathrm{ArC} \mathrm{Rn}(\alpha x))}{a}+\frac{\sqrt{2}\mathrm{ArC} \mathrm{Rn}(\alpha x)^2 \mathrm{Gamma}(\frac{1}{2},2i \mathrm{ArC} \mathrm{Rn}(\alpha x))}{a\sqrt{i \mathrm{ArC} \mathrm{Rn}(\alpha x)}}-\frac{(-i \mathrm{ArC} \mathrm{Rn}(\alpha x)^{3/2} \mathrm{Gamma}(\frac{1}{2},4i \mathrm{ArC} \mathrm{Rn}(\alpha x))}{a}+\frac{\mathrm{ArC} \mathrm{Rn}(\alpha x)^2 \mathrm{Gamma}(\frac{1}{2},2i \mathrm{ArC} \mathrm{Rn}(\alpha x))}{a\sqrt{i \mathrm{ArC} \mathrm{Rn}(\alpha x)}}+\frac{\mathrm{ArC} \mathrm{Rn}(\alpha x)^2 \mathrm{Gamma}(\frac{1}{2},2i \mathrm{ArC} \mathrm{Rn}(\alpha x))}{a\sqrt{i \mathrm{ArC} \mathrm{Rn}(\alpha x)}}-\frac{(-i \mathrm{ArC} \mathrm{Rn}(\alpha x)^{3/2} \mathrm{Gamma}(\alpha x))}{a}+\frac{\mathrm{ArC} \mathrm{Rn}(\alpha x)^2 \mathrm{Gamma}(\alpha x)}{a\sqrt{i \mathrm{ArC} \mathrm{Rn}(\alpha x)}}-\frac{(-i \mathrm{ArC} \mathrm{Rn}(\alpha x)^{3/2} \mathrm{Gamma}(\alpha x))}{a\sqrt{i \mathrm{ArC} \mathrm{Rn}(\alpha x)}}-\frac{(-i \mathrm{ArC} \mathrm{Rn}(\alpha x)^{3/2} \mathrm{Gamma}(\alpha x))}{a\sqrt{i \mathrm{ArC} \mathrm{Rn}(\alpha x)}}-\frac{(-i \mathrm{ArC} \mathrm{Rn}(\alpha x)^{3/2} \mathrm{Gamma}(\alpha x))}{a\sqrt{i \mathrm{ArC} \mathrm{Rn}(\alpha x)}}-\frac{(-i \mathrm{ArC} \mathrm{Rn}(\alpha x)^{3/2} \mathrm{Gamma}(\alpha x))}{a\sqrt{i \mathrm{ArC} \mathrm{Rn}(\alpha x)}}-\frac{(-i \mathrm{ArC} \mathrm{Rn}(\alpha x)^{3/2} \mathrm{Gamma}(\alpha x))}{a\sqrt{i \mathrm{ArC} \mathrm
$$

Antiderivative was successfully verified.

```
[In] Integrate[1/((c + a^2 * c * x^2)^3 * ArcTan[a * x]^(5/2)),x]
```

```
[Out] (2*(-(1/(a*(1 + a^2*x^2)^2)) + (8*x*ArcTan[a*x])/(1 + a^2*x^2)^2 - (Sqrt[2])*((-I)*ArcTan[a*x])^(3/2)*Gamma[1/2, (-2*I)*ArcTan[a*x]])/a + (Sqrt[2]*ArcT)an[a*x]^2*Gamma[1/2, (2*I)*ArcTan[a*x]])/(a*Sqrt[I*ArcTan[a*x]]) - (((-I)*ArcTan[a*x])^(3/2)*Gamma[1/2, (-4*I)*ArcTan[a*x]])/a + (ArcTan[a*x]^2*Gamma[1/2, (4*I)*ArcTan[a*x]])/(a*Sqrt[I*ArcTan[a*x]])))/(3*c^3*ArcTan[a*x]^(3/2)
)
```
**Maple [A]** time  $= 0.40$ , size  $= 113$ , normalized size  $= 0.90$ 

| method            | result                                                                                                    |
|-------------------|----------------------------------------------------------------------------------------------------|
| $\sim$<br>detault | $\sqrt{2}$<br>$\sqrt{arctan(ax)}$<br>$\sqrt{arctan{(ax)}}$<br>–<br>FresnelC'<br>$\arctan(ax)^{\frac{3}{2}}-32\sqrt{\pi}$ Fr<br>$\sqrt{\pi}$<br>$-16\sqrt{2}$<br>$arctan(ax)^2 +$<br>FresnelC<br>, , , |
|                   | $12c^3a \arctan(ax)^{\frac{3}{2}}$                                                                                                    |

Verification of antiderivative is not currently implemented for this CAS.

```
[In] int(1/(a^2*c*x^2+c)^3/arctan(axx)^(5/2),x,method=RETURNVERBOSE)
```

```
[Out] 1/12/c^3/ax(-16*2^(1/2)*Pi^(1/2)*FresnelC(2*2^(1/2)/Pi^(1/2)*arctan(axx)^(1/2))(2))*arctan(a*x)^(3/2)-32*Pi^(1/2)*FresnelC(2*arctan(a*x)^(1/2)/Pi^(1/2))*a
rctan(a*x)^(3/2)+16*sin(2*arctan(a*x))*arctan(a*x)+8*sin(4*arctan(a*x))*arc
tan(a*x)-4*cos(2*arctan(a*x))-cos(4*arctan(a*x))-3)/arctan(a*x)<sup>^</sup>(3/2)
```
**Maxima [F(-2)]** time  $= 0.00$ , size  $= 0$ , normalized size  $= 0.00$ 

Exception raised: RuntimeError

Verification of antiderivative is not currently implemented for this CAS.

[In] integrate( $1/(a^2*c*x^2+c)^3/arctan(akx)^{(5/2)},x$ , algorithm="maxima")

[Out] Exception raised: RuntimeError >> ECL says: Error executing code in Maxima: expt: undefined: 0 to a negative exponent.

**Fricas [F(-2)]** time  $= 0.00$ , size  $= 0$ , normalized size  $= 0.00$ 

Exception raised: TypeError

Verification of antiderivative is not currently implemented for this CAS.

[In] integrate( $1/(a^2*c*x^2+c)^3/arctan(akx)^{(5/2)},x$ , algorithm="fricas")

[Out] Exception raised: TypeError >> Error detected within library code: integ rate: implementation incomplete (constant residues)

**Sympy [F]**

time  $= 0.00$ , size  $= 0$ , normalized size  $= 0.00$ 

$$
\frac{\int \frac{1}{a^6 x^6 \, \text{atan}^{\frac{5}{2}} \, (ax) + 3a^4 x^4 \, \text{atan}^{\frac{5}{2}} \, (ax) + 3a^2 x^2 \, \text{atan}^{\frac{5}{2}} \, (ax) + \text{atan}^{\frac{5}{2}} \, (ax)}}{c^3} \, dx
$$

Verification of antiderivative is not currently implemented for this CAS.

[In] integrate( $1/(a**2*c*x**2+c)**3/atan(a*x)**(5/2),x)$ 

[Out] Integral(1/(a\*\*6\*x\*\*6\*atan(a\*x)\*\*(5/2) + 3\*a\*\*4\*x\*\*4\*atan(a\*x)\*\*(5/2) + 3\*a  $*2*x**2*atan(a*x)**(5/2) + atan(a*x)**(5/2)), x)/(c**3)$ 

**Giac [F(-1)]** Timed out time  $= 0.00$ , size  $= 0$ , normalized size  $= 0.00$ 

### Timed out

Verification of antiderivative is not currently implemented for this CAS.

[In] integrate( $1/(a^2*c*x^2+c)^3/arctan(akx)^{(-5/2)},x, algorithm="giac")$ [Out] Timed out **Mupad [F]** time  $= 0.00$ , size  $= -1$ , normalized size  $= -0.01$  $\begin{array}{ccc} \uparrow & & 1 \end{array}$  $\frac{1}{\text{atan}\left(a\,x\right)^{5/2}\left(c\,a^2\,x^2+c\right)^3}dx$ 

Verification of antiderivative is not currently implemented for this CAS.

[In]  $int(1/(atan(axx)^{6}/2)*(c + a^{2}xc*x^{2})^{3},x)$ [Out]  $int(1/(atan(axx)^{6}/2)*(c + a^2*cx^2)^3)$ , x)

**3.1072** 
$$
\int \frac{1}{x(c+a^2cx^2)^3 \mathbf{ArcTan}(ax)^{5/2}} dx
$$

**Optimal**. Leaf size=216

$$
-\frac{2}{3 a c^3 x \left(1+a^2 x^2\right)^2 \text{ArcTan}(ax)^{3/2}}+\frac{20}{3 c^3 \left(1+a^2 x^2\right)^2 \sqrt{\text{ArcTan}(ax)}}+\frac{4}{3 a^2 c^3 x^2 \left(1+a^2 x^2\right)^2 \sqrt{\text{ArcTan}(ax)}}+\frac{20}{3 a^2 c^3 x^2 \left(1+a^2 x^2\right)^2 \sqrt{\text{ArcTan}(ax)}}+\frac{20}{3 a^2 c^3 x^2 \left(1+a^2 x^2\right)^2
$$

 $[0ut] -2/3/a/c^3/x/(a^2*x^2+1)^2/arctan(akx)^{(3/2)+20/3*FresnelS(2*arctan(akx)^2))$ /2)/Pi^(1/2))\*Pi^(1/2)/c^3+5/3\*FresnelS(2\*2^(1/2)/Pi^(1/2)\*arctan(a\*x)^(1/2 ))\*2^(1/2)\*Pi^(1/2)/c^3+20/3/c^3/(a^2\*x^2+1)^2/arctan(a\*x)^(1/2)+4/3/a^2/c^  $3/x^2/(a^2*x^2+1)^2/arctan(axx)^((1/2)+8/3*Unitegrable(1/x^3/(a^2*x^2+c)^2))$  $3/\arctan(\frac{a*x}{1/2)},x)/a^2+8*$ Unintegrable $(1/x/(\frac{a^2xcx^2+c}{3/arctan(\frac{a*x}{1})})($  $1/2)$ , x)

# **Rubi [A]**

time  $= 0.28$ , antiderivative size  $= 0$ , normalized size of antiderivative  $= 0.00$ , number of steps used = 0, number of rules used = 0, integrand size = 0,  $\frac{\text{number of rules}}{\text{integral size}}$  = 0.000, Rules used  $= \{\}$ 

$$
\int \frac{1}{x\left(c+a^2cx^2\right)^3\text{ArcTan}(ax)^{5/2}}\,dx
$$

Verification is not applicable to the result.

 $\lceil \ln \rceil$  Int $\lceil 1/(x*(c + a^2*cx^2))^3*ArcTan[a*x]^(5/2)),x\rceil$ 

```
[0ut] -2/(3*a*c^3*x*(1 + a^2*x^2)^2*ArcTan[a*x]^(3/2)) + 20/(3*c^3*(1 + a^2*x^2)^
2*Sqrt[ArcTan[a*x]]) + 4/(3*a^2*c^3*x^2*(1 + a^2*x^2)^2*Sqrt[ArcTan[a*x]])+ (5*Sqrt[2*Pi]*FresnelS[2*Sqrt[2/Pi]*Sqrt[ArcTan[a*x]]])/(3*c^3) + (20*Sqr
t[Pi]*FresnelS[(2*Sqrt[ArcTan[a*x]])/Sqrt[Pi]])/(3*c^3) + (8*Defer[Int][1/(
x^3*(c + a^2*c*x^2)^3*Sqrt[ArCTan[a*x]]), x]/(3*a^2) + 8*Defer[Int][1/(x*(x^2))]c + a^2*c*x^2)^3*Sqrt[ArcTan[a*x]], x]
```
Rubi steps

$$
\int \frac{1}{x (c + a^2 c x^2)^3 \tan^{-1} (ax)^{5/2}} dx = -\frac{2}{3 a c^3 x (1 + a^2 x^2)^2 \tan^{-1} (ax)^{3/2}} - \frac{2 \int \frac{1}{x^2 (c + a^2 c x^2)^3 \tan^{-1} (ax)^{3/2}} dx}{3 a} - \frac{1}{3} (10 a)^{3/2} \tan^{-1} (ax)^{3/2}
$$

$$
= -\frac{2}{3 a c^3 x \left(1 + a^2 x^2\right)^2 \tan^{-1} (a x)^{3/2}} + \frac{20}{3 c^3 \left(1 + a^2 x^2\right)^2 \sqrt{\tan^{-1} (a x)}} + \frac{20}{3 a^2 c^2}
$$

$$
= - {2 \over 3 a c^3 x \left(1+ a^2 x^2\right)^2 \tan^{-1} (a x)^{3/2} } + {20 \over 3 c^3 \left(1+ a^2 x^2\right)^2 \sqrt{\tan^{-1} (a x)}} + {20 \over 3 a^2 c}
$$

$$
= -\frac{2}{3 a c^3 x \left(1 + a^2 x^2\right)^2 \tan^{-1} (ax)^{3/2}} + \frac{20}{3 c^3 \left(1 + a^2 x^2\right)^2 \sqrt{\tan^{-1} (ax)}} + \frac{20}{3 a^2 c^2}
$$

$$
= - \frac{2}{3 a c^3 x \left(1 + a^2 x^2\right)^2 \tan^{-1}(a x)^{3/2}} + \frac{20}{3 c^3 \left(1 + a^2 x^2\right)^2 \sqrt{\tan^{-1}(a x)}} + \frac{20}{3 a^2 c}
$$

$$
= - {2 \over 3 a c^3 x \left(1 + a^2 x^2\right)^2 \tan^{-1} (a x)^{3/2}} + {20 \over 3 c^3 \left(1 + a^2 x^2\right)^2 \sqrt{\tan^{-1} (a x)}} + {2 \over 3 a^2 c}
$$

$$
= - {2 \over 3 a c^3 x \left(1+ a^2 x^2\right)^2 \tan^{-1} (a x)^{3/2} } + {20 \over 3 c^3 \left(1+ a^2 x^2\right)^2 \sqrt{\tan^{-1} (a x)}} + {20 \over 3 a^2 c}
$$

**Mathematica [A]** time  $= 4.20$ , size  $= 0$ , normalized size  $= 0.00$ 

$$
\int \frac{1}{x \left(c + a^2 c x^2\right)^3 \text{ArcTan}(ax)^{5/2}} dx
$$

Verification is not applicable to the result.

[In] Integrate[ $1/(x*(c + a^2*cx^2)^3*ArcTan[a*x]^(5/2))$ ,x] [Out] Integrate[ $1/(x*(c + a^2*c*x^2)^3*ArcTan[a*x]^(5/2))$ , x] **Maple [A]**  $\overline{\text{time}} = 1.53$ , size = 0, normalized size = 0.00  $\sqrt{1}$  $\frac{1}{x\left(a^{2}c\,x^{2}+c\right)^{3}\arctan\left(ax\right)^{\frac{5}{2}}}dx$ 

Verification of antiderivative is not currently implemented for this CAS.

[In]  $int(1/x/(a^2*c*x^2+c)^3/arctan(akx)^{(-5/2)},x)$  $[0ut]$  int(1/x/(a<sup>2\*</sup>c\*x<sup>2+c)^3</sup>/arctan(a\*x)^(5/2),x) **Maxima [F(-2)]** time  $= 0.00$ , size  $= 0$ , normalized size  $= 0.00$ 

Exception raised: RuntimeError

Verification of antiderivative is not currently implemented for this CAS.

```
[In] integrate(1/x/(a^2*c*x^2+c)^3/arctan(a*x)^(5/2), x, algorithm="maxima")
[Out] Exception raised: RuntimeError >> ECL says: Error executing code in Maxima:
expt: undefined: 0 to a negative exponent.
```
**Fricas [F(-2)]** time  $= 0.00$ , size  $= 0$ , normalized size  $= 0.00$ 

Exception raised: TypeError

Verification of antiderivative is not currently implemented for this CAS.

[In] integrate( $1/x/(a^2*x*x^2+c)^3/arctan(akx)^{(5/2)},x$ , algorithm="fricas")

[Out] Exception raised: TypeError >> Error detected within library code: integ rate: implementation incomplete (constant residues)

**Sympy [A]** time  $= 0.00$ , size  $= 0$ , normalized size  $= 0.00$ 

$$
\frac{\int \frac{1}{a^6x^7 \tan^{\frac{5}{2}} (ax) + 3a^4x^5 \tan^{\frac{5}{2}} (ax) + 3a^2x^3 \tan^{\frac{5}{2}} (ax) + x \tan^{\frac{5}{2}} (ax)}{c^3} dx}{c^3}
$$

Verification of antiderivative is not currently implemented for this CAS.

[In] integrate( $1/x/(a**2*c*x**2+c)**3/atan(a*x)**(5/2),x)$ 

```
[Out] Integral(1/(a**6*x**7*atan(a*x)**(5/2) + 3*a**4*x**5*atan(a*x)**(5/2) + 3*a
**2*x**3*atan(a*x)**(5/2) + x*atan(a*x)**(5/2)), x)/c**3
```
**Giac [F(-1)]** Timed out time  $= 0.00$ , size  $= 0$ , normalized size  $= 0.00$ 

Timed out

Verification of antiderivative is not currently implemented for this CAS.

[In] integrate( $1/x/(a^2*x^2+c)^3/arctan(a*x)^(5/2),x$ , algorithm="giac")

[Out] Timed out

**Mupad [A]**  $\overline{\text{time} = 0.00}$ , size = -1, normalized size = -0.00

$$
\int \frac{1}{x \, \mathrm{atan} \, (a \, x)^{5/2} \, (c \, a^2 \, x^2 + c)^3} \, dx
$$

Verification of antiderivative is not currently implemented for this CAS.

[In]  $int(1/(x*atan(axx)^{6}/5/2)*(c + a^2*cx^2)^3)$ ,x) [Out]  $int(1/(x*atan(ax*)(5/2)*(c + a^2*cx^2)^3), x)$
+

**3.1073** 
$$
\int \frac{1}{x^2 (c+a^2 c x^2)^3 \mathbf{ArcTan}(ax)^{5/2}} dx
$$

**Optimal**. Leaf size=231

$$
-\frac{2}{3 a c^3 x^2 \left(1+a^2 x^2\right)^2 \text{ArcTan}(ax)^{3/2}}+\frac{8}{3 a^2 c^3 x^3 \left(1+a^2 x^2\right)^2 \sqrt{\text{ArcTan}(ax)}}+\frac{8}{c^3 x \left(1+a^2 x^2\right)^2 \sqrt{\text{ArcTan}(ax)}}
$$

 $[Out] -2/3/a/c^3/x^2/(a^2*x^2+1)^2/arctan(axx)^(3/2)+5/2*ax$ FresnelC(2\*2<sup>o</sup>(1/2)/Pi<sup>o</sup>  $(1/2)*arctan(a*x)^(1/2)*2^(1/2)*Pi^(1/2)/c^3+20*x*FresnelC(2*arctan(a*x)^(1/2))$  $1/2$ )/Pi^(1/2))\*Pi^(1/2)/c^3+8/3/a^2/c^3/x^3/(a^2\*x^2+1)^2/arctan(a\*x)^(1/2) +8/c^3/x/(a^2\*x^2+1)^2/arctan(a\*x)^(1/2)+30\*a\*arctan(a\*x)^(1/2)/c^3+8\*Unint egrable( $1/x^4/(a^2*c*x^2+c)^3/arctan(axx)^(1/2),x)/a^2+80/3*Unintegrable(1/$  $x^2/(a^2*c*x^2+c)^3/arctan(a*x)^(1/2),x)$ 

## **Rubi [A]**

time  $= 0.34$ , antiderivative size  $= 0$ , normalized size of antiderivative  $= 0.00$ , number of steps used = 0, number of rules used = 0, integrand size = 0,  $\frac{\text{number of rules}}{\text{integral size}}$  = 0.000, Rules used  $= \{\}$ 

$$
\int \frac{1}{x^2 (c + a^2 c x^2)^3 \arctan(ax)^{5/2}} \, dx
$$

Verification is not applicable to the result.

[In] Int[1/(x<sup>2</sup>\*(c + a<sup>2</sup>\*c\*x<sup>2</sup>)<sup>2</sup>\*ArcTan[a\*x]<sup>2</sup>(5/2)),x]

```
[0ut] -2/(3*a*c<sup>-</sup>3*x<sup>-</sup>2*(1 + a<sup>-</sup>2*x<sup>-2</sup>)<sup>-</sup>2*ArcTan[a*x]<sup>-</sup>(3/2)) + 8/(3*a<sup>-2*c-3*x-3*(1 +</sup>
a^2*x^2)^2*Sqrt[ArcTan[a*x]] + 8/(c^3*x*(1 + a^2*x^2))^2*Sqrt[ArcTan[a*x]])+ (30*a*Sqrt[ArcTan[a*x]])/c^3 + (5*a*Sqrt[Pi/2]*FresnelC[2*Sqrt[2/Pi]*Sqr
t[ArcTan[a*x]]])/c^3 + (20*a*Sqrt[Pi]*FresnelC[(2*Sqrt[ArcTan[a*x]])/Sqrt[P
i]])/c^3 + (8*Defer[Int][1/(x^4*(c + a^2*cx^2))^3*Sqrt[ArcTan[a*x]]), x]/a\hat{z} + (80*Defer[Int][1/(x^2*(c + a^2*c*x^2)^3*Sqrt[ArcTan[a*x]]), x])/3
```
Rubi steps

$$
\int \frac{1}{x^2 (c + a^2 c x^2)^3 \tan^{-1} (ax)^{5/2}} dx = -\frac{2}{3ac^3 x^2 (1 + a^2 x^2)^2 \tan^{-1} (ax)^{3/2}} - \frac{4 \int \frac{1}{x^3 (c + a^2 c x^2)^3 \tan^{-1} (ax)^{3/2}} dx}{3a} - (4a^2 - \frac{2}{3ac^3 x^2 (1 + a^2 x^2)^2 \tan^{-1} (ax)^{3/2}} + \frac{8}{3a^2 c^3 x^3 (1 + a^2 x^2)^2 \sqrt{\tan^{-1} (ax)}} = -\frac{2}{3ac^3 x^2 (1 + a^2 x^2)^2 \tan^{-1} (ax)^{3/2}} + \frac{8}{3a^2 c^3 x^3 (1 + a^2 x^2)^2 \sqrt{\tan^{-1} (ax)}}
$$

$$
= -\frac{2}{3ac^3 x^2 (1 + a^2 x^2)^2 \tan^{-1} (ax)^{3/2}} + \frac{8}{3a^2 c^3 x^3 (1 + a^2 x^2)^2 \sqrt{\tan^{-1} (ax)}}
$$

$$
= -\frac{2}{3ac^3 x^2 (1 + a^2 x^2)^2 \tan^{-1} (ax)^{3/2}} + \frac{8}{3a^2 c^3 x^3 (1 + a^2 x^2)^2 \sqrt{\tan^{-1} (ax)}}
$$

$$
= -\frac{2}{3ac^3 x^2 (1 + a^2 x^2)^2 \tan^{-1} (ax)^{3/2}} + \frac{8}{3a^2 c^3 x^3 (1 + a^2 x^2)^2 \sqrt{\tan^{-1} (ax)}}
$$

$$
= -\frac{2}{3ac^3 x^2 (1 + a^2 x^2)^2 \tan^{-1} (ax)^{3/2}} + \frac{8}{3a^2 c^3 x^3 (1 + a^2 x^2)^2 \sqrt{\tan^{-1} (ax)}}
$$

$$
= - {2 \over 3 a c^3 x^2 \left(1 + a^2 x^2\right)^2 \tan^{-1} (a x)^{3/2} } + {8 \over 3 a^2 c^3 x^3 \left(1 + a^2 x^2\right)^2 \sqrt{\tan^{-1} (a x)}}
$$

**Mathematica [A]** time  $= 5.15$ , size  $= 0$ , normalized size  $= 0.00$ 

$$
\int \frac{1}{x^2 (c + a^2 c x^2)^3 \arctan(ax)^{5/2}} dx
$$

Verification is not applicable to the result.

[In] Integrate[ $1/(x^2*(c + a^2*cx^2)^3*ArcTan[a*x]^(5/2)),x]$ [Out] Integrate[ $1/(x^2*(c + a^2*cx^2)^3*ArcTan[a*x]^(5/2)), x]$ **Maple [A]**  $\overline{\text{time}} = 1.20$ , size = 0, normalized size = 0.00  $\int$  1  $\int \frac{1}{x^2\left(a^2c\,x^2+c\right)^3\arctan\left(ax\right)^{\frac{5}{2}}}dx$ 

[In]  $int(1/x^2/(a^2*cx^2+c)^3/arctan(axx)^{(5/2)},x)$  $[0ut]$  int(1/x<sup>2</sup>/(a<sup>2\*</sup>c\*x<sup>2+c)2</sup>/arctan(a\*x)<sup>2</sup>(5/2),x) **Maxima [F(-2)]** time  $= 0.00$ , size  $= 0$ , normalized size  $= 0.00$ 

Exception raised: RuntimeError

Verification of antiderivative is not currently implemented for this CAS.

```
[In] integrate(1/x^2/(a^2*c*x^2+c)^3/arctan(axx)^{(-5/2)},x, algorithm="maxima")
```
[Out] Exception raised: RuntimeError >> ECL says: Error executing code in Maxima: expt: undefined: 0 to a negative exponent.

**Fricas [F(-2)]**

time  $= 0.00$ , size  $= 0$ , normalized size  $= 0.00$ 

Exception raised: TypeError

Verification of antiderivative is not currently implemented for this CAS.

[In] integrate( $1/x^2/(a^2*c*x^2+c)^3/arctan(ax*x)^{(5/2)}$ ,x, algorithm="fricas")

[Out] Exception raised: TypeError >> Error detected within library code: integ rate: implementation incomplete (constant residues)

**Sympy [A]** time  $= 0.00$ , size  $= 0$ , normalized size  $= 0.00$ 

$$
\frac{\int \frac{1}{a^6 x^8 \, \text{atan}^{\frac{5}{2}} \, (ax) + 3a^4 x^6 \, \text{atan}^{\frac{5}{2}} \, (ax) + 3a^2 x^4 \, \text{atan}^{\frac{5}{2}} \, (ax) + x^2 \, \text{atan}^{\frac{5}{2}} \, (ax)}{c^3} \, dx}{c^3}
$$

Verification of antiderivative is not currently implemented for this CAS.

[In] integrate( $1/x**2/(a**2*c*x**2+c)**3/atan(a*x)**(5/2),x)$ 

[Out] Integral(1/(a\*\*6\*x\*\*8\*atan(a\*x)\*\*(5/2) + 3\*a\*\*4\*x\*\*6\*atan(a\*x)\*\*(5/2) + 3\*a \*\*2\*x\*\*4\*atan(a\*x)\*\*(5/2) + x\*\*2\*atan(a\*x)\*\*(5/2)), x)/c\*\*3

**Giac [F(-1)]** Timed out time  $= 0.00$ , size  $= 0$ , normalized size  $= 0.00$ 

Timed out

Verification of antiderivative is not currently implemented for this CAS.

[In] integrate( $1/x^2/(a^2*x*x^2+c)^3/arctan(axx)^(5/2),x$ , algorithm="giac")

[Out] Timed out

**Mupad [A]**  $\overline{\text{time} = 0.00}$ , size = -1, normalized size = -0.00

$$
\int \frac{1}{x^2 \, {\rm atan}\, (a\, x)^{5/2} \, (c\, a^2\, x^2 + c)^3} \, dx
$$

Verification of antiderivative is not currently implemented for this CAS.

[In]  $int(1/(x^2*atan(axx)^{6/2)*(c + a^2*cx^2)^3),x)$ [Out]  $int(1/(x^2*atan(axx)^{(5/2)*(c + a^2*cx^2)})$ , x)

(14*a*)

**3.1074** 
$$
\int \frac{1}{x^3 (c+a^2 c x^2)^3 \mathbf{ArcTan}(ax)^{5/2}} dx
$$

**Optimal**. Leaf size=187

$$
-\frac{2}{3 a c^3 x^3 \left(1+a^2 x^2\right)^2 \text{ArcTan}(ax)^{3/2}}+\frac{4}{a^2 c^3 x^4 \left(1+a^2 x^2\right)^2 \sqrt{\text{ArcTan}(ax)}}+\frac{28}{3 c^3 x^2 \left(1+a^2 x^2\right)^2 \sqrt{\text{ArcTan}(ax)}}
$$

 $[Out] -2/3/a/c^3/x^3/(a^2*x^2+1)^2/arctan(axx)^(3/2)+4/a^2/c^3/x^4/(a^2*x^2+1)^2/$  $arctan(a*x)^{(1/2)+28/3/c^3/x^2/(a^2*x^2+1)^2/arctan(a*x)^(1/2)+16*Unitegra$ ble( $1/x^5/$ (a^2\*c\*x^2+c)^3/arctan(a\*x)^(1/2),x)/a^2+152/3\*Unintegrable(1/x^3  $/(a^2*c*x^2+c)^3/arctan(a*x)^(1/2),x)+56*a^2*Unitegrable(1/x/(a^2*c*x^2+c))$  $\hat{c}$ /arctan(a\*x) $\hat{c}(1/2)$ ,x)

#### **Rubi [A]**

time  $= 0.31$ , antiderivative size  $= 0$ , normalized size of antiderivative  $= 0.00$ , number of steps used = 0, number of rules used = 0, integrand size = 0,  $\frac{\text{number of rules}}{\text{integral size}}$  = 0.000, Rules used  $= \{\}$ 

$$
\int \frac{1}{x^3 (c + a^2 c x^2)^3 \arctan(ax)^{5/2}} dx
$$

Verification is not applicable to the result.

[In] Int[1/(x<sup>-</sup>3\*(c + a<sup>-2\*c\*x<sup>-2</sup>)<sup>-3\*</sup>ArcTan[a\*x]<sup>-</sup>(5/2)),x]</sup>

 $[0$ ut] -2/(3\*a\*c^3\*x^3\*(1 + a^2\*x^2)^2\*ArcTan[a\*x]^(3/2)) + 4/(a^2\*c^3\*x^4\*(1 + a^  $2*x^2)$ <sup>2</sup>\*Sqrt[ArcTan[a\*x]]) + 28/(3\*c<sup>2\*</sup>x<sup>2</sup>) + 2<sup>2</sup>\*x<sup>2</sup>)<sup>2</sup>\*Sqrt[ArcTan[a\*x ]]) +  $(16*Defer[Int][1/(x^5*(c + a^2*c*x^2))^3*Sqrt[ArCTan[a*x]]), x]/a^2 +$  $(152*Defer[Int][1/(x^3*(c + a^2*c*x^2)^3*Sqrt[ArcTan[a*x]]), x]/3 + 56*a^2)$ 2\*Defer[Int][1/( $x*(c + a^2*c*x^2)^3*Sqrt[ArcTan[a*x]]$ ), x]

Rubi steps

$$
\int \frac{1}{x^3 (c + a^2 c x^2)^3 \tan^{-1} (ax)^{5/2}} dx = -\frac{2}{3 a c^3 x^3 (1 + a^2 x^2)^2 \tan^{-1} (ax)^{3/2}} - \frac{2 \int \frac{1}{x^4 (c + a^2 c x^2)^3 \tan^{-1} (ax)^{3/2}} dx}{a} - \frac{1}{3}
$$

$$
= - \frac{2}{3 a c^3 x^3 \left(1 + a^2 x^2\right)^2 \tan^{-1}(a x)^{3/2}} + \frac{4}{a^2 c^3 x^4 \left(1 + a^2 x^2\right)^2 \sqrt{\tan^{-1}(a x)}}
$$

**Mathematica [A]** time  $= 4.22$ , size  $= 0$ , normalized size  $= 0.00$ 

$$
\int \frac{1}{x^3 (c + a^2 c x^2)^3 \text{ ArcTan}(ax)^{5/2}} dx
$$

Verification is not applicable to the result.

[In] Integrate[ $1/(x^3*(c + a^2*cx^2)^3*ArcTan[a*x]^*(5/2)),x]$ [Out] Integrate[ $1/(x^3*(c + a^2*\alpha*\alpha^2)^3*\text{ArcTan}[a*x]^2(5/2))$ , x] **Maple [A]** time  $= 3.32$ , size  $= 0$ , normalized size  $= 0.00$ 

$$
\int \frac{1}{x^3 \left(a^2 c \, x^2+c\right)^3 \arctan \left(ax\right)^{\frac{5}{2}}} \, dx
$$

Verification of antiderivative is not currently implemented for this CAS.

[In]  $int(1/x^3/(a^2*cx^2+c)^3/arctan(a*x)^(5/2),x)$  $[0ut]$  int(1/x<sup>2</sup>3/(a<sup>2\*</sup>c\*x<sup>2+</sup>c)<sup>2</sup>3/arctan(a\*x)<sup>2</sup>(5/2),x) **Maxima [F(-2)]** time  $= 0.00$ , size  $= 0$ , normalized size  $= 0.00$ 

Exception raised: RuntimeError

Verification of antiderivative is not currently implemented for this CAS.

[In] integrate( $1/x^3/(a^2*x^2+c)^3/arctan(axx)^{(5/2)},x$ , algorithm="maxima")

[Out] Exception raised: RuntimeError >> ECL says: Error executing code in Maxima: expt: undefined: 0 to a negative exponent.

**Fricas [F(-2)]** time  $= 0.00$ , size  $= 0$ , normalized size  $= 0.00$ 

Exception raised: TypeError

Verification of antiderivative is not currently implemented for this CAS.

[In] integrate( $1/x^3/(a^2*c*x^2+c)^3/arctan(ax*x)^(5/2)$ ,x, algorithm="fricas")

[Out] Exception raised: TypeError >> Error detected within library code: integ rate: implementation incomplete (constant residues)

**Sympy [A]** time  $= 0.00$ , size  $= 0$ , normalized size  $= 0.00$ 

$$
\frac{\int \frac{1}{a^6 x^9 \, \mathrm{atan}^{\frac{5}{2}} \, (ax) + 3 a^4 x^7 \, \mathrm{atan}^{\frac{5}{2}} \, (ax) + 3 a^2 x^5 \, \mathrm{atan}^{\frac{5}{2}} \, (ax) + x^3 \, \mathrm{atan}^{\frac{5}{2}} \, (ax)}{c^3} \, dx}{c^3}
$$

Verification of antiderivative is not currently implemented for this CAS.

[In] integrate( $1/x**3/(a**2*c*x**2+c)**3/atan(a*x)**(5/2),x)$ 

[Out] Integral(1/(a\*\*6\*x\*\*9\*atan(a\*x)\*\*(5/2) + 3\*a\*\*4\*x\*\*7\*atan(a\*x)\*\*(5/2) + 3\*a \*\*2\*x\*\*5\*atan(a\*x)\*\*(5/2) + x\*\*3\*atan(a\*x)\*\*(5/2)), x)/c\*\*3

**Giac [F(-1)]** Timed out time  $= 0.00$ , size  $= 0$ , normalized size  $= 0.00$ 

# Timed out

Verification of antiderivative is not currently implemented for this CAS.

[In] integrate( $1/x^3/(a^2*c*x^2+c)^3/arctan(axx)^{(-5/2)},x$ , algorithm="giac")

[Out] Timed out

**Mupad [A]** time  $= 0.00$ , size  $= -1$ , normalized size  $= -0.01$ 

$$
\int \frac{1}{x^3 \operatorname{atan} (a x)^{5/2} (c a^2 x^2 + c)^3} dx
$$

Verification of antiderivative is not currently implemented for this CAS.

[In]  $int(1/(x^3*atan(axx)^{6/2)*(c + a^2*x^2)^3),x)$ [Out]  $int(1/(x^3*atan(axx)^{(5/2)*(c + a^2*cx^2)})^3)$ , x)

**3.1075** 
$$
\int \frac{1}{x^4 (c+a^2 c x^2)^3 \mathbf{ArcTan}(ax)^{5/2}} dx
$$

$$
-\frac{2}{3 a c^3 x^4 \left(1+a^2 x^2\right)^2 \text{ArcTan}(ax)^{3/2}}+\frac{16}{3 a^2 c^3 x^5 \left(1+a^2 x^2\right)^2 \sqrt{\text{ArcTan}(ax)}}+\frac{32}{3 c^3 x^3 \left(1+a^2 x^2\right)^2 \sqrt{\text{ArcTan}(ax)}}
$$

 $[0$ ut] -2/3/a/c<sup>2</sup>3/x<sup>2</sup>4/(a<sup>2\*x<sup>2</sup>+1)<sup>2</sup>/arctan(a\*x)<sup>2</sup>(3/2)+16/3/a<sup>2</sup>2/c<sup>2</sup>3/x<sup>2</sup>5/(a<sup>2\*x<sup>2</sup>+1)</sup></sup>  $2/arctan(a*x)^(1/2)+32/3/c^3/x^3/(a^2*x^2+1)^2/arctan(a*x)^(1/2)+80/3*Unin$ tegrable( $1/x^6/(a^2*c*x^2+c)^3/arctan(axx)^(1/2),x)/a^2+80*Unintegrable(1/x)$  $24/(a^2*c*x^2+c)^3/arctan(a*x)^(1/2),x)+224/3*a^2*Unintegrable(1/x^2/(a^2*c))$  $*x^2+c)^3/arctan(axx)^(1/2),x)$ 

#### **Rubi [A]**

time  $= 0.32$ , antiderivative size  $= 0$ , normalized size of antiderivative  $= 0.00$ , number of steps used = 0, number of rules used = 0, integrand size = 0,  $\frac{\text{number of rules}}{\text{integral size}}$  = 0.000, Rules used  $= \{\}$ 

$$
\int \frac{1}{x^4 (c + a^2 c x^2)^3 \arctan(ax)^{5/2}} dx
$$

Verification is not applicable to the result.

[In] Int[1/(x<sup>-</sup>4\*(c + a<sup>-2\*</sup>c\*x<sup>-2</sup>)<sup>-3\*</sup>ArcTan[a\*x]<sup>-</sup>(5/2)),x]  $[Out] -2/(3*ax^3*x^4*(1 + a^2*x^2)^2*ArcTan[a*x]^(3/2)) + 16/(3*a^2*c^3*x^5*(1 +$ a^2\*x^2)^2\*Sqrt[ArcTan[a\*x]]) + 32/(3\*c^3\*x^3\*(1 + a^2\*x^2)^2\*Sqrt[ArcTan[  $a*x$ ]]) +  $(80*Defer[Int][1/(x^6*(c + a^2*c*x^2)^3*Sqrt[ArcTan[a*x]]), x]/(3)$  $*\text{a}^2$ ) + 80\*Defer[Int][1/(x<sup>^</sup>4\*(c + a<sup>^</sup>2\*c\*x<sup>^</sup>2)^3\*Sqrt[ArcTan[a\*x]]), x] + (22

4\*a^2\*Defer[Int][1/(x^2\*(c + a^2\*c\*x^2)^3\*Sqrt[ArcTan[a\*x]]), x])/3

#### Rubi steps

$$
\int \frac{1}{x^4 \left(c + a^2 c x^2\right)^3 \tan^{-1} (ax)^{5/2}} \, dx = -\frac{2}{3 a c^3 x^4 \left(1 + a^2 x^2\right)^2 \tan^{-1} (ax)^{3/2}} - \frac{8 \int \frac{1}{x^5 (c + a^2 c x^2)^3 \tan^{-1} (ax)^{3/2}} \, dx}{3 a} - \frac{1}{3} (1 - \frac{1}{3})
$$

$$
= - \frac{2}{3 a c^3 x^4 \left(1 + a^2 x^2\right)^2 \tan^{-1} (a x)^{3/2}} + \frac{16}{3 a^2 c^3 x^5 \left(1 + a^2 x^2\right)^2 \sqrt{\tan^{-1} (a x)}}
$$

# **Mathematica [A]** time  $= 9.95$ , size  $= 0$ , normalized size  $= 0.00$

$$
\int \frac{1}{x^4 (c + a^2 c x^2)^3 \text{ ArcTan}(ax)^{5/2}} dx
$$

Verification is not applicable to the result.

[In] Integrate[ $1/(x^4*(- + a^2*c*x^2)^3*ArcTan[a*x]^(5/2)),x]$ [Out] Integrate[ $1/(x^4*(c + a^2*cx^2))^3*ArcTan[a*x]^2(5/2))$ , x] **Maple [A]**  $\overline{\text{time}} = 1.60$ , size = 0, normalized size = 0.00

$$
\int \frac{1}{x^4 \left(a^2 c \, x^2+c\right)^3 \arctan \left(ax\right)^{\frac{5}{2}}} \, dx
$$

Verification of antiderivative is not currently implemented for this CAS.

[In]  $int(1/x^4/(a^2*c*x^2+c)^3/arctan(axx)^(5/2),x)$ [Out]  $int(1/x^4/(a^2*cx^2+c)^3/arctan(axx)^(5/2),x)$ **Maxima [F(-2)]** time  $= 0.00$ , size  $= 0$ , normalized size  $= 0.00$ 

Exception raised: RuntimeError

Verification of antiderivative is not currently implemented for this CAS.

[In] integrate( $1/x^2/(a^2*c*x^2+c)^3/arctan(ax*x)^{(5/2)}$ ,x, algorithm="maxima")

[Out] Exception raised: RuntimeError >> ECL says: Error executing code in Maxima: expt: undefined: 0 to a negative exponent.

**Fricas [F(-2)]** time  $= 0.00$ , size  $= 0$ , normalized size  $= 0.00$ 

Exception raised: TypeError

Verification of antiderivative is not currently implemented for this CAS.

[In] integrate( $1/x^4/(a^2*c*x^2+c)^3/arctan(axx)^{(-5/2)},x$ , algorithm="fricas")

[Out] Exception raised: TypeError >> Error detected within library code: integ rate: implementation incomplete (constant residues)

**Sympy [A]** time  $= 0.00$ , size  $= 0$ , normalized size  $= 0.00$ 

$$
\frac{\int \frac{1}{a^6 x^{10} \tan^{\frac{5}{2}} (ax) + 3a^4 x^8 \tan^{\frac{5}{2}} (ax) + 3a^2 x^6 \tan^{\frac{5}{2}} (ax) + x^4 \tan^{\frac{5}{2}} (ax)}{c^3} dx}{c^3}
$$

Verification of antiderivative is not currently implemented for this CAS.

[In] integrate( $1/x**4/(a**2*c*x**2+c)**3/atan(a*x)**(5/2),x)$ 

[Out] Integral(1/(a\*\*6\*x\*\*10\*atan(a\*x)\*\*(5/2) + 3\*a\*\*4\*x\*\*8\*atan(a\*x)\*\*(5/2) + 3\* a\*\*2\*x\*\*6\*atan(a\*x)\*\*(5/2) + x\*\*4\*atan(a\*x)\*\*(5/2)), x)/c\*\*3

**Giac [F(-1)]** Timed out time  $= 0.00$ , size  $= 0$ , normalized size  $= 0.00$ 

Timed out

Verification of antiderivative is not currently implemented for this CAS.

[In] integrate( $1/x^4/(a^2*c*x^2+c)^3/arctan(axx)^{(-5/2)},x$ , algorithm="giac")

[Out] Timed out

**Mupad [A]** time  $= 0.00$ , size  $= -1$ , normalized size  $= -0.01$ 

$$
\int \frac{1}{x^4 \operatorname{atan} (a x)^{5/2} (c a^2 x^2 + c)^3} dx
$$

Verification of antiderivative is not currently implemented for this CAS.

[In]  $int(1/(x^4*atan(axx)^{6/2)*(c + a^2*x^2)^3),x)$ [Out]  $int(1/(x^4*atan(axx)^{6}/5/2)*(c + a^2*cx^2)^3)$ , x)

$$
3.1076 \qquad \int \frac{x^m \sqrt{c+a^2cx^2}}{\textbf{ArcTan}(ax)^{5/2}} dx
$$

$$
\mathrm{Int}\Bigg(\frac{x^m\sqrt{c+a^2cx^2}}{\mathrm{ArcTan}(ax)^{5/2}},x\Bigg)
$$

[Out] Unintegrable(x^m\*(a^2\*c\*x^2+c)^(1/2)/arctan(a\*x)^(5/2),x)

## **Rubi [A]**

time  $= 0.06$ , antiderivative size  $= 0$ , normalized size of antiderivative  $= 0.00$ , number of steps used = 0, number of rules used = 0, integrand size = 0,  $\frac{\text{number of rules}}{\text{integral size}}$  = 0.000, Rules used  $= \{\}$ 

$$
\int \frac{x^m \sqrt{c + a^2 c x^2}}{\text{ArcTan}(ax)^{5/2}} dx
$$

Verification is not applicable to the result.

[In] Int $[(x^m * Sqrt[c + a^2 * c * x^2])/ArcTan[a * x]^(5/2),x]$ [Out] Defer[Int] $[(x^m * Sqrt[c + a^2 * c * x^2]) / ArcTan[a * x]^(5/2), x]$ Rubi steps

$$
\int \frac{x^m \sqrt{c + a^2 c x^2}}{\tan^{-1}(ax)^{5/2}} dx = \int \frac{x^m \sqrt{c + a^2 c x^2}}{\tan^{-1}(ax)^{5/2}} dx
$$

## **Mathematica [A]**

time  $= 0.53$ , size  $= 0$ , normalized size  $= 0.00$ 

$$
\int \frac{x^m \sqrt{c + a^2 c x^2}}{\text{ArcTan}(ax)^{5/2}} dx
$$

Verification is not applicable to the result.

$$
[In] Integrate[(x^m*Sqrt[c + a^2*cx^2])/ArcTan[a*x]^(5/2), x]
$$

[Out] Integrate[ $(x^m*Sqrt[c + a^2*c*x^2]/ArcTan[a*x]^(5/2), x]$ 

**Maple [A]**

time  $= 1.68$ , size  $= 0$ , normalized size  $= 0.00$ 

$$
\int \frac{x^m \sqrt{a^2 c \, x^2 + c}}{\arctan\left(ax\right)^{\frac{5}{2}}} \, dx
$$

[In]  $int(x^m*(a^2*c*x^2+c)^(1/2)/arctan(akx)^(5/2),x)$ [Out]  $int(x^m*(a^2*c*x^2+c)^{(1/2)})$  arctan(a\*x)<sup>(5/2)</sup>,x) **Maxima [F(-2)]** time  $= 0.00$ , size  $= 0$ , normalized size  $= 0.00$ 

Exception raised: RuntimeError

Verification of antiderivative is not currently implemented for this CAS.

```
[In] integrate(x^m*(a^2*c*x^2+c)^(1/2)/arctan(a*x)^(5/2),x, algorithm="maxima")
```
[Out] Exception raised: RuntimeError >> ECL says: Error executing code in Maxima: expt: undefined: 0 to a negative exponent.

**Fricas [A]** time  $= 0.00$ , size  $= 0$ , normalized size  $= 0.00$ 

could not integrate

Verification of antiderivative is not currently implemented for this CAS.

[In] integrate(x^m\*(a^2\*c\*x^2+c)^(1/2)/arctan(a\*x)^(5/2),x, algorithm="fricas") [Out] integral(sqrt(a^2\*c\*x^2 + c)\*x^m/arctan(a\*x)^(5/2), x) **Sympy [F(-2)]** time  $= 0.00$ , size  $= 0$ , normalized size  $= 0.00$ 

Exception raised: SystemError

Verification of antiderivative is not currently implemented for this CAS.

[In] integrate(x\*\*m\*(a\*\*2\*c\*x\*\*2+c)\*\*(1/2)/atan(a\*x)\*\*(5/2),x) [Out] Exception raised: SystemError >> excessive stack use: stack is 3006 deep **Giac [F(-2)]** time  $= 0.00$ , size  $= 0$ , normalized size  $= 0.00$ 

Exception raised: TypeError

Verification of antiderivative is not currently implemented for this CAS.

[In] integrate(x^m\*(a^2\*c\*x^2+c)^(1/2)/arctan(a\*x)^(5/2),x, algorithm="giac")

[Out] Exception raised: TypeError >> An error occurred running a Giac command:INP UT:sage2:=int(sage0,sageVARx):;OUTPUT:sym2poly/r2sym(const gen & e,const in dex\_m & i,const vecteur & l) Error: Bad Argument Value

**Mupad [A]**  $\overline{\text{time} = 0.00}$ , size = -1, normalized size = -0.03

$$
\int \frac{x^m \sqrt{c a^2 x^2 + c}}{\operatorname{atan} (a x)^{5/2}} dx
$$

Verification of antiderivative is not currently implemented for this CAS.

[In]  $int((x^mx^c + a^2*x^2)^(1/2))/atan(a*x)^(5/2),x)$ [Out]  $int((x^m*(c + a^2*cx^2)^((1/2))/atan(a*x)^((5/2), x))$ 

3.1077 
$$
\int \frac{x\sqrt{c+a^2cx^2}}{\textbf{ArcTan}(ax)^{5/2}} dx
$$

$$
\mathrm{Int}\Bigg(\frac{x\sqrt{c+a^2cx^2}}{\mathrm{ArcTan}(ax)^{5/2}},x\Bigg)
$$

[Out] Unintegrable(x\*(a^2\*c\*x^2+c)^(1/2)/arctan(a\*x)^(5/2),x)

**Rubi [A]**

time  $= 0.05$ , antiderivative size  $= 0$ , normalized size of antiderivative  $= 0.00$ , number of steps used = 0, number of rules used = 0, integrand size = 0,  $\frac{\text{number of rules}}{\text{integral size}}$  = 0.000, Rules used  $= \{\}$ 

$$
\int \frac{x\sqrt{c+a^2cx^2}}{\text{ArcTan}(ax)^{5/2}} dx
$$

Verification is not applicable to the result.

[In] Int $[(x*Sort[c + a^2*cx^2])/ArcTan[a*x]^-(5/2),x]$ [Out] Defer[Int][(x\*Sqrt[c + a^2\*c\*x^2])/ArcTan[a\*x]^(5/2), x] Rubi steps

$$
\int \frac{x\sqrt{c+a^2cx^2}}{\tan^{-1}(ax)^{5/2}} dx = \int \frac{x\sqrt{c+a^2cx^2}}{\tan^{-1}(ax)^{5/2}} dx
$$

**Mathematica [A]** time  $= 1.84$ , size  $= 0$ , normalized size  $= 0.00$ 

$$
\int \frac{x\sqrt{c+a^2cx^2}}{\text{ArcTan}(ax)^{5/2}} dx
$$

Verification is not applicable to the result.

[In] Integrate  $[(x*Sqrt[c + a^2*c*x^2])/ArcTan[a*x]^(5/2),x]$ [Out] Integrate[(x\*Sqrt[c + a^2\*c\*x^2])/ArcTan[a\*x]^(5/2), x] **Maple [A]** time  $= 1.54$ , size  $= 0$ , normalized size  $= 0.00$ √

$$
\int \frac{x\sqrt{a^2c\,x^2+c}}{\arctan\left(ax\right)^{\frac{5}{2}}} \, dx
$$

[In]  $int(x*(a^2*c*x^2+c)^{(1/2)})arctan(axx)^{(5/2)},x)$  $[0ut]$  int(x\*(a^2\*c\*x^2+c)^(1/2)/arctan(a\*x)^(5/2),x) **Maxima [F(-2)]** time  $= 0.00$ , size  $= 0$ , normalized size  $= 0.00$ 

Exception raised: RuntimeError

Verification of antiderivative is not currently implemented for this CAS.

```
[In] integrate(x*(a^2*c*x^2+c)^{(1/2)}/arctan(a*x)^{(5/2)},x, algorithm="maxima")
[Out] Exception raised: RuntimeError >> ECL says: Error executing code in Maxima:
expt: undefined: 0 to a negative exponent.
```
**Fricas [F(-2)]** time  $= 0.00$ , size  $= 0$ , normalized size  $= 0.00$ 

Exception raised: TypeError

Verification of antiderivative is not currently implemented for this CAS.

[In] integrate( $x*(a^2*c*x^2+c)^{(1/2)}/arctan(a*x)^{(5/2)},x$ , algorithm="fricas")

[Out] Exception raised: TypeError >> Error detected within library code: integ rate: implementation incomplete (constant residues)

**Sympy [A]** time  $= 0.00$ , size  $= 0$ , normalized size  $= 0.00$ 

$$
\int \frac{x\sqrt{c\left(a^2x^2+1\right)}}{\mathrm{atan}^{\frac{5}{2}}\left(ax\right)}\,dx
$$

Verification of antiderivative is not currently implemented for this CAS.

```
[In] integrate(x*(a**2*c*x**2+c)**(1/2)/atan(a*x)**(5/2),x)
[Out] Integral(x*sqrt(c*(a**2*x**2 + 1))/atan(a*x)**(5/2), x)
Giac [F(-1)] Timed out
time = 0.00, size = 0, normalized size = 0.00
```
Timed out

Verification of antiderivative is not currently implemented for this CAS.

[In] integrate(x\*(a^2\*c\*x^2+c)^(1/2)/arctan(a\*x)^(5/2),x, algorithm="giac")

[Out] Timed out

**Mupad [A]**  $\overline{\text{time} = 0.00}$ , size = -1, normalized size = -0.04

$$
\int \frac{x\sqrt{c\,a^2\,x^2+c}}{\operatorname{atan}\left(a\,x\right)^{5/2}}\,dx
$$

Verification of antiderivative is not currently implemented for this CAS.

[In]  $int((x*(c + a^2*cx^2)^(1/2))/atan(a*x)^(5/2),x)$ [Out]  $int((x*(c + a^2*cx^2)^(1/2))/atan(a*x)^(5/2), x)$ 

3.1078 
$$
\int \frac{\sqrt{c+a^2cx^2}}{\textbf{ArcTan}(ax)^{5/2}} dx
$$

$$
\mathrm{Int}\Bigg(\frac{\sqrt{c+a^2cx^2}}{\mathrm{ArcTan}(ax)^{5/2}},x\Bigg)
$$

[Out] Unintegrable( $(a^2*c*x^2+c)^{(1/2)}/arctan(a*x)^{(5/2)},x)$ 

## **Rubi [A]**

time  $= 0.02$ , antiderivative size  $= 0$ , normalized size of antiderivative  $= 0.00$ , number of steps used = 0, number of rules used = 0, integrand size = 0,  $\frac{\text{number of rules}}{\text{integral size}}$  = 0.000, Rules used  $= \{\}$ 

$$
\int \frac{\sqrt{c+a^2cx^2}}{\text{ArcTan}(ax)^{5/2}} dx
$$

Verification is not applicable to the result.

[In] Int [Sqrt  $[c + a^2*c*x^2]/ArcTan[a*x]^(5/2)$ , x] [Out] Defer[Int][Sqrt[c + a^2\*c\*x^2]/ArcTan[a\*x]^(5/2), x] Rubi steps

$$
\int \frac{\sqrt{c+a^2cx^2}}{\tan^{-1}(ax)^{5/2}} dx = \int \frac{\sqrt{c+a^2cx^2}}{\tan^{-1}(ax)^{5/2}} dx
$$

## **Mathematica [A]**

time  $= 1.11$ , size  $= 0$ , normalized size  $= 0.00$ 

$$
\int \frac{\sqrt{c+a^2cx^2}}{\text{ArcTan}(ax)^{5/2}} dx
$$

Verification is not applicable to the result.

[In] Integrate[Sqrt[c + a^2\*c\*x^2]/ArcTan[a\*x]^(5/2),x] [Out] Integrate[Sqrt[c + a^2\*c\*x^2]/ArcTan[a\*x]^(5/2), x] **Maple [A]** time  $= 0.86$ , size  $= 0$ , normalized size  $= 0.00$ 

$$
\int \frac{\sqrt{a^2c\,x^2+c^2}}{\arctan\left(ax\right)^{\frac{5}{2}}} \, dx
$$

[In]  $int((a^2*c*x^2+c)^(1/2)/arctan(a*x)^(5/2),x)$ [Out] int((a<sup>2\*</sup>c\*x<sup>2+c)^</sup>(1/2)/arctan(a\*x)<sup>^</sup>(5/2),x) **Maxima [F(-2)]** time  $= 0.00$ , size  $= 0$ , normalized size  $= 0.00$ 

Exception raised: RuntimeError

Verification of antiderivative is not currently implemented for this CAS.

```
[In] integrate((a^2*c*x^2+c)^(1/2)/arctan(axx)^{(5/2)},x, algorithm="maxima")
[Out] Exception raised: RuntimeError >> ECL says: Error executing code in Maxima:
```
expt: undefined: 0 to a negative exponent.

**Fricas [F(-2)]** time  $= 0.00$ , size  $= 0$ , normalized size  $= 0.00$ 

Exception raised: TypeError

Verification of antiderivative is not currently implemented for this CAS.

[In] integrate( $(a^2*c*x^2+c)^(1/2)/arctan(axx)^(5/2)$ ,x, algorithm="fricas")

[Out] Exception raised: TypeError >> Error detected within library code: integ rate: implementation incomplete (constant residues)

**Sympy [A]** time  $= 0.00$ , size  $= 0$ , normalized size  $= 0.00$ 

$$
\int \frac{\sqrt{c \, (a^2 x^2 + 1)}}{\operatorname{atan}^{\frac{5}{2}} \left( a x \right)} \, dx
$$

Verification of antiderivative is not currently implemented for this CAS.

```
[In] integrate((ax*2*cx**2+c)**(1/2)/atan(a*x)**(5/2),x)[Out] Integral(sqrt(c*(a**2*x**2 + 1))/atan(a*x)**(5/2), x)
Giac [A]
time = 0.00, size = 0, normalized size = 0.00
```
could not integrate

Verification of antiderivative is not currently implemented for this CAS.

[In] integrate( $(a^2*c*x^2+c)^(1/2)/arctan(a*x)^(5/2),x$ , algorithm="giac")

[Out] sage0\*x

**Mupad [A]**  $\overline{\text{time} = 0.00}$ , size = -1, normalized size = -0.04

$$
\int \frac{\sqrt{c a^2 x^2 + c}}{\text{atan} (a x)^{5/2}} dx
$$

Verification of antiderivative is not currently implemented for this CAS.

[In]  $int((c + a^2 * c * x^2)^(1/2))\atop$  atan(a\*x)<sup>2</sup>(5/2), x) [Out]  $int((c + a^2 * c * x^2)^(1/2))/atan(a*x)^(5/2), x)$ 

**3.1079** 
$$
\int \frac{\sqrt{c+a^2cx^2}}{x \mathbf{ArcTan}(ax)^{5/2}} dx
$$

$$
\mathrm{Int}\Bigg(\frac{\sqrt{c+a^2cx^2}}{x\mathrm{ArcTan}(ax)^{5/2}},x\Bigg)
$$

[Out] Unintegrable( $(a^2*c*x^2+c)^{(1/2)}/x/arctan(a*x)^{(5/2)},x)$ 

**Rubi [A]**

time  $= 0.07$ , antiderivative size  $= 0$ , normalized size of antiderivative  $= 0.00$ , number of steps used = 0, number of rules used = 0, integrand size = 0,  $\frac{\text{number of rules}}{\text{integral size}}$  = 0.000, Rules used  $= \{\}$ 

$$
\int \frac{\sqrt{c+a^2cx^2}}{x \text{ArcTan}(ax)^{5/2}} dx
$$

Verification is not applicable to the result.

[In] Int [Sqrt  $[c + a^2 * c * x^2]/(x * ArcTan[a * x]^(5/2)),x]$ [Out] Defer[Int][Sqrt[c + a^2\*c\*x^2]/(x\*ArcTan[a\*x]^(5/2)), x] Rubi steps

$$
\int \frac{\sqrt{c+a^2cx^2}}{x\tan^{-1}(ax)^{5/2}} dx = \int \frac{\sqrt{c+a^2cx^2}}{x\tan^{-1}(ax)^{5/2}} dx
$$

**Mathematica [A]** time  $= 9.60$ , size  $= 0$ , normalized size  $= 0.00$ 

$$
\int \frac{\sqrt{c+a^2cx^2}}{x \text{ArcTan}(ax)^{5/2}} dx
$$

Verification is not applicable to the result.

[In] Integrate[Sqrt[c + a^2\*c\*x^2]/(x\*ArcTan[a\*x]^(5/2)),x] [Out] Integrate[Sqrt[c + a^2\*c\*x^2]/(x\*ArcTan[a\*x]^(5/2)), x] **Maple [A]** time  $= 0.92$ , size  $= 0$ , normalized size  $= 0.00$  $\int \sqrt{a^2c x^2 + c^2}$ 

 $\cdot$ 

$$
\int \frac{\sqrt{u} \, c \, x \, +c}{x \arctan (ax)^{\frac{5}{2}}} \, dx
$$

[In]  $int((a^2*c*x^2+c)^{(1/2)}/x/arctan(axx)^{(5/2)},x)$  $[0ut]$  int((a<sup>2\*</sup>c\*x<sup>2+c)^</sup>(1/2)/x/arctan(a\*x)^(5/2),x) **Maxima [F(-2)]** time  $= 0.00$ , size  $= 0$ , normalized size  $= 0.00$ 

Exception raised: RuntimeError

Verification of antiderivative is not currently implemented for this CAS.

```
[In] integrate((a^2*c*x^2+c)^(1/2)/x/arctan(axx)^{(5/2)},x, algorithm="maxima")
```
[Out] Exception raised: RuntimeError >> ECL says: Error executing code in Maxima: expt: undefined: 0 to a negative exponent.

**Fricas [F(-2)]** time  $= 0.00$ , size  $= 0$ , normalized size  $= 0.00$ 

Exception raised: TypeError

Verification of antiderivative is not currently implemented for this CAS.

[In] integrate( $(a^2*c*x^2+c)^{(1/2)}/x/arctan(a*x)^{(5/2)},x$ , algorithm="fricas")

[Out] Exception raised: TypeError >> Error detected within library code: integ rate: implementation incomplete (constant residues)

**Sympy [A]** time  $= 0.00$ , size  $= 0$ , normalized size  $= 0.00$ 

$$
\int\frac{\sqrt{c\left(a^2x^2+1\right)}}{x\, \mathrm{atan}^{\frac{5}{2}}\left(ax\right)}\, dx
$$

Verification of antiderivative is not currently implemented for this CAS.

```
[In] integrate((a**2*c*x**2+c)**(1/2)/x/atan(a*x)**(5/2),x)[Out] Integral(sqrt(c*(a**2*x**2 + 1))/(x*atan(a*x)**(5/2)), x)
Giac [A]
time = 0.00, size = 0, normalized size = 0.00
```
could not integrate

Verification of antiderivative is not currently implemented for this CAS.

[In] integrate( $(a^2*c*x^2+c)^(1/2)/x/arctan(axx)^(5/2)$ ,x, algorithm="giac")

[Out] sage0\*x

**Mupad [A]**  $\overline{\text{time} = 0.00}$ , size = -1, normalized size = -0.03

$$
\int \frac{\sqrt{c a^2 x^2 + c}}{x \operatorname{atan} (a x)^{5/2}} dx
$$

Verification of antiderivative is not currently implemented for this CAS.

[In]  $int((c + a^2 * c * x^2)^(1/2)/(x * a tan(a * x)^(5/2)),x)$ [Out]  $int((c + a^2 * c * x^2)^(1/2)/(x * a tan(a * x)^(5/2)), x)$ 

$$
\mathrm{Int}\Bigg(\frac{x^m(c+a^2cx^2)^{3/2}}{\mathrm{ArcTan}(ax)^{5/2}},x\Bigg)
$$

[Out] Unintegrable(x^m\*(a^2\*c\*x^2+c)^(3/2)/arctan(a\*x)^(5/2),x)

#### **Rubi [A]**

time  $= 0.09$ , antiderivative size  $= 0$ , normalized size of antiderivative  $= 0.00$ , number of steps used = 0, number of rules used = 0, integrand size = 0,  $\frac{\text{number of rules}}{\text{integral size}}$  = 0.000, Rules used  $= \{\}$ 

$$
\int \frac{x^m (c + a^2 c x^2)^{3/2}}{\text{ArcTan}(ax)^{5/2}} dx
$$

Verification is not applicable to the result.

[In] Int $[(x^m*(c + a^2*cx^2)^(3/2))/Arctan[a*x]^(5/2),x]$ [Out] Defer[Int][(x^m\*(c + a^2\*c\*x^2)^(3/2))/ArcTan[a\*x]^(5/2), x] Rubi steps

$$
\int \frac{x^m (c+a^2cx^2)^{3/2}}{\tan^{-1}(ax)^{5/2}} dx = \int \frac{x^m (c+a^2cx^2)^{3/2}}{\tan^{-1}(ax)^{5/2}} dx
$$

## **Mathematica [A]**

time  $= 0.73$ , size  $= 0$ , normalized size  $= 0.00$ 

$$
\int \frac{x^m (c+a^2cx^2)^{3/2}}{\text{ArcTan}(ax)^{5/2}} dx
$$

Verification is not applicable to the result.

[In] Integrate  $[(x^m*(c + a^2*cx^2)^(3/2))/ArcTan[a*x]^(5/2),x]$ [Out] Integrate[ $(x^m*(c + a^2*cx^2)^{(3/2)})/ArcTan[a*x]^{(5/2)}, x]$ **Maple [A]** time  $= 1.55$ , size  $= 0$ , normalized size  $= 0.00$ 3

$$
\int \frac{x^m (a^2c\,x^2 + c)^{\frac{3}{2}}}{\arctan (ax)^{\frac{5}{2}}} dx
$$

[In]  $int(x^m*(a^2*c*x^2+c)^{(3/2)})arctan(akx)^{(5/2)},x)$  $[Out]$  int(x $\hat{m}*(a^2*c*x^2+c)$  (3/2)/arctan(a\*x) (5/2),x) **Maxima [F(-2)]** time  $= 0.00$ , size  $= 0$ , normalized size  $= 0.00$ 

Exception raised: RuntimeError

Verification of antiderivative is not currently implemented for this CAS.

```
[In] integrate(x^m*(a^2*c*x^2+c)^(3/2)/arctan(a*x)^(5/2),x, algorithm="maxima")
```
[Out] Exception raised: RuntimeError >> ECL says: Error executing code in Maxima: expt: undefined: 0 to a negative exponent.

**Fricas [A]** time  $= 0.00$ , size  $= 0$ , normalized size  $= 0.00$ 

could not integrate

Verification of antiderivative is not currently implemented for this CAS.

[In] integrate(x^m\*(a^2\*c\*x^2+c)^(3/2)/arctan(a\*x)^(5/2),x, algorithm="fricas") [Out] integral( $(a^2*c*x^2 + c)^{(3/2)*x^m/arctan(x*x)^{(5/2)}, x)$ **Sympy [F(-2)]** time  $= 0.00$ , size  $= 0$ , normalized size  $= 0.00$ 

Exception raised: SystemError

Verification of antiderivative is not currently implemented for this CAS.

[In] integrate(x\*\*m\*(a\*\*2\*c\*x\*\*2+c)\*\*(3/2)/atan(a\*x)\*\*(5/2),x) [Out] Exception raised: SystemError >> excessive stack use: stack is 4371 deep **Giac [F(-2)]** time  $= 0.00$ , size  $= 0$ , normalized size  $= 0.00$ 

Exception raised: TypeError

Verification of antiderivative is not currently implemented for this CAS.

[In] integrate(x^m\*(a^2\*c\*x^2+c)^(3/2)/arctan(a\*x)^(5/2),x, algorithm="giac")

[Out] Exception raised: TypeError >> An error occurred running a Giac command:INP UT:sage2:=int(sage0,sageVARx):;OUTPUT:sym2poly/r2sym(const gen & e,const in dex\_m & i,const vecteur & l) Error: Bad Argument Value

**Mupad [A]**  $\overline{\text{time} = 0.00}$ , size = -1, normalized size = -0.03

$$
\int \frac{x^m (c a^2 x^2 + c)^{3/2}}{\text{atan} (a x)^{5/2}} dx
$$

Verification of antiderivative is not currently implemented for this CAS.

[In]  $int((x^mx^c + a^2*x^2)^(3/2))/atan(a*x)^(5/2),x)$ [Out]  $int((x^m*(c + a^2*cx^2)^(3/2))/atan(a*x)^(5/2), x)$ 

**3.1081** 
$$
\int \frac{x (c+a^2cx^2)^{3/2}}{\textbf{ArcTan}(ax)^{5/2}} dx
$$

$$
\mathrm{Int}\Bigg(\frac{x(c+a^2cx^2)^{3/2}}{\mathrm{ArcTan}(ax)^{5/2}},x\Bigg)
$$

 $\Omega$ <sup>10</sup>

[Out] Unintegrable( $x*(a^2*c*x^2+c)^{(3/2)}/arctan(a*x)^{(5/2)},x)$ 

**Rubi [A]**

time  $= 0.05$ , antiderivative size  $= 0$ , normalized size of antiderivative  $= 0.00$ , number of steps used = 0, number of rules used = 0, integrand size = 0,  $\frac{\text{number of rules}}{\text{integral size}}$  = 0.000, Rules used  $= \{\}$ 

$$
\int \frac{x(c+a^2cx^2)^{3/2}}{\text{ArcTan}(ax)^{5/2}} dx
$$

Verification is not applicable to the result.

[In] Int  $[(x*(c + a^2*cx^2)^(3/2))/Arctan[a*x]^(5/2),x]$ [Out] Defer[Int][(x\*(c + a^2\*c\*x^2)^(3/2))/ArcTan[a\*x]^(5/2), x] Rubi steps

$$
\int \frac{x(c+a^2cx^2)^{3/2}}{\tan^{-1}(ax)^{5/2}} dx = \int \frac{x(c+a^2cx^2)^{3/2}}{\tan^{-1}(ax)^{5/2}} dx
$$

**Mathematica [A]** time  $= 1.84$ , size  $= 0$ , normalized size  $= 0.00$ 

$$
\int \frac{x (c + a^2 c x^2)^{3/2}}{\text{ArcTan}(ax)^{5/2}} dx
$$

Verification is not applicable to the result.

[In] Integrate  $[(x*(c + a^2*c*x^2)^(3/2))/ArcTan[a*x]^(5/2),x]$ [Out] Integrate[(x\*(c + a^2\*c\*x^2)^(3/2))/ArcTan[a\*x]^(5/2), x] **Maple [A]** time  $= 1.58$ , size  $= 0$ , normalized size  $= 0.00$ 3

$$
\int \frac{x(a^2c\,x^2+c)^{\frac{3}{2}}}{\arctan\left(ax\right)^{\frac{5}{2}}} \, dx
$$

[In]  $int(x*(a^2*c*x^2+c)^{(3/2)})arctan(axx)^{(5/2)},x)$  $[0ut]$  int(x\*(a^2\*c\*x^2+c)^(3/2)/arctan(a\*x)^(5/2),x) **Maxima [F(-2)]** time  $= 0.00$ , size  $= 0$ , normalized size  $= 0.00$ 

Exception raised: RuntimeError

Verification of antiderivative is not currently implemented for this CAS.

```
[In] integrate(x*(a^2*c*x^2+c)^{(3/2)}/arctan(a*x)^{(5/2)},x, algorithm="maxima")
```
[Out] Exception raised: RuntimeError >> ECL says: Error executing code in Maxima: expt: undefined: 0 to a negative exponent.

**Fricas [F(-2)]** time  $= 0.00$ , size  $= 0$ , normalized size  $= 0.00$ 

Exception raised: TypeError

Verification of antiderivative is not currently implemented for this CAS.

[In] integrate( $x*(a^2*c*x^2+c)^{(3/2)}/arctan(a*x)^{(5/2)}$ ,x, algorithm="fricas")

[Out] Exception raised: TypeError >> Error detected within library code: integ rate: implementation incomplete (constant residues)

**Sympy [F(-1)]** Timed out time  $= 0.00$ , size  $= 0$ , normalized size  $= 0.00$ 

Timed out

Verification of antiderivative is not currently implemented for this CAS.

[In] integrate(x\*(a\*\*2\*c\*x\*\*2+c)\*\*(3/2)/atan(a\*x)\*\*(5/2),x)

[Out] Timed out

**Giac [F(-1)]** Timed out time  $= 0.00$ , size  $= 0$ , normalized size  $= 0.00$ 

Timed out

Verification of antiderivative is not currently implemented for this CAS.

```
[In] integrate(x*(a^2*c*x^2+c)^(3/2)/arctan(a*x)^(5/2),x, algorithm="giac")
[Out] Timed out
```
**Mupad [A]**  $\overline{\text{time} = 0.00}$ , size = -1, normalized size = -0.04

$$
\int \frac{x (c a^2 x^2 + c)^{3/2}}{\mathrm{atan} (a x)^{5/2}} dx
$$

Verification of antiderivative is not currently implemented for this CAS.

[In]  $int((x*(c + a^2*x^2)^(3/2))/atan(a*x)^(5/2),x)$ [Out]  $int((x*(c + a^2*cx^2)^(3/2))/atan(a*x)^(5/2), x)$ 

**3.1082** 
$$
\int \frac{(c+a^2cx^2)^{3/2}}{\mathbf{ArcTan}(ax)^{5/2}} dx
$$

$$
\mathrm{Int}\Bigg(\frac{\left(c+a^2cx^2\right)^{3/2}}{\mathrm{ArcTan}(ax)^{5/2}},x\Bigg)
$$

 $\Omega$ <sup>10</sup>

[Out] Unintegrable( $(a^2*c*x^2+c)^{(3/2)}/arctan(a*x)^{(5/2)},x)$ 

#### **Rubi [A]**

time  $= 0.03$ , antiderivative size  $= 0$ , normalized size of antiderivative  $= 0.00$ , number of steps used = 0, number of rules used = 0, integrand size = 0,  $\frac{\text{number of rules}}{\text{integral size}}$  = 0.000, Rules used  $= \{\}$ 

$$
\int \frac{\left(c+a^2cx^2\right)^{3/2}}{\text{ArcTan}(ax)^{5/2}} dx
$$

Verification is not applicable to the result.

[In] Int[(c + a^2\*c\*x^2)^(3/2)/ArcTan[a\*x]^(5/2),x] [Out] Defer[Int]  $[(c + a^2 * c * x^2)^(3/2)/ArcTan[a*x]^(5/2), x]$ Rubi steps

$$
\int \frac{(c+a^2cx^2)^{3/2}}{\tan^{-1}(ax)^{5/2}} dx = \int \frac{(c+a^2cx^2)^{3/2}}{\tan^{-1}(ax)^{5/2}} dx
$$

## **Mathematica [A]**

time  $= 1.13$ , size  $= 0$ , normalized size  $= 0.00$ 

$$
\int \frac{\left(c+a^2cx^2\right)^{3/2}}{\text{ArcTan}(ax)^{5/2}} dx
$$

Verification is not applicable to the result.

[In] Integrate[(c + a^2\*c\*x^2)^(3/2)/ArcTan[a\*x]^(5/2),x] [Out] Integrate[(c + a<sup>2\*</sup>c\*x<sup>2</sup>)<sup>2</sup>(3/2)/ArcTan[a\*x]<sup>2</sup>(5/2), x] **Maple [A]** time  $= 0.56$ , size  $= 0$ , normalized size  $= 0.00$ 2 3

$$
\int \frac{(a^2c\,x^2+c)^{\frac{5}{2}}}{\arctan\left(ax\right)^{\frac{5}{2}}}dx
$$

[In]  $int((a^2*c*x^2+c)^{(3/2)})arctan(akx)^{(5/2)},x)$  $[0ut]$  int((a<sup>2\*</sup>c\*x<sup>2+c)</sup><sup>(3/2)</sup>/arctan(a\*x)<sup>2</sup>(5/2),x) **Maxima [F(-2)]** time  $= 0.00$ , size  $= 0$ , normalized size  $= 0.00$ 

Exception raised: RuntimeError

Verification of antiderivative is not currently implemented for this CAS.

[In] integrate( $(a^2*c*x^2+c)^(3/2)/arctan(akx)^(5/2),x$ , algorithm="maxima")

[Out] Exception raised: RuntimeError >> ECL says: Error executing code in Maxima: expt: undefined: 0 to a negative exponent.

**Fricas [F(-2)]** time  $= 0.00$ , size  $= 0$ , normalized size  $= 0.00$ 

Exception raised: TypeError

Verification of antiderivative is not currently implemented for this CAS.

[In] integrate( $(a^2*c*x^2+c)^{(3/2)}/arctan(akx)^{(5/2)},x$ , algorithm="fricas")

[Out] Exception raised: TypeError >> Error detected within library code: integ rate: implementation incomplete (constant residues)

**Sympy [F(-1)]** Timed out time  $= 0.00$ , size  $= 0$ , normalized size  $= 0.00$ 

Timed out

Verification of antiderivative is not currently implemented for this CAS.

[In] integrate( $(ax*2*cx**2+c)**(3/2)/atan(a*x)**(5/2),x)$ 

[Out] Timed out

**Giac [A]** time  $= 0.00$ , size  $= 0$ , normalized size  $= 0.00$ 

could not integrate

Verification of antiderivative is not currently implemented for this CAS.

```
[In] integrate((a^2*c*x^2+c)^(3/2)/arctan(a*x)^(5/2),x, algorithm="giac")
[Out] sage0*x
```
**Mupad [A]**  $\overline{\text{time} = 0.00}$ , size = -1, normalized size = -0.04

$$
\int \frac{(c\,a^2\,x^2 + c)^{3/2}}{\text{atan}\,(a\,x)^{5/2}}\,dx
$$

Verification of antiderivative is not currently implemented for this CAS.

[In]  $int((c + a^2 * c * x^2)^(3/2))/atan(a * x)^(5/2),x)$ [Out]  $int((c + a^2 * c * x^2)^{(3/2)})/atan(a * x)^{(5/2)}, x)$ 

**3.1083** 
$$
\int \frac{(c+a^2cx^2)^{3/2}}{x \mathbf{ArcTan}(ax)^{5/2}} dx
$$

$$
\mathrm{Int}\Bigg(\frac{\left(c+a^2cx^2\right)^{3/2}}{x\mathrm{ArcTan}(ax)^{5/2}},x\Bigg)
$$

 $\Omega$ <sup>10</sup>

[Out] Unintegrable( $(a^2*c*x^2+c)^{(3/2)}/x/arctan(a*x)^{(5/2)},x)$ 

**Rubi [A]**

time  $= 0.07$ , antiderivative size  $= 0$ , normalized size of antiderivative  $= 0.00$ , number of steps used = 0, number of rules used = 0, integrand size = 0,  $\frac{\text{number of rules}}{\text{integral size}}$  = 0.000, Rules used  $= \{\}$ 

$$
\int \frac{(c+a^2cx^2)^{3/2}}{x \text{ArcTan}(ax)^{5/2}} dx
$$

Verification is not applicable to the result.

[In] Int $[(c + a^2 * c * x^2)^(3/2)/(x * ArcTan[a * x]^(5/2)),x]$ [Out] Defer[Int][(c + a^2\*c\*x^2)^(3/2)/(x\*ArcTan[a\*x]^(5/2)), x] Rubi steps

$$
\int \frac{(c+a^2cx^2)^{3/2}}{x \tan^{-1}(ax)^{5/2}} dx = \int \frac{(c+a^2cx^2)^{3/2}}{x \tan^{-1}(ax)^{5/2}} dx
$$

**Mathematica [A]** time  $= 7.79$ , size  $= 0$ , normalized size  $= 0.00$ 

$$
\int \frac{(c+a^2cx^2)^{3/2}}{x \text{ArcTan}(ax)^{5/2}} dx
$$

Verification is not applicable to the result.

[In] Integrate[(c + a^2\*c\*x^2)^(3/2)/(x\*ArcTan[a\*x]^(5/2)),x] [Out] Integrate[(c + a<sup>2\*</sup>c\*x<sup>2</sup>)<sup>2</sup>(3/2)/(x\*ArcTan[a\*x]<sup>2</sup>(5/2)), x] **Maple [A]** time  $= 0.89$ , size  $= 0$ , normalized size  $= 0.00$ 3

$$
\int \frac{(a^2c\,x^2+c)^{\frac{5}{2}}}{x\arctan\left(ax\right)^{\frac{5}{2}}} \, dx
$$

[In]  $int((a^2*c*x^2+c)^{(3/2)}/x/arctan(axx)^{(5/2)},x)$  $[0ut]$  int((a<sup>2\*</sup>c\*x<sup>2+c)</sup><sup>(3/2)</sup>/x/arctan(a\*x)<sup>2</sup>(5/2),x) **Maxima [F(-2)]** time  $= 0.00$ , size  $= 0$ , normalized size  $= 0.00$ 

Exception raised: RuntimeError

Verification of antiderivative is not currently implemented for this CAS.

```
[In] integrate((a^2*c*x^2+c)^(3/2)/x/arctan(ax*x)^{(5/2)},x, algorithm="maxima")
```
[Out] Exception raised: RuntimeError >> ECL says: Error executing code in Maxima: expt: undefined: 0 to a negative exponent.

**Fricas [F(-2)]** time  $= 0.00$ , size  $= 0$ , normalized size  $= 0.00$ 

Exception raised: TypeError

Verification of antiderivative is not currently implemented for this CAS.

[In] integrate( $(a^2*c*x^2+c)^{(3/2)}/x/arctan(axx)^{(5/2)},x$ , algorithm="fricas")

[Out] Exception raised: TypeError >> Error detected within library code: integ rate: implementation incomplete (constant residues)

**Sympy [F(-1)]** Timed out time  $= 0.00$ , size  $= 0$ , normalized size  $= 0.00$ 

Timed out

Verification of antiderivative is not currently implemented for this CAS.

```
[In] integrate((a**2*c*x**2+c)**(3/2)/x/atan(a*x)**(5/2),x)
```
[Out] Timed out

**Giac [A]** time  $= 0.00$ , size  $= 0$ , normalized size  $= 0.00$ 

could not integrate

Verification of antiderivative is not currently implemented for this CAS.

```
[In] integrate((a^2*c*x^2+c)^{(3/2)}/x/arctan(axx)^{(5/2)},x, algorithm="giac")
[Out] sage0*x
```
4786

**Mupad [A]**  $\overline{\text{time} = 0.00}$ , size = -1, normalized size = -0.03

$$
\int \frac{(c\,a^2\,x^2 + c)^{3/2}}{x \, \text{atan} \left(a\,x\right)^{5/2}} \, dx
$$

Verification of antiderivative is not currently implemented for this CAS.

[In]  $int((c + a^2 * c * x^2)^(3/2)/(x * a tan(a * x)^(5/2)),x)$ [Out]  $int((c + a^2*c*x^2)^{(3/2)}/(x*atan(a*x)^{(5/2)}), x)$ 

**3.1084** 
$$
\int \frac{x^m (c+a^2cx^2)^{5/2}}{\textbf{ArcTan}(ax)^{5/2}} dx
$$

$$
\mathrm{Int}\Bigg(\frac{x^m(c+a^2cx^2)^{5/2}}{\mathrm{ArcTan}(ax)^{5/2}},x\Bigg)
$$

[Out] Unintegrable(x^m\*(a^2\*c\*x^2+c)^(5/2)/arctan(a\*x)^(5/2),x)

#### **Rubi [A]**

time  $= 0.08$ , antiderivative size  $= 0$ , normalized size of antiderivative  $= 0.00$ , number of steps used = 0, number of rules used = 0, integrand size = 0,  $\frac{\text{number of rules}}{\text{integral size}}$  = 0.000, Rules used  $= \{\}$ 

$$
\int \frac{x^m (c+a^2cx^2)^{5/2}}{\text{ArcTan}(ax)^{5/2}} dx
$$

Verification is not applicable to the result.

[In] Int $[(x^m*(c + a^2*cx^2)^(5/2))/ArcTan[a*x]^(5/2),x]$ [Out] Defer[Int][(x^m\*(c + a^2\*c\*x^2)^(5/2))/ArcTan[a\*x]^(5/2), x] Rubi steps

$$
\int \frac{x^m (c+a^2cx^2)^{5/2}}{\tan^{-1}(ax)^{5/2}} dx = \int \frac{x^m (c+a^2cx^2)^{5/2}}{\tan^{-1}(ax)^{5/2}} dx
$$

#### **Mathematica [A]**

time  $= 0.94$ , size  $= 0$ , normalized size  $= 0.00$ 

$$
\int \frac{x^m (c+a^2cx^2)^{5/2}}{\text{ArcTan}(ax)^{5/2}} dx
$$

Verification is not applicable to the result.

[In] Integrate  $[(x^m*(c + a^2*cx^2)^*(5/2))/ArcTan[a*x]^*(5/2),x]$ [Out] Integrate[ $(x^m*(c + a^2*cx^2)^{(5/2)})/ArcTan[a*x]^{(5/2)}, x]$ **Maple [A]** time  $= 2.03$ , size  $= 0$ , normalized size  $= 0.00$ 

$$
\int \frac{x^m (a^2cx^2+c)^{\frac{5}{2}}}{\arctan (ax)^{\frac{5}{2}}} dx
$$

[In]  $int(x^m*(a^2*c*x^2+c)^{(5/2)})arctan(akx)^{(5/2)},x)$  $[Out]$  int(x $\hat{m}*(a^2*c*x^2+c)$  (5/2)/arctan(a\*x) (5/2),x) **Maxima [F(-2)]** time  $= 0.00$ , size  $= 0$ , normalized size  $= 0.00$ 

Exception raised: RuntimeError

Verification of antiderivative is not currently implemented for this CAS.

[In] integrate(x^m\*(a^2\*c\*x^2+c)^(5/2)/arctan(a\*x)^(5/2),x, algorithm="maxima")

[Out] Exception raised: RuntimeError >> ECL says: Error executing code in Maxima: expt: undefined: 0 to a negative exponent.

**Fricas [A]** time  $= 0.00$ , size  $= 0$ , normalized size  $= 0.00$ 

could not integrate

Verification of antiderivative is not currently implemented for this CAS.

[In] integrate(x^m\*(a^2\*c\*x^2+c)^(5/2)/arctan(a\*x)^(5/2),x, algorithm="fricas") [Out] integral( $(a^4*c^2*x^4 + 2*a^2*c^2*x^2 + c^2)*sqrt(a^2*cx^2 + c)*x^m/arctan$  $(axx)^{(-5/2)}, x)$ 

**Sympy [F(-1)]** Timed out time  $= 0.00$ , size  $= 0$ , normalized size  $= 0.00$ 

Timed out

Verification of antiderivative is not currently implemented for this CAS.

[In] integrate(x\*\*m\*(a\*\*2\*c\*x\*\*2+c)\*\*(5/2)/atan(a\*x)\*\*(5/2),x)

[Out] Timed out

**Giac [F(-2)]** time  $= 0.00$ , size  $= 0$ , normalized size  $= 0.00$ 

Exception raised: TypeError

Verification of antiderivative is not currently implemented for this CAS.

[In] integrate(x^m\*(a^2\*c\*x^2+c)^(5/2)/arctan(a\*x)^(5/2),x, algorithm="giac")
[Out] Exception raised: TypeError >> An error occurred running a Giac command:INP UT:sage2:=int(sage0,sageVARx):;OUTPUT:sym2poly/r2sym(const gen & e,const in dex\_m & i,const vecteur & l) Error: Bad Argument Value

# **Mupad [A]**

time  $= 0.00$ , size  $= -1$ , normalized size  $= -0.03$ 

$$
\int \frac{x^m \left(c \, a^2 \, x^2 + c \right)^{5/2}}{\text{atan} \left(a \, x\right)^{5/2}} \, dx
$$

Verification of antiderivative is not currently implemented for this CAS.

[In]  $int((x^m*(c + a^2*cx^2)^((5/2))/atan(a*x)^((5/2),x))$ [Out]  $int((x^m*(c + a^2*cx^2)^*(5/2))/atan(a*x)^*(5/2), x)$ 

**3.1085** 
$$
\int \frac{x (c+a^2cx^2)^{5/2}}{\textbf{ArcTan}(ax)^{5/2}} dx
$$

$$
\mathrm{Int}\Bigg(\frac{x(c+a^2cx^2)^{5/2}}{\mathrm{ArcTan}(ax)^{5/2}},x\Bigg)
$$

 $\geq$ *1* $\Omega$ 

[Out] Unintegrable( $x*(a^2*c*x^2+c)^{(5/2)}/arctan(a*x)^{(5/2)},x)$ 

**Rubi [A]**

time  $= 0.05$ , antiderivative size  $= 0$ , normalized size of antiderivative  $= 0.00$ , number of steps used = 0, number of rules used = 0, integrand size = 0,  $\frac{\text{number of rules}}{\text{integral size}}$  = 0.000, Rules used  $= \{\}$ 

$$
\int \frac{x (c + a^2 c x^2)^{5/2}}{\text{ArcTan}(ax)^{5/2}} dx
$$

Verification is not applicable to the result.

[In] Int  $[(x*(c + a^2*cx^2)^{(5/2)})/Arctan[a*x]^(5/2),x]$ [Out] Defer[Int][(x\*(c + a^2\*c\*x^2)^(5/2))/ArcTan[a\*x]^(5/2), x] Rubi steps

$$
\int \frac{x(c+a^2cx^2)^{5/2}}{\tan^{-1}(ax)^{5/2}} dx = \int \frac{x(c+a^2cx^2)^{5/2}}{\tan^{-1}(ax)^{5/2}} dx
$$

**Mathematica [A]** time  $= 2.22$ , size  $= 0$ , normalized size  $= 0.00$ 

$$
\int \frac{x(c+a^2cx^2)^{5/2}}{\text{ArcTan}(ax)^{5/2}} dx
$$

Verification is not applicable to the result.

[In] Integrate[ $(x*(c + a^2*cx^2)^{(5/2)})/ArcTan[a*x]^(5/2),x]$ [Out] Integrate[(x\*(c + a^2\*c\*x^2)^(5/2))/ArcTan[a\*x]^(5/2), x] **Maple [A]** time  $= 1.78$ , size  $= 0$ , normalized size  $= 0.00$ 5

$$
\int \frac{x(a^2c\,x^2+c)^{\frac{3}{2}}}{\arctan\left(ax\right)^{\frac{5}{2}}} \, dx
$$

[In]  $int(x*(a^2*c*x^2+c)^{(5/2)})arctan(axx)^{(5/2)},x)$  $[0ut]$  int(x\*(a^2\*c\*x^2+c)^(5/2)/arctan(a\*x)^(5/2),x) **Maxima [F(-2)]** time  $= 0.00$ , size  $= 0$ , normalized size  $= 0.00$ 

Exception raised: RuntimeError

Verification of antiderivative is not currently implemented for this CAS.

```
[In] integrate(x*(a^2*c*x^2+c)^{(5/2)}/arctan(a*x)^{(5/2)},x, algorithm="maxima")
```
[Out] Exception raised: RuntimeError >> ECL says: Error executing code in Maxima: expt: undefined: 0 to a negative exponent.

**Fricas [F(-2)]** time  $= 0.00$ , size  $= 0$ , normalized size  $= 0.00$ 

Exception raised: TypeError

Verification of antiderivative is not currently implemented for this CAS.

[In] integrate( $x*(a^2*c*x^2+c)^{(5/2)}/arctan(a*x)^{(5/2)}$ ,x, algorithm="fricas")

[Out] Exception raised: TypeError >> Error detected within library code: integ rate: implementation incomplete (constant residues)

**Sympy [F(-1)]** Timed out time  $= 0.00$ , size  $= 0$ , normalized size  $= 0.00$ 

Timed out

Verification of antiderivative is not currently implemented for this CAS.

[In] integrate(x\*(a\*\*2\*c\*x\*\*2+c)\*\*(5/2)/atan(a\*x)\*\*(5/2),x)

[Out] Timed out

**Giac [F(-1)]** Timed out time  $= 0.00$ , size  $= 0$ , normalized size  $= 0.00$ 

Timed out

Verification of antiderivative is not currently implemented for this CAS.

```
[In] integrate(x*(a^2*c*x^2+c)^(5/2)/arctan(a*x)^(5/2),x, algorithm="giac")
[Out] Timed out
```
**Mupad [A]**  $\overline{\text{time} = 0.00}$ , size = -1, normalized size = -0.04

$$
\int \frac{x (c a^2 x^2 + c)^{5/2}}{\mathrm{atan} (a x)^{5/2}} dx
$$

Verification of antiderivative is not currently implemented for this CAS.

[In]  $int((x*(c + a^2*x^2)^(5/2))/atan(a*x)^(5/2),x)$ [Out]  $int((x*(c + a^2*cx^2)^(5/2))/atan(a*x)^(5/2), x)$ 

**3.1086** 
$$
\int \frac{(c+a^2cx^2)^{5/2}}{\mathbf{ArcTan}(ax)^{5/2}} dx
$$

$$
\mathrm{Int}\Bigg(\frac{\left(c+a^{2}cx^{2}\right)^{5/2}}{\mathrm{ArcTan}(ax)^{5/2}},x\Bigg)
$$

 $\frac{1}{2}$ 

[Out] Unintegrable( $(a^2*c*x^2+c)^{(5/2)}/arctan(a*x)^{(5/2)},x)$ 

#### **Rubi [A]**

time  $= 0.03$ , antiderivative size  $= 0$ , normalized size of antiderivative  $= 0.00$ , number of steps used = 0, number of rules used = 0, integrand size = 0,  $\frac{\text{number of rules}}{\text{integral size}}$  = 0.000, Rules used  $= \{\}$ 

$$
\int \frac{\left(c+a^2cx^2\right)^{5/2}}{\text{ArcTan}(ax)^{5/2}} dx
$$

Verification is not applicable to the result.

[In] Int[(c + a^2\*c\*x^2)^(5/2)/ArcTan[a\*x]^(5/2),x] [Out] Defer[Int]  $[(c + a^2 * c * x^2)^(5/2)/ArcTan[a*x]^(5/2), x]$ Rubi steps

$$
\int \frac{(c+a^2cx^2)^{5/2}}{\tan^{-1}(ax)^{5/2}} dx = \int \frac{(c+a^2cx^2)^{5/2}}{\tan^{-1}(ax)^{5/2}} dx
$$

## **Mathematica [A]**

time  $= 1.20$ , size  $= 0$ , normalized size  $= 0.00$ 

$$
\int \frac{\left(c+a^2cx^2\right)^{5/2}}{\text{ArcTan}(ax)^{5/2}} dx
$$

Verification is not applicable to the result.

[In] Integrate[(c + a^2\*c\*x^2)^(5/2)/ArcTan[a\*x]^(5/2),x] [Out] Integrate[(c + a<sup>2\*</sup>c\*x<sup>2</sup>)<sup>2</sup>(5/2)/ArcTan[a\*x]<sup>2</sup>(5/2), x] **Maple [A]** time  $= 0.70$ , size  $= 0$ , normalized size  $= 0.00$ 2 5

$$
\int \frac{(a^2c\,x^2+c)^{\frac{3}{2}}}{\arctan\left(ax\right)^{\frac{5}{2}}}dx
$$

[In]  $int((a^2*c*x^2+c)^{(5/2)})arctan(akx)^{(5/2)},x)$  $[0ut]$  int((a<sup>2\*</sup>c\*x<sup>2+c)</sup><sup>(5/2)</sup>/arctan(a\*x)<sup>2</sup>(5/2),x) **Maxima [F(-2)]** time  $= 0.00$ , size  $= 0$ , normalized size  $= 0.00$ 

Exception raised: RuntimeError

Verification of antiderivative is not currently implemented for this CAS.

[In] integrate( $(a^2*c*x^2+c)^{(5/2)}/arctan(a*x)^{(5/2)}$ ,x, algorithm="maxima")

[Out] Exception raised: RuntimeError >> ECL says: Error executing code in Maxima: expt: undefined: 0 to a negative exponent.

**Fricas [F(-2)]** time  $= 0.00$ , size  $= 0$ , normalized size  $= 0.00$ 

Exception raised: TypeError

Verification of antiderivative is not currently implemented for this CAS.

[In] integrate( $(a^2*c*x^2+c)^{(5/2)}/arctan(akx)^{(5/2)},x$ , algorithm="fricas")

[Out] Exception raised: TypeError >> Error detected within library code: integ rate: implementation incomplete (constant residues)

**Sympy [F(-1)]** Timed out time  $= 0.00$ , size  $= 0$ , normalized size  $= 0.00$ 

Timed out

Verification of antiderivative is not currently implemented for this CAS.

[In] integrate( $(ax*2*cx**2+c)**(5/2)/atan(a*x)**(5/2),x)$ 

[Out] Timed out

**Giac [A]** time  $= 0.00$ , size  $= 0$ , normalized size  $= 0.00$ 

could not integrate

Verification of antiderivative is not currently implemented for this CAS.

```
[In] integrate((a^2*c*x^2+c)^{(5/2)}/arctan(a*x)^{(5/2)},x, algorithm="giac")
[Out] sage0*x
```
**Mupad [A]**  $\overline{\text{time} = 0.00}$ , size = -1, normalized size = -0.04

$$
\int \frac{(c\,a^2\,x^2 + c)^{5/2}}{\text{atan}\,(a\,x)^{5/2}}\,dx
$$

Verification of antiderivative is not currently implemented for this CAS.

[In]  $int((c + a^2 * c * x^2)^{(5/2)})^2(t)dt$ an(a\*x)<sup>2</sup>(5/2),x) [Out]  $int((c + a^2 * c * x^2)^{(5/2)})^2(t)dx$  and  $(a * x)^{(5/2)}$ , x)

**3.1087** 
$$
\int \frac{(c+a^2cx^2)^{5/2}}{x \mathbf{ArcTan}(ax)^{5/2}} dx
$$

$$
\mathrm{Int}\Bigg(\frac{\left(c+a^2cx^2\right)^{5/2}}{x\mathrm{ArcTan}(ax)^{5/2}},x\Bigg)
$$

 $\overline{2}$ 

[Out] Unintegrable( $(a^2*c*x^2+c)^{(5/2)}/x/arctan(a*x)^{(5/2)},x)$ 

**Rubi [A]**

time  $= 0.07$ , antiderivative size  $= 0$ , normalized size of antiderivative  $= 0.00$ , number of steps used = 0, number of rules used = 0, integrand size = 0,  $\frac{\text{number of rules}}{\text{integral size}}$  = 0.000, Rules used  $= \{\}$ 

$$
\int \frac{(c+a^2cx^2)^{5/2}}{x \text{ArcTan}(ax)^{5/2}} dx
$$

Verification is not applicable to the result.

[In] Int $[(c + a^2 * c * x^2)^{(5/2)} / (x * ArcTan[a * x]^(5/2)),x]$ [Out] Defer[Int][(c + a^2\*c\*x^2)^(5/2)/(x\*ArcTan[a\*x]^(5/2)), x] Rubi steps

$$
\int \frac{(c+a^2cx^2)^{5/2}}{x\tan^{-1}(ax)^{5/2}} dx = \int \frac{(c+a^2cx^2)^{5/2}}{x\tan^{-1}(ax)^{5/2}} dx
$$

**Mathematica [A]** time  $= 4.51$ , size  $= 0$ , normalized size  $= 0.00$ 

$$
\int \frac{\left(c+a^2cx^2\right)^{5/2}}{x \text{ArcTan}(ax)^{5/2}} dx
$$

Verification is not applicable to the result.

[In] Integrate[(c + a^2\*c\*x^2)^(5/2)/(x\*ArcTan[a\*x]^(5/2)),x] [Out] Integrate[(c + a<sup>2\*</sup>c\*x<sup>2</sup>)<sup>2</sup>(5/2)/(x\*ArcTan[a\*x]<sup>2</sup>(5/2)), x] **Maple [A]** time  $= 1.01$ , size  $= 0$ , normalized size  $= 0.00$ 

$$
\int \frac{(a^2c\,x^2+c)^{\frac{5}{2}}}{x\arctan\left(ax\right)^{\frac{5}{2}}}dx
$$

[In]  $int((a^2*c*x^2+c)^{(5/2)}/x/arctan(axx)^{(5/2)},x)$  $[0ut]$  int((a<sup>2\*</sup>c\*x<sup>2+c)</sup><sup>(5/2)</sup>/x/arctan(a\*x)<sup>2</sup>(5/2),x) **Maxima [F(-2)]** time  $= 0.00$ , size  $= 0$ , normalized size  $= 0.00$ 

Exception raised: RuntimeError

Verification of antiderivative is not currently implemented for this CAS.

```
[In] integrate((a^2*c*x^2+c)^{(5/2)}/x/arctan(axx)^{(5/2)},x, algorithm="maxima")
```
[Out] Exception raised: RuntimeError >> ECL says: Error executing code in Maxima: expt: undefined: 0 to a negative exponent.

**Fricas [F(-2)]** time  $= 0.00$ , size  $= 0$ , normalized size  $= 0.00$ 

Exception raised: TypeError

Verification of antiderivative is not currently implemented for this CAS.

[In] integrate( $(a^2*c*x^2+c)^{(5/2)}/x/arctan(axx)^{(5/2)},x$ , algorithm="fricas")

[Out] Exception raised: TypeError >> Error detected within library code: integ rate: implementation incomplete (constant residues)

**Sympy [F(-1)]** Timed out time  $= 0.00$ , size  $= 0$ , normalized size  $= 0.00$ 

Timed out

Verification of antiderivative is not currently implemented for this CAS.

```
[In] integrate((a**2*c*x**2+c)**(5/2)/x/atan(a*x)**(5/2),x)
```
[Out] Timed out

**Giac [A]** time  $= 0.00$ , size  $= 0$ , normalized size  $= 0.00$ 

could not integrate

Verification of antiderivative is not currently implemented for this CAS.

```
[In] integrate((a^2*c*x^2+c)^{(5/2)}/x/arctan(axx)^{(5/2)},x, algorithm="giac")
[Out] sage0*x
```
**Mupad [A]**  $\overline{\text{time} = 0.00}$ , size = -1, normalized size = -0.03

$$
\int \frac{(c\,a^2\,x^2 + c)^{5/2}}{x \, \text{atan} \left(a\,x\right)^{5/2}} \, dx
$$

Verification of antiderivative is not currently implemented for this CAS.

[In]  $int((c + a^2 * c * x^2)^(5/2)/(x * a tan(a * x)^(5/2)),x)$ [Out]  $int((c + a^2 * c * x^2)^{-(5/2)}/(x * a tan(a * x)^{-(5/2)}), x)$ 

**3.1088** 
$$
\int \frac{x^m}{\sqrt{c+a^2cx^2}\,\mathbf{ArcTan}(ax)^{5/2}} dx
$$

Int 
$$
\left(\frac{x^m}{\sqrt{c+a^2cx^2}\,\text{ArcTan}(ax)^{5/2}},x\right)
$$

[Out] Unintegrable(x^m/arctan(a\*x)^(5/2)/(a^2\*c\*x^2+c)^(1/2),x)

## **Rubi [A]**

time  $= 0.07$ , antiderivative size  $= 0$ , normalized size of antiderivative  $= 0.00$ , number of steps used = 0, number of rules used = 0, integrand size = 0,  $\frac{\text{number of rules}}{\text{integral size}}$  = 0.000, Rules used  $= \{\}$ 

$$
\int \frac{x^m}{\sqrt{c+a^2cx^2}\operatorname{ArcTan}(ax)^{5/2}}\,dx
$$

Verification is not applicable to the result.

[In] Int[x^m/(Sqrt[c + a^2\*c\*x^2]\*ArcTan[a\*x]^(5/2)),x] [Out] Defer[Int][x^m/(Sqrt[c + a^2\*c\*x^2]\*ArcTan[a\*x]^(5/2)), x] Rubi steps

$$
\int \frac{x^m}{\sqrt{c+a^2cx^2} \tan^{-1}(ax)^{5/2}} dx = \int \frac{x^m}{\sqrt{c+a^2cx^2} \tan^{-1}(ax)^{5/2}} dx
$$

**Mathematica [A]** time  $= 0.62$ , size  $= 0$ , normalized size  $= 0.00$ 

$$
\int \frac{x^m}{\sqrt{c+a^2cx^2} \arctan(ax)^{5/2}} dx
$$

Verification is not applicable to the result.

[In] Integrate[x^m/(Sqrt[c + a^2\*c\*x^2]\*ArcTan[a\*x]^(5/2)),x] [Out] Integrate[x^m/(Sqrt[c + a^2\*c\*x^2]\*ArcTan[a\*x]^(5/2)), x] **Maple [A]** time  $= 1.62$ , size  $= 0$ , normalized size  $= 0.00$ Z *x m*

$$
\int \frac{x^{\cdots}}{\arctan\left(ax\right)^{\frac{5}{2}}\sqrt{a^2cx^2+c}}\,dx
$$

[In]  $int(x^m/arctan(a*x)^{-(5/2)/(a^2*c*x^2+c)^{(1/2)},x)$ [Out]  $int(x^m/arctan(axx)^{(-5/2)/(a^2*c*x^2+c)^{(1/2)},x)$ **Maxima [F(-2)]** time  $= 0.00$ , size  $= 0$ , normalized size  $= 0.00$ 

Exception raised: RuntimeError

Verification of antiderivative is not currently implemented for this CAS.

[In] integrate(x^m/arctan(a\*x)^(5/2)/(a^2\*c\*x^2+c)^(1/2),x, algorithm="maxima")

[Out] Exception raised: RuntimeError >> ECL says: Error executing code in Maxima: expt: undefined: 0 to a negative exponent.

**Fricas [A]** time  $= 0.00$ , size  $= 0$ , normalized size  $= 0.00$ 

could not integrate

Verification of antiderivative is not currently implemented for this CAS.

```
[In] integrate(x^m/arctan(a*x)^(5/2)/(a^2*c*x^2+c)^(1/2),x, algorithm="fricas")
[Out] integral(x^m/(sqrt(a^2*c*x^2 + c)*arctan(a*x)^(5/2)), x)
Sympy [F(-2)]
```
time  $= 0.00$ , size  $= 0$ , normalized size  $= 0.00$ 

Exception raised: SystemError

Verification of antiderivative is not currently implemented for this CAS.

```
[In] integrate(x**m/atan(a*x)**(5/2)/(a**2*c*x**2+c)**(1/2),x)
```
[Out] Exception raised: SystemError >> excessive stack use: stack is 4372 deep **Giac [A]** time  $= 0.00$ , size  $= 0$ , normalized size  $= 0.00$ 

could not integrate

Verification of antiderivative is not currently implemented for this CAS.

```
[In] integrate(x^m/arctan(a*x)^(5/2)/(a^2*c*x^2+c)^(1/2),x, algorithm="giac")
[Out] sage0*x
```
**Mupad [A]**  $\overline{\text{time} = 0.00}$ , size = -1, normalized size = -0.03

$$
\int \frac{x^m}{\mathrm{atan}\left(a\,x\right)^{5/2}\sqrt{c\,a^2\,x^2+c}}\,dx
$$

Verification of antiderivative is not currently implemented for this CAS.

[In]  $int(x^m/(atan(axx)^-(5/2)*(c + a^2*x^2)^-(1/2)),x)$ [Out]  $int(x^m/(atan(axx)^{6}/2)*(c + a^2*cx^2)^{(1/2)}$ , x)

**3.1089** 
$$
\int \frac{x}{\sqrt{c+a^2cx^2} \mathbf{ArcTan}(ax)^{5/2}} dx
$$

$$
\operatorname{Int}\!\left(\frac{x}{\sqrt{c+a^2cx^2}\operatorname{ArcTan}(ax)^{5/2}},x\right)
$$

[Out] Unintegrable(x/arctan(a\*x)^(5/2)/(a^2\*c\*x^2+c)^(1/2),x)

## **Rubi [A]**

time  $= 0.05$ , antiderivative size  $= 0$ , normalized size of antiderivative  $= 0.00$ , number of steps used = 0, number of rules used = 0, integrand size = 0,  $\frac{\text{number of rules}}{\text{integral size}}$  = 0.000, Rules used  $= \{\}$ 

$$
\int \frac{x}{\sqrt{c+a^2cx^2} \operatorname{ArcTan}(ax)^{5/2}} \, dx
$$

Verification is not applicable to the result.

[In] Int[x/(Sqrt[c + a^2\*c\*x^2]\*ArcTan[a\*x]^(5/2)),x] [Out] Defer[Int][x/(Sqrt[c + a^2\*c\*x^2]\*ArcTan[a\*x]^(5/2)), x] Rubi steps

$$
\int \frac{x}{\sqrt{c+a^2cx^2} \tan^{-1}(ax)^{5/2}} dx = \int \frac{x}{\sqrt{c+a^2cx^2} \tan^{-1}(ax)^{5/2}} dx
$$

**Mathematica [A]** time  $= 1.27$ , size  $= 0$ , normalized size  $= 0.00$ 

$$
\int \frac{x}{\sqrt{c+a^2cx^2} \operatorname{ArcTan}(ax)^{5/2}} dx
$$

Verification is not applicable to the result.

[In] Integrate[x/(Sqrt[c + a^2\*c\*x^2]\*ArcTan[a\*x]^(5/2)),x]

[Out] Integrate[x/(Sqrt[c + a^2\*c\*x^2]\*ArcTan[a\*x]^(5/2)), x]

**Maple [A]**

time  $= 1.98$ , size  $= 0$ , normalized size  $= 0.00$ 

$$
\int \frac{x}{\arctan\left(ax\right)^{\frac{5}{2}}\sqrt{a^2c\,x^2+c}}\,dx
$$

[In]  $int(x/arctan(axx)^{6}/2)/(a^2*c*x^2+c)^{6}/2)$ , x)  $[0ut]$  int(x/arctan(a\*x)^(5/2)/(a^2\*c\*x^2+c)^(1/2),x) **Maxima [F(-2)]** time  $= 0.00$ , size  $= 0$ , normalized size  $= 0.00$ 

Exception raised: RuntimeError

Verification of antiderivative is not currently implemented for this CAS.

```
[In] integrate(x/arctan(a*x)^(5/2)/(a^2*c*x^2+c)^(1/2),x, algorithm="maxima")
[Out] Exception raised: RuntimeError >> ECL says: Error executing code in Maxima:
expt: undefined: 0 to a negative exponent.
```
**Fricas [F(-2)]** time  $= 0.00$ , size  $= 0$ , normalized size  $= 0.00$ 

Exception raised: TypeError

Verification of antiderivative is not currently implemented for this CAS.

[In] integrate(x/arctan(a\*x)^(5/2)/(a^2\*c\*x^2+c)^(1/2),x, algorithm="fricas")

[Out] Exception raised: TypeError >> Error detected within library code: integ rate: implementation incomplete (constant residues)

**Sympy [A]** time  $= 0.00$ , size  $= 0$ , normalized size  $= 0.00$ 

$$
\int \frac{x}{\sqrt{c\left(a^2x^2+1\right)}\,\operatorname{atan}^{\frac{5}{2}}\left(ax\right)}\,dx
$$

Verification of antiderivative is not currently implemented for this CAS.

[In] integrate(x/atan(a\*x)\*\*(5/2)/(a\*\*2\*c\*x\*\*2+c)\*\*(1/2),x)

```
[Out] Integral(x/(sqrt(c*(a**2*x**2 + 1))*atan(a*x)**(5/2)), x)
```
**Giac [F(-1)]** Timed out

time  $= 0.00$ , size  $= 0$ , normalized size  $= 0.00$ 

Timed out

Verification of antiderivative is not currently implemented for this CAS.

[In] integrate(x/arctan(a\*x)^(5/2)/(a^2\*c\*x^2+c)^(1/2),x, algorithm="giac")

[Out] Timed out

**Mupad [A]**  $\overline{\text{time} = 0.00}$ , size = -1, normalized size = -0.04

$$
\int \frac{x}{\mathrm{atan}\,(a\,x)^{5/2}\,\sqrt{c\,a^2\,x^2+c}}\,dx
$$

Verification of antiderivative is not currently implemented for this CAS.

[In]  $int(x/(\text{atan}(a*x)^{6}/5/2)*(c + a^{2}x+ x^{2})^{6}(1/2)),x)$ [Out]  $int(x/(\text{atan}(a*x)^{6/2)*(c + a^2*x^2)^{(1/2)}), x)$ 

**3.1090** 
$$
\int \frac{1}{\sqrt{c+a^2cx^2}\,\mathbf{ArcTan}(ax)^{5/2}} dx
$$

Int
$$
\left(\frac{1}{\sqrt{c+a^2cx^2}\operatorname{ArcTan}(ax)^{5/2}},x\right)
$$

[Out] Unintegrable(1/arctan(a\*x)^(5/2)/(a^2\*c\*x^2+c)^(1/2),x)

# **Rubi [A]**

time  $= 0.02$ , antiderivative size  $= 0$ , normalized size of antiderivative  $= 0.00$ , number of steps used = 0, number of rules used = 0, integrand size = 0,  $\frac{\text{number of rules}}{\text{integral size}}$  = 0.000, Rules used  $= \{\}$ 

$$
\int \frac{1}{\sqrt{c+a^2cx^2}\operatorname{ArcTan}(ax)^{5/2}}\,dx
$$

Verification is not applicable to the result.

[In] Int[1/(Sqrt[c + a^2\*c\*x^2]\*ArcTan[a\*x]^(5/2)),x] [Out] Defer[Int][1/(Sqrt[c + a<sup>2\*</sup>c\*x<sup>2</sup>]\*ArcTan[a\*x]<sup>2</sup>(5/2)), x] Rubi steps

$$
\int \frac{1}{\sqrt{c+a^2cx^2} \tan^{-1}(ax)^{5/2}} dx = \int \frac{1}{\sqrt{c+a^2cx^2} \tan^{-1}(ax)^{5/2}} dx
$$

**Mathematica [A]** time  $= 0.55$ , size  $= 0$ , normalized size  $= 0.00$ 

$$
\int \frac{1}{\sqrt{c+a^2cx^2} \operatorname{ArcTan}(ax)^{5/2}} dx
$$

Verification is not applicable to the result.

```
[In] Integrate[1/(Sqrt[c + a^2*c*x^2]*ArcTan[a*x]^(5/2)),x]
```

```
[Out] Integrate[1/(Sqrt[c + a^2*c*x^2]*ArcTan[a*x]^(5/2)), x]
```
**Maple [A]**

time  $= 0.74$ , size  $= 0$ , normalized size  $= 0.00$ 

$$
\int \frac{1}{\arctan (ax)^{\frac{5}{2}} \sqrt{a^2cx^2+c}} \, dx
$$

[In]  $int(1/arctan(axx)^{6}/2)/(a^2*c*x^2+c)^{6}/2)$ , x)  $[0ut]$  int(1/arctan(a\*x)^(5/2)/(a^2\*c\*x^2+c)^(1/2),x) **Maxima [F(-2)]** time  $= 0.00$ , size  $= 0$ , normalized size  $= 0.00$ 

Exception raised: RuntimeError

Verification of antiderivative is not currently implemented for this CAS.

```
[In] integrate(1/arctan(a*x)^(5/2)/(a^2*c*x^2+c)^(1/2),x, algorithm="maxima")
[Out] Exception raised: RuntimeError >> ECL says: Error executing code in Maxima:
```
expt: undefined: 0 to a negative exponent.

**Fricas [F(-2)]** time  $= 0.00$ , size  $= 0$ , normalized size  $= 0.00$ 

Exception raised: TypeError

Verification of antiderivative is not currently implemented for this CAS.

[In] integrate(1/arctan(a\*x)^(5/2)/(a^2\*c\*x^2+c)^(1/2),x, algorithm="fricas")

[Out] Exception raised: TypeError >> Error detected within library code: integ rate: implementation incomplete (constant residues)

**Sympy [A]** time  $= 0.00$ , size  $= 0$ , normalized size  $= 0.00$ 

$$
\int \frac{1}{\sqrt{c\left(a^2x^2+1\right)}\,\operatorname{atan}^{\frac{5}{2}}\left(ax\right)}\,dx
$$

Verification of antiderivative is not currently implemented for this CAS.

```
[In] integrate(1/atan(a*x)**(5/2)/(a**2*c*x**2+c)**(1/2),x)
[Out] Integral(1/(sqrt(c*(a**2*x**2 + 1))*atan(a*x)**(5/2)), x)
Giac [A]
time = 0.00, size = 0, normalized size = 0.00
```
could not integrate

Verification of antiderivative is not currently implemented for this CAS.

[In] integrate(1/arctan(a\*x)^(5/2)/(a^2\*c\*x^2+c)^(1/2),x, algorithm="giac")

[Out] sage0\*x

**Mupad [A]**  $\overline{\text{time} = 0.00}$ , size = -1, normalized size = -0.04

$$
\int \frac{1}{\operatorname{atan} (a x)^{5/2} \sqrt{c a^2 x^2 + c}} dx
$$

Verification of antiderivative is not currently implemented for this CAS.

[In]  $int(1/(atan(axx)^{6}/5/2)*(c + a^{2}xc*x^{2})^{6}(1/2)),x)$ [Out]  $int(1/(atan(axx)^{6}/5/2)*(c + a^2*cx^2)^{6}/1/2)$ , x)

**3.1091** 
$$
\int \frac{1}{x\sqrt{c+a^2cx^2}\,\mathbf{ArcTan}(ax)^{5/2}} dx
$$

$$
-\frac{2\sqrt{c+a^2cx^2}}{3acx \text{ArcTan}(ax)^{3/2}} - \frac{2 \text{Int}\bigg(\frac{1}{x^2 \sqrt{c+a^2cx^2} \text{ArcTan}(ax)^{3/2}}, x\bigg)}{3a}
$$

[Out]  $-2/3*(a^2*c*x^2+c)^{(1/2)}/a/c/x/arctan(a*x)^(3/2)-2/3*Unintegrable(1/x^2/arc)$  $tan(a*x)^{2}(3/2)/(a^{2}x+x^{2}+c)^{2}(1/2),x)/a$ 

#### **Rubi [A]**

time  $= 0.14$ , antiderivative size  $= 0$ , normalized size of antiderivative  $= 0.00$ , number of steps used = 0, number of rules used = 0, integrand size = 0,  $\frac{\text{number of rules}}{\text{integral size}}$  = 0.000, Rules used  $= \{\}$ 

$$
\int \frac{1}{x\sqrt{c+a^2cx^2}\operatorname{ArcTan}(ax)^{5/2}}\,dx
$$

Verification is not applicable to the result.

[In] Int[1/(x\*Sqrt[c + a^2\*c\*x^2]\*ArcTan[a\*x]^(5/2)),x] [Out]  $(-2*Sqrt[c + a^2*c*x^2])/(3*a*c*x*ArcTan[a*x]^(3/2)) - (2*Defer[Int][1/(x^2)$ \*Sqrt[c + a^2\*c\*x^2]\*ArcTan[a\*x]^(3/2)), x])/(3\*a)

Rubi steps

$$
\int \frac{1}{x \sqrt{c+a^2cx^2}} \frac{1}{\tan^{-1}(ax)^{5/2}} dx = -\frac{2 \sqrt{c+a^2cx^2}}{3acx \tan^{-1}(ax)^{3/2}} - \frac{2 \int \frac{1}{x^2 \sqrt{c+a^2cx^2} \tan^{-1}(ax)^{3/2}} dx}{3a}
$$

**Mathematica [A]** time  $= 2.44$ , size  $= 0$ , normalized size  $= 0.00$ 

$$
\int \frac{1}{x\sqrt{c+a^2cx^2}\operatorname{ArcTan}(ax)^{5/2}}\,dx
$$

Verification is not applicable to the result.

[In] Integrate[1/(x\*Sqrt[c + a^2\*c\*x^2]\*ArcTan[a\*x]^(5/2)),x] [Out] Integrate[1/(x\*Sqrt[c + a^2\*c\*x^2]\*ArcTan[a\*x]^(5/2)), x] **Maple [A]** time  $= 0.82$ , size  $= 0$ , normalized size  $= 0.00$ 

$$
\int \frac{1}{x \arctan (ax)^{\frac{5}{2}} \sqrt{a^2 c x^2 + c}} dx
$$

Verification of antiderivative is not currently implemented for this CAS.

[In]  $int(1/x/arctan(a*x)^{6/2})/(a^2*x^2+c)^{6/2}$ , x) [Out]  $int(1/x/arctan(axx)^{6}/5/2)/(a^2*x^2+c)^{6}(1/2),x)$ **Maxima [F(-2)]**  $time = 0.00$ , size  $= 0$ , normalized size  $= 0.00$ 

Exception raised: RuntimeError

Verification of antiderivative is not currently implemented for this CAS.

```
[In] integrate(1/x/arctan(axx)^{6/2}/(a^2*x^2+c)^{6/2},x, algorithm="maxima")
```
[Out] Exception raised: RuntimeError >> ECL says: Error executing code in Maxima: expt: undefined: 0 to a negative exponent.

**Fricas [F(-2)]** time  $= 0.00$ , size  $= 0$ , normalized size  $= 0.00$ 

Exception raised: TypeError

Verification of antiderivative is not currently implemented for this CAS.

```
[In] integrate(1/x/arctan(axx)^{6/2}/(a^2*x^2+c)^{6/2},x, algorithm="fricas")
```
[Out] Exception raised: TypeError >> Error detected within library code: integ rate: implementation incomplete (constant residues)

**Sympy [A]** time  $= 0.00$ , size  $= 0$ , normalized size  $= 0.00$ 

$$
\int \frac{1}{x\sqrt{c\left(a^2x^2+1\right)}\,\operatorname{atan}^{\frac{5}{2}}\left(ax\right)}\,dx
$$

Verification of antiderivative is not currently implemented for this CAS.

```
[In] integrate(1/x/atan(a*x)**(5/2)/(a**2*c*x**2+c)**(1/2),x)[Out] Integral(1/(x*sqrt(c*(a**2*x**2 + 1))*atan(a*x)**(5/2)), x)
Giac [A]
time = 0.00, size = 0, normalized size = 0.00
```
could not integrate

[In] integrate( $1/x/arctan(axx)^{6}/(5/2)/(a^2*x^2+c)^{6}(1/2)$ , x, algorithm="giac") [Out] sage0\*x

**Mupad [A]**

 $time = 0.00$ , size = -1, normalized size = -0.01

$$
\int \frac{1}{x \operatorname{atan} (a x)^{5/2} \sqrt{c a^2 x^2 + c}} dx
$$

Verification of antiderivative is not currently implemented for this CAS.

[In]  $int(1/(x*atan(axx)^{6}/5/2)*(c + a^2*cx^2)^{6}/1/2)$ , x) [Out]  $int(1/(x*atan(axx)^{6}/5/2)*(c + a^2*cx^2)^{6}/1/2)$ , x)

**3.1092** 
$$
\int \frac{1}{x^2 \sqrt{c + a^2 c x^2} \, \mathbf{Arc Tan}(ax)^{5/2}} dx
$$

Int 
$$
\left(\frac{1}{x^2\sqrt{c+a^2cx^2}\,\mathrm{ArcTan}(ax)^{5/2}},x\right)
$$

[Out] Unintegrable( $1/x^2/arctan(a*x)^{(5/2)}/(a^2*x^2+c)^{(1/2)},x$ )

# **Rubi [A]**

time  $= 0.07$ , antiderivative size  $= 0$ , normalized size of antiderivative  $= 0.00$ , number of steps used = 0, number of rules used = 0, integrand size = 0,  $\frac{\text{number of rules}}{\text{integral size}}$  = 0.000, Rules used  $= \{\}$ 

$$
\int \frac{1}{x^2\sqrt{c+a^2cx^2}\operatorname{ArcTan}(ax)^{5/2}}\,dx
$$

Verification is not applicable to the result.

[In] Int[1/(x^2\*Sqrt[c + a^2\*c\*x^2]\*ArcTan[a\*x]^(5/2)),x] [Out] Defer[Int][1/(x^2\*Sqrt[c + a^2\*c\*x^2]\*ArcTan[a\*x]^(5/2)), x] Rubi steps

$$
\int \frac{1}{x^2 \sqrt{c + a^2 c x^2} \tan^{-1}(ax)^{5/2}} dx = \int \frac{1}{x^2 \sqrt{c + a^2 c x^2} \tan^{-1}(ax)^{5/2}} dx
$$

**Mathematica [A]**  $time$  = 10.47, size = 0, normalized size =  $0.00\,$ 

$$
\int \frac{1}{x^2\sqrt{c+a^2cx^2}\,\mathrm{ArcTan}(ax)^{5/2}}\,dx
$$

Verification is not applicable to the result.

```
[In] Integrate[1/(x^2)*Sqrt[c + a^2*c*x^2]*ArcTan[a*x]^(5/2)),x]
```
[Out] Integrate[ $1/(x^2)*Sqrt[c + a^2*c*x^2]*ArcTan[a*x]^(5/2)), x]$ 

**Maple [A]**

time  $= 0.94$ , size  $= 0$ , normalized size  $= 0.00$ 

$$
\int \frac{1}{x^2 \arctan\left(ax\right)^{\frac{5}{2}} \sqrt{a^2 c \, x^2 + c}} \, dx
$$

[In]  $int(1/x^2/arctan(axx)^{6/2})/(a^2*cx^2+c)^{6/2}$ , x) [Out]  $int(1/x^2/arctan(axx)^{(-5/2)/(a^2*c*x^2+c)^{(1/2)},x)$ **Maxima [F(-2)]** time  $= 0.00$ , size  $= 0$ , normalized size  $= 0.00$ 

Exception raised: RuntimeError

Verification of antiderivative is not currently implemented for this CAS.

[In] integrate( $1/x^2/arctan(axx)^{(-5/2)/(a^2xcx^2+c)^{(1/2)},x$ , algorithm="maxima"  $\lambda$ [Out] Exception raised: RuntimeError >> ECL says: Error executing code in Maxima: expt: undefined: 0 to a negative exponent. **Fricas [F(-2)]** time  $= 0.00$ , size  $= 0$ , normalized size  $= 0.00$ 

Exception raised: TypeError

Verification of antiderivative is not currently implemented for this CAS.

[In] integrate( $1/x^2/arctan(axx)^{6/2}/(a^2*x^2+c^2)(1/2)$ ,x, algorithm="fricas" )

[Out] Exception raised: TypeError >> Error detected within library code: integ rate: implementation incomplete (constant residues)

**Sympy [F(-1)]** Timed out time  $= 0.00$ , size  $= 0$ , normalized size  $= 0.00$ 

Timed out

Verification of antiderivative is not currently implemented for this CAS.

```
\text{[In]} integrate(1/x**2/atan(a*x)**(5/2)/(a**2*c*x**2+c)**(1/2),x)
[Out] Timed out
Giac [A]
time = 0.00, size = 0, normalized size = 0.00
```
could not integrate

Verification of antiderivative is not currently implemented for this CAS.

[In] integrate( $1/x^2/arctan(axx)^{(-5/2)}/(a^2*x^2+c)^{(-1/2)},x$ , algorithm="giac")

[Out] sage0\*x

**Mupad [A]**  $\overline{\text{time} = 0.00}$ , size = -1, normalized size = -0.03

$$
\int \frac{1}{x^2 \operatorname{atan} (a x)^{5/2} \sqrt{c a^2 x^2 + c}} dx
$$

Verification of antiderivative is not currently implemented for this CAS.

[In]  $int(1/(x^2*atan(a*x)^{6/2)*(c + a^2*x^2)^{(1/2)}),x)$ [Out]  $int(1/(x^2*atan(axx)^{6}/5/2)*(c + a^2*cx^2)^{6}/1/2)$ , x)

**3.1093** 
$$
\int \frac{x^m}{(c+a^2cx^2)^{3/2}\mathbf{ArcTan}(ax)^{5/2}} dx
$$

$$
\text{Int}\left(\frac{x^m}{\left(c+a^2cx^2\right)^{3/2}\text{ArcTan}(ax)^{5/2}},x\right)
$$

[Out] Unintegrable(x^m/(a^2\*c\*x^2+c)^(3/2)/arctan(a\*x)^(5/2),x)

# **Rubi [A]**

time  $= 0.08$ , antiderivative size  $= 0$ , normalized size of antiderivative  $= 0.00$ , number of steps used = 0, number of rules used = 0, integrand size = 0,  $\frac{\text{number of rules}}{\text{integral size}}$  = 0.000, Rules used  $= \{\}$ 

$$
\int \frac{x^m}{\left(c+a^2cx^2\right)^{3/2}\mathrm{ArcTan}(ax)^{5/2}}\,dx
$$

Verification is not applicable to the result.

[In] Int[x^m/((c + a^2\*c\*x^2)^(3/2)\*ArcTan[a\*x]^(5/2)),x] [Out] Defer[Int][x^m/((c + a^2\*c\*x^2)^(3/2)\*ArcTan[a\*x]^(5/2)), x] Rubi steps

$$
\int \frac{x^m}{(c+a^2cx^2)^{3/2}\tan^{-1}(ax)^{5/2}} dx = \int \frac{x^m}{(c+a^2cx^2)^{3/2}\tan^{-1}(ax)^{5/2}} dx
$$

**Mathematica [A]** time  $= 0.74$ , size  $= 0$ , normalized size  $= 0.00$ 

$$
\int \frac{x^m}{(c + a^2 c x^2)^{3/2} \text{ ArcTan}(ax)^{5/2}} dx
$$

Verification is not applicable to the result.

[In] Integrate[x^m/((c + a^2\*c\*x^2)^(3/2)\*ArcTan[a\*x]^(5/2)),x]

[Out] Integrate[x^m/((c + a^2\*c\*x^2)^(3/2)\*ArcTan[a\*x]^(5/2)), x]

**Maple [A]**

time  $= 1.59$ , size  $= 0$ , normalized size  $= 0.00$ 

$$
\int \frac{x^m}{\left(a^2c\,x^2+c\right)^{\frac{3}{2}}\arctan\left(ax\right)^{\frac{5}{2}}} \, dx
$$

[In]  $int(x^m/(a^2*c*x^2+c)^{(3/2)})$  arctan(a\*x)<sup>(5/2)</sup>,x)  $[0ut]$  int(x $^m/(a^2*c*x^2+c)$  (3/2)/arctan(a\*x) (5/2),x) **Maxima [F(-2)]** time  $= 0.00$ , size  $= 0$ , normalized size  $= 0.00$ 

Exception raised: RuntimeError

Verification of antiderivative is not currently implemented for this CAS.

```
[In] integrate(x^m/(a^2*c*x^2+c)^(3/2)/arctan(a*x)^(5/2),x, algorithm="maxima")
```
[Out] Exception raised: RuntimeError >> ECL says: Error executing code in Maxima: expt: undefined: 0 to a negative exponent.

**Fricas [A]** time  $= 0.00$ , size  $= 0$ , normalized size  $= 0.00$ 

could not integrate

Verification of antiderivative is not currently implemented for this CAS.

[In] integrate(x^m/(a^2\*c\*x^2+c)^(3/2)/arctan(a\*x)^(5/2),x, algorithm="fricas") [Out] integral(sqrt(a^2\*c\*x^2 + c)\*x^m/((a^4\*c^2\*x^4 + 2\*a^2\*c^2\*x^2 + c^2)\*arcta  $n(a*x)^(5/2)$ , x)

**Sympy [F(-1)]** Timed out time  $= 0.00$ , size  $= 0$ , normalized size  $= 0.00$ 

Timed out

Verification of antiderivative is not currently implemented for this CAS.

[In] integrate(x\*\*m/(a\*\*2\*c\*x\*\*2+c)\*\*(3/2)/atan(a\*x)\*\*(5/2),x)

[Out] Timed out

**Giac [A]** time  $= 0.00$ , size  $= 0$ , normalized size  $= 0.00$ 

could not integrate

Verification of antiderivative is not currently implemented for this CAS.

```
[In] integrate(x^m/(a^2*c*x^2+c)^(3/2)/arctan(a*x)^(5/2),x, algorithm="giac")
[Out] sage0*x
```
**Mupad [A]**  $\overline{\text{time} = 0.00}$ , size = -1, normalized size = -0.03

$$
\int \frac{x^m}{\mathrm{atan}\,(a\,x)^{5/2}\,(c\,a^2\,x^2+c)^{3/2}}\,dx
$$

Verification of antiderivative is not currently implemented for this CAS.

[In]  $int(x^m/(atan(axx)^{6}/2)*(c + a^2*cx^2)^{6}/3/2)$ , x) [Out]  $int(x^m/(atan(axx)^{m}(5/2)*(c + a^2*cx^2)^{m}(3/2)), x)$ 

√

**3.1094** 
$$
\int \frac{x^3}{(c+a^2cx^2)^{3/2}\mathbf{ArcTan}(ax)^{5/2}} dx
$$

**Optimal**. Leaf size=229

$$
-\frac{2 x^3}{3 a c \sqrt{c+a^2 c x^2}\ {\rm ArcTan}(ax)^{3/2}}-\frac{4 x^2}{a^2 c \sqrt{c+a^2 c x^2}\ \sqrt{{\rm ArcTan}(ax)}}-\frac{8 x^4}{3 c \sqrt{c+a^2 c x^2}\ \sqrt{{\rm ArcTan}(ax)}}+\frac{8 \sqrt{2 \pi \sqrt{c+a^2 c x^2}}}{\sqrt{c+a^2 c x^2}\ \sqrt{{\rm ArcTan}(ax)}}+\frac{8 \sqrt{2 \pi \sqrt{c+a^2 c x^2}}}{\sqrt{c+a^2 c x^2}\ \sqrt{2 \sqrt{c+a^2 c x^2}}}}\Bigg\}
$$

[Out]  $-2/3*x^3/a/c/arctan(axx)^(3/2)/(a^2*x^2+c)^(1/2)+8*FresnelS(2^(1/2)/Pi^(1))$  $(2)*arctan(axx)^{(1/2)}*2^{(1/2)*Pi^{(1/2)*(a^2*x^2+1)^{(1/2)}/a^4/c/(a^2*x^2+1)}$ c)^(1/2)-4\*x^2/a^2/c/(a^2\*c\*x^2+c)^(1/2)/arctan(a\*x)^(1/2)-8/3\*x^4/c/(a^2\*c \*x^2+c)^(1/2)/arctan(a\*x)^(1/2)+44/3\*Unintegrable(x^3/(a^2\*c\*x^2+c)^(3/2)/a rctan(a\*x)^(1/2),x)+8\*a^2\*Unintegrable(x^5/(a^2\*c\*x^2+c)^(3/2)/arctan(a\*x)^  $(1/2)$ , x)

**Rubi [A]**

time  $= 0.59$ , antiderivative size  $= 0$ , normalized size of antiderivative  $= 0.00$ , number of steps used = 0, number of rules used = 0, integrand size = 0,  $\frac{\text{number of rules}}{\text{integral size}}$  = 0.000, Rules used  $= \{\}$ 

$$
\int \frac{x^3}{(c+a^2cx^2)^{3/2}\,\mathrm{ArcTan}(ax)^{5/2}}\,dx
$$

Verification is not applicable to the result.

[In] Int[x^3/((c + a^2\*c\*x^2)^(3/2)\*ArcTan[a\*x]^(5/2)),x]

 $[Out]$   $(-2*x^3)/(3*a*c*Sqrt[c + a^2*c*x^2]*ArcTan[a*x]^(3/2)) - (4*x^2)/(a^2*c*Sqr$  $t[c + a^2*c*x^2]*Sqrt[ArcTan[a*x]]) - (8*x^4)/(3*c*Sqrt[c + a^2*c*x^2]*Sqrt$  $[ArcTan[a*x]]$ ) +  $(8*Sqrt[2*Pi]*Sqrt[1 + a^2*x^2]*FresnelS[Sqrt[2/Pi]*Sqrt[A$  $rcTan[a*x]]]/(a^4*c*Sqrt[c + a^2*c*x^2]) + (44*Defer[Int][x^3/((c + a^2*c*)])$  $x^2)^(3/2)*Sqrt[ArcTan[a*x]]), x]/3 + 8*a^2*Defer[Int][x^5/((c + a^2*x^2))$  $)^{\frown}$ (3/2)\*Sqrt[ArcTan[a\*x]]), x]

Rubi steps

$$
\int \frac{x^3}{(c+a^2cx^2)^{3/2}\tan^{-1}(ax)^{5/2}} dx = -\frac{2x^3}{3ac\sqrt{c+a^2cx^2}\tan^{-1}(ax)^{3/2}} + \frac{2\int \frac{x^2}{(c+a^2cx^2)^{3/2}\tan^{-1}(ax)^{3/2}} dx}{a} + \frac{1}{3}(4a)
$$

$$
= -\frac{2x^3}{\sqrt{c+a^2cx^2}\tan^{-1}(ax)^{3/2}} - \frac{4x^2}{\sqrt{c+a^2cx^2}\tan^{-1}(ax)^{3/2}} - \frac{4x^2}{\sqrt
$$

$$
= -\frac{2x}{3ac\sqrt{c+a^2cx^2}\tan^{-1}(ax)^{3/2}} - \frac{1}{a^2c\sqrt{c+a^2cx^2}\sqrt{\tan^{-1}(ax)}} - \frac{1}{3c\sqrt{c}}
$$

$$
= - \frac{2 x^3}{3 a c \sqrt{c + a^2 c x^2} \tan^{-1}(ax)^{3/2}} - \frac{4 x^2}{a^2 c \sqrt{c + a^2 c x^2} \sqrt{\tan^{-1}(ax)}} - \frac{1}{3 c \sqrt{c}}
$$

$$
= - \frac{2 x^3}{3 a c \sqrt{c + a^2 c x^2} \tan^{-1}(a x)^{3/2}} - \frac{4 x^2}{a^2 c \sqrt{c + a^2 c x^2} \sqrt{\tan^{-1}(a x)}} - \frac{2 x^3}{3 c \sqrt{c}}
$$

$$
= - \frac{2x^3}{3ac\sqrt{c + a^2cx^2} \tan^{-1}(ax)^{3/2}} - \frac{4x^2}{a^2c\sqrt{c + a^2cx^2} \sqrt{\tan^{-1}(ax)}} - \frac{3c\sqrt{c}}{3c\sqrt{c}}
$$

$$
= -\frac{2x^3}{3ac\sqrt{c+a^2cx^2}\tan^{-1}(ax)^{3/2}} - \frac{4x^2}{a^2c\sqrt{c+a^2cx^2}\sqrt{\tan^{-1}(ax)}} - \frac{3c\sqrt{c}}{3c\sqrt{c}}
$$

# **Mathematica [A]** time  $= 1.89$ , size  $= 0$ , normalized size  $= 0.00$

$$
\int \frac{x^3}{(c+a^2cx^2)^{3/2} \,\mathrm{ArcTan}(ax)^{5/2}} \, dx
$$

Verification is not applicable to the result.

[In] Integrate[x^3/((c + a^2\*c\*x^2)^(3/2)\*ArcTan[a\*x]^(5/2)),x] [Out] Integrate[x^3/((c + a^2\*c\*x^2)^(3/2)\*ArcTan[a\*x]^(5/2)), x] **Maple [A]** time  $= 6.42$ , size  $= 0$ , normalized size  $= 0.00$ 

$$
\int \frac{x^3}{(a^2c\,x^2+c)^{\frac{3}{2}}\arctan (ax)^{\frac{5}{2}}} dx
$$

Verification of antiderivative is not currently implemented for this CAS.

[In]  $int(x^3/(a^2*c*x^2+c)^{(3/2)})$  arctan(a\*x)<sup>(5/2)</sup>,x)

 $[0ut]$  int(x<sup>-</sup>3/(a<sup>-</sup>2\*c\*x<sup>-</sup>2+c)<sup>-</sup>(3/2)/arctan(a\*x)<sup>-</sup>(5/2),x)

# **Maxima [F(-2)]**

time  $= 0.00$ , size  $= 0$ , normalized size  $= 0.00$ 

Exception raised: RuntimeError

Verification of antiderivative is not currently implemented for this CAS.

[In] integrate(x^3/(a^2\*c\*x^2+c)^(3/2)/arctan(a\*x)^(5/2),x, algorithm="maxima")

[Out] Exception raised: RuntimeError >> ECL says: Error executing code in Maxima: expt: undefined: 0 to a negative exponent.

**Fricas [F(-2)]** time  $= 0.00$ , size  $= 0$ , normalized size  $= 0.00$ 

Exception raised: TypeError

Verification of antiderivative is not currently implemented for this CAS.

```
[In] integrate(x^3/(a^2*c*x^2+c)^(3/2)/arctan(a*x)^(5/2),x, algorithm="fricas")
```
[Out] Exception raised: TypeError >> Error detected within library code: integ rate: implementation incomplete (constant residues)

**Sympy [A]** time  $= 0.00$ , size  $= 0$ , normalized size  $= 0.00$ 

$$
\int \frac{x^3}{\left(c \left(a^2 x^2+1\right)\right)^{\frac{3}{2}} \operatorname{atan}^{\frac{5}{2}}\left(ax\right)} \, dx
$$

Verification of antiderivative is not currently implemented for this CAS.

[In] integrate(x\*\*3/(a\*\*2\*c\*x\*\*2+c)\*\*(3/2)/atan(a\*x)\*\*(5/2),x) [Out] Integral(x\*\*3/((c\*(a\*\*2\*x\*\*2 + 1))\*\*(3/2)\*atan(a\*x)\*\*(5/2)), x) **Giac [F(-2)]** time  $= 0.00$ , size  $= 0$ , normalized size  $= 0.00$ 

Exception raised: TypeError

Verification of antiderivative is not currently implemented for this CAS.

[In] integrate(x^3/(a^2\*c\*x^2+c)^(3/2)/arctan(a\*x)^(5/2),x, algorithm="giac")

[Out] Exception raised: TypeError >> An error occurred running a Giac command:INP UT:sage2:=int(sage0,sageVARx):;OUTPUT:sym2poly/r2sym(const gen & e,const in dex\_m & i,const vecteur & l) Error: Bad Argument Value

**Mupad [A]**  $\overline{\text{time} = 0.00}$ , size = -1, normalized size = -0.00

$$
\int \frac{x^3}{\mathrm{atan}\,(a\,x)^{5/2}\,(c\,a^2\,x^2+c)^{3/2}}\,dx
$$

Verification of antiderivative is not currently implemented for this CAS.

[In]  $int(x^3/(atan(axx)^{6}/2)*(c + a^2*cx^2)^{6}/3/2)$ , x) [Out]  $int(x^3/(\text{atan}(a*x)^(5/2)*(c + a^2*x^2)^(3/2))$ , x)

√

**3.1095** 
$$
\int \frac{x^2}{(c+a^2cx^2)^{3/2}\mathbf{ArcTan}(ax)^{5/2}} dx
$$

**Optimal**. Leaf size=231

$$
-\frac{2 x^2}{3 a c \sqrt{c+a^2 c x^2}\ \text{ArcTan}(ax)^{3/2}} - \frac{8 x}{3 a^2 c \sqrt{c+a^2 c x^2}\ \sqrt{\text{ArcTan}(ax)}} - \frac{4 x^3}{3 c \sqrt{c+a^2 c x^2}\ \sqrt{\text{ArcTan}(ax)}} + \frac{8 \sqrt{2 \pi}}{c^2 \sqrt{c+a^2 c x^2}\ \sqrt{\text{ArcTan}(ax)}} + \frac{8 \sqrt{2 \pi}}{c^2 \sqrt{c+a^2 c x^2}\ \
$$

[Out]  $-2/3*x^2/a/c/arctan(a*x)^(3/2)/(a^2*x^2+c)^(1/2)+8/3*FresnelC(2^(1/2)/Pi^2)$  $(1/2)*arctan(a*x)^{(1/2)}*2^{(1/2)*Pi^{(1/2)*(a^2*x^2+1)^{(1/2)}/a^3/c/(a^2*x^2)}$  $2+c)$ <sup>(1/2)-8/3\*x/a<sup>2</sup>/c/(a<sup>2\*</sup>c\*x<sup>2+c)</sup><sup>(1/2)</sup>/arctan(a\*x)<sup>2</sup>(1/2)-4/3\*x<sup>2</sup>3/c/(a<sup>2</sup></sup> \*c\*x^2+c)^(1/2)/arctan(a\*x)^(1/2)+4\*Unintegrable(x^2/(a^2\*c\*x^2+c)^(3/2)/ar ctan(a\*x)^(1/2),x)+8/3\*a^2\*Unintegrable(x^4/(a^2\*c\*x^2+c)^(3/2)/arctan(a\*x)  $^{\sim}$ (1/2),x)

**Rubi [A]**

time  $= 0.44$ , antiderivative size  $= 0$ , normalized size of antiderivative  $= 0.00$ , number of steps used = 0, number of rules used = 0, integrand size = 0,  $\frac{\text{number of rules}}{\text{integral size}}$  = 0.000, Rules used  $= \{\}$ 

$$
\int \frac{x^2}{(c+a^2cx^2)^{3/2}\,\mathrm{ArcTan}(ax)^{5/2}}\,dx
$$

Verification is not applicable to the result.

[In] Int[x^2/((c + a^2\*c\*x^2)^(3/2)\*ArcTan[a\*x]^(5/2)),x]

```
[Out] (-2*x^2)/(3*a*c*Sqrt[c + a^2*c*x^2]*ArcTan[a*x]^(3/2)) - (8*x)/(3*a^2*c*Sqrt[c + a^2*c*x^2]*Sqrt[ArcTan[a*x]]) - (4*x^3)/(3*c*Sqrt[c + a^2*c*x^2]*Sqrt[ArcTan[a*x]]) + (8*Sqrt[2*Pi]*Sqrt[1 + a^2*x^2]*FresnelC[Sqrt[2/Pi]*Sqrt[ArcTan[a*x]]]/(3*a^3*c*Sqrt[c + a^2*c*x^2]) + 4*Defer[Int][x^2/((c + a^2*c*)])x^2)^(3/2)*Sqrt[ArcTan[a*x]]), x] + (8*a^2*Defer[Int][x^4/((c + a^2*c*x^2)^*(3/2)*Sqrt[ArcTan[a*x]]), x])/3
```
Rubi steps

$$
\int \frac{x^2}{(c+a^2cx^2)^{3/2}\tan^{-1}(ax)^{5/2}}\,dx = -\frac{2x^2}{3ac\sqrt{c+a^2cx^2}\tan^{-1}(ax)^{3/2}} + \frac{4\int \frac{x}{(c+a^2cx^2)^{3/2}\tan^{-1}(ax)^{3/2}}\,dx}{3a} + \frac{1}{3}(2a)
$$

$$
= - \frac{2x^2}{3ac\sqrt{c + a^2cx^2} \tan^{-1}(ax)^{3/2}} - \frac{8x}{3a^2c\sqrt{c + a^2cx^2} \sqrt{\tan^{-1}(ax)}} - \frac{3cx}{3c\sqrt{c^2}}.
$$

$$
= - \frac{2x^2}{3ac\sqrt{c + a^2cx^2} \tan^{-1}(ax)^{3/2}} - \frac{8x}{3a^2c\sqrt{c + a^2cx^2} \sqrt{\tan^{-1}(ax)}} - \frac{3}{3c\sqrt{c^2}}\right.
$$

$$
= - \frac{2 x^2}{3 a c \sqrt{c + a^2 c x^2} \tan^{-1}(a x)^{3/2}} - \frac{8 x}{3 a^2 c \sqrt{c + a^2 c x^2} \sqrt{\tan^{-1}(a x)}} - \frac{2 x^2}{3 c \sqrt{c + a^2 c x^2} \sqrt{\tan^{-1}(a x)}}
$$

$$
= -\frac{2x^2}{3ac\sqrt{c+a^2cx^2}\tan^{-1}(ax)^{3/2}} - \frac{8x}{3a^2c\sqrt{c+a^2cx^2}\sqrt{\tan^{-1}(ax)}} - \frac{3c\sqrt{c+a^2cx^2}\sqrt{\tan^{-1}(ax)}}{3a^2c\sqrt{c+a^2cx^2}\sqrt{\tan^{-1}(ax)}} - \frac{3c\sqrt{c+a^2cx^2}\sqrt{\tan^{-1}(ax)}}{3a^2c\sqrt{c+a^2cx^2}\sqrt{\tan^{-1}(ax)}}\right)
$$

$$
= - \frac{2 x^2}{3 a c \sqrt{c + a^2 c x^2} \tan^{-1}(a x)^{3/2}} - \frac{8 x}{3 a^2 c \sqrt{c + a^2 c x^2} \sqrt{\tan^{-1}(a x)}} - \frac{2 x^2}{3 c \sqrt{c + a^2 a^2 x^2} \sqrt{\tan^{-1}(a x)}}
$$

# **Mathematica [A]** time  $= 1.72$ , size  $= 0$ , normalized size  $= 0.00$

$$
\int \frac{x^2}{(c+a^2cx^2)^{3/2} \operatorname{ArcTan}(ax)^{5/2}} dx
$$

Verification is not applicable to the result.

[In] Integrate[x^2/((c + a^2\*c\*x^2)^(3/2)\*ArcTan[a\*x]^(5/2)),x] [Out] Integrate[x^2/((c + a^2\*c\*x^2)^(3/2)\*ArcTan[a\*x]^(5/2)), x] **Maple [A]** time  $= 6.79$ , size  $= 0$ , normalized size  $= 0.00$ 

$$
\int \frac{x^2}{(a^2c\,x^2+c)^{\frac{3}{2}}\arctan (ax)^{\frac{5}{2}}} dx
$$

Verification of antiderivative is not currently implemented for this CAS.

[In]  $int(x^2/(a^2*cx^2+c)^{(3/2)})/arctan(axx)^{(5/2)},x)$ 

[Out]  $int(x^2/(a^2*cx^2+c)^{(3/2)}/arctan(a*x)^{(5/2)},x)$ 

**Maxima [F(-2)]**

time  $= 0.00$ , size  $= 0$ , normalized size  $= 0.00$ 

Exception raised: RuntimeError

Verification of antiderivative is not currently implemented for this CAS.

[In] integrate(x^2/(a^2\*c\*x^2+c)^(3/2)/arctan(a\*x)^(5/2),x, algorithm="maxima")

[Out] Exception raised: RuntimeError >> ECL says: Error executing code in Maxima: expt: undefined: 0 to a negative exponent.

**Fricas [F(-2)]** time  $= 0.00$ , size  $= 0$ , normalized size  $= 0.00$ 

Exception raised: TypeError

Verification of antiderivative is not currently implemented for this CAS.

```
[In] integrate(x^2/(a^2*c*x^2+c)^(3/2)/arctan(a*x)^(5/2),x, algorithm="fricas")
```
[Out] Exception raised: TypeError >> Error detected within library code: integ rate: implementation incomplete (constant residues)

**Sympy [A]** time  $= 0.00$ , size  $= 0$ , normalized size  $= 0.00$ 

$$
\int \frac{x^2}{\left(c \left(a^2 x^2+1\right)\right)^{\frac{3}{2}} \operatorname{atan}^{\frac{5}{2}}\left(ax\right)} \, dx
$$

Verification of antiderivative is not currently implemented for this CAS.

```
[In] integrate(x**2/(a**2*c*x**2+c)**(3/2)/atan(a*x)**(5/2),x)
[Out] Integral(x**2/((c*(a**2*x**2 + 1))**(3/2)*atan(a*x)**(5/2)), x)
Giac [A]
time = 0.00, size = 0, normalized size = 0.00
```
could not integrate

Verification of antiderivative is not currently implemented for this CAS.

[In] integrate(x^2/(a^2\*c\*x^2+c)^(3/2)/arctan(a\*x)^(5/2),x, algorithm="giac") [Out] sage0\*x

**Mupad [A]**  $\overline{\text{time} = 0.00}$ , size = -1, normalized size = -0.00

$$
\int \frac{x^2}{\mathrm{atan}\,(a\,x)^{5/2}\,(c\,a^2\,x^2+c)^{3/2}}\,dx
$$

Verification of antiderivative is not currently implemented for this CAS.

[In]  $int(x^2/(\text{atan}(a*x)^{6/2)*(c + a^2*x^2)^{(3/2)}),x)$ [Out]  $int(x^2/(\text{atan}(a*x)^{(5/2)*(c + a^2*x^2)^(3/2))}, x)$
**3.1096** 
$$
\int \frac{x}{(c+a^2cx^2)^{3/2} \mathbf{ArcTan}(ax)^{5/2}} dx
$$

**Optimal**. Leaf size=129

$$
-\frac{2x}{3ac\sqrt{c+a^{2}cx^{2}}\operatorname{ArcTan}(ax)^{3/2}} - \frac{4}{3a^{2}c\sqrt{c+a^{2}cx^{2}}\sqrt{\operatorname{ArcTan}(ax)}} - \frac{4\sqrt{2\pi}\sqrt{1+a^{2}x^{2}}\,S\Bigg(\sqrt{\frac{2}{\pi}}\,\sqrt{\operatorname{ArcTan}(ax)^{3/2}}\,.
$$

[Out]  $-2/3*x/a/c/arctan(a*x)^{(3/2)}/(a^2*c*x^2+c)^{(1/2)-4/3*FresnelS(2^{(1/2)}/Pi^{(1)}))}$  $(2)*arctan(axx)^{(1/2)}*2^{(1/2)*Pi^{(1/2)*(a^2*x^2+1)^(1/2)}a^2/c/(a^2*x^2+1)}$ c)^(1/2)-4/3/a^2/c/(a^2\*c\*x^2+c)^(1/2)/arctan(a\*x)^(1/2)

# **Rubi [A]**

time  $= 0.20$ , antiderivative size  $= 129$ , normalized size of antiderivative  $= 1.00$ , number of steps used = 6, number of rules used = 6, integrand size = 24,  $\frac{\text{number of rules}}{\text{integral size}} = 0.250$ , Rules used =  $\{5062, 5022, 5091, 5090, 3386, 3432\}$ 

$$
-\frac{4 \sqrt{2 \pi } \sqrt{a^2 x^2+1} \, S\!\left(\sqrt{\frac{2}{\pi } \sqrt{\text{ArcTan}(ax)}}\right)}{3 a^2 c \sqrt{a^2 c x^2+c}}-\frac{2 x}{3 a c \text{ArcTan}(ax)^{3/2} \sqrt{a^2 c x^2+c}}-\frac{4}{3 a^2 c \sqrt{\text{ArcTan}(ax)} \, \sqrt{a^2 c x^2+c}}\right.
$$

Antiderivative was successfully verified.

 $\lceil \ln \rceil$  Int $\lceil x/((c + a^2 * c * x^2)^{-(3/2)} * ArcTan[a * x]^-(5/2)),x\rceil$ 

```
[Out] (-2*x)/(3*a*c*Sqrt[c + a^2*c*x^2]*ArcTan[a*x]^(3/2)) - 4/(3*a^2*c*Sqrt[c +a^2*c*x^2]*Sqrt[ArcTan[a*x]]) - (4*Sqrt[2*Pi)*Sqrt[1 + a^2*x^2]*FresnelS[Sqrt[2/Pi]*Sqrt[ArcTan[a*x]]]/(3*a^2*c*Sqrt[c + a^2*c*x^2])
```
### Rule 3386

```
Int[sin[(e_{.}) + (f_{.})*(x_{.})]/Sqrt[(c_{.}) + (d_{.})*(x_{.})], x_Symbol] :> Dist[2/d
, Subst[Int[Sin[f*(x^2/d)], x], x, Sqrt[c + d*x]], x] /; FreeQ[{c, d, e, f}
, x] && ComplexFreeQ[f] && EqQ[d*e - c*f, 0]
```
# Rule 3432

```
Int[Sin[(d_{.})*((e_{.}) + (f_{.})*(x_{.}))^2], x_Symbol] :> Simp[(Sqrt[Pi/2]/(f*Rt[d, 2]))*FresnelS[Sqrt[2/Pi]*Rt[d, 2]*(e + f*x)], x] /; FreeQ[{d, e, f}, x]
```
Rule 5022

```
Int[(a_+) + ArcTan[(c_+)*(x_0)]*(b_0))^(p_0)*(d_0 + (e_0)*((x_0)^2)(q_0), x_0^Symbol] :> Simp[(d + e*x^2)^(q + 1)*((a + b*ArcTan[c*x])^(p + 1)/(b*c*d*(p +
 1))), x] - Dist[2*c*((q + 1)/(b*(p + 1))), Int[x*(d + e*x^2)^q*(a + b*ArcT
an[c*x])^{(p + 1)}, x, x], x /; FreeQ[{a, b, c, d, e}, x] && EqQ[e, c<sup>-2*d]</sup> & L
```
## $tQ[q, -1]$  && LtQ[p, -1]

# Rule 5062

Int $[(a_{\cdot}) + ArcTan[(c_{\cdot})*(x_{\cdot})](b_{\cdot})\hat{}(p_{\cdot})*(f_{\cdot})*(x_{\cdot}))^{\hat{}(m_{\cdot})}*(d_{\cdot}) + (e_{\cdot}).$  $(*)*(x_0^2)^(q_$ .), x\_Symbol] :> Simp[(f\*x)^m\*(d + e\*x^2)^(q + 1)\*((a + b\*ArcT)  $an[c*x])^{(p + 1)/(b*c*d*(p + 1))}, x] - Dist[f*(m/(b*c*(p + 1)))$ ,  $Int[(f*x)]$  $\hat{m}$  - 1)\*(d + e\*x<sup>2</sup>)^q\*(a + b\*ArcTan[c\*x])^(p + 1), x], x] /; FreeQ[{a, b, c, d, e, f, m, q}, x] && EqQ[e, c^2\*d] && EqQ[m + 2\*q + 2, 0] && LtQ[p, -1]

#### Rule 5090

Int $[(a_*) + ArcTan[(c_*)*(x_*)](b_*)^*(b_*)^*(x_*)^*(x_*)^*(d_*) + (e_*)*(x_*)^*$ 2)^(q), x Symbol] :> Dist[d^q/c^(m + 1), Subst[Int[(a + b\*x)^p\*(Sin[x]^m/C  $\cos[x]\hat{m} + 2*(q + 1)), x$ , x, ArcTan[c\*x]], x] /; FreeQ[{a, b, c, d, e, p} , x] && EqQ[e, c^2\*d] && IGtQ[m, 0] && ILtQ[m + 2\*q + 1, 0] && (IntegerQ[q] || GtQ[d, 0])

#### Rule 5091

Int $[(a_.) + ArcTan[(c_.)*(x_1)*(b_1))^(p_1)*(x_1*(d_1) * (d_2) * (x_1)*((d_1) * (d_2) * (d_1))$ 2)^(q\_), x\_Symbol] :> Dist[d^(q + 1/2)\*(Sqrt[1 + c^2\*x^2]/Sqrt[d + e\*x^2]), Int $[x^m*(1 + c^2*x^2)^q*(a + b*ArCTan[c*x])^p, x]$ , x] /; FreeQ[{a, b, c, d , e, p}, x] && EqQ[e, c^2\*d] && IGtQ[m, 0] && ILtQ[m + 2\*q + 1, 0] && !(In tegerQ[q] || GtQ[d, 0])

Rubi steps

$$
\int \frac{x}{(c+a^2cx^2)^{3/2} \tan^{-1}(ax)^{5/2}} dx = -\frac{2x}{3ac\sqrt{c+a^2cx^2} \tan^{-1}(ax)^{3/2}} + \frac{2\int \frac{1}{(c+a^2cx^2)^{3/2} \tan^{-1}(ax)^{3/2}} dx}{3a}
$$
  
\n
$$
= -\frac{2x}{3ac\sqrt{c+a^2cx^2} \tan^{-1}(ax)^{3/2}} - \frac{4}{3a^2c\sqrt{c+a^2cx^2} \sqrt{\tan^{-1}(ax)}} - \frac{4}{3}
$$
  
\n
$$
= -\frac{2x}{3ac\sqrt{c+a^2cx^2} \tan^{-1}(ax)^{3/2}} - \frac{4}{3a^2c\sqrt{c+a^2cx^2} \sqrt{\tan^{-1}(ax)}} - \frac{4}{3a^2c\sqrt{c+a^2cx^2} \sqrt{\tan^{-1}(ax)}} - \frac{4}{3ac\sqrt{c+a^2cx^2} \tan^{-1}(ax)^{3/2}} - \frac{4}{3a^2c\sqrt{c+a^2cx^2} \sqrt{\tan^{-1}(ax)}} - \frac{4}{3ac\sqrt{c+a^2cx^2} \tan^{-1}(ax)^{3/2}} - \frac{4}{3a^2c\sqrt{c+a^2cx^2} \sqrt{\tan^{-1}(ax)}} - \frac{4}{3ac\sqrt{c+a^2cx^2} \tan^{-1}(ax)^{3/2}} - \frac{4}{3a^2c\sqrt{c+a^2cx^2} \sqrt{\tan^{-1}(ax)}} - \frac{4}{3ac\sqrt{c+a^2cx^2} \tan^{-1}(ax)^{3/2}} - \frac{4}{3a^2c\sqrt{c+a^2cx^2} \sqrt{\tan^{-1}(ax)}} - \frac{4}{3a^2c\sqrt{c+a^2cx^2} \sqrt{\tan^{-1}(ax)}} - \frac{4}{3a^2c\sqrt{c+a^2cx^2} \sqrt{\tan^{-1}(ax)}} - \frac{4}{3a^2c\sqrt{c+a^2cx^2} \sqrt{\tan^{-1}(ax)}} - \frac{4}{3a^2c\sqrt{c+a^2cx^2} \sqrt{\tan^{-1}(ax)}} - \frac{4}{3a^2c\sqrt{c+a^2cx^2} \sqrt{\tan^{-1}(ax)}} - \frac{4}{3a^2c\sqrt{c+a^2cx^2} \sqrt{\tan^{-1}(ax)}} - \frac{4}{3a^2c\sqrt{c+a^2cx^2} \sqrt{\tan^{-1
$$

**Mathematica [C]** Result contains complex when optimal does not. time  $= 0.13$ , size  $= 124$ , normalized size  $= 0.96$ 

$$
-\frac{2\Big(ax+2\mathrm{ArcTan}(ax)-i\sqrt{1+a^2x^2}\left(-i\mathrm{ArcTan}(ax)\right)^{3/2}\mathrm{Gamma}(\frac{1}{2},-i\mathrm{ArcTan}(ax))+i\sqrt{1+a^2x^2}\left(i\mathrm{ArcTan}(ax)\right)^{3/2}\mathrm{Gamma}(\frac{1}{2},i\mathrm{ArcTan}(ax))\right)}{3a^2c\sqrt{c+a^2cx^2}\operatorname{ArcTan}(ax)^{3/2}}
$$

Antiderivative was successfully verified.

[In] Integrate[x/((c + a^2\*c\*x^2)^(3/2)\*ArcTan[a\*x]^(5/2)),x] [Out]  $(-2*(a*x + 2*ArcTan[a*x] - I*Sqrt[1 + a^2*x^2] *((-I)*ArcTan[a*x])^{(3/2)*Gam]}$ ma[1/2,  $(-I)*ArcTan[a*x]$ ] + I\*Sqrt[1 + a<sup>2</sup>\*x<sup>2</sup>]\*(I\*ArcTan[a\*x])<sup>2</sup>(3/2)\*Gamma

 $[1/2, I*ArcTan[a*x]]$ ))/(3\*a^2\*c\*Sqrt[c + a^2\*c\*x^2]\*ArcTan[a\*x]^(3/2))

**Maple [F]**

time  $= 1.78$ , size  $= 0$ , normalized size  $= 0.00$ 

$$
\int \frac{x}{\left(a^2c\,x^2+c\right)^{\frac{3}{2}}\arctan\left(ax\right)^{\frac{5}{2}}} \, dx
$$

Verification of antiderivative is not currently implemented for this CAS.

 $\lceil \text{In} \rceil$  int(x/(a<sup>2\*</sup>c\*x<sup>2+c)</sup><sup>(3/2)</sup>/arctan(a\*x)<sup>2</sup>(5/2),x)

 $[0ut]$  int(x/(a<sup>2\*</sup>c\*x<sup>2+c)^</sup>(3/2)/arctan(a\*x)<sup>^</sup>(5/2),x)

**Maxima [F(-2)]**

time  $= 0.00$ , size  $= 0$ , normalized size  $= 0.00$ 

Exception raised: RuntimeError

Verification of antiderivative is not currently implemented for this CAS.

[In] integrate(x/(a^2\*c\*x^2+c)^(3/2)/arctan(a\*x)^(5/2),x, algorithm="maxima")

[Out] Exception raised: RuntimeError >> ECL says: Error executing code in Maxima: expt: undefined: 0 to a negative exponent.

**Fricas [F(-2)]** time  $= 0.00$ , size  $= 0$ , normalized size  $= 0.00$ 

Exception raised: TypeError

Verification of antiderivative is not currently implemented for this CAS.

[In] integrate(x/(a^2\*c\*x^2+c)^(3/2)/arctan(a\*x)^(5/2),x, algorithm="fricas")

[Out] Exception raised: TypeError >> Error detected within library code: integ rate: implementation incomplete (constant residues)

**Sympy [F]** time  $= 0.00$ , size  $= 0$ , normalized size  $= 0.00$ 

$$
\int \frac{x}{\left(c \left(a^2 x^2+1\right)\right)^{\frac{3}{2}} \operatorname{atan}^{\frac{5}{2}}\left(ax\right)} \, dx
$$

Verification of antiderivative is not currently implemented for this CAS.

[In] integrate(x/(a\*\*2\*c\*x\*\*2+c)\*\*(3/2)/atan(a\*x)\*\*(5/2),x) [Out] Integral(x/((c\*(a\*\*2\*x\*\*2 + 1))\*\*(3/2)\*atan(a\*x)\*\*(5/2)), x) **Giac [F(-2)]** time  $= 0.00$ , size  $= 0$ , normalized size  $= 0.00$ 

Exception raised: TypeError

Verification of antiderivative is not currently implemented for this CAS.

[In] integrate(x/(a^2\*c\*x^2+c)^(3/2)/arctan(a\*x)^(5/2),x, algorithm="giac")

[Out] Exception raised: TypeError >> An error occurred running a Giac command:INP UT:sage2:=int(sage0,sageVARx):;OUTPUT:sym2poly/r2sym(const gen & e,const in dex\_m & i,const vecteur & l) Error: Bad Argument Value

**Mupad [F]**  $\overline{\text{time} = 0.00}$ , size = -1, normalized size = -0.01

$$
\int \frac{x}{\mathrm{atan} (a x)^{5/2} (c a^2 x^2 + c)^{3/2}} dx
$$

Verification of antiderivative is not currently implemented for this CAS.

[In]  $int(x/(\text{atan}(a*x)^{6}/5/2)*(c + a^{2}x+x^{2})^{6}(3/2)),x)$ [Out]  $int(x/(\text{atan}(a*x)^{6}/5/2)*(c + a^2*x^2)^{6}(3/2))$ , x)

 $\sqrt{2}$ 

**3.1097** 
$$
\int \frac{1}{(c+a^2cx^2)^{3/2} \mathbf{ArcTan}(ax)^{5/2}} dx
$$

**Optimal**. Leaf size=126

$$
-\frac{2}{3ac\sqrt{c+a^2cx^2}\operatorname{ArcTan}(ax)^{3/2}}+\frac{4x}{3c\sqrt{c+a^2cx^2}\sqrt{\operatorname{ArcTan}(ax)}}-\frac{4\sqrt{2\pi}\sqrt{1+a^2x^2}\operatorname{FresnelC}\left(\sqrt{\frac{2}{\pi}}\sqrt{\operatorname{Arc}^2}\sqrt{\operatorname{Arc}^2}\right)}{3ac\sqrt{c+a^2cx^2}}
$$

 $[Out] -2/3/a/c/arctan(a*x)^{3/2}/(a^2*c*x^2+c)^{(1/2)}-4/3*FresnelC(2^{(1/2)})/Pi^{(1/2)}$ )\*arctan(a\*x)^(1/2))\*2^(1/2)\*Pi^(1/2)\*(a^2\*x^2+1)^(1/2)/a/c/(a^2\*c\*x^2+c)^(  $1/2$ +4/3\*x/c/(a<sup>2\*</sup>c\*x<sup>2+c</sup>)<sup>2</sup>(1/2)/arctan(a\*x)<sup>2</sup>(1/2)

# **Rubi [A]**

time  $= 0.17$ , antiderivative size  $= 126$ , normalized size of antiderivative  $= 1.00$ , number of steps used = 6, number of rules used = 6, integrand size = 23,  $\frac{\text{number of rules}}{\text{integral size}} = 0.261$ , Rules used =  $\{5022, 5062, 5025, 5024, 3385, 3433\}$ 

$$
-\frac{4\sqrt{2\pi}\sqrt{a^2x^2+1}\text{FresnelC}\left(\sqrt{\frac{2}{\pi}}\sqrt{\text{ArcTan}(ax)}\right)}{3ac\sqrt{a^2cx^2+c}}+\frac{4x}{3c\sqrt{\text{ArcTan}(ax)}\sqrt{a^2cx^2+c}}-\frac{2}{3ac\text{ArcTan}(ax)^{3/2}\sqrt{a^2cx^2+c}}
$$

Antiderivative was successfully verified.

[In] Int[1/((c + a^2\*c\*x^2)^(3/2)\*ArcTan[a\*x]^(5/2)),x]

 $[Out] -2/(3*a*c*Sqrt[c + a^2*c*x^2]*ArcTan[a*x]^((3/2)) + (4*x)/(3*c*Sqrt[c + a^2)*A*(1/2))$  $cx^2$ ]\*Sqrt[ArcTan[a\*x]]) -  $(4*Sqrt[2*Pi]*Sqrt[1 + a^2*x^2]*FresnelC[Sqrt[2 +$ /Pi]\*Sqrt[ArcTan[a\*x]]])/(3\*a\*c\*Sqrt[c + a^2\*c\*x^2])

### Rule 3385

Int[sin[Pi/2 + (e.) + (f.)\*(x)]/Sqrt[(c.) + (d.)\*(x)], x Symbol] :> D ist[2/d, Subst[Int[Cos[f\*(x^2/d)], x], x, Sqrt[c + d\*x]], x] /; FreeQ[{c, d , e, f}, x] && ComplexFreeQ[f] && EqQ[d\*e -  $c*f$ , 0]

### Rule 3433

Int $[Cos[(d.)*((e.)+ (f.)*(x))^2], xSymbol]$ : > Simp $[(Sqrt[Pi/2]/(f*Rt)]$ d, 2]))\*FresnelC[Sqrt[2/Pi]\*Rt[d, 2]\*(e + f\*x)], x] /; FreeQ[{d, e, f}, x]

### Rule 5022

```
Int[((a) + ArcTan[(c) )*(x)]*(b))^(p)*((d) + (e)*(x)^2)^(q), x_S
ymbol] :> Simp[(d + e*x^2)^(q + 1)*((a + b*ArcTan[c*x])^(p + 1)/(b*c*d*(p +
1))), x] - Dist[2*c*((q + 1)/(b*(p + 1))), Int[x*(d + e*x^2)^q*(a + b*ArcT
an[c*x])^{(p + 1)}, x, x], x] /; FreeQ[{a, b, c, d, e}, x] && EqQ[e, c<sup>-2*d]</sup> && L
```
 $tQ[q, -1]$  && LtQ[p, -1]

# Rule 5024

Int[((a) + ArcTan[(c) )\*(x)]\*(b))^(p}.(d) + (e}.)\*(x)^2)^(q), x Symbol] :> Dist[d^q/c, Subst[Int[(a + b\*x)^p/Cos[x]^(2\*(q + 1)), x], x, Arc Tan[c\*x]], x] /; FreeQ[{a, b, c, d, e, p}, x] && EqQ[e, c<sup>-</sup>2\*d] && ILtQ[2\*(q + 1), 0] && (IntegerQ[q] || GtQ[d, 0])

# Rule 5025

Int $[(a_+) + ArcTan[(c_+)*(x_0)]*(b_0))^(p_0)+(d_0^+)*(d_0^+)*(x_0^+)(q_0^+)$ , x Symbol] :> Dist[d^(q + 1/2)\*(Sqrt[1 + c^2\*x^2]/Sqrt[d + e\*x^2]), Int[(1 + c  $2*x^2)^q*(a + b*ArcTan[c*x])^p, x, x]$ , x] /; FreeQ[{a, b, c, d, e, p}, x] && EqQ[e, c<sup>-</sup>2\*d] && ILtQ[2\*(q + 1), 0] && !(IntegerQ[q] || GtQ[d, 0])

# Rule 5062

```
Int[(a_{-}) + ArcTan[(c_{-})*(x_{-})](b_{-})^{\circ}(p_{-})*(f_{-})*(x_{-}))^{\circ}(m_{-})*((d_{-}) + (e_{-}).)*(x_)^2)^(q_.), x_Symbol] :> Simp[(f*x)^m*(d + e*x^2)^(q + 1)*((a + b*ArcT
an[c*x])^(p + 1)/(b*c*d*(p + 1)), x] - Dist[f*(m/(b*c*(p + 1))), Int[(f*x)
\hat{m} - 1)*(d + e*x<sup>2</sup>)^q*(a + b*ArcTan[c*x])^(p + 1), x], x] /; FreeQ[{a, b,
c, d, e, f, m, q}, x] && EqQ[e, c^2*d] && EqQ[m + 2*q + 2, 0] && LtQ[p, -1]
```
Rubi steps

$$
\int \frac{1}{(c+a^2cx^2)^{3/2} \tan^{-1}(ax)^{5/2}} dx = -\frac{2}{3ac\sqrt{c+a^2cx^2} \tan^{-1}(ax)^{3/2}} - \frac{1}{3}(2a) \int \frac{x}{(c+a^2cx^2)^{3/2} \tan^{-1}(ax)^{3/2}} dx
$$
  
\n
$$
= -\frac{2}{3ac\sqrt{c+a^2cx^2} \tan^{-1}(ax)^{3/2}} + \frac{4x}{3c\sqrt{c+a^2cx^2} \sqrt{\tan^{-1}(ax)}} - \frac{4}{3} \int \frac{4}{(c\sqrt{1 - x^2})^2} dx
$$
  
\n
$$
= -\frac{2}{3ac\sqrt{c+a^2cx^2} \tan^{-1}(ax)^{3/2}} + \frac{4x}{3c\sqrt{c+a^2cx^2} \sqrt{\tan^{-1}(ax)}} - \frac{4}{3c\sqrt{c+a^2cx^2} \sqrt{\tan^{-1}(ax)}} - \frac{4}{3c\sqrt{c+a^2cx^2} \tan^{-1}(ax)^{3/2}} - \frac{4}{3ac\sqrt{c+a^2cx^2} \tan^{-1}(ax)^{3/2}} + \frac{4x}{3c\sqrt{c+a^2cx^2} \sqrt{\tan^{-1}(ax)}} - \frac{4\sqrt{1 - x^2}}{3c\sqrt{c+a^2cx^2} \sqrt{\tan^{-1}(ax)}} - \frac{4\sqrt{1 - x^2}}{3c\sqrt{c+a^2cx^2} \sqrt{\tan^{-1}(ax)}} - \frac{4\sqrt{2\pi x^2}}{3c\sqrt{c+a^2cx^2} \sqrt{\tan^{-1}(ax)}} - \frac{4\sqrt{2\pi x^2}}{3c\sqrt{c+a^2cx^2} \sqrt{\tan^{-1}(ax)}} - \frac{4\sqrt{2\pi x^2}}{3c\sqrt{c+a^2cx^2} \sqrt{\tan^{-1}(ax)}} - \frac{4\sqrt{2\pi x^2}}{3c\sqrt{c+a^2cx^2} \sqrt{\tan^{-1}(ax)}} - \frac{4\sqrt{2\pi x^2}}{3c\sqrt{c+a^2cx^2} \sqrt{\tan^{-1}(ax)}} - \frac{4\sqrt{2\pi x^2}}{3c\sqrt{c+a^2cx^2} \sqrt{\tan^{-1}(ax)}} - \frac{4\sqrt{2\pi x^2}}{3c\sqrt{c+a^2cx^2} \sqrt{\tan^{-1}(ax)}} - \frac{4}{3c\sqrt{c+a^2
$$

**Mathematica [C]** Result contains complex when optimal does not. time  $= 0.11$ , size  $= 120$ , normalized size  $= 0.95$ 

$$
\frac{-2 + 4 a x \text{ArcTan}(ax) - 2 \sqrt{1 + a^2 x^2} \left(-i \text{ArcTan}(ax)\right)^{3/2} \text{Gamma}(\frac{1}{2}, -i \text{ArcTan}(ax)) - 2 \sqrt{1 + a^2 x^2} \left(i \text{ArcTan}(ax)\right)^{3/2} \text{Gamma}(\frac{1}{2}, i \text{ArcTan}(ax))}{3 a c \sqrt{c + a^2 c x^2} \text{ArcTan}(ax)^{3/2}}
$$

Antiderivative was successfully verified.

[In] Integrate[ $1/((c + a^2 * c * x^2)^(3/2)*ArcTan[a*x]^*(5/2)),x]$ 

[Out]  $(-2 + 4*ax*ArcTan[a*x] - 2*Sqrt[1 + a^2*x^2]*((-I)*ArcTan[a*x])^{(3/2)*Gamma}$ a[1/2,  $(-I)*ArcTan[a*x]$ ] - 2\*Sqrt[1 + a^2\*x^2]\*(I\*ArcTan[a\*x])^(3/2)\*Gamma[ 1/2,  $I*ArcTan[a*x]]$ )/(3\*a\*c\*Sqrt[c + a<sup>2</sup>\*c\*x<sup>2</sup>]\*ArcTan[a\*x]<sup>2</sup>(3/2))

#### **Maple [F]**

time  $= 0.71$ , size  $= 0$ , normalized size  $= 0.00$ 

$$
\int \frac{1}{(a^2c\,x^2+c)^{\frac{3}{2}}\arctan (ax)^{\frac{5}{2}}} dx
$$

Verification of antiderivative is not currently implemented for this CAS.

[In]  $int(1/(a^2*cx^2+c)^{(3/2)})arctan(ax^x)(5/2),x)$ 

 $[0ut]$  int(1/(a<sup>2\*</sup>c\*x<sup>2+c)^</sup>(3/2)/arctan(a\*x)<sup>^</sup>(5/2),x)

**Maxima [F(-2)]**

time  $= 0.00$ , size  $= 0$ , normalized size  $= 0.00$ 

Exception raised: RuntimeError

Verification of antiderivative is not currently implemented for this CAS.

[In] integrate( $1/(\text{a}^2*\text{c}*\text{x}^2+\text{c})^{\wedge}(3/2)/\text{arctan}(\text{a}*\text{x})^{\wedge}(5/2),x$ , algorithm="maxima")

[Out] Exception raised: RuntimeError >> ECL says: Error executing code in Maxima: expt: undefined: 0 to a negative exponent.

**Fricas [F(-2)]** time  $= 0.00$ , size  $= 0$ , normalized size  $= 0.00$ 

Exception raised: TypeError

Verification of antiderivative is not currently implemented for this CAS.

```
[In] integrate(1/(\text{a}^2*\text{c}*\text{x}^2+\text{c})^{\text{T}}(3/2)/\text{arctan}(\text{a}*\text{x})^{\text{T}}(5/2),x, algorithm="fricas")
```
[Out] Exception raised: TypeError >> Error detected within library code: integ rate: implementation incomplete (constant residues)

**Sympy [F]** time  $= 0.00$ , size  $= 0$ , normalized size  $= 0.00$ 

$$
\int \frac{1}{\left(c \left(a^2 x^2+1\right)\right)^{\frac{3}{2}} \mathrm{atan}^{\frac{5}{2}} \left(ax\right)} \, dx
$$

Verification of antiderivative is not currently implemented for this CAS.

```
[In] integrate(1/(a**2*c*x**2+c)**(3/2)/atan(a*x)**(5/2),x)[Out] Integral(1/((c*(a**2*x**2 + 1))**(3/2)*atan(a*x)**(5/2)), x)
Giac [F]
time = 0.00, size = 0, normalized size = 0.00
```
could not integrate

Verification of antiderivative is not currently implemented for this CAS.

[In] integrate( $1/(a^2*c*x^2+c)^(3/2)/arctan(axx)^{(5/2)},x$ , algorithm="giac") [Out] sage0\*x

**Mupad [F]**  $\overline{\text{time} = 0.00}$ , size = -1, normalized size = -0.01

$$
\int \frac{1}{\mathrm{atan}\,(a\,x)^{5/2}\,(c\,a^2\,x^2+c)^{3/2}}\,dx
$$

Verification of antiderivative is not currently implemented for this CAS.

[In]  $int(1/(atan(axx)^{6}/5/2)*(c + a^{2}xc*x^{2})^{6}(3/2)),x)$ [Out]  $int(1/(atan(axx)^{6}/5/2)*(c + a^2*cx^2)^{6}/3/2)$ , x)

 $\mathsf{\overline{R}}$ 

**3.1098** 
$$
\int \frac{1}{x (c+a^2 c x^2)^{3/2} \mathbf{ArcTan}(ax)^{5/2}} dx
$$

**Optimal**. Leaf size=227

$$
-\frac{2}{3acx\sqrt{c+a^2cx^2}\operatorname{ArcTan}(ax)^{3/2}}+\frac{8}{3c\sqrt{c+a^2cx^2}\sqrt{\operatorname{ArcTan}(ax)}}+\frac{4}{3a^2cx^2\sqrt{c+a^2cx^2}\sqrt{\operatorname{ArcTan}(ax)}}+\frac{8}{3a^2cx^2\sqrt{c+a^2cx^2}\sqrt{\operatorname{ArcTan}(ax)}}+\frac{1}{3a^2cx^2\sqrt{c+a^2cx^2}\sqrt{\operatorname{ArcTan}(ax)}}+\frac{1}{3
$$

 $[Out] -2/3/a/c/x/arctan(axx)^{2}(3/2)/(a^2*cx^2+c)^{2}(1/2)+8/3*FresnelS(2^{2}(1/2)/Pi^{2}(1))$  $/2$ )\*arctan(a\*x)^(1/2))\*2^(1/2)\*Pi^(1/2)\*(a^2\*x^2+1)^(1/2)/c/(a^2\*c\*x^2+c)^(  $1/2$ +8/3/c/(a^2\*c\*x^2+c)^(1/2)/arctan(a\*x)^(1/2)+4/3/a^2/c/x^2/(a^2\*c\*x^2+c  $)^{\widehat{ }}(1/2)/\arctan(a*x)^{\widehat{ }}(1/2)+8/3*$ Unintegrable $(1/x^{\widehat{ }}3/(a^{\widehat{ }}2*c*x^{\widehat{ }}2+c)^{\widehat{ }}(3/2)/\arctan$  $(axx)^{(1/2)},x)/a^{(2+4*Unintegrate1/x/(a^{(2*c*x)}2+c)^{(3/2)})$  arctan(a\*x)<sup>^</sup>(1/2) ,x)

**Rubi [A]**

time  $= 0.48$ , antiderivative size  $= 0$ , normalized size of antiderivative  $= 0.00$ , number of steps used = 0, number of rules used = 0, integrand size = 0,  $\frac{\text{number of rules}}{\text{integral size}}$  = 0.000, Rules used  $= \{\}$ 

$$
\int \frac{1}{x \left(c + a^2 c x^2\right)^{3/2} \mathrm{ArcTan}(a x)^{5/2}} \, dx
$$

Verification is not applicable to the result.

[In] Int  $[1/(x*(c + a^2*c*x^2)^((3/2)*ArcTan[a*x]^((5/2)),x]$ 

[Out]  $-2/(3*a*c*x*Sqrt[c + a^2*c*x^2]*ArcTan[a*x]^-(3/2)) + 8/(3*c*Sqrt[c + a^2*c*)$  $x^2$ ]\*Sqrt[ArcTan[a\*x]]) + 4/(3\*a^2\*c\*x^2\*Sqrt[c + a^2\*c\*x^2]\*Sqrt[ArcTan[a\*  $x$ ]]) +  $(8 * Sqrt[2 * Pi] * Sqrt[1 + a^2 * x^2] * FresnelS[Sqrt[2/Pi] * Sqrt[ArcTan[a * x]]$ ]])/(3\*c\*Sqrt[c + a^2\*c\*x^2]) + (8\*Defer[Int][1/(x^3\*(c + a^2\*c\*x^2)^(3/2)\* Sqrt[ArcTan[a\*x]]), x])/(3\*a^2) + 4\*Defer[Int][1/(x\*(c + a^2\*c\*x^2)^(3/2)\*S qrt[ArcTan[a\*x]]), x]

Rubi steps

4836

$$
\int \frac{1}{x (c+a^2 c x^2)^{3/2} \tan^{-1} (ax)^{5/2}} dx = -\frac{2}{3acx \sqrt{c+a^2 c x^2}} \tan^{-1} (ax)^{3/2} - \frac{2 \int \frac{1}{x^2 (c+a^2 c x^2)^{3/2} \tan^{-1} (ax)^{3/2}} dx}{3a} - \frac{1}{3} (a^2 - a^2 a^2 x^2)^{3/2} + a^2 a^2 x^2 + a^2 a^2 x^2 + a
$$

$$
= - \frac{2}{3acx\sqrt{c + a^2cx^2} \tan^{-1}(ax)^{3/2}} + \frac{8}{3c\sqrt{c + a^2cx^2} \sqrt{\tan^{-1}(ax)}} + \frac{2}{3a^2}
$$

$$
= -\frac{2}{3acx\sqrt{c+a^2cx^2}\tan^{-1}(ax)^{3/2}} + \frac{8}{3c\sqrt{c+a^2cx^2}\sqrt{\tan^{-1}(ax)}} + \frac{8}{3a^2}
$$

$$
= -\frac{2}{3acx\sqrt{c+a^2cx^2}\tan^{-1}(ax)^{3/2}} + \frac{8}{3c\sqrt{c+a^2cx^2}\sqrt{\tan^{-1}(ax)}} + \frac{8}{3a^2}
$$

$$
= - \frac{2}{3acx\sqrt{c + a^2cx^2} \tan^{-1}(ax)^{3/2}} + \frac{8}{3c\sqrt{c + a^2cx^2} \sqrt{\tan^{-1}(ax)}} + \frac{8}{3a^2}
$$

$$
= -\frac{2}{3acx\sqrt{c+a^2cx^2}\,\tan^{-1}(ax)^{3/2}} + \frac{8}{3c\sqrt{c+a^2cx^2}\,\sqrt{\tan^{-1}(ax)}} + \frac{8}{3a^2}
$$

# **Mathematica [A]**

time  $= 7.91$ , size  $= 0$ , normalized size  $= 0.00$ 

$$
\int \frac{1}{x (c + a^2 c x^2)^{3/2} \text{ArcTan}(ax)^{5/2}} dx
$$

Verification is not applicable to the result.

[In] Integrate[ $1/(x*(c + a^2*cx^2)^{(3/2)*ArcTan[a*x]^(5/2))$ ,x] [Out] Integrate[1/( $x*(c + a^2*c*x^2)^(3/2)*ArcTan[a*x]^(5/2)), x]$ **Maple [A]** time  $= 0.83$ , size  $= 0$ , normalized size  $= 0.00$ 

$$
\int \frac{1}{x \left(a^2 c \, x^2 + c\right)^{\frac{3}{2}} \arctan \left(ax\right)^{\frac{5}{2}}} \, dx
$$

Verification of antiderivative is not currently implemented for this CAS.

[In]  $int(1/x/(a^2*c*x^2+c)^{(3/2)})$  arctan(a\*x)<sup>(5/2)</sup>,x)

 $[0ut]$  int(1/x/(a^2\*c\*x^2+c)^(3/2)/arctan(a\*x)^(5/2),x)

 $Maxima$   $|F(-2)|$ 

time  $= 0.00$ , size  $= 0$ , normalized size  $= 0.00$ 

Exception raised: RuntimeError

Verification of antiderivative is not currently implemented for this CAS.

[In] integrate( $1/x/$ (a^2\*c\*x^2+c)^(3/2)/arctan(a\*x)^(5/2),x, algorithm="maxima")

[Out] Exception raised: RuntimeError >> ECL says: Error executing code in Maxima: expt: undefined: 0 to a negative exponent.

**Fricas [F(-2)]** time  $= 0.00$ , size  $= 0$ , normalized size  $= 0.00$ 

Exception raised: TypeError

Verification of antiderivative is not currently implemented for this CAS.

```
[In] integrate(1/x/(a^2*c*x^2+c)^(3/2)/arctan(a*x)^(5/2),x, algorithm="fricas")
```
[Out] Exception raised: TypeError >> Error detected within library code: integ rate: implementation incomplete (constant residues)

**Sympy [F(-1)]** Timed out time  $= 0.00$ , size  $= 0$ , normalized size  $= 0.00$ 

Timed out

Verification of antiderivative is not currently implemented for this CAS.

[In] integrate( $1/x/(a**2*c*x**2+c)**(3/2)/atan(a*x)**(5/2),x)$ 

[Out] Timed out

**Giac [F(-2)]** time  $= 0.00$ , size  $= 0$ , normalized size  $= 0.00$ 

Exception raised: TypeError

Verification of antiderivative is not currently implemented for this CAS.

[In] integrate( $1/x/$ (a^2\*c\*x^2+c)^(3/2)/arctan(a\*x)^(5/2),x, algorithm="giac")

[Out] Exception raised: TypeError >> An error occurred running a Giac command:INP UT:sage2:=int(sage0,sageVARx):;OUTPUT:sym2poly/r2sym(const gen & e,const in dex\_m & i,const vecteur & l) Error: Bad Argument Value

**Mupad [A]**  $\overline{\text{time} = 0.00}$ , size = -1, normalized size = -0.00

$$
\int \frac{1}{x \, \text{atan} \left( a \, x \right)^{5/2} \left( c \, a^2 \, x^2 + c \right)^{3/2}} \, dx
$$

Verification of antiderivative is not currently implemented for this CAS.

[In]  $int(1/(x*atan(axx)^{6}/5/2)*(c + a^2*cx^2)^{6}/3/2)$ , x) [Out]  $int(1/(x*atan(axx)^{6}/5/2)*(c + a^2*cx^2)^{6}/3/2)$ , x)

**3.1099** 
$$
\int \frac{1}{x^2 (c+a^2 c x^2)^{3/2} \mathbf{ArcTan}(ax)^{5/2}} dx
$$

**Optimal**. Leaf size=227

$$
-\frac{2}{3ac{x^{2}}\sqrt{c + {a^{2}}cx^{2}}}\frac{2}{\text{ArcTan}(ax)^{3/2}}+\frac{8}{3a^{2}cx^{3}\sqrt{c + {a^{2}}cx^{2}}}\frac{4}{\sqrt{\text{ArcTan}(ax)}}+\frac{4}{cx\sqrt{c + {a^{2}}cx^{2}}}\frac{4}{\sqrt{\text{ArcTan}(ax)}}+\frac{4}{c^{2}cx^{2}}\frac{4}{\sqrt{\text{ArcTan}(ax)}}+\frac{4}{c^{2}cx^{2}}\frac{4}{\sqrt{\text{ArcTan}(ax)}}\frac{4}{\sqrt{\text{ArcTan}(ax)}}+\frac{4}{c^{2}cx^{2}}\frac{4}{\sqrt{\text{ArcTan}(ax)}}+\frac{4}{c^{2}cx^{2}}\frac{4}{\sqrt{\text{ArcTan}(ax)}}+\frac{4}{c^{2
$$

 $[Out] -2/3/a/c/x^2/arctan(ax)^{2}(3/2)/(a^2*x^2+c^2+c^2)(1/2)+8*ax*FresnelC(2^{(1/2)})/Pi^2$  $(1/2)*arctan(axx)^{(1/2)}*2^{(1/2)*Pi^{(1/2)*(a^2*x^2+1)^{(1/2)}/c/(a^2*x^2+c)}$  $\hat{-(1/2)}+8/3/a^2/c/x^3/(a^2*\kappa^2+\kappa^2+c)(1/2)/\arctan(a*x)^(1/2)+4/c/x/(a^2*\kappa^2)$ +c)^(1/2)/arctan(a\*x)^(1/2)+8\*Unintegrable(1/x^4/(a^2\*c\*x^2+c)^(3/2)/arctan  $(axx)^(1/2),x)/a^2+44/3*$ Unintegrable $(1/x^2/(a^2*cx^2+c)^(3/2))/arctan(a*x)^2$  $(1/2)$ , x)

**Rubi [A]**

time  $= 0.55$ , antiderivative size  $= 0$ , normalized size of antiderivative  $= 0.00$ , number of steps used = 0, number of rules used = 0, integrand size = 0,  $\frac{\text{number of rules}}{\text{integral size}}$  = 0.000, Rules used  $= \{\}$ 

$$
\int \frac{1}{x^2 \left(c + a^2 c x^2\right)^{3/2} \mathrm{ArcTan}(a x)^{5/2}} \, dx
$$

Verification is not applicable to the result.

[In] Int  $[1/(x^2*(c + a^2*cx^2)^((3/2)*ArcTan[a*x]^(5/2)),x]$ 

```
[Out] -2/(3*ax*x^2*Sqrt[c + a^2*cx^2]*ArcTan[a*x]^(3/2)) + 8/(3*a^2*cx^3*Sqrt[c + a^2*c*x^2]*Sqrt[ArcTan[a*x]]) + 4/(c*x*Sqrt[c + a^2*c*x^2]*Sqrt[ArcTan[
a*x]]) + (8*a*Sqrt[2*Pi]*Sqrt[1 + a^2*x^2]*FresnelC[Sqrt[2/Pi]*Sqrt[ArcTan[a*x]]])/(c*Sqrt[c + a^2*c*x^2]) + (8*Defer[Int][1/(x^4*(c + a^2*c*x^2)^(3/2
*\sqrt{2*} [ArcTan[a*x]]), x])/a^2 + (44*Defer[Int][1/(x^2*(c + a^2*c*x^2)^(3/2)
*Sqrt[ArcTan[a*x]]), x])/3
```
Rubi steps

4840

$$
\int \frac{1}{x^2 (c + a^2 c x^2)^{3/2} \tan^{-1} (ax)^{5/2}} dx = -\frac{2}{3ac x^2 \sqrt{c + a^2 c x^2} \tan^{-1} (ax)^{3/2}} - \frac{4 \int \frac{1}{x^3 (c + a^2 c x^2)^{3/2} \tan^{-1} (ax)^{3/2}} dx}{3a} - \frac{2}{3ac x^2 \sqrt{c + a^2 c x^2} \tan^{-1} (ax)^{3/2}} + \frac{8}{3a^2 c x^3 \sqrt{c + a^2 c x^2} \sqrt{\tan^{-1} (ax)}} = -\frac{2}{3ac x^2 \sqrt{c + a^2 c x^2} \tan^{-1} (ax)^{3/2}} + \frac{8}{3a^2 c x^3 \sqrt{c + a^2 c x^2} \sqrt{\tan^{-1} (ax)}} = -\frac{2}{3ac x^2 \sqrt{c + a^2 c x^2} \tan^{-1} (ax)^{3/2}} + \frac{8}{3a^2 c x^3 \sqrt{c + a^2 c x^2} \sqrt{\tan^{-1} (ax)}} = -\frac{2}{3ac x^2 \sqrt{c + a^2 c x^2} \tan^{-1} (ax)^{3/2}} + \frac{8}{3a^2 c x^3 \sqrt{c + a^2 c x^2} \sqrt{\tan^{-1} (ax)}}
$$

$$
= -\frac{2}{3acx^2\sqrt{c+a^2cx^2}\tan^{-1}(ax)^{3/2}} + \frac{8}{3a^2cx^3\sqrt{c+a^2cx^2}\sqrt{\tan^{-1}(ax)}}
$$

# **Mathematica [A]** time = 10.48, size = 0, normalized size =  $0.00$

$$
\int \frac{1}{x^2 (c + a^2 c x^2)^{3/2} \text{ ArcTan}(ax)^{5/2}} dx
$$

Verification is not applicable to the result.

[In] Integrate[ $1/(x^2*(c + a^2*cx^2)^{(3/2)*ArcTan[a*x]^(5/2))$ ,x] [Out] Integrate[ $1/(x^2*(c + a^2*cx^2)^{(3/2)*ArcTan[a*x]}(5/2)), x]$ **Maple [A]** time  $= 0.90$ , size  $= 0$ , normalized size  $= 0.00$ 

$$
\int \frac{1}{x^2 (a^2 c x^2 + c)^{\frac{3}{2}} \arctan (ax)^{\frac{5}{2}}} dx
$$

Verification of antiderivative is not currently implemented for this CAS.

[In]  $int(1/x^2/(a^2*cx^2+c)^{(3/2)}/arctan(a*x)^{(5/2)},x)$ 

 $[0ut]$  int(1/x<sup>2</sup>/(a<sup>2\*</sup>c\*x<sup>2+c)2</sup>(3/2)/arctan(a\*x)<sup>2</sup>(5/2),x)

 $Maxima$   $|F(-2)|$ 

time  $= 0.00$ , size  $= 0$ , normalized size  $= 0.00$ 

Exception raised: RuntimeError

Verification of antiderivative is not currently implemented for this CAS.

[In] integrate( $1/x^2/$ (a^2\*c\*x^2+c)^(3/2)/arctan(a\*x)^(5/2),x, algorithm="maxima" )

[Out] Exception raised: RuntimeError >> ECL says: Error executing code in Maxima: expt: undefined: 0 to a negative exponent.

**Fricas [F(-2)]** time  $= 0.00$ , size  $= 0$ , normalized size  $= 0.00$ 

Exception raised: TypeError

Verification of antiderivative is not currently implemented for this CAS.

[In] integrate( $1/x^2/(a^2*c*x^2+c)^{(3/2)}/arctan(a*x)^{(5/2)},x$ , algorithm="fricas" )

[Out] Exception raised: TypeError >> Error detected within library code: integ rate: implementation incomplete (constant residues)

**Sympy**  $|F(-2)|$ time  $= 0.00$ , size  $= 0$ , normalized size  $= 0.00$ 

Exception raised: SystemError

Verification of antiderivative is not currently implemented for this CAS.

[In] integrate( $1/x**2/(a**2*c*x**2+c)**(3/2)/atan(a*x)**(5/2),x)$ 

[Out] Exception raised: SystemError >> excessive stack use: stack is 3064 deep **Giac [A]**

time  $= 0.00$ , size  $= 0$ , normalized size  $= 0.00$ 

could not integrate

Verification of antiderivative is not currently implemented for this CAS.

[In] integrate( $1/x^2/(a^2*c*x^2+c)^(3/2)/arctan(akx)^{(5/2)},x$ , algorithm="giac") [Out] sage0\*x

**Mupad [A]**  $\overline{\text{time} = 0.00}$ , size = -1, normalized size = -0.00

$$
\int \frac{1}{x^2 \operatorname{atan} (a x)^{5/2} (c a^2 x^2 + c)^{3/2}} dx
$$

Verification of antiderivative is not currently implemented for this CAS.

[In]  $int(1/(x^2*atan(axx)^{6}/5/2)*(c + a^2*cx^2)^{6}/3/2)$ , x) [Out]  $int(1/(x^2*atan(axx)^{6}/5/2)*(c + a^2*cx^2)^{6}/3/2)$ , x)

**3.1100** 
$$
\int \frac{1}{x^3 (c+a^2 c x^2)^{3/2} \mathbf{ArcTan}(ax)^{5/2}} dx
$$

**Optimal**. Leaf size=202

$$
-\frac{2}{3 a c x^3 \sqrt{c+a^2 c x^2}}\frac{4}{\text{ArcTan}(ax)^{3/2}}+\frac{4}{a^2 c x^4 \sqrt{c+a^2 c x^2}\ \sqrt{\text{ArcTan}(ax)}}+\frac{16}{3 c x^2 \sqrt{c+a^2 c x^2}\ \sqrt{\text{ArcTan}(ax)}}+\frac{1}{3 c x^2 \sqrt{c+a^2 c x^2}\ \sqrt{\text{ArcTan}(ax)}}+\frac{1}{3 c x^2 \
$$

 $[Out] -2/3/a/c/x^3/arctan(axx)^{3/2}/(a^2*c*x^2+c)^{1/2}+4/a^2/c/x^4/(a^2*c*x^2+c^2+c^2)$ )^(1/2)/arctan(a\*x)^(1/2)+16/3/c/x^2/(a^2\*c\*x^2+c)^(1/2)/arctan(a\*x)^(1/2)+ 16\*Unintegrable(1/x^5/(a^2\*c\*x^2+c)^(3/2)/arctan(a\*x)^(1/2),x)/a^2+92/3\*Uni ntegrable(1/x^3/(a^2\*c\*x^2+c)^(3/2)/arctan(a\*x)^(1/2),x)+16\*a^2\*Unintegrabl  $e(1/x/(a^2*cx^2+c)^{(3/2)})$  arctan(a\*x)<sup>^</sup>(1/2),x)

#### **Rubi [A]**

time  $= 0.56$ , antiderivative size  $= 0$ , normalized size of antiderivative  $= 0.00$ , number of steps used = 0, number of rules used = 0, integrand size = 0,  $\frac{\text{number of rules}}{\text{integral size}}$  = 0.000, Rules used  $= \{\}$ 

$$
\int \frac{1}{x^3 (c + a^2 c x^2)^{3/2} \text{ArcTan}(ax)^{5/2}} dx
$$

Verification is not applicable to the result.

[In] Int[1/(x<sup>-</sup>3\*(c + a<sup>2</sup>\*c\*x<sup>-2</sup>)<sup>-</sup>(3/2)\*ArcTan[a\*x]<sup>-</sup>(5/2)),x] [Out]  $-2/(3*ax*cx*3*Sqrt[c + a*2*cx*2]*ArcTan[a*x]^(3/2)) + 4/(a*2*cx*4*Sqrt[c]$ + a^2\*c\*x^2]\*Sqrt[ArcTan[a\*x]]) + 16/(3\*c\*x^2\*Sqrt[c + a^2\*c\*x^2]\*Sqrt[ArcT an[a\*x]]) +  $(16*Defer[Int][1/(x^5*(c + a^2*cx^2)^(3/2)*Sqrt[ArcTan[a*x]]),$  $x$ ])/a^2 + (92\*Defer[Int][1/(x^3\*(c + a^2\*c\*x^2)^(3/2)\*Sqrt[ArcTan[a\*x]]),  $x$ ])/3 + 16\*a<sup>2</sup>\*Defer[Int][1/( $x*(c + a^2*c*x^2)^(3/2)*Sqrt[ArcTan[a*x]]), x]$ 

# Rubi steps

$$
\int \frac{1}{x^3 (c + a^2 c x^2)^{3/2} \tan^{-1} (ax)^{5/2}} dx = -\frac{2}{3ac x^3 \sqrt{c + a^2 c x^2} \tan^{-1} (ax)^{3/2}} - \frac{2 \int \frac{1}{x^4 (c + a^2 c x^2)^{3/2} \tan^{-1} (ax)^{3/2}} dx}{a} - \frac{2}{3ac x^3 \sqrt{c + a^2 c x^2} \tan^{-1} (ax)^{3/2}} + \frac{4}{a^2 c x^4 \sqrt{c + a^2 c x^2} \sqrt{\tan^{-1} (ax)}}.
$$

# **Mathematica [A]** time  $= 11.96$ , size  $= 0$ , normalized size  $= 0.00$

$$
\int \frac{1}{x^3\,(c+a^2cx^2)^{3/2}\,{\rm ArcTan}(ax)^{5/2}}\,dx
$$

Verification is not applicable to the result.

[In] Integrate[ $1/(x^3*(c + a^2*cx^2)^{(3/2)*ArcTan[a*x]^(5/2))$ , x] [Out] Integrate[1/(x^3\*(c + a^2\*c\*x^2)^(3/2)\*ArcTan[a\*x]^(5/2)), x] **Maple [A]** time  $= 2.41$ , size  $= 0$ , normalized size  $= 0.00$ 

$$
\int \frac{1}{x^3 \left(a^2 c \, x^2 + c\right)^{\frac{3}{2}} \arctan\left(ax\right)^{\frac{5}{2}}} \, dx
$$

Verification of antiderivative is not currently implemented for this CAS.

[In]  $int(1/x^3/(a^2*cx^2+c)^{(3/2)}/arctan(a*x)^{(5/2)},x)$  $[Out]$  int(1/x<sup>-</sup>3/(a<sup>-</sup>2\*c\*x<sup>-</sup>2+c)<sup>-</sup>(3/2)/arctan(a\*x)<sup>-</sup>(5/2),x) **Maxima [F(-2)]** time  $= 0.00$ , size  $= 0$ , normalized size  $= 0.00$ 

Exception raised: RuntimeError

Verification of antiderivative is not currently implemented for this CAS.

[In] integrate( $1/x^3/(a^2*c*x^2+c)^{(3/2)}/arctan(a*x)^{(5/2)},x$ , algorithm="maxima" )

[Out] Exception raised: RuntimeError >> ECL says: Error executing code in Maxima: expt: undefined: 0 to a negative exponent.

**Fricas [F(-2)]** time  $= 0.00$ , size  $= 0$ , normalized size  $= 0.00$ 

Exception raised: TypeError

Verification of antiderivative is not currently implemented for this CAS.

[In] integrate( $1/x^3/(a^2*c*x^2+c)^{(3/2)}/arctan(a*x)^{(5/2)},x$ , algorithm="fricas" )

[Out] Exception raised: TypeError >> Error detected within library code: integ rate: implementation incomplete (constant residues)

**Sympy**  $|F(-2)|$ time  $= 0.00$ , size  $= 0$ , normalized size  $= 0.00$ 

Exception raised: SystemError

Verification of antiderivative is not currently implemented for this CAS.

[In] integrate( $1/x**3/(a**2*c*x**2+c)**(3/2)/atan(a*x)**(5/2),x)$ 

[Out] Exception raised: SystemError >> excessive stack use: stack is 3880 deep **Giac [F(-2)]**

time  $= 0.00$ , size  $= 0$ , normalized size  $= 0.00$ 

Exception raised: TypeError

Verification of antiderivative is not currently implemented for this CAS.

```
[In] integrate(1/x^3/(a^2*c*x^2+c)^(3/2)/arctan(a*x)^(5/2),x, algorithm="giac")
```
[Out] Exception raised: TypeError >> An error occurred running a Giac command:INP UT:sage2:=int(sage0,sageVARx):;OUTPUT:sym2poly/r2sym(const gen & e,const in dex\_m & i,const vecteur & l) Error: Bad Argument Value

**Mupad [A]** time  $= 0.00$ , size  $= -1$ , normalized size  $= -0.00$ 

$$
\int \frac{1}{x^3 \operatorname{atan} (a x)^{5/2} (c a^2 x^2 + c)^{3/2}} dx
$$

Verification of antiderivative is not currently implemented for this CAS.

[In]  $int(1/(x^3*atan(a*x)^{6/2)*(c + a^2*x^2)^{6/3/2}),x)$ 

[Out]  $int(1/(x^3*atan(axx)^{6}/5/2)*(c + a^2*cx^2)^{6}/3/2)$ , x)

:<br>;

**3.1101** 
$$
\int \frac{1}{x^4 (c+a^2 c x^2)^{3/2} \mathbf{ArcTan}(ax)^{5/2}} dx
$$

**Optimal**. Leaf size=206

$$
-\frac{2}{3 a c x^4 \sqrt{c + a^2 c x^2}} \frac{16}{\text{ArcTan}(a x)^{3/2}} + \frac{16}{3 a^2 c x^5 \sqrt{c + a^2 c x^2} \sqrt{\text{ArcTan}(a x)}} + \frac{20}{3 c x^3 \sqrt{c + a^2 c x^2} \sqrt{\text{ArcTan}(a x)}} +
$$

 $[Out] -2/3/a/c/x^4/arctan(ax)^{2}(3/2)/(a^2x^2+c^2+c^2)(1/2)+16/3/a^2/c/x^5/(a^2x^2+c^2))$ 2+c)^(1/2)/arctan(a\*x)^(1/2)+20/3/c/x^3/(a^2\*c\*x^2+c)^(1/2)/arctan(a\*x)^(1/ 2)+80/3\*Unintegrable( $1/x^6/(a^2*x^2+c)^(3/2)/arctan(axx)^(1/2),x)/a^2+52*$ Unintegrable( $1/x^4/(a^2*c*x^2+c)^(3/2)/arctan(akx)^{(1/2)},x)+80/3*a^2*Uninte$ grable( $1/x^2/(a^2*c*x^2+c)^{(3/2)}/arctan(a*x)^(1/2),x)$ 

#### **Rubi [A]**

time = 0.56, antiderivative size = 0, normalized size of antiderivative =  $0.00$ , number of steps used = 0, number of rules used = 0, integrand size = 0,  $\frac{\text{number of rules}}{\text{integral size}}$  = 0.000, Rules used  $= \{\}$ 

$$
\int \frac{1}{x^4 (c + a^2 c x^2)^{3/2} \text{ArcTan}(ax)^{5/2}} dx
$$

Verification is not applicable to the result.

[In] Int[1/(x<sup>-</sup>4\*(c + a<sup>-</sup>2\*c\*x<sup>-</sup>2)<sup>-</sup>(3/2)\*ArcTan[a\*x]<sup>-</sup>(5/2)),x]

[Out]  $-2/(3*a*c*x^4*Sqrt[c + a^2*c*x^2]*ArcTan[a*x]^(3/2)) + 16/(3*a^2*c*x^5*Sqrt$  $[c + a^2*c*x^2]*Sqrt[ArcTan[a*x]]) + 20/(3*c*x^3*Sqrt[c + a^2*c*x^2]*Sqrt[A$  $rcTan[a*x]]$ ) +  $(80*Defer[Int][1/(x^6*(c + a^2*c*x^2)^(3/2)*Sqrt[ArcTan[a*x]]$ ]), x])/(3\*a^2) + 52\*Defer[Int][1/(x^4\*(c + a^2\*c\*x^2)^(3/2)\*Sqrt[ArcTan[a\*  $x$ ]]),  $x$ ] + (80\*a^2\*Defer[Int][1/(x^2\*(c + a^2\*c\*x^2)^(3/2)\*Sqrt[ArcTan[a\*x] ]), x])/3

Rubi steps

$$
\int \frac{1}{x^4 (c + a^2 c x^2)^{3/2} \tan^{-1}(ax)^{5/2}} dx = -\frac{2}{3acx^4 \sqrt{c + a^2 c x^2} \tan^{-1}(ax)^{3/2}} - \frac{8 \int \frac{1}{x^5 (c + a^2 c x^2)^{3/2} \tan^{-1}(ax)^{3/2}} dx}{3a} - \frac{2}{3acx^4 \sqrt{c + a^2 c x^2} \tan^{-1}(ax)^{3/2}} + \frac{16}{3a^2 c x^5 \sqrt{c + a^2 c x^2} \sqrt{\tan^{-1}(ax)}}
$$

**Mathematica [A]** time  $= 20.71$ , size  $= 0$ , normalized size  $= 0.00$ 

$$
\int \frac{1}{x^4 (c + a^2 c x^2)^{3/2} \operatorname{ArcTan}(a x)^{5/2}} dx
$$

Verification is not applicable to the result.

[In] Integrate[1/(x^4\*(c + a^2\*c\*x^2)^(3/2)\*ArcTan[a\*x]^(5/2)),x] [Out] Integrate[1/(x^4\*(c + a^2\*c\*x^2)^(3/2)\*ArcTan[a\*x]^(5/2)), x] **Maple [A]** time  $= 7.65$ , size  $= 0$ , normalized size  $= 0.00$ 

$$
\int \frac{1}{x^4 \left(a^2 c \, x^2 + c\right)^{\frac{3}{2}} \arctan\left(ax\right)^{\frac{5}{2}}} \, dx
$$

Verification of antiderivative is not currently implemented for this CAS.

[In]  $int(1/x^4/(a^2*cx^2+c)^(3/2)/arctan(a*x)^(5/2),x)$ 

[Out]  $int(1/x^4/(a^2*cx^2+c)^{(3/2)}/arctan(axx)^{(5/2)},x)$ 

**Maxima [F(-2)]** time  $= 0.00$ , size  $= 0$ , normalized size  $= 0.00$ 

Exception raised: RuntimeError

Verification of antiderivative is not currently implemented for this CAS.

[In] integrate( $1/x^4/(a^2*c*x^2+c)^{(3/2)}/arctan(a*x)^{(5/2)},x$ , algorithm="maxima" )

[Out] Exception raised: RuntimeError >> ECL says: Error executing code in Maxima: expt: undefined: 0 to a negative exponent.

**Fricas [F(-2)]** time  $= 0.00$ , size  $= 0$ , normalized size  $= 0.00$ 

Exception raised: TypeError

Verification of antiderivative is not currently implemented for this CAS.

[In] integrate( $1/x^4/(a^2*c*x^2+c)^{(3/2)}/arctan(a*x)^{(5/2)},x$ , algorithm="fricas" )

[Out] Exception raised: TypeError >> Error detected within library code: integ rate: implementation incomplete (constant residues)

**Sympy [F(-2)]** time  $= 0.00$ , size  $= 0$ , normalized size  $= 0.00$ 

Exception raised: SystemError

Verification of antiderivative is not currently implemented for this CAS.

[In] integrate( $1/x**4/(a**2*c*x**2+c)**(3/2)/atan(a*x)**(5/2),x)$ 

[Out] Exception raised: SystemError >> excessive stack use: stack is 4849 deep **Giac [A]** time  $= 0.00$ , size  $= 0$ , normalized size  $= 0.00$ 

could not integrate

Verification of antiderivative is not currently implemented for this CAS.

[In] integrate( $1/x^4/(a^2*c*x^2+c)^(3/2)/arctan(akx)^{(5/2)},x$ , algorithm="giac")

[Out] sage0\*x

**Mupad [A]** time  $= 0.00$ , size  $= -1$ , normalized size  $= -0.00$ 

$$
\int \frac{1}{x^4 \operatorname{atan} (a x)^{5/2} (c a^2 x^2 + c)^{3/2}} dx
$$

Verification of antiderivative is not currently implemented for this CAS.

[In]  $int(1/(x^4*atan(axx)^{6}/5/2)*(c + a^2*cx^2)^{6}/3/2)$ , x) [Out]  $int(1/(x^4*atan(ax^2)^(5/2)*(c + a^2*cx^2)^(3/2)), x)$ 

**3.1102** 
$$
\int \frac{x^m}{(c+a^2cx^2)^{5/2} \mathbf{ArcTan}(ax)^{5/2}} dx
$$

**Optimal**. Leaf size=29

$$
\mathrm{Int}\Bigg(\frac{x^m}{\left(c+a^2cx^2\right)^{5/2}\mathrm{ArcTan}(ax)^{5/2}},x\Bigg)
$$

[Out] Unintegrable(x^m/(a^2\*c\*x^2+c)^(5/2)/arctan(a\*x)^(5/2),x)

# **Rubi [A]**

time  $= 0.09$ , antiderivative size  $= 0$ , normalized size of antiderivative  $= 0.00$ , number of steps used = 0, number of rules used = 0, integrand size = 0,  $\frac{\text{number of rules}}{\text{integral size}}$  = 0.000, Rules used  $= \{\}$ 

$$
\int \frac{x^m}{(c+a^2cx^2)^{5/2} \,\mathrm{ArcTan}(ax)^{5/2}} \, dx
$$

Verification is not applicable to the result.

[In] Int[x^m/((c + a^2\*c\*x^2)^(5/2)\*ArcTan[a\*x]^(5/2)),x] [Out] Defer[Int][x^m/((c + a^2\*c\*x^2)^(5/2)\*ArcTan[a\*x]^(5/2)), x] Rubi steps

$$
\int \frac{x^m}{(c+a^2cx^2)^{5/2}\tan^{-1}(ax)^{5/2}} dx = \int \frac{x^m}{(c+a^2cx^2)^{5/2}\tan^{-1}(ax)^{5/2}} dx
$$

**Mathematica [A]** time  $= 0.80$ , size  $= 0$ , normalized size  $= 0.00$ 

$$
\int \frac{x^m}{(c+a^2cx^2)^{5/2} \,\mathrm{ArcTan}(ax)^{5/2}} \, dx
$$

Verification is not applicable to the result.

[In] Integrate[x^m/((c + a^2\*c\*x^2)^(5/2)\*ArcTan[a\*x]^(5/2)),x] [Out] Integrate[x^m/((c + a^2\*c\*x^2)^(5/2)\*ArcTan[a\*x]^(5/2)), x] **Maple [A]** time  $= 1.66$ , size  $= 0$ , normalized size  $= 0.00$ Z *m*

 $\ddot{\phantom{0}}$ 

$$
\int \frac{x^m}{\left(a^2c\,x^2+c\right)^{\frac{5}{2}}\arctan\left(ax\right)^{\frac{5}{2}}} \, dx
$$

Verification of antiderivative is not currently implemented for this CAS.

[In]  $int(x^m/(a^2*c*x^2+c)^{(5/2)})arctan(akx)^{(5/2)},x)$  $[Out]$  int(x^m/(a^2\*c\*x^2+c)^(5/2)/arctan(a\*x)^(5/2),x) **Maxima [F(-2)]** time  $= 0.00$ , size  $= 0$ , normalized size  $= 0.00$ 

Exception raised: RuntimeError

Verification of antiderivative is not currently implemented for this CAS.

[In] integrate(x^m/(a^2\*c\*x^2+c)^(5/2)/arctan(a\*x)^(5/2),x, algorithm="maxima")

[Out] Exception raised: RuntimeError >> ECL says: Error executing code in Maxima: expt: undefined: 0 to a negative exponent.

**Fricas [A]** time  $= 0.00$ , size  $= 0$ , normalized size  $= 0.00$ 

could not integrate

Verification of antiderivative is not currently implemented for this CAS.

[In] integrate(x^m/(a^2\*c\*x^2+c)^(5/2)/arctan(a\*x)^(5/2),x, algorithm="fricas") [Out] integral(sqrt(a^2\*c\*x^2 + c)\*x^m/((a^6\*c^3\*x^6 + 3\*a^4\*c^3\*x^4 + 3\*a^2\*c^3\*  $x^2 + c^3$ )\*arctan(a\*x)^(5/2)), x)

**Sympy [F(-1)]** Timed out time  $= 0.00$ , size  $= 0$ , normalized size  $= 0.00$ 

Timed out

Verification of antiderivative is not currently implemented for this CAS.

[In] integrate(x\*\*m/(a\*\*2\*c\*x\*\*2+c)\*\*(5/2)/atan(a\*x)\*\*(5/2),x)

[Out] Timed out **Giac [A]**

time  $= 0.00$ , size  $= 0$ , normalized size  $= 0.00$ 

could not integrate

Verification of antiderivative is not currently implemented for this CAS.

```
[In] integrate(x^m/(a^2*c*x^2+c)^(5/2)/arctan(a*x)^(5/2),x, algorithm="giac")
[Out] sage0*x
```
**Mupad [A]**  $\overline{\text{time} = 0.00}$ , size = -1, normalized size = -0.03

$$
\int \frac{x^m}{\mathrm{atan} (a x)^{5/2} (c a^2 x^2 + c)^{5/2}} dx
$$

Verification of antiderivative is not currently implemented for this CAS.

[In]  $int(x^m/(atan(axx)^{6}/2)*(c + a^2*cx^2)^{(5/2)},x)$ [Out]  $int(x^m/(atan(a*x)^(5/2)*(c + a^2*x^2)^(5/2))$ , x)

**3.1103** 
$$
\int \frac{x^3}{(c+a^2cx^2)^{5/2} \mathbf{ArcTan}(ax)^{5/2}} dx
$$

**Optimal**. Leaf size=190

$$
-\frac{2 x^3}{3 a c \left(c+a^2 c x^2\right)^{3/2}\text{ArcTan}(ax)^{3/2}}-\frac{4 x^2}{a^2 c \left(c+a^2 c x^2\right)^{3/2}\sqrt{\text{ArcTan}(ax)}}-\frac{\sqrt{2 \pi}\sqrt{1+a^2 x^2}\,S\!\left(\sqrt{\frac{2}{\pi}}\,\sqrt{\text{ArcTan}(ax)^{3/2}}\right)}{a^4 c^2 \sqrt{c+a^2 c x^2}}
$$

 $[0$ ut] -2/3\*x<sup>-3</sup>/a/c/(a<sup>-</sup>2\*c\*x<sup>-2+c</sup>)<sup>-</sup>(3/2)/arctan(a\*x)<sup>-</sup>(3/2)-FresnelS(2<sup>-</sup>(1/2)/Pi<sup>-</sup>(1/2) )\*arctan(a\*x)^(1/2))\*2^(1/2)\*Pi^(1/2)\*(a^2\*x^2+1)^(1/2)/a^4/c^2/(a^2\*c\*x^2+ c)^(1/2)+FresnelS(6^(1/2)/Pi^(1/2)\*arctan(a\*x)^(1/2))\*6^(1/2)\*Pi^(1/2)\*(a^2 \*x^2+1)^(1/2)/a^4/c^2/(a^2\*c\*x^2+c)^(1/2)-4\*x^2/a^2/c/(a^2\*c\*x^2+c)^(3/2)/a  $rctan(a*x)^{(1/2)}$ 

### **Rubi [A]**

time  $= 0.59$ , antiderivative size  $= 190$ , normalized size of antiderivative  $= 1.00$ , number of steps used = 18, number of rules used = 8, integrand size = 26,  $\frac{\text{number of rules}}{\text{integral size}} = 0.308$ , Rules used =  $\{5062, 5088, 5091, 5090, 3393, 3386, 3432, 4491\}$ 

$$
-\frac{4 x^2}{a^2 c \sqrt{{\rm ArcTan}(ax)}^{\, \prime}\, \left(a^2 c x^2 + c\right)^{3/2}}-\frac{2 x^3}{3 a c {\rm ArcTan}(ax)^{3/2} \left(a^2 c x^2 + c\right)^{3/2}}-\frac{\sqrt{2 \pi } \sqrt{a^2 x^2 + 1} \, S\!\left(\sqrt{\frac{2}{\pi }}\, \sqrt{{\rm ArcTan}(ax)}\right)}{a^4 c^2 \sqrt{a^2 c x^2 + c}}+\frac{\sqrt{6 \pi } \sqrt{a^2 x^2 + 1} \, S\!\left(\sqrt{\frac{6}{\pi }}\, \sqrt{{\rm ArcTan}(ax)}\right)}{a^4 c^2 \sqrt{a^2 c x^2 + c}}\right.
$$

Antiderivative was successfully verified.

[In] Int[x^3/((c + a^2\*c\*x^2)^(5/2)\*ArcTan[a\*x]^(5/2)),x]

 $[Out]$   $(-2*x^3)/(3*a*c*(c + a^2*c*x^2)^{(3/2)*ArcTan[a*x]^{(3/2)}) - (4*x^2)/(a^2z*c*(c^2))}$ c + a^2\*c\*x^2)^(3/2)\*Sqrt[ArcTan[a\*x]]) - (Sqrt[2\*Pi]\*Sqrt[1 + a^2\*x^2]\*Fre  $snelS[Sqrt[2/Pi]*Sqrt[ArcTan[a*x]]])/(a^4*c^2*Sqrt[c + a^2*c*x^2]) + (Sqrt[c + c^2*Sc*x^2])$ 6\*Pi]\*Sqrt[1 + a^2\*x^2]\*FresnelS[Sqrt[6/Pi]\*Sqrt[ArcTan[a\*x]]])/(a^4\*c^2\*Sq  $rt[c + a^2*c*x^2])$ 

Rule 3386

Int[sin[(e.) + (f.)\*(x)]/Sqrt[(c.) + (d.)\*(x)], x Symbol] :> Dist[2/d , Subst[Int[Sin[f\*(x^2/d)], x], x, Sqrt[c + d\*x]], x] /; FreeQ[{c, d, e, f}

, x] && ComplexFreeQ[f] && EqQ[d\*e - c\*f, 0]

Rule 3393

```
Int[((c_+) + (d_-)*(x_-))^{\hat{m}}_*sin[(e_-) + (f_-)*(x_-)]^{\hat{m}}_k, x_Symbo]] :> In
t[ExpandTrigReduce[(c + d*x)^m, Sin[e + f*x]^n, x], x] /; FreeQ[{c, d, e, f
, m}, x] && IGtQ[n, 1] && ( !RationalQ[m] || (GeQ[m, -1] && LtQ[m, 1]))
```
Rule 3432

 $Int[Sin[(d_{.})*((e_{.}) + (f_{.})*(x_{.}))^2], x_Symbol]$  :>  $Simp[(Sqrt[Pi/2]/(f*Rt[$ d, 2]))\*FresnelS[Sqrt[2/Pi]\*Rt[d, 2]\*(e + f\*x)], x] /; FreeQ[{d, e, f}, x]

#### Rule 4491

Int $[Cos[(a_{-}) + (b_{-}) * (x_{-})]^(p_{-}) *((c_{-}) + (d_{-}) * (x_{-}))^(m_{-}) * Sin[(a_{-}) + (b_{-}) * (x_{-})]$  $\ldots$  /\*(x\_)]^(n\_.), x\_Symbol] :> Int[ExpandTrigReduce[(c + d\*x)^m, Sin[a + b\*x  $]\hat{\ }$ n\*Cos[a + b\*x] $\hat{\ }$ p, x], x] /; FreeQ[{a, b, c, d, m}, x] && IGtQ[n, 0] && IG tQ[p, 0]

#### Rule 5062

Int $[(a_{-}) + ArcTan[(c_{-})*(x_{-})](b_{-})^*(p_{-})*(f_{-})*(x_{-}))^-(m_{-})*((d_{-}) + (e_{-}).$ )\*(x )^2)^(q .), x Symbol] :> Simp[(f\*x)^m\*(d + e\*x^2)^(q + 1)\*((a + b\*ArcT an[c\*x])^(p + 1)/(b\*c\*d\*(p + 1))), x] - Dist[f\*(m/(b\*c\*(p + 1))), Int[(f\*x)  $\hat{m}$  - 1)\*(d + e\*x^2)^q\*(a + b\*ArcTan[c\*x])^(p + 1), x], x] /; FreeQ[{a, b, c, d, e, f, m, q}, x] && EqQ[e, c^2\*d] && EqQ[m + 2\*q + 2, 0] && LtQ[p, -1]

#### Rule 5088

Int $[(a_.) + ArcTan[(c_.)*(x_1)*(b_1))^(p_1)*(x_1*(m_1)*(d_1) + (e_1)*(x_1)^2$ 2)^(q\_), x\_Symbol] :> Simp[x^m\*(d + e\*x^2)^(q + 1)\*((a + b\*ArcTan[c\*x])^(p  $+ 1)/(\frac{b*c*d*(p + 1))}{m}, x] + (-\text{Dist}[\text{c}*((m + 2*q + 2)/(b*(p + 1))), \text{Int}[\text{x}^*(m$ + 1)\*(d + e\*x^2)^q\*(a + b\*ArcTan[c\*x])^(p + 1), x], x] - Dist[m/(b\*c\*(p + 1) )), Int[x^(m - 1)\*(d + e\*x^2)^q\*(a + b\*ArcTan[c\*x])^(p + 1), x], x]) /; Fre eQ[ $\{a, b, c, d, e, m\}$ , x] && EqQ[e, c^2\*d] && IntegerQ[m] && LtQ[q, -1] && LtQ[p, -1] && NeQ[m + 2\*q + 2, 0]

Rule 5090

Int $[(a_*) + ArcTan[(c_*)*(x_*)](b_*)^*(b_*)^*(x_*)^*(x_*)^*(m_*)*(d_*) + (e_*)*(x_*)^*$ 2)^(q\_), x\_Symbol] :> Dist[d^q/c^(m + 1), Subst[Int[(a + b\*x)^p\*(Sin[x]^m/C os[x]^(m + 2\*(q + 1))), x], x, ArcTan[c\*x]], x] /; FreeQ[{a, b, c, d, e, p} , x] && EqQ[e, c^2\*d] && IGtQ[m, 0] && ILtQ[m + 2\*q + 1, 0] && (IntegerQ[q] || GtQ[d, 0])

Rule 5091

Int $[(a_.) + ArcTan[(c_.)*(x_1)*(b_1))^(p_1)*(x_1*(d_1) * (d_2) * (x_1)*d_2$ 2)^(q), x Symbol] :> Dist[d^(q + 1/2)\*(Sqrt[1 + c^2\*x^2]/Sqrt[d + e\*x^2]), Int $[x^m*(1 + c^2*x^2)^q*(a + b*ArcTan[c*x])^p, x]$ , x] /; FreeQ[{a, b, c, d , e, p}, x] && EqQ[e, c^2\*d] && IGtQ[m, 0] && ILtQ[m + 2\*q + 1, 0] && !(In  $tegerQ[q]$  ||  $GtQ[d, 0])$ 

Rubi steps

$$
\int \frac{x^3}{(c+a^2cx^2)^{5/2} \tan^{-1}(ax)^{5/2}} dx = -\frac{2x^3}{3ac(c+a^2cx^2)^{3/2} \tan^{-1}(ax)^{3/2}} + \frac{2\int \frac{x^2}{(c+a^2cx^2)^{5/2} \tan^{-1}(ax)^{3/2}} dx}{a}
$$
\n
$$
= -\frac{2x^3}{3ac(c+a^2cx^2)^{3/2} \tan^{-1}(ax)^{3/2}} - \frac{4x^2}{a^2c(c+a^2cx^2)^{3/2} \sqrt{\tan^{-1}(ax)}} - 4
$$
\n
$$
= -\frac{2x^3}{3ac(c+a^2cx^2)^{3/2} \tan^{-1}(ax)^{3/2}} - \frac{4x^2}{a^2c(c+a^2cx^2)^{3/2} \sqrt{\tan^{-1}(ax)}} - \frac{4x^2}{a^2c(c+a^2cx^2)^{3/2} \sqrt{\tan^{-1}(ax)}} - \frac{2x^3}{a^2c(c+a^2cx^2)^{3/2} \sqrt{\tan^{-1}(ax)}} - \frac{2x^3}{a^2c(c+a^2cx^2)^{3/2} \sqrt{\tan^{-1}(ax)}} - \frac{4x^2}{a^2c(c+a^2cx^2)^{3/2} \sqrt{\tan^{-1}(ax)}} - \frac{4x^2}{a^2c(c+a^2cx^2)^{3/2} \sqrt{\tan^{-1}(ax)}} - \frac{4x^2}{a^2c(c+a^2cx^2)^{3/2} \sqrt{\tan^{-1}(ax)}} - \frac{4x^2}{a^2c(c+a^2cx^2)^{3/2} \sqrt{\tan^{-1}(ax)}} - \frac{4x^2}{a^2c(c+a^2cx^2)^{3/2} \sqrt{\tan^{-1}(ax)}} + \frac{4x^2}{a^2c(c+a^2cx^2)^{3/2} \sqrt{\tan^{-1}(ax)}} + \frac{4x^2}{a^2c(c+a^2cx^2)^{3/2} \sqrt{\tan^{-1}(ax)}} + \frac{4x^2}{a^2c(c+a^2cx^2)^{3/2} \sqrt{\tan^{-1}(ax)}} - \frac{4x^2}{a^2c(c+a^2cx^2)^{3/2} \sqrt{\tan^{-1}(ax)}} - \frac{4x^2}{a^2c(c+a^2cx^2)^{3/2} \sqrt{\tan^{-1}(ax)}} - \frac{4x^2}{a^2c(c+a^2cx^2)^{3/
$$

**Mathematica [C]** Result contains complex when optimal does not. time  $= 0.60$ , size  $= 255$ , normalized size  $= 1.34$ 

 $-2a^2x^2(ax+6\lambda v\mathrm{FIna}(ax))+\sqrt{bc}\left(1+a^2x^3\right)^{1/2}\Lambda v\mathrm{FIna}(ax)^{3/2}\left(-3\sqrt{S}\sqrt{\sqrt{\frac{2}{\pi}}\sqrt{\Lambda v\mathrm{FIna}(ax)}}\right)+S\left(\sqrt{\frac{2}{\pi}}\sqrt{\Lambda v\mathrm{FIna}(ax)}\right)\\ +2\sqrt{c}\sqrt{1+a^2x^3\}^{1/2}\Lambda v\mathrm{FIna}(ax)\left(3\sqrt{-i\Lambda v\mathrm{FIna}(ax)}\mathrm{Gamma}(a)+3\sqrt{\Lambda v\mathrm{FIna}(ax)}\mathrm{Gamma}\left(\lambda u\mathrm{FIna}(ax$ <sup>2</sup>*cx*<sup>2</sup>)

<sup>3</sup>*/*<sup>2</sup> ArcTan(*ax*) 3*/*2

3*a*  $\frac{4}{c}$  ( $c + a^2$ cz

Antiderivative was successfully verified.

[In] Integrate[x^3/((c + a^2\*c\*x^2)^(5/2)\*ArcTan[a\*x]^(5/2)),x]

```
[Out] (-2*a^2*x^2*(a*x + 6*ArcTan[a*x]) + Sqrt[6*Pi]*(1 + a^2*x^2)^(3/2)*ArcTan[a*x]^(3/2)*(-3*Sqrt[3]*FresnelS[Sqrt[2/Pi]*Sqrt[ArcTan[a*x]]] + FresnelS[Sqr
```
 $t[6/Pi]*Sqrt[ArcTan[a*x]]]$ ) - (1 + a<sup>2</sup>\*x<sup>2</sup>)<sup>2</sup>(3/2)\*ArcTan[a\*x]\*(3\*Sqrt[(-I)\* ArcTan[a\*x]]\*Gamma[1/2, (-I)\*ArcTan[a\*x]] + 3\*Sqrt[I\*ArcTan[a\*x]]\*Gamma[1/2 , I\*ArcTan[a\*x]] + Sqrt[3]\*(Sqrt[(-I)\*ArcTan[a\*x]]\*Gamma[1/2, (-3\*I)\*ArcTan  $[a*x]$ ] + Sqrt  $[I*ArcTan[a*x]$  \* Gamma $[1/2, (3*I)*ArcTan[a*x]]$ )))/(3\*a<sup> $\sim$ </sup>4\*c\*(c +  $a^2*c*x^2)^(3/2)*ArcTan[a*x]^{(3/2)}$ 

**Maple [F]** time  $= 7.09$ , size  $= 0$ , normalized size  $= 0.00$ 

$$
\int \frac{x^3}{\left(a^2 c \, x^2 + c\right)^{\frac{5}{2}} \arctan\left(ax\right)^{\frac{5}{2}}} \, dx
$$

Verification of antiderivative is not currently implemented for this CAS.

[In]  $int(x^3/(a^2*c*x^2+c)^{(5/2)}/arctan(akx)^{(5/2)},x)$  $[0ut]$  int(x<sup>2</sup>3/(a<sup>2\*</sup>c\*x<sup>2+c)2</sup>(5/2)/arctan(a\*x)<sup>2</sup>(5/2),x) **Maxima [F(-2)]** time  $= 0.00$ , size  $= 0$ , normalized size  $= 0.00$ 

Exception raised: RuntimeError

Verification of antiderivative is not currently implemented for this CAS.

[In] integrate(x^3/(a^2\*c\*x^2+c)^(5/2)/arctan(a\*x)^(5/2),x, algorithm="maxima")

[Out] Exception raised: RuntimeError >> ECL says: Error executing code in Maxima: expt: undefined: 0 to a negative exponent.

**Fricas [F(-2)]** time  $= 0.00$ , size  $= 0$ , normalized size  $= 0.00$ 

Exception raised: TypeError

Verification of antiderivative is not currently implemented for this CAS.

[In] integrate(x^3/(a^2\*c\*x^2+c)^(5/2)/arctan(a\*x)^(5/2),x, algorithm="fricas")

[Out] Exception raised: TypeError >> Error detected within library code: integ rate: implementation incomplete (constant residues)

**Sympy [F(-2)]** time  $= 0.00$ , size  $= 0$ , normalized size  $= 0.00$ 

Exception raised: SystemError

Verification of antiderivative is not currently implemented for this CAS.

[In] integrate(x\*\*3/(a\*\*2\*c\*x\*\*2+c)\*\*(5/2)/atan(a\*x)\*\*(5/2),x)

[Out] Exception raised: SystemError >> excessive stack use: stack is 3063 deep **Giac [F(-2)]** time  $= 0.00$ , size  $= 0$ , normalized size  $= 0.00$ 

Exception raised: TypeError

Verification of antiderivative is not currently implemented for this CAS.

[In] integrate(x^3/(a^2\*c\*x^2+c)^(5/2)/arctan(a\*x)^(5/2),x, algorithm="giac")

[Out] Exception raised: TypeError >> An error occurred running a Giac command:INP UT:sage2:=int(sage0,sageVARx):;OUTPUT:sym2poly/r2sym(const gen & e,const in dex\_m & i,const vecteur & l) Error: Bad Argument Value

**Mupad [F]**  $time = 0.00$ , size = -1, normalized size = -0.01

$$
\int \frac{x^3}{\mathrm{atan}\left(a\,x\right)^{5/2}\left(c\,a^2\,x^2+c\right)^{5/2}}\,dx
$$

Verification of antiderivative is not currently implemented for this CAS.

[In]  $int(x^3/(atan(axx)^{6/2)*(c + a^2*x^2)^{(5/2)},x)$ [Out]  $int(x^3/(\text{atan}(a*x)^{6/2)*(c + a^2*x^2)^{(5/2)}$ , x)

−

**3.1104** 
$$
\int \frac{x^2}{(c+a^2cx^2)^{5/2}\mathbf{ArcTan}(ax)^{5/2}} dx
$$

**Optimal**. Leaf size=224

$$
-\frac{2 x^2}{3 a c \left(c+a^2 c x^2\right)^{3/2}\mathrm{ArcTan}(ax)^{3/2}}-\frac{8 x}{3 a^2 c \left(c+a^2 c x^2\right)^{3/2}\sqrt{\mathrm{ArcTan}(ax)}}+\frac{4 x^3}{3 c \left(c+a^2 c x^2\right)^{3/2}\sqrt{\mathrm{ArcTan}(ax)}}
$$

 $[Out] -2/3*x^2/a/c/(a^2*x^2+c)^{(3/2)}/arctan(axx)^{(3/2)}-1/3*FresnelC(2^{(1/2)})/Pi^2$  $(1/2)*arctan(a*x)^{(1/2)}*2^{(1/2)*Pi^{(1/2)*(a^2*x^2+1)^{(1/2)}/a^3/c^2/(a^2*x^*)}$  $x^2+c$ <sup>o</sup>(1/2)+FresnelC(6<sup>o</sup>(1/2)/Pi<sup>o</sup>(1/2)\*arctan(a\*x)<sup>o</sup>(1/2))\*6<sup>o</sup>(1/2)\*Pi<sup>o</sup>(1/2)\*  $(a^2*x^2+1)^(1/2)/a^3/c^2/(a^2*x*x^2+c)^(1/2)-8/3*x/a^2/c/(a^2*x*x^2+c)^(3/2)$ 2)/arctan(a\*x)^(1/2)+4/3\*x^3/c/(a^2\*c\*x^2+c)^(3/2)/arctan(a\*x)^(1/2)

**Rubi [A]**

time  $= 0.81$ , antiderivative size  $= 224$ , normalized size of antiderivative  $= 1.00$ , number of steps used = 27, number of rules used = 10, integrand size = 26,  $\frac{\text{number of rules}}{\text{integral size}} = 0.385$ , Rules used = {5088, 5062, 5091, 5090, 4491, 3385, 3433, 5025, 5024, 3393}

$$
-\frac{2x^2}{3 a c \text{ArC}{\text{Tan}}(ax)^{3/2} \left(a^2 c x^2+c\right)^{3/2}}-\frac{8x}{3 a^2 c \sqrt{\text{ArC}{\text{Tan}}(ax)} \left(a^2 c x^2+c\right)^{3/2}}+\frac{4 x^3}{3 c \sqrt{\text{ArC}{\text{Tan}}(ax)} \left(a^2 c x^2+c\right)^{3/2}}-\frac{\sqrt{2 \pi } \sqrt{a^2 x^2+1} \ \text{FresnelC}\left(\sqrt{\frac{2}{\pi }} \sqrt{\text{ArC}{\text{Tan}}(ax)}\right)}{3 a^3 c^2 \sqrt{a^2 c x^2+c}}+\frac{\sqrt{6 \pi } \sqrt{a^2 x^2+1} \ \text{FresnelC}\left(\sqrt{\frac{6}{\pi }} \sqrt{\text{ArC}{\text{Tan}}(ax)}\right)}{a^3 c^2 \sqrt{a^2 c x^2+c}}+\frac{2 x^2}{\sqrt{a^2 c^2 x^2+c}}\right)}{\sqrt{6 \pi } \sqrt{\frac{2}{\pi }} \sqrt{\frac{2}{\pi }}} \sqrt{\frac{2}{\pi }} \sqrt{\frac{2}{\pi }} \sqrt{\frac{2}{\pi }} \sqrt{\frac{2}{\pi }} \sqrt{\frac{2}{\pi }} \sqrt{\frac{2}{\pi }} \sqrt{\frac{2}{\pi }} \sqrt{\frac{2}{\pi }} \sqrt{\frac{2}{\pi }} \sqrt{\frac{2}{\pi }} \
$$

Antiderivative was successfully verified.

[In] Int[x^2/((c + a^2\*c\*x^2)^(5/2)\*ArcTan[a\*x]^(5/2)),x]

 $[Out]$   $(-2*x^2)/(3*axc*(c + a^2kc*x^2)^{(3/2)*ArcTan[a*x]^{(3/2)}) - (8*x)/(3*a^2kc*(c^2));$ c + a<sup>2</sup>\*c\*x<sup>2</sup>)<sup>2</sup>(3/2)\*Sqrt[ArcTan[a\*x]]) + (4\*x<sup>2</sup>3)/(3\*c\*(c + a<sup>2\*</sup>c\*x<sup>2</sup>2)<sup>2</sup>(3/2 )\*Sqrt[ArcTan[a\*x]]) - (Sqrt[2\*Pi]\*Sqrt[1 + a^2\*x^2]\*FresnelC[Sqrt[2/Pi]\*Sq  $rt[ArcTan[a*x]]$ )/(3 $a^3*c^2*Sqrt[c + a^2*c*x^2]$ ) + (Sqrt $[6*Pi]*Sqrt[1 + a^2]$  $2*x^2$  \*FresnelC[Sqrt[6/Pi]\*Sqrt[ArcTan[a\*x]]])/(a^3\*c^2\*Sqrt[c + a^2\*c\*x^2]  $\lambda$ 

Rule 3385

 $Int[sin[Pi/2 + (e_+) + (f_-)*(x_-)]/Sqrt[(c_+) + (d_-)*(x_-)]$ , x\_Symbol] :> D ist[2/d, Subst[Int[Cos[f\*(x^2/d)], x], x, Sqrt[c + d\*x]], x] /; FreeQ[{c, d , e, f}, x] && ComplexFreeQ[f] && EqQ[d\*e -  $c*f$ , 0]

Rule 3393

```
Int[(c_.) + (d_.) * (x_-)^{n} \cdot m) * sin[(e_.) + (f_.) * (x_-)]^{n}, x Symbol] :> In
t[ExpandTrigReduce[(c + d*x)^m, Sin[e + f*x]^n, x], x] /; FreeQ[{c, d, e, f}], m}, x] && IGtQ[n, 1] && ( !RationalQ[m] || (GeQ[m, -1] && LtQ[m, 1]))
```
### Rule 3433

 $Int[Cos[(d_{.})*((e_{.}) + (f_{.})*(x_{.}))^2], x_Symbol]$  :>  $Simp[(Sqrt[Pi/2]/(f*Rt[$ d, 2]))\*FresnelC[Sqrt[2/Pi]\*Rt[d, 2]\*(e + f\*x)], x] /; FreeQ[{d, e, f}, x]

## Rule 4491

Int $[Cos[(a_{-}) + (b_{-}) * (x_{-})]^(p_{-}) * ((c_{-}) + (d_{-}) * (x_{-}))^(m_{-}) * Sin[(a_{-}) + (b_{-}) * (x_{-})]$  $(\cdot, \cdot) * (\cdot, \cdot) \cdot (\cdot, \cdot)$ , x Symbol] :> Int[ExpandTrigReduce[(c + d\*x)^m, Sin[a + b\*x  $]\hat{\ }$ n\*Cos[a + b\*x] $\hat{\ }$ p, x], x] /; FreeQ[{a, b, c, d, m}, x] && IGtQ[n, 0] && IG tQ[p, 0]

# Rule 5024

Int $[(a_{-}.) + ArcTan[(c_{-}.)*(x_{-})]*(b_{-}.)\hat{(p_{-}.)}*(d_{-}) + (e_{-}.)*(x_{-})^2)(q_{-}), x_{-}$ Symbol] :> Dist[d^q/c, Subst[Int[(a + b\*x)^p/Cos[x]^(2\*(q + 1)), x], x, Arc Tan[c\*x]], x] /; FreeQ[{a, b, c, d, e, p}, x] && EqQ[e, c<sup>-</sup>2\*d] && ILtQ[2\*(q + 1), 0] && (IntegerQ[q] || GtQ[d, 0])

# Rule 5025

Int $[(a_*) + ArcTan[(c_*)*(x_*)]*(b_*)^*(p_*)*(d_*) + (e_*)*(x_*)^2(G_*)$ , x\_ Symbol] :> Dist $[d^-(q + 1/2)*(Sqrt[1 + c^2*x^2]/Sqrt[d + e*x^2])$ , Int $[(1 + c$  $2*x^2)^q*(a + b*ArcTan[c*x])^p, x, x]$ , x] /; FreeQ[{a, b, c, d, e, p}, x] && EqQ[e,  $c^2*d$ ] && ILtQ[2\*(q + 1), 0] && !(IntegerQ[q] || GtQ[d, 0])

### Rule 5062

Int $[(a_*) + ArcTan[(c_*)*(x_*)](b_*)^*(b_-))^*(p_*)*(f_*,*(x_*))^*(m_*)*((d_*) + (e_*.$ )\*(x )^2)^(q.), x Symbol] :> Simp[(f\*x)^m\*(d + e\*x^2)^(q + 1)\*((a + b\*ArcT an[c\*x])^(p + 1)/(b\*c\*d\*(p + 1))), x] - Dist[f\*(m/(b\*c\*(p + 1))), Int[(f\*x)  $\hat{m}$  - 1)\*(d + e\*x<sup>2</sup>)^q\*(a + b\*ArcTan[c\*x])^(p + 1), x], x] /; FreeQ[{a, b, c, d, e, f, m, q}, x] && EqQ[e, c<sup>-</sup>2\*d] && EqQ[m + 2\*q + 2, 0] && LtQ[p, -1]

### Rule 5088

Int $[(a_.) + ArcTan[(c_.)*(x_1)*(b_1))^(p_1)*(x_1*(d_1) * (d_2) * (x_1)*d_2$ 2)^(q\_), x\_Symbol] :> Simp[x^m\*(d + e\*x^2)^(q + 1)\*((a + b\*ArcTan[c\*x])^(p + 1)/(b\*c\*d\*(p + 1))), x] + (-Dist[c\*((m + 2\*q + 2)/(b\*(p + 1))), Int[x^(m + 1)\*(d + e\*x^2)^q\*(a + b\*ArcTan[c\*x])^(p + 1), x], x] - Dist[m/(b\*c\*(p + 1) )), Int $[x^*(m - 1)*(d + e*x^2)^q*(a + b*ArcTan[c*x])^p(p + 1), x], x]$ ) /; Fre eQ[{a, b, c, d, e, m}, x] && EqQ[e, c^2\*d] && IntegerQ[m] && LtQ[q, -1] && LtQ $[p, -1]$  && NeQ $[m + 2*q + 2, 0]$ 

### Rule 5090

Int $[(a_*) + ArcTan[(c_*)*(x_*)](b_*)^*(b_*)^*(x_*)^*(x_*)^*(m_*)*((d_* + (e_*)*(x_*))^*)$ 2)^(q), x Symbol] :> Dist[d^q/c^(m + 1), Subst[Int[(a + b\*x)^p\*(Sin[x]^m/C os[x]^(m + 2\*(q + 1))), x], x, ArcTan[c\*x]], x] /; FreeQ[{a, b, c, d, e, p} , x] && EqQ[e, c^2\*d] && IGtQ[m, 0] && ILtQ[m + 2\*q + 1, 0] && (IntegerQ[q] || GtQ[d, 0])

Rule 5091

Int $[(a_*) + ArcTan[(c_*)*(x_*)](b_*)^*(b_*)^*(x_*)^*(x_*)^*(m_*)*(d_*) + (e_*)*(x_*)^*$ 2)^(q\_), x\_Symbol] :> Dist[d^(q + 1/2)\*(Sqrt[1 + c^2\*x^2]/Sqrt[d + e\*x^2]), Int[x^m\*(1 + c^2\*x^2)^q\*(a + b\*ArcTan[c\*x])^p, x], x] /; FreeQ[{a, b, c, d , e, p}, x] && EqQ[e, c^2\*d] && IGtQ[m, 0] && ILtQ[m + 2\*q + 1, 0] && !(In tegerQ[q] || GtQ[d, 0])

Rubi steps

$$
\int \frac{x^2}{(c+a^2cx^2)^{5/2} \tan^{-1}(ax)^{5/2}} dx = -\frac{2x^2}{3ac(c+a^2cx^2)^{3/2} \tan^{-1}(ax)^{3/2}} + \frac{4 \int \frac{x^2}{(c+a^2cx^2)^{5/2} \tan^{-1}(ax)^{3/2}} dx - \frac{1}{3}(2a^2)x^2 dx}{3a}
$$
\n
$$
= -\frac{2x^2}{3ac(c+a^2cx^2)^{3/2} \tan^{-1}(ax)^{3/2}} - \frac{8x}{3a^2c(c+a^2cx^2)^{3/2} \sqrt{\tan^{-1}(ax)}} + \frac{2x^2}{3ac(c+a^2cx^2)^{3/2} \tan^{-1}(ax)^{3/2}} - \frac{8x}{3a^2c(c+a^2cx^2)^{3/2} \sqrt{\tan^{-1}(ax)}} + \frac{2x^2}{3ac(c+a^2cx^2)^{3/2} \tan^{-1}(ax)^{3/2}} - \frac{8x}{3a^2c(c+a^2cx^2)^{3/2} \sqrt{\tan^{-1}(ax)}} + \frac{2x^2}{3ac(c+a^2cx^2)^{3/2} \tan^{-1}(ax)^{3/2}} - \frac{8x}{3a^2c(c+a^2cx^2)^{3/2} \sqrt{\tan^{-1}(ax)}} + \frac{2x^2}{3ac(c+a^2cx^2)^{3/2} \tan^{-1}(ax)^{3/2}} - \frac{8x}{3a^2c(c+a^2cx^2)^{3/2} \sqrt{\tan^{-1}(ax)}} + \frac{2x^2}{3ac(c+a^2cx^2)^{3/2} \tan^{-1}(ax)^{3/2}} - \frac{8x}{3a^2c(c+a^2cx^2)^{3/2} \sqrt{\tan^{-1}(ax)}} + \frac{2x^2}{3ac(c+a^2cx^2)^{3/2} \tan^{-1}(ax)^{3/2}} - \frac{8x}{3a^2c(c+a^2cx^2)^{3/2} \sqrt{\tan^{-1}(ax)}} + \frac{2x^2}{3ac(c+a^2cx^2)^{3/2} \tan^{-1}(ax)^{3/2}} - \frac{8x}{3a^2c(c+a^2cx^2)^{3/2} \sqrt{\tan^{-1}(ax)}} + \frac{2x^2}{3ac(c+a^2cx^2)^{3/2} \tan^{-1}(ax)^{3/2}} - \frac{8x}{3ac^2c(c+a^2cx^2)^{3
$$

**Mathematica [C]** Result contains complex when optimal does not. time  $= 0.59$ , size  $= 311$ , normalized size  $= 1.39$ 

Antiderivative was successfully verified.

```
[In] Integrate[x^2/((c + a^2*c*x^2)^(5/2)*ArcTan[a*x]^(5/2)),x]
[Out] (-((1 + a^2*x^2)^(3/2)*((-1)*ArcTan[a*x]))(3/2)*Gamma[1/2, (-1)*ArcTan[a*x])]) + (-4*a^2*x^2*Sqrt[I*ArcTan[a*x]] + (16*I)*a*x*(I*ArcTan[a*x])^{(3/2)} - (
```
 $-(1+e^2x^2)^{3/2}(-i\text{ArCIn}(ax))^{3/2}\text{Gamma}(\frac{1}{3},-i\text{ArCIn}(ax))\\ +\frac{4e^{\rho x}\sqrt{(\text{ArCIn}(ax)+\text{ArCIn}(ax))^{3}}+i\text{Hence}\rho(\text{ArCIn}(ax))^{3/2}+i\text{Hence}\rho(\text{ArCIn}(ax))^{3/2}\text{ArCIn}(ax))^{2/2}\text{RicTIn}(ax)^{3/2}\text{ArCIn}(ax)^{3/2}\text{RicTIn}(ax)^{3/2}\text{Gamma}(\frac{1}{3},\text{ArCIn}(ax))^{2}\text{Gamma}(\frac{1}{$  $6a^3c^2(1+a^2x^2)\sqrt{c+a^2cx^2}\operatorname{ArcTan}(ax)^{3/2}$
8\*I)\*a^3\*x^3\*(I\*ArcTan[a\*x])^(3/2) + (1 + a^2\*x^2)^(3/2)\*ArcTan[a\*x]^2\*Gamm a[1/2, I\*ArcTan[a\*x]] -  $(3*1)*Sqrt[3)*(1 + a^2*x^2)^(3/2)*ArcTan[axx]*Sqrt[$  $ArcTan[a*x]^2]*Gamma[1/2, (-3*I)*ArcTan[a*x]] - 3*Sort[3 + 3*a^2*x^2]*ArcTa$  $n[$ a\*x]^2\*Gamma[1/2, (3\*I)\*ArcTan[a\*x]] - 3\*a^2\*x^2\*Sqrt[3 + 3\*a^2\*x^2]\*ArcT an[a\*x]^2\*Gamma[1/2, (3\*I)\*ArcTan[a\*x]])/Sqrt[I\*ArcTan[a\*x]])/(6\*a^3\*c^2\*(1 +  $a^2*x^2)*Sqrt[c + a^2*x^2]*ArcTan[a*x]^(3/2))$ 

**Maple [F]** time  $= 7.81$ , size  $= 0$ , normalized size  $= 0.00$ 

$$
\int \frac{x^2}{\left(a^2 c\, x^2+c\right)^{\frac{5}{2}} \arctan \left(ax\right)^{\frac{5}{2}}} \, dx
$$

Verification of antiderivative is not currently implemented for this CAS.

[In]  $int(x^2/(a^2*c*x^2+c)^{(5/2)})$  arctan(a\*x)<sup>(5/2)</sup>,x)  $[0ut]$  int(x<sup>2</sup>/(a<sup>2\*</sup>c\*x<sup>2+c)</sup><sup>(5/2)</sup>/arctan(a\*x)<sup>2</sup>(5/2),x) **Maxima [F(-2)]** time  $= 0.00$ , size  $= 0$ , normalized size  $= 0.00$ 

### Exception raised: RuntimeError

Verification of antiderivative is not currently implemented for this CAS.

```
[In] integrate(x^2/(a^2*c*x^2+c)^(5/2)/arctan(a*x)^(5/2),x, algorithm="maxima")
```
[Out] Exception raised: RuntimeError >> ECL says: Error executing code in Maxima: expt: undefined: 0 to a negative exponent.

**Fricas [F(-2)]** time  $= 0.00$ , size  $= 0$ , normalized size  $= 0.00$ 

Exception raised: TypeError

Verification of antiderivative is not currently implemented for this CAS.

[In] integrate(x^2/(a^2\*c\*x^2+c)^(5/2)/arctan(a\*x)^(5/2),x, algorithm="fricas")

[Out] Exception raised: TypeError >> Error detected within library code: integ rate: implementation incomplete (constant residues)

**Sympy [F(-2)]** time  $= 0.00$ , size  $= 0$ , normalized size  $= 0.00$ 

Exception raised: SystemError

Verification of antiderivative is not currently implemented for this CAS.

[In] integrate(x\*\*2/(a\*\*2\*c\*x\*\*2+c)\*\*(5/2)/atan(a\*x)\*\*(5/2),x)

[Out] Exception raised: SystemError >> excessive stack use: stack is 3063 deep **Giac [F(-1)]** Timed out

time  $= 0.00$ , size  $= 0$ , normalized size  $= 0.00$ 

Timed out

Verification of antiderivative is not currently implemented for this CAS.

[In] integrate(x^2/(a^2\*c\*x^2+c)^(5/2)/arctan(a\*x)^(5/2),x, algorithm="giac") [Out] Timed out

**Mupad [F]** time  $= 0.00$ , size  $= -1$ , normalized size  $= -0.00$ 

$$
\int \frac{x^2}{\mathrm{atan}\, (a\,x)^{5/2}\, (c\,a^2\,x^2 + c)^{5/2}}\, dx
$$

Verification of antiderivative is not currently implemented for this CAS.

[In]  $int(x^2/(\text{atan}(a*x)^{6/2})*(c + a^2*x^2)^{6/2})$ , x) [Out]  $int(x^2/(\text{atan}(a*x)^{6/2)*(c + a^2*x^2)^{6/2}), x)$ 

−

## **3.1105** R *x*  $\frac{x}{\left(c+a^{2}cx^{2}\right)^{5/2}\mathbf{ArcTan}(ax)^{5/2}}dx$

**Optimal**. Leaf size=222

$$
-\frac{2 x}{3 a c \left(c+a^2 c x^2\right)^{3/2} \text{ArcTan}(ax)^{3/2}}-\frac{4}{3 a^2 c \left(c+a^2 c x^2\right)^{3/2} \sqrt{\text{ArcTan}(ax)}}+\frac{8 x^2}{3 c \left(c+a^2 c x^2\right)^{3/2} \sqrt{\text{ArcTan}(ax)}}
$$

 $[0ut] -2/3*x/a/c/(a^2*c*x^2+c)^(3/2)/arctan(akx)^(3/2)-1/3*FresnelS(2^(1/2)/Pi^(1))$  $(1/2)*arctan(a*x)^{(1/2)}*2^{(1/2)*Pi^{(1/2)*(a^2*x^2+1)^{(1/2)}/a^2/c^2/(a^2*x^2)}$ 2+c)^(1/2)-FresnelS(6^(1/2)/Pi^(1/2)\*arctan(a\*x)^(1/2))\*6^(1/2)\*Pi^(1/2)\*(a  $\gamma^2$ \*x^2+1)^(1/2)/a^2/c^2/(a^2\*c\*x^2+c)^(1/2)-4/3/a^2/c/(a^2\*c\*x^2+c)^(3/2)/a  $rctan(a*x)^(1/2)+8/3*x^2/c/(a^2*c*x^2+c)^(3/2)/arctan(a*x)^(1/2)$ 

## **Rubi [A]**

time  $= 0.73$ , antiderivative size  $= 222$ , normalized size of antiderivative  $= 1.00$ , number of steps used  $= 27$ , number of rules used  $= 8$ , integrand size  $= 24$ ,  $\frac{\text{number of rules}}{\text{integral size}} = 0.333$ , Rules used = {5088, 5091, 5090, 3393, 3386, 3432, 4491, 5022}

$$
-\frac{\sqrt{2 \pi } \sqrt{a^{2} x^{2}+1} \,S\left(\sqrt{\frac{2}{\pi }} \sqrt{\text{ArCTan}(ax)}\right)}{3 a^{2} c^{2} \sqrt{a^{2} c x^{2}+c}}-\frac{\sqrt{6 \pi } \sqrt{a^{2} x^{2}+1} \,S\left(\sqrt{\frac{6}{\pi }} \sqrt{\text{ArCTan}(ax)}\right)}{a^{2} c^{2} \sqrt{a^{2} c x^{2}+c}}+\frac{8 x^{2}}{3 c \sqrt{\text{ArCTan}(ax)} \left(a^{2} c x^{2}+c\right)^{3/2}}-\frac{2 x}{3 a c \text{ArCTan}(ax)^{3/2} \left(a^{2} c x^{2}+c\right)^{3/2}}-\frac{4}{3 a^{2} c \sqrt{\text{ArCTan}(ax)} \left(a^{2} c x^{2}+c\right)^{3/2}}-\frac{2 x}{3 a c \sqrt{\text{ArCTan}(ax)} \left(a^{2} c x^{2}+c\right)^{3/2}}-\frac{2 x}{3 a c \sqrt{\text{ArCTan}(ax)} \left(a^{2} c x^{2}+c\right)^{3/2}}-\frac{2 x}{3 a c \sqrt{\text{ArCTan}(ax)} \left(a^{2} x^{2}+c\right)^{3/2}}-\frac{2 x}{3 a c \sqrt{\text{ArCTan}(ax)} \left(a^{2} x^{2}+c\right)^{3/2}}-\frac{2 x}{3 a c \sqrt{\text{ArCTan}(ax)} \left(a^{2} x^{2}+c\right)^{3/2}}-\frac{2 x}{3 a c \sqrt{\text{ArCTan}(ax)}} \left(a^{2} x^{2}+c\right)^{3/2}}-\frac{2 x}{3 a c \sqrt{\text{ArCTan}(ax)}} \left(a^{2} x^{2}+c\right)^{3/2}}-\frac{2 x}{3 a c \sqrt{\text{ArCTan}(ax)}} \left(a^{2} x^{2}+c\right)^{3/2}}-\frac{2 x}{3 a c \sqrt{\text{ArCTan}(ax)}} \left(a^{2} x^{2}+c\right)^{3/2}}-\frac{2 x}{3 a c \sqrt{\text{ArCTan}(ax)}} \left(a^{2} x^{2}+c\right)^{3/2}}-\frac{2 x}{3 a c \sqrt{\text{ArCTan}(ax)}} \left(a^{2} x^{2}+c\right)^{3/2}}-\frac{2 x}{3 a c \sqrt{\text{ArCTan}(ax)}} \left(a^{2} x^{2}+c\right
$$

Antiderivative was successfully verified.

[In] Int  $[x/((c + a^2 * c * x^2)^{(5/2)} * ArcTan[a * x]^{(5/2)},x]$ 

```
[Out] (-2*x)/(3*a*c*(c + a^2*c*x^2)^(3/2)*ArcTan[a*x]^{(3/2)}) - 4/(3*a^2*c*(c + a^2*))2*c*x^2)^(3/2)*Sqrt[ArcTan[a*x]]) + (8*x^2)/(3*c*(c + a^2*c*x^2)^(3/2)*Sqrt[ArcTan[a*x]]) - (Sqrt[2*Pi)*Sqrt[1 + a^2*x^2]*FresnelS[Sqrt[2/Pi]*Sqrt[Arc-1]])Tan[a*x]]]/(3*a^2*c^2*Sqrt[c + a^2xc*x^2]) - (Sqrt[6*Pi]*Sqrt[1 + a^2*x^2])*FresnelS[Sqrt[6/Pi]*Sqrt[ArcTan[a*x]]])/(a^2*c^2*Sqrt[c + a^2*c*x^2])
```
## Rule 3386

 $Int[sin[(e_{.}) + (f_{.})*(x_{.})]/Sqrt[(c_{.}) + (d_{.})*(x_{.})], x_Symbol]$  :> Dist[2/d , Subst[Int[Sin[f\*(x^2/d)], x], x, Sqrt[c + d\*x]], x] /; FreeQ[{c, d, e, f} , x] && ComplexFreeQ[f] && EqQ[d\*e - c\*f, 0]

Rule 3393

```
Int[(c_+) + (d_-)*(x_-)^*(m_*)*sin[(e_-) + (f_-)*(x_-)]^n, x_Symbo] :> In
t[ExpandTrigReduce[(c + d*x)^m, Sin[e + f*x]^n, x], x] /; FreeQ[{c, d, e, f
, m}, x] && IGtQ[n, 1] && ( !RationalQ[m] || (GeQ[m, -1] && LtQ[m, 1]))
```
Rule 3432

 $Int[Sin[(d_{.})*((e_{.}) + (f_{.})*(x_{.}))^2], x_Symbol]$ : > Simp $[(Sqrt[Pi/2]/(f*Rt)]$ d, 2]))\*FresnelS[Sqrt[2/Pi]\*Rt[d, 2]\*(e + f\*x)], x] /; FreeQ[{d, e, f}, x]

#### Rule 4491

Int $[Cos[(a_{-}) + (b_{-})*(x_{-})]^{(p_{-})}*(c_{-}) + (d_{-})*(x_{-}))^{(m_{-})}*\sin[(a_{-}) + (b_{-})*(x_{-})]^{(m_{-})}$  $(\cdot, \cdot) * (\cdot, \cdot) \cdot (\cdot, \cdot)$ , x Symbol] :> Int[ExpandTrigReduce[(c + d\*x)^m, Sin[a + b\*x  $]\hat{\ }$ n\*Cos[a + b\*x] $\hat{\ }$ p, x], x] /; FreeQ[{a, b, c, d, m}, x] && IGtQ[n, 0] && IG tQ[p, 0]

#### Rule 5022

Int $[(a_{-}) + ArcTan[(c_{-})*(x_{-})]*(b_{-})\hat{(p_{-})}*(d_{-}) + (e_{-})*(x_{-})^2)(q_{-}), x_S$ ymbol] :> Simp[(d + e\*x^2)^(q + 1)\*((a + b\*ArcTan[c\*x])^(p + 1)/(b\*c\*d\*(p + 1))), x] - Dist[2\*c\*((q + 1)/(b\*(p + 1))), Int[x\*(d + e\*x^2)^q\*(a + b\*ArcT  $an[c*x])^{(p + 1)}, x, x]$ ,  $x$ ] /; FreeQ[{a, b, c, d, e}, x] && EqQ[e, c<sup>-2\*d]</sup> && L  $tQ[q, -1]$  && LtQ $[p, -1]$ 

#### Rule 5088

Int $[(a_.) + ArcTan[(c_.)*(x_1)*(b_1))^(p_1)*(x_1*(d_1) * (d_2) * (x_1)*((d_1) * (d_2) * (d_1))$ 2)^(q\_), x\_Symbol] :> Simp[x^m\*(d + e\*x^2)^(q + 1)\*((a + b\*ArcTan[c\*x])^(p + 1)/(b\*c\*d\*(p + 1))), x] + (-Dist[c\*((m + 2\*q + 2)/(b\*(p + 1))), Int[x^(m + 1)\*(d + e\*x^2)^q\*(a + b\*ArcTan[c\*x])^(p + 1), x], x] - Dist[m/(b\*c\*(p + 1) )),  $Int[x^(m - 1)*(d + e*x^2)^q*(a + b*ArCTan[c*x])^p(p + 1), x], x])$  /; Fre eQ[ $\{a, b, c, d, e, m\}$ , x] && EqQ[e, c^2\*d] && IntegerQ[m] && LtQ[q, -1] && LtQ[p, -1] && NeQ[m + 2\*q + 2, 0]

### Rule 5090

Int $[(a_.) + ArcTan[(c_.)*(x_1)*(b_1))^(p_1)*(x_1*(d_1) * (d_2) * (x_1)*((d_1) * (d_2) * (d_1))$ 2)^(q\_), x\_Symbol] :> Dist[d^q/c^(m + 1), Subst[Int[(a + b\*x)^p\*(Sin[x]^m/C os[x]^(m + 2\*(q + 1))), x], x, ArcTan[c\*x]], x] /; FreeQ[{a, b, c, d, e, p} , x] && EqQ[e, c^2\*d] && IGtQ[m, 0] && ILtQ[m + 2\*q + 1, 0] && (IntegerQ[q] || GtQ[d, 0])

#### Rule 5091

Int $[(a_.) + ArcTan[(c_.)*(x_1)*(b_1))^(p_1)*(x_1*(d_1) * (d_2) * (x_1)*d_2$ 2)^(q), x Symbol] :> Dist[d^(q + 1/2)\*(Sqrt[1 + c^2\*x^2]/Sqrt[d + e\*x^2]), Int $[x^m*(1 + c^2*x^2)^q*(a + b*ArCTan[c*x])^p, x]$ , x] /; FreeQ[{a, b, c, d , e, p}, x] && EqQ[e, c^2\*d] && IGtQ[m, 0] && ILtQ[m + 2\*q + 1, 0] && !(In  $tegerQ[q]$  ||  $GtQ[d, 0])$ 

Rubi steps

$$
\int \frac{x}{(c+a^2cx^2)^{5/2}\tan^{-1}(ax)^{5/2}} dx = -\frac{2x}{3ac(c+a^2cx^2)^{3/2}\tan^{-1}(ax)^{3/2}} + \frac{2\int \frac{1}{(c+a^2cx^2)^{5/2}\tan^{-1}(ax)^{3/2}} dx}{3a} - \frac{1}{3}(4x^2 - \frac{1}{3})dx
$$

$$
= -\frac{2x}{3ac(c+a^2cx^2)^{3/2}\tan^{-1}(ax)^{3/2}} - \frac{4}{3a^2c(c+a^2cx^2)^{3/2}\sqrt{\tan^{-1}(ax)}} + \frac{1}{3}(\frac{1}{2})\left(\frac{1}{\tan^{-1}(ax)}\right)
$$

$$
= - {2x \over 3 a c \left( c + a^2 c x^2 \right)^{3/2} \tan^{-1} (a x)^{3/2}} - {4 \over 3 a^2 c \left( c + a^2 c x^2 \right)^{3/2} \sqrt{\tan^{-1} (a x)}}
$$

$$
= - {2x \over 3 a c \left( c + a^2 c x^2 \right)^{3/2} \tan^{-1} (a x)^{3/2}} - {4 \over 3 a^2 c \left( c + a^2 c x^2 \right)^{3/2} \sqrt{\tan^{-1} (a x)}}
$$

$$
= - {2x \over 3 a c \left( c + a^2 c x^2 \right)^{3/2} \tan^{-1} (a x)^{3/2}} - {4 \over 3 a^2 c \left( c + a^2 c x^2 \right)^{3/2} \sqrt{\tan^{-1} (a x)}}
$$

$$
= - {2x \over 3 a c \left( c + a^2 c x^2 \right)^{3/2} \tan^{-1} (a x)^{3/2}} - {4 \over 3 a^2 c \left( c + a^2 c x^2 \right)^{3/2} \sqrt{\tan^{-1} (a x)}}
$$

$$
= - {2x \over 3 a c \left( c + a^2 c x^2 \right)^{3/2} \tan^{-1} (a x)^{3/2}} - {4 \over 3 a^2 c \left( c + a^2 c x^2 \right)^{3/2} \sqrt{\tan^{-1} (a x) }} +
$$

$$
= - {2x \over 3 a c \left( c + a^2 c x^2 \right)^{3/2} \tan^{-1} (a x)^{3/2}} - {4 \over 3 a^2 c \left( c + a^2 c x^2 \right)^{3/2} \sqrt{\tan^{-1} (a x)}} +
$$

**Mathematica [C]** Result contains complex when optimal does not. time  $= 0.60$ , size  $= 261$ , normalized size  $= 1.18$ 

 $-12(ax+(2-4a^2x^2)\operatorname{ArcTan}(ax))+4\sqrt{6\pi}\left(1+a^2x^3\right)^{3/2}\operatorname{ArcTan}(ax)^{3/2}\left(3\sqrt{3}\mathcal{S}\left(\sqrt{\frac{2}{\pi}}\sqrt{\operatorname{ArcTan}(ax)}\right)-\mathcal{S}\left(\sqrt{\frac{6}{\pi}}\sqrt{\operatorname{ArcTan}(ax)}\right)\right)+7(1+a^2x^3)^{3/2}\operatorname{ArcTan}(ax)\left(3\sqrt{-i\operatorname{ArcTan}(ax)}\operatorname{Gamma}\left(\frac{1}{2},\sqrt{\operatorname{ArcTan}(ax)}\right)\right)+7(1+a^$  $\frac{1}{2}, -i \text{ArcTan}(ax)) + 3\sqrt{\text{i} \text{ArcTan}(ax)}\text{ Gamma}(\frac{1}{2}, i \text{ArcTan}(ax)) + \sqrt{3}\left(\sqrt{-i \text{ArcTan}(ax)}\text{ Gamma}(\frac{1}{2}, -3i \text{ArcTan}(ax)) + \sqrt{i \text{ArcTan}(ax)}\text{Gamma}(\frac{1}{2}, 3i \text{ArcTan}(ax))\right)$ <sup>2</sup>*c* (*c* + *a* <sup>2</sup>*cx*<sup>2</sup>) <sup>3</sup>*/*<sup>2</sup> ArcTan(*ax*)

18*a*

Antiderivative was successfully verified.

```
[In] Integrate[x/((c + a^2*c*x^2)^(5/2)*ArcTan[a*x]^(5/2)),x]
[Out] (-12*(a*x + (2 - 4*a^2*x^2)*ArcTan[a*x]) + 4*Sqrt[6*Pi]*(1 + a^2*x^2)^(3/2)]*ArcTan[a*x]^(3/2)*(3*Sqrt[3]*FresnelS[Sqrt[2/Pi]*Sqrt[ArcTan[a*x]]] - Fres
```
3*/*2

 $nels[Sqrt[6/Pi]*Sqrt[ArcTan[a*x]]]) + 7*(1 + a^2*x^2)^(3/2)*ArcTan[a*x]*(3*$ Sqrt[(-I)\*ArcTan[a\*x]]\*Gamma[1/2, (-I)\*ArcTan[a\*x]] + 3\*Sqrt[I\*ArcTan[a\*x]]  $*\text{Gamma}[1/2, I*\text{Arctan}[a*x]] + \text{Sqrt}[3]*(\text{Sqrt}[-1)*\text{Arctan}[a*x]]*\text{Gamma}[1/2, (-3)]$  $*I)*ArcTan[a*x]$  + Sqrt $[I*ArcTan[a*x]]*Gamma[1/2, (3*I)*ArcTan[a*x]]))$ /(18  $*a^2*c*(c + a^2*c*x^2)^{(3/2)}*ArcTan[a*x]^{(3/2)}$ 

## **Maple [F]**

time  $= 1.97$ , size  $= 0$ , normalized size  $= 0.00$ 

$$
\int \frac{x}{(a^2c\,x^2+c)^{\frac{5}{2}}\arctan\left(ax\right)^{\frac{5}{2}}} \, dx
$$

Verification of antiderivative is not currently implemented for this CAS.

[In]  $int(x/(a^2*c*x^2+c)^{(5/2)})arctan(axx)^{(5/2)},x)$  $[0ut]$  int(x/(a<sup>2\*</sup>c\*x<sup>2+c)^</sup>(5/2)/arctan(a\*x)<sup>^</sup>(5/2),x) **Maxima [F(-2)]** time  $= 0.00$ , size  $= 0$ , normalized size  $= 0.00$ 

Exception raised: RuntimeError

Verification of antiderivative is not currently implemented for this CAS.

[In] integrate(x/(a^2\*c\*x^2+c)^(5/2)/arctan(a\*x)^(5/2),x, algorithm="maxima")

[Out] Exception raised: RuntimeError >> ECL says: Error executing code in Maxima: expt: undefined: 0 to a negative exponent.

**Fricas [F(-2)]** time  $= 0.00$ , size  $= 0$ , normalized size  $= 0.00$ 

Exception raised: TypeError

Verification of antiderivative is not currently implemented for this CAS.

```
[In] integrate(x/(a^2*c*x^2+c)^(5/2)/arctan(a*x)^(5/2),x, algorithm="fricas")
[Out] Exception raised: TypeError >> Error detected within library code: integ
rate: implementation incomplete (constant residues)
```
**Sympy [F(-2)]** time  $= 0.00$ , size  $= 0$ , normalized size  $= 0.00$ 

Exception raised: SystemError

Verification of antiderivative is not currently implemented for this CAS.

[In] integrate(x/(a\*\*2\*c\*x\*\*2+c)\*\*(5/2)/atan(a\*x)\*\*(5/2),x)

[Out] Exception raised: SystemError >> excessive stack use: stack is 3063 deep **Giac [F(-2)]**

time  $= 0.00$ , size  $= 0$ , normalized size  $= 0.00$ 

Exception raised: TypeError

Verification of antiderivative is not currently implemented for this CAS.

[In] integrate(x/(a^2\*c\*x^2+c)^(5/2)/arctan(a\*x)^(5/2),x, algorithm="giac")

[Out] Exception raised: TypeError >> An error occurred running a Giac command:INP UT:sage2:=int(sage0,sageVARx):;OUTPUT:sym2poly/r2sym(const gen & e,const in dex\_m & i,const vecteur & l) Error: Bad Argument Value

**Mupad [F]** time  $= 0.00$ , size  $= -1$ , normalized size  $= -0.00$ 

$$
\int \frac{x}{\mathrm{atan}\left(a\,x\right)^{5/2}\left(c\,a^2\,x^2+c\right)^{5/2}}\,dx
$$

Verification of antiderivative is not currently implemented for this CAS.

[In]  $int(x/(\text{atan}(a*x)^{(5/2)*(c + a^2*x^2)^{(5/2)}),x)$ [Out]  $int(x/(\text{atan}(a*x)^{6/2)*(c + a^2*x^2)^{6/2}), x)$ 

**3.1106** 
$$
\int \frac{1}{(c+a^2cx^2)^{5/2} \mathbf{ArcTan}(ax)^{5/2}} dx
$$

**Optimal**. Leaf size=183

$$
-\frac{2}{3ac\left(c+a^{2}cx^{2}\right)^{3/2}\text{ArcTan}(ax)^{3/2}}+\frac{4x}{c\left(c+a^{2}cx^{2}\right)^{3/2}\sqrt{\text{ArcTan}(ax)}}-\frac{\sqrt{2\pi}\sqrt{1+a^{2}x^{2}}\text{FresnelC}\left(\sqrt{\frac{2}{\pi}}\sqrt{\text{Arc}}\right)}{ac^{2}\sqrt{c+a^{2}cx^{2}}}
$$

 $[Out] -2/3/a/c/(a^2*c*x^2+c)^(3/2)/arctan(axx)^(3/2)-FresnelC(2^(1/2)/Pi^(1/2)*ar$ ctan(a\*x)^(1/2))\*2^(1/2)\*Pi^(1/2)\*(a^2\*x^2+1)^(1/2)/a/c^2/(a^2\*c\*x^2+c)^(1/ 2)-FresnelC(6^(1/2)/Pi^(1/2)\*arctan(a\*x)^(1/2))\*6^(1/2)\*Pi^(1/2)\*(a^2\*x^2+1 )^(1/2)/a/c^2/(a^2\*c\*x^2+c)^(1/2)+4\*x/c/(a^2\*c\*x^2+c)^(3/2)/arctan(a\*x)^(1/ 2)

## **Rubi [A]**

time  $= 0.43$ , antiderivative size  $= 183$ , normalized size of antiderivative  $= 1.00$ , number of steps used = 18, number of rules used = 10, integrand size = 23,  $\frac{\text{number of rules}}{\text{integral size}} = 0.435$ , Rules used = {5022, 5088, 5091, 5090, 4491, 3385, 3433, 5025, 5024, 3393}

$$
-\frac{\sqrt{2\pi}\sqrt{a^2x^2+1}\ \text{FresnelC}\left(\sqrt{\frac{2}{\pi}}\sqrt{\text{ArcTan}(ax)}\right)}{ac^2\sqrt{a^2cx^2+c}}-\frac{\sqrt{6\pi}\sqrt{a^2x^2+1}\ \text{FresnelC}\left(\sqrt{\frac{6}{\pi}}\sqrt{\text{ArcTan}(ax)}\right)}{ac^2\sqrt{a^2cx^2+c}}+\frac{4x}{c\sqrt{\text{ArcTan}(ax)}\ (a^2cx^2+c)^{3/2}}-\frac{2}{3ac\text{ArcTan}(ax)^{3/2}(a^2cx^2+c)^{3/2}}.
$$

Antiderivative was successfully verified.

[In] Int  $[1/((c + a^2 * c * x^2)^(5/2) * ArcTan[a * x]^(5/2)),x]$ 

```
[Out] -2/(3*a*c*(c + a^2*c*x^2)^(3/2)*ArcTan[a*x]^(3/2)) + (4*x)/(c*(c + a^2*c*x^
2)^\frown(3/2)*Sqrt[ArcTan[a*x]]) - (Sqrt[2*Pi]*Sqrt[1 + a^2*x^2]*FresnelC[Sqrt[2/Pi]*Sqrt[ArcTan[a*x]]])/(a*c^2*Sqrt[c + a^2*c*x^2]) - (Sqrt[6*Pi]*Sqrt[1 +
 a^2*x^2]*FresnelC[Sqrt[6/Pi]*Sqrt[ArcTan[a*x]]])/(a*c^2*Sqrt[c + a^2*c*x^2
])
```
Rule 3385

```
Int[sin[Pi/2 + (e.) + (f.)*(x)]/Sqrt[(c.) + (d.)*(x)], x_Symbol] :> D
ist[2/d, Subst[Int[Cos[f*(x^2/d)], x], x, Sqrt[c + d*x]], x] /; FreeQ[{c, d
, e, f}, x] && ComplexFreeQ[f] && EqQ[d*e - c*f, 0]
```
Rule 3393

```
Int[((c_+) + (d_-)*(x_-))^{\hat{}}(m_)*sin[(e_+) + (f_-)*(x_-)]^{\hat{}}(n_+), x_Symbol] :> In
t[ExpandTrigReduce[(c + d*x)^m, Sin[e + f*x]^n, x], x]/; FreeQ[{c, d, e, f
, m}, x] && IGtQ[n, 1] && ( !RationalQ[m] || (GeQ[m, -1] && LtQ[m, 1]))
```
Rule 3433

 $Int[Cos[(d_{.})*((e_{.}) + (f_{.})*(x_{.}))^2], x_Symbol]$  :>  $Simp[(Sqrt[Pi/2]/(f*Rt[$ d, 2]))\*FresnelC[Sqrt[2/Pi]\*Rt[d, 2]\*(e + f\*x)], x] /; FreeQ[{d, e, f}, x]

#### Rule 4491

Int $[Cos[(a_{-}) + (b_{-}) * (x_{-})]^(p_{-}) *((c_{-}) + (d_{-}) * (x_{-}))^(m_{-}) * Sin[(a_{-}) + (b_{-}) * (x_{-})]$  $\ldots$  /\*(x\_)]^(n\_.), x\_Symbol] :> Int[ExpandTrigReduce[(c + d\*x)^m, Sin[a + b\*x  $]\hat{\ }$ n\*Cos[a + b\*x] $\hat{\ }$ p, x], x] /; FreeQ[{a, b, c, d, m}, x] && IGtQ[n, 0] && IG tQ[p, 0]

#### Rule 5022

Int $[(a_{-}) + ArcTan[(c_{-})*(x_{-})]*(b_{-})\hat{(p_{-})}*(d_{-}) + (e_{-})*(x_{-})^2)(q_{-}), x_S$ ymbol] :> Simp[(d + e\*x^2)^(q + 1)\*((a + b\*ArcTan[c\*x])^(p + 1)/(b\*c\*d\*(p + 1))), x] - Dist[2\*c\*((q + 1)/(b\*(p + 1))), Int[x\*(d + e\*x^2)^q\*(a + b\*ArcT  $an[c*x])^{(p + 1), x], x]$  /; FreeQ[{a, b, c, d, e}, x] && EqQ[e, c<sup>-2\*d]</sup> && L  $tQ[q, -1]$  && LtQ $[p, -1]$ 

### Rule 5024

Int $[(a_+) + ArcTan[(c_+)*(x_0)]*(b_0.))^(p_0.)*(d_0 + (e_0)*((x_0)^2)(q_0, x_0)$ Symbol] :> Dist[d^q/c, Subst[Int[(a + b\*x)^p/Cos[x]^(2\*(q + 1)), x], x, Arc Tan[c\*x]], x] /; FreeQ[{a, b, c, d, e, p}, x] && EqQ[e, c<sup> $\sim$ 2\*d] && ILtQ[2\*(q</sup> + 1), 0] && (IntegerQ[q] || GtQ[d, 0])

#### Rule 5025

```
Int[(a_*) + ArcTan[(c_*)*(x_*)](b_*)^*(b_*)^*(d_*) + (e_*)*(x_*)^2^*(q_*), x_
Symbol] :> Dist[d^(q + 1/2)*(Sqrt[1 + c^2*x^2]/Sqrt[d + e*x^2]), Int[(1 + c
\hat{z}*x^2)^q*(a + b*ArcTan[c*x])^p, x], x] /; FreeQ[{a, b, c, d, e, p}, x] &&
EqQ[e, c<sup>2*d]</sup> && ILtQ[2*(q + 1), 0] && !(IntegerQ[q] || GtQ[d, 0])
```
### Rule 5088

Int $[(a_+) + ArcTan[(c_+)*(x_0)]*(b_0.)(x_0)$  + (g.)\*(g.)\*(g.)\*(d) + (e.)\*(x)^ 2)^(q\_), x\_Symbol] :> Simp[x^m\*(d + e\*x^2)^(q + 1)\*((a + b\*ArcTan[c\*x])^(p + 1)/(b\*c\*d\*(p + 1))), x] + (-Dist[c\*((m + 2\*q + 2)/(b\*(p + 1))), Int[x^(m + 1)\*(d + e\*x^2)^q\*(a + b\*ArcTan[c\*x])^(p + 1), x], x] - Dist[m/(b\*c\*(p + 1) )),  $Int[x^(m - 1)*(d + e*x^2)^q*(a + b*ArcTan[c*x])^p(p + 1), x], x])$  /; Fre eQ[ $\{a, b, c, d, e, m\}$ , x] && EqQ[e, c<sup>2\*d]</sup> && IntegerQ[m] && LtQ[q, -1] && LtQ $[p, -1]$  && NeQ $[m + 2*q + 2, 0]$ 

#### Rule 5090

Int $[(a_*) + ArcTan[(c_*)*(x_*)](b_*)^*(b_*)^*(x_*)^*(x_*)^*(d_*) + (e_*)*(x_*^*)^*$ 2)^(q), x Symbol] :> Dist[d^q/c^(m + 1), Subst[Int[(a + b\*x)^p\*(Sin[x]^m/C  $\cos[x]^{(m + 2*(q + 1))}, x], x, ArcTan[c*x]], x]$  /; FreeQ[{a, b, c, d, e, p} , x] && EqQ[e, c^2\*d] && IGtQ[m, 0] && ILtQ[m + 2\*q + 1, 0] && (IntegerQ[q] || GtQ[d, 0])

Rule 5091

Int $[(a_*) + ArcTan[(c_*)*(x_*)]((b_*)^*(b_*)^*(x_*)^*(x_*)^*(m_*^*)*(d_*^*) + (e_*)*(x_*^*)^*$ 2)^(q\_), x\_Symbol] :> Dist[d^(q + 1/2)\*(Sqrt[1 + c^2\*x^2]/Sqrt[d + e\*x^2]), Int $[x^m*(1 + c^2*x^2)^q*(a + b*ArcTan[c*x])^p, x], x]$  /; FreeQ[{a, b, c, d , e, p}, x] && EqQ[e, c^2\*d] && IGtQ[m, 0] && ILtQ[m + 2\*q + 1, 0] && !(In tegerQ[q] || GtQ[d, 0])

Rubi steps

*,* 3*i*ArcTan(*ax*) − 3*a* <sup>2</sup>*x* <sup>2</sup><sup>√</sup> 3 + 3*<sup>a</sup>* <sup>2</sup>*x* <sup>2</sup> (*i*ArcTan(*ax*))<sup>3</sup>*/*<sup>2</sup>Gamma 1 2 *,* 3*i*ArcTan(*ax*)

$$
\int \frac{1}{(c+a^2cx^2)^{5/2} \tan^{-1}(ax)^{5/2}} dx = -\frac{2}{3ac(c+a^2cx^2)^{3/2} \tan^{-1}(ax)^{3/2}} - (2a) \int \frac{x}{(c+a^2cx^2)^{5/2} \tan^{-1}(ax)^{3/2}} dx
$$
\n
$$
= -\frac{2}{3ac(c+a^2cx^2)^{3/2} \tan^{-1}(ax)^{3/2}} + \frac{4x}{c(c+a^2cx^2)^{3/2} \sqrt{\tan^{-1}(ax)}} - 4
$$
\n
$$
= -\frac{2}{3ac(c+a^2cx^2)^{3/2} \tan^{-1}(ax)^{3/2}} + \frac{4x}{c(c+a^2cx^2)^{3/2} \sqrt{\tan^{-1}(ax)}} - \frac{4}{3ac(c+a^2cx^2)^{3/2} \tan^{-1}(ax)^{3/2}} + \frac{4x}{c(c+a^2cx^2)^{3/2} \sqrt{\tan^{-1}(ax)}} - \frac{4}{3ac(c+a^2cx^2)^{3/2} \tan^{-1}(ax)^{3/2}} + \frac{4x}{c(c+a^2cx^2)^{3/2} \sqrt{\tan^{-1}(ax)}} - \frac{4}{3ac(c+a^2cx^2)^{3/2} \tan^{-1}(ax)^{3/2}} + \frac{4x}{c(c+a^2cx^2)^{3/2} \sqrt{\tan^{-1}(ax)}} - \frac{4}{3ac(c+a^2cx^2)^{3/2} \tan^{-1}(ax)^{3/2}} + \frac{4x}{c(c+a^2cx^2)^{3/2} \sqrt{\tan^{-1}(ax)}} - \frac{4}{3ac(c+a^2cx^2)^{3/2} \tan^{-1}(ax)^{3/2}} + \frac{4x}{c(c+a^2cx^2)^{3/2} \sqrt{\tan^{-1}(ax)}} - \frac{4x}{3ac(c+a^2cx^2)^{3/2} \tan^{-1}(ax)^{3/2}} + \frac{4x}{c(c+a^2cx^2)^{3/2} \sqrt{\tan^{-1}(ax)}} - \frac{4x}{3ac(c+a^2cx^2)^{3/2} \tan^{-1}(ax)^{3/2}} - \frac{4x}{3ac(c+a^2cx^2)^{3/2} \tan^{-1}(ax)^{3/2}} - \frac{4x}{3ac(c+a^2cx^2)^{3/2} \tan^{-1}(ax)^{3/2}} + \frac{4x}{c(c+a^2cx^2)^{3/2} \
$$

**Mathematica [C]** Result contains complex when optimal does not. time  $= 0.37$ , size  $= 300$ , normalized size  $= 1.64$ 

> 6*c*  $^{2}(a + a^{3}x^{2})$ <sup>3</sup>*x*  $^{2})\sqrt{c+a^{2}c}$ *c* + *a* <sup>2</sup>*cx*<sup>2</sup> ArcTan(*ax*) 3*/*2

Antiderivative was successfully verified.

<sup>−</sup>4 + 24*ax*ArcTan(*ax*) <sup>−</sup> 3(1 + *<sup>a</sup>*

<sup>2</sup>*x* <sup>2</sup>)<sup>3</sup>*/*<sup>2</sup> (−*i*ArcTan(*ax*))<sup>3</sup>*/*<sup>2</sup>Gamma 1 2 *,* <sup>−</sup>*i*ArcTan(*ax*) <sup>−</sup> 3(1 + *<sup>a</sup>* 2<sub>2</sub>27<sup>3/2</sup> 2)<sup>2/2</sup> <sup>3</sup>*/*<sup>2</sup> (*i*ArcTan(*ax*))<sup>3</sup>*/*<sup>2</sup>Gamma 2 *, i*ArcTan(*ax*) <sup>−</sup> <sup>3</sup><sup>√</sup>  $3 + 3a^2x^2$ <sup>2</sup>*x* <sup>2</sup> (−*iArcTan(ax)*)<sup>3/2</sup>Gamma(<sup>1</sup><sub>2</sub>,− 2 *,* −3*i*ArcTan(*ax*) − 3*a*  $2x^2\sqrt{3}$  $2√2 + 2√2$  $3 + 3a^2x^2$ <sup>2</sup>*x* <sup>2</sup> (−*iArcTan(ax)*)<sup>3/2</sup>Gamma(<sup>1</sup><sub>2</sub>,− 2 *,* <sup>−</sup>3*i*ArcTan(*ax*) <sup>−</sup> <sup>3</sup><sup>√</sup>  $\frac{1}{3 + 3a^2x^2}$ <sup>2</sup>*x* <sup>2</sup> (*i*ArcTan(*ax*))<sup>3</sup>*/*<sup>2</sup>Gamma 2

```
[In] Integrate[1/((c + a^2 * c * x^2)^(5/2)*ArcTan[a*x]^*(5/2)),x][Out] (-4 + 24*a*x*ArcTan[a*x] - 3*(1 + a^2*x^2)^(3/2)*((-I)*ArcTan[a*x])^(3/2)*Gamma[1/2, (-I)*ArcTan[a*x]] - 3*(1 + a<sup>2</sup>*x<sup>2</sup>)<sup>2</sup>(3/2)*(I*ArcTan[a*x])<sup>2</sup>(3/2)*G
amma[1/2, I*ArcTan[a*x]] - 3*Sqrt[3 + 3*a^2*x^2]*((-I)*ArcTan[a*x])^(3/2)*G
```
4872

amma[1/2, (-3\*I)\*ArcTan[a\*x]] - 3\*a^2\*x^2\*Sqrt[3 + 3\*a^2\*x^2]\*((-I)\*ArcTan[  $a*x$ ])^(3/2)\*Gamma[1/2, (-3\*I)\*ArcTan[a\*x]] - 3\*Sqrt[3 + 3\*a^2\*x^2]\*(I\*ArcTa  $n[a*x])^{(3/2)*Gamma[1/2, (3*1)*ArcTan[a*x]] - 3*a^2*x^2*Sort[3 + 3*a^2*x^2]$  $*(I*ArcTan[a*x])^(3/2)*Gamma[1/2, (3*I)*ArcTan[a*x]])/(6*c^2*(a + a^3*x^2)*$ Sqrt $[c + a^2*c*x^2]*ArcTan[a*x]^(3/2)$ 

**Maple [F]**

time  $= 0.82$ , size  $= 0$ , normalized size  $= 0.00$ 

$$
\int \frac{1}{(a^2 c\, x^2 + c)^{\frac{5}{2}} \arctan \left( a x \right)^{\frac{5}{2}}} \, dx
$$

Verification of antiderivative is not currently implemented for this CAS.

[In]  $int(1/(a^2*c*x^2+c)^{(5/2)})arctan(akx)^{(5/2)},x)$  $[0ut]$  int(1/(a<sup>2\*</sup>c\*x<sup>2+c</sup>)<sup>2</sup>(5/2)/arctan(a\*x)<sup>2</sup>(5/2),x) **Maxima [F(-2)]** time  $= 0.00$ , size  $= 0$ , normalized size  $= 0.00$ 

Exception raised: RuntimeError

Verification of antiderivative is not currently implemented for this CAS.

[In] integrate( $1/(a^2*c*x^2+c)^{(5/2)}/arctan(a*x)^{(5/2)},x$ , algorithm="maxima")

[Out] Exception raised: RuntimeError >> ECL says: Error executing code in Maxima: expt: undefined: 0 to a negative exponent.

**Fricas [F(-2)]** time  $= 0.00$ , size  $= 0$ , normalized size  $= 0.00$ 

Exception raised: TypeError

Verification of antiderivative is not currently implemented for this CAS.

```
[In] integrate(1/(a^2*c*x^2+c)^{(5/2)}/arctan(akx)^{(5/2)},x, algorithm="fricas")
[Out] Exception raised: TypeError >> Error detected within library code: integ
rate: implementation incomplete (constant residues)
Sympy [F(-2)]
```
time  $= 0.00$ , size  $= 0$ , normalized size  $= 0.00$ 

Exception raised: SystemError

Verification of antiderivative is not currently implemented for this CAS.

[In] integrate(1/(a\*\*2\*c\*x\*\*2+c)\*\*(5/2)/atan(a\*x)\*\*(5/2),x)

[Out] Exception raised: SystemError >> excessive stack use: stack is 3063 deep **Giac [F]**

time  $= 0.00$ , size  $= 0$ , normalized size  $= 0.00$ 

could not integrate

Verification of antiderivative is not currently implemented for this CAS.

[In] integrate( $1/(a^2*c*x^2+c)^{(5/2)}/arctan(axx)^{(5/2)},x$ , algorithm="giac") [Out] sage0\*x

**Mupad [F]** time  $= 0.00$ , size  $= -1$ , normalized size  $= -0.01$ 

$$
\int \frac{1}{\mathrm{atan}\,(a\,x)^{5/2}\,(c\,a^2\,x^2+c)^{5/2}}\,dx
$$

Verification of antiderivative is not currently implemented for this CAS.

[In]  $int(1/(atan(axx)^{6}/5/2)*(c + a^{2}xc*x^{2})^{6}/5/2)$ , x) [Out]  $int(1/(atan(axx)^{6}/5/2)*(c + a^{2}*c*x^{2})^{6}/5/2)$ , x)

**3.1107** 
$$
\int \frac{1}{x (c+a^2 c x^2)^{5/2} \mathbf{ArcTan}(ax)^{5/2}} dx
$$

**Optimal**. Leaf size=287

$$
-\frac{2}{3 a c x \left(c+a^2 c x^2\right)^{3/2} \text{ArcTan}(ax)^{3/2}}+\frac{16}{3 c \left(c+a^2 c x^2\right)^{3/2} \sqrt{\text{ArcTan}(ax)}}+\frac{4}{3 a^2 c x^2 \left(c+a^2 c x^2\right)^{3/2} \sqrt{\text{ArcTan}(ax)}}
$$

 $[Out] -2/3/a/c/x/(a^2*c*x^2+c)^{(3/2)}/arctan(a*x)^{(3/2)+4/3*FresnelS(6^{(1/2)})/Pi^{(1)}$  $(2)*arctan(a*x)^{(1/2)}*6^{(1/2)*Pi^{(1/2)*(a^2*x^2+1)^(1/2)/c^2/(a^2*x^2+c)}$  $\hat{\;}$ (1/2)+4\*FresnelS(2 $\hat{\;}$ (1/2)/Pi $\hat{\;}$ (1/2)\*arctan(a\*x) $\hat{\;}$ (1/2))\*2 $\hat{\;}$ (1/2)\*Pi $\hat{\;}$ (1/2)\*(a^2  $*x^2+1)^(1/2)/c^2/(a^2*c*x^2+c)^(1/2)+16/3/c/(a^2*c*x^2+c)^(3/2)/arctan(a*x)$ )^(1/2)+4/3/a^2/c/x^2/(a^2\*c\*x^2+c)^(3/2)/arctan(a\*x)^(1/2)+8/3\*Unintegrabl e(1/x^3/(a^2\*c\*x^2+c)^(5/2)/arctan(a\*x)^(1/2),x)/a^2+20/3\*Unintegrable(1/x/  $(a^2*c*x^2+c)^{(5/2)}/arctan(a*x)^{(1/2)},x)$ 

## **Rubi [A]**

time  $= 0.52$ , antiderivative size  $= 0$ , normalized size of antiderivative  $= 0.00$ , number of steps used = 0, number of rules used = 0, integrand size = 0,  $\frac{\text{number of rules}}{\text{integral size}}$  = 0.000, Rules used  $= \{\}$ 

$$
\int \frac{1}{x \,(c+a^2 c x^2)^{5/2} \, \mathrm{ArcTan}(a x)^{5/2}} \, dx
$$

Verification is not applicable to the result.

```
[In] Int[1/(x*(c + a^2*cx^2)^(5/2)*ArcTan[a*x]^(5/2), x]
```

```
[Out] -2/(3*a*c*x*(c + a^2*x*x^2)^((3/2)*ArcTan[a*x]^((3/2)) + 16/(3*c*(c + a^2z*c*x))^{\circ}2)^{\circ}(3/2)*Sqrt[ArcTan[a*x]]) + 4/(3*a^2*c*x^2*(c + a^2*c*x^2)^*(3/2)*Sqrt[ArcTan[a*x]]) + (4*Sqrt[2*Pi]*Sqrt[1 + a^2*x^2]*FresnelS[Sqrt[2/Pi]*Sqrt[ArcT
an[a*x]]])/(c^2*Sqrt[c + a^2*c*x^2]) + (4*Sqrt[(2*Pi)/3]*Sqrt[1 + a^2*x^2]*
FresnelS[Sqrt[6/Pi]*Sqrt[ArcTan[a*x]]])/(c^2*Sqrt[c + a^2*c*x^2]) + (8*Defe
r[Int][1/(x^3*(c + a^2*cx^2)^-(5/2)*Sqrt[ArCTan[a*x]]), x]/(3*a^2) + (20*D)efer[Int][1/(x*(c + a^2*c*x^2)^(5/2)*Sqrt[ArcTan[a*x]]), x])/3
```
Rubi steps

4875

$$
\int \frac{1}{x (c+a^2cx^2)^{5/2} \tan^{-1}(ax)^{5/2}} dx = -\frac{2}{3acx (c+a^2cx^2)^{3/2} \tan^{-1}(ax)^{3/2}} - \frac{2 \int \frac{1}{x^2 (c+a^2cx^2)^{5/2} \tan^{-1}(ax)^{3/2}} dx}{3a} - \frac{2}{3acx (c+a^2cx^2)^{3/2} \tan^{-1}(ax)^{3/2}} + \frac{16}{3c (c+a^2cx^2)^{3/2} \sqrt{\tan^{-1}(ax)}} = -\frac{2}{3acx (c+a^2cx^2)^{3/2} \tan^{-1}(ax)^{3/2}} + \frac{16}{3c (c+a^2cx^2)^{3/2} \sqrt{\tan^{-1}(ax)}} = -\frac{2}{3acx (c+a^2cx^2)^{3/2} \tan^{-1}(ax)^{3/2}} + \frac{16}{3c (c+a^2cx^2)^{3/2} \sqrt{\tan^{-1}(ax)}} = -\frac{2}{3acx (c+a^2cx^2)^{3/2} \tan^{-1}(ax)^{3/2}} + \frac{16}{3c (c+a^2cx^2)^{3/2} \sqrt{\tan^{-1}(ax)}} = -\frac{2}{3acx (c+a^2cx^2)^{3/2} \tan^{-1}(ax)^{3/2}} + \frac{16}{3c (c+a^2cx^2)^{3/2} \sqrt{\tan^{-1}(ax)}} = -\frac{2}{3acx (c+a^2cx^2)^{3/2} \tan^{-1}(ax)^{3/2}} + \frac{16}{3c (c+a^2cx^2)^{3/2} \sqrt{\tan^{-1}(ax)}} = -\frac{2}{3acx (c+a^2cx^2)^{3/2} \tan^{-1}(ax)^{3/2}} + \frac{16}{3c (c+a^2cx^2)^{3/2} \sqrt{\tan^{-1}(ax)}}
$$

$$
= -\frac{2}{3acx(c+a^2cx^2)^{3/2}\tan^{-1}(ax)^{3/2}} + \frac{16}{3c(c+a^2cx^2)^{3/2}\sqrt{\tan^{-1}(ax)}}
$$

+

**Mathematica [A]** time = 9.88, size = 0, normalized size =  $0.00$ 

Z

$$
\int \frac{1}{x (c + a^2 c x^2)^{5/2} \text{ArcTan}(ax)^{5/2}} dx
$$

Verification is not applicable to the result.

[In] Integrate[ $1/(x*(c + a^2*cx^2)^{(5/2)*ArcTan[a*x]^(5/2)},x]$ 

[Out] Integrate[1/(x\*(c + a^2\*c\*x^2)^(5/2)\*ArcTan[a\*x]^(5/2)), x] **Maple [A]** time  $= 0.88$ , size  $= 0$ , normalized size  $= 0.00$ 

$$
\int \frac{1}{x\left(a^2c\,x^2+c\right)^{\frac{5}{2}}\arctan\left(ax\right)^{\frac{5}{2}}} \, dx
$$

Verification of antiderivative is not currently implemented for this CAS.

 $\lceil \ln \rceil$  int(1/x/(a<sup>2\*</sup>c\*x<sup>2+c)^</sup>(5/2)/arctan(a\*x)^(5/2),x) [Out]  $int(1/x/(a^2*c*x^2+c)^{(5/2)}/arctan(a*x)^{(5/2)},x)$ **Maxima [F(-2)]** time  $= 0.00$ , size  $= 0$ , normalized size  $= 0.00$ 

Exception raised: RuntimeError

Verification of antiderivative is not currently implemented for this CAS.

```
[In] integrate(1/x/(a^2*c*x^2+c)^(5/2)/arctan(a*x)^(5/2),x, algorithm="maxima")
```
[Out] Exception raised: RuntimeError >> ECL says: Error executing code in Maxima: expt: undefined: 0 to a negative exponent.

**Fricas [F(-2)]** time  $= 0.00$ , size  $= 0$ , normalized size  $= 0.00$ 

Exception raised: TypeError

Verification of antiderivative is not currently implemented for this CAS.

```
[In] integrate(1/x/(a^2*c*x^2+c)^(5/2)/arctan(a*x)^(5/2),x, algorithm="fricas")
```
[Out] Exception raised: TypeError >> Error detected within library code: integ rate: implementation incomplete (constant residues)

**Sympy [F(-2)]** time  $= 0.00$ , size  $= 0$ , normalized size  $= 0.00$ 

Exception raised: SystemError

Verification of antiderivative is not currently implemented for this CAS.

[In] integrate( $1/x/(a**2*c*x**2+c)**(5/2)/atan(a*x)**(5/2),x)$ [Out] Exception raised: SystemError >> excessive stack use: stack is 3880 deep **Giac [F(-2)]** time  $= 0.00$ , size  $= 0$ , normalized size  $= 0.00$ 

Exception raised: TypeError

Verification of antiderivative is not currently implemented for this CAS.

[In] integrate( $1/x/(a^2*c*x^2+c)^{(5/2)}/arctan(a*x)^{(5/2)},x$ , algorithm="giac")

[Out] Exception raised: TypeError >> An error occurred running a Giac command:INP UT:sage2:=int(sage0,sageVARx):;OUTPUT:sym2poly/r2sym(const gen & e,const in dex\_m & i,const vecteur & l) Error: Bad Argument Value

**Mupad [A]** time  $= 0.00$ , size  $= -1$ , normalized size  $= -0.00$ 

$$
\int \frac{1}{x \, \text{atan} \left( a \, x \right)^{5/2} \left( c \, a^2 \, x^2 + c \right)^{5/2}} \, dx
$$

Verification of antiderivative is not currently implemented for this CAS.

[In]  $int(1/(x*atan(axx)^{6}/5/2)*(c + a^2*cx^2)^{6}/5/2)$ , x) [Out]  $int(1/(x*atan(axx)^{6}/5/2)*(c + a^2*cx^2)^{6}/5/2), x)$ 

## **3.1108** R 1  $\frac{1}{x^2 (c + a^2 c x^2)^{5/2} \mathbf{ArcTan}(ax)^{5/2}} dx$

**Optimal**. Leaf size=292

$$
-\frac{2}{3ac{x}^{2} \left(c+a^{2}{cx}^{2}\right)^{3/2} \mathrm{ArcTan}(ax)^{3/2}}+\frac{8}{3a^{2}{cx}^{3} \left(c+a^{2}{cx}^{2}\right)^{3/2} \sqrt{\mathrm{ArcTan}(ax)}}+\frac{20}{3cx\left(c+a^{2}{cx}^{2}\right)^{3/2} \sqrt{\mathrm{ArcTan}(ax)^{3/2} \left(c+a+a^{2}{cx}^{2}\right)^{3/2} \sqrt{\mathrm{ArcTan}(ax)^{3/2} \left(c+a+a^{2}{cx}^{2}\right)^{3/2} \left(c+a+a^{2}{cx}^{2}\right)^{3/2} \sqrt{\mathrm{Arc Tan}(ax)^{3/2} \left(c+a+a^{2}{cx}^{2}\right)^{3/2} \left(c+a+a^{2}{cx}^{2}\right)^{3/2} \sqrt{\mathrm{Arc Tan}(ax)^{3/2} \left(c+a+a^{2}{cx}^{2}\right)^{3/2} \left(c+a+a^{2}{cx}^{2}\right)^{3/2} \sqrt{\mathrm{Arc Tan}(ax)^{3/2} \left(c+a+a^{2}{cx}^{2}\right)^{3/2} \left(c+a+a^{2}{cx}^{2}\right)^{3/2} \sqrt{\mathrm{Arc Tan}(ax)^{3/2} \left(c+a+a^{2}{cx}^{2}\right)^{3/2} \left(c+a+a^{2}{cx}^{2}\right)^{3/2} \sqrt{\mathrm{Arc Tan}(ax)^{3/2} \left(c+a+a^{2}{cx}^{2}\right)^{3/2} \left(c+a+a^{2}{cx}^{2}\right)^{3/2} \sqrt{\mathrm{Arc Tan}(ax)^{3/2} \left(c+a+a^{2}{cx}^{2}\right)^{3/2} \left(c+a+a^{2}{cx}^{2}\right)^{3/2} \sqrt{\mathrm{Arc Tan}(ax)^{3/2} \left(c+a+a^{2}{cx}^{2}\right)^{3/2} \left(c+a+a^{2}{cx}^{2}\right)^{3/2} \sqrt{\mathrm{Arc Tan}(ax)^{3/2} \left(c+a+a^{2}{cx}^{2}\right)^{3/2} \sqrt{\mathrm{Arc Tan}(ax)^{3/2} \left(c+a+a^{2}{cx}^{2}\right)^{3/2} \sqrt{\mathrm{Arc Tan}(ax)^{3/2} \left(c+a+a^{2}{cx}^{2}\right)^{3/2} \sqrt{\mathrm{Arc Tan}(ax)^{3/2} \left(c+a+a^{2}{cx}^{2}\right)^{3/2} \sqrt{\mathrm{Arc Tan}(ax)^{3/
$$

 $[Out] -2/3/a/c/x^2/(a^2*c*x^2+c)^{(3/2)}/arctan(axx)^{(3/2)}+20/9*axFresnelC(6^{(1/2)})$ Pi^(1/2)\*arctan(a\*x)^(1/2))\*6^(1/2)\*Pi^(1/2)\*(a^2\*x^2+1)^(1/2)/c^2/(a^2\*c\*x  $^2$ +c)^(1/2)+20\*a\*FresnelC(2^(1/2)/Pi^(1/2)\*arctan(a\*x)^(1/2))\*2^(1/2)\*Pi^(1  $/2$ )\*(a^2\*x^2+1)^(1/2)/c^2/(a^2\*c\*x^2+c)^(1/2)+8/3/a^2/c/x^3/(a^2\*c\*x^2+c)^(  $3/2)/\arctan(axx)^{1/2}+20/3/c/x/(a^2*c*x^2+c)^{(3/2)}/\arctan(axx)^{(1/2)+8*Uni}$ ntegrable(1/x^4/(a^2\*c\*x^2+c)^(5/2)/arctan(a\*x)^(1/2),x)/a^2+68/3\*Unintegra ble(1/x^2/(a^2\*c\*x^2+c)^(5/2)/arctan(a\*x)^(1/2),x)

## **Rubi [A]**

time  $= 0.59$ , antiderivative size  $= 0$ , normalized size of antiderivative  $= 0.00$ , number of steps used = 0, number of rules used = 0, integrand size = 0,  $\frac{\text{number of rules}}{\text{integral size}}$  = 0.000, Rules used  $= \{\}$ 

$$
\int \frac{1}{x^2 (c + a^2 c x^2)^{5/2} \operatorname{ArcTan}(a x)^{5/2}} \, dx
$$

Verification is not applicable to the result.

```
[In] Int [1/(x^2*(c + a^2*cx^2)^{(5/2)}*ArcTan[a*x]^(5/2)),x]
```

```
[Out] -2/(3*axc*x^2*(c + a^2xc*x^2)^(3/2)*ArcTan[a*x]^2(3/2)) + 8/(3*a^2xc*x^3*(c^2))+ a<sup>2</sup>*c*x<sup>2</sup>)<sup>2</sup>(3/2)*Sqrt[ArcTan[a*x]]) + 20/(3*c*x*(c + a<sup>2</sup>*c*x<sup>2</sup>)<sup>2</sup>(3/2)*Sqr
t[Arctan[a*x]]) + (20*a*Sqrt[2*Pi]*Sqrt[1 + a^2*x^2]*FresnelC[Sqrt[2/Pi]*Sqrt[ArcTan[a*x]]]/(c^2*Sqrt[c + a^2*c*x^2]) + (20*a*Sqrt[(2*Pi)/3]*Sqrt[1 +a^2*x^2]*FresnelC[Sqrt[6/Pi]*Sqrt[ArcTan[a*x]]])/(3*c^2*Sqrt[c + a^2*c*x^2
]) + (8*Defer[Int][1/(x^4*(c + a^2*c*x^2)^*(5/2)*Sqrt[ArcTan[a*x]]), x])/a^2+ (68*Defer[Int][1/(x^2*(c + a^2*c*x^2)^(5/2)*Sqrt[ArcTan[a*x]]), x])/3
```
Rubi steps

4879

$$
\frac{1}{x^2 (c+a^2cx^2)^{5/2} \tan^{-1}(ax)^{5/2}} dx = -\frac{2}{3acx^2 (c+a^2cx^2)^{3/2} \tan^{-1}(ax)^{3/2}} - \frac{4 \int \frac{1}{x^3 (c+a^2cx^2)^{5/2} \tan^{-1}(ax)^{3/2}} dx}{3a}
$$
\n
$$
= -\frac{2}{3acx^2 (c+a^2cx^2)^{3/2} \tan^{-1}(ax)^{3/2}} + \frac{8}{3a^2cx^3 (c+a^2cx^2)^{3/2} \sqrt{\tan^{-1}(ax)^{3/2}}} + \frac{8}{3a^2cx^3 (c+a^2cx^2)^{3/2} \sqrt{\tan^{-1}(ax)^{3/2}}} + \frac{8}{3a^2cx^3 (c+a^2cx^2)^{3/2} \sqrt{\tan^{-1}(ax)^{3/2}}} + \frac{8}{3a^2cx^3 (c+a^2cx^2)^{3/2} \sqrt{\tan^{-1}(ax)^{3/2}}} + \frac{8}{3a^2cx^3 (c+a^2cx^2)^{3/2} \sqrt{\tan^{-1}(ax)^{3/2}}} + \frac{8}{3a^2cx^3 (c+a^2cx^2)^{3/2} \sqrt{\tan^{-1}(ax)^{3/2}}} + \frac{8}{3a^2cx^3 (c+a^2cx^2)^{3/2} \sqrt{\tan^{-1}(ax)^{3/2}}} + \frac{8}{3a^2cx^3 (c+a^2cx^2)^{3/2} \sqrt{\tan^{-1}(ax)^{3/2}}} + \frac{8}{3a^2cx^3 (c+a^2cx^2)^{3/2} \sqrt{\tan^{-1}(ax)^{3/2}}} + \frac{8}{3a^2cx^3 (c+a^2cx^2)^{3/2} \sqrt{\tan^{-1}(ax)^{3/2}}} + \frac{8}{3a^2cx^3 (c+a^2cx^2)^{3/2} \sqrt{\tan^{-1}(ax)^{3/2}}} + \frac{8}{3a^2cx^3 (c+a^2cx^2)^{3/2} \sqrt{\tan^{-1}(ax)^{3/2}}} + \frac{8}{3a^2cx^3 (c+a^2cx^2)^{3/2} \sqrt{\tan^{-1}(ax)^{3/2}}} + \frac{8}{3a^2cx^3 (c+a^2cx^2)^{3/2} \sqrt{\tan^{-1}(ax)^{3/2}}} + \frac{8}{3a^2cx^3 (c+a^2cx^
$$

**Mathematica [A]** time  $= 11.16$ , size  $= 0$ , normalized size  $= 0.00$ 

Z

$$
\int \frac{1}{x^2 (c + a^2 c x^2)^{5/2} \text{ArcTan}(ax)^{5/2}} dx
$$

Verification is not applicable to the result.

[In] Integrate[1/(x^2\*(c + a^2\*c\*x^2)^(5/2)\*ArcTan[a\*x]^(5/2)),x]

[Out] Integrate[1/(x^2\*(c + a^2\*c\*x^2)^(5/2)\*ArcTan[a\*x]^(5/2)), x]

**Maple [A]** time  $= 0.94$ , size  $= 0$ , normalized size  $= 0.00$ 

$$
\int \frac{1}{x^2 \left(a^2 c \, x^2+c\right)^{\frac{5}{2}} \arctan \left(ax\right)^{\frac{5}{2}}} \, dx
$$

Verification of antiderivative is not currently implemented for this CAS.

[In]  $int(1/x^2/(a^2*cx^2+c)^{(5/2)}/arctan(a*x)^{(5/2)},x)$  $[Out]$  int(1/x<sup>2</sup>/(a<sup>2\*</sup>c\*x<sup>2+c)2</sup>(5/2)/arctan(a\*x)<sup>2</sup>(5/2),x) **Maxima [F(-2)]** time  $= 0.00$ , size  $= 0$ , normalized size  $= 0.00$ 

Exception raised: RuntimeError

Verification of antiderivative is not currently implemented for this CAS.

[In] integrate( $1/x^2/(a^2*x^2+c)^{(5/2)}/arctan(akx)^{(5/2)},x$ , algorithm="maxima" )

[Out] Exception raised: RuntimeError >> ECL says: Error executing code in Maxima: expt: undefined: 0 to a negative exponent.

**Fricas [F(-2)]** time  $= 0.00$ , size  $= 0$ , normalized size  $= 0.00$ 

Exception raised: TypeError

Verification of antiderivative is not currently implemented for this CAS.

[In] integrate( $1/x^2/(a^2*x*x^2+c)^{(5/2)}/arctan(axx)^{(5/2)},x$ , algorithm="fricas" ) [Out] Exception raised: TypeError >> Error detected within library code: integ rate: implementation incomplete (constant residues) **Sympy**  $|F(-2)|$ time  $= 0.00$ , size  $= 0$ , normalized size  $= 0.00$ 

Exception raised: SystemError

Verification of antiderivative is not currently implemented for this CAS.

[In] integrate( $1/x**2/(a**2*c*x**2+c)**(5/2)/atan(a*x)**(5/2),x)$ 

[Out] Exception raised: SystemError >> excessive stack use: stack is 4849 deep

**Giac [A]** time  $= 0.00$ , size  $= 0$ , normalized size  $= 0.00$ 

could not integrate

Verification of antiderivative is not currently implemented for this CAS.

[In] integrate( $1/x^2/(a^2*c*x^2+c)^(5/2)/arctan(a*x)^(5/2)$ ,x, algorithm="giac") [Out] sage0\*x **Mupad [A]** time  $= 0.00$ , size  $= -1$ , normalized size  $= -0.00$ 

$$
\int \frac{1}{x^2 \operatorname{atan} (a x)^{5/2} (c a^2 x^2 + c)^{5/2}} dx
$$

Verification of antiderivative is not currently implemented for this CAS.

[In]  $int(1/(x^2*atan(a*x)^{6/2)*(c + a^2*x^2)^{6/2}),x)$ [Out]  $int(1/(x^2*atan(axx)^{6}/5/2)*(c + a^2*cx^2)^{6}/5/2)$ , x)

## **3.1109** R 1  $\frac{1}{x^3(c+a^2cx^2)^{5/2}\mathbf{ArcTan}(ax)^{5/2}}dx$

**Optimal**. Leaf size=198

$$
-\frac{2}{3ac{x}^{3} \left(c+a^{2}{cx}^{2}\right)^{3/2} \mathrm{ArcTan}(ax)^{3/2}}+\frac{4}{a^{2}{cx}^{4} \left(c+a^{2}{cx}^{2}\right)^{3/2} \sqrt{\mathrm{ArcTan}(ax)}}+\frac{8}{cx^{2} \left(c+a^{2}{cx}^{2}\right)^{3/2} \sqrt{\mathrm{ArcTan}(ax)}}
$$

 $[Out] -2/3/a/c/x^3/(a^2*c*x^2+c)^{(3/2)}/arctan(akx)^{(3/2)}+4/a^2/c/x^4/(a^2*c*x^2+c^2)$ )^(3/2)/arctan(a\*x)^(1/2)+8/c/x^2/(a^2\*c\*x^2+c)^(3/2)/arctan(a\*x)^(1/2)+16\* Unintegrable( $1/x^5/(a^2*c*x^2+c)^(5/2)/arctan(akx)^{(1/2)},x)/a^2+44*Unitegr$ able(1/x^3/(a^2\*c\*x^2+c)^(5/2)/arctan(a\*x)^(1/2),x)+40\*a^2\*Unintegrable(1/x  $/(a^2*c*x^2+c)^{(5/2)}/arctan(a*x)^{(1/2)},x)$ 

### **Rubi [A]**

time  $= 0.56$ , antiderivative size  $= 0$ , normalized size of antiderivative  $= 0.00$ , number of steps used = 0, number of rules used = 0, integrand size = 0,  $\frac{\text{number of rules}}{\text{integral size}}$  = 0.000, Rules used  $= \{\}$ 

$$
\int \frac{1}{x^3 (c + a^2 c x^2)^{5/2} \text{ArcTan}(ax)^{5/2}} dx
$$

Verification is not applicable to the result.

[In] Int  $[1/(x^3*(c + a^2*cx^2)^{(5/2)}*ArcTan[a*x]^(5/2))$ , x] [Out]  $-2/(3*a*c*x^3*(c + a^2*c*x^2)^((3/2)*ArcTan[a*x]^((3/2)) + 4/(a^2*c*x^4*(c + c^2)x^2))$  $a^2*c*x^2)^(3/2)*Sqrt[ArcTan[a*x]]$  + 8/( $c*x^2*(c + a^2*c*x^2)(3/2)*Sqrt[A]$  $rclan[a*x]]$ ) +  $(16*Defer[Int][1/(x^5*(c + a^2*c*x^2)^(5/2)*Sqrt[ArcTan[a*x]]$ ]), x])/a^2 + 44\*Defer[Int][1/(x^3\*(c + a^2\*c\*x^2)^(5/2)\*Sqrt[ArcTan[a\*x]]) , x] + 40\*a^2\*Defer[Int][1/(x\*(c + a^2\*c\*x^2)^(5/2)\*Sqrt[ArcTan[a\*x]]), x]

## Rubi steps

$$
\int \frac{1}{x^3 (c + a^2 c x^2)^{5/2} \tan^{-1} (ax)^{5/2}} dx = -\frac{2}{3ac x^3 (c + a^2 c x^2)^{3/2} \tan^{-1} (ax)^{3/2}} - \frac{2 \int \frac{1}{x^4 (c + a^2 c x^2)^{5/2} \tan^{-1} (ax)^{3/2}} dx}{a} - \frac{2}{3ac x^3 (c + a^2 c x^2)^{3/2} \tan^{-1} (ax)^{3/2}} + \frac{4}{a^2 c x^4 (c + a^2 c x^2)^{3/2} \sqrt{\tan^{-1} (ax)^{3/2}}} dx
$$

## **Mathematica [A]** time  $= 13.31$ , size  $= 0$ , normalized size  $= 0.00$

$$
\int \frac{1}{x^3 (c + a^2 c x^2)^{5/2} \text{ArcTan}(ax)^{5/2}} dx
$$

Verification is not applicable to the result.

[In] Integrate[ $1/(x^3*(c + a^2*cx^2)^{(5/2)*ArcTan[a*x]^(5/2)},x]$ [Out] Integrate[1/(x^3\*(c + a^2\*c\*x^2)^(5/2)\*ArcTan[a\*x]^(5/2)), x] **Maple [A]** time  $= 2.27$ , size  $= 0$ , normalized size  $= 0.00$ 

$$
\int \frac{1}{x^3 \left(a^2 c \, x^2 + c\right)^{\frac{5}{2}} \arctan \left(ax\right)^{\frac{5}{2}}} \, dx
$$

Verification of antiderivative is not currently implemented for this CAS.

[In]  $int(1/x^3/(a^2*c*x^2+c)^{(5/2)}/arctan(a*x)^{(5/2)},x)$ [Out]  $int(1/x^3/(a^2*cx^2+c)^{(5/2)}/arctan(a*x)^{(5/2)},x)$ **Maxima [F(-2)]** time  $= 0.00$ , size  $= 0$ , normalized size  $= 0.00$ 

Exception raised: RuntimeError

Verification of antiderivative is not currently implemented for this CAS.

[In] integrate( $1/x^3/(a^2*c*x^2+c)^(5/2)/arctan(a*x)^(5/2)$ ,x, algorithm="maxima" )

[Out] Exception raised: RuntimeError >> ECL says: Error executing code in Maxima: expt: undefined: 0 to a negative exponent.

**Fricas [F(-2)]** time  $= 0.00$ , size  $= 0$ , normalized size  $= 0.00$ 

Exception raised: TypeError

Verification of antiderivative is not currently implemented for this CAS.

[In] integrate( $1/x^3/(a^2*c*x^2+c)^{(5/2)}/arctan(a*x)^{(5/2)},x$ , algorithm="fricas"  $\lambda$ 

[Out] Exception raised: TypeError >> Error detected within library code: integ rate: implementation incomplete (constant residues)

**Sympy [F(-2)]** time  $= 0.00$ , size  $= 0$ , normalized size  $= 0.00$ 

Exception raised: SystemError

Verification of antiderivative is not currently implemented for this CAS.

[In] integrate( $1/x**3/(a**2*c*x**2+c)**(5/2)/atan(a*x)**(5/2),x)$ 

[Out] Exception raised: SystemError >> excessive stack use: stack is 5989 deep **Giac [F(-2)]**

time  $= 0.00$ , size  $= 0$ , normalized size  $= 0.00$ 

Exception raised: TypeError

Verification of antiderivative is not currently implemented for this CAS.

```
[In] integrate(1/x^3/(a^2*c*x^2+c)^(5/2)/arctan(a*x)^(5/2),x, algorithm="giac")
```
[Out] Exception raised: TypeError >> An error occurred running a Giac command:INP UT:sage2:=int(sage0,sageVARx):;OUTPUT:sym2poly/r2sym(const gen & e,const in dex\_m & i,const vecteur & l) Error: Bad Argument Value

**Mupad [A]** time  $= 0.00$ , size  $= -1$ , normalized size  $= -0.01$ 

$$
\int \frac{1}{x^3 \operatorname{atan} (a x)^{5/2} (c a^2 x^2 + c)^{5/2}} dx
$$

Verification of antiderivative is not currently implemented for this CAS.

[In]  $int(1/(x^3*atan(axx)^{6}/5/2)*(c + a^2*cx^2)^{6}/5/2)$ , x) [Out]  $int(1/(x^3*atan(axx)^{(-5/2)*(c + a^2*cx^2)^{(-5/2)}), x)$ 

**3.1110** 
$$
\int \frac{1}{x^4 (c+a^2 c x^2)^{5/2} \mathbf{ArcTan}(ax)^{5/2}} dx
$$

**Optimal**. Leaf size=206

$$
-\frac{2}{3 a c x^4 \left(c+a^2 c x^2\right)^{3/2} \text{ArcTan}(ax)^{3/2}}+\frac{16}{3 a^2 c x^5 \left(c+a^2 c x^2\right)^{3/2} \sqrt{\text{ArcTan}(ax)}}+\frac{28}{3 c x^3 \left(c+a^2 c x^2\right)^{3/2} \sqrt{\text{ArcTan}(ax)}}
$$

 $[Out] -2/3/a/c/x^4/(a^2*c*x^2+c)^(3/2)/arctan(axx)^(3/2)+16/3/a^2/c/x^5/(a^2*c*x^2)$ 2+c)^(3/2)/arctan(a\*x)^(1/2)+28/3/c/x^3/(a^2\*c\*x^2+c)^(3/2)/arctan(a\*x)^(1/ 2)+80/3\*Unintegrable( $1/x^6/(a^2*x^2+c)^{(5/2)}/arctan(a*x)^(1/2),x)/a^2+212$ /3\*Unintegrable( $1/x^4/(a^2*c*x^2+c)^{(5/2)}/arctan(axx)^{(1/2)},x)+56*a^2*Unit$ egrable(1/x<sup>2</sup>/(a<sup>2\*</sup>c\*x<sup>2+c)2</sup>(5/2)/arctan(a\*x)<sup>2</sup>(1/2),x)

#### **Rubi [A]**

time  $= 0.56$ , antiderivative size  $= 0$ , normalized size of antiderivative  $= 0.00$ , number of steps used = 0, number of rules used = 0, integrand size = 0,  $\frac{\text{number of rules}}{\text{integral size}}$  = 0.000, Rules used  $= \{\}$ 

$$
\int \frac{1}{x^4 (c + a^2 c x^2)^{5/2} \text{ArcTan}(ax)^{5/2}} dx
$$

Verification is not applicable to the result.

[In] Int $[1/(x^4*(c + a^2*cx^2)^{(5/2)}*ArcTan[a*x]^(5/2)),x]$ 

 $[Out] -2/(3*a*c*x^4*(c + a^2*c*x^2)^(3/2)*ArcTan[a*x]^(3/2)) + 16/(3*a^2*c*x^5*(c))$ + a^2\*c\*x^2)^(3/2)\*Sqrt[ArcTan[a\*x]]) + 28/(3\*c\*x^3\*(c + a^2\*c\*x^2)^(3/2)\* Sqrt[ArcTan[a\*x]]) +  $(80 * Defer[Int][1/(x^6 * (c + a^2 * c * x^2)^(5/2) * Sqrt[ArcTa])$ n[a\*x]]), x])/(3\*a^2) + (212\*Defer[Int][1/(x^4\*(c + a^2\*c\*x^2)^(5/2)\*Sqrt[A  $rcTan[a*x]]$ , x])/3 + 56\*a^2\*Defer[Int][1/(x^2\*(c + a^2\*c\*x^2)^(5/2)\*Sqrt[A  $rcTan[ax]$ ]),  $x$ ]

Rubi steps

$$
\int \frac{1}{x^4 (c + a^2 c x^2)^{5/2} \tan^{-1} (ax)^{5/2}} dx = -\frac{2}{3ac x^4 (c + a^2 c x^2)^{3/2} \tan^{-1} (ax)^{3/2}} - \frac{8 \int \frac{1}{x^5 (c + a^2 c x^2)^{5/2} \tan^{-1} (ax)^{3/2}} dx}{3a}
$$

$$
= -\frac{2}{3ac x^4 (c + a^2 c x^2)^{3/2} \tan^{-1} (ax)^{3/2}} + \frac{16}{3a^2 c x^5 (c + a^2 c x^2)^{3/2} \sqrt{\tan^{-1} (ax)^{3/2}}}
$$

## **Mathematica [A]**

time  $= 23.99$ , size  $= 0$ , normalized size  $= 0.00$ 

$$
\int \frac{1}{x^4 (c + a^2 c x^2)^{5/2} \text{ArcTan}(ax)^{5/2}} dx
$$

Verification is not applicable to the result.

[In] Integrate[1/(x^4\*(c + a^2\*c\*x^2)^(5/2)\*ArcTan[a\*x]^(5/2)),x] [Out] Integrate[1/(x^4\*(c + a^2\*c\*x^2)^(5/2)\*ArcTan[a\*x]^(5/2)), x] **Maple [A]**

time  $= 7.28$ , size  $= 0$ , normalized size  $= 0.00$ 

$$
\int \frac{1}{x^4 \left(a^2 c \, x^2 + c\right)^{\frac{5}{2}} \arctan\left(ax\right)^{\frac{5}{2}}} \, dx
$$

Verification of antiderivative is not currently implemented for this CAS.

[In]  $int(1/x^4/(a^2*cx^2+c)^{(5/2)}/arctan(a*x)^{(5/2)},x)$ 

 $[Out]$  int(1/x<sup>2</sup>/(a<sup>2\*</sup>c\*x<sup>2+c)2</sup>(5/2)/arctan(a\*x)<sup>2</sup>(5/2),x)

**Maxima [F(-2)]** time  $= 0.00$ , size  $= 0$ , normalized size  $= 0.00$ 

Exception raised: RuntimeError

Verification of antiderivative is not currently implemented for this CAS.

[In] integrate( $1/x^4/(a^2*c*x^2+c)^{(5/2)}/arctan(a*x)^{(5/2)},x$ , algorithm="maxima"  $\mathcal{L}$ 

[Out] Exception raised: RuntimeError >> ECL says: THROW: The catch RAT-ERR is und efined.

**Fricas [F(-2)]** time  $= 0.00$ , size  $= 0$ , normalized size  $= 0.00$ 

Exception raised: TypeError

Verification of antiderivative is not currently implemented for this CAS.

[In] integrate( $1/x^4/(a^2*c*x^2+c)^{(5/2)}/arctan(a*x)^{(5/2)},x$ , algorithm="fricas"  $\lambda$ 

[Out] Exception raised: TypeError >> Error detected within library code: integ rate: implementation incomplete (constant residues)

**Sympy [F(-1)]** Timed out time  $= 0.00$ , size  $= 0$ , normalized size  $= 0.00$ 

## Timed out

Verification of antiderivative is not currently implemented for this CAS.

[In] integrate( $1/x**4/(a**2*c*x**2+c)**(5/2)/atan(a*x)**(5/2),x)$ [Out] Timed out **Giac [A]** time  $= 0.00$ , size  $= 0$ , normalized size  $= 0.00$ 

could not integrate

Verification of antiderivative is not currently implemented for this CAS.

[In] integrate( $1/x^4/(a^2*c*x^2+c)^(5/2)/arctan(akx)^*(5/2)$ , x, algorithm="giac")

[Out] sage0\*x

**Mupad [A]** time  $= 0.00$ , size  $= -1$ , normalized size  $= -0.00$ 

$$
\int \frac{1}{x^4 \operatorname{atan} (a x)^{5/2} (c a^2 x^2 + c)^{5/2}} dx
$$

Verification of antiderivative is not currently implemented for this CAS.

```
[In] int(1/(x^4*atan(a*x)^{6/2)*(c + a^2*x^2)^{6/2}),x)[Out] int(1/(x^4*atan(axx)^{6}/5/2)*(c + a^2*cx^2)^{6}/5/2), x)
```
# $3.1111$   $\int \frac{x \mathbf{ArcTan}(ax)^n}{c + a^2 c x^2}$  $\frac{c_1 \text{dim}(ax)^n}{c+a^2cx^2} dx$

**Optimal**. Leaf size=46

$$
\frac{x \text{ArcTan}(ax)^{1+n}}{ac(1+n)} - \frac{\text{Int}(\text{ArcTan}(ax)^{1+n}, x)}{ac(1+n)}
$$

[Out]  $x*arctan(a*x)^(1+n)/a/c/(1+n)$ -Unintegrable(arctan(a\*x)<sup>-</sup>(1+n),x)/a/c/(1+n) **Rubi [A]**

time  $= 0.05$ , antiderivative size  $= 0$ , normalized size of antiderivative  $= 0.00$ , number of steps used = 0, number of rules used = 0, integrand size = 0,  $\frac{\text{number of rules}}{\text{integral size}}$  = 0.000, Rules used  $= \{\}$ 

$$
\int \frac{x \text{ArcTan}(ax)^n}{c + a^2 c x^2} \, dx
$$

Verification is not applicable to the result.

[In] Int  $[(x*ArcTan[a*x]^n)/(c + a^2*c*x^2),x]$ 

[Out]  $(x*ArcTan[a*x]^(1 + n))/(a*c*(1 + n)) - Defer[Int][ArcTan[a*x]^(1 + n), x]/$  $(axc*(1 + n))$ 

Rubi steps

$$
\int \frac{x \tan^{-1}(ax)^n}{c + a^2 c x^2} \, dx = \frac{x \tan^{-1}(ax)^{1+n}}{a c (1+n)} - \frac{\int \tan^{-1}(ax)^{1+n} \, dx}{a c (1+n)}
$$

**Mathematica [A]** time  $= 0.67$ , size  $= 0$ , normalized size  $= 0.00$ 

$$
\int \frac{x \text{ArcTan}(ax)^n}{c + a^2cx^2} \, dx
$$

Verification is not applicable to the result.

[In] Integrate  $[(x*ArcTan[a*x]^n)/(c + a^2*c*x^2),x]$ [Out] Integrate  $[(x*ArcTan[a*x]^n)/(c + a^2*c*x^2), x]$ **Maple [A]** time  $= 0.24$ , size  $= 0$ , normalized size  $= 0.00$ *n*

$$
\int \frac{x \arctan (ax)^n}{a^2 c x^2 + c} \, dx
$$

Verification of antiderivative is not currently implemented for this CAS.

[In]  $int(x*arctan(a*x)^n/(a^2*c*x^2+c),x)$ [Out]  $int(x*arctan(ax*x)^n/(a^2*cx^2+c),x)$ **Maxima [F(-2)]** time  $= 0.00$ , size  $= 0$ , normalized size  $= 0.00$ 

Exception raised: RuntimeError

Verification of antiderivative is not currently implemented for this CAS.

```
[In] integrate(x*arctan(a*x)^n/(a^2*c*x^2+c),x, algorithm="maxima")
```
[Out] Exception raised: RuntimeError >> ECL says: Error executing code in Maxima: expt: undefined: 0 to a negative exponent.

**Fricas [A]** time  $= 0.00$ , size  $= 0$ , normalized size  $= 0.00$ 

could not integrate

Verification of antiderivative is not currently implemented for this CAS.

[In] integrate(x\*arctan(a\*x)^n/(a^2\*c\*x^2+c),x, algorithm="fricas")

[Out] integral(x\*arctan(a\*x)^n/(a^2\*c\*x^2 + c), x)

**Sympy [A]** time  $= 0.00$ , size  $= 0$ , normalized size  $= 0.00$ 

$$
\frac{\int \frac{x \, \text{atan}^n (ax)}{a^2 x^2 + 1} \, dx}{c}
$$

Verification of antiderivative is not currently implemented for this CAS.

```
[In] integrate(x*atan(ax*)**n/(a**2*cx**2+c),x)[Out] Integral(x*atan(a*x)**n/(a**2*x**2 + 1), x)/c
Giac [A]
time = 0.00, size = 0, normalized size = 0.00
```
could not integrate

Verification of antiderivative is not currently implemented for this CAS.

```
[In] integrate(x*arctan(a*x)^n/(a^2*c*x^2+c),x, algorithm="giac")
[Out] sage0*x
```
**Mupad [A]**  $\overline{\text{time} = 0.00}$ , size = -1, normalized size = -0.02

$$
\int \frac{x \operatorname{atan}(a x)^n}{c a^2 x^2 + c} \, dx
$$

Verification of antiderivative is not currently implemented for this CAS.

[In]  $int((x * atan(a * x)^n)/(c + a^2 * c * x^2), x)$ [Out]  $int((x * \text{atan}(a * x)^n)/(c + a^2 * c * x^2), x)$ 

# $\int \frac{\textbf{ArcTan}(ax)^n}{c+a^2cx^2}$  $\frac{c \text{Lan}(ax)^n}{c+a^2cx^2} dx$

**Optimal**. Leaf size=20

$$
\frac{\text{ArcTan}(ax)^{1+n}}{ac(1+n)}
$$

[Out]  $arctan(a*x)^(1+n)/a/c/(1+n)$ 

**Rubi [A]**

time  $= 0.02$ , antiderivative size  $= 20$ , normalized size of antiderivative  $= 1.00$ , number of steps used = 1, number of rules used = 1, integrand size = 19,  $\frac{\text{number of rules}}{\text{integral size}} = 0.053$ , Rules used  $=$  {5004}

$$
\frac{\text{ArcTan}(ax)^{n+1}}{ac(n+1)}
$$

Antiderivative was successfully verified.

[In] Int  $[Arctan[a*x]^n/(c + a^2*c*x^2),x]$ 

$$
[0ut] ArcTan[a*x]^(1 + n) / (a*c*(1 + n))
$$

Rule 5004

Int $[(a_*) + ArcTan[(c_*)*(x_*)](b_*)^*(b_*)^*(c_*)/(d_*) + (e_*)*(x_*)^2)$ , x\_Symbo 1] :> Simp[(a + b\*ArcTan[c\*x])^(p + 1)/(b\*c\*d\*(p + 1)), x] /; FreeQ[{a, b, c, d, e, p}, x] && EqQ[e, c<sup> $\sim$ 2\*d] && NeQ[p, -1]</sup>

Rubi steps

$$
\int \frac{\tan^{-1}(ax)^n}{c + a^2cx^2} dx = \frac{\tan^{-1}(ax)^{1+n}}{ac(1+n)}
$$

**Mathematica [A]** time  $= 0.01$ , size  $= 20$ , normalized size  $= 1.00$ 

$$
\frac{\text{ArcTan}(ax)^{1+n}}{ac(1+n)}
$$

Antiderivative was successfully verified.

[In] Integrate[ArcTan[a\*x]^n/(c + a^2\*c\*x^2),x] [Out]  $ArcTan[a*x]^{(1 + n)/(a*c*(1 + n))$ 

#### 4892

## **Maple [A]** time  $= 0.18$ , size  $= 21$ , normalized size  $= 1.05$

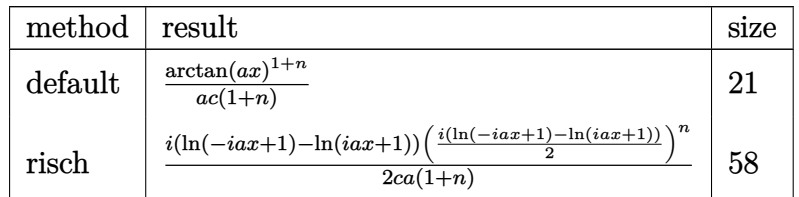

Verification of antiderivative is not currently implemented for this CAS.

[In]  $int(arctan(a*x)^n/(a^2*c*x^2+c)$ , x,method=\_RETURNVERBOSE)

 $[Out]$  arctan(a\*x)<sup> $\hat{}(1+n)/a/c/(1+n)$ </sup>

**Maxima [F(-2)]** time  $= 0.00$ , size  $= 0$ , normalized size  $= 0.00$ 

Exception raised: RuntimeError

Verification of antiderivative is not currently implemented for this CAS.

```
[In] integrate(arctan(a*x)^n/(a^2*c*x^2+c),x, algorithm="maxima")
```
[Out] Exception raised: RuntimeError >> ECL says: Error executing code in Maxima: expt: undefined: 0 to a negative exponent.

**Fricas [A]** time  $= 3.09$ , size  $= 21$ , normalized size  $= 1.05$ 

$$
\frac{\arctan (ax)^n \arctan (ax)}{acn + ac}
$$

Verification of antiderivative is not currently implemented for this CAS.

[In] integrate( $arctan(a*x)^n/(a^2*c*x^2+c)$ ,x, algorithm="fricas")

[Out]  $arctan(a*x)^n*arctan(a*x)/(a*c*n + a*c)$ 

**Sympy [F]**

time  $= 0.00$ , size  $= 0$ , normalized size  $= 0.00$ 

$$
\frac{\int \frac{\mathrm{atan}^n\,(ax)}{a^2x^2+1}\,dx}{c}
$$

Verification of antiderivative is not currently implemented for this CAS.

```
[In] integrate(atan(a*x)*n/(a**2*c*x**2+c),x)[Out] Integral(atan(a*x)**n/(a**2*x**2 + 1), x)/c
```
**Giac [A]** time  $= 0.40$ , size  $= 20$ , normalized size  $= 1.00$ 

$$
\frac{\arctan (ax)^{n+1}}{ac(n+1)}
$$

Verification of antiderivative is not currently implemented for this CAS.

[In] integrate(arctan(a\*x)^n/(a^2\*c\*x^2+c),x, algorithm="giac") [Out]  $arctan(a*x)^{(n + 1)/(a*c*(n + 1))}$ **Mupad [B]** time  $= 0.36$ , size  $= 20$ , normalized size  $= 1.00$  $+1$ 

$$
\frac{\operatorname{atan}(a\,x)^{n+1}}{a\,c\,\left(n+1\right)}
$$

Verification of antiderivative is not currently implemented for this CAS.

[In]  $int(atan(a*x)^n/(c + a^2*c*x^2),x)$ [Out]  $atan(a*x)^{n}(n + 1)/(a*c*(n + 1))$ 

# **3.1113** R  $(fx)^m (d + c^2 dx^2)^q (a + b \textbf{ArcTan}(cx))^p dx$

**Optimal**. Leaf size=31

$$
\mathrm{Int}\big((fx)^m\left(d+c^2dx^2\right)^q\left(a+b\mathrm{ArcTan}(cx)\right)^p,x\big)
$$

[Out] Unintegrable((f\*x)^m\*(c^2\*d\*x^2+d)^q\*(a+b\*arctan(c\*x))^p,x)

## **Rubi [A]**

time  $= 0.07$ , antiderivative size  $= 0$ , normalized size of antiderivative  $= 0.00$ , number of steps used = 0, number of rules used = 0, integrand size = 0,  $\frac{\text{number of rules}}{\text{integral size}}$  = 0.000, Rules used  $= \{\}$ 

$$
\int (fx)^m \left(d + c^2 dx^2\right)^q (a + b \text{ArcTan}(cx))^p dx
$$

Verification is not applicable to the result.

[In] Int $[(f*x)^m*(d + c^2*d*x^2)^q*(a + b*ArcTan[c*x])^p,x]$ [Out] Defer[Int][(f\*x)^m\*(d + c^2\*d\*x^2)^q\*(a + b\*ArcTan[c\*x])^p, x] Rubi steps

$$
\int (fx)^{m} (d + c^{2} dx^{2})^{q} (a + b \tan^{-1}(cx))^{p} dx = \int (fx)^{m} (d + c^{2} dx^{2})^{q} (a + b \tan^{-1}(cx))^{p} dx
$$

### **Mathematica [A]**

time  $= 0.50$ , size  $= 0$ , normalized size  $= 0.00$ 

$$
\int (fx)^m \left(d + c^2 dx^2\right)^q \left(a + b \text{ArcTan}(cx)\right)^p dx
$$

Verification is not applicable to the result.

[In] Integrate[ $(f*x)^m*(d + c^2*d*x^2)^q*(a + b*ArcTan[c*x])^p,x]$ [Out] Integrate[ $(f*x)^m*(d + c^2*d*x^2)^q*(a + b*ArcTan[c*x])^p, x]$ **Maple [A]** time  $= 2.81$ , size  $= 0$ , normalized size  $= 0.00$  $\int (fx)^{m} (c^{2}dx^{2} + d)^{q} (a + b \arctan (cx))^{p} dx$ 

Verification of antiderivative is not currently implemented for this CAS.

[In]  $int((f*x)^m*(c^2*d*x^2+d)^q*(a+b*arctan(c*x))^p,x)$ 

[Out]  $int((f*x)^m*(c^2*d*x^2+d)^q*(a+b*arctan(c*x))^p,x)$ 

**Maxima [A]**

time  $= 0.00$ , size  $= 0$ , normalized size  $= 0.00$ 

Failed to integrate

Verification of antiderivative is not currently implemented for this CAS.

[In] integrate( $(f*x)^m*(c^2*d*x^2+d)^q*(a+b*arctan(c*x))^p$ ,x, algorithm="maxima" ) [Out] integrate( $(c^2*d*x^2 + d)^q*(f*x)^m*(b*arctan(c*x) + a)^p$ , x) **Fricas [A]** time  $= 0.00$ , size  $= 0$ , normalized size  $= 0.00$ 

could not integrate

Verification of antiderivative is not currently implemented for this CAS.

[In] integrate( $(f*x)^m*(c^2*d*x^2+d)^q*(a+b*arctan(c*x))^p$ ,x, algorithm="fricas" )

[Out] integral( $(c^2*d*x^2 + d)^q*(f*x)^m*(b*arctan(c*x) + a)^p$ , x)

**Sympy [F(-1)]** Timed out time  $= 0.00$ , size  $= 0$ , normalized size  $= 0.00$ 

## Timed out

Verification of antiderivative is not currently implemented for this CAS.

```
[In] integrate((f*x)**m*(c**2*d*x**2+d)**q*(a+b*atan(c*x))**p,x)
[Out] Timed out
Giac [A]
time = 0.00, size = 0, normalized size = 0.00
```
could not integrate

Verification of antiderivative is not currently implemented for this CAS.

[In] integrate((f\*x)^m\*(c^2\*d\*x^2+d)^q\*(a+b\*arctan(c\*x))^p,x, algorithm="giac") [Out] sage0\*x

**Mupad [A]**  $\overline{\text{time} = 0.00}$ , size = -1, normalized size = -0.03

$$
\int \left(a+b \operatorname{atan}(c\,x)\right)^p \left(d\,c^2\,x^2+d\right)^q \left(f\,x\right)^m dx
$$

Verification of antiderivative is not currently implemented for this CAS.

[In]  $int((a + b*atan(c*x))^p*(d + c^2*dx^2))^q*(f*x)^m,x)$ [Out]  $int((a + b*atan(c*x))^p*(d + c^2*d*x^2)^q*(f*x)^m, x)$
# **3.1114**  $x^3(d+ex^2)\left(a+b\mathbf{ArcTan}(cx)\right)dx$

**Optimal**. Leaf size=107

$$
\frac{b(3 c^2 d - 2 e)\,x}{12 c^5}-\frac{b(3 c^2 d - 2 e)\,x^3}{36 c^3}-\frac{b e x^5}{30 c}-\frac{b(3 c^2 d - 2 e)\,{\rm ArcTan}(c x)}{12 c^6}+\frac{1}{4} d x^4 (a + b {\rm ArcTan}(c x))+\frac{1}{6} e x^6 (a + b {\rm ArcTan}(c x))\,.
$$

 $[Out]$   $1/12*b*(3*c^2*d-2*e)*x/c^5-1/36*b*(3*c^2*d-2*e)*x^3/c^3-1/30*b*e*x^5/c-1/12$ \*b\*(3\*c^2\*d-2\*e)\*arctan(c\*x)/c^6+1/4\*d\*x^4\*(a+b\*arctan(c\*x))+1/6\*e\*x^6\*(a+b \*arctan(c\*x))

## **Rubi [A]**

time  $= 0.06$ , antiderivative size  $= 107$ , normalized size of antiderivative  $= 1.00$ , number of steps used = 5, number of rules used = 5, integrand size = 19,  $\frac{\text{number of rules}}{\text{integral size}} = 0.263$ , Rules used  $= \{14, 5096, 470, 308, 209\}$ 

$$
\frac{1}{4}dx^4(a+b\text{ArcTan}(cx)) + \frac{1}{6}ex^6(a+b\text{ArcTan}(cx)) - \frac{b\text{ArcTan}(cx)\left(3c^2d-2e\right)}{12c^6} + \frac{bx(3c^2d-2e)}{12c^5} - \frac{bx^3(3c^2d-2e)}{36c^3} - \frac{bex^5}{30c}
$$

Antiderivative was successfully verified.

[In] Int[x^3\*(d + e\*x^2)\*(a + b\*ArcTan[c\*x]),x]

 $[Out]$  (b\*(3\*c<sup>-</sup>2\*d - 2\*e)\*x)/(12\*c<sup>-</sup>5) - (b\*(3\*c<sup>-</sup>2\*d - 2\*e)\*x<sup>-3</sup>)/(36\*c<sup>-</sup>3) - (b\*e\*x<sup>-</sup> 5)/(30\*c) - (b\*(3\*c^2\*d - 2\*e)\*ArcTan[c\*x])/(12\*c^6) + (d\*x^4\*(a + b\*ArcTan  $[c*x]/4 + (e*x^6*(a + b*ArcTan[c*x]))/6$ 

Rule 14

Int $[(u_0)*(c_-)*(x_-)^*(m_-), x_Symbol]$  :> Int $[ExpandIntegrand[(c*x)^m*u, x]$ , x] /; FreeQ[{c, m}, x] && SumQ[u] && !LinearQ[u, x] && !MatchQ[u, (a\_) + (b.)\*(v) /; FreeQ[{a, b}, x] && InverseFunctionQ[v]]

## Rule 209

Int $[(a) + (b_*)*(x_0^2)^(-1), x_5*(b_0^2)]$  :> Simp $[(1/8(t[a_0, 2]*Rt[b_0, 2]))*A$ rcTan[Rt[b, 2]\*(x/Rt[a, 2])], x] /; FreeQ[{a, b}, x] && PosQ[a/b] && (GtQ[a , 0] || GtQ[b, 0])

## Rule 308

Int $[(x_-)^(m_-)/((a_-) + (b_-)*(x_-)^(n_-))$ , x Symbol] :> Int $[PolynomialDivide[x_-])$ ^m, a + b\*x^n, x], x] /; FreeQ[{a, b}, x] && IGtQ[m, 0] && IGtQ[n, 0] && Gt  $Q[m, 2*n - 1]$ 

Rule 470

Int[((e.)\*(x))^(m.)\*((a) + (b.)\*(x)^(n))^(p.)\*((c) + (d.)\*(x)^(n  $_{2})$ , x\_Symbol] :> Simp[d\*(e\*x)^(m + 1)\*((a + b\*x^n)^(p + 1)/(b\*e\*(m + n\*(p)

+ 1) + 1))), x] - Dist[(a\*d\*(m + 1) - b\*c\*(m + n\*(p + 1) + 1))/(b\*(m + n\*(p  $+ 1) + 1$ ), Int[(e\*x)^m\*(a + b\*x^n)^p, x], x] /; FreeQ[{a, b, c, d, e, m, n, p}, x] && NeQ[b\*c - a\*d, 0] && NeQ[m + n\*(p + 1) + 1, 0]

### Rule 5096

Int $[(a_.) + ArcTan[(c_.)*(x_-)]*(b_.))*(f_.)*(x_-)(m_.)*(d_.) + (e_.)*(x_-))$  $(2)^{2}(q).)$ , x\_Symbol] :> With[{u = IntHide[(f\*x)^m\*(d + e\*x^2)^q, x]}, Dis  $t[a + b*ArcTan[c*x], u, x] - Dist[b*c, Int[SimplifyIntegrand[u/(1 + c^2*x^2$ ), x], x], x]] /; FreeQ[{a, b, c, d, e, f, m, q}, x] && ((IGtQ[q, 0] && !(  $ILtQ[(m - 1)/2, 0]$  &  $GtQ[m + 2*q + 3, 0])$  ||  $(IGtQ[(m + 1)/2, 0]$  &  $U(IL)$  $tQ[q, 0]$  && GtQ[m + 2\*q + 3, 0])) || (ILtQ[(m + 2\*q + 1)/2, 0] && !ILtQ[(m - 1)/2, 0]))

Rubi steps

$$
\int x^3 (d+ex^2) (a+btan^{-1}(cx)) dx = \frac{1}{4} dx^4 (a+btan^{-1}(cx)) + \frac{1}{6} ex^6 (a+btan^{-1}(cx)) - (bc) \int \frac{x^4 (3d+2e^2)}{12+12c^2}
$$
  
\n
$$
= -\frac{bex^5}{30c} + \frac{1}{4} dx^4 (a+btan^{-1}(cx)) + \frac{1}{6} ex^6 (a+btan^{-1}(cx)) + (bc(-3a^2)) + (bc(-3a^2)) + (bc(-
$$

**Mathematica [A]** time  $= 0.01$ , size  $= 127$ , normalized size  $= 1.19$ 

*bdx*  $\frac{bdx}{4c^3} - \frac{bex}{6c^5}$  $\frac{bex}{6c^5} - \frac{bdx^3}{12c}$  $\frac{bdx^3}{12c} + \frac{bex^3}{18c^3}$  $\frac{bex^3}{18c^3}+\frac{1}{4}$  $\frac{1}{4} adx^4 - \frac{bex^5}{30c}$  $\frac{bex^5}{30c}+\frac{1}{6}$  $\frac{1}{6} a e x^6 - \frac{bd \text{ArcTan}(cx)}{4c^4}$  $\frac{d^2\text{Tan}(cx)}{d^2} + \frac{be \text{ArcTan}(cx)}{6c^6}$  $\frac{c\text{Tan}(cx)}{6c^6} + \frac{1}{4}$  $\frac{1}{4}bdx^4 \text{ArcTan}(cx) + \frac{1}{6}bcx^6 \text{ArcTan}(cx)$ 

Antiderivative was successfully verified.

[In] Integrate[x^3\*(d + e\*x^2)\*(a + b\*ArcTan[c\*x]),x]

 $[Out]$   $(b*d*x)/(4*c^3) - (b*e*x)/(6*c^5) - (b*d*x^3)/(12*c) + (b*e*x^3)/(18*c^3) +$  $(\text{a}*\text{d}*\text{x}^2)/4$  -  $(\text{b}*\text{e}*\text{x}^5)/(30*\text{c})$  +  $(\text{a}*\text{e}*\text{x}^6)/6$  -  $(\text{b}*\text{d}*\text{ArcTan}[\text{c}*\text{x}])/4*\text{c}^2)$  +  $(b*e*ArcTan[c*x])/(6*c^6) + (b*d*x^4*ArcTan[c*x])/4 + (b*e*x^6*ArcTan[c*x])$ )/6

**Maple [A]**  $time = 0.42$ , size  $= 119$ , normalized size  $= 1.11$ 

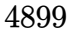

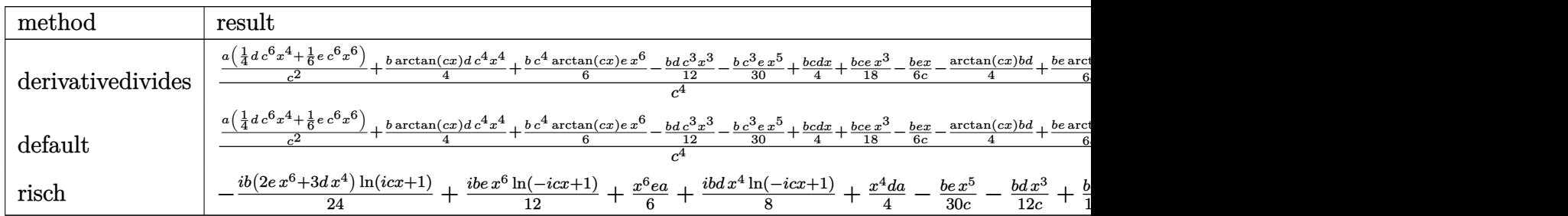

```
\lceil \text{In} \rceil int(x<sup>-3*</sup>(e*x<sup>-2+d)*</sup>(a+b*arctan(c*x)),x,method= RETURNVERBOSE)
```
 $[Out] 1/c^4*(a/c^2*(1/4*d*c^6*x^4+1/6*e*c^6*x^6)+1/4*b*arctan(c*x)*d*c^4*x^4+1/6*$ b\*c^4\*arctan(c\*x)\*e\*x^6-1/12\*b\*d\*c^3\*x^3-1/30\*b\*c^3\*e\*x^5+1/4\*b\*c\*d\*x+1/18\*  $b*c*e*x^3-1/6*b*e*x/c-1/4*arctan(c*x)*b*d+1/6*b*e*arctan(c*x)/c^2)$ 

**Maxima [A]** time  $= 0.46$ , size  $= 110$ , normalized size  $= 1.03$ 

```
1
\frac{1}{6}ax^6e+\frac{1}{4}\frac{1}{4} adt^4 + \frac{1}{12} \left(3 x^4 \arctan{(cx)} - c \left(\frac{c^2 x^3 - 3 x}{c^4}\right)\right)\frac{(-3x)}{c^4} + \frac{3 \arctan (cx)}{c^5}\left(\frac{\tan{(cx)}}{c^5}\right)\right)bd + \frac{1}{90}\left(15\,x^6\arctan{(cx)} - c\left(\frac{3\,c^4x^5 - 5\,c^2x^3 + 15\,x}{c^6}\right)\right)\frac{c^2x^3 + 15x}{c^6} - \frac{15 \arctan (cx)}{c^7}\left(\frac{\tan{(cx)}}{c^7}\right)\bigg)be
```
Verification of antiderivative is not currently implemented for this CAS.

[In] integrate( $x^3*(e*x^2+d)*(a+b*arctan(c*x))$ ,x, algorithm="maxima") [Out]  $1/6*a*x^6*e + 1/4*a*d*x^4 + 1/12*(3*x^4*arctan(c*x) - c*((c^2*x^3 - 3*x)/c^2))$  $4 + 3*arctan(c*x)/c^5)$ )\*b\*d + 1/90\*(15\*x^6\*arctan(c\*x) - c\*((3\*c^4\*x^5 - 5\*  $c^2*x^3 + 15*x)/c^6 - 15*arctan(c*x)/c^7)$ )\*b\*e **Fricas [A]** time  $= 3.80$ , size  $= 109$ , normalized size  $= 1.02$ 

 $45\,a\,c^6\,dx^4 - 15\,b\,c^5\,dx^3 + 45\,b\,c^3\,dx + 15\,(3\,b\,c^6\,dx^4 - 3\,b\,c^2\,d + 2\,(b\,c^6\,x^6 + b)e)\arctan\,(cx) + 2\,(15\,a\,c^6\,x^6 - 3\,b\,c^5\,x^5 + 5\,b\,c^3\,x^3 - 15\,b\,cx)e$ 180 *c* 6

Verification of antiderivative is not currently implemented for this CAS.

```
[In] integrate(x^3*(e*x^2+d)*(a+b*arctan(c*x)),x, algorithm="fricas")
```
 $[Out] 1/180*(45*a*c^6*d*x^4 - 15*b*c^5*d*x^3 + 45*b*c^3*d*x + 15*(3*b*c^6*d*x^4 - 15*)$  $3*b*c^2*d + 2*(b*c^6*x^6 + b)*e)*arctan(c*x) + 2*(15*a*c^6*x^6 - 3*b*c^5*x$  $\hat{-}5$  + 5\*b\*c $\hat{-}3$ \*x $\hat{-}3$  - 15\*b\*c\*x)\*e)/c $\hat{-}6$ 

**Sympy [A]** time  $= 0.39$ , size  $= 138$ , normalized size  $= 1.29$ 

 $\sqrt{ }$ J  $\mathcal{C}$  $\frac{adx^4}{4} + \frac{aex^6}{6} + \frac{bdx^4 \operatorname{atan}\left(cx\right)}{4} + \frac{bex^6 \operatorname{atan}\left(cx\right)}{6} - \frac{bdx^3}{12c} - \frac{bex^5}{30c} + \frac{bdx}{4c^3} + \frac{bex^3}{18c^3} - \frac{bd \operatorname{atan}\left(cx\right)}{4c^4}$  $\frac{\tan{(cx)}}{4c^4} - \frac{bex}{6c^5} + \frac{be \tan{(cx)}}{6c^6}$  $\frac{\tan (cx)}{6c^6}$  for  $c \neq 0$  $a\left(\frac{dx^4}{4} + \frac{ex^6}{6}\right)$  otherwise

```
[In] integrate(x**3*(e*x**2+d)*(a+b*atan(c*x)),x)[Out] Piecewise((a*d*x**4/4 + a*e*x**6/6 + b*d*x**4*atan(c*x)/4 + b*e*x**6*atan(c
*x)/6 - b*d*x**3/(12*c) - b*e*x**5/(30*c) + b*d*x/(4*c**3) + b*e*x**3/(18*c
**3) - b*d*atan(c*x)/(4*c**4) - b*e*x/(6*c**5) + b*e*atan(c*x)/(6*c**6), Ne
(c, 0), (a*(d*x**4/4 + e*x**6/6), True)Giac [F]
time = 0.00, size = 0, normalized size = 0.00
```
could not integrate

Verification of antiderivative is not currently implemented for this CAS.

[In] integrate(x^3\*(e\*x^2+d)\*(a+b\*arctan(c\*x)),x, algorithm="giac")

[Out] sage0\*x

**Mupad [B]** time  $= 0.62$ , size  $= 105$ , normalized size  $= 0.98$ 

*a d x*<sup>4</sup>  $\frac{dx^4}{4} + \frac{a\,e\,x^6}{6}$  $\frac{e^{2}x^{6}}{6}+\frac{b dx}{4 c^{3}}$  $\frac{2\pi}{4 c^3}$  – *b e x*  $\frac{66}{6 c^5}$  –  $b \, d \, \text{atan}(c \, x)$  $\frac{\sin(c\omega)}{4c^4} +$  $b e$  atan $(c x)$  $\frac{\sin(c\omega)}{6c^6} +$  $b\,d\,x^4\,\text{atan}(c\,x)$  $\frac{\tan(cx)}{4} + \frac{b\,e\,x^6\,\mathrm{atan}(c\,x)}{6}$  $\frac{\tan(cx)}{6} - \frac{b\,dx^3}{12\,c}$  $\frac{6dx^3}{12c} - \frac{b e x^5}{30c}$  $\frac{\partial e\,x^5}{\partial 0\,c} + \frac{b\,e\,x^3}{18\,c^3}$  $18 c<sup>3</sup>$ 

Verification of antiderivative is not currently implemented for this CAS.

[In]  $int(x^3*(a + b*atan(c*x))*(d + e*x^2),x)$ 

```
[Out] (a*d*x<sup>\alpha</sup>)/4 + (a*e*x<sup>\alpha</sup>6)/6 + (b*d*x)/(4*c<sup>\alpha</sup>3) - (b*e*x)/(6*c<sup>\alpha</sup>5) - (b*d*atan(c
*(x))/(4*c^4) + (b*e*atan(c*x))/(6*c^6) + (b*d*x^4*atan(c*x))/4 + (b*e*x^6*a)tan(c*x)/(6 - (b*d*x^3)/(12*c) - (b*e*x^5)/(30*c) + (b*e*x^3)/(18*c^3)
```
# **3.1115** R  $x^2(d+ex^2)\left(a+b\mathbf{ArcTan}(cx)\right)dx$

**Optimal**. Leaf size=94

$$
-\frac{b (5 c^2 d - 3 e) \, x^2}{30 c^3} -\frac{b e x^4}{20 c} +\frac{1}{3} d x^3 (a + b \text{ArcTan}(c x)) + \frac{1}{5} e x^5 (a + b \text{ArcTan}(c x)) + \frac{b (5 c^2 d - 3 e) \log \left(1 + c^2 x^2\right)}{30 c^5}
$$

 $[Out] -1/30*b*(5*c^2*d-3*e)*x^2/c^3-1/20*b*e*x^4/c+1/3*d*x^3*(a+b*arctan(c*x))+1/34*cd*3*(a+b)*arctan(c*x))$  $5*$ e\*x^5\*(a+b\*arctan(c\*x))+1/30\*b\*(5\*c^2\*d-3\*e)\*ln(c^2\*x^2+1)/c^5

## **Rubi [A]**

time  $= 0.09$ , antiderivative size  $= 94$ , normalized size of antiderivative  $= 1.00$ , number of steps used  $= 4$ , number of rules used  $= 4$ , integrand size  $= 19$ ,  $\frac{\text{number of rules}}{\text{integral size}} = 0.210$ , Rules used  $= \{14, 5096, 457, 78\}$ 

$$
\frac{1}{3}dx^3(a+b\text{ArcTan}(cx)) + \frac{1}{5}ex^5(a+b\text{ArcTan}(cx)) + \frac{b(5c^2d-3e)\log(c^2x^2+1)}{30c^5} - \frac{bx^2(5c^2d-3e)}{30c^3} - \frac{bex^4}{20c}
$$

Antiderivative was successfully verified.

[In]  $Int[x^2*(d + e*x^2)*(a + b*ArcTan[c*x]),x]$ 

 $[0$ ut]  $-1/30*(b*(5*c^2*d - 3*e)*x^2)/c^3 - (b*e*x^4)/(20*c) + (d*x^3*(a + b*ArcTan$  $[c*x]/3 + (e*x^5*(a + b*ArcTan[c*x]))/5 + (b*(5*c^2*d - 3*e)*Log[1 + c^2**])$  $x^2$ ])/(30\*c<sup>o</sup>5)

## Rule 14

 $Int[(u_*)*((c_-)*(x_-))^*(m_-), x_Symbo1]$  :>  $Int[ExpandIntegrand[(c*x)^*m*u, x]$ , x] /; FreeQ[{c, m}, x] && SumQ[u] && !LinearQ[u, x] && !MatchQ[u, (a\_) + (b.)\*(v) /; FreeQ[{a, b}, x] && InverseFunctionQ[v]]

## Rule 78

Int $[(a_.) + (b_.) * (x_1) * ((c_0) + (d_0.)*((c_1.)) * ((e_1.)) * ((e_1.)) * (f_1.)) * (f_1.)) * (f_2.)) * (g_1.0 * (g_2.)) * (h_1.0 * (g_2.)) * (h_2.0 * (g_2.)) * (h_2.0 * (g_1.0 * (g_2.)) * (h_1.0 * (g_2.0 * (g_2.0 * (g_2.0 * (g_2.0 * (g_2.0 * (g_2.0 * (g_2.0 * (g_2.0 * (g_2.0 * (g_2.0 * (g_2.0 *$ .), x Symbol] :> Int[ExpandIntegrand[(a + b\*x)\*(c + d\*x)^n\*(e + f\*x)^p, x], x] /; FreeQ[{a, b, c, d, e, f, n}, x] && NeQ[b\*c - a\*d, 0] && ((ILtQ[n, 0] && ILtQ[p, 0]) || EqQ[p, 1] || (IGtQ[p, 0] && ( !IntegerQ[n] || LeQ[9\*p +  $5*(n + 2)$ , 0] || GeQ $[n + p + 1, 0]$  || (GeQ $[n + p + 2, 0]$  && RationalQ $[a, b, b]$ c, d, e, f]))))

#### Rule 457

Int $[(x_-)^(m_-)*(a_-) + (b_-)*(x_-)^(n_-)](p_-)*(c_-) + (d_-)*(x_-)^(n_-)$ ), x Symbol] :> Dist[1/n, Subst[Int[x^(Simplify[(m + 1)/n] - 1)\*(a + b\*x)^p  $*(c + d*x)^q, x, x^n, x^n, x]$ , x  $(r, d, b, c, d, m, n, p, q)$ , x] && NeQ[ b\*c - a\*d, 0] && IntegerQ[Simplify[ $(m + 1)/n$ ]]

## Rule 5096

Int $[(a_*) + ArcTan[(c_*)*(x_*)]((a_-))*(b_-))*(f_-)*(x_-))^(m_*)*((d_*) + (e_*)*(x_+))$  $(2)^{2}(q).)$ , x Symbol] :> With[{u = IntHide[(f\*x)^m\*(d + e\*x^2)^q, x]}, Dis  $t[a + b*ArcTan[c*x], u, x] - Dist[b*c, Int[SimplifyIntegrand[u/(1 + c^2*x^2$ ), x], x], x]] /; FreeQ[{a, b, c, d, e, f, m, q}, x] && ((IGtQ[q, 0] && !(  $[IntQ[(m-1)/2, 0]$  & &  $GtQ[m + 2*q + 3, 0])$  ||  $[IfQ[(m+1)/2, 0]$  &  $[1L]$  $tQ[q, 0]$  && GtQ[m + 2\*q + 3, 0])) || (ILtQ[(m + 2\*q + 1)/2, 0] && !ILtQ[(m  $-1)/2, 0]$ )

Rubi steps

$$
\int x^2 (d+ex^2) (a+btan^{-1}(cx)) dx = \frac{1}{3} dx^3 (a+btan^{-1}(cx)) + \frac{1}{5} ex^5 (a+btan^{-1}(cx)) - (bc) \int \frac{x^3 (5d+3e^2)}{15+15c^2}
$$
  
=  $\frac{1}{3} dx^3 (a+btan^{-1}(cx)) + \frac{1}{5} ex^5 (a+btan^{-1}(cx)) - \frac{1}{2} (bc) \text{Subst} \left( \int \frac{x(x)}{1} dx \right)$   
=  $\frac{1}{3} dx^3 (a+btan^{-1}(cx)) + \frac{1}{5} ex^5 (a+btan^{-1}(cx)) - \frac{1}{2} (bc) \text{Subst} \left( \int \frac{x(x)}{1} dx \right)$   
=  $-\frac{b(5c^2d-3e) x^2}{30c^3} - \frac{bex^4}{20c} + \frac{1}{3} dx^3 (a+btan^{-1}(cx)) + \frac{1}{5} ex^5 (a+btan^{-1}(cx))$ 

**Mathematica [A]** time  $= 0.02$ , size  $= 119$ , normalized size  $= 1.27$ 

$$
-\frac{b dx^2}{6 c}+\frac{b e x^2}{10 c^3}+\frac{1}{3} a d x^3-\frac{b e x^4}{20 c}+\frac{1}{5} a e x^5+\frac{1}{3} b d x^3 \text{ArcTan} (c x)+\frac{1}{5} b e x^5 \text{ArcTan} (c x)+\frac{b d \log \left(1+c^2 x^2\right)}{6 c^3}-\frac{b e \log \left(1+c^2 x^2\right)}{10 c^5}
$$

Antiderivative was successfully verified.

[In] Integrate[ $x^2*(d + e*x^2)*(a + b*ArcTan[c*x]),x$ ]  $[Out] -1/6*(b*d*x^2)/(c + (b*e*x^2)/(10*c^3) + (a*d*x^3)/3 - (b*e*x^4)/(20*c) + (a$  $*e*x^5)/5$  + (b\*d\*x^3\*ArcTan[c\*x])/3 + (b\*e\*x^5\*ArcTan[c\*x])/5 + (b\*d\*Log[1 + c<sup>2</sup>\*x<sup>2</sup>])/(6\*c<sup>2</sup>3) - (b\*e\*Log[1 + c<sup>2</sup>\*x<sup>2</sup>])/(10\*c<sup>2</sup>5)

**Maple [A]**

time  $= 0.26$ , size  $= 116$ , normalized size  $= 1.23$ 

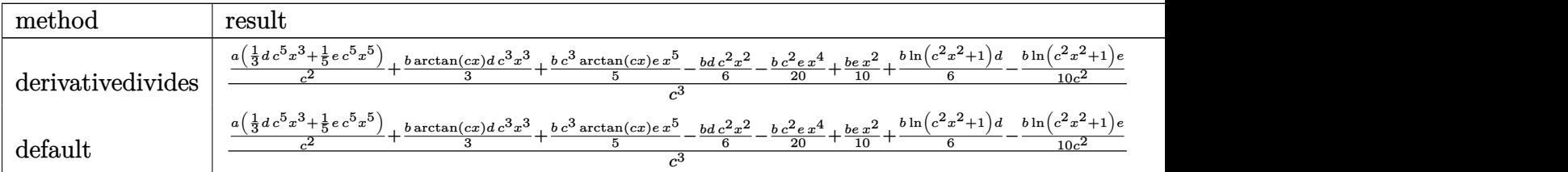

5*c*

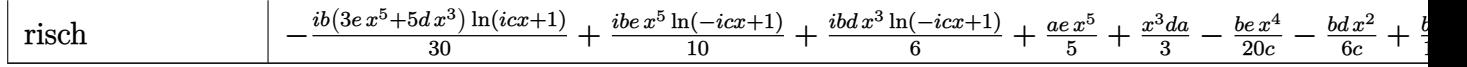

 $\lceil \text{In} \rceil$  int(x<sup> $\text{2*(e*x^2+d)*(a+b*arctan(c*x)),x,method=RETURNVERBOSE)}$ )</sup>

 $[Out] 1/c^3*(a/c^2*(1/3*d*c^5*x^3+1/5*e*c^5*x^5)+1/3*b*arctan(c*x)*d*c^3*x^3+1/5*$ b\*c^3\*arctan(c\*x)\*e\*x^5-1/6\*b\*d\*c^2\*x^2-1/20\*b\*c^2\*e\*x^4+1/10\*b\*e\*x^2+1/6\*b  $*\ln(c^2*x^2+1)*d-1/10*b/c^2*\ln(c^2*x^2+1)*e)$ 

**Maxima [A]** time  $= 0.26$ , size  $= 107$ , normalized size  $= 1.14$ 

```
1
\frac{1}{5}ax^5e + \frac{1}{3}rac{1}{3} adx^3 + \frac{1}{6}6
                                                    \left(2x^3 \arctan (cx) - c\left(\frac{x^2}{x^2}\right)\right)\frac{x^2}{c^2} - \frac{\log (c^2x^2 + 1)}{c^4}\left( \frac{c^2 x^4 - 1}{c^4} \right) \right) bd + \frac{1}{20} \left( 4 x^5 \arctan{(cx)} - c \left( \frac{c^2 x^4 - 2 x^2}{c^4} \right) \right)\frac{(-2x^2)}{c^4} + \frac{2 \log(c^2x^2 + 1)}{c^6}\left(\frac{c^2x^2+1)}{c^6}\right)\bigg)be
```
Verification of antiderivative is not currently implemented for this CAS.

[In]  $integrate(x^2*(e*x^2+d)*(a+b*arctan(c*x)),x, algorithm="maxima")$ 

 $[Out]$  1/5\*a\*x^5\*e + 1/3\*a\*d\*x^3 + 1/6\*(2\*x^3\*arctan(c\*x) - c\*(x^2/c^2 - log(c^2\*x  $\hat{p}^2$  + 1)/c^4))\*b\*d + 1/20\*(4\*x^5\*arctan(c\*x) - c\*((c^2\*x^4 - 2\*x^2)/c^4 + 2\*  $log(c^2*x^2 + 1)/c^6)$ )\*b\*e

**Fricas [A]** time  $= 2.08$ , size  $= 111$ , normalized size  $= 1.18$  $20\,a c^5 dx^3 - 10\,b c^4 dx^2 + 4\,(3\,b c^5 x^5 e + 5\,b c^5 dx^3)\arctan\,(cx) + 3\,(4\,a c^5 x^5 - b c^4 x^4 + 2\,b c^2 x^2)e + 2\,(5\,b c^2 d - 3\,b e)\log\,(c^2 x^2 + 1)$  $60 c^5$ 

Verification of antiderivative is not currently implemented for this CAS.

[In]  $integrate(x^2*(e*x^2+d)*(a+b*arctan(c*x)),x, algorithm="fricas")$  $[Out]$  1/60\*(20\*a\*c^5\*d\*x^3 - 10\*b\*c^4\*d\*x^2 + 4\*(3\*b\*c^5\*x^5\*e + 5\*b\*c^5\*d\*x^3)\*a  $rctan(c*x) + 3*(4*axc^5*x^5 - bxc^4*x^4 + 2*b*c^2*x^2)*e + 2*(5*b*c^2*d - 3$  $*b*e)*log(c^2*x^2 + 1)/c^5$ 

**Sympy [A]** time  $= 0.34$ , size  $= 128$ , normalized size  $= 1.36$ 

```
\sqrt{ }\int\mathbf{C}\frac{adx^3}{3} + \frac{aex^5}{5} + \frac{bdx^3 \tan(cx)}{3} + \frac{bex^5 \tan(cx)}{5} - \frac{bdx^2}{6c} - \frac{bex^4}{20c} +bd\log\left(x^2+\frac{1}{c^2}\right)\frac{\left(x^2 + \frac{1}{c^2}\right)}{6c^3} + \frac{bex^2}{10c^3} - \frac{b e \log \left(x^2 + \frac{1}{c^2}\right)}{10c^5}\frac{(x-\frac{c^2}{c^2})}{10c^5} for c \neq 0a\left(\frac{dx^3}{3} + \frac{ex^5}{5}\right) otherwise
```
Verification of antiderivative is not currently implemented for this CAS.

```
[n] integrate(x**2*(e*x**2+d)*(a+b*atan(c*x)),x)
```

```
[Out] Piecewise((a*d*x**3/3 + a*e*x**5/5 + b*d*x**3*atan(c*x)/3 + b*e*x**5*atan(c
*x)/5 - b*d*x**2/(6*c) - b*e*x**4/(20*c) + b*d*log(x**2 + c**(-2))/(6*c**3)
```
+ b\*e\*x\*\*2/(10\*c\*\*3) - b\*e\*log(x\*\*2 + c\*\*(-2))/(10\*c\*\*5), Ne(c, 0)), (a\*(d \*x\*\*3/3 + e\*x\*\*5/5), True))

**Giac [F]** time  $= 0.00$ , size  $= 0$ , normalized size  $= 0.00$ 

could not integrate

Verification of antiderivative is not currently implemented for this CAS.

[In]  $integrate(x^2*(e*x^2+d)*(a+b*arctan(c*x)),x, algorithm='giac")$ 

[Out] sage0\*x

**Mupad [B]** time  $= 0.57$ , size  $= 101$ , normalized size  $= 1.07$ 

*a d x*<sup>3</sup>  $rac{dx^3}{3} + \frac{a\,e\,x^5}{5}$  $\frac{e^{\frac{1}{2}x^5}}{5} + \frac{b\,dx^3\,\text{atan}(c\,x)}{3}$  $\frac{\tan(cx)}{3} + \frac{b\,e\,x^5\,\mathrm{atan}(c\,x)}{5}$  $\frac{\tan(cx)}{5} + \frac{b\,d\,\ln\,(c^2\,x^2+1)}{6\,c^3}$  $\frac{(c-x+1)}{6c^3}$  – *b e*  $\ln(c^2 x^2 + 1)$  $\frac{(c-x+1)}{10 c^5}$  – *b d x*<sup>2</sup>  $\frac{d^{2}x^{2}}{6c^{2}} - \frac{b e x^{4}}{20 c}$  $\frac{\partial e \, x^4}{\partial 0 \, c} + \frac{\partial e \, x^2}{\partial 0 \, c^3}$  $10 c^3$ 

Verification of antiderivative is not currently implemented for this CAS.

[In]  $int(x^2*(a + b*atan(c*x))*(d + e*x^2),x)$ 

 $[Out]$  (a\*d\*x^3)/3 + (a\*e\*x^5)/5 + (b\*d\*x^3\*atan(c\*x))/3 + (b\*e\*x^5\*atan(c\*x))/5 +  $(b*d*log(c^2*x^2 + 1))/(6*c^3) - (b*e*log(c^2*x^2 + 1))/(10*c^5) - (b*d*x^2 + 1))$ 2)/(6\*c) - (b\*e\*x<sup>2</sup>4)/(20\*c) + (b\*e\*x<sup>2</sup>2)/(10\*c<sup>2</sup>3)

**3.1116** 
$$
\int x(d+ex^2)(a+b\mathbf{ArcTan}(cx)) dx
$$

**Optimal**. Leaf size=82

$$
-\frac{b(2c^2d-e)\,x}{4c^3}-\frac{bex^3}{12c}-\frac{b(c^2d-e)^2\,{\rm ArcTan}(cx)}{4c^4e}+\frac{\left(d+ex^2\right)^2\left(a+b{\rm ArcTan}(cx)\right)}{4e}
$$

 $[Out] -1/4*b*(2*c^2*d-e)*x/c^3-1/12*b*e*x^3/c-1/4*b*(c^2*d-e)^2*\arctan(c*x)/c^4/e$  $+1/4*(-*x^2+d)^2*(a+b*arctan(c*x))/e$ 

## **Rubi [A]**

time  $= 0.05$ , antiderivative size  $= 82$ , normalized size of antiderivative  $= 1.00$ , number of steps used = 4, number of rules used = 3, integrand size = 17,  $\frac{\text{number of rules}}{\text{integrand size}} = 0.176$ , Rules used  $= \{5094, 398, 209\}$ 

$$
\frac{(d + ex^2)^2 (a + b \text{ArcTan}(cx))}{4e} - \frac{b \text{ArcTan}(cx) (c^2 d - e)^2}{4c^4 e} - \frac{bx (2c^2 d - e)}{4c^3} - \frac{bex^3}{12c}
$$

Antiderivative was successfully verified.

 $[n] Int [x*(d + e*x^2)*(a + b*ArcTan[c*x]),x]$ 

 $[Out] -1/4*(b*(2*c^2*d - e)*x)/c^3 - (b*ex^3)/(12*c) - (b*(c^2*d - e)^2*ArcTan[c$  $*x$ ])/(4 $*c^4*e$ ) + ((d + e $*x^2$ )^2\*(a + b\*ArcTan[c\*x]))/(4 $*e$ )

Rule 209

Int $[(a) + (b).)*(x)^2)^{-(-1)}$ , x Symbol] :> Simp $[(1/(Rt[a, 2]*Rt[b, 2]))*A$  $rcTan[Rt[b, 2]*(x/Rt[a, 2])]$ , x] /;  $FreeQ[fa, b]$ , x] &&  $PosQ[a/b]$  &&  $(StQ[a])$ , 0] || GtQ[b, 0])

Rule 398

Int[((a) + (b.)\*(x)^(n))^(p)\*((c) + (d.)\*(x)^(n))^(q), x\_Symbol] :> Int[PolynomialDivide[(a + b\*x^n)^p, (c + d\*x^n)^(-q), x], x] /; FreeQ[{a , b, c, d}, x] && NeQ[b\*c - a\*d, 0] && IGtQ[n, 0] && IGtQ[p, 0] && ILtQ[q, 0]  $&$  GeQ $[p, -q]$ 

Rule 5094

```
Int[((a) + ArcTan[(c) )*(x)]*(b)))*(x)*((d) + (e) )*(x)^2)^(q), x
_Symbol] :> Simp[(d + e*x^2)^(q + 1)*((a + b*ArcTan[c*x])/(2*e*(q + 1))), x
] - Dist[b*(c/(2*e*(q + 1))), Int[(d + e*x^2)^(q + 1)/(1 + c^2*x^2), x], x]
/; FreeQ[\{a, b, c, d, e, q\}, x] && NeQ[q, -1]
```
Rubi steps

i<br>I

$$
\int x (d+ex^2) (a+btan^{-1}(cx)) dx = \frac{(d+ex^2)^2 (a+btan^{-1}(cx))}{4e} - \frac{(bc) \int \frac{(d+ex^2)^2}{1+c^2x^2} dx}{4e}
$$
  
\n
$$
= \frac{(d+ex^2)^2 (a+btan^{-1}(cx))}{4e} - \frac{(bc) \int \left(\frac{(2c^2d-e)e}{c^4} + \frac{e^2x^2}{c^2} + \frac{c^4d^2 - 2c^2de + e^2}{c^4(1+c^2x^2)}\right)}{4e}
$$
  
\n
$$
= -\frac{b(2c^2d-e)x}{4c^3} - \frac{bex^3}{12c} + \frac{(d+ex^2)^2 (a+btan^{-1}(cx))}{4e} - \frac{(b(c^2d-e)^2)}{4c}
$$
  
\n
$$
= -\frac{b(2c^2d-e)x}{4c^3} - \frac{bex^3}{12c} - \frac{b(c^2d-e)^2 \tan^{-1}(cx)}{4c^4e} + \frac{(d+ex^2)^2 (a+btan^{-1}(cx))}{4e}
$$

**Mathematica [A]** time  $= 0.01$ , size  $= 103$ , normalized size  $= 1.26$ 

− *bdx*  $\frac{dx}{2c} + \frac{bex}{4c^3}$  $\frac{bex}{4c^3} + \frac{1}{2}$  $\frac{1}{2} adx^2 - \frac{bex^3}{12c}$  $\frac{bex^3}{12c}+\frac{1}{4}$  $\frac{1}{4} a e x^4 + \frac{b d \text{ArcTan}(c x)}{2 c^2}$  $\frac{d^2\text{Tan}(cx)}{2c^2} - \frac{be\text{ArcTan}(cx)}{4c^4}$  $\frac{c\text{Tan}(cx)}{4c^4} + \frac{1}{2}$  $\frac{1}{2}bdx^2 \text{ArcTan}(cx) + \frac{1}{4}bex^4 \text{ArcTan}(cx)$ 

Antiderivative was successfully verified.

[In] Integrate[ $x*(d + e*x^2)*(a + b*ArcTan[c*x]),x$ ]

[Out]  $-1/2*(b*d*x)/c + (b*e*x)/(4*c^3) + (a*d*x^2)/2 - (b*e*x^3)/(12*c) + (a*e*x^6)/c$  $4)/4$  + (b\*d\*ArcTan[c\*x])/(2\*c<sup>-</sup>2) - (b\*e\*ArcTan[c\*x])/(4\*c<sup>-</sup>4) + (b\*d\*x<sup>-</sup>2\*Arc  $Tan[c*x]/2 + (b*ex^4*ArcTan[c*x]/4$ 

**Maple [A]**

time  $= 0.34$ , size  $= 100$ , normalized size  $= 1.22$ 

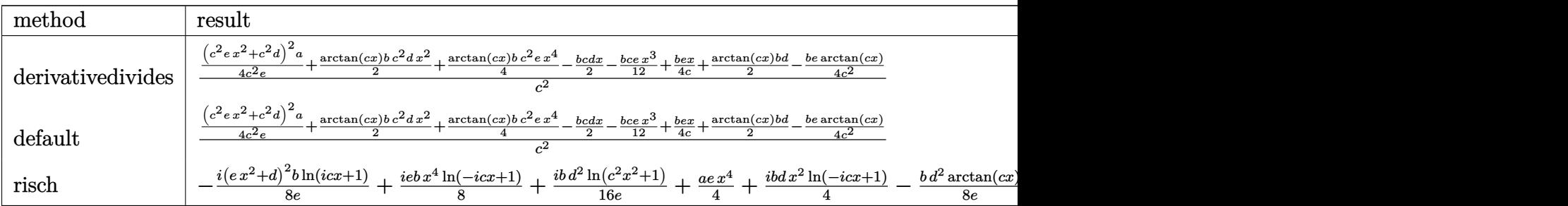

Verification of antiderivative is not currently implemented for this CAS.

[In]  $int(x*(e*x^2+d)*(a+b*arctan(c*x))$ , x, method=\_RETURNVERBOSE)

 $[Out] 1/c^2*(1/4*(c^2*e*x^2+c^2*d)^2*a/c^2/e+1/2*arctan(c*x)*b*c^2*d*x^2+1/4*arct$  $an(c*x)*b*c^2*e*x^4-1/2*b*c*dx-1/12*b*c*e*x^3+1/4*b*e*x/c+1/2*arctan(c*x)*$  $b*d-1/4*b*e*arctan(c*x)/c^2)$ 

**Maxima [A]** time  $= 0.46$ , size  $= 90$ , normalized size  $= 1.10$ 

$$
\frac{1}{4} \,a x^4 e + \frac{1}{2} \,a dx^2 + \frac{1}{2} \left(x^2 \arctan \left(cx\right) - c \left(\frac{x}{c^2} - \frac{\arctan \left(cx\right)}{c^3}\right)\right) b d + \frac{1}{12} \left(3 \,x^4 \arctan \left(cx\right) - c \left(\frac{c^2 x^3 - 3 \,x}{c^4} + \frac{3 \, \arctan \left(cx\right)}{c^5}\right)\right) b e
$$

Verification of antiderivative is not currently implemented for this CAS.

[In] integrate( $x*(e*x^2+d)*(a+b*arctan(c*x)),x$ , algorithm="maxima")

[Out]  $1/4*ax^4*e + 1/2*axdx^2 + 1/2*(x^2*arctan(c*x) - c*(x/c^2 - arctan(c*x)/c$  $(3)$ )\*b\*d + 1/12\*(3\*x^4\*arctan(c\*x) - c\*((c^2\*x^3 - 3\*x)/c^4 + 3\*arctan(c\*x)  $/c$  $5)$ )\*b\*e

**Fricas [A]** time  $= 3.79$ , size  $= 90$ , normalized size  $= 1.10$ 

 $6\,a c^4 dx^2 - 6\,b c^3 dx + 3\,(2\,b c^4 dx^2 + 2\,b c^2 d + (b c^4 x^4 - b) e) \arctan{ (c x) } + (3\,a c^4 x^4 - b c^3 x^3 + 3\,b c x) e$  $12 c^4$ 

Verification of antiderivative is not currently implemented for this CAS.

[In] integrate( $x*(e*x^2+d)*(a+b*arctan(c*x)),x$ , algorithm="fricas")  $[Out] 1/12*(6*a*c^4*dx^2 - 6*b*c^3*dx + 3*(2*b*c^4*dx^2 + 2*b*c^2*d + (b*c^4*x^2 + 2*)dx^2)]$  $^2$  - b)\*e)\*arctan(c\*x) + (3\*a\*c<sup> $2$ </sup>\*x<sup>2</sup> - b\*c<sup>2</sup>3\*x<sup>2</sup> + 3\*b\*c\*x)\*e)/c<sup>2</sup>4 **Sympy [A]**

time  $= 0.27$ , size  $= 114$ , normalized size  $= 1.39$ 

```
\sqrt{ }\int\mathcal{L}\frac{a dx^2}{2} + \frac{a e x^4}{4} + \frac{b dx^2 \tan (c x)}{2} + \frac{b e x^4 \tan (c x)}{4} - \frac{b dx}{2c} - \frac{b e x^3}{12c} + \frac{b d \tan (c x)}{2c^2}\frac{\tan{(cx)}}{2c^2} + \frac{bex}{4c^3}\frac{bex}{4c^3} - \frac{be \, \mathrm{atan}\, (cx)}{4c^4}\frac{\tan (cx)}{4c^4} for c \neq 0a\Big(\frac{dx^2}{2}+\frac{ex^4}{4}\left(\frac{x^4}{4}\right) otherwise
```
Verification of antiderivative is not currently implemented for this CAS.

```
[In] integrate(x*(e*x**2+d)*(a+b*atan(c*x)),x)
```

```
[Out] Piecewise((a*d*x**2/2 + a*e*x**4/4 + b*d*x**2*atan(c*x)/2 + b*e*x**4*atan(c
*x)/4 - b*d*x/(2*c) - b*e*x**3/(12*c) + b*d*atan(c*x)/(2*c**2) + b*e*x/(4*c
**3) - b*e*atan(c*x)/(4*c**4), Ne(c, 0)), (a*(d*x**2/2 + e*x**4/4), True)Giac [F]
time = 0.00, size = 0, normalized size = 0.00
```
could not integrate

Verification of antiderivative is not currently implemented for this CAS.

[In] integrate(x\*(e\*x^2+d)\*(a+b\*arctan(c\*x)),x, algorithm="giac")

[Out] sage0\*x

**Mupad [B]** time  $= 0.29$ , size  $= 85$ , normalized size  $= 1.04$ 

*a d x*<sup>2</sup>  $\frac{dx^2}{2}+\frac{a\,e\,x^4}{4}$  $\frac{e^2x^4}{4}-\frac{b\,dx}{2\,c}$  $\frac{dx}{2c} + \frac{bex}{4c^3}$  $\frac{3c}{4c^3}$  +  $b \, d \, \text{atan}(c \, x)$  $\frac{\sin(c\,x)}{2\,c^2}$  –  $b e$  atan $(cx)$  $\frac{\sin(c\,x)}{4\,c^4} +$  $b\,d\,x^2\,\mathrm{atan}(c\,x)$  $\frac{\tan(cx)}{2} + \frac{b\,e\,x^4\,\mathrm{atan}(c\,x)}{4}$  $\frac{\tan(c\,x)}{4}-\frac{b\,e\,x^3}{12\,c}$ 12 *c*

Verification of antiderivative is not currently implemented for this CAS.

[In]  $int(x*(a + b*atan(c*x))*(d + e*x^2),x)$ 

 $[Out]$  (a\*d\*x<sup>2</sup>)/2 + (a\*e\*x<sup>2</sup>4)/4 - (b\*d\*x)/(2\*c) + (b\*e\*x)/(4\*c<sup>2</sup>3) + (b\*d\*atan(c\*x ))/(2\*c^2) - (b\*e\*atan(c\*x))/(4\*c^4) + (b\*d\*x^2\*atan(c\*x))/2 + (b\*e\*x^4\*ata  $n(c*x)/(4 - (b*e*x^3)/(12*c)$ 

# **3.1117** R  $(d + e^2)(a + b\textbf{ArcTan}(cx)) dx$

**Optimal**. Leaf size=68

$$
-\frac{bex^2}{6c} + dx(a + b\text{ArcTan}(cx)) + \frac{1}{3}ex^3(a + b\text{ArcTan}(cx)) - \frac{b(3c^2d - e)\log(1 + c^2x^2)}{6c^3}
$$

 $[Out] -1/6*b*e*x^2/c+d*x*(a+b*arctan(c*x))+1/3*e*x^3*(a+b*arctan(c*x))-1/6*b*(3*c)$  $\text{^2*d-e}}*ln(c^2*x^2+1)/c^3$ 

## **Rubi [A]**

time  $= 0.05$ , antiderivative size  $= 68$ , normalized size of antiderivative  $= 1.00$ , number of steps used = 5, number of rules used = 4, integrand size = 16,  $\frac{\text{number of rules}}{\text{integrand size}} = 0.250$ , Rules used =  $\{5032, 1607, 455, 45\}$ 

$$
dx(a + b \text{ArcTan}(cx)) + \frac{1}{3}ex^3(a + b \text{ArcTan}(cx)) - \frac{b(3c^2d - e) \log(c^2x^2 + 1)}{6c^3} - \frac{bex^2}{6c}
$$

Antiderivative was successfully verified.

[In]  $Int[(d + e*x^2)*(a + b*ArcTan[c*x]),x]$ 

[Out]  $-1/6*(b*e*x^2)/c + d*x*(a + b*ArcTan[c*x]) + (e*x^3*(a + b*ArcTan[c*x]))/3$  $-(b*(3*c^2*d - e)*Log[1 + c^2*x^2])/(6*c^3))$ 

## Rule 45

Int $[(a_.) + (b_.) * (x_-))^m (m_.) * ((c_.) + (d_.) * (x_-))^m (n_.)$ , x Symbol] :> Int [ExpandIntegrand[(a + b\*x)^m\*(c + d\*x)^n, x], x] /; FreeQ[{a, b, c, d, n}, x] && NeQ[b\*c - a\*d, 0] && IGtQ[m, 0] && ( !IntegerQ[n] || (EqQ[c, 0] && Le  $Q[7*m + 4*n + 4, 0])$  || Lt $Q[9*m + 5*(n + 1), 0]$  || Gt $Q[m + n + 2, 0])$ 

## Rule 455

Int $[(x_-)^(m_-)*(a_-) + (b_-)*(x_-)^(n_-))^(p_-)*(c_-) + (d_-)*(x_-)^(n_-)$ ), x\_Symbol] :> Dist[1/n, Subst[Int[(a + b\*x)^p\*(c + d\*x)^q, x], x, x^n], x ] /; FreeQ[{a, b, c, d, m, n, p, q}, x] && NeQ[b\*c - a\*d, 0] && EqQ[m - n + 1, 0]

## Rule 1607

 $Int[(u_{\_})*((a_{\_})*(x_{\_})^*(p_{\_}) + (b_{\_})*(x_{\_})^*(q_{\_})^*(n_{\_}), x_{Symbol}]$  :> Int[u\*x  $\hat{m}(n*p)*(a + b*x^(q - p))n, x]$  /; FreeQ[{a, b, p, q}, x] && IntegerQ[n] &&  $PosQ[q - p]$ 

Rule 5032

Int $[(a_+) + ArcTan[(c_+)*(x_0)]*(b_0))*(d_0) + (e_0)*((x_0)^2)(q_0)$ , x Symb ol] :> With[ $\{u = IntHide[(d + e*x^2)^q, x]\}$ , Dist[a + b\*ArcTan[c\*x], u, x]

- Dist[b\*c, Int[u/(1 + c<sup> $2$ \*x<sup> $2$ </sup>), x], x]] /; FreeQ[{a, b, c, d, e}, x] && (I</sup>  $ntegerQ[q]$  || ILtQ $[q + 1/2, 0]$ )

Rubi steps

$$
\int \left(d+ex^{2}\right)\left(a+btan^{-1}(cx)\right) dx = dx\left(a+btan^{-1}(cx)\right) + \frac{1}{3}ex^{3}\left(a+btan^{-1}(cx)\right) - \left(bc\right) \int \frac{dx + \frac{ex^{3}}{3}}{1+ c^{2}x^{2}} dx
$$
  
\n
$$
= dx\left(a+btan^{-1}(cx)\right) + \frac{1}{3}ex^{3}\left(a+btan^{-1}(cx)\right) - \left(bc\right) \int \frac{x\left(d+\frac{ex^{2}}{3}\right)}{1+ c^{2}x^{2}} dx
$$
  
\n
$$
= dx\left(a+btan^{-1}(cx)\right) + \frac{1}{3}ex^{3}\left(a+btan^{-1}(cx)\right) - \frac{1}{2}\left(bc\right)\text{Subst}\left(\int \frac{d+\frac{ex}{3}}{1+c^{2}x^{2}}\right) dx
$$
  
\n
$$
= dx\left(a+btan^{-1}(cx)\right) + \frac{1}{3}ex^{3}\left(a+btan^{-1}(cx)\right) - \frac{1}{2}\left(bc\right)\text{Subst}\left(\int \left(\frac{e}{3c^{2}} + e\right)\right) dx
$$
  
\n
$$
= -\frac{bex^{2}}{6c} + dx\left(a+btan^{-1}(cx)\right) + \frac{1}{3}ex^{3}\left(a+btan^{-1}(cx)\right) - \frac{b(3c^{2}d-e)}{6c}
$$

## **Mathematica [A]**

time  $= 0.01$ , size  $= 85$ , normalized size  $= 1.25$ 

$$
adx - \frac{bex^2}{6c} + \frac{1}{3}aex^3 + bdx
$$
 ArcTan $(cx) + \frac{1}{3}bex^3$  ArcTan $(cx) - \frac{bd \log (1 + c^2x^2)}{2c} + \frac{be \log (1 + c^2x^2)}{6c^3}$ 

Antiderivative was successfully verified.

```
[In] Integrate[(d + e*x^2)*(a + b*ArcTan[c*x]),x]
```

```
[Out] a*d*x - (b*e*x^2)/(6*c) + (a*e*x^3)/3 + b*d*x*ArcTan[c*x] + (b*e*x^3*ArcTan[c*x]/3 - (b*d*Log[1 + c^2*x^2])/(2*c) + (b*e*Log[1 + c^2*x^2])/(6*c^3))
```
## **Maple [A]**

time  $= 0.05$ , size  $= 86$ , normalized size  $= 1.26$ 

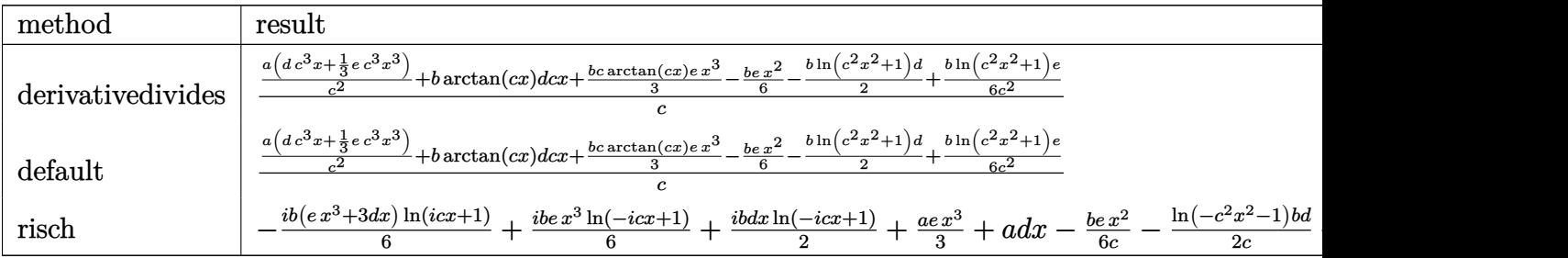

Verification of antiderivative is not currently implemented for this CAS.

[In]  $int((e*x^2+d)*(a+b*arctan(c*x)),x,method=[RETURNVERBOSE)]$ 

 $[Out] 1/c*(a/c^2*(d*c^3*x+1/3*e*c^3*x^3)+b*arctan(c*x)*d*c*x+1/3*b*cxarctan(c*x)*d*ce*act^2)$ e\*x^3-1/6\*b\*e\*x^2-1/2\*b\*ln(c^2\*x^2+1)\*d+1/6\*b/c^2\*ln(c^2\*x^2+1)\*e)

## **Maxima [A]**

 $\overline{a}$ 

time  $= 0.26$ , size  $= 82$ , normalized size  $= 1.21$ 

$$
\frac{1}{3}ax^3e+adx+\frac{1}{6}\left(2\,x^3\arctan{(cx)}-c\!\left(\frac{x^2}{c^2}-\frac{\log{(c^2x^2+1)}}{c^4}\right)\right)be+\frac{(2\,cx\arctan{(cx)}-\log{(c^2x^2+1)})bd}{2\,c}
$$

Verification of antiderivative is not currently implemented for this CAS.

[In] integrate((e\*x^2+d)\*(a+b\*arctan(c\*x)),x, algorithm="maxima")

```
[Out] 1/3*ax^3*e + ax^4*x + 1/6*(2*x^3*arctan(c*x) - c*(x^2/c^2 - log(c^2*x^2 + 1)))(c^4))*b*e + 1/2*(2*c*x*arctan(c*x) - log(c<sup>2*x^2</sup> + 1))*b*d/c
```
**Fricas [A]** time  $= 2.90$ , size  $= 86$ , normalized size  $= 1.26$ 

 $6\,a c^3 dx + 2\,(b c^3 x^3 e + 3\,b c^3 dx) \arctan\,(c x) + (2\,a c^3 x^3 - b c^2 x^2) e - (3\,b c^2 d - b e) \log\,(c^2 x^2 + 1)$  $6c^3$ 

Verification of antiderivative is not currently implemented for this CAS.

[In] integrate((e\*x^2+d)\*(a+b\*arctan(c\*x)),x, algorithm="fricas")  $[Out] 1/6*(6*a*c^3*d*x + 2*(b*c^3*x^3*e + 3*b*c^3*d*x)*arctan(c*x) + (2*a*c^3*x^3*)$ - b\*c^2\*x^2)\*e -  $(3*b*c^2*d - b*e)*log(c^2*x^2 + 1))/c^3$ 

**Sympy [A]** time  $= 0.20$ , size  $= 94$ , normalized size  $= 1.38$ 

$$
\begin{cases}\n a dx + \frac{a e x^3}{3} + b dx \operatorname{atan}(cx) + \frac{b e x^3 \operatorname{atan}(cx)}{3} - \frac{b d \log(x^2 + \frac{1}{c^2})}{2c} - \frac{b e x^2}{6c} + \frac{b e \log(x^2 + \frac{1}{c^2})}{6c^3} & \text{for } c \neq 0 \\
 a \left( dx + \frac{e x^3}{3} \right) & \text{otherwise}\n\end{cases}
$$

Verification of antiderivative is not currently implemented for this CAS.

```
[In] integrate((e*x**2+d)*(a+b*atan(c*x)),x)
```

```
[Out] Piecewise((a*d*x + a*e*x**3/3 + b*d*x*atan(c*x) + b*e*x**3*atan(c*x)/3 - b*
d*log(x**2 + c**(-2))/(2*c) - b*e*x**2/(6*c) + b*e*log(x**2 + c**(-2))/(6*c
**3), Ne(c, 0)), (a*(d*x + e*x**3/3), True))
```
**Giac [F]**

 $time = 0.00$ , size  $= 0$ , normalized size  $= 0.00$ 

could not integrate

Verification of antiderivative is not currently implemented for this CAS.

[In] integrate((e\*x^2+d)\*(a+b\*arctan(c\*x)),x, algorithm="giac")

[Out] sage0\*x

## **Mupad [B]**

 $time = 0.52$ , size = 75, normalized size = 1.10

$$
a\,d\,x+\frac{a\,e\,x^3}{3}+b\,d\,x\,\text{atan}(c\,x)+\frac{b\,e\,x^3\,\text{atan}(c\,x)}{3}-\frac{b\,d\,\ln\,(c^2\,x^2+1)}{2\,c}+\frac{b\,e\,\ln\,(c^2\,x^2+1)}{6\,c^3}-\frac{b\,e\,x^2}{6\,c}
$$

Verification of antiderivative is not currently implemented for this CAS.

[In]  $int((a + b*atan(c*x))*(d + e*x^2),x)$ 

[Out]  $a*d*x + (a*e*x^3)/3 + b*d*x*atan(c*x) + (b*e*x^3*atan(c*x))/3 - (b*d*log(c^2*)))$  $2*x^2 + 1)$ /(2\*c) + (b\*e\*log(c<sup>2\*x^2</sup> + 1))/(6\*c<sup>^3</sup>) - (b\*e\*x<sup>^2</sup>)/(6\*c)

**3.1118** 
$$
\int \frac{(d+ex^2)(a+b\mathbf{ArcTan}(cx))}{x} dx
$$

**Optimal**. Leaf size=77

$$
-\frac{bex}{2c}+\frac{be\mathrm{ArcTan}(cx)}{2c^2}+\frac{1}{2}ex^2(a+b\mathrm{ArcTan}(cx))+ad\log(x)+\frac{1}{2}ibd\mathrm{PolyLog}(2,-icx)-\frac{1}{2}ibd\mathrm{PolyLog}(2,icx)
$$

 $[Out] -1/2*b*e*x/c+1/2*b*e*arctan(c*x)/c^2+1/2*e*x^2*(a+b*arctan(c*x))+a*d*ln(x)+$ 1/2\*I\*b\*d\*polylog(2,-I\*c\*x)-1/2\*I\*b\*d\*polylog(2,I\*c\*x)

## **Rubi [A]**

time  $= 0.07$ , antiderivative size  $= 77$ , normalized size of antiderivative  $= 1.00$ , number of steps used = 8, number of rules used = 6, integrand size = 19,  $\frac{\text{number of rules}}{\text{integrand size}} = 0.316$ , Rules used = {5100, 4940, 2438, 4946, 327, 209}

$$
\frac{1}{2}ex^2(a+b\text{ArcTan}(cx)) + ad\log(x) + \frac{be\text{ArcTan}(cx)}{2c^2} + \frac{1}{2}ibd\text{Li}_2(-icx) - \frac{1}{2}ibd\text{Li}_2(icx) - \frac{bex}{2c}
$$

Antiderivative was successfully verified.

[In] Int $[((d + e*x^2)*(a + b*ArcTan[c*x]))/x,x]$ 

 $[Out] -1/2*(b*e*x)/c + (b*e*ArcTan[c*x])/(2*c^2) + (e*x^2*(a + b*ArcTan[c*x]))/2$ + a\*d\*Log[x] + (I/2)\*b\*d\*PolyLog[2, (-I)\*c\*x] - (I/2)\*b\*d\*PolyLog[2, I\*c\*x]

## Rule 209

Int $[(a_+) + (b_+) * (x_-)^2)^{-(-1)}$ ,  $x_Symbo1]$  :> Simp $[(1/((Rt[a_1, 2]*Rt[b_1, 2]))*A]$  $rcTan[Rt[b, 2]*(x/Rt[a, 2])]$ , x] /;  $FreeQ[fa, b]$ , x] &&  $PosQ[a/b]$  &&  $(GLQ[a])$ , 0] || GtQ[b, 0])

## Rule 327

 $Int[((c_.),*(x_-))^*(m_)*((a_-) + (b_.),*(x_-)^*(n_-))^*(p_), x_Symbol]$  :> Simp[c^(n - 1)\*(c\*x)^(m - n + 1)\*((a + b\*x^n)^(p + 1)/(b\*(m + n\*p + 1))), x] - Dist[  $a * c^n * ((m - n + 1)/(b * (m + n*p + 1)))$ ,  $Int[(c * x)^{m} - n) * (a + b * x^m)^p, x],$ x] /; FreeQ[{a, b, c, p}, x] && IGtQ[n, 0] && GtQ[m, n - 1] && NeQ[m + n\*p + 1, 0] && IntBinomialQ[a, b, c, n, m, p, x]

## Rule 2438

Int $[Log[(c.)*((d.)*((e.)*(x)^{n}(n.))]/(x), xSymbol]$  :> Simp $[-PolyLog[2]$ ,  $(-c)*e*x^n]/n$ , x] /; FreeQ[{c, d, e, n}, x] && EqQ[c\*d, 1]

## Rule 4940

Int $[(a_+) + ArcTan[(c_+)*(x_-)]*(b_-))/(x_-, x_Symbol]$  :> Simp[a\*Log[x], x] + (Dist[I\*(b/2), Int[Log[1 - I\*c\*x]/x, x], x] - Dist[I\*(b/2), Int[Log[1 +

 $I*c*x]/x, x, x)$ ,  $x$ ) /; FreeQ[{a, b, c}, x]

#### Rule 4946

Int $[(a_*) + ArcTan[(c_*)*(x_*)^(n_*)](b_*)^*(b_*)^*(p_*)*(x_*)^(m_*)$ , x\_Symbol] :>  $Simp[x^*(m + 1)*( (a + b*ArcTan[c*x^n])^p/(m + 1)), x] - Dist[b*c*n*(p/(m + 1))$ 1)),  $Int[x^*(m + n)*((a + b*ArcTan[c*x^n])^*(p - 1)/(1 + c^2*x^*(2*n)))$ , x], x ] /; FreeQ[{a, b, c, m, n}, x] && IGtQ[p, 0] && (EqQ[p, 1] || (EqQ[n, 1] && IntegerQ[m])) && NeQ[m, -1]

#### Rule 5100

Int $[(a_*) + ArcTan[(c_*)*(x_*)](b_*)^*(b_*)^*(f_*)*(x_*)^*(m_*)*(d_*) + (e_-)$ .)\*(x\_)^2)^(q\_.), x\_Symbol] :> With[{u = ExpandIntegrand[(a + b\*ArcTan[c\*x] )^p,  $(f*x)^{m*}(d + e*x^2)$ ^q, x]}, Int[u, x] /; SumQ[u]] /; FreeQ[{a, b, c, d , e, f, m}, x] && IntegerQ[q] && IGtQ[p, 0] && ((EqQ[p, 1] && GtQ[q, 0]) || IntegerQ[m])

Rubi steps

$$
\int \frac{(d+ex^2)(a+btan^{-1}(cx))}{x} dx = \int \left( \frac{d(a+btan^{-1}(cx))}{x} + ex(a+btan^{-1}(cx)) \right) dx
$$
  
=  $d \int \frac{a+btan^{-1}(cx)}{x} dx + e \int x(a+btan^{-1}(cx)) dx$   
=  $\frac{1}{2}ex^2(a+btan^{-1}(cx)) + ad \log(x) + \frac{1}{2}(ibd) \int \frac{\log(1-icx)}{x} dx - \frac{1}{2}(ibd)$   
=  $-\frac{bex}{2c} + \frac{1}{2}ex^2(a+btan^{-1}(cx)) + ad \log(x) + \frac{1}{2}ibd\text{Li}_2(-icx) - \frac{1}{2}ibd\text{Li}_2(-icx)$   
=  $-\frac{bex}{2c} + \frac{be\tan^{-1}(cx)}{2c^2} + \frac{1}{2}ex^2(a+btan^{-1}(cx)) + ad \log(x) + \frac{1}{2}ibd\text{Li}_2(-icx)$ 

## **Mathematica [A]**

time  $= 0.01$ , size  $= 83$ , normalized size  $= 1.08$ 

$$
-\frac{bex}{2c}+\frac{1}{2}aex^2+\frac{be\text{ArcTan}(cx)}{2c^2}+\frac{1}{2}bex^2\text{ArcTan}(cx)+ad\log(x)+\frac{1}{2}ibd\text{PolyLog}(2,-icx)-\frac{1}{2}ibd\text{PolyLog}(2,icx)
$$

Antiderivative was successfully verified.

```
[In] Integrate[((d + e*x^2)*(a + b*ArcTan[c*x]))/x,x][Out] -1/2*(b*e*x)/(c + (a*e*x^2)/2 + (b*e*ArcTan[c*x])/2*c^2) + (b*e*x^2*ArcTan[c*x])/2 + a*d*Log[x] + (I/2)*b*d*PolyLog[2, (-I)*c*x] - (I/2)*b*d*PolyLog[2], I*c*x]
```

|       |         | $\mu_{\rm HIC}$ $\sim$ 0.12, $\mu_{\rm OIC}$ $\sim$ 111, $\mu_{\rm OIII}$ $\mu_{\rm OIC}$ $\mu_{\rm OIC}$ $\sim$ 1.02                                                              |
|-------|---------|----------------------------------------------------------------------------------------------------|
|       | method  | result                                                                                                    |
|       |         | derivative divides $\frac{ae^2}{2} + ad\ln(cx) + \frac{\arctan(cx)be^2}{2} + b\arctan(cx) d\ln(cx) + \frac{be\arctan(cx)}{2c^2} - \frac{bex}{2c} + \frac{ibd\ln(cx)\ln(q)}{2c}$    |
|       | default | $\frac{a e x^2}{2}+a d \ln (c x)+\frac{\arctan (c x) b e x^2}{2}+b \arctan (c x) d \ln (c x)+\frac{b e \arctan (c x)}{2 c^2}-\frac{b e x}{2 c}+\frac{ib d \ln (c x) \ln (c x)}{2}$ |
| risch |         | $-\frac{ib\ln(-icx+1)(-icx+1)^2e}{4c^2}-\frac{bex}{2c}+\frac{ib\ln(-icx+1)(-icx+1)e}{2c^2}-\frac{ibd\operatorname{dilog}(-icx+1)}{2}+\frac{ae\,x^2}{2}+\frac{ae}{2c^2}+ad\ln$      |

**Maple [A]**  $\overline{\text{time}} = 0.12$ , size = 117, normalized size = 1.52

```
\text{[In] int}((e*x^2+d)*(a+b*arctan(c*x))/x,x,method=RETURNVERBOSE)
```

```
[Out] 1/2*a*ex^2+a*dxln(c*x)+1/2*arctan(c*x)*b*ex^2+b*arctan(c*x)*dxln(c*x)+1/2*b*e*arctan(c*x)/c^2-1/2*b*e*x/c+1/2*I*b*d*ln(c*x)*ln(1+I*c*x)-1/2*I*b*d*ln
(c*x)*ln(1-I*c*x)+1/2*I*b*d*dilog(1+I*c*x)-1/2*I*b*d*dilog(1-I*c*x)
```
 $4c<sup>2</sup>$ 

```
Maxima [A]
time = 0.59, size = 108, normalized size = 1.401
\frac{1}{2}ax^2e+ad\log{(x)}-\frac{\pi bc^2d\log{(c^2x^2+1)}-4\,bc^2d\arctan{(cx)}\log{(cx)}+2i\,bc^2d\text{Li}_2(i\,cx+1)-2i\,bc^2d\text{Li}_2(-i\,cx+1)+2\,bcxe-2\,(bc^2x^2e+be)\arctan{(cx)}}{4\,c^2}
```
Verification of antiderivative is not currently implemented for this CAS.

[In] integrate( $(e*x^2+d)*(a+b*arctan(c*x))/x,x$ , algorithm="maxima")

```
[Out] 1/2*ax^2*e + ax^4*log(x) - 1/4*(pi*b*c^2*d*log(c^2*x^2 + 1) - 4*b*c^2*d*arc)tan(c*x)*log(c*x) + 2*I*b*c^2*d*dilog(I*c*x + 1) - 2*I*b*c^2*d*dilog(-I*c*x)+ 1) + 2*b*c*x*e - 2*(b*c<sup>2</sup>*x<sup>2</sup>*e + b*e)*arctan(c*x))/c<sup>2</sup>
```
**Fricas [F]** time  $= 0.00$ , size  $= 0$ , normalized size  $= 0.00$ 

could not integrate

*x*

Verification of antiderivative is not currently implemented for this CAS.

```
[In] integrate((e*x^2+d)*(a+b*arctan(c*x))/x,x, algorithm="fricas")
[Out] integral((axx^2*e + axd + (b*x^2*e + b*d)*arctan(c*x))/x, x)Sympy [F]
time = 0.00, size = 0, normalized size = 0.00\int (a + b \operatorname{atan}(cx)) (d + ex^2)dx
```
Verification of antiderivative is not currently implemented for this CAS.

[In] integrate((e\*x\*\*2+d)\*(a+b\*atan(c\*x))/x,x) [Out] Integral( $(a + b * \text{atan}(c*x)) * (d + e * x * * 2) / x$ , x) **Giac [F]**

time  $= 0.00$ , size  $= 0$ , normalized size  $= 0.00$ 

could not integrate

Verification of antiderivative is not currently implemented for this CAS.

[In] integrate( $(e*x^2+d)*(a+b*arctan(c*x))/x,x$ , algorithm="giac")

[Out] sage0\*x

**Mupad [B]**

time  $= 0.68$ , size  $= 88$ , normalized size  $= 1.14$ 

$$
\begin{cases}\n\frac{a\left(e\,x^{2}+2\,d\ln(x)\right)}{2} & \text{if } c=0 \\
\frac{a\left(e\,x^{2}+2\,d\ln(x)\right)}{2}-b\,e\left(\frac{x}{2c}-\operatorname{atan}(c\,x)\,\left(\frac{1}{2\,c^{2}}+\frac{x^{2}}{2}\right)\right)-\frac{bd\left(\operatorname{Li}_{2}\left(1-c\,x\,1i\right)-\operatorname{Li}_{2}\left(1+c\,x\,1i\right)\right)\ln}{2} & \text{if } c\neq 0\n\end{cases}
$$

Verification of antiderivative is not currently implemented for this CAS.

[In]  $int(((a + b*atan(c*x))*(d + e*x^2))/x,x)$ [Out] piecewise(c == 0,  $(a*(e*x^2 + 2*d*log(x)))/2$ , c ~= 0,  $(a*(e*x^2 + 2*d*log(x)))$ )))/2 - b\*e\*(x/(2\*c) - atan(c\*x)\*(1/(2\*c^2) + x^2/2)) - (b\*d\*(dilog(- c\*x\*1  $i + 1$ ) - dilog(c\*x\*1i + 1))\*1i)/2)

**3.1119** 
$$
\int \frac{(d+ex^2)(a+b\mathbf{ArcTan}(cx))}{x^2} dx
$$

**Optimal**. Leaf size=57

$$
-\frac{d(a+b\text{ArcTan}(cx))}{x} + ex(a+b\text{ArcTan}(cx)) + bcd\log(x) - \frac{b(c^2d+e)\log(1+c^2x^2)}{2c}
$$

 $[Out] -d*(a+b*arctan(c*x))/x+e*x*(a+b*arctan(c*x))+b*c*d*ln(x)-1/2*b*(c^2*d+e)*ln(x))$  $(c^2*x^2+1)/c$ 

#### **Rubi [A]**

time  $= 0.05$ , antiderivative size  $= 57$ , normalized size of antiderivative  $= 1.00$ , number of steps used  $= 4$ , number of rules used  $= 4$ , integrand size  $= 19$ ,  $\frac{\text{number of rules}}{\text{integral size}} = 0.210$ , Rules used  $= \{14, 5096, 457, 78\}$ 

$$
-\frac{d(a+b\text{ArcTan}(cx))}{x} + ex(a+b\text{ArcTan}(cx)) - \frac{b(c^2d+e)\log(c^2x^2+1)}{2c} + bcd\log(x)
$$

Antiderivative was successfully verified.

[In] Int $[((d + e*x^2)*(a + b*ArcTan[c*x]))/x^2,x]$  $[Out] -((d*(a + b*ArcTan[c*x]))/x) + e*x*(a + b*ArcTan[c*x]) + b*c*d*Log[x] - (b*$  $(c^2*d + e)*Log[1 + c^2*x^2]/(2*c)$ 

Rule 14

Int $[(u_0*(c_0,*c_1)*(x_0))^2(m_0), x_0^2(0,x_1)^2]$  :> Int $[ExpandIntegrand[(c*x)^2m*u, x]$ , x] /; FreeQ[{c, m}, x] && SumQ[u] && !LinearQ[u, x] && !MatchQ[u, (a\_) + (b\_.)\*(v\_) /; FreeQ[{a, b}, x] && InverseFunctionQ[v]]

#### Rule 78

Int $[(a_+) + (b_-)*(x_-))*((c_-) + (d_-)*(x_-))^c(n_-)(e_-) + (f_-)*(x_-)^c(p_-)$ .),  $x_Symbo1]$  :>  $Int[ExpandIntegrand[(a + b*x)*(c + d*x)^n*(e + f*x)^n, x],$ x] /; FreeQ[{a, b, c, d, e, f, n}, x] && NeQ[b\*c - a\*d, 0] && ((ILtQ[n, 0] && ILtQ[p, 0]) || EqQ[p, 1] || (IGtQ[p, 0] && ( !IntegerQ[n] || LeQ[9\*p +  $5*(n + 2)$ , 0] || GeQ $[n + p + 1, 0]$  || (GeQ $[n + p + 2, 0]$  & RationalQ $[a, b, b]$ c, d, e, f]))))

Rule 457

Int $[(x_0^m_-,)*(a_-) + (b_-)*(x_-^m)(n_-)^*(p_-)*((c_-) + (d_-)*(x_-^m)(n_-))^c(q_-$ . ), x\_Symbol] :> Dist[1/n, Subst[Int[x^(Simplify[(m + 1)/n] - 1)\*(a + b\*x)^p  $*(c + d*x)^{q}$ , x], x, x^n], x] /; FreeQ[{a, b, c, d, m, n, p, q}, x] && NeQ[ b\*c - a\*d, 0] && IntegerQ[Simplify[ $(m + 1)/n$ ]]

#### Rule 5096

Int $[(a_*) + ArcTan[(c_*)*(x_*)]((a_-))*(b_-))*(f_-)*(x_-))^(m_*)*((d_*) + (e_*)*(x_+))$  $(2)^{2}(q).)$ , x Symbol] :> With[{u = IntHide[(f\*x)^m\*(d + e\*x^2)^q, x]}, Dis  $t[a + b*ArcTan[c*x], u, x] - Dist[b*c, Int[SimplifyIntegrand[u/(1 + c^2*x^2$ ), x], x], x]] /; FreeQ[{a, b, c, d, e, f, m, q}, x] && ((IGtQ[q, 0] && !(  $ILtQ[(m - 1)/2, 0]$  &&  $GtQ[m + 2*q + 3, 0])$  ||  $(IGtQ[(m + 1)/2, 0]$  && !(IL  $tQ[q, 0]$  && GtQ[m + 2\*q + 3, 0])) || (ILtQ[(m + 2\*q + 1)/2, 0] && !ILtQ[(m  $-1$ )/2, 0]))

Rubi steps

$$
\int \frac{(d+ex^2)(a+btan^{-1}(cx))}{x^2} dx = -\frac{d(a+btan^{-1}(cx))}{x} + ex(a+btan^{-1}(cx)) - (bc) \int \frac{-d+ex^2}{x(1+c^2x^2)} dx
$$
  
\n
$$
= -\frac{d(a+btan^{-1}(cx))}{x} + ex(a+btan^{-1}(cx)) - \frac{1}{2}(bc) \text{Subst} \left( \int \frac{-d+ex}{x(1+c^2x)} dx \right)
$$
  
\n
$$
= -\frac{d(a+btan^{-1}(cx))}{x} + ex(a+btan^{-1}(cx)) - \frac{1}{2}(bc) \text{Subst} \left( \int \left( -\frac{d}{x} + \frac{c}{1} \right) dx \right)
$$
  
\n
$$
= -\frac{d(a+btan^{-1}(cx))}{x} + ex(a+btan^{-1}(cx)) + bcd \log(x) - \frac{b(c^2d+e) \log(x)}{2c}
$$

**Mathematica [A]** time  $= 0.01$ , size  $= 73$ , normalized size  $= 1.28$ 

$$
-\frac{ad}{x}+a e x-\frac{bd \text{ArcTan}(cx)}{x}+b e x \text{ArcTan}(cx)+b c d \log(x)-\frac{1}{2} b c d \log\left(1+c^2 x^2\right)-\frac{be \log\left(1+c^2 x^2\right)}{2 c}
$$

Antiderivative was successfully verified.

[In] Integrate[ $((d + e*x^2)*(a + b*ArcTan[c*x]))/x^2,x]$  $[Out] -((a*d)/x) + a*e*x - (b*d*ArcTan[c*x])/x + b*e*x*ArcTan[c*x] + b*c*d*Log[x]$ -  $(b*c*d*Log[1 + c^2*x^2])/2 - (b*e*Log[1 + c^2*x^2])/(2*c)$ 

**Maple [A]** time  $= 0.10$ , size  $= 84$ , normalized size  $= 1.47$ 

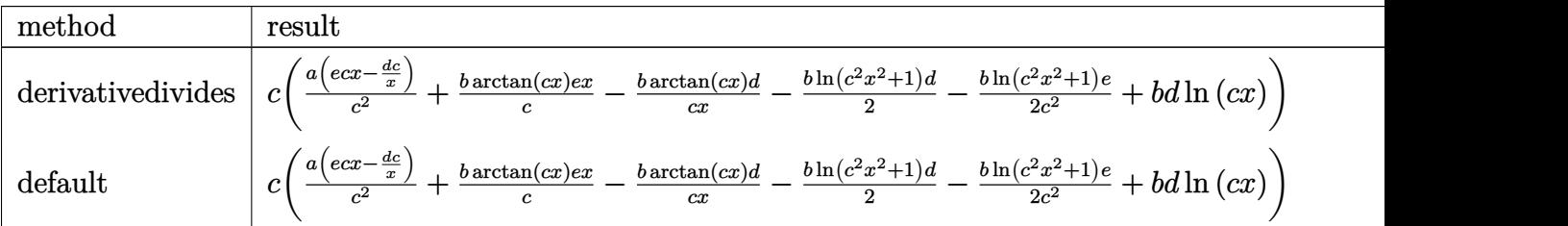

[In]  $int((e*x^2+d)*(a+b*arctan(c*x))/x^2,x,method=RETURNVERBOSE)$ 

 $[Out]$  c\*(a/c<sup>-</sup>2\*(e\*c\*x-d\*c/x)+b/c\*arctan(c\*x)\*e\*x-b\*arctan(c\*x)\*d/c/x-1/2\*b\*ln(c<sup>-</sup>2  $*x^2+1)*d-1/2*b/c^2*ln(c^2*x^2+1)*e+b*d*ln(c*x))$ 

**Maxima [A]** time  $= 0.25$ , size  $= 75$ , normalized size  $= 1.32$ 

$$
-\frac{1}{2}\left(c\left(\log\left(c^2x^2+1\right)-\log\left(x^2\right)\right)+\frac{2\,\arctan\left(cx\right)}{x}\right)bd+axe+\frac{\left(2\,cx\arctan\left(cx\right)-\log\left(c^2x^2+1\right)\right)bc}{2\,c}-\frac{ad}{x}
$$

Verification of antiderivative is not currently implemented for this CAS.

[In] integrate((e\*x^2+d)\*(a+b\*arctan(c\*x))/x^2,x, algorithm="maxima")

[Out]  $-1/2*(-*(\log(c^2*x^2 + 1) - \log(x^2)) + 2*arctan(c*x)/x)*b*d + a*x*e + 1/2*$  $(2*c*x*arctan(c*x) - log(c^2*x^2 + 1))*b*e/c - a*d/x)$ 

**Fricas [A]** time  $= 2.05$ , size  $= 78$ , normalized size  $= 1.37$ 

 $2 bc^2 dx \log(x) + 2 acx^2 e - 2 acd + 2 (bcx^2 e - bcd) \arctan(cx) - (bc^2 dx + bxe) \log(c^2 x^2 + 1)$ 2 *cx*

Verification of antiderivative is not currently implemented for this CAS.

```
[In] integrate((e*x^2+d)*(a+b*arctan(c*x))/x^2,x, algorithm="fricas")
```
 $[Out] 1/2*(2*b*c^2*d*x*log(x) + 2*a*c*x^2*e - 2*a*c*d + 2*(b*c*x^2*e - b*c*d)*arc$  $tan(c*x) - (b*c^2*d*x + b*x*e)*log(c^2*x^2 + 1))/(c*x)$ 

**Sympy [A]** time  $= 0.36$ , size  $= 80$ , normalized size  $= 1.40$ 

 $\lambda$ 

$$
\begin{cases}\n-\frac{ad}{x} + acx + bcd \log(x) - \frac{bcd \log(x^2 + \frac{1}{c^2})}{2} - \frac{bd \tan(cx)}{x} + bcx \tan(cx) - \frac{be \log(x^2 + \frac{1}{c^2})}{2c} & \text{for } c \neq 0 \\
a(-\frac{d}{x} + ex) & \text{otherwise}\n\end{cases}
$$

Verification of antiderivative is not currently implemented for this CAS.

```
[In] integrate((e*x**2+d)*(a+b*atan(c*x))/x**2,x)
[Out] Piecewise((-a*d/x + a*e*x + b*c*d*log(x) - b*c*d*log(x**2 + c**(-2))/2 - b*d*atan(c*x)/x + b*ex*atan(c*x) - b*exlog(x**2 + c**(-2))/(2*c), Ne(c, 0)),
 (a*(-d/x + e*x), True)
```
**Giac [F]** time  $= 0.00$ , size  $= 0$ , normalized size  $= 0.00$ 

could not integrate

Verification of antiderivative is not currently implemented for this CAS.

[In] integrate( $(e*x^2+d)*(a+b*arctan(c*x))/x^2,x$ , algorithm="giac")

[Out] sage0\*x

**Mupad [B]** time  $= 0.23$ , size  $= 69$ , normalized size  $= 1.21$ 

$$
a\,e\,x - \frac{a\,d}{x} + b\,e\,x\,\text{atan}(c\,x) - \frac{b\,c\,d\,\ln\,(c^2\,x^2 + 1)}{2} + b\,c\,d\,\ln\,(x) - \frac{b\,d\,\text{atan}(c\,x)}{x} - \frac{b\,e\,\ln\,(c^2\,x^2 + 1)}{2\,c}
$$

Verification of antiderivative is not currently implemented for this CAS.

[In]  $int(((a + b*atan(c*x))*(d + e*x^2))/(x^2,x))$ 

[Out] a\*e\*x -  $(axd)/x + b*e*x*atan(c*x) - (b*c*d*log(c^2*x^2 + 1))/2 + b*c*d*log(c^2*x^2 + 1))$  $x) - (b*d*atan(c*x))/x - (b*e*log(c^2*x^2 + 1))/(2*c)$ 

**3.1120** 
$$
\int \frac{(d+ex^2)(a+b\mathbf{ArcTan}(cx))}{x^3} dx
$$

**Optimal**. Leaf size=77

$$
-\frac{bcd}{2x}-\frac{1}{2}bc^2d\text{ArcTan}(cx)-\frac{d(a+b\text{ArcTan}(cx))}{2x^2}+ae\log(x)+\frac{1}{2}ibe\text{PolyLog}(2,-icx)-\frac{1}{2}ibe\text{PolyLog}(2,icx)
$$

 $[Out] -1/2*b*c*d/x-1/2*b*c^2*d*arctan(c*x)-1/2*d*(a+b*arctan(c*x))/x^2+a*e*ln(x)+$ 1/2\*I\*b\*e\*polylog(2,-I\*c\*x)-1/2\*I\*b\*e\*polylog(2,I\*c\*x)

## **Rubi [A]**

time  $= 0.07$ , antiderivative size  $= 77$ , normalized size of antiderivative  $= 1.00$ , number of steps used = 8, number of rules used = 6, integrand size = 19,  $\frac{\text{number of rules}}{\text{integrand size}} = 0.316$ , Rules used = {5100, 4946, 331, 209, 4940, 2438}

$$
-\frac{d(a+b\text{ArcTan}(cx))}{2x^2} + ae\log(x) - \frac{1}{2}bc^2d\text{ArcTan}(cx) - \frac{bcd}{2x} + \frac{1}{2}ibe\text{Li}_2(-icx) - \frac{1}{2}ibe\text{Li}_2(icx)
$$

Antiderivative was successfully verified.

[In] Int $[((d + e*x^2)*(a + b*ArcTan[c*x]))/x^3,x]$ 

 $[Out] -1/2*(b*c*d)/x - (b*c^2*d*ArcTan[c*x])/2 - (d*(a + b*ArcTan[c*x]))/(2*x^2)$ + a\*e\*Log[x] + (I/2)\*b\*e\*PolyLog[2, (-I)\*c\*x] - (I/2)\*b\*e\*PolyLog[2, I\*c\*x]

Rule 209

Int $[(a_+) + (b_+) * (x_-)^2)^{-(-1)}$ ,  $x_Symbo1]$  :> Simp $[(1/((Rt[a_1, 2]*Rt[b_1, 2]))*A]$ rcTan[Rt[b, 2]\*(x/Rt[a, 2])], x] /; FreeQ[{a, b}, x] && PosQ[a/b] && (GtQ[a , 0] || GtQ[b, 0])

Rule 331

 $Int[((c_.),*(x_-))^*(m_-*((a_-) + (b_.),*(x_-)^*(n_-))^*(p_), x_Symbol]$  :> Simp[(c\*x )^(m + 1)\*((a + b\*x^n)^(p + 1)/(a\*c\*(m + 1))), x] - Dist[b\*((m + n\*(p + 1))  $+ 1)/(\text{a} * \text{c}^n * (\text{m} + 1))$ , Int $[(\text{c} * x)^{n} (\text{m} + \text{n}) * (\text{a} + \text{b} * x^{n})^{n} \text{p}, x]$ , x], x] /; FreeQ[{a, b, c, p}, x] && IGtQ[n, 0] && LtQ[m, -1] && IntBinomialQ[a, b, c, n, m, p, x]

Rule 2438

Int $[Log[(c.)*((d.)*((e.)*(x)^{n}(n.))]/(x), xSymbol]$  :> Simp $[-PolyLog[2]$ , (-c)\*e\*x^n]/n, x] /; FreeQ[{c, d, e, n}, x] && EqQ[c\*d, 1]

Rule 4940

Int $[(a_.) + ArcTan[(c_.)*(x_*)](x_.), xSymbol]$  :> Simp $[a*Log[x], x]$ + (Dist[I\*(b/2), Int[Log[1 - I\*c\*x]/x, x], x] - Dist[I\*(b/2), Int[Log[1 +

 $I*c*x]/x, x, x)$ ,  $x$ ) /; FreeQ[{a, b, c}, x]

## Rule 4946

 $Int[((a_+) + ArcTan[(c_.)*(x_-)^(n_.)]*(b_.))^(p_.)*(x_-)(m_.)$ , x\_Symbol] :>  $Simp[x^*(m + 1)*( (a + b*ArcTan[c*x^n])^p/(m + 1)), x] - Dist[b*c*n*(p/(m + 1))$ 1)), Int[x<sup> $\hat{m}$ </sup>(m + n)\*((a + b\*ArcTan[c\*x^n])^(p - 1)/(1 + c^2\*x^(2\*n))), x], x ] /; FreeQ[{a, b, c, m, n}, x] && IGtQ[p, 0] && (EqQ[p, 1] || (EqQ[n, 1] && IntegerQ[m])) && NeQ[m, -1]

### Rule 5100

Int $[(a_*) + ArcTan[(c_*)*(x_*)](b_*)^*(b_*)^*(f_*)*(x_*)^*(m_*)*(d_*) + (e_-)$ .)\*(x )^2)^(q.), x Symbol] :> With[{u = ExpandIntegrand[(a + b\*ArcTan[c\*x]  $)\hat{}$ p,  $(f*x)^{\hat{m}*}(d + e*x^2)^{\hat{m}}$ q, x]}, Int[u, x] /; SumQ[u]] /; FreeQ[{a, b, c, d , e, f, m}, x] && IntegerQ[q] && IGtQ[p, 0] && ((EqQ[p, 1] && GtQ[q, 0]) || IntegerQ[m])

Rubi steps

$$
\int \frac{(d+ex^2)(a+btan^{-1}(cx))}{x^3} dx = \int \left( \frac{d(a+btan^{-1}(cx))}{x^3} + \frac{e(a+btan^{-1}(cx))}{x} \right) dx
$$
  
\n
$$
= d \int \frac{a+btan^{-1}(cx)}{x^3} dx + e \int \frac{a+btan^{-1}(cx)}{x} dx
$$
  
\n
$$
= -\frac{d(a+btan^{-1}(cx))}{2x^2} + ae \log(x) + \frac{1}{2}(bcd) \int \frac{1}{x^2(1+c^2x^2)} dx + \frac{1}{2}(ibe)
$$
  
\n
$$
= -\frac{bcd}{2x} - \frac{d(a+btan^{-1}(cx))}{2x^2} + ae \log(x) + \frac{1}{2}ibeLi_2(-icx) - \frac{1}{2}ibeLi_2(icx)
$$
  
\n
$$
= -\frac{bcd}{2x} - \frac{1}{2}bc^2d \tan^{-1}(cx) - \frac{d(a+btan^{-1}(cx))}{2x^2} + ae \log(x) + \frac{1}{2}ibeLi_2(-icx)
$$

**Mathematica [C]** Result contains higher order function than in optimal. Order 5 vs. order 4 in optimal. time  $= 0.01$ , size  $= 86$ , normalized size  $= 1.12$ 

$$
-\frac{ad}{2x^2} - \frac{bd \text{ArcTan}(cx)}{2x^2} - \frac{bcd_2F_1(-\frac{1}{2},1;\frac{1}{2};-c^2x^2)}{2x} + ae \log(x) + \frac{1}{2}ibe \text{PolyLog}(2,-icx) - \frac{1}{2}ibe \text{PolyLog}(2,icx)
$$

Antiderivative was successfully verified.

[In] Integrate[ $((d + e*x^2)*(a + b*ArcTan[c*x]))/x^3,x]$ 

[Out]  $-1/2*(a*d)/x^2 - (b*d*ArcTan[c*x])/(2*x^2) - (b*c*d*Hypergeometric2F1[-1/2,$ 1,  $1/2$ ,  $-(c^2*x^2)$ ])/(2\*x) + a\*e\*Log[x] + (I/2)\*b\*e\*PolyLog[2, (-I)\*c\*x] -(I/2)\*b\*e\*PolyLog[2, I\*c\*x]

**Maple [B]** Both result and optimal contain complex but leaf count of result is larger than twice the leaf count of optimal. 143 vs.  $2(63) = 126$ . time  $= 0.08$ , size  $= 144$ , normalized size  $= 1.87$ 

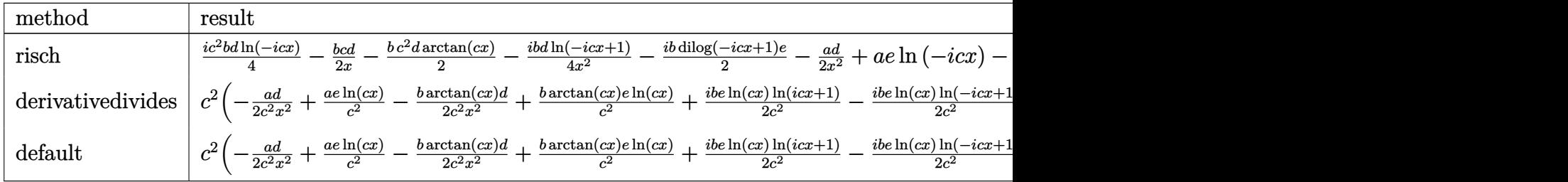

Verification of antiderivative is not currently implemented for this CAS.

[In]  $int((e*x^2+d)*(a+b*arctan(c*x))/x^3,x,method=RETURNVERBOSE)$ 

```
[Out] c<sup>2</sup>*(-1/2*a*d/c<sup>2</sup>/x<sup>2</sup>+a/c<sup>2</sup>*e*ln(c*x)-1/2*b*arctan(c*x)*d/c<sup>2</sup>/x<sup>2</sup>+b/c<sup>2</sup>*arc
\tan(c*x)*e*ln(c*x)+1/2*I*b/c^2*e*ln(c*x)*ln(1+I*c*x)-1/2*I*b/c^2*e*ln(c*x)*ln(1-I*c*x)-1/2*I*b/c^2*e*dilog(1-I*c*x)+1/2*I*b/c^2*e*dilog(1+I*c*x)-1/2*arctan(c*x)*b*d-1/2*b*d/c/x)
```
**Maxima [F]** time  $= 0.00$ , size  $= 0$ , normalized size  $= 0.00$ 

Failed to integrate

Verification of antiderivative is not currently implemented for this CAS.

```
[In] integrate((e*x^2+d)*(a+b*arctan(c*x))/x^3,x, algorithm="maxima")
```

```
[Out] -1/2*((c*arctan(c*x) + 1/x)*c + arctan(c*x)/x^2)*b*d + b*e*integrate(arctan(c*x)/(x, x) + a*e*log(x) - 1/2*a*d/x^2
```
**Fricas [F]**  $time = 0.00$ , size  $= 0$ , normalized size  $= 0.00$ 

could not integrate

Verification of antiderivative is not currently implemented for this CAS.

[In] integrate((e\*x^2+d)\*(a+b\*arctan(c\*x))/x^3,x, algorithm="fricas") [Out] integral( $(axx^2*e + axd + (b*x^2*e + b*d)*arctan(c*x))/x^3$ , x) **Sympy [F]**  $time = 0.00$ , size  $= 0$ , normalized size  $= 0.00$  $\int (a + b \operatorname{atan}(cx)) (d + ex^2)$  $\frac{(dx)}{x^3}$  dx

```
[In] integrate((e*x**2+d)*(a+b*atan(c*x))/x**3,x)[Out] Integral((a + b*atan(c*x))*(d + e*x**2)/x**3, x)
Giac [F]
time = 0.00, size = 0, normalized size = 0.00
```

```
could not integrate
```
Verification of antiderivative is not currently implemented for this CAS.

[In] integrate( $(e*x^2+d)*(a+b*arctan(c*x))/x^3,x$ , algorithm="giac") [Out] sage0\*x

**Mupad [B]** time  $= 0.72$ , size  $= 91$ , normalized size  $= 1.18$ 

$$
\begin{cases}\n a e \ln(x) - \frac{ad}{2x^2} & \text{if } c = 0 \\
 a e \ln(x) - \frac{ad}{2x^2} - \frac{bd \operatorname{atan}(cx)}{2x^2} - \frac{bd (c^3 \operatorname{atan}(cx) + \frac{c^2}{x})}{2c} - \frac{be (\text{Li}_2(1 - cx \text{Li}) - \text{Li}_2(1 + cx \text{Li})) \text{Li}}{2}\n\end{cases}
$$
if  $c \neq 0$ 

Verification of antiderivative is not currently implemented for this CAS.

```
[In] int(((a + b*atan(c*x))*(d + e*x^2))/x^3,x)[Out] piecewise(c == 0, a*e*log(x) - (a*d)/(2*x^2), c ~= 0, a*e*log(x) - (b*e*(di
log(- c*x*1i + 1) - diag(c*x*1i + 1))*1i)/2 - (a*d)/(2*x^2) - (b*d*atan(c*x))/(2*x^2) - (b*d*(c^3*atan(c*x) + c^2/x))/(2*c))
```
**3.1121** 
$$
\int \frac{(d+ex^2)(a+b\mathbf{ArcTan}(cx))}{x^4} dx
$$

**Optimal**. Leaf size=83

$$
-\frac{bcd}{6x^2} - \frac{d(a + b\mathrm{ArcTan}(cx))}{3x^3} - \frac{e(a + b\mathrm{ArcTan}(cx))}{x} - \frac{1}{3}bc(c^2d - 3e)\log(x) + \frac{1}{6}bc(c^2d - 3e)\log(1 + c^2x^2)
$$

 $[Out] -1/6*b*c*d/x^2-1/3*d*(a+b*arctan(c*x))/x^3-e*(a+b*arctan(c*x))/x-1/3*b*c*(c$  $\text{^2*d-3*e}$  \*ln(x)+1/6\*b\*c\*(c^2\*d-3\*e)\*ln(c^2\*x^2+1)

#### **Rubi [A]**

time  $= 0.07$ , antiderivative size  $= 83$ , normalized size of antiderivative  $= 1.00$ , number of steps used = 5, number of rules used = 5, integrand size = 19,  $\frac{\text{number of rules}}{\text{integrand size}} = 0.263$ , Rules used  $= \{14, 5096, 12, 457, 78\}$ 

$$
-\frac{d(a+b\text{ArcTan}(cx))}{3x^3} - \frac{e(a+b\text{ArcTan}(cx))}{x} + \frac{1}{6}bc(c^2d - 3e)\log(c^2x^2 + 1) - \frac{1}{3}bc\log(x)(c^2d - 3e) - \frac{bcd}{6x^2}
$$

Antiderivative was successfully verified.

[In] Int $[((d + e*x^2)*(a + b*ArcTan[c*x]))/x^4,x]$ 

 $[Out] -1/6*(b*c*d)/x^2 - (d*(a + b*ArcTan[c*x]))/(3*x^3) - (e*(a + b*ArcTan[c*x]))$ )/x - (b\*c\*(c<sup> $2*$ d - 3\*e)\*Log[x])/3 + (b\*c\*(c<sup> $2*$ d - 3\*e)\*Log[1 + c<sup> $2*$ x<sup> $2$ </sup>])/6</sup></sup></sup> Rule 12

Int $[(a)*(u), xSymbol]$  :> Dist $[a, Int[u, x], x]$  /; FreeQ $[a, x]$  && !Match  $Q[u, (b) * (v) /; FreeQ[b, x]]$ 

#### Rule 14

 $Int[(u_*)*((c_-)*(x_-))^{\hat{}}(m_-), x_Symbo1]$  :>  $Int[ExpandIntegrand[(c*x)^{\hat{}}m*u, x]$ , x] /; FreeQ[{c, m}, x] && SumQ[u] && !LinearQ[u, x] && !MatchQ[u, (a\_) + (b.)\*(v) /; FreeQ[{a, b}, x] && InverseFunctionQ[v]]

#### Rule 78

Int $[(a_+) + (b_-)*(x_-))*((c_-) + (d_-)*(x_-))^(n_-)*(e_-) + (f_-)*(x_-))^(p_-)$ .), x Symbol] :> Int[ExpandIntegrand[(a + b\*x)\*(c + d\*x)^n\*(e + f\*x)^p, x], x] /; FreeQ[{a, b, c, d, e, f, n}, x] && NeQ[b\*c - a\*d, 0] && ((ILtQ[n, 0] && ILtQ[p, 0]) || EqQ[p, 1] || (IGtQ[p, 0] && ( !IntegerQ[n] || LeQ[9\*p +  $5*(n + 2)$ , 0] || GeQ[ $n + p + 1$ , 0] || (GeQ[ $n + p + 2$ , 0] && RationalQ[a, b, c, d, e, f]))))

#### Rule 457

Int $[(x_-)\hat{m}_\perp^{\,}(a_-) + (b_-)\hat{*}(x_-)\hat{m}_\perp^{\,}(b_-)\hat{*}(x_-) + (c_-) + (d_-)\hat{*}(x_-)\hat{m}_\perp^{\,}(a_-)$ ), x\_Symbol] :> Dist[1/n, Subst[Int[x^(Simplify[(m + 1)/n] - 1)\*(a + b\*x)^p  $*(c + d*x)^q$ , x], x, x^n], x] /; FreeQ[{a, b, c, d, m, n, p, q}, x] && NeQ[ b\*c - a\*d, 0] && IntegerQ[Simplify[ $(m + 1)/n$ ]]

#### Rule 5096

Int $[(a_*) + ArcTan[(c_*)*(x_*)]((a_-))*(b_-))*(f_*)*(x_-))^(m_*)*((d_*) + (e_*)*(x_+)$  $(2)^{2}(q).$ , x Symbol] :> With[{u = IntHide[(f\*x)^m\*(d + e\*x^2)^q, x]}, Dis  $t[a + b*ArcTan[c*x], u, x] - Dist[b*c, Int[SimplifyIntegrand[u/(1 + c^2*x^2$ ), x], x], x]] /; FreeQ[{a, b, c, d, e, f, m, q}, x] && ((IGtQ[q, 0] && !(  $[IntQ[(m-1)/2, 0]$  & &  $GtQ[m + 2*q + 3, 0])$  ||  $[IfQ[(m + 1)/2, 0]$  &  $[ILQ]$  $tQ[q, 0]$  && GtQ[m + 2\*q + 3, 0])) || (ILtQ[(m + 2\*q + 1)/2, 0] && !ILtQ[(m  $-1)/2, 0]$ )

Rubi steps

$$
\int \frac{(d+ex^2)(a+btan^{-1}(cx))}{x^4} dx = -\frac{d(a+btan^{-1}(cx))}{3x^3} - \frac{e(a+btan^{-1}(cx))}{x} - (bc) \int \frac{-d-3ex^2}{3x^3(1+c^2x^2)} dx
$$
  
\n
$$
= -\frac{d(a+btan^{-1}(cx))}{3x^3} - \frac{e(a+btan^{-1}(cx))}{x} - \frac{1}{3}(bc) \int \frac{-d-3ex^2}{x^3(1+c^2x^2)} dx
$$
  
\n
$$
= -\frac{d(a+btan^{-1}(cx))}{3x^3} - \frac{e(a+btan^{-1}(cx))}{x} - \frac{1}{6}(bc)Subst \left( \int \frac{-d-3ex}{x^2(1+c^2x^2)} dx \right)
$$
  
\n
$$
= -\frac{d(a+btan^{-1}(cx))}{3x^3} - \frac{e(a+btan^{-1}(cx))}{x} - \frac{1}{6}(bc)Subst \left( \int \left( -\frac{d}{x^2} + \frac{c^2}{x^2} \right) dx \right)
$$
  
\n
$$
= -\frac{bcd}{6x^2} - \frac{d(a+btan^{-1}(cx))}{3x^3} - \frac{e(a+btan^{-1}(cx))}{x} - \frac{1}{3}bc(c^2d - 3e) \log(x)
$$

## **Mathematica [A]**

time  $= 0.03$ , size  $= 98$ , normalized size  $= 1.18$ 

$$
-\frac{ad}{3x^3}-\frac{ae}{x}-\frac{bd\text{ArcTan}(cx)}{3x^3}-\frac{be\text{ArcTan}(cx)}{x}+bce\log(x)-\frac{1}{2}bce\log\left(1+c^2x^2\right)+\frac{1}{6}bcd\left(-\frac{1}{x^2}-2c^2\log(x)+c^2\log\left(1+c^2x^2\right)\right)
$$

Antiderivative was successfully verified.

[In] Integrate[ $((d + e*x^2)*(a + b*ArcTan[c*x]))/x^4,x]$  $[Out] -1/3*(a*d)/x^3 - (a*e)/x - (b*d*ArcTan[c*x])/(3*x^3) - (b*e*ArcTan[c*x])/x$ + b\*c\*e\*Log[x] -  $(b*c*e*Log[1 + c^2*x^2])/2 + (b*c*d*(-x^(-2) - 2*c^2*Log[x$ ] +  $c^2*Log[1 + c^2*x^2])/6$ **Maple [A]** time  $= 0.08$ , size  $= 117$ , normalized size  $= 1.41$ 

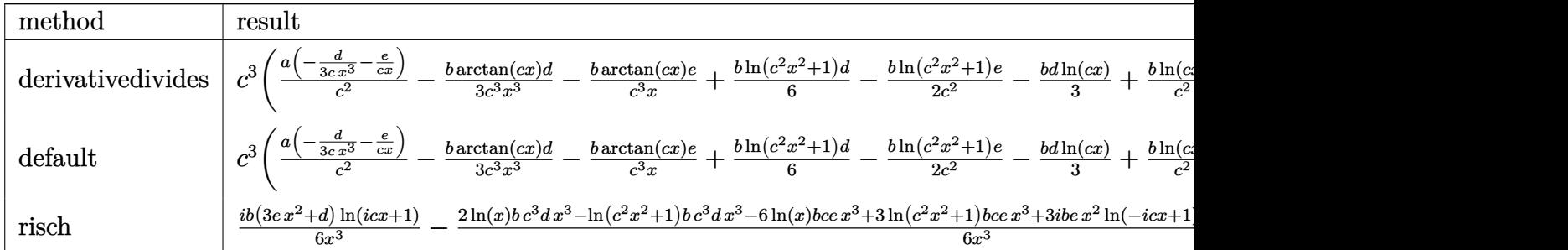

```
[In] int((e*x^2+d)*(a+b*arctan(c*x))/x^4,x,method=RETURNVERBOSE)
```
 $[Out]$  c<sup>-</sup>3\*(a/c<sup>-</sup>2\*(-1/3\*d/c/x<sup>-</sup>3-e/c/x)-1/3\*b\*arctan(c\*x)\*d/c<sup>-</sup>3/x<sup>-</sup>3-b/c<sup>-</sup>3\*arctan(c\*  $x)*e/x+1/6*b*ln(c^2*x^2+1)*d-1/2*b/c^2*ln(c^2*x^2+1)*e-1/3*b*d*ln(c*x)+b/c^2$  $2*ln(c*x)*e-1/6*b*d/c^2/x^2)$ 

**Maxima [A]** time  $= 0.27$ , size  $= 95$ , normalized size  $= 1.14$ 

$$
\frac{1}{6} \left(\left(c^2 \log \left(c^2 x^2+1\right)-c^2 \log \left(x^2\right)-\frac{1}{x^2}\right)c-\frac{2 \arctan \left(cx\right)}{x^3}\right)bd-\frac{1}{2} \left(c \left(\log \left(c^2 x^2+1\right)-\log \left(x^2\right)\right)+\frac{2 \arctan \left(cx\right)}{x}\right)bc-\frac{ae}{x}-\frac{ad}{3 \, x^3}
$$

Verification of antiderivative is not currently implemented for this CAS.

[In] integrate((e\*x^2+d)\*(a+b\*arctan(c\*x))/x^4,x, algorithm="maxima")

[Out]  $1/6*((c^2*\log(c^2*\frac{x^2 + 1}) - c^2*\log(x^2) - 1/x^2)*c - 2*\arctan(c*\frac{x}{x^3})*b$  $*d - 1/2*(-*(log(c^2*x^2 + 1) - log(x^2)) + 2*arctan(c*x)/x)*b*e - a*e/x 1/3*$ a $*d/x^3$ 

**Fricas [A]** time  $= 5.13$ , size  $= 95$ , normalized size  $= 1.14$ 

 $-\frac{bcdx+6\,ax^2e+2\,ad+2\,(3\,bx^2e+bd)\arctan\,(cx)-(bc^3dx^3-3\,bcx^3e)\log\,(c^2x^2+1)+2\,(bc^3dx^3-3\,bcx^3e)\log\,(x)}{c^3}$ 6 *x* 3

Verification of antiderivative is not currently implemented for this CAS.

[In] integrate((e\*x^2+d)\*(a+b\*arctan(c\*x))/x^4,x, algorithm="fricas")

 $[Out] -1/6*(b*c*d*x + 6*a*x^2*e + 2*a*d + 2*(3*b*x^2*e + b*d)*arctan(c*x) - (b*c^2)$  $3*dx^3 - 3*bxcx^3*e)*log(c^2*x^2 + 1) + 2*(bx^3*dx^3 - 3*b*cx^3*e)*log$  $(x))/x^3$ 

**Sympy [A]**

 $\lambda$ 

time  $= 0.43$ , size  $= 116$ , normalized size  $= 1.40$ 

$$
\begin{cases}\n-\frac{ad}{3x^3} - \frac{ae}{x} - \frac{bc^3d\log(x)}{3} + \frac{bc^3d\log\left(x^2 + \frac{1}{c^2}\right)}{6} - \frac{bcd}{6x^2} + bce\log\left(x\right) - \frac{bce\log\left(x^2 + \frac{1}{c^2}\right)}{2} - \frac{bd\tan\left(cx\right)}{3x^3} - \frac{be\tan\left(cx\right)}{x} & \text{for } c \neq 0 \\
a\left(-\frac{d}{3x^3} - \frac{e}{x}\right) & \text{otherwise}\n\end{cases}
$$

[In] integrate((e\*x\*\*2+d)\*(a+b\*atan(c\*x))/x\*\*4,x) [Out] Piecewise( $(-a*d/(3*x**3) - a*e/x - b*c**3*d*log(x)/3 + b*c**3*d*log(x**2 +$  $c**(-2))/6 - b*c*d/(6*x**2) + b*c*e*log(x) - b*c*e*log(x**2 + c**(-2))/2$  $b*d*atan(c*x)/(3*x**3) - b*exatan(c*x)/x, Ne(c, 0)), (a*(-d/(3*x**3) - e/x)$ , True)) **Giac [F]** time  $= 0.00$ , size  $= 0$ , normalized size  $= 0.00$ 

could not integrate

Verification of antiderivative is not currently implemented for this CAS.

[In] integrate((e\*x^2+d)\*(a+b\*arctan(c\*x))/x^4,x, algorithm="giac")

[Out] sage0\*x

**Mupad [B]** time  $= 0.55$ , size  $= 92$ , normalized size  $= 1.11$ 

 $bc e \ln(x) - \frac{ae}{x}$  $\frac{a e}{x} - \frac{b c e \ln(c^2 x^2 + 1)}{2}$  $\frac{c^2 x^2 + 1}{2} - \frac{b c d}{6 x^2}$  $\frac{6c}{6x^2}$  – *a d*  $rac{u}{3x^3}$  –  $b \, d \, \text{atan}(c \, x)$  $\frac{\sin(c x)}{3 x^3}$  –  $b e$  at an $(cx)$  $\frac{\tan(cx)}{x} + \frac{bc^3 d \ln(c^2 x^2 + 1)}{6}$  $\frac{(c^2x^2+1)}{6}-\frac{bc^3d\ln(x)}{3}$ 3

Verification of antiderivative is not currently implemented for this CAS.

[In]  $int(((a + b*atan(c*x))*(d + e*x^2))/(x^4, x)$ 

[Out] b\*c\*e\*log(x) - (a\*e)/x - (b\*c\*e\*log(c^2\*x^2 + 1))/2 - (b\*c\*d)/(6\*x^2) - (a\* d)/(3\*x^3) - (b\*d\*atan(c\*x))/(3\*x^3) - (b\*e\*atan(c\*x))/x + (b\*c^3\*d\*log(c^2  $*x^2 + 1$ ))/6 - (b $*c^3*dx \log(x)$ )/3

**3.1122** 
$$
\int \frac{(d+ex^2)(a+b\mathbf{ArcTan}(cx))}{x^5} dx
$$

**Optimal**. Leaf size=82

$$
-\frac{bcd}{12x^3}+\frac{bc(c^2d-2e)}{4x}+\frac{1}{4}bc^2(c^2d-2e)\ \text{ArcTan}(cx)-\frac{d(a+b\text{ArcTan}(cx))}{4x^4}-\frac{e(a+b\text{ArcTan}(cx))}{2x^2}
$$

 $[Out] -1/12*b*c*d/x^3+1/4*b*c*(c^2*d-2*e)/x+1/4*b*c^2*(c^2*d-2*e)*arctan(c*x)-1/4$  $*d*(a+b*arctan(c*x))/x^4-1/2*e*(a+b*arctan(c*x))/x^2$ 

## **Rubi [A]**

time  $= 0.06$ , antiderivative size  $= 82$ , normalized size of antiderivative  $= 1.00$ , number of steps used = 5, number of rules used = 6, integrand size = 19,  $\frac{\text{number of rules}}{\text{integral size}}$  = 0.316, Rules used  $= \{14, 5096, 12, 464, 331, 209\}$ 

$$
-\frac{d(a + b \text{ArcTan}(cx))}{4x^4} - \frac{e(a + b \text{ArcTan}(cx))}{2x^2} + \frac{1}{4}bc^2 \text{ArcTan}(cx) (c^2d - 2e) + \frac{bc(c^2d - 2e)}{4x} - \frac{bcd}{12x^3}
$$

Antiderivative was successfully verified.

[In] Int $[((d + e*x^2)*(a + b*ArcTan[c*x]))/x^5,x]$ 

[Out]  $-1/12*(b*c*d)/x^3 + (b*c*(c^2*d - 2*e))/(4*x) + (b*c^2*(c^2*d - 2*e)*ArcTan)$  $[c*x]/4 - (d*(a + b*ArcTan[c*x]))/(4*x^4) - (e*(a + b*ArcTan[c*x]))/(2*x^2)$  $\lambda$ 

Rule 12

Int $[(a)*(u), xSymbol]$  :> Dist $[a, Int[u, x], x]$  /; FreeQ $[a, x]$  && !Match  $Q[u, (b_*)*(v_*) /; FreeQ[b, x]]$ 

## Rule 14

 $Int[(u_\cdot)*((c_\cdot)*(x_\cdot))^*(m_\cdot), x_Symbol]$  :>  $Int[ExpandIntegrand[(c*x)^*m*u, x]$ , x] /; FreeQ[{c, m}, x] && SumQ[u] && !LinearQ[u, x] && !MatchQ[u, (a\_) + (b.)\*(v) /; FreeQ[{a, b}, x] && InverseFunctionQ[v]]

## Rule 209

Int $[(a) + (b).)*(x)^2)^{-1}$ , x Symbol] :> Simp $[(1/((Rt[a, 2]*Rt[b, 2]))*A$  $rcTan[Rt[b, 2]*(x/Rt[a, 2])]$ , x] /;  $FreQ[fa, b]$ , x] &&  $PosQ[a/b]$  &&  $(GtQ[a])$ , 0] || GtQ[b, 0])

## Rule 331

Int $[(c_).*(x_-)^*(m_*)*((a_-) + (b_-)*(x_-)^*(n_-))]$  x Symbol] :> Simp $[(c*x_0^*)^*(m_*)^*(a_-) + (b_-)*x_0^*(n_-)]$  $)^{\hat{m}}(m + 1)*(a + b*x\hat{m})\hat{m}(p + 1)/(a*c*(m + 1))), x] - Dist[b*((m + n*(p + 1))$  $+ 1)/(\text{a} * \text{c}^n * (\text{m} + 1))$ , Int $[(\text{c} * \text{x})^n (\text{m} + \text{n}) * (\text{a} + \text{b} * \text{x}^n)^n \text{p}, \text{x}], \text{x}$  /; FreeQ[{a,

### Rule 464

Int[((e.)\*(x))^(m.)\*((a) + (b.)\*(x)^(n))^(p.)\*((c) + (d.)\*(x)^(n )), x Symbol] :> Simp[c\*(e\*x)^(m + 1)\*((a + b\*x^n)^(p + 1)/(a\*e\*(m + 1))),  $x$ ] + Dist[(a\*d\*(m + 1) - b\*c\*(m + n\*(p + 1) + 1))/(a\*e^n\*(m + 1)), Int[(e\*  $x^{\prime}(m + n)*(a + b*x^m)^p, x, x]$ , x] /; FreeQ[{a, b, c, d, e, p}, x] && NeQ[b\*c - a\*d, 0] && (IntegerQ[n] || GtQ[e, 0]) && ((GtQ[n, 0] && LtQ[m, -1]) || ( LtQ[n, 0] && GtQ[m + n, -1])) && !ILtQ[p, -1]

#### Rule 5096

Int $[(a_.) + ArcTan[(c_.)*(x_-)]*(b_.))*(f_.)*(x_-)(m_.)*(d_.) + (e_.)*(x_-))$  $\Box$ ^2)^(q\_.), x\_Symbol] :> With[{u = IntHide[(f\*x)^m\*(d + e\*x^2)^q, x]}, Dis  $t[a + b*ArcTan[c*x], u, x] - Dist[b*c, Int[SimpleIntegrand[u/(1 + c^2*x^2$ ), x], x], x]] /; FreeQ[{a, b, c, d, e, f, m, q}, x] && ((IGtQ[q, 0] && !(  $[IntQ[(m-1)/2, 0]$  & &  $GtQ[m + 2*q + 3, 0])$  ||  $[IfQ[(m+1)/2, 0]$  &  $[1L]$ tQ[q, 0] && GtQ[m + 2\*q + 3, 0])) || (ILtQ[(m + 2\*q + 1)/2, 0] && !ILtQ[(m  $-1)/2, 0]$ )

Rubi steps

$$
\int \frac{(d+ex^2)(a+btan^{-1}(cx))}{x^5} dx = -\frac{d(a+btan^{-1}(cx))}{4x^4} - \frac{e(a+btan^{-1}(cx))}{2x^2} - (bc) \int \frac{-d-2ex^2}{4x^4(1+c^2x^2)} dx
$$
  
\n
$$
= -\frac{d(a+btan^{-1}(cx))}{4x^4} - \frac{e(a+btan^{-1}(cx))}{2x^2} - \frac{1}{4}(bc) \int \frac{-d-2ex^2}{x^4(1+c^2x^2)} dx
$$
  
\n
$$
= -\frac{bcd}{12x^3} - \frac{d(a+btan^{-1}(cx))}{4x^4} - \frac{e(a+btan^{-1}(cx))}{2x^2} - \frac{1}{4}(bc(c^2d-2e)) \int
$$
  
\n
$$
= -\frac{bcd}{12x^3} + \frac{bc(c^2d-2e)}{4x} - \frac{d(a+btan^{-1}(cx))}{4x^4} - \frac{e(a+btan^{-1}(cx))}{2x^2} + \frac{1}{4}(c^2c^2 + 2c^2) + \frac{1}{4}(c^2c^2 + 2c^2) + \frac{1}{4}(c^2c^2 + 2c^2) + \frac{1}{4}(c^2c^2 + 2c^2) + \frac{1}{4}bc^2(c^2 + 2c^2) + \frac{1}{4}bc^2(c^2 + 2c^2) + \frac{1}{4}bc^2 + \frac{1}{4}bc^2 + \frac{1}{4
$$

**Mathematica [C]** Result contains higher order function than in optimal. Order 5 vs. order 3 in optimal.

time  $= 0.01$ , size  $= 97$ , normalized size  $= 1.18$ 

$$
-\frac{ad}{4x^4} - \frac{ae}{2x^2} - \frac{bd \text{ArcTan}(cx)}{4x^4} - \frac{be \text{ArcTan}(cx)}{2x^2} - \frac{bcd_2F_1\big(-\frac{3}{2},1;-\frac{1}{2};-c^2x^2\big)}{12x^3} - \frac{bce_2F_1\big(-\frac{1}{2},1;\frac{1}{2};-c^2x^2\big)}{2x}
$$

Antiderivative was successfully verified.

[In] Integrate[ $((d + e*x^2)*(a + b*ArcTan[c*x]))/x^5,x]$ 

 $[Out] -1/4*(a*d)/x^4 - (a*e)/(2*x^2) - (b*d*ArcTan[c*x])/(4*x^4) - (b*e*ArcTan[c*$  $x$ ])/(2\*x^2) - (b\*c\*d\*Hypergeometric2F1[-3/2, 1, -1/2, -(c^2\*x^2)])/(12\*x^3)  $-(b*c*e*Hypergeometric2F1[-1/2, 1, 1/2, -(c^2*x^2)])/(2*x)$ 

# **Maple [A]**

time  $= 0.12$ , size  $= 107$ , normalized size  $= 1.30$ 

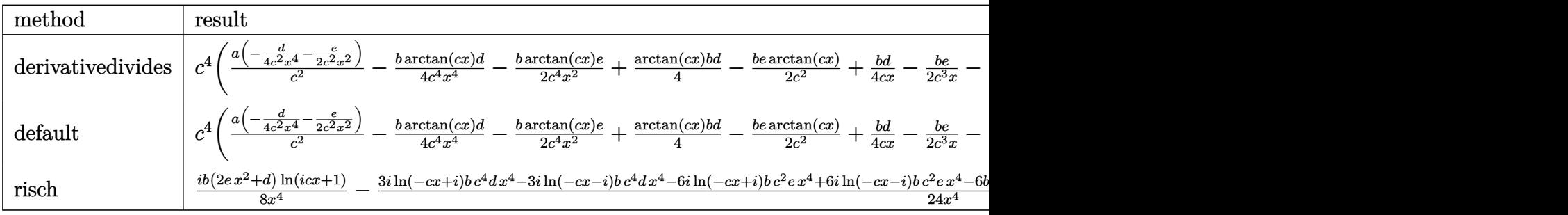

Verification of antiderivative is not currently implemented for this CAS.

[In]  $int((e*x^2+d)*(a+b*arctan(c*x))/x^5,x,method=RETURNVERBOSE)$ 

 $[Out]$  c^4\*(a/c^2\*(-1/4\*d/c^2/x^4-1/2\*e/c^2/x^2)-1/4\*b\*arctan(c\*x)\*d/c^4/x^4-1/2\*b  $/c^2$ \*arctan(c\*x)\*e/x^2+1/4\*arctan(c\*x)\*b\*d-1/2\*b\*e\*arctan(c\*x)/c^2+1/4\*b\*d/  $c/x-1/2*b/c^3*e/x-1/12*b*d/c^3/x^3)$ 

**Maxima [A]** time  $= 0.46$ , size  $= 82$ , normalized size  $= 1.00$ 

$$
\frac{1}{12}\left(\left(3\,c^3\arctan\left(cx\right)+\frac{3\,c^2x^2-1}{x^3}\right)c-\frac{3\,\arctan\left(cx\right)}{x^4}\right)bd-\frac{1}{2}\left(\left(c\arctan\left(cx\right)+\frac{1}{x}\right)c+\frac{\arctan\left(cx\right)}{x^2}\right)bc-\frac{ae}{2\,x^2}-\frac{ad}{4\,x^4}
$$

Verification of antiderivative is not currently implemented for this CAS.

[In] integrate((e\*x^2+d)\*(a+b\*arctan(c\*x))/x^5,x, algorithm="maxima")

[Out]  $1/12*((3*c^3*arctan(c*x) + (3*c^2*x^2 - 1)/x^3)*c - 3*arctan(c*x)/x^4)*b*d$ -  $1/2*((c*arctan(c*x) + 1/x)*c + arctan(c*x)/x^2)*b*e - 1/2*a*e/x^2 - 1/4*a$  $*d/x^4$ 

**Fricas [A]** time  $= 6.35$ , size  $= 80$ , normalized size  $= 0.98$ 

$$
\frac{3\,bc^3dx^3 - bcdx - 3\,ad + 3\,(bc^4dx^4 - bd - 2\,(bc^2x^4 + bx^2)e)\arctan\,(cx) - 6\,(bcx^3 + ax^2)e}{12\,x^4}
$$

Verification of antiderivative is not currently implemented for this CAS.

[In] integrate((e\*x^2+d)\*(a+b\*arctan(c\*x))/x^5,x, algorithm="fricas")

 $[Out] 1/12*(3*b*c^3*dx^3 - b*c*dx - 3*axd + 3*(b*c^4*dx^4 - bxd - 2*(b*c^2*x^4$ + b\*x^2)\*e)\*arctan(c\*x) - 6\*(b\*c\*x^3 + a\*x^2)\*e)/x^4

## **Sympy [A]** time  $= 0.33$ , size  $= 99$ , normalized size  $= 1.21$

− *ad*  $\frac{ad}{4x^4} - \frac{ae}{2x^2}$  $\frac{ac}{2x^2}$  +  $bc^4d\,\mathrm{atan}\,(cx)$  $\frac{\tan (cx)}{4} + \frac{bc^3d}{4x}$  $\frac{c^3d}{4x} - \frac{bc^2e\,\mathrm{atan}\,(cx)}{2}$  $\frac{\tan{(cx)}}{2} - \frac{bcd}{12x^2}$  $\frac{bcd}{12x^3} - \frac{bce}{2x}$  $\frac{bce}{2x} - \frac{bd \, \mathrm{atan}\, (cx)}{4x^4}$  $\frac{\sin(\cos t)}{4x^4}$  – *be* atan (*cx*)  $2x^2$ 

Verification of antiderivative is not currently implemented for this CAS.

```
[In] integrate((e*x**2+d)*(a+b*atan(c*x))/x**5,x)
```

```
[Out] -a*d/(4*x**4) - a*e/(2*x**2) + b*c**4*d*atan(c*x)/4 + b*c**3*d/(4*x) - b*c**2*e*atan(c*x)/2 - b*c*d/(12*x**3) - b*c*e/(2*x) - b*d*atan(c*x)/(4*x**4) -
b*e*atan(c*x)/(2*x**2)
```
**Giac [F]** time  $= 0.00$ , size  $= 0$ , normalized size  $= 0.00$ 

could not integrate

Verification of antiderivative is not currently implemented for this CAS.

[In] integrate((e\*x^2+d)\*(a+b\*arctan(c\*x))/x^5,x, algorithm="giac") [Out] sage0\*x **Mupad [B]** time  $= 0.59$ , size  $= 162$ , normalized size  $= 1.98$ 

```
-\frac{\frac{ad}{4}+\frac{ax^2 \left(d c^2+2 e\right)}{4}+\frac{b d \text{atan}(cx)}{4}+\frac{b c d x}{12}+\frac{b c^3 x^5 \left(2 e-c^2 d\right)}{4}+\frac{b c x^3 \left(3 e-c^2 d\right)}{6}-\frac{a c^4 e x^6}{2}+\frac{b x^2 \text{atan}(cx) \left(d c^2+2 e\right)}{4}+\frac{b c^2 e x^4 \text{atan}(cx)}{2}-\frac{b c^2 x^2 \left(2 e-c^2 d\right)}{2}-\frac{b c^2 x^4 \left(2 e-c^2 d\right)}{2}-\fracatan\left(\frac{c^2 x}{\sqrt{c^2}}\right)\Big) (2 b e - b c^2 d) (c^2)^{3/2}4 c
```
Verification of antiderivative is not currently implemented for this CAS.

```
[In] int(((a + b*atan(c*x))*(d + e*x^2))/(x^5,x))[Out] - ((a*d)/4 + (a*x^2*(2*e + c^2*d))/4 + (b*d*atan(c*x))/4 + (b*c*d*x)/12 + (
```

```
b*c^3*x^5*(2*e - c^2*d))/4 + (b*c*x^3*(3*e - c^2*d))/6 - (a*c^4*e*x^6)/2 +
(b*x^2*atan(c*x)*(2*e + c^2*d))/4 + (b*c^2*ex^4*atan(c*x))/2)/(x^4 + c^2*x^6) - (atan((c<sup>2+x</sup>)/(c<sup>2)</sup>(1/2))*(2*b*e - b*c<sup>2*</sup>d)*(c<sup>2)</sup>(3/2))/(4*c)
```
**3.1123** 
$$
\int \frac{(d+ex^2)(a+b\mathbf{ArcTan}(cx))}{x^6} dx
$$

**Optimal**. Leaf size=110

$$
-\frac{bcd}{20x^4}+\frac{bc(3c^2d-5e)}{30x^2}-\frac{d(a+b\mathrm{ArcTan}(cx))}{5x^5}-\frac{e(a+b\mathrm{ArcTan}(cx))}{3x^3}+\frac{1}{15}bc^3\big(3c^2d-5e\big)\log(x)-\frac{1}{30}bc^3\big(3c^2d-5e\big)
$$

 $[0$ ut]  $-1/20*b*c*d/x^4+1/30*b*c*(3*c^2*d-5*e)/x^2-1/5*d*(a+b*arctan(c*x))/x^5-1/3*$ e\*(a+b\*arctan(c\*x))/x^3+1/15\*b\*c^3\*(3\*c^2\*d-5\*e)\*ln(x)-1/30\*b\*c^3\*(3\*c^2\*d-5\*e)\*ln(c^2\*x^2+1)

## **Rubi [A]**

time  $= 0.09$ , antiderivative size  $= 110$ , normalized size of antiderivative  $= 1.00$ , number of steps used = 5, number of rules used = 5, integrand size = 19,  $\frac{\text{number of rules}}{\text{integrand size}} = 0.263$ , Rules used =  $\{14, 5096, 12, 457, 78\}$ 

 $-\frac{d(a+b\text{ArcTan}(cx))}{\sigma}$  $\frac{6c\arctan(cx)}{5x^5} - \frac{e(a + b\text{ArcTan}(cx))}{3x^3}$  $\frac{\text{arcTan}(cx)}{3x^3} + \frac{bc(3c^2d - 5e)}{30x^2}$  $\frac{c^2d - 5e}{30x^2} - \frac{1}{30}$  $\frac{1}{30}bc^3(3c^2d - 5e) \log (c^2x^2 + 1) + \frac{1}{15}$  $\frac{1}{15}bc^3\log(x)\left(3c^2d - 5e\right) - \frac{bcd}{20x^4}$ 20*x* 4

Antiderivative was successfully verified.

[In] Int $[((d + e*x^2)*(a + b*ArcTan[c*x]))/x^6,x]$ 

 $[0ut] -1/20*(b*c*d)/x^4 + (b*c*(3*c^2*d - 5*e))/(30*x^2) - (d*(a + b*ArcTan[c*x]))$ )/(5\*x^5) - (e\*(a + b\*ArcTan[c\*x]))/(3\*x^3) + (b\*c^3\*(3\*c^2\*d - 5\*e)\*Log[x] )/15 -  $(b*c^3*(3*c^2*d - 5*e)*Log[1 + c^2*x^2])/30$ 

Rule 12

 $Int[(a_*)*(u_]), x_Symbol]$  :>  $Dist[a, Int[u, x], x]$  /;  $FreeQ[a, x]$  && !Match  $Q[u, (b) * (v) /; FreeQ[b, x]]$ 

### Rule 14

Int[(u\_)\*((c\_.)\*(x\_))^(m\_.), x\_Symbol] :> Int[ExpandIntegrand[(c\*x)^m\*u, x] , x] /; FreeQ[{c, m}, x] && SumQ[u] && !LinearQ[u, x] && !MatchQ[u, (a\_) + (b.)\*(v) /; FreeQ[{a, b}, x] && InverseFunctionQ[v]]

### Rule 78

Int $[(a_{-}) + (b_{-}) * (x_{-}) * ((c_{-}) + (d_{-}) * (x_{-}))^-(n_{-}) * ((e_{-}) + (f_{-}) * (x_{-}))^-(p_{-})$ .),  $x_Symbol$ ] :> Int [ExpandIntegrand [(a + b\*x)\*(c + d\*x)^n\*(e + f\*x)^p, x], x] /; FreeQ[{a, b, c, d, e, f, n}, x] && NeQ[b\*c - a\*d, 0] && ((ILtQ[n, 0] && ILtQ[p, 0]) || EqQ[p, 1] || (IGtQ[p, 0] && ( !IntegerQ[n] || LeQ[9\*p +  $5*(n + 2)$ , 0] || GeQ[n + p + 1, 0] || (GeQ[n + p + 2, 0] && RationalQ[a, b, c, d, e, f]))))

Rule 457

Int $[(x_-)^\frown (m_-)*(a_-) + (b_-)*(x_-)^\frown (n_-))^{\frown} (p_-)*((c_-) + (d_-)*(x_-)^\frown (n_-))^{\frown} (q_-).$ ), x Symbol] :> Dist[1/n, Subst[Int[x^(Simplify[(m + 1)/n] - 1)\*(a + b\*x)^p  $*(c + d*x)^q$ , x], x, x^n], x] /; FreeQ[{a, b, c, d, m, n, p, q}, x] && NeQ[ b\*c - a\*d, 0] && IntegerQ[Simplify[ $(m + 1)/n$ ]]

### Rule 5096

Int $[(a_.) + ArcTan[(c_.)*(x_-)]*(b_.))*(f_.)*(x_-)(m_.)*(d_.) + (e_.)*(x_-))$  $_{2}^{\circ}$   $^{2}$   $^{2}$   $^{2}$   $^{2}$   $^{2}$   $^{2}$   $^{2}$   $^{3}$   $^{3}$   $^{3}$   $^{3}$   $^{3}$   $^{3}$   $^{3}$   $^{3}$   $^{3}$   $^{3}$   $^{3}$   $^{3}$   $^{3}$   $^{3}$   $^{3}$   $^{3}$   $^{3}$   $^{3}$   $^{3}$   $^{3}$   $^{3}$   $^{3}$   $^{3}$   $^{3}$   $^{3}$   $^{3}$   $^{3}$   $^{3}$   $t[a + b*ArcTan[c*x], u, x] - Dist[b*c, Int[SimplifyIntegrand[u/(1 + c^2*x^2$ ), x], x], x]] /; FreeQ[{a, b, c, d, e, f, m, q}, x] && ((IGtQ[q, 0] && !(  $[IntQ[(m-1)/2, 0]$  & &  $GtQ[m + 2*q + 3, 0])$  ||  $[IfQ[(m+1)/2, 0]$  &  $[1L]$  $tQ[q, 0]$  && GtQ[m + 2\*q + 3, 0])) || (ILtQ[(m + 2\*q + 1)/2, 0] && !ILtQ[(m  $-1/2, 0]$ )

Rubi steps

$$
\int \frac{(d+ex^2)(a+btan^{-1}(cx))}{x^6} dx = -\frac{d(a+btan^{-1}(cx))}{5x^5} - \frac{e(a+btan^{-1}(cx))}{3x^3} - (bc) \int \frac{-3d-5ex^2}{15x^5(1+c^2x^2)} dx
$$
  
\n
$$
= -\frac{d(a+btan^{-1}(cx))}{5x^5} - \frac{e(a+btan^{-1}(cx))}{3x^3} - \frac{1}{15}(bc) \int \frac{-3d-5ex^2}{x^5(1+c^2x^2)} dx
$$
  
\n
$$
= -\frac{d(a+btan^{-1}(cx))}{5x^5} - \frac{e(a+btan^{-1}(cx))}{3x^3} - \frac{1}{30}(bc) \text{Subst} \left( \int \frac{-3d-5e}{x^3(1+c^2x^2)} dx \right)
$$
  
\n
$$
= -\frac{d(a+btan^{-1}(cx))}{5x^5} - \frac{e(a+btan^{-1}(cx))}{3x^3} - \frac{1}{30}(bc) \text{Subst} \left( \int \left( -\frac{3d}{x^3} + \frac{bc(3c^2d - 5e)}{30x^2} - \frac{d(a+btan^{-1}(cx))}{5x^5} - \frac{e(a+btan^{-1}(cx))}{5x^5} - \frac{e(a+btan^{-1}(cx))}{3x^3} + \frac{1}{15}(bc) \right) \right)
$$

**Mathematica [A]** time  $= 0.03$ , size  $= 123$ , normalized size  $= 1.12$ 

− *ad*  $\frac{ad}{5x^5} - \frac{ae}{3x^3}$  $rac{ae}{3x^3} - \frac{bd \text{ArcTan}(cx)}{5x^5}$  $\frac{5x^5}{5x^5} - \frac{beArcTan(cx)}{3x^3}$  $\frac{1}{3x^3} + \frac{1}{6}$  $\frac{1}{6}bce\left(-\frac{1}{x^2}\right)$  $\frac{1}{x^2} - 2c^2 \log(x) + c^2 \log(1 + c^2 x^2) + \frac{1}{10}$  $rac{1}{10}bcd\left(-\frac{1}{2x^4}\right)$  $rac{1}{2x^4} + \frac{c^2}{x^2}$  $\frac{c^2}{x^2} + 2c^4 \log(x) - c^4 \log(1 + c^2 x^2)$ 

Antiderivative was successfully verified.

[In] Integrate[ $((d + e*x^2)*(a + b*ArcTan[c*x]))/x^6,x]$ [Out]  $-1/5*(a*d)/x^5 - (a*e)/(3*x^3) - (b*d*ArcTan[c*x])/(5*x^5) - (b*e*ArcTan[c*$  $x$ ])/(3\*x<sup>-</sup>3) + (b\*c\*e\*(-x<sup>-</sup>(-2) - 2\*c<sup>-</sup>2\*Log[x] + c<sup>-</sup>2\*Log[1 + c<sup>-</sup>2\*x<sup>-</sup>2]))/6 + ( b\*c\*d\*(-1/2\*1/x^4 + c^2/x^2 + 2\*c^4\*Log[x] - c^4\*Log[1 + c^2\*x^2]))/10 **Maple [A]** time  $= 0.10$ , size  $= 138$ , normalized size  $= 1.25$ 

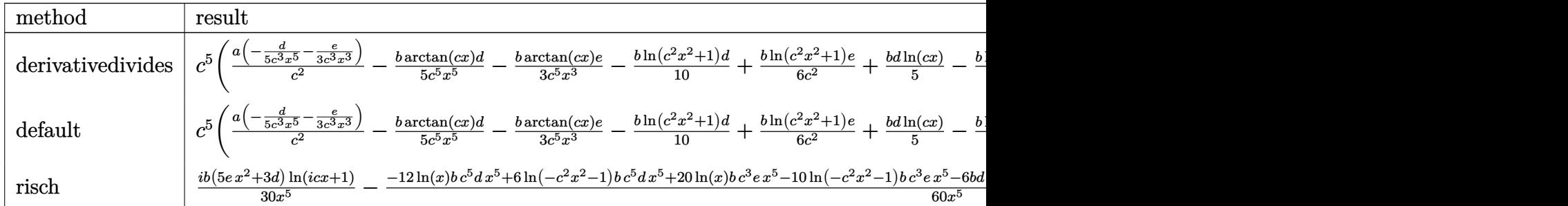

Verification of antiderivative is not currently implemented for this CAS.

[In]  $int((e*x^2+d)*(a+b*arctan(c*x))/x^6,x,method=RETURNVERBOSE)$ 

 $[Out]$  c<sup>2</sup>5\*(a/c<sup>2</sup>\*(-1/5\*d/c<sup>2</sup>3/x<sup>2</sup>5-1/3\*e/c<sup>2</sup>3/x<sup>2</sup>3)-1/5\*b\*arctan(c\*x)\*d/c<sup>2</sup>5/x<sup>2</sup>5-1/3\*b /c^5\*arctan(c\*x)\*e/x^3-1/10\*b\*ln(c^2\*x^2+1)\*d+1/6\*b/c^2\*ln(c^2\*x^2+1)\*e+1/5 \*b\*d\*ln(c\*x)-1/3\*b/c^2\*ln(c\*x)\*e+1/10\*b\*d/c^2/x^2-1/6\*b/c^4\*e/x^2-1/20\*b\*d/  $c^4/x^4)$ 

**Maxima [A]** time  $= 0.26$ , size  $= 118$ , normalized size  $= 1.07$ 

− 1 <sup>20</sup> <sup>2</sup> *<sup>c</sup>* 4 log *c* <sup>2</sup>*x* <sup>2</sup> + 1 <sup>−</sup> <sup>2</sup> *<sup>c</sup>* 4 log *x* 2 − 2 *c* <sup>2</sup>*x* <sup>2</sup> − 1 *x* 4 *c* + 4 arctan (*cx*) *x* 5 *bd* + 1 6 *<sup>c</sup>* 2 log *c* <sup>2</sup>*x* <sup>2</sup> + 1 <sup>−</sup> *<sup>c</sup>* 2 log *x* 2 − 1 *x* 2 *c* − 2 arctan (*cx*) *x* 3 *be* − *ae* 3 *x* <sup>3</sup> − *ad* 5 *x* 5

Verification of antiderivative is not currently implemented for this CAS.

[In] integrate((e\*x^2+d)\*(a+b\*arctan(c\*x))/x^6,x, algorithm="maxima")

 $[Out] -1/20*((2*c^4*log(c^2*x^2 + 1) - 2*c^4*log(x^2) - (2*c^2*x^2 - 1)/x^4)*c +$  $4*arctan(c*x)/x^5$  \*b\*d +  $1/6*((c^2*log(c^2*x^2 + 1) - c^2*log(x^2) - 1/x^2))$ \*c - 2\*arctan(c\*x)/x^3)\*b\*e - 1/3\*a\*e/x^3 - 1/5\*a\*d/x^5

**Fricas [A]** time  $= 1.87$ , size  $= 122$ , normalized size  $= 1.11$  $6\,bc^3dx^3 - 3\,bcdx - 12\,ad - 4\,(5\,bx^2e + 3\,bd)\arctan\,(cx) - 10\,(bcx^3 + 2\,ax^2)e - 2\,(3\,bc^5dx^5 - 5\,bc^3x^5e)\log\,(c^2x^2 + 1) + 4\,(3\,bc^5dx^5 - 5\,bc^3x^5e)\log\,(x)$ 

 $60\,x^5$ 

Verification of antiderivative is not currently implemented for this CAS.

[In] integrate((e\*x^2+d)\*(a+b\*arctan(c\*x))/x^6,x, algorithm="fricas")

[Out]  $1/60*(6*b*c^3*d*x^3 - 3*b*c*d*x - 12*a*d - 4*(5*b*x^2*e + 3*b*d)*arctan(c*x$ ) - 10\*(b\*c\*x^3 + 2\*a\*x^2)\*e - 2\*(3\*b\*c^5\*d\*x^5 - 5\*b\*c^3\*x^5\*e)\*log(c^2\*x^  $2 + 1$ ) + 4\*(3\*b\*c^5\*d\*x^5 - 5\*b\*c^3\*x^5\*e)\*log(x))/x^5

**Sympy [A]** time  $= 0.61$ , size  $= 153$ , normalized size  $= 1.39$ 

 $\int$  $\int$  $-\frac{ad}{5x^5} - \frac{ae}{3x^3} + \frac{bc^5d\log(x)}{5} - \frac{bc^5d\log\left(x^2 + \frac{1}{c^2}\right)}{10} + \frac{bc^3d}{10x^2} - \frac{bc^3e\log(x)}{3} + \frac{bc^3e\log\left(x^2 + \frac{1}{c^2}\right)}{6} - \frac{bcd}{20x^4} - \frac{bce}{6x^2} - \frac{bdatan(cx)}{5x^5} - \frac{beatan(cx)}{3x^3}$  for  $c \neq 0$  $a(-\frac{d}{5x^5} - \frac{e}{3x^3})$  otherwise Verification of antiderivative is not currently implemented for this CAS.

```
[In] integrate((e*x**2+d)*(a+b*atan(c*x))/x**6,x)
```

```
[Out] Piecewise((-a*d/(5*x**5) - a*e/(3*x**3) + b*c**5*d*log(x)/5 - b*c**5*d*log(
x**2 + c**(-2)/10 + b*c**3*d/(10*x*x) - b*c**3*e*log(x)/3 + b*c**3*e*log(x**2 + c**(-2)/6 - b*c*d/(20*x**4) - b*c*e/(6*x**2) - b*d*atan(c*x)/(5*x**5) - b*e*atan(c*x)/(3*x**3), Ne(c, 0)), (a*(-d/(5*x**5) - e/(3*x**3)), True
))
```
**Giac [F]** time  $= 0.00$ , size  $= 0$ , normalized size  $= 0.00$ 

could not integrate

Verification of antiderivative is not currently implemented for this CAS.

```
[In] integrate((e*x^2+d)*(a+b*arctan(c*x))/x^6,x, algorithm="giac")
```
[Out] sage0\*x

**Mupad [B]** time  $= 0.24$ , size  $= 111$ , normalized size  $= 1.01$ 

 $bc^3 e \ln(c^2 x^2 + 1)$  $\frac{(c^2x^2+1)}{6} - \frac{b c^5 d \ln(c^2x^2+1)}{10}$  $\frac{(6x+1)}{10}$  –  $x^3 \left( \frac{bce}{6} - \frac{bc^3d}{10} \right) + \frac{a d}{5} + x^2 \left( \frac{a e}{3} + \frac{b e \sin(x x)}{3} \right) + \frac{b d \sin(x x)}{5} + \frac{b c d x}{20}$  $+\frac{b e \sin(x)}{3} + \frac{b e \sin(x)}{5} + \frac{b c d x}{20} + b c^5 d \ln(x)}{5}$  $\frac{\ln{(x)}}{5} - \frac{b\,c^3\,e\,\ln{(x)}}{3}$ 3

Verification of antiderivative is not currently implemented for this CAS.

[In]  $int(((a + b*atan(c*x))*(d + e*x^2))/x^6,x)$ 

[Out]  $(b*c^3*e*log(c^2*x^2 + 1))/6$  -  $(b*c^5*d*log(c^2*x^2 + 1))/10$  -  $(x^3*((b*c*e^2 + 1))/10)$ )/6 - (b\*c<sup>-</sup>3\*d)/10) + (a\*d)/5 + x<sup>-</sup>2\*((a\*e)/3 + (b\*e\*atan(c\*x))/3) + (b\*d\*at an(c\*x))/5 +  $(b*c*d*x)/20)/x^5$  +  $(b*c^5*d*log(x))/5$  -  $(b*c^3*e*log(x))/3$ 

**3.1124** 
$$
\int \frac{(d+ex^2)(a+b\mathbf{ArcTan}(cx))}{x^7} dx
$$

**Optimal**. Leaf size=105

$$
-\frac{bcd}{30x^5}+\frac{bc(2c^2d-3e)}{36x^3}-\frac{bc^3(2c^2d-3e)}{12x}-\frac{1}{12}bc^4(2c^2d-3e)\ \text{ArcTan}(cx)-\frac{d(a+b\text{ArcTan}(cx))}{6x^6}-\frac{e(a+b\text{ArcTan}(cx))}{4x^4}
$$

 $[Out] -1/30*b*c*d/x^5+1/36*b*c*(2*c^2*d-3*e)/x^3-1/12*b*c^3*(2*c^2*d-3*e)/x-1/12*$ b\*c^4\*(2\*c^2\*d-3\*e)\*arctan(c\*x)-1/6\*d\*(a+b\*arctan(c\*x))/x^6-1/4\*e\*(a+b\*arct  $an(c*x))/x^4$ 

### **Rubi [A]**

time  $= 0.07$ , antiderivative size  $= 105$ , normalized size of antiderivative  $= 1.00$ , number of steps used = 6, number of rules used = 6, integrand size = 19,  $\frac{\text{number of rules}}{\text{integral size}}$  = 0.316, Rules used  $= \{14, 5096, 12, 464, 331, 209\}$ 

 $-\frac{d(a+b\text{ArcTan}(cx))}{c-6}$  $\frac{6\arctan(cx))}{6x^6} - \frac{e(a + b\text{ArcTan}(cx))}{4x^4}$  $\frac{\arctan(cx))}{4x^4} - \frac{1}{12}$  $\frac{1}{12}bc^4 \text{ArcTan}(cx) (2c^2d - 3e) + \frac{bc(2c^2d - 3e)}{36x^3}$  $\frac{c^2d-3e}{36x^3} - \frac{bc^3(2c^2d-3e)}{12x}$  $\frac{c^2d-3e)}{12x} - \frac{bcd}{30x^5}$ 30*x* 5

Antiderivative was successfully verified.

 $[n] Int[((d + e*x^2)*(a + b*ArcTan[c*x]))/x^7,x]$  $[Out] -1/30*(b*c*d)/x^5 + (b*c*(2*c^2*d - 3*e))/(36*x^3) - (b*c^3*(2*c^2*d - 3*e))$ )/(12\*x) - (b\*c^4\*(2\*c^2\*d - 3\*e)\*ArcTan[c\*x])/12 - (d\*(a + b\*ArcTan[c\*x]))  $/(6*x^6) - (e*(a + b*ArcTan[c*x]))/(4*x^4)$ 

Rule 12

Int $[(a)*(u), xSymbol]$  :> Dist $[a, Int[u, x], x]$  /; FreeQ $[a, x]$  && !Match  $Q[u, (b_*)*(v_*) /; FreeQ[b, x]]$ 

### Rule 14

Int[(u\_)\*((c\_.)\*(x\_))^(m\_.), x\_Symbol] :> Int[ExpandIntegrand[(c\*x)^m\*u, x] , x] /; FreeQ[{c, m}, x] && SumQ[u] && !LinearQ[u, x] && !MatchQ[u, (a\_) + (b\_.)\*(v\_) /; FreeQ[{a, b}, x] && InverseFunctionQ[v]]

### Rule 209

Int $[(a) + (b_*)*(x_*)^2)^(-1)$ ,  $x_Symbo1]$  :> Simp $[(1/((Rt[a, 2]*Rt[b, 2]))*A]$ rcTan[Rt[b, 2]\*(x/Rt[a, 2])], x] /; FreeQ[{a, b}, x] && PosQ[a/b] && (GtQ[a , 0] || GtQ[b, 0])

Rule 331

 $Int[((c_.,)*(x_-))^{\hat{}}(\mathfrak{m}_-)*(a_-) + (b_.,)*(x_-)^{\hat{}}(\mathfrak{n}_-))^{\hat{}}(p_-, x_Symbo1]$  :> Simp[(c\*x  $)^{\hat{m}}(m + 1)*(a + b*x\hat{m})\hat{m}(p + 1)/(a*c*(m + 1))), x] - Dist[b*((m + n*(p + 1))$ 

+ 1)/( $a * c^n * (m + 1)$ ), Int $[(c * x)^ (m + n) * (a + b * x^n)^p, x]$ , x] /; FreeQ[{a, b, c, p}, x] && IGtQ[n, 0] && LtQ[m, -1] && IntBinomialQ[a, b, c, n, m, p, x]

### Rule 464

Int $[((e_{-.})*(x_{-}))^*(m_{-.})*(a_{-}) + (b_{-.})*(x_{-})^*(n_{-}))^*(p_{-.})*(c_{-}) + (d_{-.})*(x_{-})^*(n_{-})^*(n_{-})$ )), x Symbol] :> Simp[c\*(e\*x)^(m + 1)\*((a + b\*x^n)^(p + 1)/(a\*e\*(m + 1))),  $x$ ] + Dist[(a\*d\*(m + 1) - b\*c\*(m + n\*(p + 1) + 1))/(a\*e^n\*(m + 1)), Int[(e\*  $x^{\prime}$ (m + n)\*(a + b\*x^n)^p, x], x] /; FreeQ[{a, b, c, d, e, p}, x] && NeQ[b\*c - a\*d, 0] && (IntegerQ[n] || GtQ[e, 0]) && ((GtQ[n, 0] && LtQ[m, -1]) || ( LtQ[n, 0] && GtQ[m + n, -1])) && !ILtQ[p, -1]

### Rule 5096

Int $[(a_{\ldots}) + ArcTan[(c_{\ldots})*(x_{\ldots})](f_{\ldots})*(f_{\ldots})*(x_{\ldots})^*(x_{\ldots})](f_{\ldots})*(x_{\ldots})$  $(2)^2$ (q<sub>\_</sub>.), x\_Symbol] :> With[{u = IntHide[(f\*x)^m\*(d + e\*x^2)^q, x]}, Dis  $t[a + b*ArcTan[c*x], u, x] - Dist[bx, Int[SimplifyIntegrand[u/(1 + c^2*x^2)]$ ), x], x], x]] /; FreeQ[{a, b, c, d, e, f, m, q}, x] && ((IGtQ[q, 0] && !(  $[IntQ[(m-1)/2, 0]$  & &  $GtQ[m + 2*q + 3, 0])$  ||  $[IfQ[(m+1)/2, 0]$  &  $[1L]$  $tQ[q, 0]$  && GtQ[m + 2\*q + 3, 0])) || (ILtQ[(m + 2\*q + 1)/2, 0] && !ILtQ[(m  $-1$ )/2, 0]))

Rubi steps

$$
\int \frac{(d+ex^2)(a+btan^{-1}(cx))}{x^7} dx = -\frac{d(a+btan^{-1}(cx))}{6x^6} - \frac{e(a+btan^{-1}(cx))}{4x^4} - (bc) \int \frac{-2d-3ex^2}{12x^6(1+c^2x^2)} dx
$$
  
\n
$$
= -\frac{d(a+btan^{-1}(cx))}{6x^6} - \frac{e(a+btan^{-1}(cx))}{4x^4} - \frac{1}{12}(bc) \int \frac{-2d-3ex^2}{x^6(1+c^2x^2)} dx
$$
  
\n
$$
= -\frac{bcd}{30x^5} - \frac{d(a+btan^{-1}(cx))}{6x^6} - \frac{e(a+btan^{-1}(cx))}{4x^4} - \frac{1}{12}(bc(2c^2d-3e))
$$
  
\n
$$
= -\frac{bcd}{30x^5} + \frac{bc(2c^2d-3e)}{36x^3} - \frac{d(a+btan^{-1}(cx))}{6x^6} - \frac{e(a+btan^{-1}(cx))}{4x^4} + \frac{1}{12}
$$
  
\n
$$
= -\frac{bcd}{30x^5} + \frac{bc(2c^2d-3e)}{36x^3} - \frac{bc^3(2c^2d-3e)}{12x} - \frac{d(a+btan^{-1}(cx))}{6x^6} - \frac{e(a+ctan^{-1}(cx))}{6x^6} - \frac{e(a+ctan^{-1}(cx))}{6x^6}
$$
  
\n
$$
= -\frac{bcd}{30x^5} + \frac{bc(2c^2d-3e)}{36x^3} - \frac{bc^3(2c^2d-3e)}{12x} - \frac{1}{12}bc^4(2c^2d-3e) \tan^{-1}(cx)
$$

## **Mathematica [C]** Result contains higher order function than in optimal. Order 5 vs. order 3 in optimal. time  $= 0.01$ , size  $= 97$ , normalized size  $= 0.92$

$$
-\frac{ad}{6x^6}-\frac{ae}{4x^4}-\frac{bdArcTan(cx)}{6x^6}-\frac{beArcTan(cx)}{4x^4}-\frac{bcd_2F_1(-\frac{5}{2},1;-\frac{3}{2};-c^2x^2)}{30x^5}-\frac{bce_2F_1(-\frac{3}{2},1;-\frac{1}{2};-c^2x^2)}{12x^3}
$$

Antiderivative was successfully verified.

[In] Integrate[ $((d + e*x^2)*(a + b*ArcTan[c*x]))/x^7, x]$ 

 $[Out] -1/6*(a*d)/x^6 - (a*e)/(4*x^4) - (b*d*ArcTan[c*x]))/(6*x^6) - (b*e*ArcTan[c*$  $x$ ])/(4\*x<sup>^</sup>4) - (b\*c\*d\*Hypergeometric2F1[-5/2, 1, -3/2, -(c<sup>^</sup>2\*x<sup>^</sup>2)])/(30\*x<sup>^5</sup>) - (b\*c\*e\*Hypergeometric2F1[-3/2, 1, -1/2, -(c^2\*x^2)])/(12\*x^3)

**Maple [A]** time  $= 0.12$ , size  $= 127$ , normalized size  $= 1.21$ 

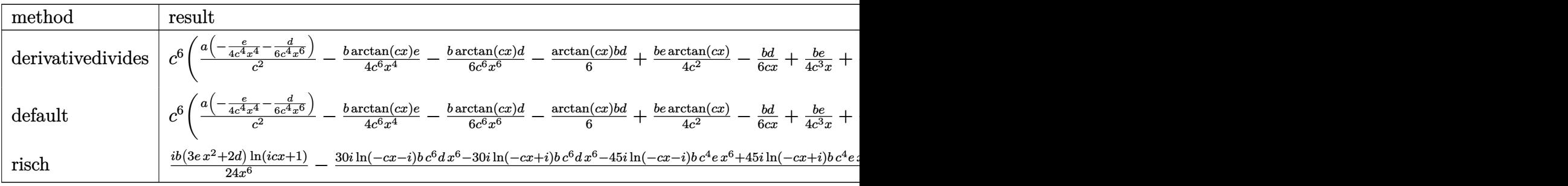

Verification of antiderivative is not currently implemented for this CAS.

```
[In] int((e*x^2+d)*(a+b*arctan(c*x))/x^7,x,method=RETURNVERBOSE)
```
 $[Out] c^6*(a/c^2*(-1/4*e/c^4/x^4-1/6*d/c^4/x^6)-1/4*b/c^6*arctan(c*x)*e/x^4-1/6*b)$  $*arctan(c*x)*d/c^6/x^6-1/6*arctan(c*x)*b*d+1/4*b*e*arctan(c*x)/c^2-1/6*b*d/$  $c/x+1/4*b/c^3*e/x+1/18*b*d/c^3/x^3-1/12*b/c^5*e/x^3-1/30*b*d/c^5/x^5)$ 

**Maxima [A]** time  $= 0.47$ , size  $= 105$ , normalized size  $= 1.00$ 

$$
-\frac{1}{90}\left(\left(15\,c^5\arctan{(cx)}+\frac{15\,c^4 x^4-5\,c^2 x^2+3}{x^5}\right)c+\frac{15\arctan{(cx)}}{x^6}\right)bd+\frac{1}{12}\left(\left(3\,c^3\arctan{(cx)}+\frac{3\,c^2 x^2-1}{x^3}\right)c-\frac{3\,arctan{(cx)}}{x^4}\right)bc-\frac{ae}{4\,x^4}-\frac{ad}{6\,x^6}\left(\frac{1}{\sqrt{6}}\right)
$$

Verification of antiderivative is not currently implemented for this CAS.

```
[In] integrate((e*x^2+d)*(a+b*arctan(c*x))/x^7,x, algorithm="maxima")
```

```
[Out] -1/90*((15*c^5*arctan(c*x) + (15*c^4*x^4 - 5*c^2*x^2 + 3)/x^5)*c + 15*arctan(c*x)/x^6)*b*d + 1/12*((3*c^3*arctan(c*x) + (3*c^2*x^2 - 1)/x^3)*c - 3*arc
tan(c*x)/x^4)*b*e - 1/4*a*e/x<sup>2</sup> - 1/6*a*d/x<sup>2</sup>6
```
**Fricas [A]**

time  $= 2.60$ , size  $= 103$ , normalized size  $= 0.98$ 

$$
-\frac{30\,b c^5 d x^5-10\,b c^3 d x^3+6\,b c d x+30\,a d+15\,(2\,b c^6 d x^6+2\,b d-3\,(b c^4 x^6-b x^2)e)\arctan\,(c x)-15\,(3\,b c^3 x^5-b c x^3-3\,a x^2)e}{180\,x^6}
$$

Verification of antiderivative is not currently implemented for this CAS.

[In] integrate((e\*x^2+d)\*(a+b\*arctan(c\*x))/x^7,x, algorithm="fricas")

4940

```
[Out] -1/180*(30*b*c^5*d*x^5 - 10*b*c^3*d*x^3 + 6*b*c*d*x + 30*a*d + 15*(2*b*c^6*d*x^6 + 2*b*d - 3*(b*c^4*x^6 - b*x^2)*e)*arctan(c*x) - 15*(3*b*c^3*x^5 - b*
c*x^3 - 3*ax^2)*e/x<sup>o</sup>6
```
## **Sympy [A]**

time  $= 0.45$ , size  $= 122$ , normalized size  $= 1.16$ 

− *ad*  $\frac{ad}{6x^6} - \frac{ae}{4x^4}$  $\frac{d}{dx^4}$  $bc^6d \text{ atan}(cx)$  $\frac{\tan (cx)}{6} - \frac{bc^5d}{6x}$  $\frac{dc^5d}{6x} + \frac{bc^4e \operatorname{atan}\left(cx\right)}{4}$  $\frac{\tan (cx)}{4} + \frac{bc^3d}{18x^3}$  $\frac{bc^3d}{18x^3} + \frac{bc^3e}{4x}$  $\frac{dc^3e}{4x} - \frac{bcd}{30x^5}$  $\frac{bcd}{30x^5} - \frac{bce}{12x^5}$  $\frac{1}{12x^3}$  – *bd* atan (*cx*)  $\frac{\sin(\cos t)}{6x^6}$  – *be* atan (*cx*)  $4x^4$ 

Verification of antiderivative is not currently implemented for this CAS.

```
[In] integrate((e*x**2+d)*(a+b*atan(c*x))/x**7,x)
[Out] -a*d/(6*x**6) - a*e/(4*x**4) - b*c**6*d*atan(cx*x)/6 - b*c**5*d/(6*x) + b*c**4*e*atan(c*x)/4 + bx c**3*d/(18*x**3) + bx c**3*e/(4*x) - bx c*d/(30*x**5) -b*c*e/(12*x**3) - b*dt*atan(c*x)/(6*x**6) - b*e*atan(c*x)/(4*x**4)
```
**Giac [F]** time  $= 0.00$ , size  $= 0$ , normalized size  $= 0.00$ 

could not integrate

Verification of antiderivative is not currently implemented for this CAS.

[In] integrate((e\*x^2+d)\*(a+b\*arctan(c\*x))/x^7,x, algorithm="giac")

[Out] sage0\*x

**Mupad [B]**

time  $= 0.59$ , size  $= 130$ , normalized size  $= 1.24$ 

$$
\frac{b\,c^4\,\mathrm{atan}\!\left(\frac{b\,c^2\,x\,(3\,e-2\,c^2\,d)}{3\,b\,c\,e-2\,b\,c^3\,d}\right)\,(3\,e-2\,c^2\,d)}{12}-\frac{\mathrm{atan}(c\,x)\,\left(\frac{b\,e\,x^2}{4}+\frac{b\,d}{6}\right)}{x^6}-\frac{x^3\left(b\,c\,e-\frac{2\,b\,c^3\,d}{3}\right)+2\,a\,d-c^2\,x^5\,(3\,b\,c\,e-2\,b\,c^3\,d)+3\,a\,e\,x^2+\frac{2\,b\,c\,d\,x}{5}}{12\,x^6}
$$

Verification of antiderivative is not currently implemented for this CAS.

[In]  $int(((a + b*atan(c*x))*(d + e*x^2))/(x^7,x))$ 

[Out] (b\*c^4\*atan((b\*c^2\*x\*(3\*e - 2\*c^2\*d))/(3\*b\*c\*e - 2\*b\*c^3\*d))\*(3\*e - 2\*c^2\*d ))/12 -  $(\arctan(c*x)*((b*d)/6 + (b*e*x^2)/4))/x^6 - (x^3*(b*c*e - (2*b*c^3*d))$  $/3$ ) + 2\*a\*d - c<sup>2</sup>\*x<sup>-</sup>5\*(3\*b\*c\*e - 2\*b\*c<sup>-</sup>3\*d) + 3\*a\*e\*x<sup>-</sup>2 + (2\*b\*c\*d\*x)/5)/(1  $2*x^6$ 

# **3.1125** R  $\left( x^3 (d + e x^2) ^2 \left( a + b \mathbf{ArcTan}(cx) \right) dx \right)$

**Optimal**. Leaf size=185

$$
\frac{b(6 c^4 d^2-8 c^2 d e+3 e^2) \, x}{24 c^7}-\frac{b(6 c^4 d^2-8 c^2 d e+3 e^2) \, x^3}{72 c^5}-\frac{b(8 c^2 d-3 e) \, e x^5}{120 c^3}-\frac{b e^2 x^7}{56 c}-\frac{b(6 c^4 d^2-8 c^2 d e+3 e^2) \, Ar c}{24 c^8}
$$

 $[Out] 1/24*b*(6*c^4*d^2-8*c^2*d*e+3*e^2)*x/c^7-1/72*b*(6*c^4*d^2-8*c^2*d*e+3*e^2)$ \*x^3/c^5-1/120\*b\*(8\*c^2\*d-3\*e)\*e\*x^5/c^3-1/56\*b\*e^2\*x^7/c-1/24\*b\*(6\*c^4\*d^2 -8\*c^2\*d\*e+3\*e^2)\*arctan(c\*x)/c^8+1/4\*d^2\*x^4\*(a+b\*arctan(c\*x))+1/3\*d\*e\*x^6  $*(a+b*arctan(c*x))+1/8*e^2*x^8*(a+b*arctan(c*x))$ 

### **Rubi [A]**

time  $= 0.12$ , antiderivative size  $= 185$ , normalized size of antiderivative  $= 1.00$ , number of steps used = 4, number of rules used = 5, integrand size = 21,  $\frac{\text{number of rules}}{\text{integrand size}} = 0.238$ , Rules used  $= \{272, 45, 5096, 1275, 209\}$ 

 $\frac{1}{4}a^2x^4(a+b\text{Arctan}(cx)) + \frac{1}{3}de^x^6(a+b\text{Arctan}(cx)) + \frac{1}{8}e^2x^8(a+b\text{Arctan}(cx)) - \frac{b\text{Arctan}(cx)\left(6c^4d^2-8c^2de+3e^2\right)}{24c^8} - \frac{bex^5(8c^2d-3e)}{120c^3} + \frac{bx(6c^4d^2-8c^2de+3e^2)}{24c^7} - \frac{bx^3(6c^4d^2-8c^2de+3e^2)}{72c^5} - \frac{bx^3(6c^$ 

Antiderivative was successfully verified.

```
\lceil \ln \rceil Int\lceil x^3 * (d + e*x^2)^2 * (a + b*ArcTan[c*x]), x]
```
 $[Out]$   $(b*(6*c^4*d^2 - 8*c^2*d*e + 3*e^2)*x)/(24*c^7) - (b*(6*c^4*d^2 - 8*c^2*d*e^2)))$ + 3\*e^2)\*x^3)/(72\*c^5) - (b\*(8\*c^2\*d - 3\*e)\*e\*x^5)/(120\*c^3) - (b\*e^2\*x^7)/  $(56*c) - (b*(6*c^4*d^2 - 8*c^2*d*e + 3*e^2)*ArcTan[c*x])/(24*c^8) + (d^2*x^6))$ 4\*(a + b\*ArcTan[c\*x]))/4 + (d\*e\*x^6\*(a + b\*ArcTan[c\*x]))/3 + (e^2\*x^8\*(a +  $b*ArcTan[c*x])$ /8

## Rule 45

 $Int[((a_{-}.)+(b_{-}.)*(x_{-}))^-(m_{-}.)*(c_{-}.)+(d_{-}.)*(x_{-}))^-(n_{-}.), x_Symbol]$  :> Int [ExpandIntegrand[(a + b\*x)^m\*(c + d\*x)^n, x], x] /; FreeQ[{a, b, c, d, n}, x] && NeQ[b\*c - a\*d, 0] && IGtQ[m, 0] && ( !IntegerQ[n] || (EqQ[c, 0] && Le  $Q[7*m + 4*n + 4, 0])$  || Lt $Q[9*m + 5*(n + 1), 0]$  || Gt $Q[m + n + 2, 0])$ 

## Rule 209

Int $[(a_+) + (b_-)*(x_-)^2)^{-(-1)}$ , x\_Symbol] :> Simp $[(1/((Rt[a_1, 2]*Rt[b_1, 2]))*A_1]$ rcTan[Rt[b, 2]\*(x/Rt[a, 2])], x] /; FreeQ[{a, b}, x] && PosQ[a/b] && (GtQ[a , 0] || GtQ[b, 0])

## Rule 272

```
Int[(x_{})^(m_-), *((a_-) + (b_-), *((x_-)^(n_-))^(p_-), x_Symb01] :> Dist[1/n, Subst[
Int[x^(Simplify[(m + 1)/n] - 1)*(a + b*x)^p, x], x, x^n], x] /; FreeQ[{a, b
, m, n, p}, x] && IntegerQ[Simplify[(m + 1)/n]]
```
### Rule 1275

Int $[((f_{-.})*(x_{-}))^*(m_{-.})*(d_{-}) + (e_{-.})*(x_{-})^2)^*(q_{-.})*(a_{-}) + (b_{-.})*(x_{-})^2 + (d_{-}^2)$ c.)\*(x)^4)^(p.), x Symbol] :> Int[ExpandIntegrand[(f\*x)^m\*(d + e\*x^2)^q\*  $(a + b*x^2 + c*x^4)^p$ , x], x] /; FreeQ[{a, b, c, d, e, f, m, q}, x] && NeQ[  $b^2 - 4*axc, 0$  && IGtQ[p, 0] && IGtQ[q, -2]

### Rule 5096

Int $[(a_). + ArcTan[(c_.)*(x_0)+(b_.))*(f_.)*(x_0))^*(m_.)*(d_.) + (e_.)*(x_0)$  $(2)^2$ (q<sub>\_</sub>.), x\_Symbol] :> With[{u = IntHide[(f\*x)^m\*(d + e\*x^2)^q, x]}, Dis  $t[a + b*ArcTan[c*x], u, x] - Dist[b*c, Int[SimplifyIntegrand[u/(1 + c^2*x^2$ ), x], x], x]] /; FreeQ[{a, b, c, d, e, f, m, q}, x] && ((IGtQ[q, 0] && !(  $[IntQ[(m-1)/2, 0]$  & &  $GtQ[m + 2*q + 3, 0])$  ||  $[IfQ[(m+1)/2, 0]$  &  $[1L]$ tQ[q, 0] && GtQ[m + 2\*q + 3, 0])) || (ILtQ[(m + 2\*q + 1)/2, 0] && !ILtQ[(m  $-1)/2, 0]$ )

Rubi steps

$$
\int x^3 (d+ex^2)^2 (a+btan^{-1}(cx)) dx = \frac{1}{4}d^2x^4 (a+btan^{-1}(cx)) + \frac{1}{3}dex^6 (a+btan^{-1}(cx)) + \frac{1}{8}e^2x^8 (a+btan^{-1}(cx))
$$
  
\n
$$
= \frac{1}{4}d^2x^4 (a+btan^{-1}(cx)) + \frac{1}{3}dex^6 (a+btan^{-1}(cx)) + \frac{1}{8}e^2x^8 (a+btan^{-1}(cx))
$$
  
\n
$$
= \frac{b(6c^4d^2 - 8c^2de + 3e^2)x}{24c^7} - \frac{b(6c^4d^2 - 8c^2de + 3e^2)x^3}{72c^5} - \frac{b(8c^2d - 3e^2x^4 + 3e^2)x^4}{120c^3}
$$
  
\n
$$
= \frac{b(6c^4d^2 - 8c^2de + 3e^2)x}{24c^7} - \frac{b(6c^4d^2 - 8c^2de + 3e^2)x^3}{72c^5} - \frac{b(8c^2d - 3e^2x^4 + 3e^2)x^5}{120c^3}
$$

**Mathematica [A]** time  $= 0.38$ , size  $= 174$ , normalized size  $= 0.94$ 

 $105a^8x^4(6d^2+8dex^2+3e^2x^4)+bcx(315e^2-105c^2e(8d+ex^2)+7c^4(90d^2+40dex^2+9e^2x^4)-3c^6(70d^2x^2+56dex^4+15e^2x^6))+105b(-6c^4d^2+8c^2de-3e^2+c^8(6d^2x^4+8dex^6+3e^2x^8))\,\mathrm{ArCTan}(cx)$ 2520*c* 8

Antiderivative was successfully verified.

[In] Integrate[ $x^3*(d + e*x^2)^2*(a + b*ArcTan[c*x]),x$ ]

 $[Out]$  (105\*a\*c^8\*x^4\*(6\*d^2 + 8\*d\*e\*x^2 + 3\*e^2\*x^4) + b\*c\*x\*(315\*e^2 - 105\*c^2\*e  $*(8*d + e*x^2) + 7*c^4*(90*d^2 + 40*d*ex^2 + 9*e^2*x^4) - 3*c^6*(70*d^2*x^2)$  $2 + 56*d*e*x^4 + 15*e^2*x^6) + 105*b*(-6*c^4*d^2 + 8*c^2*d*e - 3*e^2 + c^8)$  $*(6*d^2*x^4 + 8*d*e*x^6 + 3*e^2*x^8))*ArcTan[c*x])/(2520*c^8)$ 

**Maple [A]** time  $= 0.37$ , size  $= 219$ , normalized size  $= 1.18$ 

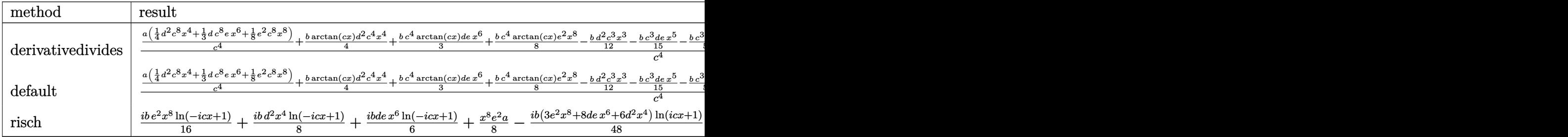

Verification of antiderivative is not currently implemented for this CAS.

```
[In] int(x^3*(e*x^2+d)^2*(a+b*arctan(c*x)),x,method=RETURNVERBOSE)
```

```
[Out] 1/c^4*(a/c^4*(1/4*d^2*c^8*x^4+1/3*d*c^8*e*x^6+1/8*e^2*c^8*x^8)+1/4*b*arctan(c*x)*d^2xc^4*x^4+1/3*b*c^4*arctan(c*x)*d*e*x^6+1/8*b*c^4*arctan(c*x)*e^2*x^8-1/12*b*d^2*c^3*x^3-1/15*b*c^3*d*e*x^5-1/56*b*c^3*e^2*x^7+1/4*b*c*d^2*x+1
/9*b*c*d*e*x^3+1/40*b*c*e^2*x^5-1/3*b*d*e*x/c-1/24*b*e^2*x^3/c+1/8*b*e^2*x/
c^3-1/4*b*d^2*arctan(c*x)+1/3*b*d*e*arctan(c*x)/c^2-1/8*b*e^2*arctan(c*x)/c\hat{(-4)}
```
**Maxima [A]** time  $= 0.46$ , size  $= 184$ , normalized size  $= 0.99$ 

 $\frac{1}{8}ax^8c^2+\frac{1}{3}adx^6e+\frac{1}{4}adx^4+\frac{1}{12}\left(3x^4\arctan{(cx)}-c\left(\frac{c^2x^3-3x}{c^4}+\frac{3\arctan{(cx)}}{c^4}\right)\right)bd^2+\frac{1}{45}\left(15x^6\arctan{(cx)}-c\left(\frac{3\,c^4x^5-5\,c^2x^3+15x}{c^6}-\frac{15\,arctan{(cx)}}{c^7}\right)\right)bde+\frac{1}{840}\left(105\,x^8\arctan{(cx)}-c\left(\frac{15\,c^6$ 

Verification of antiderivative is not currently implemented for this CAS.

```
[In] integrate(x^3*(e*x^2+d)^2*(a+b*xrctan(c*x)),x, algorithm="maxima")
```

```
[Out] 1/8*a*x^8*e^2 + 1/3*a*d*x^6*e + 1/4*a*d^2*x^4 + 1/12*(3*x^4*arctan(c*x) - c*((c^2*x^3 - 3*x)/c^4 + 3*arctan(c*x)/c^5))*b*d^2 + 1/45*(15*x^6*arctan(c*x))) - c*((3*c^2*x^5 - 5*c^2*x^3 + 15*x)/c^6 - 15*arctan(c*x)/c^7))*b*d*e + 1/
840*(105*x^8*arctan(c*x) - c*((15*c^6*x^7 - 21*c^4*x^5 + 35*c^2*x^3 - 105*x
)(c^8 + 105*arctan(c*x)/c^9))*b*e^2
```
**Fricas [A]**  $time = 2.49$ , size  $= 193$ , normalized size  $= 1.04$ 

```
630\,a^8\,a^2x^4 - 210\,b c^7\,a^2x^3 + 630\,b c^5\,a^2x + 105\,(6\,b c^8\,a^2x^4 - 6\,b c^4\,a^2 + 3\,(b c^8\,x^8 - b)c^2 + 8\,(b c^8\,a^6 + b c^2\,a)c)\arctan{(cx)} \\ + 3\,(105\,a c^8\,x^8 - 15\,b c^7\,x^7 + 21\,b c^5\,x^5 - 35\,b c^3\,x^3 + 105\,b c c)c^2 \\ + 56
```

```
[In] integrate(x^3*(e*x^2+d)^2*(a+b*xrctan(c*x)),x, algorithm="fricas")
[Out] 1/2520*(630*a*c^8*d^2*x^4 - 210*b*c^7*d^2*x^3 + 630*b*c^5*d^2*x + 105*(6*b*x)c^8*d^2*x^4 - 6*b*c^4*d^2 + 3*(b*c^8*x^8 - b)*e^2 + 8*(b*c^8*d*x^6 + b*c^2*
d)*e)*arctan(c*x) + 3*(105*a*c^8*x^8 - 15*b*c^7*x^7 + 21*b*c^5*x^5 - 35*b*c
^{\circ}3*x^{\circ}3 + 105*b*c*x)*e^2 + 56*(15*a*c^8*d*x^6 - 3*b*c^7*d*x^5 + 5*b*c^5*d*x^
3 - 15*bc^3*dx^*)*e)/c<sup>o</sup>8
```
4944

**Sympy [A]** time  $= 0.58$ , size  $= 260$ , normalized size  $= 1.41$ 

```
\int \! \frac{a d^2 x^4}{4} + \frac{a e^2 x^8}{3} + \frac{b d^2 x^4 \, \textrm{atan}\left(x\right)}{8} + \frac{b d^2 x^4 \, \textrm{atan}\left(x\right)}{4} + \frac{b d e x^6 \, \textrm{atan}\left(x\right)}{3} + \frac{b e^2 x^8 \, \textrm{atan}\left(x\right)}{8} - \frac{b d^2 x^3}{12 c} - \frac{b d e x^5}{15 c} - \frac{b e^2 x^7}{56 c} + \frac{b d^2 x}{4 c^3} + \frac{b d e x^5}{9 c^3}a\left(\frac{d^2x^4}{4} + \frac{dex^6}{3} + \frac{e^2x^8}{8}\right)otherwise
```
Verification of antiderivative is not currently implemented for this CAS.

[In]  $integrate(x**3*(e*x**2+d)**2*(a+b*atan(c*x)),x)$ 

```
[Out] Piecewise((a*d**2*x**4/4 + a*d*e*x**6/3 + a*e**2*x**8/8 + b*d**2*x**4*atan(
c*x)/4 + b*d*e*x**6*atan(c*x)/3 + b*e**2*x**8*atan(c*x)/8 - b*d**2*x**3/(12
*c) - b*d*e*x**5/(15*c) - b*e**2*x**7/(56*c) + b*d**2*x/(4*c**3) + b*d*e*x*
*3/(9*c**3) + b*e**2*x**5/(40*c**3) - b*d**2*atan(c*x)/(4*c**4) - b*d*e*x/(
3*c**5) - b*e**2*x**3/(24*c**5) + b*d*e*atan(c*x)/(3*c**6) + b*e**2*x/(8*c*
*7) - b*e**2*atan(c*x)/(8*c**8), Ne(c, 0)), (a*(d**2*x**4/4 + d*e*x**6/3 +
e**2*x**8/8), True))
```

```
Giac [F]
time = 0.00, size = 0, normalized size = 0.00
```
could not integrate

Verification of antiderivative is not currently implemented for this CAS.

```
[In] integrate(x^3*(e*x^2+d)^2*(a+b*xctan(c*x)),x, algorithm="giac")
```
[Out] sage0\*x

**Mupad [B]** time  $= 0.54$ , size  $= 374$ , normalized size  $= 2.02$ 

 $x^4\left(\frac{\frac{4x^2}{c^2}-\frac{4c\left(2d\epsilon^2+\epsilon\right)}{c^2}}{4c^2}+\frac{ad\left(d\epsilon^2+2c\right)}{4c^2}\right)-x^6\left(\frac{ae^2}{6c^2}-\frac{ae\left(2d\epsilon^2+c\right)}{6c^2}\right)+x^5\left(\frac{be^2}{40c^2}-\frac{bde}{15c}\right)+\text{atan}(cx)\left(\frac{bd^2x^4}{4}+\frac{bd\epsilon x^6}{3}+\frac{be^2x^6}{8}\right)-x^2\left(\frac{\frac{b^2x^4}{4c^2}}{4c^2}$  $\frac{\frac{v^2}{v^2}-\frac{v^4\left(2\epsilon v^2+v\right)}{c^2}}{c^2}+\frac{ad(dc^2+2c)}{c^2}-\frac{a\,d^2}{2\,c^2}\Bigg)-x^3\left(\frac{\frac{b\epsilon^2}{\kappa c^2}-\frac{b\,d\epsilon}{3c}}{3\,c^2}+\frac{b\,d^2}{12\,c}\right)+\frac{x\left(\frac{\frac{b\epsilon^2}{\kappa c^2}-\frac{b\,d\epsilon}{3c}}{c^2}+\frac{b\,d^2}{4\,c}\right)}{c^2}+ \frac{c^2\left(\frac{b\epsilon^$  $\frac{\frac{dx}{dx}+\frac{b\phi^2}{4c}}{c^2}+\frac{a\,e^2\,x^8}{8}-\frac{b\, \text{atan}\left(\frac{b\,c\,x\,(b\,c^4\,d^2-b\,c^2\,d\,e+3\,c^2)}{6\,b\,c^4\,d^2-b\,k\,c^2\,d\,e+3\,b^2\right)}\,(\notag\\ \left(6\,c^4\,d^2-8\,c^2\,d\,e+3\,e^2\right)}{24\,c^8}-\frac{b\,e^2\,x^7}{56\,c}$ 

Verification of antiderivative is not currently implemented for this CAS.

[In]  $int(x^3*(a + b*atan(c*x))*(d + e*x^2)^2,x)$ 

 $[Out]$   $x^4*(((a*e^2)/c^2 - (a*e*(e + 2*c^2*d))/c^2)/(4*c^2) + (a*d*(2*e + c^2*d))/c^2)$  $(4*c^2)) - x^6*((a*e^2)/(6*c^2) - (a*e*(e + 2*c^2*d))/(6*c^2)) + x^5*((b*e^2))$ 2)/(40\*c^3) - (b\*d\*e)/(15\*c)) + atan(c\*x)\*((b\*d^2\*x^4)/4 + (b\*e^2\*x^8)/8 +  $(b*d*e*x^6)/3$  - x<sup>^</sup>2\*((((a\*e<sup>^</sup>2)/c<sup>^</sup>2 - (a\*e\*(e + 2\*c<sup>^</sup>2\*d))/c<sup>^</sup>2)/c<sup>^</sup>2 + (a\*d\*( 2\*e + c^2\*d))/c^2)/(2\*c^2) - (a\*d^2)/(2\*c^2)) - x^3\*(((b\*e^2)/(8\*c^3) - (b\* d\*e)/(3\*c))/(3\*c^2) + (b\*d^2)/(12\*c)) + (x\*(((b\*e^2)/(8\*c^3) - (b\*d\*e)/(3\*c ))/c^2 + (b\*d^2)/(4\*c)))/c^2 + (a\*e^2\*x^8)/8 - (b\*atan((b\*c\*x\*(3\*e^2 + 6\*c^  $4*d^2 - 8*c^2*d*e)/(3*b*e^2 + 6*b*c^4*d^2 - 8*b*c^2*d*e)*(3*e^2 + 6*c^4*d^2)$  $\hat{C}$  - 8\*c $\hat{C}$ \*d\*e))/(24\*c $\hat{C}$ 8) - (b\*e $\hat{C}$ \*x $\hat{C}$ )/(56\*c)

# **3.1126** R  $\left( x^{2}(d+ex^{2})^{2}\left( a+b\mathbf{ArcTan}(cx)\right) dx\right)$

**Optimal**. Leaf size=161

$$
-\frac{b (35 c^4 d^2-42 c^2 d e+15 e^2) \, x^2}{210 c^5}-\frac{b (14 c^2 d-5 e) \, e x^4}{140 c^3}-\frac{b e^2 x^6}{42 c}+\frac{1}{3} d^2 x^3 (a+b \text{ArcTan}(c x))+\frac{2}{5} d e x^5 (a+b \text{ArcTan}(c x))
$$

 $[0$ ut]  $-1/210*b*(35*c^4*d^2-42*c^2*d*e+15*e^2)*x^2/c^5-1/140*b*(14*c^2*d-5*e)*e*x^2$  $4/c$ <sup>3-1/42\*b\*e^2\*x^6/c+1/3\*d^2\*x^3\*(a+b\*arctan(c\*x))+2/5\*d\*e\*x^5\*(a+b\*arcta</sup>  $n(c*x)+1/7*e^2*x^7*(a+b*arctan(c*x))+1/210*b*(35*c^4*d^2-42*c^2*d*e+15*e^2)$  $)*ln(c^2*x^2+1)/c^7$ 

### **Rubi [A]**

time  $= 0.16$ , antiderivative size  $= 161$ , normalized size of antiderivative  $= 1.00$ , number of steps used = 5, number of rules used = 5, integrand size = 21,  $\frac{\text{number of rules}}{\text{integrand size}} = 0.238$ , Rules used =  $\{276, 5096, 12, 1265, 785\}$ 

1  $\frac{1}{3}d^2x^3(a+b\mathrm{ArcTan}(cx))+\frac{2}{5}dex^5(a+b\mathrm{ArcTan}(cx))+\frac{1}{7}e^2x^7(a+b\mathrm{ArcTan}(cx))-\frac{bex^4(14c^2d-5e)}{140c^3}$  $\frac{14c^2d - 5e)}{210c^3} + \frac{b(35c^4d^2 - 42c^2de + 15e^2)\log{(c^2x^2 + 1)}}{210c^7} - \frac{bx^2(35c^4d^2 - 42c^2de + 15e^2)}{210c^5}$  $\frac{-42c^2de+15e^2)}{210c^5} - \frac{be^2x^6}{42c}$ 42*c*

Antiderivative was successfully verified.

 $\lceil \ln \rceil$  Int $\lceil x^2*(d + e*x^2)^2*(a + b*ArcTan[c*x])$ , x]

 $[0$ ut]  $-1/210*(b*(35*c^4*d^2 - 42*c^2*d*e + 15*e^2)*x^2)/c^5 - (b*(14*c^2*d - 5*e))$  $*e*x^4)/(140*c^3) - (b*e^2*x^6)/(42*c) + (d^2*x^3*(a + b*ArcTan[c*x]))/3 +$  $(2*d*e*x^5*(a + b*ArcTan[c*x]))/5 + (e^2*x^7*(a + b*ArcTan[c*x]))/7 + (b*(3$  $5*c^4*d^2 - 42*c^2*d*e + 15*e^2)*Log[1 + c^2*x^2]/(210*c^7)$ 

Rule 12

Int $[(a)*(u), xSymbol]$  :> Dist $[a, Int[u, x], x]$  /; FreeQ $[a, x]$  && !Match  $Q[u, (b) * (v) /; FreeQ[b, x]]$ 

### Rule 276

 $Int[((c_.)*(x_-))^(m_.)*((a_-) + (b_.)*(x_-)^(n_-))^(p_.)$ , x\_Symbol] :> Int[Exp andIntegrand[ $(c*x)^m*(a + b*x^n)^p$ , x], x] /; FreeQ[{a, b, c, m, n}, x] && IGtQ[p, 0]

Rule 785

Int $[(d.)+ (e.)*(x.))^-(m.)*(f.)+ (g.)*((x.)*((a.)+ (b.)*(x.)))$ c\_.)\*(x\_)^2)^(p\_.), x\_Symbol] :> Int[ExpandIntegrand[(d + e\*x)^m\*(f + g\*x)\*  $(a + b*x + c*x^2)^p$ , x], x] /; FreeQ[{a, b, c, d, e, f, g, m}, x] && NeQ[b^ 2 - 4\*a\*c, 0] && IntegerQ[p] && (GtQ[p, 0] || (EqQ[a, 0] && IntegerQ[m]))

### Rule 1265

Int $[(x_-)\hat{m}_.)*(d_-) + (e_-)*(x_-)^2)^(q_-)*((a_-) + (b_-)*(x_-)^2 + (c_-)*(x_-)^2)$ )^4)^(p .), x Symbol] :> Dist[1/2, Subst[Int[x^((m - 1)/2)\*(d + e\*x)^q\*(a + b\*x + c\*x^2)^p, x], x, x^2], x] /; FreeQ[{a, b, c, d, e, p, q}, x] && Inte  $gerQ[(m - 1)/2]$ 

### Rule 5096

Int $[(a_.) + ArcTan[(c_.)*(x_-)]*(b_.))*(f_.)*(x_-)(m_.)*(d_.) + (e_.)*(x_-))$  $(2)^{2}(q).$ , x Symbol] :> With[{u = IntHide[(f\*x)^m\*(d + e\*x^2)^q, x]}, Dis  $t[a + b*ArcTan[c*x], u, x] - Dist[b*c, Int[SimplifyIntegrand[u/(1 + c^2*x^2$ ), x], x], x]] /; FreeQ[{a, b, c, d, e, f, m, q}, x] && ((IGtQ[q, 0] && !(  $ILtQ[(m - 1)/2, 0]$  &&  $GtQ[m + 2*q + 3, 0])$  ||  $(IGtQ[(m + 1)/2, 0]$  && !(IL  $tQ[q, 0]$  && GtQ[m + 2\*q + 3, 0])) || (ILtQ[(m + 2\*q + 1)/2, 0] && !ILtQ[(m  $-1$ )/2, 0]))

Rubi steps

$$
\int x^2 (d+ex^2)^2 (a+btan^{-1}(cx)) dx = \frac{1}{3}d^2x^3 (a+btan^{-1}(cx)) + \frac{2}{5}dx^5 (a+btan^{-1}(cx)) + \frac{1}{7}e^2x^7 (a+btan^{-1}(cx))
$$
  
\n
$$
= \frac{1}{3}d^2x^3 (a+btan^{-1}(cx)) + \frac{2}{5}dx^5 (a+btan^{-1}(cx)) + \frac{1}{7}e^2x^7 (a+btan^{-1}(cx))
$$
  
\n
$$
= \frac{1}{3}d^2x^3 (a+btan^{-1}(cx)) + \frac{2}{5}dx^5 (a+btan^{-1}(cx)) + \frac{1}{7}e^2x^7 (a+btan^{-1}(cx))
$$
  
\n
$$
= \frac{1}{3}d^2x^3 (a+btan^{-1}(cx)) + \frac{2}{5}dx^5 (a+btan^{-1}(cx)) + \frac{1}{7}e^2x^7 (a+btan^{-1}(cx))
$$
  
\n
$$
= -\frac{b(35c^4d^2 - 42c^2de + 15e^2)x^2}{210c^5} - \frac{b(14c^2d - 5e)ex^4}{140c^3} - \frac{be^2x^6}{42c} + \frac{1}{3}d^2x^7
$$

**Mathematica [A]** time  $= 0.07$ , size  $= 162$ , normalized size  $= 1.01$ 

 $c^2x^2(-30be^2+3bc^2e(28d+5ex^2)-2bc^4(35d^2+21dex^2+5e^2x^4)+4ac^5x(35d^2+42dex^2+15e^2x^4))+4bc^7x^3(35d^2+42dex^2+15e^2x^4) \\\ ArcTan(cx)+2b(35c^4d^2-42c^2de+15e^2)\log{(1+c^2x^2)}$ 420*c* 7

Antiderivative was successfully verified.

[In] Integrate[ $x^2*(d + e*x^2)^2*(a + b*ArcTan[c*x]),x$ ]  $[Out]$  (c^2\*x^2\*(-30\*b\*e^2 + 3\*b\*c^2\*e\*(28\*d + 5\*e\*x^2) - 2\*b\*c^4\*(35\*d^2 + 21\*d\*e  $*x^2$  + 5\*e^2\*x^4) + 4\*a\*c^5\*x\*(35\*d^2 + 42\*d\*e\*x^2 + 15\*e^2\*x^4)) + 4\*b\*c^7 \*x^3\*(35\*d^2 + 42\*d\*e\*x^2 + 15\*e^2\*x^4)\*ArcTan[c\*x] + 2\*b\*(35\*c^4\*d^2 - 42\*  $c^2*d*e + 15*e^2)*Log[1 + c^2*x^2]/(420*c^7)$ **Maple [A]** time  $= 0.28$ , size  $= 208$ , normalized size  $= 1.29$ 

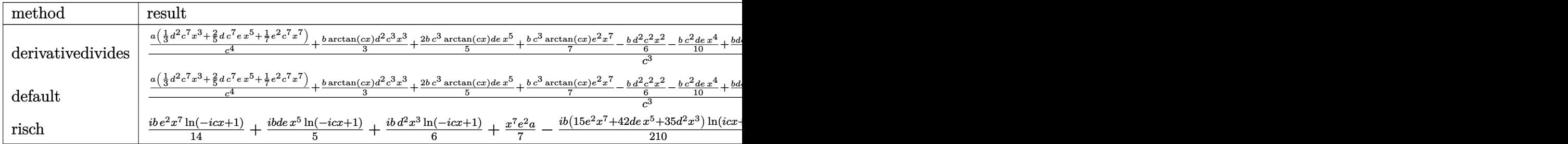

Verification of antiderivative is not currently implemented for this CAS.

```
[In] int(x^2*(e*x^2+d)^2)*(a+b*arctan(c*x)),x,method=RETURNVERBOSE)
```

```
[0ut] 1/c<sup>2</sup>*(a/c<sup>2</sup>4*(1/3*d<sup>2</sup>*c<sup>2</sup>7*x<sup>2</sup>3+2/5*d*c<sup>2</sup>7*e*x<sup>2</sup>5+1/7*e<sup>2</sup>*c<sup>2</sup>7*x<sup>2</sup>7)+1/3*b*arctan
(c*x)*d^2xc^3*x^3+2/5*b*c^3*arctan(c*x)*d*e*x^5+1/7*b*c^3*arctan(c*x)*e^2*x^7-1/6*b*d^2*c^2*x^2-1/10*b*c^2*d*e*x^4+1/5*b*d*e*x^2-1/42*b*c^2*e^2*x^6+1/
28*b*e^2*x^4-1/14*b/c^2*e^2*x^2+1/6*b*ln(c^2*x^2+1)*d^2-1/5*b/c^2*ln(c^2*x^2+1)2+1)*d*e+1/14*b/c^4*ln(c^2*x^2+1)*e^2)
```
**Maxima [A]** time  $= 0.26$ , size  $= 181$ , normalized size  $= 1.12$ 

```
\frac{1}{7}ax^7e^2 + \frac{2}{5}ad x^5e + \frac{1}{3}ad^2 x^3 + \frac{1}{6}\left(2\, x^3\arctan{(cx)} - c\Big(\frac{x^2}{c^2}- \frac{\log{(c^2 x^2+1)}}{c^4}\Big)\right)bd^2 + \frac{1}{10}\left(4\, x^5\arctan{(cx)} - c\Big(\frac{c^2 x^4 - 2\, x^2}{c^4} + \frac{2\log{(c^2 x^2+1)}}{c^6}\Big)\right)bde \\ + \frac{1}{84}\left(12\, x^7\arctan{(cx)} - c\Big(\frac{2\, c^4
```
Verification of antiderivative is not currently implemented for this CAS.

```
[In] integrate(x^2*(e*x^2+d)^2*(a+b*xrctan(c*x)),x, algorithm="maxima")
```

```
[0ut] 1/7*ax*7*e^2 + 2/5*axd*x^5*e + 1/3*axd^2*x^3 + 1/6*(2*x^3*arctan(c*x) - c*(x^2/c^2 - \log(c^2*x^2 + 1)/c^4)*b*d^2 + 1/10*(4*x^5*arctan(c*x) - c*((c^2)
*x^4 - 2*x^2)/c^4 + 2*log(c^2*x^2 + 1)/c^6))*b*d*e + 1/84*(12*x^7*arctan(c*
x) - c*((2*c^4*x^6 - 3*c^2*x^4 + 6*x^2)/c^6 - 6*log(c^2*x^2 + 1)/c^8))*b*e^
2
```

```
Fricas [A]
time = 3.00, size = 184, normalized size = 1.14
```

```
140\,a c^7 d^2 x^3 - 70\,b c^6 d^2 x^2 + 4\,(15\,b c^7 x^7 e^2 + 42\,b c^7 d x^5 e + 35\,b c^7 d^2 x^3)\arctan(cx) \\ + 5\,(12\,a c^7 x^7 - 2\,b c^6 x^6 + 3\,b c^4 x^4 - 6\,b c^2 x^2)e^2 \\ + 42\,(4\,a c^7 dx^5 - b c^6 dx^4 + 2\,b c^4 dx^2)e + 2\,(35\,b c^4 d^2 - 42\,b c^2 de + 15\,b e^2)\log420 c
                                                                                                                                                  7
```

```
[In] integrate(x^2*(e*x^2+d)^2*(a+b*xctan(c*x)),x, algorithm="fricas")
[0ut] 1/420*(140*axc^7*d^2*x^3 - 70*bx^c^6*d^2*x^2 + 4*(15*b*c^7*x^7*e^2 + 42*b*c^2)7*d*x^5*e + 35*b*c^7*d^2*x^3)*arctan(c*x) + 5*(12*a*c^7*x^7 - 2*b*c^6*x^6 +
3*b*c^4*x^4 - 6*b*c^2*x^2)*e^2 + 42*(4*axc^7*dx^5 - bkc^6*dx^4 + 2*b*c^4)*d*x^2)*e + 2*(35*b*c^4*d^2 - 42*b*c^2*d*e + 15*b*e^2)*log(c^2*x^2 + 1))/c^27
```
4948

**Sympy [A]** time  $= 0.50$ , size  $= 245$ , normalized size  $= 1.52$ 

 $\int \frac{a d^2 x^3}{3}+\frac{2 a d e x^5}{5}+\frac{a e^2 x^7}{7}+\frac{b d^2 x^3 \operatorname{atan}\left(c x\right)}{3}+\frac{2 b d e x^5 \operatorname{atan}\left(c x\right)}{5}+\frac{b e^2 x^7 \operatorname{atan}\left(c x\right)}{7}-\frac{b d^2 x^2}{6 c}-\frac{b d^2 x^2}{10 c}-\frac{b e^2 x^6}{42 c}+\frac{b d^2 \log \left(x^2+\frac{1}{c^2}\right)}{6 c^3}$  $a\left(\frac{d^2x^3}{3} + \frac{2de^{5}}{5} + \frac{e^2x^7}{7}\right)$  $\frac{(x^2 + \frac{1}{c^2})}{6c^3} + \frac{bde^2x^4}{28c^3} - \frac{bde\log\left(x^2 + \frac{1}{c^2}\right)}{5c^5}$  $\frac{\left(x^2 + \frac{1}{c^2}\right)}{5c^5} - \frac{be^2x^2}{14c^5} + \frac{be^2\log\left(x^2 + \frac{1}{c^2}\right)}{14c^7}$  $\frac{f(x^2+\frac{1}{c^2})}{14c^7}$  for  $c \neq 0$ otherwise

Verification of antiderivative is not currently implemented for this CAS.

[In]  $integrate(x**2*(e*x**2+d)**2*(a+b*atan(c*x)),x)$ 

```
[Out] Piecewise((a*d**2*x**3/3 + 2*a*d*e*x**5/5 + a*e**2*x**7/7 + b*d**2*x**3*ata
n(cx*x)/3 + 2*b*d*e*x**5*atan(cx*)/5 + b*e**2*x**7*atan(cxx)/7 - b*d**2*x**2/(6*c) - b*d*e*x**4/(10*c) - b*e**2*x**6/(42*c) + b*d**2*log(x**2 + c**(-2)))/(6*c**3) + b*d*e*x**2/(5*c**3) + b*e**2*x**4/(28*c**3) - b*d*e*log(x**2 +
c**(-2)/(5*c**5) - b*e**2*x**2/(14*c**5) + b*e**2*log(x**2 + c**(-2))/(14)*c**7), Ne(c, 0)), (a*(d**2*x**3/3 + 2*d*e*x**5/5 + e**2*x**7/7), True))
```
**Giac [F]** time  $= 0.00$ , size  $= 0$ , normalized size  $= 0.00$ 

could not integrate

Verification of antiderivative is not currently implemented for this CAS.

```
[In] integrate(x^2*(e*x^2+d)^2*(a+b*xctan(c*x)),x, algorithm="giac")
```
[Out] sage0\*x

**Mupad [B]** time  $= 0.79$ , size  $= 191$ , normalized size  $= 1.19$ 

 $\frac{ad^2x^3}{3}+\frac{ae^2x^7}{7}+\frac{bd^2\ln{\left(c^2x^2+1\right)}}{6\,c^3}+\frac{be^2\ln{\left(c^2x^2+1\right)}}{14\,c^7}-\frac{b\,a^2\,x^2}{16\,c}-\frac{be^2\,x^6}{6\,c}-\frac{be^2\,x^6}{42\,c}+\frac{be^2x^4}{28\,c^3}+\frac{2\,a\,de\,x^5}{14\,c^5}+\frac{bd^2\,x^3\,\mathrm{atan}(cx)}{3}+\frac{be^2\,x^7\,\mathrm{atan}($ 

Verification of antiderivative is not currently implemented for this CAS.

[In]  $int(x^2*(a + b*atan(c*x))*(d + e*x^2)^2,x)$ 

```
[Out] (a*d^2*x^3)/3 + (a*e^2*x^7)/7 + (b*d^2*log(c^2*x^2 + 1))/(6*c^3) + (b*e^2*l
og(c<sup>2*x^2 + 1)</sup>/(14*c<sup>2</sup>) - (b*d<sup>2</sup>2*x<sup>2</sup>)/(6*c) - (b*e<sup>2</sup>*x<sup>2</sup>6)/(42*c) + (b*e<sup>2</sup>2
*x^4)/(28*c^3) - (b*e^2*x^2)/(14*c^5) + (2*a*d*e*x^5)/5 + (b*d^2*x^3*atan(c
*(x))/3 + (b*e^2*x^7*atan(c*x))/7 - (b*d*e*log(c^2*x^2 + 1))/(5*c^5) - (b*d*
e*x^4)/(10*c) + (b*d*e*x^2)/(5*c^3) + (2*b*d*e*x^5*atan(c*x))/5
```

$$
3.1127 \qquad \int x (d+ex^2)^2 (a+b \text{ArcTan}(cx)) dx
$$

**Optimal**. Leaf size=115

$$
-\frac{b (3 c^4 d^2-3 c^2 d e+e^2) \, x}{6 c^5}-\frac{b (3 c^2 d-e) \, e x^3}{18 c^3}-\frac{b e^2 x^5}{30 c}-\frac{b (c^2 d-e)^3 \, {\rm ArcTan}(c x)}{6 c^6 e}+\frac{\left(d+e x^2\right)^3 \left(a+b {\rm ArcTan}(c x)\right)^2}{6 e^2 c^4}
$$

 $[Out] -1/6*b*(3*c^4*d^2-3*c^2*d*et^2)*x/c^5-1/18*b*(3*c^2*d-e)*e*x^3/c^3-1/30*b*$ e^2\*x^5/c-1/6\*b\*(c^2\*d-e)^3\*arctan(c\*x)/c^6/e+1/6\*(e\*x^2+d)^3\*(a+b\*arctan(c \*x))/e

### **Rubi [A]**

time  $= 0.07$ , antiderivative size  $= 115$ , normalized size of antiderivative  $= 1.00$ , number of steps used = 4, number of rules used = 3, integrand size = 19,  $\frac{\text{number of rules}}{\text{integrand size}} = 0.158$ , Rules used  $=$  {5094, 398, 209}

$$
\frac{\left(d+ex^{2}\right)^{3}\left(a+b\mathrm{ArcTan}(cx)\right)}{6e}-\frac{b\mathrm{ArcTan}(cx)\left(c^{2}d-e\right)^{3}}{6c^{6}e}-\frac{bex^{3}(3c^{2}d-e)}{18c^{3}}-\frac{bx(3c^{4}d^{2}-3c^{2}de+e^{2})}{6c^{5}}-\frac{be^{2}x^{5}}{30c}
$$

Antiderivative was successfully verified.

 $\lceil \ln \rceil$  Int $\lceil x*(d + e*x^2)^2x(a + b*ArcTan[c*x])$ , x]

 $[Out] -1/6*(b*(3*c^4*d^2 - 3*c^2*d*e + e^2)*x)/c^5 - (b*(3*c^2*d - e)*e*x^3)/(18*$ c^3) - (b\*e^2\*x^5)/(30\*c) - (b\*(c^2\*d - e)^3\*ArcTan[c\*x])/(6\*c^6\*e) + ((d +  $e*x^2)^3*(a + b*ArcTan[c*x]))/(6*e)$ 

Rule 209

Int[((a) + (b.)\*(x)^2)^(-1), x Symbol] :> Simp[(1/(Rt[a, 2]\*Rt[b, 2]))\*A  $rcTan[Rt[b, 2]*(x/Rt[a, 2])]$ , x] /;  $FreeQ[fa, b]$ , x] &&  $PosQ[a/b]$  &&  $(GtQ[a])$ , 0] || GtQ[b, 0])

### Rule 398

 $Int[((a_+) + (b_+) * (x_-)^{n}(n_-))^n(p_+ *((c_+) + (d_+) * (x_-)^{n}(n_-))^n(q_-, x_Symbol])$ :> Int[PolynomialDivide[(a + b\*x^n)^p, (c + d\*x^n)^(-q), x], x] /; FreeQ[{a , b, c, d}, x] && NeQ[b\*c - a\*d, 0] && IGtQ[n, 0] && IGtQ[p, 0] && ILtQ[q, 0]  $&$  GeQ $[p, -q]$ 

Rule 5094

```
Int[(a_{-}) + ArcTan[(c_{-})*(x_{-})]*(b_{-}))*(x_{-})*(d_{-}) + (e_{-})*(x_{-})^2^(q_{-}), xSymbol] :> Simp[(d + e*x^2)^(q + 1)*((a + b*ArcTan[c*x])/(2*e*(q + 1))), x
] - Dist[b*(c/(2*e*(q + 1))), Int[(d + e*x^2)^(q + 1)/(1 + c^2*x^2), x], x]
/; FreeQ[\{a, b, c, d, e, q\}, x] && NeQ[q, -1]
```
Rubi steps

$$
\int x (d+ex^2)^2 (a+btan^{-1}(cx)) dx = \frac{(d+ex^2)^3 (a+btan^{-1}(cx))}{6e} - \frac{(bc) \int \frac{(d+ex^2)^3}{1+c^2x^2} dx}{6e}
$$
  

$$
= \frac{(d+ex^2)^3 (a+btan^{-1}(cx))}{6e} - \frac{(bc) \int \left(\frac{e(3c^4d^2-3c^2de+e^2)}{c^6} + \frac{(3c^2d-e)e^2x^2}{c^4}\right)}{6e}
$$
  

$$
= -\frac{b(3c^4d^2-3c^2de+e^2)x}{6c^5} - \frac{b(3c^2d-e)ex^3}{18c^3} - \frac{be^2x^5}{30c} + \frac{(d+ex^2)^3(a)}{6c^6}
$$
  

$$
= -\frac{b(3c^4d^2-3c^2de+e^2)x}{6c^5} - \frac{b(3c^2d-e)ex^3}{18c^3} - \frac{be^2x^5}{30c} - \frac{b(c^2d-e)^3\tan^2x}{6c^6e}
$$

**Mathematica [A]** time  $= 0.20$ , size  $= 140$ , normalized size  $= 1.22$ 

```
cx(-15be^2+5bc^2e(9d+ex^2)+15ac^5x(3d^2+3dex^2+e^2x^4)-3bc^4(15d^2+5dex^2+e^2x^4))+15b(3c^4d^2-3c^2de+e^2+c^6(3d^2x^2+3dex^4+e^2x^6))\text{ ArcTan}(cx)90c
6
```
Antiderivative was successfully verified.

```
[In] Integrate[x*(d + e*x^2)^2*(a + b*ArcTan[c*x]),x]
```
 $[Out]$  (c\*x\*(-15\*b\*e^2 + 5\*b\*c^2\*e\*(9\*d + e\*x^2) + 15\*a\*c^5\*x\*(3\*d^2 + 3\*d\*e\*x^2 +  $e^2*x^4$ ) - 3\*b\*c^4\*(15\*d^2 + 5\*d\*e\*x^2 + e^2\*x^4)) + 15\*b\*(3\*c^4\*d^2 - 3\*c  $\hat{z}$ \*d\*e + e^2 + c^6\*(3\*d^2\*x^2 + 3\*d\*e\*x^4 + e^2\*x^6))\*ArcTan[c\*x])/(90\*c^6)

### **Maple [A]**

time  $= 0.33$ , size  $= 171$ , normalized size  $= 1.49$ 

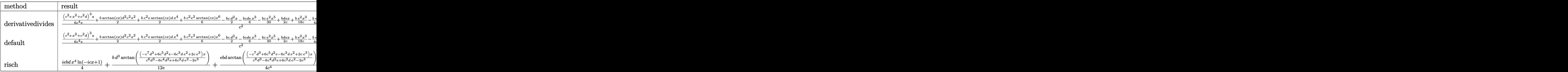

```
[In] int(x*(e*x^2+d)^2*(a+b*arctan(c*x)),x,method=RETURNVERBOSE)
```

```
[Out] 1/c^2*(1/6*(c^2*e*x^2+c^2*d)^3*a/c^4/e+1/2*b*arctan(c*x)*d^2*c^2*x^2+1/2*b*c^2*e*arctan(c*x)*d*x^4+1/6*b*c^2*e^2*arctan(c*x)*x^6-1/2*b*c*d^2*x-1/6*b*c
*d*e*x^3-1/30*b*c*e^2*x^5+1/2*b*d*e*x/c+1/18*b*e^2*x^3/c-1/6*b*e^2*x/c^3+1/
2*b*d^2*arctan(c*x)-1/2*b*d*e*arctan(c*x)/c^2+1/6*b*e^2*arctan(c*x)/c^4)
```
**Maxima [A]** time  $= 0.47$ , size  $= 156$ , normalized size  $= 1.36$ 

 $\frac{1}{6}ax^6e^2+\frac{1}{2}ad^2x^6+\frac{1}{2}ad^2x^2+\frac{1}{2}\left(x^2\arctan{(cx)}-c\left(\frac{x}{c^2}-\frac{\arctan{(cx)}}{c^3}\right)\right)bd^2+\frac{1}{6}\left(3\,x^4\arctan{(cx)}-c\left(\frac{c^2x^3-3\,x}{c^4}+\frac{3\,arctan{(cx)}}{c^5}\right)\right)bde+\frac{1}{90}\left(15\,x^6\arctan{(cx)}-c\left(\frac{3\,c^4x^5-5\,c^2x^3+15\,x}{c^5}-\$ 

Verification of antiderivative is not currently implemented for this CAS.

[In]  $integrate(x*(e*x^2+d)^2*(a+b*arctan(c*x)),x, algorithm="maxima")$ [Out]  $1/6*a*x^6*e^2 + 1/2*a*d*x^4*e + 1/2*a*d^2*x^2 + 1/2*(x^2*arctan(c*x) - c*(x))$  $\frac{\cosh(2)}{2}$  - arctan(c\*x)/c^3))\*b\*d^2 + 1/6\*(3\*x^4\*arctan(c\*x) - c\*((c^2\*x^3 - 3\*x) )/c^4 + 3\*arctan(c\*x)/c^5))\*b\*d\*e + 1/90\*(15\*x^6\*arctan(c\*x) - c\*((3\*c^4\*x^  $5 - 5*c^2*x^3 + 15*x)/c^6 - 15*arctan(c*x)/c^7)$ )\*b\*e^2 **Fricas [A]** time  $= 2.63$ , size  $= 159$ , normalized size  $= 1.38$  $45\,a c^6 d^2 x^2 - 45\,b c^5 d^2 x + 15\,(3\,b c^6 d^2 x^2 + 3\,b c^4 d^2 + (b c^6 x^6 + b)e^2 + 3\,(b c^6 d x^4 - b c^2 d)e)\arctan\,(cx) + (15\,a c^6 x^6 - 3\,b c^5 x^5 + 5\,b c^3 x^3 - 15\,b c x)e^2 + 15\,(3\,a c^6 d x^4 - b c^5 d x^3 + 3\,b c^3 d x)e^2$ 

Verification of antiderivative is not currently implemented for this CAS.

```
[In] integrate(x*(e*x^2+d)^2*(a+b*arctan(c*x)),x, algorithm="fricas")
```
90 *c* 6

 $[0$ ut]  $1/90*(45*a*c^6*d^2*x^2 - 45*b*c^5*d^2*x + 15*(3*b*c^6*d^2*x^2 + 3*b*c^4*d^2)x$  $+$  (b\*c^6\*x^6 + b)\*e^2 + 3\*(b\*c^6\*d\*x^4 - b\*c^2\*d)\*e)\*arctan(c\*x) + (15\*a\*c  $\hat{\ }$ 6\*x^6 - 3\*b\*c^5\*x^5 + 5\*b\*c^3\*x^3 - 15\*b\*c\*x)\*e^2 + 15\*(3\*a\*c^6\*d\*x^4 - b\*  $c^5*d*x^3 + 3*b*c^3*d*x)*e$ / $c^6$ 

**Sympy [B]** Leaf count of result is larger than twice the leaf count of optimal. 219 vs.  $2(102) = 204.$ 

time  $= 0.41$ , size  $= 219$ , normalized size  $= 1.90$ 

```
\int \frac{ad^2x^2}{2} + \frac{adex^4}{2} + \frac{ae^2x^6}{6} + \frac{bd^2x^2\, \mathrm{atan}\,(cx)}{2} + \frac{bdex^4\, \mathrm{atan}\,(cx)}{2} + \frac{be^2x^6\, \mathrm{atan}\,(cx)}{6} - \frac{bd^2x}{2c} - \frac{bdex^3}{6c} - \frac{be^2x^5}{30c} + \frac{bd^2\, \mathrm{atan}\,(cx)}{3c^2} + \frac{bdex}{2c^3} + \frac{be^2x^3}{18c^3} - \frac{bde\, \mathrm{atan}\,(cx)}{2c^4} - \a\left(\frac{d^2x^2}{2} + \frac{dex^4}{2} + \frac{e^2x^6}{6}\right)otherwise
```
Verification of antiderivative is not currently implemented for this CAS.

[In]  $integrate(x*(e*x**2+d)**2*(a+b*atan(c*x)),x)$ 

```
[Out] Piecewise((a*d**2*x**2/2 + a*d*e*x**4/2 + a*e**2*x**6/6 + b*d**2*x**2*atan(
c*x)/2 + b*d*e*x**4*atan(c*x)/2 + b*e**2*x**6*atan(c*x)/6 - b*d**2*x/(2*c)
- b*d*e*x**3/(6*c) - b*e**2*x**5/(30*c) + b*d**2*atan(c*x)/(2*c**2) + b*d*e
*x/(2*c**3) + b*e**2*x**3/(18*c**3) - b*d*e*atan(c*x)/(2*c**4) - b*e**2*x/(
6*c**5) + b*e**2*atan(c*x)/(6*c**6), Ne(c, 0)), (a*(d**2*x**2/2 + d*ex**4/2))2 + e**2*x**6/6), True))
```
**Giac [F]** time  $= 0.00$ , size  $= 0$ , normalized size  $= 0.00$ 

could not integrate

Verification of antiderivative is not currently implemented for this CAS.

```
[In] integrate(x*(e*x^2+d)^2*(a+b*arctan(c*x)),x, algorithm="giac")
```
[Out] sage0\*x

## **Mupad [B]**

time  $= 0.46$ , size  $= 167$ , normalized size  $= 1.45$ 

 $\frac{a\,d^2\,x^2}{2} + \frac{a\,e^2\,x^6}{6} - \frac{b\,e^2\,x^5}{30\,c} + \frac{b\,e^2\,x^3}{18\,c^3}$  $\frac{e^2 \, x^3}{18 \, c^3} + \frac{a \, d e \, x^4}{2} - \frac{b \, d^2 x}{2 \, c} - \frac{b \, e^2 x}{6 \, c^5} + \frac{b \, d^2 \, \text{atan}(c \, x)}{2 \, c^2} + \frac{b \, e^2 \, \text{atan}(c \, x)}{6 \, c^6} + \frac{b \, d^2 \, x^2 \, \text{atan}(c \, x)}{2} + \frac{b \, e^2 \, x^6 \, \text{atan}(c \, x)}{6} - \frac{b \, d e \, x^3}{6 \, c} + \frac{b \,$ 

```
[In] int(x*(a + b*atan(c*x))*(d + e*x^2)^2,x)[Out] (a*d^2*x^2)/2 + (a*e^2*x^6)/6 - (b*e^2*x^5)/(30*c) + (b*e^2*x^3)/(18*c^3) +(axd*ex^2)/2 - (b*d^2*x)/(2*c) - (b*e^2*x)/(6*c^5) + (b*d^2*atan(c*x))/(2*c^2) + (b*e^2*atan(c*x))/(6*c^6) + (b*d^2*x^2*atan(c*x))/2 + (b*e^2*x^6*at
an(c*x))/6 - (b*d*e*x^3)/(6*c) + (b*d*e*x)/(2*c^3) - (b*d*e*atan(c*x))/(2*c
(4) + (b*d*e*x^4*atan(c*x))/2
```
# **3.1128** R  $\left( d + e x^2 \right)^2 (a + b \textbf{ArcTan}(cx)) \, dx$

**Optimal**. Leaf size=124

$$
-\frac{b(10c^2d-3e)\,ex^2}{30c^3}-\frac{be^2x^4}{20c}+d^2x(a+b\text{ArcTan}(cx))+\frac{2}{3}dex^3(a+b\text{ArcTan}(cx))+\frac{1}{5}e^2x^5(a+b\text{ArcTan}(cx))-\frac{b(10c^2d-3e)\,ex^2}{6c^2}+h^2x^2(a+b\text{ArcTan}(cx))-\frac{2}{3}e^2x^3(a+b\text{ArcTan}(cx))-\frac{1}{5}e^2x^2(a+b\text{ArcTan}(cx))-\frac{b(10c^2d-3e)\,ex^2}{6c^2}+h^2x^2(a+b\text{ArcTan}(cx))-\frac{2}{3}e^2x^3(a+b\text{ArcTan}(cx))-\frac{1}{5}e^2x^2(a+b\text{ArcTan}(cx))-\frac{b(10c^2d-3e)\,ex^2}{6c^2}+h^2x^2(a+b\text{ArcTan}(cx))-\frac{1}{5}e^2x^3(a+b\text{ArcTan}(cx))-\frac{b(10c^2d-3e)\,ex^2}{6c^2}+h^2x^2(a+b\text{ArcTan}(cx))-\frac{b(10c^2d-3e)\,ex^2}{6c^2}+h^2x^2(a+b\text{ArcTan}(cx))-\frac{b(10c^2d-3e)\,ex^2}{6c^2}+h^2x^2(a+b\text{ArcTan}(cx))-\frac{b(10c^2d-3e)\,ex^2}{6c^2}+h^2x^2(a+b\text{ArcTan}(cx))-\frac{b(10c^2d-3e)\,ex^2}{6c^2}+h^2x^2(a+b\text{ArcTan}(cx))-\frac{b(10c^2d-3e)\,ex^2}{6c^2}+h^2x^2(a+b\text{ArcTan}(cx))-\frac{b(10c^2d-3e)\,ex^2}{6c^2}+h^2x^2(a+b\text{ArcTan}(cx))-\frac{b(10c^2d-3e)\,ex^2}{6c^2}+h^2x^2(a+b\text{ArcTan}(cx))-\frac{b(10c^2d-3e)\,ex^2}{6c^2}+h^2x^2(a+b\text{ArcIm}(cx))-\frac{b(10c^2d-3e)\,ex^2}{6c^2}+h^2x^2(a+b\text{ArcIm}(cx))
$$

 $[Out] -1/30*b*(10*c^2*d-3*e)*e*x^2/c^3-1/20*b*e^2*x^4/c+d^2*x*(a+b*arctan(c*x))+2$  $/3*d*e*x^3*(a+b*arctan(c*x))+1/5*e^2*x^5*(a+b*arctan(c*x))-1/30*b*(15*c^4*d)$  $^2$ -10\*c^2\*d\*e+3\*e^2)\*ln(c^2\*x^2+1)/c^5

### **Rubi [A]**

time  $= 0.10$ , antiderivative size  $= 124$ , normalized size of antiderivative  $= 1.00$ , number of steps used = 5, number of rules used = 5, integrand size = 18,  $\frac{\text{number of rules}}{\text{integrand size}} = 0.278$ , Rules used  $= \{200, 5032, 1608, 1261, 712\}$ 

$$
d^{2}x(a+b{\rm ArcTan}(cx))+\frac{2}{3}dex^{3}(a+b{\rm ArcTan}(cx))+\frac{1}{5}e^{2}x^{5}(a+b{\rm ArcTan}(cx))-\frac{bex^{2}(10c^{2}d-3e)}{30c^{3}}-\frac{b(15c^{4}d^{2}-10c^{2}de+3e^{2})\log{(c^{2}x^{2}+1)}}{30c^{5}}-\frac{be^{2}x^{4}dx^{2}}{20c^{5}}
$$

Antiderivative was successfully verified.

 $[n] Int[(d + e*x^2)^2*(a + b*ArcTan[c*x]),x]$ 

 $[Out] -1/30*(b*(10*c^2*d - 3*e)*e*x^2)/c^3 - (b*e^2*x^4)/(20*c) + d^2*x*(a + b*Ar)$ cTan[c\*x]) +  $(2*d*e*x^3*(a + b*ArcTan[c*x]))/3 + (e^2*x^5*(a + b*ArcTan[c*x$ ]))/5 -  $(b*(15*c^4*d^2 - 10*c^2*d*e + 3*e^2)*Log[1 + c^2*x^2])/(30*c^5))$ 

Rule 200

Int $[(a) + (b_{\cdot})*(x_{\cdot})^*(n_{\cdot}))^*(p_{\cdot}),$  x Symbol] :> Int[ExpandIntegrand[(a + b\*  $x^n$ n) $^n$ p, x], x] /; FreeQ[{a, b}, x] && IGtQ[n, 0] && IGtQ[p, 0]

Rule 712

Int $[(d_*) + (e_*) * (x_*)^*(m_*) * ((a_*) + (b_*) * (x_*^*) + (c_*^*) * (x_*^*)^2)^*(p_*)$ , x\_ Symbol] :> Int[ExpandIntegrand[(d + e\*x)^m\*(a + b\*x + c\*x^2)^p, x], x] /; F reeQ[{a, b, c, d, e, m}, x] && NeQ[b^2 - 4\*a\*c, 0] && NeQ[c\*d^2 - b\*d\*e + a \*e^2, 0] && NeQ[2\*c\*d - b\*e, 0] && IntegerQ[p] && (GtQ[p, 0] || (EqQ[a, 0] && IntegerQ[m]))

Rule 1261

Int $[(x_-)*(d_-) + (e_-)*(x_-)^2)^(q_-)*((a_-) + (b_-)*(x_-)^2 + (c_-)*(x_-)^4)'$ p.), x Symbol] :> Dist[1/2, Subst[Int[(d + e\*x)^q\*(a + b\*x + c\*x^2)^p, x],  $x, x^2, x$ ],  $x$ ] /; FreeQ[{a, b, c, d, e, p, q},  $x$ ]

Rule 1608

Int $[(u_).*(a_.)*(x_0^*(p_-)+b_*)*(x_0^*(q_-)+c_0^*(q_-)+c_0^*(x_0^*(q_-))^*(r_-))]^*(n_-), x_0^*(q_-))$ \_Symbol] :> Int[u\*x^(n\*p)\*(a + b\*x^(q - p) + c\*x^(r - p))^n, x] /; FreeQ[{a , b, c, p, q, r}, x] && IntegerQ[n] && PosQ[q - p] && PosQ[r - p]

### Rule 5032

Int $[(a_*) + ArcTan[(c_*)*(x_*)](b_*)*(d_*) + (e_*)*(x_*)^2](q_*)$ , x\_Symb ol] :> With[ $\{u = IntHide[(d + e*x^2)^q, x]\}$ , Dist[a + b\*ArcTan[c\*x], u, x] - Dist[b\*c, Int[u/(1 + c^2\*x^2), x], x]] /; FreeQ[{a, b, c, d, e}, x] && (I  $ntegerQ[q]$  || ILtQ $[q + 1/2, 0]$ )

### Rubi steps

$$
\int \left(d+ex^2\right)^2 \left(a+btan^{-1}(cx)\right) dx = d^2x\left(a+btan^{-1}(cx)\right) + \frac{2}{3}dex^3\left(a+btan^{-1}(cx)\right) + \frac{1}{5}e^2x^5\left(a+btan^{-1}(cx)\right)
$$

$$
= d^2x\left(a+btan^{-1}(cx)\right) + \frac{2}{3}dex^3\left(a+btan^{-1}(cx)\right) + \frac{1}{5}e^2x^5\left(a+btan^{-1}(cx)\right)
$$

$$
= d^2x\left(a+btan^{-1}(cx)\right) + \frac{2}{3}dex^3\left(a+btan^{-1}(cx)\right) + \frac{1}{5}e^2x^5\left(a+btan^{-1}(cx)\right)
$$

$$
= d^2x\left(a+btan^{-1}(cx)\right) + \frac{2}{3}dex^3\left(a+btan^{-1}(cx)\right) + \frac{1}{5}e^2x^5\left(a+btan^{-1}(cx)\right)
$$

$$
= -\frac{b(10c^2d - 3e)\,ex^2}{30c^3} - \frac{be^2x^4}{20c} + d^2x\left(a+btan^{-1}(cx)\right) + \frac{2}{3}dex^3\left(a+btan^{-1}(cx)\right)
$$

**Mathematica [A]** time  $= 0.04$ , size  $= 130$ , normalized size  $= 1.05$ 

$$
\frac{c^2x(4ac^3(15d^2+10dex^2+3e^2x^4)+bex(6e-c^2(20d+3ex^2)))+4bc^5x(15d^2+10dex^2+3e^2x^4) \operatorname{ArcTan}(cx)-2b(15c^4d^2-10c^2de+3e^2)\log{(1+c^2x^2)}}{60c^5}
$$

Antiderivative was successfully verified.

[In] Integrate[ $(d + e*x^2)^2*(a + b*ArcTan[c*x]),x$ ]

```
[Out] (c<sup>2*</sup>x*(4*a*c<sup>2</sup>*(15*d<sup>2</sup>) + 10*d*e*x<sup>2</sup>) + 3*e<sup>2</sup>*x<sup>2</sup>4) + b*e*x*(6*e - c<sup>2</sup>2*(20*d
+ 3*e*x^2))) + 4*b*c^5*x*(15*d^2 + 10*d*e*x^2 + 3*e^2*x^4)*ArcTan[c*x] - 2*
b*(15*c^4*d^2 - 10*c^2*d*e + 3*e^2)*Log[1 + c^2*x^2])/(60*c^5)
```
## **Maple [A]**

time  $= 0.15$ , size  $= 161$ , normalized size  $= 1.30$ 

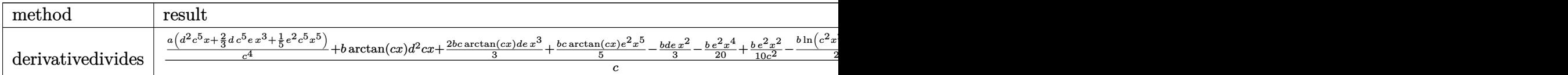

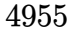

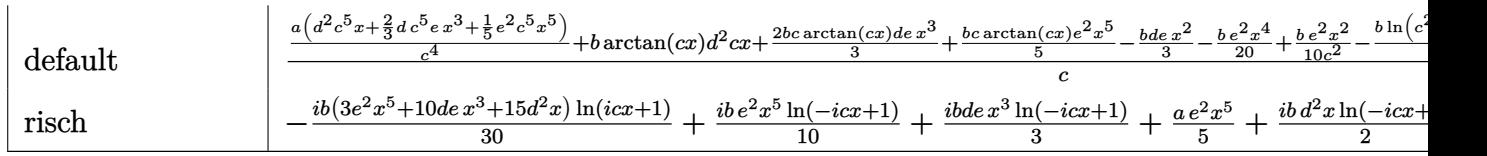

Verification of antiderivative is not currently implemented for this CAS.

```
\text{[In] int}((e*x^2+d)^2*(a+b*xctan(c*x)),x,method=RETURNVERBOSE)
```

```
[Out] 1/c*(a/c^4*(d^2*c^5*x+2/3*d*c^5*e*x^3+1/5*e^2*c^5*x^5)+b*arctan(c*x)*d^2xc*x+2/3*b+c*arctan(c*x)*d*e*x^3+1/5*b*c*arctan(c*x)*e^2*x^5-1/3*b*d*e*x^2-1/20*b*e^2*x^4+1/10*b/c^2*e^2*x^2-1/2*b*ln(c^2*x^2+1)*d^2+1/3*b/c^2*ln(c^2*x^2
+1)*d*e-1/10*b/c^4*ln(c^2*x^2+1)*e^2)
```
**Maxima [A]** time  $= 0.27$ , size  $= 147$ , normalized size  $= 1.19$ 

1  $rac{1}{5}ax^5e^2 + \frac{2}{3}a$  $\frac{2}{3} adx^3 e + ad^2 x + \frac{1}{3}$ 3  $\left(2 x^3 \arctan (cx) - c \left(\frac{x^2}{a^2}\right)\right)$  $\frac{x^2}{c^2} - \frac{\log{(c^2 x^2 + 1)}}{c^4}\bigg)\bigg) b d e + \frac{(2 c x \arctan{(cx)} - \log{(c^2 x^2 + 1)}) b d^2}{2 c} + \frac{1}{20}\left(4 x^5 \arctan{(cx)} - c \left(\frac{c^2 x^4 - 2 x^2}{c^4 x^2}\right)\right)$  $\frac{-2x^2}{c^4} + \frac{2 \log(c^2x^2 + 1)}{c^6} \bigg) \bigg) be^2$ 

Verification of antiderivative is not currently implemented for this CAS.

[In]  $integrate((e*x^2+d)^2*(a+b*arctan(c*x)),x, algorithm="maxima")$ 

 $[0$ ut]  $1/5*ax^5*e^2 + 2/3*axdx^3*e + ax^2*x + 1/3*(2*x^3*arctan(c*x) - cx^2/c$  $\hat{C}$  - log(c $\hat{C}2*\chi^2$  + 1)/c<sup> $\hat{C}$ </sup>4))\*b\*d\*e + 1/2\*(2\*c\*x\*arctan(c\*x) - log(c $\hat{C}2*\chi^2$  + 1))\*b\*d^2/c + 1/20\*(4\*x^5\*arctan(c\*x) - c\*((c^2\*x^4 - 2\*x^2)/c^4 + 2\*log(c^  $2*x^2 + 1/(c^6))*b*e^2$ 

**Fricas [A]** time  $= 3.93$ , size  $= 149$ , normalized size  $= 1.20$ 

```
\frac{60 \, a c^5 d^2 x + 4 \left(3 \, b c^5 x^5 e^2 + 10 \, b c^5 d x^3 e + 15 \, b c^5 d^2 x\right) \arctan\left(cx\right) + 3 \left(4 \, a c^5 x^5 - b c^4 x^4 + 2 \, b c^2 x^2\right) e^2 + 20 \left(2 \, a c^5 d x^3 - b c^4 d x^2\right) e - 2 \left(15 \, b c^4 d^2 - 10 \, b c^2 d e + 3 \, b e^2\right) \log\left(c^2 x^2 + 1\right)}{60 \, c^5}60 c
```
Verification of antiderivative is not currently implemented for this CAS.

```
[In] integrate((e*x^2+d)^2*(a+b*arctan(c*x)),x, algorithm="fricas")
```

```
[0ut] 1/60*(60*axc^5*d^2*x + 4*(3*b*c^5*x^5*e^2 + 10*b*c^5*d*x^3*e + 15*b*c^5*d^2)*x)*arctan(c*x) + 3*(4*a*c^5*x^5 - b*c^4*x^4 + 2*b*c^2*x^2)*e^2 + 20*(2*a*c
5*d*x^3 - bx^2*d*x^2)*e - 2*(15*b*c^4*d^2 - 10*b*c^2*d*e + 3*b*e^2)*log(c)^2*x^2 + 1)/c<sup>-5</sup>
```
**Sympy [A]** time  $= 0.36$ , size  $= 194$ , normalized size  $= 1.56$ 

```
\int ad^{2}x+\frac{2adex^{3}}{3}+\frac{ae^{2}x^{5}}{5}+bd^{2}x\, \mathrm{atan}\,(cx)+\frac{2bdex^{3}\, \mathrm{atan}\,(cx)}{3}+\frac{be^{2}x^{5}\, \mathrm{atan}\,(cx)}{5}-\frac{bd^{2}\log\left(x^{2}+\frac{1}{c^{2}}\right)}{2c}-\frac{bdex^{2}}{3c}-\frac{be^{2}x^{4}}{20c}+\frac{bde\log\left(x^{2}+\frac{1}{c^{2}}\right)}{3c^{3}}a\left(d^2x + \frac{2dex^3}{3} + \frac{e^2x^5}{5}\right)\frac{\left(x^2 + \frac{1}{c^2}\right)}{3c^3} + \frac{be^2x^2}{10c^3} - \frac{be^2\log\left(x^2 + \frac{1}{c^2}\right)}{10c^5}\frac{\frac{1}{5}(x^2 + \frac{1}{c^2})}{10c^5} for c \neq 0otherwise
```

```
[In] integrate((e*x**2+d)**2*(a+b*atan(c*x)),x)[Out] Piecewise((a*d**2*x + 2*a*d*e*x**3/3 + a*e**2*x**5/5 + b*d**2*x*atan(c*x) +
2*b*d*e*x**3*atan(c*x)/3 + b*e**2*x**5*atan(c*x)/5 - b*d**2*log(x**2 + c**
(-2))/(2*c) - b*d*e*x**2/(3*c) - b*e**2*x**4/(20*c) + b*d*e*log(x**2 + c**(-2))/(3*c**3) + b*e**2*x**2/(10*c**3) - b*e**2*log(x**2 + c**(-2))/(10*c**5
), Ne(c, 0), (a*(d**2*x + 2*d*e*x**3/3 + e**2*x**5/5), True)Giac [F]
time = 0.00, size = 0, normalized size = 0.00
```
could not integrate

Verification of antiderivative is not currently implemented for this CAS.

[In] integrate( $(e*x^2+d)^2*(a+b*arctan(c*x))$ ,x, algorithm="giac")

[Out] sage0\*x

**Mupad [B]** time  $= 0.66$ , size  $= 150$ , normalized size  $= 1.21$ 

 $\frac{a e^2 x^5}{5} + a d^2 x - \frac{b d^2 \ln (c^2 x^2 + 1)}{2 c} - \frac{b e^2 \ln (c^2 x^2 + 1)}{10 c^5} - \frac{b e^2 x^4}{20 c} + \frac{b e^2 x^2}{10 c^3}$  $\frac{e^2 x^2}{10 c^3} + \frac{2 a d e x^3}{3} + b d^2 x \arctan(c x) + \frac{b e^2 x^5 \arctan(c x)}{5} + \frac{b d e \ln(c^2 x^2 + 1)}{3 c^3} - \frac{b d e x^2}{3 c} + \frac{2 b d e x^3 \arctan(c x)}{3}$ 

Verification of antiderivative is not currently implemented for this CAS.

[In]  $int((a + b*atan(c*x))*(d + e*x^2)^2,x)$ 

```
[Out] (a*e^2*x^5)/5 + a*d^2*x - (b*d^2*log(c^2*x^2 + 1))/(2*c) - (b*e^2*log(c^2*x))(2 + 1))/(10*C^5) - (b*e^2*x^4)/(20*c) + (b*e^2*x^2)/(10*c^3) + (2*a+d*e*x^4)3)/3 + b*d^2*x*atan(c*x) + (b*e^2*x^5*atan(c*x))/5 + (b*d*e*log(c^2*x^2 + 1
))/(3*c^3) - (b*d*e*x^2)/(3*c) + (2*b*d*e*x^3*atan(c*x))/3
```
**3.1129** 
$$
\int \frac{(d+ex^2)^2(a+b\mathbf{ArcTan}(cx))}{x} dx
$$

**Optimal**. Leaf size=137

$$
-\frac{bdex}{c}+\frac{be^2x}{4c^3}-\frac{be^2x^3}{12c}+\frac{bdeArcTan(cx)}{c^2}-\frac{be^2ArcTan(cx)}{4c^4}+dex^2(a+bArcTan(cx))+\frac{1}{4}e^2x^4(a+bArcTan(cx))+
$$

 $[Out] -b*d*e*x/c+1/4*b*e^2*x/c^3-1/12*b*e^2*x^3/c+b*d*e*arctan(c*x)/c^2-1/4*b*e^2$  $*arctan(c*x)/c^4+d*exx^2*(a+b*arctan(c*x))+1/4*e^2*x^4*(a+b*arctan(c*x))+a*$  $d^2*ln(x)+1/2*I*b*d^2*polylog(2,-I*c*x)-1/2*I*b*d^2*polylog(2,I*c*x))$ 

### **Rubi [A]**

time  $= 0.12$ , antiderivative size  $= 137$ , normalized size of antiderivative  $= 1.00$ , number of steps used = 12, number of rules used = 7, integrand size = 21,  $\frac{\text{number of rules}}{\text{integral size}} = 0.333$ , Rules used = {5100, 4940, 2438, 4946, 327, 209, 308}

 $\label{eq:1} \begin{aligned} &dex^2(a+b\mathrm{ArcTan}(cx))+\frac{1}{4}e^2x^4(a+b\mathrm{ArcTan}(cx))+ad^2\log(x)-\frac{be^2\mathrm{ArcTan}(cx)}{4c^4} \end{aligned}$  $\frac{c \operatorname{Tan}(cx)}{4c^4} + \frac{b de \operatorname{ArcTan}(cx)}{c^2}$  $\frac{c \tan(cx)}{c^2} + \frac{be^2x}{4c^3}$  $\frac{b e^2 x}{4c^3} + \frac{1}{2}i$  $\frac{1}{2}$ *ibd*<sup>2</sup>Li<sub>2</sub>(−*icx*) −  $\frac{1}{2}$ *i*  $\frac{1}{2}$ *ibd*<sup>2</sup>Li<sub>2</sub>(*icx*) –  $\frac{bdex}{c}$  $\frac{lex}{c} - \frac{be^2x^3}{12c}$ 12*c*

Antiderivative was successfully verified.

[In] Int $[((d + e*x^2)^2*(a + b*ArcTan[c*x]))/x,x]$ 

 $[Out] -((b*d*e*x)/c) + (b*e^2*x)/(4*c^3) - (b*e^2*x^3)/(12*c) + (b*d*e*ArcTan[c*x)$ ])/c^2 - (b\*e^2\*ArcTan[c\*x])/(4\*c^4) + d\*e\*x^2\*(a + b\*ArcTan[c\*x]) + (e^2\*x  $\hat{}$ 4\*(a + b\*ArcTan[c\*x]))/4 + a\*d^2\*Log[x] + (I/2)\*b\*d^2\*PolyLog[2, (-I)\*c\*x] - (I/2)\*b\*d^2\*PolyLog[2, I\*c\*x]

Rule 209

 $Int[((a_+) + (b_+) * (x_-)^2)^{-(-1)}, x_Symbo1]$  :>  $Simp[(1/(Rt[a, 2]*Rt[b, 2]))*A$ rcTan[Rt[b, 2]\*(x/Rt[a, 2])], x] /; FreeQ[{a, b}, x] && PosQ[a/b] && (GtQ[a , 0] || GtQ[b, 0])

### Rule 308

Int $[(x_0^m)'(a_1) + (b_1^k'x)^(a_1), x_1^k'x^k]$  :> Int $[PolynomialDivide[x_1, x_1, x_1]$  $\hat{m}$ , a + b\*x $\hat{m}$ , x], x] /; FreeQ[{a, b}, x] && IGtQ[m, 0] && IGtQ[n, 0] && Gt  $Q[m, 2*n - 1]$ 

Rule 327

 $Int[((c_.,)*(x_-))^{\hat{m}}_m)*(a_-) + (b_.,)*(x_-)^{\hat{m}}_m)(p_-, x_Symbol]$  :> Simp[c^(n - 1)\*(c\*x)^(m - n + 1)\*((a + b\*x^n)^(p + 1)/(b\*(m + n\*p + 1))), x] - Dist[  $a * c^n * ((m - n + 1)/(b * (m + n*p + 1)))$ ,  $Int[(c * x)^{m} - n) * (a + b * x^m)^p, x],$ x] /; FreeQ[{a, b, c, p}, x] && IGtQ[n, 0] && GtQ[m, n - 1] && NeQ[m + n\*p + 1, 0] && IntBinomialQ[a, b, c, n, m, p, x]

### Rule 2438

Int $[Log[(c_.),*(d_+) + (e_.),*(x_-)(n_..))] / (x_), x_Symbo]$  :> Simp $[-PolyLog[2]$ , (-c)\*e\*x^n]/n, x] /; FreeQ[{c, d, e, n}, x] && EqQ[c\*d, 1]

### Rule 4940

Int $[(a_+) + ArcTan[(c_+)*(x_0)*(b_0))/(x_0), x_0$ Symbol] :> Simp[a\*Log[x], x] + (Dist[I\*(b/2), Int[Log[1 - I\*c\*x]/x, x], x] - Dist[I\*(b/2), Int[Log[1 +  $I*c*x]/x, x, x)$ ,  $x$ ) /; FreeQ[{a, b, c}, x]

### Rule 4946

 $Int[((a_{-}.) + ArcTan[(c_{-}.)*(x_{-})^(n_{-}.)]*(b_{-}.))^(p_{-}.)*(x_{-})^(m_{-}.), x_Symbol]$  :>  $Simp[x^*(m + 1)*( (a + b*ArcTan[c*x^n])^p/(m + 1)), x] - Dist[b*c*n*(p/(m + 1))$ 1)),  $Int[x^*(m + n)*((a + b*ArcTan[c*x^n])^*(p - 1)/(1 + c^2*x^*(2*n)))$ , x], x ] /; FreeQ[{a, b, c, m, n}, x] && IGtQ[p, 0] && (EqQ[p, 1] || (EqQ[n, 1] &&  $IntegerQ[m])$ ) && NeQ $[m, -1]$ 

### Rule 5100

Int $[(a_+) + ArcTan[(c_+)*(x_0)]*(b_0.))^*(p_0.)*(f_0.)(x_0)$ .)\*(x\_)^2)^(q\_.), x\_Symbol] :> With[{u = ExpandIntegrand[(a + b\*ArcTan[c\*x] )^p,  $(f*x)^m*(d + e*x^2)^q, x]$ , Int[u, x] /; SumQ[u]] /; FreeQ[{a, b, c, d , e, f, m}, x] && IntegerQ[q] && IGtQ[p, 0] && ((EqQ[p, 1] && GtQ[q, 0]) || IntegerQ[m])

### Rubi steps

$$
\int \frac{(d+ex^2)^2 (a+btan^{-1}(cx))}{x} dx = \int \left( \frac{d^2(a+btan^{-1}(cx))}{x} + 2dex(a+btan^{-1}(cx)) + e^2x^3(a+btan^{-1}(c)) \right) dx
$$
  
\n
$$
= d^2 \int \frac{a+btan^{-1}(cx)}{x} dx + (2de) \int x(a+btan^{-1}(cx)) dx + e^2 \int x^3(a+ctan^{-1}(cx)) dx
$$
  
\n
$$
= dex^2(a+btan^{-1}(cx)) + \frac{1}{4}e^2x^4(a+btan^{-1}(cx)) + ad^2 \log(x) + \frac{1}{2}(ibd^2)
$$
  
\n
$$
= -\frac{bdex}{c} + dex^2(a+btan^{-1}(cx)) + \frac{1}{4}e^2x^4(a+btan^{-1}(cx)) + ad^2 \log(x)
$$
  
\n
$$
= -\frac{bdex}{c} + \frac{be^2x}{4c^3} - \frac{be^2x^3}{12c} + \frac{bde\tan^{-1}(cx)}{c^2} + dex^2(a+btan^{-1}(cx)) + \frac{1}{4}e^2
$$
  
\n
$$
= -\frac{bdex}{c} + \frac{be^2x}{4c^3} - \frac{be^2x^3}{12c} + \frac{bde\tan^{-1}(cx)}{c^2} - \frac{be^2\tan^{-1}(cx)}{4c^4} + dex^2(a+b+ctan^{-1}(cx))
$$

# **Mathematica [A]**

time  $= 0.07$ , size  $= 120$ , normalized size  $= 0.88$ 

 $adex^2 + \frac{1}{4}$  $\frac{1}{4}ae^2x^4 + \frac{bde(-cx + (1 + c^2x^2) \text{ ArcTan}(cx))}{c^2}$  $\frac{c^2x^2}{c^2}\arctan(cx) + \frac{be^2(3cx - c^3x^3 + 3(-1 + c^4x^4) \arctan(cx))}{12c^4}$  $\frac{-1 + c^4x^4 \text{Arg}(\csc)x}{12c^4} + ad^2 \log(x) + \frac{1}{2}ibd^2(\text{PolyLog}(2, -icx) - \text{PolyLog}(2, icx))$ 

Antiderivative was successfully verified.

```
[In] Integrate[((d + e*x^2)^2*(a + b*ArcTan[c*x]))/x,x]
```

```
[Out] a*d*e*x^2 + (a*e^2*x^4)/4 + (b*d*e*(-(c*x) + (1 + c^2*x^2)*ArcTan[c*x]))/c^2 + (b*e^2*(3*c*x - c^3*x^3 + 3*(-1 + c^4*x^4)*ArcTan[c*x]))/(12*c^4) + axd2*Log[x] + (I/2)*b*d^2*(PolyLog[2, (-I)*c*x] - PolyLog[2, I*C*x])
```
**Maple [A]**

time  $= 0.20$ , size  $= 187$ , normalized size  $= 1.36$ 

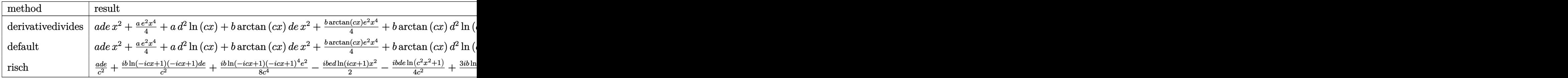

Verification of antiderivative is not currently implemented for this CAS.

```
[In] int((e*x^2+d)^2*(a+b*arctan(c*x))/x,x,method=RETURNVERBOSE)
```

```
[Out] a*d*e*x^2+1/4*a*e^2*x^4+a*d^2*ln(c*x)+b*arctan(c*x)*d*e*x^2+1/4*b*arctan(c*
x)*e^2*x^4+b*arctan(c*x)*d^2*ln(c*x)-b*d*e*x/c-1/12*b*e^2*x^3/c+1/4*b*e^2*x/c<sup>2+b*d*e*arctan(c*x)/c<sup>2</sup>-1/4*b*e<sup>2</sup>*arctan(c*x)/c<sup>2</sup>+1/2*I*b*d<sup>2</sup>*ln(c*x)*ln</sup>
(1+I*c*x)-1/2*I*b*d^2*ln(c*x)*ln(1-I*c*x)-1/2*I*b*d^2*dilog(1-I*c*x)+1/2*I*b*d^2*dilog(1+I*c*x)
```
**Maxima [A]** time  $= 0.61$ , size  $= 171$ , normalized size  $= 1.25$ 

 $\frac{1}{4}ax^6c^2+adx^2e+ad^2\log{(x)}-\frac{3\pi bc^4d^2\log{(c^2x^2+1)}-12\,bc^4d^2\arctan{(cx)}\log{(cx)}+6i\,bc^4d^2\text{Li}_2(izx+1)-6i\,bc^4d^2\text{Li}_2(-izx+1)+bc^2x^3e^2+3\,(4\,bc^3de-bce^2)x-3\,(bc^4x^4e^2+4\,bc^4dx^2e+4\,bc^2de-be^2)\arctan{(cx)}\nonumber\\ \frac{1}{2}ax^4e^2+2\,a\,c\,c\,c\,$ 

```
[In] integrate((e*x^2+d)^2*(a+b*arctan(c*x))/x,x, algorithm="maxima")
[Out] 1/4*axx^4*e^2 + axdx^2*e + axd^2*log(x) - 1/12*(3*pi*b*c^4*d^2*log(c^2*x^2))+ 1) - 12*b*c<sup>\alpha</sup>*d<sup>2</sup>xarctan(c*x)*log(c*x) + 6*I*b*c<sup>\alpha</sup>*d<sup>2</sup>*dilog(I*c*x + 1)
- 6*I*b*c^4*d^2*dilog(-I*c*x + 1) + b*c^3*x^3*e^2 + 3*(4*b*c^3*d*e - b*c*e^
2)*x - 3*(b*c^4*x^4*e^2 + 4*b*c^4*d*x^2*e + 4*b*c^2*d*e - b*e^2)*arctan(c*x
))/c<sup>-4</sup>
```
**Fricas [F]** time  $= 0.00$ , size  $= 0$ , normalized size  $= 0.00$ 

could not integrate

Verification of antiderivative is not currently implemented for this CAS.

[In] integrate( $(e*x^2+d)^2*(a+b*arctan(c*x))/x,x$ , algorithm="fricas")

 $[Out]$  integral((a\*x^4\*e^2 + 2\*a\*d\*x^2\*e + a\*d^2 + (b\*x^4\*e^2 + 2\*b\*d\*x^2\*e + b\*d^  $2)*arctan(c*x))/x, x)$ 

**Sympy [F]** time  $= 0.00$ , size  $= 0$ , normalized size  $= 0.00$ 

$$
\int \frac{\left(a+b \arctan\left(cx\right)\right)\left(d+ex^2\right)^2}{x} dx
$$

Verification of antiderivative is not currently implemented for this CAS.

[In] integrate( $(e*x**2+d)**2*(a+b*atan(c*x))/x,x$ ) [Out] Integral((a + b\*atan(c\*x))\*(d + e\*x\*\*2)\*\*2/x, x) **Giac [F]**  $time = 0.00$ , size  $= 0$ , normalized size  $= 0.00$ 

could not integrate

Verification of antiderivative is not currently implemented for this CAS.

```
[In] integrate((e*x^2+d)^2*(a+b*arctan(c*x))/x,x, algorithm="giac")
```
[Out] sage0\*x

**Mupad [B]**

time  $= 0.71$ , size  $= 157$ , normalized size  $= 1.15$ 

$$
\begin{cases} \frac{a(4d^2\ln(x)+e^2x^4+4de\,x^2)}{4} & \text{if } c=0\\ \frac{a(4d^2\ln(x)+e^2x^4+4de\,x^2)}{4}-2b\,de\left(\frac{x}{2c}-\text{atan}(cx)\left(\frac{1}{2c^2}+\frac{x^2}{2}\right)\right)-\frac{be^2(3\text{atan}(cx)-3cx+c^3x^3)}{12c^4}+\frac{be^2x^4\text{atan}(cx)}{4}-\frac{bd^2\text{Li}_2(1-cx\,\text{Li})\,\text{Li}}{2}+\frac{bd^2\text{Li}_2(1+cx\,\text{Li})\,\text{Li}}{2} & \text{if } c\neq 0 \end{cases}
$$

```
[In] int(((a + b*atan(c*x)) * (d + e*x^2)^2)/x,x)[Out] piecewise(c == 0, (a*(4*d^2*log(x) + e^2*x^4 + 4*d*e*x^2))/4, c ~= 0, (a*(4*d^2*log(x) + e^2*x^4 + 4*d*e*x^2)/4 - (b*d^2*dilog(- c*x*1i + 1)*1i)/2 +(b*d^2*dilog(c*x*1i + 1)*1i)/2 - 2*b*d*e*(x/(2*c) - atan(c*x)*(1/(2*c^2) +x^2/2)) - (b*e^2*(3*atan(c*x) - 3*c*x + c^3*x^3))/(12*c^4) + (b*e^2*x^4*ata
n(c*x))/4)
```
**3.1130** 
$$
\int \frac{(d+ex^2)^2(a+b\mathbf{ArcTan}(cx))}{x^2} dx
$$

**Optimal**. Leaf size=109

$$
-\frac{be^2x^2}{6c} - \frac{d^2(a + b\text{ArcTan}(cx))}{x} + 2dex(a + b\text{ArcTan}(cx)) + \frac{1}{3}e^2x^3(a + b\text{ArcTan}(cx)) + bcd^2\log(x) - \frac{b(3c^4d^2 + 6c^2b^2)}{2(1 + b^2c^2)}.
$$

 $[Out] -1/6*b*e^2*x^2/c-d^2*(a+b*arctan(c*x))/x+2*d*e*x*(a+b*arctan(c*x))+1/3*e^2*$  $x^3*(a+b*arctan(c*x))+bxc*d^2*ln(x)-1/6*b*(3*c^4*d^2+6*c^2*d*e-e^2)*ln(c^2)*$  $x^2+1)/c^3$ 

## **Rubi [A]**

time  $= 0.10$ , antiderivative size  $= 109$ , normalized size of antiderivative  $= 1.00$ , number of steps used = 4, number of rules used = 4, integrand size = 21,  $\frac{\text{number of rules}}{\text{integral size}} = 0.190$ , Rules used  $= \{276, 5096, 1265, 907\}$ 

$$
-\frac{d^2(a + b \text{ArcTan}(cx))}{x} + 2d e x (a + b \text{ArcTan}(cx)) + \frac{1}{3} e^2 x^3 (a + b \text{ArcTan}(cx)) - \frac{b (3 c^4 d^2 + 6 c^2 d e - e^2) \log (c^2 x^2 + 1)}{6 c^3} + b c d^2 \log(x) - \frac{b e^2 x^2}{6 c}
$$

Antiderivative was successfully verified.

 $[n] Int[((d + e*x^2)^2*(a + b*ArcTan[c*x]))/x^2,x]$ 

 $[Out] -1/6*(b*e^2*x^2)/c - (d^2*(a + b*ArcTan[c*x]))/x + 2*d*e*x*(a + b*ArcTan[c*$  $x$ ]) + (e^2\*x^3\*(a + b\*ArcTan[c\*x]))/3 + b\*c\*d^2\*Log[x] - (b\*(3\*c^4\*d^2 + 6\*  $c^2*d*e - e^2)*Log[1 + c^2*x^2]/(6*c^3)$ 

Rule 276

Int $[(c_\cdot,\cdot)(x_\cdot)^\circ(m_\cdot)\cdot((a_\cdot) + (b_\cdot)\cdot(x_\cdot)^\circ(n_\cdot))^{\circ}(p_\cdot),$  x Symbol] :> Int[Exp andIntegrand[ $(cx*x)^m*(a + b*x^n)^p$ , x], x] /; FreeQ[{a, b, c, m, n}, x] && IGtQ[p, 0]

### Rule 907

Int $[(d.)+ (e.)*(x.))^m(m)*(f.)+ (g.)*(x.))^m(n)*(a.)+ (b.)*(x)$ +  $(c_.)*(x_')^2)^(p_.)$ , x\_Symbol] :> Int[ExpandIntegrand[(d + e\*x)^m\*(f + g  $*x)$ <sup>n</sup>\*(a + b\*x + c\*x<sup>2</sup>)<sup>o</sup>p, x], x] /; FreeQ[{a, b, c, d, e, f, g}, x] && NeQ  $[e*f - d*g, 0]$  &&  $NeQ[b^2 - 4*a*c, 0]$  &&  $NeQ[c*d^2 - b*d*e + a*e^2, 0]$  && I ntegerQ[p] && ((EqQ[p, 1] && IntegersQ[m, n]) || (ILtQ[m, 0] && ILtQ[n, 0])  $\mathcal{L}$ 

Rule 1265

Int $[(x_-)\hat{m}_.)*(d_-) + (e_-)*(x_-)^2)^(q_-)*((a_-) + (b_-)*(x_-)^2 + (c_-)*(x_-)^2)$  $)^{2}$ )^4)^(p\_.), x\_Symbol] :> Dist[1/2, Subst[Int[x^((m - 1)/2)\*(d + e\*x)^q\*(a +  $b*x + c*x^2)$ <sup>n</sup>p, x], x, x<sup>2</sup>2], x] /; FreeQ[{a, b, c, d, e, p, q}, x] && Inte  $gerQ[(m - 1)/2]$ 

### Rule 5096

Int $[(a_*) + ArcTan[(c_*)*(x_*)]((b_*))((f_*)*(x_*))^*(m_*)*(d_*) + (e_*)*(x_*))$  $(2)^{2}(q).$ , x Symbol] :> With[{u = IntHide[(f\*x)^m\*(d + e\*x^2)^q, x]}, Dis  $t[a + b*ArcTan[c*x], u, x] - Dist[b*c, Int[SimplifyIntegrand[u/(1 + c^2*x^2$ ), x], x], x]] /; FreeQ[{a, b, c, d, e, f, m, q}, x] && ((IGtQ[q, 0] && !(  $ILtQ[(m - 1)/2, 0]$  & & GtQ $[m + 2*q + 3, 0])$  ||  $(IGtQ[(m + 1)/2, 0]$  &  $(IL)$  $tQ[q, 0]$  && GtQ[m + 2\*q + 3, 0])) || (ILtQ[(m + 2\*q + 1)/2, 0] && !ILtQ[(m  $-1)/2, 0]$ )

Rubi steps

$$
\int \frac{(d+ex^2)^2 (a+btan^{-1}(cx))}{x^2} dx = -\frac{d^2(a+btan^{-1}(cx))}{x} + 2dex(a+btan^{-1}(cx)) + \frac{1}{3}e^2x^3(a+btan^{-1}(cx))
$$
  

$$
= -\frac{d^2(a+btan^{-1}(cx))}{x} + 2dex(a+btan^{-1}(cx)) + \frac{1}{3}e^2x^3(a+btan^{-1}(cx))
$$
  

$$
= -\frac{d^2(a+btan^{-1}(cx))}{x} + 2dex(a+btan^{-1}(cx)) + \frac{1}{3}e^2x^3(a+btan^{-1}(cx))
$$
  

$$
= -\frac{be^2x^2}{6c} - \frac{d^2(a+btan^{-1}(cx))}{x} + 2dex(a+btan^{-1}(cx)) + \frac{1}{3}e^2x^3(a+b+ctan^{-1}(cx))
$$

**Mathematica [A]** time  $= 0.06$ , size  $= 114$ , normalized size  $= 1.05$ 

1 6  $\Big(-\frac{6ad^2}{2}\Big)$  $\frac{ad^2}{x} + 12a$ de $x - \frac{be^2x^2}{c}$  $\frac{f(x^2 + 2ax^2 + 2ax^3 + 2b(-3d^2 + 6dex^2 + e^2x^4) \text{ ArcTan}(cx)}{x}$  $\frac{1}{x} + e^2x^4$ ) ArcTan(*cx*) +  $6bcd^2 \log(x) + \frac{b(-3c^4d^2 - 6c^2de + e^2) \log(1 + c^2x^2)}{c^3}$ *c* 3  $\setminus$ 

Antiderivative was successfully verified.

[In] Integrate[ $((d + e*x^2)^2*(a + b*ArcTan[c*x]))/x^2,x]$ 

[Out]  $((-6*a*d^2)/x + 12*a*d*e*x - (b*e^2*x^2)/c + 2*a*e^2*x^3 + (2*b*(-3*d^2 + 6$  $*d*e*x^2 + e^2*x^4)*ArcTan[c*x]/x + 6*b*c*d^2*Log[x] + (b*(-3*c^4*d^2 - 6*$  $c^2*d*e + e^2)*Log[1 + c^2*x^2]/c^3)/6$ 

**Maple [A]**

time  $= 0.19$ , size  $= 159$ , normalized size  $= 1.46$ 

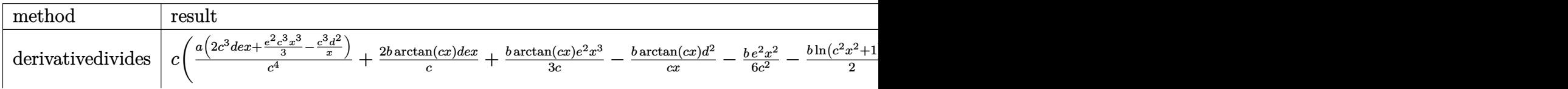

4963

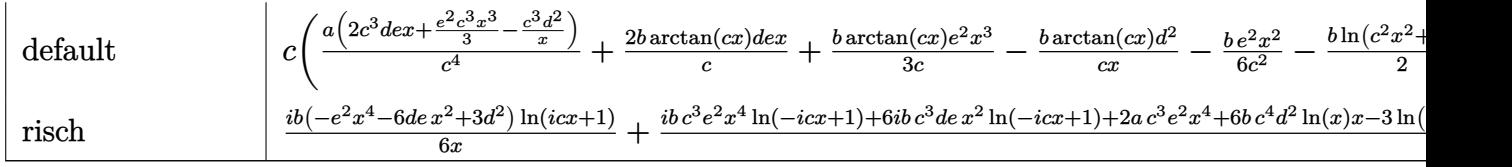

Verification of antiderivative is not currently implemented for this CAS.

[In]  $int((e*x^2+d)^2*(a+b*arctan(c*x))/x^2,x,method=RETURNVERBOSE)$ 

 $[Out]$  c\*(a/c^4\*(2\*c^3\*d\*e\*x+1/3\*e^2\*c^3\*x^3-c^3\*d^2/x)+2\*b/c\*arctan(c\*x)\*d\*e\*x+1/ 3\*b/c\*arctan(c\*x)\*e^2\*x^3-b\*arctan(c\*x)\*d^2/c/x-1/6\*b/c^2\*e^2\*x^2-1/2\*b\*ln(  $c^2*x^2+1)*d^2- b/c^2*ln(c^2*x^2+1)*d*e+1/6*b/c^4*ln(c^2*x^2+1)*e^2+b*d^2*ln$  $(c*x)$ 

**Maxima [A]**

time  $= 0.27$ , size  $= 130$ , normalized size  $= 1.19$ 

```
1
rac{1}{3}ax^3e^2 - \frac{1}{2}2
                      \left(c(\log (c^2x^2 + 1) - \log (x^2)) + \frac{2 \arctan (cx)}{x}\right)\bigg(bd^2+2adxe+\frac{1}{6}\bigg)6
                                                                                                                                              \left(2x^3 \arctan (cx) - c\left(\frac{x^2}{a^2}\right)\right)\frac{x^2}{c^2} - \frac{\log (c^2x^2+1)}{c^4} \Bigg) \Bigg) be^2 + \frac{(2 \, cx \arctan (cx) - \log (c^2x^2+1)) bde}{c} - \frac{ad^2}{x}x
```
Verification of antiderivative is not currently implemented for this CAS.

[In] integrate((e\*x^2+d)^2\*(a+b\*arctan(c\*x))/x^2,x, algorithm="maxima")  $[Out] 1/3*ax^3*e^2 - 1/2*((x*(log(c^2*x^2 + 1) - log(x^2))) + 2*arctan(c*x)/x)*b*d$  $\hat{C}$  + 2\*a\*d\*x\*e + 1/6\*(2\*x^3\*arctan(c\*x) - c\*(x^2/c^2 - log(c^2\*x^2 + 1)/c^4 ))\*b\*e^2 + (2\*c\*x\*arctan(c\*x) - log(c^2\*x^2 + 1))\*b\*d\*e/c - a\*d^2/x **Fricas [A]** time  $= 3.86$ , size  $= 141$ , normalized size  $= 1.29$  $6 b c^4 d^2 x \log(x) + 12 a c^3 d x^2 e - 6 a c^3 d^2 + 2 (b c^3 x^4 e^2 + 6 b c^3 d x^2 e - 3 b c^3 d^2) \arctan (cx) + (2 a c^3 x^4 - b c^2 x^3) e^2 - (3 b c^4 d^2 x + 6 b c^2 d x e - b x e^2) \log (c^2 x^2 + 1)$  $6\,c^3$ <sup>3</sup>*x*

Verification of antiderivative is not currently implemented for this CAS.

```
[In] integrate((e*x^2+d)^2*(a+b*arctan(c*x))/x^2,x, algorithm="fricas")
[Out] 1/6*(6*b*c^4*d^2*x*log(x) + 12*a*c^3*d*x^2*e - 6*a*c^3*d^2 + 2*(b*c^3*x^4*e)\hat{z} + 6*b*c^3*d*x^2*e - 3*b*c^3*d^2)*arctan(c*x) + (2*a*c^3*x^4 - b*c^2*x^3)
*e^2 - (3*b*c^4*d^2*x + 6*b*c^2*d*x*e - b*x*e^2)*log(c^2*x^2 + 1))/(c^3*x)Sympy [A]
time = 0.53, size = 165, normalized size = 1.51\int\left\lfloor a\right\rfloor-\frac{ad^2}{x}+2adex+\frac{ae^2x^3}{3}+bcd^2\log{(x)}-\frac{bcd^2\log{(x^2+\frac{1}{c^2})}}{2}-\frac{bd^2\tan{(cx)}}{x}+2bdex \tan{(cx)}+\frac{be^2x^3\arctan{(cx)}}{3}-\frac{bde\log{(x^2+\frac{1}{c^2})}}{c}-\frac{be^2x^2}{6c}+\frac{be^2\log{(x^2+\frac{1}{c^2})}}{6c^3}\frac{(x^2+\frac{1}{c^2})}{6c^3} for c \neq 0a\left(-\frac{d^2}{x} + 2dex + \frac{e^2x^3}{3}\right)
```
Verification of antiderivative is not currently implemented for this CAS.

 $[n]$  integrate((e\*x\*\*2+d)\*\*2\*(a+b\*atan(c\*x))/x\*\*2,x)

```
[Out] Piecewise((-a*d**2/x + 2*a*d*e*x + a*e**2*x**3/3 + b*c*d**2*log(x) - b*c*d**2*log(x**2 + c**(-2))/2 - b*d**2*atan(c*x)/x + 2*b*d*e*x*atan(c*x) + b*e**
2*x**3*atan(c*x)/3 - b*d*e*log(x**2 + c**(-2))/c - b*e**2*x**2/(6*c) + b*e**2*log(x**2 + c**(-2))/(6*c**3), Ne(c, 0)), (a*(-d**2/x + 2*d*e*x + e**2*x*)*3/3), True))
Giac [F]
time = 0.00, size = 0, normalized size = 0.00
```
could not integrate

Verification of antiderivative is not currently implemented for this CAS.

[In] integrate((e\*x^2+d)^2\*(a+b\*arctan(c\*x))/x^2,x, algorithm="giac")

[Out] sage0\*x

**Mupad [B]** time  $= 0.70$ , size  $= 135$ , normalized size  $= 1.24$ 

 $\frac{a\,e^2\,x^3}{3}-\frac{a\,d^2}{x}+2\,a\,d\,e\,x+\frac{b\,e^2\,\ln\,(c^2\,x^2+1)}{6\,c^3}-\frac{b\,e^2\,x^2}{6\,c}-\frac{b\,c\,d^2\,\ln\,(c^2\,x^2+1)}{2}+b\,c\,d^2\,\ln\,(x)-\frac{b\,d^2\,\mathrm{atan}(cx)}{x}+\frac{b\,e^2\,x^3\,\mathrm{atan}(cx)}{3}-\frac{b\,d\,e\,\ln\,(c^2\,x^2+1)}{c}+2$ 

Verification of antiderivative is not currently implemented for this CAS.

[In]  $int(((a + b*atan(c*x))*(d + e*x^2)^2)/x^2,x)$ 

```
[Out] (a*e<sup>2*x<sup>3</sup>)/3 - (a*d<sup>2</sup>)/x + 2*a*d*e*x + (b*e<sup>2*</sup>log(c<sup>2*x<sup>2</sup> + 1))/(6*c<sup>3</sup>) -</sup></sup>
(b*e^2*x^2)/(6*c) - (b*c*d^2*log(c^2*x^2 + 1))/2 + b*c*d^2*log(x) - (b*d^2)*atan(c*x))/x + (b*e^2*x^3*atan(c*x))/3 - (b*d*e*log(c^2*x^2 + 1))/c + 2*b*d
*e*x*atan(c*x)
```
**3.1131** 
$$
\int \frac{(d+ex^2)^2(a+b\mathbf{ArcTan}(cx))}{x^3} dx
$$

**Optimal**. Leaf size=128

$$
-\frac{bcd^{2}}{2x}-\frac{be^{2}x}{2c}-\frac{1}{2}bc^{2}d^{2}\text{ArcTan}(cx)+\frac{be^{2}\text{ArcTan}(cx)}{2c^{2}}-\frac{d^{2}(a+b\text{ArcTan}(cx))}{2x^{2}}+\frac{1}{2}e^{2}x^{2}(a+b\text{ArcTan}(cx))+2ade
$$

 $[Out] -1/2*b*c*d^2/x-1/2*b*e^2*x/c-1/2*b*c^2*d^2*arctan(c*x)+1/2*b*e^2*arctan(c*x)$ )/c^2-1/2\*d^2\*(a+b\*arctan(c\*x))/x^2+1/2\*e^2\*x^2\*(a+b\*arctan(c\*x))+2\*a\*d\*e\*l n(x)+I\*b\*d\*e\*polylog(2,-I\*c\*x)-I\*b\*d\*e\*polylog(2,I\*c\*x)

## **Rubi [A]**

time  $= 0.10$ , antiderivative size  $= 128$ , normalized size of antiderivative  $= 1.00$ , number of steps used = 11, number of rules used = 7, integrand size = 21,  $\frac{\text{number of rules}}{\text{integrand size}} = 0.333$ , Rules used = {5100, 4946, 331, 209, 4940, 2438, 327}

$$
-\frac{d^2(a+b\mathrm{ArcTan}(cx))}{2x^2}+\frac{1}{2}e^2x^2(a+b\mathrm{ArcTan}(cx))+2ade\log(x)-\frac{1}{2}bc^2d^2\mathrm{ArcTan}(cx)+\frac{be^2\mathrm{ArcTan}(cx)}{2c^2}-\frac{bcd^2}{2x}+ibde\mathrm{Li}_2(-icx)-ibde\mathrm{Li}_2(icx)-\frac{be^2x}{2c}
$$

Antiderivative was successfully verified.

[In] Int $[((d + e*x^2)^2*(a + b*ArcTan[c*x]))/x^3,x]$ 

 $[Out] -1/2*(b*c*d^2)/x - (b*e^2*x)/(2*c) - (b*c^2*d^2*ArcTan[c*x])/2 + (b*e^2*Arc$ Tan[c\*x])/(2\*c^2) - (d^2\*(a + b\*ArcTan[c\*x]))/(2\*x^2) + (e^2\*x^2\*(a + b\*Arc Tan $[c*x]/2 + 2*a*d*e*Log[x] + I*b*d*e*PolyLog[2, (-I)*c*x] - I*b*d*e*Poly$  $Log[2, I*c*x]$ 

Rule 209

 $Int[((a_+) + (b_-)*(x_-)^2)^(-1), x_Symb01]$  :>  $Simp[(1/(Rt[a, 2]*Rt[b, 2]))*A$ rcTan[Rt[b, 2]\*(x/Rt[a, 2])], x] /; FreeQ[{a, b}, x] && PosQ[a/b] && (GtQ[a , 0] || GtQ[b, 0])

## Rule 327

Int $[(c_\cdot,\ast(x_\cdot))^*(m_\cdot)\ast((a_\cdot) + (b_\cdot)\ast(x_\cdot)^*(n_\cdot))^*(p_\cdot),$  x Symbol] :> Simp[c^(n - 1)\*(c\*x)^(m - n + 1)\*((a + b\*x^n)^(p + 1)/(b\*(m + n\*p + 1))), x] - Dist[  $a * c^n * ((m - n + 1)/(b * (m + n*p + 1)))$ ,  $Int[(c * x)^{m} - n) * (a + b * x^m)^p, x],$ x] /; FreeQ[{a, b, c, p}, x] && IGtQ[n, 0] && GtQ[m, n - 1] && NeQ[m + n\*p + 1, 0] && IntBinomialQ[a, b, c, n, m, p, x]

Rule 331

```
Int[((c_.),*(x_-))^*(m_-*((a_-) + (b_.),*(x_-)^*(n_-))^*(p_-, x_Symbol] :>\text{Simp}[(c*x_+))^(m + 1)*((a + b*x^n)^(p + 1)/(a*c*(m + 1))), x] - Dist[b*((m + n*(p + 1))
+ 1)/(a * c^n * (m + 1)), Int[(c * x)^{n} (m + n) * (a + b * x^n)^p, x], x] /; FreeQ[{a,
b, c, p}, x] && IGtQ[n, 0] && LtQ[m, -1] && IntBinomialQ[a, b, c, n, m, p,
```
## Rule 2438

Int $[Log[(c_+)*(d_+) + (e_-)*(x_-)(n_-))]/(x_-, x_Symbol]$  :> Simp $[-PolyLog[2]$ ,  $(-c)*e*x^n$ ]/n, x] /; FreeQ[{c, d, e, n}, x] && EqQ[c\*d, 1]

### Rule 4940

```
Int[(a_.) + ArcTan[(c_.)*(x_-)]*(b_.))/(x_, x Symbol] :> Simp[a*Log[x], x]+ (Dist[I*(b/2), Int[Log[1 - I*c*x]/x, x], x] - Dist[I*(b/2), Int[Log[1 +
I*c*x]/x, x, x), x) /; FreeQ[{a, b, c}, x]
```
### Rule 4946

 $Int[((a_{-}.) + ArcTan[(c_{-}.)*(x_{-})^(n_{-}.)]*(b_{-}.))^(p_{-}.)*(x_{-})^(m_{-}.), x_Symbol]$  :>  $Simp[x^*(m + 1)*( (a + b*ArcTan[c*x^n])^p/(m + 1)), x] - Dist[b*c*n*(p/(m + 1))$ 1)),  $Int[x^*(m + n)*((a + b*ArcTan[c*x^n])^*(p - 1)/(1 + c^2*x^*(2*n)))$ , x], x ] /; FreeQ[{a, b, c, m, n}, x] && IGtQ[p, 0] && (EqQ[p, 1] || (EqQ[n, 1] && IntegerQ[m])) && NeQ[m, -1]

### Rule 5100

Int $[(a_*) + ArcTan[(c_*)*(x_*)](b_*)^*(b_*)^*(f_-))^*(f_-^*)*(x_*)^*(m_*)*(d_*) + (e_-^*)^*(f_-^*)^*(f_-^*)^*(f_-^*)^*(f_-^*)^*(f_-^*)^*(f_-^*)^*(f_-^*)^*(f_-^*)^*(f_-^*)^*(f_-^*)^*(f_-^*)^*(f_-^*)^*(f_-^*)^*(f_-^*)^*(f_-^*)^*(f_-^*)^*(f_-^*)^*(f_-^*)^*(f_-^*)^*(f_-^*)^*(f_-^*)^*(f_-^*)^*(f_-^*)^*(f_-^*)^*(f_-^*)^*(f_-^*)^*(f_-^*)^*($ .)\*(x\_)^2)^(q\_.), x\_Symbol] :> With[{u = ExpandIntegrand[(a + b\*ArcTan[c\*x]  $)\hat{}$ p,  $(f*x)\hat{}$ m\*(d + e\*x^2)^q, x]}, Int[u, x] /; SumQ[u]] /; FreeQ[{a, b, c, d , e, f, m}, x] && IntegerQ[q] && IGtQ[p, 0] && ((EqQ[p, 1] && GtQ[q, 0]) || IntegerQ[m])

Rubi steps

$$
\int \frac{(d+ex^2)^2 (a+b\tan^{-1}(cx))}{x^3} dx = \int \left(\frac{d^2(a+b\tan^{-1}(cx))}{x^3} + \frac{2de(a+b\tan^{-1}(cx))}{x} + e^2x(a+b\tan^{-1}(cx))\right)
$$
  
\n
$$
= d^2 \int \frac{a+b\tan^{-1}(cx)}{x^3} dx + (2de) \int \frac{a+b\tan^{-1}(cx)}{x} dx + e^2 \int x(a+b\tan^{-1}(cx)) dx
$$
  
\n
$$
= -\frac{d^2(a+b\tan^{-1}(cx))}{2x^2} + \frac{1}{2}e^2x^2(a+b\tan^{-1}(cx)) + 2ade\log(x) + \frac{1}{2}(bcd\log(x)) + \frac{1}{2}(bcd\log(x)) + \frac{1}{2}e^2x^2(a+b\tan^{-1}(cx)) + 2ade\log(x) + \frac{1}{2}(bcd\log(x))
$$
  
\n
$$
= -\frac{bcd^2}{2x} - \frac{be^2x}{2c} - \frac{d^2(a+b\tan^{-1}(cx))}{2x^2} + \frac{1}{2}e^2x^2(a+b\tan^{-1}(cx)) + 2ade\log(x) + \frac{1}{2}(bcd\log(x))
$$
  
\n
$$
= -\frac{bcd^2}{2x} - \frac{be^2x}{2c} - \frac{1}{2}bc^2d^2\tan^{-1}(cx) + \frac{be^2\tan^{-1}(cx)}{2c^2} - \frac{d^2(a+b\tan^{-1}(cx))}{2x^2}
$$

## **Mathematica [A]**

time  $= 0.08$ , size  $= 114$ , normalized size  $= 0.89$ 

1 2  $\left(-\frac{ad^2}{2}\right)$  $\frac{ad^2}{x^2} + ae^2x^2 - \frac{bd^2 \text{ArcTan}(cx)}{x^2}$  $\frac{d^2x}{dx^2} - \frac{bcd^2(1 + cxArcTan(cx))}{x}$  $\frac{(\text{ArcTan}(cx))}{x} + \frac{be^2(-cx + (1 + c^2x^2) \text{ArcTan}(cx))}{c^2}$  $\frac{c^2x^2}{c^2}$  +  $\arctan(cx)$  +  $4ade\log(x) + 2ibde(PolyLog(2, -icx) - PolyLog(2, icx))$ 

Antiderivative was successfully verified.

[In] Integrate[ $((d + e*x^2)^2*(a + b*ArcTan[c*x]))/x^3,x]$ 

```
[Out] (-((a*d^2)/x^2) + a*e^2*x^2 - (b*d^2*ArcTan[c*x])/x^2 - (b*c*d^2*(1 + c*x*A)))rcTan[c*x]/x + (b*e^2*(-(c*x) + (1 + c^2*x^2)*ArcTan[c*x]))/c^2 + 4*a*d*e*Log[x] + (2*I)*b*d*e*(PolyLog[2, (-I)*c*x] - PolyLog[2, I*c*x]))/2
```
**Maple [A]**

time  $= 0.17$ , size  $= 211$ , normalized size  $= 1.65$ 

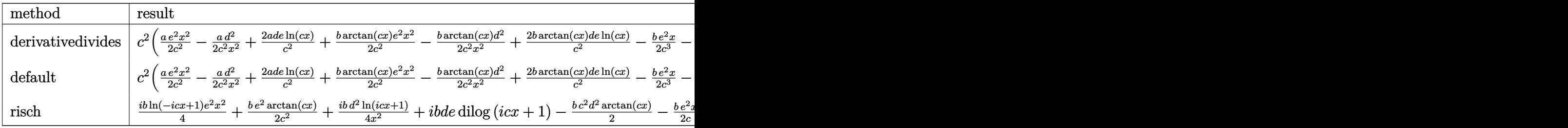

Verification of antiderivative is not currently implemented for this CAS.

```
[In] int((e*x^2+d)^2*(a+b*arctan(c*x))/x^3,x,method=[RETURNVERBOSE)
```

```
[0ut] c<sup>2</sup>*(1/2*a/c<sup>2</sup>*e<sup>2</sup>*x<sup>2</sup>-1/2*a*d<sup>2</sup>2/c<sup>2</sup>/x<sup>2</sup>+2*a/c<sup>2</sup>*d*e*ln(c*x)+1/2*b/c<sup>2</sup>*arct
an(c*x)*e^2*x^2-1/2*b*arctan(c*x)*d^2/c^2/x^2+2*b/c^2*arctan(c*x)*d*e*ln(c*
x)-1/2*b*e^2*x/c^3-1/2*b*d^2*arctan(c*x)+1/2*b*e^2*arctan(c*x)/c^4-1/2*b*d^
2/c/x+I*b/c^2*d*e*ln(c*x)*ln(1+I*c*x)-I*b/c^2*d*e*ln(c*x)*ln(1-I*c*x)+I*b/c\gamma2*d*e*dilog(1+I*c*x)-I*b/c\gamma2*d*e*dilog(1-I*c*x))
```

```
Maxima [A]
```
time  $= 0.60$ , size  $= 154$ , normalized size  $= 1.20$ 

 $-\frac{1}{2}\left(\left(c\arctan\left(cx\right)+\frac{1}{x}\right)c+\frac{\arctan\left(cx\right)}{x^{2}}\right)bd^{2}+\frac{1}{2}ax^{2}e^{2}+2\,ad\,e\,\log\left(x\right)-\frac{ad^{2}}{2\,x^{2}}-\frac{\pi bc^{2}de\log\left(c^{2}x^{2}+1\right)-4\,bc^{2}d\arctan\left(cx\right)e\,\log\left(cx\right)+2i\,bc^{2}d\text{Li}_{2}\left(i\,cx+1\right)e-2i\,bc^{2}d\text{Li}_{2}\left(-i\,cx+1\right)e+b\,c\,x^{2}-\left$ 

```
[In] integrate((e*x^2+d)^2*(a+b*arctan(c*x))/x^3,x, algorithm="maxima")
[Out] -1/2*((c*arctan(c*x) + 1/x)*c + arctan(c*x)/x^2)*b*d^2 + 1/2*axx^2*e^2 + 2*a*d*e*log(x) - 1/2*a*d^2/x^2 - 1/2*(pi*b*c^2*d*e*log(c^2*x^2 + 1) - 4*b*c^2)*d*arctan(c*x)*e*log(c*x) + 2*I*b*c<sup>2</sup>*d*dilog(I*c*x + 1)*e - 2*I*b*c<sup>2</sup>*d*di
log(-I*c*x + 1)*e + b*c*x*e^2 - (b*c^2*x^2*e^2 + b*e^2)*arctan(c*x))/c^2
```
**Fricas [F]** time  $= 0.00$ , size  $= 0$ , normalized size  $= 0.00$ 

could not integrate

Verification of antiderivative is not currently implemented for this CAS.

[In] integrate((e\*x^2+d)^2\*(a+b\*arctan(c\*x))/x^3,x, algorithm="fricas")

[Out] integral((a\*x^4\*e^2 + 2\*a\*d\*x^2\*e + a\*d^2 + (b\*x^4\*e^2 + 2\*b\*d\*x^2\*e + b\*d^  $2)*arctan(c*x))/x^3$ , x)

**Sympy [F]** time  $= 0.00$ , size  $= 0$ , normalized size  $= 0.00$ 

$$
\int \frac{\left(a+b \arctan\left(cx\right)\right)\left(d+ex^2\right)^2}{x^3} \, dx
$$

Verification of antiderivative is not currently implemented for this CAS.

```
[n] integrate((e*x**2+d)**2*(a+b*atan(c*x))/x**3,x)
```

```
[Out] Integral((a + b*atan(c*x))*(d + e*x**2)**2/x**3, x)
```
**Giac [F]** time  $= 0.00$ , size  $= 0$ , normalized size  $= 0.00$ 

could not integrate

Verification of antiderivative is not currently implemented for this CAS.

[In] integrate((e\*x^2+d)^2\*(a+b\*arctan(c\*x))/x^3,x, algorithm="giac")

[Out] sage0\*x

**Mupad [B]** time  $= 0.68$ , size  $= 157$ , normalized size  $= 1.23$ 

$$
\left\{\begin{array}{cc} \frac{a\left(e^{2}x^{4}-d^{2}+4\,d\,e\,x^{2}\,\ln(x)\right)}{2\,x^{2}} & \mbox{if}\;\; c=0\\ \frac{a\left(e^{2}x^{4}-d^{2}+4\,d\,e\,x^{2}\,\ln(x)\right)}{2\,x^{2}}-b\,e^{2}\left(\frac{x}{2c}-\mathrm{atan}(c\,x)\,\left(\frac{1}{2\,c^{2}}+\frac{x^{2}}{2}\right)\right)-\frac{b\,d^{2}\left(c^{3}\mathrm{atan}(c\,x)+\frac{c^{2}}{x}\right)}{2\,c}-\frac{b\,d^{2}\mathrm{atan}(c\,x)}{2\,x^{2}}-b\,d\,e\left(\mathrm{Li}_{2}(1-c\,x\,1\mathrm{i})-\mathrm{Li}_{2}(1+c\,x\,1\mathrm{i})\right)\,\mathrm{1i} & \mbox{if}\;\; c\neq0\\ \end{array} \right.
$$

Verification of antiderivative is not currently implemented for this CAS.

[In]  $int(((a + b*atan(c*x))*(d + e*x^2)^2)/x^3,x)$ [Out] piecewise(c == 0,  $(a*(- d^2 + e^2*x^4 + 4*d*e*x^2*log(x)))/(2*x^2)$ , c ~= 0, - b\*e^2\*(x/(2\*c) - atan(c\*x)\*(1/(2\*c^2) + x^2/2)) + (a\*(- d^2 + e^2\*x^4 +  $4*d*e*x^2*log(x))$ /(2\*x<sup>^</sup>2) - b\*d\*e\*(dilog(- c\*x\*1i + 1) - dilog(c\*x\*1i + 1) )\*1i - (b\*d^2\*(c^3\*atan(c\*x) + c^2/x))/(2\*c) - (b\*d^2\*atan(c\*x))/(2\*x^2))
**3.1132** 
$$
\int \frac{(d+ex^2)^2(a+b\mathbf{ArcTan}(cx))}{x^4} dx
$$

**Optimal**. Leaf size=115

$$
-\frac{bcd^{2}}{6x^{2}}-\frac{d^{2}(a+b\text{ArcTan}(cx))}{3x^{3}}-\frac{2de(a+b\text{ArcTan}(cx))}{x}+e^{2}x(a+b\text{ArcTan}(cx))-\frac{1}{3}bcd(c^{2}d-6e)\log(x)+\frac{b(c^{4}c^{2}+c^{2}c^{2}+c^{2}c^{2}
$$

 $[Out] -1/6*bx<sup>2</sup>x<sup>2</sup>$  -1/3\*d^2\*(a+b\*arctan(c\*x))/x^3-2\*d\*e\*(a+b\*arctan(c\*x))/x+e^ 2\*x\*(a+b\*arctan(c\*x))-1/3\*b\*c\*d\*(c^2\*d-6\*e)\*ln(x)+1/6\*b\*(c^4\*d^2-6\*c^2\*d\*e- $3*e^2)*ln(c^2*x^2+1)/c$ 

# **Rubi [A]**

time  $= 0.11$ , antiderivative size  $= 115$ , normalized size of antiderivative  $= 1.00$ , number of steps used = 5, number of rules used = 5, integrand size = 21,  $\frac{\text{number of rules}}{\text{integrand size}} = 0.238$ , Rules used  $= \{276, 5096, 12, 1265, 907\}$ 

$$
-\frac{d^2(a + b \text{ArcTan}(cx))}{3x^3} - \frac{2de(a + b \text{ArcTan}(cx))}{x} + e^2x(a + b \text{ArcTan}(cx)) - \frac{1}{3}bcd\log(x)\left(c^2d - 6e\right) + \frac{b(c^4d^2 - 6c^2de - 3e^2)\log\left(c^2x^2 + 1\right)}{6c} - \frac{bcd^2}{6x^2}
$$

Antiderivative was successfully verified.

 $\lceil \text{In} \rceil$  Int $\lceil ((d + e*x^2)^2*(a + b*ArcTan[c*x]))/x^4,x]$ 

 $[Out] -1/6*(b*c*d^2)/x^2 - (d^2*(a + b*ArcTan[c*x]))/(3*x^3) - (2*d*e*(a + b*ArcT))$ an[c\*x]))/x + e^2\*x\*(a + b\*ArcTan[c\*x]) - (b\*c\*d\*(c^2\*d - 6\*e)\*Log[x])/3 +  $(b*(c^4*d^2 - 6*c^2*d*e - 3*e^2)*Log[1 + c^2*x^2])/(6*c)$ 

Rule 12

 $Int[(a_*)*(u_), x_Symbol]$  :>  $Dist[a, Int[u, x], x]$  /;  $FreeQ[a, x]$  && !Match  $Q[u, (b_*)*(v_*) /; FreeQ[b, x]]$ 

### Rule 276

 $Int[((c_.,)*(x_-))^{\hat{}}(m_.,)*(a_-) + (b_.,)*(x_-)^{\hat{}}(n_-))^{\hat{}}(p_.,), x_Symbol]$  :> Int[Exp andIntegrand[ $(c*x)^m*(a + b*x^n)^p$ , x], x] /; FreeQ[{a, b, c, m, n}, x] && IGtQ[p, 0]

### Rule 907

Int $[(d_1) + (e_2)*(x_1)^*(m_1)*(f_2)+(g_2)*(x_1)^*(n_1)*(a_2) + (b_1)*(x_1)$ +  $(c_.)*(x_')^2)^(p_.)$ , x\_Symbol] :> Int[ExpandIntegrand[(d + e\*x)^m\*(f + g \*x)^n\*(a + b\*x + c\*x^2)^p, x], x] /; FreeQ[{a, b, c, d, e, f, g}, x] && NeQ  $[e*f - d*g, 0]$  &&  $NeQ[b^2 - 4*a*c, 0]$  &&  $NeQ[c*d^2 - b*d*e + a*e^2, 0]$  && I ntegerQ[p] && ((EqQ[p, 1] && IntegersQ[m, n]) || (ILtQ[m, 0] && ILtQ[n, 0])  $\mathcal{L}$ 

Rule 1265

Int $[(x_-)\hat{m}_.)*(d_-) + (e_-)*(x_-)^2)^(q_-)*((a_-) + (b_-)*(x_-)^2 + (c_-)*(x_-)^2)$ )^4)^(p.), x Symbol] :> Dist[1/2, Subst[Int[x^((m - 1)/2)\*(d + e\*x)^q\*(a + b\*x + c\*x<sup>2</sup>)<sup>o</sup>p, x], x, x<sup>2</sup>2], x] /; FreeQ[{a, b, c, d, e, p, q}, x] && Inte  $gerQ[(m - 1)/2]$ 

#### Rule 5096

Int $[(a_.) + ArcTan[(c_.)*(x_-)]*(b_.))*(f_.)*(x_-)(m_.)*(d_.) + (e_.)*(x_-))$  $(2)^2$ (q.), x\_Symbol] :> With[{u = IntHide[(f\*x)^m\*(d + e\*x^2)^q, x]}, Dis  $t[a + b*ArcTan[c*x], u, x] - Dist[b*c, Int[SimplifyIntegrand[u/(1 + c^2*x^2$ ), x], x], x]] /; FreeQ[{a, b, c, d, e, f, m, q}, x] && ((IGtQ[q, 0] && !(  $ILtQ[(m - 1)/2, 0]$  &  $GtQ[m + 2*q + 3, 0])$  ||  $(IGtQ[(m + 1)/2, 0]$  &  $U(IL)$  $tQ[q, 0]$  && GtQ[m + 2\*q + 3, 0])) || (ILtQ[(m + 2\*q + 1)/2, 0] && !ILtQ[(m  $-1)/2, 0]$ )

Rubi steps

$$
\int \frac{(d+ex^2)^2 (a+b\tan^{-1}(cx))}{x^4} dx = -\frac{d^2(a+b\tan^{-1}(cx))}{3x^3} - \frac{2de(a+b\tan^{-1}(cx))}{x} + e^2x(a+b\tan^{-1}(cx)) -
$$
\n
$$
= -\frac{d^2(a+b\tan^{-1}(cx))}{3x^3} - \frac{2de(a+b\tan^{-1}(cx))}{x} + e^2x(a+b\tan^{-1}(cx)) -
$$
\n
$$
= -\frac{d^2(a+b\tan^{-1}(cx))}{3x^3} - \frac{2de(a+b\tan^{-1}(cx))}{x} + e^2x(a+b\tan^{-1}(cx)) -
$$
\n
$$
= -\frac{d^2(a+b\tan^{-1}(cx))}{3x^3} - \frac{2de(a+b\tan^{-1}(cx))}{x} + e^2x(a+b\tan^{-1}(cx)) -
$$
\n
$$
= -\frac{bcd^2}{6x^2} - \frac{d^2(a+b\tan^{-1}(cx))}{3x^3} - \frac{2de(a+b\tan^{-1}(cx))}{x} + e^2x(a+b\tan^{-1}(cx)) -
$$

**Mathematica [A]** time  $= 0.07$ , size  $= 119$ , normalized size  $= 1.03$ 

1 6  $\Big(-\frac{2ad^2}{a}\Big)$  $rac{ad^2}{x^3} - \frac{bcd^2}{x^2}$  $rac{cd^2}{x^2} - \frac{12ade}{x}$  $\frac{ade}{x} + 6ae^2x - \frac{2b(d^2 + 6dex^2 - 3e^2x^4) \operatorname{ArcTan}(cx)}{x^3}$  $\frac{3e^2x^4)\,\text{ArcTan}(cx)}{x^3} - 2bcd(c^2d - 6e)\,\log(x) + \frac{b(c^4d^2 - 6c^2de - 3e^2)\log\left(1 + c^2x^2\right)}{c}$ *c*  $\setminus$ 

Antiderivative was successfully verified.

[In] Integrate[ $((d + e*x^2)^2*(a + b*ArcTan[c*x]))/x^4,x]$  $[Out]$  ((-2\*a\*d^2)/x^3 - (b\*c\*d^2)/x^2 - (12\*a\*d\*e)/x + 6\*a\*e^2\*x - (2\*b\*(d^2 + 6\* d\*e\*x^2 - 3\*e^2\*x^4)\*ArcTan[c\*x])/x^3 - 2\*b\*c\*d\*(c^2\*d - 6\*e)\*Log[x] + (b\*(  $c^4*d^2 - 6*c^2*d*e - 3*e^2)*Log[1 + c^2*x^2]/c$ **Maple [A]** time  $= 0.19$ , size  $= 166$ , normalized size  $= 1.44$ 

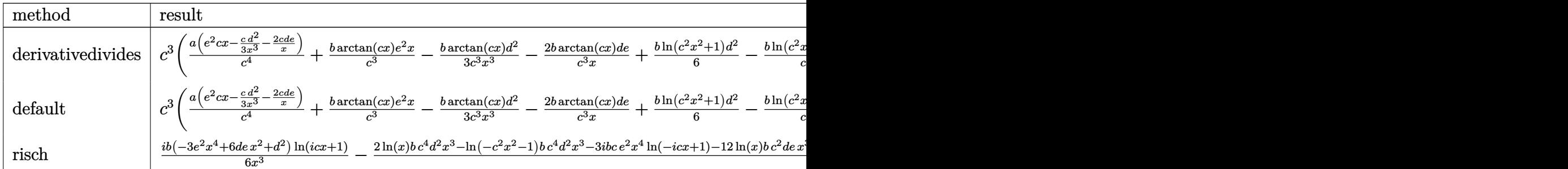

Verification of antiderivative is not currently implemented for this CAS.

 $\lceil$ In] int((e\*x^2+d)^2\*(a+b\*arctan(c\*x))/x^4,x,method=\_RETURNVERBOSE)  $[Out] c^3*(a/c^4*(e^2*c*x-1/3*c*d^2/x^3-2*c*d*e/x)+b/c^3*arctan(c*x)*e^2*x-1/3*b*x)$  $arctan(c*x)*d^2/c^3/x^3-2*b/c^3*arctan(c*x)*d*e/x+1/6*b*ln(c^2*x^2+1)*d^2-b$  $/c^2*ln(c^2*x^2+1)*d*e-1/2*b/c^4*ln(c^2*x^2+1)*e^2-1/3*b*d^2*ln(c*x)+2*b/c^2$  $2*ln(c*x)*d*e-1/6*b*d^2/c^2/x^2)$ 

**Maxima [A]** time  $= 0.26$ , size  $= 135$ , normalized size  $= 1.17$ 1  $\frac{1}{6} \left( \left( c^2 \log (c^2 x^2 + 1) - c^2 \log (x^2) - \frac{1}{x^2} \right) \right)$  $\frac{1}{x^2}$   $c - \frac{2 \arctan (cx)}{x^3}$   $b d^2 - (c(\log (c^2x^2 + 1) - \log (x^2)) + \frac{2 \arctan (cx)}{x})$  $\int$ *bde* +  $axe^2 + \frac{(2 \, cx \arctan (cx) - \log (c^2 x^2 + 1))be^2}{2c} - \frac{2 \, ade}{x} - \frac{ad^2}{3 \, x^3}$  $3x^3$ 

Verification of antiderivative is not currently implemented for this CAS.

[In] integrate((e\*x^2+d)^2\*(a+b\*arctan(c\*x))/x^4,x, algorithm="maxima") [Out]  $1/6*((c^2*\log(c^2*x^2 + 1) - c^2*\log(x^2) - 1/x^2)*c - 2*arctan(c*x)/x^3)*b$  $d^2$  - (c\*(log(c<sup>-</sup>2\*x<sup>-</sup>2 + 1) - log(x<sup>-</sup>2)) + 2\*arctan(c\*x)/x)\*b\*d\*e + a\*x\*e<sup>-2</sup> +  $1/2*(2*c*x*arctan(c*x) - log(c^2*x^2 + 1))*b*e^2/c - 2*a*d*e/x - 1/3*a*d^2)$  $2/x^3$ **Fricas [A]** time  $= 2.26$ , size  $= 149$ , normalized size  $= 1.30$ 

 $6\,a c x^4 e^2 - b c^2 d^2 x - 12\,a c d x^2 e - 2\,a c d^2 + 2\,(3\,b c x^4 e^2 - 6\,b c d x^2 e - b c d^2)\arctan\,(c x) + (b c^4 d^2 x^3 - 6\,b c^2 d x^3 e - 3\,b x^3 e^2)\log\,(c^2 x^2 + 1) - 2\,(b c^4 d^2 x^3 - 6\,b c^2 d x^3 e)\log\,(x)$ 6 *cx*<sup>3</sup>

Verification of antiderivative is not currently implemented for this CAS.

[In] integrate((e\*x^2+d)^2\*(a+b\*arctan(c\*x))/x^4,x, algorithm="fricas")  $[Out] 1/6*(6*a*x^4*e^2 - b*c^2*d^2*x - 12*a*c*d*x^2*e - 2*a*c*d^2 + 2*(3*b*c*x^2))$  $4*e^2 - 6*b*c*d*x^2*e - b*c*d^2)*arctan(c*x) + (b*c^4*d^2*x^3 - 6*b*c^2*d*x$  $^23*e$  - 3\*b\*x^3\*e^2)\*log(c^2\*x^2 + 1) - 2\*(b\*c^4\*d^2\*x^3 - 6\*b\*c^2\*d\*x^3\*e)\*  $log(x))/(c*x^3)$ **Sympy [A]** time  $= 0.56$ , size  $= 180$ , normalized size  $= 1.57$  $\int -\frac{ad^2}{3x^3} - \frac{2ade}{x} + ae^2x - \frac{bc^3d^2\log(x)}{3} + \frac{bc^3d^2\log(x^2 + \frac{1}{c^2})}{6} - \frac{bcd^2}{6x^2} + 2bcde\log(x) - bcde\log(x^2 + \frac{1}{c^2}) - \frac{bd^2\aran(cx)}{3x^3} - \frac{2bde\tan(cx)}{x} + be^2x\tanh(cx) - \frac{be^2\log(x^2 + \frac{1}{c^2})}{2c}$  $a\left(-\frac{d^2}{3x^3} - \frac{2de}{x} + e^2x\right)$  $\frac{(x^2+\frac{1}{c^2})}{2c}$  for  $c \neq 0$ otherwise

Verification of antiderivative is not currently implemented for this CAS.

```
[n] integrate((e*x**2+d)**2*(a+b*atan(c*x))/x**4,x)
```

```
[Out] Piecewise((-a*d**2/(3*x**3) - 2*a*d*e/x + a*e**2*x - b*c**3*d**2*log(x)/3 +b*c**3*d**2*log(x**2 + c**(-2))/6 - b*c*d**2/(6*x**2) + 2*b*c*d*e*log(x) -b*c*d*e*log(x**2 + c**(-2)) - b*d**2*atan(c*x)/(3*x**3) - 2*b*d*e*atan(c*x))/x + b*e**2*x*atan(c*x) - b*e**2*log(x**2 + c**(-2))/(2*c), Ne(c, 0)), (a*
(-d**2/(3*x**3) - 2*d*e/x + e**2*x), True))
```
**Giac [F]** time  $= 0.00$ , size  $= 0$ , normalized size  $= 0.00$ 

could not integrate

Verification of antiderivative is not currently implemented for this CAS.

```
[In] integrate((e*x^2+d)^2*(a+b*arctan(c*x))/x^4,x, algorithm="giac")
```
[Out] sage0\*x

**Mupad [B]** time  $= 0.68$ , size  $= 142$ , normalized size  $= 1.23$ 

 $a\,e^{2}\,x-\frac{a\,d^{2}}{3\,x^{3}}+\frac{b\,c^{3}\,d^{2}\,\ln\left(c^{2}\,x^{2}+1\right)}{6}-\frac{b\,e^{2}\,\ln\left(c^{2}\,x^{2}+1\right)}{2\,c}-\frac{b\,c^{3}\,d^{2}\,\ln\left(x\right)}{3}-\frac{2\,a\,d\,e}{x}+b\,e^{2}\,x\,\mathrm{atan}(cx)-\frac{b\,c\,d^{2}}{6\,x^{2}}-\frac{b\,d^{2}\,\mathrm{atan}(cx)}{3\,x^{3}}-b\,c\,d\,e\,\ln\left(c$ 

Verification of antiderivative is not currently implemented for this CAS.

[In]  $int(((a + b*atan(c*x))*(d + e*x^2)^2)/x^4, x)$ 

```
[Out] a*e^2*x - (a*d^2)/(3*x^3) + (b*c^3*d^2*log(c^2*x^2 + 1))/6 - (b*e^2*log(c^2*x^2 + 1))/(2*c) - (b*c<sup>o</sup>3*d<sup>o</sup>2*log(x))/3 - (2*a*d*e)/x + b*e<sup>o</sup>2*x*atan(c*x) -
 (b*c*d^2)/(6*x^2) - (b*d^2*atan(c*x))/(3*x^3) - b*c*d*e*log(c^2*x^2 + 1) +2*b*c*d*e*log(x) - (2*b*d*e*atan(c*x))/x
```
# **3.1133** R  $(d+ex^2)^2(a+b\textbf{ArcTan}(cx))$  $\frac{d\mathbf{A} \cdot \mathbf{C} \cdot \mathbf{A} \cdot \mathbf{A} \cdot \mathbf{A} \cdot \mathbf{A} \cdot \mathbf{A}}{x^5} dx$

**Optimal**. Leaf size=139

$$
-\frac{bcd^{2}}{12x^{3}}+\frac{bc^{3}d^{2}}{4x}-\frac{bcde}{x}+\frac{1}{4}bc^{4}d^{2}\text{ArcTan}(cx)-bc^{2}de\text{ArcTan}(cx)-\frac{d^{2}(a+b\text{ArcTan}(cx))}{4x^{4}}-\frac{de(a+b\text{ArcTan}(cx))}{x^{2}}
$$

 $[Out] -1/12*b*c*d^2/x^3+1/4*b*c^3*d^2/x-b*c*d*e/x+1/4*b*c^4*d^2*arctan(c*x)-b*c^2$ \*d\*e\*arctan(c\*x)-1/4\*d^2\*(a+b\*arctan(c\*x))/x^4-d\*e\*(a+b\*arctan(c\*x))/x^2+a\*  $e^2*ln(x)+1/2*I*b*e^2*polylog(2,-I*c*x)-1/2*I*b*e^2*polylog(2,I*c*x)$ 

# **Rubi [A]**

time  $= 0.13$ , antiderivative size  $= 139$ , normalized size of antiderivative  $= 1.00$ , number of steps used = 12, number of rules used = 6, integrand size = 21,  $\frac{\text{number of rules}}{\text{integral size}} = 0.286$ , Rules used = {5100, 4946, 331, 209, 4940, 2438}

 $-\frac{d^2(a+b\text{ArcTan}(cx))}{dt}$  $\frac{4\pi c \operatorname{Tan}(cx)}{4x^4} - \frac{de(a + b \operatorname{ArcTan}(cx))}{x^2}$  $\frac{dr}{dx} \frac{ddr}{dx} + ae^2 \log(x) + \frac{1}{4}bc^4d^2 \text{ArcTan}(cx) - bc^2de \text{ArcTan}(cx) + \frac{bc^3d^2}{4x^2}$  $rac{x^3d^2}{4x} - \frac{bcd^2}{12x^3}$  $\frac{bcd^2}{12x^3} - \frac{bcde}{x}$  $rac{ce}{x} + \frac{1}{2}i$  $\frac{1}{2}$ *ibe*<sup>2</sup>Li<sub>2</sub>(−*icx*) −  $\frac{1}{2}$ *i*  $\frac{1}{2}$ *ibe*<sup>2</sup>Li<sub>2</sub>(*icx*)

Antiderivative was successfully verified.

 $\lceil \text{In} \rceil$  Int $\lceil ((d + e*x^2)^2*(a + b*ArcTan[c*x]))/x^5,x]$ 

[Out]  $-1/12*(b*c*d^2)/x^3 + (b*c^3*d^2)/(4*x) - (b*c*d*e)/x + (b*c^4*d^2*ArcTan[c$ \*x])/4 - b\*c^2\*d\*e\*ArcTan[c\*x] - (d^2\*(a + b\*ArcTan[c\*x]))/(4\*x^4) - (d\*e\*( a + b\*ArcTan[c\*x]))/x^2 + a\*e^2\*Log[x] +  $(1/2)*b*e^2*PolyLog[2, (-1)*c*x]$  - $(I/2)*b*e^2*PolyLog[2, I*c*x]$ 

Rule 209

```
Int[((a_+) + (b_-)*(x_-)^2)^(-1), x_Symb01] :> Simp[(1/(Rt[a, 2]*Rt[b, 2]))*ArcTan[Rt[b, 2]*(x/Rt[a, 2])], x] /; FreeQ[{a, b}, x] && PosQ[a/b] && (GtQ[a
, 0] || GtQ[b, 0])
```
# Rule 331

Int $[(c_..)*(x_-))^{\hat{m}}*(a_++(b_-)*(x_-)^{\hat{m}})(p_-, x_Symbo]]$  :> Simp $[(c*x_-, x_S)(q_-, x_S)(q_-, x_S)]$  $)^{\hat{m}}(m + 1)*(a + b*x\hat{m})\hat{m}(p + 1)/(a*c*(m + 1))), x] - Dist[b*((m + n*(p + 1))$ + 1)/(a\*c^n\*(m + 1))), Int[(c\*x)^(m + n)\*(a + b\*x^n)^p, x], x] /; FreeQ[{a, b, c, p}, x] && IGtQ[n, 0] && LtQ[m, -1] && IntBinomialQ[a, b, c, n, m, p, x]

Rule 2438

```
Int[Log[(c_{.})*((d_{.}) + (e_{.})*(x_{.})^(n_{.}))]/(x_{.}), x_Symbol] :> Simp[-PolyLog[2
, (-c)*e*x^n]/n, x] /; FreeQ[{c, d, e, n}, x] && EqQ[c*d, 1]
```
# Rule 4940

### Rule 4946

 $Int[((a_{-}.) + ArcTan[(c_{-}.)*(x_{-})^(n_{-}.)]*(b_{-}.))^(p_{-}.)*(x_{-})^(m_{-}.), x_Symbol]$  :>  $Simp[x^*(m + 1)*( (a + b*ArcTan[c*x^n])^p/(m + 1)), x] - Dist[b*c*n*(p/(m + 1))$ 1)),  $Int[x^*(m + n)*((a + b*Arctan[c*x^n])^*(p - 1)/(1 + c^2*x^*(2*n)))$ , x], x ] /; FreeQ[{a, b, c, m, n}, x] && IGtQ[p, 0] && (EqQ[p, 1] || (EqQ[n, 1] && IntegerQ[m])) && NeQ[m, -1]

#### Rule 5100

Int $[(a_*) + ArcTan[(c_*)*(x_*)](b_*)^*(b_*)^*(f_*)*(x_*))^*(m_*)*(d_*) + (e_-)$ .)\*(x )^2)^(q.), x Symbol] :> With[{u = ExpandIntegrand[(a + b\*ArcTan[c\*x] ) $\hat{p}$ ,  $(f*x)^{\hat{m}*(d + e*x^2)^{d}}$ , x], Int[u, x] /; SumQ[u]] /; FreeQ[{a, b, c, d , e, f, m}, x] && IntegerQ[q] && IGtQ[p, 0] && ((EqQ[p, 1] && GtQ[q, 0]) || IntegerQ[m])

Rubi steps

$$
\int \frac{(d+ex^2)^2 (a+btan^{-1}(cx))}{x^5} dx = \int \left( \frac{d^2(a+btan^{-1}(cx))}{x^5} + \frac{2de(a+btan^{-1}(cx))}{x^3} + \frac{e^2(a+btan^{-1}(cx))}{x} \right)
$$
  
\n
$$
= d^2 \int \frac{a+btan^{-1}(cx)}{x^5} dx + (2de) \int \frac{a+btan^{-1}(cx)}{x^3} dx + e^2 \int \frac{a+btan^{-1}(cx)}{x}
$$
  
\n
$$
= -\frac{d^2(a+btan^{-1}(cx))}{4x^4} - \frac{de(a+btan^{-1}(cx))}{x^2} + ae^2 \log(x) + \frac{1}{4}(bcd^2) \int
$$
  
\n
$$
= -\frac{bcd^2}{12x^3} - \frac{bcde}{x} - \frac{d^2(a+btan^{-1}(cx))}{4x^4} - \frac{de(a+btan^{-1}(cx))}{x^2} + ae^2 \log(x)
$$
  
\n
$$
= -\frac{bcd^2}{12x^3} + \frac{bc^3d^2}{4x} - \frac{bcde}{x} - bc^2de \tan^{-1}(cx) - \frac{d^2(a+btan^{-1}(cx))}{4x^4} - \frac{de(a+btan^{-1}(cx))}{4x^4} - \frac{de(a+btan^{-1}(cx))}{4x^4}
$$

# **Mathematica [A]** time  $= 0.07$ , size  $= 121$ , normalized size  $= 0.87$

$$
-\frac{ad^2}{4x^4}-\frac{ade}{x^2}+\frac{bd^2(cx(-1+3c^2x^2)+3(-1+c^4x^4){\rm ArcTan}(cx))}{12x^4}-\frac{bde({\rm ArcTan}(cx)+cx(1+cx{\rm ArcTan}(cx)))}{x^2}+ae^2\log(x)+\frac{1}{2}ibe^2({\rm PolyLog}(2,-icx)-{\rm PolyLog}(2,icx))
$$

Antiderivative was successfully verified.

```
[In] Integrate[((d + e*x^2)^2*(a + b*ArcTan[c*x]))/x^5,x]
```
 $[Out] -1/4*(a*d^2)/x^4 - (a*d*e)/x^2 + (b*d^2*(c*x*(-1 + 3*c^2*x^2) + 3*(-1 + c^4))$  $*x^4$ )\*ArcTan[c\*x]))/(12\*x<sup>-</sup>4) - (b\*d\*e\*(ArcTan[c\*x] + c\*x\*(1 + c\*x\*ArcTan[c\*  $x$ ])))/ $x^2$  + a\*e<sup>2</sup>\*Log[x] + (I/2)\*b\*e<sup>2</sup>\*(PolyLog[2, (-I)\*c\*x] - PolyLog[2, I \*c\*x])

# **Maple [A]**

time  $= 0.18$ , size  $= 225$ , normalized size  $= 1.62$ 

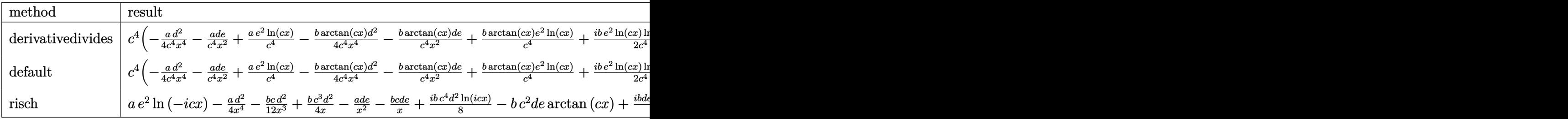

Verification of antiderivative is not currently implemented for this CAS.

```
[In] int((e*x^2+d)^2*(a+b*arctan(c*x))/x^5,x,method=RETURNVERBOSE)
```

```
[Out] c^4*(-1/4*axd^2/c^4/x^4-a/c^4*dxe/x^2+a/c^4*e^2xln(c*x)-1/4*bxarctan(c*x)*d2/c^4/x^4-b/c^4*arctan(c*x)*d*e/x^2+b/c^4*arctan(c*x)*e^2*ln(c*x)+1/2*I*b/c^4*e^2*\ln(c*x)*\ln(1+I*c*x)-1/2*I*b/c^4*e^2*ln(c*x)*ln(1-I*c*x)+1/2*I*b/c^4*e^2*dilog(1+I*c*x)-1/2*I*b/c^4*e^2*dilog(1-I*c*x)+1/4*b*d^2*arctan(c*x)-b*
d*e*arctan(c*x)/c^2+1/4*b*d^2/c/x-b/c^3*d*e/x-1/12*b*d^2/c^3/x^3)
```
**Maxima [F]** time  $= 0.00$ , size  $= 0$ , normalized size  $= 0.00$ 

Failed to integrate

Verification of antiderivative is not currently implemented for this CAS.

```
[In] integrate((e*x^2+d)^2*(a+b*arctan(c*x))/x^5,x, algorithm="maxima")
```

```
[Out] 1/12*((3*c^3*arctan(c*x) + (3*c^2*x^2 - 1)/x^3)*c - 3*arctan(c*x)/x^4)*b*d^22 - ((c*arctan(c*x) + 1/x)*c + arctan(c*x)/x^2)*b*d*e + b*e^2*integrate(arctan(c*x)/x, x) + a*e<sup>2*</sup>log(x) - a*d*e/x<sup>2</sup> - 1/4*a*d<sup>2</sup>/x<sup>2</sup>4
```
**Fricas [F]** time  $= 0.00$ , size  $= 0$ , normalized size  $= 0.00$ 

could not integrate

```
[In] integrate((e*x^2+d)^2*(a+b*arctan(c*x))/x^5,x, algorithm="fricas")
```
[Out] integral((a\*x^4\*e^2 + 2\*a\*d\*x^2\*e + a\*d^2 + (b\*x^4\*e^2 + 2\*b\*d\*x^2\*e + b\*d^  $2)*arctan(c*x))/x^5, x)$ 

### **Sympy [F]**

time  $= 0.00$ , size  $= 0$ , normalized size  $= 0.00$ 

$$
\int \frac{\left(a+b \arctan\left(cx\right)\right)\left(d+ex^2\right)^2}{x^5} dx
$$

Verification of antiderivative is not currently implemented for this CAS.

```
[n] integrate((e*x**2+d)**2*(a+b*atan(c*x))/x**5,x)
[Out] Integral((a + b*atan(c*x))*(d + e*x**2)**2/x**5, x)
Giac [F]
time = 0.00, size = 0, normalized size = 0.00
```
could not integrate

Verification of antiderivative is not currently implemented for this CAS.

```
[In] integrate((e*x^2+d)^2*(a+b*arctan(c*x))/x^5,x, algorithm="giac")
```
[Out] sage0\*x

**Mupad [B]** time  $= 0.76$ , size  $= 177$ , normalized size  $= 1.27$ 

$$
\begin{cases}\n & a e^{2} \ln(x) - \frac{\frac{ad^{2} + ac \, d x^{2}}{4}}{x^{4}} \\
 & a e^{2} \ln(x) - \frac{\frac{ad^{2} + ac \, d x^{2}}{4}}{x^{4}} - \frac{b d^{2} \left(\frac{c^{2} - c^{4} x^{2}}{x^{3}} - c^{5} \tan(c x)\right)}{4 c} - 2 \, b \, d e \left(\frac{c^{3} \tan(c x) + \frac{c^{2}}{x}}{2 c} + \frac{\tan(c x)}{2 x^{2}}\right) - \frac{bd^{2} \tan(c x)}{4 x^{4}} - \frac{bc^{2} \text{Li}_{2}(1 - cx \text{1i}) \text{Li}}{2} + \frac{bc^{2} \text{Li}_{2}(1 + cx \text{1i}) \text{Li}}{2} \quad \text{if } c \neq 0\n\end{cases}
$$

Verification of antiderivative is not currently implemented for this CAS.

[In]  $int(((a + b*atan(c*x))*(d + e*x^2)^2)/x^5,x)$ 

[Out] piecewise(c == 0, -  $((a*d^2)/4 + a*d*e*x^2)/x^4 + a*e^2*log(x), c = 0, -$  (  $(a*d^2)/4 + a*d*e*x^2)/x^4 + a*e^2*log(x) - (b*e^2*dilog(- c*x*1i + 1)*1i)/$ 2 + (b\*e^2\*dilog(c\*x\*1i + 1)\*1i)/2 - (b\*d^2\*((c^2/3 - c^4\*x^2)/x^3 - c^5\*at an(c\*x)))/(4\*c) - 2\*b\*d\*e\*((c^3\*atan(c\*x) + c^2/x)/(2\*c) + atan(c\*x)/(2\*x^2 )) -  $(b*d^2*atan(c*x))/(4*x^4)$ 

**3.1134** 
$$
\int \frac{(d+ex^2)^2(a+b\mathbf{ArcTan}(cx))}{x^6} dx
$$

**Optimal**. Leaf size=150

$$
-\frac{bcd^2}{20x^4}+\frac{bcd(3c^2d-10e)}{30x^2}-\frac{d^2(a+b\mathrm{ArcTan}(cx))}{5x^5}-\frac{2de(a+b\mathrm{ArcTan}(cx))}{3x^3}-\frac{e^2(a+b\mathrm{ArcTan}(cx))}{x}+\frac{1}{15}bc(3c^4)
$$

 $[Out] -1/20*b*c*d^2/x^4+1/30*b*c*d*(3*c^2*d-10*e)/x^2-1/5*d^2*(a+b*arctan(c*x))/x$  $\text{S}-2/3*d*e*(a+b*arctan(c*x))/x^3-e^2*(a+b*arctan(c*x))/x+1/15*b*c*(3*c^4*d^2))$  $2-10*c^2*d*e+15*e^2)*ln(x)-1/30*b*c*(3*c^4*d^2-10*c^2*d*e+15*e^2)*ln(c^2*x^2*)$ 2+1)

# **Rubi [A]**

time  $= 0.13$ , antiderivative size  $= 150$ , normalized size of antiderivative  $= 1.00$ , number of steps used = 5, number of rules used = 5, integrand size = 21,  $\frac{\text{number of rules}}{\text{integral size}} = 0.238$ , Rules used =  $\{276, 5096, 12, 1265, 907\}$ 

 $-\frac{d^2(a+b\text{ArcTan}(cx))}{a}$  $rac{\text{ArcTan}(cx)}{5x^5} - \frac{2de(a + b \text{ArcTan}(cx))}{3x^3}$  $\frac{3x^3}{3x^3} - \frac{e^2(a + b \text{ArcTan}(cx))}{x} + \frac{bcd(3c^2d - 10e)}{30x^2}$  $\frac{c^2d - 10e}{30x^2} - \frac{1}{30}$  $\frac{1}{30}bc(3c^4d^2 - 10c^2de + 15e^2)\log(c^2x^2 + 1) + \frac{1}{15}b^2$  $\frac{1}{15}bc\log(x)\left(3c^4d^2-10c^2de+15e^2\right)-\frac{bcd^2}{20x^4}$ 20*x* 4

Antiderivative was successfully verified.

 $\lceil \ln \rceil$  Int $\lceil ((d + e*x^2)^2*(a + b*ArcTan[c*x]))/x^6,x]$ 

 $[0$ ut]  $-1/20*(b*c*d^2)/x^4 + (b*c*d*(3*c^2*d - 10*e))/(30*x^2) - (d^2*(a + b*ArcTa))$  $n[c*x]))/(5*x^5) - (2*d*e*(a + b*ArcTan[c*x]))/(3*x^3) - (e^2*(a + b*ArcTan$  $[c*x]/x + (b*c*(3*c^4*d^2 - 10*c^2*d*e + 15*e^2)*Log[x]/15 - (b*c*(3*c^4))))$  $*d$ <sup>2</sup> - 10\*c<sup>2</sup>\*d\*e + 15\*e<sup>2</sup>)\*Log[1 + c<sup>2</sup>\*x<sup>2</sup>])/30

Rule 12

 $Int[(a_*)*(u_), x_Symbol]$  :>  $Dist[a, Int[u, x], x]$  /;  $FreeQ[a, x]$  && !Match  $Q[u, (b_*)*(v_*) /; FreeQ[b, x]]$ 

# Rule 276

 $Int[((c_.),*(x_-))^*(m_.),*(a_-) + (b_.),*(x_-)^*(n_-))]^*(p_.), x_Symbol]$  :> Int[Exp andIntegrand[ $(cx*x)^m*(a + b*x^n)^p$ , x], x] /; FreeQ[{a, b, c, m, n}, x] && IGtQ[p, 0]

Rule 907

Int $[(d_*) + (e_*) * (x_*))^{\hat{ }} (\mathfrak{m}^*) * ((f_*) + (g_*) * (x_*))^{\hat{ }} (\mathfrak{n}^*) * ((a_*^*) + (b_*^*) * (x_*^*) )$ +  $(c_.)*(x_')^2)^(p_.)$ , x\_Symbol] :> Int[ExpandIntegrand[(d + e\*x)^m\*(f + g  $*x)$ <sup>n</sup>\*(a + b\*x + c\*x<sup>2</sup>)<sup>o</sup>p, x], x] /; FreeQ[{a, b, c, d, e, f, g}, x] && NeQ  $[e*f - d*g, 0]$  && NeQ $[b^2 - 4*axc, 0]$  && NeQ $[c*d^2 - b*d*e + a*e^2, 0]$  && I ntegerQ[p] && ((EqQ[p, 1] && IntegersQ[m, n]) || (ILtQ[m, 0] && ILtQ[n, 0]) )

#### Rule 1265

Int $[(x_-)\hat{m}_.)*(d_-) + (e_-)*(x_-)^2)^(q_-)*((a_-) + (b_-)*(x_-)^2 + (c_-)*(x_-)^2)$  $(2, 0)$ <sup>2</sup>(p<sub>\_.</sub>), x\_Symbol] :> Dist[1/2, Subst[Int[x^((m - 1)/2)\*(d + e\*x)^q\*(a + b\*x + c\*x<sup>2</sup>)^p, x], x, x<sup>2</sup>2], x] /; FreeQ[{a, b, c, d, e, p, q}, x] && Inte  $gerQ[(m - 1)/2]$ 

#### Rule 5096

Int $[(a_.) + ArcTan[(c_.)*(x_-)]*(b_.))*(f_.)*(x_-)(m_.)*(d_.) + (e_.)*(x_-))$  $(2)^{2}(q).)$ , x Symbol] :> With[{u = IntHide[(f\*x)^m\*(d + e\*x^2)^q, x]}, Dis  $t[a + b*ArcTan[c*x], u, x] - Dist[bx, Int[SimplifyIntegrand[u/(1 + c^2*x^2)]$ ), x], x], x]] /; FreeQ[{a, b, c, d, e, f, m, q}, x] && ((IGtQ[q, 0] && !(  $[IntQ[(m-1)/2, 0]$  & &  $GtQ[m + 2*q + 3, 0])$  ||  $[IfQ[(m+1)/2, 0]$  &  $[1L]$  $tQ[q, 0]$  && GtQ[m + 2\*q + 3, 0])) || (ILtQ[(m + 2\*q + 1)/2, 0] && !ILtQ[(m  $-1)/2, 0]$ )

#### Rubi steps

$$
\int \frac{(d+ex^2)^2 (a+b\tan^{-1}(cx))}{x^6} dx = -\frac{d^2(a+b\tan^{-1}(cx))}{5x^5} - \frac{2de(a+b\tan^{-1}(cx))}{3x^3} - \frac{e^2(a+b\tan^{-1}(cx))}{x} - \frac{e^2(a+b\tan^{-1}(cx))}{x} - \frac{d^2(a+b\tan^{-1}(cx))}{5x^5} - \frac{2de(a+b\tan^{-1}(cx))}{3x^3} - \frac{e^2(a+b\tan^{-1}(cx))}{x} - \frac{e^2(a+b\tan^{-1}(cx))}{x
$$

**Mathematica [A]** time  $= 0.06$ , size  $= 153$ , normalized size  $= 1.02$ 

 $-\frac{12ad^2+3bcd^2x+40adex^2-2bcd(3c^2d-10e)\,x^3+60ae^2x^4+4b(3d^2+10dex^2+15e^2x^4)\,\\ \text{ArCTan}(cx)-4bc(3c^4d^2-10c^2de+15e^2)\,x^5\log(x)+2bc(3c^4d^2-10c^2de+15e^2)\,x^5\log(1+ c^2x^2)}{2(1+c^2x^2)}\\$  $60x^5$ 5

Antiderivative was successfully verified.

```
[In] Integrate[((d + e*x^2)^2*(a + b*ArcTan[c*x]))/x^6,x]
```

```
[Out] -1/60*(12*a*d^2 + 3*b*c*d^2*x + 40*a*d*e*x^2 - 2*bkc*d*(3*c^2*d - 10*e)*x^3+ 60*a*e^2*x^4 + 4*b*(3*d^2 + 10*d*e*x^2 + 15*e^2*x^4)*ArcTan[c*x] - 4*b*c*(3*c^4*d^2 - 10*c^2*d*e + 15*e^2)*x^5*Log[x] + 2*b*c*(3*c^4*d^2 - 10*c^2*d^2))*e + 15*e^2)*x^5*Log[1 + c^2*x^2]/x^5
```
**Maple [A]** time  $= 0.20$ , size  $= 213$ , normalized size  $= 1.42$ 

| $\rm{method}$                    | result                                                                                  |                                                                                                    |                                                                                                    |  |
|----------------------------------|-----------------------------------------------------------------------------------------|----------------------------------------------------------------------------------------------------|----------------------------------------------------------------------------------------------------|--|
| $\frac{1}{2}$ derivative divides | $c^5\left(\frac{a\left(-\frac{2de}{3c x^3}-\frac{d^2}{5c x^5}-\frac{e^2}{c x}\right)}$  | $-\frac{2b\arctan(cx)de}{3c^5x^3} - \frac{b\arctan(cx)d^2}{5c^5x^5} - \frac{b\arctan(cx)e^2}{c^5x} - \frac{b\ln(c^2x^2+1)d^2}{10} + \frac{b\ln(c^2x^2+1)d^2}{3}$ |                                                                                                    |  |
| default                          | $\frac{1}{5}\int a\left(-\frac{2de}{3c\,x^3}-\frac{d^2}{5c\,x^5}-\frac{e^2}{cx}\right)$ | $-\frac{2b\arctan(cx)de}{3c^5x^3} - \frac{b\arctan(cx)d^2}{5c^5x^5} - \frac{b\arctan(cx)e^2}{c^5x} - \frac{b\ln(c^2x^2+1)d^2}{10} + \frac{b\ln(c^2x^2+1)d^2}{3}$ |                                                                                                    |  |
| risch                            | $i\,b(15e^2x^4+10de\,x^2+3d^2)\ln(ix+1)$<br>$30x^5$                                     |                                                                                                    | $-12\ln(x) b c^5 d^2 x^5 + 6\ln(-c^2 x^2 - 1) b c^5 d^2 x^5 + 40\ln(x) b c^3 d e x^5 - 20\ln(-c^2 x^2 -$ |  |

Verification of antiderivative is not currently implemented for this CAS.

```
[In] int((e*x^2+d)^2*(a+b*arctan(c*x))/x^6,x,method=RETURNVERBOSE)
```

```
[Out] c^5*(a/c^4*(-2/3/c*d*e/x^3-1/5/c*d^2/x^5-e^2/c/x)-2/3*b/c^5*arctan(c*x)*d*e
/x^3-1/5*b*arctan(c*x)*d^2/c^5/x^5-b/c^5*arctan(c*x)*e^2/x-1/10*b*ln(c^2*x^2)2+1)*d^2+1/3*b/c^2*ln(c^2*x^2+1)*d*e-1/2*b/c^4*ln(c^2*x^2+1)*e^2+1/5*b*d^2*
ln(c*x) - 2/3*b/c^2*ln(c*x)*d*e+b/c^4*ln(c*x)*e^2+1/10*b*d^2/c^2/x^2-1/3*b/c^24*d*e/x^2-1/20*b*d^2/c^4/x^4)
```
**Maxima [A]** time  $= 0.25$ , size  $= 166$ , normalized size  $= 1.11$ 

 $-\frac{1}{20}\left(\left(2\,c^4 \log \left(c^2 x^2+1\right)-2\,c^4 \log \left(x^2\right)-\frac{2\,c^2 x^2-1}{x^4}\right)c+\frac{4\,\arctan \left(cx\right)}{x^5}\right)b d^2+\frac{1}{3}\left(\left(c^3 \log \left(c^2 x^2+1\right)-c^2 \log \left(x^2\right)-\frac{1}{x^2}\right)c-\frac{2\,\arctan \left(cx\right)}{x^3}\right) b d e-\frac{1}{2}\left(c (\log \left(c^2 x^2+1\right)-\log \left(x^2\right))+\frac{2\,\arctan \left(cx\right$ 

Verification of antiderivative is not currently implemented for this CAS.

```
[In] integrate((e*x^2+d)^2*(a+b*arctan(c*x))/x^6,x, algorithm="maxima")
[Out] -1/20*((2*c^2*\log(c^2*x^2 + 1) - 2*c^4*\log(x^2) - (2*c^2*x^2 - 1)/x^4)*c +4*arctan(c*x)/x^5+b*d^2 + 1/3*((c^2*log(c^2*x^2 + 1) - c^2*log(x^2) - 1/x^
2)*c - 2*arctan(c*x)/x^3)*b*d*e - 1/2*(c*(\log(c^2*x^2 + 1) - \log(x^2)) + 2*)arctan(c*x)/x)*b*e^2 - a*e^2/x - 2/3*a*d*e/x^3 - 1/5*a*d^2/x^5Fricas [A]
time = 2.55, size = 173, normalized size = 1.15
```
 $\label{eq:10} \begin{split} 6\,b c^3 d^2 x^3 -60\,a x^4 e^2 -3\,b c d^2 x -12\,a d^2 -4\,(15\,b x^4 e^2 +10\,b dx^2 e+3\,b d^2)\arctan{(cx)} -20\,(bc dx^3 +2\,a dx^2) e -2\,(3\,b c^5 d^2 x^5 -10\,b c^3 dx^5 e+15\,b c x^5 e^2)\log{(c^2 x^2 +1)}+4\,(3\,b c^5 d^2 x^5 -10\,b c^3 dx^5 e+15\,b c x^5 e^2)\log{(x)}$ 

```
[In] integrate((e*x^2+d)^2*(a+b*arctan(c*x))/x^6,x, algorithm="fricas")
[Out] 1/60*(6*b*c^3*d^2*x^3 - 60*ax^4*e^2 - 3*b*c*d^2*x - 12*a*d^2 - 4*(15*b*x^4)*e^2 + 10*b*d*x^2*e + 3*b*d^2)*arctan(c*x) - 20*(b*c*d*x^3 + 2*a*d*x^2)*e -
2*(3*b*c^5*d^2*x^5 - 10*b*c^3*d*x^5*e + 15*b*c*x^5*e^2)*log(c^2*x^2 + 1) +4*(3*b*c^5*d^2*x^5 - 10*b*c^3*d*x^5*e + 15*b*c*x^5*e^2)*log(x))/x^5
```
4980

**Sympy [A]** time  $= 0.64$ , size  $= 235$ , normalized size  $= 1.57$ 

 $\int -\frac{ad^2}{5x^5} -\frac{2ade}{3x^3} -\frac{ae^2}{x} + \frac{bc^5d^2\log\left(x\right)}{5} - \frac{bc^5d^2\log\left(x^2 + \frac{1}{c^2}\right)}{10} + \frac{bc^3d^2}{10x^2} - \frac{2bc^3de\log\left(x\right)}{3} + \frac{bc^2de\log\left(x^2 + \frac{1}{c^2}\right)}{3} - \frac{bcd^2}{20x^4} - \frac{bcde}{3x^2} + bce^2\log\left(x\right) - \frac{bce^2\log\left(x^2 + \frac{1}{c^$  $a\left(-\frac{d^2}{5x^5} - \frac{2de}{3x^3} - \frac{e^2}{x}\right)$ otherwise

Verification of antiderivative is not currently implemented for this CAS.

[In] integrate((e\*x\*\*2+d)\*\*2\*(a+b\*atan(c\*x))/x\*\*6,x)

```
[Out] Piecewise((-a*d**2/(5*x**5) - 2*a*d*e/(3*x**3) - a*e**2/x + b*c**5*d**2*log
(x)/5 - b*c**5*d**2*log(x**2 + c**(-2))/10 + b*c**3*d**2/(10*x**2) - 2*b*c**3*d*e*log(x)/3 + b*c**3*d*e*log(x**2 + c**(-2))/3 - b*c*d**2/(20*x**4) - b
*c*d*e/(3*x**2) + b*c*e**2*log(x) - b*c*e**2*log(x**2 + c**(-2))/2 - b*d**2
*atan(c*x)/(5*x**5) - 2*b*d*e*atan(c*x)/(3*x**3) - b*e**2*atan(c*x)/x, Ne(c
, 0)), (a*(-d**2/(5*x**5) - 2*d*e/(3*x**3) - e**2/x), True))
```
**Giac [F]** time  $= 0.00$ , size  $= 0$ , normalized size  $= 0.00$ 

could not integrate

Verification of antiderivative is not currently implemented for this CAS.

[In] integrate((e\*x^2+d)^2\*(a+b\*arctan(c\*x))/x^6,x, algorithm="giac")

[Out] sage0\*x

**Mupad [B]** time  $= 0.49$ , size  $= 179$ , normalized size  $= 1.19$ 

```
\frac{b\,c^3\,d^2}{10\,x^2}-\frac{ae^2}{x}-\frac{b\,c^5\,d^2\ln\left(c^2\,x^2+1\right)}{10}-\frac{a\,d^2}{5\,x^5}+\frac{b\,c^5\,d^2\ln\left(x\right)}{5}-\frac{2\,a\,de}{3\,x^3}-\frac{b\,c\,e^2\ln\left(c^2\,x^2+1\right)}{2}-\frac{b\,c\,d^2}{20\,x^4}+b\,c\,e^2\ln\left(x\right)-\frac{b\,d^2\,\mathrm{atan}(cx)}{5\,x
```
Verification of antiderivative is not currently implemented for this CAS.

[In]  $int(((a + b*atan(c*x)) * (d + e*x^2)^2)/x^6, x)$ 

```
[Out] (b*c^3*d^2)/(10*x^2) - (a*e^2)/x - (b*c^5*d^2*log(c^2*x^2 + 1))/10 - (a*d^2))/(5*x^5) + (b*c^5*d^2*log(x))/5 - (2*a*d*e)/(3*x^3) - (b*c*e^2*log(c^2*x^2
+ 1))/2 - (b*c*d^2)/(20*x^4) + b*c*e^2*log(x) - (b*d^2*atan(c*x))/(5*x^5)- (b*e^2*atan(c*x))/x + (b*c^3*d*e*log(c^2*x^2 + 1))/3 - (2*b*c^3*d*e*log(x))/3 - (b*c*d*e)/(3*x^2) - (2*b*d*e*atan(c*x))/(3*x^3)
```
**3.1135** 
$$
\int \frac{(d+ex^2)^2(a+b\mathbf{ArcTan}(cx))}{x^7} dx
$$

**Optimal**. Leaf size=111

$$
-\frac{bcd^{2}}{30x^{5}}+\frac{bcd(c^{2}d-3e)}{18x^{3}}-\frac{bc(c^{4}d^{2}-3c^{2}de+3e^{2})}{6x}-\frac{b(c^{2}d-e)^{3}\operatorname{ArcTan}(cx)}{6d}-\frac{\left(d+ex^{2}\right)^{3}\left(a+b\operatorname{ArcTan}(cx)\right)}{6dx^{6}}
$$

 $[0$ ut]  $-1/30*$ b\*c\*d^2/x^5+1/18\*b\*c\*d\*(c^2\*d-3\*e)/x^3-1/6\*b\*c\*(c^4\*d^2-3\*c^2\*d\*e+3\*e  $(2)/x-1/6*b*(c^2*d-e)^3*arctan(c*x)/d-1/6*(e*x^2+d)^3*(a+b*arctan(c*x))/d/x$  $\hat{6}$ 

# **Rubi [A]**

time  $= 0.10$ , antiderivative size  $= 111$ , normalized size of antiderivative  $= 1.00$ , number of steps used = 5, number of rules used = 5, integrand size = 21,  $\frac{\text{number of rules}}{\text{integrand size}} = 0.238$ , Rules used =  $\{270, 5096, 12, 472, 209\}$ 

$$
-\frac{\left(d+ex^{2}\right)^{3}\left(a+b\mathrm{ArcTan}(cx)\right)}{6dx^{6}}-\frac{b\mathrm{ArcTan}(cx)\left(c^{2}d-e\right)^{3}}{6d}+\frac{bcd(c^{2}d-3e)}{18x^{3}}-\frac{bc(c^{4}d^{2}-3c^{2}de+3e^{2})}{6x}-\frac{bcd^{2}}{30x^{5}}
$$

Antiderivative was successfully verified.

[In] Int $[((d + e*x^2)^2*(a + b*ArcTan[c*x]))/x^7,x]$ 

 $[Out] -1/30*(b*c*d^2)/x^5 + (b*c*d*(c^2*d - 3*e))/(18*x^3) - (b*c*(c^4*d^2 - 3*c^3)))$ 2\*d\*e + 3\*e^2))/(6\*x) - (b\*(c^2\*d - e)^3\*ArcTan[c\*x])/(6\*d) - ((d + e\*x^2)^  $3*(a + b*ArcTan[c*x]))/(6*d*x^6)$ 

Rule 12

Int $[(a)*(u), xSymbol]$  :> Dist $[a, Int[u, x], x]$  /; FreeQ $[a, x]$  && !Match  $\mathbb{Q}[\mathfrak{u}, (\mathfrak{b}_-)*(v])$  /; Free $\mathbb{Q}[\mathfrak{b}, \mathfrak{x}]$ ]

#### Rule 209

 $Int[((a_+) + (b_-)*(x_-)^2)^(-1), x_Symb01]$  :>  $Simp[(1/(Rt[a, 2]*Rt[b, 2]))*A$ rcTan[Rt[b, 2]\*(x/Rt[a, 2])], x] /; FreeQ[{a, b}, x] && PosQ[a/b] && (GtQ[a , 0] || GtQ[b, 0])

#### Rule 270

 $Int[((c_{{}_{-}})*(x_{{}_{-}})*(a_{{}_{-}}) *((a_{{}_{-}}) + (b_{{}_{-}})*(x_{{}_{-}})^(n_{{}_{-}}))^(p_{{}_{-}}), x_{{}_{-}}Symbol]$  :> Simp[(c\*  $x^{\prime}$ (m + 1)\*((a + b\*x^n)^(p + 1)/(a\*c\*(m + 1))), x] /; FreeQ[{a, b, c, m, n, p}, x] & & EqQ $[(m + 1)/n + p + 1, 0]$  & & NeQ $[m, -1]$ 

Rule 472

Int $[(((e_{.})*(x_{.}))^*(m_{.})*(a_{.}) + (b_{.})*(x_{.})^*(n_{.}))^*(p_{.}))/((c_{.}) + (d_{.})*(x_{.})^*(p_{.})^*(p_{.})^*(p_{.})^*(p_{.})^*(p_{.})^*](p_{.})^*$  $n_$ )), x\_Symbol] :> Int[ExpandIntegrand[(e\*x)^m\*((a + b\*x^n)^p/(c + d\*x^n)),

 $x$ ],  $x$ ] /; FreeQ[{a, b, c, d, e, m},  $x$ ] && NeQ[b\*c - a\*d, 0] && IGtQ[n, 0] && IGtQ[p, 0] && (IntegerQ[m] || IGtQ[2\*(m + 1), 0] || !RationalQ[m])

#### Rule 5096

Int $[(a_*) + ArcTan[(c_*)*(x_*)]((a_-))*(b_-))*(f_*)*(x_-))^(m_*)*((d_*) + (e_*)*(x_+)$  $(2)^{2}(q).$ , x Symbol] :> With[{u = IntHide[(f\*x)^m\*(d + e\*x^2)^q, x]}, Dis  $t[a + b*ArcTan[c*x], u, x] - Dist[b*c, Int[SimplifyIntegrand[u/(1 + c^2*x^2$ ), x], x], x]] /; FreeQ[{a, b, c, d, e, f, m, q}, x] && ((IGtQ[q, 0] && !(  $ItQ[(m - 1)/2, 0]$  &  $GtQ[m + 2*q + 3, 0])$  ||  $(IGtQ[(m + 1)/2, 0]$  &  $U(IL)$  $tQ[q, 0]$  && GtQ[m + 2\*q + 3, 0])) || (ILtQ[(m + 2\*q + 1)/2, 0] && !ILtQ[(m  $-1)/2, 0]$ )

Rubi steps

$$
\int \frac{(d+ex^2)^2 (a+btan^{-1}(cx))}{x^7} dx = -\frac{(d+ex^2)^3 (a+btan^{-1}(cx))}{6dx^6} - (bc) \int \frac{(d+ex^2)^3}{6x^6 (-d-c^2 dx^2)} dx
$$
  
\n
$$
= -\frac{(d+ex^2)^3 (a+btan^{-1}(cx))}{6dx^6} - \frac{1}{6}(bc) \int \frac{(d+ex^2)^3}{x^6 (-d-c^2 dx^2)} dx
$$
  
\n
$$
= -\frac{(d+ex^2)^3 (a+btan^{-1}(cx))}{6dx^6} - \frac{1}{6}(bc) \int \left(-\frac{d^2}{x^6} + \frac{d(c^2d-3e)}{x^4} + \frac{-c^4d}{x^4}\right) dx
$$
  
\n
$$
= -\frac{bcd^2}{30x^5} + \frac{bcd(c^2d-3e)}{18x^3} - \frac{bc(c^4d^2-3c^2de+3e^2)}{6x} - \frac{(d+ex^2)^3 (a+btan^{-1}(c))}{6dx^6}
$$
  
\n
$$
= -\frac{bcd^2}{30x^5} + \frac{bcd(c^2d-3e)}{18x^3} - \frac{bc(c^4d^2-3c^2de+3e^2)}{6x} - \frac{b(c^2d-e)^3 \tan^{-1}(c^2)}{6x^6}
$$

**Mathematica [A]** time  $= 0.44$ , size  $= 136$ , normalized size  $= 1.23$ 

 $-\frac{15a(d^2+3dex^2+3e^2x^4)+bcx(45e^2x^4+15dex^2(1-3c^2x^2)+d^2(3-5c^2x^2+15c^4x^4))+15b(3e^2x^4(1+ c^2x^2)-3dex^2(-1+c^4x^4)+d^2(1+c^5x^6))\arctan(cx)}{c^6x^6}$ 90*x* 6

Antiderivative was successfully verified.

[In] Integrate[ $((d + e*x^2)^2*(a + b*ArcTan[c*x]))/x^7, x]$  $[Out] -1/90*(15*a*(d^2 + 3*d*e*x^2 + 3*e^2*x^4) + b*c*x*(45*e^2*x^4 + 15*d*e*x^2)*$  $(1 - 3*c^2*x^2) + d^2*(3 - 5*c^2*x^2 + 15*c^4*x^4)) + 15*b*(3*e^2*x^4*(1 +$ c^2\*x^2) - 3\*d\*e\*x^2\*(-1 + c^4\*x^4) + d^2\*(1 + c^6\*x^6))\*ArcTan[c\*x])/x^6 **Maple [A]** time  $= 0.25$ , size  $= 196$ , normalized size  $= 1.77$ 

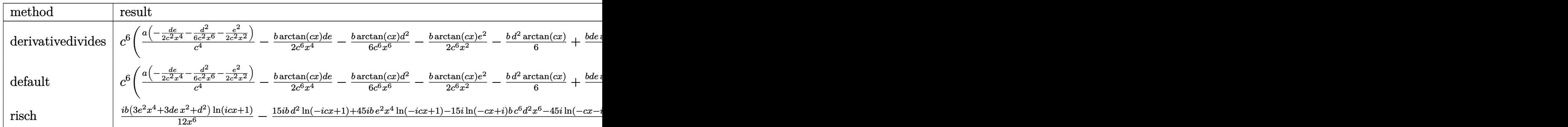

Verification of antiderivative is not currently implemented for this CAS.

```
\text{[In] int}((e*x^2+d)^2*(a+b*arctan(c*x))/x^7,x,method=_RETURNVERBOSE)
```
 $[Out] c^6*(a/c^4*(-1/2/c^2*d*e/x^4-1/6/c^2*d^2/x^6-1/2*e^2/c^2/x^2)-1/2*b/c^6*arc$  $tan(c*x)*d*e/x^4-1/6*b*arctan(c*x)*d^2/c^6/x^6-1/2*b/c^6*arctan(c*x)*e^2/x^2$  $2-1/6*b*d^2*arctan(c*x)+1/2*b*d*e*arctan(c*x)/c^2-1/2*b*e^2*arctan(c*x)/c^4$ -1/6\*b\*d^2/c/x+1/2\*b/c^3\*d\*e/x-1/2\*b/c^5\*e^2/x+1/18\*b\*d^2/c^3/x^3-1/6\*b/c^5 \*d\*e/x^3-1/30\*b\*d^2/c^5/x^5)

**Maxima [A]** time  $= 0.48$ , size  $= 145$ , normalized size  $= 1.31$ 

 $-\frac{1}{90}\left(\left(15c^5\arctan{(cx)}+\frac{15c^4x^4-5c^2x^2+3}{x^5}\right)c+\frac{15\arctan{(cx)}}{x^6}\right)b d^2+\frac{1}{6}\left(\left(3c^3\arctan{(cx)}+\frac{3c^2x^2-1}{x^3}\right)c-\frac{3\arctan{(cx)}}{x^4}\right) bde-\frac{1}{2}\left(\left(c\arctan{(cx)}+\frac{1}{x}\right)c+\frac{\arctan{(cx)}}{x^2}\right)b e^2-\frac{ae^2}{2x^2}-\frac{ade}{2x^4}-\frac{ade^2}{6x^6}-\frac{a^$ 

Verification of antiderivative is not currently implemented for this CAS.

```
[In] integrate((e*x^2+d)^2*(a+b*arctan(c*x))/x^7,x, algorithm="maxima")
```

```
[0ut] -1/90*((15*c<sup>-</sup>5*arctan(c*x) + (15*c<sup>-</sup>4*x<sup>-</sup>4 - 5*c<sup>-</sup>2*x<sup>-</sup>2 + 3)/x<sup>-</sup>5)*c + 15*arcta
n(c*x)/x^6)*b*d<sup>2</sup> + 1/6*((3*c<sup>o</sup>3*arctan(c*x) + (3*c<sup>o</sup>2*x<sup>o</sup>2 - 1)/x<sup>o</sup>3)*c - 3*ar
ctan(c*x)/x^4)*b*d*e - 1/2*((c*arctan(c*x) + 1/x)*c + arctan(c*x)/x^2)*b*e^
2 - 1/2*a*e^2/x^2 - 1/2*a*d*e/x^4 - 1/6*a*d^2/x^6
```
**Fricas [A]** time  $= 2.74$ , size  $= 152$ , normalized size  $= 1.37$ 

```
-\frac{15bc^5d^2x^5-5bc^3d^2x^3+3bcd^2x+15ad^2+15(bc^6d^2x^6+bd^2+3(bc^2x^6+bx^4)e^2-3(bc^4dx^6-bdx^2)e)\arctan(cx)+45(bcx^5+ax^4)e^2-15(3bc^3dx^5-bcdx^3)e^2}{6c^2x^6+bc^2x^2+2bc^2x^2+2bc^2x^2+2bc^2x^2+2bc^2x^2+2bc^2x^2+2bc^2x^2+2bc^2x^2+2bc^2x^2+2bc^2x^2+2bc^2x^2+2bc^2x90 x
                                                                                                                                         6
```
Verification of antiderivative is not currently implemented for this CAS.

```
[In] integrate((e*x^2+d)^2*(a+b*arctan(c*x))/x^7,x, algorithm="fricas")
[Out] -1/90*(15*b*c^5*d^2*x^5 - 5*b*c^3*d^2*x^3 + 3*b*c*d^2*x + 15*a*d^2 + 15*(b*)c^6*d^2*x^6 + b*d^2 + 3*(b*c^2*x^6 + b*x^4)*e^2 - 3*(b*c^4*d*x^6 - b*d*x^2)
*e)*arctan(c*x) + 45*(b*c*x^5 + a*x^4)*e^2 - 15*(3*b*c^3*d*x^5 - b*c*d*x^3
- 3*a*d*x<sup>2</sup>)*e)/x<sup>2</sup>6
```
4983

 $Sympy \; [A]$ time  $= 0.48$ , size  $= 192$ , normalized size  $= 1.73$ 

 $-\frac{ad^2}{6x^6}-\frac{ade}{2x^4}-\frac{ae^2}{2x^2}-\frac{bc^6d^2\anh{(cx)}}{6}-\frac{bc^5d^2}{6x}+\frac{bc^4de\tan{(cx)}}{2}+\frac{bc^3d^2}{18x^3}+\frac{bc^3de}{2x}-\frac{bc^2e^2\tan{(cx)}}{2}-\frac{bcd^2}{30x^5}-\frac{bcde}{6x^3}-\frac{bce^2}{2x}-\frac{bd^2\tan{(cx)}}{6x^6}-\frac{bde\tan{(cx)}}{2x^4}-\frac{be^2\tan{(cx)}}{2x^2}$ 

Verification of antiderivative is not currently implemented for this CAS.

[In] integrate( $(e*x**2+d)**2*(a+b*atan(c*x))/x**7, x)$ 

```
[0ut] -a*d**2/(6*x**6) - a*d*e/(2*x**4) - a*e**2/(2*x**2) - b*c**6*d**2*atan(c*x)(6 - b * c * * 5 * d * * 2/(6 * x) + b * c * * 4 * d * e * at an (c * x)/2 + b * c * * 3 * d * * 2/(18 * x * * 3) + b*c**3*d*e/(2*x) - b*c**2*e**2*atan(c*x)/2 - b*c*d**2/(30*x**5) - b*c*d*e/(6
*x**3) - b*c*e**2/(2*x) - b*d**2*atan(c*x)/(6*x**6) - b*d*e*atan(c*x)/(2*x*
*4) - b*e**2*atan(c*x)/(2*x**2)
```
 $Giac$   $[**F**]$ time  $= 0.00$ , size  $= 0$ , normalized size  $= 0.00$ 

could not integrate

Verification of antiderivative is not currently implemented for this CAS.

```
[In] integrate((e*x^2+d)^2*(a+b*arctan(c*x))/x^7, x, algorithm="giac")
[0ut] sage0*xMupad [B]time = 0.81, size = 256, normalized size = 2.31-\frac{a\, \mathit{d}^2}{6}+\frac{b\, \mathit{d}^2\, \mathrm{atan}(cz)}{6}-\frac{a\, \mathit{d}^2\, \mathit{d}^2}{2}+\frac{a\, \mathit{e}\, x^4}{2}\,+\frac{b\, \mathit{e}\, x^5 \left(2\, \mathit{d}^2+6\, \mathit{d}^2\, \mathit{d}^2+6\, \mathit{d}^2\, \mathit{d}\,\mathit{e}\, 9\, \mathit{e}\right)}{18}+\frac{b\, \mathit{d}^2\, \left(d^2\, \mathit{d}^2\, \math
```
Verification of antiderivative is not currently implemented for this CAS.

[In]  $int(((a + b*atan(c*x)) * (d + e*x^2)^2)/x^7, x)$ 

```
[0ut] - ((a*d^2)/6 + (b*d^2*d^2*d^2*d^2))/6 - (a*c^4*e^2*x^3)/2 + (a*e*x^4*(e + c^2)*2)d))/2 + (b*c*x^5*(9*e^2 + 2*c^4*d^2 - 6*c^2*d*e))/18 + (b*c*d^2*x)/30 + (a*
*d*x^3*(15*e - 2*c^2*d)/(90 + (b*d*x^2*atan(c*x)*(3*e + c^2*d))/(6 + (b*c^2)*c*)e^2*x^6*atan(c*x))/2 + (b*ex^4*atan(c*x)*(e + c^2*d))/2)/(x^6 + c^2*x^8) -
(\text{atan}((c^2*x)/(c^2)^(1/2)*(c^2)^(5/2)*(3*b*e^2 + b*c^4*d^2 - 3*b*c^2*d*e)))/(6*c^3)
```
(*a* + *b*ArcTan(*cx*))

**3.1136** 
$$
\int \frac{(d+ex^2)^2(a+b\mathbf{ArcTan}(cx))}{x^8} dx
$$

**Optimal**. Leaf size=186

$$
-\frac{bcd^2}{42x^6}+\frac{bcd(5c^2d-14e)}{140x^4}-\frac{bc(15c^4d^2-42c^2de+35e^2)}{210x^2}-\frac{d^2(a+b\mathrm{ArcTan}(cx))}{7x^7}-\frac{2de(a+b\mathrm{ArcTan}(cx))}{5x^5}-\frac{e^2}{24x^6}
$$

 $[Out] -1/42*b*c*d^2/x^6+1/140*b*c*d*(5*c^2*d-14*e)/x^4-1/210*b*c*(15*c^4*d^2-42*c)$  $\gamma^2*d*e+35*e^2)/x^2-1/7*d^2*(a+b*arctan(c*x))/x^7-2/5*d*e*(a+b*arctan(c*x))/x$  $x^5-1/3*e^2*(a+b*arctan(c*x))/x^3-1/105*b*c^3*(15*c^4*d^2-42*c^2*d*e+35*e^2)$ )\*ln(x)+1/210\*b\*c^3\*(15\*c^4\*d^2-42\*c^2\*d\*e+35\*e^2)\*ln(c^2\*x^2+1)

# **Rubi [A]**

time  $= 0.16$ , antiderivative size  $= 186$ , normalized size of antiderivative  $= 1.00$ , number of steps used = 5, number of rules used = 5, integrand size = 21,  $\frac{\text{number of rules}}{\text{integrand size}} = 0.238$ , Rules used =  $\{276, 5096, 12, 1265, 907\}$ 

 $-\frac{d^2(a + b\text{ArCTan}(cx))}{7x^7} - \frac{2de(a + b\text{ArCTan}(cx))}{5x^5} - \frac{e^2(a + b\text{ArCTan}(cx))}{3x^3} + \frac{bcd(5c^2d - 14e)}{140x^4} - \frac{bc(15c^4d^2 - 42c^2de + 35e^2)}{210x^2} + \frac{1}{210}bc^3(15c^4d^2 - 42c^2de + 35e^2)\log\left(c^2x^2 + 1\right) \\ - \frac{1}{105}bc^3\log(x)\left(15c^4d^2 - 4$ 

Antiderivative was successfully verified.

 $\lceil \ln \rceil$  Int $\lceil ((d + e*x^2)^2*(a + b*ArcTan[c*x]))/x^8,x]$ 

 $[Out] -1/42*(b*c*d^2)/x^6 + (b*c*d*(5*c^2*d - 14*e))/(140*x^4) - (b*c*(15*c^4*d^2$  $-$  42\*c<sup>2\*d\*e</sup> + 35\*e<sup>2</sup>))/(210\*x<sup>2</sup>) - (d<sup>2</sup>\*(a + b\*ArcTan[c\*x]))/(7\*x<sup>2</sup>7) - (2  $*d*e*(a + b*ArcTan[c*x]))/(5*x^5) - (e^2*(a + b*ArcTan[c*x]))/(3*x^3) - (b*$  $c^3*(15*c^4*d^2 - 42*c^2*d*e + 35*e^2)*Log[x]/105 + (b*c^3*(15*c^4*d^2 - 4$  $2*c^2*d*e + 35*e^2)*Log[1 + c^2*x^2]/210$ 

Rule 12

Int $[(a_*)*(u_*)$ , x\_Symbol] :> Dist $[a, \text{Int}[u, x], x]$  /; FreeQ $[a, x]$  && !Match  $Q[u, (b) * (v) /; FreeQ[b, x]]$ 

Rule 276

 $Int[((c_.,)*(x_-))^{\hat{m}}_m.)*(a_-) + (b_.,)*(x_-)^{\hat{m}}_m])^{\hat{m}}(p_.,), x_Symbol]$  :> Int[Exp andIntegrand[ $(c*x)^m*(a + b*x^n)^p$ , x], x] /; FreeQ[{a, b, c, m, n}, x] && IGtQ[p, 0]

Rule 907

Int $[(d_{\_}) + (e_{\_})*(x_{\_})^*(m_{\_})*(f_{\_}) + (g_{\_})*(x_{\_})^*(n_{\_})*(a_{\_}) + (b_{\_})*(x_{\_})$ +  $(c_.)*(x_')^2)^(p_.)$ , x\_Symbol] :> Int[ExpandIntegrand[(d + e\*x)^m\*(f + g  $*x)$ <sup>n</sup>\*(a + b\*x + c\*x<sup>2</sup>)<sup>o</sup>p, x], x] /; FreeQ[{a, b, c, d, e, f, g}, x] && NeQ  $[e * f - d * g, 0]$  && NeQ $[b^2 - 4 * a * c, 0]$  && NeQ $[c * d^2 - b * d * e + a * e^2, 0]$  && I ntegerQ[p] && ((EqQ[p, 1] && IntegersQ[m, n]) || (ILtQ[m, 0] && ILtQ[n, 0])

# Rule 1265

Int $[(x_-)\hat{m}_.)*(d_-) + (e_-)*(x_-)^2)^(q_.)*(a_-) + (b_-)*(x_-)^2 + (c_-)*(x_-)$ )^4)^(p .), x Symbol] :> Dist[1/2, Subst[Int[x^((m - 1)/2)\*(d + e\*x)^q\*(a +  $b*x + c*x^2)$ <sup>n</sup>p, x], x, x<sup>2</sup>2], x] /; FreeQ[{a, b, c, d, e, p, q}, x] && Inte  $gerQ[(m - 1)/2]$ 

# Rule 5096

Int $[(a_). + ArcTan[(c_.)*(x_0)+(b_.))*(f_.)*(x_0))^*(m_.)*(d_.) + (e_.)*(x_0)$  $(2)^{2}(q).$ , x Symbol] :> With[{u = IntHide[(f\*x)^m\*(d + e\*x^2)^q, x]}, Dis  $t[a + b*ArcTan[c*x], u, x] - Dist[b*c, Int[SimplifyIntegrand[u/(1 + c^2*x^2$ ), x], x], x]] /; FreeQ[{a, b, c, d, e, f, m, q}, x] && ((IGtQ[q, 0] && !(  $[IntQ[(m-1)/2, 0]$  & &  $GtQ[m + 2*q + 3, 0])$  ||  $[IfQ[(m+1)/2, 0]$  &  $[1L]$  $tQ[q, 0]$  && GtQ[m + 2\*q + 3, 0])) || (ILtQ[(m + 2\*q + 1)/2, 0] && !ILtQ[(m  $-1)/2, 0]$ )

# Rubi steps

$$
\int \frac{(d+ex^2)^2 (a+b\tan^{-1}(cx))}{x^8} dx = -\frac{d^2(a+b\tan^{-1}(cx))}{7x^7} - \frac{2de(a+b\tan^{-1}(cx))}{5x^5} - \frac{e^2(a+b\tan^{-1}(cx))}{3x^3} - \frac{d^2(a+b\tan^{-1}(cx))}{7x^7} - \frac{2de(a+b\tan^{-1}(cx))}{5x^5} - \frac{e^2(a+b\tan^{-1}(cx))}{3x^3} - \frac{d^2(a+b\tan^{-1}(cx))}{7x^7} - \frac{2de(a+b\tan^{-1}(cx))}{5x^5} - \frac{e^2(a+b\tan^{-1}(cx))}{3x^3} - \frac{d^2(a+b\tan^{-1}(cx))}{7x^7} - \frac{2de(a+b\tan^{-1}(cx))}{5x^5} - \frac{e^2(a+b\tan^{-1}(cx))}{3x^3} - \frac{e^2(a+b\tan^{-1}(cx))}{3x^3} - \frac{7x^7}{7x^7} - \frac{2de(a+b\tan^{-1}(cx))}{5x^5} - \frac{e^2(a+b\tan^{-1}(cx))}{3x^3} - \frac{e^2(a+b\tan^{-1}(cx))}{3x^3} - \frac{e^2(a+b\tan^{-1}(cx))}{3x^3} - \frac{7x^7}{7x^7} - \frac{2de(a+b\tan^{-1}(cx))}{5x^5} - \frac{e^2(a+b\tan^{-1}(cx))}{3x^3} - \frac{e^2(a+b\tan^{-1}(cx))}{7x^7} - \frac{2de(a+b\tan^{-1}(cx))}{5x^5} - \frac{e^2(a+b\tan^{-1}(cx))}{3x^3} - \frac{e^2(a+b\tan^{-1}(cx))}{7x^7} - \frac{2de(a+b\tan^{-1}(cx))}{5x^5} - \frac{e^2(a+b\tan^{-1}(cx))}{3x^3} - \frac{e^2(a+b\tan^{-1}(cx))}{3x^3} - \frac{e^2(a+b\tan^{-1}(cx))}{7x^7} - \frac{2de(a+b\tan^{-1}(cx))}{5x^5} - \frac{2de(a+b\tan^{-1}(cx))}{5x^5} - \frac{2de(a+b\tan^{-1}(cx))}{3x^3} - \frac{e^2(a+b\tan^{-1}(cx))}{3x^3} - \frac{e^2(a+b\tan^{-1}(cx))}{7x^7} - \frac{7x^7}{5
$$

# **Mathematica [A]**  $time = 0.07$ , size  $= 185$ , normalized size  $= 0.99$

 $-\frac{60ad^{2}+10bcd^{2}x+168adex^{2}-3bcd(5c^{2}d-14e)x^{3}+140ae^{2}x^{4}+2bc(15c^{4}d^{2}-42c^{2}de+35e^{2})x^{5}+4b(15d^{2}+42dex^{2}+35e^{2}x^{4})\\ \text{ArCInn}(cx)+4bc^{3}(15c^{4}d^{2}-42c^{2}de+35e^{2})x^{7}\log(x)-2bc^{3}(15c^{4}d^{2}-42c^{2}de+35e^{2})x^{7}\log(1+2c^{2}x^{2})+4bc(15d^{2}d$ 420*x* 7

Antiderivative was successfully verified.

```
[In] Integrate[((d + e*x^2)^2*(a + b*ArcTan[c*x]))/x^8,x][Out] -1/420*(60*axd^2 + 10*bxcd^2*x + 168*axd*ex^2 - 3*bxcd*(5*c^2*d - 14*e)*x^3 + 140*a*e^2*x^4 + 2*b*c*(15*c^4*d^2 - 42*c^2*d*e + 35*e^2)*x^5 + 4*b*(1
```
)

4987

 $5*d^2 + 42*d*e*x^2 + 35*e^2*x^4)*ArcTan[c*x] + 4*b*c^3*(15*c^4*d^2 - 42*c^2)$ \*d\*e + 35\*e<sup>2</sup>)\*x<sup>2</sup>7\*Log[x] - 2\*b\*c<sup>2</sup>\*(15\*c<sup>2</sup>\*d<sup>2</sup>2 - 42\*c<sup>2</sup>\*d\*e + 35\*e<sup>2</sup>)\*x<sup>2</sup>7\*  $Log[1 + c^2*x^2]/x^7$ 

# Maple  $[A]$

time  $= 0.21$ , size  $= 249$ , normalized size  $= 1.34$ 

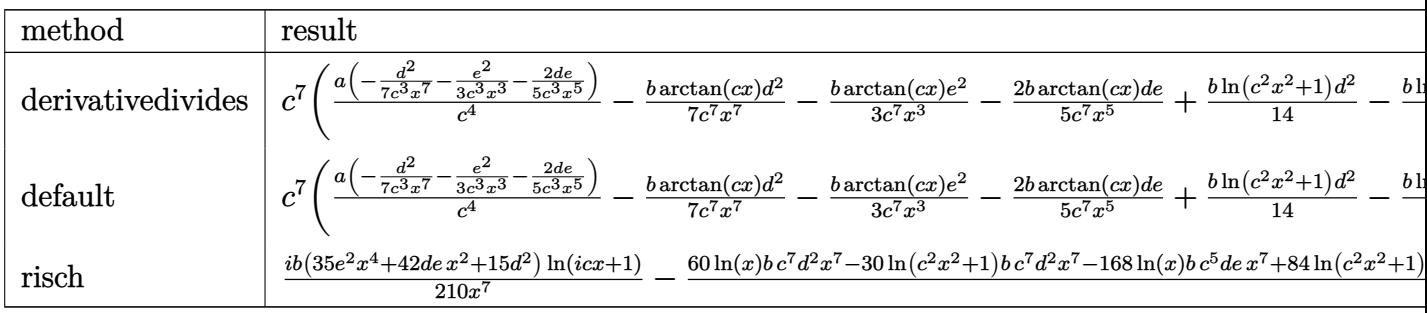

Verification of antiderivative is not currently implemented for this CAS.

[In]  $int((e*x^2+d)^2*(a+b*arctan(c*x))/x^8,x, method=RETURNVERBOSE)$ 

 $[0ut]$  c<sup>-</sup>7\*(a/c<sup>-</sup>4\*(-1/7/c<sup>-</sup>3\*d<sup>-</sup>2/x<sup>-</sup>7-1/3\*e<sup>-</sup>2/c<sup>-</sup>3/x<sup>-3</sup>-2/5/c<sup>-</sup>3\*d\*e/x<sup>-5</sup>)-1/7\*b\*arctan( c\*x)\*d^2/c^7/x^7-1/3\*b/c^7\*arctan(c\*x)\*e^2/x^3-2/5\*b/c^7\*arctan(c\*x)\*d\*e/x^ 5+1/14\*b\*ln(c^2\*x^2+1)\*d^2-1/5\*b/c^2\*ln(c^2\*x^2+1)\*d\*e+1/6\*b/c^4\*ln(c^2\*x^2 +1)\*e^2-1/14\*b\*d^2/c^2/x^2+1/5\*b/c^4\*d\*e/x^2-1/6\*b/c^6\*e^2/x^2-1/7\*b\*d^2\*1n  $(c*x)+2/5*b/c^2*ln(c*x)*d*e-1/3*b/c^4*ln(c*x)*e^2-1/42*b*d^2/c^6/x^6+1/28*b$  $*d^2/c^4/x^4-1/10*b/c^6*d*e/x^4)$ 

Maxima [A] time = 0.26, size = 197, normalized size =  $1.06$ 

 $\frac{1}{84}\left(\left(6\epsilon^6\log\left(c^2x^2+1\right)-6\epsilon^6\log\left(x^2\right)-\frac{6\epsilon^4x^4-3\epsilon^2x^2+2}{4\epsilon^2}\right)c-\frac{12\arctan\left(x^2\right)}{x^2}\right)dx^6-\frac{1}{16}\left(\left(2\epsilon^4\log\left(c^2x^2+1\right)-2\epsilon^4\log\left(x^2\right)-\frac{2\epsilon^2x^2-1}{4}\right)c+\frac{4\arctan\left(x^2\right)}{4\epsilon^2}\right)dx\\ e^{\frac{1}{4}}\left(\left(\epsilon^5\log\left(x^$ 

Verification of antiderivative is not currently implemented for this CAS.

```
[In] integrate((e*x^2+d)^2*(a+b*arctan(c*x))/x^8,x, algorithm="maxima")
[Out] 1/84*((6*c^6*log(c^2*x^2 + 1) - 6*c^6*log(x^2) - (6*c^4*x^4 - 3*c^2*x^2 + 2)/x^6)*c - 12*arctan(c*x)/x<sup>2</sup>7)*b*d<sup>2</sup>2 - 1/10*((2*c<sup>2</sup>4*log(c<sup>2</sup>*x<sup>2</sup> + 1) - 2*c<sup>2</sup>
4*log(x^2) - (2*c^2*x^2 - 1)/x^4) *c + 4*arctan(c*x)/x^5)*b*d*e + 1/6*((c^2)*c*)log(c^2*x^2 + 1) - c^2*log(x^2) - 1/x^2)*c - 2*arctan(c*x)/x^3)*b*e^2 - 1/3*a*e<sup>2</sup>/x<sup>2</sup>3 - 2/5*a*d*e/x<sup>2</sup>5 - 1/7*a*d<sup>2</sup>/x<sup>2</sup>7
Fricas [A]time = 2.57, size = 209, normalized size = 1.12
```
 $30\,bc^5\,d^2x^5-15\,bc^3\,d^2x^3+10\,bcd^2x+60\,ad^2+4(35\,bx^4e^2+42\,bdx^2e+15\,bd^2)\arctan(cx)+70\,(bcx^5+2\,ax^4)e^2-42\,(2\,bc^3\,d x^5-bc\,dx^3-4\,a\,dx^2)e-2\,(15\,bc^7\,d^2x^7-42\,bc^5\,d^2x^7e+35\,bc^3x^7e^2)\log(c^2x^2+1)+4\,(15\,bc^7\,d^2x^7-$ 

```
[In] integrate((exx^2+d)^2*(a+b*arctan(cx*x))/x^8,x, algorithm="fricas")
[0ut] -1/420*(30*b*c^5*d^2*x^5 - 15*b*c^3*d^2*x^3 + 10*b*c*d^2*x + 60*a*d^2 + 4*(6*)35*b*x^4*e^2 + 42*b*d*x^2*e + 15*b*d^2)*arctan(cx*x) + 70*(b*c*x^5 + 2*a*x^4))*e^2 - 42*(2*b*c^3*d*x^5 - b*c*d*x^3 - 4*a*d*x^2)*e - 2*(15*b*c^7*d^2*x^7)- 42*b*c^5*d*x^7*e + 35*b*c^3*x^7*e^2)*log(c^2*x^2 + 1) + 4*(15*b*c^7*d^2*x
\hat{7} - 42*b*c^5*d*x^7*e + 35*b*c^3*x^7*e^2)*log(x))/x^7
```

```
Sympy[A]time = 0.87, size = 289, normalized size = 1.55\left[-\frac{ad^2}{7x^7} - \frac{2ade}{5x^5} - \frac{ac^2}{3x^3} - \frac{bc^7d^2\log\left(x^2 + \frac{1}{c^2}\right)}{7} + \frac{bc^7d^2\log\left(x^2 + \frac{1}{c^2}\right)}{14} - \frac{bc^5d^2}{14x^2} + \frac{2bc^5d\log\left(x^2 + \frac{1}{c^2}\right)}{5} - \frac{bc^5de\log\left(x^2 + \frac{1}{c^2}\right)}{5} + \frac{bc^3d^2}{28x^4} + \frac{bc^3d^2}{5x^2} - \frac{a\left(-\frac{d^2}{7x^7}-\frac{2de}{5x^5}-\frac{e^2}{3x^3}\right)otherwise
```
Verification of antiderivative is not currently implemented for this CAS.

```
[In] integrate((e*x**2+d)**2*(a+b*atan(c*x))/x**8,x)[Out] Piecewise((-a*d**2/(7*x**7) - 2*a*d*e/(5*x**5) - a*e**2/(3*x**3) - b*c**7*d
**2*log(x)/7 + b*c**7*d**2*log(x**2 + c**(-2))/14 - b*c**5*d**2/(14*x**2) +2*b*c**5*d*e*log(x)/5 - b*c**5*d*e*log(x**2 + c**(-2))/5 + b*c**3*d**2/(28
***4) + b*c**3*d*e/(5*x**2) - b*c**3*e**2*log(x)/3 + b*c**3*e**2*log(x**2
+ c**(-2)/6 - b* c* d**2/(42*x**6) - b* c* d*e/(10*x**4) - b* c* e**2/(6*x**2) -b*d**2*atan(c*x)/(7*x**7) - 2*b*d*e*atan(c*x)/(5*x**5) - b*e**2*atan(c*x)/
(3*x**3), Ne(c, 0)), (a*(-d**2/(7*x**7) - 2*d*e/(5*x**5) - e**2/(3*x**3)),
True))
Giac |F|time = 0.00, size = 0, normalized size = 0.00
```
could not integrate

Verification of antiderivative is not currently implemented for this CAS.

```
[In] integrate((exx^2+d)^2*(a+b*arctan(cx*x))/x^8,x, algorithm="giac")
[Out] sage0*xMupad [B]time = 0.63, size = 232, normalized size = 1.25
```

```
[In] int(((a + b*atan(c*x))*(d + e*x^2)^2)/x^8,x)[0ut] - (60*axd^2 + 60*bxd^2*atan(cx)) + 140*axe^2*x^4 - 15*b*c^3*d^2*x^3 + 30*b*c5*d^2*x^5 + 10*bxc*d^2*x + 168*axd*ex^2 + 70*bxc*e^2*x^5 + 140*b*e^2*x^4*atan(c*x) + 60*bc^7*d^2*x^7*log(x) + 140*bc^3*e^2*x^7*log(x) - 84*bc^3*d*e*x^5 + 42*b*c*d*e*x^3 - 30*b*c^7*d^2*x^7*log(c^2*x^2 + 1) - 70*b*c^3*e^2*
x^{\gamma*}log(c<sup>\gamma*</sup>x\gamma2 + 1) + 168*b*d*e*x\gamma2*atan(c*x) - 168*b*c\gamma5*d*e*x\gamma*log(x) +
 84*b*c^5*d*e*x^7*log(c^2*x^2 + 1)/(420*x^7)
```
# $\int x^3(d+ex^2)^3(a+b\text{ArcTan}(cx)) dx$ 3.1137

**Optimal.** Leaf size=240

$$
\frac{b(10c^6d^3 - 20c^4d^2e + 15c^2de^2 - 4e^3)x}{40c^9} - \frac{b(10c^6d^3 - 20c^4d^2e + 15c^2de^2 - 4e^3)x^3}{120c^7} - \frac{be(20c^4d^2 - 15c^2de + 4e^3)}{200c^5}
$$

[0ut] 1/40\*b\*(10\*c^6\*d^3-20\*c^4\*d^2\*e+15\*c^2\*d\*e^2-4\*e^3)\*x/c^9-1/120\*b\*(10\*c^6\*d ~3-20\*c^4\*d^2\*e+15\*c^2\*d\*e^2-4\*e^3)\*x^3/c^7-1/200\*b\*e\*(20\*c^4\*d^2-15\*c^2\*d\* e+4\*e^2)\*x^5/c^5-1/280\*b\*(15\*c^2\*d-4\*e)\*e^2\*x^7/c^3-1/90\*b\*e^3\*x^9/c+1/40\*b  $*(c^2*d-e)^4*(c^2*d+4*e)*arctan(c*x)/c^10/e^2-1/8*d*(e*x^2+d)^4*(a+b*arctan$  $(c*x)/(e^2+1/10*(e*x^2+d)^5*(a+b*arctan(c*x))/e^2$ 

# $Rubi[A]$

time = 0.32, antiderivative size = 285, normalized size of antiderivative = 1.19, number of steps used = 8, number of rules used = 7, integrand size = 21,  $\frac{\text{number of rules}}{\text{integrand size}}$  = 0.333, Rules used =  $\{272, 45, 5096, 12, 542, 396, 209\}$ 

 $\frac{(d+e\dot{x})^5(a+b\alpha c\text{Im}(x))}{(d+e\dot{x})^5(a+b\alpha c\text{Im}(x))}\nonumber\\ -\frac{b(d+e\dot{x})^4(a+b\alpha c\text{Im}(x))}{(d+e\dot{x})^5(a+b\alpha c\text{Im}(x))}\nonumber\\ +\frac{b d\alpha c\text{Im}(x)}{(d+e\dot{x})^3(a+b\alpha c\text{Im}(x))}\nonumber\\ -\frac{b d\alpha c\text{Im}(x)}{(d+e\dot{x})^3(a+b\alpha c\text{Im}(x))}\nonumber\\ -\frac{b d\alpha c\text{Im}(x)}{(d+e\dot{x})^3(a+b\alpha c\$ 

Antiderivative was successfully verified.

```
[In] Int[x<sup>-3*</sup>(d + e*x<sup>-2</sup>)<sup>-3*</sup>(a + b*ArcTan[c*x]), x]
```

```
[0ut] (b*(325*c^8*d^4 + 1815*c^6*d^3*e - 4977*c^4*d^2*e^2 + 4305*c^2*d*e^3 - 1260*e^2(12600*c<sup>o</sup>9*e) + (b*(5*c<sup>o</sup>6*d<sup>o</sup>3 + 750*c<sup>o</sup>4*d<sup>o</sup>2*e - 1071*c<sup>o</sup>2*d*e<sup>o</sup>2 + 4
20*e^3**x*(d + e*x^2)/(12600*c^7*e) - (b*(25*c^4*d^2 - 135*c^2*d*e + 84*e^2))2)*x*(d + e*x^2)^2/(4200*c^5*e) - (b*(23*c^2*d - 36*e)*x*(d + e*x^2)^3)/(2520*c^3*e - (b*x*(d + e*x^2)^4)/(90*c*e) + (b*(c^2*d - e)^4*(c^2*d + 4*e)*ArcTan[c*x])/(40*c^10*e^2) - (d*(d + e*x^2)^4*(a + b*ArcTan[c*x]))/(8*e^2)+ ((d + e*x^2)^5*(a + b*ArcTan[c*x]))/(10*e^2))
```
Rule 12

Int[(a)\*(u), x Symbol] :> Dist[a, Int[u, x], x] /; FreeQ[a, x] && !Match  $Q[u, (b) * (v) /; FreeQ[b, x]]$ 

### Rule 45

Int $[(a_1) + (b_2) * (x_1)^-(m_1) * ((c_1) + (d_2) * (x_1)^-(n_1), x \text{ Symbol}]$  :> Int [ExpandIntegrand[(a + b\*x)^m\*(c + d\*x)^n, x], x] /; FreeQ[{a, b, c, d, n}, x] && NeQ[b\*c - a\*d, 0] && IGtQ[m, 0] && (!IntegerQ[n] || (EqQ[c, 0] && Le  $Q[7*m + 4*n + 4, 0])$  || Lt $Q[9*m + 5*(n + 1), 0]$  || Gt $Q[m + n + 2, 0])$ 

#### Rule 209

 $Int[((a) + (b.)*(x)^2)^(-1), x Symbol]$ :  $Simp[(1/(Rt[a, 2]*Rt[b, 2]))*A$ rcTan[Rt[b, 2]\*(x/Rt[a, 2])], x] /; FreeQ[{a, b}, x] && PosQ[a/b] && (GtQ[a

, 0] || GtQ[b, 0])

### Rule 272

Int $[(x_0^m_-,)*(a_-) + (b_-)*(x_-^m)(n_-)^(p_-), x_Symbol]$  :> Dist $[1/n, Subst[$ Int[x^(Simplify[(m + 1)/n] - 1)\*(a + b\*x)^p, x], x, x^n], x] /; FreeQ[{a, b , m, n, p}, x] && IntegerQ[Simplify[ $(m + 1)/n$ ]]

### Rule 396

Int $[(a_+) + (b_-)*(x_-)^(n_-))^(p_-)*(c_-) + (d_-)*(x_-)^(n_-))$ , x\_Symbol] :> Si  $mp[d*x*((a + b*x^n)^-(p + 1)/(b*(n*(p + 1) + 1)))$ , x] - Dist[(a\*d - b\*c\*(n\*(  $p + 1$  + 1))/(b\*(n\*(p + 1) + 1)), Int[(a + b\*x^n)^p, x], x] /; FreeQ[{a, b, c, d, n}, x] && NeQ[b\*c - a\*d, 0] && NeQ[n\*(p + 1) + 1, 0]

#### Rule 542

Int $[(a) + (b_*)*(x_*)^(n))^(p_*)*((c_*) + (d_*)*(x_*)^(n))^(q_*)*(e_*) + (d_*)*(x_*)^*(q_*)$  $f_$ .)\*(x\_)^(n\_)), x\_Symbol] :> Simp[f\*x\*(a + b\*x^n)^(p + 1)\*((c + d\*x^n)^q/(  $b*(n*(p + q + 1) + 1)))$ , x] + Dist[1/( $b*(n*(p + q + 1) + 1))$ , Int[(a +  $b*x^$ n)^p\*(c + d\*x^n)^(q - 1)\*Simp[c\*(b\*e - a\*f + b\*e\*n\*(p + q + 1)) + (d\*(b\*e  $a*f$ ) +  $f*n*q*(b*c - a*d) + b*d*e*n*(p + q + 1))*x^n, x], x], x$ ] /; FreeQ[{ a, b, c, d, e, f, n, p}, x] && GtQ[q, 0] && NeQ[n\*(p + q + 1) + 1, 0]

#### Rule 5096

Int $[(a_*) + ArcTan[(c_*)*(x_*)]((a_-))*(b_-))*(f_-)*(x_-))^(m_*)*((d_*) + (e_*)*(x_+))$  $(2)^{2}(q,.)$ , x Symbol] :> With[{u = IntHide[(f\*x)^m\*(d + e\*x^2)^q, x]}, Dis t[a + b\*ArcTan[c\*x], u, x] - Dist[b\*c, Int[SimplifyIntegrand[u/(1 +  $c^2$ \*x<sup>2</sup>2 ), x], x], x]] /; FreeQ[{a, b, c, d, e, f, m, q}, x] && ((IGtQ[q, 0] && !(  $ILtQ[(m - 1)/2, 0]$  &&  $GtQ[m + 2*q + 3, 0])$  ||  $(IGtQ[(m + 1)/2, 0]$  && !(IL tQ[q, 0] && GtQ[m + 2\*q + 3, 0])) || (ILtQ[(m + 2\*q + 1)/2, 0] && !ILtQ[(m  $-1)/2, 0]$ )

Rubi steps

$$
\int x^3 (d+ex^2)^3 (a+btan^{-1}(cx)) dx = -\frac{d(d+ex^2)^4 (a+btan^{-1}(cx))}{8e^2} + \frac{(d+ex^2)^5 (a+btan^{-1}(cx))}{10e^2} - (\frac{d(d+ex^2)^4 (a+btan^{-1}(cx))}{10e^2}) + \frac{(d+ex^2)^5 (a+btan^{-1}(cx))}{10e^2} - \frac{(d(d+ex^2)^4 (a+btan^{-1}(cx))}{10e^2} - \frac{(d(d+ex^2)^4 (a+btan^{-1}(cx))}{8e^2} + \frac{(d+ex^2)^5 (a+btan^{-1}(cx))}{10e^2} - \frac{b(23c^2d-36e) x(d+ex^2)^3}{8e^2} - \frac{bx(d+ex^2)^4}{90ce} - \frac{d(d+ex^2)^4 (a+btan^{-1}(cx))}{8e^2} - \frac{b(25c^4d^2-135c^2de+84e^2) x(d+ex^2)^2}{4200c^5e} - \frac{b(23c^2d-36e) x(d+ex^2)}{12600c^7e} - \frac{b(25c^4d^2-1260c^3d^2-1260c^2d^2)}{12600c^7e} - \frac{b(325c^8d^4+1815c^6d^3e-4977c^4d^2e^2+4305c^2de^3-1260e^4)x}{12600c^9e} + \frac{b(325c^8d^4+1815c^6d^3e-4977c^4d^2e^2+4305c^2de^3-1260e^4)x}{12600c^9e} + \frac{b(325c^8d^4+1815c^6d^3e-4977c^4d^2e^2+4305c^2de^3-1260e^4)x}{12600c^9e} + \frac{b(325c^8d^4+1815c^6d^3e-4977c^4d^2e^2+4305c^2de^3-1260e^4)x}{12600c^9e} + \frac{b(325c^2d^4+1815c^6d^3e-4977c^4d^2e^2+4
$$

Mathematica [A] time = 3.37, size = 262, normalized size =  $1.09$ 

 $\label{eq:100} \nonumber \begin{aligned} \nonumber \alpha(315a^2x^2(10b^2+20Fex^2+15d v^2x^4+8v^2x^6)-9(1200c^3-105c^2c^2(45d+4ex^2)+65c^4c(100d^2+25dc^2+4e^2x^6)-15c^6(210d^2+48c^2x^4+12c^2x^6)+5c^6(210d^2x^2+252dc^4+135dc^2x^6+28v^2x^6))\\ \nonumber \times\begin{pmatrix} 1 & 0 & 0 & 0 & 0 &$ 

Antiderivative was successfully verified.

```
[In] Integrate [x^3*(d + e*x^2)^3*(a + b*ArcTan[c*x]),x][0ut] (c*x*(315*a*c^9*x^3*(10*d^3 + 20*d^2*e*x^2 + 15*d*e^2*x^4 + 4*e^3*x^6) - b*(1260*e^3 - 105*c^2*e^2*(45*d + 4*e*x^2) + 63*c^4*e*(100*d^2 + 25*d*e*x^2 +4*e^2*x^4 - 15*c^6*(210*d^3 + 140*d^2*e*x^2 + 63*d*e^2*x^4 + 12*e^3*x^6)+ 5*c^8*(210*d^3*x^2 + 252*d^2*e*x^4 + 135*d*e^2*x^6 + 28*e^3*x^8))) + 315*
b*(-10*c^-6*d^-3 + 20*c^-4*d^-2*e - 15*c^-2*d*e^-2 + 4*e^-3 + c^-10*x^-4*(10*d^-3 + 20*d^2*e*x^2 + 15*d*e^2*x^4 + 4*e^3*x^6) * ArcTan[c*x]/(12600*c^10)
```
Maple  $[A]$ 

time = 0.31, size = 334, normalized size =  $1.39$ 

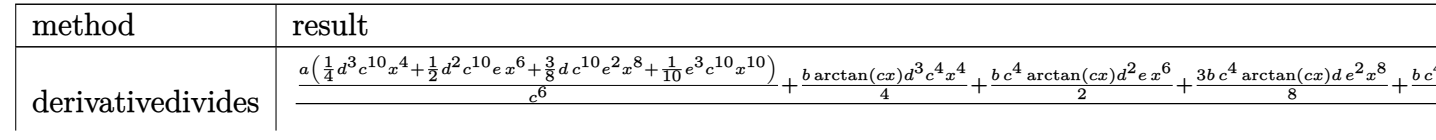

4992

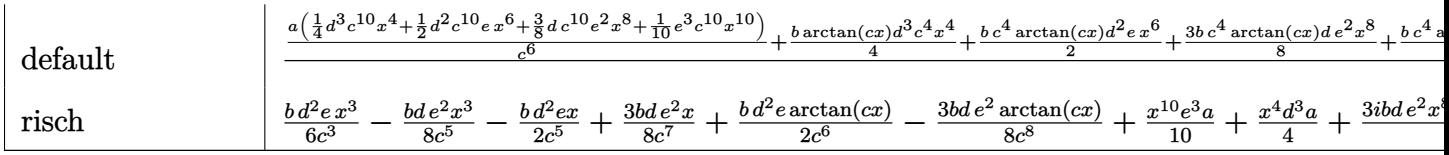

Verification of antiderivative is not currently implemented for this CAS.

```
[In] int(x^3*(e*x^2+d)^3*(a+b*arctan(c*x)), x, method=[RETURNVERBOSE)]
```

```
[0ut] 1/c^24*(a/c^6*(1/4*d^3*c^10*x^4+1/2*d^2*c^10*e*x^6+3/8*d*c^10*e^2*x^8+1/10*e
3*c^10*x^10+1/4*b*arctan(c*x)*d^3*c^4*x^4+1/2*b*c^4*arctan(c*x)*d^2*e*x^6+3/8*b*c<sup>-</sup>4*arctan(c*x)*d*e<sup>-2*x-8+1/10*b*c<sup>-</sup>4*arctan(c*x)*e<sup>-3*x-10-1/12*b*d<sup>-3</sup></sup></sup>
*c^3*x^3-1/10*b*c^3*d^2*e*x^5-3/56*b*c^3*d*e^2*x^7-1/90*b*c^3*e^3*x^9+1/4*b
*c*d^3*x+1/6*b*c*d^2*e*x^3+3/40*b*c*d*e^2*x^5+1/70*b*c*e^3*x^7-1/2*b*d^2*e*
x/c-1/8*b*d*e^2*x^3/c-1/50*b*e^3*x^5/c+3/8*b*d*e^2*x/c^3+1/30*b*e^3*x^3/c^3
-1/10*b*e^3*x/c^5-1/4*b*d^3*arctan(c*x)+1/2*b*d^2*e*arctan(c*x)/c^2-3/8*b*d^2*2*b*d^2*2*b*2k^2)
```
 $Maxima [A]$ time  $= 0.47$ , size  $= 266$ , normalized size  $= 1.11$ 

 $\label{eq:10b} \begin{split} &\epsilon_{2}u^{10}e^{2}+\frac{3}{8}ad^{2}e^{2}+\frac{1}{4}ad^{2}e^{4}+\frac{1}{12}\Big(3x^{4}ax^{4}ax^{4}+ \frac{1}{12}\Big(3x^{4}ax^{4}ax^{2}-2x+\frac{3}{2}x^{4}ax^{2}ax^{2}-2x^{2}ax^{2}ax^{2}ax^{2}ax^{2}ax^{2}-2x^{2}ax^{2}ax^{2}ax^{2}ax^{2}ax^{2}-2x^{2}ax^{2}ax^{2}ax^{2}ax^{2}-2x^{2}ax^{2}ax^{2}ax^{2}ax^{2}ax$ 

Verification of antiderivative is not currently implemented for this CAS.

```
[In] integrate(x^3*(e*x^2+d)^3*(a+b*xrctan(c*x)), x, algorithm="maxima")
[0ut] 1/10*a*x^10*e^3 + 3/8*a*d*x^8*e^2 + 1/2*a*d^2*x^6*e + 1/4*a*d^3*x^4 + 1/12*
(3*x^4*arctan(cx*x) - c*((c^2*x^3 - 3*x)/c^4 + 3*arctan(cx*x)/c^5))*b*d^3 + 1/30*(15*x^6*arctan(c*x) - c*((3*c^4*x^5 - 5*c^2*x^3 + 15*x)/c^6 - 15*arctan(c*x)/c^7))*b*d<sup>2</sup>2*e + 1/280*(105*x<sup>2</sup>8*arctan(c*x) - c*((15*c<sup>2*</sup>x<sup>2</sup>7 - 21*c<sup>2</sup>4*
x^5 + 35*c<sup>2</sup>*x<sup>2</sup>3 - 105*x)/c<sup>2</sup>8 + 105*arctan(c*x)/c<sup>2</sup>9))*b*d*e<sup>2</sup> + 1/3150*(315
*x^10*arctan(c*x) - c*((35*c^8*x^9 - 45*c^6*x^7 + 63*c^4*x^5 - 105*c^2*x^3+315*x/c<sup>2</sup>10 - 315*arctan(c*x)/c<sup>2</sup>11))*b*e<sup>2</sup>3
Fricas [A]time = 2.20, size = 286, normalized size = 1.19
```
 $=63\,b c^5 x^5 + 105\,b c^3 x^3 - 315\,b c x) c^3 + 45\,(105\,a c^{10}dx^8 - 15\,b c^9dx^7 + 21\,b c^7dx^5 - 35\,b c^5dx^3 + 105\,b c^3dx) c^2 + 420\,(15\,a c^{10}d^2x^6 - 3\,b c^9d^2x^5 + 5\,b c^7d^2x^3 - 15\,b c^5d^2x^2)$ 

```
[In] integrate(x^3*(e*x^2+d)^3*(a+b*arctan(c*x)), x, algorithm="fricas")
[0ut] 1/12600*(3150*a*c^10*d^3*x^4 - 1050*b*c^9*d^3*x^3 + 3150*b*c^7*d^3*x + 315*
(10*b*c^10*d^3*x^4 - 10*b*c^6*d^3 + 4*(b*c^10*x^10 + b)*e^3 + 15*(b*c^10*d*)x^8 - b*c^2*d)*e^2 + 20*(b*c^10*d^2*x^6 + b*c^4*d^2)*e)*arctan(c*x) + 4*(31)
5*ax^c10*x^10 - 35*b*c^9*x^9 + 45*b*c^7*x^7 - 63*b*c^5*x^5 + 105*b*c^3*x^3
```

```
- 315*b*c*x)*e^3 + 45*(105*a*c^10*d*x^8 - 15*b*c^9*d*x^7 + 21*b*c^7*d*x^5 -
35*b*c^5*d*x^3 + 105*b*c^3*d*x)*e^2 + 420*(15*a*c^10*d^2*x^6 - 3*b*c^9*d^2)*x^5 + 5*b*c^7*d^2*x^3 - 15*b*c^5*d^2*x)*e)/c^10
```
# $Sympy[A]$

time  $= 0.86$ , size  $= 411$ , normalized size  $= 1.71$ 

```
\frac{a\theta_{1}^{d_{1}}}{\sqrt{a_{1}}}+\frac{a\theta_{2}^{d_{2}}}{\sqrt{a_{2}}}-\frac{a\theta_{3}^{d_{3}}}{\sqrt{a_{2}}}-\frac{a\theta_{4}^{d_{4}}}{\sqrt{a_{1}}}-\frac{b\theta_{5}^{d_{5}d_{4}}}{\sqrt{a_{1}}}-\frac{b\theta_{6}^{d_{6}d_{4}}}{\sqrt{a_{1}}}-\frac{b\theta_{7}^{d_{7}d_{8}}}{\sqrt{a_{1}}}-\frac{b\theta_{7}^{d_{1}}}{\sqrt{a_{1}}}-\frac{b\theta_{7}^{d_{1}}}{\sqrt{a_{1}}}-\fraca\left(\frac{d^3x^4}{4} + \frac{d^2ex^6}{2} + \frac{3de^2x^8}{8} + \frac{e^3x^{10}}{10}\right)
```
Verification of antiderivative is not currently implemented for this CAS.

```
[In] integrate(x**3*(e*x**2+d)**3*(a+b*atan(c*x)),x)
```

```
[0ut] Piecewise((a*d**3*x**4/4 + a*d**2*e*x**6/2 + 3*a*d*e**2*x**8/8 + a*e**3*x**
10/10 + b*dx*3*x**4*atan(cx*x)/4 + b*dx*2*e*x**6*atan(cx*x)/2 + 3*b*dx*e**2*x**8*atan(c*x)/8 + b*e**3*x**10*atan(c*x)/10 - b*d**3*x**3/(12*c) - b*d**2*e*
x**5/(10*c) - 3*b*d*e**2*x**7/(56*c) - b*e**3*x**9/(90*c) + b*d**3*x/(4*c**
3) + b*d**2*e*x**3/(6*c**3) + 3*b*d*e**2*x**5/(40*c**3) + b*e**3*x**7/(70*c
**3) - b*d**3*atan(c*x)/(4*c**4) - b*d**2*e*x/(2*c**5) - b*d*e**2*x**3/(8*c
**5) - b*e**3*x**5/(50*c**5) + b*d**2*e*atan(c*x)/(2*c**6) + 3*b*d*e**2*x/(
8*c**7) + b*e**3*x**3/(30*c**7) - 3*b*d*e**2*atan(c*x)/(8*c**8) - b*e**3*x/
(10*c**9) + b*e**3*atan(c*x)/(10*c**10), Ne(c, 0)), (a*(d**3*x**4/4 + d**2*e*x**6/2 + 3*d*e**2*x**8/8 + e**3*x**10/10), True)Giac |F|time = 0.00, size = 0, normalized size = 0.00
```
could not integrate

Verification of antiderivative is not currently implemented for this CAS.

```
[In] integrate(x^3*(e*x^2+d)^3*(a+b*xctan(c*x)), x, algorithm="giac")
[0ut] sage0*xMupad [B]
time = 0.62, size = 599, normalized size = 2.50
```

```
x^2\bigg(\frac{\frac{b^2-b^2b^2}{2b^2}+b^2}{3\sigma}+\frac{b^2}{16}\bigg)-x^4\bigg(\frac{b^2}{b^2}-\frac{a^2(b^2b^2)}{b^2}+x^4\bigg)\bigg)+x^6\bigg(\frac{b^2-b^2b^2b^2}{4\sigma^2}+b^4b^2b^2\bigg)-x^7\bigg(\frac{b^2}{16\sigma}+\frac{b^2b^2}{26\sigma}+\frac{b^2b^2}{4\sigma}+\frac{b^2b^2b^2}{4\sigma}+\frac{b^2b^2}{4\sigma}+\frac{b^2
```

```
[In] int(x^3*(a + b*atan(c*x))*(d + e*x^2)^3, x)[0ut] x<sup>-</sup>3*((((b*e<sup>-</sup>3)/(10*c<sup>-</sup>3) - (3*b*d*e<sup>-</sup>2)/(8*c))/c<sup>-</sup>2 + (b*d<sup>-</sup>2*e)/(2*c))/(3*c<sup>-</sup>2)
 - (b*d^3)/(12*c) - x^8*((a*e^3)/(8*c^2) - (a*e^2*(e + 3*c^2*d))/(8*c^2))+ x^6*(((a*e^3)/c^2 - (a*e^2*(e + 3*c^2*d))/c^2)/(6*c^2) + (a*d*e*(e + c^2*
d))/(2*c<sup>-2</sup>2)) + x<sup>-7*</sup>((b*e<sup>-2</sup>3)/(70*c<sup>-2</sup>) - (3*b*d*e<sup>-2</sup>2)/(56*c)) + atan(c*x)*((b*
d^3*x^2)/4 + (b*e^3*x^10)/10 + (b*d^2*e*x^6)/2 + (3*b*d*e^2*x^8)/8) - x^5*(
```
 $((b*e^3)/(10*c^3) - (3*b*d*e^2)/(8*c))/(5*c^2) + (b*d^2*e)/(10*c)) + x^2*((10*e^2))^2$  $(((a*e^3)/c^2 - (a*e^2*(e + 3*c^2*d))/c^2)/c^2 + (3*a*d*e*(e + c^2*d))/c^2))$  $\frac{c^2}{2}$  - (a\*d<sup>2</sup>\*(3\*e + c<sup>2</sup>\*d))/c<sup>2</sup>)/(2\*c<sup>2</sup>) + (a\*d<sup>2</sup>3)/(2\*c<sup>2</sup>)) - x<sup>2</sup>4\*((((a\*e<sup>2</sup>)  $3)/c^2$  - (a\*e^2\*(e + 3\*c^2\*d))/c^2)/c^2 + (3\*a\*d\*e\*(e + c^2\*d))/c^2)/(4\*c^2 ) - (a\*d^2\*(3\*e + c^2\*d))/(4\*c^2)) + (a\*e^3\*x^10)/10 - (x\*((((b\*e^3)/(10\*c^ 3) -  $(3*b*d*e^2)/(8*c)/(c^2 + (b*d^2*e)/(2*c))/c^2 - (b*d^3)/(4*c))/c^2$  - $(b*e^3*x^9)/(90*c) + (b*atan((b*c*x*(4*e^3 - 10*c^6*d^3 - 15*c^2*d*e^2 + 20$  $*(c^4*d^2*e))/(4*b*e^3 - 10*b*c^6*d^3 - 15*b*c^2*d*e^2 + 20*b*c^4*d^2*e))*(4$  $*e^3 - 10*c^6*d^3 - 15*c^2*d*e^2 + 20*c^4*d^2*e) / (40*c^10)$ 

# $\int x^2(d+ex^2)^3(a+bArc\tan(cx))dx$ 3.1138

**Optimal.** Leaf size=239

$$
-\frac{b (105 c^6 d^3-189 c^4 d^2 e+135 c^2 d e^2-35 e^3) \, x^2}{630 c^7}-\frac{b e (189 c^4 d^2-135 c^2 d e+35 e^2) \, x^4}{1260 c^5}-\frac{b (27 c^2 d-7 e) \, e^2 x^6}{378 c^3}-\frac{b e^3}{7240 c^2 d^2}-\frac{b e^2}{7240 c^2 d^2}-\frac{b e^2}{7240 c^2 d^2}-
$$

 $[0ut] -1/630*b*(105*c^6*d^3-189*c^4*d^2*e+135*c^2*d*e^2-35*e^3)*x^2/c^7-1/1260*b*$ e\*(189\*c^4\*d^2-135\*c^2\*d\*e+35\*e^2)\*x^4/c^5-1/378\*b\*(27\*c^2\*d-7\*e)\*e^2\*x^6/c  $3-1/72*b*e^3*x^8/c+1/3*d^3*x^3*(a+b*arctan(c*x))+3/5*d^2*e*x^5*(a+b*arctan^2)(a+b)*arctan^2)(a+b*arctan^2)(a+b*arctan^2)(a+b*arctan^2)(a+b*arctan^2)(a+b*arctan^2)(a+b*arctan^2)(a+b*arctan^2)(a+b*arctan^2)(a+b*arctan^2)(a+b*arctan^2)(a+b*arctan^2)(a+b*arctan^2)(a+b*arctan^2)(a+b*arctan^2)(a+b*arctan^2)(a+b*arctan^2)(a+b*arctan^2)(a+b*ar$  $(c*x)$ +3/7\*d\*e<sup>2</sup>\*x<sup>2</sup>7\*(a+b\*arctan(c\*x))+1/9\*e<sup>2</sup>\*x<sup>2</sup>9\*(a+b\*arctan(c\*x))+1/630\* b\*(105\*c^6\*d^3-189\*c^4\*d^2\*e+135\*c^2\*d\*e^2-35\*e^3)\*ln(c^2\*x^2+1)/c^9

# Rubi [A]

time = 0.26, antiderivative size = 239, normalized size of antiderivative = 1.00, number of steps used = 5, number of rules used = 5, integrand size = 21,  $\frac{\text{number of rules}}{\text{integrand size}}$  = 0.238, Rules used =  $\{276, 5096, 12, 1813, 1634\}$ 

 $\frac{1}{3}a^8x^3(a+b\mathrm{ArCTan}(cx))+\frac{3}{5}a^6cx^5(a+b\mathrm{ArCTan}(cx))+\frac{3}{7}a^6x^7(a+b\mathrm{ArCTan}(cx))+\frac{1}{6}c^3x^9(a+b\mathrm{ArCTan}(cx))-\frac{bc^2x^6(27c^2d-7c)}{279c^3}-\frac{bcx^6(189c^4d^2-135c^2de+35c^2)}{179c^3}+\frac{b(105c^6d^2-189c^4de+135c^2de^2-35c^3)\log{(c^2x^2+1)}}{276c^$ 

Antiderivative was successfully verified.

[In]  $Int[x^2*(d + e*x^2)^3*(a + b*Arctan[c*x]),x]$ 

 $[0ut] -1/630*(b*(105*c^6*d^3 - 189*c^4*d^2*e + 135*c^2*d*e^2 - 35*e^3)*x^2)/c^7 (b*e*(189*c^4*d^2 - 135*c^2*d*e + 35*e^2)*x^4)/(1260*c^5) - (b*(27*c^2*d 7*e)*e^2*x^6)/(378*c^3) - (b*e^3*x^8)/(72*c) + (d^3*x^3*(a + b*ArCTan[c*x])$ ))/3 + (3\*d^2\*e\*x^5\*(a + b\*ArcTan[c\*x]))/5 + (3\*d\*e^2\*x^7\*(a + b\*ArcTan[c\*x ]))/7 +  $(e^3*x^9*(a + b*ArcTan[c*x]))/9 + (b*(105*c^6*d^3 - 189*c^4*d^2*e +$  $135*c^2*d*e^2 - 35*e^3)*Log[1 + c^2*x^2]/(630*c^9)$ 

Rule 12

Int $[(a_*)*(u_*)$ , x\_Symbol] :> Dist $[a, Int[u, x], x]$  /; FreeQ $[a, x]$  && !Match  $Q[u, (b_*)*(v_*) /; FreeQ[b, x]]$ 

### Rule 276

 $Int[((c_{-}.)*(x_{-}))^{(m_{-})}((a_{-})+(b_{-}.)*(x_{-})^{(n_{-})})^{(p_{-})}, x_{-}Symbol]$  :> Int [Exp andIntegrand[ $(c*x)^m*(a + b*x^n)^p$ , x], x] /; FreeQ[{a, b, c, m, n}, x] & &  $IGtQ[p, 0]$ 

### **Rule 1634**

Int $[(Px)*(a.)+(b.)*(x))^(m.)*((c.)+(d.)*(x))^(n.)$ , x Symbol] :> Int[ExpandIntegrand[Px\*(a + b\*x)^m\*(c + d\*x)^n, x], x] /; FreeQ[{a, b, c , d, m, n}, x] && PolyQ[Px, x] && (IntegersQ[m, n] || IGtQ[m, -2]) && GtQ[E

### $xpon[Px, x], 2]$

### Rule 1813

```
Int[(Pq_-*(x_')^(m_'.)*(a_-) + (b_.)*(x_-)^2)(p_'.), x_Symbol] :> Dist[1/2, Subst[Int[x^((m - 1)/2)*SubstFor[x^2, Pq, x]*(a + b*x)^p, x], x, x^2], x] /;
FreeQ[{a, b, p}, x] && PolyQ[Pq, x^2] && IntegerQ[(m - 1)/2]
```
#### Rule 5096

Int $[(a_). + ArcTan[(c_.)*(x_0)+(b_.))*(f_.)*(x_0))^*(m_.)*(d_.) + (e_.)*(x_0)$  $(2)^2$ (q.), x\_Symbol] :> With[{u = IntHide[(f\*x)^m\*(d + e\*x^2)^q, x]}, Dis  $t[a + b*ArcTan[c*x], u, x] - Dist[b*c, Int[SimplifyIntegrand[u/(1 + c^2*x^2$ ), x], x], x]] /; FreeQ[{a, b, c, d, e, f, m, q}, x] && ((IGtQ[q, 0] && !(  $ItQ[(m - 1)/2, 0]$  & GtQ $[m + 2*q + 3, 0])$  ||  $(IfQ[(m + 1)/2, 0]$  &  $(IL)$  $tQ[q, 0]$  && GtQ[m + 2\*q + 3, 0])) || (ILtQ[(m + 2\*q + 1)/2, 0] && !ILtQ[(m  $-1)/2, 0]$ )

#### Rubi steps

$$
\int x^2 (d+ex^2)^3 (a+btan^{-1}(cx)) dx = \frac{1}{3}d^3x^3 (a+btan^{-1}(cx)) + \frac{3}{5}d^2ex^5 (a+btan^{-1}(cx)) + \frac{3}{7}de^2x^7 (a+b)
$$
  
\n
$$
= \frac{1}{3}d^3x^3 (a+btan^{-1}(cx)) + \frac{3}{5}d^2ex^5 (a+btan^{-1}(cx)) + \frac{3}{7}de^2x^7 (a+b)
$$
  
\n
$$
= \frac{1}{3}d^3x^3 (a+btan^{-1}(cx)) + \frac{3}{5}d^2ex^5 (a+btan^{-1}(cx)) + \frac{3}{7}de^2x^7 (a+b)
$$
  
\n
$$
= \frac{1}{3}d^3x^3 (a+btan^{-1}(cx)) + \frac{3}{5}d^2ex^5 (a+btan^{-1}(cx)) + \frac{3}{7}de^2x^7 (a+b)
$$
  
\n
$$
= -\frac{b(105c^6d^3 - 189c^4d^2e + 135c^2de^2 - 35e^3)x^2}{630c^7} - \frac{be(189c^4d^2 - 135c^2)}{1260c^4}
$$

**Mathematica [A]** time  $= 0.08$ , size  $= 236$ , normalized size  $= 0.99$ 

*c*  $2x^2(4)$  $^{2}(420be^{3}-30bc^{2}e^{2})$  $2(54d + 7ex^2) + 2bc^4e(1134d^2 +$  $x^2 + 405$ *dex*<sup>2</sup> +  $70e^2x$  $^{2}x^{4}$ .  $^{4}) + 24ac^{7}x(105d^{3} +$  $3 + 189d^2e$  $e^{2}$ e $x^{2}$  + 135*de*<sup>2</sup> $x^{4}$  +  $\frac{4 + 35e^3x}{x}$  $^{3}x^{6}$ .  $^{6}) - 3bc^{6}(420d^{3} +$  $3 + 378d^2e$  $\label{eq:2.1} \begin{split} &\mathcal{C}ex^2+180de^2x^4+35e^3x^6))+24be^2x^3(105d^3+189d^2cx^2+135de^2x^4+35e^3x^6)\,\mathrm{ArcTan}(cx)+12b(105e^6d^3-189c^4d^2e+135c^2de^2-35e^3)\log\left(1+c^2x^2\right)\\ &\times\mathcal{C}ex^2+180de^2x^4+35e^2d^2x^6+80e^2d^2x^6+189d^2x^6+188d^2x^$ 7560*c* 9

Antiderivative was successfully verified.

```
[In] Integrate[x^2*(d + e*x^2)^3*(a + b*ArcTan[c*x]),x]
```

```
[Out] (c^2*x^2*(420*b*e^3 - 30*b*c^2*e^2*(54*d + 7*e*x^2) + 2*b*c^4*e*(1134*d^2 +
405*d*ex^2 + 70*e^2*x^4 + 24*axc^7*x*(105*d^3 + 189*d^2*e*x^2 + 135*d*e^2)
```
 $2*x^4 + 35*e^3*x^6$  -  $3*b*c^6*(420*d^3 + 378*d^2*e*x^2 + 180*d*e^2*x^4 + 35$ \*e<sup>2</sup>3\*x<sup>-</sup>6)) + 24\*b\*c<sup>-</sup>9\*x<sup>-</sup>3\*(105\*d<sup>-</sup>3 + 189\*d<sup>-</sup>2\*e\*x<sup>-</sup>2 + 135\*d\*e<sup>-</sup>2\*x<sup>-</sup>4 + 35\*e<sup>-</sup>3  $*x^6)*ArcTan[c*x] + 12*b*(105*c^6*d^3 - 189*c^4*d^2*e + 135*c^2*d*e^2 - 35*$  $e^3$ )\*Log[1 + c<sup>2\*x<sup>2</sup>2])/(7560\*c<sup>2</sup>9)</sup>

# Maple [A]

time  $= 0.28$ , size  $= 315$ , normalized size  $= 1.32$ 

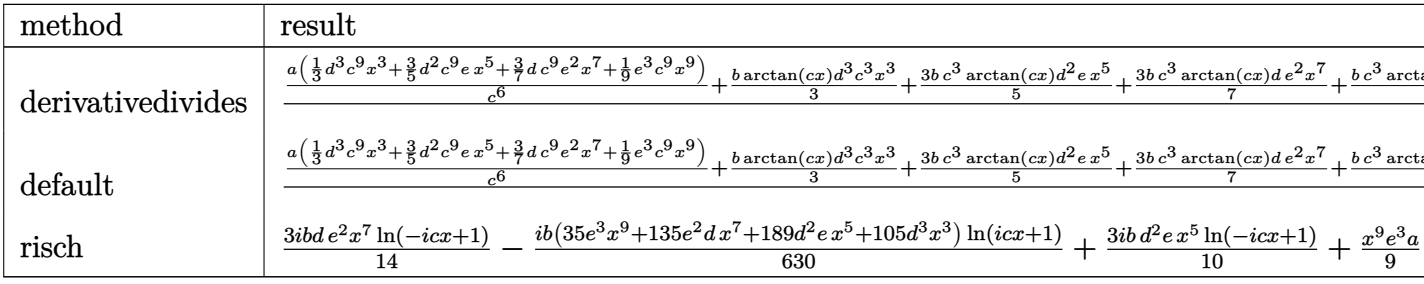

Verification of antiderivative is not currently implemented for this CAS.

[In]  $int(x^2*(e*x^2+d)^3*(a+b*arctan(c*x)),x, method=RETURNVERBOSE)$ 

 $[0ut]$  1/c<sup>2</sup>3\*(a/c<sup>2</sup>6\*(1/3\*d<sup>2</sup>3\*c<sup>2</sup>9\*x<sup>2</sup>3+3/5\*d<sup>2</sup>2\*c<sup>2</sup>9\*e\*x<sup>2</sup>5+3/7\*d\*c<sup>2</sup>9\*e<sup>2</sup>2\*x<sup>2</sup>7+1/9\*e<sup>2</sup>3\*c  $9*x^9+1/3*b*arctan(c*x)*d^3*c^3*x^3+3/5*b*c^3*arctan(c*x)*d^2*e*x^5+3/7*b$ \*c^3\*arctan(c\*x)\*d\*e^2\*x^7+1/9\*b\*c^3\*arctan(c\*x)\*e^3\*x^9-1/6\*b\*d^3\*c^2\*x^2-3/20\*b\*c^2\*d^2\*e\*x^4+3/10\*b\*d^2\*e\*x^2-1/14\*b\*c^2\*d\*e^2\*x^6+3/28\*b\*d\*e^2\*x^4 -1/72\*b\*c^2\*e^3\*x^8-3/14\*b/c^2\*d\*e^2\*x^2+1/54\*b\*e^3\*x^6-1/36\*b/c^2\*e^3\*x^4+  $1/18*b/c^4*e^3*x^2+1/6*b*hln(c^2*x^2+1)*d^3-3/10*b/c^2*hn(c^2*x^2+1)*d^2*e+3$  $/14*b/c^2*ln(c^2*x^2+1)*d*e^2-1/18*b/c^6*ln(c^2*x^2+1)*e^3)$ 

Maxima [A] time = 0.27, size = 263, normalized size =  $1.10$ 

 $\frac{1}{6}ax^2e^2+\frac{3}{7}ax^2e^2+\frac{3}{6}ax^2e^2+\frac{1}{6}ax^2e^2+\frac{1}{6} \Big(2x^2\arctan{(x)}-\big(\frac{x^2}{2}-\frac{\log(e^2x^2+1)}{2}\big)\Big) \\ s^2+\frac{3}{36}\Big(4x^2\arctan{(x)}-\big(\frac{e^2x^4-2x^2}{2}+\frac{2\log(e^2x^2+1)}{2}\big)\Big) \\ s^2e+\frac{1}{36}\Big(2x^2\arctan{(x)}-\big(-\frac{2e^4x^4-3e^2x^4+6x^$ 

Verification of antiderivative is not currently implemented for this CAS.

[In] integrate( $x^2*(e*x^2+d)^3*(a+b*xrctan(c*x))$ , x, algorithm="maxima")  $[0$ ut] 1/9\*a\*x^9\*e^3 + 3/7\*a\*d\*x^7\*e^2 + 3/5\*a\*d^2\*x^5\*e + 1/3\*a\*d^3\*x^3 + 1/6\*(2\*  $x^3*arctan(c*x) - c*(x^2/c^2 - log(c^2*x^2 + 1)/c^4) * b*d^3 + 3/20*(4*x^5*a)$ rctan(c\*x) - c\*((c<sup>-</sup>2\*x<sup>-4</sup> - 2\*x<sup>-2</sup>)/c<sup>-4</sup> + 2\*log(c<sup>-</sup>2\*x<sup>-2</sup> + 1)/c<sup>-</sup>6))\*b\*d<sup>-2</sup>\*e +

 $1/28*(12*x^7*\arctan(c*x) - c*((2*c^4*x^6 - 3*c^2*x^4 + 6*x^2)/c^6 - 6*log(c$  $2*x^2 + 1/c^8)$  \*b\*d\*e^2 + 1/216\*(24\*x^9\*arctan(c\*x) - c\*((3\*c^6\*x^8 - 4\*c)  $^4*x^6 + 6*c^2*x^4 - 12*x^2)/c^8 + 12*log(c^2*x^2 + 1)/c^10) *b*e^3$ 

Fricas  $[A]$ time  $= 3.14$ , size  $= 269$ , normalized size  $= 1.13$ 

Verification of antiderivative is not currently implemented for this CAS.

```
[In] integrate(x^2*(e*x^2+d)^3*(a+b*xctan(c*x)),x, algorithm="fricas")
[Out] 1/7560*(2520*a*c^9*d^3*x^3 - 1260*b*c^8*d^3*x^2 + 24*(35*b*c^9*x^9*e^3 + 13
5*b*c^9*dx^7*e^2 + 189*b*c^9*d^2*x^5*e + 105*b*c^9*d^3*x^3)*arctan(c*x) +35*(24*a*c^9*x^9 - 3*b*c^8*x^8 + 4*b*c^6*x^6 - 6*bkc^4*x^4 + 12*bkc^2*x^2)*e^3 + 270*(12*a*c^9*d*x^7 - 2*b*c^8*d*x^6 + 3*b*c^6*d*x^4 - 6*b*c^4*d*x^2)*
e^2 + 1134*(4*a*c^9*d^2*x^5 - b*c^8*d^2*x^4 + 2*b*c^6*d^2*x^2)*e + 12*(105*
b*c^6*d^3 - 189*b*c^4*d^2*e + 135*b*c^2*d*e^2 - 35*b*e^3)*log(c^2*x^2 + 1))
/c<sup>0</sup>9Sympy [A]
time = 0.73, size = 389, normalized size = 1.63
```

```
\left(\frac{a^2x^2}{3}+\frac{3a^2c^2}{5}+\frac{3a^2x^2}{16}+\frac{bc^2x^2}{9}+\frac{bc^2x^2\arctan\left(x\right)}{3}+\frac{3b^2c^2x\tan\left(x\right)}{5}+\frac{3b^2x^2\arctan\left(x\right)}{7}+\frac{bc^2x^2\arctan\left(x\right)}{9}-\frac{bc^2x^2}{6c}-\frac{3b^2cx^2}{24c}-\frac{b^2x^4}{14c}-\frac{bc^2x^4}{72c}+\frac{b^2b^2\left(x^2+\frac{1}{c^2a\left(\frac{d^3x^3}{3} + \frac{3d^2cx^5}{5} + \frac{3dx^2x^7}{7} + \frac{e^3x^9}{9}\right)otherwise
```
Verification of antiderivative is not currently implemented for this CAS.

[In] integrate(x\*\*2\*(e\*x\*\*2+d)\*\*3\*(a+b\*atan(c\*x)),x)

```
[Out] Piecewise((a*d**3*x**3/3 + 3*a*d**2*e*x**5/5 + 3*a*d*e**2*x**7/7 + a*e**3*x
**9/9 + b*d**3*x**3*atan(c*x)/3 + 3*b*d**2*e*x**5*atan(c*x)/5 + 3*b*d*e**2*
x**7*atan(c*x)/7 + b*e**3*x**9*atan(c*x)/9 - b*d**3*x**2/(6*c) - 3*b*d**2*e
*x**4/(20*c) - b*d*e**2*x**6/(14*c) - b*e**3*x**8/(72*c) + b*d**3*log(x**2
+ c**(-2))/(6*c**3) + 3*b*d**2*e*x**2/(10*c**3) + 3*b*d*e**2*x**4/(28*c**3)
+ b*e**3*x**6/(54*c**3) - 3*b*d**2*e*log(x**2 + c**(-2))/(10*c**5) - 3*b*d
*e**2*x**2/(14*c**5) - b*e**3*x**4/(36*c**5) + 3*b*d*e**2*log(x**2 + c**(-2
))/(14*c**7) + b*e**3*x**2/(18*c**7) - b*e**3*log(x**2 + c**(-2))/(18*c**9)
, Ne(c, 0)), (a*(d**3*x**3/3 + 3*d**2*e*x**5/5 + 3*d*e**2*x**7/7 + e**3*x**
9/9), True))
Giac [F]
```
 $time = 0.00$ , size  $= 0$ , normalized size  $= 0.00$ 

could not integrate

Verification of antiderivative is not currently implemented for this CAS.

[In] integrate( $x^2*(e*x^2+d)^3*(a+b*arctan(c*x))$ , x, algorithm="giac") [Out] sage0\*x **Mupad [B]** time  $= 0.97$ , size  $= 296$ , normalized size  $= 1.24$ 

 $\frac{ax^2x^3}{3}+\frac{a^2x^2}{9}-\frac{b^2\ln(a^2x^2+1)}{6c^2}-\frac{b^2\ln(a^2x^2+1)}{16c^2}-\frac{b^2\ln(a^2x^2-1)}{6c}-\frac{b^2x^2}{7c}+\frac{b^2x^4}{54c^2}+\frac{b^2x^4}{36c^2}+\frac{b^2x^2}{18c^2}+\frac{5ac^2x^2}{5}+\frac{b^2x^2}{7}+\frac{b^2x^2\arctan(x)}{3}+\frac{b^2x^2\arctan(x)}{9}+\frac{3b^$ 

[In]  $int(x^2*(a + b*atan(c*x))*(d + e*x^2)^3,x)$ 

```
[Out] (a*d^3*x^3)/3 + (a*e^3*x^9)/9 + (b*d^3*log(c^2*x^2 + 1))/(6*c^3) - (b*e^3*l
og(c<sup>2</sup>*x<sup>2</sup> + 1))/(18*c<sup>2</sup>9) - (b*d<sup>2</sup>3*x<sup>2</sup>)/(6*c) - (b*e<sup>2</sup>3*x<sup>2</sup>8)/(72*c) + (b*e<sup>2</sup>3
*x^6/(54*c^3) - (b*e^3*x^4/(36*c^5) + (b*e^3*x^2)/(18*c^7) + (3*a*d^2*e*x^{\circ}5)/5 + (3*a*d*e^2*x^7)/7 + (b*d^3*x^3*atan(c*x))/3 + (b*e^3*x^9*atan(c*x))
/9 + (3*b*d^2*e*x^5*atan(c*x))/5 + (3*b*d*e^2*x^7*atan(c*x))/7 - (3*b*d^2*e)*log(c^2*x^2 + 1))/(10*c^5) + (3*b*d*e^2*log(c^2*x^2 + 1))/(14*c^7) - (3*b*
d^2*e*x^4)/(20*c) + (3*b*d^2*e*x^2)/(10*c^3) - (b*d*e^2*x^6)/(14*c) + (3*b*d*e^2*x^4)/(28*c^3) - (3*b*d*e^2*x^2)/(14*c^5)
```
**3.1139** 
$$
\int x(d+ex^2)^3 (a+b\mathbf{ArcTan}(cx)) dx
$$

**Optimal**. Leaf size=158

$$
-\frac{b(2 c^2 d-e)\left(2 c^4 d^2-2 c^2 d e+e^2\right) x}{8 c^7}-\frac{b e (6 c^4 d^2-4 c^2 d e+e^2)\, x^3}{24 c^5}-\frac{b (4 c^2 d-e)\, e^2 x^5}{40 c^3}-\frac{b e^3 x^7}{56 c}-\frac{b (c^2 d-e)^4 \, \mathrm{Arc} T}{8 c^8 e}
$$

[Out] -1/8\*b\*(2\*c^2\*d-e)\*(2\*c^4\*d^2-2\*c^2\*d\*e+e^2)\*x/c^7-1/24\*b\*e\*(6\*c^4\*d^2-4\*c^ 2\*d\*e+e^2)\*x^3/c^5-1/40\*b\*(4\*c^2\*d-e)\*e^2\*x^5/c^3-1/56\*b\*e^3\*x^7/c-1/8\*b\*(c  $\gamma^2*d-e$ )^4\*arctan(c\*x)/c^8/e+1/8\*(e\*x^2+d)^4\*(a+b\*arctan(c\*x))/e

### **Rubi [A]**

time  $= 0.10$ , antiderivative size  $= 158$ , normalized size of antiderivative  $= 1.00$ , number of steps used  $= 4$ , number of rules used  $= 3$ , integrand size  $= 19$ ,  $\frac{\text{number of rules}}{\text{integral size}} = 0.158$ , Rules used  $= \{5094, 398, 209\}$ 

 $(d + ex^2)^4 (a + b \text{ArcTan}(cx))$  $\frac{1 + b \text{ArcTan}(cx))}{8e} - \frac{b \text{ArcTan}(cx) (c^2d - e)^4}{8c^8e}$  $\frac{dx}{8c^8e}$  –  $\frac{be^2x^5(4c^2d - e)}{40c^3}$  $\frac{4c^2d-e}{40c^3}-\frac{bx(2c^2d-e)(2c^4d^2-2c^2de+e^2)}{8c^7}$  $\frac{c^4d^2 - 2c^2de + e^2)}{8c^7} - \frac{bex^3(6c^4d^2 - 4c^2de + e^2)}{24c^5}$  $rac{b^2-4c^2de+e^2)}{24c^5} - \frac{be^3x^7}{56c}$ 56*c*

Antiderivative was successfully verified.

[In]  $Int[x*(d + e*x^2)^3*(a + b*ArcTan[c*x]),x]$ [Out]  $-1/8*(b*(2*c^2*d - e)*(2*c^4*d^2 - 2*c^2*d*e + e^2)*x)/c^7 - (b*e*(6*c^4*d^2 + e^2)*x))$ 2 - 4\*c^2\*d\*e + e^2)\*x^3)/(24\*c^5) - (b\*(4\*c^2\*d - e)\*e^2\*x^5)/(40\*c^3) - ( b\*e^3\*x^7)/(56\*c) - (b\*(c^2\*d - e)^4\*ArcTan[c\*x])/(8\*c^8\*e) + ((d + e\*x^2)^  $4*(a + b*ArcTan[c*x]))/(8*e)$ 

#### Rule 209

Int $[(a) + (b).)*(x)^2)^{-(-1)}$ , x Symbol] :> Simp $[(1/(Rt[a, 2]*Rt[b, 2]))*A$  $rcTan[Rt[b, 2]*(x/Rt[a, 2])], x]$  /;  $FreeQ[fa, b], x]$  &&  $PosQ[a/b]$  && (GtQ[a , 0] || GtQ[b, 0])

#### Rule 398

 $Int[((a_+) + (b_+) * (x_-)^{n}(n_-))^n(p_+ *((c_+) + (d_+) * (x_-)^{n}(n_-))^n(q_-, x_Symbol])$ :> Int[PolynomialDivide[(a + b\*x^n)^p, (c + d\*x^n)^(-q), x], x] /; FreeQ[{a , b, c, d}, x] && NeQ[b\*c - a\*d, 0] && IGtQ[n, 0] && IGtQ[p, 0] && ILtQ[q, 0]  $&$  GeQ $[p, -q]$ 

#### Rule 5094

```
Int[(a_*) + ArcTan[(c_*)*(x_*)](b_*)*(x_*)(d_*) + (e_*)*(x_*)^*(x_*)^2(c_*)_Symbol] :> Simp[(d + e*x^2)^(q + 1)*((a + b*ArcTan[c*x])/(2*e*(q + 1))), x
] - Dist[b*(c/(2*e*(q + 1))), Int[(d + e*x^2)^(q + 1)/(1 + c^2*x^2), x], x]
/; FreeQ[{a, b, c, d, e, q}, x] && NeQ[q, -1]
```
# Rubi steps

Mathematica [A] time = 1.84, size = 217, normalized size =  $1.37$ 

 $\label{eq:10.10.10.10.10} \begin{minipage}{0.9\textwidth} \begin{minipage}{0.9\textwidth} \begin{minipage}{0.9\textwidth} \begin{minipage}{0.9\textwidth} \begin{minipage}{0.9\textwidth} \begin{minipage}{0.9\textwidth} \begin{minipage}{0.9\textwidth} \begin{minipage}{0.9\textwidth} \begin{minipage}{0.9\textwidth} \begin{minipage}{0.9\textwidth} \begin{minipage}{0.9\textwidth} \begin{minipage}{0.9\textwidth} \begin{minipage}{0.9\textwidth} \begin{minipage}{0.9\textwidth} \begin{min$ 

Antiderivative was successfully verified.

```
[In] Integrate[x*(d + e*x^2)^3*(a + b*ArcTan[c*x]),x]
```

```
[Out] (c*x*(105*b*e^3 - 35*b*c^2*e^2*(12*d + e*x^2) + 7*b*c^4*e*(90*d^2 + 20*d*e*)x^2 + 3*e<sup>2</sup>*x^4) + 105*a*c<sup>2</sup>***(4*d<sup>2</sup>3 + 6*d<sup>2</sup>*e*x<sup>2</sup> + 4*d*e<sup>2</sup>**<sup>4</sup> + e<sup>2</sup>**6
) - 3*b*c^6*(140*d^3 + 70*d^2*e*x^2 + 28*d*e^2*x^4 + 5*e^3*x^6)) + 105*b*(4
*c^6*d^3 - 6*c^4*d^2*e + 4*c^2*d*e^2 - e^3 + c^8*(4*d^3*x^2 + 6*d^2*e*x^4 +
 4*d*e^2*x^6 + e^3*x^8) *ArcTan[c*x])/(840*c^8)
```
Maple  $[A]$ 

```
time = 0.57, size = 257, normalized size = 1.63
```
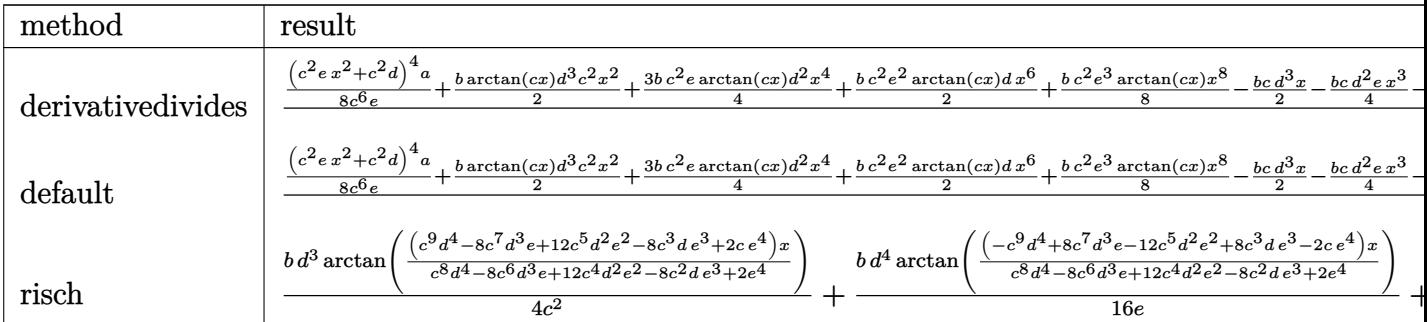

Verification of antiderivative is not currently implemented for this CAS.

[In]  $int(x*(e*x^2+d)^3*(a+b*arctan(c*x)),x, method=RETURNVERBOSE)$ 

```
[0ut] 1/c<sup>2</sup>*(1/8*(c<sup>2</sup>*e*x<sup>2</sup>+c<sup>2</sup>*d)<sup>2</sup>*a/c<sup>26</sup>/e+1/2*b*arctan(c*x)*d<sup>2</sup>*c<sup>2</sup>*x<sup>2</sup>+3/4*b*
c^2*e*arctan(c*x)*d^2*x^4+1/2*b*c^2*e^2*arctan(c*x)*d*x^6+1/8*b*c^2*e^3*arc
tan(c*x)*x^8-1/2*b*c*d^3*x-1/4*b*c*d^2*e*x^3-1/10*b*c*d*e^2*x^5-1/56*b*c*e^
3*x^7+3/4*b*d^2*e*x/c+1/6*b*d*e^2*x^3/c+1/40*b*e^3*x^5/c-1/2*b*d*e^2*x/c^3-
1/24*b*e^3*x^3/c^3+1/8*b*e^3*x/c^5+1/2*b*d^3*arctan(c*x)-3/4*b*d^2*e*arctan(c*x)/c^2+1/2*b*d*e^2*arctan(c*x)/c^4-1/8*b*e^3*arctan(c*x)/c^6)
```
# $Maxima [A]$

time =  $0.47$ , size = 230, normalized size = 1.46

 $\frac{1}{8}\sin^2\sigma^2 + \frac{1}{2}\sin^2\sigma^2 + \frac{3}{4}\sin^2\sigma^2 + \frac{1}{4}\sin^2\sigma^2 + \frac{1}{2}\left(x^2\arctan\left(\sigma\right) - c\left(\frac{\sigma}{c^2} - \frac{\arctan\left(\sigma\right)}{c^2}\right)\right)h d^2 \\ + \frac{1}{4}\left(3\pi^4 \arctan\left(\sigma\right) - c\left(\frac{\sigma^2\sigma^2}{c^2} - \frac{3\arctan\left(\sigma\right)}{c^2}\right)\right)h d^2 \\ + \frac{1}{8}\left(16\pi^6 \arctan\left$ 

Verification of antiderivative is not currently implemented for this CAS.

```
[In] integrate(x*(e*x^2+d)^3*(a+b*arctan(c*x)), x, algorithm="maxima")
[0ut] 1/8*ax^3*e^3 + 1/2*axdx^6*e^2 + 3/4*ax^4^2*x^4+e + 1/2*ax^4^3*x^2 + 1/2*(x^2)2*arctan(c*x) - c*(x/c^2 - arctan(c*x)/c^3) * b*d^3 + 1/4*(3*x^4*arctan(c*x))- c*((c^2*x^3 - 3*x)/c^4 + 3*arctan(c*x)/c^5))*b*d^2*e + 1/30*(15*x^6*arct)an(c*x) - c*((3*c^4*x^5 - 5*c^2*x^3 + 15*x)/c^6 - 15*arctan(c*x)/c^7))*b*d*e^2 + 1/840*(105*x<sup>-</sup>8*arctan(c*x) - c*((15*c<sup>-</sup>6*x<sup>-</sup>7 - 21*c<sup>-</sup>4*x<sup>-</sup>5 + 35*c<sup>-</sup>2*x<sup>-3</sup>
 -105*x/c<sup>2</sup>8 + 105*arctan(c*x)/c<sup>2</sup>9))*b*e<sup>2</sup>3
Fricas |A|time = 3.14, size = 243, normalized size = 1.54
```
 $20\,a c^3d^2x^2-420\,b c^2d^2x+105\,(4\,b c^3d^2x^2+4\,b c^6d^2+\,b c^5x^2-b)c^3+4\,(b c^3d^2x^6+b c^2d)^2+6\,(b c^3d^2x^4-b c^4d^2)\varepsilon\arctan\,(cx)+\\ (105\,a c^3x^5-15\,b c^2x^2+21\,b c^5x^2-35\,b c^3x^2+105\,b c c\,b c^2+22\,(15\,a c^3d x^6-3\,b c^7d x^2-$ 

Verification of antiderivative is not currently implemented for this CAS.

```
[In] integrate(x*(e*x^2+d)^3*(a+b*arctan(c*x)),x, algorithm="fricas")
```

```
[0ut] 1/840*(420*a*c^8*d^3*x^2 - 420*b*c^7*d^3*x + 105*(4*b*c^8*d^3*x^2 + 4*b*c^6
*d^3 + (b*c^8*x^8 - b)*e^3 + 4*(b*c^8*d*x^6 + b*c^2*d)*e^2 + 6*(b*c^8*d^2*x)24 - b*c^4*d^2)*e)*arctan(c*x) + (105*a*c^8*x^8 - 15*b*c^7*x^7 + 21*b*c^5*x5 - 35*b*c^3*x^3 + 105*b*c*x)*e^3 + 28*(15*a*c^8*d*x^6 - 3*b*c^7*d*x^5 + 5*)*b*c^5*d*x^3 - 15*b*c^3*d*x)*e^2 + 210*(3*a*c^8*d^2*x^4 - b*c^7*d^2*x^3 + 3
*b*c^5*d^2*x)*e)/c^8
```
**Sympy** [B] Leaf count of result is larger than twice the leaf count of optimal. 350 vs.  $2(144) = 288.$ 

time = 0.60, size = 350, normalized size =  $2.22$ 

```
\left(\frac{a\beta_2^2}{2}+\frac{3a\beta_2x^4}{2}+\frac{a\beta_2x^5}{2}+\frac{b\beta_2x^3}{2}+\frac{b\beta_2x^2}{2}+\frac{b\beta_2x^2}{2}+\frac{b\beta_2x^2}{2}+\frac{b\beta_2x^2}{2}+\frac{b\beta_2x^2}{2}+\frac{b\beta_2x^2}{2}+\frac{b\beta_2x^2}{2}+\frac{b\beta_2x^2}{2}+\frac{b\beta_2x^2}{2}+\frac{b\beta_2x^2}{2}+\frac{b\beta_2x^2}{2}+\frac{b\beta_2a\left(\frac{d^3x^2}{2} + \frac{3d^2cx^4}{4} + \frac{dc^2x^6}{2} + \frac{c^3x^8}{8}\right)
```
Verification of antiderivative is not currently implemented for this CAS.

[In] integrate( $x*(e*x**2+d)**3*(a+b*atan(c*x)),x)$ 

```
[0ut] Piecewise((a*d**3*x**2/2 + 3*a*d**2*e*x**4/4 + a*d*e**2*x**6/2 + a*e**3*x**
8/8 + b*d**3*x**2*atan(c*x)/2 + 3*b*d**2*e*x**4*atan(c*x)/4 + b*d*e**2*x**6
*atan(c*x)/2 + b*e**3*x**8*atan(c*x)/8 - b*d**3*x/(2*c) - b*d**2*e*x**3/(4*
c) - b*d*e**2*x**5/(10*c) - b*e**3*x**7/(56*c) + b*d**3*atan(c*x)/(2*c**2)
+ 3*b*d**2*e*x/(4*c**3) + b*d*e**2*x**3/(6*c**3) + b*e**3*x**5/(40*c**3) -
3*b*d**2*e*atan(c*x)/(4*c**4) - b*d*e**2*x/(2*c**5) - b*e**3*x**3/(24*c**5)+ b*d*e**2*atan(c*x)/(2*c**6) + b*e**3*x/(8*c**7) - b*e**3*atan(c*x)/(8*c*
*8), Ne(c, 0)), (a*(d*3*x*x)/2 + 3*d*x)*2*2*x*x/4 + d*e*x2*x*x*6/2 + e**3*x**8/8), True))
```

```
Giac |F|time = 0.00, size = 0, normalized size = 0.00
```
could not integrate

Verification of antiderivative is not currently implemented for this CAS.

```
[In] integrate(x*(e*x^2+d)^3*(a+b*xrctan(c*x)), x, algorithm="giac")
```
 $[0ut]$  sage $0*x$ 

Mupad  $|B|$ time  $= 0.56$ , size  $= 442$ , normalized size  $= 2.80$ 

 $x\left(\frac{\frac{\omega^2-\mu^2}{r^2}+\frac{10\beta^4}{6}\pi}{r^2} -\frac{b d^2}{2c}\right)\\ -x^6\left(\frac{a^2}{6\sigma^2}-\frac{a^2}{6\sigma^2}\right)\\ +x^6\left(\frac{b^2}{6\sigma^2}-\frac{a^2}{6\sigma^2}\right)\\ +x^4\left(\frac{b^2}{4\sigma^2}-\frac{a^2}{6\sigma^2}\right)\\ +x^2\left(\frac{b^2}{6\sigma^2}-\frac{b d^2}{10c}\right)\\ +\frac{4 \lambda a (c x)}{10c}\left(\frac{b d^2 x^2$ 

```
[In] int(x*(a + b*atan(c*x))*(d + e*x^2)^3, x)
```

```
[Out] x*((((b*e<sup>-3</sup>)/(8*c<sup>-3</sup>) - (b*d*e<sup>-2</sup>)/(2*c))/c<sup>-</sup>2 + (3*b*d<sup>-</sup>2*e)/(4*c))/c<sup>-</sup>2 - (b*d
(3)/(2*c) - x^6*((a*e^3)/(6*c^2) - (a*e^2*(e + 3*c^2*d))/(6*c^2)) + x^4*((a*e^2)(c*e^2))(a*e^3)/c^2 - (a*e^2*(e + 3*c^2*d))/c^2)/(4*c^2) + (3*a*d*e*(e + c^2*d))/(4*(c^2) + x^5*(b*e^3)/(40*c^3) - (b*d*e^2)/(10*c)) + \atan(c*x)*((b*d^3*x^2)/2 + (b*e^3*x^8)/8 + (3*b*d^2*e*x^4)/4 + (b*d*e^2*x^6)/2 - x^3*((b*e^3)/8*c^3) - (b*d*e^2)/(2*c))/(3*c^2) + (b*d^2*e)/(4*c)) - x^2*((((a*e^3)/c^2 -
 (a*e^2*(e + 3*c^2*d))/(c^2)/(c^2 + (3*axd*e*(e + c^2*d))/(c^2)/(2*c^2) - (a*d2*(3*e + c^2*d)/(2*c^2)) + (a*e^3*x^8)/8 - (b*e^3*x^7)/(56*c) - (b*atan)(3*ca^2)(2*ca^2)(2*ca^2)(2*ca^2)(2*ca^2)(2*ca^2)(2*ca^2)(2*ca^2)(2*ca^2)(2*ca^2)(2*ca^2)(2*ca^2)(2*ca^2)(2*ca^2)(2*ca^2)(2*ca^2)(2*ca^2)(2*ca^2)(2*ca^2)(2*ca^2)(2*ca^2)(2*ca^2)(2*ca^2)(2*ca^2)(2*ca^2)(2*ca^2)(2*ca^2)(2*ca^2)(2*ca^2)(b*c*x*(e - 2*c^2*d)*(e^2 + 2*c^4*d^2 - 2*c^2*d*e))/(b*e^3 - 4*b*c^6*d^3 - 4*b*c^2*d*e^2 + 6*b*c^4*d^2*e) *(e - 2*c^2*d)*(e^2 + 2*c^4*d^2 - 2*c^2*d*e))/(8*c^8)
```
# **3.1140** R  $\left( d + e x^2 \right)^3 (a + b \textbf{ArcTan}(cx)) \, dx$

**Optimal**. Leaf size=188

$$
-\frac{be(35c^4d^2-21c^2de+5e^2)\,x^2}{70c^5}-\frac{b(21c^2d-5e)\,e^2x^4}{140c^3}-\frac{be^3x^6}{42c}+d^3x(a+b\mathrm{ArcTan}(cx))+d^2ex^3(a+b\mathrm{ArcTan}(cx))-\frac{c^2}{24c^2}+d^3x^2(a+b\mathrm{ArcTan}(cx))-\frac{c^2}{24c^2}+d^3x^3(a+b\mathrm{ArcTan}(cx))-\frac{c^2}{24c^2}+d^3x^2(a+b\mathrm{ArcTan}(cx))-\frac{c^2}{24c^2}+d^3x^2(a+b\mathrm{ArcTan}(cx))-\frac{c^2}{24c^2}+d^3x^2(a+b\mathrm{ArcTan}(cx))-\frac{c^2}{24c^2}+d^3x^2(a+b\mathrm{ArcTan}(cx))-\frac{c^2}{24c^2}+d^3x^2(a+b\mathrm{ArcTan}(cx))-\frac{c^2}{24c^2}+d^3x^2(a+b\mathrm{ArcTan}(cx))-\frac{c^2}{24c^2}+d^3x^2(a+b\mathrm{ArcTan}(cx))-\frac{c^2}{24c^2}+d^3x^2(a+b\mathrm{ArcTan}(cx))-\frac{c^2}{24c^2}+d^3x^2(a+b\mathrm{ArcTan}(cx))-\frac{c^2}{24c^2}+d^3x^2(a+b\mathrm{ArcTan}(cx))-\frac{c^2}{24c^2}+d^2x^2(a+b\mathrm{ArcTan}(cx))-\frac{c^2}{24c^2}+d^3x^2(a+b\mathrm{ArcTan}(cx))-\frac{c^2}{24c^2}+d^2x^2(a+b\mathrm{ArcTan}(cx))-\frac{c^2}{24c^2}+d^3x^2(a+b\mathrm{ArcTan}(cx))-\frac{c^2}{24c^2}+d^2x^2(a+b\mathrm{ArcTan}(cx))-\frac{c^2}{24c^2}+d^3x^2(a+b\mathrm{ArcTan}(cx))-\frac{c^2}{24c^2}+d^2x^2(a+b\mathrm{ArcTan}(cx))-\frac{c^2}{24c^2}+d^2x^2(a+b\mathrm{ArcTan}(cx))-\frac{c^2}{24c^2}+d^2x^2(a+b\mathrm{
$$

 $[Out] -1/70*b*e*(35*c^4*d^2-21*c^2*d*e+5*e^2)*x^2/c^5-1/140*b*(21*c^2*d-5*e)*e^2*$  $x^4/c^3-1/42*b*e^3*x^6/c+d^3*x*(a+b*arctan(c*x))+d^2*e*x^3*(a+b*arctan(c*x))$ )+3/5\*d\*e^2\*x^5\*(a+b\*arctan(c\*x))+1/7\*e^3\*x^7\*(a+b\*arctan(c\*x))-1/70\*b\*(35\* c^6\*d^3-35\*c^4\*d^2\*e+21\*c^2\*d\*e^2-5\*e^3)\*ln(c^2\*x^2+1)/c^7

# **Rubi [A]**

time  $= 0.10$ , antiderivative size  $= 188$ , normalized size of antiderivative  $= 1.00$ , number of steps used = 4, number of rules used = 4, integrand size = 18,  $\frac{\text{number of rules}}{\text{integral size}} = 0.222$ , Rules used  $= \{200, 5032, 1824, 266\}$ 

 $d^3x(a+b\mathrm{ArcTan}(cx))+d^2ex^3(a+b\mathrm{ArcTan}(cx))+\frac{3}{5}de^2x^8(a+b\mathrm{ArcTan}(cx))+\frac{1}{7}e^3x^7(a+b\mathrm{ArcTan}(cx))-\frac{be^2x^4(21c^2d-5e)}{140c^3}-\frac{bex^2(35c^4d^2-21c^2de+5e^2)}{70c^5}-\frac{b(35c^6d^3-35c^4de+21c^2de^2-5e^3)\log{(c^2x^2+1)}}{70c^7}-\frac{b(35c^6d^2-11c^4de+5e$ 

Antiderivative was successfully verified.

```
[In] Int[(d + e*x^2)^3*(a + b*ArcTan[c*x]),x]
```
 $[Out] -1/70*(b*e*(35*c^4*d^2 - 21*c^2*d*e + 5*e^2)*x^2)/c^5 - (b*(21*c^2*d - 5*e))$  $*e^2*x^4)/(140*c^3) - (b*e^3*x^6)/(42*c) + d^3*x*(a + b*ArcTan[c*x]) + d^2*$  $e*x^3*(a + b*ArcTan[c*x]) + (3*d*e^2*x^5*(a + b*ArcTan[c*x]))/5 + (e^3*x^7*$  $(a + b*ArcTan[c*x]))/7 - (b*(35*c^6*d^3 - 35*c^4*d^2*e + 21*c^2*d*e^2 - 5*e$  $\text{G}$ )\*Log[1 + c<sup>2</sup>\*x<sup>2</sup>])/(70\*c<sup>2</sup>7)

# Rule 200

Int $[(a) + (b_-)*(x_-)^(n_-))^(p)$ , x Symbol] :> Int $[ExpandIntegrand[(a + b*$  $x^n$ n) $^n$ p, x], x] /; FreeQ[{a, b}, x] && IGtQ[n, 0] && IGtQ[p, 0]

### Rule 266

 $Int[(x_-)^(m_-)/((a_-) + (b_-)*(x_-)(n_-))$ , x\_Symbol] :> Simp[Log[RemoveConten  $t[a + b*x^n, x]]/(b*n), x]$  /; FreeQ[{a, b, m, n}, x] && EqQ[m, n - 1]

### Rule 1824

Int $[(Pq_0)*(a_1 + (b_1)*(x_1)^2)^(p_1), x_2]^2$  :> Int $[ExpandIntegrand[Pq*]$  $(a + b*x^2)^p$ , x], x] /; FreeQ[{a, b}, x] && PolyQ[Pq, x] && IGtQ[p, -2]

# Rule 5032

Int $[(a_.) + ArcTan[(c_.)*(x_0)*(b_0))*(d_0) + (e_0)*(x_0^2)^{c_0}, x_Symb_0]$ ol] :> With[ $\{u = IntHide[(d + e*x^2)^q, x]\}$ , Dist[a + b\*ArcTan[c\*x], u, x]
Rubi steps

$$
\int (d+ex^2)^3 (a+btan^{-1}(cx)) dx = d^3x(a+btan^{-1}(cx)) + d^2ex^3(a+btan^{-1}(cx)) + \frac{3}{5}de^2x^5(a+btan^{-1}(cx))
$$
  
\n
$$
= d^3x(a+btan^{-1}(cx)) + d^2ex^3(a+btan^{-1}(cx)) + \frac{3}{5}de^2x^5(a+btan^{-1}(cx))
$$
  
\n
$$
= -\frac{be(35c^4d^2 - 21c^2de + 5e^2)x^2}{70c^5} - \frac{b(21c^2d - 5e)e^2x^4}{140c^3} - \frac{be^3x^6}{42c} + d^3x(
$$
  
\n
$$
= -\frac{be(35c^4d^2 - 21c^2de + 5e^2)x^2}{70c^5} - \frac{b(21c^2d - 5e)e^2x^4}{140c^3} - \frac{be^3x^6}{42c} + d^3x(
$$

Mathematica [A] time = 0.07, size = 192, normalized size =  $1.02$ 

 $\frac{c^2x(12ac^5(35d^3+35d^2ex^2+21de^2x^4+5e^3x^6)-6ex(30e^2-3c^2e(42d+5ex^2)+c^4(210d^2+63dex^2+10e^2x^4)))\\+12bc^7x(35d^3+35d^2ex^2+21de^2x^4+5e^3x^6)\nonumber\\ {\rm ArcTan}(cx)-6b(35c^6d^3-35c^4de+21c^2de^2-5e^3)\log{(1+ c^2x^2+21c^2x^4+5e^2x^6)})} \nonumber\\ +\frac{c^2$ 

Antiderivative was successfully verified.

[In] Integrate  $[(d + e*x^2)^3*(a + b*ArcTan[c*x]),x]$ 

```
[0ut] (c<sup>2</sup>*x*(12*a*c<sup>-5*</sup>(35*d<sup>-3</sup> + 35*d<sup>-2*e*x-2</sup> + 21*d*e<sup>-2*x-4</sup> + 5*e<sup>-3*x-6</sup>) - b*e*x
*(30*e^2 - 3*c^2*e*(42*d + 5*e*x^2) + c^4*(210*d^2 + 63*d*e*x^2 + 10*e^2*x^2))4))) + 12*b*c<sup>-</sup>7*x*(35*d<sup>-</sup>3 + 35*d<sup>-</sup>2*e*x<sup>-</sup>2 + 21*d*e<sup>-</sup>2*x<sup>-4</sup> + 5*e<sup>-</sup>3*x<sup>-6</sup>)*ArcTan
[c*x] - 6*b*(35*c^6*d^3 - 35*c^4*d^2*e + 21*c^2*d*e^2 - 5*e^3)*Log[1 + c^2*x^2])/(420*c<sup>2</sup>7)
```
Maple  $[A]$ 

time = 0.17, size = 249, normalized size =  $1.32$ 

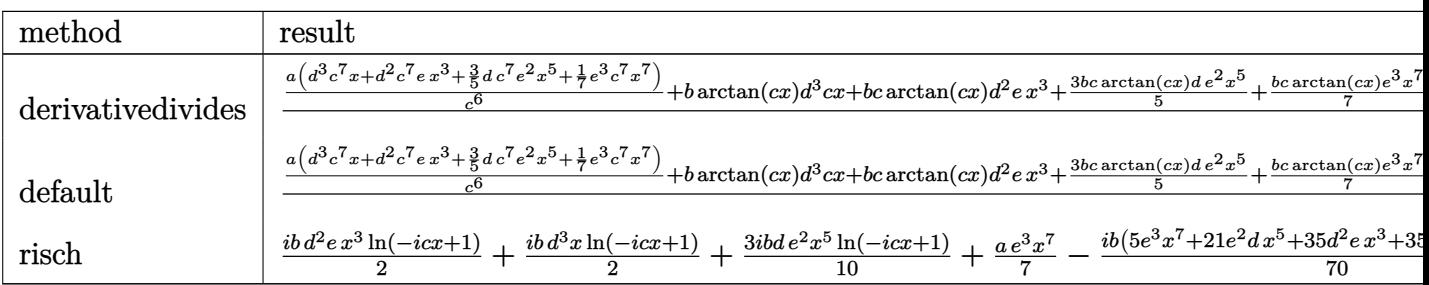

Verification of antiderivative is not currently implemented for this CAS.

 $\lceil \text{In} \rceil$  int((e\*x^2+d)^3\*(a+b\*arctan(c\*x)),x,method= RETURNVERBOSE)

```
5006
```
[0ut] 1/c\*(a/c^6\*(d^3\*c^7\*x+d^2\*c^7\*e\*x^3+3/5\*d\*c^7\*e^2\*x^5+1/7\*e^3\*c^7\*x^7)+b\*ar  $ctan(c*x)*d^3xc*x+b*c*arctan(c*x)*d^2xe*x^3+3/5*b*c*arctan(c*x)*d*e^2*x^5+1$ /7\*b\*c\*arctan(c\*x)\*e^3\*x^7-1/2\*b\*d^2\*e\*x^2-3/20\*b\*d\*e^2\*x^4+3/10\*b/c^2\*d\*e^  $2*x^2-1/42*b*e^3*x^6+1/28*b/c^2*e^3*x^4-1/14*b/c^4*e^3*x^2-1/2*b*ln(c^2*x^2)$ +1)\*d^3+1/2\*b/c^2\*1n(c^2\*x^2+1)\*d^2\*e-3/10\*b/c^4\*1n(c^2\*x^2+1)\*d\*e^2+1/14\*b  $/c$ <sup>-6\*</sup>ln(c<sup>-2\*x<sup>-2+1)\*e<sup>-3)</sup></sup></sup>

Maxima  $[A]$ time = 0.26, size = 220, normalized size =  $1.17$ 

 $\frac{1}{7}ax^7e^3 + \frac{3}{12}adx^5e^2 + ad^2x^2e + ad^2x^3e + 4d^2x + \frac{1}{2}\left(2x^3\arctan{(cx)} - (x^2 - \frac{\log{(c^2x^2+1)}}{c^4}))\right)bd^2 + \frac{(2cx\arctan{(cx)} - 2c}{2c}\frac{(c^2x^4+1))ad^2}{c^4} + \frac{3}{20}\left(4x^5\arctan{(cx)} - c\left(\frac{c^3x^4-2}{c^4}x^2 + \frac{2\log{(c^2x^2+1)}}{c^4}x^2\right)\right)bd$ 

Verification of antiderivative is not currently implemented for this CAS.

```
[In] integrate((e*x^2+d)^3*(a+b*arctan(c*x)), x, algorithm="maxima")
[Out] 1/7*axx^7*e^3 + 3/5*axdxx^5*e^2 + axd^2*x^3*e + axd^3*x + 1/2*(2*x^3*arctan(c*x) - c*(x^2/c^2 - log(c^2*x^2 + 1)/c^4) * b*d^2*e + 1/2*(2*c*x*arctan(c*x))) - \log(c^2*x^2 + 1) *b*d^3/c + 3/20*(4*x^5*arctan(c*x) - c*((c^2*x^4 - 2*x
^2)/c<sup>2</sup>4 + 2*log(c<sup>2</sup>*x<sup>2</sup> + 1)/c<sup>2</sup>6))*b*d*e<sup>2</sup> + 1/84*(12*x<sup>2</sup>7*arctan(c*x) - c*(
(2*c^4*x^6 - 3*c^2*x^4 + 6*x^2)/c^6 - 6*log(c^2*x^2 + 1)/c^8) *b*e^3
Fricas [A]time = 2.37, size = 222, normalized size = 1.18
```
 $420\,a c^7\,a^9\,x+12\,(5\,b c^7\,x^7c^3+21\,b c^7\,a^6c^2+3\,5\,b c^7\,a^9\,x^9+8\,c^7\,a^9\,x+10\,a^8\,a^8\,x^9+12\,b c^6\,x^6+3\,b c^6\,x^6+3\,b c^4\,x^6-6\,b c^2\,x^9\,c^3+63\,(4\,a c^7\,a b^2-b^6\,a x^4)-b^6\,a^4\,x^2-120\,(2\,a c^7$ 

Verification of antiderivative is not currently implemented for this CAS.

```
[In] integrate((e*x^2+d)^3*(a+b*arctan(c*x)),x, algorithm="fricas")
```

```
[0ut] 1/420*(420*a*c^7*d^3*x + 12*(5*b*c^7*x^7*e^3 + 21*b*c^7*d*x^5*e^2 + 35*b*c^
7*d^2*x^3*e + 35*b*c^7*d^3*x)*arctan(c*x) + 5*(12*a*c^7*x^7 - 2*b*c^6*x^6 +3*b*c^4*x^4 - 6*b*c^2*x^2)*e^3 + 63*(4*axc^7*d*x^5 - b*c^6*d*x^4 + 2*b*c^4)*d*x^2)*e^2 + 210*(2*a*c^7*d^2*x^3 - b*c^6*d^2*x^2)*e - 6*(35*b*c^6*d^3 - 3)5*b*c^4*d^2*e + 21*b*c^2*d*e^2 - 5*b*e^3)*log(c^2*x^2 + 1))/c^7
```
 $Sympy[A]$ time = 0.53, size = 306, normalized size =  $1.63$ 

 $\left[a d^3x+a d^2ex^2+\tfrac{3ad^2x^2}{4}+ \tfrac{a^3x^2}{4}+b d^3x\tan\left(cx\right)+b d^2ex^3\tan\left(cx\right)+\right.\nonumber\\ \left[a d^3x+a d^2ex^2+\tfrac{1}{2}\left(a^2x^2+a d^2x^2+4a^2x^2+4a^2x^2+4a^2x^2+4a^2x^2+4a^2x^2+4a^2x^2+4a^2x^2+4a^2x^2+4a^2x^2+4a^2x^2+4a^2x^2+4a^2x^2+4a^2x^2+4a$  $a\left(d^3x + d^2ex^3 + \frac{3de^2x^5}{5} + \frac{e^3x^7}{7}\right)$ 

```
[In] integrate((e*x**2+d)**3*(a+b*atan(c*x)),x)
```

```
[Out] Piecewise((a*d**3*x + a*d**2*e*x**3 + 3*a*d*e**2*x**5/5 + a*e**3*x**7/7 + b
*d**3*x*atan(c*x) + b*d**2*e*x**3*atan(c*x) + 3*b*d*e**2*x**5*atan(c*x)/5 +
```

```
b*e**3*x**7*atan(c*x)/7 - b*d**3*log(x**2 + c**(-2))/(2*c) - b*d**2*e*x**2
/(2*c) - 3*b*d*e**2*x**4/(20*c) - b*e**3*x**6/(42*c) + b*d**2*e*log(x**2 +c**(-2)/(2*c**3) + 3*b*d*e**2*x**2/(10*c**3) + b*e**3*x**4/(28*c**3) - 3*b*d*e**2*log(x**2 + c**(-2))/(10*c**5) - b*e**3*x**2/(14*c**5) + b*e**3*log(x**2 + c**(-2)/(14*c**7), Ne(c, 0)), (a*(d**3*x + d**2*e*x**3 + 3*d*e**2*x**5/5 + e**3*x**7/7), True)
```

```
Giac [F]
time = 0.00, size = 0, normalized size = 0.00
```
could not integrate

Verification of antiderivative is not currently implemented for this CAS.

[In] integrate( $(e*x^2+d)^3*(a+b*arctan(c*x))$ , x, algorithm="giac")

 $[0ut]$  sage $0*x$ 

Mupad [B] time = 0.43, size = 238, normalized size =  $1.27$ 

 $\frac{a\,c^2\,r^2}{2}+a\,d^3\,x-\frac{b\,d^3\ln\left(\sigma^2x^2+1\right)}{2\,x^2}+\frac{b\,d^3\ln\left(x^2x^2+1\right)}{2\,x^2}+\frac{b\,c^3x^2}{4\,x^2}+\frac{b\,d^3x^2}{2\,x^2}+b\,d^3\,x\tan(xz)+a\,d^2\,e\,x^3+\frac{3a\,d\,c^2x}{2}+\frac{b\,d^3x}{2}\nonumber\\ +b\,d^2\,e\,x^3\, \text{atan}(cx)+\frac$ 

```
[In] int((a + b*atan(c*x))*(d + e*x^2)^3, x)[0ut] (a*e^3*x^7)/7 + a*d^3*x - (b*d^3*log(c^2*x^2 + 1))/(2*c) + (b*e^3*log(c^2*x^2 + 1))/(2*c)(2 + 1))/(14*c^7) - (b*e^3*x^6)/(42*c) + (b*e^3*x^4)/(28*c^3) - (b*e^3*x^2)/(14*c^5) + b*d^3*x*atan(c*x) + a*d^2*e*x^3 + (3*a*d*e^2*x^5)/5 + (b*e^3*x^2)2*e*log(c^2*x^2 + 1))/(2*c^3) - (3*b*d*e^2*log(c^2*x^2 + 1))/(10*c^5) - (b^2*2*2*)*(d^2)*e*x^2)/(2*c) - (3*b*d*e^2*x^4)/(20*c) + (3*b*d*e^2*x^2)/(10*c^3)
```

$$
\textbf{3.1141} \qquad \int \frac{(d+ex^2)^3 (a+b \textbf{ArcTan}(cx))}{x} \, dx
$$

 $-\frac{3bd^2ex}{2c}+\frac{3bde^2x}{4c^3}-\frac{be^3x}{6c^5}-\frac{bde^2x^3}{4c}+\frac{be^3x^3}{18c^3}-\frac{be^3x^5}{30c}+\frac{3bd^2e\text{ArcTan}(cx)}{2c^2}-\frac{3bde^2\text{ArcTan}(cx)}{4c^4}+\frac{be^3\text{ArcTan}(cx)}{6c^6}+\frac{1}{2c^4}$ 

 $[0ut] -3/2*b*d^2*e*x/c+3/4*b*d*e^2*x/c^3-1/6*b*e^3*x/c^5-1/4*b*d*e^2*x^3/c+1/18*b$ \*e^3\*x^3/c^3-1/30\*b\*e^3\*x^5/c+3/2\*b\*d^2\*e\*arctan(c\*x)/c^2-3/4\*b\*d\*e^2\*arcta  $n(c*x)/c^4+1/6*b*e^3*arctan(c*x)/c^6+3/2*d^2*e*x^2*(a+b*arctan(c*x))+3/4*d*$  $e^2*x^4*(a+b*arctan(c*x))+1/6*e^3*x^6*(a+b*arctan(c*x))+a*d^3*ln(x)+1/2*I*b$  $*d^3*polylog(2, -I*cx) - 1/2*I*b*d^3*polylog(2, I*cx)$ 

# $Rubi[A]$

time = 0.15, antiderivative size = 228, normalized size of antiderivative = 1.00, number of steps used = 16, number of rules used = 7, integrand size = 21,  $\frac{\text{number of rules}}{\text{integrand size}}$  = 0.333, Rules used =  $\{5100, 4940, 2438, 4946, 327, 209, 308\}$ 

 $\frac{3}{2}d^2ex^2(a+bArc\textrm{Tan}(cx))+\frac{3}{4}de^2x^4(a+bArc\textrm{Tan}(cx))+\frac{1}{6}e^3x^6(a+bArc\textrm{Tan}(cx))+\frac{1}{6}e^3x^6(a+bArc\textrm{Tan}(cx))+\frac{1}{6}e^3x^6(a+bArc\textrm{Lin}(cx))\\ +\frac{ad^2}{6}e^3x^2+\frac{1}{6}e^2x^8-\frac{c^2}{a^2}e^3-\frac{c^2}{a^2}e^2+\frac{c^2}{a^2}e^2-\frac{c^2}{a^2}e^2-\frac{c^2}{a^$ 

Antiderivative was successfully verified.

[In] Int[( $(d + e*x^2)^3*(a + b*ArcTan[c*x]))/x,x$ ]

 $[0ut]$   $(-3*b*d^2*e*x)/(2*c) + (3*b*d*e^2*x)/(4*c^3) - (b*e^3*x)/(6*c^5) - (b*d*e^2)$  $*x^3/(4*c) + (b*e^3*x^3)/(18*c^3) - (b*e^3*x^5)/(30*c) + (3*b*d^2*e*ArcTan)$  $[c*x]/(2*c^2) - (3*b*d*e^2*ArcTan[c*x])/(4*c^4) + (b*e^3*ArcTan[c*x])/(6*c))$  $^6)$  +  $(3*d^2*e*x^2*(a + b*ArcTan[c*x]))/2 + (3*d*e^2*x^4*(a + b*ArcTan[c*x])$ ))/4 + (e<sup>2</sup>3\*x<sup>-6\*</sup>(a + b\*ArcTan[c\*x]))/6 + a\*d<sup>2</sup>3\*Log[x] + (I/2)\*b\*d<sup>2</sup>\*PolyLog  $[2, (-1)*c*x] - (1/2)*b*d^3*PolyLog[2, 1*c*x]$ 

# Rule 209

Int[((a) + (b.)\*(x)^2)^(-1), x Symbol] :> Simp[(1/(Rt[a, 2]\*Rt[b, 2]))\*A  $rcTan[Rt[b, 2]*(x/Rt[a, 2])]$ , x] /;  $FreQ[fa, b], x]$  &  $PosQ[a/b]$  &  $GtQ[a]$ , 0] || GtQ[b, 0])

# Rule 308

 $Int[(x])^{(m)})/((a]) + (b_{.})*(x])^{(m)})$ , x\_Symbol] :> Int[PolynomialDivide[x]  $\hat{m}$ , a + b\*x $\hat{m}$ , x], x] /; FreeQ[{a, b}, x] && IGtQ[m, 0] && IGtQ[n, 0] && Gt  $Q[m, 2*n - 1]$ 

# Rule 327

Int $[((c_{.})*(x_{.}))^*(m_{.})*((a_{.})+(b_{.})*(x_{.})^*(n_{.}))^*(p_{.})$ , x Symbol] :> Simp $[c^*(n_{.})*(b_{.})^*(m_{.})^*(p_{.})^*(p_{.})^*$ - 1)\*(c\*x)^(m - n + 1)\*((a + b\*x^n)^(p + 1)/(b\*(m + n\*p + 1))), x] - Dist[

# Rule 2438

 $Int[Log[(c_{.})*((d_{.}) + (e_{.})*(x_{.})^(n_{.}))]/(x_{.}), x_Symbol]$  :> Simp[-PolyLog[2 , (-c)\*e\*x^n]/n, x] /; FreeQ[{c, d, e, n}, x] && EqQ[c\*d, 1]

# Rule 4940

Int $[(a_+) + ArcTan[(c_+)*(x_-)]*(b_-))/(x_-, x_Symbol]$  :> Simp[a\*Log[x], x] + (Dist[I\*(b/2), Int[Log[1 - I\*c\*x]/x, x], x] - Dist[I\*(b/2), Int[Log[1 +  $I*c*x]/x, x, x)$ ,  $x$ ) /; FreeQ[{a, b, c}, x]

# Rule 4946

Int $[(a_.) + ArcTan[(c_.)*(x_-)(n_.)]*(b_.)^(p_.)*(x_-)(m_.)$ , x Symbol] :>  $Simp[x^*(m + 1)*( (a + b*ArcTan[c*x^n])^p/(m + 1)), x] - Dist[b*c*n*(p/(m + 1))$ 1)), Int[x^(m + n)\*((a + b\*ArcTan[c\*x^n])^(p - 1)/(1 + c^2\*x^(2\*n))), x], x ] /; FreeQ[{a, b, c, m, n}, x] && IGtQ[p, 0] && (EqQ[p, 1] || (EqQ[n, 1] && IntegerQ[m])) && NeQ[m, -1]

# Rule 5100

Int $[(a_*) + ArcTan[(c_*)*(x_*)]*(b_*)^*(p_*)*(f_*)*(x_*)^*(m_*)*(d_*) + (e_-$ .)\*(x )^2)^(q.), x Symbol] :> With[{u = ExpandIntegrand[(a + b\*ArcTan[c\*x] )^p,  $(f*x)^m*(d + e*x^2)^q, x}, Int[u, x]$  /;  $SumQ[u]$  /;  $FreeQ[{a, b, c, d}$ , e, f, m}, x] && IntegerQ[q] && IGtQ[p, 0] && ((EqQ[p, 1] && GtQ[q, 0]) || IntegerQ[m])

Rubi steps

5010

$$
\int \frac{(d+ex^2)^3 (a+btan^{-1}(cx))}{x} dx = \int \left( \frac{d^3(a+btan^{-1}(cx))}{x} + 3d^2ex(a+btan^{-1}(cx)) + 3de^2x^3(a+btan^{-1}(cx)) \right) dx
$$
  
\n
$$
= d^3 \int \frac{a+btan^{-1}(cx)}{x} dx + (3d^2e) \int x(a+btan^{-1}(cx)) dx + (3de^2) \int
$$
  
\n
$$
= \frac{3}{2}d^2ex^2(a+btan^{-1}(cx)) + \frac{3}{4}de^2x^4(a+btan^{-1}(cx)) + \frac{1}{6}e^3x^6(a+btan^{-1}(cx)) + \frac{1}{2}e^3x^6(a+btan^{-1}(cx)) + \frac{1}{2}e^3x^6(a+btan^{-1}(cx)) + \frac{1}{2}e^3x^4(a+btan^{-1}(cx)) + \frac{1}{2}e^3x^6(a+btan^{-1}(cx)) + \frac{1}{2}e^3x^2(a+btan^{-1}(cx)) + \frac{1}{2}e^3x^2(a+btan^{-1}(
$$

Mathematica [A] time = 0.11, size = 190, normalized size =  $0.83$ 

```
\frac{3}{2}ad^{2}ex^{2} + \frac{3}{4}ade^{2}x^{4} + \frac{1}{6}ae^{3}x^{6} + \frac{3bd^{2}e(-cx + (1 + c^{2}x^{2})ArC\tan(cx))}{2c^{2}} + \frac{bde^{2}(3cx - c^{3}x^{3} + 3(-1 + c^{4}x^{4})ArC\tan(cx))}{4c^{4}} + \frac{be^{3}(-15cx + 5c^{3}x^{3} - 3c^{5}x^{5} + 15(1 + c^{6}x^{6})ArC\tan(cx))}{90c^{6}} + a d^{3}\log(x) + \frac{1}{2}ibd^{3}(PolyLog(2, -
```
Antiderivative was successfully verified.

```
[In] Integrate[((d + e*x^2)^3*(a + b*ArcTan[c*x]))/x,x][Out] (3*a*d^2*e*x^2)/2 + (3*a*d*e^2*x^4)/4 + (a*e^3*x^6)/6 + (3*b*d^2*e*(-(c*x))+ (1 + c^2*x^2)*ArcTan[c*x]))/(2*c^2) + (b*d*e^2*(3*c*x - c^3*x^3 + 3*(-1 +c^4*x^2)*ArcTan[c*x]))/(4*c<sup>2</sup>4) + (b*e<sup>2</sup>3*(-15*c*x + 5*c<sup>2</sup>3*x<sup>2</sup>3 - 3*c<sup>2</sup>5*x<sup>2</sup>5 +
 15*(1 + c^6*x^6)*ArcTan[c*x])/(90*c^6) + a*d^3*Log[x] + (I/2)*b*d^3*(Polyc^6))Log[2, (-I)*c*x] - PolyLog[2, I*c*x])
```
Maple  $[A]$ time = 0.17, size = 272, normalized size =  $1.19$ 

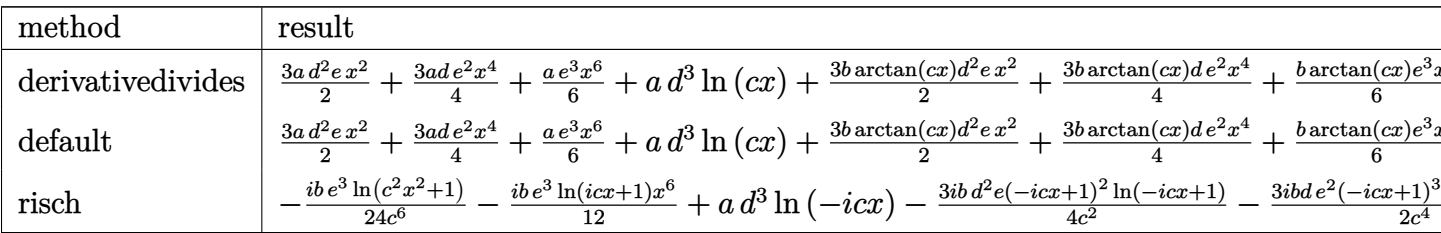

```
[In] int((e*x^2+d)^3*(a+b*arctan(c*x))/x, x, method=RETURNVERBOSE)
```

```
x)*d^2*e*x^2+3/4*b*arctan(c*x)*d*e^2*x^4+1/6*b*arctan(c*x)*e^3*x^6+b*arctan
```

```
(c*x)*d^3*ln(c*x)-3/2*b*d^2*e*x/c-1/4*b*d*e^2*x^3/c-1/30*b*e^3*x^5/c+3/4*b*d*e^2*x/c^3+1/18*b*e^3*x^3/c^3-1/6*b*e^3*x/c^5+3/2*b*d^2*e*arctan(c*x)/c^2-
3/4*b*d*e^2*arctan(c*x)/c^4+1/6*b*e^3*arctan(c*x)/c^6-1/2*I*b*d^3*ln(c*x)*ln(1-I*c*x)+1/2*I*b*d^3*ln(c*x)*ln(1+I*c*x)-1/2*I*b*d^3*dilog(1-I*c*x)+1/2*I*b*d^3*dilog(1+I*c*x)Maxima [A]
time = 0.61, size = 244, normalized size = 1.07
```
 $\frac{1}{6}ax^6c^3 + \frac{3}{4}abdx^4c^2 + \frac{3}{16}abdx^3c^4 + 3abdx^6d^3x^2 + 45\pi b\sigma^4d^3x^2(6x^2 + 1) - 180\delta c^2d^2x^2(4x^2 + 1) - 180\delta c^2d^2x^2(4x^2 + 1) - 90\delta c^2d^2x^2(4x^2 + 1) - 90\delta c^2d^2x^2 - 2bc^2b^2 + 15(18\delta c^3d^2 - 9\delta c^3d^2 + 2\delta c^3)x - 15$ 

Verification of antiderivative is not currently implemented for this CAS.

```
[In] integrate((e*x^2+d)^3*(a+b*arctan(c*x))/x, x, algorithm="maxima")
```

```
[Out] 1/6*ax*6*e^3 + 3/4*axd*x^4*e^2 + 3/2*axd^2*x^2*e + axd^3*log(x) - 1/180*(6)*b*c^5*x^5*e^3 + 45*pi*b*c^6*d^3*log(c^2*x^2 + 1) - 180*b*c^6*d^3*arctan(c*
x)*log(c*x) + 90*I*b*c^6*d^3*dilog(I*c*x + 1) - 90*I*b*c^6*d^3*dilog(-I*c*x)+ 1) + 5*(9*b*c^5*d*e^2 - 2*b*c^3*e^3)*x^3 + 15*(18*b*c^5*d^2*e - 9*b*c^3*
d*e^2 + 2*b*c*e^3)*x - 15*(2*b*c^6*x^6*e^3 + 9*b*c^6*d*x^4*e^2 + 18*b*c^6*d
2*x^2*e + 18*b*c^4*d^2*e - 9*b*c^2*d*e^2 + 2*b*e^3)*arctan(c*x))/c^6
```

```
Fricas [F]time = 0.00, size = 0, normalized size = 0.00
```
could not integrate

Verification of antiderivative is not currently implemented for this CAS.

```
[In] integrate((e*x^2+d)^3*(a+b*arctan(c*x))/x, x, algorithm="fricas")
```

```
[Out] integral((axx^6xe^3 + 3*axdx^4 + x^2 + e^2 + 3*axdx^2 + x^2 + e + axdx^3 + (b*x^6 + e^3 + b^2)x + c^2 + c^2 + c^23*b*d*x^4*e^2 + 3*b*d^2*x^2*e + b*d^3)*arctan(c*x))/x, x)
```
 $Sympy$   $|F|$ time = 0.00, size = 0, normalized size =  $0.00$ 

$$
\int \frac{\left(a+b \arctan\left(cx\right)\right)\left(d+ex^2\right)^3}{x} \, dx
$$

Verification of antiderivative is not currently implemented for this CAS.

```
[In] integrate((e*x**2+d)**3*(a+b*atan(c*x))/x,x)
[Out] Integral((a + b*atan(c*x))*(d + e*x**2)**3/x, x)
Gac [F]
time = 0.00, size = 0, normalized size = 0.00
```
could not integrate

Verification of antiderivative is not currently implemented for this CAS.

```
[In] integrate((e*x^2+d)^3*(a+b*arctan(c*x))/x,x, algorithm="giac")
```
[Out] sage0\*x

# **Mupad [B]**

time  $= 0.78$ , size  $= 232$ , normalized size  $= 1.02$ 

 $\int$ ∪ "  $\frac{a e^3 x^6}{6} + a d^3 \ln(x) + \frac{3 a d^2 e x^2}{2} + \frac{3 a d e^2 x^4}{4}$  if  $c = 0$  $\frac{ae^2z^6}{6}+a\,d^3\ln(x)-\frac{be^3\left(\frac{x}{c^4}-\frac{sin(cx)}{c}+\frac{z^5}{5}-\frac{x^3}{5c^2}\right)}{bc}-3\,bd^2\,e\left(\frac{x}{2c}-\mathrm{atan}(cx)\left(\frac{1}{2c^2}+\frac{x^2}{2}\right)\right)+\frac{3\,ad^2\,ez^2}{2}+\frac{3\,ad\,e^2x^4}{4}-3\,bd\,e^2\left(\frac{3\,atan(cx)-3\,cx+\,c^3\,x^3}{12\,c^4}-\frac{x^4\,atan(cx)}{4}\right)+\frac{$ 

```
[In] int(((a + b*atan(c*x)) * (d + e*x^2)^3)/x,x)[Out] piecewise(c == 0, (a*e^3*x^6)/6 + a*d^3*log(x) + (3*a*d^2*e*x^2)/2 + (3*a*d^2)*e*x^2)*e^2*x^4)/4, c ~= 0, (a*e^3*x^6)/6 + a*d^3*log(x) - (b*d^3*dilog(- c*x*1i +1)*1i)/2 + (b*d^3*dilog(c*x*1i + 1)*1i)/2 - (b*e^3*(x/c^4 - atan(c*x)/c^5+ x^5/5 - x^3/(3*c^2)))/(6*c) - 3*b*d^2*e*(x/(2*c) - atan(c*x)*(1/(2*c^2) +x^2/2)) + (3*a*d<sup>2</sup>*e*x<sup>2</sup>)/2 + (3*a*d*e<sup>2</sup>*x<sup>2</sup>4)/4 - 3*b*d*e<sup>2</sup>*((3*atan(c*x)
- 3*c*x + c<sup>2</sup>3*x<sup>2</sup>3)/(12*c<sup>2</sup>4) - (x<sup>2</sup>4*atan(c*x))/4) + (b*e<sup>2</sup>3*x<sup>2</sup>6*atan(c*x))/6)
```
5

**3.1142** 
$$
\int \frac{(d+ex^2)^3(a+b\mathbf{ArcTan}(cx))}{x^2} dx
$$

**Optimal**. Leaf size=160

$$
-\frac{b(5c^2d-e)\,e^2x^2}{10c^3}-\frac{be^3x^4}{20c}-\frac{d^3(a+b\mathrm{ArcTan}(cx))}{x}+3d^2ex(a+b\mathrm{ArcTan}(cx))+de^2x^3(a+b\mathrm{ArcTan}(cx))+\frac{1}{5}e^3x^2
$$

 $[0$ ut]  $-1/10*b*(5*c^2*d-e)*e^2*x^2/c^3-1/20*b*e^3*x^4/c-d^3*(a+b*arctan(c*x))/x+3*$ d^2\*e\*x\*(a+b\*arctan(c\*x))+d\*e^2\*x^3\*(a+b\*arctan(c\*x))+1/5\*e^3\*x^5\*(a+b\*arct an(c\*x))+b\*c\*d^3\*ln(x)-1/10\*b\*(5\*c^6\*d^3+15\*c^4\*d^2\*e-5\*c^2\*d\*e^2+e^3)\*ln(c  $72*x^2+1)/c^5$ 

# **Rubi [A]**

time  $= 0.17$ , antiderivative size  $= 160$ , normalized size of antiderivative  $= 1.00$ , number of steps used = 4, number of rules used = 4, integrand size = 21,  $\frac{\text{number of rules}}{\text{integral size}} = 0.190$ , Rules used  $= \{276, 5096, 1813, 1634\}$ 

 $-\frac{d^3(a + b \text{ArcTan}(cx))}{x} + 3d^2c x (a + b \text{ArcTan}(cx)) + d c^2 x^3 (a + b \text{ArcTan}(cx)) + \frac{1}{5} c^3 x^5 (a + b \text{ArcTan}(cx)) - \frac{b c^2 x^2 (5 c^2 d - e)}{10 c^3} \\ - \frac{b (5 c^6 d^3 + 15 c^4 d^2 e - 5 c^2 d e^2 + e^3) \log{(c^2 x^2 + 1)}}{10 c^5} + b c d^3 \log(x) - \frac{b c^3 x^4}{20 c^5}$ 20*c*

Antiderivative was successfully verified.

 $\lceil \ln \rceil$  Int $\lceil ((d + e*x^2)^3*(a + b*ArcTan[c*x]))/x^2,x]$ 

 $[Out] -1/10*(b*(5*c^2*d - e)*e^2*x^2)/c^3 - (b*e^3*x^4)/(20*c) - (d^3*(a + b*ArcT))$ an[c\*x]))/x + 3\*d^2\*e\*x\*(a + b\*ArcTan[c\*x]) + d\*e^2\*x^3\*(a + b\*ArcTan[c\*x]) + (e^3\*x^5\*(a + b\*ArcTan[c\*x]))/5 + b\*c\*d^3\*Log[x] - (b\*(5\*c^6\*d^3 + 15\*c^  $4*d^2*e - 5*c^2*d*e^2 + e^3)*Log[1 + c^2*x^2]/(10*c^5)$ 

Rule 276

Int $[(c_\cdot,\cdot)(x_\cdot))^*(m_\cdot,\cdot)\cdot((a_\cdot) + (b_\cdot,\cdot)(x_\cdot)^*(n_\cdot))^*(p_\cdot),$  x Symbol] :> Int[Exp andIntegrand[ $(c*x)^m*(a + b*x^n)^p$ , x], x] /; FreeQ[{a, b, c, m, n}, x] && IGtQ[p, 0]

Rule 1634

 $Int[(Px_*)*((a_*) + (b_*)*(x_*))(m_*)*(c_*) + (d_*)*(x_*))^(n_*)$ , x\_Symbol] :> Int[ExpandIntegrand[Px\*(a + b\*x)^m\*(c + d\*x)^n, x], x] /; FreeQ[{a, b, c , d, m, n}, x] && PolyQ[Px, x] && (IntegersQ[m, n] || IGtQ[m, -2]) && GtQ[E  $xpon[Px, x], 2]$ 

Rule 1813

```
Int[(Pq_-)*(x_-)^(m_-)*((a_-) + (b_-)*(x_-)^2)^(p_-), x_Symbol] :> Dist[1/2, Su
bst[Int[x^((m - 1)/2)*SubstFor[x^2, Pq, x]*(a + b*x)^p, x], x, x^2], x] /;
FreeQ[{a, b, p}, x] && PolyQ[Pq, x^2] && IntegerQ[(m - 1)/2]
```
# Rule 5096

Int $[(a_*) + ArcTan[(c_*)*(x_*)]((b_*))((f_*)*(x_*))^*(m_*)*(d_*) + (e_*)*(x_*))$  $(2)^{2}(q).$ , x Symbol] :> With[{u = IntHide[(f\*x)^m\*(d + e\*x^2)^q, x]}, Dis  $t[a + b*ArcTan[c*x], u, x] - Dist[b*c, Int[SimplifyIntegrand[u/(1 + c^2*x^2$ ), x], x], x]] /; FreeQ[{a, b, c, d, e, f, m, q}, x] && ((IGtQ[q, 0] && !(  $ILtQ[(m - 1)/2, 0]$  &  $GtQ[m + 2*q + 3, 0])$  ||  $(IGtQ[(m + 1)/2, 0]$  &  $U(L)$  $tQ[q, 0]$  && GtQ[m + 2\*q + 3, 0])) || (ILtQ[(m + 2\*q + 1)/2, 0] && !ILtQ[(m  $-1)/2, 0]$ )

Rubi steps

$$
\int \frac{(d+ex^2)^3 (a+btan^{-1}(cx))}{x^2} dx = -\frac{d^3(a+btan^{-1}(cx))}{x} + 3d^2ex(a+btan^{-1}(cx)) + de^2x^3(a+btan^{-1}(cx))
$$
  

$$
= -\frac{d^3(a+btan^{-1}(cx))}{x} + 3d^2ex(a+btan^{-1}(cx)) + de^2x^3(a+btan^{-1}(cx))
$$
  

$$
= -\frac{d^3(a+btan^{-1}(cx))}{x} + 3d^2ex(a+btan^{-1}(cx)) + de^2x^3(a+btan^{-1}(cx))
$$
  

$$
= -\frac{b(5c^2d-e)e^2x^2}{10c^3} - \frac{be^3x^4}{20c} - \frac{d^3(a+btan^{-1}(cx))}{x} + 3d^2ex(a+btan^{-1}(cx))
$$

**Mathematica [A]** time  $= 0.08$ , size  $= 169$ , normalized size  $= 1.06$ 

```
\frac{1}{20}\bigg(-\frac{20ad^3}{x}+60ad^2ex+\frac{2be^2(-5c^2d+e)\,x^2}{c^3}\frac{c^2d+e)x^2}{c^3}+20ade^2x^3-\frac{be^3x^4}{c}+4ae^3x^5+\frac{4b(-5d^3+15d^2ex^2+5de^2x^4+e^3x^6)\operatorname{Arctan}(cx)}{x}+20bcd^3\log(x)-\frac{2b(5c^6d^3+15c^4d^2e-5c^2de^2+e^3)\log(1+c^2x^2)}{c^5}\bigg)
```
Antiderivative was successfully verified.

[In] Integrate[ $((d + e*x^2)^3*(a + b*ArcTan[c*x]))/x^2,x]$ 

```
[Out] ((-20*a*d^3)/x + 60*a*d^2*e*x + (2*b*e^2*(-5*c^2*d + e)*x^2)/c^3 + 20*a*d*e2*x^3 - (b*e^3*x^4)/c + 4*a*e^3*x^5 + (4*b*(-5*d^3 + 15*d^2*e*x^2 + 5*d*e^
2*x^4 + e^3*x^6)*ArcTan[c*x]/x + 20*b*c*d^3*Log[x] - (2*b*(5*c^6*d^3 + 15*)')c^4*d^2*e - 5*c^2*d*e^2 + e^3)*Log[1 + c^2*x^2]/c^5)/20
```

```
Maple [A]
```
time  $= 0.21$ , size  $= 237$ , normalized size  $= 1.48$ 

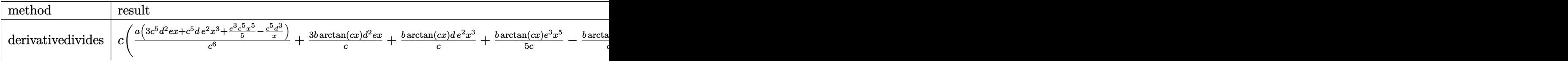

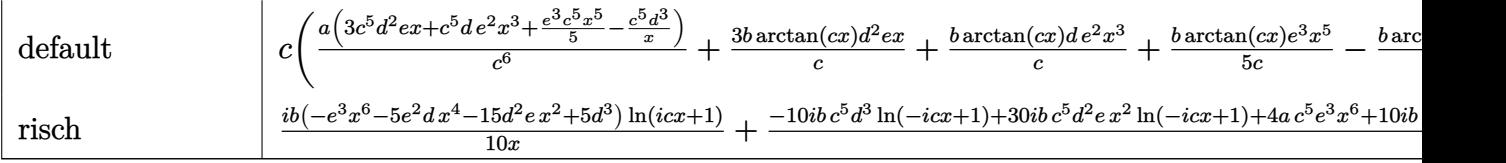

Verification of antiderivative is not currently implemented for this CAS.

[In]  $int((e*x^2+d)^3*(a+b*arctan(c*x))/x^2,x,method=RETURNVERBOSE)$ 

```
[Out] c*(a/c^6*(3*c^5*d^2*e*x+c^5*d*e^2*x^3+1/5*e^3*c^5*x^5-c^5*d^3/x)+3*b/c*arct
an(c*x)*d^2*e*x+b/c*arctan(c*x)*d*e^2*x^3+1/5*b/c*arctan(c*x)*e^3*x^5-b*arc
tan(c*x)*d^3/c/x-1/2*b/c^2*d*e^2*x^2-1/20*b/c^2*e^3*x^4+1/10*b/c^4*e^3*x^2-
1/2*b*ln(c^2*x^2+1)*d^3-3/2*b/c^2*ln(c^2*x^2+1)*d^2*e+1/2*b/c^4*ln(c^2*x^2+
1)*d*e^2-1/10*b/c^6*ln(c^2*x^2+1)*e^3+b*d^3*ln(c*x))
```
**Maxima [A]** time  $= 0.27$ , size  $= 195$ , normalized size  $= 1.22$ 

 $\frac{1}{6}ax^5e^3+adx^3e^2-\frac{1}{2}\Big(\mathbf{c}(\log{(c^2x^2+1)}-\log{(x^2)})+\frac{2\arctan{(cx)}}{x}\Big)bd^3+3\,a^2xe+\frac{1}{2}\bigg(2\,x^3\arctan{(cx)}-\mathbf{c}\bigg(\frac{x^2}{c^2}-\frac{\log{(c^2x^2+1)}}{c^4}\bigg)\Big)bd^2+\frac{3\,(2\,cx\,arctan{(cx)}-\log{(c^2x^2+1)})bc^2}{2\,c}-\frac{a^3}{x}+\frac{1}{20}\bigg(4\,x^5\arctan{(cx)}$ 

Verification of antiderivative is not currently implemented for this CAS.

```
[In] integrate((e*x^2+d)^3*(a+b*arctan(c*x))/x^2,x, algorithm="maxima")
```
 $[0$ ut]  $1/5*ax^5*e^3 + axdx^3*e^2 - 1/2*(c*(\log(c^2*x^2 + 1) - \log(x^2)) + 2*arct$ an(c\*x)/x)\*b\*d^3 + 3\*a\*d^2\*x\*e + 1/2\*(2\*x^3\*arctan(c\*x) - c\*(x^2/c^2 - log(  $c^2***^2 + 1/c^4$ )\*b\*d\*e^2 + 3/2\*(2\*c\*x\*arctan(c\*x) - log(c^2\*x^2 + 1))\*b\*d  $^2*e/c$  - a\*d^3/x + 1/20\*(4\*x^5\*arctan(c\*x) - c\*((c^2\*x^4 - 2\*x^2)/c^4 + 2\*l  $og(c^2*x^2 + 1)/(c^6)) * b * e^3$ 

**Fricas [A]** time  $= 2.23$ , size  $= 202$ , normalized size  $= 1.26$ 

 $20\,b\,c^6\,d^3x\log{(x)}+60\,a\,c^5\,d^2x^2e-20\,a\,c^5\,d^3+4\,(b\,c^5x^6e^3+5\,b\,c^5\,dx^4e^2+15\,b\,c^5\,d^2x^2e-5\,b\,c^5\,d^3)\arctan{(cx)}\\ +\,(4\,a\,c^5x^6-b\,c^4x^5+2\,b\,c^2x^3)e^3+10\,(2\,a\,c^5\,dx^4-b\,c^4\,x^3)e^2-2\,(5\,b\,c^6$ 

Verification of antiderivative is not currently implemented for this CAS.

```
[In] integrate((e*x^2+d)^3*(a+b*arctan(c*x))/x^2,x, algorithm="fricas")
```
 $[Out]$  1/20\*(20\*b\*c^6\*d^3\*x\*log(x) + 60\*a\*c^5\*d^2\*x^2\*e - 20\*a\*c^5\*d^3 + 4\*(b\*c^5\*  $x^6*e^3$  + 5\*b\*c^5\*d\*x^4\*e^2 + 15\*b\*c^5\*d^2\*x^2\*e - 5\*b\*c^5\*d^3)\*arctan(c\*x) +  $(4*axc^5*x^6 - bxc^4*x^5 + 2*b*c^2*x^3)*e^3 + 10*(2*axc^5*x^4 - bxc^4*)$ d\*x^3)\*e^2 - 2\*(5\*b\*c^6\*d^3\*x + 15\*b\*c^4\*d^2\*x\*e - 5\*b\*c^2\*d\*x\*e^2 + b\*x\*e^  $3)*log(c^2*x^2 + 1)/(c^5*x)$ 

**Sympy [A]** time  $= 0.73$ , size  $= 258$ , normalized size  $= 1.61$ 

```
\int -\frac{a\delta^3}{x} + 3ad^2ex + ade^2x^3 + \frac{ae^3x^5}{5} + bcd^3\log{(x)} - \frac{bc\delta^3\log{(x^2 + \frac{1}{c^2})}}{2} \\ - \frac{bd^3\log{(\alpha x)}}{x} + 3bd^2ex\tan{(cx)} + bde^2x^3\tan{(cx)} + \frac{be^3x^5\sin(\alpha x)}{5} \\ - \frac{3bd^2\cos\left(x^2 + \frac{1}{c^2}\right)}{2c} - \frac{be^2x^4}{20c} + \frac{be^3x^4}{20c} + \frac{be^3x^4}{2c^3a\left(-\frac{d^3}{x} + 3d^2ex + de^2x^3 + \frac{e^3x^5}{5}\right)otherwise
```
Verification of antiderivative is not currently implemented for this CAS.

```
[In] integrate((e*x**2+d)**3*(a+b*atan(c*x))/x**2,x)
```

```
[Out] Piecewise((-a*d**3/x + 3*a*d**2*e*x + a*d*e**2*x**3 + a*e**3*x**5/5 + b*c*d)**3*log(x) - b*c*d**3*log(x**2 + c**(-2))/2 - b*d**3*atan(c*x)/x + 3*b*d**2
*e*x*atan(c*x) + b*d*e**2*x**3*atan(c*x) + b*e**3*x**5*atan(c*x)/5 - 3*b*d*
*2*e*log(x**2 + c**(-2))/(2*c) - b*d*e**2*x**2/(2*c) - b*e**3*x**4/(20*c) +
b*d*e**2*log(x**2 + c**(-2))/(2*c**3) + b*e**3*x**2/(10*c**3) - b*e**3*log
(x**2 + c**(-2))/(10*c**5), Ne(c, 0)), (a*(-d**3/x + 3*d**2*e*x + d*e**2*x*)*3 + e**3*x**5/5), True))
Giac [F]
```
time  $= 0.00$ , size  $= 0$ , normalized size  $= 0.00$ 

could not integrate

Verification of antiderivative is not currently implemented for this CAS.

[In] integrate((e\*x^2+d)^3\*(a+b\*arctan(c\*x))/x^2,x, algorithm="giac")

[Out] sage0\*x

**Mupad [B]** time  $= 0.64$ , size  $= 236$ , normalized size  $= 1.48$ 

 $x\left(\frac{4x^2}{c^2}-\frac{a\epsilon^2(3d\epsilon^2+\epsilon)}{c^2}+\frac{3ad\,e\,(d\epsilon^2+\epsilon)}{c^2}\right)\\ -x^3\left(\frac{ae^3}{3\,c^2}-\frac{ae^2(3d\epsilon^2+e)}{3\,c^2}\right)\\ +x^2\left(\frac{be^3}{10\,c^3}-\frac{bd\,e^2}{2\,c}\right)\\ -\frac{a d^3}{x}+\frac{ae^2x^5}{5}-\frac{\ln\left(c^2x^2+1\right)\left(5\,b\,c^6\,d^3+15\,b\,c^4\,d$ 

```
[In] int(((a + b*atan(c*x))*(d + e*x^2)^3)/(x^2,x))
```

```
[Out] x*(((a*e^3)/c^2 - (a*e^2*(e + 3*c^2*d))/c^2)/c^2 + (3*a*d*e*(e + c^2*d))/c^
2) - x^3*(a*e^3)/(3*c^2) - (a*e^2*(e + 3*c^2*d))/(3*c^2)) + x^2*((b*e^3)/(10*c^3 - (b*d*e^2)/(2*c)) - (a*d^3)/x + (a*e^3*x^5)/5 - (log(c^2*x^2 + 1)*
(b*e^3 + 5*b*c^6*d^3 - 5*b*c^2*d*e^2 + 15*b*c^4*d^2*e)/(10*c^5) + (atan(c*x)*((b*e^3*x^6)/5 - b*d^3 + 3*b*d^2*e*x^2 + b*d*e^2*x^4))/x - (b*e^3*x^4)/(
20*c + b*c*d<sup>2</sup>3*log(x)
```
**3.1143** 
$$
\int \frac{(d+ex^2)^3(a+b\mathbf{ArcTan}(cx))}{x^3} dx
$$

$$
-\frac{bcd^{3}}{2x}-\frac{3bde^{2}x}{2c}+\frac{be^{3}x}{4c^{3}}-\frac{be^{3}x^{3}}{12c}-\frac{1}{2}bc^{2}d^{3}\text{ArcTan}(cx)+\frac{3bde^{2}\text{ArcTan}(cx)}{2c^{2}}-\frac{be^{3}\text{ArcTan}(cx)}{4c^{4}}-\frac{d^{3}(a+b\text{ArcTan}(cx))}{2x^{2}}
$$

 $[Out] -1/2*bx 3/x-3/2*b*dxe^2*x/c+1/4*b*e^3*x/c^3-1/12*b*e^3*x^3/c-1/2*b*c^2*d |$  $\gamma$ 3\*arctan(c\*x)+3/2\*b\*d\*e $\gamma$ 2\*arctan(c\*x)/c $\gamma$ 2-1/4\*b\*e $\gamma$ 3\*arctan(c\*x)/c $\gamma$ 4-1/2\*d $\gamma$ 3\*(a+b\*arctan(c\*x))/x^2+3/2\*d\*e^2\*x^2\*(a+b\*arctan(c\*x))+1/4\*e^3\*x^4\*(a+b\*ar  $ctan(c*x)$ )+3\*a\*d^2\*e\*ln(x)+3/2\*I\*b\*d^2\*e\*polylog(2,-I\*c\*x)-3/2\*I\*b\*d^2\*e\*po  $lylog(2,I*c*x)$ 

# **Rubi [A]**

time  $= 0.14$ , antiderivative size  $= 200$ , normalized size of antiderivative  $= 1.00$ , number of steps used = 15, number of rules used = 8, integrand size = 21,  $\frac{\text{number of rules}}{\text{integrand size}} = 0.381$ , Rules used = {5100, 4946, 331, 209, 4940, 2438, 327, 308}

 $-\frac{d^3(a+b\mathrm{ArCTan}(cx))}{2x^2}+\frac{3}{2}de^2x^2(a+b\mathrm{ArCTan}(cx))+\frac{1}{4}e^3x^4(a+b\mathrm{ArCTan}(cx))+3ad^2e\log(x)-\frac{be^3\mathrm{ArCTan}(cx)}{4c^4}-\frac{1}{2}bc^2d^3\mathrm{ArCTan}(cx)+\frac{3bde^2\mathrm{ArCTan}(cx)}{2c^2}+\frac{be^3x}{4c^3}-\frac{bcd^3}{2x}+\frac{3}{2}ibd^2e\mathrm{Li}_2(-icx)-\frac{3}{2}ibd^2e\mathrm{Li}_2(ix)-\frac{3bde^2$ 

Antiderivative was successfully verified.

```
\lceil \text{In} \rceil Int\lceil ((d + e*x^2)^3*(a + b*ArcTan[c*x]))/x^3,x][Out] -1/2*(b*c*d^3)/x - (3*b*d*e^2*x)/(2*c) + (b*e^3*x)/(4*c^3) - (b*e^3*x^3)/(12*c) - (b*c^2*d^3*ArcTan[c*x])/2 + (3*b*d*e^2*ArcTan[c*x])/(2*c^2) - (b*e^3
*ArcTan[c*x])/(4*c^4) - (d^3*(a + b*ArcTan[c*x]))/(2*x^2) + (3*d*e^2*x^2*(a+ b*ArcTan[c*x]))/2 + (e^3*x^4*(a + b*ArcTan[c*x]))/4 + 3*axd^2*e*Log[x] +((3*I)/2)*b*d^2*e*PolyLog[2, (-I)*c*x] - ((3*I)/2)*b*d^2*e*PolyLog[2, I*c*x]
```
Rule 209

 $Int[((a) + (b).)*(x)^2)^(-1), x_Symb01]$  :> Simp $[(1/(Rt[a, 2]*Rt[b, 2]))*A$  $rcTan[Rt[b, 2]*(x/Rt[a, 2])]$ , x] /;  $FreeQ[fa, b]$ , x] &&  $PosQ[a/b]$  &&  $(GtQ[a])$ , 0] || GtQ[b, 0])

# Rule 308

Int $[(x_-)^(m_-)/((a_-) + (b_-)*(x_-)^(n_-))$ , x Symbol] :> Int $[PolynomialDivide[x_ \hat{m}$ , a + b\*x $\hat{n}$ , x], x] /; FreeQ[{a, b}, x] && IGtQ[m, 0] && IGtQ[n, 0] && Gt  $Q[m, 2*n - 1]$ 

Rule 327

 $Int[((c_.,)*(x_-))^{\hat{m}}_m)*(a_-) + (b_.,)*(x_-)^{\hat{m}}_m)(p_-), x_Symbol]$  :> Simp[c^(n - 1)\*(c\*x)^(m - n + 1)\*((a + b\*x^n)^(p + 1)/(b\*(m + n\*p + 1))), x] - Dist[

 $a * c^n * ((m - n + 1)/(b * (m + n*p + 1)))$ ,  $Int[(c * x)^{m} - n) * (a + b * x^m)^p, x],$ x] /; FreeQ[{a, b, c, p}, x] && IGtQ[n, 0] && GtQ[m, n - 1] && NeQ[m + n\*p + 1, 0] && IntBinomialQ[a, b, c, n, m, p, x]

### Rule 331

Int $[(c_..)*(x_-))^(m_+)*(a_-) + (b_.)*(x_-)^(n_-)(p_-, x_Symb0]$  :> Simp $[(c*x_-, x_S)(a_-)$  $)^{n}(m + 1)*(a + b*x^n)^{(p + 1)/(a*c*(m + 1))}, x] - Dist[b*((m + n*(p + 1))$ + 1)/( $a * c^n * (m + 1)$ ),  $Int[(c * x)^m (m + n) * (a + b * x^m)^p, x], x]$  /; FreeQ[{a, b, c, p}, x] && IGtQ[n, 0] && LtQ[m, -1] && IntBinomialQ[a, b, c, n, m, p, x]

### Rule 2438

 $Int[Log[(c_{-.})*((d_{-}) + (e_{-.})*(x_{-})^(n_{-.}))]/(x_{-}), x_Symbo1]$  :> Simp[-PolyLog[2 , (-c)\*e\*x^n]/n, x] /; FreeQ[{c, d, e, n}, x] && EqQ[c\*d, 1]

# Rule 4940

 $Int[((a_{-}.) + ArcTan[(c_{-}.)*(x_{-}))*(b_{-}.))/(x_{-}), x_Symbol]$  :> Simp[a\*Log[x], x] + (Dist[I\*(b/2), Int[Log[1 - I\*c\*x]/x, x], x] - Dist[I\*(b/2), Int[Log[1 +  $I*c*x]/x, x, x)$ ,  $x$ ) /; FreeQ[{a, b, c}, x]

#### Rule 4946

 $Int[((a_{-}.) + ArcTan[(c_{-}.)*(x_{-})^(n_{-}.)]*(b_{-}.))^(p_{-}.)*(x_{-})^(m_{-}.), x_Symbol]$  :>  $Simp[x^*(m + 1)*( (a + b*ArcTan[c*x^n])^p/(m + 1)), x] - Dist[b*c*n*(p/(m + 1))$ 1)),  $Int[x^*(m + n)*((a + b*Arctan[c*x^n])^*(p - 1)/(1 + c^2*x^*(2*n)))$ , x], x ] /; FreeQ[{a, b, c, m, n}, x] && IGtQ[p, 0] && (EqQ[p, 1] || (EqQ[n, 1] &&  $IntegerQ[m])$ ) && NeQ $[m, -1]$ 

#### Rule 5100

```
Int[(a_*) + ArcTan[(c_*)*(x_*)](b_*)^*(b_*)^*(f_*)*(x_*)^*(m_*)*(d_*) + (e_-).)*(x )^2)^(q.), x Symbol] :> With[{u = ExpandIntegrand[(a + b*ArcTan[c*x]
)^p, (f*x)^m*(d + e*x^2)^q, x], Int[u, x] /; SumQ[u]] /; FreeQ[{a, b, c, d
, e, f, m}, x] && IntegerQ[q] && IGtQ[p, 0] && ((EqQ[p, 1] && GtQ[q, 0]) ||
IntegerQ[m])
```
Rubi steps

$$
\int \frac{(d+ex^2)^3 (a+btan^{-1}(cx))}{x^3} dx = \int \left( \frac{d^3(a+btan^{-1}(cx))}{x^3} + \frac{3d^2e(a+btan^{-1}(cx))}{x} + 3de^2x(a+btan^{-1}(cx)) \right) dx
$$
  
\n
$$
= d^3 \int \frac{a+btan^{-1}(cx)}{x^3} dx + (3d^2e) \int \frac{a+btan^{-1}(cx)}{x} dx + (3de^2) \int x dx
$$
  
\n
$$
= -\frac{d^3(a+btan^{-1}(cx))}{2x^2} + \frac{3}{2}de^2x^2(a+btan^{-1}(cx)) + \frac{1}{4}e^3x^4(a+btan^{-1}(cx)) + \frac{1}{2}e^3x^4(a+btan^{-1}(cx)) + \frac{1}{2}e^3x^4(a+btan^{-1}(cx)) + \frac{1}{2}e^3x^2(a+btan^{-1}(cx)) + \frac{1}{2}e^3x^2(a+btan^{-1}(cx)) + \frac{1}{2}e^3x^2(a+btan^{-1}(cx)) + \frac{1}{2}e^3x^3 - \frac{1}{2}e^3x^3 - \frac{1}{12c}e^2x^2a^3 \tan^{-1}(cx) + \frac{3bde^2 \tan^{-1}(cx)}{2c^2}
$$
  
\n
$$
= -\frac{bcd^3}{2x} - \frac{3bde^2x}{2c} + \frac{be^3x}{4c^3} - \frac{be^3x^3}{12c} - \frac{1}{2}bc^2d^3 \tan^{-1}(cx) + \frac{3bde^2 \tan^{-1}(cx)}{2c^2}
$$

**Mathematica** [A] time = 0.09, size = 198, normalized size =  $0.99$ 

 $\frac{1}{4} \Big(-\frac{2ad^2}{\omega^2}-\frac{2bcd^2}{\omega}-\frac{6bd^2x}{\omega}+\frac{6bd^2x}{\omega^3}+6ade^2x^2-\frac{be^2x^3}{3\omega}+ae^2x^4-2bc^2d^3\mathrm{ArCInn}(cx)+\frac{6bd^2\mathrm{ArCInn}(cx)}{c^2}-\frac{be^3\mathrm{ArCInn}(cx)}{c^4}-\frac{2bd^3\mathrm{ArCInn}(cx)}{x^2}+6bde^2x^2\mathrm{ArCInn}(cx)+be^3x^4\mathrm{ArCInn}(cx)+12ad^2e\log(x)+6ib$ 

Antiderivative was successfully verified.

[In] Integrate[( $(d + e*x^2)^3*(a + b*ArcTan[c*x]))/x^3,x]$ 

[Out]  $((-2*a*d^3)/x^2 - (2*b*c*d^3)/x - (6*b*d*e^2*x)/c + (b*e^3*x)/c^3 + 6*a*d*e$  $2*x^2 - (b*e^3*x^3)/(3*c) + a*e^3*x^4 - 2*b*c^2*d^3*ArcTan[c*x] + (6*b*d*e)$  $2*ArcTan[c*x]/c^2 - (b*e^3*ArcTan[c*x])/c^4 - (2*b*d^3*ArcTan[c*x])/x^2 +$ 6\*b\*d\*e<sup>2</sup>\*x<sup>2</sup>\*ArcTan[c\*x] + b\*e<sup>2</sup>3\*x<sup>2</sup>4\*ArcTan[c\*x] + 12\*a\*d<sup>2</sup>\*e\*Log[x] + (6  $*I)*b*d^2*e*PolyLog[2, (-I)*c*x] - (6*I)*b*d^2*e*PolyLog[2, I*C*x])/4$ 

Maple  $[A]$ time = 0.21, size = 290, normalized size =  $1.45$ 

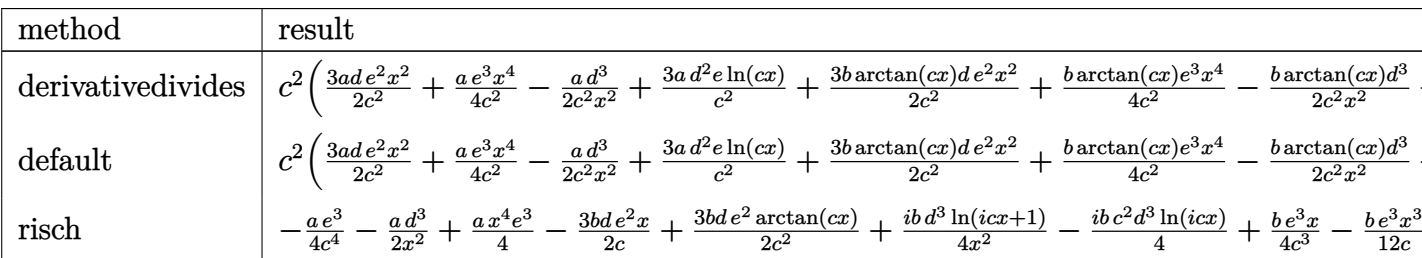

Verification of antiderivative is not currently implemented for this CAS.

[In]  $int((e*x^2+d)^3*(a+b*arctan(c*x))/x^3,x, method=[RETURNVERBOSE)]$ 

```
[0ut] c^2*(3/2*a/c^2*d*e^2*x^2+1/4*a/c^2*e^3*x^4-1/2*a*d^3/c^2/x^2+3*a/c^2*d^2*e*
ln(c*x)+3/2*b/c^2*arctan(c*x)*d*e^2*x^2+1/4*b/c^2*arctan(c*x)*e^3*x^4-1/2*b*arctan(c*x)*d^2/c^2/x^2+3*b/c^2*arctan(c*x)*d^2*e*ln(c*x)-3/2*b*d*e^2*x/c^23-1/12*b*e^3*x^3/c^3+1/4*b*e^3*x/c^5-1/2*b*d^3*arctan(c*x)+3/2*b*d*e^2*arct
an(c*x)/c^4-1/4*b*e^3*arctan(c*x)/c^6-1/2*b*d^3/c/x+3/2*I*b/c^2*d^2*e*dilog*(x-x)+3/2*I*b/c^2*d^2*e*ln(c*x)*ln(1+I*c*x))
```
5020

Maxima [A] time = 0.61, size = 219, normalized size =  $1.10$ 

 $\frac{1}{4}ax^4e^3 - \frac{1}{2}\left(\left(c\arctan\left(cx\right)+\frac{1}{x}\right)c+\frac{\arctan\left(c\right)}{2}\right)ba^2 + \frac{3}{2}adx^2e^2 + 3a\theta^2e\log\left(x\right)-\frac{ab^2}{2a^2} - \frac{9\pi bc^2d^2c\log\left(c^2x^2+1\right)-36bc^4d^2\arctan\left(cx\right)c\log\left(cx\right)+18abc^4d^2\text{Li}_2\left(cx+1\right)c-18abc^4d^2\text{Li}_2\left(cx+1\right)c-18abc^4d^2\text$ 

Verification of antiderivative is not currently implemented for this CAS.

```
[In] integrate((e*x^2+d)^3*(a+b*arctan(c*x))/x^3,x, algorithm="maxima")
```

```
[Out] 1/4*a*x^4*e^3 - 1/2*((c*arctan(c*x) + 1/x)*c + arctan(c*x)/x^2)*b*d^3 + 3/2*a*d*x<sup>-2</sup>*e<sup>-2</sup> + 3*a*d<sup>-2</sup>*e*log(x) - 1/2*a*d<sup>-2</sup>3/x<sup>-2</sup> - 1/12*(9*pi*b*c<sup>-2*d-2*e*lo</sup>
g(c^2*x^2 + 1) - 36*b*c^4*d^2*arctan(c*x)*e*log(c*x) + 18*I*b*c^4*d^2*dilog(1 * c * x + 1) * e - 18 * I * b * c^4 * d^2 * d i \log(-I * c * x + 1) * e + b * c^3 * x^3 * e^3 + 3 * (6 * b*c^3*d*e^2 - b*c*e^3)*x - 3*(b*c^4*x^4*e^3 + 6*b*c^4*d*x^2*e^2 + 6*b*c^2*d*
e^2 - b * e^3 * arctan(c*x)/c<sup>2</sup>4
```
Fricas  $[F]$ time  $= 0.00$ , size  $= 0$ , normalized size  $= 0.00$ 

could not integrate

Verification of antiderivative is not currently implemented for this CAS.

```
[In] integrate((e*x^2+d)^3*(a+b*arctan(c*x))/x^3,x, algorithm="fricas")
```

```
[Out] integral((axx^6*e^3 + 3*a*d*x^4*e^2 + 3*a*d^2*x^2*e + a*d^3 + (b*x^6*e^3 +3*b*d*x^4*e^2 + 3*b*d^2*x^2*e + b*d^3)*arctan(c*x))/x^3, x)
```
 $Sympy$  [F] time  $= 0.00$ , size  $= 0$ , normalized size  $= 0.00$ 

$$
\int \frac{\left(a+b \arctan\left(cx\right)\right)\left(d+ex^2\right)^3}{x^3} \, dx
$$

Verification of antiderivative is not currently implemented for this CAS.

[In] integrate( $(e*x**2+d)**3*(a+b*atan(c*x))/x**3,x)$ [Out] Integral((a + b\*atan(c\*x))\*(d + e\*x\*\*2)\*\*3/x\*\*3, x)  $Giac$  [F] time = 0.00, size = 0, normalized size =  $0.00$ 

could not integrate

Verification of antiderivative is not currently implemented for this CAS.

# [In] integrate((e\*x^2+d)^3\*(a+b\*arctan(c\*x))/x^3,x, algorithm="giac")

[Out] sage0\*x

# **Mupad [B]**

time  $= 0.73$ , size  $= 224$ , normalized size  $= 1.12$ 

 $\int$  $\mathfrak{t}$  $\frac{ae^3 x^4}{4} - \frac{ad^3}{2x^2} + \frac{3ade^2 x^2}{2} + 3ad^2 e \ln(x)$  if  $c = 0$  $\frac{a\,e^{3}\,z^{4}}{4}-\frac{a\,a^{3}}{2\,x^{2}}-\frac{b\,a^{3}\left(e^{3}\textrm{atan}(cx)+\frac{c^{2}}{x}\right)}{2\,c}-3\,b\,d\,e^{2}\left(\frac{x}{2c}-\textrm{atan}(cx)\left(\frac{1}{2c^{2}}+\frac{x^{2}}{2}\right)\right)+\frac{3\,a\,d\,e^{2}\,x^{2}}{2}+3\,a\,d^{2}\,e\,\ln\left(x\right)-\frac{b\,e^{3}\left(3\textrm{atan}(cx)-3cx+c^{3}\,x^{3}\right)}{12\,c^{4}}$ 

Verification of antiderivative is not currently implemented for this CAS.

[In]  $int(((a + b*atan(c*x))*(d + e*x^2)^3)/(x^3,x))$ 

```
[Out] piecewise(c == 0, - (a*d^3)/(2*x^2) + (a*e^3*x^4)/4 + (3*a*d*e^2*x^2)/2 + 3*a*d^2*e*log(x), c = 0, - (a*d^3)/(2*x^2) + (a*e^3*x^4)/4 - (b*d^3*(c^3*at))an(c*x) + c<sup>2/x</sup>))/(2*c) - 3*b*d*e<sup>2*(x/(2*c) - \text{atan}(c*x)*(1/(2*c^2) + x^2)/2)</sup>
)) + (3*a*d*e^2*x^2)/2 + 3*a*d^2*e*log(x) - (b*e^3*(3*atan(c*x) - 3*c*x + c(3*x^3)/(12*c^4) - (b*d^2*e*dilog(- c*x*1i + 1)*3i)/2 + (b*d^2*e*dilog(c*x)))*1i + 1)*3i /2 - (b*d^3*atan(c*x))/(2*x^2) + (b*e^3*x^4*atan(c*x))/4)
```
**3.1144** 
$$
\int \frac{(d+ex^2)^3(a+b\mathbf{ArcTan}(cx))}{x^4} dx
$$

$$
-\frac{bcd^{3}}{6x^{2}}-\frac{be^{3}x^{2}}{6c}-\frac{d^{3}(a+b\text{ArcTan}(cx))}{3x^{3}}-\frac{3d^{2}e(a+b\text{ArcTan}(cx))}{x}+3de^{2}x(a+b\text{ArcTan}(cx))+\frac{1}{3}e^{3}x^{3}(a+b\text{ArcTan}(cx))
$$

 $[Out] -1/6*bxcc*d^3/x^2-1/6*b*e^3*x^2/c-1/3*d^3*(a+b*arctan(c*x))/x^3-3*d^2*e*(a+b)$ \*arctan(c\*x))/x+3\*d\*e^2\*x\*(a+b\*arctan(c\*x))+1/3\*e^3\*x^3\*(a+b\*arctan(c\*x))-1  $/3*b*c*d^2*(c^2*d-9*e)*ln(x)+1/6*b*(c^2*d+e)*(c^4*d^2-10*c^2*d*e+e^2)*ln(c^2*d^2*))$  $2*x^2+1)/c^3$ 

# **Rubi [A]**

time  $= 0.17$ , antiderivative size  $= 158$ , normalized size of antiderivative  $= 1.00$ , number of steps used = 5, number of rules used = 5, integrand size = 21,  $\frac{\text{number of rules}}{\text{integral size}} = 0.238$ , Rules used =  $\{276, 5096, 12, 1813, 1634\}$ 

 $-\frac{d^3(a + b \text{ArcTan}(cx))}{3x^3} - \frac{3d^2e(a + b \text{ArcTan}(cx))}{x} + 3de^2x(a + b \text{ArcTan}(cx)) + \frac{1}{3}e^3x^3(a + b \text{ArcTan}(cx)) - \frac{1}{3}bcd^2\log(x)\left(c^2d - 9e\right) \\ + \frac{b(c^2d + e)\left(c^4d^2 - 10c^2de + e^2\right)\log\left(c^2x^2 + 1\right)}{6c^3} - \frac{bc^2d^2e^2}{6c^2} - \frac{bc^2d^2e^2}{6c^2}$ 6*c*

Antiderivative was successfully verified.

```
[In] Int[((d + e*x^2)^3*(a + b*ArcTan[c*x]))/x^4,x]
```
 $[Out] -1/6*(b*c*d^3)/x^2 - (b*e^3*x^2)/(6*c) - (d^3*(a + b*ArcTan[c*x]))/(3*x^3)$ -  $(3*d^2*e*(a + b*ArcTan[c*x]))/x + 3*d*e^2*x*(a + b*ArcTan[c*x]) + (e^3*x^2)$  $3*(a + b*ArcTan[c*x]))/3 - (b*c*d^2*(c^2*d - 9*e)*Log[x])/3 + (b*(c^2*d + e^2*))$ )\*(c^4\*d^2 - 10\*c^2\*d\*e + e^2)\*Log[1 + c^2\*x^2])/(6\*c^3)

# Rule 12

Int[(a )\*(u ), x Symbol] :> Dist[a, Int[u, x], x] /; FreeQ[a, x] && !Match  $Q[u, (b) * (v) /; FreeQ[b, x]]$ 

# Rule 276

Int $[(c_\cdot,\cdot)(x_\cdot)^\circ(\omega_\cdot),((a_\cdot)^\circ(\omega_\cdot),(x_\cdot)^\circ(\omega_\cdot), (x_\cdot)^\circ(\omega_\cdot), (x_\cdot)^\circ(\omega_\cdot)]$  :> Int $[Exp$ andIntegrand[ $(c*x)^m*(a + b*x^n)^p$ , x], x] /; FreeQ[{a, b, c, m, n}, x] && IGtQ[p, 0]

# Rule 1634

```
Int[(Px_*)*((a_*) + (b_*)*(x_*))^c(m_*)*((c_*) + (d_*)*(x_*))^c(n_*), x_Symbol]
:> Int[ExpandIntegrand[Px*(a + b*x)^m*(c + d*x)^n, x], x] /; FreeQ[{a, b, c
, d, m, n}, x] && PolyQ[Px, x] && (IntegersQ[m, n] || IGtQ[m, -2]) && GtQ[E
xpon[Px, x], 2]
```
#### Rule 1813

 $Int[(Pq_-)*(x_-)^(m_-)*((a_-) + (b_-)*(x_-)^2)^(p_-), x_Symbol]$  :> Dist[1/2, Su bst[Int[x^((m - 1)/2)\*SubstFor[x^2, Pq, x]\*(a + b\*x)^p, x], x, x^2], x] /; FreeQ[{a, b, p}, x] && PolyQ[Pq, x^2] && IntegerQ[(m - 1)/2]

Rule 5096

Int $[(a_.) + ArcTan[(c_.)*(x_-)]*(b_.))*(f_.)*(x_-)(m_.)*(d_.) + (e_.)*(x_-))$  $(2)^{2}(q).$ , x Symbol] :> With[{u = IntHide[(f\*x)^m\*(d + e\*x^2)^q, x]}, Dis  $t[a + b*ArcTan[c*x], u, x] - Dist[bkc, Int[SimplifyIntegrand[u/(1 + c^2*x^2$ ), x], x], x]] /; FreeQ[{a, b, c, d, e, f, m, q}, x] && ((IGtQ[q, 0] && !(  $ItQ[(m - 1)/2, 0]$  &&  $GtQ[m + 2*q + 3, 0])$  ||  $(IGtQ[(m + 1)/2, 0]$  && !(IL  $tQ[q, 0]$  && GtQ[m + 2\*q + 3, 0])) || (ILtQ[(m + 2\*q + 1)/2, 0] && !ILtQ[(m  $-1$ )/2, 0]))

Rubi steps

$$
\int \frac{(d+ex^2)^3 (a+b\tan^{-1}(cx))}{x^4} dx = -\frac{d^3(a+b\tan^{-1}(cx))}{3x^3} - \frac{3d^2e(a+b\tan^{-1}(cx))}{x} + 3de^2x(a+b\tan^{-1}(c))
$$
  
\n
$$
= -\frac{d^3(a+b\tan^{-1}(cx))}{3x^3} - \frac{3d^2e(a+b\tan^{-1}(cx))}{x} + 3de^2x(a+b\tan^{-1}(c))
$$
  
\n
$$
= -\frac{d^3(a+b\tan^{-1}(cx))}{3x^3} - \frac{3d^2e(a+b\tan^{-1}(cx))}{x} + 3de^2x(a+b\tan^{-1}(c))
$$
  
\n
$$
= -\frac{d^3(a+b\tan^{-1}(cx))}{3x^3} - \frac{3d^2e(a+b\tan^{-1}(cx))}{x} + 3de^2x(a+b\tan^{-1}(c))
$$
  
\n
$$
= -\frac{bcd^3}{6x^2} - \frac{be^3x^2}{6c} - \frac{d^3(a+b\tan^{-1}(cx))}{3x^3} - \frac{3d^2e(a+b\tan^{-1}(cx))}{x} + 3de^2x^2
$$

**Mathematica [A]** time  $= 0.09$ , size  $= 166$ , normalized size  $= 1.05$ 

 $1<sub>1</sub>$ 6  $\Big(-\frac{2ad^3}{a}\Big)$  $rac{ad^3}{x^3} - \frac{bcd^3}{x^2}$  $\frac{cd^3}{x^2} - \frac{18ad^2e}{x} + 18ade^2x - \frac{be^3x^2}{c} + 2ae^3x^3 + \frac{2b(-d^3 - 9d^2ex^2 + 9de^2x^4 + e^3x^6)\operatorname{ArcTan}(cx)}{x^3}$  $\frac{e^2x^4 + e^3x^6\right)\text{ArcTan}(cx)}{x^3} - 2bcd^2\left(c^2d - 9e\right)\log(x) + \frac{b(c^6d^3 - 9c^4d^2e - 9c^2de^2 + e^3)\log(1 + c^2x^2)}{c^3}$  $\left(\frac{de^2+e^3\right) \log \left(1+c^2x^2\right)}{c^3}$ 

Antiderivative was successfully verified.

[In] Integrate[ $((d + e*x^2)^3*(a + b*ArcTan[c*x]))/x^4,x]$ 

 $[Out]$  ((-2\*a\*d^3)/x^3 - (b\*c\*d^3)/x^2 - (18\*a\*d^2\*e)/x + 18\*a\*d\*e^2\*x - (b\*e^3\*x^ 2)/c + 2\*a\*e^3\*x^3 + (2\*b\*(-d^3 - 9\*d^2\*e\*x^2 + 9\*d\*e^2\*x^4 + e^3\*x^6)\*ArcT an[c\*x])/x^3 - 2\*b\*c\*d^2\*(c^2\*d - 9\*e)\*Log[x] + (b\*(c^6\*d^3 - 9\*c^4\*d^2\*e - $9*c^2*d*e^2 + e^3)*Log[1 + c^2*x^2]/c^3)/6$ 

**Maple [A]** time  $= 0.21$ , size  $= 243$ , normalized size  $= 1.54$ 

5024

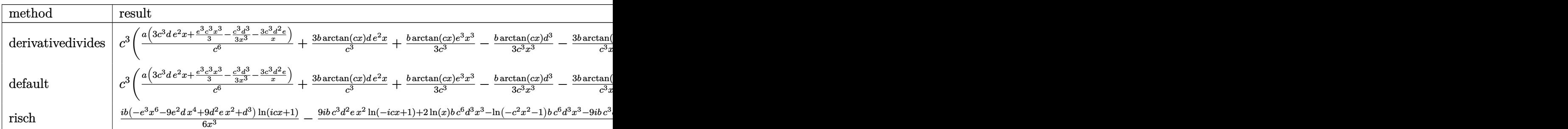

Verification of antiderivative is not currently implemented for this CAS.

```
\lceilIn] int((e*x^2+d)^3*(a+b*arctan(c*x))/x^4,x,method=_RETURNVERBOSE)
```

```
[0ut] c^3*(a/c^6*(3*c^3*d*e^2*x+1/3*e^3*c^3*x^3-1/3*c^3*d^3/x^3-3*c^3*d^2*e/x)+3*
b/c^3*arctan(c*x)*d*e^2*x+1/3*b/c^3*arctan(c*x)*e^3*x^3-1/3*b*arctan(c*x)*d
^3/c^3/x^3-3*b/c^3*arctan(c*x)*d^2*e/x-1/6*b/c^4*e^3*x^2+1/6*b*ln(c^2*x^2+1
)*d^3-3/2*b/c^2*ln(c^2*x^2+1)*d^2*e-3/2*b/c^4*ln(c^2*x^2+1)*d*e^2+1/6*b/c^6
*ln(c^2*x^2+1)*e^3-1/3*b*d^3*ln(c*x)+3*b/c^2*ln(c*x)*d^2*e-1/6*b*d^3/c^2/x^22)
```
**Maxima [A]** time  $= 0.26$ , size  $= 191$ , normalized size  $= 1.21$ 

 $\frac{1}{6}\left(\left(\epsilon^2\log\left(\epsilon^2 x^2+1\right)-\epsilon^2\log\left(x^2\right)-\frac{1}{x^2}\right)c-\frac{2\arctan\left(cx\right)}{x^3}b d^3+\frac{1}{3}ax^3e^3-\frac{3}{2}\left(c(\log\left(\epsilon^2 x^2+1\right)-\log\left(x^2\right))+\frac{2\arctan\left(cx\right)}{x}\right) b d^2e+3\,a dx e^2+\frac{1}{6}\left(2x^3\arctan\left(cx\right)-c\left(\frac{x^2}{c^2}-\frac{\log\left(\epsilon^2 x^2+1\right)}{c^4}\right)\$ 

Verification of antiderivative is not currently implemented for this CAS.

```
[In] integrate((e*x^2+d)^3*(a+b*arctan(c*x))/x^4,x, algorithm="maxima")
```
[Out]  $1/6*((c^2*\log(c^2*x^2 + 1) - c^2*\log(x^2) - 1/x^2)*c - 2*\arctan(c*x)/x^3)*b$  $*d^3 + 1/3*ax^3*e^3 - 3/2*(c*(log(c^2*x^2 + 1) - log(x^2)) + 2*arctan(c*x))$  $\frac{x}{x}$ \*b\*d<sup>2</sup>\*e + 3\*a\*d\*x\*e<sup>2</sup> + 1/6\*(2\*x<sup>2</sup>3\*arctan(c\*x) - c\*(x<sup>2</sup>/c<sup>2</sup> - log(c<sup>2</sup>\*x  $\hat{C}$  + 1)/c^4))\*b\*e^3 + 3/2\*(2\*c\*x\*arctan(c\*x) - log(c^2\*x^2 + 1))\*b\*d\*e^2/c  $-$  3\*a\*d^2\*e/x - 1/3\*a\*d^3/x^3

**Fricas [A]** time  $= 1.94$ , size  $= 214$ , normalized size  $= 1.35$ 

 $18\,a c^3 dx^4 e^2 - b c^4 d^3 x - 18\,a c^3 d^2 x^2 e - 2\,a c^3 d^3 + 2\,(b c^3 x^6 e^3 + 9\,b c^3 dx^4 e^2 - 9\,b c^3 d^2 x^2 e - b c^3 d^3)\arctan\,(cx) \\ + \left(2\,a c^3 x^6 - b c^2 x^5\right) e^3 +\\ \left(b c^6 d^3 x^3 - 9\,b c^4 d^2 x^3 e - 9\,b c^2 d x^3 e^2 + b x^3 e^3\right) \log\left(c^2 x^2 + 1\right) \\ -\,$  $6c^3$ <sup>3</sup>*x* 3

```
[In] integrate((e*x^2+d)^3*(a+b*arctan(c*x))/x^4,x, algorithm="fricas")
```

```
[0ut] 1/6*(18*a*c^3*d*x^4*e^2 - b*c^4*d^3*x - 18*a*c^3*d^2*x^2*e - 2*a*c^3*d^3 +2*(b*c^3*x^6*e^3 + 9*b*c^3+d*x^4*e^2 - 9*b*c^3*d^2*x^2*e - bkc^3*d^3)*arctan(c*x) + (2*axc^3*x^6 - bxc^2*x^5)*e^3 + (bxc^6*x^3 - 9*b*c^4*d^2*x^3*e
```

```
- 9*b*c^2*d*x^3*e^2 + b*x^3*e^3)*log(c^2*x^2 + 1) - 2*(b*c^6*d^3*x^3 - 9*b
*c^4*d^2*x^3*e)*log(x))/(c^3*x^3)
```
# **Sympy [A]**

time  $= 0.76$ , size  $= 272$ , normalized size  $= 1.72$ 

```
\int \frac{a d^3}{3 x^3}-\frac{3 a d^2 e}{x}+3 a d e^2 x+\frac{a^3 x^3}{3}-\frac{b^3 d^3 \log \left(x^2+\frac{1}{c^2}\right)}{3}+\frac{b^3 d^3 \log \left(x^2+\frac{1}{c^2}\right)}{6}-\frac{b d^2 e}{6 x^2}+3 b c d^2 e \log \left(x\right)-\frac{3 b d^2 e \log \left(x^2+\frac{1}{c^2}\right)}{2}-\frac{b d^3 \log \tan \left(cx\right)}{3 x^3}-\frac{3 b d^2 e \sin \left(cx\right)}{x}+3 b d e^2 x \tana\left(-\frac{d^3}{3x^3}-\frac{3d^2e}{x}+3de^2x+\frac{e^3x^3}{3}\right)otherwise
```
Verification of antiderivative is not currently implemented for this CAS.

```
[n] integrate((e*x**2+d)**3*(a+b*atan(c*x))/x**4,x)
```

```
[0ut] Piecewise((-a*d**3/(3*x**3) - 3*a*d**2*e/x + 3*a*d*e**2*x + a*e**3*x**3/3 -
b*c**3*d**3*log(x)/3 + b*c**3*d**3*log(x**2 + c**(-2))/6 - b*c*d**3/(6*x**
2) + 3*b*c*d**2*e*log(x) - 3*b*c*d**2*e*log(x**2 + c**(-2))/2 - b*d**3*atan
(c*x)/(3*x**3) - 3*b*d**2*e*atan(c*x)/x + 3*b*d*e**2*x*atan(c*x) + b*e**3*x*3*atan(c*x)/3 - 3*b*d*e**2*log(x**2 + c**(-2))/(2*c) - b*e**3*x**2/(6*c)+ b*e**3*log(x**2 + c**(-2))/(6*c**3), Ne(c, 0)), (a*(-d**3/(3*x**3) - 3*d*
*2*e/x + 3*d*e**2*x + e**3*x**3/3), True))
Giac [F]
time = 0.00, size = 0, normalized size = 0.00
```
could not integrate

Verification of antiderivative is not currently implemented for this CAS.

[In] integrate((e\*x^2+d)^3\*(a+b\*arctan(c\*x))/x^4,x, algorithm="giac")

[Out] sage0\*x

**Mupad [B]**

time  $= 0.64$ , size  $= 203$ , normalized size  $= 1.28$ 

 $\frac{ae^3x^3}{3} - \ln(x)\left(\frac{be^3d^3}{3} - 3\,b\,c\,d^2\,e\right) - \frac{\frac{be^2d^3x}{2} + ac\,d^3 + 9\,a\,c\,c\,d^3x^2}{3\,c\,x^3} - x\left(\frac{ae^3}{c^2} - \frac{ae^2(3\,d\,c^2 + e)}{c^2}\right) + \frac{\ln\left(c^2x^2 + 1\right)\left(b\,c^6\,d^3 - 9\,b\,c^4\,d^2\,e - 9\,b\,c^3\,d\,e^2 + be^3\$  $\frac{e^{x^2}-3bde^2x^4-\frac{be^3x^6}{3}}{x^3}-\frac{be^3x^2}{6c}$ 

Verification of antiderivative is not currently implemented for this CAS.

[In]  $int(((a + b*atan(c*x)) * (d + e*x^2)^3)/x^4, x)$ 

 $[Out]$  (a\*e^3\*x^3)/3 -  $\log(x)*((b*c^3*d^3)/3 - 3*b*c*d^2*e) - (a*c*d^3 + (b*c^2*d^2)*c))$  $3*x)/2 + 9*a*c*d^2*e*x^2)/(3*c*x^3) - x*((a*e^3)/c^2 - (a*e^2*(e + 3*c^2*d))$ )/c^2) +  $(\log(c^2*x^2 + 1)*(b*e^3 + b*c^6*d^3 - 9*b*c^2*d*e^2 - 9*b*c^4*d^2)$  $*e)$ )/(6\*c^3) - (atan(c\*x)\*((b\*d^3)/3 - (b\*e^3\*x^6)/3 + 3\*b\*d^2\*e\*x^2 - 3\*b\*  $d*e^2*x^4)$ )/x<sup>-</sup>3 - (b\*e<sup>-</sup>3\*x<sup>-</sup>2)/(6\*c)

**3.1145** 
$$
\int \frac{(d+ex^2)^3(a+b\mathbf{ArcTan}(cx))}{x^5} dx
$$

$$
-\frac{bcd^{3}}{12x^{3}}+\frac{bc^{3}d^{3}}{4x}-\frac{3bcd^{2}e}{2x}-\frac{be^{3}x}{2c}+\frac{1}{4}bc^{4}d^{3}\text{ArcTan}(cx)-\frac{3}{2}bc^{2}d^{2}e\text{ArcTan}(cx)+\frac{be^{3}\text{ArcTan}(cx)}{2c^{2}}-\frac{d^{3}(a+b\text{ArcTan}(cx))}{4x^{4}}
$$

[Out] -1/12\*b\*c\*d^3/x^3+1/4\*b\*c^3\*d^3/x-3/2\*b\*c\*d^2\*e/x-1/2\*b\*e^3\*x/c+1/4\*b\*c^4\*d  $\hat{\sigma}$ <sup>2</sup>\*arctan(c\*x)-3/2\*b\*c^2\*d^2\*e\*arctan(c\*x)+1/2\*b\*e^3\*arctan(c\*x)/c^2-1/4\*d^  $3*(a+b*arctan(c*x))/x^4-3/2*d^2*e*(a+b*arctan(c*x))/x^2+1/2*e^3*x^2*(a+b*ar$ ctan(c\*x))+3\*a\*d\*e^2\*ln(x)+3/2\*I\*b\*d\*e^2\*polylog(2,-I\*c\*x)-3/2\*I\*b\*d\*e^2\*po  $lylog(2,I*c*x)$ 

# **Rubi [A]**

time  $= 0.14$ , antiderivative size  $= 200$ , normalized size of antiderivative  $= 1.00$ , number of steps used = 15, number of rules used = 7, integrand size = 21,  $\frac{\text{number of rules}}{\text{integrand size}} = 0.333$ , Rules used = {5100, 4946, 331, 209, 4940, 2438, 327}

 $-\frac{d^3(a+b\mathrm{ArCTan}(cx))}{4x^4}-\frac{3d^2e(a+b\mathrm{ArCTan}(cx))}{2x^2}+\frac{1}{2}e^3x^2(a+b\mathrm{ArCTan}(cx))+3ade^2\log(x)+\frac{1}{4}bc^4d^3\mathrm{ArCTan}(cx)-\frac{3}{2}bc^2d^2e\mathrm{ArCTan}(cx)+\frac{be^3\mathrm{ArCTan}(cx)}{2c^2}+\frac{bcd^3a}{4x}-\frac{bcd^3}{12x^3}-\frac{3bcd^2}{2x}+\frac{3}{2}ibde^2\mathrm{Li}_2(-icx)-\frac{3}{2}ibde^2\mathrm{Li}_$ 

Antiderivative was successfully verified.

```
\lceil \ln \rceil Int\lceil ((d + e*x^2)^3*(a + b*ArcTan[c*x]))/x^5,x][Out] -1/12*(b*c*d^3)/x^3 + (b*c^3*d^3)/(4*x) - (3*b*c*d^2*e)/(2*x) - (b*e^3*x)/(2*c) + (b*c^4*d^3*ArcTan[c*x])/4 - (3*b*c^2*d^2*e*ArcTan[c*x])/2 + (b*e^3*A)rclan[c*x]/(2*c^2) - (d^3*(a + b*Arclan[c*x]))/(4*x^4) - (3*d^2*e*(a + b*A))rclan[c*x]/(2*x^2) + (e^3*x^2*(a + b*Arclan[c*x]))/2 + 3*a*d*e^2*Log[x] +((3*1)/2)*b*d*e^2*PolyLog[2, (-1)*c*x] - ((3*1)/2)*b*d*e^2*PolyLog[2, 1*C*)x]
```
# Rule 209

```
Int[(a) + (b_*)*(x_0^2)^(-1), x_5*(b_0)] :> Simp[(1/8(t[a_0, 2]*R(t[b_0, 2]))*A]rcTan[Rt[b, 2]*(x/Rt[a, 2])], x] /; FreeQ[{a, b}, x] && PosQ[a/b] && (GtQ[a
, 0] || GtQ[b, 0])
```
# Rule 327

 $Int[((c_{{}_{-}})*(x_{{}_{-}})*(a_{{}_{-}}) + (b_{{}_{-}})*(x_{{}_{-}})^(n_{{}_{-}}))^(p_{{}_{-}}), x_{{}_{-}}Symbol]$  :> Simp[c^(n - 1)\*(c\*x)^(m - n + 1)\*((a + b\*x^n)^(p + 1)/(b\*(m + n\*p + 1))), x] - Dist[  $a*c^n*( (m - n + 1)/(b*(m + n*p + 1)))$ , Int $[(c*x)^*(m - n)*(a + b*x^n)^p, x]$ , x] /; FreeQ[{a, b, c, p}, x] && IGtQ[n, 0] && GtQ[m, n - 1] && NeQ[m + n\*p + 1, 0] && IntBinomialQ[a, b, c, n, m, p, x]

Rule 331

 $Int[((c_.,)*(x_-))^{\hat{m}}_m)*(a_-) + (b_.,)*(x_-)^{\hat{m}}_m)(p_-, x_Symb01]$  :> Simp[(c\*x  $)^{\hat{m}}(m + 1)*(a + b*x\hat{m})\hat{m}(p + 1)/(a*c*(m + 1))), x] - Dist[b*((m + n*(p + 1))$  $+ 1)/(\frac{a*c^n}{m*(m + 1)}), \frac{Int[(c*x)^m(m + n)*(a + b*x^n)^p, x], x]}{;}$  FreeQ[{a, b, c, p}, x] && IGtQ[n, 0] && LtQ[m, -1] && IntBinomialQ[a, b, c, n, m, p, x]

# Rule 2438

 $Int[Log[(c_{.})*((d_{.}) + (e_{.})*(x_{.})^(n_{.}))]/(x_{.}), x_Symbol]$  :> Simp[-PolyLog[2 ,  $(-c)*e*x^n$ ]/n, x] /; FreeQ[{c, d, e, n}, x] && EqQ[c\*d, 1]

# Rule 4940

Int $[(a_.) + ArcTan[(c_.)*(x_*)](x_.), xSymbol]$  :> Simp $[a*Log[x], x]$ + (Dist[I\*(b/2), Int[Log[1 - I\*c\*x]/x, x], x] - Dist[I\*(b/2), Int[Log[1 +  $I*c*x]/x, x, x)$ ,  $x$ ) /; FreeQ[{a, b, c}, x]

# Rule 4946

 $Int[((a_{\_}) + ArcTan[(c_{\_})*(x_{\_})^*(n_{\_})]*(b_{\_}))^*(p_{\_})*(x_{\_})^*(m_{\_})$ , x\_Symbol] :>  $Simp[x^*(m + 1)*( (a + b*ArcTan[c*x^n])^p/(m + 1)), x] - Dist[b*c*n*(p/(m + 1))$ 1)),  $Int[x^*(m + n)*((a + b*ArcTan[c*x^n])^*(p - 1)/(1 + c^2*x^*(2*n)))$ , x], x ] /; FreeQ[{a, b, c, m, n}, x] && IGtQ[p, 0] && (EqQ[p, 1] || (EqQ[n, 1] && IntegerQ[m])) && NeQ[m, -1]

# Rule 5100

Int $[(a_.) + ArcTan[(c_.)*(x_-)*(b_.))(p_.)*(f_+.)(x_-)(m_.).*(d_+) + (e_-)(m_.).$ .)\*(x\_)^2)^(q\_.), x\_Symbol] :> With[{u = ExpandIntegrand[(a + b\*ArcTan[c\*x] )^p,  $(f*x)^m*(d + e*x^2)^q, x}, Int[u, x] /; SumQ[u]$  /; FreeQ[{a, b, c, d , e, f, m}, x] && IntegerQ[q] && IGtQ[p, 0] && ((EqQ[p, 1] && GtQ[q, 0]) || IntegerQ[m])

Rubi steps

5028

$$
\int \frac{(d+ex^2)^3 (a+b\tan^{-1}(cx))}{x^5} dx = \int \left( \frac{d^3(a+b\tan^{-1}(cx))}{x^5} + \frac{3d^2e(a+b\tan^{-1}(cx))}{x^3} + \frac{3de^2(a+b\tan^{-1}(c)}{x}x\right) dx\right.
$$
  
\n
$$
= d^3 \int \frac{a+b\tan^{-1}(cx)}{x^5} dx + (3d^2e) \int \frac{a+b\tan^{-1}(cx)}{x^3} dx + (3de^2) \int \frac{a}{x^2} dx
$$
  
\n
$$
= -\frac{d^3(a+b\tan^{-1}(cx))}{4x^4} - \frac{3d^2e(a+b\tan^{-1}(cx))}{2x^2} + \frac{1}{2}e^3x^2(a+b\tan^{-1}(cx))}{2x^2}
$$
  
\n
$$
= -\frac{bcd^3}{12x^3} - \frac{3bcd^2e}{2x} - \frac{be^3x}{2c} - \frac{d^3(a+b\tan^{-1}(cx))}{4x^4} - \frac{3d^2e(a+b\tan^{-1}(cx))}{2x^2}
$$
  
\n
$$
= -\frac{bcd^3}{12x^3} + \frac{bc^3d^3}{4x} - \frac{3bcd^2e}{2x} - \frac{be^3x}{2c} - \frac{3}{2}bc^2d^2e\tan^{-1}(cx) + \frac{be^3\tan^{-1}(cx)}{2c^2}
$$
  
\n
$$
= -\frac{bcd^3}{12x^3} + \frac{bc^3d^3}{4x} - \frac{3bcd^2e}{2x} - \frac{be^3x}{2c} + \frac{1}{4}bc^4d^3\tan^{-1}(cx) - \frac{3}{2}bc^2d^2e\tan^{-1}(cx)
$$

Mathematica [A] time = 0.11, size = 162, normalized size =  $0.81$ 

```
\frac{1}{10}\Big(-\frac{3ad^3}{\omega^4}-\frac{18ad^2e}{\omega^2}+6ae^3x^2+\frac{6be^3(-cx+(1+c^2x^2)\operatorname{ArCTan}(cx))}{\omega^2}+\frac{bd^2(cx(-1+3c^2x^2)+3(-1+c^4x^4)\operatorname{ArCTan}(cx))}{\omega^4}-\frac{18bd^2e(\operatorname{ArCTan}(cx)+cx(1+cx\operatorname{ArCTan}(cx)))}{x^2}+36ade^2\log(x)+18ibde^2(\operatorname{PolyLog}(2,-icx)-\operatorname{PolyLog}(2,icx))\Big)
```
Antiderivative was successfully verified.

[In] Integrate[( $(d + e*x^2)^3*(a + b*ArcTan[c*x]))/x^5,x]$ 

[Out]  $((-3*a*d^3)/x^4 - (18*a*d^2*e)/x^2 + 6*a*e^3*x^2 + (6*b*e^3*(-(c*x) + (1 +$  $c^2*x^2)*ArcTan[c*x])$ / $c^2 + (b*d^3*(c*x*(-1 + 3*c^2*x^2) + 3*(-1 + c^4*x^4))$  $)*ArcTan[c*x]))/x^4 - (18*b*d^2*e*(ArcTan[c*x] + c*x*(1 + c*x*ArcTan[c*x]))$  $)/x^2$  + 36\*a\*d\*e<sup>2\*</sup>Log[x] + (18\*I)\*b\*d\*e<sup>2</sup>\*(PolyLog[2, (-I)\*c\*x] - PolyLog[  $2, 1*c*x$ ]))/12

Maple [A]

time = 0.16, size = 292, normalized size =  $1.46$ 

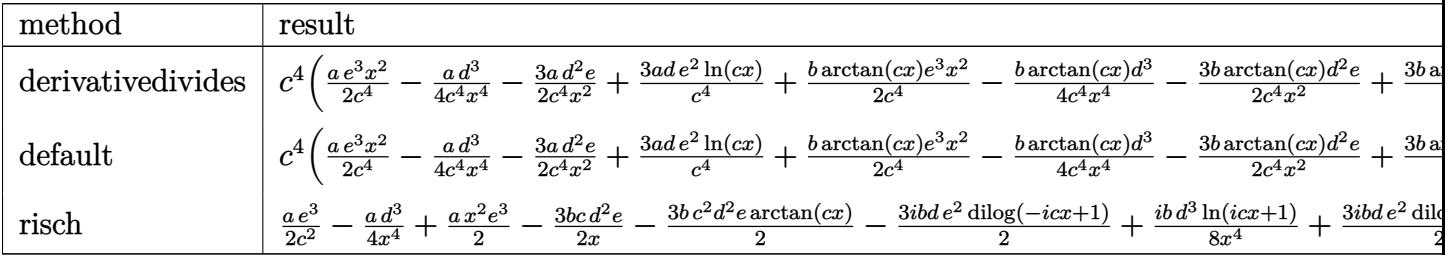

Verification of antiderivative is not currently implemented for this CAS.

[In]  $int((e*x^2+d)^3*(a+b*arctan(c*x))/x^5,x, method=[RETURNVERBOSE)]$ 

```
[0ut] c^4*(1/2*a/c^4*e^3*x^2-1/4*a*d^3/c^4/x^4-3/2*a/c^4*d^2*e/x^2+3*a/c^4*d*e^2*
ln(c*x)+1/2*b/c^4*arctan(c*x)*e^3*x^2-1/4*b*arctan(c*x)*d^3/c^4/x^4-3/2*b/c\hat{\text{a}}*arctan(c*x)*d^2*e/x^2+3*b/c^4*arctan(c*x)*d*e^2*ln(c*x)-1/2*b*e^3*x/c^5+
1/4*b*d^3*arctan(c*x)-3/2*b*d^2*e*arctan(c*x)/c^2+1/2*b*e^3*arctan(c*x)/c^6
-1/12*b*d^3/c^3/x^3+1/4*b*d^3/c/x-3/2*b/c^3*d^2*e/x+3/2*I*b/c^4*d*e^2*dilog
(1+I*c*x)-3/2*I*b/c^4*d*e^2*ln(c*x)*ln(1-I*c*x)-3/2*I*b/c^4*d*e^2*dilog(1-I)*(c*x)+3/2*I*b/c^4*d*e^2*ln(c*x)*ln(1+I*c*x))
```
**Maxima [A]** time  $= 0.59$ , size  $= 211$ , normalized size  $= 1.06$ 

 $\frac{1}{12} \left(\left(3\,c^3\arctan\left(\alpha x\right)+\frac{3\,c^2x^2-1}{x^3}\right)c-\frac{3\,ar\tan\left(\alpha x\right)}{x^4}\right)bd^3-\frac{3}{2} \left(\left(c\arctan\left(\alpha x\right)+\frac{1}{x}\right)c+\frac{\arctan\left(\alpha x\right)}{x^2}\right)bd^2c+\frac{1}{2}\left(ax^2c^3+3\,a dx^2\log\left(x\right)-\frac{3\,a^2c}{2\,x^2}-\frac{a d^3}{4\,x^4}-\frac{3\,\pi b c^2 d c^2\log\left(c$ 

Verification of antiderivative is not currently implemented for this CAS.

```
[In] integrate((e*x^2+d)^3*(a+b*arctan(c*x))/x^5,x, algorithm="maxima")
[Out] 1/12*((3*c^3*arctan(c*x) + (3*c^2*x^2 - 1)/x^3)*c - 3*arctan(c*x)/x^4)*b*d^23 - 3/2*((c*arctan(c*x) + 1/x)*c + arctan(c*x)/x^2)*b*d^2*e + 1/2*a*x^2*e^3
+ 3*a*d*e^2*log(x) - 3/2*a*d^2*e/x^2 - 1/4*a*d^3/x^4 - 1/4*(3*pi*b*c^2*d*e
2*log(c^2*x^2 + 1) - 12*bkc^2*d*arctan(c*x)*e^2*log(c*x) + 6*I*b*c^2*d*dilog(I*c*x + 1)*e^2 - 6*I*b*c^2*d*dilog(-I*c*x + 1)*e^2 + 2*b*c*x*e^3 - 2*(b*
c^2*x^2*e^3 + b*e^3)*arctan(c*x))/c^2
```
**Fricas [F]** time  $= 0.00$ , size  $= 0$ , normalized size  $= 0.00$ 

could not integrate

Verification of antiderivative is not currently implemented for this CAS.

```
[In] integrate((e*x^2+d)^3*(a+b*arctan(c*x))/x^5,x, algorithm="fricas")
```

```
[Out] integral((a*x^6*e^3 + 3*a*d*x^4*e^2 + 3*a*d^2*x^2*e + a*d^3 + (b*x^6*e^3 +
3*b*d*x^4*e^2 + 3*b*d^2*x^2*e + b*d^3)*arctan(c*x))/x^5, x)
```
**Sympy [F]**

time  $= 0.00$ , size  $= 0$ , normalized size  $= 0.00$ 

$$
\int \frac{\left(a+b \arctan\left(cx\right)\right)\left(d+ex^2\right)^3}{x^5} \, dx
$$

Verification of antiderivative is not currently implemented for this CAS.

```
[n] integrate((e*x**2+d)**3*(a+b*atan(c*x))/x**5,x)
[Out] Integral((a + b*atan(c*x))*(d + e*x**2)**3/x**5, x)
Giac [F]
time = 0.00, size = 0, normalized size = 0.00
```
could not integrate

Verification of antiderivative is not currently implemented for this CAS.

```
[In] integrate((e*x^2+d)^3*(a+b*arctan(c*x))/x^5,x, algorithm="giac")
```
[Out] sage0\*x

# **Mupad [B]**

time  $= 0.71$ , size  $= 234$ , normalized size  $= 1.17$ 

 $\int$  $\vert$  - $-\frac{a\left(d^3 - 2\,e^3\,x^6 + 6\,d^2\,e\,x^2 - 12\,d\,e^2\,x^4\,\ln(x)\right)}{4\,x^4}$  if  $c = 0$  $-b\,e^{3}\left(\tfrac{x}{2c}-\mathrm{atan}(cx)\left(\tfrac{1}{2c^{2}}+\tfrac{z^{2}}{2}\right)\right)-\tfrac{a\left(d^{2}-2\,e^{3}x^{6}+6\,d^{2}\,e\,x^{2}-12\,d\,e^{2}\,x^{4}\,\ln(x)\right)}{4\,x^{4}}-\tfrac{b\,d^{3}\left(\tfrac{\frac{d^{2}}{x^{2}}-e^{4}\,z^{2}}{x^{2}}-e^{5}\,\mathrm{atan}(cx)\right)}{4\,c}-3\,b\,d^{2}\,e\left(\tfrac{c^{3}\,\mathrm{atan}(cx)+\tfrac{c^{2}}{x^{$ 

Verification of antiderivative is not currently implemented for this CAS.

[In]  $int(((a + b*atan(c*x))*(d + e*x^2)^3)/(x^5,x))$ 

```
[Out] piecewise(c == 0, -(a*(d^3 - 2*e^3*x^6 + 6*d^2*e*x^2 - 12*d*e^2*x^4*log(x))))/(4*x^4), c ~= 0, - b*e^3*(x/(2*c) - atan(c*x)*(1/(2*c^2) + x^2/2)) - (a*(
d^3 - 2*e^3*x^6 + 6*d^2*e*x^2 - 12*d*e^2*x^4*log(x))/(4*x^4) - (b*d^3*((c^
2/3 - c^4*x^2)/x^3 - c^5*atan(c*x))/(4*c) - 3*b*d<sup>2</sup>*e*((c<sup>2</sup>3*atan(c*x) + c<sup>2</sup>
2(x)/(2*c) + \tan(cx*x)/(2*x^2)) - (b*d*e^2*dilog(- c*x*1i + 1)*3i)/2 + (b*d)*e^2*dilog(c*x*1i + 1)*3i)/2 - (b*d^3*atan(c*x))/(4*x^4))
```
**3.1146** 
$$
\int \frac{(d+ex^2)^3(a+b\mathbf{ArcTan}(cx))}{x^6} dx
$$

$$
-\frac{bcd^{3}}{20x^{4}}+\frac{bcd^{2}(c^{2}d-5e)}{10x^{2}}-\frac{d^{3}(a+b\mathrm{ArcTan}(cx))}{5x^{5}}-\frac{d^{2}e(a+b\mathrm{ArcTan}(cx))}{x^{3}}-\frac{3de^{2}(a+b\mathrm{ArcTan}(cx))}{x}+e^{3}x(a+b\mathrm{Pic}(cx))
$$

 $[Out] -1/20*b*c*d^3/x^4+1/10*b*c*d^2*(c^2*d-5*e)/x^2-1/5*d^3*(a+b*arctan(c*x))/x^2$ 5-d^2\*e\*(a+b\*arctan(c\*x))/x^3-3\*d\*e^2\*(a+b\*arctan(c\*x))/x+e^3\*x\*(a+b\*arctan  $(c*x)$ )+1/5\*b\*c\*d\*(c^4\*d^2-5\*c^2\*d\*e+15\*e^2)\*ln(x)-1/10\*b\*(c^6\*d^3-5\*c^4\*d^2 \*e+15\*c^2\*d\*e^2+5\*e^3)\*ln(c^2\*x^2+1)/c

# **Rubi [A]**

time  $= 0.19$ , antiderivative size  $= 177$ , normalized size of antiderivative  $= 1.00$ , number of steps used = 5, number of rules used = 5, integrand size = 21,  $\frac{\text{number of rules}}{\text{integrand size}} = 0.238$ , Rules used  $= \{276, 5096, 12, 1813, 1634\}$ 

 $-\frac{d^3(a + b \text{ArCTan}(cx))}{5x^5} - \frac{d^2e(a + b \text{ArCTan}(cx))}{x^3} - \frac{3de^2(a + b \text{ArCTan}(cx))}{x} + e^3x(a + b \text{ArCTan}(cx)) + \frac{bcd^2(c^2d - 5e)}{10x^2} + \frac{1}{5}bcd\log(x)\left(c^4d^2 - 5c^2de + 15e^2\right) - \frac{b(c^6d^3 - 5c^4d^2e + 15c^2de^2 + 5e^3)\log\left(c^2x^2 + 1\right)}{10c} - \frac{bcd^3c^2e^$ 

Antiderivative was successfully verified.

 $\lceil \ln \rceil$  Int $\lceil ((d + e*x^2)^3*(a + b*ArcTan[c*x]))/x^6,x]$ 

 $[Out] -1/20*(b*c*d^3)/x^4 + (b*c*d^2*(c^2*d - 5*e))/(10*x^2) - (d^3*(a + b*ArcTan))$  $[c*x]$ ))/(5\*x^5) - (d^2\*e\*(a + b\*ArcTan[c\*x]))/x^3 - (3\*d\*e^2\*(a + b\*ArcTan[ c\*x]))/x + e<sup>2</sup>3\*x\*(a + b\*ArcTan[c\*x]) + (b\*c\*d\*(c<sup>2</sup>\*d<sup>2</sup>2 - 5\*c<sup>2</sup>\*d\*e + 15\*e<sup>2</sup> )\*Log[x])/5 - (b\*(c^6\*d^3 - 5\*c^4\*d^2\*e + 15\*c^2\*d\*e^2 + 5\*e^3)\*Log[1 + c^2  $*x^2$ ])/(10 $*c$ )

Rule 12

Int $[(a_*)*(u_*)$ , x\_Symbol] :> Dist $[a, \text{Int}[u, x], x]$  /; FreeQ $[a, x]$  && !Match  $Q[u, (b) * (v) /; FreeQ[b, x]]$ 

Rule 276

 $Int[((c_.,)*(x_-))^{\hat{m}}_m.)*(a_-) + (b_.,)*(x_-)^{\hat{m}}_m])^{\hat{m}}(p_.,), x_Symbol]$  :> Int[Exp andIntegrand[ $(c*x)^m*(a + b*x^n)^p$ , x], x] /; FreeQ[{a, b, c, m, n}, x] && IGtQ[p, 0]

Rule 1634

```
Int[(Px_*)*(a_.) + (b_.)*(x_))^(m_.)*(c_.) + (d_.)*(x_-))^n(n_.), x_Symbol]
:> Int[ExpandIntegrand[Px*(a + b*x)^m*(c + d*x)^n, x], x] /; FreeQ[{a, b, c
, d, m, n}, x] && PolyQ[Px, x] && (IntegersQ[m, n] || IGtQ[m, -2]) && GtQ[E
xpon[Px, x], 2]
```
### Rule 1813

 $Int[(Pq_-*(x_')^(m_'.)*(a_-) + (b_.)*(x_-)^2)(p_'.), x_Symbol]$  :>  $Dist[1/2, Su$ bst[Int[x^((m - 1)/2)\*SubstFor[x^2, Pq, x]\*(a + b\*x)^p, x], x, x^2], x] /; FreeQ[{a, b, p}, x] && PolyQ[Pq, x^2] && IntegerQ[(m - 1)/2]

### Rule 5096

Int $[(a_*) + ArcTan[(c_*)*(x_*)]((b_*))(*(f_*))*(x_*)^*(m_*)*(d_*) + (e_*)*(x_*)$  $(2)^{2}(q).)$ , x Symbol] :> With[{u = IntHide[(f\*x)^m\*(d + e\*x^2)^q, x]}, Dis  $t[a + b*ArcTan[c*x], u, x] - Dist[b*c, Int[SimplifyIntegrand[u/(1 + c^2*x^2$ ), x], x], x]] /; FreeQ[{a, b, c, d, e, f, m, q}, x] && ((IGtQ[q, 0] && !(  $[IntQ[(m-1)/2, 0]$  & &  $GtQ[m + 2*q + 3, 0])$  ||  $[IfQ[(m+1)/2, 0]$  &  $[1L]$  $tQ[q, 0]$  && GtQ[m + 2\*q + 3, 0])) || (ILtQ[(m + 2\*q + 1)/2, 0] && !ILtQ[(m  $-1)/2, 0]$ )

Rubi steps

$$
\int \frac{(d+ex^2)^3 (a+btan^{-1}(cx))}{x^6} dx = -\frac{d^3(a+btan^{-1}(cx))}{5x^5} - \frac{d^2e(a+btan^{-1}(cx))}{x^3} - \frac{3de^2(a+btan^{-1}(cx))}{x}
$$

$$
= -\frac{d^3(a+btan^{-1}(cx))}{5x^5} - \frac{d^2e(a+btan^{-1}(cx))}{x^3} - \frac{3de^2(a+btan^{-1}(cx))}{x}
$$

$$
= -\frac{d^3(a+btan^{-1}(cx))}{5x^5} - \frac{d^2e(a+btan^{-1}(cx))}{x^3} - \frac{3de^2(a+btan^{-1}(cx))}{x}
$$

$$
= -\frac{d^3(a+btan^{-1}(cx))}{5x^5} - \frac{d^2e(a+btan^{-1}(cx))}{x^3} - \frac{3de^2(a+btan^{-1}(cx))}{x}
$$

$$
= -\frac{bcd^3}{20x^4} + \frac{bcd^2(c^2d - 5e)}{10x^2} - \frac{d^3(a+btan^{-1}(cx))}{5x^5} - \frac{d^2e(a+btan^{-1}(cx))}{5x^5}
$$

**Mathematica [A]** time  $= 0.10$ , size  $= 184$ , normalized size  $= 1.04$ 

```
\frac{1}{20} \bigg( - \frac{4 a d^3}{x^5} - \frac{bcd^3}{x^4} - \frac{20 a d^2 e}{x^3} + \frac{2 b c d^2 (c^2 d - 5 e)}{x^2} - \frac{60 a d e^2}{x} + 20 a e^3 x - \frac{4 b (d^3 + 5 d^2 e x^2 + 15 d e^2 x^4 - 5 e^3 x^6) \text{ArC} \text{Tan} (cx)}{x^5} \\ + 4 b c d (c^4 d^2 - 5 c^2 d e + 15 e^2) \log (x) - \frac{2 b (c^6 d^3 - 5 c^4 d^2 e
```
Antiderivative was successfully verified.

```
[In] Integrate[((d + e*x^2)^3*(a + b*ArcTan[c*x]))/x^6,x]
```

```
[Out] ((-4*a*d^3)/x^5 - (b*c*d^3)/x^4 - (20*a*d^2*e)/x^3 + (2*b*c*d^2*(c^2*d - 5*
e))/x^2 - (60*axd*e^2)/x + 20*a*e^3*x - (4*b*(d^3 + 5*d^2*e*x^2 + 15*d*e^2)*x^4 - 5*e^3*x^6)*ArcTan[c*x])/x^5 + 4*b*c*d*(c^4*d^2 - 5*c^2*d*e + 15*e^2)*
Log[x] - (2*b*(c^6*d^3 - 5*c^4*d^2*e + 15*c^2*d*e^2 + 5*e^3)*Log[1 + c^2*x^2 + 5*e^2]2])/c)/20
```
**Maple [A]** time  $= 0.21$ , size  $= 260$ , normalized size  $= 1.47$ 

| method                            | result                                                                                                    |  |                                                                                                    |
|-----------------------------------|----------------------------------------------------------------------------------------------------|--|----------------------------------------------------------------------------------------------------|
| $\vert$ derivativedivides $\vert$ | $\frac{1}{5}\int a\left(e^3cx - \frac{c\,d^2e}{x^3} - \frac{c\,d^3}{5x^5} - \frac{3c\,e^2}{x}\right)$                                                                                                    |  | $-\frac{b \arctan(cx)e^{3}x}{c^{5}} - \frac{b \arctan(cx)d^{2}e}{c^{5}x^{3}} - \frac{b \arctan(cx)d^{3}}{5c^{5}x^{5}} - \frac{3b \arctan(cx)d e^{2}}{c^{5}x} - \frac{b \arctan(cx)d e^{2}}{c^{5}x^{5}}$  |
| $\vert$ default                   | $\left( a \left( e^3 c x - \frac{c d^2 e}{a^3} - \frac{c d^3}{5 a^5} - \frac{3 c d e^2}{x} \right) \right)$                                                                                                    |  | $\frac{b \arctan(cx)e^3x}{\frac{c}{b} - \frac{b \arctan(cx)e^2e}{\frac{c}{b} - \frac{c}{c}}} - \frac{b \arctan(cx)e^3}{\frac{c}{b} - \frac{c}{c}} - \frac{3b \arctan(cx)e^2}{\frac{c}{c} - \frac{c}{c}}$ |
| $\frac{1}{\pi}$ risch             | $\left[ -ib (-5 e^3 x^6 + 15 e^2 d \, x^4 + 5 d^2 e \, x^2 + d^3) \ln (i c x + 1) \right. \\ \left. + 4 \ln (x) b \, c^6 d^3 x^5 - 2 \ln (c^2 x^2 + 1) b \, c^6 d^3 x^5 - 20 \ln (x) b \, c^4 d^2 e \, x^5 + 10 \ln (c^2 x^2 + 1) \right] \right] \, .$ |  |                                                                                                    |

Verification of antiderivative is not currently implemented for this CAS.

```
[In] int((e*x^2+d)^3*(a+b*arctan(c*x))/x^6,x,method=RETURNVERBOSE)
```

```
[Out] c^5*(a/c^6*(e^3*c*x-c*d^2*e/x^3-1/5*c*d^3/x^5-3*c*d*e^2/x)+b/c^5*arctan(c*x
)*e^3*x-b/c^5*arctan(c*x)*d^2*e/x^3-1/5*b*arctan(c*x)*d^3/c^5/x^5-3*b/c^5*acrctan(c*x)*d*e^2/x-1/10*b*ln(c^2*x^2+1)*d^3+1/2*b/c^2*ln(c^2*x^2+1)*d^2*e-3/2*b/c^4*ln(c^2*x^2+1)*d*e^2-1/2*b/c^6*ln(c^2*x^2+1)*e^3+1/10*b*d^3/c^2/x^2
-1/2*b/c^4*d^2*e/x^2-1/20*b*d^3/c^4/x^4+1/5*b*d^3*ln(c*x)-b/c^2*ln(c*x)*d^2*e+3*b/c^4*ln(c*x)*d*e^2)
```
**Maxima [A]** time  $= 0.26$ , size  $= 206$ , normalized size  $= 1.16$ 

 $-\frac{1}{20}\left(\left(2c^4 \log \left(c^2 x^2+1\right)-2c^4 \log \left(x^2\right)-\frac{2c^2 x^2-1}{x^4}\right)c+\frac{4 \arctan \left(x\right)}{x^5}\right) b d^3+\frac{1}{2}\left(\left(c^2 \log \left(c^2 x^2+1\right)-c^2 \log \left(x^2\right)-\frac{1}{x^2}\right)c-\frac{2 \arctan \left(x\right)}{x^3}\right) b d^2 e-\frac{3}{2}\left(c (\log \left(c^2 x^2+1\right)-\log \left(x^2\right))+\frac{2 \arctan \left(x\right)}{x}\right)$ 

Verification of antiderivative is not currently implemented for this CAS.

```
[In] integrate((e*x^2+d)^3*(a+b*arctan(c*x))/x^6,x, algorithm="maxima")
[Out] -1/20*((2*c^2*\log(c^2*x^2 + 1) - 2*c^4*\log(x^2) - (2*c^2*x^2 - 1)/x^4)*c +4*arctan(c*x)/x^5)*b*d^3 + 1/2*((c^2*log(c^2*x^2 + 1) - c^2*log(x^2) - 1/x^2)2)*c - 2*arctan(c*x)/x^3)*b*d^2*e - 3/2*(c*(log(c^2*x^2 + 1) - log(x^2)) +
2*arctan(c*x)/x)*b*d*e^2 + a*x*e^3 + 1/2*(2*c*x*arctan(c*x) - log(c^2*x^2 +1))*b*e^3/c - 3*a*d*e^2/x - a*d^2*e/x^3 - 1/5*a*d^3/x^5
Fricas [A]
time = 3.36, size = 228, normalized size = 1.29
```
 $2\,bc^4d^2x^3 + 20\,acx^6e^3 - 60\,acdx^4e^2 - bc^2d^2x - 4\,acd^3 + 4(5\,bcx^6e^3 - 15\,bcdx^4e^2 - 5\,bcdx^2e - bcd^2)\arctan(cx) - 10\,(bc^2d^2x^3 + 2\,acd^2x^2)e - 2\,(bc^6d^2x^5 - 5\,bc^4d^2x^6e + 15\,bc^2dx^5e^2 + 5\,br^3e^2)\log(c^2x^2 + 1) + 4\,(bc^6d^2x^5 - 5\,bc^4$  $20\,cx^5$ 

```
[In] integrate((e*x^2+d)^3*(a+b*arctan(c*x))/x^6,x, algorithm="fricas")
[Out] 1/20*(2*b*c^4*d^3*x^3 + 20*a*c*x^6*e^3 - 60*a*c*d*x^4*e^2 - bkc^2*d^3*x - 4*a*c*d^3 + 4*(5*b*c*x^6*e^3 - 15*b*c*d*x^4*e^2 - 5*b*c*d^2*x^2*e - b*c*d^3)
```
\*arctan(c\*x) - 10\*(b\*c^2\*d^2\*x^3 + 2\*a\*c\*d^2\*x^2)\*e - 2\*(b\*c^6\*d^3\*x^5 - 5\* b\*c^4\*d^2\*x^5\*e + 15\*b\*c^2\*d\*x^5\*e^2 + 5\*b\*x^5\*e^3)\*log(c^2\*x^2 + 1) + 4\*(b  $*c^6*d^3*x^5 - 5*b*c^4*d^2*x^5*e + 15*b*c^2*d*x^5*e^2)*log(x)/(c*x^5)$ **Sympy [A]** time  $= 0.77$ , size  $= 289$ , normalized size  $= 1.63$ 

```
\int_{-\frac{6d^2}{5a^2}} \frac{a d^2 \epsilon}{a^3} - \frac{3 a d \epsilon^2}{x^3} + a \epsilon^3 x + \frac{b^2 d^2 \log \left( x^2 + \frac{1}{c^2} \right)}{x} - \frac{b^2 d^2 \log \left( x^2 + \frac{1}{c^2} \right)}{10} + \frac{b^2 d^2}{10 a^2} - b \epsilon^3 d^2 e \log \left( x \right) + \frac{b^2 d^2 e \log \left( x^2 + \frac{1}{c^2} \right)}{2} - \frac{b d^2}{2 a^2} - \frac{b d^2 \epsilon^2}{a\left(-\frac{d^3}{5x^5} - \frac{d^2e}{x^3} - \frac{3de^2}{x} + e^3x\right)otherwise
```
Verification of antiderivative is not currently implemented for this CAS.

```
[n] integrate((e*x**2+d)**3*(a+b*atan(c*x))/x**6,x)
[Out] Piecewise((-a*d**3/(5*x**5) - a*d**2*e/x**3 - 3*a*d*e**2/x + a*e**3*x + b*c
**5*d**3*log(x)/5 - b*c**5*d**3*log(x**2 + c**(-2))/10 + b*c**3*d**3/(10*x*
*2) - b*c**3*d**2*e*log(x) + b*c**3*d**2*e*log(x**2 + c**(-2))/2 - b*c*d**3
/(20*x**4) - b*c*d**2*e/(2*x**2) + 3*b*c*d*e**2*log(x) - 3*b*c*d*e**2*log(x
**2 + c**(-2))/2 - b*d**3*atan(c*x)/(5*x**5) - b*d**2*e*atan(c*x)/x**3 - 3*
b*d*e**2*atan(c*x)/x + b*e**3*x*atan(c*x) - b*e**3*log(x**2 + c**(-2))/(2*c
), Ne(c, 0)), (a*(-d**3/(5*x**5) - d**2*e/x**3 - 3*d*e**2/x + e**3*x), True
))
Giac [F]
time = 0.00, size = 0, normalized size = 0.00
```
could not integrate

Verification of antiderivative is not currently implemented for this CAS.

```
[In] integrate((e*x^2+d)^3*(a+b*arctan(c*x))/x^6,x, algorithm="giac")
```
[Out] sage0\*x

**Mupad [B]** time  $= 0.64$ , size  $= 194$ , normalized size  $= 1.10$ 

 $\ln\left(x\right)\left(\frac{bc^5\,d^3}{5}-bc^3\,d^2\,e+3\,b\,c\,de^2\right)-\frac{a\,d^3-x^3\left(\frac{bc^3\,d^3}{2}-\frac{5\,b\,c\,d^2\,e}{2}\right)+\frac{bc\,d^3\,x}{4}+5\,a\,d^2\,e\,x^2+15\,a\,d\,e^2\,x^4}{5\,x^5}$  $\frac{\det^d z}{4} + 5ad^2 e \, x^2 + 15ad e^2 \, x^4 - \frac{\ln\left(c^2 x^2 + 1\right) \left(b c^6 \, d^3 - 5 b c^4 d^2 e + 15 b c^2 d e^2 + 5 b e^3\right)}{10 \, c} - \frac{\mathrm{atan}(cx) \left(\frac{b d^3}{5} + b d^2 e \, x^2 + 3 b d e^2 x^4 - b e^3 x^6\right)}{x^5} + \frac{\ln\left(c^2 x^2 + 1\right) \left(b c^6 \, d^3 - 5 b c^4 d^2 e + 15 b c^2 d e^2 +$  $\frac{x^2+3bde^2x^4-be^3x^6)}{x^5}+ae^3x$ 

Verification of antiderivative is not currently implemented for this CAS.

[In]  $int(((a + b*atan(c*x)) * (d + e*x^2)^3)/x^6, x)$ [Out]  $\log(x)*((b*c^5*d^3)/5 + 3*b*c*d*e^2 - b*c^3*d^2*e) - (a*d^3 - x^3*((b*c^3*d^2)*c)*))$  $(3)/2$  -  $(5*b*c*d^2*e)/2$  +  $(b*c*d^3*x)/4$  +  $5*a*d^2*e*x^2$  +  $15*a*d*e^2*x^4)/2$  $(5*x^5)$  -  $(\log(c^2*x^2 + 1)*(5*b*e^3 + b*c^6*d^3 + 15*b*c^2*d*e^2 - 5*b*c^4)$ \*d^2\*e))/(10\*c) - (atan(c\*x)\*((b\*d^3)/5 - b\*e^3\*x^6 + b\*d^2\*e\*x^2 + 3\*b\*d\*e  $(2*x^4)/(x^5 + a*e^3*x)$ 

**3.1147** 
$$
\int \frac{(d+ex^2)^3(a+b\mathbf{ArcTan}(cx))}{x^7} dx
$$

 $-\frac{bcd^3}{20}$  $\frac{\partial}{\partial 30x^5} +$  $bc^3d^3$  $\frac{bc^3d^3}{18x^3} - \frac{bcd^2e}{4x^3}$  $\frac{c d^2 e}{4x^3} - \frac{b c^5 d^3}{6x}$ 6*x* +  $3bc^3d^2e$ 4*x* − 3*bcde*<sup>2</sup> 2*x*  $-\frac{1}{6}$ 6  $bc^6d^3\text{ArcTan}(cx)+\frac{3}{4}$ 4  $bc^4d^2e\text{ArcTan}(cx)-\frac{3}{2}$ 2  $bc^2de^2\mathrm{ArcTar}$ 

 $[0$ ut] -1/30\*b\*c\*d^3/x^5+1/18\*b\*c^3\*d^3/x^3-1/4\*b\*c\*d^2\*e/x^3-1/6\*b\*c^5\*d^3/x+3/4\* b\*c^3\*d^2\*e/x-3/2\*b\*c\*d\*e^2/x-1/6\*b\*c^6\*d^3\*arctan(c\*x)+3/4\*b\*c^4\*d^2\*e\*arc tan(c\*x)-3/2\*b\*c<sup> $2$ \*</sup>d\*e<sup> $2$ \*</sup>arctan(c\*x)-1/6\*d<sup> $2$ \*</sup>(a+b\*arctan(c\*x))/x<sup> $2$ </sup>6-3/4\*d<sup>2</sup>2\*  $e*(a+b*arctan(c*x))/x^4-3/2*d*e^2*(a+b*arctan(c*x))/x^2+a*e^3*ln(x)+1/2*I*b$ \*e^3\*polylog(2,-I\*c\*x)-1/2\*I\*b\*e^3\*polylog(2,I\*c\*x)

# **Rubi [A]**

time  $= 0.15$ , antiderivative size  $= 228$ , normalized size of antiderivative  $= 1.00$ , number of steps used = 17, number of rules used = 6, integrand size = 21,  $\frac{\text{number of rules}}{\text{integrand size}} = 0.286$ , Rules used = {5100, 4946, 331, 209, 4940, 2438}

 $-\frac{d^2(a + b \text{ArCTan}(cx))}{6x^6} \\-\frac{3d^2e(a + b \text{ArCTan}(cx))}{4x^4} \\-\frac{3de^2(a + b \text{ArCTan}(cx))}{4x^4} \\-\frac{3de^2(a + b \text{ArCTan}(cx))}{2x^2} \\+ a e^3 \log(x) \\-\frac{1}{6} be^6 d^3 \text{ArCTan}(cx) \\+\frac{3}{4} be^4 d^2 e \text{ArCTan}(cx) \\-\frac{3}{2} be^2 de^2 \text{ArCTan}(cx) \\-\frac{be^3 d^2}{6x} \\+\frac{be^3 d^3}{18 x^3} \\+\frac{3be$ 

Antiderivative was successfully verified.

 $\lceil \ln \rceil$  Int $\lceil ((d + e*x^2)^3*(a + b*ArcTan[c*x]))/x^7,x]$  $[Out] -1/30*(b*c*d^3)/x^5 + (b*c^3*d^3)/(18*x^3) - (b*c*d^2*e)/(4*x^3) - (b*c^5*d^3))$  $(3)/(6*x)$  +  $(3*bc^3*d^2*e)/(4*x)$  -  $(3*bc*d*e^2)/(2*x)$  -  $(b*c^6*d^3*ArcTan^2)$  $[c*x]/6 + (3*b*c^4*d^2*e*ArcTan[c*x])/4 - (3*b*c^2*d*e^2*ArcTan[c*x])/2 (d^3*(a + b*ArcTan[c*x]))/(6*x^6) - (3*d^2*e*(a + b*ArcTan[c*x]))/(4*x^4) (3*d*e^2*(a + b*ArcTan[c*x]))/(2*x^2) + a*e^3*Log[x] + (I/2)*b*e^3*PolyLog$ 

```
[2, (-1)*c*x] - (1/2)*b*e^3*PolyLog[2, 1*c*x]
```
Rule 209

Int $[(a) + (b_*)*(x_0^2)^(-1), x_5*(b_0^2)]$  :> Simp $[(1/8(t[a_0, 2]*Rt[b_0, 2]))*A$  $rcTan[Rt[b, 2]*(x/Rt[a, 2])]$ , x] /;  $FreQ[fa, b]$ , x] &&  $PosQ[a/b]$  &&  $(StQ[a])$ , 0] || GtQ[b, 0])

Rule 331

 $Int[((c_.),*(x_-))^*(m_)*((a_-) + (b_.),*(x_-)^*(n_-))^*(p_), x_Symbol]$  :> Simp[(c\*x  $)^{\hat{m}}(m + 1)*(a + b*x\hat{m})\hat{m}(p + 1)/(a*c*(m + 1))), x] - Dist[b*((m + n*(p + 1))$  $+ 1)/(\text{a} * \text{c}^n * (\text{m} + 1))$ , Int $[(\text{c} * \text{x})^m (\text{m} + \text{n}) * (\text{a} + \text{b} * \text{x}^n)^n p, \text{x}], \text{x}$ ] /; FreeQ[{a, b, c, p}, x] && IGtQ[n, 0] && LtQ[m, -1] && IntBinomialQ[a, b, c, n, m, p, x]

Rule 2438

Int $[Log[(c_{\_}) * ((d_{\_}) + (e_{\_}) * (x_{\_})^(n_{\_}))]/(x_{\_})$ , x\_Symbol] :> Simp[-PolyLog[2 , (-c)\*e\*x^n]/n, x] /; FreeQ[{c, d, e, n}, x] && EqQ[c\*d, 1]

### Rule 4940

 $Int[((a_{-.}) + ArcTan[(c_{-.})*(x_{-})]*(b_{-.}))/(x_{-}), x_Symbol]$  :> Simp[a\*Log[x], x] + (Dist[I\*(b/2), Int[Log[1 - I\*c\*x]/x, x], x] - Dist[I\*(b/2), Int[Log[1 +  $I*c*x]/x$ , x], x]) /; FreeQ[{a, b, c}, x]

# Rule 4946

Int $[(a_.) + ArcTan[(c_.)*(x_-)(n_.)]*(b_.)^(p_.)*(x_-)(m_.)$ , x Symbol] :> Simp[x^(m + 1)\*((a + b\*ArcTan[c\*x^n])^p/(m + 1)), x] - Dist[b\*c\*n\*(p/(m + 1)),  $Int[x^*(m + n)*( (a + b*Arctan[c*x^n])^*(p - 1)/(1 + c^2*x^*(2*n)))$ , x], x ] /; FreeQ[{a, b, c, m, n}, x] && IGtQ[p, 0] && (EqQ[p, 1] || (EqQ[n, 1] &&  $IntegerQ[m])$ ) && NeQ $[m, -1]$ 

# Rule 5100

Int $[(a_*) + ArcTan[(c_*)*(x_*)](b_*)^*(b_*)^*(f_*)*(x_*)^*(m_*)*(d_*) + (e_-)$ .)\*(x )^2)^(q.), x Symbol] :> With[{u = ExpandIntegrand[(a + b\*ArcTan[c\*x]  $\cap$ p,  $(f*x)^m*(d + e*x^2)^q, x}$ , Int[u, x] /; SumQ[u]] /; FreeQ[{a, b, c, d , e, f, m}, x] && IntegerQ[q] && IGtQ[p, 0] && ((EqQ[p, 1] && GtQ[q, 0]) || IntegerQ[m])

Rubi steps

$$
\int \frac{(d+ex^2)^3 (a+btan^{-1}(cx))}{x^7} dx = \int \left( \frac{d^3(a+btan^{-1}(cx))}{x^7} + \frac{3d^2e(a+btan^{-1}(cx))}{x^5} + \frac{3de^2(a+btan^{-1}(c))}{x^3} \right) dx
$$
  
\n
$$
= d^3 \int \frac{a+btan^{-1}(cx)}{x^7} dx + (3d^2e) \int \frac{a+btan^{-1}(cx)}{x^5} dx + (3de^2) \int \frac{a-ctan^{-1}(cx)}{x^5} dx
$$
  
\n
$$
= -\frac{d^3(a+btan^{-1}(cx))}{6x^6} - \frac{3d^2e(a+btan^{-1}(cx))}{4x^4} - \frac{3de^2(a+btan^{-1}(cx))}{2x^2}
$$
  
\n
$$
= -\frac{bcd^3}{30x^5} - \frac{bcd^2e}{4x^3} - \frac{3bcde^2}{2x} - \frac{d^3(a+btan^{-1}(cx))}{6x^6} - \frac{3d^2e(a+btan^{-1}(cx))}{4x^4}
$$
  
\n
$$
= -\frac{bcd^3}{30x^5} + \frac{bc^3d^3}{18x^3} - \frac{bcd^2e}{4x^3} + \frac{3bc^3d^2e}{6x} - \frac{3bcde^2}{2x} - \frac{3bcde^2}{2} + \frac{3bc^2de^2}{4} \tan^{-1}(cx) - \frac{d^3}{x^3}
$$
  
\n
$$
= -\frac{bcd^3}{30x^5} + \frac{bc^3d^3}{18x^3} - \frac{bcd^2e}{4x^3} - \frac{bc^5d^3}{6x} + \frac{3bc^3d^2e}{4x} - \frac{3bcde^2}{2x} + \frac{3}{4}bc^4d^2e \tan^{-1}(c)
$$
  
\n
$$
= -\frac{bcd^3}{30x^5} + \frac{bc^3d^3}{18x^3} - \frac{bcde^2e}{4x^3} - \frac{bc^5d^3}{6x} + \frac{3bc^3d^2e}{4x} - \frac{3bcde^2}{2x} - \frac{1}{6}bc^6d^3 \tan^{-1}(c)
$$

# **Mathematica [A]** time  $= 0.10$ , size  $= 190$ , normalized size  $= 0.83$

 $\frac{ad^3}{6x^6}-\frac{3ad^2e}{4x^4}-\frac{3ad^2e}{2x^2}+\frac{bd^2e(cx(-1+3c^2x^2)+3(-1+c^4x^4)\mathrm{ArClan}(cx))}{4x^4}-\frac{bd^2(cx(3-5c^2x^2+15c^4x^4)+15(1+c^2x^6)\mathrm{ArClan}(cx))}{90x^6}-\frac{3bd^2(\mathrm{ArClan}(cx)+cx(1+cx(\mathrm{Tan}(cx)))}{2x^2}+ac^3\log(x)+\frac{1}{2}ibe^3(\mathrm{PolyLog}(2,-icx)-\mathrm{PolyLog}(2,icx))}{10x^6}$ 

Antiderivative was successfully verified.

```
[In] Integrate[((d + e*x^2)^3*(a + b*ArcTan[c*x]))/x^7,x]
```

```
[Out] -1/6*(a*d^3)/x^6 - (3*a*d^2*e)/(4*x^4) - (3*a*d*e^2)/(2*x^2) + (b*d^2*e*(c*))x*(-1 + 3*c^2*x^2) + 3*(-1 + c^4*x^4)*ArcTan[c*x]))/(4*x^4) - (b*d^3*(c*x*)(3 - 5*c<sup>2</sup>*x<sup>2</sup> + 15*c<sup>2</sup>*x<sup>2</sup> + 15*(1 + c<sup>2</sup>*x<sup>2</sup>6)*ArcTan[c*x]))/(90*x<sup>2</sup>6) - (3*
b*d*e^2*(ArcTan[c*x] + c*x*(1 + c*x*ArcTan[c*x]))/(2*x^2) + a*e^3*Log[x] +(I/2)*b*e^3*(PolyLog[2, (-I)*c*x] - PolyLog[2, I*C*x])
```
**Maple [A]** time  $= 0.18$ , size  $= 315$ , normalized size  $= 1.38$ 

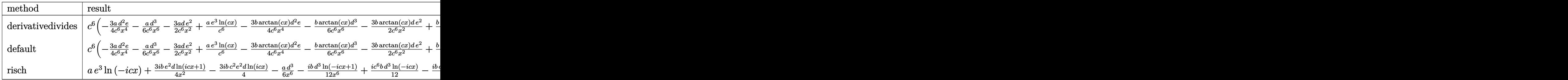

Verification of antiderivative is not currently implemented for this CAS.

```
[In] int((e*x^2+d)^3*(a+b*arctan(c*x))/x^7,x,method=RETURNVERBOSE)
```

```
[Out] c^6*(-3/4*a/c^6*d^2*e/x^4-1/6*a*d^3/c^6/x^6-3/2*a/c^6*d*e^2/x^2+a/c^6*e^3*l
n(c*x)-3/4*b/c^6*arctan(c*x)*d^2*e/x^4-1/6*b*arctan(c*x)*d^3/c^6/x^6-3/2*b/c^6*arctan(c*x)*d*e^2/x^2+b/c^6*arctan(c*x)*e^3*ln(c*x)+1/2*I*b/c^6*e^3*ln(c*z)c*x)*ln(1+I*c*x)-1/2*I*b/c^6*e^3*dilog(1-I*c*x)+1/2*I*b/c^6*e^3*dilog(1+I*c
*x)-1/2*I*b/c^6*e^3*ln(c*x)*ln(1-I*c*x)-1/6*b*d^3*arctan(c*x)+3/4*b*d^2*e*a
rctan(c*x)/c^2-3/2*b*d*e^2*arctan(c*x)/c^4-1/6*b*d^3/c/x+3/4*b/c^3*d^2*e/x-3/2*b/c^5*d*e^2/x-1/30*b*d^3/c^5/x^5+1/18*b*d^3/c^3/x^3-1/4*b/c^5*d^2*e/x^3
)
```
**Maxima [F]** time  $= 0.00$ , size  $= 0$ , normalized size  $= 0.00$ 

Failed to integrate

Verification of antiderivative is not currently implemented for this CAS.

[In] integrate((e\*x^2+d)^3\*(a+b\*arctan(c\*x))/x^7,x, algorithm="maxima")

```
5038
```

```
[Out] -1/90*((15*c^5*arctan(c*x) + (15*c^4*x^4 - 5*c^2*x^2 + 3)/x^5)*c + 15*arctan(c*x)/x^6)*b*d^3 + 1/4*((3*c^3*arctan(c*x) + (3*c^2*x^2 - 1)/x^3)*c - 3*ar
ctan(c*x)/x^4)*b*d^2*e - 3/2*((c*arctan(c*x) + 1/x)*c + arctan(c*x)/x^2)*b*
d*e^2 + b*e^3*integrate(arctan(c*x)/x, x) + a*e^3*log(x) - 3/2*a*d*e^2/x^2
- 3/4*a*d^2*e/x^4 - 1/6*a*d^3/x^6
Fricas [F]
time = 0.00, size = 0, normalized size = 0.00
```
could not integrate

Verification of antiderivative is not currently implemented for this CAS.

```
[In] integrate((e*x^2+d)^3*(a+b*arctan(c*x))/x^7,x, algorithm="fricas")
```

```
[Out] integral((a*x^6*e^3 + 3*a*d*x^4*e^2 + 3*a*d^2*x^2*e + a*d^3 + (b*x^6*e^3 +
3*b*d*x^4*e^2 + 3*b*d^2*x^2*e + b*d^3)*arctan(c*x))/x^7, x)
```
**Sympy [F]** time  $= 0.00$ , size  $= 0$ , normalized size  $= 0.00$ 

$$
\int \frac{\left(a+b \arctan\left(cx\right)\right)\left(d+ex^2\right)^3}{x^7} \, dx
$$

Verification of antiderivative is not currently implemented for this CAS.

```
[n] integrate((e*x**2+d)**3*(a+b*atan(c*x))/x**7,x)
[Out] Integral((a + b*atan(c*x))*(d + e*x**2)**3/x**7, x)
Giac [F]
time = 0.00, size = 0, normalized size = 0.00
```
could not integrate

Verification of antiderivative is not currently implemented for this CAS.

[In] integrate((e\*x^2+d)^3\*(a+b\*arctan(c\*x))/x^7,x, algorithm="giac")

[Out] sage0\*x

**Mupad [B]**

time  $= 0.84$ , size  $= 261$ , normalized size  $= 1.14$ 

$$
\left\{\begin{array}{c} a\, e^{3}\ln\left(x\right)-\frac{a\, e^{3}+3\, a\, d^{2}x^{2}}{x^{6}}+a\, b\, d^{2}e\left(\frac{\sin\left(x\right)}{4\, x^{4}}+\frac{\frac{c^{2}-c^{4}x^{2}}{x^{2}}-c^{5}\, \mathrm{atan}(cx)}{4\, c^{2}}\right)-\frac{b\, d^{3}\left(\frac{c^{6}x^{4}+3\, a\, d^{2}x^{2}}{x^{5}}+c^{7}\, \mathrm{atan}(cx)\right)}{6\, c}-3\, b\, d\, e^{2}\left(\frac{c^{3}\, \mathrm{atan}(cx)+\frac{c^{2}}{x^{2}}}{2\, c}+\frac{\sin\left(x\right)}{2\, c}\right)-\frac{b\, d^{3}\, \mathrm{atan}(cx)}{6\, c^{2}}\right)\\ a\, e^{3}\,\ln\left(x\right)-\frac{\frac{a\, d^{3}+3\, a\, d^{2}x^{2}}{x^{6}}}{6\, x^{6}}-3\, b\, d\, e^{2}\left(\frac{c^{3}\, \mathrm{atan}(cx)+\frac{c^{2}}{x^{2}}}{2\, c}+\frac{\mathrm{atan}(cx)}{2\, c}\right)-\frac{b\, d^{3}\, \mathrm{atan}(cx)}{6\, x^{2}}-\frac{b\, c^{3}\, \mathrm{tan}(cx)}{2\, c}\right\}\\ +\frac{b\, e^{3}\, \mathrm{Li}_{2}\left(1-c\, x\, 1\right) \ln\left(1+c\, x\, 1\right)}{2\, c}\quad\text{if}\quad c\neq0\\ a\, e^{3}\,\ln\left(x\right)-\frac{a\, d^{3}\, x\, d^{2}x^{2}}{6\, c}\quad\text{if}\quad c\neq0\\ a\, e^{3}\,\ln\left(x\right)-\frac{a\, d^{3}\, x\, d^{2}x^{2}}{4\, c}\quad\text{if}\quad c\neq0\\ a\, e^{3}\,\ln\left(x\right)-\frac{a\, d^{3}\, x\, d^{2}x^{2}}{6\, c}\quad\text{if}\quad c\neq0\\ a\, e^{3}\,\ln\left(x\right)-\frac{a\, d^{3}\, x\, d^{2}x^{2}}{6\, c}\quad\text{if}\quad c\neq0\\ a\, e
$$

Verification of antiderivative is not currently implemented for this CAS.

[In]  $int(((a + b*atan(c*x))*(d + e*x^2)^3)/(x^7,x))$ 

```
5039
```

```
[Out] piecewise(c == 0, - ((a*d^3)/6 + (3*a*d^2*e*x^2)/4 + (3*a*d*e^2*x^4)/2)/x^6+ a*e^3*log(x), c = 0, - ((a*d^3)/6 + (3*a*d^2*e*x^2)/4 + (3*a*d*e^2*x^4)/2)/x^6 + a*e^3*log(x) - (b*e^3*dilog(- c*x*1i + 1)*1i)/2 + (b*e^3*dilog(c*
x*1i + 1)*1i)/2 - 3*b*d^2*e*(atan(c*x)/(4*x^4) + ((c^2/3 - c^4*x^2)/x^3 - c
\text{C*}*atan(c*x))/(4*c)) - (b*d^3*((c^2/5 - (c^4*x^2)/3 + c^6*x^4)/x^5 + c^7*at
an(c*x)))/(6*c) - 3*b*d*e^2*((c^3*atan(c*x) + c^2/x)/(2*c) + atan(c*x)/(2*x
^{\circ}2)) - (b*d<sup>\circ</sup>3*atan(c*x))/(6*x<sup>\circ</sup>6))
```

$$
\textbf{3.1148} \qquad \int \frac{(d+ex^2)^3 (a+b \textbf{ArcTan}(cx))}{x^8} \, dx
$$

$$
-\frac{bcd^3}{42x^6}+\frac{bcd^2(5c^2d-21e)}{140x^4}-\frac{bcd(5c^4d^2-21c^2de+35e^2)}{70x^2}-\frac{d^3(a+b\text{ArcTan}(cx))}{7x^7}-\frac{3d^2e(a+b\text{ArcTan}(cx))}{5x^5}-\frac{d^3b^2}{16x^6}-\frac{d^2b^2}{16x^6}-\frac{1}{16x^6}+\frac{1}{16x^6}+\frac{1}{
$$

 $[0ut] -1/42*b*c*d^3/x^6+1/140*b*c*d^2*(5*c^2*d-21*e)/x^4-1/70*b*c*d*(5*c^4*d^2-21$ \*c^2\*d\*e+35\*e^2)/x^2-1/7\*d^3\*(a+b\*arctan(c\*x))/x^7-3/5\*d^2\*e\*(a+b\*arctan(c\* x))/x<sup>-5-d\*e<sup>-2\*</sup>(a+b\*arctan(c\*x))/x<sup>-3-e-3\*</sup>(a+b\*arctan(c\*x))/x-1/35\*b\*c\*(5\*c<sup>-6</sup></sup> \*d^3-21\*c^4\*d^2\*e+35\*c^2\*d\*e^2-35\*e^3)\*ln(x)+1/70\*b\*c\*(5\*c^6\*d^3-21\*c^4\*d^2  $*$ e+35 $*$ c<sup> $\text{2*}$ </sup>d $*$ e $\text{2-}$ 35 $*$ e $\text{2})$  $*$ ln $(\text{c} \text{2} * x \text{2+} 1)$ 

# $Rubi[A]$

time = 0.21, antiderivative size = 224, normalized size of antiderivative = 1.00, number of steps used = 5, number of rules used = 5, integrand size = 21,  $\frac{\text{number of rules}}{\text{integrand size}}$  = 0.238, Rules used =  $\{276, 5096, 12, 1813, 1634\}$ 

 $-\frac{d^2(a+b\Lambda rC\textrm{Rm}(cx))}{a\Lambda rC\textrm{Rm}(cx)}-\frac{3d^2e(a+b\Lambda rC\textrm{Rm}(cx))}{a^2(a+b\Lambda rC\textrm{Rm}(cx))}-\frac{e^2(a+b\Lambda rC\textrm{Rm}(cx))}{c^2(a+b\Lambda rC\textrm{Rm}(cx))}+\frac{kcd^2(5cd^2-21c^2de+32c^2de+35c^2)}{c^2(5cd^2-21c^2de+35c^2d^2+21c^2de+35c^2d^2-35c^2)}+\frac{1}{m^2}kc(5c^4d^2$ 

Antiderivative was successfully verified.

```
[In] Int[((d + e*x^2)^3*(a + b*ArcTan[c*x]))/x^8.x]
[Out] -1/42*(b*c*d^3)/x^6 + (b*c*d^2*(5*c^2*d - 21*e))/(140*x^4) - (b*c*d*(5*c^4*
d^2 - 21*c<sup>2</sup>*d*e + 35*e<sup>2</sup>))/(70*x<sup>2</sup>) - (d<sup>2</sup>*(a + b*ArcTan[c*x]))/(7*x<sup>2</sup>) -
(3*d^2*e*(a + b*ArcTan[c*x]))/(5*x^5) - (d*e^2*(a + b*ArcTan[c*x]))/x^3 - (d*e^2*(a + b*ArcTan[c*x]))/x^3 - (d*e^2*(a + b*ArcTan[c*x]))/x^3 - (d*e^2*(a + b*Ar<sup>2*2)(d * b * Arczanic^2))</sup>
e^3*(a + b*ArcTan[c*x])//x - (b*c*(5*c^6*d^3 - 21*c^4*d^2*e + 35*c^2*d*e^2- 35*e^3)*Log[x])/35 + (b*c*(5*c^6*d^3 - 21*c^4*d^2*e + 35*c^2*d*e^2 - 35*e
\text{G})*Log[1 + c<sup>2</sup>*x<sup>2</sup>])/70
```
# Rule 12

Int[(a)\*(u), x Symbol] :> Dist[a, Int[u, x], x] /; FreeQ[a, x] && !Match  $Q[u, (b) * (v) /; FreeQ[b, x]]$ 

# Rule 276

Int $[(c \cdot .)*(x \cdot )^*(m \cdot .)*(a \cdot )+(b \cdot .)*(x \cdot )^*(n \cdot )^*(p \cdot .)$ , x Symbol] :> Int $[Exp$ andIntegrand[ $(cx*x)^m*(a + b*x^n)^p, x, x, x]$ ],  $x$ ] /; FreeQ[ $\{a, b, c, m, n\}$ ,  $x$ ] & &  $IGtQ[p, 0]$ 

# **Rule 1634**

```
Int[(Px_*)*(a_.) + (b_.)*(x_))^(m_.)*(c_.) + (d_.)*(x_))^(n_.), x_Symbol]
:> Int[ExpandIntegrand[Px*(a + b*x)^m*(c + d*x)^n, x], x] /; FreeQ[{a, b, c
, d, m, n}, x] && PolyQ[Px, x] && (IntegersQ[m, n] || IGtQ[m, -2]) && GtQ[E
```
#### $xpon[Px, x], 2]$

#### Rule 1813

 $Int[(Pq_*)*(x_-)^(m_*)*((a_-) + (b_-)*(x_-)^(y_-), x_Symbol]$  :> Dist[1/2, Su bst[Int[x^((m - 1)/2)\*SubstFor[x^2, Pq, x]\*(a + b\*x)^p, x], x, x^2], x] /; FreeQ[{a, b, p}, x] && PolyQ[Pq, x^2] && IntegerQ[(m - 1)/2]

#### Rule 5096

Int $[(a_*) + ArcTan[(c_*)*(x_*)]((f_*))(((f_*))^*(x_*))^-(m_*^*)*((d_*^*) + (e_*)*(x_*))^-(m_*^*)$  $(2)^{2}(q).)$ , x Symbol] :> With[{u = IntHide[(f\*x)^m\*(d + e\*x^2)^q, x]}, Dis  $t[a + b*ArcTan[c*x], u, x] - Dist[b*c, Int[SimpleIntegrand[u/(1 + c^2*x^2)]$ ), x], x], x]] /; FreeQ[{a, b, c, d, e, f, m, q}, x] && ((IGtQ[q, 0] && !(  $[IntQ[(m-1)/2, 0]$  &&  $GtQ[m + 2*q + 3, 0])$  ||  $[IfQ[(m+1)/2, 0]$  &&  $[ILQ]$  $tQ[q, 0]$  && GtQ[m + 2\*q + 3, 0])) || (ILtQ[(m + 2\*q + 1)/2, 0] && !ILtQ[(m  $-1)/2, 0]$ )

#### Rubi steps

$$
\int \frac{(d+ex^2)^3 (a+b\tan^{-1}(cx))}{x^8} dx = -\frac{d^3(a+b\tan^{-1}(cx))}{7x^7} - \frac{3d^2e(a+b\tan^{-1}(cx))}{5x^5} - \frac{de^2(a+b\tan^{-1}(cx))}{x^3}
$$

$$
= -\frac{d^3(a+b\tan^{-1}(cx))}{7x^7} - \frac{3d^2e(a+b\tan^{-1}(cx))}{5x^5} - \frac{de^2(a+b\tan^{-1}(cx))}{x^3}
$$

$$
= -\frac{d^3(a+b\tan^{-1}(cx))}{7x^7} - \frac{3d^2e(a+b\tan^{-1}(cx))}{5x^5} - \frac{de^2(a+b\tan^{-1}(cx))}{x^3}
$$

$$
= -\frac{d^3(a+b\tan^{-1}(cx))}{7x^7} - \frac{3d^2e(a+b\tan^{-1}(cx))}{5x^5} - \frac{de^2(a+b\tan^{-1}(cx))}{x^3}
$$

$$
= -\frac{bcd^3}{42x^6} + \frac{bcd^2(5c^2d - 21e)}{140x^4} - \frac{bcd(5c^4d^2 - 21c^2de + 35e^2)}{70x^2} - \frac{d^3(a+b\tan^{-1}(x))}{7}
$$

# **Mathematica [A]** time  $= 0.09$ , size  $= 229$ , normalized size  $= 1.02$

−≕  $60ad^3 + 10bcd^3x + 252ad^2ex^2 - 3bcd^2(5c^2d)$  $(x^2d - 21e)x^3 +$  $3 + 420$ *ade*<sup>2</sup> $x$ <sup>4</sup> +  $4 + 6bcd(5c<sup>4</sup>d)$ <sup>4</sup>*d*  $2^2 - 21c^2d$  $^{2}de + 35e^{2}$ <sup>2</sup>) *x*  $5 + 420ae^3x^6 +$  $6 + 12b(5d^3 +$  $3 + 21d^2e$  $2ex^2 + 35de^2x^4 +$  $4 + 35e^3x$ <sup>3</sup>*x*  $^{6}$ ) ArcTan(*cx*) + 12*bc*(5*c*<sup>*6d*</sup>) <sup>6</sup>*d*  $3 - 21c^4d$  $^{4}d^{2}e$ <sup>2</sup>*<sup>e</sup>* + 35*<sup>c</sup>*  $^{2}de^{2}-35e^{3})$ <sup>3</sup>) *x* 7 log(*x*) − 6*bc*(5*c* <sup>6</sup>*d* <sup>3</sup> − 21*c*  $4d^2e$ <sup>2</sup>*<sup>e</sup>* + 35*<sup>c</sup>*  $^{2}de^{2}-35e^{3})$ <sup>3</sup>) *x* 71,  $\log(1 + c^2x)$  $^{2}x^{2}$ <sup>2</sup>) 420*x* 7

Antiderivative was successfully verified.

```
[In] Integrate[((d + e*x^2)^3*(a + b*ArcTan[c*x]))/x^8,x][Out] -1/420*(60*a*d^3 + 10*b*c*d^3*x + 252*a*d^2*e*x^2 - 3*b*c*d^2*(5*c^2*d - 21))*e)*x^3 + 420*a*d*e^2*x^4 + 6*b*c*d*(5*c^4*d^2 - 21*c^2*d*e + 35*e^2)*x^5 +
```
420\*a\*e^3\*x^6 + 12\*b\*(5\*d^3 + 21\*d^2\*e\*x^2 + 35\*d\*e^2\*x^4 + 35\*e^3\*x^6)\*Ar  $cTan[c*x]$  + 12\*b\*c\*(5\*c^6\*d^3 - 21\*c^4\*d^2\*e + 35\*c^2\*d\*e^2 - 35\*e^3)\*x^7\*L og[x] - 6\*b\*c\*(5\*c^6\*d^3 - 21\*c^4\*d^2\*e + 35\*c^2\*d\*e^2 - 35\*e^3)\*x^7\*Log[1  $+ c^2*x^2]/x^7$ 

## **Maple [A]**

time  $= 0.22$ , size  $= 324$ , normalized size  $= 1.45$ 

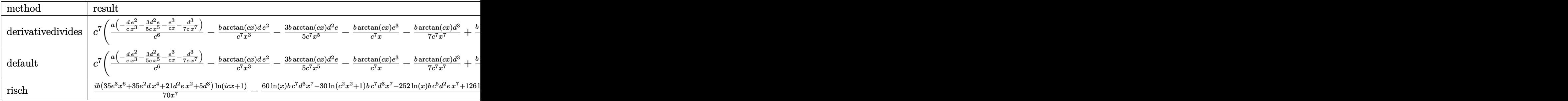

Verification of antiderivative is not currently implemented for this CAS.

[In]  $int((e*x^2+d)^3*(a+b*arctan(c*x))/x^8,x,method=RETURNVERBOSE)$ 

 $[Out] c^7*(a/c^6*(-1/c*d*e^2/x^3-3/5/c*d^2*e/x^5-e^3/c/x-1/7/c*d^3/x^7)-b/c^7*arc)$ tan(c\*x)\*d\*e^2/x^3-3/5\*b/c^7\*arctan(c\*x)\*d^2\*e/x^5-b/c^7\*arctan(c\*x)\*e^3/x- $1/7*b*arctan(c*x)*d^2/c^7/x^7+1/14*b*ln(c^2*x^2+1)*d^3-3/10*b/c^2*ln(c^2*x^2)$  $2+1)*d^2*e+1/2*b/c^4*ln(c^2*x^2+1)*d*e^2-1/2*b/c^6*ln(c^2*x^2+1)*e^3-1/7*b*$  $d^3*ln(c*x)+3/5*b/c^2*ln(c*x)*d^2*e-b/c^4*ln(c*x)*d*e^2+b/c^6*ln(c*x)*e^3+1$ /28\*b\*d^3/c^4/x^4-3/20\*b/c^6\*d^2\*e/x^4-1/42\*b\*d^3/c^6/x^6-1/14\*b\*d^3/c^2/x^  $2+3/10*b/c^4*d^2*e/x^2-1/2*b/c^6*d*e^2/x^2)$ 

## **Maxima [A]**

time  $= 0.26$ , size  $= 245$ , normalized size  $= 1.09$ 

 $\frac{1}{84} \left(\left(6\epsilon^5 \log \left(\epsilon^2 x^2+1\right)-6\epsilon^6 \log \left(\epsilon^2\right)-\frac{6 \epsilon^4 x^3+2}{x}\right)\epsilon-\frac{12 \arctan \left(\epsilon x\right)}{x^6}\right) \! {\rm d}x^2-\frac{2 \left(12 \epsilon^5 \log \left(\epsilon^2 x^2+1\right)-2 \epsilon^5 \log \left(x^2\right)-\frac{2 \epsilon^2 x^2-1}{x^4}\right)}{x^2}\right) \! {\rm d}x^2 \\ +\frac{1}{2} \left(\left(\epsilon^3 \log \left(\epsilon^2 x^2+1\right)-\epsilon^3 \$ 

Verification of antiderivative is not currently implemented for this CAS.

```
[In] integrate((e*x^2+d)^3*(a+b*arctan(c*x))/x^8,x, algorithm="maxima")
```
 $[Out] 1/84*((6*c^6*log(c^2*x^2 + 1) - 6*c^6*log(x^2) - (6*c^4*x^4 - 3*c^2*x^2 + 2$ )/x^6)\*c - 12\*arctan(c\*x)/x^7)\*b\*d^3 - 3/20\*((2\*c^4\*log(c^2\*x^2 + 1) - 2\*c^  $4*log(x^2)$  -  $(2*c^2*x^2 - 1)/x^4)*c + 4*arctan(c*x)/x^5)*b*d^2*e + 1/2*((c^2))$  $2*log(c^2*x^2 + 1) - c^2*log(x^2) - 1/x^2)*c - 2*arctan(c*x)/x^3)*b*d*e^2$  - $1/2*(c*(\log(c^2*x^2 + 1) - \log(x^2)) + 2*arctan(c*x)/x)*b*e^3 - a*e^3/x$  $a*d*e^2/x^3 - 3/5*a*d^2*e/x^5 - 1/7*a*d^3/x^7$ 

**Fricas [A]** time  $= 2.37$ , size  $= 260$ , normalized size  $= 1.16$  Verification of antiderivative is not currently implemented for this CAS.

```
[In] integrate((e*x^2+d)^3*(a+b*arctan(c*x))/x^8,x, algorithm="fricas")
[Out] -1/420*(30*b*c^5*d^3*x^5 - 15*b*c^3*d^3*x^3 + 420*a*x^6*e^3 + 10*b*c*d^3*x+ 60*a*d^3 + 12*(35*b*x^6*e^3 + 35*b*d*x^4*e^2 + 21*b*d^2*x^2*e + 5*b*d^3)*
arctan(c*x) + 210*(b*c*d*x^5 + 2*a*d*x^4)*e^2 - 63*(2*b*c^3*d^2*x^5 - b*c*d^2))2*x^3 - 4*axd^2*x^2)*e - 6*(5*b*c^7*d^3*x^7 - 21*b*c^5*d^2*x^7*e + 35*b*c^2)3*dx^77*e^2 - 35*b*cx^7*e^3)*log(c^2*x^2 + 1) + 12*(5*b*c^7*d^3*x^7 - 21*b)*c^5*d^2*x^7*e + 35*b*c^3*d*x^7*e^2 - 35*b*c*x^7*e^3)*log(x))/x^7Sympy [A]
time = 0.92, size = 362, normalized size = 1.62\left(-\frac{a_0^2}{\tau_2^2}-\frac{3 a_0^2 c}{2a^2}-\frac{a_0^2}{x^2}-\frac{a_0^2}{x^2}-\frac{a_0^2}{x^2}+\frac{b_0^2 b_0}{4}(a^2+\frac{b_0}{a})}{14}-\frac{b_0^2 c^2 c^2}{14a^2}+\frac{3 b_0^2 c^2 c^2 c^2}{5}-\frac{3 b_0^2 c^2 c^2 c^2}{10}+\frac{b_0^2 c^2}{36c^2}+\frac{3 b_0^2 c^2 c}{10c^2}-\frac{b_0^2 d^2 c^2a\left(-\frac{d^3}{2x^7} - \frac{3d^2e}{5x^5} - \frac{de^2}{x^3} - \frac{e^3}{x}\right)otherwise
```
Verification of antiderivative is not currently implemented for this CAS.

 $[n]$  integrate((e\*x\*\*2+d)\*\*3\*(a+b\*atan(c\*x))/x\*\*8,x)

```
[0ut] Piecewise((-a*d**3/(7*x**7) - 3*a*d**2*e/(5*x**5) - a*d*e**2/x**3 - a*e**3/
x - b*c**7*d**3*log(x)/7 + b*c**7*d**3*log(x**2 + c**(-2))/14 - b*c**5*d**3/(14*x**2) + 3*b*c**5*d**2*e*log(x)/5 - 3*b*c**5*d**2*e*log(x**2 + c**(-2))
/10 + b*c**3*d**3/(28*x**4) + 3*b*c**3*d**2*e/(10*x**2) - b*c**3*d*e**2*log
(x) + b*c**3*d*e**2*log(x**2 + c**(-2))/2 - b*c*d**3/(42*x**6) - 3*b*c*d**2*(20*x**4) - b*c*d*e**2/(2*x**2) + b*c*e**3*log(x) - b*c*e**3*log(x**2 +c**(-2)/2 - b*d**3*atan(c*x)/(7*x**7) - 3*b*d**2*e*atan(c*x)/(5*x**5) - b*d*e**2*atan(c*x)/x**3 - b*e**3*atan(c*x)/x, Ne(c, 0)), (a*(-d**3/(7*x**7) -3*d**2*e/(5*x**5) - d*e**2/x**3 - e**3/x), True)Giac [F]
```

```
time = 0.00, size = 0, normalized size = 0.00
```
could not integrate

Verification of antiderivative is not currently implemented for this CAS.

```
[In] integrate((e*x^2+d)^3*(a+b*arctan(c*x))/x^8,x, algorithm="giac")
[Out] sage0*x
Mupad [B]
time = 0.69, size = 236, normalized size = 1.05
```
 $\label{eq:3.10} \ln\left(c^{2}x^{2}+1\right)\left(\frac{bc^{7}d^{8}}{14}-\frac{3bc^{7}d^{2}e}{10}+\frac{bc^{2}d^{2}e^{2}}{10}-\frac{bc^{2}d^{2}}{2}\right)-\ln\left(x\right)\left(\frac{bc^{7}d^{8}}{7}-\frac{3bc^{5}d^{2}e}{5}+bc^{3}de^{2}-bc^{3}\right)-\frac{5a^{43}-x^{3}\left(\frac{16c^{3}d^{2}}{4}-\frac{21bc^{6}d^{2}}{4}\right)+x^{5}\left(\frac{16c^{2}d^{2}}{2}-\frac$ *x* 7

Verification of antiderivative is not currently implemented for this CAS.

[In]  $int(((a + b*atan(c*x))*(d + e*x^2)^3)/(x^8,x)$ 

```
5044
```

```
[Out] \log(c^2*x^2 + 1)*( (b*c^7*d^3)/14 - (b*c*e^3)/2 + (b*c^3*d*e^2)/2 - (3*b*c^5*d^2*e)/10 - log(x)*((b*c<sup>2*d^3)/7 - b*c*e<sup>2</sup> + b*c<sup>2</sup>*d*e<sup>2</sup> - (3*b*c<sup>-</sup>5*d<sup>2</sup>*</sup>
e)/5) - (5*axd^3 - x^3*((5*b*c^3*d^3)/4 - (21*b*c*d^2*e)/4) + x^5*((5*b*c^5*d^3)/2 + (35*b*c*d*e^2)/2 - (21*b*c^3*d^2*e)/2) + 35*a*e^3*x^6 + (5*b*c*d^
3*x/6 + 21*a*d^2*e*x^2 + 35*a*d*e^2*x^4)/(35*x^7) - (atan(c*x)*((b*d^3)/7
+ b*e^3*x^6 + (3*b*d^2*e*x^2)/5 + b*d*e^2*x^4))/x^7
```
**3.1149** 
$$
\int \frac{(d+ex^2)^3(a+b\mathbf{ArcTan}(cx))}{x^9} dx
$$

## **Optimal**. Leaf size=152

$$
-\frac{bcd^{3}}{56x^{7}}+\frac{bcd^{2}(c^{2}d-4e)}{40x^{5}}-\frac{bcd(c^{4}d^{2}-4c^{2}de+6e^{2})}{24x^{3}}+\frac{bc(c^{2}d-2e)\left(c^{4}d^{2}-2c^{2}de+2e^{2}\right)}{8x}+\frac{b(c^{2}d-e)^{4}\text{ArcTan}(c^{2}d-4e)}{8d}
$$

 $[Out] -1/56*b*c*d^3/x^7+1/40*b*c*d^2*(c^2*d-4*e)/x^5-1/24*b*c*d*(c^4*d^2-4*c^2*d*)$ e+6\*e^2)/x^3+1/8\*b\*c\*(c^2\*d-2\*e)\*(c^4\*d^2-2\*c^2\*d\*e+2\*e^2)/x+1/8\*b\*(c^2\*d-e )^4\*arctan(c\*x)/d-1/8\*(e\*x^2+d)^4\*(a+b\*arctan(c\*x))/d/x^8

## **Rubi [A]**

time  $= 0.14$ , antiderivative size  $= 152$ , normalized size of antiderivative  $= 1.00$ , number of steps used = 5, number of rules used = 5, integrand size = 21,  $\frac{\text{number of rules}}{\text{integrand size}} = 0.238$ , Rules used =  $\{270, 5096, 12, 472, 209\}$ 

 $-\frac{(d + e x^2)^4 (a + b \text{ArcTan}(cx))}{8dx^8} +$  $b\text{ArcTan}(cx) (c^2d - e)^4$  $\frac{dx}{8d}$  (*c*<sup>2</sup> $d$ </sup> −  $e$ )<sup>4</sup> +  $\frac{bcd^2(c^2d - 4e)}{40x^5}$  $\frac{(c^2d - 4e)}{40x^5} - \frac{bcd(c^4d^2 - 4c^2de + 6e^2)}{24x^3}$  $\frac{1}{24x^3} + \frac{bc(c^2d - 2e)(c^4d^2 - 2c^2de + 2e^2)}{8x}$  $\frac{d^2 - 2c^2de + 2e^2)}{8x} - \frac{bcd^3}{56x^7}$ 56*x* 7

Antiderivative was successfully verified.

 $\lceil \ln \rceil$  Int $\lceil ((d + e*x^2)^3*(a + b*ArcTan[c*x]))/x^9,x]$ 

 $[Out] -1/56*(b*c*d^3)/x^7 + (b*c*d^2*(c^2*d - 4*e))/(40*x^5) - (b*c*d*(c^4*d^2 - 4*e))^2$  $4*c^2*d*e + 6*e^2)/(24*x^3) + (b*c*(c^2*d - 2*e)*(c^4*d^2 - 2*c^2*d*e + 2*$ e^2))/(8\*x) + (b\*(c^2\*d - e)^4\*ArcTan[c\*x])/(8\*d) - ((d + e\*x^2)^4\*(a + b\*A  $rcTan[c*x])/$  (8\*d\*x^8)

#### Rule 12

Int $[(a)*(u), xSymbol]$  :> Dist $[a, Int[u, x], x]$  /; FreeQ $[a, x]$  && !Match  $Q[u, (b) * (v) /; FreeQ[b, x]]$ 

## Rule 209

Int $[(a_+) + (b_+) * (x_-)^2)^{-(-1)}$ ,  $x_Symbo1]$  :> Simp $[(1/((Rt[a, 2]*Rt[b, 2])) *A]$ rcTan[Rt[b, 2]\*(x/Rt[a, 2])], x] /; FreeQ[{a, b}, x] && PosQ[a/b] && (GtQ[a , 0] || GtQ[b, 0])

## Rule 270

 $Int[((c_.),*(x_-))^{\hat{}}(m_.),*(a_-) + (b_.),*(x_-)^{\hat{}}(n_-))^{\hat{}}(p_), x_Symb01]$  :> Simp[(c\*  $x^{\prime}(m + 1)*(a + b*x^n)^{(p + 1)/(a*c*(m + 1))}, x]$  /; FreeQ[{a, b, c, m, n, p}, x] && EqQ $[(m + 1)/n + p + 1, 0]$  && NeQ $[m, -1]$ 

## Rule 472

Int[(((e.)\*(x))^(m\_.)\*((a) + (b\_.)\*(x\_)^(n\_))^(p\_))/((c) + (d\_.)\*(x\_)^( n\_)), x\_Symbol] :> Int[ExpandIntegrand[(e\*x)^m\*((a + b\*x^n)^p/(c + d\*x^n)),

 $x$ ],  $x$ ] /; FreeQ[{a, b, c, d, e, m},  $x$ ] && NeQ[b\*c - a\*d, 0] && IGtQ[n, 0] && IGtQ[p, 0] && (IntegerQ[m] || IGtQ[2\*(m + 1), 0] || !RationalQ[m])

#### Rule 5096

Int $[(a_*) + ArcTan[(c_*)*(x_*)]((a_-))*(b_-))*(f_*)*(x_-))^(m_*)*((d_*) + (e_*)*(x_+)$  $(2)^{2}(q).$ , x Symbol] :> With[{u = IntHide[(f\*x)^m\*(d + e\*x^2)^q, x]}, Dis  $t[a + b*ArcTan[c*x], u, x] - Dist[b*c, Int[SimplifyIntegrand[u/(1 + c^2*x^2$ ), x], x], x]] /; FreeQ[{a, b, c, d, e, f, m, q}, x] && ((IGtQ[q, 0] && !(  $[IntQ[(m-1)/2, 0]$  & &  $GtQ[m + 2*q + 3, 0])$  ||  $[IfQ[(m + 1)/2, 0]$  &  $[ILQ]$  $tQ[q, 0]$  && GtQ[m + 2\*q + 3, 0])) || (ILtQ[(m + 2\*q + 1)/2, 0] && !ILtQ[(m  $-1)/2, 0]$ )

Rubi steps

$$
\int \frac{(d+ex^2)^3 (a+b\tan^{-1}(cx))}{x^9} dx = -\frac{(d+ex^2)^4 (a+b\tan^{-1}(cx))}{8dx^8} - (bc) \int \frac{(d+ex^2)^4}{8x^8 (-d-c^2dx^2)} dx
$$
  
\n
$$
= -\frac{(d+ex^2)^4 (a+b\tan^{-1}(cx))}{8dx^8} - \frac{1}{8}(bc) \int \frac{(d+ex^2)^4}{x^8 (-d-c^2dx^2)} dx
$$
  
\n
$$
= -\frac{(d+ex^2)^4 (a+b\tan^{-1}(cx))}{8dx^8} - \frac{1}{8}(bc) \int \left(-\frac{d^3}{x^8} + \frac{d^2(c^2d-4e)}{x^6} - \frac{d(c^4)}{x^6}\right) dx}{x^6}
$$
  
\n
$$
= -\frac{bcd^3}{56x^7} + \frac{bcd^2(c^2d-4e)}{40x^5} - \frac{bcd(c^4d^2-4c^2de+6e^2)}{24x^3} + \frac{bc(c^2d-2e)(c^4de+6e^2)}{8}
$$

**Mathematica [A]** time  $= 3.01$ , size  $= 204$ , normalized size  $= 1.34$ 

 $-105a(d^3+4d^2ex^2+6de^2x^4+4e^3x^6)+bct(-420e^3x^6+210de^2x^4(-1+3c^2x^2)-28d^2ex^2(3-5c^2x^2+15c^4x^6)+d^6(-15+21c^2x^2-35c^4x^4+105c^6x^6))+105b(-4e^3x^6(1+c^2x^2)+6de^2x^4(-1+c^4x^4)-4d^2ex^2(1+ c^5x^6)+d^6(-1+c^5x^6))\\+d^6x^6x^6+24e^2x^6+24e^$  $840x^8$ 8

Antiderivative was successfully verified.

```
[In] Integrate[((d + e*x^2)^3*(a + b*ArcTan[c*x]))/x^9,x][Out] (-105*a*(d^3 + 4*d^2*e*x^2 + 6*d*e^2*x^4 + 4*e^3*x^6) + b*c*x*(-420*e^3*x^6
+ 210*d*e^2*x^4*(-1 + 3*c^2*x^2) - 28*d^2*e*x^2*(3 - 5*c^2*x^2 + 15*c^4*x^
4) + d^3*(-15 + 21*c^2*x^2 - 35*c^4*x^4 + 105*c^6*x^6)) + 105*b*(-4*e^3*x^6
*(1 + c^2*x^2) + 6*d*e^2*x^4*(-1 + c^4*x^4) - 4*d^2*e*x^2*(1 + c^6*x^6) + d\hat{c}3*(-1 + c\hat{c}8*x\hat{c}8))*ArcTan[c*x])/(840*x\hat{c}8)
```
**Maple [B]** Leaf count of result is larger than twice the leaf count of optimal. 299 vs.  $2(140) = 280.$ 

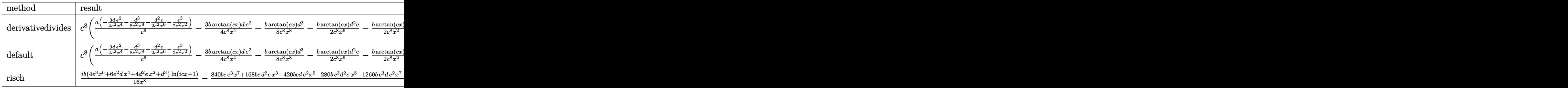

time  $= 0.43$ , size  $= 300$ , normalized size  $= 1.97$ 

Verification of antiderivative is not currently implemented for this CAS.

```
\lceilIn] int((e*x^2+d)^3*(a+b*arctan(c*x))/x^9,x,method= RETURNVERBOSE)
```
 $[Out]$  c^8\*(a/c^6\*(-3/4/c^2\*d\*e^2/x^4-1/8/c^2\*d^3/x^8-1/2/c^2\*d^2\*e/x^6-1/2\*e^3/c^  $2/x^2$ )-3/4\*b/c^8\*arctan(c\*x)\*d\*e^2/x^4-1/8\*b\*arctan(c\*x)\*d^3/c^8/x^8-1/2\*b/ c^8\*arctan(c\*x)\*d^2\*e/x^6-1/2\*b/c^8\*arctan(c\*x)\*e^3/x^2+1/8\*b\*d^3\*arctan(c\*  $x)$ -1/2\*b\*d^2\*e\*arctan(c\*x)/c^2+3/4\*b\*d\*e^2\*arctan(c\*x)/c^4-1/2\*b\*e^3\*arctan  $(c*x)/c^6+1/8*b*d^3/c/x-1/2*b/c^3*d^2*e/x+3/4*b/c^5*d*e^2/x-1/2*b/c^7*e^3/x$ +1/40\*b\*d^3/c^5/x^5-1/10\*b/c^7\*d^2\*e/x^5-1/56\*b\*d^3/c^7/x^7-1/24\*b\*d^3/c^3/ x^3+1/6\*b/c^5\*d^2\*e/x^3-1/4\*b/c^7\*d\*e^2/x^3)

**Maxima [A]** time  $= 0.48$ , size  $= 216$ , normalized size  $= 1.42$ 

 $\frac{1}{840}\left(\left(105\,c^2\arctan\left(cx\right)+\frac{105\,c^4x^6-35\,c^4x^4+21\,c^2x^2-15}{z^7}\right)c-\frac{105\,arctan\left(cx\right)}{x^8}\right)bc^6-\frac{1}{30}\left(\left(15\,c^5\arctan\left(cx\right)\right)bc^4+\frac{15\,c^4x^4-5\,c^2x^2+3}{z^6}\right)bc+\frac{15\,arctan\left(cx\right)}{x^6}\right)bc^2+\frac{1}{4}\left(\left(3\,c^3\arctan\left$ 

Verification of antiderivative is not currently implemented for this CAS.

```
[In] integrate((e*x^2+d)^3*(a+b*arctan(c*x))/x^9,x, algorithm="maxima")
[0ut] 1/840*((105*c^7*arctan(c*x) + (105*c^6*x^6 - 35*c^4*x^4 + 21*c^2*x^2 - 15)/x^2/*c - 105*arctan(c*x)/x<sup>o</sup>8)*b*d<sup>o</sup>3 - 1/30*((15*c<sup>o</sup>5*arctan(c*x) + (15*c<sup>o</sup>4*x
^2 - 5*c<sup>2</sup>*x<sup>2</sup> + 3)/x<sup>2</sup>)*c + 15*arctan(c*x)/x^26)*b*d<sup>2</sup>2*e + 1/4*((3*c<sup>2</sup>*arct
an(c*x) + (3*c^2*x^2 - 1)/x^3)*c - 3*arctan(c*x)/x<sup>^</sup>4)*b*d*e<sup>^</sup>2 - 1/2*((c*arc
tan(c*x) + 1/x)*c + arctan(c*x)/x<sup>-2</sup>)*b*e<sup>-2</sup> - 1/2*a*e<sup>-2</sup>3/x<sup>-2</sup> - 3/4*a*d*e<sup>-2</sup>/x<sup>-</sup>
4 - 1/2*a*d^2*e/x^6 - 1/8*a*d^3/x^8Fricas [A]
time = 3.38, size = 237, normalized size = 1.56
```
 $105\,bc^7\,d^8x^7-35\,bc^5\,d^5x^6+21\,bc^3\,d^5x^3-15\,bc\,d^5x-105\,a\,d^3+105\,(bc^3\,d^3x^8-b\,d^3-4\,(bc^2x^8+bx^6)c^3+6\,(bc^4\,d^2x^8-b\,d^2)^c\,c^2-4\,(bc^6\,d^2x^8+bd^2x^2)e)\arctan{(cx)}\\ -420\,(bc^7+a x^6)c^3+210\,(3\,bc^3\,d^2x^7-b\,c\,d^2x^6-$ 

```
[In] integrate((e*x^2+d)^3*(a+b*arctan(c*x))/x^9,x, algorithm="fricas")
[Out] 1/840*(105*b*c^7*d^3*x^7 - 35*b*c^5*d^3*x^5 + 21*b*c^3*d^3*x^3 - 15*b*c*d^3
*x - 105*a*d^3 + 105*(b*c^8*d^3*x^8 - b*d^3 - 4*(b*c^2*x^8 + b*x^6)*e^3 + 6
*(b*c^4+d*x^8 - b*d*x^4)*e^2 - 4*(b*c^6*d^2*x^8 + b*d^2*x^2)*e)*arctan(c*x)- 420*(b*c*x^7 + a*x^6)*e^3 + 210*(3*b*c^3*d*x^7 - b*c*d*x^5 - 3*a*d*x^4)*
e^2 - 28*(15*b*c^5*d^2*x^7 - 5*b*c^3*d^2*x^5 + 3*b*c*d^2*x^3 + 15*a*d^2*x^2
(*e)/x^8
```

```
Sympy [B] Leaf count of result is larger than twice the leaf count of optimal. 309 vs.
2(139) = 278.time = 0.66, size = 309, normalized size = 2.03
```

```
\frac{ad^2}{8x^8}-\frac{ad^2e}{2x^6}-\frac{3ade^2}{4x^4}-\frac{be^3}{2x^2}+\frac{be^3d^2\sinh(cx)}{8}+\frac{be^7d^2}{8x}-\frac{be^6d^2e\sinh(cx)}{2}-\frac{be^5d^2}{24x^3}-\frac{be^5d^2e}{2x}+\frac{3be^4de^2\sin(cx)}{2x}+\frac{be^3d^2}{44x^2}+\frac{be^3d^2e}{6x^2}+\frac{3be^3de^2}{4x^2}-\frac{be^2e^3\sin(cx)}{2}-\frac{be^2e^3\
```
Verification of antiderivative is not currently implemented for this CAS.

```
[In] integrate((e*x**2+d)**3*(a+b*atan(c*x))/x**9,x)
[Out] -a*d**3/(8*x**8) - a*d**2*e/(2*x**6) - 3*a*d*e**2/(4*x**4) - a*e**3/(2*x**2)) + b*c**8*d**3*atan(c*x)/8 + b*c**7*d**3/(8*x) - b*c**6*d**2*e*atan(c*x)/2
 - b*c**5*d**3/(24*x**3) - b*c**5*d**2*e/(2*x) + 3*b*c**4*d*e**2*atan(c*x)/
4 + b*c**3*d**3/(40*x**5) + b*c**3*d**2*e/(6*x**3) + 3*b*c**3*d*e**2/(4*x)
- b*c**2*e**3*atan(c*x)/2 - b*c*d**3/(56*x**7) - b*c*d**2*e/(10*x**5) - b*c
*d*e**2/(4*x**3) - b*c*e**3/(2*x) - b*d**3*atan(c*x)/(8*x**8) - b*d**2*e*at
an(c*x)/(2*x**6) - 3*b*d*e**2*atan(c*x)/(4*x**4) - b*e**3*atan(c*x)/(2*x**2
\mathcal{L}Giac [F]
time = 0.00, size = 0, normalized size = 0.00
```
could not integrate

Verification of antiderivative is not currently implemented for this CAS.

```
[In] integrate((e*x^2+d)^3*(a+b*arctan(c*x))/x^9,x, algorithm="giac")
[Out] sage0*x
Mupad [B]
time = 0.63, size = 301, normalized size = 1.98
```

```
\left.\frac{b\,c^2\,\text{atan}\left(\frac{b\,c^2\,c^2\,c^2\,d\,c^2\,d\,c^2\,d\,c^2\,d\,c^2\,d\,c^2\,d\,c^2\right)}{8}\right)\left(c^4\,d^2-2\,c^2\,d\,c^4\,d^2\,c^2\right)}{8}-\frac{\tan(c\,x)\left(\frac{b\,d^2\,c^2\,d\,c^2\,d^2\,d^2\,d\,c^2\,d\,c^2\,d\,c^2\,d\,c^2\,d\,c^2\,d\,x
                                                                                                                                                                                                   8 x
                                                                                                                                                                                                      8
```

```
[In] int(((a + b*atan(c*x)) * (d + e*x^2)^3)/x^9, x)[Out] (b*c^2*atan((b*c^2*x*(2*e - c^2*d)*(2*e^2 + c^4*d^2 - 2*c^2*d*e))/(b*c^7*d^
3 - 4*b*c*e^3 + 6*b*c^3*d*e^2 - 4*b*c^5*d^2*e)*(2*e - c^2*d)*(2*e^2 + c^4*)
```

```
d^2 - 2*c<sup>2*dx(e))/8 - (atan(c*x)*((b*d^3)/8 + (b*e^3*x^6)/2 + (b*d^2*e*x^2)</sup>
/2 + (3*b*d*e^2*x^4)/4)/x<sup>^</sup>8 - (a*d^3 - x^3*((b*c^3*d^3)/5 - (4*b*c*d^2*e)/
5) - x^7*(b*c^7*d^3 - 4*b*c*e^3 + 6*b*c^3*d*e^2 - 4*b*c^5*d^2*e) + x^5*(b*e^2)c^5*d^3)/3 + 2*b*c*d*e^2 - (4*b*c^3*d^2*e)/3) + 4*a*e^3*x^6 + (b*c*d^3*x)/7+ 4*a*d^2*e*x^2 + 6*a*d*e^2*x^4)/(8*x^8)
```
# **3.1150** R  $\left(c+dx^2\right)^4\mathbf{ArcTan}(ax)\,dx$

## **Optimal**. Leaf size=244

$$
-\frac{d (420a^6c^3-378a^4c^2d+180a^2cd^2-35d^3) \, x^2}{630a^7}-\frac{d^2 (378a^4c^2-180a^2cd+35d^2) \, x^4}{1260a^5}-\frac{ (36a^2c-7d) \, d^3x^6}{378a^3}-\frac{d^4x^8}{72a}
$$

 $[Out] -1/630*d*(420*a^6*c^3-378*a^4*c^2*d+180*a^2*c*d^2-35*d^3)*x^2/a^7-1/1260*d^2)$ 2\*(378\*a^4\*c^2-180\*a^2\*c\*d+35\*d^2)\*x^4/a^5-1/378\*(36\*a^2\*c-7\*d)\*d^3\*x^6/a^3 -1/72\*d^4\*x^8/a+c^4\*x\*arctan(a\*x)+4/3\*c^3\*d\*x^3\*arctan(a\*x)+6/5\*c^2\*d^2\*x^5 \*arctan(a\*x)+4/7\*c\*d^3\*x^7\*arctan(a\*x)+1/9\*d^4\*x^9\*arctan(a\*x)-1/630\*(315\*a ^8\*c^4-420\*a^6\*c^3\*d+378\*a^4\*c^2\*d^2-180\*a^2\*c\*d^3+35\*d^4)\*ln(a^2\*x^2+1)/a^ 9

## **Rubi [A]**

time  $= 0.13$ , antiderivative size  $= 244$ , normalized size of antiderivative  $= 1.00$ , number of steps used = 4, number of rules used = 4, integrand size = 14,  $\frac{\text{number of rules}}{\text{integral size}} = 0.286$ , Rules used =  $\{200, 5032, 1824, 266\}$ 

```
-\frac{d^3x^6(36a^2c-7d)}{378a^3} \\-\frac{d^2x^4(378a^4c^2-180a^2cd+35d^2)}{1260a^5} \\-\frac{dx^2(420a^5c^3-378a^4c^2d+180a^2ca^2+35d^3)}{630a^7} \\-\frac{(315a^5c^6-420a^5c^3d+378a^4c^2d^2-180a^2c^3d^2+378d^4c^2d^2-180a^2ca^3+5d^4)\log\left(a^2x^2+1\right)}{6
```
Antiderivative was successfully verified.

```
[In] Int[(c + dx^2)^4*ArcTan[a*x],x]
```

```
[Out] -1/630*(d*(420*a^6*c^3 - 378*a^4*c^2*d + 180*a^2*c*d^2 - 35*d^3)*x^2)/a^7 -(d^2*(378*a^4*c^2 - 180*a^2*c^4 + 35*d^2)*x^4)/(1260*a^5) - ((36*a^2*c - 7*d)*d^3*x^6)/(378*a^3) - (d^4*x^8)/(72*a) + c^4*x*ArcTan[a*x] + (4*c^3*d*x^
3*ArcTan[a*x])/3 + (6*c^2*d^2*x^5*ArcTan[a*x])/5 + (4*c*d^3*x^7*ArcTan[a*x]
)/7 + (d^4*x^9*ArcTan[a*x])/9 - ((315*a^8*c^4 - 420*a^6*c^3*d + 378*a^4*c^2
*d^2 - 180*a^2*c*d^3 + 35*d^4)*Log[1 + a^2*x^2]/(630*a^9)
```
## Rule 200

```
Int[(a_+) + (b_+) * (x_-)^n(n_-))^n(p_, x_Symbol] :> Int[ExpandIntegrand[(a + b*
x^n)p, x, x], x] /; FreeQ[{a, b}, x] && IGtQ[n, 0] && IGtQ[p, 0]
```
## Rule 266

```
Int[(x_0^m_0.)/(a_0 + (b_1)*(x_0^m_0), x_0^m_0)] :> Simp[Log[RemoveConten
t[a + b*x^n, x]]/(b*n), x] /; FreeQ[{a, b, m, n}, x] && EqQ[m, n - 1]
```
## Rule 1824

```
Int[(Pq_0)*(a_1 + (b_1)*(x_1)^2)^(p_1), x_1+y_1] :> Int[ExpandIntegrand[Pq*](a + b*x^2)^p, x], x] /; FreeQ[{a, b}, x] && PolyQ[Pq, x] && IGtQ[p, -2]
```
Int
$$
[(a_.) + ArcTan[(c_.)*(x_.)]*(b_.))*((d_.) + (e_.)*(x_.)^2)^(q_.), x_Symb
$$
  
oll  $:\times$  With $[(u = IntHide[(d + e*x^2)^q, x], Dist[a + b*ArCan[c*x], u, x]$   
- Dist[b\*c, Int[u/(1 + c^2\*x^2), x], x]],  $/$ ; Free $[(a, b, c, d, e], x]$  & (I  
nteger $[(q] \mid |$  ILt $[(q + 1/2, 0])$ 

Rubi steps

$$
\int (c+dx^2)^4 \tan^{-1}(ax) dx = c^4x \tan^{-1}(ax) + \frac{4}{3}c^3dx^3 \tan^{-1}(ax) + \frac{6}{5}c^2d^2x^5 \tan^{-1}(ax) + \frac{4}{7}cd^3x^7 \tan^{-1}(ax)
$$
  
\n
$$
= c^4x \tan^{-1}(ax) + \frac{4}{3}c^3dx^3 \tan^{-1}(ax) + \frac{6}{5}c^2d^2x^5 \tan^{-1}(ax) + \frac{4}{7}cd^3x^7 \tan^{-1}(ax)
$$
  
\n
$$
= -\frac{d(420a^6c^3 - 378a^4c^2d + 180a^2cd^2 - 35d^3)x^2}{630a^7} - \frac{d^2(378a^4c^2 - 180a^2cd + 35a^4)}{1260a^5}
$$
  
\n
$$
= -\frac{d(420a^6c^3 - 378a^4c^2d + 180a^2cd^2 - 35d^3)x^2}{630a^7} - \frac{d^2(378a^4c^2 - 180a^2cd + 35a^4)}{1260a^5}
$$

**Mathematica [A]** time  $= 0.07$ , size  $= 212$ , normalized size  $= 0.87$ 

 $\frac{a^2dx^2(-420d^3+30a^2d^2(72c+7dx^2)-4a^4d(1134c^2+270cdx^2+35d^2x^4)+3a^6(1680c^3+756c^2dx^2+240cd^2x^4+35d^3x^6))-24a^3x(315c^4+420c^3dx^2+378c^2dx^4+180cd^3x^6+35d^4x^3)\nonumber\\ \text{ArCInn}(az)+12(315a^5c^4-420a^5c^3+378a^4c^2d-180a^5c^4+37$ 

Antiderivative was successfully verified.

```
[In] Integrate[(c + d*x^2)^4*ArcTan[a*x], x]
```

```
[Out] -1/7560*(a^2*d*x^2*(-420*d^3 + 30*a^2*d^2*(72*c + 7*d*x^2) - 4*a^4*d*(1134*c^2 + 270*c*d*x^2 + 35*d^2*x^4) + 3*a^6*(1680*c^3 + 756*c^2*d*x^2 + 240*c*d
2*x^4 + 35*d^3*x^6) - 24*a^9*x*(315*c^4 + 420*c^3*d*x^2 + 378*c^2*d^2*x^4
+ 180*c*d^3*x^6 + 35*d^4*x^8)*ArcTan[a*x] + 12*(315*a^8*c^4 - 420*a^6*c^3*d + 378*a^4*c^2*d^2 - 180*a^2*c*d^3 + 35*d^4)*Log[1 + a^2*x^2]/a^9
```
**Maple [A]**

time  $= 0.28$ , size  $= 254$ , normalized size  $= 1.04$ 

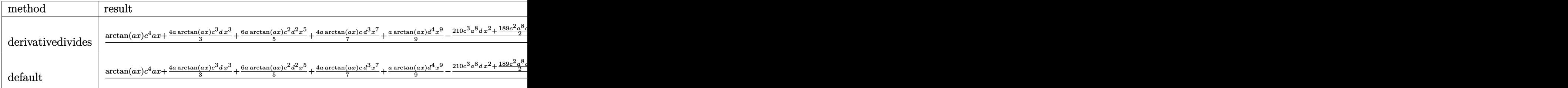

```
5052
```
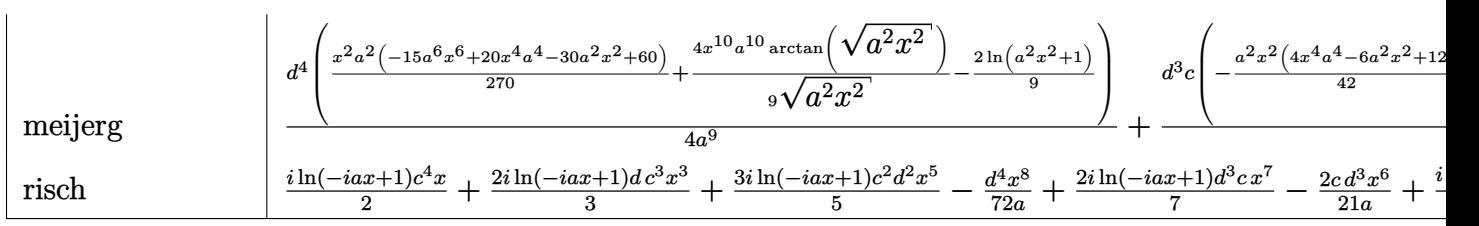

Verification of antiderivative is not currently implemented for this CAS.

[In]  $int((d*x^2+c)^4*arctan(ax*x),x,method=RETURNVERBOSE)$ 

```
[0ut] 1/a*(arctan(a*x)*c^4*a*x+4/3*a*arctan(a*x)*c^3+d*x^3+6/5*a*arctan(a*x)*c^2*x^3+t^2]d^2*x^5+4/7*a*arctan(a*x)*c*d^3*x^7+1/9*a*arctan(a*x)*d^4*x^9-1/315/a^8*(21
0*c^3*a^8*d*x^2+189/2*c^2*a^8*d^2*x^4-189*c^2*a^6*d^2*x^2+30*c*a^8*d^3*x^6-
45*a^6*c*d^3*x^4+35/8*d^4*a^8*x^8+90*a^4*c*d^3*x^2-35/6*d^4*a^6*x^6+35/4*d^
4*a^4*x^4-35/2*d^4*a^2*x^2+1/2*(315*a^8*c^4-420*a^6*c^3*d+378*a^4*c^2*d^2-1
80*a^2*c*d^3+35*d^4)*ln(a^2*x^2+1)))
```
**Maxima [A]** time  $= 0.26$ , size  $= 226$ , normalized size  $= 0.93$ 

 $\begin{aligned} -\frac{1}{7560}a & \Big(\frac{105 a^8 a^4 x^8 + 20 \left(36 a^6 c d^2 - 7 a^4 d^4 x^6 + 6 \left(378 a^6 c^2 d - 180 a^4 c d^4 + 35 a^2 d^4 x^4 + 12 \left(420 a^6 c^3 d - 378 a^4 c^2 d + 180 a^2 c d^3 - 35 d^4 x^2\right)\right) \\ -\frac{1}{7560}a & \Big(\frac{105 a^8 a^4 - 180 a^2 c d^4 + 378 a^4 c^2 d^2 - 180 a$ 

Verification of antiderivative is not currently implemented for this CAS.

```
[In] integrate((d*x^2+c)^4*arctan(axx),x, algorithm="maxima")
```

```
[Out] -1/7560*a*((105*a^6*d^4*x^8 + 20*(36*a^6*c*d^3 - 7*a^4*d^4)*x^6 + 6*(378*a^2))6*c^2*d^2 - 180*a^4*c*d^3 + 35*a^2*d^4)*x^4 + 12*(420*a^6*c^3*d - 378*a^4*c
2*d^2 + 180*a^2*c*d^3 - 35*d^4)*x^2)/a^8 + 12*(315*a^8*c^4 - 420*a^6*c^3*d
+ 378*a^4*c^2*d^2 - 180*a^2*c*d^3 + 35*d^4)*log(a^2*x^2 + 1)/a^10) + 1/315
*(35*d^4*x^9 + 180*c*d^3*x^7 + 378*c^2*d^2*x^5 + 420*c^3*d*x^3 + 315*c^4*x)*arctan(a*x)
```
**Fricas [A]** time  $= 4.29$ , size  $= 237$ , normalized size  $= 0.97$ 

 $\frac{105 \, a^{8} \, d^{4} x^{8} + 20 \left(36 \, a^{8} a^{9} - 7 \, a^{8} d^{9} x^{8} + 6 \left(378 \, a^{8} c^{2} d^{2} - 180 \, a^{6} d^{2} + 35 \, a^{4} d^{4} y^{2} + 12 \left(420 \, a^{8} c^{2} d - 378 \, a^{6} c^{2} d^{2} + 180 \, a^{6} c d^{2} - 35 \, a^{2} d^{4} y^{2} - 24 \left(35 \, a^{8} d^{4} x^{2} + 180 \, a^{$ 

```
[In] integrate((d*x^2+c)^4*arctan(a*x),x, algorithm="fricas")
```

```
[Out] -1/7560*(105*a^8*d^4*x^8 + 20*(36*a^8*c*d^3 - 7*a^6*d^4)*x^6 + 6*(378*a^8*c^4))2*d^2 - 180*a^6*c*d^3 + 35*a^4*d^4)*x^4 + 12*(420*a^8*c^3*d - 378*a^6*c^2*
d^2 + 180*a^4*c*d^3 - 35*a^2*d^4)*x^2 - 24*(35*a^9*d^4*x^9 + 180*a^9*c*d^3*
x^7 + 378*a^9*c^2*d^2*x^5 + 420*a^9*c^3*d*x^3 + 315*a^9*c^4*x)*arctan(a*x)
+ 12*(315*a^3*c^4 - 420*a^6*c^3*d + 378*a^4*c^2*d^2 - 180*a^2*c*d^3 + 35*d^2)4)*log(a^2*x^2 + 1))/a^9
```
**Sympy [A]** time  $= 0.68$ , size  $= 314$ , normalized size  $= 1.29$ 

 $\left(\begin{matrix} c^4x\sin(ax)+\frac{4c^2dx^3\sin(ax)}{3}+\frac{6c^2d^2x^3\sin(ax)}{5}+\frac{6c^2x^2x^3\sin(ax)}{5}+\frac{4c^6x^7\sin(ax)}{7}+\frac{d^4x^9\sin(ax)}{9} -\frac{c^5\log\left(x^2+\frac{1}{a}\right)}{2a}-\frac{2c^2dx^2}{3a}-\frac{2c^2dx^4}{10a}-\frac{2c^2dx^4}{11a}-\frac{d^4x^8}{11a}+\frac{2c^2\log\left(x^2+\frac{1}{a}\right)}{3a^2}+\$ 

Verification of antiderivative is not currently implemented for this CAS.

[In]  $integrate((d*x**2+c)**4*atan(a*x),x)$ 

```
[Out] Piecewise((c**4*x*atan(a*x) + 4*c**3*d*x**3*atan(a*x)/3 + 6*c**2*d**2*x**5*
atan(a*x)/5 + 4*c*d**3*x**7*atan(a*x)/7 + d**4*x**9*atan(a*x)/9 - c**4*log(x**2 + ax*(-2)/(2*a) - 2*cx*3*dxx*x/3*(a+a) - 3*cx*2*dx*x*4/(10*a) - 2*c*d**3*x**6/(21*a) - d**4*x**8/(72*a) + 2*c**3*d*log(x**2 + a**(-2))/(3*a**3
) + 3*c**2*d**2*x**2/(5*a**3) + c*d**3*x**4/(7*a**3) + d**4*x**6/(54*a**3)
- 3*c**2*d**2*log(x**2 + a**(-2))/(5*a**5) - 2*c*d**3*x**2/(7*a**5) - d**4*
x**4/(36*a**5) + 2*c*d**3*log(x**2 + a**(-2))/(7*a**7) + d**4*x**2/(18*a**7)) - d**4*log(x**2 + a**(-2))/(18*a**9), Ne(a, 0)), (0, True))
```
**Giac [F]** time  $= 0.00$ , size  $= 0$ , normalized size  $= 0.00$ 

could not integrate

Verification of antiderivative is not currently implemented for this CAS.

[In] integrate((d\*x^2+c)^4\*arctan(a\*x),x, algorithm="giac")

[Out] sage0\*x

**Mupad [B]** time  $= 0.20$ , size  $= 233$ , normalized size  $= 0.95$ 

 $\text{atan}(ax) \left( c^4 x + \frac{4 c^3 dx^3}{3} + \frac{6 c^2 d^2 x^5}{5} + \frac{4 c d^3 x^7}{7} + \frac{d^4 x^9}{9} \right) + x^2 \left( \frac{\frac{d^4 x^7}{2a^2}}{7} \right)$  $\sqrt{}$  $\frac{\frac{d^4}{a^3} - \frac{4c\,d^3}{7a}}{a^2} + \frac{6c^2\,d^2}{5a} - \frac{2\,c^3\,d}{3\,a}$  $\left( + \, x^6 \left( \frac{d^4}{54 \, a^3} - \frac{2 c \, d^3}{21 \, a} \right) - x^4 \left( \frac{\frac{d^4}{2 a^3} - \frac{4 \, c \, d^3}{4 \, a^2}}{4 \, a^2} + \frac{3 \, c^2 \, d^2}{10 \, a} \right) \right. \nonumber \\ - \left. \frac{\ln \left( a^2 \, x^2 + 1 \right) \, \left( 315 \, a^8 \, c^4 - 420 \, a^6 \, c^3 \, d + 378 \, a^4 \, c^2 \, d^2 - 180 \, a$ 

Verification of antiderivative is not currently implemented for this CAS.

[In]  $int(atan(a*x)*(c + d*x^2)^4, x)$ 

 $[Out]$  atan(a\*x)\*(c^4\*x + (d^4\*x^9)/9 + (4\*c^3\*d\*x^3)/3 + (4\*c\*d^3\*x^7)/7 + (6\*c^2  $*(d^2*x^5)/5) + x^2*((d^4/(9*a^3) - (4*c*d^3)/(7*a))/a^2 + (6*c^2*d^2)/(5*a))$ ))/(2\*a^2) - (2\*c^3\*d)/(3\*a)) + x^6\*(d^4/(54\*a^3) - (2\*c\*d^3)/(21\*a)) - x^4  $*((d^4/(9*a^3) - (4*c*d^3)/(7*a))/(4*a^2) + (3*c^2*d^2)/(10*a)) - (log(a^2)*$  $x^2$  + 1)\*(35\*d^4 + 315\*a^8\*c^4 - 180\*a^2\*c\*d^3 - 420\*a^6\*c^3\*d + 378\*a^4\*c^  $2*d^2)$ )/(630\*a^9) - (d^4\*x^8)/(72\*a)

2*c*

$$
\textbf{3.1151} \qquad \int \frac{x^3 (a+b \mathbf{ArcTan}(cx))}{d+ex^2} \, dx
$$

**Optimal**. Leaf size=361

$$
-\frac{bx}{2ce}+\frac{b\mathrm{ArcTan}(cx)}{2c^2e}+\frac{x^2(a+b\mathrm{ArcTan}(cx))}{2e}+\frac{d(a+b\mathrm{ArcTan}(cx))\log\left(\frac{2}{1-icx}\right)}{e^2}-\frac{d(a+b\mathrm{ArcTan}(cx))\log\left(\frac{2}{\left(c+\frac{1}{c}\right)^2}\right)}{2e^2}
$$

 $[Out] -1/2*b*x/c/e+1/2*b*arctan(c*x)/c^2/e+1/2*x^2*(a+b*arctan(c*x))/e+d*(a+b*arc$ tan(c\*x))\*ln(2/(1-I\*c\*x))/e^2-1/2\*d\*(a+b\*arctan(c\*x))\*ln(2\*c\*((-d)^(1/2)-x\*  $e^{(1/2)})/(1-I*c*x)/(c*(-d)^{(1/2)-I*}e^{(1/2)})/e^{2-I/2*}d*(a+b*arctan(c*x))*ln$  $(2*c*((-d)^(1/2)+x*e^(1/2))/(1-I*c*x)/(c*(-d)^(1/2)+I*e^(1/2)))/e^2-1/2*I*b$ \*d\*polylog(2,1-2/(1-I\*c\*x))/e^2+1/4\*I\*b\*d\*polylog(2,1-2\*c\*((-d)^(1/2)-x\*e^(  $1/2)$ )/(1-I\*c\*x)/(c\*(-d)^(1/2)-I\*e^(1/2)))/e^2+1/4\*I\*b\*d\*polylog(2,1-2\*c\*((d)^(1/2)+x\*e^(1/2))/(1-I\*c\*x)/(c\*(-d)^(1/2)+I\*e^(1/2)))/e^2

## **Rubi [A]**

time  $= 0.29$ , antiderivative size  $= 361$ , normalized size of antiderivative  $= 1.00$ , number of steps used = 14, number of rules used = 9, integrand size = 21,  $\frac{\text{number of rules}}{\text{integrand size}} = 0.429$ , Rules used = {5036, 4946, 327, 209, 5100, 4966, 2449, 2352, 2497}

 $\frac{d(a + b \text{ArcTan}(cx))}{e^2} - \frac{d(a + b \text{ArcTan}(cx)) \log \left(\frac{2c\left(\sqrt{-d}-\sqrt{c}\,x\right)}{(1 - ix\sigma)\left(c\sqrt{-d}-i\sqrt{c}\,\right)}\right)}{2e^2}$  $\frac{2e(\sqrt{-d}-\sqrt{e}z)}{(1-icx)(e\sqrt{-d}-i\sqrt{e'})}$  $\frac{2e^{\left(\sqrt{-d}-\sqrt{e}\cdot x\right)}}{\left(1-i\epsilon x\right)\left(e^{\sqrt{-d}-i\sqrt{e}\cdot x}\right)}-d(a+b\mathrm{ArCTan}(cx))\log\left(\frac{2e^{\left(\sqrt{-d}+\sqrt{e}\cdot x\right)}}{\left(1-i\epsilon x\right)\left(e^{\sqrt{-d}+i\sqrt{e}\cdot x}\right)}\right)}{2e^2}$  $\frac{2c(\sqrt{-d}+\sqrt{e}x)}{(1-icx)(e\sqrt{-d}+i\sqrt{e})}$  $\left(\frac{\mathbb{m}\left(\sqrt{-d}+\sqrt{c}\cdot\right)}{\left(\alpha-\omega\right)\left(\sqrt{-d}+\sqrt{c}\cdot\right)}\right)_{\text{cl}}+\frac{x^2(a+b\text{ArC}\text{Tan}(cx))}{2c}+\frac{b\text{ArC}\text{Im}(cx)}{2c^2}-\frac{i b d \text{Li}_2\left(1-\frac{1}{1-c^2c}\right)}{2c^2}+\frac{b d \text{Li}_2\left(1-\frac{2}{\sqrt{-d}-\sqrt{c}}\cdot\right)}{c\sqrt{-d}-\sqrt{c}}\left(1-\frac{2c\sqrt{-d}-\sqrt{c}\cdot\right)}{4c^2}+\frac{c^2\$  $\frac{\left(\sqrt{-d} - \sqrt{e} \cdot x\right)}{-d - i\sqrt{e}\left)(1 - i c x\right)} + \frac{i b d \text{Li}_2\left(1 - \frac{2 e\left(\sqrt{e} \cdot x + \sqrt{-d}\right)}{\left(\sqrt{-d} \cdot c + i\sqrt{e}\right)(1 - i c x)\right)} + \frac{i b d \text{Li}_2\left(1 - \frac{2 e\left(\sqrt{e} \cdot x + \sqrt{-d}\right)}{\left(4 e^2\right)}\right)}{4 e^2} - \frac{i c^2}{2 e^2}$  $\frac{-a \cosh \sqrt{e^2 + (1 - i c x)}}{4e^2} - \frac{bx}{2ce}$ 

Antiderivative was successfully verified.

[In] Int $[(x^3*(a + b*Arctan[c*x]))/(d + e*x^2),x]$ 

```
[Out] -1/2*(b*x)/(c*e) + (b*ArcTan[c*x])/(2*c^2*e) + (x^2*(a + b*ArcTan[c*x]))/(2*e) + (d*(a + b*ArcTan[c*x]) *Log[2/(1 - I*c*x)])/e^2 - (d*(a + b*ArcTan[c*x])*Log[(2*c*(Sqrt[-d] - Sqrt[e]*x))/((c*Sqrt[-d] - I*Sqrt[e])*(1 - I*c*x))]
)/(2*e^2) - (d*(a + b*ArcTan[c*x])*Log[(2*c*(Sqrt[-d] + Sqrt[e]*x))/((c*Sqrt[-d] + I*Sqrt[e])*(1 - I*c*x))]/(2*e^2) - ((I/2)*b*d*PolyLog[2, 1 - 2/(1- I*c*x)])/e^2 + ((I/4)*b*d*PolyLog[2, 1 - (2*c*(Sqrt[-d] - Sqrt[e]*x))/((c
*\sqrt{\sqrt{1-1}} - 1*\sqrt{\sqrt{1-1}}(-1) + (1 - 1*\sqrt{\sqrt{1-1}})(e^2 + ((1/4)*b*\sqrt{\sqrt{1-1}})(e^2 + e^2))(Sqrt[-d] + Sqrt[e]*x)) / ((c*Sqrt[-d] + I*Sqrt[e]) * (1 - I*c*x))]) / e^2
```

```
Rule 209
```

```
Int[((a_+) + (b_+) * (x_-)^2)^(-1), x_Symbo1] :> Simp[(1/(Rt[a, 2]*Rt[b, 2])) *ArcTan[Rt[b, 2]*(x/Rt[a, 2])], x] /; FreeQ[fa, b], x] && PosQ[a/b] && (GLQ[a]), 0] || GtQ[b, 0])
```
Rule 327

Int $[(c_\cdot,\cdot)(x_\cdot))^*(m_\cdot)\cdot((a_\cdot) + (b_\cdot,\cdot)(x_\cdot)^*(n_\cdot))^*(p_\cdot),$  x Symbol] :> Simp $[c^*(n_\cdot))^*(p_\cdot)$ - 1)\*(c\*x)^(m - n + 1)\*((a + b\*x^n)^(p + 1)/(b\*(m + n\*p + 1))), x] - Dist[

Int $[Log[(c.)*(x)]/((d+) + (e.)*(x))$ , x Symbol] :> Simp $[(-e^(-1))*PolyLo$  $g[2, 1 - c*x], x]$  /; FreeQ $[{c, d, e}, x]$  && EqQ $[e + c*d, 0]$ 

#### Rule 2449

Int $[Log[(c_+)/((d_-)+(e_-)*(x_-))] / ((f_-)+(g_-)*(x_-)^2)$ , x Symbol] :> Dist  $[-e/g, Subst[Int[Log[2*d*x]/(1 - 2*d*x), x], x, 1/(d + e*x)], x]$  /; FreeQ[{ c, d, e, f, g}, x] && EqQ[c, 2\*d] && EqQ[e^2\*f + d^2\*g, 0]

#### Rule 2497

Int[Log[u ]\*(Pq )^(m .), x Symbol] :> With[{C = FullSimplify[Pq^m\*((1 - u)/  $D[u, x])$ }, Simp[C\*PolyLog[2, 1 - u], x] /; FreeQ[C, x]] /; IntegerQ[m] && PolyQ[Pq, x] && RationalFunctionQ[u, x] && LeQ[RationalFunctionExponents[u, x][[2]], Expon[Pq, x]]

#### Rule 4946

Int $[(a_>).$  + ArcTan $[(c_).*(x_-)^(n_).)]*(b_).)(p_).*(x_-)^(m_).)$ , x\_Symbol] :>  $Simp[x^*(m + 1)*( (a + b*ArcTan[c*x^n])^p/(m + 1)), x] - Dist[b*c*n*(p/(m + 1))$ 1)), Int[x^(m + n)\*((a + b\*ArcTan[c\*x^n])^(p - 1)/(1 + c^2\*x^(2\*n))), x], x ] /; FreeQ[{a, b, c, m, n}, x] && IGtQ[p, 0] && (EqQ[p, 1] || (EqQ[n, 1] && IntegerQ[m])) && NeQ[m, -1]

#### Rule 4966

 $Int[((a_{-}.) + ArcTan[(c_{-}.)*(x_{-}))*(b_{-}.))/((d_{-}) + (e_{-}.)*(x_{-}))$ , x\_Symbol] :> Si  $mp[(-(a + b*ArcTan[c*x]))*(Log[2/(1 - I*cx)]/e), x] + (Dist[b*(c/e), Int[L$ og[2/(1 - I\*c\*x)]/(1 + c<sup>-</sup>2\*x<sup>-</sup>2), x], x] - Dist[b\*(c/e), Int[Log[2\*c\*((d + e \*x)/((c\*d + I\*e)\*(1 - I\*c\*x)))]/(1 + c<sup>2</sup>\*x<sup>2</sup>), x], x] + Simp[(a + b\*ArcTan[ c\*x])\*(Log[2\*c\*((d + e\*x)/((c\*d + I\*e)\*(1 - I\*c\*x)))]/e), x]) /; FreeQ[{a, b, c, d, e}, x] && NeQ $[c^2*d^2 + e^2, 0]$ 

#### Rule 5036

Int $[(((a_{-}) + ArcTan[(c_{-})*(x_{-})](b_{-}))^{\frown}(p_{-})*((f_{-})*(x_{-}))^{\frown}(m_{-}))/((d_{-}) + (e_{-})^{\frown}(m_{-}))^{\frown}(m_{-})^{\frown}(m_{-}))^{\frown}(m_{-})^{\frown}(m_{-})^{\frown}(m_{-})^{\frown}(m_{-})^{\frown}(m_{-})^{\frown}(m_{-})^{\frown}(m_{-})^{\frown}(m_{-})^{\frown}(m_{-})^{\frown}(m_{-})^{\frown}(m_{-})^{\frown}(m_{-})^{\frown}(m_{-})^{\frown}(m_{-})$  $_{\text{r}}$ .)\*(x\_)^2), x\_Symbol] :> Dist[f^2/e, Int[(f\*x)^(m - 2)\*(a + b\*ArcTan[c\*x])  $\hat{p}$ , x], x] - Dist[d\*(f^2/e), Int[(f\*x)^(m - 2)\*((a + b\*ArcTan[c\*x])^p/(d +  $e*x^2)$ , x], x] /; FreeQ[{a, b, c, d, e, f}, x] && GtQ[p, 0] && GtQ[m, 1]

Int $[(a_*) + ArcTan[(c_*)*(x_*)](b_*)^*(b_*)^*(f_*)*(x_*)^*(m_*)*(d_*) + (e_-)$ .)\*(x )^2)^(q.), x Symbol] :> With[{u = ExpandIntegrand[(a + b\*ArcTan[c\*x] )^p,  $(f*x)^m*(d + e*x^2)^q, x]$ , Int[u, x] /; SumQ[u]] /; FreeQ[{a, b, c, d , e, f, m}, x] && IntegerQ[q] && IGtQ[p, 0] && ((EqQ[p, 1] && GtQ[q, 0]) || IntegerQ[m])

Rubi steps

$$
\int \frac{x^3(a + b \tan^{-1}(cx))}{d + cx^2} dx = \frac{\int x(a + b \tan^{-1}(cx))}{e} dx - \frac{d \int \frac{x(a + b \tan^{-1}(cx))}{d + cx^2} dx}{e}
$$
\n
$$
= \frac{x^2(a + b \tan^{-1}(cx))}{2e} - \frac{(bc) \int \frac{x^2}{1 + c^2 x^2} dx}{2e} - \frac{d \int \left(-\frac{a + b \tan^{-1}(cx)}{2\sqrt{e}\left(\sqrt{-d} - \sqrt{e} x\right)} + \frac{a + b \tan^{-1}(cx)}{2\sqrt{e}\left(\sqrt{-d} - \sqrt{e} x\right)}\right)}{e}
$$
\n
$$
= -\frac{bx}{2ce} + \frac{x^2(a + b \tan^{-1}(cx))}{2e} + \frac{d \int \frac{a + b \tan^{-1}(cx)}{\sqrt{-d} - \sqrt{e} x} dx}{2e^{3/2}} - \frac{d \int \frac{a + b \tan^{-1}(cx)}{\sqrt{-d} + \sqrt{e} x} dx}{2e^{3/2}} + \frac{b \int \frac{a + b \tan^{-1}(cx)}{\sqrt{-d} + \sqrt{e} x} dx}{2e^{3/2}}
$$

$$
= -\frac{bx}{2ce} + \frac{b\tan^{-1}(cx)}{2c^2e} + \frac{x^2(a + b\tan^{-1}(cx))}{2e} + \frac{d(a + b\tan^{-1}(cx))\log(\frac{2}{1 - icx})}{e^2} - \frac{c}{c}
$$

$$
= -\frac{bx}{2ce} + \frac{b\tan^{-1}(cx)}{2c^2e} + \frac{x^2(a + b\tan^{-1}(cx))}{2e} + \frac{d(a + b\tan^{-1}(cx))\log(\frac{2}{1 - icx})}{e^2} - \frac{c}{c}
$$

$$
= -\frac{bx}{2ce} + \frac{b\tan^{-1}(cx)}{2c^2e} + \frac{x^2(a + b\tan^{-1}(cx))}{2e} + \frac{d(a + b\tan^{-1}(cx))\log(\frac{2}{1 - icx})}{e^2} - \frac{c}{c}
$$

**Mathematica [A]** time  $= 0.19$ , size  $= 503$ , normalized size  $= 1.39$ 

 $-\frac{bx}{2c\epsilon}+\frac{ax^2}{2\epsilon}+\frac{b\mathrm{ArCInn}(cx)}{2c^2c}+\frac{bx^2\mathrm{ArCInn}(cx)}{2c}+\frac{i b d \log(1+icx) \log\left(\frac{\epsilon(\sqrt{-d}-\sqrt{\epsilon}\;s)}{s\sqrt{-d}-\epsilon\sqrt{\epsilon}}\right)}{4\epsilon^2}-\frac{ib d \log(1+icx)}{2c}$  $\frac{\left(\frac{i\left(\sqrt{-d}-\sqrt{\varepsilon}\,x\right)}{c\sqrt{-d}-i\sqrt{\varepsilon}}\right)}{4c^2}-\frac{i b d \log (1-i c x) \log \left(\frac{i\left(\sqrt{-d}-\sqrt{\varepsilon}\,x\right)}{4c^2}\right)}{4c^2}-\frac{i b c^2}{c^2}$  $\frac{4\left(\frac{e\left(\sqrt{-d}-\sqrt{e}\,x\right)}{e\sqrt{-d}-i\sqrt{e}}\right)}{4e^2}-\frac{i\hbar d\log(1-icx)\log\left(\frac{e\left(\sqrt{-d}+\sqrt{e}\,x\right)}{e\sqrt{-d}-i\sqrt{e}}\right)}{4e^2}+\frac{d\ln\left(\sqrt{e}\,x\right)}{4e^2}$  $\frac{\left(\frac{i\left(\sqrt{-d}+\sqrt{\varepsilon}\,s\right)}{s\sqrt{-d}-i\sqrt{\varepsilon}}\right)}{4c^2}+\frac{\mathrm{d}d\log(1+i\mathrm{c}x)\log\left(\frac{i\left(\sqrt{-d}+\sqrt{\varepsilon}\,s\right)}{s\sqrt{-d}-i\sqrt{\varepsilon}}\right)}{4c^2}-\frac{\mathrm{d}d}{c^2}$  $\frac{4e^{\frac{2}{\pi}\left(\frac{\sqrt{-d}+\sqrt{\epsilon}\cdot s}{c\sqrt{-d}-\sqrt{\epsilon}}\right)}{2c^2}-\frac{ab\log\left(d+ex^2\right)}{4c^2}-\frac{ibd\text{PolyLog}\left(2,-\frac{\sqrt{\epsilon}\cdot(1-i\epsilon s)}{ic\sqrt{-d}-\sqrt{\epsilon}}\right)}{4c^2}-\frac{ibd\log\left(\frac{2}{\pi}\right)}{4c^2}-\frac{ib\log\left(\frac{2}{\pi}\right)}{4c^2}-\frac{ib\log\left(\frac{2}{\pi}\right)}{4c^2}-\frac{ib\log\left(\frac{2}{\pi}\right)}{4c^2}$ *i*<sub>c</sub> √ <del>*e*</del> (1−*ica*) *i*<sub>d</sub> − *d* −√*e* (2, √ *e*<sup></sup> (1−*ica*) *i*<sub>de</sub> 2 − *d* + √ *e* (2, √ − *d* + √ *e* (2, √ − *d* + √ *e* (2, √ − *d* + √ *e* (2, √ − *d* + √ *e* (2, √ − *d* + √ *e* (2, √ − *d* + √ *e* (2, √ − *d*  $\frac{\sqrt{\varepsilon} \left(1-i\omega\right)}{4\varepsilon^2} + \frac{i\hbar d \text{PolyLog}\left(2, -\frac{\sqrt{\varepsilon} \left(1+i\omega\right)}{i\varepsilon\sqrt{-d}-\sqrt{\varepsilon}}\right)}{4\varepsilon^2} + \frac{i\hbar d \tau}{\varepsilon^2}$ *i e* (*i* +*icx*)<br> *i d e*<sup>2</sup> + *i d e*<sup>2</sup> + *i d e*<sup>2</sup> + *i e*<sup>2</sup> + *i e*<sup>2</sup> + *i e*<sup>2</sup> + *i e*<sup>2</sup> + *i e*<sup>2</sup> + *i e*<sup>2</sup> + *i e*<sup>2</sup> + *i e*<sup>2</sup> + *i e*<sup>2</sup> + *i e*<sup>2</sup> + *i e*<sup>2</sup> + *i* 4*e* 2

Antiderivative was successfully verified.

[In] Integrate  $[(x^3*(a + b*ArcTan[c*x]))/(d + e*x^2),x]$ 

 $[Out] -1/2*(b*x)/(c*e) + (a*x^2)/(2*e) + (b*ArcTan[c*x])/(2*c^2*e) + (b*x^2*ArcTa)$  $n[c*x])/(2*e) + ((I/4)*b*d*Log[1 + I*c*x]*Log[(c*(Sqrt[-d] - Sqrt[e]*x)) / (c$ 

 $*\sqrt{\sqrt{2}}$  - I $*\sqrt{\sqrt{2}}$  - ((I/4) $*\sqrt{\sqrt{2}}$  - ((I/4) $*\sqrt{\sqrt{2}}$  - I $*\sqrt{\sqrt{2}}$  - I $*\sqrt{\sqrt{2}}$  $Sqrt[e]*x)) / (c*Sqrt[-d] + I*Sqrt[e]))/e^2 - ((I/4)*b*d*Log[1 - I*c*x]*Log$  $[(c*(Sqrt[-d] + Sqrt[e]*x)) / (c*Sqrt[-d] - I*Sqrt[e]))/e^2 + ((I/4)*b*d*Log$  $[1 + I*c*x]*Log[(c*(Sqrt[-d] + Sqrt[e]*x))/(c*Sqrt[-d] + I*Sqrt[e])])/e^2 (ax\ddot{a}*\dot{b}) = (a\ddot{a}*\dot{b})/(2\ddot{a}^2) - ((1/4)*b\ddot{b}*\dot{d}*\dot{c}) = (Sqrt[e]*(1 - 1*\dot{c}*\dot{x})$ ))/(I\*c\*Sqrt[-d] - Sqrt[e]))])/e^2 - ((I/4)\*b\*d\*PolyLog[2, (Sqrt[e]\*(1 - I\* c\*x))/(I\*c\*Sqrt[-d] + Sqrt[e])])/e^2 + ((I/4)\*b\*d\*PolyLog[2, -((Sqrt[e]\*(1 + I\*c\*x))/(I\*c\*Sqrt[-d] - Sqrt[e]))])/e^2 + ((I/4)\*b\*d\*PolyLog[2, (Sqrt[e]\*  $(1 + I * c * x)) / (I * c * S q r t [-d] + S q r t [e])]) / e^2$ 

**Maple [C]** Result contains higher order function than in optimal. Order 9 vs. order 4. time  $= 0.39$ , size  $= 749$ , normalized size  $= 2.07$  Too large to display

Verification of antiderivative is not currently implemented for this CAS.

```
\lceil \text{In} \rceil int(x<sup>-3*</sup>(a+b*arctan(c*x))/(e*x<sup>-2+d</sup>),x,method=_RETURNVERBOSE)
```

```
[0ut] 1/c^4*(1/2*ax^c^4/ex^2-1/2*ax^c^4*d/e^2*ln(c^2*ex^2+c^2*d)+1/2*bx^c^4*arctan(c*x)/e*x^2-1/2*b*c^4*arctan(c*x)*d/e^2*ln(c^2*e*x^2+c^2*d)-1/2*b*c^3/e*x+1/2*b*c^2/e*arctan(c*x)+1/4*I*b*c^4*d/e^2*ln(I+c*x)*ln(c^2*e*x^2+c^2*d)-1/4*I*b*c^4*d/e^2*ln(I+c*x)*ln((RootOf(e*_Z^2-2*I*e*_Z+c^2*d-e,index=1)-c*x-I)/
RootOf(e*_Z^2-2*I*e*_Z+c^2*d-e,index=1))+1/4*I*b*c^4*d/e^2*ln(c*x-I)*ln((Ro
otOf(e* Z^2+2*I*e*Z+c^2*d-e,index=2)-c*x+I)/RootOf(e*Z^2+2*I*e*Z+c^2*d-e,index=2))-1/4*I*b*c^4*d/e^2*ln(I+c*x)*ln((RootOf(e*_Z^2-2*I*e*_Z+c^2*d-e,i
ndex=2)-c*x-I)/RootOf(e*_Z^2-2*I*e*_Z+c^2*d-e,index=2))-1/4*I*b*c^4*d/e^2*d
ilog((RootOf(e*_Z^2-2*I*e*_Z+c^2*d-e,index=2)-c*x-I)/RootOf(e*_Z^2-2*I*e*_Z
+c^2*d-e,index=2))-1/4*I*b*c^4*d/e^2*dilog((RootOf(e*_Z^2-2*I*e*_Z+c^2*d-e,
index=1)-c*x-I)/RootOf(e*_Z^2-2*I*e*_Z+c^2*d-e,index=1))+1/4*I*b*c^4*d/e^2*
dilog((RootOf(e* Z^2+2*I*e*Z+c^2*d-e,index=2)-c*x+I)/RootOf(e* Z^2+2*I*e*Z+c^2*d-e,index=2))+1/4*I*b*c^4*d/e^2*ln(c*x-I)*ln((RootOf(e*_Z^2+2*I*e*_Z+
c^2*d-e,index=1)-c*x+I)/RootOf(e* Z^2+2*I*e* Z+c^2*d-e,index=1))-1/4*I*b*c^
4*d/e^2*ln(c*x-I)*ln(c^2*ex^2+c^2*d)+1/4*I*b*c^4*d/e^2*dilog((Root0f(e*Z^2*d))2+2*I*e*_Z+c^2*d-e,index=1)-c*x+I)/RootOf(e*_Z^2+2*I*e*_Z+c^2*d-e,index=1))
\mathcal{L}
```
## **Maxima [F]**

time  $= 0.00$ , size  $= 0$ , normalized size  $= 0.00$ 

Failed to integrate

```
[In] integrate(x^3*(a+b*arctan(c*x))/(e*x^2+d),x, algorithm="maxima")
[Out] 1/2*(x<sup>-</sup>2*e<sup>-</sup>(-1) - d*e<sup>-</sup>(-2)*log(x<sup>-</sup>2*e + d))*a + 2*b*integrate(1/2*x<sup>-</sup>3*arctan
(c*x)/(x^2*e + d), x)Fricas [F]
time = 0.00, size = 0, normalized size = 0.00could not integrate
```
Verification of antiderivative is not currently implemented for this CAS.

[In] integrate(x^3\*(a+b\*arctan(c\*x))/(e\*x^2+d),x, algorithm="fricas") [Out] integral( $(b*x^3*arctan(c*x) + ax^3)/(x^2*e + d)$ , x) **Sympy [F]** time  $= 0.00$ , size  $= 0$ , normalized size  $= 0.00$ 

$$
\int \frac{x^3(a + b \operatorname{atan}(cx))}{d + ex^2} \, dx
$$

Verification of antiderivative is not currently implemented for this CAS.

```
[In] integrate(x**3*(a+b*atan(c*x))/(e*x**2+d),x)
[Out] Integral(x**3*(a + b*atan(c*x))/(d + e*x**2), x)
Giac [F]
time = 0.00, size = 0, normalized size = 0.00
```
could not integrate

Verification of antiderivative is not currently implemented for this CAS.

```
[In] integrate(x^3*(a+b*arctan(c*x))/(e*x^2+d),x, algorithm="giac")
[Out] sage0*x
```
**Mupad [F]** time  $= 0.00$ , size  $= -1$ , normalized size  $= -0.00$ 

$$
\int \frac{x^3 (a + b \operatorname{atan}(c\, x))}{e\, x^2 + d} \, dx
$$

```
[In] int((x^3*(a + b*atan(c*x)))/(d + e*x^2),x)[Out] int((x^3*(a + b*atan(c*x)))/(d + e*x^2), x)
```
**3.1152** 
$$
\int \frac{x(a+b\mathbf{ArcTan}(cx))}{d+ex^2} dx
$$

**Optimal**. Leaf size=311

$$
-\frac{(a+b\mathrm{ArcTan}(cx))\log\left(\frac{2}{1-icx}\right)}{e}+\frac{(a+b\mathrm{ArcTan}(cx))\log\left(\frac{2c\left(\sqrt{-d}-\sqrt{e}\,\,x\right)}{\left(c\sqrt{-d}-i\sqrt{e}\,\,\right)(1-icx)}\right)}{2e}+\frac{(a+b\mathrm{ArcTan}(cx))\log\left(\frac{2c\left(\sqrt{-d}-\sqrt{e}\,\,x\right)}{\left(c\sqrt{-d}-i\sqrt{e}\,\,\right)(1-icx)}\right)}{2e}+\frac{(a+b\mathrm{ArcTan}(cx))\log\left(\frac{2c\left(\sqrt{-d}-\sqrt{e}\,\,x\right)}{\left(c\sqrt{-d}-i\sqrt{e}\,\,\right)(1-icx)}\right)}{2e}+\frac{(a+b\mathrm{ArcTan}(cx))\log\left(\frac{2c\left(\sqrt{-d}-\sqrt{e}\,\,\,x\right)}{\left(c\sqrt{-d}-i\sqrt{e}\,\,\right)(1-icx)}\right)}{2e}+\frac{(a+b\mathrm{ArcTan}(cx))\log\left(\frac{2c\left(\sqrt{-d}-\sqrt{e}\,\,\,x\right)}{\left(c\sqrt{-d}-i\sqrt{e}\,\,\right)(1-icx)}\right)}{2e}+\frac{(a+b\mathrm{ArcTan}(cx))\log\left(\frac{2c\left(\sqrt{-d}-i\sqrt{e}\,\,\right)}{\left(c\sqrt{-d}-i\sqrt{e}\,\,\right)(1-icx)}\right)}{2e}+\frac{(a+b\mathrm{ArcTan}(cx))\log\left(\frac{2c\left(\sqrt{-d}-i\sqrt{e}\,\,\right)}{\left(c\sqrt{-d}-i\sqrt{e}\,\,\right)(1-icx)}\right)}{2e}+\frac{(a+b\mathrm{ArcTan}(cx))\log\left(\frac{2c\left(\sqrt{-d}-i\sqrt{e}\,\,\right)}{\left(c\sqrt{-d}-i\sqrt{e}\,\,\right)(1-icx)}\right)}{2e}+\frac{(a+b\mathrm{ArcTan}(cx))\log\left(\frac{2c\left(\sqrt{-d}-i\sqrt{e}\,\,\right)}{\left(c\sqrt{-d}-i\sqrt{e}\,\,\right)(1-icx)}\right)}{2e}+\frac{(a+b\mathrm{ArcTan}(cx))\log\left(\frac{2c\left(\sqrt{-d}-i\sqrt{e}\,\,\right)}{\left(c\sqrt{-d}-i\sqrt{e}\,\,\right)(1-icx)}\right)}{2e}+\frac{(a+b\mathrm{ArcTan}(cx))\log\left(\frac{2c\left(\sqrt{-d}-i
$$

 $[Out] - (a+b*arctan(c*x))*ln(2/(1-I*c*x))/e+1/2*(a+b*arctan(c*x))*ln(2*c*(-d)^(1/$  $2)-x*e^{(1/2)})/(1-I*c*x)/(c*(-d)^{(1/2)-I*e^{(1/2)}))}/e+1/2*(a+b*arctan(c*x))*l$  $n(2*c*((-d)^(1/2)+x*e^(1/2))/(1-I*c*x)/(c*(-d)^(1/2)+I*e^*(1/2)))/e+1/2*I*b*$ polylog(2,1-2/(1-I\*c\*x))/e-1/4\*I\*b\*polylog(2,1-2\*c\*((-d)^(1/2)-x\*e^(1/2))/(  $1-I*c*x)/(c*(-d)^(1/2)-I*e^{(1/2)})/e-1/4*I*b*polylog(2,1-2*c*((-d)^(1/2)+x*$  $e^{(1/2)})/(1-I*c*x)/(c*(-d)^{(1/2)+I*e^{(1/2)})/e}$ 

## **Rubi [A]**

time  $= 0.19$ , antiderivative size  $= 311$ , normalized size of antiderivative  $= 1.00$ , number of steps used = 10, number of rules used = 5, integrand size = 19,  $\frac{\text{number of rules}}{\text{integrand size}} = 0.263$ , Rules used = {5100, 4966, 2449, 2352, 2497}

 $(a + b \text{ArcTan}(cx)) \log \left( \frac{2c(\sqrt{-d} - \sqrt{e}x)}{a + \sqrt{e^2 - \sqrt{e^2}}}\right)$  $\frac{2c(\sqrt{-d}-\sqrt{e}\cdot x)}{(1-icx)(c\sqrt{-d}-i\sqrt{e}\cdot)}$  $\frac{1}{2e}$  +  $(a + b \text{ArcTan}(cx)) \log \left( \frac{2c(\sqrt{-d} + \sqrt{e}x)}{a + \sqrt{e^2 + \sqrt{e^2 + \$  $\frac{2c(\sqrt{-d}+\sqrt{e}\,x)}{(1-icx)(c\sqrt{-d}+i\sqrt{e}\,)}.$  $\frac{\left(\frac{(1-icx)}{c}\left(c\sqrt{-d}+i\sqrt{e^c}\right)\right)}{2e}-\frac{\log\left(\frac{2}{1-icx}\right)(a+b\text{ArcTan}(cx))}{e}-...$  $ibLi_2\left(1-\frac{2c(\sqrt{-d}-\sqrt{e}x)}{\sqrt{c^2-4d}}\right)$  $\frac{1}{(c\sqrt{-d} - i\sqrt{e})(1 - icx)}$ ! <sup>4</sup>*<sup>e</sup>* <sup>−</sup>  $i\delta$ Li<sub>2</sub>  $\left(1 - \frac{2c\left(\sqrt{e} \ x + \sqrt{-d}\right)}{\left(\sqrt{-d} \ c+i\sqrt{e}\right)(1 - icx)}\right)$ !  $\frac{d}{4e}e^{i+i\sqrt{e^*}\left[(1-icx)\right]}\n + \frac{ib\text{Li}_2\left(1-\frac{2}{1-icx}\right)}{2e}$ 

Antiderivative was successfully verified.

[In] Int $[(x*(a + b*Arctan[c*x]))/(d + e*x^2),x]$ 

```
[Out] -((a + b*Arctan[c*x]) * Log[2/(1 - I*cx)])/e) + ((a + b*Arctan[c*x]) *Log[(2*c*(Sqrt[-d] - Sqrt[e]*x))/((c*Sqrt[-d] - I*Sqrt[e])*(1 - I*c*x))])/(2*e) +
 ((a + b*ArcTan[c*x])*Log[(2*c*(Sqrt[-d] + Sqrt[e]*x))/((c*Sqrt[-d] + I*Sqrt[e])*(1 - I*c*x))])/(2*e) + ((I/2)*b*PolyLog[2, 1 - 2/(1 - I*c*x)])/e - ((
I/4)*b*PolyLog[2, 1 - (2*c*(Sqrt[-d] - Sqrt[e]*x))/((c*Sqrt[-d] - I*Sqrt[e]))*(1 - I*c*x))])/e - ((I/4)*b*PolyLog[2, 1 - (2*c*(Sqrt[-d] + Sqrt[e]*x))/(
(c*Sort[-d] + I*Sort[e]) * (1 - I*cx))
```
Rule 2352

```
Int[Log[(c.)*(x)]/((d+) + (e.)*(x)), xSymbol] :> Simp[(-e^(-1))*PolyLog[2, 1 - c*x], x] /; FreeQ[{c, d, e}, x] && EqQ[e + c*d, 0]
```
## Rule 2449

 $Int[Log[(c_{.})/((d_{.}) + (e_{.}) * (x_{.}))]/((f_{.}) + (g_{.}) * (x_{.}) ^{2}), x_{.} Symbol]$  :> Dist  $[-e/g, Subst[Int[Log[2*d*x]/(1 - 2*d*x), x], x, 1/(d + e*x)], x]$ /; FreeQ[{ c, d, e, f, g}, x] && EqQ[c, 2\*d] && EqQ[e^2\*f + d^2\*g, 0]

Int $[Log[u]*(Pq)^(m'.), xSymbol]$  :> With $[{C = FullSimplify[Pq^m*((1 - u))}$  $D[u, x])$ }, Simp[C\*PolyLog[2, 1 - u], x] /; FreeQ[C, x]] /; IntegerQ[m] && PolyQ[Pq, x] && RationalFunctionQ[u, x] && LeQ[RationalFunctionExponents[u, x][[2]], Expon[Pq, x]]

#### Rule 4966

Int $[(a_.) + ArcTan[(c_.)*(x_0)]*(b_0))/((d_0) + (e_0)*(x_0))$ , x Symbol] :> Si  $mp[(-(a + b*ArcTan[c*x]))*(Log[2/(1 - I*c*x)]/e), x] + (Dist[b*(c/e), Int[L$ og[2/(1 - I\*c\*x)]/(1 + c<sup>-</sup>2\*x<sup>-</sup>2), x], x] - Dist[b\*(c/e), Int[Log[2\*c\*((d + e  $*x)/((c*d + I*e)*(1 - I*c*x)))]/(1 + c^2*x^2), x], x] + Simp[(a + b*ArcTan[$  $c*x]$ )\*(Log[2\*c\*((d + e\*x)/((c\*d + I\*e)\*(1 - I\*c\*x)))]/e), x]) /; FreeQ[{a, b, c, d, e}, x] && NeQ $[c^2*d^2 + e^2, 0]$ 

#### Rule 5100

Int $[(a_*) + ArcTan[(c_*)*(x_*)](b_*)^*(b_*)^*(f_*)*(x_*)^*(m_*)*(d_*) + (e_-)$ .)\*(x )^2)^(q .), x Symbol] :> With[{u = ExpandIntegrand[(a + b\*ArcTan[c\*x] )^p,  $(f*x)^m*(d + e*x^2)^q, x]$ , Int[u, x] /; SumQ[u]] /; FreeQ[{a, b, c, d , e, f, m}, x] && IntegerQ[q] && IGtQ[p, 0] && ((EqQ[p, 1] && GtQ[q, 0]) || IntegerQ[m])

Rubi steps

$$
\int \frac{x(a + b \tan^{-1}(cx))}{d + ex^2} dx = \int \left( -\frac{a + b \tan^{-1}(cx)}{2\sqrt{e} (\sqrt{-d} - \sqrt{e} x)} + \frac{a + b \tan^{-1}(cx)}{2\sqrt{e} (\sqrt{-d} + \sqrt{e} x)} \right) dx
$$
  
\n
$$
= -\frac{\int \frac{a + b \tan^{-1}(cx)}{\sqrt{-d} - \sqrt{e} x} dx}{2\sqrt{e}} + \frac{\int \frac{a + b \tan^{-1}(cx)}{\sqrt{-d} + \sqrt{e} x} dx}{2\sqrt{e}}
$$
  
\n
$$
= -\frac{(a + b \tan^{-1}(cx)) \log(\frac{2}{1 - icx})}{e} + \frac{(a + b \tan^{-1}(cx)) \log(\frac{2c(\sqrt{-d} - \sqrt{e} x)}{(c\sqrt{-d} - i\sqrt{e})(1 - icx)})}{2e}
$$
  
\n
$$
= -\frac{(a + b \tan^{-1}(cx)) \log(\frac{2}{1 - icx})}{e} + \frac{(a + b \tan^{-1}(cx)) \log(\frac{2c(\sqrt{-d} - \sqrt{e} x)}{(c\sqrt{-d} - i\sqrt{e})(1 - icx)})}{2e}
$$
  
\n
$$
= -\frac{(a + b \tan^{-1}(cx)) \log(\frac{2}{1 - icx})}{e} + \frac{(a + b \tan^{-1}(cx)) \log(\frac{2c(\sqrt{-d} - \sqrt{e} x)}{(c\sqrt{-d} - i\sqrt{e})(1 - icx)})}{2e}
$$

# **Mathematica [A]**

time  $= 0.09$ , size  $= 441$ , normalized size  $= 1.42$ 

*i*<sup>*b*</sup> log(1 + *icx*) log( $\frac{e(\sqrt{-d} - \sqrt{e} \cdot \epsilon)}{e\sqrt{-d} - i\sqrt{e}}$ ) +  $\frac{\left(\frac{\epsilon\left(\sqrt{-d}-\sqrt{e}\,z\right)}{\epsilon\sqrt{-d}\,-i\sqrt{e}}\right)}{4e}+\frac{ib\log(1-i c x)\log\left(\frac{\epsilon\left(\sqrt{-d}-\sqrt{e}\,z\right)}{\epsilon\sqrt{-d}\,+i\sqrt{e}}\right)}{4e}+$  $\frac{\left(\frac{e\left(\sqrt{-d}-\sqrt{e}\,z\right)}{e\sqrt{-d}\,+i\sqrt{e}}\right)}{4e}+\frac{ib\log(1-i\epsilon x)\log\left(\frac{e\left(\sqrt{-d}+\sqrt{e}\,z\right)}{e\sqrt{-d}\,-i\sqrt{e}}\right)}{4e}-\frac{i\epsilon}{e}\right)}$  $\frac{e\left(\frac{\sqrt{-d}+\sqrt{e}\cdot z}{\sqrt{-d}-i\sqrt{e}}\right)}{4e} - \frac{ib\log(1+i c x)\log\left(\frac{e\left(\sqrt{-d}+\sqrt{e}\cdot z\right)}{e\sqrt{-d}\cdot i\sqrt{e}}\right)}{4e} + \frac{a}{e}$  $\left(\frac{\sqrt{-d'-d'+\sqrt{\epsilon}}\cdot \sqrt{\epsilon}}{c'}\right) + \frac{a\log\left(d+cx^2\right)}{2\epsilon} + \frac{a\text{FolyLog}\left(2,\frac{\sqrt{\epsilon}\left(1-cx\right)}{c'\sqrt{-d}-\sqrt{\epsilon}}\right)}{4\epsilon} + \frac{a\text{FolyLog}\left(2,\frac{\sqrt{\epsilon}\left(1-cx\right)}{c'\sqrt{-d}+\sqrt{\epsilon}}\right)}{4\epsilon} - \frac{a\text{FolyLog}\left(2,\frac{\sqrt{\epsilon}\left(1-cx\right)}{c'\sqrt{-d}-\sqrt{\epsilon}}\right)}{4\epsilon} - \frac{a\text{FolyLog}\left(2,\frac{\sqrt$ 4*e*

Antiderivative was successfully verified.

[In] Integrate  $[(x*(a + b*ArcTan[c*x]))/(d + e*x^2),x]$ 

 $[Out]$   $((-1/4*I)*b*Log[1 + I*cx] *Log[(c*(Sqrt[-d] - Sqrt[e]*x))/(c*Sqrt[-d] - I*S$ qrt[e])])/e + ((I/4)\*b\*Log[1 - I\*c\*x]\*Log[(c\*(Sqrt[-d] - Sqrt[e]\*x))/(c\*Sqr  $t[-d] + I*Sqrt[e])]/e + ((I/4)*b*Log[1 - I*c*x]*Log[(c*(Sqrt[-d] + Sqrt[e])])]/e + (I/4)*b*Log[1 - I*c*x]*Log[(c*(Sqrt[-d] + Sqrt[e])])]/e + (I/4)*b*Log[1 - Ikc*x]*Log[(c*(Sqrt[-d] + Sqrt[e])])]/e + (I/4)*Sqrt[e])$  $*x))/((c*Sqrt[-d] - I*Sqrt[e])))/e - ((I/4)*b*Log[1 + I*c*x]*Log[(c*(Sqrt[-d])])])$ ] + Sqrt[e]\*x))/(c\*Sqrt[-d] + I\*Sqrt[e])])/e + (a\*Log[d + e\*x^2])/(2\*e) + (  $(1/4)*b*PolyLog[2, -((Sqrt[e]*(1 - I*cx)))/(I*cx*Sqrt[-d] - Sqrt[e]))])/e +$  $((1/4)*b*PolyLog[2, (Sqrt[e)*(1 - I*c*x))/(I*c*Sort[-d] + Sqrt[e])])/e - (($  $I/4$ )\*b\*PolyLog[2, -((Sqrt[e]\*(1 + I\*c\*x))/(I\*c\*Sqrt[-d] - Sqrt[e]))])/e - (  $(1/4)*b*PolyLog[2, (Sqrt[e]*(1 + I*cx*))/(I*cx+Sort[-d] + Sqrt[e])])/e$ 

**Maple [C]** Result contains higher order function than in optimal. Order 9 vs. order 4. time  $= 0.17$ , size  $= 686$ , normalized size  $= 2.21$  Too large to display

Verification of antiderivative is not currently implemented for this CAS.

[In]  $int(x*(a+b*arctan(c*x))/(e*x^2+d),x,method=RETURNVERBOSE)$ 

```
[Out] 1/c^2*(1/2*axc^2/e*ln(c^2*ex^2+c^2*d)+1/2*b*c^2/e*ln(c^2*ex^2+c^2*d)*arctan(c*x)-1/4*I*b*c^2/e*ln(c*x-I)*ln((RootOf(e* Z^2+2*I*e* Z+c^2*d-e,index=1)
-c*x+I)/RootOf(e* Z^2+2*I*e* Z+c^2*d-e,index=1))-1/4*I*b*c^2/e*ln(c*x-I)*ln
((Root0f(e*Z^2+2*I*e*Z+c^2*d-e,index=2)-c*x+I)/Root0f(e*Z^2+2*I*e*Z+c^2)*d-e,index=2))+1/4*I*b*c^2/e*ln(c*x-I)*ln(c^2*e*x^2+c^2*d)-1/4*I*b*c^2/e*di
log((RootOf(e*_Z^2+2*I*e*_Z+c^2*d-e,index=1)-c*x+I)/RootOf(e*_Z^2+2*I*e*_Z+
c^2*d-e,index=1))-1/4*I*b*c^2/e*dilog((RootOf(e*_Z^2+2*I*e*_Z+c^2*d-e,index
=2)-c*x+I)/RootOf(e* Z^2+2*I*e* Z+c^2*d-e,index=2))+1/4*I*b*c^2/e*ln(I+c*x)
*ln((RootOf(e*_Z^2-2*I*e*_Z+c^2*d-e,index=1)-c*x-I)/RootOf(e*_Z^2-2*I*e*_Z+
c^2*d-e,index=1))+1/4*I*b*c^2/e*ln(I+c*x)*ln((RootOf(e* Z^2-2*I*e* Z+c^2*d-
e,index=2)-c*x-I)/RootOf(e* Z^2-2*I*e* Z+c^2*d-e,index=2))-1/4*I*b*c^2/e*ln
(I+c*x)*ln(c^2*ex^2+c^2*d)+1/4*I*b*c^2/ekdilog((Root0fc)*Z^2-2*I*e*Z+c^2)*d-e,index=1)-c*x-I)/RootOf(e*_Z^2-2*I*e*_Z+c^2*d-e,index=1))+1/4*I*b*c^2/e
*dilog((RootOf(e*_Z^2-2*I*e*_Z+c^2*d-e,index=2)-c*x-I)/RootOf(e*_Z^2-2*I*e*
Z+c^2*d-e,index=2))
```
**Maxima [F]** time  $= 0.00$ , size  $= 0$ , normalized size  $= 0.00$ 

Failed to integrate

```
5062
```

```
[In] integrate(x*(a+b*arctan(c*x))/(e*x^2+d),x, algorithm="maxima")
[Out] 1/2*a*e^(-1)*log(x^2*e + d) + 2*b*integrate(1/2*x*arctan(c*x)/(x^2*e + d),x)
```
**Fricas [F]**

time  $= 0.00$ , size  $= 0$ , normalized size  $= 0.00$ 

could not integrate

Verification of antiderivative is not currently implemented for this CAS.

```
[In] integrate(x*(a+b*arctan(c*x))/(e*x^2+d),x, algorithm="fricas")
[Out] integral((b*x*arctan(c*x) + a*x)/(x^2*e + d), x)
Sympy [F]
\overline{\text{time}} = 0.00, size = 0, normalized size = 0.00
```

$$
\int \frac{x(a + b \operatorname{atan}(cx))}{d + ex^2} \, dx
$$

Verification of antiderivative is not currently implemented for this CAS.

```
[In] integrate(x*(a+b*atan(c*x))/(e*x**2+d),x)[Out] Integral(x*(a + b*atan(c*x))/(d + e*x**2), x)Giac [F]
time = 0.00, size = 0, normalized size = 0.00
```
could not integrate

Verification of antiderivative is not currently implemented for this CAS.

```
[In] integrate(x*(a+b*arctan(c*x))/(e*x^2+d),x, algorithm="giac")
[Out] sage0*x
Mupad [F]
time = 0.00, size = -1, normalized size = -0.00
```

$$
\int \frac{x\left(a+b \operatorname{atan}(c\,x)\right)}{e\,x^2+d}\,dx
$$

```
[In] int((x*(a + b*atan(c*x)))/(d + e*x^2),x)[0ut] int((x*(a + b*atan(c*x)))/(d + e*x^2), x)
```
**3.1153** 
$$
\int \frac{a+b\mathbf{ArcTan}(cx)}{x(d+ex^2)} dx
$$

**Optimal**. Leaf size=353

$$
\frac{a \log(x)}{d} + \frac{(a + b \text{ArcTan}(cx)) \log\left(\frac{2}{1 - icx}\right)}{d} - \frac{\frac{(a + b \text{ArcTan}(cx)) \log\left(\frac{2c\left(\sqrt{-d} - \sqrt{e} x\right)}{\left(c\sqrt{-d} - i\sqrt{e}\right)(1 - icx)}\right)}{2d} - \frac{(a + b \text{ArcTan}(cx)) \log\left(\frac{2c}{1 - icx}\right)}{d} - \frac{(a + b \text{ArcTan}(cx)) \log\left(\frac{2c}{1 - icx}\right)}{d} - \frac{(a + b \text{ArcTan}(
$$

 $[Out]$  a\*ln(x)/d+(a+b\*arctan(c\*x))\*ln(2/(1-I\*c\*x))/d-1/2\*(a+b\*arctan(c\*x))\*ln(2\*c\*  $((-d)^(1/2)-x*e^(1/2))/(1-I*c*x)/(c*(-d)^(1/2)-I*e^(1/2)))/d-1/2*(a+b*arcta)$  $n(c*x))*ln(2*c*((-d)^(1/2)+x*e^(1/2))/(1-I*c*x)/(c*(-d)^(1/2)+I*e^*(1/2)))/d$ +1/2\*I\*b\*polylog(2,-I\*c\*x)/d-1/2\*I\*b\*polylog(2,I\*c\*x)/d-1/2\*I\*b\*polylog(2,1  $-2/(1-I*c*x)/(d+1/4*I*b*polylog(2,1-2*c*((-d)^(1/2)-x*e(1/2))/(1-I*c*x)/(c$  $*(-d)^{(1/2)-1*e^-(1/2))}/d+1/4*I*b*polylog(2,1-2*c*((-d)^{(1/2)})*x*e^-(1/2))/(1$  $-I*c*x)/((c*(-d)^(1/2)+I*e^{(1/2)})/d$ 

**Rubi [A]**

time  $= 0.28$ , antiderivative size  $= 353$ , normalized size of antiderivative  $= 1.00$ , number of steps used = 15, number of rules used = 8, integrand size = 21,  $\frac{\text{number of rules}}{\text{integral size}} = 0.381$ , Rules used = {5048, 4940, 2438, 5100, 4966, 2449, 2352, 2497}

$$
-\frac{(a+b\mathrm{ArCTan}(cx))\log\left(\frac{2c\sqrt{-d}-\sqrt{\varepsilon}\,x}{(1-c\omega)\left(\sqrt{-d}-\mathrm{i}\sqrt{\varepsilon}\right)}\right)}{2d}-\frac{(a+b\mathrm{ArCTan}(cx))\log\left(\frac{2c\sqrt{-d}+\sqrt{\varepsilon}\,x}{(1-c\omega)\left(\sqrt{-d}-\mathrm{i}\sqrt{\varepsilon}\right)}\right)}{2d}+\frac{\log\left(\frac{2}{1-c\omega}\right)(a+b\mathrm{ArCTan}(cx))}{d}+\frac{a\log(2)}{d}+\frac{a\log(x)}{4d}+\frac{a\log(x)}{4d}+\frac{a b\mathrm{Li}_2\left(1-\frac{2c\left(\sqrt{-d}-\sqrt{\varepsilon}\,x\right)}{(1-c\omega)\left(1-c\omega\right)}\right)}{4d}+\frac{ib\mathrm{Li}_2\left(1-\frac{2c\left(\sqrt{-d}+\mathrm{i}\sqrt{\varepsilon}\,x\right)}{(1-c\omega)\left(1-c\omega\right)}\right)}{4d}+\frac{b\mathrm{Li}_2\left(1-\frac{2c\left(\sqrt{-d}+\mathrm{i}\sqrt{\varepsilon}\,x\right)}{(1-c\omega)\left(1-c\omega\right)}\right)}{4d}+\frac{b\mathrm{Li}_2\left(1-\frac{2c\left(\sqrt{-d}+\mathrm{i}\sqrt{\varepsilon}\,x\right)}{(1-c\omega)\left(1-c\omega\right)}\right)}{4d}+\frac{b\mathrm{Li}_2\left(1-\frac{2c\left(\sqrt{-d}+\mathrm{i}\sqrt{\varepsilon}\,x\right)}{(1-c\omega)\left(1-c\omega\right)}\right)}{4d}+\frac{b\mathrm{Li}_2\left(1-\frac{2c\left(\sqrt{-d}+\mathrm{i}\sqrt{\varepsilon}\,x\right)}{(1-c\omega)\left(1-c\omega\right)}\right)}{4d}+\frac{b\mathrm{Li}_2\left(1-\frac{2c\left(\sqrt{-d}+\mathrm{i}\sqrt{\varepsilon}\,x\right)}{(1-c\omega)\left(1-c\omega\right)}\right)}{4d}+\frac{b\mathrm{Li}_2\left(1-\frac{2c\left(\sqrt{-d}+\mathrm{i}\sqrt{\varepsilon}\,x\right)}{(1-c\omega)\left(1-c\omega\right)}\right)}{4d}+\frac{b\mathrm{Li}_2\left(1-\frac{2c\left(\sqrt{-d}+\mathrm{i}\sqrt{\varepsilon}\,x\right)}{(1-c\omega)\left(1-c
$$

Antiderivative was successfully verified.

[In] Int  $[(a + b*Arctan[c*x])/(x*(d + e*x^2)),x]$ 

 $[Out]$  (a\*Log[x])/d + ((a + b\*ArcTan[c\*x])\*Log[2/(1 - I\*c\*x)])/d - ((a + b\*ArcTan[  $c*x$ ])\*Log[(2\*c\*(Sqrt[-d] - Sqrt[e]\*x))/((c\*Sqrt[-d] - I\*Sqrt[e])\*(1 - I\*c\*x ))])/(2\*d) -  $((a + b*ArcTan[c*x])*Log[(2*c*(Sqrt[-d] + Sqrt[e]*x)) / ((c*Sqrt$  $[-d] + I*Sqrt[e])*(1 - I*cx))]/(2*d) + ((I/2)*b*PolyLog[2, (-I)*cx])/d ((1/2)*b*PolyLog[2, 1*c*x])/d - ((I/2)*b*PolyLog[2, 1 - 2/(1 - 1*c*x)])/d$ + ((I/4)\*b\*PolyLog[2, 1 - (2\*c\*(Sqrt[-d] - Sqrt[e]\*x))/((c\*Sqrt[-d] - I\*Sqr  $t[e]$ )\*(1 - I\*c\*x))])/d + ((I/4)\*b\*PolyLog[2, 1 - (2\*c\*(Sqrt[-d] + Sqrt[e]\*x ))/((c\*Sqrt[-d] + I\*Sqrt[e])\*(1 - I\*c\*x))])/d Rule 2352

```
Int[Log[(c_{.})*(x_{.})]/((d_{.}) + (e_{.})*(x_{.})), x_{.}Symbol] :> Simp[(-e^(-1))*PolyLo]g[2, 1 - c*x], x] /; FreeQ[ {c, d, e}, x] & EqQ[ e + c*d, 0]
```
## Rule 2438

Int $[Log[(c.)*((d.)+(e.)*(x)^(x.))]/(x), xSymbol]$  :> Simp $[-PolyLog[2]$ ,  $(-c)*e*x^n$ ]/n, x] /; FreeQ[{c, d, e, n}, x] && EqQ[c\*d, 1]

Int $[Log[(c_{.})/((d_{.}) + (e_{.}) * (x_{.}))]/((f_{.}) + (g_{.}) * (x_{.})^2)$ , x\_Symbol] :> Dist  $[-e/g, Subst[Int[Log[2*d*x]/(1 - 2*d*x), x], x, 1/(d + e*x)], x]$ /; FreeQ[{ c, d, e, f, g}, x] && EqQ[c, 2\*d] && EqQ[e^2\*f + d^2\*g, 0]

## Rule 2497

Int[Log[u ]\*(Pq )^(m .), x Symbol] :> With[{C = FullSimplify[Pq^m\*((1 - u)/  $D[u, x])$ }, Simp[C\*PolyLog[2, 1 - u], x] /; FreeQ[C, x]] /; IntegerQ[m] && PolyQ[Pq, x] && RationalFunctionQ[u, x] && LeQ[RationalFunctionExponents[u, x][[2]], Expon[Pq, x]]

## Rule 4940

 $Int[((a_{-}.) + ArcTan[(c_{-}.)*(x_{-}))*(b_{-}.))/(x_{-}), x_Symbol]$  :>  $Simp[a*Log[x], x]$ + (Dist[I\*(b/2), Int[Log[1 - I\*c\*x]/x, x], x] - Dist[I\*(b/2), Int[Log[1 +  $I*c*x]/x, x, x)$ ,  $x$ ) /;  $FreeQ[{a, b, c}, x]$ 

## Rule 4966

Int $[(a_.) + ArcTan[(c_.)*(x_0)]*(b_0))/((d_0) + (e_0)*(x_0))$ , x Symbol] :> Si  $mp[(-(a + b*ArcTan[c*x]))*(Log[2/(1 - I*c*x)]/e), x] + (Dist[b*(c/e), Int[L$ og[2/(1 - I\*c\*x)]/(1 + c<sup>-</sup>2\*x<sup>-</sup>2), x], x] - Dist[b\*(c/e), Int[Log[2\*c\*((d + e  $*x)/((c*d + I*e)*(1 - I*c*x)))/((1 + c^2*x^2), x], x] + Simp[(a + b*ArcTan[$ c\*x])\*(Log[2\*c\*((d + e\*x)/((c\*d + I\*e)\*(1 - I\*c\*x)))]/e), x]) /; FreeQ[{a, b, c, d, e}, x] && NeQ $[c^2*d^2 + e^2, 0]$ 

## Rule 5048

Int $[((((a_.) + ArcTan[(c_.)*(x_-)]*(b_.))*(x_-)(m_-))/((d_+) + (e_.)*(x_-)^2),$ x Symbol] :> Int[ExpandIntegrand[a + b\*ArcTan[c\*x], x^m/(d + e\*x^2), x], x] /; FreeQ $[\{a, b, c, d, e\}, x]$  &  $IntegerQ[m]$  &  $l(EqQ[m, 1]$  &  $Neq[a, 0])$ 

## Rule 5100

Int $[(a_.) + ArcTan[(c_.)*(x_-)]*(b_.))(p_.)*(f_+.)(x_-)(m_.).*(d_+) * (e_-)$ .)\*(x )^2)^(q .), x Symbol] :> With[{u = ExpandIntegrand[(a + b\*ArcTan[c\*x] )^p,  $(f*x)^m*(d + e*x^2)^q, x]$ , Int[u, x] /; SumQ[u]] /; FreeQ[{a, b, c, d , e, f, m}, x] && IntegerQ[q] && IGtQ[p, 0] && ((EqQ[p, 1] && GtQ[q, 0]) || IntegerQ[m])

Rubi steps

 $\sim$  $\mathbf{r}$ 

$$
\int \frac{a + b \tan^{-1}(cx)}{x (d + cx^2)} dx = \int \left( \frac{a + b \tan^{-1}(cx)}{dx} - \frac{ex(a + b \tan^{-1}(cx))}{d (d + cx^2)} \right) dx
$$
  
\n
$$
= \frac{\int \frac{a + b \tan^{-1}(cx)}{x} dx}{d} - \frac{e \int \frac{x(a + b \tan^{-1}(cx))}{d + cx^2} dx}{d}
$$
  
\n
$$
= \frac{a \log(x)}{d} + \frac{(ib) \int \frac{\log(1 + icx)}{x} dx}{2d} - \frac{(ib) \int \frac{\log(1 + icx)}{x} dx}{2d} - \frac{e \int \left(-\frac{a + b \tan^{-1}(cx)}{2\sqrt{e}(\sqrt{-d} - \sqrt{e}x)}\right) dx}{2d}
$$
  
\n
$$
= \frac{a \log(x)}{d} + \frac{ib \text{Li}_2(-icx)}{2d} - \frac{ib \text{Li}_2(icx)}{2d} + \frac{\sqrt{e} \int \frac{a + b \tan^{-1}(cx)}{\sqrt{-d} - \sqrt{e}x} dx}{2d} - \frac{\sqrt{e} \int \frac{a + b \tan^{-1}(c)}{\sqrt{-d} + \sqrt{e}} dx}{2d}
$$
  
\n
$$
= \frac{a \log(x)}{d} + \frac{(a + b \tan^{-1}(cx)) \log(\frac{2}{1 - icx})}{d} - \frac{(a + b \tan^{-1}(cx)) \log\left(\frac{2c(\sqrt{-d} - \sqrt{e}x)}{(c\sqrt{-d} - i\sqrt{e})(c\sqrt{-d} - i\sqrt{e})}\right)}{2d}
$$
  
\n
$$
= \frac{a \log(x)}{d} + \frac{(a + b \tan^{-1}(cx)) \log(\frac{2}{1 - icx})}{d} - \frac{(a + b \tan^{-1}(cx)) \log\left(\frac{2c(\sqrt{-d} - \sqrt{e}x)}{(c\sqrt{-d} - i\sqrt{e})(c\sqrt{-d} - i\sqrt{e})}\right)}{2d}
$$
  
\n
$$
= \frac{a \log(x)}{d} + \frac{(a + b \tan^{-1}(cx)) \log(\frac{2}{1 - icx})}{d} - \frac{(a + b \tan^{-1}(cx)) \log\left(\frac{2c(\sqrt{-d} - \sqrt{e}x)}{(c\sqrt{-d} - i\sqrt{e})(c\sqrt{-
$$

**Mathematica [A]** time  $= 1.18$ , size  $= 384$ , normalized size  $= 1.09$ 

− <sup>−</sup>2*<sup>a</sup>* log(*x*) + *<sup>a</sup>*log (*<sup>d</sup>* <sup>+</sup> *ex*<sup>2</sup>) + *<sup>b</sup>* −*i*ArcTan(*cx*)  $x^2 + 2iAxcSin\left(\sqrt{\frac{c^2d}{c^2d - c}}\right)$ *c* <sup>2</sup>*d c* <sup>2</sup>*d* − *e* !  $\text{ArcTan}\left(\frac{m\pi}{\sqrt{c^2}\text{d}\epsilon}\right)$ <sup>2</sup>*de* <sup>−</sup> 2ArcTan(*cx*) log <sup>1</sup> <sup>−</sup> *<sup>e</sup>*  $\text{Aut}(\text{Mod}(\text{sup})) + \left(-\text{Aut}(\text{Ind}(\text{sup}))\right) + \left(\text{Aut}(\text{Ind}(\text{sup}))\right) + \left(\text{Aut}(\text{Ind}(\text{sup}))\right) + \left(\text{Aut}(\text{Ind}(\text{sup}))\right) + \left(\text{Aut}(\text{Ind}(\text{sup}))\right) + \left(\text{Aut}(\text{Ind}(\text{sup}))\right) + \left(\text{Aut}(\text{Ind}(\text{sup}))\right) + \left(\text{Aut}(\text{Ind}(\text{sup}))\right) + \left(\text{Aut}(\text{Ind}(\text{sup}))\right) + \left(\text{Aut}(\text{Ind}(\text$ 12 E I *i*  $\int$ PolyLog $\int_2 \frac{(-\sigma a)}{\sigma a}$ 2*,* −*<sup>c</sup>* <sup>2</sup>*d*−*e*+2<sup>√</sup> *c* <sup>2</sup>*de* 2*i*ArcTan(*cx*)  $\sim$  $+$  PolyLog  $\left(2, -\frac{e^{i\theta} - 1}{2}\right)$ 2*,* <sup>−</sup> <sup>2</sup>*d*+*e*+2<sup>√</sup> *c* <sup>2</sup>*de* 2*i*ArcTan(*cx*)  $\cdots$  $\cdots$  $\mathbf{H}$ 2*d*

Antiderivative was successfully verified.

[In] Integrate[(a + b\*ArcTan[c\*x])/( $x*(d + e*x^2)$ ),x]

```
[Out] -1/2*(-2*a*Log[x] + a*Log[d + e*x^2] + b*((-I)*ArcTan[c*x]^2 + (2*I)*ArcSin[Sqrt[(c^2*d)/(c^2*d - e)]]*ArcTan[(c*e*x)/Sqrt[c^2*d*e]] - 2*ArcTan[c*x]*Log[1 - E^((2*I)*ArcTan[c*x])] + (-ArcSin[Sqrt[(c^2*d)/(c^2*d - e)]] + ArcTa
n[c*x])*Log[1 + ((c^2*d + e + 2*Sqrt[c^2*d*e])*E^((2*I)*ArcTan[c*x]))/(c^2*
d - e)] + (\text{ArcSin[Sqrt}[(c^2*d)/(c^2*d - e)]] + \text{ArcTan}[c*x]) * Log[(-2*Sqrt[c^2]*c])2*d*e]*E^((2*I)*ArcTan[c*x]) + e*(-1 + E^((2*I)*ArcTan[c*x])) + c^2*d*(1 +
E^*((2*I)*ArcTan[C*x])))/(c^2*d - e)] + I*(ArcTan[C*x]^2 + PolyLog[2, E^*((2*I)*Arg[C*exp])])I)*ArcTan[c*x]]) - (I/2)*(PolyLog[2, ((-(c^2*d) - e + 2*Sort[c^2*d*e])*E^-(k^2(*d(*e))))(2*I)*ArcTan[c*x]))/(c^2*d - e)] + PolyLog[2, -(((c^2*d + e + 2*Sqrt[c^2*d + e)))e])*E^((2*I)*ArcTan[c*x]))/(c^2*d - e))])))/d
```
**Maple [C]** Result contains higher order function than in optimal. Order 9 vs. order 4. time  $= 0.17$ , size  $= 736$ , normalized size  $= 2.08$  Too large to display

Verification of antiderivative is not currently implemented for this CAS.

```
[In] int((a+b*arctan(c*x))/x/(e*x^2+d),x,method= RETURNVERBOSE)
```

```
[Out] -1/2*a/d*ln(c^2*e*x^2+c^2*d)+a/d*ln(c*x)-1/2*b*arctan(c*x)/d*ln(c^2*e*x^2+c^2+)2*d)+b*arctan(c*x)/d*ln(c*x)+1/4*I*b/d*ln(c*x-I)*ln((RootOf(e* Z^2+2*I*e*
Z+c^2*d-e,index=2)-c*x+I)/RootOf(e*_Z^2+2*I*e*_Z+c^2*d-e,index=2))-1/4*I*b/
d*dilog((RootOf(e*_Z^2-2*I*e*_Z+c^2*d-e,index=2)-c*x-I)/RootOf(e*_Z^2-2*I*e
*_Z+c^2*d-e,index=2))+1/4*I*b/d*ln(c*x-I)*ln((RootOf(e*_Z^2+2*I*e*_Z+c^2*d-
e,index=1)-c*x+I)/RootOf(e* Z^2+2*I*e* Z+c^2*d-e,index=1))+1/2*I*b/d*ln(c*x
)*ln(1+I*c*x)+1/4*I*b/d*ln(c^2*e*x^2+c^2*d)*ln(I+c*x)-1/4*I*b/d*ln(I+c*x)*l
n((RootOf(e*_Z^2-2*I*e*_Z+c^2*dc-e,index=1)-c*x-I)/RootOf(e*_Z^2-2*I*e*_Z+c^2*dc-2*I+ce+...2*d-e,index=1))-1/2*I*b/d*dilog(1-I*c*x)-1/2*I*b/d*ln(c*x)*ln(1-I*c*x)-1/4*
I*b/d*dilog((RootOf(e*_Z^2-2*I*e*_Z+c^2*d-e,index=1)-c*x-I)/RootOf(e*_Z^2-2
*I*e* Z+c^2*d-e,index=1))-1/4*I*b/d*ln(c^2*e*x^2+c^2*d)*ln(c*x-I)-1/4*I*b/d
*ln(I+cx)*ln((RootOf(e*Z^2-2*I*e*Z+c^2*dc-e,index=2)-c*x-I)/RootOf(e*Z^2)-2*I*e*_Z+c^2*d-e,index=2))+1/4*I*b/d*dilog((RootOf(e*_Z^2+2*I*e*_Z+c^2*d-e
,index=2)-c*x+I)/RootOf(e*_Z^2+2*I*e*_Z+c^2*d-e,index=2))+1/4*I*b/d*dilog((
RootOf(e* Z^2+2*I*e* Z+c^2*d-e,index=1)-c*x+I)/RootOf(e*_Z^2+2*I*e*_Z+c^2*d
-e, index=1))+1/2*I*b/d*dilog(1+I*c*x)
```
**Maxima [F]** time  $= 0.00$ , size  $= 0$ , normalized size  $= 0.00$ 

Failed to integrate

Verification of antiderivative is not currently implemented for this CAS.

[In] integrate( $(a+b*arctan(c*x))/x/(e*x^2+d)$ ,x, algorithm="maxima") [Out]  $-1/2*a*(\log(x^2*e + d)/d - 2*log(x)/d) + 2*b*integrate(1/2*arctan(c*x)/(x^3$  $*e + d*x), x)$ **Fricas [F]** time  $= 0.00$ , size  $= 0$ , normalized size  $= 0.00$ 

could not integrate

Verification of antiderivative is not currently implemented for this CAS.

[In] integrate((a+b\*arctan(c\*x))/x/(e\*x<sup>2+d</sup>),x, algorithm="fricas") [Out] integral( $(b*arctan(c*x) + a)/(x^3*e + d*x)$ , x) **Sympy [F]** time  $= 0.00$ , size  $= 0$ , normalized size  $= 0.00$  $\int a + b \, \text{atan}(cx)$  $x(d+ex^2)$ *dx*

Verification of antiderivative is not currently implemented for this CAS.

[In]  $integrate((a+b*atan(c*x))/x/(e*x**2+d),x)$ [Out] Integral((a + b\*atan(c\*x))/(x\*(d + e\*x\*\*2)), x) **Giac [F]** time  $= 0.00$ , size  $= 0$ , normalized size  $= 0.00$ 

could not integrate

Verification of antiderivative is not currently implemented for this CAS.

[In] integrate((a+b\*arctan(c\*x))/x/(e\*x^2+d),x, algorithm="giac") [Out] sage0\*x **Mupad [F]** time  $= 0.00$ , size  $= -1$ , normalized size  $= -0.00$ 

$$
\int \frac{a+b \operatorname{atan}(c\,x)}{x\,\left(e\,x^2+d\right)}\,dx
$$

Verification of antiderivative is not currently implemented for this CAS.

[In]  $int((a + b*atan(c*x))/(x*(d + e*x^2)),x)$ [Out]  $int((a + b*atan(c*x))/(x*(d + e*x^2)), x)$ 

# $\int \frac{a+b\mathbf{ArcTan}(cx)}{x^3(d+ex^2)}\,dx$

**Optimal**. Leaf size=409

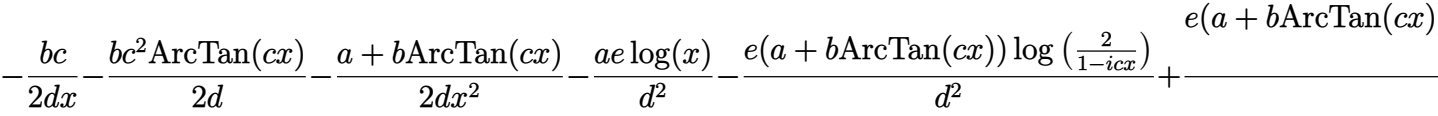

 $[Out] -1/2*b*c/d/x-1/2*b*c^2*arctan(c*x)/d+1/2*(-a-b*arctan(c*x))/d/x^2-a*e*ln(x)$  $\frac{d^2}{e^*}$ (a+b\*arctan(c\*x))\*ln(2/(1-I\*c\*x))/d<sup>2</sup>2+1/2\*e\*(a+b\*arctan(c\*x))\*ln(2\*c  $*((-d)^{(1/2)-x*e^{(1/2)})/(1-I*c*x)/(c*(-d)^{(1/2)-I*e^{(1/2)})/d^2+1/2*e*(a+b*)}$  $arctan(c*x))*ln(2*c*((-d)^(1/2)+x*e^(1/2))/(1-I*c*x)/(c*(-d)^(1/2)+I*e^(1/2)$ )))/d^2-1/2\*I\*b\*e\*polylog(2,-I\*c\*x)/d^2+1/2\*I\*b\*e\*polylog(2,I\*c\*x)/d^2+1/2\*  $I*b*e*polylog(2,1-2/(1-I*c*x))/d^2-1/4*I*b*e*polylog(2,1-2*c*((-d)^(1/2)-x*$ e^(1/2))/(1-I\*c\*x)/(c\*(-d)^(1/2)-I\*e^(1/2)))/d^2-1/4\*I\*b\*e\*polylog(2,1-2\*c\*  $((-d)^(1/2)+x*e^(1/2))/(1-I*c*x)/(c*(-d)^(1/2)+I*e^*(1/2)))/d^2$ 

## **Rubi [A]**

time  $= 0.35$ , antiderivative size  $= 409$ , normalized size of antiderivative  $= 1.00$ , number of steps used = 19, number of rules used = 12, integrand size = 21,  $\frac{\text{number of rules}}{\text{integral size}} = 0.571$ , Rules used = {5038, 4946, 331, 209, 5048, 4940, 2438, 5100, 4966, 2449, 2352, 2497}

 $-\frac{e\log\left(\frac{2}{1-iex}\right)(a+b\mathrm{ArcTan}(cx))}{d^2}+\frac{e(a+b\mathrm{ArcTan}(cx))\log\left(\frac{2e\left(\sqrt{-d}-\sqrt{e}\,x\right)}{(1-iex)\left(e\sqrt{-d}-i\sqrt{e}\,\right)}\right)}{2d^2}+\frac{e\left(\sqrt{-d}-\sqrt{e}\,x\right)}{2d^2}$  $\frac{z\left(\frac{2c\left(\sqrt{-d}-\sqrt{e}\,z\right)}{(1-i\epsilon x)\left(c\sqrt{-d}-i\sqrt{e}\,\right)}\right)}{2d^2}+\frac{e(a+b\text{ArcTan}(cx))\log\left(\frac{2c\left(\sqrt{-d}+ \sqrt{e}\,z\right)}{(1-i\epsilon x)\left(c\sqrt{-d}+i\sqrt{e}\,\right)}\right)}{2d^2}-\frac{a\left(c\sqrt{-d}+i\sqrt{e}\,\right)}{2d^2}$  $\frac{\left(\left(\frac{x\left(\sqrt{-d} \cdot \sqrt{c} \cdot s\right)}{\sqrt{c^{2}-d} \cdot \sqrt{c^{2}}\right)}\right)}{2d^{2}}-\frac{a+\hbar\sqrt{x}\mathrm{Rn}(cx)}{2dz^{2}}-\frac{ae\log(x)}{d^{2}}-\frac{be^{2}\mathrm{ArC}\mathrm{Rn}(cx)}{2d} -\frac{eb\mathrm{Lk}_{2}( -cx)}{2d^{2}}+\frac{ib\mathrm{Lk}_{2}(ccx)}{2d^{2}}+\frac{ib\mathrm{Lk}_{2}(ccx)}{2d^{2}}+\frac{ib\mathrm{Lk}_{2}( 1-\frac{a}{c-c})}{2d^{2}}-\frac{ib\mathrm{Lk$  $\frac{\left(\sqrt{-d}-\sqrt{e}\cdot s\right)}{\left(1-i\sqrt{e}\cdot\right)\left(1-i\epsilon x\right)}\quad -\frac{i b e \text{Li}_2\left(1-\frac{2 \epsilon \left(\sqrt{e}\cdot s+\sqrt{-d}\cdot\right)}{\left(\sqrt{-d}\cdot c+i\sqrt{e}\cdot\right)\left(1-i\epsilon x\right)}\right)}{4 d^2} -\frac{1}{2}$  $\frac{-d}{4d^2} \frac{e+i\sqrt{e}}{2dx} - \frac{bc}{2dx}$ 

Antiderivative was successfully verified.

```
[In] Int [(a + b*ArcTan[c*x])/(x^3*(d + e*x^2)),x]
```

```
[Out] -1/2*(b*c)/(d*x) - (b*c^2*ArcTan[c*x])/(2*d) - (a + b*ArcTan[c*x])/(2*d*x^2) - (a*e*Log[x])/d^2 - (e*(a + b*ArcTan[c*x])*Log[2/(1 - I*c*x)])/d^2 + (e*(a + b*ArcTan[c*x])*Log[(2*c*(Sqrt[-d] - Sqrt[e]*x))/((c*Sqrt[-d] - I*Sqrt[e])*(1 - I*c*x))])/(2*d^2) + (e*(a + b*ArcTan[c*x])*Log[(2*c*(Sqrt[-d] + Sq
rt[e]*x)/((c*Sqrt[-d] + I*Sqrt[e])*(1 - I*c*x))])/2*d^2) - ((I/2)*b*e*PolyLog[2, (-1)*c*x])/d^2 + ((1/2)*b*e*PolyLog[2, 1*c*x])/d^2 + ((1/2)*b*e*PolyLog[2, 1 - 2/(1 - I*cx)])/d^2 - ((I/4)*b*e*PolyLog[2, 1 - (2*cx(Sqrt[-d])])- Sqrt[e]*x))/((c*Sqrt[-d] - I*Sqrt[e])*(1 - I*c*x))])/d^2 - ((I/4)*b*e*Pol
yLog[2, 1 - (2*c*(Sqrt[-d] + Sqrt[e]*x))/((c*Sqrt[-d] + I*Sqrt[e])*(1 - I*c*(x))])/d<sup>2</sup>2
```
Rule 209

```
Int[(a) + (b).)*(x)^2)^{-(-1)}, x Symbol] :> Simp[(1/(Rt[a, 2]*Rt[b, 2]))*ArcTan[Rt[b, 2]*(x/Rt[a, 2])], x] /; FreeQ[fa, b], x] && PosQ[a/b] && (GtQ[a
, 0] || GtQ[b, 0])
```
 $Int[((c_.),*(x_-))^*(m_-*((a_-) + (b_.),*(x_-)^*(n_-))^*(p_-, x_Symbol] :>\text{Simp}[(c*x_+)$ )^(m + 1)\*((a + b\*x^n)^(p + 1)/(a\*c\*(m + 1))), x] - Dist[b\*((m + n\*(p + 1))  $+ 1)/(a*c^n*(m + 1))$ , Int $[(c*x)^(m + n)*(a + b*x^n)^p, x], x]$  /; FreeQ[{a, b, c, p}, x] && IGtQ[n, 0] && LtQ[m, -1] && IntBinomialQ[a, b, c, n, m, p, x]

## Rule 2352

 $Int[Log[(c_.)*(x_))] / ((d_+) + (e_.)*(x_]))$ ,  $x_Symbol]$  :>  $Simp[(-e^(-1))*PolyLo]$  $g[2, 1 - c*x], x]$  /; FreeQ $[{c, d, e}, x]$  && EqQ $[e + c*d, 0]$ 

## Rule 2438

 $Int[Log[(c_{.})*((d_{.}) + (e_{.})*(x_{.})^(n_{.}))]/(x_{.}), x_Symbol]$  :> Simp[-PolyLog[2 , (-c)\*e\*x^n]/n, x] /; FreeQ[{c, d, e, n}, x] && EqQ[c\*d, 1]

## Rule 2449

Int[Log[(c\_.)/((d\_) + (e\_.)\*(x\_))]/((f\_) + (g\_.)\*(x\_)^2), x\_Symbol] :> Dist  $[-e/g, Subst[Int[Log[2*d*x]/(1 - 2*d*x), x], x, 1/(d + e*x)], x]$ ; FreeQ[{ c, d, e, f, g}, x] && EqQ[c, 2\*d] && EqQ[e^2\*f + d^2\*g, 0]

## Rule 2497

Int[Log[u ]\*(Pq )^(m .), x Symbol] :> With[{C = FullSimplify[Pq^m\*((1 - u)/  $D[u, x])$ }, Simp[C\*PolyLog[2, 1 - u], x] /; FreeQ[C, x]] /; IntegerQ[m] && PolyQ[Pq, x] && RationalFunctionQ[u, x] && LeQ[RationalFunctionExponents[u,  $x$ ] [[2]], Expon [Pq,  $x$ ]]

## Rule 4940

 $Int[((a_{\_}) + ArcTan[(c_{\_}) * (x_{\_})] * (b_{\_}))/(x_{\_})$ , x\_Symbol] :> Simp[a\*Log[x], x] + (Dist[I\*(b/2), Int[Log[1 - I\*c\*x]/x, x], x] - Dist[I\*(b/2), Int[Log[1 +  $I*c*x]/x, x, x)$ ,  $x$ ) /; FreeQ[{a, b, c}, x]

## Rule 4946

 $Int[((a_{-}.) + ArcTan[(c_{-}.)*(x_{-})^(n_{-}.)]*(b_{-}.))^(p_{-}.)*(x_{-})^(m_{-}.), x_Symbol]$  :>  $Simp[x^*(m + 1)*((a + b*ArcTan[c*x^n])^p/(m + 1)), x] - Dist[b*c*n*(p/(m + 1))$ 1)), Int[x^(m + n)\*((a + b\*ArcTan[c\*x^n])^(p - 1)/(1 + c^2\*x^(2\*n))), x], x ] /; FreeQ[{a, b, c, m, n}, x] && IGtQ[p, 0] && (EqQ[p, 1] || (EqQ[n, 1] &&  $IntegerQ[m])$ ) && NeQ $[m, -1]$ 

## Rule 4966

```
Int[(((a_{-}) + ArcTan[(c_{-})*(x_{-})](b_{-}))^{\frown}(p_{-})*(f_{-})*(x_{-}))^{\frown}(m_{-}))/((d_{-}) + (e_{-})^{\frown}(m_{-}))^{\frown}(m_{-})^{\frown}(m_{-})^{\frown}(m_{-})^{\frown}(m_{-})^{\frown}(m_{-})^{\frown}(m_{-})^{\frown}(m_{-})^{\frown}(m_{-})^{\frown}(m_{-})^{\frown}(m_{-})^{\frown}(m_{-})^{\frown}(m_{-})^{\frown}(m_{-})^{\frown}(m_{-})^{\frown}(m_{-})^{\frown}(m_{-}).)*(x )^2), x Symbol] :> Dist[1/d, Int[(f*x)^m*(a + b*ArcTan[c*x])^p, x],
x] - Dist[e/(d*f^2), Int[(f*x)^(m + 2)*((a + b*ArcTan[c*x])^p/(d + e*x^2)),
 x], x] /; FreeQ[{a, b, c, d, e, f}, x] && GtQ[p, 0] && LtQ[m, -1]
```
## Rule 5048

Int $[((((a_.) + ArcTan[(c_.)*(x_-)]*(b_.))*(x_-)^*(m_.))/(((d_-) + (e_.)*(x_-)^2),$ x Symbol] :> Int[ExpandIntegrand[a + b\*ArcTan[c\*x],  $x^m/(d + e*x^2)$ , x], x] /; FreeQ[{a, b, c, d, e}, x] && IntegerQ[m] && !(EqQ[m, 1] && NeQ[a, 0])

## Rule 5100

Int $[(a_.) + ArcTan[(c_.)*(x_-)*(b_.))(p_.)*(f_+.)(x_-)(m_.)*(d_+) + (e_-)(d_+)$ .)\*(x\_)^2)^(q\_.), x\_Symbol] :> With[{u = ExpandIntegrand[(a + b\*ArcTan[c\*x]  $)\hat{p}$ ,  $(f*x)^{\hat{m}*}(d + e*x^2)^{\hat{q}}$ , x]}, Int[u, x] /; SumQ[u]] /; FreeQ[{a, b, c, d , e, f, m}, x] && IntegerQ[q] && IGtQ[p, 0] && ((EqQ[p, 1] && GtQ[q, 0]) || IntegerQ[m])

## Rubi steps

$$
\int \frac{a + b \tan^{-1}(cx)}{x^3 (d + cx^2)} dx = \frac{\int \frac{a + b \tan^{-1}(cx)}{x^3} dx}{d} - \frac{e \int \frac{a + b \tan^{-1}(cx)}{x (d + cx^2)} dx}{d} \\
= -\frac{a + b \tan^{-1}(cx)}{2 dx^2} + \frac{(bc) \int \frac{1}{x^2 (1 + c^2 x^2)} dx}{2 d} - \frac{e \int \left(\frac{a + b \tan^{-1}(cx)}{dx} - \frac{ex(a + b \tan^{-1}(cx))}{d} \right) dx}{d} \\
= -\frac{bc}{2 dx} - \frac{a + b \tan^{-1}(cx)}{2 dx^2} - \frac{(bc^3) \int \frac{1}{1 + c^2 x^2} dx}{2 d} - \frac{e \int \frac{a + b \tan^{-1}(cx)}{x} dx}{d^2} + \frac{e^2 \int \frac{x (a + b \tan^{-1}(cx))}{d} dx}{d^2} \\
= -\frac{bc}{2 dx} - \frac{bc^2 \tan^{-1}(cx)}{2 d} - \frac{a + b \tan^{-1}(cx)}{2 dx^2} - \frac{ae \log(x)}{d^2} - \frac{(ibe) \int \frac{\log(1 - icx)}{x} dx}{2 d^2} + \frac{(ibe) \log(1 - icx)}{2 d^2} \\
= -\frac{bc}{2 dx} - \frac{bc^2 \tan^{-1}(cx)}{2 d} - \frac{a + b \tan^{-1}(cx)}{2 dx^2} - \frac{ae \log(x)}{d^2} - \frac{ie \ln(z - icx)}{2 d^2} + \frac{ib \ln(z - icx)}{2 d^2} \\
= -\frac{bc}{2 dx} - \frac{bc^2 \tan^{-1}(cx)}{2 d} - \frac{a + b \tan^{-1}(cx)}{2 dx^2} - \frac{ae \log(x)}{d^2} - \frac{e(a + b \tan^{-1}(cx)) \log(\frac{1}{1 - c^2})}{d^2} \\
= -\frac{bc}{2 dx} - \frac{bc^2 \tan^{-1}(cx)}{2 d} - \frac{a + b \tan^{-1}(cx)}{2 dx^2} - \frac{ae \log(x)}{d^2} - \frac{e(a + b \tan^{-1}(cx)) \log(\frac{1}{1 - c^2})}{d^2} \\
= -\frac{bc}{2 dx} - \frac{bc^2 \tan^{-1}(cx)}{2 d} - \frac{a + b \tan^{-1}(cx)}{2 dx^
$$

**Mathematica [A]** time  $= 1.86$ , size  $= 446$ , normalized size  $= 1.09$ 

*<sup>x</sup>*<sup>2</sup> + 2*ae* log(*x*) <sup>−</sup> *ae*log (*<sup>d</sup>* <sup>+</sup> *ex*<sup>2</sup>) <sup>−</sup> *ibe*ArcTan(*cx*) ArcTan(*cx*) + 2*i*log <sup>1</sup> <sup>−</sup> *<sup>e</sup>* <sup>2</sup>*i*ArcTan(*cx*) <sup>+</sup> PolyLog2*, e*2*i*ArcTan(*cx*) <sup>−</sup> −*i*ArcTan(*cx*)2+2*i*ArcSin  $(\sqrt{\frac{2}{2n+1}})$ *c* <sup>2</sup>*d c* <sup>2</sup>*d* − *e*  $\left(\frac{1}{\sqrt{c^2} \, dx}\right)$ + <sup>2</sup>*de* + 1. ArcS  $\left(-\text{ArcSin}\left(\sqrt{\frac{c^2d}{c^2d-e}}\right), \text{ArcTrans}_{(re)}\right) \log\left(1+\right)$  log 1+<del>4</del> *c*2*d*+*e*+2<sup>√</sup> *c* <sup>2</sup>*de e*2*i*ArcTan(*cx*) + (sector) +  $\left(\text{AerSm}\right)\left(\sqrt{\frac{c}{2\pi d}}\right)$  $(\sqrt{\frac{2}{2n+1}})$ *c* <sup>2</sup>*d c* <sup>2</sup>*d* − *e*  $+$ ArcTan<sub>(cx)</sub>  $\frac{1}{2}$  $\left| \frac{ln \sqrt{\sigma}}{2} \right|$  $\overline{ }$ −2√∂&−2× *c* <sup>2</sup>*de <sup>e</sup>*2*i*ArcTan(*cx*)+*e*−1+*e*2*i*ArcTan(*cx*)+*c*2*d* 1+*e*2*i*ArcTan(*cx*)  $\sqrt{1}$ <sup>−</sup> <sup>1</sup> 2 PolyLog 1. 2*,* −*c*2*d*−*e*+2<sup>√</sup> *c* <sup>2</sup>*de e*2*i*ArcTan(*cx*) L. Duke +PolyLog12-2*,*− *c*2*d*+*e*+2<sup>√</sup> *c* <sup>2</sup>*de e*2*i*ArcTan(*cx*) ...

<sup>2</sup>*d*−2*e*

Antiderivative was successfully verified.

− *adx*<sup>2</sup> + *bcdx* + *bd*1+*c* <sup>2</sup>*x* <sup>2</sup>ArcTan(*cx*)

```
[In] Integrate[(a + b*ArcTan[c*x])/(x^3*(d + e*x^2)),x]
```

```
[Out] -1/2*((a*d)/x^2 + (b*c*d)/x + (b*d*(1 + c^2*x^2)*ArcTan[c*x])/x^2 + 2*a*e*Log[x] - a*e*Log[d + e*x^2] - I*b*e*(ArcTan[c*x]*(ArcTan[c*x] + (2*1)*Log[1]- E^((2*I)*ArcTan[c*x])]) + PolyLog[2, E^((2*I)*ArcTan[c*x])]) - (2*b*(c^2*
d - e)*e*((-I)*ArcTan[c*x]^2 + (2*I)*ArcSin[Sqrt[(c^2*d)/(c^2*d - e)]]*ArcT
an[(c*e*x)/Sqrt[c^2*d*e]] + (-ArcSin[Sqrt[(c^2*d)/(c^2*d - e)]] + ArcTan[c*x])*Log[1 + ((c^2*d + e + 2*Sqrt[c^2*d*e])*E^((2*I)*ArcTan[c*x]))/(c^2*d -
```
2*d*

e)] +  $(\text{ArcSin[Sqrt}[(c^2*d)/(c^2*d - e)])$  +  $\text{ArcTan}[c*x]) * Log[(-2*Sqrt[c^2*d*$ e]\*E^((2\*I)\*ArcTan[c\*x]) + e\*(-1 + E^((2\*I)\*ArcTan[c\*x])) + c^2\*d\*(1 + E^((  $2*I)*ArcTan[c*x])))/(c^2*d - e)] - (I/2)*(PolyLog[2, ((-(c^2*d) - e + 2*Sqr))])$  $t[c^2*d*e])*E^*((2*I)*ArcTan[c*x]))/(c^2*d - e)] + PolyLog[2, -(((c^2*d + e))])$ + 2\*Sqrt[c^2\*d\*e])\*E^((2\*I)\*ArcTan[c\*x]))/(c^2\*d - e))])))/(2\*c^2\*d - 2\*e)) /d^2

**Maple [C]** Result contains higher order function than in optimal. Order 9 vs. order 4. time  $= 0.20$ , size  $= 864$ , normalized size  $= 2.11$  Too large to display

Verification of antiderivative is not currently implemented for this CAS.

 $\lceil \text{In} \rceil$  int((a+b\*arctan(c\*x))/x^3/(e\*x^2+d),x,method= RETURNVERBOSE)

[Out] c^2\*(1/2\*a/c^2\*e/d^2\*ln(c^2\*e\*x^2+c^2\*d)-1/2\*a/d/c^2/x^2-a/c^2/d^2\*e\*ln(c\*x )+1/2\*b/c^2\*arctan(c\*x)\*e/d^2\*ln(c^2\*e\*x^2+c^2\*d)-1/2\*b\*arctan(c\*x)/d/c^2/x  $\degree$ 2-b/c $\degree$ 2\*arctan(c\*x)/d $\degree$ 2\*e\*ln(c\*x)+1/2\*I\*b/c $\degree$ 2/d $\degree$ 2\*e\*ln(c\*x)\*ln(1-I\*c\*x)+1/ 4\*I\*b/c^2/d^2\*e\*dilog((RootOf(e\*\_Z^2-2\*I\*e\*\_Z+c^2\*d-e,index=1)-c\*x-I)/RootO  $f(e*_{Z^2-2*1*e*_{Z}+c^2*d-e,index=1)})-1/2*I*b/c^2/d^2*e*ln(c*x)*ln(1+I*c*x)+1$ /4\*I\*b/c^2/d^2\*e\*ln(I+c\*x)\*ln((RootOf(e\*\_Z^2-2\*I\*e\*\_Z+c^2\*d-e,index=1)-c\*x-I)/RootOf(e\* Z^2-2\*I\*e\* Z+c^2\*d-e,index=1))+1/2\*I\*b/c^2/d^2\*e\*dilog(1-I\*c\*x )+1/4\*I\*b/c^2/d^2\*e\*ln(c^2\*e\*x^2+c^2\*d)\*ln(c\*x-I)-1/4\*I\*b/c^2/d^2\*e\*ln(c\*x- $I)*ln((Root0f(e*_Z^2+2*I*e*_Z+c^2*d-e,index=1)-c*x+I)/Root0f(e*_Z^2+2*I*e*$  $Z+c^2*d-e,index=1)$ )-1/4\*I\*b/c^2/d^2\*e\*dilog((RootOf(e\*  $Z^2+2*I*e*Z+c^2*d-e$ ,index=2)-c\*x+I)/RootOf(e\* Z^2+2\*I\*e\* Z+c^2\*d-e,index=2))-1/4\*I\*b/c^2/d^2\*e \*ln(c^2\*e\*x^2+c^2\*d)\*ln(I+c\*x)-1/4\*I\*b/c^2/d^2\*e\*dilog((RootOf(e\*\_Z^2+2\*I\*e \*\_Z+c^2\*d-e,index=1)-c\*x+I)/RootOf(e\*\_Z^2+2\*I\*e\*\_Z+c^2\*d-e,index=1))-1/2\*b/ d\*arctan(c\*x)-1/2\*b/d/c/x-1/2\*I\*b/c^2/d^2\*e\*dilog(1+I\*c\*x)+1/4\*I\*b/c^2/d^2\* e\*dilog((RootOf(e\*\_Z^2-2\*I\*e\*\_Z+c^2\*d-e,index=2)-c\*x-I)/RootOf(e\*\_Z^2-2\*I\*e \*\_Z+c^2\*d-e,index=2))+1/4\*I\*b/c^2/d^2\*e\*ln(I+c\*x)\*ln((RootOf(e\*\_Z^2-2\*I\*e\*\_ Z+c^2\*d-e,index=2)-c\*x-I)/RootOf(e\*\_Z^2-2\*I\*e\*\_Z+c^2\*d-e,index=2))-1/4\*I\*b/  $c^2/d^2*e*ln(c*x-I)*ln((RootOf(e*Z^2+2*I*e*Z+c^2*d-e,indez=2)-c*x+I)/Root$ Of(e\*  $Z^2+2*I*e*Z+c^2*d-e,index=2))$ )

## **Maxima [F]**

time  $= 0.00$ , size  $= 0$ , normalized size  $= 0.00$ 

Failed to integrate

Verification of antiderivative is not currently implemented for this CAS.

[In] integrate( $(a+b*arctan(c*x))/x^3/(e*x^2+d)$ ,x, algorithm="maxima") [Out]  $1/2*a*(e*log(x^2*e + d)/d^2 - 2*e*log(x)/d^2 - 1/(d*x^2)) + 2*b*integrate(1$  $/2*arctan(c*x)/(x^5*e + d*x^3), x)$ **Fricas [F]** time  $= 0.00$ , size  $= 0$ , normalized size  $= 0.00$ 

could not integrate

Verification of antiderivative is not currently implemented for this CAS.

[In] integrate((a+b\*arctan(c\*x))/x^3/(e\*x^2+d),x, algorithm="fricas") [Out] integral( $(b*arctan(c*x) + a)/(x^5*e + d*x^3)$ , x) **Sympy [F]** time  $= 0.00$ , size  $= 0$ , normalized size  $= 0.00$  $\int$   $a + b$  atan (cm)

$$
\int \frac{a + b \operatorname{atan}(cx)}{x^3 (d + ex^2)} dx
$$

Verification of antiderivative is not currently implemented for this CAS.

```
[In] integrate((a+b*atan(c*x))/x**3/(e*x**2+d),x)[Out] Integral((a + b*atan(c*x))/(x**3*(d + e*x**2)), x)
Giac [F]
time = 0.00, size = 0, normalized size = 0.00
```
could not integrate

Verification of antiderivative is not currently implemented for this CAS.

[In] integrate( $(a+b*arctan(cx*x))/(x^3/(e*x^2+d),x, algorithm='giac")$ [Out] sage0\*x **Mupad [F]** time  $= 0.00$ , size  $= -1$ , normalized size  $= -0.00$ 

$$
a, \text{ size} = -1, \text{ normalized size} = -0.00
$$

$$
\int \frac{a + b \operatorname{atan}(c x)}{x^3 \ (e x^2 + d)} \, dx
$$

Verification of antiderivative is not currently implemented for this CAS.

[In]  $int((a + b*atan(c*x))/(x^3*(d + e*x^2)),x)$ [Out]  $int((a + b*atan(c*x))/(x^3*(d + e*x^2)), x)$ 

4*e* 3*/*2

**3.1155** 
$$
\int \frac{x^2(a+b\mathbf{ArcTan}(cx))}{d+ex^2} dx
$$

**Optimal**. Leaf size=555

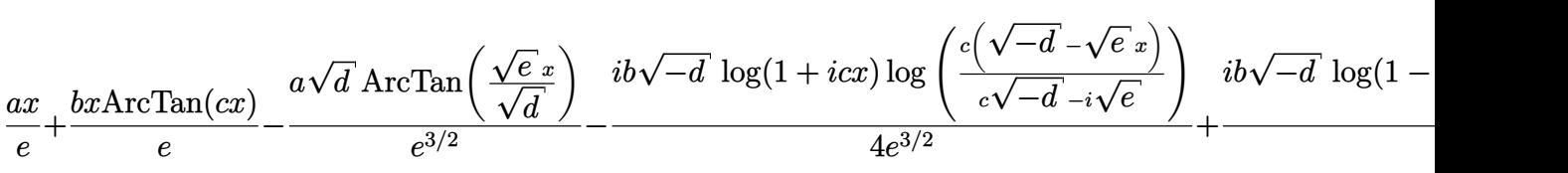

[Out]  $a*x/e+b*x*arctan(c*x)/e-1/2*b*ln(c^2*x^2+1)/c/e-1/4*I*b*ln(1+I*c*x)*ln(c*(()c*)+1/2*b*ln(c^2*x^2+1)/c/e-1/4*I*b*ln(1+I*c*x)*ln(c*(()c)*ln(c*1/2*b*ln(c^2*x^2+1)/c/e-1/4*I*b*ln(1+I*c*x)*ln(c*(()c)*ln(c*1/2*b*ln(c^2*x^2+1)/c/e-1/4*I*b*ln(1+I*c*x)*ln(c*(()c)*ln(c*1/4*t*ln(c*1/4*t*ln(c*1/4*t*ln(c*1/4*t*ln(c*1/$  $-d)^{(1/2)-x*e^{(1/2)})/(c*(-d)^{(1/2)-1*e^{(1/2)})*(-d)^{(1/2)/e^{(3/2)+1/4*1*b*1})}$  $n(1-I*c*x)*ln(c*((-d)^(1/2)-x*e^(1/2))/(c*(-d)^(1/2)+I*e^(1/2))*(-d)^(1/2)$  $\frac{\sqrt{e^2(3/2)-1}{4*I*b*ln(1-I*c*x)}*ln(c*((-d)^{1/2})+x*e^{1/2})}{(c*(-d)^{1/2})-I*e^{-t}}$  $(1/2))$ )\*(-d)^(1/2)/e^(3/2)+1/4\*I\*b\*ln(1+I\*c\*x)\*ln(c\*((-d)^(1/2)+x\*e^(1/2))/  $(c*(-d)^(1/2)+I*e^(1/2)))*(d^(1/2)/e^(3/2)+1/4*I*b*polylog(2,(I-c*x)*e^(1/2))*)$ /2)/(c\*(-d)^(1/2)+I\*e^(1/2)))\*(-d)^(1/2)/e^(3/2)+1/4\*I\*b\*polylog(2,(c\*x+I)\* e^(1/2)/(c\*(-d)^(1/2)+I\*e^(1/2)))\*(-d)^(1/2)/e^(3/2)-1/4\*I\*b\*polylog(2,(1-I  $*c*x)*e^(1/2)/[1*c*(-d)^(1/2)+e^(1/2))]*(-d)^(1/2)/e^(3/2)-1/4*I*b*polylog(1/2))$ 2,(1+I\*c\*x)\*e^(1/2)/(I\*c\*(-d)^(1/2)+e^(1/2)))\*(-d)^(1/2)/e^(3/2)-a\*arctan(x  $*e^(1/2)/d^(1/2))*d^(1/2)/e^(3/2)$ 

# **Rubi [A]**

time  $= 0.49$ , antiderivative size  $= 555$ , normalized size of antiderivative  $= 1.00$ , number of steps used = 23, number of rules used = 10, integrand size = 21,  $\frac{\text{number of rules}}{\text{integral size}} = 0.476$ , Rules used = {5036, 4930, 266, 5030, 211, 5028, 2456, 2441, 2440, 2438}

 $\frac{a\sqrt{A} \mathcal{M} \mathrm{The} \left(\frac{\sqrt{L}c}{\sqrt{d}}\right)}{a^{2\alpha}} + \frac{a\epsilon}{\epsilon} + \frac{b \mathcal{M} \mathrm{Chm}(\alpha)}{a^{2\alpha}} - \frac{b \log\left(a^{2\beta}+1\right)}{2\alpha} + \frac{b\sqrt{-d} \mathcal{M} \mathrm{Li}\left(\frac{\sqrt{L} \left(\frac{C}{\alpha}-\alpha\right)}{2\alpha}\right)}{4\alpha^{2\beta}-\alpha^{2\beta}} - \frac{a\sqrt{-d} \mathcal{M} \mathrm{Li}\left(\frac{\sqrt{L} \left(\frac{C}{\alpha}+\alpha\right)}$ *i*<sub>*k*⊗<sup>*(d*</sup>−√<sup>*e*</sup>*x*)</sup>  $\rightarrow$  *i*<sup>*b*√−*d*</sup>  $\log(1 - i c x) \log \left( \frac{i(\sqrt{-d} - \sqrt{e} \cdot x)}{\sqrt{-d} - i \sqrt{e}} \right)$  *i*<sup>*b*</sup>  $\frac{4e^{3/2}}{e^{\sqrt{-d} - i \sqrt{e}}}\right)$  *i*<sup>*b*</sup>  $\frac{4e^{3/2}}{e^{\sqrt{-d} - i \sqrt{e}}}\right)$  *i*<sup>*b*</sup>  $\frac{4e^{3/2}}{e^{\sqrt{-d} - i \sqrt{e}}}\right)$  *i</sub> \bog*  $\left(\frac{i\left(\sqrt{-d} - \sqrt{e} \cdot s\right)}{e\sqrt{-d} + i\sqrt{e}}\right)}$  **a**  $\frac{i\delta\sqrt{-d} \cdot \log(1 - i c x) \log\left(\frac{i\left(\sqrt{-d} + \sqrt{e} \cdot s\right)}{e\sqrt{-d} - i\sqrt{e}}\right)}{4e^{3/2}}$  **a**  $+$  $\frac{\log \left( \frac{i\left(\sqrt{-d} + \sqrt{e} \, x\right)}{e\sqrt{-d} - i\sqrt{e} \, x} \right)}{4e^{3/2}} + \frac{i b \sqrt{-d} \, \log (1 + i c x) \log \left( \frac{i\left(\sqrt{-d} + \sqrt{e} \, x\right)}{e\sqrt{-d} + i\sqrt{e} \, x} \right)}$ 

Antiderivative was successfully verified.

```
[In] Int[(x^2*(a + b*ArcTan[c*x]))/(d + e*x^2),x][Out] (a*x)/e + (b*x*ArcTan[c*x]/e - (a*Sqrt[d]*ArcTan[(Sqrt[e]*x)/Sqrt[d]])/e^{\hat{ }})
3/2) - ((1/4)*b*Sqrt[-d]*Log[1 + 1*c*x]*Log[(c*(Sqrt[-d] - Sqrt[e]*x))/(c*sqrt[-d] - I*Sqrt[e])])/e^(3/2) + ((I/4)*b*Sqrt[-d]*Log[1 - I*cx]*Log[(c*(S)qrt[-d] - Sqrt[e]*x))/(c*Sqrt[-d] + I*Sqrt[e])])/e^(3/2) - ((I/4)*b*Sqrt[-d]]*Log[1 - I*c*x]*Log[(c*(Sqrt[-d] + Sqrt[e]*x))/(c*Sqrt[-d] - I*Sqrt[e])])/
e^{(3/2)} + ((I/4)*b*Sort[-d]*Log[1 + I*c*x]*Log[(c*(Sqrt[-d] + Sqrt[e]*x))/(c*Sqrt[-d] + I*Sqrt[e])])/e^(3/2) - (b*Log[1 + c^2*x^2])/(2*c*e) + ((I/4)*b
*Sqrt[-d]*PolyLog[2, (Sqrt[e]*(I - c*x))/(c*Sqrt[-d] + I*Sqrt[e])])/e^(3/2)
- ((I/4)*b*Sqrt[-d]*PolyLog[2, (Sqrt[e]*(1 - I*c*x))/(I*c*Sqrt[-d] + Sqrt[
e])])/e^(3/2) - ((I/4)*b*Sqrt[-d]*PolyLog[2, (Sqrt[e]*(1 + I*c*x))/(I*c*Sqr
t[-d] + Sqrt[e])(e^{(3/2)} + ((I/4)*b*Sqrt[-d]*PolyLog[2, (Sqrt[e]*(I + c*x))])))/(c*Sqrt[-d] + I*Sqrt[e])])/e^(3/2)
Rule 211
```
Int $[(a_+) + (b_+) * (x_-)^2)^{-(-1)}$ ,  $x_Symbo1]$  :> Simp $[(Rt[a/b, 2]/a) * ArcTan[x/R]$  $t[a/b, 2]]$ , x] /; FreeQ[ $\{a, b\}$ , x] && PosQ[ $a/b$ ]

## Rule 266

Int $[(x_0^m_0.)/(a_0 + (b_1)*(x_0^m_0), x_0^m_0)]$  :> Simp $[Log[RemoveContent])$  $t[a + b*x^n, x]]/(b*n), x]$  /; FreeQ[{a, b, m, n}, x] && EqQ[m, n - 1]

#### Rule 2438

Int $[Log[(c_.)*((d_-) + (e_.)*(x_-)^(n_-))] / (x_-), x_Symbo]$  :> Simp $[-PolyLog[2]$ ,  $(-c)*e*x^n$ ]/n, x] /; FreeQ[{c, d, e, n}, x] && EqQ[c\*d, 1]

#### Rule 2440

Int $[(a_.) + Log[(c_.) * ((d_+) + (e_.) * (x_1)) * ((f_0)_ + (g_1)_ * (x_1))]$ Symbol] :> Dist[1/g, Subst[Int[(a + b\*Log[1 + c\*e\*(x/g)])/x, x], x, f + g\*x ], x] /; FreeQ[{a, b, c, d, e, f, g}, x] && NeQ[e\*f - d\*g, 0] && EqQ[g + c\*  $(e*f - d*g), 0]$ 

#### Rule 2441

Int $[(a_{-}) + \text{Log}[(c_{-}) * ((d_{-}) + (e_{-}) * (x_{-}))^(n_{-})] * (b_{-}))/((f_{-}) + (g_{-}) * (x_{-})$ )), x Symbol] :> Simp[Log[e\*((f + g\*x)/(e\*f - d\*g))]\*((a + b\*Log[c\*(d + e\*x  $\binom{n}{r}$  $\binom{r}{r}$ , x] - Dist[b\*e\*(n/g), Int[Log[(e\*(f + g\*x))/(e\*f - d\*g)]/(d + e\*x) , x], x] /; FreeQ[{a, b, c, d, e, f, g, n}, x] && NeQ[e\*f - d\*g, 0]

## Rule 2456

Int $[(a_.) + Log[(c_.) * ((d_+) + (e_.) * (x_-))^c(n_.)]*(b_.)^c(p_.) *((f_+) + (g_-.))^c(p_+)$  $(*)*(x')^*(r))^*(q).)$ , x Symbol] :> Int[ExpandIntegrand[(a + b\*Log[c\*(d + e\*x)  $\lceil \text{m} \rceil$ ) $\lceil \text{p}, \text{ (f + g*x^r)} \rceil$ q, x], x] /; FreeQ[{a, b, c, d, e, f, g, n, r}, x] && I GtQ[p, 0] && IntegerQ[q] && (GtQ[q, 0] || (IntegerQ[r] && NeQ[r, 1]))

#### Rule 4930

Int $[(a_+) + ArcTan[(c_-)*(x_-)(n_-)]*(b_-))^c(p_-,)$ , x Symbol] :> Simp[x\*(a + b\*ArcTan[c\*x^n])^p, x] - Dist[b\*c\*n\*p, Int[x^n\*((a + b\*ArcTan[c\*x^n])^(p  $- 1)/(1 + c^2*x^(2*n))$ , x], x] /; FreeQ[{a, b, c, n}, x] && IGtQ[p, 0] && (EqQ[n, 1] || EqQ[p, 1])

#### Rule 5028

```
Int[Arctan[(c.)*(x)]/((d.)* (e.)*(x)^2), xSymbol] :> Dist[I/2, Int[L]og[1 - I*c*x]/(d + e*x^2), x], x] - Dist[I/2, Int[Log[1 + I*c*x]/(d + e*x^2
), x], x] /; FreeQ[{c, d, e}, x]
```
 $Int[(Arctan[(c_{-.})*(x_{-})]*(b_{-.}) + (a_{-}))/((d_{-.}) + (e_{-.})*(x_{-})^2), x_Symbol]$  :> Dist[a, Int[1/(d + e\*x^2), x], x] + Dist[b, Int[ArcTan[c\*x]/(d + e\*x^2), x] , x] /; FreeQ[{a, b, c, d, e}, x]

#### Rule 5036

Int $[(((a_{-}) + ArcTan[(c_{-})*(x_{-})](b_{-}))^{\frown}(p_{-})*((f_{-})*(x_{-}))^{\frown}(m_{-}))/((d_{-}) + (e_{-}))^{\frown}(m_{-}))^{\frown}(m_{-})^{\frown}(m_{-})^{\frown}(m_{-})^{\frown}(m_{-})^{\frown}(m_{-})^{\frown}(m_{-})^{\frown}(m_{-})^{\frown}(m_{-})^{\frown}(m_{-})^{\frown}(m_{-})^{\frown}(m_{-})^{\frown}(m_{-})^{\frown}(m_{-})^{\frown}(m_{-})^{\frown}(m_{-})^{\frown}(m_{-})$  $_{\_}$ .)\*(x\_)^2), x\_Symbol] :> Dist[f^2/e, Int[(f\*x)^(m - 2)\*(a + b\*ArcTan[c\*x])  $\hat{p}$ , x], x] - Dist[d\*(f^2/e), Int[(f\*x)^(m - 2)\*((a + b\*ArcTan[c\*x])^p/(d + e\*x^2)), x], x] /; FreeQ[{a, b, c, d, e, f}, x] && GtQ[p, 0] && GtQ[m, 1]

Rubi steps

$$
\int \frac{x^2(a + b \tan^{-1}(cx))}{d + cx^2} dx = \frac{\int (a + b \tan^{-1}(cx)) dx}{e} - \frac{d \int \frac{a + b \tan^{-1}(cx)}{de} dx}{e}
$$
\n
$$
= \frac{ax}{e} + \frac{b \int \tan^{-1}(cx) dx}{e} - \frac{(ad) \int \frac{1}{d + cx^2} dx}{e} - \frac{(bd) \int \frac{\tan^{-1}(cx)}{de} dx}{e}
$$
\n
$$
= \frac{ax}{e} + \frac{bx \tan^{-1}(cx)}{e} - \frac{a\sqrt{d} \tan^{-1}(\sqrt{\frac{e}{d}})}{e^{3/2}} - \frac{(bc) \int \frac{x}{1 + c^2 x^2} dx}{e} - \frac{(ibd) \int \frac{\log(1 - ic)}{d + cx^2} dx}{2e}
$$
\n
$$
= \frac{ax}{e} + \frac{bx \tan^{-1}(cx)}{e} - \frac{a\sqrt{d} \tan^{-1}(\sqrt{\frac{e}{d}})}{e^{3/2}} - \frac{b \log(1 + c^2 x^2)}{2ce} - \frac{(ibd) \int \left(\frac{\sqrt{-1}}{2d(\sqrt{-1})}\right) dx}{4}
$$
\n
$$
= \frac{ax}{e} + \frac{bx \tan^{-1}(cx)}{e} - \frac{a\sqrt{d} \tan^{-1}(\sqrt{\frac{e}{d}})}{e^{3/2}} - \frac{b \log(1 + c^2 x^2)}{2ce} - \frac{(ib\sqrt{-d}) \int \sqrt{-1}}{4}
$$
\n
$$
= \frac{ax}{e} + \frac{bx \tan^{-1}(cx)}{e} - \frac{a\sqrt{d} \tan^{-1}(\sqrt{\frac{e}{d}})}{e^{3/2}} - \frac{ib\sqrt{-d} \log(1 + icx) \log(\frac{e(\sqrt{-e}}{c\sqrt{-e}})) dx}{4e^{3/2}}
$$
\n
$$
= \frac{ax}{e} + \frac{bx \tan^{-1}(cx)}{e} - \frac{a\sqrt{d} \tan^{-1}(\sqrt{\frac{e}{d}})}{e^{3/2}} - \frac{ib\sqrt{-d} \log(1 + icx) \log(\frac{e(\sqrt{-e}}{c\sqrt{-e}})) dx}{4e^{3/2}}
$$
\n
$$
= \frac{ax}{e} + \frac{bx \tan^{-1}(cx)}{e} - \frac{a\sqrt{d} \tan
$$
# **Mathematica [A]**

*ax <sup>e</sup>* <sup>−</sup>

time  $= 2.35$ , size  $= 766$ , normalized size  $= 1.38$ 

*a*<sup>√</sup> *<sup>d</sup>* ArcTan <sup>√</sup> <sup>√</sup>*<sup>e</sup> <sup>x</sup> <sup>d</sup>* <sup>3</sup>*/*<sup>2</sup> + <sup>4</sup>*cx*ArcTan(*cx*) <sup>−</sup> 2 log (1 + *<sup>c</sup>* <sup>2</sup>*x*  $\frac{1}{2}$ <sup>2</sup>*d* **Contract The** −<br>−4ArcTan(cx) tan ( <del>company</del> ) ta −2ArcCos −*c*2*d*+*e* tanh−<sup>1</sup> <sup>√</sup> *cex* <sup>−</sup>*<sup>c</sup>* − ArcCos *c*2*d*+*e* <sup>−</sup>*c*2*d*+*e*−2*<sup>i</sup>* tanh−<sup>1</sup> <sup>√</sup> *cex* <sup>−</sup>*<sup>c</sup>* !! log 2*cd ie*+<sup>√</sup> −*c* <sup>2</sup>*de c*2*d*−*e* −*cd*+<sup>√</sup> −*c* <sup>2</sup>*de <sup>x</sup>* **Call And Co** − ArcCos *c*2*d*+*e* <sup>−</sup>*c*2*d*+*e*+2*<sup>i</sup>* tanh−<sup>1</sup> <sup>√</sup> *cex* <sup>−</sup>*<sup>c</sup>* <sup>2</sup>*de* !! log −*ie*+<sup>√</sup> −*c* <sup>2</sup>*de c*2*d*−*e* −*cd*+<sup>√</sup> −*c*−c− <sup>2</sup>*de <sup>x</sup>*  $1.11 - 1.0$ + ArcCos(alam *c*2*d*+*e* <sup>−</sup>*c*2*d*+*e*+2*<sup>i</sup>* tanh−<sup>1</sup> <sup>√</sup> *cd* <sup>−</sup>*<sup>c</sup>* <sup>2</sup>*de <sup>x</sup>* +2*<sup>i</sup>* tanh−<sup>1</sup> <sup>√</sup> *cex* <sup>−</sup>*<sup>c</sup>* <sup>2</sup>*de* !! log <sup>√</sup> <sup>2</sup> <sup>√</sup> −*c* <sup>2</sup>*de <sup>e</sup>*−*i*ArcTan(*cx*) √ <sup>2</sup>*d* + *e* p −*c* <sup>2</sup>*<sup>d</sup>* <sup>−</sup> *<sup>e</sup>* + (<sup>−</sup>*<sup>c</sup>* <sup>2</sup>*<sup>d</sup>* <sup>+</sup> *<sup>e</sup>*) cos(2ArcTan(*cx*)) <sup>+</sup> ArcCos *c*2*d*+*e* <sup>−</sup>*c*2*d*+*e*−2*<sup>i</sup>* tanh−<sup>1</sup> <sup>√</sup> *cd* <sup>−</sup>*<sup>c</sup>* <sup>2</sup>*de <sup>x</sup>* −2*i* tan (<del>22</del>i) → <sup>2</sup>*de* !! log <sup>√</sup> <sup>2</sup> <sup>√</sup> −*c i*<sup>*A*</sup>*i*<sub>*X<sup>2</sup></sub> √<sup>2</sup><i>y*<sup>2</sup> √<sup>2</sup>/<sup>2</sup>/<sup>2</sup> → <sup>2</sup>/2</sub> <sup>2</sup>*d* + *e* p −*c* <sup>2</sup>*<sup>d</sup>* <sup>−</sup> *<sup>e</sup>* + (<sup>−</sup>*<sup>c</sup>* <sup>2</sup>*<sup>d</sup>* <sup>+</sup> *<sup>e</sup>*) cos(2ArcTan(*cx*)) +*i* **Charles** −PolyLog 2*, c*2*d*+*e*−2*<sup>i</sup>*<sup>√</sup> −*c* <sup>2</sup>*de* . . *cd*+<sup>√</sup> −*c* <sup>2</sup>*de <sup>x</sup>*  $\cdots$ *c*2*d*−*e cd*<sup>−</sup><sup>√</sup> −*c*−c− <sup>2</sup>*de <sup>x</sup>*  $1.994 - 1.0$ +PolyLog −*c* <sup>2</sup>*de* 4*ce*

Antiderivative was successfully verified.

[In] Integrate[ $(x^2*(a + b*ArcTan[c*x]))/(d + e*x^2),x]$ 

```
[Out] (a*x)/e - (a*Sqrt[d]*ArcTan[(Sqrt[e]*x)/Sqrt[d]])/e^(3/2) + (b*(4*c*x*ArcTan[c*x] - 2*Log[1 + c^2*x^2] + (c^2*d*(-4*ArcTan[c*x]*ArcTanh[(c*d)/(Sqrt[-(c^2*d*e)]*x)] - 2*ArcCos[(c<sup>2*</sup>d + e)/(-(c<sup>2*</sup>d) + e)]*ArcTanh[(c*e*x)/Sqrt[-
(c^2*d*e)]] - (\text{Arccos}[(c^2*d + e)/(-(c^2*d) + e)] - (2*I)*\text{Arctanh}[(c*e*x)/S]qrt[-(c^2*d*e)]])*Log[(2*c*d*(I*e + Sqrt[-(c^2*d*e)])*(-I + c*x))/((c^2*d -
 e)*(-(c*d) + Sqrt[-(c^2*d*e)]*x))] - (ArcCos[(c^2*d + e)/(-(c^2*d) + e)] +
 (2*I)*ArcTanh[(c*e*x)/Sqrt[-(c^2*d*e)]])*Log[(2*c*d*((-I)*e + Sqrt[-(c^2*d
*e)])*(I + c*x))/((c^2*d - e)*(-(c*d) + Sqrt[-(c^2*d*e)]*x))] + (ArcCos[(c^
2*d + e)/(- (c^2*d) + e)] + (2*I) * ArcTanh[(c*d)/(Sqrt[-(c^2*d*e)]*x)] + (2*I))*ArcTanh[(c*e*x)/Sqrt[-(c^2*d*e)]])*Log[(Sqrt[2]*Sqrt[-(c^2*d*e)])/(Sqrt[-
(c^2*d) + e] * E^{\hat{}}(I*ArcTan[c*x]) * Sqrt[-(c^2*d) - e + (-(c^2*d) + e)*Cos[2*ArcTan[c*x]]]) + ArcCos[(c^2*d + e)/(-(c^2*d) + e)] - (2*I)*ArcTanh[(c*d)/(S)]qrt[-(c^2*dxe)]*x] - (2*1)*Arctanh[(c*ex)/Sqrt[-(c^2*dxe)]])*Log[(Sqrt[2]]*\text{Sqrt}[-(c^2*\text{d}*\text{e})]*E^([+\text{ArcTan}[c*\text{x}]))/(Sqrt[-(c^2*\text{d}) + \text{e}]*Sqrt[-(c^2*\text{d}) - \text{e}+ (-(c^2*d) + e)*Cos[2*ArcTan[c*x]]])] + I*(-PolyLog[2, ((c^2*d + e - (2*I)
*\text{Sqrt}[-(c^2*\text{d}*\text{e})])*(c*\text{d} + \text{Sqrt}[-(c^2*\text{d}*\text{e})]*x))/((c^2*\text{d} - \text{e})*(c*\text{d} - \text{Sqrt}[-(c^2*\text{d}*\text{e})])2*d*e)]*x))] + PolyLog[2, ((c^2*d + e + (2*I)*Sqrt[-(c^2*d*e)])*(c*d + Sqr
t[-(c^2*d*e)]*x)/( (c^2*d - e)*(c*d - Sqrt[-(c^2*d*e)]*x))])/Sqrt[-(c^2*d*e)]))/(4*c*e)
```
**Maple [C]** Result contains higher order function than in optimal. Order 9 vs. order 4. time  $= 0.87$ , size  $= 2437$ , normalized size  $= 4.39$ 

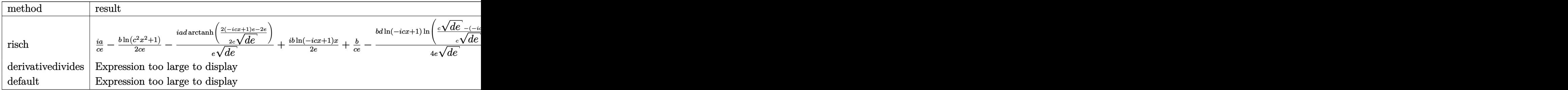

Verification of antiderivative is not currently implemented for this CAS.

```
[In] int(x^2*(a+b*arctan(c*x))/(e*x^2+d),x,method=RETURNVERBOSE)
```

```
[0ut] 1/c<sup>-3*</sup>(-5/8*b*c<sup>-</sup>4*d/(c<sup>-</sup>2*d-e)<sup>-</sup>2*ln(c<sup>-</sup>2*d*(1+I*c*x)<sup>-</sup>4/(c<sup>-</sup>2*x<sup>-</sup>2+1)<sup>-</sup>2+2*c<sup>-</sup>2*d*
(1+I*c*x)^2/(c^2*x^2+1)-e*(1+I*c*x)^4/(c^2*x^2+1)^2+c^2*d+2*e*(1+I*c*x)^2/(c^2*x^2+1)^2c^2*x^2+1)-e)+3/8*b*c^2*e/(c^2*d-e)^2*ln(c^2*d*(1+I*c*x)^4/(c^2*x^2+1)^2+2*
```
 $\overline{\phantom{a}}$ 2*, c*2*d*+*e*+2*<sup>i</sup>*<sup>√</sup> −*c* <sup>2</sup>*de* . . *(and* <del>∞</del><sup>√</sup> −*c* <sup>2</sup>*de <sup>x</sup> c*2*d*−*e cd*<sup>−</sup><sup>√</sup> −*c* <sup>2</sup>*de <sup>x</sup>* .... . . . . . c^2\*d\*(1+I\*c\*x)^2/(c^2\*x^2+1)-e\*(1+I\*c\*x)^4/(c^2\*x^2+1)^2+c^2\*d+2\*e\*(1+I\*c\*  $x)^2/(c^2*x^2+1)-e)+3/4*b*c^3*(d*e)^(1/2)/e^2*arctanh(1/4*(2*(c^2*d-e)*(1+I))$ \*c\*x)^2/(c^2\*x^2+1)+2\*c^2\*d+2\*e)/c/(d\*e)^(1/2))+a\*c^3/e\*x+2\*b\*c^2/(c^2\*d-e)  $*\ln((1+1*c*x)/(c^2*x^2+1)^(1/2))+b*c^2/e*\ln((1+1*c*x)^2/(c^2*x^2+1)+1)-1/4*$ b\*c^2/e\*ln(c^2\*d\*(1+I\*c\*x)^4/(c^2\*x^2+1)^2+2\*c^2\*d\*(1+I\*c\*x)^2/(c^2\*x^2+1) e\*(1+I\*c\*x)^4/(c^2\*x^2+1)^2+c^2\*d+2\*e\*(1+I\*c\*x)^2/(c^2\*x^2+1)-e)+1/8\*b\*c^2/  $(c^2*d-e)*ln(c^2*d*(1+I*c*x)^4/(c^2*x^2+1)^2+2*c^2*d*(1+I*c*x)^2/(c^2*x^2+1)$ )-e\*(1+I\*c\*x)^4/(c^2\*x^2+1)^2+c^2\*d+2\*e\*(1+I\*c\*x)^2/(c^2\*x^2+1)-e)-1/4\*b\*c^ 3\*(d\*e)^(1/2)\*arctanh(1/4\*(2\*(c^2\*d-e)\*(1+I\*c\*x)^2/(c^2\*x^2+1)+2\*c^2\*d+2\*e) /c/(d\*e)^(1/2))/(c^2\*d-e)^2+1/4\*b\*c^4/e^2\*d\*sum((\_R1^2\*c^2\*d-\_R1^2\*e+c^2\*d+  $3*e$ /( R1<sup>-</sup>2\*c<sup>-</sup>2\*d- R1<sup>-</sup>2\*e+c<sup>-</sup>2\*d+e)\*(I\*arctan(c\*x)\*ln(( R1-(1+I\*c\*x)/(c<sup>-</sup>2\*x<sup>2</sup>) 2+1)^(1/2))/\_R1)+dilog((\_R1-(1+I\*c\*x)/(c^2\*x^2+1)^(1/2))/\_R1)),\_R1=RootOf(( c^2\*d-e)\*\_Z^4+(2\*c^2\*d+2\*e)\*\_Z^2+c^2\*d-e))-1/4\*b\*c^4/e^2\*d\*ln(c^2\*d\*(1+I\*c\* x)^4/(c^2\*x^2+1)^2+2\*c^2\*d\*(1+I\*c\*x)^2/(c^2\*x^2+1)-e\*(1+I\*c\*x)^4/(c^2\*x^2+1 )^2+c^2\*d+2\*e\*(1+I\*c\*x)^2/(c^2\*x^2+1)-e)+I\*b\*c^2\*arctan(c\*x)/e-1/4\*b\*c^4/e^ 2\*d\*sum((\_R1^2\*c^2\*d-\_R1^2\*e+c^2\*d-e)/(\_R1^2\*c^2\*d-\_R1^2\*e+c^2\*d+e)\*(I\*arct an(c\*x)\*ln(( $R1-(1+I*c*x)/(c^2*x^2+1)^(1/2))/R1$ )+dilog(( $R1-(1+I*c*x)/(c^2)$  $*x^2+1$ <sup>o</sup>(1/2))/ $R1$ ),  $R1=Root0f((c^2*d-e)*Z^4+(2*c^2*d+2*e)*Z^2+c^2*d-e))$ +b\*c^3\*arctan(c\*x)/e\*x-a\*c^3\*d/e/(d\*e)^(1/2)\*arctan(e\*x/(d\*e)^(1/2))+1/8\*b\* c^6/e\*d^2/(c^2\*d-e)^2\*ln(c^2\*d\*(1+I\*c\*x)^4/(c^2\*x^2+1)^2+2\*c^2\*d\*(1+I\*c\*x)^  $2/(\text{c}^2*x^2+1)-e*(1+I*c*x)^4/(\text{c}^2*x^2+1)^2+c^2*d+2*e*(1+I*c*x)^2/(\text{c}^2*x^2+1)$ -e)-2\*b\*c^4/e\*d/(c^2\*d-e)\*ln((1+I\*c\*x)/(c^2\*x^2+1)^(1/2))+1/8\*b\*c^6/e^2\*d^2 /(c^2\*d-e)\*ln(c^2\*d\*(1+I\*c\*x)^4/(c^2\*x^2+1)^2+2\*c^2\*d\*(1+I\*c\*x)^2/(c^2\*x^2+ 1)-e\*(1+I\*c\*x)^4/(c^2\*x^2+1)^2+c^2\*d+2\*e\*(1+I\*c\*x)^2/(c^2\*x^2+1)-e)-1/8\*b\*c  $\text{``5*(d*e)}\text{``(1/2)/e^3*d*arctanh(1/4*(2*(c^2*d-e)*(1+I*c*x)^2/(c^2*x^2+1)+2*c^2)}$  $*(d+2*e)/(d*e)^(1/2))+1/2*b*c^3*(d*e)^(1/2)/e*arctanh(1/4*(2*(c^2*d-e)*(1+$  $I*c*x$ )^2/(c^2\*x^2+1)+2\*c^2\*d+2\*e)/c/(d\*e)^(1/2))/(c^2\*d-e)+3/8\*b\*c\*(d\*e)^(1 /2)/d/e\*arctanh(1/4\*(2\*(c^2\*d-e)\*(1+I\*c\*x)^2/(c^2\*x^2+1)+2\*c^2\*d+2\*e)/c/(d\* e)^(1/2))-1/4\*b\*c^4/e\*d/(c^2\*d-e)\*ln(c^2\*d\*(1+I\*c\*x)^4/(c^2\*x^2+1)^2+2\*c^2\* d\*(1+I\*c\*x)^2/(c^2\*x^2+1)-e\*(1+I\*c\*x)^4/(c^2\*x^2+1)^2+c^2\*d+2\*e\*(1+I\*c\*x)^2  $/(c^2*x^2+1)-e)+1/8*b*c^8/e^2*d^3/(c^2*d-e)^2*ln(c^2*d*(1+I*c*x)^4/(c^2*x^2$ +1)^2+2\*c^2\*d\*(1+I\*c\*x)^2/(c^2\*x^2+1)-e\*(1+I\*c\*x)^4/(c^2\*x^2+1)^2+c^2\*d+2\*e  $*(1+I*c*x)^2/(c^2*x^2+1)-e)+3/4*b*c*(d*e)^(1/2)/d*arctanh(1/4*(2*(c^2*d-e)*c^2))$  $(1+I*c*x)^2/(c^2*x^2+1)+2*c^2*d+2*e)/(c/(d*e)^(1/2))/(c^2*d-e)-5/4*b*c^5*(d*$ e)^(1/2)/e^2\*d\*arctanh(1/4\*(2\*(c^2\*d-e)\*(1+I\*c\*x)^2/(c^2\*x^2+1)+2\*c^2\*d+2\*e  $)/c/(d*e)^{-(1/2)})/(c^2*d-e)-1/2*b*c^5*(d*e)^{-(1/2)*d/e*arctanh(1/4*(2*(c^2*d-e))^2))}$ e)\*(1+I\*c\*x)^2/(c^2\*x^2+1)+2\*c^2\*d+2\*e)/c/(d\*e)^(1/2))/(c^2\*d-e)^2+1/8\*b\*c^  $9*(d*e)^(1/2)/e^3*d^3*arctanh(1/4*(2*(c^2*d-e)*(1+I*c*x)^2/((c^2*x^2+1)+2*c^2))$ 2\*d+2\*e)/c/(d\*e)^(1/2))/(c^2\*d-e)^2+3/8\*b\*c\*(d\*e)^(1/2)/d\*e\*arctanh(1/4\*(2\*  $(c^2*d-e)*(1+I*c*x)^2/(c^2*x^2+1)+2*c^2*d+2*e)/(c/(d*e)^(1/2))/(c^2*d-e)^2+1$  $/4*b*c^7*(d*e)^(1/2)/e^2*d^2*arctanh(1/4*(2*(c^2*d-e)*(1+I*c*x)^2/({c^2*x^2+$  $1)+2*c^2*d+2*e)/(c/(d*e)^(1/2))/(c^2*d-e)^2)$ 

**Maxima [F]**

time  $= 0.00$ , size  $= 0$ , normalized size  $= 0.00$ 

# Failed to integrate

Verification of antiderivative is not currently implemented for this CAS.

```
[In] integrate(x^2*(a+b*arctan(c*x))/(e*x^2+d),x, algorithm="maxima")
```

```
[Out] -(sqrt(d)*arctan(x*e^(1/2)/sqrt(d))*e^(-3/2) - x*e^(-1))*a + 2*b*integrate(1/2*x^2*arctan(c*x)/(x^2*e + d), x)
```
**Fricas [F]** time  $= 0.00$ , size  $= 0$ , normalized size  $= 0.00$ 

could not integrate

Verification of antiderivative is not currently implemented for this CAS.

```
[In] integrate(x^2*(a+b*arctan(c*x))/(e*x^2+d),x, algorithm="fricas")
[Out] integral((b*x^2*arctan(c*x) + ax^2)/(x^2*e + d), x)
Sympy [F]
time = 0.00, size = 0, normalized size = 0.00\int x^2(a + b \operatorname{atan}(cx))\frac{d}{dx} + e^{2} dx
```
Verification of antiderivative is not currently implemented for this CAS.

```
[n] integrate(x**2*(a+b*atan(c*x))/(e*x**2+d),x)
[Out] Integral(x**2*(a + b*atan(c*x))/(d + e*x**2), x)
Giac [F]
time = 0.00, size = 0, normalized size = 0.00
```
could not integrate

Verification of antiderivative is not currently implemented for this CAS.

```
[In] integrate(x^2*(a+b*arctan(c*x))/(e*x^2+d),x, algorithm="giac")[Out] sage0*x
Mupad [F]
time = 0.00, size = -1, normalized size = -0.00\int x^2 (a + b \operatorname{atan}(c x))\frac{e^{axan(\theta x)}}{e^{x^2}+d} dx
```
Verification of antiderivative is not currently implemented for this CAS.

```
[In] int((x^2*(a + b*atan(c*x)))/(d + e*x^2),x)[0ut] int((x^2*(a + b*atan(c*x)))/(d + e*x^2), x)
```

$$
\textbf{3.1156} \qquad \int \frac{a+b\mathbf{ArcTan(cx)}}{d+ex^2} \, dx
$$

**Optimal**. Leaf size=517

$$
\frac{a \text{ArcTan}\left(\frac{\sqrt{e} \ x}{\sqrt{d}}\right)}{\sqrt{d} \ \sqrt{e}} - \frac{ib \log(1+icx) \log\left(\frac{c\left(\sqrt{-d} - \sqrt{e} \ x\right)}{c\sqrt{-d} - i\sqrt{e}}\right)}{4 \sqrt{-d} \ \sqrt{e}} + \frac{ib \log(1-icx) \log\left(\frac{c\left(\sqrt{-d} - \sqrt{e} \ x\right)}{c\sqrt{-d} + i\sqrt{e}}\right)}{4 \sqrt{-d} \ \sqrt{e}} - \frac{ib \log(1+icx) \log\left(\frac{c\left(\sqrt{-d} - \sqrt{e} \ x\right)}{c\sqrt{-d} + i\sqrt{e}}\right)}{4 \sqrt{-d} \ \sqrt{e}}\right)}{4 \sqrt{-d} \ \sqrt{e}}
$$

 $[Out] -1/4*I*b*ln(1+I*c*x)*ln(c*((-d)^(1/2)-x*e^(1/2))/(c*(-d)^(1/2)-I*e^((1/2)))/$  $(-d)^(1/2)/e^(1/2)+1/4*I*b*ln(1-I*c*x)*ln(c*((-d)^(1/2)-x*e^(1/2))/(c*(-d)^*)$  $(1/2)+I*e^-(1/2)))/(-d)^(1/2)/e^-(1/2)-1/4*I*b*ln(1-I*c*x)*ln(c*((-d)^-(1/2)+x$  $*e^(1/2))/({c*(-d)^(1/2)-I*e^(1/2))}/(-d)^{(1/2)}/e^(1/2)+1/4*I*b*ln(1+I*c*x)*$ ln(c\*((-d)^(1/2)+x\*e^(1/2))/(c\*(-d)^(1/2)+I\*e^(1/2)))/(-d)^(1/2)/e^(1/2)+1/  $4*I*b*polylog(2,(I-c*x)*e^(1/2)/(c*(-d)^(1/2)+I*e^(1/2)))/(-d)^(1/2)/e^(1/2)$  $)+1/4*I*b*polylog(2,(c*x+I)*e^(1/2)/(c*(-d)^(1/2)+I*e^(1/2)))/(-d)^(1/2)/e^$  $(1/2)-1/4*I*b*polylog(2,(1-I*c*x)*e^(1/2)/(I*c*(-d)^(1/2)+e^*(1/2)))/(-d)^(1$  $/2$ )/e^(1/2)-1/4\*I\*b\*polylog(2,(1+I\*c\*x)\*e^(1/2)/(I\*c\*(-d)^(1/2)+e^(1/2)))/(  $-d)^{(1/2)}/e^{(1/2)}+a*arctan(x*e^{(1/2)}/d^{(1/2)})/d^{(1/2)}/e^{(1/2)}$ 

# **Rubi [A]**

time  $= 0.33$ , antiderivative size  $= 517$ , normalized size of antiderivative  $= 1.00$ , number of steps used = 19, number of rules used = 7, integrand size = 18,  $\frac{\text{number of rules}}{\text{integral size}} = 0.389$ , Rules used = {5030, 211, 5028, 2456, 2441, 2440, 2438}

 $\frac{ \mathrm{Arctan}\left(\frac{\sqrt{\mathcal{C}} \cdot \varepsilon}{\sqrt{d}}\right) }{\sqrt{d \sqrt{c}}} + \frac{\mathrm{ibLi}\left(\frac{\sqrt{\mathcal{C}} \cdot (\iota - \varepsilon)}{\sqrt{d-d} \cdot \sqrt{c}}\right) }{4 \sqrt{-d} \cdot \sqrt{c}} - \frac{\mathrm{ibLi}\left(\frac{\sqrt{\mathcal{C}} \cdot (\iota - \varepsilon)}{\sqrt{d-d} \cdot \sqrt{c}}\right) }{4 \sqrt{-d} \cdot \sqrt{c}} - \frac{\mathrm{ibLi}\left(\frac{\sqrt{\mathcal{C}} \cdot (\varepsilon + \varepsilon)}{\sqrt{d-d} \cdot \sqrt{c}}\right) }{$  $\frac{\log \left( \frac{c(\sqrt{-d} - \sqrt{e} \cdot x)}{e\sqrt{-d} - i\sqrt{e}} \right)}{4\sqrt{-d} \cdot \sqrt{e}} + \frac{ib \log(1 - icx) \log \left( \frac{c(\sqrt{-d} - \sqrt{e} \cdot x)}{e\sqrt{-d} + i\sqrt{e}} \right)}{4\sqrt{-d} \cdot \sqrt{e}} - \frac{ibx}{e}$  $\frac{\log \left( \frac{c(\sqrt{-d} - \sqrt{\epsilon} \cdot x)}{c\sqrt{-d} + i\sqrt{\epsilon}} \right)}{4\sqrt{-d} \sqrt{\epsilon}} - \frac{i b \log (1 - icx) \log \left( \frac{c(\sqrt{-d} + \sqrt{\epsilon} \cdot x)}{c\sqrt{-d} - i\sqrt{\epsilon}} \right)}{4\sqrt{-d} \sqrt{\epsilon}} + \frac{i c \log (1 - icx)}{4\sqrt{-d} \sqrt{\epsilon}}$  $\frac{4\sqrt{-d} \cdot \sqrt{e^x}}{e^{\sqrt{-d} - i\sqrt{e^x}}}$  <br>  $+\frac{ib \log(1 + icx) \log\left(\frac{e(\sqrt{-d} + \sqrt{e} \cdot x)}{e^{\sqrt{-d} + i\sqrt{e^x}}}\right)}{4\sqrt{-d} \cdot \sqrt{e}}$ 4<sup>√</sup> <sup>−</sup>*<sup>d</sup>* <sup>√</sup> *e*

Antiderivative was successfully verified.

```
[In] Int [(a + b*ArcTan[c*x])/(d + e*x^2),x][Out] (a*ArcTan[(Sqrt[e]*x)/Sqrt[d])/(Sqrt[d]*Sqrt[e]) - ((I/4)*b*Log[1 + I*c*x]*Log[(c*(Sqrt[-d] - Sqrt[e]*x))/(c*Sqrt[-d] - I*Sqrt[e])])/(Sqrt[-d]*Sqrt[e
]) + ((I/4)*b*Log[1 - I*c*x]*Log[(c*(Sqrt[-d] - Sqrt[e]*x))/(c*Sqrt[-d] + I*Sqrt[e])])/(Sqrt[-d]*Sqrt[e]) - ((I/4)*b*Log[1 - I*c*x]*Log[(c*(Sqrt[-d] +
Sqrt[e]*x))/(c*Sqrt[-d] - I*Sqrt[e])])/(Sqrt[-d]*Sqrt[e]) + ((I/4)*b*Log[1
+ I*c*x]*Log[(c*(Sqrt[-d] + Sqrt[e]*x))/(c*Sqrt[-d] + I*Sqrt[e])])/(Sqrt[-
d]*Sqrt[e]) + ((1/4)*b*PolyLog[2, (Sqrt[e]*(I - c*x))/(c*Sort[-d] + I*Sort[e])])/(Sqrt[-d]*Sqrt[e]) - ((I/4)*b*PolyLog[2, (Sqrt[e]*(1 - I*c*x))/(I*c*S
qrt[-d] + Sqrt[e])])/(Sqrt[-d]*Sqrt[e]) - ((I/4)*b*PolyLog[2, (Sqrt[e]*(1 +
I*c*x))/(I*c*Sqrt[-d] + Sqrt[e])])/(Sqrt[-d]*Sqrt[e]) + ((I/4)*b*PolyLog[2], (Sqrt[e]*(I + c*x))/(c*Sqrt[-d] + I*Sqrt[e])])/(Sqrt[-d]*Sqrt[e])
Rule 211
Int[(a) + (b_\cdot)*(x_\cdot)^2)^(-1), x Symbol] :> Simp[(Rt[a/b, 2]/a)*ArcTan[x/R]
```

```
t[a/b, 2]], x] /; FreeQ[{a, b}, x] && PosQ[a/b]
```
Rule 2438

 $Int[Log[(c_{.})*((d_{.}) + (e_{.})*(x_{.})^(n_{.}))]/(x_{.}), x_Symbol]$  :> Simp[-PolyLog[2 , (-c)\*e\*x^n]/n, x] /; FreeQ[{c, d, e, n}, x] && EqQ[c\*d, 1]

## Rule 2440

Int $[(a_.) + Log[(c_.) * ((d_+) + (e_.) * (x_1))] * (b_.))/((f_.) + (g_.) * (x_1))$ Symbol] :> Dist[1/g, Subst[Int[(a + b\*Log[1 + c\*e\*(x/g)])/x, x], x, f + g\*x ], x] /; FreeQ[{a, b, c, d, e, f, g}, x] && NeQ[e\*f - d\*g, 0] && EqQ[g + c\*  $(e*f - d*g), 0]$ 

#### Rule 2441

Int $[(a_.) + Log[(c_.) *((d_0 + (e_.) * (x_0))^(n_0)] *((f_0 + (e_0)) * (x_0)]$ )), x\_Symbol] :> Simp[Log[e\*((f + g\*x)/(e\*f - d\*g))]\*((a + b\*Log[c\*(d + e\*x  $\binom{n}{r}$  $\binom{r}{r}$ , x] - Dist[b\*e\*(n/g), Int[Log[(e\*(f + g\*x))/(e\*f - d\*g)]/(d + e\*x) , x], x] /; FreeQ[{a, b, c, d, e, f, g, n}, x] && NeQ[e\*f - d\*g, 0]

#### Rule 2456

Int $[(a_.) + Log[(c_.) * ((d_0 + (e_.) * (x_0))^(n_0)] * ((d_0)_ * (g_0)_*)$  $(*)*(x_{-})^{(r_{-})}(q_{-}.), x_{-}Symbo1]$  :> Int[ExpandIntegrand[(a + b\*Log[c\*(d + e\*x)  $\lceil \nceil$ ) $\lceil p, (f + g*x^r)^q, x \rceil, x$ , x] /; FreeQ[{a, b, c, d, e, f, g, n, r}, x] && I GtQ[p, 0] && IntegerQ[q] && (GtQ[q, 0] || (IntegerQ[r] && NeQ[r, 1]))

#### Rule 5028

Int $[\text{ArcTan}[(c_\cdot)*(x_\cdot)]/((d_\cdot) + (e_\cdot)*(x_\cdot)^2)]$ , x Symbol] :> Dist $[I/2, \text{Int}[L])$ og[1 - I\*c\*x]/(d + e\*x^2), x], x] - Dist[I/2, Int[Log[1 + I\*c\*x]/(d + e\*x^2 ), x], x] /; FreeQ[{c, d, e}, x]

#### Rule 5030

Int $[(\text{ArcTan}[(c_{..})*(x_{.})]*(b_{..}) + (a_{..})]/((d_{..}) + (e_{..})*(x_{.})^2), x_Symbo1]$  :> Dist[a, Int[1/(d + e\*x^2), x], x] + Dist[b, Int[ArcTan[c\*x]/(d + e\*x^2), x] , x] /; FreeQ[{a, b, c, d, e}, x]

Rubi steps

$$
\int \frac{a + b \tan^{-1}(cx)}{d + ex^2} dx = a \int \frac{1}{d + ex^2} dx + b \int \frac{\tan^{-1}(cx)}{d + ex^2} dx
$$
  
\n
$$
= \frac{a \tan^{-1}(\sqrt{\frac{e}{d}})}{\sqrt{d} \sqrt{e}} + \frac{1}{2}(ib) \int \frac{\log(1 - icx)}{d + ex^2} dx - \frac{1}{2}(ib) \int \frac{\log(1 + icx)}{d + ex^2} dx
$$
  
\n
$$
= \frac{a \tan^{-1}(\sqrt{\frac{e}{d}})}{\sqrt{d} \sqrt{e}} + \frac{1}{2}(ib) \int \left(\frac{\sqrt{-d}}{2d(\sqrt{-d} - \sqrt{e}x)} + \frac{\sqrt{-d}}{2d(\sqrt{-d} + \sqrt{e}x)}\right) dx - \frac{1}{2}(ib) \int \frac{\log(1 - icx)}{\sqrt{d} \sqrt{e}} dx
$$
  
\n
$$
= \frac{a \tan^{-1}(\sqrt{\frac{e}{d}}x)}{\sqrt{d} \sqrt{e}} - \frac{(ib) \int \frac{\log(1 - icx)}{\sqrt{-d} - \sqrt{e}x} dx}{4\sqrt{-d}} - \frac{(ib) \int \frac{\log(1 - icx)}{\sqrt{-d} + \sqrt{e}x} dx}{4\sqrt{-d}} + \frac{(ib) \int \frac{\log(1 + icx)}{\sqrt{-d} - \sqrt{e}x} dx}{4\sqrt{-d}} + \frac{(ib) \int \frac{\log(1 + icx)}{\sqrt{-d} - \sqrt{e}x} dx}{4\sqrt{-d} - \sqrt{e}x} + \frac{(ib) \int \frac{\log(1 + icx)}{\sqrt{-d} - \sqrt{e}x} dx}{4\sqrt{-d} - \sqrt{e}x} + \frac{(ib) \log(1 - icx) \log \left(\frac{e(\sqrt{-d} - \sqrt{e}x)}{\sqrt{d} \sqrt{e}}\right)}{4\sqrt{-d} \sqrt{e}} + \frac{ib \log(1 - icx) \log \left(\frac{e(\sqrt{-d} - \sqrt{e}x)}{\sqrt{d} \sqrt{e}x}\right)}{4\sqrt{-d} \sqrt{e}x} + \frac{(ib) \log(1 - icx) \log \left(\frac{e(\sqrt{-d} - \sqrt{e}x)}{\sqrt{d} \sqrt{e}x}\right)}{4\sqrt{-d} \sqrt{e}x} + \frac{(ib) \log(1 - icx) \log \left(\
$$

$$
= \frac{a \tan^{-1} \left(\frac{\sqrt{e} x}{\sqrt{d}}\right)}{\sqrt{d} \sqrt{e}} - \frac{ib \log(1 + icx) \log\left(\frac{c\left(\sqrt{-d} - \sqrt{e} x\right)}{c\sqrt{-d} - i\sqrt{e}}\right)}{4\sqrt{-d} \sqrt{e}} + \frac{ib \log(1 - icx) \log\left(\frac{c\left(\sqrt{-d} - \sqrt{e} x\right)}{4\sqrt{-d} \sqrt{e}}\right)}{4\sqrt{-d} \sqrt{e}}\right)}{4\sqrt{-d} \sqrt{e}} \\
= \frac{a \tan^{-1} \left(\frac{\sqrt{e} x}{\sqrt{d}}\right)}{\sqrt{d} \sqrt{e}} - \frac{ib \log(1 + icx) \log\left(\frac{c\left(\sqrt{-d} - \sqrt{e} x\right)}{c\sqrt{-d} - i\sqrt{e}}\right)}{4\sqrt{-d} \sqrt{e}} + \frac{ib \log(1 - icx) \log\left(\frac{c\left(\sqrt{-d} - \sqrt{e} x\right)}{c\sqrt{-d} - i\sqrt{e}}\right)}{4\sqrt{-d} \sqrt{e}}\right)}{4\sqrt{-d} \sqrt{e}}
$$

**Mathematica [A]** time  $= 0.17$ , size  $= 461$ , normalized size  $= 0.89$ 

 $\frac{4\sqrt{-1} \alpha \sqrt{\lambda} \epsilon \sqrt{\lambda} \left(\sqrt{\lambda} \frac{\sqrt{\lambda}}{\sqrt{\lambda}}\right) } -i \alpha \sqrt{1-\alpha} \log \left(\frac{(\sqrt{-1} \cdot \sqrt{\epsilon}\cdot)}{\sqrt{-1} \cdot \sqrt{\epsilon}}\right) +i \alpha \sqrt{1-\alpha} \log \left(\frac{(\sqrt{-1} \cdot \sqrt{\epsilon}\cdot)}{\sqrt{-1} \cdot \sqrt{\epsilon}}\right) \\ -i \alpha \sqrt{1-\alpha} \log \left(\frac{(\sqrt{-1} \cdot \sqrt{\epsilon}\cdot)}{\sqrt{-1} \cdot \sqrt{\epsilon}}\right) \\ +i \alpha \sqrt{1-\alpha} \log \left(\frac{(\sqrt{-1} \cdot \sqrt{\epsilon}\cdot$ 

Antiderivative was successfully verified.

```
[In] Integrate[(a + b*ArcTan[c*x])/(d + e*x^2),x]
[Out] (4*a*Sqrt[-d]*ArcTan[(Sqrt[e]*x)/Sqrt[d]] - I*b*Sqrt[d]*Log[1 + I*c*x]*Log[(c*(Sqrt[-d] - Sqrt[e]*x))/(c*Sqrt[-d] - I*Sqrt[e])] + I*b*Sqrt[d]*Log[1 -I*c*x] * Log[(c*(Sqrt[-d] - Sqrt[e]*x))/(c*Sqrt[-d] + I*Sqrt[e])] - I*b*Sqrt[d]*Log[1 - I*c*x]*Log[(c*(Sqrt[-d] + Sqrt[e]*x))/(c*Sqrt[-d] - I*Sqrt[e])]
+ I*b*Sqrt[d]*Log[1 + I*c*x]*Log[(c*(Sqrt[-d] + Sqrt[e]*x))/(c*Sqrt[-d] + I
```
\*Sqrt[e])] + I\*b\*Sqrt[d]\*PolyLog[2, (Sqrt[e]\*(I - c\*x))/(c\*Sqrt[-d] + I\*Sqr  $t[e])$ ] - I\*b\*Sqrt[d]\*PolyLog[2, (Sqrt[e]\*(1 - I\*c\*x))/(I\*c\*Sqrt[-d] + Sqrt[ e])] - I\*b\*Sqrt[d]\*PolyLog[2, (Sqrt[e]\*(1 + I\*c\*x))/(I\*c\*Sqrt[-d] + Sqrt[e] )] + I\*b\*Sqrt[d]\*PolyLog[2, (Sqrt[e]\*(I + c\*x))/(c\*Sqrt[-d] + I\*Sqrt[e])])/ (4\*Sqrt[-d^2]\*Sqrt[e])

**Maple [B]** Both result and optimal contain complex but leaf count of result is larger than twice the leaf count of optimal. 878 vs.  $2(381) = 762$ . time  $= 0.56$ , size  $= 879$ , normalized size  $= 1.70$  Too large to display

Verification of antiderivative is not currently implemented for this CAS.

[In]  $int((a+b*arctan(c*x))/(e*x^2+d),x,method=[RETURNVERBOSE)$ 

 $[0$ ut]  $1/c*(a*c/(d*e)^{-(1/2)*arctan(e*x/(d*e)^{-(1/2)})-1/2*I*b*(c^2*d*e)^{-(1/2)}/d/e*ar$ ctan(c\*x)\*ln(1-(c^2\*d-e)\*(1+I\*c\*x)^2/(c^2\*x^2+1)/(-c^2\*d+2\*(c^2\*d\*e)^(1/2)e))-1/2\*b\*(c^2\*d\*e)^(1/2)/d/e\*arctan(c\*x)^2-1/4\*b\*(c^2\*d\*e)^(1/2)/d/e\*polyl og(2,(c^2\*d-e)\*(1+I\*c\*x)^2/(c^2\*x^2+1)/(-c^2\*d+2\*(c^2\*d\*e)^(1/2)-e))+1/2\*I\* b\*c^4\*ln(1-(c^2\*d-e)\*(1+I\*c\*x)^2/(c^2\*x^2+1)/(-c^2\*d-2\*(c^2\*d\*e)^(1/2)-e))\* arctan(c\*x)/e/(c^4\*d^2-2\*c^2\*d\*e+e^2)\*(c^2\*d\*e)^(1/2)\*d-I\*b\*c^2\*ln(1-(c^2\*d  $-e$ )\*(1+I\*c\*x)^2/(c^2\*x^2+1)/(-c^2\*d-2\*(c^2\*d\*e)^(1/2)-e))\*arctan(c\*x)/(c^4\*  $d^2-2*c^2*d*e+e^2)*(c^2*d*e)^(1/2)+1/2*b*c^4/e/(c^4*d^2-2*c^2*d*e+e^2)*arct$ an(c\*x)^2\*(c^2\*d\*e)^(1/2)\*d-b\*c^2/(c^4\*d^2-2\*c^2\*d\*e+e^2)\*arctan(c\*x)^2\*(c^ 2\*d\*e)^(1/2)+1/2\*I\*b\*ln(1-(c^2\*d-e)\*(1+I\*c\*x)^2/(c^2\*x^2+1)/(-c^2\*d-2\*(c^2\* d\*e)^(1/2)-e))\*arctan(c\*x)/d/(c^4\*d^2-2\*c^2\*d\*e+e^2)\*(c^2\*d\*e)^(1/2)\*e+1/4\* b\*c^4/e/(c^4\*d^2-2\*c^2\*d\*e+e^2)\*polylog(2,(c^2\*d-e)\*(1+I\*c\*x)^2/(c^2\*x^2+1)  $/(-c^2*d-2*(c^2*d*e)^{-(1/2)-e})*(c^2*d*e)^{-(1/2)*d-1/2*b*c^2/(c^4*d^2-2*c^2*d^2))}$ \*e+e^2)\*polylog(2,(c^2\*d-e)\*(1+I\*c\*x)^2/(c^2\*x^2+1)/(-c^2\*d-2\*(c^2\*d\*e)^(1/ 2)-e))\*(c^2\*d\*e)^(1/2)+1/2\*b/d/(c^4\*d^2-2\*c^2\*d\*e+e^2)\*arctan(c\*x)^2\*(c^2\*d \*e)^(1/2)\*e+1/4\*b/d/(c^4\*d^2-2\*c^2\*d\*e+e^2)\*polylog(2,(c^2\*d-e)\*(1+I\*c\*x)^2  $/(c^2*x^2+1)/(-c^2*d-2*(c^2*d*e)^-(1/2)-e))*(c^2*d*e)^-(1/2)*e)$ 

**Maxima [F]** time  $= 0.00$ , size  $= 0$ , normalized size  $= 0.00$ 

Failed to integrate

Verification of antiderivative is not currently implemented for this CAS.

[In] integrate((a+b\*arctan(c\*x))/(e\*x<sup>2+d</sup>),x, algorithm="maxima")

[Out] a\*arctan(x\*e^(1/2)/sqrt(d))\*e^(-1/2)/sqrt(d) + 2\*b\*integrate(1/2\*arctan(c\*x  $)/(x^2*e + d), x)$ 

**Fricas [F]**

time  $= 0.00$ , size  $= 0$ , normalized size  $= 0.00$ 

could not integrate

Verification of antiderivative is not currently implemented for this CAS.

[In] integrate((a+b\*arctan(c\*x))/(e\*x^2+d),x, algorithm="fricas") [Out] integral( $(b*arctan(c*x) + a)/(x^2*e + d)$ , x)

**Sympy [F]**

time  $= 0.00$ , size  $= 0$ , normalized size  $= 0.00$ 

$$
\int \frac{a + b \, \mathrm{atan}\, (cx)}{d + ex^2} \, dx
$$

Verification of antiderivative is not currently implemented for this CAS.

```
[In] integrate((a+b*atan(c*x))/(e*x**2+d),x)[Out] Integral((a + b*atan(c*x))/(d + e*x**2), x)
Giac [F]
time = 0.00, size = 0, normalized size = 0.00
```
could not integrate

Verification of antiderivative is not currently implemented for this CAS.

[In] integrate( $(a+b*arctan(c*x))/(e*x^2+d)$ ,x, algorithm="giac")

[Out] sage0\*x

**Mupad [F]** time  $= 0.00$ , size  $= -1$ , normalized size  $= -0.00$ 

$$
\int \frac{a + b \operatorname{atan}(c \, x)}{e \, x^2 + d} \, dx
$$

Verification of antiderivative is not currently implemented for this CAS.

[In]  $int((a + b*atan(c*x))/(d + e*x^2),x)$ [Out]  $int((a + b*atan(c*x))/(d + e*x^2), x)$ 

$$
\textbf{3.1157} \qquad \int \frac{a+b\mathbf{ArcTan}(cx)}{x^2(d+ex^2)}\,dx
$$

**Optimal**. Leaf size=561

$$
-\frac{a+b\mathrm{ArcTan}(cx)}{dx}-\frac{a\sqrt{e}\mathrm{ ArcTan}\left(\frac{\sqrt{e}\;x}{\sqrt{d}}\right)}{d^{3/2}}+\frac{bc\log(x)}{d}-\frac{ib\sqrt{e}\;\log(1+icx)\log\left(\frac{c\left(\sqrt{-d}-\sqrt{e}\;x\right)}{c\sqrt{-d}-i\sqrt{e}}\right)}{4(-d)^{3/2}}+\frac{ib\sqrt{e}\;\log(x)}{d}
$$

[Out]  $(-a-b*arctan(cx*x))/(d/x+b*c*ln(x)/d-1/2*b*c*ln(c^2*x^2+1)/d-a*arctan(x*e^2)/d-1/2*b*c*ln(c^2*x^2+1)/d-a*arctan(x*e^2-t)/d-1/2*b*c*ln(c^2*x^2+1)/d-a*arctan(x*e^2-t)/d-1/2*b*c*ln(c^2*x^2+1)/d-a*arctan(x*e^2-t)/d-1/2*b*c*ln(c^2*x^2+1)/d-a*arctan(x*e^2-t)/d-1/2*b*chc+1/2*b*chc+1/2;b+1/2;b+1/2;b+1/2;b+1/2;b+$ 2)/d^(1/2))\*e^(1/2)/d^(3/2)-1/4\*I\*b\*ln(1+I\*c\*x)\*ln(c\*((-d)^(1/2)-x\*e^(1/2))  $/(c*(-d)^{(1/2)-I*e^{(1/2)})*e^{(1/2)}/(-d)^{(3/2)+1/4*I*b*ln(1-I*c*x)*ln(c*((-d)^{2}))}$ )^(1/2)-x\*e^(1/2))/(c\*(-d)^(1/2)+I\*e^(1/2)))\*e^(1/2)/(-d)^(3/2)-1/4\*I\*b\*ln(  $1-I*c*x$ )\*ln(c\*((-d)^(1/2)+x\*e^(1/2))/(c\*(-d)^(1/2)-I\*e^(1/2)))\*e^(1/2)/(-d)  $\hat{\gamma}(3/2)+1/4*I*b*ln(1+I*c*x)*ln(c*((-d)\hat{\gamma}(1/2)+x*e\hat{\gamma}(1/2))/(c*(-d)\hat{\gamma}(1/2)+I*e\hat{\gamma}(1/2))$  $(2))$ )\*e^(1/2)/(-d)^(3/2)+1/4\*I\*b\*polylog(2,(I-c\*x)\*e^(1/2)/(c\*(-d)^(1/2)+I\*  $e^{(1/2)}$ ))\*e^(1/2)/(-d)^(3/2)+1/4\*I\*b\*polylog(2,(c\*x+I)\*e^(1/2)/(c\*(-d)^(1/2 )+I\*e^(1/2)))\*e^(1/2)/(-d)^(3/2)-1/4\*I\*b\*polylog(2,(1-I\*c\*x)\*e^(1/2)/(I\*c\*(  $-d)^(1/2)+e^{(1/2)})*e^{(1/2)/(-d)^(3/2)-1/4*I*b*polylog(2,(1+I*c*x)*e^{(1/2)})/2)}$  $(I*c*(-d)^(1/2)+e^*(1/2)))*e^*(1/2)/(-d)^*(3/2)$ 

# **Rubi [A]**

time  $= 0.41$ , antiderivative size  $= 561$ , normalized size of antiderivative  $= 1.00$ , number of steps used = 25, number of rules used = 13, integrand size = 21,  $\frac{\text{number of rules}}{\text{integral size}} = 0.619$ , Rules used = {5038, 4946, 272, 36, 29, 31, 5030, 211, 5028, 2456, 2441, 2440, 2438}

−  $\frac{a+ba\text{Cha}}{bc}\frac{a\sqrt{c}A\text{Cha}}{\sqrt{c^2}}-\frac{a\sqrt{c}\text{Ar}\text{Cha}\left(\frac{\sqrt{c^2}}{\sqrt{c^2}+\sqrt{c^2}}\right)}{a^2}+\frac{bc\text{Cha}\left(\frac{\sqrt{c^2}\text{Cha}}{\sqrt{c^2}\text{Cha}}\right)}{a^2\sqrt{c^2}\text{A}}+\frac{a\sqrt{c}\text{La}\left(\frac{\sqrt{c^2}\text{Ca}+\text{Ca}}{\sqrt{c^2}\text{Ca}+\text{Ca}}\right)}{a^2\sqrt{c^2}\text{A}}-\frac{a\sqrt{c}\text{La$ *d* 4(−*d*) 4(−*d*) 4(−*d*) 4(−*d*) 4(−*d*) 4(−*d*) 4(−*d*) 4(−*d*) *d*

Antiderivative was successfully verified.

[In] Int[(a + b\*ArcTan[c\*x])/(x^2\*(d + e\*x^2)),x]

 $[Out] -((a + b*ArcTan[c*x])/(d*x)) - (a*Sqrt[e]*ArcTan[(Sqrt[e]*x)/Sqrt[d]])/d^(3)]$ /2) + (b\*c\*Log[x])/d - ((I/4)\*b\*Sqrt[e]\*Log[1 + I\*c\*x]\*Log[(c\*(Sqrt[-d] - S qrt[e]\*x))/(c\*Sqrt[-d] - I\*Sqrt[e])])/(-d)^(3/2) + ((I/4)\*b\*Sqrt[e]\*Log[1 - $I*c*x$ }\*Log[(c\*(Sqrt[-d] - Sqrt[e]\*x))/(c\*Sqrt[-d] +  $I*Sqrt[e]/(d)^{2}(3/2)$ ) - ((I/4)\*b\*Sqrt[e]\*Log[1 - I\*c\*x]\*Log[(c\*(Sqrt[-d] + Sqrt[e]\*x))/(c\*Sqrt[  $-d$ ] - I\*Sqrt[e])])/(-d)^(3/2) + ((I/4)\*b\*Sqrt[e]\*Log[1 + I\*c\*x]\*Log[(c\*(Sqr  $t[-d] + Sqrt[e]*x)/(c*Sqrt[-d] + I*Sqrt[e])]/(-d)^{3/2) - (b*c*Log[1 + c^2] + (d^2-1)d^2] - (d^2-1)d^2$  $2*x^2$ ])/(2\*d) + ((I/4)\*b\*Sqrt[e]\*PolyLog[2, (Sqrt[e]\*(I - c\*x))/(c\*Sqrt[-d] + I\*Sqrt[e])])/(-d)^(3/2) - ((I/4)\*b\*Sqrt[e]\*PolyLog[2, (Sqrt[e]\*(1 - I\*c\*  $x)$ )/(I\*c\*Sqrt[-d] + Sqrt[e])])/(-d)^(3/2) - ((I/4)\*b\*Sqrt[e]\*PolyLog[2, (Sq  $rt[e)*(1 + I*c*x))/(I*c*Sqrt[-d] + Sqrt[e]))/( -d)^(3/2) + ((I/4)*b*Sqrt[e]$ \*PolyLog[2,  $(Sqrt[e)*(I + c*x))/(c*Sqrt[-d] + I*Sqrt[e]))/(d)^(3/2)$ 

Rule 29

 $Int[(x_{-})^(-1), x_{-}Symbol]$  :>  $Simp[Log[x], x]$ 

# Rule 31

Int $[(a_+) + (b_+) * (x_-))^(-1)$ ,  $x_Symbo1]$  :> Simp[Log[RemoveContent[a + b\*x,  $x$ ]]/b,  $x$ ] /; FreeQ[{a, b},  $x$ ]

# Rule 36

 $Int[1/(((a_{-}.)+(b_{-}.)*(x_{-}))*((c_{-}.)+(d_{-}.)*(x_{-}))), x_{-}Symb01]$  :> Dist[b/(b\*c - a\*d),  $Int[1/(a + b*x), x], x] - Dist[d/(b*c - a*d), Int[1/(c + d*x), x],$  $x$ ] /; FreeQ[{a, b, c, d}, x] && NeQ[b\*c - a\*d, 0]

## Rule 211

Int $[(a) + (b).)*(x)^2)^{-(-1)}$ , x Symbol] :> Simp $[(Rt[a/b, 2]/a)*ArcTan[x/R]$  $t[a/b, 2]]$ , x] /; FreeQ[ $\{a, b\}$ , x] && PosQ[ $a/b$ ]

# Rule 272

 $Int[(x_{})^(m_.),*(a_+) + (b_.),*(x_')^(n_-))^(p_), x_Symbol]$  :> Dist $[1/n, Subst[$ Int[x^(Simplify[(m + 1)/n] - 1)\*(a + b\*x)^p, x], x, x^n], x] /; FreeQ[{a, b , m, n, p}, x] && IntegerQ[Simplify[ $(m + 1)/n$ ]]

## Rule 2438

Int $[Log[(c_.)*((d_-) + (e_.)*(x_-)^(n_-))] / (x_-), x_Symbo1]$  :> Simp $[-PolyLog[2]$ , (-c)\*e\*x^n]/n, x] /; FreeQ[{c, d, e, n}, x] && EqQ[c\*d, 1]

# Rule 2440

Int $[(a_.) + Log[(c_.) * ((d_+) + (e_.) * (f_1)(f_2)) * (f_2)] * (f_1) * (g_2) * (g_1)(g_2) * (g_2) * (g_1) * (g_2) * (g_2) * (g_1) * (g_2) * (g_1) * (g_2) * (g_2) * (g_1) * (g_2) * (g_2) * (g_1) * (g_2) * (g_2) * (g_1) * (g_2) * (g_1) * (g_2) * (g_2) * (g_1) * (g_2) * (g_2) * (g_1) * (g_2) * (g_2) * (g$ Symbol] :> Dist[1/g, Subst[Int[(a + b\*Log[1 + c\*e\*(x/g)])/x, x], x, f + g\*x ], x] /; FreeQ[{a, b, c, d, e, f, g}, x] && NeQ[e\*f - d\*g, 0] && EqQ[g + c\*  $(e*f - d*g), 0]$ 

## Rule 2441

Int $[(a_.) + Log[(c_.) * ((d_0) + (e_.) * (x_0))^(n_0)] * [(d_0) + (e_0) * (x_0)]$ )), x\_Symbol] :> Simp[Log[e\*((f + g\*x)/(e\*f - d\*g))]\*((a + b\*Log[c\*(d + e\*x  $\binom{n}{r}$  $\binom{m}{r}$ , x] - Dist[b\*e\*(n/g), Int[Log[(e\*(f + g\*x))/(e\*f - d\*g)]/(d + e\*x) , x], x] /; FreeQ[{a, b, c, d, e, f, g, n}, x] && NeQ[e\*f - d\*g, 0]

## Rule 2456

Int $[(a_*) + \text{Log}[(c_*) * ((d_*) + (e_*) * (x_*))^c(n_*)] * (b_*)^c(p_*) *((f_*) + (g_*.$  $(*)*(x_{-})^{(r_{-})}(q_{-}).$ ,  $x_{-}Symbol$ ] :> Int[ExpandIntegrand[(a + b\*Log[c\*(d + e\*x)]  $\lceil \n\pi \rceil$ ) $\lceil \n\pi$ , (f + g\*x $\lceil \n\pi \rceil$  $\lceil \pi \rceil$ , x], x], x], x], x], x] && I GtQ[p, 0] && IntegerQ[q] && (GtQ[q, 0] || (IntegerQ[r] && NeQ[r, 1]))

# Rule 4946

 $Int[((a_{-}.) + ArcTan[(c_{-}.)*(x_{-})^(n_{-}.)]*(b_{-}.))^(p_{-}.)*(x_{-})^(m_{-}.), x_Symbol]$  :>  $Simp[x^{\hat{m}} + 1)*((a + b*Arctan[c*x^{\hat{m}})]^p)/(m + 1)$ , x] - Dist[b\*c\*n\*(p/(m + 1)),  $Int[x^*(m + n)*((a + b*ArcTan[c*x^n])^*(p - 1)/(1 + c^2*x^*(2*n)))$ , x], x ] /; FreeQ[{a, b, c, m, n}, x] && IGtQ[p, 0] && (EqQ[p, 1] || (EqQ[n, 1] &&  $IntegerQ[m])$ ) && NeQ $[m, -1]$ 

# Rule 5028

Int $[\text{Arctan}[(c_\cdot)*(x_\cdot)]/((d_\cdot) + (e_\cdot)*(x_\cdot)^2), x_{\text{Symbol}}]$  :> Dist $[I/2, \text{Int}[L])$ og[1 - I\*c\*x]/(d + e\*x^2), x], x] - Dist[I/2, Int[Log[1 + I\*c\*x]/(d + e\*x^2 ), x], x] /; FreeQ[{c, d, e}, x]

# Rule 5030

Int[(ArcTan[(c\_.)\*(x\_)]\*(b\_.) + (a\_))/((d\_.) + (e\_.)\*(x\_)^2), x\_Symbol] :> Dist[a, Int[1/(d + e\*x^2), x], x] + Dist[b, Int[ArcTan[c\*x]/(d + e\*x^2), x] , x] /; FreeQ[{a, b, c, d, e}, x]

# Rule 5038

```
Int[(((a_*) + ArcTan[(c_*)*(x_*)](b_*)^*(b_*)^*(f_*)*(x_*)^*(x_*)^*(a_*)^*](d_*) + (e_*)^*(f_*)^*(a_*)^*](d_*)\ldots (x_)^2), x_Symbol] :> Dist[1/d, Int[(f*x)^m*(a + b*ArcTan[c*x])^p, x],
x] - Dist[e/(d*f^2), Int[(f*x)^(m + 2)*((a + b*ArcTan[c*x])^p/(d + e*x^2)),
 x], x] /; FreeQ[{a, b, c, d, e, f}, x] && GtQ[p, 0] && LtQ[m, -1]
```
Rubi steps

$$
\int \frac{a + b \tan^{-1}(cx)}{x^2 (d + ex^2)} dx = \frac{\int \frac{a + b \tan^{-1}(cx)}{x^2} dx}{d} - \frac{e \int \frac{a + b \tan^{-1}(cx)}{d + ex^2} dx}{d}
$$
\n
$$
= -\frac{a + b \tan^{-1}(cx)}{dx} + \frac{(bc) \int \frac{1}{x(1 + c^2 x^2)} dx}{d} - \frac{(ae) \int \frac{1}{d + ex^2} dx}{d} - \frac{(be) \int \frac{\tan^{-1}(cx)}{d + ex^2} dx}{d}
$$
\n
$$
= -\frac{a + b \tan^{-1}(cx)}{dx} - \frac{a \sqrt{e} \tan^{-1}(\frac{\sqrt{e} x}{\sqrt{d}})}{d^{3/2}} + \frac{(bc) \text{Subst} \left( \int \frac{1}{x(1 + c^2 x)} dx, x, x^2 \right)}{2d} - \frac{(ibe)}{2d}
$$
\n
$$
= -\frac{a + b \tan^{-1}(cx)}{dx} - \frac{a \sqrt{e} \tan^{-1}(\frac{\sqrt{e} x}{\sqrt{d}})}{d^{3/2}} + \frac{(bc) \text{Subst} \left( \int \frac{1}{x} dx, x, x^2 \right)}{2d} - \frac{(bc^3) \text{Subst}}{2d}
$$
\n
$$
= -\frac{a + b \tan^{-1}(cx)}{dx} - \frac{a \sqrt{e} \tan^{-1}(\frac{\sqrt{e} x}{\sqrt{d}})}{d^{3/2}} + \frac{bc \log(x)}{d} - \frac{bc \log(1 + c^2 x^2)}{2d} - \frac{(ibe) \int \frac{1}{x(1 + c^2 x^2)} dx}{dx}
$$
\n
$$
= -\frac{a + b \tan^{-1}(cx)}{dx} - \frac{a \sqrt{e} \tan^{-1}(\frac{\sqrt{e} x}{\sqrt{d}})}{d^{3/2}} + \frac{bc \log(x)}{d} - \frac{ib \sqrt{e} \log(1 + icx) \log \left(\frac{c}{e} \log(1 + icx) \right)}{4(-d)^{3/2}}
$$

$$
= -\frac{a + b \tan^{-1}(cx)}{dx} - \frac{a \sqrt{e} \tan^{-1}(\frac{\sqrt{e} x}{\sqrt{d}})}{d^{3/2}} + \frac{bc \log(x)}{d} - \frac{ib \sqrt{e} \log(1 + icx) \log\left(\frac{e}{c}\right)}{4(-d)^{3/2}}
$$

$$
= -\frac{a + b \tan^{-1}(cx)}{dx} - \frac{a \sqrt{e} \tan^{-1}(\frac{\sqrt{e} x}{\sqrt{d}})}{d^{3/2}} + \frac{bc \log(x)}{d} - \frac{ib \sqrt{e} \log(1 + icx) \log\left(\frac{e}{c}\right)}{4(-d)^{3/2}}
$$

**Mathematica [A]** time = 0.53, size = 468, normalized size =  $0.83$ 

−  $\frac{\sqrt{\epsilon}}{x}$  *x* + *bc*log(*x*) −  $\frac{1}{2}$ *bc*log(1 + *c*<sup>2</sup>*x*<sup>2</sup>) − <u>−</u> √ *e* 4*a*<sup>√</sup> <sup>−</sup>*<sup>d</sup>* ArcTan <sup>√</sup> <sup>√</sup>*<sup>e</sup> <sup>x</sup> <sup>d</sup>* ! +*ib*<sup>√</sup> *d*  $\left\lceil \log(1+i\epsilon x)\log\left(1+\frac{1}{\epsilon}\right)\right\rceil$ ۱V √ <sup>−</sup>*<sup>d</sup>* <sup>+</sup><sup>√</sup> *e <sup>x</sup>* .<br>√—a <sup>−</sup>*<sup>d</sup>* <sup>+</sup>*<sup>i</sup>*<sup>√</sup> *e* +PolyLog  $\sqrt{2}$  $\left(2\frac{\sqrt{e}\left(v\rightarrow v\right)}{-\sqrt{-d}\rightarrow\sqrt{e}}\right)\right)-i\pi\sqrt{d}\left(\log(1-i\alpha)\log\left(\frac{i\left(\sqrt{-d}\rightarrow\sqrt{e}\rightarrow\right)}{-\sqrt{-d}\rightarrow\sqrt{e}}\right)+\mathrm{PolyLog}\left(2\frac{\sqrt{e}\left(v\rightarrow v\right)}{-\sqrt{-d}\rightarrow\sqrt{e}}\right)\right)$ *e* ١I. ШT −*ib*<sup>√</sup> *d*  $\left(\log(1+i\epsilon x)\log\left(\frac{1}{\epsilon}\right)\right)$ ۱V √ <del>*d</del> −√<sup><i>e*</sup> *x*<sup></sup> <sup>*e*</sup><sub>*i*</sub> <sup>*y*</sup> *e*<sup>*i*</sup><sub>*i*</sub> *i*<sup>*γ*</sup> *e*<sup>*i*</sup><sub>*i*</sub> *γ*<sup>*e*</sup><sub>*i*</sub> *i*<sup>*γ*</sup> *e*<sup>*i*</sup><sub>*i*</sub> *γ*<sup>*e*</sup><sub>*i*</sub> *i*<sup>*γ*</sup> *e*<sup>*i*</sup><sub>*i*</sub> *i*</del> .<br>√—d  $\left(\frac{e^{i\left(1+i\alpha x\right)}}{-d+\sqrt{e}}\right)\right)+i\sqrt{d}\left(\log\left(1-i\alpha x\right)\log\left(1-\frac{e^{i\alpha x}}{d}\right)\right)$ ۱÷ √ <sup>−</sup>*<sup>d</sup>* <sup>−</sup><sup>√</sup> *e <sup>x</sup>* .<br>.√—d <sup>−</sup>*<sup>d</sup>* <sup>+</sup>*<sup>i</sup>*<sup>√</sup> *e* +PolyLog  $\sqrt{2}$ 2*,* <sup>√</sup> *e* (*i*+*cx*) <del>v⊂</del>∉⊷ <sup>−</sup>*<sup>d</sup>* <sup>+</sup>*<sup>i</sup>*<sup>√</sup> *e* \\\\ ,,, 11. L −*d* 2 *d*

Antiderivative was successfully verified.

```
[In] Integrate[(a + b*ArcTan[c*x])/(x^2*(d + e*x^2)),x]
[Out] (-(a + b*ArcTan[c*x])/x) + b*c*Log[x] - (b*c*Log[1 + c^2*x^2])/2 - (Sqrt[e])])]*(4*a*Sqrt[-d]*ArcTan[(Sqrt[e]*x)/Sqrt[d]] + I*b*Sqrt[d]*(Log[1 + I*c*x]*L
og[(c*(Sqrt[-d] + Sqrt[e]*x))/(c*Sqrt[-d] + I*Sqrt[e])] + PolyLog[2, (Sqrt[
```

```
e]*(I - c*x))/(c*Sqrt[-d] + I*Sqrt[e])]) - I*b*Sqrt[d]*(Log[1 - I*c*x]*Log[
(c*(Sqrt[-d] + Sqrt[e]*x))/(c*Sqrt[-d] - I*Sqrt[e])) + PolyLog[2, (Sqrt[e]*x)](1 - I * c * x)) / (I * c * Sqrt[-d] + Sqrt[e])]) - I * b * Sqrt[d] * (Log[1 + I * c * x] * Log[(1 + I * c * x])]c*(Sqrt[-d] - Sqrt[e]*x))/(c*Sqrt[-d] - I*Sqrt[e])] + PolyLog[2, (Sqrt[e]*(
1 + I*c*x))/(I*c*Sqrt[-d] + Sqrt[e])]) + I*b*Sqrt[d]*(Log[1 - I*c*x]*Log[(c
*(Sqrt[-d] - Sqrt[e]*x)) / (c*Sqrt[-d] + I*Sqrt[e])] + PolyLog[2, (Sqrt[e]*[I])+ c*x))/(c*Sqrt[-d] + I*Sqrt[e])])))/(4*Sqrt[-d^2]))/d
```
**Maple [C]** Result contains higher order function than in optimal. Order 9 vs. order 4. time  $= 0.50$ , size  $= 2446$ , normalized size  $= 4.36$ 

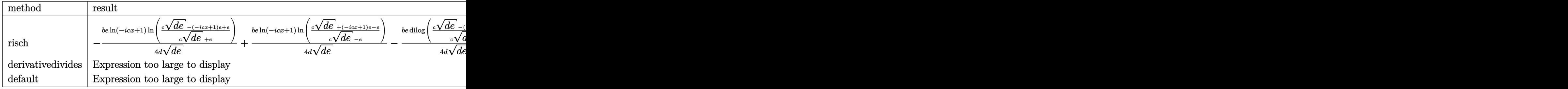

Verification of antiderivative is not currently implemented for this CAS.

```
[In] int((a+b*arctan(c*x))/x^2/(e*x^2+d),x, method=[RETURNVERBOSE)]
```

```
[Out] c*(b/d*ln(1+(1+I*c*x)/(c^2*x^2+1)^(1/2))-1/4*b/d*ln(c^2*d*(1+I*c*x)^4/(c^2*
x^2+1)^2+2*c^2*d*(1+I*c*x)^2/(c^2*x^2+1)-e*(1+I*c*x)^4/(c^2*x^2+1)^2+c^2*d+
2*e*(1+I*c*x)^2/(c^2*x^2+1)-e)+b/d*ln((1+I*c*x)/(c^2*x^2+1)^(1/2)-1)-a/d/c/x+3/8*b*c^4*d/(c^2*d-e)^2*ln(c^2*d*(1+I*c*x)^4/(c^2*x^2+1)^2+2*c^2*d*(1+I*c
*x)^2/(c^2*x^2+1)-e*(1+I*c*x)^4/(c^2*x^2+1)^2+c^2*d+2*e*(1+I*c*x)^2/(c^2*x^
2+1)-e)-5/8*b*c^2*e/(c^2*d-e)^2*ln(c^2*d*(1+I*c*x)^4/(c^2*x^2+1)^2+2*c^2*d*
(1+I*c*x)^2/(c^2*x^2+1)-e*(1+I*c*x)^4/(c^2*x^2+1)^2+c^2*d+2*e*(1+I*c*x)^2/(c^2*x^2+1)c^2*x^2+1)-e)+I*b*arctan(c*x)/d-b*arctan(c*x)/c/x/d+2*b/d*e/(c^2*d-e)*ln((1
+I*c*x)/(c^2*x^2+1)^(1/2)+1/4*b/d*e/(c^2*d-e)*ln(c^2*d*(1+I*c*x)^4/(c^2*x^2))2+1)^2+2*c^2*d*(1+I*c*x)^2/(c^2*x^2+1)-e*(1+I*c*x)^4/(c^2*x^2+1)^2+c^2*d+2*
e*(1+I*c*x)^2/(c^2*x^2+1)-e)+1/8*b/d*e^2/(c^2*d-e)^2*ln(c^2*d*(1+I*c*x)^4/(
c^2*x^2+1)^2+2*c^2*dt(1+I*c*x)^2/(c^2*x^2+1)-e*(1+I*c*x)^4/(c^2*x^2+1)^2+c^22*d+2*e*(1+I*c*x)^2/(c^2*x^2+1)-e)-1/4*b/c^2/d^2*e*sum((_R1^2*c^2*d-_R1^2*e
-c^2*d+e)/(R1^2*c^2*d-R1^2*et^2*dt)*(I*arctan(c*x)*ln((R1-(1+I*c*x)/(c^2*x^2+1)^(1/2)/R1 +dilog((_R1-(1+I*c*x)/(c^2*x^2+1)^(1/2)/R1), R1=Roo
tOf((c^2*d-e)*_Z^4+(2*c^2*d+2*e)*_Z^2+c^2*d-e))+1/4*b/c^2/d^2*e*sum((_R1^2*
c^2*d-_R1^2*e+3*c^2*d+e)/(_R1^2*c^2*d-_R1^2*e+c^2*d+e)*(I*arctan(c*x)*ln((_
R1-(1+I*c*x)/(c^2*x^2+1)^(1/2))/R1)+dilog((R1-(1+I*c*x)/(c^2*x^2+1)^(1/2)))/_R1)),_R1=RootOf((c^2*d-e)*_Z^4+(2*c^2*d+2*e)*_Z^2+c^2*d-e))-2*b*c^2/(c^2
*d-e)*ln((1+I*c*x)/(c^2*x^2+1)^(1/2))-1/8*b*c^2/(c^2*d-e)*ln(c^2*d*(1+I*c*x
)^4/(c^2*x^2+1)^2+2*c^2*d*(1+I*c*x)^2/(c^2*x^2+1)-e*(1+I*c*x)^4/(c^2*x^2+1)
\text{C2}+c\text{C2}*d+2*e*(1+I*cx*)^2/(c\text{C2}*x\text{C2}+1)-e)-1/4*b*c\text{C3}*(d*e)^*(1/2)*\text{arctanh}(1/4*(c))2*(c^2*d-e)*(1+I*c*x)^2/(c^2*x^2+1)+2*c^2*d+2*e)/c/(d*e)^(1/2))/(c^2*d-e)^2
```
 $-3/4*b*c^3*(d*e)^(1/2)/e*arctanh(1/4*(2*(c^2*d-e)*(1+I*c*x)^2/(c^2*x^2+1)+2)$  $*(c^2*d+2*e)/c/(d*e)^(1/2))/(c^2*d-e)+3/8*b*c*(d*e)^(1/2)/d/e*arctanh(1/4*(2))$  $*(c^2*d-e)*(1+I*c*x)^2/((c^2*x^2+1)+2*c^2*d+2*e)/c/(d*e)^{(-1/2)})-1/2*b*c*(d*e)$ )^(1/2)/d\*arctanh(1/4\*(2\*(c^2\*d-e)\*(1+I\*c\*x)^2/(c^2\*x^2+1)+2\*c^2\*d+2\*e)/c/( d\*e)^(1/2))/(c^2\*d-e)+3/4\*b/c\*(d\*e)^(1/2)/d^2\*arctanh(1/4\*(2\*(c^2\*d-e)\*(1+I \*c\*x)^2/(c^2\*x^2+1)+2\*c^2\*d+2\*e)/c/(d\*e)^(1/2))-1/4\*b/c^2/d^2\*e\*ln(c^2\*d\*(1 +I\*c\*x)^4/(c^2\*x^2+1)^2+2\*c^2\*d\*(1+I\*c\*x)^2/(c^2\*x^2+1)-e\*(1+I\*c\*x)^4/(c^2\*  $x^2+1$ )^2+c^2\*d+2\*e\*(1+I\*c\*x)^2/(c^2\*x^2+1)-e)+1/4\*b/c\*(d\*e)^(1/2)/d^2\*e^2\*a  $rctanh(1/4*(2*(c^2*d-e)*(1+I*c*x)^2/((c^2*x^2+1)+2*c^2*d+2*e)/c/(d*e)^2)(1/2))$  $/(c^2*d-e)^2+5/4*b/c*(d*e)^{2}(1/2)/d^2*e*arctanh(1/4*(2*(c^2*d-e)*(1+I*c*x))^2)$  $/(c^2*x^2+1)+2*c^2*d+2*e)/c/(d*e)^{2})(c^2*d-e)+1/8*b/c^3*(d*e)^{2}/d^2$ 3\*e^3\*arctanh(1/4\*(2\*(c^2\*d-e)\*(1+I\*c\*x)^2/(c^2\*x^2+1)+2\*c^2\*d+2\*e)/c/(d\*e) ^(1/2))/(c^2\*d-e)^2-a/c\*e/d/(d\*e)^(1/2)\*arctan(e\*x/(d\*e)^(1/2))-1/8\*b/c^2/d  $2*e^2/(c^2*d-e)*ln(c^2*d*(1+I*c*x)^4/(c^2*x^2+1)^2+2*c^2*d*(1+I*c*x)^2/(c^2*dx^2))$  $2*x^2+1$ )-e\*(1+I\*c\*x)^4/(c^2\*x^2+1)^2+c^2\*d+2\*e\*(1+I\*c\*x)^2/(c^2\*x^2+1)-e)-1  $/8*b/c^3*(d*e)^(1/2)/d^3*e*arctanh(1/4*(2*(c^2*d-e)*(1+I*c*x)^2/((c^2*x^2+1))$ +2\*c^2\*d+2\*e)/c/(d\*e)^(1/2))+1/8\*b/c^2/d^2\*e^3/(c^2\*d-e)^2\*ln(c^2\*d\*(1+I\*c\* x)^4/(c^2\*x^2+1)^2+2\*c^2\*d\*(1+I\*c\*x)^2/(c^2\*x^2+1)-e\*(1+I\*c\*x)^4/(c^2\*x^2+1 )^2+c^2\*d+2\*e\*(1+I\*c\*x)^2/(c^2\*x^2+1)-e)+3/8\*b\*c^5\*(d\*e)^(1/2)\*d/e\*arctanh( 1/4\*(2\*(c^2\*d-e)\*(1+I\*c\*x)^2/(c^2\*x^2+1)+2\*c^2\*d+2\*e)/c/(d\*e)^(1/2))/(c^2\*d  $-e)^2-1/2*b*c*(d*e)^(1/2)/d*e*arctanh(1/4*(2*(c^2*d-e)*(1+I*c*x)^2)/(c^2*x^2)$  $+1)+2*c^2*d+2*e)/(c/(d*e)^(1/2))/(c^2*d-e)^2)$ 

**Maxima [F]**

time  $= 0.00$ , size  $= 0$ , normalized size  $= 0.00$ 

Failed to integrate

Verification of antiderivative is not currently implemented for this CAS.

[In] integrate( $(a+b*arctan(c*x))/x^2/(e*x^2+d)$ ,x, algorithm="maxima")

[Out]  $-a*(\arctan(x*e^{(1/2)})sqrt(d^2)/d^2(3/2) + 1/(d*x)) + 2*b*integrate(1/2)$  $2*arctan(c*x)/(x^4*e + dx^2)$ , x)

**Fricas [F]** time  $= 0.00$ , size  $= 0$ , normalized size  $= 0.00$ 

could not integrate

Verification of antiderivative is not currently implemented for this CAS.

[In] integrate( $(a+b*arctan(c*x))/x^2/(e*x^2+d)$ ,x, algorithm="fricas") [Out] integral((b\*arctan(c\*x) + a)/( $x^4*e + dx^2$ ), x) **Sympy [F]**  $time = 0.00$ , size  $= 0$ , normalized size  $= 0.00$  $\int a + b \, \text{atan}(cx)$  $x^2(d+ex^2)$ *dx*

Verification of antiderivative is not currently implemented for this CAS.

[In]  $integrate((a+b*atan(c*x))/x**2/(e*x**2+d),x)$ [Out] Integral((a + b\*atan(c\*x))/(x\*\*2\*(d + e\*x\*\*2)), x) **Giac [F]** time  $= 0.00$ , size  $= 0$ , normalized size  $= 0.00$ 

could not integrate

Verification of antiderivative is not currently implemented for this CAS.

[In] integrate( $(a+b*arctan(c*x))/x^2/(e*x^2+d)$ ,x, algorithm="giac") [Out] sage0\*x **Mupad [F]** time  $= 0.00$ , size  $= -1$ , normalized size  $= -0.00$ 

$$
\int \frac{a+b \operatorname{atan}(c\,x)}{x^2\,\left(e\,x^2+d\right)}\,dx
$$

Verification of antiderivative is not currently implemented for this CAS.

[In]  $int((a + b*atan(c*x))/(x^2*(d + e*x^2)),x)$  $[0ut]$  int((a + b\*atan(c\*x))/(x^2\*(d + e\*x^2)), x)

$$
\textbf{3.1158} \qquad \int \frac{x^3 (a+b \mathbf{ArcTan}(cx))}{\left(d+ex^2\right)^2} \, dx
$$

**Optimal**. Leaf size=403

$$
-\frac{bc^2d\mathrm{ArcTan}(cx)}{2\left(c^2d-e\right)e^2}+\frac{d(a+b\mathrm{ArcTan}(cx))}{2e^2\left(d+ex^2\right)}+\frac{bc\sqrt{d}\mathrm{ArcTan}\left(\frac{\sqrt{e}\ x}{\sqrt{d}}\right)}{2\left(c^2d-e\right)e^{3/2}}-\frac{(a+b\mathrm{ArcTan}(cx))\log\left(\frac{2}{1-icx}\right)}{e^2}+\frac{(a+b\mathrm{Ai}(\sqrt{d}\ c))\log\left(\frac{2}{1-icx}\right)}{e^2}
$$

 $[Out] -1/2*b*c^2*d*arctan(c*x)/(c^2*d-e)/e^2+1/2*d*(a+b*arctan(c*x))/e^2/(e*x^2+d)$ )-(a+b\*arctan(c\*x))\*ln(2/(1-I\*c\*x))/e^2+1/2\*(a+b\*arctan(c\*x))\*ln(2\*c\*((-d)^  $(1/2)$ -x\*e^(1/2))/(1-I\*c\*x)/(c\*(-d)^(1/2)-I\*e^(1/2)))/e^2+1/2\*(a+b\*arctan(c\*  $x)$ )\*ln(2\*c\*((-d)^(1/2)+x\*e^(1/2))/(1-I\*c\*x)/(c\*(-d)^(1/2)+I\*e^(1/2)))/e^2+1 /2\*I\*b\*polylog(2,1-2/(1-I\*c\*x))/e^2-1/4\*I\*b\*polylog(2,1-2\*c\*((-d)^(1/2)-x\*e ^(1/2))/(1-I\*c\*x)/(c\*(-d)^(1/2)-I\*e^(1/2)))/e^2-1/4\*I\*b\*polylog(2,1-2\*c\*(( d)^(1/2)+x\*e^(1/2))/(1-I\*c\*x)/(c\*(-d)^(1/2)+I\*e^(1/2)))/e^2+1/2\*b\*c\*arctan(  $x*e^{(1/2)}/d^{(1/2)})*d^{(1/2)}/(c^{2}*d-e)/e^{(3/2)}$ 

# **Rubi [A]**

time  $= 0.33$ , antiderivative size  $= 403$ , normalized size of antiderivative  $= 1.00$ , number of steps used = 16, number of rules used = 9, integrand size = 21,  $\frac{\text{number of rules}}{\text{integral size}} = 0.429$ , Rules used = {5100, 5094, 400, 209, 211, 4966, 2449, 2352, 2497}

 $\frac{d(a + b \text{ArcTan}(cx))}{2e^2 \left( d + ex^2 \right)} + \frac{\left(a + b \text{ArcTan}(cx) \right) \log \left( \frac{2c \left( \sqrt{-d} - \sqrt{e} \, x \right)}{(1 - icx) \left( c \sqrt{-d} - i \sqrt{e} \, \right)} \right)}{2 e^2}$  $\frac{2c(\sqrt{-d}-\sqrt{e}\cdot x)}{(1-icx)(c\sqrt{-d}-i\sqrt{e}\cdot x)}$  (  $\frac{\left(\frac{2e\left(\sqrt{-d}-\sqrt{e}\,x\right)}{(1-i\epsilon x)\left(e\sqrt{-d}-i\sqrt{e}\,\right)}\right)}{2e^2}+\frac{\left(a+b\mathrm{ArcTan}(cx)\right)\log\left(\frac{2e\left(\sqrt{-d}+\sqrt{e}\,x\right)}{(1-i\epsilon x)\left(e\sqrt{-d}\,+i\sqrt{e}\,\right)}\right)}{\frac{2e^2}{\sqrt{-d}}}\right).$  $\frac{2c(\sqrt{-d}+\sqrt{e}z)}{(1-icx)(c\sqrt{-d}+i\sqrt{e})}$  <u>]</u>  $\frac{\left(\frac{2c\left(\sqrt{-d}+\sqrt{e}\ z\right)}{(1-i c\pi)\left(c\sqrt{-d}+i\sqrt{e}\ \right)}\right)}{e^2}-\frac{\log\left(\frac{2}{1-i c\pi}\right)\left(a+b \text{Arctan}(cx)\right)}{e^2}+\frac{bc\sqrt{d}\ \text{Arctan}\left(\frac{\sqrt{e}\ z}{\sqrt{d}}\ \right)}{2e^{3/2}\left(c^2d-e\right)}- \frac{1}{c^2}$  $\overline{d}\operatorname{ArcTan}\left(\frac{\sqrt{e}\,x}{\sqrt{d}}\right)\\ =\frac{bc^2d\operatorname{ArcTan}(cx)}{2e^{b/2}\left(c^2d-e\right)}-\frac{ib\operatorname{Li}_2\left(1-\frac{2c\left(\sqrt{-d}-\sqrt{e}\,x\right)}{\left(c\sqrt{-d}-\sqrt{e}\,\right)\left(1-icx\right)}\right)}{\frac{4e^2}{4e^2}}-\\$  $\frac{\left(\sqrt{-d}-\sqrt{e}\cdot x\right)}{-d-i\sqrt{e}\left)^{(1-i\epsilon x)}}\Bigg)_{-} - \frac{ib\mathrm{Li}_2\left(1-\frac{2e\left(\sqrt{e}\cdot x+\sqrt{-d}\cdot\right)}{\left(\sqrt{-d}\cdot i+i\sqrt{e}\cdot\right)(1-i\epsilon x)\right)} + \frac{4e^2}{\sqrt{-d}\cdot\left(\sqrt{e}\cdot\right)}\right)}{4e^2} + \frac{ib\mathrm{Li}_2\left(1-e^{-2e^2t}\right)}{4e^2}$  $\frac{-d}{4e^2} \frac{e^{i\left(\frac{1}{2}+i\alpha\right)}\left(1-i\alpha\right)}{2e^2} + \frac{i b \text{Li}_2\left(1-\frac{2}{1-i\alpha x}\right)}{2e^2}$ 

Antiderivative was successfully verified.

```
[In] Int[(x^3*(a + b*Arctan[c*x]))/(d + e*x^2)^2,x][Out] -1/2*(b*c^2*d*ArcTan[c*x])/((c^2*d - e)*e^2) + (d*(a + b*ArcTan[c*x]))/(2*e\text{``2*(d + e*x^2)) + (b*c*Sqrt[d]*ArcTan[(Sqrt[e]*x)/Sqrt[d]])/(2*(c^2*d - e)*e^(3/2)) - ((a + b*ArcTan[c*x])*Log[2/(1 - I*c*x)])/e^2 + ((a + b*ArcTan[c*
x])*Log[(2*c*(Sqrt[-d] - Sqrt[e]*x))/((c*Sqrt[-d] - I*Sqrt[e])*(1 - I*c*x))
])/(2*e^2) + ((a + b*ArcTan[c*x])*Log[(2*c*(Sqrt[-d] + Sqrt[e]*x))/((c*Sqrt
[-d] + I*Sqrt[e])*(1 - I*c*x))]/(2*e^2) + ((I/2)*b*PolyLog[2, 1 - 2/(1 - I*c*x)])/e^2 - ((I/4)*b*PolyLog[2, 1 - (2*c*(Sqrt[-d] - Sqrt[e]*x))/((c*Sqrt
[-d] - I*Sqrt[e])*(1 - I*c*x)))/e^2 - ((I/4)*b*BolyLog[2, 1 - (2*c*(Sqrt[-1]]-1))))e^2d] + Sqrt[e]*x))/((c*Sqrt[-d] + I*Sqrt[e])*(1 - I*c*x))])/e^2
Rule 209
```

```
Int[(a) + (b_*)*(x_0^2)^(-1), x_5*(b_1^2) :> Simp[(1/8(t[a_1, 2]*Rt[b_1, 2]))*ArcTan[Rt[b, 2]*(x/Rt[a, 2])], x] /; FreeQ[{a, b}, x] && PosQ[a/b] && (GtQ[a
, 0] || GtQ[b, 0])
```
Rule 211

Int $[(a_+) + (b_+) * (x_-)^2)^{-(-1)}$ ,  $x_Symbo1]$  :> Simp $[(Rt[a/b, 2]/a) * ArcTan[x/R]$  $t[a/b, 2]]$ , x] /; FreeQ[ $\{a, b\}$ , x] && PosQ[ $a/b$ ]

#### Rule 400

Int[1/(((a) + (b.)\*(x)^(n))\*((c) + (d.)\*(x)^(n))), x\_Symbol] :> Dis  $t[b/(b*c - a*d), Int[1/(a + b*x^n), x], x] - Dist[d/(b*c - a*d), Int[1/(c +$  $d*x^n$ , x], x] /; FreeQ[{a, b, c, d, n}, x] && NeQ[b\*c - a\*d, 0]

#### Rule 2352

 $Int[Log[(c_.)*(x_))] / ((d_+) + (e_.)*(x_]))$ ,  $x_Symbol]$  :>  $Simp[(-e^(-1))*PolyLo]$  $g[2, 1 - c*x], x]$  /; FreeQ $[ {c, d, e}, x]$  && EqQ $[ e + c*d, 0]$ 

#### Rule 2449

Int[Log[(c\_.)/((d\_) + (e\_.)\*(x\_))]/((f\_) + (g\_.)\*(x\_)^2), x\_Symbol] :> Dist  $[-e/g, Subst[Int[Log[2*d*x]/(1 - 2*d*x), x], x, 1/(d + e*x)], x]$ /; FreeQ[{ c, d, e, f, g}, x] && EqQ[c, 2\*d] && EqQ[e^2\*f + d^2\*g, 0]

#### Rule 2497

Int $[Log[u_1*(Pq_0^(m_*)], x_Symbol]$  :> With $[{C = FullSimplify[Pq^m*(1 - u)}]$  $D[u, x])$ }, Simp[C\*PolyLog[2, 1 - u], x] /; FreeQ[C, x]] /; IntegerQ[m] && PolyQ[Pq, x] && RationalFunctionQ[u, x] && LeQ[RationalFunctionExponents[u,  $x$ ][[2]], Expon[Pq,  $x$ ]]

#### Rule 4966

 $Int[((a_{-}.) + ArcTan[(c_{-}.)*(x_{-})]*(b_{-}.))/((d_{-}) + (e_{-}.)*(x_{-}))$ ,  $x_{-Symbol}$  :> Si  $mp[(-(a + b*ArcTan[c*x]))*(Log[2/(1 - I*c*x)]/e), x] + (Dist[b*(c/e), Int[L$ og[2/(1 - I\*c\*x)]/(1 + c^2\*x^2), x], x] - Dist[b\*(c/e), Int[Log[2\*c\*((d + e  $*x)/((c*d + I*e)*(1 - I*c*x)))]/(1 + c^2*x^2), x], x] + Simp[(a + b*ArcTan[$  $c*x]$ )\*(Log[2\*c\*((d + e\*x)/((c\*d + I\*e)\*(1 - I\*c\*x)))]/e), x]) /; FreeQ[{a, b, c, d, e}, x] && NeQ $[c^2*d^2 + e^2, 0]$ 

#### Rule 5094

Int $[(a_{-}) + ArcTan[(c_{-})*(x_{-})]*(b_{-}))*(x_{-})*(d_{-}) + (e_{-})*(x_{-})^2^(q_{-}), x$  $Symbol$ ] :> Simp[(d + e\*x^2)^(q + 1)\*((a + b\*ArcTan[c\*x])/(2\*e\*(q + 1))), x ] - Dist[b\*(c/(2\*e\*(q + 1))), Int[(d + e\*x^2)^(q + 1)/(1 + c^2\*x^2), x], x] /; FreeQ[ $\{a, b, c, d, e, q\}$ , x] && NeQ[q, -1]

#### Rule 5100

Int $[(a_+) + ArcTan[(c_+)*(x_0)]*(b_0.)(p_0)*(f_0.)(x_0)]*(c_0.)(x_0)$ .)\*(x\_)^2)^(q\_.), x\_Symbol] :> With[{u = ExpandIntegrand[(a + b\*ArcTan[c\*x]  $)\hat{}$ p,  $(f*x)^{\hat{m}*}(d + e*x^2)^{\hat{m}}$ q, x]}, Int[u, x] /; SumQ[u]] /; FreeQ[{a, b, c, d , e, f, m}, x] && IntegerQ[q] && IGtQ[p, 0] && ((EqQ[p, 1] && GtQ[q, 0]) || IntegerQ[m])

Rubi steps

$$
\int \frac{x^3(a + b \tan^{-1}(cx))}{(d + cx^2)^2} dx = \int \left( -\frac{dx(a + b \tan^{-1}(cx))}{e(d + ex^2)^2} + \frac{x(a + b \tan^{-1}(cx))}{e(d + ex^2)} \right) dx
$$
  
\n
$$
= \frac{\int \frac{x(a + b \tan^{-1}(cx))}{d + ex^2} dx}{e} - \frac{d \int \frac{x(a + b \tan^{-1}(cx))}{(d + ex^2)^2} dx}{e}
$$
  
\n
$$
= \frac{d(a + b \tan^{-1}(cx))}{2e^2(d + ex^2)} - \frac{(bcd) \int \frac{1}{(1 + c^2x^2)(d + ex^2)} dx}{2e^2} + \frac{\int \left( -\frac{a + b \tan^{-1}(cx)}{2\sqrt{e}(\sqrt{-d} - \sqrt{e}x)} + \frac{c \tan^{-1}(cx)}{2} \right)}{e}\right)}{2e^2(d + ex^2)} = \frac{d(a + b \tan^{-1}(cx))}{2e^2(d + ex^2)} - \frac{(bc^3d) \int \frac{1}{1 + c^2x^2} dx}{1 + c^2x^2} - \frac{\int \frac{a + b \tan^{-1}(cx)}{\sqrt{-d} - \sqrt{e}x} dx}{2e^{3/2}} + \frac{\int \frac{a + b \tan^{-1}(cx)}{\sqrt{-d} + \sqrt{e}x} dx}{2e^{3/2}}}{2e^{3/2}} = -\frac{bc^2d \tan^{-1}(cx)}{2(c^2d - e)e^2} + \frac{d(a + b \tan^{-1}(cx))}{2e^2(d + ex^2)} + \frac{bc\sqrt{d} \tan^{-1}(\frac{\sqrt{e}x}{\sqrt{d}})}{2(c^2d - e)e^{3/2}} - \frac{(a + b \tan^{-1}(cx))}{2(c^2d - e)e^{3/2}} = -\frac{bc^2d \tan^{-1}(cx)}{2(c^2d - e)e^2} + \frac{d(a + b \tan^{-1}(cx))}{2e^2(d + ex^2)} + \frac{bc\sqrt{d} \tan^{-1}(\frac{\sqrt{e}x}{\sqrt{d}})}{2(c^2d - e)e^{3/2}} - \frac{(a + b \tan^{-1}(cx))}{(a + b \tan^{-1}(cx))} + \frac{bc\sqrt{d} \tan^{-1}(\frac{\sqrt{e}x}{\sqrt{d}})}{2(c^2d - e)e^{3/2}} = \frac{(a +
$$

$$
= -\frac{bc^2d\tan^{-1}(cx)}{2(c^2d-e)e^2} + \frac{d(a+b\tan^{-1}(cx))}{2e^2(d+ex^2)} + \frac{bc\sqrt{d}\tan^{-1}\left(\frac{\sqrt{e}\ x}{\sqrt{d}}\right)}{2(c^2d-e)e^{3/2}} - \frac{(a+b\tan^{-1}(c))}{2(c^2d-e)e^{3/2}}
$$

**Mathematica [A]** time  $= 5.78$ , size  $= 522$ , normalized size  $= 1.30$ 

 $2a(\frac{1}{16},+\log(\epsilon+\alpha^2))+b\left(\frac{3\sqrt{10}-\log(\epsilon)}{\sqrt{10}}+\frac{3\sqrt{10}-\log(\epsilon)}{\sqrt{10}}\right)+2bc\ln(\alpha)b\left(\frac{\sqrt{10}-\log(\epsilon)}{\sqrt{10}-\sqrt{10}}\right)+2bc\ln(\alpha)b\left(\frac{\sqrt{10}-\log(\epsilon)}{\sqrt{10}-\sqrt{10}}\right)-\log\left(\frac{\sqrt{10}-\log(\epsilon)}{\sqrt{10}-\sqrt{10}}\right)+\log\left(\frac{\sqrt{10}-\log(\epsilon)}{\sqrt{10}-\sqrt{10}}\right)+\log\left(\frac{\sqrt{10}-\log(\$ 4*e* 2

Antiderivative was successfully verified.

```
[In] Integrate [(x^3*(a + b*ArcTan[c*x]))/(d + e*x^2)^2,x][Out] (2*a*(d/(d + e*x^2) + Log[d + e*x^2]) + b*((-2*c^2*d*ArcTan[c*x])/(c^2*d -e) + (2*d*ArcTan[c*x])/(d + e*x^2) + (2*c*Sqrt[d]*Sqrt[e]*ArcTan[(Sqrt[e]*x])
```
 $)/$ Sqrt[d]])/(c<sup> $\sim$ </sup>2\*d - e) + 2\*ArcTan[c\*x]\*Log[((-I)\*Sqrt[d])/Sqrt[e] + x] + 2  $*ArcTan[c*x]*Log[(I*Sqrt[d])/Sqrt[e] + x] + I*Log[((-I)*Sqrt[d])/Sqrt[e] +$  $x] * Log[(Sqrt[e] * (-1 - I * c * x)) / (c * Sqrt[d] - Sqrt[e])] - I * Log[((-I) * Sqrt[d])$ /Sqrt[e] + x]\*Log[(Sqrt[e]\*(1 - I\*c\*x))/(c\*Sqrt[d] + Sqrt[e])] - I\*Log[(I\*S qrt[d])/Sqrt[e] + x]\*Log[(Sqrt[e]\*(-1 + I\*c\*x))/(c\*Sqrt[d] - Sqrt[e])] + I\*  $Log[(I*Sqrt[d])/Sqrt[e] + x]*Log[(Sqrt[e]*(1 + I*c*x))/(c*Sqrt[d] + Sqrt[e]$ )] - I\*PolyLog[2, (c\*(Sqrt[d] - I\*Sqrt[e]\*x))/(c\*Sqrt[d] - Sqrt[e])] + I\*Po  $lyLog[2, (c*(Sqrt[d] - I*Sqrt[e]*x))/(c*Sqrt[d] + Sqrt[e])] + I*BolyLog[2,$  $(c*(Sqrt[d] + I*Sqrt[e]*x))/(c*Sqrt[d] - Sqrt[e])] - I*DlyLog[2, (c*(Sqrt[e]))]$ d] +  $I*Sqrt[e]*x)$  /  $(c*Sqrt[d] + Sqrt[e])$  ) /  $(4*e^2)$ 

**Maple [C]** Result contains higher order function than in optimal. Order 9 vs. order 4. time  $= 0.22$ , size  $= 802$ , normalized size  $= 1.99$  Too large to display

Verification of antiderivative is not currently implemented for this CAS.

[In]  $int(x^3*(a+b*arctan(c*x))/(e*x^2+d)^2,x,method=RETURNVERBOSE)$ 

 $[Out] 1/c^4*(1/2*axc^6*d/e^2/(c^2*exc^2+c^2*d)+1/2*axc^4/e^2*ln(c^2*exc^2+c^2*d)+1/2*2*2*ln(c^2*exc^2+c^2*d)+1/2*2*2*ln(c^2*exc^2+c^2*de)+1/2*2*2*ln(c^2*exc^2+c^2*de)+1/2*2*2*ln(c^2*exc^2+c^2*de)+1/2*2*2*ln(c^2*exc^2+c^2*de)+1/2*2*2*ln(c^2*exc^2+c^2*de)+1/2*2*2*ln(c^$ 1/2\*b\*c^6\*arctan(c\*x)\*d/e^2/(c^2\*e\*x^2+c^2\*d)+1/2\*b\*c^4\*arctan(c\*x)/e^2\*ln( c^2\*e\*x^2+c^2\*d)+1/4\*I\*b\*c^4/e^2\*ln(I+c\*x)\*ln((RootOf(e\*\_Z^2-2\*I\*e\*\_Z+c^2\*d  $-e$ ,index=2)-c\*x-I)/RootOf(e\* Z^2-2\*I\*e\* Z+c^2\*d-e,index=2))+1/4\*I\*b\*c^4/e^2 \*ln(I+c\*x)\*ln((RootOf(e\*\_Z^2-2\*I\*e\*\_Z+c^2\*d-e,index=1)-c\*x-I)/RootOf(e\*\_Z^2 -2\*I\*e\*\_Z+c^2\*d-e,index=1))-1/4\*I\*b\*c^4/e^2\*ln(c\*x-I)\*ln((RootOf(e\*\_Z^2+2\*I \*e\*\_Z+c^2\*d-e,index=1)-c\*x+I)/RootOf(e\*\_Z^2+2\*I\*e\*\_Z+c^2\*d-e,index=1))-1/4\* I\*b\*c^4/e^2\*ln(I+c\*x)\*ln(c^2\*e\*x^2+c^2\*d)-1/4\*I\*b\*c^4/e^2\*dilog((RootOf(e\* Z^2+2\*I\*e\*\_Z+c^2\*d-e,index=2)-c\*x+I)/RootOf(e\*\_Z^2+2\*I\*e\*\_Z+c^2\*d-e,index=2 ))+1/4\*I\*b\*c^4/e^2\*ln(c\*x-I)\*ln(c^2\*e\*x^2+c^2\*d)-1/4\*I\*b\*c^4/e^2\*ln(c\*x-I)\*  $ln((RootOf(e*Z^2+2*I*e*Z+c^2*d-e,index=2)-c*x+I)/RootOf(e*Z^2+2*I*e*Z+c$  $2*d-e$ ,index=2))+1/4\*I\*b\*c $^2/e^2*dilog((Root0f(e*Z^2-2*I*e*Z+c^2*d-e,inde))$ x=1)-c\*x-I)/RootOf(e\*\_Z^2-2\*I\*e\*\_Z+c^2\*d-e,index=1))-1/4\*I\*b\*c^4/e^2\*dilog(  $(RootOf(e*Z^2+2*I*e*Z+c^2*d-e,index=1)-c*x+I)/RootOf(e*Z^2+2*I*e*Z+c^2*$ d-e,index=1))+1/4\*I\*b\*c^4/e^2\*dilog((RootOf(e\*\_Z^2-2\*I\*e\*\_Z+c^2\*d-e,index=2 )-c\*x-I)/RootOf(e\*\_Z^2-2\*I\*e\*\_Z+c^2\*d-e,index=2))+1/2\*b\*c^5\*d/e/(c^2\*d-e)/( d\*e)^(1/2)\*arctan(e\*x/(d\*e)^(1/2))-1/2\*b\*c^6\*d/e^2/(c^2\*d-e)\*arctan(c\*x))

## **Maxima [F]**

time  $= 0.00$ , size  $= 0$ , normalized size  $= 0.00$ 

Failed to integrate

Verification of antiderivative is not currently implemented for this CAS.

[In] integrate( $x^3*(a+b*arctan(c*x))/(e*x^2+d)^2, x$ , algorithm="maxima") [Out]  $1/2*(e^{(-2)*log(x^2*e + d) + d/(x^2*e^3 + d*e^2))*a + 2*b*integrate(1/2*x^3)$ \*arctan(c\*x)/(x^4\*e^2 + 2\*d\*x^2\*e + d^2), x)

**Fricas [F]** time  $= 0.00$ , size  $= 0$ , normalized size  $= 0.00$ 

could not integrate

Verification of antiderivative is not currently implemented for this CAS.

[In] integrate( $x^3*(a+b*arctan(c*x))/(e*x^2+d)^2,x$ , algorithm="fricas") [Out] integral((b\*x^3\*arctan(c\*x) + a\*x^3)/(x^4\*e^2 + 2\*d\*x^2\*e + d^2), x) **Sympy [F(-1)]** Timed out time  $= 0.00$ , size  $= 0$ , normalized size  $= 0.00$ 

Timed out

Verification of antiderivative is not currently implemented for this CAS.

[In]  $integrate(x**3*(a+b*atan(c*x))/(e*x**2+d)**2,x)$ 

[Out] Timed out **Giac [F]** time  $= 0.00$ , size  $= 0$ , normalized size  $= 0.00$ 

could not integrate

Verification of antiderivative is not currently implemented for this CAS.

```
[In] integrate(x^3*(a+b*arctan(c*x))/(e*x^2+d)^2,x, algorithm="giac")
```
[Out] sage0\*x

**Mupad [F]** time  $= 0.00$ , size  $= -1$ , normalized size  $= -0.00$ 

$$
\int \frac{x^3\left(a+b\tan(c\,x)\right)}{\left(e\,x^2+d\right)^2}\,dx
$$

Verification of antiderivative is not currently implemented for this CAS.

[In]  $int((x^3*(a + b*atan(c*x)))/(d + e*x^2)^2,x)$ [Out]  $int((x^3*(a + b*atan(c*x)))/(d + e*x^2)^2, x)$ 

**3.1159** 
$$
\int \frac{x(a+b\mathbf{ArcTan}(cx))}{(d+ex^2)^2} dx
$$

**Optimal**. Leaf size=91

$$
\frac{bc^2 \text{ArcTan}(cx)}{2(c^2d-e)e} - \frac{a + b \text{ArcTan}(cx)}{2e(d+ex^2)} - \frac{bc \text{ArcTan}\left(\frac{\sqrt{e}x}{\sqrt{d}}\right)}{2\sqrt{d}(c^2d-e)\sqrt{e}}
$$

 $[Out] 1/2*b*c^2*arctan(c*x)/(c^2*d-e)/e+1/2*(-a-b*arctan(c*x))/e/(e*x^2+d)-1/2*b*$ c\*arctan(x\*e^(1/2)/d^(1/2))/(c^2\*d-e)/d^(1/2)/e^(1/2)

#### **Rubi [A]**

time  $= 0.05$ , antiderivative size  $= 91$ , normalized size of antiderivative  $= 1.00$ , number of steps used  $= 4$ , number of rules used  $= 4$ , integrand size  $= 19$ ,  $\frac{\text{number of rules}}{\text{integral size}} = 0.210$ , Rules used  $= \{5094, 400, 209, 211\}$ 

$$
-\frac{a+b\text{ArcTan}(cx)}{2e\left(d+ex^{2}\right)}+\frac{bc^{2}\text{ArcTan}(cx)}{2e\left(c^{2}d-e\right)}-\frac{bc\text{ArcTan}\left(\frac{\sqrt{e}}{\sqrt{d}}\right)}{2\sqrt{d}\sqrt{e}\left(c^{2}d-e\right)}
$$

Antiderivative was successfully verified.

[In] Int $[(x*(a + b*Arctan[c*x]))/(d + e*x^2)^2,x]$ 

 $[Out]$  (b\*c^2\*ArcTan[c\*x])/(2\*(c^2\*d - e)\*e) - (a + b\*ArcTan[c\*x])/(2\*e\*(d + e\*x^2 )) -  $(b*c*ArcTan[(Sqrt[e]*x)/Sqrt[d]])/(2*Sqrt[d]*(c^2*d - e)*Sqrt[e])$ 

## Rule 209

 $Int[((a_+) + (b_+) * (x_-)^2)^(-1), x_Symbo1]$  :>  $Simp[(1/(Rt[a, 2]*Rt[b, 2])) *A$  $rcTan[Rt[b, 2]*(x/Rt[a, 2])]$ , x] /;  $FreeQ[fa, b]$ , x] &&  $PosQ[a/b]$  &&  $(StQ[a])$ , 0] || GtQ[b, 0])

#### Rule 211

Int $[(a) + (b).)*(x)^2)^{-(-1)}$ , x Symbol] :> Simp $[(Rt[a/b, 2]/a)*ArcTan[x/R]$ t[a/b, 2]], x] /; FreeQ[{a, b}, x] && PosQ[a/b]

Rule 400

Int[1/(((a\_) + (b\_.)\*(x\_)^(n\_))\*((c\_) + (d\_.)\*(x\_)^(n\_))), x\_Symbol] :> Dis  $t[b/(b*c - a*d), Int[1/(a + b*x^n), x], x] - Dist[d/(b*c - a*d), Int[1/(c +$  $d*x^n$ , x], x] /; FreeQ[{a, b, c, d, n}, x] && NeQ[b\*c - a\*d, 0]

Rule 5094

Int
$$
[((a_{-}) + ArcTan[(c_{-}) * (x_{-})] * (b_{-}) * (x_{-}) * ((d_{-}) + (e_{-}) * (x_{-})^2)^(q_{-}) , x_{-}^{2} \times 1 ]
$$
 :  
 
$$
[3 \times (c_{-}) * (c_{-}) * (c_{
$$

Rubi steps

$$
\int \frac{x(a + b \tan^{-1}(cx))}{(d + ex^2)^2} dx = -\frac{a + b \tan^{-1}(cx)}{2e(d + ex^2)} + \frac{(bc) \int \frac{1}{(1 + c^2 x^2)(d + ex^2)} dx}{2e}
$$
  

$$
= -\frac{a + b \tan^{-1}(cx)}{2e(d + ex^2)} - \frac{(bc) \int \frac{1}{d + ex^2} dx}{2(c^2 d - e)} + \frac{(bc^3) \int \frac{1}{1 + c^2 x^2} dx}{2(c^2 d - e)e}
$$
  

$$
= \frac{bc^2 \tan^{-1}(cx)}{2(c^2 d - e)e} - \frac{a + b \tan^{-1}(cx)}{2e(d + ex^2)} - \frac{bc \tan^{-1}(\sqrt{e}x)}{2\sqrt{d}(c^2 d - e)\sqrt{e}}
$$

# **Mathematica [A]**

time  $= 0.10$ , size  $= 98$ , normalized size  $= 1.08$ 

$$
\frac{a \sqrt{d}\left(c^2 d - e\right) - b \sqrt{d}\ e (1 + c^2 x^2) \text{ArcTan}(cx) + bc \sqrt{e}\ (d + e x^2) \text{ArcTan}\left(\frac{\sqrt{e}\ x}{\sqrt{d}}\right)}{2 \sqrt{d}\ e\left(-c^2 d + e\right)(d + e x^2)}
$$

Antiderivative was successfully verified.

```
[In] Integrate[(x*(a + b*ArcTan[c*x]))/(d + e*x^2)^2, x]
```

```
[Out] (a*Sqrt[d)*(c^2*d - e) - b*Sqrt[d]*e*(1 + c^2*x^2)*ArcTan[c*x] + b*c*Sqrt[e]*(d + e*x^2)*ArcTan[(Sqrt[e]*x)/Sqrt[d]])/(2*Sqrt[d]*e*(-(c^2*d) + e)*(d +
e*x^2))
```
**Maple [A]**

time  $= 0.31$ , size  $= 115$ , normalized size  $= 1.26$ 

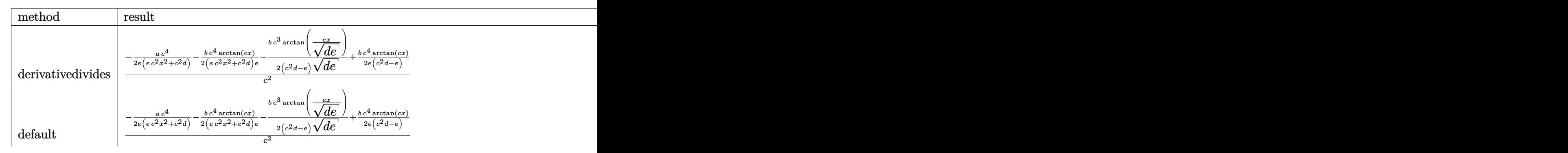

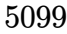

L  $\mathbb{R}$ 

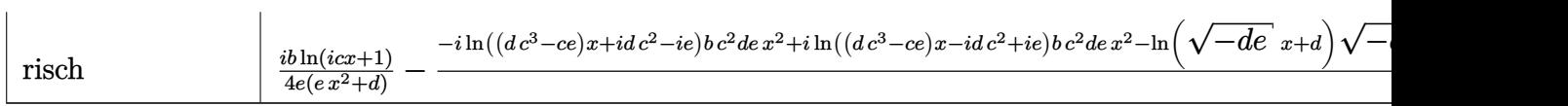

Verification of antiderivative is not currently implemented for this CAS.

[In]  $int(x*(a+b*arctan(c*x))/(e*x^2+d)^2,x,method=RETURNVERBOSE)$ 

 $[0$ ut]  $1/c^2$ \*(-1/2\*a\*c^4/e/(c^2\*e\*x^2+c^2\*d)-1/2\*b\*c^4/(c^2\*e\*x^2+c^2\*d)\*arctan(c\*  $x$ )/e-1/2\*b\*c^3/(c^2\*d-e)/(d\*e)^(1/2)\*arctan(e\*x/(d\*e)^(1/2))+1/2\*b\*c^4/e/(c  $\hat{z}$ \*d-e)\*arctan(c\*x))

**Maxima [A]** time  $= 0.47$ , size  $= 90$ , normalized size  $= 0.99$ 

 $\mathbf{L}$ 

$$
\frac{1}{2}\left(c\left(\frac{c\arctan\left(cx\right)}{c^2de-e^2}-\frac{\arctan\left(\frac{xe^{\frac{1}{2}}}{\sqrt{d}}\right)e^{\left(-\frac{1}{2}\right)}}{(c^2d-e)\sqrt{d}}\right)-\frac{\arctan\left(cx\right)}{x^2e^2+de}\right)b-\frac{a}{2\left(x^2e^2+de\right)}
$$

Verification of antiderivative is not currently implemented for this CAS.

```
[In] integrate(x*(a+b*arctan(c*x))/(e*x^2+d)^2, x, algorithm="maxima")
```
 $[Out] 1/2*(c*(c*arctan(c*x)/(c^2*d*e - e^2) - arctan(x*e^*(1/2)/sqrt(d))*e^(-1/2)/$  $((c^2*d - e)*sqrt(d))) - arctan(c*x)/(x^2*e^2 + d*e))*b - 1/2*a/(x^2*e^2 +$ d\*e)

**Fricas [A]** time  $= 3.29$ , size  $= 237$ , normalized size  $= 2.60$ 

```
ſ.

−
     2ac^2d^2 - 2ade - 2(bc^2dx^2 + bd) \arctan (cx) e - (bcx^2e + bcd)\sqrt{-de} \log \left( \frac{x^2e - 2\sqrt{-de} \, x - d}{x^2e + d} \right)\frac{4 (c^2 d^3 e - dx^2 e^3 + (c^2 d^2 x^2 - d^2) e^2)}{h^2}, – –
                                                                                                                                                       ac^2d^2 + (bcx^2e + bcd)\sqrt{d} arctan \left(\frac{xe^{\frac{1}{2}}}{\sqrt{d}}\right)\int e^{\frac{1}{2}} - a de - (bc^2 dx^2 + bd) \arctan (cx) e^{-\frac{1}{2}}\frac{\sqrt{u}}{2(c^2d^3e - dx^2e^3 + (c^2d^2x^2 - d^2)e^2)}
```
Verification of antiderivative is not currently implemented for this CAS.

```
[In] integrate(x*(a+b*arctan(c*x))/(e*x^2+d)^2, x, algorithm="fricas")
```
[Out]  $[-1/4*(2*axc^2*d^2 - 2*axd*e - 2*(b*c^2*d*x^2 + b*d)*arctan(c*x)*e - (b*c*x))$  $2*e$  + b\*c\*d)\*sqrt(-d\*e)\*log((x^2\*e - 2\*sqrt(-d\*e)\*x - d)/(x^2\*e + d)))/(c^  $2*d^3*e - d*x^2*e^3 + (c^2*d^2*x^2 - d^2)*e^2)$ ,  $-1/2*(a*c^2*d^2 + (b*c*x^2)*$ e + b\*c\*d)\*sqrt(d)\*arctan(x\*e^(1/2)/sqrt(d))\*e^(1/2) - a\*d\*e - (b\*c^2\*d\*x^2 + b\*d)\*arctan(c\*x)\*e)/(c^2\*d^3\*e - d\*x^2\*e^3 + (c^2\*d^2\*x^2 - d^2)\*e^2)]

**Sympy [B]** Leaf count of result is larger than twice the leaf count of optimal. 1054 vs.  $2(76) = 152.$ 

 $time = 118.77$ , size  $= 1054$ , normalized size  $= 11.58$ 

 *ax*2 <sup>2</sup> + *bx*<sup>2</sup> atan (*cx*) <sup>2</sup> <sup>−</sup> *bx* <sup>2</sup>*<sup>c</sup>* + *<sup>b</sup>* atan (*cx*) <sup>2</sup>*c*<sup>2</sup> *d* for *<sup>e</sup>* = 0 − 2*ad* <sup>2</sup>*e*+4*de*2*x*<sup>2</sup> − *bdx*p*ed* <sup>2</sup>*e*+4*de*2*x*<sup>2</sup> + *bd* atan *<sup>x</sup>*p*ed* <sup>2</sup>*e*+4*de*2*x*<sup>2</sup> − *bex*<sup>2</sup> atan *<sup>x</sup>*p*ed* <sup>2</sup>*e*+4*de*2*x*<sup>2</sup> for *c* = −p*ed* − 4*d* <sup>2</sup>*e*+4*de*2*x*<sup>2</sup> + *bdx*p*ed* 4*d* <sup>2</sup>*e*+4*de*2*x*<sup>2</sup> − *bd* atan *<sup>x</sup>*p*ed* 4*d* <sup>2</sup>*e*+4*de*2*x*<sup>2</sup> + *bex*<sup>2</sup> atan *<sup>x</sup>*p*ed* 4*d* <sup>2</sup>*e*+4*de*2*x*<sup>2</sup> for *c* = p*ed* − *<sup>a</sup>* <sup>2</sup>*x*<sup>2</sup> <sup>−</sup> *bc*<sup>2</sup> atan (*cx*) <sup>2</sup> <sup>−</sup> *bc*2*<sup>x</sup>* <sup>−</sup> *<sup>b</sup>* atan (*cx*) <sup>2</sup>*x*<sup>2</sup> *e* for *<sup>d</sup>* = 0 − 2*ac*2*d*q − *d e* 2*e*q − *d <sup>e</sup>* +4*<sup>c</sup>* 2*de*2*x*2q − *d <sup>e</sup>* <sup>−</sup>4*de*<sup>2</sup><sup>q</sup> − *d <sup>e</sup>* <sup>−</sup>4*<sup>e</sup>* 3*x*2q − *d <sup>e</sup>* <sup>+</sup> 2*ae*q − *d* 2*e*q − *d* 2*de*2*x*2q − *d <sup>e</sup>* <sup>−</sup>4*de*<sup>2</sup><sup>q</sup> − *d <sup>e</sup>* <sup>−</sup>4*<sup>e</sup>* 3*x*2q − *d <sup>e</sup>* <sup>+</sup> 2*bc*2*ex*<sup>2</sup>q − *<sup>e</sup>* atan (*cx*) <sup>2</sup>*d* 2*e*q − *d <sup>e</sup>* +4*<sup>c</sup>* 2*de*2*x*2q − *d <sup>e</sup>* <sup>−</sup>4*de*<sup>2</sup><sup>q</sup> − *d <sup>e</sup>* <sup>−</sup>4*<sup>e</sup>* 3*x*2q − *d <sup>e</sup>* <sup>−</sup> *bcd* log *x*−q − 2*e*q − *d <sup>e</sup>* +4*<sup>c</sup>* 2*de*2*x*2q − *d <sup>e</sup>* <sup>−</sup>4*de*<sup>2</sup><sup>q</sup> − *d <sup>e</sup>* <sup>−</sup>4*<sup>e</sup>* 3*x*2q − *d <sup>e</sup>* <sup>+</sup> *bcd* log *x*+q − *d* 2*e*q − *d <sup>e</sup>* +4*<sup>c</sup>* 2*de*2*x*2q − *d <sup>e</sup>* <sup>−</sup>4*de*<sup>2</sup><sup>q</sup> − *d <sup>e</sup>* <sup>−</sup>4*<sup>e</sup>* 3*x*2q − *d <sup>e</sup>* <sup>−</sup> log *x*−q − *d* 2*e*q − *d* 2*de*2*x*2q − *d <sup>e</sup>* <sup>−</sup>4*de*<sup>2</sup><sup>q</sup> − *d <sup>e</sup>* <sup>−</sup>4*<sup>e</sup>* 3*x*2q − *d <sup>e</sup>* <sup>+</sup> log *x*+q − ! <sup>2</sup>*d* 2*e*q − *d <sup>e</sup>* +4*c*2*de*2*x*<sup>2</sup><sup>q</sup> − *d <sup>e</sup>* <sup>−</sup>4*de*<sup>2</sup><sup>q</sup> − *d <sup>e</sup>* <sup>−</sup>4*<sup>e</sup>* 3*x*2q − *d <sup>e</sup>* <sup>+</sup> 2*be*q − *d <sup>e</sup>* atan (*cx*) 2*e*q − *d <sup>e</sup>* +4*<sup>c</sup>* 2*de*2*x*2q − *d <sup>e</sup>* <sup>−</sup>4*de*<sup>2</sup><sup>q</sup> − *d <sup>e</sup>* <sup>−</sup>4*<sup>e</sup>* 3*x*2q − *d e* otherwise

Verification of antiderivative is not currently implemented for this CAS.

```
[In] integrate(x*(a+b*atan(c*x))/(e*x**2+d)**2,x)
```

```
[Out] Piecewise(((a*x**2/2 + b*x**2*atan(c*x)/2 - b*x/(2*c) + b*atan(c*x)/(2*c*x)))/d**2, Eq(e, 0)), (-2*a*d/(4*d**2*e + 4*d*e**2*x**2) - b*d*x*sqrt(e/d)/(4
*d**2*e + 4*d*e**2*x**2) + b*d*atan(x*sqrt(e/d))/(4*d**2*e + 4*d*e**2*x**2)
- b*e*x**2*atan(x*sqrt(e/d))/(4*d**2*e + 4*d*e**2*x**2), Eq(c, -sqrt(e/d))
), (-2*a*d/(4*d**2*e + 4*d*e**2*x**2) + b*d*x*sqrt(e/d)/(4*d**2*e + 4*d*e**
2*x**2) - b*d*atan(x*sqrt(e/d))/(4*d**2*e + 4*d*e**2*x**2) + b*e*x**2*atan(
x*sqrt(e/d))/(4*d**2*e + 4*d*e**2*x**2), Eq(c, sqrt(e/d))), ((-a/(2*x**2) -b*c**2*atan(c*x)/2 - b*c/(2*x) - b*atan(c*x)/(2*x**2))/e**2, Eq(d, 0)), (-
2*a*c**2*d*sqrt(-d/e)/(4*c**2*d**2*e*sqrt(-d/e) + 4*c**2*d*e**2*x**2*sqrt(-
d/e) - 4*d*e**2*sqrt(-d/e) - 4*e**3*x**2*sqrt(-d/e)) + 2*a*e*sqrt(-d/e)/(4*
c**2*d**2*e*sqrt(-d/e) + 4*c**2*d*e**2*x**2*sqrt(-d/e) - 4*d*e**2*sqrt(-d/e
) - 4*e**3*x**2*sqrt(-d/e)) + 2*b*c**2*e*x**2*sqrt(-d/e)*atan(c*x)/(4*c**2*
d**2*e*sqrt(-d/e) + 4*c**2*d*e**2*x**2*sqrt(-d/e) - 4*d*e**2*sqrt(-d/e) - 4*e**3*x**2*sqrt(-d/e)) - b*c*d*log(x - sqrt(-d/e))/(4*c**2*d**2*e*sqrt(-d/e
) + 4*c**2*d*e**2*x**2*sqrt(-d/e) - 4*d*e**2*sqrt(-d/e) - 4*e**3*x**2*sqrt(
-d/e)) + b*c*d*log(x + sqrt(-d/e))/(4*c**2*d**2*e*sqrt(-d/e) + 4*c**2*d*e**
2*x**2*sqrt(-d/e) - 4*d*e**2*sqrt(-d/e) - 4*e**3*x**2*sqrt(-d/e)) - b*c*e*x
**2*log(x - sqrt(-d/e))/(4*c**2*d**2*e*sqrt(-d/e) + 4*c**2*d*e**2*x**2*sqrt
(-d/e) - 4*d*e**2*sqrt(-d/e) - 4*e**3*x**2*sqrt(-d/e)) + b*c*e*x**2*log(x +sqrt(-d/e))/(4*c**2*d**2*e*sqrt(-d/e) + 4*c**2*d*e**2*x**2*sqrt(-d/e) - 4*
d*e**2*sqrt(-d/e) - 4*e**3*x**2*sqrt(-d/e)) + 2*b*e*sqrt(-d/e)*atan(c*x)/(4
*c**2*d**2*e*sqrt(-d/e) + 4*c**2*d*e**2*x**2*sqrt(-d/e) - 4*d*e**2*sqrt(-d/
e) - 4*e**3*x**2*sqrt(-d/e)), True))
Giac [F]
```
time  $= 0.00$ , size  $= 0$ , normalized size  $= 0.00$ 

could not integrate

Verification of antiderivative is not currently implemented for this CAS.

```
[In] integrate(x*(a+b*arctan(c*x))/(e*x^2+d)^2, x, algorithm="giac")
```
[Out] sage0\*x

**Mupad [B]** time  $= 0.85$ , size  $= 696$ , normalized size  $= 7.65$ 

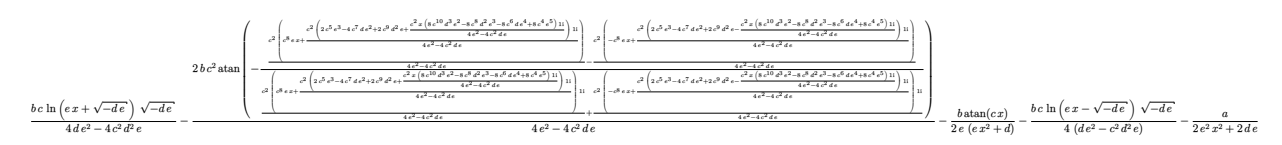

Verification of antiderivative is not currently implemented for this CAS.

```
[In] int((x*(a + b*atan(c*x)))/(d + e*x^2)^2,x)
```

```
[Out] (b*c*log(e*x + (-d*e)^(1/2))*(-d*e)^(1/2))/(4*d*e^2 - 4*c^2*d^2*e) - (2*b*c
2*atan(-(c^2*((c^2*(2*c^5*e^3 - 4*c^7*d*e^2 + 2*c^9*d^2*e + (c^2*x*(8*c^4*e^5 - 8*c^6*d*e^4 - 8*c^8*d^2*e^3 + 8*c^10*d^3*e^2)*1i)/(4*e^2 - 4*c^2*d*e
))*1i)/(4*e^2 - 4*c^2*d*e) + c^8*e*x))/(4*e^2 - 4*c^2*d*e) - (c^2*((c^2*(2*
c^5*e^3 - 4*c^7*d*e^2 + 2*c^9*d^2*e - (c^2*x*(8*c^4*e^5 - 8*c^6*d*e^4 - 8*c
\degree8*d^2*e^3 + 8*c^10*d^3*e^2)*1i)/(4*e^2 - 4*c^2*d*e))*1i)/(4*e^2 - 4*c^2*d*
e) - c^8*e*x))/(4*e^2 - 4*c^2*d*e))/((c^2*((c^2*(2*c^5*e^3 - 4*c^7*d*e^2 +
2*c^9*d^2*e + (c^2*x*(8*c^4*e^5 - 8*c^6*d*e^4 - 8*c^8*d^2*e^3 + 8*c^10*d^3*
e^2)*1i)/(4*e<sup>2</sup> - 4*c<sup>2</sup>*d*e))*1i)/(4*e<sup>2</sup> - 4*c<sup>2</sup>xd*e) + c<sup>2</sup>8*e*x)*1i)/(4*e<sup>2</sup>
 - 4*c^2*d*e) + (c^2*((c^2*(2*c^5*e^3 - 4*c^7*d*e^2 + 2*c^9*d^2*e - (c^2*x*
(8*c^4*e^5 - 8*c^6*d*e^4 - 8*c^8*d^2*e^3 + 8*c^10*d^3*e^2)*1i)/(4*e^2 - 4*c^2*)\text{``2*d*e)} *1i)/(4*e^2 - 4*c^2*d*e) - c^8*e*x)*1i)/(4*e^2 - 4*c^2*d*e))))/(4*e
\hat{c} - 4*c^2*d*e) - (b*atan(c*x))/(2*e*(d + e*x^2)) - (b*c*log(e*x - (-d*e)^(
1/2))*(-d*e)^(1/2))/(4*(d*e^2 - c^2*d^2*e)) - a/(2*d*e + 2*e^2*x^2)
```
# $\int \frac{a+b\mathbf{ArcTan}(cx)}{(b+c)^2}$  $\frac{d\mathbf{A}\mathbf{I} \mathbf{C} \mathbf{\mathbf{\mathbf{\mathbf{I}}} \mathbf{d}\mathbf{I} } \left( 2x \right) }{x \left( d {+} e x^2 \right)^2} \, dx$

**Optimal**. Leaf size=443

$$
-\frac{bc^2\mathrm{ArcTan}(cx)}{2d\left(c^2d-e\right)}+\frac{a+b\mathrm{ArcTan}(cx)}{2d\left(d+ex^2\right)}+\frac{bc\sqrt{e}\mathrm{ArcTan}\left(\frac{\sqrt{e}\;x}{\sqrt{d}}\right)}{2d^{3/2}\left(c^2d-e\right)}+\frac{a\log(x)}{d^2}+\frac{\left(a+b\mathrm{ArcTan}(cx)\right)\log\left(\frac{2}{1-icx}\right)}{d^2}-\frac{\left(a+b\log\left(\frac{2}{\sqrt{d}}\right)+\log\left(\frac{2}{\sqrt{d}}\right)\right)}{2d^2}
$$

[Out]  $-1/2*b*c^2*arctan(c*x)/d/(c^2*d-e)+1/2*(a+b*arctan(c*x))/d/(e*x^2+d)+a*ln(x$ )/d^2+(a+b\*arctan(c\*x))\*ln(2/(1-I\*c\*x))/d^2-1/2\*(a+b\*arctan(c\*x))\*ln(2\*c\*(()  $-d)^{(1/2)-x*e^{(1/2)})/(1-I*cx)(c*(-d)^{(1/2)-I*e^{(1/2)})/d^2-1/2*(a+b*arcta)}$  $n(c*x))*ln(2*c*((-d)^(1/2)+x*e^(1/2))/(1-I*c*x)/(c*(-d)^(1/2)+I*e^*(1/2)))/d$  $2+1/2*I*b*polylog(2,-I*c*x)/d^2-1/2*I*b*polylog(2,I*c*x)/d^2-1/2*I*b*polyl$ og(2,1-2/(1-I\*c\*x))/d^2+1/4\*I\*b\*polylog(2,1-2\*c\*((-d)^(1/2)-x\*e^(1/2))/(1-I  $*(c*x)/((c*(-d)^(1/2)-I*e^(1/2)))/d^2+1/4*I*b*polylog(2,1-2*c*((-d)^(1/2)+x*e))$  $\hat{-(1/2)})/(1-I*c*x)/(c*(-d)^{1/2)+I*e^{1/2}})/d^2+1/2*b*c*arctan(x*e^{1/2})/d^2$  $(1/2))$ \*e<sup> $\hat{}(1/2)/d\hat{}(3/2)/(c\hat{}(2*d-e))$ </sup>

# **Rubi [A]**

time  $= 0.36$ , antiderivative size  $= 443$ , normalized size of antiderivative  $= 1.00$ , number of steps used = 19, number of rules used = 11, integrand size = 21,  $\frac{\text{number of rules}}{\text{integral size}} = 0.524$ , Rules used = {5100, 4940, 2438, 5094, 400, 209, 211, 4966, 2449, 2352, 2497}

− (*<sup>a</sup>* <sup>+</sup> *<sup>b</sup>*ArcTan(*cx*)) log 2*c*<sup>√</sup> <sup>−</sup>*<sup>d</sup>* <sup>−</sup><sup>√</sup> *e <sup>x</sup>* (1−*icx*) *c*<sup>√</sup> <sup>−</sup>*<sup>d</sup>* <sup>−</sup>*i*<sup>√</sup> *e* !  $\frac{2\epsilon\left(\sqrt{-d}-\sqrt{e}\cdot\epsilon\right)}{\left(\epsilon\sqrt{-d}-\epsilon\sqrt{e}\cdot\right)}\Bigg)}{2d^2}-\frac{(a+b\text{ArcTan}(cx))\log\left(\frac{2\epsilon\left(\sqrt{-d}+\sqrt{e}\cdot\epsilon\right)}{\left(\epsilon\sqrt{-d}+\epsilon\sqrt{e}\cdot\right)}\right)}{2d^2}+\frac{1}{2}\epsilon$  $\left(\frac{\frac{a\left(\sqrt{-d}+\sqrt{c}\;s\right)}{\left(1-\omega s\right)\left(\sqrt{-d}+i\sqrt{c}\;\right)}}{2d^2}+\frac{\log\left(\frac{2}{1-ix}\right)\left(a+b\mathrm{ArTIn}(cx)\right)}{d^2}+\frac{a+b\mathrm{ArTIn}(cx)}{2d\left(d+cx^2\right)}+\frac{a\log(x)}{d^2}+\frac{bc\sqrt{c}\;\mathrm{ArCIn}\left(\frac{\sqrt{c}\;s}{\sqrt{d}}\right)}{2d^{3/2}\left(c^2d-c\right)}-\frac{b\log(x)}{d^2}$  $\overline{e}\text{ ArcTan}\Bigg(\frac{\sqrt{c}\,s}{\sqrt{d}}\Bigg) \,=\, bc^2 \text{ArcTan}(cx) \, \left.\begin{array}{c} ib\text{Li}_2\Bigg(1-\frac{2e\big(\sqrt{-d}-\sqrt{c}\,s\big)}{\big(e\sqrt{-d}-\iota\sqrt{c}\,\big)(1-i\epsilon s\big)}\Bigg)\\ -\frac{2e\big(2e\big)\big(e\sqrt{-d}-\iota\sqrt{c}\,\big)}{\big(2d\big)^2\big(e\sqrt{-d}-\epsilon\big)}\,+\, -\frac{2e\big(\sqrt{-d}-\sqrt{c}\,s\big)}{4d^2}\, \end{array}\right) \$  $\frac{\left(\sqrt{-d}-\sqrt{e}\,x\right)}{-d-i\sqrt{e}\,\left)(1-i\varepsilon x\right)} + \frac{i b \text{Li}_2\left(1-\frac{2e\left(\sqrt{e}\,x+\sqrt{-d}\,\right)}{\left(\sqrt{-d}\,c+i\sqrt{e}\,\right)(1-i\varepsilon x)\right)} + \frac{i l \left(\sqrt{-d}\,c+i\sqrt{e}\,\right)}{4d^2} + \frac{i l \left(\sqrt{e}\,x+\sqrt{e}\,\right)}{4d^2}$  $\frac{d}{d d^2}$  +  $\frac{i b L i_2 (-i c x)}{2 d^2} - \frac{i b L i_2 (i c x)}{2 d^2} - \frac{i b L i_2 (1 - \frac{2}{1 - i c x})}{2 d^2}$ 

Antiderivative was successfully verified.

```
\lceil \text{In} \rceil Int\lceil (a + b*ArcTan[c*x])/(x*(d + e*x^2)^2),x][Out] -1/2*(b*c^2*ArcTan[c*x])/(d*(c^2*d - e)) + (a + b*ArcTan[c*x])/(2*d*(d + e*)))x^2)) + (b*c*Sqrt[e]*ArcTan[(Sqrt[e]*x)/Sqrt[d]])/(2*d^(3/2)*(c^2*d - e)) +
 (a * Log[x])/d^2 + ((a + b * ArcTan[c*x]) * Log[2/(1 - I * c * x)])/d^2 - ((a + b * ArcTan[c*x])*Log[(2*c*(Sqrt[-d] - Sqrt[e]*x))/((c*Sqrt[-d] - I*Sqrt[e])*(1 -
I*c*x)])/(2*d^2) - ((a + b*ArcTan[c*x])*Log[(2*c*(Sqrt[-d] + Sqrt[e]*x))/(
(c*Sort[-d] + I*Sort[e])*(1 - I*cx))])/(2*d<sup>2</sup>2) + ((I/2)*b*PolyLog[2, (-I)*
c*x])/d^2 - ((I/2)*b*PolyLog[2, I*c*x])/d^2 - ((I/2)*b*PolyLog[2, 1 - 2/(1- I*c*x)])/d^2 + ((I/4)*b*PolyLog[2, 1 - (2*c*(Sqrt[-d] - Sqrt[e]*x))/((c*S))qrt[-d] - I*Sqrt[e])*(1 - I*c*x))])/d<sup>2</sup>2 + ((I/4)*b*PolyLog[2, 1 - (2*c*(Sqr
t[-d] + Sqrt[e]*x)) / ((c * Sqrt[-d] + I * Sqrt[e]) * (1 - I * c * x))]/d^2
```
## Rule 209

```
Int[(a) + (b_*)*(x_0^2)^(-1), x_5*(b_1^2) :> Simp[(1/8(t[a_1, 2]*Rt[b_1, 2]))*ArcTan[Rt[b, 2]*(x/Rt[a, 2])], x] /; FreeQ[fa, b], x] && PosQ[a/b] && (GLQ[a]), 0] || GtQ[b, 0])
```
#### Rule 211

Int $[(a_+) + (b_-)*(x_-)^2)^{-(-1)}$ , x\_Symbol] :> Simp $[(Rt[a/b, 2]/a)*(Arctan[x/R)]$  $t[a/b, 2]]$ , x] /; FreeQ[ $\{a, b\}$ , x] && PosQ[ $a/b$ ]

#### Rule 400

 $Int[1/(((a_{-}) + (b_{-}.)*(x_{-})^(n_{-}))*((c_{-}) + (d_{-}.)*(x_{-})^(n_{-})))$ , x\_Symbol] :> Dis  $t[b/(b*c - a*d), Int[1/(a + b*x^n), x], x] - Dist[d/(b*c - a*d), Int[1/(c +$  $d*x^n$ , x], x] /; FreeQ[{a, b, c, d, n}, x] && NeQ[b\*c - a\*d, 0]

#### Rule 2352

Int $[Log[(c.)*(x)]/((d.)+(e.)*(x)), xSymbol]$  :> Simp $[(-e^(-1))*PolyLo$  $g[2, 1 - c*x], x]$  /; FreeQ $[ {c, d, e}, x]$  && EqQ $[ e + c*d, 0]$ 

#### Rule 2438

Int $[Log[(c.)*((d.)*((e.)*(x)^{n}(n.))]/(x), xSymbol]$  :> Simp $[-PolyLog[2]$ , (-c)\*e\*x^n]/n, x] /; FreeQ[{c, d, e, n}, x] && EqQ[c\*d, 1]

#### Rule 2449

Int $[Log[(c_{.})/((d_{.}) + (e_{.}) * (x_{.}))]/((f_{.}) + (g_{.}) * (x_{.}) ^2)$ , x\_Symbol] :> Dist  $[-e/g, Subst[Int[Log[2*d*x]/(1 - 2*d*x), x], x, 1/(d + e*x)], x]$  /; FreeQ[{ c, d, e, f, g}, x] & EqQ[c, 2\*d] & EqQ[e^2\*f + d^2\*g, 0]

#### Rule 2497

Int[Log[u ]\*(Pq )^(m .), x Symbol] :> With[{C = FullSimplify[Pq^m\*((1 - u)/  $D[u, x])$ }, Simp[C\*PolyLog[2, 1 - u], x] /; FreeQ[C, x]] /; IntegerQ[m] && PolyQ[Pq, x] && RationalFunctionQ[u, x] && LeQ[RationalFunctionExponents[u,  $x$ ][[2]], Expon[Pq,  $x$ ]]

#### Rule 4940

Int $[(a_+) + ArcTan[(c_+)*(x_-)]*(b_-))/(x_-, x_Symbol]$  :> Simp[a\*Log[x], x] + (Dist[I\*(b/2), Int[Log[1 - I\*c\*x]/x, x], x] - Dist[I\*(b/2), Int[Log[1 +  $I*c*x]/x, x, x)$ ,  $x$ ) /; FreeQ[{a, b, c}, x]

Rule 4966

```
Int[((a_{-}.) + ArcTan[(c_{-}.)*(x_{-}))*(b_{-}.))/((d_{-}) + (e_{-}.)*(x_{-})), x_Symbol] :> Si
mp[(-(a + b*ArcTan[c*x]))*(Log[2/(1 - I*c*x)]/e), x] + (Dist[b*(c/e), Int[Log[2/(1 - I*c*x)]/(1 + c^2*x^2), x], x] - Dist[b*(c/e), Int[Log[2*c*((d + e
*x)/((c*d + I*e)*(1 - I*c*x)))]/(1 + c^2*x^2), x], x] + Simp[(a + b*ArcTan[c*x])*(Log[2*c*((d + e*x)/((c*d + I*e)*(1 - I*c*x)))]/e), x]) /; FreeQ[{a,
```
b, c, d, e}, x] && NeQ $[c^2*d^2 + e^2, 0]$ 

#### Rule 5094

Int $[(a_*) + ArcTan[(c_*)*(x_*)](b_*)*(x_*)(d_*) + (e_*)*(x_*)^2(c_*)$ , x Symbol] :> Simp[(d + e\*x^2)^(q + 1)\*((a + b\*ArcTan[c\*x])/(2\*e\*(q + 1))), x ] - Dist[b\*(c/(2\*e\*(q + 1))), Int[(d + e\*x^2)^(q + 1)/(1 + c^2\*x^2), x], x] /; FreeQ[ $\{a, b, c, d, e, q\}$ , x] && NeQ[q, -1]

#### Rule 5100

Int $[(a_*) + ArcTan[(c_*)*(x_*)](b_*)^*(b_*)^*(f_*)*(x_*))^*(m_*)*(d_*) + (e_-)$ .)\*(x\_)^2)^(q\_.), x\_Symbol] :> With[{u = ExpandIntegrand[(a + b\*ArcTan[c\*x] ) $\hat{p}$ ,  $(f*x)^{\hat{m}*(d + e*x^2)^{d}}$ , x], Int[u, x] /; SumQ[u]] /; FreeQ[{a, b, c, d , e, f, m}, x] && IntegerQ[q] && IGtQ[p, 0] && ((EqQ[p, 1] && GtQ[q, 0]) || IntegerQ[m])

#### Rubi steps

$$
\int \frac{a + b \tan^{-1}(cx)}{x (d + cx^2)^2} dx = \int \left( \frac{a + b \tan^{-1}(cx)}{d^2x} - \frac{ex(a + b \tan^{-1}(cx))}{d(d + cx^2)^2} - \frac{ex(a + b \tan^{-1}(cx))}{d^2(d + cx^2)} \right) dx
$$
  
\n
$$
= \frac{\int \frac{a + b \tan^{-1}(cx)}{d^2} dx}{d^2} - \frac{e \int \frac{x (a + b \tan^{-1}(cx))}{d dx dx}}{d^2} dx - \frac{e \int \frac{x (a + b \tan^{-1}(cx))}{(d + cx^2)^2} dx}{d^2}
$$
  
\n
$$
= \frac{a + b \tan^{-1}(cx)}{2d(d + cx^2)} + \frac{a \log(x)}{d^2} + \frac{(ib) \int \frac{\log(1 - icx)}{x} dx}{2d^2} - \frac{(ib) \int \frac{\log(1 + icx)}{x} dx}{2d^2} - \frac{(bc) \int \frac{1}{(1 + c^2x)} dx}{2d^2}
$$
  
\n
$$
= \frac{a + b \tan^{-1}(cx)}{2d(d + cx^2)} + \frac{a \log(x)}{d^2} + \frac{ib \text{Li}_2(-icx)}{2d^2} - \frac{ib \text{Li}_2(icx)}{2d^2} - \frac{(bc^3) \int \frac{1}{1 + c^2x^2} dx}{2d(c^2d - e)} + \frac{\sqrt{e} \int \frac{1}{(1 + c^2x^2)} dx}{2d(c^2d - e)} + \frac{abc^2 \tan^{-1}(cx)}{2d(c^2d - e)} + \frac{a + b \tan^{-1}(cx)}{2d(d + cx^2)} + \frac{bc\sqrt{e} \tan^{-1}(\frac{\sqrt{e} x}{d})}{2d^3/2(c^2d - e)} + \frac{a \log(x)}{d^2} + \frac{(a + b \tan^{-1}(cx))}{a^2} + \frac{bc\sqrt{e} \tan^{-1}(\frac{\sqrt{e} x}{d})}{2d(c^2d - e)} + \frac{a \log(x)}{d^2} + \frac{(a + b \tan^{-1}(cx))}{2d(c^2d - e)} + \frac{bc\sqrt{e} \tan^{-1}(\frac{\sqrt{e} x}{d})}{2d^3/2(c^2d - e)} + \frac{a \log(x)}{d^2} + \frac
$$

**Mathematica [A]** time  $= 3.71$ , size  $= 590$ , normalized size  $= 1.33$ 

2*a* ست *d <sup>d</sup>*+*ex*<sup>2</sup> + 2 log(*x*) <sup>−</sup> log (*<sup>d</sup>* <sup>+</sup> *ex*<sup>2</sup>) <sup>+</sup> *<sup>b</sup>* −− <sup>2</sup>*d*ArcTan(*cx*) *c* <sup>2</sup>*<sup>d</sup>*ArcTan(*cx*) *<sup>d</sup>*+*ex*<sup>2</sup> + 2*c*<sup>√</sup> *<sup>d</sup>* <sup>√</sup> *<sup>e</sup>* ArcTan <sup>√</sup> <sup>√</sup>*<sup>e</sup> <sup>x</sup> <sup>d</sup>*  $\frac{\alpha\sigma\mathrm{Im}\left(\frac{\sqrt{2^2}}{\sqrt{d^2}}\right)}{\sqrt{d}}+4\mathrm{ArT}\mathrm{Im}(\alpha)\log(x)-2\mathrm{ArT}\mathrm{Im}(\alpha)\log\left(-\frac{\alpha'\overline{d}}{\sqrt{x}}+x\right)$ *i*<sup>√</sup> √*d g*<sup>2</sup> + *x*) − 2ArcTan(*cx*) log  $\left(\frac{\sqrt{2^2}}{\sqrt{6}} + x\right)$  − ilog  $\left(-\frac{\sqrt{2^2}}{\sqrt{6}} + x\right)$  log  $\left(\frac{\sqrt{6^2} + 4 - \log x}{\sqrt{6^2} - \sqrt{x^2}}\right)$  − 20  $\left(\frac{\sqrt{3}}{2}\right)-2\log(5)\log(1-i\omega)+i\log\left(-\frac{\sqrt{3}}{\sqrt{6}}+i\right)\log\left(\frac{\sqrt{3}-i\omega}{\sqrt{3}-\sqrt{6}}\right)+i\log\left(\frac{\sqrt{3}}{\sqrt{6}}+i\right)\log\left(\frac{\sqrt{3}-i\omega}{\sqrt{3}-\sqrt{6}}\right)+2\log(5)\log(1+i\omega)-i\log\left(\frac{\sqrt{3}}{\sqrt{6}}+i\right)\log\left(\frac{\sqrt{3}-i\omega}{\sqrt{3}-\sqrt{6}}\right)+2\log(5)\log(2-i\omega)-2\log(\log(2-i\omega)-2\log(5)\log($ 2*, <sup>c</sup>*<sup>√</sup> *<sup>d</sup>* <sup>−</sup>*i*<sup>√</sup> *e <sup>x</sup>c*<sup>√</sup> *<sup>d</sup>* <sup>−</sup><sup>√</sup> *e* <sup>−</sup> *<sup>i</sup>*PolyLog 2*, <sup>c</sup>*<sup>√</sup> *<sup>d</sup>* <sup>−</sup>*i*<sup>√</sup> *e <sup>x</sup>c*<sup>√</sup> *<sup>d</sup>* <sup>+</sup><sup>√</sup> *e* <sup>−</sup> *<sup>i</sup>*PolyLog  $\left(2, \frac{\sqrt{d} \cos \sqrt{d} \cdot \epsilon}{\sqrt{d} \cdot \epsilon \sqrt{d}}\right)$ *<sup>d</sup>* <sup>+</sup>*<sup>i</sup>*<sup>√</sup> *e <sup>x</sup>c*<sup>√</sup> *<sup>d</sup>* <sup>−</sup><sup>√</sup> *e*  $+$  *i*PolyLog  $\left(2, \frac{\sqrt{d^2-1}}{2d}\right)$  $\left(2, \frac{2\sqrt{d} \cos(\overline{d} \cdot \cdot)}{\sqrt{d} \cdot \cdot \cdot \sqrt{d}}\right)$ *<sup>d</sup>* <sup>+</sup>*<sup>i</sup>*<sup>√</sup> *e <sup>x</sup> c*<sup>√</sup> *<sup>d</sup>* <sup>+</sup><sup>√</sup> *e*  $\cdots$  $\cdots$  $\sim$  $\mathbf{I}$ 4*d*

Antiderivative was successfully verified.

[In] Integrate[(a + b\*ArcTan[c\*x])/(x\*(d + e\*x^2)^2),x]

 $[Out]$   $(2*a*(d/(d + e*x^2) + 2*Log[x] - Log[d + e*x^2]) + b*((-2*c^2*d*ArcTan[c*x])$ )/(c<sup> $2*$ d - e) +  $(2*d*ArcTan[c*x])/(d + e*x^2) + (2*c*Sqrt[d]*Sqrt[e]*ArcTan$ </sup>  $[(Sqrt[e]*x)/Sqrt[d]])/(c^2*d - e) + 4*ArcTan[c*x]*Log[x] - 2*ArcTan[c*x]*L$  $og[((-I)*Sqrt[d])/Sqrt[e] + x] - 2*ArcTan[c*x]*Log[(I*Sqrt[d])/Sqrt[e] + x]$ - I\*Log[((-I)\*Sqrt[d])/Sqrt[e] + x]\*Log[(Sqrt[e]\*(-1 - I\*c\*x))/(c\*Sqrt[d] - Sqrt[e])] - (2\*I)\*Log[x]\*Log[1 - I\*c\*x] + I\*Log[((-I)\*Sqrt[d])/Sqrt[e] + x]\*Log[(Sqrt[e]\*(1 - I\*c\*x))/(c\*Sqrt[d] + Sqrt[e])] + I\*Log[(I\*Sqrt[d])/Sqr  $t[e] + x] * Log[(Sqrt[e] * (-1 + I * c * x)) / (c * Sqrt[d] - Sqrt[e])] + (2 * I) * Log[x] *$  $Log[1 + I*cx] - I*Log[(I*Sort[d])/Sqrt[e] + x]*Log[(Sqrt[e]*(1 + I*cx))]/($  $c*Sqrt[d] + Sqrt[e])] + (2*I)*PolyLog[2, (-I)*cx] - (2*I)*PolyLog[2, I*cx]$  $] + I * PolyLog[2, (c*(Sqrt[d] - I * Sqrt[e]*x))/(c * Sqrt[d] - Sqrt[e])] - I * Pol$ yLog[2, (c\*(Sqrt[d] - I\*Sqrt[e]\*x))/(c\*Sqrt[d] + Sqrt[e])] - I\*PolyLog[2, ( c\*(Sqrt[d] + I\*Sqrt[e]\*x))/(c\*Sqrt[d] - Sqrt[e])] + I\*PolyLog[2, (c\*(Sqrt[d ] +  $I*Sort[e]*x)) / (c*Sort[d] + Sort[e]$ ]))/(4 $*d^2)$ 

**Maple [C]** Result contains higher order function than in optimal. Order 9 vs. order 4. time  $= 0.19$ , size  $= 847$ , normalized size  $= 1.91$  Too large to display

Verification of antiderivative is not currently implemented for this CAS.

[In]  $int((a+b*arctan(c*x))/x/(e*x^2+d)^2,x, method=RETURNVERBOSE)$ 

 $[Out] 1/2*axc^2/d/(c^2*exx^2+c^2*d)-1/2*a/d^2*ln(c^2*exx^2+c^2*d)+a/d^2*ln(c*x)+1$  $/2*b*c^2*arctan(c*x)/d/(c^2*e*x^2+c^2*d)-1/2*b*arctan(c*x)/d^2*ln(c^2*e*x^2)$ +c^2\*d)+b\*arctan(c\*x)/d^2\*ln(c\*x)+1/2\*b\*c/d\*e/(c^2\*d-e)/(d\*e)^(1/2)\*arctan( e\*x/(d\*e)^(1/2))-1/2\*b\*c^2\*arctan(c\*x)/d/(c^2\*d-e)+1/2\*I\*b/d^2\*ln(c\*x)\*ln(1  $+I*c*x$ )-1/4\*I\*b/d^2\*ln(I+c\*x)\*ln((RootOf(e\* Z^2-2\*I\*e\* Z+c^2\*d-e,index=1)-c \*x-I)/RootOf(e\*\_Z^2-2\*I\*e\*\_Z+c^2\*d-e,index=1))-1/4\*I\*b/d^2\*ln(c\*x-I)\*ln(c^2 \*e\*x^2+c^2\*d)+1/4\*I\*b/d^2\*ln(I+c\*x)\*ln(c^2\*e\*x^2+c^2\*d)-1/4\*I\*b/d^2\*ln(I+c\*  $x)*ln((Root0f(e*_Z^2-2*I*e*_Z+c^2*d-e,index=2)-c*x-I)/Root0f(e*_Z^2-2*I*e*_ Z+c^2*d-e,index=2)+1/4*I*b/d^2*dillog((Root0f(e*Z^2+2*I*e*Z+c^2*d-e,index$  $=1)-c*x+I$ )/RootOf(e\* Z^2+2\*I\*e\* Z+c^2\*d-e,index=1))+1/4\*I\*b/d^2\*ln(c\*x-I)\*l n((RootOf(e\*\_Z^2+2\*I\*e\*\_Z+c^2\*d-e,index=2)-c\*x+I)/RootOf(e\*\_Z^2+2\*I\*e\*\_Z+c^ 2\*d-e,index=2))-1/4\*I\*b/d^2\*dilog((RootOf(e\*\_Z^2-2\*I\*e\*\_Z+c^2\*d-e,index=2) c\*x-I)/RootOf(e\*\_Z^2-2\*I\*e\*\_Z+c^2\*d-e,index=2))-1/2\*I\*b/d^2\*dilog(1-I\*c\*x)- 1/4\*I\*b/d^2\*dilog((RootOf(e\*\_Z^2-2\*I\*e\*\_Z+c^2\*d-e,index=1)-c\*x-I)/RootOf(e\*  $Z^2-2*I*e*Z+c^2*d-e,index=1)$ )-1/2\*I\*b/d<sup>-</sup>2\*ln(c\*x)\*ln(1-I\*c\*x)+1/4\*I\*b/d<sup>-</sup>2 \*dilog((RootOf(e\*\_Z^2+2\*I\*e\*\_Z+c^2\*d-e,index=2)-c\*x+I)/RootOf(e\*\_Z^2+2\*I\*e\* \_Z+c^2\*d-e,index=2))+1/4\*I\*b/d^2\*ln(c\*x-I)\*ln((RootOf(e\*\_Z^2+2\*I\*e\*\_Z+c^2\*d

5106

```
-e,index=1)-c*x+I)/RootOf(e*_Z^2+2*I*e*_Z+c^2*d-e,index=1))+1/2*I*b/d^2*dil
og(1+I*c*x)Maxima [F]
time = 0.00, size = 0, normalized size = 0.00
```
Failed to integrate

Verification of antiderivative is not currently implemented for this CAS.

[In] integrate( $(a+b*arctan(c*x))/x/(e*x^2+d)^2$ ,x, algorithm="maxima") [Out]  $1/2*a*(1/(d*x^2*e + d^2) - log(x^2*e + d)/d^2 + 2*log(x)/d^2) + 2*b*integra$  $te(1/2*arctan(c*x)/(x^5*e^2 + 2*d*x^3*e + d^2*x), x)$ **Fricas [F]** time  $= 0.00$ , size  $= 0$ , normalized size  $= 0.00$ 

could not integrate

Verification of antiderivative is not currently implemented for this CAS.

```
[In] integrate((a+b*arctan(c*x))/x/(e*x^2+d)^2,x, algorithm="fricas")
[Out] integral((b*arctan(c*x) + a)/(x^5*e^2 + 2*d*x^3*e + d^2*x), x)
Sympy [F(-1)] Timed out
time = 0.00, size = 0, normalized size = 0.00
```
Timed out

Verification of antiderivative is not currently implemented for this CAS.

[In] integrate((a+b\*atan(c\*x))/x/(e\*x\*\*2+d)\*\*2,x) [Out] Timed out **Giac [F]** time  $= 0.00$ , size  $= 0$ , normalized size  $= 0.00$ 

could not integrate

Verification of antiderivative is not currently implemented for this CAS.

[In] integrate( $(a+b*arctan(c*x))/x/(e*x^2+d)^2$ ,x, algorithm="giac") [Out] sage0\*x **Mupad [F]** time  $= 0.00$ , size  $= -1$ , normalized size  $= -0.00$  $\int a + b \, \text{atan}(c \, x)$  $\int \frac{d^2x}{(e^2+1)^2} dx$ 

Verification of antiderivative is not currently implemented for this CAS.

[In]  $int((a + b*atan(c*x))/(x*(d + e*x^2)^2),x)$ [Out]  $int((a + b*atan(c*x))/(x*(d + e*x^2))^2), x)$ 

$$
\textbf{3.1161} \qquad \int \frac{a+b\textbf{ArcTan}(cx)}{x^3(d+ex^2)^2}\,dx
$$

**Optimal**. Leaf size=489

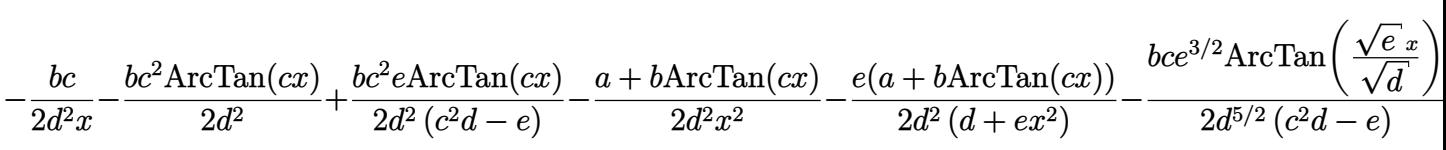

```
[Out] -1/2*b*c/d^2x-1/2*b*c^2*arctan(c*x)/d^2+1/2*b*c^2*e*arctan(c*x)/d^2/(c^2*d^2))-e)+1/2*(-a-b*arctan(c*x))/d^2/x^2-1/2*e*(a+b*arctan(c*x))/d^2/(e*x^2+d)-1/2*b*c*e^(3/2)*arctan(x*e^(1/2)/d^(1/2))/d^(5/2)/(c^2*d-e)-2*a*e*ln(x)/d^3-2*e*(a+b*arctan(c*x))*ln(2/(1-I*c*x))/d^3+e*(a+b*arctan(c*x))*ln(2*c*((-d)^(
1/2)-x*e^(1/2))/(1-I*c*x)/(c*(-d)^(1/2)-I*e^(1/2)))/d^3+e*(a+b*arctan(c*x))
*\ln(2*\text{c}*((-d)^(1/2)+x*\text{e}((1/2)))/(1-I*\text{c}*(x))/(c*(-d)^(1/2)+I*\text{e}((1/2)))/d^3-I*\text{b}*e*polylog(2,-I*c*x)/d^3+I*b*e*polylog(2,I*c*x)/d^3+I*b*e*polylog(2,1-2/(1-I
*(c*x)/(d^3-1/2*I*b*e*polylog(2,1-2*c*((-d)^(1/2)-x*e^(1/2))/(1-I*c*x)/(c*(-c*)d)^(1/2)-I*e^(1/2)))/d^3-1/2*I*b*e*polylog(2,1-2*c*((-d)^(1/2)+x*e^(1/2))/(
1-I*c*x)/(c*(-d)^(1/2)+I*e^(1/2)))/d^3
```
# **Rubi [A]**

time  $= 0.39$ , antiderivative size  $= 489$ , normalized size of antiderivative  $= 1.00$ , number of steps used = 22, number of rules used = 13, integrand size = 21,  $\frac{\text{number of rules}}{\text{integral size}} = 0.619$ , Rules used = {5100, 4946, 331, 209, 4940, 2438, 5094, 400, 211, 4966, 2449, 2352, 2497}

```
\label{eq:20} \underline{\mathcal{N}\log\left(\frac{1}{1-\Delta}\right)\left(a+b\mathrm{K}(\mathrm{Im}(a))\right)}+\frac{a(a+b\mathrm{K}(\mathrm{Im}(a)))\log\left(\frac{b\left(\sqrt{-d}-\sqrt{b}\right)}{b\cdot\textrm{sin}\left(\sqrt{-d}-\sqrt{b}\right)}\right)}{2a^2\left(\alpha+b\mathrm{K}(\mathrm{Im}(a))\right)\log\left(\frac{b\left(\sqrt{-d}+\sqrt{b}\right)}{b\cdot\textrm{sin}\left(\sqrt{-d}-\sqrt{b}\right)}\right)}\\ \underline{a(a+b\mathrm{K}(\mathrm{Im}(a))\left(\alpha+b\mathrm{K}(\mathrm{Im}(\frac{\left(\sqrt{-d} - \sqrt{e} \ s\right)}{2d^2} - \frac{i\delta e\text{Li}_2\left(1 - \frac{2\epsilon\left(\sqrt{e} \ s + \sqrt{-d}\right)}{\left(\sqrt{-d} \ c + \sqrt{e}\right)(1-i\epsilon e)\right)} - \frac{b\epsilon}{2d^2}\frac{-d}{2d^2} \frac{e+i\sqrt{e}}{2} \left(\frac{1-i\epsilon x}{2}\right) - \frac{bc}{2d^2x}
```
Antiderivative was successfully verified.

```
[In] Int[(a + b*ArcTan[c*x])/(x^3*(d + e*x^2)^2),x]
```

```
[Out] -1/2*(b*c)/(d^2*x) - (b*c^2*ArcTan[c*x])/(2*d^2) + (b*c^2*e*ArcTan[c*x])/(2*(c^2*(c^2*d - e)) - (a + b*ArcTan[c*x])/(2*d^2*x^2) - (e*(a + b*ArcTan[c*x])))/(2*d^2*(d + e*x^2)) - (b*c*e^(3/2)*ArcTan[(Sqrt[e]*x)/Sqrt[d]])/(2*d^(5/
2)*(c<sup>2*d - e</sup>) - (2*a*e*Log[x])/d^3 - (2*e*(a + b*ArcTan[c*x])*Log[2/(1 -I*c*x)])/d<sup>2</sup>3 + (e*(a + b*ArcTan[c*x])*Log[(2*c*(Sqrt[-d] - Sqrt[e]*x))/((c*
Sqrt[-d] - I*Sqrt[e])*(1 - I*c*x))])/d<sup>2</sup>3 + (e*(a + b*ArcTan[c*x])*Log[(2*c*
(Sqrt[-d] + Sqrt[e]*x)) / ((c*Sqrt[-d] + I*Sqrt[e]) * (1 - I*c*x)))/d^3 - (I*b)*e*PolyLog[2, (-I)*c*x])/d^3 + (I*b*e*PolyLog[2, I*c*x])/d^3 + (I*b*e*PolyL
og[2, 1 - 2/(1 - I*cx)])/d<sup>2</sup>3 - ((I/2)*b*e*PolyLog[2, 1 - (2*c*(Sqrt[-d] -Sqrt[e]*x)) / ((c*Sqrt[-d] - I*Sqrt[e]) * (1 - I*c*x))]/d^3 - ((I/2)*b*e*PolyLog[2, 1 - (2*c*(Sqrt[-d] + Sqrt[e]*x))/((c*Sqrt[-d] + I*Sqrt[e])*(1 - I*c*x
))])/d^3
```
Rule 209

 $Int[((a_+) + (b_-)*(x_-)^2)^(-1), x_Symb01]$  :>  $Simp[(1/(Rt[a, 2]*Rt[b, 2]))*A$ rcTan[Rt[b, 2]\*(x/Rt[a, 2])], x] /; FreeQ[{a, b}, x] && PosQ[a/b] && (GtQ[a , 0] || GtQ[b, 0])

#### Rule 211

Int $[(a) + (b_-)*(x_-)^2)^{-}(-1)$ , x Symbol] :> Simp $[(Rt[a/b, 2]/a)*ArcTan[x/R]$ t[a/b, 2]], x] /; FreeQ[{a, b}, x] && PosQ[a/b]

#### Rule 331

Int $[(c_..)*(x_-))^{\hat{m}}*(a_+) + (b_..)*(x_-)^{\hat{n}}(n_-))^{\hat{n}}(p_-, x_Symbo1]$  :> Simp[(c\*x  $)^{\hat{m}}(m + 1)*(a + b*x\hat{m})\hat{m}(p + 1)/(a*c*(m + 1))), x] - Dist[b*((m + n*(p + 1))$  $+ 1)/(\text{a} * \text{c}^n * (\text{m} + 1))$ , Int $[(\text{c} * x)^{n} (\text{m} + \text{n}) * (\text{a} + \text{b} * x^{n})^{n} \text{p}, x]$ , x], x] /; FreeQ[{a, b, c, p}, x] && IGtQ[n, 0] && LtQ[m, -1] && IntBinomialQ[a, b, c, n, m, p, x]

#### Rule 400

Int[1/(((a\_) + (b\_.)\*(x\_)^(n\_))\*((c\_) + (d\_.)\*(x\_)^(n\_))), x\_Symbol] :> Dis  $t[b/(b*c - a*d), Int[1/(a + b*x^n), x], x] - Dist[d/(b*c - a*d), Int[1/(c +$  $d*x^n$ , x], x] /; FreeQ[{a, b, c, d, n}, x] && NeQ[b\*c - a\*d, 0]

#### Rule 2352

Int $[Log[(c_.),*(x_*)]/((d_+) + (e_.),*(x_*))$ , x\_Symbol] :> Simp $[(-e^(-1)) * PolyLo]$  $g[2, 1 - c*x], x]$  /; FreeQ[{c, d, e}, x] && EqQ[e + c\*d, 0]

#### Rule 2438

Int $[Log[(c.)*((d.)*((e.)*(x)^{n}(n.))]/(x), xSymbol]$  :> Simp $[-PolyLog[2]$ ,  $(-c)*e*x^n$ ]/n, x] /; FreeQ[{c, d, e, n}, x] && EqQ[c\*d, 1]

#### Rule 2449

Int $[Log[(c_+)/((d_-)+(e_-)*(x_-))] / ((f_-)+(g_-)*(x_-)^2)$ , x Symbol] :> Dist  $[-e/g, Subst[Int[Log[2*d*x]/(1 - 2*d*x), x], x, 1/(d + e*x)], x]$  /; FreeQ[{ c, d, e, f, g}, x] & EqQ[c, 2\*d] & EqQ[e^2\*f + d^2\*g, 0]

#### Rule 2497

Int $[Log[u] * (Pq)^(m).)$ , x Symbol] :> With $[fC = FullSimplify[Pq^m * ((1 - u))$  $D[u, x])$ }, Simp[C\*PolyLog[2, 1 - u], x] /; FreeQ[C, x]] /; IntegerQ[m] && PolyQ[Pq, x] && RationalFunctionQ[u, x] && LeQ[RationalFunctionExponents[u,  $x$ ] [[2]], Expon [Pq,  $x$ ]]

# Rule 4940

Int $[(a_+) + ArcTan[(c_+)*(x_-)]*(b_-))/(x_-, x_Symbol]$  :> Simp[a\*Log[x], x] + (Dist[I\*(b/2), Int[Log[1 - I\*c\*x]/x, x], x] - Dist[I\*(b/2), Int[Log[1 +  $I*c*x]/x$ , x], x]) /; FreeQ[{a, b, c}, x]

# Rule 4946

```
Int[(a_.) + ArcTan[(c_.)*(x_-)(n_.)](b_.)^*(p_.)*(x_-)(m_.), x Symbol] :>
Simp[x^m + 1)*( (a + b*ArcTan[c*x^m])^p/(m + 1)), x] - Dist[b*c*n*(p/(m +
1)), Int[x^*(m + n)*((a + b*Arctan[c*x^n])^*(p - 1)/(1 + c^2*x^*(2*n))), x], x
] /; FreeQ[{a, b, c, m, n}, x] && IGtQ[p, 0] && (EqQ[p, 1] || (EqQ[n, 1] &&
IntegerQ[m])) && NeQ[m, -1]
```
# Rule 4966

```
Int[((a_{-}.) + ArcTan[(c_{-}.)*(x_{-})]*(b_{-}.))/((d_{-}) + (e_{-}.)*(x_{-})), x_{-Symbol} :> Si
mp[(-(a + b*ArcTan[c*x]))*(Log[2/(1 - I*c*x)]/e), x] + (Dist[b*(c/e), Int[Log[2/(1 - I*c*x)]/(1 + c<sup>-</sup>2*x<sup>-</sup>2), x], x] - Dist[b*(c/e), Int[Log[2*c*((d + e
*x)/((c*d + I*e)*(1 - I*c*x)))/((1 + c^2*x^2), x], x] + Simp[(a + b*ArcTan[c*x])*(Log[2*c*((d + e*x)/((c*d + I*e)*(1 - I*c*x)))]/e), x]) /; FreeQ[{a,
b, c, d, e}, x] && NeQ[c^2*d^2 + e^2, 0]
```
## Rule 5094

```
Int[(a_{-}) + ArcTan[(c_{-})*(x_{-})]*(b_{-}))*(x_{-})*(d_{-}) + (e_{-})*(x_{-})^2^(q_{-}), xSymbol] :> Simp[(d + e*x^2)^(q + 1)*((a + b*ArcTan[c*x])/(2*e*(q + 1))), x
] - Dist[b*(c/(2*e*(q + 1))), Int[(d + e*x^2)^(q + 1)/(1 + c^2*x^2), x], x]
/; FreeQ[\{a, b, c, d, e, q\}, x] && NeQ[q, -1]
```
## Rule 5100

```
Int[(a_*) + ArcTan[(c_*)*(x_*)](b_*)^*(b_*)^*(f_-))^*(f_-^*)*(x_*)^*(m_*)*(d_*) + (e_-^*)^*(f_-^*)^*(f_-^*)^*(f_-^*)^*(f_-^*)^*(f_-^*)^*(f_-^*)^*(f_-^*)^*(f_-^*)^*(f_-^*)^*(f_-^*)^*(f_-^*)^*(f_-^*)^*(f_-^*)^*(f_-^*)^*(f_-^*)^*(f_-^*)^*(f_-^*)^*(f_-^*)^*(f_-^*)^*(f_-^*)^*(f_-^*)^*(f_-^*)^*(f_-^*)^*(f_-^*)^*(f_-^*)^*(f_-^*)^*(f_-^*)^*(.)*(x )^2)^(q .), x Symbol] :> With[{u = ExpandIntegrand[(a + b*ArcTan[c*x]
)\hat{p}, (f*x)^{\hat{m}*(d + e*x^2)^{d}}, x], Int[u, x] /; SumQ[u]] /; FreeQ[{a, b, c, d
, e, f, m}, x] && IntegerQ[q] && IGtQ[p, 0] && ((EqQ[p, 1] && GtQ[q, 0]) ||
 IntegerQ[m])
```
Rubi steps

$$
\int \frac{a + b \tan^{-1}(cx)}{x^3 (d + ex^2)^2} dx = \int \left( \frac{a + b \tan^{-1}(cx)}{d^2 x^3} - \frac{2e(a + b \tan^{-1}(cx))}{d^3 x} + \frac{e^2 x (a + b \tan^{-1}(cx))}{d^2 (d + ex^2)^2} + \frac{2e^2 x (a + b \tan^{-1}(cx))}{d^3 (d + c \tan^{-1}(cx))} \right) dx
$$

$$
= \frac{\int \frac{a + b \tan^{-1}(cx)}{x^3} dx}{d^2} - \frac{(2e) \int \frac{a + b \tan^{-1}(cx)}{x} dx}{d^3} + \frac{(2e^2) \int \frac{x (a + b \tan^{-1}(cx))}{d + cx^2} dx}{d^3} + \frac{e^2 \int \frac{x (a + b \tan^{-1}(cx))}{(d + c \tan^{-1}(cx))} dx}{d^3}
$$

$$
= -\frac{a + b \tan^{-1}(cx)}{2d^2x^2} - \frac{e(a + b \tan^{-1}(cx))}{2d^2(d + ex^2)} - \frac{2ae \log(x)}{d^3} + \frac{(bc) \int \frac{1}{x^2(1 + c^2x^2)} dx}{2d^2} - \frac{(ibe)}{2d^2x}
$$

$$
= -\frac{bc}{2d^2x} - \frac{a + b \tan^{-1}(cx)}{2d^2x^2} - \frac{e(a + b \tan^{-1}(cx))}{2d^2(d + ex^2)} - \frac{2ae \log(x)}{d^3} - \frac{ibe \text{Li}_2(-icx)}{d^3} + \frac{ib}{d^3}
$$

$$
= - \frac{bc}{2d^2x} - \frac{bc^2\tan^{-1}(cx)}{2d^2} + \frac{bc^2e\tan^{-1}(cx)}{2d^2(c^2d-e)} - \frac{a + b\tan^{-1}(cx)}{2d^2x^2} - \frac{e(a + b\tan^{-1}(cx))}{2d^2(d+ex^2)}
$$

$$
= -\frac{bc}{2d^2x} - \frac{bc^2\tan^{-1}(cx)}{2d^2} + \frac{bc^2e\tan^{-1}(cx)}{2d^2(c^2d - e)} - \frac{a + b\tan^{-1}(cx)}{2d^2x^2} - \frac{e(a + b\tan^{-1}(cx))}{2d^2(d + ex^2)}
$$

$$
= - \frac{bc}{2d^2x} - \frac{bc^2 \tan^{-1}(cx)}{2d^2} + \frac{bc^2 e \tan^{-1}(cx)}{2d^2 (c^2 d - e)} - \frac{a + b \tan^{-1}(cx)}{2d^2x^2} - \frac{e(a + b \tan^{-1}(cx))}{2d^2 (d + ex^2)}
$$

**Mathematica [A]** time  $= 8.78$ , size  $= 643$ , normalized size  $= 1.31$ 

− *a d* 14 m a *<sup>x</sup>*<sup>2</sup> + *e <sup>d</sup>*+*ex*<sup>2</sup> + 4*<sup>e</sup>* log(*x*) <sup>−</sup> <sup>2</sup>*<sup>e</sup>* log (*<sup>d</sup>* <sup>+</sup> *ex*<sup>2</sup>) <sup>+</sup> *<sup>b</sup>*  $+$ *cdx* + <sup>2</sup>*d*−2*e* ArcTan(cx) ... <sup>2</sup>*d*−*<sup>e</sup>* + *d* 14 ÷ = *<sup>x</sup>*<sup>2</sup> + *e <sup>d</sup>*+*ex*<sup>2</sup> ArcTan(*cx*) + *c*<sup>√</sup> 3*/*2ArcTan <sup>√</sup> <sup>√</sup>*<sup>e</sup> <sup>x</sup><sup>d</sup>* !*<sup>c</sup>*  $\frac{\sqrt{2} \mu \left(\frac{g_{\mu\nu}^2}{2\hbar^2}\right)}{2 g_{\mu\nu}^2 + 2 \hbar^2 \sigma^2 \left(\mu^2 \right) \sigma^2 \left(\mu^2 \right)} - 2 \hbar \sigma^2 \left(\mu^2 \right) \sigma^2 \left(-2 \sigma^2 \right) - 2 \sigma^2 \left(\mu^2 \right) \sigma^2 \left(\mu^2 \right) - \hbar \sigma^2 \left(1 + \hbar \sigma^2 \right) - 2 \sigma^2 \left(\mu^2 \sigma^2 \right) \sigma^2 \left(1 + \hbar \sigma^2 \right) \sigma^2 \left(2 \hbar \sigma^2 \left$ |<br>|2ArcTan(*cx*) log (−<del>2<mark>/2</mark></del> + *x*) *i*<sup>√</sup> √*d*  $\overline{\phi}\mapsto\left.\left.\right\rangle \cdot\left.\left.\right\rangle \cdot\left.\right\rangle \cdot\left.\left.\left(\frac{\sqrt{\alpha}}{\sqrt{\alpha}}\right)^{1-\alpha}\right)\right\rangle \cdot\left.\left(\frac{\sqrt{\alpha}}{\sqrt{\alpha}}\right)^{1-\alpha}\right)\cdot\left(\frac{\sqrt{\alpha}}{\sqrt{\alpha}}\right)^{1-\alpha}\left(\frac{\sqrt{\alpha}}{\sqrt{\alpha}}\right)^{1-\alpha}\left(\frac{\sqrt{\alpha}}{\sqrt{\alpha}}\right)^{1-\alpha}\right)\cdot\left(\frac{\sqrt{\alpha}}{\sqrt{\alpha}}\right)^{1-\alpha}\left(\frac{\sqrt{\alpha}}{\sqrt{\alpha}}\right)^{1-\alpha}\left.\left(\frac{\sqrt{\alpha}}{\sqrt{\alpha$ 2*d*

Antiderivative was successfully verified.

[In] Integrate[(a + b\*ArcTan[c\*x])/(x^3\*(d + e\*x^2)^2),x]

 $[Out] -1/2*(a*(d*(x^(-2) + e/(d + e*x^2)) + 4*e*Log[x] - 2*e*Log[d + e*x^2]) + b*$  $((c*d)/x + (c^2*d*(c^2*d - 2*e)*ArcTan[c*x])/(c^2*d - e) + d*(x^(-2) + e/(d$ + e\*x^2))\*ArcTan[c\*x] + (c\*Sqrt[d]\*e^(3/2)\*ArcTan[(Sqrt[e]\*x)/Sqrt[d]])/(c  $\text{``2*d - e)} + 4\text{*}e\text{*}ArcTan[c*x]*Log[x] - 2\text{*}e\text{*}ArcTan[c*x]*Log[d + e*x^2] - (2*I)$ \*e\*(Log[x]\*(Log[1 - I\*c\*x] - Log[1 + I\*c\*x]) - PolyLog[2, (-I)\*c\*x] + PolyL og[2, I\*c\*x]) - e\*(2\*ArcTan[c\*x]\*Log[((-I)\*Sqrt[d])/Sqrt[e] + x] + 2\*ArcTan  $[c*x]*Log[(I*Sqrt[d])/Sqrt[e] + x] + I*Log[((-I)*Sqrt[d])/Sqrt[e] + x]*Log[$  $(Sqrt[e)*(-1 - I*cx))/(c*Sqrt[d] - Sqrt[e])] - I*Log[((-I)*Sqrt[d])/Sqrt[e]$ 

```
] + x]*Log[(Sqrt[e]*(1 - I*c*x))/(c*Sqrt[d] + Sqrt[e])] - I*Log[(I*Sqrt[d])
\sqrt{Sqrt[e] + x]*Log[(Sqrt[e]*(-1 + I*c*x))/(c*Sqrt[d] - Sqrt[e])] + I*Log[(I*
Sqrt[d]/Sqrt[e] + x] * Log[(Sqrt[e] * (1 + I * c * x)) / (c * Sqrt[d] + Sqrt[e])] - 2*ArcTan[c*x]*Log[d + e*x^2] - I*PolyLog[2, (c*(Sqrt[d] - I*Sqrt[e]*x))/(c*Sqrt[d] - Sqrt[e])] + I*PolyLog[2, (c*(Sqrt[d] - I*Sqrt[e]*x))/(c*Sqrt[d] + S
qrt[e])] + I*PolyLog[2, (c*(Sqrt[d] + I*Sqrt[e]*x)) / (c*Sqrt[d] - Sqrt[e])- I*PolyLog[2, (c*(Sqrt[d] + I*Sqrt[e]*x))/(c*Sqrt[d] + Sqrt[e])])))/d^3
```
**Maple [C]** Result contains higher order function than in optimal. Order 9 vs. order 4. time  $= 0.21$ , size  $= 984$ , normalized size  $= 2.01$ 

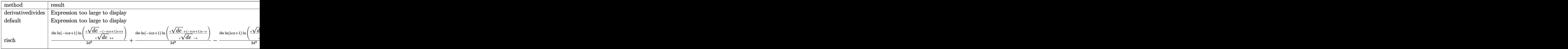

Verification of antiderivative is not currently implemented for this CAS.

```
[In] int((a+b*arctan(c*x))/x^3/(e*x^2+d)^2,x,method=[RETURNVERBOSE)]
```

```
[Out] c^2*(-1/2*I*b/c^2/d^3*e*dilog((RootOf(e* Z^2+2*I*e* Z+c^2*d-e,index=2)-c*x+
I)/RootOf(e* Z^2+2*I*e* Z+c^2*d-e,index=2))-1/2*b*c^2*arctan(c*x)/d/(c^2*d-
e)+1/2*I*b/c^2/d^3*e*dilog((RootOf(e*_Z^2-2*I*e*_Z+c^2*d-e,index=2)-c*x-I)/
RootOf(e*_Z^2-2*I*e*_Z+c^2*d-e,index=2))-1/2*I*b/c^2/d^3*e*dilog((RootOf(e*
_Z^2+2*I*e*_Z+c^2*d-e,index=1)-c*x+I)/RootOf(e*_Z^2+2*I*e*_Z+c^2*d-e,index=
1))+1/2*I*b/c^2/d^3*e*dilog((RootOf(e* Z^2-2*I*e* Z+c^2*d-e,index=1)-c*x-I)
/RootOf(e* Z^2-2*I*e* Z+c^2*d-e,index=1))-2*b/c^2*arctan(c*x)/d^3*e*ln(c*x)
+I*b/c^2/d^3*e*dilog(1-I*c*x)-I*b/c^2/d^3*e*dilog(1+I*c*x)+b/c^2*arctan(c*x
)*e/d^3*ln(c^2*e*x^2+c^2*d)-1/2*a*e/d^2/(c^2*e*x^2+c^2*d)-1/2*b/d^2/c/x-1/2
*a/d^2/c^2/x^2+1/2*I*b/c^2/d^3*e*ln(c*x-I)*ln(c^2*e*x^2+c^2*d)+I*b/c^2/d^3*
e*ln(c*x)*ln(1-I*c*x)-1/2*b/c/d^2*e^2/(c^2*d-e)/(d*e)^(1/2)*arctan(e*x/(d*e
)^(1/2))-1/2*I*b/c^2/d^3*e*ln(c*x-I)*ln((RootOf(e*_Z^2+2*I*e*_Z+c^2*d-e,ind
ex=2)-c*x+I)/RootOf(e* Z^2+2*I*e* Z+c^2*d-e,index=2))-1/2*I*b/c^2/d^3*e*ln(
c*x-I)*ln((RootOf(e* Z^2+2*I*e* Z+c^2*d-e,index=1)-c*x+I)/RootOf(e* Z^2+2*I
*e* Z+c^2*d-e,index=1))-1/2*I*b/c^2/d^3*e*ln(I+c*x)*ln(c^2*e*x^2+c^2*d)+1/2
*I*b/c^2/d^3*e*ln(I+c*x)*ln((RootOf(e*Z^2-2*I*ee*Z+c^2*d-e,index=2)-c*x-I)/RootOf(e*_Z^2-2*I*e*_Z+c^2*d-e,index=2))+1/2*I*b/c^2/d^3*e*ln(I+c*x)*ln((R
ootOf(e* Z^2-2*I*e* Z+c^2*d-e,index=1)-c*x-I)/RootOf(e* Z^2-2*I*e* Z+c^2*d-
e,index=1))-I*b/c^2/d^3*e*ln(c*x)*ln(1+I*c*x)+a/c^2*e/d^3*ln(c^2*e*x^2+c^2*
d)-2*a/c^2/d^3*e*ln(c*x)-1/2*b*arctan(c*x)/d^2/c^2/x^2+b/d^2/(c^2*d-e)*arct
an(c*x)*e-1/2*b*arctan(c*x)*e/d^2/(c^2*e*x^2+c^2*d))
```
**Maxima [F]**
time  $= 0.00$ , size  $= 0$ , normalized size  $= 0.00$ 

#### Failed to integrate

Verification of antiderivative is not currently implemented for this CAS.

```
[In] integrate((a+b*arctan(c*x))/(x^3/(e*x^2+d)^2,x, algorithm="maxima")
[Out] -1/2*ax((2*x^2*e + d)/(d^2*x^4*e + d^3*x^2) - 2*e*log(x^2*e + d)/d^3 + 4*e*log(x)/d^3 + 2*b*integrate(1/2*arctan(c*x)/(x^7*e^2 + 2*d*x^5*e + d^2*x^3)
, x)
Fricas [F]
time = 0.00, size = 0, normalized size = 0.00
```
could not integrate

Verification of antiderivative is not currently implemented for this CAS.

[In] integrate( $(a+b*arctan(c*x))/x^3/(e*x^2+d)^2, x$ , algorithm="fricas") [Out] integral((b\*arctan(c\*x) + a)/(x^7\*e^2 + 2\*d\*x^5\*e + d^2\*x^3), x) **Sympy [F(-1)]** Timed out time  $= 0.00$ , size  $= 0$ , normalized size  $= 0.00$ 

Timed out

Verification of antiderivative is not currently implemented for this CAS.

 $[n]$  integrate((a+b\*atan(c\*x))/x\*\*3/(e\*x\*\*2+d)\*\*2,x) [Out] Timed out **Giac [F]** time  $= 0.00$ , size  $= 0$ , normalized size  $= 0.00$ 

could not integrate

Verification of antiderivative is not currently implemented for this CAS.

```
[In] integrate((a+b*arctan(c*x))/x^3/(e*x^2+d)^2,x, algorithm="giac")
[Out] sage0*x
Mupad [F]
time = 0.00, size = -1, normalized size = -0.00\int a + b \, \text{atan}(c \, x)\int \frac{d^3(x^2+1)}{x^3(x^2+1)^2} dx
```
Verification of antiderivative is not currently implemented for this CAS.

[In]  $int((a + b*atan(c*x))/(x^3*(d + e*x^2))^2)$ , x) [Out] int((a + b\*atan(c\*x))/(x^3\*(d + e\*x^2)^2), x)

**3.1162** 
$$
\int \frac{x^2(a+b\mathbf{ArcTan}(cx))}{(d+ex^2)^2} dx
$$

**Optimal**. Leaf size=1335

$$
-\frac{x(a+b\mathrm{ArcTan}(cx))}{2e\left(d+ex^{2}\right)}+\frac{a\mathrm{ArcTan}\left(\frac{\sqrt{e}\;x}{\sqrt{d}}\right)}{\sqrt{d}\;e^{3/2}}-\frac{(a+b\mathrm{ArcTan}(cx))\mathrm{ArcTan}\left(\frac{\sqrt{e}\;x}{\sqrt{d}}\right)}{2\sqrt{d}\;e^{3/2}}-\frac{ib\log(1+icx)\log\left(\frac{c\left(\sqrt{-e^{3/2}}\right)}{c\sqrt{-e^{3/2}}}\right)}{4\sqrt{-d}\;e^{3/2}}
$$

 $[Out] -1/2*x*(a+b*arctan(c*x))/e/(e*x^2+d)+1/4*b*c*ln(c^2*x^2+1)/(c^2*d-e)/e-1/4*$ b\*c\*ln(e\*x^2+d)/(c^2\*d-e)/e-1/8\*I\*b\*c\*ln((1-x\*(-c^2)^(1/2))\*e^(1/2)/(I\*(-c^  $2)^(1/2)*d^(1/2)+e^*(1/2)))*ln(1-I*xx'e^*(1/2)/d^*(1/2))/e^*(3/2)/(-c^2)(1/2)/d$  $\hat{\;}$ (1/2)-1/8\*I\*b\*c\*polylog(2,(-c^2)^(1/2)\*(d^(1/2)-I\*x\*e^(1/2))/((-c^2)^(1/2) \*d^(1/2)-I\*e^(1/2)))/e^(3/2)/(-c^2)^(1/2)/d^(1/2)+1/8\*I\*b\*c\*polylog(2,(-c^2 )^(1/2)\*(d^(1/2)-I\*x\*e^(1/2))/((-c^2)^(1/2)\*d^(1/2)+I\*e^(1/2)))/e^(3/2)/(-c  $\binom{2}{1/2}/d^(1/2)+1/4*I*b*polylog(2,(I-c*x)*e^-(1/2)/(c*(-d)^(1/2)+I*e^-(1/2))$ ))/e^(3/2)/(-d)^(1/2)+1/8\*I\*b\*c\*ln(-(1-x\*(-c^2)^(1/2))\*e^(1/2)/(I\*(-c^2)^(1 /2)\*d^(1/2)-e^(1/2)))\*ln(1+I\*x\*e^(1/2)/d^(1/2))/e^(3/2)/(-c^2)^(1/2)/d^(1/2 )+1/4\*I\*b\*polylog(2,(c\*x+I)\*e^(1/2)/(c\*(-d)^(1/2)+I\*e^(1/2)))/e^(3/2)/(-d)^  $(1/2)-1/8*I*b*c*polylog(2,(-c^2)^(1/2)*(d^(1/2)+I*x*e^(1/2))/((-c^2)^(1/2)*k*)$  $d^-(1/2)-I*e^-(1/2))$ /e^(3/2)/(-c^2)^(1/2)/d^(1/2)+1/4\*I\*b\*ln(1+I\*c\*x)\*ln(c\*(  $(-d)^(1/2)+x*e^{(1/2)})/(c*(-d)^(1/2)+I*e^{(1/2)})/e^{(3/2)/(-d)^(1/2)+a*arctan}$  $(x*e^{(1/2)}d^{(1/2)})/e^{(3/2)}/d^{(1/2)}-1/2*(a+b*arctan(c*x))*arctan(x*e^{(1/2)})$  $d^(1/2))/e^(3/2)/d^(1/2)+1/4*I*b*ln(1-I*c*x)*ln(c*((-d)^(1/2)-x*e^(1/2))/(c$  $*(-d)^{(1/2)+1}$ \*e^(1/2)))/e^(3/2)/(-d)^(1/2)-1/4\*I\*b\*ln(1-I\*c\*x)\*ln(c\*((-d)^(  $1/2$ +x\*e^(1/2))/(c\*(-d)^(1/2)-I\*e^(1/2)))/e^(3/2)/(-d)^(1/2)-1/4\*I\*b\*ln(1+I  $*c*x)*ln(c*((-d)^(1/2)-x*e^(1/2))/(c*(-d)^(1/2)-I*e^(1/2)))/e^*(3/2)/(-d)^(1)$  $/2$ )-1/8\*I\*b\*c\*ln((1+x\*(-c^2)^(1/2))\*e^(1/2)/(I\*(-c^2)^(1/2)\*d^(1/2)+e^(1/2) ))\*ln(1+I\*x\*e^(1/2)/d^(1/2))/e^(3/2)/(-c^2)^(1/2)/d^(1/2)+1/8\*I\*b\*c\*ln(-(1+  $x*(-c^2)^(1/2))*e^(1/2)/(I*(-c^2)^(1/2)*d^(1/2)-e^(1/2))*ln(1-I*x*e^(1/2)/2)$  $d^(1/2))$ /e^(3/2)/(-c^2)^(1/2)/d^(1/2)+1/8\*I\*b\*c\*polylog(2,(-c^2)^(1/2)\*(d^(  $1/2$ )+I\*x\*e^(1/2))/((-c^2)^(1/2)\*d^(1/2)+I\*e^(1/2)))/e^(3/2)/(-c^2)^(1/2)/d^  $(1/2)-1/4*I*b*polylog(2,(1-I*c*x)*e^(1/2)/(I*c*(-d)^(1/2)+e^*(1/2)))/e^*(3/2)$  $/(-d)^{(-1/2)-1/4*I*b*polylog(2,(1+I*c*x)*e^{(1/2)}/(I*c*(-d)^{(1/2)+e^{(1/2)})/e})$  $\hat{-(3/2)}/(-d)\hat{-(1/2)}$ 

#### **Rubi [A]**

time  $= 1.52$ , antiderivative size  $= 1335$ , normalized size of antiderivative  $= 1.00$ , number of steps used = 45, number of rules used = 14, integrand size = 21,  $\frac{\text{number of rules}}{\text{integral size}} = 0.667$ , Rules used = {5100, 205, 211, 5032, 6857, 455, 36, 31, 5028, 2456, 2441, 2440, 2438, 5030}

$$
\frac{\cos(\frac{\theta_1}{2})-\cos(\frac{\theta_2}{2})-\cos(\frac{\theta_1}{2})-\cos(\frac{\theta_2}{2})-\cos(\frac{\theta_2}{2})-\cos(\frac{\theta_2}{2})-\sin(\frac{\theta_2}{2})-\sin(\frac{\theta_2}{2
$$

Antiderivative was successfully verified.

[In] Int $[(x^2*(a + b*Arctan[c*x]))/(d + e*x^2)^2,x]$ 

 $[Out] -1/2*(x*(a + b*ArcTan[c*x]))/(e*(d + e*x^2)) + (a*ArcTan[(Sqrt[e]*x)/Sqrt[d])])$ ]])/(Sqrt[d]\*e^(3/2)) - ((a + b\*ArcTan[c\*x])\*ArcTan[(Sqrt[e]\*x)/Sqrt[d]])/(  $2*Sort[d]*e^(3/2)) - ((I/4)*b*Log[1 + I*c*x]*Log[(c*(Sqrt[-d] - Sqrt[e]*x))$  $/$ (c\*Sqrt[-d] - I\*Sqrt[e])])/(Sqrt[-d]\*e^(3/2)) + ((I/4)\*b\*Log[1 - I\*c\*x]\*Lo  $g[(c*(Sqrt[-d] - Sqrt[e]*x))/(c*Sqrt[-d] + I*Sqrt[e]))/(Sqrt[-d]*e^-(3/2))$ - ((I/4)\*b\*Log[1 - I\*c\*x]\*Log[(c\*(Sqrt[-d] + Sqrt[e]\*x))/(c\*Sqrt[-d] - I\*Sq  $rt[e])]/(Sqrt[-d]*e^(3/2)) + ((I/4)*b*Log[1 + I*c*x]*Log[(c*(Sqrt[-d] + Sq$  $rt[e]*x)/(c*Sqrt[-d] + I*Sqrt[e]))/(Sqrt[-d]*e^(3/2)) - ((I/8)*b*c*Log[(S$ qrt $[e]*(1 - Sqrt[-c^2]*x))/(I*Sort[-c^2]*Sqrt[d] + Sqrt[e])]*Log[1 - (I*Sqr$  $t[e]*x)/Sqrt[d]])/(Sqrt[-c^2]*Sqrt[d]*e^(3/2)) + ((I/8)*b*c*Log[-((Sqrt[e]*e)*e^2])][Sqrt[e]*e^2]$  $(1 + Sqrt[-c^2]*x))/(I*Sqrt[-c^2]*Sqrt[d] - Sqrt[e]))]*Log[1 - (I*Sqrt[e]*x$ )/Sqrt[d]])/(Sqrt[-c^2]\*Sqrt[d]\*e^(3/2)) + ((I/8)\*b\*c\*Log[-((Sqrt[e]\*(1 - S qrt $[-c^2]*x$ ))/(I\*Sqrt $[-c^2]*S$ qrt $[d]$  - Sqrt $[e]$ ))]\*Log $[1 + (I*Sqrt[e]*x)/Sqrt$  $[d]])/({sqrt[-c^2]}*Sqrt[d]*e^*(3/2)) - ((I/8)*b*c*Log[(Sqrt[e)*(1 + Sqrt[-c^2])])$ ]\*x))/(I\*Sqrt[-c^2]\*Sqrt[d] + Sqrt[e])]\*Log[1 + (I\*Sqrt[e]\*x)/Sqrt[d]])/(Sq rt[-c^2]\*Sqrt[d]\*e^(3/2)) + (b\*c\*Log[1 + c^2\*x^2])/(4\*(c^2\*d - e)\*e) - (b\*c  $*Log[d + e*x^2]/(4*(c^2*d - e)*e) + ((I/4)*b*PolyLog[2, (Sqrt[e]*(I - c*x))$ )/(c\*Sqrt[-d] + I\*Sqrt[e])])/(Sqrt[-d]\*e^(3/2)) - ((I/4)\*b\*PolyLog[2, (Sqrt)  $[e]*(1 - I*cx)) / (I*cxSqrt[-d] + Sqrt[e])]) / (Sqrt[-d]*e^(3/2)) - ((I/4)*b*P$ olyLog[2,  $(Sqrt[e)*(1 + I*cx)) / (I*c*Sqrt[-d] + Sqrt[e])) / (Sqrt[-d]*e^(3/2))$ )) + ((I/4)\*b\*PolyLog[2, (Sqrt[e]\*(I + c\*x))/(c\*Sqrt[-d] + I\*Sqrt[e])])/(Sq  $rt[-d]*e^(3/2)) - ((I/8)*b*c*PolyLog[2, (Sqrt[-c^2]*(Sqrt[d] - I*Sqrt[e]*x))$ )/(Sqrt[-c^2]\*Sqrt[d] - I\*Sqrt[e])])/(Sqrt[-c^2]\*Sqrt[d]\*e^(3/2)) + ((I/8)\* b\*c\*PolyLog[2, (Sqrt[-c^2]\*(Sqrt[d] - I\*Sqrt[e]\*x))/(Sqrt[-c^2]\*Sqrt[d] + I  $*\sqrt{\sqrt{2}}$  \sqrt $[-c^2]*\sqrt{2}]$  \sqrt $[d]*e^(3/2)$ ) - ((I/8) $*\sqrt{2}$ b\*c $*\sqrt{2}$ poly $\sqrt{2}$ ]\*(Sqrt[d] + I\*Sqrt[e]\*x))/(Sqrt[-c^2]\*Sqrt[d] - I\*Sqrt[e])])/(Sqrt[-c^2]\*S qrt $[d]*e^(3/2)$  +  $((I/8)*b*c*PolyLog[2, (Sqrt[-c^2]*(Sqrt[d] + I*Sort[e]*x))$ )/(Sqrt $[-c^2]*Sqrt[d] + I*Sqrt[e])]/(Sqrt[-c^2]*Sqrt[d]*e^(3/2))$ 

Rule 31

Int $[(a) + (b).)*(x))^(-1)$ , x Symbol] :> Simp[Log[RemoveContent[a + b\*x, x]]/b, x] /; FreeQ[{a, b}, x]

# Rule 36

Int $[1/(((a_{-}.)+(b_{-}.)*(x_{-}))*((c_{-}.)+(d_{-}.)*(x_{-}))), x_{-}Symbol]$  :> Dist $[b/(b*c))$ - a\*d),  $Int[1/(a + b*x), x], x] - Dist[d/(b*c - a*d), Int[1/(c + d*x), x],$  $x$ ] /; FreeQ[{a, b, c, d}, x] && NeQ[b\*c - a\*d, 0]

# Rule 205

```
Int[((a_+) + (b_+) * (x_-)^{n}(n_-))^n(p_-, x_Symb0]] :> Simp[(-x) * ((a + b * x^n)^n(p +1)/(a*n*(p + 1)), x] + Dist[(n*(p + 1) + 1)/(a*n*(p + 1)), Int[(a + b*x^n)(n + 1)])^{(p + 1), x}, x], x] /; FreeQ[{a, b}, x] && IGtQ[n, 0] && LtQ[p, -1] && (Integ
```
erQ[2\*p]  $|| (n == 2 \& IntegerQ[4*p]) || (n == 2 \& IntegerQ[3*p]) || Denom$  $intor[p + 1/n] < Denominator[p])$ 

### Rule 211

Int $[(a) + (b_\cdot)*(x_\cdot)^2)^(-1)$ , x Symbol] :> Simp $[(Rt[a/b, 2]/a)*ArcTan[x/R]$ t[a/b, 2]], x] /; FreeQ[{a, b}, x] && PosQ[a/b]

# Rule 455

Int $[(x_-)\hat{m}_.)*(a_-) + (b_-)*(x_-)\hat{m}_).*(p_-.)*(c_-) + (d_-)*(x_-)\hat{m}_).*(q_-.)$ ), x\_Symbol] :> Dist[1/n, Subst[Int[(a + b\*x)^p\*(c + d\*x)^q, x], x, x^n], x ] /; FreeQ[{a, b, c, d, m, n, p, q}, x] && NeQ[b\*c - a\*d, 0] && EqQ[m - n + 1, 0]

# Rule 2438

Int $[Log[(c_.)*(d) + (e_.)*(x_-)(n_-))]/(x_0, x_Symbol]$  :> Simp $[-PolyLog[2]$ ,  $(-c)*e*x^n$ ]/n, x] /; FreeQ[{c, d, e, n}, x] && EqQ[c\*d, 1]

# Rule 2440

Int $[(a_*) + \text{Log}[(c_*) * ((d_*) + (e_*) * (x_*))] * (b_*))/((f_*) + (g_*) * (x_*)), x_*$ Symbol] :> Dist[1/g, Subst[Int[(a + b\*Log[1 + c\*e\*(x/g)])/x, x], x, f + g\*x ], x] /; FreeQ[{a, b, c, d, e, f, g}, x] && NeQ[e\*f - d\*g, 0] && EqQ[g + c\*  $(e*f - d*g), 0]$ 

# Rule 2441

Int $[(a_{-}) + Log[(c_{-}) * ((d_{-}) + (e_{-}) * (x_{-}))^(n_{-})] * (b_{-}))/((f_{-}) + (g_{-}) * (x_{-})$ )), x\_Symbol] :> Simp[Log[e\*((f + g\*x)/(e\*f - d\*g))]\*((a + b\*Log[c\*(d + e\*x  $\binom{n}{2}$ , x] - Dist[b\*e\*(n/g), Int[Log[(e\*(f + g\*x))/(e\*f - d\*g)]/(d + e\*x) , x], x] /; FreeQ[{a, b, c, d, e, f, g, n}, x] && NeQ[e\*f - d\*g, 0]

#### Rule 2456

Int $[(a_.) + Log[(c_.) * ((d_0) + (e_.) * (x_0))^(n_0)] * (b_0.)) * (f_0 + (g_0.)) * (f_0)$  $(*)*(x_{-})^{(r-)})^{(q-1)}, x_Symbo1]$  :> Int[ExpandIntegrand[(a + b\*Log[c\*(d + e\*x)  $\lceil \n\pi \rceil$ ) $\lceil \n\pi$ , (f + g\*x $\lceil \n\pi \rceil$ ) $\lceil \pi \rceil$ , x], x], x], x], x] & I GtQ[p, 0] && IntegerQ[q] && (GtQ[q, 0] || (IntegerQ[r] && NeQ[r, 1]))

#### Rule 5028

Int $[Arctan[(c.)*(x)]/((d.)+ (e.)*(x)^2), xSymbol]$  :> Dist $[I/2, Int[L$ og[1 - I\*c\*x]/(d + e\*x^2), x], x] - Dist[I/2, Int[Log[1 + I\*c\*x]/(d + e\*x^2 ),  $x$ ],  $x$ ] /; FreeQ[{c, d, e},  $x$ ]

#### Rule 5030

 $Int[(Arctan[(c_{.})*(x_{.})]*(b_{.}) + (a_{.}))/((d_{.}) + (e_{.})*(x_{.})^2), x_Symbo1]$  :> Dist[a, Int[1/(d + e\*x^2), x], x] + Dist[b, Int[ArcTan[c\*x]/(d + e\*x^2), x] , x] /; FreeQ[{a, b, c, d, e}, x]

# Rule 5032

Int $[(a_+) + ArcTan[(c_+)*(x_0)*(b_0))*(d_0) + (e_0)*(x_0^2)^{c_0}, x_0^2)$ ol] :> With[ $\{u = IntHide[(d + e*x^2)^q, x]\}$ , Dist[a + b\*ArcTan[c\*x], u, x] - Dist[b\*c, Int[u/(1 + c^2\*x^2), x], x]] /; FreeQ[{a, b, c, d, e}, x] && (I  $ntegerQ[q]$  ||  $ItQ[q + 1/2, 0])$ 

# Rule 5100

Int $[(a_*) + ArcTan[(c_*)*(x_*)](b_*)^*(b_*)^*(f_*)*(x_*)^*(m_*)*(d_*) + (e_-)$ .)\*(x )^2)^(q.), x Symbol] :> With[{u = ExpandIntegrand[(a + b\*ArcTan[c\*x]  $\cap p$ ,  $(f*x)^{\frown}m*(d + e*x^2)^{\frown}q$ , x] $\}$ , Int[u, x] /; SumQ[u]] /; FreeQ[{a, b, c, d , e, f, m}, x] && IntegerQ[q] && IGtQ[p, 0] && ((EqQ[p, 1] && GtQ[q, 0]) || IntegerQ[m])

# Rule 6857

Int $[(u_{-})/((a_{-}) + (b_{-}) * (x_{-})^(n_{-}))$ , x\_Symbol] :> With $[(v = RationalFunctionE$  $x$ pand[u/(a + b\*x^n), x]}, Int[v, x] /; SumQ[v]] /; FreeQ[{a, b}, x] && IGtQ [n, 0]

Rubi steps

$$
\int \frac{x^2(a + b \tan^{-1}(cx))}{(d + ex^2)^2} dx = \int \left( -\frac{d(a + b \tan^{-1}(cx))}{e (d + ex^2)^2} + \frac{a + b \tan^{-1}(cx)}{e (d + ex^2)} \right) dx
$$

$$
= \frac{\int \frac{a + b \tan^{-1}(cx)}{d + ex^2} dx}{e} - \frac{d \int \frac{a + b \tan^{-1}(cx)}{(d + ex^2)^2} dx}{e}
$$

$$
= - \frac{x(a + b \tan^{-1}(cx))}{2e(d + ex^2)} - \frac{(a + b \tan^{-1}(cx)) \tan^{-1}\left(\frac{\sqrt{e} \ x}{\sqrt{d}}\right)}{2\sqrt{d} \ e^{3/2}} + \frac{a \int \frac{1}{d + ex^2} dx}{e} + \frac{b \int \frac{t}{\sqrt{d}} dx}{1 + \frac{b \tan^{-1}(t)}{2\sqrt{d}} dx}
$$

$$
= -\frac{x(a + b \tan^{-1}(cx))}{2e(d + ex^2)} + \frac{a \tan^{-1}\left(\frac{\sqrt{e} \cdot x}{\sqrt{d}}\right)}{\sqrt{d} \cdot e^{3/2}} - \frac{(a + b \tan^{-1}(cx)) \tan^{-1}\left(\frac{\sqrt{e} \cdot x}{\sqrt{d}}\right)}{2\sqrt{d} \cdot e^{3/2}} + \\ = -\frac{x(a + b \tan^{-1}(cx))}{2e(d + ex^2)} + \frac{a \tan^{-1}\left(\frac{\sqrt{e} \cdot x}{\sqrt{d}}\right)}{\sqrt{d} \cdot e^{3/2}} - \frac{(a + b \tan^{-1}(cx)) \tan^{-1}\left(\frac{\sqrt{e} \cdot x}{\sqrt{d}}\right)}{2\sqrt{d} \cdot e^{3/2}} + \\ - \frac{x(a + b \tan^{-1}(cx))}{\sqrt{d} \cdot e^{3/2}} + \frac{a \tan^{-1}\left(\frac{\sqrt{e} \cdot x}{\sqrt{d}}\right)}{\sqrt{d} \cdot e^{3/2}} - \frac{(a + b \tan^{-1}(cx)) \tan^{-1}\left(\frac{\sqrt{e} \cdot x}{\sqrt{d}}\right)}{\sqrt{d} \cdot e^{3/2}} + \\ = -\frac{x(a + b \tan^{-1}(cx))}{\sqrt{d} \cdot e^{3/2}} + \frac{a \tan^{-1}\left(\frac{\sqrt{e} \cdot x}{\sqrt{d}}\right)}{\sqrt{d} \cdot e^{3/2}} - \frac{(a + b \tan^{-1}(cx)) \tan^{-1}\left(\frac{\sqrt{e} \cdot x}{\sqrt{d}}\right)}{\sqrt{d} \cdot e^{3/2}} + \\ = -\frac{x(a + b \tan^{-1}(cx))}{\sqrt{d} \cdot e^{3/2}} + \frac{a \tan^{-1}\left(\frac{\sqrt{e} \cdot x}{\sqrt{d}}\right)}{\sqrt{d} \cdot e^{3/2}} - \frac{(a + b \tan^{-1}(cx)) \tan^{-1}\left(\frac{\sqrt{e} \cdot x}{\sqrt{d}}\right)}{\sqrt{d} \cdot e^{3/2}} + \\ = -\frac{x(a + b \tan^{-1}(cx))}{\sqrt{d} \cdot e^{3/2}} + \frac{a \tan^{-1}\left(\frac{\sqrt{e} \cdot x}{\sqrt{d}}\right)}{\sqrt{d} \cdot e^{3/2}} - \frac{(a + b \tan^{-1}(cx)) \tan^{-1}\left(\frac{\sqrt{e} \cdot x}{\sqrt{d}}\right)}{\sqrt{d} \cdot e^{3/2}} + \\ = -\frac{x(a + b \tan
$$

$$
= -\frac{x(a + b \tan^2(c x))}{2e(d + ex^2)} + \frac{\sqrt{d} c^{3/2}}{\sqrt{d} c^{3/2}} - \frac{\sqrt{d} c^{3/2}}{2\sqrt{d} c^{3/2}} +
$$

$$
= -\frac{x(a + b\tan^{-1}(cx))}{2e(d + ex^2)} + \frac{a\tan^{-1}\left(\frac{\sqrt{e}x}{\sqrt{d}}\right)}{\sqrt{d}e^{3/2}} - \frac{(a + b\tan^{-1}(cx))\tan^{-1}\left(\frac{\sqrt{e}x}{\sqrt{d}}\right)}{2\sqrt{d}e^{3/2}} -
$$

$$
= -\frac{x(a + b\tan^{-1}(cx))}{2e\left(d + ex^2\right)} + \frac{a\tan^{-1}\left(\frac{\sqrt{e}\ x}{\sqrt{d}}\right)}{\sqrt{d}\ e^{3/2}} - \frac{(a + b\tan^{-1}(cx))\tan^{-1}\left(\frac{\sqrt{e}\ x}{\sqrt{d}}\right)}{2\sqrt{d}\ e^{3/2}} -
$$

$$
= -\frac{x(a + b\tan^{-1}(cx))}{2e(d + ex^2)} + \frac{a\tan^{-1}\left(\frac{\sqrt{e}x}{\sqrt{d}}\right)}{\sqrt{d}e^{3/2}} - \frac{(a + b\tan^{-1}(cx))\tan^{-1}\left(\frac{\sqrt{e}x}{\sqrt{d}}\right)}{2\sqrt{d}e^{3/2}} -
$$

$$
= -\frac{x(a + b\tan^{-1}(cx))}{2e\,(d + ex^2)} + \frac{a\tan^{-1}\left(\frac{\sqrt{e}\,x}{\sqrt{d}}\right)}{\sqrt{d}\,e^{3/2}} - \frac{(a + b\tan^{-1}(cx))\tan^{-1}\left(\frac{\sqrt{e}\,x}{\sqrt{d}}\right)}{2\sqrt{d}\,e^{3/2}} -
$$

# **Mathematica [A]**

− *ax* <sup>2</sup>*<sup>e</sup>* (*<sup>d</sup>* <sup>+</sup> *ex*<sup>2</sup>)<sup>+</sup>

2<sup>√</sup> *d e* <sup>3</sup>*/*<sup>2</sup> <sup>+</sup>

time =  $8.85$ , size =  $877$ , normalized size =  $0.66$ 

*a*ArcTan <sup>√</sup> <sup>√</sup>*<sup>e</sup> <sup>x</sup><sup>d</sup> bc* **Contract Contract** − en (<mark>2 mill)</mark> cos(2ArcTan(*cx*)) *<sup>c</sup>*2*d*+*<sup>e</sup>* ! <sup>2</sup>*d*−*<sup>e</sup>* + −4ArcTan(*cx*) tanh<sup>−</sup><sup>1</sup> <sup>√</sup> −*c* <sup>2</sup>*de <i><u>ctic</u>***</u>** | *also* 0 +2ArcCos( manage *c*2*d*+*e* −*c*2*d*+*e* tanh−<sup>1</sup> <sup>√</sup> *cex* <sup>−</sup>*<sup>c</sup>* <sup>2</sup>*de* ! + ArcCos(algor) *c*2*d*+*e* <sup>−</sup>*c*2*d*+*e*−2*<sup>i</sup>* tanh−<sup>1</sup> <sup>√</sup> *cex* <sup>−</sup>*<sup>c</sup>* <sup>2</sup>*de* !! log . . − 2*c*2*d ie*+<sup>√</sup> −*c* <sup>2</sup>*de c*2*d*−*e c*2*d*−*c*<sup>√</sup> −*c* <sup>2</sup>*de <sup>x</sup>* + ArcCos *c*2*d*+*e* <sup>−</sup>*c*2*d*+*e*+2*<sup>i</sup>* tanh−<sup>1</sup> <sup>√</sup> *cex* <sup>−</sup>*<sup>c</sup>* <sup>2</sup>*de* !! log 2*ic*2*d e*+*<sup>i</sup>*<sup>√</sup> −*c* <sup>2</sup>*de c*2*d*−*e c*2*d*−*c*<sup>√</sup> −*c* <sup>2</sup>*de <sup>x</sup>* − ArcCos *c*2*d*+*e* <sup>−</sup>*c*2*d*+*e*−2*<sup>i</sup>* tanh−<sup>1</sup> <sup>√</sup> −*c* <sup>2</sup>*de cex* ! +2*<sup>i</sup>* tanh−<sup>1</sup> <sup>√</sup> *cex* <sup>−</sup>*<sup>c</sup>* <sup>2</sup>*de* !! log <sup>√</sup> <sup>2</sup> <sup>√</sup> −*c* <sup>2</sup>*de <sup>e</sup>*−*i*ArcTan(*cx*) √ −*c* <sup>2</sup>*d* + *e* p −*c* <sup>2</sup>*<sup>d</sup>* <sup>−</sup> *<sup>e</sup>* + (<sup>−</sup>*<sup>c</sup>* <sup>2</sup>*<sup>d</sup>* <sup>+</sup> *<sup>e</sup>*) cos(2ArcTan(*cx*)) <sup>−</sup> ArcCos *c*2*d*+*e* <sup>−</sup>*c*2*d*+*e*+2*<sup>i</sup>* tanh−<sup>1</sup> <sup>√</sup> −*c* <sup>2</sup>*de cex* ! <sup>−</sup>2*<sup>i</sup>* tanh−<sup>1</sup> <sup>√</sup> *cex* <sup>−</sup>*<sup>c</sup>* <sup>2</sup>*de* !! log <sup>√</sup> <sup>2</sup> <sup>√</sup> −*c* <sup>2</sup>*de <sup>e</sup> <sup>i</sup>*ArcTan(*cx*) √ −*c* <sup>2</sup>*d* + *e* p −*c* <sup>2</sup>*<sup>d</sup>* <sup>−</sup> *<sup>e</sup>* + (<sup>−</sup>*<sup>c</sup>* <sup>2</sup>*<sup>d</sup>* <sup>+</sup> *<sup>e</sup>*) cos(2ArcTan(*cx*)) +*i* **Children** PolyLog . . . 2*, c*2*d*+*e*−2*<sup>i</sup>*<sup>√</sup> −*c* <sup>2</sup>*de*  $\cdots$ *c*<sup>2</sup>*d*+*d*<sup>2</sup><sup>d+</sup>*d*</sub> −*c* <sup>2</sup>*de <sup>x</sup> c*2*d*−*e <i>c*<sub>2</sub>*d*−c<sup>2</sup>∞ −*c* <sup>2</sup>*de <sup>x</sup>* −PolyLog 2*, c*2*d*+*e*+2*<sup>i</sup>*<sup>√</sup> −*c* <sup>2</sup>*de*  $\cdots$ *c*2*d*+*<sup>c</sup>*<sup>√</sup> −*c* <sup>2</sup>*de <sup>x</sup> c*2*d*−*e c*2*d*−*c*<sup>√</sup> −*c* <sup>2</sup>*de <sup>x</sup>* −*c* <sup>2</sup>*de* <sup>−</sup> <sup>4</sup>ArcTan(*cx*) sin(2ArcTan(*cx*)) *<sup>c</sup>* <sup>2</sup>*d*−*e*) cos(2ArcTan(*cx*))

Warning: Unable to verify antiderivative.

[In] Integrate[ $(x^2*(a + b*ArcTan[c*x]))/(d + e*x^2)^2,x]$ 

```
[Out] -1/2*(a*x)/(e*(d + e*x^2)) + (a*Arctan[(Sqrt[e]*x)/Sqrt[d]))/(2*Sqrt[d]*e^2)]3/2)) + (b*c*((-2*Log[(c^2*d + e + (c^2*d - e)*Cos[2*ArcTan[c*x]])/(c^2*d +
 e)])/(c^2*d - e) + (-4*ArcTan[c*x]*ArcTanh[Sqrt[-(c^2*d*e)]/(c*e*x)] + 2*ArcCos[(c^2*d + e)/(-(c^2*d) + e)]*ArcTanh[(c*e*x)/Sqrt[-(c^2*d*e)]] + (ArcCos[(c^2*d + e)/(-(c^2*d) + e)] - (2*I)*ArcTanh[(c*e*x)/Sqrt[-(c^2*d*e)]])*L
og[(-2*c^2*d*(I*e + Sqrt[-(c^2*d*e)])*(-I + c*x))/((c^2*d - e)*(c^2*d - c*S
qrt[-(c^2*d*e)]*x))] + (ArcCos[(c^2*d + e)/(-(c^2*d) + e)] + (2*I)*ArcTanh[
(c*ex)/Sqrt[-(c^2*d*e)]])*Log[((2*I)*c<sup>2</sup>*d*(e + I*Sqrt[-(c<sup>2</sup>*d*e)])*(I + c
*(x))/((c^2*d - e)*(c^2*d - c*Sqrt[-(c^2*d*e)]*x))] - (Arccos[(c^2*d + e)/(-e])(c^2*d) + e)] - (2*I)*ArcTanh[Sqrt[-(c^2*d*e)]/(c*e*x)] + (2*I)*ArcTanh[(c*e*x)/Sqrt[-(c^2*d*e)]])*Log[(Sqrt[2]*Sqrt[-(c^2*d*e)])/(Sqrt[-(c^2*d) + e]*
E^(I*ArcTan[c*x])*Sqrt[-(c^2*d) - e + (-(c^2*d) + e)*Cos[2*ArcTan[c*x]]])]
- (\text{Arccos}[(c^2*d + e)/(-(c^2*d) + e)] + (2*I)*ArcTanh[Sqrt[-(c^2*d*e)]/(c*e*x)] - (2*I)*ArcTanh[(c*e*x)/Sqrt[-(c^2*d*e)])*Log[(Sqrt[2]*Sqrt[-(c^2*d*e)]*E^(I*ArcTan[c*x]))/(Sqrt[-(c^2*d) + e]*Sqrt[-(c^2*d) - e + (-(c^2*d) + e
)*Cos[2*ArcTan[c*x]]]) + I*(PolyLog[2, ((c^2*d + e - (2*I)*Sqrt[-(c^2*d *e))))])])*(c^2*d + c*Sqrt[-(c^2*d*e)]*x))/((c^2*d - e)*(c^2*d - c*Sqrt[-(c^2*d*e)]
*x))] - PolyLog[2, ((c^2*d + e + (2*I)*Sqrt[-(c^2*d*e)])*(c^2*d + c*Sqrt[-(
c^2*d*e)]*x))/((c^2*d - e)*(c^2*d - c*Sqrt[-(c^2*d*e)]*x))]))/Sqrt[-(c^2*d*
e)] - (4*ArcTan[c*x]*Sin[2*ArcTan[c*x]])/(c^2*d + e + (c^2*d - e)*Cos[2*Arc])Tan[c*x]])))/(8*e)
```
**Maple [B]** Both result and optimal contain complex but leaf count of result is larger than twice the leaf count of optimal. 2343 vs.  $2(991) = 1982$ . time  $= 1.59$ , size  $= 2344$ , normalized size  $= 1.76$ 

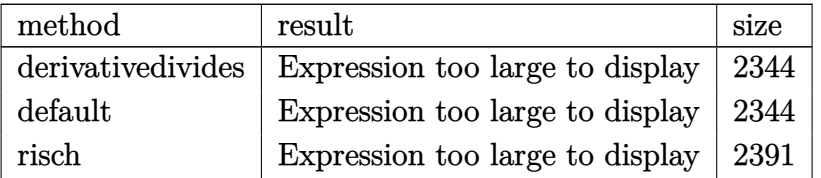

Verification of antiderivative is not currently implemented for this CAS.

[In]  $int(x^2*(a+b*arctan(c*x))/(e*x^2+d)^2,x,method=RETURNVERBOSE)$ 

```
[0ut] 1/c^3*(-1/2*axc^5/exx/(c^2*ex^2+c^2*d)+1/4*b*c^7*(d*e)^*(1/2)/e^2*d*arctanh(1/4*(2*(-^2*d-e)*(1+I*c*x)^2/((c^2*x^2+1)+2*c^2*d+2*e)/c/(d*e)^(1/2))/(c^2**
```
d-e)^2-1/8\*b\*c^2\*(c^2\*d\*e)^(1/2)/d/e/(c^2\*d-e)\*polylog(2,(c^2\*d-e)\*(1+I\*c\*x )^2/(c^2\*x^2+1)/(-c^2\*d-2\*(c^2\*d\*e)^(1/2)-e))-1/4\*b\*c^3\*(d\*e)^(1/2)/d/e\*arc tanh(1/4\*(2\*(c^2\*d-e)\*(1+I\*c\*x)^2/(c^2\*x^2+1)+2\*c^2\*d+2\*e)/c/(d\*e)^(1/2))/(  $c^2*d-e$ )-1/4\*b\*c^2\*(c^2\*d\*e)^(1/2)/d/e/(c^2\*d-e)\*arctan(c\*x)^2+1/2\*b\*c^5\*ar ctan(c\*x)/(c^2\*d-e)/(c^2\*e\*x^2+c^2\*d)\*x-1/4\*I\*b\*c^8\*d^2\*ln(1-(c^2\*d-e)\*(1+I

 $*c*x$ )^2/(c^2\*x^2+1)/(-c^2\*d+2\*(c^2\*d\*e)^(1/2)-e))\*arctan(c\*x)/e^2/(c^2\*d-e)  $/(c^4*d^2-2*c^2*d*e+e^2)*(c^2*d*e)^-(1/2)+3/4*I*b*c^6*d*ln(1-(c^2*d-e)*(1+I*\alpha^2))$ c\*x)^2/(c^2\*x^2+1)/(-c^2\*d+2\*(c^2\*d\*e)^(1/2)-e))\*arctan(c\*x)/e/(c^2\*d-e)/(c  $\text{``4*d^2-2*c^2*d*e+e^2)*(c^2*d*e)^*(1/2)+1/4*I*b*c^2*ln(1-(c^2*d-e)*(1+I*c*x)^*$ 2/(c^2\*x^2+1)/(-c^2\*d+2\*(c^2\*d\*e)^(1/2)-e))\*arctan(c\*x)/d/(c^2\*d-e)/(c^4\*d^  $2-2*c^2*d*et^2)*(c^2*d*e)^(1/2)*et^2*a*c^3/e/(d*e)^(1/2)*arctan(e*x/(d*e))$  $\gamma(1/2))$ -1/2\*I\*b\*c^6\*arctan(c\*x)/(c^2\*d-e)/e/(c^2\*e\*x^2+c^2\*d)\*d-3/4\*I\*b\*c^4 \*arctan(c\*x)\*ln(1-(c^2\*d-e)\*(1+I\*c\*x)^2/(c^2\*x^2+1)/(-c^2\*d+2\*(c^2\*d\*e)^(1/ 2)-e))/(c^2\*d-e)/(c^4\*d^2-2\*c^2\*d\*e+e^2)\*(c^2\*d\*e)^(1/2)+1/4\*I\*b\*c^4\*(c^2\*d  $*$ e)^(1/2)/e^2/(c^2\*d-e)\*arctan(c\*x)\*ln(1-(c^2\*d-e)\*(1+I\*c\*x)^2/(c^2\*x^2+1)/  $(-c^2*d-2*(c^2*d*e)^(1/2)-e))+1/8*b*c^2*polylog(2,(c^2*d-e)*(1+I*c*x)^2/(c^2*))$ 2\*x^2+1)/(-c^2\*d+2\*(c^2\*d\*e)^(1/2)-e))/d/(c^2\*d-e)/(c^4\*d^2-2\*c^2\*d\*e+e^2)\*  $(c^2*d*e)^(1/2)*e-1/8*b*c^8*d^2*polylog(2,(c^2*d-e)*(1+1*c*x)^2/((c^2*x^2+1))$  $/(-c^2*d+2*(c^2*d*e)^{2}(1/2)-e))/e^2/(c^2*d-e)/(c^2*d^2-2*c^2*d*ee+e^2)*(c^2*d^2))$ \*e)^(1/2)-1/4\*b\*c^8\*d^2\*arctan(c\*x)^2/e^2/(c^2\*d-e)/(c^4\*d^2-2\*c^2\*d\*e+e^2) \*(c^2\*d\*e)^(1/2)+3/4\*b\*c^6\*d\*arctan(c\*x)^2/e/(c^2\*d-e)/(c^4\*d^2-2\*c^2\*d\*e+e  $(2)*(c^2*d*e)^{2}+1/4*b*c^2*arctan(c*x)^{2}/d/(c^2*d-e)/(c^4*d^2-2*c^2*d*e+e^2))$  $e^2$ )\*(c^2\*d\*e)^(1/2)\*e-1/2\*I\*b\*c^6\*arctan(c\*x)/(c^2\*d-e)/(c^2\*e\*x^2+c^2\*d)\*  $x^2+3/8*b*c^6*polylog(2,(c^2*d-e)*(1+1*c*x)^2/((c^2*x^2+1)/(-c^2*d+2*(c^2*d+2*))$ e)^(1/2)-e))\*d/e/(c^2\*d-e)/(c^4\*d^2-2\*c^2\*d\*e+e^2)\*(c^2\*d\*e)^(1/2)-1/4\*I\*b\*  $c^2*(-2*(c^2*d*e)^{-(1/2)}/d/e/({c^2*d-e)*arctan(c*x)*ln(1-{c^2*d-e)*(1+1*c*x)}^{2}/(c^2*d-e)}$  $\gamma^2$ \*x^2+1)/(-c^2\*d-2\*(c^2\*d\*e)^(1/2)-e))-1/2\*b\*c^7\*arctan(c\*x)/(c^2\*d-e)/e/(  $c^2*e*x^2+c^2*d)*dx-1/4*b*c^3*(d*e)^(1/2)/d*arctanh(1/4*(2*(c^2*d-e)*(1+I*))$ c\*x)^2/(c^2\*x^2+1)+2\*c^2\*d+2\*e)/c/(d\*e)^(1/2))/(c^2\*d-e)^2-1/4\*b\*c^6/(c^2\*d -e)^2/e\*d\*ln(c^2\*d\*(1+I\*c\*x)^4/(c^2\*x^2+1)^2+2\*c^2\*d\*(1+I\*c\*x)^2/(c^2\*x^2+1 )-e\*(1+I\*c\*x)^4/(c^2\*x^2+1)^2+c^2\*d+2\*e\*(1+I\*c\*x)^2/(c^2\*x^2+1)-e)-3/4\*b\*c^ 4\*arctan(c\*x)^2/(c^2\*d-e)/(c^4\*d^2-2\*c^2\*d\*e+e^2)\*(c^2\*d\*e)^(1/2)-3/8\*b\*c^4  $*polylog(2, (c^2*d-e)*(1+I*c*x)^2/((c^2*x^2+1)/(-c^2*d+2*(c^2*d*e)^(1/2)-e))/$  $(c^2*d-e)/(c^4*d^2-2*c^2*d*efe+e^2)*(c^2*d*e)(1/2)+1/8*b*c^4*(c^2*d*e)^(1/2))$ /e^2/(c^2\*d-e)\*polylog(2,(c^2\*d-e)\*(1+I\*c\*x)^2/(c^2\*x^2+1)/(-c^2\*d-2\*(c^2\*d \*e)^(1/2)-e))+1/4\*b\*c^4/(c^2\*d-e)^2\*ln(c^2\*d\*(1+I\*c\*x)^4/(c^2\*x^2+1)^2+2\*c^ 2\*d\*(1+I\*c\*x)^2/(c^2\*x^2+1)-e\*(1+I\*c\*x)^4/(c^2\*x^2+1)^2+c^2\*d+2\*e\*(1+I\*c\*x)  $2/(\text{c}^2*x^2+1)-e)-b*c^4/(\text{c}^2*d-e)^2*ln((1+I*c*x)/(c^2*x^2+1)^(1/2))-1/4*b*c$  $\texttt{``5*}(d*e) \texttt{``(1/2)}/e\texttt{``2*arctanh}(1/4*(2*(c\texttt{``2*d-e})*(1+1*c*x)\texttt{``2}/(c\texttt{``2*x\texttt{``2+1})+2*c\texttt{``2*d}})$ +2\*e)/c/(d\*e)^(1/2))/(c^2\*d-e)+1/4\*b\*c^4\*(c^2\*d\*e)^(1/2)/e^2/(c^2\*d-e)\*arct an(c\*x)^2+b\*c^6/(c^2\*d-e)^2/e\*d\*ln((1+I\*c\*x)/(c^2\*x^2+1)^(1/2)))

# **Maxima [F]**

time  $= 0.00$ , size  $= 0$ , normalized size  $= 0.00$ 

Failed to integrate

Verification of antiderivative is not currently implemented for this CAS.

```
[In] integrate(x^2*(a+b*arctan(c*x))/(e*x^2+d)^2,x, algorithm="maxima")
```
[Out]  $1/2*(\arctan(x*e^{(1/2)})sqrt(d))*e^{(-3/2)}sqrt(d) - x/(x^2*e^2 + d*e))*a + 2*$ b\*integrate(1/2\*x^2\*arctan(c\*x)/(x^4\*e^2 + 2\*d\*x^2\*e + d^2), x)

**Fricas [F]** time  $= 0.00$ , size  $= 0$ , normalized size  $= 0.00$ 

could not integrate

Verification of antiderivative is not currently implemented for this CAS.

```
[In] integrate(x^2*(a+b*arctan(c*x))/(e*x^2+d)^2,x, algorithm="fricas")
[Out] integral((b*x^2*arctan(c*x) + a*x^2)/(x^4*e^2 + 2*d*x^2*e + d^2), x)
Sympy [F]
time = 0.00, size = 0, normalized size = 0.00
```

$$
\int \frac{x^2(a + b \operatorname{atan}\left(cx\right))}{\left(d + ex^2\right)^2} \, dx
$$

Verification of antiderivative is not currently implemented for this CAS.

```
[In] integrate(x**2*(a+b*atan(c*x))/(e*x**2+d)**2,x)
[Out] Integral(x**2*(a + b*atan(c*x))/(d + e*x**2)**2, x)
Giac [F]
time = 0.00, size = 0, normalized size = 0.00
```
could not integrate

Verification of antiderivative is not currently implemented for this CAS.

```
[In] integrate(x^2*(a+b*arctan(c*x))/(e*x^2+d)^2,x, algorithm="giac")
[Out] sage0*x
```
**Mupad [F]** time  $= 0.00$ , size  $= -1$ , normalized size  $= -0.00$ 

$$
\int \frac{x^2\left(a+b\tan(c\,x)\right)}{\left(e\,x^2+d\right)^2}\,dx
$$

Verification of antiderivative is not currently implemented for this CAS.

```
[In] int((x^2*(a + b*atan(c*x)))/(d + e*x^2)^2,x)[Out] int((x^2*(a + b*atan(c*x)))/(d + e*x^2)^2, x)
```
5122

# $\int \frac{a+b\mathbf{ArcTan}(cx)}{a+b\mathbf{ArcTan}(cx)}$  $\frac{d\mathbf{f}(\mathbf{f}+\mathbf{f})}{\left( d+ex^{2}\right) ^{2}}dx$

**Optimal**. Leaf size=819

$$
\frac{x(a+b\mathrm{ArcTan}(cx))}{2d\left(d+ex^{2}\right)}+\frac{(a+b\mathrm{ArcTan}(cx))\mathrm{ArcTan}\left(\frac{\sqrt{e}\,\,x}{\sqrt{d}}\right)}{2d^{3/2}\sqrt{e}}+\frac{ibc\log\left(\frac{\sqrt{e}\,\left(1-\sqrt{-c^{2}}\,x\right)}{i\sqrt{-c^{2}}\,\sqrt{d}+\sqrt{e}}\right)\log\left(1-\frac{i\sqrt{e}\,\,x}{\sqrt{d}}\right)}{8\sqrt{-c^{2}}\,d^{3/2}\sqrt{e}}-\frac{i\sqrt{e^{2}}\,\,x}{\sqrt{d}}\right)}{d\left(d+ex^{2}\right)}.
$$

 $[Out] 1/2*x*(a+b*arctan(c*x))/d/(e*x^2+d)-1/4*b*c*ln(c^2*x^2+1)/d/(c^2*d-e)+1/4*b$  $*\c*ln(e*x^2+d)/d/(c^2*d-e)+1/2*(a+b*arctan(c*x))*arctan(x*e^2(1/2)/d^2(1/2))/$ d^(3/2)/e^(1/2)-1/8\*I\*b\*c\*ln(-(1+x\*(-c^2)^(1/2))\*e^(1/2)/(I\*(-c^2)^(1/2)\*d^  $(1/2)-e^{(1/2)})\cdot ln(1-I*x*e^{(1/2)})/d^{(1/2)})/d^{(3/2)}/(-c^{2})^{(1/2)}/e^{(1/2)+1/8*}$ I\*b\*c\*ln( $(1-x*(-c^2)^(1/2))*e^(1/2)/(I*(-c^2)^(1/2)*d^(1/2)+e^(1/2))*ln(1 I***e^-(1/2)/d^-(1/2))/d^-(3/2)/(-c^2)^-(1/2)/e^-(1/2)-1/8*I*b*c*ln(-(1-x*(-c^2))$  $\hat{\rho}(1/2))$ \*e^(1/2)/(I\*(-c^2)^(1/2)\*d^(1/2)-e^(1/2)))\*ln(1+I\*x\*e^(1/2)/d^(1/2))  $/$ d^(3/2)/(-c^2)^(1/2)/e^(1/2)+1/8\*I\*b\*c\*ln((1+x\*(-c^2)^(1/2))\*e^(1/2)/(I\*( $c^2$ )^(1/2)\*d^(1/2)+e^(1/2)))\*ln(1+I\*x\*e^(1/2)/d^(1/2))/d^(3/2)/(-c^2)^(1/2)  $\frac{\sqrt{e^2(1/2)+1}}{8*I*bkC*polylog(2,(-c^2)^{(1/2)*}(d^2-1)*x*e^2(1/2))}/((-c^2)^{(1/2)})}$  $2)*d^(1/2)-I*e^(1/2)))/d^(3/2)/(-c^2)^(1/2)/e^(1/2)-1/8*I*b*c*polylog(2,(-c^2)))/d^2(1/2)$  $\binom{2}{1/2}$  (1/2)  $\left(\frac{d}{1/2}\right)-I*x*e^{(1/2)})/((-c^2)^{(1/2)}*d^{(1/2)}+I*e^{(1/2)}))/d^{(3/2)}/($  $-c^2)^(1/2)/e^*(1/2)+1/8*I*b*c*polylog(2,(-c^2)^*(1/2)*(d^*(1/2)+I*x*e^*(1/2))/$  $((-c^2)^(1/2)*d^(1/2)-I*e^(1/2)))/d^(3/2)/(-c^2)^(1/2)/e^(1/2)-1/8*I*b*c*po$  $lylog(2,(-c^2)^(1/2)*(d^(1/2)+I*x*e^(1/2))/((-c^2)^(1/2)*d^(1/2)+I*e^(1/2))$  $)$ /d<sup> $\hat{-(3/2)}$ /(-c<sup> $\hat{-(2)}$ </sup>(1/2)/e<sup> $\hat{-(1/2)}$ </sup></sup>

# **Rubi [A]**

time  $= 0.66$ , antiderivative size  $= 819$ , normalized size of antiderivative  $= 1.00$ , number of steps used  $= 24$ , number of rules used  $= 12$ , integrand size  $= 18$ ,  $\frac{\text{number of rules}}{\text{integral size}} = 0.667$ , Rules used = {205, 211, 5032, 6857, 455, 36, 31, 5028, 2456, 2441, 2440, 2438}

 $\text{Actm} \big(\frac{\sqrt{\omega}}{\sqrt{2}}\big) \text{ (s + b)etim(\omega)}{\text{sn} \cdot \sqrt{2}} + \frac{\text{sign}(2\omega)}{\sqrt{2}} \text{ (s + b)etim(\omega)} \big) \cdot \frac{\text{dist}\left(\sqrt{\omega} \left(\sqrt{\omega} \right) \right) \text{st}\left(1 - \frac{\sqrt{\omega}}{\sqrt{2}}\right)}{\sqrt{-2} \sqrt{-2} \sqrt{-2}} \bigg) \cdot \frac{\text{dist}\left(-\frac{\sqrt{\omega}}{\sqrt{2}}\right) \text{st}\left(1 - \frac{\sqrt{\omega}}{\sqrt{2}}\right)}{\sqrt{-2} \sqrt{-2} \sqrt{-2}} \cdot \$ −*c* <sup>2</sup> *d* −*c* <sup>2</sup> *d* −*c* <sup>2</sup> *d* −*c* <sup>2</sup> *d*  $\text{ikLis}_2\!\left(\frac{\sqrt{-c^*}\left(\sqrt{d}-\!\sqrt{c}\!\cdot\!\sqrt{c}\right)}{\sqrt{-c^*}\sqrt{d}-\!\sqrt{c}}\right)\quad \text{ikLis}_2\!\left(\frac{\sqrt{-c^*}\left(\sqrt{d}-\!\sqrt{c}\!\cdot\!\sqrt{c}\right)}{\sqrt{-c^*}\sqrt{d}+\!\sqrt{c}}\right)\quad \text{ikLis}_2\!\left(\frac{\sqrt{-c^*}\left(\sqrt{c}\!\cdot\!+\!\sqrt{d}\right)}{\sqrt{-c^*}\sqrt{d}-\!\sqrt{c}}\right)\quad \text{ikLis}_2\!\left(\frac{\sqrt{-c^*}\left(\sqrt{c}\!\cdot\!+\!\sqrt{d$ .<br>8√–е<sup>3</sup> в<sup>а</sup>. −*c* <sup>2</sup> *d* <sup>3</sup>*/*2√ *<sup>e</sup>* <sup>−</sup> .<br>8√–е<sup>3</sup> в<sup>а</sup>. −*c* <sup>2</sup> *d* <sup>3</sup>*/*2√ *<sup>e</sup>* <sup>+</sup> .<br>8√–е<sup>3</sup> в<sup>а</sup>. −*c* <sup>2</sup> *d* <sup>3</sup>*/*2√ *<sup>e</sup>* <sup>−</sup> .<br>8√—2° d<sup>3</sup> −*c* <sup>2</sup> *d* <sup>3</sup>*/*2√ *e*

Antiderivative was successfully verified.

[In] Int  $[(a + b*Arctan[c*x])/(d + e*x^2)^2,x]$ 

 $[Out]$  (x\*(a + b\*ArcTan $[c*x])$ )/(2\*d\*(d + e\*x^2)) + ((a + b\*ArcTan $[c*x]$ )\*ArcTan $[(Sq]$ rt[e]\*x)/Sqrt[d]])/(2\*d^(3/2)\*Sqrt[e]) + ((I/8)\*b\*c\*Log[(Sqrt[e]\*(1 - Sqrt[  $-c^2$ ]\*x))/(I\*Sqrt[-c<sup>^</sup>2]\*Sqrt[d] + Sqrt[e])]\*Log[1 - (I\*Sqrt[e]\*x)/Sqrt[d]])  $/(Sqrt[-c^2]*d^(3/2)*Sqrt[e]) - ((I/8)*b*c*Log[-((Sqrt[e)*(1 + Sqrt[-c^2]*x$ ))/(I\*Sqrt[-c^2]\*Sqrt[d] - Sqrt[e]))]\*Log[1 - (I\*Sqrt[e]\*x)/Sqrt[d]])/(Sqrt  $[-c^2]*d^(3/2)*Sqrt[e]) - ((I/8)*b*c*Log[-((Sqrt[e]*(1 - Sqrt[-c^2]*x))/(I*$ Sqrt $[-c^2]*Sqrt[d] - Sqrt[e])]\*Log[1 + (I*Sqrt[e]*x)/Sqrt[d]])/(Sqrt[-c^2]$ \*d^(3/2)\*Sqrt[e]) + ((I/8)\*b\*c\*Log[(Sqrt[e]\*(1 + Sqrt[-c^2]\*x))/(I\*Sqrt[-c^

2]\*Sqrt[d] + Sqrt[e])]\*Log[1 + (I\*Sqrt[e]\*x)/Sqrt[d]])/(Sqrt[-c^2]\*d^(3/2)\* Sqrt[e]) -  $(b*c*Log[1 + c^2*x^2])/(4*d*(c^2*d - e)) + (b*c*Log[d + e*x^2])/$  $(4*d*(c^2*d - e)) + ((I/8)*b*c*PolyLog[2, (Sqrt[-c^2]*(Sqrt[d] - I*Sqrt[e]*$  $x)$ )/(Sqrt[-c^2]\*Sqrt[d] - I\*Sqrt[e])])/(Sqrt[-c^2]\*d^(3/2)\*Sqrt[e]) - ((I/8 )\*b\*c\*PolyLog[2, (Sqrt[-c^2]\*(Sqrt[d] - I\*Sqrt[e]\*x))/(Sqrt[-c^2]\*Sqrt[d] +  $I*Sqrt[e])]/(Sqrt[-c^2]*d^(3/2)*Sqrt[e]) + ((I/8)*b*c*PolyLog[2, (Sqrt[-c^2])])$  $\text{``2]}*(\text{Sqrt}[d] + I*\text{Sqrt}[e]*x)) / (\text{Sqrt}[-c^2]*\text{Sqrt}[d] - I*\text{Sqrt}[e])) / (\text{Sqrt}[-c^2])$  $*\text{d}^{(3/2)*\text{Sqrt}[e]) - ((I/8)*b*c*PolyLog[2, (Sqrt[-c^2]*(Sqrt[d] + I*Sort[e]*$  $x))/(Sqrt[-c^2]*Sqrt[d] + I*Sqrt[e])])/(Sqrt[-c^2]*d^(3/2)*Sqrt[e])$ 

# Rule 31

Int $[(a) + (b).)*(x])^(-1)$ , x Symbol] :> Simp[Log[RemoveContent[a + b\*x,  $x$ ]]/b,  $x$ ] /; FreeQ[{a, b},  $x$ ]

# Rule 36

Int $[1/(((a_{-}.)+(b_{-}.)*(x_{-}))*((c_{-}.)+(d_{-}.)*(x_{-}))), x_{-}Symbol]$  :> Dist $[b/(b*c))$ - a\*d),  $Int[1/(a + b*x), x], x] - Dist[d/(b*c - a*d), Int[1/(c + d*x), x],$  $x$ ] /; FreeQ[{a, b, c, d}, x] && NeQ[b\*c - a\*d, 0]

# Rule 205

Int $[(a) + (b_-)*(x_-)^(n_-))^(p)$ , x Symbol] :> Simp $[(-x)*((a + b*x^n)^(p +$ 1)/( $a*n*(p + 1)$ ), x] + Dist[ $(n*(p + 1) + 1)/(a*n*(p + 1))$ , Int[ $(a + b*x^n)$  $\binom{1}{p}$  + 1), x], x] /; FreeQ[{a, b}, x] && IGtQ[n, 0] && LtQ[p, -1] && (Integ erQ[2\*p] || (n == 2 && IntegerQ[4\*p]) || (n == 2 && IntegerQ[3\*p]) || Denom  $\text{intor}[p + 1/n] < \text{Denominator}[p]$ 

# Rule 211

Int $[(a) + (b_*)*(x_0^2)^(-1), x_5*(b_0)]$  :> Simp $[(Rt[a/b, 2]/a)*ArcTan[x/R]$ t[a/b, 2]], x] /; FreeQ[{a, b}, x] && PosQ[a/b]

#### Rule 455

Int $[(x_0^m_-,)*(a_-) + (b_-)*(x_-^m)(n_-)^*(p_-)*((c_-) + (d_-)*(x_-^m)(n_-)^*$ ),  $x_Symbo1]$  :> Dist[1/n, Subst[Int[(a + b\*x)^p\*(c + d\*x)^q, x], x, x^n], x ] /; FreeQ[{a, b, c, d, m, n, p, q}, x] && NeQ[b\*c - a\*d, 0] && EqQ[m - n + 1, 0]

Rule 2438  $Int[Log[(c_{.})*((d_{.}) + (e_{.})*(x_{.})^(n_{.}))]/(x_{.}), x_Symbol]$  :> Simp[-PolyLog[2 , (-c)\*e\*x^n]/n, x] /; FreeQ[{c, d, e, n}, x] && EqQ[c\*d, 1]

#### Rule 2440

Int $[(a_{-}) + \text{Log}[(c_{-}) * ((d_{-}) + (e_{-}) * (x_{-}))] * (b_{-}))/((f_{-}) + (g_{-}) * (x_{-}))$ , x\_ Symbol] :> Dist[1/g, Subst[Int[(a + b\*Log[1 + c\*e\*(x/g)])/x, x], x, f + g\*x ], x] /; FreeQ[{a, b, c, d, e, f, g}, x] && NeQ[e\*f - d\*g, 0] && EqQ[g + c\*  $(e*f - d*g), 0]$ 

#### Rule 2441

Int $[(a_.) + Log[(c_.) * ((d_0) + (e_0)*((d_1) * ((d_1) * ((f_1)) * ((f_1)) * ((f_1)) * ((g_1) * ((g_1) * ((g_1) * ((g_1) * ((g_1) * ((g_1) * ((g_1) * ((g_1) * ((g_1) * ((g_1) * ((g_1) * ((g_1) * ((g_1) * ((g_1) * ((g_1) * ((g_1) * ((g_1) * ((g_1) * ((g_1) * ((g_1) * ((g_1) * ((g_1) * ((g_1) * ((g_1) * ((g_1) * ((g_1) * ((g_1) * ((g_$ )), x\_Symbol] :> Simp[Log[e\*((f + g\*x)/(e\*f - d\*g))]\*((a + b\*Log[c\*(d + e\*x  $\binom{n}{2}$ , x] - Dist[b\*e\*(n/g), Int[Log[(e\*(f + g\*x))/(e\*f - d\*g)]/(d + e\*x) , x], x] /; FreeQ[{a, b, c, d, e, f, g, n}, x] && NeQ[e\*f - d\*g, 0]

#### Rule 2456

 $Int[((a_{-.}) + Log[(c_{-.}) * ((d_{-}) + (e_{-.}) * (x_{-}))^(n_{-.})] * (b_{-.})^*)(p_{-.}) *((f_{-}) + (g_{-.})^*)$  $(*)*(x')^*(r')^*(q).)$ , x Symbol] :> Int[ExpandIntegrand[(a + b\*Log[c\*(d + e\*x)  $\lceil \n\pi \rceil$ ) $\lceil \n\pi$ , (f + g\*x $\lceil \n\pi \rceil$ ) $\lceil \pi \rceil$ , x], x], x], x], x] & I GtQ[p, 0] && IntegerQ[q] && (GtQ[q, 0] || (IntegerQ[r] && NeQ[r, 1]))

#### Rule 5028

 $Int[Arctan[(c_{.})*(x_{.})]/((d_{.}) + (e_{.})*(x_{.})^2)$ , x\_Symbol] :> Dist[I/2, Int[L og[1 - I\*c\*x]/(d + e\*x^2), x], x] - Dist[I/2, Int[Log[1 + I\*c\*x]/(d + e\*x^2 ),  $x$ ],  $x$ ] /; FreeQ[{c, d, e},  $x$ ]

#### Rule 5032

Int $[(a_*) + ArcTan[(c_*)*(x_*)](b_*)*(d_*) + (e_*)*(x_*)^2(c_*)$ , x\_Symb ol] :> With[ $\{u = IntHide[(d + e*x^2)^q, x]\}$ , Dist[a + b\*ArcTan[c\*x], u, x] - Dist[b\*c, Int[u/(1 + c<sup> $2$ \*x</sub> $2$ ), x], x]] /; FreeQ[{a, b, c, d, e}, x] && (I</sup>  $ntegerQ[q]$  || ILtQ $[q + 1/2, 0]$ )

#### Rule 6857

Int[(u )/((a ) + (b.)\*(x )^(n )), x Symbol] :> With[{v = RationalFunctionE  $x$ pand[u/(a + b\*x^n), x]}, Int[v, x] /; SumQ[v]] /; FreeQ[{a, b}, x] && IGtQ [n, 0]

Rubi steps

$$
\int \frac{a + b \tan^{-1}(cx)}{(d + ex^2)^2} dx = \frac{x(a + b \tan^{-1}(cx))}{2d(d + ex^2)} + \frac{(a + b \tan^{-1}(cx)) \tan^{-1}(\frac{\sqrt{e} x}{\sqrt{d}})}{2d^{3/2} \sqrt{e}} - (bc) \int \frac{\frac{x}{2d(d + ex^2)} + \frac{\tan^{-1}(x)}{2d^{3/2}}}{1 + c^2 x^2}
$$

$$
= \frac{x(a + b \tan^{-1}(cx))}{2d(d + ex^2)} + \frac{(a + b \tan^{-1}(cx)) \tan^{-1}(\frac{\sqrt{e} x}{\sqrt{d}})}{2d^{3/2} \sqrt{e}} - (bc) \int \left( \frac{x}{2d(1 + c^2 x^2)(dx)} \right) dx
$$

$$
= \frac{x(a + b \tan^{-1}(cx))}{2d(d + ex^2)} + \frac{(a + b \tan^{-1}(cx)) \tan^{-1}\left(\frac{\sqrt{e} x}{\sqrt{d}}\right)}{2d^{3/2}\sqrt{e}} - \frac{(bc) \int \frac{x}{(1 + c^2 x^2)(d + ex^2)} dx}{2d}.
$$

$$
= \frac{x(a + b \tan^{-1}(cx))}{2d(d + ex^2)} + \frac{(a + b \tan^{-1}(cx)) \tan^{-1}\left(\frac{\sqrt{e} x}{\sqrt{d}}\right)}{2d^{3/2}\sqrt{e}} - \frac{(bc) \text{Subst}\left(\int \frac{1}{(1 + c^2 x)(d + ex)}\right)}{4d}
$$

$$
=\frac{x(a+b\tan^{-1}(cx))}{2d\left(d+ex^{2}\right)}+\frac{(a+b\tan^{-1}(cx))\tan^{-1}\left(\frac{\sqrt{e}x}{\sqrt{d}}\right)}{2d^{3/2}\sqrt{e}}-\frac{(bc^{3})\text{Subst}\left(\int\frac{1}{1+c^{2}x}dx,x\right)}{4d\left(c^{2}d-e\right)}
$$

$$
= \frac{x(a + b \tan^{-1}(cx))}{2d(d + ex^2)} + \frac{(a + b \tan^{-1}(cx)) \tan^{-1}\left(\frac{\sqrt{e} x}{\sqrt{d}}\right)}{2d^{3/2}\sqrt{e}} - \frac{bc \log(1 + c^2x^2)}{4d(c^2d - e)} + \frac{bc \log(1 + c^2x)}{4d}
$$

$$
= \frac{x(a + b \tan^{-1}(cx))}{2d(d + ex^2)} + \frac{(a + b \tan^{-1}(cx)) \tan^{-1}\left(\frac{\sqrt{e} x}{\sqrt{d}}\right)}{2d^{3/2}\sqrt{e}} + \frac{ibc \log\left(\frac{\sqrt{e} (1 - \sqrt{-c^2} x)}{i\sqrt{-c^2} \sqrt{d} + \sqrt{e^2 x}}\right)}{8\sqrt{-c^2} d^3}
$$

$$
= \frac{x(a + b \tan^{-1}(cx))}{2d(d + ex^2)} + \frac{(a + b \tan^{-1}(cx)) \tan^{-1}(\frac{\sqrt{e} x}{\sqrt{d}})}{2d^{3/2} \sqrt{e}} + \frac{ibc \log \left(\frac{\sqrt{e} (1 - \sqrt{-c^2} x)}{i \sqrt{-c^2} \sqrt{d} + \sqrt{e^2}}\right)}{8\sqrt{-c^2} d^3}
$$

$$
= \frac{x(a + b \tan^{-1}(cx))}{2d(d + ex^2)} + \frac{(a + b \tan^{-1}(cx)) \tan^{-1}(\frac{\sqrt{e} x}{\sqrt{d}})}{2d^{3/2} \sqrt{e}} + \frac{ibc \log \left(\frac{\sqrt{e} (1 - \sqrt{-c^2} x)}{i \sqrt{-c^2} \sqrt{d} + \sqrt{e^2}}\right)}{8\sqrt{-c^2} d^3}
$$

# **Mathematica [A]** time  $= 8.91$ , size  $= 861$ , normalized size  $= 1.05$

*a*ArcTan <sup>√</sup> <sup>√</sup>*<sup>e</sup> <sup>x</sup> <sup>d</sup> bc* **Low List Corporation** 2 log 1+ cos(2ArcTan(*cx*)) *<sup>c</sup>*2*d*+*<sup>e</sup>* ! <sup>2</sup>*d*−*<sup>e</sup>* + −4ArcTan(*cx*) tanh<sup>−</sup><sup>1</sup> <sup>√</sup> −*c* <sup>2</sup>*de cex* ! +2ArcCos(-2A+2 *c*2*d*+*e <i>d*<sup>e</sup></del></sub> tanh−<sup>1</sup> <sup>√</sup> *cex* <sup>−</sup>*<sup>c</sup>* <sup>2</sup>*de* <sup>−</sup> ArcCos<sup>−</sup> *c*<del>2</del></del>ection (−<del>2−22</del>−)) <sup>2</sup>*de* !! log 1.000.000 2*c*2*d* −*ie*+<sup>√</sup> −c<sup>c</sup>c ) <sup>2</sup>*de c*2*d*−*e c*2*d*+*<sup>c</sup>*<sup>√</sup> −*c* <sup>2</sup>*de <sup>x</sup>* − ArcCos− <del>Gio</del>ri∟a *<sup>c</sup>*2*d*+*ec*<sup>2</sup>*d*−*e*−2*<sup>i</sup>* tanh−<sup>1</sup> <sup>√</sup> *cex* <sup>−</sup>*<sup>c</sup>* <sup>2</sup>*de* !! log 2*c*2*d ie*+<sup>√</sup> −*c* <sup>2</sup>*de c*2*d*−*e c*2*d*+*<sup>c</sup>*<sup>√</sup> −*c* <sup>2</sup>*de <sup>x</sup>* + ArcCos−Mini−a *c*2*d*+*e c*2*d*−*e*−2*<sup>i</sup>* tanh−<sup>1</sup> <sup>√</sup> *cd* <sup>−</sup>*<sup>c</sup>* <sup>2</sup>*de <sup>x</sup>* +tanh−<sup>1</sup> <sup>√</sup> *cex* <sup>−</sup>*<sup>c</sup>* <sup>2</sup>*de* !!! log <sup>√</sup> <sup>2</sup> <sup>√</sup> −*c* <sup>2</sup>*de <sup>e</sup>*−*i*ArcTan(*cx*) √ <sup>2</sup>*d* − *e* p <sup>2</sup>*<sup>d</sup>* <sup>+</sup> *<sup>e</sup>* + (*<sup>c</sup>* <sup>2</sup>*<sup>d</sup>* <sup>−</sup> *<sup>e</sup>*) cos(2ArcTan(*cx*)) + (ArcCos(→ Spp) + *<sup>c</sup>*2*d*+*ec*<sup>2</sup>*d*−*e*+2*<sup>i</sup>* tanh−<sup>1</sup> <sup>√</sup> *cd* <sup>−</sup>*<sup>c</sup>* <sup>2</sup>*de <sup>x</sup>* +tanh−<sup>1</sup> <sup>√</sup> *cex* <sup>−</sup>*<sup>c</sup>* <sup>2</sup>*de* !!! log <sup>√</sup> <sup>2</sup> <sup>√</sup> −*c* <sup>2</sup>*de <sup>e</sup> i*ArcTan(*cx*) √ √ √ interval <sup>2</sup>*d* − *e* p <sup>2</sup>*<sup>d</sup>* <sup>+</sup> *<sup>e</sup>* + (*<sup>c</sup>* <sup>2</sup>*<sup>d</sup>* <sup>−</sup> *<sup>e</sup>*) cos(2ArcTan(*cx*)) +*i*  $\rho_{\text{right}}$  of  $\frac{\rho_{\text{right}}}{\rho_{\text{right}}}$ 2*, c*2*d*+*e*−2*<sup>i</sup>*<sup>√</sup> −*c* <sup>2</sup>*de*  $\cdots$ *c2−d<sup>2</sup>* −*c* <sup>2</sup>*de <sup>x</sup> c*2*d*−*e <i>c*<sub>2</sub>*d*+*c*∞<sup>2</sup> −*c* <sup>2</sup>*de <sup>x</sup> <u>P. Grand C. B.</u>* −PolyLog 2*, c*2*d*+*e*+2*<sup>i</sup>*<sup>√</sup> −*c* <sup>2</sup>*de c*2*d*−*c*<sup>√</sup> −*c* <sup>2</sup>*de <sup>x</sup> c*2*d*−*e c*2*d*+*<sup>c</sup>*<sup>√</sup> −*c* <sup>2</sup>*de <sup>x</sup>* √ −*c* <sup>2</sup>*de* <sup>+</sup> <sup>4</sup>ArcTan(*cx*) sin(2ArcTan(*cx*)) *<sup>c</sup>* <sup>2</sup>*d*−*e*) cos(2ArcTan(*cx*))

8*d*

Warning: Unable to verify antiderivative.

*ax* <sup>2</sup>*<sup>d</sup>* (*<sup>d</sup>* <sup>+</sup> *ex*<sup>2</sup>)<sup>+</sup>

<sup>3</sup>*/*2√ *<sup>e</sup>* <sup>+</sup>

[In] Integrate[(a + b\*ArcTan[c\*x])/(d + e\*x^2)^2,x]

```
[Out] (a*x)/(2*d*(d + e*x^2)) + (a*ArcTan[(Sqrt[e]*x)/Sqrt[d]])/(2*d^(3/2)*Sqrt[e]) + (b*c*((2*Log[1 + ((c^2*d - e)*Cos[2*ArcTan[c*x]])/(c^2*d + e)])/(c^2*d- e) + (-4*ArcTan[c*x]*ArcTanh[Sqrt[-(c^2*d*e)]/(c*e*x)] + 2*ArcCos[-((c^2+c)*c]]*d + e)/(c^2*d - e)) *ArcTanh[(c*e*x)/Sqrt[-(c^2*d*e)]] - (ArcCos[-((c^2*d
+ e)/(c^2*d - e))] + (2*I)*ArcTanh[(c*e*x)/Sqrt[-(c^2*d*e)]])*Log[(2*c^2*d*
((-1)*e + Sqrt[-(c^2*d*e))])*(-I + c*x))/((c^2*d - e)*(c^2*d + c*Sqrt[-(c^2)*d])d*e)]*x))] - (\text{Arccos}[-((c^2*d + e)/(c^2*d - e))] - (2*I)*\text{ArcTanh}[(c*e*x)/Sqrt[-(c^2*d*e)])*Log[(2*c^2*d*(I*e + Sqrt[-(c^2*d*e)])*(I + c*x))/((c^2*d -
 e)*(c^2*d + c*Sqrt[-(c^2*d*e)]*x))] + (ArcCos[-((c^2*d + e)/(c^2*d - e))]
- (2*I)*(ArcTanh[(c*d)/(Sqrt[-(c^2*d*e)]*x)] + ArcTanh[(c*e*x)/Sqrt[-(c^2*d
*e)]]))*Log[(Sqrt[2]*Sqrt[-(c^2*d*e)])/(Sqrt[c^2*d - e]*E^(I*ArcTan[c*x])*S
qrt[c^2*d + e + (c^2*d - e)*Cos[2*ArcTan[c*x]]])] + (ArcCos[-((c^2*d + e)/(
c^2*d - e)] + (2*I)*(ArcTanh[(c*d)/(Sqrt[-(c^2*d*e)]*x)] + ArcTanh[(c*e*x)]/Sqrt[-(c^2*d*e)]]))*Log[(Sqrt[2]*Sqrt[-(c^2*d*e)]*E^(I*ArcTan[c*x]))/(Sqrt
[c^2*d - e]*Sqrt[c^2*d + e + (c^2*d - e)*Cos[2*ArcTan[c*x]]])] + I*(PolyLog[2, ((c^2*d + e - (2*I)*Sqrt[-(c^2*d *e)])*(c^2*d - c*Sqrt[-(c^2*d *e)]*x))/((c^2*d - e)*(c^2*d + c*Sqrt[-(c^2*d*e)]*x))] - PolyLog[2, ((c^2*d + e + (2*I)*Sqrt[-(c^2*d*e)])*(c^2*d - c*Sqrt[-(c^2*d*e)]*x))/((c^2*d - e)*(c^2*d +
c*Sqrt[-(c^2*d*e)]*x))])/Sqrt[-(c^2*d*e)] + (4*ArcTan[c*x]*Sin[2*ArcTan[c*x]])/(c<sup>2*d</sup> + e + (c<sup>2*d</sup> - e)*Cos[2*ArcTan[c*x]])))/(8*d)
```
**Maple [B]** Both result and optimal contain complex but leaf count of result is larger than twice the leaf count of optimal. 2319 vs.  $2(611) = 1222$ . time  $= 0.91$ , size  $= 2320$ , normalized size  $= 2.83$ 

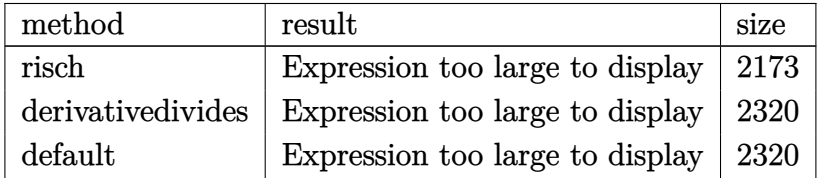

Verification of antiderivative is not currently implemented for this CAS.

```
[In] int((a+b*arctan(c*x))/(e*x^2+d)^2,x,method=_RETURNVERBOSE)
```

```
[Out] 1/c*(1/8*b*c^2*(c^2*d*e)^(1/2)/d/e/(c^2*d-e)*polylog(2,(c^2*d-e)*(1+I*c*x)^2))2/(\text{c}^2*x^2+1)/(-\text{c}^2*d-2*(\text{c}^2*d*e)^{2}(1/2)-e))+1/4*b*c^3*(d*e)^{2}(1/2)/d/e*arctanh(1/4*(2*(c^2*d-e)*(1+I*c*x)^2/((c^2*x^2+1)+2*c^2*d+2*e)/c/(d*e)^(1/2))/(c^2
```
2\*d-e)+1/4\*b\*c^2\*(c^2\*d\*e)^(1/2)/d/e/(c^2\*d-e)\*arctan(c\*x)^2+1/2\*b\*c^5\*arct an(c\*x)/(c^2\*d-e)/(c^2\*e\*x^2+c^2\*d)\*x-1/4\*b\*c^5\*(d\*e)^(1/2)/e\*arctanh(1/4\*( 2\*(c^2\*d-e)\*(1+I\*c\*x)^2/(c^2\*x^2+1)+2\*c^2\*d+2\*e)/c/(d\*e)^(1/2))/(c^2\*d-e)^2 +1/4\*b\*c\*(d\*e)^(1/2)/d^2\*arctanh(1/4\*(2\*(c^2\*d-e)\*(1+I\*c\*x)^2/(c^2\*x^2+1)+2 \*c^2\*d+2\*e)/c/(d\*e)^(1/2))/(c^2\*d-e)-1/4\*b\*c^2/d/(c^2\*d-e)^2\*e\*ln(c^2\*d\*(1+ I\*c\*x)^4/(c^2\*x^2+1)^2+2\*c^2\*d\*(1+I\*c\*x)^2/(c^2\*x^2+1)-e\*(1+I\*c\*x)^4/(c^2\*x  $\degree$ 2+1)^2+c^2\*d+2\*e\*(1+I\*c\*x)^2/(c^2\*x^2+1)-e)+b\*c^2/d/(c^2\*d-e)^2\*e\*ln((1+I\*  $c*x)/(c^2*x^2+1)^(1/2)+1/2*I*b*c^4*arctan(c*x)/(c^2*d-e)/(c^2*e*x^2+c^2*d)$ +3/4\*I\*b\*c^4\*ln(1-(c^2\*d-e)\*(1+I\*c\*x)^2/(c^2\*x^2+1)/(-c^2\*d+2\*(c^2\*d\*e)^(1/ 2)-e))\*arctan(c\*x)/(c^2\*d-e)/(c^4\*d^2-2\*c^2\*d\*e+e^2)\*(c^2\*d\*e)^(1/2)+1/2\*a\*  $c^3*x/d/(c^2*ex^2+c^2*d)-3/8*b*c^2*polylog(2,(c^2*d-e)*(1+I*c*x)^2/(c^2*x^2$ 2+1)/(-c^2\*d+2\*(c^2\*d\*e)^(1/2)-e))/d/(c^2\*d-e)/(c^4\*d^2-2\*c^2\*d\*e+e^2)\*(c^2 \*d\*e)^(1/2)\*e-1/4\*b\*c^6\*d\*arctan(c\*x)^2/e/(c^2\*d-e)/(c^4\*d^2-2\*c^2\*d\*e+e^2)  $*(c^2*d*e)^(1/2)-3/4*b*c^2*arctan(c*x)^2/d/(c^2*d-e)/(c^4*d^2-2*c^2*d*e+e^2)$ )\*(c^2\*d\*e)^(1/2)\*e-1/8\*b\*c^6\*polylog(2,(c^2\*d-e)\*(1+I\*c\*x)^2/(c^2\*x^2+1)/( -c^2\*d+2\*(c^2\*d\*e)^(1/2)-e))\*d/e/(c^2\*d-e)/(c^4\*d^2-2\*c^2\*d\*e+e^2)\*(c^2\*d\*e )^(1/2)+1/4\*I\*b\*e^2\*ln(1-(c^2\*d-e)\*(1+I\*c\*x)^2/(c^2\*x^2+1)/(-c^2\*d+2\*(c^2\*d \*e)^(1/2)-e))\*arctan(c\*x)/d^2/(c^2\*d-e)/(c^4\*d^2-2\*c^2\*d\*e+e^2)\*(c^2\*d\*e)^(  $1/2$ )+1/4\*I\*b\*c^2\*(c^2\*d\*e)^(1/2)/(c^2\*d-e)/d/e\*arctan(c\*x)\*ln(1-(c^2\*d-e)\*( 1+I\*c\*x)^2/(c^2\*x^2+1)/(-c^2\*d-2\*(c^2\*d\*e)^(1/2)-e))-1/2\*b\*c^3\*arctan(c\*x)/ d/(c^2\*d-e)/(c^2\*e\*x^2+c^2\*d)\*e\*x+1/4\*b\*c\*(d\*e)^(1/2)/d^2\*e\*arctanh(1/4\*(2\*  $(c^2*d-e)*(1+I*c*x)^2/(c^2*x^2+1)+2*c^2*d+2*e)/(d*e)^((1/2))/(c^2*d-e)^2+1)$  $/8*b*e^2*polylog(2, (c^2*d-e)*(1+I*c*x)^2/((c^2*x^2+1)/(-c^2*d+2*(c^2*d*e)^2))$  $(2)-e)$ )/d^2/(c^2\*d-e)/(c^4\*d^2-2\*c^2\*d\*e+e^2)\*(c^2\*d\*e)^(1/2)+1/4\*b\*e^2\*arc tan(c\*x)^2/d^2/(c^2\*d-e)/(c^4\*d^2-2\*c^2\*d\*e+e^2)\*(c^2\*d\*e)^(1/2)-1/4\*I\*b\*(c  $\text{``2*d*e)}\text{``(1/2)}/d\text{``2}/(c\text{``2*d-e)}\text{''}$ arctan(c\*x)\*ln(1-(c $\text{``2*d-e)}\text{``(1+I*c*x)}\text{``2/}(c\text{``2*x''2})$  $+1)/(-c^2*d-2*(c^2*d*e)^{-(1/2)-e})+1/2*a*c/d/(d*e)^{-(1/2)*arctan(e*x/(d*e)^{-(1/2)})(t+1)}$ /2))-1/4\*b\*(c^2\*d\*e)^(1/2)/d^2/(c^2\*d-e)\*arctan(c\*x)^2-1/8\*b\*(c^2\*d\*e)^(1/2 )/d^2/(c^2\*d-e)\*polylog(2,(c^2\*d-e)\*(1+I\*c\*x)^2/(c^2\*x^2+1)/(-c^2\*d-2\*(c^2\* d\*e)^(1/2)-e))+3/4\*b\*c^4\*arctan(c\*x)^2/(c^2\*d-e)/(c^4\*d^2-2\*c^2\*d\*e+e^2)\*(c  $\text{``2*d*e)}\text{``(1/2)+3/8*b*c``4*polylog(2,(c^2*d-e)*(1+I*c*x)^2/((c^2*x^2+1)/(-c^2*d))^2)}$ +2\*(c^2\*d\*e)^(1/2)-e))/(c^2\*d-e)/(c^4\*d^2-2\*c^2\*d\*e+e^2)\*(c^2\*d\*e)^(1/2)+1/ 4\*b\*c^4/(c^2\*d-e)^2\*ln(c^2\*d\*(1+I\*c\*x)^4/(c^2\*x^2+1)^2+2\*c^2\*d\*(1+I\*c\*x)^2/  $(c^2*x^2+1)-e*(1+I*c*x)^4/(c^2*x^2+1)^2+c^2*d+2*e*(1+I*c*x)^2/(c^2*x^2+1)-e$ )-b\*c^4/(c^2\*d-e)^2\*ln((1+I\*c\*x)/(c^2\*x^2+1)^(1/2))+1/2\*I\*b\*c^4\*arctan(c\*x) /d/(c^2\*d-e)/(c^2\*e\*x^2+c^2\*d)\*e\*x^2-3/4\*I\*b\*c^2\*ln(1-(c^2\*d-e)\*(1+I\*c\*x)^2  $/(c^2*x^2+1)/(-c^2*d+2*(c^2*d*e)^(1/2)-e))*arctan(c*x)*e/(c^2*d-e)/d/(c^4*d$  $2-2*c^2*d*e+e^2)*(c^2*d*e)^(1/2)-1/4*I*b*c^6*ln(1-(c^2*d-e)*(1+I*c*x)^2/(c^2*d-e))$ ^2\*x^2+1)/(-c^2\*d+2\*(c^2\*d\*e)^(1/2)-e))\*arctan(c\*x)/e/(c^2\*d-e)/(c^4\*d^2-2\*  $c^2*d*e+e^2)*(c^2*d*e)^(1/2)*d$ 

**Maxima [F]**

time  $= 0.00$ , size  $= 0$ , normalized size  $= 0.00$ 

Failed to integrate

Verification of antiderivative is not currently implemented for this CAS.

[In] integrate((a+b\*arctan(c\*x))/(e\*x^2+d)^2,x, algorithm="maxima")  $[Out] 1/2*ax(arctan(x*e^(1/2)/sqrt(d))*e^(-1/2)/d^(3/2) + x/(dx^2*e + d^2)) + 2*$ b\*integrate(1/2\*arctan(c\*x)/(x^4\*e^2 + 2\*d\*x^2\*e + d^2), x) **Fricas [F]** time  $= 0.00$ , size  $= 0$ , normalized size  $= 0.00$ 

could not integrate

Verification of antiderivative is not currently implemented for this CAS.

```
[In] integrate((a+b*arctan(c*x))/(e*x^2+d)^2, x, algorithm="fricas")
[Out] integral((b*arctan(c*x) + a)/(x^4*e^2 + 2*d*x^2*e + d^2), x)
Sympy [F]
time = 0.00, size = 0, normalized size = 0.00
```

$$
\int \frac{a + b \operatorname{atan}\left(cx\right)}{\left(d + ex^2\right)^2} \, dx
$$

Verification of antiderivative is not currently implemented for this CAS.

```
[In] integrate((a+b*atan(c*x))/(e*x**2+d)**2,x)[Out] Integral((a + b*atan(c*x))/(d + e*x**2)*2, x)Giac [F]
time = 0.00, size = 0, normalized size = 0.00
```
could not integrate

Verification of antiderivative is not currently implemented for this CAS.

```
[In] integrate((atb*arctan(cx*x))/(e*x^2+d)^2,x, algorithm="giac")
[Out] sage0*x
```
**Mupad [F]** time  $= 0.00$ , size  $= -1$ , normalized size  $= -0.00$ 

$$
\int \frac{a + b \operatorname{atan}(c\,x)}{\left(e\,x^2 + d\right)^2}\,dx
$$

Verification of antiderivative is not currently implemented for this CAS.

```
[In] int((a + b*atan(c*x))/(d + e*x^2)^2,x)[Out] int((a + b*atan(c*x))/(d + e*x^2)^2, x)
```
*<sup>e</sup> <sup>x</sup>*+<sup>√</sup>

<sup>2</sup> <sup>√</sup> *<sup>d</sup>* <sup>+</sup>*<sup>i</sup>*<sup>√</sup> *<sup>e</sup>*

$$
\textbf{3.1164} \qquad \int \frac{a+b\textbf{ArcTan}(cx)}{x^2(d+ex^2)^2}\,dx
$$

**Optimal**. Leaf size=1382

$$
-\frac{a + b \text{ArcTan}(cx)}{d^2x} - \frac{ex(a + b \text{ArcTan}(cx))}{2d^2(d + ex^2)} - \frac{a \sqrt{e} \text{ ArcTan}\left(\frac{\sqrt{e} \cdot x}{\sqrt{d}}\right)}{d^{5/2}} - \frac{\sqrt{e} \text{ (}a + b \text{ArcTan}(cx)\text{ArcTan}\left(\frac{\sqrt{e} \cdot x}{\sqrt{d}}\right)}{2d^{5/2}}
$$

[Out]  $(-a-b*arctan(c*x))/d^2x-1/2*e*x*(a+b*arctan(c*x))/d^2/(e*x^2+d)+b*c*ln(x)/$ d^2-1/2\*b\*c\*ln(c^2\*x^2+1)/d^2+1/4\*b\*c\*e\*ln(c^2\*x^2+1)/d^2/(c^2\*d-e)-1/4\*b\*c  $*e*ln(e*x^2+d)/d^2/(c^2*d-e)-a*arctan(x*e^(1/2)/d^2(1/2))*e^2(1/2)/d^2(5/2)-1/2)$  $2*(a+b*arctan(c*x))*arctan(x*e^{(1/2)}/d^{(1/2)})*e^{(1/2)}/d^{(5/2)-1/4*I*b*ln(1-1)}$  $I*c*x)*ln(c*((-d)^{(1/2)-x*e^{(1/2)})/(c*(-d)^{(1/2)+1*e^{(1/2)})*e^{(1/2)}/(-d)^{(-d)}$  $5/2$ )-1/8\*I\*b\*c\*polylog(2,(-c^2)^(1/2)\*(d^(1/2)+I\*x\*e^(1/2))/((-c^2)^(1/2)\*d  $\hat{\;}$ (1/2)-I\*e^(1/2)))\*e^(1/2)/d^(5/2)/(-c^2)^(1/2)+1/8\*I\*b\*c\*ln(-(1-x\*(-c^2)^(  $1/2)$ )\*e^(1/2)/(I\*(-c^2)^(1/2)\*d^(1/2)-e^(1/2)))\*ln(1+I\*x\*e^(1/2)/d^(1/2))\*e  $\hat{\;}$ (1/2)/d^(5/2)/(-c^2)^(1/2)-1/8\*I\*b\*c\*ln((1-x\*(-c^2)^(1/2))\*e^(1/2)/(I\*(-c^  $2)^{(1/2)*d^{(1/2)+e^{(1/2)}})}$ \*ln(1-I\*x\*e^(1/2)/d^(1/2))\*e^(1/2)/d^(5/2)/(-c^2)  $\hat{\;}$ (1/2)+1/8\*I\*b\*c\*polylog(2,(-c^2)^(1/2)\*(d^(1/2)-I\*x\*e^(1/2))/((-c^2)^(1/2)  $*\text{d}^{(1/2)+1*\text{e}^{(1/2)})*\text{e}^{(1/2)}/\text{d}^{(5/2)}/(-c^2)^{(1/2)-1/4*1*\text{b}^*\ln(1+1*c*x)*\ln(c^*)}$  $((-d)\hat{-(1/2)}+x*e\hat{-(1/2)})/(c*(-d)\hat{-(1/2)}+I*e\hat{-(1/2)})*e\hat{-(1/2)}/(-d)\hat{-(5/2)}+1/8*I*b$  $*\text{c}*\ln(-(1+x*(-c^2)^{(1/2)})*\text{e}^{(1/2)}/(I*(-c^2)^{(1/2)*d^(1/2)-e^{(1/2)}))*\ln(1-I*$  $x*e^{(1/2)}d^{(1/2)}*e^{(1/2)}d^{(5/2)}/(-c^{2})^{(1/2)+1/4*I*b*polylog(2,(1+I*c*x))}$ \*e^(1/2)/(I\*c\*(-d)^(1/2)+e^(1/2)))\*e^(1/2)/(-d)^(5/2)+1/4\*I\*b\*polylog(2,(1-  $I*c*x)*e^(1/2)/I*c*(-d)^(1/2)+e^(1/2))**e^(1/2)/(-d)^(5/2)+1/8*I*b*c*polyl$  $o$ g(2,(-c^2)^(1/2)\*(d^(1/2)+I\*x\*e^(1/2))/((-c^2)^(1/2)\*d^(1/2)+I\*e^(1/2)))\*e  $\hat{\rho}(1/2)/d\hat{\rho}(5/2)/(-c\hat{c}^2)\hat{\rho}(1/2)-1/4*I*b*polylog(2,(\hat{c}*x+I)*e\hat{\rho}(1/2)/(\hat{c}*(-d)\hat{\rho}(1/2))$ +I\*e^(1/2)))\*e^(1/2)/(-d)^(5/2)-1/4\*I\*b\*polylog(2,(I-c\*x)\*e^(1/2)/(c\*(-d)^(  $1/2$ )+I\*e^(1/2)))\*e^(1/2)/(-d)^(5/2)-1/8\*I\*b\*c\*polylog(2,(-c^2)^(1/2)\*(d^(1/ 2)-I\*x\*e^(1/2))/((-c^2)^(1/2)\*d^(1/2)-I\*e^(1/2)))\*e^(1/2)/d^(5/2)/(-c^2)^(1  $/2$ +1/4\*I\*b\*ln(1+I\*c\*x)\*ln(c\*((-d)^(1/2)-x\*e^(1/2))/(c\*(-d)^(1/2)-I\*e^(1/2) ))\*e^(1/2)/(-d)^(5/2)-1/8\*I\*b\*c\*ln((1+x\*(-c^2)^(1/2))\*e^(1/2)/(I\*(-c^2)^(1/  $2)*d^(1/2)+e^(1/2))*ln(1+I*x*e^(1/2)/d^(1/2))*e^(1/2)/d^(5/2)/(-c^2)^(1/2))$ +1/4\*I\*b\*ln(1-I\*c\*x)\*ln(c\*((-d)^(1/2)+x\*e^(1/2))/(c\*(-d)^(1/2)-I\*e^(1/2)))\*  $e^{\hat{ }}(1/2)/(-d)^{\hat{ }}(5/2)$ 

# **Rubi [A]**

time  $= 1.23$ , antiderivative size  $= 1382$ , normalized size of antiderivative  $= 1.00$ , number of steps used = 50, number of rules used = 17, integrand size = 21,  $\frac{\text{number of rules}}{\text{integral size}} = 0.810$ , Rules used = {5100, 4946, 272, 36, 29, 31, 205, 211, 5032, 6857, 455, 5028, 2456, 2441, 2440, 2438, 5030}

<sup>−</sup> <sup>√</sup> e ArcTan √alla <sub>a</sub>n Lissen <sup>√</sup>*<sup>e</sup> <sup>x</sup> <sup>d</sup>* 2*d* <sup>5</sup>*/*<sup>2</sup> − *d* <sup>2</sup>*<sup>x</sup>* <sup>−</sup> <sup>2</sup> (*ex*<sup>2</sup> <sup>+</sup> *<sup>d</sup>*) <sup>−</sup> *<sup>a</sup>*<sup>√</sup> e ArcTan √e <sup>√</sup>*<sup>e</sup> <sup>x</sup> <sup>d</sup> d* <sup>5</sup>*/*<sup>2</sup> + *d*  $$ *ib*<sup>√</sup> .<br>The conflict of the conflict of the conflict of the conflict of the conflict of the conflict of the conflict of the conflict of the conflict of the conflict of the conflict of the conflict of the conflict of the conflic 4(−*d*) −*c* −*c bce* log (*c* <sup>2</sup> + 1) <sup>4</sup>*<sup>d</sup>* <sup>2</sup> (*c* <sup>2</sup>*<sup>d</sup>* <sup>−</sup> *<sup>e</sup>*) <sup>−</sup> *bc* log (*c* 2 + 1) 2*d* <sup>2</sup> − *bce* log (*ex*<sup>2</sup> <sup>+</sup> *<sup>d</sup>*) <sup>4</sup>*<sup>d</sup>* <sup>2</sup> (*c* <sup>2</sup>*<sup>d</sup>* <sup>−</sup> *<sup>e</sup>*) <sup>−</sup> *ib*<sup>√</sup> *<sup>e</sup>* Li2 <sup>√</sup> <sup>√</sup> *<sup>e</sup>* (*i*−*cx*) <sup>−</sup>*<sup>d</sup> <sup>c</sup>*+*<sup>i</sup>*<sup>√</sup> *<sup>e</sup>* 4(−*d*) <sup>5</sup>*/*<sup>2</sup> + *ib*<sup>√</sup> *<sup>e</sup>* Li2 <sup>√</sup> *e* (1−*icx*) *i*<sup>√</sup> <sup>−</sup>*<sup>d</sup> <sup>c</sup>*+<sup>√</sup> *<sup>e</sup>* 4(−*d*) <sup>5</sup>*/*<sup>2</sup> + *ib*<sup>√</sup> *<sup>e</sup>* Li2 <sup>√</sup> *e* (*icx*+1) *i*<sup>√</sup> <sup>−</sup>*<sup>d</sup> <sup>c</sup>*+<sup>√</sup> *<sup>e</sup>* 4(−*d*) <sup>5</sup>*/*<sup>2</sup> − *ib*<sup>√</sup> e (and mana) → <sup>√</sup> *<sup>e</sup>* (*cx*+*i*) <sup>−</sup>*<sup>d</sup> <sup>c</sup>*+*<sup>i</sup>*<sup>√</sup> e) man 4(−*d*) <sup>5</sup>*/*<sup>2</sup> − *ibc*<sup>√</sup> *<sup>e</sup>* Li2 . . . . . . . √−*<sup>c</sup>* <sup>2</sup> <sup>√</sup> *<sup>d</sup>* <sup>−</sup>*i*<sup>√</sup> *<sup>e</sup> <sup>x</sup>* <sup>√</sup> −*c* <sup>2</sup> <sup>√</sup> *<sup>d</sup>* <sup>−</sup>*i*<sup>√</sup> **e**e) avec (i 8<sup>√</sup> −*c ibc*<sup>√</sup> *<sup>e</sup>* Li2 √ −*c* <sup>2</sup> <sup>√</sup> *<sup>d</sup>* <sup>−</sup>*i*<sup>√</sup> *<sup>e</sup> <sup>x</sup>* <sup>√</sup> −*c* <sup>2</sup> <sup>√</sup> *<sup>d</sup>* <sup>+</sup>*<sup>i</sup>*<sup>√</sup> *<sup>e</sup>* 8<sup>√</sup> −*c* <sup>5</sup>*/*<sup>2</sup> <sup>−</sup> *ibc*<sup>√</sup> *<sup>e</sup>* Li2 √ −*c* <sup>2</sup> *i*<sup>√</sup> *<sup>e</sup> <sup>x</sup>*+<sup>√</sup> *<sup>d</sup>* <sup>√</sup> −*c* <sup>2</sup> <sup>√</sup> *<sup>d</sup>* <sup>−</sup>*i*<sup>√</sup> *<sup>e</sup>* 8<sup>√</sup> −*c* <sup>5</sup>*/*<sup>2</sup> <sup>+</sup> *ibc*<sup>√</sup> *<sup>e</sup>* Li2 . . . . . . . √ −*c* <sup>2</sup> *i*<sup>√</sup> *<sup>d</sup>* <sup>√</sup> −*c* 8<sup>√</sup> −*c*

Antiderivative was successfully verified.

[In] Int  $[(a + b*ArcTan[c*x])/(x^2*(d + e*x^2)^2),x]$ 

 $[Out] -((a + b*Arctan[c*x])/(d^2*x)) - (e*x*(a + b*Arctan[c*x]))/(2*d^2*(d + e*x^2))$ 2)) -  $(a*Sort[e]*ArcTan[(Sqrt[e]*x)/Sqrt[d]])/d^{(5/2)} - (Sqrt[e]*(a + b*Arc$  $Tan[c*x]$ )\*ArcTan[(Sqrt[e]\*x)/Sqrt[d]])/(2\*d^(5/2)) + (b\*c\*Log[x])/d^2 + ((I /4)\*b\*Sqrt[e]\*Log[1 + I\*c\*x]\*Log[(c\*(Sqrt[-d] - Sqrt[e]\*x))/(c\*Sqrt[-d] - I  $*\sqrt{Sqrt[e]})/(-d)^{-(5/2)} - ((I/4)*b*Sqrt[e]*Log[1 - I*c*x]*Log[(c*(Sqrt[-d] Sqrt[e]*x)/(c*Sqrt[-d] + I*Sqrt[e]))/(d^(5/2) + ((I/4)*b*Sqrt[e]*Log[1]$ - I\*c\*x]\*Log[(c\*(Sqrt[-d] + Sqrt[e]\*x))/(c\*Sqrt[-d] - I\*Sqrt[e])])/(-d)^(5 /2) - ((I/4)\*b\*Sqrt[e]\*Log[1 + I\*c\*x]\*Log[(c\*(Sqrt[-d] + Sqrt[e]\*x))/(c\*Sqr  $t[-d] + I*Sqrt[e])]/(-d)^{-(5/2)} - ((I/8)*b*c*Sqrt[e]*Log[(Sqrt[e]*(1 - Sqrt[e]))])$  $[-c^2]*x))$ /(I\*Sqrt[-c^2]\*Sqrt[d] + Sqrt[e])]\*Log[1 - (I\*Sqrt[e]\*x)/Sqrt[d]] )/(Sqrt $[-c^2]*d^-(5/2)$ ) + ((I/8)\*b\*c\*Sqrt $[e]*Log[-((Sqrt[e)*(1 + Sqrt[-c^2]*$ x))/(I\*Sqrt[-c^2]\*Sqrt[d] - Sqrt[e]))]\*Log[1 - (I\*Sqrt[e]\*x)/Sqrt[d]])/(Sqr  $t[-c^2]*d^-(5/2)) + ((I/8)*b*c*Sqrt[e]*Log[-((Sqrt[e]*(1 - Sqrt[-c^2]*x))/(I$  $*\sqrt{Sqrt[-c^2]*Sqrt[d]} - Sqrt[e]))]*Log[1 + (I*Sqrt[e]*x)/Sqrt[d]])/(Sqrt[-c^2]$ ]\*d^(5/2)) - ((I/8)\*b\*c\*Sqrt[e]\*Log[(Sqrt[e]\*(1 + Sqrt[-c^2]\*x))/(I\*Sqrt[-c  $^2$ ]\*Sqrt[d] + Sqrt[e])]\*Log[1 + (I\*Sqrt[e]\*x)/Sqrt[d]])/(Sqrt[-c^2]\*d^(5/2) ) -  $(b*c*Log[1 + c^2*x^2])/(2*d^2) + (b*c*e*Log[1 + c^2*x^2])/(4*d^2*(c^2*d^2)))$ - e)) -  $(b*c*e*Log[d + e*x^2])/(4*d^2*(c^2*d - e)) - ((I/4)*b*Sqrt[e]*Poly$ Log[2,  $(Sqrt[e)*(I - c*x))/(c*Sort[-d] + I*Sort[e]))/(-d)^(5/2) + ((I/4)*b$  $*\text{Sqrt}[e]*PolyLog[2, (Sqrt[e]*(1 - I*x))/(I*c*Sqrt[-d] + Sqrt[e]))/(-d)^{^{\wedge}}($  $5/2$ ) +  $((1/4)*b*Sort[e]*PolyLog[2, (Sqrt[e]*(1 + I*c*x))/(I*c*Sort[-d] + Sq$  $rt[e]$ ])/(-d)^(5/2) - ((I/4)\*b\*Sqrt[e]\*PolyLog[2, (Sqrt[e]\*(I + c\*x))/(c\*Sq  $rt[-d] + I*Sqrt[e])]/(-d)^{-(5/2)} - ((I/8)*b*c*Sqrt[e]*PolyLog[2, (Sqrt[-c^2$ ]\*(Sqrt[d] - I\*Sqrt[e]\*x))/(Sqrt[-c^2]\*Sqrt[d] - I\*Sqrt[e])])/(Sqrt[-c^2]\*d  $^{\circ}(5/2))$  +  $((1/8)*b*c*Sqrt[e]*PolyLog[2, (Sqrt[-c^2]*(Sqrt[d] - I*Sqrt[e]*x))$ )/(Sqrt[-c^2]\*Sqrt[d] + I\*Sqrt[e])])/(Sqrt[-c^2]\*d^(5/2)) - ((I/8)\*b\*c\*Sqrt  $[e] * PolyLog[2, (Sqrt[-c^2] * (Sqrt[d] + I * Sqrt[e]*x))/(Sqrt[-c^2]*Sqrt[d] - I$  $*\sqrt{Sqrt[e]}$ )])/(Sqrt[-c^2]\*d^(5/2)) + ((I/8)\*b\*c\*Sqrt[e]\*PolyLog[2, (Sqrt[-c^2 ]\*(Sqrt[d] + I\*Sqrt[e]\*x))/(Sqrt[-c^2]\*Sqrt[d] + I\*Sqrt[e])])/(Sqrt[-c^2]\*d  $^{\sim}$ (5/2))

# Rule 29

 $Int[(x)^(-1), xSymbol]$  :> Simp $[Log[x], x]$ 

#### Rule 31

Int $[(a) + (b).)*(x))^(-1)$ , x Symbol] :> Simp[Log[RemoveContent[a + b\*x,  $x$ ]  $/b$ ,  $x$ ]  $/$ ; FreeQ[ $\{a, b\}$ ,  $x$ ]

#### Rule 36

 $Int[1/(((a_{-}.)+(b_{-}.)*(x_{-}))*((c_{-}.)+(d_{-}.)*(x_{-}))), x_{-}Symbol]$  :> Dist[b/(b\*c - a\*d),  $Int[1/(a + b*x), x], x] - Dist[d/(b*c - a*d), Int[1/(c + d*x), x],$ 

 $x$ ] /; FreeQ[{a, b, c, d}, x] && NeQ[b\*c - a\*d, 0]

#### Rule 205

Int $[(a) + (b_-)*(x_-)^(n_-))^(p)$ , x Symbol] :> Simp $[(-x)*((a + b*x^n)^(p +$  $1)/((a*n*(p + 1))), x] + Dist[(n*(p + 1) + 1)/(a*n*(p + 1)), Int[(a + b*x^n)]$  $)^{(p + 1)}$ , x], x] /; FreeQ[{a, b}, x] && IGtQ[n, 0] && LtQ[p, -1] && (Integ erQ[2\*p] || (n == 2 && IntegerQ[4\*p]) || (n == 2 && IntegerQ[3\*p]) || Denom  $\text{intor}[p + 1/n] < \text{Denominator}[p]$ 

#### Rule 211

 $Int[((a_+) + (b_+) * (x_-)^2)^(-1), x_Symbo1]$  :>  $Simp[(Rt[a/b, 2]/a) * ArcTan[x/R$  $t[a/b, 2]]$ , x] /; FreeQ[ $\{a, b\}$ , x] && PosQ[ $a/b$ ]

#### Rule 272

Int $[(x_0^m_-,)*(a_-) + (b_-)*(x_-^m)(n_-)^(p_-), x_Symbol]$  :> Dist $[1/n, Subst[$ Int[x^(Simplify[(m + 1)/n] - 1)\*(a + b\*x)^p, x], x, x^n], x] /; FreeQ[{a, b , m, n, p}, x] && IntegerQ[Simplify[ $(m + 1)/n$ ]]

#### Rule 455

Int $[(x_-)\hat{m}_.)*(a_-) + (b_-)*(x_-)\hat{m}_).*(p_-)*((c_-) + (d_-)*(x_-)\hat{m}_).)(q_-.$ ), x Symbol] :> Dist[1/n, Subst[Int[(a + b\*x)^p\*(c + d\*x)^q, x], x, x^n], x ] /; FreeQ[{a, b, c, d, m, n, p, q}, x] && NeQ[b\*c - a\*d, 0] && EqQ[m - n + 1, 0]

#### Rule 2438

Int $[Log[(c_{\cdot})*((d_{\cdot}) + (e_{\cdot})*(x_{\cdot})^(n_{\cdot}))]/(x_{\cdot}), x_{\cdot}Symbol]$  :> Simp[-PolyLog[2] , (-c)\*e\*x^n]/n, x] /; FreeQ[{c, d, e, n}, x] && EqQ[c\*d, 1]

#### Rule 2440

Int $[(a_.) + \text{Log}[(c_.) *((d_0) + (e_.) * (x_0))] * (b_0.)) /((f_0) + (g_0) * (x_0)),$  x Symbol] :> Dist[1/g, Subst[Int[(a + b\*Log[1 + c\*e\*(x/g)])/x, x], x, f + g\*x ], x] /; FreeQ[{a, b, c, d, e, f, g}, x] && NeQ[e\*f - d\*g, 0] && EqQ[g + c\*  $(e*f - d*g), 0]$ 

Rule 2441

```
Int[(a_{-}) + \text{Log}[(c_{-}) * ((d_{-}) + (e_{-}) * (x_{-}))^(n_{-})] * (b_{-}))/((f_{-}) + (g_{-}) * (x_{-}))), x_Symbol] :> Simp[Log[e*((f + g*x)/(e*f - d*g))]*((a + b*Log[c*(d + e*x
\binom{n}{x}, x] - Dist[b*e*(n/g), Int[Log[(e*(f + g*x))/(e*f - d*g)]/(d + e*x)
, x], x] /; FreeQ[{a, b, c, d, e, f, g, n}, x] && NeQ[e*f - d*g, 0]
```
# Rule 2456

Int $[(a_.) + \text{Log}[(c_.) * ((d_0) + (e_0)*((d_1))^(n_1))] * (b_1))^(p_0)*(f_1) + (g_1$ .  $(*)*(x')^*(r')^*(q).)$ , x Symbol] :> Int[ExpandIntegrand[(a + b\*Log[c\*(d + e\*x)  $\lceil \nceil$ ) $\lceil p, (f + g*x^r)^q, x \rceil, x$ , x] /; FreeQ[{a, b, c, d, e, f, g, n, r}, x] && I GtQ[p, 0] && IntegerQ[q] && (GtQ[q, 0] || (IntegerQ[r] && NeQ[r, 1]))

#### Rule 4946

 $Int[((a_{-}.) + ArcTan[(c_{-}.)*(x_{-})^(n_{-}.)]*(b_{-}.))^(p_{-}.)*(x_{-})^(m_{-}.), x_Symbol]$  :>  $Simp[x^*(m + 1)*( (a + b*ArcTan[c*x^n])^p/(m + 1)), x] - Dist[b*c*n*(p/(m + 1))$ 1)),  $Int[x^*(m + n)*((a + b*ArcTan[c*x^n])^*(p - 1)/(1 + c^2*x^*(2*n)))$ , x], x ] /; FreeQ[{a, b, c, m, n}, x] && IGtQ[p, 0] && (EqQ[p, 1] || (EqQ[n, 1] &&  $IntegerQ[m])$ ) && NeQ $[m, -1]$ 

# Rule 5028

 $Int[ArcTan[(c_{.})*(x_{.})]/((d_{.}) + (e_{.})*(x_{.})^2)$ , x\_Symbol] :> Dist[I/2, Int[L og[1 - I\*c\*x]/(d + e\*x^2), x], x] - Dist[I/2, Int[Log[1 + I\*c\*x]/(d + e\*x^2) ), x], x] /; FreeQ[{c, d, e}, x]

# Rule 5030

 $Int[(Arctan[(c_{.})*(x_{.})]*(b_{.}) + (a_{.}))/((d_{.}) + (e_{.})*(x_{.})^2), x_Symbo1]$  :> Dist[a, Int[1/(d + e\*x^2), x], x] + Dist[b, Int[ArcTan[c\*x]/(d + e\*x^2), x] , x] /; FreeQ[{a, b, c, d, e}, x]

#### Rule 5032

Int $[(a_*) + ArcTan[(c_*)*(x_*)](b_*)*(d_*) + (e_*)*(x_*)^2((d_*), x_Symb_*)$ ol] :> With[ $\{u = IntHide[(d + e*x^2)^q, x]\}$ , Dist[a + b\*ArcTan[c\*x], u, x] - Dist[b\*c, Int[u/(1 + c^2\*x^2), x], x]] /; FreeQ[{a, b, c, d, e}, x] && (I  $ntegerQ[q]$  || ILtQ $[q + 1/2, 0])$ 

# Rule 5100

Int $[(a_.) + ArcTan[(c_.)*(x_-)*(b_.))(p_.)*(f_+.)(x_-)(m_.).*(d_+) + (e_-)(m_+)*(c_-)(m_+)$ .)\*(x )^2)^(q .), x Symbol] :> With[{u = ExpandIntegrand[(a + b\*ArcTan[c\*x] )^p,  $(f*x)^m*(d + e*x^2)^q, x]$ , Int[u, x] /; SumQ[u]] /; FreeQ[{a, b, c, d , e, f, m}, x] && IntegerQ[q] && IGtQ[p, 0] && ((EqQ[p, 1] && GtQ[q, 0]) || IntegerQ[m])

#### Rule 6857

Int[(u)/((a) + (b.)\*(x)^(n)), x Symbol] :> With[{v = RationalFunctionE  $x$ pand[u/(a + b\*x^n), x]}, Int[v, x] /; SumQ[v]] /; FreeQ[{a, b}, x] && IGtQ [n, 0]

Rubi steps

5134

$$
\int \frac{a + b \tan^{-1}(cx)}{x^2 (d + ex^2)^2} dx = \int \left( \frac{a + b \tan^{-1}(cx)}{d^2 x^2} - \frac{e(a + b \tan^{-1}(cx))}{d (d + ex^2)^2} - \frac{e(a + b \tan^{-1}(cx))}{d^2 (d + ex^2)} \right) dx
$$

$$
= \frac{\int \frac{a + b \tan^{-1}(cx)}{x^2} dx}{d^2} - \frac{e \int \frac{a + b \tan^{-1}(cx)}{d + ex^2} dx}{d^2} - \frac{e \int \frac{a + b \tan^{-1}(cx)}{(d + ex^2)^2} dx}{d}
$$

$$
= - \frac{a + b \tan^{-1}(cx)}{d^2x} - \frac{ex(a + b \tan^{-1}(cx))}{2d^2(d + ex^2)} - \frac{\sqrt{e^2(a + b \tan^{-1}(cx))} \tan^{-1}\left(\frac{\sqrt{e^2(x)}}{\sqrt{d}}\right)}{2d^{5/2}} +
$$

$$
= - \frac{a + b \tan^{-1}(cx)}{d^2x} - \frac{ex(a + b \tan^{-1}(cx))}{2d^2(d + ex^2)} - \frac{a \sqrt{e} \tan^{-1}\left(\frac{\sqrt{e} x}{\sqrt{d}}\right)}{d^{5/2}} - \frac{\sqrt{e} \ (a + b \tan^{-1}(cx))}{d^{5/2}}
$$

$$
= -\frac{a + b \tan^{-1}(cx)}{d^2x} - \frac{ex(a + b \tan^{-1}(cx))}{2d^2(d + ex^2)} - \frac{a \sqrt{e} \tan^{-1}\left(\frac{\sqrt{e} x}{\sqrt{d}}\right)}{d^{5/2}} - \frac{\sqrt{e} \ (a + b \tan^{-1}(cx))}{d^2x}
$$

$$
= -\frac{a + b \tan^{-1}(cx)}{d^2x} - \frac{ex(a + b \tan^{-1}(cx))}{2d^2(d + ex^2)} - \frac{a \sqrt{e} \ \tan^{-1}\left(\frac{\sqrt{e} x}{\sqrt{d}}\right)}{d^{5/2}} - \frac{\sqrt{e} \ (a + b \tan^{-1}(cx))}{d^2x}
$$

$$
= - \frac{a + b \tan^{-1}(cx)}{d^2x} - \frac{ex(a + b \tan^{-1}(cx))}{2d^2(d + ex^2)} - \frac{a \sqrt{e} \tan^{-1}\left(\frac{\sqrt{e} \ x}{\sqrt{d}}\right)}{d^{5/2}} - \frac{\sqrt{e} \ (a + b \tan^{-1}(cx))}{d^{5/2}}
$$

$$
= - \frac{a + b \tan^{-1}(cx)}{d^2x} - \frac{ex(a + b \tan^{-1}(cx))}{2d^2(d + ex^2)} - \frac{a \sqrt{e} \tan^{-1}\left(\frac{\sqrt{e} \ x}{\sqrt{d}}\right)}{d^{5/2}} - \frac{\sqrt{e} \ (a + b \tan^{-1}(cx))}{d^{5/2}}
$$

$$
= - \frac{a + b \tan^{-1}(cx)}{d^2x} - \frac{ex(a + b \tan^{-1}(cx))}{2d^2(d + ex^2)} - \frac{a \sqrt{e} \tan^{-1}\left(\frac{\sqrt{e} x}{\sqrt{d}}\right)}{d^{5/2}} - \frac{\sqrt{e} \ (a + b \tan^{-1}(cx))}{d^{5/2}}
$$

$$
= -\frac{a + b \tan^{-1}(cx)}{d^2x} - \frac{ex(a + b \tan^{-1}(cx))}{2d^2(d + ex^2)} - \frac{a \sqrt{e} \tan^{-1}(\frac{\sqrt{e} x}{\sqrt{d}})}{d^{5/2}} - \frac{\sqrt{e} (a + b \tan^{-1}(cx))}{d^{5/2}}
$$

**Mathematica [A]** time  $= 12.53$ , size  $= 992$ , normalized size  $= 0.72$ 

Antiderivative was successfully verified.

− *a* <sup>2</sup>*<sup>x</sup>* <sup>−</sup> *aex* <sup>2</sup> (*<sup>d</sup>* <sup>+</sup> *ex*<sup>2</sup>) <sup>−</sup> <sup>3</sup>*a*<sup>√</sup> e ArcTan √ <sup>√</sup>*<sup>e</sup> <sup>x</sup><sup>d</sup>* <sup>5</sup>*/*<sup>2</sup> <sup>+</sup> *bc*<sup>5</sup> **Continued on** − ArcTan(*cx*) <sup>5</sup>*d*<sup>2</sup>*<sup>x</sup>* <sup>+</sup> log <sup>√</sup> *cx* 1 + *<sup>c</sup>* <sup>2</sup>*x* 2) sig(i..) − *<i>e* logical and the age of the age 1 − cos(2ArcTan(*cx*)) <sup>2</sup>*d*+*<sup>e</sup>* <sup>2</sup>*<sup>d</sup>* <sup>−</sup> *<sup>e</sup>*) <sup>−</sup> **3**e<sup>*f*</sup>ato Sedvice 4ArcTan(*cx*) tanh<sup>−</sup><sup>1</sup> <sup>√</sup> *cd* <sup>−</sup>*<sup>c</sup>* <sup>2</sup>*de <sup>x</sup>* + 2ArcCos −*c* <sup>2</sup>*d*−*e* **c** <sup>2</sup>*d*−*<sup>e</sup>* tanh<sup>−</sup><sup>1</sup> <sup>√</sup> *cex* <sup>−</sup>*<sup>c</sup>* <sup>2</sup>*de* <sup>−</sup> ArcOscingian) - in −*c* <sup>2</sup>*d*−*e* **c** <sup>2</sup>*d*−*<sup>e</sup>* <sup>−</sup> <sup>2</sup>*i*tanh<sup>−</sup><sup>1</sup> <sup>√</sup> *cex* <sup>−</sup>*<sup>c</sup>* <sup>2</sup>*de* log 1 − <sup>2</sup>*d*+*e*−2*i*<sup>√</sup> −*c* <sup>2</sup>*de* 2*<sup>c</sup>* <sup>2</sup>*d*−2*c*<sup>√</sup> −*c* <sup>2</sup>*de <sup>x</sup>* 2*d*−*e*) 2*d*+2*c*<sup>√</sup> −*c* <sup>2</sup>*de <sup>x</sup>* ! + ( - Antincine −ArcCos −*c* <sup>2</sup>*d*−*e c* <sup>2</sup>*d*−*<sup>e</sup>* <sup>−</sup> <sup>2</sup>*i*tanh<sup>−</sup>1 <sup>√</sup> *cex* <sup>−</sup>*<sup>c</sup>* <sup>2</sup>*de* log 1 − <sup>2</sup>*d*+*e*+2*i*<sup>√</sup> −*c* <sup>2</sup>*de* 2*<sup>c</sup>* <sup>2</sup>*d*−2*c*<sup>√</sup> −*c* <sup>2</sup>*de <sup>x</sup>* 2*d*+2*c*<sup>√</sup> −*c* <sup>2</sup>*de <sup>x</sup>* ! + ( Art Co ( ed)  $A = \text{Cov}(\frac{1}{2}, \frac{1}{2}, \frac{1}{2}) = 0$ −*c* <sup>2</sup>*d*−*e* **c** <sup>2</sup>*d*−*<sup>e</sup>* <sup>−</sup> <sup>2</sup>*i* tanh<sup>−</sup><sup>1</sup> <sup>√</sup> *cd* <sup>−</sup>*<sup>c</sup>* <sup>2</sup>*de <sup>x</sup>* + tanh<sup>−</sup><sup>1</sup> <sup>√</sup> *cex* <sup>−</sup>*<sup>c</sup>* <sup>2</sup>*de* log <sup>√</sup> <sup>2</sup> <sup>√</sup> −*c* <sup>2</sup>*de <sup>e</sup>*<sup>−</sup>*i*ArcTan(*cx*) √ 2*d* + *e* + (*c* <sup>2</sup>*<sup>d</sup>* <sup>−</sup> *<sup>e</sup>*) cos(2ArcTan(*cx*)) <sup>+</sup>  $A = \frac{1}{2} \ln \left( \frac{1}{2} \ln \left( \frac{1}{2} \ln \right) \right)$ −*c* <sup>2</sup>*d*−*e* **c** <sup>2</sup>*d*−*<sup>e</sup>* + 2*i* tanh<sup>−</sup><sup>1</sup> <sup>√</sup> *cd* <sup>−</sup>*<sup>c</sup>* <sup>2</sup>*de <sup>x</sup>* + tanh<sup>−</sup><sup>1</sup> <sup>√</sup> *cex* <sup>−</sup>*<sup>c</sup>* <sup>2</sup>*de* log <sup>√</sup> <sup>2</sup> <sup>√</sup> −*c* <sup>2</sup>*de <sup>e</sup> i*ArcTan(international) 2*d* + *e* + (*c* <sup>2</sup>*<sup>d</sup>* <sup>−</sup> *<sup>e</sup>*) cos(2ArcTan(*cx*)) <sup>+</sup> *<sup>i</sup>* Polyge A Channel <sup>2</sup>*,* <sup>2</sup>*d*+*e*−2*i*<sup>√</sup> −*c* <sup>2</sup>*de* 2*<sup>c</sup>* <sup>2</sup>*d*−2*c*<sup>√</sup> −*c* <sup>2</sup>*de <sup>x</sup>* 2*d*−*e*) 2*d*+2*c*<sup>√</sup> −*c* <sup>2</sup>*de <sup>x</sup>* ! − PolyLog<sup>1</sup> + <sup>December</sup> <sup>2</sup>*,* <sup>2</sup>*d*+*e*+2*i*<sup>√</sup> −*c* <sup>2</sup>*de* 2*<sup>c</sup>* <sup>2</sup>*d*−2*c*<sup>√</sup> −*c* <sup>2</sup>*de <sup>x</sup>* 2*d*−*e*) 2*d*+2*c*<sup>√</sup> −*c* <sup>2</sup>*de <sup>x</sup>* !!!

[In] Integrate[(a + b\*ArcTan[c\*x])/(x^2\*(d + e\*x^2)^2),x]

 $[Out] - (a/(d^2*x)) - (a*ex)/(2*d^2*(d + e*x^2)) - (3*a*Sqrt[e]*ArcTan[(Sqrt[e]*x$ )/Sqrt[d]])/(2\*d^(5/2)) + b\*c^5\*(-(ArcTan[c\*x]/(c^5\*d^2\*x)) + Log[(c\*x)/Sqr  $t[1 + c^2*x^2]/(c^4*d^2) - (e*Log[1 - ((-(c^2*d) + e)*Cos[2*ArcTan[c*x]]))/$  $(c^2*d + e))$ /(4\*c<sup> $\alpha$ </sup>\*d<sup> $\alpha$ </sup>2\*(c<sup> $\alpha$ </sup>\*d - e)) - (3\*e\*(4\*ArcTan[c\*x]\*ArcTanh[(c\*d)/(  $Sqrt[-(c^2*d*e)]*x)] + 2*Arccos[(-(c^2*d) - e)/(c^2*d - e)]*ArcTanh[(c*e*x)]$  $\sqrt{\sqrt{2}t\left[-(c^2\hat{x}d\hat{x}e)\right]}$  -  $(\arccos[(-(c^2\hat{x}d) - e)/(c^2\hat{x}d - e)]$  -  $(2*I)\hat{x}$ ArcTanh[(c \*e\*x)/Sqrt[-(c^2\*d\*e)]])\*Log[1 - ((c^2\*d + e - (2\*I)\*Sqrt[-(c^2\*d\*e)])\*(2\*c  $2*d - 2*c*Sqrt[-(c^2*d*e)]*x))/((c^2*d - e)*(2*c^2*d + 2*c*Sqrt[-(c^2*d*e)]*z))$  $[\ast x)$ ] +  $(-\text{Arccos}[(-(\text{c}^2*\text{d}) - \text{e})/(\text{c}^2*\text{d} - \text{e})] - (2*I)*\text{ArcTanh}[(\text{c}^*\text{e}^*\text{x})/ \text{Sqrt}]$  $-(c^2*d*e))$ )\*Log[1 -  $((c^2*d + e + (2*I)*Sqrt[-(c^2*d *e))])*(2*c^2*d - 2*c*$ Sqrt[-(c^2\*d\*e)]\*x))/((c^2\*d - e)\*(2\*c^2\*d + 2\*c\*Sqrt[-(c^2\*d\*e)]\*x))] + (A  $rcCos[(-(c^2*d) - e)/(c^2*d - e)] - (2*I)*(ArcTanh[(c*d)/(Sqrt[-(c^2*d*e)]*$  $x)$ ] + ArcTanh[(c\*e\*x)/Sqrt[-(c^2\*d\*e)]]))\*Log[(Sqrt[2]\*Sqrt[-(c^2\*d\*e)])/(S qrt $[c^2*d - e]*E^([**ArcTan[c*x])]*Sqrt[c^2*d + e + (c^2*d - e)*Cos[2*ArcTan[$ c\*x]]])] +  $(\text{Arccos}[(-(\text{c}^2*d) - e)/(\text{c}^2*d - e)] + (2*I)*(\text{Arctanh}[(c*d)/(Sqrt$  $[-(c^2*\text{d}*\text{e})]*x]$  + ArcTanh $[ (c*\text{e}*\text{x})/S\text{qrt}[-(c^2*\text{d}*\text{e})]] )\times Log[(S\text{qrt}[2]*S\text{qrt}[-(c*\text{d}*\text{e})])$  $c^2*d*e)$ ]\*E^(I\*ArcTan[c\*x]))/(Sqrt[c^2\*d - e]\*Sqrt[c^2\*d + e + (c^2\*d - e)\*  $Cos[2*ArcTan[c*x]]])$  + I\*(PolyLog[2, ((c<sup>2\*d</sup> + e - (2\*I)\*Sqrt[-(c<sup>2\*d\*e)])</sup>  $*(2*c^2*d - 2*c*Sqrt[-(c^2*d*)]*x))/((c^2*d - e)*(2*c^2*d + 2*c*Sqrt[-(c^2*de)]*)$  $*(d*e)[*x])$ ] - PolyLog[2, ((c<sup>^</sup>2\*d + e + (2\*I)\*Sqrt[-(c<sup>^</sup>2\*d\*e)])\*(2\*c<sup>^</sup>2\*d - 2  $*(c*Sqrt[-(c^2*d*e)]*x))/((c^2*d - e)*(2*c^2*d + 2*c*Sqrt[-(c^2*d*e)]*x))])$ )/(8\*c^4\*d^2\*Sqrt[-(c^2\*d\*e)]) - (e\*ArcTan[c\*x]\*Sin[2\*ArcTan[c\*x]])/(2\*c^4\*  $d^2*(c^2*d + e + c^2*d*Cos[2*ArcTan[c*x]] - e*Cos[2*ArcTan[c*x]])))$ 

8*c* <sup>4</sup>*d* 2<sup>√</sup> −*c*

<sup>2</sup>*de* <sup>−</sup>

**Maple [C]** Result contains higher order function than in optimal. Order 9 vs. order 4. time  $= 0.54$ , size  $= 3849$ , normalized size  $= 2.79$ 

| method            | result                          | size |
|-------------------|---------------------------------|------|
| risch             | Expression too large to display | 2555 |
| derivativedivides | Expression too large to display | 3849 |
| default           | Expression too large to display | 3849 |

Verification of antiderivative is not currently implemented for this CAS.

[In]  $int((a+b*arctan(c*x))/x^2/(e*x^2+d)^2,x,method=RETURNVERBOSE)$  $[Out]$  c\*(-3/2\*a/c/d^2\*e/(d\*e)^(1/2)\*arctan(e\*x/(d\*e)^(1/2))+3/8\*b\*c^3\*(d\*e)^(1/2) /d/e\*arctanh(1/4\*(2\*(c^2\*d-e)\*(1+I\*c\*x)^2/(c^2\*x^2+1)+2\*c^2\*d+2\*e)/c/(d\*e)^

*<sup>e</sup>*ArcTan(*cx*) sin(2ArcTan(*cx*)) <sup>2</sup>*<sup>c</sup>* <sup>2</sup>*d* cos(2ArcTan(*cx*)) − *e* cos(2ArcTan(*cx*)))

 $(1/2))/(c^2*d-e)-3/4*b*c^5*(d*e)^(1/2)/e*arctanh(1/4*(2*(c^2*d-e)*(1+I*c*x))$  $\text{C2}/(\text{c}^2*\text{x}^2+1)+2*\text{c}^2*\text{d}+2*\text{e})/c/(\text{d}*\text{e})^2(1/2))/(c^2*\text{d}-\text{e})^2+5/16*\text{b}*\text{c}*(\text{d}*\text{e})^2(1/2)$  $\frac{d^2*arctanh(1/4*(2*(c^2*d-e)*(1+I*c*x)^2/((c^2*x^2+1)+2*c^2*d+2*e)/c/(d*e)^2)}{2*ad+2*e}$  $(1/2))/(c^2*d-e)+5/16*b*c^2/d/(c^2*d-e)^2*e*ln(c^2*d+(1+I*c*x)^4/(c^2*x^2+1))$ )^2+2\*c^2\*d\*(1+I\*c\*x)^2/(c^2\*x^2+1)-e\*(1+I\*c\*x)^4/(c^2\*x^2+1)^2+c^2\*d+2\*e\*(  $1+I*c*x)^2/(c^2*x^2+1)-e)+5*b*c^2/d/(c^2*d-e)^2*e*ln((1+I*c*x)/(c^2*x^2+1)^2)$  $(1/2))$ -1/2\*a/d^2\*e\*c\*x/(c^2\*e\*x^2+c^2\*d)-3/16\*b/c^2/d^3/(c^2\*d-e)^3\*e^4\*ln(  $c^2*dx(1+I*c*x)^4/(c^2*x^2+1)^2+2*c^2*d*(1+I*c*x)^2/(c^2*x^2+1)-e*(1+I*c*x)$ ^4/(c^2\*x^2+1)^2+c^2\*d+2\*e\*(1+I\*c\*x)^2/(c^2\*x^2+1)-e)-3/8\*b/c^2/d^3/(c^2\*de)\*e^2\*sum((\_R1^2\*c^2\*d-\_R1^2\*e+3\*c^2\*d+e)/(\_R1^2\*c^2\*d-\_R1^2\*e+c^2\*d+e)\*(I \*arctan(c\*x)\*ln(( $R1-(1+I*c*x)/(c^2*x^2+1)^{(1/2)})/R1$ )+dilog(( $R1-(1+I*c*x)$ /(c^2\*x^2+1)^(1/2))/\_R1)),\_R1=RootOf((c^2\*d-e)\*\_Z^4+(2\*c^2\*d+2\*e)\*\_Z^2+c^2\* d-e))+3/8\*b/c^2/d^3/(c^2\*d-e)\*e^2\*sum((\_R1^2\*c^2\*d-\_R1^2\*e-c^2\*d+e)/(\_R1^2\* c^2\*d-\_R1^2\*e+c^2\*d+e)\*(I\*arctan(c\*x)\*ln((\_R1-(1+I\*c\*x)/(c^2\*x^2+1)^(1/2))/  $_R1)+diag((R1-(1+I*cx)/(c^2*x^2+1)^(1/2))/R1)$ ,  $_R1=Root0f((c^2*d-e)*Z^2)$  $4+(2*c^2*d+2*e)*Z^2+c^2*d-e))+I*b*c^4*arctan(c*x)/(c^2*d-e)/(c^2*e*)/(c^2*e*x^2+c^2)$ \*d)+17/16\*b\*c^2/d/(c^2\*d-e)^3\*e^2\*ln(c^2\*d\*(1+I\*c\*x)^4/(c^2\*x^2+1)^2+2\*c^2\* d\*(1+I\*c\*x)^2/(c^2\*x^2+1)-e\*(1+I\*c\*x)^4/(c^2\*x^2+1)^2+c^2\*d+2\*e\*(1+I\*c\*x)^2  $/(c^2*x^2+1)-e)+3/8*b/c^2/d^3/(c^2*d-e)*e^2*ln(c^2*d*(1+I*c*x)^4/(c^2*x^2+1))$ )^2+2\*c^2\*d\*(1+I\*c\*x)^2/(c^2\*x^2+1)-e\*(1+I\*c\*x)^4/(c^2\*x^2+1)^2+c^2\*d+2\*e\*(  $1+I*c*x$ <sup>2</sup>/(c<sup>2</sup>\*x<sup>2</sup>+1)-e)+3/16\*b/c<sup>2</sup>/d<sup>2</sup>3/(c<sup>2</sup>\*d-e)<sup>2\*</sup>e<sup>2</sup>3\*ln(c<sup>2\*d\*</sup>(1+I\*c\*x)  $\degree$ 4/(c $\degree$ 2\*x $\degree$ 2+1) $\degree$ 2+2\*c $\degree$ 2\*d\*(1+I\*c\*x) $\degree$ 2/(c $\degree$ 2\*x $\degree$ 2+1)-e\*(1+I\*c\*x) $\degree$ 4/(c $\degree$ 2\*x $\degree$ 2+1) $\degree$ 2+c^2\*d+2\*e\*(1+I\*c\*x)^2/(c^2\*x^2+1)-e)+I\*b\*c^4\*arctan(c\*x)/(c^2\*d-e)/d/(c^2 \*e\*x^2+c^2\*d)\*x^2\*e-3/2\*I\*b\*c^2\*arctan(c\*x)/(c^2\*d-e)/d/(c^2\*e\*x^2+c^2\*d)\*e +3/2\*b\*arctan(c\*x)/(c^2\*d-e)/d^2/(c^2\*e\*x^2+c^2\*d)\*c\*x\*e^2+b\*c\*arctan(c\*x)/  $(c^2*d-e)/d/(c^2*e*x^2+c^2*d)/x*e-3/2*I*b*arctan(c*x)/(c^2*d-e)/d^2/(c^2*e*)$  $x^2+c^2*d)*c^2*x^2*e^2-3/2*b*c^3*arctan(c*x)/d/(c^2*d-e)/(c^2*e*x^2+c^2*d)*$ e\*x+2\*b\*c\*(d\*e)^(1/2)/d^2\*e\*arctanh(1/4\*(2\*(c^2\*d-e)\*(1+I\*c\*x)^2/(c^2\*x^2+1 )+2\*c^2\*d+2\*e)/c/(d\*e)^(1/2))/(c^2\*d-e)^2-a/d^2/c/x-b\*c^3\*arctan(c\*x)/(c^2\* d-e)/(c^2\*e\*x^2+c^2\*d)/x+b\*c\*(d\*e)^(1/2)/d^2\*e^2\*arctanh(1/4\*(2\*(c^2\*d-e)\*( 1+I\*c\*x)^2/(c^2\*x^2+1)+2\*c^2\*d+2\*e)/c/(d\*e)^(1/2))/(c^2\*d-e)^3-9/8\*b/c\*(d\*e )^(1/2)/d^3\*e\*arctanh(1/4\*(2\*(c^2\*d-e)\*(1+I\*c\*x)^2/(c^2\*x^2+1)+2\*c^2\*d+2\*e)  $\frac{c}{(d*e)}^{(d*e)^(1/2)})/(c^2*d-e)-7/4*b/c*(d*e)^(1/2)/d^3*e^2*arctanh(1/4*(2*(c^2*d))^2)$ -e)\*(1+I\*c\*x)^2/(c^2\*x^2+1)+2\*c^2\*d+2\*e)/c/(d\*e)^(1/2))/(c^2\*d-e)^2+3/8\*b\*c  $\gamma^*(d*e)^(1/2)*d/e*arctanh(1/4*(2*(c^2*d-e)*(1+I*c*x)^2/((c^2*x^2+1)+2*c^2*d))$ +2\*e)/c/(d\*e)^(1/2))/(c^2\*d-e)^3-1/4\*b/c\*(d\*e)^(1/2)/d^3\*e^3\*arctanh(1/4\*(2 \*(c^2\*d-e)\*(1+I\*c\*x)^2/(c^2\*x^2+1)+2\*c^2\*d+2\*e)/c/(d\*e)^(1/2))/(c^2\*d-e)^3-  $1/8*b*c^3*(d*e)^(1/2)/d*e*arctanh(1/4*(2*(c^2*d-e)*(1+I*c*x)^2)/(c^2*x^2+1)+$ 2\*c^2\*d+2\*e)/c/(d\*e)^(1/2))/(c^2\*d-e)^3-3/16\*b/c^3\*(d\*e)^(1/2)/d^4\*e^4\*arct anh(1/4\*(2\*(c^2\*d-e)\*(1+I\*c\*x)^2/(c^2\*x^2+1)+2\*c^2\*d+2\*e)/c/(d\*e)^(1/2))/(c  $\gamma$ 2\*d-e) $\gamma$ 3+3/16\*b/c $\gamma$ 3\*(d\*e) $\gamma$ (1/2)/d $\gamma$ 4\*e $\gamma$ 2\*arctanh(1/4\*(2\*(c $\gamma$ 2\*d-e)\*(1+I\*c\*x) ^2/(c^2\*x^2+1)+2\*c^2\*d+2\*e)/c/(d\*e)^(1/2))/(c^2\*d-e)-1/16\*b/d^2/(c^2\*d-e)^3 \*e^3\*ln(c^2\*d\*(1+I\*c\*x)^4/(c^2\*x^2+1)^2+2\*c^2\*d\*(1+I\*c\*x)^2/(c^2\*x^2+1)-e\*( 1+I\*c\*x)^4/(c^2\*x^2+1)^2+c^2\*d+2\*e\*(1+I\*c\*x)^2/(c^2\*x^2+1)-e)-b/d^2/(c^2\*de)\*e\*ln(1+(1+I\*c\*x)/(c^2\*x^2+1)^(1/2))-3/8\*b/d^2/(c^2\*d-e)^2\*ln(c^2\*d\*(1+I\*

c\*x)^4/(c^2\*x^2+1)^2+2\*c^2\*d\*(1+I\*c\*x)^2/(c^2\*x^2+1)-e\*(1+I\*c\*x)^4/(c^2\*x^2 +1)^2+c^2\*d+2\*e\*(1+I\*c\*x)^2/(c^2\*x^2+1)-e)\*e^2-b/d^2/(c^2\*d-e)\*e\*ln((1+I\*c\*  $x)/(c^2*x^2+1)^(1/2)-1)+3/8*b/d^2/(c^2*d-e)*e*sum((R1^2*c^2*d-R1^2*e+3*c^2))$ 2\*d+e)/(\_R1^2\*c^2\*d-\_R1^2\*e+c^2\*d+e)\*(I\*arctan(c\*x)\*ln((\_R1-(1+I\*c\*x)/(c^2\*  $x^2+1$ )^(1/2))/\_R1)+dilog((\_R1-(1+I\*c\*x)/(c^2\*x^2+1)^(1/2))/\_R1)),\_R1=RootOf  $((c^2*d-e)*Z^4+(2*c^2*d+2*e)*Z^2+c^2*d-e))-3*b/d^2/(c^2*d-e)^2*e^2*ln((1+ec^2*d-e))^2*e^ I*c*x)/(c^2*x^2+1)^(1/2)-3/8*b/d^2/(c^2*d-e)*e*sum((R1^2*c^2*d-R1^2*e-c^2*))$ 2\*d+e)/(\_R1^2\*c^2\*d-\_R1^2\*e+c^2\*d+e)\*(I\*arctan(c\*x)\*ln((\_R1-(1+I\*c\*x)/(c^2\*  $x^2+1$ <sup>(1/2)</sup>)/\_R1)+dilog((\_R1-(1+I\*c\*x)/(c<sup>2</sup>\*x<sup>2</sup>+1)<sup>2</sup>(1/2))/\_R1)),\_R1=RootOf  $((c^2*d-e)*Z^4+(2*c^2*d+2*e)*Z^2+c^2*d-e))+3/8*b*c^6*d/(c^2*d-e)^3*ln(c^2$ \*d\*(1+I\*c\*x)^4/(c^2\*x^2+1)^2+2\*c^2\*d\*(1+I\*c\*x)^2/(c^2\*x^2+1)-e\*(1+I\*c\*x)^4/  $(c^2*x^2+1)^2+c^2*d+2*e*(1+I*c*x)^2/(c^2*x^2+1)-e)-19/16*b*c^4/(c^2*d-e)^3*$  $ln(c^2*d*(1+I*c*x)^4/((c^2*x^2+1)^2+2*c^2*d*(1+I*c*x)^2/(c^2*x^2+1)-e*(1+I*c$ \*x)^4/(c^2\*x^2+1)^2+c^2\*d+2\*e\*(1+I\*c\*x)^2/(c^2\*x^2+1)-e)\*e-13/16\*b\*c^5\*(d\*e )^(1/2)\*arctanh(1/4\*(2\*(c^2\*d-e)\*(1+I\*c\*x)^2/(c^2\*x^2+1)+2\*c^2\*d+2\*e)/c/(d\* e)^(1/2))/(c^2\*d-e)^3-1/4\*b\*c^2/d/(c^2\*d-e)\*ln(c^2\*d\*(1+I\*c\*x)^4/(c^2\*x^2+1 )^2+2\*c^2\*d\*(1+I\*c\*x)^2/(c^2\*x^2+1)-e\*(1+I\*c\*x)^4/(c^2\*x^2+1)^2+c^2\*d+2\*e\*( 1+I\*c\*x)^2/(c^2\*x^2+1)-e)+b\*c^2/d/(c^2\*d-e)\*ln((1+I\*c\*x)/(c^2\*x^2+1)^(1/2)-  $1)+b*c^2/d/(c^2*d-e)*ln(1+(1+I*c*x)/(c^2*x^2+1)^(1/2))+1/2*b*c^3*(d*e)^(1/2)$  $)/$ d\*arctanh(1/4\*(2\*(c<sup> $\sim$ </sup>2\*d-e)\*(1+I\*c\*x)<sup> $\sim$ </sup>2/(c $\sim$ 2\*x...

**Maxima [F]** time  $= 0.00$ , size  $= 0$ , normalized size  $= 0.00$ 

Failed to integrate

Verification of antiderivative is not currently implemented for this CAS.

[In] integrate( $(a+b*arctan(c*x))/x^2/(e*x^2+d)^2,x$ , algorithm="maxima") [Out]  $-1/2*a*((3*x^2*e + 2*d)/(d^2*x^3*e + d^3*x) + 3*arctan(x*e^(1/2)/sqrt(d))*e$  $\hat{\rho}(1/2)/d\hat{\rho}(5/2)$ ) + 2\*b\*integrate(1/2\*arctan(c\*x)/(x^6\*e^2 + 2\*d\*x^4\*e + d^2\*  $x^2)$ ,  $x)$ **Fricas [F]**

time  $= 0.00$ , size  $= 0$ , normalized size  $= 0.00$ 

could not integrate

Verification of antiderivative is not currently implemented for this CAS.

[In] integrate( $(a+b*arctan(c*x))/x^2/(e*x^2+d)^2$ ,x, algorithm="fricas") [Out] integral((b\*arctan(c\*x) + a)/(x^6\*e^2 + 2\*d\*x^4\*e + d^2\*x^2), x) **Sympy [F(-1)]** Timed out time  $= 0.00$ , size  $= 0$ , normalized size  $= 0.00$ 

Timed out

Verification of antiderivative is not currently implemented for this CAS.

[In] integrate((a+b\*atan(c\*x))/x\*\*2/(e\*x\*\*2+d)\*\*2,x) [Out] Timed out **Giac [F]** time  $= 0.00$ , size  $= 0$ , normalized size  $= 0.00$ 

could not integrate

Verification of antiderivative is not currently implemented for this CAS.

[In] integrate( $(a+b*arctan(c*x))/x^2/(e*x^2+d)^2$ ,x, algorithm="giac") [Out] sage0\*x **Mupad [F]** time  $= 0.00$ , size  $= -1$ , normalized size  $= -0.00$ 

$$
\int \frac{a + b \operatorname{atan}(c\,x)}{x^2 \left(e\,x^2 + d\right)^2} \, dx
$$

Verification of antiderivative is not currently implemented for this CAS.

[In]  $int((a + b*atan(c*x))/(x^2*(d + e*x^2))^2),x)$ [Out]  $int((a + b*atan(c*x))/(x^2*(d + e*x^2)^2), x)$ 

**3.1165** 
$$
\int \frac{x^5(a+b\mathbf{ArcTan}(cx))}{(d+ex^2)^3} dx
$$

**Optimal**. Leaf size=532

$$
-\frac{bcdx}{8\left(c^2d-e\right) e^2 \left(d+ex^2\right)}+\frac{bc^4d^2 \text{ArcTan}(cx)}{4 \left(c^2d-e\right)^2 e^3}-\frac{bc^2d \text{ArcTan}(cx)}{\left(c^2d-e\right) e^3}-\frac{d^2 (a+b \text{ArcTan}(cx))}{4 e^3 \left(d+ex^2\right)^2}+\frac{d (a+b \text{ArcTan}(cx))}{e^3 \left(d+ex^2\right)}
$$

 $[Out] -1/8*b*c*d*x/(c^2*d-e)/e^2/(e*x^2+d)+1/4*b*c^4*d^2*arctan(c*x)/(c^2*d-e)^2/$  $e^3-b*c^2*d*arctan(c*x)/(c^2*d-e)/e^3-1/4*d^2*(a+b*arctan(c*x))/e^3/(e*x^2+$ d)^2+d\*(a+b\*arctan(c\*x))/e^3/(e\*x^2+d)-(a+b\*arctan(c\*x))\*ln(2/(1-I\*c\*x))/e^  $3+1/2*(a+b*arctan(c*x))*ln(2*c*((-d)^(1/2)-x*e^(1/2))/(1-I*c*x)/(c*(-d)^(1/2))$ 2)-I\*e^(1/2)))/e^3+1/2\*(a+b\*arctan(c\*x))\*ln(2\*c\*((-d)^(1/2)+x\*e^(1/2))/(1-I  $*(c*x)/((c*(-d)^(1/2)+I*e^(1/2)))/e^3+1/2*I*b*polylog(2,1-2/(1-I*c*x))/e^3-1/2*I*b*polylog(2,1-z)/(1-I*c*x))$ 4\*I\*b\*polylog(2,1-2\*c\*((-d)^(1/2)-x\*e^(1/2))/(1-I\*c\*x)/(c\*(-d)^(1/2)-I\*e^(1  $(2))$ )/e^3-1/4\*I\*b\*polylog(2,1-2\*c\*((-d)^(1/2)+x\*e^(1/2))/(1-I\*c\*x)/(c\*(-d)^  $(1/2)+I*e^{(1/2)})(e^{3}+b*c*arctan(x*e^{(1/2)})d^{(1/2)})*d^{(1/2)}/(c^{2}*d-e)/e^{(5/2)}$ 2)-1/8\*b\*c\*(3\*c^2\*d-e)\*arctan(x\*e^(1/2)/d^(1/2))\*d^(1/2)/(c^2\*d-e)^2/e^(5/2 )

# **Rubi [A]**

time  $= 0.47$ , antiderivative size  $= 532$ , normalized size of antiderivative  $= 1.00$ , number of steps used = 21, number of rules used = 11, integrand size = 21,  $\frac{\text{number of rules}}{\text{integral size}} = 0.524$ , Rules used = {5100, 5094, 425, 536, 209, 211, 400, 4966, 2449, 2352, 2497}

 $\frac{\mathcal{E}(a+bh\pi\text{Im}(a))}{4e^2(4+e^2)}+\frac{6e+bh\pi\text{Im}(a))\log\left(\frac{b\left(\sqrt{-d}\cdot\sqrt{c}\cdot\right)}{\left(1+\alpha c\right)^2}\right)}{2e^2}+\frac{\left(a+bh\pi\text{Im}(a)\right)\log\left(\frac{b\left(\sqrt{-d}\cdot\sqrt{c}\right)}{\alpha c}\right)}{2e^2}-\frac{\log\left(\frac{1}{\alpha c}\right)\left(1+\text{Im}\left(\frac{b\pi}{\alpha c}\right)\right)}{2e^2}+\frac{b\left(\frac{1}{\alpha c}\right)\left(1+\text{Im}\left(\frac$  $\left(\frac{\sqrt{-d}-\sqrt{e}\,\,\star\right)}{-d-\iota\sqrt{e}}\right) = \frac{i b\text{Li}_2\bigg(1-\frac{2e\left(\sqrt{e}\,\,\star\sqrt{-d}\,\,\right)}{\left(\sqrt{-d}\,\,\star\iota\sqrt{e}\,\,\right)}\bigg)}{4e^3} + \frac{i b\text{Li}_2\bigg(1-e^{\text{i}\,\star\sqrt{-d}}\,\,\right)}$  $\frac{4e^3}{4e^3} + \frac{i\hbar\text{Li}_2(1-\frac{2}{1-2\alpha})}{2e^3}$ 

Antiderivative was successfully verified.

```
[n] Int[(x^5*(a + b*ArcTan[c*x]))/(d + e*x^2)^3,x]
```

```
[Out] -1/8*(b*c*d*x)/((c^2*d - e)*e^2*(d + e*x^2)) + (b*c^4*d^2*ArcTan[c*x])/(4*(d^2)*ArcTa])c^2*d - e)^2*e^3) - (b*c^2*d*ArcTan[c*x])/((c^2*d - e)*e^3) - (d^2*(a + b*A
rclan[c*x])//(4*e^3*(d + e*x^2)^2) + (d*(a + b*Arclan[c*x]))/(e^3*(d + e*x^2))2)) + (b*c*Sqrt[d]*ArcTan[(Sqrt[e]*x)/Sqrt[d]])/( (c^2*d - e)*e^(5/2)) - (b*c*Sqrt[d]*(3*c^2*d - e)*ArcTan[(Sqrt[e]*x)/Sqrt[d]])/(8*(c^2*d - e)^2*e^(5/
2)) - ((a + b*ArcTan[c*x])*Log[2/(1 - I*c*x)])/e^3 + ((a + b*ArcTan[c*x])*Log[(2*c*(Sqrt[-d] - Sqrt[e]*x))/((c*Sqrt[-d] - I*Sqrt[e])*(1 - I*c*x))])/(2
*e^3) + ((a + b*ArcTan[c*x])*Log[(2*c*(Sqrt[-d] + Sqrt[e]*x))/((c*Sqrt[-d]
+ I*Sqrt[e])*(1 - I*c*x))])/(2*e^3) + ((I/2)*b*PolyLog[2, 1 - 2/(1 - I*c*x)
])/e^3 - ((I/4)*b*PolyLog[2, 1 - (2*c*(Sqrt[-d] - Sqrt[e]*x)) / ((c*Sqrt[-d]- I*Sqrt[e])*(1 - I*c*x))])/e^3 - ((I/4)*b*PolyLog[2, 1 - (2*c*(Sqrt[-d] +
Sqrt[e]*x))/((c*Sqrt[-d] + I*Sqrt[e])*(1 - I*c*x))]/e^3
```
Rule 209

 $Int[((a_+) + (b_-)*(x_-)^2)^(-1), x_Symb01]$  :>  $Simp[(1/(Rt[a, 2]*Rt[b, 2]))*A$  $rcTan[Rt[b, 2]*(x/Rt[a, 2])]$ , x] /;  $FreQ[fa, b]$ , x] &&  $PosQ[a/b]$  &&  $(GtQ[a])$ , 0] || GtQ[b, 0])

#### Rule 211

Int $[(a_+) + (b_-)*(x_-)^2)^{-(-1)}$ , x\_Symbol] :> Simp $[(Rt[a/b, 2]/a)*ArcTan[x/R$ t[a/b, 2]], x] /; FreeQ[{a, b}, x] && PosQ[a/b]

#### Rule 400

Int $[1/(((a_{-}) + (b_{-}) * (x_{-})^(n_{-})) * ((c_{-}) + (d_{-}) * (x_{-})^(n_{-})))$ , x\_Symbol] :> Dis  $t[b/(b*c - a*d), Int[1/(a + b*x^n), x], x] - Dist[d/(b*c - a*d), Int[1/(c +$  $d*x^n$ , x], x] /; FreeQ[{a, b, c, d, n}, x] && NeQ[b\*c - a\*d, 0]

#### Rule 425

 $Int[((a_+) + (b_+) * (x_-)^{n}(n_-))^(p_+ *((c_+) + (d_+) * (x_-)^{n}(n_-))^(q_-, x_Symb0]]$ :> Simp[(-b)\*x\*(a + b\*x^n)^(p + 1)\*((c + d\*x^n)^(q + 1)/(a\*n\*(p + 1)\*(b\*c a\*d))), x] + Dist[1/(a\*n\*(p + 1)\*(b\*c - a\*d)), Int[(a + b\*x^n)^(p + 1)\*(c +  $d*x^n$ <sup>o</sup>q\*Simp[b\*c + n\*(p + 1)\*(b\*c - a\*d) +  $d*b*(n*(p + q + 2) + 1)*x^n$ ,  $x$ ],  $x$ ],  $x$ ] /; FreeQ[{a, b, c, d, n, q}, x] && NeQ[b\*c - a\*d, 0] && LtQ[p, -1] && !( !IntegerQ[p] && IntegerQ[q] && LtQ[q, -1]) && IntBinomialQ[a, b, c, d, n, p, q, x]

#### Rule 536

Int $[(e_1 + (f_1)^*(x_1)^*(n_1))/((a_1) + (b_1)^*(x_1)^*(n_1)) *((c_1) + (d_1)^*(x_1)^*(x_1)^*(x_1)^*)]$ n ))), x Symbol] :> Dist[(b\*e - a\*f)/(b\*c - a\*d), Int[1/(a + b\*x^n), x], x] - Dist $[(d*e - c*f)/(b*c - a*d), Int[1/(c + d*x^n), x], x]$ ,  $[r]$  FreeQ[{a, b, c, d, e, f, n}, x]

#### Rule 2352

Int $[Log[(c.)*(x)]/((d.) + (e.)*(x))$ , x Symbol] :> Simp $[(-e^(-1))*PolyLo$  $g[2, 1 - c*x], x]$  /; FreeQ $[{c, d, e}, x]$  && EqQ $[e + c*d, 0]$ 

#### Rule 2449

 $Int[Log[(c_{.})/((d_{.}) + (e_{.}) * (x_{.}))]/((f_{.}) + (g_{.}) * (x_{.})^2), x_Symbol]$  :> Dist  $[-e/g, Subst[Int[Log[2*d*x]/(1 - 2*d*x), x], x, 1/(d + e*x)], x]$ /; FreeQ[{ c, d, e, f, g}, x] & EqQ[c, 2\*d] & EqQ[e^2\*f + d^2\*g, 0]

#### Rule 2497

Int $[Log[u_{\alpha}]*(Pq_{\alpha}])$ , x Symbol] :> With $[{C = FullSimplify[Pq^m*(1 - u)}]$  $D[u, x])$ }, Simp[C\*PolyLog[2, 1 - u], x] /; FreeQ[C, x]] /; IntegerQ[m] &&

PolyQ[Pq, x] && RationalFunctionQ[u, x] && LeQ[RationalFunctionExponents[u,  $x$ ] [[2]], Expon [Pq,  $x$ ]]

#### Rule 4966

 $Int[((a_{-}.) + ArcTan[(c_{-}.)*(x_{-})]*(b_{-}.))/((d_{-}) + (e_{-}.)*(x_{-}))$ ,  $x_{-Symbol}$  :> Si  $mp[(-(a + b*ArcTan[c*x]))*(Log[2/(1 - I*cx)]/e), x] + (Dist[b*(c/e), Int[L$ og[2/(1 - I\*c\*x)]/(1 + c<sup>-</sup>2\*x<sup>-</sup>2), x], x] - Dist[b\*(c/e), Int[Log[2\*c\*((d + e  $*x)/((c*d + I*e)*(1 - I*c*x)))]/(1 + c^2*x^2), x], x] + Simp[(a + b*ArcTan[$ c\*x])\*(Log[2\*c\*((d + e\*x)/((c\*d + I\*e)\*(1 - I\*c\*x)))]/e), x]) /; FreeQ[{a, b, c, d, e}, x] && NeQ $[c^2*d^2 + e^2, 0]$ 

#### Rule 5094

Int $[(a_*) + ArcTan[(c_*)*(x_*)](b_*)*(x_*)(d_*) + (e_*)*(x_*)^*(x_*)^2(c_*)$ , x Symbol] :> Simp[(d + e\*x^2)^(q + 1)\*((a + b\*ArcTan[c\*x])/(2\*e\*(q + 1))), x ] - Dist[b\*(c/(2\*e\*(q + 1))), Int[(d + e\*x^2)^(q + 1)/(1 + c^2\*x^2), x], x] /; FreeQ[ $\{a, b, c, d, e, q\}$ , x] && NeQ[q, -1]

#### Rule 5100

Int $[(a_*) + ArcTan[(c_*)*(x_*)](b_*)^*(b_*)^*(f_*)*(x_*)^*(m_*)*(d_*) + (e_-)$ .)\*(x )^2)^(q .), x Symbol] :> With[{u = ExpandIntegrand[(a + b\*ArcTan[c\*x]  $)\hat{}$ p, (f\*x)^m\*(d + e\*x^2)^q, x]}, Int[u, x] /; SumQ[u]] /; FreeQ[{a, b, c, d , e, f, m}, x] && IntegerQ[q] && IGtQ[p, 0] && ((EqQ[p, 1] && GtQ[q, 0]) || IntegerQ[m])

Rubi steps

$$
\int \frac{x^5(a + b \tan^{-1}(cx))}{(d + cx^2)^3} dx = \int \left( \frac{d^2x(a + b \tan^{-1}(cx))}{e^2(d + ex^2)^3} - \frac{2dx(a + b \tan^{-1}(cx))}{e^2(d + ex^2)^2} + \frac{x(a + b \tan^{-1}(cx))}{e^2(d + ex^2)} \right) dx
$$

$$
= \frac{\int \frac{x(a + b \tan^{-1}(cx))}{d + ex^2} dx}{e^2} - \frac{(2d) \int \frac{x(a + b \tan^{-1}(cx))}{(d + ex^2)^2} dx}{e^2} + \frac{d^2 \int \frac{x(a + b \tan^{-1}(cx))}{(d + ex^2)^3} dx}{e^2}
$$

$$
= -\frac{d^2(a+b\tan^{-1}(cx))}{4e^3(d+ex^2)^2} + \frac{d(a+b\tan^{-1}(cx))}{e^3(d+ex^2)} - \frac{(bcd)\int \frac{1}{(1+c^2x^2)(d+ex^2)}dx}{e^3} + \frac{(bcd^2)}{e^3}
$$

$$
= -\frac{bcd}{8(c^2d-e)e^2(d+ex^2)} - \frac{d^2(a+b\tan^{-1}(cx))}{4e^3(d+ex^2)^2} + \frac{d(a+b\tan^{-1}(cx))}{e^3(d+ex^2)} + \frac{(bcd)\int}{8}
$$

$$
= - {bc dx \over 8 (c^2 d - e) e^2 (d + e x^2)} - {bc^2 d \tan^{-1} (c x) \over (c^2 d - e) e^3} - {d^2 (a + b \tan^{-1} (c x)) \over 4 e^3 (d + e x^2)^2} + {d (a + b \tan^{-1} (c x)) \over e^3 (d +}
$$

$$
= -\frac{bcdx}{8(c^2d-e)e^2(d+ex^2)} + \frac{bc^4d^2\tan^{-1}(cx)}{4(c^2d-e)^2e^3} - \frac{bc^2d\tan^{-1}(cx)}{(c^2d-e)e^3} - \frac{d^2(a+b\tan^{-1}(cx))}{4e^3(d+ex^2)}
$$

$$
= - {bcdx \over 8(c^2d-e)\,e^2\,(d+ex^2)} + {bc^4d^2\tan^{-1}(cx) \over 4\,{(c^2d-e)^2\,e^3}} - {bc^2d\tan^{-1}(cx) \over (c^2d-e)\,e^3} - {d^2(a+b\tan^{-1}(cx) \over 4e^3\,(d+ex^2)}
$$

**Mathematica [A]** time  $= 9.31$ , size  $= 589$ , normalized size  $= 1.11$ 

*a* 3*d*+4*ex*2  $\frac{(3d+4\pi r^2)}{2(4\pi r^2)^2} + 2\log\left(d + \epsilon x^2\right) \Big) + b \Bigg( -\frac{1}{2(2\pi r^2)^2}$ † −<del>asu 2</del> <sup>2</sup>*d*−*e*)(*d*+*ex*2) + ArcTan(*cx*) (−*c* <sup>2</sup>*d*+*e*)<sup>2</sup> + 3*d*+4*ex*2ArcTan(*cx*) (*d*+*ex*2)<sup>2</sup> + √a<sup>c</sup>urus <sup>2</sup>*d*−7*e* √CArcTar *<sup>e</sup>* ArcTan <sup>√</sup> <sup>√</sup>*<sup>e</sup> <sup>x</sup> <sup>d</sup>*  $\frac{\text{Rstm}(\frac{dG_i}{dL})}{\text{Rstm}(\frac{dG_i}{dL})+2\text{totm}(\alpha)\log\left(\frac{dG_i}{dL}+1\right)+\log\left(\frac{dG_i}{dL}+1\right)\log\left(\frac{dG_i}{dL}+\alpha\right)=\log\left(\frac{dG_i}{dL}+1\right)\log\left(\frac{dG_i}{dL}+\alpha\right)=\log\left(\frac{dG_i}{dL}+1\right)\log\left(\frac{dG_i}{dL}+\alpha\right)=\log\left(\frac{dG_i}{dL}+\alpha\right)=\log\left(2\left(\frac{dG_i}{dL}+\alpha\right)\right$ 4*e*

Antiderivative was successfully verified.

[In] Integrate  $[(x^5*(a + b*ArcTan[c*x]))/(d + e*x^2)^3,x]$ 

 $[Out]$  (a\*((d\*(3\*d + 4\*e\*x^2))/(d + e\*x^2)^2 + 2\*Log[d + e\*x^2]) + b\*(-1/2\*(c\*d\*e\*  $x)/((c^2*d - e)*(d + e*x^2)) + (c^2*d*(-3*c^2*d + 4*e)*ArcTan[c*x])/(-(c^2)*d + e*x^2))$ d) + e)^2 +  $(d*(3*d + 4*e*x^2)*ArcTan[c*x])/(d + e*x^2)^2 + (c*Sqrt[d)*(5*c))$  $\text{``2*d - 7*e)}*\text{Sqrt}[e]*\text{ArcTan}[(\text{Sqrt}[e]*x)/\text{Sqrt}[d]])/(2*(-(c^2*d) + e)^2) + 2*A$  $rcTan[c*x]*Log[((-I)*Sqrt[d])/Sqrt[e] + x] + 2*ArcTan[c*x]*Log[(I*Sqrt[d])/$  $Sqrt[e] + x] + I*Log[((-I)*Sqrt[d])/Sqrt[e] + x]*Log[(Sqrt[e]*(-1 - I*cx))]$  $/$ (c\*Sqrt[d] - Sqrt[e])] - I\*Log[((-I)\*Sqrt[d])/Sqrt[e] + x]\*Log[(Sqrt[e]\*(1) - I\*c\*x))/(c\*Sqrt[d] + Sqrt[e])] - I\*Log[(I\*Sqrt[d])/Sqrt[e] + x]\*Log[(Sqr

 $t[e]*(-1 + I*cx)) / (c*Sqrt[d] - Sqrt[e])] + I*Log[(I*Sqrt[d])/Sqrt[e] + x]*$  $Log[(Sqrt[e)*(1 + I*cx))/(c*Sqrt[d] + Sqrt[e])] - I*PolyLog[2, (c*(Sqrt[d])])]$ - I\*Sqrt[e]\*x))/(c\*Sqrt[d] - Sqrt[e])] + I\*PolyLog[2, (c\*(Sqrt[d] - I\*Sqrt  $[e] * x)$ )/(c\*Sqrt $[d] + Sqrt[e])$ ] + I\*PolyLog[2, (c\*(Sqrt $[d] + I*Sqrt[e] * x)$ )/(  $c*Sqrt[d] - Sqrt[e])] - I*PolyLog[2, (c*(Sqrt[d] + I*Sqrt[e]*x))/(c*Sqrt[d]$ + Sqrt[e])]))/(4\*e^3)

**Maple [C]** Result contains higher order function than in optimal. Order 9 vs. order 4. time  $= 0.20$ , size  $= 1001$ , normalized size  $= 1.88$ 

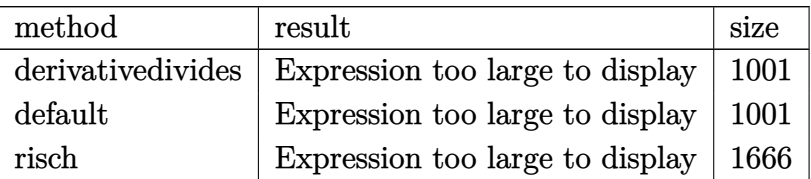

Verification of antiderivative is not currently implemented for this CAS.

```
[In] int(x^5*(a+b*arctan(c*x))/(e*x^2+d)^3,x,method=RETURNVERBOSE)
```

```
[Out] 1/c^6*(a*c^8*d/e^3/(c^2*e*x^2+c^2*d)+1/2*a*c^6/e^3*ln(c^2*e*x^2+c^2*d)-1/4*a*c^10*d^2/e^3/(c^2*e*x^2+c^2*d)^2+b*c^8*arctan(c*x)*d/e^3/(c^2*e*x^2+c^2*d
)+1/2*b*c^6*arctan(c*x)/e^3*ln(c^2*e*x^2+c^2*d)-1/4*b*c^10*arctan(c*x)*d^2/
e^3/(c^2*e*x^2+c^2*d)^2-1/8*b*c^11*d^2/e^2/(c^2*d-e)^2*x/(c^2*e*x^2+c^2*d)+
1/8*b*c^9*d/e/(c^2*d-e)^2*x/(c^2*e*x^2+c^2*d)+5/8*b*c^9*d^2/e^2/(c^2*d-e)^2
/(d*e)^{(1/2)*arctan(e*x/(d*e)^{(1/2)})-7/8*b*c^7*d/e/(c^2*d-e)^2/(d*e)^{(1/2)*}arctan(e*x/(d*e)^{-(1/2)})-3/4*b*c^10*d^2/e^3/(c^2*d-e)^2*arctan(c*x)+b*c^8*d/e^2/(c^2*d-e)^2*arctan(c*x)-1/4*I*b*c^6/e^3*ln(c*x-I)*ln((RootOf(e*_Z^2+2*I
*e*_Z+c^2*d-e,index=1)-c*x+I)/RootOf(e*_Z^2+2*I*e*_Z+c^2*d-e,index=1))+1/4*
I*b*c^6/e^3*ln(c^2*e*x^2+c^2*d)*ln(c*x-I)-1/4*I*b*c^6/e^3*ln(c^2*e*x^2+c^2*
d)*ln(I+c*x)-1/4*I*b*c^6/e^3*ln(c*x-I)*ln((RootOf(e* Z^2+2*I*e* Z+c^2*d-e,i
ndex=2)-c*x+I)/RootOf(e* Z^2+2*I*e* Z+c^2*d-e,index=2))+1/4*I*b*c^6/e^3*ln(
I+c*x)*ln((RootOf(e* Z^2-2*I*e* Z+c^2*d-e,index=1)-c*x-I)/RootOf(e* Z^2-2*I
*e*_Z+c^2*d-e,index=1))+1/4*I*b*c^6/e^3*dilog((RootOf(e*_Z^2-2*I*e*_Z+c^2*d
-e,index=2)-c*x-I)/RootOf(e* Z^2-2*I*e* Z+c^2*d-e,index=2))-1/4*I*b*c^6/e^3
*dilog((RootOf(e*_Z^2+2*I*e*_Z+c^2*d-e,index=2)-c*x+I)/RootOf(e*_Z^2+2*I*e*
Z+c^2*d-e,index=2))-1/4*I*b*c^6/e^3*dilog((RootOf(e* Z^2+2*I*e* Z+c^2*d-e,
index=1)-c*x+I)/RootOf(e*_Z^2+2*I*e*_Z+c^2*d-e,index=1))+1/4*I*b*c^6/e^3*ln
(I+c*x)*ln((RootOf(e*Z^2-2*I*e*Z+c^2*dc-e,index=2)-c*x-I)/RootOf(e*Z^2-2*C*)I*e*_Z+c^2*d-e,index=2))+1/4*I*b*c^6/e^3*dilog((RootOf(e*_Z^2-2*I*e*_Z+c^2*
d-e,index=1)-c*x-I)/RootOf(e*_Z^2-2*I*e*_Z+c^2*d-e,index=1)))
```
# **Maxima [F]**

time  $= 0.00$ , size  $= 0$ , normalized size  $= 0.00$ 

Failed to integrate

Verification of antiderivative is not currently implemented for this CAS.

```
time = 0.00, size = 0, normalized size = 0.00
```
could not integrate

Verification of antiderivative is not currently implemented for this CAS.

```
[In] integrate(x^5*(a+b*arctan(c*x))/(e*x^2+d)^3,x, algorithm="fricas")
[Out] integral((b*x^5*arctan(c*x) + a*x^5)/(x^6*e^3 + 3*d*x^4*e^2 + 3*d^2*x^2*e +
d^3), x)
```
**Sympy [F(-1)]** Timed out time  $= 0.00$ , size  $= 0$ , normalized size  $= 0.00$ 

# Timed out

Verification of antiderivative is not currently implemented for this CAS.

[In] integrate(x\*\*5\*(a+b\*atan(c\*x))/(e\*x\*\*2+d)\*\*3,x) [Out] Timed out **Giac [F]** time  $= 0.00$ , size  $= 0$ , normalized size  $= 0.00$ 

could not integrate

Verification of antiderivative is not currently implemented for this CAS.

```
[In] integrate(x^5*(a+b*arctan(c*x))/(e*x^2+d)^3,x, algorithm="giac")
```
[Out] sage0\*x

**Mupad [F]** time  $= 0.00$ , size  $= -1$ , normalized size  $= -0.00$ 

$$
\int \frac{x^5 (a + b \operatorname{atan}(c\, x))}{\left(e\, x^2 + d\right)^3} \, dx
$$

Verification of antiderivative is not currently implemented for this CAS.

```
[In] int((x^5*(a + b*atan(c*x)))/(d + e*x^2)^3,x)[Out] int((x^5*(a + b*atan(c*x)))/(d + e*x^2)^3, x)
```
**3.1166** 
$$
\int \frac{x^3(a+b\mathbf{ArcTan}(cx))}{(d+ex^2)^3} dx
$$

**Optimal**. Leaf size=130

$$
\frac{bcx}{8\left(c^2d-e\right)e\left(d+ex^2\right)}-\frac{b\mathrm{ArcTan}(cx)}{4d\left(c^2d-e\right)^2}+\frac{x^4(a+b\mathrm{ArcTan}(cx))}{4d\left(d+ex^2\right)^2}-\frac{bc(c^2d-3e)\mathrm{ArcTan}\left(\frac{\sqrt{e}\,\,x}{\sqrt{d}}\right)}{8\sqrt{d}\,\left(c^2d-e\right)^2e^{3/2}}
$$

 $[Out] 1/8*b*c*x/({c^2*d-e)/e/(e*x^2+d)-1/4*b*arctan(c*x)/d/({c^2*d-e)^2+1/4*x^4*(a+b)}$ b\*arctan(c\*x))/d/(e\*x^2+d)^2-1/8\*b\*c\*(c^2\*d-3\*e)\*arctan(x\*e^(1/2)/d^(1/2))/  $(c^2*d-e)^2/e^(3/2)/d^(1/2)$ 

#### **Rubi [A]**

time  $= 0.14$ , antiderivative size  $= 130$ , normalized size of antiderivative  $= 1.00$ , number of steps used = 6, number of rules used = 6, integrand size = 21,  $\frac{\text{number of rules}}{\text{integral size}}$  = 0.286, Rules used =  $\{270, 5096, 12, 481, 536, 211\}$ 

$$
\frac{x^4(a+b\mathrm{ArcTan}(cx))}{4d\left(d+ex^2\right)^2}-\frac{bc(c^2d-3e)\,\mathrm{ArcTan}\left(\frac{\sqrt{e}\,\,x}{\sqrt{d}}\right)}{8\sqrt{d}\,{e^{3/2}\left(c^2d-e\right)^2}}-\frac{b\mathrm{ArcTan}(cx)}{4d\left(c^2d-e\right)^2}+\frac{bcx}{8e\left(c^2d-e\right)\left(d+ex^2\right)}
$$

Antiderivative was successfully verified.

 $\lceil \ln \rceil$  Int $\lceil (x^3*(a + b*Arctan[c*x]))/(d + e*x^2)^3, x \rceil$ 

[Out]  $(b*c*x)/(8*(c^2*d - e)*e*(d + e*x^2)) - (b*ArcTan[c*x])/(4*d*(c^2*d - e)^2))$ +  $(x^4*(a + b*ArcTan[c*x]))/(4*d*(d + e*x^2)^2) - (b*c*(c^2*d - 3*e)*ArcTa$  $n[(Sqrt[e]*x)/Sqrt[d]])/(8*Sqrt[d]*(c^2*d - e)^2*e^(3/2))$ 

#### Rule 12

 $Int[(a_*)*(u_), x_Symbol]$  :>  $Dist[a, Int[u, x], x]$  /;  $FreeQ[a, x]$  && !Match  $Q[u, (b_)*(v_*) /; FreeQ[b, x]]$ 

#### Rule 211

 $Int[((a_+) + (b_+) * (x_-)^2)^(-1), x_Symbo]$  :>  $Simp[(Rt[a/b, 2]/a) * ArcTan[x/R]$  $t[a/b, 2]]$ , x] /; FreeQ[ $\{a, b\}$ , x] && PosQ $[a/b]$ 

Rule 270

Int $[(c_).*(x_-)^*(m_-)*(a_-) + (b_-)*(x_-)^*(n_-)](p_-), x_Symbol]$  :> Simp $[(c*$  $x^{\prime}$ (m + 1)\*((a + b\*x^n)^(p + 1)/(a\*c\*(m + 1))), x] /; FreeQ[{a, b, c, m, n, p}, x] && EqQ $[(m + 1)/n + p + 1, 0]$  && NeQ $[m, -1]$ 

#### Rule 481

Int $[((e_.,)*(x_-))^(m_-)*(a_-) + (b_.,)*(x_-)(n_-))^(p_-)*(c_-) + (d_.,)*(x_-)(n_-)$ ))^(q), x Symbol] :> Simp[(-a)\*e^(2\*n - 1)\*(e\*x)^(m - 2\*n + 1)\*(a + b\*x^n)  $\hat{p}(p + 1)*(c + d*x\hat{n})\hat{q} + 1)/(b*x*(b*c - a*d)*(p + 1)), x] + Dist[e^*(2*n)]$ /(b\*n\*(b\*c - a\*d)\*(p + 1)), Int[(e\*x)^(m - 2\*n)\*(a + b\*x^n)^(p + 1)\*(c + d\*  $x^n$ )  $q*Simp[a*c*(m - 2*n + 1) + (a*d*(m - n + n*q + 1) + b*c*n*(p + 1))*x^n]$ , x], x], x] /; FreeQ[ $\{a, b, c, d, e, q\}$ , x] && NeQ[ $b \star c - a \star d$ , 0] && IGtQ[n , 0] && LtQ[p, -1] && GtQ[m - n + 1, n] && IntBinomialQ[a, b, c, d, e, m, n , p, q, x]

#### Rule 536

Int $[(e_1 + (f_-)*(x_-)(n_-))/((a_1 + (b_-)*(x_-)(n_-))*(c_-) + (d_-)*(x_-))$  $n_$ ))), x\_Symbol] :> Dist[(b\*e - a\*f)/(b\*c - a\*d), Int[1/(a + b\*x^n), x], x] - Dist $[(d*e - c*f)/(b*c - a*d), Int[1/(c + d*x^n), x], x]$ ,  $[r]$  FreeQ[{a, b, c, d, e, f, n}, x]

#### Rule 5096

Int $[(a_.) + ArcTan[(c_.)*(x_-)]*(b_.))*(f_.)*(x_-)(m_.)*(d_.) + (e_.)*(x_-))$  $(2)^{2}(q).$ , x Symbol] :> With[{u = IntHide[(f\*x)^m\*(d + e\*x^2)^q, x]}, Dis  $t[a + b*ArcTan[c*x], u, x] - Dist[b*c, Int[SimplifyIntegrand[u/(1 + c^2*x^2$ ), x], x], x]] /; FreeQ[{a, b, c, d, e, f, m, q}, x] && ((IGtQ[q, 0] && !(  $[IntQ[(m-1)/2, 0]$  & &  $GtQ[m + 2*q + 3, 0])$  ||  $[IfQ[(m+1)/2, 0]$  &  $[1]$  $tQ[q, 0]$  && GtQ[m + 2\*q + 3, 0])) || (ILtQ[(m + 2\*q + 1)/2, 0] && !ILtQ[(m - 1)/2, 0]))

#### Rubi steps

$$
\int \frac{x^3(a + b \tan^{-1}(cx))}{(d + cx^2)^3} dx = \frac{x^4(a + b \tan^{-1}(cx))}{4d(d + cx^2)^2} - (bc) \int \frac{x^4}{4(d + c^2 dx^2) (d + cx^2)^2} dx
$$
  
\n
$$
= \frac{x^4(a + b \tan^{-1}(cx))}{4d(d + cx^2)^2} - \frac{1}{4}(bc) \int \frac{x^4}{(d + c^2 dx^2) (d + cx^2)^2} dx
$$
  
\n
$$
= \frac{bcx}{8(c^2d - e) e (d + cx^2)} + \frac{x^4(a + b \tan^{-1}(cx))}{4d(d + cx^2)^2} - \frac{(bc) \int \frac{d^2 + d(c^2d - 2e)x^2}{(d + c^2 dx^2)(d + cx^2)} dx}{8d(c^2d - e) e}
$$
  
\n
$$
= \frac{bcx}{8(c^2d - e) e (d + cx^2)} + \frac{x^4(a + b \tan^{-1}(cx))}{4d(d + cx^2)^2} - \frac{(bc) \int \frac{1}{d + c^2 dx^2} dx}{4(c^2d - e)^2} - \frac{(bc(c^2d - 3e) \tan^{-1}(cx))}{8(c^2d - e)}
$$
  
\n
$$
= \frac{bcx}{8(c^2d - e) e (d + cx^2)} - \frac{b \tan^{-1}(cx)}{4d(c^2d - e)^2} + \frac{x^4(a + b \tan^{-1}(cx))}{4d(d + cx^2)^2} - \frac{bc(c^2d - 3e) \tan^{-1}(cx)}{8\sqrt{d}} + \frac{bc(c^2d - 3e) \tan^{-1}(cx)}{8\sqrt{d}} + \frac{bc(c^2d - e)}{d^2} + \frac{bc(c^2d - 3e)}{d^2} + \frac{bc(c^2d - 3e)}{d^2} + \frac{bc(c^2d - 3e)}{d^2} + \frac{bc(c^2d - 3e)}{d^2} + \frac{bc(c^2d - 3e)}{d^2} + \frac{bc(c^2d - 3e)}{d^2} + \frac{bc(c^2d - 3e)}{d^2} + \frac{bc(c^2d - 3e)}{d^2} + \frac{bc(c^2d - 3e)}{d^2} + \frac{bc(c^2d - 3e)}{d^2} + \frac{
$$

**Mathematica [A]**

time  $= 2.33$ , size  $= 158$ , normalized size  $= 1.22$ 

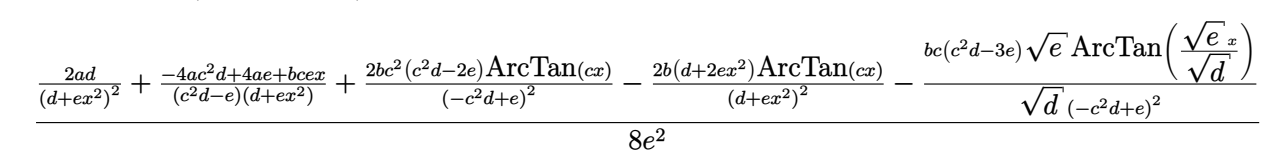

Antiderivative was successfully verified.

[In] Integrate[ $(x^3*(a + b*ArcTan[c*x]))/(d + e*x^2)^3, x$ ]

 $[Out]$   $((2*a*d)/(d + e*x^2)^2 + (-4*axc^2*d + 4*axe + bxc*ex)/((c^2*d - e)*(d + e))$  $*x^2)$ ) + (2\*b\*c<sup>-</sup>2\*(c<sup>-</sup>2\*d - 2\*e)\*ArcTan[c\*x])/(-(c<sup>-</sup>2\*d) + e)<sup>-</sup>2 - (2\*b\*(d + 2 \*e\*x^2)\*ArcTan[c\*x])/(d + e\*x^2)^2 - (b\*c\*(c^2\*d - 3\*e)\*Sqrt[e]\*ArcTan[(Sqr  $t[e]*x)/Sqrt[d]])/(Sqrt[d]*(-(c^2*d) + e)^2)/(8*e^2)$ 

**Maple [B]** Leaf count of result is larger than twice the leaf count of optimal. 303 vs.  $2(114) = 228.$ 

time  $= 0.38$ , size  $= 304$ , normalized size  $= 2.34$  Too large to display

Verification of antiderivative is not currently implemented for this CAS.

[In]  $int(x^3*(a+b*arctan(c*x))/(e*x^2+d)^3,x,method=RETURNVERBOSE)$ 

 $[Out] 1/c^4*(a*c^6*(-1/2/e^2/(\text{c}^2*e*x^2+c^2*d)+1/4*d*c^2/e^2/(\text{c}^2*e*x^2+c^2*d)^2)]$  $-1/2*b*c^6*arctan(c*x)/e^2/(c^2*e*x^2+c^2*d)+1/4*b*c^8*arctan(c*x)*d/e^2/(c^2*ch^2)$ ^2\*e\*x^2+c^2\*d)^2+1/8\*b\*c^9\*d/e/(c^2\*d-e)^2\*x/(c^2\*e\*x^2+c^2\*d)-1/8\*b\*c^7/( c^2\*d-e)^2\*x/(c^2\*e\*x^2+c^2\*d)-1/8\*b\*c^7\*d/e/(c^2\*d-e)^2/(d\*e)^(1/2)\*arctan  $(\text{e*x}/(\text{d*e})^{(1/2)})+3/8*\text{b*c}^{(5)}/(\text{c}^{2}*d-e)^{2}/(\text{d*e})^{(1/2)*\text{arctan}(\text{e*x}/(\text{d*e})^{(1/2)})}$ +1/4\*b\*c^8\*d/e^2/(c^2\*d-e)^2\*arctan(c\*x)-1/2\*b\*c^6/e/(c^2\*d-e)^2\*arctan(c\*x ))

**Maxima [A]**

. . .  $-$ <sup>−</sup> 4 *ac*<sup>4</sup>*d* <sup>4</sup> − (*bc*<sup>3</sup>*d* <sup>3</sup> − 3 *bcx*<sup>4</sup>*e* <sup>3</sup> + (*bc*<sup>3</sup>*dx*<sup>4</sup> <sup>−</sup> <sup>6</sup> *bcdx*<sup>2</sup>)*<sup>e</sup>*  $\label{eq:2} \dot{a} + (2\,b c^3 d^2 x^2 -$ <sup>2</sup>*x* <sup>2</sup> <sup>−</sup> <sup>3</sup> *bcd*<sup>2</sup>)*e*)<sup>√</sup> <sup>−</sup>*de* log <sup>2</sup>*e*−<sup>2</sup> <sup>√</sup> −*de <sup>x</sup>*−*<sup>d</sup>*  $\frac{\sqrt{-dt^2}e^{-t}}{e^{2t}e^{-t}}\bigg)+4\left(2\left(bc^2dx^4+bdx^2\right)e^3-0\right)$ 

time  $= 0.47$ , size  $= 207$ , normalized size  $= 1.59$ 

$$
-\frac{1}{8}\left(\left(\frac{(c^2d-3\,e)\arctan\left(\frac{x e^{\frac{1}{2}}}{\sqrt{d}}\right)e^{(-\frac{1}{2})}}{(c^4d^2e-2\,c^2de^2+e^3)\sqrt{d}}-\frac{x}{c^2d^2e+(c^2de^2-e^3)x^2-de^2}-\frac{2\,(c^4d-2\,c^2e)\arctan\,(cx)}{(c^4d^2e^2-2\,c^2de^3+e^4)c}\right)c+\frac{2\,(2\,x^2e+d)\arctan\,(cx)}{x^4e^4+2\,dx^2e^3+d^2e^2}\right)b-\frac{(2\,x^2e+d)a}{4\,(x^4e^4+2\,dx^2e^3+d^2e^2)}+\frac{2\,(c^4d-2\,c^2e)\arctan\,(cx)}{c^4d^2e^2+2\,dx^2e^3+d^2e^2}\right)b-\frac{(2\,x^2e+d)a}{4\,(x^4e^4+2\,dx^2e^3+d^2e^2)}+\frac{2\,(c^4d-2\,c^2e)\arctan\,(cx)}{c^4d^2e^2+2\,dx^2e^3+d^2e^2}+\frac{2\,(c^4d-2\,c^2e)\arctan\,(cx)}{c^4d^2e^2+2\,dx^2e^3+d^2e^2}+\frac{2\,(c^4d-2\,c^2e)\arctan\,(cx)}{c^4d^2e^2+2\,dx^2e^3+d^2e^2}+\frac{2\,(c^4d-2\,c^2e)\arctan\,(cx)}{c^4d^2e^2+2\,dx^2e^3+d^2e^2}+\frac{2\,(c^4d-2\,c^2e)\arctan\,(cx)}{c^4d^2e^2+2\,dx^2e^3+d^2e^2}+\frac{2\,(c^4d-2\,c^2e)\arctan\,(cx)}{c^4d^2e^2+2\,dx^2e^3+d^2e^2}+\frac{2\,(c^4d-2\,c^2e)\,c^2d^2e^2+2\,dx^2e^2+d^2e^2}{c^4d^2e^2+2\,dx^2e^2+2\,dx^2e^2+2\,dx^2e^2}+\frac{2\,(
$$

Verification of antiderivative is not currently implemented for this CAS.

<sup>3</sup> <sup>−</sup> 2 (*bc*<sup>3</sup>*<sup>d</sup>* <sup>2</sup>*x* <sup>3</sup> + 8 *ac*<sup>2</sup>*<sup>d</sup>* <sup>2</sup>*x* <sup>2</sup> − *bcd*<sup>2</sup>*x* − 2 *ad*<sup>2</sup>)*e* <sup>2</sup> + 2 (4 *ac*<sup>4</sup>*<sup>d</sup>* <sup>3</sup>*x* <sup>2</sup> − *bc*<sup>3</sup>*d* <sup>3</sup>*x* − 4 *ac*<sup>2</sup>*d*

 $\frac{\rho_{113}/\sqrt{-6}\epsilon-4}{\rho_{12}/\sqrt{-6}}\Big)+4(2(6\epsilon^2\sigma^2+6\delta\theta^2)^2-(6\epsilon^2\sigma^2+\epsilon^2\theta^2)^2\\+(6\epsilon^2\sigma^2+\epsilon^2\theta^2)^2\\+(6\epsilon^2\sigma^2+\epsilon^2\theta^2)^2\\+(6\epsilon^2\sigma^2+\epsilon^2\theta^2)^2\\+(6\epsilon^2\sigma^2+\epsilon^2\theta^2)^2\\+(6\epsilon^2\sigma^2+\epsilon^2\theta^2)^2\\+(6\epsilon^2\sigma^2+\epsilon^2\theta^2)^2\\+(6\epsilon^2\sigma^2+\epsilon^2\theta^2$ 

[In] integrate( $x^3*(a+b*arctan(c*x))/(e*x^2+d)^3$ ,x, algorithm="maxima") [Out]  $-1/8*((c^2*d - 3*e)*arctan(x*e^(1/2)/sqrt(d))*e^(-1/2)/((c^4*d^2*e - 2*c^2$  $*d*e^2 + e^3)*sqrt(d) - x/(c^2*d^2*e + (c^2*d*e^2 - e^3)*x^2 - d*e^2) - 2*$  $(c^4*d - 2*c^2*e)*arctan(c*x)/((c^4*d^2*e^2 - 2*c^2*d*e^3 + e^4)*c))*c + 2*$  $(2*x^2*e + d)*arctan(c*x)/(x^4*e^4 + 2*d*x^2*e^3 + d^2*e^2))*b - 1/4*(2*x^2)$ \*e + d)\*a/(x<sup>-4</sup>\*e<sup>-4</sup> + 2\*d\*x<sup>-2\*e-3</sup> + d<sup>-2\*e-2</sup>)

**Fricas [B]** Leaf count of result is larger than twice the leaf count of optimal. 325 vs.  $2(117) = 234.$ 

> *,* − 2 *ac*<sup>4</sup>*d* <sup>4</sup> + (*bc*<sup>3</sup>*<sup>d</sup>* <sup>3</sup> − 3 *bcx*<sup>4</sup>*e* <sup>3</sup> + (*bc*<sup>3</sup>*dx*<sup>4</sup> <sup>−</sup> <sup>6</sup> *bcdx*<sup>2</sup>)*<sup>e</sup>*  $\ddot{\theta} + (2 \, \hbar c^2 a^2 - \dot{\theta}^2)$ <sup>2</sup>*x* <sup>2</sup> <sup>−</sup> <sup>3</sup> *bcd*<sup>2</sup>)*e*)<sup>√</sup> *<sup>d</sup>* arctan *xe* <del>4)</del>∂+ ند د ۱ *e* <sup>2</sup> + 2 (2 (*bc*<sup>2</sup>*dx*<sup>4</sup> <sup>+</sup> *bdx*<sup>2</sup>)*<sup>e</sup>* <sup>3</sup> − (*bc*<sup>4</sup>*d* <sup>2</sup>*x* <sup>4</sup> − *bd*<sup>2</sup>)*e*  $\label{eq:2.1} \dot{r}^2)\arctan\left(cx\right)+(\mbox{b}c\hbox{d}x^3+4\,\mbox{a}\hbox{d}x^2)\mbox{e}^3-($ <sup>3</sup> − (*bc<sup>3</sup>d<sup>2</sup> d<sup>3</sup> +* <sup>2</sup>*x* <sup>3</sup> + 8 *ac*<sup>2</sup>*<sup>d</sup>* <sup>2</sup>*x* <sup>2</sup> − *bcd*<sup>2</sup>*x* − 2 *ad*<sup>2</sup>)*e* <sup>2</sup> + (4 *ac*<sup>4</sup>*<sup>d</sup>* <sup>3</sup>*x* <sup>2</sup> − *bc*<sup>3</sup>*d* <sup>3</sup>*x* − 4 *ac*<sup>2</sup>*d*

 $\frac{(1)}{2} \left( \sigma^2 \frac{1}{\sqrt{2}} \right) \sigma^2 + 2 (2) b^2 dt^4 + b dr^2 \sigma^2 - (b^4 \theta^4 x^2 - b \theta^6 y^2) \arcsin(4x) + (b dt^2 + 4 a dr^2) \sigma^2 - (b^2 \theta^4 x^2 + 8 a^2 \theta^4 x^2 - b d^2 x - 2 a \theta^6 y^2 + (4 a^4 \theta^4 x^2 - b^2 d^2 x - 4 a d^2 \theta^6 y^2 - 4 a^2 \theta^6 y^2 - 4 a^2 \theta^6 y^2 - 4 a^2 \theta^6 y^2 - 4$ 

 $\frac{dx^2y^3 - (4c^2d^2x^3 + 8ac^2d^2x^2 - 4cd^2x - 2ad^2)e^2 + (4ac^4d^2x^2 - 4c^2d^2x - 4ac^2d^2)e}{\phi}$ 

<sup>4</sup>*d* <sup>5</sup>*e* <sup>2</sup> + *dx*<sup>4</sup>*e* 6 − 2 (*c* <sup>2</sup>*d* <sup>2</sup>*x* <sup>4</sup> − *d* <sup>2</sup>*x* <sup>2</sup>)*e* 5 + (*c* <sup>4</sup>*d* <sup>3</sup>*x* <sup>4</sup> − 4 *c* <sup>2</sup>*d* <sup>3</sup>*x* <sup>2</sup> + *d* <sup>3</sup>)*e* a (cz) + (bo)<br>+ + 2 (*c*4d\*z) <sup>4</sup>*d* <sup>4</sup>*x* <sup>2</sup> − *c* <sup>2</sup>*d* <sup>4</sup>)*e*

time  $= 2.34$ , size  $= 680$ , normalized size  $= 5.23$ 

<sup>3</sup> − (*bc*<sup>4</sup>*d* <sup>2</sup>*x* <sup>4</sup> − *bd*<sup>2</sup>)*e*  $\label{eq:2} ^2)\arctan\left(cx\right)+2\left(bchx^3+4\,a\delta x^2\right)e^3-2$ 

<sup>4</sup>*d* <sup>5</sup>*e* <sup>2</sup> + *dx*<sup>4</sup>*e* ) + 4 (2 (ke<sup>2</sup>)<br>6 − 2 (chék z <sup>2</sup>*d* <sup>2</sup>*x* <sup>4</sup> − *d* <sup>2</sup>*x* <sup>2</sup>)*e* 5 + (*c* <sup>4</sup>*d* <sup>3</sup>*x* <sup>4</sup> − 4 *c* <sup>2</sup>*d* <sup>3</sup>*x* <sup>2</sup> + *d* <sup>3</sup>)*e*  $a_0$  (ct) + 2 <br>+ + 2 (*c*\*d\*x <sup>4</sup>*d* <sup>4</sup>*x* <sup>2</sup> − *c* <sup>2</sup>*d* <sup>4</sup>)*e* <sup>3</sup>) Verification of antiderivative is not currently implemented for this CAS.

```
[In] integrate(x^3*(a+b*arctan(c*x))/(e*x^2+d)^3, x, algorithm="fricas")
[Out] [-1/16*(4*axc^4*d^4 - (b*c^3*d^3 - 3*b*cx^4*e^3 + (b*c^3*d*x^4 - 6*b*cx^4)*x(2)*e^2 + (2*b*c^3*d^2*x^2 - 3*b*c*d^2)*e)*sqrt(-d*e)*log((x^2*e - 2*sqrt(-d^2)*e))^2d*e)*x - d)/(x^2*e + d)) + 4*(2*(b*c^2*d*x^4 + b*d*x^2)*e^3 - (b*c^4*d^2*x^
4 - b*d^2)*e^2)*arctan(c*x) + 2*(b*c*d*x^3 + 4*a*d*x^2)*e^3 - 2*(b*c^3*d^2)*e^3x^3 + 8*a*c^2*d^2*x^2 - b*c*d^2*x - 2*a*d^2)*e^2 + 2*(4*a*c^4*d^3*x^2 - b*c
\gamma3*d^3*x - 4*a*c^2*d^3)*e)/(c^4*d^5*e^2 + d*x^4*e^6 - 2*(c^2*d^2*x^4 - d^2*
x^2)*e^5 + (c^4*d^3*x^4 - 4*c^2*d^3*x^2 + d^3)*e^4 + 2*(c^4*d^4*x^2 - c^2*d^2))(4)*e^3), -1/8*(2*a*c^4*d^4 + (b*c^3*d^3 - 3*b*c*x^4*e^3 + (b*c^3*d*x^4 - 6*b*c*d*x^2)*e^2 + (2*b*c^3*d^2*x^2 - 3*b*c*d^2)*e)*sqrt(d)*arctan(x*e^(1/2))\gammasqrt(d))*e^(1/2) + 2*(2*(b*c^2*d*x^4 + b*d*x^2)*e^3 - (b*c^4*d^2*x^4 - b*d
(2)*e^2)*arctan(c*x) + (b*c*dx^3 + 4*a*dx^2)*e^3 - (b*c^3*d^2*x^3 + 8*axc)2*d^2*x^2 - b*c*d^2*x - 2*a*d^2)*e^2 + (4*a*c^4*d^3*x^2 - b*c^3*d^3*x - 4*
a*c^2*d^3)*e/({c^4*d^5*e^2 + dx^4*e^6 - 2*(c^2*d^2*x^4 - d^2*x^2)*e^5 + (c^2)d^2}\text{``4*d^3*x^4 - 4*c^2*d^3*x^2 + d^3)*e^4 + 2*(c^4*d^4*x^2 - c^2*d^4)*e^3)]
```
**Sympy [F(-1)]** Timed out time  $= 0.00$ , size  $= 0$ , normalized size  $= 0.00$ 

Timed out

Verification of antiderivative is not currently implemented for this CAS.

 $[n]$  integrate(x\*\*3\*(a+b\*atan(c\*x))/(e\*x\*\*2+d)\*\*3,x)

[Out] Timed out

**Giac [F]** time  $= 0.00$ , size  $= 0$ , normalized size  $= 0.00$ 

could not integrate

Verification of antiderivative is not currently implemented for this CAS.

[In] integrate(x^3\*(a+b\*arctan(c\*x))/(e\*x^2+d)^3,x, algorithm="giac")

[Out] sage0\*x

**Mupad [B]** time  $= 3.30$ , size  $= 273$ , normalized size  $= 2.10$ 

 $\frac{bc^4d\, \mathrm{atan}(cx)}{4\, e^2\, (e-c^2\, d)^2} - \frac{ad}{4\, e^2\, (ex^2+d)^2} - \frac{b\, da\, \mathrm{tan}(cx)}{4\, e^2\, (e\, x^2+d)^2} - \frac{bc\, x^3}{8\, \left(e-c^2\, d\right)\, \left(e\, x^2+d\right)^2} - \frac{bc^2\, \mathrm{atan}(cx)}{2\, e\, (e-c^2\, d)^2} - \frac{bc^2\, \mathrm{atan}(cx)}{2\, e\, (e\, x^2+d)^2} - \frac{bc^3\, \mathrm{atan}(cx)}$  $\frac{x\sqrt{-d\,e^3}\,u}{d\epsilon}\bigg)\,\frac{\sqrt{-d\,e^3}\,1\mathrm{i}}{2\,\epsilon\,(e\,x^2\,d)^2} - \frac{a\,x^2}{2\,\epsilon\,(e\,x^2\,d\,d)^2} - \frac{bc\,dx}{8\,\epsilon\,(e\,-c^2\,d)\,\left(e\,x^2\,d\,\right)^2} + \frac{bc\, \mathrm{atan}\left(\frac{x\sqrt{-d\,e^3}\,u}{d\epsilon}\right)\,\sqrt{-d\,e^3}\,\,3\mathrm{i}}{8\,d\,e^2\, (e\,-c^2\,d)^2}$  $\frac{ae}{8 de^2 (e - c^2 d)^2}$ 

Verification of antiderivative is not currently implemented for this CAS.

[In]  $int((x^3*(a + b*atan(c*x)))/(d + e*x^2)^3,x)$
```
5149
```

```
[Out] (b*c^4*dtan(c*x))/(4*e^2*(e - c^2*d)^2) - (a*d)/(4*e^2*(d + e*x^2)^2) - (b*d*atan(c*x))/(4*e^2*(d + e*x^2)^2) - (b*c*x^3)/(8*(e - c^2*d)*(d + e*x^2)
^2) - (b*c<sup>2*</sup>atan(c*x))/(2*e*(e - c<sup>2*</sup>d)<sup>2</sup>) - (b*x<sup>2*</sup>atan(c*x))/(2*e*(d + e
*x^2)^2) - (b*c^3*atan((x*(-d*e^3)^(1/2)*1i)/(d*e))*(-d*e^3)^(1/2)*1i)/(8*e
\hat{3}*(e - c^2*d)^2) - (a*x^2)/(2*e*(d + e*x^2)^2) - (b*c*d*x)/(8*e*(e - c^2*d)))*(d + e*x^2)^2) + (b*c*atan((x*(-d*e^3)^(1/2)*1i)/(d*e))*(-d*e^3)^(1/2)*3i))/(8*d*e^2*(e - c^2*d)^2)
```

$$
\textbf{3.1167} \qquad \int \frac{x(a+b\mathbf{ArcTan(cx))}}{\left(d+ex^2\right)^3} \, dx
$$

**Optimal**. Leaf size=131

$$
-\frac{bcx}{8d\left(c^{2}d-e\right)\left(d+ex^{2}\right)}+\frac{bc^{4}\mathrm{ArcTan}(cx)}{4\left(c^{2}d-e\right)^{2}e}-\frac{a+b\mathrm{ArcTan}(cx)}{4e\left(d+ex^{2}\right)^{2}}-\frac{bc(3c^{2}d-e)\mathrm{ArcTan}\left(\frac{\sqrt{e}}{\sqrt{d}}\right)}{8d^{3/2}\left(c^{2}d-e\right)^{2}\sqrt{e}}
$$

 $[Out] -1/8*b*c*x/d/({c^2*d-e})/(e*x^2+d)+1/4*b*c^4*arctan(c*x)/(c^2*d-e)^2/e+1/4*($ a-b\*arctan(c\*x))/e/(e\*x^2+d)^2-1/8\*b\*c\*(3\*c^2\*d-e)\*arctan(x\*e^(1/2)/d^(1/2)  $)$ /d<sup> $\hat{C}(3/2)$ /(c<sup> $\hat{C}$ 2\*d-e)<sup> $\hat{C}$ </sup>2/e $\hat{C}(1/2)$ </sup></sup>

# **Rubi [A]**

time  $= 0.08$ , antiderivative size  $= 131$ , normalized size of antiderivative  $= 1.00$ , number of steps used = 5, number of rules used = 5, integrand size = 19,  $\frac{\text{number of rules}}{\text{integral size}} = 0.263$ , Rules used  $= \{5094, 425, 536, 209, 211\}$ 

$$
-\frac{a+b\text{ArcTan}(cx)}{4e\left(d+ex^{2}\right)^{2}}-\frac{bc(3c^{2}d-e)\text{ArcTan}\left(\frac{\sqrt{e}~x}{\sqrt{d}}\right)}{8d^{3/2}\sqrt{e}\left(c^{2}d-e\right)^{2}}+\frac{bc^{4}\text{ArcTan}(cx)}{4e\left(c^{2}d-e\right)^{2}}-\frac{bcx}{8d\left(c^{2}d-e\right)\left(d+ex^{2}\right)}
$$

Antiderivative was successfully verified.

[In] Int $[(x*(a + b*ArcTan[c*x]))/(d + e*x^2)^3,x]$ 

[Out]  $-1/8*(b*c*x)/(d*(c^2*d - e)*(d + e*x^2)) + (b*c^4*ArcTan[c*x])/(4*(c^2*d - e)*d))$ e)^2\*e) - (a + b\*ArcTan[c\*x])/(4\*e\*(d + e\*x^2)^2) - (b\*c\*(3\*c^2\*d - e)\*ArcT an[(Sqrt[e]\*x)/Sqrt[d]])/(8\*d^(3/2)\*(c^2\*d - e)^2\*Sqrt[e])

#### Rule 209

Int $[(a) + (b_*)*(x_0^2)^(-1), x_5*(b_1^2)$  :> Simp $[(1/8(t[a, 2]*Rt[b, 2]))*A$  $rcTan[Rt[b, 2]*(x/Rt[a, 2])], x]$  /;  $FreeQ[fa, b], x]$  &&  $PosQ[a/b]$  &&  $(GLQ[a, b])$ , 0] || GtQ[b, 0])

#### Rule 211

Int $[(a) + (b_\cdot)*(x_\cdot)^2)^(-1)$ , x Symbol] :> Simp $[(Rt[a/b, 2]/a)*ArcTan[x/R]$  $t[a/b, 2]]$ , x] /; FreeQ[ $\{a, b\}$ , x] && PosQ[ $a/b$ ]

#### Rule 425

```
Int[((a_+) + (b_+) * (x_-)^(n_-))^(p_-) * ((c_-) + (d_-) * (x_-)^(n_-))^(q_-), x_Symbol]:> Simp[(-b)*x*(a + b*x^n)^(p + 1)*((c + d*x^n)^(q + 1)/(a*n*(p + 1)*(b*c -
a*d))), x] + Dist[1/(a*n*(p + 1)*(b*c - a*d)), Int[(a + b*x^n)^(p + 1)*(c
+ d*x^n)^q*Simp[b*c + n*(p + 1)*(b*c - a*d) + d*b*(n*(p + q + 2) + 1)*x^n,
```
 $x$ ],  $x$ ],  $x$ ] /; FreeQ[{a, b, c, d, n, q}, x] && NeQ[b\*c - a\*d, 0] && LtQ[p, -1] && !( !IntegerQ[p] && IntegerQ[q] && LtQ[q, -1]) && IntBinomialQ[a, b, c, d, n, p, q, x]

#### Rule 536

Int $[((e_-) + (f_-)*(x_-)^(n_-))/(((a_-) + (b_-)*(x_-)^(n_-))*((c_-) + (d_-)*(x_-)^(n_-)))$  $n_$ ))), x\_Symbol] :> Dist[(b\*e - a\*f)/(b\*c - a\*d), Int[1/(a + b\*x^n), x], x] -  $Dist[(d*e - c*f)/(b*c - a*d), Int[1/(c + d*x^n), x], x]$ ; FreeQ[{a, b, c, d, e, f, n}, x]

#### Rule 5094

Int[((a) + ArcTan[(c) )\*(x)]\*(b)))\*(x)\*((d) + (e) )\*(x)^2)^(q), x \_Symbol] :> Simp[(d + e\*x^2)^(q + 1)\*((a + b\*ArcTan[c\*x])/(2\*e\*(q + 1))), x ] - Dist[b\*(c/(2\*e\*(q + 1))), Int[(d + e\*x^2)^(q + 1)/(1 + c^2\*x^2), x], x] /; FreeQ[ $\{a, b, c, d, e, q\}$ , x] && NeQ[ $q, -1$ ]

#### Rubi steps

$$
\int \frac{x(a + b \tan^{-1}(cx))}{(d + ex^2)^3} dx = -\frac{a + b \tan^{-1}(cx)}{4e(d + ex^2)^2} + \frac{(bc) \int \frac{1}{(1 + c^2x^2)(d + ex^2)^2} dx}{4e}
$$
  
\n
$$
= -\frac{bcx}{8d(c^2d - e)(d + ex^2)} - \frac{a + b \tan^{-1}(cx)}{4e(d + ex^2)^2} + \frac{(bc) \int \frac{2c^2d - e - c^2ex^2}{(1 + c^2x^2)(d + ex^2)} dx}{8d(c^2d - e)e}
$$
  
\n
$$
= -\frac{bcx}{8d(c^2d - e)(d + ex^2)} - \frac{a + b \tan^{-1}(cx)}{4e(d + ex^2)^2} - \frac{(bc(3c^2d - e)) \int \frac{1}{d + ex^2} dx}{8d(c^2d - e)^2} + \frac{(bc^5)}{4(c^2d - e)^2}
$$
  
\n
$$
= -\frac{bcx}{8d(c^2d - e)(d + ex^2)} + \frac{bc^4 \tan^{-1}(cx)}{4(c^2d - e)^2 e} - \frac{a + b \tan^{-1}(cx)}{4e(d + ex^2)^2} - \frac{bc(3c^2d - e) \tan^{-1}(cx)}{8d^{3/2}(c^2d - e)^2}
$$

# **Mathematica [A]**

time  $= 0.76$ , size  $= 131$ , normalized size  $= 1.00$ 

$$
\frac{1}{8}\left(-\frac{\frac{2a}{e}+\frac{bcx(d+ex^{2})}{d(c^{2}d-e)}}{\left(d+ex^{2}\right)^{2}}+\frac{2b\left(\frac{c^{4}}{\left(-c^{2}d+e\right)^{2}}-\frac{1}{(d+ex^{2})^{2}}\right)\mathrm{ArcTan}(cx)}{e}-\frac{bc(3c^{2}d-e)\mathrm{ArcTan}\left(\frac{\sqrt{e}}{\sqrt{d}}\right)}{d^{3/2}\sqrt{e}\left(-c^{2}d+e\right)^{2}}\right)
$$

Antiderivative was successfully verified.

#### [In] Integrate[( $x*(a + b*ArcTan[c*x])$ )/( $d + e*x^2$ )<sup>-</sup>3,x]

```
[Out] (-(((2*a)/e + (b*c*x*(d + e*x^2))/(d*(c^2*d - e)))/(d + e*x^2))^2) + (2*b*(c^2/(-(c<sup>^2</sup>*d) + e)<sup>^2</sup> - (d + e*x<sup>^2</sup>)<sup>^</sup>(-2))*ArcTan[c*x])/e - (b*c*(3*c<sup>^2*d</sup> - e)
*ArcTan[(Sqrt[e]*x)/Sqrt[d]])/(d^(3/2)*Sqrt[e]*(-(c^2*d) + e)^2))/8
```
# **Maple [A]**

time  $= 0.34$ , size  $= 222$ , normalized size  $= 1.69$ 

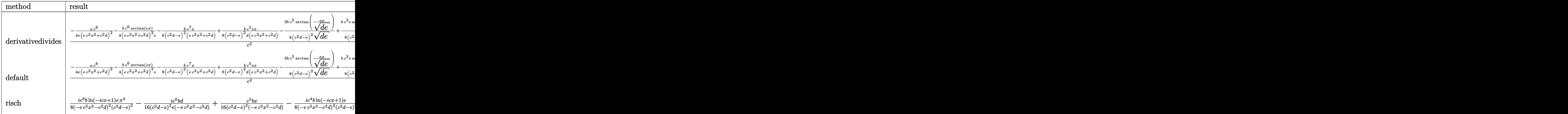

Verification of antiderivative is not currently implemented for this CAS.

```
[In] int(x*(a+b*arctan(c*x))/(e*x^2+d)^3,x,method=RETURNVERBOSE)
```
 $[0$ ut]  $1/c^2$ /(-1/4\*a\*c^6/e/(c^2\*e\*x^2+c^2\*d)^2-1/4\*b\*c^6/(c^2\*e\*x^2+c^2\*d)^2\*arcta n(c\*x)/e-1/8\*b\*c^7/(c^2\*d-e)^2\*x/(c^2\*e\*x^2+c^2\*d)+1/8\*b\*c^5\*e/(c^2\*d-e)^2\*  $x/d/(c^2*e*x^2+c^2*d)-3/8*b*c^5/(c^2*d-e)^2/(d*e)^(1/2)*arctan(e*x/(d*e)^(1/2))$  $(2)$ )+1/8\*b\*c<sup> $\text{``3*e/}(c\text{``2*d-e)}\text{``2/d/}(d\text{''e})\text{``(1/2)}\text{''a}rctan(e\text{''x/}(d\text{''e})\text{``(1/2)})+1/4\text{''b}c\text{''}$ </sup>  $6/e/(c^2*d-e)^2*arctan(c*x))$ 

# **Maxima [A]**

f.,  $--$ <sup>−</sup> 4 *ac*<sup>4</sup>*d* <sup>4</sup> − 2 *bcdx*<sup>3</sup>*e* <sup>3</sup> − (3*bc*<sup>3</sup>*d* <sup>3</sup> − *bcx*<sup>4</sup>*e* <sup>3</sup> + (3 *bc*<sup>3</sup>*dx*<sup>4</sup> <sup>−</sup> <sup>2</sup> *bcdx*<sup>2</sup>)*<sup>e</sup>*  $x^2 + (6bc^2d^2x^2 +$ <sup>2</sup>*x* <sup>2</sup> <sup>−</sup> *bcd*<sup>2</sup>)*e*)<sup>√</sup> <sup>−</sup>*de* log *x* <sup>2</sup>*e*−<sup>2</sup> <sup>√</sup> −*de <sup>x</sup>*−*<sup>d</sup>*

time  $= 0.47$ , size  $= 183$ , normalized size  $= 1.40$ 

$$
\frac{1}{8}\left(\left(\frac{2\,c^3\arctan\left(cx\right)}{c^4d^2e-2\,c^2de^2+e^3}-\frac{(3\,c^2d-e)\arctan\left(\frac{xe^{\frac{1}{2}}}{\sqrt{d}}\right)e^{\left(-\frac{1}{2}\right)}}{(c^4d^3-2\,c^2d^2e+de^2)\sqrt{d}}-\frac{x}{c^2d^3+(c^2d^2e-de^2)x^2-d^2e}\right)c-\frac{2\,\arctan\left(cx\right)}{x^4e^3+2\,dx^2e^2+d^2e}\right)b-\frac{a}{4\left(x^4e^3+2\,dx^2e^2+d^2e\right)}\right),
$$

Verification of antiderivative is not currently implemented for this CAS.

```
[In] integrate(x*(a+b*arctan(c*x))/(e*x^2+d)^3, x, algorithm="maxima")
```

```
[Out] 1/8*((2*c^3*arctan(c*x)/(c^4*d^2*e - 2*c^2*d*e^2 + e^3) - (3*c^2*d - e)*arctan(x*e^{(1/2)})sqrt(d)*e^{(-1/2)/((c^4*d^3 - 2*c^2*d^2*e + d*e^2)*sqrt(d)) -x/(c^2*d^3 + (c^2*d^2*e - d*e^2)*x^2 - d^2*e))*c - 2*arctan(c*x)/(x^4*e^3)+ 2*d*x^2*e^2 + d^2*e))*b - 1/4*a/(x^4*e^3 + 2*d*x^2*e^2 + d^2*e)
```
<sup>3</sup>)*e*) arctan (*cx*) + 2 (*bc*<sup>3</sup>*<sup>d</sup>* <sup>2</sup>*x* <sup>3</sup> <sup>−</sup> *bcd*<sup>2</sup>*<sup>x</sup>* + 2 *ad*<sup>2</sup>)*<sup>e</sup>* <sup>2</sup> + 2 (*bc*<sup>3</sup>*<sup>d</sup>* <sup>3</sup>*x* − 4 *ac*<sup>2</sup>*d* <sup>3</sup>)*e ,* − 2 *ac*<sup>4</sup>*d* <sup>4</sup> − *bcdx*<sup>3</sup>*e* <sup>3</sup> + (3 *bc*<sup>3</sup>*<sup>d</sup>* <sup>3</sup> − *bcx*<sup>4</sup>*e* <sup>3</sup> + (3 *bc*<sup>3</sup>*dx*<sup>4</sup> <sup>−</sup> <sup>2</sup> *bcdx*<sup>2</sup>)*<sup>e</sup>* <sup>2</sup> + (6 *bc*<sup>3</sup>*<sup>d</sup>* <sup>2</sup>*x* <sup>2</sup> <sup>−</sup> *bcd*<sup>2</sup>)*e*)<sup>√</sup> *<sup>d</sup>* arctan *xe* <sup>1</sup> <sup>√</sup> <sup>2</sup>*<sup>d</sup> e* 1 <sup>2</sup> <sup>−</sup> 2 ((*bc*<sup>4</sup>*<sup>d</sup>* 8 (*c* 5 − 2 (*c* 4 + (*c*

<sup>4</sup>*d* <sup>6</sup>*e* + *d* <sup>2</sup>*x* <sup>4</sup>*e* <sup>2</sup>*d* <sup>3</sup>*x* <sup>4</sup> − *d* <sup>3</sup>*x* <sup>2</sup>)*e* <sup>4</sup>*d* <sup>4</sup>*x* <sup>4</sup> − 4 *c* <sup>2</sup>*d* <sup>4</sup>*x* <sup>2</sup> + *d* <sup>4</sup>)*e*  $+ 2 (bc^4 d^3 x^2)$ <sup>4</sup>*d* <sup>5</sup>*x* <sup>2</sup> − *c* <sup>2</sup>*d* <sup>5</sup>)*e* <sup>2</sup>)

<sup>2</sup>*x* <sup>4</sup> − *bd*<sup>2</sup>)*e*  $x^2 + 2 (bc^4d^3x^2 +$ <sup>3</sup>*x* <sup>2</sup> + *bc*<sup>2</sup>*d*  $\label{eq:3.1} {}^3(e)\arctan\left(cx\right)+\left(bc^3d^2x^3\right).$ <sup>2</sup>*x* <sup>3</sup> <sup>−</sup> *bcd*<sup>2</sup>*<sup>x</sup>* + 2 *ad*<sup>2</sup>)*<sup>e</sup>* <sup>2</sup> + (*bc*<sup>3</sup>*<sup>d</sup>* <sup>3</sup>*x* − 4 *ac*<sup>2</sup>*d* <sup>3</sup>)*e*

**Fricas [B]** Leaf count of result is larger than twice the leaf count of optimal. 298 vs.  $2(117) = 234.$ 

time  $= 2.50$ , size  $= 626$ , normalized size  $= 4.78$  $\sqrt{\frac{-d\vec{x}}{e^{i\vec{x}+d}}}\bigg) - 4\left((be^4d^2x^4\right)$ 

16 (*c* <sup>4</sup>*d* <sup>6</sup>*e* + *d* <sup>2</sup>*x* <sup>4</sup>*e* √—de<sup>1</sup> log<br><sup>5</sup> − 2 (*c*<sup>3</sup>d<sup>3</sup>) <sup>2</sup>*d* <sup>3</sup>*x* <sup>4</sup> − *d* <sup>3</sup>*x* <sup>2</sup>)*e*  $\frac{dF_{n-1}}{4 + (c^2 d^2)}$ <sup>4</sup>*d* <sup>4</sup>*x* <sup>4</sup> − 4 *c* <sup>2</sup>*d* <sup>4</sup>*x* <sup>2</sup> + *d* <sup>4</sup>)*e*  $c^2 + 2 (bc^4d$ <br> $c^3 + 2 (c^4d^5d)$ <sup>4</sup>*d* <sup>5</sup>*x* <sup>2</sup> − *c* <sup>2</sup>*d* <sup>5</sup>)*e* <sup>2</sup>)

<sup>2</sup>*x* <sup>4</sup> − *bd*<sup>2</sup>)*e*  $x^2 + 2 (bc^4d^3x^2 +$ <sup>3</sup>*x*  $^{2} + bc^{2}d^{3}(c)$  Verification of antiderivative is not currently implemented for this CAS.

```
[In] integrate(x*(a+b*arctan(c*x))/(e*x^2+d)^3,x, algorithm="fricas")
```

```
[Out] [-1/16*(4*axc^4*d^4 - 2*bxct*x^3*e^3 - (3*b*c^3*d^3 - bxcx^4*e^3 + (3*b*c^2))3*d*x^4 - 2*b*c*d*x^2)*e^2 + (6*b*c^3*d^2*x^2 - b*c*d^2)*e)*sqrt(-d*e)*log((x^2*e - 2*sqrt(-d*e)*x - d)/(x^2*e + d)) - 4*((b*c^4*d^2*x^4 - b*d^2)*e^2+ 2*(b*c^4*d^3*x^2 + b*c^2*d^3)*e)*arctan(c*x) + 2*(b*c^3*d^2*x^3 - b*c*d^
2*x + 2*a*d^2)*e^2 + 2*(b*c^3*d^3*x - 4*a*c^2*d^3)*e)/(c^4*d^6*e + d^2*x^4*e^5 - 2*(c^2*d^3*x^4 - d^3*x^2)*e^4 + (c^4*d^4*x^4 - 4*c^2*d^4*x^2 + d^4)*e
\hat{C}3 + 2*(c^4*d^5*x^2 - c^2*d^5)*e^2), -1/8*(2*a*c^4*d^4 - b*c*d*x^3*e^3 + (3
*b*c^3*d^3 - b*c*x^4*e^3 + (3*b*c^3*d*x^4 - 2*b*c*d*x^2)*e^2 + (6*b*c^3*d^2)*x^2 - b*c*d^2)*e)*sqrt(d)*arctan(x*e^(1/2)/sqrt(d))*e^(1/2) - 2*((b*c^4*d^
2*x^4 - b*d^2)*e^2 + 2*(b*c^4*d^3*x^2 + b*c^2*d^3)*e)*arctan(c*x) + (b*c^3*
d^2*x^3 - b*c*d^2*x + 2*a*d^2)*e^2 + (b*c^3*d^3*x - 4*a*c^2*d^3)*e)/(c^4*d^2)6*e + d^2*x^4*e^5 - 2*(c^2*d^3*x^4 - d^3*x^2)*e^4 + (c^4*d^4*x^4 - 4*c^2*d^
4*x^2 + d^4)*e^3 + 2*(c^4*d^5*x^2 - c^2*d^5)*e^2]
```
**Sympy [F(-1)]** Timed out time  $= 0.00$ , size  $= 0$ , normalized size  $= 0.00$ 

Timed out

Verification of antiderivative is not currently implemented for this CAS.

 $[n]$  integrate(x\*(a+b\*atan(c\*x))/(e\*x\*\*2+d)\*\*3,x)

[Out] Timed out

**Giac [F]**  $time = 0.00$ , size  $= 0$ , normalized size  $= 0.00$ 

could not integrate

Verification of antiderivative is not currently implemented for this CAS.

[In] integrate(x\*(a+b\*arctan(c\*x))/(e\*x^2+d)^3,x, algorithm="giac")

[Out] sage0\*x

**Mupad [B]** time  $= 2.61$ , size  $= 201$ , normalized size  $= 1.53$ 

*b c x*  $\frac{bcx}{8(e-c^2d)(ex^2+d)^2} - \frac{b\tan(cx)}{4e(ex^2+d)}$  $\frac{b \, \mathrm{atan}(cx)}{4 \, e \, (e \, x^2 + d)^2} - \frac{a}{4 \, e \, (e \, x^2 + d)^2} + \frac{b \, c^4 \, \mathrm{atan}(cx)}{4 \, e \, (e - c^2 \, d)^2} + \frac{b \, c \, e \, x^3}{8 \, d \, \left(e - c^2 \, d\right) \, \left(e \, x^2 + d\right)^2} + \frac{b \, c^2 \, \mathrm{atan}(cx)}{2 \, d \, \left(e - c^2 \, d\right) \, \left(e \, x^2 + d\right)^2} + \frac{b \, c^2 \, \mathrm{atan}($  $bc \, \text{atan}\left(\frac{x\sqrt{-d^3e} - 1i}{d^2}\right) \sqrt{-d^3e}$  1i  $\frac{1}{8 d^3 (e - c^2 d)^2}$  – –  $bc^3 \operatorname{atan}\left(\frac{x\sqrt{-d^3e} - 1}{d^2}\right) \sqrt{-d^3e^2}$ 3i  $8 d^2 e (e - c^2 d)^2$ 

Verification of antiderivative is not currently implemented for this CAS.

[In]  $int((x*(a + b*atan(c*x)))/(d + e*x^2)^3, x)$ 

```
5154
```

```
[Out] (b*c*x)/(8*(e - c^2*d)*(d + e*x^2)^2) - (b*atan(c*x))/(4*e*(d + e*x^2)^2) -a/(4*e*(d + e*x^2)^2) + (b*c^4*atan(c*x))/(4*e*(e - c^2*d)^2) + (b*c*atan(
(x*(-d^3*e)^(1/2)*1i)/d^2)*(-d^3*e)^(1/2)*1i)/(8*d^3*(e - c^2*d)^2) - (b*c^2)3*atan((x*(-d^3*e)^(1/2)*1i)/d^2)*(-d^3*e)^(1/2)*3i)/(8*d^2*e*(e - c^2*d)^2) + (b*c*e*x^3)/(8*d*(e - c^2*d)*(d + e*x^2)^2)
```
# $\int \frac{a+b\mathbf{ArcTan}(cx)}{(b-a)^3}$  $\frac{d\mathbf{A}\mathbf{I} \mathbf{C} \mathbf{\mathbf{\mathbf{\mathbf{I}}} \mathbf{d}\mathbf{I} }(cx)}{x(d+ex^2)^3} dx$

**Optimal**. Leaf size=574

$$
\frac{bcex}{8d^{2}(c^{2}d-e)\left(d+ex^{2}\right)}-\frac{bc^{4}\text{ArcTan}(cx)}{4d\left(c^{2}d-e\right)^{2}}-\frac{bc^{2}\text{ArcTan}(cx)}{2d^{2}\left(c^{2}d-e\right)}+\frac{a+b\text{ArcTan}(cx)}{4d\left(d+ex^{2}\right)^{2}}+\frac{a+b\text{ArcTan}(cx)}{2d^{2}\left(d+ex^{2}\right)}+\frac{bc\sqrt{e}}{2d^{5/2}}
$$

 $[Out] 1/8*b*c*e*x/d^2/(c^2*d-e)/(e*x^2+d)-1/4*b*c^4*arctan(c*x)/d/(c^2*d-e)^2-1/2$ \*b\*c^2\*arctan(c\*x)/d^2/(c^2\*d-e)+1/4\*(a+b\*arctan(c\*x))/d/(e\*x^2+d)^2+1/2\*(a  $+\mathbf{b}*\arctan(c*x)/(d^2/(e*x^2+d)+a*ln(x)/d^3+(a+b*arctan(c*x))*ln(2/(1-I*cx))$  $\frac{d^2-1}{2^*(a+b*\arctan(c*x))*ln(2*c*((-d)^(1/2)-x*e^(1/2))/(1-I*c*x)/(c*(-d))^2}$  $(1/2)$ -I\*e^(1/2)))/d^3-1/2\*(a+b\*arctan(c\*x))\*ln(2\*c\*((-d)^(1/2)+x\*e^(1/2))/(  $1-I*c*x)/(c*(-d)^{(1/2)+I*e^-(1/2))}/d^3+1/2*I*b*polylog(2,-I*c*x)/d^3-1/2*I*$ b\*polylog(2,I\*c\*x)/d^3-1/2\*I\*b\*polylog(2,1-2/(1-I\*c\*x))/d^3+1/4\*I\*b\*polylog  $(2,1-2*c*((-d)^(1/2)-x*e^(1/2))/(1-I*c*x)/(c*(-d)^(1/2)-I*e^(1/2)))/d^3+1/4$  $*I*b*polylog(2,1-2*c*((-d)^(1/2)+x*e^(1/2))/(1-I*c*x)/(c*(-d)^(1/2)+I*e(1/2))$ 2)))/d^3+1/2\*b\*c\*arctan(x\*e^(1/2)/d^(1/2))\*e^(1/2)/d^(5/2)/(c^2\*d-e)+1/8\*b\* c\*(3\*c^2\*d-e)\*arctan(x\*e^(1/2)/d^(1/2))\*e^(1/2)/d^(5/2)/(c^2\*d-e)^2

# **Rubi [A]**

time  $= 0.45$ , antiderivative size  $= 574$ , normalized size of antiderivative  $= 1.00$ , number of steps used  $= 24$ , number of rules used  $= 13$ , integrand size  $= 21$ ,  $\frac{\text{number of rules}}{\text{integral size}} = 0.619$ , Rules used = {5100, 4940, 2438, 5094, 425, 536, 209, 211, 400, 4966, 2449, 2352, 2497}

```
−
    (a + bArcTan(cx)) log \left(\frac{2e\left(\sqrt{a^2 + b^2}\right)}{(1 - \cos{\theta})}\right)2c√
                                                                            −d −√
                                                                                             e x
                                                            (1−icx)
                                                                            c√
                                                                                  −d −i√
                                                            \frac{\mathbb{E}\left(\sqrt{-d}\cdot\sqrt{C_{\ell}}\right)}{\mathbb{P}-\left(\sqrt{-d}\cdot\sqrt{C_{\ell}}\right)}=\frac{\left(\alpha+\text{Morfuc}(\alpha)\right)\log\left(\frac{\mathbb{E}\left(\sqrt{-d}\cdot\sqrt{C_{\ell}}\right)}{\sqrt{\alpha-\alpha}}\right)}{\mathbb{E}\left(\frac{\mathbb{E}\left(\sqrt{-d}\cdot\sqrt{C_{\ell}}\right)}{\sqrt{\alpha-\alpha}}\right)}+\frac{\log\left(\frac{1}{\alpha}\right)\left(\alpha+\text{Morfuc}(\alpha)\right)}{\beta}+\frac{\mathbb{E}\left(\frac{1}{\alpha}\log\left(\alpha\right)-\alpha\right)}{\sqrt{\alpha-\2d
                                                                                                                                                                                                                                                                                                                                                                                                                                                                                                                                                                                                                                                                                                                                                                      \frac{\left(\sqrt{-d}-\sqrt{e}\cdot\epsilon\right)}{-d-\sqrt{e}\cdot\epsilon}\Bigg)_{\left(1-i\alpha\epsilon\right)}\Bigg)_{\pm}\frac{i\mathrm{HJ}_2\bigg(1-\frac{2\epsilon\left(\sqrt{e}+e\sqrt{-d}\right)}{\left(\sqrt{-d}-e\right)\sqrt{e}\cdot\epsilon\right)}\bigg)}{4d^2}\nonumber\ +\frac{i\mathrm{HJ}_2\bigg(1-i\alpha\epsilon\bigg)}{4d^2}\Bigg)_{\pm}\frac{i\mathrm{HJ}_2\bigg(1-i\alpha\epsilon\bigg)}{4d^2}\Bigg)_{\pm}\frac{i\mathrm{HJ}_2\bigg(1-i\alpha\epsilon\big\frac{4}{4d^2} →\frac{e\sqrt{e^2}}{2d^2} + \frac{i\hbar\text{Li}_2(-icx)}{2d^2} - \frac{i\hbar\text{Li}_2(ix)}{2d^2} - \frac{i\hbar\text{Li}_2(1-\frac{2}{1-iac})}{2d^2}
```
Antiderivative was successfully verified.

[In] Int  $[(a + b*ArcTan[c*x])/(x*(d + e*x^2)^3),x]$ 

```
[Out] (b*c*e*x)/(8*d^2*(c^2*d - e)*(d + e*x^2)) - (b*c^4*ArcTan[c*x])/(4*d*(c^2*d
 - e)^2) - (b*c^2*ArcTan[c*x])/(2*d^2*(c^2*d - e)) + (a + b*ArcTan[c*x])/(4
*d*(d + e*x^2)^2) + (a + b*ArcTan[c*x])/(2*d^2*(d + e*x^2)) + (b*c*Sqrt[e]*ArcTan[(Sqrt[e]*x)/Sqrt[d]])/(2*d^(5/2)*(c^2*d - e)) + (b*c*(3*c^2*d - e)*Sqrt[e]*ArcTan[(Sqrt[e]*x)/Sqrt[d]])/(8*d^(5/2)*(c^2*d - e)^2) + (a*Log[x])/
d^3 + ((a + b*ArcTan[c*x]) *Log[2/(1 - I*c*x)])/d^3 - ((a + b*ArcTan[c*x]) *L)og[(2*c*(Sqrt[-d] - Sqrt[e]*x))/((c*Sqrt[-d] - I*Sqrt[e])*(1 - I*c*x))])/(2
*\text{d}^3) - ((a + b*ArcTan[c*x])*Log[(2*c*(Sqrt[-d] + Sqrt[e]*x))/((c*Sqrt[-d]
+ I*Sqrt[e])*(1 - I*c*x))])/(2*d^3) + ((I/2)*b*PolyLog[2, (-I)*c*x])/d^3 -
((1/2)*b*PolyLog[2, I*c*x])/d^3 - ((I/2)*b*PolyLog[2, 1 - 2/(1 - I*c*x)])/d)^3 + ((I/4)*b*PolyLog[2, 1 - (2*c*(Sqrt[-d] - Sqrt[e]*x))/((c*Sqrt[-d] - I*
Sqrt[e])*(1 - I*cx))]/d^3 + ((I/4)*b*PolyLog[2, 1 - (2*c*(Sqrt[-d] + Sqrt[-d])])/d^3 + ((I/4)*b*PolyLog[2, 1 - (2*c*(Sqrt[-d] + Sqrt[-d])])/d^3 + ((I/4)*b*PolyLog[2, 1 - (2*c*(Sqrt[-d] + Sqrt[-d]))))[e] * x))/((c*Sqrt[-d] + I * Sqrt[e]) * (1 - I * c * x))])/d<sup>2</sup>3
```
Int $[(a) + (b).)*(x)^2)^{-(-1)}$ , x Symbol] :> Simp $[(1/(Rt[a, 2]*Rt[b, 2]))*A$  $rcTan[Rt[b, 2]*(x/Rt[a, 2])], x]$  /;  $FreeQ[fa, b], x]$  &&  $PosQ[a/b]$  &&  $(GLQ[a, b])$ , 0] || GtQ[b, 0])

# Rule 211

 $Int[((a_+) + (b_-)*(x_-)^2)^(-1), x_Symb01]$  :>  $Simp[(Rt[a/b, 2]/a)*ArCTan[x/R$ t[a/b, 2]], x] /; FreeQ[{a, b}, x] && PosQ[a/b]

# Rule 400

Int[1/(((a\_) + (b\_.)\*(x\_)^(n\_))\*((c\_) + (d\_.)\*(x\_)^(n\_))), x\_Symbol] :> Dis  $t[b/(b*c - a*d), Int[1/(a + b*x^n), x], x] - Dist[d/(b*c - a*d), Int[1/(c +$  $d*x^n$ , x], x] /; FreeQ[{a, b, c, d, n}, x] && NeQ[b\*c - a\*d, 0]

## Rule 425

 $Int[((a_{\_}) + (b_{\_}) * (x_{\_})^*(n_{\_})^*(p_{\_}) * ((c_{\_}) + (d_{\_}) * (x_{\_})^*(n_{\_})^*(q_{\_}), x_{\_}Symbol]$ :> Simp[(-b)\*x\*(a + b\*x^n)^(p + 1)\*((c + d\*x^n)^(q + 1)/(a\*n\*(p + 1)\*(b\*c a\*d))), x] + Dist[1/(a\*n\*(p + 1)\*(b\*c - a\*d)), Int[(a + b\*x^n)^(p + 1)\*(c +  $d*x^n$ <sup>o</sup>q\*Simp[b\*c + n\*(p + 1)\*(b\*c - a\*d) +  $d*b*(n*(p + q + 2) + 1)*x^n$ ,  $x$ ],  $x$ ],  $x$ ] /; FreeQ[{a, b, c, d, n, q}, x] && NeQ[b\*c - a\*d, 0] && LtQ[p, -1] && !( !IntegerQ[p] && IntegerQ[q] && LtQ[q, -1]) && IntBinomialQ[a, b, c, d, n, p, q, x]

#### Rule 536

Int $[((e_-) + (f_-)*(x_-)^(n_-))/(((a_-) + (b_-)*(x_-)^(n_-))*((c_-) + (d_-)*(x_-)^(n_-)))$ n ))), x Symbol] :> Dist[(b\*e - a\*f)/(b\*c - a\*d), Int[1/(a + b\*x^n), x], x] -  $Dist[(d*e - c*f)/(b*c - a*d), Int[1/(c + d*x^n), x], x]$ ,  $[1, 0; 0; 0]$ c, d, e, f, n}, x]

#### Rule 2352

Int $[Log[(c.)*(x)]/((d.) + (e.)*(x))$ , x Symbol] :> Simp $[(-e^(-1))*PolyLo$  $g[2, 1 - c*x], x]$  /; FreeQ $[{c, d, e}, x]$  && EqQ $[e + c*d, 0]$ 

# Rule 2438

Int $[Log[(c_.)*((d_-) + (e_.)*(x_-)(n_.))]/(x_-), x_Symbo1]$  :> Simp $[-PolyLog[2]$ , (-c)\*e\*x^n]/n, x] /; FreeQ[{c, d, e, n}, x] && EqQ[c\*d, 1]

# Rule 2449

 $Int[Log[(c_{.})/((d_{.}) + (e_{.}) * (x_{.}))]/((f_{.}) + (g_{.}) * (x_{.})^2), x_Symbol]$  :> Dist  $[-e/g, Subst[Int[Log[2*d*x]/(1 - 2*d*x), x], x, 1/(d + e*x)], x]$ /; FreeQ[{ c, d, e, f, g}, x] && EqQ[c, 2\*d] && EqQ[e^2\*f + d^2\*g, 0]

## Rule 2497

Int $[Log[u]*(Pq_0^m.), xSymbol]$  :> With $[{C = FullSimplify[Pq^m*(1 - u)}]$  $D[u, x])$ }, Simp[C\*PolyLog[2, 1 - u], x] /; FreeQ[C, x]] /; IntegerQ[m] && PolyQ[Pq, x] && RationalFunctionQ[u, x] && LeQ[RationalFunctionExponents[u, x][[2]], Expon[Pq, x]]

# Rule 4940

Int $[(a_+) + ArcTan[(c_+)*(x_-)]*(b_-))/(x_-, x_Symbol]$  :> Simp[a\*Log[x], x] + (Dist[I\*(b/2), Int[Log[1 - I\*c\*x]/x, x], x] - Dist[I\*(b/2), Int[Log[1 +  $I*c*x]/x, x, x)$ ,  $x$ ) /; FreeQ[{a, b, c}, x]

## Rule 4966

Int $[(a_.) + ArcTan[(c_.)*(x_-)]*(b_.))/(d_ ) + (e_.)*(x_-))$ , x Symbol] :> Si  $mp[(-(a + b*ArcTan[c*x]))*(Log[2/(1 - I*cx)]/e), x] + (Dist[b*(c/e), Int[L$ og[2/(1 - I\*c\*x)]/(1 + c^2\*x^2), x], x] - Dist[b\*(c/e), Int[Log[2\*c\*((d + e  $*x)/((c*d + I*e)*(1 - I*c*x)))]/(1 + c^2*x^2), x], x] + Simp[(a + b*ArcTan[$  $c*x]$ )\*(Log[2\*c\*((d + e\*x)/((c\*d + I\*e)\*(1 - I\*c\*x)))]/e), x]) /; FreeQ[{a, b, c, d, e}, x] && NeQ $[c^2*d^2 + e^2, 0]$ 

#### Rule 5094

Int $[(a_{-}) + ArcTan[(c_{-})*(x_{-})]*(b_{-}))*(x_{-})*(d_{-}) + (e_{-})*(x_{-})^2^(q_{-}), x$ \_Symbol] :> Simp[(d + e\*x^2)^(q + 1)\*((a + b\*ArcTan[c\*x])/(2\*e\*(q + 1))), x ] - Dist[b\*(c/(2\*e\*(q + 1))), Int[(d + e\*x^2)^(q + 1)/(1 + c^2\*x^2), x], x] /; FreeQ[ $\{a, b, c, d, e, q\}$ , x] && NeQ[q, -1]

#### Rule 5100

Int $[(a_*) + ArcTan[(c_*)*(x_*)]((b_*))(p_*)*((f_*)*(x_*))^2(m_*)*((d_*) + (e_-))^2$ .)\*(x )^2)^(q.), x Symbol] :> With[{u = ExpandIntegrand[(a + b\*ArcTan[c\*x]  $)\hat{p}$ ,  $(f*x)^{\hat{m}*}(d + e*x^2)^{\hat{q}}$ , x], Int[u, x] /; SumQ[u]] /; FreeQ[{a, b, c, d , e, f, m}, x] && IntegerQ[q] && IGtQ[p, 0] && ((EqQ[p, 1] && GtQ[q, 0]) || IntegerQ[m])

Rubi steps

, ,

$$
\int \frac{a + b \tan^{-1}(cx)}{x (d + ex^2)^3} dx = \int \left( \frac{a + b \tan^{-1}(cx)}{d^3x} - \frac{ex(a + b \tan^{-1}(cx))}{d (d + ex^2)^3} - \frac{ex(a + b \tan^{-1}(cx))}{d^2 (d + ex^2)^2} - \frac{ex(a + b \tan^{-1}(cx))}{d^3 (d + ex^2)} \right) dx
$$

$$
= \frac{\int \frac{a + b \tan^{-1}(cx)}{x} dx}{d^3} - \frac{e \int \frac{x(a + b \tan^{-1}(cx))}{d + ex^2} dx}{d^3} - \frac{e \int \frac{x(a + b \tan^{-1}(cx))}{(d + ex^2)^2} dx}{d^2} - \frac{e \int \frac{x(a + b \tan^{-1}(cx))}{(d + ex^2)^3}}{d}
$$

$$
= \frac{a + b \tan^{-1}(cx)}{4d(d + ex^2)^2} + \frac{a + b \tan^{-1}(cx)}{2d^2(d + ex^2)} + \frac{a \log(x)}{d^3} + \frac{(ib) \int \frac{\log(1 - icx)}{x} dx}{2d^3} - \frac{(ib) \int \frac{\log(1 + icx)}{x}}{2d^3}
$$

$$
= \frac{bcex}{8d^2(c^2d - e) (d + ex^2)} + \frac{a + b \tan^{-1}(cx)}{4d(d + ex^2)^2} + \frac{a + b \tan^{-1}(cx)}{2d^2(d + ex^2)} + \frac{a \log(x)}{d^3} + \frac{ib \text{Li}_2(-icx)}{2d^3}
$$

$$
=\frac{bcex}{8d^{2}\left(c^{2}d-e\right)\left(d+ex^{2}\right)}-\frac{bc^{2}\tan^{-1}(cx)}{2d^{2}\left(c^{2}d-e\right)}+\frac{a+b\tan^{-1}(cx)}{4d\left(d+ex^{2}\right)^{2}}+\frac{a+b\tan^{-1}(cx)}{2d^{2}\left(d+ex^{2}\right)}+\frac{bc\sqrt{a}}{2d\left(d+ex^{2}\right)}.
$$

$$
=\frac{bcex}{8d^{2}(c^{2}d-e)\left(d+ex^{2}\right)}-\frac{bc^{4} \tan^{-1}(cx)}{4d(c^{2}d-e)^{2}}-\frac{bc^{2} \tan^{-1}(cx)}{2d^{2}(c^{2}d-e)}+\frac{a+b \tan^{-1}(cx)}{4d\left(d+ex^{2}\right)^{2}}+\frac{a+b}{2d^{2}(c^{2}d-e)}
$$

$$
=\frac{bcex}{8d^{2}(c^{2}d-e)\left(d+ex^{2}\right)}-\frac{bc^{4} \tan^{-1}(cx)}{4d(c^{2}d-e)^{2}}-\frac{bc^{2} \tan^{-1}(cx)}{2d^{2}(c^{2}d-e)}+\frac{a+b \tan^{-1}(cx)}{4d\left(d+ex^{2}\right)^{2}}+\frac{a+b}{2d^{2}(c^{2}d-e)}.
$$

**Mathematica [A]** time  $= 9.47$ , size  $= 645$ , normalized size  $= 1.12$ 

2*a* 3*d*+2*ex*2 (*d*+*ex*2)<sup>2</sup> + 4 log(*x*) <sup>−</sup> 2 log (*<sup>d</sup>* <sup>+</sup> *ex*<sup>2</sup>) <sup>+</sup> *<sup>b</sup>*  $72.33...$ *cdex* (*c* <sup>2</sup>*d*−*e*)(*d*+*ex*2) + <sup>2</sup>*d*+2*e* ArcTan(*cx*) <sup>2</sup>*d*+*e*)<sup>2</sup> + 3*d*+2*ex*2ArcTan(*cx*) (*d*+*ex*2)<sup>2</sup> + *c*<sup>√</sup> <sup>√</sup> *<sup>e</sup>* ArcTan <sup>√</sup> <sup>√</sup>*<sup>e</sup> <sup>x</sup><sup>d</sup>* <sup>2</sup>*d*+*e*)<sup>2</sup> + 8ArcTan(*cx*) log(*x*) <sup>−</sup> 4ArcTan(*cx*) log <sup>−</sup> *i*<sup>√</sup> <sup>√</sup>*de* <sup>+</sup> *<sup>x</sup>* <sup>−</sup> 4ArcTan(*cx*) log *i*<sup>√</sup> √*d <sup>e</sup>* <sup>+</sup> *<sup>x</sup>* <sup>−</sup> <sup>2</sup>*i*log <sup>−</sup> *i*<sup>√</sup> <sup>√</sup>*de* <sup>+</sup> *<sup>x</sup>* log <sup>√</sup> *e* (−1−*icx*) *c*<sup>√</sup> *<sup>d</sup>* <sup>−</sup><sup>√</sup> *<sup>e</sup>* + 2*i*log <sup>−</sup> *i*<sup>√</sup> √*d <sup>e</sup>* <sup>+</sup> *<sup>x</sup>* log <sup>√</sup> *e* (1−*icx*) *c*<sup>√</sup> *<sup>d</sup>* <sup>+</sup><sup>√</sup> *<sup>e</sup>* + 2*i*log *i*<sup>√</sup> √*d <sup>e</sup>* <sup>+</sup> *<sup>x</sup>* log <sup>√</sup> *e* (−1+*icx*) *c*<sup>√</sup> *<sup>d</sup>* <sup>−</sup><sup>√</sup> *<sup>e</sup>* <sup>−</sup> <sup>2</sup>*i*log *i*<sup>√</sup> √*d <sup>e</sup>* <sup>+</sup> *<sup>x</sup>* log <sup>√</sup> *e* (1+*icx*) *c*<sup>√</sup> *<sup>d</sup>* <sup>+</sup><sup>√</sup> *<sup>e</sup>* <sup>−</sup> <sup>4</sup>*i*(log(*x*)(log(1 <sup>−</sup> *icx*)<sup>−</sup> log(1 + *icx*))<sup>−</sup> PolyLog(2*,* <sup>−</sup>*icx*) + PolyLog(2*, icx*)) + 2*i*PolyLog  $\left(2\cdot\frac{\epsilon\left(\sqrt{d},\omega\sqrt{n}\cdot\right)}{\sqrt{n^2\omega\sqrt{n^2}}}\right)=2\tilde{E}(\omega)\log\left(2\cdot\frac{\epsilon\left(\sqrt{d},\omega\sqrt{n}\cdot\right)}{\sqrt{n^2\omega\sqrt{n^2}}}\right)=2\tilde{E}(\omega)\log\left(2\cdot\frac{\epsilon\left(\sqrt{d},\omega\sqrt{n}\cdot\right)}{\sqrt{n^2\omega\sqrt{n^2}}}\right)+2\tilde{E}(\omega)\log\left(2\cdot\frac{\epsilon\left(\sqrt{d},\omega\sqrt{n}\cdot\right)}{\sqrt{n^2\omega\sqrt{n^2}}}\right)\right).$ 8*d*

Antiderivative was successfully verified.

[In] Integrate[(a + b\*ArcTan[c\*x])/( $x*(d + e*x^2)^3$ ,x]

 $[Out]$  (2\*a\*((d\*(3\*d + 2\*e\*x^2))/(d + e\*x^2)^2 + 4\*Log[x] - 2\*Log[d + e\*x^2]) + b\*  $((c*d*e*x)/((c^2*d - e)*(d + e*x^2)) + (2*c^2*d*(-3*c^2*d + 2*e)*ArcTan[c*x$ ])/(-(c<sup> $2*d$ </sup>) + e)<sup>2</sup> + (2\*d\*(3\*d + 2\*e\*x<sup>2</sup>)\*ArcTan[c\*x])/(d + e\*x<sup>2</sup>)<sup>2</sup> + (c\* Sqrt $[d]*(7*c^2*d - 5*e)*Sqrt[e]*ArcTan[(Sqrt[e]*x)/Sqrt[d]])/(-(c^2*d) + e)$  $\hat{z}$  + 8\*ArcTan[c\*x]\*Log[x] - 4\*ArcTan[c\*x]\*Log[((-I)\*Sqrt[d])/Sqrt[e] + x] -4\*ArcTan[c\*x]\*Log[(I\*Sqrt[d])/Sqrt[e] + x] - (2\*I)\*Log[((-I)\*Sqrt[d])/Sqrt  $[e] + x] * Log[(Sqrt[e] * (-1 - I * c * x)) / (c * Sqrt[d] - Sqrt[e])] + (2 * I) * Log[(( - I * c * x))$ )\*Sqrt[d])/Sqrt[e] + x]\*Log[(Sqrt[e]\*(1 - I\*c\*x))/(c\*Sqrt[d] + Sqrt[e])] +

 $(2*I)*Log[(I*Sqrt[d])/Sqrt[e] + x]*Log[(Sqrt[e]*(-1 + I*cx)))/(c*Sqrt[d] Sqrt[e])] - (2*I)*Log[(I*Sqrt[d])/Sqrt[e] + x]*Log[(Sqrt[e]*(1 + I*c*x))/(c$  $*\text{Sqrt}[d] + \text{Sqrt}[e])$ ] -  $(4*I)*(Log[x)*(Log[1 - I*c*x] - Log[1 + I*c*x]) - Po$ lyLog[2, (-I)\*c\*x] + PolyLog[2, I\*c\*x]) + (2\*I)\*PolyLog[2, (c\*(Sqrt[d] - I\*  $Sqrt[e]*x))/(c*Sqrt[d] - Sqrt[e])] - (2*I)*PolyLog[2, (c*(Sqrt[d] - I*Sqrt[e]))]$ e]\*x))/(c\*Sqrt[d] + Sqrt[e])] -  $(2*I)*PolyLog[2, (c*(Sqrt[d] + I*Sort[e]*x))$ )/(c\*Sqrt[d] - Sqrt[e])] +  $(2*I)*PolyLog[2, (c*(Sqrt[d] + I*Sqrt[e]*x))/(c*$  $Sqrt[d] + Sqrt[e])])/((8*d^3)$ 

**Maple [C]** Result contains higher order function than in optimal. Order 9 vs. order 4. time  $= 0.21$ , size  $= 1041$ , normalized size  $= 1.81$ 

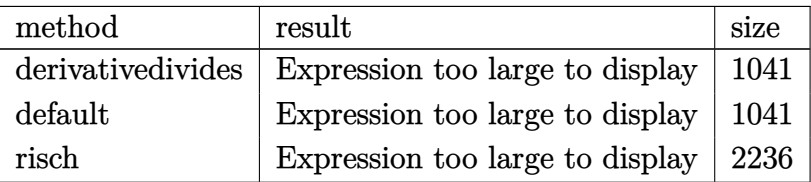

Verification of antiderivative is not currently implemented for this CAS.

```
[In] int((a+b*arctan(c*x))/x/(e*x^2+d)^3,x,method=[RETURNVERBOSE)
```

```
[Out] 1/8*b*c^5*e/(c^2*d-e)^2*x/d/(c^2*e*x^2+c^2*d)+1/2*b*c^2/d^2/(c^2*d-e)^2*arc)tan(c*x)*e-1/2*a/d^3*ln(c^2*e*x^2+c^2*d)-5/8*b*c/d^2/(c^2*d-e)^2*e^2/(d*e)^
(1/2)*arctan(e*x/(d*e)^{1/2})+7/8*b*c^3*e/(c^2*d-e)^{2}/d/(d*e)^{1/2)*arctan(1/2)}e*x/(d*e)^(1/2))-1/8*b*c^3/d^2/(c^2*d-e)^2*e^2*x/(c^2*e*x^2+c^2*d)+a/d^3*ln
(c*x)-3/4*b*c^4*arctan(c*x)/d/(c^2*d-e)^2+1/2*I*b/d^3*dilog(1+I*c*x)-1/4*I*b/d^3*dilog((RootOf(e*_Z^2-2*I*e*_Z+c^2*d-e,index=2)-c*x-I)/RootOf(e*_Z^2-2
*I*e* Z+c^2*d-e,index=2))-1/2*I*b/d^3*dilog(1-I*c*x)+1/4*I*b/d^3*dilog((Roo
t0f(e*_{Z^22+2*I*e*_{Z}+c^2*d-e,index=1)-c*x+I)/Root0f(e*_{Z^22+2*I*e*_{Z}+c^2*d-e,index=1))-1/4*I*b/d^3*dilog((RootOf(e* Z^2-2*I*e* Z+c^2*d-e,index=1)-c*x-I)
/RootOf(e* Z^2-2*I*e* Z+c^2*d-e,index=1))+1/4*I*b/d^3*dilog((RootOf(e* Z^2+
2*I*e*Z+c^2*d-e,index=2)-c*x+I/RootOf(e* Z<sup>-</sup>2+2*I*e* Z+c<sup>-</sup>2*d-e,index=2))-1
/2*b*arctan(c*x)/d^3*ln(c^2*e*x^2+c^2*d)+b*arctan(c*x)/d^3*ln(c*x)+1/2*a*c^22/d^2/(c^2*e*x^2+c^2*d)+1/4*a*c^4/d/(c^2*e*x^2+c^2*d)^2+1/2*b*c^2*arctan(c*x)/d^2/(c^2*e*x^2+c^2*d)+1/4*b*c^4*arctan(c*x)/d/(c^2*e*x^2+c^2*d)^2-1/4*I*
b/d^3*ln(I+c*x)*ln((RootOf(e* Z^2-2*I*e* Z+c^2*d-e,index=2)-c*x-I)/RootOf(e
*_Z^2-2*I*e*_Z+c^2*d-e,index=2))+1/4*I*b/d^3*ln(c*x-I)*ln((RootOf(e*_Z^2+2*
I*e* Z+c^2*d-e,index=2)-c*x+I)/RootOf(e* Z^2+2*I*e* Z+c^2*d-e,index=2))-1/4
*I*b/d^3*ln(I+c*x)*ln((RootOf(e*_Z^2-2*I*e*_Z+c^2*d-e,index=1)-c*x-I)/RootO
f(e* Z<sup>2</sup>-2*I*e* Z+c^2*d-e,index=1))+1/4*I*b/d^3*ln(I+c*x)*ln(c^2*e*x^2+c^2*
d)+1/4*I*b/d^3*ln(c*x-I)*ln((RootOf(e* Z^2+2*I*e* Z+c^2*d-e,index=1)-c*x+I)
/RootOf(e* Z<sup>2</sup>2+2*I*e* Z+c<sup>2</sup>*d-e,index=1))+1/2*I*b/d<sup>2</sup>3*ln(c*x)*ln(1+I*c*x)-1
/2*I*b/d^3*ln(c*x)*ln(1-I*c*x)-1/4*I*b/d^3*ln(c*x-I)*ln(c^2*e*x^2+c^2*d)
```
**Maxima [F]**

Failed to integrate

Verification of antiderivative is not currently implemented for this CAS.

```
[In] integrate((a+b*arctan(c*x))/x/(e*x^2+d)^3,x, algorithm="maxima")
[Out] 1/4*a*((2*x^2*e + 3*d)/(d^2*x^4*e^2 + 2*d^3*x^2*e + d^4) - 2*log(x^2*e + d)d^2 + 4*log(x)/d<sup>2</sup>3) + 2*b*integrate(1/2*arctan(c*x)/(x<sup>2</sup>7*e<sup>2</sup>3 + 3*d*x<sup>2</sup>5*e<sup>2</sup>2
 + 3*d^2*x^3*e + d^3*x, x)
```
**Fricas [F]** time  $= 0.00$ , size  $= 0$ , normalized size  $= 0.00$ 

could not integrate

Verification of antiderivative is not currently implemented for this CAS.

```
[In] integrate((a+b*arctan(c*x))/x/(e*x^2+d)^3,x, algorithm="fricas")
[Out] integral((b*arctan(c*x) + a)/(x^7*e^3 + 3*d*x^5*e^2 + 3*d^2*x^3*e + d^3*x),
x)
```
**Sympy [F(-1)]** Timed out time  $= 0.00$ , size  $= 0$ , normalized size  $= 0.00$ 

Timed out

Verification of antiderivative is not currently implemented for this CAS.

 $[n]$  integrate((a+b\*atan(c\*x))/x/(e\*x\*\*2+d)\*\*3,x) [Out] Timed out **Giac [F]**  $time = 0.00$ , size  $= 0$ , normalized size  $= 0.00$ 

could not integrate

Verification of antiderivative is not currently implemented for this CAS.

```
[In] integrate((a+b*arctan(c*x))/x/(e*x^2+d)^3,x, algorithm="giac")
[Out] sage0*x
Mupad [F]
time = 0.00, size = -1, normalized size = -0.00\int a + b \, \text{atan}(c \, x)\int \frac{d^2x}{(e^2+1)^3} dx
```
Verification of antiderivative is not currently implemented for this CAS.

[In]  $int((a + b*atan(c*x))/(x*(d + e*x^2))^3),x)$ [Out]  $int((a + b*atan(c*x))/(x*(d + e*x^2))^3)$ , x)

$$
\textbf{3.1169} \qquad \int \frac{a+b\textbf{ArcTan}(cx)}{x^3 \left(d+ex^2\right)^3} \, dx
$$

**Optimal**. Leaf size=629

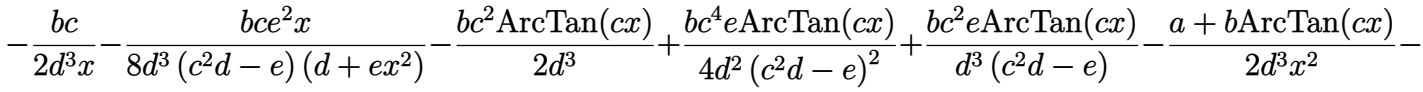

 $[Out] -1/2*b*c/d^3/x-1/8*b*c'e^2*x/d^3/(c^2*d-e)/(e*x^2+d)-1/2*b*c^2*arctan(c*x)/$ d^3+1/4\*b\*c^4\*e\*arctan(c\*x)/d^2/(c^2\*d-e)^2+b\*c^2\*e\*arctan(c\*x)/d^3/(c^2\*de)+1/2\*(-a-b\*arctan(c\*x))/d<sup>2</sup>3/x<sup>2</sup>-1/4\*e\*(a+b\*arctan(c\*x))/d<sup>2</sup>2/(e\*x<sup>2</sup>+d)<sup>2</sup>-e  $*(a+b*arctan(c*x))/d^3/(e*x^2+d)-b*c*e^(3/2)*arctan(x*e^(1/2)/d^(1/2))/d^(7)$  $/2)$ /(c^2\*d-e)-1/8\*b\*c\*(3\*c^2\*d-e)\*e^(3/2)\*arctan(x\*e^(1/2)/d^(1/2))/d^(7/2)  $/(c^2*d-e)^2-3*a*e*ln(x)/d^4-3*e*(a+b*arctan(c*x))*ln(2/(1-I*cx)))/d^4+3/2*$  $e*(a+b*arctan(c*x))*ln(2*c*((-d)^(1/2)-x*e^(1/2))/(1-I*c*x)/(c*(-d)^(1/2)-I$ \*e^(1/2)))/d^4+3/2\*e\*(a+b\*arctan(c\*x))\*ln(2\*c\*((-d)^(1/2)+x\*e^(1/2))/(1-I\*c  $*x)/(c*(-d)^(1/2)+I*e^{(1/2)})/d^4-3/2*I*b*e*polylog(2,-I*c*x)/d^4+3/2*I*b*e$ \*polylog(2,1-2/(1-I\*c\*x))/d^4-3/4\*I\*b\*e\*polylog(2,1-2\*c\*((-d)^(1/2)-x\*e^(1/ 2))/(1-I\*c\*x)/(c\*(-d)^(1/2)-I\*e^(1/2)))/d^4-3/4\*I\*b\*e\*polylog(2,1-2\*c\*((-d)  $\binom{(1/2)+x*e^{(1/2)})}{(1-I*c*x)/(c*(-d)^{(1/2)+I*e(1/2))}/d^4+3/2*I*b*e*polylog(t))}$  $(2,I*c*x)/d^4$ 

#### **Rubi [A]**

time  $= 0.50$ , antiderivative size  $= 629$ , normalized size of antiderivative  $= 1.00$ , number of steps used  $= 27$ , number of rules used  $= 15$ , integrand size  $= 21$ ,  $\frac{\text{number of rules}}{\text{integral size}} = 0.714$ , Rules used = {5100, 4946, 331, 209, 4940, 2438, 5094, 425, 536, 211, 400, 4966, 2449, 2352, 2497}

− 3*e* log 2 **i**<sup>i</sup>c<sub>i</sub>c<sub>i</sub> (a + (*a* + *b*ArcTan(*cx*)) *d*  $+$   $3e(a + b\text{ArcTan}(\alpha x))\log\left(\frac{a\left(\sqrt{\frac{a}{\alpha}}\right)}{(1+\alpha x)\left(x\right)}\right)$  $\frac{\ln\left(\sqrt{-d}\cdot\sqrt{d}\cdot e\right)}{(1+\ln(\left(\sqrt{-d}\cdot\sqrt{d}\cdot e\right))}\right)=3d\left(a+\mathrm{bArC}\mathrm{Ra}(ct)\right)\log\left(\frac{\ln\left(\sqrt{-d}\cdot\sqrt{d}\cdot e\right)}{(1+\ln(\left(\sqrt{-d}\cdot\sqrt{d}\cdot e\right))}\right)=d\left(a+\frac{1}{2}\right)$ 2*d* <sup>4</sup> + 2*d* <sup>4</sup> − *e*(*a* + *b*ArcTan(*cx*)) *d* <sup>3</sup> (*d* + *ex*<sup>2</sup>) <sup>a</sup> 2*k a* + *b*ArcTan(*cx*) 2*d* <sup>3</sup>*x* <sup>2</sup> −  $\frac{\left(e+{\rm McTe}(e)\right)}{d^2\left(d+e^2\right)^2}-\frac{\rm Mc^2\beta^2\ell^2+{\rm A}\,e{\rm Ln}\left(\frac{Q_2}{Q_2}\right)}{d^2\left(d+e^2\right)}-\frac{\rm Mc^2\beta\epsilon^2\ln\left(\frac{Q_2}{Q_2}\right)}{d^2\left(d+e^2\right)}+\frac{\rm McExhe(z)}{d^2\left(d+e^2\right)}+\frac{\rm McExhe(z)}{d^2\left(d+e^2\right)}+\frac{\rm McExhe(z)}{d^2\left(d+e^2\right)}+\frac{\rm McExhe(z)}{d^2\left(d+e^2\right$ 4*d*

Antiderivative was successfully verified.

[In] Int  $[(a + b*Arctan[c*x])/(x^3*(d + e*x^2)^3),x]$ 

```
[Out] -1/2*(b*c)/(d^3*x) - (b*c*e^2*x)/(8*d^3*(c^2*d - e)*(d + e*x^2)) - (b*c^2*A)rcTan[c*x]/(2*d^3) + (b*c^4*e*ArcTan[c*x])/(4*d^2*(c^2*d - e)^2) + (b*c^2)*e*ArcTan[c*x]/(d^3*(c^2*d - e)) - (a + b*ArcTan[c*x])/(2*d^3*x^2) - (e*(a+ b*ArcTan[c*x]))/(4*d^2*(d + e*x^2)^2) - (e*(a + b*ArcTan[c*x]))/(d^3*(d +
e*x^2)) - (b*c*e^(3/2)*ArcTan[(Sqrt[e]*x)/Sqrt[d]])/(d^(7/2)*(c^2*d - e))
- (b*c*(3*c^2*d - e)*e^(3/2)*ArcTan[(Sqrt[e]*x)/Sqrt[d]])/(8*d^(7/2)*(c^2*d
- e)^2) - (3*a*e*Log[x])/d^4 - (3*e*(a + b*ArcTan[c*x]) *Log[2/(1 - I*c*x)])/d^4 + (3*e*(a + b*ArcTan[c*x])*Log[(2*c*(Sqrt[-d] - Sqrt[e]*x))/((c*Sqrt[
-d] - I*Sqrt[e])*(1 - I*c*x))])/(2*d^4) + (3*e*(a + b*ArcTan[c*x])*Log[(2*c
*(Sqrt[-d] + Sqrt[e]*x)) / ((c*Sqrt[-d] + I*Sqrt[e]) * (1 - I*c*x))])/ (2*d^4) -
```

```
(((3*I)/2)*b*e*PolyLog[2, (-I)*c*x])/d^4 + (((3*I)/2)*b*e*PolyLog[2, I*c*x])/d^4 + ((1*I)/2)*b*e*PolyLog[2, I*c*x])/d^4 + ((1*I)/2)*b*e*PolyLog[2, I*c*x])/d^4 + ((1*I)/2)*b*e*PolyLog[2, I*c*x])/d^4 + ((1*I)/2)*b*e*PolyLog[2, I*c*x])/d^4 + ((1*I)/2)*b*e*PolyLog[2, I*c*x])/d^4 + ((1*I)/2)*b*e*PolyLog[2, I*c*x])/d^4 + ((1*I)/2)*b*e*PolyLog[2, I*c*x])/d^4 + ((1*])/d^4 + (((3*I)/2)*b*e*PolyLog[2, 1 - 2/(1 - I*c*x)])/d^4 - (((3*I)/4)*b*e*PolyLog[2, 1 - (2*c*(Sqrt[-d] - Sqrt[e]*x))/((c*Sqrt[-d] - I*Sqrt[e])*(1 -I*c*x))])/d^4 - (((3*I)/4)*b*e*PolyLog[2, 1 - (2*c*(Sqrt[-d] + Sqrt[e]*x))
/((c*Sort[-d] + I*Sort[e]) * (1 - I*cx))])/d^4
```
Int $[(a) + (b_*)*(x_0^2)^(-1), x_5*(b_1^2)$  :> Simp $[(1/8(t[a, 2]*Rt[b, 2]))*A]$  $rcTan[Rt[b, 2]*(x/Rt[a, 2])]$ , x] /;  $FreeQ[{a, b}, x]$  &&  $PosQ[a/b]$  &&  $(GLQ[a, b])$ , 0] || GtQ[b, 0])

## Rule 211

Int $[(a) + (b_-)*(x_-)^2)^{-}(-1)$ , x Symbol] :> Simp $[(Rt[a/b, 2]/a)*ArcTan[x/R]$ t[a/b, 2]], x] /; FreeQ[{a, b}, x] && PosQ[a/b]

## Rule 331

 $Int[((c_.,)*(x_-))^{\hat{m}}_m)*(a_-) + (b_.,)*(x_-)^{\hat{m}}_m)(p_-, x_Symb01]$  :> Simp[(c\*x )^(m + 1)\*((a + b\*x^n)^(p + 1)/(a\*c\*(m + 1))), x] - Dist[b\*((m + n\*(p + 1))  $+ 1)/(\frac{a*c^n}{m*(m + 1)}), \frac{Int[(c*x)^m(m + n)*(a + b*x^n)^n, x], x]}{; FreeQ[{a,$ b, c, p}, x] && IGtQ[n, 0] && LtQ[m, -1] && IntBinomialQ[a, b, c, n, m, p, x]

# Rule 400

Int $[1/(((a_{-}) + (b_{-}) * (x_{-})^(n_{-})) * ((c_{-}) + (d_{-}) * (x_{-})^(n_{-})))$ , x\_Symbol] :> Dis  $t[b/(b*c - a*d), Int[1/(a + b*x^n), x], x] - Dist[d/(b*c - a*d), Int[1/(c +$  $d*x^n$ , x], x] /; FreeQ[{a, b, c, d, n}, x] && NeQ[b\*c - a\*d, 0]

#### Rule 425

 $Int[((a_+) + (b_+) * (x_-)^(n_-))^(p_-) * ((c_-) + (d_-) * (x_-)^(n_-))^(q_-), x_Symbol]$ :> Simp[(-b)\*x\*(a + b\*x^n)^(p + 1)\*((c + d\*x^n)^(q + 1)/(a\*n\*(p + 1)\*(b\*c a\*d))), x] + Dist[1/(a\*n\*(p + 1)\*(b\*c - a\*d)), Int[(a + b\*x^n)^(p + 1)\*(c +  $d*x^n$ <sup>o</sup>q\*Simp[b\*c + n\*(p + 1)\*(b\*c - a\*d) +  $d*b*(n*(p + q + 2) + 1)*x^n$ ,  $x$ ],  $x$ ],  $x$ ] /; FreeQ[{a, b, c, d, n, q}, x] && NeQ[b\*c - a\*d, 0] && LtQ[p, -1] && !( !IntegerQ[p] && IntegerQ[q] && LtQ[q, -1]) && IntBinomialQ[a, b, c, d, n, p, q, x]

#### Rule 536

Int $[(e_+) + (f_-)*(x_-)^(n_-))/(((a_-) + (b_-)*(x_-)^(n_-))*((c_-) + (d_-)*(x_-)^(n_-))$  $n_$ ))), x\_Symbol] :> Dist[(b\*e - a\*f)/(b\*c - a\*d), Int[1/(a + b\*x^n), x], x] - Dist[(d\*e - c\*f)/(b\*c - a\*d), Int[1/(c + d\*x^n), x], x] /; FreeQ[{a, b, c, d, e, f, n}, x]

Int $[Log[(c_.),*(x_*)]/((d_+) + (e_.),*(x_*))$ , x\_Symbol] :> Simp $[(-e^(-1)) * PolyLo]$  $g[2, 1 - c*x], x]$  /; FreeQ $[ {c, d, e}, x]$  & EqQ $[ e + c*d, 0]$ 

## Rule 2438

Int $[Log[(c.)*((d.)+(e.)*(x)^(x.))]/(x), xSymbol]$  :> Simp $[-PolyLog[2]$ ,  $(-c)*e*x^n$ ]/n, x] /; FreeQ[{c, d, e, n}, x] && EqQ[c\*d, 1]

## Rule 2449

Int $[Log[(c_{.})/((d_{.}) + (e_{.}) * (x_{.}))]/((f_{.}) + (g_{.}) * (x_{.})^2)$ , x\_Symbol] :> Dist  $[-e/g, Subst[Int[Log[2*d*x]/(1 - 2*d*x), x], x, 1/(d + e*x)], x]$ /; FreeQ[{ c, d, e, f, g}, x] && EqQ[c, 2\*d] && EqQ[e^2\*f + d^2\*g, 0]

## Rule 2497

Int[Log[u ]\*(Pq )^(m .), x Symbol] :> With[{C = FullSimplify[Pq^m\*((1 - u)/  $D[u, x])$ }, Simp[C\*PolyLog[2, 1 - u], x] /; FreeQ[C, x]] /; IntegerQ[m] && PolyQ[Pq, x] && RationalFunctionQ[u, x] && LeQ[RationalFunctionExponents[u,  $x$ ] [[2]], Expon [Pq,  $x$ ]]

#### Rule 4940

 $Int[((a_{\_}) + ArcTan[(c_{\_}) * (x_{\_})] * (b_{\_}))/(x_{\_})$ ,  $x_{\_Symbol}]$  :> Simp[a\*Log[x], x] + (Dist[I\*(b/2), Int[Log[1 - I\*c\*x]/x, x], x] - Dist[I\*(b/2), Int[Log[1 +  $I*c*x]/x$ , x], x]) /; FreeQ[{a, b, c}, x]

# Rule 4946

Int $[(a_.) + ArcTan[(c_.)*(x_-)(n_.)](b_.)^{\frown}(p_.)*(x_-)(m_.)$ , x Symbol] :>  $Simp[x^*(m + 1)*( (a + b*ArcTan[c*x^n])^p/(m + 1)), x] - Dist[b*c*n*(p/(m + 1))$ 1)),  $Int[x^*(m + n)*((a + b*ArcTan[c*x^n])^p(p - 1)/(1 + c^2*x^*(2*n)))$ , x], x ] /; FreeQ[{a, b, c, m, n}, x] && IGtQ[p, 0] && (EqQ[p, 1] || (EqQ[n, 1] &&  $IntegerQ[m])$ ) && NeQ $[m, -1]$ 

#### Rule 4966

 $Int[((a_{-}.) + ArcTan[(c_{-}.)*(x_{-}))*(b_{-}.))/((d_{-}) + (e_{-}.)*(x_{-}))$ , x\_Symbol] :> Si  $mp[(-(a + b*ArcTan[c*x]))*(Log[2/(1 - I*cx)]/e), x] + (Dist[b*(c/e), Int[L$ og[2/(1 - I\*c\*x)]/(1 + c^2\*x^2), x], x] - Dist[b\*(c/e), Int[Log[2\*c\*((d + e  $*x)/((c*d + I*e)*(1 - I*c*x)))/((1 + c^2*x^2), x], x] + Simp[(a + b*ArcTan[$ c\*x])\*(Log[2\*c\*((d + e\*x)/((c\*d + I\*e)\*(1 - I\*c\*x)))]/e), x]) /; FreeQ[{a, b, c, d, e}, x] && NeQ $[c^2*d^2 + e^2, 0]$ 

Int $[(a_{-}) + ArcTan[(c_{-})*(x_{-})]*(b_{-}))*(x_{-})*(d_{-}) + (e_{-})*(x_{-})^2^(q_{-}), x$ Symbol] :> Simp[(d + e\*x^2)^(q + 1)\*((a + b\*ArcTan[c\*x])/(2\*e\*(q + 1))), x ] - Dist[b\*(c/(2\*e\*(q + 1))), Int[(d + e\*x^2)^(q + 1)/(1 + c^2\*x^2), x], x] /; FreeQ[ $\{a, b, c, d, e, q\}$ , x] && NeQ[q, -1]

## Rule 5100

Int $[(a_*) + ArcTan[(c_*)*(x_*)](b_*)^*(b_*)^*(f_-))^*(f_-^*)*(x_*)^*(m_*)*(d_*) + (e_-^*)^*(f_-^*)^*(f_-^*)^*(f_-^*)^*(f_-^*)^*(f_-^*)^*(f_-^*)^*(f_-^*)^*(f_-^*)^*(f_-^*)^*(f_-^*)^*(f_-^*)^*(f_-^*)^*(f_-^*)^*(f_-^*)^*(f_-^*)^*(f_-^*)^*(f_-^*)^*(f_-^*)^*(f_-^*)^*(f_-^*)^*(f_-^*)^*(f_-^*)^*(f_-^*)^*(f_-^*)^*(f_-^*)^*(f_-^*)^*(f_-^*)^*($ .)\*(x\_)^2)^(q\_.), x\_Symbol] :> With[{u = ExpandIntegrand[(a + b\*ArcTan[c\*x] )^p,  $(f*x)^m*(d + e*x^2)^q, x]$ , Int[u, x] /; SumQ[u]] /; FreeQ[{a, b, c, d , e, f, m}, x] && IntegerQ[q] && IGtQ[p, 0] && ((EqQ[p, 1] && GtQ[q, 0]) || IntegerQ[m])

Rubi steps

$$
\int \frac{a + b \tan^{-1}(cx)}{x^3 (d + ex^2)^3} dx = \int \left( \frac{a + b \tan^{-1}(cx)}{d^3 x^3} - \frac{3e(a + b \tan^{-1}(cx))}{d^4 x} + \frac{e^2 x (a + b \tan^{-1}(cx))}{d^2 (d + ex^2)^3} + \frac{2e^2 x (a + b \tan^{-1}(cx))}{d^3 (d + e)}
$$
  
\n
$$
= \frac{\int \frac{a + b \tan^{-1}(cx)}{x^3} dx}{d^3} - \frac{(3e) \int \frac{a + b \tan^{-1}(cx)}{x} dx}{d^4} + \frac{(3e^2) \int \frac{x (a + b \tan^{-1}(cx))}{d + ex^2} dx}{d^4} + \frac{(2e^2) \int \frac{x (a + b \tan^{-1}(cx))}{(d + e)}
$$
  
\n
$$
= -\frac{a + b \tan^{-1}(cx)}{2d^3 x^2} - \frac{e(a + b \tan^{-1}(cx))}{4d^2 (d + ex^2)^2} - \frac{e(a + b \tan^{-1}(cx))}{d^3 (d + ex^2)} - \frac{3a e \log(x)}{d^4} + \frac{(bc) \int}{d^4}
$$
  
\n
$$
= -\frac{bc}{2d^3 x} - \frac{bce^2 x}{8d^3 (c^2 d - e)(d + ex^2)} - \frac{a + b \tan^{-1}(cx)}{2d^3 x^2} - \frac{e(a + b \tan^{-1}(cx))}{4d^2 (d + ex^2)^2} - \frac{e(a + b \tan^{-1}(cx))}{d^3 (d + ex^2)^2}
$$
  
\n
$$
= -\frac{bc}{2d^3 x} - \frac{bce^2 x}{8d^3 (c^2 d - e)(d + ex^2)} - \frac{bc^2 \tan^{-1}(cx)}{2d^3} + \frac{bc^2 e \tan^{-1}(cx)}{d^3 (c^2 d - e)} - \frac{a + b \tan^{-1}(cx)}{2d^3 x^2}
$$
  
\n
$$
= -\frac{bc}{2d^3 x} - \frac{bce^2 x}{8d^3 (c^2 d - e)(d + ex^2)} - \frac{bc^2 \tan^{-1}(cx)}{2d^3} + \frac{bc^4 e \tan^{-1}(cx)}{4d^2 (c^2 d - e)^2} + \frac{bc^
$$

3

 $\left(\ln\left(\frac{\sqrt{2}}{2}+1\right)\ln\left(\frac{\sqrt{2}}{2}+\frac{\sqrt{2}}{2}+1\right)\right)+2\ln\left(\ln\left(\frac{\sqrt{2}}{2}+1\right)\ln\left(\frac{\sqrt{2}}{2}+\frac{\sqrt{2}}{2}+\frac{\sqrt{2}}{2}+\frac{\sqrt{2}}{2}+\frac{\sqrt{2}}{2}+\sqrt{2}}\right)\right)+2\ln\left(\ln\left(\frac{\sqrt{2}}{2}+1\right)\ln\left(\frac{\sqrt{2}}{2}+\frac{\sqrt{2}}{2}+\frac{\sqrt{2}}{2}+\sqrt{2}\ln\left(\frac{\sqrt{2}}{2}+\frac{\sqrt{2}}$ 

**Mathematica [A]** time = 13.08, size = 723, normalized size =  $1.15$ 

> log <sup>−</sup> *i*<sup>√</sup> <sup>√</sup>*de* <sup>+</sup> *<sup>x</sup>* + log *i*<sup>√</sup> √*d*

Antiderivative was successfully verified.

−*a* <sup>2</sup>+9*dex*2+6*e* <sup>2</sup>*x* 4 *<sup>x</sup>*2(*d*+*ex*2)<sup>2</sup> + 12*<sup>e</sup>* log(*x*) <sup>−</sup> <sup>6</sup>*<sup>e</sup>* log (*<sup>d</sup>* <sup>+</sup> *ex*<sup>2</sup>) <sup>+</sup> *<sup>b</sup>* i−⊬∽ewt <sup>2</sup>*cdx* − *cde*2*x* <sup>2</sup>*d*−*e*)(*d*+*ex*2) + <sup>2</sup>ArcTan(*cx*) 2*2d*+22 − 22<sup>0</sup>d+2 <sup>4</sup>ArcTan(*cx*) *<sup>x</sup>*2(*d*+*ex*2)<sup>2</sup> + *c*<sup>√</sup> *d <sup>e</sup>* <sup>2</sup>*d*+9*e* ArcTan <sup>√</sup> <sup>√</sup>*<sup>e</sup> <sup>x</sup><sup>d</sup>* ! $\frac{2\pi}{2\pi\sigma^2}\left(\frac{d^2\theta}{d\theta}\right) = 12\pi\hbar\sigma^2\hbar\alpha(\sigma)\log(x)+6\pi\hbar\sigma^2\hbar\alpha(\sigma)\left(\log\left(-\frac{4\pi\hbar^2}{\hbar^2}\right)\right)$ 

```
[In] Integrate[(a + b*ArcTan[c*x])/(x^3*(d + e*x^2)^3),x]
```
 $\frac{1}{2^k} s \circ \int \cdot \log(x + s \cdot s^k) \cdot \int \cdot \sinh \pi \tan(s) \log(x + s^k) \cdot \sin(\pi y) \cdot \sin(x + s^k) \cdot \sin(\pi y) \cdot \sin(\pi y)$ 

4*d*  $\overline{\phantom{a}}$ 

```
[Out] (-a*((d*(2*d^2 + 9*d*e*x^2 + 6*e^2*x^4))/(x^2*(d + e*x^2))^2 + 12*e*Log[x])- 6*e*Log[d + e*x^2])) + b*((-2*c*d)/x - (c*d*e^2*x)/(2*(c^2*d - e)*(d + e
*x^2)) + (c<sup>o</sup>2*d*(-2*c<sup>o</sup>4*d<sup>o</sup>2 + 9*c<sup>o</sup>2*d*e - 6*e<sup>o</sup>2)*ArcTan[c*x])/(-(c<sup>o</sup>2*d) + e
)^2 - (d*(2*d^2 + 9*d*ex^2 + 6*e^2*x^4)*ArcTan[c*x])/(x^2*(d + e*x^2))^2) +(c*Sort[d]*e^(3/2)*(-11*c^2*d + 9*e)*ArcTan[(Sqrt[e]*x)/Sqrt[d]))/(2*(-(c^2))2*d) + e)^2) - 12*e*ArcTan[c*x]*Log[x] + 6*e*ArcTan[c*x]*(Log[((-I)*Sqrt[d]
)/Sqrt[e] + x] + Log[(I*Sqrt[d])/Sqrt[e] + x] - Log[d + e*x^2]) + 6*e*ArcTa
n[c*x]*Log[d + e*x^2] - (6*I)*e*(Log[x]*Log[1 + I*x*x] + PolyLog[2, (-I)*c*x]) + (6*I)*e*(Log[x]*Log[1 - I*c*x] + PolyLog[2, I*c*x]) - (3*I)*e*(Log[(I*c**c)*2])*\sqrt{\sqrt{2\pi}} \left[ d \right] / \sqrt{\sqrt{2\pi}} \left[ e \right] + x \cdot \sqrt{\sqrt{2\pi}} \left[ (\sqrt{\sqrt{2\pi}} \left[ e \right] \cdot (-1 + 1 \cdot \sqrt{\sqrt{2\pi}} \right) ) / (\sqrt{\sqrt{2\pi}} \left[ d \right] - \sqrt{\sqrt{2\pi}} \left[ e \right] ) \right] +PolyLog[2, (c*(Sqrt[d] - I*Sqrt[e]*x))/(c*Sqrt[d] - Sqrt[e])) + (3*I)*e*(Log[(I*Sqrt[d])/Sqrt[e] + x]*Log[(Sqrt[e]*(1 + I*c*x))/(c*Sqrt[d] + Sqrt[e])
] + PolyLog[2, (c*(Sqrt[d] - I*Sqrt[e]*x))/(c*Sqrt[d] + Sqrt[e])) + (3*I)*e*(Log[((-I)*Sqrt[d])/Sqrt[e] + x]*Log[(Sqrt[e]*(-1 - I*x)x))/(c*Sqrt[d] -Sqrt[e])] + PolyLog[2, (c*(Sqrt[d] + I*Sqrt[e]*x))/(c*Sqrt[d] - Sqrt[e])])- (3*I)*e*(Log[((-I)*Sqrt[d])/Sqrt[e] + x]*Log[(Sqrt[e]*(1 - I*c*x))/(c*Sqr
t[d] + Sqrt[e]) + PolyLog[2, (c*(Sqrt[d] + I*Sqrt[e]*x))/(c*Sqrt[d] + Sqrt[e])])))/(4*d<sup>-4</sup>4)
```
**Maple [C]** Result contains higher order function than in optimal. Order 9 vs. order 4. time  $= 0.23$ , size  $= 1183$ , normalized size  $= 1.88$ 

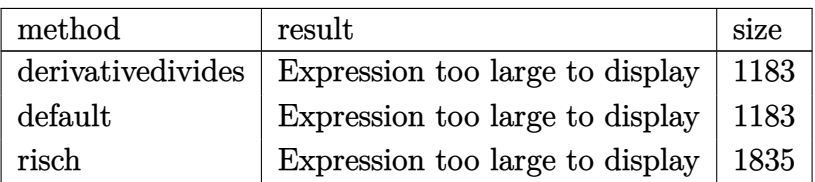

Verification of antiderivative is not currently implemented for this CAS.

```
[In] int((a+b*arctan(c*x))/x^3/(e*x^2+d)^3,x,method=RETURNVERBOSE)
```

```
[Out] c^2*(3/2*I*b/c^2/d^4*e*dilog(1-I*c*x)+9/4*b*c^2/d^2/(c^2*d-e)^2*arctan(c*x))*e-11/8*b*c/d^2/(c^2*d-e)^2*e^2/(d*e)^(1/2)*arctan(e*x/(d*e)^(1/2))-1/8*b*c
^3/d^2/(c^2*d-e)^2*e^2*x/(c^2*e*x^2+c^2*d)+3/4*I*b/c^2/d^4*e*dilog((RootOf(
e* Z^2-2*I*e*Z+c^2*d-e,index=1)-c*x-I)/RootOf(e* Z^2-2*I*e*Z+c^2*d-e,index=1))-1/4*b*c^2*arctan(c*x)*e/d^2/(c^2*e*x^2+c^2*d)^2+3/4*I*b/c^2/d^4*e*dil
og((RootOf(e*_Z^2-2*I*e*_Z+c^2*d-e,index=2)-c*x-I)/RootOf(e*_Z^2-2*I*e*_Z+c
```

```
2*d-e,index=2))-3/4*I*b/c2/d^4*e*dilog((Root0f(e*Z^2+2*1*e*Z+c^2*d-e,in))dex=1)-c*x+I)/RootOf(e*_Z^2+2*I*e*_Z+c^2*d-e,index=1))-3/2*I*b/c^2/d^4*e*di
log(1+I*cx*)+3/2*b/c^2*arctan(c*x)*e/d^4*ln(c^2*e*x^2+c^2*d)-3*b/c^2*arctan(c*x)/d^4*e*ln(c*x)-3/4*I*b/c^2/d^4*e*dilog((Root0f(e*Z^2+2*I*e*Z+c^2*d-e*L^2)),index=2)-c*x+I)/RootOf(e*_Z^2+2*I*e*_Z+c^2*d-e,index=2))-1/2*b*c^4*arctan(
c*x)/d/(c^2*d-e)^2-a*e/d^3/(c^2*e*x^2+c^2*d)-1/2*b/d^3/c/x-1/2*a/d^3/c^2/x^
2+3/2*I*b/c^2/d^4*e*ln(c*x)*ln(1-I*c*x)+3/4*I*b/c^2/d^4*e*ln(c^2*e*x^2+c^2*
d)*ln(c*x-I)+9/8*b/c/d^3*e^3/(c^2*d-e)^2/(d*e)^(1/2)*arctan(e*x/(d*e)^(1/2)
)-3/2*b/d^3/(c^2*d-e)^2*arctan(c*x)*e^2-b*arctan(c*x)*e/d^3/(c^2*e*x^2+c^2*
d)-1/4*a*c^2*e/d^2/(c^2*e*x^2+c^2*d)^2+3/2*a/c^2*e/d^4*ln(c^2*e*x^2+c^2*d)-
3*a/c^2/d^4*e*ln(c*x)-1/2*b*arctan(c*x)/d^3/c^2/x^2-3/4*I*b/c^2/d^4*e*ln(c*x)x-I)*ln((RootOf(e* Z^2+2*I*e* Z+c^2*d-e,index=1)-c*x+I)/RootOf(e* Z^2+2*I*e
* Z+c^2*d-e,index=1))-3/4*I*b/c^2/d^4*e*ln(c*x-I)*ln((RootOf(e*_Z^2+2*I*e*_
Z+c^2*d-e,index=2)-c*x+I)/RootOf(e* Z^2+2*I*e* Z+c^2*d-e,index=2))-3/4*I*b/
c^2/d^4*e*ln(c^2*e*x^2+c^2*d)*ln(I+c*x)+3/4*I*b/c^2/d^4*e*ln(I+c*x)*ln((Roo
tOf(e*_Z^2-2*I*e*_Z+c^2*d-e,index=1)-c*x-I)/RootOf(e*_Z^2-2*I*e*_Z+c^2*d-e,
index=1))+3/4*I*b/c^2/d^4*e*ln(I+c*x)*ln((RootOf(e* Z^2-2*I*e* Z+c^2*d-e,in
dex=2)-c*x-I)/RootOf(e*_Z^2-2*I*e*_Z+c^2*d-e,index=2))-3/2*I*b/c^2/d^4*e*ln
(c*x)*ln(1+I*cx)+1/8*b/d^3*e^3/(c^2*d-e)^2*c*x/(c^2*e*x^2+c^2*d))
```
**Maxima [F]** time  $= 0.00$ , size  $= 0$ , normalized size  $= 0.00$ 

Failed to integrate

Verification of antiderivative is not currently implemented for this CAS.

```
[In] integrate((a+b*arctan(c*x))/x^3/(e*x^2+d)^3, x, algorithm="maxima")
```

```
[Out] -1/4*ax((6*x^4*e^2 + 9*d*x^2*e + 2*d^2)/(d^3*x^6*e^2 + 2*d^4*x^4*e + d^5*x^2*)2) - 6*e*log(x^2*e + d)/d^2 + 12*e*log(x)/d^2) + 2*b*integrate(1/2*arctan(c*x)/(x^9*e^3 + 3*d*x^7*e^2 + 3*d^2*x^5*e + d^3*x^3), x)
```
**Fricas [F]** time  $= 0.00$ , size  $= 0$ , normalized size  $= 0.00$ 

could not integrate

Verification of antiderivative is not currently implemented for this CAS.

[In] integrate( $(a+b*arctan(c*x))/x^3/(e*x^2+d)^3$ ,x, algorithm="fricas")

```
[Out] integral((b*arctan(c*x) + a)/(x^9*e^3 + 3*d*x^7*e^2 + 3*d^2*x^5*e + d^3*x^3
), x)
```
**Sympy [F(-1)]** Timed out time  $= 0.00$ , size  $= 0$ , normalized size  $= 0.00$  Verification of antiderivative is not currently implemented for this CAS.

[In] integrate((a+b\*atan(c\*x))/x\*\*3/(e\*x\*\*2+d)\*\*3,x) [Out] Timed out **Giac [F]** time  $= 0.00$ , size  $= 0$ , normalized size  $= 0.00$ 

could not integrate

Verification of antiderivative is not currently implemented for this CAS.

[In] integrate( $(a+b*arctan(c*x))/x^3/(e*x^2+d)^3, x$ , algorithm="giac") [Out] sage0\*x **Mupad [F]** time  $= 0.00$ , size  $= -1$ , normalized size  $= -0.00$ 

$$
\int \frac{a + b \operatorname{atan}(c x)}{x^3 \left(e x^2 + d\right)^3} \, dx
$$

Verification of antiderivative is not currently implemented for this CAS.

[In]  $int((a + b*atan(c*x))/(x^3*(d + e*x^2))^3),x)$ [Out]  $int((a + b*atan(c*x))/(x^3*(d + e*x^2)^3), x)$ 

$$
\textbf{3.1170} \qquad \int \frac{x^2 (a+b \mathbf{ArcTan}(cx))}{\left(d+ex^2\right)^3} \, dx
$$

**Optimal**. Leaf size=966

$$
\frac{bc}{8(c^2d-e)\,e\left(d+ex^2\right)} - \frac{x(a+b\mathrm{ArcTan}(cx))}{4e\left(d+ex^2\right)^2} + \frac{x(a+b\mathrm{ArcTan}(cx))}{8de\left(d+ex^2\right)} + \frac{(a+b\mathrm{ArcTan}(cx))\mathrm{ArcTan}\left(\frac{\sqrt{e}\,x}{\sqrt{d}}\right)}{8d^{3/2}e^{3/2}} + \frac{ibc}{\sqrt{c}}.
$$

 $[Out] 1/8*b*c/(c^2*d-e)/e/(e*x^2+d)-1/4*x*(a+b*arctan(c*x))/e/(e*x^2+d)^2+1/8*x*($ a+b\*arctan(c\*x))/d/e/(e\*x<sup>-2+d</sup>)+1/8\*(a+b\*arctan(c\*x))\*arctan(x\*e<sup>-</sup>(1/2)/d<sup>-</sup>(1/ 2))/d^(3/2)/e^(3/2)+1/16\*b\*c\*(5\*c^2\*d-3\*e)\*ln(c^2\*x^2+1)/d/(c^2\*d-e)^2/e-1/ 4\*b\*c\*ln(c^2\*x^2+1)/d/(c^2\*d-e)/e-1/16\*b\*c\*(5\*c^2\*d-3\*e)\*ln(e\*x^2+d)/d/(c^2 \*d-e)^2/e+1/4\*b\*c\*ln(e\*x^2+d)/d/(c^2\*d-e)/e-1/32\*I\*b\*c\*ln(-(1-x\*(-c^2)^(1/2 ))\*e^(1/2)/(I\*(-c^2)^(1/2)\*d^(1/2)-e^(1/2)))\*ln(1+I\*x\*e^(1/2)/d^(1/2))/d^(3  $/2$ )/e^(3/2)/(-c^2)^(1/2)+1/32\*I\*b\*c\*polylog(2,(-c^2)^(1/2)\*(d^(1/2)-I\*x\*e^(  $1/2$ ))/((-c^2)^(1/2)\*d^(1/2)-I\*e^(1/2)))/d^(3/2)/e^(3/2)/(-c^2)^(1/2)+1/32\*I  $*b*c*ln((1-x*(-c^2)^(1/2))*e^(1/2)/(1*(-c^2)^(1/2)*d^(1/2)+e^(1/2)))*ln(1-I)$ \*x\*e^(1/2)/d^(1/2))/d^(3/2)/e^(3/2)/(-c^2)^(1/2)+1/32\*I\*b\*c\*ln((1+x\*(-c^2)^  $(1/2))*e^(1/2)/(I*(-c^2)^(1/2)*d^(1/2)+e^(1/2)))*ln(1+I*x*e^(1/2)/d^(1/2))/$  $d^(3/2)/e^-(3/2)/(-c^2)^(1/2)-1/32*I*b*c*polylog(2,(-c^2)^(1/2)*(d^-(1/2)-I*x))$  $*e^(1/2))/((-c^2)^(1/2)*d^(1/2)+I*e^(1/2)))/d^(3/2)/e^(3/2)/(-c^2)^(1/2)+1/$ 32\*I\*b\*c\*polylog(2,(-c^2)^(1/2)\*(d^(1/2)+I\*x\*e^(1/2))/((-c^2)^(1/2)\*d^(1/2)  $-I*e^(1/2))$ /d^(3/2)/e^(3/2)/(-c^2)^(1/2)-1/32\*I\*b\*c\*polylog(2,(-c^2)^(1/2)  $*(d^{(1/2)+1*x*e^{(1/2)})/((-c^2)^{(1/2)*d^{(1/2)+1*e^{(1/2)})/d^{(3/2)/e^{(3/2)}}/(-c^2)})}$  $c^2$ )^(1/2)-1/32\*I\*b\*c\*ln(-(1+x\*(-c^2)^(1/2))\*e^(1/2)/(I\*(-c^2)^(1/2)\*d^(1/2 )-e^(1/2)))\*ln(1-I\*x\*e^(1/2)/d^(1/2))/d^(3/2)/e^(3/2)/(-c^2)^(1/2)

# **Rubi [A]**

time  $= 1.75$ , antiderivative size  $= 966$ , normalized size of antiderivative  $= 1.00$ , number of steps used = 49, number of rules used = 15, integrand size = 21,  $\frac{\text{number of rules}}{\text{integral size}} = 0.714$ , Rules used = {5100, 205, 211, 5032, 6857, 585, 78, 5028, 2456, 2441, 2440, 2438, 455, 36, 31}

 $\frac{\cos\left(\sqrt{\kappa}(\sqrt{\sqrt{\kappa^2} \alpha})\right)\log\left(1-\frac{\sqrt{\kappa}}{\sqrt{\kappa^2} \sqrt{\kappa^2 \alpha}}\right)}{\sqrt{\sqrt{\kappa^2} \sqrt{\kappa^2 \alpha^2 \alpha^2}}}\approx \frac{\cos\left(\frac{\sqrt{\kappa}(\sqrt{\sqrt{\kappa^2} \alpha})}{\sqrt{\kappa^2 \sqrt{\kappa^2 \alpha^2 \alpha^2}}\right)\log\left(\frac{\sqrt{\kappa}}{\sqrt{\kappa^2 \sqrt{\kappa^2 \alpha^2 \alpha^2}}\right)}{\sqrt{\kappa^2 \sqrt{\kappa^2 \alpha^2 \alpha^2 \alpha^2 \alpha^2}}\right)\approx \left(\frac$  $\frac{(-1)^{[n]} \zeta(x^2+1) \zeta + \lambda \log (x^2+6) \zeta + \lambda \log (x^2+6) \log (x^2+6) \zeta + \lambda \log (x^2+6) \zeta + \lambda \log (x^2+6) \zeta + \lambda \log (x^2+6) \zeta + \lambda \log (x^2+6) \zeta + \lambda \log (x^2+6) \zeta + \lambda \log (x^2+6) \zeta + \lambda \log (x^2+6) \zeta + \lambda \log (x^2+6) \zeta + \lambda \log (x^2+6) \zeta + \lambda \log (x^2+6) \zeta + \lambda \log (x^2$ *bc* 8 (*<sup>c</sup>* <sup>2</sup>*<sup>d</sup>* <sup>−</sup> *<sup>e</sup>*) *<sup>e</sup>*(*ex*<sup>2</sup> <sup>+</sup> *<sup>d</sup>*) <sup>+</sup> *x*(*a* + *b*ArcTan(*cx*)) <sup>8</sup>*de* (*ex*<sup>2</sup> <sup>+</sup> *<sup>d</sup>*) <sup>−</sup> *x*(*a* + *b*ArcTan(*cx*)) 4*e* (*ex*<sup>2</sup> + *d*) <sup>2</sup> + (*<sup>a</sup>* <sup>+</sup> *<sup>b</sup>*ArcTan(*cx*))ArcTan <sup>√</sup> <sup>√</sup>*<sup>e</sup> <sup>x</sup> <sup>d</sup>* 8*d* <sup>3</sup>*/*<sup>2</sup>*e*

Antiderivative was successfully verified.

[In] Int $[(x^2*(a + b*Arctan[c*x]))/(d + e*x^2)^3,x]$  $[Out]$  (b\*c)/(8\*(c<sup>-</sup>2\*d - e)\*e\*(d + e\*x<sup>-</sup>2)) - (x\*(a + b\*ArcTan[c\*x]))/(4\*e\*(d + e\*x  $(2)^2)$  + (x\*(a + b\*ArcTan[c\*x]))/(8\*d\*e\*(d + e\*x^2)) + ((a + b\*ArcTan[c\*x])  $*ArcTan[(Sqrt[e]*x)/Sqrt[d]])/(8*d^(3/2)*e^(3/2)) + ((I/32)*b*c*Log[(Sqrt[e$ ]\*(1 - Sqrt[-c^2]\*x))/(I\*Sqrt[-c^2]\*Sqrt[d] + Sqrt[e])]\*Log[1 - (I\*Sqrt[e]\* x)/Sqrt[d]])/(Sqrt[-c^2]\*d^(3/2)\*e^(3/2)) - ((I/32)\*b\*c\*Log[-((Sqrt[e]\*(1 +

Sqrt $[-c^2]*x$ ))/(I\*Sqrt $[-c^2]*Sqrt[d] - Sqrt[e])$ ]\*Log $[1 - (I*Sqrt[e]*x)/Sq$  $rt[d]])/({sqrt[-c^2] *d^2(3/2) *e^2(3/2)} - ((1/32)*b*c*Log[-((sqrt[e] * (1 - Sqrt[2])])$  $[-c^2]*xy$ )/(I\*Sqrt $[-c^2]*Sqrt[d] - Sqrt[e])$ ]\*Log $[1 + (I*Sqrt[e]*xy)/Sqrt[d]$ ])/(Sqrt[-c^2]\*d^(3/2)\*e^(3/2)) + ((I/32)\*b\*c\*Log[(Sqrt[e]\*(1 + Sqrt[-c^2]\* x))/(I\*Sqrt[-c^2]\*Sqrt[d] + Sqrt[e])]\*Log[1 + (I\*Sqrt[e]\*x)/Sqrt[d]])/(Sqrt  $[-c^2] *d^(3/2) *e^(3/2)) + (b*c*(5*c^2*d - 3*e)*Log[1 + c^2*x^2])/(16*d*(c^2))))$ \*d - e)^2\*e) - (b\*c\*Log[1 + c^2\*x^2])/(4\*d\*(c^2\*d - e)\*e) - (b\*c\*(5\*c^2\*d - $3*e)*Log[d + e*x^2]/(16*d*(c^2*d - e)^2*e) + (b*c*Log[d + e*x^2])/(4*d*(c))$  $^2*d - e)*e) + ((1/32)*b*c*PolyLog[2, (Sqrt[-c^2]*(Sqrt[d] - I*Sqrt[e]*x))/$  $(Sqrt[-c^2]*Sqrt[d] - I*Sqrt[e])])/(Sqrt[-c^2]*d^(3/2)*e^(3/2)) - ((I/32)*b$ \*c\*PolyLog[2,  $(Sqrt[-c^2)*(Sqrt[d] - I*Sqrt[e]*x))/(Sqrt[-c^2]*Sqrt[d] + I*$  $Sqrt[e])]/(Sqrt[-c^2]*d^(3/2)*e^(3/2)) + ((I/32)*b*c*PolyLog[2, (Sqrt[-c^2])])$ ]\*(Sqrt[d] + I\*Sqrt[e]\*x))/(Sqrt[-c^2]\*Sqrt[d] - I\*Sqrt[e])])/(Sqrt[-c^2]\*d  $\hat{-(3/2)*e^(3/2)}) - ((1/32)*b*c*PolyLog[2, (Sqrt[-c^2]*(Sqrt[d] + I*Sqrt[e]*x$ ))/(Sqrt[-c^2]\*Sqrt[d] + I\*Sqrt[e])])/(Sqrt[-c^2]\*d^(3/2)\*e^(3/2))

#### Rule 31

Int $[(a_+) + (b_+) * (x_-))^(-1)$ , x\_Symbol] :> Simp[Log[RemoveContent[a + b\*x,  $x$ ]]/b,  $x$ ] /; FreeQ[{a, b},  $x$ ]

#### Rule 36

Int $[1/(((a_{-}.)+(b_{-}.)*(x_{-}))*((c_{-}.)+(d_{-}.)*(x_{-}))), x_{-}Symbol]$  :> Dist $[b/(b*c))$ - a\*d), Int[1/(a + b\*x), x], x] - Dist[d/(b\*c - a\*d), Int[1/(c + d\*x), x],  $x$ ] /; FreeQ[{a, b, c, d}, x] && NeQ[b\*c - a\*d, 0]

#### Rule 78

Int $[(a_1) + (b_2)*((c_1) + (d_2)*((c_2) + (d_1)*((c_2))*(d_2))$  + (f  $(a_1)*((c_2)$ ) + (f .),  $x_Symbo1$  :>  $Int[ExpandIntegrand[(a + b*x)*(c + d*x)^n*(e + f*x)^n, x],$ x] /; FreeQ[{a, b, c, d, e, f, n}, x] && NeQ[b\*c - a\*d, 0] && ((ILtQ[n, 0] && ILtQ[p, 0]) || EqQ[p, 1] || (IGtQ[p, 0] && ( !IntegerQ[n] || LeQ[9\*p +  $5*(n + 2)$ , 0] || GeQ[n + p + 1, 0] || (GeQ[n + p + 2, 0] && RationalQ[a, b, c, d, e, f]))))

#### Rule 205

Int $[(a) + (b_-)*(x_-)^(n_-))^(p)$ , x Symbol] :> Simp $[(-x)*((a + b*x^n)^(p +$  $1)/(a*n*(p + 1))$ , x] + Dist $[(n*(p + 1) + 1)/(a*n*(p + 1))$ , Int $[(a + b*x^n)(n + 1)]$  $)^{(p + 1)}$ , x], x] /; FreeQ[{a, b}, x] && IGtQ[n, 0] && LtQ[p, -1] && (Integ erQ[2\*p]  $|| (n == 2 \& IntegerQ[4*p]) || (n == 2 \& IntegerQ[3*p]) || Denom$  $intor[p + 1/n] < Denominator[p]$ 

Rule 211

Int $[(a_+) + (b_-)*(x_-)^2)^{-(-1)}$ , x\_Symbol] :> Simp $[(Rt[a/b, 2]/a)*ArcTan[x/R$ t[a/b, 2]], x] /; FreeQ[{a, b}, x] && PosQ[a/b]

#### Rule 455

Int $[(x_-)^(m_-^{\bullet})^*((a_-^{\bullet}) + (b_-^{\bullet})^*(x_-^{\bullet})^*(n_-^{\bullet})^*((b_-^{\bullet})^*((c_-^{\bullet}) + (d_-^{\bullet})^*(x_-^{\bullet})^*(n_-^{\bullet})^*(q_-^{\bullet})^*)]$ ), x\_Symbol] :> Dist[1/n, Subst[Int[(a + b\*x)^p\*(c + d\*x)^q, x], x, x^n], x ] /; FreeQ[{a, b, c, d, m, n, p, q}, x] && NeQ[b\*c - a\*d, 0] && EqQ[m - n + 1, 0]

## Rule 585

Int $[(x_0^m_-,)*(a_-) + (b_-)*(x_-^m)(n_-)^*(p_-)*((c_-) + (d_-)*(x_-^m)(n_-)^*$ )\*((e\_) +  $(f_.)*(x_-)^(n_-))^r(r_.)$ , x\_Symbol] :> Dist[1/n, Subst[Int[(a + b\*x  $)^p$ <sup>\*</sup>(c + d\*x)^q\*(e + f\*x)^r, x], x, x^n], x] /; FreeQ[{a, b, c, d, e, f, m, n, p, q, r}, x] && EqQ[m - n + 1, 0]

## Rule 2438

Int $[Log[(c.)*((d.)*((e.)*(x)^{(n.)})]/(x), xSymbol]$  :> Simp $[-PolyLog[2]$ , (-c)\*e\*x^n]/n, x] /; FreeQ[{c, d, e, n}, x] && EqQ[c\*d, 1]

#### Rule 2440

Int $[(a_.) + Log[(c_.) * ((d_+) + (e_.) * (f_1)(f_2)) * (f_2)] * (f_1) * (g_2) * (g_1)(g_2) * (g_2) * (g_1) * (g_2) * (g_2) * (g_1) * (g_2) * (g_1) * (g_2) * (g_2) * (g_1) * (g_2) * (g_2) * (g_1) * (g_2) * (g_1) * (g_2) * (g_2) * (g_2) * (g_1) * (g_2) * (g_1) * (g_2) * (g_2) * (g_1) * (g_2) * (g_2) * (g$ Symbol] :> Dist[1/g, Subst[Int[(a + b\*Log[1 + c\*e\*(x/g)])/x, x], x, f + g\*x ], x] /; FreeQ[{a, b, c, d, e, f, g}, x] && NeQ[e\*f - d\*g, 0] && EqQ[g + c\*  $(e*f - d*g), 0]$ 

# Rule 2441

Int $[(a_{-}) + \text{Log}[(c_{-}) * ((d_{-}) + (e_{-}) * (x_{-}))^(n_{-})] * (b_{-}))/((f_{-}) + (g_{-}) * (x_{-})$ )), x Symbol] :> Simp[Log[e\*((f + g\*x)/(e\*f - d\*g))]\*((a + b\*Log[c\*(d + e\*x  $\binom{n}{2}$ , x] - Dist[b\*e\*(n/g), Int[Log[(e\*(f + g\*x))/(e\*f - d\*g)]/(d + e\*x) , x], x] /; FreeQ[{a, b, c, d, e, f, g, n}, x] && NeQ[e\*f - d\*g, 0]

#### Rule 2456

Int $[(a_.) + Log[(c_.) * ((d_+) + (e_.) * (x_0')] * ((d_0)_ * (g_1)_*)^*](p_0)_*((f_0)_*)$  $(*)*(x_{-})^{(r-)})^{(q-1)}, x_Symbo1]$  :> Int[ExpandIntegrand[(a + b\*Log[c\*(d + e\*x)]  $\lceil \nceil$ ) $\lceil p, (f + g*x^r)^q, x \rceil, x$ , x] /; FreeQ[{a, b, c, d, e, f, g, n, r}, x] && I GtQ[p, 0] && IntegerQ[q] && (GtQ[q, 0] || (IntegerQ[r] && NeQ[r, 1]))

#### Rule 5028

 $Int[ArcTan[(c_{.})*(x_{.})]/((d_{.}) + (e_{.})*(x_{.})^2), x_Symbol]$  :>  $Dist[I/2, Int[L$ og[1 - I\*c\*x]/(d + e\*x^2), x], x] - Dist[I/2, Int[Log[1 + I\*c\*x]/(d + e\*x^2 ), x], x] /; FreeQ[{c, d, e}, x]

# Rule 5032

Int $[(a_+) + ArcTan[(c_+)*(x_0)]*(b_0))*(d_0) + (e_0)*((x_0)^2)(q_0)$ , x Symb ol] :> With[ $\{u = IntHide[(d + e*x^2)^q, x]\}$ , Dist[a + b\*ArcTan[c\*x], u, x] - Dist[b\*c, Int[u/(1 + c^2\*x^2), x], x]] /; FreeQ[{a, b, c, d, e}, x] && (I  $ntegerQ[q]$  || ILtQ $[q + 1/2, 0]$ )

# Rule 5100

 $Int[((a_{-}.) + ArcTan[(c_{-}.)*(x_{-})]*(b_{-}.))^c(p_{-}.)*(f_{-}.)*(x_{-}))^c(m_{-}.)*(d_{-}) + (e_{-}$ .)\*(x\_)^2)^(q\_.), x\_Symbol] :> With[{u = ExpandIntegrand[(a + b\*ArcTan[c\*x] )^p,  $(f*x)^m*(d + e*x^2)^q, x}, Int[u, x]$  /;  $SumQ[u]$  /;  $FreeQ[{a, b, c, d}$ , e, f, m}, x] && IntegerQ[q] && IGtQ[p, 0] && ((EqQ[p, 1] && GtQ[q, 0]) || IntegerQ[m])

# Rule 6857

Int $[(u_{-})/((a_{-}) + (b_{-}) * (x_{-})^(n_{-}))$ , x\_Symbol] :> With $[(v = RationalFunctionE$  $x$ pand[u/(a + b\*x^n), x]}, Int[v, x] /; SumQ[v]] /; FreeQ[{a, b}, x] && IGtQ [n, 0]

Rubi steps

$$
5172\\
$$

+

+

+

$$
\int \frac{x^2(a + b \tan^{-1}(cx))}{(d + ex^2)^3} dx = \int \left( -\frac{d(a + b \tan^{-1}(cx))}{e (d + ex^2)^3} + \frac{a + b \tan^{-1}(cx)}{e (d + ex^2)^2} \right) dx
$$

$$
= \frac{\int \frac{a + b \tan^{-1}(cx)}{(d + ex^2)^2} dx}{e} - \frac{d \int \frac{a + b \tan^{-1}(cx)}{(d + ex^2)^3} dx}{e}
$$

$$
= - \frac{x(a + b \tan^{-1}(cx))}{4e (d + ex^2)^2} + \frac{x(a + b \tan^{-1}(cx))}{8de (d + ex^2)} + \frac{(a + b \tan^{-1}(cx)) \tan^{-1}\left(\frac{\sqrt{e}}{\sqrt{d}}x\right)}{8d^{3/2}e^{3/2}}
$$

$$
= - \frac{x(a + b \tan^{-1}(cx))}{4e (d + ex^2)^2} + \frac{x(a + b \tan^{-1}(cx))}{8de (d + ex^2)} + \frac{(a + b \tan^{-1}(cx)) \tan^{-1}\left(\frac{\sqrt{e} x}{\sqrt{d}}\right)}{8d^{3/2}e^{3/2}}
$$

$$
= - \frac{x(a + b \tan^{-1}(cx))}{4e (d + ex^2)^2} + \frac{x(a + b \tan^{-1}(cx))}{8de (d + ex^2)} + \frac{(a + b \tan^{-1}(cx)) \tan^{-1}\left(\frac{\sqrt{e}}{\sqrt{d}}\right)}{8d^{3/2}e^{3/2}}
$$

$$
= -\frac{x(a + b\tan^{-1}(cx))}{4e(d + ex^2)^2} + \frac{x(a + b\tan^{-1}(cx))}{8de(d + ex^2)} + \frac{(a + b\tan^{-1}(cx))\tan^{-1}\left(\frac{\sqrt{e}x}{\sqrt{d}}\right)}{8d^{3/2}e^{3/2}}
$$

$$
= -\frac{x(a + b\tan^{-1}(cx))}{4e(d + ex^2)^2} + \frac{x(a + b\tan^{-1}(cx))}{8de(d + ex^2)} + \frac{(a + b\tan^{-1}(cx))\tan^{-1}\left(\frac{\sqrt{e}x}{\sqrt{d}}\right)}{8d^{3/2}e^{3/2}}
$$

$$
=\frac{bc}{8\left(c^2d-e\right)e\left(d+ex^2\right)}-\frac{x(a+b\tan^{-1}(cx))}{4e\left(d+ex^2\right)^2}+\frac{x(a+b\tan^{-1}(cx))}{8de\left(d+ex^2\right)}+\frac{(a+b\tan^{-1}(cx))}{8de\left(d+ex^2\right)}
$$

$$
=\frac{bc}{8\left(c^2d-e\right)e\left(d+ex^2\right)}-\frac{x(a+b\tan^{-1}(cx))}{4e\left(d+ex^2\right)^2}+\frac{x(a+b\tan^{-1}(cx))}{8de\left(d+ex^2\right)}+\frac{(a+b\tan^{-1}(cx))}{8de\left(d+ex^2\right)}
$$

$$
=\frac{bc}{8\left(c^2d-e\right)e\left(d+ex^2\right)}-\frac{x(a+b\tan^{-1}(cx))}{4e\left(d+ex^2\right)^2}+\frac{x(a+b\tan^{-1}(cx))}{8de\left(d+ex^2\right)}+\frac{(a+b\tan^{-1}(cx))}{8de\left(d+ex^2\right)}
$$

**Mathematica [A]**  $time = 12.21$ , size = 1744, normalized size = 1.81

Warning: Unable to verify antiderivative.

− <sup>2</sup> + <sup>8</sup>*de* (*<sup>d</sup>* <sup>+</sup> *ex*<sup>2</sup>) <sup>+</sup> *a*ArcTan <sup>√</sup> <sup>√</sup>*<sup>e</sup> <sup>x</sup><sup>d</sup>* <sup>3</sup>*/*<sup>2</sup> + *bc*<sup>3</sup> **Contract Contract Contract** − .<br>2 logo - Johann Street, Carolina<br>2 logo - Johann Street, Carolina  $$ *<sup>c</sup>*<sup>2</sup>*d*<sup>−</sup>*e*cos(2ArcTan(*cx*)) *<sup>c</sup>*<sup>2</sup>*<sup>d</sup>*+*<sup>e</sup>* ! *c* <u>.</u> 1+ cos(2ArcTan(*cx*)) *<sup>c</sup>*<sup>2</sup>*<sup>d</sup>*+*<sup>e</sup>* ! *<sup>e</sup>* + −4ArcTan(*cx*) tanh<sup>−</sup><sup>1</sup> <sup>√</sup> −*c* <sup>2</sup>*de cex* !+2ArcCos<sup>−</sup> *<sup>c</sup>*<sup>2</sup>*<sup>d</sup>*+*<sup>e</sup> <sup>c</sup>*<sup>2</sup>*d*<sup>−</sup>*e*tanh<sup>−</sup><sup>1</sup> <sup>√</sup> *cex* <sup>−</sup>*<sup>c</sup>* <sup>2</sup>*de* ! <sup>−</sup> ArcCos<sup>−</sup> *<sup>c</sup>*<sup>2</sup>*<sup>d</sup>*+*<sup>e</sup> <i>c* <sup>2</sup>*de* !! log -2*c*<sup>2</sup>*d*−*ie*+<sup>√</sup> −*c* <sup>2</sup>*de c*<sup>2</sup>*d*−*e <i>d*+</del>*c* −*c* <sup>2</sup>*de <sup>x</sup>* **CONTRACTOR** <sup>−</sup> ArcCos<sup>−</sup> *<sup>c</sup>*<sup>2</sup>*<sup>d</sup>*+*<sup>e</sup> <sup>c</sup>*<sup>2</sup>*d*<sup>−</sup>*e*<sup>−</sup>2*<sup>i</sup>* tanh<sup>−</sup><sup>1</sup> <sup>√</sup> *cex* <sup>−</sup>*<sup>c</sup>* <sup>2</sup>*de* !! log --2*c*<sup>2</sup>*d ie*+<sup>√</sup> −*c* <sup>2</sup>*de c*<sup>2</sup>*d*−*e c* −*c* <sup>2</sup>*de <sup>x</sup>* **Linda Mary** + ArcCos+ *<sup>c</sup>*<sup>2</sup>*<sup>d</sup>*+*<sup>e</sup> c*<sup>2</sup>*d*−*e*<sup>−</sup>2*<sup>i</sup>* tanh<sup>−</sup><sup>1</sup> <sup>√</sup> *cd* <sup>−</sup>*<sup>c</sup>* <sup>2</sup>*de <sup>x</sup>* ! +tanh<sup>−</sup><sup>1</sup> <sup>√</sup> *cex* <sup>−</sup>*<sup>c</sup>* <sup>2</sup>*de* !!! log <sup>√</sup> <sup>2</sup> <sup>√</sup> −*c* <sup>2</sup>*de <sup>e</sup>*<sup>−</sup>*i*ArcTan(*cx*) √ 2*d*+ *e* + (*c* <sup>2</sup>*d*<sup>−</sup> *<sup>e</sup>*) cos(2ArcTan(*cx*)) <sup>+</sup> ArcCos<sup>−</sup> *<sup>c</sup>*<sup>2</sup>*<sup>d</sup>*+*<sup>e</sup> c*<sup>2</sup>*d*−*e*+2*<sup>i</sup>* tanh<sup>−</sup><sup>1</sup> <sup>√</sup> *cd* <sup>−</sup>*<sup>c</sup>* <sup>2</sup>*de <sup>x</sup>* ! +tanh<sup>−</sup><sup>1</sup> <sup>√</sup> *cex* <sup>−</sup>*<sup>c</sup>* <sup>2</sup>*de* !!! log <sup>√</sup> <sup>2</sup> <sup>√</sup> −*c* <sup>2</sup>*de <sup>e</sup> <sup>i</sup>*ArcTan(*cx*) √ 2*d*+ *e* + (*c* <sup>2</sup>*<sup>d</sup>* <sup>−</sup> *<sup>e</sup>*) cos(2ArcTan(*cx*)) <sup>+</sup>*<sup>i</sup>* **Charles Common** PolyLog \_\_\_\_ <sup>2</sup>*, c*<sup>2</sup>*<sup>d</sup>*+*<sup>e</sup>*<sup>−</sup>2*<sup>i</sup>*<sup>√</sup> −*c* <sup>2</sup>*de c*<sup>2</sup>*d*<sup>−</sup>*c*<sup>√</sup> −*c* <sup>2</sup>*de <sup>x</sup>c*<sup>2</sup>*d*−*e <sup>c</sup>*<sup>2</sup>*<sup>d</sup>*+*<sup>c</sup>*<sup>√</sup> −*c* <sup>2</sup>*de <sup>x</sup>* **Contract Agent** −PolyLog \_\_\_\_ <sup>2</sup>*, c*<sup>2</sup>*<sup>d</sup>*+*<sup>e</sup>*+2*<sup>i</sup>*<sup>√</sup> −*c* <sup>2</sup>*de c*<sup>2</sup>*d*<sup>−</sup>*c*<sup>√</sup> −*c* <sup>2</sup>*de <sup>x</sup>c*<sup>2</sup>*d*−*e <sup>c</sup>*<sup>2</sup>*<sup>d</sup>*+*<sup>c</sup>*<sup>√</sup> −*c* <sup>2</sup>*de <sup>x</sup>* **I** when . . . .

[In] Integrate  $[(x^2*(a + b*ArcTan[c*x]))/(d + e*x^2)^3,x]$ 

<sup>2</sup>*de*)<sup>3</sup>*/*<sup>2</sup> +

−4ArcTan(*cx*) tanh<sup>−</sup><sup>1</sup> <sup>√</sup> −*c* <sup>2</sup>*de cex* !+2ArcCos<sup>−</sup> *<sup>c</sup>*<sup>2</sup>*<sup>d</sup>*+*<sup>e</sup>* **c**2*d*−2 √ *cex* <sup>2</sup>*de* ! <sup>−</sup> ArcCos<sup>−</sup> *<sup>c</sup>*<sup>2</sup>*<sup>d</sup>*+*<sup>e</sup> <sup>c</sup>*<sup>2</sup>*d*<sup>−</sup>*e*+2*<sup>i</sup>* tanh<sup>−</sup><sup>1</sup> <sup>√</sup> *cex* <sup>−</sup>*<sup>c</sup>* <sup>2</sup>*de* !! log \_\_\_ 2*c*<sup>2</sup>*d*−*ie*+<sup>√</sup> −*c* <sup>2</sup>*de c*<sup>2</sup>*d*−*e c*<del>2</del>*d*+*c*</sub> −*c* <sup>2</sup>*de <sup>x</sup>* Linda Mt. <sup>−</sup> ArcCos<sup>−</sup> *<sup>c</sup>*<sup>2</sup>*<sup>d</sup>*+*<sup>e</sup> <sup>c</sup>*<sup>2</sup>*d*<sup>−</sup>*e*<sup>−</sup>2*<sup>i</sup>* tanh<sup>−</sup><sup>1</sup> <sup>√</sup> *cex* <sup>−</sup>*<sup>c</sup>* <sup>2</sup>*de* !! log \_\_ 2*cd ie*+<sup>√</sup> −*c* <sup>2</sup>*de c*<sup>2</sup>*d*−*e <i>d*+</del>*c* −*c* <sup>2</sup>*de <sup>x</sup>* **CONTRACTOR** <sup>+</sup> ArcCos<sup>−</sup> *<sup>c</sup>*<sup>2</sup>*<sup>d</sup>*+*<sup>e</sup> c*<sup>2</sup>*d*−*e*<sup>−</sup>2*<sup>i</sup>* tanh<sup>−</sup><sup>1</sup> <sup>√</sup> *cd* <sup>−</sup>*<sup>c</sup>* <sup>2</sup>*de <sup>x</sup>* ! +tanh<sup>−</sup><sup>1</sup> <sup>√</sup> *cex* <sup>−</sup>*<sup>c</sup>* <sup>2</sup>*de* !!! log <sup>√</sup> 2 000 mm == −*c* <sup>2</sup>*de <sup>e</sup>*<sup>−</sup>*i*ArcTan(*cx*) √ 2*d*+ *e* + (*c* <sup>2</sup>*d*<sup>−</sup> *<sup>e</sup>*) cos(2ArcTan(*cx*)) <sup>+</sup> ArcCos<sup>−</sup> *<sup>c</sup>*<sup>2</sup>*<sup>d</sup>*+*<sup>e</sup> c2−2−***e+2** tanh<sup>−</sup><sup>1</sup> <sup>√</sup> *cd* <sup>−</sup>*<sup>c</sup>* <sup>2</sup>*de <sup>x</sup>*! +tanh<sup>−</sup><sup>1</sup> <sup>√</sup> *cex* <sup>−</sup>*<sup>c</sup>* <sup>2</sup>*de* !!! log <sup>√</sup> <sup>2</sup> <sup>√</sup> −*c* <sup>2</sup>*de ei*ArcTan(*cx*) √ 2*d* + *e*+ (*c* <sup>2</sup>*d*<sup>−</sup> *<sup>e</sup>*) cos(2ArcTan(*cx*)) <sup>+</sup>*<sup>i</sup>* **Dealer Common** PolyLog ---<sup>2</sup>*, c*<sup>2</sup>*<sup>d</sup>*+*<sup>e</sup>*<sup>−</sup>2*<sup>i</sup>*<sup>√</sup> −*c* <sup>2</sup>*de c*<sup>2</sup>*d*<sup>−</sup>*c*<sup>√</sup> −*c* <sup>2</sup>*de <sup>x</sup> c*<sup>2</sup>*d*−*e <sup>c</sup>*<sup>2</sup>*<sup>d</sup>*+*<sup>c</sup>*<sup>√</sup> −*c* <sup>2</sup>*de <sup>x</sup>* ---**Contract Annex** −PolyLog \_\_\_\_\_ <sup>2</sup>*, c*<sup>2</sup>*<sup>d</sup>*+*<sup>e</sup>*+2*<sup>i</sup>*<sup>√</sup> −*c* <sup>2</sup>*de c*<sup>2</sup>*d*<sup>−</sup>*c*<sup>√</sup> −*c* <sup>2</sup>*de <sup>x</sup> c*<sup>2</sup>*d*−*e <sup>c</sup>*<sup>2</sup>*<sup>d</sup>*+*<sup>c</sup>*<sup>√</sup> −*c* <sup>2</sup>*de <sup>x</sup>* - 1

32 (−*c*

*e*<sup>√</sup>

 $[Out] -1/4*(a*x)/(e*(d + e*x^2)^2) + (a*x)/(8*d*e*(d + e*x^2)) + (a*ArcTan[(Sqrt[$ e]\*x)/Sqrt[d]])/(8\*d^(3/2)\*e^(3/2)) + (b\*c^3\*((-2\*Log[1 + ((c^2\*d - e)\*Cos[  $2*ArcTan[c*x]])/(c^2*d + e)]/(c^2*d - (2*Log[1 + ((c^2*d - e)*Cos[2*ArcTa$  $n[c*x]])/(c^2*d + e)]/e + ((c^2*d - e)*e*(-4*ArcTan[c*x]*ArcTanh[Sqrt[-(c^2*de)-e<sub>c*de]-2*de])</sub>$ </sub>  $2*d*e)$ ]/(c\*e\*x)] + 2\*ArcCos[-((c^2\*d + e)/(c^2\*d - e))]\*ArcTanh[(c\*e\*x)/Sqr  $t[-(c^2*d*e)]$  -  $(ArcCos[-((c^2*d + e)/(c^2*d - e))] + (2*I)*ArcTanh[(c*e*x$ )/Sqrt[-(c^2\*d\*e)]])\*Log[(2\*c^2\*d\*((-I)\*e + Sqrt[-(c^2\*d\*e)])\*(-I + c\*x))/(  $(c^2*d - e)*(c^2*d + c*Sqrt[-(c^2*d*e)]*x))$ ] -  $Arccos[-((c^2*d + e)/(c^2*d$ - e))] - (2\*I)\*ArcTanh[(c\*e\*x)/Sqrt[-(c^2\*d\*e)]])\*Log[(2\*c^2\*d\*(I\*e + Sqrt  $[-(c^2*d*e)])*(I + c*x))/((c^2*d - e)*(c^2*d + c*Sqrt[-(c^2*d*e)]*x))] + (A^2*d*e))^2$  $rcCos[-((c^2*d + e)/(c^2*d - e))] - (2*I)*(ArcTanh[(c*d)/(Sqrt[-(c^2*d*e)]*$  $x)$ ] + ArcTanh[(c\*e\*x)/Sqrt[-(c^2\*d\*e)]]))\*Log[(Sqrt[2]\*Sqrt[-(c^2\*d\*e)])/(S qrt $[c^2*d - e]*E^-(I*ArcTan[c*x])*Sqrt[c^2*d + e + (c^2*d - e)*Cos[2*ArcTan[$ c\*x]]])] +  $(\text{Arccos}[-((c^2*d + e)/(c^2*d - e))] + (2*I)*(\text{Arctanh}[(c*d)/(Sqrt$  $[-(c^2*d*e)]*x]$  + ArcTanh $[ (c*e*x)/Sqrt[-(c^2*d*e)]])$ )\*Log[(Sqrt[2]\*Sqrt[-(  $c^2*d*e)$ ]\*E^(I\*ArcTan[c\*x]))/(Sqrt[c^2\*d - e]\*Sqrt[c^2\*d + e + (c^2\*d - e)\*  $Cos[2*ArcTan[c*x]]])$  +  $I*(PolyLog[2, ((c^2*d + e - (2*I)*Sqrt[-(c^2*d *e)]))$  $*(c^2*d - c*Sqrt[-(c^2*d*e)]*x)) / ((c^2*d - e)*(c^2*d + c*Sqrt[-(c^2*d*e)]*x$ ))] -  $PolyLog[2, ((c^2*d + e + (2*I)*Sqrt[-(c^2*d*e)]) * (c^2*d - c*Sqrt[-(c^2*d)))$  $2*d*e)$ ]\*x))/((c^2\*d - e)\*(c^2\*d + c\*Sqrt[-(c^2\*d\*e)]\*x))])))/(-(c^2\*d\*e))^(  $3/2$ ) + ((c<sup>2\*d</sup> - e)\*(-4\*ArcTan[c\*x]\*ArcTanh[Sqrt[-(c<sup>2\*d\*e)]/(c\*e\*x)] + 2\*A</sup>  $rcCos[-((c^2*d + e)/(c^2*d - e))] * ArcTanh[(c*e*x)/Sqrt[-(c^2*d*e)]] - (ArcC$ os[-((c^2\*d + e)/(c^2\*d - e))] + (2\*I)\*ArcTanh[(c\*e\*x)/Sqrt[-(c^2\*d\*e)]])\*L og[(2\*c^2\*d\*((-I)\*e + Sqrt[-(c^2\*d\*e)])\*(-I + c\*x))/((c^2\*d - e)\*(c^2\*d + c  $*\text{Sqrt}[-(c^2*\text{d}*\text{e})]*x)] - (\text{Arccos}[-((c^2*\text{d} + \text{e})/(c^2*\text{d} - \text{e}))] - (2*I)*\text{ArcTan}$  $h[(c*e*x)/Sqrt[-(c^2*d*e)]]*Log[(2*c^2*d*(I*e + Sqrt[-(c^2*d*e)])*(I + c*x$ ))/((c^2\*d - e)\*(c^2\*d + c\*Sqrt[-(c^2\*d\*e)]\*x))] + (ArcCos[-((c^2\*d + e)/(c  $^2*d - e)$ ] -  $(2*I)*(ArcTanh[(c*d)/(Sqrt[-(c^2*d*e)]*x)] + ArcTanh[(c*e*x)/$ Sqrt[-(c^2\*d\*e)]]))\*Log[(Sqrt[2]\*Sqrt[-(c^2\*d\*e)])/(Sqrt[c^2\*d - e]\*E^(I\*Ar  $cTan[c*x]$ )\*Sqrt $[c^2*d + e + (c^2*d - e)*Cos[2*ArcTan[c*x]]])$  +  $Arccos[-($  $c^2*d + e)/ (c^2*d - e))$ ] +  $(2*I)*(ArcTanh[(c*d)/(Sqrt[-(c^2*d*e)]*x)] + Arc$ Tanh[(c\*e\*x)/Sqrt[-(c^2\*d\*e)]]))\*Log[(Sqrt[2]\*Sqrt[-(c^2\*d\*e)]\*E^(I\*ArcTan[  $c*x$ ]))/(Sqrt[c^2\*d - e]\*Sqrt[c^2\*d + e + (c^2\*d - e)\*Cos[2\*ArcTan[c\*x]]])] + I\*(PolyLog[2, ((c^2\*d + e - (2\*I)\*Sqrt[-(c^2\*d\*e)])\*(c^2\*d - c\*Sqrt[-(c^2  $*d*e)$ ]\*x))/((c^2\*d - e)\*(c^2\*d + c\*Sqrt[-(c^2\*d\*e)]\*x))] - PolyLog[2, ((c^2  $*d + e + (2*I)*Sqrt[-(c^2*d*e)])*(c^2*d - c*Sqrt[-(c^2*d*e)]*x))/((c^2*d - c*)$ e)\*(c^2\*d + c\*Sqrt[-(c^2\*d\*e)]\*x))])))/(e\*Sqrt[-(c^2\*d\*e)]) + (16\*(c^2\*d -

ArcTan(*cx*) sin(2ArcTan(*cx*)) *d*−*e*) cos(2ArcTan(*cx*))<sup>2</sup> <sup>+</sup> ArcTan(*cx*) sin(2ArcTan(*cx*)) *<sup>c</sup> d*−*e*) cos(2ArcTan(*cx*))

```
e)*ArcTan[c*x]*Sin[2*ArcTan[c*x]])/(c^2*d + e + (c^2*d - e)*Cos[2*ArcTan[c*
x]])^2 + (-8*c^2*d*e - 4*(c^4*d^2 - e^2)*ArcTan[c*x]*Sin[2*ArcTan[c*x]])/(c^2\text{``2*d*e*}(c^2*d + e + (c^2*d - e)*Cos[2*ArcTan[c*x]]))))/(32*(-(c^2*d) + e)^2)\lambda
```
**Maple [B]** Both result and optimal contain complex but leaf count of result is larger than twice the leaf count of optimal.  $3829$  vs.  $2(750) = 1500$ . time  $= 0.74$ , size  $= 3830$ , normalized size  $= 3.96$ 

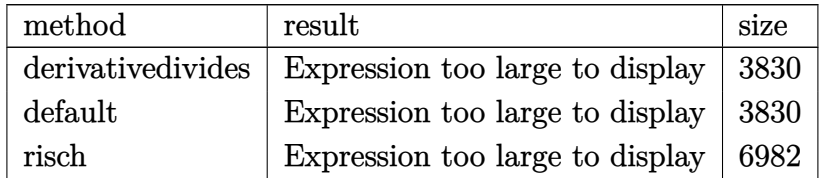

Verification of antiderivative is not currently implemented for this CAS.

[In]  $int(x^2*(a+b*arctan(c*x))/(e*x^2+d)^3,x,method=RETURNVERBOSE)$ 

```
[Out] 1/c^3*(1/8*ax^3/d/e/(d*e)^(1/2)*arctan(exx/(d*e)^(1/2))+1/16*I*b*c^2*(c^2)*d*e)^(1/2)/(c^4*d^2-2*c^2*d*e+e^2)/d^2*arctan(c*x)*ln(1-(c^2*d-e)*(1+I*c*x)
^2/(c^2*x^2+1)/(-c^2*d-2*(c^2*d*e)^(1/2)-e))-1/8*I*b*c^10/(c^4*d^2-2*c^2*d*
e+e^2)/(c^2*e*x^2+c^2*d)^2*d^2/e*arctan(c*x)+1/16*I*b*c^6*(c^2*d*e)^(1/2)/(
c^4*d^2-2*c^2*d*e+e^2)/e^2*arctan(c*x)*ln(1-(c^2*d-e)*(1+1*c*x)^2/(c^2*x^2+t^2))1)/(-c^2*d-2*(c^2*d*e)^(1/2)-e))+1/16*b*c^9*(d*e)^(1/2)/e^2*d*arctanh(1/4*(d^2))2*(c^2*d-e)*(1+I*c*x)^2/(c^2*x^2+1)+2*c^2*d+2*e)/c/(d*e)^(1/2))/(c^4*d^2-2*
c^2*d*e+e^2)/({c^2*d-e})-1/16*b*c^3*(d*e)^(1/2)*e/d^2*arctanh(1/4*(2*(c^2*d-e)))*(1+I*c*x)^2/(c^2*x^2+1)+2*c^2*d+2*e)/c/(d*e)^(1/2))/(c^4*d^2-2*c^2*d*e+e^
2)/(c^2*d-e)-1/8*b*c^7/(c^4*d^2-2*c^2*d*e+e^2)/(c^2*e*x^2+c^2*d)^2*e*arctan
(c*x)*x+1/4*b*c^9/(c^4*d^2-2*c^2*d*e+e^2)/(c^2*e*x^2+c^2*d)^2*d*arctan(c*x)*x-1/4*b*c^9/(c^4*d^2-2*c^2*d*e+e^2)/(c^2*e*x^2+c^2*d)^2*e*arctan(c*x)*x^3+
1/8*b*c^11/(c^4*d^2-2*c^2*d*e+e^2)/(c^2*e*x^2+c^2*d)^2*d*arctan(c*x)*x^3-3/
8*b*c^6*arctan(c*x)^2/(c^4*d^2-2*c^2*d*e+e^2)^2*(c^2*d*e)^(1/2)-3/16*b*c^6*
polylog(2,(c^2*d-e)*(1+I*c*x)^2/(c^2*x^2+1)/(-c^2*d+2*(c^2*d*e)^(1/2)-e))/(
c^4*d^2-2*c^2*d*e+e^2)^2*(c^2*d*e)^(1/2)-1/8*b*c^8/(c^4*d^2-2*c^2*d*e+e^2)/
(c^2*e*x^2+c^2*d)^2*d-1/4*b*c^4/(c^4*d^2-2*c^2*d*e+e^2)*e/d/(c^2*d-e)*ln((1-c^2*d^2+\delta^2))/c^2*d^2)+I*c*x)/(c^2*x^2+1)^(1/2)-1/8*b*c^10/(c^4*d^2-2*c^2*d*e+e^2)/(c^2*e*x^2+c^2)2*d)^2*d*x^2-1/8*b*c^10/(c^4*d^2-2*c^2*d*e+e^2)/(c^2*e*x^2+c^2*d)^2*e*x^4-1
/8*b*c^8/(c^4*d^2-2*c^2*d*e+e^2)/(c^2*e*x^2+c^2*d)^2*e*x^2-1/16*b*c^8/(c^4*
d^2-2*c^2*d*e+e^2)/e*d/(c^2*d-e)*ln(c^2*d*(1+I*c*x)^4/(c^2*x^2+1)^2+2*c^2*d
*(1+I*c*x)^2/(c^2*x^2+1)-e*(1+I*c*x)^4/(c^2*x^2+1)^2+c^2*d+2*e*(1+I*c*x)^2/
(c^2*x^2+1)-e)+1/4*b*c^8*arctan(c*x)^2*d/e/(c^4*d^2-2*c^2*d*e+e^2)^2*(c^2*d
*e)^(1/2)+1/8*b*c^4*e*polylog(2,(c^2*d-e)*(1+I*c*x)^2/(c^2*x^2+1)/(-c^2*d+2
*(c^2*d*e)^(1/2)-e))/d/(c^4*d^2-2*c^2*d*e+e^2)^2*(c^2*d*e)^(1/2)-1/32*b*c^2
*e^2*polylog(2,(c^2*d-e)*(1+I*c*x)^2/(c^2*x^2+1)/(-c^2*d+2*(c^2*d*e)^(1/2)-
e))/d^2/(c^4*d^2-2*c^2*d*e+e^2)^2*(c^2*d*e)^(1/2)-1/16*b*c^5*(d*e)^(1/2)/d*
arctanh(1/4*(2*(c^2*d-e)*(1+I*c*x)^2)/(c^2*x^2+1)+2*c^2*d+2*e)/c/(d*e)^(1/2)
```
)/(c^4\*d^2-2\*c^2\*d\*e+e^2)/(c^2\*d-e)+1/8\*b\*c^8\*polylog(2,(c^2\*d-e)\*(1+I\*c\*x) ^2/(c^2\*x^2+1)/(-c^2\*d+2\*(c^2\*d\*e)^(1/2)-e))/e/(c^4\*d^2-2\*c^2\*d\*e+e^2)^2\*(c  $\degree$ 2\*d\*e) $\degree$ (1/2)\*d+1/4\*b\*c $\degree$ 4\*arctan(c\*x) $\degree$ 2/d/(c $\degree$ 4\*d $\degree$ 2-2\*c $\degree$ 2\*d\*e+e $\degree$ 2) $\degree$ 2\*(c $\degree$ 2\*d\* e)^(1/2)\*e+1/4\*b\*c^8/(c^4\*d^2-2\*c^2\*d\*e+e^2)/e\*d/(c^2\*d-e)\*ln((1+I\*c\*x)/(c^  $2*x^2+1)^(1/2)$ -1/8\*b\*c^5\*(d\*e)^(1/2)/d/e\*arctanh(1/4\*(2\*(c^2\*d-e)\*(1+I\*c\*x )^2/(c^2\*x^2+1)+2\*c^2\*d+2\*e)/c/(d\*e)^(1/2))/(c^4\*d^2-2\*c^2\*d\*e+e^2)-1/8\*b\*c ^4\*(c^2\*d\*e)^(1/2)/d/e/(c^4\*d^2-2\*c^2\*d\*e+e^2)\*arctan(c\*x)^2+1/16\*b\*c^4/(c^ 4\*d^2-2\*c^2\*d\*e+e^2)\*e/d/(c^2\*d-e)\*ln(c^2\*d\*(1+I\*c\*x)^4/(c^2\*x^2+1)^2+2\*c^2 \*d\*(1+I\*c\*x)^2/(c^2\*x^2+1)-e\*(1+I\*c\*x)^4/(c^2\*x^2+1)^2+c^2\*d+2\*e\*(1+I\*c\*x)^  $2/(\text{c}^2*x^2+1)-e)+1/16*b*c^7*(d*e)^{(1/2)}/e*arctanh(1/4*(2*(c^2*d-e)*(1+I*c*x))$ )^2/(c^2\*x^2+1)+2\*c^2\*d+2\*e)/c/(d\*e)^(1/2))/(c^4\*d^2-2\*c^2\*d\*e+e^2)/(c^2\*de)-1/16\*b\*c^4\*(c^2\*d\*e)^(1/2)/d/e/(c^4\*d^2-2\*c^2\*d\*e+e^2)\*polylog(2,(c^2\*de)\*(1+I\*c\*x)^2/(c^2\*x^2+1)/(-c^2\*d-2\*(c^2\*d\*e)^(1/2)-e))-1/16\*b\*c^10\*d^2\*ar  $ctan(c*x)^2/e^2/(c^4*d^2-2*c^2*d*e+e^2)^2*(c^2*d*e)^(1/2)-1/32*b*c^10*d^2*p$ olylog(2,(c^2\*d-e)\*(1+I\*c\*x)^2/(c^2\*x^2+1)/(-c^2\*d+2\*(c^2\*d\*e)^(1/2)-e))/e^  $2/({c^24*d^2-2*c^2*d*e+e^2)^2*((c^2*d*e)^{2}(1/2)-1/16*b*c^2*e^2*arctan(c*x)^2/d^2)}$ 2/(c^4\*d^2-2\*c^2\*d\*e+e^2)^2\*(c^2\*d\*e)^(1/2)-3/8\*I\*b\*c^6\*ln(1-(c^2\*d-e)\*(1+I \*c\*x)^2/(c^2\*x^2+1)/(-c^2\*d+2\*(c^2\*d\*e)^(1/2)-e))\*arctan(c\*x)/(c^4\*d^2-2\*c^ 2\*d\*e+e^2)^2\*(c^2\*d\*e)^(1/2)-1/8\*I\*b\*c^8/(c^4\*d^2-2\*c^2\*d\*e+e^2)/(c^2\*e\*x^2 +c^2\*d)^2\*d\*arctan(c\*x)-1/8\*a\*c^7/(c^2\*e\*x^2+c^2\*d)^2/e\*x+1/8\*a\*c^7/(c^2\*e\* x^2+c^2\*d)^2/d\*x^3+1/32\*b\*c^2\*(c^2\*d\*e)^(1/2)/(c^4\*d^2-2\*c^2\*d\*e+e^2)/d^2\*p olylog(2,(c^2\*d-e)\*(1+I\*c\*x)^2/(c^2\*x^2+1)/(-c^2\*d-2\*(c^2\*d\*e)^(1/2)-e))+1/ 32\*b\*c^6\*(c^2\*d\*e)^(1/2)/(c^4\*d^2-2\*c^2\*d\*e+e^2)/e^2\*polylog(2,(c^2\*d-e)\*(1 +I\*c\*x)^2/(c^2\*x^2+1)/(-c^2\*d-2\*(c^2\*d\*e)^(1/2)-e))+1/16\*b\*c^6\*(c^2\*d\*e)^(1 /2)/(c^4\*d^2-2\*c^2\*d\*e+e^2)/e^2\*arctan(c\*x)^2-1/16\*b\*c^3\*(d\*e)^(1/2)/d^2\*ar ctanh(1/4\*(2\*(c^2\*d-e)\*(1+I\*c\*x)^2/(c^2\*x^2+1)+2\*c^2\*d+2\*e)/c/(d\*e)^(1/2))/  $(c^4*d^2-2*c^2*d*e+e^2)+1/16*b*c^2*(c^2*d*e)^(1/2)/(c^4*d^2-2*c^2*d*e+e^2)/$ d^2\*arctan(c\*x)^2-1/16\*b\*c^7\*(d\*e)^(1/2)/e^2\*arctanh(1/4\*(2\*(c^2\*d-e)\*(1+I\* c\*x)^2/(c^2\*x^2+1)+2\*c^2\*d+2\*e)/c/(d\*e)^(1/2))/(c^4\*d^2-2\*c^2\*d\*e+e^2)-1/8\*  $I*b*c^4*(c^2*d*e)^(1/2)/d/e/(c^4*d^2-2*c^2*d*e+e^2)*arctan(c*x)*ln(1-(c^2*d^2))$ -e)\*(1+I\*c\*x)^2/(c^2\*x^2+1)/(-c^2\*d-2\*(c^2\*d\*e)^(1/2)-e))+1/4\*I\*b\*c^4\*e\*ln(  $1-(c^2*d-e)*(1+I*c*x)^2/((c^2*x^2+1)/(-c^2*d+2*(c^2*d*e)^*(1/2)-e))*arctan(c*$ x)/d/(c^4\*d^2-2\*c^2\*d\*e+e^2)^2\*(c^2\*d\*e)^(1/2)-1/16\*I\*b\*c^2\*e^2\*ln(1-(c^2\*d  $-e$ )\*(1+I\*c\*x)^2/(c^2\*x^2+1)/(-c^2\*d+2\*(c^2\*d\*e)^(1/2)-e))\*arctan(c\*x)/d^2/(  $c^2$ 4\*d^2-2\*c^2\*d\*e+e^2)^2\*(c^2\*d\*e)^(1/2)-1/16\*I\*b\*c^10\*d^2\*ln(1-(c^2\*d-e)\*(  $1+I*c*x)^2/({c^2*x^2+1})/(-c^2*d+2*(c^2*d*e)^(1/2)-e))*\arctan(c*x)/e^2/(c^4*d)$ ^2-2\*c^2\*d\*e+e^2)^2\*(c^2\*d\*e)^(1/2)+1/4\*I\*b\*c^8\*d\*ln(1-(c^2\*d-e)\*(1+I\*c\*x)^  $2/(\text{c}^2*x^2+1)/(-\text{c}^2*dt+2*(\text{c}^2*d*e)^{2}(1/2)-e))*arctan(\text{c}*x)/e/(\text{c}^4*d^2-2*c^2*d*dt)$ e+e^2)^2\*(c^2\*d\*e)^(1/2)+1/8\*b\*c^7/(c^4\*d^2-2\*c...

# **Maxima [F]**

time  $= 0.00$ , size  $= 0$ , normalized size  $= 0.00$ 

# Failed to integrate

Verification of antiderivative is not currently implemented for this CAS.

[In] integrate(x^2\*(a+b\*arctan(c\*x))/(e\*x^2+d)^3,x, algorithm="maxima")  $[Out]$  1/8\*a\*(arctan(x\*e^(1/2)/sqrt(d))\*e^(-3/2)/d^(3/2) + (x^3\*e - d\*x)/(d\*x^4\*e^  $3 + 2*d^2*x^2*e^2 + d^3*e) + 2*b*integrate(1/2*x^2*arctan(c*x)/(x^6*e^3 +$  $3*d*x^4*e^2 + 3*d^2*x^2*e + d^3)$ , x) **Fricas [F]**

time  $= 0.00$ , size  $= 0$ , normalized size  $= 0.00$ 

could not integrate

Verification of antiderivative is not currently implemented for this CAS.

```
[In] integrate(x^2*(a+b*arctan(c*x))/(e*x^2+d)^3,x, algorithm="fricas")
[Out] integral((b*x^2*arctan(c*x) + a*x^2)/(x^6*e^3 + 3*d*x^4*e^2 + 3*d^2*x^2*e +
d^3), x)
```
**Sympy [F(-1)]** Timed out time  $= 0.00$ , size  $= 0$ , normalized size  $= 0.00$ 

# Timed out

Verification of antiderivative is not currently implemented for this CAS.

[In] integrate(x\*\*2\*(a+b\*atan(c\*x))/(e\*x\*\*2+d)\*\*3,x) [Out] Timed out **Giac [F]** time  $= 0.00$ , size  $= 0$ , normalized size  $= 0.00$ 

could not integrate

Verification of antiderivative is not currently implemented for this CAS.

```
[In] integrate(x^2*(a+b*arctan(c*x))/(e*x^2+d)^3,x, algorithm="giac")
```
[Out] sage0\*x

**Mupad [F]** time  $= 0.00$ , size  $= -1$ , normalized size  $= -0.00$ 

$$
\int \frac{x^2 (a + b \operatorname{atan}(c\, x))}{(e\, x^2 + d)^3} \, dx
$$

Verification of antiderivative is not currently implemented for this CAS.

[In]  $int((x^2*(a + b*atan(c*x)))/(d + e*x^2)^3,x)$ [Out]  $int((x^2*(a + b*atan(c*x)))/(d + e*x^2)^3, x)$ 

$$
\textbf{3.1171} \qquad \int \frac{a+b\textbf{ArcTan}(cx)}{\left(d+ex^2\right)^3} \, dx
$$

**Optimal**. Leaf size=893

$$
-\frac{bc}{8d\left(c^2d-e\right)\left(d+ex^2\right)}+\frac{x(a+b\mathrm{ArcTan}(cx))}{4d\left(d+ex^2\right)^2}+\frac{3x(a+b\mathrm{ArcTan}(cx))}{8d^2\left(d+ex^2\right)}+\frac{3(a+b\mathrm{ArcTan}(cx))\mathrm{ArcTan}\left(\frac{\sqrt{e}\ x}{\sqrt{d}}\right)}{8d^{5/2}\sqrt{e}}
$$

 $[Out] -1/8*b*c/d/(c^2*d-e)/(e*x^2+d)+1/4*x*(a+b*arctan(c*x))/d/(e*x^2+d)^2+3/8*x*$  $(a+b*arctan(c*x))/(d^2/(e*x^2+d)-1/16*b*c*(5*c^2*d-3*e)*ln(c^2*x^2+1)/d^2/(c^2*)$  $2*d-e$ )^2+1/16\*b\*c\*(5\*c^2\*d-3\*e)\*ln(e\*x^2+d)/d^2/(c^2\*d-e)^2+3/8\*(a+b\*arcta  $n(c*x)$ )\*arctan(x\*e^(1/2)/d^(1/2))/d^(5/2)/e^(1/2)-3/32\*I\*b\*c\*ln(-(1+x\*(-c^2 )^(1/2))\*e^(1/2)/(I\*(-c^2)^(1/2)\*d^(1/2)-e^(1/2)))\*ln(1-I\*x\*e^(1/2)/d^(1/2) )/d^(5/2)/(-c^2)^(1/2)/e^(1/2)+3/32\*I\*b\*c\*ln((1-x\*(-c^2)^(1/2))\*e^(1/2)/(I\*  $(-c^2)^(1/2)*d^(1/2)+e^(1/2)))*ln(1-I*x*e^(1/2)/d^(1/2))/d^(5/2)/(-c^2)^(1/2)$ 2)/e^(1/2)-3/32\*I\*b\*c\*ln(-(1-x\*(-c^2)^(1/2))\*e^(1/2)/(I\*(-c^2)^(1/2)\*d^(1/2 )-e^(1/2)))\*ln(1+I\*x\*e^(1/2)/d^(1/2))/d^(5/2)/(-c^2)^(1/2)/e^(1/2)+3/32\*I\*b  $*\text{c}*\ln((1+x*(-c^2)^(1/2))*e^2(1/2)/(1*(-c^2)^(1/2)*d^2(1/2)+e^2(1/2)))*\ln(1+I*x)$  $*e^(1/2)/d^(1/2))/d^(5/2)/(-c^2)^(1/2)/e^(1/2)+3/32*I*b*c*polylog(2,(-c^2)^*$  $(1/2)*(d^{(1/2)-I*x*e^{(1/2)})/((-c^2)^{(1/2)*d^{(1/2)-I*e^{(1/2)})/d^{(5/2)}}/(-c^2)}$ )^(1/2)/e^(1/2)-3/32\*I\*b\*c\*polylog(2,(-c^2)^(1/2)\*(d^(1/2)-I\*x\*e^(1/2))/(( $c^2$ )^(1/2)\*d^(1/2)+I\*e^(1/2)))/d^(5/2)/(-c^2)^(1/2)/e^(1/2)+3/32\*I\*b\*c\*poly  $\log(2, (-c^2)^{(1/2)*(d^-(1/2)+I*x*e^-(1/2))}/((-c^2)^{(1/2)*d^-(1/2)-I*e^-(1/2))})/$  $d^{(5/2)/(-c^2)}(1/2)/e^{(1/2)-3/32*I*b*c*polylog(2,(-c^2)^(1/2)*(d^{(1/2)+I*x}))}$ \*e^(1/2))/((-c^2)^(1/2)\*d^(1/2)+I\*e^(1/2)))/d^(5/2)/(-c^2)^(1/2)/e^(1/2)

# **Rubi [A]**

time  $= 0.73$ , antiderivative size  $= 893$ , normalized size of antiderivative  $= 1.00$ , number of steps used = 23, number of rules used = 11, integrand size = 18,  $\frac{\text{number of rules}}{\text{integral size}} = 0.611$ , Rules used =  $\{205, 211, 5032, 6857, 585, 78, 5028, 2456, 2441, 2440, 2438\}$ 

 $\frac{\sin\left(\sqrt{\pi/2}\alpha\right)\ln\left(1-\frac{\sqrt{\pi}}{2}\right)}{\sqrt{\pi}\ln\left(1-\frac{\sqrt{\pi}}{2}\right)}\times\frac{\sin\left(\sqrt{\pi/2}\alpha\right)\ln\left(1-\frac{\sqrt{\pi}}{2}\right)}{\sqrt{\pi}\ln\left(1-\frac{\sqrt{\pi}}{2}\right)}\times\frac{\sin\left(\sqrt{\pi}\left(\sqrt{\pi}\alpha\right)\right)}{\sqrt{\pi}\ln\left(1-\frac{\sqrt{\pi}}{2}\right)}\times\frac{\sin\left(\sqrt{\pi}\left(\sqrt{\pi}\alpha\right)\right)}{\sqrt{\pi}\ln\left(1-\frac{\sqrt{\pi}}{2}\right)}\times\frac{\sin\left(\sqrt{\pi$ *bc* 8*d* (*c* <sup>2</sup>*<sup>d</sup>* <sup>−</sup> *<sup>e</sup>*) (*ex*<sup>2</sup> <sup>+</sup> *<sup>d</sup>*) <sup>+</sup> 3*x*(*a* + *b*ArcTan(*cx*))  $\frac{2}{3}$  ( $e^{2} + 4$ ) +  $\frac{4}{3}$  +  $\frac{4}{3}$ *x*(*a* + *b*ArcTan(*cx*)) 4*d* (*ex*<sup>2</sup> + *d*) <sup>2</sup> + 3(*<sup>a</sup>* <sup>+</sup> *<sup>b</sup>*ArcTan(*cx*))ArcTan <sup>√</sup> <sup>√</sup>*<sup>e</sup> <sup>x</sup> <sup>d</sup>* 8*d* <sup>5</sup>*/*2√ *e*

Antiderivative was successfully verified.

 $\lceil \text{In} \rceil$  Int $\lceil (a + b * ArcTan[c * x]) / (d + e * x^2) ^3, x \rceil$ 

```
[Out] -1/8*(b*c)/(d*(c^2*d - e)*(d + e*x^2)) + (x*(a + b*ArcTan[c*x]))/(4*d*(d + e'*d))e*x<sup>-2</sup>)<sup>-2</sup>) + (3*x*(a + b*ArcTan[c*x]))/(8*d<sup>-</sup>2*(d + e*x<sup>-2</sup>)) + (3*(a + b*ArcTa
n[c*x])*ArcTan[(Sqrt[e]*x)/Sqrt[d]])/(8*d^(5/2)*Sqrt[e]) + (((3*I)/32)*b*c*
Log[(Sqrt[e]*(1 - Sqrt[-c^2]*x))/(I*Sqrt[-c^2]*Sqrt[d] + Sqrt[e])]*Log[1 -
(I*Sqrt[e]*x)/Sqrt[d]])/(Sqrt[-c^2]*d^(5/2)*Sqrt[e]) - (((3*I)/32)*b*c*Log[-((Sqrt[e]*(1 + Sqrt[-c^2]*x))/(I*Sqrt[-c^2]*Sqrt[d] - Sqrt[e]))]*Log[1 - (
I*Sqrt[e]*x)/Sqrt[d]])/(Sqrt[-c^2]*d^(5/2)*Sqrt[e]) - (((3*I)/32)*b*c*Log[-
```
 $\sqrt{2}$ 

 $((Sqrt[e)*(1 - Sqrt[-c^2]*x))/(I*Sqrt[-c^2]*Sqrt[d] - Sqrt[e]))]*Log[1 + (I$  $*\text{Sqrt}[e]*x)/\text{Sqrt}[d]])/(\text{Sqrt}[-c^2]*d^*(5/2)*\text{Sqrt}[e]) + ((3*I)/32)*b*c*Log[(S$ qrt $[e]*(1 + Sqrt[-c^2]*x))/(I*Sort[-c^2]*Sqrt[d] + Sqrt[e])]*Log[1 + (I*Sqr$  $t[e]*x)/Sqrt[d]])/(Sqrt[-c^2]*d^(5/2)*Sqrt[e]) - (b*c*(5*c^2*d - 3*e)*Log[1$ + c^2\*x^2])/(16\*d^2\*(c^2\*d - e)^2) + (b\*c\*(5\*c^2\*d - 3\*e)\*Log[d + e\*x^2])/  $(16*d^2*(c^2*d - e)^2) + ((3*I)/32)*b*c*PolyLog[2, (Sqrt[-c^2]*(Sqrt[d] -$ I\*Sqrt[e]\*x))/(Sqrt[-c^2]\*Sqrt[d] - I\*Sqrt[e])])/(Sqrt[-c^2]\*d^(5/2)\*Sqrt[e ]) -  $(((3*1)/32)*b*c*PolyLog[2, (Sqrt[-c^2]*(Sqrt[d] - I*Sqrt[e]*x))/(Sqrt[$ -c^2]\*Sqrt[d] + I\*Sqrt[e])])/(Sqrt[-c^2]\*d^(5/2)\*Sqrt[e]) + (((3\*I)/32)\*b\*c  $*PolyLog[2, (Sqrt[-c^2]*(Sqrt[d] + I*Sort[e]*x))/(Sqrt[-c^2]*Sqrt[d] - I*Sq$  $rt[e])]/(Sqrt[-c^2]*d^-(5/2)*Sqrt[e]) - (((3*I)/32)*b*c*PolyLog[2, (Sqrt[-c^2])])$  $^2$ ]\*(Sqrt[d] + I\*Sqrt[e]\*x))/(Sqrt[-c^2]\*Sqrt[d] + I\*Sqrt[e])])/(Sqrt[-c^2]  $*d^{(5/2)*Sqrt[e])$ 

## Rule 78

Int $[(a_1) + (b_2)*((c_1) + (d_2)*((c_2) + (d_1)*((c_2))*(d_2))$  + (f  $(a_1)*(x_2)(d_2)$ ) + (f .), x Symbol] :> Int[ExpandIntegrand[(a + b\*x)\*(c + d\*x)^n\*(e + f\*x)^p, x], x] /; FreeQ[{a, b, c, d, e, f, n}, x] && NeQ[b\*c - a\*d, 0] && ((ILtQ[n, 0] && ILtQ[p, 0]) || EqQ[p, 1] || (IGtQ[p, 0] && ( !IntegerQ[n] || LeQ[9\*p +  $5*(n + 2)$ , 0] || GeQ[ $n + p + 1$ , 0] || (GeQ[ $n + p + 2$ , 0] && RationalQ[a, b, c, d, e, f]))))

# Rule 205

 $Int[((a_+) + (b_+) * (x_-)^{n}(n_-))^n(p_-, x_Symb0]]$  :> Simp $[(-x) * ((a + b * x^n)^n(p +$  $1)/(a*n*(p + 1))$ , x] + Dist $[(n*(p + 1) + 1)/(a*n*(p + 1))$ , Int $[(a + b*x^n)]$  $)^{(p + 1)}$ , x], x] /; FreeQ[{a, b}, x] && IGtQ[n, 0] && LtQ[p, -1] && (Integ erQ[2\*p]  $|| (n == 2 \& IntegerQ[4*p]) || (n == 2 \& IntegerQ[3*p]) || Denom$  $intor[p + 1/n] < Denominator[p]$ 

# Rule 211

Int $[(a) + (b_*)*(x_0)^2)^(-1)$ , x Symbol] :> Simp $[(Rt[a/b, 2]/a)*ArcTan[x/R]$  $t[a/b, 2]]$ , x] /; FreeQ[ $\{a, b\}$ , x] && PosQ[ $a/b$ ]

# Rule 585

Int $[(x_0^m_-,)*(a_-) + (b_-)*(x_-^m)(n_-)^*(p_-)*((c_-) + (d_-)*(x_-^m)(n_-)^*$ )\*((e) + (f.)\*(x)^(n))^(r.), x Symbol] :> Dist[1/n, Subst[Int[(a + b\*x  $)\hat{p}$ \*(c + d\*x)^q\*(e + f\*x)^r, x], x, x^n], x] /; FreeQ[{a, b, c, d, e, f, m, n, p, q, r}, x] && EqQ[m - n + 1, 0]

## Rule 2438

Int $[Log[(c_.)*(d) + (e_.)*(x_-)(n_-))]/(x_0, x_Symbol]$  :> Simp $[-PolyLog[2]$ ,  $(-c)*e*x^n]/n$ , x] /; FreeQ[{c, d, e, n}, x] && EqQ[c\*d, 1]

Int $[(a_{-}) + Log[(c_{-}) * ((d_{-}) + (e_{-}) * (x_{-}))] * (b_{-}))/((f_{-}) + (g_{-}) * (x_{-}))$ , x\_ Symbol] :> Dist[1/g, Subst[Int[(a + b\*Log[1 + c\*e\*(x/g)])/x, x], x, f + g\*x ], x] /; FreeQ[{a, b, c, d, e, f, g}, x] && NeQ[e\*f - d\*g, 0] && EqQ[g + c\*  $(e*f - d*g), 0]$ 

# Rule 2441

Int $[(a_.) + Log[(c_.) *((d_0 + (e_.) * (x_0))^(n_0)] *((f_0 + (e_0)) * (x_0)]$ )), x\_Symbol] :> Simp[Log[e\*((f + g\*x)/(e\*f - d\*g))]\*((a + b\*Log[c\*(d + e\*x  $\binom{n}{2}$ , x] - Dist[b\*e\*(n/g), Int[Log[(e\*(f + g\*x))/(e\*f - d\*g)]/(d + e\*x) , x], x] /; FreeQ[{a, b, c, d, e, f, g, n}, x] && NeQ[e\*f - d\*g, 0]

## Rule 2456

Int $[(a_.) + Log[(c_.) * ((d_0) + (e_.) * (x_0))^(n_0)] * ((d_0) + (e_0)) * ((d_0)$  $(*)*(x^-)(r^-)(q^-)$ , x Symbol] :> Int[ExpandIntegrand[(a + b\*Log[c\*(d + e\*x)  $\lceil \n\pi \rceil$ ) $\lceil \n\pi$ , (f + g\*x $\lceil \n\pi \rceil$  $\lceil \pi \rceil$ , x], x], x], x], x], x] && I GtQ[p, 0] && IntegerQ[q] && (GtQ[q, 0] || (IntegerQ[r] && NeQ[r, 1]))

#### Rule 5028

 $Int[Arctan[(c_{.})*(x_{.})]/((d_{.}) + (e_{.})*(x_{.})^2)$ ,  $x_{.}Symbol]$  :> Dist[I/2, Int[L og[1 - I\*c\*x]/(d + e\*x^2), x], x] - Dist[I/2, Int[Log[1 + I\*c\*x]/(d + e\*x^2) ), x], x] /; FreeQ[{c, d, e}, x]

# Rule 5032

Int $[(a_*) + ArcTan[(c_*)*(x_*)](b_*)*(d_*) + (e_*)*(x_*)^2((d_*), x_Symb_*)$ ol] :> With[ $\{u = IntHide[(d + e*x^2)^q, x]\}$ , Dist[a + b\*ArcTan[c\*x], u, x] - Dist[b\*c, Int[u/(1 + c^2\*x^2), x], x]] /; FreeQ[{a, b, c, d, e}, x] && (I  $ntegerQ[q]$  ||  $ItQ[q + 1/2, 0])$ 

#### Rule 6857

Int $[(u_1)/(a_1) + (b_1)*(x_1)^{n}(n_1))$ , x Symbol] :> With $[(v = RationalFunctionE$  $x$ pand[u/(a + b\*x^n), x]}, Int[v, x] /; SumQ[v]] /; FreeQ[{a, b}, x] && IGtQ [n, 0]

#### Rubi steps

5180

$$
\int \frac{a + b \tan^{-1}(cx)}{(d + ex^2)^3} dx = \frac{x(a + b \tan^{-1}(cx))}{4d(d + ex^2)^2} + \frac{3x(a + b \tan^{-1}(cx))}{8d^2(d + ex^2)} + \frac{3(a + b \tan^{-1}(cx)) \tan^{-1}(\sqrt{\frac{e}{d}})}{8d^{5/2}\sqrt{e}} - (b \tan^{-1}(cx)) \tan^{-1}(\sqrt{\frac{e}{d}})(d + ex^2)^2 + \frac{3x(a + b \tan^{-1}(cx))}{8d^2(d + ex^2)} + \frac{3(a + b \tan^{-1}(cx)) \tan^{-1}(\sqrt{\frac{e}{d}})}{8d^{5/2}\sqrt{e}} - (b \tan^{-1}(cx)) \tan^{-1}(x)
$$

$$
= \frac{x(a + b \tan^{-1}(cx))}{4d(d + ex^2)^2} + \frac{3x(a + b \tan^{-1}(cx))}{8d^2(d + ex^2)} + \frac{3(a + b \tan^{-1}(cx)) \tan^{-1}\left(\frac{\sqrt{e} x}{\sqrt{d}}\right)}{8d^{5/2}\sqrt{e}} - \frac{(a + b \tan^{-1}(cx)) \tan^{-1}\left(\frac{\sqrt{e} x}{\sqrt{d}}\right)}{8d^{5/2}\sqrt{e}} - \frac{(a + b \tan^{-1}(cx)) \tan^{-1}\left(\frac{\sqrt{e} x}{\sqrt{d}}\right)}{8d^{5/2}\sqrt{e}} - \frac{(a + b \tan^{-1}(cx)) \tan^{-1}\left(\frac{\sqrt{e} x}{\sqrt{d}}\right)}{8d^{5/2}\sqrt{e}} - \frac{(a + b \tan^{-1}(cx)) \tan^{-1}\left(\frac{\sqrt{e} x}{\sqrt{d}}\right)}{8d^{5/2}\sqrt{e}} - \frac{(a + b \tan^{-1}(cx)) \tan^{-1}\left(\frac{\sqrt{e} x}{\sqrt{d}}\right)}{8d^{5/2}\sqrt{e}} - \frac{(a + b \tan^{-1}(cx)) \tan^{-1}\left(\frac{\sqrt{e} x}{\sqrt{d}}\right)}{8d^{5/2}\sqrt{e}} - \frac{(a + b \tan^{-1}(cx)) \tan^{-1}\left(\frac{\sqrt{e} x}{\sqrt{d}}\right)}{8d^{5/2}\sqrt{e}} - \frac{(a + b \tan^{-1}(cx)) \tan^{-1}\left(\frac{\sqrt{e} x}{\sqrt{d}}\right)}{8d^{5/2}\sqrt{e}} - \frac{(a + b \tan^{-1}(cx)) \tan^{-1}\left(\frac{\sqrt{e} x}{\sqrt{d}}\right)}{8d^{5/2}\sqrt{e}} - \frac{(a + b \tan^{-1}(cx)) \tan^{-1}\left(\frac{\sqrt{e} x}{\sqrt{d}}\right)}{8d^{5/2}\sqrt{e}} - \frac{(a + b \tan^{-1}(cx)) \tan^{-1}\left(\frac{\sqrt{e} x}{\sqrt{d}}\right)}{8d^{5/2}\sqrt{e}} - \frac{(a + b \tan^{-1}(cx)) \tan^{-1}\left(\frac{\sqrt{e} x}{\sqrt{d}}\right)}{8d^{5/2}\sqrt{e}} - \frac{(a + b \tan^{-1}(cx)) \tan^{-1}\left(\frac{\sqrt{e} x}{\sqrt{d}}\right)}{8d^{5/2}\sqrt{e}} - \frac{(a + b \tan^{-1}(cx)) \tan^{-1}\left
$$

$$
= \frac{x(a + b \tan^{-1}(cx))}{4d(d + ex^2)^2} + \frac{3x(a + b \tan^{-1}(cx))}{8d^2(d + ex^2)} + \frac{3(a + b \tan^{-1}(cx)) \tan^{-1}\left(\frac{\sqrt{e} x}{\sqrt{d}}\right)}{8d^{5/2}\sqrt{e}} - \frac{(a + b \tan^{-1}(cx)) \tan^{-1}\left(\frac{\sqrt{e} x}{\sqrt{d}}\right)}{8d^{5/2}\sqrt{e}}
$$

$$
= \frac{x(a + b\tan^{-1}(cx))}{4d(d+ex^2)^2} + \frac{3x(a + b\tan^{-1}(cx))}{8d^2(d+ex^2)} + \frac{3(a + b\tan^{-1}(cx))\tan^{-1}\left(\frac{\sqrt{e}x}{\sqrt{d}}\right)}{8d^{5/2}\sqrt{e}} - \frac{(a + b\tan^{-1}(cx))}{2d^2(d+ex^2)} + \frac{3a}{2d^2(d+ex^2)} + \frac{3a}{2d^2(d+ex^2)} + \frac
$$

$$
= - {bc \over 8d \left( c^2 d - e \right) \left( d + e x^2 \right)} + {x(a + b \tan^{-1}(cx)) \over 4d \left( d + e x^2 \right)^2} + {3x(a + b \tan^{-1}(cx)) \over 8d^2 \left( d + e x^2 \right)} + {3(a + b \tan^{-1}(cx)) \over 8d^2 \left( d + e x^2 \right)}
$$

$$
= - {bc \over 8d \left( c^2 d - e \right) \left( d + e x^2 \right)} + {x (a + b \tan^{-1} (cx)) \over 4d \left( d + e x^2 \right)^2} + {3 x (a + b \tan^{-1} (cx)) \over 8d^2 \left( d + e x^2 \right)} + {3 (a + b \tan^{-1} (cx)) \over 8d^2 \left( d + e x^2 \right)} \\
$$

$$
= - {bc \over 8d \left( c^2 d - e \right) \left( d + e x^2 \right)} + {x(a + b \tan^{-1}(cx)) \over 4d \left( d + e x^2 \right)^2} + {3x(a + b \tan^{-1}(cx)) \over 8d^2 \left( d + e x^2 \right)} + {3(a + b \tan^{-1}(cx)) \over 8d^2 \left( d + e x^2 \right)}
$$

$$
= - {bc \over 8d \left( c^2 d - e \right) \left( d + e x^2 \right)} + {x(a + b \tan^{-1}(cx)) \over 4d \left( d + e x^2 \right)^2} + {3x(a + b \tan^{-1}(cx)) \over 8d^2 \left( d + e x^2 \right)} + {3(a + b \tan^{-1}(cx)) \over 8d^2 \left( d + e x^2 \right)}
$$

**Mathematica [A]** time = 10.33, size = 1745, normalized size =  $1.95$ 

Warning: Unable to verify antiderivative.

*ax* <sup>2</sup> + 3*ax* <sup>2</sup> (*<sup>d</sup>* <sup>+</sup> *ex*<sup>2</sup>) <sup>+</sup> 3*a*ArcTan <sup>√</sup> <sup>√</sup>*<sup>e</sup> <sup>x</sup><sup>d</sup>* 8*d* <sup>5</sup>*/*2√ *<sup>e</sup>* <sup>+</sup> *bc* 10*c* <sup>2</sup>*d* log 1 + cos(2ArcTan(*cx*)) <sup>2</sup>*<sup>d</sup>*+*<sup>e</sup>* <sup>−</sup> <sup>6</sup>*<sup>e</sup>* log .<br>بالشيخ الميليانية<br>1 - الميليانية cos(2ArcTan(*cx*)) <sup>2</sup>*<sup>d</sup>*+*<sup>e</sup>* <sup>+</sup> <sup>2</sup>*<sup>d</sup> c*<sup>2</sup>*d*<sup>−</sup>*<sup>e</sup>* −4ArcTan(*cx*) tanh<sup>−</sup><sup>1</sup> <sup>√</sup> −*c* <sup>2</sup>*de cex* ! +2ArcCos<sup>−</sup> *<sup>c</sup>*<sup>2</sup>*<sup>d</sup>*+*<sup>e</sup> c*<sup>2</sup>*d*−*e* tanh<sup>−</sup><sup>1</sup> <sup>√</sup> *cex* <sup>−</sup>*<sup>c</sup>* <sup>2</sup>*de* ! <sup>−</sup> ArcCos<sup>−</sup> *<sup>c</sup>*<sup>2</sup>*<sup>d</sup>*+*<sup>e</sup> <sup>c</sup>*<sup>2</sup>*d*<sup>−</sup>*e*+2*<sup>i</sup>* tanh<sup>−</sup><sup>1</sup> <sup>√</sup> *cex* <sup>−</sup>*<sup>c</sup>* <sup>2</sup>*de* !! log  $\sim$ 2*c*<sup>2</sup>*d*−*ie*+<sup>√</sup> −*c* <sup>2</sup>*de c*<sup>2</sup>*d*−*e <i>d* <sup>2</sup>*de <sup>x</sup>* <sup>−</sup> ArcCos<sup>−</sup> *<sup>c</sup>*<sup>2</sup>*<sup>d</sup>*+*<sup>e</sup> c* <sup>2</sup>*de* !! log \_\_ 2*c*<sup>2</sup>*die*+<sup>√</sup> −*c* <sup>2</sup>*de c*<sup>2</sup>*d*−*e <i>d*+ <sup>2</sup>*de <sup>x</sup>* **Show** \_\_\_ + ArcCos− *<sup>c</sup>*<sup>2</sup>*<sup>d</sup>*+*<sup>e</sup> c*<sup>2</sup>*d*−*e*<sup>−</sup>2*<sup>i</sup>* tanh<sup>−</sup><sup>1</sup> <sup>√</sup> *cd* <sup>−</sup>*<sup>c</sup>* <sup>2</sup>*de <sup>x</sup>*! +tanh<sup>−</sup><sup>1</sup> <sup>√</sup> *cex* <sup>−</sup>*<sup>c</sup>* <sup>2</sup>*de* !!! log <sup>√</sup> <sup>2</sup> <sup>√</sup> −*c* <sup>2</sup>*de <sup>e</sup>*<sup>−</sup>*i*ArcTan(*cx*) √ 2*d*+ *e* + (*c* <sup>2</sup>*d*<sup>−</sup> *<sup>e</sup>*) cos(2ArcTan(*cx*)) + ArcCos+ *<sup>c</sup>*<sup>2</sup>*<sup>d</sup>*+*<sup>e</sup> c2*id=2<sup>i</sup>**l−**e+2 tanh<sup>−</sup><sup>1</sup> <sup>√</sup> *cd* <sup>−</sup>*<sup>c</sup>* <sup>2</sup>*de <sup>x</sup>* ! +tanh<sup>−</sup><sup>1</sup> <sup>√</sup> *cex* <sup>−</sup>*<sup>c</sup>* <sup>2</sup>*de* !!! log <sup>√</sup> <sup>2</sup> <sup>√</sup> −*c* <sup>2</sup>*de <sup>e</sup><sup>i</sup>*ArcTan(*cx*) √ 2*d*+ *e* + (*c* <sup>2</sup>*d*<sup>−</sup> *<sup>e</sup>*) cos(2ArcTan(*cx*)) <sup>+</sup>*<sup>i</sup> Change Committee Committee Committee* PolyLog  $\sim$ <sup>2</sup>*, c*<sup>2</sup>*<sup>d</sup>*+*<sup>e</sup>*<sup>−</sup>2*<sup>i</sup>*<sup>√</sup> −*c* <sup>2</sup>*de c*<sup>2</sup>*d*<sup>−</sup>*c*<sup>√</sup> −*c* <sup>2</sup>*de <sup>x</sup> c*<sup>2</sup>*d*−*e <i>c*2−</sub> <sup>2</sup>*de <sup>x</sup>* ≅⊶∸ College of the College of −PolyLog  $-$ <sup>2</sup>*, c*<sup>2</sup>*<sup>d</sup>*+*<sup>e</sup>*+2*<sup>i</sup>*<sup>√</sup> −*c* <sup>2</sup>*de c*<sup>2</sup>*d*<sup>−</sup>*c*<sup>√</sup> −*c* <sup>2</sup>*de <sup>x</sup> c*<sup>2</sup>*d*−*e <sup>c</sup>*<sup>2</sup>*<sup>d</sup>*+*<sup>c</sup>*<sup>√</sup> <sup>2</sup>*de <sup>x</sup>* 21 min t ede

[In] Integrate[(a + b\*ArcTan[c\*x])/(d + e\*x^2)^3,x]

√

 $[Out]$  (a\*x)/(4\*d\*(d + e\*x^2)^2) + (3\*a\*x)/(8\*d^2\*(d + e\*x^2)) + (3\*a\*ArcTan[(Sqrt  $[e]*x)/Sqrt[d]])/(8*d^{(5/2)*Sqrt[e]) + (b*c*(10*c^2*d*Log[1 + ((c^2*d - e)*$  $Cos[2*ArcTan[c*x]])/(c^2*d + e)] - 6*e*Log[1 + ((c^2*d - e)*Cos[2*ArcTan[c*$  $x$ ]])/(c^2\*d + e)] + (3\*c^2\*d\*(c^2\*d - e)\*(-4\*ArcTan[c\*x]\*ArcTanh[Sqrt[-(c^2 \*d\*e)]/(c\*e\*x)] + 2\*ArcCos[-((c^2\*d + e)/(c^2\*d - e))]\*ArcTanh[(c\*e\*x)/Sqrt  $[-(c^2*d*e)]$  -  $(\text{Arccos}[-(c^2*d + e)/(c^2*d - e))]$  +  $(2*I)*\text{ArcTanh}[(c*e*x)]$ /Sqrt[-(c^2\*d\*e)]])\*Log[(2\*c^2\*d\*((-I)\*e + Sqrt[-(c^2\*d\*e)])\*(-I + c\*x))/((  $c^2*d - e)*(c^2*d + c*Sqrt[-(c^2*d*e)]*x))$ ] -  $Arccos[-((c^2*d + e)/(c^2*d$ - e))] - (2\*I)\*ArcTanh[(c\*e\*x)/Sqrt[-(c^2\*d\*e)]])\*Log[(2\*c^2\*d\*(I\*e + Sqrt[  $-(c^2*d*e)))*(I + c*x))/((c^2*d - e)*(c^2*d + c*Sqrt[-(c^2*d*e)]*x)) + (Ar$  $cCos[-((c^2*d + e)/(c^2*d - e))] - (2*I)*(ArcTanh[(c*d)/(Sqrt[-(c^2*d*e)]*x$ )] + ArcTanh[(c\*e\*x)/Sqrt[-(c^2\*d\*e)]]))\*Log[(Sqrt[2]\*Sqrt[-(c^2\*d\*e)])/(Sq rt $[c^2*d - e]*E^-(I*ArcTan[c*x])*Sqrt[c^2*d + e + (c^2*d - e)*Cos[2*ArcTan[c$  $*x$ ]]])] + (ArcCos[-((c^2\*d + e)/(c^2\*d - e))] + (2\*I)\*(ArcTanh[(c\*d)/(Sqrt[ -(c^2\*d\*e)]\*x)] + ArcTanh[(c\*e\*x)/Sqrt[-(c^2\*d\*e)]]))\*Log[(Sqrt[2]\*Sqrt[-(c  $2*d*e)$ ]\*E^(I\*ArcTan[c\*x]))/(Sqrt[c^2\*d - e]\*Sqrt[c^2\*d + e + (c^2\*d - e)\*C os $[2*ArcTan[c*x]]]]$  + I\*(PolyLog[2, ((c<sup>2\*d</sup> + e - (2\*I)\*Sqrt[-(c<sup>2\*d\*e)</sup>])\*  $(c^2*d - c*Sqrt[-(c^2*d*e)]*x))/((c^2*d - e)*(c^2*d + c*Sqrt[-(c^2*d*e)]*x)$ )] -  $PolyLog[2, ((c^2*d + e + (2*I)*Sqrt[-(c^2*d*e))])*(c^2*d - c*Sqrt[-(c^2*d*e))]$ \*d\*e)]\*x))/((c^2\*d - e)\*(c^2\*d + c\*Sqrt[-(c^2\*d\*e)]\*x))])))/Sqrt[-(c^2\*d\*e) ] -  $(3*(c^2*d - e)*e*(-4*ArcTan[c*x]*ArcTanh[Sqrt[-(c^2*d*e)]/(c*e*x)] + 2*$  $ArcCos[-((c^2*d + e)/(c^2*d - e))] * ArcTanh[(c*e*x)/Sqrt[-(c^2*d*e)]] - (Arc)$  $Cos[-((c^2*d + e)/(c^2*d - e))] + (2*I)*ArcTanh[(c*ex)/Sqrt[-(c^2*d*e)])*$ Log[(2\*c^2\*d\*((-I)\*e + Sqrt[-(c^2\*d\*e)])\*(-I + c\*x))/((c^2\*d - e)\*(c^2\*d +  $c*Sqrt[-(c^2*d*e)]*x))$  -  $ArcCos[-((c^2*d + e)/(c^2*d - e))]$  -  $(2*I)*ArcTa$  $nh[(c*ex)/Sqrt[-(c^2*d*e)]])*Log[(2*c^2*d*(I*e + Sqrt[-(c^2*d*e)])*(I + c*$  $x)$ )/((c^2\*d - e)\*(c^2\*d + c\*Sqrt[-(c^2\*d\*e)]\*x))] + (ArcCos[-((c^2\*d + e)/(  $c^2*d - e)$ ] -  $(2*I)*(ArcTanh[(c*d)/(Sqrt[-(c^2*d*e)]*x)] + ArcTanh[(c*e*x)]$ /Sqrt[-(c^2\*d\*e)]]))\*Log[(Sqrt[2]\*Sqrt[-(c^2\*d\*e)])/(Sqrt[c^2\*d - e]\*E^(I\*A  $rcTan[c*x]$ )\*Sqrt $[c^2*d + e + (c^2*d - e)*Cos[2*ArcTan[c*x]]])$  +  $ArcCos[-($  $(c^2*d + e)/ (c^2*d - e))$ ] +  $(2*I)*(ArcTanh[(c*d)/(Sqrt[-(c^2*d*e)]*x)] + Ar$ cTanh[(c\*e\*x)/Sqrt[-(c^2\*d\*e)]]))\*Log[(Sqrt[2]\*Sqrt[-(c^2\*d\*e)]\*E^(I\*ArcTan  $[c*x])$ )/(Sqrt $[c^2*d - e]*Sqrt[c^2*d + e + (c^2*d - e)*Cos[2*ArcTan[c*x]]])$ + I\*(PolyLog[2, ((c^2\*d + e - (2\*I)\*Sqrt[-(c^2\*d\*e)])\*(c^2\*d - c\*Sqrt[-(c^  $2*d*e)$ ]\*x))/((c^2\*d - e)\*(c^2\*d + c\*Sqrt[-(c^2\*d\*e)]\*x))] - PolyLog[2, ((c^ 2\*d + e +  $(2*I)*Sqrt[-(c^2*d*e)])*(c^2*d - c*Sqrt[-(c^2*d*e)]*x))/((c^2*d - c*)$ e)\*(c^2\*d + c\*Sqrt[-(c^2\*d\*e)]\*x))])))/Sqrt[-(c^2\*d\*e)] - (16\*c^2\*d\*(c^2\*d

−4ArcTan(*cx*) tanh<sup>−</sup><sup>1</sup> <sup>√</sup> −*c* <sup>2</sup>*de* **Cerca !+2ArcCos**− *<sup>c</sup>*<sup>2</sup>*<sup>d</sup>*+*<sup>e</sup> <i>c* tanh<sup>−</sup><sup>1</sup> <sup>√</sup> *cex* <sup>−</sup>*<sup>c</sup>* <sup>2</sup>*de* ! <sup>−</sup> ArcCos<sup>−</sup> *<sup>c</sup>*<sup>2</sup>*<sup>d</sup>*+*<sup>e</sup> <sup>c</sup>*<sup>2</sup>*d*<sup>−</sup>*e*+2*<sup>i</sup>* tanh<sup>−</sup><sup>1</sup> <sup>√</sup> *cex* <sup>−</sup>*<sup>c</sup>* <sup>2</sup>*de* !! log  $\sim$ 2*c*<sup>2</sup>*d*−*ie*+<sup>√</sup> −*c* <sup>2</sup>*de c*<sup>2</sup>*d*−*e <i>d*+ <sup>2</sup>*de <sup>x</sup>* <sup>−</sup> ArcCos<sup>−</sup> *<sup>c</sup>*<sup>2</sup>*<sup>d</sup>*+*<sup>e</sup> e* <sup>2</sup>*de* !! log  $\sim$ 2*c*<sup>2</sup>*die*+<sup>√</sup> −*c* <sup>2</sup>*de c*<sup>2</sup>*d*−*e <i>c*2*d*+*c* <sup>2</sup>*de <sup>x</sup>* مستنبة **CONTRACTOR** + ArcCos− *<sup>c</sup>*<sup>2</sup>*<sup>d</sup>*+*<sup>e</sup> c*<sup>2</sup>*d*−*e*<sup>−</sup>2*<sup>i</sup>* tanh<sup>−</sup><sup>1</sup> <sup>√</sup> *cd* <sup>−</sup>*<sup>c</sup>* <sup>2</sup>*de <sup>x</sup>*! +tanh<sup>−</sup><sup>1</sup> <sup>√</sup> *cex* <sup>−</sup>*<sup>c</sup>* <sup>2</sup>*de* !!! log <sup>√</sup> <sup>2</sup> <sup>√</sup> −*c* <sup>2</sup>*de <sup>e</sup>*<sup>−</sup>*i*ArcTan(*cx*) √ 2*d*+ *e* + (*c* <sup>2</sup>*d*<sup>−</sup> *<sup>e</sup>*) cos(2ArcTan(*cx*)) + ArcCos− *<sup>c</sup>*<sup>2</sup>*<sup>d</sup>*+*<sup>e</sup> c2d***−</del>e+2** tanh<sup>−</sup><sup>1</sup> <sup>√</sup> *cd* <sup>−</sup>*<sup>c</sup>* <sup>2</sup>*de <sup>x</sup>* ! +tanh<sup>−</sup><sup>1</sup> <sup>√</sup> *cex* <sup>−</sup>*<sup>c</sup>* <sup>2</sup>*de* !!! log <sup>√</sup> <sup>2</sup> <sup>√</sup> −*c* <sup>2</sup>*de <sup>e</sup> <sup>i</sup>*ArcTan(*cx*) √ 2*d*+ *e* + (*c* <sup>2</sup>*<sup>d</sup>* <sup>−</sup> *<sup>e</sup>*) cos(2ArcTan(*cx*)) <sup>+</sup>*<sup>i</sup>* **Service Commercial** PolyLog  $-$ <sup>2</sup>*, c*<sup>2</sup>*<sup>d</sup>*+*<sup>e</sup>*<sup>−</sup>2*<sup>i</sup>*<sup>√</sup> −*c* <sup>2</sup>*de c*<sup>2</sup>*d*<sup>−</sup>*c*<sup>√</sup> −*c* <sup>2</sup>*de <sup>x</sup> c*<sup>2</sup>*d*−*e c* <sup>2</sup>*de <sup>x</sup>* Collection Corp. −PolyLog  $-$ <sup>2</sup>*, c*<sup>2</sup>*<sup>d</sup>*+*<sup>e</sup>*+2*<sup>i</sup>*<sup>√</sup> −*c* <sup>2</sup>*de <i>d* −*c* <sup>2</sup>*de <sup>x</sup> c*<sup>2</sup>*d*−*e <sup>c</sup>*<sup>2</sup>*<sup>d</sup>*+*<sup>c</sup>*<sup>√</sup> <sup>2</sup>*de <sup>x</sup>* \_\_ . . . . . **Call Contact** 

√

*e*ArcTan(*cx*) sin(2ArcTan(*cx*)) *<sup>c</sup> d*−*e*) cos(2ArcTan(*cx*))<sup>2</sup> <sup>+</sup> ArcTan(*cx*) sin(2ArcTan(*cx*)) *<sup>c</sup> d*<sup>−</sup>*e*) cos(2ArcTan(*cx*))

- e)\*e\*ArcTan[c\*x]\*Sin[2\*ArcTan[c\*x]])/(c^2\*d + e + (c^2\*d - e)\*Cos[2\*ArcT an $[c*x]$ )^2 + (8\*c^2\*d\*e + 4\*(5\*c^4\*d^2 - 8\*c^2\*d\*e + 3\*e^2)\*ArcTan[c\*x]\*Si  $n[2*ArcTan[c*x]])/(c^2*d + e + (c^2*d - e)*Cos[2*ArcTan[c*x]]))/(32*d^2*( (c^2*d) + e)^2$ 

**Maple [B]** Both result and optimal contain complex but leaf count of result is larger than twice the leaf count of optimal.  $4031$  vs.  $2(681) = 1362$ .  $time = 1.17$ , size  $= 4032$ , normalized size  $= 4.52$ 

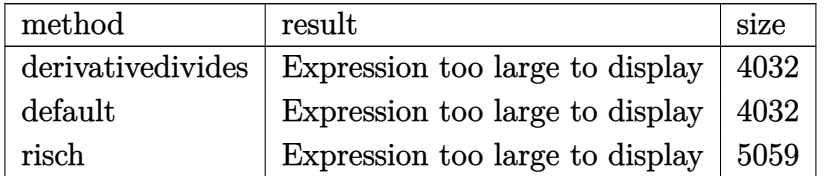

Verification of antiderivative is not currently implemented for this CAS.

[In]  $int((a+b*arctan(c*x))/(e*x^2+d)^3,x,method=RETURNVERBOSE))$ 

```
[Out] 1/c*(-5/4*b*c^6/(c^4*d^2-2*c^2*d*e+e^2)/(c^2*d-e)*ln((1+I*c*x)/(c^2*x^2+1)^2)(1/2)+5/16*bc^c6/({c^2}4*d^2-2*c^2*d*e+e^2)/({c^2}4d-e)*ln({c^2}4d*(1+1*c*x)^2/({c^2}4d^2))^2*x^2+1)^2+2*c^2*d*(1+I*c*x)^2/(c^2*x^2+1)-e*(1+I*c*x)^4/(c^2*x^2+1)^2+c^2
*d+2*e*(1+I*c*x)^2/(c^2*x^2+1)-e)+1/8*b*c^6/(c^4*d^2-2*c^2*d*e+e^2)/(c^2*e*
x^2+c^2*d)^2*e+3/8*a*c/d^2/(d*e)^(1/2)*arctan(e*x/(d*e)^(1/2))+5/16*b*c^3*(
d*e)^(1/2)*e/d^2*arctanh(1/4*(2*(c^2*d-e)*(1+I*c*x)^2/(c^2*x^2+1)+2*c^2*d+2
*e)/c/(d*e)^(1/2))/(c^4*d^2-2*c^2*d*e+e^2)/(c^2*d-e)-5/4*b*c^7/(c^4*d^2-2*c
^2*d*e+e^2)/(c^2*e*x^2+c^2*d)^2*e*arctan(c*x)*x+5/8*b*c^9/(c^4*d^2-2*c^2*d*
e+e^2)/(c^2*e*x^2+c^2*d)^2*d*arctan(c*x)*x+3/8*b*c^9/(c^4*d^2-2*c^2*d*e+e^2
)/(c^2*e*x^2+c^2*d)^2*e*arctan(c*x)*x^3-3/16*b*c*(d*e)^(1/2)/d^3*e^2*arctan
h(1/4*(2*(c^2*d-e)*(1+I*c*x)^2/(c^2*x^2+1)+2*c^2*d+2*e)/c/(d*e)^(1/2))/(c^4
*d^2-2*c^2*d*e+e^2)/(c^2*d-e)-3/8*I*b*c^2*(c^2*d*e)^(1/2)/(c^4*d^2-2*c^2*d*
e+e^2)/d^2*arctan(c*x)*ln(1-(c^2*d-e)*(1+I*c*x)^2/(c^2*x^2+1)/(-c^2*d-2*(c^
2*d*e)^(1/2)-e))-3/16*I*b*e^3*ln(1-(c^2*d-e)*(1+I*c*x)^2/(c^2*x^2+1)/(-c^2*
d+2*(c^2*d*e)^(1/2)-e))*arctan(c*x)/d^3/(c^4*d^2-2*c^2*d*e+e^2)^2*(c^2*d*e)
\hat{-(1/2)}+3/16*I*b*(c^2*d*e)^{(1/2)}d^3*e/(c^4*d^2-2*c^2*d*et^2)*arctan(c*x)*ln(1-(c^2*d-e)*(1+I*c*x)^2/((c^2*x^2+1)/(-c^2*d-2*(c^2*d*e)^-(1/2)-e))+1/8*b*c^6/(c^4*d^2-2*c^2*d*e+e^2)/(c^2*e*x^2+c^2*d)^2/d*e^2*x^2+1/8*b*c^8/(c^4*d^2
-2*c^2*d*e+e^2)/(c^2*e*x^2+c^2*d)^2/d*e^2*x^4+3/4*b*c^6*arctan(c*x)^2/(c^4*
d^2-2*c^2*d*e+e^2)^2*(c^2*d*e)^(1/2)+3/8*b*c^6*polylog(2,(c^2*d-e)*(1+I*c*x
)^2/(c^2*x^2+1)/(-c^2*d+2*(c^2*d*e)^(1/2)-e))/(c^4*d^2-2*c^2*d*e+e^2)^2*(c^
2*d*e)^(1/2)+5/8*b*c^5/(c^4*d^2-2*c^2*d*e+e^2)/(c^2*e*x^2+c^2*d)^2/d*arctan
(c*x)*e^2*x+3/8*b*c^5/(c^4*d^2-2*c^2*d*e+e^2)/(c^2*e*x^2+c^2*d)^2/d^2*arctan(c*x)*e^3*x^3+5/4*I*b*c^8/(c^4*d^2-2*c^2*d*e+e^2)/(c^2*e*x^2+c^2*d)^2*arct
an(c*x)*e*x^2+3/16*I*b*c^4*(c^2*d*e)^(1/2)/(c^4*d^2-2*c^2*d*e+e^2)/d/e*arct
an(c*x)*ln(1-(c^2*d-e)*(1+I*c*x)^2/(c^2*x^2+1)/(-c^2*d-2*(c^2*d*e)^(1/2)-e)
)+3/4*I*b*c^2*e^2*ln(1-(c^2*d-e)*(1+I*c*x)^2/(c^2*x^2+1)/(-c^2*d+2*(c^2*d*e
)^(1/2)-e))*arctan(c*x)/d^2/(c^4*d^2-2*c^2*d*e+e^2)^2*(c^2*d*e)^(1/2)-9/8*I
```
\*b\*c^4\*e\*ln(1-(c^2\*d-e)\*(1+I\*c\*x)^2/(c^2\*x^2+1)/(-c^2\*d+2\*(c^2\*d\*e)^(1/2)-e ))\*arctan(c\*x)/(c^4\*d^2-2\*c^2\*d\*e+e^2)^2/d\*(c^2\*d\*e)^(1/2)-3/16\*I\*b\*c^8\*ln(  $1-(c^2*d-e)*(1+I*c*x)^2/((c^2*x^2+1)/(-c^2*d+2*(c^2*d*e)^*(1/2)-e))*arctan(c*)$ x)/e/(c^4\*d^2-2\*c^2\*d\*e+e^2)^2\*(c^2\*d\*e)^(1/2)\*d+2\*b\*c^4/(c^4\*d^2-2\*c^2\*d\*e +e^2)\*e/d/(c^2\*d-e)\*ln((1+I\*c\*x)/(c^2\*x^2+1)^(1/2))+1/8\*b\*c^8/(c^4\*d^2-2\*c^ 2\*d\*e+e^2)/(c^2\*e\*x^2+c^2\*d)^2\*e\*x^2-3/16\*b\*c^8\*arctan(c\*x)^2\*d/e/(c^4\*d^2- 2\*c^2\*d\*e+e^2)^2\*(c^2\*d\*e)^(1/2)-9/16\*b\*c^4\*e\*polylog(2,(c^2\*d-e)\*(1+I\*c\*x) ^2/(c^2\*x^2+1)/(-c^2\*d+2\*(c^2\*d\*e)^(1/2)-e))/d/(c^4\*d^2-2\*c^2\*d\*e+e^2)^2\*(c ^2\*d\*e)^(1/2)+3/8\*b\*c^2\*e^2\*polylog(2,(c^2\*d-e)\*(1+I\*c\*x)^2/(c^2\*x^2+1)/(-c  $2*d+2*(c^2*d*e)^(1/2)-e)/(d^2/(c^4*d^2-2*c^2*d*e+e^2)^2*(c^2*d*e)^(1/2)+3/$  $16*b*c^5*(d*e)^(1/2)/d*arctanh(1/4*(2*(c^2*d-e)*(1+I*c*x)^2/(c^2*x^2+1)+2*c$  $\text{``2*d+2*e)}/c/(\text{d*e})\text{``(1/2))}/(\text{c}^{\text{``4d-2-2*c^{\text{``2d+e+e^{\text{``2})}}}/(\text{c}^{\text{``2*d-e}})-3/32*b*c^3*polyl})$ og(2,(c^2\*d-e)\*(1+I\*c\*x)^2/(c^2\*x^2+1)/(-c^2\*d+2\*(c^2\*d\*e)^(1/2)-e))/e/(c^4 \*d^2-2\*c^2\*d\*e+e^2)^2\*(c^2\*d\*e)^(1/2)\*d-9/8\*b\*c^4\*arctan(c\*x)^2/d/(c^4\*d^2- 2\*c^2\*d\*e+e^2)^2\*(c^2\*d\*e)^(1/2)\*e+5/16\*b\*c^5\*(d\*e)^(1/2)/d/e\*arctanh(1/4\*( 2\*(c^2\*d-e)\*(1+I\*c\*x)^2/(c^2\*x^2+1)+2\*c^2\*d+2\*e)/c/(d\*e)^(1/2))/(c^4\*d^2-2\*  $c^2*d*e+e^2)+3/16*b*c^4*(c^2*d*e)^{(1/2)}/d/e/(c^4*d^2-2*c^2*d*e+e^2)*arctan($ c\*x)^2-1/2\*b\*c^4/(c^4\*d^2-2\*c^2\*d\*e+e^2)\*e/d/(c^2\*d-e)\*ln(c^2\*d\*(1+I\*c\*x)^4  $/(c^2*x^2+1)^2+2*c^2*d*(1+I*c*x)^2/(c^2*x^2+1)-e*(1+I*c*x)^4/(c^2*x^2+1)^2+$ c^2\*d+2\*e\*(1+I\*c\*x)^2/(c^2\*x^2+1)-e)-5/16\*b\*c^7\*(d\*e)^(1/2)/e\*arctanh(1/4\*( 2\*(c^2\*d-e)\*(1+I\*c\*x)^2/(c^2\*x^2+1)+2\*c^2\*d+2\*e)/c/(d\*e)^(1/2))/(c^4\*d^2-2\* c^2\*d\*e+e^2)/(c^2\*d-e)+3/32\*b\*c^4\*(c^2\*d\*e)^(1/2)/d/e/(c^4\*d^2-2\*c^2\*d\*e+e^ 2)\*polylog(2,(c^2\*d-e)\*(1+I\*c\*x)^2/(c^2\*x^2+1)/(-c^2\*d-2\*(c^2\*d\*e)^(1/2)-e) )+3/4\*b\*c^2\*e^2\*arctan(c\*x)^2/d^2/(c^4\*d^2-2\*c^2\*d\*e+e^2)^2\*(c^2\*d\*e)^(1/2) -3/16\*b\*c^2\*(c^2\*d\*e)^(1/2)/(c^4\*d^2-2\*c^2\*d\*e+e^2)/d^2\*polylog(2,(c^2\*d-e)  $*(1+I*c*x)^2/(\text{c}^2*x^2+1)/(-\text{c}^2*d-2*(\text{c}^2*d*e)^*(1/2)-\text{e}))+1/8*b*c^3*(d*e)^*(1/2)$ )/d^2\*arctanh(1/4\*(2\*(c^2\*d-e)\*(1+I\*c\*x)^2/(c^2\*x^2+1)+2\*c^2\*d+2\*e)/c/(d\*e)  $\gamma(1/2))/(c^4*d^2-2*c^2*d*e+e^2)-3/8*b*c^2*(c^2*d*e)^*(1/2)/(c^4*d^2-2*c^2*d*$ e+e^2)/d^2\*arctan(c\*x)^2-3/4\*b\*c^7/(c^4\*d^2-2\*c^2\*d\*e+e^2)/(c^2\*e\*x^2+c^2\*d )^2/d\*e^2\*arctan(c\*x)\*x^3+5/8\*I\*b\*c^8/(c^4\*d^2-2\*c^2\*d\*e+e^2)/(c^2\*e\*x^2+c^ 2\*d)^2/d\*arctan(c\*x)\*e^2\*x^4-3/4\*I\*b\*c^6/(c^4\*d^2-2\*c^2\*d\*e+e^2)/(c^2\*e\*x^2 +c^2\*d)^2/d\*arctan(c\*x)\*e^2\*x^2-3/8\*I\*b\*c^6/(c^4\*d^2-2\*c^2\*d\*e+e^2)/(c^2\*e\* x^2+c^2\*d)^2/d^2\*arctan(c\*x)\*e^3\*x^4+1/4\*a\*c^5\*x/d/(c^2\*e\*x^2+c^2\*d)^2+3/8\* a\*c^3/d^2\*x/(c^2\*e\*x^2+c^2\*d)-3/32\*b\*e^3\*polylog(2,(c^2\*d-e)\*(1+I\*c\*x)^2/(c ^2\*x^2+1)/(-c^2\*d+2\*(c^2\*d\*e)^(1/2)-e))/d^3/(c^4\*d^2-2\*c^2\*d\*e+e^2)^2\*(c^2\* d\*e)^(1/2)+3/32\*b\*(c^2\*d\*e)^(1/2)/d^3\*e/(c^4\*d^2-2\*c^2\*d\*e+e^2)\*polylog(2,( c^2\*d-e)\*(1+I\*c\*x)^2/(c^2\*x^2+1)/(-c^2\*d-2\*(c^2\*d\*e)^(1/2)-e))+3/16\*b\*(c^2\*

**Maxima [F]**

time  $= 0.00$ , size  $= 0$ , normalized size  $= 0.00$ 

 $x)$ <sup>2</sup>/d<sup>2</sup>3/(c<sup>2</sup>+d<sup>2</sup>2-2\*c<sup>2\*d\*e+e<sup>2</sup>)<sup>2</sup>\*(c<sup>2\*d\*e</sup>)<sup>2</sup>(1...</sup>

Failed to integrate

d\*e)^(1/2)/d^3\*e/(c^4\*d^2-2\*c^2\*d\*e+e^2)\*arctan(c\*x)^2-3/16\*b\*e^3\*arctan(c\*

Verification of antiderivative is not currently implemented for this CAS.

[In] integrate( $(a+b*arctan(c*x))/(e*x^2+d)^3, x$ , algorithm="maxima")

[Out]  $1/8*a*((3*x^3*e + 5*d*x)/(d^2*x^4*e^2 + 2*d^3*x^2*e + d^4) + 3*arctan(x*e^2)$  $1/2)/sqrt(d)$ )\*e^(-1/2)/d^(5/2)) + 2\*b\*integrate(1/2\*arctan(c\*x)/(x^6\*e^3 +  $3*d*x^4*e^2 + 3*d^2*x^2*e + d^3)$ , x)

**Fricas [F]** time  $= 0.00$ , size  $= 0$ , normalized size  $= 0.00$ 

could not integrate

Verification of antiderivative is not currently implemented for this CAS.

```
[In] integrate((a+b*arctan(c*x))/(e*x^2+d)^3, x, algorithm="fricas")
[Out] integral((b*arctan(c*x) + a)/(x^6*e^3 + 3*d*x^4*e^2 + 3*d^2*x^2*e + d^3), x
\lambda
```
**Sympy [F(-1)]** Timed out time  $= 0.00$ , size  $= 0$ , normalized size  $= 0.00$ 

Timed out

Verification of antiderivative is not currently implemented for this CAS.

[In]  $integrate((a+b*atan(c*x))/(e*x**2+d)**3,x)$ [Out] Timed out **Giac [F]** time  $= 0.00$ , size  $= 0$ , normalized size  $= 0.00$ 

could not integrate

Verification of antiderivative is not currently implemented for this CAS.

```
[In] integrate((a+b*arctan(c*x))/(e*x^2+d)^3,x, algorithm="giac")
```
[Out] sage0\*x

**Mupad [F]** time  $= 0.00$ , size  $= -1$ , normalized size  $= -0.00$ 

$$
\int \frac{a + b \operatorname{atan}(c\,x)}{\left(e\,x^2 + d\right)^3} \, dx
$$

Verification of antiderivative is not currently implemented for this CAS.

```
[In] int((a + b*atan(c*x))/(d + e*x^2)^3,x)[Out] int((a + b*atan(c*x))/(d + e*x^2))^3, x)
```
# $\int \frac{a+b\mathbf{ArcTan}(cx)}{2(1-x)^3}$  $\frac{AIC}{x^2(d+ex^2)^3}dx$

**Optimal**. Leaf size=1518

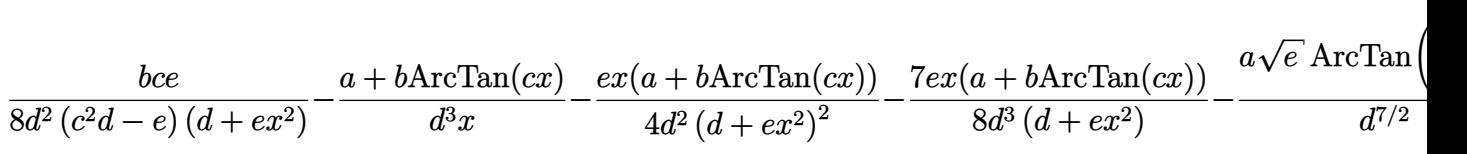

[Out] 7/32\*I\*b\*c\*polylog(2,(-c^2)^(1/2)\*(d^(1/2)-I\*x\*e^(1/2))/((-c^2)^(1/2)\*d^(1/ 2)+I\*e^(1/2)))\*e^(1/2)/d^(7/2)/(-c^2)^(1/2)+7/32\*I\*b\*c\*polylog(2,(-c^2)^(1/  $2)*(d^{(1/2)+1*x*e^{(1/2)})/((-c^{2})^{(1/2)*d^{(1/2)+1*e^{(1/2)})*e^{(1/2)}})*e^{(1/2)}/d^{(7/2)}/$  $(-c^2)^(1/2)$ -a\*arctan(x\*e^(1/2)/d^(1/2))\*e^(1/2)/d^(7/2)-7/8\*(a+b\*arctan(c\*  $x)$ )\*arctan(x\*e^(1/2)/d^(1/2))\*e^(1/2)/d^(7/2)+1/8\*b\*c\*e/d^2/(c^2\*d-e)/(e\*x^ 2+d)+b\*c\*ln(x)/d^3-1/2\*b\*c\*ln(c^2\*x^2+1)/d^3+(-a-b\*arctan(c\*x))/d^3/x+7/32\* I\*b\*c\*ln(-(1+x\*(-c^2)^(1/2))\*e^(1/2)/(I\*(-c^2)^(1/2)\*d^(1/2)-e^(1/2)))\*ln(1  $-I*x*e^-(1/2)/d^-(1/2))*e^-(1/2)/d^-(7/2)/(-c^2)^((1/2)+7/32*I*b*c*ln(-(1-x*(-c^2)))$  $2)^{(1/2)}$ \*e^(1/2)/(I\*(-c^2)^(1/2)\*d^(1/2)-e^(1/2)))\*ln(1+I\*x\*e^(1/2)/d^(1/2 ))\*e^(1/2)/d^(7/2)/(-c^2)^(1/2)-7/32\*I\*b\*c\*ln((1-x\*(-c^2)^(1/2))\*e^(1/2)/(I  $*(-c^2)^(1/2)*d^(1/2)+e^(1/2)))*ln(1-I*x*e^(1/2)/d^(1/2))*e^(1/2)/d^(7/2)/($ -c^2)^(1/2)-7/32\*I\*b\*c\*ln((1+x\*(-c^2)^(1/2))\*e^(1/2)/(I\*(-c^2)^(1/2)\*d^(1/2 )+e^(1/2)))\*ln(1+I\*x\*e^(1/2)/d^(1/2))\*e^(1/2)/d^(7/2)/(-c^2)^(1/2)+1/4\*I\*b\* polylog(2,(I-c\*x)\*e^(1/2)/(c\*(-d)^(1/2)+I\*e^(1/2)))\*e^(1/2)/(-d)^(7/2)+1/4\*  $I*b*polylog(2,(c*x+I)*e^(1/2)/(c*(-d)^(1/2)+I*e^(1/2)))*e^(1/2)/(-d)^(7/2) 1/4*I*b*polylog(2,(1-I*cx)*e^(1/2)/(I*c*(-d)^(1/2)+e^*(1/2)))*e^*(1/2)/(-d)$  $(7/2)-1/4*I*b*polylog(2,(1+I*c*x)*e^{(1/2)}/(I*c*(-d)^{(1/2)+e^{(1/2)})/*e^{(1/2)})$  $/(-d)$   $(7/2)$ -1/4\*e\*x\*(a+b\*arctan(c\*x))/d^2/(e\*x^2+d)^2-7/8\*e\*x\*(a+b\*arctan(c  $*x)$ )/d^3/(e\*x^2+d)+1/4\*I\*b\*ln(1-I\*c\*x)\*ln(c\*((-d)^(1/2)-x\*e^(1/2))/(c\*(-d)^  $(1/2)+I*e^-(1/2)))*e^-(1/2)/(-d)^{7}(7/2)+1/4*I*b*ln(1+I*c*x)*ln(c*((-d)^{7}(1/2)+x$ \*e^(1/2))/(c\*(-d)^(1/2)+I\*e^(1/2)))\*e^(1/2)/(-d)^(7/2)+1/4\*b\*c\*e\*ln(c^2\*x^2 +1)/d^3/(c^2\*d-e)-1/4\*b\*c\*e\*ln(e\*x^2+d)/d^3/(c^2\*d-e)-1/4\*I\*b\*ln(1+I\*c\*x)\*l  $n(c*((-d)^(1/2)-x*e^(1/2))/(c*(-d)^(1/2)-I*e^(1/2)))*e^*(1/2)/(-d)^*(7/2)-1/4$  $*I*b*ln(1-I*cx*)*ln(c*((-d)^(1/2)+x*e^(1/2))/(c*(-d)^(1/2)-I*e^(1/2)))*e^(1$  $/2)/(-d)^{-(7/2)+1/16*bkc*(5*c^2*d-3*e)*e*ln(c^2*x^2+1)/d^3/(c^2*d-e)^2-1/16*$ b\*c\*(5\*c^2\*d-3\*e)\*e\*ln(e\*x^2+d)/d^3/(c^2\*d-e)^2-7/32\*I\*b\*c\*polylog(2,(-c^2)  $\hat{\;}$ (1/2)\*(d $\hat{\;}$ (1/2)-I\*x\*e $\hat{\;}$ (1/2))/((-c^2)^(1/2)\*d $\hat{\;}$ (1/2)-I\*e^(1/2)))\*e^(1/2)/d^(7 /2)/(-c^2)^(1/2)-7/32\*I\*b\*c\*polylog(2,(-c^2)^(1/2)\*(d^(1/2)+I\*x\*e^(1/2))/((  $-c^2$ )^(1/2)\*d^(1/2)-I\*e^(1/2)))\*e^(1/2)/d^(7/2)/(-c^2)^(1/2)

## **Rubi [A]**

time  $= 2.05$ , antiderivative size  $= 1518$ , normalized size of antiderivative  $= 1.00$ , number of steps used = 73, number of rules used = 19, integrand size = 21,  $\frac{\text{number of rules}}{\text{integral size}} = 0.905$ , Rules used = {5100, 4946, 272, 36, 29, 31, 205, 211, 5032, 6857, 585, 78, 5028, 2456, 2441, − <sup>3</sup> (*ex*<sup>2</sup> <sup>+</sup> *<sup>d</sup>*) <sup>−</sup> *x*(*a* + *b*ArcTan(*cx*))*e* <sup>2</sup> + *bc* log (*c* <sup>2</sup>*x* <sup>2</sup> + 1) *<sup>e</sup>* <sup>4</sup>*<sup>d</sup>* <sup>2</sup>*<sup>d</sup>* <sup>−</sup> *<sup>e</sup>*) <sup>+</sup> 2*d* − 3*e*) log (*c* <sup>2</sup>*x* <sup>2</sup> + 1) *<sup>e</sup>* <sup>16</sup>*<sup>d</sup>* <sup>2</sup>*d* − *e*) −− *bc* log (*ex*<sup>2</sup> <sup>+</sup> *<sup>d</sup>*) *<sup>e</sup>* <sup>4</sup>*<sup>d</sup>* <sup>2</sup>*<sup>d</sup>* <sup>−</sup> *<sup>e</sup>*) <sup>−</sup> <sup>2</sup>*<sup>d</sup>* <sup>−</sup> <sup>3</sup>*e*) log (*ex*<sup>2</sup> <sup>+</sup> *<sup>d</sup>*) *<sup>e</sup>* <sup>16</sup>*<sup>d</sup>* ---<sup>2</sup>*<sup>d</sup>* <sup>−</sup> *<sup>e</sup>*) (*ex*<sup>2</sup> <sup>+</sup> *<sup>d</sup>*) <sup>−</sup> 7(*<sup>a</sup>* <sup>+</sup> *<sup>b</sup>*ArcTan(*cx*))ArcTan <sup>√</sup> <sup>√</sup>*<sup>e</sup> <sup>x</sup> <sup>d</sup>* <sup>√</sup> <sup>7</sup>*/*<sup>2</sup> − aara∫a<mark>a</mark>r), ka say <sup>√</sup>*<sup>e</sup> <sup>x</sup> <sup>d</sup>* <sup>√</sup> <sup>7</sup>*/*<sup>2</sup> − *ib* log(*icx* + 1) log contra a <sup>−</sup>*<sup>d</sup>* <sup>−</sup><sup>√</sup> *e <sup>x</sup>* **c** <sup>−</sup>*<sup>d</sup>* <sup>−</sup>*i*<sup>√</sup> *<sup>e</sup>* ! <sup>√</sup> *e* <sup>7</sup>*/*<sup>2</sup> + i<u>co in (175</u> *c*⊿an a <sup>−</sup>*<sup>d</sup>* <sup>−</sup><sup>√</sup> *<sup>e</sup> <sup>x</sup>* <sup>√</sup> <sup>−</sup>*<sup>d</sup> <sup>c</sup>*+*<sup>i</sup>*<sup>√</sup> **e** *e e e e e e e e e e* <sup>7</sup>*/*<sup>2</sup> − *ib* log(1 <sup>−</sup> *icx*) log ∧<del>c</del>√2\ *<sup>e</sup> <sup>x</sup>*+<sup>√</sup> −*d* **c** c∧ <sup>−</sup>*<sup>d</sup>* <sup>−</sup>*i*<sup>√</sup>

Antiderivative was successfully verified.

 $\lceil \ln \rceil$  Int $\lceil (a + b*ArcTan[c*x])/(x^2*(d + e*x^2)^3),x]$ [Out]  $(b*c*e)/(8*d^2*(c^2*d - e)*(d + e*x^2)) - (a + b*ArcTan[c*x])/(d^3*x) - (e*$  $x*(a + b*ArcTan[c*x]))/(4*d^2*(d + e*x^2)^2) - (7*e*x*(a + b*ArcTan[c*x]))/$  $(8*d^3*(d + e*x^2)) - (a*Sqrt[e]*ArcTan[(Sqrt[e]*x)/Sqrt[d]])/d^(7/2) - (7*$ Sqrt $[e]*(a + b*ArcTan[c*x])*ArcTan[(Sqrt[e]*x)/Sqrt[d]])/(8*d^{(7/2)}) + (b*c)$  $*Log[x]/d^3 - ((I/4)*b*Sort[e]*Log[1 + I*cx] *Log[(c*(Sqrt[-d] - Sqrt[e]*xc])])$ ))/(c\*Sqrt[-d] - I\*Sqrt[e])])/(-d)^(7/2) + ((I/4)\*b\*Sqrt[e]\*Log[1 - I\*c\*x]\* Log[(c\*(Sqrt[-d] - Sqrt[e]\*x))/(c\*Sqrt[-d] + I\*Sqrt[e])])/(-d)^(7/2) - ((I/ 4)\*b\*Sqrt[e]\*Log[1 - I\*c\*x]\*Log[(c\*(Sqrt[-d] + Sqrt[e]\*x))/(c\*Sqrt[-d] - I\*  $Sqrt[e])]/(-d)^{-(7/2)} + ((I/4)*b*Sqrt[e]*Log[1 + I*c*x]*Log[(c*(Sqrt[-d] +$  $Sqrt[e]*x)) / (c*Sqrt[-d] + I*Sqrt[e])])/(-d)^{2}$  - (((7\*I)/32)\*b\*c\*Sqrt[e]  $*Log[(Sqrt[e]*(1 - Sqrt[-c^2]*x))/(I*Sqrt[-c^2]*Sqrt[d] + Sqrt[e])]*Log[1 (I*Sqrt[e]*x)/Sqrt[d]])/(Sqrt[-c^2]*d^*(7/2)) + (((7*I)/32)*b*c*Sqrt[e]*Log$  $[-((Sqrt[e)*(1 + Sqrt[-c^2]*x))/(I*Sqrt[-c^2]*Sqrt[d] - Sqrt[e]))]*Log[1 (I*Sqrt[e]*x)/Sqrt[d]])/(Sqrt[-c^2]*d^-(7/2)) + (((7*I)/32)*b*c*Sqrt[e]*Log[$ -((Sqrt[e]\*(1 - Sqrt[-c^2]\*x))/(I\*Sqrt[-c^2]\*Sqrt[d] - Sqrt[e]))]\*Log[1 + (  $I*Sqrt[e]*x)/Sqrt[d]])/(Sqrt[-c^2]*d^(7/2)) - ((7*I)/32)*b*c*Sqrt[e]*Log[$  $Sqrt[e)*(1 + Sqrt[-c^2]*x))/(I*Sqrt[-c^2]*Sqrt[d] + Sqrt[e])]*Log[1 + (I*Sq$ 

*e*

.<br>මෙද පොල්මො පමණික මා පැමිණික කොළඹුම මෙම පැමිණික කොළඹ ප්රමාණ පැමිණ අම්මා පැමිණ පැමිණි. පැමිණි පැමිණික පලිබිණ පිළ

 $rt[e]*x)/Sqrt[d]])/(Sqrt[-c^2]*d^*(7/2)) - (b*c*Log[1 + c^2*x^2])/(2*d^3) +$  $(b*c*(5*c^2*d - 3*e)*e*Log[1 + c^2*x^2])/(16*d^3*(c^2*d - e)^2) + (b*c*e*Lo)$  $g[1 + c^2*x^2]/(4*d^3*(c^2*d - e)) - (b*c*(5*c^2*d - 3*e)*e*Log[d + e*x^2])$ )/(16\*d^3\*(c^2\*d - e)^2) - (b\*c\*e\*Log[d + e\*x^2])/(4\*d^3\*(c^2\*d - e)) + ((I  $/4$ )\*b\*Sqrt[e]\*PolyLog[2, (Sqrt[e]\*(I - c\*x))/(c\*Sqrt[-d] + I\*Sqrt[e])])/(-d )^(7/2) -  $((I/4)*b*Sqrt[e]*PolyLog[2, (Sqrt[e]*(1 - I*c*x))/(I*c*Sqrt[-d] +$  $Sqrt[e])]/(-d)^{-(7/2)} - ((I/4)*b*Sqrt[e]*PolyLog[2, (Sqrt[e]*(1 + I*cx)))/$  $(I*c*Sqrt[-d] + Sqrt[e]))/(-d)^{(7/2)} + ((I/4)*b*Sqrt[e]*PolyLog[2, (Sqrt[e])])$ ]\*(I + c\*x))/(c\*Sqrt[-d] + I\*Sqrt[e])])/(-d)^(7/2) - (((7\*I)/32)\*b\*c\*Sqrt[e ]\*PolyLog[2, (Sqrt[-c^2]\*(Sqrt[d] - I\*Sqrt[e]\*x))/(Sqrt[-c^2]\*Sqrt[d] - I\*S qrt[e])])/(Sqrt[-c^2]\*d^(7/2)) + (((7\*I)/32)\*b\*c\*Sqrt[e]\*PolyLog[2, (Sqrt[  $c^2$ ]\*(Sqrt[d] - I\*Sqrt[e]\*x))/(Sqrt[-c^2]\*Sqrt[d] + I\*Sqrt[e])])/(Sqrt[-c^2 ]\*d^(7/2)) - (((7\*I)/32)\*b\*c\*Sqrt[e]\*PolyLog[2, (Sqrt[-c^2]\*(Sqrt[d] + I\*Sq  $rt[e]*x)) / (Sqrt[-c^2]*Sqrt[d] - I*Sqrt[e])]) / (Sqrt[-c^2]*d^2(7/2)) + ((7*I)$ /32)\*b\*c\*Sqrt[e]\*PolyLog[2, (Sqrt[-c^2]\*(Sqrt[d] + I\*Sqrt[e]\*x))/(Sqrt[-c^2 ]\*Sqrt[d] + I\*Sqrt[e])])/(Sqrt[-c^2]\*d^(7/2))

Rule 29

 $Int[(x)^(-1), xSymbol]$  :> Simp $[Log[x], x]$ 

Int $[(a_+) + (b_+) * (x_-))^(-1)$ ,  $x_Symbo1]$  :> Simp[Log[RemoveContent[a + b\*x,  $x$ ] $\binom{b}{x}$ ,  $x$ ]  $\binom{c}{x}$  FreeQ[ $\{a, b\}$ ,  $x$ ]

#### Rule 36

 $Int[1/(((a_{-}.)+(b_{-}.)*(x_{-}))*((c_{-}.)+(d_{-}.)*(x_{-}))), x_{-}Symb01]$  :> Dist[b/(b\*c - a\*d), Int[1/(a + b\*x), x], x] - Dist[d/(b\*c - a\*d), Int[1/(c + d\*x), x],  $x$ ] /; FreeQ[{a, b, c, d}, x] && NeQ[b\*c - a\*d, 0]

#### Rule 78

Int $[(a_+) + (b_-)*(x_-))*((c_-) + (d_-)*(x_-))^c(n_-)(e_-) + (f_-)*(x_-)^c(p_-)$ .), x Symbol] :> Int[ExpandIntegrand[(a + b\*x)\*(c + d\*x)^n\*(e + f\*x)^p, x], x] /; FreeQ[{a, b, c, d, e, f, n}, x] && NeQ[b\*c - a\*d, 0] && ((ILtQ[n, 0] && ILtQ[p, 0]) || EqQ[p, 1] || (IGtQ[p, 0] && ( !IntegerQ[n] || LeQ[9\*p +  $5*(n + 2)$ , 0] || GeQ $[n + p + 1, 0]$  || (GeQ $[n + p + 2, 0]$  && RationalQ $[a, b, b]$ c, d, e, f]))))

#### Rule 205

Int $[(a) + (b_-)*(x_-)^(n_-))^(p)$ , x Symbol] :> Simp $[(-x)*((a + b*x^n)^(p +$ 1)/( $a*n*(p + 1)$ ), x] + Dist $[(n*(p + 1) + 1)/(a*n*(p + 1))$ , Int $[(a + b*x^n)]$  $)^{\frown}$ (p + 1), x], x] /; FreeQ[{a, b}, x] && IGtQ[n, 0] && LtQ[p, -1] && (Integ erQ[2\*p]  $|| (n == 2 \&& \nIntegerQ[4*p]) || (n == 2 \&& \nIntegerQ[3*p]) || Denom$  $\text{intor}[p + 1/n] < \text{Denominator}[p]$ 

#### Rule 211

Int $[(a_+) + (b_+) * (x_-)^2)^{-(-1)}$ ,  $x_Symbo1]$  :> Simp $[(Rt[a/b, 2]/a) * ArcTan[x/R]$ t[a/b, 2]], x] /; FreeQ[{a, b}, x] && PosQ[a/b]

#### Rule 272

 $Int[(x_{})^(m_{})^*(a_{})^ + (b_{})^*(x_{})^*(n_{})^*(p_{})^ , x_Symbol]$  :> Dist $[1/n, Subst[$ Int[x^(Simplify[(m + 1)/n] - 1)\*(a + b\*x)^p, x], x, x^n], x] /; FreeQ[{a, b , m, n, p}, x] && IntegerQ[Simplify[(m + 1)/n]]

Rule 455

 $Int[(x_-)\hat{m}_..)*(a_-) + (b_.)*(x_-)\hat{m}_..)(p_.)*(c_-) + (d_.)*(x_-)\hat{m}_..)$ ), x Symbol] :> Dist[1/n, Subst[Int[(a + b\*x)^p\*(c + d\*x)^q, x], x, x^n], x ] /; FreeQ[{a, b, c, d, m, n, p, q}, x] && NeQ[b\*c - a\*d, 0] && EqQ[m - n + 1, 0]

Rule 585

Int $[(x_-)\hat{m}_.)*(a_-) + (b_-)*(x_-)\hat{m}_).*(p_-.)*(c_-) + (d_-)*(x_-)\hat{m}_).*(q_-.)$ )\*((e) + (f.)\*(x)^(n))^(r.), x Symbol] :> Dist[1/n, Subst[Int[(a + b\*x  $)^{p*}(c + d*x)^{q*}(e + f*x)^{r}, x$ , x, x $^n$ ], x] /; FreeQ[{a, b, c, d, e, f, m, n, p, q, r}, x] && EqQ[m - n + 1, 0]

#### Rule 2438

Int $[Log[(c_.)*(d) + (e_.)*(x_-)(n_-))]/(x_0, x_Symbol]$  :> Simp $[-PolyLog[2]$ ,  $(-c)*e*x^n$ ]/n, x] /; FreeQ[{c, d, e, n}, x] && EqQ[c\*d, 1]

#### Rule 2440

Int $[(a_.) + Log[(c_.) * ((d_+) + (e_.) * (x_1))] * (b_.))/((f_.) + (g_.) * (x_1))$ , x Symbol] :> Dist[1/g, Subst[Int[(a + b\*Log[1 + c\*e\*(x/g)])/x, x], x, f + g\*x ], x] /; FreeQ[{a, b, c, d, e, f, g}, x] && NeQ[e\*f - d\*g, 0] && EqQ[g + c\*  $(e*f - d*g), 0]$ 

#### Rule 2441

Int $[(a_1 + log[(c_1)*(d_1) + (e_2)*(d_2))^(n)]*(b_1))/((f_1)+(g_2)*(x_2))$ )), x\_Symbol] :> Simp[Log[e\*((f + g\*x)/(e\*f - d\*g))]\*((a + b\*Log[c\*(d + e\*x  $\binom{n}{r}$  $\binom{m}{r}$ , x] - Dist[b\*e\*(n/g), Int[Log[(e\*(f + g\*x))/(e\*f - d\*g)]/(d + e\*x) , x], x] /; FreeQ[{a, b, c, d, e, f, g, n}, x] && NeQ[e\*f - d\*g, 0]

#### Rule 2456

Int $[(a_.) + Log[(c_.) * ((d_+) + (e_.) * (x_0')] * ((d_0)_ * (g_0)_*)^*](p_0)_*((f_0)_ * (g_0)_*)^*$  $(*)*(x')^*(r')^*(q).)$ , x Symbol] :> Int[ExpandIntegrand[(a + b\*Log[c\*(d + e\*x)  $\hat{m}$ ]) $\hat{p}$ , (f + g\*x $\hat{r}$ ) $\hat{q}$ , x], x] /; FreeQ[{a, b, c, d, e, f, g, n, r}, x] && I GtQ[p, 0] && IntegerQ[q] && (GtQ[q, 0] || (IntegerQ[r] && NeQ[r, 1]))

#### Rule 4946

 $Int[((a_{-}.) + ArcTan[(c_{-}.)*(x_{-})^(n_{-}.)]*(b_{-}.))^(p_{-}.)*(x_{-})^(m_{-}.), x_Symbol]$  :>  $Simp[x^*(m + 1)*( (a + b*ArcTan[c*x^n])^p/(m + 1)), x] - Dist[b*c*n*(p/(m + 1))$ 1)),  $Int[x^*(m + n)*((a + b*ArcTan[c*x^n])^*(p - 1)/(1 + c^2*x^*(2*n)))$ , x], x ] /; FreeQ[{a, b, c, m, n}, x] && IGtQ[p, 0] && (EqQ[p, 1] || (EqQ[n, 1] &&  $IntegerQ[m])$ ) && NeQ $[m, -1]$ 

Rule 5028

Int $[Arctan[(c.)*(x)]/((d.)+ (e.)*(x)^2), xSymbol]$  :> Dist $[I/2, Int[L$ og[1 - I\*c\*x]/(d + e\*x^2), x], x] - Dist[I/2, Int[Log[1 + I\*c\*x]/(d + e\*x^2 ), x], x] /; FreeQ[{c, d, e}, x]

#### Rule 5030

 $Int[(Arctan[(c_{.})*(x_{.})]*(b_{.}) + (a_{.}))/((d_{.}) + (e_{.})*(x_{.})^2), x_Symbol]$  :> Dist[a, Int[1/(d + e\*x^2), x], x] + Dist[b, Int[ArcTan[c\*x]/(d + e\*x^2), x] , x] /; FreeQ[{a, b, c, d, e}, x]

#### Rule 5032

Int $[(a_.) + ArcTan[(c_.)*(x_1)*(b_1))*(d_1) + (e_1)*(x_1)^2^c(q_1), xSymb$ ol] :> With[ $\{u = IntHide[(d + e*x^2)^q, x]\}$ , Dist[a + b\*ArcTan[c\*x], u, x] - Dist[b\*c, Int[u/(1 + c^2\*x^2), x], x]] /; FreeQ[{a, b, c, d, e}, x] && (I  $ntegerQ[q]$  || ILtQ $[q + 1/2, 0]$ )

#### Rule 5100

Int $[(a_.) + ArcTan[(c_.)*(x_-)*(b_.))(p_.)*(f_+.)(x_-)(m_.).*(d_+) + (e_-)(m_.).$ .)\*(x\_)^2)^(q\_.), x\_Symbol] :> With[{u = ExpandIntegrand[(a + b\*ArcTan[c\*x] )^p,  $(f*x)^m*(d + e*x^2)^q, x}, Int[u, x] /; SumQ[u]$  /; FreeQ[{a, b, c, d , e, f, m}, x] && IntegerQ[q] && IGtQ[p, 0] && ((EqQ[p, 1] && GtQ[q, 0]) || IntegerQ[m])

#### Rule 6857

Int $[(u_{\_})/((a_{\_}) + (b_{\_})*(x_{\_})^*(n_{\_})), x_{\_}Symbol]$  :> With $[(v = RationalFunctionE$  $x$ pand[u/(a + b\*x^n), x]}, Int[v, x] /; SumQ[v]] /; FreeQ[{a, b}, x] && IGtQ [n, 0]

Rubi steps

5190

$$
\int \frac{a + b \tan^{-1}(cx)}{x^2 (d + ex^2)^3} dx = \int \left( \frac{a + b \tan^{-1}(cx)}{d^3 x^2} - \frac{e(a + b \tan^{-1}(cx))}{d (d + ex^2)^3} - \frac{e(a + b \tan^{-1}(cx))}{d^2 (d + ex^2)^2} - \frac{e(a + b \tan^{-1}(cx))}{d^3 (d + ex^2)} \right)
$$

$$
= \frac{\int \frac{a + b \tan^{-1}(cx)}{x^2} dx}{d^3} - \frac{e \int \frac{a + b \tan^{-1}(cx)}{d + ex^2} dx}{d^3} - \frac{e \int \frac{a + b \tan^{-1}(cx)}{(d + ex^2)^2} dx}{d^2} - \frac{e \int \frac{a + b \tan^{-1}(cx)}{(d + ex^2)^3} dx}{d}
$$

$$
= - \frac{a + b \tan^{-1}(cx)}{d^3x} - \frac{ex(a + b \tan^{-1}(cx))}{4d^2(d + cx^2)^2} - \frac{7ex(a + b \tan^{-1}(cx))}{8d^3(d + cx^2)} - \frac{7\sqrt{e^2(a + b \tan^{-1}(cx))}}{8d^3(d + cx^2)}
$$

$$
= -\frac{a + b \tan^{-1}(cx)}{d^3x} - \frac{ex(a + b \tan^{-1}(cx))}{4d^2(d + ex^2)^2} - \frac{7ex(a + b \tan^{-1}(cx))}{8d^3(d + ex^2)} - \frac{a\sqrt{e} \tan^{-1}(\frac{\sqrt{e}}{\sqrt{e}})}{d^{7/2}}
$$

$$
= -\frac{a + b \tan^{-1}(cx)}{d^3x} - \frac{ex(a + b \tan^{-1}(cx))}{4d^2(d + ex^2)^2} - \frac{7ex(a + b \tan^{-1}(cx))}{8d^3(d + ex^2)} - \frac{a\sqrt{e} \tan^{-1}(\frac{\sqrt{e}}{\sqrt{e}})}{d^{7/2}}
$$

$$
a + b \tan^{-1}(cx) = ex(a + b \tan^{-1}(cx)) - 7ex(a + b \tan^{-1}(cx)) - a\sqrt{e} \tan^{-1}(\frac{\sqrt{e}}{\sqrt{e}})
$$

$$
= -\frac{a + b \tan^{-1}(cx)}{d^3x} - \frac{ex(a + b \tan^{-1}(cx))}{4d^2(d + ex^2)^2} - \frac{7ex(a + b \tan^{-1}(cx))}{8d^3(d + ex^2)} - \frac{a \sqrt{6 \cot^2(x)}}{d^{7/2}}
$$

$$
= - \frac{a + b \tan^{-1}(cx)}{d^3x} - \frac{ex(a + b \tan^{-1}(cx))}{4d^2(d + ex^2)^2} - \frac{7ex(a + b \tan^{-1}(cx))}{8d^3(d + ex^2)} - \frac{a \sqrt{e^2} \tan^{-1}\left(\frac{\sqrt{e^2} \tan^{-1}(cx)}{d^3d}\right)}{d^{7/2}}
$$

$$
=\frac{bce}{8d^2\left(c^2d-e\right)\left(d+ex^2\right)}-\frac{a+b\tan^{-1}(cx)}{d^3x}-\frac{ex(a+b\tan^{-1}(cx))}{4d^2\left(d+ex^2\right)^2}-\frac{7ex(a+b\tan^{-1}(cx))}{8d^3\left(d+ex^2\right)}
$$

$$
=\frac{bce}{8d^{2}(c^{2}d-e)\left(d+ex^{2}\right)}-\frac{a+b\tan^{-1}(cx)}{d^{3}x}-\frac{ex(a+b\tan^{-1}(cx))}{4d^{2}\left(d+ex^{2}\right)^{2}}-\frac{7ex(a+b\tan^{-1}(cx))}{8d^{3}\left(d+ex^{2}\right)}
$$

$$
= \frac{bce}{8d^2(c^2d - e)(d + ex^2)} - \frac{a + b\tan^{-1}(cx)}{d^3x} - \frac{ex(a + b\tan^{-1}(cx))}{4d^2(d + ex^2)^2} - \frac{7ex(a + b\tan^{-1}(cx))}{8d^3(d + ex^2)}
$$

**Mathematica [A]** time  $= 12.78$ , size  $= 2005$ , normalized size  $= 1.32$ 

Result too large to show

Antiderivative was successfully verified.

[In] Integrate[(a + b\*ArcTan[c\*x])/(x^2\*(d + e\*x^2)^3),x]

 $[Out] - (a/(d^3*x)) - (a*ex)/(4*d^2*(d + e*x^2)^2) - (7*a*ex)/(8*d^3*(d + e*x^2))$ ) - (15\*a\*Sqrt[e]\*ArcTan[(Sqrt[e]\*x)/Sqrt[d]])/(8\*d^(7/2)) + b\*c^7\*(-(ArcTa  $n[c*x]/(c^7*d^3*x)$  + Log[(c\*x)/Sqrt[1 + c^2\*x^2]]/(c^6\*d^3) - (9\*e\*Log[1 - $((-(c^2*d) + e)*Cos[2*ArcTan[c*x]])/(c^2*d + e)]/(16*c^4*d^2*(c^2*d - e)^2)$ 2) +  $(7*e^2*Log[1 - ((-(c^2*d) + e)*Cos[2*ArcTan[c*x]])/(c^2*d + e))/(16*c)$  $\text{``6*d^3*}(c^2*d - e)^2)$  -  $(15*e*(4*ArcTan[c*x]*ArcTanh[(c*d)/(Sqrt[-(c^2*d*e)]$ ]\*x)] + 2\*ArcCos[(-(c^2\*d) - e)/(c^2\*d - e)]\*ArcTanh[(c\*e\*x)/Sqrt[-(c^2\*d\*e )]] -  $Arccos[(-(c^2*d) - e)/(c^2*d - e)] - (2*I)*ArcTanh[(c*ex)/Sqrt[-(c^2*d) - e)]$  $2*d*e)$ ]])\*Log[1 -  $((c^2*d + e - (2*I)*Sqrt[-(c^2*d*e))])*(2*c^2*d - 2*c*Sqrt$  $[-(c^2*d*e)]*x))/((c^2*d - e)*(2*c^2*d + 2*c*Sqrt[-(c^2*d*e)]*x))] + (-ArcC)$ os $[(-({c^2}*d) - e)/({c^2}*d - e)] - (2*I)*ArcTanh[(c*e*x)/Sqrt[-({c^2}*d*e)])*L$ og[1 - ((c^2\*d + e + (2\*I)\*Sqrt[-(c^2\*d\*e)])\*(2\*c^2\*d - 2\*c\*Sqrt[-(c^2\*d\*e)  $\frac{1}{x}$ ))/((c<sup>2\*d</sup> - e)\*(2\*c<sup>2\*d</sup> + 2\*c\*Sqrt[-(c<sup>2\*d\*e)]\*x))] + (ArcCos[(-(c<sup>2\*d</sup>)</sup> - e)/(c^2\*d - e)] - (2\*I)\*(ArcTanh[(c\*d)/(Sqrt[-(c^2\*d\*e)]\*x)] + ArcTanh[( c\*e\*x)/Sqrt[-(c^2\*d\*e)]]))\*Log[(Sqrt[2]\*Sqrt[-(c^2\*d\*e)])/(Sqrt[c^2\*d - e]\*  $E^{(1*ArcTan[c*x])*Sqrt[c^2*d + e + (c^2*d - e)*Cos[2*ArcTan[c*x]]]) + (Arc)$  $Cos[(-(c^2*d) - e)/(c^2*d - e)] + (2*I)*(ArcTanh[(c*d)/(Sqrt[-(c^2*d*e)]*x)]$ ] + ArcTanh[(c\*e\*x)/Sqrt[-(c^2\*d\*e)]]))\*Log[(Sqrt[2]\*Sqrt[-(c^2\*d\*e)]\*E^(I\*  $ArcTan[c*x]))/(Sqrt[c^2*d - e]*Sqrt[c^2*d + e + (c^2*d - e)*Cos[2*ArcTan[c*$  $x$ ]]])] + I\*(PolyLog[2, ((c<sup>^</sup>2\*d + e - (2\*I)\*Sqrt[-(c<sup>^</sup>2\*d\*e)])\*(2\*c<sup>^</sup>2\*d - 2\*c  $*\sqrt{Sqrt}[-(c^2*d*e)]*x))/((c^2*d - e)*(2*c^2*d + 2*c*Sqrt[-(c^2*d*e)]*x))] - P$ olyLog[2,  $((c^2*d + e + (2*I)*Sqrt[-(c^2*d*e))])*(2*c^2*d - 2*c*Sqrt[-(c^2*d$ \*e)]\*x))/((c^2\*d - e)\*(2\*c^2\*d + 2\*c\*Sqrt[-(c^2\*d\*e)]\*x))])))/(32\*c^4\*d^2\*(  $c^2*d - e)*Sqrt[-(c^2*d * e)] + (15*e^2*(4*ArcTan[c*x]*ArcTanh[(c*d)/(Sqrt[-(c*dim[i])])])$  $(c^2*d*e)]*x)$ ] + 2\*ArcCos[(-(c<sup>-</sup>2\*d) - e)/(c<sup>-</sup>2\*d - e)]\*ArcTanh[(c\*e\*x)/Sqrt[  $-(c^2*d*e)]$  -  $Arccos[(-(c^2*d) - e)/(c^2*d - e)] - (2*I)*ArcTanh[(c*e*x)/$ Sqrt[-(c^2\*d\*e)]])\*Log[1 - ((c^2\*d + e - (2\*I)\*Sqrt[-(c^2\*d\*e)])\*(2\*c^2\*d -2\*c\*Sqrt[-(c^2\*d\*e)]\*x))/((c^2\*d - e)\*(2\*c^2\*d + 2\*c\*Sqrt[-(c^2\*d\*e)]\*x))] + (-ArcCos[(-(c^2\*d) - e)/(c^2\*d - e)] - (2\*I)\*ArcTanh[(c\*e\*x)/Sqrt[-(c^2\* d\*e)]])\*Log[1 - ((c^2\*d + e + (2\*I)\*Sqrt[-(c^2\*d\*e)])\*(2\*c^2\*d - 2\*c\*Sqrt[-  $(c^2*d*e)]*x))/((c^2*d - e)*(2*c^2*d + 2*c*Sqrt[-(c^2*d*e)]*x))] + (Arccos[$  $(-({c^2}*d) - e)/({c^2}*d - e)$  -  $(2*I)*(ArcTanh[(c*d)/(Sqrt[-(c^2*d*e)]*x)] +$ ArcTanh[(c\*e\*x)/Sqrt[-(c^2\*d\*e)]]))\*Log[(Sqrt[2]\*Sqrt[-(c^2\*d\*e)])/(Sqrt[c^  $2*d - e] * E^*(I*ArcTan[c*x]) * Sqrt[c^2*d + e + (c^2*d - e)*Cos[2*ArcTan[c*x]]]$ )] +  $(\text{Arccos}[(-(\text{c}^2*d) - e)/(\text{c}^2*d - e)] + (2*I)*(\text{Arctanh}[(c*d)/(\text{Sqrt}[-(\text{c}^2*d) - e)]$ \*d\*e)]\*x)] + ArcTanh[(c\*e\*x)/Sqrt[-(c^2\*d\*e)]]))\*Log[(Sqrt[2]\*Sqrt[-(c^2\*d\* e)]\*E^(I\*ArcTan[c\*x]))/(Sqrt[c^2\*d - e]\*Sqrt[c^2\*d + e + (c^2\*d - e)\*Cos[2\*

 $ArcTan[c*x]]])$  + I\*(PolyLog[2, ((c<sup>2\*d</sup> + e - (2\*I)\*Sqrt[-(c<sup>2\*d\*e)</sup>])\*(2\*c<sup>2</sup> 2\*d - 2\*c\*Sqrt[-(c^2\*d\*e)]\*x))/((c^2\*d - e)\*(2\*c^2\*d + 2\*c\*Sqrt[-(c^2\*d\*e)] \*x))] - PolyLog[2,  $((c^2*d + e + (2*I)*Sqrt[-(c^2*d*e))])*(2*c^2*d - 2*c*Sqr$  $t[-(c^2*dxe)]*x))/((c^2*d - e)*(2*c^2*d + 2*c*Sqrt[-(c^2*dxe)]*x)))])(32*$  $c^6*d^3*(c^2*d - e)*Sqrt[-(c^2*d)e)] + (e^2*ArcTan[c*x]*Sin[2*ArcTan[c*x]]]$ )/(2\*c<sup> $\text{2*d}$ </sup>2\*(c^2\*d - e)\*(c^2\*d + e + c^2\*d\*Cos[2\*ArcTan[c\*x]] - e\*Cos[2\*Ar cTan[c\*x]])^2) +  $(-2*c^2*d*e^2 - 9*c^4*d^2*e*ArcTan[c*x]*Sin[2*ArcTan[c*x]]]$ + 16\*c^2\*d\*e^2\*ArcTan[c\*x]\*Sin[2\*ArcTan[c\*x]] - 7\*e^3\*ArcTan[c\*x]\*Sin[2\*Ar cTan[c\*x]])/(8\*c^6\*d^3\*(c^2\*d - e)^2\*(c^2\*d + e + c^2\*d\*Cos[2\*ArcTan[c\*x]] - e\*Cos[2\*ArcTan[c\*x]])))

**Maple [C]** Result contains higher order function than in optimal. Order 9 vs. order 4. time  $= 0.84$ , size  $= 6658$ , normalized size  $= 4.39$ 

| method            | result                          | size |
|-------------------|---------------------------------|------|
| derivativedivides | Expression too large to display | 6658 |
| default           | Expression too large to display | 6658 |
| risch             | Expression too large to display | 7490 |

Verification of antiderivative is not currently implemented for this CAS.

```
[In] int((a+b*arctan(c*x))/x^2/(e*x^2+d)^3,x,method=RETURNVERBOSE)
```
[Out] result too large to display

**Maxima [F]** time  $= 0.00$ , size  $= 0$ , normalized size  $= 0.00$ 

Failed to integrate

Verification of antiderivative is not currently implemented for this CAS.

```
[In] integrate((a+b*arctan(c*x))/x^2/(e*x^2+d)^3, x, algorithm="maxima")
[Out] -1/8*ax((15*x^4*e^2 + 25*d*x^2*e + 8*d^2)/(d^3*x^5*e^2 + 2*d^4*x^3*e + d^5*)x) + 15*arctan(x*e^(1/2)/sqrt(d))*e^(1/2)/d^(7/2)) + 2*b*integrate(1/2*arct
an(c*x)/(x^8*e^3 + 3*d*x^6*e^2 + 3*d^2*x^4*e + d^3*x^2), x)
```

```
Fricas [F]
time = 0.00, size = 0, normalized size = 0.00
```
could not integrate

Verification of antiderivative is not currently implemented for this CAS.

```
[In] integrate((a+b*arctan(cx*x))/x^2/(e*x^2+d)^3, x, algorithm="fricas")
[Out] integral((b*arctan(c*x) + a)/(x^8*e^3 + 3*d*x^6*e^2 + 3*d^2*x^4*e + d^3*x^2
), x)
```
**Sympy [F(-1)]** Timed out time  $= 0.00$ , size  $= 0$ , normalized size  $= 0.00$ 

### Timed out

Verification of antiderivative is not currently implemented for this CAS.

[In]  $integrate((a+b*atan(c*x))/x**2/(e*x**2+d)**3,x)$ [Out] Timed out

**Giac [F]** time  $= 0.00$ , size  $= 0$ , normalized size  $= 0.00$ 

could not integrate

Verification of antiderivative is not currently implemented for this CAS.

[In] integrate( $(a+b*arctan(c*x))/x^2/(e*x^2+d)^3$ ,x, algorithm="giac")

[Out] sage0\*x

**Mupad [F]** time  $= 0.00$ , size  $= -1$ , normalized size  $= -0.00$ 

$$
\int \frac{a + b \operatorname{atan}(cx)}{x^2 \left(e x^2 + d\right)^3} \, dx
$$

Verification of antiderivative is not currently implemented for this CAS.

[In]  $int((a + b*atan(c*x))/(x^2*(d + e*x^2))^3),x)$ [Out]  $int((a + b*atan(c*x))/(x^2*(d + e*x^2)^3), x)$ 

#### **3.1173** R  $x^3$ √ *d* + *ex*<sup>2</sup> (*a* + *b***ArcTan**(*cx*)) *dx*

## **Optimal**. Leaf size=223

 $-\frac{b(c^2d-12e)x}{120c^3}$ √  $d + e^{2}$ 120*c* 3*e*  $-\frac{bx(d+ex^2)^{3/2}}{20}$ 20*ce*  $-\frac{d(d+ex^2)^{3/2}(a+b\text{ArcTan}(cx))}{a^2}$  $\frac{a + b \arctan(ax)}{3e^2} +$  $\left(d+ex^{2}\right)^{5/2}(a+b\text{ArcTan}(c))$  $5e^2$ 

 $[Out] -1/20*b*x*(e*x^2+d)^{(3/2)}/c/e-1/3*d*(e*x^2+d)^{(3/2)*(a+b*arctan(c*x))/e^2+1$ /5\*(e\*x^2+d)^(5/2)\*(a+b\*arctan(c\*x))/e^2+1/15\*b\*(c^2\*d-e)^(3/2)\*(2\*c^2\*d+3\* e)\*arctan(x\*(c^2\*d-e)^(1/2)/(e\*x^2+d)^(1/2))/c^5/e^2+1/120\*b\*(15\*c^4\*d^2+20  $*c^2*d*e-24*e^2)*arctanh(x*e^{(1/2)}/(e*x^2+d)^{(1/2)})/c^5/e^{(3/2)-1/120*b*(c^2)}$  $2*d-12*e)*x*(e*x^2+d)^(1/2)/c^3/e$ 

## **Rubi [A]**

time  $= 0.25$ , antiderivative size  $= 223$ , normalized size of antiderivative  $= 1.00$ , number of steps used = 9, number of rules used = 10, integrand size = 23,  $\frac{\text{number of rules}}{\text{integral size}} = 0.435$ , Rules used =  $\{272, 45, 5096, 12, 542, 537, 223, 212, 385, 209\}$ 

$$
\frac{\left(d+ex^{2}\right)^{5/2}\left(a+b\mathrm{ArcTan}(cx)\right)}{5e^{2}}-\frac{d(d+ex^{2})^{3/2}\left(a+b\mathrm{ArcTan}(cx)\right)}{3e^{2}}+\frac{b(c^{2}d-e)^{3/2}\left(2c^{2}d+3e\right)\mathrm{ArcTan}\left(\frac{z\sqrt{c^{2}d-e}}{\sqrt{d+ex^{2}}}\right)}{15c^{5}e^{2}}-\frac{bx(c^{2}d-12e)\sqrt{d+ex^{2}}}{120c^{5}e}+\frac{b(15c^{4}d^{2}+20c^{2}de-24e^{2})\tanh^{-1}\left(\frac{\sqrt{e}\cdot x}{\sqrt{d+ex^{2}}}\right)}{120c^{5}e^{3/2}}-\frac{bx(d+ex^{2})^{3/2}}{20c^{5}e^{3/2}}+\frac{b(15c^{4}d^{2}+20c^{2}de-24e^{2})\tanh^{-1}\left(\frac{\sqrt{e}\cdot x}{\sqrt{d+ex^{2}}}\right)}{20c^{5}e^{3/2}}-\frac{bx(d+ex^{2})^{3/2}}{20c^{5}e^{3/2}}+\frac{b(15c^{4}d^{2}+20c^{2}de-24e^{2})\tanh^{-1}\left(\frac{\sqrt{e}\cdot x}{\sqrt{d+ex^{2}}}\right)}{20c^{5}e^{3/2}}+\frac{b(15c^{4}d^{2}+20c^{2}de-24e^{2})\tanh^{-1}\left(\frac{\sqrt{e}\cdot x}{\sqrt{d+ex^{2}}}\right)}{20c^{5}e^{3/2}}+\frac{b(15c^{4}d^{2}+20c^{2}de-24e^{2})\tanh^{-1}\left(\frac{\sqrt{e}\cdot x}{\sqrt{d+ex^{2}}}\right)}{20c^{5}e^{3/2}}-\frac{b(15c^{4}d^{2}+20c^{2}de-24e^{2})\tanh^{-1}\left(\frac{\sqrt{e}\cdot x}{\sqrt{d+ex^{2}}}\right)}{20c^{5}e^{3/2}}+\frac{b(15c^{4}d^{2}+20c^{2}de-24e^{2})\tanh^{-1}\left(\frac{\sqrt{e}\cdot x}{\sqrt{d+ex^{2}}}\right)}{20c^{5}e^{3/2}}+\frac{b(15c^{4}d^{2}+20
$$

Antiderivative was successfully verified.

[In] Int[x^3\*Sqrt[d + e\*x^2]\*(a + b\*ArcTan[c\*x]),x]

 $[Out] -1/120*(b*(c^2*d - 12*e)*x*Sort[d + e*x^2])/(c^3*e) - (b*x*(d + e*x^2)^^(3/2$ ))/(20\*c\*e) -  $(d*(d + e*x^2)^(3/2)*(a + b*ArcTan[c*x]))/(3*e^2) + ((d + e*x))$  $(5/2)*(a + b*ArcTan[c*x]))/(5*e^2) + (b*(c^2*d - e)^(3/2)*(2*c^2*d + 3*$ e)\*ArcTan[(Sqrt[c<sup> $2*$ d - e]\*x)/Sqrt[d + e\*x<sup> $2$ ]</sup>])/(15\*c<sup> $5*$ e<sup> $2$ </sup>) + (b\*(15\*c<sup> $2*$ </sup>d\*d</sup></sup>  $\hat{z}$  + 20\*c^2\*d\*e - 24\*e^2)\*ArcTanh[(Sqrt[e]\*x)/Sqrt[d + e\*x^2]])/(120\*c^5\*e^ (3/2))

#### Rule 12

Int $[(a_*)*(u_*)$ , x\_Symbol] :> Dist $[a, \text{Int}[u, x], x]$  /; FreeQ $[a, x]$  && !Match  $Q[u, (b) * (v) /; FreeQ[b, x]]$ 

#### Rule 45

Int $[(a_1) + (b_2)*(x_1)^*(m_1)*(c_1) + (d_2)*(x_1)^*(n_1), x_2^*(b_1))$  :> Int [ExpandIntegrand[(a + b\*x)^m\*(c + d\*x)^n, x], x] /; FreeQ[{a, b, c, d, n}, x] && NeQ[b\*c - a\*d, 0] && IGtQ[m, 0] && ( !IntegerQ[n] || (EqQ[c, 0] && Le  $Q[7*m + 4*n + 4, 0])$  || LtQ $[9*m + 5*(n + 1), 0]$  || GtQ $[m + n + 2, 0])$ 

#### Rule 209

Int $[(a) + (b).)*(x)^2)^{-(-1)}$ , x Symbol] :> Simp $[(1/(Rt[a, 2]*Rt[b, 2]))*A$  $rcTan[Rt[b, 2]*(x/Rt[a, 2])], x]$  /;  $FreeQ[fa, b], x]$  &&  $PosQ[a/b]$  && (GtQ[a

, 0] || GtQ[b, 0])

#### Rule 212

 $Int[((a) + (b).)*(x)^2)^(-1), xSymbol]$  :> Simp $[(1/(Rt[a, 2]*Rt[-b, 2]))*$ ArcTanh[Rt[-b, 2]\*(x/Rt[a, 2])], x] /; FreeQ[{a, b}, x] && NegQ[a/b] && (Gt)  $Q[a, 0]$  || Lt $Q[b, 0]$ )

#### Rule 223

 $Int[1/Sqrt[(a]) + (b_*)*(x])^2], x_Symbol]$  :> Subst $[Int[1/(1 - b*x^2), x],$  $x, x/Sqrt[a + b*x^2]]$  /; FreeQ[{a, b}, x] && !GtQ[a, 0]

#### Rule 272

 $Int[(x_{})^(m_{})^*(a_{})^ + (b_{})^*(x_{})^*(n_{})^*(p_{})$ , x\_Symbol] :> Dist $[1/n,$  Subst $[$ Int[x^(Simplify[(m + 1)/n] - 1)\*(a + b\*x)^p, x], x, x^n], x] /; FreeQ[{a, b , m, n, p}, x] && IntegerQ[Simplify[ $(m + 1)/n$ ]]

#### Rule 385

Int $[(a) + (b_-)*(x_-)^(n_-))^(p_-)/((c_-) + (d_-)*(x_-)^(n_-))$ , x Symbol] :> Su bst[Int[1/(c - (b\*c - a\*d)\*x^n), x], x, x/(a + b\*x^n)^(1/n)] /; FreeQ[{a, b , c, d}, x] && NeQ[b\*c - a\*d, 0] && EqQ[n\*p + 1, 0] && IntegerQ[n]

#### Rule 537

Int $[(e_+) + (f_-)*(x_-)^(n_-))/(((a_-) + (b_-)*(x_-)^(n_-))*Sqrt[(c_-) + (d_-)*(x_-)^(n_+))$  $(\gamma(n))$ , x Symbol] :> Dist[f/b, Int[1/Sqrt[c + d\*x^n], x], x] + Dist[(b\*e - a\*f)/b, Int[1/((a + b\*x^n)\*Sqrt[c + d\*x^n]), x], x] /; FreeQ[{a, b, c, d , e, f, n}, x]

#### Rule 542

Int $[(a_+) + (b_-)*(x_-)^(n_-))^(p_-,)*(c_-) + (d_-)*(x_-)^(n_-))^(q_-)*((e_-) + (e_-)^(n_-))$ f.)\*(x)^(n)), x Symbol] :> Simp[f\*x\*(a + b\*x^n)^(p + 1)\*((c + d\*x^n)^q/(  $b*(n*(p + q + 1) + 1))$ , x] + Dist[1/( $b*(n*(p + q + 1) + 1)$ ), Int[(a +  $b*x^$ ) n)^p\*(c + d\*x^n)^(q - 1)\*Simp[c\*(b\*e - a\*f + b\*e\*n\*(p + q + 1)) + (d\*(b\*e  $a*f$ ) + f\*n\*q\*(b\*c - a\*d) + b\*d\*e\*n\*(p + q + 1))\*x^n, x], x], x] /; FreeQ[{ a, b, c, d, e, f, n, p}, x] && GtQ[q, 0] && NeQ[n\*(p + q + 1) + 1, 0]

#### Rule 5096

Int $[(a_*) + ArcTan[(c_*)*(x_*)](b_*)*(f_*)*(x_*))^*(m_*)*(d_*) + (e_*)*(x_*)$  $(2)^{2}(q).$ , x Symbol] :> With[{u = IntHide[(f\*x)^m\*(d + e\*x^2)^q, x]}, Dis  $t[a + b*ArcTan[c*x], u, x] - Dist[bkc, Int[SimplifyIntegrand[u/(1 + c^2*x^2$  Rubi steps

$$
\int x^3 \sqrt{d+ex^2} (a+b\tan^{-1}(cx)) dx = -\frac{d(d+ex^2)^{3/2} (a+b\tan^{-1}(cx))}{3e^2} + \frac{(d+ex^2)^{5/2} (a+b\tan^{-1}(cx))}{5e^2} - \frac{d(d+ex^2)^{3/2} (a+b\tan^{-1}(cx))}{3e^2} + \frac{(d+ex^2)^{5/2} (a+b\tan^{-1}(cx))}{5e^2} - \frac{b(x^2+ex^2)^{3/2} - \frac{d(d+ex^2)^{3/2} (a+b\tan^{-1}(cx))}{3e^2} + \frac{(d+ex^2)^{5/2} (a+b\tan^{-1}(cx))}{5e^2} - \frac{b(x^2-12e)x\sqrt{d+ex^2}}{120c^3e} - \frac{bx(d+ex^2)^{3/2}}{20ce} - \frac{d(d+ex^2)^{3/2} (a+b\tan^{-1}(cx))}{3e^2} - \frac{b(c^2-12e)x\sqrt{d+ex^2}}{120c^3e} - \frac{bx(d+ex^2)^{3/2}}{20ce} - \frac{d(d+ex^2)^{3/2} (a+b\tan^{-1}(cx))}{3e^2} - \frac{b(c^2-12e)x\sqrt{d+ex^2}}{120c^3e} - \frac{bx(d+ex^2)^{3/2}}{20ce} - \frac{d(d+ex^2)^{3/2} (a+b\tan^{-1}(cx))}{3e^2} - \frac{b(c^2-12e)x\sqrt{d+ex^2}}{20ce} - \frac{bx(d+ex^2)^{3/2}}{20ce} - \frac{d(d+ex^2)^{3/2} (a+b\tan^{-1}(cx))}{3e^2} - \frac{b(c^2-12e)x\sqrt{d+ex^2}}{120c^3e} - \frac{bx(d+ex^2)^{3/2}}{20ce} - \frac{d(d+ex^2)^{3/2} (a+b\tan^{-1}(cx))}{3e^2} - \frac{b(c^2-12e)x\sqrt{d+ex^2}}{3e^2} - \frac{b(x^2-12e)x\sqrt{d+ex^2}}{20ce} - \frac{b(x^2-12e)x\sqrt{d+ex^2}}{3e^2} - \frac{b(x^2-12e)x\sqrt{d+ex^2}}{3e^2}
$$

**Mathematica [C]** Result contains complex when optimal does not. time  $= 0.37$ , size  $= 391$ , normalized size  $= 1.75$ 

 $-c^2\sqrt{d+ex^2}\left(8ac^3(2d^2-dex^2-3c^2x^4)+bex(-12c+c^2(7d+6cx^2))\right)-8bc^2\sqrt{d+ex^2}\left(2d^2-dex^2-3c^2x^4\right) \\ \text{ArCInn}(cx)-4ib(c^2d-c)^{3/2}\left(2c^2d+3c\right)\log\left(-\frac{c^2}{c^2}\right) \\ \text{ArCInn}(cx)-\frac{c^2}{c^2}\left(2c^2d+3c\right)\log\left(-\frac{c^2}{c^2}\right) \\ \text{ArCInn}(cx)-\frac{c^2}{c^2}\left$ − 60*ic*6*e* . د.) د *cd*−*iex*+<sup>√</sup> *c* <sup>2</sup>*<sup>d</sup>* <sup>−</sup> *<sup>e</sup>* <sup>√</sup>  $d + e x^2$ ) *b*(*c* <sup>2</sup>*d*−*e*)5*/*<sup>2</sup> (2*c* <sup>2</sup>*d*+3*e*)(*i*+*cx*)  $\bigg) + 4ib(c^2d - e)^{3/2}\left(2c^2d + 3e\right)\log\left(\frac{m\omega^6c}{c^2}\right)$ 60*ic*6*e* ...): *cd*+*iex*+<sup>√</sup> *c* <sup>2</sup>*<sup>d</sup>* <sup>−</sup> *<sup>e</sup>*<sup>√</sup>  $d + e x^2$ ) *b*(*c* <sup>2</sup>*d*−*e*)5*/*<sup>2</sup> (2*c* <sup>2</sup>*d*+3*e*)(−*i*+*cx*) !  $+ b\sqrt{e}$ <sup>(15</sup>) *e* (15*c* <sup>4</sup>*d*  $^{2}+20c^{2}d$ <sup>2</sup>*de* − 24*e*  $^{2})\log$  (ex $ex + √e √$ *<sup>e</sup>* <sup>√</sup>  $\overline{d + ez^2}$ 120*c* <sup>5</sup>*e* 2

Antiderivative was successfully verified.

```
[In] Integrate[x^3*Sqrt[d + e*x^2]*(a + b*ArcTan[c*x]),x]
```

```
[Out] (-c^2*Sqrt[d + e*x^2]*(8*a*c^3*(2*d^2 - d*e*x^2 - 3*e^2*x^4) + b*e*x*(-12*e + c^2*(7*d + 6*e*x^2)))) - 8*b*c^5*Sqrt[d + e*x^2]*(2*d^2 - d*e*x^2 - 3*e
2*x^4)*ArcTan[c*x] - (4*I)*b*(c^2*d - e)^(3/2)*(2*c^2*d + 3*e)*Log[((-60*I))^2+(2*I)*C*(2*I))^2)*c^6*e^2*(c*d - I*e*x + Sqrt[c^2*d - e]*Sqrt[d + e*x^2]))/(b*(c^2*d - e)^(
5/2)*(2*c^2*d + 3*e)*(I + c*x)) + (4*I)*b*(c^2*d - e)^(3/2)*(2*c^2*d + 3*e))*Log[((60*I)*c^6*e^2*(c*d + I*e*x + Sqrt[c^2*d - e]*Sqrt[d + e*x^2]))/(b*(
```

```
c^2*d - e)^{(5/2)*(2*c^2*d + 3*e)*(-I + c*x))} + b*Sqrt[e]*(15*c<sup>2</sup>*d<sup>2</sup> + 20*
c^2*d*e - 24*e^2)*Log[e*x + Sqrt[e]*Sqrt[d + e*x^2]])/(120*c^5*e^2)
```
## **Maple [F]**

 $1 - 2 - 1$ <sup>−</sup> (15 *bc*<sup>4</sup>*d* <sup>2</sup> + 20 *bc*<sup>2</sup>*de* <sup>−</sup> <sup>24</sup>*be*<sup>2</sup>)*<sup>e</sup>* 1 <sup>2</sup> log (−2 *x*<sup>2</sup> × 2 y <sup>2</sup>*<sup>e</sup>* + 2 <sup>√</sup> *x* <sup>2</sup>*e* + *d xe* <sup>2</sup> <sup>−</sup> *<sup>d</sup>* + 4 (2 *bc*<sup>4</sup>*<sup>d</sup>* <sup>2</sup> <sup>+</sup> *bc*<sup>2</sup>*de* <sup>−</sup> <sup>3</sup> *be*<sup>2</sup>)<sup>√</sup> −*c* <sup>2</sup>*<sup>d</sup>* <sup>+</sup> *<sup>e</sup>* log w *c* <sup>3</sup>*e*−*dx*<sup>√</sup> −*c* <sup>2</sup>*<sup>d</sup>* <sup>+</sup> *<sup>e</sup>* <sup>√</sup> <sup>2</sup>*e* + *d* <sup>+</sup>*<sup>d</sup>* w *c* <sup>2</sup>*x*2+1 + 2 (16 *ac*<sup>5</sup>*<sup>d</sup>*

time  $= 0.14$ , size  $= 0$ , normalized size  $= 0.00$ 

$$
\int x^3 \sqrt{e \, x^2 + d} \, (a + b \arctan \, (cx)) \, dx
$$

Verification of antiderivative is not currently implemented for this CAS.

[In]  $int(x^3*(e*x^2+d)^(1/2)*(a+b*arctan(c*x)),x)$  $[0ut]$  int(x<sup>-3\*</sup>(e\*x<sup>-2+d)</sub> - (1/2)\*(a+b\*arctan(c\*x)), x)</sup> **Maxima [F]** time  $= 0.00$ , size  $= 0$ , normalized size  $= 0.00$ 

Failed to integrate

Verification of antiderivative is not currently implemented for this CAS.

```
[In] integrate(x^3*(e*x^2+d)^(1/2)*(a+b*arctan(c*x)),x, algorithm="maxima")
[Out] 1/15*(3*(x^2*e + d)^(3/2)*x^2*e(-1) - 2*(x^2*e + d)^(3/2)*d*e(-2))*a + b*integrate(sqrt(x^2*e + d)*x^3*arctan(c*x), x)
```
(15 *bc*<sup>4</sup>*d* <sup>2</sup> + 20 *bc*<sup>2</sup>*de* <sup>−</sup> <sup>24</sup> *be*<sup>2</sup>)*<sup>e</sup>*  $11.1$ <sup>2</sup> log (−2 *x*<sup>n</sup> × 2 y <sup>2</sup>*<sup>e</sup>* + 2 <sup>√</sup> *x* <sup>2</sup>*e* + *d xe* 1 <sup>2</sup> <sup>−</sup> *<sup>d</sup>* <sup>−</sup> 8 (2*bc*<sup>4</sup>*<sup>d</sup>* <sup>2</sup> <sup>+</sup> *bc*<sup>2</sup>*de* <sup>−</sup> <sup>3</sup> *be*<sup>2</sup>)<sup>√</sup> **c** <sup>2</sup>*<sup>d</sup>* <sup>−</sup> *<sup>e</sup>* arctan *c* <sup>2</sup>*e*−*d* <sup>√</sup> *c* <sup>2</sup>*<sup>d</sup>* <sup>−</sup> *<sup>e</sup>* <sup>√</sup> <sup>2</sup>*e* + *d* 2 (*c* <sup>2</sup>+(*c* <sup>2</sup>*dx*3−*dx*)*e*) + 2 (16 *ac*<sup>5</sup>*<sup>d</sup>* <sup>2</sup> <sup>−</sup> 8 (3*bc*<sup>5</sup>*<sup>x</sup>* <sup>2</sup> + *bc*<sup>5</sup>*dx*<sup>2</sup>*e* − 2 *bc*<sup>5</sup>*d* <sup>2</sup>) arctan (*cx*) <sup>−</sup> 6 (4 *ac*<sup>5</sup>*<sup>x</sup>* <sup>4</sup> − *bc*<sup>4</sup>*x* <sup>3</sup> + 2 *bc*<sup>2</sup>*x*)*<sup>e</sup>* <sup>2</sup> <sup>−</sup> (8 *ac*<sup>5</sup>*dx*<sup>2</sup> <sup>−</sup> <sup>7</sup> *bc*<sup>4</sup>*dx*)*e*)<sup>√</sup> *x* <sup>2</sup>*<sup>e</sup>* <sup>+</sup> *<sup>d</sup>*

240 *c*

 $\frac{1+ d_1}{2} + 2(16 \text{ m}^2 \text{h}^2 - 8(2 \text{ m}^2 \text{h}^2 \text{h}^2 \text{h}^2 \text{h}^2 + \text{h}^2 \text{h}^2 \text{h}^2 \text{h}^2) \arctan (\pi \text{i}) - 6 \left( 2 \text{ m}^2 \text{h}^2 - \text{m}^2 \text{h}^2 + 2 \text{m}^2 \text{h} \text{h}^2 - (8 \text{ m}^2 \text{h} \text{h}^2 - 7 \text{m}^2 \text{h} \text{h}^2) \text{s} \$ 

**Fricas [A]** time  $= 7.93$ , size  $= 617$ , normalized size  $= 2.77$ 

240 *c*

Verification of antiderivative is not currently implemented for this CAS.

<sup>5</sup>*,* −

<sup>2</sup> <sup>−</sup> 8 (3*bc*<sup>5</sup>*<sup>x</sup>* <sup>4</sup>*e*<sup>2</sup> + *bc*<sup>5</sup>*dx*<sup>2</sup>*e* − 2 *bc*<sup>5</sup>*d* <sup>2</sup>) arctan (*cx*) <sup>−</sup> 6 (4*ac*<sup>5</sup>*<sup>x</sup>* <sup>4</sup> − *bc*<sup>4</sup>*x* <sup>3</sup> + 2 *bc*<sup>2</sup>*x*)*<sup>e</sup>* <sup>2</sup> <sup>−</sup> (8 *ac*<sup>5</sup>*dx*<sup>2</sup> <sup>−</sup> <sup>7</sup> *bc*<sup>4</sup>*dx*)*e*)<sup>√</sup> *x* <sup>2</sup>*<sup>e</sup>* <sup>+</sup> *<sup>d</sup> e*

```
[In] integrate(x^3*(e*x^2+d)^{(1/2)*(a+b*arctan(c*x))},x, algorithm="fricas")
[Out] [-1/240*((15*b*c^4*d^2 + 20*b*c^2*d*e - 24*b*e^2)*e^*(1/2)*log(-2*x^2*e + 2*sqrt(x^2*e + d)*x*e^{(1/2)} - d) + 4*(2*b*c^4*d^2 + bkc^2*d*e - 3*b*e^2)*sqrt(-c^2*d + e)*log((c^4*d^2*x^4 - 6*c^2*d^2*x^2 + 8*x^4*e^2 - 4*(c^2*d*x^3 -2*x^3*e - d*x)*sqrt(-c^2*d + e)*sqrt(x^2*e + d) + d^2 - 8*(c^2*d*x^4 - d*x^6))2)*e/(c<sup>2*x^4</sup> + 2*c<sup>2*x^2</sup> + 1)) + 2*(16*a*c<sup>2+x^2</sup> - 8*(3*b*c<sup>2*x^4*e^2 + b</sup>
*c<sup>-5*</sup>d*x<sup>-</sup>2*e - 2*b*c<sup>-5*d</sup><sup>-2</sup>)*arctan(c*x) - 6*(4*a*c<sup>-5*x-4</sup> - b*c<sup>-</sup>4*x<sup>-</sup>3 + 2*b*
c^2*x)*e^2 - (8*a*c^5*d*x^2 - 7*b*c^4*d*x)*e)*sqrt(x^2*e + d)*e^(-2)/c^5,-1/240*((15*b*c^4*d^2 + 20*b*c^2*d*e - 24*b*e^2)*e^*(1/2)*log(-2*x^2*e + 2*sqrt(x^2*e + d)*x*e^(1/2) - d) - 8*(2*b*c^4*d^2 + b*c^2*d*e - 3*b*e^2)*sqrt(
c^2*d - e)*arctan(1/2*(c^2*d*x^2 - 2*x^2*e - d)*sqrt(c^2*d - e)*sqrt(x^2*e
+ d)/(c^2*d^2*x - x^3*e^2 + (c^2*d*x^3 - d*x)*e)) + 2*(16*a*c^5*d^2 - 8*(3*
b*c^5*x^4*e^2 + b*c^5*d*x^2*e - 2*b*c^5*d^2)*arctan(c*x) - 6*(4*a*c^5*x^4 -
b*c^4*x^3 + 2*b*c^2*x)*e^2 - (8*ax^6*dx^2 - 7*bx^c*4*dx)*e)*sqrt(x^2*e +d))*e^(-2)/c^5]
```
**Sympy [F]** time  $= 0.00$ , size  $= 0$ , normalized size  $= 0.00$ 

$$
\int x^3(a+b \operatorname{atan}(cx)) \sqrt{d+ex^2} \ dx
$$

Verification of antiderivative is not currently implemented for this CAS.

```
[In] integrate(x**3*(e*x**2+d)**(1/2)*(a+b*atan(c*x)),x)[Out] Integral(x**3*(a + b*atan(c*x))*sqrt(d + e*x**2), x)Giac [F]
time = 0.00, size = 0, normalized size = 0.00
```
could not integrate

Verification of antiderivative is not currently implemented for this CAS.

```
[In] integrate(x^3*(e*x^2+d)^(1/2)*(a+b*arctan(c*x)), x, algorithm="giac")
[Out] sage0*x
```
**Mupad [F]** time  $= 0.00$ , size  $= -1$ , normalized size  $= -0.00$ 

$$
\int x^3 (a + b \operatorname{atan}(c\, x)) \sqrt{e\, x^2 + d} \, dx
$$

Verification of antiderivative is not currently implemented for this CAS.

```
[In] int(x^3*(a + b*atan(c*x))*(d + e*x^2)^(1/2),x)[Out] int(x^3*(a + b*atan(c*x))*(d + e*x^2)^(1/2), x)
```
**3.1174** 
$$
\int x^2 \sqrt{d+ex^2} (a+b \textbf{ArcTan}(cx)) dx
$$

**Optimal**. Leaf size=97

$$
\frac{adx\sqrt{d+ex^2}}{8e}+\frac{1}{4}ax^3\sqrt{d+ex^2}-\frac{ad^2\tanh^{-1}\left(\frac{\sqrt{e}\ x}{\sqrt{d+ex^2}}\right)}{8e^{3/2}}+b\mathrm{Int}\Big(x^2\sqrt{d+ex^2}\ \mathrm{ArcTan}(cx),x\Big)
$$

 $[Out] -1/8*$ a\*d<sup>~</sup>2\*arctanh(x\*e^(1/2)/(e\*x<sup>^2+d)^(1/2))/e^(3/2)+1/8\*a\*d\*x\*(e\*x^2+d)^(</sup>  $1/2$ )/e+1/4\*a\*x^3\*(e\*x^2+d)^(1/2)+b\*Unintegrable(x^2\*arctan(c\*x)\*(e\*x^2+d)^(  $1/2)$ , x)

#### **Rubi [A]**

time  $= 0.12$ , antiderivative size  $= 0$ , normalized size of antiderivative  $= 0.00$ , number of steps used = 0, number of rules used = 0, integrand size = 0,  $\frac{\text{number of rules}}{\text{integral size}}$  = 0.000, Rules used  $= \{\}$ 

$$
\int x^2 \sqrt{d+ex^2} (a+b \text{ArcTan}(cx)) dx
$$

Verification is not applicable to the result.

[In] Int[x^2\*Sqrt[d + e\*x^2]\*(a + b\*ArcTan[c\*x]),x]

 $[Out]$  (a\*d\*x\*Sqrt $[d + e*x^2]/(8*e) + (a*x^3*Sqrt[d + e*x^2])/4 - (a*d^2*ArcTanh[$  $(Sqrt[e]*x)/Sqrt[d + e*x^2]])/(8*e^(3/2)) + b*Defer[Int][x^2*Sqrt[d + e*x^2]$ ]\*ArcTan[c\*x], x]

Rubi steps

$$
\int x^{2} \sqrt{d+ex^{2}} (a+b\tan^{-1}(cx)) dx = a \int x^{2} \sqrt{d+ex^{2}} dx + b \int x^{2} \sqrt{d+ex^{2}} \tan^{-1}(cx) dx
$$
  
\n
$$
= \frac{1}{4}ax^{3} \sqrt{d+ex^{2}} + b \int x^{2} \sqrt{d+ex^{2}} \tan^{-1}(cx) dx + \frac{1}{4}(ad) \int \frac{x^{2}}{\sqrt{d+ex^{2}}} dx
$$
  
\n
$$
= \frac{adx\sqrt{d+ex^{2}}}{8e} + \frac{1}{4}ax^{3} \sqrt{d+ex^{2}} + b \int x^{2} \sqrt{d+ex^{2}} \tan^{-1}(cx) dx
$$
  
\n
$$
= \frac{adx\sqrt{d+ex^{2}}}{8e} + \frac{1}{4}ax^{3} \sqrt{d+ex^{2}} + b \int x^{2} \sqrt{d+ex^{2}} \tan^{-1}(cx) dx
$$
  
\n
$$
= \frac{adx\sqrt{d+ex^{2}}}{8e} + \frac{1}{4}ax^{3} \sqrt{d+ex^{2}} - \frac{ad^{2} \tanh^{-1}(\sqrt{e} x)}{8e^{3/2}} + b
$$

## **Mathematica [A]**

time  $= 11.18$ , size  $= 0$ , normalized size  $= 0.00$ 

$$
\int x^2 \sqrt{d + e x^2} (a + b \text{ArcTan}(cx)) dx
$$

Verification is not applicable to the result.

[In] Integrate[x^2\*Sqrt[d + e\*x^2]\*(a + b\*ArcTan[c\*x]),x]

[Out] Integrate[x^2\*Sqrt[d + e\*x^2]\*(a + b\*ArcTan[c\*x]), x]

**Maple [A]** time  $= 0.13$ , size  $= 0$ , normalized size  $= 0.00$ 

$$
\int x^2 \sqrt{e x^2 + d} \, (a + b \arctan(cx)) \, dx
$$

Verification of antiderivative is not currently implemented for this CAS.

```
[In] int(x^2*(e*x^2+d)^(1/2)*(a+b*arctan(c*x)),x)[Out] int(x^2*(e*x^2+d)^(1/2)*(a+b*arctan(c*x)),x)Maxima [F(-2)]
time = 0.00, size = 0, normalized size = 0.00
```
Exception raised: ValueError

Verification of antiderivative is not currently implemented for this CAS.

```
[In] integrate(x^2*(e*x^2+d)^(1/2)*(a+b*arctan(c*x)),x, algorithm="maxima")
```
[Out] Exception raised: ValueError >> Computation failed since Maxima requested a dditional constraints; using the 'assume' command before evaluation \*may\* h elp (example of legal syntax is 'assume(c^2\*d-%e>0)', see 'assume?' for mor e detai

**Fricas [A]** time  $= 0.00$ , size  $= 0$ , normalized size  $= 0.00$ 

could not integrate

Verification of antiderivative is not currently implemented for this CAS.

```
[In] integrate(x^2*(e*x^2+d)^(1/2)*(a+b*arctan(c*x)),x, algorithm="fricas")
[Out] integral((b*x^2*arctan(c*x) + a*x^2)*sqrt(x^2*e + d), x)
```
**Sympy [A]** time  $= 0.00$ , size  $= 0$ , normalized size  $= 0.00$ 

$$
\int x^2(a + b \operatorname{atan}(cx)) \sqrt{d + ex^2} \, dx
$$

Verification of antiderivative is not currently implemented for this CAS.

[In]  $integrate(x**2*(e*x**2+d)**(1/2)*(a+b*atan(c*x)),x)$ [Out] Integral( $x**2*(a + b*atan(c*x))*sqrt(d + e*x**2), x)$ **Giac [A]** time  $= 0.00$ , size  $= 0$ , normalized size  $= 0.00$ 

could not integrate

Verification of antiderivative is not currently implemented for this CAS.

[In] integrate( $x^2*(e*x^2+d)^{(1/2)*(a+b*arctan(c*x))},x$ , algorithm="giac") [Out] sage0\*x

**Mupad [A]** time  $= 0.00$ , size  $= -1$ , normalized size  $= -0.01$ 

$$
\int x^2 (a + b \operatorname{atan}(c\, x)) \sqrt{e\, x^2 + d} \, dx
$$

Verification of antiderivative is not currently implemented for this CAS.

[In]  $int(x^2*(a + b*atan(c*x))*(d + e*x^2)^(1/2),x)$ [Out]  $int(x^2*(a + b*atan(c*x))*(d + e*x^2)^(1/2), x)$ 

#### **3.1175** R *x* √ *d* + *ex*<sup>2</sup> (*a* + *b***ArcTan**(*cx*)) *dx*

## **Optimal**. Leaf size=140

$$
-\frac{bx\sqrt{d+ex^2}}{6c} + \frac{(d+ex^2)^{3/2}(a+b\text{ArcTan}(cx))}{3e} - \frac{b(c^2d-e)^{3/2}\text{ArcTan}\left(\frac{\sqrt{c^2d-e^2}}{\sqrt{d+ex^2}}\right)}{3c^3e} - \frac{b(3c^2d-2e)\tanh^{-1}(a+b\text{Arg}(cx))}{6c^3\sqrt{6c^3}}.
$$

 $[Out]$  1/3\*(e\*x^2+d)^(3/2)\*(a+b\*arctan(c\*x))/e-1/3\*b\*(c^2\*d-e)^(3/2)\*arctan(x\*(c^2  $*d-e)^{(1/2)/(e*x^2+d)^{(1/2)})/c^3/e-1/6*b*(3*c^2*d-2*e)*arctanh(x*e^(1/2)/(e^2))}$  $*x^2+d^(1/2)/c^3/e^(1/2)-1/6*b*x*(e*x^2+d)^(1/2)/c$ 

#### **Rubi [A]**

time  $= 0.10$ , antiderivative size  $= 140$ , normalized size of antiderivative  $= 1.00$ , number of steps used = 7, number of rules used = 7, integrand size = 21,  $\frac{\text{number of rules}}{\text{integral size}} = 0.333$ , Rules used =  $\{5094, 427, 537, 223, 212, 385, 209\}$ 

$$
\frac{(d + e x^2)^{3/2} (a + b \text{ArcTan}(cx))}{3e} - \frac{b (c^2 d - e)^{3/2} \text{ArcTan}\left(\frac{x \sqrt{c^2 d - e}}{\sqrt{d + e x^2}}\right)}{3 c^3 e} - \frac{b (3 c^2 d - 2 e) \tanh^{-1}\left(\frac{\sqrt{e} x}{\sqrt{d + e x^2}}\right)}{6 c^3 \sqrt{e}} - \frac{b x \sqrt{d + e x^2}}{6 c}
$$

Antiderivative was successfully verified.

[In] Int[x\*Sqrt[d + e\*x^2]\*(a + b\*ArcTan[c\*x]), x]

 $[Out] -1/6*(b*x*Sqrt[d + e*x^2])/c + ((d + e*x^2)^(3/2)*(a + b*ArcTan[c*x]))/(3*e)$ ) - (b\*(c^2\*d - e)^(3/2)\*ArcTan[(Sqrt[c^2\*d - e]\*x)/Sqrt[d + e\*x^2]])/(3\*c^ 3\*e) - (b\*(3\*c^2\*d - 2\*e)\*ArcTanh[(Sqrt[e]\*x)/Sqrt[d + e\*x^2]])/(6\*c^3\*Sqrt [e])

#### Rule 209

Int[((a) + (b.)\*(x)^2)^(-1), x Symbol] :> Simp[(1/(Rt[a, 2]\*Rt[b, 2]))\*A  $rcTan[Rt[b, 2]*(x/Rt[a, 2])], x]$  /;  $FreeQ[fa, b], x]$  &&  $PosQ[a/b]$  && (GtQ[a , 0] || GtQ[b, 0])

#### Rule 212

Int $[(a_+) + (b_-)*(x_-)^2)^{-(-1)}$ , x\_Symbol] :> Simp $[(1/((Rt[a_1, 2]*Rt[-b_1, 2]))*$  $ArcTanh[Rt[-b, 2]*(x/Rt[a, 2])]$ , x] /;  $FreeQ[f(a, b], x]$  &&  $NegQ[a/b]$  && (Gt  $Q[a, 0]$  || Lt $Q[b, 0]$ )

#### Rule 223

 $Int[1/Sqrt[(a) + (b.)*(x)^2], xSymbol]$ : Subst $[Int[1/(1 - b*x^2), x],$  $x, x/Sqrt[a + b*x^2]$ ] /; FreeQ[{a, b}, x] && !GtQ[a, 0]

#### Rule 385

Rule 427

Int[((a) + (b.)\*(x)^(n))^(p)\*((c) + (d.)\*(x)^(n))^(q), x\_Symbol] :> Simp[d\*x\*(a + b\*x^n)^(p + 1)\*((c + d\*x^n)^(q - 1)/(b\*(n\*(p + q) + 1))), x] + Dist[1/(b\*(n\*(p + q) + 1)), Int[(a + b\*x^n)^p\*(c + d\*x^n)^(q - 2)\*Simp  $[c*(b*c*(n*(p + q) + 1) - a*d) + d*(b*c*(n*(p + 2*q - 1) + 1) - a*d*(n*(q -$ 1) + 1))\*x^n, x], x], x] /; FreeQ[{a, b, c, d, n, p}, x] && NeQ[b\*c - a\*d, 0] && GtQ[q, 1] && NeQ[n\*(p + q) + 1, 0] && !IGtQ[p, 1] && IntBinomialQ[a , b, c, d, n, p, q, x]

Rule 537

Int $[(e) + (f_-)*(x_-)^(n_-))/((a + (b_-)*(x_-)^(n_-))*Sqrt[(c + (d_-)*(x_-)^*(a_-))]$  $(\text{C})^{\hat{m}}(n_1), x_S$ Symbol] :> Dist[f/b, Int[1/Sqrt[c + d\*x^n], x], x] + Dist[(b\*e -  $a*f$ )/b, Int[1/( $(a + b*x^n)*Sqrt[c + d*x^n], x, x]$ , x] /; FreeQ[{a, b, c, d , e, f, n}, x]

Rule 5094

```
Int[(a_*) + ArcTan[(c_*)*(x_*)](b_*)*(x_*)(d_*) + (e_*)*(x_*)^*(x_*)_Symbol] :> Simp[(d + e*x^2)^(q + 1)*((a + b*ArcTan[c*x])/(2*e*(q + 1))), x
] - Dist[b*(c/(2*e*(q + 1))), Int[(d + e*x^2)^(q + 1)/(1 + c^2*x^2), x], x]
/; FreeQ[\{a, b, c, d, e, q\}, x] && NeQ[q, -1]
```
Rubi steps

$$
\int x\sqrt{d+ex^2}(a+b\tan^{-1}(cx)) dx = \frac{(d+ex^2)^{3/2}(a+b\tan^{-1}(cx))}{3e} - \frac{(bc)\int \frac{(d+ex^2)^{3/2}}{1+c^2x^2}dx}{3e}
$$
  
\n
$$
= -\frac{bx\sqrt{d+ex^2}}{6c} + \frac{(d+ex^2)^{3/2}(a+b\tan^{-1}(cx))}{3e} - \frac{b\int \frac{d(2c^2d-e)+(3c^2d-e)}{(1+c^2x^2)\sqrt{d+e}}{6ce}
$$
  
\n
$$
= -\frac{bx\sqrt{d+ex^2}}{6c} + \frac{(d+ex^2)^{3/2}(a+b\tan^{-1}(cx))}{3e} - \frac{(b(3c^2d-2e))\int -b\sqrt{d+ex^2}}{6c^3}
$$
  
\n
$$
= -\frac{bx\sqrt{d+ex^2}}{6c} + \frac{(d+ex^2)^{3/2}(a+b\tan^{-1}(cx))}{3e} - \frac{(b(3c^2d-2e))\text{Sub}}{6c^3}
$$
  
\n
$$
= -\frac{bx\sqrt{d+ex^2}}{6c} + \frac{(d+ex^2)^{3/2}(a+b\tan^{-1}(cx))}{3e} - \frac{b(c^2d-e)^{3/2}\tan^{-1}(cx)}{3c^3}
$$

**Mathematica [C]** Result contains complex when optimal does not. time  $= 0.40$ , size  $= 279$ , normalized size  $= 1.99$ 

$$
\frac{c^2\sqrt{d+ez^2}\left(-bez+2ac(d+ez^2)\right)+2bc^3(d+ez^2)^{3/2}\mathrm{ArCTan}(cz)-ib(c^2d-e)^{3/2}\log\left(\frac{12c^4\left(-iad+ez+i\sqrt{c^2d-e}\sqrt{d+ez^2}\right)}{b(c^2d-c)^{3/2}(-i+c)}\right)+ib(c^2d-e)^{3/2}\log\left(\frac{12c^4\left(iad+ez+i\sqrt{c^2d-e}\sqrt{d+ez^2}\right)}{b(c^2d-c)^{3/2}(i+c)}\right)+b\sqrt{e}\left(-3c^2d+2e\right)\log\left(ex+\sqrt{e}\sqrt{d+ez^2}\right)}{c^2d+2e^2}\right)
$$

Antiderivative was successfully verified.

[In] Integrate[x\*Sqrt[d + e\*x^2]\*(a + b\*ArcTan[c\*x]), x]

 $[Out]$  (c<sup>2\*</sup>Sqrt[d + e\*x<sup>2</sup>]\*(-(b\*e\*x) + 2\*a\*c\*(d + e\*x<sup>2</sup>)) + 2\*b\*c<sup>2</sup>\*(d + e\*x<sup>2</sup>)<sup>2</sup>(  $3/2)*ArcTan[c*x] - I*b*(c^2*d - e)^(3/2)*Log[(12*c^4*e*((-I)*c*d + e*x - I*$ Sqrt $[c^2*d - e]*Sqrt[d + e*x^2]))/(b*(c^2*d - e)^{(5/2)*(-I + c*x)}) + I*b*($  $c^2*d - e)^{(3/2)*Log[(12*c^4*e*(I*c*d + e*x + I*Sqrt[c^2*d - e]*Sqrt[d + e*$  $x^2$ ]))/(b\*(c<sup>2</sup>\*d - e)<sup>^</sup>(5/2)\*(I + c\*x))] + b\*Sqrt[e]\*(-3\*c<sup>^</sup>2\*d + 2\*e)\*Log[e\*  $x + Sqrt[e]*Sqrt[d + e*x^2]])/(6*c^3*e)$ 

**Maple [F]** time  $= 0.13$ , size  $= 0$ , normalized size  $= 0.00$ 

$$
\int x\sqrt{e\,x^2+d}\,\left(a+b\arctan\left(cx\right)\right)\,dx
$$

Verification of antiderivative is not currently implemented for this CAS.

```
[In] int(x*(e*x^2+d)^(1/2)*(a+b*arctan(c*x)),x)[Out] int(x*(e*x^2+d)^(1/2)*(a+b*arctan(c*x)),x)
```
**Maxima [F(-2)]** time  $= 0.00$ , size  $= 0$ , normalized size  $= 0.00$ 

Exception raised: ValueError

Verification of antiderivative is not currently implemented for this CAS.

```
[In] integrate(x*(e*x^2+d)^(1/2)*(a+b*arctan(c*x)),x, algorithm="maxima")
```
[Out] Exception raised: ValueError >> Computation failed since Maxima requested a dditional constraints; using the 'assume' command before evaluation \*may\* h elp (example of legal syntax is 'assume(c^2\*d-%e>0)', see 'assume?' for mor e detai

**Fricas [A]** time  $= 5.72$ , size  $= 472$ , normalized size  $= 3.37$ 

<sup>4</sup>*x*4+2 *c*

12 *c*

l fo  $-$ <sup>−</sup> l ar si (3 *bc*<sup>2</sup>*d* − 2 *be*)*e* 1 <sup>†</sup> log (−2 *x*<sup>2</sup>e −1 <sup>2</sup>*e* − 2 √ $x^2e + d$ *x* <sup>2</sup>*e* + *dxe* 1 **<sup>***b***</sup>** − *d*) + (*bc*<sup>2</sup>*d* − *be*)  $\sqrt{-c^2d + 1}$ −*c* <sup>2</sup>*<sup>d</sup>* <sup>+</sup> *<sup>e</sup>* log <sup>4</sup>*d* <sup>2</sup>*x* <sup>4</sup>−6 *c* <sup>2</sup>*d* <sup>2</sup>+8 *x* <sup>4</sup>*e* <sup>2</sup>+4 <sup>2</sup>*dx*3−2 *x* <sup>3</sup>*e*−*dx*<sup>√</sup> −*c* <sup>2</sup>*<sup>d</sup>* <sup>+</sup> *<sup>e</sup>* <sup>√</sup> <sup>2</sup>*e* + *d* <sup>+</sup>*<sup>d</sup>* <sup>2</sup>−8 u <sup>2</sup>*dx*4−*dx*2*e*

Verification of antiderivative is not currently implemented for this CAS.

 $\frac{-c^2d + c \sqrt{x^2e + d} \cdot e^{t} \cdot x \langle e^{t} \cdot e^{t} \rangle e}{x^2e + d} = 2(2 \csc^3d + 2(\delta c^2x^2e + \delta c^2))$ 

```
[In] integrate(x*(e*x^2+d)^(1/2)*(a+b*arctan(c*x)),x, algorithm="fricas")
```
 $\begin{split} &\frac{1}{\sqrt{a^2b^2a^2}\sqrt{a^2a^2a^2a^3b^4-2b^2a^4-2b^2}}\bigg)-2(2a^2b+2(b^2a^2c+bc^2d)\arctan(x)+ (2a^2a^2-b^2p)\sqrt{a^2c+4}\bigg)e^{(-1)}\bigg)\cdot\\ &\times\frac{\Big(2(b^2d-2b)c^{\frac{1}{2}}a\left(2a^2c-2\sqrt{a^2+2}\,ax^2-b^2\right)+2(b^2d-b)\sqrt{c^2a^2c-2}\,ax^{\frac{1}{2}}\bigg)e^{(-1)^2(2b^2b$ 

<sup>2</sup>*dx*2−2 *x* <sup>2</sup>*e*−*d*  $\sqrt{d^2 - \epsilon}$ *c* <sup>2</sup>*<sup>d</sup>* <sup>−</sup> *<sup>e</sup>* <sup>√</sup> <sup>2</sup>*e* + *d*

2 (*c* <sup>2</sup>*d* <sup>2</sup>*x*−*x*3*e* <sup>2</sup>+(*c*

12 *c*

<sup>2</sup>*dx*3−*dx*)*e*) <sup>−</sup> 2 (2 *ac*<sup>3</sup>*<sup>d</sup>* + 2 (*bc*<sup>3</sup>*<sup>x</sup>*

 $x^2e + bc^3d$ ) arctan (*cx*) + (2  $ac^3x^2 - b$ 

 $\left(\frac{2^2d-\epsilon}{\sigma^2(2^{10}+4\sigma)^2}\right)-2\left(2\alpha c^2d+2\left(bc^3x^2e+bc^3d\right)\arctan\left(cx\right)+\left(2\left(ac^3x^2-bc^2x\right)c\right)\sqrt{x^2e+d}\right)e^{(-1)^2}$ 

<sup>2</sup> <sup>−</sup> *bc*<sup>2</sup>*x*)*e*)<sup>√</sup> *x*  $\overline{2e + d}$ <sub>e</sub>(-0) *e* (−1)

 $[Out]$   $[-1/12*((3*b*c^2*d - 2*b*e)(1/2)*log(-2*x^2*e - 2*sqrt(x^2*e + d)*x*e)(1/2)*log(-2*x^2*e - 2*sqrt(x^2*e + d))*x*e)]$ /2) - d) +  $(b*c^2*d - b*e)*sqrt(-c^2*d + e)*log((c^4*d^2*x^4 - 6*c^2*d^2*x^2))$  $2 + 8*x^4*e^2 + 4*(c^2*d*x^3 - 2*x^3*e - d*x)*sqrt(-c^2*d + e)*sqrt(x^2*e +$ d) + d<sup>-</sup>2 - 8\*(c<sup>-</sup>2\*d\*x<sup>-</sup>4 - d\*x<sup>-</sup>2)\*e)/(c<sup>-</sup>4\*x<sup>-</sup>4 + 2\*c<sup>-</sup>2\*x<sup>-</sup>2 + 1)) - 2\*(2\*a\*c<sup>-</sup> 3\*d + 2\*(b\*c^3\*x^2\*e + b\*c^3\*d)\*arctan(c\*x) + (2\*a\*c^3\*x^2 - b\*c^2\*x)\*e)\*sq  $rt(x^2*e + d)*e^(-1)/c^3, -1/12*((3*b*c^2*d - 2*b*e)*e^-(1/2)*log(-2*x^2*e$ - 2\*sqrt(x^2\*e + d)\*x\*e^(1/2) - d) + 2\*(b\*c^2\*d - b\*e)\*sqrt(c^2\*d - e)\*arct an(1/2\*(c^2\*d\*x^2 - 2\*x^2\*e - d)\*sqrt(c^2\*d - e)\*sqrt(x^2\*e + d)/(c^2\*d^2\*x - x^3\*e^2 + (c^2\*d\*x^3 - d\*x)\*e)) - 2\*(2\*a\*c^3\*d + 2\*(b\*c^3\*x^2\*e + b\*c^3\* d)\*arctan(c\*x) + (2\*a\*c^3\*x^2 - b\*c^2\*x)\*e)\*sqrt(x^2\*e + d))\*e^(-1)/c^3] **Sympy [F]**

time  $= 0.00$ , size  $= 0$ , normalized size  $= 0.00$ 

$$
\int x(a + b \operatorname{atan}(cx)) \sqrt{d + ex^2} \, dx
$$

Verification of antiderivative is not currently implemented for this CAS.

```
[In] integrate(x*(e*x**2+d)**(1/2)*(a+b*atan(c*x)),x)
[Out] Integral(x*(a + b*atan(c*x))*sqrt(d + e*x**2), x)Giac [F]
time = 0.00, size = 0, normalized size = 0.00
```
could not integrate

Verification of antiderivative is not currently implemented for this CAS.

## [In] integrate( $x*(e*x^2+d)^(1/2)*(a+b*arctan(c*x))$ , x, algorithm="giac") [Out] sage0\*x

**Mupad [F]**  $time = 0.00$ , size = -1, normalized size = -0.01

$$
\int x (a + b \operatorname{atan}(cx)) \sqrt{e x^2 + d} \ dx
$$

Verification of antiderivative is not currently implemented for this CAS.

[In]  $int(x*(a + b*atan(c*x))*(d + e*x^2)^(1/2),x)$ [Out]  $int(x*(a + b*atan(c*x))*(d + e*x^2)^(1/2), x)$ 

## **3.1176** *d* + *ex*<sup>2</sup> (*a* + *b***ArcTan**(*cx*)) *dx*

**Optimal**. Leaf size=23

$$
\mathrm{Int}\Big(\sqrt{d+ex^2}\,(a+b\mathrm{ArcTan}(cx)),x\Big)
$$

[Out] Unintegrable( $(e*x^2+d)^{(1/2)*(a+b*arctan(c*x))},x)$ 

#### **Rubi [A]**

time  $= 0.02$ , antiderivative size  $= 0$ , normalized size of antiderivative  $= 0.00$ , number of steps used = 0, number of rules used = 0, integrand size = 0,  $\frac{\text{number of rules}}{\text{integral size}}$  = 0.000, Rules used  $= \{\}$ 

$$
\int \sqrt{d+ex^2} (a+b \text{ArcTan}(cx)) dx
$$

Verification is not applicable to the result.

[In] Int  $[Sqrt[d + e*x^2]*(a + b*ArcTan[c*x]),x]$ [Out] Defer[Int][Sqrt[d + e\*x^2]\*(a + b\*ArcTan[c\*x]), x] Rubi steps

$$
\int \sqrt{d+ex^2} (a+b\tan^{-1}(cx)) dx = \int \sqrt{d+ex^2} (a+b\tan^{-1}(cx)) dx
$$

#### **Mathematica [A]**

time  $= 5.00$ , size  $= 0$ , normalized size  $= 0.00$ 

$$
\int \sqrt{d+ex^2} (a+b \text{ArcTan}(cx)) dx
$$

Verification is not applicable to the result.

[In] Integrate[Sqrt[d + e\*x^2]\*(a + b\*ArcTan[c\*x]), x] [Out] Integrate[Sqrt[d + e\*x^2]\*(a + b\*ArcTan[c\*x]), x] **Maple [A]** time  $= 0.98$ , size  $= 0$ , normalized size  $= 0.00$  $\int \frac{1}{2}$ 

$$
\int \sqrt{e}\,x^2 + d\,\big(\,a + b\arctan\,(cx)\big)\;dx
$$

Verification of antiderivative is not currently implemented for this CAS.

```
[In] int((e*x^2+d)^(1/2)*(a+b*arctan(c*x)),x)[Out] int((e*x^2+d)^(1/2)*(a+b*arctan(c*x)),x)Maxima [F(-2)]
time = 0.00, size = 0, normalized size = 0.00Exception raised: ValueError
Verification of antiderivative is not currently implemented for this CAS.
[In] integrate((e*x^2+d)^(1/2)*(a+b*arctan(c*x)),x, algorithm="maxima")
[Out] Exception raised: ValueError >> Computation failed since Maxima requested a
dditional constraints; using the 'assume' command before evaluation *may* h
elp (example of legal syntax is 'assume(c^2*d-%e>0)', see 'assume?' for mor
e detai
Fricas [A]
time = 0.00, size = 0, normalized size = 0.00
```
5208

[Out] integral(sqrt(x<sup> $\gamma$ 2\*e + d)\*(b\*arctan(c\*x) + a), x)</sup>

**Sympy [A]**

time  $= 0.00$ , size  $= 0$ , normalized size  $= 0.00$ 

$$
\int \left( a + b \operatorname{atan} \left( cx \right) \right) \sqrt{d + ex^2} \, dx
$$

could not integrate

[In] integrate( $(e*x^2+d)^(1/2)*(a+b*arctan(c*x))$ ,x, algorithm="fricas")

Verification of antiderivative is not currently implemented for this CAS.

Verification of antiderivative is not currently implemented for this CAS.

```
[In] integrate((e*x**2+d)**(1/2)*(a+b*atan(c*x)),x)
[Out] Integral((a + b*atan(c*x))*sqrt(d + e*x**2), x)Giac [A]
time = 0.00, size = 0, normalized size = 0.00
```
could not integrate

Verification of antiderivative is not currently implemented for this CAS.

```
[In] integrate((e*x^2+d)^(1/2)*(a+b*arctan(c*x)),x, algorithm="giac")
[Out] sage0*x
```
**Mupad [A]**  $\overline{\text{time} = 0.00}$ , size = -1, normalized size = -0.04

$$
\int (a + b \operatorname{atan}(cx)) \sqrt{e x^2 + d} \ dx
$$

Verification of antiderivative is not currently implemented for this CAS.

[In]  $int((a + b*atan(c*x))*(d + e*x^2)^(1/2),x)$ [Out]  $int((a + b*atan(c*x))*(d + e*x^2)^(1/2), x)$ 

**3.1177** 
$$
\int \frac{\sqrt{d+ex^2}(a+b\mathbf{ArcTan}(cx))}{x} dx
$$

**Optimal**. Leaf size=64

$$
a\sqrt{d+ex^2} - a\sqrt{d} \tanh^{-1}\left(\frac{\sqrt{d+ex^2}}{\sqrt{d}}\right) + bInt\left(\frac{\sqrt{d+ex^2}\operatorname{ArcTan}(cx)}{x}, x\right)
$$

[Out]  $-a*arctanh((e*x^2+d)^(1/2)/d^(1/2))*d^(1/2)+a*(e*x^2+d)^(1/2)+b*Unitegrabl$  $e(arctan(c*x)*(e*x^2+d)^{(1/2)}/x,x)$ 

#### **Rubi [A]**

time  $= 0.11$ , antiderivative size  $= 0$ , normalized size of antiderivative  $= 0.00$ , number of steps used = 0, number of rules used = 0, integrand size = 0,  $\frac{\text{number of rules}}{\text{integral size}}$  = 0.000, Rules used  $= \{\}$ 

$$
\int \frac{\sqrt{d+ex^2}(a+b \text{ArcTan}(cx))}{x} dx
$$

Verification is not applicable to the result.

[In] Int[(Sqrt[d + e\*x^2]\*(a + b\*ArcTan[c\*x]))/x,x]  $[Out]$  a\*Sqrt $[d + e*x^2]$  - a\*Sqrt $[d]*ArcTanh[Sqrt[d + e*x^2]/Sqrt[d]] + b*Defer[In$ t] $[$ (Sqrt $[d + e*x^2]*ArcTan[c*x]/x, x]$ Rubi steps

$$
\int \frac{\sqrt{d+ex^2}(a+b\tan^{-1}(cx))}{x} dx = a \int \frac{\sqrt{d+ex^2}}{x} dx + b \int \frac{\sqrt{d+ex^2}\tan^{-1}(cx)}{x} dx
$$

$$
= \frac{1}{2}a\text{Subst}\left(\int \frac{\sqrt{d+ex}}{x} dx, x, x^2\right) + b \int \frac{\sqrt{d+ex^2}\tan^{-1}(cx)}{x} dx
$$

$$
= a\sqrt{d+ex^2} + b \int \frac{\sqrt{d+ex^2}\tan^{-1}(cx)}{x} dx + \frac{1}{2}(ad)\text{Subst}\left(\int \frac{1}{x\sqrt{d+ex^2}} dx\right)
$$

$$
= a\sqrt{d+ex^2} + b \int \frac{\sqrt{d+ex^2}\tan^{-1}(cx)}{x} dx + \frac{(ad)\text{Subst}\left(\int \frac{1}{-\frac{d}{e}+\frac{x^2}{e}} dx, x\right)}{e}
$$

$$
= a\sqrt{d+ex^2} - a\sqrt{d}\tanh^{-1}\left(\frac{\sqrt{d+ex^2}}{\sqrt{d}}\right) + b \int \frac{\sqrt{d+ex^2}\tan^{-1}(cx)}{x}
$$

**Mathematica [A]** time  $= 6.85$ , size  $= 0$ , normalized size  $= 0.00$ 

$$
\int \frac{\sqrt{d+ex^2}(a+b \text{ArcTan}(cx))}{x} dx
$$

Verification is not applicable to the result.

[In] Integrate[(Sqrt[d + e\*x^2]\*(a + b\*ArcTan[c\*x]))/x,x] [Out] Integrate[(Sqrt[d + e\*x^2]\*(a + b\*ArcTan[c\*x]))/x, x] **Maple [A]** time  $= 0.13$ , size  $= 0$ , normalized size  $= 0.00$ 

$$
\int \frac{\sqrt{e\,x^2 + d\,}\,(a + b\arctan\,(cx))}{x}\,dx
$$

Verification of antiderivative is not currently implemented for this CAS.

```
[In] int((e*x^2+d)^(1/2)*(a+b*arctan(c*x))/x,x)[0ut] int((e*x<sup>2+d)^</sup>(1/2)*(a+b*arctan(c*x))/x,x)
Maxima [A]
time = 0.00, size = 0, normalized size = 0.00
```
Failed to integrate

Verification of antiderivative is not currently implemented for this CAS.

```
[In] integrate((e*x^2+d)^(1/2)*(a+b*arctan(c*x))/x,x, algorithm="maxima")
```

```
[Out] -(sqrt(d)*arcsinh(sqrt(d)*e^-(-1/2)/abs(x)) - sqrt(x^2*e + d))*a + b*integrate(sqrt(x^2*e + d)*arctan(c*x)/x, x)
```
**Fricas [A]** time  $= 0.00$ , size  $= 0$ , normalized size  $= 0.00$ 

could not integrate

Verification of antiderivative is not currently implemented for this CAS.

[In] integrate((e\*x^2+d)^(1/2)\*(a+b\*arctan(c\*x))/x,x, algorithm="fricas") [Out] integral(sqrt(x^2\*e + d)\*(b\*arctan(c\*x) + a)/x, x) **Sympy [A]** time  $= 0.00$ , size  $= 0$ , normalized size  $= 0.00$  $(a + b \text{ atan}(cx)) \sqrt{a^2 + b^2}$ 

$$
\int \frac{\left(a+b \arctan\left(cx\right)\right)\sqrt{d+ex^2}}{x} dx
$$

Verification of antiderivative is not currently implemented for this CAS.

[In] integrate((e\*x\*\*2+d)\*\*(1/2)\*(a+b\*atan(c\*x))/x,x)

[Out] Integral( $(a + b*atan(c*x))*sqrt(d + e*x**2)/x, x)$ **Giac [A]** time  $= 0.00$ , size  $= 0$ , normalized size  $= 0.00$ 

could not integrate

Verification of antiderivative is not currently implemented for this CAS.

[In] integrate((e\*x^2+d)^(1/2)\*(a+b\*arctan(c\*x))/x,x, algorithm="giac") [Out] sage0\*x **Mupad [A]** time  $= 0.00$ , size  $= -1$ , normalized size  $= -0.02$ 

$$
\int \frac{(a + b \operatorname{atan}(cx)) \sqrt{ex^2 + d}}{x} dx
$$

Verification of antiderivative is not currently implemented for this CAS.

```
[In] int(((a + b*atan(c*x))*(d + e*x^2)^(1/2))/x,x)[Out] int(((a + b*atan(c*x))*(d + e*x^2)^(1/2))/x, x)
```
**3.1178** 
$$
\int \frac{\sqrt{d+ex^2}(a+b\mathbf{ArcTan}(cx))}{x^2} dx
$$

**Optimal**. Leaf size=68

$$
-\frac{a\sqrt{d+ex^2}}{x}+a\sqrt{e}\ \tanh^{-1}\left(\frac{\sqrt{e}\ x}{\sqrt{d+ex^2}}\right)+b\mathrm{Int}\Bigg(\frac{\sqrt{d+ex^2}\ \mathrm{ArcTan}(cx)}{x^2},x\Bigg)
$$

[Out] a\*arctanh(x\*e^(1/2)/(e\*x^2+d)^(1/2))\*e^(1/2)-a\*(e\*x^2+d)^(1/2)/x+b\*Unintegr able(arctan(c\*x)\*(e\*x^2+d)^(1/2)/x^2,x)

#### **Rubi [A]**

time  $= 0.11$ , antiderivative size  $= 0$ , normalized size of antiderivative  $= 0.00$ , number of steps used = 0, number of rules used = 0, integrand size = 0,  $\frac{\text{number of rules}}{\text{integral size}}$  = 0.000, Rules used  $= \{\}$ 

$$
\int \frac{\sqrt{d+ex^2}(a+b\text{ArcTan}(cx))}{x^2} dx
$$

Verification is not applicable to the result.

[In] Int[(Sqrt[d + e\*x^2]\*(a + b\*ArcTan[c\*x]))/x^2,x]

 $[Out] -((a*Sqrt[d + e*x^2])/x) + a*Sqrt[e]*ArcTanh[(Sqrt[e]*x)/Sqrt[d + e*x^2]] +$ b\*Defer[Int][(Sqrt[d + e\*x^2]\*ArcTan[c\*x])/x^2, x]

Rubi steps

$$
\int \frac{\sqrt{d+ex^2}(a+b\tan^{-1}(cx))}{x^2} dx = a \int \frac{\sqrt{d+ex^2}}{x^2} dx + b \int \frac{\sqrt{d+ex^2}\tan^{-1}(cx)}{x^2} dx
$$
  
\n
$$
= -\frac{a\sqrt{d+ex^2}}{x} + b \int \frac{\sqrt{d+ex^2}\tan^{-1}(cx)}{x^2} dx + (ae) \int \frac{1}{\sqrt{d+ex^2}} dx
$$
  
\n
$$
= -\frac{a\sqrt{d+ex^2}}{x} + b \int \frac{\sqrt{d+ex^2}\tan^{-1}(cx)}{x^2} dx + (ae) \text{Subst} \left(\int \frac{1}{1-ex^2} dx\right)
$$
  
\n
$$
= -\frac{a\sqrt{d+ex^2}}{x} + a\sqrt{e} \tanh^{-1}\left(\frac{\sqrt{e}x}{\sqrt{d+ex^2}}\right) + b \int \frac{\sqrt{d+ex^2}\tan^{-1}(c)}{x^2}
$$

## **Mathematica [A]**

time  $= 7.10$ , size  $= 0$ , normalized size  $= 0.00$ 

$$
\int \frac{\sqrt{d+ex^2}(a+b \text{ArcTan}(cx))}{x^2} dx
$$

Verification is not applicable to the result.

[In] Integrate[(Sqrt[d + e\*x^2]\*(a + b\*ArcTan[c\*x]))/x^2,x]

[Out] Integrate[(Sqrt[d + e\*x^2]\*(a + b\*ArcTan[c\*x]))/x^2, x]

**Maple [A]**

time  $= 0.13$ , size  $= 0$ , normalized size  $= 0.00$ 

$$
\int \frac{\sqrt{e\,x^2 + d\,}\,(a + b\arctan\,(cx))}{x^2}\,dx
$$

Verification of antiderivative is not currently implemented for this CAS.

[In]  $int((e*x^2+d)^{(1/2)*(a+b*arctan(c*x))/x^2,x)$  $[Out]$  int((e\*x^2+d)^(1/2)\*(a+b\*arctan(c\*x))/x^2,x) **Maxima [A]** time  $= 0.00$ , size  $= 0$ , normalized size  $= 0.00$ 

Failed to integrate

Verification of antiderivative is not currently implemented for this CAS.

[In] integrate((e\*x^2+d)^(1/2)\*(a+b\*arctan(c\*x))/x^2,x, algorithm="maxima")

[Out] (arcsinh(x\*e^(1/2)/sqrt(d))\*e^(1/2) - sqrt(x^2\*e + d)/x)\*a + b\*integrate(sq  $rt(x^2*e + d)*arctan(c*x)/x^2, x)$ 

**Fricas [A]** time  $= 0.00$ , size  $= 0$ , normalized size  $= 0.00$ 

could not integrate

Verification of antiderivative is not currently implemented for this CAS.

[In] integrate((e\*x^2+d)^(1/2)\*(a+b\*arctan(c\*x))/x^2,x, algorithm="fricas") [Out] integral(sqrt(x<sup> $\gamma$ </sup>)\*e + d)\*(b\*arctan(c\*x) + a)/x<sup> $\gamma$ </sup>2, x) **Sympy [A]** time  $= 0.00$ , size  $= 0$ , normalized size  $= 0.00$ 

$$
\int \frac{\left(a+b \arctan\left(cx\right)\right)\sqrt{d+ex^2}}{x^2} dx
$$

Verification of antiderivative is not currently implemented for this CAS.

[In] integrate((e\*x\*\*2+d)\*\*(1/2)\*(a+b\*atan(c\*x))/x\*\*2,x)

[Out] Integral((a + b\*atan(c\*x))\*sqrt(d + e\*x\*\*2)/x\*\*2, x) **Giac [A]** time  $= 0.00$ , size  $= 0$ , normalized size  $= 0.00$ 

could not integrate

Verification of antiderivative is not currently implemented for this CAS.

[In] integrate((e\*x^2+d)^(1/2)\*(a+b\*arctan(c\*x))/x^2,x, algorithm="giac") [Out] sage0\*x

**Mupad [A]** time  $= 0.00$ , size  $= -1$ , normalized size  $= -0.01$ 

$$
\int \frac{(a + b \operatorname{atan}(cx)) \sqrt{ex^2 + d}}{x^2} dx
$$

Verification of antiderivative is not currently implemented for this CAS.

[In]  $int(((a + b*atan(c*x)) * (d + e*x^2)^(1/2))/x^2, x)$ [Out]  $int(((a + b*atan(c*x))*(d + e*x^2)^(1/2))/x^2, x)$  **Optimal**. Leaf size=73

$$
-\frac{a\sqrt{d+ex^2}}{2x^2}-\frac{ae\tanh^{-1}\left(\frac{\sqrt{d+ex^2}}{\sqrt{d}}\right)}{2\sqrt{d}}+b\mathrm{Int}\Bigg(\frac{\sqrt{d+ex^2}\cdot\mathrm{ArcTan(cx)}}{x^3},x\Bigg)
$$

[Out]  $-1/2*a*e*arctanh((e*x^2+d)^(1/2)/d^(1/2))/d^(1/2)-1/2*a*(e*x^2+d)^(1/2)/x^2)$ +b\*Unintegrable(arctan(c\*x)\*(e\*x^2+d)^(1/2)/x^3,x)

#### **Rubi [A]**

time  $= 0.11$ , antiderivative size  $= 0$ , normalized size of antiderivative  $= 0.00$ , number of steps used = 0, number of rules used = 0, integrand size = 0,  $\frac{\text{number of rules}}{\text{integral size}}$  = 0.000, Rules used  $= \{\}$ 

$$
\int \frac{\sqrt{d+ex^2}(a+b \text{ArcTan}(cx))}{x^3} dx
$$

Verification is not applicable to the result.

[In] Int[(Sqrt[d + e\*x^2]\*(a + b\*ArcTan[c\*x]))/x^3,x]

 $[Out] -1/2*(a*Sqrt[d + e*x^2])/x^2 - (a*e*ArcTanh[Sqrt[d + e*x^2]/Sqrt[d]))/(2*Sq$ rt[d]) + b\*Defer[Int][(Sqrt[d + e\*x^2]\*ArcTan[c\*x])/x^3, x]

Rubi steps

$$
\int \frac{\sqrt{d+ex^2}(a+b\tan^{-1}(cx))}{x^3} dx = a \int \frac{\sqrt{d+ex^2}}{x^3} dx + b \int \frac{\sqrt{d+ex^2}\tan^{-1}(cx)}{x^3} dx
$$
  
\n
$$
= \frac{1}{2}a\text{Subst}\left(\int \frac{\sqrt{d+ex}}{x^2} dx, x, x^2\right) + b \int \frac{\sqrt{d+ex^2}\tan^{-1}(cx)}{x^3} dx
$$
  
\n
$$
= -\frac{a\sqrt{d+ex^2}}{2x^2} + b \int \frac{\sqrt{d+ex^2}\tan^{-1}(cx)}{x^3} dx + \frac{1}{4}(ae)\text{Subst}\left(\int \frac{1}{x\sqrt{d+ex^2}}\right)
$$
  
\n
$$
= -\frac{a\sqrt{d+ex^2}}{2x^2} + \frac{1}{2}a\text{Subst}\left(\int \frac{1}{-\frac{d}{e}+\frac{x^2}{e}}dx, x, \sqrt{d+ex^2}\right) + b \int \frac{\sqrt{d+ex^2}}{x^3} dx
$$
  
\n
$$
= -\frac{a\sqrt{d+ex^2}}{2x^2} - \frac{ae\tanh^{-1}\left(\frac{\sqrt{d+ex^2}}{\sqrt{d}}\right)}{2\sqrt{d}} + b \int \frac{\sqrt{d+ex^2}\tan^{-1}(cx)}{x^3} dx
$$

## **Mathematica [A]**

time  $= 8.14$ , size  $= 0$ , normalized size  $= 0.00$ 

$$
\int \frac{\sqrt{d+ex^2}(a+b \text{ArcTan}(cx))}{x^3} dx
$$

Verification is not applicable to the result.

[In] Integrate[(Sqrt[d + e\*x^2]\*(a + b\*ArcTan[c\*x]))/x^3,x] [Out] Integrate[(Sqrt[d + e\*x^2]\*(a + b\*ArcTan[c\*x]))/x^3, x] **Maple [A]** time  $= 0.13$ , size  $= 0$ , normalized size  $= 0.00$ 

$$
\int \frac{\sqrt{e\,x^2 + d\,}\,(a + b\arctan\,(cx))}{x^3}\,dx
$$

Verification of antiderivative is not currently implemented for this CAS.

[In]  $int((e*x^2+d)^{(1/2)*(a+b*arctan(c*x))/x^3,x)$  $[0ut]$  int((e\*x^2+d)^(1/2)\*(a+b\*arctan(c\*x))/x^3,x) **Maxima [A]** time  $= 0.00$ , size  $= 0$ , normalized size  $= 0.00$ 

Failed to integrate

Verification of antiderivative is not currently implemented for this CAS.

```
[In] integrate((e*x^2+d)^(1/2)*(a+b*arctan(c*x))/x^3,x, algorithm="maxima")
[Out] -1/2*(\arcsinh(\sqrt{1-x})^*e^(-1/2)/\sqrt{1-x})^*e/\sqrt{1-x^2}e^-(\sqrt{1-x^2})^*e^-(\sqrt{1-x^2})e^-(\sqrt{1-x^2})e^-(\sqrt{1-x^2})e^-(\sqrt{1-x^2})e^-(\sqrt{1-x^2})e^-(\sqrt{1-x^2})e^-(\sqrt{1-x^2})e^-(\sqrt{1-x^2})e^-(\sqrt{1-x^2})e^-(\sqrt{1-x^2})e^-(\sqrt{1-x^2})e^-(\sqrt{1-x^2})e^-(\sqrt{1-x^2})e^-(\sqrt{1-x^2})e^-(\sqrt{^2*e + d)^(3/2)/(d*x^2))*a + b*integrate(sqrt(x^2*e + d)*arctan(c*x)/x^3, x
\mathcal{L}
```
**Fricas [A]** time  $= 0.00$ , size  $= 0$ , normalized size  $= 0.00$ 

could not integrate

Verification of antiderivative is not currently implemented for this CAS.

[In] integrate((e\*x^2+d)^(1/2)\*(a+b\*arctan(c\*x))/x^3,x, algorithm="fricas") [Out] integral(sqrt(x^2\*e + d)\*(b\*arctan(c\*x) + a)/x^3, x) **Sympy [A]** time  $= 0.00$ , size  $= 0$ , normalized size  $= 0.00$  $\int (a + b \operatorname{atan} (cx)) \sqrt{d + ex^2}$  $\frac{d^2y}{dx^3}$  dx

Verification of antiderivative is not currently implemented for this CAS.

[In] integrate((e\*x\*\*2+d)\*\*(1/2)\*(a+b\*atan(c\*x))/x\*\*3,x) [Out] Integral((a + b\*atan(c\*x))\*sqrt(d + e\*x\*\*2)/x\*\*3, x) **Giac [A]** time  $= 0.00$ , size  $= 0$ , normalized size  $= 0.00$ 

could not integrate

Verification of antiderivative is not currently implemented for this CAS.

[In] integrate((e\*x^2+d)^(1/2)\*(a+b\*arctan(c\*x))/x^3,x, algorithm="giac") [Out] sage0\*x **Mupad [A]** time  $= 0.00$ , size  $= -1$ , normalized size  $= -0.01$ 

$$
\int \frac{(a + b \operatorname{atan}(cx)) \sqrt{e x^2 + d}}{x^3} dx
$$

Verification of antiderivative is not currently implemented for this CAS.

[In]  $int(((a + b*atan(c*x))*(d + e*x^2)^(1/2))/x^3,x)$ [Out]  $int(((a + b*atan(c*x))*(d + e*x^2)^(1/2))/x^3, x)$ 

**3.1180** 
$$
\int \frac{\sqrt{d+ex^2}(a+b\mathbf{ArcTan}(cx))}{x^4} dx
$$

**Optimal**. Leaf size=137

$$
-\frac{bc\sqrt{d+ex^{2}}}{6x^{2}} - \frac{(d+ex^{2})^{3/2} (a+b\text{ArcTan}(cx))}{3dx^{3}} + \frac{bc(2c^{2}d-3e)\tanh^{-1}\left(\frac{\sqrt{d+ex^{2}}}{\sqrt{d}}\right)}{6\sqrt{d}} - \frac{b(c^{2}d-e)^{3/2}\tanh^{-1}\left(\frac{\sqrt{d+ex^{2}}}{\sqrt{d}}\right)}{3a}
$$

 $[Out] -1/3*(e*x^2+d)^{(3/2)*(a+b*arctan(c*x))/d/x^3-1/3*b*(c^2*d-e)^{(3/2)*arctanh)}$  $c*(e*x^2+d)^{(1/2)}/(c^2*d-e)^{(1/2)})/d+1/6*b*c*(2*c^2*d-3*e)*arctanh((e*x^2+d^2))$  $)^{(1/2)/d^{(1/2)})/d^{(1/2)-1/6*b*c*(e*x^2+d)^(1/2)/x^2)}$ 

#### **Rubi [A]**

time  $= 0.21$ , antiderivative size  $= 137$ , normalized size of antiderivative  $= 1.00$ , number of steps used = 9, number of rules used = 8, integrand size = 23,  $\frac{\text{number of rules}}{\text{integral size}} = 0.348$ , Rules used =  $\{270, 5096, 12, 457, 100, 162, 65, 214\}$ 

$$
-\frac{\left(d+ex^2\right)^{3/2}\left(a+b\mathrm{ArcTan}(cx)\right)}{3dx^3}-\frac{b(c^2d-e)^{3/2}\tanh^{-1}\left(\frac{c\sqrt{d+ex^2}}{\sqrt{c^2d-e}}\right)}{3d}+\frac{bc(2c^2d-3e)\tanh^{-1}\left(\frac{\sqrt{d+ex^2}}{\sqrt{d}}\right)}{6\sqrt{d}}-\frac{bc\sqrt{d+ex^2}}{6x^2}
$$

Antiderivative was successfully verified.

[In] Int[(Sqrt[d + e\*x^2]\*(a + b\*ArcTan[c\*x]))/x^4,x]

 $[Out] -1/6*(b*c*Sqrt[d + e*x^2])/x^2 - ((d + e*x^2)^(3/2)*(a + b*ArcTan[c*x]))/(3$ \*d\*x^3) + (b\*c\*(2\*c^2\*d - 3\*e)\*ArcTanh[Sqrt[d + e\*x^2]/Sqrt[d]])/(6\*Sqrt[d] ) -  $(b*(-2*d - e)^(3/2)*ArcTanh[(c*Sqrt[d + e*x^2])/Sqrt[c^2*d - e]])/(3*d$  $\lambda$ 

#### Rule 12

 $Int[(a_*)*(u_]), x_Symbol]$  :>  $Dist[a, Int[u, x], x]$  /;  $FreeQ[a, x]$  && !Match  $Q[u, (b_*)*(v_*) /; FreeQ[b, x]]$ 

#### Rule 65

 $Int[((a_{\_}) + (b_{\_})*(x_{\_}))^-(m_{\_})*((c_{\_}) + (d_{\_})*(x_{\_}))^-(n_{\_}), x_{\_Symbol}]$  :> With  ${p = Denominator[m]}$ ,  $Dist[p/b, Subst[Int[x^{(p*(m + 1) - 1)*(c - a*(d/b) +$  $d*(x^p(b))^n, x, x \in (a + b*x)^(1/p), x]$ ,  $f: FreeQ[f, b, c, d], x]$  && NeQ [b\*c - a\*d, 0] && LtQ[-1, m, 0] && LeQ[-1, n, 0] && LeQ[Denominator[n], Den ominator[m]] && IntLinearQ[a, b, c, d, m, n, x]

#### Rule 100

Int $[(a_.) + (b_.)*(x_-))^{\hat{ }}(m_*)((c_.) + (d_.)*(x_-))^{\hat{ }}(n_).*(e_.) + (f_.)*(x_-))$ ))^(p\_.), x\_Symbol] :> Simp[(b\*c - a\*d)\*(a + b\*x)^(m + 1)\*(c + d\*x)^(n - 1)

 $*((e + f*x)^{n}(p + 1)/(b*(b*e - a*f)*(m + 1))), x] + Dist[1/(b*(b*e - a*f)*(m$ + 1)), Int[(a + b\*x)^(m + 1)\*(c + d\*x)^(n - 2)\*(e + f\*x)^p\*Simp[a\*d\*(d\*e\*(  $n - 1$  + c\*f\*(p + 1)) + b\*c\*(d\*e\*(m - n + 2) - c\*f\*(m + p + 2)) + d\*(a\*d\*f\*  $(n + p) + b*(d*e*(m + 1) - c*f*(m + n + p + 1))) *x, x], x], x]$ ,  $x$  /; FreeQ[{a, b, c, d, e, f, p}, x] && LtQ[m, -1] && GtQ[n, 1] && (IntegersQ[2\*m, 2\*n, 2  $[p]$  || IntegersQ $[m, n + p]$  || IntegersQ $[p, m + n]$ 

#### Rule 162

Int $[((((e_{.}) + (f_{.}) * (x_{.}))^-(p_{.}) * ((g_{.}) + (h_{.}) * (x_{.})))/(((a_{.}) + (b_{.}) * (x_{.})))*$  $((c_.) + (d_.) * (x_$ )), x\_Symbol] :> Dist[(b\*g - a\*h)/(b\*c - a\*d), Int[(e +  $f*x)^p/(a + b*x), x$ , x] - Dist $[(d * g - c * h)/(b * c - a * d), Int[(e + f * x)^p/(c$ + d\*x), x], x] /; FreeQ[{a, b, c, d, e, f, g, h}, x]

#### Rule 214

Int $[(a) + (b).)*(x)^2)^{-(-1)}$ , x Symbol] :> Simp $[(Rt[-a/b, 2]/a)*ArcTanh[x$ /Rt[-a/b, 2]], x] /; FreeQ[{a, b}, x] && NegQ[a/b]

#### Rule 270

 $Int[((c_.\)*(x_-))^{\hat{m}}_.,\)*(a_-) + (b_.\)*(x_-)^{\hat{m}}_.,\})(p_), x_Symbol]$  :> Simp[(c\*  $x^{\prime}(m + 1)*(a + b*x^n)^{(p + 1)/(a*c*(m + 1))}, x]$  /; FreeQ[{a, b, c, m, n, p}, x] && EqQ $[(m + 1)/n + p + 1, 0]$  && NeQ $[m, -1]$ 

#### Rule 457

Int $[(x_-)\hat{m}_\perp^{\,}(a_-) + (b_-)\hat{*}(x_-)\hat{m}_\perp^{\,}(b_-)\hat{*}(x_-) - (b_-)\hat{*}(c_-) + (d_-)\hat{*}(x_-)\hat{m}_\perp^{\,}(a_-)$ ), x\_Symbol] :> Dist[1/n, Subst[Int[x^(Simplify[(m + 1)/n] - 1)\*(a + b\*x)^p  $*(c + d*x)^{q}$ , x], x, x<sup>o</sup>n], x] /; FreeQ[{a, b, c, d, m, n, p, q}, x] && NeQ[ b\*c - a\*d, 0] && IntegerQ[Simplify[ $(m + 1)/n$ ]]

#### Rule 5096

Int $[(a_.) + ArcTan[(c_.)*(x_1)*(b_1))*(f_1)(x_1)*(a_1))*(c_1)(x_1)$  $_{2}^{\circ}$ (q\_.), x\_Symbol] :> With[{u = IntHide[(f\*x)^m\*(d + e\*x^2)^q, x]}, Dis  $t[a + b*ArcTan[c*x], u, x] - Dist[bkc, Int[SimplifyIntegrand[u/(1 + c^2*x^2$ ), x], x], x]] /; FreeQ[{a, b, c, d, e, f, m, q}, x] && ((IGtQ[q, 0] && !(  $ItQ[(m - 1)/2, 0]$  &&  $GtQ[m + 2*q + 3, 0])$  ||  $(TGtQ[(m + 1)/2, 0]$  && !(IL  $tQ[q, 0]$  && GtQ[m + 2\*q + 3, 0])) || (ILtQ[(m + 2\*q + 1)/2, 0] && !ILtQ[(m  $-1)/2, 0]$ )

Rubi steps
!

$$
\int \frac{\sqrt{d+ex^2}(a+btan^{-1}(cx))}{x^4} dx = -\frac{(d+ex^2)^{3/2}(a+btan^{-1}(cx))}{3dx^3} - (bc) \int \frac{(d+ex^2)^{3/2}}{3x^3(-d-c^2dx^2)} dx
$$
  
\n
$$
= -\frac{(d+ex^2)^{3/2}(a+btan^{-1}(cx))}{3dx^3} - \frac{1}{3}(bc) \int \frac{(d+ex^2)^{3/2}}{x^3(-d-c^2dx^2)} dx
$$
  
\n
$$
= -\frac{(d+ex^2)^{3/2}(a+btan^{-1}(cx))}{3dx^3} - \frac{1}{6}(bc)\text{Subst}\left(\int \frac{(d+ex^2)^{3/2}}{x^2(-d-c^2dx)}dx\right)
$$
  
\n
$$
= -\frac{bc\sqrt{d+ex^2}}{6x^2} - \frac{(d+ex^2)^{3/2}(a+btan^{-1}(cx))}{3dx^3} - \frac{(bc)\text{Subst}\left(\int \frac{-\frac{1}{2}d^2(x)}{x(-d-c^2dx)}dx\right)}{12}(bc(2c^2d-3e))
$$
  
\n
$$
= -\frac{bc\sqrt{d+ex^2}}{6x^2} - \frac{(d+ex^2)^{3/2}(a+btan^{-1}(cx))}{3dx^3} - \frac{1}{12}(bc(2c^2d-3e))\text{Subt}
$$
  
\n
$$
= -\frac{bc\sqrt{d+ex^2}}{6x^2} - \frac{(d+ex^2)^{3/2}(a+btan^{-1}(cx))}{3dx^3} - \frac{(bc(2c^2d-3e))\text{Subt}}{6x^2}
$$

**Mathematica [C]** Result contains complex when optimal does not. time  $= 0.45$ , size  $= 288$ , normalized size  $= 2.10$ 

−  $\sqrt{d+ex^2}\left(b\cot x+2a(d+ex^2)\right)+2b(d+ex^2)^{3/2}\text{ArCInn}(cx)+bc\sqrt{d}\left(2c^2d-3e\right)x^3\log(x)-bc\sqrt{d}\left(2c^2d-3e\right)x^3\log\left(d+\sqrt{d}\sqrt{d+ex^2}\right)+b(c^2d-e)^{3/2}x^3\log\left(\frac{12a\left(d-4cx+\sqrt{c^2d-e}\sqrt{d+ex^2}\right)}{b(c^2d-c)^{3/2}x^{3/2}}\right)+b(c^2d-e)^{3/2}x^3\log\left(\frac{12a\left(d+4cx+\sqrt{c$ 6*dx*<sup>3</sup>

Antiderivative was successfully verified.

```
[In] Integrate[(Sqrt[d + e*x^2]*(a + b*ArcTan[c*x]))/x^4,x]
[Out] -1/6*(Sqrt[d + e*x^2)*(b*c*d*x + 2*a*(d + e*x^2)) + 2*b*(d + e*x^2)^*(3/2)*ArcTan[c*x] + b*c*Sqrt[d)*(2*c^2*d - 3*e)*x^3*Log[x] - b*c*Sqrt[d)*(2*c^2*d- 3*e)*x^3*Log[d + Sqrt[d]*Sqrt[d + e*x^2]] + b*(c^2*d - e)^(3/2)*x^3*Log[(
12*c*d*(c*d - I*ex + Sqrt[c^2*d - e]*Sqrt[d + e*x^2]))/(b*(c^2*d - e)^{(5/2)})*(I + c*x))] + b*(c^2*d - e)^(3/2)*x^3*Log[(12*c*d*(c*d + I*e*x + Sqrt[c^2
*d - e] * Sqrt[d + e*x^2]))/(b*(c<sup>2</sup>*d - e)<sup>^</sup>(5/2)*(-I + c*x))])/(d*x<sup>^</sup>3)
Maple [F]
time = 0.13, size = 0, normalized size = 0.00
```

$$
\int \frac{\sqrt{e\,x^2 + d\,}\,\left(a + b\arctan\left(cx\right)\right)}{x^4}\,dx
$$

Verification of antiderivative is not currently implemented for this CAS.

```
[In] int((e*x^2+d)^{(1/2)*(a+b*arctan(c*x))/x^4,x)[0ut] int((e*x^2+d)^(1/2)*(a+b*arctan(c*x))/x^4,x)
Maxima [F(-2)]
time = 0.00, size = 0, normalized size = 0.00Exception raised: ValueError
Verification of antiderivative is not currently implemented for this CAS.
[In] integrate((e*x^2+d)^(1/2)*(a+b*arctan(c*x))/x^4,x, algorithm="maxima")
[Out] Exception raised: ValueError >> Computation failed since Maxima requested a
dditional constraints; using the 'assume' command before evaluation *may* h
elp (example of legal syntax is 'assume(c^2*d-%e>0)', see 'assume?' for mor
e detai
Fricas [A]
time = 3.83, size = 926, normalized size = 6.76
```
*,* − 2 (2 *bc*<sup>3</sup>*dx*<sup>3</sup> <sup>−</sup> <sup>3</sup> *bcx*<sup>3</sup>*e*)<sup>√</sup> <sup>−</sup>*<sup>d</sup>* arctan <sup>√</sup> <sup>√</sup> <sup>−</sup>*<sup>d</sup> <sup>x</sup>* <sup>2</sup>*<sup>e</sup>* <sup>+</sup> *<sup>d</sup>* + (*bc*<sup>2</sup>*dx*<sup>3</sup> <sup>−</sup> *bx*<sup>3</sup>*e*)<sup>√</sup> <sup>2</sup>*<sup>d</sup>* <sup>−</sup> *<sup>e</sup>* log <sup>√</sup> <sup>2</sup>*<sup>d</sup>* <sup>−</sup> *<sup>e</sup>* <sup>√</sup> *x* <sup>2</sup>*e*+ *d* <sup>+</sup> <sup>4</sup>*dx*<sup>2</sup>−*c* <sup>2</sup>*d* <sup>2</sup>*x*<sup>2</sup>+1 + 2 (*bcdx* + 2 *ax*<sup>2</sup>*<sup>e</sup>* + 2 *ad* + 2 (*bx*<sup>2</sup>*<sup>e</sup>* <sup>+</sup> *bd*) arctan (*cx*))<sup>√</sup>

*x* <sup>2</sup>*e* + *d*

*,* − (*bc*<sup>2</sup>*dx*<sup>3</sup> <sup>−</sup> *bx*<sup>3</sup>*e*)<sup>√</sup> −*c* <sup>2</sup>*<sup>d</sup>* <sup>+</sup> *<sup>e</sup>* arctan <sup>−</sup> <sup>√</sup> −*c* <sup>2</sup>*<sup>d</sup>* <sup>+</sup> *<sup>e</sup>* <sup>√</sup> *x* <sup>2</sup>*e* + *d* 2 (*c*

<sup>3</sup>*dx*<sup>2</sup>−*cd*)*e*) + (2 *bc*<sup>3</sup>*dx*<sup>3</sup> <sup>−</sup> <sup>3</sup> *bcx*<sup>3</sup>*e*)<sup>√</sup> <sup>−</sup>*<sup>d</sup>* arctan <sup>√</sup> <sup>√</sup> <sup>−</sup>*<sup>d</sup> <sup>x</sup>* <sup>2</sup>*<sup>e</sup>* <sup>+</sup> *<sup>d</sup>* + (*bcdx* + 2 *ax*<sup>2</sup>*<sup>e</sup>* + 2 *ad* + 2 (*bx*<sup>2</sup>*<sup>e</sup>* <sup>+</sup> *bd*) arctan (*cx*))<sup>√</sup> *x* <sup>2</sup>*e* + *d*

6 *dx* (*dx*) **c** *dx*<sup>3</sup> dx (*dx*) **c** (*dx*) *dx*) *dx*) *dx* (*dx*) *dx*) *dx*) *dx*) *dx*) *dx*) *dx*) *dx*) *dx*) *dx*) *dx*) *dx*) *dx*) *dx*) *dx*) *dx*) *dx*) *dx*) *dx*) *dx*) *dx*) *dx*) *dx*) *dx*) *dx*) *dx*)

12 *dx*<sup>3</sup>

Verification of antiderivative is not currently implemented for this CAS.

12 *dx*<sup>3</sup>

<sup>3</sup>*dx*<sup>2</sup>−*cd*)*e*) + (2 *bc*<sup>3</sup>*dx*<sup>3</sup> <sup>−</sup> <sup>3</sup> *bcx*<sup>3</sup>*e*)<sup>√</sup> *<sup>d</sup>* log <sup>−</sup> <sup>2</sup>*e*−<sup>2</sup> <sup>√</sup> <sup>2</sup>*<sup>e</sup>* <sup>+</sup> *<sup>d</sup>* <sup>√</sup> *<sup>d</sup>* +2*dx*<sup>2</sup> + 2 (*bcdx* + 2 *ax*<sup>2</sup>*<sup>e</sup>* + 2 *ad* + 2 (*bx*<sup>2</sup>*<sup>e</sup>* <sup>+</sup> *bd*) arctan (*cx*))<sup>√</sup> *x* <sup>2</sup>*e* + *d*

*,* − 2 (*bc*<sup>2</sup>*dx*<sup>3</sup> <sup>−</sup> *bx*<sup>3</sup>*e*)<sup>√</sup> −*c* <sup>2</sup>*<sup>d</sup>* <sup>+</sup> *<sup>e</sup>* arctan <sup>−</sup> <sup>√</sup> −*c* <sup>2</sup>*<sup>d</sup>* <sup>+</sup> *<sup>e</sup>* <sup>√</sup> *x* <sup>2</sup>*e* + *d* 2 (*c*3*d*

 $\sim$ <sup>−</sup> (*bc*<sup>2</sup>*dx*<sup>3</sup> <sup>−</sup> *bx*<sup>3</sup>*e*)<sup>√</sup> *c* <sup>2</sup>*<sup>d</sup>* <sup>−</sup> *<sup>e</sup>* log <sup>√</sup> <sup>2</sup>*<sup>d</sup>* <sup>−</sup> *<sup>e</sup>* <sup>√</sup> *x* <sup>2</sup>*e*+ *d* <sup>+</sup> <sup>4</sup>*dx*<sup>2</sup>−*c* <sup>2</sup>*d* <sup>2</sup>*x*<sup>2</sup>+1 + (2 *bc*<sup>3</sup>*dx*<sup>3</sup> <sup>−</sup> <sup>3</sup> *bcx*<sup>3</sup>*e*)<sup>√</sup> *<sup>d</sup>* log <sup>−</sup> <sup>2</sup>*e*−<sup>2</sup> <sup>√</sup> <sup>2</sup>*<sup>e</sup>* <sup>+</sup> *<sup>d</sup>* <sup>√</sup> *<sup>d</sup>* +2*dx*<sup>2</sup> + 2 (*bcdx* + 2 *ax*<sup>2</sup>*<sup>e</sup>* + 2 *ad* + 2 (*bx*<sup>2</sup>*<sup>e</sup>* <sup>+</sup> *bd*) arctan (*cx*))<sup>√</sup> *x* <sup>2</sup>*e* + *d*

12 *dx*<sup>3</sup>

```
[In] integrate((e*x^2+d)^(1/2)*(a+b*arctan(c*x))/x^4,x, algorithm="fricas")
[Out] [-1/12*((b*c^2*d*x^3 - b*x^3*e)*sqrt(c^2*d - e)*log((8*c^4*d^2 + 4*(2*c^3*d^2)))])+ (c^3*x^2 - c)*e)*sqrt(c^2*d - e)*sqrt(x^2*e + d) + (c^4*x^4 - 6*c^2*x^2)+ 1)*e^2 + 8*(c^4*d*x^2 - c^2*d)*e)/(c^4*x^4 + 2*c^2*x^2 + 1)) + (2*b*c^3*d
*x^3 - 3*b*c*x^3*e)*sqrt(d)*log(-(x^2*e - 2*sqrt(x^2*e + d)*sqrt(d) + 2*d)x^2) + 2*(b*c*d*x + 2*a*x<sup>-</sup>2*e + 2*a*d + 2*(b*x<sup>-</sup>2*e + b*d)*arctan(c*x))*sqrt
(x^2*e + d)/(d*x^3), -1/12*(2*(b*c^2*d*x^3 - b*x^3*e)*sqrt(-c^2*d + e)*arctan(-1/2*(2*c^2*d + (c^2*x^2 - 1)*e)*sqrt(-c^2*d + e)*sqrt(x^2*e + d)/(c^3*
d^2 - c*x^2*e^2 + (c^3*d*x^2 - c*d)*e)) + (2*b*c^3*d*x^3 - 3*b*c*x^3*e)*sqr
t(d)*log(-(x^2*e - 2*sqrt(x^2*e + d)*sqrt(d) + 2*d)/x^2) + 2*(b*c*d*x + 2*a)*x^2*e + 2*a*d + 2*(b*x^2*e + b*d)*arctan(c*x))*sqrt(x^2*e + d))/(d*x^3), -
1/12*(2*(2*b*c^3*d*x^3 - 3*b*c^3*e)*sqrt(-d)*arctan(sqrt(-d)/sqrt(x^2*e +d)) + (b*c^2*d*x^3 - b*x^3*e)*sqrt(c^2*d - e)*log((8*c^4*d^2 + 4*(2*c^3*d))+ (c^3*x^2 - c)*e)*sqrt(c^2*d - e)*sqrt(x^2*e + d) + (c^4*x^4 - 6*c^2*x^2 +
 1)*e^2 + 8*(c^4*d*x^2 - c^2*d)*e)/(c^4*x^4 + 2*c^2*x^2 + 1)) + 2*(b*c*d*x
+ 2*a*x^2*e + 2*a*d + 2*(b*x^2*e + b*d)*arctan(c*x))*sqrt(x^2*e + d))/(d*x^
3), -1/6*(-0*c^2*d*x^3 - b*x^3*e)*sqrt(-c^2*d + e)*arctan(-1/2*(2*c^2*d + 0))c^2*x^2 - 1)*e)*sqrt(-c^2*d + e)*sqrt(x^2*e + d)/(c^3*d^2 - c*x^2*e^2 + (c^
3*d*x^2 - c*d)*e) + (2*b*c^3*d*x^3 - 3*b*c*x^3*e)*sqrt(-d)*arctan(sqrt(-d))\sqrt{\sqrt{2^*e^2 + d}} + d)) + (b*c*d*x + 2*a*x<sup>-</sup>2*e + 2*a*d + 2*(b*x<sup>-</sup>2*e + b*d)*arctan
(c*x)*sqrt(x^2*e + d)/(d*x^3)]
```
**Sympy [F]** time  $= 0.00$ , size  $= 0$ , normalized size  $= 0.00$ 

$$
\int \frac{\left(a+b \arctan\left(cx\right)\right)\sqrt{d+ex^2}}{x^4} \, dx
$$

Verification of antiderivative is not currently implemented for this CAS.

[In] integrate((e\*x\*\*2+d)\*\*(1/2)\*(a+b\*atan(c\*x))/x\*\*4,x) [Out] Integral((a + b\*atan(c\*x))\*sqrt(d + e\*x\*\*2)/x\*\*4, x) **Giac [F]** time  $= 0.00$ , size  $= 0$ , normalized size  $= 0.00$ 

could not integrate

Verification of antiderivative is not currently implemented for this CAS.

[In] integrate((e\*x^2+d)^(1/2)\*(a+b\*arctan(c\*x))/x^4,x, algorithm="giac") [Out] sage0\*x

**Mupad [F]** time  $= 0.00$ , size  $= -1$ , normalized size  $= -0.01$ 

$$
\int \frac{(a + b \operatorname{atan}(cx)) \sqrt{ex^2 + d}}{x^4} dx
$$

Verification of antiderivative is not currently implemented for this CAS.

[In]  $int(((a + b*atan(c*x))*(d + e*x^2)^(1/2))/x^4, x)$ [Out]  $int(((a + b*atan(c*x))*(d + e*x^2)^(1/2))/x^4, x)$ 

**3.1181** 
$$
\int \frac{\sqrt{d+ex^2}(a+b\mathbf{ArcTan}(cx))}{x^5} dx
$$

**Optimal**. Leaf size=98

$$
-\frac{a \sqrt{d+ex^2}}{4 x^4} -\frac{a e \sqrt{d+ex^2}}{8 d x^2} +\frac{a e^2 \tanh^{-1}\left(\frac{\sqrt{d+ex^2}}{\sqrt{d}}\right)}{8 d^{3/2}} + b \mathrm{Int}\left(\frac{\sqrt{d+ex^2}\ \mathrm{ArcTan}(cx)}{x^5}, x\right)
$$

 $[Out]$  1/8\*a\*e^2\*arctanh((e\*x^2+d)^(1/2)/d^(1/2))/d^(3/2)-1/4\*a\*(e\*x^2+d)^(1/2)/x^ 4-1/8\*a\*e\*(e\*x^2+d)^(1/2)/d/x^2+b\*Unintegrable(arctan(c\*x)\*(e\*x^2+d)^(1/2)/  $x^5, x)$ 

# **Rubi [A]**

time  $= 0.12$ , antiderivative size  $= 0$ , normalized size of antiderivative  $= 0.00$ , number of steps used = 0, number of rules used = 0, integrand size = 0,  $\frac{\text{number of rules}}{\text{integral size}}$  = 0.000, Rules used  $= \{\}$ 

$$
\int \frac{\sqrt{d+ex^2}(a+b \text{ArcTan}(cx))}{x^5} dx
$$

Verification is not applicable to the result.

[In] Int[(Sqrt[d + e\*x^2]\*(a + b\*ArcTan[c\*x]))/x^5,x]

 $[Out] -1/4*(a*Sqrt[d + e*x^2])/x^4 - (a*e*Sqrt[d + e*x^2])/(8*d*x^2) + (a*e^2*Arc))$ Tanh[Sqrt[d + e\*x^2]/Sqrt[d]])/(8\*d^(3/2)) + b\*Defer[Int][(Sqrt[d + e\*x^2]\*  $ArcTan[c*x]/x^5, x]$ 

Rubi steps

$$
\int \frac{\sqrt{d+ex^2}(a+b\tan^{-1}(cx))}{x^5} dx = a \int \frac{\sqrt{d+ex^2}}{x^5} dx + b \int \frac{\sqrt{d+ex^2}\tan^{-1}(cx)}{x^5} dx
$$
  
\n
$$
= \frac{1}{2}a\text{Subset} \left(\int \frac{\sqrt{d+ex}}{x^3} dx, x, x^2\right) + b \int \frac{\sqrt{d+ex^2}\tan^{-1}(cx)}{x^5} dx
$$
  
\n
$$
= -\frac{a\sqrt{d+ex^2}}{4x^4} + b \int \frac{\sqrt{d+ex^2}\tan^{-1}(cx)}{x^5} dx + \frac{1}{8}(ae)\text{Subset} \left(\int \frac{1}{x^2\sqrt{a+ex^2}} dx\right)
$$
  
\n
$$
= -\frac{a\sqrt{d+ex^2}}{4x^4} - \frac{ae\sqrt{d+ex^2}}{8dx^2} + b \int \frac{\sqrt{d+ex^2}\tan^{-1}(cx)}{x^5} dx - \frac{(ae^2)}{4x^4}
$$
  
\n
$$
= -\frac{a\sqrt{d+ex^2}}{4x^4} - \frac{ae\sqrt{d+ex^2}}{8dx^2} + b \int \frac{\sqrt{d+ex^2}\tan^{-1}(cx)}{x^5} dx - \frac{(ae)\text{S}}{4x}
$$
  
\n
$$
= -\frac{a\sqrt{d+ex^2}}{4x^4} - \frac{ae\sqrt{d+ex^2}}{8dx^2} + \frac{ae^2\tanh^{-1}\left(\frac{\sqrt{d+ex^2}}{\sqrt{d}}\right)}{8d^{3/2}} + b \int \frac{\sqrt{d+ex^2}}{\sqrt{d+ex^2}} dx
$$

# **Mathematica [A]** time  $= 10.09$ , size  $= 0$ , normalized size  $= 0.00$

$$
\int \frac{\sqrt{d+ex^2}(a+b \text{ArcTan}(cx))}{x^5} dx
$$

Verification is not applicable to the result.

[In] Integrate[(Sqrt[d + e\*x^2]\*(a + b\*ArcTan[c\*x]))/x^5,x] [Out] Integrate[(Sqrt[d + e\*x^2]\*(a + b\*ArcTan[c\*x]))/x^5, x] **Maple [A]** time  $= 0.14$ , size  $= 0$ , normalized size  $= 0.00$ 

$$
\int \frac{\sqrt{e\,x^2 + d\,}\,(a + b\arctan\,(cx))}{x^5}\,dx
$$

Verification of antiderivative is not currently implemented for this CAS.

[In]  $int((e*x^2+d)^(1/2)*(a+b*arctan(c*x))/x^5,x)$ [Out]  $int((e*x^2+d)^(1/2)*(a+b*arctan(c*x))/x^5,x)$ **Maxima [A]** time  $= 0.00$ , size  $= 0$ , normalized size  $= 0.00$ 

Failed to integrate

Verification of antiderivative is not currently implemented for this CAS.

[In] integrate((e\*x^2+d)^(1/2)\*(a+b\*arctan(c\*x))/x^5,x, algorithm="maxima")  $[Out] 1/8*a*(\arcsinh(sqrt(d)*e^(-1/2)/abs(x))*e^2/d^(3/2) - sqrt(x^2*e + d)*e^2/d$ ^2 +  $(x^2*e + d)^{(3/2)*e}/(d^2*x^2) - 2*(x^2*e + d)^{(3/2)}/(dx^2*) + b*integ$ rate(sqrt(x<sup> $\text{2*}e$  + d)\*arctan(c\*x)/x<sup> $\text{-}5$ , x)</sup></sup> **Fricas [A]** time  $= 0.00$ , size  $= 0$ , normalized size  $= 0.00$ 

could not integrate

Verification of antiderivative is not currently implemented for this CAS.

[In] integrate((e\*x^2+d)^(1/2)\*(a+b\*arctan(c\*x))/x^5,x, algorithm="fricas") [Out] integral(sqrt(x^2\*e + d)\*(b\*arctan(c\*x) + a)/x^5, x) **Sympy [A]** time  $= 0.00$ , size  $= 0$ , normalized size  $= 0.00$ 

$$
\int \frac{\left(a+b \arctan\left(cx\right)\right)\sqrt{d+ex^2}}{x^5} dx
$$

Verification of antiderivative is not currently implemented for this CAS.

```
[In] integrate((e*x**2+d)**(1/2)*(a+b*atan(c*x))/x**5,x)
[Out] Integral((a + b*atan(c*x))*sqrt(d + e*x**2)/x**5, x)
Giac [A]
time = 0.00, size = 0, normalized size = 0.00
```
could not integrate

Verification of antiderivative is not currently implemented for this CAS.

[In] integrate((e\*x^2+d)^(1/2)\*(a+b\*arctan(c\*x))/x^5,x, algorithm="giac") [Out] sage0\*x

**Mupad [A]** time  $= 0.00$ , size  $= -1$ , normalized size  $= -0.01$ 

$$
\int \frac{(a + b \operatorname{atan}(c\,x)) \, \sqrt{e\,x^2 + d}}{x^5} \, dx
$$

Verification of antiderivative is not currently implemented for this CAS.

[In]  $int(((a + b*atan(c*x))*(d + e*x^2)^(1/2))/x^5,x)$ [Out]  $int(((a + b*atan(c*x))*(d + e*x^2)^(1/2))/x^5, x)$ 

**3.1182** 
$$
\int \frac{\sqrt{d+ex^2}(a+b\mathbf{ArcTan}(cx))}{x^6} dx
$$

**Optimal**. Leaf size=224

$$
\frac{bc (12 c^2 d-e) \sqrt{d+ex^2}}{120 d x^2}-\frac{bc (d+ex^2)^{3/2}}{20 d x^4}-\frac{\left(d+ex^2\right)^{3/2} \left(a+b \text{ArcTan}(cx)\right)}{5 d x^5}+\frac{2 e (d+ex^2)^{3/2} \left(a+b \text{ArcTan}(cx)\right)}{15 d^2 x^3}
$$

 $[Out] -1/5*(e*x^2+d)^{(3/2)*(a+b*arctan(c*x))/d/x^5+2/15*e*(e*x^2+d)^(3/2)*(a+b*ar$  $ctan(c*x)/(d^2/x^3+1/30*b*c*(3*c^2*d-e)*e*arctanh((e*x^2+d)^(1/2))/d^(1/2))/$  $d^(3/2)+1/40*b*c*e^2*arctanh((e*x^2+d)^{(1/2)}/d^(1/2))/d^(3/2)-1/15*b*c*(c^2)$ \*d-e)\*(3\*c^2\*d+2\*e)\*arctanh((e\*x^2+d)^(1/2)/d^(1/2))/d^(3/2)+1/15\*b\*(c^2\*de)^(3/2)\*(3\*c^2\*d+2\*e)\*arctanh(c\*(e\*x^2+d)^(1/2)/(c^2\*d-e)^(1/2))/d^2-1/20\* b\*c\*(e\*x^2+d)^(1/2)/x^4+1/30\*b\*c\*(3\*c^2\*d-e)\*(e\*x^2+d)^(1/2)/d/x^2-1/40\*b\*c  $*e*(e*x^2+d)^(1/2)/d/x^2$ 

# **Rubi [A]**

time  $= 0.24$ , antiderivative size  $= 224$ , normalized size of antiderivative  $= 1.00$ , number of steps used = 10, number of rules used = 9, integrand size = 23,  $\frac{\text{number of rules}}{\text{integral size}} = 0.391$ , Rules used  $= \{277, 270, 5096, 12, 587, 154, 162, 65, 214\}$ 

$$
\frac{2e(d+ex^{2})^{3/2}\left(a+b\mathrm{ArcTan}(cx)\right)}{15d^{2}x^{3}}-\frac{(d+ex^{2})^{3/2}\left(a+b\mathrm{ArcTan}(cx)\right)}{5d^{2}x^{5}}+\frac{b(3c^{2}d+2e)\left(c^{2}d-e\right)^{3/2}\tanh^{-1}\left(\frac{c\sqrt{d+ex^{2}}}{\sqrt{c^{2}d-e}}\right)}{15d^{2}}+\frac{bc(12c^{2}d-e)\sqrt{d+ex^{2}}}{120d x^{2}}-\frac{bc(24c^{4}d^{2}-20c^{2}de-15e^{2})\tanh^{-1}\left(\frac{\sqrt{d+ex^{2}}}{\sqrt{d}}\right)}{120d^{3/2}}-\frac{bc(d+ex^{2})^{3/2}\left(\sqrt{d+ex^{2}}\right)}{20d x^{4}}+\frac{bc(12c^{2}d+2e)\left(c^{2}d-e\right)}{120d x^{2}}+\frac{bc(12c^{2}d+2e)\left(c^{2}d-e\right)}{120d x^{2}}+\frac{bc(12c^{2}d+2e)\left(c^{2}d-e\right)}{120d x^{2}}+\frac{bc(12c^{2}d+2e)\left(c^{2}d-e\right)}{120d x^{2}}+\frac{bc(12c^{2}d+2e)\left(c^{2}d-e\right)}{120d x^{2}}+\frac{bc(12c^{2}d+2e)\left(c^{2}d-e\right)}{120d x^{2}}+\frac{bc(12c^{2}d+2e)\left(c^{2}d-e\right)}{120d x^{2}}+\frac{bc(12c^{2}d+2e)\left(c^{2}d-e\right)}{120d x^{2}}+\frac{bc(12c^{2}d+2e)\left(c^{2}d-e\right)}{120d x^{2}}+\frac{bc(12c^{2}d+2e)\left(c^{2}d-e\right)}{120d x^{2}}+\frac{bc(12c^{2}d+2e)\left(c^{2}d-e\right)}{120d x^{2}}+\frac{bc(12c^{2}d+2e)\left(c^{2}d-e\right)}{120d x^{2}}+\frac{bc(12c^{2}d+2e)\left(c^{2}d-e\right)}{120d x^{2}}+\frac{bc(12c^{2}d+2e)\left(c^{2}d-e\right
$$

Antiderivative was successfully verified.

[In] Int $[(Sqrt[d + e*x^2]*(a + b*ArcTan[c*x]))/x^6,x]$ 

 $[Out]$  (b\*c\*(12\*c^2\*d - e)\*Sqrt[d + e\*x^2])/(120\*d\*x^2) - (b\*c\*(d + e\*x^2)^(3/2))/  $(20*d*x^4) - ((d + e*x^2)^{(3/2)*(a + b*ArcTan[c*x]))/(5*d*x^5) + (2*e*(d + c)*c*(c))$  $e*x^2)^(3/2)*(a + b*ArcTan[c*x]))/(15*d^2*x^3) - (b*c*(24*c^4*d^2 - 20*c^2)*$ d\*e - 15\*e^2)\*ArcTanh[Sqrt[d + e\*x^2]/Sqrt[d]])/(120\*d^(3/2)) + (b\*(c^2\*d e)^(3/2)\*(3\*c^2\*d + 2\*e)\*ArcTanh[(c\*Sqrt[d + e\*x^2])/Sqrt[c^2\*d - e]])/(15  $*d^2)$ 

Rule 12

Int $[(a_*)*(u_*)$ , x\_Symbol] :> Dist $[a, \text{Int}[u, x], x]$  /; FreeQ $[a, x]$  && !Match  $Q[u, (b_*)*(v_*) /; FreeQ[b, x]]$ 

# Rule 65

 $Int[((a_{\_}) + (b_{\_})*(x_{\_}))^-(m_{\_})*(c_{\_}) + (d_{\_})*(x_{\_}))^-(n_{\_}), x_{\_Symbol}]$  :> With  ${p = Denominator[m]}$ ,  $Dist[p/b, Subst[Int[x^{(p*(m + 1) - 1)*(c - a*(d/b) +$  $d*(x^p(b))^n, x, x$ ,  $x, (a + b*x)^(1/p), x]$ ,  $x$ ] /; FreeQ[{a, b, c, d}, x] && NeQ [b\*c - a\*d, 0] && LtQ[-1, m, 0] && LeQ[-1, n, 0] && LeQ[Denominator[n], Den ominator[m]] && IntLinearQ[a, b, c, d, m, n, x]

## Rule 154

Int $[(a_+) + (b_-)*(x_-))^{\hat{ }}(m_+)(c_-) + (d_-)*(x_-)^{\hat{ }}(n_+)(e_-) + (f_-)*(x_-)$  $)^(p_)*((g_.) + (h_.)*(x_))$ , x\_Symbol] :> Simp[(b\*g - a\*h)\*(a + b\*x)^(m + 1 )\*(c + d\*x)^n\*((e + f\*x)^(p + 1)/(b\*(b\*e - a\*f)\*(m + 1))), x] - Dist[1/(b\*( b\*e - a\*f)\*(m + 1)), Int[(a + b\*x)^(m + 1)\*(c + d\*x)^(n - 1)\*(e + f\*x)^p\*Si  $mp[b*c*(f*g - e*h)*(m + 1) + (b*g - a*h)*(d*e*n + c*f*(p + 1)) + d*(b*(f*g))$ - e\*h)\*(m + 1) + f\*(b\*g - a\*h)\*(n + p + 1))\*x, x], x], x] /; FreeQ[{a, b, c , d, e, f, g, h, p}, x] && ILtQ[m, -1] && GtQ[n, 0]

## Rule 162

Int $[((((e_.) + (f_-)*(x_-))^c(p_-)*(g_-) + (h_-)*(x_-)))/(((a_-) + (b_-)*(x_-))*$  $((c_.) + (d_.) * (x_$ )),  $x_Symbo1]$  :> Dist[(b\*g - a\*h)/(b\*c - a\*d), Int[(e +  $f*x)^p/(a + b*x), x$ , x] - Dist $[(d * g - c * h)/(b * c - a * d), Int[(e + f * x)^p/(c$ + d\*x), x], x] /; FreeQ[{a, b, c, d, e, f, g, h}, x]

## Rule 214

Int $[(a) + (b).)*(x)^2)^{-(-1)}$ , x Symbol] :> Simp $[(Rt[-a/b, 2]/a)*ArcTanh[x$  $/$ Rt[-a/b, 2]], x] /; FreeQ[{a, b}, x] && NegQ[a/b]

## Rule 270

Int $[(c_..)*(x_-))^(m_.)*(a_-) + (b_.)*(x_-)^(n_-)(p_-, x_Symbo]]$  :> Simp $[(c*$  $x^{\text{max}}(m + 1)*(a + b*x^m)^{(p + 1)/(a*c*(m + 1))}, x]$  /; FreeQ[{a, b, c, m, n, p}, x] &  $EqQ[(m + 1)/n + p + 1, 0]$  &  $Neq[m, -1]$ 

# Rule 277

 $Int[(x_{})^*(m_-)*(a_-) + (b_-)*(x_-)^*(n_-))^*(p_-), x_Symbol]$  :> Simp[x^(m + 1)\*((  $a + b*x^n$ <sup>(p + 1)/(a\*(m + 1))), x] - Dist[b\*((m + n\*(p + 1) + 1)/(a\*(m + 1)</sup> ))),  $Int[x^*(m + n)*(a + b*x^n)^p, x], x]$  /;  $FreeQ[{a, b, m, n, p}, x]$  && IL  $tQ[\text{Simplify}[(m + 1)/n + p + 1], 0]$  && NeQ $[m, -1]$ 

#### Rule 587

Int $[(x_-)\hat{m}_.)*(a_-) + (b_-)*(x_-)\hat{m}_).*(p_-.)*(c_-) + (d_-)*(x_-)\hat{m}_).*(q_-.)$ )\*((e) + (f.)\*(x)^(n))^(r.), x Symbol] :> Dist[1/n, Subst[Int[x^(Simpl] ify[(m + 1)/n] - 1)\*(a + b\*x)^p\*(c + d\*x)^q\*(e + f\*x)^r, x], x, x^n], x] /; FreeQ[{a, b, c, d, e, f, m, n, p, q, r}, x] && IntegerQ[Simplify[(m + 1)/n ]]

#### Rule 5096

Int $[(a_*) + ArcTan[(c_*)*(x_*)]((a_-))*(b_-))*(f_-)*(x_-))^(m_*)*((d_*) + (e_*)*(x_+))$  $_{2}^{\circ}$ (q\_.), x\_Symbol] :> With[{u = IntHide[(f\*x)^m\*(d + e\*x^2)^q, x]}, Dis  $t[a + b*ArcTan[c*x], u, x] - Dist[b*c, Int[SimpleIntegrand[u/(1 + c^2*x^2$ ), x], x], x]] /; FreeQ[{a, b, c, d, e, f, m, q}, x] && ((IGtQ[q, 0] && !(  $ItQ[(m - 1)/2, 0]$  &  $GtQ[m + 2*q + 3, 0])$  ||  $(IGtQ[(m + 1)/2, 0]$  &  $U(IL)$  $tQ[q, 0]$  && GtQ[m + 2\*q + 3, 0])) || (ILtQ[(m + 2\*q + 1)/2, 0] && !ILtQ[(m  $-1)/2, 0]$ )

Rubi steps

$$
\int \frac{\sqrt{d+ex^2}(a+btan^{-1}(cx))}{x^6} dx = -\frac{(d+ex^2)^{3/2}(a+btan^{-1}(cx))}{5dx^5} + \frac{2e(d+ex^2)^{3/2}(a+btan^{-1}(cx))}{15d^2x^3} - \frac{(d+ex^2)^{3/2}(a+btan^{-1}(cx))}{5dx^5} + \frac{2e(d+ex^2)^{3/2}(a+btan^{-1}(cx))}{15d^2x^3} - \frac{(d+ex^2)^{3/2}(a+btan^{-1}(cx))}{5dx^5} + \frac{2e(d+ex^2)^{3/2}(a+btan^{-1}(cx))}{15d^2x^3} - \frac{(d+ex^2)^{3/2}}{20dx^4} - \frac{(d+ex^2)^{3/2}(a+btan^{-1}(cx))}{5dx^5} + \frac{2e(d+ex^2)^{3/2}(a+btan^{-1}(cx))}{15d^2x^3} - \frac{bc(12c^2d-e)\sqrt{d+ex^2}}{20dx^4} - \frac{bc(d+ex^2)^{3/2}}{20dx^4} - \frac{(d+ex^2)^{3/2}(a+btan^{-1}(cx))}{5dx^5} + \frac{bc(12c^2d-e)\sqrt{d+ex^2}}{120dx^2} - \frac{bc(d+ex^2)^{3/2}}{20dx^4} - \frac{(d+ex^2)^{3/2}(a+btan^{-1}(cx))}{5dx^5} - \frac{bc(12c^2d-e)\sqrt{d+ex^2}}{120dx^2} - \frac{bc(d+ex^2)^{3/2}}{20dx^4} - \frac{(d+ex^2)^{3/2}(a+btan^{-1}(cx))}{5dx^5} - \frac{bc(12c^2d-e)\sqrt{d+ex^2}}{120dx^2} - \frac{bc(d+ex^2)^{3/2}}{20dx^4} - \frac{(d+ex^2)^{3/2}(a+btan^{-1}(cx))}{5dx^5} - \frac{bc(12c^2d-e)\sqrt{d+ex^2}}{120dx^2} - \frac{bc(d+ex^2)^{3/2}}{20dx^4} - \frac{(d+ex^2)^{3/2}(a+btan^{-1}(cx))}{5dx^5} + \frac{bc(12c^2d-e)\sqrt{d+ex^2}}{120dx^2} -
$$

**Mathematica [C]** Result contains complex when optimal does not. time  $= 0.38$ , size  $= 413$ , normalized size  $= 1.84$ 

 $-\sqrt{d+\alpha^2} \cdot (8 d \beta d^2 + d x^2 - 2 c^2 x^4) + b c d (7 \alpha^2 + d (6-12 c^2 x^2)) - 8 b \sqrt{d+c^2} \cdot (3 d^2 + d x^2 - 2 c^2 x^4) A v \cdot \Omega a (x) + b c \sqrt{d} \cdot (2 d c^4 d^2 - 20 c^2 d c - 15 c^2) \\ + b c (2 d^2 - 20 c^2 d c - 15 c^2) x^2 + b c (2 d^2 + 2 c^2 x^2) + b c (2 d^2 + 2 c^2 x^2) + b c (2 d^2 + 2 c^2 x^2$ *cd*−*iex*+<sup>√</sup> *c* <sup>2</sup>*<sup>d</sup>* <sup>−</sup> *<sup>e</sup>*<sup>√</sup>  $\frac{d^2 + e x^2}{dx^2}$  + 4*b*(*c*<sup>2</sup> $d$ </sup> − *e*)<sup>3/2</sup> (3*c*<sup>2</sup> $d$  + 2*e*) *x*<sup>5</sup> log  $\left(-\frac{40e d^2}{b(x^2 + 1)^2} + \frac{4b}{b(x^2 + 1)^2}$ <sup>2</sup>*d*−*e*)5*/*<sup>2</sup> <sup>2</sup>*d*+2*e*)(*i*+*cx*) *cd*+*iex*+<sup>√</sup> *c* <sup>2</sup>*<sup>d</sup>* <sup>−</sup> *<sup>e</sup>* <sup>√</sup>  $\overline{d + e x^2}$ ) <sup>2</sup>*d*−*e*)5*/*<sup>2</sup> <sup>2</sup>*d*+2*e*)(−*i*+*cx*) 120*d* <sup>2</sup>*x* 5

Antiderivative was successfully verified.

```
[In] Integrate[(Sqrt[d + e*x^2]*(a + b*ArcTan[c*x]))/x^6,x]
[Out] (-\text{Sqrt}[d + e*x^2]*(8*a*(3*d^2 + d*e*x^2 - 2*e^2*x^4) + b*c*d*x*(7*e*x^2 +d*(6 - 12*c^2*x^2))) - 8*b*Sqrt[d + e*x^2]*(3*d^2 + d*e*x^2 - 2*e^2*x^4)*A
```
!

 $rcTan[c*x] + b*c*Sqrt[d)*(24*c^4*d^2 - 20*c^2*d*e - 15*e^2)*x^5*Log[x] - b*$  $c*Sqrt[d]*(24*c^4*d^2 - 20*c^2*d*e - 15*e^2)*x^5*Log[d + Sqrt[d]*Sqrt[d + e$  $*x^2$ ]] + 4\*b\*(c^2\*d - e)^(3/2)\*(3\*c^2\*d + 2\*e)\*x^5\*Log[(-60\*c\*d^2\*(c\*d - I\* e\*x + Sqrt[c^2\*d - e]\*Sqrt[d + e\*x^2]))/(b\*(c^2\*d - e)^(5/2)\*(3\*c^2\*d + 2\*e )\*(I + c\*x))] + 4\*b\*(c^2\*d - e)^(3/2)\*(3\*c^2\*d + 2\*e)\*x^5\*Log[(-60\*c\*d^2\*(c  $*d + I*ex + Sqrt[c^2*d - e]*Sqrt[d + exx^2]))/(b*(c^2*d - e)^{(5/2)*(3*c^2*)}$  $d + 2*e)*( -I + c*x))$ ])/(120\*d<sup>2</sup>\*x<sup>-</sup>5)

**Maple [F]** time  $= 0.13$ , size  $= 0$ , normalized size  $= 0.00$ 

$$
\int \frac{\sqrt{e\,x^2 + d\,}\,(a + b\arctan\,(cx))}{x^6}\,dx
$$

Verification of antiderivative is not currently implemented for this CAS.

[In]  $int((e*x^2+d)^{(1/2)*(a+b*arctan(c*x))/x^6,x)$ [Out] int((e\*x^2+d)^(1/2)\*(a+b\*arctan(c\*x))/x^6,x) **Maxima [F]** time  $= 0.00$ , size  $= 0$ , normalized size  $= 0.00$ 

Failed to integrate

Verification of antiderivative is not currently implemented for this CAS.

```
[In] integrate((e*x^2+d)^(1/2)*(a+b*arctan(c*x))/x^6,x, algorithm="maxima")
```
*,* (24*bc*<sup>5</sup>*<sup>d</sup>* <sup>5</sup> − 20 *bc*<sup>3</sup>*dx*<sup>5</sup>*e*− 15 *bcx*<sup>5</sup>*e* <sup>2</sup>)<sup>√</sup> *d* and arctan arctan arctan arctan arctan arctan arctan arctan arctan arctan arctan arctan arctan arctan arctan arctan arctan arctan arctan arctan arctan arctan arctan arctan arctan arctan arctan arctan arctan arctan a <sup>√</sup> <sup>−</sup>*<sup>d</sup> <sup>x</sup>* <sup>2</sup>*<sup>e</sup>* <sup>+</sup> *<sup>d</sup>* <sup>−</sup> 2 (3 *bc*<sup>4</sup>*<sup>d</sup>* <sup>5</sup>− *bc*<sup>2</sup>*dx*<sup>5</sup>*e* − 2 *bx*<sup>5</sup>*e* <sup>2</sup>)<sup>√</sup> *c* <sup>2</sup>*<sup>d</sup>* <sup>−</sup> *<sup>e</sup>* log <sup>√</sup> <sup>2</sup>*<sup>d</sup>* <sup>−</sup> *<sup>e</sup>* <sup>√</sup> <sup>4</sup>*dx*<sup>2</sup><sup>−</sup>*<sup>c</sup>* <sup>2</sup>*<sup>d</sup>* <sup>2</sup>*x*<sup>2</sup>+1 + (12 *bc*<sup>3</sup>*<sup>d</sup>* 3 + 16 *ax*4*e* <sup>2</sup> <sup>−</sup> <sup>6</sup> *bcd*<sup>2</sup>*<sup>x</sup>* <sup>−</sup> <sup>24</sup> *ad*<sup>2</sup>+ 8 (2 *bx*<sup>4</sup>*<sup>e</sup>* <sup>2</sup><sup>−</sup> *bdx*<sup>2</sup>*<sup>e</sup>* <sup>−</sup> <sup>3</sup> *bd*<sup>2</sup>) arctan (*cx*) <sup>−</sup> (7 *bcdx*<sup>3</sup> + 8 *adx*<sup>2</sup>)*e*)<sup>√</sup> *<i>xxx xxx* <sup>2</sup>*e* + *d*

120 *d*

*,* 4 (3*bc*4*d* <sup>5</sup> − *bc*<sup>2</sup>*dx*<sup>5</sup>*e* − 2 *bx*<sup>5</sup>*e* <sup>2</sup>)<sup>√</sup> −*c* <sup>2</sup>*<sup>d</sup>* <sup>+</sup> *<sup>e</sup>* arctan <sup>−</sup> <sup>2</sup>*x*<sup>2</sup>−1*e*<sup>√</sup> <sup>2</sup>*<sup>d</sup>* <sup>+</sup> *<sup>e</sup>* <sup>√</sup> *x* <sup>2</sup>*e* + *d* 2 (*c* <sup>3</sup>*dx*<sup>2</sup><sup>−</sup>*cd*)*<sup>e</sup>* + (24 *bc*<sup>5</sup>*<sup>d</sup>* <sup>5</sup> − 20 *bc*<sup>3</sup>*dx*<sup>5</sup>*e*− 15 *bcx*<sup>5</sup>*e* <sup>2</sup>)<sup>√</sup> <sup>−</sup>*<sup>d</sup>* arctan <sup>√</sup> <sup>√</sup> <sup>−</sup>*<sup>d</sup> <sup>x</sup>* <sup>2</sup>*<sup>e</sup>* <sup>+</sup> *<sup>d</sup>* + (12 *bc*<sup>3</sup>*<sup>d</sup>* 3 + 16 *ax*4*e* <sup>2</sup><sup>−</sup> <sup>6</sup> *bcd*<sup>2</sup>*x*<sup>−</sup> <sup>24</sup> *ad*<sup>2</sup>+ 8 (2 *bx*<sup>4</sup>*<sup>e</sup>* <sup>2</sup><sup>−</sup> *bdx*<sup>2</sup>*<sup>e</sup>* <sup>−</sup> <sup>3</sup> *bd*<sup>2</sup>) arctan (*cx*) <sup>−</sup> (7 *bcdx*<sup>3</sup>+ 8 *adx*<sup>2</sup>)*e*)<sup>√</sup> *x* <sup>2</sup>*e* + *d*

120 *d*

The property and control applications and enough that controllers

[Out]  $1/15*a*(2*(x^2*e + d)^{(3/2)*e}/(d^2*x^3) - 3*(x^2*e + d)^{(3/2)}/(d*x^5)) + b*$  $integrate(sqrt(x^2*e + d)*arctan(c*x)/x^6, x)$ 

**Fricas [A]** time  $= 2.82$ , size  $= 1244$ , normalized size  $= 5.55$ 

> <sup>5</sup> − *bc*<sup>2</sup>*dx*<sup>5</sup>*e*− 2 *bx*<sup>5</sup>*e* <sup>2</sup>)<sup>√</sup> −*c* <sup>2</sup>*<sup>d</sup>* <sup>+</sup> *<sup>e</sup>* arctan <sup>−</sup> <sup>2</sup>−1*e*<sup>√</sup> <sup>2</sup>*<sup>d</sup>* <sup>+</sup> *<sup>e</sup>* <sup>√</sup> *x* <sup>2</sup>*e*+ *d* 2 (*c* <sup>3</sup>*dx*<sup>2</sup><sup>−</sup>*cd*)*<sup>e</sup>*) <sup>−</sup> (24 *bc*<sup>5</sup>*<sup>d</sup>* <sup>5</sup>− 20 *bc*<sup>3</sup>*dx*<sup>5</sup>*e* − 15 *bcx*<sup>5</sup>*e* <sup>2</sup>)<sup>√</sup> **d** log and development <sup>2</sup>*<sup>e</sup>*+2 <sup>√</sup> <sup>2</sup>*<sup>e</sup>* <sup>+</sup> *<sup>d</sup>* <sup>√</sup> *<sup>d</sup>*+2 *dx*<sup>2</sup> + 2 (12 *bc*<sup>3</sup>*<sup>d</sup>* 3 + 16 *ax*4*e* <sup>2</sup> <sup>−</sup> <sup>6</sup> *bcd*<sup>2</sup>*<sup>x</sup>* <sup>−</sup> <sup>24</sup> *ad*<sup>2</sup>+ 8 (2 *bx*<sup>4</sup>*<sup>e</sup>* <sup>2</sup> <sup>−</sup> *bdx*<sup>2</sup>*<sup>e</sup>* <sup>−</sup> <sup>3</sup> *bd*<sup>2</sup>) arctan (*cx*) <sup>−</sup> (7 *bcdx*<sup>3</sup> + 8 *adx*<sup>2</sup>)*e*)<sup>√</sup> *<i>xxx* mode <sup>2</sup>*e* + *d*

<sup>5</sup>*,* 8 (3*bc*<sup>4</sup>*<sup>d</sup>*

**County of**  $\sim$ <sup>−</sup> 4 (3 *bc*4*d* <sup>5</sup> − *bc*<sup>2</sup>*dx*<sup>5</sup>*e*− 2 *bx*<sup>5</sup>*e* <sup>2</sup>)<sup>√</sup> *c* <sup>2</sup>*<sup>d</sup>* <sup>−</sup> *<sup>e</sup>*log <sup>2</sup>−*ce*<sup>√</sup> <sup>2</sup>*<sup>d</sup>* <sup>−</sup> *<sup>e</sup>* <sup>√</sup> <sup>4</sup>*dx*<sup>2</sup><sup>−</sup>*<sup>c</sup>* <sup>2</sup>*<sup>d</sup>* <sup>2</sup>*x*<sup>2</sup>+1 + (24 *bc*<sup>5</sup>*<sup>d</sup>* <sup>5</sup> − 20 *bc*<sup>3</sup>*dx*<sup>5</sup>*e* − 15 *bcx*<sup>5</sup>*e* <sup>2</sup>)<sup>√</sup> *distantant* <sup>2</sup>*<sup>e</sup>*+2 <sup>√</sup> *x* <sup>2</sup>*<sup>e</sup>* <sup>+</sup> *<sup>d</sup>* <sup>√</sup> *<sup>d</sup>* +2*dx*<sup>2</sup> <sup>−</sup> 2 (12 *bc*<sup>3</sup>*<sup>d</sup>* 3 + 16 *ax*4*e* <sup>2</sup> <sup>−</sup> <sup>6</sup> *bcd*<sup>2</sup>*x*<sup>−</sup> <sup>24</sup> *ad*<sup>2</sup>+ 8 (2 *bx*<sup>4</sup>*<sup>e</sup>* <sup>2</sup> <sup>−</sup> *bdx*<sup>2</sup>*<sup>e</sup>* <sup>−</sup> <sup>3</sup> *bd*<sup>2</sup>) arctan (*cx*) <sup>−</sup> (7 *bcdx*<sup>3</sup> + 8 *adx*<sup>2</sup>)*e*)<sup>√</sup> *xxxx* when <sup>2</sup>*e* + *d*

240 *d*

Verification of antiderivative is not currently implemented for this CAS.

240 *d*

```
[In] integrate((e*x^2+d)^(1/2)*(a+b*arctan(c*x))/x^6,x, algorithm="fricas")
[Out] [-1/240*(4*(3*b*c^4*d^2*x^5 - b*c^2*d*x^5*e - 2*b*x^5*e^2)*sqrt(c^2*d - e)*log((8*c^4*d^2 - 4*(2*c^3*d + (c^3*x^2 - c)*e)*sqrt(c^2*d - e)*sqrt(x^2*e +d) + (c^4*x^4 - 6*c^2*x^2 + 1)*e^2 + 8*(c^4*d*x^2 - c^2*d)*e)/(c^4*x^4 + 2*c^2*x^2 + 1) + (24*b*c^5*d^2*x^5 - 20*b*c^3*d*x^5*e - 15*b*c*x^5*e^2)*sqr
t(d)*log(-(x^2*e + 2*sqrt(x^2*e + d)*sqrt(d) + 2*d)/x^2) - 2*(12*b*c^3*d^2)*x^3 + 16*a*x^4*e^2 - 6*b*c*d^2*x - 24*a*d^2 + 8*(2*b*x^4*e^2 - b*d*x^2*e -
3*b*d^2)*arctan(c*x) - (7*b*c*d*x^3 + 8*a*d*x^2)*e)*sqrt(x^2*e + d))/(d^2*x^5), 1/240*(8*(3*b*c^4*d^2*x^5 - b*c^2*d*x^5*e - 2*b*x^5*e^2)*sqrt(-c^2*d +
```
e)\*arctan(-1/2\*(2\*c^2\*d + (c^2\*x^2 - 1)\*e)\*sqrt(-c^2\*d + e)\*sqrt(x^2\*e + d )/(c^3\*d^2 - c\*x^2\*e^2 + (c^3\*d\*x^2 - c\*d)\*e)) - (24\*b\*c^5\*d^2\*x^5 - 20\*b\*c  $\gamma$ 3\*d\*x^5\*e - 15\*b\*c\*x^5\*e^2)\*sqrt(d)\*log(-(x^2\*e + 2\*sqrt(x^2\*e + d)\*sqrt(d ) + 2\*d)/x^2) + 2\*(12\*b\*c^3\*d^2\*x^3 + 16\*a\*x^4\*e^2 - 6\*b\*c\*d^2\*x - 24\*a\*d^2 + 8\*(2\*b\*x^4\*e^2 - b\*d\*x^2\*e - 3\*b\*d^2)\*arctan(c\*x) - (7\*b\*c\*d\*x^3 + 8\*a\*d  $*x^2)*e)*sqrt(x^2*e + d)/(d^2*x^5), 1/120*((24*b*c^5*d^2*x^5 - 20*b*c^3*d*)$  $x^5*e - 15*b*c*x^5*e^2)*sqrt(-d)*arctan(sqrt(-d)/sqrt(x^2*e + d)) - 2*(3*b*$  $c^4*d^2*x^5 - b*c^2*d*x^5*e - 2*b*x^5*e^2)*sqrt(c^2*d - e)*log((8*c^4*d^2 - e))^2$  $4*(2*c^3*d + (c^3*x^2 - c)*e)*sqrt(c^2*d - e)*sqrt(x^2*e + d) + (c^4*x^4 6*c^2*x^2 + 1)*e^2 + 8*(c^4*dx^2 - c^2*d)*e)/(c^4*x^4 + 2*c^2*x^2 + 1) +$  $(12*b*c^3*d^2*x^3 + 16*axx^4*e^2 - 6*bkc*d^2*x - 24*a*d^2 + 8*(2*b*x^4*e^2$ - b\*d\*x^2\*e - 3\*b\*d^2)\*arctan(c\*x) - (7\*b\*c\*d\*x^3 + 8\*a\*d\*x^2)\*e)\*sqrt(x^2 \*e + d))/(d^2\*x^5), 1/120\*(4\*(3\*b\*c^4\*d^2\*x^5 - b\*c^2\*d\*x^5\*e - 2\*b\*x^5\*e^2 )\*sqrt(-c<sup> $2*$ </sup>d + e)\*arctan(-1/2\*(2\*c<sup> $2*$ </sup>d + (c<sup> $2*$ x<sup> $2$ </sup> - 1)\*e)\*sqrt(-c<sup> $2*$ </sup>d + e)</sup> \*sqrt(x^2\*e + d)/(c^3\*d^2 - c\*x^2\*e^2 + (c^3\*d\*x^2 - c\*d)\*e)) + (24\*b\*c^5\*d  $2*x^5$  - 20\*b\*c^3\*d\*x^5\*e - 15\*b\*c\*x^5\*e^2)\*sqrt(-d)\*arctan(sqrt(-d)/sqrt(x  $2*e + d)$ ) + (12\*b\*c<sup>-</sup>3\*d<sup>-</sup>2\*x<sup>-</sup>3 + 16\*a\*x<sup>-</sup>4\*e<sup>-</sup>2 - 6\*b\*c\*d<sup>-</sup>2\*x - 24\*a\*d<sup>-</sup>2 + 8\*  $(2*b*x^4*e^2 - b*d*x^2*e - 3*b*d^2)*arctan(c*x) - (7*b*c*d*x^3 + 8*a*d*x^2)$  $*$ e)\*sqrt(x<sup>2</sup>\*e + d))/(d<sup>2</sup>\*x<sup>2</sup>5)]

**Sympy [F]** time  $= 0.00$ , size  $= 0$ , normalized size  $= 0.00$ 

$$
\int \frac{\left(a+b \arctan\left(cx\right)\right)\sqrt{d+ex^2}}{x^6} dx
$$

Verification of antiderivative is not currently implemented for this CAS.

```
[In] integrate((e*x**2+d)**(1/2)*(a+b*atan(c*x))/x**6,x)
[Out] Integral((a + b*atan(c*x))*sqrt(d + e*x**2)/x**6, x)
Giac [F]
time = 0.00, size = 0, normalized size = 0.00
```
could not integrate

Verification of antiderivative is not currently implemented for this CAS.

[In] integrate((e\*x^2+d)^(1/2)\*(a+b\*arctan(c\*x))/x^6,x, algorithm="giac") [Out] sage0\*x **Mupad [F]** time  $= 0.00$ , size  $= -1$ , normalized size  $= -0.00$  $\int (a + b \operatorname{atan}(c x)) \sqrt{e x^2 + d}$  $\frac{d}{dx}$ <sup>6</sup>  $dx$ 

Verification of antiderivative is not currently implemented for this CAS.

[In]  $int(((a + b*atan(c*x)) * (d + e*x^2)^(1/2))/x^6, x)$ [Out]  $int(((a + b*atan(c*x))*(d + e*x^2)^(1/2))/x^6, x)$ 

**3.1183** 
$$
\int x^3 (d+ex^2)^{3/2} (a+b \text{ArcTan}(cx)) dx
$$

# **Optimal**. Leaf size=279

 $b(3c^4d^2 + 54c^2de - 40e^2)x$ √  $d + e^{2}$  $560c^5e$  $-\frac{b(13c^2d-30e) x(d+ex^2)^{3/2}}{240c^2}$ 840*c* 3*e*  $-\frac{bx(d+ex^2)^{5/2}}{40}$ 42*ce*  $-\frac{d(d+ex^2)^{5/2}(a+b)}{5}$  $5e^2$ 

 $[Out] -1/840*b*(13*c^2*d-30*e)*x*(e*x^2+d)^(3/2)/c^3/e-1/42*b*x*(e*x^2+d)^(5/2)/c$ /e-1/5\*d\*(e\*x^2+d)^(5/2)\*(a+b\*arctan(c\*x))/e^2+1/7\*(e\*x^2+d)^(7/2)\*(a+b\*arc tan(c\*x))/e^2+1/35\*b\*(c^2\*d-e)^(5/2)\*(2\*c^2\*d+5\*e)\*arctan(x\*(c^2\*d-e)^(1/2)  $/(e*x^2+d)^(1/2)/(c^7/e^2+1/560*b*(35*c^6*d^3+70*c^4*d^2*e-168*c^2*d*e^2+80))$ \*e^3)\*arctanh(x\*e^(1/2)/(e\*x^2+d)^(1/2))/c^7/e^(3/2)+1/560\*b\*(3\*c^4\*d^2+54\*  $c^2*d*e-40*e^2)*x*(e*x^2+d)^(1/2)/c^5/e$ 

## **Rubi [A]**

time  $= 0.33$ , antiderivative size  $= 279$ , normalized size of antiderivative  $= 1.00$ , number of steps used = 10, number of rules used = 10, integrand size = 23,  $\frac{\text{number of rules}}{\text{integral size}} = 0.435$ , Rules used =  $\{272, 45, 5096, 12, 542, 537, 223, 212, 385, 209\}$ 

(*d* + *ex*<sup>2</sup>) <sup>7</sup>*/*<sup>2</sup> (*a* + *b*ArcTan(*cx*)) 7*e* <sup>2</sup> − *d*(*d* + *ex*<sup>2</sup>) <sup>5</sup>*/*<sup>2</sup> (*a* + *b*ArcTan(*cx*)) 5*e* <sup>2</sup> + *b*(*c* <sup>2</sup>*d* − *e*) <sup>5</sup>*/*<sup>2</sup> (2*c* <sup>2</sup>*<sup>d</sup>* + 5*e*) ArcTan *d* + *ex*<sup>2</sup> 35*c* <sup>7</sup>*e* <sup>2</sup> − *x*<sup>√</sup> *c* <sup>2</sup> √ *d* − *e bx*(13*c* <sup>2</sup>*<sup>d</sup>* <sup>−</sup> <sup>30</sup>*e*) (*<sup>d</sup>* <sup>+</sup> *ex*<sup>2</sup>) 3*/*2 840*c* <sup>3</sup>*<sup>e</sup>* <sup>+</sup> *bx*(3*c* <sup>4</sup>*d* <sup>2</sup> + 54*<sup>c</sup>* <sup>2</sup>*de* − 40*e* <sup>2</sup>) <sup>√</sup> *d* + *ex*<sup>2</sup> 560*c* <sup>5</sup>*<sup>e</sup>* <sup>+</sup> *b*(35*c* <sup>6</sup>*d* <sup>3</sup> + 70*<sup>c</sup>* <sup>4</sup>*d* <sup>2</sup>*e* − 168*c* <sup>2</sup>*de*<sup>2</sup> + 80*<sup>e</sup>* <sup>3</sup>) tanh<sup>−</sup><sup>1</sup> <sup>√</sup> √ *e <sup>x</sup> d* + *ex*<sup>2</sup> 560*c* <sup>7</sup>*e* <sup>3</sup>*/*<sup>2</sup> − *bx*(*d* + *ex*<sup>2</sup>) 5*/*2 42*ce*

Antiderivative was successfully verified.

[In] Int[x^3\*(d + e\*x^2)^(3/2)\*(a + b\*ArcTan[c\*x]),x]

 $[Out]$  (b\*(3\*c<sup>-</sup>4\*d<sup>-</sup>2 + 54\*c<sup>-</sup>2\*d\*e - 40\*e<sup>-</sup>2)\*x\*Sqrt[d + e\*x<sup>-</sup>2])/(560\*c<sup>-</sup>5\*e) - (b\*(1  $3*c^2*d - 30*e)*x*(d + e*x^2)^(3/2)/(840*c^3*e) - (b*x*(d + e*x^2)^(5/2))/$  $(42*c*e) - (d*(d + e*x^2)^{(5/2)*(a + b*ArcTan[c*x]})/(5*e^2) + ((d + e*x^2))$  $\hat{-(7/2)}*(a + b*ArcTan[c*x]))/(7*e^2) + (b*(c^2*d - e)^{(5/2)}*(2*c^2*d + 5*e)*$  $ArcTan[(Sqrt[c^2*d - e]*x)/Sqrt[d + e*x^2]])/(35*c^7*e^2) + (b*(35*c^6*d^3$ + 70\*c^4\*d^2\*e - 168\*c^2\*d\*e^2 + 80\*e^3)\*ArcTanh[(Sqrt[e]\*x)/Sqrt[d + e\*x^2  $]$ )/(560\*c<sup> $\text{~7*}e\text{~}$ (3/2))</sup>

#### Rule 12

 $Int[(a_*)*(u_), x_Symbol]$  :>  $Dist[a, Int[u, x], x]$  /;  $FreeQ[a, x]$  && !Match  $Q[u, (b_*)*(v_*) /; FreeQ[b, x]]$ 

# Rule 45

 $Int[((a_{-}.) + (b_{-}.)*(x_{-}))^-(m_{-}.)*((c_{-}.) + (d_{-}.)*(x_{-}))^-(n_{-}.), x_{-Symbol}]$  :> Int [ExpandIntegrand[(a + b\*x)^m\*(c + d\*x)^n, x], x] /; FreeQ[{a, b, c, d, n}, x] && NeQ[b\*c - a\*d, 0] && IGtQ[m, 0] && ( !IntegerQ[n] || (EqQ[c, 0] && Le  $Q[7*m + 4*n + 4, 0])$  || LtQ $[9*m + 5*(n + 1), 0]$  || GtQ $[m + n + 2, 0])$ 

#### Rule 209

 $Int[((a_+) + (b_-)*(x_-)^2)^(-1), x_Symb01]$  :>  $Simp[(1/(Rt[a, 2]*Rt[b, 2]))*A$  $rcTan[Rt[b, 2]*(x/Rt[a, 2])]$ , x] /;  $FreeQ[fa, b]$ , x] &&  $PosQ[a/b]$  &&  $(GLQ[a])$ , 0] || GtQ[b, 0])

#### Rule 212

 $Int[((a_+) + (b_-)*(x_-)^2)^(-1), x_Symb01]$  :>  $Simp[(1/(Rt[a, 2]*Rt[-b, 2]))*$  $ArcTanh[Rt[-b, 2]*(x/Rt[a, 2])]$ , x] /;  $FreeQ[{a, b}, x]$  &&  $NegQ[a/b]$  && (Gt  $Q[a, 0]$  || LtQ $[b, 0]$ )

#### Rule 223

 $Int[1/Sqrt[(a) + (b.)*(x')^2], xSymbol]$ : Subst $[Int[1/(1 - b*x^2), x],$  $x, x/Sqrt[a + b*x^2]$  /; FreeQ[{a, b}, x] && !GtQ[a, 0]

#### Rule 272

Int $[(x_0^m_-,)*(a_-) + (b_-)*(x_-^m)(n_-)^(p_-), x_Symbol]$  :> Dist $[1/n, Subst[$ Int[x^(Simplify[(m + 1)/n] - 1)\*(a + b\*x)^p, x], x, x^n], x] /; FreeQ[{a, b , m, n, p}, x] && IntegerQ[Simplify[ $(m + 1)/n$ ]]

#### Rule 385

Int[((a) + (b.)\*(x)^(n))^(p)/((c) + (d.)\*(x)^(n)), x\_Symbol] :> Su bst[Int[1/(c - (b\*c - a\*d)\*x^n), x], x, x/(a + b\*x^n)^(1/n)] /; FreeQ[{a, b , c, d}, x] && NeQ[b\*c - a\*d, 0] && EqQ[n\*p + 1, 0] && IntegerQ[n]

# Rule 537

Int[((e) + (f)(x)^(n))/(((a) + (b)(x)^(n))\*Sqrt[(c) + (d)(x)  $(\gamma(n))$ , x Symbol] :> Dist[f/b, Int[1/Sqrt[c + d\*x^n], x], x] + Dist[(b\*e - a\*f)/b, Int[1/((a + b\*x^n)\*Sqrt[c + d\*x^n]), x], x] /; FreeQ[{a, b, c, d , e, f, n}, x]

#### Rule 542

Int $[(a) + (b_*)*(x_*)^*(n_*)^*(p_*)*(c) + (d_*)*(x_*)^*(n_*)^*(q_*)*(e) + (d_*)^*(x_*)^*(q_*)^*(q_*)^*$  $f_$ .)\*(x\_)^(n\_)), x\_Symbol] :> Simp[f\*x\*(a + b\*x^n)^(p + 1)\*((c + d\*x^n)^q/(  $b*(n*(p + q + 1) + 1)))$ , x] + Dist[1/( $b*(n*(p + q + 1) + 1))$ , Int[(a +  $b*x^$ n)^p\*(c + d\*x^n)^(q - 1)\*Simp[c\*(b\*e - a\*f + b\*e\*n\*(p + q + 1)) + (d\*(b\*e a\*f) + f\*n\*q\*(b\*c - a\*d) + b\*d\*e\*n\*(p + q + 1))\*x^n, x], x], x] /; FreeQ[{ a, b, c, d, e, f, n, p}, x] && GtQ[q, 0] && NeQ[n\*(p + q + 1) + 1, 0]

#### Rule 5096

Int $[(a_*) + ArcTan[(c_*)*(x_*)]((a_-))*(b_-))*(f_-)*(x_-))^(m_*)*((d_*) + (e_*)*(x_+))$  $_{2}^{\circ}$ (q\_.), x\_Symbol] :> With[{u = IntHide[(f\*x)^m\*(d + e\*x^2)^q, x]}, Dis  $t[a + b*ArcTan[c*x], u, x] - Dist[b*c, Int[SimpleIntegrand[u/(1 + c^2*x^2$ ), x], x], x]] /; FreeQ[{a, b, c, d, e, f, m, q}, x] && ((IGtQ[q, 0] && !(  $ILLQ[(m - 1)/2, 0]$  &  $GtQ[m + 2*q + 3, 0])$  ||  $(IGtQ[(m + 1)/2, 0]$  &  $UIL$  $tQ[q, 0]$  && GtQ[m + 2\*q + 3, 0])) || (ILtQ[(m + 2\*q + 1)/2, 0] && !ILtQ[(m  $-1)/2, 0]$ )

Rubi steps

$$
\int x^3 (d+ex^2)^{3/2} (a+btan^{-1}(cx)) dx = -\frac{d(d+ex^2)^{5/2} (a+btan^{-1}(cx))}{5e^2} + \frac{(d+ex^2)^{7/2} (a+btan^{-1}(cx))}{7e^2}
$$
  
\n
$$
= -\frac{d(d+ex^2)^{5/2} (a+btan^{-1}(cx))}{5e^2} + \frac{(d+ex^2)^{7/2} (a+btan^{-1}(cx))}{7e^2}
$$
  
\n
$$
= -\frac{bx(d+ex^2)^{5/2}}{42ce} - \frac{d(d+ex^2)^{5/2} (a+btan^{-1}(cx))}{5e^2} + \frac{(d+ex^2)^{7/2} (a+btan^{-1}(cx))}{5e^2}
$$
  
\n
$$
= -\frac{b(13c^2d - 30e) x(d+ex^2)^{3/2}}{840c^3e} - \frac{bx(d+ex^2)^{5/2}}{42ce} - \frac{d(d+ex^2)^{5/2}}{840c^3e}
$$
  
\n
$$
= \frac{b(3c^4d^2 + 54c^2de - 40e^2) x\sqrt{d+ex^2}}{560c^5e} - \frac{b(13c^2d - 30e) x(d+ex^2)}{840c^3e}
$$
  
\n
$$
= \frac{b(3c^4d^2 + 54c^2de - 40e^2) x\sqrt{d+ex^2}}{560c^5e} - \frac{b(13c^2d - 30e) x(d+ex^2)}{840c^3e}
$$
  
\n
$$
= \frac{b(3c^4d^2 + 54c^2de - 40e^2) x\sqrt{d+ex^2}}{560c^5e} - \frac{b(13c^2d - 30e) x(d+ex^2)}{840c^3e}
$$
  
\n
$$
= \frac{b(3c^4d^2 + 54c^2de - 40e^2) x\sqrt{d+ex^2}}{560c^5e} - \frac{b(13c^2d - 30e) x(d+ex^2)}{840c^3e}
$$

**Mathematica [C]** Result contains complex when optimal does not. time  $= 0.47$ , size  $= 418$ , normalized size  $= 1.50$ 

−  $\label{eq:20} \nonumber \begin{aligned} \bar{c}^3\sqrt{d+\epsilon^2}\left(88\omega^2(2d-5\epsilon^2)(d+\epsilon^2)^2+8\epsilon(23\epsilon^2-6\epsilon^2(32d+10\epsilon^2)+d(3\epsilon^2+40\epsilon^2+10\epsilon^2\epsilon^2))\right) +88\epsilon^2(2d-5\epsilon^2)(d+\epsilon^2)^{1/2}\\ \nonumber \left.488\omega^2(2d-5\epsilon^2)(d+\epsilon^2)^{1/2}+8\omega^2(32d+5\epsilon^2)(d+\epsilon^2)^{1/2}+8\epsilon^2(2d+5\epsilon^2$ 1680*c* <sup>7</sup>*e*

2

Antiderivative was successfully verified.

$$
[In] Integrate[x^3*(d + e*x^2)^(3/2)*(a + b*ArCTan[c*x]),x]
$$
  
\n
$$
[Out] -1/1680*(c^2*Sqrt[d + e*x^2)*(48*a+c^5*(2*d - 5*e*x^2)*(d + e*x^2)^2 + b*e*x*(120*e^2 - 6*c^2*e*(37*d + 10*e*x^2) + c^4*(57*d^2 + 106*d*e*x^2 + 40*e^2*x^4))) + 48*b*c^7*(2*d - 5*e*x^2)*(d + e*x^2)^(5/2)*ArcTan[c*x] + (24*I)*b
$$

 $*(c^2*d - e)^{(5/2)*(2*c^2*d + 5*e)*Log[((-140*I)*c^8*e^2*((c*d - I*e*x + Sqr$  $t[c^2*d - e]*Sqrt[d + e*x^2]))/(b*(c^2*d - e)^((7/2)*(2*c^2*d + 5*e)*(I + c*)$ x))] -  $(24*I)*b*(c^2*d - e)^{(5/2)*(2*c^2*d + 5*e)*Log[((140*I)*c^8*e^2*(c*d$ + I\*e\*x + Sqrt[c^2\*d - e]\*Sqrt[d + e\*x^2]))/(b\*(c^2\*d - e)^(7/2)\*(2\*c^2\*d + 5\*e)\*(-I + c\*x))] - 3\*b\*Sqrt[e]\*(35\*c^6\*d^3 + 70\*c^4\*d^2\*e - 168\*c^2\*d\*e^  $2 + 80*e^3*Log[e*x + Sqrt[e]*Sqrt[d + e*x^2]])/(c^7*e^2)$ 

**Maple [F]**

 $\overline{\phantom{a}}$  $\boxed{\text{square}}$ 3 (35 *bc*6*d* 3 + 70 *bc*4*d* <sup>2</sup>*<sup>e</sup>* <sup>−</sup> <sup>168</sup> *bc*<sup>2</sup>*de*<sup>2</sup> + 80 *be*<sup>3</sup>)*<sup>e</sup>* <sup>1</sup> <sup>2</sup> log −2 *x* <sup>2</sup>*<sup>e</sup>* <sup>−</sup> <sup>2</sup> <sup>√</sup> <sup>1</sup> <sup>2</sup> <sup>−</sup> *<sup>d</sup>* + 24 (2 *bc*<sup>6</sup>*<sup>d</sup>* <sup>2</sup>*e*<sup>−</sup> <sup>8</sup> *bc*<sup>2</sup>*de*<sup>2</sup> + 5 *be*<sup>3</sup>)<sup>√</sup> <sup>2</sup>*<sup>d</sup>* <sup>+</sup> *<sup>e</sup>* log

time  $= 0.13$ , size  $= 0$ , normalized size  $= 0.00$ 

$$
\int x^3 (e x^2 + d)^{\frac{3}{2}} (a + b \arctan (cx)) dx
$$

Verification of antiderivative is not currently implemented for this CAS.

[In]  $int(x^3*(e*x^2+d)^(3/2)*(a+b*arctan(c*x)),x)$  $[0ut]$  int(x<sup>-3\*</sup>(e\*x<sup>-2+d)</sub> (3/2)\*(a+b\*arctan(c\*x)), x)</sup> **Maxima [F]** time  $= 0.00$ , size  $= 0$ , normalized size  $= 0.00$ 

Failed to integrate

Verification of antiderivative is not currently implemented for this CAS.

[In] integrate(x^3\*(e\*x^2+d)^(3/2)\*(a+b\*arctan(c\*x)),x, algorithm="maxima")  $[Out]$  1/35\*(5\*(x^2\*e + d)^(5/2)\*x^2\*e^(-1) - 2\*(x^2\*e + d)^(5/2)\*d\*e^(-2))\*a + 1/  $2*b*integrate(2*(x^5*e + d*x^3)*sqrt(x^2*e + d)*arctan(c*x), x)$ **Fricas [A]**

> *,* 3 (35 *bc*6*d* 3 + 70 *bc*4*d* <sup>2</sup>*<sup>e</sup>* <sup>−</sup> <sup>168</sup> *bc*<sup>2</sup>*de*<sup>2</sup> + 80 *be*<sup>3</sup>)*<sup>e</sup>* <sup>1</sup> <sup>2</sup> log −2 *x* <sup>2</sup>*<sup>e</sup>* <sup>−</sup> <sup>2</sup> <sup>√</sup> <sup>2</sup> <sup>−</sup> *<sup>d</sup>* + 48 (2 *bc*<sup>6</sup>*<sup>d</sup>* <sup>2</sup>*<sup>e</sup>* <sup>−</sup> <sup>8</sup> *bc*<sup>2</sup>*de*<sup>2</sup> + 5 *be*<sup>3</sup>)<sup>√</sup> <sup>2</sup>*<sup>d</sup>* <sup>−</sup> *<sup>e</sup>* arctan <sup>2</sup>*e*−*d* <sup>√</sup> <sup>2</sup>*<sup>d</sup>* <sup>−</sup> *<sup>e</sup>* <sup>√</sup> *x* <sup>2</sup>*e* + *d* 2 (*c* <sup>2</sup>*dx*<sup>3</sup>−*dx*)*e*) <sup>−</sup> 2 (96*ac*<sup>7</sup>*<sup>d</sup>* <sup>3</sup> <sup>−</sup> 48 (5*bc*<sup>7</sup>*<sup>x</sup>* <sup>6</sup>*e*<sup>3</sup> + 8 *bc*<sup>7</sup>*dx*<sup>4</sup>*<sup>e</sup>*

<sup>3</sup>) arctan (*cx*) <sup>−</sup> 20 (12 *ac*<sup>7</sup>*<sup>x</sup>* 5 + 3 *bc*4*x*

3360 *c*

<sup>3</sup> <sup>−</sup> 2 (192*ac*<sup>7</sup>*dx*<sup>4</sup> <sup>−</sup> <sup>53</sup> *bc*<sup>6</sup>*dx*<sup>3</sup> + 111 *bc*<sup>4</sup>*dx*)*<sup>e</sup>* <sup>2</sup> <sup>−</sup> 3 (16*ac*<sup>7</sup>*<sup>d</sup>* <sup>2</sup>*x*)*e*)<sup>√</sup> <sup>2</sup>*<sup>e</sup>* <sup>+</sup> *<sup>d</sup>* (−2)

02000 - 19290 - 1920 - 1922 - 1939 - 1939 - 1940 - 1940 - 1949 - 1959 - 1969 - 1969 - 1969 - 1969 - 1969 - 196<br>.

time  $= 17.15$ , size  $= 783$ , normalized size  $= 2.81$ 

3360 *c*

<sup>3</sup>*e*−*dx*<sup>√</sup> <sup>2</sup>*<sup>d</sup>* <sup>+</sup> *<sup>e</sup>* <sup>√</sup> *x* <sup>2</sup>*e* + *d* <sup>+</sup>*<sup>d</sup>* <sup>2</sup>*dx*<sup>4</sup>−*dx*<sup>2</sup>*e* <sup>2</sup>*x*<sup>2</sup>+1 <sup>−</sup> 2 (96*ac*<sup>7</sup>*<sup>d</sup>* <sup>3</sup> <sup>−</sup> 48 (5*bc*<sup>7</sup>*<sup>x</sup>* <sup>6</sup>*e*<sup>3</sup> + 8 *bc*<sup>7</sup>*dx*<sup>4</sup>*<sup>e</sup>*

Verification of antiderivative is not currently implemented for this CAS.

<sup>3</sup> <sup>−</sup> 2 (192*ac*<sup>7</sup>*dx*<sup>4</sup> <sup>−</sup> <sup>53</sup> *bc*<sup>6</sup>*dx*<sup>3</sup> + 111 *bc*<sup>4</sup>*dx*)*<sup>e</sup>* <sup>2</sup> <sup>−</sup> 3 (16*ac*<sup>7</sup>*<sup>d</sup>* <sup>2</sup>*x*)*e*)<sup>√</sup> <sup>2</sup>*<sup>e</sup>* <sup>+</sup> *<sup>d</sup>*

<sup>3</sup>) arctan (*cx*) <sup>−</sup> 20 (12 *ac*<sup>7</sup>*<sup>x</sup>* 5 + 3 *bc*4*x*

```
[In] integrate(x^3*(e*x^2+d)^(3/2)*(a+b*arctan(c*x)),x, algorithm="fricas")
[0ut] [1/3360*(3*(35*b*c^6*d^3 + 70*b*c^4*d^2*e - 168*b*c^2*d*e^2 + 80*b*e^3)*e^2]1/2)*log(-2*x^2*e - 2*sqrt(x^2*e + d)*x*e^(1/2) - d) + 24*(2*b*c^6*d^3 + b*c^4*d^2*e - 8*b*c^2*d*e^2 + 5*b*e^3)*sqrt(-c^2*d + e)*log((c^4*d^2*x^4 - 6*
c^2*d^2*x^2 + 8*x^4*e^2 + 4*(c^2*d*x^3 - 2*x^3*e - d*x)*sqrt(-c^2*d + e)*sq
rt(x^2*e + d) + d^2 - 8*(c^2*d*x^4 - d*x^2)*e)/((c^4*x^4 + 2*c^2*x^2 + 1)) -2*(96*a*c^7*d^3 - 48*(5*b*c^7*x^6*e^3 + 8*b*c^7*d*x^4*e^2 + b*c^7*d^2*x^2*
e - 2*b*c^7*d^3)*arctan(c*x) - 20*(12*a*c^7*x^6 - 2*b*c^6*x^5 + 3*b*c^4*x^3
- 6*b*c^2*x)*e^3 - 2*(192*a*c^7*d*x^4 - 53*b*c^6*d*x^3 + 111*b*c^4*d*x)*e^
2 - 3*(16*ax^c^7*d^2*x^2 - 19*bx^c^6*d^2*x)*e)*sqrt(x^2*e + d))*e^(-2)/c^7, 1
```

```
/3360*(3*(35*b*c^6*d^3 + 70*b*c^4*d^2*e - 168*b*c^2*d*e^2 + 80*b*e^3)*e^(1/
2)*log(-2*x^2*e - 2*sqrt(x^2*e + d)*x*e^(1/2) - d) + 48*(2*b*c^6*d^3 + b*c^
4*d^2*e - 8*b*c^2*d*e^2 + 5*b*e^3)*sqrt(c^2*d - e)*arctan(1/2*(c^2*d*x^2 - e))2*x<sup>2*e</sup> - d)*sqrt(c<sup>2*d</sup> - e)*sqrt(x2*e + d)/(c2*d^2*x - x3*e^2 + (c2*d*x^3 - d*x)*e) - 2*(96*a*c^7*d^3 - 48*(5*b*c^7*x^6*e^3 + 8*b*c^7*d*x^4*e^2
+ b*c^7*d^2*x^2*e - 2*b*c^7*d^3)*arctan(c*x) - 20*(12*a*c^7*x^6 - 2*b*c^6*x
\hat{-}5 + 3*b*c^4*x^3 - 6*b*c^2*x)*e^3 - 2*(192*a*c^7*d*x^4 - 53*b*c^6*d*x^3 + 1
11*b*c^4*d*x)*e^2 - 3*(16*a*c^7*d^2*x^2 - 19*b*c^6*d^2*x)*e)*sqrt(x^2*e + d^2*x)*e^2))*e^(-2)/c^7]
```
**Sympy [F]** time  $= 0.00$ , size  $= 0$ , normalized size  $= 0.00$ 

$$
\int x^3(a+b \operatorname{atan}(cx)) (d+ex^2)^{\frac{3}{2}} dx
$$

Verification of antiderivative is not currently implemented for this CAS.

```
[In] integrate(x**3*(e*x**2+d)**(3/2)*(a+b*atan(c*x)),x)[Out] Integral(x**3*(a + b*atan(c*x))*(d + e*x**2)**(3/2), x)
Giac [F]
time = 0.00, size = 0, normalized size = 0.00
```
could not integrate

Verification of antiderivative is not currently implemented for this CAS.

[In] integrate( $x^3*(e*x^2+d)^(3/2)*(a+b*arctan(c*x))$ ,x, algorithm="giac") [Out] sage0\*x **Mupad [F]** time  $= 0.00$ , size  $= -1$ , normalized size  $= -0.00$ 

$$
\int x^3 (a + b \operatorname{atan}(c x)) (e x^2 + d)^{3/2} dx
$$

Verification of antiderivative is not currently implemented for this CAS.

```
[In] int(x^3*(a + b*atan(c*x))*(d + e*x^2)^(3/2),x)[Out] int(x^3*(a + b*atan(c*x))*(d + e*x^2)^(3/2), x)
```
*d* + *ex*<sup>2</sup>

*d* + *ex*<sup>2</sup>

**3.1184** 
$$
\int x^2 (d+ex^2)^{3/2} (a+bArcTan(cx)) dx
$$

**Optimal**. Leaf size=119

$$
\frac{ad^2x\sqrt{d+ex^2}}{16e}+\frac{1}{8}adx^3\sqrt{d+ex^2}+\frac{1}{6}ax^3(d+ex^2)^{3/2}-\frac{ad^3\tanh^{-1}\left(\frac{\sqrt{e}\ x}{\sqrt{d+ex^2}}\right)}{16e^{3/2}}+b\mathrm{Int}\left(x^2(d+ex^2)^{3/2}\mathrm{Arc}\right)
$$

[Out]  $1/6*a*x^3*(e*x^2+d)^(3/2)-1/16*a*d^3*arctanh(x*e^(1/2)/(e*x^2+d)^(1/2))/e^($ 3/2)+1/16\*a\*d^2\*x\*(e\*x^2+d)^(1/2)/e+1/8\*a\*d\*x^3\*(e\*x^2+d)^(1/2)+b\*Unintegra ble(x<sup>-</sup>2\*(e\*x<sup>-</sup>2+d)<sup>-</sup>(3/2)\*arctan(c\*x),x)

## **Rubi [A]**

time  $= 0.13$ , antiderivative size  $= 0$ , normalized size of antiderivative  $= 0.00$ , number of steps used = 0, number of rules used = 0, integrand size = 0,  $\frac{\text{number of rules}}{\text{integral size}}$  = 0.000, Rules used  $= \{\}$ 

$$
\int x^2 (d+ex^2)^{3/2} (a+b \text{ArcTan}(cx)) dx
$$

Verification is not applicable to the result.

[In] Int[x^2\*(d + e\*x^2)^(3/2)\*(a + b\*ArcTan[c\*x]),x]  $[Out]$  (a\*d^2\*x\*Sqrt $[d + e*x^2]/(16*e) + (a*d*x^3*Sqrt[d + e*x^2])/8 + (a*x^3*(d$ + e\*x^2)^(3/2))/6 - (a\*d^3\*ArcTanh[(Sqrt[e]\*x)/Sqrt[d + e\*x^2]])/(16\*e^(3/2 )) + b\*Defer[Int][x^2\*(d + e\*x^2)^(3/2)\*ArcTan[c\*x], x]

Rubi steps

$$
\int x^2 (d+ex^2)^{3/2} (a+btan^{-1}(cx)) dx = a \int x^2 (d+ex^2)^{3/2} dx + b \int x^2 (d+ex^2)^{3/2} \tan^{-1}(cx) dx
$$
  
\n
$$
= \frac{1}{6} ax^3 (d+ex^2)^{3/2} + b \int x^2 (d+ex^2)^{3/2} \tan^{-1}(cx) dx + \frac{1}{2}(ad) \int x^2
$$
  
\n
$$
= \frac{1}{8} adx^3 \sqrt{d+ex^2} + \frac{1}{6} a x^3 (d+ex^2)^{3/2} + b \int x^2 (d+ex^2)^{3/2} \tan^{-1}(c)
$$
  
\n
$$
= \frac{ad^2x \sqrt{d+ex^2}}{16e} + \frac{1}{8} adx^3 \sqrt{d+ex^2} + \frac{1}{6} ax^3 (d+ex^2)^{3/2} + b \int x^2 (c)
$$
  
\n
$$
= \frac{ad^2x \sqrt{d+ex^2}}{16e} + \frac{1}{8} adx^3 \sqrt{d+ex^2} + \frac{1}{6} ax^3 (d+ex^2)^{3/2} + b \int x^2 (c)
$$
  
\n
$$
= \frac{ad^2x \sqrt{d+ex^2}}{16e} + \frac{1}{8} adx^3 \sqrt{d+ex^2} + \frac{1}{6} ax^3 (d+ex^2)^{3/2} - \frac{ad^3 \tan^{-1}(c)}{16e}
$$

# **Mathematica [A]**

time  $= 10.70$ , size  $= 0$ , normalized size  $= 0.00$ 

$$
\int x^2 (d+ex^2)^{3/2} (a+b \text{ArcTan}(cx)) dx
$$

Verification is not applicable to the result.

[In] Integrate[ $x^2*(d + e*x^2)^{(3/2)*(a + b*ArcTan[c*x]),x$ ] [Out] Integrate[ $x^2*(d + e*x^2)^{(3/2)*(a + b*ArcTan[c*x]), x]$ **Maple [A]** time  $= 0.13$ , size  $= 0$ , normalized size  $= 0.00$ 

$$
\int x^2 (e x^2 + d)^{\frac{3}{2}} (a + b \arctan (cx)) dx
$$

Verification of antiderivative is not currently implemented for this CAS.

```
[In] int(x^2*(e*x^2+d)^{(3/2)*(a+b*arctan(c*x))},x)[Out] int(x^2*(e*x^2+d)^{(3/2)*(a+b*arctan(c*x))},x)Maxima [F(-2)]
time = 0.00, size = 0, normalized size = 0.00
```
Exception raised: ValueError

Verification of antiderivative is not currently implemented for this CAS.

```
[In] integrate(x^2*(e*x^2+d)^(3/2)*(a+b*arctan(c*x)),x, algorithm="maxima")
```
[Out] Exception raised: ValueError >> Computation failed since Maxima requested a dditional constraints; using the 'assume' command before evaluation \*may\* h elp (example of legal syntax is 'assume(c^2\*d-%e>0)', see 'assume?' for mor e detai

**Fricas [A]** time  $= 0.00$ , size  $= 0$ , normalized size  $= 0.00$ 

could not integrate

Verification of antiderivative is not currently implemented for this CAS.

```
[In] integrate(x^2*(e*x^2+d)^{(3/2)*(a+b*arctan(c*x))},x, algorithm="fricas")
[Out] integral((a*x^4*e + a*d*x^2 + (b*x^4*e + b*d*x^2)*arctan(c*x))*sqrt(x^2*e +
d), x)
```
**Sympy [A]** time  $= 0.00$ , size  $= 0$ , normalized size  $= 0.00$ 

$$
\int x^2(a+b \operatorname{atan}(cx)) (d+ex^2)^{\frac{3}{2}} dx
$$

Verification of antiderivative is not currently implemented for this CAS.

[In]  $integrate(x**2*(e*x**2+d)**(3/2)*(a+b*atan(c*x)),x)$ [Out] Integral(x\*\*2\*(a + b\*atan(c\*x))\*(d + e\*x\*\*2)\*\*(3/2), x) **Giac [A]** time  $= 0.00$ , size  $= 0$ , normalized size  $= 0.00$ 

could not integrate

Verification of antiderivative is not currently implemented for this CAS.

[In] integrate( $x^2*(e*x^2+d)^{(3/2)*(a+b*arctan(c*x))},x$ , algorithm="giac") [Out] sage0\*x

**Mupad [A]** time  $= 0.00$ , size  $= -1$ , normalized size  $= -0.01$ 

$$
\int x^2 (a + b \operatorname{atan}(c x)) (e x^2 + d)^{3/2} dx
$$

Verification of antiderivative is not currently implemented for this CAS.

[In]  $int(x^2*(a + b*atan(c*x))*(d + e*x^2)^(3/2),x)$ [Out]  $int(x^2*(a + b*atan(c*x))*(d + e*x^2)^(3/2), x)$ 

**3.1185** 
$$
\int x(d+ex^2)^{3/2} (a+b\mathbf{ArcTan}(cx)) dx
$$

**Optimal**. Leaf size=181

$$
-\frac{b(7c^2d-4e)\,x\sqrt{d+ex^2}}{40c^3}-\frac{bx(d+ex^2)^{3/2}}{20c}+\frac{(d+ex^2)^{5/2}\left(a+b\mathrm{ArcTan}(cx)\right)}{5e}-\frac{b(c^2d-e)^{5/2}\,\mathrm{ArcTan}\left(\frac{\sqrt{c^2d}}{\sqrt{d-4c}}\right)}{5c^5e}
$$

 $[Out] -1/20*b*x*(e*x^2+d)^{(3/2)}/c+1/5*(e*x^2+d)^{(5/2)*(a+b*arctan(c*x))/e-1/5*b*($  $c^2*d-e)^{(5/2)*arctan(x*(c^2*d-e)^{(1/2})/(e*x^2+d)^{(1/2)})/c^5/e-1/40*b*(15*c)}$  $\hat{a}^2$  and  $\hat{a}^2$  = 20\*c^2\*d\*e+8\*e^2)\*arctanh(x\*e^(1/2)/(e\*x^2+d)^(1/2))/c^5/e^(1/2)-1/4  $0*b*(7*c^2*d-4*e)*x*(e*x^2+d)^(1/2)/c^3$ 

## **Rubi [A]**

time  $= 0.16$ , antiderivative size  $= 181$ , normalized size of antiderivative  $= 1.00$ , number of steps used = 8, number of rules used = 8, integrand size = 21,  $\frac{\text{number of rules}}{\text{integral size}} = 0.381$ , Rules used = {5094, 427, 542, 537, 223, 212, 385, 209}

$$
\frac{(d + e x^2)^{5/2} \left(a + b \mathrm{ArcTan}(cx)\right)}{5 e} - \frac{b (c^2 d - e)^{5/2} \mathrm{ArcTan}\left(\frac{x \sqrt{c^2 d - e}}{\sqrt{d + e x^2}}\right)}{5 c^5 e} - \frac{bx (7 c^2 d - 4 e) \sqrt{d + e x^2}}{40 c^3} - \frac{b (15 c^4 d^2 - 20 c^2 d e + 8 e^2) \tanh^{-1}\left(\frac{\sqrt{e} \; x}{\sqrt{d + e x^2}}\right)}{40 c^5 \sqrt{e}} - \frac{bx (d + e x^2)^{3/2}}{20 c}
$$

Antiderivative was successfully verified.

[In] Int[x\*(d + e\*x^2)^(3/2)\*(a + b\*ArcTan[c\*x]),x]

[Out]  $-1/40*(b*(7*c^2*d - 4*e)*x*Sqrt[d + e*x^2])/c^3 - (b*x*(d + e*x^2)^(3/2))/($ 20\*c) +  $((d + e*x^2)^{(5/2)*(a + b*ArCTan[c*x]})/(5*e) - (b*(c^2*d - e)^{(5/2)})(5*)$ )\*ArcTan[(Sqrt[c^2\*d - e]\*x)/Sqrt[d + e\*x^2]])/(5\*c^5\*e) - (b\*(15\*c^4\*d^2 -  $20*c^2*d*e + 8*e^2)*ArcTanh[(Sqrt[e]*x)/Sqrt[d + e*x^2]])/(40*c^5*Sqrt[e])$ 

## Rule 209

Int $[(a) + (b).)*(x)^2)^{-(-1)}$ , x Symbol] :> Simp $[(1/(Rt[a, 2]*Rt[b, 2]))*A$  $rcTan[Rt[b, 2]*(x/Rt[a, 2])]$ , x] /;  $FreeQ[fa, b]$ , x] &&  $PosQ[a/b]$  &&  $(GtQ[a])$ , 0] || GtQ[b, 0])

#### Rule 212

Int[((a) + (b.)\*(x)^2)^(-1), x Symbol] :> Simp[(1/(Rt[a, 2]\*Rt[-b, 2]))\* ArcTanh[Rt[-b, 2]\*(x/Rt[a, 2])], x] /; FreeQ[{a, b}, x] && NegQ[a/b] && (Gt)  $Q[a, 0]$  || Lt $Q[b, 0]$ )

#### Rule 223

```
Int[1/Sqrt[(a) + (b.)*(x')^2], xSymbol]: Subst[Int[1/(1 - b*x^2), x],x, x/Sqrt[a + b*x^2]] /; FreeQ[{a, b}, x] && !GtQ[a, 0]
```
Rule 385

 $Int[((a_+) + (b_+) * (x_-)^{n}(n_-))^n(p_-)/((c_+) + (d_+) * (x_-)^{n}(n_-)), x_Symbol]$  :> Su bst[Int[1/(c - (b\*c - a\*d)\*x^n), x], x, x/(a + b\*x^n)^(1/n)] /; FreeQ[{a, b , c, d}, x] && NeQ[b\*c - a\*d, 0] && EqQ[n\*p + 1, 0] && IntegerQ[n]

# Rule 427

Int $[(a) + (b_*)*(x_*)^(n_-)(p_*)*((c_*) + (d_*)*(x_*)^(n_-)(q_*)$ , x Symbol] :> Simp[d\*x\*(a + b\*x^n)^(p + 1)\*((c + d\*x^n)^(q - 1)/(b\*(n\*(p + q) + 1))), x] + Dist[1/(b\*(n\*(p + q) + 1)), Int[(a + b\*x^n)^p\*(c + d\*x^n)^(q - 2)\*Simp  $[c*(b*c*(n*(p + q) + 1) - a*d) + d*(b*c*(n*(p + 2*q - 1) + 1) - a*d*(n*(q -$ 1) + 1))\*x^n, x], x], x] /; FreeQ[{a, b, c, d, n, p}, x] && NeQ[b\*c - a\*d, 0] && GtQ[q, 1] && NeQ[n\*(p + q) + 1, 0] && !IGtQ[p, 1] && IntBinomialQ[a , b, c, d, n, p, q, x]

# Rule 537

Int $[(e) + (f_{\cdot})*(x_{\cdot})^*(n_{\cdot}))/((a) + (b_{\cdot})*(x_{\cdot})^*(n_{\cdot}))*\text{Sqrt}[(c_{\cdot}) + (d_{\cdot})*(x_{\cdot})^*](x_{\cdot})]$  $(\gamma(n_1))$ , x\_Symbol] :> Dist[f/b, Int[1/Sqrt[c + d\*x^n], x], x] + Dist[(b\*e -  $a*f$ )/b, Int[1/( $(a + b*x^n)*Sqrt[c + d*x^n], x, x]$ , x] /; FreeQ[{a, b, c, d , e, f, n}, x]

# Rule 542

```
Int[(a_+) + (b_-)*(x_-)^(n_-))^(p_-)*((c_-) + (d_-)*(x_-)^(n_-))^(q_-)*((e_-) + (d_-))^2(q_-)^*f.)*(x)^(n)), x Symbol] :> Simp[f*x*(a + b*x^n)^(p + 1)*((c + d*x^n)^q/(
b*(n*(p + q + 1) + 1))), x] + Dist[1/(b*(n*(p + q + 1) + 1)), Int[(a + b*x^n)^p*(c + d*x^n)^(q - 1)*Simp[c*(b*e - a*f + b*e*n*(p + q + 1)) + (d*(b*e -
a*f) + f*n*q*(b*c - a*d) + b*d*e*n*(p + q + 1))*x^n, x], x], x] /; FreeQ[{
a, b, c, d, e, f, n, p}, x] && GtQ[q, 0] && NeQ[n*(p + q + 1) + 1, 0]
```
# Rule 5094

```
Int[(a_*) + ArcTan[(c_*)*(x_*)]((b_*))(x_*)*(d_*) + (e_*)*(x_*)^2(c_*), x
_Symbol] :> Simp[(d + e*x^2)^(q + 1)*((a + b*ArcTan[c*x])/(2*e*(q + 1))), x
] - Dist[b*(c/(2*e*(q + 1))), Int[(d + e*x^2)^(q + 1)/(1 + c^2*x^2), x], x]
/; FreeQ[\{a, b, c, d, e, q\}, x] && NeQ[q, -1]
```
# Rubi steps

$$
\int x (d+ex^2)^{3/2} (a+btan^{-1}(cx)) dx = \frac{(d+ex^2)^{5/2} (a+btan^{-1}(cx))}{5e} - \frac{(bc) \int \frac{(d+ex^2)^{5/2}}{1+cx^2} dx}{5e}
$$
  
\n
$$
= -\frac{bx(d+ex^2)^{3/2}}{20c} + \frac{(d+ex^2)^{5/2} (a+btan^{-1}(cx))}{5e} - \frac{b \int \frac{\sqrt{d+ex^2}}{1+ex^2}}{5e}
$$
  
\n
$$
= -\frac{b(7c^2d-4e) x\sqrt{d+ex^2}}{40c^3} - \frac{bx(d+ex^2)^{3/2}}{20c} + \frac{(d+ex^2)^{5/2} (a+b\tan^{-1}(cx))}{5e}
$$
  
\n
$$
= -\frac{b(7c^2d-4e) x\sqrt{d+ex^2}}{40c^3} - \frac{bx(d+ex^2)^{3/2}}{20c} + \frac{(d+ex^2)^{5/2} (a+b\tan^{-1}(cx))}{5e}
$$
  
\n
$$
= -\frac{b(7c^2d-4e) x\sqrt{d+ex^2}}{40c^3} - \frac{bx(d+ex^2)^{3/2}}{20c} + \frac{(d+ex^2)^{5/2} (a+b\tan^{-1}(cx))}{5e}
$$
  
\n
$$
= -\frac{b(7c^2d-4e) x\sqrt{d+ex^2}}{40c^3} - \frac{bx(d+ex^2)^{3/2}}{20c} + \frac{(d+ex^2)^{5/2} (a+b\tan^{-1}(cx))}{5e}
$$

**Mathematica [C]** Result contains complex when optimal does not.  $time = 0.32$ , size = 313, normalized size = 1.73

$$
\frac{c^3\sqrt{d + ez^2}\left(8ac^3(d + ez^3)^2 + bcz(4e - c^2(9d + 2ez^3))\right) + 8bc^5(d + ez^3)^{5/2}\mathrm{ArCIn}(cx) - 4ib(c^3d - e)^{5/2}\log\left(\frac{3ac^4\left(-6d + az + \sqrt{c^2d - e}\sqrt{d + ez^2}\right)}{b(c^2d - e)^{5/2}(+c + e)}\right) \\ + 4ib(c^3d - e)^{5/2}\log\left(\frac{3bc^4\left(-6d + az + \sqrt{c^2d - e}\sqrt{d + ez^2}\right)}{b(c^2d - e)^{5/2}(+c + e)}\right) - b\sqrt{e}\left(15c^4d^2 - 20c^2de + 8c^3\right)\log\left(\frac{c^4d^2 + 2c^2b}{c^2d - e}\right) \\ + 4ib(c^2d - e)^{5/2}\log\left(\frac{3ac^2\left(-6d + az + \sqrt{c^2d - e}\sqrt{d + ez^2}\right)}{b(c^2d - e)^{5/2}(+c + e)}\right) - b\sqrt{e}\left(15c^4d^2 - 20c^2de + 8c^3\right)\log\left(\frac{c^4d^2 + 2c^2b}{c^2d - e}\sqrt{d + e^2}\right) \right) \\ + 4ib(c^2d - e)^{5/2}\log\left(\frac{3ac^2\left(-6d^2 + 2e^2\right)}{b^2d - e^2}\right) - b\sqrt{e}\left(15c^4d^2 - 20c^2de + 8c^2\right)\log\left(\frac{c^4d^2 + 2e^2b}{c^2d - e}\sqrt{d + e^2}\right) \right) \\ + 4ib(c^2d - e)^{5/2}\log\left(\frac{3ac^2\left(-6d^2 + 2e^2\right)}{b^2d - e^2}\right) - b\sqrt{e}\left(15c^4d^2 - 20c^2de + 8c^2\right)\log\left(\frac{c^2d^2 + 2e^2b}{c^2d - e}\sqrt{d + e^2}\right) \right) \\ + 4ib(c^2d - e)^{5/2}\log\left(\frac{3ac^2\left(-6d^2 + 2e^2\right)}{b^2d - e^2}\right) - b\sqrt
$$

Antiderivative was successfully verified.

```
[In] Integrate[x*(d + e*x^2)^{(3/2)*(a + b*ArcTan[c*x]),x]
```
[Out]  $(c^2*Sqrt[d + e*x^2)*(8*a*c^3*(d + e*x^2))^2 + b*e*x*(4*e - c^2*(9*d + 2*e*x))$  $(2))$ ) + 8\*b\*c^5\*(d + e\*x^2)^(5/2)\*ArcTan[c\*x] - (4\*I)\*b\*(c^2\*d - e)^(5/2)\*L og[(20\*c^6\*e\*((-I)\*c\*d + e\*x - I\*Sqrt[c^2\*d - e]\*Sqrt[d + e\*x^2]))/(b\*(c^2\* d - e)^(7/2)\*(-I + c\*x))] + (4\*I)\*b\*(c^2\*d - e)^(5/2)\*Log[(20\*c^6\*e\*(I\*c\*d + e\*x + I\*Sqrt[c^2\*d - e]\*Sqrt[d + e\*x^2]))/(b\*(c^2\*d - e)^(7/2)\*(I + c\*x)) ] - b\*Sqrt[e]\*(15\*c^4\*d^2 - 20\*c^2\*d\*e + 8\*e^2)\*Log[e\*x + Sqrt[e]\*Sqrt[d + e\*x^2]])/(40\*c^5\*e)

**Maple [F]** time  $= 0.12$ , size  $= 0$ , normalized size  $= 0.00$ 

$$
\int x(e\,x^2+d)^{\frac{3}{2}}\left(a+b\arctan\left(cx\right)\right) dx
$$

Verification of antiderivative is not currently implemented for this CAS.

[In]  $int(x*(e*x^2+d)^{(3/2)*(a+b*arctan(c*x)),x)$ 

 $[Out] int(x*(e*x^2+d)^(3/2)*(a+b*arctan(c*x)),x)$ **Maxima [F(-2)]** time  $= 0.00$ , size  $= 0$ , normalized size  $= 0.00$ 

Exception raised: ValueError

Verification of antiderivative is not currently implemented for this CAS.

[In] integrate( $x*(e*x^2+d)^(3/2)*(a+b*arctan(c*x))$ , x, algorithm="maxima")

[Out] Exception raised: ValueError >> Computation failed since Maxima requested a dditional constraints; using the 'assume' command before evaluation \*may\* h elp (example of legal syntax is 'assume(c^2\*d-%e>0)', see 'assume?' for mor e detai

> *,*  $(15 \text{ h}^4 \text{h}^2 - 20)$ <sup>2</sup> <sup>−</sup> <sup>20</sup> *bc*<sup>2</sup>*de* + 8 *be*<sup>2</sup>)*<sup>e</sup>* <sup>2</sup> log (−2 *x*<sup>2</sup>x + 2 *x* <sup>2</sup>*<sup>e</sup>* + 2 <sup>√</sup> <sup>2</sup>*e* + *d xe* 1 <sup>2</sup><sup>−</sup> *<sup>d</sup>* <sup>−</sup> 8 (*bc*<sup>4</sup>*<sup>d</sup>* <sup>2</sup> <sup>−</sup> <sup>2</sup> *bc*<sup>2</sup>*de* <sup>+</sup> *be*<sup>2</sup>)<sup>√</sup> <sup>2</sup>*<sup>d</sup>* <sup>−</sup> *<sup>e</sup>* arctan <sup>√</sup> <sup>2</sup>*<sup>d</sup>* <sup>−</sup> *<sup>e</sup>* <sup>√</sup> <sup>2</sup>*e* + *d* 2 (*c*

*dx*3−*dx*)*e*) + 2 (8 *ac*<sup>5</sup>*<sup>d</sup>* + 8 (*bc*<sup>5</sup>*<sup>x</sup>* <sup>4</sup>*e* + 2 *bc*<sup>5</sup>*dx*<sup>2</sup>*<sup>e</sup>* <sup>+</sup> *bc*<sup>5</sup>*<sup>d</sup>* ) arctan (*cx*) + 2 (4 *ac*<sup>5</sup>*<sup>x</sup>* <sup>4</sup> − *bc*<sup>4</sup>*x* + 2 *bc*<sup>2</sup>*x*)*<sup>e</sup>* + (16 *ac*<sup>5</sup>*dx*<sup>2</sup> <sup>−</sup> <sup>9</sup> *bc*<sup>4</sup>*dx*)*e*)<sup>√</sup> <sup>2</sup>*<sup>e</sup>* <sup>+</sup> *<sup>d</sup>*

80 *c*

**Fricas [A]** time  $= 5.71$ , size  $= 611$ , normalized size  $= 3.38$ 

80 *c*

*Llouna*  $\sim$ (15 *bc*<sup>4</sup>*d* <sup>2</sup> <sup>−</sup> <sup>20</sup> *bc*<sup>2</sup>*de* + 8 *be*<sup>2</sup>)*<sup>e</sup>* 1 <sup>2</sup> log (−2a<sup>x</sup>x + 2 <sup>2</sup>*<sup>e</sup>* + 2 <sup>√</sup> 1 <sup>2</sup><sup>−</sup> *<sup>d</sup>* + 4 (*bc*<sup>4</sup>*<sup>d</sup>* <sup>2</sup> <sup>−</sup> <sup>2</sup> *bc*<sup>2</sup>*de* <sup>+</sup> *be*<sup>2</sup>)<sup>√</sup> −*c* <sup>2</sup>*<sup>d</sup>* <sup>+</sup> *<sup>e</sup>* log w <sup>3</sup>*e*−*dx*<sup>√</sup> <sup>2</sup>*<sup>d</sup>* <sup>+</sup> *<sup>e</sup>* <sup>√</sup> <sup>2</sup>*e* + *d* <sup>+</sup>*<sup>d</sup>* <sup>2</sup>*dx*4−*dx*2*e* <sup>2</sup>*x*2+1 + 2 (8 *ac*<sup>5</sup>*<sup>d</sup>*

Verification of antiderivative is not currently implemented for this CAS.

 + 8 (*bc*<sup>5</sup>*<sup>x</sup>* <sup>4</sup>*e* + 2 *bc*<sup>5</sup>*dx*<sup>2</sup>*<sup>e</sup>* <sup>+</sup> *bc*<sup>5</sup>*<sup>d</sup>* ) arctan (*cx*) + 2 (4 *ac*<sup>5</sup>*<sup>x</sup>* <sup>4</sup> − *bc*<sup>4</sup>*x* + 2 *bc*<sup>2</sup>*x*)*<sup>e</sup>* + (16 *ac*<sup>5</sup>*dx*<sup>2</sup> <sup>−</sup> <sup>9</sup> *bc*<sup>4</sup>*dx*)*e*)<sup>√</sup> <sup>2</sup>*<sup>e</sup>* <sup>+</sup> *<sup>d</sup>*

```
[In] integrate(x*(e*x^2+d)^(3/2)*(a+b*arctan(c*x)),x, algorithm="fricas")
```

```
[Out] [1/80*((15*b*c^4*d^2 - 20*b*c^2*d*e + 8*b*e^2)*e^(1/2)*log(-2*x^2*e + 2*sqrtt(x^2*e + d)*x*e^{(1/2)} - d) + 4*(b*c^4*d^2 - 2*b*c^2*d*e + b*e^2)*sqrt(-c^2*d + e)*log((c^4*d^2*x^4 - 6*c^2*d^2*x^2 + 8*x^4*e^2 - 4*(c^2*d*x^3 - 2*x^3*e - d*x)*sqrt(-c^2*d + e)*sqrt(x^2*e + d) + d^2 - 8*(c^2*d*x^4 - d*x^2)*e)
/(c^4*x^4 + 2*c^2*x^2 + 1)) + 2*(8*ax^5*x^4 - 8*(b*c^5*x^4*e^2 + 2*b*c^5*d^2))*x^2*e + b*c^5*d^2)*arctan(c*x) + 2*(4*a*c^5*x^4 - b*c^4*x^3 + 2*b*c^2*x)*e
\hat{C} + (16*a*c^5*d*x^2 - 9*b*c^4*d*x)*e)*sqrt(x^2*e + d))*e^(-1)/c^5, 1/80*((
15*b*c^4*d^2 - 20*b*c^2*d*e + 8*b*e^2)*e^*(1/2)*log(-2*x^2*e + 2*sqrt(x^2*e)+ d)*x*e^(1/2) - d) - 8*(b*c^4*d^2 - 2*b*c^2*d*e + b*e^2)*sqrt(c^2*d - e)*a
rctan(1/2*(c^2*d*x^2 - 2*x^2*e - d)*sqrt(c^2*d - e)*sqrt(x^2*e + d)/(c^2*d^
2*x - x^3*e^2 + (c^2*d*x^3 - d*x)*e) + 2*(8*a*c^5*d^2 + 8*(b*c^5*x^4*e^2 +2*b*c^5*d*x^2*e + b*c^5*d^2)*arctan(c*x) + 2*(4*axc^5*x^4 - b*c^4*x^3 + 2*b*c^2*x)*e^2 + (16*axc^5*dx^2 - 9*bxc^4*dx)*e)*sqrt(x^2*e + d))*e^(-1)/c^25]
```
**Sympy [F]** time  $= 0.00$ , size  $= 0$ , normalized size  $= 0.00$ 

$$
\int x(a + b \operatorname{atan}(cx)) (d + ex^2)^{\frac{3}{2}} dx
$$

Verification of antiderivative is not currently implemented for this CAS.

[In]  $integrate(x*(e*x**2+d)**(3/2)*(a+b*atan(c*x)),x)$ 

 $\mathbf{r}$ 

[Out] Integral( $x*(a + b*atan(c*x))*(d + e*x**2)**(3/2), x)$ **Giac [F]** time  $= 0.00$ , size  $= 0$ , normalized size  $= 0.00$ 

could not integrate

Verification of antiderivative is not currently implemented for this CAS.

[In] integrate( $x*(e*x^2+d)^{(3/2)*(a+b*arctan(c*x))},x$ , algorithm="giac")

[Out] sage0\*x

**Mupad [F]** time  $= 0.00$ , size  $= -1$ , normalized size  $= -0.01$ 

$$
\int x (a + b \operatorname{atan}(c x)) (e x^2 + d)^{3/2} dx
$$

Verification of antiderivative is not currently implemented for this CAS.

[In]  $int(x*(a + b*atan(c*x))*(d + e*x^2)^(3/2),x)$ [Out]  $int(x*(a + b*atan(c*x))*(d + e*x^2)^(3/2), x)$ 

# **3.1186** R  $\left( d + e x^2 \right)^{3/2} \left( a + b \mathbf{ArcTan}(cx) \right) dx$

**Optimal**. Leaf size=23

$$
Int((d+ex^2)^{3/2} (a+b \text{ArcTan}(cx)), x)
$$

[Out] Unintegrable((e\*x^2+d)^(3/2)\*(a+b\*arctan(c\*x)),x)

# **Rubi [A]**

time  $= 0.02$ , antiderivative size  $= 0$ , normalized size of antiderivative  $= 0.00$ , number of steps used = 0, number of rules used = 0, integrand size = 0,  $\frac{\text{number of rules}}{\text{integral size}}$  = 0.000, Rules used  $= \{\}$ 

$$
\int (d + e x^2)^{3/2} (a + b \text{ArcTan}(cx)) dx
$$

Verification is not applicable to the result.

[In] Int[(d + e\*x^2)^(3/2)\*(a + b\*ArcTan[c\*x]),x] [Out] Defer[Int][(d + e\*x^2)^(3/2)\*(a + b\*ArcTan[c\*x]), x] Rubi steps

$$
\int (d + cx^2)^{3/2} (a + b \tan^{-1}(cx)) dx = \int (d + cx^2)^{3/2} (a + b \tan^{-1}(cx)) dx
$$

**Mathematica [A]** time  $= 5.27$ , size  $= 0$ , normalized size  $= 0.00$ 

$$
\int (d + e x^2)^{3/2} (a + b \text{ArcTan}(cx)) dx
$$

Verification is not applicable to the result.

[In] Integrate[(d + e\*x^2)^(3/2)\*(a + b\*ArcTan[c\*x]),x] [Out] Integrate[(d + e\*x^2)^(3/2)\*(a + b\*ArcTan[c\*x]), x] **Maple [A]** time  $= 0.72$ , size  $= 0$ , normalized size  $= 0.00$ 

$$
\int \left(e\,x^2 + d\right)^{\frac{3}{2}} \left(a + b\arctan\left(cx\right)\right) \, dx
$$

Verification of antiderivative is not currently implemented for this CAS.

```
[In] int((e*x^2+d)^{(3/2)*(a+b*arctan(c*x)),x)[Out] int((e*x^2+d)^(3/2)*(a+b*arctan(c*x)),x)Maxima [F(-2)]
time = 0.00, size = 0, normalized size = 0.00Exception raised: ValueError
Verification of antiderivative is not currently implemented for this CAS.
[In] integrate((e*x^2+d)^(3/2)*(a+b*arctan(c*x)),x, algorithm="maxima")
[Out] Exception raised: ValueError >> Computation failed since Maxima requested a
dditional constraints; using the 'assume' command before evaluation *may* h
elp (example of legal syntax is 'assume(c^2*d-%e>0)', see 'assume?' for mor
e detai
Fricas [A]
```

```
time = 0.00, size = 0, normalized size = 0.00
```
could not integrate

Verification of antiderivative is not currently implemented for this CAS.

```
[In] integrate((e*x^2+d)^{(3/2)*(a+b*arctan(c*x))},x, algorithm="fricas")
```

```
[Out] integral((a*x^2*e + a*d + (b*x^2*e + b*d)*arctan(c*x))*sqrt(x^2*e + d), x)
Sympy [A]
```
time  $= 0.00$ , size  $= 0$ , normalized size  $= 0.00$ 

$$
\int \left(a + b \operatorname{atan}\left(cx\right)\right) \left(d + ex^2\right)^{\frac{3}{2}} dx
$$

Verification of antiderivative is not currently implemented for this CAS.

```
[In] integrate((e*x**2+d)**(3/2)*(a+b*atan(c*x)),x)
[Out] Integral((a + b*atan(c*x))*(d + e*x**2)**(3/2), x)
Giac [A]
time = 0.00, size = 0, normalized size = 0.00
```
could not integrate

Verification of antiderivative is not currently implemented for this CAS.

```
[In] integrate((e*x^2+d)^(3/2)*(a+b*arctan(c*x)), x, algorithm="giac")
[Out] sage0*x
```
**Mupad [A]**  $\overline{\text{time} = 0.00}$ , size = -1, normalized size = -0.04

$$
\int (a + b \operatorname{atan}(c x)) (e x^2 + d)^{3/2} dx
$$

Verification of antiderivative is not currently implemented for this CAS.

[In]  $int((a + b*atan(c*x))*(d + e*x^2)^(3/2),x)$ [Out]  $int((a + b*atan(c*x))*(d + e*x^2)^{}(3/2), x)$ 

**3.1187** 
$$
\int \frac{(d+ex^2)^{3/2}(a+b\mathbf{ArcTan}(cx))}{x} dx
$$

**Optimal**. Leaf size=81

$$
ad\sqrt{d+ex^2}+\frac{1}{3}a\big(d+ex^2\big)^{3/2}-ad^{3/2}\tanh^{-1}\left(\frac{\sqrt{d+ex^2}}{\sqrt{d}}\right)+b\mathrm{Int}\Bigg(\frac{\big(d+ex^2\big)^{3/2}\mathrm{ArcTan}(cx)}{x},x\Bigg)
$$

 $[Out]$  1/3\*a\*(e\*x^2+d)^(3/2)-a\*d^(3/2)\*arctanh((e\*x^2+d)^(1/2)/d^(1/2))+a\*d\*(e\*x^2 +d)^(1/2)+b\*Unintegrable((e\*x^2+d)^(3/2)\*arctan(c\*x)/x,x)

## **Rubi [A]**

time  $= 0.14$ , antiderivative size  $= 0$ , normalized size of antiderivative  $= 0.00$ , number of steps used = 0, number of rules used = 0, integrand size = 0,  $\frac{\text{number of rules}}{\text{integral size}}$  = 0.000, Rules used  $= \{\}$ 

$$
\int \frac{(d+ex^2)^{3/2}(a+b\text{ArcTan}(cx))}{x} dx
$$

Verification is not applicable to the result.

[In] Int $[((d + e*x^2)^{^}(3/2)*(a + b*ArcTan[c*x]))/x,x]$ 

[Out] a\*d\*Sqrt[d + e\*x^2] + (a\*(d + e\*x^2)^(3/2))/3 - a\*d^(3/2)\*ArcTanh[Sqrt[d +  $e*x^2]/Sqrt[d]$  + b\*Defer[Int][((d +  $e*x^2)^(3/2)*ArcTan[c*x]/x, x]$ 

Rubi steps

$$
\int \frac{(d+ex^2)^{3/2} (a+b\tan^{-1}(cx))}{x} dx = a \int \frac{(d+ex^2)^{3/2}}{x} dx + b \int \frac{(d+ex^2)^{3/2} \tan^{-1}(cx)}{x} dx
$$
  
\n
$$
= \frac{1}{2} a \text{Subst} \left( \int \frac{(d+ex)^{3/2}}{x} dx, x, x^2 \right) + b \int \frac{(d+ex^2)^{3/2} \tan^{-1}(cx)}{x} dx
$$
  
\n
$$
= \frac{1}{3} a (d+ex^2)^{3/2} + b \int \frac{(d+ex^2)^{3/2} \tan^{-1}(cx)}{x} dx + \frac{1}{2} (ad) \text{Subst} \left( \int \frac{dx}{dx} dx \right)
$$
  
\n
$$
= a d\sqrt{d+ex^2} + \frac{1}{3} a (d+ex^2)^{3/2} + b \int \frac{(d+ex^2)^{3/2} \tan^{-1}(cx)}{x} dx + \frac{1}{2} (d\sqrt{d+ex^2}) + \frac{1}{3} a (d+ex^2)^{3/2} + b \int \frac{(d+ex^2)^{3/2} \tan^{-1}(cx)}{x} dx + \frac{1}{2} (d\sqrt{d+ex^2}) + \frac{1}{3} a (d+ex^2)^{3/2} + b \int \frac{(d+ex^2)^{3/2} \tan^{-1}(cx)}{x} dx + \frac{1}{3} a (d+ex^2)^{3/2} + \frac{1}{3} a (d+ex^2)^{3/2} - a d^{3/2} \tanh^{-1} \left( \frac{\sqrt{d+ex^2}}{\sqrt{d}} \right) + b \int d\sqrt{d+ex^2} dx
$$

# **Mathematica [A]**

time  $= 7.06$ , size  $= 0$ , normalized size  $= 0.00$ 

$$
\int \frac{\left(d+ex^2\right)^{3/2} \left(a+b \text{ArcTan}(cx)\right)}{x} \, dx
$$

Verification is not applicable to the result.

[In] Integrate[((d + e\*x^2)^(3/2)\*(a + b\*ArcTan[c\*x]))/x,x] [Out] Integrate[ $((d + e*x^2)^(3/2)*(a + b*ArcTan[c*x]))/x, x]$ **Maple [A]** time  $= 0.13$ , size  $= 0$ , normalized size  $= 0.00$ 

$$
\int \frac{\left(e\,x^2 + d\right)^{\frac{3}{2}}\left(a + b\arctan\left(cx\right)\right)}{x} \, dx
$$

Verification of antiderivative is not currently implemented for this CAS.

[In]  $int((e*x^2+d)^{(3/2)*(a+b*arctan(c*x))/x,x)$  $[Out]$  int((e\*x^2+d)^(3/2)\*(a+b\*arctan(c\*x))/x,x)

**Maxima [F(-2)]** time  $= 0.00$ , size  $= 0$ , normalized size  $= 0.00$ 

Exception raised: ValueError

Verification of antiderivative is not currently implemented for this CAS.

```
[In] integrate((e*x^2+d)^(3/2)*(a+b*arctan(c*x))/x,x, algorithm="maxima")
```
[Out] Exception raised: ValueError >> Computation failed since Maxima requested a dditional constraints; using the 'assume' command before evaluation \*may\* h elp (example of legal syntax is 'assume(c^2\*d-%e>0)', see 'assume?' for mor e detai

**Fricas [A]** time  $= 0.00$ , size  $= 0$ , normalized size  $= 0.00$ 

could not integrate

Verification of antiderivative is not currently implemented for this CAS.

```
[In] integrate((e*x^2+d)^(3/2)*(a+b*arctan(c*x))/x,x, algorithm="fricas")
[Out] integral((a*x^2*e + a*d + (b*x^2*e + b*d)*arctan(c*x))*sqrt(x^2*e + d)/x, x
)
```
**Sympy [A]** time  $= 0.00$ , size  $= 0$ , normalized size  $= 0.00$ 

$$
\int \frac{\left(a+b \arctan\left(cx\right)\right)\left(d+ex^2\right)^{\frac{3}{2}}}{x} dx
$$

Verification of antiderivative is not currently implemented for this CAS.

[In] integrate((e\*x\*\*2+d)\*\*(3/2)\*(a+b\*atan(c\*x))/x,x) [Out] Integral((a + b\*atan(c\*x))\*(d + e\*x\*\*2)\*\*(3/2)/x, x) **Giac [F(-1)]** Timed out time  $= 0.00$ , size  $= 0$ , normalized size  $= 0.00$ 

Timed out

Verification of antiderivative is not currently implemented for this CAS.

[In] integrate((e\*x^2+d)^(3/2)\*(a+b\*arctan(c\*x))/x,x, algorithm="giac") [Out] Timed out

**Mupad [A]** time  $= 0.00$ , size  $= -1$ , normalized size  $= -0.01$ 

$$
\int \frac{(a + b \operatorname{atan}(c x)) (e x^2 + d)^{3/2}}{x} dx
$$

Verification of antiderivative is not currently implemented for this CAS.

[In]  $int(((a + b*atan(c*x))*(d + e*x^2)^(3/2))/x,x)$ [Out]  $int(((a + b*atan(c*x))*(d + e*x^2)^{(3/2)})/x, x)$ 

**3.1188** 
$$
\int \frac{(d+ex^2)^{3/2}(a+b\mathbf{ArcTan}(cx))}{x^2} dx
$$

**Optimal**. Leaf size=90

$$
\frac{3}{2} a e x \sqrt{d+e x^2} - \frac{a (d+e x^2)^{3/2}}{x} + \frac{3}{2} a d \sqrt{e} \ \tanh^{-1} \left( \frac{\sqrt{e} \ x}{\sqrt{d+e x^2}} \right) + b \text{Int} \left( \frac{(d+e x^2)^{3/2} \text{ ArcTan}(cx)}{x^2}, x \right)
$$

[Out]  $-a*(e*x^2+d)^(3/2)/x+3/2*a*d*arctanh(x*e^(1/2)/(e*x^2+d)^(1/2))*e^(1/2)+3/2$  $*a*e*x*(e*x^2+d)^(1/2)+b*Unitegrable((e*x^2+d)^(3/2)*arctan(c*x)/x^2,x)$ 

## **Rubi [A]**

time  $= 0.13$ , antiderivative size  $= 0$ , normalized size of antiderivative  $= 0.00$ , number of steps used = 0, number of rules used = 0, integrand size = 0,  $\frac{\text{number of rules}}{\text{integral size}}$  = 0.000, Rules used  $= \{\}$ 

$$
\int \frac{\left(d+ex^2\right)^{3/2}\left(a+b\mathrm{ArcTan}(cx)\right)}{x^2}\,dx
$$

Verification is not applicable to the result.

[In] Int $[((d + e*x^2)^(3/2)*(a + b*ArcTan[c*x]))/x^2,x]$ [Out]  $(3*a*e*x*Sqrt[d + e*x^2]/2 - (a*(d + e*x^2)^(3/2))/x + (3*a*d*Sqrt[e]*ArcT$ anh $[(Sqrt[e]*x)/Sqrt[d + e*x^2]])/2 + b*Bfer[Int][((d + e*x^2)^*(3/2)*ArcTa$  $n[c*x]/x^2, x]$ 

Rubi steps

$$
\int \frac{(d+ex^2)^{3/2} (a+b\tan^{-1}(cx))}{x^2} dx = a \int \frac{(d+ex^2)^{3/2}}{x^2} dx + b \int \frac{(d+ex^2)^{3/2} \tan^{-1}(cx)}{x^2} dx
$$
  
\n
$$
= -\frac{a(d+ex^2)^{3/2}}{x} + b \int \frac{(d+ex^2)^{3/2} \tan^{-1}(cx)}{x^2} dx + (3ae) \int \sqrt{d+ex^2}
$$
  
\n
$$
= \frac{3}{2} aex\sqrt{d+ex^2} - \frac{a(d+ex^2)^{3/2}}{x} + b \int \frac{(d+ex^2)^{3/2} \tan^{-1}(cx)}{x^2} dx + \frac{1}{2}
$$
  
\n
$$
= \frac{3}{2} aex\sqrt{d+ex^2} - \frac{a(d+ex^2)^{3/2}}{x} + b \int \frac{(d+ex^2)^{3/2} \tan^{-1}(cx)}{x^2} dx + \frac{1}{2}
$$
  
\n
$$
= \frac{3}{2} aex\sqrt{d+ex^2} - \frac{a(d+ex^2)^{3/2}}{x} + \frac{3}{2} ad\sqrt{e} \tanh^{-1} \left( \frac{\sqrt{e} x}{\sqrt{d+ex^2}} \right) + b
$$

**Mathematica [A]** time  $= 9.60$ , size  $= 0$ , normalized size  $= 0.00$  $27/2$ 

$$
\int \frac{(d+ex^2)^{3/2}(a+b\text{ArcTan}(cx))}{x^2} dx
$$

Verification is not applicable to the result.

[In] Integrate[((d + e\*x^2)^(3/2)\*(a + b\*ArcTan[c\*x]))/x^2,x] [Out] Integrate[((d + e\*x^2)^(3/2)\*(a + b\*ArcTan[c\*x]))/x^2, x] **Maple [A]** time  $= 0.13$ , size  $= 0$ , normalized size  $= 0.00$ 

$$
\int \frac{\left(e\,x^2 + d\right)^{\frac{3}{2}}\left(a + b\arctan\left(cx\right)\right)}{x^2} \, dx
$$

Verification of antiderivative is not currently implemented for this CAS.

[In]  $int((e*x^2+d)^{(3/2)*(a+b*arctan(c*x))/x^2,x)$  $[0ut]$  int((e\*x^2+d)^(3/2)\*(a+b\*arctan(c\*x))/x^2,x) **Maxima [F(-2)]** time  $= 0.00$ , size  $= 0$ , normalized size  $= 0.00$ 

Exception raised: ValueError

Verification of antiderivative is not currently implemented for this CAS.

```
[In] integrate((e*x^2+d)^(3/2)*(a+b*arctan(c*x))/x^2,x, algorithm="maxima")
```
[Out] Exception raised: ValueError >> Computation failed since Maxima requested a dditional constraints; using the 'assume' command before evaluation \*may\* h elp (example of legal syntax is 'assume(c^2\*d-%e>0)', see 'assume?' for mor e detai

**Fricas [A]** time  $= 0.00$ , size  $= 0$ , normalized size  $= 0.00$ 

could not integrate

Verification of antiderivative is not currently implemented for this CAS.

```
[In] integrate((e*x^2+d)^(3/2)*(a+b*arctan(c*x))/x^2,x, algorithm="fricas")
```
[Out] integral( $(axx^2*e + axd + (b*x^2*e + b*d)*arctan(c*x))*sqrt(x^2*e + d)/x^2$ , x)

**Sympy [A]** time  $= 0.00$ , size  $= 0$ , normalized size  $= 0.00$ 

$$
\int \frac{\left(a+b \arctan\left(cx\right)\right)\left(d+ex^2\right)^{\frac{3}{2}}}{x^2} \, dx
$$

Verification of antiderivative is not currently implemented for this CAS.

[In] integrate((e\*x\*\*2+d)\*\*(3/2)\*(a+b\*atan(c\*x))/x\*\*2,x) [Out] Integral((a + b\*atan(c\*x))\*(d + e\*x\*\*2)\*\*(3/2)/x\*\*2, x) **Giac [F(-1)]** Timed out time  $= 0.00$ , size  $= 0$ , normalized size  $= 0.00$ 

Timed out

Verification of antiderivative is not currently implemented for this CAS.

[In] integrate((e\*x^2+d)^(3/2)\*(a+b\*arctan(c\*x))/x^2,x, algorithm="giac") [Out] Timed out **Mupad [A]**  $\overline{\text{time} = 0.00}$ , size = -1, normalized size = -0.01

$$
\int \frac{(a+b \operatorname{atan}(c\,x))\,\left(e\,x^2+d\right)^{3/2}}{x^2}\,dx
$$

Verification of antiderivative is not currently implemented for this CAS.

[In]  $int(((a + b*atan(c*x))*(d + e*x^2)^(3/2))/x^2,x)$ [Out]  $int((a + b*atan(c*x))*(d + e*x^2)^(3/2))/x^2, x)$ 

**3.1189** 
$$
\int \frac{(d+ex^2)^{3/2}(a+b\mathbf{ArcTan}(cx))}{x^3} dx
$$

**Optimal**. Leaf size=90

$$
\frac{3}{2}ae\sqrt{d+ex^2} - \frac{a(d+ex^2)^{3/2}}{2x^2} - \frac{3}{2}a\sqrt{d}e\tanh^{-1}\left(\frac{\sqrt{d+ex^2}}{\sqrt{d}}\right) + b\mathrm{Int}\Bigg(\frac{(d+ex^2)^{3/2}\mathrm{ArcTan}(cx)}{x^3},x\Bigg)
$$

[Out]  $-1/2*a*(e*x^2+d)^{(3/2)}/x^2-3/2*a*e*arctanh((e*x^2+d)^(1/2)/d^(1/2))*d^(1/2)$  $+3/2*$ a\*e\*(e\*x^2+d)^(1/2)+b\*Unintegrable((e\*x^2+d)^(3/2)\*arctan(c\*x)/x^3,x)

## **Rubi [A]**

time  $= 0.13$ , antiderivative size  $= 0$ , normalized size of antiderivative  $= 0.00$ , number of steps used = 0, number of rules used = 0, integrand size = 0,  $\frac{\text{number of rules}}{\text{integral size}}$  = 0.000, Rules used  $= \{\}$ 

$$
\int \frac{\left(d+ex^2\right)^{3/2}\left(a+b\mathrm{ArcTan}(cx)\right)}{x^3} \, dx
$$

Verification is not applicable to the result.

[In] Int $[((d + e*x^2)^(3/2)*(a + b*ArcTan[c*x]))/x^3,x]$ 

[Out]  $(3* a * e * Sqrt[d + e * x^2])/2 - (a * (d + e * x^2)^(3/2))/(2*x^2) - (3* a * Sqrt[d]*e*$  $ArcTanh[Sqrt[d + e*x^2]/Sqrt[d]])/2 + b*Defer[Int][((d + e*x^2)^(3/2)*ArcTa$  $n[c*x]/x^3, x]$ 

Rubi steps

$$
\int \frac{(d+ex^2)^{3/2} (a+b\tan^{-1}(cx))}{x^3} dx = a \int \frac{(d+ex^2)^{3/2}}{x^3} dx + b \int \frac{(d+ex^2)^{3/2} \tan^{-1}(cx)}{x^3} dx
$$
  
\n
$$
= \frac{1}{2} a \text{Subst} \left( \int \frac{(d+ex)^{3/2}}{x^2} dx, x, x^2 \right) + b \int \frac{(d+ex^2)^{3/2} \tan^{-1}(cx)}{x^3} dx
$$
  
\n
$$
= -\frac{a(d+ex^2)^{3/2}}{2x^2} + b \int \frac{(d+ex^2)^{3/2} \tan^{-1}(cx)}{x^3} dx + \frac{1}{4} (3ae) \text{Subst} \left( \int \frac{dx}{x^2} dx \right)
$$
  
\n
$$
= \frac{3}{2} a e \sqrt{d+ex^2} - \frac{a(d+ex^2)^{3/2}}{2x^2} + b \int \frac{(d+ex^2)^{3/2} \tan^{-1}(cx)}{x^3} dx + \frac{1}{4} (3a e)^{3/2} \tan^{-1}(cx)
$$
  
\n
$$
= \frac{3}{2} a e \sqrt{d+ex^2} - \frac{a(d+ex^2)^{3/2}}{2x^2} + b \int \frac{(d+ex^2)^{3/2} \tan^{-1}(cx)}{x^3} dx + \frac{1}{2} (3a e)^{3/2} dx
$$
  
\n
$$
= \frac{3}{2} a e \sqrt{d+ex^2} - \frac{a(d+ex^2)^{3/2}}{2x^2} - \frac{3}{2} a \sqrt{d} e \tanh^{-1} \left( \frac{\sqrt{d+ex^2}}{\sqrt{d}} \right) + b
$$

# **Mathematica [A]**

time  $= 8.47$ , size  $= 0$ , normalized size  $= 0.00$ 

$$
\int \frac{\left(d+ex^2\right)^{3/2} \left(a+b \text{ArcTan}(cx)\right)}{x^3} \, dx
$$

Verification is not applicable to the result.

[In] Integrate[ $((d + e*x^2)^(3/2)*(a + b*ArcTan[c*x]))/x^3,x]$ [Out] Integrate[((d + e\*x^2)^(3/2)\*(a + b\*ArcTan[c\*x]))/x^3, x] **Maple [A]** time  $= 0.13$ , size  $= 0$ , normalized size  $= 0.00$ 

$$
\int \frac{\left(e\,x^2 + d\right)^{\frac{3}{2}}\left(a + b\arctan\left(cx\right)\right)}{x^3} \, dx
$$

Verification of antiderivative is not currently implemented for this CAS.

```
[In] int((e*x^2+d)^{(3/2)*(a+b*arctan(c*x))/x^3,x)[0ut] int((e*x^2+d)^(3/2)*(a+b*arctan(c*x))/x^3,x)
```
**Maxima [A]** time  $= 0.00$ , size  $= 0$ , normalized size  $= 0.00$ 

Failed to integrate

Verification of antiderivative is not currently implemented for this CAS.

```
[In] integrate((e*x^2+d)^(3/2)*(a+b*arctan(c*x))/x^3,x, algorithm="maxima")
[Out] -1/2*(3*sqrt(d)*arcsinh(sqrt(d)*e^(-1/2)/abs(x))*e - 3*sqrt(x^2*e + d)*e -(x^2*e + d)^{(3/2)*e}/d + (x^2*e + d)^{(5/2)/(dx^2)})*a + 1/2*b*integrate(2*(x
```

```
\hat{z}*e + d)\hat{z}(3/2)*arctan(c*x)/x<sup>2</sup>3, x)
```
**Fricas [A]** time  $= 0.00$ , size  $= 0$ , normalized size  $= 0.00$ 

could not integrate

Verification of antiderivative is not currently implemented for this CAS.

[In] integrate( $(e*x^2+d)^{(3/2)*(a+b*arctan(c*x))/x^3,x$ , algorithm="fricas") [Out] integral((a\*x^2\*e + a\*d + (b\*x^2\*e + b\*d)\*arctan(c\*x))\*sqrt(x^2\*e + d)/x^3, x)
**Sympy [A]** time  $= 0.00$ , size  $= 0$ , normalized size  $= 0.00$ 

$$
\int \frac{\left(a+b \arctan\left(cx\right)\right)\left(d+ex^2\right)^{\frac{3}{2}}}{x^3} dx
$$

Verification of antiderivative is not currently implemented for this CAS.

```
[In] integrate((e*x**2+d)**(3/2)*(a+b*atan(c*x))/x**3,x)
[Out] Integral((a + b*atan(c*x))*(d + e*x**2)**(3/2)/x**3, x)
Giac [F(-1)] Timed out
time = 0.00, size = 0, normalized size = 0.00
```
Timed out

Verification of antiderivative is not currently implemented for this CAS.

[In] integrate((e\*x^2+d)^(3/2)\*(a+b\*arctan(c\*x))/x^3,x, algorithm="giac") [Out] Timed out

**Mupad [A]** time  $= 0.00$ , size  $= -1$ , normalized size  $= -0.01$ 

$$
\int \frac{(a + b \operatorname{atan}(cx)) (ex^2 + d)^{3/2}}{x^3} dx
$$

Verification of antiderivative is not currently implemented for this CAS.

[In]  $int(((a + b*atan(c*x))*(d + e*x^2)^(3/2))/x^3,x)$ [Out]  $int(((a + b*atan(c*x))*(d + e*x^2)^{(3/2)})/x^3, x)$ 

**3.1190** 
$$
\int \frac{(d+ex^2)^{3/2}(a+b\mathbf{ArcTan}(cx))}{x^4} dx
$$

**Optimal**. Leaf size=88

$$
-\frac{ae\sqrt{d+ex^2}}{x}-\frac{a(d+ex^2)^{3/2}}{3x^3}+ae^{3/2}\tanh^{-1}\left(\frac{\sqrt{e}\;x}{\sqrt{d+ex^2}}\right)+b\mathrm{Int}\Bigg(\frac{(d+ex^2)^{3/2}\operatorname{ArcTan}(cx)}{x^4},x\Bigg)
$$

 $[Out] -1/3*ax(e*x^2+d)^(3/2)/x^3+axe^(3/2)*arctanh(x*e^(1/2)/(e*x^2+d)^(1/2))-a*e$  $*(e*x^2+d)^(1/2)/x+b*Unintegrate( (e*x^2+d)^(3/2)*arctan(c*x)/x^4,x)$ 

#### **Rubi [A]**

time  $= 0.12$ , antiderivative size  $= 0$ , normalized size of antiderivative  $= 0.00$ , number of steps used = 0, number of rules used = 0, integrand size = 0,  $\frac{\text{number of rules}}{\text{integral size}}$  = 0.000, Rules used  $= \{\}$ 

$$
\int \frac{\left(d+ex^2\right)^{3/2}\left(a+b\mathrm{ArcTan}(cx)\right)}{x^4} \, dx
$$

Verification is not applicable to the result.

[In] Int $[((d + e*x^2)^(3/2)*(a + b*ArcTan[c*x]))/x^4,x]$ [Out]  $-(a*e*Sqrt[d + e*x^2]/x) - (a*(d + e*x^2)^(3/2))/(3*x^3) + a*e^(3/2)*ArcT$ anh $[(Sqrt[e]*x)/Sqrt[d + e*x^2]] + b*Defer[Int][((d + e*x^2)^*(3/2)*ArcTan[c$  $*x$ ])/ $x^4$ , x]

Rubi steps

$$
\int \frac{(d+ex^2)^{3/2} (a+b\tan^{-1}(cx))}{x^4} dx = a \int \frac{(d+ex^2)^{3/2}}{x^4} dx + b \int \frac{(d+ex^2)^{3/2} \tan^{-1}(cx)}{x^4} dx
$$
  
\n
$$
= -\frac{a(d+ex^2)^{3/2}}{3x^3} + b \int \frac{(d+ex^2)^{3/2} \tan^{-1}(cx)}{x^4} dx + (ae) \int \frac{\sqrt{d+ex^2}}{x^2}
$$
  
\n
$$
= -\frac{ae\sqrt{d+ex^2}}{x} - \frac{a(d+ex^2)^{3/2}}{3x^3} + b \int \frac{(d+ex^2)^{3/2} \tan^{-1}(cx)}{x^4} dx + (a\sqrt{d+ex^2})
$$
  
\n
$$
= -\frac{ae\sqrt{d+ex^2}}{x} - \frac{a(d+ex^2)^{3/2}}{3x^3} + b \int \frac{(d+ex^2)^{3/2} \tan^{-1}(cx)}{x^4} dx + (a\sqrt{d+ex^2})
$$
  
\n
$$
= -\frac{ae\sqrt{d+ex^2}}{x} - \frac{a(d+ex^2)^{3/2}}{3x^3} + ae^{3/2} \tanh^{-1}(\frac{\sqrt{e}x}{\sqrt{d+ex^2}}) + b \int \frac{dx}{\sqrt{d+ex^2}} dx
$$

**Mathematica [A]** time  $=$  30.19, size  $=$  0, normalized size  $=$  0.00  $2/2$ 

$$
\int \frac{\left(d+ex^2\right)^{3/2}\left(a+b\mathrm{ArcTan}(cx)\right)}{x^4} \, dx
$$

Verification is not applicable to the result.

[In] Integrate[((d + e\*x^2)^(3/2)\*(a + b\*ArcTan[c\*x]))/x^4,x] [Out] Integrate[((d + e\*x^2)^(3/2)\*(a + b\*ArcTan[c\*x]))/x^4, x] **Maple [A]** time  $= 0.13$ , size  $= 0$ , normalized size  $= 0.00$ 

$$
\int \frac{\left(e\,x^2 + d\right)^{\frac{3}{2}}\left(a + b\arctan\left(cx\right)\right)}{x^4} \, dx
$$

Verification of antiderivative is not currently implemented for this CAS.

[In]  $int((e*x^2+d)^{(3/2)*(a+b*arctan(c*x))/x^4,x)$  $[0ut]$  int((e\*x^2+d)^(3/2)\*(a+b\*arctan(c\*x))/x^4,x) **Maxima [F(-2)]** time  $= 0.00$ , size  $= 0$ , normalized size  $= 0.00$ 

Exception raised: ValueError

Verification of antiderivative is not currently implemented for this CAS.

```
[In] integrate((e*x^2+d)^(3/2)*(a+b*arctan(c*x))/x^4,x, algorithm="maxima")
```
[Out] Exception raised: ValueError >> Computation failed since Maxima requested a dditional constraints; using the 'assume' command before evaluation \*may\* h elp (example of legal syntax is 'assume(c^2\*d-%e>0)', see 'assume?' for mor e detai

**Fricas [A]** time  $= 0.00$ , size  $= 0$ , normalized size  $= 0.00$ 

could not integrate

Verification of antiderivative is not currently implemented for this CAS.

```
[In] integrate((e*x^2+d)^(3/2)*(a+b*arctan(c*x))/x^4,x, algorithm="fricas")
```
[Out] integral( $(axx^2*e + a*d + (b*x^2*e + b*d)*arctan(c*x))*sqrt(x^2*e + d)/x^4$ , x)

**Sympy [A]** time  $= 0.00$ , size  $= 0$ , normalized size  $= 0.00$ 

$$
\int \frac{\left(a+b \arctan\left(cx\right)\right)\left(d+ex^2\right)^{\frac{3}{2}}}{x^4} dx
$$

Verification of antiderivative is not currently implemented for this CAS.

[In] integrate((e\*x\*\*2+d)\*\*(3/2)\*(a+b\*atan(c\*x))/x\*\*4,x) [Out] Integral((a + b\*atan(c\*x))\*(d + e\*x\*\*2)\*\*(3/2)/x\*\*4, x) **Giac [F(-1)]** Timed out time  $= 0.00$ , size  $= 0$ , normalized size  $= 0.00$ 

## Timed out

Verification of antiderivative is not currently implemented for this CAS.

[In] integrate((e\*x^2+d)^(3/2)\*(a+b\*arctan(c\*x))/x^4,x, algorithm="giac") [Out] Timed out **Mupad [A]**  $\overline{\text{time} = 0.00}$ , size = -1, normalized size = -0.01 3*/*2

$$
\int \frac{(a+b \operatorname{atan}(cx))}{x^4} \, dx
$$

Verification of antiderivative is not currently implemented for this CAS.

[In]  $int(((a + b*atan(c*x))*(d + e*x^2)^(3/2))/x^4, x)$ [Out]  $int((a + b*atan(c*x))*(d + e*x^2)^(3/2))/x^4, x)$ 

**3.1191** 
$$
\int \frac{(d+ex^2)^{3/2}(a+b\mathbf{ArcTan}(cx))}{x^5} dx
$$

**Optimal**. Leaf size=95

$$
-\frac{3ae\sqrt{d+ex^2}}{8x^2} - \frac{a(d+ex^2)^{3/2}}{4x^4} - \frac{3ae^2\tanh^{-1}\left(\frac{\sqrt{d+ex^2}}{\sqrt{d}}\right)}{8\sqrt{d}} + b \text{Int}\Bigg(\frac{(d+ex^2)^{3/2}\operatorname{ArcTan}(cx)}{x^5}, x\Bigg)
$$

[Out]  $-1/4*a*(e*x^2+d)^{(3/2)}/x^4-3/8*a*e^2*arctanh((e*x^2+d)^{(1/2)}/d^(1/2))/d^(1/2)$ 2)-3/8\*a\*e\*(e\*x^2+d)^(1/2)/x^2+b\*Unintegrable((e\*x^2+d)^(3/2)\*arctan(c\*x)/x  $\hat{5}, \hat{x}$ 

## **Rubi [A]**

time  $= 0.13$ , antiderivative size  $= 0$ , normalized size of antiderivative  $= 0.00$ , number of steps used = 0, number of rules used = 0, integrand size = 0,  $\frac{\text{number of rules}}{\text{integral size}}$  = 0.000, Rules used  $= \{\}$ 

$$
\int \frac{\left(d+ex^2\right)^{3/2}\left(a+b\mathrm{ArcTan}(cx)\right)}{x^5}\,dx
$$

Verification is not applicable to the result.

[In] Int $[((d + e*x^2)^(3/2)*(a + b*ArcTan[c*x]))/x^5,x]$ 

[Out]  $(-3*a*e*Sqrt[d + e*x^2]/(8*x^2) - (a*(d + e*x^2)^(3/2))/(4*x^4) - (3* a*e^2)$  $*\text{ArcTanh}[Sqrt[d + e*x^2]/Sqrt[d]])/(8*Sqrt[d]) + b*Deder[Int][((d + e*x^2)^*]$  $(3/2)*ArcTan[c*x]/x^5, x]$ 

Rubi steps

$$
\int \frac{(d+ex^2)^{3/2} (a+b\tan^{-1}(cx))}{x^5} dx = a \int \frac{(d+ex^2)^{3/2}}{x^5} dx + b \int \frac{(d+ex^2)^{3/2} \tan^{-1}(cx)}{x^5} dx
$$
  
\n
$$
= \frac{1}{2} a \text{Subst} \left( \int \frac{(d+ex)^{3/2}}{x^3} dx, x, x^2 \right) + b \int \frac{(d+ex^2)^{3/2} \tan^{-1}(cx)}{x^5} dx \right.
$$
  
\n
$$
= -\frac{a(d+ex^2)^{3/2}}{4x^4} + b \int \frac{(d+ex^2)^{3/2} \tan^{-1}(cx)}{x^5} dx + \frac{1}{8} (3ae) \text{Subst} \left( \int \frac{dx}{x^4} dx \right)
$$
  
\n
$$
= -\frac{3ae\sqrt{d+ex^2}}{8x^2} - \frac{a(d+ex^2)^{3/2}}{4x^4} + b \int \frac{(d+ex^2)^{3/2} \tan^{-1}(cx)}{x^5} dx + \frac{3}{8x^2} dx
$$
  
\n
$$
= -\frac{3ae\sqrt{d+ex^2}}{8x^2} - \frac{a(d+ex^2)^{3/2}}{4x^4} + b \int \frac{(d+ex^2)^{3/2} \tan^{-1}(cx)}{x^5} dx + \frac{3}{8x^2} dx
$$

# **Mathematica [A]**

time  $= 9.68$ , size  $= 0$ , normalized size  $= 0.00$ 

$$
\int \frac{\left(d+ex^2\right)^{3/2} \left(a+b \text{ArcTan}(cx)\right)}{x^5} \, dx
$$

Verification is not applicable to the result.

[In] Integrate[ $((d + e*x^2)^(3/2)*(a + b*ArcTan[c*x]))/x^5,x]$ [Out] Integrate[((d + e\*x^2)^(3/2)\*(a + b\*ArcTan[c\*x]))/x^5, x] **Maple [A]** time  $= 0.14$ , size  $= 0$ , normalized size  $= 0.00$ 

$$
\int \frac{\left(e\,x^2 + d\right)^{\frac{3}{2}}\left(a + b\arctan\left(cx\right)\right)}{x^5}\,dx
$$

Verification of antiderivative is not currently implemented for this CAS.

```
[In] int((e*x^2+d)^{(3/2)*(a+b*arctan(c*x))/x^5,x)[Out] int((e*x^2+d)^(3/2)*(a+b*arctan(c*x))/x^5,x)
```
**Maxima [A]** time  $= 0.00$ , size  $= 0$ , normalized size  $= 0.00$ 

Failed to integrate

Verification of antiderivative is not currently implemented for this CAS.

```
[In] integrate((e*x^2+d)^(3/2)*(a+b*arctan(c*x))/x^5,x, algorithm="maxima")
[Out] -1/8*(3*arcsinh(sqrt(d)*e^(-1/2)/abs(x))*e^2/sqrt(d) - (x^2*e + d)^(3/2)*e^2)2/d^2 - 3*sqrt(x^2*e + d)*e^2/d + (x^2*e + d)^(5/2)*e/(d^2*x^2) + 2*(x^2*e
+ d)^(5/2)/(d*x^4))*a + 1/2*b*integrate(2*(x^2*e + d)^(3/2)*arctan(c*x)/x^5
, x)
Fricas [A]
time = 0.00, size = 0, normalized size = 0.00
```
could not integrate

Verification of antiderivative is not currently implemented for this CAS.

```
[In] integrate((e*x^2+d)^(3/2)*(a+b*arctan(c*x))/x^5,x, algorithm="fricas")
[Out] integral((a*x^2*e + a*d + (b*x^2*e + b*d)*arctan(c*x))*sqrt(x^2*e + d)/x^5,
x)
```
**Sympy [A]** time  $= 0.00$ , size  $= 0$ , normalized size  $= 0.00$ 

$$
\int \frac{\left(a+b \arctan\left(cx\right)\right)\left(d+ex^2\right)^{\frac{3}{2}}}{x^5} dx
$$

Verification of antiderivative is not currently implemented for this CAS.

```
[In] integrate((e*x**2+d)**(3/2)*(a+b*atan(c*x))/x**5,x)
[Out] Integral((a + b*atan(c*x))*(d + e*x**2)**(3/2)/x**5, x)
Giac [F(-1)] Timed out
time = 0.00, size = 0, normalized size = 0.00
```
Timed out

Verification of antiderivative is not currently implemented for this CAS.

[In] integrate((e\*x^2+d)^(3/2)\*(a+b\*arctan(c\*x))/x^5,x, algorithm="giac") [Out] Timed out

**Mupad [A]** time  $= 0.00$ , size  $= -1$ , normalized size  $= -0.01$ 

$$
\int \frac{(a + b \operatorname{atan}(cx)) (ex^2 + d)^{3/2}}{x^5} dx
$$

Verification of antiderivative is not currently implemented for this CAS.

[In]  $int(((a + b*atan(c*x))*(d + e*x^2)^(3/2))/x^5,x)$ [Out]  $int(((a + b*atan(c*x))*(d + e*x^2)^{(3/2)})/x^5, x)$ 

$$
\textbf{3.1192} \qquad \int \frac{\left( d {+} e {x}^2 \right)^{3/2} \left( a {+} b \mathbf{ArcTan} (c x) \right)}{x^6} \, d x
$$

**Optimal**. Leaf size=178

$$
\frac{bc (4 c^2 d-7 e) \sqrt{d+ex^2}}{40 x^2}-\frac{bc (d+ex^2)^{3/2}}{20 x^4}-\frac{\left(d+ex^2\right)^{5/2} \left(a+b \mathrm{ArcTan}(cx)\right)}{5 dx^5}-\frac{bc (8 c^4 d^2-20 c^2 d e+15 e^2)\tanh ^2(x)}{40 \sqrt{d}}
$$

 $[Out] -1/20*b*c*(e*x^2+d)^{(3/2)}/x^4-1/5*(e*x^2+d)^{(5/2)*(a+b*arctan(c*x))/d/x^5+1]$ /5\*b\*(c^2\*d-e)^(5/2)\*arctanh(c\*(e\*x^2+d)^(1/2)/(c^2\*d-e)^(1/2))/d-1/40\*b\*c\*  $(8*c^4*d^2-20*c^2*d*et+15*e^2)*arctanh((e*x^2+d)^(1/2)/d^(1/2))/d^(1/2)+1/40$  $*b*c*(4*c^2*d-7*e)*(e*x^2+d)^(1/2)/x^2$ 

#### **Rubi [A]**

time  $= 0.24$ , antiderivative size  $= 178$ , normalized size of antiderivative  $= 1.00$ , number of steps used = 10, number of rules used = 9, integrand size = 23,  $\frac{\text{number of rules}}{\text{integral size}} = 0.391$ , Rules used =  $\{270, 5096, 12, 457, 100, 154, 162, 65, 214\}$ 

$$
-\frac{(d+ex^2)^{5/2} \left(a+b \mathrm{ArcTan}(cx)\right)}{5 dx^5}+\frac{bc (4 c^2 d-7 e) \sqrt{d+ex^2}}{40 x^2}+\frac{b (c^2 d-e)^{5/2} \tanh ^{-1}\left(\frac{c \sqrt{d+ex^2}}{\sqrt{c^2 d-e}}\right)}{5 d}-\frac{bc (8 c^4 d^2-20 c^2 d e+15 e^2) \tanh ^{-1}\left(\frac{\sqrt{d+ex^2}}{\sqrt{d}}\right)}{40 \sqrt{d}}-\frac{bc (d+ex^2)^{3/2}}{20 x^4}
$$

Antiderivative was successfully verified.

[In] Int $[((d + e*x^2)^(3/2)*(a + b*ArcTan[c*x]))/x^6,x]$ 

[Out] (b\*c\*(4\*c^2\*d - 7\*e)\*Sqrt[d + e\*x^2])/(40\*x^2) - (b\*c\*(d + e\*x^2)^(3/2))/(2  $0*x^4$  -  $((d + e*x^2)^{(5/2)*(a + b*ArcTan[c*x]))/(5*d*x^5) - (b*c*(8*c^4*d^2)))$  $2 - 20 * c^2 * d * e + 15 * e^2 * ArcTanh[Sqrt[d + e * x^2]/Sqrt[d])/(40 * Sqrt[d]) + ($ b\*(c^2\*d - e)^(5/2)\*ArcTanh[(c\*Sqrt[d + e\*x^2])/Sqrt[c^2\*d - e]])/(5\*d)

#### Rule 12

 $Int[(a_*)*(u_), x_Symbol]$  :>  $Dist[a, Int[u, x], x]$  /;  $FreeQ[a, x]$  && !Match  $Q[u, (b_*)*(v_*) /; FreeQ[b, x]]$ 

#### Rule 65

 $Int[((a_{{}_{-}}) + (b_{{}_{-}})*(x_{{}_{-}})^{m}](m_-)*(c_{{}_{-}}) + (d_{{}_{-}})*(x_{{}_{-}})^{m}(n_{{}_{-}}), x_{{}_{-}}Symbol]$  :> With[  ${p = Demoninator[m]}$ ,  $Dist[p/b, Subst[Int[x^{(p*(m + 1) - 1)*(c - a*(d/b) +$  $d*(x^p(b))^n, x, x \in (a + b*x)^(1/p), x]$ , FreeQ[{a, b, c, d}, x] && NeQ [ $b * c - a * d$ , 0] && LtQ[-1, m, 0] && LeQ[-1, n, 0] && LeQ[Denominator[n], Den ominator[m]] && IntLinearQ[a, b, c, d, m, n, x]

#### Rule 100

Int[((a\_.) + (b\_.)\*(x\_))^(m\_)\*((c\_.) + (d\_.)\*(x\_))^(n\_.)\*((e\_.) + (f\_.)\*(x\_ ))^(p\_.), x\_Symbol] :> Simp[(b\*c - a\*d)\*(a + b\*x)^(m + 1)\*(c + d\*x)^(n - 1)

 $*((e + f*x)^{n}(p + 1)/(b*(b*e - a*f)*(m + 1))), x] + Dist[1/(b*(b*e - a*f)*(m$ + 1)), Int $[(a + b*x)^{(m + 1)*(c + d*x)^{(n - 2)*(e + f*x)}^p*xmp[a*d*(d*e*(d*e))))$  $n - 1$  + c\*f\*(p + 1)) + b\*c\*(d\*e\*(m - n + 2) - c\*f\*(m + p + 2)) + d\*(a\*d\*f\*  $(n + p) + b*(d*e*(m + 1) - c*f*(m + n + p + 1))) *x, x, x, x]$ , x], x] /; FreeQ[{a, b, c, d, e, f, p}, x] && LtQ[m, -1] && GtQ[n, 1] && (IntegersQ[2\*m, 2\*n, 2  $[p]$  || IntegersQ[m, n + p] || IntegersQ[p, m + n])

#### Rule 154

Int $[(a_{-}) + (b_{-}) * (x_{-}))^m (\mathbb{m}_{-}) * ((c_{-}) + (d_{-}) * (x_{-}))^m (\mathbb{m}_{-}) * ((e_{-}) + (f_{-}) * (x_{-})$  $)^(p_)*((g_.) + (h_.)*(x_))$ , x\_Symbol] :> Simp[(b\*g - a\*h)\*(a + b\*x)^(m + 1 )\*(c + d\*x)^n\*((e + f\*x)^(p + 1)/(b\*(b\*e - a\*f)\*(m + 1))), x] - Dist[1/(b\*( b\*e - a\*f)\*(m + 1)), Int[(a + b\*x)^(m + 1)\*(c + d\*x)^(n - 1)\*(e + f\*x)^p\*Si mp[b\*c\*(f\*g - e\*h)\*(m + 1) + (b\*g - a\*h)\*(d\*e\*n + c\*f\*(p + 1)) + d\*(b\*(f\*g - e\*h)\*(m + 1) + f\*(b\*g - a\*h)\*(n + p + 1))\*x, x], x], x] /; FreeQ[{a, b, c , d, e, f, g, h, p}, x] && ILtQ[m, -1] && GtQ[n, 0]

#### Rule 162

Int $[(((e_+) + (f_-)*(x_-))^c(p_*)(g_-) + (h_-)*(x_-)))/(((a_-) + (b_-)*(x_-))^*$ ((c) + (d) \(x))), x Symbol] :> Dist[(b\*g - a\*h)/(b\*c - a\*d), Int[(e +  $f*x)^p/(a + b*x), x$ , x] - Dist $[(d * g - c * h)/(b * c - a * d), Int[(e + f * x)^p/(c$ + d\*x), x], x] /; FreeQ[{a, b, c, d, e, f, g, h}, x]

## Rule 214

Int $[(a) + (b).)*(x_2)^{-2}(-1), x_Symbo]$  :> Simp $[(Rt[-a/b, 2]/a)*ArcTanh[x]$ /Rt[-a/b, 2]], x] /; FreeQ[{a, b}, x] && NegQ[a/b]

## Rule 270

 $Int[((c_.,)*(x_-))^{\hat{m}}_m.)*(a_-) + (b_.,)*(x_-)^{\hat{m}}_m])^{\hat{m}}(p_-, x_Symb01]$  :> Simp[(c\*  $x^{\text{max}}(m + 1)*(a + b*x^m)^{(p + 1)/(a*c*(m + 1))}, x]$  /; FreeQ[{a, b, c, m, n, p}, x] && EqQ $[(m + 1)/n + p + 1, 0]$  && NeQ $[m, -1]$ 

## Rule 457

Int $[(x_-)\hat{m}_\cdot](x_-)$  + (a\_) + (b\_.)\*(x\_)^(n\_))^(p\_.)\*((c\_) + (d\_.)\*(x\_)^(n\_))^(q\_. ), x Symbol] :> Dist[1/n, Subst[Int[x^(Simplify[(m + 1)/n] - 1)\*(a + b\*x)^p  $*(c + d*x)^{q}$ , x], x, x^n], x] /; FreeQ[{a, b, c, d, m, n, p, q}, x] && NeQ[ b\*c - a\*d, 0] && IntegerQ[Simplify[ $(m + 1)/n$ ]]

## Rule 5096

Int $[(a_*) + ArcTan[(c_*)*(x_*)]((b_*))((f_*))^*(x_*)^*(x_*)^*(a_*) + (e_*)*(x_*)^*(x_*)^*$  $\Box$ ^2)^(q\_.), x\_Symbol] :> With[{u = IntHide[(f\*x)^m\*(d + e\*x^2)^q, x]}, Dis

 $t[a + b*ArcTan[c*x], u, x] - Dist[b*c, Int[SimplifyIntegrand[u/(1 + c^2*x^2$ ), x], x], x]] /; FreeQ[{a, b, c, d, e, f, m, q}, x] && ((IGtQ[q, 0] && !(  $ILtQ[(m - 1)/2, 0]$  &&  $GtQ[m + 2*q + 3, 0])$  ||  $(IGtQ[(m + 1)/2, 0]$  && !(IL  $tQ[q, 0]$  && GtQ[m + 2\*q + 3, 0])) || (ILtQ[(m + 2\*q + 1)/2, 0] && !ILtQ[(m  $-1)/2, 0]$ )

Rubi steps

$$
\int \frac{(d+ex^2)^{3/2}(a+btan^{-1}(cx))}{x^6} dx = -\frac{(d+ex^2)^{5/2}(a+btan^{-1}(cx))}{5dx^5} - (bc) \int \frac{(d+ex^2)^{5/2}}{5x^5(-d-c^2dx^2)} dx
$$
  
\n
$$
= -\frac{(d+ex^2)^{5/2}(a+btan^{-1}(cx))}{5dx^5} - \frac{1}{5}(bc) \int \frac{(d+ex^2)^{5/2}}{x^5(-d-c^2dx^2)} dx
$$
  
\n
$$
= -\frac{(d+ex^2)^{5/2}(a+btan^{-1}(cx))}{5dx^5} - \frac{1}{10}(bc)Subst \left(\int \frac{(d+ex)^{5/2}}{x^3(-d-c^2dx}\right) dx
$$
  
\n
$$
= -\frac{bc(d+ex^2)^{3/2}}{20x^4} - \frac{(d+ex^2)^{5/2}(a+btan^{-1}(cx))}{5dx^5} - \frac{(bc)Subst \left(\int \frac{\sqrt{d}}{x^3(-d-c^2dx)}\right) dx}{40x^2}
$$
  
\n
$$
= \frac{bc(4c^2d-7e)\sqrt{d+ex^2}}{40x^2} - \frac{bc(d+ex^2)^{3/2}}{20x^4} - \frac{(d+ex^2)^{5/2}(a+btan^{-1}(cx))}{5dx^5}
$$
  
\n
$$
= \frac{bc(4c^2d-7e)\sqrt{d+ex^2}}{40x^2} - \frac{bc(d+ex^2)^{3/2}}{20x^4} - \frac{(d+ex^2)^{5/2}(a+btan^{-1}(cx))}{5dx^5}
$$
  
\n
$$
= \frac{bc(4c^2d-7e)\sqrt{d+ex^2}}{40x^2} - \frac{bc(d+ex^2)^{3/2}}{20x^4} - \frac{(d+ex^2)^{5/2}(a+btan^{-1}(cx))}{5dx^5}
$$
  
\n
$$
= \frac{bc(4c^2d-7e)\sqrt{d+ex^2}}{40x^2} - \frac{bc(d+ex^2)^{3/2}}{20x^4} - \frac{(d+ex^2)^{5/2}(a+btan^{-1}(cx))}{5dx^5}
$$

**Mathematica [C]** Result contains complex when optimal does not. time  $= 0.34$ , size  $= 334$ , normalized size  $= 1.88$ 

 $-\sqrt{d + \epsilon x^2} \left(8 a (d + \epsilon x^2)^2 + b a t x (9 \epsilon x^2 + d (2 - 4 \epsilon^2 x^2))\right) \\ - 8 b (d + \epsilon x^2)^{3/2} \operatorname{ArCInn}(x) \\ + b c \sqrt{d} \left(8 c^4 d^2 - 20 c^2 d \epsilon + 15 e^2\right) x^5 \log(x) \\ - b c \sqrt{d} \left(8 c^4 d^2 - 20 c^2 d \epsilon + 15 e^2\right) x^5 \log\left(d + \sqrt{d} \sqrt{d + \epsilon x^2}\right) \\ + 4 b (c^2 d - \epsilon)^{3/2} x^5$  $\frac{c d - i \epsilon x + \sqrt{c^2 d - e} \sqrt{d + e x^2}}{b (c^2 d - e)^{5/2} x^5 \log \left(-\frac{20 \epsilon^2}{\epsilon^2} \right)}$ − 20*cd cd*+*iex*+<sup>√</sup> *c* <sup>2</sup>*<sup>d</sup>* <sup>−</sup> *<sup>e</sup>*<sup>√</sup>  $\overline{d+ez^2})$ *b*(*c* <sup>2</sup>*d*−*e*)7*/*<sup>2</sup> (−*i*+*cx*) 40*dx*<sup>5</sup>

Antiderivative was successfully verified.

```
[In] Integrate[((d + e*x^2)^(3/2)*(a + b*ArcTan[c*x]))/x^6,x][Out] (-\text{Sqrt}[d + e*x^2]*(\text{8}*x*(d + e*x^2)^2 + b*c*d*x*(\text{9}**x^2 + d*(2 - 4*c^2*x^2)))) - 8*b*(d + e*x^2)^(5/2)*ArcTan[c*x] + b*c*Sqrt[d]*(8*c^4*d^2 - 20*c^2*
```
!

d\*e + 15\*e^2)\*x^5\*Log[x] - b\*c\*Sqrt[d]\*(8\*c^4\*d^2 - 20\*c^2\*d\*e + 15\*e^2)\*x^  $5*Log[d + Sqrt[d]*Sqrt[d + e*x^2]] + 4*b*(c^2*d - e)^(5/2)*x^5*Log[(-20*c*d)]$  $*(c*d - I*ex + Sqrt[c^2*d - e]*Sqrt[d + e*x^2]))/(b*(c^2*d - e)^((7/2)*(I + e))$ c\*x))] + 4\*b\*(c^2\*d - e)^(5/2)\*x^5\*Log[(-20\*c\*d\*(c\*d + I\*e\*x + Sqrt[c^2\*d - e]\*Sqrt[d + e\*x^2]))/(b\*(c^2\*d - e)^(7/2)\*(-I + c\*x))])/(40\*d\*x^5)

# **Maple [F]**

4 (*bc*4*d* <sup>2</sup>*x* <sup>5</sup> − 2 *bc*<sup>2</sup>*dx*<sup>5</sup>*e*+ *bx*<sup>5</sup>*e* <sup>2</sup>)<sup>√</sup> <sup>2</sup>*<sup>d</sup>* <sup>−</sup> *<sup>e</sup>* log <sup>3</sup>*<sup>d</sup>*<sup>+</sup> *<sup>c</sup>*<sup>3</sup>*x*<sup>2</sup><sup>−</sup>*c<sup>e</sup>* <sup>√</sup> <sup>2</sup>*<sup>d</sup>* <sup>−</sup> *<sup>e</sup>* <sup>√</sup> *x* <sup>2</sup>*e*+ *d* <sup>+</sup> *<sup>c</sup>*<sup>4</sup>*dx*<sup>2</sup><sup>−</sup>*<sup>c</sup>* <sup>2</sup>*<sup>d</sup> eccurates and accountant and ac-*<sup>2</sup>*x*<sup>2</sup>+1 + (8 *bc*<sup>5</sup>*<sup>d</sup>* <sup>2</sup>*x* <sup>5</sup> <sup>−</sup> <sup>20</sup> *bc*<sup>3</sup>*dx*<sup>5</sup>*<sup>e</sup>* + 15 *bcx*<sup>5</sup>*<sup>e</sup>* <sup>2</sup>)<sup>√</sup> *<sup>d</sup>* log <sup>−</sup> <sup>2</sup>*e*<sup>−</sup><sup>2</sup> <sup>√</sup> *x* <sup>2</sup>*<sup>e</sup>* <sup>+</sup> *<sup>d</sup>* <sup>√</sup> *<sup>d</sup>* +2*dx*<sup>2</sup> + 2 (4 *bc*<sup>3</sup>*<sup>d</sup>* <sup>2</sup>*x* <sup>3</sup> − 8 *ax*<sup>4</sup>*e* <sup>2</sup> <sup>−</sup> <sup>2</sup> *bcd*<sup>2</sup>*<sup>x</sup>* <sup>−</sup> <sup>8</sup> *ad*<sup>2</sup> <sup>−</sup> 8 (*bx*<sup>4</sup>*<sup>e</sup>* <sup>2</sup> + 2 *bdx*<sup>2</sup>*<sup>e</sup>* <sup>+</sup> *bd*<sup>2</sup>) arctan (*cx*) <sup>−</sup> (9 *bcdx*<sup>3</sup> + 16 *adx*<sup>2</sup>)*e*)<sup>√</sup> *xxx xxx* <sup>2</sup>*e* + *d ,* 8 (*bc*4*d* <sup>2</sup>*x* <sup>5</sup> − 2 *bc*<sup>2</sup>*dx*<sup>5</sup>*e* + *bx*<sup>5</sup>*e* <sup>2</sup>)<sup>√</sup> <sup>2</sup>*<sup>d</sup>* <sup>+</sup> *<sup>e</sup>* arctan <sup>−</sup> <sup>2</sup>*<sup>d</sup>*<sup>+</sup> <sup>2</sup>*<sup>x</sup>* <sup>2</sup>−1*e*<sup>√</sup> −*c* <sup>2</sup>*<sup>d</sup>* <sup>+</sup> *<sup>e</sup>* <sup>√</sup> *x* <sup>2</sup>*e*+ *d* 2 (*c* <sup>3</sup>*dx*<sup>2</sup><sup>−</sup>*cd*)*<sup>e</sup>*) + (8 *bc*<sup>5</sup>*<sup>d</sup>* <sup>2</sup>*x* <sup>5</sup> <sup>−</sup> <sup>20</sup> *bc*<sup>3</sup>*dx*<sup>5</sup>*<sup>e</sup>* + 15 *bcx*<sup>5</sup>*<sup>e</sup>* <sup>2</sup>)<sup>√</sup> *<sup>d</sup>* log <sup>−</sup> *<sup>x</sup>* <sup>2</sup>*e*<sup>−</sup><sup>2</sup> <sup>√</sup> *x* <sup>2</sup>*<sup>e</sup>* <sup>+</sup> *<sup>d</sup>* <sup>√</sup> *<sup>d</sup>* +2*dx*<sup>2</sup> + 2 (4 *bc*<sup>3</sup>*<sup>d</sup>* <sup>2</sup>*x* <sup>3</sup> − 8 *ax*<sup>4</sup>*e* <sup>2</sup> <sup>−</sup> <sup>2</sup> *bcd*<sup>2</sup>*<sup>x</sup>* <sup>−</sup> <sup>8</sup>*ad*<sup>2</sup> <sup>−</sup> 8 (*bx*<sup>4</sup>*<sup>e</sup>* <sup>2</sup> + 2 *bdx*<sup>2</sup>*<sup>e</sup>* <sup>+</sup> *bd*<sup>2</sup>) arctan (*cx*) <sup>−</sup> (9 *bcdx*<sup>3</sup> + 16 *adx*<sup>2</sup>)*e*)<sup>√</sup> *,* (8 *bc*<sup>5</sup>*<sup>d</sup>* <sup>2</sup>*x* <sup>5</sup> <sup>−</sup> <sup>20</sup> *bc*<sup>3</sup>*dx*<sup>5</sup>*<sup>e</sup>* + 15 *bcx*<sup>5</sup>*<sup>e</sup>* <sup>2</sup>)<sup>√</sup> <sup>−</sup>*<sup>d</sup>* arctan <sup>√</sup> <sup>√</sup> <sup>−</sup>*<sup>d</sup> <sup>x</sup>* <sup>2</sup>*<sup>e</sup>* <sup>+</sup> *<sup>d</sup>* + 2 (*bc*<sup>4</sup>*<sup>d</sup>* <sup>2</sup>*x* <sup>5</sup> − 2 *bc*<sup>2</sup>*dx*<sup>5</sup>*e* + *bx*<sup>5</sup>*e* <sup>2</sup>)<sup>√</sup> <sup>2</sup>*<sup>d</sup>* <sup>−</sup> *<sup>e</sup>* log <sup>3</sup>*<sup>d</sup>*<sup>+</sup> *<sup>c</sup>*<sup>3</sup>*x*<sup>2</sup><sup>−</sup>*c<sup>e</sup>* <sup>√</sup> <sup>2</sup>*<sup>d</sup>* <sup>−</sup> *<sup>e</sup>* <sup>√</sup> *x* <sup>2</sup>*e*+ *d* <sup>+</sup> *<sup>c</sup>*<sup>4</sup>*dx*<sup>2</sup><sup>−</sup>*<sup>c</sup>* <sup>2</sup>*<sup>d</sup> ec* <sup>2</sup>*<sup>x</sup>*+1 + (4 *bc*<sup>3</sup>*<sup>d</sup>* <sup>2</sup>*x* <sup>3</sup> − 8 *ax*<sup>4</sup>*e* <sup>2</sup> <sup>−</sup> <sup>2</sup> *bcd*<sup>2</sup>*<sup>x</sup>* <sup>−</sup> <sup>8</sup>*ad*<sup>2</sup> <sup>−</sup> 8 (*bx*<sup>4</sup>*<sup>e</sup>* <sup>2</sup> + 2 *bdx*<sup>2</sup>*<sup>e</sup>* <sup>+</sup> *bd*<sup>2</sup>) arctan (*cx*) <sup>−</sup> (9 *bcdx*<sup>3</sup> + 16 *adx*<sup>2</sup>)*e*)<sup>√</sup> *<i>x*<sub>2</sub> *x*<sub>2</sub> <sup>2</sup>*e* + *d ,* 4 (*bc*4*d* <sup>2</sup>*x* <sup>5</sup> − 2 *bc*<sup>2</sup>*dx*<sup>5</sup>*e* + *bx*<sup>5</sup>*e* <sup>2</sup>)<sup>√</sup> −*c* <sup>2</sup>*<sup>d</sup>* <sup>+</sup> *<sup>e</sup>* arctan <sup>−</sup> <sup>2</sup>*<sup>d</sup>*<sup>+</sup> *<sup>c</sup>*<sup>2</sup>*<sup>x</sup>* <sup>2</sup>−1*e*<sup>√</sup> <sup>2</sup>*<sup>d</sup>* <sup>+</sup> *<sup>e</sup>* <sup>√</sup> *x* <sup>2</sup>*e*+ *d* 2 (*c* <sup>3</sup>*dx*<sup>2</sup><sup>−</sup>*cd*)*<sup>e</sup>*) + (8 *bc*<sup>5</sup>*<sup>d</sup>* <sup>2</sup>*x* <sup>5</sup> <sup>−</sup> <sup>20</sup> *bc*<sup>3</sup>*dx*<sup>5</sup>*<sup>e</sup>* + 15 *bcx*<sup>5</sup>*<sup>e</sup>* <sup>2</sup>)<sup>√</sup> <sup>−</sup>*<sup>d</sup>* arctan <sup>√</sup> <sup>√</sup> <sup>−</sup>*<sup>d</sup> <sup>x</sup>* <sup>2</sup>*<sup>e</sup>* <sup>+</sup> *<sup>d</sup>* + (4 *bc*<sup>3</sup>*<sup>d</sup>* <sup>3</sup> − 8 *ax*<sup>4</sup>*e* <sup>2</sup> <sup>−</sup> <sup>2</sup> *bcd*<sup>2</sup>*x*<sup>−</sup> <sup>8</sup> *ad*<sup>2</sup> <sup>−</sup> 8 (*bx*<sup>4</sup>*<sup>e</sup>* <sup>2</sup> + 2 *bdx*<sup>2</sup>*<sup>e</sup>* <sup>+</sup> *bd*<sup>2</sup>) arctan (*cx*) <sup>−</sup> (9 *bcdx*<sup>3</sup> + 16 *adx*<sup>2</sup>)*e*)<sup>√</sup> *x* <sup>2</sup>*e* + *d*

time  $= 0.13$ , size  $= 0$ , normalized size  $= 0.00$ 

$$
\int \frac{\left(e \, x^2 + d\right)^{\frac{3}{2}} \left(a + b \arctan\left(cx\right)\right)}{x^6} \, dx
$$

Verification of antiderivative is not currently implemented for this CAS.

```
[In] int((e*x^2+d)^{(3/2)*(a+b*arctan(c*x))/x^6,x)[0ut] int((e*x^2+d)^(3/2)*(a+b*arctan(c*x))/x^6,x)
Maxima [F(-2)]
time = 0.00, size = 0, normalized size = 0.00
```
Exception raised: ValueError

Verification of antiderivative is not currently implemented for this CAS.

```
[In] integrate((e*x^2+d)^(3/2)*(a+b*arctan(c*x))/x^6,x, algorithm="maxima")
```
[Out] Exception raised: ValueError >> Computation failed since Maxima requested a dditional constraints; using the 'assume' command before evaluation \*may\* h elp (example of legal syntax is 'assume(c^2\*d-%e>0)', see 'assume?' for mor e detai

**Fricas [A]** time  $= 2.58$ , size  $= 1227$ , normalized size  $= 6.89$ 

Verification of antiderivative is not currently implemented for this CAS.

```
[In] integrate((e*x^2+d)^(3/2)*(a+b*arctan(c*x))/x^6,x, algorithm="fricas")
[0ut] [1/80*(4*(b*c^4*d^2*x^5 - 2*b*c^2*d*x^5*e + b*x^5*e^2)*sqrt(c^2*d - e)*log((8*c^4*d^2 + 4*(2*c^3*d + (c^3*x^2 - c)*e)*sqrt(c^2*d - e)*sqrt(x^2*e + d))+ (c^4*x^4 - 6*c^2*x^2 + 1)*e^2 + 8*(c^4*d*x^2 - c^2*d)*e)/(c^4*x^4 + 2*c^2)*x^2 + 1) + (8*b*c^5*d^2*x^5 - 20*b*c^3*d*x^5*e + 15*b*c*x^5*e^2)*sqrt(d)*
log(-(x^2*e - 2*sqrt(x^2*e + d)*sqrt(d) + 2*d)/x^2) + 2*(4*b*c^3*d^2*x^3 -8*a*x^4*e^2 - 2*b*c*d^2*x - 8*a*d^2 - 8*(b*x^4*e^2 + 2*b*d*x^2*e + b*d^2)*arctan(c*x) - (9*b*c*d*x^3 + 16*a*d*x^2)*e)*sqrt(x^2*e + d))/(d*x^5), 1/80*(8*(b*c^4*d^2*x^5 - 2*b*c^2*d*x^5*e + b*x^5*e^2)*sqrt(-c^2*d + e)*arctan(-1/z)
```
40 and 10 and 10 and 10 and 10 and 10 and 10 and 10 and 10 and 10 and 10 and 10 and 10 and 10 and 10 and 10 and 10 and 10 and 10 and 10 and 10 and 10 and 10 and 10 and 10 and 10 and 10 and 10 and 10 and 10 and 10 and 10 an

 $2*(2*c^2*d + (c^2*x^2 - 1)*e)*sqrt(-c^2*d + e)*sqrt(x^2*e + d)/(c^3*d^2 - c$  $*x^2*e^2$  + (c^3\*d\*x^2 - c\*d)\*e)) + (8\*b\*c^5\*d^2\*x^5 - 20\*b\*c^3\*d\*x^5\*e + 15 \*b\*c\*x^5\*e^2)\*sqrt(d)\*log(-(x^2\*e - 2\*sqrt(x^2\*e + d)\*sqrt(d) + 2\*d)/x^2) +  $2*(4*b*c^3*d^2*x^3 - 8*ax^4*e^2 - 2*b*cd^2*x - 8*axd^2 - 8*(b*x^4*e^2 +$  $2*b*d*x^2*e + b*d^2) *arctan(c*x) - (9*b*c*d*x^3 + 16*a*d*x^2)*e)*sqrt(x^2*e)$ + d))/(d\*x^5),  $1/40*(8*b*c^5*d^2*x^5 - 20*b*c^3*d*x^5*e + 15*b*c*x^5*e^2)$  $*sqrt(-d)*arctan(sqrt(-d)/sqrt(x^2*e + d)) + 2*(b*c^4*d^2*x^5 - 2*b*c^2*d*x$ ^5\*e + b\*x^5\*e^2)\*sqrt(c^2\*d - e)\*log((8\*c^4\*d^2 + 4\*(2\*c^3\*d + (c^3\*x^2 c)\*e)\*sqrt(c^2\*d - e)\*sqrt(x^2\*e + d) + (c^4\*x^4 - 6\*c^2\*x^2 + 1)\*e^2 + 8\*(  $c^4*d*x^2 - c^2*d)*e)/ (c^4*x^4 + 2*c^2*x^2 + 1) + (4*b*c^3*d^2*x^3 - 8*axx)$  $^24*e^2$  - 2\*b\*c\*d^2\*x - 8\*a\*d^2 - 8\*(b\*x^4\*e^2 + 2\*b\*d\*x^2\*e + b\*d^2)\*arctan  $(c*x) - (9*b*c*d*x^3 + 16*a*d*x^2)*e)*sqrt(x^2*e + d))/(d*x^5), 1/40*(4*(b*))$  $c^4*d^2*x^5$  - 2\*b\*c^2\*d\*x^5\*e + b\*x^5\*e^2)\*sqrt(-c^2\*d + e)\*arctan(-1/2\*(2\* c^2\*d + (c^2\*x^2 - 1)\*e)\*sqrt(-c^2\*d + e)\*sqrt(x^2\*e + d)/(c^3\*d^2 - c\*x^2\*  $e^2$  + (c^3\*d\*x^2 - c\*d)\*e)) + (8\*b\*c^5\*d^2\*x^5 - 20\*b\*c^3\*d\*x^5\*e + 15\*b\*c\*  $x^5*e^2)*sqrt(-d)*arctan(sqrt(-d)/sqrt(x^2*e + d)) + (4*b*c^3*d^2*x^3 - 8*a$  $*x^4*e^2 - 2*bx2*x - 8*ax<sup>2</sup> - 8*(bx<sup>2</sup> + 2*b*dx<sup>2</sup>) * e + bx<sup>2</sup>)*arct$ an(c\*x) -  $(9*b*c*d*x^3 + 16*a*d*x^2)*e)*sqrt(x^2*e + d))/(d*x^5)$ ]

**Sympy [F]**  $time = 0.00$ , size  $= 0$ , normalized size  $= 0.00$ 

$$
\int \frac{\left(a+b \arctan\left(cx\right)\right)\left(d+ex^2\right)^{\frac{3}{2}}}{x^6} \, dx
$$

Verification of antiderivative is not currently implemented for this CAS.

[In] integrate((e\*x\*\*2+d)\*\*(3/2)\*(a+b\*atan(c\*x))/x\*\*6,x) [Out] Integral((a + b\*atan(c\*x))\*(d + e\*x\*\*2)\*\*(3/2)/x\*\*6, x) **Giac [F(-1)]** Timed out time  $= 0.00$ , size  $= 0$ , normalized size  $= 0.00$ 

Timed out

Verification of antiderivative is not currently implemented for this CAS.

[In] integrate((e\*x^2+d)^(3/2)\*(a+b\*arctan(c\*x))/x^6,x, algorithm="giac") [Out] Timed out **Mupad [F]** time  $= 0.00$ , size  $= -1$ , normalized size  $= -0.01$  $\int (a + b \, \text{atan}(c \, x)) (e \, x^2 + d)^{3/2}$  $\frac{f(x)}{f(x)}$  dx

Verification of antiderivative is not currently implemented for this CAS.

[In]  $int(((a + b*atan(c*x))*(d + e*x^2)^{(3/2)})/x^6,x)$ [Out] int(((a + b\*atan(c\*x))\*(d + e\*x^2)^(3/2))/x^6, x)

# **3.1193** R  $x^3(d+ex^2)^{5/2}\left(a+b\mathbf{ArcTan}(cx)\right)dx$

**Optimal**. Leaf size=345

$$
\frac{b (59 c^6 d^3+712 c^4 d^2 e-1104 c^2 d e^2+448 e^3) \, x \sqrt{d+ex^2}}{8064 c^7 e}-\frac{b (69 c^4 d^2-520 c^2 d e+336 e^2) \, x (d+ex^2)^{3/2}}{12096 c^5 e}-\frac{b (33 c^2 d e^2+48 c^2) \, x (d+ex^2) \, dx}{1206 c^5 e}
$$

 $[Out] -1/12096*b*(69*c^4*d^2-520*c^2*d*e+336*e^2)*x*(e*x^2+d)^(3/2)/c^5/(e-1/3024*)$ b\*(33\*c^2\*d-56\*e)\*x\*(e\*x^2+d)^(5/2)/c^3/e-1/72\*b\*x\*(e\*x^2+d)^(7/2)/c/e-1/7\* d\*(e\*x^2+d)^(7/2)\*(a+b\*arctan(c\*x))/e^2+1/9\*(e\*x^2+d)^(9/2)\*(a+b\*arctan(c\*x ))/e^2+1/63\*b\*(c^2\*d-e)^(7/2)\*(2\*c^2\*d+7\*e)\*arctan(x\*(c^2\*d-e)^(1/2)/(e\*x^2 +d)^(1/2))/c^9/e^2+1/8064\*b\*(315\*c^8\*d^4+840\*c^6\*d^3\*e-3024\*c^4\*d^2\*e^2+288  $0*c^2*d*e^3-896*e^4)*arctanh(x*e^*(1/2)/(e*x^2+d)^*(1/2))/c^9/e^*(3/2)+1/8064*$ b\*(59\*c^6\*d^3+712\*c^4\*d^2\*e-1104\*c^2\*d\*e^2+448\*e^3)\*x\*(e\*x^2+d)^(1/2)/c^7/e

#### **Rubi [A]**

time  $= 0.43$ , antiderivative size  $= 345$ , normalized size of antiderivative  $= 1.00$ , number of steps used = 11, number of rules used = 10, integrand size = 23,  $\frac{\text{number of rules}}{\text{integral size}} = 0.435$ , Rules used =  $\{272, 45, 5096, 12, 542, 537, 223, 212, 385, 209\}$ 

 $\frac{(d+ax)^{3/2}(a+b\lambda t\cdot \mathrm{CIn}(a))}{9a^2} - \frac{d(4+ax)^{7/2}(a+b\lambda t\cdot \mathrm{CIn}(a))}{7c} + \frac{b(c^2d+7c)^{7/2}(2c^2d+7c) \cdot \mathrm{ArCIn}\left(\frac{\sqrt{c^2d-x}}{\sqrt{d+ax^2}}\right)}{6\lambda^2c^2} \\ - \frac{bc(3c^2d+8c^2)^{7/2}}{3024c^2} - \frac{bc(3c^2d+2c^2)(d+cx^2)^{7/2}}{12096c^2} \\ - \frac{bc(3c^$ 9*e* 7*e* 63*c* <sup>9</sup>*e* 3024*c* 12096*c* 8064*c* 8064*c* <sup>9</sup>*e* 72*ce*

Antiderivative was successfully verified.

[In] Int[x^3\*(d + e\*x^2)^(5/2)\*(a + b\*ArcTan[c\*x]),x]

```
[Out] (b*(59*c^6*d^3 + 712*c^4*d^2*e - 1104*c^2*d*e^2 + 448*e^3)*x*Sqrt[d + e*x^2
])/(8064*c^7*e) - (b*(69*c^4*d^2 - 520*c^2*d*e + 336*e^2)*x*(d + e*x^2)^(3/
2))/(12096*c^5*e) - (b*(33*c^2*d - 56*e)*x*(d + e*x^2)^(5/2))/(3024*c^3*e)
- (b*x*(d + e*x^2)^(7/2))/(72*c*e) - (d*(d + e*x^2)^(7/2)*(a + b*ArcTan[c*x]))/(7*e^2) + ((d + e*x^2)^(9/2)*(a + b*ArcTan[c*x]))/(9*e^2) + (b*(c^2*d -
 e)^(7/2)*(2*c^2*d + 7*e)*ArcTan[(Sqrt[c^2*d - e]*x)/Sqrt[d + e*x^2]])/(63*
c^9*e^2) + (b*(315*c^8*d^4 + 840*c^6*d^3*e - 3024*c^4*d^2*e^2 + 2880*c^2*d*
e^3 - 896*e^4)*ArcTanh[(Sqrt[e]*x)/Sqrt[d + e*x^2]])/(8064*c^9*e^3/2))
```
Rule 12

Int $[(a)*(u), xSymbol]$  :> Dist $[a, Int[u, x], x]$  /; FreeQ $[a, x]$  && !Match  $Q[u, (b) * (v) /; FreeQ[b, x]]$ 

#### Rule 45

 $Int[((a_{\_}) + (b_{\_})*(x_{\_}))^-(m_{\_})*((c_{\_}) + (d_{\_})*(x_{\_}))^-(n_{\_})$ , x\_Symbol] :> Int [ExpandIntegrand[(a + b\*x)^m\*(c + d\*x)^n, x], x] /; FreeQ[{a, b, c, d, n}, x] && NeQ[b\*c - a\*d, 0] && IGtQ[m, 0] && ( !IntegerQ[n] || (EqQ[c, 0] && Le  $Q[7*m + 4*n + 4, 0])$  || LtQ $[9*m + 5*(n + 1), 0]$  || GtQ $[m + n + 2, 0])$ 

## Rule 209

Int[((a) + (b.)\*(x)^2)^(-1), x Symbol] :> Simp[(1/(Rt[a, 2]\*Rt[b, 2]))\*A  $rcTan[Rt[b, 2]*(x/Rt[a, 2])]$ , x] /;  $FreeQ[fa, b]$ , x] &&  $PosQ[a/b]$  &&  $(GLQ[a])$ , 0] || GtQ[b, 0])

## Rule 212

Int $[(a) + (b_*)*(x_0^2)^(-1), x_5*(b_1^2)]$  :> Simp $[(1/8(t[a, 2]*Rt[-b, 2]))*$ ArcTanh[Rt[-b, 2]\*(x/Rt[a, 2])], x] /; FreeQ[{a, b}, x] && NegQ[a/b] && (Gt)  $Q[a, 0]$  || Lt $Q[b, 0]$ )

## Rule 223

 $Int[1/Sqrt[(a) + (b.)*(x')^2], xSymbol]$ : Subst $[Int[1/(1 - b*x^2), x],$  $x, x/Sqrt[a + b*x^2]$ ] /; FreeQ[{a, b}, x] && !GtQ[a, 0]

## Rule 272

 $Int[(x_{})^(m_-)*((a_-) + (b_-)*(x_-)^(n_-))^(p_-), x_Symbol]$  :> Dist $[1/n, Subst[$ Int[x^(Simplify[(m + 1)/n] - 1)\*(a + b\*x)^p, x], x, x^n], x] /; FreeQ[{a, b , m, n, p}, x] && IntegerQ[Simplify[ $(m + 1)/n$ ]]

## Rule 385

 $Int[((a_+) + (b_-)*(x_-)^(n_-))^(p_-)/((c_-) + (d_-)*(x_-)^(n_-)), x_Symbol]$  :> Su bst[Int[1/(c - (b\*c - a\*d)\*x^n), x], x, x/(a + b\*x^n)^(1/n)] /; FreeQ[{a, b , c, d}, x] && NeQ[b\*c - a\*d, 0] && EqQ[n\*p + 1, 0] && IntegerQ[n]

## Rule 537

Int $[(e_1 + (f_-)*(x_-)^(n_-))/((a_1 + (b_-)*(x_-)^(n_-))*Sqrt[(c_1 + (d_-)*(x_-)^(n_-))]$  $(\gamma(n_1))$ , x\_Symbol] :> Dist[f/b, Int[1/Sqrt[c + d\*x^n], x], x] + Dist[(b\*e -  $a*f$ )/b, Int[1/( $(a + b*x^n)*Sqrt[c + d*x^n], x, x]$ , x] /; FreeQ[{a, b, c, d , e, f, n}, x]

## Rule 542

```
Int[(a_+) + (b_-)*(x_-)^(n_-))^(p_-)*((c_-) + (d_-)*(x_-)^(n_-))^(q_-)*((e_-) + (d_-))^2(q_-)^*f_.)*(x_)^(n_)), x_Symbol] :> Simp[f*x*(a + b*x^n)^(p + 1)*((c + d*x^n)^q/(
b*(n*(p + q + 1) + 1)), x] + Dist[1/(b*(n*(p + q + 1) + 1)), Int[(a + b*x^)
n)^p*(c + d*x^n)^(q - 1)*Simp[c*(b*e - a*f + b*e*n*(p + q + 1)) + (d*(b*e -
a*f) + f*n*q*(b*c - a*d) + b*d*e*n*(p + q + 1))*x^n, x], x], x] /; FreeQ[{
a, b, c, d, e, f, n, p}, x] && GtQ[q, 0] && NeQ[n*(p + q + 1) + 1, 0]
```
Rule 5096

Int
$$
[(a_{-}) + ArcTan[(c_{-}) * (x_{-})] * (b_{-}) * ((f_{-}) * (x_{-}) ) ^ (m_{-}) * ((d_{-}) + (e_{-}) * (x_{-}) ^ 2 ) ^ (q_{-}), x_{-} Symboll :> With[[u = IntHide[(f * x) ^m * (d + e * x^2) ^ q, x], bis t[a + b * ArcTan[c * x], u, x] - Dist[b * c, Int[SimplifyIntegrand[u/(1 + c^2 * x^2), x], x], x]], //; FreeQ[[a, b, c, d, e, f, m, q], x] && ((IGtQ[q, 0] && !(ILtQ[(m - 1)/2, 0] && GtQ[m + 2 * q + 3, 0])) || (IGtQ[(m + 1)/2, 0] && !(ILtQ[(m - 1)/2, 0])) || (ILtQ[(m + 2 * q + 1)/2, 0] && !II.tQ[(m - 1)/2, 0]))
$$

Rubi steps

$$
\int x^3 (d+ex^2)^{5/2} (a+btan^{-1}(cx)) dx = -\frac{d(d+ex^2)^{7/2} (a+btan^{-1}(cx))}{7e^2} + \frac{(d+ex^2)^{9/2} (a+btan^{-1}(cx))}{9e^2}
$$
  
\n
$$
= -\frac{d(d+ex^2)^{7/2} (a+btan^{-1}(cx))}{7e^2} + \frac{(d+ex^2)^{9/2} (a+btan^{-1}(cx))}{9e^2}
$$
  
\n
$$
= -\frac{bx(d+ex^2)^{7/2}}{72ce} - \frac{d(d+ex^2)^{7/2} (a+btan^{-1}(cx))}{7e^2} + \frac{(d+ex^2)^{9/2}}{4(1+ex^2)^{7/2}}
$$
  
\n
$$
= -\frac{b(33c^2d-56e) x(d+ex^2)^{5/2}}{3024c^3e} - \frac{bx(d+ex^2)^{7/2}}{72ce} - \frac{d(d+ex^2)^{7/2}}{3024c^3}
$$
  
\n
$$
= -\frac{b(69c^4d^2-520c^2de+336e^2) x(d+ex^2)^{3/2}}{12096c^5e} - \frac{b(33c^2d-56e) x}{3024c^3e}
$$
  
\n
$$
= \frac{b(59c^6d^3+712c^4d^2e-1104c^2de^2+448e^3) x\sqrt{d+ex^2}}{8064c^7e} - \frac{b(69c^4c^2+48e^3) x\sqrt{d+ex^2}}{8064c^7e} - \frac{b(69c^4c^2+448e^3) x\sqrt{d+ex^2}}{8064c^7e} - \frac{b(69c^4c^2+448e^3) x\sqrt{d+ex^2}}{8064c^7e} - \frac{b(69c^4c^2+448e^3) x\sqrt{d+ex^2}}{8064c^7e} - \frac{b(69c^4c^2+448e^3) x\sqrt{d+ex^2}}{8064c^7e} - \frac{b(69c^4c^2+448e^3) x\sqrt
$$

**Mathematica [C]** Result contains complex when optimal does not. time  $= 0.62$ , size  $= 470$ , normalized size  $= 1.36$ 

− *c*√a <sup>2</sup><sup>√</sup> *d* + *ex*<sup>2</sup> <sup>384</sup>*ac*<sup>7</sup>(2*<sup>d</sup>* <sup>−</sup> <sup>7</sup>*ex*<sup>2</sup>) (*<sup>d</sup>* <sup>+</sup> *ex*<sup>2</sup>) <sup>3</sup> + *bex*(−1344*e* 3 + 48*c* <sup>2</sup>*e* <sup>2</sup>(83*<sup>d</sup>* + 14*ex*<sup>2</sup>) <sup>−</sup> <sup>8</sup>*<sup>c</sup>* <sup>4</sup>*e*(453*d* <sup>2</sup> + 242*dex*<sup>2</sup> + 56*<sup>e</sup>* <sup>2</sup>*x*  $^{4}) + 3c^{6}(18)$ <sup>6</sup>(187*d* <sup>3</sup> + 558*<sup>d</sup>* <sup>2</sup>*ex*<sup>2</sup> + 424*de*<sup>2</sup>*<sup>x</sup>* <sup>4</sup> + 112*<sup>e</sup>* <sup>3</sup>*x*  $f^{(8)})$  + 384bc<sup>9</sup>(2*d* − 7*ex*<sup>2</sup>) (*d* + *ex*<sup>2</sup>)<sup>7/2</sup>  $7/2 \text{ ArcTan}(\epsilon x) + 192 \text{rk}(\epsilon^2 d -$ <sup>2</sup>*d* − *e*) <sup>7</sup>*/*<sup>2</sup> (2*c* <sup>2</sup>*<sup>d</sup>* + 7*e*) log − 252*ic*10*e* 26 . . . *cd*−*iex*+<sup>√</sup> *c* <sup>2</sup>*<sup>d</sup>* <sup>−</sup> *<sup>e</sup>* <sup>√</sup> *d* + *ex*<sup>2</sup> ! − 192*ib*(*c* <sup>2</sup>*d* − *e*) <sup>7</sup>*/*<sup>2</sup> (2*c*  $\frac{2}{d} + 7e\big)\log\Bigg(\frac{253e^{2\delta}e^2\Big(e)}{4\delta}$ 26 a.m *id+iex* + √ <del>∂<sup>2</sup>d</del> – e<sup>2</sup> *c*  $\left.\frac{\overline{r_d}-\epsilon\sqrt{d+\epsilon x^2}}{r_d+r_d\epsilon^2}\right)+3b\sqrt{\epsilon}\left(-315c^2d^4-840c^6d^2e+3024c^4d^2c^2-2880c^2de^2+896e^4\right)\log\left(\epsilon x+\sqrt{\epsilon}\sqrt{d+\epsilon x^2}\right).$ 24192*c* <sup>9</sup>*e* 2

Antiderivative was successfully verified.

[In] Integrate[x^3\*(d + e\*x^2)^(5/2)\*(a + b\*ArcTan[c\*x]),x]

```
[Out] -1/24192*(c^2*Sqrt[d + e*x^2]*(384*a*c^7*(2*d - 7*e*x^2)*(d + e*x^2)^3 + b*
e*x*(-1344*e^3 + 48*c^2*e^2*(83*d + 14*e*x^2) - 8*c^4*e*(453*d^2 + 242*d*e*)x^2 + 56*e^2*x^4) + 3*c^6*(187*d^3 + 558*d^2*e*x^2 + 424*d*e^2*x^4 + 112*e^
3*x^6))) + 384*b*c^9*(2*d - 7*e*x^2)*(d + e*x^2)^(7/2)*ArcTan[c*x] + (192*I
)*b*(c^2*d - e)^(7/2)*(2*c^2*d + 7*e)*Log[((-252*I)*c^10*e^2*(c*d - I*e*x +
Sqrt[c^2*d - e]*Sqrt[d + e*x^2]))/(b*(c^2*d - e)^(9/2)*(2*c^2*d + 7*e)*(I
+ c*x))] - (192*I)*b*(c^2*d - e)^(7/2)*(2*c^2*d + 7*e)*Log[((252*I)*c^10*e^
2*(c*d + I*e*x + Sqrt[c^2*d - e]*Sqrt[d + e*x^2]))/(b*(c^2*d - e)^(9/2)*(2*
c^2*d + 7*e)*(I + c*x)) + 3*b*Sqrt [e]*(-315*c^8*d^4 - 840*c^6*d^3*e + 302
4*c^4*d^2*e^2 - 2880*c^2*d*e^3 + 896*e^4)*Log[e*x + Sqrt[e]*Sqrt[d + e*x^2]
]/(c<sup>-9*e^2)</sup>
```
#### **Maple [F]**

. . . . . .  $\sim$ <sup>−</sup> 3 (315 *bc*8*d* 4 + 840 *bc*6*d* <sup>2</sup> + 2880 *bc*<sup>2</sup>*de*<sup>3</sup> <sup>−</sup> <sup>896</sup> *be*<sup>4</sup>)*<sup>e</sup>* <sup>1</sup> <sup>2</sup>log −2 *x* <sup>2</sup>*<sup>e</sup>* + 2 <sup>√</sup> *x* <sup>2</sup>*e* + *d xe* <sup>2</sup><sup>−</sup> *<sup>d</sup>* + 192 (2 *bc*<sup>8</sup>*<sup>d</sup>* <sup>2</sup>+ 19 *bc*<sup>2</sup>*de*<sup>3</sup> <sup>−</sup> <sup>7</sup> *be*<sup>4</sup>)<sup>√</sup> −*c* <sup>2</sup>*<sup>d</sup>* <sup>+</sup> *<sup>e</sup>* log <sup>3</sup>*e*−*dx*<sup>√</sup> <sup>2</sup>*<sup>d</sup>* <sup>+</sup> *<sup>e</sup>* <sup>√</sup> <sup>2</sup>*e*+ *d* <sup>+</sup>*<sup>d</sup> c*<sup>2</sup>*dx*<sup>4</sup><sup>−</sup>*dx*<sup>2</sup>*<sup>e</sup>* <sup>2</sup>*x*<sup>2</sup>+1 + 2 (768 *ac*<sup>9</sup>*<sup>d</sup>* <sup>4</sup> <sup>−</sup> 384 (7*bc*<sup>9</sup>*<sup>x</sup>* 4 + 19 *bc*9*dx*6*e* 3 + 15 *bc*9*d* <sup>4</sup>) arctan (*cx*) <sup>−</sup> 112 (24*ac*<sup>9</sup>*<sup>x</sup>* 7 + 4 *bc*6*x* 3 + 12 *bc*2*x*)*e* <sup>4</sup> <sup>−</sup> 8 (912*ac*<sup>9</sup>*dx*<sup>6</sup> <sup>−</sup> <sup>159</sup> *bc*<sup>8</sup>*dx*<sup>5</sup>+ 242 *bc*<sup>6</sup>*dx*<sup>3</sup> <sup>−</sup> <sup>498</sup> *bc*<sup>4</sup>*dx*)*<sup>e</sup>* 3 − 6 (960 *ac*9*d* 3+ 604 *bc*6*d* 2 − 3 (128*ac*9*d* <sup>2</sup> − 187 *bc*<sup>8</sup>*d* <sup>3</sup>*x*)*e*)<sup>√</sup> *x* <sup>2</sup>*<sup>e</sup>* <sup>+</sup> *<sup>d</sup>*

time  $= 0.14$ , size  $= 0$ , normalized size  $= 0.00$ 

$$
\int x^3 (e x^2 + d)^{\frac{5}{2}} (a + b \arctan (cx)) dx
$$

Verification of antiderivative is not currently implemented for this CAS.

[In]  $int(x^3*(e*x^2+d)^{(5/2)*(a+b*arctan(c*x))},x)$  $[0ut]$  int(x<sup>-3\*</sup>(e\*x<sup>-2+d)</sub> (5/2)\*(a+b\*arctan(c\*x)),x)</sup> **Maxima [F]**

time  $= 0.00$ , size  $= 0$ , normalized size  $= 0.00$ 

48384 *c*

Failed to integrate

Verification of antiderivative is not currently implemented for this CAS.

```
[In] integrate(x^3*(e*x^2+d)^(5/2)*(a+b*arctan(c*x)),x, algorithm="maxima")
[Out] 1/63*(7*(x^2*e + d)^{(7/2)*x^2*e(-1) - 2*(x^2*e + d)^{(7/2)*d*e(-2))*d*e^{-2})}]*a + 1/
2*b*integrate(2*(x^7*e^2 + 2*d*x^5*e + d^2*x^3)*sqrt(x^2*e + d)*arctan(c*x)
, x)
Fricas [A]
time = 90.01, size = 971, normalized size = 2.81
```
Verification of antiderivative is not currently implemented for this CAS.

```
[In] integrate(x^3*(e*x^2+d)^(5/2)*(a+b*arctan(c*x)),x, algorithm="fricas")
[Out] [-1/48384*(3*(315*b*c^8*d^4 + 840*b*c^6*d^3*e - 3024*b*c^4*d^2*e^2 + 2880*b)*c^2*d*e^3 - 896*b*e^4)*e^(1/2)*log(-2*x^2*e + 2*sqrt(x^2*e + d)*x*e^2(1/2))
```
*,* − 3 (315 *bc*8*d* 4 + 840 *bc*6*d* <sup>3</sup>*e* − 3024 *bc*<sup>4</sup>*d* <sup>2</sup>*e*<sup>2</sup> + 2880 *bc*<sup>2</sup>*de*<sup>3</sup> <sup>−</sup> <sup>896</sup> *be*<sup>4</sup>)*<sup>e</sup>* <sup>1</sup> <sup>2</sup>log −2 *x* <sup>2</sup>*<sup>e</sup>* + 2 <sup>√</sup> *x* <sup>2</sup>*e* + *d xe* <sup>2</sup><sup>−</sup> *<sup>d</sup>* <sup>−</sup> 384 (2*bc*<sup>8</sup>*<sup>d</sup>* <sup>2</sup>+ 19 *bc*<sup>2</sup>*de*<sup>3</sup> <sup>−</sup> <sup>7</sup> *be*<sup>4</sup>)<sup>√</sup> **c**<sub>2</sub> <sup>2</sup>*<sup>d</sup>* <sup>−</sup> *<sup>e</sup>* arctan <sup>√</sup> <sup>2</sup>*<sup>d</sup>* <sup>−</sup> *<sup>e</sup>* <sup>√</sup> *x* <sup>2</sup>*e*+ *d* 2 (*c* <sup>2</sup>*dx*<sup>3</sup><sup>−</sup>*dx*)*<sup>e</sup>* + 2 (768 *ac*<sup>9</sup>*<sup>d</sup>* <sup>4</sup> <sup>−</sup> 384 (7*bc*<sup>9</sup>*<sup>x</sup>* 4 + 19 *bc*9*dx*6*e* 3 + 15 *bc*9*d* <sup>4</sup>) arctan (*cx*) <sup>−</sup> 112 (24*ac*<sup>9</sup>*<sup>x</sup>* 7 + 4 *bc*6*x* 3 + 12 *bc*2*x*)*e* <sup>4</sup> <sup>−</sup> 8 (912*ac*<sup>9</sup>*dx*<sup>6</sup> <sup>−</sup> <sup>159</sup> *bc*<sup>8</sup>*dx*<sup>5</sup>+ 242 *bc*<sup>6</sup>*dx*<sup>3</sup> <sup>−</sup> <sup>498</sup> *bc*<sup>4</sup>*dx*)*<sup>e</sup>* 3 − 6 (960*ac*9*d* 3+ 604 *bc*6*d* 2 − 3 (128*ac*9*d* <sup>2</sup> − 187 *bc*<sup>8</sup>*d* <sup>3</sup>*x*)*e*)<sup>√</sup> *x* <sup>2</sup>*<sup>e</sup>* <sup>+</sup> *<sup>d</sup>*

<sup>9</sup>

 $-$  d) + 192\*(2\*b\*c^8\*d^4 + b\*c^6\*d^3\*e - 15\*b\*c^4\*d^2\*e^2 + 19\*b\*c^2\*d\*e^3 -7\*b\*e^4)\*sqrt(-c^2\*d + e)\*log((c^4\*d^2\*x^4 - 6\*c^2\*d^2\*x^2 + 8\*x^4\*e^2 - 4  $*(c^2*d*x^3 - 2*x^3*e - d*x)*sqrt(-c^2*d + e)*sqrt(x^2*e + d) + d^2 - 8*(c^2)e$  $2*d*x^4 - d*x^2)*e)/(c^4*x^4 + 2*c^2*x^2 + 1) + 2*(768*a*c^9*d^4 - 384*(7*)$ b\*c^9\*x^8\*e^4 + 19\*b\*c^9\*d\*x^6\*e^3 + 15\*b\*c^9\*d^2\*x^4\*e^2 + b\*c^9\*d^3\*x^2\*e  $-$  2\*b\*c^9\*d^4)\*arctan(c\*x) - 112\*(24\*a\*c^9\*x^8 - 3\*b\*c^8\*x^7 + 4\*b\*c^6\*x^5  $-$  6\*b\*c^4\*x^3 + 12\*b\*c^2\*x)\*e^4 - 8\*(912\*a\*c^9\*d\*x^6 - 159\*b\*c^8\*d\*x^5 + 2  $42*b*c^6*d*x^3 - 498*b*c^4*d*x)*e^3 - 6*(960*a*c^9*d^2*x^4 - 279*b*c^8*d^2*$  $x^3 + 604*b*c^6*d^2*x)*e^2 - 3*(128*a*c^9*d^3*x^2 - 187*b*c^8*d^3*x)*e)*sqr$  $t(x^2*e + d))*e^(-2)/c^9$ ,  $-1/48384*(3*(315*b*c^8*d^4 + 840*b*c^6*d^3*e - 30$  $24*b*c^4*d^2*e^2 + 2880*b*c^2*d*e^3 - 896*b*e^4)*e^*(1/2)*log(-2*x^2*e + 2*s)$ qrt(x^2\*e + d)\*x\*e^(1/2) - d) - 384\*(2\*b\*c^8\*d^4 + b\*c^6\*d^3\*e - 15\*b\*c^4\*d  $2*e^2$  + 19\*b\*c^2\*d\*e^3 - 7\*b\*e^4)\*sqrt(c^2\*d - e)\*arctan(1/2\*(c^2\*d\*x^2 -2\*x<sup>-</sup>2\*e - d)\*sqrt(c<sup>-</sup>2\*d - e)\*sqrt(x<sup>-</sup>2\*e + d)/(c<sup>-</sup>2\*d<sup>-</sup>2\*x - x<sup>-</sup>3\*e<sup>-</sup>2 + (c<sup>-</sup>2\*d\*  $x^3 - d*x)*e)$  + 2\*(768\*a\*c^9\*d^4 - 384\*(7\*b\*c^9\*x^8\*e^4 + 19\*b\*c^9\*d\*x^6\*e  $\hat{z}$  + 15\*b\*c^9\*d^2\*x^4\*e^2 + b\*c^9\*d^3\*x^2\*e - 2\*b\*c^9\*d^4)\*arctan(c\*x) - 11  $2*(24*axc^9*x^8 - 3*bxc^8*x^7 + 4*b*c^6*x^5 - 6*b*c^4*x^3 + 12*b*c^2*x)*e^4$  $-$  8\*(912\*a\*c^9\*d\*x^6 - 159\*b\*c^8\*d\*x^5 + 242\*b\*c^6\*d\*x^3 - 498\*b\*c^4\*d\*x)\*  $e^3$  - 6\*(960\*a\*c^9\*d^2\*x^4 - 279\*b\*c^8\*d^2\*x^3 + 604\*b\*c^6\*d^2\*x)\*e^2 - 3\*(  $128*a*c^9*d^3*x^2 - 187*b*c^8*d^3*x)*e)*sqrt(x^2*e + d)*e^(-2)/c^9]$ 

**Sympy [F]** time  $= 0.00$ , size  $= 0$ , normalized size  $= 0.00$ 

$$
\int x^3(a+b \operatorname{atan}(cx)) (d+ex^2)^{\frac{5}{2}} dx
$$

Verification of antiderivative is not currently implemented for this CAS.

[In]  $integrate(x**3*(e*x**2+d)**(5/2)*(a+b*atan(c*x)),x)$ [Out] Integral(x\*\*3\*(a + b\*atan(c\*x))\*(d + e\*x\*\*2)\*\*(5/2), x) **Giac [F]** time  $= 0.00$ , size  $= 0$ , normalized size  $= 0.00$ 

could not integrate

Verification of antiderivative is not currently implemented for this CAS.

[In] integrate(x^3\*(e\*x^2+d)^(5/2)\*(a+b\*arctan(c\*x)),x, algorithm="giac") [Out] sage0\*x **Mupad [F]** time  $= 0.00$ , size  $= -1$ , normalized size  $= -0.00$ 

$$
\int x^3 (a + b \operatorname{atan}(c x)) (e x^2 + d)^{5/2} dx
$$

Verification of antiderivative is not currently implemented for this CAS.

[In]  $int(x^3*(a + b*atan(c*x))*(d + e*x^2)^{(5/2)},x)$ [Out]  $int(x^3*(a + b*atan(c*x))*(d + e*x^2)^{(5/2)}, x)$ 

**3.1194** 
$$
\int x^2 (d+ex^2)^{5/2} (a+bArcTan(cx)) dx
$$

**Optimal**. Leaf size=141

$$
\frac{5ad^3x\sqrt{d+ex^2}}{128e}+\frac{5}{64}ad^2x^3\sqrt{d+ex^2}+\frac{5}{48}adx^3(d+ex^2)^{3/2}+\frac{1}{8}ax^3(d+ex^2)^{5/2}-\frac{5ad^4\tanh^{-1}\left(\frac{\sqrt{e}\ x}{\sqrt{d+ex^2}}\right)}{128e^{3/2}}
$$

 $[Out]$  5/48\*a\*d\*x^3\*(e\*x^2+d)^(3/2)+1/8\*a\*x^3\*(e\*x^2+d)^(5/2)-5/128\*a\*d^4\*arctanh( x\*e^(1/2)/(e\*x^2+d)^(1/2))/e^(3/2)+5/128\*a\*d^3\*x\*(e\*x^2+d)^(1/2)/e+5/64\*a\*d  $\gamma$ 2\*x $\gamma$ 3\*(e\*x $\gamma$ 2+d) $\gamma$ (1/2)+b\*Unintegrable(x $\gamma$ 2\*(e\*x $\gamma$ 2+d) $\gamma$ (5/2)\*arctan(c\*x),x)

## **Rubi [A]**

time  $= 0.14$ , antiderivative size  $= 0$ , normalized size of antiderivative  $= 0.00$ , number of steps used = 0, number of rules used = 0, integrand size = 0,  $\frac{\text{number of rules}}{\text{integral size}}$  = 0.000, Rules used  $= \{\}$ 

$$
\int x^2 (d+ex^2)^{5/2} (a+b \text{ArcTan}(cx)) dx
$$

Verification is not applicable to the result.

[In] Int[x^2\*(d + e\*x^2)^(5/2)\*(a + b\*ArcTan[c\*x]),x]

 $[Out]$  (5\*a\*d^3\*x\*Sqrt $[d + e*x^2]/(128*e) + (5*a*d^2*x^3*Sqrt[d + e*x^2])/64 + (5*2)*Sqrt[d + e*x^2])$ \*a\*d\*x^3\*(d + e\*x^2)^(3/2))/48 + (a\*x^3\*(d + e\*x^2)^(5/2))/8 - (5\*a\*d^4\*Arc  $Tanh[(Sqrt[e]*x)/Sqrt[d + e*x^2]])/(128*e^*(3/2)) + b*Defer[Int][x^2*(d + e*$  $x^2)$ <sup> $\left(5/2\right)*ArcTan[c*x], x]$ </sup>

Rubi steps

$$
\int x^2 (d+ex^2)^{5/2} (a+btan^{-1}(cx)) dx = a \int x^2 (d+ex^2)^{5/2} dx + b \int x^2 (d+ex^2)^{5/2} \tan^{-1}(cx) dx
$$
  
\n
$$
= \frac{1}{8}ax^3 (d+ex^2)^{5/2} + b \int x^2 (d+ex^2)^{5/2} \tan^{-1}(cx) dx + \frac{1}{8} (5ad) \int x^2 (d+ex^2)^{5/2} dx
$$
  
\n
$$
= \frac{5}{48} adx^3 (d+ex^2)^{3/2} + \frac{1}{8} ax^3 (d+ex^2)^{5/2} + b \int x^2 (d+ex^2)^{5/2} \tan^{-1}(x^2) dx
$$
  
\n
$$
= \frac{5}{64} ad^2 x^3 \sqrt{d+ex^2} + \frac{5}{48} adx^3 (d+ex^2)^{3/2} + \frac{1}{8} ax^3 (d+ex^2)^{5/2} + b
$$
  
\n
$$
= \frac{5ad^3 x \sqrt{d+ex^2}}{128e} + \frac{5}{64} ad^2 x^3 \sqrt{d+ex^2} + \frac{5}{48} adx^3 (d+ex^2)^{3/2} + \frac{1}{8} a
$$
  
\n
$$
= \frac{5ad^3 x \sqrt{d+ex^2}}{128e} + \frac{5}{64} ad^2 x^3 \sqrt{d+ex^2} + \frac{5}{48} adx^3 (d+ex^2)^{3/2} + \frac{1}{8} a
$$
  
\n
$$
= \frac{5ad^3 x \sqrt{d+ex^2}}{128e} + \frac{5}{64} ad^2 x^3 \sqrt{d+ex^2} + \frac{5}{48} adx^3 (d+ex^2)^{3/2} + \frac{1}{8} a
$$

**Mathematica [A]** time  $= 11.56$ , size  $= 0$ , normalized size  $= 0.00$ 

$$
\int x^2 (d+ex^2)^{5/2} (a+b \text{ArcTan}(cx)) dx
$$

Verification is not applicable to the result.

[In] Integrate[ $x^2*(d + e*x^2)^{(5/2)*(a + b*ArcTan[c*x]),x$ ] [Out] Integrate[ $x^2*(d + e*x^2)^{(5/2)*(a + b*ArcTan[c*x]), x]$ **Maple [A]** time  $= 0.13$ , size  $= 0$ , normalized size  $= 0.00$ 

$$
\int x^2 (e x^2 + d)^{\frac{5}{2}} (a + b \arctan (cx)) dx
$$

Verification of antiderivative is not currently implemented for this CAS.

[In]  $int(x^2*(e*x^2+d)^{(5/2)*(a+b*arctan(c*x))},x)$ [Out]  $int(x^2*(e*x^2+d)^{(5/2)*(a+b*arctan(c*x)),x)$ **Maxima [F(-2)]** time  $= 0.00$ , size  $= 0$ , normalized size  $= 0.00$ 

Exception raised: ValueError

Verification of antiderivative is not currently implemented for this CAS.

[In] integrate(x^2\*(e\*x^2+d)^(5/2)\*(a+b\*arctan(c\*x)),x, algorithm="maxima") [Out] Exception raised: ValueError >> Computation failed since Maxima requested a dditional constraints; using the 'assume' command before evaluation \*may\* h elp (example of legal syntax is 'assume(c^2\*d-%e>0)', see 'assume?' for mor e detai

**Fricas [A]** time  $= 0.00$ , size  $= 0$ , normalized size  $= 0.00$ 

could not integrate

Verification of antiderivative is not currently implemented for this CAS.

```
[In] integrate(x^2*(e*x^2+d)^{(5/2)*(a+b*arctan(c*x))},x, algorithm="fricas")
[Out] integral((a*x^6*e^2 + 2*a*d*x^4*e + a*d^2*x^2 + (b*x^6*e^2 + 2*b*d*x^4*e +
b*d^2*x^2)*arctan(c*x))*sqrt(x^2*e + d), x)
```
**Sympy [A]** time  $= 0.00$ , size  $= 0$ , normalized size  $= 0.00$ 

$$
\int x^2(a+b\, {\rm atan}\,(cx))\left(d+ex^2\right)^{\frac{5}{2}}\, dx
$$

Verification of antiderivative is not currently implemented for this CAS.

```
[In] integrate(x**2*(e*x**2+d)**(5/2)*(a+b*atan(c*x)),x)
[Out] Integral(x**2*(a + b*atan(c*x))*(d + e*x**2)**(5/2), x)
Giac [A]
time = 0.00, size = 0, normalized size = 0.00
```
could not integrate

Verification of antiderivative is not currently implemented for this CAS.

[In] integrate( $x^2*(e*x^2+d)^{(5/2)*(a+b*arctan(c*x))},x$ , algorithm="giac") [Out] sage0\*x **Mupad [A]** time  $= 0.00$ , size  $= -1$ , normalized size  $= -0.01$ 

$$
\int x^2 (a + b \, \text{atan}(c\,x)) \, (e\,x^2 + d)^{5/2} \, dx
$$

Verification of antiderivative is not currently implemented for this CAS.

[In]  $int(x^2*(a + b*atan(c*x))*(d + e*x^2)^{(5/2)},x)$ [Out]  $int(x^2*(a + b*atan(c*x))*(d + e*x^2)^{(5/2)}, x)$ 

**3.1195** 
$$
\int x(d+ex^2)^{5/2} (a+b\mathbf{ArcTan}(cx)) dx
$$

**Optimal**. Leaf size=233

$$
-\frac{b(19 c^4 d^2-22 c^2 d e+8 e^2) \, x \sqrt{d+e x^2}}{112 c^5}-\frac{b(11 c^2 d-6 e) \, x (d+e x^2)^{3/2}}{168 c^3}-\frac{b x (d+e x^2)^{5/2}}{42 c}+\frac{\left(d+e x^2\right)^{7/2} \left(a+b \text{Ai} \right)^{7/2}}{7 e}
$$

 $[Out] -1/168*b*(11*c^2*d-6*e)*x*(e*x^2+d)^(3/2)/c^3-1/42*b*x*(e*x^2+d)^(5/2)/c+1/$ 7\*(e\*x^2+d)^(7/2)\*(a+b\*arctan(c\*x))/e-1/7\*b\*(c^2\*d-e)^(7/2)\*arctan(x\*(c^2\*d -e)^(1/2)/(e\*x^2+d)^(1/2))/c^7/e-1/112\*b\*(35\*c^6\*d^3-70\*c^4\*d^2\*e+56\*c^2\*d\* e^2-16\*e^3)\*arctanh(x\*e^(1/2)/(e\*x^2+d)^(1/2))/c^7/e^(1/2)-1/112\*b\*(19\*c^4\*  $d^2-22*c^2*d*e+8*e^2)*x*(e*x^2+d)^(1/2)/c^5$ 

## **Rubi [A]**

time  $= 0.23$ , antiderivative size  $= 233$ , normalized size of antiderivative  $= 1.00$ , number of steps used = 9, number of rules used = 8, integrand size = 21,  $\frac{\text{number of rules}}{\text{integral size}} = 0.381$ , Rules used = {5094, 427, 542, 537, 223, 212, 385, 209}

$$
\frac{(d + e x^2)^{7/2} \left(a + b \mathrm{ArcTan}(cx)\right)}{7 e} - \frac{b (c^2 d - e)^{7/2} \mathrm{ArcTan}\left(\frac{\sqrt{c^2 d - e}}{\sqrt{d + e x^2}}\right)}{7 c^7 e} - \frac{bx (11 c^2 d - 6 e) \left(d + e x^2\right)^{3/2}}{168 c^3} - \frac{bx (19 c^4 d^2 - 22 c^2 d e + 8 e^2) \sqrt{d + e x^2}}{112 c^5} - \frac{b (35 c^6 d^3 - 70 c^4 d^2 e + 56 c^2 d e^2 - 16 e^3) \tanh^{-1}\left(\frac{\sqrt{e} \, x}{\sqrt{d + e x^2}}\right)}{112 c^7 \sqrt{e}} - \frac{bx (11 c^2 d - e) \left(d + e x^2\right)^{3/2}}{42 c^7} - \frac{b (11 c^2 d - e) \left(d + e x^2\right)^{3/2}}{112 c^5} - \frac{b (11 c^2 d - e) \left(d + e x^2\right)^{3/2}}{112 c^5} - \frac{b (11 c^2 d - e) \left(d + e x^2\right)^{3/2}}{112 c^5} - \frac{b (11 c^2 d - e) \left(d + e x^2\right)^{3/2}}{112 c^5} - \frac{b (11 c^2 d - e) \left(d + e x^2\right)^{3/2}}{112 c^5} - \frac{b (11 c^2 d - e) \left(d + e x^2\right)^{3/2}}{112 c^5} - \frac{b (11 c^2 d - e) \left(d + e x^2\right)^{3/2}}{112 c^5} - \frac{b (11 c^2 d - e) \left(d + e x^2\right)^{3/2}}{112 c^5} - \frac{b (11 c^2 d - e) \left(d + e x^2\right)^{3/2}}{112 c^5} - \frac{b (11 c^2 d - e) \left(d + e x^2\right)^{3/2}}{112 c^5} - \frac{b (11 c^2 d - e) \left(d + e x^2\right)^{3/2}}{112 c^5} - \frac{b (11 c^2 d - e) \left(d + e x^2\right)^
$$

Antiderivative was successfully verified.

[In] Int[x\*(d + e\*x^2)^(5/2)\*(a + b\*ArcTan[c\*x]),x]

 $[Out] -1/112*(b*(19*c^4*d^2 - 22*c^2*d*e + 8*e^2)*x*Sqrt[d + e*x^2])/c^5 - (b*(11))$ \*c^2\*d - 6\*e)\*x\*(d + e\*x^2)^(3/2))/(168\*c^3) - (b\*x\*(d + e\*x^2)^(5/2))/(42\* c) +  $((d + e*x^2)^{(7/2)*(a + b*ArcTan[c*x]})/(7*e) - (b*(c^2*d - e)^{(7/2)*A})$  $rcTan[(Sqrt[c^2*d - e]*x)/Sqrt[d + e*x^2]])/(7*c^7*e) - (b*(35*c^6*d^3 - 70$ \*c^4\*d^2\*e + 56\*c^2\*d\*e^2 - 16\*e^3)\*ArcTanh[(Sqrt[e]\*x)/Sqrt[d + e\*x^2]])/( 112\*c^7\*Sqrt[e])

## Rule 209

 $Int[((a_+) + (b_-)*(x_-)^2)^(-1), x_Symb01]$  :>  $Simp[(1/(Rt[a, 2]*Rt[b, 2]))*A$ rcTan[Rt[b, 2]\*(x/Rt[a, 2])], x] /; FreeQ[{a, b}, x] && PosQ[a/b] && (GtQ[a , 0] || GtQ[b, 0])

## Rule 212

Int $[(a) + (b_-)*(x_-)^2)^{-(-1)}$ , x Symbol] :> Simp $[(1/((Rt[a, 2]*Rt[-b, 2]))*$ ArcTanh[Rt[-b, 2]\*(x/Rt[a, 2])], x] /; FreeQ[{a, b}, x] && NegQ[a/b] && (Gt)  $Q[a, 0]$  || LtQ $[b, 0]$ )

Rule 223

 $Int[1/Sqrt[(a]) + (b_*)*(x])^2], x_Symbol]$ : Subst $[Int[1/(1 - b*x^2), x],$  $x, x/Sqrt[a + b*x^2]]$  /; FreeQ[{a, b}, x] && !GtQ[a, 0]

#### Rule 385

 $Int[((a_+) + (b_+) * (x_-)^{n}(n_-))^n(p_-)/((c_+) + (d_+) * (x_-)^{n}(n_-)), x_Symbol]$  :> Su bst[Int[1/(c - (b\*c - a\*d)\*x^n), x], x, x/(a + b\*x^n)^(1/n)] /; FreeQ[{a, b , c, d}, x] && NeQ[b\*c - a\*d, 0] && EqQ[n\*p + 1, 0] && IntegerQ[n]

#### Rule 427

Int $[(a) + (b_*)*(x_*)^(n))^(p)*(c) + (d_*)*(x_*)^(n))^(q), x$  Symbol] :> Simp[d\*x\*(a + b\*x^n)^(p + 1)\*((c + d\*x^n)^(q - 1)/(b\*(n\*(p + q) + 1))),  $x$ ] + Dist[1/(b\*(n\*(p + q) + 1)), Int[(a + b\*x^n)^p\*(c + d\*x^n)^(q - 2)\*Simp  $[c*(b*c*(n*(p + q) + 1) - a*d) + d*(b*c*(n*(p + 2*q - 1) + 1) - a*d*(n*(q -$ 1) + 1))\*x^n, x], x], x] /; FreeQ[{a, b, c, d, n, p}, x] && NeQ[b\*c - a\*d, 0] && GtQ[q, 1] && NeQ[n\*(p + q) + 1, 0] && !IGtQ[p, 1] && IntBinomialQ[a , b, c, d, n, p, q, x]

#### Rule 537

Int $[(e_+) + (f_-)*(x_-)^(n_-))/(((a_-) + (b_-)*(x_-)^(n_-))*Sqrt[(c_-) + (d_-)*(x_-)^(n_+))$  $(\nabla)(n)$ ), x Symbol] :> Dist[f/b, Int[1/Sqrt[c + d\*x^n], x], x] + Dist[(b\*e -  $a*f$ )/b, Int[1/( $(a + b*x^n)*Sqrt[c + d*x^n], x$ , x], x] /; FreeQ[{a, b, c, d , e, f, n}, x]

#### Rule 542

Int $[(a_+) + (b_-)*(x_-)^(n_-))^(p_-)*(c_-) + (d_-)*(x_-)^(n_-))^(q_-)*((e_-) + (e_-)^*$  $f_$ .)\*(x\_)^(n\_)), x\_Symbol] :> Simp[f\*x\*(a + b\*x^n)^(p + 1)\*((c + d\*x^n)^q/(  $b*(n*(p + q + 1) + 1)))$ , x] + Dist[1/( $b*(n*(p + q + 1) + 1))$ , Int[(a +  $b*x^$ n)^p\*(c + d\*x^n)^(q - 1)\*Simp[c\*(b\*e - a\*f + b\*e\*n\*(p + q + 1)) + (d\*(b\*e  $a*f$ ) +  $f*n*q*(b*c - a*d) + b*d*e*n*(p + q + 1))*x^n, x], x], x$ ], x] /; FreeQ[{ a, b, c, d, e, f, n, p}, x] && GtQ[q, 0] && NeQ[n\*(p + q + 1) + 1, 0]

#### Rule 5094

```
Int[(a_{-}) + ArcTan[(c_{-})*(x_{-})]*(b_{-}))*(x_{-})*(d_{-}) + (e_{-})*(x_{-})^2^(q_{-}), xSymbol] :> Simp[(d + e*x^2)^(q + 1)*((a + b*ArcTan[c*x])/(2*e*(q + 1))), x
] - Dist[b*(c/(2*e*(q + 1))), Int[(d + e*x^2)^(q + 1)/(1 + c^2*x^2), x], x]
/; FreeQ[\{a, b, c, d, e, q\}, x] && NeQ[q, -1]
```
Rubi steps

3*/*2

3*/*2

3*/*2

3*/*2

$$
\int x (d + ex^2)^{5/2} (a + b \tan^{-1}(cx)) dx = \frac{(d + ex^2)^{7/2} (a + b \tan^{-1}(cx))}{7e} - \frac{(bc) \int \frac{(d + ex^2)^{7/2}}{1 + c^2x^2} dx}{7e}
$$
  
\n
$$
= -\frac{bx(d + ex^2)^{5/2}}{42c} + \frac{(d + ex^2)^{7/2} (a + b \tan^{-1}(cx))}{7e} - \frac{b \int \frac{(d + ex^2)^{3/2} (d(d + c \sqrt{d}))}{2} dx}{168c^3}
$$
  
\n
$$
= -\frac{b(11c^2d - 6e) x(d + ex^2)^{3/2}}{168c^3} - \frac{bx(d + ex^2)^{5/2}}{42c} + \frac{(d + ex^2)^{7/2} (a + c \sqrt{d})}{7e}
$$
  
\n
$$
= -\frac{b(19c^4d^2 - 22c^2de + 8e^2) x\sqrt{d + ex^2}}{112c^5} - \frac{b(11c^2d - 6e) x(d + ex^2)}{168c^3}
$$
  
\n
$$
= -\frac{b(19c^4d^2 - 22c^2de + 8e^2) x\sqrt{d + ex^2}}{112c^5} - \frac{b(11c^2d - 6e) x(d + ex^2)}{168c^3}
$$
  
\n
$$
= -\frac{b(19c^4d^2 - 22c^2de + 8e^2) x\sqrt{d + ex^2}}{112c^5} - \frac{b(11c^2d - 6e) x(d + ex^2)}{168c^3}
$$
  
\n
$$
= -\frac{b(19c^4d^2 - 22c^2de + 8e^2) x\sqrt{d + ex^2}}{112c^5} - \frac{b(11c^2d - 6e) x(d + ex^2)}{168c^3}
$$

**Mathematica [C]** Result contains complex when optimal does not. time  $= 0.38$ , size  $= 353$ , normalized size  $= 1.52$ 

 $c^2\sqrt{d+cx^2}\left(48ac^5(d+cx^2)^3-bex(24c^2-6c^2e(13d+2cx^2)+c^4(87d^2+38dcx^2+8c^2x^4))\right)+48bc^7(d+cx^2)^{7/2} \, {\rm ArcTian}(cx)-24ib(c^2d-c)^{7/2} \log\left(\frac{2ac^4(d+cx^2)}{c^2}\right)$ −*icd*+*ex*−*i*<sup>√</sup> *c* <sup>2</sup>*<sup>d</sup>* <sup>−</sup> *<sup>e</sup>* <sup>√</sup> *d* + *ex*<sup>2</sup> *b*(*c* <sup>2</sup>*d*−*e*)9*/*<sup>2</sup> (−*i*+*cx*) ! + 24*ib*(*<sup>c</sup>* <sup>2</sup>*d* − *e*) 7*/*2 log 28*c* <sup>8</sup>*e*  $\left. \begin{array}{l} \frac{4}{(cd+az+i\sqrt{cd-c}\sqrt{d+cz^2})} \\ \frac{k(cd+aj)^{3/2}(i+cz)}{2} \end{array} \right) + 3b\sqrt{c}\left(-35c^6d^3+70c^4d^2c-56c^2dc^2+16c^3\right) \log\left(cx+\sqrt{c}\sqrt{d+cz^2}\right)$ *b*(*c* 336*c* <sup>7</sup>*e*

Antiderivative was successfully verified.

```
[In] Integrate[x*(d + e*x^2)^{(5/2)*(a + b*ArcTan[c*x]),x][Out] (c^2*Sqrt[d + e*x^2]*(48*x-c^5*(d + e*x^2)^3 - b*e*x*(24*e^2 - 6*c^2*e*(13*d + 2*e*x^2) + c^4*(87*d^2 + 38*d*e*x^2 + 8*e^2*x^4))) + 48*b*c^7*(d + e*x^
2)^(7/2)*ArcTan[c*x] - (24*I)*b*(c^2*d - e)^(7/2)*Log[(28*c^8*e*((-I)*c*d +e*x - I*Sqrt[c^2*d - e]*Sqrt[d + e*x^2]))/(b*(c^2*d - e)^(9/2)*(-I + c*x))
] + (24*I)*b*(c^2*d - e)^{(7/2)*Log[(28*c^8*e*(I*c*d + e*x + I*Sqrt[c^2*d -e]*Sqrt[d + e*x^2]))/(b*(c^2*d - e)^(9/2)*(I + c*x))] + 3*b*Sqrt[e]*(-35*c^
6*d^3 + 70*c^4*d^2*e - 56*c^2*d*e^2 + 16*e^3)*Log[e*x + Sqrt[e]*Sqrt[d + e*
x^2]])/(336*c<sup>2</sup>*e)
```
## **Maple [F]**

time  $= 0.13$ , size  $= 0$ , normalized size  $= 0.00$ 

$$
\int x(e\,x^2+d)^{\frac{5}{2}}\left(a+b\arctan\left(cx\right)\right) dx
$$

<sup>3</sup> + 2 (72 *ac*<sup>7</sup>*dx*<sup>4</sup> <sup>−</sup> <sup>19</sup> *bc*<sup>6</sup>*dx*<sup>3</sup> + 39 *bc*<sup>4</sup>*dx*)*<sup>e</sup>* <sup>2</sup> + 3 (48 *ac*<sup>7</sup>*<sup>d</sup>* <sup>2</sup>*x*)*e*)<sup>√</sup> <sup>2</sup>*<sup>e</sup>* <sup>+</sup> *<sup>d</sup>* (−1)

Verification of antiderivative is not currently implemented for this CAS.

[In]  $int(x*(e*x^2+d)^{(5/2)*(a+b*arctan(c*x)),x)$ [Out]  $int(x*(e*x^2+d)^{-(5/2)*(a+b*arctan(c*x)),x)$ **Maxima [F(-2)]** time  $= 0.00$ , size  $= 0$ , normalized size  $= 0.00$ 

Exception raised: ValueError

Verification of antiderivative is not currently implemented for this CAS.

```
[In] integrate(x*(e*x^2+d)^(5/2)*(a+b*arctan(c*x)),x, algorithm="maxima")
[Out] Exception raised: ValueError >> Computation failed since Maxima requested a
dditional constraints; using the 'assume' command before evaluation *may* h
elp (example of legal syntax is 'assume(c^2*d-%e>0)', see 'assume?' for mor
```
**Fricas [A]** time  $= 25.07$ , size  $= 781$ , normalized size  $= 3.35$ 

> <sup>3</sup>*e*−*dx*<sup>√</sup> <sup>2</sup>*<sup>d</sup>* <sup>+</sup> *<sup>e</sup>* <sup>√</sup> *x* <sup>2</sup>*e* + *d* <sup>+</sup>*<sup>d</sup> c*<sup>2</sup>*dx*<sup>4</sup>−*dx*<sup>2</sup>*e* <sup>2</sup>*x*<sup>2</sup>+1 <sup>−</sup> 2 (48*ac*<sup>7</sup>*<sup>d</sup>* <sup>3</sup> + 48 (*bc*<sup>7</sup>*<sup>x</sup>* <sup>6</sup>*e*<sup>3</sup> + 3 *bc*<sup>7</sup>*dx*<sup>4</sup>*<sup>e</sup>* 2 + 3 *bc*7*d* <sup>3</sup>) arctan (*cx*) + 4 (12 *ac*<sup>7</sup>*<sup>x</sup>* 5 + 3 *bc*4*x*

e detai

 $-$ <sup>−</sup> 3 (35 *bc*6*d* <sup>2</sup>*<sup>e</sup>* + 56 *bc*<sup>2</sup>*de*<sup>2</sup> <sup>−</sup> <sup>16</sup> *be*<sup>3</sup>)*<sup>e</sup>* . . <sup>2</sup>log −2 *x* <sup>2</sup>*<sup>e</sup>* <sup>−</sup> <sup>2</sup> <sup>√</sup> <sup>2</sup> <sup>−</sup> *<sup>d</sup>* + 24 (*bc*<sup>6</sup>*<sup>d</sup>* <sup>2</sup>*<sup>e</sup>* + 3 *bc*<sup>2</sup>*de*<sup>2</sup> <sup>−</sup> *be*<sup>3</sup>)<sup>√</sup> <sup>2</sup>*<sup>d</sup>* <sup>+</sup> *<sup>e</sup>* log

Verification of antiderivative is not currently implemented for this CAS.

<sup>3</sup> + 2 (72 *ac*<sup>7</sup>*dx*<sup>4</sup> <sup>−</sup> <sup>19</sup> *bc*<sup>6</sup>*dx*<sup>3</sup> + 39 *bc*<sup>4</sup>*dx*)*<sup>e</sup>* <sup>2</sup> + 3 (48 *ac*<sup>7</sup>*<sup>d</sup>* <sup>2</sup>*x*)*e*)<sup>√</sup> <sup>2</sup>*<sup>e</sup>* <sup>+</sup> *<sup>d</sup> ,* − 3 (35 *bc*6*d* <sup>2</sup>*<sup>e</sup>* + 56 *bc*<sup>2</sup>*de*<sup>2</sup> <sup>−</sup> <sup>16</sup> *be*<sup>3</sup>)*<sup>e</sup>* . . <sup>2</sup> log −2 *x* <sup>2</sup>*<sup>e</sup>* <sup>−</sup> <sup>2</sup> <sup>√</sup> <sup>1</sup> <sup>2</sup><sup>−</sup> *<sup>d</sup>* + 48 (*bc*<sup>6</sup>*<sup>d</sup>* <sup>2</sup>*<sup>e</sup>* + 3 *bc*<sup>2</sup>*de*<sup>2</sup> <sup>−</sup> *be*<sup>3</sup>)<sup>√</sup> <sup>2</sup>*<sup>d</sup>* <sup>−</sup> *<sup>e</sup>* arctan <sup>2</sup>*e*−*d* <sup>√</sup> <sup>2</sup>*<sup>d</sup>* <sup>−</sup> *<sup>e</sup>* <sup>√</sup> *x* <sup>2</sup>*e* + *d* 2 (*c* <sup>2</sup>*dx*<sup>3</sup>−*dx*)*e*) <sup>−</sup> 2 (48*ac*<sup>7</sup>*<sup>d</sup>* <sup>3</sup> + 48 (*bc*<sup>7</sup>*<sup>x</sup>* <sup>6</sup>*e*<sup>3</sup> + 3 *bc*<sup>7</sup>*dx*<sup>4</sup>*<sup>e</sup>* 2 + 3 *bc*7*d* <sup>3</sup>) arctan (*cx*) + 4 (12 *ac*<sup>7</sup>*<sup>x</sup>* 5 + 3 *bc*4*x*

```
[In] integrate(x*(e*x^2+d)^{(5/2)*(a+b*arctan(c*x))},x, algorithm="fricas")
[Out] [-1/672*(3*(35*b*c^6*d^3 - 70*b*c^4*d^2*e + 56*b*c^2*d*e^2 - 16*b*e^3)*e^(1)/2)*log(-2*x^2*e - 2*sqrt(x^2*e + d)*x*e^(1/2) - d) + 24*(b*c^6*d^3 - 3*b*c)2*d^2*e + 3*b*c^2*d*e^2 - b*e^3)*sqrt(-c^2*d + e)*log((c^4*d^2*x^4 - 6*c^2
*d^2*x^2 + 8*x^4*e^2 + 4*(c^2*d*x^3 - 2*x^3*e - d*x)*sqrt(-c^2*d + e)*sqrt(
x^2*e + d) + d^2 - 8*(c^2*d*x^4 - d*x^2)*e)/(c^4*x^4 + 2*c^2*x^2 + 1)) - 2*(48*a*c^7*d^3 + 48*(b*c^7*x^6*e^3 + 3*b*c^7*d*x^4*e^2 + 3*b*c^7*d^2*x^2*e +
 b*c^7*d^3)*arctan(c*x) + 4*(12*a*c^7*x^6 - 2*b*c^6*x^5 + 3*b*c^4*x^3 - 6*b
*c^2*x)*e^3 + 2*(72*axc^7*dx^4 - 19*b*c^6*dx^3 + 39*b*c^4*x^3)e^2 + 3*(48*a*c^7*d^2*x^2 - 29*b*c^6*d^2*x)*e)*sqrt(x^2*e + d)*e^(-1)/c^7, -1/672*(3)*(35*b*c^6*d^3 - 70*b*c^4*d^2*e + 56*b*c^2*d*e^2 - 16*b*e^3)*e^(1/2)*log(-2)*x^2*e - 2*sqrt(x^2*e + d)*x*e^(1/2) - d) + 48*(b*c^6*d^3 - 3*b*c^4*d^2*e +
 3*b*c^2*d*e^2 - b*e^3)*sqrt(c^2*d - e)*arctan(1/2*(c^2*d*x^2 - 2*x^2*e - d)*sqrt(c^2*d - e)*sqrt(x^2*e + d)/(c^2*d^2*x - x^3*e^2 + (c^2*d*x^3 - d*x)*
e)) - 2*(48*a*c^7*d^3 + 48*(b*c^7*x^6*e^3 + 3*b*c^7*d*x^4*e^2 + 3*b*c^7*d^2
*x^2*e + b*c^7*d^3)*arctan(c*x) + 4*(12*a*c^7*x^6 - 2*b*c^6*x^5 + 3*b*c^4*x
\hat{z} - 6*b*c^2*x)*e^3 + 2*(72*a*c^7*d*x^4 - 19*b*c^6*d*x^3 + 39*b*c^4*d*x)*e^
2 + 3*(48*ax^2*xd^2*x^2 - 29*bx^c*6*d^2*x)*e)*sqrt(x^2*e + d))*e^(-1)/c^7]Sympy [F]
time = 0.00, size = 0, normalized size = 0.00\int x(a + b \, \text{atan} (cx)) (d + ex^2)^{\frac{5}{2}} dx
```
Verification of antiderivative is not currently implemented for this CAS.

[In]  $integrate(x*(e*x**2+d)**(5/2)*(a+b*atan(c*x)),x)$ [Out] Integral( $x*(a + b*atan(c*x))*(d + e*x**2)**(5/2), x)$ **Giac [F]** time  $= 0.00$ , size  $= 0$ , normalized size  $= 0.00$ 

could not integrate

Verification of antiderivative is not currently implemented for this CAS.

[In] integrate( $x*(e*x^2+d)^{(5/2)*(a+b*arctan(c*x))},x$ , algorithm="giac") [Out] sage0\*x **Mupad [F]** time  $= 0.00$ , size  $= -1$ , normalized size  $= -0.00$ 

$$
\int x (a + b \operatorname{atan}(c x)) (e x^2 + d)^{5/2} dx
$$

Verification of antiderivative is not currently implemented for this CAS.

[In]  $int(x*(a + b*atan(c*x))*(d + e*x^2)^{(5/2)},x)$ [Out]  $int(x*(a + b*atan(c*x))*(d + e*x^2)^{(5/2)}, x)$ 

# **3.1196** R  $\left( d + e x^2 \right)^{5/2} \left( a + b \mathbf{ArcTan}(cx) \right) dx$

**Optimal**. Leaf size=23

$$
\mathrm{Int}\Big(\big(d+ex^2\big)^{5/2}\big(a+b\mathrm{ArcTan}(cx)\big),x\Big)
$$

[Out] Unintegrable( $(e*x^2+d)^{(5/2)*(a+b*arctan(c*x))},x)$ 

#### **Rubi [A]**

time  $= 0.02$ , antiderivative size  $= 0$ , normalized size of antiderivative  $= 0.00$ , number of steps used = 0, number of rules used = 0, integrand size = 0,  $\frac{\text{number of rules}}{\text{integral size}}$  = 0.000, Rules used  $= \{\}$ 

$$
\int \left( d + e x^2 \right)^{5/2} \left( a + b \text{ArcTan}(cx) \right) dx
$$

Verification is not applicable to the result.

[In] Int $[(d + e*x^2)^{(5/2)*(a + b*ArcTan[c*x]),x]$ [Out] Defer[Int][(d + e\*x^2)^(5/2)\*(a + b\*ArcTan[c\*x]), x] Rubi steps

$$
\int (d + cx^2)^{5/2} (a + b \tan^{-1}(cx)) dx = \int (d + ex^2)^{5/2} (a + b \tan^{-1}(cx)) dx
$$

#### **Mathematica [A]**

time  $= 5.18$ , size  $= 0$ , normalized size  $= 0.00$ 

$$
\int \left( d + e x^2 \right)^{5/2} \left( a + b \text{ArcTan}(cx) \right) dx
$$

Verification is not applicable to the result.

[In] Integrate[(d + e\*x^2)^(5/2)\*(a + b\*ArcTan[c\*x]),x] [Out] Integrate[(d + e\*x^2)^(5/2)\*(a + b\*ArcTan[c\*x]), x] **Maple [A]** time  $= 0.83$ , size  $= 0$ , normalized size  $= 0.00$  $\overline{a}$ Z

$$
\int \left(e\,x^2 + d\right)^{\frac{5}{2}} \left(a + b\arctan\left(cx\right)\right) \, dx
$$

Verification of antiderivative is not currently implemented for this CAS.

```
[In] int((e*x^2+d)^{-(5/2)*(a+b*arctan(c*x)),x)[0ut] int((e*x^2+d)^{-(5/2)*(a+b*arctan(c*x)),x)Maxima [F(-2)]
time = 0.00, size = 0, normalized size = 0.00
```
Exception raised: ValueError

Verification of antiderivative is not currently implemented for this CAS.

```
[In] integrate((e*x^2+d)^(5/2)*(a+b*arctan(c*x)),x, algorithm="maxima")
```

```
[Out] Exception raised: ValueError >> Computation failed since Maxima requested a
dditional constraints; using the 'assume' command before evaluation *may* h
elp (example of legal syntax is 'assume(c^2*d-%e>0)', see 'assume?' for mor
e detai
```
**Fricas [A]** time  $= 0.00$ , size  $= 0$ , normalized size  $= 0.00$ 

could not integrate

Verification of antiderivative is not currently implemented for this CAS.

[In] integrate((e\*x^2+d)^(5/2)\*(a+b\*arctan(c\*x)),x, algorithm="fricas")

[Out] integral((a\*x^4\*e^2 + 2\*a\*d\*x^2\*e + a\*d^2 + (b\*x^4\*e^2 + 2\*b\*d\*x^2\*e + b\*d^  $2)*arctan(c*x))*sqrt(x^2*e + d), x)$ 

**Sympy [A]**

time  $= 0.00$ , size  $= 0$ , normalized size  $= 0.00$ 

$$
\int \left(a+b \, \text{atan}\left(cx\right)\right) \left(d+ex^2\right)^{\frac{5}{2}} \, dx
$$

Verification of antiderivative is not currently implemented for this CAS.

```
[In] integrate((e*x**2+d)**(5/2)*(a+b*atan(c*x)),x)
[Out] Integral((a + b*atan(c*x))*(d + e*x**2)**(5/2), x)Giac [A]
time = 0.00, size = 0, normalized size = 0.00
```
could not integrate

Verification of antiderivative is not currently implemented for this CAS.

[In] integrate((e\*x^2+d)^(5/2)\*(a+b\*arctan(c\*x)),x, algorithm="giac")

[Out] sage0\*x

**Mupad [A]**  $\overline{\text{time} = 0.00}$ , size = -1, normalized size = -0.04

$$
\int \left(a+b \, \text{atan}(c\,x)\right)\, \left(e\,x^2+d\right)^{5/2}dx
$$

Verification of antiderivative is not currently implemented for this CAS.

[In]  $int((a + b*atan(c*x))*(d + e*x^2)^{(5/2)},x)$ [Out]  $int((a + b*atan(c*x))*(d + e*x^2)^{(5/2)}, x)$ 

$$
\textbf{3.1197} \qquad \int \frac{\left( d {+} e {x}^{2} \right)^{5/2} \left( a{+}b \mathbf{ArcTan} (c x) \right)}{x} \, d x
$$

**Optimal**. Leaf size=100

$$
ad^2\sqrt{d+ex^2}+\frac{1}{3}ad\big(d+ex^2\big)^{3/2}+\frac{1}{5}a\big(d+ex^2\big)^{5/2}-ad^{5/2}\tanh^{-1}\Bigg(\frac{\sqrt{d+ex^2}}{\sqrt{d}}\Bigg)+b\mathrm{Int}\Bigg(\frac{\big(d+ex^2\big)^{5/2}\mathrm{ArcTan}(dx)}{x}\Bigg).
$$

 $[Out] 1/3*a*d*(e*x^2+d)^(3/2)+1/5*a*(e*x^2+d)^(5/2)-a*d(5/2)*arctanh((e*x^2+d)^(5/2))$  $1/2$  $d^(1/2)$ +a\*d^2\*(e\*x^2+d)^(1/2)+b\*Unintegrable((e\*x^2+d)^(5/2)\*arctan(c  $*(x)(x,x)$ 

## **Rubi [A]**

time  $= 0.14$ , antiderivative size  $= 0$ , normalized size of antiderivative  $= 0.00$ , number of steps used = 0, number of rules used = 0, integrand size = 0,  $\frac{\text{number of rules}}{\text{integral size}}$  = 0.000, Rules used  $= \{\}$ 

$$
\int \frac{\left(d+ex^2\right)^{5/2} \left(a+b \text{ArcTan}(cx)\right)}{x} \, dx
$$

Verification is not applicable to the result.

[In] Int $[((d + e*x^2)^{(5/2)*(a + b*ArcTan[c*x]})/x,x]$ [Out] a\*d^2\*Sqrt[d + e\*x^2] + (a\*d\*(d + e\*x^2)^(3/2))/3 + (a\*(d + e\*x^2)^(5/2))/5  $-$  a\*d^(5/2)\*ArcTanh[Sqrt[d + e\*x^2]/Sqrt[d]] + b\*Defer[Int][((d + e\*x^2)^(  $5/2)*ArcTan[c*x]/x, x]$ 

Rubi steps

$$
\int \frac{(d+ex^2)^{5/2}(a+b\tan^{-1}(cx))}{x} dx = a \int \frac{(d+ex^2)^{5/2}}{x} dx + b \int \frac{(d+ex^2)^{5/2}\tan^{-1}(cx)}{x} dx
$$
  
\n
$$
= \frac{1}{2}a\text{Subst}\left(\int \frac{(d+ex)^{5/2}}{x} dx, x, x^2\right) + b \int \frac{(d+ex^2)^{5/2}\tan^{-1}(cx)}{x} dx
$$
  
\n
$$
= \frac{1}{5}a(d+ex^2)^{5/2} + b \int \frac{(d+ex^2)^{5/2}\tan^{-1}(cx)}{x} dx + \frac{1}{2}(ad)\text{Subst}\left(\int \frac{(d+ex^2)^{5/2}\tan^{-1}(cx)}{x} dx\right)
$$
  
\n
$$
= \frac{1}{3}ad(d+ex^2)^{3/2} + \frac{1}{5}a(d+ex^2)^{5/2} + b \int \frac{(d+ex^2)^{5/2}\tan^{-1}(cx)}{x} dx
$$
  
\n
$$
= ad^2\sqrt{d+ex^2} + \frac{1}{3}ad(d+ex^2)^{3/2} + \frac{1}{5}a(d+ex^2)^{5/2} + b \int \frac{(d+ex^2)}{(d+ex^2)}
$$
  
\n
$$
= ad^2\sqrt{d+ex^2} + \frac{1}{3}ad(d+ex^2)^{3/2} + \frac{1}{5}a(d+ex^2)^{5/2} + b \int \frac{(d+ex^2)}{(d+ex^2)}
$$
  
\n
$$
= ad^2\sqrt{d+ex^2} + \frac{1}{3}ad(d+ex^2)^{3/2} + \frac{1}{5}a(d+ex^2)^{5/2} - ad^{5/2}\tanh^{-1}
$$

**Mathematica [A]** time  $= 6.96$ , size  $= 0$ , normalized size  $= 0.00$ 

$$
\int \frac{\left(d+ex^2\right)^{5/2} \left(a+b \text{ArcTan}(cx)\right)}{x} \, dx
$$

Verification is not applicable to the result.

[In] Integrate[ $((d + e*x^2)^{(5/2)*(a + b*ArCTan[c*x]})/x,x]$ [Out] Integrate[((d + e\*x^2)^(5/2)\*(a + b\*ArcTan[c\*x]))/x, x] **Maple [A]** time  $= 0.13$ , size  $= 0$ , normalized size  $= 0.00$ 

$$
\int \frac{(e x^2 + d)^{\frac{5}{2}} (a + b \arctan (cx))}{x} dx
$$

Verification of antiderivative is not currently implemented for this CAS.

[In]  $int((e*x^2+d)^{(5/2)*(a+b*arctan(c*x))/x,x)$ [Out]  $int((e*x^2+d)^{-(5/2)*(a+b*arctan(c*x))/x,x)$  **Maxima [F(-2)]** time  $= 0.00$ , size  $= 0$ , normalized size  $= 0.00$ 

Exception raised: ValueError

Verification of antiderivative is not currently implemented for this CAS.

[In] integrate((e\*x^2+d)^(5/2)\*(a+b\*arctan(c\*x))/x,x, algorithm="maxima")

[Out] Exception raised: ValueError >> Computation failed since Maxima requested a dditional constraints; using the 'assume' command before evaluation \*may\* h elp (example of legal syntax is 'assume(c^2\*d-%e>0)', see 'assume?' for mor e detai

**Fricas [A]** time  $= 0.00$ , size  $= 0$ , normalized size  $= 0.00$ 

could not integrate

Verification of antiderivative is not currently implemented for this CAS.

```
[In] integrate((e*x^2+d)^(5/2)*(a+b*arctan(c*x))/x,x, algorithm="fricas")
[Out] integral((a*x^4*e^2 + 2*a*d*x^2*e + a*d^2 + (b*x^4*e^2 + 2*b*d*x^2*e + b*d^
2)*arctan(c*x))*sqrt(x^2*e + d)/x, x)
```
**Sympy [A]** time  $= 0.00$ , size  $= 0$ , normalized size  $= 0.00$ 

$$
\int \frac{\left(a+b \arctan\left(cx\right)\right)\left(d+ex^2\right)^{\frac{5}{2}}}{x} \, dx
$$

Verification of antiderivative is not currently implemented for this CAS.

[In] integrate((e\*x\*\*2+d)\*\*(5/2)\*(a+b\*atan(c\*x))/x,x) [Out] Integral((a + b\*atan(c\*x))\*(d + e\*x\*\*2)\*\*(5/2)/x, x) **Giac [F(-1)]** Timed out time  $= 0.00$ , size  $= 0$ , normalized size  $= 0.00$ 

## Timed out

Verification of antiderivative is not currently implemented for this CAS.

[In] integrate((e\*x^2+d)^(5/2)\*(a+b\*arctan(c\*x))/x,x, algorithm="giac") [Out] Timed out

**Mupad [A]**  $\overline{\text{time} = 0.00}$ , size = -1, normalized size = -0.01

$$
\int \frac{(a + b \operatorname{atan}(c x)) (c x^2 + d)^{5/2}}{x} dx
$$

Verification of antiderivative is not currently implemented for this CAS.

[In]  $int(((a + b*atan(c*x)) * (d + e*x^2)^{(5/2)})/x,x)$ [Out]  $int(((a + b*atan(c*x))*(d + e*x^2)^{(5/2)})/x, x)$ 

**3.1198** 
$$
\int \frac{(d+ex^2)^{5/2}(a+b\mathbf{ArcTan}(cx))}{x^2} dx
$$

**Optimal**. Leaf size=111

$$
\frac{15}{8} a d e x \sqrt{d+ex^2} + \frac{5}{4} a e x (d+ex^2)^{3/2} - \frac{a (d+ex^2)^{5/2}}{x} + \frac{15}{8} a d^2 \sqrt{e} \ \tanh^{-1} \left( \frac{\sqrt{e} \ x}{\sqrt{d+ex^2}} \right) + b \text{Int} \Bigg( \frac{(d+ex^2)^{5/2}}{x^2} + \frac{15}{8} a d^2 \sqrt{e} \ \tanh^{-1} \left( \frac{\sqrt{e} \ x}{\sqrt{d+ex^2}} \right) + b \text{Int} \Bigg( \frac{1}{2} \Bigg) + b \text{Int} \Bigg( \frac{1}{2} \Bigg) + b \text{Int} \Bigg( \frac{1}{
$$

 $[Out]$  5/4\*a\*e\*x\*(e\*x^2+d)^(3/2)-a\*(e\*x^2+d)^(5/2)/x+15/8\*a\*d^2\*arctanh(x\*e^(1/2)/  $(\text{e*x}^2+d)^(1/2))*e^(1/2)+15/8*a*d*e*x*(e*x^2+d)^(1/2)+b*Unitegrable((e*x^2)$  $+d)^{(5/2)*arctan(c*x)/x^2,x)}$ 

#### **Rubi [A]**

time  $= 0.13$ , antiderivative size  $= 0$ , normalized size of antiderivative  $= 0.00$ , number of steps used = 0, number of rules used = 0, integrand size = 0,  $\frac{\text{number of rules}}{\text{integral size}}$  = 0.000, Rules used  $= \{\}$ 

$$
\int \frac{\left(d+ex^2\right)^{5/2} \left(a+b \text{ArcTan}(cx)\right)}{x^2} \, dx
$$

Verification is not applicable to the result.

[In] Int $[((d + e*x^2)^{(5/2)*(a + b*ArcTan[c*x]})/x^2,x]$ 

[Out]  $(15*a*d*e*x*Sqrt[d + e*x^2]/8 + (5*a*e*x*(d + e*x^2)^*(3/2))/4 - (a*(d + e*)$  $x^2)^(5/2)/x$  + (15\*a\*d^2\*Sqrt[e]\*ArcTanh[(Sqrt[e]\*x)/Sqrt[d + e\*x^2]])/8 + b\*Defer[Int][((d + e\*x^2)^(5/2)\*ArcTan[c\*x])/x^2, x]

Rubi steps

$$
\int \frac{(d+ex^2)^{5/2}(a+b\tan^{-1}(cx))}{x^2} dx = a \int \frac{(d+ex^2)^{5/2}}{x^2} dx + b \int \frac{(d+ex^2)^{5/2}\tan^{-1}(cx)}{x^2} dx
$$
  
\n
$$
= -\frac{a(d+ex^2)^{5/2}}{x} + b \int \frac{(d+ex^2)^{5/2}\tan^{-1}(cx)}{x^2} dx + (5ae) \int (d+ex^2)
$$
  
\n
$$
= \frac{5}{4} aex(d+ex^2)^{3/2} - \frac{a(d+ex^2)^{5/2}}{x} + b \int \frac{(d+ex^2)^{5/2}\tan^{-1}(cx)}{x^2} dx +
$$
  
\n
$$
= \frac{15}{8} a\tanctan^{-1}(x)
$$
  
\n
$$
= \frac{15}{8} a\tanctan^{-1}(x)
$$
  
\n
$$
= \frac{15}{8} a\tanctan^{-1}(x)
$$
  
\n
$$
= \frac{15}{8} a\tanctan^{-1}(x)
$$
  
\n
$$
= \frac{15}{8} a\tanctan^{-1}(x)
$$
  
\n
$$
= \frac{15}{8} a\tanctan^{-1}(x)
$$
  
\n
$$
= \frac{15}{8} a\tanctan^{-1}(x)
$$
  
\n
$$
= \frac{15}{8} a\tanctan^{-1}(x)
$$
  
\n
$$
= \frac{15}{8} a\tanctan^{-1}(x)
$$
  
\n
$$
= \frac{15}{8} a\tanctan^{-1}(x)
$$
  
\n
$$
= \frac{15}{8} a\tanctan^{-1}(x)
$$
  
\n
$$
= \frac{15}{8} a\tanctan^{-1}(x)
$$
  
\n
$$
= \frac{15}{8} a\tanctan^{-1}(x)
$$
  
\n
$$
= \frac{15}{8} a\tanctan^{-1}(x)
$$
  
\n
$$
= \frac{15}{8} a\tanctan^{-1}(x)
$$
  
\n
$$
= \frac{15}{8} a\tanctan^{-1}(x)
$$
  
\n
$$
= \frac{15}{8} a\tanctan^{-1}(x)
$$
  
\n<

## **Mathematica [A]**

time  $= 9.38$ , size  $= 0$ , normalized size  $= 0.00$ 

$$
\int \frac{\left(d+ex^2\right)^{5/2} \left(a+b \text{ArcTan}(cx)\right)}{x^2} \, dx
$$

Verification is not applicable to the result.

[In] Integrate[((d + e\*x^2)^(5/2)\*(a + b\*ArcTan[c\*x]))/x^2,x] [Out] Integrate[((d + e\*x^2)^(5/2)\*(a + b\*ArcTan[c\*x]))/x^2, x] **Maple [A]** time  $= 0.12$ , size  $= 0$ , normalized size  $= 0.00$ 5

$$
\int \frac{(e x^2 + d)^{\frac{3}{2}} (a + b \arctan (cx))}{x^2} dx
$$

Verification of antiderivative is not currently implemented for this CAS.

[In]  $int((e*x^2+d)^{-(5/2)*(a+b*arctan(c*x))/x^2,x)$ 

 $[0ut]$  int((e\*x^2+d)^(5/2)\*(a+b\*arctan(c\*x))/x^2,x)

**Maxima [F(-2)]** time  $= 0.00$ , size  $= 0$ , normalized size  $= 0.00$ 

Exception raised: ValueError

Verification of antiderivative is not currently implemented for this CAS.

```
[In] integrate((e*x^2+d)^(5/2)*(a+b*arctan(c*x))/x^2,x, algorithm="maxima")
```
[Out] Exception raised: ValueError >> Computation failed since Maxima requested a dditional constraints; using the 'assume' command before evaluation \*may\* h elp (example of legal syntax is 'assume(c^2\*d-%e>0)', see 'assume?' for mor e detai

**Fricas [A]** time  $= 0.00$ , size  $= 0$ , normalized size  $= 0.00$ 

could not integrate

Verification of antiderivative is not currently implemented for this CAS.

```
[In] integrate((e*x^2+d)^(5/2)*(a+b*arctan(c*x))/x^2,x, algorithm="fricas")
[Out] integral((a*x^4*e^2 + 2*a*d*x^2*e + a*d^2 + (b*x^4*e^2 + 2*b*d*x^2*e + b*d^
2)*arctan(c*x))*sqrt(x^2*e + d)/x^2, x)
```
**Sympy [A]** time  $= 0.00$ , size  $= 0$ , normalized size  $= 0.00$ 

$$
\int \frac{\left(a+b \arctan\left(cx\right)\right)\left(d+ex^2\right)^{\frac{5}{2}}}{x^2} \, dx
$$

Verification of antiderivative is not currently implemented for this CAS.

[In] integrate((e\*x\*\*2+d)\*\*(5/2)\*(a+b\*atan(c\*x))/x\*\*2,x) [Out] Integral((a + b\*atan(c\*x))\*(d + e\*x\*\*2)\*\*(5/2)/x\*\*2, x) **Giac [F(-1)]** Timed out time  $= 0.00$ , size  $= 0$ , normalized size  $= 0.00$ 

Timed out

Verification of antiderivative is not currently implemented for this CAS.

[In] integrate((e\*x^2+d)^(5/2)\*(a+b\*arctan(c\*x))/x^2,x, algorithm="giac") [Out] Timed out

**Mupad [A]** time  $= 0.00$ , size  $= -1$ , normalized size  $= -0.01$ 

$$
\int \frac{(a + b \operatorname{atan}(cx)) (ex^2 + d)^{5/2}}{x^2} dx
$$

Verification of antiderivative is not currently implemented for this CAS.

[In]  $int(((a + b*atan(c*x)) * (d + e*x^2)^{(5/2)})/x^2, x)$ [Out]  $int(((a + b*atan(c*x))*(d + e*x^2)^{(5/2)})/x^2, x)$
**3.1199** 
$$
\int \frac{(d+ex^2)^{5/2}(a+b\mathbf{ArcTan}(cx))}{x^3} dx
$$

$$
\frac{5}{2}ade\sqrt{d+ex^2}+\frac{5}{6}ae\big(d+ex^2\big)^{3/2}-\frac{a(d+ex^2)^{5/2}}{2x^2}-\frac{5}{2}ad^{3/2}e\tanh^{-1}\Bigg(\frac{\sqrt{d+ex^2}}{\sqrt{d}}\Bigg)+b\mathrm{Int}\Bigg(\frac{(d+ex^2)^{5/2}\mathrm{\,ArcT}}{x^3}
$$

[Out]  $5/6*$ a\*e\*(e\*x^2+d)^(3/2)-1/2\*a\*(e\*x^2+d)^(5/2)/x^2-5/2\*a\*d^(3/2)\*e\*arctanh(( e\*x^2+d)^(1/2)/d^(1/2))+5/2\*a\*d\*e\*(e\*x^2+d)^(1/2)+b\*Unintegrable((e\*x^2+d)^  $(5/2)*arctan(c*x)/x^3,x)$ 

# **Rubi [A]**

time  $= 0.15$ , antiderivative size  $= 0$ , normalized size of antiderivative  $= 0.00$ , number of steps used = 0, number of rules used = 0, integrand size = 0,  $\frac{\text{number of rules}}{\text{integral size}}$  = 0.000, Rules used  $= \{\}$ 

$$
\int \frac{\left(d+ex^2\right)^{5/2} \left(a+b \text{ArcTan}(cx)\right)}{x^3} \, dx
$$

Verification is not applicable to the result.

[In] Int $[((d + e*x^2)^{(5/2)*(a + b*ArcTan[c*x]})/x^3,x]$ 

```
[Out] (5*a*d*e*Sqrt[d + e*x^2]/2 + (5*a*e*(d + e*x^2)^(3/2))/6 - (a*(d + e*x^2)^2)(5/2))/(2*x^2) - (5*a*d^(3/2)*e*ArcTanh[Sqrt[d + e*x^2]/Sqrt[d]])/2 + b*Defer[Int][((d + e*x^2)^(5/2)*ArcTan[c*x])/x^3, x]
```
Rubi steps

$$
\int \frac{(d+ex^2)^{5/2} (a+b\tan^{-1}(cx))}{x^3} dx = a \int \frac{(d+ex^2)^{5/2}}{x^3} dx + b \int \frac{(d+ex^2)^{5/2} \tan^{-1}(cx)}{x^3} dx
$$
  
\n
$$
= \frac{1}{2} a \text{Subst} \left( \int \frac{(d+ex)^{5/2}}{x^2} dx, x, x^2 \right) + b \int \frac{(d+ex^2)^{5/2} \tan^{-1}(cx)}{x^3} dx
$$
  
\n
$$
= -\frac{a(d+ex^2)^{5/2}}{2x^2} + b \int \frac{(d+ex^2)^{5/2} \tan^{-1}(cx)}{x^3} dx + \frac{1}{4} (5ae) \text{Subst} \left( \int \frac{(d+ex^2)^{5/2}}{x^3} dx \right)
$$
  
\n
$$
= \frac{5}{6} a e (d+ex^2)^{3/2} - \frac{a(d+ex^2)^{5/2}}{2x^2} + b \int \frac{(d+ex^2)^{5/2} \tan^{-1}(cx)}{x^3} dx + \frac{1}{4} (5ae) \text{Subst} \left( \int \frac{(d+ex^2)^{5/2}}{x^3} dx \right)
$$
  
\n
$$
= \frac{5}{2} a de \sqrt{d+ex^2} + \frac{5}{6} a e (d+ex^2)^{3/2} - \frac{a(d+ex^2)^{5/2}}{2x^2} + b \int \frac{(d+ex^2)^{5/2}}{x^3} dx
$$
  
\n
$$
= \frac{5}{2} a de \sqrt{d+ex^2} + \frac{5}{6} a e (d+ex^2)^{3/2} - \frac{a(d+ex^2)^{5/2}}{2x^2} - \frac{5}{2} a d^{3/2} e \tanh^{-1}
$$

# **Mathematica [A]** time  $= 8.63$ , size  $= 0$ , normalized size  $= 0.00$

$$
\int \frac{\left(d+ex^2\right)^{5/2} \left(a+b \text{ArcTan}(cx)\right)}{x^3} \, dx
$$

Verification is not applicable to the result.

[In] Integrate[((d + e\*x^2)^(5/2)\*(a + b\*ArcTan[c\*x]))/x^3,x] [Out] Integrate[((d + e\*x^2)^(5/2)\*(a + b\*ArcTan[c\*x]))/x^3, x] **Maple [A]** time  $= 0.13$ , size  $= 0$ , normalized size  $= 0.00$ 

$$
\int \frac{(e x^2 + d)^{\frac{5}{2}} (a + b \arctan (cx))}{x^3} dx
$$

Verification of antiderivative is not currently implemented for this CAS.

[In]  $int((e*x^2+d)^{(5/2)*(a+b*arctan(c*x))/x^3,x)$  $[0ut]$  int((e\*x<sup>2+d)^</sup>(5/2)\*(a+b\*arctan(c\*x))/x^3,x) **Maxima [F(-2)]** time  $= 0.00$ , size  $= 0$ , normalized size  $= 0.00$ 

Exception raised: ValueError

Verification of antiderivative is not currently implemented for this CAS.

[In] integrate((e\*x^2+d)^(5/2)\*(a+b\*arctan(c\*x))/x^3,x, algorithm="maxima") [Out] Exception raised: ValueError >> Computation failed since Maxima requested a dditional constraints; using the 'assume' command before evaluation \*may\* h elp (example of legal syntax is 'assume(c^2\*d-%e>0)', see 'assume?' for mor e detai

```
Fricas [A]
time = 0.00, size = 0, normalized size = 0.00
```
could not integrate

Verification of antiderivative is not currently implemented for this CAS.

```
[In] integrate((e*x^2+d)^(5/2)*(a+b*arctan(c*x))/x^3,x, algorithm="fricas")
```
[Out] integral((a\*x^4\*e^2 + 2\*a\*d\*x^2\*e + a\*d^2 + (b\*x^4\*e^2 + 2\*b\*d\*x^2\*e + b\*d^ 2)\*arctan(c\*x))\*sqrt(x^2\*e + d)/x^3, x)

**Sympy [A]** time  $= 0.00$ , size  $= 0$ , normalized size  $= 0.00$ 

$$
\int \frac{\left(a+b \arctan\left(cx\right)\right)\left(d+ex^2\right)^{\frac{5}{2}}}{x^3} \, dx
$$

Verification of antiderivative is not currently implemented for this CAS.

```
[In] integrate((e*x**2+d)**(5/2)*(a+b*atan(c*x))/x**3,x)
[Out] Integral((a + b*atan(c*x))*(d + e*x**2)**(5/2)/x**3, x)
Giac [F(-1)] Timed out
time = 0.00, size = 0, normalized size = 0.00
```
Timed out

Verification of antiderivative is not currently implemented for this CAS.

[In] integrate((e\*x^2+d)^(5/2)\*(a+b\*arctan(c\*x))/x^3,x, algorithm="giac") [Out] Timed out **Mupad [A]** time  $= 0.00$ , size  $= -1$ , normalized size  $= -0.01$  $\frac{1}{2}$ 

$$
\int \frac{(a + b \operatorname{atan}(cx)) (ex^2 + d)^{5/2}}{x^3} dx
$$

Verification of antiderivative is not currently implemented for this CAS.

[In]  $int(((a + b*atan(c*x)) * (d + e*x^2)^{(5/2)})/x^3, x)$ [Out] int(((a + b\*atan(c\*x))\*(d + e\*x^2)^(5/2))/x^3, x)

**3.1200** 
$$
\int \frac{(d+ex^2)^{5/2}(a+b\mathbf{ArcTan}(cx))}{x^4} dx
$$

$$
\frac{5}{2}a e^2 x \sqrt{d+ex^2} - \frac{5ae(d+ex^2)^{3/2}}{3x} - \frac{a(d+ex^2)^{5/2}}{3x^3} + \frac{5}{2}ade^{3/2} \tanh^{-1} \left( \frac{\sqrt{e} \; x}{\sqrt{d+ex^2}} \right) + b \text{Int} \Bigg( \frac{\left(d+ex^2\right)^{5/2} \text{ArcTa}}{x^4} + \frac{1}{2}ade^{3/2} \text{Inn} \Bigg)
$$

[Out]  $-5/3*a*e*(e*x^2+d)^{(3/2)}/x-1/3*a*(e*x^2+d)^{(5/2)}/x^3+5/2*a*d*e^{(3/2)}*arctan$ h(x\*e^(1/2)/(e\*x^2+d)^(1/2))+5/2\*a\*e^2\*x\*(e\*x^2+d)^(1/2)+b\*Unintegrable((e\*  $x^2+d)^(5/2)*arctan(c*x)/x^4,x)$ 

#### **Rubi [A]**

time  $= 0.13$ , antiderivative size  $= 0$ , normalized size of antiderivative  $= 0.00$ , number of steps used = 0, number of rules used = 0, integrand size = 0,  $\frac{\text{number of rules}}{\text{integral size}}$  = 0.000, Rules used  $= \{\}$ 

$$
\int \frac{\left(d+ex^2\right)^{5/2} \left(a+b \text{ArcTan}(cx)\right)}{x^4} \, dx
$$

Verification is not applicable to the result.

[In] Int $[((d + e*x^2)^{(5/2)*(a + b*ArcTan[c*x]})/x^4,x]$ [Out]  $(5*a*e^2**Sqrt[d + e*x^2])/2 - (5*a*e*(d + e*x^2)^*(3/2))/(3*x) - (a*(d + e*c)*2)*2"$  $*x^2)^(5/2)/(3*x^3) + (5*a*d*e^(3/2)*ArcTanh[(Sqrt[e]*x)/Sqrt[d + e*x^2]])$ /2 + b\*Defer[Int][((d + e\*x^2)^(5/2)\*ArcTan[c\*x])/x^4, x]

Rubi steps

$$
\int \frac{(d+ex^2)^{5/2}(a+b\tan^{-1}(cx))}{x^4} dx = a \int \frac{(d+ex^2)^{5/2}}{x^4} dx + b \int \frac{(d+ex^2)^{5/2}\tan^{-1}(cx)}{x^4} dx
$$
  
\n
$$
= -\frac{a(d+ex^2)^{5/2}}{3x^3} + b \int \frac{(d+ex^2)^{5/2}\tan^{-1}(cx)}{x^4} dx + \frac{1}{3}(5ae) \int \frac{(d+ex^2)^{5/2}}{x^2} dx
$$
  
\n
$$
= -\frac{5ae(d+ex^2)^{3/2}}{3x} - \frac{a(d+ex^2)^{5/2}}{3x^3} + b \int \frac{(d+ex^2)^{5/2}\tan^{-1}(cx)}{x^4} dx +
$$
  
\n
$$
= \frac{5}{2}ae^2x\sqrt{d+ex^2} - \frac{5ae(d+ex^2)^{3/2}}{3x} - \frac{a(d+ex^2)^{5/2}}{3x^3} + b \int \frac{(d+ex^2)^5}{(d+ex^2)^5} dx
$$
  
\n
$$
= \frac{5}{2}ae^2x\sqrt{d+ex^2} - \frac{5ae(d+ex^2)^{3/2}}{3x} - \frac{a(d+ex^2)^{5/2}}{3x^3} + b \int \frac{(d+ex^2)^5}{(d+ex^2)^5} dx
$$
  
\n
$$
= \frac{5}{2}ae^2x\sqrt{d+ex^2} - \frac{5ae(d+ex^2)^{3/2}}{3x} - \frac{a(d+ex^2)^{5/2}}{3x^3} + \frac{5}{2}ade^{3/2}\tanh^{-1} dx
$$

**Mathematica [A]** time  $= 9.47$ , size  $= 0$ , normalized size  $= 0.00$ 

$$
\int \frac{\left(d+ex^2\right)^{5/2} \left(a+b \text{ArcTan}(cx)\right)}{x^4} \, dx
$$

Verification is not applicable to the result.

[In] Integrate[((d + e\*x^2)^(5/2)\*(a + b\*ArcTan[c\*x]))/x^4,x] [Out] Integrate[((d + e\*x^2)^(5/2)\*(a + b\*ArcTan[c\*x]))/x^4, x] **Maple [A]** time  $= 0.13$ , size  $= 0$ , normalized size  $= 0.00$ 5

$$
\int \frac{(e x^2 + d)^{\frac{3}{2}} (a + b \arctan (cx))}{x^4} dx
$$

Verification of antiderivative is not currently implemented for this CAS.

[In]  $int((e*x^2+d)^{-(5/2)*(a+b*arctan(c*x))/x^4,x)$ 

 $[0ut]$  int((e\*x^2+d)^(5/2)\*(a+b\*arctan(c\*x))/x^4,x)

**Maxima [F(-2)]** time  $= 0.00$ , size  $= 0$ , normalized size  $= 0.00$ 

Exception raised: ValueError

Verification of antiderivative is not currently implemented for this CAS.

```
[In] integrate((e*x^2+d)^(5/2)*(a+b*arctan(c*x))/x^4,x, algorithm="maxima")
```
[Out] Exception raised: ValueError >> Computation failed since Maxima requested a dditional constraints; using the 'assume' command before evaluation \*may\* h elp (example of legal syntax is 'assume(c^2\*d-%e>0)', see 'assume?' for mor e detai

**Fricas [A]** time  $= 0.00$ , size  $= 0$ , normalized size  $= 0.00$ 

could not integrate

```
[In] integrate((e*x^2+d)^(5/2)*(a+b*arctan(c*x))/x^4,x, algorithm="fricas")
[Out] integral((a*x^4*e^2 + 2*a*d*x^2*e + a*d^2 + (b*x^4*e^2 + 2*b*d*x^2*e + b*d^
2)*arctan(c*x))*sqrt(x^2*e + d)/x^4, x)
```
**Sympy [A]** time  $= 0.00$ , size  $= 0$ , normalized size  $= 0.00$ 

$$
\int \frac{\left(a+b \arctan\left(cx\right)\right)\left(d+ex^2\right)^{\frac{5}{2}}}{x^4} \, dx
$$

Verification of antiderivative is not currently implemented for this CAS.

[In] integrate((e\*x\*\*2+d)\*\*(5/2)\*(a+b\*atan(c\*x))/x\*\*4,x) [Out] Integral((a + b\*atan(c\*x))\*(d + e\*x\*\*2)\*\*(5/2)/x\*\*4, x) **Giac [F(-1)]** Timed out time  $= 0.00$ , size  $= 0$ , normalized size  $= 0.00$ 

Timed out

Verification of antiderivative is not currently implemented for this CAS.

[In] integrate((e\*x^2+d)^(5/2)\*(a+b\*arctan(c\*x))/x^4,x, algorithm="giac") [Out] Timed out

**Mupad [A]** time  $= 0.00$ , size  $= -1$ , normalized size  $= -0.01$ 

$$
\int \frac{(a + b \operatorname{atan}(cx)) (ex^2 + d)^{5/2}}{x^4} dx
$$

Verification of antiderivative is not currently implemented for this CAS.

[In]  $int(((a + b*atan(c*x)) * (d + e*x^2)^{(5/2)})/x^4, x)$ [Out]  $int(((a + b*atan(c*x))*(d + e*x^2)^{(5/2)})/x^4, x)$ 

√

**3.1201** 
$$
\int \frac{x^3(a+b\mathbf{ArcTan}(cx))}{\sqrt{d+ex^2}} dx
$$

**Optimal**. Leaf size=176

$$
-\frac{bx\sqrt{d+ex^{2}}}{6ce} - \frac{d\sqrt{d+ex^{2}} \left(a+b\text{ArcTan}(cx)\right)}{e^{2}} + \frac{\left(d+ex^{2}\right)^{3/2} \left(a+b\text{ArcTan}(cx)\right)}{3e^{2}} + \frac{b\sqrt{c^{2}d-e} \left(2c^{2}d+e\right) \text{As}^{2}}{3c^{3}e^{2}}
$$

 $[Out] 1/3*(e*x^2+d)^(3/2)*(a+b*arctan(c*x))/e^2+1/6*b*(3*c^2*d+2*e)*arctanh(x*e^2)$  $1/2)/$ (e\*x^2+d)^(1/2))/c^3/e^(3/2)+1/3\*b\*(2\*c^2\*d+e)\*arctan(x\*(c^2\*d-e)^(1/2 )/(e\*x^2+d)^(1/2))\*(c^2\*d-e)^(1/2)/c^3/e^2-1/6\*b\*x\*(e\*x^2+d)^(1/2)/c/e-d\*(a  $+b*arctan(c*x))*(e*x^2+d)^{(1/2)}/e^2$ 

# **Rubi [A]**

time  $= 0.18$ , antiderivative size  $= 176$ , normalized size of antiderivative  $= 1.00$ , number of steps used = 8, number of rules used = 10, integrand size = 23,  $\frac{\text{number of rules}}{\text{integral size}} = 0.435$ , Rules used =  $\{272, 45, 5096, 12, 542, 537, 223, 212, 385, 209\}$ 

$$
\frac{\left(d+ex^2\right)^{3/2}\left(a+b\mathrm{ArcTan}(cx)\right)}{3e^2}-\frac{d\sqrt{d+ex^2}\left(a+b\mathrm{ArcTan}(cx)\right)}{e^2}+\frac{b\sqrt{c^2d-e^2}\left(2c^2d+e\right)\mathrm{ArcTan}\left(\frac{x\sqrt{c^2d-e^2}}{\sqrt{d+ex^2}}\right)}{3c^3e^2}+\frac{b(3c^2d+2e)\tanh^{-1}\left(\frac{\sqrt{e^2x}}{\sqrt{d+ex^2}}\right)}{6c^3e^{3/2}}-\frac{bx\sqrt{d+ex^2}}{6c^2}
$$

Antiderivative was successfully verified.

 $[n] Int[(x^3*(a + b*ArcTan[c*x]))/Sqrt[d + e*x^2],x]$ 

 $[Out] -1/6*(b*x*Sqrt[d + e*x^2])/(c*e) - (d*Sqrt[d + e*x^2]*(a + b*ArcTan[c*x]))/$ e^2 + ((d + e\*x^2)^(3/2)\*(a + b\*ArcTan[c\*x]))/(3\*e^2) + (b\*Sqrt[c^2\*d - e]\*  $(2*c^2*d + e)*ArcTan[(Sqrt[c^2*d - e]*x)/Sqrt[d + e*x^2]])/(3*c^3*e^2) + (b$  $*(3*c^2*d + 2*e)*ArcTanh[(Sqrt[e]*x)/Sqrt[d + e*x^2]])/(6*c^3*e^(3/2))$ 

# Rule 12

Int $[(a_*)*(u_*)$ , x\_Symbol] :> Dist $[a, \text{Int}[u, x], x]$  /; FreeQ $[a, x]$  && !Match  $Q[u, (b_*)*(v_*) /; FreeQ[b, x]]$ 

# Rule 45

 $Int[((a_{{}_{-}}) + (b_{{}_{-}})*(x_{{}_{-}}))^{\frown}(m_{{}_{-}})*((c_{{}_{-}}) + (d_{{}_{-}})*(x_{{}_{-}}))^{\frown}(n_{{}_{-}}), x_{{}_{-}}Symbol]$  :> Int [ExpandIntegrand[(a + b\*x)^m\*(c + d\*x)^n, x], x] /; FreeQ[{a, b, c, d, n}, x] && NeQ[b\*c - a\*d, 0] && IGtQ[m, 0] && ( !IntegerQ[n] || (EqQ[c, 0] && Le  $Q[7*m + 4*n + 4, 0])$  || LtQ $[9*m + 5*(n + 1), 0]$  || GtQ $[m + n + 2, 0])$ 

# Rule 209

 $Int[((a_+) + (b_+) * (x_-)^2)^{-(-1)}, x_Symbo1]$  :>  $Simp[(1/(Rt[a, 2]*Rt[b, 2]))*A$  $rcTan[Rt[b, 2]*(x/Rt[a, 2])]$ , x] /;  $FreeQ[fa, b]$ , x] &&  $PosQ[a/b]$  &&  $(StQ[a])$  , 0] || GtQ[b, 0])

# Rule 212

Int $[(a) + (b).)*(x)^2)^{-(-1)}$ , x Symbol] :> Simp $[(1/(Rt[a, 2]*Rt[-b, 2]))*$ ArcTanh[Rt[-b, 2]\*(x/Rt[a, 2])], x] /; FreeQ[{a, b}, x] && NegQ[a/b] && (Gt) Q[a, 0] || LtQ[b, 0])

### Rule 223

 $Int[1/Sqrt[(a]) + (b_*)*(x])^2], x_Symbol]$ : Subst $[Int[1/(1 - b*x^2), x],$  $x, x/Sqrt[a + b*x^2]$ ] /; FreeQ[{a, b}, x] && !GtQ[a, 0]

#### Rule 272

 $Int[(x_{})^(m_-)*((a_-) + (b_-)*(x_-)^(n_-))^(p_-), x_Symbol]$  :> Dist $[1/n, Subst[$ Int[x^(Simplify[(m + 1)/n] - 1)\*(a + b\*x)^p, x], x, x^n], x] /; FreeQ[{a, b , m, n, p}, x] && IntegerQ[Simplify[ $(m + 1)/n$ ]]

### Rule 385

Int $[(a) + (b_-)*(x_-)^(n_-))^(p_-)/((c_-) + (d_-)*(x_-)^(n_-))$ , x Symbol] :> Su bst[Int[1/(c - (b\*c - a\*d)\*x^n), x], x, x/(a + b\*x^n)^(1/n)] /; FreeQ[{a, b , c, d}, x] && NeQ[b\*c - a\*d, 0] && EqQ[n\*p + 1, 0] && IntegerQ[n]

# Rule 537

Int[((e) + (f)(x)^(n))/(((a) + (b)(x)^(n))\*Sqrt[(c) + (d)(x)  $(\gamma(n))$ , x Symbol] :> Dist[f/b, Int[1/Sqrt[c + d\*x^n], x], x] + Dist[(b\*e - a\*f)/b, Int[1/( $(a + b*x^n)*Sqrt[c + d*x^n], x, x]$ , x] /; FreeQ[{a, b, c, d , e, f, n}, x]

#### Rule 542

Int $[((a_-) + (b_-)*(x_-)^(n_-))^(p_-)*((c_-) + (d_-)*(x_-)^(n_-))^(q_-)*((e_-) + (d_-)^*x_-^*(q_-))$ f.)\*(x)^(n)), x Symbol] :> Simp[f\*x\*(a + b\*x^n)^(p + 1)\*((c + d\*x^n)^q/(  $b*(n*(p + q + 1) + 1))$ , x] + Dist[1/( $b*(n*(p + q + 1) + 1)$ ), Int[(a +  $b*x^$ ) n)^p\*(c + d\*x^n)^(q - 1)\*Simp[c\*(b\*e - a\*f + b\*e\*n\*(p + q + 1)) + (d\*(b\*e a\*f) + f\*n\*q\*(b\*c - a\*d) + b\*d\*e\*n\*(p + q + 1))\*x^n, x], x], x] /; FreeQ[{ a, b, c, d, e, f, n, p}, x] && GtQ[q, 0] && NeQ[n\*(p + q + 1) + 1, 0]

#### Rule 5096

Int $[(a_*) + ArcTan[(c_*)*(x_*)]((a_-))*(b_-))*(f_-)*(x_-))^(m_*)*((d_*) + (e_*)*(x_+))$  $(2)^{2}(q).)$ , x Symbol] :> With[{u = IntHide[(f\*x)^m\*(d + e\*x^2)^q, x]}, Dis  $t[a + b*ArcTan[c*x], u, x] - Dist[b*c, Int[SimplifyIntegrand[u/(1 + c^2*x^2$  ), x], x], x]] /; FreeQ[{a, b, c, d, e, f, m, q}, x] && ((IGtQ[q, 0] && !(  $ItQ[(m - 1)/2, 0]$  &  $GtQ[m + 2*q + 3, 0])$  ||  $(IGtQ[(m + 1)/2, 0]$  &  $U(IL)$  $tQ[q, 0]$  && GtQ[m + 2\*q + 3, 0])) || (ILtQ[(m + 2\*q + 1)/2, 0] && !ILtQ[(m - 1)/2, 0]))

Rubi steps

$$
\int \frac{x^3(a + b \tan^{-1}(cx))}{\sqrt{d + ex^2}} dx = -\frac{d\sqrt{d + ex^2}(a + b \tan^{-1}(cx))}{e^2} + \frac{(d + ex^2)^{3/2}(a + b \tan^{-1}(cx))}{3e^2} - (bc) \int \frac{(-2d\sqrt{d + ex^2})}{(d + ex^2)} dx
$$
\n
$$
= -\frac{d\sqrt{d + ex^2}(a + b \tan^{-1}(cx))}{e^2} + \frac{(d + ex^2)^{3/2}(a + b \tan^{-1}(cx))}{3e^2} - \frac{(bc) \int \frac{(-2d\sqrt{d + ex^2})}{(d + ex^2)} dx}{6ce}
$$
\n
$$
= -\frac{bx\sqrt{d + ex^2}}{6ce} - \frac{d\sqrt{d + ex^2}(a + b \tan^{-1}(cx))}{e^2} + \frac{(d + ex^2)^{3/2}(a + b \tan^{-1}(cx))}{3e^2}
$$
\n
$$
= -\frac{bx\sqrt{d + ex^2}}{6ce} - \frac{d\sqrt{d + ex^2}(a + b \tan^{-1}(cx))}{e^2} + \frac{(d + ex^2)^{3/2}(a + b \tan^{-1}(cx))}{3e^2}
$$
\n
$$
= -\frac{bx\sqrt{d + ex^2}}{6ce} - \frac{d\sqrt{d + ex^2}(a + b \tan^{-1}(cx))}{e^2} + \frac{(d + ex^2)^{3/2}(a + b \tan^{-1}(cx))}{3e^2}
$$
\n
$$
= -\frac{bx\sqrt{d + ex^2}}{6ce} - \frac{d\sqrt{d + ex^2}(a + b \tan^{-1}(cx))}{e^2} + \frac{(d + ex^2)^{3/2}(a + b \tan^{-1}(cx))}{3e^2}
$$

**Mathematica [C]** Result contains complex when optimal does not. time  $= 0.34$ , size  $= 377$ , normalized size  $= 2.14$ 

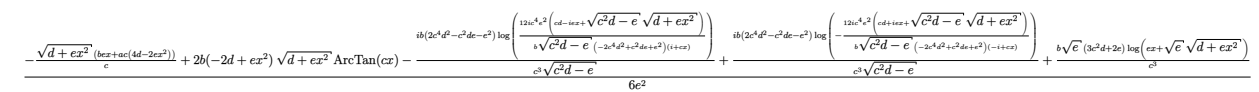

Antiderivative was successfully verified.

[In] Integrate  $[(x^3*(a + b*ArcTan[c*x]))/Sqrt[d + e*x^2],x]$ 

```
[Out] (-((Sqrt[d + e*x^2)*(b*e*x + a*c*(4*d - 2*e*x^2)))/c) + 2*b*(-2*d + e*x^2)*Sqrt[d + e*x^2]*ArcTan[c*x] - (I*b*(2*c^4*d^2 - c^2*d*e - e^2)*Log[((12*I)*
c^4*e^2*(c*d - I*e*x + Sqrt[c^2*d - e]*Sqrt[d + e*x^2]))/(b*Sqrt[c^2*d - e]*(-2*c^4*d^2 + c^2*d*e + e^2)*(I + c*x))]/(c^3*Sqrt[c^2*d - e]) + (I*b*(2*c^4*d^2 - c^2*d*e - e^2)*Log[((-12*1)*c^4*e^2*(c*d + I*e*x + Sqrt[c^2*d - e]*Sqrt[d + e*x^2]))/(b*Sqrt[c^2*d - e]*(-2*c^4*d^2 + c^2*d*e + e^2)*(-I + c
*x))])/(c^3*Sqrt[c^2*d - e]) + (b*Sqrt[e]*(3*c^2*d + 2*e)*Log[e*x + Sqrt[e]
*\sqrt{sqrt}[d + e*x^2]]/c^3/(6*e^2)
```
**Maple [F]** time  $= 0.14$ , size  $= 0$ , normalized size  $= 0.00$ 

$$
\int \frac{x^3(a + b \arctan (cx))}{\sqrt{e x^2 + d}} dx
$$

Verification of antiderivative is not currently implemented for this CAS.

[In]  $int(x^3*(a+b*arctan(c*x))/(e*x^2+d)^(1/2),x)$  $[0ut]$  int(x<sup>-</sup>3\*(a+b\*arctan(c\*x))/(e\*x<sup>-</sup>2+d)<sup>-</sup>(1/2),x) **Maxima [F]** time  $= 0.00$ , size  $= 0$ , normalized size  $= 0.00$ 

Failed to integrate

Verification of antiderivative is not currently implemented for this CAS.

```
[In] integrate(x^3*(a+b*arctan(c*x))/(e*x^2+d)^(1/2),x, algorithm="maxima")
```
 $[Out] 1/3*(sqrt(x^2*e + d)*x^2*e^(-1) - 2*sqrt(x^2*e + d)*d*e^(-2))*a + b*integra$  $te(x^3*arctan(c*x)/sqrt(x^2*e + d), x)$ 

 $\frac{\mu\omega\cdot\omega\cdot\rho\sqrt{c^2(4+\delta\sqrt{c^2+4})^2\sqrt{c^2+4}}\omega\sqrt{c^2+2})}{12c^2} -2\big(\big(\omega^2\ell-1)\big(\nu^2\ell-1\big)\big(\omega^2\ell-1\big)\omega^2\sqrt{c^2+4}\big)\Big)\sqrt{c^2+4}\bigg(\big(3\omega^2\ell+10)\rho^3\log\bigg(-2\ell^2-2\sqrt{c^2+4}\omega^2-\ell\bigg)\\ +2\big(3\omega^2\ell+10\sqrt{c^2+4}\omega\bigg)\sqrt{c^2+4}\omega\sqrt{c^2$ 

**Fricas [A]** time  $= 2.64$ , size  $= 476$ , normalized size  $= 2.70$ 

 $f/\sim$  (3 *bc*<sup>2</sup>*<sup>d</sup>* + 2 *be*)*<sup>e</sup>* 1 <sup>2</sup> log (−2 *x*<sup>2</sup>e −2 <sup>2</sup>e − 2 √  $x^2e + d$  $x^2e + i$ <sup>2</sup>*e* + *d xe* 1  $\frac{1}{2} + \left(2 \, b c^2 d + b e\right) \sqrt{-c^2 d + 1}$ −*c* <sup>2</sup>*<sup>d</sup>* <sup>+</sup> *<sup>e</sup>* log *c* <sup>4</sup>*d* <sup>2</sup>*x* <sup>4</sup>−6 *c* <sup>2</sup>*d* <sup>2</sup>*x* <sup>2</sup>+8 *x* <sup>4</sup>*e* <sup>2</sup>+4 *c*

Verification of antiderivative is not currently implemented for this CAS.

```
[In] integrate(x^3*(a+b*arctan(c*x))/(e*x^2+d)^(1/2),x, algorithm="fricas")
```

```
[0ut] [1/12*((3*b*c^2*d + 2*b*e)*(e^(1/2)*log(-2*x^2*e - 2*sqrt(x^2*e + d)*x*e^(1/2)*log(-2*x^2*e))2) - d) + (2*b*c^2*d + b*e)*sqrt(-c^2*d + e)*log((c^4*d^2*x^4 - 6*c^2*d^2*x\hat{z} + 8*x^4*e^2 + 4*(c^2*d*x^3 - 2*x^3*e - d*x)*sqrt(-c^2*d + e)*sqrt(x^2*e
+ d) + d<sup>2</sup> - 8*(c<sup>2</sup>*d*x<sup>2</sup> - d*x<sup>2</sup>)*e)/(c<sup>2</sup>*x<sup>2</sup> + 2*c<sup>2</sup>*x<sup>2</sup> + 1)) - 2*(4*a*c
\hat{c}<sup>+</sup> 2*(b*c<sup>-</sup>3*x<sup>-</sup>2*e - 2*b*c<sup>-</sup>3*d)*arctan(c*x) - (2*a*c<sup>-</sup>3*x<sup>-</sup>2 - b*c<sup>-</sup>2*x)*e)
*sqrt(x^2*e + d))*e^(-2)/c^3, 1/12*((3*b*c^2*d + 2*b*e)*e^(1/2)*log(-2*x^2*
e - 2*sqrt(x^2*e + d)*x*e^(1/2) - d) + 2*(2*b*c^2*d + b*e)*sqrt(c^2*d - e)*
arctan(1/2*(-^2*d*x^2 - 2*x^2*e - d)*sqrt(c^2*d - e)*sqrt(x^2*e + d)/(c^2*d2*x - x^3*e^2 + (c^2*d*x^3 - d*x)*e) - 2*(4*a*c^3*d - 2*(b*c^3*x^2*e - 2*
b*c^3*d)*arctan(c*x) - (2*a*c^3*x^2 - b*c^2*x)*e)*sqrt(x^2*e + d))*e^(-2)/c
\hat{c}
```
**Sympy [F]** time  $= 0.00$ , size  $= 0$ , normalized size  $= 0.00$ 

$$
\int \frac{x^3(a + b \operatorname{atan}(cx))}{\sqrt{d + cx^2}} dx
$$

Verification of antiderivative is not currently implemented for this CAS.

[In] integrate(x\*\*3\*(a+b\*atan(c\*x))/(e\*x\*\*2+d)\*\*(1/2),x) [Out] Integral(x\*\*3\*(a + b\*atan(c\*x))/sqrt(d + e\*x\*\*2), x) **Giac [F]** time  $= 0.00$ , size  $= 0$ , normalized size  $= 0.00$ 

could not integrate

Verification of antiderivative is not currently implemented for this CAS.

[In] integrate(x^3\*(a+b\*arctan(c\*x))/(e\*x^2+d)^(1/2),x, algorithm="giac") [Out] sage0\*x **Mupad [F]** time  $= 0.00$ , size  $= -1$ , normalized size  $= -0.01$ 

$$
\int \frac{x^3 (a + b \operatorname{atan}(c x))}{\sqrt{e x^2 + d}} dx
$$

Verification of antiderivative is not currently implemented for this CAS.

[In]  $int((x^3*(a + b*atan(c*x)))/(d + e*x^2)^(1/2),x)$ [Out] int( $(x^3*(a + b*atan(c*x)))/(d + e*x^2)^(1/2), x)$ 

**3.1202** 
$$
\int \frac{x^2(a+b\mathbf{ArcTan}(cx))}{\sqrt{d+ex^2}} dx
$$

$$
\frac{ax\sqrt{d+ex^2}}{2e}-\frac{ad\tanh^{-1}\left(\frac{\sqrt{e}\;x}{\sqrt{d+ex^2}}\right)}{2e^{3/2}}+b\mathrm{Int}\left(\frac{x^2\mathrm{ArcTan}(cx)}{\sqrt{d+ex^2}},x\right)
$$

[Out]  $-1/2*a*d*arctanh(x*e^(1/2)/(e*x^2+d)^(1/2))/e^(3/2)+1/2*a*x*(e*x^2+d)^(1/2)$ /e+b\*Unintegrable(x^2\*arctan(c\*x)/(e\*x^2+d)^(1/2),x)

### **Rubi [A]**

time  $= 0.11$ , antiderivative size  $= 0$ , normalized size of antiderivative  $= 0.00$ , number of steps used = 0, number of rules used = 0, integrand size = 0,  $\frac{\text{number of rules}}{\text{integral size}}$  = 0.000, Rules used  $= \{\}$ 

$$
\int \frac{x^2(a + b \text{ArcTan}(cx))}{\sqrt{d + cx^2}} dx
$$

Verification is not applicable to the result.

[In] Int $[(x^2*(a + b*Arctan[c*x]))/Sqrt[d + e*x^2],x]$  $[Out]$  (a\*x\*Sqrt $[d + e*x^2]/(2*e) - (a*d*ArcTanh[(Sqrt[e]*x)/Sqrt[d + e*x^2]])/(2$  $*e^(3/2)) + b*Defer[Int][(x^2*ArcTan[c*x])/Sqrt[d + e*x^2], x]$ 

Rubi steps

$$
\int \frac{x^2(a + b \tan^{-1}(cx))}{\sqrt{d + ex^2}} dx = a \int \frac{x^2}{\sqrt{d + ex^2}} dx + b \int \frac{x^2 \tan^{-1}(cx)}{\sqrt{d + ex^2}} dx
$$
  

$$
= \frac{ax\sqrt{d + ex^2}}{2e} + b \int \frac{x^2 \tan^{-1}(cx)}{\sqrt{d + ex^2}} dx - \frac{(ad) \int \frac{1}{\sqrt{d + ex^2}} dx}{2e}
$$
  

$$
= \frac{ax\sqrt{d + ex^2}}{2e} + b \int \frac{x^2 \tan^{-1}(cx)}{\sqrt{d + ex^2}} dx - \frac{(ad) \text{Subst} \left( \int \frac{1}{1 - ex^2} dx, x, \frac{x}{\sqrt{d + ex^2}} \right)}{2e}
$$
  

$$
= \frac{ax\sqrt{d + ex^2}}{2e} - \frac{ad \tanh^{-1} \left( \frac{\sqrt{e} x}{\sqrt{d + ex^2}} \right)}{2e^{3/2}} + b \int \frac{x^2 \tan^{-1}(cx)}{\sqrt{d + ex^2}} dx
$$

# **Mathematica [A]** time  $= 10.39$ , size  $= 0$ , normalized size  $= 0.00$

$$
\int \frac{x^2(a + b \text{ArcTan}(cx))}{\sqrt{d + ex^2}} dx
$$

Verification is not applicable to the result.

[In] Integrate $[(x^2*(a + b*ArcTan[c*x]))/Sqrt[d + e*x^2],x]$ 

[Out] Integrate  $[(x^2*(a + b*ArcTan[c*x]))/Sqrt[d + e*x^2], x]$ 

**Maple [A]**

time  $= 0.14$ , size  $= 0$ , normalized size  $= 0.00$ 

$$
\int \frac{x^2(a + b \arctan (cx))}{\sqrt{ex^2 + d}} dx
$$

Verification of antiderivative is not currently implemented for this CAS.

 $\lceil \ln \rceil$  int(x<sup>2</sup>\*(a+b\*arctan(c\*x))/(e\*x<sup>2+d)^</sup>(1/2),x)  $[0ut]$  int(x<sup>2</sup>\*(a+b\*arctan(c\*x))/(e\*x<sup>2+d)</sup><sup>2</sup>(1/2),x) **Maxima [F(-2)]** time  $= 0.00$ , size  $= 0$ , normalized size  $= 0.00$ 

Exception raised: ValueError

Verification of antiderivative is not currently implemented for this CAS.

```
[In] integrate(x^2*(a+b*arctan(c*x))/(e*x^2+d)^(1/2),x, algorithm="maxima")
```
[Out] Exception raised: ValueError >> Computation failed since Maxima requested a dditional constraints; using the 'assume' command before evaluation \*may\* h elp (example of legal syntax is 'assume(c^2\*d-%e>0)', see 'assume?' for mor e detai

**Fricas [A]** time  $= 0.00$ , size  $= 0$ , normalized size  $= 0.00$ 

could not integrate

Verification of antiderivative is not currently implemented for this CAS.

[In] integrate(x^2\*(a+b\*arctan(c\*x))/(e\*x^2+d)^(1/2),x, algorithm="fricas") [Out] integral( $(b*x^2*arctan(c*x) + a*x^2)/sqrt(x^2*e + d)$ , x) **Sympy [A]**

time  $= 0.00$ , size  $= 0$ , normalized size  $= 0.00$ 

$$
\int \frac{x^2(a + b \operatorname{atan}(cx))}{\sqrt{d + cx^2}} dx
$$

[In] integrate(x\*\*2\*(a+b\*atan(c\*x))/(e\*x\*\*2+d)\*\*(1/2),x) [Out] Integral( $x**2*(a + b*atan(c*x))/sqrt(d + e*x**2), x)$ **Giac [A]** time  $= 0.00$ , size  $= 0$ , normalized size  $= 0.00$ 

could not integrate

Verification of antiderivative is not currently implemented for this CAS.

[In] integrate(x^2\*(a+b\*arctan(c\*x))/(e\*x^2+d)^(1/2),x, algorithm="giac") [Out] sage0\*x

**Mupad [A]**  $time = 0.00$ , size = -1, normalized size = -0.01

$$
\int \frac{x^2 (a + b \operatorname{atan}(c x))}{\sqrt{e x^2 + d}} dx
$$

Verification of antiderivative is not currently implemented for this CAS.

[In]  $int((x^2*(a + b*atan(c*x)))/(d + e*x^2)^(1/2),x)$ [Out]  $int((x^2*(a + b*atan(c*x)))/(d + e*x^2)^(1/2), x)$ 

$$
\frac{\sqrt{d+ex^2}(a+b\text{ArcTan}(cx))}{e} - \frac{b\sqrt{c^2d-e}\text{ ArcTan}\left(\frac{\sqrt{c^2d-e}}{\sqrt{d+ex^2}}\right)}{ce} - \frac{b\tanh^{-1}\left(\frac{\sqrt{e}\,x}{\sqrt{d+ex^2}}\right)}{c\sqrt{e}}
$$

 $[Out]$  -b\*arctan(x\*(c^2\*d-e)^(1/2)/(e\*x^2+d)^(1/2))\*(c^2\*d-e)^(1/2)/c/e-b\*arctanh(  $x*e^{(1/2)/(e*x^{2}+d)^{(1/2)})/c/e^{(1/2)+(a+b*arctan(c*x))*(e*x^{2}+d)^{(1/2)/e}}$ 

# **Rubi [A]**

time  $= 0.07$ , antiderivative size  $= 103$ , normalized size of antiderivative  $= 1.00$ , number of steps used = 6, number of rules used = 6, integrand size = 21,  $\frac{\text{number of rules}}{\text{integral size}} = 0.286$ , Rules used = {5094, 399, 223, 212, 385, 209}

$$
\frac{\sqrt{d+ex^2}\left(a+b\mathrm{ArcTan}(cx)\right)}{e}-\frac{b\sqrt{c^2d-e}\;\mathrm{ArcTan}\left(\frac{x\sqrt{c^2d-e}}{\sqrt{d+ex^2}}\right)}{ce}-\frac{b\tanh^{-1}\left(\frac{\sqrt{e}\;x}{\sqrt{d+ex^2}}\right)}{c\sqrt{e}}
$$

Antiderivative was successfully verified.

[In]  $Int[(x*(a + b*ArcTan[c*x]))/Sqrt[d + e*x^2],x]$ 

[Out]  $(Sqrt[d + e*x^2)*(a + b*ArcTan[c*x]))/e - (b*Sqrt[c^2*d - e]*ArcTan[(Sqrt[c^2]*d^2 + e(*c^2*b^2))))$  $\text{``2*d - e]}$  \*x)/Sqrt[d + e\*x^2]])/(c\*e) - (b\*ArcTanh[(Sqrt[e]\*x)/Sqrt[d + e\*x^ 2]])/(c\*Sqrt[e])

#### Rule 209

Int $[(a) + (b).)*(x)^2)^{-(-1)}$ , x Symbol] :> Simp $[(1/(Rt[a, 2]*Rt[b, 2]))*A$ rcTan[Rt[b, 2]\*(x/Rt[a, 2])], x] /; FreeQ[{a, b}, x] && PosQ[a/b] && (GtQ[a , 0] || GtQ[b, 0])

# Rule 212

Int $[(a) + (b).)*(x)^2)^{-(-1)}$ , x Symbol] :> Simp $[(1/((Rt[a, 2]*Rt[-b, 2]))*$ ArcTanh[Rt[-b, 2]\*(x/Rt[a, 2])], x] /; FreeQ[{a, b}, x] && NegQ[a/b] && (Gt) Q[a, 0] || LtQ[b, 0])

#### Rule 223

 $Int[1/Sqrt[(a) + (b.)*(x)^2], xSymbol]$ : Subst $[Int[1/(1 - b*x^2), x],$  $x, x/Sqrt[a + b*x^2]]$  /; FreeQ[{a, b}, x] && !GtQ[a, 0]

#### Rule 385

 $Int[((a_+) + (b_-)*(x_-)^(n_-))^(p_-)/((c_-) + (d_-)*(x_-)^(n_-)), x_Symbol]$  :> Su bst[Int[1/(c - (b\*c - a\*d)\*x^n), x], x, x/(a + b\*x^n)^(1/n)] /; FreeQ[{a, b , c, d}, x] && NeQ[b\*c - a\*d, 0] && EqQ[n\*p + 1, 0] && IntegerQ[n]

### Rule 399

Int $[(a) + (b_*)*(x_*)^(n))^(p)/(c) + (d_*)*(x_*)^(n))$ , x Symbol] :> Di st[b/d, Int[(a + b\*x^n)^(p - 1), x], x] - Dist[(b\*c - a\*d)/d, Int[(a + b\*x^ n)^(p - 1)/(c + d\*x^n), x], x] /; FreeQ[{a, b, c, d, p}, x] && NeQ[b\*c - a\* d, 0] && EqQ $[n*(p - 1) + 1, 0]$  && IntegerQ $[n]$ 

### Rule 5094

Int $[(a_*) + ArcTan[(c_*)*(x_*)]((b_*))(x_*)*(d_*) + (e_*)*(x_*)^2(c_*)$ , x \_Symbol] :> Simp[(d + e\*x^2)^(q + 1)\*((a + b\*ArcTan[c\*x])/(2\*e\*(q + 1))), x ] - Dist[b\*(c/(2\*e\*(q + 1))), Int[(d + e\*x^2)^(q + 1)/(1 + c^2\*x^2), x], x] /; FreeQ[ $\{a, b, c, d, e, q\}$ , x] && NeQ[q, -1]

Rubi steps

$$
\int \frac{x(a + b \tan^{-1}(cx))}{\sqrt{d + ex^2}} dx = \frac{\sqrt{d + ex^2} (a + b \tan^{-1}(cx))}{e} - \frac{(bc) \int \frac{\sqrt{d + ex^2}}{1 + c^2 x^2} dx}{e}
$$
\n
$$
= \frac{\sqrt{d + ex^2} (a + b \tan^{-1}(cx))}{e} - \frac{b \int \frac{1}{\sqrt{d + ex^2}} dx}{c} + \frac{(b(-c^2 d + e)) \int \frac{1}{(1 + c^2 x^2)} \sqrt{d + e^2}}{ce}
$$
\n
$$
= \frac{\sqrt{d + ex^2} (a + b \tan^{-1}(cx))}{e} - \frac{b \text{Subst} \left( \int \frac{1}{1 - ex^2} dx, x, \frac{x}{\sqrt{d + ex^2}} \right)}{c} + \frac{(b(-c^2 d + e)) \left( \int \frac{1}{1 - ex^2} dx, x, \frac{x}{\sqrt{d + ex^2}} \right)}{c}
$$
\n
$$
= \frac{\sqrt{d + ex^2} (a + b \tan^{-1}(cx))}{e} - \frac{b \sqrt{c^2 d - e} \tan^{-1} \left( \frac{\sqrt{c^2 d - e}}{\sqrt{d + ex^2}} \right)}{ce} - \frac{b \tanh^{-1} \left( \frac{\sqrt{c^2 d - e^2}}{\sqrt{d + ex^2}} \right)}{c \sqrt{e^2 d - e^2}} - \frac{b \tanh^{-1} \left( \frac{\sqrt{c^2 d - e^2}}{\sqrt{d + ex^2}} \right)}{c \sqrt{e^2 d - e^2}} - \frac{c \sqrt{e^2 d - e^2}}{\sqrt{e^2 d - e^2}} = \frac{c \sqrt{e^2 d - e^2}}{\sqrt{e^2 d - e^2}} - \frac{c \sqrt{e^2 d - e^2}}{\sqrt{e^2 d - e^2}} = \frac{c \sqrt{e^2 d - e^2}}{\sqrt{e^2 d - e^2}} - \frac{c \sqrt{e^2 d - e^2}}{\sqrt{e^2 d - e^2}} = \frac{c \sqrt{e^2 d - e^2}}{\sqrt{e^2 d - e^2}} - \frac{c \sqrt{e^2 d - e^2}}{\sqrt{e^2 d - e^2}} = \frac{c \sqrt{e^2 d - e^2}}{\sqrt{e^2 d - e^2}} - \frac{c \sqrt{e^2
$$

**Mathematica [C]** Result contains complex when optimal does not. time  $= 0.29$ , size  $= 251$ , normalized size  $= 2.44$ 

 $2ac\sqrt{d+ex^2} + 2bc\sqrt{d+ex^2}$  ArcTan(*cx*) –  $ib\sqrt{c^2d-e}$  log  $\left(\frac{4c}{c}\right)$  $4c^2e(-icd+ex-i\sqrt{c^2d-e}\sqrt{d+ex^2})$ *b*(*c* <sup>2</sup>*d*−*e*)3*/*<sup>2</sup> (−*i*+*cx*)  $\bigg\} + ib\sqrt{c^2d-e} \log \left( \frac{4c}{c^2} \right)$ 4*c* <sup>2</sup>*e*  $\sqrt{2}$ *icd*+*ex*+*i* √ *c* <sup>2</sup>*d* − *e* √  $d + e x^2$ ۱١  $b(c^2)$  $(a^2 - e)^{3/2}$ (*i*+*cx*)  $\left(-2b\sqrt{e}\log\left(ex+\sqrt{e}\sqrt{d+ex^2}\right)\right]$ 2*ce*

Antiderivative was successfully verified.

```
[In] Integrate[(x*(a + b*ArcTan[c*x]))/Sqrt[d + ex^2],x]
[Out] (2*a*c*Sqrt[d + e*x^2] + 2*bx*sqrt{2}t[d + e*x^2]*ArcTan[c*x] - I*b*Sqrt[c^2*d]- e]*Log[(4*c^2*e*((-I)*c*d + e*x - I*Sqrt[c^2*d - e]*Sqrt[d + e*x^2]))/(b
```

```
*(c^2*d - e)^(3/2)*(-I + c*x)) + I*b*Sqrt[c^2*d - e]*Log[(4*c^2*e*(I*c*d +e*x + I*Sqrt[c^2*d - e]*Sqrt[d + e*x^2]))/(b*(c^2*d - e)^(3/2)*(I + c*x))]- 2*b*Sqrt[e]*Log[e*x + Sqrt[e]*Sqrt[d + e*x^2]])/(2*c*e)
```
**Maple [F]** time  $= 0.14$ , size  $= 0$ , normalized size  $= 0.00$ 

$$
\int \frac{x(a + b \arctan (cx))}{\sqrt{e x^2 + d}} dx
$$

Verification of antiderivative is not currently implemented for this CAS.

[In]  $int(x*(a+b*arctan(c*x))/(e*x^2+d)^{(1/2)},x)$  $[0ut]$  int(x\*(a+b\*arctan(c\*x))/(e\*x<sup>2+d)^</sup>(1/2),x) **Maxima [F(-2)]** time  $= 0.00$ , size  $= 0$ , normalized size  $= 0.00$ 

Exception raised: ValueError

Verification of antiderivative is not currently implemented for this CAS.

```
[In] integrate(x*(a+b*arctan(c*x))/(e*x^2+d)^(1/2),x, algorithm="maxima")
```
[Out] Exception raised: ValueError >> Computation failed since Maxima requested a dditional constraints; using the 'assume' command before evaluation \*may\* h elp (example of legal syntax is 'assume(c^2\*d-%e>0)', see 'assume?' for mor e detai

2 *c*

ı. ı. .  $\mathbf{L}$ 

**Fricas [A]**  $time = 3.70$ , size  $= 347$ , normalized size  $= 3.37$ 

4 *c*

ı–  $\mathbf{L}$ 

 $\int \left(2\,b e^{\frac{1}{2}} \log \left(-2\,x^2 e+2\,\sqrt{x^2 e+d}\,xe^{\frac{1}{2}}-d\right)+\sqrt{-c^2 d}\right)$  $\overline{\phantom{a}}$  $\frac{2d+e}{d}b\log\left(\frac{d^2d^2x}{d^2}\right)$ *c* <sup>4</sup>*d* <sup>2</sup>*x* <sup>4</sup>−6 *c* <sup>2</sup>*d* <sup>2</sup>*x* <sup>2</sup>+8 *x* <sup>4</sup>*e* <sup>2</sup>−4 (c)  $^{12}$ *c* <sup>2</sup>*dx*3−2 *x* <sup>3</sup>*e*−*dx*<sup>√</sup> −*c*  $\sqrt{x^2 + e} \sqrt{x^2 + e}$ *x*  $^{2}$  $e + d + d +$ <sup>2</sup>−8 *c* <sup>2</sup>*dx*4−*dx*2*e c* <sup>4</sup>*x*4+2 *c*  $\left( \frac{-c^2d + c\sqrt{x^2e + d\sqrt{x^2-8(e^2-4e^2)}}\right) + 4\left(bc\arctan\left(cx\right) + ac\right)\sqrt{x^2e + d\sqrt{x^2+4}}$  $\left( \frac{1}{x^2e + d} \right) e^{(-1)} \left( be^{\frac{1}{2}} \log \left( -2x^2e + 2\sqrt{x^2e + d} \ xe^{\frac{1}{2}} - d \right) - \sqrt{c^2d - 1}$ *,*  $c^2d$ <sup>2</sup>*<sup>d</sup>* <sup>−</sup> *<sup>e</sup> <sup>b</sup>* arctan *c* <sup>2</sup>*dx*2−2 *x* <sup>2</sup>*e*−*d*  $\sqrt{c^2d}$ *c* <sup>2</sup>*<sup>d</sup>* <sup>−</sup> *<sup>e</sup>* <sup>√</sup> *x*  $^{2}e + d$ 2 (*c* <sup>2</sup>*d* <sup>2</sup>*x*−*x*3*e* <sup>2</sup>+(*c* <sup>2</sup>*dx*3−*dx*)*e*)  $\Big) + 2 \left( b c \arctan \left( c x \right) + a c \right) \sqrt{x^2 e}$ *x*  $2e + d$ ∖ ∟n  $e^{(-1)}$ (−1)

```
[In] integrate(x*(a+b*arctan(c*x))/(e*x^2+d)^(1/2),x, algorithm="fricas")
[0ut] [1/4*(2*b*e^(1/2)*log(-2*x^2*e + 2*sqrt(x^2*e + d)*x*e^(1/2) - d) + sqrt(-c\hat{z}*d + e)*b*log((c^4*d^2*x^4 - 6*c^2*d^2*x^2 + 8*x^4*e^2 - 4*(c^2*d*x^3 - 2
*x^3*e - d*x)*sqrt(-c^2*d + e)*sqrt(x^2*e + d) + d^2 - 8*(c^2*d*x^4 - d*x^2)(*e)/(c^4*x^4 + 2*c^2*x^2 + 1)) + 4*(b*c*arctan(c*x) + a*c)*sqrt(x^2*e + d))*e^(-1)/c, 1/2*(b*e^{(1/2)*log(-2*x^2*e + 2*sqrt(x^2*e + d)*x*e^{(1/2)} - d)}- sqrt(c^2*d - e)*b*arctan(1/2*(c^2*d*x^2 - 2*x^2*e - d)*sqrt(c^2*d - e)*sq
rt(x^2*e + d)/(c^2*d^2*x - x^3*e^2 + (c^2*d*x^3 - d*x)*e)) + 2*(b*c*arctan(
c*x) + a*c)*sqrt(x<sup>2</sup>*e + d))*e<sup>2</sup>(-1)/c]
```
**Sympy [F]** time  $= 0.00$ , size  $= 0$ , normalized size  $= 0.00$ 

$$
\int \frac{x(a + b \operatorname{atan}\left(cx\right))}{\sqrt{d + ex^2}} \, dx
$$

Verification of antiderivative is not currently implemented for this CAS.

[In]  $integrate(x*(a+b*atan(c*x))/(e*x**2+d)**(1/2),x)$ [Out] Integral( $x*(a + b*atan(c*x))/sqrt(d + e*x**2), x)$ **Giac [F]** time  $= 0.00$ , size  $= 0$ , normalized size  $= 0.00$ 

could not integrate

Verification of antiderivative is not currently implemented for this CAS.

[In] integrate( $x*(a+b*arctan(c*x))/(e*x^2+d)^(1/2)$ , x, algorithm="giac")

[Out] sage0\*x

**Mupad [F]** time  $= 0.00$ , size  $= -1$ , normalized size  $= -0.01$ 

$$
\int \frac{x\,(a+b\,\mathrm{atan}(c\,x))}{\sqrt{e\,x^2+d}}\,dx
$$

```
[In] int((x*(a + b*atan(c*x)))/(d + e*x^2)^(1/2),x)[Out] int((x*(a + b*atan(c*x)))/(d + e*x^2)^(1/2), x)
```
**3.1204** 
$$
\int \frac{a+b\mathbf{ArcTan}(cx)}{\sqrt{d+ex^2}} dx
$$

$$
\mathrm{Int}\bigg(\frac{a + b \mathrm{ArcTan}(cx)}{\sqrt{d + ex^2}}, x\bigg)
$$

[Out] Unintegrable( $(a+b*arctan(c*x))/(e*x^2+d)^{(1/2)},x)$ 

**Rubi [A]**

time  $= 0.02$ , antiderivative size  $= 0$ , normalized size of antiderivative  $= 0.00$ , number of steps used = 0, number of rules used = 0, integrand size = 0,  $\frac{\text{number of rules}}{\text{integral size}}$  = 0.000, Rules used  $= \{\}$ 

$$
\int \frac{a + b \text{ArcTan}(cx)}{\sqrt{d + ex^2}} dx
$$

Verification is not applicable to the result.

[In]  $Int[(a + b*Arctan[c*x])/Sqrt[d + e*x^2],x]$ [Out] Defer[Int][(a + b\*ArcTan[c\*x])/Sqrt[d + e\*x^2], x] Rubi steps

$$
\int \frac{a + b \tan^{-1}(cx)}{\sqrt{d + ex^2}} dx = \int \frac{a + b \tan^{-1}(cx)}{\sqrt{d + ex^2}} dx
$$

# **Mathematica [A]**

time  $= 2.61$ , size  $= 0$ , normalized size  $= 0.00$ 

$$
\int \frac{a + b \text{ArcTan}(cx)}{\sqrt{d + ex^2}} dx
$$

Verification is not applicable to the result.

[In] Integrate  $[(a + b*ArcTan[c*x])/Sqrt[d + e*x^2],x]$ 

[Out] Integrate[(a + b\*ArcTan[c\*x])/Sqrt[d + e\*x^2], x]

**Maple [A]** time  $= 0.89$ , size  $= 0$ , normalized size  $= 0.00$ 

$$
\int \frac{a + b \arctan (cx)}{\sqrt{ex^2 + d}} dx
$$

[In]  $int((a+b*arctan(c*x))/(e*x^2+d)^{(1/2)},x)$  $[0ut]$  int((a+b\*arctan(c\*x))/(e\*x<sup>2+d</sup>)<sup>2</sup>(1/2),x) **Maxima [A]**

time  $= 0.00$ , size  $= 0$ , normalized size  $= 0.00$ 

Failed to integrate

Verification of antiderivative is not currently implemented for this CAS.

[In] integrate((a+b\*arctan(c\*x))/(e\*x^2+d)^(1/2),x, algorithm="maxima") [Out] a\*arcsinh(x\*e^(1/2)/sqrt(d))\*e^(-1/2) + b\*integrate(arctan(c\*x)/sqrt(x^2\*e + d), x) **Fricas [A]** time  $= 0.00$ , size  $= 0$ , normalized size  $= 0.00$ 

could not integrate

Verification of antiderivative is not currently implemented for this CAS.

[In] integrate((a+b\*arctan(c\*x))/(e\*x^2+d)^(1/2),x, algorithm="fricas") [Out] integral( $(b*arctan(c*x) + a)/sqrt(x^2*e + d)$ , x) **Sympy [A]** time  $= 0.00$ , size  $= 0$ , normalized size  $= 0.00$ 

$$
\int \frac{a + b \operatorname{atan}\left(cx\right)}{\sqrt{d + ex^2}} \, dx
$$

Verification of antiderivative is not currently implemented for this CAS.

[In] integrate( $(a+b*atan(c*x))/(e*x**2+d)**(1/2),x)$ [Out] Integral( $(a + b*atan(c*x))/sqrt(d + e*x**2), x)$ **Giac [A]** time  $= 0.00$ , size  $= 0$ , normalized size  $= 0.00$ 

could not integrate

Verification of antiderivative is not currently implemented for this CAS.

[In] integrate((a+b\*arctan(c\*x))/(e\*x^2+d)^(1/2),x, algorithm="giac") [Out] sage0\*x

**Mupad [A]**  $\overline{\text{time} = 0.00}$ , size = -1, normalized size = -0.04

$$
\int \frac{a + b \operatorname{atan}(c \, x)}{\sqrt{e \, x^2 + d}} \, dx
$$

Verification of antiderivative is not currently implemented for this CAS.

[In]  $int((a + b*atan(c*x))/(d + e*x^2)^{(1/2)},x)$ [Out]  $int((a + b*atan(c*x))/(d + e*x^2)^{(1/2)}, x)$ 

**3.1205** 
$$
\int \frac{a+b\mathbf{ArcTan}(cx)}{x\sqrt{d+ex^2}} dx
$$

$$
-\frac{a\tanh^{-1}\left(\frac{\sqrt{d+ex^2}}{\sqrt{d}}\right)}{\sqrt{d}}+b\mathrm{Int}\left(\frac{\mathrm{ArcTan}(cx)}{x\sqrt{d+ex^2}},x\right)
$$

[Out]  $-a*arctanh((e*x^2+d)^(1/2)/d^(1/2))/d^(1/2)+b*Unitegrable(arctan(c*x)/x/(e^2))$  $*x^2+d)^(1/2)$ , x)

### **Rubi [A]**

time  $= 0.11$ , antiderivative size  $= 0$ , normalized size of antiderivative  $= 0.00$ , number of steps used = 0, number of rules used = 0, integrand size = 0,  $\frac{\text{number of rules}}{\text{integral size}}$  = 0.000, Rules used  $= \{\}$ 

$$
\int \frac{a + b \text{ArcTan}(cx)}{x \sqrt{d + ex^2}} dx
$$

Verification is not applicable to the result.

 $[n] Int[(a + b*ArcTan[c*x])/(x*Sqrt[d + e*x^2]),x]$ 

 $[Out] -((a*ArcTanh[Sqrt[d + e*x^2]/Sqrt[d]))/Sqrt[d]) + b*Defer[Int][ArcTan[c*x]/$  $(x * Sqrt[d + e * x^2]), x]$ 

Rubi steps

$$
\int \frac{a + b \tan^{-1}(cx)}{x \sqrt{d + ex^2}} dx = a \int \frac{1}{x \sqrt{d + ex^2}} dx + b \int \frac{\tan^{-1}(cx)}{x \sqrt{d + ex^2}} dx
$$

$$
= \frac{1}{2} a \text{Subst} \left( \int \frac{1}{x \sqrt{d + ex}} dx, x, x^2 \right) + b \int \frac{\tan^{-1}(cx)}{x \sqrt{d + ex^2}} dx
$$

$$
= b \int \frac{\tan^{-1}(cx)}{x \sqrt{d + ex^2}} dx + \frac{a \text{Subst} \left( \int \frac{1}{-\frac{d}{e} + \frac{x^2}{e}} dx, x, \sqrt{d + ex^2} \right)}{e}
$$

$$
= -\frac{a \tanh^{-1} \left( \frac{\sqrt{d + ex^2}}{\sqrt{d}} \right)}{\sqrt{d}} + b \int \frac{\tan^{-1}(cx)}{x \sqrt{d + ex^2}} dx
$$

**Mathematica [A]** time  $= 4.00$ , size  $= 0$ , normalized size  $= 0.00$ 

$$
\int \frac{a + b \text{ArcTan}(cx)}{x \sqrt{d + ex^2}} dx
$$

Verification is not applicable to the result.

[In] Integrate[(a + b\*ArcTan[c\*x])/(x\*Sqrt[d + e\*x^2]),x] [Out] Integrate[(a + b\*ArcTan[c\*x])/(x\*Sqrt[d + e\*x^2]), x] **Maple [A]** time  $= 0.13$ , size  $= 0$ , normalized size  $= 0.00$ 

$$
\int \frac{a + b \arctan (cx)}{x \sqrt{e^2 + d}} dx
$$

Verification of antiderivative is not currently implemented for this CAS.

[In]  $int((a+b*arctan(c*x))/x/(e*x^2+d)^(1/2),x)$ [Out]  $int((a+b*arctan(c*x))/x/(e*x^2+d)^(1/2),x)$ **Maxima [A]** time  $= 0.00$ , size  $= 0$ , normalized size  $= 0.00$ 

Failed to integrate

Verification of antiderivative is not currently implemented for this CAS.

[In] integrate((a+b\*arctan(c\*x))/x/(e\*x^2+d)^(1/2),x, algorithm="maxima")

[Out] b\*integrate(arctan(c\*x)/(sqrt(x^2\*e + d)\*x), x) - a\*arcsinh(sqrt(d)\*e^(-1/2  $)/abs(x))/sqrt(d)$ 

**Fricas [A]** time  $= 0.00$ , size  $= 0$ , normalized size  $= 0.00$ 

could not integrate

Verification of antiderivative is not currently implemented for this CAS.

[In] integrate((a+b\*arctan(c\*x))/x/(e\*x^2+d)^(1/2),x, algorithm="fricas") [Out] integral(sqrt(x^2\*e + d)\*(b\*arctan(c\*x) + a)/(x^3\*e + d\*x), x) **Sympy [A]** time  $= 0.00$ , size  $= 0$ , normalized size  $= 0.00$ 

$$
\int \frac{a + b \, \mathrm{atan}\,(cx)}{x \sqrt{d + ex^2}} \, dx
$$

```
[In] integrate((a+b*atan(c*x))/x/(e*x**2+d)**(1/2),x)
```
[Out] Integral( $(a + b*atan(c*x))/(x*sqrt(d + e*x**2)), x)$ **Giac [A]** time  $= 0.00$ , size  $= 0$ , normalized size  $= 0.00$ 

could not integrate

Verification of antiderivative is not currently implemented for this CAS.

[In] integrate( $(a+b*arctan(c*x))/x/(e*x^2+d)^(1/2)$ , x, algorithm="giac") [Out] sage0\*x **Mupad [A]**

time  $= 0.00$ , size  $= -1$ , normalized size  $= -0.02$ 

$$
\int \frac{a + b \operatorname{atan}(c \, x)}{x \sqrt{e \, x^2 + d}} \, dx
$$

```
[In] int((a + b*atan(c*x))/(x*(d + e*x^2)^(1/2)),x)[Out] int((a + b*atan(c*x))/(x*(d + e*x^2)^(1/2)), x)
```
**3.1206** 
$$
\int \frac{a+b\mathbf{ArcTan}(cx)}{x^2\sqrt{d+ex^2}} dx
$$

$$
-\frac{\sqrt{d+ex^2}(a+b\text{ArcTan}(cx))}{dx}-\frac{bc\tanh^{-1}\left(\frac{\sqrt{d+ex^2}}{\sqrt{d}}\right)}{\sqrt{d}}+\frac{b\sqrt{c^2d-e^2}\tanh^{-1}\left(\frac{c\sqrt{d+ex^2}}{\sqrt{c^2d-e}}\right)}{d}
$$

[Out] -b\*c\*arctanh((e\*x^2+d)^(1/2)/d^(1/2))/d^(1/2)+b\*arctanh(c\*(e\*x^2+d)^(1/2)/(  $c^2*d-e)^{(1/2)}*(c^2*d-e)^{(1/2)}/d-(a+b*arctan(c*x))*(e*x^2+d)^{(1/2)}/d/x)$ 

#### **Rubi [A]**

time  $= 0.14$ , antiderivative size  $= 100$ , normalized size of antiderivative  $= 1.00$ , number of steps used = 7, number of rules used = 6, integrand size = 23,  $\frac{\text{number of rules}}{\text{integral size}} = 0.261$ , Rules used  $= \{270, 5096, 457, 85, 65, 214\}$ 

$$
-\frac{\sqrt{d+ex^2}\left(a+b\mathrm{ArcTan}(cx)\right)}{dx}+\frac{b\sqrt{c^2d-e^2}\tanh^{-1}\left(\frac{c\sqrt{d+ex^2}}{\sqrt{c^2d-e}^2}\right)}{d}-\frac{bc\tanh^{-1}\left(\frac{\sqrt{d+ex^2}}{\sqrt{d}}\right)}{\sqrt{d}}
$$

Antiderivative was successfully verified.

[In] Int $[(a + b*Arctan[c*x])/(x^2*Sqrt[d + e*x^2]),x]$ 

 $[Out]$  -((Sqrt $[d + e*x^2]*(a + b*ArcTan[c*x]))/(d*x))$  - (b\*c\*ArcTanh[Sqrt[d + e\*x^ 2]/Sqrt[d]])/Sqrt[d] + (b\*Sqrt[c^2\*d - e]\*ArcTanh[(c\*Sqrt[d + e\*x^2])/Sqrt[  $c^2*d - e$ ])/d

# Rule 65

Int[((a) + (b) \\*(x))^(m )\*((c) + (d) \\*(x))^(n), x Symbol] :> With[  ${p = Demoninator[m]}$ ,  $Dist[p/b, Subst[Int[x^{(p*(m + 1) - 1)*(c - a*(d/b) +$  $d*(x^p(b))^n, x, x \in (a + b*x)^(1/p), x]$ , FreeQ[{a, b, c, d}, x] && NeQ [b\*c - a\*d, 0] && LtQ[-1, m, 0] && LeQ[-1, n, 0] && LeQ[Denominator[n], Den ominator[m]] && IntLinearQ[a, b, c, d, m, n, x]

#### Rule 85

Int $[(e_.) + (f_-)*(x_-))^{\hat{ }}(p_-)/((a_.) + (b_-)*(x_-))*((c_-)) + (d_-)*(x_-))),$  $x_Symbol$ ] :> Dist[(b\*e - a\*f)/(b\*c - a\*d), Int[(e + f\*x)^(p - 1)/(a + b\*x), x], x] - Dist[(d\*e - c\*f)/(b\*c - a\*d), Int[(e + f\*x)^(p - 1)/(c + d\*x), x] , x] /; FreeQ[{a, b, c, d, e, f}, x] && LtQ[0, p, 1]

### Rule 214

Int $[(a) + (b_*)*(x_0^2)^(-1), x_5*(b_0)]$  :> Simp $[(Rt[-a/b, 2]/a)*Arctanh[x_0^2]$ /Rt[-a/b, 2]], x] /; FreeQ[{a, b}, x] && NegQ[a/b]

### Rule 270

Int $[(c_\cdot,\ast(x_\cdot))^*(m_\cdot)\ast((a_\cdot) + (b_\cdot)\ast(x_\cdot)^*(n_\cdot))^*(p_\cdot)]$ , x Symbol] :> Simp $[(c\ast$  $x^{\text{max}}(m + 1)*(a + b*x^m)^{(p + 1)/(a*c*(m + 1))}, x]$  /; FreeQ[{a, b, c, m, n, p}, x] && EqQ[ $(m + 1)/n + p + 1$ , 0] && NeQ[m, -1]

### Rule 457

Int $[(x_-)\hat{m}_\perp^{\,}(a_-) + (b_-)\hat{*}(x_-)\hat{m}_\perp^{\,}(b_-)\hat{*}(x_-) - (b_-)\hat{*}(c_-) + (d_-)\hat{*}(x_-)\hat{m}_\perp^{\,}(a_-)$ ), x\_Symbol] :> Dist[1/n, Subst[Int[x^(Simplify[(m + 1)/n] - 1)\*(a + b\*x)^p  $*(c + d*x)^{q}$ , x], x, x<sup>o</sup>n], x] /; FreeQ[{a, b, c, d, m, n, p, q}, x] && NeQ[ b\*c - a\*d, 0] && IntegerQ[Simplify[ $(m + 1)/n$ ]]

### Rule 5096

Int $[(a_*) + ArcTan[(c_*)*(x_*)]((b_*))(*(f_*))*(x_*)^*(m_*)*(d_*) + (e_*)*(x_*)$  $_{2}^{\circ}$ (q\_.), x\_Symbol] :> With[{u = IntHide[(f\*x)^m\*(d + e\*x^2)^q, x]}, Dis  $t[a + b*ArcTan[c*x], u, x] - Dist[b*c, Int[SimplifyIntegrand[u/(1 + c^2*x^2$ ), x], x], x]] /; FreeQ[{a, b, c, d, e, f, m, q}, x] && ((IGtQ[q, 0] && !(  $[IntQ[(m-1)/2, 0]$  & &  $GtQ[m + 2*q + 3, 0])$  ||  $[IfQ[(m+1)/2, 0]$  &  $[1L]$ tQ[q, 0] && GtQ[m + 2\*q + 3, 0])) || (ILtQ[(m + 2\*q + 1)/2, 0] && !ILtQ[(m  $-1)/2, 0]$ )

Rubi steps

Z *a* + *b* tan<sup>−</sup><sup>1</sup> (*cx*) *x* 2 √ *d* + *ex*<sup>2</sup> *dx* = − √ *d* + *ex*<sup>2</sup> (*a* + *b* tan<sup>−</sup><sup>1</sup> (*cx*)) *dx* <sup>−</sup> (*bc*) <sup>Z</sup> <sup>√</sup> *d* + *ex*<sup>2</sup> *x* (−*d* − *c* <sup>2</sup>*dx*<sup>2</sup> ) *dx* = − √ *d* + *ex*<sup>2</sup> (*a* + *b* tan<sup>−</sup><sup>1</sup> (*cx*)) *dx* <sup>−</sup> 1 2 (*bc*)Subst<sup>Z</sup> <sup>√</sup> *d* + *ex x* (−*d* − *c* <sup>2</sup>*dx*) *dx, x, x*<sup>2</sup> ! = − √ *d* + *ex*<sup>2</sup> (*a* + *b* tan<sup>−</sup><sup>1</sup> (*cx*)) *dx* <sup>+</sup> 1 2 (*bc*)SubstZ 1 *x* √ *d* + *ex dx, x, x*<sup>2</sup> + 1 2 *bc c* 2 *d* − *e* = − √ *d* + *ex*<sup>2</sup> (*a* + *b* tan<sup>−</sup><sup>1</sup> (*cx*)) *dx* <sup>+</sup> (*bc*)Subst R 1 − *<sup>d</sup> <sup>e</sup>* <sup>+</sup> *<sup>x</sup>*<sup>2</sup> *e dx, x,* <sup>√</sup> *d* + *ex*<sup>2</sup> *e* + (*bc*(*c* <sup>2</sup>*<sup>d</sup>* <sup>−</sup> *<sup>e</sup>*)) Subst = − √ *d* + *ex*<sup>2</sup> (*a* + *b* tan<sup>−</sup><sup>1</sup> (*cx*)) *dx* <sup>−</sup> *bc* tanh<sup>−</sup><sup>1</sup> <sup>√</sup> *d* + *ex*<sup>2</sup> √ *d* √ *d* + *b* √ *c* <sup>2</sup>*d* − *e* tanh<sup>−</sup><sup>1</sup> *c* √ *d*

**Mathematica [C]** Result contains complex when optimal does not. time  $= 0.30$ , size  $= 247$ , normalized size  $= 2.47$ 

 $-2a\sqrt{d+ex^2} -2b\sqrt{d+ex^2}\,\mathrm{ArCTan}(cx) +2bc\sqrt{d}\,x\log(x) -2bc\sqrt{d}\,x\log\left(d+\sqrt{d}\,\sqrt{d+ex^2}\,\right) +b\sqrt{c^2d-e}\,x\log\left(-\frac{d}{d}\right)$ − 4*cd cd*−*iex*+<sup>√</sup>  $c^2$ <sup>2</sup>*<sup>d</sup>* <sup>−</sup> *<sup>e</sup>* <sup>√</sup>  $d + e x^2$ ハ *b*(*c* <sup>2</sup>*d*−*e*)3*/*<sup>2</sup> (*i*+*cx*)  $\int + b\sqrt{c^2d - e} x \log \left(-\frac{b}{c^2}\right)$ − 4*cd cd*+*iex*+<sup>√</sup>  $c^2$ <sup>2</sup>*<sup>d</sup>* <sup>−</sup> *<sup>e</sup>* <sup>√</sup>  $d + e x^2$ ハ *b*(*c*  $(a^2 - e)^{3/2}$ (−*i*+*cx*) ! Antiderivative was successfully verified.

```
[In] Integrate[(a + b*ArcTan[c*x])/(x^2*Sqrt[d + e*x^2]),x]
```
 $[Out] (-2*a*Sqrt[d + e*x^2] - 2*b*Sqrt[d + e*x^2]*ArcTan[c*x] + 2*b*c*Sqrt[d]*x*L$ og[x] - 2\*b\*c\*Sqrt[d]\*x\*Log[d + Sqrt[d]\*Sqrt[d + e\*x^2]] + b\*Sqrt[c^2\*d - e  $J*x*Log[(-4*c*d*(c*d - I*e*x + Sqrt[c^2*d - e]*Sqrt[d + e*x^2]))/(b*(c^2*d$ - e)^(3/2)\*(I + c\*x))] + b\*Sqrt[c^2\*d - e]\*x\*Log[(-4\*c\*d\*(c\*d + I\*e\*x + Sqr  $t[c^2*d - e]*Sqrt[d + e*x^2]))/(b*(c^2*d - e)^(3/2)*(-I + c*x))])/(2*d*x)$ 

```
Maple [F]
time = 0.13, size = 0, normalized size = 0.00
```

```
\int a + b \arctan (cx)\frac{1}{x^2} √
             e x^2 + ddx
```
Verification of antiderivative is not currently implemented for this CAS.

[In]  $int((a+b*arctan(c*x))/x^2/(e*x^2+d)^(1/2),x)$  $[0ut]$  int((a+b\*arctan(c\*x))/x^2/(e\*x^2+d)^(1/2),x) **Maxima [F(-2)]** time  $= 0.00$ , size  $= 0$ , normalized size  $= 0.00$ 

Exception raised: ValueError

Verification of antiderivative is not currently implemented for this CAS.

[In] integrate( $(a+b*arctan(c*x))/x^2/(e*x^2+d)^(1/2),x$ , algorithm="maxima")

[Out] Exception raised: ValueError >> Computation failed since Maxima requested a dditional constraints; using the 'assume' command before evaluation \*may\* h elp (example of legal syntax is 'assume(c^2\*d-%e>0)', see 'assume?' for mor e detai

**Fricas [A]** time  $= 2.75$ , size  $= 688$ , normalized size  $= 6.88$ 

fac. m.  $\sim$ <sup>2</sup> *bc*<sup>√</sup> *<sup>d</sup> <sup>x</sup>* log <sup>−</sup> <sup>2</sup>*e*−<sup>2</sup> <sup>√</sup> *x* <sup>2</sup>*<sup>e</sup>* <sup>+</sup> *<sup>d</sup>* <sup>√</sup> *d* +2*<sup>d</sup>* **z2 √2 με) + √22 − ε με** *c* <sup>2</sup>*<sup>d</sup>* <sup>−</sup> *<sup>e</sup> bx* log <sup>√</sup> <sup>2</sup>*<sup>d</sup>* <sup>−</sup> *<sup>e</sup>* <sup>√</sup> <sup>2</sup>*e* + *d* <sup>+</sup> *c* <u>ec del a resti especialmente especialmente esp</u><br>Economia <del>22</del>x100-400-41040-00k − 4 √<del>24 + 2</del> (k *x ae <mark>(bbarre de la constructant d'al)</mark> → a (b<del>barre</del> (bastan (x) + a) <sub>,</sub> bc/bring (=)<br>Eds <sup>d</sup> <sup>x</sup>* log <sup>−</sup> <sup>2</sup>*e*−<sup>2</sup> <sup>√</sup> *x* <sup>2</sup>*<sup>e</sup>* <sup>+</sup> *<sup>d</sup>* <sup>√</sup> *d* +2*<sup>d</sup> <sup>x</sup>*<sup>2</sup> <sup>+</sup> <sup>√</sup> −*c*−c c − <sup>2</sup>*<sup>d</sup>* <sup>+</sup> *<sup>e</sup> bx* arctan <sup>−</sup> <sup>√</sup> −*c* <sup>2</sup>*<sup>d</sup>* <sup>+</sup> *<sup>e</sup>* <sup>√</sup> <sup>2</sup>*e* + *d* 2 (*c* <sup>2</sup>+(*c* <sup>3</sup>*dx*2−*cd*)*e*) <sup>−</sup> <sup>2</sup> <sup>√</sup> *x* 2<u>e + 6.00 − 6.00 − 7.00 + *a* (*a*) *dx* + *a*) + *a*) = 2 (*barctan* (*cs*) + *a*) 4.00 <sup>− </sup> *a*) *dx* + *a esta*<br>2.4e</u> <sup>−</sup>*<sup>d</sup> <sup>x</sup>* arctan <sup>√</sup> <sup>√</sup> <sup>−</sup>*<sup>d</sup> <sup>x</sup>* <sup>2</sup>*<sup>e</sup>* <sup>+</sup> *<sup>d</sup>* <sup>+</sup> <sup>√</sup> *c* <sup>2</sup>*<sup>d</sup>* <sup>−</sup> *<sup>e</sup> bx* log <sup>√</sup> *c* <sup>2</sup>*<sup>d</sup>* <sup>−</sup> *<sup>e</sup>* <sup>√</sup> <sup>2</sup>*e* + *d* <sup>+</sup> *c* <u>e da<sup>n</sup>a ni di signio aliti signiari me</u>canista <sup>2</sup>*x*2+1 <sup>−</sup> <sup>4</sup> <sup>√</sup> *x* <sup>2</sup>*<sup>e</sup>* <sup>+</sup> *<sup>d</sup>* (*b*arctan (*cx*) + *<sup>a</sup>*) <sup>4</sup> *dx ,* <sup>2</sup> *bc*<sup>√</sup> <sup>−</sup>*<sup>d</sup> <sup>x</sup>* arctan <sup>√</sup> <sup>√</sup> <sup>−</sup>*<sup>d</sup> <sup>x</sup>* <sup>2</sup>*<sup>e</sup>* <sup>+</sup> *<sup>d</sup>* <sup>+</sup> <sup>√</sup> −*c* <sup>2</sup>*<sup>d</sup>* <sup>+</sup> *<sup>e</sup> bx* arctan <sup>−</sup> <sup>√</sup> −*c* <sup>2</sup>*<sup>d</sup>* <sup>+</sup> *<sup>e</sup>* <sup>√</sup> <sup>2</sup>*e* + *d* 2 (*c* <sup>3</sup>*dx*2−*cd*)*e*) <sup>−</sup> <sup>2</sup> <sup>√</sup> *x* <sup>2</sup>*<sup>e</sup>* <sup>+</sup> *<sup>d</sup>* (*b*arctan (*cx*) + *<sup>a</sup>*) <sup>2</sup> *dx*

```
[In] integrate((a+b*arctan(c*x))/x^2/(e*x^2+d)^(1/2),x, algorithm="fricas")
[Out] [1/4*(2*b*c*sqrt(d)*x*log(-(x^2*e - 2*sqrt(x^2*e + d)*sqrt(d) + 2*d)/x^2) +sqrt(c^2*d - e)*b*x*log((8*c^4*d^2 + 4*(2*c^3*d + (c^3*x^2 - c)*e)*sqrt(c^2))))2*d - e)*sqrt(x^2*e + d) + (c^4*x^4 - 6*c^2*x^2 + 1)*e^2 + 8*(c^4*d*x^2 - c
^2*d)*e/({c^4*x^4 + 2*c^2*x^2 + 1}) - 4*sqrt(x^2*e + d)*(b*arctan(c*x) + a))/(d*x), 1/2*(b*c*sqrt(d)*x*log(-(x^2*e - 2*sqrt(x^2*e + d)*sqrt(d) + 2*d))
```

```
x^2) + sqrt(-c<sup>2*</sup>d + e)*b*x*arctan(-1/2*(2*c<sup>2*</sup>d + (c<sup>2*x<sup>2</sup> - 1)*e)*sqrt(-c</sup>
2*d + e)*sqrt(x^2*e + d)/(c^3*d^2 - c*x^2*e^2 + (c^3*d*x^2 - c*d)*e)) - 2*sqrt(x^2*e + d)*(b*arctan(c*x) + a))/(d*x), 1/4*(4*b*c*sqrt(-d)*x*arctan(sq)rt(-d)/sqrt(x^2*e + d)) + sqrt(c^2*d - e)*b*x*log((8*c^4*d^2 + 4*(2*c^3*d +(c^3*x^2 - c)*e)*sqrt(c^2*d - e)*sqrt(x^2*e + d) + (c^4*x^4 - 6*c^2*x^2 +1)*e^2 + 8*(c^4*d*x^2 - c^2*d)*e)/(c^4*x^4 + 2*c^2*x^2 + 1)) - 4*sqrt(x^2*e
 + d)*(b*arctan(c*x) + a))/(d*x), 1/2*(2*b*c*sqrt(-d)*x*arctan(sqrt(-d)/sqr
t(x^2*e + d)) + sqrt(-c<sup>2*d</sup> + e)*b*x*arctan(-1/2*(2*c<sup>2*d</sup> + (c<sup>2*x<sup>2</sup>2 - 1)*e</sup>
)*sqrt(-c^2*d + e)*sqrt(x^2*e + d)/(c^3*d^2 - c*x^2*e^2 + (c^3*d*x^2 - c*d)
*e)) - 2*sqrt(x<sup>-</sup>2*e + d)*(b*arctan(c*x) + a))/(d*x)]
```

```
Sympy [F]
time = 0.00, size = 0, normalized size = 0.00
```

$$
\int \frac{a + b \operatorname{atan}\left(cx\right)}{x^2 \sqrt{d + ex^2}} dx
$$

Verification of antiderivative is not currently implemented for this CAS.

```
[In] integrate((a+b*atan(c*x))/x**2/(e*x**2+d)**(1/2),x)
[Out] Integral((a + b*atan(c*x))/(x**2*sqrt(d + e*x**2)), x)Giac [F]
time = 0.00, size = 0, normalized size = 0.00
```
could not integrate

Verification of antiderivative is not currently implemented for this CAS.

[In] integrate((a+b\*arctan(c\*x))/x^2/(e\*x^2+d)^(1/2),x, algorithm="giac") [Out] sage0\*x **Mupad [F]** time  $= 0.00$ , size  $= -1$ , normalized size  $= -0.01$ 

$$
\int \frac{a + b \operatorname{atan}(c\,x)}{x^2 \sqrt{e\,x^2 + d}}\,dx
$$

Verification of antiderivative is not currently implemented for this CAS.

[In]  $int((a + b*atan(c*x))/(x^2*(d + e*x^2)^(1/2)),x)$ [Out]  $int((a + b*atan(c*x))/(x^2*(d + e*x^2)^(1/2)), x)$ 

**3.1207** 
$$
\int \frac{a+b\mathbf{ArcTan}(cx)}{x^3\sqrt{d+ex^2}} dx
$$

$$
-\frac{a\sqrt{d+ex^2}}{2dx^2}+\frac{ae\tanh^{-1}\left(\frac{\sqrt{d+ex^2}}{\sqrt{d}}\right)}{2d^{3/2}}+b\mathrm{Int}\bigg(\frac{\mathrm{ArcTan}(cx)}{x^3\sqrt{d+ex^2}},x\bigg)
$$

[Out]  $1/2*a*e*arctanh((e*x^2+d)^(1/2)/d^(1/2))/d^(3/2)-1/2*a*(e*x^2+d)^(1/2)/d/x^2)$  $2+b*Unintegrable(arctan(c*x)/x^3/(e*x^2+d)^(1/2),x)$ 

#### **Rubi [A]**

time  $= 0.12$ , antiderivative size  $= 0$ , normalized size of antiderivative  $= 0.00$ , number of steps used = 0, number of rules used = 0, integrand size = 0,  $\frac{\text{number of rules}}{\text{integral size}}$  = 0.000, Rules used  $= \{\}$ 

$$
\int \frac{a + b \text{ArcTan}(cx)}{x^3 \sqrt{d + ex^2}} dx
$$

Verification is not applicable to the result.

[In] Int $[(a + b*Arctan[c*x])/(x^3*Sqrt[d + e*x^2]),x]$ 

 $[Out] -1/2*(a*Sqrt[d + e*x^2])/(d*x^2) + (a*e*ArcTanh[Sqrt[d + e*x^2]/Sqrt[d]))/($  $2*d^{(3/2)}) + b*Defer[Int][ArCTan[c*x]/(x^3*Sqrt[d + e*x^2]), x]$ 

Rubi steps

$$
\int \frac{a + b \tan^{-1}(cx)}{x^3 \sqrt{d + ex^2}} dx = a \int \frac{1}{x^3 \sqrt{d + ex^2}} dx + b \int \frac{\tan^{-1}(cx)}{x^3 \sqrt{d + ex^2}} dx
$$
  
\n
$$
= \frac{1}{2} a \text{Subst} \left( \int \frac{1}{x^2 \sqrt{d + ex}} dx, x, x^2 \right) + b \int \frac{\tan^{-1}(cx)}{x^3 \sqrt{d + ex^2}} dx
$$
  
\n
$$
= -\frac{a \sqrt{d + ex^2}}{2dx^2} + b \int \frac{\tan^{-1}(cx)}{x^3 \sqrt{d + ex^2}} dx - \frac{(ae) \text{Subst} \left( \int \frac{1}{x \sqrt{d + ex}} dx, x, x^2 \right)}{4d}
$$
  
\n
$$
= -\frac{a \sqrt{d + ex^2}}{2dx^2} + b \int \frac{\tan^{-1}(cx)}{x^3 \sqrt{d + ex^2}} dx - \frac{a \text{Subst} \left( \int \frac{1}{-\frac{d}{e} + \frac{x^2}{e}} dx, x, \sqrt{d + ex^2} \right)}{2d}
$$
  
\n
$$
= -\frac{a \sqrt{d + ex^2}}{2dx^2} + \frac{ae \tanh^{-1} \left( \frac{\sqrt{d + ex^2}}{\sqrt{d}} \right)}{2d^3/2} + b \int \frac{\tan^{-1}(cx)}{x^3 \sqrt{d + ex^2}} dx
$$

# **Mathematica [A]**

time  $= 9.00$ , size  $= 0$ , normalized size  $= 0.00$ 

$$
\int \frac{a + b \text{ArcTan}(cx)}{x^3 \sqrt{d + ex^2}} dx
$$

Verification is not applicable to the result.

```
[In] Integrate[(a + b*ArcTan[c*x])/(x^3*Sqrt[d + e*x^2]),x]
[Out] Integrate[(a + b*ArcTan[c*x])/(x^3*Sqrt[d + e*x^2]), x]
Maple [A]
time = 0.14, size = 0, normalized size = 0.00
```

$$
\int \frac{a + b \arctan (cx)}{x^3 \sqrt{e^2 + d}} dx
$$

Verification of antiderivative is not currently implemented for this CAS.

[In]  $int((a+b*arctan(c*x))/x^3/(e*x^2+d)^(1/2),x)$ [Out]  $int((a+b*arctan(c*x))/x^3/(e*x^2+d)^(1/2),x)$ 

**Maxima [A]** time  $= 0.00$ , size  $= 0$ , normalized size  $= 0.00$ 

Failed to integrate

Verification of antiderivative is not currently implemented for this CAS.

[In] integrate((a+b\*arctan(c\*x))/x^3/(e\*x^2+d)^(1/2),x, algorithm="maxima")  $[Out] 1/2*a*(\arcsinh(sqrt(d)*e^(-1/2)/abs(x))*e/d^(3/2) - sqrt(x^2*e + d)/(d*x^2))$ ) + b\*integrate( $arctan(c*x)/(sqrt(x^2*e + d)*x^3), x)$ **Fricas [A]**

time  $= 0.00$ , size  $= 0$ , normalized size  $= 0.00$ 

could not integrate

Verification of antiderivative is not currently implemented for this CAS.

[In] integrate((a+b\*arctan(c\*x))/x^3/(e\*x^2+d)^(1/2),x, algorithm="fricas") [Out] integral(sqrt(x^2\*e + d)\*(b\*arctan(c\*x) + a)/(x^5\*e + d\*x^3), x) **Sympy [A]** time  $= 0.00$ , size  $= 0$ , normalized size  $= 0.00$  $\int a + b \, \text{atan}(cx)$  $\frac{x^3}{\sqrt{x^3}}$  $d + e x^2$ *dx*

Verification of antiderivative is not currently implemented for this CAS.

[In] integrate((a+b\*atan(c\*x))/x\*\*3/(e\*x\*\*2+d)\*\*(1/2),x) [Out] Integral( $(a + b*atan(c*x))/(x**3*sqrt(d + e*x**2)), x)$ **Giac [A]** time  $= 0.00$ , size  $= 0$ , normalized size  $= 0.00$ 

could not integrate

Verification of antiderivative is not currently implemented for this CAS.

[In] integrate((a+b\*arctan(c\*x))/x^3/(e\*x^2+d)^(1/2),x, algorithm="giac") [Out] sage0\*x **Mupad [A]**

time  $= 0.00$ , size  $= -1$ , normalized size  $= -0.01$ 

$$
\int \frac{a + b \operatorname{atan}(c x)}{x^3 \sqrt{e x^2 + d}} dx
$$

Verification of antiderivative is not currently implemented for this CAS.

[In]  $int((a + b*atan(c*x))/(x^3*(d + e*x^2)^(1/2)),x)$ [Out] int((a + b\*atan(c\*x))/(x^3\*(d + e\*x^2)^(1/2)), x)

#### $\int \frac{a+b\mathbf{ArcTan}(cx)}{\sqrt{1-\mathbf{R}^2}}$ *x* 4  $\frac{[A]}{2}$  $d+ex^{2}$ *dx*

**Optimal**. Leaf size=179

$$
-\frac{bc\sqrt{d+ex^{2}}}{6dx^{2}}-\frac{\sqrt{d+ex^{2}}\left(a+b\mathrm{ArcTan}(cx)\right)}{3dx^{3}}+\frac{2e\sqrt{d+ex^{2}}\left(a+b\mathrm{ArcTan}(cx)\right)}{3d^{2}x}+\frac{bc(2c^{2}d+3e)\tanh^{-1}\left(\frac{\sqrt{d+ex^{2}}}{6d^{3}/2}\right)}{6d^{3}/2}
$$

 $[Out]$  1/6\*b\*c\*(2\*c^2\*d+3\*e)\*arctanh((e\*x^2+d)^(1/2)/d^(1/2))/d^(3/2)-1/3\*b\*(c^2\*d +2\*e)\*arctanh(c\*(e\*x^2+d)^(1/2)/(c^2\*d-e)^(1/2))\*(c^2\*d-e)^(1/2)/d^2-1/6\*b\*  $c*(e*x^2+d)^{(1/2)}/d/x^2-1/3*(a+b*arctan(c*x))*(e*x^2+d)^{(1/2)}/d/x^3+2/3*e*(c^2))$ a+b\*arctan(c\*x))\*(e\*x^2+d)^(1/2)/d^2/x

# **Rubi [A]**

time  $= 0.19$ , antiderivative size  $= 179$ , normalized size of antiderivative  $= 1.00$ , number of steps used = 9, number of rules used = 9, integrand size = 23,  $\frac{\text{number of rules}}{\text{integral size}} = 0.391$ , Rules used =  $\{277, 270, 5096, 12, 587, 154, 162, 65, 214\}$ 

$$
\frac{2e\sqrt{d+ex^{2}}\left(a+b\mathrm{ArcTan}(cx)\right)}{3d^{2}x}-\frac{\sqrt{d+ex^{2}}\left(a+b\mathrm{ArcTan}(cx)\right)}{3dx^{3}}+\frac{bc(2c^{2}d+3e)\tanh^{-1}\left(\frac{\sqrt{d+ex^{2}}}{\sqrt{d}}\right)}{6d^{3/2}}-\frac{b\sqrt{c^{2}d-e}\left(c^{2}d+2e\right)\tanh^{-1}\left(\frac{c\sqrt{d+ex^{2}}}{\sqrt{c^{2}d-e}}\right)}{3d^{2}}-\frac{bc\sqrt{d+ex^{2}}}{6dx^{2}}
$$

Antiderivative was successfully verified.

[In] Int[(a + b\*ArcTan[c\*x])/(x^4\*Sqrt[d + e\*x^2]),x]

 $[Out] -1/6*(b*c*Sqrt[d + e*x^2])/(d*x^2) - (Sqrt[d + e*x^2]*(a + b*ArcTan[c*x]))/$  $(3*d*x^3) + (2*e*Sqrt[d + e*x^2]*(a + b*ArcTan[c*x]))/(3*d^2*x) + (b*c*(2*c))$ ^2\*d + 3\*e)\*ArcTanh[Sqrt[d + e\*x^2]/Sqrt[d]])/(6\*d^(3/2)) - (b\*Sqrt[c^2\*d e]\*(c^2\*d + 2\*e)\*ArcTanh[(c\*Sqrt[d + e\*x^2])/Sqrt[c^2\*d - e]])/(3\*d^2)

# Rule 12

Int $[(a_*)*(u_*)$ , x\_Symbol] :> Dist $[a, Int[u, x], x]$  /; FreeQ $[a, x]$  && !Match  $Q[u, (b_*)*(v_*) /; FreeQ[b, x]]$ 

# Rule 65

 $Int[((a_{-}.) + (b_{-}.)*(x_{-}))^-(m_{-})*((c_{-}.) + (d_{-}.)*(x_{-}))^-(n_{-}), x_{-Symbol}]$  :> With  ${p = Demoninator[m]}$ ,  $Dist[p/b, Subst[Int[x^{(p*(m + 1) - 1)*(c - a*(d/b) +$  $d*(x^p(b))^n, x, x \in (a + b*x)^(1/p), x]$ , FreeQ[{a, b, c, d}, x] && NeQ [b\*c - a\*d, 0] && LtQ[-1, m, 0] && LeQ[-1, n, 0] && LeQ[Denominator[n], Den ominator[m]] && IntLinearQ[a, b, c, d, m, n, x]

# Rule 154

Int $[(a_*) + (b_*) * (x_*) (m_*) * ((c_*) + (d_*) * (x_*)) (n_* * ((e_*) + (f_*) * (x_*))$  $)^(p_)*((g_.) + (h_.)*(x_))$ , x\_Symbol] :> Simp[(b\*g - a\*h)\*(a + b\*x)^(m + 1

)\*(c + d\*x)^n\*((e + f\*x)^(p + 1)/(b\*(b\*e - a\*f)\*(m + 1))), x] - Dist[1/(b\*( b\*e - a\*f)\*(m + 1)), Int[(a + b\*x)^(m + 1)\*(c + d\*x)^(n - 1)\*(e + f\*x)^p\*Si mp[b\*c\*(f\*g - e\*h)\*(m + 1) + (b\*g - a\*h)\*(d\*e\*n + c\*f\*(p + 1)) + d\*(b\*(f\*g - e\*h)\*(m + 1) + f\*(b\*g - a\*h)\*(n + p + 1))\*x, x], x], x] /; FreeQ[{a, b, c , d, e, f, g, h, p}, x] && ILtQ[m, -1] && GtQ[n, 0]

#### Rule 162

Int $[(((e_{.}) + (f_{.}) * (x_{.}))^-(p_{.}) *((g_{.}) + (h_{.}) * (x_{.})))/(((a_{.}) + (b_{.}) * (x_{.})))*$  $((c_.) + (d_.) * (x_)))$ , x\_Symbol] :> Dist[(b\*g - a\*h)/(b\*c - a\*d), Int[(e +  $f*x)^p/(a + b*x), x$ , x] - Dist $[(d*g - c*h)/(b*c - a*d), Int[(e + f*x)^p/(c$ + d\*x), x], x] /; FreeQ[{a, b, c, d, e, f, g, h}, x]

#### Rule 214

Int $[(a) + (b_*)*(x_0)^2)^(-1)$ , x Symbol] :> Simp $[(Rt[-a/b, 2]/a)*ArcTanh[x]$ /Rt[-a/b, 2]], x] /; FreeQ[{a, b}, x] && NegQ[a/b]

#### Rule 270

Int $[(c_..)*(x_-))^-(m_.)*((a_-) + (b_-)*(x_-)^*(n_-))^-(p_-, x_Symbol]$  :> Simp $[(c*$  $x^{\text{max}}(m + 1)*(a + b*x^m)^{(p + 1)/(a*c*(m + 1))}, x]$  /; FreeQ[{a, b, c, m, n, p}, x] && EqQ $[(m + 1)/n + p + 1, 0]$  && NeQ $[m, -1]$ 

#### Rule 277

 $Int[(x_{})^(m_*)*((a_{-}) + (b_{-}^{\bullet})^*(x_{-}^*)(n_{-}))^(p_*), x_{-}^{\bullet})$  :> Simp[x^(m + 1)\*((  $a + b*x^n$ <sup>(p + 1)</sub> $(a*(m + 1))$ , x] - Dist[b\*((m + n\*(p + 1) + 1)/(a\*(m + 1)</sup> ))), Int[x^(m + n)\*(a + b\*x^n)^p, x], x] /; FreeQ[{a, b, m, n, p}, x] && IL  $tQ[\text{Simplify}[(m + 1)/n + p + 1], 0]$  && NeQ $[m, -1]$ 

#### Rule 587

Int $[(x_-)\hat{m}_\cdot](x_-)$  + (a\_) + (b\_.)\*(x\_)^(n\_))^(p\_.)\*((c\_) + (d\_.)\*(x\_)^(n\_))^(q\_. )\*((e) + (f.)\*(x)^(n))^(r.), x Symbol] :> Dist[1/n, Subst[Int[x^(Simpl] ify[(m + 1)/n] - 1)\*(a + b\*x)^p\*(c + d\*x)^q\*(e + f\*x)^r, x], x, x^n], x] /; FreeQ[{a, b, c, d, e, f, m, n, p, q, r}, x] && IntegerQ[Simplify[(m + 1)/n ]]

#### Rule 5096

Int $[(a_*) + ArcTan[(c_*)*(x_*)]((b_*))((f_*))^*(x_*)^*(x_*)^*(a_*) + (e_*)*(x_*)^*(x_*)^*$  $_{2}^{\circ}$   $^{2})^{\circ}$ (q<sub>.</sub>.), x\_Symbol] :> With[{u = IntHide[(f\*x)^m\*(d + e\*x^2)^q, x]}, Dis t[a + b\*ArcTan[c\*x], u, x] - Dist[b\*c, Int[SimplifyIntegrand[u/(1 +  $c^2$ \*x<sup>2</sup>2 ), x], x], x]] /; FreeQ[{a, b, c, d, e, f, m, q}, x] && ((IGtQ[q, 0] && !(  $[IntQ[(m-1)/2, 0]$  &&  $GtQ[m + 2*q + 3, 0])$  ||  $[IfQ[(m+1)/2, 0]$  &&  $[ILQ]$ 

<sup>2</sup>*x*2)

 $tQ[q, 0]$  && GtQ[m + 2\*q + 3, 0])) || (ILtQ[(m + 2\*q + 1)/2, 0] && !ILtQ[(m  $-1)/2, 0]$ )

Rubi steps

$$
\int \frac{a + b \tan^{-1}(cx)}{x^4 \sqrt{d + ex^2}} dx = -\frac{\sqrt{d + ex^2} (a + b \tan^{-1}(cx))}{3dx^3} + \frac{2e\sqrt{d + ex^2} (a + b \tan^{-1}(cx))}{3d^2 x} - (bc) \int \frac{\sqrt{d + ex^2}}{3d^2 x^3} dx
$$
  
\n
$$
= -\frac{\sqrt{d + ex^2} (a + b \tan^{-1}(cx))}{3dx^3} + \frac{2e\sqrt{d + ex^2} (a + b \tan^{-1}(cx))}{3d^2 x} - \frac{(bc) \int \frac{\sqrt{d + ex^2}}{x^3(1 + c^2)} dx}{3d^2 x}
$$
  
\n
$$
= -\frac{\sqrt{d + ex^2} (a + b \tan^{-1}(cx))}{3dx^3} + \frac{2e\sqrt{d + ex^2} (a + b \tan^{-1}(cx))}{3d^2 x} - \frac{(bc) \text{Subst} \left( \int \frac{\sqrt{d}}{dx} dx}{3d^2 x} \right)
$$
  
\n
$$
= -\frac{bc\sqrt{d + ex^2}}{6dx^2} - \frac{\sqrt{d + ex^2} (a + b \tan^{-1}(cx))}{3dx^3} + \frac{2e\sqrt{d + ex^2} (a + b \tan^{-1}(cx))}{3d^2 x} - \frac{(bc) \tan^{-1}(cx)}{6dx^2}
$$
  
\n
$$
= -\frac{bc\sqrt{d + ex^2}}{6dx^2} - \frac{\sqrt{d + ex^2} (a + b \tan^{-1}(cx))}{3dx^3} + \frac{2e\sqrt{d + ex^2} (a + b \tan^{-1}(cx))}{3d^2 x} + \frac{(bc) \tan^{-1}(cx)}{3d^2 x} + \frac{(c) \tan^{-1}(cx)}{3d^2 x}
$$
  
\n
$$
= -\frac{bc\sqrt{d + ex^2}}{6dx^2} - \frac{\sqrt{d + ex^2} (a + b \tan^{-1}(cx))}{3dx^3} + \frac{2e\sqrt{d + ex^2} (a + b \tan^{-1}(cx))}{3d^2 x} + \frac{bc \tan^{-1}(cx)}{3d^2 x} + \frac{bc \tan^{-1}(cx)}{3d^2 x} + \frac{c \tan^{-1}(cx)}{3d^2 x} + \frac{c \tan^{-1}(cx)}{3d^2 x
$$

**Mathematica [C]** Result contains complex when optimal does not. time  $= 0.38$ , size  $= 372$ , normalized size  $= 2.08$ 

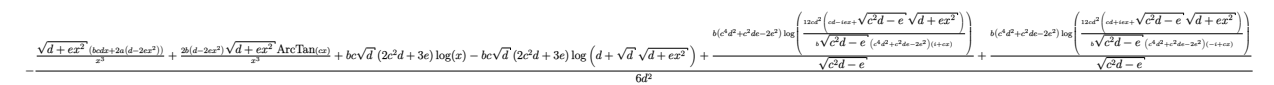

Antiderivative was successfully verified.

```
[In] Integrate[(a + b*ArcTan[c*x])/(x^4*Sqrt[d + e*x^2]),x]
```

```
[Out] -1/6*((Sqrt[d + e*x^2]*(b*c*d*x + 2*a*(d - 2*e*x^2)))/x^3 + (2*b*(d - 2*e*x))\text{C})*Sqrt[d + e*x^2]*ArcTan[c*x])/x^3 + b*c*Sqrt[d]*(2*c^2*d + 3*e)*Log[x] -
b*c*Sqrt[d]*(2*c^2*d + 3*e)*Log[d + Sqrt[d]*Sqrt[d + e*x^2]] + (b*(c^4*d^2)+ c^2*d*e - 2*e^2)*Log[(12*c*d^2*(c*d - I*e*x + Sqrt[c^2*d - e]*Sqrt[d + e
*x^2]))/(b*Sqrt[c^2*d - e]*(c^4*d^2 + c^2*d*e - 2*e^2)*(I + c*x))])/Sqrt[c^
2*d - e] + (b*(c^4*d^2 + c^2*d*e - 2*e^2)*Log[(12*c*d^2*(c*d + I*e*x + Sqrt
```
 $[c^2*d - e]*Sqrt[d + e*x^2]))/(b*Sqrt[c^2*d - e]*(c^4*d^2 + c^2*d^* e - 2*e^2$  $)*(-I + c*x))]/Sqrt[c^2*d - e]/d^2$ 

**Maple [F]**

time  $= 0.14$ , size  $= 0$ , normalized size  $= 0.00$ 

$$
\int \frac{a + b \arctan (cx)}{x^4 \sqrt{e^2 + d}} dx
$$

Verification of antiderivative is not currently implemented for this CAS.

[In]  $int((a+b*arctan(c*x))/x^4/(e*x^2+d)^(1/2),x)$ [Out]  $int((a+b*arctan(c*x))/x^4/(e*x^2+d)^(1/2),x)$ **Maxima [F]** time  $= 0.00$ , size  $= 0$ , normalized size  $= 0.00$ 

Failed to integrate

Verification of antiderivative is not currently implemented for this CAS.

```
[In] integrate((a+b*arctan(c*x))/x^4/(e*x^2+d)^(1/2),x, algorithm="maxima")
[Out] 1/3*a*(2*sqrt(x^2*e + d)*e/(d^2*x) - sqrt(x^2*e + d)/(d*x^3)) + b*integrate(\arctan(c*x)/(sqrt(x^2*e + d)*x^4), x)
```
**Fricas [A]** time  $= 2.72$ , size  $= 936$ , normalized size  $= 5.23$ 

\_\_ (*bc*<sup>2</sup>*dx*<sup>3</sup> + 2 *bx*<sup>3</sup>*e*)<sup>√</sup> **2**<sub>d</sub> − e<sup>p</sup> log + ep log + <sup>3</sup>*x*<sup>2</sup>−*ce* <sup>√</sup> **c** <sup>2</sup>*<sup>d</sup>* <sup>−</sup> *<sup>e</sup>* <sup>√</sup> <sup>2</sup>*d* <sup>2</sup>*x*<sup>2</sup>+1 + (2 *bc*<sup>3</sup>*dx*<sup>3</sup> + 3 *bcx*<sup>3</sup>*e*)<sup>√</sup> *<sup>d</sup>* log <sup>−</sup> <sup>2</sup>*e*+2 <sup>√</sup> <sup>2</sup>*<sup>e</sup>* <sup>+</sup> *<sup>d</sup>* <sup>√</sup> *<sup>d</sup>* +2*dx*<sup>2</sup> <sup>−</sup> 2 (*bcdx* <sup>−</sup> <sup>4</sup> *ax*<sup>2</sup>*e*+ 2 *ad* <sup>−</sup> 2 (2 *bx*<sup>2</sup>*<sup>e</sup>* <sup>−</sup> *bd*) arctan (*cx*))<sup>√</sup> <sup>2</sup>*e* + *d ,* − 2 (*bc*<sup>2</sup>*dx*<sup>3</sup> + 2 *bx*<sup>3</sup>*e*)<sup>√</sup> −*c* <sup>2</sup>*<sup>d</sup>* <sup>+</sup> *<sup>e</sup>* arctan <sup>−</sup> *e*<sup>√</sup> −*c* <sup>2</sup>*<sup>d</sup>* <sup>+</sup> *<sup>e</sup>* <sup>√</sup> 2 (*c* <sup>3</sup>*dx*<sup>2</sup>−*cd*)*e*) <sup>−</sup> (2 *bc*<sup>3</sup>*dx*<sup>3</sup>+ 3 *bcx*<sup>3</sup>*e*)<sup>√</sup> *<sup>d</sup>* log <sup>−</sup> <sup>2</sup>*e*+2 <sup>√</sup> <sup>2</sup>*<sup>e</sup>* <sup>+</sup> *<sup>d</sup>* <sup>√</sup> *d* +2*<sup>d</sup> <sup>x</sup>*<sup>2</sup> + 2 (*bcdx* <sup>−</sup> <sup>4</sup> *ax*<sup>2</sup>*e*+ 2 *ad* <sup>−</sup> 2 (2 *bx*<sup>2</sup>*<sup>e</sup>* <sup>−</sup> *bd*) arctan (*cx*))<sup>√</sup> *x* <sup>2</sup>*e* + *d ,* − 2 (2 *bc*<sup>3</sup>*dx*<sup>3</sup> + 3 *bcx*<sup>3</sup>*e*)<sup>√</sup> <sup>−</sup>*<sup>d</sup>* arctan <sup>√</sup> <sup>√</sup> <sup>−</sup>*<sup>d</sup> <sup>x</sup>* <sup>2</sup>*<sup>e</sup>* <sup>+</sup> *<sup>d</sup>* <sup>−</sup> (*bc*<sup>2</sup>*dx*<sup>3</sup>+ 2 *bx*<sup>3</sup>*e*)<sup>√</sup> **2***d* − *e* log and *e* log and *e* log and *e* log and *e* <sup>3</sup>*x*<sup>2</sup>−*ce* <sup>√</sup> *c* <sup>2</sup>*<sup>d</sup>* <sup>−</sup> *<sup>e</sup>* <sup>√</sup> <sup>4</sup>*dx*<sup>2</sup>−*c* <sup>2</sup>*d* <sup>2</sup>*x*<sup>2</sup>+1 + 2 (*bcdx* <sup>−</sup> <sup>4</sup> *ax*<sup>2</sup>*e*+ 2 *ad* <sup>−</sup> 2 (2*bx*<sup>2</sup>*<sup>e</sup>* <sup>−</sup> *bd*) arctan (*cx*))<sup>√</sup> <sup>2</sup>*e* + *d ,* − (*bc*<sup>2</sup>*dx*<sup>3</sup> + 2 *bx*<sup>3</sup>*e*)<sup>√</sup> <sup>2</sup>*<sup>d</sup>* <sup>+</sup> *<sup>e</sup>* arctan <sup>−</sup> *e*<sup>√</sup> −*c* <sup>2</sup>*<sup>d</sup>* <sup>+</sup> *<sup>e</sup>* <sup>√</sup> *x* <sup>2</sup>*e* + *d* 2 (*c* <sup>3</sup>*dx*<sup>2</sup>−*cd*)*e*) + (2 *bc*<sup>3</sup>*dx*<sup>3</sup> + 3 *bcx*<sup>3</sup>*e*)<sup>√</sup> <sup>−</sup>*<sup>d</sup>* arctan <sup>√</sup> <sup>√</sup> <sup>−</sup>*<sup>d</sup> <sup>x</sup>* <sup>2</sup>*<sup>e</sup>* <sup>+</sup> *<sup>d</sup>* + (*bcdx* <sup>−</sup> <sup>4</sup> *ax*<sup>2</sup>*e*+ 2 *ad* <sup>−</sup> 2 (2 *bx*<sup>2</sup>*<sup>e</sup>* <sup>−</sup> *bd*) arctan (*cx*))<sup>√</sup> *x* <sup>2</sup>*e* + *d*  $3/3$  and  $\left(\frac{\sqrt{3}}{2\sqrt{3}+4}\right)$  . (bits - and - and - alphabet - highermal of  $\sqrt{27+2}$ 

Verification of antiderivative is not currently implemented for this CAS.

[In] integrate((a+b\*arctan(c\*x))/x^4/(e\*x^2+d)^(1/2),x, algorithm="fricas")  $[0$ ut]  $[1/12*((b*c^2*dx^3 + 2*b*x^3*e)*sqrt(c^2*d - e)*log((8*c^4*d^2 - 4*(2*c^3*$ d +  $(c^3*x^2 - c)*e)*sqrt(c^2*d - e)*sqrt(x^2*e + d) + (c^4*x^4 - 6*c^2*x^2)$ + 1)\*e^2 + 8\*(c^4\*d\*x^2 - c^2\*d)\*e)/(c^4\*x^4 + 2\*c^2\*x^2 + 1)) + (2\*b\*c^3\*  $d*x^3 + 3*b*c*x^3*e)*sqrt(d)*log(-(x^2*e + 2*sqrt(x^2*e + d)*sqrt(d) + 2*d)$  $\frac{x^2}{x^2}$  - 2\*(b\*c\*d\*x - 4\*a\*x<sup>-</sup>2\*e + 2\*a\*d - 2\*(2\*b\*x<sup>-</sup>2\*e - b\*d)\*arctan(c\*x))\*s qrt(x^2\*e + d))/(d^2\*x^3), -1/12\*(2\*(b\*c^2\*d\*x^3 + 2\*b\*x^3\*e)\*sqrt(-c^2\*d + e)\*arctan(-1/2\*(2\*c^2\*d + (c^2\*x^2 - 1)\*e)\*sqrt(-c^2\*d + e)\*sqrt(x^2\*e + d )/(c^3\*d^2 - c\*x^2\*e^2 + (c^3\*d\*x^2 - c\*d)\*e)) - (2\*b\*c^3\*d\*x^3 + 3\*b\*c\*x^3 \*e)\*sqrt(d)\*log(-(x^2\*e + 2\*sqrt(x^2\*e + d)\*sqrt(d) + 2\*d)/x^2) + 2\*(b\*c\*d\*  $x - 4*ax^2*e + 2*axd - 2*(2*bx^2*e - bxd)*arctan(c*x))*sqrt(x^2*e + d))/($ d^2\*x^3),  $-1/12*(2*(2*b*c^3*d*x^3 + 3*b*c*x^3*e)*sqrt(-d)*arctan(sqrt(-d)/s$ qrt(x^2\*e + d)) - (b\*c^2\*d\*x^3 + 2\*b\*x^3\*e)\*sqrt(c^2\*d - e)\*log((8\*c^4\*d^2 - 4\*(2\*c^3\*d + (c^3\*x^2 - c)\*e)\*sqrt(c^2\*d - e)\*sqrt(x^2\*e + d) + (c^4\*x^4

```
- 6*c^2*x^2 + 1)*e^2 + 8*(c^4*x^2 - c^2*d)*e)/(c^4*x^4 + 2*c^2*x^2 + 1)+ 2*(b*c*d*x - 4*a*x^2*e + 2*a*d - 2*(2*b*x^2*e - b*d)*arctan(c*x))*sqrt(x^
2*e + d))/(d^2*x^3), -1/6*((b*c^2*d*x^3 + 2*b*x^3*e)*sqrt(-c^2*d + e)*arcta
n(-1/2*(2*c^2*d + (c^2*x^2 - 1)*e)*sqrt(c^2*d + e)*sqrt(x^2*e + d)/(c^3*d^2))2 - c*x^2*e^2 + (c^3*d*x^2 - c*d)*e)) + (2*b*c^3*d*x^3 + 3*b*c*x^3*e)*sqrt(
-d*arctan(sqrt(-d)/sqrt(x^2*e + d)) + (b*c*d*x - 4*a*x^2*e + 2*a*d - 2*(2*
b*x^2*e - b*d)*arctan(c*x))*sqrt(x^2*e + d))/(d^2*x^3)]
```

```
Sympy [F]
time = 0.00, size = 0, normalized size = 0.00
```

$$
\int \frac{a + b \, \mathrm{atan}\,(cx)}{x^4 \sqrt{d + ex^2}} \, dx
$$

Verification of antiderivative is not currently implemented for this CAS.

```
[In] integrate((a+b*atan(c*x))/x**4/(e*x**2+d)**(1/2),x)
[Out] Integral((a + b*atan(c*x))/(x**4*sqrt(d + e*x**2)), x)
Giac [F]
```
time  $= 0.00$ , size  $= 0$ , normalized size  $= 0.00$ 

could not integrate

Verification of antiderivative is not currently implemented for this CAS.

[In] integrate( $(a+b*arctan(c*x))/x^4/(e*x^2+d)^(1/2),x$ , algorithm="giac") [Out] sage0\*x

**Mupad [F]** time  $= 0.00$ , size  $= -1$ , normalized size  $= -0.01$ 

$$
\int \frac{a + b \operatorname{atan}(cx)}{x^4 \sqrt{e^2 + d}} dx
$$

Verification of antiderivative is not currently implemented for this CAS.

[In]  $int((a + b*atan(c*x))/(x^4*(d + e*x^2)^(1/2)),x)$ [Out] int((a + b\*atan(c\*x))/(x^4\*(d + e\*x^2)^(1/2)), x)
*e <sup>x</sup>*

**3.1209** 
$$
\int \frac{x^3(a+b\mathbf{ArcTan}(cx))}{(d+ex^2)^{3/2}} dx
$$

**Optimal**. Leaf size=137

$$
\frac{d(a+b\text{ArcTan}(cx))}{e^2\sqrt{d+ex^2}}+\frac{\sqrt{d+ex^2}\ (a+b\text{ArcTan}(cx))}{e^2}-\frac{b(2c^2d-e)\text{ArcTan}\left(\frac{\sqrt{c^2d-e}\ x}{\sqrt{d+ex^2}}\right)}{c\sqrt{c^2d-e}\ e^2}-\frac{b\tanh^{-1}\left(\frac{\sqrt{d}}{\sqrt{d+ex^2}}\right)}{ce^{3/2}}
$$

 $[0$ ut] -b\*arctanh(x\*e^(1/2)/(e\*x^2+d)^(1/2))/c/e^(3/2)-b\*(2\*c^2\*d-e)\*arctan(x\*(c^2  $*d-e)^(1/2)/(e*x^2+d)^(1/2))/c/e^2/(c^2*d-e)^(1/2)+d*(a+b*arctan(c*x))/e^2/$  $(e*x^2+d)^(1/2)+(a+b*arctan(c*x)*(e*x^2+d)^(1/2)/e^2)$ 

#### **Rubi [A]**

time  $= 0.14$ , antiderivative size  $= 137$ , normalized size of antiderivative  $= 1.00$ , number of steps used = 7, number of rules used = 9, integrand size = 23,  $\frac{\text{number of rules}}{\text{integral size}} = 0.391$ , Rules used =  $\{272, 45, 5096, 12, 537, 223, 212, 385, 209\}$ 

$$
\frac{\sqrt{d+ex^2}\left(a+b\mathrm{ArcTan}(cx)\right)}{e^2}+\frac{d(a+b\mathrm{ArcTan}(cx))}{e^2\sqrt{d+ex^2}}-\frac{b(2c^2d-e)\mathrm{ArcTan}\left(\frac{x\sqrt{c^2d-e}}{\sqrt{d+ex^2}}\right)}{ce^2\sqrt{c^2d-e}}-\frac{b\tanh^{-1}\left(\frac{\sqrt{e}\,\,x}{\sqrt{d+ex^2}}\right)}{ce^{3/2}}
$$

Antiderivative was successfully verified.

 $\lceil \text{In} \rceil$  Int $\lceil (x^3*(a + b*ArcTan[c*x]))/(d + e*x^2)^{(3/2)},x \rceil$ 

 $[Out]$  (d\*(a + b\*ArcTan $[c*x])$ )/(e^2\*Sqrt $[d + e*x^2]$ ) + (Sqrt $[d + e*x^2]*(a + b*Arc$  $Tan[c*x])$ )/e^2 - (b\*(2\*c^2\*d - e)\*ArcTan[(Sqrt[c^2\*d - e]\*x)/Sqrt[d + e\*x^2 ]])/(c\*Sqrt[c^2\*d - e]\*e^2) - (b\*ArcTanh[(Sqrt[e]\*x)/Sqrt[d + e\*x^2]])/(c\*e  $\hat{-(3/2)}$ 

#### Rule 12

Int $[(a_*)*(u_*)$ , x\_Symbol] :> Dist $[a, \text{Int}[u, x], x]$  /; FreeQ $[a, x]$  && !Match  $Q[u, (b_*)*(v_*) /; FreeQ[b, x]]$ 

#### Rule 45

 $Int[((a_{{}_{-}}) + (b_{{}_{-}})*(x_{{}_{-}}))^{\frown}(m_{{}_{-}})*((c_{{}_{-}}) + (d_{{}_{-}})*(x_{{}_{-}}))^{\frown}(n_{{}_{-}}), x_{{}_{-}}Symbol]$  :> Int [ExpandIntegrand[(a + b\*x)^m\*(c + d\*x)^n, x], x] /; FreeQ[{a, b, c, d, n}, x] && NeQ[b\*c - a\*d, 0] && IGtQ[m, 0] && ( !IntegerQ[n] || (EqQ[c, 0] && Le  $Q[7*m + 4*n + 4, 0])$  || LtQ $[9*m + 5*(n + 1), 0]$  || GtQ $[m + n + 2, 0])$ 

#### Rule 209

 $Int[((a_+) + (b_+) * (x_-)^2)^{-(-1)}, x_Symbo1]$  :>  $Simp[(1/(Rt[a, 2]*Rt[b, 2]))*A$  $rcTan[Rt[b, 2]*(x/Rt[a, 2])]$ , x] /;  $FreeQ[fa, b]$ , x] &&  $PosQ[a/b]$  &&  $(StQ[a])$  , 0] || GtQ[b, 0])

# Rule 212

Int $[(a) + (b).)*(x)^2)^{-(-1)}$ , x Symbol] :> Simp $[(1/(Rt[a, 2]*Rt[-b, 2]))*$ ArcTanh[Rt[-b, 2]\*(x/Rt[a, 2])], x] /; FreeQ[{a, b}, x] && NegQ[a/b] && (Gt Q[a, 0] || LtQ[b, 0])

# Rule 223

 $Int[1/Sqrt[(a]) + (b_*)*(x])^2], x_Symbol]$ : Subst $[Int[1/(1 - b*x^2), x],$  $x, x/Sqrt[a + b*x^2]$ ] /; FreeQ[{a, b}, x] && !GtQ[a, 0]

# Rule 272

 $Int[(x_{})^(m_-)*((a_-) + (b_-)*(x_-)^(n_-))^(p_-), x_Symbol]$  :> Dist $[1/n, Subst[$ Int[x^(Simplify[(m + 1)/n] - 1)\*(a + b\*x)^p, x], x, x^n], x] /; FreeQ[{a, b , m, n, p}, x] && IntegerQ[Simplify[ $(m + 1)/n$ ]]

# Rule 385

Int $[(a) + (b_-)*(x_-)^(n_-))^(p_-)/((c_-) + (d_-)*(x_-)^(n_-))$ , x Symbol] :> Su bst[Int[1/(c - (b\*c - a\*d)\*x^n), x], x, x/(a + b\*x^n)^(1/n)] /; FreeQ[{a, b , c, d}, x] && NeQ[b\*c - a\*d, 0] && EqQ[n\*p + 1, 0] && IntegerQ[n]

# Rule 537

Int $[(e_+) + (f_-)*(x_-)^(n_-))/(((a_-) + (b_-)*(x_-)^(n_-))*Sqrt[(c_-) + (d_-)*(x_-)^(n_+))$  $(\gamma(n))$ , x Symbol] :> Dist[f/b, Int[1/Sqrt[c + d\*x^n], x], x] + Dist[(b\*e - a\*f)/b, Int[1/( $(a + b*x^n)*Sqrt[c + d*x^n], x, x]$ , x] /; FreeQ[ $\{a, b, c, d\}$ , e, f, n}, x]

#### Rule 5096

Int $[(a_*) + ArcTan[(c_*)*(x_*)]((b_*))(*(f_*))*(x_*)^*(m_*)*(d_*) + (e_*)*(x_*)$  $(2)^{2}(q).$ , x Symbol] :> With[{u = IntHide[(f\*x)^m\*(d + e\*x^2)^q, x]}, Dis  $t[a + b*ArcTan[c*x], u, x] - Dist[bx, Int[SimplifyIntegrand[u/(1 + c^2*x^2)]$ ), x], x], x]] /; FreeQ[{a, b, c, d, e, f, m, q}, x] && ((IGtQ[q, 0] && !(  $[IntQ[(m-1)/2, 0]$  & &  $GtQ[m + 2*q + 3, 0])$  ||  $[IfQ[(m+1)/2, 0]$  &  $[1L]$  $tQ[q, 0]$  && GtQ[m + 2\*q + 3, 0])) || (ILtQ[(m + 2\*q + 1)/2, 0] && !ILtQ[(m  $-1)/2, 0]$ )

Rubi steps

∖

$$
\int \frac{x^3(a + b \tan^{-1}(cx))}{(d + ex^2)^{3/2}} dx = \frac{d(a + b \tan^{-1}(cx))}{e^2 \sqrt{d + ex^2}} + \frac{\sqrt{d + ex^2} (a + b \tan^{-1}(cx))}{e^2} - (bc) \int \frac{2d + ex^2}{e^2 (1 + c^2 x^2) \sqrt{d + dx^2}}
$$
  
\n
$$
= \frac{d(a + b \tan^{-1}(cx))}{e^2 \sqrt{d + ex^2}} + \frac{\sqrt{d + ex^2} (a + b \tan^{-1}(cx))}{e^2} - \frac{(bc) \int \frac{2d + ex^2}{(1 + c^2 x^2) \sqrt{d + ex^2}} e^2}{e^2}
$$
  
\n
$$
= \frac{d(a + b \tan^{-1}(cx))}{e^2 \sqrt{d + ex^2}} + \frac{\sqrt{d + ex^2} (a + b \tan^{-1}(cx))}{e^2} - \frac{b \int \frac{1}{\sqrt{d + ex^2}} dx}{ce} - \frac{(bc) \int \frac{1}{(1 + c^2 x^2) \sqrt{d + ex^2}} e^2}{ce}
$$
  
\n
$$
= \frac{d(a + b \tan^{-1}(cx))}{e^2 \sqrt{d + ex^2}} + \frac{\sqrt{d + ex^2} (a + b \tan^{-1}(cx))}{e^2} - \frac{b \text{Subst} \left( \int \frac{1}{1 - ex^2} dx, x, \frac{1}{\sqrt{d + ex^2}} dx}{ce}
$$
  
\n
$$
= \frac{d(a + b \tan^{-1}(cx))}{e^2 \sqrt{d + ex^2}} + \frac{\sqrt{d + ex^2} (a + b \tan^{-1}(cx))}{e^2} - \frac{bc(2d - \frac{e}{c^2}) \tan^{-1} \left( \frac{\sqrt{c^2 c}}{\sqrt{d - e}} dx \right)}{\sqrt{c^2 d - e}} = \frac{c^2 \sqrt{d + ex^2}}{e^2}
$$

**Mathematica [C]** Result contains complex when optimal does not. time  $= 0.45$ , size  $= 321$ , normalized size  $= 2.34$ 

 $\frac{2a(2d+ex^2)}{2a}$  $\frac{d^2b^2}{dx^2} + \frac{2b(2d+ex^2)\text{ArcTan}(cx)}{\sqrt{d+ex^2}} - \frac{1}{2}$ *ib* 2*c* <sup>2</sup>*d*−*e* ) 1 log  $\int \frac{4c^2e^2}{(1+ct+ex-1)\sqrt{c^2d-e}} \sqrt{d+ex^2}$  $\parallel$  -۱١  $\mathbf{L}$ *b c* <sup>2</sup>*d* − *e*  $\sqrt{2}$ 2*c*2*d*−*e* λı (−*i*+*cx*) ∖  $\Big\}$ *c* √ *c* <sup>2</sup>*d* − *e*  $+$  *ib* 2*c* <sup>2</sup>*d*−*e* ۱ log  $\int \frac{4c^2e^2}{(c d + e^2 + i \sqrt{c^2d - e^2} \sqrt{d + e^2 + e^2}}$  $\vert$  -۱١  $\mathbf{L}$ *b c* <sup>2</sup>*d* − *e*  $\sqrt{2}$ 2*c*2*d*−*e* λı (*i*+*cx*) ∖  $\frac{1}{2}$ *c* √ *c* <sup>2</sup>*d* − *e* −  $2b\sqrt{e} \log \left(e_x + \sqrt{e} \sqrt{d + e_x^2}\right)$ *c*  $2e^2$ 

Antiderivative was successfully verified.

```
[In] Integrate [(x^3*(a + b*ArcTan[c*x]))/(d + e*x^2)^{(3/2)},x]
```
 $[Out]$  ((2\*a\*(2\*d + e\*x<sup>^</sup>2))/Sqrt $[d + e*x^2]$  + (2\*b\*(2\*d + e\*x<sup>^</sup>2)\*ArcTan[c\*x])/Sqrt  $[d + e*x^2] - (I*b*(2*c^2*d - e)*Log[(4*c^2*e^2*((-I)*c*d + e*x - I*Sqrt[c^2]*c*)])$ 2\*d - e]\*Sqrt[d + e\*x^2]))/(b\*Sqrt[c^2\*d - e]\*(2\*c^2\*d - e)\*(-I + c\*x))])/(  $c*Sqrt[c^2*d - e]) + (I*b*(2*c^2*d - e)*Log[(4*c^2*e^2*(I*c*d + e*x + I*Sqr$  $t[c^2*d - e]*Sqrt[d + e*x^2]))/(b*Sqrt[c^2*d - e]*(2*c^2*d - e)*(I + c*x))]$ )/(c\*Sqrt[c^2\*d - e]) -  $(2*b*Sqrt[e]*Log[e*x + Sqrt[e]*Sqrt[d + e*x^2]])/c)$  $/(2*e^2)$ 

**Maple [F]** time  $= 0.14$ , size  $= 0$ , normalized size  $= 0.00$ 

$$
\int \frac{x^3(a+b\arctan{(cx)})}{\left(e\,x^2+d\right)^{\frac{3}{2}}} \, dx
$$

Verification of antiderivative is not currently implemented for this CAS.

[In]  $int(x^3*(a+b*arctan(c*x))/(e*x^2+d)^(3/2),x)$ 

 $[Out]$  int(x<sup>-3\*</sup>(a+b\*arctan(c\*x))/(e\*x<sup>-2+d)</sup><sup>-</sup>(3/2),x)

# **Maxima [F]**

time  $= 0.00$ , size  $= 0$ , normalized size  $= 0.00$ 

Failed to integrate

Verification of antiderivative is not currently implemented for this CAS.

[In] integrate(x^3\*(a+b\*arctan(c\*x))/(e\*x^2+d)^(3/2),x, algorithm="maxima")

[Out]  $(x^2*e^(-1)/sqrt(x^2*e + d) + 2*d*e^(-2)/sqrt(x^2*e + d))*a + 2*b*integrate$  $(1/2*x^3*arctan(c*x)/(x^2*e + d)^(3/2), x)$ 

**Fricas [B]** Leaf count of result is larger than twice the leaf count of optimal. 322 vs.  $2(123) = 246.$ time  $= 3.28$ , size  $= 681$ , normalized size  $= 4.97$ 

5. . . . -2 (*bc*2*d* <sup>2</sup> − *bx*<sup>2</sup>*e* <sup>2</sup> + (*bc*<sup>2</sup>*dx*<sup>2</sup> <sup>−</sup> *bd*)*e*)*<sup>e</sup>* 1 <sup>2</sup> log −2 *x* <sup>2</sup>*<sup>e</sup>* + 2 <sup>√</sup> <sup>2</sup>*e* + *d xe* 1 <sup>2</sup><sup>−</sup> *<sup>d</sup>* + (2 *bc*<sup>2</sup>*<sup>d</sup>* <sup>2</sup> − *bx*<sup>2</sup>*e* <sup>2</sup> + (2 *bc*<sup>2</sup>*dx*<sup>2</sup> <sup>−</sup> *bd*)*e*)<sup>√</sup> −*c* <sup>2</sup>*<sup>d</sup>* <sup>+</sup> *<sup>e</sup>* log <sup>3</sup>*e*−*dx*<sup>√</sup> −*c* <sup>2</sup>*<sup>d</sup>* <sup>+</sup> *<sup>e</sup>* <sup>√</sup> *x* <sup>2</sup>*e* + *d* <sup>+</sup>*<sup>d</sup>* <sup>2</sup>*dx*4−*dx*2*e* <sup>2</sup>*x*2+1 + 4 (2 *ac*<sup>3</sup>*<sup>d</sup>* <sup>2</sup> + (2 *bc*<sup>3</sup>*<sup>d</sup>* <sup>2</sup> − *bcx*<sup>2</sup>*e* <sup>2</sup> + (*bc*<sup>3</sup>*dx*<sup>2</sup> <sup>−</sup> <sup>2</sup> *bcd*)*e*) arctan (*cx*) + (*ac*<sup>3</sup>*dx*<sup>2</sup> <sup>−</sup> <sup>2</sup> *acd*)*e*)<sup>√</sup> <sup>2</sup>*e* + *d* 4 (*c* <sup>2</sup> − *cx*<sup>2</sup>*e* 4 + (*c* <sup>3</sup>*dx*<sup>2</sup> − *cd*)*e* <sup>3</sup>) *,* <sup>2</sup> − *bx*<sup>2</sup>*e* <sup>2</sup> + (*bc*<sup>2</sup>*dx*<sup>2</sup> <sup>−</sup> *bd*)*e*)*<sup>e</sup>* 1 <sup>2</sup> log −2 *x* <sup>2</sup>*<sup>e</sup>* + 2 <sup>√</sup> <sup>2</sup>*e* + *d xe* 1 <sup>2</sup>− *d* − (2 *bc*<sup>2</sup>*d* <sup>2</sup> − *bx*<sup>2</sup>*e* <sup>2</sup> + (2 *bc*<sup>2</sup>*dx*<sup>2</sup> <sup>−</sup> *bd*)*e*)<sup>√</sup> <sup>2</sup>*<sup>d</sup>* <sup>−</sup> *<sup>e</sup>* arctan <sup>√</sup> *c* <sup>2</sup>*<sup>d</sup>* <sup>−</sup> *<sup>e</sup>* <sup>√</sup> *x* <sup>2</sup>*e* + *d* 2 (*c* <sup>2</sup>*dx*3−*dx*)*e*) + 2 (2 *ac*<sup>3</sup>*<sup>d</sup>* <sup>2</sup> + (2 *bc*<sup>3</sup>*<sup>d</sup>* <sup>2</sup> − *bcx*<sup>2</sup>*e* <sup>2</sup> + (*bc*<sup>3</sup>*dx*<sup>2</sup> <sup>−</sup> <sup>2</sup> *bcd*)*e*) arctan (*cx*) + (*ac*<sup>3</sup>*dx*<sup>2</sup> <sup>−</sup> <sup>2</sup> *acd*)*e*)<sup>√</sup> <sup>2</sup>*e* + *d* 2 (*c* 4 + (*c* <sup>3</sup>*dx*<sup>2</sup> − *cd*)*e* <sup>3</sup>)

Verification of antiderivative is not currently implemented for this CAS.

```
[In] integrate(x^3*(a+b*arctan(c*x))/(e*x^2+d)^(3/2),x, algorithm="fricas")
```
 $[Out]$   $[1/4*(2*(b*c^2*d^2 - b*x^2*e^2 + (b*c^2*d*x^2 - b*d)*e)*e^*(1/2)*log(-2*x^2)*$ e + 2\*sqrt(x^2\*e + d)\*x\*e^(1/2) - d) + (2\*b\*c^2\*d^2 - b\*x^2\*e^2 + (2\*b\*c^2\*  $d*x^2$  - b\*d)\*e)\*sqrt(-c^2\*d + e)\*log((c^4\*d^2\*x^4 - 6\*c^2\*d^2\*x^2 + 8\*x^4\*e ^2 - 4\*(c^2\*d\*x^3 - 2\*x^3\*e - d\*x)\*sqrt(-c^2\*d + e)\*sqrt(x^2\*e + d) + d^2 - $8*(c^2*d*x^4 - d*x^2)*e)/(c^4*x^4 + 2*c^2*x^2 + 1) + 4*(2*axc^3*d^2 - axc)$ \*x^2\*e^2 + (2\*b\*c^3\*d^2 - b\*c\*x^2\*e^2 + (b\*c^3\*d\*x^2 - 2\*b\*c\*d)\*e)\*arctan(c \*x) + (a\*c^3\*d\*x^2 - 2\*a\*c\*d)\*e)\*sqrt(x^2\*e + d))/(c^3\*d^2\*e^2 - c\*x^2\*e^4 +  $(c^3*d*x^2 - c*d)*e^3)$ , 1/2\*( $(b*c^2*d^2 - b*x^2*e^2 + (b*c^2*d*x^2 - b*d)$ \*e)\*e^(1/2)\*log(-2\*x^2\*e + 2\*sqrt(x^2\*e + d)\*x\*e^(1/2) - d) - (2\*b\*c^2\*d^2 - b\*x^2\*e^2 +  $(2*b*c^2*d*x^2 - b*d)*e)*sqrt(c^2*d - e)*arctan(1/2*(c^2*d*x^2$ 2 - 2\*x^2\*e - d)\*sqrt(c^2\*d - e)\*sqrt(x^2\*e + d)/(c^2\*d^2\*x - x^3\*e^2 + (c^  $2*d*x^3 - d*x)*e)$  +  $2*(2*a*c^3*d^2 - a*c*x^2*e^2 + (2*b*c^3*d^2 - bkcx*x^2)*e^2)$  $e^2$  + (b\*c<sup> $\gamma$ </sup>3\*d\*x<sup> $\gamma$ </sup> - 2\*b\*c\*d)\*e)\*arctan(c\*x) + (a\*c<sup> $\gamma$ </sup>3\*d\*x $\gamma$ 2 - 2\*a\*c\*d)\*e)\*s qrt(x^2\*e + d))/(c^3\*d^2\*e^2 - c\*x^2\*e^4 + (c^3\*d\*x^2 - c\*d)\*e^3)]

**Sympy [F]** time  $= 0.00$ , size  $= 0$ , normalized size  $= 0.00$ 

$$
\int \frac{x^3(a+b \operatorname{atan}\left(cx\right))}{\left(d+ex^2\right)^{\frac{3}{2}}} \, dx
$$

Verification of antiderivative is not currently implemented for this CAS.

[In]  $integrate(x**3*(a+b*atan(c*x))/(e*x**2+d)**(3/2),x)$ 

[Out] Integral(x\*\*3\*(a + b\*atan(c\*x))/(d + e\*x\*\*2)\*\*(3/2), x) **Giac [F]** time  $= 0.00$ , size  $= 0$ , normalized size  $= 0.00$ 

could not integrate

Verification of antiderivative is not currently implemented for this CAS.

[In] integrate( $x^3*(a+b*arctan(c*x))/(e*x^2+d)^{(3/2)},x$ , algorithm="giac") [Out] sage0\*x

**Mupad [F]** time  $= 0.00$ , size  $= -1$ , normalized size  $= -0.01$ 

$$
\int \frac{x^3 (a + b \operatorname{atan}(c x))}{(e x^2 + d)^{3/2}} dx
$$

Verification of antiderivative is not currently implemented for this CAS.

[In]  $int((x^3*(a + b*atan(c*x)))/(d + e*x^2)^(3/2),x)$ [Out]  $int((x^3*(a + b*atan(c*x)))/(d + e*x^2)^{(3/2)}, x)$ 

**3.1210** 
$$
\int \frac{x^2(a+b\mathbf{ArcTan}(cx))}{(d+ex^2)^{3/2}} dx
$$

**Optimal**. Leaf size=69

$$
-\frac{ax}{e\sqrt{d+ex^2}}+\frac{a\tanh^{-1}\left(\frac{\sqrt{e}\ x}{\sqrt{d+ex^2}}\right)}{e^{3/2}}+b\mathrm{Int}\Bigg(\frac{x^2\mathrm{ArcTan}(cx)}{\left(d+ex^2\right)^{3/2}},x\Bigg)
$$

[Out] a\*arctanh(x\*e^(1/2)/(e\*x^2+d)^(1/2))/e^(3/2)-a\*x/e/(e\*x^2+d)^(1/2)+b\*Uninte  $graph(c^*2*arctan(c*x)/(e*x^2+d)^(3/2),x)$ 

# **Rubi [A]**

time  $= 0.12$ , antiderivative size  $= 0$ , normalized size of antiderivative  $= 0.00$ , number of steps used = 0, number of rules used = 0, integrand size = 0,  $\frac{\text{number of rules}}{\text{integral size}} = 0.000$ , Rules used  $= \{\}$ 

$$
\int \frac{x^2(a+b{\rm ArcTan}(cx))}{\left( d+ex^2 \right)^{3/2}}\, dx
$$

Verification is not applicable to the result.

[In] Int $[(x^2*(a + b*ArcTan[c*x]))/(d + e*x^2)^{(3/2)},x]$  $[Out] -((a*x)/(e*Sqrt[d + e*x^2])) + (a*ArcTanh[(Sqrt[e]*x)/Sqrt[d + e*x^2]])/e^c$  $3/2$ ) + b\*Defer[Int][(x^2\*ArcTan[c\*x])/(d + e\*x^2)^(3/2), x] Rubi steps

$$
\int \frac{x^2(a + b \tan^{-1}(cx))}{(d + ex^2)^{3/2}} dx = a \int \frac{x^2}{(d + ex^2)^{3/2}} dx + b \int \frac{x^2 \tan^{-1}(cx)}{(d + ex^2)^{3/2}} dx
$$
  

$$
= -\frac{ax}{e\sqrt{d + ex^2}} + b \int \frac{x^2 \tan^{-1}(cx)}{(d + ex^2)^{3/2}} dx + \frac{a \int \frac{1}{\sqrt{d + ex^2}} dx}{e}
$$
  

$$
= -\frac{ax}{e\sqrt{d + ex^2}} + b \int \frac{x^2 \tan^{-1}(cx)}{(d + ex^2)^{3/2}} dx + \frac{a \text{Subst}\left(\int \frac{1}{1 - ex^2} dx, x, \frac{x}{\sqrt{d + ex^2}}\right)}{e}
$$
  

$$
= -\frac{ax}{e\sqrt{d + ex^2}} + \frac{a \tanh^{-1}\left(\frac{\sqrt{e}x}{\sqrt{d + ex^2}}\right)}{e^{3/2}} + b \int \frac{x^2 \tan^{-1}(cx)}{(d + ex^2)^{3/2}} dx
$$

**Mathematica [A]** time  $= 16.51$ , size  $= 0$ , normalized size  $= 0.00$ 

$$
\int \frac{x^2(a + b \text{ArcTan}(cx))}{(d + cx^2)^{3/2}} dx
$$

Verification is not applicable to the result.

[In] Integrate  $[(x^2*(a + b*ArcTan[c*x]))/(d + e*x^2)^{(3/2)},x]$ 

[Out] Integrate[(x^2\*(a + b\*ArcTan[c\*x]))/(d + e\*x^2)^(3/2), x]

**Maple [A]**

time  $= 0.13$ , size  $= 0$ , normalized size  $= 0.00$ 

$$
\int \frac{x^2(a + b \arctan{(cx)})}{(e x^2 + d)^{\frac{3}{2}}} dx
$$

Verification of antiderivative is not currently implemented for this CAS.

[In]  $int(x^2*(a+b*arctan(c*x))/(e*x^2+d)^(3/2),x)$  $[0ut]$  int(x<sup>2</sup>\*(a+b\*arctan(c\*x))/(e\*x<sup>2+d)</sup><sup>(3/2)</sup>,x) **Maxima [F(-2)]** time  $= 0.00$ , size  $= 0$ , normalized size  $= 0.00$ 

Exception raised: ValueError

Verification of antiderivative is not currently implemented for this CAS.

```
[In] integrate(x^2*(a+b*arctan(c*x))/(e*x^2+d)^{(3/2)},x, algorithm="maxima")
```
[Out] Exception raised: ValueError >> Computation failed since Maxima requested a dditional constraints; using the 'assume' command before evaluation \*may\* h elp (example of legal syntax is 'assume(c^2\*d-%e>0)', see 'assume?' for mor e detai

**Fricas [A]** time  $= 0.00$ , size  $= 0$ , normalized size  $= 0.00$ 

could not integrate

Verification of antiderivative is not currently implemented for this CAS.

```
[In] integrate(x^2*(a+b*arctan(c*x))/(e*x^2+d)^(3/2),x, algorithm="fricas")
```
[Out] integral((b\*x^2\*arctan(c\*x) + a\*x^2)\*sqrt(x^2\*e + d)/(x^4\*e^2 + 2\*d\*x^2\*e +  $d^2$ ), x)

**Sympy [A]** time  $= 0.00$ , size  $= 0$ , normalized size  $= 0.00$ 

$$
\int \frac{x^2(a + b \operatorname{atan}(cx))}{(d + cx^2)^{\frac{3}{2}}} dx
$$

Verification of antiderivative is not currently implemented for this CAS.

[In] integrate(x\*\*2\*(a+b\*atan(c\*x))/(e\*x\*\*2+d)\*\*(3/2),x) [Out] Integral(x\*\*2\*(a + b\*atan(c\*x))/(d + e\*x\*\*2)\*\*(3/2), x) **Giac [A]** time  $= 0.00$ , size  $= 0$ , normalized size  $= 0.00$ 

could not integrate

Verification of antiderivative is not currently implemented for this CAS.

[In] integrate( $x^2*(a+b*arctan(c*x))/(e*x^2+d)^{(3/2)},x$ , algorithm="giac") [Out] sage0\*x **Mupad [A]**

 $\overline{\text{time} = 0.00}$ , size = -1, normalized size = -0.01

$$
\int \frac{x^2\,(a+b\,\mathrm{atan}(c\,x))}{\left(e\,x^2+d\right)^{3/2}}\,dx
$$

Verification of antiderivative is not currently implemented for this CAS.

[In]  $int((x^2*(a + b*atan(c*x)))/(d + e*x^2)^(3/2),x)$ [Out]  $int((x^2*(a + b*atan(c*x)))/(d + e*x^2)^{}(3/2), x)$ 

$$
\textbf{3.1211} \qquad \int \frac{x(a+b\mathbf{ArcTan(cx))}}{(d+ex^2)^{3/2}}\,dx
$$

**Optimal**. Leaf size=71

$$
-\frac{a+b\text{ArcTan}(cx)}{e\sqrt{d+ex^2}}+\frac{bc\text{ArcTan}\left(\frac{\sqrt{c^2d-e}}{\sqrt{d+ex^2}}\right)}{\sqrt{c^2d-e}}\\e
$$

[Out] b\*c\*arctan(x\*(c^2\*d-e)^(1/2)/(e\*x^2+d)^(1/2))/e/(c^2\*d-e)^(1/2)+(-a-b\*arcta  $n(c*x)/(e/(e*x^2+d)^(1/2))$ 

#### **Rubi [A]**

time  $= 0.05$ , antiderivative size  $= 71$ , normalized size of antiderivative  $= 1.00$ , number of steps used = 3, number of rules used = 3, integrand size = 21,  $\frac{\text{number of rules}}{\text{integrand size}} = 0.143$ , Rules used  $= \{5094, 385, 209\}$ 

$$
\frac{bc\text{ArcTan}\left(\frac{x\sqrt{c^2d-e}}{\sqrt{d+ex^2}}\right)}{e\sqrt{c^2d-e}} - \frac{a+b\text{ArcTan}(cx)}{e\sqrt{d+ex^2}}
$$

Antiderivative was successfully verified.

[In] Int $[(x*(a + b*Arctan[c*x]))/(d + e*x^2)^{(3/2)},x]$ 

 $[Out] -((a + b*ArcTan[c*x])/(e*Sqrt[d + e*x^2])) + (b*c*ArcTan[(Sqrt[c^2*d - e]*x$  $)/$ Sqrt[d + e\*x^2]])/(Sqrt[c^2\*d - e]\*e)

Rule 209

 $Int[((a_+) + (b_-)*(x_-)^2)^(-1), x_Symb01]$  :>  $Simp[(1/(Rt[a, 2]*Rt[b, 2]))*A$  $rcTan[Rt[b, 2]*(x/Rt[a, 2])]$ , x] /;  $FreQ[fa, b]$ , x] &&  $PosQ[a/b]$  &&  $(GtQ[a])$ , 0] || GtQ[b, 0])

#### Rule 385

 $Int[((a_+) + (b_+) * (x_-)^{n}(n_-))^n(p_-)/((c_+) + (d_+) * (x_-)^{n}(n_-)), x_Symbol]$  :> Su bst[Int[1/(c - (b\*c - a\*d)\*x^n), x], x, x/(a + b\*x^n)^(1/n)] /; FreeQ[{a, b , c, d}, x] && NeQ[b\*c - a\*d, 0] && EqQ[n\*p + 1, 0] && IntegerQ[n]

Rule 5094

```
Int[(a_{-}) + ArcTan[(c_{-})*(x_{-})]*(b_{-}))*(x_{-})*(d_{-}) + (e_{-})*(x_{-})^2^(q_{-}), xSymbol] :> Simp[(d + e*x^2)^(q + 1)*((a + b*ArcTan[c*x])/(2*e*(q + 1))), x
] - Dist[b*(c/(2*e*(q + 1))), Int[(d + e*x^2)^(q + 1)/(1 + c^2*x^2), x], x]
 /; FreeQ[\{a, b, c, d, e, q\}, x] && NeQ[q, -1]
```

$$
\int \frac{x(a + b \tan^{-1}(cx))}{(d + ex^2)^{3/2}} dx = -\frac{a + b \tan^{-1}(cx)}{e\sqrt{d + ex^2}} + \frac{(bc) \int \frac{1}{(1 + c^2 x^2)\sqrt{d + ex^2}} dx}{e}
$$

$$
= -\frac{a + b \tan^{-1}(cx)}{e\sqrt{d + ex^2}} + \frac{(bc) \text{Subst} \left( \int \frac{1}{1 - (-c^2 d + e)x^2} dx, x, \frac{x}{\sqrt{d + ex^2}} \right)}{e}
$$

$$
= -\frac{a + b \tan^{-1}(cx)}{e\sqrt{d + ex^2}} + \frac{bc \tan^{-1}\left(\frac{\sqrt{c^2 d - e}}{\sqrt{d + ex^2}}x\right)}{\sqrt{c^2 d - e}}.
$$

**Mathematica [C]** Result contains complex when optimal does not. time  $= 0.26$ , size  $= 210$ , normalized size  $= 2.96$ 

$$
-\frac{\frac{2a}{\sqrt{d+ex^2}}+\frac{2b\text{ArcTan}(cx)}{\sqrt{d+ex^2}}+\frac{1}{\sqrt{d+ex^2}}}{\sqrt{c^2d-e}}+\frac{2b\text{ArcTan}(cx)}{\sqrt{c^2d-e}}+\frac{1}{\sqrt{c^2d-e}}+\frac{1}{\sqrt{c^2d-e}}-\frac{1}{\sqrt{c^2d-e}}-\frac
$$

Antiderivative was successfully verified.

[In] Integrate  $[(x*(a + b*ArcTan[c*x]))/(d + e*x^2)^{(3/2)},x]$ 

 $[Out] -1/2*((2*a)/Sqrt[d + e*x^2] + (2*b*ArcTan[c*x])/Sqrt[d + e*x^2] + (I*b*c*Lo$ g[((-4\*I)\*e\*(c\*d - I\*e\*x + Sqrt[c^2\*d - e]\*Sqrt[d + e\*x^2]))/(b\*Sqrt[c^2\*d - e]\*(I + c\*x))])/Sqrt[c^2\*d - e] - (I\*b\*c\*Log[((4\*I)\*e\*(c\*d + I\*e\*x + Sqrt  $[c^2*d - e]*Sqrt[d + e*x^2]))/(b*Sqrt[c^2*d - e]*(-I + c*x))]/Sqrt[c^2*d$ e])/e

**Maple [F]** time  $= 0.13$ , size  $= 0$ , normalized size  $= 0.00$ 

$$
\int \frac{x(a + b \arctan (cx))}{(e\,x^2 + d)^{\frac{3}{2}}} \, dx
$$

Verification of antiderivative is not currently implemented for this CAS.

[In]  $int(x*(a+b*arctan(c*x))/(e*x^2+d)^(3/2),x)$ [Out]  $int(x*(a+b*arctan(c*x))/(e*x^2+d)^{(3/2)},x)$ **Maxima [F(-2)]** time  $= 0.00$ , size  $= 0$ , normalized size  $= 0.00$ 

Exception raised: ValueError

Verification of antiderivative is not currently implemented for this CAS.

[In] integrate( $x*(a+b*arctan(c*x))/(e*x^2+d)^(3/2)$ , x, algorithm="maxima")

[Out] Exception raised: ValueError >> Computation failed since Maxima requested a dditional constraints; using the 'assume' command before evaluation \*may\* h elp (example of legal syntax is 'assume(c^2\*d-%e>0)', see 'assume?' for mor e detai

**Fricas [B]** Leaf count of result is larger than twice the leaf count of optimal. 182 vs.  $2(65) = 130.$ 

```
time = 2.39, size = 401, normalized size = 5.65
```

```
\Bigg[-\frac{(bc)}{-}(bcx^2e+bcd)\sqrt{-c^2d+e}\log\left(\frac{c^2e^3-4c^2e^2+8\,e^2c^2-(c^2d^2-2\,e^2c^2+8)}{c^2+2\,e^2c^2+e^2)}-\frac{c^2d+e\,\sqrt{x^2e+d}\,d^2+8\,e^2c^2d^2+e^2c^2d^2+e^2c^2d^2+e^2c^2d^2+e^2c^2d^2+e^2c^2d^2+e^2c^2d^2+e^2c^2d^2+e^2c^2d^2+e^2c^2d^2+e^2c^2dL
                                                                                                                                                                                                                                                                      I.
                                                                                                                                                                                                                                                                      i.
```
Verification of antiderivative is not currently implemented for this CAS.

```
[In] integrate(x*(a+b*arctan(c*x))/(e*x^2+d)^(3/2),x, algorithm="fricas")
[Out] [-1/4*(-b*c*x^2*e + b*c*d)*sqrt(-c^2*d + e)*log((c^4*d^2*x^4 - 6*c^2*d^2*x^2))2 + 8*x^4*e^2 - 4*(c^2*d*x^3 - 2*x^3*e - d*x)*sqrt(-c^2*d + e)*sqrt(x^2*e +d) + d<sup>2</sup> - 8*(c<sup>2</sup>*d*x<sup>2</sup> - d*x<sup>2</sup>)*e)/(c<sup>2</sup>*x<sup>2</sup> + 2*c<sup>2</sup>*x<sup>2</sup> + 1)) + 4*(a*c<sup>2</sup>2*
d + (b*c<sup>2*d</sup> - b*e)*arctan(c*x) - a*e)*sqrt(x<sup>2*e</sup> + d))/(c<sup>2*d</sup><sup>2</sup>*e - x<sup>2*e</sup>
3 + (c^2*d*x^2 - d)*e^2), 1/2*((b*c*x^2*e + b*c*d)*sqrt(c^2*d - e)*arctan(1/2*(-2*d*x^2 - 2*x^2*e - d)*sqrt(c^2*d - e)*sqrt(x^2*e + d)/(c^2*d^2*x - x
```

```
\hat{}3*e^2 + (c^2*d*x^3 - d*x)*e)) - 2*(a*c^2*d + (b*c^2*d - b*e)*arctan(c*x) -
 a*e)*sqrt(x^2*e + d)/(c^2*d^2*e - x^2*e^3 + (c^2*d*x^2 - d)*e^2)]
```
**Sympy [F]** time  $= 0.00$ , size  $= 0$ , normalized size  $= 0.00$ 

$$
\int \frac{x(a + b \operatorname{atan}\left(cx\right))}{\left(d + ex^2\right)^{\frac{3}{2}}} dx
$$

Verification of antiderivative is not currently implemented for this CAS.

```
[In] integrate(x*(a+b*atan(c*x))/(e*x**2+d)**(3/2),x)
[Out] Integral(x*(a + b*atan(c*x))/(d + e*x**2)**(3/2), x)Giac [F]
time = 0.00, size = 0, normalized size = 0.00
```
could not integrate

Verification of antiderivative is not currently implemented for this CAS.

```
[In] integrate(x*(a+b*arctan(c*x))/(e*x^2+d)^{(3/2)},x, algorithm="giac")
```
L

5340

[Out] sage0\*x

**Mupad [F]**  $time = 0.00$ , size = -1, normalized size = -0.01

$$
\int \frac{x\,(a+b\,\mathrm{atan}(c\,x))}{\left(e\,x^2+d\right)^{3/2}}\,dx
$$

Verification of antiderivative is not currently implemented for this CAS.

```
[In] int((x*(a + b*atan(c*x)))/(d + e*x^2)^(3/2),x)[Out] int((x*(a + b*atan(c*x)))/(d + e*x^2)^{}(3/2), x)
```
# $\int \frac{a+b\mathbf{ArcTan}(cx)}{(b-a)^{3/2}}$  $\frac{d\mathbf{A}\mathbf{I}\mathbf{C}\mathbf{I}\mathbf{d}\mathbf{H}(cx)}{(d+ex^2)^{3/2}}dx$

**Optimal**. Leaf size=70

$$
\frac{x(a + b \text{ArcTan}(cx))}{d\sqrt{d + ex^2}} + \frac{b \tanh^{-1}\left(\frac{c\sqrt{d + ex^2}}{\sqrt{c^2d - e}}\right)}{d\sqrt{c^2d - e}}
$$

 $[Out]$  b\*arctanh(c\*(e\*x^2+d)^(1/2)/(c^2\*d-e)^(1/2))/d/(c^2\*d-e)^(1/2)+x\*(a+b\*arcta  $n(c*x)/(d/(e*x^2+d)^(1/2))$ 

#### **Rubi [A]**

time  $= 0.05$ , antiderivative size  $= 70$ , normalized size of antiderivative  $= 1.00$ , number of steps used = 5, number of rules used = 6, integrand size = 20,  $\frac{\text{number of rules}}{\text{integral size}}$  = 0.300, Rules used =  $\{197, 5032, 12, 455, 65, 214\}$ 

$$
\frac{x(a + b\text{ArcTan}(cx))}{d\sqrt{d + ex^2}} + \frac{b\tanh^{-1}\left(\frac{c\sqrt{d + ex^2}}{\sqrt{c^2d - e}}\right)}{d\sqrt{c^2d - e}}
$$

Antiderivative was successfully verified.

[In] Int  $[(a + b*ArcTan[c*x])/(d + e*x^2)^(3/2),x]$ 

 $[Out]$  (x\*(a + b\*ArcTan $[c*x]$ ))/(d\*Sqrt $[d + e*x^2]$ ) + (b\*ArcTanh $[(c*Sqrt[d + e*x^2)]$ )/Sqrt[c^2\*d - e]])/(d\*Sqrt[c^2\*d - e])

Rule 12

Int $[(a)*(u), xSymbol]$  :> Dist $[a, Int[u, x], x]$  /; FreeQ $[a, x]$  && !Match  $Q[u, (b) * (v) /; FreeQ[b, x]]$ 

#### Rule 65

Int[((a) + (b) \\*(x))^(m )\*((c) + (d) \\*(x))^(n), x Symbol] :> With[  ${p = Denominator[m]}$ ,  $Dist[p/b, Subst[Int[x^{(p*(m + 1) - 1)*(c - a*(d/b) +$  $d*(x^p(b))^n, x, x \in (a + b*x)^(1/p), x]$ , FreeQ[{a, b, c, d}, x] && NeQ [b\*c - a\*d, 0] && LtQ[-1, m, 0] && LeQ[-1, n, 0] && LeQ[Denominator[n], Den ominator[m]] && IntLinearQ[a, b, c, d, m, n, x]

#### Rule 197

 $Int[((a_+) + (b_+) * (x_-)^{n})^{n-1}(p_-, x_Symbo)]$  :> Simp[x\*((a + b\*x^n)^(p + 1)  $(a)$ , x] /; FreeQ[{a, b, n, p}, x] && EqQ[1/n + p + 1, 0]

#### Rule 214

Int $[(a_+) + (b_-)*(x_-)^2)^{-(-1)}$ , x\_Symbol] :> Simp $[(Rt[-a/b, 2]/a)*ArcTanh[x$ /Rt[-a/b, 2]], x] /; FreeQ[{a, b}, x] && NegQ[a/b]

#### Rule 455

Int $[(x_-)\hat{m}_.)*(a_-) + (b_-)*(x_-)\hat{m}_).*(p_-.)*(c_-) + (d_-)*(x_-)\hat{m}_).*(q_-.)$ ), x\_Symbol] :> Dist[1/n, Subst[Int[(a + b\*x)^p\*(c + d\*x)^q, x], x, x^n], x ] /; FreeQ[{a, b, c, d, m, n, p, q}, x] && NeQ[b\*c - a\*d, 0] && EqQ[m - n + 1, 0]

#### Rule 5032

Int $[(a_*) + ArcTan[(c_*)*(x_*)](b_*)*(d_*) + (e_*)*(x_*)^2((d_*), x_Symb_*)$ ol] :> With[ $\{u = IntHide[(d + e*x^2)^q, x]\}$ , Dist[a + b\*ArcTan[c\*x], u, x] - Dist[b\*c, Int[u/(1 + c<sup> $2$ \*x<sup> $2$ </sup>), x], x]] /; FreeQ[{a, b, c, d, e}, x] && (I</sup>  $ntegerQ[q]$  ||  $ItQ[q + 1/2, 0])$ 

Rubi steps

$$
\int \frac{a + b \tan^{-1}(cx)}{(d + ex^2)^{3/2}} dx = \frac{x(a + b \tan^{-1}(cx))}{d\sqrt{d + ex^2}} - (bc) \int \frac{x}{d(1 + c^2x^2)\sqrt{d + ex^2}} dx
$$
  
\n
$$
= \frac{x(a + b \tan^{-1}(cx))}{d\sqrt{d + ex^2}} - \frac{(bc) \int \frac{x}{(1 + c^2x^2)\sqrt{d + ex^2}} dx}{d}
$$
  
\n
$$
= \frac{x(a + b \tan^{-1}(cx))}{d\sqrt{d + ex^2}} - \frac{(bc) \text{Subst} \left(\int \frac{1}{(1 + c^2x)\sqrt{d + ex}} dx, x, x^2\right)}{2d}
$$
  
\n
$$
= \frac{x(a + b \tan^{-1}(cx))}{d\sqrt{d + ex^2}} - \frac{(bc) \text{Subst} \left(\int \frac{1}{1 - c^2x^2 + c^2x^2} dx, x, \sqrt{d + ex^2} dx\right)}{de}
$$
  
\n
$$
= \frac{x(a + b \tan^{-1}(cx))}{d\sqrt{d + ex^2}} + \frac{b \tanh^{-1}\left(\frac{c\sqrt{d + ex^2}}{\sqrt{c^2d - e}}\right)}{d\sqrt{c^2d - e}}
$$

**Mathematica [C]** Result contains complex when optimal does not. time  $= 0.19$ , size  $= 202$ , normalized size  $= 2.89$ 

$$
\frac{\frac{2ax}{\sqrt{d+ex^2}}+\frac{2bx\text{ArcTan}(cx)}{\sqrt{d+ex^2}}+\frac{1}{\sqrt{d+ex^2}}}{\sqrt{c^2d-e}}+\frac{\frac{4cd\left(cd+iex+\sqrt{c^2d-e}\sqrt{d+ex^2}\right)}{\sqrt{c^2d-e}}}{\sqrt{c^2d-e}}+\frac{2bdx\text{ArcTan}(cx)}{\sqrt{c^2d-e}}+\frac{2bdx\text{ArcTan}(cx)}{\sqrt{c^2d-e}}}{\sqrt{c^2d-e}}
$$

 $\mathbb{L}$ 

Antiderivative was successfully verified.

[In] Integrate[(a + b\*ArcTan[c\*x])/(d + e\*x^2)^(3/2),x]

 $[Out]$  ((2\*a\*x)/Sqrt $[d + e*x^2] + (2*b*x*ArcTan[c*x])/Sqrt[d + e*x^2] + (b*Log[(-4)$ \*c\*d\*(c\*d - I\*e\*x + Sqrt[c^2\*d - e]\*Sqrt[d + e\*x^2]))/(b\*Sqrt[c^2\*d - e]\*(I + c\*x))])/Sqrt[c^2\*d - e] + (b\*Log[(-4\*c\*d\*(c\*d + I\*e\*x + Sqrt[c^2\*d - e]\* Sqrt[d + e\*x^2]))/(b\*Sqrt[c^2\*d - e]\*(-I + c\*x))])/Sqrt[c^2\*d - e])/(2\*d)

**Maple [F]** time  $= 0.89$ , size  $= 0$ , normalized size  $= 0.00$ 

$$
\int \frac{a + b \arctan (cx)}{(ex^2 + d)^{\frac{3}{2}}} dx
$$

Verification of antiderivative is not currently implemented for this CAS.

[In]  $int((a+b*arctan(c*x))/(e*x^2+d)^(3/2),x)$ [Out]  $int((a+b*arctan(c*x))/(e*x^2+d)^(3/2),x)$ **Maxima [F(-2)]** time  $= 0.00$ , size  $= 0$ , normalized size  $= 0.00$ 

Exception raised: ValueError

Verification of antiderivative is not currently implemented for this CAS.

[In] integrate( $(a+b*arctan(c*x))/(e*x^2+d)^(3/2)$ ,x, algorithm="maxima")

[Out] Exception raised: ValueError >> Computation failed since Maxima requested a dditional constraints; using the 'assume' command before evaluation \*may\* h elp (example of legal syntax is 'assume(c^2\*d-%e>0)', see 'assume?' for mor e detai

**Fricas [B]** Leaf count of result is larger than twice the leaf count of optimal. 185 vs.  $2(66) = 132.$ 

time  $= 2.62$ , size  $= 409$ , normalized size  $= 5.84$ 

fл.  $\overline{\phantom{a}}$ IT.  $\mathbf{L}$  $(bx^2e + bd)\sqrt{c^2d}$ *c* <sup>2</sup>*d* − *e* log (<sup>8 c<sup>4</sup>d</sub>)</sup> 8 *c* <sup>4</sup>*d*  $^{2}+4(2c^{3}$  d <sup>3</sup>*d*+ *c* <sup>3</sup>*x* <sup>2</sup>−*c*  $\sqrt{c^2}$ *c* <sup>2</sup>*<sup>d</sup>* <sup>−</sup> *<sup>e</sup>*<sup>√</sup>  $x^2e$  $^{2}e + d + c^{4}$ *c* <sup>4</sup>*x* <sup>4</sup>−6 *c* <sup>2</sup>*x*  $2+1)e^{2}$  $2+8(c<sup>4</sup>)$ *c* <sup>4</sup>*dx*2−*c*  $\frac{z+d}{\epsilon^2+1} \frac{z+c^4+e^2c^2+1) c^2+8(c^4a^2-c^2b^2}{4c^2a^2+1}+2\left(ac^2dx-ax+(bc^2dx-bxe)\arctan(cx)\right)\sqrt{x^2e+d}\nonumber\\ -\left(abc^2+bd\right)\sqrt{-c^2d+e}\arctan\left(-\frac{(2c^2+(c^2c^2-1))\sqrt{-c^2d+e}\sqrt{x^2e+d}}{2(c^2d^2+2c^2+1)(c^2d^2+e^2)}+2\left(ac^2dx-bxe\right)\arctan(cx)\right)\sqrt{x^2e+d}\nonumber\\ -\left(abc^2+$ <sup>4</sup>*x*4+2 *c* 4 (*c* <sup>2</sup>*d*  $3 - dx^2 e^2 \frac{1}{2} + (c^2d)$  $2d^2x^2$ <sup>2</sup>*x*  $(a^2-d^2)\epsilon$ 

Verification of antiderivative is not currently implemented for this CAS.

```
[In] integrate((a+b*arctan(c*x))/(e*x^2+d)^{(3/2)},x, algorithm="fricas")
[Out] [1/4*((b*x^2*e + b*d)*sqrt(c^2*d - e)*log((8*c^4*d^2 + 4*(2*c^3*d + (c^3*x^2))))])2 - c)*e)*sqrt(c^2*d - e)*sqrt(x^2*e + d) + (c^4*x^4 - 6*c^2*x^2 + 1)*e^2 +
8*(c^4*d*x^2 - c^2*d)*e)/(c^4*x^4 + 2*c^2*x^2 + 1) + 4*(a*c^2*d*x - a*x*e)+ (b*c^2*d*x - b*x*e)*arctan(c*x))*sqrt(x^2*e + d))/(c^2*d^3 - d*x^2*e^2 +
```
 $(c^2*d^2*x^2 - d^2)*e), 1/2*((b*x^2*e + b*d)*sqrt(-c^2*d + e)*arctan(-1/2*$  $(2*c^2*d + (c^2*x^2 - 1)*e)*sqrt(-c^2*d + e)*sqrt(x^2*e + d)/(c^3*d^2 - c*x))$  $2*e^2 + (c^3*dx^2 - c*d)*e) + 2*(a*c^2*d*x - a*x*e + (b*c^2*d*x - b*x*e)$ \*arctan(c\*x))\*sqrt(x^2\*e + d))/(c^2\*d^3 - d\*x^2\*e^2 + (c^2\*d^2\*x^2 - d^2)\*e )]

# **Sympy [F]**

time  $= 0.00$ , size  $= 0$ , normalized size  $= 0.00$ 

$$
\int \frac{a+b \, \mathrm{atan}\, (cx)}{(d+ex^2)^{\frac{3}{2}}}\, dx
$$

Verification of antiderivative is not currently implemented for this CAS.

```
[In] integrate((a+b*atan(c*x))/(e*x**2+d)**(3/2),x)[Out] Integral((a + b*atan(c*x))/(d + e*x**2)**(3/2), x)
Giac [F]
time = 0.00, size = 0, normalized size = 0.00
```
could not integrate

Verification of antiderivative is not currently implemented for this CAS.

[In] integrate( $(a+b*arctan(c*x))/(e*x^2+d)^(3/2)$ ,x, algorithm="giac") [Out] sage0\*x

**Mupad [F]** time  $= 0.00$ , size  $= -1$ , normalized size  $= -0.01$ 

$$
\int \frac{a + b \operatorname{atan}(cx)}{\left(e x^2 + d\right)^{3/2}} dx
$$

Verification of antiderivative is not currently implemented for this CAS.

[In]  $int((a + b*atan(c*x))/(d + e*x^2)^{2}(3/2),x)$ [Out]  $int((a + b*atan(c*x))/(d + e*x^2)^{(3/2)}, x)$ 

$$
\textbf{3.1213} \qquad \int \frac{a+b\mathbf{ArcTan(cx)}}{x(d+ex^2)^{3/2}}\,dx
$$

**Optimal**. Leaf size=67

$$
\frac{a}{d\sqrt{d+ex^2}}-\frac{a\tanh^{-1}\left(\frac{\sqrt{d+ex^2}}{\sqrt{d}}\right)}{d^{3/2}}+b\mathrm{Int}\Bigg(\frac{\mathrm{ArcTan}(cx)}{x\left(d+ex^2\right)^{3/2}},x\Bigg)
$$

[Out]  $-a*arctanh((e*x^2+d)^(1/2)/d^(1/2))/d^(3/2)+a/d/(e*x^2+d)^(1/2)+b*Unitegra$ ble(arctan(c\*x)/x/(e\*x^2+d)^(3/2),x)

#### **Rubi [A]**

time  $= 0.12$ , antiderivative size  $= 0$ , normalized size of antiderivative  $= 0.00$ , number of steps used = 0, number of rules used = 0, integrand size = 0,  $\frac{\text{number of rules}}{\text{integral size}}$  = 0.000, Rules used  $= \{\}$ 

$$
\int \frac{a + b \text{ArcTan}(cx)}{x (d + ex^2)^{3/2}} dx
$$

Verification is not applicable to the result.

[In] Int[(a + b\*ArcTan[c\*x])/(x\*(d + e\*x^2)^(3/2)),x]

 $[Out] a/(d*Sqrt[d + e*x^2]) - (a*ArcTanh[Sqrt[d + e*x^2]/Sqrt[d]])/d^(3/2) + b*De$ fer[Int][ArcTan[c\*x]/(x\*(d + e\*x^2)^(3/2)), x]

Rubi steps

$$
\int \frac{a + b \tan^{-1}(cx)}{x (d + ex^2)^{3/2}} dx = a \int \frac{1}{x (d + ex^2)^{3/2}} dx + b \int \frac{\tan^{-1}(cx)}{x (d + ex^2)^{3/2}} dx
$$
  
\n
$$
= \frac{1}{2} a \text{Subst} \left( \int \frac{1}{x (d + ex^2)^{3/2}} dx, x, x^2 \right) + b \int \frac{\tan^{-1}(cx)}{x (d + ex^2)^{3/2}} dx
$$
  
\n
$$
= \frac{a}{d \sqrt{d + ex^2}} + b \int \frac{\tan^{-1}(cx)}{x (d + ex^2)^{3/2}} dx + \frac{a \text{Subst} \left( \int \frac{1}{x \sqrt{d + ex}} dx, x, x^2 \right)}{2d}
$$
  
\n
$$
= \frac{a}{d \sqrt{d + ex^2}} + b \int \frac{\tan^{-1}(cx)}{x (d + ex^2)^{3/2}} dx + \frac{a \text{Subst} \left( \int \frac{1}{-\frac{d}{c} + \frac{x^2}{e}} dx, x, \sqrt{d + ex^2} \right)}{de}
$$
  
\n
$$
= \frac{a}{d \sqrt{d + ex^2}} - \frac{a \tanh^{-1} \left( \frac{\sqrt{d + ex^2}}{\sqrt{d}} \right)}{d^3/2} + b \int \frac{\tan^{-1}(cx)}{x (d + ex^2)^{3/2}} dx
$$

# **Mathematica [A]**

time  $= 8.42$ , size  $= 0$ , normalized size  $= 0.00$ 

$$
\int \frac{a + b \text{ArcTan}(cx)}{x (d + cx^2)^{3/2}} dx
$$

Verification is not applicable to the result.

[In] Integrate[(a + b\*ArcTan[c\*x])/(x\*(d + e\*x^2)^(3/2)),x] [Out] Integrate[(a + b\*ArcTan[c\*x])/(x\*(d + e\*x^2)^(3/2)), x] **Maple [A]** time  $= 0.13$ , size  $= 0$ , normalized size  $= 0.00$ 

$$
\int \frac{a + b \arctan (cx)}{x \left(e x^2 + d\right)^{\frac{3}{2}}} dx
$$

Verification of antiderivative is not currently implemented for this CAS.

[In]  $int((a+b*arctan(c*x))/x/(e*x^2+d)^(3/2),x)$ [Out]  $int((a+b*arctan(c*x))/x/(e*x^2+d)^{(3/2)},x)$ **Maxima [A]** time  $= 0.00$ , size  $= 0$ , normalized size  $= 0.00$ 

Failed to integrate

Verification of antiderivative is not currently implemented for this CAS.

[In] integrate((a+b\*arctan(c\*x))/x/(e\*x^2+d)^(3/2),x, algorithm="maxima") [Out]  $-a*(\arcsinh(\sqrt{a^2 + 2})/a^2)$  abs(x))/d^(3/2) - 1/(sqrt(x^2\*e + d)\*d)) + 2\*b \*integrate(1/2\*arctan(c\*x)/((x^3\*e + d\*x)\*sqrt(x^2\*e + d)), x)

**Fricas [A]** time  $= 0.00$ , size  $= 0$ , normalized size  $= 0.00$ 

could not integrate

Verification of antiderivative is not currently implemented for this CAS.

[In] integrate((a+b\*arctan(c\*x))/x/(e\*x^2+d)^(3/2),x, algorithm="fricas") [Out] integral(sqrt(x^2\*e + d)\*(b\*arctan(c\*x) + a)/(x^5\*e^2 + 2\*d\*x^3\*e + d^2\*x), x) **Sympy [A]** time  $= 0.00$ , size  $= 0$ , normalized size  $= 0.00$  $\int a + b \, \text{atan}(cx)$  $\int \frac{d^2x}{(x^2+e^{x^2})^{\frac{3}{2}}} dx$ 

Verification of antiderivative is not currently implemented for this CAS.

[In] integrate((a+b\*atan(c\*x))/x/(e\*x\*\*2+d)\*\*(3/2),x) [Out] Integral((a + b\*atan(c\*x))/(x\*(d + e\*x\*\*2)\*\*(3/2)), x) **Giac [A]** time  $= 0.00$ , size  $= 0$ , normalized size  $= 0.00$ 

could not integrate

Verification of antiderivative is not currently implemented for this CAS.

[In] integrate( $(a+b*arctan(c*x))/x/(e*x^2+d)^(3/2)$ , x, algorithm="giac") [Out] sage0\*x **Mupad [A]**  $\overline{\text{time} = 0.00}$ , size = -1, normalized size = -0.01

$$
\int \frac{a+b \operatorname{atan}(c\,x)}{x \left(e\,x^2+d\right)^{3/2}}\,dx
$$

Verification of antiderivative is not currently implemented for this CAS.

[In]  $int((a + b*atan(c*x))/(x*(d + e*x^2)^(3/2)),x)$ [Out]  $int((a + b*atan(c*x))/(x*(d + e*x^2)^{(3/2)}), x)$ 

$$
\textbf{3.1214} \qquad \int \frac{a+b\textbf{ArcTan}(cx)}{x^2(d+ex^2)^{3/2}}\,dx
$$

**Optimal**. Leaf size=135

$$
-\frac{a+b\text{ArcTan}(cx)}{dx\sqrt{d+ex^2}}-\frac{2ex(a+b\text{ArcTan}(cx))}{d^2\sqrt{d+ex^2}}-\frac{bc\tanh^{-1}\left(\frac{\sqrt{d+ex^2}}{\sqrt{d}}\right)}{d^{3/2}}+\frac{b(c^2d-2e)\tanh^{-1}\left(\frac{c\sqrt{d+ex^2}}{\sqrt{c^2d-e}}\right)}{d^2\sqrt{c^2d-e}}
$$

 $[Out] -b*c*arctanh((e*x^2+d)^{(1/2)}/d^(1/2))$ /d<sup>-</sup>(3/2)+b\*(c<sup>-</sup>2\*d-2\*e)\*arctanh(c\*(e\*x<sup>^</sup>)  $2+d)^(1/2)/c^2*d-e)^(1/2)/d^2/((c^2*d-e)^(1/2)+(-a-b*arctan(c*x))/d/x/(e*x))$  $\text{a}^2+d$ ) $\text{a}^2(1/2)-2*e*x*(a+b*arctan(c*x))/d^2/(e*x^2+d)^2(1/2)$ 

# **Rubi [A]**

time  $= 0.16$ , antiderivative size  $= 135$ , normalized size of antiderivative  $= 1.00$ , number of steps used = 8, number of rules used = 8, integrand size = 23,  $\frac{\text{number of rules}}{\text{integral size}} = 0.348$ , Rules used =  $\{277, 197, 5096, 12, 587, 162, 65, 214\}$ 

$$
-\frac{2 e x (a+b \text{ArcTan}(cx))}{d^2 \sqrt{d+ex^2}}-\frac{a+b \text{ArcTan}(cx)}{dx \sqrt{d+ex^2}}+\frac{b (c^2 d-2 e) \tanh^{-1}\left(\frac{c \sqrt{d+ex^2}}{\sqrt{c^2 d-e}}\right)}{d^2 \sqrt{c^2 d-e}}-\frac{bc \tanh^{-1}\left(\frac{\sqrt{d+ex^2}}{\sqrt{d}}\right)}{d^{3/2}}
$$

Antiderivative was successfully verified.

[In] Int[(a + b\*ArcTan[c\*x])/(x^2\*(d + e\*x^2)^(3/2)),x]

 $[Out] -((a + b*ArcTan[c*x])/(d*x*Sqrt[d + e*x^2])) - (2*e*x*(a + b*ArcTan[c*x]))/$  $(d^2*Sqrt[d + e*x^2]) - (b*c*ArcTanh[Sqrt[d + e*x^2]/Sqrt[d]])/d^(3/2) + (b$ \*(c^2\*d - 2\*e)\*ArcTanh[(c\*Sqrt[d + e\*x^2])/Sqrt[c^2\*d - e]])/(d^2\*Sqrt[c^2\*  $d - e$ ])

# Rule 12

 $Int[(a_*)*(u_), x_Symbol]$  :>  $Dist[a, Int[u, x], x]$  /;  $FreeQ[a, x]$  && !Match  $Q[u, (b_*)*(v_*) /; FreeQ[b, x]]$ 

#### Rule 65

 $Int[((a_{-}.) + (b_{-})*(x_{-}))^-(m_{-})*(c_{-}.) + (d_{-}.)*(x_{-}))^-(n_{-}), x_{-Symbol}]$  :> With  ${p = Demoninator[m]}$ ,  $Dist[p/b, Subst[Int[x^{(p*(m + 1) - 1)*(c - a*(d/b) +$  $d*(x^p(b))^n, x, x$ ,  $x, (a + b*x)^(1/p)$ ,  $x]$ ] /; FreeQ[{a, b, c, d}, x] && NeQ [b\*c - a\*d, 0] && LtQ[-1, m, 0] && LeQ[-1, n, 0] && LeQ[Denominator[n], Den ominator[m]] && IntLinearQ[a, b, c, d, m, n, x]

#### Rule 162

Int $[(((e_{.}) + (f_{.}) * (x_{.}))^-(p_{.}) *((g_{.}) + (h_{.}) * (x_{.})))/((a_{.}) + (b_{.}) * (x_{.}))*$  $((c_{-}. ) + (d_{-}.)*(x_{-})))$ , x\_Symbol] :> Dist[(b\*g - a\*h)/(b\*c - a\*d), Int[(e +

```
f*x)^p/(a + b*x), x], x] - Dist[(d * g - c * h)/(b * c - a * d), Int[(e + f * x)^p/(c+ d*x), x], x] /; FreeQ[{a, b, c, d, e, f, g, h}, x]
```
#### Rule 197

 $Int[((a_{-}) + (b_{-})*(x_{-})^*(n_{-}))^*(p_{-}), x_{-}Symbol]$  :>  $Simp[x*((a + b*x^2)^*(p + 1))^*$  $(a)$ , x] /; FreeQ[{a, b, n, p}, x] && EqQ[1/n + p + 1, 0]

#### Rule 214

Int $[(a_+) + (b_-)*(x_-)^2)^{-(-1)}$ , x\_Symbol] :> Simp $[(Rt[-a/b, 2]/a)*Arctanh[x$ /Rt[-a/b, 2]], x] /; FreeQ[{a, b}, x] && NegQ[a/b]

#### Rule 277

 $Int[(x_{})^*(m_*)*(a_{-}) + (b_{-})*(x_{-})^*(n_{-}))^*(p_{-}), x_Symbol]$  :> Simp[x^(m + 1)\*((  $a + b*x^n$ <sup>(p + 1)/(a\*(m + 1))), x] - Dist[b\*((m + n\*(p + 1) + 1)/(a\*(m + 1)</sup> ))),  $Int[x^*(m + n)*(a + b*x^n)^p, x], x]$  /; FreeQ[{a, b, m, n, p}, x] && IL  $tQ[\text{Simplify}[(m + 1)/n + p + 1], 0]$  & NeQ $[m, -1]$ 

#### Rule 587

Int $[(x_-)\hat{m}_.)*(a_-) + (b_-)*(x_-)\hat{m}_).*(p_-)*(c_-) + (d_-)*(x_-)\hat{m}_).*(q_-.)$  $(*)*(e_+) + (f_-.)*(x_-)^(n_-))^(r_-.)$ , x\_Symbol] :> Dist[1/n, Subst[Int[x^(Simpl ify[(m + 1)/n] - 1)\*(a + b\*x)^p\*(c + d\*x)^q\*(e + f\*x)^r, x], x, x^n], x] /; FreeQ[{a, b, c, d, e, f, m, n, p, q, r}, x] && IntegerQ[Simplify[(m + 1)/n ]]

# Rule 5096

Int $[(a_.) + ArcTan[(c_.)*(x_-)]*(b_.))*(f_.)*(x_-)(m_.)*(d_.) + (e_.)*(x_-))$  $(2)^{2}(q).$ , x Symbol] :> With[{u = IntHide[(f\*x)^m\*(d + e\*x^2)^q, x]}, Dis  $t[a + b*ArcTan[c*x], u, x] - Dist[bx, Int[SimplifyIntegrand[u/(1 + c^2*x^2)]$ ), x], x], x]] /; FreeQ[{a, b, c, d, e, f, m, q}, x] && ((IGtQ[q, 0] && !(  $[IntQ[(m - 1)/2, 0]$  & &  $GtQ[m + 2*q + 3, 0])$  ||  $[IfQ[(m + 1)/2, 0]$  &  $[ILQ]$  $tQ[q, 0]$  && GtQ[m + 2\*q + 3, 0])) || (ILtQ[(m + 2\*q + 1)/2, 0] && !ILtQ[(m  $-1)/2, 0]$ )

Rubi steps

5350

*d*

$$
\int \frac{a + b \tan^{-1}(cx)}{x^2 (d + ex^2)^{3/2}} dx = -\frac{a + b \tan^{-1}(cx)}{dx \sqrt{d + ex^2}} - \frac{2ex(a + b \tan^{-1}(cx))}{d^2 \sqrt{d + ex^2}} - (bc) \int \frac{-d - 2ex^2}{d^2 x (1 + c^2 x^2) \sqrt{d + ex^2}} dx
$$
  
\n
$$
= -\frac{a + b \tan^{-1}(cx)}{dx \sqrt{d + ex^2}} - \frac{2ex(a + b \tan^{-1}(cx))}{d^2 \sqrt{d + ex^2}} - \frac{(bc) \int \frac{-d - 2ex^2}{x(1 + c^2 x^2) \sqrt{d + ex^2}} dx}{d^2}
$$
  
\n
$$
= -\frac{a + b \tan^{-1}(cx)}{dx \sqrt{d + ex^2}} - \frac{2ex(a + b \tan^{-1}(cx))}{d^2 \sqrt{d + ex^2}} - \frac{(bc) \text{Subst} \left( \int \frac{-d - 2ex}{x(1 + c^2 x) \sqrt{d + ex}} dx, x, x^2 \right)}{2d^2}
$$
  
\n
$$
= -\frac{a + b \tan^{-1}(cx)}{dx \sqrt{d + ex^2}} - \frac{2ex(a + b \tan^{-1}(cx))}{d^2 \sqrt{d + ex^2}} + \frac{(bc) \text{Subst} \left( \int \frac{1}{x \sqrt{d + ex}} dx, x, x^2 \right)}{2d} - \frac{2ax}{dx \sqrt{d + ex^2}} - \frac{2ex(a + b \tan^{-1}(cx))}{d^2 \sqrt{d + ex^2}} + \frac{(bc) \text{Subst} \left( \int \frac{1}{-\frac{d}{c} + \frac{x^2}{c}} dx, x, \sqrt{d + ex^2} \right)}{dx}
$$
  
\n
$$
= -\frac{a + b \tan^{-1}(cx)}{dx \sqrt{d + ex^2}} - \frac{2ex(a + b \tan^{-1}(cx))}{d^2 \sqrt{d + ex^2}} + \frac{bc \tanh^{-1} \left( \frac{\sqrt{d + ex^2}}{\sqrt{d}} \right)}{d^{3/2}} + \frac{b(c^2 d - 2e)}{d^2 \sqrt{d + ex^2}}
$$

**Mathematica [C]** Result contains complex when optimal does not. time  $= 0.45$ , size  $= 306$ , normalized size  $= 2.27$ 

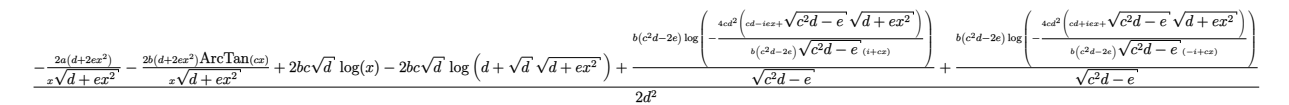

Antiderivative was successfully verified.

$$
[In] Integrate[(a + b*Arctan[c*x])/(x^2*(d + e*x^2)^(3/2)), x]
$$

 $[Out]$   $((-2*a*(d + 2*e*x^2))/(x*Sqrt[d + e*x^2]) - (2*b*(d + 2*e*x^2)*ArcTan[c*x])$  $/(x*Sqrt[d + e*x^2]) + 2*b*c*Sqrt[d]*Log[x] - 2*b*c*Sqrt[d]*Log[d + Sqrt[d]$ \*Sqrt $[d + e*x^2]$ ] + (b\*(c^2\*d - 2\*e)\*Log[(-4\*c\*d^2\*(c\*d - I\*e\*x + Sqrt[c^2\* d - e]\*Sqrt[d + e\*x^2]))/(b\*(c^2\*d - 2\*e)\*Sqrt[c^2\*d - e]\*(I + c\*x))])/Sqrt  $[c^2*d - e] + (b*(c^2*d - 2*e)*Log[(-4*c*d^2*(c*d + I*e*x + Sqrt[c^2*d - e])$ \*Sqrt[d + e\*x^2]))/(b\*(c^2\*d - 2\*e)\*Sqrt[c^2\*d - e]\*(-I + c\*x))])/Sqrt[c^2\*  $d - e$ ])/(2\*d<sup>2</sup>2)

**Maple [F]** time  $= 0.13$ , size  $= 0$ , normalized size  $= 0.00$ 

$$
\int \frac{a+b\arctan\left(cx\right)}{x^2\left(e\,x^2+d\right)^{\frac{3}{2}}} \, dx
$$

Verification of antiderivative is not currently implemented for this CAS.

[In]  $int((a+b*arctan(c*x))/x^2/(e*x^2+d)^(3/2),x)$ 

 $[0ut]$  int((a+b\*arctan(c\*x))/x^2/(e\*x^2+d)^(3/2),x)

**Maxima [F]**

 $\sim$   $\sim$   $\sim$   $\sim$   $\sim$ <sup>−</sup> <sup>2</sup>+ (*bc*<sup>2</sup>*dx*<sup>3</sup> <sup>−</sup> <sup>2</sup> *bdx*)*e*)<sup>√</sup> <sup>2</sup>*<sup>d</sup>* <sup>−</sup> *<sup>e</sup>* log <sup>3</sup>*x*<sup>2</sup><sup>−</sup>*c<sup>e</sup>* <sup>√</sup> <sup>2</sup>*<sup>d</sup>* <sup>−</sup> *<sup>e</sup>* <sup>√</sup> <sup>4</sup>*dx*<sup>2</sup><sup>−</sup>*<sup>c</sup>* <sup>2</sup>*<sup>d</sup> <sup>e</sup>* <sup>2</sup>*x*<sup>2</sup>+1 <sup>−</sup> 2 (*bc*<sup>3</sup>*<sup>d</sup>* <sup>2</sup> + (*bc*<sup>3</sup>*dx*<sup>3</sup> <sup>−</sup> *bcdx*)*e*)<sup>√</sup> d log − log − log − log − log − log − log − log − log − log − log − log − log − log − log − log − log − log − log − log − log − log − log − log − log − log − log − log − log − log − log − log − log − log − log − log − log <sup>2</sup>*e*<sup>−</sup><sup>2</sup> <sup>√</sup> *x* <sup>2</sup>*<sup>e</sup>* <sup>+</sup> *<sup>d</sup>* <sup>√</sup> *<sup>d</sup>*+2 *dx*<sup>2</sup> + 4 (*ac*<sup>2</sup>*<sup>d</sup>* 2 + (*bc*2*d* <sup>2</sup> + (2 *bc*<sup>2</sup>*dx*<sup>2</sup> <sup>−</sup> *bd*)*e*) arctan (*cx*) + (2 *ac*<sup>2</sup>*dx*<sup>2</sup> <sup>−</sup> *ad*)*e*)<sup>√</sup> <sup>2</sup>*e* + *d*

4 (*c* 2 + (*c* <sup>3</sup>*x* <sup>3</sup> − *d*

time  $= 0.00$ , size  $= 0$ , normalized size  $= 0.00$ 

*,* (*bc*<sup>2</sup>*<sup>d</sup>* <sup>2</sup>+ (*bc*<sup>2</sup>*dx*<sup>3</sup> <sup>−</sup> <sup>2</sup> *bdx*)*e*)<sup>√</sup> <sup>2</sup>*<sup>d</sup>* <sup>+</sup> *<sup>e</sup>* arctan <sup>−</sup> *e*<sup>√</sup> <sup>2</sup>*<sup>d</sup>* <sup>+</sup> *<sup>e</sup>* <sup>√</sup> *x* <sup>2</sup>*e* + *d* 2 (*c* <sup>3</sup>*dx*<sup>2</sup><sup>−</sup>*cd*)*<sup>e</sup>* + (*bc*<sup>3</sup>*<sup>d</sup>* <sup>2</sup> + (*bc*<sup>3</sup>*dx*<sup>3</sup> <sup>−</sup> *bcdx*)*e*)<sup>√</sup> *<sup>d</sup>* log <sup>−</sup> *<sup>x</sup>* <sup>2</sup>*e*<sup>−</sup><sup>2</sup> <sup>√</sup> *x* <sup>2</sup>*<sup>e</sup>* <sup>+</sup> *<sup>d</sup>* <sup>√</sup> *<sup>d</sup>*+2 *dx*<sup>2</sup> <sup>−</sup> 2 (*ac*<sup>2</sup>*<sup>d</sup>* 2 + (*bc*2*d* <sup>2</sup> + (2 *bc*<sup>2</sup>*dx*<sup>2</sup> <sup>−</sup> *bd*)*e*) arctan (*cx*) + (2 *ac*<sup>2</sup>*dx*<sup>2</sup> <sup>−</sup> *ad*)*e*)<sup>√</sup> <sup>2</sup>*e* + *d*

Failed to integrate

Verification of antiderivative is not currently implemented for this CAS.

[In] integrate( $(a+b*arctan(c*x))/x^2/(e*x^2+d)^(3/2)$ ,x, algorithm="maxima")  $[Out] -a*(2*x*e/(sqrt(x^2*e + d)*d^2) + 1/(sqrt(x^2*e + d)*dx)) + 2*b*integrate($  $1/2*arctan(c*x)/((x^4*e + d*x^2)*sqrt(x^2*e + d)), x)$ 

> <sup>2</sup> + (*bc*<sup>3</sup>*dx*<sup>3</sup> <sup>−</sup> *bcdx*)*e*)<sup>√</sup> <sup>−</sup>*<sup>d</sup>* arctan <sup>√</sup> <sup>√</sup> <sup>−</sup>*<sup>d</sup> <sup>x</sup>* <sup>2</sup>*<sup>e</sup>* <sup>+</sup> *<sup>d</sup>* <sup>−</sup> (*bc*<sup>2</sup>*<sup>d</sup>* <sup>2</sup> + (*bc*<sup>2</sup>*dx*<sup>3</sup> <sup>−</sup> <sup>2</sup> *bdx*)*e*)<sup>√</sup> <sup>2</sup>*<sup>d</sup>* <sup>−</sup> *<sup>e</sup>* log <sup>2</sup>−*ce*<sup>√</sup> <sup>2</sup>*<sup>d</sup>* <sup>−</sup> *<sup>e</sup>*<sup>√</sup> <sup>4</sup>*dx*<sup>2</sup><sup>−</sup>*<sup>c</sup>* <sup>2</sup>*<sup>d</sup>* <sup>2</sup>*x*<sup>2</sup>+1 <sup>−</sup> 4 (*ac*<sup>2</sup>*<sup>d</sup>* 2 + (*bc*2*d* <sup>2</sup> + (2 *bc*<sup>2</sup>*dx*<sup>2</sup> <sup>−</sup> *bd*)*e*) arctan (*cx*) + (2 *ac*<sup>2</sup>*dx*<sup>2</sup> <sup>−</sup> *ad*)*e*)<sup>√</sup> <sup>2</sup>*e* + *d*

4 (*c* 3*e*2 + (*c* <sup>3</sup> − *d* *,* (*bc*<sup>2</sup>*<sup>d</sup>* <sup>2</sup> + (*bc*<sup>2</sup>*dx*<sup>3</sup> <sup>−</sup> <sup>2</sup> *bdx*)*e*)<sup>√</sup> <sup>2</sup>*<sup>d</sup>* <sup>+</sup> *<sup>e</sup>* arctan <sup>−</sup> <sup>2</sup>−1*e*<sup>√</sup> <sup>2</sup>*<sup>d</sup>* <sup>+</sup> *<sup>e</sup>* <sup>√</sup> *x* <sup>2</sup>*e*+ *d* 2 (*c*3*d*2−*cx*2*e* <sup>3</sup>*dx*<sup>2</sup><sup>−</sup>*cd*)*<sup>e</sup>*) + 2 (*bc*<sup>3</sup>*<sup>d</sup>* <sup>2</sup> + (*bc*<sup>3</sup>*dx*<sup>3</sup> <sup>−</sup> *bcdx*)*e*)<sup>√</sup> <sup>−</sup>*<sup>d</sup>* arctan <sup>√</sup> <sup>√</sup> <sup>−</sup>*<sup>d</sup> <sup>x</sup>* <sup>2</sup>*<sup>e</sup>* <sup>+</sup> *<sup>d</sup>* <sup>−</sup> 2 (*ac*<sup>2</sup>*<sup>d</sup>* 2 + (*bc*2*d* <sup>2</sup>+ (2 *bc*<sup>2</sup>*dx*<sup>2</sup> <sup>−</sup> *bd*)*e*) arctan (*cx*) + (2 *ac*<sup>2</sup>*dx*<sup>2</sup> <sup>−</sup> *ad*)*e*)<sup>√</sup> <sup>2</sup>*e* + *d*

2 (*c* 3*e*2 + (*c* <sup>3</sup>*x* <sup>3</sup> − *d*

<sup>3</sup>*x*)*e*)

**Fricas [B]** Leaf count of result is larger than twice the leaf count of optimal. 318 vs.  $2(127) = 254.$ time  $= 3.04$ , size  $= 1373$ , normalized size  $= 10.17$ 

<sup>3</sup>*x*)*e*)*,* 4 (*bc*<sup>3</sup>*<sup>d</sup>*

Verification of antiderivative is not currently implemented for this CAS.

2 (*c* 3*e*2 + (*c* <sup>3</sup>*x* <sup>3</sup> − *d*

```
[In] integrate((a+b*arctan(c*x))/x^2/(e*x^2+d)^(3/2),x, algorithm="fricas")
```

```
[Out] [-1/4*((b*c^2*d^2*x - 2*b*x^3*e^2 + (b*c^2*d*x^3 - 2*b*d*x)*e)*sqrt(c^2*d -e)*log((8*c^4*d^2 - 4*(2*c^3*d + (c^3*x^2 - c)*e)*sqrt(c^2*d - e)*sqrt(x^2
*e + d) + (c^4*x^4 - 6*c^2*x^2 + 1)*e^2 + 8*(c^4*x^2 - c^2*d)*e)/(c^4*x^4+ 2*c^2*x^2 + 1)) - 2*(b*c^3*d^2*x - b*c*x^3*e^2 + (b*c^3*d*x^3 - b*c*d*x)
*e)*sqrt(d)*log(-(x^2*e - 2*sqrt(x^2*e + d)*sqrt(d) + 2*d)/x^2) + 4*(a*c^2*
d^2 - 2*a*x^2*e^2 + (b*c^2*d^2 - 2*b*x^2*e^2 + (2*b*c^2*d*x^2 - b*d)*e)*arc
tan(c*x) + (2*a*c^2*d*x^2 - a*d)*e)*sqrt(x^2*e + d))/(c^2*d^4*x - d^2*x^3*e\hat{C} + (c^2*d^3*x^3 - d^3*x)*e), 1/2*((b*c^2*d^2*x - 2*b*x^3*e^2 + (b*c^2*d*x
\hat{z} - 2*b*d*x)*e)*sqrt(-c^2*d + e)*arctan(-1/2*(2*c^2*d + (c^2*x^2 - 1)*e)*s
qrt(-c^2*d + e)*sqrt(x^2*e + d)/(c^3*d^2 - c*x^2*e^2 + (c^3*d*x^2 - c*d)*e)
) + (b*c^3*d^2*x - b*c*x^3*e^2 + (b*c^3*d*x^3 - b*c*d*x)*e)*sqrt(d)*log(-(x
2*e - 2*sqrt(x<sup>2*</sup>e + d)*sqrt(d) + 2*d)/x<sup>2</sup>) - 2*(a*c<sup>2*d2</sup> - 2*a*x<sup>2</sup>*e<sup>2</sup> +
 (b*c^2*d^2 - 2*b*x^2*e^2 + (2*b*c^2*d*x^2 - b*d)*e)*arctan(c*x) + (2*a*c^2)*d*x^2 - a*d)*e)*sqrt(x^2*e + d))/(c^2*d^4*x - d^2*x^3*e^2 + (c^2*d^3*x^3 -d^3*x)*e, 1/4*(4*(b*c^3*d^2*x - b*c*x^3*e^2 + (b*c^3*d*x^3 - b*c*d*x)*e)*sqrt(-d)*arctan(sqrt(-d)/sqrt(x^2*e + d)) - (b*c^2*d^2*x - 2*b*x^3*e^2 + (b*c^2*d*x^3 - 2*b*d*x)*e)*sqrt(c^2*d - e)*log((8*c^4*d^2 - 4*(2*c^3*d + (c^3*x^2 - c)*e)*sqrt(c^2*d - e)*sqrt(x^2*e + d) + (c^4*x^4 - 6*c^2*x^2 + 1)*e^22 + 8*(c^4*d*x^2 - c^2*d)*e)/ (c^4*x^4 + 2*c^2*x^2 + 1)) - 4*(a*c^2*d^2 - 2*a*x^2*e^2 + (b*c^2*d^2 - 2*b*x^2*e^2 + (2*b*c^2*d*x^2 - b*d)*e)*arctan(c*x)
```

```
+ (2*a*c^2*d*x^2 - a*d)*e)*sqrt(x^2*e + d))/(c^2*d^4*x - d^2*x^3*e^2 + (c^22*d^3*x^3 - d^3*x)*e, 1/2*((b*c^2*d^2*x - 2*b*x^3*e^2 + (b*c^2*d*x^3 - 2*b*d*x)*e)*sqrt(-c^2*d + e)*arctan(-1/2*(2*c^2*d + (c^2*x^2 - 1)*e)*sqrt(-c^2*d + e)*sqrt(x^2*e + d)/(c^3*d^2 - c*x^2*e^2 + (c^3*d*x^2 - c*d)*e)) + 2*(b*c^3*d^2*x - b*c*x^3*e^2 + (b*c^3*d*x^3 - b*c*d*x)*e)*sqrt(-d)*arctan(sqrt(
-d)/sqrt(x^2*e + d) - 2*(a*c^2*d^2 - 2*a*x^2*e^2 + (b*c^2*d^2 - 2*b*x^2*e^2))2 + (2*b*c^2*d*x^2 - b*d)*e)*arctan(c*x) + (2*a*c^2*d*x^2 - a*d)*e)*sqrt(x^2)2*e + d)/(c^2*d^4*x - d^2*x^3*e^2 + (c^2*d^3*x^3 - d^3*x)*e)]
```

```
Sympy [F]
time = 0.00, size = 0, normalized size = 0.00
```

$$
\int \frac{a+b \, \mathrm{atan}\, (cx)}{x^2 \, (d+ex^2)^{\frac{3}{2}}} \, dx
$$

Verification of antiderivative is not currently implemented for this CAS.

 $[n]$  integrate((a+b\*atan(c\*x))/x\*\*2/(e\*x\*\*2+d)\*\*(3/2),x) [Out] Integral((a + b\*atan(c\*x))/(x\*\*2\*(d + e\*x\*\*2)\*\*(3/2)), x) **Giac [F]** time  $= 0.00$ , size  $= 0$ , normalized size  $= 0.00$ 

could not integrate

Verification of antiderivative is not currently implemented for this CAS.

[In] integrate((a+b\*arctan(c\*x))/x^2/(e\*x^2+d)^(3/2),x, algorithm="giac") [Out] sage0\*x

**Mupad [F]** time  $= 0.00$ , size  $= -1$ , normalized size  $= -0.01$ 

$$
\int \frac{a + b \operatorname{atan}(c\,x)}{x^2 \left(e\,x^2 + d\right)^{3/2}} \, dx
$$

Verification of antiderivative is not currently implemented for this CAS.

[In]  $int((a + b*atan(c*x))/(x^2*(d + e*x^2)^(3/2)),x)$ [Out] int((a + b\*atan(c\*x))/(x^2\*(d + e\*x^2)^(3/2)), x)

$$
\textbf{3.1215} \qquad \int \frac{a+b\textbf{ArcTan}(cx)}{x^3(d+ex^2)^{3/2}}\,dx
$$

**Optimal**. Leaf size=96

$$
-\frac{3ae}{2d^2\sqrt{d+ex^2}}-\frac{a}{2dx^2\sqrt{d+ex^2}}+\frac{3ae\tanh^{-1}\left(\frac{\sqrt{d+ex^2}}{\sqrt{d}}\right)}{2d^{5/2}}+b\mathrm{Int}\Bigg(\frac{\mathrm{ArcTan}(cx)}{x^3\left(d+ex^2\right)^{3/2}},x\Bigg)
$$

[Out]  $3/2*a*e*arctanh((e*x^2+d)^(1/2)/d^(1/2))/d^(5/2)-3/2*a*e/d^2/(e*x^2+d)^(1/2))$ )-1/2\*a/d/x^2/(e\*x^2+d)^(1/2)+b\*Unintegrable(arctan(c\*x)/x^3/(e\*x^2+d)^(3/2  $(x, \lambda)$ 

# **Rubi [A]**

time  $= 0.13$ , antiderivative size  $= 0$ , normalized size of antiderivative  $= 0.00$ , number of steps used = 0, number of rules used = 0, integrand size = 0,  $\frac{\text{number of rules}}{\text{integral size}}$  = 0.000, Rules used  $= \{\}$ 

$$
\int \frac{a + b \text{ArcTan}(cx)}{x^3 (d + ex^2)^{3/2}} dx
$$

Verification is not applicable to the result.

[In] Int[(a + b\*ArcTan[c\*x])/(x^3\*(d + e\*x^2)^(3/2)),x]

```
[Out] (-3*a*e)/(2*d^2*Sqrt[d + e*x^2]) - a/(2*d*x^2*Sqrt[d + e*x^2]) + (3* a*e*ArcTanh[Sqrt[d + e*x^2]/Sqrt[d]])/(2*d^(5/2)) + b*Defer[Int][ArcTan[c*x]/(x^3*
(d + e*x^2)^(3/2), x]
```
Rubi steps

$$
\int \frac{a + b \tan^{-1}(cx)}{x^3 (d + ex^2)^{3/2}} dx = a \int \frac{1}{x^3 (d + ex^2)^{3/2}} dx + b \int \frac{\tan^{-1}(cx)}{x^3 (d + ex^2)^{3/2}} dx
$$
  
\n
$$
= \frac{1}{2} a \text{Subst} \left( \int \frac{1}{x^2 (d + ex)^{3/2}} dx, x, x^2 \right) + b \int \frac{\tan^{-1}(cx)}{x^3 (d + ex^2)^{3/2}} dx
$$
  
\n
$$
= \frac{a}{dx^2 \sqrt{d + ex^2}} + b \int \frac{\tan^{-1}(cx)}{x^3 (d + ex^2)^{3/2}} dx + \frac{(3a) \text{Subst} \left( \int \frac{1}{x^2 \sqrt{d + ex^2}} dx, x, x^2 \right)}{2d}
$$
  
\n
$$
= \frac{a}{dx^2 \sqrt{d + ex^2}} - \frac{3a \sqrt{d + ex^2}}{2d^2 x^2} + b \int \frac{\tan^{-1}(cx)}{x^3 (d + ex^2)^{3/2}} dx - \frac{(3ae) \text{Subst} \left( \int \frac{1}{x \sqrt{d + ex^2}} dx \right)}{4d^2}
$$
  
\n
$$
= \frac{a}{dx^2 \sqrt{d + ex^2}} - \frac{3a \sqrt{d + ex^2}}{2d^2 x^2} + b \int \frac{\tan^{-1}(cx)}{x^3 (d + ex^2)^{3/2}} dx - \frac{(3a) \text{Subst} \left( \int \frac{1}{-e^4 + \frac{x^2}{e}} dx \right)}{2d^2}
$$
  
\n
$$
= \frac{a}{dx^2 \sqrt{d + ex^2}} - \frac{3a \sqrt{d + ex^2}}{2d^2 x^2} + \frac{3ae \tanh^{-1} \left( \frac{\sqrt{d + ex^2}}{\sqrt{d}} \right)}{2d^{5/2}} + b \int \frac{\tan^{-1}(cx)}{x^3 (d + ex^2)^{3/2}} dx
$$

**Mathematica [A]** time  $= 10.93$ , size  $= 0$ , normalized size  $= 0.00$ 

$$
\int \frac{a + b \text{ArcTan}(cx)}{x^3 (d + ex^2)^{3/2}} dx
$$

Verification is not applicable to the result.

[In] Integrate[(a + b\*ArcTan[c\*x])/(x^3\*(d + e\*x^2)^(3/2)),x] [Out] Integrate[(a + b\*ArcTan[c\*x])/(x^3\*(d + e\*x^2)^(3/2)), x] **Maple [A]** time  $= 0.13$ , size  $= 0$ , normalized size  $= 0.00$ 

$$
\int \frac{a+b\arctan\left(cx\right)}{x^{3}\left(e\,x^{2}+d\right)^{\frac{3}{2}}}\,dx
$$

Verification of antiderivative is not currently implemented for this CAS.

[In]  $int((a+b*arctan(c*x))/x^3/(e*x^2+d)^(3/2),x)$ [Out]  $int((a+b*arctan(c*x))/x^3/(e*x^2+d)^(3/2),x)$  **Maxima [A]** time  $= 0.00$ , size  $= 0$ , normalized size  $= 0.00$ 

Failed to integrate

Verification of antiderivative is not currently implemented for this CAS.

[In] integrate((a+b\*arctan(c\*x))/x^3/(e\*x^2+d)^(3/2),x, algorithm="maxima")  $[Out]$  1/2\*a\*(3\*arcsinh(sqrt(d)\*e^(-1/2)/abs(x))\*e/d^(5/2) - 3\*e/(sqrt(x^2\*e + d)\* d^2) - 1/(sqrt(x^2\*e + d)\*d\*x^2)) + 2\*b\*integrate(1/2\*arctan(c\*x)/((x^5\*e +  $d*x^3)*sqrt(x^2*e + d), x)$ 

**Fricas [A]** time  $= 0.00$ , size  $= 0$ , normalized size  $= 0.00$ 

could not integrate

Verification of antiderivative is not currently implemented for this CAS.

[In] integrate((a+b\*arctan(c\*x))/x^3/(e\*x^2+d)^(3/2),x, algorithm="fricas") [Out] integral(sqrt(x^2\*e + d)\*(b\*arctan(c\*x) + a)/(x^7\*e^2 + 2\*d\*x^5\*e + d^2\*x^3 ), x)

**Sympy [A]** time  $= 0.00$ , size  $= 0$ , normalized size  $= 0.00$ 

$$
\int \frac{a+b \, \mathrm{atan}\, (cx)}{x^3 \, (d+ex^2)^{\frac{3}{2}}} \, dx
$$

Verification of antiderivative is not currently implemented for this CAS.

```
[In] integrate((a+b*atan(c*x))/x**3/(e*x**2+d)**(3/2),x)
[Out] Integral((a + b*atan(c*x))/(x**3*(d + e*x**2)**(3/2)), x)
Giac [A]
time = 0.00, size = 0, normalized size = 0.00
```
could not integrate

Verification of antiderivative is not currently implemented for this CAS.

[In] integrate((a+b\*arctan(c\*x))/x^3/(e\*x^2+d)^(3/2),x, algorithm="giac") [Out] sage0\*x **Mupad [A]** time  $= 0.00$ , size  $= -1$ , normalized size  $= -0.01$  $\int a + b \, \text{atan}(c \, x)$  $\int \frac{dx}{(e^x + d)^{3/2}} dx$ 

Verification of antiderivative is not currently implemented for this CAS.

[In]  $int((a + b*atan(c*x))/(x^3*(d + e*x^2)^(3/2)),x)$ [Out]  $int((a + b*atan(c*x))/(x^3*(d + e*x^2)^(3/2)), x)$ 

# $\int \frac{a+b\mathbf{ArcTan}(cx)}{4(x-a)^{3/2}}$  $\frac{d\mathbf{A}\mathbf{I}\mathbf{C}\ \mathbf{I}\mathbf{A}\mathbf{I}\mathbf{I}(cx)}{x^4(d+ex^2)^{3/2}}\,dx$

**Optimal**. Leaf size=249

$$
-\frac{bc\sqrt{d+ex^{2}}}{6d^{2}x^{2}}-\frac{a+b\text{ArcTan}(cx)}{3dx^{3}\sqrt{d+ex^{2}}}+\frac{4e(a+b\text{ArcTan}(cx))}{3d^{2}x\sqrt{d+ex^{2}}}+\frac{8e^{2}x(a+b\text{ArcTan}(cx))}{3d^{3}\sqrt{d+ex^{2}}}+\frac{bce\tanh^{-1}\left(\frac{\sqrt{d+ex^{2}}}{\sqrt{d+ex^{2}}}\right)}{6d^{5/2}}
$$

 $[Out] 1/6*b*c*e*arctanh((e*x^2+d)^(1/2)/d^(1/2))/d^(5/2)+1/3*b*c*(c^2*d+4*e)*arct$ anh((e\*x^2+d)^(1/2)/d^(1/2))/d^(5/2)-1/3\*b\*(c^4\*d^2+4\*c^2\*d\*e-8\*e^2)\*arctan h(c\*(e\*x^2+d)^(1/2)/(c^2\*d-e)^(1/2))/d^3/(c^2\*d-e)^(1/2)+1/3\*(-a-b\*arctan(c \*x))/d/x^3/(e\*x^2+d)^(1/2)+4/3\*e\*(a+b\*arctan(c\*x))/d^2/x/(e\*x^2+d)^(1/2)+8/  $3*e^2***(a+b*arctan(c*x))/d^3/(e*x^2+d)^(1/2)-1/6*b*c*(e*x^2+d)^(1/2)/d^2/x$  $\hat{2}$ 

**Rubi [A]**

time  $= 0.62$ , antiderivative size  $= 249$ , normalized size of antiderivative  $= 1.00$ , number of steps used = 14, number of rules used = 10, integrand size = 23,  $\frac{\text{number of rules}}{\text{integral size}} = 0.435$ , Rules used =  $\{277, 197, 5096, 12, 6857, 272, 44, 65, 214, 455\}$ 

$$
\frac{8e^2x(a+b\mathrm{ArCTan}(cx))}{3d^3\sqrt{d+ex^2}}+\frac{4e(a+b\mathrm{ArCTan}(cx))}{3d^2x\sqrt{d+ex^2}}-\frac{a+b\mathrm{ArCTan}(cx)}{3d x^3\sqrt{d+ex^2}}+\frac{bc(c^2d+4e)\tanh^{-1}\left(\frac{\sqrt{d+ex^2}}{\sqrt{d}}\right)}{3d^{5/2}}-\frac{b(c^4d^2+4c^2de-8e^2)\tanh^{-1}\left(\frac{c\sqrt{d+ex^2}}{\sqrt{c^2d-e}}\right)}{3d^3\sqrt{c^2d-e}}+\frac{bc\tanh^{-1}\left(\frac{\sqrt{d+ex^2}}{\sqrt{d}}\right)}{6d^{5/2}}-\frac{bc\sqrt{d+ex^2}}{6d^2x^2}
$$

Antiderivative was successfully verified.

[In] Int  $[(a + b*Arctan[c*x])/(x^4*(d + e*x^2)^(3/2)),x]$ 

 $[Out] -1/6*(b*c*Sqrt[d + e*x^2])/(d^2*x^2) - (a + b*ArcTan[c*x])/(3*d*x^3*Sqrt[d])])$ + e\*x^2]) + (4\*e\*(a + b\*ArcTan[c\*x]))/(3\*d^2\*x\*Sqrt[d + e\*x^2]) + (8\*e^2\*x\*  $(a + b*ArcTan[c*x]))/(3*d^3*Sqrt[d + e*x^2]) + (b*c*e*ArcTanh[Sqrt[d + e*x^2])$  $2$ ]/Sqrt[d]])/(6\*d^(5/2)) + (b\*c\*(c^2\*d + 4\*e)\*ArcTanh[Sqrt[d + e\*x^2]/Sqrt[ d]])/(3\*d^(5/2)) - (b\*(c^4\*d^2 + 4\*c^2\*d\*e - 8\*e^2)\*ArcTanh[(c\*Sqrt[d + e\*x ^2])/Sqrt[c^2\*d - e]])/(3\*d^3\*Sqrt[c^2\*d - e])

Rule 12

 $Int[(a_*)*(u_), x_Symbol]$  :>  $Dist[a, Int[u, x], x]$  /;  $FreeQ[a, x]$  && !Match  $Q[u, (b_)*(v_*)$  /; FreeQ[b, x]]

Rule 44

 $Int[((a_{\_}) + (b_{\_})*(x_{\_}))^-(m_{\_})*((c_{\_}) + (d_{\_})*(x_{\_}))^-(n_{\_}), x_{\_Symbol}]$  :> Simp[  $(a + b*x)^{m + 1)*(c + d*x)^{m + 1}/((b*c - a*d)*(m + 1))$ , x] - Dist[d\*((  $m + n + 2$ /((b\*c - a\*d)\*(m + 1))), Int[(a + b\*x)^(m + 1)\*(c + d\*x)^n, x], x ] /; FreeQ[{a, b, c, d, n}, x] && NeQ[b\*c - a\*d, 0] && ILtQ[m, -1] && !Int egerQ[n] && LtQ[n, 0]

# Rule 65

Int $[(a_1) + (b_2)*(x_1)^*(m)*(c_1) + (d_2)*(x_1)^*(n_2), x_2^*(b_2)$  :> With  ${p = Demoninator[m]}$ ,  $Dist[p/b, Subst[Int[x^{(p*(m + 1) - 1)*(c - a*(d/b) +$  $d*(x^p(b))^n, x, x \in (a + b*x)^(1/p), x]$ , FreeQ[{a, b, c, d}, x] && NeQ [b\*c - a\*d, 0] && LtQ[-1, m, 0] && LeQ[-1, n, 0] && LeQ[Denominator[n], Den ominator[m]] && IntLinearQ[a, b, c, d, m, n, x]

# Rule 197

 $Int[((a_+) + (b_+) * (x_-)^{n}(n_-))^n(p_-, x_Symb0]]$  :>  $Simp[x * ((a + b * x^n)^n(p + 1)]$  $(a)$ , x] /; FreeQ[{a, b, n, p}, x] & EqQ[1/n + p + 1, 0]

# Rule 214

Int $[(a_+) + (b_-)*(x_-)^2)^{-(-1)}$ , x\_Symbol] :> Simp $[(Rt[-a/b, 2]/a)*ArcTanh[x$  $/$ Rt[-a/b, 2]], x] /; FreeQ[{a, b}, x] && NegQ[a/b]

# Rule 272

 $Int[(x_{})^(m_{})^*(a_{})^ + (b_{})^*(x_{})^*(n_{})^*(p_{})^ , x_Symbol]$  :> Dist $[1/n, Subst[$ Int[x^(Simplify[(m + 1)/n] - 1)\*(a + b\*x)^p, x], x, x^n], x] /; FreeQ[{a, b , m, n, p}, x] && IntegerQ[Simplify[(m + 1)/n]]

# Rule 277

 $Int[(x_{})^*(m_*)*(a_{-}) + (b_{-}^*)*(x_{-}^*(n_*))^*(p_{-}), x_{-}^{\text{symbol}}]$  :> Simp[x^(m + 1)\*((  $a + b*x^n$ <sup>(p + 1)/(a\*(m + 1))), x] - Dist[b\*((m + n\*(p + 1) + 1)/(a\*(m + 1)</sup> ))),  $Int[x^*(m + n)*(a + b*x^n)^p, x], x]$  /;  $FreeQ[{a, b, m, n, p}, x]$  && IL  $tQ[\text{Simplify}[(m + 1)/n + p + 1], 0]$  & NeQ[m, -1]

# Rule 455

Int $[(x_-)\hat{m}_.)*(a_-) + (b_-)*(x_-)\hat{m}_).*(p_-.)*(c_-) + (d_-)*(x_-)\hat{m}_).*(q_-.)$ ), x\_Symbol] :> Dist[1/n, Subst[Int[(a + b\*x)^p\*(c + d\*x)^q, x], x, x^n], x ] /; FreeQ[{a, b, c, d, m, n, p, q}, x] && NeQ[b\*c - a\*d, 0] && EqQ[m - n + 1, 0]

# Rule 5096

Int $[(a_.) + ArcTan[(c_.)*(x_-)*(b_.).)(f_+.)(x_-)(x_-)*(d_.).*(d_.).$  $(2)^{2}(q).)$ , x Symbol] :> With[{u = IntHide[(f\*x)^m\*(d + e\*x^2)^q, x]}, Dis  $t[a + b*ArcTan[c*x], u, x] - Dist[b*c, Int[SimplifyIntegrand[u/(1 + c^2*x^2$ ), x], x], x]] /; FreeQ[{a, b, c, d, e, f, m, q}, x] && ((IGtQ[q, 0] && !(  $ItQ[(m - 1)/2, 0]$  &&  $GtQ[m + 2*q + 3, 0])$  ||  $(TGtQ[(m + 1)/2, 0]$  && !(IL  $tQ[q, 0]$  && GtQ[m + 2\*q + 3, 0])) || (ILtQ[(m + 2\*q + 1)/2, 0] && !ILtQ[(m  $-1)/2, 0]$ )

# Rule 6857

Int $[(u_{})/((a_{-}) + (b_{-}) * (x_{-})^(n_{-}))$ , x\_Symbol] :> With $[\{v = \text{RationalFunctionE}$  $x$ pand[u/(a + b\*x^n), x]}, Int[v, x] /; SumQ[v]] /; FreeQ[{a, b}, x] && IGtQ [n, 0]

Rubi steps

$$
\int \frac{a + b \tan^{-1}(cx)}{x^4 (d + e x^2)^{3/2}} dx = -\frac{a + b \tan^{-1}(cx)}{3 dx^3 \sqrt{d + e x^2}} + \frac{4e(a + b \tan^{-1}(cx))}{3 d^2 x \sqrt{d + e x^2}} + \frac{8e^2 x (a + b \tan^{-1}(cx))}{3 d^3 x^3 \sqrt{d + e x^2}} - (bc) \int \frac{-d^2}{3 d^3 x^3}
$$
  
\n
$$
= -\frac{a + b \tan^{-1}(cx)}{3 dx^3 \sqrt{d + e x^2}} + \frac{4e(a + b \tan^{-1}(cx))}{3 d^2 x \sqrt{d + e x^2}} + \frac{8e^2 x (a + b \tan^{-1}(cx))}{3 d^3 \sqrt{d + e x^2}} - \frac{(bc) \int \frac{-d^2 + b \tan^{-1}(cx)}{x^3 (1 + c^2 x^2)}}{x^3 (1 + c^2 x^2)} = -\frac{a + b \tan^{-1}(cx)}{3 dx^3 \sqrt{d + e x^2}} + \frac{4e(a + b \tan^{-1}(cx))}{3 d^2 x \sqrt{d + e x^2}} + \frac{8e^2 x (a + b \tan^{-1}(cx))}{3 d^3 \sqrt{d + e x^2}} + \frac{(bc) \int \frac{1}{x^3 \sqrt{d + e x^2}}}{3 d^2 x \sqrt{d + e x^2}} = -\frac{a + b \tan^{-1}(cx)}{3 dx^3 \sqrt{d + e x^2}} + \frac{4e(a + b \tan^{-1}(cx))}{3 d^2 x \sqrt{d + e x^2}} + \frac{8e^2 x (a + b \tan^{-1}(cx))}{3 d^3 \sqrt{d + e x^2}} + \frac{(bc) \text{Subst} \left(\int \frac{1}{x^3 \sqrt{d + e x^2}}\right)}{3 d^2 x \sqrt{d + e x^2}} = -\frac{b c \sqrt{d + e x^2}}{6 d^2 x^2} - \frac{a + b \tan^{-1}(cx)}{3 dx^3 \sqrt{d + e x^2}} + \frac{4e(a + b \tan^{-1}(cx))}{3 d^2 x \sqrt{d + e x^2}} + \frac{8e^2 x (a + b \tan^{-1}(cx))}{3 d^3 \sqrt{d + e x^2}} = -\frac{b c \sqrt{d + e x^2}}{6 d^2 x^2} - \frac{a + b \tan^{-
$$

**Mathematica [C]** Result contains complex when optimal does not. time  $= 0.51$ , size  $= 405$ , normalized size  $= 1.63$ 

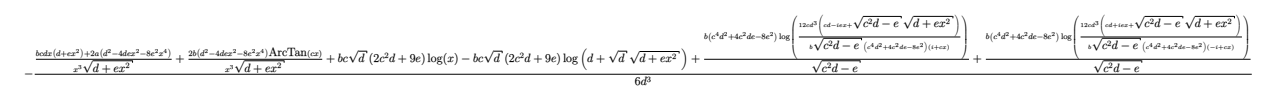

Antiderivative was successfully verified.

<sup>2</sup> + 4*dex*<sup>2</sup> + 8*e*

(1 + *c*

[In] Integrate[(a + b\*ArcTan[c\*x])/(x^4\*(d + e\*x^2)^(3/2)),x]

[Out]  $-1/6*((b*c*d*x*(d + e*x^2) + 2*a*(d^2 - 4*d*e*x^2 - 8*e^2*x^4))/(x^3*Sqrt[d^2 + 4)*c^2]$ + e\*x^2]) +  $(2*b*(d^2 - 4*d*e*x^2 - 8*e^2*x^4)*ArcTan[c*x])/(x^3*Sqrt[d +$  $e*x^2$ ]) + b\*c\*Sqrt[d]\*(2\*c<sup>-</sup>2\*d + 9\*e)\*Log[x] - b\*c\*Sqrt[d]\*(2\*c<sup>-</sup>2\*d + 9\*e)\* Log[d + Sqrt[d]\*Sqrt[d + e\*x^2]] + (b\*(c^4\*d^2 + 4\*c^2\*d\*e - 8\*e^2)\*Log[(12 \*c\*d^3\*(c\*d - I\*e\*x + Sqrt[c^2\*d - e]\*Sqrt[d + e\*x^2]))/(b\*Sqrt[c^2\*d - e]\*  $(c^4*d^2 + 4*c^2*d^e - 8*e^2)*(I + c*x))$ )/Sqrt[c^2\*d - e] + (b\*(c^4\*d^2 +  $4*c^2*d*e$  -  $8*e^2)*Log[(12*c*d^3*(c*d + I*e*x + Sqrt[c^2*d - e]*Sqrt[d + e*$  $x^2$ ]))/(b\*Sqrt[c^2\*d - e]\*(c^4\*d^2 + 4\*c^2\*d\*e - 8\*e^2)\*(-I + c\*x))])/Sqrt[  $c^2*d - e]/d^3$ 

# **Maple [F]**

time  $= 0.13$ , size  $= 0$ , normalized size  $= 0.00$ 

$$
\int \frac{a+b\arctan\left(cx\right)}{x^{4}\left(e\,x^{2}+d\right)^{\frac{3}{2}}}\,dx
$$

Verification of antiderivative is not currently implemented for this CAS.

```
[In] int((a+b*arctan(c*x))/x^4/(e*x^2+d)^(3/2),x)
```
 $[0ut]$  int((a+b\*arctan(c\*x))/x^4/(e\*x^2+d)^(3/2),x)

**Maxima [F]** time  $= 0.00$ , size  $= 0$ , normalized size  $= 0.00$ 

Failed to integrate

Verification of antiderivative is not currently implemented for this CAS.

```
[In] integrate((a+b*arctan(c*x))/x^4/(e*x^2+d)^(3/2),x, algorithm="maxima")
```
[Out]  $1/3*a*(8*x*e^2/(\sqrt{x^2*e} + d)*d^3) + 4*e/(\sqrt{x^2*e} + d)*d^2*x) - 1/(\sqrt{x^2+e} + d)*d^2*x$  $t(x^2*e + d)*dx^3)$ ) + 2\*b\*integrate(1/2\*arctan(c\*x)/((x^6\*e + d\*x^4)\*sqrt(  $x^2*e + d)$ , x)

**Fricas [B]** Leaf count of result is larger than twice the leaf count of optimal. 475 vs.  $2(220) = 440.$ 

time  $= 4.20$ , size  $= 2008$ , normalized size  $= 8.06$ 

Too large to display

Verification of antiderivative is not currently implemented for this CAS.

```
[In] integrate((a+b*arctan(c*x))/x^4/(e*x^2+d)^(3/2),x, algorithm="fricas")
[Out] [-1/12*((b*c^4*d^3*x^3 - 8*b*x^5*e^3 + 4*(b*c^2*d*x^5 - 2*b*d*x^3)*e^2 + (b*)^2)(b*c^2*xd*x^3 - 2*(b*x^2)*c^4*d^2*x^5 + 4*b*c^2*d^2*x^3)*e)*sqrt(c^2*d - e)*log((8*c^4*d^2 + 4*(2*c^2)))
```
3\*d +  $(c^3*x^2 - c)*e)*sqrt(c^2*d - e)*sqrt(x^2*e + d) + (c^4*x^4 - 6*c^2*x)$  $\hat{c}$  + 1)\*e^2 + 8\*(c^4\*d\*x^2 - c^2\*d)\*e)/(c^4\*x^4 + 2\*c^2\*x^2 + 1)) - (2\*b\*c^  $5*d^3*x^3 - 9*b*c*x^5*e^3 + (7*b*c^3*d*x^5 - 9*b*c*d*x^3)*e^2 + (2*b*c^5*d^2)$  $2*x^5 + 7*b*c^3*d^2*x^3)*e)*sqrt(d)*log(-(x^2*e + 2*sqrt(x^2*e + d)*sqrt(d))$ + 2\*d)/x^2) + 2\*(b\*c^3\*d^3\*x + 2\*a\*c^2\*d^3 + 16\*a\*x^4\*e^3 + 2\*(b\*c^2\*d^3 +  $8*b*x^4*e^3 - 4*(2*b*c^2*d*x^4 - b*d*x^2)*e^2 - (4*b*c^2*d^2*x^2 + b*d^2)*$ e)\*arctan(c\*x) -  $(16*a*c^2*d*x^4 + b*c*d*x^3 - 8*a*d*x^2)*e^2 + (b*c^3*d^2)*$  $x^3$  - 8\*a\*c^2\*d^2\*x^2 - b\*c\*d^2\*x - 2\*a\*d^2)\*e)\*sqrt(x^2\*e + d))/(c^2\*d^5\*x  $\hat{C}$ 3 - d^3\*x^5\*e^2 + (c^2\*d^4\*x^5 - d^4\*x^3)\*e), -1/12\*(2\*(b\*c^4\*d^3\*x^3 - 8\*  $b*x^5*e^3 + 4*(b*c^2*d*x^5 - 2*b*d*x^3)*e^2 + (b*c^4*d^2*x^5 + 4*b*c^2*d^2)*$  $x^3)*e$ \*sqrt(-c^2\*d + e)\*arctan(-1/2\*(2\*c^2\*d + (c^2\*x^2 - 1)\*e)\*sqrt(-c^2\* d + e)\*sqrt(x^2\*e + d)/(c^3\*d^2 - c\*x^2\*e^2 + (c^3\*d\*x^2 - c\*d)\*e)) - (2\*b\*  $c^5*d^3*x^3 - 9*b*c*x^5*e^3 + (7*b*c^3*d*x^5 - 9*b*c*d*x^3)*e^2 + (2*b*c^5*)$  $d^2*x^5$  + 7\*b\*c^3\*d^2\*x^3)\*e)\*sqrt(d)\*log(-(x^2\*e + 2\*sqrt(x^2\*e + d)\*sqrt( d) + 2\*d)/x^2) + 2\*(b\*c^3\*d^3\*x + 2\*a\*c^2\*d^3 + 16\*a\*x^4\*e^3 + 2\*(b\*c^2\*d^3 + 8\*b\*x^4\*e^3 - 4\*(2\*b\*c^2\*d\*x^4 - b\*d\*x^2)\*e^2 - (4\*b\*c^2\*d^2\*x^2 + b\*d^2  $(*)*arctan(c*x) - (16*arc^2*d*x^4 + bx^4*x^3 - 8*ard*x^2)*e^2 + (bx^3*d^2)$  $2*x^3 - 8*a*c^2*d^2*x^2 - b*c*d^2*x - 2*a*d^2)*e)*sqrt(x^2*e + d))/(c^2*d^5$  $*x^3 - d^3*x^5*e^2 + (c^2*d^4*x^5 - d^4*x^3)*e), -1/12*(2*(2*b*c^5*d^3*x^3))$  $-$  9\*b\*c\*x^5\*e^3 + (7\*b\*c^3\*d\*x^5 - 9\*b\*c\*d\*x^3)\*e^2 + (2\*b\*c^5\*d^2\*x^5 + 7\* b\*c^3\*d^2\*x^3)\*e)\*sqrt(-d)\*arctan(sqrt(-d)/sqrt(x^2\*e + d)) + (b\*c^4\*d^3\*x^  $3 - 8*b*x^5*e^3 + 4*(b*c^2*d*x^5 - 2*b*d*x^3)*e^2 + (b*c^4*d^2*x^5 + 4*b*c^2)$  $2*d^2*x^3)*e)*sqrt(c^2*d - e)*log((8*c^4*d^2 + 4*(2*c^3*d + (c^3*x^2 - c)*e$ )\*sqrt(c^2\*d - e)\*sqrt(x^2\*e + d) + (c^4\*x^4 - 6\*c^2\*x^2 + 1)\*e^2 + 8\*(c^4\*  $d*x^2 - c^2*d)*e$ /(c<sup>2</sup>4\*x<sup>2</sup> + 2\*c<sup>2</sup>\*x<sup>2</sup> + 1)) + 2\*(b\*c<sup>2</sup>3\*d<sup>2</sup>3\*x + 2\*a\*c<sup>2</sup>\*d<sup>2</sup>3 +  $16*ax^4x^2*e^3$  +  $2*(b*c^2*d^3 + 8*b*x^4*e^3 - 4*(2*b*c^2*d*x^4 - b*d*x^2)*$  $e^2$  -  $(4*b*c^2*d^2*x^2 + b*d^2)*e)*arctan(c*x) - (16*ax^2*d*x^4 + bxcd*x^2)$  $3 - 8*a*d*x^2)*e^2 + (b*c^3*d^2*x^3 - 8*a*c^2*d^2*x^2 - bxckd^2*x - 2*a*d^2)$ )\*e)\*sqrt(x^2\*e + d))/(c^2\*d^5\*x^3 - d^3\*x^5\*e^2 + (c^2\*d^4\*x^5 - d^4\*x^3)\* e),  $-1/6*((b*c^4*d^3*x^3 - 8*b*x^5*e^3 + 4*(b*c^2*d*x^5 - 2*b*d*x^3)*e^2 +$  $(b*c^4*d^2*x^5 + 4*b*c^2*d^2*x^3)*e)*sqrt(-c^2*d + e)*arctan(-1/2*(2*c^2*d$ +  $(c^2*x^2 - 1)*e)*sqrt(-c^2*d + e)*sqrt(x^2*e + d)/(c^3*d^2 - c*x^2*e^2 +$  $(c^3*d*x^2 - c*d)*e)$  +  $(2*b*c^5*d^3*x^3 - 9*b*c*x^5*e^3 + (7*b*c^3*d*x^5 9*b*c*d*x^3)*e^2 + (2*b*c^5*d^2*x^5 + 7*b*c^3*d^2*x^3)*e)*sqrt(-d)*arctan($  $sqrt(-d)/sqrt(x^2*e + d)) + (b*c^3*d^3*x + 2*a*c^2*d^3 + 16*a*x^4*e^3 + 2*($ b\*c^2\*d^3 + 8\*b\*x^4\*e^3 - 4\*(2\*b\*c^2\*d\*x^4 - b\*d\*x^2)\*e^2 - (4\*b\*c^2\*d^2\*x^  $2 + b*d^2)*e)*arctan(c*x) - (16*a*c^2*d*x^4 + bxcd*x^3 - 8*a*d*x^2)*e^2 +$  $(b*c^3*d^2*x^3 - 8*a*c^2*d^2*x^2 - b*c*d^2*x - 2*a*d^2)*e)*sqrt(x^2*e + d))$  $/(c^2*d^5*x^3 - d^3*x^5*e^2 + (c^2*d^4*x^5 - d^4*x^3)*e)]$ 

**Sympy [F]**

time  $= 0.00$ , size  $= 0$ , normalized size  $= 0.00$ 

$$
\int \frac{a + b \operatorname{atan}(cx)}{x^4 (d + ex^2)^{\frac{3}{2}}} dx
$$

Verification of antiderivative is not currently implemented for this CAS.

[In] integrate((a+b\*atan(c\*x))/x\*\*4/(e\*x\*\*2+d)\*\*(3/2),x) [Out] Integral((a + b\*atan(c\*x))/(x\*\*4\*(d + e\*x\*\*2)\*\*(3/2)), x) **Giac [F]** time  $= 0.00$ , size  $= 0$ , normalized size  $= 0.00$ 

could not integrate

Verification of antiderivative is not currently implemented for this CAS.

[In] integrate( $(a+b*arctan(c*x))/x^4/(e*x^2+d)^(3/2)$ ,x, algorithm="giac") [Out] sage0\*x **Mupad [F]**  $\overline{\text{time} = 0.00}$ , size = -1, normalized size = -0.00

$$
\int \frac{a + b \operatorname{atan}(c\,x)}{x^4 \left(e\,x^2 + d\right)^{3/2}} \, dx
$$

Verification of antiderivative is not currently implemented for this CAS.

[In]  $int((a + b*atan(c*x))/(x^4*(d + e*x^2)^(3/2)),x)$ [Out]  $int((a + b*atan(c*x))/(x^4*(d + e*x^2)^(3/2)), x)$ 

**3.1217** 
$$
\int \frac{x^4 (a+b \mathbf{ArcTan}(cx))}{(d+ex^2)^{5/2}} dx
$$

**Optimal**. Leaf size=91

$$
-\frac{ax^{3}}{3e\left(d+ex^{2}\right)^{3/2}}-\frac{ax}{e^{2}\sqrt{d+ex^{2}}}+\frac{a\tanh^{-1}\left(\frac{\sqrt{e}\;x}{\sqrt{d+ex^{2}}}\right)}{e^{5/2}}+b\mathrm{Int}\Bigg(\frac{x^{4}\mathrm{ArcTan}(cx)}{\left(d+ex^{2}\right)^{5/2}},x\Bigg)
$$

[Out]  $-1/3*a*x^3/e/(e*x^2+d)^(3/2)+a*arctanh(x*e^{(1/2)}/(e*x^2+d)^(1/2))/e^{(5/2)}-a$  $*x/e^2/(e*x^2+d)^(1/2)+b*Unitegrate(x^4*arctan(c*x)/(e*x^2+d)^(5/2),x)$ 

#### **Rubi [A]**

time  $= 0.13$ , antiderivative size  $= 0$ , normalized size of antiderivative  $= 0.00$ , number of steps used = 0, number of rules used = 0, integrand size = 0,  $\frac{\text{number of rules}}{\text{integral size}}$  = 0.000, Rules used  $= \{\}$ 

$$
\int \frac{x^4(a+b\mathrm{ArcTan}(cx))}{\left(d+ex^2\right)^{5/2}}\,dx
$$

Verification is not applicable to the result.

[In] Int $[(x^4*(a + b*Arctan[c*x]))/(d + e*x^2)^{(5/2)},x]$  $[Out] -1/3*(a*x^3)/(e*(d + e*x^2)^(3/2)) - (a*x)/(e^2*sqrt[d + e*x^2]) + (a*ArcTa)$ nh[(Sqrt[e]\*x)/Sqrt[d + e\*x^2]])/e^(5/2) + b\*Defer[Int][(x^4\*ArcTan[c\*x])/(  $d + e*x^2)^(5/2), x$ 

Rubi steps

$$
\int \frac{x^4(a + b \tan^{-1}(cx))}{(d + cx^2)^{5/2}} dx = a \int \frac{x^4}{(d + cx^2)^{5/2}} dx + b \int \frac{x^4 \tan^{-1}(cx)}{(d + cx^2)^{5/2}} dx
$$
  
\n
$$
= -\frac{ax^3}{3e(d + cx^2)^{3/2}} + b \int \frac{x^4 \tan^{-1}(cx)}{(d + cx^2)^{5/2}} dx + \frac{a \int \frac{x^2}{(d + cx^2)^{3/2}} dx}{e}
$$
  
\n
$$
= -\frac{ax^3}{3e(d + cx^2)^{3/2}} - \frac{ax}{e^2 \sqrt{d + cx^2}} + b \int \frac{x^4 \tan^{-1}(cx)}{(d + cx^2)^{5/2}} dx + \frac{a \int \frac{1}{\sqrt{d + cx^2}} dx}{e^2}
$$
  
\n
$$
= -\frac{ax^3}{3e(d + cx^2)^{3/2}} - \frac{ax}{e^2 \sqrt{d + cx^2}} + b \int \frac{x^4 \tan^{-1}(cx)}{(d + cx^2)^{5/2}} dx + \frac{a \text{Subst} \left(\int \frac{1}{1 - cx^2} dx\right)}{e^2}
$$
  
\n
$$
= -\frac{ax^3}{3e(d + cx^2)^{3/2}} - \frac{ax}{e^2 \sqrt{d + cx^2}} + \frac{a \tanh^{-1}\left(\frac{\sqrt{e}x}{\sqrt{d + cx^2}}\right)}{e^5/2} + b \int \frac{x^4 \tan^{-1}(cx)}{(d + cx^2)^{5/2}} dx
$$

# **Mathematica [A]**

time  $= 15.68$ , size  $= 0$ , normalized size  $= 0.00$ 

$$
\int \frac{x^4(a + b \text{ArcTan}(cx))}{(d + cx^2)^{5/2}} dx
$$

Verification is not applicable to the result.

[In] Integrate  $[(x^4*(a + b*ArcTan[c*x]))/(d + e*x^2)^{(5/2)},x]$ 

[Out] Integrate[(x^4\*(a + b\*ArcTan[c\*x]))/(d + e\*x^2)^(5/2), x]

**Maple [A]** time  $= 0.14$ , size  $= 0$ , normalized size  $= 0.00$ 

$$
\int \frac{x^4(a+b\arctan{(cx)})}{(e\,x^2+d)^{\frac{5}{2}}} \, dx
$$

Verification of antiderivative is not currently implemented for this CAS.

```
[n] int(x^4*(a+b*arctan(c*x))/(e*x^2+d)^(5/2),x)
```

```
[Out] int(x^4*(a+b*arctan(c*x))/(e*x^2+d)^(5/2),x)
```
**Maxima [F(-2)]** time  $= 0.00$ , size  $= 0$ , normalized size  $= 0.00$ 

Exception raised: ValueError

Verification of antiderivative is not currently implemented for this CAS.

```
[In] integrate(x^4*(a+b*arctan(c*x))/(e*x^2+d)^(5/2),x, algorithm="maxima")
```
[Out] Exception raised: ValueError >> Computation failed since Maxima requested a dditional constraints; using the 'assume' command before evaluation \*may\* h elp (example of legal syntax is 'assume(c^2\*d-%e>0)', see 'assume?' for mor e detai

**Fricas [A]** time  $= 0.00$ , size  $= 0$ , normalized size  $= 0.00$ 

could not integrate

Verification of antiderivative is not currently implemented for this CAS.

```
[In] integrate(x^4*(a+b*arctan(c*x))/(e*x^2+d)^{(5/2)},x, algorithm="fricas")
[Out] integral((b*x^4*arctan(c*x) + a*x^4)*sqrt(x^2*e + d)/(x^6*e^3 + 3*d*x^4*e^2
+ 3*d^2*x^2*e + d^3), x)
```
**Sympy [F(-1)]** Timed out time  $= 0.00$ , size  $= 0$ , normalized size  $= 0.00$ 

## Timed out

Verification of antiderivative is not currently implemented for this CAS.

```
[In] integrate(x**4*(a+b*atan(c*x))/(e*x**2+d)**(5/2),x)
```
[Out] Timed out **Giac [A]** time  $= 0.00$ , size  $= 0$ , normalized size  $= 0.00$ 

could not integrate

Verification of antiderivative is not currently implemented for this CAS.

[In] integrate( $x^4*(a+b*arctan(c*x))/(e*x^2+d)^{(5/2)},x$ , algorithm="giac")

[Out] sage0\*x

**Mupad [A]** time  $= 0.00$ , size  $= -1$ , normalized size  $= -0.01$ 

$$
\int \frac{x^4 (a + b \operatorname{atan}(c x))}{(e x^2 + d)^{5/2}} dx
$$

Verification of antiderivative is not currently implemented for this CAS.

```
[In] int((x^4*(a + b*atan(c*x)))/(d + e*x^2)^{(5/2)},x)[Out] int((x^4*(a + b*atan(c*x)))/(d + e*x^2)^{(5/2)}, x)
```

$$
\textbf{3.1218} \qquad \int \frac{x^3 (a+b \mathbf{ArcTan}(cx))}{(d+ex^2)^{5/2}} \, dx
$$

## **Optimal**. Leaf size=143

$$
\frac{bcx}{3\left(c^2d-e\right)e\sqrt{d+ex^2}}+\frac{d(a+b\mathrm{ArcTan}(cx))}{3e^2\left(d+ex^2\right)^{3/2}}-\frac{a+b\mathrm{ArcTan}(cx)}{e^2\sqrt{d+ex^2}}+\frac{bc(2c^2d-3e)\mathrm{ArcTan}\left(\frac{\sqrt{c^2d-e}}{\sqrt{d+ex^2}}x\right)}{3\left(c^2d-e\right)^{3/2}e^2}
$$

[Out]  $1/3*d*(a+b*arctan(c*x))/e^2/(e*x^2+d)^(3/2)+1/3*b*c*(2*c^2*d-3*e)*arctan(x*$  $(c^2*d-e)^(1/2)/(e*x^2+d)^(1/2))/(c^2*d-e)^(3/2)/e^2+1/3*b*c*x/(c^2*d-e)/e/$  $(e*x^2+d)^(1/2)+(-a-b*arctan(c*x))/e^2/(e*x^2+d)^(1/2)$ 

## **Rubi [A]**

time  $= 0.15$ , antiderivative size  $= 143$ , normalized size of antiderivative  $= 1.00$ , number of steps used = 6, number of rules used = 7, integrand size = 23,  $\frac{\text{number of rules}}{\text{integral size}} = 0.304$ , Rules used  $= \{272, 45, 5096, 12, 541, 385, 209\}$ 

$$
-\frac{a + b \text{ArcTan}(cx)}{e^2 \sqrt{d + cx^2}} + \frac{d(a + b \text{ArcTan}(cx))}{3e^2(d + cx^2)^{3/2}} + \frac{bc(2c^2d - 3e) \text{ArcTan}\left(\frac{x \sqrt{c^2d - e}}{\sqrt{d + ex^2}}\right)}{3e^2(c^2d - e)^{3/2}} + \frac{bcx}{3e\left(c^2d - e\right)\sqrt{d + ex^2}}
$$

Antiderivative was successfully verified.

[In] Int $[(x^3*(a + b*ArcTan[c*x]))/(d + e*x^2)^{(5/2)},x]$ 

 $[Out]$   $(b*c*x)/(3*(c^2*d - e)*e*Sqrt[d + e*x^2]) + (d*(a + b*ArcTan[c*x]))/(3*e^2*$  $(d + e*x^2)^{(3/2)} - (a + b*ArcTan[c*x])/(e^2*Sqrt[d + e*x^2]) + (b*c*(2*c^2))$ 2\*d - 3\*e)\*ArcTan[(Sqrt[c^2\*d - e]\*x)/Sqrt[d + e\*x^2]])/(3\*(c^2\*d - e)^(3/2  $)*e^2$ 

## Rule 12

 $Int[(a_*)*(u_), x_Symbol]$  :>  $Dist[a, Int[u, x], x]$  /;  $FreeQ[a, x]$  && !Match  $Q[u, (b) * (v) /; FreeQ[b, x]]$ 

## Rule 45

Int $[(a_.) + (b_.) * (x_-))^m (m_.) * ((c_.) + (d_.) * (x_-))^m (n_.)$ , x Symbol] :> Int [ExpandIntegrand[(a + b\*x)^m\*(c + d\*x)^n, x], x] /; FreeQ[{a, b, c, d, n}, x] && NeQ[b\*c - a\*d, 0] && IGtQ[m, 0] && ( !IntegerQ[n] || (EqQ[c, 0] && Le  $Q[7*m + 4*n + 4, 0])$  || Lt $Q[9*m + 5*(n + 1), 0]$  || Gt $Q[m + n + 2, 0])$ 

## Rule 209

Int $[(a) + (b_*)*(x_0^2)^(-1), x_5*(b_0^2)]$  :> Simp $[(1/8(t[a_0, 2]*Rt[b_0, 2]))*A$  $rcTan[Rt[b, 2]*(x/Rt[a, 2])]$ , x] /;  $FreQ[fa, b]$ , x] &&  $PosQ[a/b]$  &&  $(GtQ[a])$  , 0] || GtQ[b, 0])

## Rule 272

Int $[(x_0^m_-,)*(a_-) + (b_-)*(x_-^m)(n_-))^c(p_-, x_Symbol]$  :> Dist $[1/n, Subst[$ Int[x^(Simplify[(m + 1)/n] - 1)\*(a + b\*x)^p, x], x, x^n], x] /; FreeQ[{a, b , m, n, p}, x] && IntegerQ[Simplify[ $(m + 1)/n$ ]]

## Rule 385

Int $[(a_+) + (b_-)*(x_-)^(n_-))^(p_-)/((c_-) + (d_-)*(x_-)^(n_-))$ , x\_Symbol] :> Su bst[Int[1/(c - (b\*c - a\*d)\*x^n), x], x, x/(a + b\*x^n)^(1/n)] /; FreeQ[{a, b , c, d}, x] && NeQ[b\*c - a\*d, 0] && EqQ[n\*p + 1, 0] && IntegerQ[n]

## Rule 541

Int $[(a_+) + (b_-)*(x_-)^(n_-))^(p_-)*(c_-) + (d_-)*(x_-)^(n_-))^(q_-)*((e_-) + (f_-)^*$  $_{\_}$ .)\*(x\_)^(n\_)), x\_Symbol] :> Simp[(-(b\*e - a\*f))\*x\*(a + b\*x^n)^(p + 1)\*((c +  $d*x^n^{\cdot}(q + 1)/((a*x*(b*c - a*d)*(p + 1)))$ , x] + Dist[1/(a\*n\*(b\*c - a\*d)\*( p + 1)), Int[(a + b\*x^n)^(p + 1)\*(c + d\*x^n)^q\*Simp[c\*(b\*e - a\*f) + e\*n\*(b\* c - a\*d)\*(p + 1) + d\*(b\*e - a\*f)\*(n\*(p + q + 2) + 1)\*x^n, x], x], x] /; Fre eQ[{a, b, c, d, e, f, n, q}, x] && LtQ[p, -1]

## Rule 5096

Int $[(a_.) + ArcTan[(c_.)*(x_-)]*(b_.))*(f_.)*(x_-)(m_.)*(d_.) + (e_.)*(x_-))$  $(2)^2$ (q.), x\_Symbol] :> With[{u = IntHide[(f\*x)^m\*(d + e\*x^2)^q, x]}, Dis  $t[a + b*ArcTan[c*x], u, x] - Dist[bkc, Int[SimplifyIntegrand[u/(1 + c^2*x^2)]$ ), x], x], x]] /; FreeQ[{a, b, c, d, e, f, m, q}, x] && ((IGtQ[q, 0] && !(  $ItQ[(m - 1)/2, 0]$  &&  $GtQ[m + 2*q + 3, 0])$  ||  $(IGtQ[(m + 1)/2, 0]$  &&  $!(IL)$  $tQ[q, 0]$  && GtQ[m + 2\*q + 3, 0])) || (ILtQ[(m + 2\*q + 1)/2, 0] && !ILtQ[(m  $-1)/2, 0]$ )

Rubi steps

5368

3 (*c*

$$
\int \frac{x^3(a + b \tan^{-1}(cx))}{(d + ex^2)^{5/2}} dx = \frac{d(a + b \tan^{-1}(cx))}{3e^2(d + ex^2)^{3/2}} - \frac{a + b \tan^{-1}(cx)}{e^2 \sqrt{d + ex^2}} - (bc) \int \frac{-2d - 3ex^2}{3e^2(1 + c^2x^2)(d + ex^2)^{3/2}} dx
$$
  
\n
$$
= \frac{d(a + b \tan^{-1}(cx))}{3e^2(d + ex^2)^{3/2}} - \frac{a + b \tan^{-1}(cx)}{e^2 \sqrt{d + ex^2}} - \frac{(bc) \int \frac{-2d - 3ex^2}{(1 + c^2x^2)(d + ex^2)^{3/2}} dx}{3e^2}
$$
  
\n
$$
= \frac{bcx}{3(c^2d - e)e\sqrt{d + ex^2}} + \frac{d(a + b \tan^{-1}(cx))}{3e^2(d + ex^2)^{3/2}} - \frac{a + b \tan^{-1}(cx)}{e^2 \sqrt{d + ex^2}} + \frac{(bc) \int \frac{d(c)}{(1 + c^2x^2)(d + ex^2)^{3/2}} dx}{3d(c^2d - 3d)(c^2d - 3d)}
$$
  
\n
$$
= \frac{bcx}{3(c^2d - e)e\sqrt{d + ex^2}} + \frac{d(a + b \tan^{-1}(cx))}{3e^2(d + ex^2)^{3/2}} - \frac{a + b \tan^{-1}(cx)}{e^2 \sqrt{d + ex^2}} + \frac{(bc(2c^2d - 3c)^{3/2} + 4c^2)}{8e^2(d + ex^2)^{3/2}} - \frac{a + b \tan^{-1}(cx)}{e^2 \sqrt{d + ex^2}} + \frac{(bc(2c^2d - 3c)^{3/2} + 4c^2)}{8e^2(d - e)e\sqrt{d + ex^2}} + \frac{d(a + b \tan^{-1}(cx))}{3e^2(d + ex^2)^{3/2}} - \frac{a + b \tan^{-1}(cx)}{e^2 \sqrt{d + ex^2}} + \frac{bc(2c^2d - 3e)^{3/2} + 4c^2}{3e^2(d - e)e\sqrt{d + ex^2}} + \frac{d(a + b \tan^{-1}(cx))}{3e^2(d + ex^2)^{3/2}} - \frac{a + b \tan^{-1}(cx)}{
$$

**Mathematica [C]** Result contains complex when optimal does not. time  $= 0.41$ , size  $= 326$ , normalized size  $= 2.28$ 

```
2\sqrt{c^2d-e} \left( \log \left( d+ex^2 \right) - a (c^2d-e) \left( 2d+3ex^2 \right) \right) \\ -2b (c^2d-e)^{3/2} \left( 2d+3ex^2 \right) \nonumber \\ 2d+3ex^2 \right) \nonumber \\ 2d+3ex^2 \nonumber \\ 2d+3ex^2 \nonumber \\ 3d+3ex^2 \nonumber \\ 3d+3ex^2 \nonumber \\ 4d+3ex^2 \nonumber \\ 4d+3ex^2 \nonumber \\ 4d+3ex^2 \nonumber \\ 4d+3ex^2 \nonumber \\ 4d+3ex^2 \nonumber \\ 4d+3ex^2 \nonumberc^2c2d − e √
                                                                                                                                                                                                                                                                                                                                                                                                  \overline{d+ex^2})!
```
Antiderivative was successfully verified.

```
[In] Integrate [(x^3*(a + b*ArcTan[c*x]))/(d + e*x^2)^{(5/2)},x]
```
[Out]  $(2*Sqrt[c^2*d - e)*(b*c*e*x*(d + e*x^2) - a*(c^2*d - e)*(2*d + 3*e*x^2)) 2*b*(c^2*d - e)^{(3/2)*(2*d + 3*ex^2)*ArcTan[c*x] - I*b*c*(2*c^2*d - 3*e)*($ d + e\*x^2)^(3/2)\*Log[((-12\*I)\*Sqrt[c^2\*d - e]\*e^2\*(c\*d - I\*e\*x + Sqrt[c^2\*d - e]\*Sqrt[d + e\*x^2]))/(b\*(2\*c^2\*d - 3\*e)\*(I + c\*x))] + I\*b\*c\*(2\*c^2\*d - 3  $*e)*(d + e*x^2)^{(3/2)*Log[((12*1)*Sqrt[c^2*d - e]*e^2*(c*d + I*e*x + Sqrt[c$  $2*d - e]*Sqrt[d + e*x^2])$ /(b\*(2\*c<sup>-</sup>2\*d - 3\*e)\*(-I + c\*x))])/(6\*(c<sup>-</sup>2\*d - e)  $\hat{-(3/2)}*e^2*(d + e*x^2)^(3/2))$ 

**Maple [F]** time  $= 0.13$ , size  $= 0$ , normalized size  $= 0.00$ 

$$
\int \frac{x^3(a + b \arctan (cx))}{(e x^2 + d)^{\frac{5}{2}}} dx
$$

Verification of antiderivative is not currently implemented for this CAS.

[In]  $int(x^3*(a+b*arctan(c*x))/(e*x^2+d)^{(5/2)},x)$  $[0ut]$  int(x<sup>-3\*</sup>(a+b\*arctan(c\*x))/(e\*x<sup>-2+d)</sup><sup>-</sup>(5/2),x) **Maxima [F(-2)]** time  $= 0.00$ , size  $= 0$ , normalized size  $= 0.00$ 

Exception raised: ValueError

Verification of antiderivative is not currently implemented for this CAS.

[In] integrate(x^3\*(a+b\*arctan(c\*x))/(e\*x^2+d)^(5/2),x, algorithm="maxima")

[Out] Exception raised: ValueError >> Computation failed since Maxima requested a dditional constraints; using the 'assume' command before evaluation \*may\* h elp (example of legal syntax is 'assume(c^2\*d-%e>0)', see 'assume?' for mor e detai

> <sup>3</sup> − 3 *bcx*<sup>4</sup>*e* <sup>3</sup> + 2 (*bc*<sup>3</sup>*dx*<sup>4</sup> <sup>−</sup> <sup>3</sup> *bcdx*<sup>2</sup>)*<sup>e</sup>* <sup>2</sup> + (4 *bc*<sup>3</sup>*<sup>d</sup>* <sup>2</sup> <sup>−</sup> <sup>3</sup> *bcd*<sup>2</sup>)*e*)<sup>√</sup> <sup>2</sup>*<sup>d</sup>* <sup>−</sup> *<sup>e</sup>* arctan <sup>2</sup>*e*−*d* <sup>√</sup> <sup>2</sup>*<sup>d</sup>* <sup>−</sup> *<sup>e</sup>* <sup>√</sup> *x* <sup>2</sup>*e* + *d* 2 (*c* <sup>2</sup>*dx*3−*dx*)*e*) <sup>−</sup> 2 (2*ac*<sup>4</sup>*<sup>d</sup>* <sup>3</sup> + (2 *bc*<sup>4</sup>*<sup>d</sup>* 3 + 3 *bx*2*e* <sup>3</sup> <sup>−</sup> 2 (3 *bc*<sup>2</sup>*dx*<sup>2</sup> <sup>−</sup> *bd*)*<sup>e</sup>* <sup>2</sup> + (3 *bc*<sup>4</sup>*<sup>d</sup>*

**Fricas [B]** Leaf count of result is larger than twice the leaf count of optimal. 420 vs.  $2(129) = 258.$ 

time  $= 3.61$ , size  $= 877$ , normalized size  $= 6.13$ 

 + (2 *bc*<sup>4</sup>*<sup>d</sup>* 3 + 3 *bx*2*e* <sup>−</sup> 2 (3*bc*<sup>2</sup>*dx*<sup>2</sup> <sup>−</sup> *bd*)*<sup>e</sup>* + (3 *bc*<sup>4</sup>*<sup>d</sup>* <sup>2</sup> − 4 *bc*<sup>2</sup>*d* )*e*) arctan (*cx*) + (*bcx*<sup>3</sup> + 3 *ax*<sup>2</sup>)*<sup>e</sup>*

<sup>3</sup>*e*−*dx*<sup>√</sup> <sup>2</sup>*<sup>d</sup>* <sup>+</sup> *<sup>e</sup>* <sup>√</sup> <sup>2</sup>*e* + *d* <sup>+</sup>*<sup>d</sup>* <sup>2</sup>*x*2+1 + 4 (2 *ac*<sup>4</sup>*<sup>d</sup>*

12 (*c* 6 − 2 (*c* 5 + (*c* <sup>4</sup> − 4 *c* 4+ 2 (*c* <sup>2</sup> − *c*

Verification of antiderivative is not currently implemented for this CAS.

<sup>3</sup> <sup>−</sup> (*bc*<sup>3</sup>*dx*<sup>3</sup> + 6 *ac*<sup>2</sup>*dx*<sup>2</sup> <sup>−</sup> *bcdx* <sup>−</sup> <sup>2</sup> *ad*)*<sup>e</sup>* <sup>2</sup> + (3 *ac*<sup>4</sup>*<sup>d</sup>* <sup>2</sup> − *bc*<sup>3</sup>*d* <sup>2</sup>*x* − 4 *ac*<sup>2</sup>*d* <sup>2</sup>)*e*)<sup>√</sup> *x* <sup>2</sup>*e* + *d*

3), (2 *bc), (2 abc), (2 bc), (2 <sup>b</sup>c), (2 <sup>b</sup>c), (2* 

```
[In] integrate(x^3*(a+b*arctan(c*x))/(e*x^2+d)^(5/2),x, algorithm="fricas")
[Out] [-1/12*((2*b*c^3*d^3 - 3*b*c*x^4*e^3 + 2*(b*c^3*d*x^4 - 3*b*c*d*x^2)*e^2 +(4*b*c^3*d^2*x^2 - 3*b*c*d^2)*e)*sqrt(-c^2*d + e)*log((c^4*d^2*x^4 - 6*c^2*)d^2*x^2 + 8*x^4*e^2 - 4*(c^2*d*x^3 - 2*x^3*e - d*x)*sqrt(-c^2*d + e)*sqrt(x
2*e + d) + d<sup>2</sup> - 8*(c<sup>2</sup>*d*x<sup>2</sup> - d*x<sup>2</sup>)*e)/(c<sup>2</sup>*x<sup>2</sup> + 2*c<sup>2</sup>*x<sup>2</sup> + 1)) + 4*(
2*a*c^4*d^3 + (2*b*c^4*d^3 + 3*b*x^2*e^3 - 2*(3*b*c^2*d*x^2 - b*d)*e^2 + (3*b*c^4*d^2*x^2 - 4*b*c^2*d^2)*e)*arctan(c*x) + (b*c*x^3 + 3*a*x^2)*e^3 - (b
*c^3*d*x^3 + 6*axc^2*dxx^2 - bxc*dx - 2*axd)*e^2 + (3*axc^4*d^2*x^2 - bxc^2)3*d^2*x - 4*a*c^2*d^2)*e)*sqrt(x^2*e + d))/(c^4*d^4*e^2 + x^4*e^6 - 2*(c^2)*d*x^4 - d*x^2)*e^5 + (c^4*d^2*x^4 - 4*c^2*d^2*x^2 + d^2)*e^4 + 2*(c^4*d^3*x^2)2 - c^2*d^3)*e^3, 1/6*(2*b*c^3*d^3 - 3*b*c*x^4*e^3 + 2*(b*c^3*d*x^4 - 3*)b*c*dx^2) *e^2 + (4*b*c^3*d^2*x^2 - 3*b*c*d^2)*e)*sqrt(c^2*d - e)*arctan(1/2*(c^2*d*x^2 - 2*x^2*e - d)*sqrt(c^2*d - e)*sqrt(x^2*e + d)/(c^2*d^2*x - x^2*)3*e^2 + (c^2*d*x^3 - d*x)*e) - 2*(2*a*c^4*d^3 + (2*b*c^4*d^3 + 3*b*x^2*e^3
 - 2*(3*b*c^2*d*x^2 - b*d)*e^2 + (3*b*c^4*d^2*x^2 - 4*b*c^2*d^2)*e)*arctan(
c*x) + (b*c*x^3 + 3*a*x^2)*e^3 - (b*c^3*d*x^3 + 6*a*c^2*d*x^2 - b*c*d*x - 2
*a*d)*e^2 + (3*a*c^4*d^2*x^2 - b*c^3*d^2*x - 4*a*c^2*d^2)*e)*sqrt(x^2*e + d^2*)))/(c^4*d^4*e^2 + x^4*e^6 - 2*(c^2*d*x^4 - d*x^2)*e^5 + (c^4*d^2*x^4 - 4*c^
2*d^2*x^2 + d^2)xe^4 + 2*(c^4*d^3*x^2 - c^2*d^3)*e^3]
```
**Sympy [F]**

**Service** <sup>−</sup> − 3 *bcx*<sup>4</sup>*e* + 2 (*bc*<sup>3</sup>*dx*<sup>4</sup> <sup>−</sup> <sup>3</sup> *bcdx*<sup>2</sup>)*<sup>e</sup>* + (4 *bc*<sup>3</sup>*<sup>d</sup>* <sup>−</sup> <sup>3</sup> *bcd*<sup>2</sup>)*e*)<sup>√</sup> *<sup>d</sup>* <sup>+</sup> *<sup>e</sup>* log

time  $= 0.00$ , size  $= 0$ , normalized size  $= 0.00$ 

$$
\int \frac{x^3(a+b \operatorname{atan}\left(cx\right))}{\left(d+ex^2\right)^{\frac{5}{2}}} \, dx
$$

<sup>2</sup>)*e*) arctan (*cx*) + (*bcx*<sup>3</sup> + 3 *ax*<sup>2</sup>)*<sup>e</sup>*

6 (*c* 4*e*6 − 2 (*c* 5+ (*c* <sup>4</sup> − 4 *c* 4 + 2 (*c* <sup>2</sup> − *c* <sup>3</sup> <sup>−</sup> (*bc*<sup>3</sup>*dx*<sup>3</sup> + 6 *ac*<sup>2</sup>*dx*<sup>2</sup> <sup>−</sup> *bcdx* <sup>−</sup> <sup>2</sup> *ad*)*<sup>e</sup>* <sup>2</sup> + (3 *ac*<sup>4</sup>*<sup>d</sup>* <sup>2</sup> − *bc*<sup>3</sup>*d* <sup>2</sup>)*e*)<sup>√</sup> *x* <sup>2</sup>*e* + *d* Verification of antiderivative is not currently implemented for this CAS.

[In] integrate(x\*\*3\*(a+b\*atan(c\*x))/(e\*x\*\*2+d)\*\*(5/2),x) [Out] Integral(x\*\*3\*(a + b\*atan(c\*x))/(d + e\*x\*\*2)\*\*(5/2), x) **Giac [F]** time  $= 0.00$ , size  $= 0$ , normalized size  $= 0.00$ 

could not integrate

Verification of antiderivative is not currently implemented for this CAS.

[In] integrate(x^3\*(a+b\*arctan(c\*x))/(e\*x^2+d)^(5/2),x, algorithm="giac") [Out] sage0\*x **Mupad [F]**  $\overline{\text{time} = 0.00}$ , size = -1, normalized size = -0.01

$$
\int \frac{x^3\,(a+b\,\mathrm{atan}(c\,x))}{\left(e\,x^2+d\right)^{5/2}}\,dx
$$

Verification of antiderivative is not currently implemented for this CAS.

[In]  $int((x^3*(a + b*atan(c*x)))/(d + e*x^2)^{(5/2)},x)$ [Out]  $int((x^3*(a + b*atan(c*x)))/(d + e*x^2)^{(5/2)}, x)$ 

$$
\textbf{3.1219} \qquad \int \frac{x^2 (a+b \mathbf{ArcTan}(cx))}{(d+ex^2)^{5/2}} \, dx
$$

**Optimal**. Leaf size=109

$$
\frac{bc}{3\left(c^2d-e\right)e\sqrt{d+ex^2}}+\frac{x^3(a+b\mathrm{ArcTan}(cx))}{3d\left(d+ex^2\right)^{3/2}}-\frac{b\tanh^{-1}\left(\frac{c\sqrt{d+ex^2}}{\sqrt{c^2d-e}}\right)}{3d\left(c^2d-e\right)^{3/2}}
$$

 $[Out] 1/3*x^3*(a+b*arctan(c*x))/d/(e*x^2+d)^(3/2)-1/3*b*arctanh(c*(e*x^2+d)^(1/2))$  $/(c^2*d-e)^{(1/2)})/d/(c^2*d-e)^{(3/2)+1/3*b*c/(c^2*d-e)/e/(e*x^2+d)^{(1/2)})$ 

#### **Rubi [A]**

time  $= 0.16$ , antiderivative size  $= 109$ , normalized size of antiderivative  $= 1.00$ , number of steps used = 5, number of rules used = 6, integrand size = 23,  $\frac{\text{number of rules}}{\text{integral size}} = 0.261$ , Rules used  $= \{270, 5096, 457, 79, 65, 214\}$ 

$$
\frac{x^3(a + b \text{ArcTan}(cx))}{3d(d + ex^2)^{3/2}} + \frac{bc}{3e(c^2d - e)\sqrt{d + ex^2}} - \frac{b \tanh^{-1}\left(\frac{c\sqrt{d + ex^2}}{\sqrt{c^2d - e}}\right)}{3d(c^2d - e)^{3/2}}
$$

Antiderivative was successfully verified.

[In] Int $[(x^2*(a + b*Arctan[c*x]))/(d + e*x^2)^{(5/2)},x]$ 

[Out]  $(b*c)/(3*(c^2*d - e)*e*Sqrt[d + e*x^2]) + (x^3*(a + b*ArcTan[c*x]))/(3*d*(d$ + e\*x^2)^(3/2)) - (b\*ArcTanh[(c\*Sqrt[d + e\*x^2])/Sqrt[c^2\*d - e]])/(3\*d\*(c  $\hat{c}$  and  $-$  e) $\hat{c}(3/2)$ )

## Rule 65

 $Int[((a_{\_}) + (b_{\_})*(x_{\_}))^-(m_{\_})*((c_{\_}) + (d_{\_})*(x_{\_}))^-(n_{\_}), x_{\_Symbol}]$  :> With[  ${p = Demoninator[m]}$ ,  $Dist[p/b, Subst[Int[x^{(p*(m + 1) - 1)*(c - a*(d/b) +$  $d*(x^p(b))^n, x, x \in (a + b*x)^(1/p), x]$ , FreeQ[{a, b, c, d}, x] && NeQ [ $b*c - a*d$ , 0] && LtQ[-1, m, 0] && LeQ[-1, n, 0] && LeQ[Denominator[n], Den ominator[m]] && IntLinearQ[a, b, c, d, m, n, x]

#### Rule 79

Int $[(a_*) + (b_*) * (x_*)) * ((c_*) + (d_*) * (x_*))^n (n_*) * ((e_*) + (f_*) * (x_*))^n (p_*)$ \_.), x\_Symbol] :> Simp[(-(b\*e - a\*f))\*(c + d\*x)^(n + 1)\*((e + f\*x)^(p + 1)/  $(f*(p + 1)*(c*f - d*e)))$ , x] - Dist $[(a*d*f*(n + p + 2) - b*(d*e*(n + 1) + c$  $*f*(p + 1)) / (f*(p + 1)*(c*f - d*e)), Int[(c + d*x)^n*(e + f*x)^n(p + 1), x]$ , x] /; FreeQ[{a, b, c, d, e, f, n}, x] && LtQ[p, -1] && ( !LtQ[n, -1] || I ntegerQ[p] || !(IntegerQ[n] || !(EqQ[e, 0] || !(EqQ[c, 0] || LtQ[p, n])) ))

### Rule 214

Int $[(a) + (b).)*(x)^2)^{-(-1)}$ , x Symbol] :> Simp $[(Rt[-a/b, 2]/a)*ArcTanh[x$ /Rt[-a/b, 2]], x] /; FreeQ[{a, b}, x] && NegQ[a/b]

#### Rule 270

Int $[(c_).)*(x_-)*(a_-)+(b_.)*(x_-)(n_-)(p_-, x_Symbol]$  :> Simp $[(c*)$  $x^{\text{max}}(m + 1)*(a + b*x^m)^{(p + 1)/(a*c*(m + 1))}, x]$  /; FreeQ[{a, b, c, m, n, p}, x] && EqQ $[(m + 1)/n + p + 1, 0]$  && NeQ $[m, -1]$ 

#### Rule 457

Int $[(x_-)\hat{m}_.)*(a_-) + (b_-)*(x_-)\hat{m}_).*(p_-.)*(c_-) + (d_-)*(x_-)\hat{m}_).*(q_-.)$ ), x\_Symbol] :> Dist[1/n, Subst[Int[x^(Simplify[(m + 1)/n] - 1)\*(a + b\*x)^p  $*(c + d*x)^{q}$ , x], x, x<sup>o</sup>n], x] /; FreeQ[{a, b, c, d, m, n, p, q}, x] && NeQ[ b\*c - a\*d, 0] && IntegerQ[Simplify[ $(m + 1)/n$ ]]

#### Rule 5096

Int $[(a_.) + ArcTan[(c_.)*(x_1)*(b_1))*(f_1)(x_1)*(a_1))*(c_1)(x_1)$  $\Box$ ^2)^(q\_.), x\_Symbol] :> With[{u = IntHide[(f\*x)^m\*(d + e\*x^2)^q, x]}, Dis  $t[a + b*ArcTan[c*x], u, x] - Dist[b*c, Int[SimplifyIntegrand[u/(1 + c^2*x^2$ ), x], x], x]] /; FreeQ[{a, b, c, d, e, f, m, q}, x] && ((IGtQ[q, 0] && !(  $[IntQ[(m-1)/2, 0]$  & &  $GtQ[m + 2*q + 3, 0])$  ||  $[IfQ[(m+1)/2, 0]$  &  $[1L]$  $tQ[q, 0]$  && GtQ[m + 2\*q + 3, 0])) || (ILtQ[(m + 2\*q + 1)/2, 0] && !ILtQ[(m  $-1)/2, 0]$ )

#### Rubi steps

$$
\int \frac{x^2(a + b \tan^{-1}(cx))}{(d + cx^2)^{5/2}} dx = \frac{x^3(a + b \tan^{-1}(cx))}{3d(d + ex^2)^{3/2}} - (bc) \int \frac{x^3}{(3d + 3c^2 dx^2) (d + ex^2)^{3/2}} dx
$$
  
\n
$$
= \frac{x^3(a + b \tan^{-1}(cx))}{3d(d + ex^2)^{3/2}} - \frac{1}{2}(bc) \text{Subst} \left( \int \frac{x}{(3d + 3c^2 dx) (d + ex)^{3/2}} dx, x, x^2 \right)
$$
  
\n
$$
= \frac{bc}{3(c^2d - e)e\sqrt{d + ex^2}} + \frac{x^3(a + b \tan^{-1}(cx))}{3d(d + ex^2)^{3/2}} + \frac{(bc) \text{Subst} \left( \int \frac{1}{(3d + 3c^2 dx)\sqrt{d + ex^2}} dx \right)}{2(c^2d - e)}
$$
  
\n
$$
= \frac{bc}{3(c^2d - e)e\sqrt{d + ex^2}} + \frac{x^3(a + b \tan^{-1}(cx))}{3d(d + ex^2)^{3/2}} + \frac{(bc) \text{Subst} \left( \int \frac{1}{3d - \frac{3c^2d^2}{e} + \frac{3c^2dx^2}{e}} dx \right)}{(c^2d - e)e}
$$
  
\n
$$
= \frac{bc}{3(c^2d - e)e\sqrt{d + ex^2}} + \frac{x^3(a + b \tan^{-1}(cx))}{3d(d + ex^2)^{3/2}} - \frac{b \tanh^{-1} \left( \frac{c\sqrt{d + ex^2}}{\sqrt{c^2d - e}} \right)}{3d(c^2d - e)^{3/2}}
$$

**Mathematica [C]** Result contains complex when optimal does not. time  $= 0.74$ , size  $= 252$ , normalized size  $= 2.31$ 

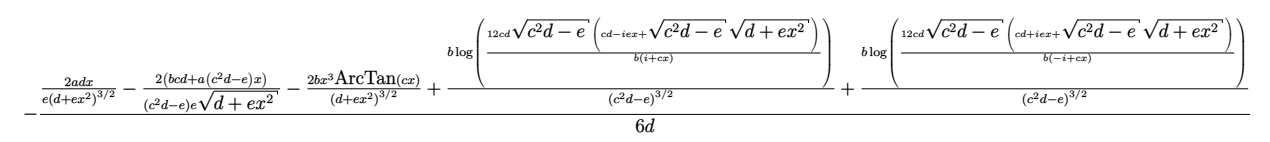

Antiderivative was successfully verified.

[In] Integrate  $[(x^2*(a + b*ArcTan[c*x]))/(d + e*x^2)^{(5/2)},x]$ 

[Out]  $-1/6*((2*a*d*x)/(e*(d + e*x^2)^(3/2)) - (2*(b*c*d + a*(c^2*d - e)*x))/((c^2))))$  $*d - e)*e*Sqrt[d + e*x^2]) - (2*b*x^3*ArcTan[c*x])/(d + e*x^2)^(3/2) + (b*L)$ og[ $(12 * c * d * Sqrt[c^2 * d - e] * (c * d - I * e * x + Sqrt[c^2 * d - e] * Sqrt[d + e * x^2]))$ /(b\*(I + c\*x))])/(c^2\*d - e)^(3/2) + (b\*Log[(12\*c\*d\*Sqrt[c^2\*d - e]\*(c\*d + I\*e\*x + Sqrt[c^2\*d - e]\*Sqrt[d + e\*x^2]))/(b\*(-I + c\*x))])/(c^2\*d - e)^(3/2 ))/d

**Maple [F]** time  $= 0.14$ , size  $= 0$ , normalized size  $= 0.00$ 

$$
\int \frac{x^2(a+b\arctan{(cx)})}{\left(e\,x^2+d\right)^{\frac{5}{2}}} \, dx
$$

Verification of antiderivative is not currently implemented for this CAS.

[In]  $int(x^2*(a+b*arctan(c*x))/(e*x^2+d)^{(5/2)},x)$  $[0ut]$  int(x<sup>2</sup>\*(a+b\*arctan(c\*x))/(e\*x<sup>2+d)</sup><sup>2</sup>(5/2),x) **Maxima [F]**

time  $= 0.00$ , size  $= 0$ , normalized size  $= 0.00$ 

Failed to integrate

Verification of antiderivative is not currently implemented for this CAS.

[In] integrate(x^2\*(a+b\*arctan(c\*x))/(e\*x^2+d)^(5/2),x, algorithm="maxima")  $[Out] -1/3*a*(x*e^(-1)/(x^2*e + d)^(3/2) - x*e^(-1)/(sqrt(x^2*e + d)*d)) + 2*b*in$ tegrate(1/2\*x^2\*arctan(c\*x)/((x^4\*e^2 + 2\*d\*x^2\*e + d^2)\*sqrt(x^2\*e + d)), x)

**Fricas [B]** Leaf count of result is larger than twice the leaf count of optimal. 330 vs.  $2(98) = 196.$ 

time  $= 2.57$ , size  $= 699$ , normalized size  $= 6.41$ 

f.e.  $-$ <sup>−</sup>  $(bx^4e^3 + 2$ <sup>3</sup> + 2 *bdx*<sup>2</sup>*<sup>e</sup>* <sup>2</sup> <sup>+</sup> *bd*<sup>2</sup>*e*)<sup>√</sup> *c* <sup>2</sup>*<sup>d</sup>* <sup>−</sup> *<sup>e</sup>* log <sup>4</sup>*d* <sup>2</sup>+4 2 *c* <sup>3</sup>*d*+ w <sup>3</sup>*x* <sup>2</sup>−*ce*  $\sqrt{cd-c}$ *c* <sup>2</sup>*<sup>d</sup>* <sup>−</sup> *<sup>e</sup>* <sup>√</sup> <sup>2</sup>*e* + *d* <sup>+</sup> w *c*4*x* <sup>4</sup>−6 *c* <sup>2</sup>*x* <sup>2</sup>+1*e* 2+8 (a<sup>3</sup>da <sup>4</sup>*dx*2−*c* <sup>2</sup>*d e c* <sup>4</sup>*x*4+2 *c 2*<br><del>2</del>*x*<sup>2</sup>*x*<sup>2</sup>+1 (*bc*<sup>3</sup><sup>*x*</sup>+1 (*a*<sup>2</sup>+1)<sup>*x*</sup>+1 (*bc*<sup>3</sup>+<sup>2</sup> (*b*<sup>2</sup>+2<sup>2</sup> + 0 (*bc*<sup>3</sup>+<sup>2</sup> + 0 <sup>3</sup> + *ax*<sup>3</sup>*e* <sup>3</sup> + (*bc*<sup>4</sup>*<sup>d</sup>* <sup>2</sup>*x* <sup>3</sup>*e* − 2 *bc*<sup>2</sup>*dx*<sup>3</sup>*e* <sup>2</sup> + *bx*<sup>3</sup>*e* <sup>3</sup>) arctan (*cx*) <sup>−</sup> (2*ac*<sup>2</sup>*dx*<sup>3</sup> <sup>+</sup> *bcdx*<sup>2</sup>)*<sup>e</sup>* <sup>2</sup> + (*ac*<sup>4</sup>*<sup>d</sup>* <sup>2</sup>*x* <sup>3</sup> + *bc*<sup>3</sup>*d* <sup>2</sup>*x* <sup>2</sup> <sup>−</sup> *bcd*<sup>2</sup>)*e*)<sup>√</sup> *x* <sup>2</sup>*e* + *d* 12 (*c* <sup>4</sup>*d* <sup>5</sup>*e* + *dx*<sup>4</sup>*e* 5 − 2 (*c* <sup>2</sup>*d* <sup>2</sup>*x* <sup>4</sup> − *d* <sup>2</sup>*x* <sup>2</sup>)*e*  $-4 (bc^2d^2 + (c^4d^2a$ <sup>4</sup>*d* <sup>3</sup>*x* <sup>4</sup> − 4 *c* <sup>2</sup>*d* <sup>3</sup>*x* <sup>2</sup> + *d* <sup>3</sup>)*e*  $e = 2 be^2 dx^2$ <br> $3 + 2 (e^4 d^4)$ <sup>4</sup>*d* <sup>4</sup>*x* <sup>2</sup> − *c*<sup>2</sup>*d*<sup>2</sup>)e<sup>2</sup> <sup>2</sup>*d* <sup>4</sup>)*e* <sup>2</sup>) *,* −  $(bx^4e^3 + 2$ <sup>3</sup> + 2 *bdx*<sup>2</sup>*<sup>e</sup>* <sup>2</sup> <sup>+</sup> *bd*<sup>2</sup>*e*)<sup>√</sup> −*c* <del>2</del>*d* + *e* arctan (− <u>0-2+5</u> 2 *c* <sup>2</sup>*d*+ w *c*2*x* <sup>2</sup>−1 *e*  $\sqrt{-d}d +$ −*c* <sup>2</sup>*<sup>d</sup>* <sup>+</sup> *<sup>e</sup>* <sup>√</sup> <sup>2</sup>*e* + *d* 2 (*c* <sup>3</sup>*d* <sup>2</sup>−*cx*2*e* <sup>2</sup>+(*c* <sup>3</sup>*dx*2−*cd*)*e*) <sup>−</sup> 2 (*bc*<sup>3</sup>*<sup>d</sup>* <sup>3</sup> + *ax*<sup>3</sup>*e* <sup>3</sup> + (*bc*<sup>4</sup>*<sup>d</sup>* <sup>2</sup>*x* <sup>3</sup>*e* − 2 *bc*<sup>2</sup>*dx*<sup>3</sup>*e* <sup>2</sup> + *bx*<sup>3</sup>*e* <sup>3</sup>) arctan (*cx*) <sup>−</sup> (2 *ac*<sup>2</sup>*dx*<sup>3</sup> <sup>+</sup> *bcdx*<sup>2</sup>)*<sup>e</sup>* <sup>2</sup> + (*ac*<sup>4</sup>*<sup>d</sup>* <sup>2</sup>*x* <sup>3</sup> + *bc*<sup>3</sup>*d* <sup>2</sup>*x* <sup>2</sup> <sup>−</sup> *bcd*<sup>2</sup>)*e*)<sup>√</sup> *x* <sup>2</sup>*e* + *d* 6 (*c* <sup>4</sup>*d* <sup>5</sup>*e* + *dx*<sup>4</sup>*e s* + *d*) − :<br><sup>3</sup> − 2 (*c*<sup>3</sup>*d*<sup>3</sup>*z* <sup>2</sup>*d* <sup>2</sup>*x* <sup>4</sup> − *d* <sup>2</sup>*x* <sup>2</sup>)*e*  $ax^3e^3 + (b$ <br> $x^4 + (c^4d^3x$ <sup>4</sup>*d* <sup>3</sup>*x* <sup>4</sup> − 4 *c* <sup>2</sup>*d* <sup>3</sup>*x* <sup>2</sup> + *d* <sup>3</sup>)*e*  $a^3 + bx^3e^3$ )<br> $a^3 + 2(c^4d^4)$ <sup>4</sup>*d* <sup>4</sup>*x* <sup>2</sup> − *c*<sup>2</sup>*d*<sup>2</sup>)e<sup>2</sup> <sup>2</sup>*d* <sup>4</sup>)*e* <sup>2</sup>)

Verification of antiderivative is not currently implemented for this CAS.

```
[In] integrate(x^2*(a+b*arctan(c*x))/(e*x^2+d)^(5/2),x, algorithm="fricas")
[Out] [-1/12*((b*x^4*e^3 + 2*b*d*x^2*e^2 + b*d^2*e)*sqrt(c^2*d - e)*log((8*c^4*d^2)*c^2)*c^2])2 + 4*(2*c^3*d + (c^3*x^2 - c)*e)*sqrt(c^2*d - e)*sqrt(x^2*e + d) + (c^4*x^24 - 6*c^2*x^2 + 1)*e^2 + 8*(c^4*x^2 - c^2*d)*e)/(c^4*x^4 + 2*c^2*x^2 + 1)) - 4*(b*c^3*d^3 + a*x^3*e^3 + (b*c^4*d^2*x^3*e - 2*b*c^2*d*x^3*e^2 + b*x^3*e^3)*arctan(c*x) - (2*a*c^2*d*x^3 + bkcd*x^2)*e^2 + (a*c^4*d^2*x^3 + bkc^2)3*d^2*x^2 - b*c*d^2)*e*sqrt(x^2*e + d)/(c^4*d^5*e + d*x^4*e^5 - 2*(c^2*d^2))2*x^4 - d^2*x^2)*e^4 + (c^4*d^3*x^4 - 4*c^2*d^3*x^2 + d^3)*e^3 + 2*(c^4*d^4*x^2 - c^2*d^4)*e^2), -1/6*((b*x^4*e^3 + 2*b*d*x^2*e^2 + b*d^2*e)*sqrt(-c^2
*d + e)*arctan(-1/2*(2*c^2*d + (c^2*x^2 - 1)*e)*sqrt(-c^2*d + e)*sqrt(x^2*e+ d)/(c^3*d^2 - c*x^2*e^2 + (c^3*d*x^2 - c*d)*e)) - 2*(b*c^3*d^3 + a*x^3*e
\hat{z} + (b*c^4*d^2*x^3*e - 2*b*c^2*d*x^3*e^2 + b*x^3*e^3)*arctan(c*x) - (2*a*c
2*d*x^3 + b*c*d*x^2)*e^2 + (a*c^4*d^2*x^3 + bkc^3*d^2*x^2 - bk*c*d^2)*e)*sqrt(x^2*e + d))/(c^4*d^5*e + d*x^4*e^5 - 2*(c^2*d^2*x^4 - d^2*x^2)*e^4 + (c^
4*d^3*x^4 - 4*c^2*d^3*x^2 + d^3)*e^3 + 2*(c^4*d^4*x^2 - c^2*d^4)*e^2)]
```
**Sympy [F(-1)]** Timed out time  $= 0.00$ , size  $= 0$ , normalized size  $= 0.00$ 

Timed out

Verification of antiderivative is not currently implemented for this CAS.

 $[n]$  integrate(x\*\*2\*(a+b\*atan(c\*x))/(e\*x\*\*2+d)\*\*(5/2),x)

[Out] Timed out

**Giac [F]** time  $= 0.00$ , size  $= 0$ , normalized size  $= 0.00$ 

could not integrate

Verification of antiderivative is not currently implemented for this CAS.

```
[In] integrate(x^2*(a+b*arctan(c*x))/(e*x^2+d)^(5/2),x, algorithm="giac")
[Out] sage0*x
Mupad [F]
time = 0.00, size = -1, normalized size = -0.01
```

$$
\int \frac{x^2\,(a+b\,\mathrm{atan}(c\,x))}{\left(e\,x^2+d\right)^{5/2}}\,dx
$$

Verification of antiderivative is not currently implemented for this CAS.

```
[In] int((x^2*(a + b*atan(c*x)))/(d + e*x^2)^{(5/2)},x)[Out] int((x<sup>-2*</sup>(a + b*atan(c*x)))/(d + e*x<sup>-2</sup>)<sup>-</sup>(5/2), x)
```

$$
\textbf{3.1220} \qquad \int \frac{x(a+b\mathbf{ArcTan(cx))}}{(d+ex^2)^{5/2}}\,dx
$$

**Optimal**. Leaf size=110

$$
-\frac{bcx}{3d\left(c^2d-e\right)\sqrt{d+ex^2}}-\frac{a+b\mathrm{ArcTan}(cx)}{3e\left(d+ex^2\right)^{3/2}}+\frac{bc^3\mathrm{ArcTan}\left(\frac{\sqrt{c^2d-e}}{\sqrt{d+ex^2}}\right)}{3\left(c^2d-e\right)^{3/2}e}
$$

 $[Out]$  1/3\*(-a-b\*arctan(c\*x))/e/(e\*x^2+d)^(3/2)+1/3\*b\*c^3\*arctan(x\*(c^2\*d-e)^(1/2)  $/(e*x^2+d)^{(1/2)})/(c^2*d-e)^{(3/2)}/e-1/3*b*c*x/d/(c^2*d-e)/(e*x^2+d)^{(1/2)}$ 

#### **Rubi [A]**

time  $= 0.07$ , antiderivative size  $= 110$ , normalized size of antiderivative  $= 1.00$ , number of steps used = 4, number of rules used = 4, integrand size = 21,  $\frac{\text{number of rules}}{\text{integral size}} = 0.190$ , Rules used  $=$  {5094, 390, 385, 209}

$$
-\frac{a + b \text{ArcTan}(cx)}{3 e \left(d + e x^{2}\right)^{3 / 2}} + \frac{b c^{3} \text{ArcTan}\left(\frac{x \sqrt{c^{2} d - e}}{\sqrt{d + e x^{2}}}\right)}{3 e \left(c^{2} d - e\right)^{3 / 2}} - \frac{bcx}{3 d \left(c^{2} d - e\right) \sqrt{d + e x^{2}}}
$$

Antiderivative was successfully verified.

[In] Int $[(x*(a + b*ArcTan[c*x]))/(d + e*x^2)^{(5/2)},x]$ 

 $[Out] -1/3*(b*c*x)/(d*(c^2*d - e)*Sqrt[d + e*x^2]) - (a + b*ArcTan[c*x])/(3*e*(d$ + e\*x^2)^(3/2)) + (b\*c^3\*ArcTan[(Sqrt[c^2\*d - e]\*x)/Sqrt[d + e\*x^2]])/(3\*(c  $^{\sim}$ 2\*d - e) $^{\sim}$ (3/2)\*e)

### Rule 209

Int $[(a) + (b_-)*(x_-)^2)^{-(-1)}$ , x Symbol] :> Simp $[(1/((Rt[a, 2]*Rt[b, 2]))*A$ rcTan[Rt[b, 2]\*(x/Rt[a, 2])], x] /; FreeQ[{a, b}, x] && PosQ[a/b] && (GtQ[a , 0] || GtQ[b, 0])

#### Rule 385

 $Int[((a_+) + (b_+) * (x_-)^{n}(n_-))^n(p_-)/((c_+) + (d_+) * (x_-)^{n}(n_-)), x_Symb0]]$  :> Su bst[Int[1/(c - (b\*c - a\*d)\*x^n), x], x, x/(a + b\*x^n)^(1/n)] /; FreeQ[{a, b , c, d}, x] && NeQ[b\*c - a\*d, 0] && EqQ[n\*p + 1, 0] && IntegerQ[n]

Rule 390

```
Int[((a_+) + (b_+) * (x_-)^{n}(n_-))^n(p_+ * ((c_+) + (d_+) * (x_-)^{n}(n_-))^n(q_-, x_Symbol]):> Simp[(-b)*x*(a + b*x^n)^(p + 1)*((c + d*x^n)^(q + 1)/(a*n*(p + 1)*(b*c -
a*d)), x] + Dist[(b*c + n*(p + 1)*(b*c - a*d))/(a*n*(p + 1)*(b*c - a*d)),Int[(a + b*x^n)^*(p + 1)*(c + d*x^n)^q, x], x] /; FreeQ[{a, b, c, d, n, q},
```
## Rule 5094

Int $[(a_*) + ArcTan[(c_*)*(x_*)](b_*)*(x_*)(d_*) + (e_*)*(x_*)^*(y_*)$ Symbol] :> Simp[(d + e\*x^2)^(q + 1)\*((a + b\*ArcTan[c\*x])/(2\*e\*(q + 1))), x ] - Dist[b\*(c/(2\*e\*(q + 1))), Int[(d + e\*x^2)^(q + 1)/(1 + c^2\*x^2), x], x] /; FreeQ[ $\{a, b, c, d, e, q\}$ , x] && NeQ $\lbrack q, -1 \rbrack$ 

Rubi steps

$$
\int \frac{x(a + b \tan^{-1}(cx))}{(d + ex^2)^{5/2}} dx = -\frac{a + b \tan^{-1}(cx)}{3e(d + ex^2)^{3/2}} + \frac{(bc) \int \frac{1}{(1 + c^2x^2)(d + ex^2)^{3/2}} dx}{3e}
$$
\n
$$
= -\frac{bcx}{3d(c^2d - e) \sqrt{d + ex^2}} - \frac{a + b \tan^{-1}(cx)}{3e(d + ex^2)^{3/2}} + \frac{(bc^3) \int \frac{1}{(1 + c^2x^2)\sqrt{d + ex^2}} dx}{3(c^2d - e)e}
$$
\n
$$
= -\frac{bcx}{3d(c^2d - e) \sqrt{d + ex^2}} - \frac{a + b \tan^{-1}(cx)}{3e(d + ex^2)^{3/2}} + \frac{(bc^3) \text{Subst} \left(\int \frac{1}{1 - (-c^2d + e)x^2} dx, x, \frac{1}{2} dx}{3(c^2d - e)e}
$$
\n
$$
= -\frac{bcx}{3d(c^2d - e) \sqrt{d + ex^2}} - \frac{a + b \tan^{-1}(cx)}{3e(d + ex^2)^{3/2}} + \frac{bc^3 \tan^{-1} \left(\frac{\sqrt{c^2d - e}}{\sqrt{d + ex^2}}x\right)}{3(c^2d - e)^{3/2}e}
$$

**Mathematica [C]** Result contains complex when optimal does not. time  $= 0.56$ , size  $= 259$ , normalized size  $= 2.35$ 

$$
\frac{1}{6}\left(-\frac{2 a}{e \left(d+ex^{2} \right)^{3/2}}-\frac{2 b c x}{\left(c^{2} d^{2}-d e\right) \sqrt{d+ex^{2}}} -\frac{2 b \mathrm{ArcTan}(cx)}{e \left(d+ex^{2} \right)^{3/2}}-\frac{i b c^{3} \log \left(-\frac{12 i \sqrt{c^{2} d-e^{2}} \left(e^{d-ie x+\sqrt{c^{2} d-e^{-2}} \sqrt{d+ex^{2}}-1}\right)}{b c^{2} \left(i+x \right)}+ \frac{i b c^{3} \log \left(\frac{12 i \sqrt{c^{2} d-e^{2}} \left(e^{d+ie x+\sqrt{c^{2} d-e^{-2}} \sqrt{d+ex^{2}}-1}\right)}{b c^{2} \left(-i+x \right)}\right)}{ \left(c^{2} d-e\right)^{3/2} e}\right)\right)
$$

Antiderivative was successfully verified.

$$
[In] Integrate[(x*(a + b*ArcTan[c*x]))/(d + e*x^2)^{(5/2)},x]
$$

 $[Out]$   $((-2*a)/(e*(d + e*x^2)^(3/2)) - (2*b*c*x)/((c^2*d^2 - d*e)*Sqrt[d + e*x^2])$  $-(2*b*ArcTan[c*x])/(e*(d + e*x^2)^(3/2)) - (I*b*c^3*Log[((-12*I)*Sqrt[c^2)]$  $*d - e] * e * (c * d - I * e * x + Sqrt[c^2 * d - e] * Sqrt[d + e * x^2]))/(b * c^2 * (I + c * x))$ )])/((c^2\*d - e)^(3/2)\*e) + (I\*b\*c^3\*Log[((12\*I)\*Sqrt[c^2\*d - e]\*e\*(c\*d + I \*e\*x + Sqrt[c^2\*d - e]\*Sqrt[d + e\*x^2]))/(b\*c^2\*(-I + c\*x))])/((c^2\*d - e)^  $(3/2)*e)$ )/6

*x* <sup>2</sup>*e* + *d*

**Maple [F]** time  $= 0.13$ , size  $= 0$ , normalized size  $= 0.00$ 

$$
\int \frac{x(a +b \arctan{(cx)})}{\left(e\,x^2+d\right)^{\frac{5}{2}}} \, dx
$$

Verification of antiderivative is not currently implemented for this CAS.

[In]  $int(x*(a+b*arctan(c*x))/(e*x^2+d)^{(5/2)},x)$  $[0ut]$  int(x\*(a+b\*arctan(c\*x))/(e\*x<sup>2+d)^</sup>(5/2),x) **Maxima [F(-2)]** time  $= 0.00$ , size  $= 0$ , normalized size  $= 0.00$ 

Exception raised: ValueError

Verification of antiderivative is not currently implemented for this CAS.

```
[In] integrate(x*(a+b*arctan(c*x))/(e*x^2+d)^(5/2),x, algorithm="maxima")
```
[Out] Exception raised: ValueError >> Computation failed since Maxima requested a dditional constraints; using the 'assume' command before evaluation \*may\* h elp (example of legal syntax is 'assume(c^2\*d-%e>0)', see 'assume?' for mor e detai

**Fricas [B]** Leaf count of result is larger than twice the leaf count of optimal. 325 vs.  $2(98) = 196.$ 

time  $= 2.94$ , size  $= 687$ , normalized size  $= 6.25$ 

<sup>3</sup>*e*−*dx*<sup>√</sup> −*c* <sup>2</sup>*<sup>d</sup>* <sup>+</sup> *<sup>e</sup>* <sup>√</sup> *x* <sup>2</sup>*e* + *d* <sup>+</sup>*<sup>d</sup>*

 $5.31$ 

(*bc*<sup>3</sup>*dx*<sup>4</sup>*e*

<sup>2</sup>*x* <sup>2</sup>*e* + *bc*<sup>3</sup>*d*  $\sqrt{-c^2d}$ −*c* <sup>2</sup>*<sup>d</sup>* <sup>+</sup> *<sup>e</sup>* log

 $\overline{\phantom{a}}$ <sup>2</sup> + 2 *bc*<sup>3</sup>*<sup>d</sup>* <sup>2</sup>*dx*4−*dx*2*e* <sup>2</sup>*x*2+1 <sup>−</sup> 4 (*ac*<sup>4</sup>*<sup>d</sup>* <sup>3</sup> − *bcx*<sup>3</sup>*e* <sup>3</sup> + (*bc*<sup>4</sup>*<sup>d</sup>* <sup>3</sup> − 2 *bc*<sup>2</sup>*d* <sup>2</sup>*<sup>e</sup>* <sup>+</sup> *bde*<sup>2</sup>) arctan (*cx*) + (*bc*<sup>3</sup>*dx*<sup>3</sup> <sup>−</sup> *bcdx* <sup>+</sup> *ad*)*<sup>e</sup>* <sup>2</sup> + (*bc*<sup>3</sup>*<sup>d</sup>* <sup>2</sup>*x* − 2 *ac*<sup>2</sup>*d* <sup>2</sup>)*e*)<sup>√</sup> *x* <sup>2</sup>*e* + *d* 4 + (*c* <sup>4</sup>*d* <sup>3</sup>*x* <sup>4</sup> − 4 *c* <sup>2</sup>*d* <sup>3</sup>*x* <sup>2</sup> + *d* <sup>3</sup>)*e* 3 + 2 (*c* <sup>4</sup>*d* <sup>4</sup>*x* <sup>2</sup> − *c* <sup>2</sup>*d* <sup>4</sup>)*e* <sup>2</sup>) *,* (*bc*<sup>3</sup>*dx*<sup>4</sup>*e* <sup>2</sup> + 2 *bc*<sup>3</sup>*<sup>d</sup>* <sup>2</sup>*x* <sup>2</sup>*e* + *bc*<sup>3</sup>*d* <sup>3</sup>)<sup>√</sup> *c* <sup>2</sup>*<sup>d</sup>* <sup>−</sup> *<sup>e</sup>* arctan *c* <sup>2</sup>*dx*2−2 *x* <sup>2</sup>*e*−*d* <sup>√</sup> *c* <sup>2</sup>*<sup>d</sup>* <sup>−</sup> *<sup>e</sup>* <sup>√</sup> *x* <sup>2</sup>*e* + *d* 2 (*c* <sup>2</sup>*d* <sup>2</sup>*x*−*x*3*e* <sup>2</sup>+(*c* <sup>2</sup>*dx*3−*dx*)*e*) <sup>−</sup> 2 (*ac*<sup>4</sup>*<sup>d</sup>* <sup>3</sup> − *bcx*<sup>3</sup>*e* <sup>3</sup> + (*bc*<sup>4</sup>*<sup>d</sup>* <sup>3</sup> − 2 *bc*<sup>2</sup>*d* <sup>2</sup>*<sup>e</sup>* <sup>+</sup> *bde*<sup>2</sup>) arctan (*cx*) + (*bc*<sup>3</sup>*dx*<sup>3</sup> <sup>−</sup> *bcdx* <sup>+</sup> *ad*)*<sup>e</sup>* <sup>2</sup> + (*bc*<sup>3</sup>*<sup>d</sup>* <sup>2</sup>*x* − 2 *ac*<sup>2</sup>*d* <sup>2</sup>)*e*)<sup>√</sup> 6 (*c* <sup>4</sup>*d* <sup>5</sup>*e* + *dx*<sup>4</sup>*e* 5 − 2 (*c* <sup>2</sup>*d* <sup>2</sup>*x* <sup>4</sup> − *d* <sup>2</sup>*x* <sup>2</sup>)*e* 4 + (*c* <sup>4</sup>*d* <sup>3</sup>*x* <sup>4</sup> − 4 *c* <sup>2</sup>*d* <sup>3</sup>*x* <sup>2</sup> + *d* <sup>3</sup>)*e* 3 + 2 (*c* <sup>4</sup>*d* <sup>4</sup>*x* <sup>2</sup> − *c* <sup>2</sup>*d* <sup>4</sup>)*e* <sup>2</sup>) 12 (*c* <sup>4</sup>*d* <sup>5</sup>*e* + *dx*<sup>4</sup>*e* 5 − 2 (*c* <sup>2</sup>*d* <sup>2</sup>*x* <sup>4</sup> − *d* <sup>2</sup>*x* <sup>2</sup>)*e*

Verification of antiderivative is not currently implemented for this CAS.

```
[In] integrate(x*(a+b*arctan(c*x))/(e*x^2+d)^{(5/2)},x, algorithm="fricas")
```

```
[0ut] [1/12*((b*c^3*dx^4*c^2 + 2*b*c^3*d^2*x^2*e + b*c^3*d^3)*sqrt(-c^2*d + e)*1og((c^4*d^2*x^4 - 6*c^2*d^2*x^2 + 8*x^4*e^2 + 4*(c^2*d*x^3 - 2*x^3*e - d*x)
*sqrt(-c^2*d + e)*sqrt(x^2*e + d) + d^2 - 8*(c^2*d*x^4 - d*x^2)*e)/(c^4*x^4
+ 2*c^2*x^2 + 1)) - 4*(a*c^4*d^3 - bkckx^3*e^3 + (bkc^4*d^3 - 2*b*c^2*d^2*)e + b*d*e^2)*arctan(c*x) + (b*c^3*d*x^3 - b*c*d*x + a*d)*e^2 + (b*c^3*d^2*x
- 2*a*c^2*d^2)*e)*sqrt(x^2*e + d))/(c^4*d^5*e + d*x^4*e^5 - 2*(c^2*d^2*x^4
- d^2*x^2)*e^4 + (c^4*d^3*x^4 - 4*c^2*d^3*x^2 + d^3)*e^3 + 2*(c^4*d^4*x^2
- c^2*d^4) *e^2, 1/6*((b*c^3*d*x^4*e^2 + 2*b*c^3*d^2*x^2*e + b*c^3*d^3)*sqr
t(c^2*d - e)*arctan(1/2*(c^2*d*x^2 - 2*x^2*e - d)*sqrt(c^2*d - e)*sqrt(x^2*e + d)/(c^2*d^2*x - x^3*e^2 + (c^2*d*x^3 - d*x)*e)) - 2*(a*c^4*d^3 - b*c*x^
3*e^3 + (b*c^4*d^3 - 2*b*c^2*d^2*e + b*d*e^2)*arctan(c*x) + (b*c^3*d*x^3 -
b*c*d*x + a*d)*e^2 + (b*c^3*d^2*x - 2*a*c^2*d^2)*e)*sqrt(x^2*e + d))/(c^4*d
```

```
^5*e + d*x^4*e^5 - 2*(c^2*d^2*x^4 - d^2*x^2)*e^4 + (c^4*d^3*x^4 - 4*c^2*d^3
*x^2 + d^3)*e^3 + 2*(c^4*d^4*x^2 - c^2*d^4)*e^2]
```
**Sympy [F]** time  $= 0.00$ , size  $= 0$ , normalized size  $= 0.00$ 

$$
\int \frac{x(a+b \operatorname{atan}\left(cx\right))}{\left(d+ex^2\right)^{\frac{5}{2}}} \, dx
$$

Verification of antiderivative is not currently implemented for this CAS.

```
[In] integrate(x*(a+b*atan(c*x))/(e*x**2+d)**(5/2),x)[Out] Integral(x*(a + b*atan(c*x))/(d + e*x**2)**(5/2), x)Giac [F]
time = 0.00, size = 0, normalized size = 0.00
```
could not integrate

Verification of antiderivative is not currently implemented for this CAS.

[In] integrate(x\*(a+b\*arctan(c\*x))/(e\*x^2+d)^(5/2),x, algorithm="giac") [Out] sage0\*x **Mupad [F]** time  $= 0.00$ , size  $= -1$ , normalized size  $= -0.01$ 

$$
\int \frac{x\,(a+b\,\mathrm{atan}(c\,x))}{\left(e\,x^2+d\right)^{5/2}}\,dx
$$

Verification of antiderivative is not currently implemented for this CAS.

[In]  $int((x*(a + b*atan(c*x)))/(d + e*x^2)^{(5/2)},x)$ [Out]  $int((x*(a + b*atan(c*x)))/(d + e*x^2)^{(5/2)}, x)$ 

√

j

## $\int \frac{a+b\mathbf{ArcTan}(cx)}{(b-a)^{5/2}}$  $\frac{d\mathbf{A}\mathbf{I}\mathbf{C}\mathbf{I}\mathbf{d}\mathbf{H}(cx)}{(d+ex^2)^{5/2}}dx$

**Optimal**. Leaf size=144

$$
-\frac{bc}{3d\left(c^2d-e\right)\sqrt{d+ex^2}}+\frac{x(a+b\text{ArcTan}(cx))}{3d\left(d+ex^2\right)^{3/2}}+\frac{2x(a+b\text{ArcTan}(cx))}{3d^2\sqrt{d+ex^2}}+\frac{b(3c^2d-2e)\tanh^{-1}\left(\frac{c\sqrt{d+ex^2}}{\sqrt{c^2d-e}}\right)}{3d^2\left(c^2d-e\right)^{3/2}}
$$

 $[0$ ut]  $1/3*x*(a+b*arctan(c*x))/d/(e*x^2+d)^(3/2)+1/3*b*(3*c^2*d-2*e)*arctanh(c*(e*x))$  $x^2+d$ )^(1/2)/(c^2\*d-e)^(1/2))/d^2/(c^2\*d-e)^(3/2)-1/3\*b\*c/d/(c^2\*d-e)/(e\*x^  $2+d)^{(1/2)+2/3*x*(a+b*arctan(c*x))/d^2/(e*x^2+d)^(1/2)}$ 

## **Rubi [A]**

time  $= 0.22$ , antiderivative size  $= 144$ , normalized size of antiderivative  $= 1.00$ , number of steps used = 7, number of rules used = 9, integrand size = 20,  $\frac{\text{number of rules}}{\text{integral size}} = 0.450$ , Rules used =  $\{198, 197, 5032, 6820, 12, 585, 79, 65, 214\}$ 

$$
\frac{2x(a+b\text{ArcTan}(cx))}{3d^2\sqrt{d+ex^2}}+\frac{x(a+b\text{ArcTan}(cx))}{3d\left(d+ex^2\right)^{3/2}}+\frac{b(3c^2d-2e)\tanh^{-1}\left(\frac{c\sqrt{d+ex^2}}{\sqrt{c^2d-e}}\right)}{3d^2\left(c^2d-e\right)^{3/2}}-\frac{bc}{3d\left(c^2d-e\right)\sqrt{d+ex^2}}.
$$

Antiderivative was successfully verified.

 $\lceil \ln \rceil$  Int $\lceil (a + b*ArcTan[c*x])/(d + e*x^2)^{(5/2)},x \rceil$ 

 $[Out] -1/3*(b*c)/(d*(c^2*d - e)*Sqrt[d + e*x^2]) + (x*(a + b*ArcTan[c*x]))/(3*d*(c^2*d))$ d + e\*x^2)^(3/2)) + (2\*x\*(a + b\*ArcTan[c\*x]))/(3\*d^2\*Sqrt[d + e\*x^2]) + (b\*  $(3*c^2*d - 2*e)*ArcTanh[(c*Sqrt[d + e*x^2])/Sqrt[c^2*d - e]])/(3*d^2*(c^2*d$  $- e)^(3/2)$ 

## Rule 12

Int $[(a_*)*(u_*)$ , x\_Symbol] :> Dist $[a, \text{Int}[u, x], x]$  /; FreeQ $[a, x]$  && !Match  $Q[u, (b) * (v) /; FreeQ[b, x]]$ 

## Rule 65

 $Int[((a_{-}.)+(b_{-}.)*(x_{-}))^-(m_-)*((c_{-}.)+(d_{-}.)*(x_{-}))^-(n_-), x_{-Symbol}]$  :> With[  ${p = Denominator[m]}$ ,  $Dist[p/b, Subst[Int[x^{(p*(m + 1) - 1)*(c - a*(d/b) +$  $d*(x^p(b))^n, x, x \in (a + b*x)^(1/p), x]$ ,  $f: FreeQ[f, b, c, d], x]$  && NeQ [ $b*c - a*d$ , 0] && LtQ[-1, m, 0] && LeQ[-1, n, 0] && LeQ[Denominator[n], Den ominator[m]] && IntLinearQ[a, b, c, d, m, n, x]

## Rule 79

Int $[(a_{-}) + (b_{-}) * (x_{-})) * ((c_{-}) + (d_{-}) * (x_{-}))^-(n_{-}) * ((e_{-}) + (f_{-}) * (x_{-}))^-(p_{-})$  $\ldots$ , x\_Symbol] :> Simp[(-(b\*e - a\*f))\*(c + d\*x)^(n + 1)\*((e + f\*x)^(p + 1)/

 $(f*(p + 1)*(c*f - d*e)))$ , x] - Dist[ $(a*d*f*(n + p + 2) - b*(d*e*(n + 1) + c$  $*f*(p + 1))$ /(f\*(p + 1)\*(c\*f - d\*e)), Int[(c + d\*x)^n\*(e + f\*x)^(p + 1), x] , x] /; FreeQ[{a, b, c, d, e, f, n}, x] && LtQ[p, -1] && ( !LtQ[n, -1] || I ntegerQ[p] || !(IntegerQ[n] || !(EqQ[e, 0] || !(EqQ[c, 0] || LtQ[p, n])) ))

## Rule 197

 $Int[((a_+) + (b_+) * (x_-)^{n}(n_-))^n(p_-, x_Symb0]]$  :>  $Simp[x * ((a + b * x^n)^n(p + 1)]$  $(a)$ , x] /; FreeQ[{a, b, n, p}, x] & EqQ[1/n + p + 1, 0]

## Rule 198

Int $[(a) + (b_\cdot)*(x_\cdot)^(n_\cdot))^(p_\cdot), x_Symbo]$  :> Simp $[(-x)*((a + b*x^n)^(p +$ 1)/( $a*n*(p + 1)$ ), x] + Dist[ $(n*(p + 1) + 1)/(a*n*(p + 1))$ , Int[ $(a + b*x^n)$  $)^{(p + 1), x}, x]$ ,  $x$  /; FreeQ[{a, b, n, p}, x] && ILtQ[Simplify[1/n + p + 1], 0]  $&\&\text{ NeQ[p, -1]}$ 

## Rule 214

Int $[(a) + (b).)*(x)^2)^{-(-1)}$ , x Symbol] :> Simp $[(Rt[-a/b, 2]/a)*ArcTanh[x$ /Rt[-a/b, 2]], x] /; FreeQ[{a, b}, x] && NegQ[a/b]

## Rule 585

Int $[(x_-)\hat{m}_.)*(a_-) + (b_-)*(x_-)\hat{m}_).*(p_-.)*(c_-) + (d_-)*(x_-)\hat{m}_).*(q_-.)$ )\*((e) + (f.)\*(x)^(n))^(r.), x Symbol] :> Dist[1/n, Subst[Int[(a + b\*x  $)^{p*}(c + d*x)^{q*}(e + f*x)^{r}$ , x], x, x^n], x] /; FreeQ[{a, b, c, d, e, f, m, n, p, q, r}, x] && EqQ[m - n + 1, 0]

## Rule 5032

Int $[(a_*) + ArcTan[(c_*)*(x_*)](b_*)*(d_*) + (e_*)*(x_*)^2(c_*)$ , x\_Symb ol] :> With[ $\{u = IntHide[(d + e*x^2)^q, x]\}$ , Dist[a + b\*ArcTan[c\*x], u, x] - Dist[b\*c, Int[u/(1 + c<sup> $2$ \*x</sub> $2$ ), x], x]] /; FreeQ[{a, b, c, d, e}, x] && (I</sup>  $ntegerQ[q]$  || ILtQ $[q + 1/2, 0]$ )

## Rule 6820

Int[u, x Symbol] :> With[{v = SimplifyIntegrand[u, x]}, Int[v, x] /; Simpl erIntegrandQ[v, u, x]]

## Rubi steps

$$
\int \frac{a + b \tan^{-1}(cx)}{(d + cx^2)^{5/2}} dx = \frac{x(a + b \tan^{-1}(cx))}{3d(d + cx^2)^{3/2}} + \frac{2x(a + b \tan^{-1}(cx))}{3d^2\sqrt{d + cx^2}} - (bc) \int \frac{\frac{x}{3d(d + cx^2)^{3/2}} + \frac{2x}{3d^2\sqrt{d + cx^2}}}{1 + c^2x^2} dx
$$
  
\n
$$
= \frac{x(a + b \tan^{-1}(cx))}{3d(d + cx^2)^{3/2}} + \frac{2x(a + b \tan^{-1}(cx))}{3d^2\sqrt{d + cx^2}} - (bc) \int \frac{x(3d + 2cx^2)}{3d^2(1 + c^2x^2)(d + cx^2)^{3/2}} dx
$$
  
\n
$$
= \frac{x(a + b \tan^{-1}(cx))}{3d(d + cx^2)^{3/2}} + \frac{2x(a + b \tan^{-1}(cx))}{3d^2\sqrt{d + cx^2}} - \frac{(bc) \int \frac{x(3d + 2cx^2)}{(1 + c^2x^2)(d + cx^2)^{3/2}} dx}{3d^2}
$$
  
\n
$$
= \frac{x(a + b \tan^{-1}(cx))}{3d(d + cx^2)^{3/2}} + \frac{2x(a + b \tan^{-1}(cx))}{3d^2\sqrt{d + cx^2}} - \frac{(bc) \text{Subset} \left(\int \frac{x(3d + 2cx^2)}{(1 + c^2x)(d + cx^2)^{3/2}} dx, x, x^2\right)}{6d^2}
$$
  
\n
$$
= -\frac{bc}{3d(c^2d - e)\sqrt{d + cx^2}} + \frac{x(a + b \tan^{-1}(cx))}{3d(d + cx^2)^{3/2}} + \frac{2x(a + b \tan^{-1}(cx))}{3d^2\sqrt{d + cx^2}} - \frac{(bc(3c^2d - c^2)\sqrt{d + cx^2})}{3d^2\sqrt{d + cx^2}} - \frac{(bc(3c^2d - c^2)\sqrt{d + cx^2})}{3d(d + cx^2)^{3/2}} + \frac{2x(a + b \tan^{-1}(cx))}{3d^2\sqrt{d + cx^2}} - \frac{(bc(3c^2d - c^2)\sqrt{d + cx^2})}{3d^2\sqrt{d + cx^2}} + \frac{x(a + b \tan^{-1}(cx))
$$

**Mathematica [C]** Result contains complex when optimal does not. time =  $0.40$ , size =  $317$ , normalized size =  $2.20$ 

```
2\sqrt{c^2d-c}\left(-bcd(d+ex^2)+a(c^2d-e)z(3d+2ex^2)\right)+2b(c^2d-e)^{3/2}x(3d+2ex^2)\nonumber\\ \text{ArCTan}(cx)+b(3c^2d-2c)(d+ex^2)^{3/2}\log\left(-\frac{10d^2\sqrt{c^2d-e}\left(d-4cx+\sqrt{c^2d-e}\sqrt{d+ex^2}\right)}{b(3c^2d-2c)(d+ex^2)^{3/2}}\right)\\ +b(3c^2d-2c)(d+ex^2)^{3/2}\log\left(-\frac{10d^2\sqrt{c^2d-e}\left(d+ex+\sqrt{c6d^2(c^2d-e)^{3/2}(d+ex^2)^{3/2}
```
Antiderivative was successfully verified.

$$
[In] Integrate[(a + b*Arctan[c*x])/(d + e*x^2)^(5/2), x]
$$
\n
$$
[Out] (2*Sqrt[c^2*d - e]*((-b*c*d*(d + e*x^2)) + a*(c^2*d - e)*x*(3*d + 2*e*x^2)) + 2*b*(c^2*d - e)^(3/2)*x*(3*d + 2*e*x^2)*Arctan[c*x] + b*(3*c^2*d - 2*e)* (d + e*x^2)^(3/2)*Log[(-12*c*d^2*Sqrt[c^2*d - e]*(c*d - I*e*x + Sqrt[c^2*d - e]*Sqrt[d + e*x^2]))/(b*(3*c^2*d - 2*e)*(I + c*x))] + b*(3*c^2*d - 2*e)*(d + e*x^2)^(3/2)*Log[(-12*c*d^2*Sqrt[c^2*d - e]*(c*d + I*e*x + Sqrt[c^2*d - e]*Sqrt[d + e*x^2]))/(b*(3*c^2*d - 2*e)*(-I + c*x))])/(6*d^2*(c^2*d - e)^(3/2)*(d + e*x^2)^(3/2))
$$
\n
$$
Maple [F]
$$

 $\overline{\text{time}} = 0.89$ , size = 0, normalized size = 0.00

$$
\int \frac{a + b \arctan (cx)}{(e x^2 + d)^{\frac{5}{2}}} dx
$$

Verification of antiderivative is not currently implemented for this CAS.

[In]  $int((a+b*arctan(c*x))/(e*x^2+d)^{(5/2)},x)$  $[0ut]$  int((a+b\*arctan(c\*x))/(e\*x<sup>-2+d)</sup><sup>-(5/2)</sup>,x) **Maxima [F]** time  $= 0.00$ , size  $= 0$ , normalized size  $= 0.00$ 

Failed to integrate

Verification of antiderivative is not currently implemented for this CAS.

[In] integrate( $(a+b*arctan(c*x))/(e*x^2+d)^{(5/2)},x$ , algorithm="maxima") [Out]  $1/3*ax(2*x/(sqrt(x^2*e + d)*d^2) + x/((x^2*e + d)^(3/2)*d)) + 2*b*integrate$  $(1/2*arctan(c*x)/((x^4*e^2 + 2*d*x^2*e + d^2)*sqrt(x^2*e + d)), x)$ **Fricas [B]** Leaf count of result is larger than twice the leaf count of optimal. 429 vs.  $2(132) = 264.$ time  $= 2.41$ , size  $= 897$ , normalized size  $= 6.23$ 

> *,* (3 *bc*<sup>2</sup>*<sup>d</sup>* − 2 *bx*<sup>4</sup>*e* + (3 *bc*<sup>2</sup>*dx*<sup>4</sup> <sup>−</sup> <sup>4</sup> *bdx*<sup>2</sup>)*<sup>e</sup>* + 2 (3 *bc*<sup>2</sup>*<sup>d</sup> x* <sup>−</sup> *bd*<sup>2</sup>)*e*)<sup>√</sup> −*c <sup>d</sup>* <sup>+</sup> *<sup>e</sup>* arctan <sup>−</sup> <sup>√</sup> *<sup>d</sup>* <sup>+</sup> *<sup>e</sup>* <sup>√</sup> *e* + *d* 2 (*c dx*2−*cd*)*e*) + 2 (3 *ac*<sup>4</sup>*<sup>d</sup> x* − *bc*<sup>3</sup>*d* + 2 *ax*3*e* + (3 *bc*<sup>4</sup>*<sup>d</sup> <sup>x</sup>* + 2 *bx*<sup>3</sup>*<sup>e</sup>* − (4 *bc*<sup>2</sup>*dx*<sup>3</sup> − 3 *bdx*)*e* + 2 (*bc*<sup>4</sup>*<sup>d</sup>* − 3 *bc*<sup>2</sup>*d x*)*e*) arctan (*cx*) <sup>−</sup> (4 *ac*<sup>2</sup>*dx*<sup>3</sup> <sup>−</sup> *bcdx*<sup>2</sup> <sup>−</sup> <sup>3</sup> *adx*)*<sup>e</sup>* + (2 *ac*<sup>4</sup>*<sup>d</sup>* − *bc*<sup>3</sup>*d* − 6 *ac*<sup>2</sup>*d <sup>x</sup>* <sup>+</sup> *bcd*<sup>2</sup>)*e*)<sup>√</sup> *x e* + *d*

6 (*c d* + *d x e* − 2 (*c d x* − *d x* )*e*3 + (*c d x* − 4 *c d x* + *d* )*e* + 2 (*c d x* − *c d* )*e*)

*x*)*e*) arctan (*cx*) <sup>−</sup> (4 *ac*<sup>2</sup>*dx*<sup>3</sup> <sup>−</sup> *bcdx*<sup>2</sup> <sup>−</sup> <sup>3</sup> *adx*)*<sup>e</sup>* + (2 *ac*<sup>4</sup>*<sup>d</sup>* − *bc*<sup>3</sup>*d* − 6 *ac*<sup>2</sup>*d <sup>x</sup>* <sup>+</sup> *bcd*<sup>2</sup>)*e*)<sup>√</sup> *x e* + *d*

Verification of antiderivative is not currently implemented for this CAS.

 + 2 *ax*3*e* + (3 *bc*<sup>4</sup>*<sup>d</sup> <sup>x</sup>* + 2 *bx*<sup>3</sup>*<sup>e</sup>* − (4 *bc*<sup>2</sup>*dx*<sup>3</sup> − 3 *bdx*)*e* + 2 (*bc*<sup>4</sup>*<sup>d</sup>*

12 (*c d* + *d x e*4 − 2 (*c d x* − *d x* )*e* + (*c d x* − 4 *c d x* + *d* )*e* + 2 (*c d x* − *c d* )*e*)

 $\overline{\phantom{a}}$  − 2 *bx*<sup>4</sup>*e* + (3 *bc*<sup>2</sup>*dx*<sup>4</sup> <sup>−</sup> <sup>4</sup> *bdx*<sup>2</sup>)*<sup>e</sup>* + 2 (3 *bc*<sup>2</sup>*<sup>d</sup> x* <sup>−</sup> *bd*<sup>2</sup>)*e*)<sup>√</sup> *<sup>d</sup>* <sup>−</sup> *<sup>e</sup>* log −*ce* <sup>√</sup> *<sup>d</sup>* <sup>−</sup> *<sup>e</sup>* <sup>√</sup> *e* + *d* <sup>+</sup> *d x*2+1 + 4 (3 *ac*<sup>4</sup>*<sup>d</sup>*

```
[In] integrate((a+b*arctan(c*x))/(e*x^2+d)^{(5/2)},x, algorithm="fricas")
[0ut] [1/12*((3*b*c^2*d^3 - 2*b*x^4*e^3 + (3*b*c^2*d*x^4 - 4*b*d*x^2)*e^2 + 2*(3*b*c^2*d^2*x^2 - b*d^2)*e)*sqrt(c^2*d - e)*log((8*c^4*d^2 + 4*(2*c^3*d + (c^
3*x^2 - c)*e)*sqrt(c^2*d - e)*sqrt(x^2*e + d) + (c^4*x^4 - 6*c^2*x^2 + 1)*e2 + 8*(c^4*d*x^2 - c^2*d)*e)/(c^4*x^4 + 2*c^2*x^2 + 1) + 4*(3*ax^4*d^3*x)- b*c^3*d^3 + 2*a*x^3*e^3 + (3*b*c^4*d^3*x + 2*b*x^3*e^3 - (4*b*c^2*d*x^3
- 3*b*d*x)*e^2 + 2*(b*c^4*d^2*x^3 - 3*b*c^2*d^2*x)*e)*arctan(c*x) - (4*a*c^
2*dx^3 - b*c*d*x^2 - 3*a*d*x)*e^2 + (2*a*c^4*d^2*x^3 - b*c^3*d^2*x^2 - 6*a
*c^2*d^2*x + b*c*d^2)*e)*sqrt(x^2*e + d))/(c^4*d^6 + d^2*x^4*e^4 - 2*(c^2*d
\text{``3*x^4 - d^3*x^2)*e^3 + (c^4*d^4*x^4 - 4*c^2*d^4*x^2 + d^4)*e^2 + 2*(c^4*d^2)5*x^2 - c^2*d^5)*e), 1/6*((3*b*c^2*d^3 - 2*b*x^4*e^3 + (3*b*c^2*d*x^4 - 4*b*d*x^2)*e^2 + 2*(3*b*c^2*d^2*x^2 - b*d^2)*e)*sqrt(-c^2*d + e)*arctan(-1/2*(
2*c^2*d + (c^2*x^2 - 1)*e)*sqrt(-c^2*d + e)*sqrt(x^2*e + d)/(c^3*d^2 - c*x^2)2*e^2 + (c^3*dx^2 - c*d)*e) + 2*(3*ax^2+dd^3*x - bx^2*d^3 + 2*ax^3*e^3+ (3*b*c^4*d^3*x + 2*b*x^3*e^3 - (4*b*c^2*d*x^3 - 3*b*d*x)*e^2 + 2*(b*c^4*d^2))2*x^3 - 3*b*c^2*d^2*x)*e)*arctan(c*x) - (4*a*c^2*d*x^3 - b*c*d*x^2 - 3*a*d
*x)*e^2 + (2*ax^2*x^3 - bx^2*x^2 - 6*ax^2*x^2 - 6*x^2*x + bx^2*x^2)*e)*sq
rt(x^2*e + d))/(c^4*d^6 + d^2*x^4*e^4 - 2*(c^2*d^3*x^4 - d^3*x^2)*e^3 + (c^24*d^4*x^4 - 4*c^2*d^4*x^2 + d^4)*e^2 + 2*(c^4*d^5*x^2 - c^2*d^5)*e)]Sympy [F(-1)] Timed out
```

```
time = 0.00, size = 0, normalized size = 0.00
```
Verification of antiderivative is not currently implemented for this CAS.

[In] integrate((a+b\*atan(c\*x))/(e\*x\*\*2+d)\*\*(5/2),x) [Out] Timed out **Giac [F]** time  $= 0.00$ , size  $= 0$ , normalized size  $= 0.00$ 

could not integrate

Verification of antiderivative is not currently implemented for this CAS.

[In] integrate( $(a+b*arctan(c*x))/(e*x^2+d)^{(5/2)},x$ , algorithm="giac") [Out] sage0\*x **Mupad [F]** time  $= 0.00$ , size  $= -1$ , normalized size  $= -0.01$ 

$$
\int \frac{a+b \operatorname{atan}(c\,x)}{\left(e\,x^2+d\right)^{5/2}}\,dx
$$

Verification of antiderivative is not currently implemented for this CAS.

[In]  $int((a + b*atan(c*x))/(d + e*x^2)^{(5/2)},x)$ [Out]  $int((a + b*atan(c*x))/(d + e*x^2)^{6}(5/2), x)$ 

## $\int \frac{a+b\mathbf{ArcTan}(cx)}{(1-a)^{5/2}}$  $\frac{d\mathbf{A}\mathbf{I} \mathbf{C} \ \mathbf{L} \mathbf{d}\mathbf{H}(cx)}{x (d+ex^2)^{5/2}} dx$

**Optimal**. Leaf size=86

$$
\frac{a}{3d\left(d+ex^{2}\right)^{3/2}}+\frac{a}{d^{2}\sqrt{d+ex^{2}}}-\frac{a\tanh ^{-1}\left(\frac{\sqrt{d+ex^{2}}}{\sqrt{d}}\right)}{d^{5/2}}+b\mathrm{Int}\Bigg(\frac{\mathrm{ArcTan}(cx)}{x\left(d+ex^{2}\right)^{5/2}},x\Bigg)
$$

 $[Out]$  1/3\*a/d/(e\*x^2+d)^(3/2)-a\*arctanh((e\*x^2+d)^(1/2)/d^(1/2))/d^(5/2)+a/d^2/(e  $*x^2+d)^(1/2)+b*Unitegrable(arctan(c*x)/x/(e*x^2+d)^(5/2),x)$ 

## **Rubi [A]**

time  $= 0.13$ , antiderivative size  $= 0$ , normalized size of antiderivative  $= 0.00$ , number of steps used = 0, number of rules used = 0, integrand size = 0,  $\frac{\text{number of rules}}{\text{integral size}}$  = 0.000, Rules used  $= \{\}$ 

$$
\int \frac{a + b \text{ArcTan}(cx)}{x (d + ex^2)^{5/2}} dx
$$

Verification is not applicable to the result.

```
[In] Int[(a + b*ArcTan[c*x])/(x*(d + e*x^2)^(5/2)),x]
[Out] a/(3*d*(d + e*x^2)^(3/2)) + a/(d^2*Sqrt[d + e*x^2]) - (a*ArcTanh[Sqrt[d + e
*x^2]/Sqrt[d]])/d^(5/2) + b*Defer[Int][ArcTan[c*x]/(x*(d + e*x^2)^(5/2)), x
]
```
Rubi steps

$$
\int \frac{a + b \tan^{-1}(cx)}{x (d + ex^2)^{5/2}} dx = a \int \frac{1}{x (d + ex^2)^{5/2}} dx + b \int \frac{\tan^{-1}(cx)}{x (d + ex^2)^{5/2}} dx
$$
  
\n
$$
= \frac{1}{2} a \text{Subst} \left( \int \frac{1}{x (d + ex)^{5/2}} dx, x, x^2 \right) + b \int \frac{\tan^{-1}(cx)}{x (d + ex^2)^{5/2}} dx
$$
  
\n
$$
= \frac{a}{3d (d + ex^2)^{3/2}} + b \int \frac{\tan^{-1}(cx)}{x (d + ex^2)^{5/2}} dx + \frac{a \text{Subst} \left( \int \frac{1}{x (d + ex)^{3/2}} dx, x, x^2 \right)}{2d}
$$
  
\n
$$
= \frac{a}{3d (d + ex^2)^{3/2}} + \frac{a}{d^2 \sqrt{d + ex^2}} + b \int \frac{\tan^{-1}(cx)}{x (d + ex^2)^{5/2}} dx + \frac{a \text{Subst} \left( \int \frac{1}{x \sqrt{d + ex^2}} dx \right)}{2d^2}
$$
  
\n
$$
= \frac{a}{3d (d + ex^2)^{3/2}} + \frac{a}{d^2 \sqrt{d + ex^2}} + b \int \frac{\tan^{-1}(cx)}{x (d + ex^2)^{5/2}} dx + \frac{a \text{Subst} \left( \int \frac{1}{-\frac{d}{e} + \frac{x^2}{e}} dx, x, x^2 \right)}{d^2 e}
$$
  
\n
$$
= \frac{a}{3d (d + ex^2)^{3/2}} + \frac{a}{d^2 \sqrt{d + ex^2}} - \frac{a \tanh^{-1} \left( \frac{\sqrt{d + ex^2}}{\sqrt{d}} \right)}{d^{5/2}} + b \int \frac{\tan^{-1}(cx)}{x (d + ex^2)^{5/2}} dx
$$

## **Mathematica [A]**

time  $= 11.05$ , size  $= 0$ , normalized size  $= 0.00$ 

$$
\int \frac{a + b \text{ArcTan}(cx)}{x (d + ex^2)^{5/2}} dx
$$

Verification is not applicable to the result.

```
[In] Integrate[(a + b*ArcTan[c*x])/(x*(d + e*x^2)^(5/2)),x]
[Out] Integrate[(a + b*ArcTan[c*x])/(x*(d + e*x^2)^(5/2)), x]
Maple [A]
time = 0.13, size = 0, normalized size = 0.00\int a + b \arctan (cx)\int \frac{e^{ax} \sinh(x)}{x (e^{x^2} + d)^{\frac{5}{2}}} dx
```
Verification of antiderivative is not currently implemented for this CAS.

[In]  $int((a+b*arctan(c*x))/x/(e*x^2+d)^{(5/2)},x)$ [Out]  $int((a+b*arctan(c*x))/x/(e*x^2+d)^{-(5/2)},x)$ **Maxima [A]** time  $= 0.00$ , size  $= 0$ , normalized size  $= 0.00$ 

Failed to integrate

Verification of antiderivative is not currently implemented for this CAS.

[In] integrate( $(a+b*arctan(c*x))/x/(e*x^2+d)^{(5/2)},x$ , algorithm="maxima")  $[Out] -1/3*ax(3*arcsinh(sqrt(d)*e^(-1/2)/abs(x))/d^(5/2) - 3/(sqrt(x^2*e + d)*d^2)$ ) - 1/( $(x^2*e + d)^(3/2)*d)$  + 2\*b\*integrate(1/2\*arctan(c\*x)/( $(x^5*e^2 + 2*)$  $d*x^3*e + d^2*x)*sqrt(x^2*e + d)$ , x) **Fricas [A]** time  $= 0.00$ , size  $= 0$ , normalized size  $= 0.00$ 

could not integrate

Verification of antiderivative is not currently implemented for this CAS.

```
[In] integrate((a+b*arctan(c*x))/x/(e*x^2+d)^(5/2),x, algorithm="fricas")
[Out] integral(sqrt(x^2*e + d)*(b*arctan(c*x) + a)/(x^7*e^3 + 3*d*x^5*e^2 + 3*d^2
*x^3*e + d^3*x, x)
```
**Sympy [F(-1)]** Timed out time  $= 0.00$ , size  $= 0$ , normalized size  $= 0.00$ 

Timed out

Verification of antiderivative is not currently implemented for this CAS.

[In] integrate((a+b\*atan(c\*x))/x/(e\*x\*\*2+d)\*\*(5/2),x) [Out] Timed out **Giac [A]** time  $= 0.00$ , size  $= 0$ , normalized size  $= 0.00$ 

could not integrate

Verification of antiderivative is not currently implemented for this CAS.

[In] integrate((a+b\*arctan(c\*x))/x/(e\*x^2+d)^(5/2),x, algorithm="giac") [Out] sage0\*x

**Mupad [A]** time  $= 0.00$ , size  $= -1$ , normalized size  $= -0.01$ 

$$
\int \frac{a+b \operatorname{atan}(c\,x)}{x \left(e\,x^2+d\right)^{5/2}}\,dx
$$

Verification of antiderivative is not currently implemented for this CAS.

[In]  $int((a + b*atan(c*x))/(x*(d + e*x^2)^{(5/2)}),x)$ [Out]  $int((a + b*atan(c*x))/(x*(d + e*x^2)^{6}))(, x)$ 

## $\int \frac{a+b\mathbf{ArcTan}(cx)}{2(1-x)^{5/2}}$  $\frac{d\mathbf{x}^2}{dx^2(d+ex^2)^{5/2}}dx$

**Optimal**. Leaf size=274

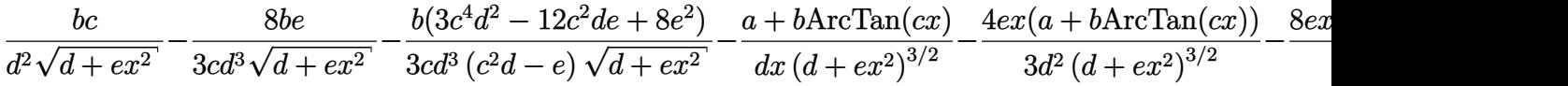

 $[Out]$   $(-a-b*arctan(c*x))/(d/x/(e*x^2+d)^(3/2)-4/3*e*x*(a+b*arctan(c*x))/d^2/(e*x^2))$ +d)^(3/2)-b\*c\*arctanh((e\*x^2+d)^(1/2)/d^(1/2))/d^(5/2)+1/3\*b\*(3\*c^4\*d^2-12\*  $c^2*d*e+8*e^2)*arctanh(c*(e*x^2+d)^{(c^2*d-e)^(1/2)})/(c^2*d-e)^{c^2*d-e})^2$  $2)+b*c/d^2/(e*x^2+d)^(1/2)-8/3*b*e/c/d^3/(e*x^2+d)^(1/2)-1/3*b*(3*c^4*d^2-1)$ 2\*c^2\*d\*e+8\*e^2)/c/d^3/(c^2\*d-e)/(e\*x^2+d)^(1/2)-8/3\*e\*x\*(a+b\*arctan(c\*x))/  $d^3/(e*x^2+d)^(1/2)$ 

## **Rubi [A]**

time  $= 0.64$ , antiderivative size  $= 274$ , normalized size of antiderivative  $= 1.00$ , number of steps used = 13, number of rules used = 12, integrand size = 23,  $\frac{\text{number of rules}}{\text{integral size}} = 0.522$ , Rules used =  $\{277, 198, 197, 5096, 12, 6857, 272, 53, 65, 214, 267, 455\}$ 

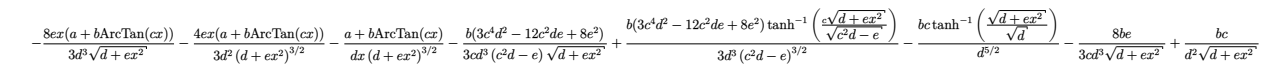

Antiderivative was successfully verified.

[In] Int  $[(a + b*Arctan[c*x])/(x^2*(d + e*x^2)^{(5/2)}),x]$ 

 $[Out]$  (b\*c)/(d^2\*Sqrt[d + e\*x^2]) - (8\*b\*e)/(3\*c\*d^3\*Sqrt[d + e\*x^2]) - (b\*(3\*c^4  $*d$ <sup>2</sup> - 12\*c<sup>o</sup>2\*d\*e + 8\*e<sup>o</sup>2))/(3\*c\*d<sup>o</sup>3\*(c<sup>o</sup>2\*d - e)\*Sqrt[d + e\*x<sup>o</sup>2]) - (a + b\*  $ArcTan[c*x]/(d*x*(d + e*x^2)^(3/2)) - (4*e*x*(a + b*ArcTan[c*x]))/(3*d^2*(d^2))$ d + e\*x^2)^(3/2)) - (8\*e\*x\*(a + b\*ArcTan[c\*x]))/(3\*d^3\*Sqrt[d + e\*x^2]) - ( b\*c\*ArcTanh[Sqrt[d + e\*x^2]/Sqrt[d]])/d^(5/2) + (b\*(3\*c^4\*d^2 - 12\*c^2\*d\*e + 8\*e^2)\*ArcTanh[(c\*Sqrt[d + e\*x^2])/Sqrt[c^2\*d - e]])/(3\*d^3\*(c^2\*d - e)^( 3/2))

Rule 12

 $Int[(a_*)*(u_), x_Symbol]$  :>  $Dist[a, Int[u, x], x]$  /;  $FreeQ[a, x]$  && !Match  $Q[u, (b_*)*(v_*) /; FreeQ[b, x]]$ 

## Rule 53

```
Int[((a_{\_}) + (b_{\_})*(x_{\_}))^-(m_{\_})*((c_{\_}) + (d_{\_})*(x_{\_}))^-(n_{\_}), x_{\_Symbol}] :> Simp[
(a + b*x)^{m}(m + 1)*((c + d*x)^(n + 1)/((b*c - a*d)*(m + 1))), x] - Dist[d*((
m + n + 2)/((b*c - a*d)*(m + 1)), Int[(a + b*x)^{(m + 1)*(c + d*x)^n, x], x] /; FreeQ[{a, b, c, d, n}, x] && NeQ[b*c - a*d, 0] && LtQ[m, -1] && !(LtQ
[n, -1] && (EqQ[a, 0] || (NeQ[c, 0] && LtQ[m - n, 0] && IntegerQ[n]))) && I
```
ntLinearQ[a, b, c, d, m, n, x]

## Rule 65

Int $[(a_1) + (b_2)*(x_1)^*(m)*(c_1) + (d_2)*(x_1)^*(n_2), x_2^*(b_2)$  :> With  ${p = Denominator[m]}$ ,  $Dist[p/b, Subst[Int[x^{(p*(m + 1) - 1)*(c - a*(d/b) +$  $d*(x^p(b))^n, x, x \in (a + b*x)^(1/p), x]$ , FreeQ[{a, b, c, d}, x] && NeQ [ $b*c - a*d$ , 0] && LtQ[-1, m, 0] && LeQ[-1, n, 0] && LeQ[Denominator[n], Den ominator[m]] && IntLinearQ[a, b, c, d, m, n, x]

## Rule 197

 $Int[((a_+) + (b_+) * (x_-)^{n}(n_-))^n(p_-, x_Symb0]]$  :> Simp[x\*((a + b\*x^n)^(p + 1)  $(a)$ , x] /; FreeQ[{a, b, n, p}, x] && EqQ[1/n + p + 1, 0]

## Rule 198

Int $[(a) + (b_-)*(x_-)^(n_-))^(p_$ , x Symbol] :> Simp $[(-x)*((a + b*x^n)^(p_ +$ 1)/(a\*n\*(p + 1))), x] + Dist[(n\*(p + 1) + 1)/(a\*n\*(p + 1)), Int[(a + b\*x^n  $\binom{n}{p + 1}$ , x], x] /; FreeQ[{a, b, n, p}, x] && ILtQ[Simplify[1/n + p + 1], 0]  $&\&\text{ NeQ[p, -1]}$ 

## Rule 214

Int $[(a_+) + (b_-)*(x_-)^2)^{-(-1)}$ , x\_Symbol] :> Simp $[(Rt[-a/b, 2]/a)*ArcTanh[x$  $/$ Rt[-a/b, 2]], x] /; FreeQ[{a, b}, x] && NegQ[a/b]

## Rule 267

 $Int[(x_{})^(m_*)*(a_+) + (b_*)*(x_*)^(n_-))^(p_), x_Symbo]$  :> Simp[(a + b\*x^n)  $\hat{p}(p + 1)/(b*n*(p + 1)), x]$  /; FreeQ[{a, b, m, n, p}, x] && EqQ[m, n - 1] &&  $NeQ[p, -1]$ 

## Rule 272

Int $[(x_0^m_-,)*(a_-) + (b_-)*(x_-)^(n_-))^(p_-, x_Symbol]$  :> Dist $[1/n, Subst[$ Int[x^(Simplify[(m + 1)/n] - 1)\*(a + b\*x)^p, x], x, x^n], x] /; FreeQ[{a, b , m, n, p}, x] && IntegerQ[Simplify[(m + 1)/n]]

## Rule 277

 $Int[(x_{})^*(m_*)*(a_{-}) + (b_{-}^*)*(x_{-}^*(n_*))^*(p_{-}), x_{-}^{\text{symbol}}]$  :> Simp[x^(m + 1)\*((  $a + b*x^n$ <sup>(p + 1)/(a\*(m + 1))), x] - Dist[b\*((m + n\*(p + 1) + 1)/(a\*(m + 1)</sup> ))),  $Int[x^*(m + n)*(a + b*x^n)^p, x], x]$  /;  $FreeQ[{a, b, m, n, p}, x]$  && IL  $tQ[\text{Simplify}[(m + 1)/n + p + 1], 0]$  && NeQ $[m, -1]$ 

## Rule 455

Int $[(x_-)\hat{m}_.)*(a_-) + (b_-)*(x_-)\hat{m}_).*(p_-)*((c_-) + (d_-)*(x_-)\hat{m}_).)(q_-.$ ), x Symbol] :> Dist[1/n, Subst[Int[(a + b\*x)^p\*(c + d\*x)^q, x], x, x^n], x ] /; FreeQ[{a, b, c, d, m, n, p, q}, x] && NeQ[b\*c - a\*d, 0] && EqQ[m - n + 1, 0]

## Rule 5096

Int $[(a_*) + ArcTan[(c_*)*(x_*)]((b_*))((f_*))^*(x_*)^*(x_*)^*(a_*) + (e_*)*(x_*)^*(x_*)^*$  $\Box$ ^2)^(q\_.), x\_Symbol] :> With[{u = IntHide[(f\*x)^m\*(d + e\*x^2)^q, x]}, Dis  $t[a + b*ArcTan[c*x], u, x] - Dist[b*c, Int[SimplifyIntegrand[u/(1 + c^2*x^2$ ), x], x], x]] /; FreeQ[{a, b, c, d, e, f, m, q}, x] && ((IGtQ[q, 0] && !(  $[IntQ[(m-1)/2, 0]$  &&  $GtQ[m + 2*q + 3, 0])$  ||  $[IfQ[(m+1)/2, 0]$  &&  $[ILQ]$  $tQ[q, 0]$  && GtQ[m + 2\*q + 3, 0])) || (ILtQ[(m + 2\*q + 1)/2, 0] && !ILtQ[(m  $-1)/2, 0]$ )

## Rule 6857

Int $[(u_{})/((a_{-}) + (b_{-})*(x_{-})^n(n_{-}))$ , x\_Symbol] :> With $[y = RationalFunctionE$  $x$ pand[u/(a + b\*x^n), x]}, Int[v, x] /; SumQ[v]] /; FreeQ[{a, b}, x] && IGtQ [n, 0]

Rubi steps

$$
\int \frac{a + b \tan^{-1}(cx)}{x^2 (d + e x^2)^{5/2}} dx = -\frac{a + b \tan^{-1}(cx)}{dx (d + e x^2)^{3/2}} - \frac{4 e x (a + b \tan^{-1}(cx))}{3d^2 (d + e x^2)^{3/2}} - \frac{8 e x (a + b \tan^{-1}(cx))}{3d^3 \sqrt{d + e x^2}} - (bc) \int \frac{-3d^2}{3d^3 x (1 - e x^2)^{5/2}} dx
$$
\n
$$
= -\frac{a + b \tan^{-1}(cx)}{dx (d + e x^2)^{3/2}} - \frac{4 e x (a + b \tan^{-1}(cx))}{3d^2 (d + e x^2)^{3/2}} - \frac{8 e x (a + b \tan^{-1}(cx))}{3d^3 \sqrt{d + e x^2}} - \frac{(bc) \int \frac{-3d^2 - 12d}{x(1 + e^2 x^2)}}{3d^3}
$$
\n
$$
= -\frac{a + b \tan^{-1}(cx)}{dx (d + e x^2)^{3/2}} - \frac{4 e x (a + b \tan^{-1}(cx))}{3d^2 (d + e x^2)^{3/2}} - \frac{8 e x (a + b \tan^{-1}(cx))}{3d^3 \sqrt{d + e x^2}} - \frac{(bc) \int \left(-\frac{3d^2}{x (d + e x^2)^3}\right) dx}{d}
$$
\n
$$
= -\frac{a + b \tan^{-1}(cx)}{dx (d + e x^2)^{3/2}} - \frac{4 e x (a + b \tan^{-1}(cx))}{3d^2 (d + e x^2)^{3/2}} - \frac{8 e x (a + b \tan^{-1}(cx))}{3d^3 \sqrt{d + e x^2}} + \frac{(bc) \int \frac{1}{x (d + e x^2)^3}}{d}
$$
\n
$$
= -\frac{8be}{3cd^3 \sqrt{d + e x^2}} - \frac{a + b \tan^{-1}(cx)}{3cd^3 \sqrt{d + e x^2}} - \frac{4 e x (a + b \tan^{-1}(cx))}{3cd^3 (d + e x^2)^{3/2}} - \frac{8 e x (a + b \tan^{-1}(cx))}{3d^3 \sqrt{d + e x^2}}
$$
\n
$$
= \frac{bc}{d^2 \sqrt{d + e x^2}} - \frac{8be}{3cd^3 \
$$

**Mathematica [C]** Result contains complex when optimal does not. time  $= 0.79$ , size  $= 418$ , normalized size  $= 1.53$ 

 $d + e x^2$ 

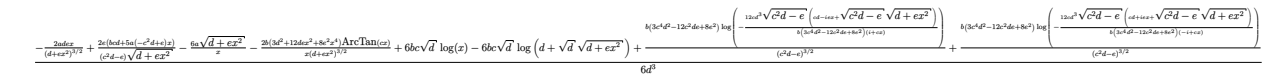

3*cd*<sup>3</sup>

 $d + e x^2$ 

 $3cd^3(c^2d - e)$ 

 $d + e x^2$ 

 $dx\,(d+ex^2)^{3/2}$ 

Antiderivative was successfully verified.

[In] Integrate[(a + b\*ArcTan[c\*x])/(x^2\*(d + e\*x^2)^(5/2)),x]

```
[Out] ((-2*a*d*e*x)/(d + e*x^2)^(3/2) + (2*e*(b*c*d + 5*a*(-(c^2*d) + e)*x))/((c^2*))2*d - e)*Sqrt[d + e*x^2] - (6*a*Sqrt[d + e*x^2])/x - (2*b*(3*d^2 + 12*d*e*)x^2 + 8*e^2*x^4)*ArcTan[c*x])/(x*(d + e*x^2)^(3/2)) + 6*b*c*Sqrt[d]*Log[x]
- 6*b*c*Sqrt[d]*Log[d + Sqrt[d]*Sqrt[d + e*x^2]] + (b*(3*c^4*d^2 - 12*c^2*d
*e + 8*e^2)*Log[(-12*c*d^3*Sqrt[c^2*d - e]*(c*d - I*e*x + Sqrt[c^2*d - e]*S
qrt[d + e*x^2]))/(b*(3*c^4*d^2 - 12*c^2*d*e + 8*e^2)*(I + c*x))])/(c^2*d -
e)^(3/2) + (b*(3*c^4*d^2 - 12*c^2*d*e + 8*e^2)*Log[(-12*c*d^3*Sqrt[c^2*d -
```

```
e]*(c*d + I*e*x + Sqrt[c^2*d - e]*Sqrt[d + e*x^2]))/(b*(3*c^4*d^2 - 12*c^2*
d*e + 8*e^2)*(-I + c*x))])/(c^2*d - e)^(3/2))/(6*d^3)
```
**Maple [F]** time  $= 0.13$ , size  $= 0$ , normalized size  $= 0.00$ 

$$
\int \frac{a + b \arctan (cx)}{x^2 (e x^2 + d)^{\frac{5}{2}}} dx
$$

Verification of antiderivative is not currently implemented for this CAS.

[In]  $int((a+b*arctan(c*x))/x^2/(e*x^2+d)^{(5/2)},x)$ [Out]  $int((a+b*arctan(c*x))/x^2/(e*x^2+d)^{(5/2)},x)$ **Maxima [F]** time  $= 0.00$ , size  $= 0$ , normalized size  $= 0.00$ 

## Failed to integrate

Verification of antiderivative is not currently implemented for this CAS.

```
[In] integrate((a+b*arctan(c*x))/x^2/(e*x^2+d)^(5/2),x, algorithm="maxima")
[Out] -1/3*ax*(8*x*e/(sqrt(x^2*e + d)*d^3) + 4*x*e/((x^2*e + d)^(3/2)*d^2) + 3/((x^2*e + d)^2)(k^2+4k^2)\text{``2*e + d)}\text{``(3/2)*d*x)} + \text{2*b*integrate(1/2*arctan(c*x)/((x^6*e^2 + 2*dx^4*e^2))}+ d^2*x^2)*sqrt(x^2*e + d), x)
```
**Fricas [B]** Leaf count of result is larger than twice the leaf count of optimal. 668 vs.  $2(254) = 508.$ 

time  $= 4.39$ , size  $= 2774$ , normalized size  $= 10.12$ 

Too large to display

Verification of antiderivative is not currently implemented for this CAS.

```
[In] integrate((a+b*arctan(c*x))/x^2/(e*x^2+d)^(5/2),x, algorithm="fricas")
```

```
[Out] [-1/12*((3*b*c^4*d^4*x + 8*b*x^5*e^4 - 4*(3*b*c^2*d*x^5 - 4*b*d*x^3)*e^3 + 4*(1+i)(3*b*c^4*d^2*x^5 - 24*b*c^2*d^2*x^3 + 8*b*d^2*x)*e^2 + 6*(b*c^4*d^3*x^3 - 2*)*b*c^2*d^3*x)*e)*sqrt(c^2*d - e)*log((8*c^4*d^2 - 4*(2*c^3*d + (c^3*x^2 - c
)*e)*sqrt(c^2*d - e)*sqrt(x^2*e + d) + (c^4*x^4 - 6*c^2*x^2 + 1)*e^2 + 8*(c
^24*d*x^2 - c^2*d)*e)/ (c^4*x^4 + 2*c^2*x^2 + 1) - 6*(b*c^5*d^4*x + bkcx*x^5*)e^4 - 2*(b*c^3*d*x^5 - b*c*d*x^3)*e^3 + (b*c^5*d^2*x^5 - 4*b*c^3*d^2*x^3 +b*c*d^2*x)*e^2 + 2*(b*c^5*d^3*x^3 - b*c^3*d^3*x)*e)*sqrt(d)*log(-(x^2*e - 2
*sqrt(x^2*e + d)*sqrt(d) + 2*d)/x^2) + 4*(3*a*c^4*d^4 + 8*a*x^4*e^4 + (3*b*
c^4*d^4 + 8*b*x^4*e^4 - 4*(4*b*c^2*d*x^4 - 3*b*d*x^2)*e^3 + (8*b*c^4*d^2*x^2)*e^34 - 24*b*c^2*d^2*x^2 + 3*b*d^2)*e^2 + 6*(2*b*c^4*d^3*x^2 - bk*c^2*d^3)*e)*arctan(c*x) - (16*a*c^2*d*x^4 - b*c*d*x^3 - 12*a*d*x^2)*e^3 + (8*a*c^4*d^2*x^
```
 $4 - b*c^3*d^2*x^3 - 24*a*c^2*d^2*x^2 + b*c*d^2*x + 3*a*d^2)*e^2 + (12* a*c^4)$  $*\text{d}^3*x^2$  - b\*c^3\*d^3\*x - 6\*a\*c^2\*d^3)\*e)\*sqrt(x^2\*e + d))/(c^4\*d^7\*x + d^3\*  $x^5*e^4 - 2*(c^2*d^4*x^5 - d^4*x^3)*e^3 + (c^4*d^5*x^5 - 4*c^2*d^5*x^3 + d^2)x^3$  $5*x)*e^2 + 2*(c^4*d^6*x^3 - c^2*d^6*x)*e), 1/6*((3*b*c^4*d^4*x + 8*b*x^5*e^2$  $4 - 4*(3*b*c^2*d*x^5 - 4*b*d*x^3)*e^3 + (3*b*c^4*d^2*x^5 - 24*b*c^2*d^2*x^3$ + 8\*b\*d^2\*x)\*e^2 + 6\*(b\*c^4\*d^3\*x^3 - 2\*b\*c^2\*d^3\*x)\*e)\*sqrt(-c^2\*d + e)\*a  $rctan(-1/2*(2*c^2*d + (c^2*x^2 - 1)*e)*sqrt(-c^2*d + e)*sqrt(x^2*e + d)/(c^2$  $3*d^2$  - c\*x^2\*e^2 + (c^3\*d\*x^2 - c\*d)\*e)) + 3\*(b\*c^5\*d^4\*x + b\*c\*x^5\*e^4 - $2*(b*c^3*d*x^5 - b*c*d*x^3)*e^3 + (b*c^5*d^2*x^5 - 4*b*c^3*d^2*x^3 + b*c*d^2)$  $2*x)*e^2 + 2*(b*c^5*d^3*x^3 - b*c^3*d^3*x)*e)*sqrt(d)*log(-(x^2*e - 2*sqrt(c))^2 + c^2*sin^2(k))$  $x^2*e + d)*sqrt(d) + 2*d)/x^2$  - 2\*(3\*a\*c<sup>2</sup>4\*d<sup>2</sup> + 8\*a\*x<sup>2</sup>4\*e<sup>2</sup> + (3\*b\*c<sup>2</sup>4\*d<sup>2</sup>  $4 + 8*b*x^4*e^4 - 4*(4*b*c^2*d*x^4 - 3*b*d*x^2)*e^3 + (8*b*c^4*d^2*x^4 - 24$ \*b\*c^2\*d^2\*x^2 + 3\*b\*d^2)\*e^2 + 6\*(2\*b\*c^4\*d^3\*x^2 - b\*c^2\*d^3)\*e)\*arctan(c  $*x$ ) - (16\*a\*c^2\*d\*x^4 - b\*c\*d\*x^3 - 12\*a\*d\*x^2)\*e^3 + (8\*a\*c^4\*d^2\*x^4 - b\*  $c^3*d^2*x^3 - 24*axc^2*d^2*x^2 + bxcd^2*x + 3*axd^2)*e^2 + (12*axc^4*d^3*x)$  $\hat{C}$  - b\*c^3\*d^3\*x - 6\*a\*c^2\*d^3)\*e)\*sqrt(x^2\*e + d))/(c^4\*d^7\*x + d^3\*x^5\*e^  $4 - 2*(c^2*d^4*x^5 - d^4*x^3)*e^3 + (c^4*d^5*x^5 - 4*c^2*d^5*x^3 + d^5*x)*e^3$  $\hat{z}$  + 2\*(c^4\*d^6\*x^3 - c^2\*d^6\*x)\*e), 1/12\*(12\*(b\*c^5\*d^4\*x + b\*c\*x^5\*e^4 - $2*(b*c^3*d*x^5 - b*c*d*x^3)*e^3 + (b*c^5*d^2*x^5 - 4*b*c^3*d^2*x^3 + b*c*d^2)$  $2*x)*e^2 + 2*(b*c^5*d^3*x^3 - b*c^3*d^3*x)*e)*sqrt(-d)*arctan(sqrt(-d)/sqrt$  $(x^2*e + d)$  -  $(3*b*c^4*d^4*x + 8*b*x^5*e^4 - 4*(3*b*c^2*d*x^5 - 4*b*d*x^3)$ \*e^3 + (3\*b\*c^4\*d^2\*x^5 - 24\*b\*c^2\*d^2\*x^3 + 8\*b\*d^2\*x)\*e^2 + 6\*(b\*c^4\*d^3\*  $x^3$  - 2\*b\*c^2\*d^3\*x)\*e)\*sqrt(c^2\*d - e)\*log((8\*c^4\*d^2 - 4\*(2\*c^3\*d + (c^3\*  $x^2 - c)*e$ \*sqrt(c^2\*d - e)\*sqrt(x^2\*e + d) + (c^4\*x^4 - 6\*c^2\*x^2 + 1)\*e^2 +  $8*(c^4*d*x^2 - c^2*d)*e)/ (c^4*x^4 + 2*c^2*x^2 + 1)) - 4*(3*axc^4*d^4 + 8$  $*a*x^4*e^4 + (3*b*c^4*d^4 + 8*b*x^4*e^4 - 4*(4*b*c^2*d*x^4 - 3*b*d*x^2)*e^3$ + (8\*b\*c^4\*d^2\*x^4 - 24\*b\*c^2\*d^2\*x^2 + 3\*b\*d^2)\*e^2 + 6\*(2\*b\*c^4\*d^3\*x^2 - b\*c^2\*d^3)\*e)\*arctan(c\*x) - (16\*a\*c^2\*d\*x^4 - b\*c\*d\*x^3 - 12\*a\*d\*x^2)\*e^3 +  $(8*axc^4*d^2*x^4 - bxc^3*d^2*x^3 - 24*axc^2*d^2*x^2 + bxcd^2*x + 3*axd^2)x$ 2)\*e^2 +  $(12*axc^4*d^3*x^2 - bxc^3*d^3*x - 6*axc^2*d^3)*e)*sqrt(x^2*e + d))$  $/(c^4*d^7*x + d^3*x^5*e^4 - 2*(c^2*d^4*x^5 - d^4*x^3)*e^3 + (c^4*d^5*x^5 4*c^2*d^5*x^3 + d^5*x)*e^2 + 2*(c^4*d^6*x^3 - c^2*d^6*x)*e), 1/6*((3*b*c^4*$  $d^4*x + 8*b*x^5*e^4 - 4*(3*b*c^2*d*x^5 - 4*b*d*x^3)*e^3 + (3*b*c^4*d^2*x^5$  $-$  24\*b\*c^2\*d^2\*x^3 + 8\*b\*d^2\*x)\*e^2 + 6\*(b\*c^4\*d^3\*x^3 - 2\*b\*c^2\*d^3\*x)\*e)\* sqrt(-c^2\*d + e)\*arctan(-1/2\*(2\*c^2\*d + (c^2\*x^2 - 1)\*e)\*sqrt(-c^2\*d + e)\*s qrt(x^2\*e + d)/(c^3\*d^2 - c\*x^2\*e^2 + (c^3\*d\*x^2 - c\*d)\*e)) + 6\*(b\*c^5\*d^4\*  $x + b*c*x^5*e^4 - 2*(b*c^3*d*x^5 - b*c*d*x^3)*e^3 + (b*c^5*d^2*x^5 - 4*b*c^2)$  $3*d^2*x^3 + b*c*d^2*x)*e^2 + 2*(b*c^5*d^3*x^3 - b*c^3*d^3*x)*e)*sqrt(-d)*ar$ ctan(sqrt(-d)/sqrt(x^2\*e + d)) - 2\*(3\*a\*c^4\*d^4 + 8\*a\*x^4\*e^4 + (3\*b\*c^4\*d^  $4 + 8*b*x^4*e^4 - 4*(4*b*c^2*d*x^4 - 3*b*d*x^2)*e^3 + (8*b*c^4*d^2*x^4 - 24$ \*b\*c^2\*d^2\*x^2 + 3\*b\*d^2)\*e^2 + 6\*(2\*b\*c^4\*d^3\*x^2 - b\*c^2\*d^3)\*e)\*arctan(c \*x) -  $(16*axc^2*dx^4 + x^4 - bx^4 + x^3 - 12*axdx^2 + x^2) *e^3 + (8*ax^2*dx^4 - bx^2)$  $c^3*d^2*x^3 - 24*axc^2*d^2*x^2 + bxcd^2*x + 3*axd^2)*e^2 + (12*axc^4*d^3*x)$  $\hat{C}$  - b\*c^3\*d^3\*x - 6\*a\*c^2\*d^3)\*e)\*sqrt(x^2\*e + d))/(c^4\*d^7\*x + d^3\*x^5\*e^  $4 - 2*(c^2*d^4*x^5 - d^4*x^3)*e^3 + (c^4*d^5*x^5 - 4*c^2*d^5*x^3 + d^5*x)*e$ 

 $\hat{2} + 2 * (c^4 * d^6 * x^3 - c^2 * d^6 * x) * e]$ 

**Sympy [F(-1)]** Timed out time  $= 0.00$ , size  $= 0$ , normalized size  $= 0.00$ 

Timed out

Verification of antiderivative is not currently implemented for this CAS.

[In] integrate((a+b\*atan(c\*x))/x\*\*2/(e\*x\*\*2+d)\*\*(5/2),x) [Out] Timed out

**Giac [F]** time  $= 0.00$ , size  $= 0$ , normalized size  $= 0.00$ 

could not integrate

Verification of antiderivative is not currently implemented for this CAS.

[In] integrate((a+b\*arctan(c\*x))/x^2/(e\*x^2+d)^(5/2),x, algorithm="giac") [Out] sage0\*x

**Mupad [F]** time  $= 0.00$ , size  $= -1$ , normalized size  $= -0.00$ 

$$
\int \frac{a + b \operatorname{atan}(c x)}{x^2 \left(e x^2 + d\right)^{5/2}} dx
$$

Verification of antiderivative is not currently implemented for this CAS.

[In]  $int((a + b*atan(c*x))/(x^2*(d + e*x^2)^{(5/2)}),x)$ [Out] int((a + b\*atan(c\*x))/(x^2\*(d + e\*x^2)^(5/2)), x)

# $\int \frac{a+b\mathbf{ArcTan}(cx)}{a+b\mathbf{AccTan}(cx)}$  $\frac{d\mathbf{x}^3 (d+ex^2)^{5/2}}{x^3 (d+ex^2)^{5/2}} dx$

**Optimal**. Leaf size=116

$$
-\frac{5ae}{6d^2 \left(d+ex^2\right)^{3/2}}-\frac{a}{2dx^2 \left(d+ex^2\right)^{3/2}}-\frac{5ae}{2d^3 \sqrt{d+ex^2}}+\frac{5ae\tanh ^{-1}\left(\frac{\sqrt{d+ex^2}}{\sqrt{d}}\right)}{2d^{7/2}}+b \mathrm{Int}\left(\frac{\mathrm{ArcTan}(cx)}{x^3 \left(d+ex^2\right)^{5/2}},x\right)
$$

 $[Out] -5/6*$ a\*e/d<sup>2</sup>/(e\*x<sup>2+d</sup>)<sup>2</sup>(3/2)-1/2\*a/d/x<sup>2</sup>/(e\*x<sup>2+d)2</sup>(3/2)+5/2\*a\*e\*arctanh((e  $*x^2+d)^(1/2)/d^(1/2)/d^(7/2)-5/2*a*e/d^3/(e*x^2+d)^(1/2)+b*Unitegratede(a$  $rctan(c*x)/x^3/(e*x^2+d)^(5/2),x)$ 

## **Rubi [A]**

time  $= 0.15$ , antiderivative size  $= 0$ , normalized size of antiderivative  $= 0.00$ , number of steps used = 0, number of rules used = 0, integrand size = 0,  $\frac{\text{number of rules}}{\text{integral size}}$  = 0.000, Rules used  $= \{\}$ 

$$
\int \frac{a + b \text{ArcTan}(cx)}{x^3 (d + ex^2)^{5/2}} dx
$$

Verification is not applicable to the result.

[In] Int  $[(a + b*Arctan[c*x])/(x^3*(d + e*x^2)^(5/2)),x]$ 

```
[Out] (-5*a*e)/(6*d^2*(d + e*x^2)^(3/2)) - a/(2*d*x^2*(d + e*x^2)^(3/2)) - (5*a*e))/(2*d^3*Sqrt[d + e*x^2]) + (5*a*e*ArcTanh[Sqrt[d + e*x^2]/Sqrt[d]])/(2*d^(
7/2)) + b*Defer[Int][ArcTan[c*x]/(x^3*(d + e*x^2)^(5/2)), x]
```
Rubi steps

$$
\int \frac{a + b \tan^{-1}(cx)}{x^3 (d + ex^2)^{5/2}} dx = a \int \frac{1}{x^3 (d + ex^2)^{5/2}} dx + b \int \frac{\tan^{-1}(cx)}{x^3 (d + ex^2)^{5/2}} dx
$$
  
\n
$$
= \frac{1}{2} a \text{Subst} \left( \int \frac{1}{x^2 (d + ex)^{5/2}} dx, x, x^2 \right) + b \int \frac{\tan^{-1}(cx)}{x^3 (d + ex^2)^{5/2}} dx
$$
  
\n
$$
= \frac{a}{3 dx^2 (d + ex^2)^{3/2}} + b \int \frac{\tan^{-1}(cx)}{x^3 (d + ex^2)^{5/2}} dx + \frac{(5a) \text{Subst} \left( \int \frac{1}{x^2 (d + ex)^{3/2}} dx, x, x^2 \right)}{6 d}
$$
  
\n
$$
= \frac{a}{3 dx^2 (d + ex^2)^{3/2}} + \frac{5a}{3 d^2 x^2 \sqrt{d + ex^2}} + b \int \frac{\tan^{-1}(cx)}{x^3 (d + ex^2)^{5/2}} dx + \frac{(5a) \text{Subst} \left( \int \frac{1}{x^2 (d + ex^2)^{3/2}} dx \right)}{2 d^3 x^2 (d + ex^2)^{3/2}} dx
$$
  
\n
$$
= \frac{a}{3 dx^2 (d + ex^2)^{3/2}} + \frac{5a}{3 d^2 x^2 \sqrt{d + ex^2}} - \frac{5a \sqrt{d + ex^2}}{2 d^3 x^2} + b \int \frac{\tan^{-1}(cx)}{x^3 (d + ex^2)^{5/2}} dx - \frac{5a \sqrt{d + ex^2}}{3 d^2 x^2 (d + ex^2)^{3/2}} + \frac{5a}{3 d^2 x^2 \sqrt{d + ex^2}} - \frac{5a \sqrt{d + ex^2}}{2 d^3 x^2} + \frac{5a e \tanh^{-1} \left( \frac{\sqrt{d + ex^2}}{\sqrt{d}} \right)}{2 d^{7/2}}
$$

**Mathematica [A]** time  $= 13.58$ , size  $= 0$ , normalized size  $= 0.00$ 

$$
\int \frac{a + b \text{ArcTan}(cx)}{x^3 (d + ex^2)^{5/2}} dx
$$

Verification is not applicable to the result.

[In] Integrate[(a + b\*ArcTan[c\*x])/(x^3\*(d + e\*x^2)^(5/2)),x] [Out] Integrate[(a + b\*ArcTan[c\*x])/(x^3\*(d + e\*x^2)^(5/2)), x] **Maple [A]**  $\overline{\text{time}} = 0.14$ , size = 0, normalized size = 0.00

$$
\int \frac{a+b\arctan\left(cx\right)}{x^3\left(e\,x^2+d\right)^{\frac{5}{2}}} \, dx
$$

Verification of antiderivative is not currently implemented for this CAS.

[In]  $int((a+b*arctan(c*x))/x^3/(e*x^2+d)^(5/2),x)$ 

2*d*

(5*ae*)Subst

(5*a*)Subst

[Out]  $int((a+b*arctan(c*x))/x^3/(e*x^2+d)^(5/2),x)$ 

**Maxima [A]**

time  $= 0.00$ , size  $= 0$ , normalized size  $= 0.00$ 

Failed to integrate

Verification of antiderivative is not currently implemented for this CAS.

```
[In] integrate((a+b*arctan(c*x))/x^3/(e*x^2+d)^(5/2),x, algorithm="maxima")
[Out] 1/6*a*(15*arcsinh(sqrt(d)*e^(-1/2)/abs(x))*e/d^(7/2) - 15*e/(sqrt(x^2*e + d
)*d^3 - 5*e/((x^2*e + d)^(3/2)*d^2) - 3/((x^2*e + d)^(3/2)*d*x^2)) + 2*b*i
ntegrate(1/2*arctan(c*x)/((x^7*e^2 + 2*d*x^5*e + d^2*x^3)*sqrt(x^2*e + d)),
x)
Fricas [A]
```
time  $= 0.00$ , size  $= 0$ , normalized size  $= 0.00$ 

could not integrate

Verification of antiderivative is not currently implemented for this CAS.

```
[In] integrate((a+b*arctan(c*x))/x^3/(e*x^2+d)^(5/2),x, algorithm="fricas")
```
[Out] integral(sqrt(x^2\*e + d)\*(b\*arctan(c\*x) + a)/(x^9\*e^3 + 3\*d\*x^7\*e^2 + 3\*d^2  $*x^5*e + d^3*x^3, x)$ 

**Sympy [F(-1)]** Timed out time  $= 0.00$ , size  $= 0$ , normalized size  $= 0.00$ 

Timed out

Verification of antiderivative is not currently implemented for this CAS.

```
[In] integrate((a+b*atan(c*x))/x**3/(e*x**2+d)**(5/2),x)
```
[Out] Timed out

**Giac [A]** time  $= 0.00$ , size  $= 0$ , normalized size  $= 0.00$ 

could not integrate

Verification of antiderivative is not currently implemented for this CAS.

[In] integrate((a+b\*arctan(c\*x))/x^3/(e\*x^2+d)^(5/2),x, algorithm="giac") [Out] sage0\*x

**Mupad [A]**  $\overline{\text{time} = 0.00}$ , size = -1, normalized size = -0.01

$$
\int \frac{a + b \operatorname{atan}(c\,x)}{x^3 \left(e\,x^2 + d\right)^{5/2}} \, dx
$$

Verification of antiderivative is not currently implemented for this CAS.

[In]  $int((a + b*atan(c*x))/(x^3*(d + e*x^2)^(5/2)),x)$ [Out]  $int((a + b*atan(c*x))/(x^3*(d + e*x^2)^(5/2)), x)$ 

# $\int \frac{a+b\mathbf{ArcTan}(cx)}{4(x-a)^{5/2}}$  $\frac{d\mathbf{A}\mathbf{r}\mathbf{c}\cdot\mathbf{A}\mathbf{H}\left( dx\right) }{x^{4}\left( d\!\right. \!+\!ex^{2}\right) ^{5/2}}dx$

**Optimal**. Leaf size=423

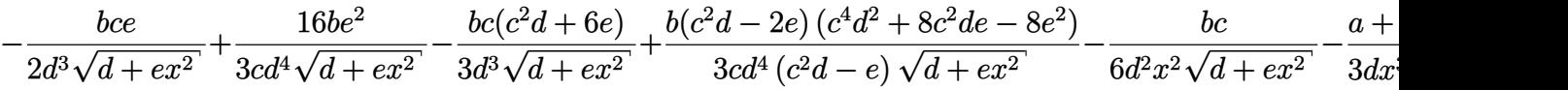

 $[Out] 1/3*(-a-b*arctan(c*x))/d/x^3/(e*x^2+d)^(3/2)+2*e*(a+b*arctan(c*x))/d^2/x/(e^2))$ \*x^2+d)^(3/2)+8/3\*e^2\*x\*(a+b\*arctan(c\*x))/d^3/(e\*x^2+d)^(3/2)+1/2\*b\*c\*e\*arc tanh((e\*x^2+d)^(1/2)/d^(1/2))/d^(7/2)+1/3\*b\*c\*(c^2\*d+6\*e)\*arctanh((e\*x^2+d)  $\gamma(1/2)/d\gamma(1/2))/d\gamma(7/2)-1/3*b*(c^2*d-2*e)*(c^4*d^2+8*c^2*d*e-8*e^2)*arctanh$  $(c*(e*x^2+d)^(1/2)/c^2*d-e)^(1/2))/d^4/(c^2*d-e)^(3/2)-1/2*b*c'e/d^3/(e*x^2$  $2+d)^{(1/2)+16/3*b*e^2/c/d^4/(e*x^2+d)^(1/2)-1/3*b*c*(c^2*d+6*e)/d^3/(e*x^2+t)$ d)^(1/2)+1/3\*b\*(c^2\*d-2\*e)\*(c^4\*d^2+8\*c^2\*d\*e-8\*e^2)/c/d^4/(c^2\*d-e)/(e\*x^2  $+d)^{(1/2)-1/6*bx}c/d^{(2/x^2/(\text{e}*x^2+d)^{(1/2)}+16/3*e^2*x*(a+b*arctan(c*x))/d^4)}$  $(e*x^2+d)^(1/2)$ 

## **Rubi [A]**

time  $= 0.80$ , antiderivative size  $= 423$ , normalized size of antiderivative  $= 1.00$ , number of steps used = 18, number of rules used = 13, integrand size = 23,  $\frac{\text{number of rules}}{\text{integral size}} = 0.565$ , Rules used = {277, 198, 197, 5096, 12, 6857, 272, 44, 53, 65, 214, 267, 455}

 $\frac{16c^2z(a+b\mathrm{ArCIna}(cz))}{3d^4\sqrt{d+cz^2}}+\frac{8c^2z(a+b\mathrm{ArCIna}(cz))}{3d^4\sqrt{d+cz^2}}+\frac{2c(a+b\mathrm{ArCIna}(cz))}{d^2z^2(d+cz^2)^{3/2}}-\frac{a+b\mathrm{ArCIna}(cz)}{3d^2(d+cz^2)^{3/2}}+\frac{bc(c^2d+6c)\tanh^{-1}\left(\frac{\sqrt{d+cz^2}}{\sqrt{d}}\right)}{3d^{2/2}}-\frac{1}{3c^2}\left(\frac{\sqrt{d+cz^2}}{\sqrt{d}}\right)^{3/2}$  $\frac{\sin ^{ - 1}\left( \frac{\sqrt{d + c \sigma ^2}}{\sqrt{d}} \right)}{\sqrt{d^2}} - \frac{b (c^2 d + 6 e)}{3 d^3 \sqrt{d + c \sigma ^2}} + \frac{b (c^2 d - 2 e) \left( c^4 d^2 + 8 c^2 d e - 8 e^2 \right)}{3 d^4 \left( c^2 d - e \right) \sqrt{d + c \sigma ^2}} - \frac{b (c^2 d - 2 e) \left( c^4 d^2 + 8 c^2 d e - 8 e^2 \right) \tanh ^{ - 1}\left( \frac{\sqrt{d^2 + c \sigma ^2}}{\sqrt{c^2 d - e}} \right)}$  $3d^4(c^2d - e)^{3/2}$ <br>  $3d^4(c^2d - e)^{3/2}$ <br>  $+ \frac{bce\tanh^{-1}\left(\frac{\sqrt{d+ex^2}}{\sqrt{d}}\right)}{2d^{7/2}} + \frac{1}{3}$  $\frac{\sqrt{d}}{2d^{7/2}} + \frac{16be^2}{3cd^4\sqrt{d+ez^2}} - \frac{bce}{2d^3\sqrt{d+ez^2}} - \frac{bc}{6d^2x^2\sqrt{d+ez^2}}$ 

Antiderivative was successfully verified.

e]])/(3\*d^4\*(c^2\*d - e)^(3/2))

```
[In] Int[(a + b*ArcTan[c*x])/(x^4*(d + e*x^2)^(5/2)),x]
[Out] -1/2*(b*c*e)/(d^3*Sqrt[d + e*x^2]) + (16*b*e^2)/(3*c*d^4*Sqrt[d + e*x^2]) -(b*c*(c^2*d + 6*e))/(3*d^3*Sqrt[d + e*x^2]) + (b*(c^2*d - 2*e)*(c^4*d^2 +8*c^2*d*e - 8*e^2))/(3*c*d^4*(c^2*d - e)*Sqrt[d + e*x^2]) - (b*c)/(6*d^2*x^
2*Sqrt[d + e*x^2] - (a + b*ArcTan[c*x])/(3*d*x^3*(d + e*x^2)^(3/2)) + (2*e*(a + b*ArcTan[c*x]))/(d^2*x*(d + e*x^2)^(3/2)) + (8*e^2*x*(a + b*ArcTan[c*])x]))/(3*d<sup>2</sup>3*(d + e*x<sup>2</sup>)<sup>2</sup>(3/2)) + (16*e<sup>2</sup>*x*(a + b*ArcTan[c*x]))/(3*d<sup>2</sup>4*Sqrt
[d + e*x^2]) + (b*c*e*ArcTanh[Sqrt[d + e*x^2]/Sqrt[d]])/(2*d^(7/2)) + (b*c*
(c^2*d + 6*e)*ArcTanh[Sqrt[d + e*x^2]/Sqrt[d]])/(3*d^7(7/2)) - (b*(c^2*d - 2*e)*(c^4*d^2 + 8*c^2*d*e - 8*e^2)*ArcTanh[(c*Sqrt[d + e*x^2])/Sqrt[c^2*d -
```

```
Rule 12
```
 $Int[(a_*)*(u_]), x_Symbol]$  :>  $Dist[a, Int[u, x], x]$  /;  $FreeQ[a, x]$  && !Match  $Q[u, (b) * (v) /; FreeQ[b, x]]$ 

Rule 44

 $Int[((a_{\_}) + (b_{\_})*(x_{\_}))^-(m_{\_})*((c_{\_}) + (d_{\_})*(x_{\_}))^-(n_{\_}), x_{\_Symbol}]$  :> Simp[  $(a + b*x)^{m + 1)*(c + d*x)^{m} (n + 1)/((b*c - a*d)*(m + 1))), x] - Dist[d*((b*cd + b*x))^{m}$  $m + n + 2)/((b*c - a*d)*(m + 1))$ , Int $[(a + b*x)^{(m + 1)*(c + d*x)^n, x], x$ ] /; FreeQ[{a, b, c, d, n}, x] && NeQ[b\*c - a\*d, 0] && ILtQ[m, -1] && !Int egerQ[n] && LtQ[n, 0]

## Rule 53

 $Int[((a_{\_}) + (b_{\_})*(x_{\_}))^-(m_{\_})*((c_{\_}) + (d_{\_})*(x_{\_}))^-(n_{\_}), x_{\_Symbol}]$  :> Simp[  $(a + b*x)^{m}$ (m + 1)\*((c + d\*x)^(n + 1)/((b\*c - a\*d)\*(m + 1))), x] - Dist[d\*((  $m + n + 2)/((b*c - a*d)*(m + 1))$ , Int $[(a + b*x)^{(m + 1)*(c + d*x)^n, x]$ , x ] /; FreeQ[{a, b, c, d, n}, x] && NeQ[b\*c - a\*d, 0] && LtQ[m, -1] && !(LtQ  $[n, -1]$  && (EqQ[a, 0] || (NeQ[c, 0] && LtQ[m - n, 0] && IntegerQ[n]))) && I ntLinearQ[a, b, c, d, m, n, x]

## Rule 65

 $Int[((a_{\_}) + (b_{\_})*(x_{\_}))^-(m_{\_})*(c_{\_}) + (d_{\_})*(x_{\_}))^-(n_{\_}), x_{\_Symbol}]$  :> With  ${p = Denominator[m]}$ ,  $Dist[p/b, Subst[Int[x^{(p*(m + 1) - 1)*(c - a*(d/b) +$  $d*(x^p(b))^n, x, x \in (a + b*x)^(1/p), x]$ , FreeQ[{a, b, c, d}, x] && NeQ [b\*c - a\*d, 0] && LtQ[-1, m, 0] && LeQ[-1, n, 0] && LeQ[Denominator[n], Den ominator[m]] && IntLinearQ[a, b, c, d, m, n, x]

## Rule 197

Int[((a) + (b.)\*(x)^(n))^(p), x Symbol] :> Simp[x\*((a + b\*x^n)^(p + 1)  $(a)$ , x] /; FreeQ[{a, b, n, p}, x] && EqQ[1/n + p + 1, 0]

## Rule 198

 $Int[((a_+) + (b_+) * (x_-)^{n}(n_-))^n(p_-, x_Symb0]]$  :> Simp $[(-x) * ((a + b * x^n)^n(p +$  $1)/(a*n*(p + 1))$ , x] + Dist $[(n*(p + 1) + 1)/(a*n*(p + 1))$ , Int $[(a + b*x^n)(n + 1)]$  $\binom{1}{p}$  + 1), x], x] /; FreeQ[{a, b, n, p}, x] && ILtQ[Simplify[1/n + p + 1], 0] && NeQ[p, -1]

## Rule 214

Int $[((a_+) + (b_*)*(x_*)^2)^(-1), x_Symbo]$  :> Simp $[(Rt[-a/b, 2]/a)*Arctanh[x]$ /Rt[-a/b, 2]], x] /; FreeQ[{a, b}, x] && NegQ[a/b]

## Rule 267

 $Int[(x_{})^(m_{})^*(a_{})^ + (b_{})^*(x_{})^*(n_{})^*(p_{})^*, x_Symbol]$  :> Simp[(a + b\*x^n)  $\hat{p}(p + 1)/(b*n*(p + 1)), x]$  /; FreeQ[{a, b, m, n, p}, x] && EqQ[m, n - 1] &&  $NeQ[p, -1]$ 

## Rule 272

 $Int[(x_{})^(m_{})^*(a_{})^ + (b_{})^*(x_{})^*(n_{})^*(p_{})$ , x\_Symbol] :> Dist $[1/n,$  Subst $[$ Int[x^(Simplify[(m + 1)/n] - 1)\*(a + b\*x)^p, x], x, x^n], x] /; FreeQ[{a, b , m, n, p}, x] && IntegerQ[Simplify[(m + 1)/n]]

## Rule 277

 $Int[(x_{})^*(m_*)*(a_{-}) + (b_{-}^*)*(x_{-}^*(n_*))^*(p_{-}), x_{-}^{\text{symbol}}]$  :> Simp[x^(m + 1)\*((  $a + b*x^n$ <sup>(p + 1)/(a\*(m + 1))), x] - Dist[b\*((m + n\*(p + 1) + 1)/(a\*(m + 1)</sup> ))),  $Int[x^*(m + n)*(a + b*x^n)^p, x], x]$  /;  $FreeQ[{a, b, m, n, p}, x]$  && IL  $tQ[Simplify[(m + 1)/n + p + 1], 0]$  && NeQ $[m, -1]$ 

## Rule 455

Int $[(x_-)\hat{m}_.)*(a_-) + (b_-)*(x_-)\hat{m}_).*(p_-.)*(c_-) + (d_-)*(x_-)\hat{m}_).*(q_-.)$ ), x Symbol] :> Dist[1/n, Subst[Int[(a + b\*x)^p\*(c + d\*x)^q, x], x, x^n], x ] /; FreeQ[{a, b, c, d, m, n, p, q}, x] && NeQ[b\*c - a\*d, 0] && EqQ[m - n + 1, 0]

## Rule 5096

Int $[(a_.) + ArcTan[(c_.)*(x_-)*(b_.).)(f_+.)(x_-)(x_-)*(d_.).*(d_.).$  $(2)^{2}(q,.)$ , x Symbol] :> With[{u = IntHide[(f\*x)^m\*(d + e\*x^2)^q, x]}, Dis  $t[a + b*ArcTan[c*x], u, x] - Dist[bkc, Int[SimplifyIntegrand[u/(1 + c^2*x^2$ ), x], x], x]] /; FreeQ[{a, b, c, d, e, f, m, q}, x] && ((IGtQ[q, 0] && !(  $[IntQ[(m-1)/2, 0]$  & &  $GtQ[m + 2*q + 3, 0])$  ||  $[IfQ[(m+1)/2, 0]$  &  $[1L]$  $tQ[q, 0]$  && GtQ[m + 2\*q + 3, 0])) || (ILtQ[(m + 2\*q + 1)/2, 0] && !ILtQ[(m - 1)/2, 0]))

## Rule 6857

Int $[(u_{-})/((a_{-}) + (b_{-}) * (x_{-})^(n_{-}))$ , x\_Symbol] :> With $[(v = RationalFunctionE$  $x$ pand[u/(a + b\*x^n), x]}, Int[v, x] /; SumQ[v]] /; FreeQ[{a, b}, x] && IGtQ [n, 0]

Rubi steps
$\mathcal{L}$ L

$$
\int \frac{a + b \tan^{-1}(cx)}{x^4 (d + cx^2)^{5/2}} dx = -\frac{a + b \tan^{-1}(cx)}{3dx^3 (d + ex^2)^{3/2}} + \frac{2e(a + b \tan^{-1}(cx))}{d^2x (d + ex^2)^{3/2}} + \frac{8e^2x(a + b \tan^{-1}(cx))}{3d^3 (d + ex^2)^{3/2}} + \frac{16e^2x(a + b \tan^{-1}(cx))}{3d^4 \sqrt{d}}
$$
  
\n
$$
= -\frac{a + b \tan^{-1}(cx)}{3dx^3 (d + ex^2)^{3/2}} + \frac{2e(a + b \tan^{-1}(cx))}{d^2x (d + ex^2)^{3/2}} + \frac{8e^2x(a + b \tan^{-1}(cx))}{3d^3 (d + ex^2)^{3/2}} + \frac{16e^2x(a + b \tan^{-1}(cx))}{3d^4 \sqrt{d}}
$$
  
\n
$$
= -\frac{a + b \tan^{-1}(cx)}{3dx^3 (d + ex^2)^{3/2}} + \frac{2e(a + b \tan^{-1}(cx))}{d^2x (d + ex^2)^{3/2}} + \frac{8e^2x(a + b \tan^{-1}(cx))}{3d^3 (d + ex^2)^{3/2}} + \frac{16e^2x(a + b \tan^{-1}(cx))}{3d^4 \sqrt{d}}
$$
  
\n
$$
= \frac{a + b \tan^{-1}(cx)}{3dx^3 (d + ex^2)^{3/2}} + \frac{2e(a + b \tan^{-1}(cx))}{d^2x (d + ex^2)^{3/2}} + \frac{8e^2x(a + b \tan^{-1}(cx))}{3d^3 (d + ex^2)^{3/2}} + \frac{16e^2x(a + b \tan^{-1}(cx))}{3d^4 \sqrt{d}}
$$
  
\n
$$
= \frac{16be^2}{3cd^4 \sqrt{d + ex^2}} - \frac{a + b \tan^{-1}(cx)}{3d^3 \sqrt{d + ex^2}} + \frac{b(c^2d - 2e)(c^4d^2 + 8c^2de - 8e^2)}{3cd^4 (c^2d - e) \sqrt{d + ex^2}} + \frac{bc}{3d^2x^2 \sqrt{d + e^2x^2}} + \frac{bc}{3d^2x^2 \sqrt{d + e^2x^2}} + \frac{
$$

**Mathematica [C]** Result contains complex when optimal does not. time  $= 1.32$ , size  $= 510$ , normalized size  $= 1.21$ 

− 2*a d* <sup>3</sup>−6*d* <sup>2</sup>*ex*2−24*de*2*x* <sup>4</sup>−16*e* <sup>3</sup>*x* 6  $\frac{ex - 2446 \cdot x - 166 \cdot x}{x^3 (d + e x^2)^{3/2}} + \frac{66416 \cdot x}{24}$ *bcde* −*d*+*ex*2+*c* <sup>2</sup>*d d*+*ex*2 (*c* 2*d*−*e*)*x*2<sup>√</sup>  $\frac{4e^{i\theta}+e^{i\theta}}{d+e^{i\theta}}$  +  $\frac{e^{i\theta}}{d+e^{i\theta}}$ 2*bd* <sup>3</sup>−6*d* <sup>2</sup>*ex*2−24*de*2*x* <sup>4</sup>−16*e* <sup>3</sup>*x*  $\frac{4d^2x^2-16c^2x^9)ArC\textrm{Inn}(cx)}{x^3(4+cx^2)^{3/2}}+bc\sqrt{d}\left(2c^2d+15c\right)\log(x)-bc\sqrt{d}\left(2c^2d+15c\right)\log\left(d+\sqrt{d}\sqrt{d+cx^2}\right)+\frac{b(c^2)}{d}\left(\frac{d}{dx}+\sqrt{d}\sqrt{d+cx^2}\right).$ *b c* <sup>6</sup>*d* <sup>3</sup>+6*c* <sup>4</sup>*d* <sup>2</sup>*e*−24*c* <sup>2</sup>*de*2+16*e*  $31a$ log  $\sqrt{2}$ l-12*cd*<sup>4</sup><sup>√</sup> *c* <sup>2</sup>*d* − *e*  $\sqrt{2}$ *cd*−*iex*+<sup>√</sup> *c* <sup>2</sup>*<sup>d</sup>* <sup>−</sup> *<sup>e</sup>* <sup>√</sup>  $\overline{d+ex^2}$ ) . . *b c*6*d*3+6*c*4*d*2*e*−24*c*2*de*2+16*e*3 (*i*+*cx*)  $\mathcal{L}$ I. (*c* <sup>2</sup>*d*−*e*)3*/*<sup>2</sup> + *c* <sup>6</sup>*d* <sup>3</sup>+6*c* <sup>4</sup>*d* <sup>2</sup>*e*−24*c* <sup>2</sup>*de*2+16*e*  $31$ lor log  $\sqrt{2}$ l-12*cd*<sup>4</sup><sup>√</sup> *c* <sup>2</sup>*d* − *e*  $\sqrt{2}$ *cd*+*iex*+<sup>√</sup> *c* <sup>2</sup>*<sup>d</sup>* <sup>−</sup> *<sup>e</sup>*<sup>√</sup>  $d + e x^2$ )  $\cdots$ *b c*6*d*3+6*c*4*d*2*e*−24*c*2*de*2+16*e*3 (−*i*+*cx*) (*c* <sup>2</sup>*d*−*e*)3*/*<sup>2</sup> 6*d* 4

Antiderivative was successfully verified.

```
[In] Integrate[(a + b*ArcTan[c*x])/(x^4*(d + e*x^2)^(5/2)),x]
[Out] -1/6*((2*a*(d^3 - 6*d^2*e*x^2 - 24*d*e^2*x^4 - 16*e^3*x^6))/(x^3*(d + e*x^2)^(3/2) + (b*c*d*(e*(-d + e*x^2) + c^2*d*(d + e*x^2)))/((c^2*d - e)*x^2*Sq
rt[d + e*x^2]) + (2*b*(d^3 - 6*d^2*e*x^2 - 24*d*e^2*x^4 - 16*e^3*x^6)*ArcTa
n[c*x])/(x^3*(d + e*x^2)^((3/2)) + b*c*Sqrt[d)*(2*c^2*d + 15*e)*Log[x] - b*c
```
 $*\sqrt{3}$  \*Sqrt[d]\*(2\*c^2\*d + 15\*e)\*Log[d + Sqrt[d]\*Sqrt[d + e\*x^2]] + (b\*(c^6\*d^3 +  $6*c^4*d^2*e - 24*c^2*d*e^2 + 16*e^3)*Log[(12*c*d^4*Sqrt[c^2*d - e)*(c*d - I$ \*e\*x + Sqrt[c^2\*d - e]\*Sqrt[d + e\*x^2]))/(b\*(c^6\*d^3 + 6\*c^4\*d^2\*e - 24\*c^2  $*d*e^2 + 16*e^3)*(I + c*x))$ ])/(c<sup>2</sup>\*d - e)<sup>^</sup>(3/2) + (b\*(c<sup>^</sup>6\*d<sup>^</sup>3 + 6\*c<sup>^</sup>4\*d<sup>^</sup>2\*e - 24\*c^2\*d\*e^2 + 16\*e^3)\*Log[(12\*c\*d^4\*Sqrt[c^2\*d - e]\*(c\*d + I\*e\*x + Sqrt  $[c^2*d - e]*Sqrt[d + e*x^2])/(b*(c^6*d^3 + 6*c^4*d^2*e - 24*c^2*d*e^2 + 16$  $*e^3)*(-I + c*x))$ ])/(c<sup>2</sup>\*d - e)<sup>^</sup>(3/2))/d<sup>^</sup>4

**Maple [F]** time  $= 0.14$ , size  $= 0$ , normalized size  $= 0.00$ 

$$
\int \frac{a+b\arctan\left(cx\right)}{x^4\left(e\,x^2+d\right)^{\frac{5}{2}}} \, dx
$$

Verification of antiderivative is not currently implemented for this CAS.

[In]  $int((a+b*arctan(c*x))/x^4/(e*x^2+d)^(5/2),x)$ [Out]  $int((a+b*arctan(c*x))/x^4/(e*x^2+d)^{^}(5/2),x)$ **Maxima [F]** time  $= 0.00$ , size  $= 0$ , normalized size  $= 0.00$ 

Failed to integrate

Verification of antiderivative is not currently implemented for this CAS.

[In] integrate( $(a+b*arctan(c*x))/x^4/(e*x^2+d)^(5/2)$ ,x, algorithm="maxima")

[Out]  $1/3*ax(16*x*e^2/(sqrt(x^2*e + d)*d^2) + 8*x*e^2/((x^2*e + d)^*(3/2)*d^3) + 6$ \*e/((x^2\*e + d)^(3/2)\*d^2\*x) - 1/((x^2\*e + d)^(3/2)\*d\*x^3)) + 2\*b\*integrate  $(1/2*arctan(c*x)/((x^8*e^2 + 2*d*x^6*e + d^2*x^4)*sqrt(x^2*e + d)), x)$ 

**Fricas [B]** Leaf count of result is larger than twice the leaf count of optimal. 875 vs.  $2(384) = 768.$ 

time  $= 5.79$ , size  $= 3608$ , normalized size  $= 8.53$ 

Too large to display

Verification of antiderivative is not currently implemented for this CAS.

```
[In] integrate((a+b*arctan(c*x))/x^4/(e*x^2+d)^(5/2),x, algorithm="fricas")
[Out] [-1/12*((b*c^6*d^5*x^3 + 16*b*x^7*e^5 - 8*(3*b*c^2*d*x^7 - 4*b*d*x^5)*e^4 +2*(3*b*c^4*d^2*x^7 - 24*b*c^2*d^2*x^5 + 8*b*d^2*x^3)*e^3 + (b*c^6*d^3*x^7)+ 12*b*c^4*d^3*x^5 - 24*b*c^2*d^3*x^3)*e^2 + 2*(b*c^6*d^4*x^5 + 3*b*c^4*d^4)*x^3)*e*sqrt(c^2*d - e)*log((8*c^4*d^2 + 4*(2*c^3*d + (c^3*x^2 - c)*e)*sqr
t(c^2*d - e)*sqrt(x^2*e + d) + (c^4*x^4 - 6*c^2*x^2 + 1)*e^2 + 8*(c^4*d*x^2)-c^2*d)*e)/(c^4*x^4 + 2*c^2*x^2 + 1) - (2*b*c^7*d^5*x^3 + 15*b*c*x^7*e^5
```
 $-$  2\*(14\*b\*c^3\*d\*x^7 - 15\*b\*c\*d\*x^5)\*e^4 + (11\*b\*c^5\*d^2\*x^7 - 56\*b\*c^3\*d^2 \*x^5 + 15\*b\*c\*d^2\*x^3)\*e^3 + 2\*(b\*c^7\*d^3\*x^7 + 11\*b\*c^5\*d^3\*x^5 - 14\*b\*c^3  $*d^3*x^3)*e^2$  + (4\*b\*c^7\*d^4\*x^5 + 11\*b\*c^5\*d^4\*x^3)\*e)\*sqrt(d)\*log(-(x^2\*e + 2\*sqrt(x^2\*e + d)\*sqrt(d) + 2\*d)/x^2) + 2\*(b\*c^5\*d^5\*x + 2\*a\*c^4\*d^5 - 3  $2*a*x^6*e^5 + 2*(b*c^4*d^5 - 16*b*x^6*e^5 + 8*(4*b*c^2*d*x^6 - 3*b*d*x^4)*e$  $\hat{a}$  - 2\*(8\*b\*c^4\*d^2\*x^6 - 24\*b\*c^2\*d^2\*x^4 + 3\*b\*d^2\*x^2)\*e^3 - (24\*b\*c^4\*d  $\hat{=}3*x^4 - 12*b*c^2*d^3*x^2 - b*d^3)*e^2 - 2*(3*b*c^4*d^4*x^2 + bk*c^2*d^4)*e)$ \*arctan(c\*x) +  $(64*axc^2*dx^6 - bxc*dx^5 - 48*ax^4x^4) *e^4 - 4*(8*axc^4+d)$  $2*x^6$  - 24\*a\*c^2\*d^2\*x^4 + 3\*a\*d^2\*x^2)\*e^3 + (b\*c^5\*d^3\*x^5 - 48\*a\*c^4\*d^  $3*x^4$  - 2\*b\*c^3\*d^3\*x^3 + 24\*a\*c^2\*d^3\*x^2 + b\*c\*d^3\*x + 2\*a\*d^3)\*e^2 + 2\*( b\*c^5\*d^4\*x^3 - 6\*a\*c^4\*d^4\*x^2 - b\*c^3\*d^4\*x - 2\*a\*c^2\*d^4)\*e)\*sqrt(x^2\*e + d))/(c^4\*d^8\*x^3 + d^4\*x^7\*e^4 - 2\*(c^2\*d^5\*x^7 - d^5\*x^5)\*e^3 + (c^4\*d^6  $*x^7$  - 4\*c^2\*d^6\*x^5 + d^6\*x^3)\*e^2 + 2\*(c^4\*d^7\*x^5 - c^2\*d^7\*x^3)\*e), -1/  $12*(2*(b*c^6*c^6*x^3 + 16*b*x^7*e^5 - 8*(3*b*c^2*d*x^7 - 4*b*d*x^5)*e^4 + 2$  $*(3*b*c^4*d^2*x^7 - 24*b*c^2*d^2*x^5 + 8*b*d^2*x^3)*e^3 + (b*c^6*d^3*x^7 +$  $12*b*c^4*d^3*x^5 - 24*b*c^2*d^3*x^3)*e^2 + 2*(b*c^6*d^4*x^5 + 3*b*c^4*d^4*x$  $\gamma$ 3)\*e)\*sqrt(-c^2\*d + e)\*arctan(-1/2\*(2\*c^2\*d + (c^2\*x^2 - 1)\*e)\*sqrt(-c^2\*d + e)\*sqrt(x^2\*e + d)/(c^3\*d^2 - c\*x^2\*e^2 + (c^3\*d\*x^2 - c\*d)\*e)) - (2\*b\*c  $\gamma$ \*d^5\*x^3 + 15\*b\*c\*x^7\*e^5 - 2\*(14\*b\*c^3\*d\*x^7 - 15\*b\*c\*d\*x^5)\*e^4 + (11\*b \*c^5\*d^2\*x^7 - 56\*b\*c^3\*d^2\*x^5 + 15\*b\*c\*d^2\*x^3)\*e^3 + 2\*(b\*c^7\*d^3\*x^7 +  $11*b*c^5*d^3*x^5 - 14*b*c^3*d^3*x^3)*e^2 + (4*b*c^7*d^4*x^5 + 11*b*c^5*d^4*$  $x^3$ )\*e)\*sqrt(d)\*log(-(x^2\*e + 2\*sqrt(x^2\*e + d)\*sqrt(d) + 2\*d)/x^2) + 2\*(b\*  $c^5*d^5*x$  + 2\*a\*c^4\*d^5 - 32\*a\*x^6\*e^5 + 2\*(b\*c^4\*d^5 - 16\*b\*x^6\*e^5 + 8\*(4 \*b\*c^2\*d\*x^6 - 3\*b\*d\*x^4)\*e^4 - 2\*(8\*b\*c^4\*d^2\*x^6 - 24\*b\*c^2\*d^2\*x^4 + 3\*b  $*d^2x^2$ )\*e^3 - (24\*b\*c^4\*d^3\*x^4 - 12\*b\*c^2\*d^3\*x^2 - b\*d^3)\*e^2 - 2\*(3\*b\*  $c^4*d^4*x^2$  + b\*c^2\*d^4)\*e)\*arctan(c\*x) + (64\*a\*c^2\*d\*x^6 - b\*c\*d\*x^5 - 48\*  $a*d*x^4)*e^4 - 4*(8*a*c^4*d^2*x^6 - 24*asc^2*d^2*x^4 + 3*a*d^2*x^2)*e^3 +$  $b*c^5*d^3*x^5 - 48*a*c^4*d^3*x^4 - 2*b*c^3*d^3*x^3 + 24*a*c^2*d^3*x^2 + bkc$  $*d^3*x$  + 2\*a\*d^3)\*e^2 + 2\*(b\*c^5\*d^4\*x^3 - 6\*a\*c^4\*d^4\*x^2 - b\*c^3\*d^4\*x - $2*a*c^2*d^4)*e)*sqrt(x^2*e + d))/(c^4*d^8*x^3 + d^4*x^7*e^4 - 2*(c^2*d^5*x^2)$  $7 - d$ <sup>-5\*x^5)\*e^3 + (c^4\*d^6\*x^7 - 4\*c^2\*d^6\*x^5 + d^6\*x^3)\*e^2 + 2\*(c^4\*d^7</sup>  $*x^5 - c^2*d^7*x^3)*e), -1/12*(2*(2*b*c^7*d^5*x^3 + 15*b*c*x^7*e^5 - 2*(14*x^3))$ b\*c^3\*d\*x^7 - 15\*b\*c\*d\*x^5)\*e^4 + (11\*b\*c^5\*d^2\*x^7 - 56\*b\*c^3\*d^2\*x^5 + 15  $*b*c*d^2*x^3)*e^3 + 2*(b*c^7*d^3*x^7 + 11*b*c^5*d^3*x^5 - 14*b*c^3*d^3*x^3)$  $*e^2$  +  $(4*b*c^7*d^4*x^5 + 11*b*c^5*d^4*x^3)*e)*sqrt(-d)*arctan(sqrt(-d)/sqr)$  $t(x^2*e + d)) + (b*c^6*d^5*x^3 + 16*b*x^7*e^5 - 8*(3*b*c^2*d*x^7 - 4*b*d*x^2$  $5)*e^4 + 2*(3*b*c^4*d^2*x^7 - 24*b*c^2*d^2*x^5 + 8*b*d^2*x^3)*e^3 + (b*c^6*x^3)$  $d^3*x^7$  + 12\*b\*c^4\*d^3\*x^5 - 24\*b\*c^2\*d^3\*x^3)\*e^2 + 2\*(b\*c^6\*d^4\*x^5 + 3\*b \*c^4\*d^4\*x^3)\*e)\*sqrt(c^2\*d - e)\*log((8\*c^4\*d^2 + 4\*(2\*c^3\*d + (c^3\*x^2 - c )\*e)\*sqrt(c^2\*d - e)\*sqrt(x^2\*e + d) + (c^4\*x^4 - 6\*c^2\*x^2 + 1)\*e^2 + 8\*(c  $^4*d*x^2 - c^2*d)*e)/(c^4*x^4 + 2*c^2*x^2 + 1) + 2*(b*c^5*d^5*x + 2*a*c^4*)$  $d^5$  - 32\*a\*x^6\*e^5 + 2\*(b\*c^4\*d^5 - 16\*b\*x^6\*e^5 + 8\*(4\*b\*c^2\*d\*x^6 - 3\*b\*d \*x^4)\*e^4 - 2\*(8\*b\*c^4\*d^2\*x^6 - 24\*b\*c^2\*d^2\*x^4 + 3\*b\*d^2\*x^2)\*e^3 - (24\* b\*c^4\*d^3\*x^4 - 12\*b\*c^2\*d^3\*x^2 - b\*d^3)\*e^2 - 2\*(3\*b\*c^4\*d^4\*x^2 + b\*c^2\* d^4)\*e)\*arctan(c\*x) +  $(64*a*c^2*d*x^6 - b*c*d*x^5 - 48*a*d*x^4)*e^4 - 4*(8*$ 

 $a*c^4*d^2*x^6 - 24*a*c^2*d^2*x^4 + 3*a*d^2*x^2)*e^3 + (b*c^5*d^3*x^5 - 48*a)$  $*c^2*d^3*x^4 - 2*b*c^3*d^3*x^3 + 24*a*c^2*d^3*x^2 + bkcxd^3*x + 2*a*d^3)*e^2$  $2 + 2*(b*c^5*d^4*x^3 - 6*a*c^4*d^4*x^2 - bkc^3*d^4*x - 2*a*c^2*d^4)*e)*sqrt$  $(x^2*e + d)/(c^2*d^8*x^3 + d^4*x^7*e^4 - 2*(c^2*d^5*x^7 - d^5*x^5)*e^3 + (d^4*dx^2)*e^3 + d^4*x^7*e^3 + c^2*2*e^2 * c^2 * d^2)$  $c^4*d^6*x^7 - 4*c^2*d^6*x^5 + d^6*x^3)*e^2 + 2*(c^4*d^7*x^5 - c^2*d^7*x^3)*$ e),  $-1/6*((b*c^6*d^5*x^3 + 16*b*x^7*e^5 - 8*(3*b*c^2*d*x^7 - 4*b*d*x^5)*e^4$ + 2\*(3\*b\*c^4\*d^2\*x^7 - 24\*b\*c^2\*d^2\*x^5 + 8\*b\*d^2\*x^3)\*e^3 + (b\*c^6\*d^3\*x^  $7 + 12*b*c^4*d^3*x^5 - 24*b*c^2*d^3*x^3)*e^2 + 2*(b*c^6*d^4*x^5 + 3*b*c^4*d^2*x^5 + 3*b*c^3*x^5 + 3*bc^2*x^5 + 3*bc^2*x^5 + 3*bc^2*x^5 + 3*bc^2*x^5 + 3*bc^2*x^5 + 3*bc^2*x^5 + 3*bc^2*x^5 + 3*bc^2*x^5 + 3*bc^2*x^5 + 3*bc^2*x^5 + 3*bc^2x^2 + 3*bc^2x^2 + 3*bc^2x^2 + 3*bc^2x^2 + 3*bc^2x^$  $(2*x^3)*e)*sqrt(-c^2*d + e)*arctan(-1/2*(2*c^2*d + (c^2*x^2 - 1)*e)*sqrt(-c^2*ds))$  $\hat{z}$ \*d + e)\*sqrt(x^2\*e + d)/(c^3\*d^2 - c\*x^2\*e^2 + (c^3\*d\*x^2 - c\*d)\*e)) + (2  $*b*c^7*d^5*x^3 + 15*b*c*x^7*e^5 - 2*(14*b*c^3*d*x^7 - 15*b*c*d*x^5)*e^4 +$  (  $11*b*c^5*d^2*x^7 - 56*b*c^3*d^2*x^5 + 15*b*c*d^2*x^3)*e^3 + 2*(b*c^7*d^3*x^2)$  $7 + 11*bxc^5+d^3*x^5 - 14*b*c^3*d^3*x^3)*e^2 + (4*b*c^7*d^4*x^5 + 11*b*c^5*x^4 + 11*)$ d^4\*x^3)\*e)\*sqrt(-d)\*arctan(sqrt(-d)/sqrt(x^2\*e + d)) + (b\*c^5\*d^5\*x + 2\*a\*  $c^4*d^5$  - 32\*a\*x^6\*e^5 + 2\*(b\*c^4\*d^5 - 16\*b\*x^6\*e^5 + 8\*(4\*b\*c^2\*d\*x^6 - 3  $*b*d*x^4)*e^4 - 2*(8*b*c^4*d^2*x^6 - 24*b*c^2*d...$ 

**Sympy [F(-1)]** Timed out time  $= 0.00$ , size  $= 0$ , normalized size  $= 0.00$ 

Timed out

Verification of antiderivative is not currently implemented for this CAS.

 $[n]$  integrate((a+b\*atan(c\*x))/x\*\*4/(e\*x\*\*2+d)\*\*(5/2),x) [Out] Timed out

**Giac [F]** time  $= 0.00$ , size  $= 0$ , normalized size  $= 0.00$ 

could not integrate

Verification of antiderivative is not currently implemented for this CAS.

```
[In] integrate((a+b*arctan(c*x))/x^4/(e*x^2+d)^(5/2),x, algorithm="giac")
[Out] sage0*x
Mupad [F]
time = 0.00, size = -1, normalized size = -0.00
```

$$
\int \frac{a+b \operatorname{atan}(cx)}{x^4 \left(e\, x^2+d\right)^{5/2}}\, dx
$$

Verification of antiderivative is not currently implemented for this CAS.

[In]  $int((a + b*atan(c*x))/(x^4*(d + e*x^2)^(5/2)),x)$ [Out] int((a + b\*atan(c\*x))/(x^4\*(d + e\*x^2)^(5/2)), x)

# $\begin{array}{cc} \textbf{3.1226} & \int \frac{\textbf{ArcTan}(ax)}{(x-x^2)^{7/2}} \end{array}$  $\frac{d\mathbf{c} \cdot \mathbf{L}\mathbf{d}\mathbf{H}(ax)}{(c+dx^2)^{7/2}} dx$

**Optimal**. Leaf size=208

$$
-\frac{a }{15 c \left(a^2 c -d\right) \left(c+{dx}^{2}\right)^{3/2}}-\frac{a (7 a^2 c -4 d)}{15 c^2 \left(a^2 c -d\right)^{2} \sqrt{c+{dx}^{2}}}+\frac{x \text{Arc} \text{Tan}(a x)}{5 c \left(c+{dx}^{2}\right)^{5/2}}+\frac{4 x \text{Arc} \text{Tan}(a x)}{15 c^2 \left(c+{dx}^{2}\right)^{3/2}}+\frac{8 x \text{Arc} \text{Tan}(a x)}{15 c^3 \sqrt{c+{dx}^{2}}}
$$

[Out]  $-1/15*a/c/(a^2*c-d)/(d*x^2+c)^(3/2)+1/5*x*arctan(akx)/c/(d*x^2+c)^(5/2)+4/1$ 5\*x\*arctan(a\*x)/c^2/(d\*x^2+c)^(3/2)+1/15\*(15\*a^4\*c^2-20\*a^2\*c\*d+8\*d^2)\*arct anh(a\*(d\*x^2+c)^(1/2)/(a^2\*c-d)^(1/2))/c^3/(a^2\*c-d)^(5/2)-1/15\*a\*(7\*a^2\*c- $4*d)/c^2/(a^2*c-d)^2/(d*x^2+c)^(1/2)+8/15*x*arctan(a*x)/c^3/(d*x^2+c)^(1/2)$ 

#### **Rubi [A]**

time  $= 0.71$ , antiderivative size  $= 208$ , normalized size of antiderivative  $= 1.00$ , number of steps used = 8, number of rules used = 9, integrand size = 16,  $\frac{\text{number of rules}}{\text{integral size}} = 0.562$ , Rules used =  $\{198, 197, 5032, 6820, 12, 6847, 911, 1275, 214\}$ 

$$
-\frac{a(7 a^2 c - 4 d)}{15 c^2 \left(a^2 c - d\right)^2 \sqrt{c + d x^2}}-\frac{a}{15 c \left(a^2 c - d\right) \left(c + d x^2\right)^{3/2}}+\frac{\left(15 a^4 c^2-20 a^2 c d +8 d^2\right) \tanh ^{-1}\left(\frac{a \sqrt{c + d x^2}}{\sqrt{a^2 c - d}}\right)}{15 c^3 \left(a^2 c - d\right)^{5/2}}+\frac{8 x \mathrm{Arc Tan}(ax)}{15 c^3 \sqrt{c + d x^2}}+\frac{4 x \mathrm{ArcTan}(ax)}{15 c^3 \left(c + d x^2\right)^{3/2}}+\frac{x \mathrm{ArcTan}(ax)}{5 c \left(c + d x^2\right)^{5/2}}
$$

Antiderivative was successfully verified.

[In] Int  $[Arctan[a*x]/(c + d*x^2)^(7/2),x]$ 

 $[Out] -1/15*a/(c*(a^2*c - d)*(c + d*x^2)^((3/2)) - (a*(7*a^2*c - 4*d))/(15*c^2*(a^2))$ 2\*c - d)^2\*Sqrt[c + d\*x^2]) + (x\*ArcTan[a\*x])/(5\*c\*(c + d\*x^2)^(5/2)) + (4\*  $x*ArcTan[axx]/(15*c^2*(c + d*x^2)^(3/2)) + (8*x*ArcTan[axx]/(15*c^3*Sqrt[$ c + d\*x^2]) + ((15\*a^4\*c^2 - 20\*a^2\*c\*d + 8\*d^2)\*ArcTanh[(a\*Sqrt[c + d\*x^2] )/Sqrt $[a^2*c - d]]$ )/(15\*c<sup>2\*</sup>(a<sup>2\*</sup>c - d)<sup>2</sup>(5/2))

Rule 12

Int $[(a)*(u), xSymbol]$  :> Dist $[a, Int[u, x], x]$  /; FreeQ $[a, x]$  && !Match  $Q[u, (b) * (v) /; FreeQ[b, x]]$ 

Rule 197

 $Int[((a_+) + (b_+) * (x_-)^{n})^{n-1}(p_-, x_Symbo)]$  :> Simp[x\*((a + b\*x^n)^(p + 1)  $(a)$ , x] /; FreeQ[{a, b, n, p}, x] && EqQ[1/n + p + 1, 0]

Rule 198

```
Int[((a_+) + (b_+) * (x_-)^{n}(n_-))^n(p_-, x_Symb0]] :> Simp[(-x) * ((a + b * x^n)^n(p +1)/(a*n*(p + 1)), x] + Dist[(n*(p + 1) + 1)/(a*n*(p + 1)), Int[(a + b*x^n)(n + 1)])^{(p + 1), x}, x], x /; FreeQ[{a, b, n, p}, x] && ILtQ[Simplify[1/n + p + 1],
```
## 0]  $&\&\text{ NeQ[p, -1]}$

#### Rule 214

Int $[(a) + (b_-)*(x_-)^2)^{-}(-1)$ , x Symbol] :> Simp $[(Rt[-a/b, 2]/a)*ArcTanh[x$  $/$ Rt[-a/b, 2]], x] /; FreeQ[{a, b}, x] && NegQ[a/b]

#### Rule 911

Int $[(d_*) + (e_*) * (x_*))^{\hat{ }} (\mathfrak{n}_*) *((f_*) + (g_*^{\hat{ }})*(x_*^{\hat{ }})^{\hat{ }} (\mathfrak{n}_*)*((a_*^{\hat{ }} + (b_*^{\hat{ }})*(x_*^{\hat{ }}))$ +  $(c_.)*(x_')^2)^(p_.)$ , x\_Symbol] :> With[{q = Denominator[m]}, Dist[q/e, S ubst[Int[x^(q\*(m + 1) - 1)\*((e\*f - d\*g)/e + g\*(x^q/e))^n\*((c\*d^2 - b\*d\*e +  $a*e^2)/e^2$  -  $(2*c*d - b*e)*(x^q/e^2) + c*(x^2(2*q)/e^2))^p$ , x], x,  $(d + e*x)$  $\lceil(1/q)\rceil$ , x]] /; FreeQ[{a, b, c, d, e, f, g}, x] && NeQ[e\*f - d\*g, 0] && NeQ  $[b^2 - 4*ax, 0]$  && NeQ[c\*d<sup>2</sup> - b\*d\*e + a\*e<sup>2</sup>, 0] && IntegersQ[n, p] && Fra ctionQ[m]

#### Rule 1275

Int $[((f_-),*(x_-))^{\hat{}}(m_-),*((d_-) + (e_-),*(x_-)^{\hat{}})(q_-),*((a_-) + (b_-),*(x_-)^{\hat{}})(q_-),$ c.)\*(x)^4)^(p.), x Symbol] :> Int[ExpandIntegrand[(f\*x)^m\*(d + e\*x^2)^q\*  $(a + b*x^2 + c*x^4)^p$ , x], x] /; FreeQ[{a, b, c, d, e, f, m, q}, x] && NeQ[  $b^2 - 4*axc, 0$  && IGtQ[p, 0] && IGtQ[q, -2]

#### Rule 5032

 $Int[((a).) + ArcTan[(c_.)*(x_-)]*(b_.))*((d_.) + (e_.)*(x_-)^2)(q_.)$ , x\_Symb ol] :> With[ $\{u = IntHide[(d + e*x^2)^q, x]\}$ , Dist[a + b\*ArcTan[c\*x], u, x] - Dist[b\*c, Int[u/(1 + c^2\*x^2), x], x]] /; FreeQ[{a, b, c, d, e}, x] && (I  $ntegerQ[q]$  ||  $ItQ[q + 1/2, 0])$ 

#### Rule 6820

Int[u<sub>\_</sub>, x\_Symbol] :> With[{v = SimplifyIntegrand[u, x]}, Int[v, x] /; Simpl erIntegrandQ[v, u, x]]

#### Rule 6847

 $Int[(u_*)*(x_*)^*(m_*)$ ,  $x_Symbo1]$  :>  $Dist[1/(m + 1)$ ,  $Subst[Int[SubstFor[x^*(m +$ 1), u, x], x], x,  $x^m(m + 1)$ ], x] /; FreeQ[m, x] && NeQ[m, -1] && FunctionO  $fQ[x^*(m + 1), u, x]$ 

#### Rubi steps

#### 5407

$$
\int \frac{\tan^{-1}(ax)}{(c+dx^2)^{7/2}} dx = \frac{x \tan^{-1}(ax)}{5c (c+dx^2)^{5/2}} + \frac{4x \tan^{-1}(ax)}{15c^2 (c+dx^2)^{3/2}} + \frac{8x \tan^{-1}(ax)}{15c^3 \sqrt{c+dx^2}} - a \int \frac{\frac{x}{5c(c+dx^2)^{5/2}} + \frac{4x}{15c^2 (c+dx^2)^{3/2}}}{1+ a^2x^2}
$$
\n
$$
= \frac{x \tan^{-1}(ax)}{5c (c+dx^2)^{5/2}} + \frac{4x \tan^{-1}(ax)}{15c^2 (c+dx^2)^{3/2}} + \frac{8x \tan^{-1}(ax)}{15c^3 \sqrt{c+dx^2}} - a \int \frac{x(15c^2 + 20cdx^2 + 8d^2x')}{15c^3 (1+a^2x^2)(c+dx^2)^{5/2}} dx
$$
\n
$$
= \frac{x \tan^{-1}(ax)}{5c (c+dx^2)^{5/2}} + \frac{4x \tan^{-1}(ax)}{15c^2 (c+dx^2)^{3/2}} + \frac{8x \tan^{-1}(ax)}{15c^3 \sqrt{c+dx^2}} - \frac{a \int \frac{x(15c^2 + 20cdx^2 + a^2x')}{(1+a^2x^2)(c+dx^2)^{5/2}} dx}{15c^3}
$$
\n
$$
= \frac{x \tan^{-1}(ax)}{5c (c+dx^2)^{5/2}} + \frac{4x \tan^{-1}(ax)}{15c^2 (c+dx^2)^{3/2}} + \frac{8x \tan^{-1}(ax)}{15c^3 \sqrt{c+dx^2}} - \frac{a \text{Subst}\left(\int \frac{15c^2 + 20cdx + 8d^2x^2}{(1+a^2x)(c+dx^2)^{5/2}} dx\right)}{30c^3}
$$
\n
$$
= \frac{x \tan^{-1}(ax)}{5c (c+dx^2)^{5/2}} + \frac{4x \tan^{-1}(ax)}{15c^2 (c+dx^2)^{3/2}} + \frac{8x \tan^{-1}(ax)}{15c^3 \sqrt{c+dx^2}} - \frac{a \text{Subst}\left(\int \frac{\frac{3c^2 + 4cx^2 + 8x^4
$$

**Mathematica [C]** Result contains complex when optimal does not. time  $= 0.66$ , size  $= 345$ , normalized size  $= 1.66$ 

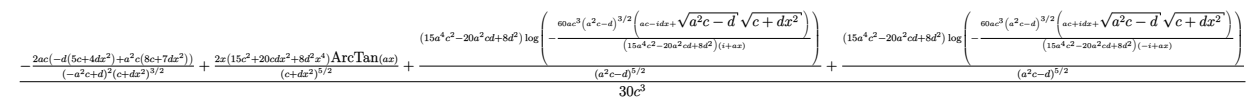

Antiderivative was successfully verified.

[In] Integrate[ArcTan[a\*x]/(c + d\*x^2)^(7/2),x]

 $[Out]$   $((-2*a*c*(-(d*(5*c + 4*d*x^2)) + a^2*c*(8*c + 7*d*x^2)))/((-(a^2*kc) + d)^2)*($  $(c + d*x^2)^(3/2)) + (2*x*(15*c^2 + 20*c*d*x^2 + 8*d^2*x^4)*ArcTan[a*x])/(c$ +  $dx^2$ )^(5/2) + ((15\*a^4\*c^2 - 20\*a^2\*c\*d + 8\*d^2)\*Log[(-60\*a\*c^3\*(a^2\*c - d)^(3/2)\*(a\*c - I\*d\*x + Sqrt[a^2\*c - d]\*Sqrt[c + d\*x^2]))/((15\*a^4\*c^2 - $20*a^2*c*d + 8*d^2)*(I + a*x))$ ])/(a^2\*c - d)^(5/2) + ((15\*a^4\*c^2 - 20\*a^2\* c\*d + 8\*d^2)\*Log[(-60\*a\*c^3\*(a^2\*c - d)^(3/2)\*(a\*c + I\*d\*x + Sqrt[a^2\*c - d ]\*Sqrt[c + d\*x^2]))/((15\*a^4\*c^2 - 20\*a^2\*c\*d + 8\*d^2)\*(-I + a\*x))])/(a^2\*c  $- d)$  (5/2))/(30\*c<sup>-3</sup>)

**Maple [F]** time  $= 0.70$ , size  $= 0$ , normalized size  $= 0.00$ 

$$
\int \frac{\arctan (ax)}{(dx^2 + c)^{\frac{7}{2}}} dx
$$

Verification of antiderivative is not currently implemented for this CAS.

[In]  $int(arctan(a*x)/(d*x^2+c)^(7/2),x)$ [Out] int(arctan(a\*x)/(d\*x^2+c)^(7/2),x) **Maxima [F(-2)]** time  $= 0.00$ , size  $= 0$ , normalized size  $= 0.00$ 

Exception raised: ValueError

Verification of antiderivative is not currently implemented for this CAS.

[In] integrate(arctan(a\*x)/(d\*x^2+c)^(7/2),x, algorithm="maxima")

[Out] Exception raised: ValueError >> Computation failed since Maxima requested a dditional constraints; using the 'assume' command before evaluation \*may\* h elp (example of legal syntax is 'assume(d-a^2\*c>0)', see 'assume?' for more detail

**Fricas [B]** Leaf count of result is larger than twice the leaf count of optimal. 619 vs.  $2(180) = 360.$ 

> *,* (15 *<sup>a</sup> c*4*d* + (15 *a cd*4+ 8 *d* + 8 *c* + 3 (15 *a* + 8 *cd*4)*x* + 3 (15 *a* + 8 *c d* )*x* )<sup>√</sup> −*a <sup>c</sup>* <sup>+</sup> *<sup>d</sup>* arctan <sup>−</sup> <sup>√</sup> *<sup>c</sup>* <sup>+</sup> *<sup>d</sup>* <sup>√</sup> *dx*<sup>2</sup> + *c* 2 (*a cd*−*ad*<sup>2</sup>)*x*<sup>2</sup>) <sup>−</sup> 2 (8 *<sup>a</sup> c*4*d* + 5 *ac*3*d* + (7 *a* + 4 *acd*4)*x* + 3 (5 *a* + 3 *ac*2*d* − (8 (*a* + 3 *a* + 20 (*a* + 3 *a* + 15 (*a c*4*d* + 3 *a* )*x*) arctan (*ax*))<sup>√</sup>

00 + **c 30 (and 100**) - and - and - and - and - and - and - and - and - and - and - and - and - and - and - and - and - and - and - and - and - and - and - and - and - and - and - and - and - and - and - and - and - and -

0/2/2012 a 2012 a 2012 a 2012/2012 a 2012 a 2012 a 2012 a 2012 a 2012 a 2012 a 2012 a 2012 a 2012 a 2012 a 20<br>2)

*c*<sup>9</sup> − 3 *a c*8*d* + 3 *a* − *c* + (*a* − 3 *a* + 3 *a* + 3 (*a* − 3 *a* .<br>3 mars - 3 a<br>3 mars - 3 a − *c* )*x* + 3 (*a* + 3 *a* − *c*

 $time = 2.74$ , size  $= 1280$ , normalized size  $= 6.15$ 

*c*−*ad*<sup>√</sup> *<sup>c</sup>* <sup>−</sup> *<sup>d</sup>* <sup>√</sup> *dx*<sup>2</sup> + *c* <sup>+</sup>*<sup>d</sup> x*<br>22×1 − 4 (8 a<sup>pril</sup> − 4 (8 a<sup>pri</sup>l − 4 april − 4 april − 4 april − 4 april − 4 april − 4 april − 4 april − 4 april<br>22 + 4 (4 april − 4 april − 4 april − 4 april − 4 april − 4 april − 4 april − 4 april − 4 april − 4 ap *c*4*d* + 5 *ac*3*d* + (7 *a* + 4 *acd*4)*x* + 3 (5 *a* + 3 *ac*2*d* − (8 (*a* + 3 *a* + 20 (*a* + 3 *a* + 15 (*a c*4*d* + 3 *a* )*x*) arctan (*ax*))<sup>√</sup>

*c*8*d* + 3 *a* + (*a* − 3 *a* + 3 *a* − *c* + 3 (*a* − 3 *a* + 3 *a* − *c* )*x* + 3 (*a* + 3 *a* − *c*

\_\_ *c*4*d* + (15 *a cd*4+ 8 *d* + 8 *c* + 3 (15 *a* + 8 *cd*4)*x* + 3 (15 *a* + 8 *c d* )*x* )<sup>√</sup> *a <sup>c</sup>* <sup>−</sup> *<sup>d</sup>* log

Verification of antiderivative is not currently implemented for this CAS.

ан каналардуу «ПП-10114) , арт-көткөтүүнө кайу кырулуу жана көрүлүү кыргыз кар-ку кыргыз кар-көткөн журактар<mark>ат.</mark><br>1917-жылда жуун жанан жуукун кан кан жуукун кан кан жуу

```
[In] integrate(arctan(axx)/(dxx^2+c)^(7/2),x, algorithm="fricas")
```

```
[Out] [1/60*((15*a^4*c^5 - 20*a^2*c^4*d + (15*a^4*c^2*d^3 - 20*a^2*c*d^4 + 8*d^5)
*x^6 + 8*c^3*d^2 + 3*(15*a^4*c^3*d^2 - 20*a^2*c^2*d^3 + 8*c*d^4)*x^4 + 3*(1
5*a^4*c^4*d - 20*a^2*c^3*d^2 + 8*c^2*d^3)*x^2)*sqrt(a^2*c - d)*log((a^4*d^2)*x^4 + 8*a^4*c^2 - 8*a^2*c*d + 2*(4*a^4*c*d - 3*a^2*d^2)*x^2 + 4*(a^3*d*x^2
+ 2*a^3*c - a*d)*sqrt(a^2*c - d)*sqrt(d*x^2 + c) + d^2)/(a^4*x^4 + 2*a^2*x
\hat{p}^2 + 1)) - 4*(8*a^5*c^5 - 13*a^3*c^4*d + 5*a*c^3*d^2 + (7*a^5*c^3*d^2 - 11*
a^3*c^2*d^3 + 4*a*c*d^4)*x^4 + 3*(5*a^5*c^4*d - 8*a^3*c^3*d^2 + 3*a*c^2*d^3*x^2 - (8*(a^6*c^3*d^2 - 3*a^4*c^2*d^3 + 3*a^2*c*d^4 - d^5)*x^5 + 20*(a^6*
c^4*d - 3*a^4*c^3*d^2 + 3*a^2*c^2*d^3 - c*d^4)*x^3 + 15*(a^6*c^5 - 3*a^4*c^2)4*d + 3*a^2*c^3*d^2 - c^2*d^3)*x)*arctan(a*x))*sqrt(d*x^2 + c))/(a^6*c^9 -
3*a^4*c^8*d + 3*a^2*c^7*d^2 - c^6*d^3 + (a^6*c^6*d^3 - 3*a^4*c^5*d^4 + 3*a^22*c^4*d^5 - c^3*d^6)*x^6 + 3*(a^6*c^7*d^2 - 3*a^4*c^6*d^3 + 3*a^2*c^5*d^4 -
```
 $c^4*d^5**x^4 + 3*(a^6*c^8*d - 3*a^4*c^7*d^2 + 3*a^2*c^6*d^3 - c^5*d^4)*x^2$ ),  $1/30*(-15*a^4*c^5 - 20*a^2*c^4*d + (15*a^4*c^2*d^3 - 20*a^2kc*d^4 + 8*d^2$  $5)*x^6 + 8*c^3*d^2 + 3*(15*a^4*c^3*d^2 - 20*a^2*c^2*d^3 + 8*c*d^4)*x^4 + 3*$  $(15*a^2*c^4*d - 20*a^2*c^3*d^2 + 8*c^2*d^3)*x^2)*sqrt(-a^2*c + d)*arctan(-1)$  $/2*(a^2*d*x^2 + 2*a^2*c - d)*sqrt(-a^2*c + d)*sqrt(d*x^2 + c)/(a^3*c^2 - a*$  $c*d + (a^3*c*d - a*d^2)*x^2) - 2*(8*a^5*c^5 - 13*a^3*c^4*d + 5*axc^3*d^2 +$  $(7*a^5*c^3*d^2 - 11*a^3*c^2*d^3 + 4*axcd^4)*x^4 + 3*(5*a^5*c^4*d - 8*a^3*$  $c^3*d^2$  + 3\*a\*c^2\*d^3)\*x^2 - (8\*(a^6\*c^3\*d^2 - 3\*a^4\*c^2\*d^3 + 3\*a^2\*c\*d^4  $- d$ <sup>5</sup>)\*x^5 + 20\*(a^6\*c^4\*d - 3\*a^4\*c^3\*d^2 + 3\*a^2\*c^2\*d^3 - c\*d^4)\*x^3 + 1  $5*(a^6*c^5 - 3*a^4*c^4*d + 3*a^2*c^3*d^2 - c^2*d^3)*x)*arctan(axx))*sqrt(dx*$  $x^2$  + c))/(a^6\*c^9 - 3\*a^4\*c^8\*d + 3\*a^2\*c^7\*d^2 - c^6\*d^3 + (a^6\*c^6\*d^3 - $3*a^4*c^5*d^4 + 3*a^2*c^4*d^5 - c^3*d^6)*x^6 + 3*(a^6*c^7*d^2 - 3*a^4*c^6**$  $d^3$  + 3\*a^2\*c^5\*d^4 - c^4\*d^5)\*x^4 + 3\*(a^6\*c^8\*d - 3\*a^4\*c^7\*d^2 + 3\*a^2\*c  $\text{``6*d^3 - c^5*d^4*x^2]}$ 

**Sympy [F]** time  $= 0.00$ , size  $= 0$ , normalized size  $= 0.00$ 

$$
\int \frac{\mathrm{atan}\,(ax)}{(c+dx^2)^{\frac{7}{2}}}\,dx
$$

Verification of antiderivative is not currently implemented for this CAS.

```
[In] integrate(atan(axx)/(dxx**2+c)**(7/2),x)[Out] Integral(atan(a*x)/(c + d*x**2)**(7/2), x)
Giac [F]
time = 0.00, size = 0, normalized size = 0.00
```
could not integrate

Verification of antiderivative is not currently implemented for this CAS.

```
[In] integrate(arctan(a*x)/(d*x^2+c)^(7/2),x, algorithm="giac")
[Out] sage0*x
Mupad [F]
```

```
time = 0.00, size = -1, normalized size = -0.00
```

$$
\int \frac{\mathrm{atan}(a\,x)}{\left(d\,x^2+c\right)^{7/2}}\,dx
$$

Verification of antiderivative is not currently implemented for this CAS.

[In]  $int(atan(a*x)/(c + d*x^2)^(7/2),x)$ [Out]  $int(atan(a*x)/(c + d*x^2)^(7/2), x)$ 

# $\begin{array}{cc} \textbf{3.1227} & \int \frac{\textbf{ArcTan}(ax)}{(x-x^2)^{9/2}} \end{array}$  $\frac{d\mathbf{c} \cdot \mathbf{L}\mathbf{d}\mathbf{H}(ax)}{(c+dx^2)^{9/2}} dx$

**Optimal**. Leaf size=293

− *a*  $\frac{a}{35c \left(a^{2}c - d\right)\left(c + dx^{2}\right)^{5/2}} - \frac{a(11a^{2}c - 6d)}{105c^{2}\left(a^{2}c - d\right)^{2}\left(c + d\right)^{2}}$  $\frac{a(11a^2c - 6d)}{105c^2\left(a^2c - d\right)^2\left(c + dx^2\right)^{3/2}} - \frac{a(19a^4c^2 - 22a^2cd + 8d^2)}{35c^3\left(a^2c - d\right)^3\sqrt{c + dx^2}}$  $\frac{a(15a)^2}{35c^3(a^2c-d)^3\sqrt{c+dx^2}}$  $+$ *x*ArcTan(*ax*)  $\frac{x \arccos(ax)}{7c (c + dx^2)^{7/2}} +$  $6x$ 35*c*

 $[Out] -1/35*a/c/(a^2*c-d)/(d*x^2+c)^(5/2)-1/105*a*(11*a^2*c-6*d)/c^2/(a^2*c-d)^2/$  $(d*x^2+c)^{(3/2)+1/7*x*arctan(a*x)/(d*x^2+c)^{(7/2)+6/35*x*arctan(a*x)/c^2/}$  $(d*x^2+c)^{(5/2)+8/35*x*arctan(a*x)/c^3/(dx^2+c)^(3/2)+1/35*(35*a^6*c^3-70*$  $a^4*c^2*d+56*a^2*c*d^2-16*d^3)*arctanh(a*(d*x^2+c)^(1/2)/(a^2*c-d)^(1/2))/c$  $\hat{a}/(a^2*c-d)\hat{a}/(7/2)-1/35*a*(19*a^2*c^2-22*a^2*c*d+8*d^2)/c^3/(a^2*c-d)^3/(d*$  $x^2+c$ <sup>o</sup>(1/2)+16/35\*x\*arctan(a\*x)/c<sup>o</sup>4/(d\*x<sup>o</sup>2+c)<sup>o</sup>(1/2)

## **Rubi [A]**

time  $= 0.90$ , antiderivative size  $= 293$ , normalized size of antiderivative  $= 1.00$ , number of steps used = 8, number of rules used = 9, integrand size = 16,  $\frac{\text{number of rules}}{\text{integral size}} = 0.562$ , Rules used =  $\{198, 197, 5032, 6820, 12, 6847, 1633, 65, 214\}$ 

$$
-\frac{a(11a^2c-6d)}{105c^2\left(a^2c-d\right)^2\left(c+dx^2\right)^{3/2}}-\frac{a}{35c\left(a^2c-d\right)\left(c+dx^2\right)^{5/2}}-\frac{a}{35c^2\left(a^2c-d\right)^3\sqrt{c+dx^2}}+\frac{a(19a^4c^2-22a^2cd+8d^2)}{35c^4\left(a^2c-d\right)^3\sqrt{c+dx^2}}+\frac{(35a^6c^3-70a^4c^2d+56a^2cd^2-16d^3)\tanh^{-1}\left(\frac{a\sqrt{c+dx^2}}{\sqrt{a^2c-d}}\right)}{35c^4\left(a^2c-d\right)^{7/2}}+\frac{16x\mathrm{ArC}\mathrm{Tan}(ax)}{35c^4\left(c^2+dx^2\right)^{3/2}}+\frac{6x\mathrm{ArC}\mathrm{Tan}(ax)}{5c^2\left(c+dx^2\right)^{3/2}}+\frac{x\mathrm{ArC}\mathrm{Tan}(ax)}{7c\left(c+dx^2\right)^{7/2}}+\frac{a\left(\sqrt{a^2c-d}+b\right)\left(\sqrt{a^2c-d}+b\right)}{35c^2\left(a^2c-d\right)^{7/2}}+\frac{a\left(\sqrt{a^2c-d}+b\right)\left(\sqrt{a^2c-d}+b\right)}{35c^2\left(a^2c-d\right)^{7/2}}+\frac{a\left(\sqrt{a^2c-d}+b\right)\left(\sqrt{a^2c-d}+b\right)}{35c^2\left(a^2c-d\right)^{7/2}}+\frac{a\left(\sqrt{a^2c-d}+b\right)\left(\sqrt{a^2c-d}+b\right)}{35c^2\left(a^2c-d\right)^{7/2}}+\frac{a\left(\sqrt{a^2c-d}+b\right)\left(\sqrt{a^2c-d}+b\right)}{35c^2\left(a^2c-d\right)^{7/2}}+\frac{a\left(\sqrt{a^2c-d}+b\right)\left(\sqrt{a^2c-d}+b\right)}{35c^2\left(a^2c-d\right)^{7/2}}+\frac{a\left(\sqrt{a^2c-d}+b\right)\left(\sqrt{a^2c-d}+b\right)}{35c^2\left(a^2c-d\right)^{7/2}}+\frac{a\
$$

Antiderivative was successfully verified.

[In] Int  $[Arctan[a*x]/(c + d*x^2)^(9/2),x]$ 

```
[Out] -1/35*a/(c*(a^2*c - d)*(c + d*x^2)^(5/2)) - (a*(11*a^2kc - 6*d))/(105*c^2*(c^2))a^2*c - d)^2*(c + d*x^2)^((3/2)) - (a*(19*a^4*c^2 - 22*a^2*c*d + 8*d^2))/(35*c^3*(a^2*c - d)^3*Sqrt[c + d*x^2]) + (x*ArcTan[a*x])/(7*c*(c + d*x^2)^(7/2
)) + (6*x*ArcTan[a*x])/(35*c^2*(c + d*x^2)^(5/2)) + (8*x*ArcTan[a*x])/(35*c))\text{C3*}(c + d*x^2)^(3/2)) + (16*x*ArcTan[a*x])/(35*c^4*Sqrt[c + d*x^2]) + ((35*c^2)*c^2)*ra^6*c^3 - 70*a^4*c^2*d + 56*a^2*c*d^2 - 16*d^3)*ArcTanh[(a*Sqrt[c + d*x^2])
\sqrt{\sqrt{2x}} - d]])/(35*c<sup>2</sup>4*(a<sup>2*</sup>c - d)<sup>2</sup>(7/2))
```
Rule 12

 $Int[(a_*)*(u_), x_Symbol]$  :>  $Dist[a, Int[u, x], x]$  /;  $FreeQ[a, x]$  && !Match  $Q[u, (b_*)*(v_*) /; FreeQ[b, x]]$ 

## Rule 65

Int $[(a_1) + (b_2)*(x_1)^*(m)*(c_1) + (d_2)*(x_1)^*(n_2), x_2^*(b_2)$  :> With  ${p = Demoninator[m]}$ , Dist[p/b, Subst[Int[x^(p\*(m + 1) - 1)\*(c - a\*(d/b) +  $d*(x^p(b))^n, x, x \in (a + b*x)^(1/p), x]$ , FreeQ[{a, b, c, d}, x] && NeQ [b\*c - a\*d, 0] && LtQ[-1, m, 0] && LeQ[-1, n, 0] && LeQ[Denominator[n], Den ominator[m]] && IntLinearQ[a, b, c, d, m, n, x]

#### Rule 197

Int $[(a) + (b_*)*(x_*)^(n))^(p)$ , x Symbol] :> Simp[x\*((a + b\*x^n)^(p + 1)  $(a)$ , x] /; FreeQ[{a, b, n, p}, x] && EqQ[1/n + p + 1, 0]

#### Rule 198

Int $[(a) + (b_-)*(x_-)^n(n_-))^n(p_-)$ , x Symbol] :> Simp $[(-x)*(a + b*x^n)^n(p +$ 1)/( $a*n*(p + 1)$ ), x] + Dist $[(n*(p + 1) + 1)/(a*n*(p + 1))$ , Int $[(a + b*x^n)]$  $)^{(p + 1), x}, x]$ ,  $x$  /; FreeQ[{a, b, n, p}, x] && ILtQ[Simplify[1/n + p + 1], 0]  $&\&\text{ NeQ[p, -1]}$ 

## Rule 214

Int $[(a) + (b).)*(x)^2)^{-(-1)}$ , x Symbol] :> Simp $[(Rt[-a/b, 2]/a)*ArcTanh[x$ /Rt[-a/b, 2]], x] /; FreeQ[{a, b}, x] && NegQ[a/b]

#### Rule 1633

Int $[(P_X^*(c_+) * ((c_+) + (d_-) * (x_-))^*(n_-))]$  /  $((a_+) + (b_-) * (x_-))$ , x Symbol] :> I nt [ExpandIntegrand[1/Sqrt[c + d\*x], Px\*((c + d\*x)^(n + 1/2)/(a + b\*x)), x], x] /; FreeQ[ $\{a, b, c, d, n\}$ , x] && PolyQ[Px, x] && ILtQ[n + 1/2, 0] && GtQ [Expon[Px, x], 2]

#### Rule 5032

Int $[(a_+) + ArcTan[(c_+)*(x_0)]*(b_0))*(d_0) + (e_0)*((x_0)^2)(q_0)$ , x Symb ol] :> With[ $\{u = IntHide[(d + e*x^2)^q, x]\}$ , Dist[a + b\*ArcTan[c\*x], u, x] - Dist[b\*c, Int[u/(1 + c^2\*x^2), x], x]] /; FreeQ[{a, b, c, d, e}, x] && (I  $ntegerQ[q]$  || ILtQ $[q + 1/2, 0]$ )

#### Rule 6820

Int[u, x Symbol] :> With[{v = SimplifyIntegrand[u, x]}, Int[v, x] /; Simpl erIntegrandQ[v, u, x]]

#### Rule 6847

Int $[(u_0)*(x_1)^*(m_1), x_2^*(x)]$  :> Dist $[1/(m + 1),$  Subst $[Int[SubstFor[x^*(m +$ 1), u, x], x], x,  $x^{\text{-}}(m + 1)$ ], x] /; FreeQ[m, x] && NeQ[m, -1] && FunctionO  $fQ[x^*(m + 1), u, x]$ 

#### Rubi steps

$$
\int \frac{\tan^{-1}(ax)}{(c+dx^2)^{9/2}} dx = \frac{x \tan^{-1}(ax)}{7c(c+dx^2)^{7/2}} + \frac{6x \tan^{-1}(ax)}{35c^2(c+dx^2)^{5/2}} + \frac{8x \tan^{-1}(ax)}{35c^3(c+dx^2)^{3/2}} + \frac{16x \tan^{-1}(ax)}{35c^4\sqrt{c+dx^2}} - a \int \frac{\frac{x}{7c(c+dx^2)}}{7c(c+dx^2)^{7/2}} dx
$$
\n
$$
= \frac{x \tan^{-1}(ax)}{7c(c+dx^2)^{7/2}} + \frac{6x \tan^{-1}(ax)}{35c^2(c+dx^2)^{5/2}} + \frac{8x \tan^{-1}(ax)}{35c^3(c+dx^2)^{3/2}} + \frac{16x \tan^{-1}(ax)}{35c^4\sqrt{c+dx^2}} - a \int \frac{x(35c^3 + 76c^3 - 16c^3)}{35c^3(2c+dx^2)^{7/2}} dx
$$
\n
$$
= \frac{x \tan^{-1}(ax)}{7c(c+dx^2)^{7/2}} + \frac{6x \tan^{-1}(ax)}{35c^2(c+dx^2)^{5/2}} + \frac{8x \tan^{-1}(ax)}{35c^3(c+dx^2)^{3/2}} + \frac{16x \tan^{-1}(ax)}{35c^4\sqrt{c+dx^2}} - \frac{a \int \frac{x(35c^3 + 76c^3 - 16c^3)}{12c^3(2c+dx^2)^{7/2}} dx}
$$
\n
$$
= \frac{x \tan^{-1}(ax)}{7c(c+dx^2)^{7/2}} + \frac{6x \tan^{-1}(ax)}{35c^2(c+dx^2)^{5/2}} + \frac{8x \tan^{-1}(ax)}{35c^3(c+dx^2)^{3/2}} + \frac{16x \tan^{-1}(ax)}{35c^4\sqrt{c+dx^2}} - \frac{a \text{Subst}(\int \frac{16c^3 - 16c^3}{12c^3(2c+dx^2)^{7/2}} dx)}{35c^3(2c+dx^2)^{7/2}}
$$
\n
$$
= -\frac{a}{35c(a^2c-d)(c+dx^2)^{5/2}} - \frac{a(11a^2c-6
$$

$$
= - \frac{a}{35c \left(a^2 c - d\right) \left(c + d x^2\right)^{5/2}} - \frac{a \left(11 a^2 c - 6 a\right)}{105 c^2 \left(a^2 c - d\right)^2 \left(c + d x^2\right)^{3/2}} - \frac{a \left(19 a^2 c^2 - 22 a^2 c a + 8 a^2\right)}{35 c^3 \left(a^2 c - d\right)^3 \sqrt{c + d x^2}}
$$

**Mathematica [C]** Result contains complex when optimal does not. time  $= 1.00$ , size  $= 450$ , normalized size  $= 1.54$ 

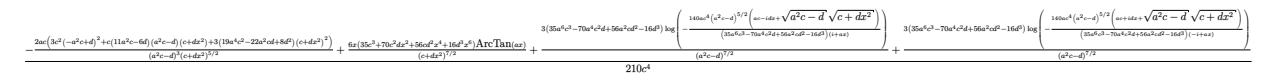

Antiderivative was successfully verified.

[In] Integrate  $[Arctan[a*x]/(c + d*x^2)^(9/2),x]$ 

 $[Out]$  ((-2\*a\*c\*(3\*c^2\*(-(a^2\*c) + d)^2 + c\*(11\*a^2\*c - 6\*d)\*(a^2\*c - d)\*(c + d\*x^ 2) + 3\*(19\*a^4\*c^2 - 22\*a^2\*c\*d + 8\*d^2)\*(c + d\*x^2)^2))/((a^2\*c - d)^3\*(c + d\*x^2)^(5/2)) + (6\*x\*(35\*c^3 + 70\*c^2\*d\*x^2 + 56\*c\*d^2\*x^4 + 16\*d^3\*x^6)\*  $ArcTan[a*x]/(c + d*x^2)^{(7/2)} + (3*(35*a^6*c^3 - 70*a^4*c^2*d + 56*a^2*c*d$  $\text{A}^2$  - 16\*d^3)\*Log[(-140\*a\*c^4\*(a^2\*c - d)^(5/2)\*(a\*c - I\*d\*x + Sqrt[a^2\*c d]\*Sqrt[c + d\*x^2]))/((35\*a^6\*c^3 - 70\*a^4\*c^2\*d + 56\*a^2\*c\*d^2 - 16\*d^3)\*(  $I + a*x)$ ])/(a^2\*c - d)^(7/2) + (3\*(35\*a^6\*c^3 - 70\*a^4\*c^2\*d + 56\*a^2\*c\*d^

2 - 16\*d^3)\*Log[(-140\*a\*c^4\*(a^2\*c - d)^(5/2)\*(a\*c + I\*d\*x + Sqrt[a^2\*c - d  $1*$ Sqrt[c + d\*x^2]))/((35\*a^6\*c^3 - 70\*a^4\*c^2\*d + 56\*a^2\*c\*d^2 - 16\*d^3)\*(- $I + a*x))$ ])/( $a^2*c - d$ (7/2))/(210\*c<sup>-4</sup>)

**Maple [F]** time  $= 0.47$ , size  $= 0$ , normalized size  $= 0.00$ 

$$
\int \frac{\arctan\left(ax\right)}{\left(d\,x^2+c\right)^{\frac{9}{2}}} \, dx
$$

Verification of antiderivative is not currently implemented for this CAS.

[In]  $int(arctan(a*x)/(d*x^2+c)^(9/2),x)$ [Out] int(arctan(a\*x)/(d\*x^2+c)^(9/2),x) **Maxima [F(-2)]** time  $= 0.00$ , size  $= 0$ , normalized size  $= 0.00$ 

Exception raised: ValueError

Verification of antiderivative is not currently implemented for this CAS.

```
[In] integrate(arctan(a*x)/(d*x^2+c)^(9/2),x, algorithm="maxima")
```
[Out] Exception raised: ValueError >> Computation failed since Maxima requested a dditional constraints; using the 'assume' command before evaluation \*may\* h elp (example of legal syntax is 'assume(d-a^2\*c>0)', see 'assume?' for more detail

**Fricas [B]** Leaf count of result is larger than twice the leaf count of optimal. 972 vs.  $2(257) = 514.$ 

time  $= 3.00$ , size  $= 1986$ , normalized size  $= 6.78$ 

Too large to display

Verification of antiderivative is not currently implemented for this CAS.

[In] integrate( $arctan(axx)/(dx^2+c)^(9/2)$ ,x, algorithm="fricas")

```
[0ut] [1/420*(3*(35*a^6*c^7 - 70*a^4*c^6*d + 56*a^2*c^5*d^2 + (35*a^6*c^3*d^4 - 7))))0*a^4*c^2*d^5 + 56*a^2*c*d^6 - 16*d^7)*x^8 - 16*c^4*d^3 + 4*(35*a^6*c^4*d^3
-70*a^4*c^3*d^4 + 56*a^2*c^2*d^5 - 16*c*d^6)*x^6 + 6*(35*a^6*c^5*d^2 - 70*)*a^4*c^4*d^3 + 56*a^2*c^3*d^4 - 16*c^2*d^5)*x^4 + 4*(35*a^6*c^6*d - 70*a^4*c^5*d^2 + 56*a^2*c^4*d^3 - 16*c^3*d^4)*x^2)*sqrt(a^2*c - d)*log((a^4*d^2*x^
4 + 8*a^24*c^2 - 8*a^2xc*d + 2*(4*a^4*c*d - 3*a^2*d^2)*x^2 + 4*(a^3*d*x^2 +2*a^3*c - a*d)*sqrt(a^2*c - d)*sqrt(d*x^2 + c) + d^2)/(a^4*x^4 + 2*a^2*x^2
+ 1)) - 4*(71*a^7*c^7 - 160*a^5*c^6*d + 122*a^3*c^5*d^2 - 33*a*c^4*d^3 + 3*(19*a^7*c^4*d^3 - 41*a^5*c^3*d^4 + 30*a^3*c^2*d^5 - 8*a*c*d^6)*x^6 + (182*a)^4
```
 $\gamma$ \*c^5\*d^2 - 397\*a^5\*c^4\*d^3 + 293\*a^3\*c^3\*d^4 - 78\*a\*c^2\*d^5)\*x^4 + (196\*a  $7*c^6*d - 434*a^5*c^5*d^2 + 325*a^3*c^4*d^3 - 87*a*c^3*d^4)*x^2 - 3*(16*(a^2))$  $\text{``8*c``4*d``3 - 4*a``6*c``3*d``4 + 6*a``4*c``2*d``5 - 4*a``2*c*d``6 + d''7)*x``7 + 56*(a')^2 + 56*(a')^2 + 56*(a')^2 + 56*(a')^2 + 56*(a')^2 + 56*(a')^2 + 56*(a')^2 + 56*(a')^2 + 56*(a')^2 + 56*(a')^2 + 56*(a')^2 + 56*(a')^2 + 56*(a')^2 + 56*(a')^2 + 56*(a')^2 + 56*(a')^2 + 56*(a')^2 + 56$  $\degree$ 8\*c^5\*d^2 - 4\*a^6\*c^4\*d^3 + 6\*a^4\*c^3\*d^4 - 4\*a^2\*c^2\*d^5 + c\*d^6)\*x^5 + 7  $0*(a^3*c^6*d - 4*a^6*c^5*d^2 + 6*a^4*c^4*d^3 - 4*a^2*c^3*d^4 + c^2*d^5)*x^3$ +  $35*(a^8*c^7 - 4*a^6*c^6*d + 6*a^4*c^5*d^2 - 4*a^2kc^4*d^3 + c^3*d^4)*x)*$  $arctan(axx))$ \*sqrt $(dxx^2 + c)/(a^8*c^12 - 4*a^6*c^11*d + 6*a^4*c^10*d^2 - 4$ \*a^2\*c^9\*d^3 + c^8\*d^4 + (a^8\*c^8\*d^4 - 4\*a^6\*c^7\*d^5 + 6\*a^4\*c^6\*d^6 - 4\*a  $2*c^5*d^7 + c^4*d^8)*x^8 + 4*(a^8*c^9*d^3 - 4*a^6*c^8*d^4 + 6*a^4*c^7*d^5)$ - 4\*a^2\*c^6\*d^6 + c^5\*d^7)\*x^6 + 6\*(a^8\*c^10\*d^2 - 4\*a^6\*c^9\*d^3 + 6\*a^4\*c^  $8*d^4 - 4*a^2*c^7*d^5 + c^6*d^6)*x^4 + 4*(a^8*c^11*d - 4*a^6*c^10*d^2 + 6*a$  $^{\circ}4*c^{\circ}9*d^{\circ}3$  -  $4*a^{\circ}2*c^{\circ}8*d^{\circ}4$  +  $c^{\circ}7*d^{\circ}5)*x^{\circ}2)$ ,  $1/210*(3*(35*a^{\circ}6*c^{\circ}7 - 70*a^{\circ}4*c^{\circ}$  $\hat{C}$ 6\*d + 56\*a^2\*c^5\*d^2 + (35\*a^6\*c^3\*d^4 - 70\*a^4\*c^2\*d^5 + 56\*a^2\*c\*d^6 - 1  $6*d^7)*x^8 - 16*c^4*d^3 + 4*(35*a^6*c^4*d^3 - 70*a^4*c^3*d^4 + 56*a^2*c^2*d^4)$  $\hat{C}$ 5 - 16\*c\*d^6)\*x^6 + 6\*(35\*a^6\*c^5\*d^2 - 70\*a^4\*c^4\*d^3 + 56\*a^2\*c^3\*d^4 - $16*c^2*d^5)*x^4 + 4*(35*a^6*c^6*d - 70*a^4*c^5*d^2 + 56*a^2*c^4*d^3 - 16*c^2)$  $3*d^4)*x^2)*sqrt(-a^2*c + d)*arctan(-1/2*(a^2*d*x^2 + 2*a^2*c - d)*sqrt(-a^2$ 2\*c + d)\*sqrt(d\*x^2 + c)/(a^3\*c^2 - a\*c\*d + (a^3\*c\*d - a\*d^2)\*x^2)) - 2\*(71 \*a^7\*c^7 - 160\*a^5\*c^6\*d + 122\*a^3\*c^5\*d^2 - 33\*a\*c^4\*d^3 + 3\*(19\*a^7\*c^4\*d  $\hat{a}$  - 41\*a^5\*c^3\*d^4 + 30\*a^3\*c^2\*d^5 - 8\*a\*c\*d^6)\*x^6 + (182\*a^7\*c^5\*d^2 - $397*a^s$ s + 293\*a^3\*c^3\*d^4 - 78\*a\*c^2\*d^5)\*x^4 + (196\*a^7\*c^6\*d - 43  $4*a^5x^c^5*d^2$  + 325\*a^3\*c^4\*d^3 - 87\*a\*c^3\*d^4)\*x^2 - 3\*(16\*(a^8\*c^4\*d^3 - $4*a^6*c^3*d^4$  +  $6*a^4*c^2*d^5$  -  $4*a^2*c*d^6$  +  $d^2$ )\*x^7 + 56\*(a^8\*c^5\*d^2 - $4*a^6*c^4*d^3$  +  $6*a^4*c^3*d^4$  -  $4*a^2*c^2*d^5$  +  $c*d^6*x^5$  +  $70*(a^8*c^6*d^2)$  $-$  4\*a^6\*c^5\*d^2 + 6\*a^4\*c^4\*d^3 - 4\*a^2\*c^3\*d^4 + c^2\*d^5)\*x^3 + 35\*(a^8\*c^  $7 - 4*a^6*c^6*d + 6*a^4*c^5*d^2 - 4*a^2*c^4*d^3 + c^3*d^4)*x)*arctan(axx))*$ sqrt(d\*x^2 + c))/(a^8\*c^12 - 4\*a^6\*c^11\*d + 6\*a^4\*c^10\*d^2 - 4\*a^2\*c^9\*d^3 +  $c^8*d^4$  +  $(a^8*c^8*d^4$  -  $4*a^6*c^7*d^5$  +  $6*a^4*c^6*d^6$  -  $4*a^2*c^5*d^7$  +  $c^4*d^8$  \*x^8 + 4\*(a^8\*c^9\*d^3 - 4\*a^6\*c^8\*d^4 + 6\*a^4\*c^7\*d^5 - 4\*a^2\*c^6\*d  $\hat{C}$  + c^5\*d^7)\*x^6 + 6\*(a^8\*c^10\*d^2 - 4\*a^6\*c^9\*d^3 + 6\*a^4\*c^8\*d^4 - 4\*a^2  $*c^7*d^5$  +  $c^6*d^6$  \*x^4 + 4\*(a^8\*c^11\*d - 4\*a^6\*c^10\*d^2 + 6\*a^4\*c^9\*d^3 - $4*a^2*c^8*d^4 + c^7*d^5)*x^2]$ 

**Sympy [F]**

time  $= 0.00$ , size  $= 0$ , normalized size  $= 0.00$ 

$$
\int \frac{\mathrm{atan}\,(ax)}{(c+dx^2)^{\frac{9}{2}}} \, dx
$$

Verification of antiderivative is not currently implemented for this CAS.

[In]  $integrate(atan(a*x)/(d*x**2+c)**(9/2),x)$ [Out] Integral(atan(a\*x)/(c + d\*x\*\*2)\*\*(9/2), x) **Giac [F]**

time  $= 0.00$ , size  $= 0$ , normalized size  $= 0.00$ 

#### could not integrate

Verification of antiderivative is not currently implemented for this CAS.

[In] integrate(arctan(a\*x)/(d\*x^2+c)^(9/2),x, algorithm="giac") [Out] sage0\*x **Mupad [F]**  $time = 0.00$ , size = -1, normalized size = -0.00

$$
\int \frac{\operatorname{atan}(a\,x)}{\left(d\,x^2+c\right)^{9/2}}\,dx
$$

Verification of antiderivative is not currently implemented for this CAS.

[In]  $int(atan(a*x)/(c + d*x^2)^(9/2),x)$ [Out]  $int(atan(a*x)/(c + d*x^2)^(9/2), x)$ 

$$
3.1228 \qquad \int x^m (d+ex^2)^3 (a+b \text{ArcTan}(cx)) dx
$$

**Optimal**. Leaf size=378

$$
-\frac{be(e^2(15+8 m+m^2)-3c^2de(21+10 m+m^2)+3c^4d^2(35+12 m+m^2))x^{2+m}}{c^5(2+m)(3+m)(5+m)(7+m)}+\frac{be^2(e(5+m)-3c^2d(7+10 m+m^2))x^{2+m}}{c^3(4+m)(5+m)(7+m)}
$$

 $[Out] -b*e*(e^2*(m^2+8*m+15)-3*c^2*d*e*(m^2+10*m+21)+3*c^4*d^2*(m^2+12*m+35))*x^-(k^2+12*ms^2)]$  $2+m)/(c^5/(2+m)/(7+m)/(m^2+8*m+15)+b*e^2*(e*(5+m)-3*c^2*d*(7+m))*x^(4+m)/c^3)$  $/(4+m)/(5+m)/(7+m)$ -b\*e^ $3*x^(6+m)/c/(6+m)/(7+m)$ +d^ $3*x^(1+m)*(a+b*xrtan(c*x))$  $)/(1+m)+3*d^2*e*x^(3+m)*(a+b*arctan(c*x))/(3+m)+3*d*e^2*x^(5+m)*(a+b*arctan$  $(c*x)/(5+m)+e^3*x^((7+m)*(a+b*arctan(c*x))/(7+m)+b*(e^3*(m^3+9*m^2+23*m+15))$ -3\*c^2\*d\*e^2\*(m^3+11\*m^2+31\*m+21)+3\*c^4\*d^2\*e\*(m^3+13\*m^2+47\*m+35)-c^6\*d^3\*  $(m^3+15*m^2+71*m+105))*x^2+m)*hypergeom([1, 1+1/2*m], [2+1/2*m], -c^2*x^2)/c$  $\text{C}$ 5/(m<sup>2+12\*m+35)/(m<sup>2</sup>3+6\*m<sup>2</sup>+11\*m+6)</sup>

#### **Rubi [A]**

*d*

time  $= 1.34$ , antiderivative size  $= 374$ , normalized size of antiderivative  $= 0.99$ , number of steps used = 4, number of rules used = 4, integrand size = 21,  $\frac{\text{number of rules}}{\text{integral size}} = 0.190$ , Rules used  $= \{276, 5096, 1816, 371\}$ 

<sup>3</sup>*x<sup>m</sup>*+1(*a* + *b*ArcTan(*cx*))  $+\frac{b\text{Arclan}(cx))}{m+1} + \frac{3d^2cx}{m+1}$ 3*d* <sup>2</sup>*ex<sup>m</sup>*+3(*a* + *b*ArcTan(*cx*))  $\frac{m + b \text{ArcTan}(cx))}{m + 3} + \frac{3de^2x}{m + 3}$ 3*de*<sup>2</sup>*x<sup>m</sup>*+5(*a* + *b*ArcTan(*cx*))  $\frac{n + b \text{ArcTan}(cx))}{m + 5} + \frac{e^3 x^{m}}{m}$ *e* <sup>3</sup>*x<sup>m</sup>*+7(*a* + *b*ArcTan(*cx*))  $+\frac{b\text{Area}(cx)}{m+7} - \frac{be^2x^m}{m+7}$ *be*<sup>2</sup>*x<sup>m</sup>*+4  $\frac{z\left(\frac{\gamma^2\delta}{\alpha+3}-\frac{\delta}{m+7}\right)}{z^2(m+4)}-\frac{bex^{m+2}(3c^4d^2(m^2+12m+35)-3c^2dc(m^2+10m+21)+c^2(m^2+8m+15))}{c^3(m+2)(m+3)(m+5)(m+7)}+\frac{bx^{m+2}\delta^2}{c^2(m+2)(m+3)(m+5)(m+7)}$ *c bx<sup>m</sup>*+2(*c* <sup>6</sup>(−*d*  $3^{3}$ ) ( $m^{3} + 15m^{2} + 71m + 105$ ) +  $3c^{4}d^{2}$ <sup>4</sup>*d* <sup>2</sup>*e*(*m*<sup>3</sup> + 13*m*<sup>2</sup> + 47*<sup>m</sup>* + 35) <sup>−</sup> <sup>3</sup>*<sup>c</sup>*  $^{2}de^{2}(m^{3} + 11m^{2} + 31m + 21) + e^{2}(m^{3})$  $+47m+35)-3c^2dc^2(m^2+11m^2+31m+21)+c^3(m^2+2m+15)+2\Gamma\left(1,\tfrac{m+2}{2},\tfrac{m+1}{2},-c^2x^2\right)}{c(m+1)(m+2)(m+3)(m+5)(m+7)}$ *c*

Antiderivative was successfully verified.

 $[n] Int[x^m*(d + e*x^2)^3*(a + b*ArcTan[c*x]),x]$ 

 $[Out] -((b*e*(e^2*(15 + 8*m + m^2) - 3*c^2*d*e*(21 + 10*m + m^2) + 3*c^4*d^2*(35)))$ + 12\*m + m^2))\*x^(2 + m))/(c^5\*(2 + m)\*(3 + m)\*(5 + m)\*(7 + m))) - (b\*e^2\*(  $(3*c^2*d)/(5 + m) - e/(7 + m))*x^(4 + m))/(c^3*(4 + m)) - (b*e^3*x^(6 + m))$  $/((c*(6 + m)*(7 + m)) + (d^3*x^(1 + m)*(a + b*ArcTan[c*x]))/(1 + m) + (3*d^2)$  $*e*x^{(3 + m)*(a + b*ArcTan[c*x]))/(3 + m) + (3*d*e^2*x^{(5 + m)*(a + b*ArcTa))}$  $n[c*x])$ )/(5 + m) + (e^3\*x^(7 + m)\*(a + b\*ArcTan[c\*x]))/(7 + m) + (b\*(e^3\*(1))  $5 + 23*m + 9*m^2 + m^3) - 3*c^2*d*e^2*(21 + 31*m + 11*m^2 + m^3) + 3*c^4*d^2$  $2*e*(35 + 47*m + 13*m^2 + m^3) - c^6*d^3*(105 + 71*m + 15*m^2 + m^3))*x^2(2$ + m)\*Hypergeometric2F1[1,  $(2 + m)/2$ ,  $(4 + m)/2$ ,  $-(c^2*x^2)$ ])/(c^5\* $(1 + m)*($  $2 + m)*(3 + m)*(5 + m)*(7 + m)$ 

#### Rule 276

 $Int[((c_.),*(x_-))^*(m_.),*(a_-) + (b_.),*(x_-)^*(n_-))^*(p_.), x_Symbol]$  :> Int[Exp andIntegrand[ $(c*x)^m*(a + b*x^n)^p$ , x], x] /; FreeQ[{a, b, c, m, n}, x] && IGtQ[p, 0]

Rule 371

Int $[(c_\cdot,\cdot)(x_\cdot)^\ast(x_\cdot)^\ast](a_\cdot) + (b_\cdot,\cdot)(x_\cdot)^\ast(x_\cdot)^\ast(p_\cdot), x_\cdot$  Symbol] :> Simp[a^p  $*((c*x)^{m} + 1)/((c*(m + 1))) * Hypergeometric2F1[-p, (m + 1)/n, (m + 1)/n + 1)]$ 

, (-b)\*(x^n/a)], x] /; FreeQ[{a, b, c, m, n, p}, x] && !IGtQ[p, 0] && (ILt  $Q[p, 0]$  ||  $GtQ[a, 0])$ 

#### Rule 1816

 $Int[(Pq_-)*( (c_-.)*(x_-))^{\hat{}}(m_-.)*((a_-) + (b_-.)*(x_-)^{\hat{}}(p_-), x_Symbo]]$  :> Int[ ExpandIntegrand[ $(c*x)^m*Pq*(a + b*x^2)^p$ , x], x] /; FreeQ[{a, b, c, m}, x] && PolyQ[Pq, x] && IGtQ[p,  $-2$ ]

#### Rule 5096

Int $[(a_.) + ArcTan[(c_.)*(x_1)*(b_1))*(f_1)(x_1)*(b_1))*(x_1)$  $\Box$ ^2)^(q\_.), x\_Symbol] :> With[{u = IntHide[(f\*x)^m\*(d + e\*x^2)^q, x]}, Dis  $t[a + b*ArcTan[c*x], u, x] - Dist[bkc, Int[SimplifyIntegrand[u/(1 + c^2*x^2$ ), x], x], x]] /; FreeQ[{a, b, c, d, e, f, m, q}, x] && ((IGtQ[q, 0] && !(  $[IntQ[(m - 1)/2, 0]$  &&  $GtQ[m + 2*q + 3, 0])$  ||  $[IfQ[(m + 1)/2, 0]$  &&  $[ILQ]$  $tQ[q, 0]$  && GtQ[m + 2\*q + 3, 0])) || (ILtQ[(m + 2\*q + 1)/2, 0] && !ILtQ[(m  $-1)/2, 0]$ )

Rubi steps

$$
\int x^m (d+ex^2)^3 (a+b\tan^{-1}(cx)) dx = \frac{d^3x^{1+m}(a+b\tan^{-1}(cx))}{1+m} + \frac{3d^2ex^{3+m}(a+b\tan^{-1}(cx))}{3+m} + \frac{3de^2x^{5+}}{4}
$$

$$
= \frac{d^3x^{1+m}(a+b\tan^{-1}(cx))}{1+m} + \frac{3d^2ex^{3+m}(a+b\tan^{-1}(cx))}{3+m} + \frac{3de^2x^{5+}}{4}
$$

$$
= -\frac{be(e^2(15+8m+m^2) - 3c^2de(21+10m+m^2) + 3c^4d^2(35+12m+m^2))}{c^5(2+m)(3+m)(5+m)(7+m)}
$$

$$
=-\frac{be(e^{2}(15+8m+m^{2})-3c^{2}de(21+10m+m^{2})+3c^{4}d^{2}(35+12m^{2})}{c^{5}(2+m)(3+m)(5+m)(7+m)}
$$

## **Mathematica [F]**

time  $= 5.41$ , size  $= 0$ , normalized size  $= 0.00$ 

$$
\int x^m (d + ex^2)^3 (a + b \text{ArcTan}(cx)) dx
$$

Verification is not applicable to the result.

[In] Integrate[ $x^m*(d + e*x^2)^3*(a + b*ArcTan[c*x]),x$ ]

[Out] Integrate[x^m\*(d + e\*x^2)^3\*(a + b\*ArcTan[c\*x]), x] **Maple [F]**

time  $= 1.81$ , size  $= 0$ , normalized size  $= 0.00$ 

$$
\int x^m (e x^2 + d)^3 (a + b \arctan (cx)) dx
$$

Verification of antiderivative is not currently implemented for this CAS.

```
\lceil \text{In} \rceil int(x\text{Im}*(e*x^2+d)^3*(a+b*arctan(c*x)),x)[Out] int(x^m*(e*x^2+d)^3*(a+b*arctan(c*x)),x)Maxima [F]
time = 0.00, size = 0, normalized size = 0.00
```
Failed to integrate

Verification of antiderivative is not currently implemented for this CAS.

```
[In] integrate(x^m*(e*x^2+d)^3*(a+b*xrctan(c*x)),x, algorithm="maxima")
[Out] a*d^3*x^(m + 1)/(m + 1) + 3*a*d^2*x^(m + 3)*e/(m + 3) + 3*a*d*x^(m + 5)*e^2
/(m + 5) + a*x^m + 7)*e^3/(m + 7) + (((b*m^3*e^3 + 9*b*m^2*e^3 + 23*b*m*e^2))3 + 15*b*e^3)*x^7 + 3*(b*d*m^3*e^2 + 11*b*d*m^2*e^2 + 31*b*d*m*e^2 + 21*b*d
*e^2)*x^5 + 3*(b*d^2*m^3*e + 13*b*d^2*m^2*e + 47*b*d^2*m*e + 35*b*d^2*e)*x^
3 + (b*d^3*m^3 + 15*b*d^3*m^2 + 71*b*d^3*m + 105*b*d^3)*x)*x^mw*arctan(c*x)- (m^4 + 16*m^3 + 86*m^2 + 176*m + 105)*integrate(((b*c*m^3*e^3 + 9*b*c*m^2
*e^3 + 23*b*c*m*e^3 + 15*b*c*e^3)*x^7 + 3*(b*c*d*m^3*e^2 + 11*b*c*d*m^2*e^2
 + 31*b*c*d*m*e^2 + 21*b*c*d*e^2)*x^5 + 3*(b*c*d^2*m^3*e + 13*b*c*d^2*m^2*e
 + 47*b*c*d^2*m*e + 35*b*c*d^2*e)*x^3 + (b*c*d^3*m^3 + 15*b*c*d^3*m^2 + 71*
b*c*d^3*m + 105*b*c*d^3)*x)*x^m/(m^4 + 16*m^3 + (c^2*m^4 + 16*c^2*m^3 + 86*
c^2*m^2 + 176*c<sup>2</sup>*m + 105*c<sup>2</sup>)*x<sup>2</sup> + 86*m<sup>2</sup> + 176*m + 105), x))/(m<sup>2</sup>4 + 16*m
\hat{} + 86*m<sup>\hat{}</sup>2 + 176*m + 105)
```
**Fricas [F]** time  $= 0.00$ , size  $= 0$ , normalized size  $= 0.00$ 

could not integrate

Verification of antiderivative is not currently implemented for this CAS.

```
[In] integrate(x^m*(e*x^2+d)^3*(a+b*xctan(c*x)),x, algorithm="fricas")
```

```
[Out] integral((a*x^6*e^3 + 3*a*d*x^4*e^2 + 3*a*d^2*x^2*e + a*d^3 + (b*x^6*e^3 +
3*b*d*x^4*e^2 + 3*b*d^2*x^2*e + b*d^3)*arctan(c*x))*x^m, x)
```
**Sympy [F]**

time  $= 0.00$ , size  $= 0$ , normalized size  $= 0.00$ 

$$
\int x^m (a + b \operatorname{atan} (cx)) (d + ex^2)^3 dx
$$

Verification of antiderivative is not currently implemented for this CAS.

[In]  $integrate(x**m*(e*x**2+d)**3*(a+b*atan(c*x)), x)$ [Out] Integral(x\*\*m\*(a + b\*atan(c\*x))\*(d + e\*x\*\*2)\*\*3, x) **Giac [F]** time  $= 0.00$ , size  $= 0$ , normalized size  $= 0.00$ 

could not integrate

Verification of antiderivative is not currently implemented for this CAS.

[In] integrate( $x^m*(e*x^2+d)^3*(a+b*arctan(c*x))$ ,x, algorithm="giac") [Out] sage0\*x **Mupad [F]** time  $= 0.00$ , size  $= -1$ , normalized size  $= -0.00$ 

$$
\int x^m (a + b \operatorname{atan}(c\,x)) (e\,x^2 + d)^3 \, dx
$$

Verification of antiderivative is not currently implemented for this CAS.

[In]  $int(x^m*(a + b*atan(c*x))*(d + e*x^2)^3,x)$ [Out]  $int(x^m*(a + b*atan(c*x))*(d + e*x^2)^3, x)$ 

$$
3.1229 \qquad \int x^m (d+ex^2)^2 (a+b \text{ArcTan}(cx)) dx
$$

#### **Optimal**. Leaf size=230

$$
\frac{be(e(3+m)-2c^2d(5+m))\,x^{2+m}}{c^3(2+m)(3+m)(5+m)}-\frac{be^2x^{4+m}}{c(4+m)(5+m)}+\frac{d^2x^{1+m}(a+b\mathrm{ArcTan}(cx))}{1+m}+\frac{2de{x^{3+m}(a+b\mathrm{ArcTan}(cx))}}{3+m}+\frac{2e^2x^{4+m}(a+b\mathrm{ArcTan}(cx))}{3+m}+\frac{2e^2x^{4+m}(a+b\mathrm{ArcTan}(cx))}{3+m}+\frac{2e^2x^{4+m}(a+b\mathrm{ArcIm}(cx))}{3+m}+\frac{2e^2x^{4+m}(a+b\mathrm{ArcIm}(cx))}{3+m}+\frac{2e^2x^{4+m}(a+b\mathrm{ArcIm}(cx))}{3+m}+\frac{2e^2x^{4+m}(a+b\mathrm{ArcIm}(cx))}{3+m}+\
$$

 $[Out]$  b\*e\*(e\*(3+m)-2\*c^2\*d\*(5+m))\*x^(2+m)/c^3/(5+m)/(m^2+5\*m+6)-b\*e^2\*x^(4+m)/c/(  $(4+m)/(5+m)+d^2*x^*(1+m)*(a+b*arctan(c*x))/(1+m)+2*d*e*x^*(3+m)*(a+b*arctan(c*)$  $x)$ )/(3+m)+e^2\*x^(5+m)\*(a+b\*arctan(c\*x))/(5+m)-b\*(e^2\*(m^2+4\*m+3)-2\*c^2\*d\*e\*  $(m^2+6*m+5)+c^4*d^2*(m^2+8*m+15))*x^2(2+m)*hypergeom([1, 1+1/2*m], [2+1/2*m],$  $-c^2*x^2)/(c^3/(m^2+3*m+2)/(m^2+8*m+15)$ 

## **Rubi [A]**

time  $= 0.22$ , antiderivative size  $= 226$ , normalized size of antiderivative  $= 0.98$ , number of steps used = 4, number of rules used = 4, integrand size = 21,  $\frac{\text{number of rules}}{\text{integral size}} = 0.190$ , Rules used  $= \{276, 5096, 1275, 371\}$ 

 $\frac{d^2x^{m+1}(a+b\text{ArcTan}(cx))}{m+1}+\frac{2dex^{m+3}(a+b\text{ArcTan}(cx))}{m+3}+\frac{e^2x^{m+5}(a+b\text{ArcTan}(cx))}{m+5}-\frac{bex^{m+2}\left(\frac{2\cdot^2d}{m+2}\right)}{c^3(m+2)}-\frac{bx^{m+2}(c^4d^2(m^2+8m+15)-2c^2de(m^2+6m+5)+e^2(m^2+4m+3))\cdot {}_2F_1(1,\frac{m+2}{2},\frac{m+4}{2};-c^2x^2)}{c^3(m+1)(m+2)(m+3)(m+$ 

Antiderivative was successfully verified.

[In]  $Int[x^m*(d + e*x^2)^2*(a + b*ArcTan[c*x]),x]$ 

 $[Out] -((b*e*((2*c^2*d)/(3 + m) - e/(5 + m))*x^2(2 + m))/(c^3*(2 + m))) - (b*e^2*x)$  $\hat{p}(4 + m)/(c*(4 + m)*(5 + m)) + (d^2*x^(1 + m)*(a + b*ArcTan[c*x]))/(1 + m)$ +  $(2*d*e*x^(3 + m)*(a + b*ArcTan[c*x]))/(3 + m) + (e^2*x^(5 + m)*(a + b*Ar))$ cTan[c\*x]))/(5 + m) - (b\*(e^2\*(3 + 4\*m + m^2) - 2\*c^2\*d\*e\*(5 + 6\*m + m^2) +  $c^4*d^2*(15 + 8*m + m^2))*x^2(2 + m)*Hypergeometric2FI[1, (2 + m)/2, (4 + m)]$ )/2,  $-(c^2*x^2)$ ])/( $c^3*(1 + m)*(2 + m)*(3 + m)*(5 + m)$ )

#### Rule 276

Int $[(c_\cdot,\cdot)(x_\cdot)^\circ(m_\cdot)\cdot((a_\cdot) + (b_\cdot)\cdot(x_\cdot)^\circ(n_\cdot))^\circ(p_\cdot),$  x Symbol] :> Int[Exp andIntegrand[ $(cx*x)^m*(a + b*x^n)^p, x$ ], x] /; FreeQ[{a, b, c, m, n}, x] && IGtQ[p, 0]

#### Rule 371

Int $[(c_.,)*(x_-))^*(m_.,)*(a_-) + (b_.,)*(x_-)^*(n_-)(p_-, x_Symbol]$  :> Simp[a^p  $*((c*x)^{(m + 1)}/(c*(m + 1))) * Hypergeometric2F1[-p, (m + 1)/n, (m + 1)/n + 1]$ , (-b)\*(x^n/a)], x] /; FreeQ[{a, b, c, m, n, p}, x] && !IGtQ[p, 0] && (ILt  $Q[p, 0]$  ||  $GtQ[a, 0])$ 

#### Rule 1275

Int[((f\_.)\*(x\_))^(m\_.)\*((d\_) + (e\_.)\*(x\_)^2)^(q\_.)\*((a\_) + (b\_.)\*(x\_)^2 + ( c\_.)\*(x\_)^4)^(p\_.), x\_Symbol] :> Int[ExpandIntegrand[(f\*x)^m\*(d + e\*x^2)^q\*

 $(a + b*x^2 + c*x^4)^p$ , x], x] /; FreeQ[{a, b, c, d, e, f, m, q}, x] && NeQ[  $b^2 - 4*axc$ , 0] && IGtQ[p, 0] && IGtQ[q, -2]

#### Rule 5096

Int $[(a_*) + ArcTan[(c_*)*(x_*)]((b_*))((f_*))^*(x_*)^*(x_*)^*(a_*))$  + (d\_.) + (e\_.)\*(x  $(2)^{2}(q).)$ , x Symbol] :> With[{u = IntHide[(f\*x)^m\*(d + e\*x^2)^q, x]}, Dis  $t[a + b*ArcTan[c*x], u, x] - Dist[b*c, Int[SimpleIntegrand[u/(1 + c^2*x^2)]$ ), x], x], x]] /; FreeQ[{a, b, c, d, e, f, m, q}, x] && ((IGtQ[q, 0] && !(  $[IntQ[(m-1)/2, 0]$  &&  $GtQ[m + 2*q + 3, 0]))$  ||  $[IfQ[(m+1)/2, 0]$  &&  $[ILQ]$  $tQ[q, 0]$  && GtQ[m + 2\*q + 3, 0])) || (ILtQ[(m + 2\*q + 1)/2, 0] && !ILtQ[(m  $-1)/2, 0]$ )

Rubi steps

$$
\int x^m (d+ex^2)^2 (a+b\tan^{-1}(cx)) dx = \frac{d^2x^{1+m}(a+b\tan^{-1}(cx))}{1+m} + \frac{2de^{3+m}(a+b\tan^{-1}(cx))}{3+m} + \frac{e^2x^{5+m}(a+b\tan^{-1}(cx))}{3+m} + \frac{e^2x^{5+m}(a+b\tan^{-1}(cx))}{3+m} + \frac{e^2x^{4+m}(a+b\tan^{-1}(cx))}{3+m} + \frac{e^2x^{4+m}(a
$$

**Mathematica [C]** Result contains higher order function than in optimal. Order 9 vs. order 5 in optimal.

time  $= 18.93$ , size  $= 8408$ , normalized size  $= 36.56$ 

Result too large to show

Warning: Unable to verify antiderivative.

[In] Integrate[ $x^m*(d + e*x^2)^2*(a + b*ArcTan[c*x]),x$ ]

[Out] Result too large to show

**Maple [F]**

time  $= 0.91$ , size  $= 0$ , normalized size  $= 0.00$ 

$$
\int x^m (e x^2 + d)^2 (a + b \arctan (cx)) dx
$$

Verification of antiderivative is not currently implemented for this CAS.

[In]  $int(x^m*(e*x^2+d)^2*(a+b*arctan(c*x)),x)$  $[0ut]$  int(x $\hat{m}*(e*x^2+d)^2*(a+b*arctan(c*x)),x)$ **Maxima [F]** time  $= 0.00$ , size  $= 0$ , normalized size  $= 0.00$ 

Failed to integrate

Verification of antiderivative is not currently implemented for this CAS.

```
[In] integrate(x^m*(e*x^2+d)^2*(a+b*arctan(c*x)),x, algorithm="maxima")[Out] a*d<sup>2</sup>2*x<sup>2</sup>(m + 1)/(m + 1) + 2*a*d*x<sup>2</sup>(m + 3)*e/(m + 3) + a*x<sup>2</sup>(m + 5)*e<sup>2</sup>2/(m +
5) + (((b*m^2*e^2 + 4*b*m*e^2 + 3*b*e^2)*x^5 + 2*(b*d*m^2*e + 6*b*d*m*e + 5*b*d*e)*x^3 + (b*d^2*m^2 + 8*b*d^2*m + 15*b*d^2)*x)*x^m*arctan(c*x) - (m^3
+ 9*m^2 + 23*m + 15)*integrate(((b*c*m^2*e^2 + 4*b*c*m*e^2 + 3*b*c*e^2)*x^5
 + 2*(b*c*d*m^2*e + 6*b*c*d*m*e + 5*b*c*d*e)*x^3 + (b*c*d^2*m^2 + 8*b*c*d^2
*m + 15*b*c*d^2)*x)*x^m/(m^3 + (c^2*m^3 + 9*c^2*m^2 + 23*c^2*m + 15*c^2)*x^
2 + 9*m^2 + 23*m + 15, x)/(m^3 + 9*m^2 + 23*m + 15)
```
**Fricas [F]** time  $= 0.00$ , size  $= 0$ , normalized size  $= 0.00$ 

could not integrate

Verification of antiderivative is not currently implemented for this CAS.

```
[In] integrate(x^m*(e*x^2+d)^2*(a+b*arctan(c*x)),x, algorithm="fricas")
```
 $[Out]$  integral((a\*x^4\*e^2 + 2\*a\*d\*x^2\*e + a\*d^2 + (b\*x^4\*e^2 + 2\*b\*d\*x^2\*e + b\*d^  $2)*arctan(c*x))*x^m, x)$ 

**Sympy [F]**

time  $= 0.00$ , size  $= 0$ , normalized size  $= 0.00$ 

$$
\int x^m (a + b \operatorname{atan} (cx)) (d + ex^2)^2 dx
$$

Verification of antiderivative is not currently implemented for this CAS.

```
\lceil \text{In} \rceil integrate(x**m*(e*x**2+d)**2*(a+b*atan(c*x)),x)
[Out] Integral(x**m*(a + b*atan(c*x))*(d + e*x**2)**2, x)
Giac [F]
time = 0.00, size = 0, normalized size = 0.00
```
could not integrate

Verification of antiderivative is not currently implemented for this CAS.

## [In]  $integrate(x^m*(e*x^2+d)^2*(a+b*arctan(c*x)),x, algorithm="giac")$ [Out] sage0\*x

**Mupad [F]**  $time = 0.00$ , size = -1, normalized size = -0.00

$$
\int x^m (a + b \operatorname{atan}(c\, x)) (e\, x^2 + d)^2 \, dx
$$

Verification of antiderivative is not currently implemented for this CAS.

[In]  $int(x^m*(a + b*atan(c*x))*(d + e*x^2)^2,x)$ [Out]  $int(x^m*(a + b*atan(c*x))*(d + e*x^2)^2, x)$ 

## **3.1230** R  $x^m(d+ex^2)\left(a+b\mathbf{ArcTan}(cx)\right)dx$

**Optimal**. Leaf size=122

$$
-\frac{bex^{2+m}}{c\left(6+5m+m^2\right)}+\frac{dx^{1+m}(a+b\text{ArcTan}(cx))}{1+m}+\frac{ex^{3+m}(a+b\text{ArcTan}(cx))}{3+m}-\frac{b\left(\frac{c^2d}{1+m}-\frac{e}{3+m}\right)x^{2+m}\, {}_2F_1\left(1,\frac{2+m}{2};\frac{2+m}{2}\right)x^{2+m}\, }{c(2+m)}.
$$

 $[Out] -b*e*x^{(2+m)}/c/(m^2+5*m+6)+d*x^{(1+m)*(a+b*arctan(c*x))/(1+m)+e*x^{(3+m)*(a+b)}$  $*arctan(c*x)/(3+m)-b*(c^2*d/(1+m)-e/(3+m))*x^2(2+m)*hypergeom([1, 1+1/2*m],$  $[2+1/2*m]$ ,-c<sup>2\*x^2</sup>)/c/(2+m)

#### **Rubi [A]**

time  $= 0.09$ , antiderivative size  $= 122$ , normalized size of antiderivative  $= 1.00$ , number of steps used = 3, number of rules used = 4, integrand size = 19,  $\frac{\text{number of rules}}{\text{integral size}} = 0.210$ , Rules used  $= \{14, 5096, 470, 371\}$ 

$$
\frac{dx^{m+1}(a+b\text{ArcTan}(cx))}{m+1}+\frac{ex^{m+3}(a+b\text{ArcTan}(cx))}{m+3}-\frac{bx^{m+2}\left(\frac{c^2d}{m+1}-\frac{e}{m+3}\right){}_2F_1\big(1,\frac{m+2}{2};\frac{m+4}{2};-c^2x^2\big)}{c(m+2)}-\frac{bex^{m+2}}{c\left(m^2+5m+6\right)}
$$

Antiderivative was successfully verified.

[In]  $Int[x^m*(d + e*x^2)*(a + b*ArcTan[c*x]),x]$ 

 $[Out] -((b*e*x^{(2 + m)})/(c*(6 + 5*m + m^{2}))) + (d*x^{(1 + m)*(a + b*ArcTan[c*x]}))/$  $(1 + m) + (e*x<sup>2</sup>(3 + m)*(a + b*ArCTan[c*x]))/(3 + m) - (b*((c<sup>2</sup> *d)/(1 + m)$  $e/(3 + m))*x^{2} + m)*Hypergeometric2F1[1, (2 + m)/2, (4 + m)/2, -(c^{2}*x^{2})$  $\frac{1}{(c*(2 + m))}$ 

## Rule 14

Int $[(u_0*(c_-)*(x_-))^n(m_-), x_Symbo]$  :> Int $[ExpandIntegrand[(c*x)^m*u, x]$ , x] /; FreeQ[{c, m}, x] && SumQ[u] && !LinearQ[u, x] && !MatchQ[u, (a\_) +  $(b_.)*(v_*)$  /; FreeQ[{a, b}, x] && InverseFunctionQ[v]]

## Rule 371

 $Int[((c_.,)*(x_-))^{\hat{m}}(m_.,)*(a_-) + (b_.,)*(x_-)^{\hat{m}}(n_-))^{\hat{m}}(p_., x_Symbol]$  :> Simp[a^p  $*((c*x)^{(m + 1)}/(c*(m + 1))) * Hypergeometric2F1[-p, (m + 1)/n, (m + 1)/n + 1]$ , (-b)\*(x^n/a)], x] /; FreeQ[{a, b, c, m, n, p}, x] && !IGtQ[p, 0] && (ILt Q[p, 0] || GtQ[a, 0])

#### Rule 470

```
Int[((e_.),*(x_-))^(m_.),*(a_-) + (b_.),*(x_-)(n_-))^(p_.,)*(c_-) + (d_.,)*(x_-)(n_-))), x Symbol] :> Simp[d*(e*x)^(m + 1)*((a + b*x^n)^(p + 1)/(b*e*(m + n*(p
+ 1) + 1))), x] - Dist[(axdx(m + 1) - bxdx(m + nx(p + 1) + 1))/(bx(m + nx(p+ 1) + 1)), Int[(e*x)^m*(a + b*x^n)^p, x], x] /; FreeQ[{a, b, c, d, e, m,
```
n, p}, x] && NeQ[b\*c - a\*d, 0] && NeQ[m + n\*(p + 1) + 1, 0]

#### Rule 5096

Int $[(a_{\cdot}) + ArcTan[(c_{\cdot})*(x_{\cdot})](b_{\cdot})\times((f_{\cdot})*(x_{\cdot}))^{\wedge}(m_{\cdot})\times((d_{\cdot}) + (e_{\cdot})*(x_{\cdot}))^{\wedge}(x_{\cdot})$  $_{2}^{\circ}$ (q<sub>1</sub>.), x<sub>\_</sub>Symbol] :> With[{u = IntHide[(f\*x)^m\*(d + e\*x^2)^q, x]}, Dis t[a + b\*ArcTan[c\*x], u, x] - Dist[b\*c, Int[SimplifyIntegrand[u/(1 +  $c^2$ \*x<sup>2</sup>2 ), x], x], x]] /; FreeQ[{a, b, c, d, e, f, m, q}, x] && ((IGtQ[q, 0] && !(  $ItQ[(m - 1)/2, 0]$  &&  $GtQ[m + 2*q + 3, 0])$  ||  $(IGtQ[(m + 1)/2, 0]$  &&  $!(IL)$  $tQ[q, 0]$  && GtQ[m + 2\*q + 3, 0])) || (ILtQ[(m + 2\*q + 1)/2, 0] && !ILtQ[(m  $-1)/2, 0]$ )

Rubi steps

*x* (1 + *<sup>m</sup>*)*x<sup>m</sup>*(*<sup>d</sup>* <sup>+</sup> *ex*<sup>2</sup>)

(2 + *<sup>m</sup>*)(*<sup>a</sup>* <sup>+</sup> *<sup>b</sup>*ArcTan(*cx*)) <sup>−</sup> *bcx*2*F*11*,* 1 + *<sup>m</sup>* ; 2 + *m* ; −*c* <sup>2</sup> <sup>−</sup> <sup>2</sup>*e*(1 + *<sup>m</sup>*)

$$
\int x^m (d+ex^2) (a+b\tan^{-1}(cx)) dx = \frac{dx^{1+m}(a+b\tan^{-1}(cx))}{1+m} + \frac{ex^{3+m}(a+b\tan^{-1}(cx))}{3+m} - (bc) \int \frac{x^{1+m}(x^{1+m}(a+b\tan^{-1}(cx))}{1+m} dx = -\frac{bx^{2+m}}{c(6+5m+m^2)} + \frac{dx^{1+m}(a+b\tan^{-1}(cx))}{1+m} + \frac{ex^{3+m}(a+b\tan^{-1}(cx))}{3+m} dx = -\frac{bx^{2+m}}{c(6+5m+m^2)} + \frac{dx^{1+m}(a+b\tan^{-1}(cx))}{1+m} + \frac{ex^{3+m}(a+b\tan^{-1}(cx))}{3+m}
$$

**Mathematica [C]** Result contains higher order function than in optimal. Order 9 vs. order 5 in optimal. time  $= 3.27$ , size  $= 733$ , normalized size  $= 6.01$ 

> (1 + *m*) 2(2 + *m*)

Antiderivative was successfully verified.

−*b*+*acx*+*acmx*+*bc*(1+*m*)*<sup>x</sup>*ArcTan(*cx*)+*<sup>b</sup>* <sup>2</sup>*F*11*,* 1+*<sup>m</sup>* ; 3+*<sup>m</sup>* ;−*c* <sup>2</sup>*x* **(***n*) − *bc*  $\frac{1}{2}$  + *m*)  $\frac{1}{2}$  = *bc*  $\frac{1}{2}$  + *m*  $\frac{1}{2}$  = *m*  $\frac{1}{2}$  = *m*  $\frac{1}{2}$  = *m*  $\frac{1}{2}$  = *m*  $\frac{1}{2}$  = *m*  $\frac{1}{2}$  = *m*  $\frac{1}{2}$  = *m*  $\frac{1}{2}$  = *m*  $\frac{1}{2}$  = *m*  $\frac{1}{2}$  = 21 P.A. <sup>2</sup>*F*˜ <sup>1</sup>1*,* 1 + *<sup>m</sup>* ; 2 + *m* ; −*c* <sup>2</sup>*x* <sup>2</sup> + *bcx*3+*<sup>m</sup>*Gamma2+ *<sup>m</sup>* <sup>2</sup> Gamma 3+*m* <sup>2</sup> <sup>2</sup>*F*˜11*,* 3+*<sup>m</sup>* ; 5+*<sup>m</sup>* 2 ;−*c* <sup>2</sup>*x* 2 Gamma1+ *<sup>m</sup>* <sup>2</sup> <sup>+</sup> *ex*1+*<sup>m</sup>*<sup>−</sup> <sup>2</sup>*<sup>b</sup>*Gamma1+ *<sup>m</sup>* <sup>2</sup> Gamma 3+*m* **22.000** <sup>2</sup>*F*˜11*,*1+ *<sup>m</sup>* ;2+ *<sup>m</sup>* ;−*c* <sup>2</sup>*x* 2 *Comma* 1+*m* <sup>2</sup> <sup>−</sup> *bc*(1 + *<sup>m</sup>*)*<sup>x</sup>* <sup>2</sup>Gamma2 + *<sup>m</sup>* 4) 上八 <sup>2</sup>*F*˜ <sup>1</sup>1*,* 1 + *<sup>m</sup>* ; 3 + *m* ; −*c* <sup>2</sup>*x* 2 + 2 − 2000 − 201 *b <sup>c</sup>*(2+*m*) − *<sup>c</sup>*(6+5*m*+*m*2) − *bm <sup>c</sup>*(6+5*m*+*m*2) + *ax* 3+*<sup>m</sup>* + *amx* 3+*<sup>m</sup>* + *bx*ArcTan(*cx*) 3+*<sup>m</sup>* + *bmx*ArcTan(*cx*) 3+*<sup>m</sup>* + *b* <sup>2</sup>*F*11*,*1+ *<sup>m</sup>* ;2+ *<sup>m</sup>* ;−*c* <sup>2</sup>*x <sup>c</sup>*(6+5*m*+*m*2) + *bm* <sup>2</sup>*F*11*,*1+ *<sup>m</sup>* ;2+ *<sup>m</sup>* ;−*c* <sup>2</sup>*x* 2 *<sup>c</sup>*(6+5*m*+*m*2) − <sup>2</sup>Gamma2+ *<sup>m</sup>* <sup>2</sup>*F*˜11*,*2+ *<sup>m</sup>* ;3+ *<sup>m</sup>* 2 ;−*c* 2 Gamma1+ *<sup>m</sup>* 2000 - 2000 - 2000 - 2000 - 2000 - 2000 - 2000 - 2000 - 2000 - 2000 - 2000 - 2000 - 2000 - 2000 - 2000 - 2000 - 2000 - 2000 - 2000 - 2000 - 2000 - 2000 - 2000 - 2000 - 2000 - 2000 - 2000 - 2000 - 2000 - 2000 - 2000 - 2000 *b*Gamma 3+*m* **22.000** <sup>2</sup>*F*˜11*,* 1+*<sup>m</sup>* ; 3+*<sup>m</sup>* 2 ;−*c* <sup>2</sup>*x* **22.25** *communication bcx*<sup>2</sup>Gamma2+ *<sup>m</sup>* <sup>2</sup> Gamma 3+*m* <sup>2</sup> <sup>2</sup>*F*˜11*,* 3+*<sup>m</sup>* ; 5+*<sup>m</sup>* 2 ;−*c* <sup>2</sup>*x* 2 Gamma1+ *<sup>m</sup>* <sup>2</sup> <sup>+</sup> *bcmx*<sup>2</sup>Gamma2+ *<sup>m</sup>* **Comma** MRL 3+*m* **22.000** <sup>2</sup>*F*˜11*,* 3+*<sup>m</sup>* ; 5+*<sup>m</sup>* 2 <sup>2</sup>*x* - 11 Gamma1+ *<sup>m</sup>* <sup>2</sup>

[In] Integrate[ $x^m*(d + e*x^2)*(a + b*ArcTan[c*x]),x$ ]

[Out]  $(x*((1 + m)*x^m*(d + e*x^2)*((2 + m)*(a + b*ArcTan[c*x]) - b*cx*x*Hypergeome$ tric2F1[1, 1 + m/2, 2 + m/2, -(c^2\*x^2)]) - 2\*e\*(1 + m)\*((x^(1 + m)\*(-b + a  $*c*x + a*c*mx + b*cc*(1 + m)*x*ArcTan[c*x] + b*Hypergeometric2F1[1, (1 + m)$ /2,  $(3 + m)/2$ ,  $-(c^2*x^2)$ ]))/( $(c*(1 + m)) - b*c*x^2(3 + m)*Gamma[2 + m/2]*Hyp$ ergeometricPFQRegularized[ $\{1, 1 + m/2\}$ ,  $\{2 + m/2\}$ ,  $-(c^2*x^2)$ ] + (b\*c\*x<sup>^</sup>(3 + m)\*Gamma[2 + m/2]\*Gamma[(3 + m)/2]\*HypergeometricPFQRegularized[{1, (3 + m)/2},  $\{(5 + m)/2\}$ ,  $-(c^2*x^2)\}$ /Gamma[1 + m/2]) + e\*x^(1 + m)\*((-2\*b\*Gamma  $[1 + m/2]*Gamma[(3 + m)/2]*HypergeometricPFQRegularized[{1, 1 + m/2}, {2 +$  $m/2$ ,  $-(c^2*x^2)$ ])/( $c*Gamma([1 + m)/2]$ ) - b\*c\*(1 + m)\*x^2\*Gamma[2 + m/2]\*Hy pergeometricPFQRegularized[{1, 1 + m/2}, {3 + m/2}, -(c^2\*x^2)] + 2\*(-(b/(c

```
*(2 + m)) - b/(c*(6 + 5*m + m^2)) - (b*m)/(c*(6 + 5*m + m^2)) + (a*x)/(3 +m) + (a*m*x)/(3 + m) + (b*x*ArcTan[c*x])/(3 + m) + (b*m*x*ArcTan[c*x])/(3+ m) + (b*Hypergeometric2F1[1, 1 + m/2, 2 + m/2, -(c^2*x^2)])/(c*(6 + 5*m +
m^2)) + (b*m*Hypergeometric2F1[1, 1 + m/2, 2 + m/2, -(c<sup>2</sup>*x<sup>2</sup>)])/(c*(6 + 5
*m + m^2)) - (b*c*(1 + m)*x^2*Gamma[2 + m/2]^2*HypergeometricPFQRegularized
[{1, 2 + m/2}, {3 + m/2}, -({c^2*x^2})]/Gamma[1 + m/2] + (b*Gamma([3 + m)/2)]*HypergeometricPFQRegularized[\{1, (1 + m)/2\}, \{(3 + m)/2\}, -(c^2*x^2)\}]/c +
 (b*c*x^2*Gamma[2 + m/2]*Gamma[(3 + m)/2]*HypergeometricPFQRegularized[1,(3 + m)/2, {(5 + m)/2}, -{(c^2*x^2)}))/Gamma[1 + m/2] + (b*c*m*x<sup>2</sup>*Gamma[2 +
m/2]*Gamma[(3 + m)/2]*HypergeometricPFQRegularized[{1, (3 + m)/2}, {(5 + m)}
)/2}, -(c^2*x^2)])/Gamma[1 + m/2]))))/((1 + m)<sup>-</sup>2*(2 + m))
```

```
Maple [F]
time = 0.58, size = 0, normalized size = 0.00
```

$$
\int x^m (e x^2 + d) (a + b \arctan (cx)) dx
$$

Verification of antiderivative is not currently implemented for this CAS.

```
[In] int(x^m*(e*x^2+d)*(a+b*arctan(c*x)),x)
```

```
[0ut] int(x^m*(e*x^2+d)*(a+b*arctan(c*x)),x)
```
**Maxima [F]** time  $= 0.00$ , size  $= 0$ , normalized size  $= 0.00$ 

Failed to integrate

Verification of antiderivative is not currently implemented for this CAS.

```
[In] integrate(x^m*(e*x^2+d)*(a+b*arctan(c*x)),x, algorithm="maxima")
```

```
[Out] a*d*x^m(m + 1)/(m + 1) + a*x^m(m + 3)*e/(m + 3) + (((b*m*e + b*e)*x^3 + (b*d)*e) *b*x^m(m + 3))m + 3*b*d)*x^*x^m*arctan(c*x) - (m^2 + 4*m + 3)*integrate(((b*c*m*e + b*c*e)*x^3 + (b*c*d*m + 3*b*c*d)*x)*x^m/((c^2*m^2 + 4*c^2*m + 3*c^2)*x^2 + m^2 +
4*m + 3), x)) / (m^2 + 4*m + 3)Fricas [F]
```

```
time = 0.00, size = 0, normalized size = 0.00
```
could not integrate

Verification of antiderivative is not currently implemented for this CAS.

```
[In] integrate(x^m*(e*x^2+d)*(a+b*arctan(c*x)),x, algorithm="fricas")
[Out] integral((a*x^2*e + a*d + (b*x^2*e + b*d)*arctan(c*x))*x^m, x)
```
**Sympy [F]** time  $= 0.00$ , size  $= 0$ , normalized size  $= 0.00$ 

$$
\int x^m (a + b \operatorname{atan} (cx)) (d + ex^2) dx
$$

Verification of antiderivative is not currently implemented for this CAS.

```
[In] integrate(x**m*(e*x**2+d)*(a+b*atan(c*x)),x)[Out] Integral(x*mx(a + b*atan(c*x))*(d + e*x**2), x)Giac [F]
time = 0.00, size = 0, normalized size = 0.00
```
could not integrate

Verification of antiderivative is not currently implemented for this CAS.

```
[In] integrate(x^m*(e*x^2+d)*(a+b*arctan(c*x)),x, algorithm="giac")
[Out] sage0*x
```
**Mupad [F]** time  $= 0.00$ , size  $= -1$ , normalized size  $= -0.01$ 

$$
\int x^m (a + b \operatorname{atan}(c\, x)) \, (e\, x^2 + d) \, dx
$$

Verification of antiderivative is not currently implemented for this CAS.

[In]  $int(x^m*(a + b*atan(c*x))*(d + e*x^2),x)$ [Out]  $int(x^m*(a + b*atan(c*x))*(d + e*x^2), x)$ 

$$
\textbf{3.1231} \qquad \int \frac{x^m (a+b\mathbf{ArcTan}(cx))}{d+ex^2} \, dx
$$

**Optimal**. Leaf size=63

$$
\frac{ax^{1+m} \, {}_2F_1\left(1, \frac{1+m}{2}; \frac{3+m}{2}; -\frac{ex^2}{d}\right)}{d(1+m)} + b\mathrm{Int}\bigg(\frac{x^m \mathrm{ArcTan}(cx)}{d+ex^2}, x\bigg)
$$

[Out]  $a*x^(1+m)*hypergeom([1, 1/2+1/2*m], [3/2+1/2*m],-e*x^2/d)/d/(1+m)+b*Unitegr$ able( $x^{\text{max}}$ arctan( $c*x$ )/(e\* $x^2+d$ ),x)

## **Rubi [A]**

time  $= 0.08$ , antiderivative size  $= 0$ , normalized size of antiderivative  $= 0.00$ , number of steps used = 0, number of rules used = 0, integrand size = 0,  $\frac{\text{number of rules}}{\text{integral size}}$  = 0.000, Rules used  $= \{\}$ 

$$
\int \frac{x^m(a + b \text{ArcTan}(cx))}{d + ex^2} \, dx
$$

Verification is not applicable to the result.

[In] Int $[(x^m*(a + b*ArcTan[c*x]))/(d + e*x^2),x]$ 

[Out]  $(a*x^{(1 + m)*Hypergeometric2F1[1, (1 + m)/2, (3 + m)/2, -(e*x^{2})/d)]/(d*($  $1 + m)$  + b\*Defer[Int][(x^m\*ArcTan[c\*x])/(d + e\*x^2), x]

Rubi steps

$$
\int \frac{x^m(a + b \tan^{-1}(cx))}{d + ex^2} dx = a \int \frac{x^m}{d + ex^2} dx + b \int \frac{x^m \tan^{-1}(cx)}{d + ex^2} dx
$$

$$
= \frac{ax^{1+m} {}_2F_1\left(1, \frac{1+m}{2}; \frac{3+m}{2}; -\frac{ex^2}{d}\right)}{d(1+m)} + b \int \frac{x^m \tan^{-1}(cx)}{d + ex^2} dx
$$

**Mathematica [A]** time  $= 1.68$ , size  $= 0$ , normalized size  $= 0.00$ 

$$
\int \frac{x^m(a + b \text{ArcTan}(cx))}{d + ex^2} \, dx
$$

Verification is not applicable to the result.

[In] Integrate  $[(x^m*(a + b*ArcTan[c*x]))/(d + e*x^2),x]$ 

[Out] Integrate[ $(x^m*(a + b*ArcTan[c*x]))/(d + e*x^2), x]$ 

**Maple [A]** time  $= 0.79$ , size  $= 0$ , normalized size  $= 0.00$ 

$$
\int \frac{x^m(a + b \arctan (cx))}{e x^2 + d} \, dx
$$

Verification of antiderivative is not currently implemented for this CAS.

[In]  $int(x^m*(a+b*arctan(c*x))/(e*x^2+d),x)$ [Out]  $int(x^m*(a+b*arctan(c*x))/(e*x^2+d),x)$ **Maxima [A]** time  $= 0.00$ , size  $= 0$ , normalized size  $= 0.00$ 

Failed to integrate

Verification of antiderivative is not currently implemented for this CAS.

```
[In] integrate(x^m*(a+b*arctan(c*x))/(e*x^2+d),x, algorithm="maxima")
```

```
[Out] integrate((b*arctan(c*x) + a)*x^m/(x^2*e + d), x)
```
**Fricas [A]** time  $= 0.00$ , size  $= 0$ , normalized size  $= 0.00$ 

could not integrate

Verification of antiderivative is not currently implemented for this CAS.

[In] integrate(x^m\*(a+b\*arctan(c\*x))/(e\*x^2+d),x, algorithm="fricas") [Out] integral( $(b*arctan(c*x) + a)*x^m/(x^2*e + d), x)$ 

**Sympy [A]** time  $= 0.00$ , size  $= 0$ , normalized size  $= 0.00$ 

$$
\int \frac{x^m(a + b \operatorname{atan}(cx))}{d + cx^2} \, dx
$$

Verification of antiderivative is not currently implemented for this CAS.

```
[In] integrate(x**m*(a+b*atan(c*x))/(e*x**2+d),x)[Out] Integral(x**m*(a + b*atan(c*x))/(d + e*x**2), x)
Giac [A]
time = 0.00, size = 0, normalized size = 0.00
```
could not integrate

Verification of antiderivative is not currently implemented for this CAS.

## [In] integrate(x^m\*(a+b\*arctan(c\*x))/(e\*x^2+d),x, algorithm="giac")

[Out] sage0\*x

**Mupad [A]**

 $time = 0.00$ , size = -1, normalized size = -0.02

$$
\int \frac{x^m (a + b \operatorname{atan}(c\, x))}{e\, x^2 + d} \, dx
$$

Verification of antiderivative is not currently implemented for this CAS.

[In]  $int((x^m*(a + b*atan(c*x)))/(d + e*x^2),x)$ 

[Out]  $int((x^m*(a + b*atan(c*x)))/(d + e*x^2), x)$ 

**3.1232** 
$$
\int \frac{x^m (a+b \mathbf{ArcTan}(cx))}{(d+ex^2)^2} dx
$$

**Optimal**. Leaf size=63

$$
\frac{ax^{1+m} {}_{2}F_{1}\left(2, \frac{1+m}{2}; \frac{3+m}{2}; -\frac{ex^{2}}{d}\right)}{d^{2}(1+m)} + bInt\left(\frac{x^{m} ArcTan(cx)}{(d+ex^{2})^{2}}, x\right)
$$

[Out]  $a*x^(1+m)*hypergeom([2, 1/2+1/2*m], [3/2+1/2*m],-e*x^2/d)/d^2/(1+m)+b*Uninte$  $graph(c*<sub>x</sub>)/(e*x^2+d)^2,x)$ 

#### **Rubi [A]**

time  $= 0.08$ , antiderivative size  $= 0$ , normalized size of antiderivative  $= 0.00$ , number of steps used = 0, number of rules used = 0, integrand size = 0,  $\frac{\text{number of rules}}{\text{integral size}}$  = 0.000, Rules used  $= \{\}$ 

$$
\int \frac{x^m(a+b\text{ArcTan}(cx))}{(d+ex^2)^2} \, dx
$$

Verification is not applicable to the result.

[In] Int $[(x^m*(a + b*Arctan[c*x]))/(d + e*x^2)^2,x]$ 

 $[Out]$   $(a*x^{(1 + m)*Hypergeometric2F1[2, (1 + m)/2, (3 + m)/2, -(e*x^{2})/d)]/(d^{2}$  $*(1 + m)) + b*Defer[Int] [(x^m*ArcTan[c*x])/(d + e*x^2)^2, x]$ 

Rubi steps

$$
\int \frac{x^m (a + b \tan^{-1}(cx))}{(d + cx^2)^2} dx = a \int \frac{x^m}{(d + ex^2)^2} dx + b \int \frac{x^m \tan^{-1}(cx)}{(d + ex^2)^2} dx
$$

$$
= \frac{ax^{1+m} {}_2F_1\left(2, \frac{1+m}{2}; \frac{3+m}{2}; -\frac{ex^2}{d}\right)}{d^2(1+m)} + b \int \frac{x^m \tan^{-1}(cx)}{(d + ex^2)^2} dx
$$

## **Mathematica [A]** time  $= 3.87$ , size  $= 0$ , normalized size  $= 0.00$

$$
\int \frac{x^m(a + b \text{ArcTan}(cx))}{(d + cx^2)^2} \, dx
$$

Verification is not applicable to the result.

#### [In] Integrate  $[(x^m*(a + b*ArcTan[c*x]))/(d + e*x^2)^2,x]$

[Out] Integrate[ $(x^m*(a + b*ArcTan[c*x]))/(d + e*x^2)^2$ , x] **Maple [A]** time  $= 0.82$ , size  $= 0$ , normalized size  $= 0.00$ 

$$
\int \frac{x^m(a + b \arctan (cx))}{\left(e x^2 + d\right)^2} \, dx
$$

Verification of antiderivative is not currently implemented for this CAS.

[In]  $int(x^m*(a+b*arctan(c*x))/(e*x^2+d)^2,x)$  $[Out]$  int(x^m\*(a+b\*arctan(c\*x))/(e\*x^2+d)^2,x) **Maxima [A]** time  $= 0.00$ , size  $= 0$ , normalized size  $= 0.00$ 

Failed to integrate

Verification of antiderivative is not currently implemented for this CAS.

```
[In] integrate(x^m*(a+b*arctan(c*x))/(e*x^2+d)^2,x, algorithm="maxima")
[Out] integrate((b*arctan(c*x) + a)*x^m/(x^2*e + d)^2, x)
Fricas [A]
time = 0.00, size = 0, normalized size = 0.00
```
could not integrate

Verification of antiderivative is not currently implemented for this CAS.

[In] integrate( $x^m*(a+b*arctan(c*x))/(e*x^2+d)^2,x$ , algorithm="fricas") [Out] integral((b\*arctan(c\*x) + a)\*x^m/(x^4\*e^2 + 2\*d\*x^2\*e + d^2), x) **Sympy [F(-1)]** Timed out time  $= 0.00$ , size  $= 0$ , normalized size  $= 0.00$ 

Timed out

Verification of antiderivative is not currently implemented for this CAS.

 $[n]$  integrate(x\*\*m\*(a+b\*atan(c\*x))/(e\*x\*\*2+d)\*\*2,x) [Out] Timed out **Giac [A]**  $time = 0.00$ , size  $= 0$ , normalized size  $= 0.00$ 

could not integrate

## [In]  $integrate(x^m*(a+b*arctan(c*x))/(e*x^2+d)^2,x, algorithm="giac")$ [Out] sage0\*x

**Mupad [A]**  $time = 0.00$ , size = -1, normalized size = -0.02

$$
\int \frac{x^m (a + b \operatorname{atan}(c\, x))}{\left(e\, x^2 + d\right)^2} \, dx
$$

Verification of antiderivative is not currently implemented for this CAS.

[In]  $int((x^m*(a + b*atan(c*x)))/(d + e*x^2)^2,x)$ [Out]  $int((x^m*(a + b*atan(c*x)))/(d + e*x^2)^2, x)$ 

**3.1233** 
$$
\int x^m (d + e x^2)^{5/2} (a + b \text{ArcTan}(cx)) dx
$$

**Optimal**. Leaf size=76

$$
\frac{ax^{1+m} {\left( d + e x^{2} \right)}^{7/2} \, _{2}F_{1} \! \left( 1,\frac{8+m}{2};\frac{3+m}{2};-\frac{e x^{2}}{d} \right) }{d (1+m)}+b \mathrm{Int}\Big( x^{m} {\left( d + e x^{2} \right)}^{5/2} \operatorname{ArcTan}(cx),x\Big)
$$

[Out]  $a*x^(1+m)*(e*x^2+d)^(7/2)*hypergeom([1, 4+1/2*m], [3/2+1/2*m],-e*x^2/d)/d/(1$ +m)+b\*Unintegrable(x^m\*(e\*x^2+d)^(5/2)\*arctan(c\*x),x)

#### **Rubi [A]**

time  $= 0.12$ , antiderivative size  $= 0$ , normalized size of antiderivative  $= 0.00$ , number of steps used = 0, number of rules used = 0, integrand size = 0,  $\frac{\text{number of rules}}{\text{integral size}}$  = 0.000, Rules used  $= \{\}$ 

$$
\int x^m (d + e x^2)^{5/2} (a + b \text{ArcTan}(cx)) dx
$$

Verification is not applicable to the result.

[In] Int[x^m\*(d + e\*x^2)^(5/2)\*(a + b\*ArcTan[c\*x]),x]  $[Out]$  (a\*d<sup>-2\*x<sup>-</sup>(1 + m)\*Sqrt[d + e\*x<sup>-2</sup>]\*Hypergeometric2F1[-5/2, (1 + m)/2, (3 + m)</sup> /2,  $-(e*x^2)/d)]/((1 + n)*Sqrt[1 + (e*x^2)/d]) + b*Defer[Int][x^m*(d + e*$  $x^2)$ <sup> $(5/2)*ArcTan[c*x], x]$ </sup>

Rubi steps

$$
\int x^{m} (d+ex^{2})^{5/2} (a+btan^{-1}(cx)) dx = a \int x^{m} (d+ex^{2})^{5/2} dx + b \int x^{m} (d+ex^{2})^{5/2} \tan^{-1}(cx) dx
$$
  

$$
= b \int x^{m} (d+ex^{2})^{5/2} \tan^{-1}(cx) dx + \frac{\left(ad^{2} \sqrt{d+ex^{2}} \right) \int x^{m} \left(1 + \frac{ex^{2}}{d}\right)}{\sqrt{1 + \frac{ex^{2}}{d}}}
$$
  

$$
= \frac{ad^{2}x^{1+m} \sqrt{d+ex^{2}} \cdot {}_{2}F_{1}\left(-\frac{5}{2}, \frac{1+m}{2}; \frac{3+m}{2}; -\frac{ex^{2}}{d}\right)}{(1+m)\sqrt{1 + \frac{ex^{2}}{d}}} + b \int x^{m} (d+ex^{2})^{5/2} dx
$$

**Mathematica [A]** time  $= 2.56$ , size  $= 0$ , normalized size  $= 0.00$ 

$$
\int x^m (d + ex^2)^{5/2} (a + b \text{ArcTan}(cx)) dx
$$

Verification is not applicable to the result.

[In] Integrate[ $x^m*(d + e*x^2)^{(5/2)*(a + b*ArcTan[c*x]),x]$ [Out] Integrate[ $x^m*(d + e*x^2)^{(5/2)*(a + b*ArcTan[c*x]), x]$ **Maple [A]** time  $= 0.45$ , size  $= 0$ , normalized size  $= 0.00$ 

$$
\int x^m (e x^2 + d)^{\frac{5}{2}} (a + b \arctan (cx)) dx
$$

Verification of antiderivative is not currently implemented for this CAS.

[In]  $int(x^{\text{max}}(e*x^2+d)^{(5/2)*(a+b*arctan(c*x))},x)$ [Out]  $int(x^m*(e*x^2+d)^{(5/2)*(a+b*arctan(c*x))},x)$ **Maxima [A]** time  $= 0.00$ , size  $= 0$ , normalized size  $= 0.00$ 

Failed to integrate

Verification of antiderivative is not currently implemented for this CAS.

```
[In] integrate(x^m*(e*x^2+d)^(5/2)*(a+b*arctan(c*x)),x, algorithm="maxima")
[Out] integrate((x^2*e + d)^{(5/2)*(b*arctan(c*x) + a)*x^m, x)Fricas [A]
time = 0.00, size = 0, normalized size = 0.00
```
could not integrate

Verification of antiderivative is not currently implemented for this CAS.

```
[In] integrate(x^m*(e*x^2+d)^(5/2)*(a+b*arctan(c*x)),x, algorithm="fricas")
[Out] integral((a*x^4*e^2 + 2*a*d*x^2*e + a*d^2 + (b*x^4*e^2 + 2*b*d*x^2*e + b*d^
2)*arctan(c*x))*sqrt(x^2*e + d)*x^m, x)
```
**Sympy [F(-2)]** time  $= 0.00$ , size  $= 0$ , normalized size  $= 0.00$ 

Exception raised: SystemError

Verification of antiderivative is not currently implemented for this CAS.

```
[In] integrate(x*mm*(e*x**2+d)**(5/2)*(a+b*atan(c*x)),x)
```
[Out] Exception raised: SystemError >> excessive stack use: stack is 3879 deep

**Giac [A]** time  $= 0.00$ , size  $= 0$ , normalized size  $= 0.00$ 

could not integrate

Verification of antiderivative is not currently implemented for this CAS.

[In] integrate( $x^m*(e*x^2+d)^{(5/2)*(a+b*arctan(c*x))},x$ , algorithm="giac") [Out] integrate( $(e*x^2 + d)^{(5/2)*(b*arctan(c*x) + a)*x^m, x)$ **Mupad [A]** time  $= 0.00$ , size  $= -1$ , normalized size  $= -0.01$ 

$$
\int x^m (a + b \operatorname{atan}(cx)) (e x^2 + d)^{5/2} dx
$$

Verification of antiderivative is not currently implemented for this CAS.

[In]  $int(x^m*(a + b*atan(c*x))*(d + e*x^2)^{(5/2)},x)$ [Out]  $int(x^m*(a + b*atan(c*x))*(d + e*x^2)^{(5/2)}, x)$
**3.1234** 
$$
\int x^m (d+ex^2)^{3/2} (a+bArcTan(cx)) dx
$$

$$
\frac{ax^{1+m} (d + e x^2)^{5/2} \,\, _2F_1\Big(1,\frac{6+m}{2};\frac{3+m}{2};-\frac{e x^2}{d}\Big)}{d(1+m)} + b \mathrm{Int}\Big(x^m \big(d + e x^2\big)^{3/2}\,\mathrm{ArcTan}(cx),x\Big)
$$

[Out]  $a*x^(1+m)*(e*x^2+d)^(5/2)*hypergeom([1, 3+1/2*m], [3/2+1/2*m], -e*x^2/d)/d/(1$ +m)+b\*Unintegrable(x^m\*(e\*x^2+d)^(3/2)\*arctan(c\*x),x)

### **Rubi [A]**

time  $= 0.12$ , antiderivative size  $= 0$ , normalized size of antiderivative  $= 0.00$ , number of steps used = 0, number of rules used = 0, integrand size = 0,  $\frac{\text{number of rules}}{\text{integral size}}$  = 0.000, Rules used  $= \{\}$ 

$$
\int x^m (d+ex^2)^{3/2} (a+b \text{ArcTan}(cx)) dx
$$

Verification is not applicable to the result.

[In] Int[x^m\*(d + e\*x^2)^(3/2)\*(a + b\*ArcTan[c\*x]),x]  $[Out]$  (a\*d\*x<sup> $\hat{-(1 + m)}$ \*Sqrt $[d + e*x^2]*Hypergeometric2F1[-3/2, (1 + m)/2, (3 + m)/2]$ </sup> ,  $-(e*x^2)/d)])/( (1 + m)*Sqrt[1 + (e*x^2)/d]) + b*Defer[Int][x^m*(d + e*x^m])$  $2)^{(3/2)*ArcTan[C*x], x]}$ 

Rubi steps

$$
\int x^m (d+ex^2)^{3/2} (a+b\tan^{-1}(cx)) dx = a \int x^m (d+ex^2)^{3/2} dx + b \int x^m (d+ex^2)^{3/2} \tan^{-1}(cx) dx
$$
  

$$
= b \int x^m (d+ex^2)^{3/2} \tan^{-1}(cx) dx + \frac{\left(ad\sqrt{d+ex^2}\right) \int x^m \left(1+\frac{ex}{d}\right)}{\sqrt{1+\frac{ex^2}{d}}}
$$
  

$$
= \frac{adx^{1+m}\sqrt{d+ex^2} \cdot {}_2F_1\left(-\frac{3}{2}, \frac{1+m}{2}; \frac{3+m}{2}; -\frac{ex^2}{d}\right)}{(1+m)\sqrt{1+\frac{ex^2}{d}}} + b \int x^m (d+ex^2)
$$

**Mathematica [A]** time  $= 0.07$ , size  $= 0$ , normalized size  $= 0.00$ 

$$
\int x^m (d + ex^2)^{3/2} (a + b \text{ArcTan}(cx)) dx
$$

Verification is not applicable to the result.

[In] Integrate[ $x^m*(d + e*x^2)^(3/2)*(a + b*ArcTan[c*x]),x]$ [Out] Integrate[ $x^m*(d + e*x^2)^(3/2)*(a + b*ArcTan[c*x]), x]$ **Maple [A]** time  $= 0.44$ , size  $= 0$ , normalized size  $= 0.00$ 

$$
\int x^m (e x^2 + d)^{\frac{3}{2}} (a + b \arctan (cx)) dx
$$

Verification of antiderivative is not currently implemented for this CAS.

[In]  $int(x^m*(e*x^2+d)^{(3/2)*(a+b*arctan(c*x)),x)$ [Out]  $int(x^m*(e*x^2+d)^(3/2)*(a+b*arctan(c*x)),x)$ **Maxima [A]** time  $= 0.00$ , size  $= 0$ , normalized size  $= 0.00$ 

Failed to integrate

Verification of antiderivative is not currently implemented for this CAS.

```
[In] integrate(x^m*(e*x^2+d)^(3/2)*(a+b*arctan(c*x)),x, algorithm="maxima")
[Out] integrate((x^2*e + d)^{(3/2)*(b*arctan(c*x) + a)*x^m, x)Fricas [A]
time = 0.00, size = 0, normalized size = 0.00
```
could not integrate

Verification of antiderivative is not currently implemented for this CAS.

```
[In] integrate(x^m*(e*x^2+d)^(3/2)*(a+b*arctan(c*x)),x, algorithm="fricas")
```

```
[Out] integral((a*x^2*e + a*d + (b*x^2*e + b*d)*arctan(c*x))*sqrt(x^2*e + d)*x^m,
x)
```
**Sympy [F(-1)]** Timed out time  $= 0.00$ , size  $= 0$ , normalized size  $= 0.00$ 

Timed out

Verification of antiderivative is not currently implemented for this CAS.

```
[In] integrate(x * m * (e * x * * 2 + d) * * (3/2) * (a + b * atan(c * x)), x)[Out] Timed out
```
**Giac [A]** time  $= 0.00$ , size  $= 0$ , normalized size  $= 0.00$ 

could not integrate

Verification of antiderivative is not currently implemented for this CAS.

[In] integrate( $x^m*(e*x^2+d)^(3/2)*(a+b*arctan(c*x))$ , x, algorithm="giac") [Out] integrate( $(e*x^2 + d)$ <sup>(3/2)\*</sup>(b\*arctan(c\*x) + a)\*x^m, x) **Mupad [A]** time  $= 0.00$ , size  $= -1$ , normalized size  $= -0.01$ 

$$
\int x^m (a + b \operatorname{atan}(c x)) (e x^2 + d)^{3/2} dx
$$

Verification of antiderivative is not currently implemented for this CAS.

[In]  $int(x^m*(a + b*atan(c*x))*(d + e*x^2)^(3/2),x)$ [Out]  $int(x^m*(a + b*atan(c*x))*(d + e*x^2)^(3/2), x)$ 

**3.1235** 
$$
\int x^m \sqrt{d+ex^2} (a+b \textbf{ArcTan}(cx)) dx
$$

$$
\frac{ax^{1+m}(d+ex^2)^{3/2} {}_{2}F_{1}\left(1,\frac{4+m}{2};\frac{3+m}{2};-\frac{ex^2}{d}\right)}{d(1+m)}+b\mathrm{Int}\left(x^m\sqrt{d+ex^2}\right)\mathrm{ArcTan}(cx),x\Big)
$$

[Out]  $a*x^(1+m)*(e*x^2+d)^(3/2)*hypergeom([1, 2+1/2*m], [3/2+1/2*m], -e*x^2/d)/d/(1$ +m)+b\*Unintegrable(x^m\*arctan(c\*x)\*(e\*x^2+d)^(1/2),x)

#### **Rubi [A]**

time  $= 0.10$ , antiderivative size  $= 0$ , normalized size of antiderivative  $= 0.00$ , number of steps used = 0, number of rules used = 0, integrand size = 0,  $\frac{\text{number of rules}}{\text{integral size}}$  = 0.000, Rules used  $= \{\}$ 

$$
\int x^m \sqrt{d+ex^2} (a+b \text{ArcTan}(cx)) dx
$$

Verification is not applicable to the result.

[In] Int[x^m\*Sqrt[d + e\*x^2]\*(a + b\*ArcTan[c\*x]),x]

 $[Out]$  (a\*x<sup>^</sup>(1 + m)\*Sqrt[d + e\*x<sup>^</sup>2]\*Hypergeometric2F1[-1/2, (1 + m)/2, (3 + m)/2,  $-($ (e\*x<sup>2</sup>)/d)])/((1 + m)\*Sqrt[1 + (e\*x<sup>2</sup>)/d]) + b\*Defer[Int][x<sup>2</sup>m\*Sqrt[d + e\*  $x^2$ ] \*ArcTan[c\*x], x]

Rubi steps

$$
\int x^{m} \sqrt{d+ex^{2}} (a+b\tan^{-1}(cx)) dx = a \int x^{m} \sqrt{d+ex^{2}} dx + b \int x^{m} \sqrt{d+ex^{2}} \tan^{-1}(cx) dx
$$

$$
= b \int x^{m} \sqrt{d+ex^{2}} \tan^{-1}(cx) dx + \frac{\left(a\sqrt{d+ex^{2}}\right) \int x^{m} \sqrt{1+\frac{ex^{2}}{d}} dx}{\sqrt{1+\frac{ex^{2}}{d}}}
$$

$$
= \frac{ax^{1+m} \sqrt{d+ex^{2}} \cdot {}_{2}F_{1}\left(-\frac{1}{2}, \frac{1+m}{2}; \frac{3+m}{2}; -\frac{ex^{2}}{d}\right)}{(1+m)\sqrt{1+\frac{ex^{2}}{d}}} + b \int x^{m} \sqrt{d+ex^{2}} \tan^{-1}(x) dx
$$

**Mathematica [A]** time  $= 0.07$ , size  $= 0$ , normalized size  $= 0.00$ 

$$
\int x^m \sqrt{d+ex^2} (a+b \text{ArcTan}(cx)) dx
$$

Verification is not applicable to the result.

[In] Integrate[x^m\*Sqrt[d + e\*x^2]\*(a + b\*ArcTan[c\*x]),x] [Out] Integrate[x^m\*Sqrt[d + e\*x^2]\*(a + b\*ArcTan[c\*x]), x] **Maple [A]** time  $= 0.46$ , size  $= 0$ , normalized size  $= 0.00$  $\int x^m \sqrt{ }$  $\int e^{x^2} + d(x) \left( a + b \arctan(x) \right) dx$ 

Verification of antiderivative is not currently implemented for this CAS.

```
[In] int(x^m*(e*x^2+d)^(1/2)*(a+b*arctan(c*x)),x)[Out] int(x^m*(e*x^2+d)^(1/2)*(a+b*arctan(c*x)),x)Maxima [A]
time = 0.00, size = 0, normalized size = 0.00
```
Failed to integrate

Verification of antiderivative is not currently implemented for this CAS.

```
[In] integrate(x^m*(e*x^2+d)^(1/2)*(a+b*arctan(c*x)),x, algorithm="maxima")
[Out] integrate(sqrt(x<sup>\text{2*}e + d)*(b*arctan(c*x) + a)*x\text{m}, x)</sup>
Fricas [A]
time = 0.00, size = 0, normalized size = 0.00
```
could not integrate

Verification of antiderivative is not currently implemented for this CAS.

```
[In] integrate(x^m*(e*x^2+d)^(1/2)*(a+b*arctan(c*x)),x, algorithm="fricas")
[Out] integral(sqrt(x<sup>\text{2*}e + d)*(b*arctan(c*x) + a)*x\text{m}, x)</sup>
Sympy [A]
time = 0.00, size = 0, normalized size = 0.00
```

$$
\int x^m (a + b \operatorname{atan} (cx)) \sqrt{d + ex^2} dx
$$

Verification of antiderivative is not currently implemented for this CAS.

```
[In] integrate(x**m*(e*x**2+d)**(1/2)*(a+b*atan(c*x)),x)[Out] Integral(x**m*(a + b*atan(c*x))*sqrt(d + e*x**2), x)
```
**Giac [A]** time  $= 0.00$ , size  $= 0$ , normalized size  $= 0.00$ 

could not integrate

Verification of antiderivative is not currently implemented for this CAS.

[In] integrate( $x^m*(e*x^2+d)^(1/2)*(a+b*arctan(c*x))$ , x, algorithm="giac") [Out] integrate(sqrt(e\*x^2 + d)\*(b\*arctan(c\*x) + a)\*x^m, x) **Mupad [A]** time  $= 0.00$ , size  $= -1$ , normalized size  $= -0.01$ 

$$
\int x^m (a + b \operatorname{atan}(c x)) \sqrt{e x^2 + d} \ dx
$$

Verification of antiderivative is not currently implemented for this CAS.

[In]  $int(x^m*(a + b*atan(c*x))*(d + e*x^2)^(1/2),x)$ [Out]  $int(x^m*(a + b*atan(c*x))*(d + e*x^2)^(1/2), x)$ 

**3.1236** 
$$
\int \frac{x^m(a+b\mathbf{ArcTan}(cx))}{\sqrt{d+ex^2}} dx
$$

$$
\frac{ax^{1+m}\sqrt{d+ex^2}\,\, {}_2F_1\Big(1,\frac{2+m}{2};\frac{3+m}{2};-\frac{ex^2}{d}\Big)}{d(1+m)}+b\mathrm{Int}\bigg(\frac{x^m\mathrm{ArcTan}(cx)}{\sqrt{d+ex^2}},x\bigg)
$$

[Out]  $a*x^(1+m)*hypergeom([1, 1+1/2*m], [3/2+1/2*m], -e*x^2/d)*(e*x^2+d)^(1/2)/d/(1/2)$ +m)+b\*Unintegrable(x^m\*arctan(c\*x)/(e\*x^2+d)^(1/2),x)

## **Rubi [A]**

time  $= 0.11$ , antiderivative size  $= 0$ , normalized size of antiderivative  $= 0.00$ , number of steps used = 0, number of rules used = 0, integrand size = 0,  $\frac{\text{number of rules}}{\text{integral size}}$  = 0.000, Rules used  $= \{\}$ 

$$
\int \frac{x^m (a + b \text{ArcTan}(cx))}{\sqrt{d + ex^2}} \, dx
$$

Verification is not applicable to the result.

[In]  $Int[(x^m*(a + b*ArcTan[c*x]))/Sqrt[d + e*x^2],x]$ [Out]  $(axx^*(1 + m)*Sqrt[1 + (e*x^2)/d]*Hypergeometric2F1[1/2, (1 + m)/2, (3 + m)/2]$ 2,  $-(e*x^2)/d)])/( (1 + m)*Sqrt[d + e*x^2]) + b*Defer[Int][(x^m*ArcTan[c*x])]$  $)/$ Sqrt $[d + e*x^2]$ , x]

Rubi steps

$$
\int \frac{x^m(a + b \tan^{-1}(cx))}{\sqrt{d + ex^2}} dx = a \int \frac{x^m}{\sqrt{d + ex^2}} dx + b \int \frac{x^m \tan^{-1}(cx)}{\sqrt{d + ex^2}} dx
$$

$$
= b \int \frac{x^m \tan^{-1}(cx)}{\sqrt{d + ex^2}} dx + \frac{\left(a \sqrt{1 + \frac{ex^2}{d}}\right) \int \frac{x^m}{\sqrt{1 + \frac{ex^2}{d}}}} dx
$$

$$
= \frac{ax^{1+m} \sqrt{1 + \frac{ex^2}{d}}}{\sqrt{1 + \frac{ex^2}{d}} \sqrt{1 + \frac{ex^2}{d}}} \cdot \frac{F_1\left(\frac{1}{2}, \frac{1+m}{2}, \frac{3+m}{2}; -\frac{ex^2}{d}\right)}{(1+m)\sqrt{d + ex^2}} + b \int \frac{x^m \tan^{-1}(cx)}{\sqrt{d + ex^2}} dx
$$

**Mathematica [A]** time  $= 2.81$ , size  $= 0$ , normalized size  $= 0.00$ 

$$
\int \frac{x^m(a + b \text{ArcTan}(cx))}{\sqrt{d + ex^2}} dx
$$

Verification is not applicable to the result.

[In] Integrate  $[(x^m*(a + b*ArcTan[c*x]))/Sqrt[d + e*x^2],x]$ [Out] Integrate  $[(x^m*(a + b*ArcTan[c*x]))/Sqrt[d + e*x^2], x]$ **Maple [A]** time  $= 0.45$ , size  $= 0$ , normalized size  $= 0.00$ 

$$
\int \frac{x^m(a + b \arctan (cx))}{\sqrt{e x^2 + d}} dx
$$

Verification of antiderivative is not currently implemented for this CAS.

[In]  $int(x^{\text{m}}*(a+b*arctan(c*x))/(e*x^2+d)^{(1/2)},x)$ [Out]  $int(x^m*(a+b*arctan(c*x))/(e*x^2+d)^(1/2),x)$ **Maxima [A]** time  $= 0.00$ , size  $= 0$ , normalized size  $= 0.00$ 

Failed to integrate

Verification of antiderivative is not currently implemented for this CAS.

```
[In] integrate(x^m*(a+b*arctan(c*x))/(e*x^2+d)^(1/2),x, algorithm="maxima")
[Out] integrate((b*arctan(c*x) + a)*x^m/sqrt(x^2*e + d), x)Fricas [A]
time = 0.00, size = 0, normalized size = 0.00
```
could not integrate

Verification of antiderivative is not currently implemented for this CAS.

```
[In] integrate(x^m*(a+b*arctan(c*x))/(e*x^2+d)^(1/2),x, algorithm="fricas")
[Out] integral((b*arctan(c*x) + a)*x^m/sqrt(x^2*e + d), x)
Sympy [A]
time = 0.00, size = 0, normalized size = 0.00
```

$$
\int \frac{x^m(a + b \operatorname{atan}(cx))}{\sqrt{d + cx^2}} dx
$$

Verification of antiderivative is not currently implemented for this CAS.

```
[In] integrate(x**m*(a+b*atan(c*x))/(e*x**2+d)**(1/2),x)
```

```
[Out] Integral(x**m*(a + b*atan(c*x))/sqrt(d + e*x**2), x)
```
**Giac [A]** time  $= 0.00$ , size  $= 0$ , normalized size  $= 0.00$ 

could not integrate

Verification of antiderivative is not currently implemented for this CAS.

[In] integrate(x^m\*(a+b\*arctan(c\*x))/(e\*x^2+d)^(1/2),x, algorithm="giac") [Out] integrate((b\*arctan(c\*x) + a)\*x^m/sqrt(e\*x^2 + d), x) **Mupad [A]** time  $= 0.00$ , size  $= -1$ , normalized size  $= -0.01$ 

$$
\int \frac{x^m (a + b \operatorname{atan}(c x))}{\sqrt{e x^2 + d}} dx
$$

Verification of antiderivative is not currently implemented for this CAS.

[In]  $int((x^m*(a + b*atan(c*x)))/(d + e*x^2)^(1/2),x)$ [Out]  $int((x^m*(a + b*atan(c*x)))/(d + e*x^2)^(1/2), x)$ 

$$
\textbf{3.1237} \qquad \int \frac{x^m (a+b\mathbf{ArcTan}(cx))}{(d+ex^2)^{3/2}}\,dx
$$

$$
\frac{ax^{1+m} {}_{2}F_{1}\left(1, \frac{m}{2}; \frac{3+m}{2}; -\frac{ex^{2}}{d}\right)}{d(1+m)\sqrt{d+ex^{2}}} + bInt\left(\frac{x^{m} ArcTan(cx)}{(d+ex^{2})^{3/2}}, x\right)
$$

 $[Out]$  a\*x^(1+m)\*hypergeom( $[1, 1/2$ \*m], $[3/2+1/2$ \*m],-e\*x^2/d)/d/(1+m)/(e\*x^2+d)^(1/2  $)+b*Unitegrable(x^m*arctan(c*x)/(e*x^2+d)^(3/2),x)$ 

#### **Rubi [A]**

time  $= 0.12$ , antiderivative size  $= 0$ , normalized size of antiderivative  $= 0.00$ , number of steps used = 0, number of rules used = 0, integrand size = 0,  $\frac{\text{number of rules}}{\text{integral size}}$  = 0.000, Rules used  $= \{\}$ 

$$
\int \frac{x^m (a + b \mathrm{ArcTan}(cx))}{\left( d + e x^2 \right)^{3/2}} \, dx
$$

Verification is not applicable to the result.

[In] Int $[(x^m*(a + b*ArcTan[c*x]))/(d + e*x^2)^{(3/2)},x]$ 

[Out]  $(axx^*(1 + m)*Sqrt[1 + (e*x^2)/d]*Hypergeometric2F1[3/2, (1 + m)/2, (3 + m)/2]$ 2,  $-(e*x^2)/d)]/(d*(1 + m)*Sqrt[d + e*x^2]) + b*bfer[Int][(x^m*ArcTan[c*$  $x$ ])/(d + e\* $x^2$ )<sup>-</sup>(3/2), x]

Rubi steps

$$
\int \frac{x^m (a + b \tan^{-1}(cx))}{(d + cx^2)^{3/2}} dx = a \int \frac{x^m}{(d + cx^2)^{3/2}} dx + b \int \frac{x^m \tan^{-1}(cx)}{(d + cx^2)^{3/2}} dx
$$

$$
= b \int \frac{x^m \tan^{-1}(cx)}{(d + cx^2)^{3/2}} dx + \frac{\left(a \sqrt{1 + \frac{ex^2}{d}}\right) \int \frac{x^m}{\left(1 + \frac{ex^2}{d}\right)^{3/2}} dx}{d\sqrt{d + cx^2}}
$$

$$
= \frac{ax^{1+m} \sqrt{1 + \frac{ex^2}{d}}}{d(1+m) \sqrt{d + cx^2}} \cdot \frac{3+m}{2}; -\frac{ex^2}{d}} + b \int \frac{x^m \tan^{-1}(cx)}{(d + cx^2)^{3/2}} dx
$$

**Mathematica [A]** time  $= 3.65$ , size  $= 0$ , normalized size  $= 0.00$ 

$$
\int \frac{x^m (a + b \text{ArcTan}(cx))}{(d + cx^2)^{3/2}} dx
$$

Verification is not applicable to the result.

[In] Integrate  $[(x^m*(a + b*ArcTan[c*x]))/(d + e*x^2)^{(3/2)},x]$ [Out] Integrate[ $(x^m*(a + b*ArcTan[c*x]))/(d + e*x^2)^(3/2)$ , x] **Maple [A]** time  $= 0.43$ , size  $= 0$ , normalized size  $= 0.00$ 

$$
\int \frac{x^m(a + b \arctan (cx))}{(e x^2 + d)^{\frac{3}{2}}} dx
$$

Verification of antiderivative is not currently implemented for this CAS.

```
[In] int(x^m*(a+b*arctan(c*x))/(e*x^2+d)^(3/2),x)[Out] int(x^m*(a+b*arctan(c*x))/(e*x^2+d)^(3/2),x)Maxima [A]
time = 0.00, size = 0, normalized size = 0.00
```
Failed to integrate

Verification of antiderivative is not currently implemented for this CAS.

```
[In] integrate(x^m*(a+b*arctan(c*x))/(e*x^2+d)^(3/2),x, algorithm="maxima")
[Out] integrate((b*arctan(c*x) + a)*x^m/(x^2*e + d)^(3/2), x)
Fricas [A]
time = 0.00, size = 0, normalized size = 0.00
```
could not integrate

Verification of antiderivative is not currently implemented for this CAS.

```
[In] integrate(x^m*(a+b*arctan(c*x))/(e*x^2+d)^{(3/2)},x, algorithm="fricas")
[Out] integral(sqrt(x^2*e + d)*(b*arctan(c*x) + a)*x^m/(x^4*e^2 + 2*d*x^2*e + d^2
), x)
Sympy [F(-1)] Timed out
time = 0.00, size = 0, normalized size = 0.00
```
Timed out

Verification of antiderivative is not currently implemented for this CAS.

```
[In] integrate(x**m*(a+b*atan(c*x))/(e*x**2+d)**(3/2),x)[Out] Timed out
```
5448

**Giac [A]** time  $= 0.00$ , size  $= 0$ , normalized size  $= 0.00$ 

could not integrate

Verification of antiderivative is not currently implemented for this CAS.

[In] integrate( $x^m*(a+b*arctan(c*x))/(e*x^2+d)^(3/2)$ , x, algorithm="giac") [Out] integrate((b\*arctan(c\*x) + a)\*x^m/(e\*x^2 + d)^(3/2), x) **Mupad [A]** time  $= 0.00$ , size  $= -1$ , normalized size  $= -0.01$ 

$$
\int \frac{x^m\,(a+b\,\mathrm{atan}(c\,x))}{\left(e\,x^2+d\right)^{3/2}}\,dx
$$

Verification of antiderivative is not currently implemented for this CAS.

[In]  $int((x^m*(a + b*atan(c*x)))/(d + e*x^2)^(3/2),x)$ [Out]  $int((x^m*(a + b*atan(c*x)))/(d + e*x^2)^(3/2), x)$ 

$$
\frac{ax^{1+m} {}_{2}F_{1}\left(1, \frac{1}{2}(-2+m); \frac{3+m}{2}; -\frac{ex^{2}}{d}\right)}{d(1+m) (d+ex^{2})^{3/2}} + bInt\left(\frac{x^{m} ArcTan(cx)}{(d+ex^{2})^{5/2}}, x\right)
$$

[Out]  $a*x^(1+m)*hypergeom([1, -1+1/2*m], [3/2+1/2*m], -e*x^2/d)/d/(1+m)/(e*x^2+d)^($  $3/2$ )+b\*Unintegrable(x^m\*arctan(c\*x)/(e\*x^2+d)^(5/2),x)

### **Rubi [A]**

time  $= 0.12$ , antiderivative size  $= 0$ , normalized size of antiderivative  $= 0.00$ , number of steps used = 0, number of rules used = 0, integrand size = 0,  $\frac{\text{number of rules}}{\text{integral size}}$  = 0.000, Rules used  $= \{\}$ 

$$
\int \frac{x^m (a + b \text{ArcTan}(cx))}{(d + cx^2)^{5/2}} dx
$$

Verification is not applicable to the result.

[In] Int $[(x^m*(a + b*ArcTan[c*x]))/(d + e*x^2)^{(5/2)},x]$ 

[Out]  $(axx^*(1 + m)*Sqrt[1 + (e*x^2)/d]*Hypergeometric2F1[5/2, (1 + m)/2, (3 + m)/2]$ 2,  $-(e*x^2)/d)]/(d^2*(1 + m)*Sqrt[d + e*x^2]) + b*bfer[Int][(x^m*ArcTan[$  $c*x$ ])/(d +  $e*x^2$ )<sup> $\sim$ </sup>(5/2), x]

Rubi steps

$$
\int \frac{x^m (a + b \tan^{-1}(cx))}{(d + cx^2)^{5/2}} dx = a \int \frac{x^m}{(d + cx^2)^{5/2}} dx + b \int \frac{x^m \tan^{-1}(cx)}{(d + cx^2)^{5/2}} dx
$$

$$
= b \int \frac{x^m \tan^{-1}(cx)}{(d + cx^2)^{5/2}} dx + \frac{\left(a \sqrt{1 + \frac{ex^2}{d}}\right) \int \frac{x^m}{\left(1 + \frac{ex^2}{d}\right)^{5/2}} dx}{d^2 \sqrt{d + cx^2}}
$$

$$
= \frac{ax^{1+m} \sqrt{1 + \frac{ex^2}{d}}}{d^2 (1+m) \sqrt{d + cx^2}} \cdot \frac{3+m}{2}; -\frac{ex^2}{d} \cdot \frac{ax^m \tan^{-1}(cx)}{(d + cx^2)^{5/2}} dx
$$

**Mathematica [A]** time  $= 4.89$ , size  $= 0$ , normalized size  $= 0.00$ 

$$
\int \frac{x^m (a + b \text{ArcTan}(cx))}{(d + cx^2)^{5/2}} dx
$$

Verification is not applicable to the result.

[In] Integrate  $[(x^m*(a + b*ArcTan[c*x]))/(d + e*x^2)^{(5/2)},x]$ [Out] Integrate[ $(x^m*(a + b*ArcTan[c*x]))/(d + e*x^2)^(5/2), x]$ **Maple [A]** time  $= 0.42$ , size  $= 0$ , normalized size  $= 0.00$ 

$$
\int \frac{x^m(a + b \arctan (cx))}{(e x^2 + d)^{\frac{5}{2}}} dx
$$

Verification of antiderivative is not currently implemented for this CAS.

```
[In] int(x^m*(a+b*arctan(c*x))/(e*x^2+d)^{(5/2)},x)[Out] int(x^m*(a+b*arctan(c*x))/(e*x^2+d)^{(5/2)},x)Maxima [A]
time = 0.00, size = 0, normalized size = 0.00
```
Failed to integrate

Verification of antiderivative is not currently implemented for this CAS.

```
[In] integrate(x^m*(a+b*arctan(c*x))/(e*x^2+d)^(5/2),x, algorithm="maxima")
[Out] integrate((b*arctan(c*x) + a)*x^m/(x^2*e + d)^(5/2), x)
Fricas [A]
time = 0.00, size = 0, normalized size = 0.00
```
could not integrate

Verification of antiderivative is not currently implemented for this CAS.

```
[In] integrate(x^m*(a+b*arctan(c*x))/(e*x^2+d)^(5/2),x, algorithm="fricas")
[Out] integral(sqrt(x^2*e + d)*(b*arctan(c*x) + a)*x^m/(x^6*e^3 + 3*d*x^4*e^2 + 3
*d^2*x^2*e + d^3), x)Sympy [F(-1)] Timed out
time = 0.00, size = 0, normalized size = 0.00
```
Timed out

Verification of antiderivative is not currently implemented for this CAS.

```
[In] integrate(x**m*(a+b*atan(c*x))/(e*x**2+d)**(5/2),x)
[Out] Timed out
```
**Giac [A]** time  $= 0.00$ , size  $= 0$ , normalized size  $= 0.00$ 

could not integrate

Verification of antiderivative is not currently implemented for this CAS.

[In] integrate( $x^m*(a+b*arctan(c*x))/(e*x^2+d)^{(5/2)},x$ , algorithm="giac") [Out] integrate((b\*arctan(c\*x) + a)\*x^m/(e\*x^2 + d)^(5/2), x) **Mupad [A]** time  $= 0.00$ , size  $= -1$ , normalized size  $= -0.01$ 

$$
\int \frac{x^m (a + b \operatorname{atan}(c x))}{(e x^2 + d)^{5/2}} dx
$$

Verification of antiderivative is not currently implemented for this CAS.

[In]  $int((x^m*(a + b*atan(c*x)))/(d + e*x^2)^{(5/2)},x)$ [Out]  $int((x^m*(a + b*atan(c*x)))/(d + e*x^2)^{(5/2)}, x)$ 

*x*

*d* + *ex*<sup>2</sup>

$$
3.1239 \qquad \int x^m (d+ex^2)^p (a+b \text{ArcTan}(cx)) dx
$$

**Optimal**. Leaf size=77

$$
\frac{ax^{1+m}(d+ex^2)^{1+p}~_2F_1\left(1,\frac{1}{2}(3+m+2p);\frac{3+m}{2};-\frac{ex^2}{d}\right)}{d(1+m)}+b\mathrm{Int}\left(x^m(d+ex^2)^p\mathrm{ArcTan}(cx),x\right)
$$

 $[Out]$  a\*x<sup>^</sup>(1+m)\*(e\*x<sup>^</sup>2+d)<sup>^</sup>(1+p)\*hypergeom([1, 3/2+1/2\*m+p],[3/2+1/2\*m],-e\*x<sup>^</sup>2/d)/ d/(1+m)+b\*Unintegrable(x^m\*(e\*x^2+d)^p\*arctan(c\*x),x)

### **Rubi [A]**

time  $= 0.08$ , antiderivative size  $= 0$ , normalized size of antiderivative  $= 0.00$ , number of steps used = 0, number of rules used = 0, integrand size = 0,  $\frac{\text{number of rules}}{\text{integral size}}$  = 0.000, Rules used  $= \{\}$ 

$$
\int x^m (d + e x^2)^p (a + b \text{ArcTan}(cx)) dx
$$

Verification is not applicable to the result.

[In] Int[x^m\*(d + e\*x^2)^p\*(a + b\*ArcTan[c\*x]),x]

[Out]  $(a*x^{(1 + m)*(d + e*x^{2})^p*Hypergeometric2F1[(1 + m)/2, -p, (3 + m)/2, -(e))])$  $*x^2)/d)$ ])/((1 + m)\*(1 + (e\*x^2)/d)^p) + b\*Defer[Int][x^m\*(d + e\*x^2)^p\*Arc  $Tan[c*x], x]$ 

Rubi steps

$$
\int x^m (d + ex^2)^p (a + b \tan^{-1}(cx)) dx = a \int x^m (d + ex^2)^p dx + b \int x^m (d + ex^2)^p \tan^{-1}(cx) dx
$$
  
=  $b \int x^m (d + ex^2)^p \tan^{-1}(cx) dx + \left( a(d + ex^2)^p \left( 1 + \frac{ex^2}{d} \right)^{-p} \right) \int x^p dx$   
= 
$$
\frac{ax^{1+m} (d + ex^2)^p \left( 1 + \frac{ex^2}{d} \right)^{-p} {}_2F_1 \left( \frac{1+m}{2}, -p; \frac{3+m}{2}; -\frac{ex^2}{d} \right)}{1+m} + b \int x^m (d + ex^2)^{p} dx
$$

# **Mathematica [A]** time  $= 2.32$ , size  $= 0$ , normalized size  $= 0.00$

$$
\int x^m (d + ex^2)^p (a + b \text{ArcTan}(cx)) dx
$$

Verification is not applicable to the result.

[In] Integrate[ $x^m*(d + e*x^2)^p*(a + b*ArcTan[c*x]),x$ ] [Out] Integrate $[x^m*(d + e*x^2)^p*(a + b*ArcTan[c*x]), x]$ **Maple [A]** time  $= 1.47$ , size  $= 0$ , normalized size  $= 0.00$ 

$$
\int x^m (e x^2 + d)^p (a + b \arctan (cx)) dx
$$

Verification of antiderivative is not currently implemented for this CAS.

```
[In] int(x^m*(e*x^2+d)^p*(a+b*arctan(c*x)),x)[Out] int(x^m*(e*x^2+d)^p*(a+b*arctan(c*x)),x)Maxima [A]
time = 0.00, size = 0, normalized size = 0.00
```
Failed to integrate

Verification of antiderivative is not currently implemented for this CAS.

```
[In] integrate(x^m*(e*x^2+d)^p*(a+b*arctan(c*x)),x, algorithm="maxima")
[Out] integrate((b*arctan(c*x) + a)*(x^2*e + d)^p*x^m, x)
Fricas [A]
time = 0.00, size = 0, normalized size = 0.00
```
could not integrate

Verification of antiderivative is not currently implemented for this CAS.

[In] integrate( $x^m*(e*x^2+d)^p*(a+b*arctan(c*x))$ ,x, algorithm="fricas") [Out] integral((b\*arctan(c\*x) + a)\*(x^2\*e + d)^p\*x^m, x) **Sympy [F(-1)]** Timed out time  $= 0.00$ , size  $= 0$ , normalized size  $= 0.00$ 

Timed out

Verification of antiderivative is not currently implemented for this CAS.

```
[In] integrate(x**m*(e*x**2+d)**p*(a+b*atan(c*x)),x)[Out] Timed out
Giac [A]
time = 0.00, size = 0, normalized size = 0.00
```
could not integrate

Verification of antiderivative is not currently implemented for this CAS.

[In]  $integrate(x^m*(e*x^2+d)^p*(a+b*arctan(c*x)),x, algorithm="giac")$ 

[Out] integrate((b\*arctan(c\*x) + a)\*(e\*x^2 + d)^p\*x^m, x)

**Mupad [A]**

 $time = 0.00$ , size = -1, normalized size = -0.01

$$
\int x^m (a + b \operatorname{atan}(c\, x)) (e\, x^2 + d)^p \, dx
$$

Verification of antiderivative is not currently implemented for this CAS.

[In]  $int(x^m*(a + b*atan(c*x))*(d + e*x^2)^p, x)$ [Out]  $int(x^m*(a + b*atan(c*x))*(d + e*x^2)^p, x)$ 

$$
5455\,
$$

**3.1240** 
$$
\int x^{-2-2p} (d+ex^2)^p (a+b \text{ArcTan}(cx)) dx
$$

$$
-\frac{ax^{-1-2p}(d+ex^2)^{1+p}~_2F_1(\frac{1}{2},1;\frac{1}{2}(1-2p);-\frac{ex^2}{d})}{d(1+2p)}+b\mathrm{Int}\big(x^{-2-2p}(d+ex^2)^p\operatorname{ArcTan}(cx),x\big)
$$

 $[Out] -a*x^(-1-2*p)*(e*x^2+d)^(1+p)*hypergeom([1/2, 1], [1/2-p], -e*x^2/d)/d/(1+2*p)$ )+b\*Unintegrable(x^(-2-2\*p)\*(e\*x^2+d)^p\*arctan(c\*x),x)

## **Rubi [A]**

time  $= 0.10$ , antiderivative size  $= 0$ , normalized size of antiderivative  $= 0.00$ , number of steps used = 0, number of rules used = 0, integrand size = 0,  $\frac{\text{number of rules}}{\text{integral size}}$  = 0.000, Rules used  $= \{\}$ 

$$
\int x^{-2-2p} (d + ex^2)^p (a + b \text{ArcTan}(cx)) dx
$$

Verification is not applicable to the result.

$$
[In] Int[x^(-2 - 2*p)*(d + e*x^2)^p*(a + b*ArCTan[c*x]),x]
$$
  
\n
$$
[Out] -((a*x^(-1 - 2*p)*(d + e*x^2)^p*Hypergeometric2F1[(-1 - 2*p)/2, -p, (1 - 2*p)/2, -((e*x^2)/d)])/((1 + 2*p)*(1 + (e*x^2)/d)^p)) + b*Defer[Int][x^(-2 - 2*p)*(d + e*x^2)^p*ArCTan[c*x], x]
$$

Rubi steps

$$
\int x^{-2-2p} (d+ex^2)^p (a+btan^{-1}(cx)) dx = a \int x^{-2-2p} (d+ex^2)^p dx + b \int x^{-2-2p} (d+ex^2)^p \tan^{-1}(cx) dx
$$
  

$$
= b \int x^{-2-2p} (d+ex^2)^p \tan^{-1}(cx) dx + \left( a(d+ex^2)^p \left( 1 + \frac{ex^2}{d} \right) \right)
$$
  

$$
= -\frac{ax^{-1-2p} (d+ex^2)^p \left( 1 + \frac{ex^2}{d} \right)^{-p} {}_2F_1 \left( \frac{1}{2}(-1-2p), -p; \frac{1}{2}(1-2p)\right)}{1+2p}
$$

# **Mathematica [A]** time  $= 2.30$ , size  $= 0$ , normalized size  $= 0.00$

$$
\int x^{-2-2p} (d+ex^2)^p (a+b \text{ArcTan}(cx)) dx
$$

Verification is not applicable to the result.

[In] Integrate[ $x^(-2 - 2*p)*(d + e*x^2)\hat{p}*(a + b*ArcTan[c*x]),x]$ [Out] Integrate[x^(-2 - 2\*p)\*(d + e\*x^2)^p\*(a + b\*ArcTan[c\*x]), x] **Maple [A]** time  $= 1.24$ , size  $= 0$ , normalized size  $= 0.00$ 

$$
\int x^{-2-2p} (e x^2 + d)^p (a + b \arctan (cx)) dx
$$

Verification of antiderivative is not currently implemented for this CAS.

[In]  $int(x^(-2-2*p)*(e*x^2+d)^p*(a+b*arctan(c*x)),x)$ [Out]  $int(x^(-2-2*p)*(e*x^2+d)^p*(a+b*arctan(c*x)),x)$ **Maxima [A]** time  $= 0.00$ , size  $= 0$ , normalized size  $= 0.00$ 

Failed to integrate

Verification of antiderivative is not currently implemented for this CAS.

```
[In] integrate(x^(-2-2*p)*(e*x^2+d)^p*(a+b*arctan(c*x)),x, algorithm="maxima")
[Out] integrate((b*arctan(c*x) + a)*(x^2*e + d)^p*x^(-2*p - 2), x)
Fricas [A]
time = 0.00, size = 0, normalized size = 0.00
```
could not integrate

Verification of antiderivative is not currently implemented for this CAS.

[In] integrate( $x^(-2-2*p)*(e*x^2+d)^p*(a+b*arctan(c*x)),x, algorithm="fricas")$ [Out] integral( $(b*arctan(c*x) + a)*(x^2*e + d)^p*x^(-2*p - 2), x)$ **Sympy [F(-2)]** time  $= 0.00$ , size  $= 0$ , normalized size  $= 0.00$ 

Exception raised: SystemError

Verification of antiderivative is not currently implemented for this CAS.

 $[n]$  integrate(x\*\*(-2-2\*p)\*(e\*x\*\*2+d)\*\*p\*(a+b\*atan(c\*x)),x) [Out] Exception raised: SystemError >> excessive stack use: stack is 4373 deep **Giac [A]** time  $= 0.00$ , size  $= 0$ , normalized size  $= 0.00$ 

could not integrate

Verification of antiderivative is not currently implemented for this CAS.

[In]  $integrate(x^(-2-2*p)*(e*x^2+d)^p*(a+b*arctan(c*x)),x, algorithm="giac")$ [Out] integrate((b\*arctan(c\*x) + a)\*(e\*x^2 + d)^p\*x^(-2\*p - 2), x) **Mupad [A]**  $time = 0.00$ , size = -1, normalized size = -0.01

$$
\int \frac{(a + b \operatorname{atan}(cx)) (ex^2 + d)^p}{x^{2p+2}} dx
$$

Verification of antiderivative is not currently implemented for this CAS.

[In]  $int(((a + b * atan(c*x)) * (d + e * x^2)^p)/x^2(2*p + 2),x)$ [Out]  $int(((a + b*atan(c*x))*(d + e*x^2)^p)/x^2(2*p + 2), x)$ 

**3.1241** 
$$
\int x^{-3-2p} (d+ex^2)^p (a+b \text{ArcTan}(cx)) dx
$$

$$
-\frac{bcx^{-1-2p}(d+ex^2)^p\left(1+\frac{ex^2}{d}\right)^{-p}F_1\Big(\frac{1}{2}(-1-2p);1,-1-p;\frac{1}{2}(1-2p);-c^2x^2,-\frac{ex^2}{d}\Big)}{2\left(1+3p+2p^2\right)}-\frac{x^{-2(1+p)}(d+ex^2)^{1+p}}{2d(1-2p)}
$$

 $[Out] -1/2*b*c*x^(-1-2*p)*(e*x^2+d)^pkAppellF1(-1/2-p,1,-1-p,1/2-p,-c^2*x^2,-e*x^2)$  $2/d)/((2*p^2+3*p+1)/((1+e*x^2/d)^p)-1/2*((e*x^2+d)^*(1+p)*(a+b*arctan(c*x))/d/$  $(1+p)/(x^{(2+2*p)})$ 

### **Rubi [A]**

time  $= 0.12$ , antiderivative size  $= 129$ , normalized size of antiderivative  $= 1.00$ , number of steps used = 4, number of rules used = 5, integrand size = 25,  $\frac{\text{number of rules}}{\text{integral size}} = 0.200$ , Rules used  $= \{270, 5096, 12, 525, 524\}$ 

$$
-\frac{x^{-2(p+1)}(d+ex^2)^{p+1}(a+b\mathrm{ArcTan}(cx))}{2d(p+1)}-\frac{bcx^{-2p-1}(d+ex^2)^p\left(\frac{ex^2}{d}+1\right)^{-p}F_1\left(\frac{1}{2}(-2p-1);1,-p-1;\frac{1}{2}(1-2p);-c^2x^2,-\frac{ex^2}{d}\right)}{2\left(2p^2+3p+1\right)}
$$

Antiderivative was successfully verified.

$$
[In] Int[x^{(-3 - 2*p)*(d + e*x^{2})^p*(a + b*ArCTan[c*x]),x]
$$
  
\n
$$
[Out] -1/2*(b*c*x^{(-1 - 2*p)*(d + e*x^{2})^p*AppellF1[(-1 - 2*p)/2, 1, -1 - p, (1 - 2*p)/2, -(c^2*x^{2}), -((e*x^{2})/d)])/((1 + 3*p + 2*p^{2})*(1 + (e*x^{2})/d)^p)
$$
  
\n
$$
((d + e*x^{2})^{(1 + p)*(a + b*ArCTan[c*x]})/((2*d*(1 + p)*x^{(2*(1 + p))})
$$

Rule 12

Int $[(a)*(u), xSymbol]$  :> Dist $[a, Int[u, x], x]$  /; FreeQ $[a, x]$  && !Match  $Q[u, (b_*)*(v_*) /; FreeQ[b, x]]$ 

### Rule 270

 $Int[((c_.\)*(x_-))^{\hat{m}}_.,\)*(a_-) + (b_.\)*(x_-)^{\hat{m}}_.,\})(p_), x_Symbol]$  :> Simp[(c\*  $x^{\text{max}}(m + 1)*(a + b*x^m)^{(p + 1)/(a*c*(m + 1))}, x]$  /; FreeQ[{a, b, c, m, n, p}, x] && EqQ[ $(m + 1)/n + p + 1$ , 0] && NeQ $[m, -1]$ 

Rule 524

```
Int[((e_{-.})*(x_{-}))^*(m_{-.})*(a_{-}) + (b_{-.})*(x_{-})^*(n_{-}))^*(p_{-})*(c_{-}) + (d_{-.})*(x_{-})^*(n_{-})))^(q_), x_Symbol] :> Simp[a^p*c^q*((e*x)^(m + 1)/(e*(m + 1)))*AppellF1[(m
+ 1)/n, -p, -q, 1 + (m + 1)/n, (-b)*(x^n/a), (-d)*(x^n/c)], x] /; FreeQ[{a,
 b, c, d, e, m, n, p, q}, x] && NeQ[b*c - a*d, 0] && NeQ[m, -1] && NeQ[m, n
 - 1] && (IntegerQ[p] || GtQ[a, 0]) && (IntegerQ[q] || GtQ[c, 0])
```
### Rule 525

## Rule 5096

Int[((a\_.) + ArcTan[(c\_.)\*(x\_)]\*(b\_.))\*((f\_.)\*(x\_))^(m\_.)\*((d\_.) + (e\_.)\*(x  $\Box$ ^2)^(q\_.), x\_Symbol] :> With[{u = IntHide[(f\*x)^m\*(d + e\*x^2)^q, x]}, Dis  $t[a + b*ArcTan[c*x], u, x] - Dist[b*c, Int[SimplifyIntegrand[u/(1 + c^2*x^2$ ), x], x], x]] /; FreeQ[{a, b, c, d, e, f, m, q}, x] && ((IGtQ[q, 0] && !(  $[IntQ[(m-1)/2, 0]$  &&  $GtQ[m + 2*q + 3, 0])$  ||  $[IfQ[(m+1)/2, 0]$  &&  $[1L]$  $tQ[q, 0]$  && GtQ[m + 2\*q + 3, 0])) || (ILtQ[(m + 2\*q + 1)/2, 0] && !ILtQ[(m  $-1)/2, 0]$ )

Rubi steps

$$
\int x^{-3-2p} (d+ex^2)^p (a+btan^{-1}(cx)) dx = -\frac{x^{-2(1+p)}(d+ex^2)^{1+p} (a+btan^{-1}(cx))}{2d(1+p)} - (bc) \int -\frac{x^{-2(1+p)}(d+ex^2)}{2d(1+p)} dx
$$
  

$$
= -\frac{x^{-2(1+p)}(d+ex^2)^{1+p} (a+btan^{-1}(cx))}{2d(1+p)} + \frac{(bc) \int \frac{x^{-2(1+p)}(d+ex^2)}{1+ex^2x^2}}{2d(1+p)} dx
$$
  

$$
= -\frac{x^{-2(1+p)}(d+ex^2)^{1+p} (a+btan^{-1}(cx))}{2d(1+p)} + \frac{(bc(d+ex^2)^p (1+ex^2)^p (1+ex^2)^{1+p} (a+ex^2)^p (1+ex^2)^p)}{2(1+p)} + \frac{(bc(d+ex^2)^p (1+ex^2)^p (1+ex^2)^p (1+ex^2)^p (1+ex^2)^p (1+ex^2)^p)}{2(1+3p+2p^2)}
$$

# **Mathematica [A]** time  $= 0.45$ , size  $= 166$ , normalized size  $= 1.29$

$$
-\frac{x^{-2(1+p)}(d+ex^2)^p\left(1+\frac{ex^2}{d}\right)^{-p}\left(b(c^2d-e)\,xF_1\left(-\frac{1}{2}-p;-p,1;\frac{1}{2}-p;-\frac{ex^2}{d},-c^2x^2\right)+c(1+2p)\,(d+ex^2)\left(1+\frac{ex^2}{d}\right)^p(a+b{\rm ArcTan}(cx))+bex\,{}_2F_1\left(-\frac{1}{2}-p,-p;\frac{1}{2}-p;-\frac{ex^2}{d}\right)\right)}{2cd(1+p)(1+2p)}
$$

Antiderivative was successfully verified.

$$
[In] Integrate[x^(-3 - 2*p)*(d + e*x^2)^p*(a + b*Arctan[c*x]),x]
$$
  
\n
$$
[Out] -1/2*((d + e*x^2)^p*(b*(c^2*d - e)*x*ppellF1[-1/2 - p, -p, 1, 1/2 - p, -( (e*x^2)/d), -(c^2*x^2)] + c*(1 + 2*p)*(d + e*x^2)*(1 + (e*x^2)/d)^p*(a + b*A\nrcTan[c*x]) + b*e*x*Hypergeometric2F1[-1/2 - p, -p, 1/2 - p, -(e*x^2)/d)])\n
$$
)/(c*d*(1 + p)*(1 + 2*p)*x^2(*(1 + p))*(1 + (e*x^2)/d)^p)
$$
$$

**Maple [F]** time  $= 1.28$ , size  $= 0$ , normalized size  $= 0.00$ 

$$
\int x^{-3-2p} (e x^2 + d)^p (a + b \arctan (cx)) dx
$$

Verification of antiderivative is not currently implemented for this CAS.

[In]  $int(x^(-3-2*p)*(e*x^2+d)^p*(a+b*arctan(c*x)),x)$ [Out]  $int(x^(-3-2*p)*(e*x^2+d)^p*(a+b*arctan(c*x)),x)$ **Maxima [F]** time  $= 0.00$ , size  $= 0$ , normalized size  $= 0.00$ 

Failed to integrate

Verification of antiderivative is not currently implemented for this CAS.

```
[In] integrate(x^(-3-2*p)*(e*x^2+d)^p*(a+b*arctan(c*x)),x, algorithm="maxima")
[Out] b*integrate(arctan(c*x)*e^(p*log(x^2*e + d) - 2*p*log(x))/x^3, x) - 1/2*(x^2)2*e + d)*a*e^(p*log(x^2*e + d) - 2*p*log(x))/(d*(p + 1)*x^2)
```
**Fricas [F]** time  $= 0.00$ , size  $= 0$ , normalized size  $= 0.00$ 

could not integrate

Verification of antiderivative is not currently implemented for this CAS.

```
[In] integrate(x^(-3-2*p)*(e*x^2+d)^p*(a+b*arctan(c*x)),x, algorithm="fricas")
[Out] integral((b*arctan(c*x) + a)*(x^2*e + d)^p*x^(-2*p - 3), x)
Sympy [F(-2)]
time = 0.00, size = 0, normalized size = 0.00
```
Exception raised: SystemError

Verification of antiderivative is not currently implemented for this CAS.

 $[n]$  integrate(x\*\*(-3-2\*p)\*(e\*x\*\*2+d)\*\*p\*(a+b\*atan(c\*x)),x) [Out] Exception raised: SystemError >> excessive stack use: stack is 6193 deep **Giac [F]** time  $= 0.00$ , size  $= 0$ , normalized size  $= 0.00$ 

could not integrate

Verification of antiderivative is not currently implemented for this CAS.

[In]  $integrate(x^(-3-2*p)*(e*x^2+d)^p*(a+b*arctan(c*x)),x, algorithm="giac")$ [Out] integrate((b\*arctan(c\*x) + a)\*(e\*x^2 + d)^p\*x^(-2\*p - 3), x) **Mupad [F]**  $time = 0.00$ , size = -1, normalized size = -0.01 *p*

$$
\int \frac{(a + b \operatorname{atan}(cx)) (ex^2 + d)^p}{x^{2p+3}} dx
$$

Verification of antiderivative is not currently implemented for this CAS.

[In]  $int(((a + b*atan(c*x))*(d + e*x^2)^p)/x^2(2*p + 3),x)$ [Out]  $int(((a + b*atan(c*x))*(d + e*x^2)^p)/x^2(2*p + 3), x)$ 

$$
{\small 5462} \\
$$

**3.1242** 
$$
\int x^{-4-2p} (d+ex^2)^p (a+b \text{ArcTan}(cx)) dx
$$

$$
-\frac{ax^{-3-2p}(d+ex^2)^{1+p}~_2F_1(-\frac{1}{2},1;\frac{1}{2}(-1-2p);-\frac{ex^2}{d})}{d(3+2p)}+b\mathrm{Int}\big(x^{-4-2p}(d+ex^2)^p\operatorname{ArcTan}(cx),x\big)
$$

 $[Out] -a*x^(-3-2*p)*(e*x^2+d)^(1+p)*hypergeom([-1/2, 1], [-1/2-p], -e*x^2/d)/d/(3+2)$ \*p)+b\*Unintegrable(x^(-4-2\*p)\*(e\*x^2+d)^p\*arctan(c\*x),x)

## **Rubi [A]**

time  $= 0.10$ , antiderivative size  $= 0$ , normalized size of antiderivative  $= 0.00$ , number of steps used = 0, number of rules used = 0, integrand size = 0,  $\frac{\text{number of rules}}{\text{integral size}}$  = 0.000, Rules used  $= \{\}$ 

$$
\int x^{-4-2p} (d+ex^2)^p (a+b \text{ArcTan}(cx)) dx
$$

Verification is not applicable to the result.

$$
[In] Int[x^(-4 - 2*p)*(d + e*x^2)^p*(a + b*Arctan[c*x]),x]
$$
  
\n
$$
[Out] -((a*x^(-3 - 2*p)*(d + e*x^2)^p*Hypergeometric2FI[(-3 - 2*p)/2, -p, (-1 - 2*p)/2, -((e*x^2)/d)])/((3 + 2*p)*(1 + (e*x^2)/d)^p)) + b*Defer[Int][x^(-4 - 2*p)*(d + e*x^2)^p*Arctan[c*x], x]
$$

Rubi steps

$$
\int x^{-4-2p} (d+ex^2)^p (a+btan^{-1}(cx)) dx = a \int x^{-4-2p} (d+ex^2)^p dx + b \int x^{-4-2p} (d+ex^2)^p \tan^{-1}(cx) dx
$$
  

$$
= b \int x^{-4-2p} (d+ex^2)^p \tan^{-1}(cx) dx + \left( a(d+ex^2)^p \left( 1 + \frac{ex^2}{d} \right)^{-1} \right)
$$
  

$$
= -\frac{ax^{-3-2p} (d+ex^2)^p \left( 1 + \frac{ex^2}{d} \right)^{-p} {}_2F_1 \left( \frac{1}{2}(-3-2p), -p; \frac{1}{2}(-1-\frac{1}{2}) \right)}{3+2p}
$$

## **Mathematica [A]** time  $= 2.53$ , size  $= 0$ , normalized size  $= 0.00$

$$
\int x^{-4-2p} (d+ex^2)^p (a+b \text{ArcTan}(cx)) dx
$$

Verification is not applicable to the result.

[In] Integrate $[x^(-4 - 2*p)*(d + e*x^2)^p*(a + b*ArcTan[c*x]),x]$ [Out] Integrate[ $x^(-4 - 2*p)*(d + e*x^2)^{p*(a + b*ArcTan[c*x]), x]$ **Maple [A]** time  $= 1.23$ , size  $= 0$ , normalized size  $= 0.00$ 

$$
\int x^{-4-2p} (e x^2 + d)^p (a + b \arctan (cx)) dx
$$

Verification of antiderivative is not currently implemented for this CAS.

[In]  $int(x^(-4-2*p)*(e*x^2+d)^p*(a+b*arctan(c*x)),x)$ [Out]  $int(x^{\texttt{-(4-2*p)*(e*x^2+d)}\hat{p}*(a+b*arctan(c*x)),x)$ **Maxima [A]** time  $= 0.00$ , size  $= 0$ , normalized size  $= 0.00$ 

Failed to integrate

Verification of antiderivative is not currently implemented for this CAS.

```
[In] integrate(x^(-4-2*p)*(e*x^2+d)^p*(a+b*arctan(c*x)),x, algorithm="maxima")
[Out] integrate((b*arctan(c*x) + a)*(x^2*e + d)^p*x^(-2*p - 4), x)
Fricas [A]
time = 0.00, size = 0, normalized size = 0.00
```
could not integrate

Verification of antiderivative is not currently implemented for this CAS.

[In] integrate( $x^(-4-2*p)*(e*x^2+d)^p*(a+b*arctan(c*x))$ ,x, algorithm="fricas") [Out] integral( $(b*arctan(c*x) + a)*(x^2*e + d)^p*x^(-2*p - 4), x)$ **Sympy [F(-1)]** Timed out time  $= 0.00$ , size  $= 0$ , normalized size  $= 0.00$ 

Timed out

Verification of antiderivative is not currently implemented for this CAS.

[In]  $integrate(x**(-4-2*p)*(e*x**2+d)*xp*(a+b*atan(c*x)),x)$ [Out] Timed out **Giac [A]** time  $= 0.00$ , size  $= 0$ , normalized size  $= 0.00$ 

could not integrate

Verification of antiderivative is not currently implemented for this CAS.

[In]  $integrate(x^(-4-2*p)*(e*x^2+d)^p*(a+b*arctan(c*x)),x, algorithm="giac")$ [Out] integrate( $(b*arctan(c*x) + a)*(e*x^2 + d)^p*x^(-2*p - 4), x)$ **Mupad [A]**  $time = 0.00$ , size = -1, normalized size = -0.01 *p*

$$
\int \frac{(a+b \operatorname{atan}(cx)) (ex^2+d)^p}{x^{2p+4}} dx
$$

Verification of antiderivative is not currently implemented for this CAS.

[In]  $int(((a + b*atan(c*x))*(d + e*x^2)^p)/x^2(2*p + 4),x)$ [Out]  $int(((a + b*atan(c*x))*(d + e*x^2)^p)/x^2(2*p + 4), x)$ 

**3.1243** 
$$
\int x^{-5-2p} (d+ex^2)^p (a+b \text{ArcTan}(cx)) dx
$$

$$
-\frac{b (e + c^2 d (1 + p)) \, x^{-3 - 2 p} (d + e x^2)^p \left(1 + \frac{e x^2}{d}\right)^{-p} F_1\left(\frac{1}{2} (-3 - 2 p); 1, -1 - p; \frac{1}{2} (-1 - 2 p); -c^2 x^2, -\frac{e x^2}{d}\right)}{2 c d (1 + p) (2 + p) (3 + 2 p)} + \frac{c x^2}{d}
$$

 $[Out] -1/2*b*(e+c^2*d*(1+p))*x^(-3-2*p)*(e*x^2+d)^p*AppellF1(-3/2-p,1,-1-p,-1/2-p)$ ,-c^2\*x^2,-e\*x^2/d)/c/d/(3+2\*p)/(p^2+3\*p+2)/((1+e\*x^2/d)^p)+1/2\*e\*(e\*x^2+d)  $\hat{\;}$ (1+p)\*(a+b\*arctan(c\*x))/d^2/(1+p)/(2+p)/(x^(2+2\*p))-1/2\*(e\*x^2+d)^(1+p)\*(a  $+b*arctan(c*x))/d/(2+p)/(x^{(4+2*p)})+1/2*b*e*x^{(-3-2*p)*(e*x^{2}+d)}<sup>*</sup>pkhypergeo$  $m([-1-p, -3/2-p], [-1/2-p], -e*x^2/d)/(c/d/(2*p^3+9*p^2+13*p+6)/(1+e*x^2/d)^p$  $\lambda$ 

## **Rubi [A]**

time  $= 0.27$ , antiderivative size  $= 285$ , normalized size of antiderivative  $= 1.00$ , number of steps used = 8, number of rules used = 9, integrand size = 25,  $\frac{\text{number of rules}}{\text{integral size}} = 0.360$ , Rules used = {277, 270, 5096, 12, 598, 372, 371, 525, 524}

$$
\frac{ex^{-2(p+1)}(d+cx^2)^{p+1}(a+b\mathrm{ArcTanc}(cx))}{2d(p+1)(p+2)}-\frac{x^{-2(p+2)}(d+cx^2)^{p+1}(a+b\mathrm{ArcTanc}(cx))}{2d(p+2)}-\frac{bx^{-2p-3}(c^2d(p+1)+e)(d+cx^2)^p\left(\frac{a^2}{2}+1\right)^{-p}F_1\left(\frac{1}{2}(-2p-3);1,-p-1;\frac{1}{2}(-2p-1);-\tilde{c}^2x^2,-\frac{a^2}{4}\right)}{2c^2(p+1)(p+2)(2p+3)}+\frac{bx^{-2p-3}(d+cx^2)^p\left(\frac{a^2}{2}+1\right)^{-p}F_1\left(\frac{1}{2}(-2p-3),-p-1;\frac{1}{2}(-2p-1);-\tilde{c}^2x^2,-\frac{a^2}{4}\right)}{2c^2(p+1)(p+2)(2p+3)}+\frac{bx^{-2p-3}(d+cx^2)^p\left(\frac{a^2}{2}+1\right)^{-p}F_1\left(\frac{1}{2}(-2p-3),-p-1;\frac{1}{2}(-2p-1);-\tilde{c}^2x^2,-\frac{a^2}{4}\right)}{2c^2(p+1)(p+2)(2p+3)}+\frac{bx^{-2p-3}(d+cx^2)^p\left(\frac{a^2}{2}+1\right)^{-p}F_1\left(\frac{1}{2}(-2p-3),-\frac{1}{2}(-2p-3);-\frac{1}{2}(-2p-3);-\
$$

Antiderivative was successfully verified.

[In] Int $[x^(-5 - 2*p)*(d + e*x^2)^p*(a + b*ArcTan[c*x]),x]$ 

 $[Out] -1/2*(b*(e + c^2*d*(1 + p))*x^(-3 - 2*p)*(d + e*x^2))^*AppellF1[(-3 - 2*p)]$ 2, 1, -1 - p,  $(-1 - 2*p)/2$ ,  $-(c^2*x^2)$ ,  $-((e*x^2)/d)]/(c*d*(1 + p)*(2 + p))$  $*(3 + 2*p)*(1 + (e*x^2)/d)^p) + (e*(d + e*x^2)^(1 + p)*(a + b*ArCTan[c*x]))$  $/(2*d^2*(1 + p)*(2 + p)*x^2(2*(1 + p))) - ((d + e*x^2)^2(1 + p)*(a + b*ArcTan$  $[c*x]/(2*d*(2 + p)*x^(2 * (2 + p))) + (b*e*x^(-3 - 2*p)*(d + e*x^2)^p*Hyper$ geometric2F1[(-3 - 2\*p)/2, -1 - p, (-1 - 2\*p)/2, -((e\*x^2)/d)])/(2\*c\*d\*(6 +  $13*p + 9*p^2 + 2*p^3)*(1 + (e*x^2)/d)^p$ 

### Rule 12

Int $[(a)*(u), xSymbol]$  :> Dist $[a, Int[u, x], x]$  /; FreeQ $[a, x]$  && !Match  $Q[u, (b_*)*(v_*) /; FreeQ[b, x]]$ 

Rule 270

 $Int[((c_.),*(x_-))^*(m_.),*(a_-) + (b_.),*(x_-)^*(n_-))^*(p_), x_Symbol]$  :> Simp[(c\*  $x^{\prime}$ (m + 1)\*((a + b\*x^n)^(p + 1)/(a\*c\*(m + 1))), x] /; FreeQ[{a, b, c, m, n, p}, x] & & EqQ $[(m + 1)/n + p + 1, 0]$  & & NeQ $[m, -1]$ 

Rule 277

 $Int[(x_{})^*(m_*)*(a_{-}) + (b_{-})*(x_{-})^*(n_{-}))^*(p_{-}), x_Symbol]$  :> Simp[x^(m + 1)\*((  $a + b*x^n$ <sup>o</sup>(p + 1)/(a\*(m + 1))), x] - Dist[b\*((m + n\*(p + 1) + 1)/(a\*(m + 1) ))),  $Int[x^*(m + n)*(a + b*x^n)^p, x], x]$  /;  $FreeQ[{a, b, m, n, p}, x]$  && IL  $tQ[\text{Simplify}[(m + 1)/n + p + 1], 0]$  && NeQ $[m, -1]$ 

### Rule 371

 $Int[((c_.,)*(x_-))^{\hat{m}}(m_.,)*(a_-) + (b_.,)*(x_-)^{\hat{m}}(n_-))^{\hat{m}}(p_., x_Symbol]$  :> Simp[a^p  $*((c*x)^{(m + 1)}/(c*(m + 1))) * Hypergeometric2F1[-p, (m + 1)/n, (m + 1)/n + 1]$ , (-b)\*(x^n/a)], x] /; FreeQ[{a, b, c, m, n, p}, x] && !IGtQ[p, 0] && (ILt  $Q[p, 0]$  ||  $GtQ[a, 0])$ 

### Rule 372

 $Int[((c_.\)*(x_-))^{\hat{}}(m_.\)*((a_-) + (b_.\)*(x_-)^{\hat{}}(n_-))^{\hat{}}(p_), x_Symbol]$  :> Dist[a^I ntPart[p]\*((a + b\*x^n)^FracPart[p]/(1 + b\*(x^n/a))^FracPart[p]), Int[(c\*x)^  $m*(1 + b*(x^n/n/a))^p$ , x], x] /; FreeQ[{a, b, c, m, n, p}, x] && !IGtQ[p, 0] && !(ILtQ[p, 0] || GtQ[a, 0])

### Rule 524

Int $[(e_.,)*(x_-))^{\hat{}}(m_.,)*(a_-) + (b_.,)*(x_-)^{\hat{}}(n_-))^{\hat{}}(p_-)*(c_-) + (d_.,)*(x_-)^{\hat{}}(n_-)$ ))^(q), x Symbol] :> Simp[a^p\*c^q\*((e\*x)^(m + 1)/(e\*(m + 1)))\*AppellF1[(m + 1)/n, -p, -q, 1 +  $(m + 1)/n$ ,  $(-b)*(x^n/2)$ ,  $(-d)*(x^n/2)$ , x] /; FreeQ[{a, b, c, d, e, m, n, p, q}, x] && NeQ[b\*c - a\*d, 0] && NeQ[m, -1] && NeQ[m, n - 1] && (IntegerQ[p] || GtQ[a, 0]) && (IntegerQ[q] || GtQ[c, 0])

### Rule 525

Int $[(e_-)*(x_-)^*(m_-)*(a_-) + (b_-)*(x_-)^*(n_-)](p_+*(c_-) + (d_-)*(x_-)^n(p_-)$ ))^(q\_), x\_Symbol] :> Dist[a^IntPart[p]\*((a + b\*x^n)^FracPart[p]/(1 + b\*(x^  $n(a)$ )^FracPart[p]), Int[(e\*x)^m\*(1 + b\*(x^n/a))^p\*(c + d\*x^n)^q, x], x] /; FreeQ[{a, b, c, d, e, m, n, p, q}, x] && NeQ[b\*c - a\*d, 0] && NeQ[m, -1] &&  $NeQ[m, n - 1]$  &  $l(IntererQ[p] || GtQ[a, 0])$ 

### Rule 598

Int $[(((g_{\_})*(x_{\_}))^*(m_{\_})*((a_{\_}) + (b_{\_})*(x_{\_})^*(n_{\_}))^*(p_{\_})*((e_{\_}) + (f_{\_})*(x_{\_})^*(n_{\_}))^*](n_{\_})^*(p_{\_})^*(p_{\_})^*(p_{\_})^*(p_{\_})^*(p_{\_})^*(p_{\_})^*(p_{\_})^*(p_{\_})^*(p_{\_})^*(p_{\_})^*(p_{\_})^*(p_{\_})^*(p_{\_})^*(p_{\_})^*(p_{\_})^*(p_{\_})^*(p_{\_})^*(p_{\_})^*(p_{\_})^*(p_{\_})^*(p_{\_})^*(p_{\_})^*(p_{\_})^*(p_{$ )))/((c) + (d.)\*(x)^(n)), x Symbol] :> Int[ExpandIntegrand[(g\*x)^m\*(a + b\*x^n)^p\*((e + f\*x^n)/(c + d\*x^n)), x], x] /; FreeQ[{a, b, c, d, e, f, g, m, p}, x] && IGtQ[n, 0]

#### Rule 5096

```
Int[(a_). + ArcTan[(c_.)*(x_0)+(b_.))*(f_.)*(x_0))^*(m_.)*(d_.) + (e_.)*(x_0)(2)^{2}(q,.), x Symbol] :> With[{u = IntHide[(f*x)^m*(d + e*x^2)^q, x]}, Dis
t[a + b*ArcTan[c*x], u, x] - Dist[bx, Int[SimplifyIntegrand[u/(1 + c^2*x^2)]), x], x], x]] /; FreeQ[{a, b, c, d, e, f, m, q}, x] && ((IGtQ[q, 0] && !(
```
 $ItQ[(m - 1)/2, 0]$  &  $GtQ[m + 2*q + 3, 0])$  ||  $(IGtQ[(m + 1)/2, 0]$  &  $U(L)$  $tQ[q, 0]$  && GtQ[m + 2\*q + 3, 0])) || (ILtQ[(m + 2\*q + 1)/2, 0] && !ILtQ[(m  $-1$ )/2, 0]))

Rubi steps

$$
\int x^{-5-2p} (d+ex^2)^p (a+btan^{-1}(cx)) dx = \frac{ex^{-2(1+p)}(d+ex^2)^{1+p} (a+btan^{-1}(cx))}{2d^2(1+p)(2+p)} - \frac{x^{-2(2+p)}(d+ex^2)^{1+j}}{2d(2)}
$$
  
\n
$$
= \frac{ex^{-2(1+p)}(d+ex^2)^{1+p} (a+btan^{-1}(cx))}{2d^2(1+p)(2+p)} - \frac{x^{-2(2+p)}(d+ex^2)^{1+j}}{2d(2)}
$$
  
\n
$$
= \frac{ex^{-2(1+p)}(d+ex^2)^{1+p} (a+btan^{-1}(cx))}{2d^2(1+p)(2+p)} - \frac{x^{-2(2+p)}(d+ex^2)^{1+j}}{2d(2)}
$$
  
\n
$$
= \frac{ex^{-2(1+p)}(d+ex^2)^{1+p} (a+btan^{-1}(cx))}{2d^2(1+p)(2+p)} - \frac{x^{-2(2+p)}(d+ex^2)^{1+j}}{2d(2)}
$$
  
\n
$$
= \frac{ex^{-2(1+p)}(d+ex^2)^{1+p} (a+btan^{-1}(cx))}{2d^2(1+p)(2+p)} - \frac{x^{-2(2+p)}(d+ex^2)^{1+j}}{2d(2)}
$$
  
\n
$$
= \frac{b(e+c^2d(1+p))x^{-3-2p}(d+ex^2)^p (1+\frac{ex^2}{d})^{-p} F_1(\frac{1}{2}(-3-2e^2))}{2c^2(1+p)(2+p)(3+2)}
$$

**Mathematica [F]** time  $= 3.33$ , size  $= 0$ , normalized size  $= 0.00$ 

$$
\int x^{-5-2p} (d+ex^2)^p (a+b \text{Arctan}(cx)) dx
$$

Verification is not applicable to the result.

[In] Integrate $[x^(-5 - 2*p)*(d + e*x^2)^p*(a + b*ArcTan[c*x]),x]$ [Out] Integrate[ $x^(-5 - 2*p)*(d + e*x^2)^p*(a + b*ArcTan[c*x]), x]$ **Maple [F]** time  $= 1.30$ , size  $= 0$ , normalized size  $= 0.00$ 

$$
\int x^{-5-2p} (e x^2 + d)^p (a + b \arctan (cx)) dx
$$

Verification of antiderivative is not currently implemented for this CAS.

[In]  $int(x^(-5-2*p)*(e*x^2+d)^p*(a+b*arctan(c*x)),x)$ 

[Out]  $int(x^(-5-2*p)*(e*x^2+d)^p*(a+b*arctan(c*x)),x)$ **Maxima [F]** time  $= 0.00$ , size  $= 0$ , normalized size  $= 0.00$ 

Failed to integrate

Verification of antiderivative is not currently implemented for this CAS.

```
[In] integrate(x^(-5-2*p)*(e*x^2+d)^p*(a+b*arctan(c*x)),x, algorithm="maxima")
[Out] b*integrate(arctan(c*x)*e^(p*log(x^2*e + d) - 2*p*log(x))/x^5, x) + 1/2*(x^
4*e^2 - d*px^2*e - d^2*(p + 1))*a*e^*(p*log(x^2*e + d) - 2*p*log(x))/(p^2+ 3*p + 2)*d^2*x^4Fricas [F]
time = 0.00, size = 0, normalized size = 0.00
```
could not integrate

Verification of antiderivative is not currently implemented for this CAS.

```
[In] integrate(x^(-5-2*p)*(e*x^2+d)^p*(a+b*arctan(c*x)),x, algorithm="fricas")[Out] integral((b*arctan(c*x) + a)*(x^2*e + d)^p*x^(-2*p - 5), x)
Sympy [F(-1)] Timed out
time = 0.00, size = 0, normalized size = 0.00
```
Timed out

Verification of antiderivative is not currently implemented for this CAS.

[In]  $integrate(x**(-5-2*p)*(e*x**2+d)**p*(a+b*atan(c*x)),x)$ 

[Out] Timed out

**Giac [F]** time  $= 0.00$ , size  $= 0$ , normalized size  $= 0.00$ 

could not integrate

Verification of antiderivative is not currently implemented for this CAS.

[In] integrate( $x^{\hat{ }}(-5-2*p)*(e*x^2+d)^{p}*(a+b*arctan(c*x)),x, algorithm='giac")$ [Out] integrate((b\*arctan(c\*x) + a)\*(e\*x^2 + d)^p\*x^(-2\*p - 5), x) **Mupad [F]** time  $= 0.00$ , size  $= -1$ , normalized size  $= -0.00$  $\int (a + b \, \text{atan}(c \, x)) (e \, x^2 + d)^p$  $\int \frac{f(x, y) f(x, y)}{x^2 y + 5} dx$ 

[In]  $int(((a + b*atan(c*x)) * (d + e*x^2)^p)/x^2(2*p + 5),x)$ [Out]  $int(((a + b*atan(c*x))*(d + e*x^2)^p)/x^2(2*p + 5), x)$ 

$$
5470\,
$$

**3.1244** 
$$
\int x^{-6-2p} (d+ex^2)^p (a+bArcTan(cx)) dx
$$

$$
-\frac{ax^{-5-2p}(d+ex^2)^{1+p}~_2F_1(-\frac{3}{2},1;\frac{1}{2}(-3-2p);-\frac{ex^2}{d})}{d(5+2p)}+b\mathrm{Int}\big(x^{-6-2p}(d+ex^2)^p\operatorname{ArcTan}(cx),x\big)
$$

 $[Out] -a*x^(-5-2*p)*(e*x^2+d)^(1+p)*hypergeom([-3/2, 1], [-3/2-p], -e*x^2/d)/d/(5+2)$ \*p)+b\*Unintegrable(x^(-6-2\*p)\*(e\*x^2+d)^p\*arctan(c\*x),x)

# **Rubi [A]**

time  $= 0.10$ , antiderivative size  $= 0$ , normalized size of antiderivative  $= 0.00$ , number of steps used = 0, number of rules used = 0, integrand size = 0,  $\frac{\text{number of rules}}{\text{integral size}}$  = 0.000, Rules used  $= \{\}$ 

$$
\int x^{-6-2p} (d+ex^2)^p (a+b \text{ArcTan}(cx)) \, dx
$$

Verification is not applicable to the result.

$$
[In] Int[x^(-6 - 2*p)*(d + e*x^2)^p*(a + b*Arctan[c*x]),x]
$$
  
\n
$$
[Out] -((a*x^(-5 - 2*p)*(d + e*x^2)^p*Hypergeometric2FI[(-5 - 2*p)/2, -p, (-3 - 2*p)/2, -((e*x^2)/d)])/((5 + 2*p)*(1 + (e*x^2)/d)^p)) + b*bfer[Int][x^(-6 - 2*p)*(d + e*x^2)^p*Arctan[c*x], x]
$$

Rubi steps

$$
\int x^{-6-2p} (d+ex^2)^p (a+btan^{-1}(cx)) dx = a \int x^{-6-2p} (d+ex^2)^p dx + b \int x^{-6-2p} (d+ex^2)^p \tan^{-1}(cx) dx
$$
  

$$
= b \int x^{-6-2p} (d+ex^2)^p \tan^{-1}(cx) dx + \left( a(d+ex^2)^p \left( 1 + \frac{ex^2}{d} \right)^{-p} \right)
$$
  

$$
= -\frac{ax^{-5-2p} (d+ex^2)^p \left( 1 + \frac{ex^2}{d} \right)^{-p} {}_2F_1 \left( \frac{1}{2}(-5-2p), -p; \frac{1}{2}(-3-2p)\right)}{5+2p}
$$

## **Mathematica [A]** time  $= 2.68$ , size  $= 0$ , normalized size  $= 0.00$

$$
\int x^{-6-2p} (d+ex^2)^p (a+b \text{ArcTan}(cx)) dx
$$

Verification is not applicable to the result.

[In] Integrate $[x^(-6 - 2*p)*(d + e*x^2)^p*(a + b*ArcTan[c*x]),x]$ [Out] Integrate[ $x^(-6 - 2*p)*(d + e*x^2)^{p*(a + b*ArcTan[c*x]), x]$ **Maple [A]** time  $= 1.22$ , size  $= 0$ , normalized size  $= 0.00$ 

$$
\int x^{-6-2p} (e x^2 + d)^p (a + b \arctan (cx)) dx
$$

Verification of antiderivative is not currently implemented for this CAS.

[In]  $int(x^(-6-2*p)*(e*x^2+d)^p*(a+b*arctan(c*x)),x)$ [Out]  $int(x^{\texttt{-(6-2*p)*(e*x^2+d)}\hat{p}*(a+b*arctan(c*x)),x)$ **Maxima [A]** time  $= 0.00$ , size  $= 0$ , normalized size  $= 0.00$ 

Failed to integrate

Verification of antiderivative is not currently implemented for this CAS.

```
[In] integrate(x^(-6-2*p)*(e*x^2+d)^p*(a+b*arctan(c*x)),x, algorithm="maxima")
[Out] integrate((b*arctan(c*x) + a)*(x^2*e + d)^p*x^(-2*p - 6), x)
Fricas [A]
time = 0.00, size = 0, normalized size = 0.00
```
could not integrate

Verification of antiderivative is not currently implemented for this CAS.

[In] integrate( $x^(-6-2*p)*(e*x^2+d)^p*(a+b*arctan(c*x))$ ,x, algorithm="fricas") [Out] integral( $(b*arctan(c*x) + a)*(x^2*e + d)^p*x^(-2*p - 6), x)$ **Sympy [F(-1)]** Timed out time  $= 0.00$ , size  $= 0$ , normalized size  $= 0.00$ 

Timed out

Verification of antiderivative is not currently implemented for this CAS.

 $[n]$  integrate(x\*\*(-6-2\*p)\*(e\*x\*\*2+d)\*\*p\*(a+b\*atan(c\*x)),x) [Out] Timed out **Giac [A]** time  $= 0.00$ , size  $= 0$ , normalized size  $= 0.00$ 

could not integrate

Verification of antiderivative is not currently implemented for this CAS.

[In] integrate( $x^(-6-2*p)*(e*x^2+d)^p*(a+b*arctan(c*x)),x, algorithm="giac")$ [Out] integrate( $(b*arctan(c*x) + a)*(e*x^2 + d)^p*x^(-2*p - 6), x)$ **Mupad [A]**  $time = 0.00$ , size = -1, normalized size = -0.01 *p p p p p* 

$$
\int \frac{(a+b \operatorname{atan}(cx)) (ex^2+d)^p}{x^{2p+6}} dx
$$

Verification of antiderivative is not currently implemented for this CAS.

[In]  $int(((a + b*atan(c*x))*(d + e*x^2)^p)/x^2(2*p + 6),x)$ [Out]  $int(((a + b*atan(c*x))*(d + e*x^2)^p)/x^2(2*p + 6), x)$
**3.1245** 
$$
\int x^{-7-2p} (d+ex^2)^p (a+b \text{ArcTan}(cx)) dx
$$

**Optimal**. Leaf size=466

− *b*(2*e* <sup>2</sup> + 2*c* <sup>2</sup>*de*(1 + *p*) + *c* 4*d* 2 (2 + 3*p* + *p* 2 )) *x* −5−2*p* (*d* + *ex*<sup>2</sup> ) *p* 1 + *ex*<sup>2</sup> *d* <sup>−</sup>*<sup>p</sup> F*1 1 2 (−5 − 2*p*); 1*,* −1 − *p*; 1 2 (−3 − 2*p*); −*c* 2*c* 3*d* 2 (1 + *p*)(2 + *p*)(3 + *p*)(5 + 2*p*)

 $[Out] -1/2*b*(2*e^2+2*c^2*d*e*(1+p)+c^4*d^2*(p^2+3*p+2))*x^(-5-2*p)*(e*x^2+d)^p*A$ ppellF1(-5/2-p,1,-1-p,-3/2-p,-c^2\*x^2,-e\*x^2/d)/c^3/d^2/(3+p)/(5+2\*p)/(p^2+ 3\*p+2)/((1+e\*x^2/d)^p)-e^2\*(e\*x^2+d)^(1+p)\*(a+b\*arctan(c\*x))/d^3/(2+p)/(p^2  $+4*p+3)/(x^(2+2*p))+e*(e*x^2+d)^(1+p)*(a+b*arctan(c*x))/d^2/(2+p)/(3+p)/(x^2)$  $(4+2*p))-1/2*(e*x^2+d)^(1+p)*(a+b*arctan(c*x))/d/(3+p)/(x^6+2*p))+b*e*(e+c)$  $\gamma^2*d*(1+p))*x^(-5-2*p)*(e*x^2+d)^p*hypergeom([-1-p, -5/2-p], [-3/2-p], -e*x^2$ /d)/c^3/d^2/(3+p)/(5+2\*p)/(p^2+3\*p+2)/((1+e\*x^2/d)^p)-b\*e^2\*x^(-3-2\*p)\*(e\*x  $\text{``2+d)}\text{``p*hypergeom([-1-p, -3/2-p], [-1/2-p], -e*x^2/d)}/c/d^2/({p^2+3*p+2})/(2*p^2)$  $2+9*p+9)/( (1+e*x^2/d)^p)$ 

### **Rubi [A]**

time  $= 1.03$ , antiderivative size  $= 466$ , normalized size of antiderivative  $= 1.00$ , number of steps used = 10, number of rules used = 9, integrand size = 25,  $\frac{\text{number of rules}}{\text{integrand size}} = 0.360$ , Rules used =  $\{277, 270, 5096, 12, 6857, 372, 371, 525, 524\}$ 

 $\frac{\partial x^{Sp+1}(d+xd)^{F^1}(x+bd\pi b\pi (d))}{x^{Sp+1}(p+3)(p+3)}+\frac{a^{Sp+1}(x+d)^{F^1}(x+bd\pi b\pi (d))}{x^{Sp+1}(p+3)(p+3)}-\frac{a^{Sp+1}(x+d)^{F^1}(x+bd\pi b\pi (d))}{2d^2p+10^2}+\frac{2a^{Sp+1}(x+d)^{F^1}(x+bd\pi b\pi (d)+d\pi b\pi (d)}{2a^2p+10^2p+36p+3}+\frac{b^{Sp+1}(x+d)^{F^1}(x+d)^{F^1}(x+d)^{F^1}(x+b$ 

Antiderivative was successfully verified.

[In] Int $[x^(-7 - 2*p)*(d + e*x^2)^p*(a + b*ArcTan[c*x]),x]$ 

 $[Out] -1/2*(b*(2*e^2 + 2*c^2*d*e*(1 + p) + c^4*d^2*(2 + 3*p + p^2))*x^(-5 - 2*p)*$  $(d + e*x^2)^p * AppellF1[(-5 - 2*p)/2, 1, -1 - p, (-3 - 2*p)/2, -(c^2*x^2), ((e*x^2)/d)])/(c^3*d^2*(1 + p)*(2 + p)*(3 + p)*(5 + 2*p)*(1 + (e*x^2)/d)^p)$ -  $(e^2*(d + e*x^2)^(1 + p)*(a + b*ArCTan[c*x]))/(d^3*(1 + p)*(2 + p)*(3 + p))$ p)\*x^(2\*(1 + p))) + (e\*(d + e\*x^2)^(1 + p)\*(a + b\*ArcTan[c\*x]))/(d^2\*(2 + p )\*(3 + p)\*x^(2\*(2 + p))) - ((d + e\*x^2)^(1 + p)\*(a + b\*ArcTan[c\*x]))/(2\*d\*(  $3 + p)*x^(2*(3 + p)) + (b*e*(e + c^2*d*(1 + p))*x^(-5 - 2*p)*(d + e*x^2))^p)$ \*Hypergeometric2F1[(-5 - 2\*p)/2, -1 - p,  $(-3 - 2*p)/2$ , -( $(e*x^2)/d$ ])/(c<sup> $-3*$ </sup>  $d^2*(1 + p)*(2 + p)*(3 + p)*(5 + 2*p)*(1 + (e*x^2)/d)^p) - (b*e^2*x^(-3 - 2)$  $*p)*(d + e*x^2)^p*Hypergeometric2F1[(-3 - 2*p)/2, -1 - p, (-1 - 2*p)/2, -((1 - 2*2p))^2]$  $e*x^2)/d$ ])/(c\*d<sup>o</sup>2\*(1 + p)\*(2 + p)\*(3 + p)\*(3 + 2\*p)\*(1 + (e\*x<sup>o</sup>2)/d)<sup>o</sup>p)

Rule 12

Int $[(a_*)*(u_*)$ , x\_Symbol] :> Dist $[a, Int[u, x]$ , x] /; FreeQ $[a, x]$  && !Match  $\mathbb{Q}[\mathfrak{u}, (\mathfrak{b})*(\mathfrak{v})]/;$  Free $\mathbb{Q}[\mathfrak{b}, x]$ ]

#### Rule 277

Int $[(x_0^m)^*(m_0^m)^*(a_0) + (b_0^m)^*(m_0^m)^*(p_0), x_0^m]$  :> Simp $[x^m(m_0^m + 1)*(0_0^m)^*(m_0^m)]$  $a + b*x^n$ <sup>(p + 1)/(a\*(m + 1))), x] - Dist[b\*((m + n\*(p + 1) + 1)/(a\*(m + 1)</sup> ))),  $Int[x^*(m + n)*(a + b*x^n)^p, x], x]$  /;  $FreeQ[{a, b, m, n, p}, x]$  && IL  $tQ[\text{Simplify}[(m + 1)/n + p + 1], 0]$  & NeQ[m, -1]

#### Rule 371

Int $[(c_\cdot,\cdot)(x_\cdot)^\ast(x_\cdot)^\ast](a_\cdot) + (b_\cdot,\cdot)(x_\cdot)^\ast(x_\cdot)^\ast(p_\cdot), x_\cdot$  Symbol] :> Simp[a^p  $*((c*x)^{(m + 1)}/(c*(m + 1))) * Hypergeometric2F1[-p, (m + 1)/n, (m + 1)/n + 1]$ , (-b)\*(x^n/a)], x] /; FreeQ[{a, b, c, m, n, p}, x] && !IGtQ[p, 0] && (ILt  $Q[p, 0]$  ||  $GtQ[a, 0])$ 

#### Rule 372

Int $[(c_.,)*(x_-))^-(m_.,)*(a_-) + (b_.,)*(x_-)^-(n_-)(p_-, x_Symbol]$  :> Dist[a^I ntPart[p]\*((a + b\*x^n)^FracPart[p]/(1 + b\*(x^n/a))^FracPart[p]), Int[(c\*x)^  $m*(1 + b*(x^n/a))^p$ , x], x] /; FreeQ[{a, b, c, m, n, p}, x] && !IGtQ[p, 0] && !(ILtQ[p, 0] || GtQ[a, 0])

#### Rule 524

Int $[(e_-)*(x_-)^*(m_-)*(a_-) + (b_-)*(x_-)^*(n_-)](p_-)*(c_-) + (d_-)*(x_-)^n(n_-)$ ))^(q\_), x\_Symbol] :> Simp[a^p\*c^q\*((e\*x)^(m + 1)/(e\*(m + 1)))\*AppellF1[(m + 1)/n, -p, -q, 1 +  $(m + 1)/n$ ,  $(-b)*(x^n/a)$ ,  $(-d)*(x^n/c)$ , x] /; FreeQ[{a, b, c, d, e, m, n, p, q}, x] && NeQ[b\*c - a\*d, 0] && NeQ[m, -1] && NeQ[m, n - 1] && (IntegerQ[p] || GtQ[a, 0]) && (IntegerQ[q] || GtQ[c, 0])

#### Rule 525

Int $[((e_.),*(x_-))^(m_-)*(a_-) + (b_.),*(x_-)(n_-))^(p_-)*(c_-) + (d_.),*(x_-)(n_-)$ ))^(q), x Symbol] :> Dist[a^IntPart[p]\*((a + b\*x^n)^FracPart[p]/(1 + b\*(x^  $n(a))$ <sup>r</sup>racPart[p]), Int[(e\*x)^m\*(1 + b\*(x^n/a))^p\*(c + d\*x^n)^q, x], x] /; FreeQ[{a, b, c, d, e, m, n, p, q}, x] && NeQ[b\*c - a\*d, 0] && NeQ[m, -1] &&  $NeQ[m, n - 1]$  &  $\ell$  ! (IntegerQ[p] || GtQ[a, 0])

```
Int[(a_.) + ArcTan[(c_.)*(x_1)*(b_1))*(f_1)(x_1)*(a_1))*(c_1)(x_1)(2)^{2}(q)., x Symbol] :> With[{u = IntHide[(f*x)^m*(d + e*x^2)^q, x]}, Dis
t[a + b*ArcTan[c*x], u, x] - Dist[b*c, Int[SimplifyIntegrand[u/(1 + c^2*x^2
```
#### Rule 6857

Int $[(u_{-})/((a_{-}) + (b_{-}) * (x_{-})^(n_{-}))$ , x\_Symbol] :> With $[(v = RationalFunctionE$  $x$ pand[u/(a + b\*x^n), x]}, Int[v, x] /; SumQ[v]] /; FreeQ[{a, b}, x] && IGtQ [n, 0]

Rubi steps

$$
\int x^{-7-2p} (d+ex^2)^p (a+btan^{-1}(cx)) dx = -\frac{e^2 x^{-2(1+p)} (d+ex^2)^{1+p} (a+btan^{-1}(cx))}{d^3(1+p)(2+p)(3+p)} + \frac{ex^{-2(2+p)} (d+ex^2)^{2}}{d^2(2-p)} \n= -\frac{e^2 x^{-2(1+p)} (d+ex^2)^{1+p} (a+btan^{-1}(cx))}{d^3(1+p)(2+p)(3+p)} + \frac{ex^{-2(2+p)} (d+ex^2)^{2}}{d^2(2-p)} \n= -\frac{e^2 x^{-2(1+p)} (d+ex^2)^{1+p} (a+btan^{-1}(cx))}{d^3(1+p)(2+p)(3+p)} + \frac{ex^{-2(2+p)} (d+ex^2)^{2}}{d^2(2-p)} \n= -\frac{e^2 x^{-2(1+p)} (d+ex^2)^{1+p} (a+btan^{-1}(cx))}{d^3(1+p)(2+p)(3+p)} + \frac{ex^{-2(2+p)} (d+ex^2)^{2}}{d^2(2-p)} \n= -\frac{e^2 x^{-2(1+p)} (d+ex^2)^{1+p} (a+btan^{-1}(cx))}{d^3(1+p)(2+p)(3+p)} + \frac{ex^{-2(2+p)} (d+ex^2)^p}{d^2(2-p)} \n= -\frac{b(2e^2 + 2c^2 de(1+p) + c^4 d^2 (2 + 3p + p^2)) x^{-5-2p} (d+ex^2)^p}{2c^3 d^2(1+p)(2+p)} \tag{22}
$$

**Mathematica [F]** time  $= 3.72$ , size  $= 0$ , normalized size  $= 0.00$ 

$$
\int x^{-7-2p} (d+ex^2)^p (a+b \text{ArcTan}(cx)) dx
$$

Verification is not applicable to the result.

[In] Integrate $[x^(-7 - 2*p)*(d + e*x^2)^p*(a + b*ArcTan[c*x]),x]$ [Out] Integrate[ $x^(-7 - 2*p)*(d + e*x^2)^p*(a + b*ArcTan[c*x]), x]$  **Maple [F]** time  $= 1.25$ , size  $= 0$ , normalized size  $= 0.00$ 

$$
\int x^{-7-2p} (e x^2 + d)^p (a + b \arctan (cx)) dx
$$

Verification of antiderivative is not currently implemented for this CAS.

[In]  $int(x^(-7-2*p)*(e*x^2+d)^p*(a+b*arctan(c*x)),x)$ [Out]  $int(x^(-7-2*p)*(e*x^2+d)^p*(a+b*arctan(c*x)),x)$ **Maxima [F]** time  $= 0.00$ , size  $= 0$ , normalized size  $= 0.00$ 

Failed to integrate

Verification of antiderivative is not currently implemented for this CAS.

```
[In] integrate(x^(-7-2*p)*(e*x^2+d)^p*(a+b*arctan(c*x)),x, algorithm="maxima")
[Out] b*integrate(arctan(c*x)*e^(p*log(x^2*e + d) - 2*p*log(x))/x^7, x) - 1/2*(2*
x^6*e^3 - 2*d*p*x^4*e^2 + (p^2 + p)*d^2*x^2*e + (p^2 + 3*p + 2)*d^3)*a*e^(p
*log(x^2*e + d) - 2*p*log(x))/((p^3 + 6*p^2 + 11*p + 6)*d^3*x^6)
Fricas [F]
time = 0.00, size = 0, normalized size = 0.00
```
could not integrate

Verification of antiderivative is not currently implemented for this CAS.

[In] integrate( $x^(-7-2*p)*(e*x^2+d)^p*(a+b*arctan(c*x)),x, algorithm="fricas")$ [Out] integral((b\*arctan(c\*x) + a)\*(x^2\*e + d)^p\*x^(-2\*p - 7), x) **Sympy [F(-1)]** Timed out time  $= 0.00$ , size  $= 0$ , normalized size  $= 0.00$ 

Timed out

Verification of antiderivative is not currently implemented for this CAS.

 $[n]$  integrate(x\*\*(-7-2\*p)\*(e\*x\*\*2+d)\*\*p\*(a+b\*atan(c\*x)),x) [Out] Timed out **Giac [F]** time  $= 0.00$ , size  $= 0$ , normalized size  $= 0.00$ 

could not integrate

Verification of antiderivative is not currently implemented for this CAS.

[In] integrate( $x^(-7-2*p)*(e*x^2+d)^p*(a+b*arctan(c*x)),x, algorithm="giac")$ [Out] integrate( $(b*arctan(c*x) + a)*(e*x^2 + d)^px^(-2*p - 7), x)$ **Mupad [F]**  $time = 0.00$ , size = -1, normalized size = -0.00 *p*

$$
\int \frac{(a + b \operatorname{atan}(cx)) (ex^2 + d)^p}{x^{2p+7}} dx
$$

Verification of antiderivative is not currently implemented for this CAS.

[In]  $int(((a + b*atan(c*x))*(d + e*x^2)^p)/x^2(2*p + 7),x)$ [Out]  $int(((a + b*atan(c*x))*(d + e*x^2)^p)/x^2(2*p + 7), x)$ 

$$
5478\\
$$

**3.1246** 
$$
\int x^{-8-2p} (d+ex^2)^p (a+b \text{ArcTan}(cx)) dx
$$

**Optimal**. Leaf size=81

$$
-\frac{ax^{-7-2p}(d+ex^2)^{1+p}~_2F_1(-\frac{5}{2},1;\frac{1}{2}(-5-2p);-\frac{ex^2}{d})}{d(7+2p)}+b\mathrm{Int}\big(x^{-8-2p}(d+ex^2)^p\operatorname{ArcTan}(cx),x\big)
$$

 $[Out] -a*x^(-7-2*p)*(e*x^2+d)^(1+p)*hypergeom([-5/2, 1], [-5/2-p], -e*x^2/d)/d/(7+2)$ \*p)+b\*Unintegrable(x^(-8-2\*p)\*(e\*x^2+d)^p\*arctan(c\*x),x)

### **Rubi [A]**

time  $= 0.10$ , antiderivative size  $= 0$ , normalized size of antiderivative  $= 0.00$ , number of steps used = 0, number of rules used = 0, integrand size = 0,  $\frac{\text{number of rules}}{\text{integral size}}$  = 0.000, Rules used  $= \{\}$ 

$$
\int x^{-8-2p} (d+ex^2)^p (a+b \text{ArcTan}(cx)) \, dx
$$

Verification is not applicable to the result.

$$
[In] Int[x^{(-8 - 2*p)*(d + e*x^2)^p*(a + b*Arctan[c*x]),x]
$$
  
\n
$$
[Out] -((a*x^{(-7 - 2*p)*(d + e*x^2)^p*Hypergometric2F1[(-7 - 2*p)/2, -p, (-5 - 2*p)/2, -((e*x^2)/d)])/((7 + 2*p)*(1 + (e*x^2)/d)^p)) + b*Defer[Int][x^{(-8 - 2*p)*(d + e*x^2)^p*Arctan[c*x], x]
$$

Rubi steps

$$
\int x^{-8-2p} (d+ex^2)^p (a+btan^{-1}(cx)) dx = a \int x^{-8-2p} (d+ex^2)^p dx + b \int x^{-8-2p} (d+ex^2)^p \tan^{-1}(cx) dx
$$
  

$$
= b \int x^{-8-2p} (d+ex^2)^p \tan^{-1}(cx) dx + \left( a(d+ex^2)^p \left( 1 + \frac{ex^2}{d} \right)^{-p} \right)
$$
  

$$
= -\frac{ax^{-7-2p} (d+ex^2)^p \left( 1 + \frac{ex^2}{d} \right)^{-p} {}_2F_1 \left( \frac{1}{2}(-7-2p), -p; \frac{1}{2}(-5-2p)\right)}{7+2p}
$$

### **Mathematica [A]** time  $= 2.16$ , size  $= 0$ , normalized size  $= 0.00$

$$
\int x^{-8-2p} (d+ex^2)^p (a+b \text{ArcTan}(cx)) dx
$$

Verification is not applicable to the result.

[In] Integrate $[x^(-8 - 2*p)*(d + e*x^2)^p*(a + b*ArcTan[c*x]),x]$ [Out] Integrate[ $x^(-8 - 2*p)*(d + e*x^2)^{p*(a + b*ArcTan[c*x]), x]$ **Maple [A]** time  $= 1.25$ , size  $= 0$ , normalized size  $= 0.00$ 

$$
\int x^{-8-2p} (e x^2 + d)^p (a + b \arctan (cx)) dx
$$

Verification of antiderivative is not currently implemented for this CAS.

[In]  $int(x^(-8-2*p)*(e*x^2+d)^p*(a+b*arctan(c*x)),x)$ [Out]  $int(x^{\texttt{-(8-2*p)*(e*x^2+d)}\hat{p}*(a+b*arctan(c*x)),x)$ **Maxima [A]** time  $= 0.00$ , size  $= 0$ , normalized size  $= 0.00$ 

Failed to integrate

Verification of antiderivative is not currently implemented for this CAS.

```
[In] integrate(x^(-8-2*p)*(e*x^2+d)^p*(a+b*arctan(c*x)),x, algorithm="maxima")
[Out] integrate((b*arctan(c*x) + a)*(x^2*e + d)^p*x^(-2*p - 8), x)
Fricas [A]
time = 0.00, size = 0, normalized size = 0.00
```
could not integrate

Verification of antiderivative is not currently implemented for this CAS.

[In] integrate( $x^(-8-2*p)*(e*x^2+d)^p*(a+b*arctan(c*x)),x, algorithm="fricas")$ [Out] integral( $(b*arctan(c*x) + a)*(x^2*e + d)^p*x^(-2*p - 8), x)$ **Sympy [F(-1)]** Timed out time  $= 0.00$ , size  $= 0$ , normalized size  $= 0.00$ 

Timed out

Verification of antiderivative is not currently implemented for this CAS.

 $[n]$  integrate(x\*\*(-8-2\*p)\*(e\*x\*\*2+d)\*\*p\*(a+b\*atan(c\*x)),x) [Out] Timed out **Giac [A]** time  $= 0.00$ , size  $= 0$ , normalized size  $= 0.00$ 

could not integrate

Verification of antiderivative is not currently implemented for this CAS.

[In]  $integrate(x^(-8-2*p)*(e*x^2+d)^p*(a+b*arctan(c*x)),x, algorithm="giac")$ [Out] integrate( $(b*arctan(c*x) + a)*(e*x^2 + d)^px^(-2*p - 8), x)$ **Mupad [A]**  $time = 0.00$ , size = -1, normalized size = -0.01

$$
\int \frac{(a+b \operatorname{atan}(cx))}{x^{2p+8}} \left( e \, x^2 + d \right)^p dx
$$

Verification of antiderivative is not currently implemented for this CAS.

[In]  $int(((a + b*atan(c*x))*(d + e*x^2)^p)/x^2(2*p + 8),x)$ [Out]  $int(((a + b*atan(c*x))*(d + e*x^2)^p)/x^2(2*p + 8), x)$ 

# **3.1247**  $x^3(d+ex^2)\,(a+b\mathbf{ArcTan}(cx))^2\,dx$

### **Optimal**. Leaf size=271

*abdx*  $\frac{abdx}{2c^3} - \frac{abex}{3c^5}$  $\frac{\sec x}{3c^5} +$  $b^2 dx^2$  $\frac{\partial^2 dx^2}{\partial^2 x^2} - \frac{4b^2ex^2}{45c^4}$  $\frac{6}{45c^4} +$  $b^2ex^4$  $\frac{6x}{60c^2} +$  $b^2 dx$ Arc $\mathrm{Tan}(cx)$  $\frac{1}{2c^3} - \frac{b^2ex\text{ArcTan}(cx)}{3c^5}$  $\frac{\mathrm{d}c\mathrm{Tan}(cx)}{3c^5} - \frac{bdx^3(a + b\mathrm{ArcTan}(cx))}{6c}.$ 6*c* +  $bex^3$ (*a* + *b*ArcTan(*cx*))

 $[Out] 1/2*a*b*d*x/c^3-1/3*a*b*e*x/c^5+1/12*b^2*d*x^2/c^2-4/45*b^2*e*x^2/c^4+1/60*$ b^2\*e\*x^4/c^2+1/2\*b^2\*d\*x\*arctan(c\*x)/c^3-1/3\*b^2\*e\*x\*arctan(c\*x)/c^5-1/6\*b \*d\*x^3\*(a+b\*arctan(c\*x))/c+1/9\*b\*e\*x^3\*(a+b\*arctan(c\*x))/c^3-1/15\*b\*e\*x^5\*( a+b\*arctan(c\*x))/c-1/4\*d\*(a+b\*arctan(c\*x))^2/c^4+1/6\*e\*(a+b\*arctan(c\*x))^2/ c^6+1/4\*d\*x^4\*(a+b\*arctan(c\*x))^2+1/6\*e\*x^6\*(a+b\*arctan(c\*x))^2-1/3\*b^2\*d\*l  $n(c^2*x^2+1)/c^4+23/90*b^2*e*ln(c^2*x^2+1)/c^6$ 

# **Rubi [A]**

time  $= 0.45$ , antiderivative size  $= 271$ , normalized size of antiderivative  $= 1.00$ , number of steps used = 29, number of rules used = 8, integrand size = 21,  $\frac{\text{number of rules}}{\text{integrand size}} = 0.381$ , Rules used = {5100, 4946, 5036, 272, 45, 4930, 266, 5004}

 $\frac{e(a+b\mathrm{ArC} \mathrm{Inn}(\mathbf{c}\mathbf{r}))^2}{6\mathcal{E}}-\frac{d(a+b\mathrm{ArC} \mathrm{Inn}(\mathbf{c}\mathbf{r}))^2}{4\mathcal{E}}-\frac{d(a+b\mathrm{ArC} \mathrm{Inn}(\mathbf{c}\mathbf{r}))}{4\mathcal{E}}+\frac{1}{4}dx^4(a+b\mathrm{ArC} \mathrm{Inn}(\mathbf{c}\mathbf{r}))^2\\ -\frac{bdx^3(a+b\mathrm{ArC} \mathrm{Inn}(\mathbf{c}\mathbf{r}))}{6\mathcal{E}}+\frac{1}{6}x^4(a+b\mathrm{ArC} \mathrm{Inn}(\math$ 

Antiderivative was successfully verified.

[In] Int  $[x^3*(d + e*x^2)*(a + b*ArcTan[c*x])^2,x]$ 

 $[Out]$  (a\*b\*d\*x)/(2\*c^3) - (a\*b\*e\*x)/(3\*c^5) + (b^2\*d\*x^2)/(12\*c^2) - (4\*b^2\*e\*x^2 )/(45\*c^4) + (b^2\*e\*x^4)/(60\*c^2) + (b^2\*d\*x\*ArcTan[c\*x])/(2\*c^3) - (b^2\*e\*  $x*ArcTan[c*x]/(3*c^5) - (b*d*x^3*(a + b*ArcTan[c*x]))/(6*c) + (b*e*x^3*(a$ + b\*ArcTan[c\*x]))/(9\*c^3) - (b\*e\*x^5\*(a + b\*ArcTan[c\*x]))/(15\*c) - (d\*(a + b\*ArcTan[c\*x])^2)/(4\*c^4) + (e\*(a + b\*ArcTan[c\*x])^2)/(6\*c^6) + (d\*x^4\*(a + b\*ArcTan[c\*x])^2)/4 + (e\*x^6\*(a + b\*ArcTan[c\*x])^2)/6 - (b^2\*d\*Log[1 + c^2  $*x^2$ ])/(3 $*c^4$ ) + (23 $*b^2*e*Log[1 + c^2*x^2]$ )/(90 $*c^6$ )

### Rule 45

 $Int[((a_{-}.)+(b_{-}.)*(x_{-}))^-(m_{-}.)*(c_{-}.)+(d_{-}.)*(x_{-}))^-(n_{-}.), x_{-Symbol}]$  :> Int [ExpandIntegrand[(a + b\*x)^m\*(c + d\*x)^n, x], x] /; FreeQ[{a, b, c, d, n}, x] && NeQ[b\*c - a\*d, 0] && IGtQ[m, 0] && ( !IntegerQ[n] || (EqQ[c, 0] && Le  $Q[7*m + 4*n + 4, 0])$  || Lt $Q[9*m + 5*(n + 1), 0]$  || Gt $Q[m + n + 2, 0])$ 

### Rule 266

 $Int[(x_-)^(m_-)/((a_-) + (b_-)*(x_-)(n_-))$ , x\_Symbol] :> Simp[Log[RemoveConten  $t[a + b*x^n, x]]/(b*n), x]$  /; FreeQ[{a, b, m, n}, x] && EqQ[m, n - 1]

### Rule 272

Int $[(x_0^m_-,)*(a_-) + (b_-)*(x_-^m)(n_-))^c(p_-, x_Symbol]$  :> Dist $[1/n, Subst[$ Int[x^(Simplify[(m + 1)/n] - 1)\*(a + b\*x)^p, x], x, x^n], x] /; FreeQ[{a, b

, m, n, p}, x] && IntegerQ[Simplify[ $(m + 1)/n$ ]]

### Rule 4930

Int[((a) + ArcTan[(c)  $*(x)^{(n)}$ ]  $*(b)$ ] (b))<sup> $\cap$ </sup>(p), x Symbol] :> Simp[x\*(a) + b\*ArcTan[c\*x^n])^p, x] - Dist[b\*c\*n\*p, Int[x^n\*((a + b\*ArcTan[c\*x^n])^(p - 1)/(1 + c^2\*x^(2\*n))), x], x] /; FreeQ[{a, b, c, n}, x] && IGtQ[p, 0] &&  $(EqQ[n, 1] | | EqQ[p, 1])$ 

### Rule 4946

Int $[(a_.) + ArcTan[(c_.)*(x_-)(n_.)](b_.)^*(p_.)*(x_-)(m_.)$ , x Symbol] :>  $Simp[x^*(m + 1)*( (a + b*ArcTan[c*x^n])^p/(m + 1)), x] - Dist[b*c*n*(p/(m + 1))$ 1)),  $Int[x^*(m + n)*((a + b*Arctan[c*x^n])^*(p - 1)/(1 + c^2*x^*(2*n)))$ , x], x ] /; FreeQ[{a, b, c, m, n}, x] && IGtQ[p, 0] && (EqQ[p, 1] || (EqQ[n, 1] && IntegerQ[m])) && NeQ[m, -1]

### Rule 5004

Int $[(a_). + ArcTan[(c_.)*(x_0)]*(b_.)^(p_.)/(d_+) + (e_.)*(x_0)^2)$ , x\_Symbo 1] :> Simp[(a + b\*ArcTan[c\*x])^(p + 1)/(b\*c\*d\*(p + 1)), x] /; FreeQ[{a, b, c, d, e, p}, x] && EqQ[e, c^2\*d] && NeQ[p, -1]

#### Rule 5036

Int $[(((a_{-}) + ArcTan[(c_{-})*(x_{-})]*(b_{-}))^(p_{-})*((f_{-})*(x_{-}))^(m_{-})]/((d_{-}) + (e_{-})$  $(1.3 \times (x_0)^2)$ , x\_Symbol] :> Dist[f^2/e, Int[(f\*x)^(m - 2)\*(a + b\*ArcTan[c\*x])  $\[\text{p}, \text{x}\]$ , x] - Dist[d\*(f^2/e), Int[(f\*x)^(m - 2)\*((a + b\*ArcTan[c\*x])^p/(d + e\*x^2)), x], x] /; FreeQ[{a, b, c, d, e, f}, x] && GtQ[p, 0] && GtQ[m, 1]

#### Rule 5100

```
Int[(a_*) + ArcTan[(c_*)*(x_*)](b_*)^*(b_*)^*(f_*)*(x_*)^*(m_*)*(d_*) + (e_-).)*(x_)^2)^(q_.), x_Symbol] :> With[{u = ExpandIntegrand[(a + b*ArcTan[c*x]
)\hat{p}, (f*x)^{\hat{m}*}(d + e*x^2)^{\hat{m}}, x], Int[u, x] /; SumQ[u]] /; FreeQ[{a, b, c, d
, e, f, m}, x] && IntegerQ[q] && IGtQ[p, 0] && ((EqQ[p, 1] && GtQ[q, 0]) ||
IntegerQ[m])
```
Rubi steps

3*c*

$$
\int x^3 (d+ex^2) (a+btan^{-1}(cx))^2 dx = \int (dx^3 (a+btan^{-1}(cx))^2 + ex^5 (a+btan^{-1}(cx))^2 dx
$$
  
\n
$$
= d \int x^3 (a+btan^{-1}(cx))^2 dx + e \int x^5 (a+btan^{-1}(cx))^2 dx
$$
  
\n
$$
= \frac{1}{4} dx^4 (a+btan^{-1}(cx))^2 + \frac{1}{6} ex^6 (a+btan^{-1}(cx))^2 - \frac{1}{2}(bcd) \int \frac{x^4 (a+btan^{-1}(cx))^2}{x^2(ax+ctan^{-1}(ax))^2} dx
$$
  
\n
$$
= \frac{1}{4} dx^4 (a+btan^{-1}(cx))^2 + \frac{1}{6} ex^6 (a+btan^{-1}(cx))^2 - \frac{(bd) \int x^2 (a+ctan^{-1}(cx))^2}{x^2(ax+ctan^{-1}(cx))^2} + \frac{1}{4} dx^4 (a+btan^{-1}(cx))^2
$$
  
\n
$$
= \frac{abdx}{2c^3} - \frac{bdx^3 (a+btan^{-1}(cx))}{6c} + \frac{bex^3 (a+btan^{-1}(cx))}{9c^3} - \frac{bex^5 (a+ctan^{-1}(cx))^2}{6c}
$$
  
\n
$$
= \frac{abdx}{2c^3} - \frac{abex}{3c^5} + \frac{b^2 dx}{2c^3} - \frac{b^2 ex^2}{30c^4} + \frac{b^2ax}{60c^2} + \frac{b^2ax}{2c^3} - \frac{b^2ex^4}{2c^3}
$$
  
\n
$$
= \frac{abdx}{2c^3} - \frac{abex}{3c^5} + \frac{b^2dx^2}{12c^2} - \frac{b^2ex^2}{30c^4} + \frac{b^2ex^4}{60c^2} + \frac{b^2dx\tan^{-1}(cx)}{2c^3} - \frac{b^2ex}{2c^3}
$$
  
\n
$$
= \frac{abdx}{2c^3} - \frac{abex}{3c^5} + \frac{b^2dx^2}{12c^2} - \frac{4b^2ex^2}{45c^4} + \frac{b^2ax^4}{60c^2} + \frac{b^2dx\tan^{-1}(cx)}{2c^3} - \
$$

**Mathematica [A]** time  $= 0.11$ , size  $= 240$ , normalized size  $= 0.89$ 

 $c\epsilon(15a^2c^5x^3(3d+2ex^2)+b^2c\epsilon(-16e+3c^2(5d+ex^2))-2ab(30e-5c^2(9d+2ex^2)+3c^4(5dr^2+2ex^4)))+2b(bc\epsilon(-30e+5c^2(9d+2ex^2)-3c^4(5dr^2+2ex^4))+15a(-3c^2d+2e+c^6(3dr^4+2ex^6))\\Av\text{Exn}(cx)+15b^2(-3c^2d+2e+c^6(3dr^4+2ex^6))\\Av\text{Exn}(cx)+15b^2(-3c^2d+2e+c^6(3dr^4+$ 180*c* 6

Antiderivative was successfully verified.

```
[In] Integrate[x^3*(d + e*x^2)*(a + b*ArcTan[c*x])^2,x]
[Out] (c*x*(15*a^2*c^5*x^3*(3*d + 2*e*x^2) + b^2*c*x*(-16*e + 3*c^2*(5*d + e*x^2)
) - 2*a*b*(30*e - 5*c^2*(9*d + 2*e*x^2) + 3*c^4*(5*d*x^2 + 2*e*x^4))) + 2*b
*(b*c*x*(-30*e + 5*c^2*(9*d + 2*ex^2) - 3*c^4*(5*d*x^2 + 2*ex^4)) + 15*ax(-3*c^2*d + 2*e + c^6*(3*d*x^4 + 2*e*x^6)))*ArcTan[c*x] + 15*b^2*(-3*c^2*d)+ 2*e + c^6*(3*d*x^4 + 2*e*x^6))*ArcTan[c*x]^2 + 2*b^2*(-30*c^2*d + 23*e)*L
og[1 + c^2*x^2]/(180*c^6)
```
**Maple [A]** time  $= 0.63$ , size  $= 333$ , normalized size  $= 1.23$ 

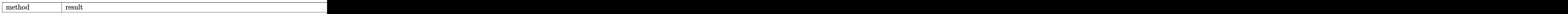

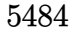

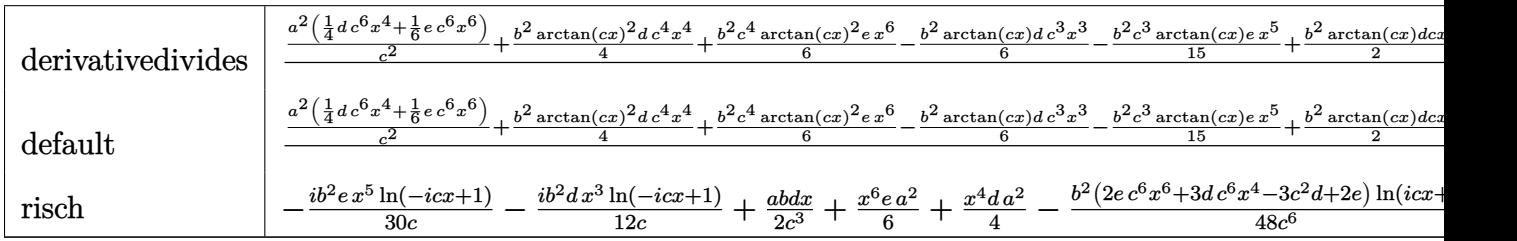

Verification of antiderivative is not currently implemented for this CAS.

```
[In] int(x^3*(e*x^2+d)*(a+b*arctan(c*x))^2,x,method=RETURNVERBOSE)
```

```
[Out] 1/c^4*(a^2/c^2*(1/4*d*c^6*x^4+1/6*e*c^6*x^6)+1/4*b^2*arctan(c*x)^2*d*c^4*x^6)4+1/6*b^2*c^4*arctan(c*x)^2*e*x^6-1/6*b^2*arctan(c*x)*d*c^3*x^3-1/15*b^2*c^23*arctan(c*x)*e*x^5+1/2*b^2*arctan(c*x)*d*c*x+1/9*b^2*c*arctan(c*x)*e*x^3-1
/3*b^2*e*x*arctan(c*x)/c-1/4*b^2*arctan(c*x)^2*d+1/6*b^2/c^2*arctan(c*x)^2*
e+1/12*b^2*d*c^2*x^2+1/60*b^2*c^2*e*x^4-4/45*b^2*e*x^2-1/3*b^2*ln(c^2*x^2+1
\stard+23/90*b^2*e*ln(c^2*x^2+1)/c^2+1/2*a*b*arctan(c*x)*d*c^4*x^4+1/3*a*b*c^4
*arctan(c*x)*e*x^6-1/6*a*b*d*c^3*x^3-1/15*a*b*c^3*e*x^5+1/2*a*b*d*c*x+1/9*a
*b*c*e*x^3-1/3*a*b*e*x/c-1/2*a*b*arctan(c*x)*d+1/3*a*b/c^2*arctan(c*x)*e)
```
**Maxima [A]** time  $= 0.50$ , size  $= 310$ , normalized size  $= 1.14$ 

45 *a* <sup>2</sup>*c* <sup>6</sup>*dx*<sup>4</sup> <sup>−</sup> <sup>30</sup> *abc*<sup>5</sup>*dx*<sup>3</sup> + 15 *<sup>b</sup>* <sup>2</sup>*c*  $4dx^2 + 90abc^3dx + 15(3b^2c^2)$ <sup>2</sup>*c* <sup>6</sup>*dx*<sup>4</sup> − 3*b* <sup>2</sup>*c*  $^{2}d + 2 (b^{2}c^{2})$ <sup>2</sup>*c*  $^{6}x^{6} +$  $(b^2 + b^2)c$ 

 $\frac{1}{6}b^2\text{ strata}(\alpha)^2+\frac{1}{4}b^2\text{Ar}^2+\frac{1}{4}b^2\text{Ar}^2+\frac{1}{4}c^2\text{Ar}^2+\frac{1}{4}c^2\text{Ar}^2+\frac{1}{4}d^2\text{Ar}^2+\frac{1}{4}d^2\text{Ar}^2+\frac{1}{4}d^2\text{Ar}^2+\frac{1}{4}d^2\text{Ar}^2+\frac{1}{4}d^2\text{Ar}^2+\frac{1}{4}d^2\text{Ar}^2+\frac{1}{4}d^2\text{Ar}^2+\frac{1}{4}b^2\text{$ 

Verification of antiderivative is not currently implemented for this CAS.

```
[In] integrate(x^3*(e*x^2+d)*(a+b*arctan(c*x))^2,x, algorithm="maxima")
```

```
[Out] 1/6*b^2*x^6*arctan(c*x)^2*e + 1/4*b^2*d*x^4*arctan(c*x)^2 + 1/6*a^2*x^6*e +1/4*a^2*d*x^4 + 1/6*(3*x^4*arctan(c*x) - c*((c^2*x^3 - 3*x)/c^4 + 3*arctan(c*x)/(c^5))*a*b*d - 1/12*(2*c*((c^2*x^3 - 3*x)/c^4 + 3*arctan(c*x)/c^5)*arctan(c*x) - (c^2*x^2 + 3*arctan(c*x)^2 - 4*log(c^2*x^2 + 1))/(c^4)*b^2*d + 1/45*(15*x^6*arctan(c*x) - c*((3*c^4*x^5 - 5*c^2*x^3 + 15*x)/c^6 - 15*arctan(c*x)/(c^7))*a*b*e - 1/180*(4*c*((3*c^4*x^5 - 5*c^2*x^3 + 15*x)/c^6 - 15*arct
an(c*x)/c^7)*arctan(c*x) - (3*c^4*x^4 - 16*c^2*x^2 - 30*arctan(c*x)^2 + 46*
log(c^2*x^2 + 1)/(c^6)*b^2*eFricas [A]
time = 1.99, size = 286, normalized size = 1.06
```
 $\beta$ )e) arctan (cz)^+2 (45 ebc<sup>2</sup>dz<sup>+</sup> – 15 b<sup>2</sup>cdz+ 45 b<sup>2</sup>cdz – 45 ebc<sup>2</sup>d + 2 (15 ebcz<sup>4</sup> – 3 bře<sup>2</sup>z+ 5 bře2 – 15 břez – 15 břez + 15 eb)e) arctan (cz) + (3) eřez + 2 ebcz + 2 9 břez + 20 ebcz)z – 16 břez – 00 ebcz)z

Verification of antiderivative is not currently implemented for this CAS.

[In] integrate(x^3\*(e\*x^2+d)\*(a+b\*arctan(c\*x))^2,x, algorithm="fricas")

180 *c*

```
[0ut] 1/180*(45*a^2*c^6*d*x^4 - 30*a*b*c^5*d*x^3 + 15*b^2*c^4*d*x^2 + 90*a*b*c^3*d*x + 15*(3*b^2*c^6*d*x^4 - 3*b^2*c^2*d + 2*(b^2*c^6*x^6 + b^2)*e)*arctan(c
*x)^2 + 2*(45*a*b*c^6*d*x^4 - 15*b^2*c^5*d*x^3 + 45*b^2*c^3*d*x - 45*a*b*c^
2*d + 2*(15*a*b*c^6*x^6 - 3*b^2*c^5*x^5 + 5*b^2kc^3*x^3 - 15*b^2kc*x + 15*a*b)*e)*arctan(c*x) + (30*a^2*c^6*x^6 - 12*a*b*c^5*x^5 + 3*b^2*c^4*x^4 + 20*
a*b*c^3*x^3 - 16*b^2*c^2*x^2 - 60*a*b*c*x)*e - 2*(30*b^2*c^2*d - 23*b^2*e)*elog(c^2*x^2 + 1))/c^6Sympy [A]
```

```
time = 0.65, size = 398, normalized size = 1.47
```

```
\mathsf{f}.
\frac{a^2dx^4}{4}\binom{a^2}{a}a
     2dx4
       \frac{4\pi}{3} + \frac{4\pi}{6}a
                   2ex6
                     \frac{6x}{6} + \frac{6x}{1}\frac{abdx^4 \sin(cx)}{2} + \frac{abcx}{2}\frac{\det\left(\frac{1}{2}\right)}{3} - \frac{\det\left(-\frac{1}{2}\right)}{3} + \frac{\det\left(-\frac{1}{2}\right)}{3} + \frac{\det\left(\frac{1}{2}\right)}{3} + \frac{\det\left(\frac{1}{2}\right)}{3} - \frac{\det\left(\frac{1}{2}\right)}{3} + \frac{\det\left(\frac{1}{2}\right)}{3} + \frac{\det\left(\frac{1}{2}\right)}{4} + \frac{\det\left(\frac{1}{2}\right)\det\left(\frac{1}{2}\right)}{3} - \frac{\det\left(\frac{1}{2}\right)}{3} - \frac{\det\left(-\frac{1}{2}\right)}a^2(
     2 ( dzt
          dx4
            \frac{47}{4} + \frac{67}{6}ex6
                      6
                          Τ.
                                                                                                                                                                                                                                                                                                                                                                                                                                                                                                                                        otherwise
```
Verification of antiderivative is not currently implemented for this CAS.

```
[n] integrate(x**3*(e*x**2+d)*(a+b*atan(c*x))**2,x)
```

```
[Out] Piecewise((a**2*d*x**4/4 + a**2*e*x**6/6 + a*b*d*x**4*atan(c*x)/2 + a*b*e*x
**6*atan(c*x)/3 - a*b*d*x**3/(6*c) - a*b*e*x**5/(15*c) + a*b*d*x/(2*c**3) +
a*b*e*x**3/(9*c**3) - a*b*d*atan(c*x)/(2*c**4) - a*b*e*x/(3*c**5) + a*b*e*atan(c*x)/(3*c**6) + b**2*d*x**4*atan(c*x)**2/4 + b**2*e*x**6*atan(c*x)**2/
6 - b**2*d*x**3*atan(c*x)/(6*c) - b**2*e*x**5*atan(c*x)/(15*c) + b**2*d*x**
2/(12*c**2) + b**2*e*x**4/(60*c**2) + b**2*d*x*atan(c*x)/(2*c**3) + b**2*e*
x**3*atan(c*x)/(9*c**3) - b**2*d*log(x**2 + c**(-2))/(3*c**4) - b**2*d*atan
(c*x)**2/(4*c**4) - 4*b**2*e*x**2/(45*c**4) - b**2*e*x*atan(c*x)/(3*c**5) +23*b**2*e*log(x**2 + c**(-2))/(90*c**6) + b**2*e*atan(c*x)**2/(6*c**6), Ne)(c, 0), (a**2*(d*x**4/4 + e*x**6/6), True)Giac [F]
time = 0.00, size = 0, normalized size = 0.00
```
could not integrate

<sup>2</sup> <sup>−</sup> <sup>30</sup>*a b c*<sup>5</sup> *d x*<sup>3</sup> + 20 *a b c*<sup>3</sup> *e x*<sup>3</sup> <sup>−</sup> <sup>12</sup>*a b c*<sup>5</sup> *e x*<sup>5</sup> + 90 *<sup>b</sup>*

<sup>2</sup> *c* <sup>3</sup> *d x* atan(*c x*) <sup>−</sup> <sup>60</sup>*a b c e x* <sup>−</sup> <sup>30</sup> *<sup>b</sup>* <sup>2</sup> *c* <sup>5</sup> *d x*<sup>3</sup> atan(*c x*) + 20 *<sup>b</sup>* <sup>2</sup> *c* <sup>3</sup> *e x*<sup>3</sup> atan(*c x*) <sup>−</sup> <sup>12</sup>*<sup>b</sup>* <sup>2</sup> *c*

<sup>5</sup> *e x*<sup>5</sup> atan(*c x*) + 90 *a b c*<sup>3</sup> *d x* <sup>−</sup> <sup>90</sup>*a b c*<sup>2</sup> *<sup>d</sup>* atan(*c x*) <sup>−</sup> <sup>60</sup>*<sup>b</sup>*

2 + 20 ab 2 e x<sup>2</sup> + 20 a<sup>3</sup> c e x<sup>4</sup> + 90 a<sup>3</sup> d & x atan(c x) - 70 a b cc x = 20 b 2 d x<sup>3</sup> atan(cx) + 20 a b cc <sup>0</sup> a atan(cx) + 50 a b compared atan(cx) + 90 a b cc atan(cx) + 60 a b c at atan(cx) + 60 a b c atan(cx) +

Verification of antiderivative is not currently implemented for this CAS.

```
[In] integrate(x^3*(e*x^2+d)*(a+b*arctan(c*x))^2,x, algorithm="giac")
[Out] sage0*x
Mupad [B]
time = 1.56, size = 338, normalized size = 1.25
```
Verification of antiderivative is not currently implemented for this CAS.

[In]  $int(x^3*(a + b*atan(c*x))^2*(d + e*x^2),x)$ 

2 *e* ln (*c* <sup>2</sup> *x* <sup>2</sup> + 1) + 30 *<sup>b</sup>*  $\label{eq:2.1} \begin{aligned} \sigma^2\, e\, \text{attn} \left(c\, x\right)^2 - \end{aligned}$ <sup>2</sup> − 60*b* <sup>2</sup> *c* 2 *d* ln (*c* <sup>2</sup> *x* <sup>2</sup> + 1) + 45 *<sup>a</sup>* <sup>2</sup> *c* <sup>6</sup> *d x*<sup>4</sup> + 15 *<sup>b</sup>* <sup>2</sup> *c* <sup>4</sup> *d x*<sup>2</sup> + 30 *<sup>a</sup>* <sup>2</sup> *c* <sup>6</sup> *e x*<sup>6</sup> <sup>−</sup> <sup>16</sup>*<sup>b</sup>* <sup>2</sup> *c* <sup>2</sup> *e x*<sup>2</sup> + 3 *<sup>b</sup>* <sup>2</sup> *c* <sup>4</sup> *e x*<sup>4</sup> + 60 *a b e* atan(*c x*) <sup>−</sup> <sup>45</sup>*<sup>b</sup>* <sup>2</sup> *c* <sup>2</sup> *<sup>d</sup>* atan(*c x*)  $^{2}$  + 45 *b<sup>2</sup> c<sup>6</sup>* <sup>2</sup> *c* <sup>6</sup> *d x*<sup>4</sup> atan(*c x*)  $^{2} + 30 b^{2} c^{4}$ <sup>2</sup> *c* <sup>6</sup> *e x*<sup>6</sup> atan(*c x*)

```
5486
```
 $[Out]$  (46\*b^2\*e\*log(c^2\*x^2 + 1) + 30\*b^2\*e\*atan(c\*x)^2 - 60\*b^2\*c^2\*d\*log(c^2\*x^  $2 + 1$ ) +  $45*a^2*c^6*d*x^4 + 15*b^2*c^4*d*x^2 + 30*a^2*c^6*e*x^6 - 16*b^2*c^6$  $2*e*x^2$  + 3\*b^2\*c^4\*e\*x^4 + 60\*a\*b\*e\*atan(c\*x) - 45\*b^2\*c^2\*d\*atan(c\*x)^2 +  $45*b^2sc^6*dx^4*x^4*atan(c*x)^2 + 30*b^2sc^6*ex^6*atan(c*x)^2 - 30*axb*c^5*d$  $*x^3$  + 20\*a\*b\*c^3\*e\*x^3 - 12\*a\*b\*c^5\*e\*x^5 + 90\*b^2\*c^3\*d\*x\*atan(c\*x) - 60\*  $a*b*c*e*x - 30*b^2*c^5*d*x^3*atan(c*x) + 20*b^2*c^3*e*x^3*atan(c*x) - 12*b^2$  $2*c^5*e*x^5*atan(c*x) + 90*a*b*c^3*d*x - 90*a*b*c^2*d*atan(c*x) - 60*b^2*c*$  $e**x*atan(c*x) + 90*a*b*c^6*d*x^4*atan(c*x) + 60*a*b*c^6*ex^6*atan(c*x))/(1$  $80 * c^6)$ 

# **3.1248** R  $\int x^2(d+ex^2)\,(a+b\mathbf{ArcTan}(cx))^2\,dx$

**Optimal**. Leaf size=323

 $b^2 dx$  $\frac{\partial^2 dx}{\partial x^2} - \frac{3b^2ex}{10c^4}$  $\frac{10c^4}{10c^4} +$  $b^2 e x^3$  $\frac{\partial^2 ex^3}{\partial 30c^2} - \frac{b^2d\text{ArcTan}(cx)}{3c^3}$  $\frac{3c^3}{3c^3} +$  $3b^2e\text{ArcTan}(cx)$  $\frac{\arctan(cx)}{10c^5} - \frac{bdx^2(a + b\text{ArcTan}(cx))}{3c}$ 3*c*  $+$  $bex^2(a+b\textrm{ArcTan}(cx))$ 5*c* 3

 $[0$ ut]  $1/3*b^2*d*x/c^2-3/10*b^2*e*x/c^4+1/30*b^2*e*x^3/c^2-1/3*b^2*d*arctan(c*x)/c$  $^23+3/10*b^2*$ e\*arctan(c\*x)/c^5-1/3\*b\*d\*x^2\*(a+b\*arctan(c\*x))/c+1/5\*b\*e\*x^2\*( a+b\*arctan(c\*x))/c^3-1/10\*b\*e\*x^4\*(a+b\*arctan(c\*x))/c+1/5\*I\*b^2\*e\*polylog(2 ,1-2/(1+I\*c\*x))/c^5-1/3\*I\*d\*(a+b\*arctan(c\*x))^2/c^3+1/3\*d\*x^3\*(a+b\*arctan(c \*x))^2+1/5\*e\*x^5\*(a+b\*arctan(c\*x))^2-2/3\*b\*d\*(a+b\*arctan(c\*x))\*ln(2/(1+I\*c\*  $x)$ )/c^3+2/5\*b\*e\*(a+b\*arctan(c\*x))\*ln(2/(1+I\*c\*x))/c^5+1/5\*I\*e\*(a+b\*arctan(c \*x))^2/c^5-1/3\*I\*b^2\*d\*polylog(2,1-2/(1+I\*c\*x))/c^3

# **Rubi [A]**

time  $= 0.43$ , antiderivative size  $= 323$ , normalized size of antiderivative  $= 1.00$ , number of steps used = 25, number of rules used = 10, integrand size = 21,  $\frac{\text{number of rules}}{\text{integral size}} = 0.476$ , Rules used = {5100, 4946, 5036, 327, 209, 5040, 4964, 2449, 2352, 308}

 $\frac{\left|a\left(q+\delta h\zeta\right)\ln\left(\omega\right)\right|^{2}}{5c^{2}}+\frac{2b\kappa\left(\frac{1}{16c}\right)\left(a+\delta h\zeta\ln\left(\omega\right)\right)}{5c^{2}}-\frac{4b\kappa\left(\frac{1}{16c}\right)\left(a+\delta h\zeta\ln\left(\omega\right)\right)}{2c^{2}}+\frac{b\kappa^{2}\left(a+\delta h\zeta\ln\left(\omega\right)\right)}{2c^{2}}+\frac{b\kappa^{2}\left(a+\delta h\zeta\ln\left(\omega\right)\right)}{4c^{2}}+\frac{b\kappa^{2}\left(a+\delta h\zeta\ln\$ 

Antiderivative was successfully verified.

[In] Int[x^2\*(d + e\*x^2)\*(a + b\*ArcTan[c\*x])^2,x]

```
[Out] (b^2*d*x)/(3*c^2) - (3*b^2*e*x)/(10*c^4) + (b^2*e*x^3)/(30*c^2) - (b^2*d*Ar
cTan[c*x])/(3*c<sup>-</sup>3) + (3*b<sup>-</sup>2*e*ArcTan[c*x])/(10*c<sup>-</sup>5) - (b*d*x<sup>-</sup>2*(a + b*ArcTa
n[c*x]))/(3*c) + (b*e*x^2*(a + b*ArcTan[c*x]))/(5*c^3) - (b*e*x^4*(a + b*Ar
cTan[c*x]))/(10*c) - ((1/3)*d*(a + b*ArcTan[c*x])^2)(c^3 + ((1/5)*e*(a + b*)^2))ArcTan[c*x])^2/c<sup>-</sup>5 + (d*x<sup>-</sup>3*(a + b*ArcTan[c*x])<sup>-</sup>2)/3 + (e*x<sup>-</sup>5*(a + b*ArcTa
n[c*x])^2/5 - (2*b*d*(a + b*ArcTan[c*x])*Log[2/(1 + I*c*x)])/(3*c<sup>-</sup>3) + (2*
b*e*(a + b*ArcTan[c*x])*Log[2/(1 + I*cx)])/(5*c^5) - ((I/3)*b^2*d*PolyLog[2, 1 - 2/(1 + I*c*x)])/c<sup>2</sup> + ((I/5)*b<sup>2</sup>*e*PolyLog[2, 1 - 2/(1 + I*c*x)])/c<sup>2</sup>
5
```
### Rule 209

Int $[(a) + (b_*)*(x_0^2)^(-1), x_5*(b_0^2)]$  :> Simp $[(1/8(t[a_0, 2]*Rt[b_0, 2]))*A$ rcTan[Rt[b, 2]\*(x/Rt[a, 2])], x] /; FreeQ[{a, b}, x] && PosQ[a/b] && (GtQ[a , 0] || GtQ[b, 0])

```
Int[(x_{})^m(m)/((a_+) + (b_+)*(x_*)^m(n_+)), x_Symbol] :> Int[PolynomialDivide[x_0, x_0])^m, a + b*x^n, x], x] /; FreeQ[{a, b}, x] && IGtQ[m, 0] && IGtQ[n, 0] && Gt
Q[m, 2*n - 1]
```
### Rule 327

 $Int[((c_.),*(x_-))^{\hat{}}(m_-)*(a_-) + (b_.),*(x_-)^{\hat{}}(n_-))^{\hat{}}(p_-, x_Symb01]$  :> Simp[c^(n - 1)\*(c\*x)^(m - n + 1)\*((a + b\*x^n)^(p + 1)/(b\*(m + n\*p + 1))), x] - Dist[  $a*c^n*( (m - n + 1)/(b*(m + n*p + 1)))$ ,  $Int[(c*x)^*(m - n)*(a + b*x^n)^p, x]$ , x] /; FreeQ[{a, b, c, p}, x] && IGtQ[n, 0] && GtQ[m, n - 1] && NeQ[m + n\*p + 1, 0] && IntBinomialQ[a, b, c, n, m, p, x]

### Rule 2352

 $Int[Log[(c_{.})*(x_{.})]/((d_{.}) + (e_{.})*(x_{.}))$ ,  $x_{.}Symbol]$  :>  $Simp[(-e^(-1))*PolyLo$  $g[2, 1 - c*x], x]$  /; FreeQ $[{c, d, e}, x]$  && EqQ $[e + c*d, 0]$ 

### Rule 2449

 $Int[Log[(c_{.})/((d_{.}) + (e_{.}) * (x_{.}))]/((f_{.}) + (g_{.}) * (x_{.}) ^{2}), x_{.} Symbol]$  :> Dist  $[-e/g, Subst[Int[Log[2*d*x]/(1 - 2*d*x), x], x, 1/(d + e*x)], x]$ /; FreeQ[{ c, d, e, f, g}, x] && EqQ[c, 2\*d] && EqQ[e^2\*f + d^2\*g, 0]

### Rule 4946

Int $[(a_.) + ArcTan[(c_.)*(x_-)(n_.)](b_.)^{\frown}(p_.)*(x_-)(m_.)$ , x Symbol] :>  $Simp[x^*(m + 1)*( (a + b*ArcTan[c*x^n])^p/(m + 1)), x] - Dist[b*c*n*(p/(m + 1))$ 1)),  $Int[x^*(m + n)*((a + b*Arctan[c*x^n])^*(p - 1)/(1 + c^2*x^*(2*n)))$ , x], x ] /; FreeQ[{a, b, c, m, n}, x] && IGtQ[p, 0] && (EqQ[p, 1] || (EqQ[n, 1] &&  $IntegerQ[m])$ ) && NeQ $[m, -1]$ 

# Rule 4964

 $Int[((a_{-.}) + ArcTan[(c_{-.})*(x_{-})]*(b_{-.}))^(p_{-.})/((d_{-}) + (e_{-.})*(x_{-}))$ , x\_Symbol] :> Simp[(-(a + b\*ArcTan[c\*x])^p)\*(Log[2/(1 + e\*(x/d))]/e), x] + Dist[b\*c\*( p/e), Int[(a + b\*ArcTan[c\*x])^(p - 1)\*(Log[2/(1 + e\*(x/d))]/(1 + c^2\*x^2)), x], x] /; FreeQ[{a, b, c, d, e}, x] && IGtQ[p, 0] && EqQ[c<sup>-</sup>2\*d<sup>-</sup>2 + e<sup>-</sup>2, 0]

### Rule 5036

Int $[(((a_*) + ArcTan[(c_*)*(x_*)]((b_*)))^c(p_*)*((f_*)*(x_*)))^c(m_*))/((d_*) + (e_*))^c$  $_$ .)\*(x\_)^2), x\_Symbol] :> Dist[f^2/e, Int[(f\*x)^(m - 2)\*(a + b\*ArcTan[c\*x])  $\[\text{p}, \text{x}\]$ , x] - Dist[d\*(f^2/e), Int[(f\*x)^(m - 2)\*((a + b\*ArcTan[c\*x])^p/(d +  $e*x^2)$ , x], x] /; FreeQ[{a, b, c, d, e, f}, x] && GtQ[p, 0] && GtQ[m, 1]

```
Int[((((a_{-.}) + ArcTan[(c_{-.})*(x_{-})]*(b_{-.}))^(p_{-.})*(x_{-}))/((d_{-}) + (e_{-.})*(x_{-})^2),x Symbol] :> Simp[(-I)*((a + b*ArcTan[c*x])^(p + 1)/(b*e*(p + 1))), x] - Di
st[1/(c*d), Int[(a + b*ArcTan[c*x])^p/(I - c*x), x], x] /; FreeQ[{a, b, c,
```
Rule 5100

Int[((a\_.) + ArcTan[(c\_.)\*(x\_)]\*(b\_.))^(p\_.)\*((f\_.)\*(x\_))^(m\_.)\*((d\_) + (e\_ .)\*(x\_)^2)^(q\_.), x\_Symbol] :> With[{u = ExpandIntegrand[(a + b\*ArcTan[c\*x]  $)\hat{p}$ ,  $(f*x)^{\hat{m}*}(d + e*x^2)^{\hat{q}}$ , x], Int[u, x] /; SumQ[u]] /; FreeQ[{a, b, c, d , e, f, m}, x] && IntegerQ[q] && IGtQ[p, 0] && ((EqQ[p, 1] && GtQ[q, 0]) || IntegerQ[m])

Rubi steps

$$
\int x^2 (d+ex^2) (a+btan^{-1}(cx))^2 dx = \int (dx^2 (a+btan^{-1}(cx))^2 + ex^4 (a+btan^{-1}(cx))^2 dx
$$
  
\n
$$
= d \int x^2 (a+btan^{-1}(cx))^2 dx + e \int x^4 (a+btan^{-1}(cx))^2 dx
$$
  
\n
$$
= \frac{1}{3} dx^3 (a+btan^{-1}(cx))^2 + \frac{1}{5} ex^5 (a+btan^{-1}(cx))^2 - \frac{1}{3} (2bcd) \int \frac{x^3}{}
$$
  
\n
$$
= \frac{1}{3} dx^3 (a+btan^{-1}(cx))^2 + \frac{1}{5} ex^5 (a+btan^{-1}(cx))^2 - \frac{(2bd) \int x (a+ctan^{-1}(cx))^2}{3c^3}
$$
  
\n
$$
= \frac{b dx^2 (a+btan^{-1}(cx))}{3c} - \frac{b ex^4 (a+btan^{-1}(cx))}{10c} - \frac{i d(a+btan^{-1}(cx))^2}{3c^3}
$$
  
\n
$$
= \frac{b^2 dx}{3c^2} - \frac{b dx^2 (a+btan^{-1}(cx))}{3c^2} + \frac{b ex^2 (a+btan^{-1}(cx))}{5c^3} - \frac{b ex^4 (a+ctan^{-1}(cx))^2}{3c^3}
$$
  
\n
$$
= \frac{b^2 dx}{3c^2} - \frac{3b^2 ex}{10c^4} + \frac{b^2 ex^3}{30c^2} - \frac{b^2 d \tan^{-1}(cx)}{3c^3} - \frac{b dx^2 (a+btan^{-1}(cx))}{3c^5} + \frac{b dx^2 (a+ctan^{-1}(cx))^2}{10c^5}
$$
  
\n
$$
= \frac{b^2 dx}{3c^2} - \frac{3b^2 ex}{10c^4} + \frac{b^2 ex^3}{30c^2} - \frac{b^2 d \tan^{-1}(cx)}{3c^3} + \frac{3b^2 e \tan^{-1}(cx)}{10c^5} - \frac{b dx^2 (a+ctan^{-1}(cx))}{10c^5}
$$
  
\n
$$
= \frac{b^2 dx}{3c^2} - \frac{3b^2 ex}{10c^4} + \frac{b^2 ex^3}{30c^2} - \frac{
$$

**Mathematica [A]** time  $= 0.59$ , size  $= 287$ , normalized size  $= 0.89$ 

<sup>9</sup>*abe* + 10*<sup>b</sup>* <sup>2</sup>*c* <sup>3</sup>*dx* − 9*b*  $^{2}cex - 10abc^{4}dx^{2} + 6abc^{2}ex^{2} + 10a^{2}c^{5}dx$ <sup>2</sup>*c*  $5dx^3 + b^2c^3c$ <sup>2</sup>*c*  $3ex^3 - 3abc^4ex^4 + 6a^2c^5$ <sup>2</sup>*c* <sup>5</sup>*ex*<sup>5</sup> + 2*<sup>b</sup>* <sup>2</sup>(5*ic*<sup>2</sup>*d* − 3*ie* + *c*  $5(5dx^3+3ex^5)$  ArcTan( $cx)^2$  -<sup>2</sup> − *b*ArcTan(*cx*) −4*ac*<sup>5</sup>*x*  $\left.\frac{1}{3} (5d+3cx^2)+b(1+c^2x^2) (-9c+c^2(10d+3cx^2))+4b(5c^2d-3c)\log\left(1+e^{2i\lambda c\cap \text{Im}(\alpha t)}\right)\right)\\+\left.10abc^2d\log\left(1+c^2x^2\right)-6abc\log\left(1+c^2x^2\right)+2b^2(5c^2d-3c)\right)\log(2,-e^{2i\lambda c\cap \text{Im}(\alpha t)}\\+\left.\frac{1}{3} (5c^2d-3c^2)\log\left(1+c^2x^2\right)\right)\log\left(1+c^2x^2\right)\\+\left$ 30*c* 5

Antiderivative was successfully verified.

[In] Integrate[ $x^2*(d + e*x^2)*(a + b*ArcTan[c*x])^2,x$ ]

 $[Out]$  (9\*a\*b\*e + 10\*b^2\*c^3\*d\*x - 9\*b^2\*c\*e\*x - 10\*a\*b\*c^4\*d\*x^2 + 6\*a\*b\*c^2\*e\*x^  $2 + 10*a^2xc^5*d*x^3 + b^2xc^3*e*x^3 - 3*a*b*c^4*e*x^4 + 6*a^2*c^5*e*x^5 +$  $2*b^2*(5*I)*c^2*d - (3*I)*e + c^5*(5*d*x^3 + 3*e*x^5))*ArcTan[c*x]^2 - b*A)$  $rcTan[C*x]*(-4*axc^5*x^3*(5*d + 3*exx^2) + bx(1 + c^2*x^2)*(-9*e + c^2*(10*)$ d + 3\*e\*x^2)) + 4\*b\*(5\*c^2\*d - 3\*e)\*Log[1 + E^((2\*I)\*ArcTan[c\*x])]) + 10\*a\* b\*c^2\*d\*Log[1 + c^2\*x^2] - 6\*a\*b\*e\*Log[1 + c^2\*x^2] + (2\*I)\*b^2\*(5\*c^2\*d -3\*e)\*PolyLog[2, -E^((2\*I)\*ArcTan[c\*x])])/(30\*c^5)

```
Maple [B] Both result and optimal contain complex but leaf count of result is larger than
twice the leaf count of optimal. 647 vs. 2(283) = 566.
time = 0.86, size = 648, normalized size = 2.01 Too large to display
```
Verification of antiderivative is not currently implemented for this CAS.

```
[In] int(x^2*(e*x^2+d)*(a+b*arctan(c*x))^2,x,method=[RETURNVERBOSE)
```

```
[Out] 1/c^3*(a^2/c^2*(1/3*dx^c^5*x^3+1/5*e*c^5*x^5)+2/3*axb*arctan(c*x)*dx^3*x^3-1/10*a*b*c^2*e*x^4-1/10*I*b^2/c^2*ln(c*x-I)*ln(c^2*x^2+1)*e+1/10*I*b^2/c^2*
\ln(-1/2*I*(I+cx))*\ln(c*x-I)*e+1/10*I*b^2/c^2*ln(I+cx)*ln(c^2*x^2+1)*e-1/10*I*b^2/c^2*ln(1/2*I*(c*x-I))*ln(I+c*x)*e+1/5*b^2*c^3*arctan(c*x)^2*e*x^5-1
/10*b<sup>~</sup>2*c<sup>^</sup>2*arctan(c*x)*e*x<sup>^</sup>4+1/5*b<sup>^</sup>2*arctan(c*x)*e*x<sup>^2+1/5*a*b*e*x<sup>^2-1/5*b</sup></sup>
2/c^2*arctan(c*x)*ln(c^2*x^2+1)*e-1/3*b^2*arctan(c*x)*d+1/10*I*b^2/c^2*dilog(-1/2*I*(I+c*x))*e-1/20*I*b^2/c^2*ln(I+c*x)^2*e-1/10*I*b^2/c^2*dilog(1/2*
I*(c*x-I))*e-1/3*b^2*arctan(c*x)*d*c^2*x^2+1/3*b^2*arctan(c*x)^2*d*c^3*x^3+1/30*b^2*c*e*x^3-3/10*b^2/c*e*x+2/5*a*b*c^3*arctan(c*x)*e*x^5+1/6*I*b^2*dil
og(1/2*I*(c*x-I))*d+1/3*b^2*d*c*x+3/10*b^2/c^2*arctan(c*x)*e+1/3*b^2*arctan
(c*x)*ln(c^2*x^2+1)*d+1/3*a*b*ln(c^2*x^2+1)*d-1/12*I*b^2*ln(c*x-I)^2*d-1/6*I*b^2*dilog(-1/2*I*(I+c*x))*d+1/12*I*b^2*ln(I+c*x)^2*d-1/5*a*b/c^2*ln(c^2*x
^2+1)*e-1/6*I*b^2*ln(I+c*x)*ln(c^2*x^2+1)*d+1/6*I*b^2*ln(1/2*I*(c*x-I))*ln(I)I+c*x)*d+1/6*I*b^2*ln(c*x-I)*ln(c^2*x^2+1)*d-1/6*I*b^2*ln(-1/2*I*(I+c*x))*1n(c*x-I)*d+1/20*I*b^2/c^2*ln(c*x-I)^2*e-1/3*a*b*d*c^2*x^2)
```
**Maxima [F]**

time  $= 0.00$ , size  $= 0$ , normalized size  $= 0.00$ 

Failed to integrate

Verification of antiderivative is not currently implemented for this CAS.

```
[In] integrate(x^2*(e*x^2+d)*(a+b*arctan(c*x))^2,x, algorithm="maxima")
```

```
[Out] 1/5*a^2*x^5*e + 1/3*a^2*d*x^3 + 1/3*(2*x^3*arctan(c*x) - c*(x^2/c^2 - log(c^2*x^2 + 1)/c<sup>2</sup>))*a*b*d + 1/10*(4*x^5*arctan(c*x) - c*((c^2*x^4 - 2*x^2)/c^
4 + 2*log(c^2*x^2 + 1)/c^6))*a*b*e + 1/60*(3*b^2*x^5*e + 5*b^2*d*x^3)*arcta
n(c*x)^2 - 1/240*(3*b^2*x^5*e + 5*b^2*d*x^3)*log(c^2*x^2 + 1)^2 + 1integrate
(1/240*(180*(b^2*c^2*x^6*e + b^2*dx^2 * (b^2*c^2*d + b^2*e)*x^4)*arctan(c*x)^2 + 15*(b^2*c^2*x^6*e + b^2*d*x^2 + (b^2*c^2*d + b^2*e)*x^4)*log(c^2*x^2
+ 1)^2 - 8*(3*b^2*c*x^5*e + 5*b^2*c*d*x^3)*arctan(c*x) + 4*(3*b^2*c^2*x^6*
e + 5*b^2*c^2*d*x^4)*log(c^2*x^2 + 1))/(c^2*x^2 + 1), x)
```
**Fricas [F]** time  $= 0.00$ , size  $= 0$ , normalized size  $= 0.00$ 

could not integrate

Verification of antiderivative is not currently implemented for this CAS.

```
[In] integrate(x^2*(e*x^2+d)*(a+b*arctan(c*x))^2,x, algorithm="fricas")
[Out] integral(a^2*x^4*e + a^2*d*x^2 + (b^2*x^4*e + b^2*d*x^2)*arctan(c*x)^2 + 2*
(axb*x^4*e + axb*dx^2)*arctan(cx*x), x)
```
**Sympy [F]** time  $= 0.00$ , size  $= 0$ , normalized size  $= 0.00$ 

$$
\int x^2 (a + b \operatorname{atan} (cx))^2 (d + ex^2) dx
$$

Verification of antiderivative is not currently implemented for this CAS.

```
[n] integrate(x**2*(e*x**2+d)*(a+b*atan(c*x))**2,x)
```

```
[Out] Integral(x**2*(a + b*atan(c*x))**2*(d + e*x**2), x)
```
**Giac [F]** time  $= 0.00$ , size  $= 0$ , normalized size  $= 0.00$ 

could not integrate

Verification of antiderivative is not currently implemented for this CAS.

```
[In] integrate(x^2*(e*x^2+d)*(a+b*arctan(c*x))^2,x, algorithm="giac")
[Out] sage0*x
Mupad [F]
time = 0.00, size = -1, normalized size = -0.00
```

$$
\int x^2 (a + b \operatorname{atan}(c\,x))^2 \left(e\,x^2 + d\right)\,dx
$$

Verification of antiderivative is not currently implemented for this CAS.

[In]  $int(x^2*(a + b*atan(c*x))^2*(d + e*x^2),x)$ [Out]  $int(x^2*(a + b*atan(c*x))^2*(d + e*x^2), x)$ 

# **3.1249** R  $\int x(d+ex^2)\,(a+b\textbf{ArcTan}(cx))^2\,dx$

**Optimal**. Leaf size=199

```
−
abdx
      c
           +
               abex
                \frac{1}{2c^3} +b^2ex^2\frac{b^2ex^2}{12c^2} - \frac{b^2dx\text{ArcTan}(cx)}{c}c
                                                                   +b^2exArcTan(cx)
                                                                                 \frac{\mathrm{cclan}(cx)}{2c^3} - \frac{bex^3(a + b\mathrm{ArcTan}(cx))}{6c}6c
                                                                                                                                             +d(a + b \text{ArcTan}(cx))^2\frac{2c^2}{c^2}
```
 $[Out] -a*b*d*x/c+1/2*a*b*e*x/c^3+1/12*b^2*e*x^2/c^2-b^2*d*x*arctan(c*x)/c+1/2*b^2$ \*e\*x\*arctan(c\*x)/c^3-1/6\*b\*e\*x^3\*(a+b\*arctan(c\*x))/c+1/2\*d\*(a+b\*arctan(c\*x) )^2/c^2-1/4\*e\*(a+b\*arctan(c\*x))^2/c^4+1/2\*d\*x^2\*(a+b\*arctan(c\*x))^2+1/4\*e\*x  $\hat{a}^*(a+b*arctan(c*x))^2+1/2*b^2*d*ln(c^2*x^2+1)/c^2-1/3*b^2*e*ln(c^2*x^2+1)/c^2$  $c^2$ 

# **Rubi [A]**

time  $= 0.29$ , antiderivative size  $= 199$ , normalized size of antiderivative  $= 1.00$ , number of steps used = 19, number of rules used = 8, integrand size = 19,  $\frac{\text{number of rules}}{\text{integral size}} = 0.421$ , Rules used =  $\{5100, 4946, 5036, 4930, 266, 5004, 272, 45\}$ 

 $-\frac{e(a+b\mathrm{ArcTan}(cx))^2}{4c^4}+\frac{d(a+b\mathrm{ArcTan}(cx))^2}{2c^2}+\frac{1}{2}dx^2(a+b\mathrm{ArcTan}(cx))^2+\frac{1}{4}ex^4(a+b\mathrm{ArcTan}(cx))^2-\frac{bex^3(a+b\mathrm{ArcTan}(cx))}{6c}+\frac{abdx}{2c^3}-\frac{abdx}{c}+\frac{b^2ex\mathrm{ArcTan}(cx)}{2c^3}-\frac{b^2dx\mathrm{ArcTan}(cx)}{c}+\frac{b^2d\log\left(c^2x^2+1\right)}{2c^2}+\frac{b^2ex^2}{12c^2}-\frac{b^2$ 

Antiderivative was successfully verified.

```
[n] Int [x*(d + e*x^2)*(a + b*ArcTan[c*x])^2, x]
```

```
[Out] -((a*b*d*x)/c) + (a*b*e*x)/(2*c^3) + (b^2*e*x^2)/(12*c^2) - (b^2*d*x*ArcTan)[c*x]/c + (b^2*e*x*ArcTan[c*x])/(2*c^3) - (b*e*x^3*(a + b*ArcTan[c*x]))/(6*c) + \frac{d*(a + b * ArcTan[c*x])^2}{2*(2*c^2)} - \frac{e*(a + b * ArcTan[c*x])^2}{2*(4*c^4)}+ (d*x^2*(a + b*ArcTan[c*x])^2)/2 + (e*x^4*(a + b*ArcTan[c*x])^2)/4 + (b^2)*d*Log[1 + c^2*x^2]/(2*c^2) - (b^2*e*Log[1 + c^2*x^2])/(3*c^4))
```
Rule 45

```
Int[((a_{-}.) + (b_{-})*(x_{-}))^-(m_{-})*((c_{-}.) + (d_{-})*(x_{-}))^-(n_{-})., x_Symbol] :> Int
[ExpandIntegrand[(a + b*x)^m*(c + d*x)^n, x], x] /; FreeQ[{a, b, c, d, n},
x] && NeQ[b*c - a*d, 0] && IGtQ[m, 0] && ( !IntegerQ[n] || (EqQ[c, 0] && Le
Q[7*m + 4*n + 4, 0]) || LtQ[9*m + 5*(n + 1), 0] || GtQ[m + n + 2, 0])
```
# Rule 266

```
Int[(x_0^m_1)((a_1 + (b_1)*(x_1^m)), x Symbol] :> Simp[Log[RemoveConten
t[a + b*x^n, x]]/(b*n), x] /; FreeQ[{a, b, m, n}, x] && EqQ[m, n - 1]
```

```
Int[(x_{})^(m_.),*(a_+) + (b_.),*(x_')^(n_-))^(p_), x_Symbol] :> Dist[1/n, Subst[Int[x^(Simplify[(m + 1)/n] - 1)*(a + b*x)^p, x], x, x^n], x] /; FreeQ[{a, b
, m, n, p}, x] && IntegerQ[Simplify[(m + 1)/n]]
```
### Rule 4930

 $Int[((a_{\_}) + ArcTan[((c_{\_})*(x_{\_})^(n_{\_})]*(b_{\_}))^(p_{\_})$ , x\_Symbol] :> Simp[x\*(a + b\*ArcTan[c\*x^n])^p, x] - Dist[b\*c\*n\*p, Int[x^n\*((a + b\*ArcTan[c\*x^n])^(p  $- 1)/(1 + c^2*x^(2*n))$ , x], x] /; FreeQ[{a, b, c, n}, x] && IGtQ[p, 0] &&  $(EqQ[n, 1] | EqQ[p, 1])$ 

### Rule 4946

 $Int[((a_{\_}) + ArcTan[(c_{\_})*(x_{\_})\hat{(n_{\_})}*(b_{\_})\hat{(p_{\_})}*(x_{\_})\hat{(m_{\_})}, x_{\_Symbol}]$  :>  $Simp[x^*(m + 1)*( (a + b*ArcTan[c*x^n])^p/(m + 1)), x] - Dist[b*c*n*(p/(m + 1))$ 1)),  $Int[x^*(m + n)*((a + b*Arctan[c*x^n])^*(p - 1)/(1 + c^2*x^*(2*n)))$ , x], x ] /; FreeQ[{a, b, c, m, n}, x] && IGtQ[p, 0] && (EqQ[p, 1] || (EqQ[n, 1] &&  $IntegerQ[m])$ ) && NeQ $[m, -1]$ 

### Rule 5004

Int $[(a_.) + ArcTan[(c_.)*(x_0)]*(b_0.)](d_0 + (e_0)*(x_0^2))$ , x Symbo 1] :> Simp[(a + b\*ArcTan[c\*x])^(p + 1)/(b\*c\*d\*(p + 1)), x] /; FreeQ[{a, b, c, d, e, p}, x] && EqQ[e, c<sup>-</sup>2\*d] && NeQ[p, -1]

### Rule 5036

Int $[(((a_{-.}) + ArcTan[(c_{-.})*(x_{-})]*(b_{-.}))^{\frown}(p_{-.})*(f_{-.})*(x_{-}))^{\frown}(m_{-}))/((d_{-}) + (e_{-})^{\frown}(m_{-}))^{\frown}(m_{-}))^{\frown}(m_{-})^{\frown}(m_{-})^{\frown}(m_{-})^{\frown}(m_{-})^{\frown}(m_{-})^{\frown}(m_{-})^{\frown}(m_{-})^{\frown}(m_{-})^{\frown}(m_{-})^{\frown}(m_{-})^{\frown}(m_{-})^{\frown}(m_{-})^{\frown}(m_{-})^{\frown}(m_{-})^{\f$ .)\*(x )^2), x Symbol] :> Dist[f^2/e, Int[(f\*x)^(m - 2)\*(a + b\*ArcTan[c\*x]) ^p, x], x] - Dist[d\*(f^2/e), Int[(f\*x)^(m - 2)\*((a + b\*ArcTan[c\*x])^p/(d + e\*x^2)), x], x] /; FreeQ[{a, b, c, d, e, f}, x] && GtQ[p, 0] && GtQ[m, 1]

Rule 5100

Int $[(a_+) + ArcTan[(c_+)*(x_-)*(b_+)^(p_+)*(f_+)(x_-)*(a_-)*(a_-)+(b_-)(x_-)(x_-)(x_-)$ .)\*(x\_)^2)^(q\_.), x\_Symbol] :> With[{u = ExpandIntegrand[(a + b\*ArcTan[c\*x] )^p,  $(f*x)^m*(d + e*x^2)^q, x}, Int[u, x]$  /;  $SumQ[u]]$  /;  $FreeQ[{a, b, c, d}$ , e, f, m}, x] && IntegerQ[q] && IGtQ[p, 0] && ((EqQ[p, 1] && GtQ[q, 0]) || IntegerQ[m])

Rubi steps

5494

$$
\int x(d+ex^2) (a+btan^{-1}(cx))^2 dx = \int (dx(a+btan^{-1}(cx))^2 + ex^3(a+btan^{-1}(cx))^2 dx
$$
  
\n
$$
= d \int x(a+btan^{-1}(cx))^2 dx + e \int x^3(a+btan^{-1}(cx))^2 dx
$$
  
\n
$$
= \frac{1}{2} dx^2 (a+btan^{-1}(cx))^2 + \frac{1}{4} ex^4 (a+btan^{-1}(cx))^2 - (bcd) \int \frac{x^2(a+dx)}{1}
$$
  
\n
$$
= \frac{1}{2} dx^2 (a+btan^{-1}(cx))^2 + \frac{1}{4} ex^4 (a+btan^{-1}(cx))^2 - \frac{(bd) \int (a+btan^{-1}(cx))^2}{c}
$$
  
\n
$$
= -\frac{abdx}{c} - \frac{bex^3(a+btan^{-1}(cx))}{6c} + \frac{d(a+btan^{-1}(cx))^2}{2c^2} + \frac{1}{2} dx^2 (a+b)
$$
  
\n
$$
= -\frac{abdx}{c} + \frac{abex}{2c^3} - \frac{b^2 dx \tan^{-1}(cx)}{c} - \frac{bex^3(a+btan^{-1}(cx))}{6c} + \frac{d(a+b)}{6c}
$$
  
\n
$$
= -\frac{abdx}{c} + \frac{abex}{2c^3} - \frac{b^2 dx \tan^{-1}(cx)}{c} + \frac{b^2 ex \tan^{-1}(cx)}{2c^3} - \frac{bex^3(a+btan^{-1}(cx))}{6c}
$$
  
\n
$$
= -\frac{abdx}{c} + \frac{abex}{2c^3} + \frac{b^2ex^2}{12c^2} - \frac{b^2 dx \tan^{-1}(cx)}{c} + \frac{b^2ex \tan^{-1}(cx)}{2c^3} - \frac{bex^3(a+btan^{-1}(cx))}{2c^3}
$$

**Mathematica [A]** time  $= 0.08$ , size  $= 179$ , normalized size  $= 0.90$ 

 $\frac{cx(6abe + b^2cex + 3a^2c^3x(2d + ex^2) - 2abc^2(6d + ex^2)) + 2b(6ac^2d - 3ae + 3bcex - bc^3x(6d + ex^2) + 3ac^4(2dx^2 + ex^4)) \text{ArCTan}(cx) + 3b^2(2c^2d - e + c^4(2dx^2 + ex^4)) \text{ArCTan}(cx)^2 + 2b^2(3c^2d - 2e) \log(1 + c^2x^2) + 2b^2(2c^2d - 3e^2 + 2c^2) \text{ArCian}(cx)^2 + 2b^2(2c^2d - 2$ 

Antiderivative was successfully verified.

```
[In] Integrate[x*(d + e*x^2)*(a + b*ArcTan[c*x])^2, x][Out] (c*x*(6*a*b*e + b^2*c*e*x + 3*a^2*c^3*x*(2*d + e*x^2) - 2*a*b*c^2*(6*d + e*
x^2)) + 2*b*(6*a*c<sup>o</sup>2*d - 3*a*e + 3*b*c*e*x - b*c<sup>o</sup>3*x*(6*d + e*x<sup>o</sup>2) + 3*a*c<sup>o</sup>
4*(2*d*x^2 + e*x^4))*ArcTan[c*x] + 3*b^2*(2*c^2*d - e + c^4*(2*d*x^2 + e*x^2))4))*ArcTan[c*x]^2 + 2*b^2*(3*c^2*d - 2*e)*Log[1 + c^2*x^2])/(12*c^4)
```
**Maple [A]**

time  $= 0.42$ , size  $= 254$ , normalized size  $= 1.28$ 

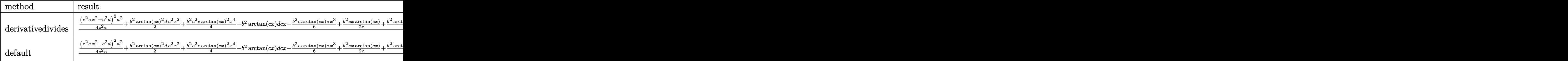

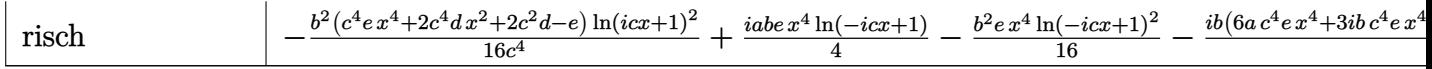

Verification of antiderivative is not currently implemented for this CAS.

```
[In] int(x*(e*x^2+d)*(a+b*arctan(c*x))^2, x, method=RETURNVERBOSE)
```

```
[Out] 1/c^2*(1/4*(c^2*e*x^2+c^2*d)^2*a^2/c^2/e+1/2*b^2*arctan(c*x)^2*d*c^2*x^2+1/4*b^2*c^2*e*arctan(c*x)^2*x^4-b^2*arctan(c*x)*d*c*x-1/6*b^2*c*arctan(c*x)*e*x^3+1/2*b^2*e**x*arctan(c*x)/c+1/2*b^2*arctan(c*x)^2*d-1/4*b^2/c^2*arctan(c*x)^2*e+1/12*b^2*e*x^2+1/2*b^2*ln(c^2*x^2+1)*d-1/3*b^2*e*ln(c^2*x^2+1)/c^2+
a*b*arctan(c*x)*d*c^2*x^2+1/2*a*b*c^2*e*arctan(c*x)*x^4-a*b*d*c*x-1/6*a*b*c
*e*x^3+1/2*a*b*e*x/c+a*b*arctan(c*x)*d-1/2*a*b/c^2*arctan(c*x)*e)
```
# **Maxima [A]**

time  $= 0.50$ , size  $= 251$ , normalized size  $= 1.26$ 

 $\frac{1}{4}b^2a^4\arctan (cx)^2+ \frac{1}{4}b^2\!dx^2\arctan (cx)^3+\frac{1}{4}a^2x^4+\frac{1}{2}a^2\!dx^2+\left(x^2\arctan (cx)-c\Big(\frac{x}{c^2}-\frac{\arctan (cx)}{c^2}\Big)\right)\\ \nonumber \phi d-\frac{1}{2}\bigg(2c\Big(\frac{x}{c^2}-\frac{\arctan (cx)}{c^2}\Big)\arctan (cx)+\frac{\arctan (cx)^2-\log (c^2x+1)}{c^2}\bigg)b^2+\frac{1}{6}\bigg(3x^4\arctan (cx)-c\Big(\$ 

Verification of antiderivative is not currently implemented for this CAS.

```
[In] integrate(x*(e*x^2+d)*(a+b*arctan(c*x))^2,x, algorithm="maxima")
```

```
[Out] 1/4*b^2*x^4*arctan(c*x)^2*e + 1/2*b^2*d*x^2*arctan(c*x)^2 + 1/4*a^2*x^4*e +1/2*a^2*d*x^2 + (x^2*arctan(c*x) - c*(x/c^2 - arctan(c*x)/c^3))*a*b*d - 1/2*(2*\c*(x/c^2 - \arctan(c*x)/c^3)*\arctan(c*x) + (\arctan(c*x)^2 - \log(c^2*x^2))+ 1))/c^2)*b^2*d + 1/6*(3*x^4*arctan(c*x) - c*((c^2*x^3 - 3*x)/c^4 + 3*arc
tan(c*x)/c^5))*a*b*e - 1/12*(2*c*((c^2*x^3 - 3*x)/c^4 + 3*arctan(c*x)/c^5)*
arctan(c*x) - (c^2*x^2 + 3*arctan(c*x)^2 - 4*log(c^2*x^2 + 1))/c^4)*b^2*e
```
**Fricas [A]** time  $= 2.46$ , size  $= 218$ , normalized size  $= 1.10$ 

 $6\,a^2c^4dx^2-12\,a b c^3dx+3\left(2 b^2c^4dx^2+2\,b^2c^2d+\left(b^2c^4x^4-b^2\right)e\right)\arctan{\left(cx\right)^2+2\left(6\,a b c^4dx^2-6\,b^2c^3dx+6\,a b c^2d+\left(3\,a b c^4x^4-b^2c^3x^3+3\,b^2cx-3\,a b\right)e\right)\arctan{\left(cx\right)}+\left(3\,a^2c^4x^4-2\,a b c^2x^3+b^2c^2x^2+6\,a b c x\right)e+2\left($  $12 c<sup>4</sup>$ 4

Verification of antiderivative is not currently implemented for this CAS.

```
[In] integrate(x*(e*x^2+d)*(a+b*arctan(c*x))^2,x, algorithm="fricas")
```
 $[Out] 1/12*(6*a^2xc^4*d*x^2 - 12*a*b*c^3*d*x + 3*(2*b^2*c^4*d*x^2 + 2*b^2*c^2*d +$  $(b^2*c^4*x^4 - b^2)*e)*arctan(c*x)^2 + 2*(6*a*b*c^4*d*x^2 - 6*b^2*c^3*d*x^2)$ +  $6*a*b*c^2*d + (3*a*b*c^4*x^4 - b^2*c^3*x^3 + 3*b^2kc*x - 3*ab)*e)*arctan$  $(c*x)$  +  $(3*a^2*c^4*x^4 - 2*a*b*c^3*x^3 + b^2*c^2*x^2 + 6*a*b*c*x)*e + 2*(3*$  $b^2*c^2*d - 2*b^2*e)*log(c^2*x^2 + 1)/c^4$ 

**Sympy [A]** time  $= 0.42$ , size  $= 296$ , normalized size  $= 1.49$ 

 $\left(\frac{s^2\dot{a}^2}{2}+\frac{s^2\alpha^4}{4}+ab\dot{d}x^2\, \text{atan}(cx)+\frac{abc^4\sin(a)}{2}-\frac{abc}{c}-\frac{abc^2}{6c}+\frac{ab\sin(a)}{bc^2}+\frac{abc}{c^2}+\frac{abc\sin(a)}{2a^4}+\frac{b^2\dot{a}^2\sin^2(a)}{2}+\frac{b^2\alpha^2\sin^2(a)}{2}+\frac{b^2\alpha^2\sin(a)}{c}-\frac{b^2\alpha^3\sin(a)}{c}+\frac{b^2\sin(a)}{2c}+\frac{b^2\sin(a)}{2c^2}+\$  $a^2(\frac{dx^2}{2} + \frac{ex^4}{4})$ otherwise

Verification of antiderivative is not currently implemented for this CAS.

```
[In] integrate(x*(e*x**2+d)*(a+b*atan(c*x))**2,x)
```

```
[Out] Piecewise((a**2*d*x**2/2 + a**2*e*x**4/4 + a*b*d*x**2*atan(c*x) + a*b*e*x**
4*atan(c*x)/2 - a*b*d*x/c - a*b*e*x**3/(6*c) + a*b*d*atan(c*x)/c**2 + a*b*e*x/(2*c**3) - a*b*e*atan(c*x)/(2*c**4) + b**2*d*x**2*atan(c*x)**2/2 + b**2*
e^{*x**4*atan(c*x)*2/4 - b**2*d*x*atan(c*x)/c - b**2*e*x**3*atan(c*x)/(6*c)}+ b**2*d*log(x**2 + c**(-2))/(2*c**2) + b**2*d*atan(c*x)**2/(2*c**2) + b**2
*e*x**2/(12*c**2) + b**2*e*x*atan(c*x)/(2*c**3) - b**2*e*log(x**2 + c**(-2)))/(3*c**4) - b**2*e*atan(c*x)**2/(4*c**4), Ne(c, 0)), (a**2*(d*x**2/2 + e*x
**4/4), True))
```
**Giac [F]**  $time = 0.00$ , size  $= 0$ , normalized size  $= 0.00$ 

could not integrate

Verification of antiderivative is not currently implemented for this CAS.

```
[In] integrate(x*(e*x^2+d)*(a+b*arctan(c*x))^2,x, algorithm="giac")
```
[Out] sage0\*x

**Mupad [B]** time  $= 1.00$ , size  $= 248$ , normalized size  $= 1.25$ 

 $\frac{a^2dz^2}{2}+\frac{a^2ez^4}{4}+\frac{b^2d\ln(c^2x^2+1)}{2c^2}-\frac{b^2\epsilon\ln(c^2x^2+1)}{8c^4}+\frac{b^2ez^2}{12c^2}+\frac{b^2z\tan(cz)^2}{t^2}-\frac{b^2z\tan(cz)^2}{4c^4}+\frac{b^2ez^2\tan(cz)^2}{2}+\frac{b^2ez^4\tan(cz)^2}{4}-\frac{a^2ez^2}{6c}-\frac{b^2dz\tan(cz)}{c}-\frac{b^2ez^2\tan(cz)}{2c^3}-\frac{c^2ez^2\t$ 

Verification of antiderivative is not currently implemented for this CAS.

```
[In] int(x*(a + b*atan(c*x))^2*(d + e*x^2),x)
```

```
[Out] (a^2*d*x^2)/2 + (a^2*e*x^4)/4 + (b^2*d*log(c^2*x^2 + 1))/(2*c^2) - (b^2*e*l
og(c<sup>2*x^2 + 1)</sup>/(3*c<sup>2</sup>) + (b<sup>o</sup>2*e*x<sup>o</sup>2)/(12*c<sup>o</sup>2) + (b<sup>o</sup>2*d*atan(c*x)<sup>o</sup>2)/(2*c<sup>o</sup>
2) - (b^2*e*atan(c*x)^2)/(4*c^4) + (b^2*d*x^2*atan(c*x)^2)/2 + (b^2*e*x^4*a
tan(c*x)^2)/4 - (a*b*e*x^3)/(6*c) - (b^2*d*x*atan(c*x))/c + (b^2*e*x*atan(c
*(x))/(2*c^3) - (b^2*e*x^3*atan(c*x))/(6*c) - (a*b*d*x)/c + (a*b*e*x)/(2*c^3)) + (a*b*d*atan(c*x))/c^2 - (a*b*e*atan(c*x))/(2*c^4) + a*b*d*x^2*atan(c*x)+ (a*b*e*x^4*atan(c*x))/2
```
# **3.1250** R  $(d + e x^2)(a + b \textbf{ArcTan}(cx))^2 dx$

**Optimal**. Leaf size=231

 $b^2ex$  $\frac{\partial^2 ex}{\partial x^2} - \frac{b^2e\mathrm{ArcTan}(cx)}{3c^3}$  $\frac{\mathrm{cTan}(cx)}{3c^3} - \frac{bex^2(a + b\mathrm{ArcTan}(cx))}{3c}$ 3*c*  $+$  $id(a + b\mathrm{ArcTan}(cx))^2$ *c*  $-\frac{ie(a + b \text{ArcTan}(cx))^2}{e^{\frac{a}{2}}}$  $\frac{d\mathbf{c} \cdot \mathbf{r} \cdot \mathbf{a} \cdot \mathbf{n}(\mathbf{c} \cdot \mathbf{r})}{3c^3} + dx(a+b\mathbf{A})$ 

 $[Out] 1/3*b^2*e*x/c^2-1/3*b^2*e*arctan(c*x)/c^3-1/3*b*e*x^2*(a+b*arctan(c*x))/c+I$ \*d\*(a+b\*arctan(c\*x))^2/c-1/3\*I\*e\*(a+b\*arctan(c\*x))^2/c^3+d\*x\*(a+b\*arctan(c\*  $x)$ )^2+1/3\*e\*x^3\*(a+b\*arctan(c\*x))^2+2\*b\*d\*(a+b\*arctan(c\*x))\*ln(2/(1+I\*c\*x))  $\frac{1}{c-2/3*b*e*(a+b*arctan(c*x))*ln(2/(1+I*c*x))/c^3+I*b^2*d*polylog(2,1-2/(1+I))}$ \*c\*x))/c-1/3\*I\*b^2\*e\*polylog(2,1-2/(1+I\*c\*x))/c^3

# **Rubi [A]**

time  $= 0.25$ , antiderivative size  $= 231$ , normalized size of antiderivative  $= 1.00$ , number of steps used = 16, number of rules used = 10, integrand size = 18,  $\frac{\text{number of rules}}{\text{integral size}} = 0.556$ , Rules used = {5034, 4930, 5040, 4964, 2449, 2352, 4946, 5036, 327, 209}

 $-\frac{ie(a+b\mathrm{ArC}\mathrm{Rn}(cx))^2}{3c^3}-\frac{2 k \log \left(\frac{2}{1+i c\sigma}\right)(a+b\mathrm{ArC}\mathrm{Rn}(cx))}{3c^3}+dx(a+b\mathrm{ArC}\mathrm{Rn}(cx))^2+\frac{id(a+b\mathrm{ArC}\mathrm{Rn}(cx))^2}{c}+\frac{2 b d \log \left(\frac{2}{1+i c\sigma}\right)(a+b\mathrm{ArC}\mathrm{Rn}(cx))}{c}+\frac{1}{3} e^{x^3}(a+b\mathrm{ArC}\mathrm{Rn}(cx))^2-\frac{b e x^2(a+b\mathrm{ArC}\mathrm{Rn}(cx))}{3c}-\frac{b^2 e \mathrm{ArC}\$ 

Antiderivative was successfully verified.

```
[In] Int[(d + e*x^2)*(a + b*ArcTan[c*x])^2,x]
```

```
[Out] (b^2*e*x)/(3*c^2) - (b^2*e*ArcTan[c*x])/(3*c^3) - (b*e*x^2*(a + b*ArcTan[c*x]))/(3*c) + (I*d*(a + b*ArcTan[c*x])^2)/c - ((I/3)*e*(a + b*ArcTan[c*x])^2
)/c^3 + d*x*(a + b*ArcTan[c*x])^2 + (e*x^3*(a + b*ArcTan[c*x])^2)/3 + (2*b*
d*(a + b*ArcTan[c*x]) *Log[2/(1 + I*cx)])/c - (2*b*e*(a + b*ArcTan[c*x]) * Log[2/(1 + I*c*x)])/(3*c^3) + (I*b^2*d*PolyLog[2, 1 - 2/(1 + I*c*x)])/c - ((I
/3)*b^2*e*PolyLog[2, 1 - 2/(1 + I*c*x)]/c^3
```
Rule 209

 $Int[((a_+) + (b_+) * (x_*)^2)^(-1), x_Symbo1]$  :>  $Simp[(1/(Rt[a, 2]*Rt[b, 2]))*A$  $rcTan[Rt[b, 2]*(x/Rt[a, 2])]$ , x] /;  $FreeQ[fa, b]$ , x] &&  $PosQ[a/b]$  &&  $(GtQ[a])$ , 0] || GtQ[b, 0])

Rule 327

 $Int[((c_.,)*(x_-))^{\hat{m}}_m)*(a_-) + (b_.,)*(x_-)^{\hat{m}}_m)(p_-, x_Symbol]$  :> Simp[c^(n - 1)\*(c\*x)^(m - n + 1)\*((a + b\*x^n)^(p + 1)/(b\*(m + n\*p + 1))), x] - Dist[  $a * c^n * ((m - n + 1)/(b * (m + n*p + 1)))$ , Int $[(c * x)^{m} - n) * (a + b * x^m)^p$ , x], x] /; FreeQ[{a, b, c, p}, x] && IGtQ[n, 0] && GtQ[m, n - 1] && NeQ[m + n\*p + 1, 0] && IntBinomialQ[a, b, c, n, m, p, x]

 $Int[Log[(c_.)*(x_))] / ((d_+) + (e_.)*(x_-)), x_Symbol]$  :>  $Simp[(-e^-(-1))*PolyLo]$  $g[2, 1 - c*x], x]$  /; FreeQ $[ {c, d, e}, x]$  && EqQ $[ e + c*d, 0]$ 

### Rule 2449

Int $[Log[(c_{-})/((d_{-}) + (e_{-})*(x_{-}))]/((f_{-}) + (g_{-})*(x_{-})^2)$ , x\_Symbol] :> Dist  $[-e/g, Subst[Int[Log[2*d*x]/(1 - 2*d*x), x], x, 1/(d + e*x)], x]$ /; FreeQ[{ c, d, e, f, g}, x] && EqQ[c, 2\*d] && EqQ[e^2\*f + d^2\*g, 0]

# Rule 4930

Int $[(a_+) + ArcTan[(c_-)*(x_-)(n_-)]*(b_-))^(p_-), x_Symbol]$  :> Simp[x\*(a + b\*ArcTan[c\*x^n])^p, x] - Dist[b\*c\*n\*p, Int[x^n\*((a + b\*ArcTan[c\*x^n])^(p - 1)/(1 + c^2\*x^(2\*n))), x], x] /; FreeQ[{a, b, c, n}, x] && IGtQ[p, 0] && (EqQ[n, 1] || EqQ[p, 1])

### Rule 4946

 $Int[((a_{-}.) + ArcTan[(c_{-}.)*(x_{-})^(n_{-}.)]*(b_{-}.))^(p_{-}.)*(x_{-})^(m_{-}.), x_Symbol]$  :>  $Simp[x^*(m + 1)*(a + b*ArcTan[c*x^n])^p/(m + 1)), x] - Dist[b*c*n*(p/(m + 1))$ 1)),  $Int[x^*(m + n)*((a + b*ArcTan[c*x^n])^*(p - 1)/(1 + c^2*x^*(2*n)))$ , x], x ] /; FreeQ[{a, b, c, m, n}, x] && IGtQ[p, 0] && (EqQ[p, 1] || (EqQ[n, 1] &&  $IntegerQ[m])$ ) && NeQ $[m, -1]$ 

### Rule 4964

Int $[(a_.) + ArcTan[(c_.)*(x_0)]*(b_.))((d_0) + (e_.)*(x_0)]$ , x Symbol] :> Simp[(-(a + b\*ArcTan[c\*x])^p)\*(Log[2/(1 + e\*(x/d))]/e), x] + Dist[b\*c\*(  $p/e)$ , Int[(a + b\*ArcTan[c\*x])^(p - 1)\*(Log[2/(1 + e\*(x/d))]/(1 + c^2\*x^2)), x], x] /; FreeQ[{a, b, c, d, e}, x] && IGtQ[p, 0] && EqQ[c<sup>-2\*d<sup>-2</sup> + e<sup>-2</sup>, 0]</sup>

### Rule 5034

Int $[(a_{-}) + ArcTan[(c_{-})*(x_{-})]*(b_{-})\hat{(p_{-})}*(d_{-}) + (e_{-})*(x_{-})^2)(q_{-}), x$ Symbol] :> Int[ExpandIntegrand[(a + b\*ArcTan[c\*x])^p, (d + e\*x^2)^q, x], x ] /; FreeQ[{a, b, c, d, e}, x] && IntegerQ[q] && IGtQ[p, 0]

### Rule 5036

```
Int[(((a_*) + ArcTan[(c_*)*(x_*)]((b_*)))^c(p_*)*(f_-))^*(x_*)^*(m_-))/((d_*) + (e_*)^c.)*(x )^2), x Symbol] :> Dist[f^2/e, Int[(f*x)^(m - 2)*(a + b*ArcTan[c*x])
\hat{p}, x], x] - Dist[d*(f^2/e), Int[(f*x)^(m - 2)*((a + b*ArcTan[c*x])^p/(d +
e*x^2)), x], x] /; FreeQ[{a, b, c, d, e, f}, x] && GtQ[p, 0] && GtQ[m, 1]
```
Int[(((a\_.) + ArcTan[(c\_.)\*(x\_)]\*(b\_.))^(p\_.)\*(x\_))/((d\_) + (e\_.)\*(x\_)^2), x\_Symbol] :> Simp[(-I)\*((a + b\*ArcTan[c\*x])^(p + 1)/(b\*e\*(p + 1))), x] - Di st[1/(c\*d), Int[(a + b\*ArcTan[c\*x])^p/(I - c\*x), x], x] /; FreeQ[{a, b, c, d, e}, x] && EqQ[e, c^2\*d] && IGtQ[p, 0]

Rubi steps

$$
\int (d+ex^2) (a+btan^{-1}(cx))^2 dx = \int (d(a+btan^{-1}(cx))^2 + ex^2(a+btan^{-1}(cx))^2 dx
$$
  
\n
$$
= d \int (a+btan^{-1}(cx))^2 dx + e \int x^2(a+btan^{-1}(cx))^2 dx
$$
  
\n
$$
= dx(a+btan^{-1}(cx))^2 + \frac{1}{3}ex^3(a+btan^{-1}(cx))^2 - (2bcd) \int \frac{x(a+btan^{-1}(cx))^2}{1+ctan^{-1}(cx)^2} dx
$$
  
\n
$$
= \frac{id(a+btan^{-1}(cx))^2}{c} + dx(a+btan^{-1}(cx))^2 + \frac{1}{3}ex^3(a+btan^{-1}(cx))
$$
  
\n
$$
= -\frac{bex^2(a+btan^{-1}(cx))}{3c} + \frac{id(a+btan^{-1}(cx))^2}{c} - \frac{ie(a+btan^{-1}(cx))}{3c^3}
$$
  
\n
$$
= \frac{b^2ex}{3c^2} - \frac{bex^2(a+btan^{-1}(cx))}{3c^3} + \frac{id(a+btan^{-1}(cx))^2}{c} - \frac{ie(a+btan^{-1}(cx))}{3c^3}
$$
  
\n
$$
= \frac{b^2ex}{3c^2} - \frac{b^2e\tan^{-1}(cx)}{3c^3} - \frac{bex^2(a+btan^{-1}(cx))}{3c} + \frac{id(a+btan^{-1}(cx))}{c}
$$
  
\n
$$
= \frac{b^2ex}{3c^2} - \frac{b^2e\tan^{-1}(cx)}{3c^3} - \frac{bex^2(a+btan^{-1}(cx))}{3c} + \frac{id(a+btan^{-1}(cx))}{c}
$$

**Mathematica [A]** time  $= 0.29$ , size  $= 208$ , normalized size  $= 0.90$ 

 $3a^2c^3dx + b^2cex - abc^2cz^2 + a^2c^2cz^3 + b^2(-3ic^2d + ie + c^2(3dx + ez^3)) \text{ArC} \text{Rm}(cz)^2 - b \text{ArC} \text{Rm}(cz) \left(-2a c^3x(3d + ez^2) + b(e + c^2ez^2) + 2b(-3c^2d + e)\log\left(1 + e^{24\text{ArC} \text{Rm}(cz)}\right)\right) - 3abc^2d\log\left(1 + c^2x^2\right) + abc\log\left(1 + c^2x^2\right) - b^2(3c^2d + e^2)$ <sup>2</sup>*d* − *e*) PolyLog(2, −*e*<sup>2*i*</sup> <sup>2</sup>*i*ArcTan(*cx*) 3*c* 3

Antiderivative was successfully verified.

[In] Integrate[(d + e\*x^2)\*(a + b\*ArcTan[c\*x])^2,x]

 $[Out]$   $(3*a^2*c^3*d*x + b^2*c*ex - a*b*c^2*ex^2 + a^2*c^3*ex^3 + b^2*((-3*I)*c^2)$ 2\*d + I\*e +  $c^3*(3*d*x + e*x^3))*ArcTan[c*x]^2 - b*ArcTan[c*x]*(-2*a*c^3*x*$  $(3*d + e*x^2) + b*(e + c^2*e*x^2) + 2*b*(-3*c^2*d + e)*Log[1 + E^*((2*I)*Arc$  $Tan[c*x])$ ]) - 3\*a\*b\*c<sup>2</sup>\*d\*Log[1 + c<sup>2</sup>\*x<sup>2</sup>] + a\*b\*e\*Log[1 + c<sup>2</sup>\*x<sup>2</sup>] - I\*b<sup>2</sup>2 \*(3\*c^2\*d - e)\*PolyLog[2, -E^((2\*I)\*ArcTan[c\*x])])/(3\*c^3)

**Maple [B]** Both result and optimal contain complex but leaf count of result is larger than twice the leaf count of optimal. 549 vs.  $2(209) = 418$ .

time  $= 0.31$ , size  $= 550$ , normalized size  $= 2.38$  Too large to display

Verification of antiderivative is not currently implemented for this CAS.

```
[In] int((e*x^2+d)*(a+b*arctan(c*x))^2,x,method=_RETURNVERBOSE)
```

```
[Out] 1/c*(-1/6*I*b^2/c^2*ln(c^2*x^2+1)*ln(I+c*x)*e+a^2/c^2*(d*c^3*x+1/3*e*c^3*x^2))3)+2/3*a*b*c*arctan(c*x)*e*x^3-1/3*b^2*arctan(c*x)*e*x^2-1/3*a*b*e*x^2+1/3*
b^2*c*arctan(c*x)^2*e*x^3+2*a*b*arctan(c*x)*d*c*x+1/6*I*b^2/c^2*ln(c^2*x^2+
1)*ln(c*x-I)*e-1/6*I*b^2/c^2*ln(-1/2*I*(I+cx))*ln(c*x-I)*e+1/6*I*b^2/c^2*ln(1/2*I*(c*x-I))*ln(I+c*x)*e+1/3*b^2/c^2*arctan(c*x)*ln(c^2*x^2+1)*e+1/6*I*b^2/c^2*dilog(1/2*I*(c*x-I))*e+1/2*I*b^2*ln(c^2*x^2+1)*ln(I+c*x)*d+1/12*I*b
2/(c^2*ln(I+cx)x)^2*e+1/2*I*b^2*ln(-1/2*I*(I+cx))*ln(c*x-I)*d-1/6*I*b^2/c^2*dilog(-1/2*I*(I+c*x))*e-1/2*I*b^2*ln(1/2*I*(c*x-I))*ln(I+c*x)*d+b^2*arctan
(c*x)^24dxc*x-1/12*I*b^2/c^2*ln(c*x-I)^2*e-1/2*I*b^2*ln(c^2*x^2+1)*ln(c*x-I))*d+1/3*b^2/c*e*x-1/3*b^2/c^2*arctan(c*x)*e-b^2*arctan(c*x)*ln(c^2*x^2+1)*d
-a*b*ln(c^2*x^2+1)*d+1/3*a*b/c^2*ln(c^2*x^2+1)*e+1/4*I*b^2*ln(c*x-I)^2*d-1/
4*I*b^2*ln(I+c*x)^2*d-1/2*I*b^2*dilog(1/2*I*(c*x-I))*d+1/2*I*b^2*dilog(-1/2
*I*(I+c*x))*d)
```
**Maxima [F]**  $time = 0.00$ , size  $= 0$ , normalized size  $= 0.00$ 

Failed to integrate

Verification of antiderivative is not currently implemented for this CAS.

```
[In] integrate((e*x^2+d)*(a+b*arctan(c*x))^2,x, algorithm="maxima")
```

```
[Out] 1/3*a<sup>2</sup>*x<sup>2</sup>3*e + 36*b<sup>2</sup>*c<sup>2</sup>*e*integrate(1/48*x<sup>2</sup>4*arctan(c*x)<sup>2</sup>/(c<sup>2</sup>*x<sup>2</sup> + 1)
, x) + 3*b^2*c^2*e*integrate(1/48*x^4*log(c^2*x^2 + 1)^2/(c^2*x^2 + 1), x)
+ 4*b^2*c^2*e*integrate(1/48*x^4*log(c^2*x^2 + 1)/(c^2*x^2 + 1), x) + 36*b^
2*c^2*d*integrate(1/48*x^2*arctan(c*x)^2/(c^2*x^2 + 1), x) + 3*b^2*c^2*d*integrate(1/48*x^2*log(c^2*x^2 + 1)^2/(c^2*x^2 + 1), x) + 12*b^2*c^2*d*integr
ate(1/48*x^2*log(c^2*x^2 + 1)/(c^2*x^2 + 1), x) + 1/4*b^2*d*arctan(c*x)^3/c
 - 8*b^2*c*e*integrate(1/48*x^3*arctan(c*x)/(c^2*x^2 + 1), x) - 24*b^2*c*d*
integrate(1/48*x*arctan(c*x)/(c^2*x^2 + 1), x) + a^2*d*x + 1/3*(2*x^3*arcta
n(c*x) - c*(x^2/c^2 - log(c^2*x^2 + 1)/c^4) *a*b*e + 36*b^2*e*integrate(1/4)8*x^2*arctan(c*x)^2/(c^2*x^2 + 1), x) + 3*b^2*e*integrate(1/48*x^2*log(c^2*
x^2 + 1)^2/(c^2*x^2 + 1), x) + 3*b^2*d*integrate(1/48*log(c^2*x^2 + 1)^2/(c
2*x^2 + 1, x) + (2*c*x*arctan(c*x) - log(c^2*x^2 + 1))*a*b*d/c + 1/12*(b^2))2*x^3*e + 3*b^2*d*x)*arctan(c*x)^2 - 1/48*(b^2*x^3*e + 3*b^2*d*x)*log(c^2*x)2 + 1<sup>2</sup>
```
**Fricas [F]**

time  $= 0.00$ , size  $= 0$ , normalized size  $= 0.00$ 

could not integrate

Verification of antiderivative is not currently implemented for this CAS.

[In] integrate( $(e*x^2+d)*(a+b*arctan(c*x))^2,x$ , algorithm="fricas")

[Out] integral(a^2\*x^2\*e + a^2\*d + (b^2\*x^2\*e + b^2\*d)\*arctan(c\*x)^2 + 2\*(a\*b\*x^2  $*e + a*b*d)*arctan(c*x), x)$ 

# **Sympy [F]**

time  $= 0.00$ , size  $= 0$ , normalized size  $= 0.00$ 

$$
\int (a + b \operatorname{atan} (cx))^2 (d + ex^2) dx
$$

Verification of antiderivative is not currently implemented for this CAS.

```
[In] integrate((e*x**2+d)*(a+b*atan(c*x))**2,x)[Out] Integral((a + b*atan(c*x))*2*(d + e*x**2), x)Giac [F]
time = 0.00, size = 0, normalized size = 0.00
```
could not integrate

Verification of antiderivative is not currently implemented for this CAS.

```
[In] integrate((e*x^2+d)*(a+b*arctan(c*x))^2,x, algorithm="giac")
[Out] sage0*x
Mupad [F]
time = 0.00, size = -1, normalized size = -0.00
```

$$
\int (a + b \operatorname{atan}(c\,x))^2 (e\,x^2 + d) \, dx
$$

Verification of antiderivative is not currently implemented for this CAS.

[In]  $int((a + b*atan(c*x))^2*(d + e*x^2),x)$ [Out]  $int((a + b*atan(c*x))^2*(d + e*x^2), x)$ 

**3.1251** 
$$
\int \frac{(d+ex^2)(a+b\mathbf{ArcTan}(cx))^2}{x} dx
$$

**Optimal**. Leaf size=217

− *abex c*  $-\frac{b^2ex\text{ArcTan}(cx)}{}$ *c*  $+$  $e(a + b\mathrm{ArcTan}(cx))^2$  $\frac{10 \text{tan}(\cos t)}{2c^2} +$ 1 2  $ex^2(a+b\text{ArcTan}(cx))^2+2d(a+b\text{ArcTan}(cx))^2\tanh^{-1}\Big($  $\mathbf 1$ 

 $[Out] -a*b*e*x/c-b^2*e*x*arctan(c*x)/c+1/2*e*(a+b*arctan(c*x))^2/c^2+1/2*e*x^2*(a+b)*arctan(c*x)$ +b\*arctan(c\*x))^2-2\*d\*(a+b\*arctan(c\*x))^2\*arctanh(-1+2/(1+I\*c\*x))+1/2\*b^2\*e  $*ln(c^2*x^2+1)/c^2-I*b*d*(a+b*arctan(c*x))*polylog(2,1-2/(1+I*c*x))+I*b*d*($ a+b\*arctan(c\*x))\*polylog(2,-1+2/(1+I\*c\*x))-1/2\*b^2\*d\*polylog(3,1-2/(1+I\*c\*x  $))+1/2*b^2*d*polylog(3,-1+2/(1+I*c*x))$ 

# **Rubi [A]**

time  $= 0.32$ , antiderivative size  $= 217$ , normalized size of antiderivative  $= 1.00$ , number of steps used = 14, number of rules used = 10, integrand size = 21,  $\frac{\text{number of rules}}{\text{integral size}} = 0.476$ , Rules used =  $\{5100, 4942, 5108, 5004, 5114, 6745, 4946, 5036, 4930, 266\}$ 

 $\frac{e(a+b\mathrm{ArCInn}(cx))^2}{2c^2}-ib\textrm{Li}_2\Big(1-\frac{2}{icx+1}\Big)\left(a+b\mathrm{ArCInn}(cx)\right)+ib\textrm{Li}_3\Big(\frac{2}{icx+1}-1\Big)\left(a+b\mathrm{ArCInn}(cx)\right)+2d\tanh^{-1}\Big(1-\frac{2}{1+icx}\Big)\left(a+b\mathrm{ArCInn}(cx)\right)^2\\+\frac{1}{2}ex^2(a+b\mathrm{ArCInn}(cx))^2-\frac{abcx}{c}-\frac{b^2ex\mathrm{ArCInn}(cx)}{c}+\frac{b^2e\log\left(c^2x^2+1\right)}{2c^2}-\$ 

Antiderivative was successfully verified.

```
[In] Int[((d + e*x^2)*(a + b*ArcTan[c*x])^2)/x,x][Out] -((a*b*e*x)/c) - (b^2*e*x*ArcTan[c*x])/c + (e*(a + b*ArcTan[c*x])^2)/(2*c^2)) + (e*x^2*(a + b*ArcTan[c*x])^2)/2 + 2*d*(a + b*ArcTan[c*x])^2*ArcTanh[1 -2/(1 + I * c * x) + (b^2 * e * Log[1 + c^2 * x^2])/(2 * c^2) - I * b * d * (a + b * ArcTan[c*])x])*PolyLog[2, 1 - 2/(1 + I*c*x)] + I*b*d*(a + b*ArcTan[c*x])*PolyLog[2, -1
 + 2/(1 + I*c*x)] - (b^2*d*PolyLog[3, 1 - 2/(1 + I*cx)])/2 + (b^2*d*PolyLog[3, 1 - 2]/2 + 2)g[3, -1 + 2/(1 + I*cx)]
```
# Rule 266

Int $[(x_-)^(m_-)/((a_-) + (b_-)*(x_-)^(n))$ , x Symbol] :> Simp $[Log[RemoveContent]$  $t[a + b*x^n, x]]/(b*n), x]$  /; FreeQ[{a, b, m, n}, x] && EqQ[m, n - 1]

# Rule 4930

Int $[(a_+) + ArcTan[(c_-)*(x_-)(n_-)]*(b_-))^(p_-), x_Symbol]$  :> Simp[x\*(a + b\*ArcTan[c\*x^n])^p, x] - Dist[b\*c\*n\*p, Int[x^n\*((a + b\*ArcTan[c\*x^n])^(p  $- 1)/(1 + c^2*x^2(2*n))$ , x], x] /; FreeQ[{a, b, c, n}, x] && IGtQ[p, 0] &&  $(EqQ[n, 1] | EqQ[p, 1])$ 

```
Int[((a_{\_}) + ArcTan[((c_{\_})*(x_{\_})]*(b_{\_}))^(p_{\_})/(x_{\_}), x_{\_Symbol}] :> Simp[2*(a +
b*ArcTan[c*x])^p*ArcTanh[1 - 2/(1 + I*c*x)], x] - Dist[2*b*c*p, Int[(a + b*
```
 $ArcTan[c*x])^{(p - 1)*(ArcTanh[1 - 2/(1 + I*cx)]/(1 + c^2*x^2)), x], x]$ /;  $FreeQ[{a, b, c}, x]$  & IGtQ $[p, 1]$ 

#### Rule 4946

 $Int[((a_{\_}) + ArcTan[(c_{\_})*(x_{\_})^*(n_{\_})]*(b_{\_}))^*(p_{\_})*(x_{\_})^*(m_{\_})$ , x\_Symbol] :>  $Simp[x^{\hat{m}} + 1)*((a + b*Arctan[c*x^{\hat{m}})]^p)/(m + 1)$ , x] - Dist[b\*c\*n\*(p/(m + 1)),  $Int[x^*(m + n)*((a + b*ArcTan[c*x^n])^*(p - 1)/(1 + c^2*x^*(2*n)))$ , x], x ] /; FreeQ[{a, b, c, m, n}, x] && IGtQ[p, 0] && (EqQ[p, 1] || (EqQ[n, 1] && IntegerQ[m])) && NeQ[m, -1]

### Rule 5004

Int $[(a_{\cdot}) + ArcTan[(c_{\cdot})*(x_{\cdot})](b_{\cdot}))((d_{\cdot}) + (e_{\cdot})*(x_{\cdot})^2)$ , x Symbo 1] :> Simp[(a + b\*ArcTan[c\*x])^(p + 1)/(b\*c\*d\*(p + 1)), x] /; FreeQ[{a, b, c, d, e, p}, x] && EqQ[e, c<sup>-</sup>2\*d] && NeQ[p, -1]

### Rule 5036

Int $[(((a_{-}) + ArcTan[(c_{-})*(x_{-})](b_{-}))^{\frown}(p_{-})*((f_{-})*(x_{-}))^{\frown}(m_{-}))/((d_{-}) + (e_{-})^{\frown}(m_{-}))^{\frown}(m_{-}))^{\frown}(m_{-})]$ .)\*(x )^2), x Symbol] :> Dist[f^2/e, Int[(f\*x)^(m - 2)\*(a + b\*ArcTan[c\*x]) ^p, x], x] - Dist[d\*(f^2/e), Int[(f\*x)^(m - 2)\*((a + b\*ArcTan[c\*x])^p/(d + e\*x<sup> $2)$ </sup>, x], x] /; FreeQ[{a, b, c, d, e, f}, x] && GtQ[p, 0] && GtQ[m, 1]

#### Rule 5100

Int $[(a_*) + ArcTan[(c_*)*(x_*)](b_*)^*(b_*)^*(f_*)*(x_*)^*(m_*)*(d_*) + (e_-)$ .)\*(x )^2)^(q .), x Symbol] :> With[{u = ExpandIntegrand[(a + b\*ArcTan[c\*x] )^p,  $(f*x)^m*(d + e*x^2)^q, x}, Int[u, x]$  /;  $SumQ[u]]$  /;  $FreeQ[{a, b, c, d}$ , e, f, m}, x] && IntegerQ[q] && IGtQ[p, 0] && ((EqQ[p, 1] && GtQ[q, 0]) || IntegerQ[m])

#### Rule 5108

Int $[(ArcTanh[u_{\,}]*(a_{\,}.) + ArcTan[(c_{\,}.)*(x_{\,})]*(b_{\,}]))^{(d_{\,} }(d_{\,}) + (e_{\,}.)*(x_{\,})$  $_{2}$   $^{2}$ ), x\_Symbol] :> Dist[1/2, Int[Log[1 + u]\*((a + b\*ArcTan[c\*x])^p/(d + e\*  $x^2)$ , x], x] - Dist[1/2, Int[Log[1 - u]\*((a + b\*ArcTan[c\*x])^p/(d + e\*x^2) ), x], x] /; FreeQ[{a, b, c, d, e}, x] && IGtQ[p, 0] && EqQ[e, c^2\*d] && Eq  $Q[u^2 - (1 - 2*(I/(I - c*x)))^2, 0]$ 

```
Int[(Log[u_-]*((a_-)) + ArcTan[(c_-.)*(x_-)]*(b_-))^(p_-))/((d_-) + (e_-.*(x_-)^2)), x Symbol] :> Simp[(-I)*(a + b*ArcTan[c*x])^p*(PolyLog[2, 1 - u]/(2*c*d))
, x] + Dist[b*p*(I/2), Int[(a + b*ArcTan[c*x])^(p - 1)*(PolyLog[2, 1 - u]/(
d + e*x^2)), x], x] /; FreeQ[{a, b, c, d, e}, x] && IGtQ[p, 0] && EqQ[e, c^
```
2\*d] && EqQ[ $(1 - u)^2 - (1 - 2*(1/(1 - c*x)))^2$ , 0]

### Rule 6745

Int $[(u_*) * PolyLog[n_, v_], x_Symbol]$ : > With $[\{w = DerivativeDivides[v, u*v, \}$ x]}, Simp[w\*PolyLog[n + 1, v], x] /;  $|FalseQ[w]$  /;  $FreeQ[n, x]$ 

#### Rubi steps

$$
\int \frac{(d+ex^2)(a+btan^{-1}(cx))^2}{x} dx = \int \left(\frac{d(a+btan^{-1}(cx))^2}{x} + ex(a+btan^{-1}(cx))^2\right) dx
$$
  
\n
$$
= d \int \frac{(a+btan^{-1}(cx))^2}{x} dx + e \int x(a+btan^{-1}(cx))^2 dx
$$
  
\n
$$
= \frac{1}{2}ex^2(a+btan^{-1}(cx))^2 + 2d(a+btan^{-1}(cx))^2 \tanh^{-1}\left(1 - \frac{2}{1+icx}\right)
$$
  
\n
$$
= \frac{1}{2}ex^2(a+btan^{-1}(cx))^2 + 2d(a+btan^{-1}(cx))^2 \tanh^{-1}\left(1 - \frac{2}{1+icx}\right)
$$
  
\n
$$
= -\frac{abex}{c} + \frac{e(a+btan^{-1}(cx))^2}{2c^2} + \frac{1}{2}ex^2(a+btan^{-1}(cx))^2 + 2d(a+btan^{-1}(cx))^2
$$
  
\n
$$
= -\frac{abex}{c} - \frac{b^2ex\tan^{-1}(cx)}{c} + \frac{e(a+btan^{-1}(cx))^2}{2c^2} + \frac{1}{2}ex^2(a+btan^{-1}(cx))^2
$$
  
\n
$$
= -\frac{abex}{c} - \frac{b^2ex\tan^{-1}(cx)}{c} + \frac{e(a+btan^{-1}(cx))^2}{2c^2} + \frac{1}{2}ex^2(a+btan^{-1}(cx))^2
$$

**Mathematica [A]** time  $= 0.22$ , size  $= 263$ , normalized size  $= 1.21$ 

 $\frac{1}{2}a^2cz^2+\frac{abc(-cz+(1+c^2z^2)\operatorname{ArCIna}(cz))}{c^2}+a^2d\log(z)+\frac{b^2z(-2cz\operatorname{ArCIna}(cz)+(1+c^2z^2)\operatorname{ArCIna}(cz)^2+\log\left(1+c^2z^2\right))}{2c^2}$  $\left.\left.\left.\left|\lambda\epsilon\mathrm{Tlct}(\alpha)^2+\log(1+\epsilon^2)\right)\right.\right]+\left.\left|\lambda\epsilon\right|\mathrm{d}\left(\lambda\epsilon\right)\mathrm{d}\left(\lambda\epsilon\right)-\mathrm{Polyg}(1+\epsilon)\mathrm{d}\left(\epsilon\right)^2\right\}\\+\left.\left|\lambda\epsilon\mathrm{Tlct}(\alpha)^2+\lambda\epsilon\mathrm{Tlct}(\alpha)^2+\lambda\epsilon\mathrm{Tlct}(\alpha)^2\log(1-\epsilon^{-2\lambda\alpha\mathrm{Tlct}(\alpha)})-\lambda\mathrm{c}\mathrm{Tlct}(\alpha)^2\log(1+\epsilon^{2\lambda\alpha\mathrm{Tlct}(\alpha)})+\mathrm{i}\lambda\epsilon\mathrm{Tlct}(\alpha)\mathrm{d}\$ 

Antiderivative was successfully verified.

[In] Integrate[ $((d + e*x^2)*(a + b*ArcTan[c*x])^2)/x,x]$ 

```
[Out] (a<sup>2*</sup>e*x<sup>2</sup>)/2 + (a*b*e*(-(c*x) + (1 + c<sup>2</sup>2*x<sup>2</sup>)*ArcTan[c*x]))/c<sup>2</sup> + a<sup>2*d*Lo</sup>
g[x] + (b^2**(-2*c*x*ArcTan[c*x] + (1 + c^2*x^2)*ArcTan[c*x]<sup>2</sup> + Log[1 + c
2*x^2]))/(2*c^2) + I*a*b*d*(PolyLog[2, (-I)*c*x] - PolyLog[2, I*c*x]) + b^
2*d*((-1/24*I)*Pi^3 + ((2*I)/3)*ArcTan[c*x]^3 + ArcTan[c*x]^2*Log[1 - E^((-
2*I)*ArcTan[c*x])] - ArcTan[c*x]^2*Log[1 + E^*((2*I)*ArcTan[c*x])] + I*ArcTan[c*x]*PolyLog[2, E^((-2*I)*ArcTan[c*x])] + I*ArcTan[c*x]*PolyLog[2, -E^((2
```
 $*I)*ArcTan[c*x])$  +  $PolyLog[3, E^((-2*I)*ArcTan[c*x])]/2$  -  $PolyLog[3, -E^(-($ 2\*I)\*ArcTan[c\*x])]/2)

**Maple [C]** Result contains higher order function than in optimal. Order 9 vs. order 4. time  $= 10.96$ , size  $= 1284$ , normalized size  $= 5.92$ 

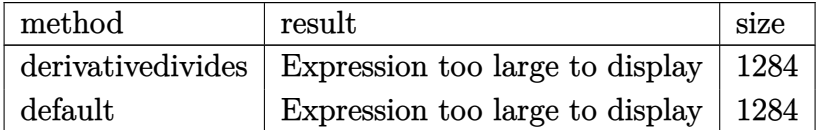

Verification of antiderivative is not currently implemented for this CAS.

```
[In] int((e*x^2+d)*(a+b*arctan(c*x))^2/x,x,method=RETURNVERBOSE)
```

```
[Out] b^2*arctan(c*x)^2*d*ln(c*x)-b^2/c^2*e*ln((1+I*c*x)^2/(c^2*x^2+1)+1)-b^2*d*a
rctan(c*x)^2*ln((1+I*c*x)^2/(c^2*x^2+1)-1)+b^2*dxarctan(c*x)^2*ln(1+(1+I*c*)x)/(c^2*x^2+1)^(1/2)+b^2*x^{\frac{1}{2}}dx arctan(c*x)<sup>2</sup>*ln(1-(1+I*c*x)/(c<sup>2</sup>*x<sup>2</sup>+1)<sup>2</sup>(1/2))
+a*b/c^2*arctan(c*x)*e+1/2*I*b^2*d*Pi*csgn(I*((1+I*c*x)^2/(c^2*x^2+1)-1))*c
sgn(I/((1+I*c*x)^2/((c^2*x^2+1)+1))*csgn(I*((1+I*c*x)^2/(c^2*x^2+1)-1)/((1+I>c^2))*c*x)^2/(c^2*x^2+1)+1))*arctan(c*x)^2-a*b*e*x/c-b^2*e*x*arctan(c*x)/c+1/2*b
^2/c^2*arctan(c*x)^2*e+1/2*I*b^2*d*Pi*arctan(c*x)^2-2*I*b^2*d*arctan(c*x)*p
olylog(2,(1+I*c*x)/(c^2*x^2+1)^(1/2))-2*I*b^2*d*arctan(c*x)*polylog(2,-(1+I
*(x^*x)/((c^2*x^2+1)^(1/2))+1*x*b*d*ln(c*x)*ln(1+1*c*x)+2*a*b*arctan(c*x)*d*ln(x*)(c*x)+I*a*b*d*dilog(1+I*c*x)-I*a*b*d*dilog(1-I*c*x)+I*b^2/c^2*arctan(c*x)*e
+I*b^2*d*arctan(c*x)*polylog(2,-(1+I*c*x)^2/((c^2*x^2+1))-1/2*I*b^2*d*Pi*csg)n(I/((1+I*c*x)^2/((c^2*x^2+1)+1))*csgn(I*((1+I*c*x)^2/((c^2*x^2+1)-1)/((1+I*c))*x)^2/(c^2*x^2+1)+1))^2*arctan(c*x)^2-I*a*b*d*ln(c*x)*ln(1-I*c*x)+1/2*b^2*a
rctan(c*x)^2*e*x^2-1/2*I*b^2*d*Pi*csgn(((1+I*c*x)^2/(c^2*x^2+1)-1)/((1+I*c*
x)^2/(c^2*x^2+1)+1))^2*arctan(c*x)^2+1/2*I*b^2*d*Pi*csgn(((1+I*c*x)^2/(c^2*
x^2+1)-1)/((1+I*c*x)^2/({c^2*x^2+1)+1})^3*arctan(c*x)^2+1/2*I*b^2*d*Pi*csgn(I*((1+I*c*x)^2/(c^2*x^2+1)-1)/((1+I*c*x)^2/(c^2*x^2+1)+1))^3*arctan(c*x)^2+
a^2*d*ln(c*x)+2*b^2*d*polylog(3,-(1+I*cx*)/(c^2*x^2+1)^(1/2))+2*b^2*d*polylog(3,(1+I*c*x)/(c^2*x^2+1)^(1/2))-1/2*b^2*d*polylog(3,-(1+I*c*x)^2/(c^2*x^2
+1))+1/2*I*b^2*d*Pi*csgn(I*((1+I*c*x)^2/(c^2*x^2+1)-1)/((1+I*c*x)^2/(c^2*x^
2+1)+1))*csgn(((1+I*c*x)^2/(c^2*x^2+1)-1)/((1+I*c*x)^2/(c^2*x^2+1)+1))*arct
an(c*x)^2-1/2*I*b^2*d*Pi*csgn(I*((1+I*c*x)^2/(c^2*x^2+1)-1))*csgn(I*((1+I*c
*x)^2/(c^2*x^2+1)-1)/((1+I*c*x)^2/(c^2*x^2+1)+1))^2*arctan(c*x)^2-1/2*I*b^2
*d*Pi*csgn(I*((1+I*c*x)^2/(c^2*x^2+1)-1)/((1+I*c*x)^2/(c^2*x^2+1)+1))*csgn(
((1+I*c*x)^2/((c^2*x^2+1)-1)/((1+I*c*x)^2/((c^2*x^2+1)+1))^2*arctan(c*x)^2+a*b*arctan(c*x)*e*x^2+1/2*a^2*e*x^2
```
**Maxima [F]** time  $= 0.00$ , size  $= 0$ , normalized size  $= 0.00$ 

Failed to integrate

Verification of antiderivative is not currently implemented for this CAS.

[In] integrate((e\*x^2+d)\*(a+b\*arctan(c\*x))^2/x,x, algorithm="maxima")

 $[Out]$  1/8\*b^2\*x^2\*arctan(c\*x)^2\*e - 1/32\*b^2\*x^2\*e\*log(c^2\*x^2 + 1)^2 + 12\*b^2\*c^ 2\*e\*integrate(1/16\*x^4\*arctan(c\*x)^2/(c^2\*x^3 + x), x) + b^2\*c^2\*e\*integrat  $e(1/16*x^4*log(c^2*x^2 + 1)^2/(c^2*x^3 + x), x) + 32*a*b*c^2*e*integrate(1/$  $16*x^4*arctan(c*x)/(c^2*x^3 + x), x$  + 2\*b^2\*c^2\*e\*integrate(1/16\*x^4\*log(c  $2*x^2 + 1)/((c^2*x^3 + x), x) + 12*b^2*c^2*d*integrate(1/16*x^2*arctan(c*x))$  $2/(\text{c}^2**x^3 + x), x$  + 32\*a\*b\*c^2\*d\*integrate(1/16\*x^2\*arctan(c\*x)/(c^2\*x^3 + x), x) + 1/96\*b^2\*d\*log(c^2\*x^2 + 1)^3 + 1/2\*a^2\*x^2\*e - 4\*b^2\*c\*e\*integ rate(1/16\*x^3\*arctan(c\*x)/(c^2\*x^3 + x), x) + 12\*b^2\*e\*integrate(1/16\*x^2\*a rctan(c\*x)^2/(c^2\*x^3 + x), x) + 32\*a\*b\*e\*integrate(1/16\*x^2\*arctan(c\*x)/(c  $2*x^3 + x$ , x) + 12\*b^2\*d\*integrate(1/16\*arctan(c\*x)^2/(c^2\*x^3 + x), x) + b^2\*d\*integrate(1/16\*log(c^2\*x^2 + 1)^2/(c^2\*x^3 + x), x) + 32\*a\*b\*d\*integ rate(1/16\*arctan(c\*x)/(c^2\*x^3 + x), x) + 1/96\*b^2\*e\*log(c^2\*x^2 + 1)^3/c^2  $+ a^2*dx \log(x)$ 

**Fricas [F]** time  $= 0.00$ , size  $= 0$ , normalized size  $= 0.00$ 

could not integrate

Verification of antiderivative is not currently implemented for this CAS.

[In] integrate((e\*x^2+d)\*(a+b\*arctan(c\*x))^2/x,x, algorithm="fricas")

[Out] integral((a^2\*x^2\*e + a^2\*d + (b^2\*x^2\*e + b^2\*d)\*arctan(c\*x)^2 + 2\*(a\*b\*x^  $2*e + a*b*d)*arctan(c*x))/x, x)$ 

**Sympy [F]** time  $= 0.00$ , size  $= 0$ , normalized size  $= 0.00$ 

$$
\int \frac{\left(a+b \arctan\left(cx\right)\right)^{2} \left(d+ex^{2}\right)}{x} dx
$$

Verification of antiderivative is not currently implemented for this CAS.

```
[In] integrate((e*x**2+d)*(a+b*atan(c*x))**2/x,x)
[Out] Integral((a + b*atan(c*x))**2*(d + e*x**2)/x, x)
Giac [F]
time = 0.00, size = 0, normalized size = 0.00
```
could not integrate

Verification of antiderivative is not currently implemented for this CAS.

```
[In] integrate((e*x^2+d)*(a+b*arctan(c*x))^2/x,x, algorithm="giac")
[Out] sage0*x
```
**Mupad [F]**  $\overline{\text{time} = 0.00}$ , size = -1, normalized size = -0.00

$$
\int \frac{\left(a+b \, \text{atan}(c\,x)\right)^2 (e\,x^2 + d)}{x} \, dx
$$

Verification of antiderivative is not currently implemented for this CAS.

[In]  $int(((a + b*atan(c*x))^2*(d + e*x^2))/x,x)$ [Out]  $int((a + b*atan(c*x))^2*(d + e*x^2))/x, x)$ 

**3.1252** 
$$
\int \frac{(d+ex^2)(a+b\mathbf{ArcTan}(cx))^2}{x^2} dx
$$

# **Optimal**. Leaf size=172

$$
-icd(a+b\text{ArcTan}(cx))^2+\frac{ie(a+b\text{ArcTan}(cx))^2}{c}-\frac{d(a+b\text{ArcTan}(cx))^2}{x}+ex(a+b\text{ArcTan}(cx))^2+\frac{2be(a+b\text{ArcTan}(cx))^2}{x}+ex(a+b\text{ArcTan}(cx))^2+\frac{2be(a+b\text{ArcTan}(cx))^2}{x}+ex(a+b\text{ArcTan}(cx))^2+\frac{2be(a+b\text{Arg}(cx))^2}{x}+ex(a+b\text{Arg}(cx))^2+\frac{2be(a+b\text{Arg}(cx))^2}{x}+ex(a+b\text{Arg}(cx))^2+\frac
$$

 $[Out] -I*c*d*(a+b*arctan(c*x))^2+I*e*(a+b*arctan(c*x))^2/c-d*(a+b*arctan(c*x))^2/$  $x+e*x*(a+b*arctan(c*x))^2+2*b*e*(a+b*arctan(c*x))*ln(2/(1+I*c*x))/c+2*b*c*d)$  $*(a+b*arctan(c*x))*ln(2-2/(1-I*c*x))-I*b^2*c*d*polylog(2,-1+2/(1-I*c*x))+I*$  $b^2*e*polylog(2,1-2/(1+I*c*x))/c$ 

# **Rubi [A]**

time  $= 0.23$ , antiderivative size  $= 172$ , normalized size of antiderivative  $= 1.00$ , number of steps used = 11, number of rules used = 10, integrand size = 21,  $\frac{\text{number of rules}}{\text{integral size}} = 0.476$ , Rules used =  $\{5100, 4930, 5040, 4964, 2449, 2352, 4946, 5044, 4988, 2497\}$ 

 $-icd(a+b\mathrm{ArcTan}(cx))^2-\frac{d(a+b\mathrm{ArcTan}(cx))^2}{x}+2bcd\log\left(2-\frac{2}{1-icx}\right)(a+b\mathrm{ArcTan}(cx))+\frac{ie(a+b\mathrm{ArcTan}(cx))^2}{c}+ex(a+b\mathrm{ArcTan}(cx))^2+\frac{2b\epsilon\log\left(\frac{2}{1+icx}\right)(a+b\mathrm{ArcTan}(cx))}{c}-ib^2c\mathrm{Inj}_2\left(\frac{2}{1-icx}-1\right)+\frac{ib^2c\mathrm{Li}_2(1-\frac{2}{icx+1})}{c}$ 

Antiderivative was successfully verified.

```
[In] Int[((d + e*x^2)*(a + b*ArcTan[c*x])^2)/x^2,x]
```

```
[Out] (-1)*c*d*(a + b*ArcTan[c*x])^2 + (I*e*(a + b*ArcTan[c*x]))^2)/c - (d*(a + b*)^2ArcTan[c*x])^2/x + e*x*(a + b*ArcTan[c*x])^2 + (2*b*e*(a + b*ArcTan[c*x])*
Log[2/(1 + I*cx)])/c + 2*bc*dx (a + b*ArcTan[c*x])*Log[2 - 2/(1 - I*c*x)]
- I * b^2 * c * d * PolyLog[2, -1 + 2/(1 - I * c * x)] + (I * b^2 * e * PolyLog[2, 1 - 2/(1 +I*c*x)])/c
```
Rule 2352

```
Int[Log[(c.)*(x)]/((d+) + (e.)*(x)), xSymbol] :> Simp[(-e^(-1))*PolyLog[2, 1 - c*x], x] /; FreeQ[{c, d, e}, x] && EqQ[e + c * d, 0]
```
Rule 2449

Int $[Log[(c_{.})/((d_{.}) + (e_{.}) * (x_{.}))]/((f_{.}) + (g_{.}) * (x_{.}) ^2), x_Symbo1]$  :> Dist  $[-e/g, Subst[Int[Log[2*d*x]/(1 - 2*d*x), x], x, 1/(d + e*x)], x]$ /; FreeQ[{ c, d, e, f, g}, x] && EqQ[c, 2\*d] && EqQ[e^2\*f + d^2\*g, 0]

```
Int[Log[u_1*(Pq_0^(m_*)], x_Symbol] :> With[{C = FullSimplify[Pq^m*(1 - u)}]D[u, x])}, Simp[C*PolyLog[2, 1 - u], x] /; FreeQ[C, x]] /; IntegerQ[m] &&
PolyQ[Pq, x] && RationalFunctionQ[u, x] && LeQ[RationalFunctionExponents[u,
 x][[2]], Expon[Pq, x]]
```
## Rule 4930

 $Int[((a_{\_}) + ArcTan[((c_{\_})*(x_{\_})^(n_{\_})]*(b_{\_}))^(p_{\_})$ , x\_Symbol] :> Simp[x\*(a + b\*ArcTan[c\*x^n])^p, x] - Dist[b\*c\*n\*p, Int[x^n\*((a + b\*ArcTan[c\*x^n])^(p  $- 1)/(1 + c^2*x^2(2*n))$ , x], x] /; FreeQ[{a, b, c, n}, x] && IGtQ[p, 0] &&  $(EqQ[n, 1] | EqQ[p, 1])$ 

# Rule 4946

 $Int[((a_{\_}) + ArcTan[(c_{\_})*(x_{\_})^*(n_{\_})]*(b_{\_}))^*(p_{\_})*(x_{\_})^*(m_{\_})$ , x\_Symbol] :>  $Simp[x^*(m + 1)*( (a + b*ArcTan[c*x^n])^p/(m + 1)), x] - Dist[b*c*n*(p/(m + 1))$ 1)),  $Int[x^*(m + n)*((a + b*Arctan[c*x^n])^*(p - 1)/(1 + c^2*x^*(2*n)))$ , x], x ] /; FreeQ[{a, b, c, m, n}, x] && IGtQ[p, 0] && (EqQ[p, 1] || (EqQ[n, 1] &&  $IntegerQ[m])$ ) && NeQ $[m, -1]$ 

# Rule 4964

Int $[(a_.) + ArcTan[(c_.)*(x_0)]*(b_0.)^c(p_0)((d_0) + (e_0)*(x_0))$ , x Symbol] :> Simp[(-(a + b\*ArcTan[c\*x])^p)\*(Log[2/(1 + e\*(x/d))]/e), x] + Dist[b\*c\*( p/e), Int[(a + b\*ArcTan[c\*x])^(p - 1)\*(Log[2/(1 + e\*(x/d))]/(1 + c^2\*x^2)), x], x] /; FreeQ[{a, b, c, d, e}, x] && IGtQ[p, 0] && EqQ[c^2\*d^2 + e^2, 0]

## Rule 4988

Int $[(a_*) + ArcTan[(c_*)*(x_*)](b_*)^*(b_*)^*(x_*)^*(d_*^*) + (e_*)*(x_*^*))$ , x\_ Symbol] :> Simp[(a + b\*ArcTan[c\*x])^p\*(Log[2 - 2/(1 + e\*(x/d))]/d), x] - Di st[b\*c\*(p/d), Int[(a + b\*ArcTan[c\*x])^(p - 1)\*(Log[2 - 2/(1 + e\*(x/d))]/(1 + c^2\*x^2)), x], x] /; FreeQ[{a, b, c, d, e}, x] && IGtQ[p, 0] && EqQ[c^2\*d  $\hat{2} + e^2$ , 0]

# Rule 5040

Int $[((((a_{-}) + ArcTan[(c_{-})*(x_{-})]*(b_{-}))^(p_{-})*(x_{-}))/((d_{-}) + (e_{-})*(x_{-})^2),$ x Symbol] :> Simp[(-I)\*((a + b\*ArcTan[c\*x])^(p + 1)/(b\*e\*(p + 1))), x] - Di  $st[1/(c*d), Int[(a + b*ArcTan[c*x])^p/(I - c*x), x], x]$  /; FreeQ[{a, b, c, d, e}, x] && EqQ[e, c^2\*d] && IGtQ[p, 0]

# Rule 5044

Int $[(a_+) + ArcTan[(c_-)*(x_-)]*(b_-))^(p_-)/((x_+*(d_-) + (e_-)*(x_-))^2)$ x Symbol] :> Simp[(-I)\*((a + b\*ArcTan[c\*x])^(p + 1)/(b\*d\*(p + 1))), x] + Di st[I/d, Int[(a + b\*ArcTan[c\*x])^p/(x\*(I + c\*x)), x], x] /; FreeQ[{a, b, c, d, e}, x] && EqQ[e, c^2\*d] && GtQ[p, 0]

Rule 5100

Int
$$
[(a_-.) + ArcTan[(c_-.)*(x_-)]*(b_-.)^(p_-)*((f_-.)*(x_-))^m_m_.*((d_-) + (e_-))*(x_-)^2](q_-), x_Symbol] :> With[[u = ExpandIntegrand[(a + b*ArCan[c*x])^p, (f*x)^m*(d + e*x^2)^q, x], Int[u, x] /; SumQ[u]] /; FreeQ[[a, b, c, d, e, f, m], x] && IntegerQ[q] && IGtQ[p, 0] && ((EqQ[p, 1] && GtQ[q, 0]) || IntegerQ[m])
$$

Rubi steps

−*a*  $^2cd + a^2ce$ 

$$
\int \frac{(d+ex^2)(a+btan^{-1}(cx))^2}{x^2} dx = \int \left( e(a+btan^{-1}(cx))^2 + \frac{d(a+btan^{-1}(cx))^2}{x^2} \right) dx
$$
  
\n
$$
= d \int \frac{(a+btan^{-1}(cx))^2}{x^2} dx + e \int (a+btan^{-1}(cx))^2 dx
$$
  
\n
$$
= -\frac{d(a+btan^{-1}(cx))^2}{x} + ex(a+btan^{-1}(cx))^2 + (2bcd) \int \frac{a+btan^{-1}(c)}{x(1+c^2x^2)} dx
$$
  
\n
$$
= -icd(a+btan^{-1}(cx))^2 + \frac{ie(a+btan^{-1}(cx))^2}{c} - \frac{d(a+btan^{-1}(cx))^2}{x} + \frac{2}{c}
$$
  
\n
$$
= -icd(a+btan^{-1}(cx))^2 + \frac{ie(a+btan^{-1}(cx))^2}{c} - \frac{d(a+btan^{-1}(cx))^2}{x} + \frac{2}{c}
$$
  
\n
$$
= -icd(a+btan^{-1}(cx))^2 + \frac{ie(a+btan^{-1}(cx))^2}{c} - \frac{d(a+btan^{-1}(cx))^2}{x} + \frac{2}{c}
$$
  
\n
$$
= -icd(a+btan^{-1}(cx))^2 + \frac{ie(a+btan^{-1}(cx))^2}{c} - \frac{d(a+btan^{-1}(cx))^2}{x} + \frac{2}{c}
$$

**Mathematica [A]** time  $= 0.17$ , size  $= 204$ , normalized size  $= 1.19$ 

<sup>2</sup>))) + *abex*(2*cx*ArcTan(*cx*) <sup>−</sup> log (1 + *<sup>c</sup>*

Antiderivative was successfully verified.

<sup>2</sup>*x*

<sup>2</sup>*cex*<sup>2</sup> <sup>+</sup> *abcd*(−2ArcTan(*cx*) + *cx*(2 log(*cx*) <sup>−</sup> log (1 + *<sup>c</sup>*

[In] Integrate[ $((d + e*x^2)*(a + b*ArcTan[c*x])^2)/x^2,x]$ 

<sup>2</sup>*x* <sup>2</sup>)) + *<sup>b</sup>* <sup>2</sup>*ex*ArcTan(*cx*) ((–

 $[Out] (-a^2*c*d) + a^2*c*ex^2 + a*b*c*d*(-2*ArcTan[c*x] + c*x*(2*Log[c*x] - Log$  $[1 + c^2*x^2])$  + a\*b\*e\*x\*(2\*c\*x\*ArcTan[c\*x] - Log[1 + c<sup>2</sup>\*x<sup>2</sup>]) + b<sup>2</sup>\*e\*x\*  $(\text{ArcTan}[c*x]*((-I + c*x)*\text{ArcTan}[c*x] + 2*Log[1 + E^*((2*I)*\text{ArcTan}[c*x]))$  - $I*PolyLog[2, -E^*((2*I)*ArcTan[c*x])]) - b^2*c*d*(ArcTan[c*x]^2 - 2*c*x*ArcT)$ an $[c*x]*Log[1 - E^(2*I)*ArcTan[c*x])] + I*c*x*(ArcTan[c*x]^{-2} + PolyLog[2,$  $E^((2*I)*ArcTan[c*x]))))((c*x))$ 

<sup>2iArcTan(*cx*)) − *i*PolyLog(2, −*e*<sup>2iA</sup></sup>

 $2i$ ArcTan(*cx*)  $) - b<sup>2</sup>$ cd

 $^{2}cd(ArcTan(cx)^{2}$  -

 $x^2 - 2cx$ ArcTan(*cx*) log  $(1 - e^{2i\lambda})$ 

 $i^{2iArcTan(cx)} + icx(ArcTan(cx)^{2} -$ 

 $2 + \text{PolyLog}(2, e^{2i \text{ArCTan}(\text{cr})})).$ 

**Maple [B]** Both result and optimal contain complex but leaf count of result is larger than twice the leaf count of optimal. 598 vs.  $2(164) = 328$ . time  $= 0.92$ , size  $= 599$ , normalized size  $= 3.48$ 

 $(-i + cx)$ ArcTan(*cx*) + 2 log (1 +  $e^{2iA}$ 

*cx*

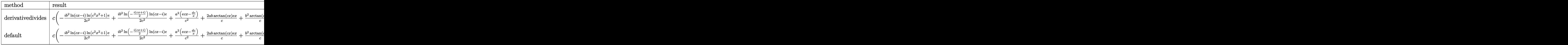

Verification of antiderivative is not currently implemented for this CAS.

```
[In] int((e*x^2+d)*(a+b*arctan(c*x))^2/x^2,x,method=RETURNVERBOSE)
```

```
[Out] c*(-1/2*I*b^2/c^2*ln(c^2*x^2+1)*ln(c*x-I)*e+a^2/c^2*(e*c*x-d*c/x)+2*a*b/c*a
rctan(c*x)*e*x+b^2/c*arctan(c*x)^2*e*x+1/2*I*b^2/c^2*ln(-1/2*I*(I+c*x))*ln(C*X))c*x-I)*e+1/2*I*b^2/c^2*ln(c^2*x^2+1)*ln(I+c*x)*e-1/2*I*b^2/c^2*ln(1/2*I*(c*
x-I))*ln(I+c*x)*e-2*a*b*arctan(c*x)*d/c/x+I*b^2*d*ln(c*x)*ln(1+I*c*x)-I*b^2
*d*ln(c*x)*ln(1-I*c*x)-1/4*I*b^2/c^2*ln(I+c*x)^2*e-b^2*arctan(c*x)^2*d/c/x-
1/2*I*b^2/c^2*dilog(1/2*I*(c*x-I))*e+1/4*I*b^2/c^2*ln(c*x-I)^2*e+1/2*I*b^2/
c^2*dilog(-1/2*I*(I+c*x))*e-b^2/c^2*arctan(c*x)*ln(c^2*x^2+1)*e+1/2*I*b^2*ln(c^2*x^2+1)*ln(I+cx)*dt+1/2*I*b^2*ln(-1/2*I*(I+cx))*ln(c*x-I)*d-1/2*I*b^2*ln(1/2*I*(c*x-I))*ln(I+c*x)*d-1/2*I*b^2*ln(c^2*x^2+1)*ln(c*x-I)*d-b^2*arct
an(c*x)*ln(c^2*x^2+1)*d-a*b*ln(c^2*x^2+1)*d-a*b/c^2*ln(c^2*x^2+1)*e+2*a*b*d
*ln(c*x)+I*b^2*d*dilog(1+I*c*x)+2*b^2*arctan(c*x)*d*ln(c*x)-I*b^2*d*dilog(1+I*c*x)+d*dilog(t)-I*c*x)+1/4*I*b^2*ln(c*x-I)^2*d-1/4*I*b^2*ln(I+c*x)^2*d-1/2*I*b^2*dilog(1/2
*I*(-*x-I))*d+1/2*I*b^2*dilog(-1/2*I*(I+c*x))*d)
```
**Maxima [F]** time  $= 0.00$ , size  $= 0$ , normalized size  $= 0.00$ 

Failed to integrate

Verification of antiderivative is not currently implemented for this CAS.

```
[In] integrate((e*x^2+d)*(a+b*arctan(c*x))^2/x^2,x, algorithm="maxima")
```

```
[Out] - (c*(log(c^2*x^2 + 1) - log(x^2)) + 2*arctan(c*x)/x)*a*b*d + a^2*x*e + (2*c)*x*arctan(c*x) - log(c^2*x^2 + 1))*a*b*e/c - a^2*d/x + 1/16*(4*(b^2*x^2*e -
b^2*d)*arctan(c*x)^2 - (b^2*x^2*e - b^2*d)*log(c^2*x^2 + 1)^2 + 4*(b^2*c*d
*arctan(c*x)^3 + 48*b^2*c^2*e*integrate(1/16*x^4*arctan(c*x)^2/(c^2*x^4 + x
^2), x) + 4*b^2*c^2*e*integrate(1/16*x^4*log(c^2*x^2 + 1)^2/(c^2*x^4 + x^2)
, x) + 16*b^2*c^2*e*integrate(1/16*x^4*log(c^2*x^2 + 1)/(c^2*x^4 + x^2), x)
+ 4*b^2*c^2*d*integrate(1/16*x^2*log(c^2*x^2 + 1)^2/(c^2*x^4 + x^2), x) -
16*b^2*c^2*d*integrate(1/16*x^2*log(c^2*x^2 + 1)/(c^2*x^4 + x^2), x) + b^2*x^3arctan(c*x)^3*e/c - 32*b^2*c*e*integrate(1/16*x^3*arctan(c*x)/(c^2*x^4 + x^2)2), x) + 32*b^2*c*d*integrate(1/16*x*arctan(c*x)/(c^2*x^4 + x^2), x) + 4*b^
2*e*integrate(1/16*x^2*log(c^2*x^2 + 1)^2/(c^2*x^4 + x^2), x) + 48*b^2*d*in
```
tegrate(1/16\*arctan(c\*x)^2/(c^2\*x^4 + x^2), x) + 4\*b^2\*d\*integrate(1/16\*log  $(c^2*x^2 + 1)^2/(c^2*x^4 + x^2), x)$   $*x$ 

# **Fricas [F]** time  $= 0.00$ , size  $= 0$ , normalized size  $= 0.00$

could not integrate

Verification of antiderivative is not currently implemented for this CAS.

```
[In] integrate((e*x^2+d)*(a+b*arctan(c*x))^2/x^2,x, algorithm="fricas")
```
[Out] integral((a^2\*x^2\*e + a^2\*d + (b^2\*x^2\*e + b^2\*d)\*arctan(c\*x)^2 + 2\*(a\*b\*x^  $2*e + a*b*d)*arctan(c*x))/x^2, x)$ 

**Sympy [F]** time  $= 0.00$ , size  $= 0$ , normalized size  $= 0.00$ 

$$
\int \frac{\left(a+b \arctan\left(cx\right)\right)^{2} \left(d+ex^{2}\right)}{x^{2}} \, dx
$$

Verification of antiderivative is not currently implemented for this CAS.

[In]  $integrate((e*x**2+d)*(a+b*atan(c*x))**2/x**2,x)$ [Out] Integral((a + b\*atan(c\*x))\*\*2\*(d + e\*x\*\*2)/x\*\*2, x) **Giac [F(-1)]** Timed out time  $= 0.00$ , size  $= 0$ , normalized size  $= 0.00$ 

Timed out

Verification of antiderivative is not currently implemented for this CAS.

[In] integrate((e\*x^2+d)\*(a+b\*arctan(c\*x))^2/x^2,x, algorithm="giac") [Out] Timed out **Mupad [F]** time  $= 0.00$ , size  $= -1$ , normalized size  $= -0.01$ 

$$
\int \frac{\left(a+b \arctan(c\,x)\right)^2 \left(e\,x^2+d\right)}{x^2} \, dx
$$

Verification of antiderivative is not currently implemented for this CAS.

[In]  $int(((a + b*atan(c*x))^2*(d + e*x^2))/x^2,x)$ [Out]  $int(((a + b*atan(c*x))^2*(d + e*x^2))/x^2, x)$ 

**3.1253** 
$$
\int \frac{(d+ex^2)(a+b\mathbf{ArcTan}(cx))^2}{x^3} dx
$$

**Optimal**. Leaf size=220

$$
-\frac{bcd(a+b\mathrm{ArcTan}(cx))}{x}-\frac{1}{2}c^2d(a+b\mathrm{ArcTan}(cx))^2-\frac{d(a+b\mathrm{ArcTan}(cx))^2}{2x^2}+2e(a+b\mathrm{ArcTan}(cx))^2\tanh^{-1}\bigg(1-\frac{1}{2}c^2d(a+b\mathrm{ArcTan}(cx))^2\bigg)
$$

 $[Out]$  -b\*c\*d\*(a+b\*arctan(c\*x))/x-1/2\*c^2\*d\*(a+b\*arctan(c\*x))^2-1/2\*d\*(a+b\*arctan( c\*x))^2/x^2-2\*e\*(a+b\*arctan(c\*x))^2\*arctanh(-1+2/(1+I\*c\*x))+b^2\*c^2\*d\*ln(x)  $-1/2*b^2sc^2*dx*ln(c^2*x^2+1)-I*b*e*(a+b*arctan(c*x))*polylog(2,1-2/(1+I*c*x))$ ))+I\*b\*e\*(a+b\*arctan(c\*x))\*polylog(2,-1+2/(1+I\*c\*x))-1/2\*b^2\*e\*polylog(3,1- $2/(1+I*c*x)+1/2*b^2*e*polylog(3,-1+2/(1+I*c*x))$ 

# **Rubi [A]**

time  $= 0.32$ , antiderivative size  $= 220$ , normalized size of antiderivative  $= 1.00$ , number of steps used = 16, number of rules used = 12, integrand size = 21,  $\frac{\text{number of rules}}{\text{integral size}} = 0.571$ , Rules used = {5100, 4946, 5038, 272, 36, 29, 31, 5004, 4942, 5108, 5114, 6745}

 $-\frac{1}{2}c^2d(a+b\text{ArcTan}(cx))^2-\frac{d(a+b\text{ArcTan}(cx))^2}{2x^2}-\frac{bcd(a+b\text{ArcTan}(cx))^2}{x}-ibc\text{Li}_2\Big(1-\frac{2}{icx+1}\Big)(a+b\text{ArcTan}(cx))+ibc\text{Li}_2\Big(\frac{2}{icx+1}-1\Big)(a+b\text{ArcTan}(cx))+2c\tanh^{-1}\Big(1-\frac{2}{1+icx}\Big)(a+b\text{ArcTan}(cx))^2\\-\frac{1}{2}b^2c^2d\log\big(c^2x^2+1\big)+b^2c^2d\log(x)-\frac{1}{$ 

Antiderivative was successfully verified.

```
[In] Int[((d + e*x^2)*(a + b*ArcTan[c*x])^2)/x^3,x][Out] -((b*c*d*(a + b*ArcTan[c*x]))/x) - (c^2*d*(a + b*ArcTan[c*x]))^2)/2 - (d*(a+ b*ArcTan[c*x])^2)/(2*x^2) + 2*e*(a + b*ArcTan[c*x])^2*ArcTanh[1 - 2/(1 +
I*c*x] + b^2*c^2*d*Log[x] - (b^2*c^2*d*Log[1 + c^2*x^2])/2 - I*b*e*(a + b*
ArcTan[c*x] *PolyLog[2, 1 - 2/(1 + I*c*x)] + I*b*e*(a + b*ArcTan[c*x]) *Poly
Log[2, -1 + 2/(1 + I*cx)] - (b^2*e*PolyLog[3, 1 - 2/(1 + I*c*x)])/2 + (b^2
*e*PolyLog[3, -1 + 2/(1 + I*c*x)])/2
```
Rule 29

Int $[(x_0^{\bullet})(-1), x_0^{\bullet}]$  :> Simp $[Log[x], x]$ 

Rule 31

Int $[(a) + (b).)*(x])^(-1)$ , x Symbol] :> Simp[Log[RemoveContent[a + b\*x,  $x$ ]]/b,  $x$ ] /; FreeQ[{a, b},  $x$ ]

Rule 36

```
Int[1/(((a_+) + (b_-)*(x_-))*((c_-) + (d_-)*(x_-))), x Symbol] :> Dist[b/(b*c_+)- a*d), Int[1/(a + b*x), x], x] - Dist[d/(b*c - a*d), Int[1/(c + d*x), x],x] /; FreeQ[{a, b, c, d}, x] && NeQ[b*c - a*d, 0]
```
Rule 272

 $Int[(x_{})^(m_-)*((a_-) + (b_-)*(x_-)^(n_-))^(p_-), x_Symbol]$  :> Dist $[1/n, Subst[$ Int[x^(Simplify[(m + 1)/n] - 1)\*(a + b\*x)^p, x], x, x^n], x] /; FreeQ[{a, b , m, n, p}, x] && IntegerQ[Simplify[ $(m + 1)/n$ ]]

#### Rule 4942

Int $[(a_+) + ArcTan[(c_-)*(x_-)]*(b_-))^(p_-)/(x_-)$ , x Symbol] :> Simp[2\*(a +  $b*ArcTan[c*x])^p*ArcTanh[1 - 2/(1 + I*c*x)], x] - Dist[2*b*c*p, Int[(a + b*$  $ArcTan[c*x])^{(p - 1)*(ArcTanh[1 - 2/(1 + I*cx)]/(1 + c^2*x^2)), x], x]$ /;  $FreeQ[{a, b, c}, x]$  &  $IGtQ[p, 1]$ 

#### Rule 4946

Int $[(a_{\cdot}) + ArcTan[(c_{\cdot})*(x_{\cdot})^*(n_{\cdot})](b_{\cdot})^*(p_{\cdot})*(x_{\cdot})^*(m_{\cdot}), x_{\cdot}Symbol]$  :>  $Simp[x^*(m + 1)*( (a + b*ArcTan[c*x^n])^p/(m + 1)), x] - Dist[b*c*n*(p/(m + 1))$ 1)),  $Int[x^*(m + n)*((a + b*ArcTan[c*x^n])^*(p - 1)/(1 + c^2*x^*(2*n)))$ , x], x ] /; FreeQ[{a, b, c, m, n}, x] && IGtQ[p, 0] && (EqQ[p, 1] || (EqQ[n, 1] &&  $IntegerQ[m])$ ) && NeQ $[m, -1]$ 

#### Rule 5004

Int $[(a_*) + ArcTan[(c_*)*(x_*)](b_*)^*(b_*)^*(c_*)/(d_*) + (e_*)*(x_*)^2)$ , x\_Symbo 1] :> Simp[(a + b\*ArcTan[c\*x])^(p + 1)/(b\*c\*d\*(p + 1)), x] /; FreeQ[{a, b, c, d, e, p}, x] && EqQ[e, c<sup> $\sim$ 2\*d] && NeQ[p, -1]</sup>

#### Rule 5038

```
Int[((((a_.) + ArcTan[(c_.)*(x_-)*(b_.))(p_-)*(f_-)*(x_-)*(m))((d_-)+(e_-)(f_-)).)*(x )^2), x Symbol] :> Dist[1/d, Int[(f*x)^m*(a + b*ArcTan[c*x])^p, x],
x] - Dist[e/(d*f^2), Int[(f*x)^(m + 2)*((a + b*ArcTan[c*x])^p/(d + e*x^2)),
x], x] /; FreeQ[{a, b, c, d, e, f}, x] && GtQ[p, 0] && LtQ[m, -1]
```
#### Rule 5100

Int $[(a_+) + ArcTan[(c_+)*(x_0)]*(b_0.))^*(p_0.)*(f_0.)(x_0)$ .)\*(x\_)^2)^(q\_.), x\_Symbol] :> With[{u = ExpandIntegrand[(a + b\*ArcTan[c\*x]  $)\hat{p}$ ,  $(f*x)\hat{m}*(d + e*x\hat{p}^2)q$ , x],  $Int[u, x]$  /;  $SumQ[u]]$  /;  $FreeQ[{a, b, c, d}$ , e, f, m}, x] && IntegerQ[q] && IGtQ[p, 0] && ((EqQ[p, 1] && GtQ[q, 0]) || IntegerQ[m])

#### Rule 5108

```
Int[(\text{ArcTanh}[u_{-}]*((a_{-}.) + \text{ArcTan}[(c_{-}.)*(x_{-})]*(b_{-}.))]^{*}(p_{-}.)) /((d_{-}) + (e_{-}.)*(x_{-}))^{*}(x_{-}).(2), x Symbol] :> Dist[1/2, Int[Log[1 + u]*((a + b*ArcTan[c*x])^p/(d + e*
x^2)), x], x] - Dist[1/2, Int[Log[1 - u]*((a + b*ArcTan[c*x])^p/(d + e*x^2)
), x], x] /; FreeQ[\{a, b, c, d, e\}, x] && IGtQ[p, 0] && EqQ[e, c<sup>\sim2*d] && Eq</sup>
```
 $Q[u^2 - (1 - 2*(I/(I - c*x)))^2, 0]$ 

# Rule 5114

 $Int[(Log[u_.] * ((a_..) + ArcTan[(c_.)*(x_.)] * (b_.))^(p_.))/((d_.) + (e_.)*(x_.)^2$ ),  $x_Symbol]$  :>  $Simp[(-I)*(a + b*ArcTan[c*x])^p*(PolyLog[2, 1 - u]/(2*c*d))$ , x] + Dist[b\*p\*(I/2), Int[(a + b\*ArcTan[c\*x])^(p - 1)\*(PolyLog[2, 1 - u]/(  $d + e*x^2)$ , x], x] /; FreeQ[{a, b, c, d, e}, x] && IGtQ[p, 0] && EqQ[e, c^ 2\*d] && EqQ[ $(1 - u)^2 - (1 - 2*(1/(1 - c*x)))^2$ , 0]

## Rule 6745

Int $[(u_{-}) * PolyLog[n_{-}, v_{-}], x_Symbo1]$ : With $[w = DerivativeDivideS[v, u*v, w$ x]}, Simp[w\*PolyLog[n + 1, v], x] /;  $!FalseQ[w]$ ] /;  $FreeQ[n, x]$ 

Rubi steps

$$
\int \frac{(d+ex^2)(a+btan^{-1}(cx))^2}{x^3} dx = \int \left( \frac{d(a+btan^{-1}(cx))^2}{x^3} + \frac{e(a+btan^{-1}(cx))^2}{x} \right) dx
$$
  
\n
$$
= d \int \frac{(a+btan^{-1}(cx))^2}{x^3} dx + e \int \frac{(a+btan^{-1}(cx))^2}{x} dx
$$
  
\n
$$
= -\frac{d(a+btan^{-1}(cx))^2}{2x^2} + 2e(a+btan^{-1}(cx))^2 \tanh^{-1} \left(1 - \frac{2}{1+icx}\right)
$$
  
\n
$$
= -\frac{d(a+btan^{-1}(cx))^2}{2x^2} + 2e(a+btan^{-1}(cx))^2 \tanh^{-1} \left(1 - \frac{2}{1+icx}\right)
$$
  
\n
$$
= -\frac{bcd(a+btan^{-1}(cx))}{x} - \frac{1}{2}c^2d(a+btan^{-1}(cx))^2 - \frac{d(a+btan^{-1}(cx))}{2x^2}
$$
  
\n
$$
= -\frac{bcd(a+btan^{-1}(cx))}{x} - \frac{1}{2}c^2d(a+btan^{-1}(cx))^2 - \frac{d(a+btan^{-1}(cx))}{2x^2}
$$
  
\n
$$
= -\frac{bcd(a+btan^{-1}(cx))}{x} - \frac{1}{2}c^2d(a+btan^{-1}(cx))^2 - \frac{d(a+btan^{-1}(cx))}{2x^2}
$$
  
\n
$$
= -\frac{bcd(a+btan^{-1}(cx))}{x} - \frac{1}{2}c^2d(a+btan^{-1}(cx))^2 - \frac{d(a+btan^{-1}(cx))}{2x^2}
$$
  
\n
$$
= -\frac{bcd(a+btan^{-1}(cx))}{x} - \frac{1}{2}c^2d(a+btan^{-1}(cx))^2 - \frac{d(a+btan^{-1}(cx))}{2x^2}
$$

**Mathematica [A]** time  $= 0.21$ , size  $= 273$ , normalized size  $= 1.24$ 

 $\frac{x^2d}{2\sigma} - \frac{4\text{d}(\text{ArCIna}(ex) + ct(1 + \sigma \text{ArCIna}(ex)))}{x^2} + x^2\text{ch}(\text{Tr}(ex)) \\ + x^2\text{ch}(\text{Tr}(ex)) - \frac{\text{Fd}\left(2\sigma \text{ArCIna}(ex) + (1 + c^2x^2)\text{ArCIna}(ex)^2 - 2c^2x^2\log\left(\frac{x^2}{\sqrt{1 + c^2x^2}}\right)\right)}{2\sigma} \\ + \frac{\text{chd}(\text{Pr}(\text{b}\phi(\log(2, -4x) - \text{Pd})\text{ch}(\text{g}(2$ <sup>2</sup>*x*  $\mathcal{L}$  $\frac{1}{24}b^2e(-i\pi^2+16i\text{ArCIna}(cx)^2+24\text{ArCIna}(cx)^2\log\left(1-e^{-2i\text{ArCIna}(cx)^2}\right)-24\text{ArCIna}(cx)^2\log\left(1+e^{2i\text{ArCIna}(cx)}\right)+24i\text{ArCIna}(cx)\text{PolyLog}(2,e^{-2i\text{ArCIna}(cx)})+24i\text{ArCIna}(cx)\text{PolyLog}(2,e^{-2i\text{ArCIna}(cx)})$ <sup>2</sup>*i*ArcTan(*cx*) + 12PolyLog3*, e*<sup>−</sup>2*i*ArcTan(*cx*) <sup>−</sup> 12PolyLog3*,* <sup>−</sup>*<sup>e</sup>* <sup>2</sup>*i*ArcTan(*cx*)

Antiderivative was successfully verified.

```
[In] Integrate[((d + e*x^2)*(a + b*ArcTan[c*x])^2)/x^3,x]
```

```
[Out] -1/2*(a^2*d)/x^2 - (a*b*d*(ArcTan[c*x] + c*x*(1 + c*x*ArcTan[c*x])))/x^2 +a^2*e*Log[x] - (b^2*d*(2*c*x*ArcTan[c*x] + (1 + c^2*x^2)*ArcTan[c*x]^2 - 2*
c^2*x^2*Log[(c*x)/Sqrt[1 + c^2*x^2]]))/(2*x^2) + I*a*b*e*(PolyLog[2, (-I)*c])*x] - PolyLog[2, I*c*x]) + (b^2*e*((-1)*Pi^3 + (16*I)*ArcTan[c*x]^3 + 24*ArcTan[c*x]^2*Log[1 - E^((-2*I)*ArcTan[c*x])] - 24*ArcTan[c*x]^2*Log[1 + E^((
2*I)*ArcTan[c*x])] + (24*I)*ArcTan[c*x]*PolyLog[2, E^((-2*I)*ArcTan[c*x])]
+ (24*I)*ArcTan[c*x]*PolyLog[2, -E^((2*I)*ArcTan[c*x])] + 12*PolyLog[3, E^(
(-2*I)*ArcTan[c*x])] - 12*PolyLog[3, -E<sup>(2*I)*ArcTan[c*x])])/24
```
**Maple [C]** Result contains higher order function than in optimal. Order 9 vs. order 4. time  $= 9.84$ , size  $= 1390$ , normalized size  $= 6.32$ 

| method                   | result                                               | size       |
|--------------------------|------------------------------------------------------|------------|
|                          | derivative divides   Expression too large to display | $1390$ $ $ |
| $\operatorname{default}$ | Expression too large to display   1390               |            |

Verification of antiderivative is not currently implemented for this CAS.

```
[In] int((e*x^2+d)*(a+b*arctan(c*x))^2/x^3,x,method=RETURNVERBOSE)
```

```
[Out] c^2*(I*b^2/c^2**arctan(c*x)*polylog(2,-(1+I*c*x)^2/(c^2*x^2+1))-1/2*b^2*arctan(c*x)^2*d-a*b*arctan(c*x)*d+1/2*I*b^2/c^2*e*Pi*csgn(I*((1+I*c*x)^2/(c^2*x^2+1)-1))*csgn(I/((1+I*c*x)^2/(c^2*x^2+1)+1))*csgn(I*((1+I*c*x)^2/(c^2*x^
2+1)-1)/((1+1*c*x)^2/({c^2*x^2+1)+1})*arctan(c*x)^2-a*b*arctan(c*x)*d/c^2/x^22+2*a*b/c^2*arctan(c*x)*e*ln(c*x)+I*a*b/c^2*e*dilog(1+I*c*x)-I*a*b/c^2*e*di
log(1-I*c*x)-2*I*b^2/c^2*e*arctan(c*x)*polylog(2,(1+I*c*x)/(c^2*x^2+1)^(1/2))))+1/2*I*b^2/c^2*e*Pi*arctan(c*x)^2-2*I*b^2/c^2*e*arctan(c*x)*polylog(2,-(1)
+I*c*x)/(c^2*x^2+1)^(1/2))+1/2*I*b^2/c^2*e*Pi*csgn(I*((1+I*c*x)^2/(c^2*x^2+
1)-1)/((1+I*c*x)^2/(c^2*x^2+1)+1))*csgn(((1+I*c*x)^2/(c^2*x^2+1)-1)/((1+I*c
*x)^2/(c^2*x^2+1)+1))*arctan(c*x)^2-1/2*I*b^2/c^2*e*Pi*csgn(I/((1+I*c*x)^2/
(c^2*x^2+1)+1)*csgn(I*((1+I*c*x)^2/(c^2*x^2+1)-1)/((1+I*c*x)^2/(c^2*x^2+1)
+1))^2*arctan(c*x)^2-1/2*I*b^2/c^2*e*Pi*csgn(I*((1+I*c*x)^2/(c^2*x^2+1)-1))
*csgn(I*(-1+I*c*x)^2/((c^2*x^2+1)-1)/((1+I*c*x)^2/((c^2*x^2+1)+1))^2*arctan(c)*x)^2-1/2*I*b^2/c^2*e*Pi*csgn(I*((1+I*c*x)^2/(c^2*x^2+1)-1)/((1+I*c*x)^2/(c
^2*x^2+1)+1))*csgn(((1+I*c*x)^2/(c^2*x^2+1)-1)/((1+I*c*x)^2/(c^2*x^2+1)+1))
\gamma^2*arctan(c*x)^2+b^2*d*ln(1+(1+I*c*x)/(c^2*x^2+1)^(1/2))+b^2*d*ln((1+I*c*x))/(c^2*x^2+1)^{1/2}-1)-1/2*a^2*d/c^2/x^2+a^2/c^2*e*ln(c*x)+b^2/c^2*e*arctan(c*x)^2*ln(1+(1+I*c*x)/(c^2*x^2+1)^(1/2))+b^2/c^2*arctan(c*x)^2*e*ln(c*x)+b^22/c<sup>2</sup>*e*arctan(c*x)^2*ln(1-(1+I*c*x)/(c^2*x^2+1)^(1/2))-a*b*d/c/x-1/2*I*b^2
/c^2*e*Pi*csgn(((1+I*c*x)^2/(c^2*x^2+1)-1)/((1+I*c*x)^2/(c^2*x^2+1)+1))^2*a
rctan(c*x)^2+1/2*I*b^2/c^2*e*Pi*csgn(I*((1+I*c*x)^2)/(c^2*x^2+1)-1)/((1+I*c*)x)^2/(c^2*x^2+1)+1))^3*arctan(c*x)^2+1/2*I*b^2/c^2*e*Pi*csgn(((1+I*c*x)^2/(
c^2*x^2+1)-1)/((1+I*c*x)^2/((c^2*x^2+1)+1))^3*arctan(c*x)^2+I*a*b/c^2*e*ln(c^2*x^2+1)+1)*x)*ln(1+I*c*x)-I*a*b/c^2*e*ln(c*x)*ln(1-I*c*x)-1/2*b^2*arctan(c*x)^2*d/c^2
```

```
/x^2-b^2*d*arctan(c*x)/c/x-b^2/c^2*e*arctan(c*x)^2*ln((1+I*c*x)^2/(c^2*x^2+
1)-1)-1/2*b^2/c^2*e*polylog(3,-(1+I*c*x)^2/(c^2*x^2+1))+2*b^2/c^2*e*polylog
(3,-(1+I*c*x)/(c^2*x^2+1)^-(1/2))+2*b^2/c^2*e*polylog(3,(1+I*c*x)/(c^2*x^2+1))^(1/2))-I*b^2*d*arctan(c*x))
```
**Maxima [F]** time  $= 0.00$ , size  $= 0$ , normalized size  $= 0.00$ 

Failed to integrate

Verification of antiderivative is not currently implemented for this CAS.

```
[In] integrate((e*x^2+d)*(a+b*arctan(c*x))^2/x^3,x, algorithm="maxima")
[Out] -((c*arctan(c*x) + 1/x)*c + arctan(c*x)/x^2)*a*b*d + a^2*e*log(x) - 1/2*a^2*d/x^2 - 1/96*(12*b^2*d*arctan(c*x)^2 - 3*b^2*d*log(c^2*x^2 + 1)^2 - (1152*
b^2*c^2*e*integrate(1/16*x^4*arctan(c*x)^2/(c^2*x^5 + x^3), x) + 3072*a*b*c
2*e*integrate(1/16*x^4*arctan(c*x)/(c^2*x^5 + x^3), x) + 1152*b^2*c^2*d*in
tegrate(1/16*x^2*arctan(c*x)^2/(c^2*x^5 + x^3), x) + 96*b^2*c^2*d*integrate
(1/16*x^2*log(c^2*x^2 + 1)^2/(c^2*x^5 + x^3), x) - 192*b^2*c^2*d*integrate(1/16*x^2*log(c^2*x^2 + 1)/(c^2*x^5 + x^3), x) + b^2**log(c^2*x^2 + 1)^3 +384*b^2*c*d*integrate(1/16*x*arctan(c*x)/(c^2*x^5 + x^3), x) + 1152*b^2*e*i
ntegrate(1/16*x^2*arctan(c*x)^2/(c^2*x^5 + x^3), x) + 96*b^2*e*integrate(1/
16*x^2*log(c^2*x^2 + 1)^2/(c^2*x^5 + x^3), x) + 3072*a*b*e*integrate(1/16*x)\text{``2*arctan}(c*x)/\text{(}c\text{``2*x\text{``5 + x\text{``3)}}, x) + 1152*b\text{``2*d*integrate}(1/16*arctan(c*x)\text{''}2/(\text{c}^2*x^5 + x^3), x + 96*b^2*d*integrate(1/16*log(c^2*x^2 + 1)^2/(c^2*x^5
 + x^3), x))*x^2)/x<sup>2</sup>
```
**Fricas [F]** time  $= 0.00$ , size  $= 0$ , normalized size  $= 0.00$ 

could not integrate

Verification of antiderivative is not currently implemented for this CAS.

[In] integrate((e\*x^2+d)\*(a+b\*arctan(c\*x))^2/x^3,x, algorithm="fricas")

[Out] integral((a^2\*x^2\*e + a^2\*d + (b^2\*x^2\*e + b^2\*d)\*arctan(c\*x)^2 + 2\*(a\*b\*x^  $2*e + a*b*d)*arctan(c*x))/x^3, x)$ 

**Sympy [F]** time  $= 0.00$ , size  $= 0$ , normalized size  $= 0.00$ 

$$
\int \frac{\left(a+b \arctan\left(cx\right)\right)^{2} \left(d+ex^{2}\right)}{x^{3}} \, dx
$$

Verification of antiderivative is not currently implemented for this CAS.

[In] integrate((e\*x\*\*2+d)\*(a+b\*atan(c\*x))\*\*2/x\*\*3,x)

[Out] Integral((a + b\*atan(c\*x))\*\*2\*(d + e\*x\*\*2)/x\*\*3, x) **Giac [F(-1)]** Timed out time  $= 0.00$ , size  $= 0$ , normalized size  $= 0.00$ 

Timed out

Verification of antiderivative is not currently implemented for this CAS.

[In] integrate((e\*x^2+d)\*(a+b\*arctan(c\*x))^2/x^3,x, algorithm="giac") [Out] Timed out

**Mupad [F]** time  $= 0.00$ , size  $= -1$ , normalized size  $= -0.00$ 

$$
\int \frac{\left(a+b \, \text{atan}(c \, x)\right)^2 (e \, x^2 + d)}{x^3} \, dx
$$

Verification of antiderivative is not currently implemented for this CAS.

[In]  $int(((a + b*atan(c*x))^2*(d + e*x^2))/(x^3,x)$ [Out]  $int(((a + b*atan(c*x))^2*(d + e*x^2))/x^3, x)$ 

**3.1254** 
$$
\int x^3 (d+ex^2)^2 (a+bArcTan(cx))^2 dx
$$

# **Optimal**. Leaf size=502

 $abd^2x$  $\frac{bd^2x}{2c^3} - \frac{2abdex}{3c^5}$  $\frac{3c^5}{3c^5} +$  $abe<sup>2</sup>x$  $\frac{66}{4c^7}$  +  $b^2d^2x^2$  $\frac{2d^2x^2}{12c^2} - \frac{8b^2dex^2}{45c^4}$  $\frac{1}{45c^4} +$  $71b^2e^2x^2$  $\frac{1600 \text{ m}}{840c^6} +$  $b^2$ *dex*<sup>4</sup>  $\frac{a^2 dx^4}{30c^2} - \frac{3b^2e^2x^4}{140c^4}$  $\frac{66}{140c^4} +$  $b^2e^2x^6$  $\frac{x}{168c^2} +$  $b^2d^2x$ Arc $\text{Tan}(cx)$  $\frac{\text{rcTan}(cx)}{2c^3} - \frac{2b^2dc^2}{c^3}$ 

 $[Out]$   $71/840*b^2*e^2*x^2/c^6-3/140*b^2*e^2*x^4/c^4+1/168*b^2*e^2*x^6/c^2+1/3*d*e*$  $($ a+b\*arctan(c\*x))^2/c^6+1/3\*d\*e\*x^6\*(a+b\*arctan(c\*x))^2-1/3\*b^2\*d^2\*ln(c^2\*  $x^2+1)/c^4-2/3*a*b*d*e*x/c^5-2/3*b^2*d*e*x*arctan(c*x)/c^5+2/9*b*d*e*x^3*(a$ +b\*arctan(c\*x))/c^3-2/15\*b\*d\*e\*x^5\*(a+b\*arctan(c\*x))/c+1/2\*a\*b\*d^2\*x/c^3+1/ 2\*b^2\*d^2\*x\*arctan(c\*x)/c^3-1/6\*b\*d^2\*x^3\*(a+b\*arctan(c\*x))/c+1/4\*a\*b\*e^2\*x /c^7-8/45\*b^2\*d\*e\*x^2/c^4+1/30\*b^2\*d\*e\*x^4/c^2+1/4\*b^2\*e^2\*x\*arctan(c\*x)/c^  $7-1/12*b*e^2*x^3*(a+b*arctan(c*x))/c^5+1/20*b*e^2*x^5*(a+b*arctan(c*x))/c^3$  $-1/28*b*e^2*x^7*(a+b*arctan(c*x))/c-1/4*d^2*(a+b*arctan(c*x))^2/c^4+1/4*d^2$ \*x^4\*(a+b\*arctan(c\*x))^2+23/45\*b^2\*d\*e\*ln(c^2\*x^2+1)/c^6-1/8\*e^2\*(a+b\*arcta  $n(c*x))^2/c^8+1/8*e^2*x^8*(a+b*arctan(c*x))^2-22/105*b^2*e^2*ln(c^2*x^2+1)/2$ c^8+1/12\*b^2\*d^2\*x^2/c^2

# **Rubi [A]**

− *e* <sup>2</sup>(*a* + *b*ArcTan(*cx*))<sup>2</sup> 8*c* <sup>8</sup> + *de*(*a* + *b*ArcTan(*cx*))<sup>2</sup> 3*c* <del>−−</del> *be*<sup>2</sup>*x* <sup>3</sup>(*a* + *b*ArcTan(*cx*)) 12*c* <del>5 − − − − − − − −</del> *d* <sup>2</sup>(*a* + *b*ArcTan(*cx*))<sup>2</sup> 4*c*  $+$   $-$ 2*bdex*<sup>3</sup>(*a* + *b*ArcTan(*cx*)) 9*c* <sup>3</sup> + *be*<sup>2</sup>*x* <sup>5</sup>(*a* + *b*ArcTan(*cx*)) 20*c*  $-344$ <sup>4</sup>*d*<sup>2</sup>*<sup>x</sup>* <sup>4</sup>(*a* + *b*ArcTan(*cx*))<sup>2</sup> − *bd*<sup>2</sup>*x* <sup>3</sup>(*a* + *b*ArcTan(*cx*)) <sup>6</sup>*<sup>c</sup>* <sup>+</sup> 1. c <sup>3</sup>*dex*<sup>6</sup>(*<sup>a</sup>* <sup>+</sup> *<sup>b</sup>*ArcTan(*cx*))<sup>2</sup> <sup>−</sup>

time  $= 0.78$ , antiderivative size  $= 502$ , normalized size of antiderivative  $= 1.00$ , number of steps used = 50, number of rules used = 8, integrand size = 23,  $\frac{\text{number of rules}}{\text{integral size}} = 0.348$ , Rules used =  $\{5100, 4946, 5036, 272, 45, 4930, 266, 5004\}$ 

> 2*bdex*<sup>5</sup>(*a* + *b*ArcTan(*cx*)) <sup>15</sup>*<sup>c</sup>* <sup>+</sup> 1 8 *e*<sup>2</sup>*x* <sup>8</sup>(*a* + *b*ArcTan(*cx*))<sup>2</sup> − *be*<sup>2</sup>*x* <sup>7</sup>(*a* + *b*ArcTan(*cx*)) <sup>28</sup>*<sup>c</sup>* <sup>+</sup> *abe*<sup>2</sup>*x* 4*c* <sup>7</sup> − 2*abdex* 3*c* <sup>5</sup> + *abd*<sup>2</sup>*x* 2*c* <sup>3</sup> + *b* <sup>2</sup>*e* <sup>2</sup>*x*ArcTan(*cx*) 4*c* <sup>7</sup> − 2*b* <sup>2</sup>*dex*ArcTan(*cx*) 3*c* <sup>5</sup> + *b* <sup>2</sup>*d* <sup>2</sup>*x*ArcTan(*cx*) 2*c*  $\frac{1}{2}$  +  $\frac{1}{2}$ 71*b* <sup>2</sup>*e* <sup>2</sup>*x* 840*c* <sup>6</sup> − 8*b* <sup>2</sup>*dex*<sup>2</sup> 45*c* <del>,</del> − <del>120</del> 3*b* <sup>2</sup>*e* <sup>2</sup>*x* 140*c*  $+ + -$ <sup>2</sup>*d* <sup>2</sup>*x* 12*c* <sup>2</sup> + *b* <sup>2</sup>*dex*<sup>4</sup> 30*c*  $-$  +  $\frac{1}{2222}$  + *b* <sup>2</sup>*e* <sup>2</sup>*x* 168*c* <sup>2</sup> − 22*b* <sup>2</sup>*e* log (*c* <sup>2</sup>*x* <sup>2</sup> + 1) <sup>105</sup>*<sup>c</sup>*  $\dots$ 23*b* 2*de* log (*c* <sup>2</sup>*x* <sup>2</sup> + 1) <sup>45</sup>*<sup>c</sup>* <del>, −−</del> *b* <sup>2</sup>*d* log (*c* <sup>2</sup>*x* <sup>2</sup> + 1) <sup>3</sup>*<sup>c</sup>*

Antiderivative was successfully verified.

```
[In] Int[x^3*(d + e*x^2)^2*(a + b*ArcTan[c*x])^2,x]
[Out] (a*b*d<sup>^</sup>2*x)/(2*c<sup>^</sup>3) - (2*a*b*d*e*x)/(3*c<sup>^</sup>5) + (a*b*e<sup>^</sup>2*x)/(4*c<sup>^7</sup>) + (b<sup>^</sup>2*d<sup>^</sup>
2*x^2)/(12*c^2) - (8*b^2*d*e*x^2)/(45*c^4) + (71*b^2*e^2*x^2)/(840*c^6) + (74*b^2*2*)b^2*d*e*x^4)/(30*c^2) - (3*b^2*e^2*x^4)/(140*c^4) + (b^2*e^2*x^6)/(168*c^2)
 + (b^2*d^2*x*ArcTan[c*x])/(2*c^3) - (2*b^2*d*e*x*ArcTan[c*x])/(3*c^5) + (b
\text{``2*e``2*x*ArcTan[c*x])}/(4*c\text{''7}) - (b*d^2*x\text{''3*(a + b*ArcTan[c*x]))}/(6*c) + (2*c^2)b*d*e*x^3*(a + b*ArcTan[c*x]))/(9*c^3) - (b*e^2*x^3*(a + b*ArcTan[c*x]))/(1
2*c^5 - (2*b*d*e*x^5*(a + b*ArcTan[c*x]))/(15*c) + (b*e^2*x^5*(a + b*ArcTa)n[c*x]))/(20*c^3) - (b*e^2*x^7*(a + b*ArcTan[c*x]))/(28*c) - (d^2*(a + b*ArcTan[c*x])^2)/(4*c^4) + (d*e*(a + b*ArcTan[c*x])^2)/(3*c^6) - (e^2*(a + b*A
rcTan[c*x]/2)/(8*c^8) + (d^2*x^4*(a + b*ArcTan[c*x])^2)/4 + (d*e*x^6*(a + c*)b*ArcTan[c*x])^2)/3 + (e^2*x^8*(a + b*ArcTan[c*x])^2)/8 - (b^2*d^2*Log[1 +
c^2*x^2])/(3*c^4) + (23*b^2*d*e*Log[1 + c^2*x^2])/(45*c^6) - (22*b^2*e^2*Lo
g[1 + c^2*x^2]/(105*c^8)
```
# Rule 45

 $Int[((a_{\_}) + (b_{\_})*(x_{\_}))^-(m_{\_})*((c_{\_}) + (d_{\_})*(x_{\_}))^-(n_{\_})$ , x\_Symbol] :> Int [ExpandIntegrand[(a + b\*x)^m\*(c + d\*x)^n, x], x] /; FreeQ[{a, b, c, d, n},

x] && NeQ[b\*c - a\*d, 0] && IGtQ[m, 0] && ( !IntegerQ[n] || (EqQ[c, 0] && Le  $Q[7*m + 4*n + 4, 0])$  || LtQ $[9*m + 5*(n + 1), 0]$  || GtQ $[m + n + 2, 0])$ 

#### Rule 266

 $Int[(x_{})^(m_{})/(a_{}) + (b_{})^*(x_{})^(n_{}))$ , x\_Symbol] :> Simp[Log[RemoveConten  $t[a + b*x^n, x]]/(b*n), x]$  /; FreeQ[{a, b, m, n}, x] && EqQ[m, n - 1]

#### Rule 272

 $Int[(x_{})^(m_-)*((a_-) + (b_-)*(x_-)^(n_-))^(p_-), x_Symbol]$  :> Dist $[1/n, Subst[$ Int[x^(Simplify[(m + 1)/n] - 1)\*(a + b\*x)^p, x], x, x^n], x] /; FreeQ[{a, b , m, n, p}, x] && IntegerQ[Simplify[(m + 1)/n]]

## Rule 4930

 $Int[((a_{-}.) + ArcTan[((c_{-}.)*(x_{-})^(n_{-}.)]*(b_{-}.))^(p_{-}.), x_Symbol]$  :> Simp[x\*(a + b\*ArcTan[c\*x^n])^p, x] - Dist[b\*c\*n\*p, Int[x^n\*((a + b\*ArcTan[c\*x^n])^(p  $- 1)/(1 + c^2*x^2(2*n))$ , x], x] /; FreeQ[{a, b, c, n}, x] && IGtQ[p, 0] &&  $(EqQ[n, 1] | EqQ[p, 1])$ 

#### Rule 4946

 $Int[((a_{-}.) + ArcTan[(c_{-}.)*(x_{-})^(n_{-}.)]*(b_{-}.))^(p_{-}.)*(x_{-})^(m_{-}.), x_Symbol]$  :>  $Simp[x^*(m + 1)*( (a + b*ArcTan[c*x^n])^p/(m + 1)), x] - Dist[b*c*n*(p/(m + 1))$ 1)), Int[x^(m + n)\*((a + b\*ArcTan[c\*x^n])^(p - 1)/(1 + c^2\*x^(2\*n))), x], x ] /; FreeQ[{a, b, c, m, n}, x] && IGtQ[p, 0] && (EqQ[p, 1] || (EqQ[n, 1] &&  $IntegerQ[m])$ ) && NeQ $[m, -1]$ 

#### Rule 5004

Int $[(a_.) + ArcTan[(c_.)*(x_0)*(b_0'.))^c(p_0.)/(d_0) + (e_0)*(x_0^2)]$ , x Symbo 1] :> Simp[(a + b\*ArcTan[c\*x])^(p + 1)/(b\*c\*d\*(p + 1)), x] /; FreeQ[{a, b, c, d, e, p}, x] && EqQ[e, c<sup>-</sup>2\*d] && NeQ[p, -1]

## Rule 5036

Int $[(((a_{-}) + ArcTan[(c_{-})*(x_{-})](b_{-}))^{\frown}(p_{-})*(f_{-})*(x_{-}))^{\frown}(m_{-}))/((d_{-}) + (e_{-})^{\frown}(m_{-}))^{\frown}(m_{-})^{\frown}(m_{-})^{\frown}(m_{-})^{\frown}(m_{-})^{\frown}(m_{-})^{\frown}(m_{-})^{\frown}(m_{-})^{\frown}(m_{-})^{\frown}(m_{-})^{\frown}(m_{-})^{\frown}(m_{-})^{\frown}(m_{-})^{\frown}(m_{-})^{\frown}(m_{-})^{\frown}(m_{-})^{\frown}(m_{-})$  $_$ .)\*(x\_)^2), x\_Symbol] :> Dist[f^2/e, Int[(f\*x)^(m - 2)\*(a + b\*ArcTan[c\*x]) ^p, x], x] - Dist[d\*(f^2/e), Int[(f\*x)^(m - 2)\*((a + b\*ArcTan[c\*x])^p/(d + e\*x^2)), x], x] /; FreeQ[{a, b, c, d, e, f}, x] && GtQ[p, 0] && GtQ[m, 1]

#### Rule 5100

Int $[(a_+) + ArcTan[(c_+)*(x_0)]*(b_0.))^*(p_0.)*(f_0.)(x_0)$ .)\*(x )^2)^(q.), x Symbol] :> With[{u = ExpandIntegrand[(a + b\*ArcTan[c\*x] )^p,  $(f*x)^m*(d + e*x^2)^q, x]$ , Int[u, x] /; SumQ[u]] /; FreeQ[{a, b, c, d , e, f, m}, x] && IntegerQ[q] && IGtQ[p, 0] && ((EqQ[p, 1] && GtQ[q, 0]) || IntegerQ[m])

Rubi steps

$$
\int x^3 (d + ex^2)^2 (a + b \tan^{-1}(cx))^2 dx = \int (d^2x^3 (a + b \tan^{-1}(cx))^2 + 2de^{5} (a + b \tan^{-1}(cx))^2 + e^{2x^7} (a + b \tan^{-1}(cx))^2 dx
$$
  
\n
$$
= d^2 \int x^3 (a + b \tan^{-1}(cx))^2 dx + (2de) \int x^5 (a + b \tan^{-1}(cx))^2 dx
$$
  
\n
$$
= \frac{1}{4} d^2x^4 (a + b \tan^{-1}(cx))^2 + \frac{1}{3} dx^6 (a + b \tan^{-1}(cx))^2 + \frac{1}{8} e^2 x^8 (a + b \tan^{-1}(cx))^2 + \frac{1}{8} e^2 x^8 (a + b \tan^{-1}(cx))^2 + \frac{1}{8} e^2 x^8 (a + b \tan^{-1}(cx))^2 + \frac{1}{8} e^2 x^8 (a + b \tan^{-1}(cx))^2 + \frac{1}{8} e^2 x^8 (a + b \tan^{-1}(cx))^2 + \frac{1}{8} e^2 x^8 (a + b \tan^{-1}(cx))^2 + \frac{1}{8} e^2 x^8 (a + b \tan^{-1}(cx))^2 + \frac{1}{6} e^2 x^8 (a + b \tan^{-1}(cx))^2 + \frac{1}{6} e^2 x^8 (a + b \tan^{-1}(cx))^2 + \frac{1}{6} e^2 x^8 (a + b \tan^{-1}(cx))^2 + \frac{1}{6} e^2 x^8 (a + b \tan^{-1}(cx))^2 + \frac{1}{2} e^2 x^8 (a + b \tan^{-1}(cx))^2 + \frac{1}{2} e^2 x^8 (a + b \tan^{-1}(cx))^2 + \frac{1}{2} e^2 x^8 (a + b \tan^{-1}(cx))^2 + \frac{1}{2} e^2 x^8 (a + b \tan^{-1}(cx))^2 + \frac{1}{2} e^2 x^8 (a + b \tan^{-1}(cx))^2 + \frac{1}{2} e^2 x^8 (a + b \tan^{-1}(cx))^2 + \frac{1}{2} e^2 x^8 (a + b \tan^{-1}(cx))^2 + \frac{1}{2} e^2 x^8 (a + b \tan^{-1}(cx))^2 + \frac{1}{2} e^2 x^8 (a + b \tan^{-1}(cx))^2 + \frac{1}{2} e^2 x^8 (a + b \tan^{-1}(cx))^2 + \frac{1}{2}
$$

**Mathematica [A]** time  $= 0.20$ , size  $= 414$ , normalized size  $= 0.82$ 

Antiderivative was successfully verified.

*cx*(105*a* <sup>2</sup>*c* <sup>7</sup>*x* <sup>3</sup>(6*d* <sup>2</sup> + 8*dex*<sup>2</sup> + 3*<sup>e</sup>* <sup>2</sup>*x* 4) + *b* <sup>2</sup>*cx*(213*e* <sup>2</sup> − 2*c* <sup>2</sup>*e*(224*<sup>d</sup>* + 27*ex*<sup>2</sup>) + 3*<sup>c</sup>* <sup>4</sup>(70*d* <sup>2</sup> + 28*dex*<sup>2</sup> + 5*<sup>e</sup>* <sup>2</sup>*x* <sup>4</sup>)) − 2*ab*(−315*e* 2 + 105*c* <sup>2</sup>*e*(8*d* + *ex*<sup>2</sup>) − 7*c* <sup>4</sup>(90*d* <sup>2</sup> + 40*dex*<sup>2</sup> + 9*<sup>e</sup>* <sup>2</sup>*x* 4) + 3*c* <sup>6</sup>(70*d* <sup>2</sup>*x* <sup>2</sup> + 56*dex*<sup>4</sup> + 15*<sup>e</sup>* <sup>6</sup>))) + 2*b*(*bcx*(315*<sup>e</sup>* <sup>2</sup> − 105*c* <sup>2</sup>*e*(8*<sup>d</sup>* <sup>+</sup> *ex*<sup>2</sup>) + 7*<sup>c</sup>* <sup>4</sup>(90*d* <sup>2</sup> + 40*dex*<sup>2</sup> + 9*<sup>e</sup>* <sup>2</sup>*x* <sup>4</sup>) − 3*c* <sup>6</sup>(70*d* <sup>2</sup>*x* <sup>2</sup> + 56*dex*<sup>4</sup> + 15*<sup>e</sup>* <sup>2</sup>*x* <sup>6</sup>)) + 105*a*(−6*<sup>c</sup>* <sup>4</sup>*d*  $^{2} + 8c^{2}dr$ <sup>2</sup>*de* − 3*e* <sup>2</sup> + *c* <sup>8</sup>(6*d* <sup>2</sup>*x* <sup>4</sup> + 8*dex*<sup>6</sup> + 3*<sup>e</sup>* <sup>2</sup>*x* <sup>8</sup>))) ArcTan(*cx*) + 105*<sup>b</sup>* <sup>2</sup>(−6*c* <sup>4</sup>*d*  $^{2} + 8c^{2}de$ <sup>2</sup>*de* − 3*e* <sup>2</sup> + *c* <sup>8</sup>(6*d* <sup>2</sup>*x* <sup>4</sup> + 8*dex*<sup>6</sup> + 3*<sup>e</sup>* <sup>2</sup>*x* <sup>8</sup>)) ArcTan(*cx*) <sup>2</sup> − 8*b* <sup>2</sup>(105*c* <sup>4</sup>*d* <sup>0</sup> − 161*c*<sup>1</sup>de -<sup>2</sup>*de* + 66*<sup>e</sup>*  $\frac{2}{\pi}\log\left(1+e^{2}x^{2}\right)$ <sup>2</sup>*x* <sup>2</sup>)

```
[In] Integrate[x^3*(d + e*x^2)^2*(a + b*ArcTan[c*x])^2,x]
[Out] (cx*x*(105*a^2*c^7*x^3*(6*d^2 + 8*d*e*x^2 + 3*e^2*x^4) + b^2*x*x*(213*e^2 -2*c^2*e*(224*d + 27*e*x^2) + 3*c^4*(70*d^2 + 28*d*e*x^2 + 5*e^2*x^4)) - 2*a*b*(-315*e^2 + 105*c^2*e*(8*d + e*x^2) - 7*c^4*(90*d^2 + 40*d*e*x^2 + 9*e^2
```
2520*c*

−

30*c*

840*c* 6

 $*x^4$ ) + 3\*c^6\*(70\*d^2\*x^2 + 56\*d\*e\*x^4 + 15\*e^2\*x^6))) + 2\*b\*(b\*c\*x\*(315\*e^  $2 - 105*c^2*e*(8*d + e*x^2) + 7*c^4*(90*d^2 + 40*d*e*x^2 + 9*e^2*x^4) - 3*c$  $\texttt{``6*}(\texttt{70*d^2*x^2 + 56*d*ex^4 + 15*e^2*x^6)}) + \texttt{105*a*}(-6*c^4*d^2 + 8*c^2*d*e)$ - 3\*e^2 + c^8\*(6\*d^2\*x^4 + 8\*d\*e\*x^6 + 3\*e^2\*x^8)))\*ArcTan[c\*x] + 105\*b^2\*(  $-6*c^4*d^2 + 8*c^2*d*e - 3*e^2 + c^8*(6*d^2*x^4 + 8*d*e*x^6 + 3*e^2*x^8))*A$  $rcTan[c*x]^2 - 8*b^2*(105*c^4*d^2 - 161*c^2*d*e + 66*e^2)*Log[1 + c^2*x^2])$  $/(2520*c<sup>2</sup>)$ 

# **Maple [A]**

8 arctan (*cx*) <sup>2</sup> *e* 2 + 2 day apro <sup>2</sup>*dx*<sup>6</sup> arctan (*cx*) <sup>2</sup> *e* + <sup>8</sup> *<sup>a</sup>*<sup>2</sup>*<sup>x</sup>* <sup>8</sup>*e*<sup>2</sup> + 4 arctan (*cx*) <sup>2</sup> + <sup>3</sup> *<sup>a</sup>*<sup>2</sup>*dx*<sup>6</sup>*<sup>e</sup>* <sup>+</sup> <sup>4</sup> *<sup>a</sup>*<sup>2</sup>*<sup>d</sup>* <sup>2</sup>*x*  $4 + 12$  and g (20° amount) <sup>4</sup>arctan (*cx*) <sup>−</sup> *<sup>c</sup>* <sup>2</sup>*x* <sup>3</sup> − 3 *x*  $+$ 3 arctan (*cx*) *<sup>c</sup>* <sup>5</sup> *abd*<sup>2</sup> <sup>−</sup>  $\frac{1}{12} \left( 1.2 \frac{(2.27-3)}{3.27} \right.$ <sup>2</sup> *<sup>c</sup>*  $+$ 3 arctan (*cx*) *<sup>c</sup>* **5555)** antanimi arctan (*cx*) <sup>−</sup> <sup>2</sup> + 3 arctan (*cx*) |<br>|-<br>|<br>| <sup>2</sup> + 1) *<sup>c</sup>*  $\frac{t^2-4\log\left( t^2\sigma^2+\delta\right) }{2}\Bigg|d^2\sigma+\frac{2}{2\delta}\left(\delta^2\right)$ *b* <sup>2</sup>*d* <sup>2</sup> + 45 (157 annua <sup>6</sup>arctan (*cx*) <sup>−</sup> *<sup>c</sup>* 3+ 15 *x* <sup>6</sup> − 15 arctan (*cx*) *<sup>c</sup>* <sup>7</sup> *abde* <sup>−</sup>  $\frac{1}{20} \left( 1 + \left( \frac{3 \pi \Delta^2}{2} \right) \right)$ <sup>4</sup> *<sup>c</sup>* 3+ 15 *x* <sup>6</sup> − 15 arctan (*cx*) *<sup>c</sup>* **771** artistical arctan (*cx*) <sup>−</sup> <sup>4</sup> − 16 *c* <sup>2</sup><sup>−</sup> 30 arctan (*cx*) <sup>2</sup> + 46 log (*<sup>c</sup>* <u>2</u><br>2 + 10 km (cm = 1)<br>2 + 10 km (cm = 1)  $\frac{a(\alpha)^2 + 46 \log(\alpha^2 \alpha^2 + 1)}{24} \left( \frac{a}{\alpha} + \frac{1}{248} \right)$ <sup>2</sup>*de* +  $\frac{1}{20}$  (Historian <sup>8</sup>arctan (*cx*) <sup>−</sup> *<sup>c</sup>* <sup>7</sup> − 21 *c* 5 + 35 *c* <sup>2</sup>*x* <sup>3</sup> − 105*x* <sup>8</sup> + 105 arctan (*cx*) *<sup>c</sup>* <sup>9</sup> *abe*<sup>2</sup> <sup>−</sup>  $\frac{1}{168}$  (s. (iii.ex.) 2 *c*<sup>12</sup> <sup>7</sup> − 21 *c* 5 + 35 *c* <sup>2</sup>*x* <sup>3</sup> − 105*x* <sup>8</sup> + 105 arctan (*cx*) *<sup>c</sup>*  $\frac{\tan\left[\alpha x\right]}{2}$  and analyze) arctan (*cx*) <sup>−</sup> <sup>6</sup> − 18 *c* 4 + 71 *c* <sup>2</sup>*x* <sup>2</sup> + 105 arctan (*cx*) <sup>2</sup> <sup>−</sup> 176 log (*<sup>c</sup>* <sup>2</sup> + 1) *<sup>c</sup>*  $\frac{\arctan\left(\left|\alpha\right|\right)^2-176\log\left(\left|\alpha^2\alpha^2+1\right|\right)}{2} \left|{\cal E}_{\alpha^2}\right|$ *b*

time  $= 0.70$ , size  $= 624$ , normalized size  $= 1.24$  Too large to display

Verification of antiderivative is not currently implemented for this CAS.

[In]  $int(x^3*(e*x^2+d)^2*(a+b*arctan(c*x))^2,x,method=[RETURNVERBOSE)]$ 

 $[Out] 1/c^4*(1/2*a*b*c*d^2*x+1/2*b^2*c*d^2*x*arctan(c*x)-1/12*a*b/c*e^2*x^3+2/3*a$ \*b\*c^4\*arctan(c\*x)\*d\*e\*x^6-1/4\*b^2\*arctan(c\*x)^2\*d^2+1/168\*b^2\*c^2\*e^2\*x^6-  $3/140*b^2*e^2*x^4+1/4*b^2*arctan(c*x)^2*d^2*c^4*x^4-1/6*b^2*arctan(c*x)*d^2$ \*c^3\*x^3-1/4\*a\*b/c^4\*arctan(c\*x)\*e^2-1/6\*a\*b\*d^2\*c^3\*x^3+1/3\*b^2/c^2\*arctan  $(c*x)^2$ \*d\*e+1/30\*b^2\*c^2\*d\*e\*x^4-8/45\*b^2\*d\*e\*x^2+1/8\*b^2\*c^4\*arctan(c\*x)^2 \*e^2\*x^8+2/3\*a\*b/c^2\*arctan(c\*x)\*d\*e+1/2\*a\*b\*arctan(c\*x)\*d^2\*c^4\*x^4-1/28\*a \*b\*c^3\*e^2\*x^7+1/20\*a\*b\*c\*e^2\*x^5-1/28\*b^2\*c^3\*arctan(c\*x)\*e^2\*x^7+1/20\*b^2 \*c\*arctan(c\*x)\*e^2\*x^5-1/12\*b^2/c\*arctan(c\*x)\*e^2\*x^3-22/105\*b^2\*e^2\*ln(c^2 \*x^2+1)/c^4+23/45\*b^2\*d\*e\*ln(c^2\*x^2+1)/c^2+2/9\*a\*b\*c\*d\*e\*x^3+2/9\*b^2\*c\*arc tan(c\*x)\*d\*e\*x^3+1/3\*b^2\*c^4\*arctan(c\*x)^2\*d\*e\*x^6-2/15\*b^2\*c^3\*arctan(c\*x) \*d\*e\*x^5+1/4\*a\*b\*c^4\*arctan(c\*x)\*e^2\*x^8-2/15\*a\*b\*c^3\*d\*e\*x^5+71/840\*b^2\*e^ 2\*x^2/c^2-1/3\*b^2\*d^2\*ln(c^2\*x^2+1)+1/4\*a\*b\*e^2\*x/c^3+1/4\*b^2\*e^2\*x\*arctan( c\*x)/c^3-2/3\*a\*b\*d\*e\*x/c-2/3\*b^2\*d\*e\*x\*arctan(c\*x)/c+1/12\*b^2\*d^2\*c^2\*x^2-1  $/2*a*b*arctan(c*x)*d^2-1/8*b^2/c^4*arctan(c*x)^2*e^2+a^2/c^4*(1/4*d^2*c^8*x)$  $^4+1/3*dxc^8*e*x^6+1/8*e^2*c^8*x^8)$ 

**Maxima [A]**  $time = 0.51$ , size  $= 516$ , normalized size  $= 1.03$ 

Verification of antiderivative is not currently implemented for this CAS.

```
[In] integrate(x^3*(e*x^2+d)^2*(a+b*arctan(c*x))^2,x, algorithm="maxima")
```

```
[Out] 1/8*b^2*x^8*arctan(c*x)^2*e^2 + 1/3*b^2*d*x^6*arctan(c*x)^2*e + 1/8*a^2*x^8*e^2 + 1/4*b^2*d^2*x^4*arctan(c*x)^2 + 1/3*a^2*d*x^6*e + 1/4*a^2*d^2*x^4 +
1/6*(3*x^4*arctan(c*x) - c*((c^2*x^3 - 3*x)/c^4 + 3*arctan(c*x)/c^5))*a*b*d\hat{C} - 1/12*(2*c*((c^2*x^3 - 3*x)/c^4 + 3*arctan(c*x)/c^5)*arctan(c*x) - (c^2)
*x^2 + 3*arctan(c*x)^2 - 4*log(c^2*x^2 + 1))/c^4)*b^2*d^2 + 2/45*(15*x^6*ar
ctan(c*x) - c*((3*c^4*x^5 - 5*c^2*x^3 + 15*x)/c^6 - 15*arctan(c*x)/c^7))*a*
b*d*e - 1/90*(4*c*((3*c^4*x^5 - 5*c^2*x^3 + 15*x)/c^6 - 15*arctan(c*x)/c^7)
*arctan(c*x) - (3*c^2*x^2 - 16*c^2*x^2 - 30*arctan(c*x)^2 + 46*log(c^2*x^2)
```

```
+ 1))/c^6)*b^2*d*e + 1/420*(105*x^8*arctan(c*x) - c*((15*c^6*x^7 - 21*c^4*x
\text{``}5 + 35\text{*}c\text{``}2\text{*}x\text{``}3 - 105\text{*}x)/c\text{``}8 + 105\text{*}arctan(c\text{*}x)/c\text{``}9))*a*b*e^2 - 1/840*(2*c*(
(15*c^6*x^7 - 21*c^4*x^5 + 35*c^2*x^3 - 105*x)/c^8 + 105*arctan(c*x)/c^9)*arctan(c*x) - (5*c^6*x^6 - 18*c^4*x^4 + 71*c^2*x^2 + 105*arctan(c*x)^2 - 176
*log(c^2*x^2 + 1)/(c^8)*b^2*e^2Fricas [A]
time = 2.28, size = 508, normalized size = 1.01
```
Verification of antiderivative is not currently implemented for this CAS.

```
[In] integrate(x^3*(e*x^2+d)^2*(a+b*arctan(c*x))^2,x, algorithm="fricas")
```
 $[0$ ut]  $1/2520*(630*a^2*c^8*d^2*x^4 - 420*a*b*c^7*d^2*x^3 + 210*b^2*c^6*d^2*x^2 + 1)$ 260\*a\*b\*c^5\*d^2\*x + 105\*(6\*b^2\*c^8\*d^2\*x^4 - 6\*b^2\*c^4\*d^2 + 3\*(b^2\*c^8\*x^8 - b^2)\*e^2 + 8\*(b^2\*c^8\*d\*x^6 + b^2\*c^2\*d)\*e)\*arctan(c\*x)^2 + 2\*(630\*a\*b\*c  $^28*d^2x^4 - 210*b^2*c^7*d^2*x^3 + 630*b^2*c^5*d^2*x - 630*a*b*c^4*d^2 + 3*$  $(105*a*b*c^8*x^8 - 15*b^2*c^7*x^7 + 21*b^2*c^5*x^5 - 35*b^2*c^3*x^3 + 105*b$  $\hat{z}$ \*c\*x - 105\*a\*b)\*e^2 + 56\*(15\*a\*b\*c^8\*d\*x^6 - 3\*b^2\*c^7\*d\*x^5 + 5\*b^2\*c^5\*  $d*x^3$  - 15\*b^2\*c^3\*d\*x + 15\*a\*b\*c^2\*d)\*e)\*arctan(c\*x) + 3\*(105\*a^2\*c^8\*x^8  $-$  30\*a\*b\*c^7\*x^7 + 5\*b^2\*c^6\*x^6 + 42\*a\*b\*c^5\*x^5 - 18\*b^2\*c^4\*x^4 - 70\*a\*b \*c^3\*x^3 + 71\*b^2\*c^2\*x^2 + 210\*a\*b\*c\*x)\*e^2 + 28\*(30\*a^2\*c^8\*d\*x^6 - 12\*a\*  $b*c^7d*x^5 + 3*b^2*c^6*d*x^4 + 20*a*b*c^5*d*x^3 - 16*b^2*c^4*d*x^2 - 60*ax$ b\*c^3\*d\*x)\*e - 8\*(105\*b^2\*c^4\*d^2 - 161\*b^2\*c^2\*d\*e + 66\*b^2\*e^2)\*log(c^2\*x  $\hat{2} + 1$ ))/c<sup>2</sup>8

2 + 1979 cm/a + 1979 cm/a + 1987 cm/2 + 1987 cm/2 + 1977 - 1987 cm/a + 1979 cm/a + 1989 cm/a + 1979 cm/a + 1979 cm/a + 1979 cm/a + 1979 cm/a + 1979 cm/a + 1979 cm/a + 1979 cm/a + 1979 cm/a + 1979 cm/a + 1979 cm/a + 1979 cm

*b*2*dex* atan (*cx*) <sup>3</sup>*<sup>c</sup>* 5 − 100 mm atan (*cx*) <sup>12</sup>*<sup>c</sup>* <del>5 + + +</del> *b*2*de* log *x* + <sup>1</sup> *<sup>c</sup>*<sup>2</sup> *c* + (*cx*) *c* + *b*2*e x c* + *<sup>x</sup>* atan (*cx*) <sup>4</sup>*<sup>c</sup>* <del>7 − − −</del> log *x* + <sup>1</sup> *<sup>c</sup>*<sup>2</sup> *c* <del>8 − − − − − − − − −</del> *c* otherwise

**Sympy [A]** time  $= 0.89$ , size  $= 758$ , normalized size  $= 1.51$ 

 $\begin{cases} \frac{\partial \mathcal{L} \mathcal{L}}{\partial \mathcal{L}} + \frac{\partial \mathcal{L} \mathcal{L}}{\partial \mathcal{L}} + \frac{\partial \mathcal{L} \mathcal{L}^2}{\partial \mathcal{L}} + \frac{\partial \mathcal{L} \mathcal{L}^2}{\partial \mathcal{L}} + \frac{\partial \mathcal{L} \mathcal{L}^2}{\partial \mathcal{L}} + \frac{\partial \mathcal{L} \mathcal{L}^2}{\partial \mathcal{L}} + \frac{\partial \mathcal{L} \mathcal{L}^2}{\partial \mathcal{L}} \\ \frac{\partial \mathcal{L}}{\partial \mathcal{L}} \left( \frac{\partial$ .<br>«۱۰۰۰۰۰ - ۱۳۷۰) - ۱۳۷۰ - ۱۳۷۰ - ۱۳۷۰ - ۱۳۷۰ - ۱۳۷۰ - ۱۳۷۰ - ۱۳۷۰ - ۱۳۷۰ - ۱۳۷۰ - ۱۳۷۰ - ۱۳۷۰ - ۱۳۷۰ - ۱۳۷۰ - ۱<br>«۱۰۰۰ - ۱۳۰۰ - ۱۳۷۰ - ۱۳۷۰ - ۱۳۷۰ - ۱۳۷۰ - ۱۳۷۰ - ۱۳۷۰ - ۱۳۷۰ - ۱۳۷۰ - ۱۳۷۰ - ۱۳۷۰ - ۱۳۷۰ - ۱۳۷۰ - ۱۳۷۰ - ۱۳۷

 atan (*cx*) <sup>4</sup> <sup>−</sup> *abd*2*x <sup>c</sup>* − *abdex*<sup>5</sup> *<sup>c</sup>* − *<sup>c</sup>* + *abd*2*x c* **. عويد . .** *abdex*<sup>3</sup> *c* + *c* − *abd*<sup>2</sup> atan (*cx*) <sup>2</sup>*<sup>c</sup>* <del>, 40</del> − *abdex c* − *c* + *abde* atan (*cx*) <sup>3</sup>*<sup>c</sup>* **. مهد - مسم** *c* − *abe*<sup>2</sup> atan (*cx*) <sup>4</sup>*<sup>c</sup>* + (*cx*)  $\frac{4}{1}$  +  $\frac{4}{1}$ (*cx*) <del>3 + 2 + 3 + 3 + 3 + 3 + 3 + 3 + 3</del> (*cx*) <del>8 − − −</del> atan (*cx*) <sup>6</sup>*<sup>c</sup>* <sup>−</sup> *b*2*dex*<sup>5</sup> atan (*cx*) <sup>15</sup>*<sup>c</sup>* <sup>−</sup>

*c*<sup>8</sup>*d x* − 420*abc*<sup>7</sup>*d x* + 210 *b c x* + 1260 *abc*<sup>5</sup>*<sup>d</sup> <sup>x</sup>* + 105 (6 *<sup>b</sup> d x* − 6 *b c d*  $^{2} + 3(\vec{b}^{2}c^{2}a^{2})$ *x* − *b*  $2 + 8 (b^2 c^2)$ *c dx*<sup>6</sup> + *b c d*)*e*) arctan (*cx*) + 2 (630 *abc*<sup>8</sup>*<sup>d</sup> x* − 210*b c d x* + 630 *b c d x* − 630*abc*<sup>4</sup>*d* + 3 (105 *abc*<sup>8</sup>*<sup>x</sup>* − 15 *b x*  $7 + 21$  *b*<sup> $3$ </sup>*b*<sup> $2$ </sup> *x* − 35 *b x* + 105 *b cx* − 105 *ab*)*e* + 56 (15 *abc*<sup>8</sup>*dx*<sup>6</sup> <sup>−</sup> <sup>3</sup> *<sup>b</sup> c dx*5 + 5 *b c dx*<sup>3</sup> − 15*b c dx* + 15 *abc*<sup>2</sup>*d*)*e*) arctan (*cx*) + 3 (105 *<sup>a</sup> x* − 30 *abc*<sup>7</sup>*x* + 5 *b x* + 42 *abc*<sup>5</sup>*<sup>x</sup>* − 18 *b x* − 70 *abc*<sup>3</sup>*x* + 71 *b x* + 210 *abcx*)*<sup>e</sup>* + 28 (30 *<sup>a</sup> c*<sup>8</sup>*dx*<sup>6</sup> <sup>−</sup> <sup>12</sup> *abc*<sup>7</sup>*dx*<sup>5</sup> + 3 *<sup>b</sup> c dx*<sup>4</sup> + 20 *abc*<sup>5</sup>*dx*<sup>3</sup> <sup>−</sup> <sup>16</sup> *<sup>b</sup> c dx*<sup>2</sup> <sup>−</sup> <sup>60</sup>*abc*<sup>3</sup>*dx*)*<sup>e</sup>* <sup>−</sup> 8 (105 *<sup>b</sup> c d* − 161 *b c de* + 66 *b* ) log (*c*

Verification of antiderivative is not currently implemented for this CAS.

```
[n] integrate(x**3*(e*x**2+d)**2*(a+b*atan(c*x))**2,x)
```

```
[Out] Piecewise((a**2*d**2*x**4/4 + a**2*d*e*x**6/3 + a**2*e**2*x**8/8 + a*b*d**2
*x**4*atan(c*x)/2 + 2*axb*d*e*x**6*atan(c*x)/3 + axb*ee*x2*x**8*atan(c*x)/4- a*b*d**2*x**3/(6*c) - 2*a*b*d*e*x**5/(15*c) - a*b*e**2*x**7/(28*c) + a*b*
d**2*x/(2*c**3) + 2*a*b*d*e*x**3/(9*c**3) + a*b*e**2*x**5/(20*c**3) - a*b*d
**2*atan(c*x)/(2*c**4) - 2*a*b*d*e*x/(3*c**5) - a*b*e**2*x**3/(12*c**5) + 2
*a*b*d*e*atan(c*x)/(3*c**6) + a*b*e**2*x/(4*c**7) - a*b*e**2*atan(c*x)/(4*c
**8) + b**2*d**2*x**4*atan(c*x)**2/4 + b**2*d*e*x**6*atan(c*x)**2/3 + b**2*
e**2*x**8*atan(c*x)**2/8 - b**2*d**2*x**3*atan(c*x)/(6*c) - 2*b**2*d*e*x**5
*atan(c*x)/(15*c) - b*x2*ex*x*x*7*atan(c*x)/(28*c) + b*x2*dx*x2*x*x2/(12*c*)*2) + b**2*d*e*x**4/(30*c**2) + b**2*e**2*x**6/(168*c**2) + b**2*d**2*x*ata
n(c*x)/(2*c*x3) + 2*b*x2*dxex*x*3*atan(c*x)/(9*c*x3) + b*x2*ex*x2*x*x5*atan(
```

```
c*x)/(20*c**3) - b**2*d**2*log(x**2 + c**(-2))/(3*c**4) - b**2*d**2*atan(c*
x)*2/(4*c**4) - 8*b**2*d*e*x**2/(45*c**4) - 3*b**2*e**2*x**4/(140*c**4) -2*b**2*d*e*x*atan(c*x)/(3*c**5) - b**2*e**2*x**3*atan(c*x)/(12*c**5) + 23*b
**2*d*e*log(x**2 + c**(-2))/(45*c**6) + b**2*d*e*atan(c*x)**2/(3*c**6) + 71
*b**2*e**2*x**2/(840*c**6) + b**2*e**2*x*atan(c*x)/(4*c**7) - 22*b**2*e**2*
log(x**2 + c**(-2))/(105*c**8) - b**2*e**2*atan(c*x)*2/(8*c**8), Ne(c, 0)), (a**2*(d**2*x**4/4 + d*e*x**6/3 + e**2*x**8/8), True))
```

```
Giac [F]
time = 0.00, size = 0, normalized size = 0.00
```
 <sup>+</sup> <sup>−</sup> ln (*c* 2 + 1) *c* − ln (*c* 2 + 1) *c* <u>8 + موقع ، مصنع</u> *c* + *c* − *c* + *c* − atan(*c x*) *c* **+**  atan(*c x*) *c* + atan(*c x*) <sup>+</sup> atan(*c x*) <sup>+</sup> *d e x*<sup>6</sup> <sup>3</sup> <sup>−</sup> atan(*c x*) <sup>6</sup> *<sup>c</sup>*<sup>−</sup> atan(*c x*) <sup>28</sup> *<sup>c</sup>*<sup>+</sup> 5 atan(*c x*) *c* − 3 atan(*c x*) *c* + *a b d*2 *x c* + *a b e*2 *x c* + *a b d*2 *x* atan(*c x*) <sup>2</sup> <sup>+</sup> *a b e*2 *x* atan(*c x*) <sup>4</sup> <sup>+</sup> *d e* ln (*c* 2 + 1) *c*

could not integrate

Verification of antiderivative is not currently implemented for this CAS.

```
[In] integrate(x^3*(e*x^2+d)^2*(a+b*arctan(c*x))^2,x, algorithm="giac")
[Out] sage0*x
Mupad [B]
time = 6.90, size = 929, normalized size = 1.85
```
**6 − 10 − 10 − 10** *a b d*2 *x <sup>c</sup>*<sup>−</sup> *a b e*2 *x <sup>c</sup>*<sup>+</sup>

*a b e*2 *x c* − *a b e*2 *x c* + *d e x*4 30 *c* **2 − 11020-1** 2 *d e x*2 *c* + *d e* atan(*c x*) *c* <u> 1986 - منتز</u> *x* atan(*c x*) 2 *c* + *x* atan(*c x*) 4 *c* + *d e x*<sup>6</sup> atan(*c x*) − *a b d*<sup>2</sup> atan *b c e*2 *x b c*4 *d* −<sup>8</sup> *b c*<sup>2</sup> *d e*+3 *b e*<sup>2</sup> <sup>+</sup> *b c*5 *d x b c*4 *d* −<sup>8</sup> *b c*<sup>2</sup> *d e*+3 *b e*<sup>2</sup> <sup>−</sup> *b c*<sup>3</sup> *d e x b c*4 *d* −<sup>8</sup> *b c*<sup>2</sup> *d e*+3 *b e*<sup>2</sup> *c* ————————————— *a b e*<sup>2</sup> atan *b c e*2 *x b c*4 *d* −<sup>8</sup> *b c*<sup>2</sup> *d e*+3 *b e*2<sup>+</sup> *b c*5 *d x b c*4 *d* −<sup>8</sup> *b c*<sup>2</sup> *d e*+3 *b e*<sup>2</sup> <sup>−</sup> *b c*<sup>3</sup> *d e x b c*4*d* −<sup>8</sup> *b c*<sup>2</sup> *d e*+3 *b e*<sup>2</sup> *c* − *d e x*<sup>5</sup> atan(*c x*) <sup>15</sup> *<sup>c</sup>*<sup>+</sup> *d e x*<sup>3</sup> atan(*c x*) <sup>9</sup> *<sup>c</sup>* 3 − 100 000 × 100 *a b d e x c* + *a b d e x*<sup>6</sup> atan(*c x*) <sup>3</sup> <sup>−</sup> *a b d e x*<sup>5</sup> <sup>15</sup> *<sup>c</sup>*<sup>+</sup> *a b d e x*3 9 *c* − *d e x* atan(*c x*) <sup>3</sup> *<sup>c</sup>* -- *a b d e* atan *b c e*2 *x b c*4 *d* −<sup>8</sup> *b c*<sup>2</sup> *d e*+3 *b e*<sup>2</sup> <sup>+</sup> *b c*5 *d x b c*4 *d* −<sup>8</sup> *b c*<sup>2</sup> *d e*+3 *b e*<sup>2</sup> <sup>−</sup> *b c*<sup>3</sup> *d e x b c*4*d* −<sup>8</sup> *b c*<sup>2</sup> *d e*+3 *b e*<sup>2</sup> *c*

Verification of antiderivative is not currently implemented for this CAS.

[In]  $int(x^3*(a + b*atan(c*x))^2*(d + e*x^2)^2,x)$ 

```
[Out] (a^2*d^2*x^4)/4 + (a^2*e^2*x^8)/8 - (b^2*d^2*log(c^2*x^2 + 1))/(3*c^4) - (2
2*b^2*e^2*log(c^2*x^2 + 1))/(105*c^8) + (b^2*d^2*x^2)/(12*c^2) + (b^2*e^2*x^2)^{6})/(168*c^2) - (3*b^2*e^2*x^4)/(140*c^4) + (71*b^2*e^2*x^2)/(840*c^6) - (b
\text{``2*d^2*atan(c*x)''2}/(4*c^4) - (b^2*e^2*atan(c*x)^2)/(8*c^8) + (b^2*d^2*x^4*)atan(c*x)^2)/4 + (b^2*e^2*x^8*atan(c*x)^2)/8 + (a^2*d*e*x^6)/3 - (b^2*d^2*x
\gamma^3*atan(c*x))/(6*c) - (b^2*e^2*x^7*atan(c*x))/(28*c) + (b^2*e^2*x^5*atan(c*)x))/(20*c^3) - (b^2*e^2*x^3*atan(c*x))/(12*c^5) + (a*b*d^2*x)/(2*c^3) + (a*
b*e^2*x)/(4*c^7) + (a*b*d^2*x^4*atan(c*x))/2 + (a*b*e^2*x^8*atan(c*x))/4 +
(23*b^2*d*e*log(c^2*x^2 + 1))/(45*c^6) - (a*b*d^2*x^3)/(6*c) - (a*b*e^2*x^7))/(28*c) + (a*b*e^2*x^5)/(20*c^3) - (a*b*e^2*x^3)/(12*c^5) + (b^2*d*e*x^4)/
(30*c^2) - (8*b^2*d*e*x^2)/(45*c^4) + (b^2*d*e*atan(c*x)^2)/(3*c^6) + (b^2*k^2*)d^2*x*atan(c*x))/(2*c^3) + (b^2*e^2*x*atan(c*x))/(4*c^7) + (b^2*d*e*x^6*ata
n(c*x)^2)/3 - (a*b*d^2*atan((3*b*c*e^2*x)/(3*b*e^2 + 6*b*c^4*d^2 - 8*b*c^2*
d*e) + (6*b*c^5*d^2*x)/(3*b*e^2 + 6*b*c^4*d^2 - 8*b*c^2*d*e) - (8*b*c^3*d*e)*x)/(3*b*e^2 + 6*b*c^4*d^2 - 8*b*c^2*d*e)))/(2*c^4) - (a*b*e^2*atan((3*b*c*
e^2*x)/(3*b*e^2 + 6*b*c^4*d^2 - 8*b*c^2*d*e) + (6*b*c^5*d^2*x)/(3*b*e^2 + 6*)*b*c^4*d^2 - 8*b*c^2*d*e) - (8*b*c^3*d*e*x)/(3*b*e^2 + 6*b*c^4*d^2 - 8*b*c^2)2*d*e)))/(4*c^8) - (2*b^2*d*e*x^5*atan(c*x)/(15*c) + (2*b^2*d*e*x^3*atan(c*))*(x))/(9*c^3) - (2*a*b*d*e*x)/(3*c^5) + (2*a*b*d*e*x^6*atan(c*x))/3 - (2*a*b)*d*e*x^5)/(15*c) + (2*a*b*d*e*x^3)/(9*c^3) - (2*b^2*d*e*x*atan(c*x))/(3*c^5
```

```
) + (2*a*b*d*e*atan((3*b*c*e^2*x)/(3*b*e^2 + 6*b*c^4*d^2 - 8*b*c^2*d*e) + (6*b*c^5*d^2*x)/(3*b*e^2 + 6*b*c^4*d^2 - 8*b*c^2*d*e) - (8*b*c^3*d*e*x)/(3*b)*e^2 + 6*be^24*d^2 - 8*b*c^2*d*e)) /(3*c^6)
```
# **3.1255** R  $\int x^2(d+ex^2)^2\,(a+b{\bf ArcTan}(cx))^2\,dx$

**Optimal**. Leaf size=580

 $b^2d^2x$  $\frac{a^2d^2x}{3c^2} - \frac{3b^2dex}{5c^4}$  $\frac{1}{5c^4} +$  $11b^2e^2x$  $\frac{1000}{42c^6} +$  $b^2$ *dex*<sup>3</sup>  $\frac{2dex^3}{15c^2} - \frac{5b^2e^2x^3}{126c^4}$  $\frac{66}{126c^4} +$  $b^2e^2x^5$  $\frac{b^2e^2x^5}{105c^2} - \frac{b^2d^2\text{ArcTan}(cx)}{3c^3}$  $\frac{3c^3}{3c^3} +$ 3*b* <sup>2</sup>*de*ArcTan(*cx*)  $\frac{\mathrm{rcTan}(cx)}{5c^5}\text{--}\frac{11b^2e^2\mathrm{ArcTan}(c)}{42c^7}$ 42*c* 7

 $[Out] -2/3*b*d^2*(a+b*arctan(c*x))*ln(2/(1+I*c*x))/c^3+2/5*I*d*e*(a+b*arctan(c*x))$ )^2/c^5-1/3\*b\*d^2\*x^2\*(a+b\*arctan(c\*x))/c+1/3\*b^2\*d^2\*x/c^2-1/3\*b^2\*d^2\*arc tan(c\*x)/c^3+2/5\*b\*d\*e\*x^2\*(a+b\*arctan(c\*x))/c^3-1/5\*b\*d\*e\*x^4\*(a+b\*arctan( c\*x))/c-3/5\*b^2\*d\*e\*x/c^4+1/15\*b^2\*d\*e\*x^3/c^2+3/5\*b^2\*d\*e\*arctan(c\*x)/c^5-  $1/7*$ b\*e^2\*x^2\*(a+b\*arctan(c\*x))/c^5+1/14\*b\*e^2\*x^4\*(a+b\*arctan(c\*x))/c^3-1/  $21*b*e^2*x^6*(a+b*arctan(c*x))/c-1/3*I*b^2*d^2*polylog(2,1-2/(1+I*c*x))/c^3$  $-1/7*I*b^2*e^2*polylog(2,1-2/(1+I*c*x))/c^7+4/5*b*d*e*(a+b*arctan(c*x))*ln($  $2/(1+I*c*x))/(c^5+1/3*d^2*x^3*(a+b*arctan(c*x))^2-2/7*b*e^2*(a+b*arctan(c*x))$ )\*ln(2/(1+I\*c\*x))/c^7+11/42\*b^2\*e^2\*x/c^6-5/126\*b^2\*e^2\*x^3/c^4+1/105\*b^2\*e  $2*x^5/c^2-11/42*b^2*e^2*arctan(c*x)/c^7+2/5*d*e*x^5*(a+b*arctan(c*x))^2-1/$ 3\*I\*d^2\*(a+b\*arctan(c\*x))^2/c^3-1/7\*I\*e^2\*(a+b\*arctan(c\*x))^2/c^7+1/7\*e^2\*x  $\gamma^*$ (a+b\*arctan(c\*x))^2+2/5\*I\*b^2\*d\*e\*polylog(2,1-2/(1+I\*c\*x))/c^5

# **Rubi [A]**

− *ie*<sup>2</sup>(*a* + *b*ArcTan(*cx*))<sup>2</sup> 7*c* <del>, −−</del> 2*be*<sup>2</sup> log (pilm) 2. v. 1+*icx* (*a* + *b*ArcTan(*cx*)) 7*c* , <u>, , , , , ,</u> 2*ide*(*a* + *b*ArcTan(*cx*))<sup>2</sup> <sup>5</sup> + 4*bde* log 2 1+*icx* (*a* + *b*ArcTan(*cx*)) 5*c* <sup>5</sup> − 7*c* <del>, −−</del> *id*<sup>2</sup>(*a* + *b*ArcTan(*cx*))<sup>2</sup> 3*c* <sup>3</sup> − 2*bd*<sup>2</sup> log (pilm) 2 1+*icx* (*a* + *b*ArcTan(*cx*)) 3*c* , <u>, , , , , ,</u> 2*bdex*<sup>2</sup>(*a* + *b*ArcTan(*cx*)) <sup>3</sup> + <sup>4</sup>(*a* + *b*ArcTan(*cx*)) 14*c* <sup>3</sup> + <sup>3</sup>*d*<sup>2</sup>*<sup>x</sup>* <sup>3</sup>(*a* + *b*ArcTan(*cx*))<sup>2</sup> − <sup>2</sup>(*a* + *b*ArcTan(*cx*)) <sup>3</sup>*<sup>c</sup>* <sup>+</sup> <sup>5</sup>*dex*<sup>5</sup>(*<sup>a</sup>* <sup>+</sup> *<sup>b</sup>*ArcTan(*cx*))<sup>2</sup> <sup>−</sup> *bdex*<sup>4</sup>(*a* + *b*ArcTan(*cx*)) <sup>5</sup>*<sup>c</sup>* <sup>+</sup> <sup>7</sup>(*a* + *b*ArcTan(*cx*))<sup>2</sup> − <sup>6</sup>(*a* + *b*ArcTan(*cx*)) 21*c*  $-$  <del>43</del> <sup>2</sup>ArcTan(*cx*) 42*c* <del>7 + 1 + 1 +</del> <sup>2</sup>*de*ArcTan(*cx*) 5*c* −− <sup>2</sup>ArcTan(*cx*) 3*c* −− <sup>2</sup>Li21 − 2 *icx*+1 <del>, , , , , , , ,</del> 11*b* <sup>2</sup>*e* <sup>2</sup>*x* 42*c* <sup>6</sup> + 2*ibi*2*d<sub>4</sub>*(1 − mm<sub>m</sub>) 2  $22.7$ *icx*+1 <sup>5</sup> − 3*b* <sup>2</sup>*dex* 5*c* <sup>4</sup> − <sup>2</sup>*e* <sup>2</sup>*x* 3 126*c* <sup>4</sup> − <sup>2</sup>Li21 − 2 *icx*+1 3*c* <sup>3</sup> + 3*c* <sup>2</sup> + 15*c*  $2 + 2 - 2 = 2$ <sup>2</sup>*e* <sup>2</sup>*x* 105*c*

time  $= 0.76$ , antiderivative size  $= 580$ , normalized size of antiderivative  $= 1.00$ , number of steps used  $= 44$ , number of rules used  $= 10$ , integrand size  $= 23$ ,  $\frac{\text{number of rules}}{\text{integral size}} = 0.435$ , Rules used =  $\{5100, 4946, 5036, 327, 209, 5040, 4964, 2449, 2352, 308\}$ 

Antiderivative was successfully verified.

```
[In] Int [x^2*(d + e*x^2)^2*(a + b*ArcTan[c*x])^2,x]
```
 $[Out]$  (b^2\*d^2\*x)/(3\*c^2) - (3\*b^2\*d\*e\*x)/(5\*c^4) + (11\*b^2\*e^2\*x)/(42\*c^6) + (b^  $2*d*e*x^3)/(15*c^2) - (5*b^2*e^2*x^3)/(126*c^4) + (b^2*e^2*x^5)/(105*c^2) (b^2*d^2*ArcTan[c*x])/(3*c^3) + (3*b^2*d*e*ArcTan[c*x])/(5*c^5) - (11*b^2)*$  $e^2*ArcTan[c*x]/(42*c^7) - (b*d^2*x^2*(a + b*ArcTan[c*x]))/(3*c) + (2*b*d*)$  $e*x^2*(a + b*ArcTan[c*x]))/(5*c^3) - (b*e^2*x^2*(a + b*ArcTan[c*x]))/(7*c^5)$ ) -  $(b*d*e*x^4*(a + b*ArcTan[c*x]))/(5*c) + (b*e^2*x^4*(a + b*ArcTan[c*x]))$  $/(14*c^3)$  - (b\*e^2\*x^6\*(a + b\*ArcTan[c\*x]))/(21\*c) - ((I/3)\*d^2\*(a + b\*ArcT an[c\*x])^2)/c^3 + (((2\*I)/5)\*d\*e\*(a + b\*ArcTan[c\*x])^2)/c^5 - ((I/7)\*e^2\*(a + b\*ArcTan[c\*x])^2)/c^7 + (d^2\*x^3\*(a + b\*ArcTan[c\*x])^2)/3 + (2\*d\*e\*x^5\*( a + b\*ArcTan[c\*x])^2)/5 + (e^2\*x^7\*(a + b\*ArcTan[c\*x])^2)/7 - (2\*b\*d^2\*(a +  $b*ArcTan[c*x]$ )\*Log $[2/(1 + I*cx)]$ )/(3\*c<sup>-</sup>3) + (4\*b\*d\*e\*(a + b\*ArcTan[c\*x])\*  $Log[2/(1 + I*cx)])/(5*c^5) - (2*b*e^2*(a + b*ArcTan[c*x])*Log[2/(1 + I*cx*)])$ )])/(7\*c^7) -  $((1/3)*b^2*d^2*PolyLog[2, 1 - 2/(1 + I*cx)])/c^3 + ((2*I)/5)$  $)*b^2*d*e*PolyLog[2, 1 - 2/(1 + I*c*x)])/c^5 - ((I/7)*b^2*e^2*PolyLog[2, 1])$  $- 2/(1 + I * c * x)]$ )/c<sup>--</sup>7

## Rule 209

Int $[(a) + (b_*)*(x_0^2)^(-1), x_5*(b_0^2)]$  :> Simp $[(1/8(t[a_0, 2]*Rt[b_0, 2]))*A$  $rcTan[Rt[b, 2]*(x/Rt[a, 2])]$ , x] /;  $FreeQ[fa, b]$ , x] &&  $PosQ[a/b]$  &&  $(GtQ[a])$ , 0] || GtQ[b, 0])

## Rule 308

 $Int[(x_{})^m(m)/((a_+) + (b_+)*(x_*)^m(n_+)), x_Symbol]$  :> Int[PolynomialDivide[x]  $\hat{m}$ , a + b\*x $\hat{m}$ , x], x] /; FreeQ[{a, b}, x] && IGtQ[m, 0] && IGtQ[n, 0] && Gt  $Q[m, 2*n - 1]$ 

## Rule 327

Int $[(c_\cdot,\cdot)(x_\cdot)^\circ(m_\cdot)\cdot((a_\cdot) + (b_\cdot)\cdot(x_\cdot)^\circ(n_\cdot))^\circ(p_\cdot),$  x Symbol] :> Simp[c^(n - 1)\*(c\*x)^(m - n + 1)\*((a + b\*x^n)^(p + 1)/(b\*(m + n\*p + 1))), x] - Dist[  $a * c^n * ((m - n + 1)/(b * (m + n*p + 1)))$ ,  $Int[(c * x)^{m} - n) * (a + b * x^m)^p, x],$ x] /; FreeQ[{a, b, c, p}, x] && IGtQ[n, 0] && GtQ[m, n - 1] && NeQ[m + n\*p + 1, 0] && IntBinomialQ[a, b, c, n, m, p, x]

#### Rule 2352

Int $[Log[(c.)*(x)]/((d+) + (e.)*(x))$ , x Symbol] :> Simp $[(-e^*(-1))*PolyLo$  $g[2, 1 - c*x], x]$  /; FreeQ $[{c, d, e}, x]$  && EqQ $[e + c*d, 0]$ 

## Rule 2449

Int $[Log[(c_{.})/((d_{.}) + (e_{.}) * (x_{.}))]/((f_{.}) + (g_{.}) * (x_{.}) ^2)$ , x\_Symbol] :> Dist  $[-e/g, Subst[Int[Log[2*d*x]/(1 - 2*d*x), x], x, 1/(d + e*x)], x]$  /; FreeQ[{ c, d, e, f, g}, x] && EqQ[c, 2\*d] && EqQ[e^2\*f + d^2\*g, 0]

#### Rule 4946

 $Int[((a_{\_}) + ArcTan[(c_{\_})*(x_{\_})\hat{(n_{\_})}*(b_{\_})\hat{(p_{\_})}*(x_{\_})\hat{(m_{\_})}, x_{\_Symbol}]$  :>  $Simp[x^*(m + 1)*( (a + b*ArcTan[c*x^n])^p/(m + 1)), x] - Dist[b*c*n*(p/(m + 1))$ 1)),  $Int[x^*(m + n)*((a + b*ArcTan[c*x^n])^*(p - 1)/(1 + c^2*x^*(2*n)))$ , x], x ] /; FreeQ[{a, b, c, m, n}, x] && IGtQ[p, 0] && (EqQ[p, 1] || (EqQ[n, 1] && IntegerQ[m])) && NeQ[m, -1]

#### Rule 4964

 $Int[((a_{\_}) + ArcTan[(c_{\_})*(x_{\_})]*(b_{\_}))((d_{\_}) + (e_{\_})*(x_{\_}))$ , x\_Symbol] :> Simp[(-(a + b\*ArcTan[c\*x])^p)\*(Log[2/(1 + e\*(x/d))]/e), x] + Dist[b\*c\*( p/e), Int[(a + b\*ArcTan[c\*x])^(p - 1)\*(Log[2/(1 + e\*(x/d))]/(1 + c^2\*x^2)), x], x] /; FreeQ[{a, b, c, d, e}, x] && IGtQ[p, 0] && EqQ[c^2\*d^2 + e^2, 0]

#### 5528

# Rule 5036

Int $[(((a_*) + ArcTan[(c_*)*(x_*)]((b_*)))^c(p_*)*(f_-))^*(x_*)^*(m_-))/((d_*) + (e_*)^c$ .)\*(x )^2), x Symbol] :> Dist[f^2/e, Int[(f\*x)^(m - 2)\*(a + b\*ArcTan[c\*x])  $\hat{p}$ , x], x] - Dist[d\*(f^2/e), Int[(f\*x)^(m - 2)\*((a + b\*ArcTan[c\*x])^p/(d + e\*x^2)), x], x] /; FreeQ[{a, b, c, d, e, f}, x] && GtQ[p, 0] && GtQ[m, 1]

## Rule 5040

```
Int[((((a_{-}) + ArcTan[(c_{-})*(x_{-})]*(b_{-}))^{(p_{-})*(x_{-})})/((d_{-}) + (e_{-})*(x_{-})^{2}),x_Symbol] :> Simp[(-1)*((a + b*ArcTan[c*x])^(p + 1)/(b*e*(p + 1))), x] - Di
st[1/(c*d), Int[(a + b*ArcTan[c*x])^p/(I - c*x), x], x] /; FreeQ[{a, b, c,
d, e}, x] && EqQ[e, c^2*d] && IGtQ[p, 0]
```
# Rule 5100

```
Int[(a_*) + ArcTan[(c_*)*(x_*)](b_*)^*(b_*)^*(f_*)*(x_*)^*(m_*)*(d_*) + (e_-).)*(x )^2)^(q .), x Symbol] :> With[{u = ExpandIntegrand[(a + b*ArcTan[c*x]
)^p, (f*x)^m*(d + e*x^2)^q, x], Int[u, x] /; SumQ[u]] /; FreeQ[{a, b, c, d
, e, f, m}, x] && IntegerQ[q] && IGtQ[p, 0] && ((EqQ[p, 1] && GtQ[q, 0]) ||
IntegerQ[m])
```
Rubi steps

$$
\int x^2 (d + ex^2)^2 (a + b \tan^{-1}(cx))^2 dx = \int (d^2x^2 (a + b \tan^{-1}(cx))^2 + 2dex^4 (a + b \tan^{-1}(cx))^2 + e^{2x^6} (a + b \tan^{-1}(cx))^2 dx
$$
  
\n
$$
= d^2 \int x^2 (a + b \tan^{-1}(cx))^2 dx + (2de) \int x^4 (a + b \tan^{-1}(cx))^2 dx
$$
  
\n
$$
= \frac{1}{3} d^2x^3 (a + b \tan^{-1}(cx))^2 + \frac{2}{5} dec^5 (a + b \tan^{-1}(cx))^2 + \frac{1}{7} e^{2x^7} (a + b \tan^{-1}(cx))^2
$$
  
\n
$$
= \frac{1}{3} d^2x^3 (a + b \tan^{-1}(cx))^2 + \frac{2}{5} dec^5 (a + b \tan^{-1}(cx))^2 + \frac{1}{7} e^{2x^7} (a + b \tan^{-1}(cx))^2 + \frac{1}{7} e^{2x^7} (a + b \tan^{-1}(cx))^2 + \frac{1}{7}
$$

**Mathematica [A]** time  $= 1.18$ , size  $= 513$ , normalized size  $= 0.88$ 

Antiderivative was successfully verified.

<sup>378</sup>*abc*<sup>2</sup>*de* <sup>−</sup> <sup>165</sup>*abe*<sup>2</sup> + 210*<sup>b</sup>* <sup>2</sup>*c* <sup>5</sup>*d* <sup>2</sup>*x* − 378*b* <sup>2</sup>*c* <sup>3</sup>*dex* + 165*<sup>b</sup>* <sup>2</sup>*ce*<sup>2</sup>*x* − 210*abc*<sup>6</sup>*d* <sup>2</sup> + 252*abc*<sup>4</sup>*dex*<sup>2</sup> <sup>−</sup> <sup>90</sup>*abc*<sup>2</sup>*<sup>e</sup>* 2 + 210*a* <sup>2</sup>*c*<sup>7</sup>*d* <sup>2</sup>*x* 3 + 42*b* <sup>5</sup>*dex*<sup>3</sup> − 25*b* <sup>2</sup>*x* <sup>3</sup> <sup>−</sup> <sup>126</sup>*abc*<sup>6</sup>*dex*<sup>4</sup> + 45*abc*<sup>4</sup>*<sup>e</sup>* 4 + 252*a* <sup>2</sup>*c*<sup>7</sup>*dex*<sup>5</sup> + 6*<sup>b</sup>* <sup>5</sup>*e* <sup>2</sup>*x* <sup>5</sup> − 30*abc*<sup>6</sup>*e* <sup>2</sup>*x* 6 + 90*a* <sup>2</sup>*x* 7 + 6*b* <sup>2</sup>(35*ic*<sup>4</sup>*d* <sup>2</sup> <sup>−</sup> <sup>42</sup>*ic*<sup>2</sup>*de* + 15*ie*<sup>2</sup> <sup>+</sup> *<sup>c</sup>* <sup>7</sup>(35*d* <sup>2</sup>*x* <sup>3</sup> + 42*dex*<sup>5</sup> + 15*<sup>e</sup>*

[In] Integrate[ $x^2*(d + e*x^2)^2*(a + b*ArcTan[c*x])^2,x$ ]

 $[Out]$  (378\*a\*b\*c^2\*d\*e - 165\*a\*b\*e^2 + 210\*b^2\*c^5\*d^2\*x - 378\*b^2\*c^3\*d\*e\*x + 16 5\*b^2\*c\*e^2\*x - 210\*a\*b\*c^6\*d^2\*x^2 + 252\*a\*b\*c^4\*d\*e\*x^2 - 90\*a\*b\*c^2\*e^2\*  $x^2$  + 210\*a<sup>2</sup>\*c<sup>2</sup>7\*d<sup>2</sup>\*x<sup>2</sup> + 42\*b<sup>2</sup>\*c<sup>2</sup>5\*d\*e\*x<sup>2</sup> - 25\*b<sup>2</sup>\*c<sup>2</sup>\*c<sup>2</sup>\*x<sup>2</sup> - 126\*a \*b\*c^6\*d\*e\*x^4 + 45\*a\*b\*c^4\*e^2\*x^4 + 252\*a^2\*c^7\*d\*e\*x^5 + 6\*b^2\*c^5\*e^2\*x  $\hat{z}$  - 30\*a\*b\*c^6\*e^2\*x^6 + 90\*a^2\*c^7\*e^2\*x^7 + 6\*b^2\*((35\*I)\*c^4\*d^2 - (42\* I)\*c^2\*d\*e +  $(15*1)*e^2 + c^7*(35*d^2*x^3 + 42*d*e*x^5 + 15*e^2*x^7))*ArcTa$  $n[c*x]^2$  - 3\*b\*ArcTan $[c*x]*(-4*axc^7*x^3*(35*d^2 + 42*d*ex^2 + 15*e^2*x^4)$ + b\*(1 + c^2\*x^2)\*(55\*e^2 - c^2\*e\*(126\*d + 25\*e\*x^2) + 2\*c^4\*(35\*d^2 + 21\*

<sup>2</sup> − 3*b*ArcTan(*cx*) −4*ac*<sup>7</sup>*x* <sup>2</sup> + 42*dex*<sup>2</sup> + 15*<sup>e</sup>* <sup>4</sup>) + *<sup>b</sup>*(1 + *<sup>c</sup>* <sup>2</sup>*x* 2) (55*e* <sup>2</sup> − *c* <sup>2</sup>*e*(126*<sup>d</sup>* + 25*ex*<sup>2</sup>) + 2*<sup>c</sup>* <sup>4</sup>(35*d* <sup>2</sup> + 21*dex*<sup>2</sup> + 5*<sup>e</sup>* <sup>2</sup>*x* <sup>4</sup>)) + 4*b*(35*<sup>c</sup>* <sup>4</sup>*d* <sup>2</sup> − 42*c* 2*de* + 15*e* <sup>2</sup>) log 1 + *<sup>e</sup>* <sup>2</sup>*i*ArcTan(*cx*) + 210*abc*<sup>4</sup>*<sup>d</sup>*  $22.1$  $\log\left(1+e^2s^2\right)-2t$ <sup>2</sup>*x* <sup>2</sup>) <sup>−</sup> <sup>252</sup>*abc*<sup>2</sup>*de* log (1 + *<sup>c</sup>* 2) + 90*abe*2 log (1 + *<sup>c</sup>* <sup>2</sup>) + 6*ib*<sup>2</sup>(35*<sup>c</sup>* <sup>2</sup> − 42*c* 2*de* + 15*e*

630*c*

```
d*e*x^2 + 5*e^2*x^4)) + 4*b*(35*c^4*d^2 - 42*c^2*d*e + 15*e^2)*Log[1 + E^((
2*1)*ArcTan[c*x])]) + 210*a*b*c<sup>2*Log[1 + c^2*x^2] - 252*a*b*c<sup>2*dx+bc</sup>Lo</sup>
g[1 + c^2*x^2] + 90*x*b*e^2*Log[1 + c^2*x^2] + (6*I)*b^2*(35*c^4*d^2 - 42*c))\text{``2*d*e + 15*e^2)}*PolyLog[2, -E^*((2*I)*ArcTan[c*x])])/(630*c^7)
```
**Maple [B]** Both result and optimal contain complex but leaf count of result is larger than twice the leaf count of optimal. 1136 vs.  $2(514) = 1028$ . time  $= 0.98$ , size  $= 1137$ , normalized size  $= 1.96$ 

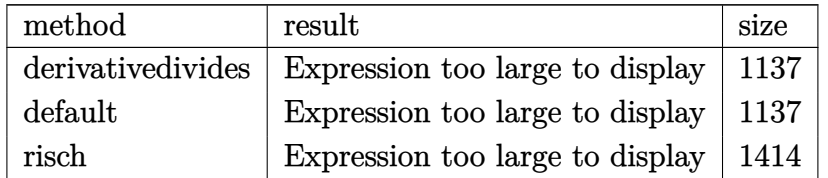

Verification of antiderivative is not currently implemented for this CAS.

```
[In] int(x^2*(e*x^2+d)^2)*(a+b*arctan(c*x))^2,x,method=RETURNVERBOSE)
```

```
[Out] 1/c^3*(1/5*I*b^2/c^2*ln(c^2*x^2+1)*ln(I+cx)x+dx+e-1/5*I*b^2/c^2*ln(I+cx)x+ln(1/2*I*(c*x-I))*d*e-1/5*a*b*c^2*d*e*x^4+2/5*a*b*d*e*x^2+2/7*a*b*c^3*arctan(c*x)*e^2*x^7+2/5*b^2*c^3*arctan(c*x)^2*d*e*x^5-1/5*b^2*c^2*arctan(c*x)*d*e*
x^4+2/5*b^2*arctan(c*x)*d*e*x^2+4/5*a*b*c^3*arctan(c*x)*d*e*x^5-1/5*I*b^2/c2*ln(c^2*x^2+1)*ln(c*x-I)*d*e+1/5*I*b^2/c^2*ln(c*x-I)*ln(-1/2*I*(I+c*x))*d*e+1/6*I*b^2*dilog(1/2*I*(c*x-I))*d^2-1/12*I*b^2*ln(c*x-I)^2*d^2-1/6*I*b^2*
dilog(-1/2*I*(I+c*x))*d^2+1/3*b^2*d^2*c*x-11/42*b^2/c^4*arctan(c*x)*e^2+1/3
*a*b*ln(c^2*x^2+1)*d^2+1/12*I*b^2*ln(I+c*x)^2*d^2+1/3*b^2*arctan(c*x)*ln(c^2*1)/3*bd^2*dr2*x^2+1)*d^2+1/15*b^2*c*d*e*x^3-3/5*b^2/c*d*e*x+1/7*b^2*c^3*arctan(c*x)^2*e
2*x^7-1/21*b^2*c^2*arctan(c*x)*e^2*x^6+1/14*b^2*arctan(c*x)*e^2*x^4-1/21*a*b*c^2*e^2*x^6+1/14*a*b*e^2*x^4-1/7*b^2/c^2*arctan(c*x)*e^2*x^2-1/5*I*b^2/c
\gamma^2*dilog(1/2*I*(c*x-I))*d*e+1/14*I*b^2/c^4*ln(I+c*x)*ln(1/2*I*(c*x-I))*e^2-1)2/5*b^2/c^2*arctan(c*x)*ln(c^2*x^2+1)*d*e-1/7*a*b/c^2*e^2*x^2+2/3*a*b*arcta
n(c*x)*d^2*c^3*x^3+1/5*I*b^2/c^2*dilog(-1/2*I*(I+c*x))*d*e-1/14*I*b^2/c^4*l
n(c^2*x^2+1)*ln(1+cx)*e^2-1/10*I*b^2/c^2*ln(1+cx*)^2*d*e-2/5*a*b/c^2*ln(c^22*x^2+1)*d*e+1/14*I*b^2/c^4*ln(c^2*x^2+1)*ln(c*x-I)*e^2-1/14*I*b^2/c^4*ln(c^2*x^2+1)*ln(c^2*x^2+1)*e^2-1/14*I*b^2/c^4*ln(c^2*x^2+1)*ln(c^2*x^2+1)*e^2-1/14*I*b^2/c^2*ln(c^2*x^2+1)*ln(c^2*x^2+1)*ln(c^2*x^2+1)*e^2-1/14*I*b^2/c^2*ln(c^2*x^2+1)*ln(c^2*x^2+1)*ln(c^2*x^2+1)*ln(c^2*x^2+1)*ln(c^2*x-I)*ln(-1/2*I*(I+c*x))*e^2+1/10*I*b^2/c^2*ln(c*x-I)^2*d*e-1/3*a*b*d^2*c^2
*x^2+1/28*I*b^2/c^4*ln(I+c*x)^2*e^2+1/14*I*b^2/c^4*dilog(1/2*I*(c*x-I))*e^2
+3/5*b^2/c^2*arctan(c*x)*d*e-1/6*I*b^2*ln(c*x-I)*ln(-1/2*I*(I+c*x))*d^2-1/6
*I*b^2*ln(c^2*x^2+1)*ln(I+c*x)*d^2+1/6*I*b^2*ln(I+c*x)*ln(1/2*I*(c*x-I))*d^2)2+1/6*I*b^2*ln(c^2*x^2+1)*ln(c*x-I)*d^2-1/28*I*b^2/c^4*ln(c*x-I)^2*e^2-1/14*I*b^2/c^4*dilog(-1/2*I*(I+cx))*e^2+1/7*b^2/c^4*arctan(c*x)*ln(c^2*x^2+1)*e^2-1/3*b^2*arctan(c*x)*d^2*c^2*x^2+1/105*b^2*c*e^2*x^5-5/126*b^2/c*e^2*x^3
+11/42*b^2/c^3*e^2*x+1/3*b^2*arctan(c*x)^2*d^2*c^3*x^3+1/7*a*b/c^4*ln(c^2*x
^2+1)*e^2+a^2/c^4*(1/3*d^2*c^7*x^3+2/5*d*c^7*e*x^5+1/7*e^2*c^7*x^7)-1/3*b^2
*arctan(c*x)*d^2)
```
**Maxima [F]**

time  $= 0.00$ , size  $= 0$ , normalized size  $= 0.00$ 

# Failed to integrate

Verification of antiderivative is not currently implemented for this CAS.

```
[In] integrate(x^2*(e*x^2+d)^2*(a+b*arctan(c*x))^2,x, algorithm="maxima")
[0ut] 1/7*a^2*x^7*e^2 + 2/5*a^2*d*x^5*e + 1/3*a^2*d^2*x^3 + 1/3*(2*x^3*arctan(c*x))) - c*(x<sup>2</sup>/c<sup>2</sup> - log(c<sup>2</sup>*x<sup>2</sup> + 1)/c<sup>2</sup>))*a*b*d<sup>2</sup> + 1/5*(4*x<sup>2</sup>5*arctan(c*x) -
c*((c^2*x^4 - 2*x^2)/c^4 + 2*log(c^2*x^2 + 1)/c^6))**ak^2 + 1/42*(12*x^7*arctan(c*x) - c*((2*c^4*x^6 - 3*c^2*x^4 + 6*x^2)/c^6 - 6*log(c^2*x^2 + 1)/c^{\circ}8))*a*b*e^2 + 1/420*(15*b^2*x^7*e^2 + 42*b^2*d*x^5*e + 35*b^2*d^2*x^3)*arc
tan(c*x)^2 - 1/1680*(15*b^2*x^7*e^2 + 42*b^2*d*x^5*e + 35*b^2*d^2*x^3)*log(
c^2*x^2 + 1)^2 + integrate(1/1680*(1260*(b^2*c^2*x^8*e^2 + (2*b^2*c^2*d*e +
b^2*e^2)*x^6 + b^2*d^2*x^2 + (b^2*c^2*d^2 + 2*b^2*d*e)*x^4)*arctan(c*x)^2
+ 105*(b^2*c^2*x^8*e^2 + (2*b^2*c^2*d*e + b^2*e^2)*x^6 + b^2*d^2*x^2 + (b^2)*c^2*d^2 + 2*b^2*d*e)*x^4)*log(c^2*x^2 + 1)^2 - 8*(15*b^2*c*x^7*e^2 + 42*b^2)2*c*d*x^5*e + 35*b^2xc*d^2*x^3)*arctan(c*x) + 4*(15*b^2*c^2*x^8*e^2 + 42*b^22*c^2*d*x^6*e + 35*b^2*c^2*d^2*x^4)*log(c^2*x^2 + 1)/(c^2*x^2 + 1), x)
```

```
Fricas [F]
time = 0.00, size = 0, normalized size = 0.00
```
could not integrate

Verification of antiderivative is not currently implemented for this CAS.

```
[In] integrate(x^2*(e*x^2+d)^2*(a+b*arctan(c*x))^2,x, algorithm="fricas")
```
 $[Out]$  integral(a^2\*x^6\*e^2 + 2\*a^2\*d\*x^4\*e + a^2\*d^2\*x^2 + (b^2\*x^6\*e^2 + 2\*b^2\*d \*x^4\*e + b^2\*d^2\*x^2)\*arctan(c\*x)^2 + 2\*(a\*b\*x^6\*e^2 + 2\*a\*b\*d\*x^4\*e + a\*b\*  $d^2*x^2)*arctan(c*x), x)$ 

**Sympy [F]**

time  $= 0.00$ , size  $= 0$ , normalized size  $= 0.00$ 

$$
\int x^2 (a + b \operatorname{atan} (cx))^2 (d + ex^2)^2 dx
$$

Verification of antiderivative is not currently implemented for this CAS.

```
[In] integrate(x**2*(e*x**2+d)**2*(a+b*atan(c*x))**2,x)
```

```
[Out] Integral(x**2*(a + b*atan(c*x))**2*(d + e*x**2)**2, x)
```
**Giac [F]** time  $= 0.00$ , size  $= 0$ , normalized size  $= 0.00$ 

could not integrate

Verification of antiderivative is not currently implemented for this CAS.

# [In] integrate( $x^2*(e*x^2+d)^2*(a+b*arctan(c*x))^2,x$ , algorithm="giac")

[Out] sage0\*x **Mupad [F]**

 $time = 0.00$ , size = -1, normalized size = -0.00

$$
\int x^2 (a + b \operatorname{atan}(c x))^2 (e x^2 + d)^2 dx
$$

Verification of antiderivative is not currently implemented for this CAS.

[In]  $int(x^2*(a + b*atan(c*x))^2*(d + e*x^2)^2,x)$ [Out]  $int(x^2*(a + b*atan(c*x))^2*(d + e*x^2)^2, x)$ 

# **3.1256** R  $\frac{d}{dx}(d+ex^2)^2(a+b\mathbf{ArcTan}(cx))^2\,dx$

**Optimal**. Leaf size=380

− *abd*<sup>2</sup>*x c*  $+$ *abdex*  $\frac{a e^{2}x}{c^{3}} - \frac{a b e^{2}x}{3 c^{5}}$  $\frac{\partial}{\partial c^5} +$  $b^2$ *dex*<sup>2</sup>  $\frac{6c^2}{6c^2} - \frac{4b^2e^2x^2}{45c^4}$  $\frac{x}{45c^4} +$  $b^2e^2x^4$  $\frac{c^2e^2x^4}{60c^2} - \frac{b^2d^2x \text{ArcTan}(cx)}{c}$ *c*  $+$  $b^2dex$ Arc $\mathrm{Tan}(cx)$  $\frac{c^2}{c^3} - \frac{b^2e^2x\text{ArcTan}(a)}{3c^5}$  $3c^5$ 

 $[Out]$  -a\*b\*d^2\*x/c+a\*b\*d\*e\*x/c^3-1/3\*a\*b\*e^2\*x/c^5+1/6\*b^2\*d\*e\*x^2/c^2-4/45\*b^2\*e  $2*x^2/c^4+1/60*b^2*e^2*x^4/c^2-b^2*d^2*x*arctan(c*x)/c+b^2*d*e*x*arctan(c*x)$  $x)/c$ <sup>3-1</sup>/3\*b^2\*e^2\*x\*arctan(c\*x)/c^5-1/3\*b\*d\*e\*x^3\*(a+b\*arctan(c\*x))/c+1/9\* b\*e^2\*x^3\*(a+b\*arctan(c\*x))/c^3-1/15\*b\*e^2\*x^5\*(a+b\*arctan(c\*x))/c+1/2\*d^2\*  $(\text{a+b*arctan}(c*x))^2/c^2-1/2*d*e*(a+b*arctan(c*x))^2/c^4+1/6*e^2*(a+b*arctan$  $(c*x)$ <sup>2</sup>/c<sup>-6+1</sup>/2\*d<sup>-</sup>2\*x<sup>-2</sup>\*(a+b\*arctan(c\*x))<sup>-2+1</sup>/2\*d\*e\*x<sup>-4\*</sup>(a+b\*arctan(c\*x))<sup>-</sup> 2+1/6\*e^2\*x^6\*(a+b\*arctan(c\*x))^2+1/2\*b^2\*d^2\*ln(c^2\*x^2+1)/c^2-2/3\*b^2\*d\*e  $*ln(c^2*x^2+1)/c^4+23/90*b^2*e^2*ln(c^2*x^2+1)/c^6$ 

# **Rubi [A]**

*e*  $^{2}(a + b\text{ArcTan}(cx))^{2}$ 6*c* <sup>6</sup> −  $de(a + bArea$ Tan(*cx*))<sup>2</sup>. 2*c*  $\frac{4 \pi (4 - 1)}{4} + \frac{2 \pi (4 - 1)}{4}$ *be*<sup>2</sup>*x*  $3(a + bAx(\text{Tan}(cx))$ . 9*c*  $\frac{3}{3}$  +  $\frac{3}{3}$  +  $\frac{3$ *d*  $\frac{p}{a}$  (*a* + *bArcTan(cx*))<sup>2</sup>. 2*c*  $\frac{2}{2} + \frac{2}{3}x^2$ 1 <sup>2</sup>*<sup>d</sup>*  $\frac{\theta - 2}{2}$ (a +  $^{2}(a + b \text{ArcTan}(cx))^{2} + \frac{b}{c} decx^{4}$ 1 <sup>2</sup>*dex*<sup>4</sup>(*<sup>a</sup>* <sup>+</sup> *<sup>b</sup>*ArcTan(*cx*))<sup>2</sup> <sup>−</sup>

time  $= 0.55$ , antiderivative size  $= 380$ , normalized size of antiderivative  $= 1.00$ , number of steps used = 35, number of rules used = 8, integrand size = 21,  $\frac{\text{number of rules}}{\text{integrand size}} = 0.381$ , Rules used =  $\{5100, 4946, 5036, 4930, 266, 5004, 272, 45\}$ 

Antiderivative was successfully verified.

[In] Int[x\*(d + e\*x^2)^2\*(a + b\*ArcTan[c\*x])^2,x]

 $b$ de $x^3(a + b$ ArcTan(*cx*)).  $\frac{3c}{3c} + \frac{1}{6}e^2x^6$ 1 6 *e* <sup>2</sup>*x* <sup>6</sup>(*a* + *b*ArcTan(*cx*))<sup>2</sup> − *be*<sup>2</sup>*x* <sup>5</sup>(*a* + *b*ArcTan(*cx*)) <sup>15</sup>*<sup>c</sup>* <sup>−</sup> *abe*<sup>2</sup>*x* 3*c* <sup>5</sup> + *abdex c* <sup>3</sup> − *abd*<sup>2</sup>*x* <del>c</del> − <u>−−</u> <sup>2</sup>*e* <sup>2</sup>*x*ArcTan(*cx*) 3*c*  $\frac{1}{5}$  +  $\frac{9}{5}$  +  $\frac{1}{5}$ *b* <sup>2</sup>*dex*ArcTan(*cx*) *c* <sup>3</sup> − <sup>2</sup>*d* <sup>2</sup>*x*ArcTan(*cx*)  $\frac{1}{c}$  −  $\frac{2c}{45c^4}$ 4*b* <sup>2</sup>*e* <sup>2</sup>*x* 2 45*c* <sup>4</sup> + *b* <sup>2</sup>*d*  $\log\left(e^2x^2\right)$ <sup>2</sup>*x*  $\frac{(c^2x^2+1)}{2c^2} +$  $\frac{2}{2} + \frac{2}{2} + \frac{2}{2}$ *b* <sup>2</sup>*dex*<sup>2</sup> 6*c*  $+22$ <sup>2</sup>*e* <sup>2</sup>*x* 60*c*  $2 + 20$ 23*b* <sup>2</sup>*e*  $\frac{log (c^2 x^2)}{cos x}$ <sup>2</sup>*x*  $\frac{2}{30c^6}$  + 1) -  $\frac{20c^6}{c^6}$  $\frac{64 + 1}{6} - \frac{20}{6}$ 2*b* <sup>2</sup>*de* log (*<sup>c</sup>* <sup>2</sup>*x*  $\frac{(c^2x^2+1)}{3c^4}$ 

```
[Out] -((a*b*d^2*x)/c) + (a*b*d*ex)/c^3 - (a*b*e^2*x)/(3*c^5) + (b^2*d*e*x^2)/(6*c^2) - (4*b^2*e^2*x^2)/(45*c^4) + (b^2*e^2*x^4)/(60*c^2) - (b^2*d^2*x*ArcT
an[c*x])/c + (b^2*d*e*x*ArcTan[c*x])/c^3 - (b^2*e^2*x*ArcTan[c*x])/(3*c^5))- (b*d*e*x^3*(a + b*ArcTan[c*x]))/(3*c) + (b*e^2*x^3*(a + b*ArcTan[c*x]))/(
9 * c^3) - (b*e^2*x^5*(a + b*ArcTan[c*x]))/(15*c) + (d^2*(a + b*ArcTan[c*x])^
2)/(2*c<sup>\sim</sup>2) - (d*e*(a + b*ArcTan[c*x])^2)/(2*c<sup>\sim</sup>4) + (e^2*(a + b*ArcTan[c*x])
(2)/(6*c^6) + (d^2*x^2*(a + b*ArcTan[c*x])^2)/2 + (d*e*x^4*(a + b*ArcTan[c*])^2)x])^2)/2 + (e^2*x^6*(a + b*ArcTan[c*x])^2)/6 + (b^2*d^2*Log[1 + c^2*x^2])/(
2 * c^2) - (2 * b^2 * d * e * Log[1 + c^2 * x^2])/(3 * c^4) + (23 * b^2 * e^2 * Log[1 + c^2 * x^2])])/(90*c<sup>-6</sup>)
```
Rule 45

```
Int[((a_{-}.) + (b_{-}.)*(x_{-}))^-(m_{-}.)*((c_{-}.) + (d_{-}.)*(x_{-}))^-(n_{-}.), x_{-Symbol}] :> Int
[ExpandIntegrand[(a + b*x)^m*(c + d*x)^n, x], x] /; FreeQ[{a, b, c, d, n},
x] && NeQ[b*c - a*d, 0] && IGtQ[m, 0] && ( !IntegerQ[n] || (EqQ[c, 0] && Le
Q[7*m + 4*n + 4, 0]) || LtQ[9*m + 5*(n + 1), 0] || GtQ[m + n + 2, 0])
```
Rule 266

 $Int[(x_{})^(m_{})/(a_{}) + (b_{})^*(x_{})^(n_{}))$ , x\_Symbol] :> Simp[Log[RemoveConten  $t[a + b*x^n, x]]/(b*n), x]$  /; FreeQ[{a, b, m, n}, x] && EqQ[m, n - 1]

# Rule 272

 $Int[(x_{})^(m_{\ldots})^*((a_{\ldots}) + (b_{\ldots})^*(x_{\ldots})^*(n_{\ldots}))^*(p_{\ldots})$ , x\_Symbol] :> Dist $[1/n,$  Subst[ Int[x^(Simplify[(m + 1)/n] - 1)\*(a + b\*x)^p, x], x, x^n], x] /; FreeQ[{a, b , m, n, p}, x] && IntegerQ[Simplify[ $(m + 1)/n$ ]]

# Rule 4930

Int $[(a_.) + ArcTan[(c_.)*(x_-)(n_.)](b_.)^{\frown}(p_.), x_Symbol]$  :> Simp[x\*(a + b\*ArcTan[c\*x^n])^p, x] - Dist[b\*c\*n\*p, Int[x^n\*((a + b\*ArcTan[c\*x^n])^(p  $- 1)/(1 + c^2*x^(2*n))$ , x], x] /; FreeQ[{a, b, c, n}, x] && IGtQ[p, 0] &&  $(EqQ[n, 1] | EqQ[p, 1])$ 

# Rule 4946

 $Int[((a_{\_}) + ArcTan[(c_{\_})*(x_{\_})^(n_{\_})]*(b_{\_}))(p_{\_})*(x_{\_})^(m_{\_})$ , x\_Symbol] :>  $Simp[x^m + 1)*( (a + b*ArcTan[c*x^m])^p/(m + 1))$ , x] - Dist[b\*c\*n\*(p/(m + 1)), Int[x^(m + n)\*((a + b\*ArcTan[c\*x^n])^(p - 1)/(1 + c^2\*x^(2\*n))), x], x ] /; FreeQ[{a, b, c, m, n}, x] && IGtQ[p, 0] && (EqQ[p, 1] || (EqQ[n, 1] && IntegerQ[m])) && NeQ[m, -1]

# Rule 5004

Int $[(a_.) + ArcTan[(c_.)*(x_0)*(b_0'.))^c(p_0.)/(d_0) + (e_0)*(x_0^2)]$ , x Symbo 1] :> Simp[(a + b\*ArcTan[c\*x])^(p + 1)/(b\*c\*d\*(p + 1)), x] /; FreeQ[{a, b, c, d, e, p}, x] && EqQ[e, c<sup>-</sup>2\*d] && NeQ[p, -1]

# Rule 5036

Int $[((((a_.) + ArcTan[(c_.)*(x_-)*(b_.))(p_-)*(f_-)*(f_-)*(x_-))^(m)]/((d_-) + (e_-)(f_-*(x_-))))$  $(1.3 \times (x_0)^2)$ , x\_Symbol] :> Dist[f^2/e, Int[(f\*x)^(m - 2)\*(a + b\*ArcTan[c\*x])  $\hat{p}$ , x], x] - Dist[d\*(f^2/e), Int[(f\*x)^(m - 2)\*((a + b\*ArcTan[c\*x])^p/(d + e\*x^2)), x], x] /; FreeQ[{a, b, c, d, e, f}, x] && GtQ[p, 0] && GtQ[m, 1]

# Rule 5100

Int $[(a_*) + ArcTan[(c_*)*(x_*)](b_*)^*(b_*)^*(f_*)*(x_*))^*(m_*)*(d_*) + (e_-)$ .)\*(x )^2)^(q .), x Symbol] :> With[{u = ExpandIntegrand[(a + b\*ArcTan[c\*x] ) $\hat{p}$ ,  $(f*x)^{\hat{m}*(d + e*x^2)^{d}}$ , x], Int[u, x] /; SumQ[u]] /; FreeQ[{a, b, c, d , e, f, m}, x] && IntegerQ[q] && IGtQ[p, 0] && ((EqQ[p, 1] && GtQ[q, 0]) || IntegerQ[m])

# Rubi steps

$$
\int x(d+ex^2)^2 (a+btan^{-1}(cx))^2 dx = \int (d^2x(a+btan^{-1}(cx))^2 + 2dex^3(a+btan^{-1}(cx))^2 + e^2x^5(a+btan^{-1}(cx))^2 dx
$$
  
\n
$$
= d^2 \int x(a+btan^{-1}(cx))^2 dx + (2de) \int x^3(a+btan^{-1}(cx))^2 dx +
$$
  
\n
$$
= \frac{1}{2}d^2x^2(a+btan^{-1}(cx))^2 + \frac{1}{2}dex^4(a+btan^{-1}(cx))^2 + \frac{1}{6}e^2x^6(a+btan^{-1}(cx))^2 +
$$
  
\n
$$
= \frac{1}{2}d^2x^2(a+btan^{-1}(cx))^2 + \frac{1}{2}dex^4(a+btan^{-1}(cx))^2 + \frac{1}{6}e^2x^6(a+btan^{-1}(cx))^2 +
$$
  
\n
$$
= -\frac{abd^2x}{c} - \frac{bdex^3(a+btan^{-1}(cx))}{3c} - \frac{be^2x^5(a+btan^{-1}(cx))}{15c} + \frac{d^2(c^2a+btan^{-1}(cx))^2}{3c} +
$$
  
\n
$$
= -\frac{abd^2x}{c} + \frac{abdex}{c^3} - \frac{abe^2x}{3c^5} - \frac{b^2d^2x\tan^{-1}(cx)}{c} + \frac{b^2dex}{c^3} + \frac{b^2dex}{c^3} -
$$
  
\n
$$
= -\frac{abd^2x}{c} + \frac{abdex}{c^3} - \frac{abe^2x}{3c^5} + \frac{b^2dex}{6c^2} - \frac{b^2e^2x^2}{30c^4} + \frac{b^2e^2x^4}{60c^2} - \frac{b^2d^2x\tan^{-1}(cx)}{c^3} -
$$
  
\n
$$
= -\frac{abd^2x}{c} + \frac{abdex}{c^3} - \frac{abe^2x}{3c^5} + \frac{b^2dex^2}{6c^2} - \frac{4b^2e^2x^2}{45c^4} + \frac{b^2e^2x^4}{60c^2} - \frac{b^2d^2x\tan^{-1}(cx)}{b^2} + \frac{b^2dx^2}{60c^2} + \frac
$$

**Mathematica [A]** time  $= 0.17$ , size  $= 317$ , normalized size  $= 0.83$ 

*cx*(30*a* <sup>2</sup>*c*  $5x(3d^2 +$ <sup>2</sup> + 3*dex*<sup>2</sup> <sup>+</sup> *<sup>e</sup>* <sup>2</sup>*x*  $^{4}) + b^{2}$ cea <sup>2</sup>*cex*(−16*<sup>e</sup>* + 3*<sup>c</sup>*  $2(10d + cx^2)) - 4ab(15c^2 2 - 5c^2c$  $^{2}$ e(9*d* + *ex*<sup>2</sup>) + 3*c*<sup>4</sup>(1  $^{4}(15d^{2} +$  $^{2} + 5$ de $x^{2} + e^{2}x^{4}$ <sup>2</sup>*x* <sup>4</sup>))) + 4*b*(−*bcx*(15*<sup>e</sup>*  $2 - 5c^2c$  $^{2}$ *e*(9*d* + *ex*<sup>2</sup>) + 3*c*<sup>4</sup>(1  $^{4}(15d^{2} +$ <sup>2</sup> + 5*dex*<sup>2</sup> <sup>+</sup> *<sup>e</sup>* <sup>2</sup>*x* <sup>4</sup>)) + 15*a*(3*<sup>c</sup>* <sup>4</sup>*d* <sup>2</sup> − 3*c*  $^{2}de + c^{2} +$  $^{2}+c^{6}(3c)$  $^{6}(3d^{2}x^{2})$  $^{2}x^{2} +$  $^{2} + 3dx^{4} + e^{2}x^{6}$ <sup>2</sup>*x* <sup>6</sup>))) ArcTan(*cx*) + 30*<sup>b</sup>* <sup>2</sup>(3*c* <sup>4</sup>*d* <sup>2</sup> − 3*c*  $^{2}de + c^{2} + c$  $^{2}+c^{6}(3s)$  $^{6}$ (3*d*<sup>2</sup> $x$ <sup>2</sup>  $^{2}x^{2} + 1$ <sup>2</sup> + 3*dex*<sup>4</sup> <sup>+</sup> *<sup>e</sup>* <sup>2</sup>*x*  $^{6}$ )) ArcTan(*cx*)<sup>2</sup> +  $^{2}+2b^{2}(4$ <sup>2</sup>(45*c* <sup>4</sup>*d* <sup>2</sup> − 60*c* <sup>2</sup>*de* + 23*<sup>e</sup>* <sup>2</sup>) log (1 + *<sup>c</sup>* <sup>2</sup>*x* <sup>2</sup>) 180*c*

Antiderivative was successfully verified.

```
[In] Integrate[x*(d + e*x^2)^2*(a + b*ArcTan[c*x])^2,x]
[Out] (c*x*(30*a^2*c^5*x*(3*d^2 + 3*d*e*x^2 + e^2*x^4) + b^2*c*e*x*(-16*e + 3*c^2
*(10*d + e*x^2)) - 4*a*b*(15*e^2 - 5*c^2*e*(9*d + e*x^2) + 3*c^4*(15*d^2 +5*dx**x^2 + e^2*x^4)) + 4*b*(-(b*c*x*(15*e^2 - 5*c^2*e*(9*d + e*x^2) + 3*c
^24*(15*d^2 + 5*d*e*x^2 + e^2*x^4)) + 15*a*(3*c^4*d^2 - 3*c^2*d*e + e^2 + c^2))\texttt{``6*}(3*d^2*x^2 + 3*d*e*x^4 + e^2*x^6)))*\text{ArcTan}[c*x] + 30*b^2*(3*c^4*d^2 - 3*c^2*d*e + e^2 + c^6*(3*d^2*x^2 + 3*d*e*x^4 + e^2*x^6))*ArcTan[c*x]^2 + 2*b^
2*(45*c^4*d^2 - 60*c^2*d*e + 23*e^2)*Log[1 + c^2*x^2]/(180*c^6)Maple [A]
time = 0.48, size = 474, normalized size = 1.25 Too large to display
```
Verification of antiderivative is not currently implemented for this CAS.

 $\lceil$ In] int(x\*(e\*x^2+d)^2\*(a+b\*arctan(c\*x))^2,x,method=\_RETURNVERBOSE)

```
[Out] 1/c^2*(1/2*b^2*arctan(c*x)^2*d^2*c^2*x^2-a*b*c*d^2*x-b^2*c*d^2*x*arctan(c*x)))+a*b*arctan(c*x)*d^2*c^2*x^2+1/9*a*b/c*e^2*x^3+a*b*c^2*e*arctan(c*x)*d*x^4
+1/2*b^2*arctan(c*x)^2*d^2+1/60*b^2*e^2*x^4+1/3*a*b/c^4*arctan(c*x)*e^2-1/2
*b^2/c^2*arctan(c*x)^2*d*e+1/6*b^2*c^2*e^2*arctan(c*x)^2*x^6+1/6*b^2*d*e*x^22-a*b/c^2*arctan(c*x)*d*e-1/15*a*b*c*e^2*x^5-1/15*b^2*c*arctan(c*x)*e^2*x^5+1/9*b^2/c*arctan(c*x)*e^2*x^3+23/90*b^2*e^2*ln(c^2*x^2+1)/c^4-2/3*b^2*d*e*
ln(c^2*x^2+1)/c^2+1/3*a*b*c^2*e^2*arctan(c*x)*x^6+1/2*b^2*c^2*e*arctan(c*x)
^2*d*x^4-1/3*a*b*c*d*e*x^3-1/3*b^2*c*arctan(c*x)*d*e*x^3-4/45*b^2*e^2*x^2/c
2+1/2*b^2*d^2*ln(c^2*x^2+1)-1/3*a*b*e^2*x/c^3-1/3*b^2*e^2*x*arctan(c*x)/c^23+a*b*d*e*x/c+b^2*d*e*x*arctan(c*x)/c+a*b*arctan(c*x)*d^2+1/6*b^2/c^4*arcta
n(c*x)^2*e^2+1/6*(c^2*e*x^2+c^2*d)^3*a^2/c^4/e)
```
**Maxima [A]** time  $= 0.50$ , size  $= 433$ , normalized size  $= 1.14$ 

1 a.s. 6 <sup>2</sup>*x* <sup>6</sup> arctan (*cx*) <sup>2</sup> *e* t + 1 Paulus 1 2 <sup>2</sup>*dx*<sup>4</sup> arctan (*cx*) <sup>2</sup> *e* + <sup>6</sup> *<sup>a</sup>* <sup>2</sup>*x* <sup>6</sup>*e*<sup>2</sup> + 1 2 <sup>2</sup>*d* <sup>2</sup>*x* <sup>2</sup> arctan (*cx*) <sup>2</sup> + 1 <sup>2</sup> *<sup>a</sup>* <sup>2</sup>*dx*<sup>4</sup>*e* + 1<sub>1</sub> <sup>2</sup> *<sup>a</sup>* <sup>2</sup>*d* <sup>2</sup>*x*  $2 + \int a^2$  and  $a$ <sup>2</sup> arctan (*cx*) <sup>−</sup> *<sup>c</sup> x c* <sup>2</sup> − arctan (*cx*) *<sup>c</sup>* <del>3</del> (2×() abd<sup>2</sup> − ± (2×()  $11 - 1$  $\frac{1}{2} \left( 2 \pi \left( \frac{\pi}{\epsilon^2} - 1 \right) \right)$ <sup>2</sup> *<sup>c</sup> x c* <sup>2</sup> − arctan (*cx*) *<sup>c</sup>*  $\frac{1}{2}$  arctan (e)  $\arctan{(\alpha)} + \frac{\arctan{(\alpha)}^2-1}{\epsilon}$ 2 − log (*c* <sup>2</sup>*x* <u>2 + 1)</u><br>2 + 1)  $\frac{\log\left(\epsilon^2\sigma^2+1\right)}{2} \left[\psi_1\phi_2+\frac{1}{2}\right]$ *b* <sup>2</sup>*d* ara (م + + +  $1/x +$  $\frac{1}{2}$   $\Big(3\,s^4$  accta <sup>4</sup> arctan (*cx*) <sup>−</sup> *<sup>c</sup> c* <sup>2</sup>*x* <sup>3</sup> − 3 *x c*  $+ +$ 3 arctan (*cx*) *<sup>c</sup>* **5 (**2×(1) abde − <u>1</u> (2×(1  $1/2$  $\frac{1}{6} \left( 2 \cdot \left( \frac{e^{2} \, e^{2} \, e^{2} \, e^{2} \, e^{2} \, e^{2} \, e^{2} \, e^{2} \, e^{2} \, e^{2} \, e^{2} \, e^{2} \, e^{2} \, e^{2} \, e^{2} \, e^{2} \, e^{2} \, e^{2} \, e^{2} \, e^{2} \, e^{2} \, e^{2} \, e^{2} \, e^{2} \, e^{2} \, e^{2} \, e^{2} \, e^{2} \, e^{2} \, e^{2} \, e^{2} \, e^{2} \, e^{2} \, e^{$ <sup>2</sup> *<sup>c</sup> c* <sup>2</sup>*x* <sup>3</sup> − 3 *x c*  $+ +$ 3 arctan (*cx*) *<sup>c</sup>*  $\frac{45}{5}$  and as (c) arctan (*cx*) <sup>−</sup> *c* <sup>2</sup>*x* <sup>2</sup> + 3 arctan (*cx*) <sup>2</sup> <sup>−</sup> 4 log (*<sup>c</sup>* <sup>2</sup>*x* <sup>2</sup><br>2 + 1 kg (c<sup>2</sup>n<sup>2</sup> + 1)<br>2 + 1  $\frac{t^2-4\log\left(e^2a^2+1\right)}{t^2} \Bigg) \dot{x}^2 dx + \frac{1}{25}$ <sup>2</sup>*de* +  $1/\omega$  $\frac{1}{45}$  (15  $e^{6}$  area) <sup>6</sup> arctan (*cx*) <sup>−</sup> *<sup>c</sup>* 3 *c* <sup>4</sup>*x* <sup>5</sup> − 5 *c* <sup>2</sup>*x* 3 + 15 *x c* <sup>6</sup> − 15 arctan (*cx*) *<sup>c</sup>* <sup>7</sup> *abe*<sup>2</sup> <sup>−</sup> 11.  $\frac{1}{180}$   $\left(4x\left(\frac{3x^2x^2}{2}\right)\right)$ <sup>4</sup> *<sup>c</sup>* 3 *c* <sup>4</sup>*x* <sup>5</sup> − 5 *c* <sup>2</sup>*x* 3 + 15 *x c* <del>−−</del> 15 arctan (*cx*) *<sup>c</sup>*  $\frac{246(44)}{7}$  and an (n arctan (*cx*) <sup>−</sup> 3 *c* <sup>4</sup>*x* <sup>4</sup> − 16*c* <sup>2</sup>*x* <sup>2</sup> <sup>−</sup> 30 arctan (*cx*) <sup>2</sup> + 46 log (*<sup>c</sup>* <sup>2</sup>*x*  $\frac{2\pi\alpha\left(\alpha x\right)^{2}+4\hbar\log\left(\alpha^{2}x^{2}+1\right)}{2}\left(1\right)$  $\frac{6}{\pi} \left( \alpha x \right)^2 + 46 \log \left( \alpha^2 x^2 + 1 \right)$ *b* <sup>2</sup>*e*

90 *a* <sup>2</sup>*c* <sup>6</sup>*d* <sup>2</sup>*x* <sup>2</sup> − 180 abc<sup>5</sup>*d*<sup>2</sup>*x* + <sup>2</sup>*<sup>x</sup>* + 30 (3 *<sup>b</sup>* <sup>2</sup>*c* <sup>6</sup>*d* <sup>2</sup>*x*  $x^2 + 3b^2c^4c$ <sup>2</sup>*c* <sup>4</sup>*d*  $^{2} + (b^{2}c^{2}a)$ <sup>2</sup>*c* <sup>6</sup>*x*  $^{6} + b^{2}$  ) $e^{2}$ . <sup>2</sup>)*e*  $^{2} + 3 (b^{2}c^{3})$ <sup>2</sup>*c* <sup>6</sup>*dx*<sup>4</sup> − *b* <sup>2</sup>*c* <sup>2</sup>*d*)*e*) arctan (*cx*) <sup>2</sup> + 4 (45 *abc*<sup>6</sup>*<sup>d</sup>* <sup>2</sup>*x* <sup>2</sup> − 45 *b* <sup>2</sup>*c* <sup>5</sup>*d* <sup>2</sup>*<sup>x</sup>* + 45 *abc*<sup>4</sup>*<sup>d</sup>* <sup>2</sup> + (15 *abc*<sup>6</sup>*<sup>x</sup>* <sup>6</sup> − 3 *b* <sup>2</sup>*c* <sup>5</sup>*x* 5 + 5 *b* <sup>2</sup>*c* <sup>3</sup>*x* <sup>3</sup> − 15*b* <sup>2</sup>*cx* + 15 *ab*)*<sup>e</sup>* <sup>2</sup> + 15 (3 *abc*<sup>6</sup>*dx*<sup>4</sup> <sup>−</sup> *<sup>b</sup>* <sup>2</sup>*c* <sup>5</sup>*dx*<sup>3</sup> + 3 *<sup>b</sup>* <sup>2</sup>*c*

Verification of antiderivative is not currently implemented for this CAS.

```
[In] integrate(x*(e*x^2+d)^2*(a+b*arctan(c*x))^2,x, algorithm="maxima")
```

```
[Out] 1/6*b^2*x^6*arctan(c*x)^2*e^2 + 1/2*b^2*d*x^4*arctan(c*x)^2*e + 1/6*a^2*x^6
*e^2 + 1/2*b^2*d^2*x^2*arctan(c*x)^2 + 1/2*a^2*d*x^4*e + 1/2*a^2*d^2*x^2 +
(x^2*arctan(c*x) - c*(x/c^2 - arctan(c*x)/c^3))*a*b*d^2 - 1/2*(2*c*(x/c^2 -arctan(c*x)/(c^3)*arctan(c*x) + (arctan(c*x)^2 - log(c^2*x^2 + 1))/(c^2)*b^2*d^2 + 1/3*(3*x^4*arctan(c*x) - c*((c^2*x^3 - 3*x)/c^4 + 3*arctan(c*x)/c^5)
*a*b*d*e - 1/6*(2*c*((c^2*x^3 - 3*x)/c^4 + 3*arctan(c*x)/c^5)*arctan(c*x))- (c^2*x^2 + 3*arctan(c*x)^2 - 4*log(c^2*x^2 + 1))/c^4)*b^2*x^4*e + 1/45*(15*x^2 + 1)/e^2x^6*arctan(c*x) - c*((3*c^4*x^5 - 5*c^2*x^3 + 15*x)/c^6 - 15*arctan(c*x)/c^2)7))*a*b*e^2 - 1/180*(4*c*((3*c^4*x^5 - 5*c^2*x^3 + 15*x)/c^6 - 15*arctan(c*
x)/c<sup>2</sup>)*arctan(c*x) - (3*c<sup>2</sup>4*x<sup>2</sup> - 16*c<sup>2</sup>*x<sup>2</sup> - 30*arctan(c*x)<sup>2</sup> + 46*log(c
2*x^2 + 1)/c^6)*b^2*e^2
Fricas [A]
time = 2.44, size = 395, normalized size = 1.04
```
Verification of antiderivative is not currently implemented for this CAS.

```
[In] integrate(x*(e*x^2+d)^2*(a+b*arctan(c*x))^2,x, algorithm="fricas")
[Out] 1/180*(90*a^2*c^6*d^2*x^2 - 180*a*b*c^5*d^2*x + 30*(3*b^2*c^6*d^2*x^2 + 3*b
2*c^4*d^2 + (b^2*c^6*x^6 + b^2)*e^2 + 3*(b^2*c^6*d*x^4 - b^2*c^2*d)*e)*arc
tan(c*x)^2 + 4*(45*a*b*c^6*d^2*x^2 - 45*b^2*c^5*d^2*x + 45*a*b*c^4*d^2 + (15*a*b*c^6*x^6 - 3*b^2*c^5*x^5 + 5*b^2*c^3*x^3 - 15*b^2xc*x + 15*a*b)*e^2 +15*(3*a*b*c^6*d*x^4 - b^2*c^5*d*x^3 + 3*b^2*c^3*d*x - 3*a*b*c^2*d)*e)*arctan(cx*x) + (30*a^2*c^6*x^6 - 12*a*b*c^5*x^5 + 3*b^2*c^4*x^4 + 20*a*b*c^3*x^3
```
<sup>3</sup>*dx* <sup>−</sup> <sup>3</sup> *abc*<sup>2</sup>*d*)*e*) arctan (*cx*) + (30 *<sup>a</sup>* <sup>2</sup>*c* <sup>6</sup>*x* <sup>6</sup> − 12*abc*<sup>5</sup>*x* 5 + 3 *b* <sup>2</sup>*c* <sup>4</sup>*x* <sup>4</sup> + 20 *abc*<sup>3</sup>*<sup>x</sup>* <sup>3</sup> − 16*b*<sup>2</sup> $c^2$ <sup>2</sup>*c* <sup>2</sup>*x* <sup>2</sup> − 60*abcx*)*e* <sup>2</sup> + 30 (3 *<sup>a</sup>* <sup>2</sup>*c* <sup>6</sup>*dx*<sup>4</sup> − 2 *abc*<sup>5</sup>*dx*<sup>3</sup> + *b* <sup>2</sup>*c* <sup>4</sup>*dx*<sup>2</sup> + 6 *abc*<sup>3</sup>*dx*)*<sup>e</sup>* + 2 (45 *<sup>b</sup>* <sup>2</sup>*c* <sup>4</sup>*d* <sup>2</sup> − 60 *b* <sup>2</sup>*c* <sup>2</sup>*de* + 23 *<sup>b</sup>* <sup>2</sup>*e*  $^{2})\log(e^{2}x^{2})$ <sup>2</sup>*x*

2<br>2<sup>4</sup> – 1924 + 1924 – 1926) wetan (ez) + (30 e<sup>2</sup>e<sup>2</sup> – 120e2 + 120e2 + 200e2 + 100e2 + 100e2 + 200e2 + 120e2 + 10e2 + 10e2 + 10e2 + 10e2 + 120e2 (e2 + 1)<br>180e

```
- 16*b^2*c^2*x^2 - 60*a*b*c*x)*e^2 + 30*(3*a^2*c^6*d*x^4 - 2*a*b*c^5*d*x^3)+ b^2*c^4*d*x^2 + 6*a*b*c^3*d*x)*e + 2*(45*b^2*c^4*d^2 - 60*b^2*c^2*d*e + 2
3*b^2*e^2)*log(c^2*x^2 + 1)/c^6Sympy [A]
time = 1.68, size = 575, normalized size = 1.51
```
*a* <sup>2</sup>*d* <sup>2</sup>*x* 2 <sup>2</sup> + *a* <sup>2</sup>*dex*<sup>4</sup> <sup>2</sup> + *a* <sup>2</sup>*e* <sup>2</sup>*x* 6 <sup>6</sup> + *abd*<sup>2</sup>*x* <sup>2</sup> atan (*cx*) + *abdex*<sup>4</sup> atan (*cx*) + *abe*2*<sup>x</sup>* <sup>6</sup> atan (*cx*) <sup>3</sup> <sup>−</sup> *abd*2*x <sup>c</sup>* − *abdex*<sup>3</sup> <sup>3</sup>*<sup>c</sup>* − *abe*2*x* 5 <sup>15</sup>*<sup>c</sup>* + *abd*<sup>2</sup> atan (*cx*) *<sup>c</sup>* <sup>2</sup> + *abdex c* <sup>3</sup> + *abe*2*x* 3 9*c* <sup>3</sup> − *abde* atan (*cx*) *<sup>c</sup>* <sup>4</sup> − *abe*2*x* 3*c* <sup>5</sup> + *abe*<sup>2</sup> atan (*cx*) <sup>3</sup>*<sup>c</sup>* <sup>6</sup> + *b*2*d* <sup>2</sup>*x* <sup>2</sup> atan<sup>2</sup> (*cx*) <sup>2</sup> + *b*2*dex*<sup>4</sup> atan<sup>2</sup> (*cx*) <sup>2</sup> + *b*2*e* <sup>2</sup>*x* <sup>6</sup> atan<sup>2</sup> (*cx*) <sup>6</sup> − *b*2*d* <sup>2</sup>*<sup>x</sup>* atan (*cx*) *<sup>c</sup>* <sup>−</sup> *<sup>b</sup>*2*dex*<sup>3</sup> atan (*cx*) <sup>3</sup>*<sup>c</sup>* <sup>−</sup> *b*2*e* <sup>2</sup>*x* <sup>5</sup> atan (*cx*) <sup>15</sup>*<sup>c</sup>* <sup>+</sup> *b*2*d* 2 log *x* <sup>2</sup>+ <sup>1</sup> *<sup>c</sup>*<sup>2</sup> 2*c* <sup>2</sup> + *b*2*d* <sup>2</sup> atan<sup>2</sup> (*cx*) 2*c* <sup>2</sup> + *b*2*dex*<sup>2</sup> 6*c* <sup>2</sup> + *b*2*e* <sup>2</sup>*x* 4 60*c* <sup>2</sup> + *<sup>b</sup>*2*dex* atan (*cx*) *<sup>c</sup>* <sup>3</sup> + *b*2*e* <sup>2</sup>*x* <sup>3</sup> atan (*cx*) <sup>9</sup>*<sup>c</sup>* <sup>3</sup> − 2*b*2*de* log *x* <sup>2</sup>+ <sup>1</sup> *<sup>c</sup>*<sup>2</sup> 3*c* <sup>4</sup> − *b*2*de* atan<sup>2</sup> (*cx*) 2*c* <sup>4</sup> − 4*b*2*e* <sup>2</sup>*x* 2 45*c* <sup>4</sup> − *b*2*e* <sup>2</sup>*<sup>x</sup>* atan (*cx*) <sup>3</sup>*<sup>c</sup>* <sup>5</sup> + 23*b*2*e* 2 log *x* <sup>2</sup>+ <sup>1</sup> *<sup>c</sup>*<sup>2</sup> 90*c* <sup>6</sup> + *b*2*e* <sup>2</sup> atan<sup>2</sup> (*cx*) 6*c* 6 for *<sup>c</sup>* <sup>6</sup>= 0 *a* 2 *d* <sup>2</sup>*x* 2 <sup>2</sup> + *dex*<sup>4</sup> <sup>2</sup> + *e* <sup>2</sup>*x* 6 otherwise

Verification of antiderivative is not currently implemented for this CAS.

```
[n] integrate(x*(e*x**2+d)**2*(a+b*atan(c*x))**2,x)
```

```
[Out] Piecewise((a**2*d**2*x**2/2 + a**2*d*e*x**4/2 + a**2*e**2*x**6/6 + a*b*d**2
*x**2*atan(c*x) + a*b*d*e*x**4*atan(c*x) + a*b*e**2*x**6*atan(c*x)/3 - a*b*
d**2*x/c - a*b*d*e*x**3/(3*c) - a*b*e**2*x**5/(15*c) + a*b*d**2*atan(c*x)/c**2 + a*b*d*e*x/c**3 + a*b*e**2*x**3/(9*c**3) - a*b*d*e*atan(c*x)/c**4 - a*
b*e**2*x/(3*c**5) + a*b*e**2*atan(c*x)/(3*c**6) + b**2*d**2*x**2*atan(c*x)*
*2/2 + b**2*d*e*x**4*atan(c*x)**2/2 + b**2*e**2*x**6*atan(c*x)**2/6 - b**2*
d**2*x*atan(c*x)/c - b**2*d*e*x**3*atan(c*x)/(3*c) - b**2*e**2*x**5*atan(c*
x)/15*c + b**2*d**2*log(x**2 + c**(-2))/(2*c**2) + b**2*d**2*atan(c*x)**2
/(2*c**2) + b**2*d*e*x**2/(6*c**2) + b**2*e**2*x**4/(60*c**2) + b**2*d*e*x*
atan(c*x)/c**3 + b**2*e**2*x**3*atan(c*x)/(9*c**3) - 2*b**2*d*e*log(x**2 +
c**(-2))/(3*c**4) - b**2*d*e*atan(c*x)**2/(2*c**4) - 4*b**2*e**2*x**2/(45*c
**4) - b**2*e**2*x*atan(c*x)/(3*c**5) + 23*b**2*e**2*log(x**2 + c**(-2))/(9
0*c**6) + b**2*e**2*atan(c*x)**2/(6*c**6), Ne(c, 0)), (a**2*(d**2*x**2/2 +
d*e*x**4/2 + e**2*x**6/6), True))
```

```
Giac [F]
time = 0.00, size = 0, normalized size = 0.00
```
could not integrate

Verification of antiderivative is not currently implemented for this CAS.

```
[In] integrate(x*(e*x^2+d)^2*(a+b*arctan(c*x))^2,x, algorithm="giac")
[Out] sage0*x
Mupad [B]
time = 5.28, size = 780, normalized size = 2.05
```
*a* <sup>2</sup> *d* <sup>2</sup> *x* <sup>2</sup> <sup>+</sup> *a* <sup>2</sup> *e* <sup>2</sup> *x*  $+ -$ <sup>2</sup> *d* ln (*c* <sup>2</sup> *x* 2 + 1) 2 *c* <sub>2</sub> <sup>2</sup>*e* ln (*c* <sup>2</sup> *x* <sup>2</sup> + 1) <sup>90</sup> *<sup>c</sup>* <sup>6</sup>+ *b* <sup>2</sup> *e* <sup>2</sup> *x* 4 60 *c* <sup>2</sup>− <sup>2</sup>*e* <sup>2</sup> *x* 2 45 *c* <sup>4</sup>+ <sup>2</sup> *d* 2 atan(*c x*) <sup>2</sup>+ <sup>2</sup> *e* 2 atan(*c x*) 2 <sup>6</sup>+ <sup>2</sup> *d* <sup>2</sup> *x* 2 atan(*c x*) 2 <del>2</del> <sup>2</sup> *e* <sup>2</sup> *x* 6 atan(*c x*) <sup>6</sup> <sup>+</sup> *a* .<br>2 *de x*−.<br>2 → 2 2 2 2 2 2 2 2 × <sup>2</sup> *e* <sup>2</sup> *x* <sup>5</sup> atan(*c x*) <sup>15</sup> *<sup>c</sup>*<sup>+</sup> <sup>2</sup> *e* <sup>2</sup> *x* 3 atan(*c x*) 9 *c* <sup>3</sup>− *a b d*2 *x* <del>−</del> *a b e*2 *x* 3 *c* <sup>5</sup><sup>+</sup> *a b d*<sup>2</sup>*<sup>x</sup>* <sup>2</sup> atan(*c x*) + *a b e*<sup>2</sup> *<sup>x</sup>* <sup>6</sup> atan(*c x*) <sup>3</sup> <sup>−</sup> 2 *b* 2*d e* ln (*c* <sup>2</sup> *x* 2 + 1) 3 *c* <sup>4</sup>− *a b e*2 *x* 5 <sup>15</sup> *<sup>c</sup>*<sup>+</sup> *a b e*2 *x* 3 9 *c* <sup>3</sup>+ *b* 2 *d e x*2 6 *c* <sup>2</sup>− *b* <sup>2</sup> *d e* atan(*c x*) 2 2 *c* <sup>4</sup>− *b* <sup>2</sup> *d* <sup>2</sup> *<sup>x</sup>* atan(*c x*) *<sup>c</sup>* <sup>−</sup> *b* <sup>2</sup> *e* 2 *x* atan(*c x*) 3 *c* <sup>5</sup>+ *b* <sup>2</sup> *d e x*<sup>4</sup> atan(*c x*) 2 <sup>2</sup> <sup>+</sup> *a b d*<sup>2</sup> atan *b c e*2 *x* 3 *b c*4 *d* <sup>2</sup>−<sup>3</sup> *b c*<sup>2</sup> *d e*+*b e*<sup>2</sup> <sup>+</sup> 3 *b c*5 *d* <sup>2</sup> *x* 3 *b c*4 *d* <sup>2</sup>−<sup>3</sup> *b c*<sup>2</sup> *d e*+*b e*<sup>2</sup> <sup>−</sup> <sup>3</sup> *b c*<sup>3</sup> *d e x* 3 *b c*4 *d* <sup>2</sup>−<sup>3</sup> *b c*<sup>2</sup> *d e*+*b e*<sup>2</sup> *c* <sup>2</sup> + *a b e*<sup>2</sup> atan *b c e*2 *x* 3 *b c*4 *d* <sup>2</sup>−<sup>3</sup> *b c*<sup>2</sup> *d e*+*b e*<sup>2</sup> <sup>+</sup> 3 *b c*5 *d* <sup>2</sup> *x* 3 *b c*4 *d* <sup>2</sup>−<sup>3</sup> *b c*<sup>2</sup> *d e*+*b e*<sup>2</sup> <sup>−</sup> <sup>3</sup> *b c*<sup>3</sup> *d e x* 3 *b c*4 *d* <sup>2</sup>−<sup>3</sup> *b c*<sup>2</sup> *d e*+*b e*<sup>2</sup> 3 *c* <sup>6</sup> − *b* <sup>2</sup> *d e x*<sup>3</sup> atan(*c x*) <sup>3</sup> *<sup>c</sup>*<sup>+</sup> *a b d e x c* <sup>3</sup> <sup>+</sup> *a b d e x*<sup>4</sup> atan(*c x*) <sup>−</sup> *a b d e x*<sup>3</sup> <sup>3</sup> *<sup>c</sup>*<sup>+</sup> *b* <sup>2</sup> *d e x* atan(*c x*) *<sup>c</sup>* <sup>3</sup> − *a b d e* atan *b c e*2 *x* 3 *b c*4 *d* <sup>2</sup>−<sup>3</sup> *b c*<sup>2</sup> *d e*+*b e*<sup>2</sup> <sup>+</sup> 3 *b c*5 *d* <sup>2</sup> *x* <sup>3</sup> *b c*<sup>4</sup> *<sup>d</sup>*2−<sup>3</sup> *b c*<sup>2</sup> *d e*+*b e*<sup>2</sup> <sup>−</sup> *c* 4

Verification of antiderivative is not currently implemented for this CAS.

```
[In] int(x*(a + b*atan(c*x))^2*(d + e*x^2)^2,x)[Out] (a^2*d^2*x^2)/2 + (a^2*e^2*x^6)/6 + (b^2*d^2*log(c^2*x^2 + 1))/(2*c^2) + (2
3*b^2*e^2*log(c^2*x^2 + 1))/(90*c^6) + (b^2*e^2*x^4)/(60*c^2) - (4*b^2*e^2*
```
<sup>3</sup> *b c*<sup>3</sup> *d e x* 3 *b c*4 *d* <sup>2</sup>−<sup>3</sup> *b c*<sup>2</sup> *d e*+*b e*<sup>2</sup>  $x^2)/(45*c^4) + (b^2*d^2*atan(c*x)^2)/(2*c^2) + (b^2*e^2*atan(c*x)^2)/(6*c^2)$ 6) + (b^2\*d^2\*x^2\*atan(c\*x)^2)/2 + (b^2\*e^2\*x^6\*atan(c\*x)^2)/6 + (a^2\*d\*e\*x  $^{(4)}/2$  - (b^2\*e^2\*x^5\*atan(c\*x))/(15\*c) + (b^2\*e^2\*x^3\*atan(c\*x))/(9\*c^3) - $(axb*d^2*x)/c - (a*b*e^2*x)/(3*c^5) + a*b*d^2*x^2*atan(c*x) + (a*b*e^2*x^6**)$ atan(c\*x))/3 -  $(2*b^2*d*e*log(c^2*x^2 + 1))/(3*c^4)$  -  $( a*b*e^2*x^5)/(15*c)$ +  $(a*b*e^2*x^3)/(9*c^3) + (b^2*d*e*x^2)/(6*c^2) - (b^2*d*e*atan(c*x)^2)/(2*$ c^4) - (b^2\*d^2\*x\*atan(c\*x))/c - (b^2\*e^2\*x\*atan(c\*x))/(3\*c^5) + (b^2\*d\*e\*x  $(4*atan(c*x)^2)/2 + (a*b*d^2*atan((b*c*e^2*x)/(b*e^2 + 3*b*c^4*d^2 - 3*b*c^2))$ 2\*d\*e) + (3\*b\*c^5\*d^2\*x)/(b\*e^2 + 3\*b\*c^4\*d^2 - 3\*b\*c^2\*d\*e) - (3\*b\*c^3\*d\*e \*x)/(b\*e^2 + 3\*b\*c^4\*d^2 - 3\*b\*c^2\*d\*e)))/c^2 + (a\*b\*e^2\*atan((b\*c\*e^2\*x)/( b\*e^2 + 3\*b\*c^4\*d^2 - 3\*b\*c^2\*d\*e) +  $(3*b*c^s*d^s)*c^s*dx)$ /(b\*e^2 + 3\*b\*c^4\*d^2 - $3*b*c^2*d*e) - (3*b*c^3*d*e*x)/(b*e^2 + 3*b*c^4*d^2 - 3*b*c^2*d*e)))/(3*c^2)$ 6) - (b^2\*d\*e\*x^3\*atan(c\*x))/(3\*c) + (a\*b\*d\*e\*x)/c^3 + a\*b\*d\*e\*x^4\*atan(c\*x ) -  $(a*b*d*e*x^3)/(3*c) + (b^2*d*e*x*atan(c*x))/c^3 - (a*b*d*e*atan((b*c*e^2))))$  $2*x$ /(b\*e^2 + 3\*b\*c^4\*d^2 - 3\*b\*c^2\*d\*e) + (3\*b\*c^5\*d^2\*x)/(b\*e^2 + 3\*b\*c^4 \*d^2 - 3\*b\*c^2\*d\*e) - (3\*b\*c^3\*d\*e\*x)/(b\*e^2 + 3\*b\*c^4\*d^2 - 3\*b\*c^2\*d\*e)))  $/c<sup>2</sup>4$ 

# **3.1257** R  $\left( d + e x^2 \right)^2 (a + b \textbf{ArcTan}(cx))^2 \, dx$

**Optimal**. Leaf size=442

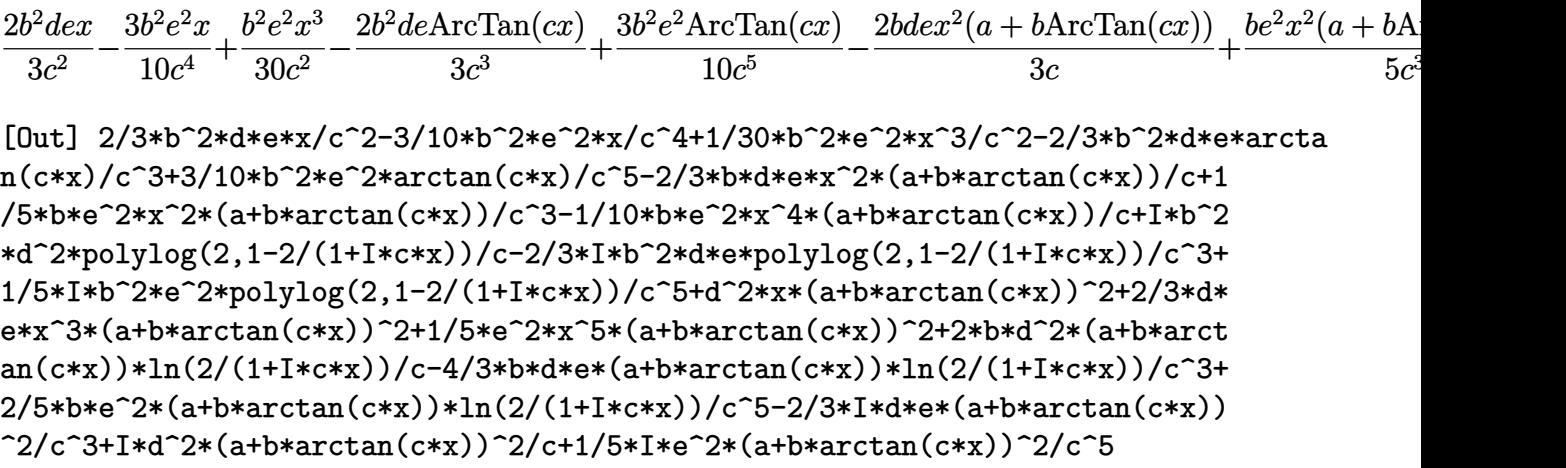

# **Rubi [A]**

time  $= 0.53$ , antiderivative size  $= 442$ , normalized size of antiderivative  $= 1.00$ , number of steps used = 30, number of rules used = 11, integrand size = 20,  $\frac{\text{number of rules}}{\text{integral size}} = 0.550$ , Rules used = {5034, 4930, 5040, 4964, 2449, 2352, 4946, 5036, 327, 209, 308}

*ie*<sup>2</sup>(*a* + *b*ArcTan(*cx*))<sup>2</sup> 5*c* <sup>5</sup> + 2*be*<sup>2</sup> log (<del>ed.</del> 2 1+*icx* (*a* + *b*ArcTan(*cx*)) 5*c* <sup>5</sup> −  $2ide(a + bArcTaa(cx))^2$ 3*c* <sup>3</sup> − 4*bde* log 2 2 1+*icx* (*a* + *b*ArcTan(*cx*)) 3*c* <sup>3</sup> +  $be^{2}x^{2}(a +$ <sup>2</sup>(*a* + *b*ArcTan(*cx*)) 5*c*  $\frac{1}{2} + d^2x(a +$  $\frac{a_2(a + b \text{ArcTas}(cx))^2 + \frac{b(2a + b)^2}{2}}{a^2(a + b^2)(c^2)}$ *id*<sup>2</sup>(*a* + *b*ArcTan(*cx*))<sup>2</sup> *c* +  $-$ 2*bd*<sup>2</sup> log 2 1+*icx* (*a* + *b*ArcTan(*cx*)) *c* +  $\frac{1}{3}$ dez<sup>1</sup>( <sup>3</sup>*dex*<sup>3</sup>(*<sup>a</sup>* <sup>+</sup> *<sup>b</sup>*ArcTan(*cx*))<sup>2</sup> <sup>−</sup> 2*bdex*<sup>2</sup>(*a* + *b*ArcTan(*cx*))  $\frac{3c}{3c}$  +  $\frac{2}{3}e^{2}x^{3}$ 5 *e*<sup>2</sup>*x* <sup>5</sup>(*a* + *b*ArcTan(*cx*))<sup>2</sup> − *be*<sup>2</sup>*x*  $\frac{\delta(a + \text{Mat}(ax))}{10c} + \frac{3b^2c^3\text{ArC}\text{Ina}(cx)}{10c^3} - \frac{2b^2dc\text{ArC}\text{Ina}(cx)}{3c^3} + \frac{4b^2c^2\text{Li}_3(1-\frac{2}{\text{at}+1})}{5c^3} - \frac{3b^2c^2x}{10c^4} - \frac{2b^2d\text{Li}_3(1-\frac{2}{\text{at}+1})}{3c^3} + \frac{2b^2d\text{Li}_2(1-\frac{2}{\text{at}+1})}{3c^2} + \frac{2b^2d\text{Li}_$ 

Antiderivative was successfully verified.

[In] Int $[(d + e*x^2)^2*(a + b*Arctan[c*x])^2,x]$ 

```
[Out] (2*b^2*d*e*x)/(3*c^2) - (3*b^2*e^2*x)/(10*c^4) + (b^2*e^2*x^3)/(30*c^2) - (3*b^2*e^2*x^3)(10*c^2)2*b^2*d*e*ArcTan[C*x])/(3*c^3) + (3*b^2*e^2*ArcTan[C*x])/(10*c^5) - (2*b*d*e*x^2*(a + b*ArcTan[c*x]))/(3*c) + (b*e^2*x^2*(a + b*ArcTan[c*x]))/(5*c^3)- (b*e^2*x^4*(a + b*ArcTan[c*x]))/(10*c) + (I*d^2*(a + b*ArcTan[c*x])^2)/c
- (((2 * I)/3) * d * e * (a + b * ArcTan[c * x])^2)/c^3 + ((I/5) * e^2 * (a + b * ArcTan[c * x])^2))^2)/c^5 + d^2*x*(a + b*ArcTan[c*x])^2 + (2*d*e*x^3*(a + b*ArcTan[c*x])^2)/
3 + (e^2*x^5*(a + b*ArcTan[c*x])^2)/5 + (2*b*d^2*(a + b*ArcTan[c*x])*Log[2/
(1 + I * c * x))/c - (4 * b * d * e * (a + b * ArcTan[c * x]) * Log[2/(1 + I * c * x)])/(3 * c^3)+ (2*b*e^2*(a + b*ArcTan[c*x])*Log[2/(1 + I*c*x)])/(5*c^5) + (I*b^2*d^2*Pol
yLog[2, 1 - 2/(1 + I*cx)])/c - (((2*I)/3)*b^2*d*e*PolyLog[2, 1 - 2/(1 + I*c*z))]c*x)])/c<sup>2</sup> + ((I/5)*b<sup>2</sup>*e<sup>2*</sup>PolyLog[2, 1 - 2/(1 + I*c*x)])/c<sup>2</sup>5
```
# Rule 209

```
Int[(a) + (b).)*(x)^2)^{-(-1)}, x Symbol] :> Simp[(1/(Rt[a, 2]*Rt[b, 2]))*ArcTan[Rt[b, 2]*(x/Rt[a, 2])], x] /; FreeQ[{a, b}, x] && PosQ[a/b] && (GtQ[a
, 0] || GtQ[b, 0])
```
 $Int[(x_{})^m(m)/((a_+) + (b_+)^*(x_0^m(n_))), x_Symbol]$  :> Int[PolynomialDivide[x]  $\hat{m}$ , a + b\*x^n, x], x] /; FreeQ[{a, b}, x] && IGtQ[m, 0] && IGtQ[n, 0] && Gt  $Q[m, 2*n - 1]$ 

## Rule 327

Int $[(c_..)*(x_-))^{\hat{m}}*(a_++(b_-)*(x_-)^{\hat{m}})(n_-)^{\hat{m}}$ , x\_Symbol] :> Simp[c^(n - 1)\*(c\*x)^(m - n + 1)\*((a + b\*x^n)^(p + 1)/(b\*(m + n\*p + 1))), x] - Dist[  $a * c^n * ((m - n + 1)/(b * (m + n*p + 1)))$ ,  $Int[(c * x)^{m} - n) * (a + b * x^m)^p, x],$ x] /; FreeQ[{a, b, c, p}, x] && IGtQ[n, 0] && GtQ[m, n - 1] && NeQ[m + n\*p + 1, 0] && IntBinomialQ[a, b, c, n, m, p, x]

## Rule 2352

 $Int[Log[(c_{.})*(x_{.})]/((d_{.}) + (e_{.})*(x_{.}))$ ,  $x_{.}Symbol]$  :>  $Simp[(-e^(-1))*PolyLo$  $g[2, 1 - c*x], x]$  /; FreeQ $[ {c, d, e}, x]$  && EqQ $[ e + c*d, 0]$ 

## Rule 2449

Int $[Log[(c_{.})/((d_{.}) + (e_{.}) * (x_{.}))]/((f_{.}) + (g_{.}) * (x_{.})^2)$ , x\_Symbol] :> Dist  $[-e/g, Subst[Int[Log[2*d*x]/(1 - 2*d*x), x], x, 1/(d + e*x)], x]$ /; FreeQ[{ c, d, e, f, g}, x] && EqQ[c, 2\*d] && EqQ[e^2\*f + d^2\*g, 0]

#### Rule 4930

 $Int[((a_{\_}) + ArcTan[((c_{\_})*(x_{\_})^(n_{\_})]*(b_{\_}))^(p_{\_})$ , x\_Symbol] :> Simp[x\*(a + b\*ArcTan[c\*x^n])^p, x] - Dist[b\*c\*n\*p, Int[x^n\*((a + b\*ArcTan[c\*x^n])^(p - 1)/(1 + c<sup> $\text{2*x}^{\text{2*x}}(2*n))$ , x], x] /; FreeQ[{a, b, c, n}, x] && IGtQ[p, 0] &&</sup>  $(EqQ[n, 1] || EqQ[p, 1])$ 

#### Rule 4946

```
Int[(a_.) + ArcTan[(c_.)*(x_-)(n_.)](b_.)^{\frown}(p_.)*(x_-)(m_.), x Symbol] :>
 Simp[x^*(m + 1)*( (a + b*ArcTan[c*x^n])^p/(m + 1)), x] - Dist[b*c*n*(p/(m + 1))1)), Int[x^*(m + n)*((a + b*Arctan[c*x^n])^*(p - 1)/(1 + c^2*x^*(2*n))), x], x
] /; FreeQ[{a, b, c, m, n}, x] && IGtQ[p, 0] && (EqQ[p, 1] || (EqQ[n, 1] &&
 IntegerQ[m])) && NeQ[m, -1]
```
#### Rule 4964

```
Int[((a_{-.}) + ArcTan[(c_{-.})*(x_{-})]*(b_{-.}))^(p_{-.})/((d_{-}) + (e_{-.})*(x_{-})), x_Symbol]
 :> Simp[(-(a + b*ArcTan[c*x])^p)*(Log[2/(1 + e*(x/d))]/e), x] + Dist[b*c*(
p/e), Int[(a + b*ArcTan[c*x])^(p - 1)*(Log[2/(1 + e*(x/d))]/(1 + c^2*x^2)),
 x], x] /; FreeQ[{a, b, c, d, e}, x] && IGtQ[p, 0] && EqQ[c^2*d^2 + e^2, 0]
```
#### Rule 5034

Int $[(a_*) + ArcTan[(c_*)*(x_*)](b_*)^*(b_*)^*(d_*) + (e_*)*(x_*)^2^*(q_*)$ , x \_Symbol] :> Int[ExpandIntegrand[(a + b\*ArcTan[c\*x])^p, (d + e\*x^2)^q, x], x ] /; FreeQ[{a, b, c, d, e}, x] && IntegerQ[q] && IGtQ[p, 0]

#### Rule 5036

Int $[(((a_{-}) + ArcTan[(c_{-})*(x_{-})](b_{-}))^*(p_{-})*((f_{-})*(x_{-}))^*(m_{-}))/((d_{-}) + (e_{-}))^*(f_{-})^*(b_{-})^*(b_{-})^*(b_{-})^*(b_{-})^*(b_{-})^*(b_{-})^*(b_{-})^*(b_{-})^*(b_{-})^*(b_{-})^*(b_{-})^*(b_{-})^*(b_{-})^*(b_{-})^*(b_{-})^*(b_{-})^*(b_{-})^*(b_{-})^*(b_{-})^*(b_{-})^*(b_{-})^*(b_{-})^*(b_{-})^*(b_{-})^*(b_{-})^*(b$  $_$ .)\*(x\_)^2), x\_Symbol] :> Dist[f^2/e, Int[(f\*x)^(m - 2)\*(a + b\*ArcTan[c\*x])  $\hat{p}$ , x], x] - Dist[d\*(f^2/e), Int[(f\*x)^(m - 2)\*((a + b\*ArcTan[c\*x])^p/(d +  $e*x^2)$ , x], x] /; FreeQ[{a, b, c, d, e, f}, x] && GtQ[p, 0] && GtQ[m, 1]

## Rule 5040

Int $[((((a_.) + ArcTan[(c_.)*(x_0)]*(b_0))^*(p_0)*(x_0)]((d_0 + (e_0)*(x_0)^2),$  $x_Symbol$ ] :>  $Simp[(-1)*((a + b*ArcTan[c*x])^(p + 1)/(b*e*(p + 1)))$ ,  $x$ ] - Di  $st[1/(c*d), Int[(a + b*ArcTan[c*x])^p/(I - c*x), x], x]$  /; FreeQ[{a, b, c, d, e}, x] && EqQ[e, c^2\*d] && IGtQ[p, 0]

#### Rubi steps

$$
\int (d + ex^2)^2 (a + b \tan^{-1}(cx))^2 dx = \int (d^2(a + b \tan^{-1}(cx))^2 + 2dex^2 (a + b \tan^{-1}(cx))^2 + e^2x^4 (a + b \tan^{-1}(cx))^2 dx
$$
  
\n
$$
= d^2 \int (a + b \tan^{-1}(cx))^2 dx + (2de) \int x^2 (a + b \tan^{-1}(cx))^2 dx + e^2
$$
  
\n
$$
= d^2x (a + b \tan^{-1}(cx))^2 + \frac{2}{3} dex^3 (a + b \tan^{-1}(cx))^2 + \frac{1}{5}e^2x^5 (a + b \tan^{-1}(cx))^2 dx
$$
  
\n
$$
= \frac{i d^2(a + b \tan^{-1}(cx))^2}{c} + d^2x (a + b \tan^{-1}(cx))^2 + \frac{2}{3} dex^3 (a + b \tan^{-1}(cx))^2 dx
$$
  
\n
$$
= -\frac{2b dx^2 (a + b \tan^{-1}(cx))}{3c} - \frac{be^2x^4 (a + b \tan^{-1}(cx))}{10c} + \frac{id^2(a + b \tan^{-1}(cx))}{c}
$$
  
\n
$$
= \frac{2b^2 dx}{3c^2} - \frac{2b dx^2 (a + b \tan^{-1}(cx))}{10c^4} + \frac{be^2x^2 (a + b \tan^{-1}(cx))}{3c^3} - \frac{be^2x}{3c^3}
$$
  
\n
$$
= \frac{2b^2 dx}{3c^2} - \frac{3b^2 e^2 x}{10c^4} + \frac{b^2 e^2 x^3}{30c^2} - \frac{2b^2 de \tan^{-1}(cx)}{3c^3} - \frac{2b dx^2 (a + b \tan^{-1}(cx))}{10c^5} - \frac{2b dx^2}{10c^5}
$$
  
\n
$$
= \frac{2b^2 dx}{3c^2} - \frac{3b^2 e^2 x}{10c^4} + \frac{b^2 e^2 x^3}{30c^2} - \frac{2b^2 de \tan^{-1}(cx)}{3c^3} + \frac{3b^2 e^2 \tan^{-1}(cx)}{10c^5} - \frac{2b^2 dx}{10c^5}
$$

**Mathematica [A]** time  $= 0.73$ , size  $= 391$ , normalized size  $= 0.88$ 

Antiderivative was successfully verified.

<sup>9</sup>*abe*<sup>2</sup> + 30*<sup>a</sup>* <sup>2</sup>*c* <sup>5</sup>*d* <sup>2</sup>*<sup>x</sup>* + 20*<sup>b</sup>* <sup>2</sup>*c* <sup>3</sup>*dex* − 9*b* <sup>2</sup>*ce*<sup>2</sup>*<sup>x</sup>* <sup>−</sup> <sup>20</sup>*abc*<sup>4</sup>*dex*<sup>2</sup> + 6*abc*<sup>2</sup>*<sup>e</sup>* <sup>2</sup>*x* <sup>2</sup> + 20*<sup>a</sup>* <sup>2</sup>*c* <sup>5</sup>*dex*<sup>3</sup> + *b* <sup>3</sup>*e* <sup>2</sup>*x* <sup>3</sup> − 3*abc*<sup>4</sup>*e* <sup>2</sup>*x*  $4 + 6a^2c^3c^3$ <sup>5</sup>*e* <sup>2</sup>*x*  $5 + 2b^2(-$ <sup>2</sup>(−15*ic*<sup>4</sup>*d* <sup>2</sup> + 10*ic*<sup>2</sup>*de* <sup>−</sup> <sup>3</sup>*ie*<sup>2</sup> <sup>+</sup> *<sup>c</sup>* <sup>5</sup>(15*d* <sup>2</sup>*<sup>x</sup>* + 10*dex*<sup>3</sup> + 3*<sup>e</sup>* <sup>2</sup>*x* <sup>5</sup>)) ArcTan(*cx*)

[In] Integrate[(d + e\*x^2)^2\*(a + b\*ArcTan[c\*x])^2,x]

<sup>2</sup> + *b*ArcTan(*cx*) 4*ac*<sup>5</sup>*x*(15*d*

<sup>2</sup> + 10*dex*<sup>2</sup> + 3*<sup>e</sup>* <sup>2</sup>*x* <sup>4</sup>) <sup>−</sup> *be*(1 + *<sup>c</sup>* <sup>2</sup>*x* <sup>2</sup>) (<sup>−</sup>9*<sup>e</sup>* <sup>+</sup> *<sup>c</sup>*  $2(20d + 3ex^2) + 4b(15c^4d^2)$ <sup>4</sup>*d* <sup>2</sup> − 10*c* <sup>2</sup>*de* + 3*<sup>e</sup>* <sup>2</sup>) log 1 + *<sup>e</sup>* <sup>2</sup>*i*ArcTan(*cx*) − 30*abc*<sup>4</sup>*d* log (1 + *<sup>c</sup>* <sup>2</sup>) + 20*abc*<sup>2</sup>*de* log (1 + *<sup>c</sup>* <sup>2</sup>*x* <sup>2</sup>) − 6*abe*<sup>2</sup>  $\log\left(1+ c^2 x^2\right)$ <sup>2</sup>*x* <sup>2</sup>) = 2*ib*<sup>2</sup>(15*c*<sup>4</sup>*d*<sup>2</sup> <sup>4</sup>*d* <sup>p</sup> − 10*c*<sup>2</sup>de <sup>2</sup>*de* + 3*<sup>e</sup>* <sup>2</sup>) PolyLog(2, −*e*<sup>248e/</sup> <sup>2</sup>*i*ArcTan(*cx*)

30*c*

[Out] (9\*a\*b\*e^2 + 30\*a^2\*c^5\*d^2\*x + 20\*b^2\*c^3\*d\*e\*x - 9\*b^2\*c\*e^2\*x - 20\*a\*b\*c ^4\*d\*e\*x^2 + 6\*a\*b\*c^2\*e^2\*x^2 + 20\*a^2\*c^5\*d\*e\*x^3 + b^2\*c^3\*e^2\*x^3 - 3\*a \*b\*c^4\*e^2\*x^4 + 6\*a^2\*c^5\*e^2\*x^5 + 2\*b^2\*((-15\*I)\*c^4\*d^2 + (10\*I)\*c^2\*d\* e -  $(3*I)*e^2 + c^5*(15*d^2*x + 10*d*e*x^3 + 3*e^2*x^5))*ArcTan[c*x]^2 + b*$  $ArcTan[c*x]*(4*a*c^5*x*(15*d^2 + 10*d*ex^2 + 3*e^2*x^4) - b*e*(1 + c^2*x^2)$  $)*(-9*e + c^2*(20*d + 3*e*x^2)) + 4*b*(15*c^4*d^2 - 10*c^2*d*e + 3*e^2)*Log$  $[1 + E^((2*I)*ArcTan[c*x])]) - 30*a*b*c^4*d^2*Log[1 + c^2*x^2] + 20*a*b*c^2$  $*d*e*Log[1 + c^2*x^2] - 6*a*b*e^2*Log[1 + c^2*x^2] - (2*I)*b^2*(15*c^4*d^2)$ - 10\*c^2\*d\*e + 3\*e^2)\*PolyLog[2, -E^((2\*I)\*ArcTan[c\*x])])/(30\*c^5)

**Maple [B]** Both result and optimal contain complex but leaf count of result is larger than twice the leaf count of optimal. 980 vs.  $2(398) = 796$ . time  $= 0.41$ , size  $= 981$ , normalized size  $= 2.22$  Too large to display

Verification of antiderivative is not currently implemented for this CAS.

[In] int((e\*x^2+d)^2\*(a+b\*arctan(c\*x))^2,x,method=\_RETURNVERBOSE)

```
[Out] 1/c*(2*a*b*arctan(c*x)*d^2*c*x-2/3*a*b*d*e*x^2-2/3*b^2*arctan(c*x)*d*e*x^2+
4/3*a*b*c*arctan(c*x)*d*e*x^3-1/3*I*b^2/c^2*ln(c*x-I)*ln(-1/2*I*(I+c*x))*d*
e-1/3*I*b^2/c^2*ln(c^2*x^2+1)*ln(I+c*x)*d*e+1/3*I*b^2/c^2*ln(I+c*x)*ln(1/2*
I*(c*x-I))*dx+1/3*I*b^2/c^2*ln(c^2*x^2+1)*ln(c*x-I)*dx+2/5*axb*cxarctan(c^2*x^2+1)*dx+2/5*axb*cxarctan(c^2*x^2+1)*dx+2/5*axb*cxarctan(c^2*x^2+1)*dx+2/5*axb*cxarctan(c^2*x^2+1)*dx+2/5*axb*cxarctan(c^2*x^2+1)*dx+2/5*axb*cxarctan(c^2*x^2+1)*dx+2/5*axb*cxarctan(c^2*x^2+1)*dx+2/5*axb*cxarctan(c^2*x^2+1)*dx+2/5*axb**x)*e^2*x^5+2/3*b^2*c*arctan(c*x)^2*d*e*x^3+1/20*I*b^2/c^4*ln(c*x-I)^2*e^2+
1/10*I*b^2/c^4*dilog(-1/2*I*(I+c*x))*e^2-1/20*I*b^2/c^4*ln(I+c*x)^2*e^2-1/10*I*b^2/c^4*dilog(1/2*I*(c*x-I))*e^2+1/2*I*b^2*ln(c^2*x^2+1)*ln(I+c*x)*d^2-
1/2*I*b^2*ln(I+cxx)*ln(1/2*I*(cx-x-1))*d^2+1/2*I*b^2*ln(c*x-I)*ln(-1/2*I*(I+1))c*x))*d^2-1/2*I*b^2*ln(c^2*x^2+1)*ln(c*x-I)*d^2+b^2*arctan(c*x)^2*d^2*c*x+3
/10*b^2/c^4*arctan(c*x)*e^2-a*b*ln(c^2*x^2+1)*d^2-b^2*arctan(c*x)*ln(c^2*x^2)2+1)*d^2+1/2*I*b^2*dilog(-1/2*I*(I+c*x))*d^2-1/4*I*b^2*ln(I+c*x)^2*d^2-1/2*
I*b^2*dilog(1/2*I*(c*x-I))*d^2+1/4*I*b^2*ln(c*x-I)^2*d^2-1/6*I*b^2/c^2*ln(c^2*Lk)*x-I)^2*d*e-1/3*I*b^2/c^2*dilog(-1/2*I*(I+c*x))*d*e-1/10*I*b^2/c^4*ln(c^2*x
2+1)*ln(c*x-I)*e^2+1/10*I*b^2/c^4*ln(c*x-I)*ln(-1/2*I*(I+cx))*e^2+1/10*I*b^2/c^4*ln(c^2*x^2+1)*ln(I+c*x)*e^2-1/10*I*b^2/c^4*ln(I+c*x)*ln(1/2*I*(c*x-
I))*e^2+1/6*I*b^2/c^2*ln(I+c*x)^2*d*e+1/5*b^2*c*arctan(c*x)^2*e^2*x^5+1/3*I
*b^2/c^2*dilog(1/2*I*(c*x-I))*d*e+2/3*b^2/c*d*e*x-1/10*b^2*arctan(c*x)*e^2*
x^4-1/10*axb*e^2*x^4+1/5*b^2/c^2*arctan(c*x)*e^2*x^2+2/3*b^2/c^2*arctan(c*x))*ln(c^2*x^2+1)*d*e+1/5*a*b/c^2*e^2*x^2+2/3*a*b/c^2*ln(c^2*x^2+1)*d*e-2/3*b
2/c^2*arctan(c*x)*d*e-1/5*b^2/c^4*arctan(c*x)*ln(c^2*x^2+1)*e^2+1/30*b^2/c
```
\*e^2\*x^3-3/10\*b^2/c^3\*e^2\*x-1/5\*a\*b/c^4\*ln(c^2\*x^2+1)\*e^2+a^2/c^4\*(d^2\*c^5\*  $x+2/3*d*c^5*e*x^3+1/5*e^2*c^5*x^5)$ 

**Maxima [F]** time  $= 0.00$ , size  $= 0$ , normalized size  $= 0.00$ 

Failed to integrate

Verification of antiderivative is not currently implemented for this CAS.

```
[In] integrate((e*x^2+d)^2*(a+b*arctan(c*x))^2,x, algorithm="maxima")
```
 $[0$ ut]  $1/5*a^2*x^5*e^2 + 2/3*a^2*d*x^3*e + 360*b^2*c^2*d*e*integrate(1/240*x^4*arc)$  $tan(c*x)^2/(c^2*x^2 + 1), x) + 30*b^2*c^2*d*e*integrate(1/240*x^4*log(c^2*x))$  $\hat{z}$  + 1)^2/(c^2\*x^2 + 1), x) + 40\*b^2\*c^2\*d\*e\*integrate(1/240\*x^4\*log(c^2\*x^  $2 + 1)/({c^2*x^2 + 1}, x) + 180*b^2*c^2*d^2*integrate(1/240*x^2*arctan(c*x)^2)$  $2/(\text{c}^2*x^2 + 1), x$  + 15\*b^2\*c^2\*d^2\*integrate(1/240\*x^2\*log(c^2\*x^2 + 1)^2  $/(c^2*x^2 + 1), x$  + 60\*b<sup>2</sup>xc<sup>2\*d</sup><sup>2\*</sup>integrate(1/240\*x<sup>2\*</sup>log(c<sup>2\*x<sup>2</sup> + 1)/(c</sup>  $2*x^2 + 1$ , x) + 1/4\*b<sup>2</sup>\*d<sup>2</sup>\*arctan(c\*x)<sup>2</sup>/c + 180\*b<sup>2</sup>\*c<sup>2\*</sup>e<sup>2\*</sup>integrate(1  $/240*x^6*arctan(c*x)^2/(c^2*x^2 + 1), x) + 15*b^2*c^2*e^2*integrate(1/240*x)$  $\text{G*log}(c^2*x^2 + 1)^2/(c^2*x^2 + 1), x) + 12*b^2*c^2*e^2*integrate(1/240*x^2 + 1)$  $6*log(c^2*x^2 + 1)/((c^2*x^2 + 1), x) - 80*b^2*c*d*e*integrate(1/240*x^3*arc)$  $tan(c*x)/(c^2*x^2 + 1), x) - 120*b^2xc*d^2*integrate(1/240*x*arctan(c*x)/(c^2*x^2))$  $2*x^2 + 1$ , x) + a^2\*d^2\*x + 2/3\*(2\*x^3\*arctan(c\*x) - c\*(x^2/c^2 - log(c^2  $*x^2 + 1$ /c<sup>2</sup>))\*a\*b\*d\*e - 24\*b<sup>2</sup>xc\*e<sup>2\*</sup>integrate(1/240\*x^5\*arctan(c\*x)/(c^2  $*x^2 + 1$ , x) + 360\*b<sup>2</sup>\*d\*e\*integrate(1/240\*x<sup>2\*</sup>arctan(c\*x)<sup>2</sup>/(c<sup>2\*x<sup>2</sup> + 1)</sup> , x) + 30\*b^2\*d\*e\*integrate(1/240\*x^2\*log(c^2\*x^2 + 1)^2/(c^2\*x^2 + 1), x) + 15\*b^2\*d^2\*integrate(1/240\*log(c^2\*x^2 + 1)^2/(c^2\*x^2 + 1), x) + (2\*c\*x\*  $arctan(c*x) - log(c^2*x^2 + 1))*a*b*d^2/c + 1/10*(4*x^5*arctan(c*x) - c*((c^2*x^2 + 1))*)$  $2*x^4 - 2*x^2)/c^4 + 2*log(c^2*x^2 + 1)/c^6)$ )\*a\*b\*e^2 + 180\*b^2\*e^2\*integr ate(1/240\*x^4\*arctan(c\*x)^2/(c^2\*x^2 + 1), x) + 15\*b^2\*e^2\*integrate(1/240\*  $x^4*log(c^2*x^2 + 1)^2/(c^2*x^2 + 1), x) + 1/60*(3*b^2*x^5*e^2 + 10*b^2*d*x)$  $\hat{\sigma}$ 3\*e + 15\*b^2\*d^2\*x)\*arctan(c\*x)^2 - 1/240\*(3\*b^2\*x^5\*e^2 + 10\*b^2\*d\*x^3\*e +  $15*b^2*d^2*x)*log(c^2*x^2 + 1)^2$ 

**Fricas [F]** time  $= 0.00$ , size  $= 0$ , normalized size  $= 0.00$ 

could not integrate

Verification of antiderivative is not currently implemented for this CAS.

```
[In] integrate((e*x^2+d)^2*(a+b*arctan(c*x))^2,x, algorithm="fricas")
```

```
[Out] integral(a^2*x^4*e^2 + 2*a^2*d*x^2*e + a^2*d^2 + (b^2*x^4*e^2 + 2*b^2*d*x^2
*e + b^2*d^2)*arctan(c*x)^2 + 2*(a*b*x^4*e^2 + 2*a*b*d*x^2*e + a*b*d^2)*arc
tan(c*x), x)
```
**Sympy [F]** time  $= 0.00$ , size  $= 0$ , normalized size  $= 0.00$ 

$$
\int \left(a + b \operatorname{atan}\left(cx\right)\right)^2 \left(d + ex^2\right)^2 dx
$$

Verification of antiderivative is not currently implemented for this CAS.

```
[In] integrate((e*x**2+d)**2*(a+b*atan(c*x))**2,x)[Out] Integral((a + b*atan(c*x))**2*(d + e*x**2)**2, x)
Giac [F]
time = 0.00, size = 0, normalized size = 0.00
```
could not integrate

Verification of antiderivative is not currently implemented for this CAS.

```
[In] integrate((e*x^2+d)^2*(a+b*arctan(c*x))^2,x, algorithm="giac")
[Out] sage0*x
```
**Mupad [F]** time  $= 0.00$ , size  $= -1$ , normalized size  $= -0.00$ 

$$
\int \left(a + b \operatorname{atan}(c\,x)\right)^2 \left(e\,x^2 + d\right)^2 dx
$$

Verification of antiderivative is not currently implemented for this CAS.

```
[In] int((a + b*atan(c*x))^2*(d + e*x^2)^2,x)[Out] int((a + b*atan(c*x))^2*(d + e*x^2)^2, x)
```
**3.1258** 
$$
\int \frac{(d+ex^2)^2(a+b\mathbf{ArcTan}(cx))^2}{x} dx
$$

**Optimal**. Leaf size=355

$$
-\frac{2abdex}{c}+\frac{abe^2x}{2c^3}+\frac{b^2e^2x^2}{12c^2}-\frac{2b^2dexArcTan(cx)}{c}+\frac{b^2e^2xArcTan(cx)}{2c^3}-\frac{be^2x^3(a+bArcTan(cx))}{6c}+\frac{de(a+bArcCar(ax))}{c^2}
$$

 $[Out] -2*a*b*d*e*x/c+1/2*a*b*e^2*x/c^3+1/12*b^2*e^2*x^2/c^2-2*b^2*d*e*x*arctan(c*$  $x)/c+1/2*b^2*e^2*x*arctan(c*x)/c^3-1/6*b*e^2*x^3*(a+b*arctan(c*x))/c+d*e*(a$  $+b*arctan(c*x))^2/(c^2-1/4*e^2*(a+b*arctan(c*x))^2/(c^4+d*e*x^2*(a+b*arctan(c^2)))$  $*x)$ )^2+1/4\*e^2\*x^4\*(a+b\*arctan(c\*x))^2-2\*d^2\*(a+b\*arctan(c\*x))^2\*arctanh(-1 +2/(1+I\*c\*x))+b^2\*d\*e\*ln(c^2\*x^2+1)/c^2-1/3\*b^2\*e^2\*ln(c^2\*x^2+1)/c^4-I\*b\*d  $^2*$ (a+b\*arctan(c\*x))\*polylog(2,1-2/(1+I\*c\*x))+I\*b\*d<sup>-</sup>2\*(a+b\*arctan(c\*x))\*pol  $ylog(2,-1+2/(1+I*c*x))-1/2*b^2*d^2*polylog(3,1-2/(1+I*c*x))+1/2*b^2*d^2*pol)$  $ylog(3,-1+2/(1+I*cx))$ 

# **Rubi [A]**

time  $= 0.52$ , antiderivative size  $= 355$ , normalized size of antiderivative  $= 1.00$ , number of steps used = 25, number of rules used = 12, integrand size = 23,  $\frac{\text{number of rules}}{\text{integral size}} = 0.522$ , Rules used =  $\{5100, 4942, 5108, 5004, 5114, 6745, 4946, 5036, 4930, 266, 272, 45\}$ 

 $\frac{\mathcal{N}_{\text{G}}+M\text{c}\text{Tr}(G\sigma)/\mathcal{N}_{\text{G}}}{4\sigma^2}+\frac{A(\alpha+M\text{c}\text{Tr}(\alpha)\sigma)^2}{4\sigma^2} -\Delta\theta^2\text{Tr}\Big(1-\frac{2}{\alpha\sigma+1}\Big)\big(\alpha+M\text{c}\text{Tr}(\alpha)\text{Tr}(\alpha)\text{Tr}(\alpha)\text{Tr}(\alpha)\text{Tr}(\alpha)\text{Tr}(\alpha)\text{Tr}(\alpha)\text{Tr}(\alpha)\text{Tr}(\alpha)\text{Tr}(\alpha)\text{Tr}(\alpha)\text{Tr}(\alpha)\text{Tr}(\alpha)\text{Tr}(\alpha)\text{Tr}(\alpha)\$ 

Antiderivative was successfully verified.

[In] Int $[((d + e*x^2)^2*(a + b*Arctan[c*x])^2)(x,x)]$ 

[Out]  $(-2*a*b*d*e*x)/c + (a*b*e^2*x)/(2*c^3) + (b^2*e^2*x^2)/(12*c^2) - (2*b^2*d*$ e\*x\*ArcTan[c\*x])/c + (b^2\*e^2\*x\*ArcTan[c\*x])/(2\*c^3) - (b\*e^2\*x^3\*(a + b\*Ar cTan[c\*x]))/(6\*c) + (d\*e\*(a + b\*ArcTan[c\*x])^2)/c^2 - (e^2\*(a + b\*ArcTan[c\*  $x$ ])^2)/(4\*c^4) + d\*e\*x^2\*(a + b\*ArcTan[c\*x])^2 + (e^2\*x^4\*(a + b\*ArcTan[c\*x ])^2)/4 + 2\*d^2\*(a + b\*ArcTan[c\*x])^2\*ArcTanh[1 - 2/(1 + I\*c\*x)] + (b^2\*d\*e \*Log[1 + c^2\*x^2])/c^2 - (b^2\*e^2\*Log[1 + c^2\*x^2])/(3\*c^4) - I\*b\*d^2\*(a +  $b*ArcTan[c*x]$ )\*PolyLog[2, 1 - 2/(1 + I\*c\*x)] + I\*b\*d<sup>2</sup>2\*(a + b\*ArcTan[c\*x])\* PolyLog[2,  $-1 + 2/(1 + I*cx)$ ] - (b<sup>2</sup>\*d<sup>2</sup>\*PolyLog[3, 1 - 2/(1 + I\*c\*x)])/2 +  $(b^2*d^2*PolyLog[3, -1 + 2/(1 + I*cx)])/2$ 

Rule 45

 $Int[((a_{\_}) + (b_{\_})*(x_{\_}))^-(m_{\_})*((c_{\_}) + (d_{\_})*(x_{\_}))^-(n_{\_})$ , x\_Symbol] :> Int [ExpandIntegrand[ $(a + b*x)^m*(c + d*x)^n$ , x], x] /; FreeQ[ $\{a, b, c, d, n\}$ , x] && NeQ[b\*c - a\*d, 0] && IGtQ[m, 0] && ( !IntegerQ[n] || (EqQ[c, 0] && Le  $Q[7*m + 4*n + 4, 0])$  || Lt $Q[9*m + 5*(n + 1), 0]$  || Gt $Q[m + n + 2, 0])$ 

Rule 266

 $Int[(x_{})^(m_{})/(a_{}) + (b_{})^*(x_{})^n(n_{}))$ , x\_Symbol] :> Simp[Log[RemoveConten  $t[a + b*x^n, x]]/(b*n), x]$  /; FreeQ[{a, b, m, n}, x] && EqQ[m, n - 1]

# Rule 272

 $Int[(x_{})^(m_{})^*(a_{})^ + (b_{})^*(x_{})^*(n_{})^*(p_{})$ , x\_Symbol] :> Dist[1/n, Subst[ Int[x^(Simplify[(m + 1)/n] - 1)\*(a + b\*x)^p, x], x, x^n], x] /; FreeQ[{a, b , m, n, p}, x] && IntegerQ[Simplify[(m + 1)/n]]

# Rule 4930

Int $[(a_+) + ArcTan[(c_-)*(x_-)(n_-)]*(b_-))^(p_-), x_Symbol]$  :> Simp[x\*(a + b\*ArcTan[c\*x^n])^p, x] - Dist[b\*c\*n\*p, Int[x^n\*((a + b\*ArcTan[c\*x^n])^(p - 1)/(1 + c^2\*x^(2\*n))), x], x] /; FreeQ[{a, b, c, n}, x] && IGtQ[p, 0] &&  $(EqQ[n, 1] | EqQ[p, 1])$ 

# Rule 4942

 $Int[((a_{-}.) + ArcTan[(c_{-}.)*(x_{-}))*(b_{-}.))^(p_{-})/(x_{-})$ ,  $x_{-Symbol}]$  :> Simp[2\*(a +  $b*ArcTan[c*x])^p*ArcTanh[1 - 2/(1 + I*cx)]$ , x] - Dist[2\*b\*c\*p, Int[(a + b\*  $ArcTan[c*x])^{(p - 1)*(ArcTanh[1 - 2/(1 + I*cx)]/(1 + c^2*x^2)), x], x]$ /; FreeQ $[$ {a, b, c}, x] &  $I$  IGtQ $[p, 1]$ 

# Rule 4946

 $Int[((a_{-}.) + ArcTan[(c_{-}.)*(x_{-})^(n_{-}.)]*(b_{-}.))^(p_{-}.)*(x_{-})^(m_{-}.), x_Symbol]$  :>  $Simp[x^*(m + 1)*( (a + b*ArcTan[c*x^n])^p/(m + 1)), x] - Dist[b*c*n*(p/(m + 1))$ 1)),  $Int[x^*(m + n)*((a + b*Arctan[c*x^n])^*(p - 1)/(1 + c^2*x^*(2*n)))$ , x], x ] /; FreeQ[{a, b, c, m, n}, x] && IGtQ[p, 0] && (EqQ[p, 1] || (EqQ[n, 1] &&  $IntegerQ[m])$ ) && NeQ $[m, -1]$ 

# Rule 5004

Int $[(a_*) + ArcTan[(c_*)*(x_*)](b_*)^*(b_*)^*(c_*)/(d_*) + (e_*)*(x_*)^2)$ , x\_Symbo 1] :> Simp[(a + b\*ArcTan[c\*x])^(p + 1)/(b\*c\*d\*(p + 1)), x] /; FreeQ[{a, b, c, d, e, p}, x] && EqQ[e, c^2\*d] && NeQ[p, -1]

# Rule 5036

```
Int[(((a_*) + ArcTan[(c_*)*(x_*)]((b_*)))^c(p_*)*(f_-))^*(x_*)^*(m_-))/((d_*) + (e_*)^c.)*(x )^2), x Symbol] :> Dist[f^2/e, Int[(f*x)^(m - 2)*(a + b*ArcTan[c*x])
\hat{p}, x], x] - Dist[d*(f^2/e), Int[(f*x)^(m - 2)*((a + b*ArcTan[c*x])^p/(d +
e*x^2)), x], x] /; FreeQ[{a, b, c, d, e, f}, x] && GtQ[p, 0] && GtQ[m, 1]
```
Rule 5100

Int $[(a_*) + ArcTan[(c_*)*(x_*)](b_*)^*(b_*)^*(f_*)*(x_*)^*(m_*)*(d_*) + (e_-)$ .)\*(x )^2)^(q .), x Symbol] :> With[{u = ExpandIntegrand[(a + b\*ArcTan[c\*x] )^p,  $(f*x)^m*(d + e*x^2)^q, x}, Int[u, x] /; SumQ[u]$  /; FreeQ[{a, b, c, d , e, f, m}, x] && IntegerQ[q] && IGtQ[p, 0] && ((EqQ[p, 1] && GtQ[q, 0]) || IntegerQ[m])

# Rule 5108

Int $[(\text{ArcTanh}[u_{-}]*((a_{-}.) + \text{ArcTan}[(c_{-}.)*(x_{-})]*(b_{-}.))]((d_{-}) + (e_{-}.)*(x_{-}))$  $_{2}$   $^{\circ}$  2), x\_Symbol] :> Dist[1/2, Int[Log[1 + u]\*((a + b\*ArcTan[c\*x]) $\hat{p}/(d + e*)$  $x^2)$ , x], x] - Dist[1/2, Int[Log[1 - u]\*((a + b\*ArcTan[c\*x])^p/(d + e\*x^2) ), x], x] /; FreeQ[{a, b, c, d, e}, x] && IGtQ[p, 0] && EqQ[e, c^2\*d] && Eq  $Q[u^2 - (1 - 2*(I/(I - c*x)))^2, 0]$ 

### Rule 5114

Int $[(Log[u]+((a_*) + ArcTan[(c_*)*(x_-)]*(b_*))^(p_-))/((d_*+(e_*)*(x_-)^2$ ),  $x_Symbol$  :>  $Simp[(-1)*(a + b*Arctan[c*x])^p*(PolyLog[2, 1 - u]/(2*c*d))$ , x] + Dist[b\*p\*(I/2), Int[(a + b\*ArcTan[c\*x])^(p - 1)\*(PolyLog[2, 1 - u]/(  $d + e*x^2)$ , x], x] /; FreeQ[{a, b, c, d, e}, x] && IGtQ[p, 0] && EqQ[e, c^ 2\*d] && EqQ[ $(1 - u)^2 - (1 - 2*(1/(I - c*x)))^2$ , 0]

#### Rule 6745

Int $[(u_*) * PolyLog[n_, v_], x_Symbol]$ :> With $[w = DerivativeDivides[v, u*v, w])$ x]}, Simp[w\*PolyLog[n + 1, v], x] /; !FalseQ[w]] /; FreeQ[n, x]

#### Rubi steps

$$
\int \frac{(d+ex^2)^2 (a+btan^{-1}(cx))^2}{x} dx = \int \left( \frac{d^2(a+btan^{-1}(cx))^2}{x} + 2dex(a+btan^{-1}(cx))^2 + e^2x^3(a+btan^{-1}(cx))^2 \right) dx
$$
  
\n
$$
= d^2 \int \frac{(a+btan^{-1}(cx))^2}{x} dx + (2de) \int x(a+btan^{-1}(cx))^2 dx + e^2 \int x^2(ax+btan^{-1}(cx))^2 dx
$$
  
\n
$$
= dx^2(a+btan^{-1}(cx))^2 + \frac{1}{4}e^2x^4(a+btan^{-1}(cx))^2 + 2d^2(a+btan^{-1}(cx))^2
$$
  
\n
$$
= dx^2(a+btan^{-1}(cx))^2 + \frac{1}{4}e^2x^4(a+btan^{-1}(cx))^2 + 2d^2(a+btan^{-1}(cx))^2
$$
  
\n
$$
= -\frac{2abdx}{c} - \frac{be^2x^3(a+btan^{-1}(cx))}{6c} + \frac{de(a+btan^{-1}(cx))^2}{c^2} + dex^2(a-x) - \frac{2abdx}{c} + \frac{abe^2x}{2c^3} - \frac{2b^2dex\tan^{-1}(cx)}{c} - \frac{be^2x^3(a+btan^{-1}(cx))}{2c^3} + \frac{de^2x^3(a+btan^{-1}(cx))}{2c^3} + \frac{abe^2x}{2c^3} - \frac{2b^2dex\tan^{-1}(cx)}{c} + \frac{be^2x\tan^{-1}(cx)}{2c^3} - \frac{be^2x^3(a+btan^{-1}(cx))}{2c^3} - \frac{be^2x^3(a+btan^{-1}(cx))}{2c^3} - \frac{2abdx}{2c^3} - \frac{2b^2dx\tan^{-1}(cx)}{2c^3} + \frac{be^2x\tan^{-1}(cx)}{2c^3} + \frac{be^2x\tan^{-1}(cx)}{2c^3} - \frac{2b^2x\tan^{-1}(cx)}{2c^3} - \frac{2b^2x\tan^{-1}(cx)}{2c^3} - \frac{2b^2x\tan^{-1}(cx)}{2c^3} - \frac{2b^2x\tan^{-1}(cx)}{2c^3} - \frac{2b^2x\tan^{-1}(cx)}{2c^3} - \frac{2b^
$$

**Mathematica [A]** time  $= 0.43$ , size  $= 389$ , normalized size  $= 1.10$ 

12*c*

<sup>4</sup> + *b* <sup>2</sup>*de*(−2*cx*ArcTan(*cx*) + (1 + *<sup>c</sup>* <sup>2</sup>*x* <sup>2</sup>) ArcTan(*cx*) <sup>2</sup> + log (1 + *<sup>c</sup>* <sup>2</sup>*x* <sup>2</sup>))

*c*

*i*<sup>2</sup>) An(Tan(cz)\* +  $\log(1+e^{i\chi}t^{2})$  +  $\sinh^{2}(\text{PolyLag}(2,-i\epsilon x)-\text{PolyLag}(2,i\epsilon x))+\text{Pd}^{2}\left(-\frac{1}{2}\right)$ 

<sup>2</sup>*d* <sup>2</sup><sup>−</sup> *iπ*<sup>3</sup>  $\frac{1}{24}$  +  $\frac{1}{2}$  As Ta 3 *i*ArcTan(*cx*) <sup>3</sup> + ArcTan(*cx*)

log 1 − *e*<sup>−</sup>2*i*ArcTan(*cx*) − ArcTan(*cx*)

log 1 + *<sup>e</sup>*

<sup>2</sup>*i*ArcTan(*cx*) <sup>+</sup> *<sup>i</sup>*ArcTan(*cx*)PolyLog2*, e*<sup>−</sup>2*i*ArcTan(*cx*) <sup>+</sup> *<sup>i</sup>*ArcTan(*cx*)PolyLog2*,* <sup>−</sup>*<sup>e</sup>*

*i*ArcTan(*cx*) + PolyLog3*, e*<sup>−</sup>2*i*ArcTan(*cx*) <sup>−</sup> PolyLog3*,* <sup>−</sup>*<sup>e</sup> i*ArcTan(*cx*)

Antiderivative was successfully verified.

*a* <sup>2</sup>*dex*<sup>2</sup> + <sup>4</sup>*a*<sup>2</sup>*<sup>e</sup>* <sup>2</sup>*x*  $+$   $-$ <sup>2</sup>*abde*(−*cx* + (1 + *<sup>c</sup>* <sup>2</sup>*x* <sup>2</sup>)ArcTan(*cx*)) *c* <sup>2</sup> + *abe*<sup>2</sup>(3*cx* − *c* <sup>3</sup>*x* <sup>3</sup> + 3(−1 + *<sup>c</sup>* <sup>4</sup>*x* <sup>4</sup>) ArcTan(*cx*)) 6*c* + *a<sup>2</sup>d* log( <sup>2</sup>*d* log(*x*) + *<sup>b</sup>* <sup>2</sup>*e* 2(1 + *c* <sup>2</sup>*x* <sup>2</sup> + (6*cx* <sup>−</sup> <sup>2</sup>*<sup>c</sup>* <sup>3</sup>*x* <sup>3</sup>) ArcTan(*cx*) + 3(−1 + *<sup>c</sup>* <sup>4</sup>*x* <sup>4</sup>) ArcTan(*cx*) <sup>2</sup> <sup>−</sup> 4 log (1 + *<sup>c</sup>* <sup>2</sup>*x* <sup>2</sup>))

```
[In] Integrate[((d + e*x^2)^2*(a + b*ArcTan[c*x])^2)(x,x][Out] a<sup>2</sup>*d*e*x<sup>2</sup> + (a<sup>2*</sup>e<sup>2</sup>*x<sup>2</sup>4)/4 + (2*a*b*d*e*(-(c*x) + (1 + c<sup>2</sup>*x<sup>2</sup>)*ArcTan[c
*x]))/c^2 + (a*b*e^2*(3*c*x - c^3*x^3 + 3*(-1 + c^4*x^4)*ArcTan[c*x]))/(6*c
(4) + a^2*d^2*Log[x] + (b^2*e^2*(1 + c^2*x^2 + (6*c*x - 2*c^3*x^3)*ArcTan[c
*x] + 3*(-1 + c<sup>2</sup>4*x<sup>2</sup>4)*ArcTan[c*x]<sup>2</sup> - 4*Log[1 + c<sup>2</sup>*x<sup>2</sup>]))/(12*c<sup>2</sup>4) + (b<sup>2</sup>2
*d*e*(-2*c*x*ArcTan[c*x] + (1 + c^2*x^2)*ArcTan[c*x]<sup>2</sup> + Log[1 + c<sup>-</sup>2*x<sup>-2</sup>]))
/c^2 + I*a*b*d^2*(PolyLog[2, (-I)*c*x] - PolyLog[2, I*c*x]) + b^2*d^2*((-1/
24*I)*Pi^3 + ((2*I)/3)*ArcTan[c*x]^3 + ArcTan[c*x]^2*Log[1 - E^((-2*I)*ArcT])an[c*x]] - ArcTan[c*x]<sup>2*</sup>Log[1 + E<sup>^</sup>((2*I)*ArcTan[c*x])] + I*ArcTan[c*x]*Po
lyLog[2, E<sup>-(-2*I)*ArcTan[c*x])] + I*ArcTan[c*x]*PolyLog[2, -E<sup>-(2*I)*ArcTan[c*x])] + PolyLog[3, E^((-2*I)*ArcTan[c*x])]/2 - PolyLog[3, -E^*((2*I)*ArcTan[c*x]/2)
```
**Maple [C]** Result contains higher order function than in optimal. Order 9 vs. order 4. time  $= 8.57$ , size  $= 1549$ , normalized size  $= 4.36$ 

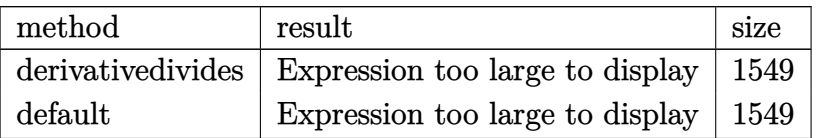

Verification of antiderivative is not currently implemented for this CAS.

```
[In] int((e*x^2+d)^2*(a+b*arctan(c*x))^2/x,x,method=RETURNVERBOSE)
```

```
[Out] -1/6*a*b/c*e^2*x^3-I*a*b*d^2*ln(c*x)*ln(1-I*c*x)+a^2*d*e*x^2+1/4*b^2*arctan(c*x)^2*e^2*x^4+1/2*I*b^2*d^2*Pi*csgn(((1+I*c*x)^2/(c^2*x^2+1)-1)/((1+I*c*x
)^2/(c^2*x^2+1)+1))^3*arctan(c*x)^2-1/2*I*b^2*d^2*Pi*csgn(((1+I*c*x)^2/(c^2
*x^2+1)-1)/((1+I*c*x)^2/(c^2*x^2+1)+1))^2*arctan(c*x)^2+1/2*I*b^2*d^2*Pi*cs
gn(I*(-1+I*c*x)^2/({c^2*x^2+1})-1)/((1+I*c*x)^2/({c^2*x^2+1})+1))^3*arctan(c*x)2+2*I*b^2/c^2*arctan(c*x)*d*e+I*a*b*d^2*ln(c*x)*ln(1+I*c*x)+I*a*b*d^2*dilog(1+I*c*x)-I*a*b*d^2*dilog(1-I*c*x)+1/4*a^2*e^2*x^4-1/2*a*b/c^4*arctan(c*x)*e^2+b^2/c^2*arctan(c*x)^2*d*e+2*a*b/c^2*arctan(c*x)*d*e-1/6*b^2/c*arctan(c
*x)*e^2*x^3+2/3*b^2/c^4*e^2*ln((1+I*c*x)^2/(c^2*x^2+1)+1)-b^2*d^2*arctan(c*x)^2*ln((1+I*c*x)^2/((c^2*x^2+1)-1)+b^2*d^2*\arctan(c*x)^2*ln(1+(1+I*c*x)/(c^2*\arctan(1+1)+1)+1)+1+(1+I*c*x)/c^22*x^2+1)^{(1/2)}+b^2*a^2*arctan(c*x)^2*ln(1-(1+I*c*x)/(c^2*x^2+1)^(1/2))+b^2*arctan(c*x)^2*d^2*ln(c*x)+1/12*b^2*e^2*x^2/c^2+1/2*a*b*e^2*x/c^3+1/2*b^2*e
2*x*arctan(c*x)/c^3-2*a*b*d*e*x/c-2*b^2*d*e*x*arctan(c*x)/c-1/4*b^2/c^4*arctan(c*x)^2*e^2-2*b^2/c^2*d*e*ln((1+I*c*x)^2/(c^2*x^2+1)+1)+I*b^2*d^2*arcta
n(c*x)*polylog(2, -(1+I*c*x)^2/((c^2*x^2+1))-2*I*b^2*d^2*arctan(c*x)*polylog(2,-(1+I*c*x)/(c^2*x^2+1)^(1/2))-2*I*b^2*d^2*arctan(c*x)*polylog(2,(1+I*c*x))/(c^2*x^2+1)^(1/2)+1/2*I*b^2*d^2*Pi*arctan(c*x)^2-2/3*I*b^2/c^4*arctan(c*x))*e^2+2*a*b*arctan(c*x)*d^2*ln(c*x)-1/2*I*b^2*d^2*Pi*csgn(I*((1+I*c*x)^2/(c
\gamma^2*x^2+1)-1)/((1+I*c*x)^2/(c^2*x^2+1)+1))*csgn(((1+I*c*x)^2/(c^2*x^2+1)-1)/
((1+I*c*x)^2/((c^2*x^2+1)+1))^2*arctan(c*x)^2+1/2*I*b^2*d^2*Pi*csgn(I*(-1+I*c))c*x)^2/(c^2*x^2+1)-1)/((1+I*c*x)^2/(c^2*x^2+1)+1))*csgn(((1+I*c*x)^2/(c^2*x
(2+1)-1)/((1+I*c*x)^2/((c^2*x^2+1)+1))*arctan(c*x)^2-1/2*I*b^2*d^2*Pi*csgn(I)/((1+I*c*x)^2/((c^2*x^2+1)+1))*csgn(I*((1+I*c*x)^2/((c^2*x^2+1)-1)/((1+I*c*x))^2/(c<sup>\gamma</sup>*x<sup>\gamma</sup>2+1)+1))^2*arctan(c*x)^2-1/2*I*b^2*d^2*Pi*csgn(I*((1+I*c*x)^2/(c^
2*x^2+1)-1))*csgn(I*((1+I*c*x)^2/(c^2*x^2+1)-1)/((1+I*c*x)^2/(c^2*x^2+1)+1)
)^2*arctan(c*x)^2+b^2*arctan(c*x)^2*d*e*x^2+1/2*a*b*arctan(c*x)*e^2*x^4+1/1
2*b^2/c^4*e^2-1/2*b^2*d^2*polylog(3,-(1+I*c*x)^2/(c^2*x^2+1))+2*b^2*d^2*pol
ylog(3,-(1+I*cx)/(c^2*x^2+1)^(1/2))+2*b^2*d^2*polylog(3,(1+I*cx)/(c^2*x^2))+1)^(1/2))+1/2*I*b^2*d^2*Pi*csgn(I*((1+I*c*x)^2/(c^2*x^2+1)-1))*csgn(I/((1+
I*c*x)^2/(c^2*x^2+1)+1))*csgn(I*((1+I*c*x)^2/(c^2*x^2+1)-1)/((1+I*c*x)^2/(c
2*x^2+1)+1))*arctan(c*x)^2+2*a*b*arctan(c*x)*d*e*x^2+a^2*d^2*ln(c*x)
```
**Maxima [F]**

time  $= 0.00$ , size  $= 0$ , normalized size  $= 0.00$ 

Failed to integrate

Verification of antiderivative is not currently implemented for this CAS.

```
[In] integrate((e*x^2+d)^2*(a+b*arctan(c*x))^2/x,x, algorithm="maxima")
[Out] 1/4*a^2*x^4*e^2 + 24*b^2*c^2*d*e*integrate(1/16*x^4*arctan(c*x)^2/(c^2*x^3
+ x), x) + 2*b^2*c^2*d*e*integrate(1/16*x^4*log(c^2*x^2 + 1)^2/(c^2*x^3 + x
), x) + 64*a*b*c^2*d*e*integrate(1/16*x^4*arctan(c*x)/(c^2*x^3 + x), x) + 4*b^2*c^2*d*e*integrate(1/16*x^4*log(c^2*x^2 + 1)/(c^2*x^3 + x), x) + 12*b^2*c^2*d^2*integrate(1/16*x^2*arctan(c*x)^2/(c^2*x^3 + x), x) + 32*a*b*c^2*d^22*integrate(1/16*x^2*arctan(c*x)/(c^2*x^3 + x), x) + 1/96*b^2*d^2*log(c^2*x)\hat{C} + 1)\hat{C} + a^2*d*x^2*e + 12*b^2*c^2*e^2*integrate(1/16*x^6*arctan(c*x)^2/(
c^2*x^3 + x, x) + b^2*c^2*e^2*integrate(1/16*x^6*log(c^2*x^2 + 1)^2/(c^2*x
\hat{z} + x), x) + 32*a*b*c^2*e^2*integrate(1/16*x^6*arctan(c*x)/(c^2*x^3 + x),
x) + b<sup>2</sup>*c<sup>2</sup>*e<sup>2*</sup>integrate(1/16*x<sup>o</sup>*log(c<sup>o</sup>2*x<sup>o</sup>2 + 1)/(c<sup>o</sup>2*x<sup>o</sup>3 + x), x) - 8*
b^2*c*d*e*integrate(1/16*x^3*arctan(c*x)/(c^2*x^3 + x), x) - 2*b^2*c*e^2*in
tegrate(1/16*x^5*arctan(c*x)/(c^2*x^3 + x), x) + 24*b^2*d*e*integrate(1/16*
x^2*arctan(c*x)^2/(c^2*x^3 + x), x) + 64*a*b*d*e*integrate(1/16*x^2*arctan(1/16*x^2))c*x)/(c<sup>2</sup>*x<sup>3</sup> + x), x) + 12*b<sup>2</sup>*d<sup>2</sup>*integrate(1/16*arctan(c*x)<sup>2</sup>/(c<sup>2</sup>*x<sup>3</sup> +
x), x) + b^2*d^2*integrate(1/16*log(c^2*x^2 + 1)^2/(c^2*x^3 + x), x) + 32*
a*b*d^2*integrate(1/16*arctan(c*x)/(c^2*x^3 + x), x) + 1/48*b^2*d*e*log(c^2
*x^2 + 1)^3/c^2 + a^2*d^2*log(x) + 12*b^2*e^2*integrate(1/16*x^4*arctan(c*x
)^2/(c^2*x^3 + x), x) + b^2*e^2*integrate(1/16*x^4*log(c^2*x^2 + 1)^2/(c^2*
x^3 + x, x) + 32*a*b*e^2*integrate(1/16*x^4*arctan(c*x)/(c^2*x^3 + x), x)
+ 1/16*(b^2*x^4*e^2 + 4*b^2*d*x^2*e)*arctan(c*x)^2 - 1/64*(b^2*x^4*e^2 + 4*b^2*d*x^2*e)*log(c^2*x^2 + 1)^2
```
**Fricas [F]**

time  $= 0.00$ , size  $= 0$ , normalized size  $= 0.00$ 

could not integrate

Verification of antiderivative is not currently implemented for this CAS.

[In] integrate((e\*x^2+d)^2\*(a+b\*arctan(c\*x))^2/x,x, algorithm="fricas")

[Out] integral((a^2\*x^4\*e^2 + 2\*a^2\*d\*x^2\*e + a^2\*d^2 + (b^2\*x^4\*e^2 + 2\*b^2\*d\*x^ 2\*e + b^2\*d^2)\*arctan(c\*x)^2 + 2\*(a\*b\*x^4\*e^2 + 2\*a\*b\*d\*x^2\*e + a\*b\*d^2)\*ar  $ctan(c*x))/x$ , x)

**Sympy [F]** time  $= 0.00$ , size  $= 0$ , normalized size  $= 0.00$ 

$$
\int \frac{\left(a+b \arctan\left(cx\right)\right)^{2} \left(d+ex^{2}\right)^{2}}{x} dx
$$

Verification of antiderivative is not currently implemented for this CAS.

[In] integrate((e\*x\*\*2+d)\*\*2\*(a+b\*atan(c\*x))\*\*2/x,x)

[Out] Integral((a + b\*atan(c\*x))\*\*2\*(d + e\*x\*\*2)\*\*2/x, x) **Giac [F(-1)]** Timed out time  $= 0.00$ , size  $= 0$ , normalized size  $= 0.00$ 

### Timed out

Verification of antiderivative is not currently implemented for this CAS.

[In] integrate((e\*x^2+d)^2\*(a+b\*arctan(c\*x))^2/x,x, algorithm="giac")

[Out] Timed out

**Mupad [F]** time  $= 0.00$ , size  $= -1$ , normalized size  $= -0.00$ 

$$
\int \frac{\left(a+b \operatorname{atan}(c\,x)\right)^2 \left(e\,x^2+d\right)^2}{x} \, dx
$$

Verification of antiderivative is not currently implemented for this CAS.

[In]  $int(((a + b*atan(c*x))^2*(d + e*x^2)^2)/x,x)$ [Out]  $int(((a + b*atan(c*x))^2*(d + e*x^2)^2)x, x)$ 

**3.1259** 
$$
\int \frac{(d+ex^2)^2(a+b\mathbf{ArcTan}(cx))^2}{x^2} dx
$$

**Optimal**. Leaf size=343

 $\frac{b^2e^2x}{2a^2} - \frac{b^2e^2\text{ArcTan}(cx)}{2a^2}$  $3c^2$  $\frac{\mathrm{cTan}(cx)}{3c^3} - \frac{be^2x^2(a + b\mathrm{ArcTan}(cx))}{3c}$ 3*c*  $-icd^2(a+b\mathrm{ArcTan}(cx))^2+\frac{2ide(a+b\mathrm{ArcTan}(cx))^2}{a^2(a+b\mathrm{ArcTan}(cx))^2}.$ *c* −  $ie^2(a$  $(a$ 

 $[Out] 1/3*b^2*e^2*x/c^2-1/3*b^2*e^2*arctan(c*x)/c^3-1/3*b*e^2*x^2*(a+b*arctan(c*x))$ ))/c-I\*c\*d^2\*(a+b\*arctan(c\*x))^2+2\*I\*d\*e\*(a+b\*arctan(c\*x))^2/c-1/3\*I\*e^2\*(a  $+b*arctan(c*x))^2/(c^3-d^2*(a+b*arctan(c*x))^2/x+2*d*e*x*(a+b*arctan(c*x))^2$  $+1/3*e^2*x^3*(a+b*arctan(c*x))^2+4*b*d*e*(a+b*arctan(c*x))*ln(2/(1+I*c*x))/$ c-2/3\*b\*e^2\*(a+b\*arctan(c\*x))\*ln(2/(1+I\*c\*x))/c^3+2\*b\*c\*d^2\*(a+b\*arctan(c\*x ))\*ln(2-2/(1-I\*c\*x))-I\*b^2\*c\*d^2\*polylog(2,-1+2/(1-I\*c\*x))+2\*I\*b^2\*d\*e\*poly  $\log(2,1-2/(1+I*cx))$ /c-1/3\*I\*b^2\*e^2\*polylog(2,1-2/(1+I\*c\*x))/c^3

# **Rubi [A]**

time  $= 0.43$ , antiderivative size  $= 343$ , normalized size of antiderivative  $= 1.00$ , number of steps used = 20, number of rules used = 13, integrand size = 23,  $\frac{\text{number of rules}}{\text{integral size}} = 0.565$ , Rules used = {5100, 4930, 5040, 4964, 2449, 2352, 4946, 5044, 4988, 2497, 5036, 327, 209}

```
−−
  ie^2(a + b\text{ArcTan}(cx))^23c
                 3 −
                                   2be2
                                        log(\frac{2}{100})1+icx 
                                                      (a + bArcTan(cx)) 3c
                                                         3 − icd2(a + bArcTan(cx))2 −
                                                                                                                   d
                                                                                                                     \frac{\beta}{a} (a + bArcTan(cx))<sup>2</sup>.
                                                                                                                                \frac{\arctan(cx))^2}{x} + 2bcd^2 \log\log(2-\frac{1}{2})2 −
                                                                                                                                                                          2
                                                                                                                                                                      \frac{2}{1 - icx} \left(a + b\right)(a+bh\nu\Gamma\text{Im}(\alpha))+2d\pi(a+bh\nu\Gamma\text{Im}(\alpha))^2+\frac{2i\phi(a+bh\nu\Gamma\text{Im}(\alpha))^2}{c}+\frac{8i\phi(a+\mu\Gamma\text{Im}(\alpha))^2}{c}+\frac{1}{2}c^2(a+bh\nu\Gamma\text{Im}(\alpha))^2-\frac{b^2x^2(a+h\nu\Gamma\text{Im}(\alpha))}{3c}-\frac{b^2x^2b\nu\Gamma\text{Im}(\alpha)}{3c^2}-\frac{b^2c^2b\nu(1-\frac{3}{a+1})}{3c^2}+\frac{b^2c^2}{3c^2}-3b^2\alpha^4\text
```
Antiderivative was successfully verified.

 $\lceil \text{In} \rceil$  Int $\lceil ((d + e*x^2)^2*(a + b*ArcTan[c*x])^2)/x^2,x \rceil$ 

```
[Out] (b<sup>2</sup>*e<sup>2*x</sup>)/(3*c<sup>2</sup>2) - (b<sup>2</sup>*e<sup>2*</sup>ArcTan[c*x])/(3*c<sup>2</sup>3) - (b*e<sup>2*x<sup>2</sup>*(a + b*Arc</sup>
Tan[c*x]))/(3*c) - I*c*d^2*(a + b*ArcTan[c*x])^2 + ((2*I)*d*e*(a + b*ArcTan
[c*x])^2)/c - ((I/3)*e^2*(a + b*ArcTan[c*x])^2)/c^3 - (d^2*(a + b*ArcTan[c*
x])^2)/x + 2*d*e*x*(a + b*ArcTan[c*x])^2 + (e^2*x^3*(a + b*ArcTan[c*x])^2)/
3 + (4*b*d*e*(a + b*ArcTan[c*x]) *Log[2/(1 + I*c*x)])/c - (2*b*e^2*(a + b*ArcTan[c*x])*Log[2/(1 + I*c*x)])/(3*c^3) + 2*b*c*d^2*(a + b*ArcTan[c*x])*Log[
2 - 2/(1 - I*c*x)] - I*b^2*c*d^2*PolyLog[2, -1 + 2/(1 - I*c*x)] + ((2*I)*b^
2*d*e*PolyLog[2, 1 - 2/(1 + I*c*x)])/c - ((I/3)*b^2*e^2*PolyLog[2, 1 - 2/(1+ I * c * x)])/c^3
```
# Rule 209

Int $[(a) + (b_*)*(x_0^2)^(-1), x_5*(b_1^2)$  :> Simp $[(1/8(t[a_1, 2]*Rt[b_1, 2]))*A$  $rcTan[Rt[b, 2]*(x/Rt[a, 2])], x]$  /;  $FreeQ[fa, b], x]$  &&  $PosQ[a/b]$  && (GtQ[a , 0] || GtQ[b, 0])

# Rule 327

 $Int[((c_.),*(x_-))^{\hat{}}(m_-)*(a_-) + (b_.),*(x_-)^{\hat{}}(n_-))^{\hat{}}(p_-, x_Symbol]$  :> Simp[c<sup> $\hat{}}(n_-)$ </sup> - 1)\*(c\*x)^(m - n + 1)\*((a + b\*x^n)^(p + 1)/(b\*(m + n\*p + 1))), x] - Dist[  $a * c^n * ((m - n + 1)/(b * (m + n*p + 1)))$ ,  $Int[(c * x)^{m} - n) * (a + b * x^m)^p$ , x],

### Rule 2352

Int $[Log[(c.)*(x)]/((d+) + (e.)*(x)), xSymbol]$  :> Simp $[(-e^(-1))*PolyLo$  $g[2, 1 - c*x], x]$  /; FreeQ $[{c, d, e}, x]$  && EqQ $[e + c*d, 0]$ 

# Rule 2449

Int[Log[(c\_.)/((d\_) + (e\_.)\*(x\_))]/((f\_) + (g\_.)\*(x\_)^2), x\_Symbol] :> Dist  $[-e/g, Subst[Int[Log[2*d*x]/(1 - 2*d*x), x], x, 1/(d + e*x)], x]$ /; FreeQ[{ c, d, e, f, g}, x] && EqQ[c, 2\*d] && EqQ[e^2\*f + d^2\*g, 0]

### Rule 2497

Int $[Log[u_]\ast (Pq_')^-(m_*)$ , x\_Symbol] :> With $[fC = FullSimplify[Pq^m*(1 - u)/$  $D[u, x])$ }, Simp[C\*PolyLog[2, 1 - u], x] /; FreeQ[C, x]] /; IntegerQ[m] && PolyQ[Pq, x] && RationalFunctionQ[u, x] && LeQ[RationalFunctionExponents[u,  $x$ ] [[2]], Expon [Pq,  $x$ ]]

### Rule 4930

 $Int[((a_{\_}) + ArcTan[((c_{\_})*(x_{\_})^(n_{\_})]*(b_{\_}))^(p_{\_})$ , x\_Symbol] :> Simp[x\*(a + b\*ArcTan[c\*x^n])^p, x] - Dist[b\*c\*n\*p, Int[x^n\*((a + b\*ArcTan[c\*x^n])^(p  $- 1)/(1 + c^2*x^2(2*n))$ , x], x] /; FreeQ[{a, b, c, n}, x] && IGtQ[p, 0] &&  $(EqQ[n, 1] | EqQ[p, 1])$ 

# Rule 4946

 $Int[((a_{\_}) + ArcTan[(c_{\_})*(x_{\_})\hat{(n_{\_})}*(b_{\_})\hat{(p_{\_})}*(x_{\_})\hat{(m_{\_})}, x_{\_Symbol}]$  :>  $Simp[x^{\hat{m}} + 1)*((a + b*Arctan[c*x^{\hat{m}})]^p)/(m + 1)$ , x] - Dist[b\*c\*n\*(p/(m + 1)),  $Int[x^*(m + n)*((a + b*ArcTan[c*x^n])^*(p - 1)/(1 + c^2*x^*(2*n)))$ , x], x ] /; FreeQ[{a, b, c, m, n}, x] && IGtQ[p, 0] && (EqQ[p, 1] || (EqQ[n, 1] &&  $IntegerQ[m])$ ) && NeQ $[m, -1]$ 

#### Rule 4964

 $Int[((a_{\_}) + ArcTan[(c_{\_})*(x_{\_})]*(b_{\_}))((d_{\_}) + (e_{\_})*(x_{\_}))$ , x\_Symbol] :> Simp[(-(a + b\*ArcTan[c\*x])^p)\*(Log[2/(1 + e\*(x/d))]/e), x] + Dist[b\*c\*( p/e), Int[(a + b\*ArcTan[c\*x])^(p - 1)\*(Log[2/(1 + e\*(x/d))]/(1 + c^2\*x^2)), x], x] /; FreeQ[{a, b, c, d, e}, x] && IGtQ[p, 0] && EqQ[c^2\*d^2 + e^2, 0]

#### Rule 4988

Int $[(a_{\cdot}) + ArcTan[(c_{\cdot})*(x_{\cdot})](b_{\cdot}))(c_{\cdot})(x_{\cdot})*((x_{\cdot})*(d_{\cdot}) + (e_{\cdot})*(x_{\cdot})))$ , x Symbol] :> Simp[(a + b\*ArcTan[c\*x])^p\*(Log[2 - 2/(1 + e\*(x/d))]/d), x] - Di st[b\*c\*(p/d), Int[(a + b\*ArcTan[c\*x])^(p - 1)\*(Log[2 - 2/(1 + e\*(x/d))]/(1 + c^2\*x^2)), x], x] /; FreeQ[{a, b, c, d, e}, x] && IGtQ[p, 0] && EqQ[c^2\*d  $\hat{2} + e^2$ , 0]

# Rule 5036

Int $[((((a_+) + ArcTan[(c_+)*(x_-)*(b_-))^c(p_+)*(f_+^*(x_-))^c(m_-))/((d_+) + (e_+^*(x_-))^c(m_-^*(x_-)^*)$ .)\*(x )^2), x Symbol] :> Dist[f^2/e, Int[(f\*x)^(m - 2)\*(a + b\*ArcTan[c\*x]) ^p, x], x] - Dist[d\*(f^2/e), Int[(f\*x)^(m - 2)\*((a + b\*ArcTan[c\*x])^p/(d + e\*x^2)), x], x] /; FreeQ[{a, b, c, d, e, f}, x] && GtQ[p, 0] && GtQ[m, 1]

# Rule 5040

Int $[((((a_.) + ArcTan[(c_.)*(x_0)*(b_0))^c(p_.)*(x_0))/((d_0 + (e_0)*(x_0)^2),$  $x_Symbol$ ] :>  $Simp[(-1)*( (a + b*ArcTan[c*x])^(p + 1)/(b*e*(p + 1)))$ ,  $x$ ] - Di st[1/(c\*d), Int[(a + b\*ArcTan[c\*x])^p/(I - c\*x), x], x] /; FreeQ[{a, b, c, d, e}, x] && EqQ[e,  $c^2*d$ ] && IGtQ[p, 0]

# Rule 5044

Int $[(a_+) + ArcTan[(c_-)*(x_-)]*(b_-))^(p_-)/((x_+)(d_-) + (e_-)*(x_-)^2)$ ,  $x_Symbol$ ] :>  $Simp[(-I)*( (a + b*ArcTan[c*x])^(p + 1)/(b*d*(p + 1)))$ ,  $x] + Di$ st[I/d, Int[(a + b\*ArcTan[c\*x])^p/(x\*(I + c\*x)), x], x] /; FreeQ[{a, b, c, d, e}, x] && EqQ[e, c^2\*d] && GtQ[p, 0]

# Rule 5100

Int $[(a_*) + ArcTan[(c_*)*(x_*)](b_*)^*(b_*)^*(f_*)*(x_*)^*(m_*)*(d_*) + (e_-)$ .)\*(x\_)^2)^(q\_.), x\_Symbol] :> With[{u = ExpandIntegrand[(a + b\*ArcTan[c\*x] ) $\hat{p}$ ,  $(f*x)^{\hat{m}*}(d + e*x^2)^{\hat{m}}$ , x], Int[u, x] /; SumQ[u]] /; FreeQ[{a, b, c, d , e, f, m}, x] && IntegerQ[q] && IGtQ[p, 0] && ((EqQ[p, 1] && GtQ[q, 0]) || IntegerQ[m])

Rubi steps

$$
\int \frac{(d+ex^2)^2 (a+btan^{-1}(cx))^2}{x^2} dx = \int \left( 2de(a+btan^{-1}(cx))^2 + \frac{d^2(a+btan^{-1}(cx))^2}{x^2} + e^2x^2(a+btan^{-1}(cx))^2 \right) dx
$$
  
\n
$$
= d^2 \int \frac{(a+btan^{-1}(cx))^2}{x^2} dx + (2de) \int (a+btan^{-1}(cx))^2 dx + e^2 \int (ax+btan^{-1}(cx))^2 dx
$$
  
\n
$$
= -\frac{d^2(a+btan^{-1}(cx))^2}{x} + 2dex(a+btan^{-1}(cx))^2 + \frac{1}{3}e^2x^3(a+btan^{-1}(cx))^2 dx
$$
  
\n
$$
= -icd^2(a+btan^{-1}(cx))^2 + \frac{2ide(a+btan^{-1}(cx))^2}{x} - \frac{d^2(a+btan^{-1}(cx))^2}{x} + \frac{2ide(a+btan^{-1}(cx))^2}{x}
$$
  
\n
$$
= \frac{b^2e^2x}{3c^2} - \frac{be^2x^2(a+btan^{-1}(cx))}{3c} - icd^2(a+btan^{-1}(cx))^2 + \frac{2ide(a+btan^{-1}(cx))^2}{x}
$$
  
\n
$$
= \frac{b^2e^2x}{3c^2} - \frac{b^2e^2\tan^{-1}(cx)}{3c^3} - \frac{be^2x^2(a+btan^{-1}(cx))}{3c} - icd^2(a+btan^{-1}(cx))^2
$$
  
\n
$$
= \frac{b^2e^2x}{3c^2} - \frac{b^2e^2\tan^{-1}(cx)}{3c^3} - \frac{be^2x^2(a+btan^{-1}(cx))}{3c} - icd^2(a+btan^{-1}(cx))^2
$$

**Mathematica [A]** time  $= 0.50$ , size  $= 349$ , normalized size  $= 1.02$ 

<sup>3</sup>*abd*<sup>2</sup>(2ArcTan(*cx*) + *cx*(<sup>−</sup>2 log(*cx*) + log (1 + *<sup>c</sup>*

<sup>2</sup>*x* <sup>2</sup>))) *<sup>x</sup>* <sup>+</sup> 6*b* <sup>2</sup>*de*ArcTan(*cx*)

(−*<sup>i</sup>* <sup>+</sup> *cx*)ArcTan(*cx*) + 2 log 1 + *<sup>e</sup>*

<sup>2</sup><sup>*i*ArcTan(*cx*) ) − *iPolyLog*(2, −*e*<sup>263er</sup></sup> <sup>2</sup>*i*ArcTan(*cx*) *c* +  $\frac{1}{2}$  +  $\frac{1}{2}$  +  $\frac{1}{2}$  +  $\frac{1}{2}$  +  $\frac{1}{2}$  +  $\frac{1}{2}$  +  $\frac{1}{2}$  +  $\frac{1}{2}$  +  $\frac{1}{2}$  +  $\frac{1}{2}$  +  $\frac{1}{2}$  +  $\frac{1}{2}$  +  $\frac{1}{2}$  +  $\frac{1}{2}$ 

*b* <sup>2</sup>*e*  $2$ (cz + *cx* + (*<sup>i</sup>* <sup>+</sup> *<sup>c</sup>* <sup>3</sup>*x* <sup>3</sup>) ArcTan(*cx*)

 $\label{eq:3.1} \begin{split} &\frac{1}{\epsilon}-\text{Aut}\text{Taa}(\alpha z)\left(1+e^2x^2+2\log\left(1+e^{2i\Delta\alpha\text{Trace}(\alpha t)}\right)\right)+\text{div}\text{diag}\{\underline{z},-e^{2i\Delta\alpha\text{Trace}(\alpha t)}\} \\ &+2\theta^2\alpha\theta^2\left(\text{Aut}\text{Ga}(c z)\left(\left(-i-\frac{1}{\alpha t}\right)\text{Aut}\text{Trace}(\alpha t)\right)\right)\right) \end{split}$ 

ArcTan(*cx*) + 2 log <sup>1</sup> <sup>−</sup> *<sup>e</sup>*

 $\hat{\rho}$ iArcTan(*cx*)  $\bigg)$  − *i*PolyLog(2, e<sup>2</sup><sup>2</sup></sub>ArcTan(*cx*)  $\bigg)$ 

Antiderivative was successfully verified.

*c* 3 <del>− − −</del>

1/3 3 J .  $1 - 3$ − 3*a* <sup>2</sup>*d <sup>x</sup>* + 6*<sup>a</sup>* <sup>2</sup>*dex* + *a* <sup>2</sup>*e* <sup>2</sup>*x*  $3 + \frac{3}{2}$ <sup>6</sup>*abde*(2*cx*ArcTan(*cx*) <sup>−</sup> log (1 + *<sup>c</sup>* <sup>2</sup>*x* <sup>2</sup>)) *<sup>c</sup>* <sup>+</sup> *abe*<sup>2</sup>(−*c* <sup>2</sup>*x* 2 + 2*c* <sup>3</sup>*x*  $\frac{3}{2}$ ArcTan(*cx*) + log (1 +  $c^2x^2$ )) <sup>2</sup>*x* <sup>2</sup>))

```
[In] Integrate[((d + e*x^2)^2*(a + b*ArcTan[c*x])^2)(x^2,x][Out] ((-3*a^2*d^2)/x + 6*a^2*d*e*x + a^2*e^2*x^3 + (6*a*b*d*e*(2*c*x*ArcTan[c*x]
- Log[1 + c^2*x^2]))/c + (a*b*e^2*(-(c^2*x^2) + 2*c^3*x^3*ArcTan[c*x] + Lo
g[1 + c^2*x^2]))/c<sup>2</sup> - (3*a*b*d^2*(2*ArcTan[c*x] + c*x*(-2*Log[c*x] + Log[1+ c^2*x^2])))/x + (6*b^2*d*e*(ArcTan[c*x]*((-I + c*x)*ArcTan[c*x] + 2*Log[
1 + E^*((2*I)*ArcTan[c*x])) - I*PolyLog[2, -E^*((2*I)*ArcTan[c*x)])])/c + (b2*e^2*(c*x + (I + c^3*x^3)*ArcTan[c*x]^2 - ArcTan[c*x]*(1 + c^2*x^2 + 2*Lo])g[1 + E<sup>^</sup>((2*I)*ArcTan[c*x])]) + I*PolyLog[2, -E<sup>^</sup>((2*I)*ArcTan[c*x])]))/c<sup>3</sup>+ 3*b^2*c*d^2*(ArcTan[c*x]*((-I - 1/(c*x))*ArcTan[c*x] + 2*Log[1 - E^((2*I)
*\text{ArcTan}[c*x]]) - I*PolyLog[2, E^((2*I)*ArcTan[c*x])]))/3
```
**Maple [B]** Both result and optimal contain complex but leaf count of result is larger than twice the leaf count of optimal.  $1008$  vs.  $2(317) = 634$ .

time  $= 0.79$ , size  $= 1009$ , normalized size  $= 2.94$  Too large to display

Verification of antiderivative is not currently implemented for this CAS.

```
[In] int((e*x^2+d)^2*(a+b*arctan(c*x))^2/x^2,x,method=RETURNVERBOSE)
```

```
[Out] c*(-1/6*I*b^2/c^4*dilog(-1/2*I*(I+c*x))*e^2+1/6*I*b^2/c^4*dilog(1/2*I*(c*x-
I))*e^2-1/12*I*b^2/c^4*ln(c*x-I)^2*e^2+1/12*I*b^2/c^4*ln(I+c*x)^2*e^2-I*b^2
*d^2*ln(c*x)*ln(1-I*c*x)+I*b^2*d^2*ln(c*x)*ln(1+I*c*x)-b^2*arctan(c*x)^2*d^
2/c/x-2*a*b*arctan(c*x)*d^2/c/x+4*a*b/c*arctan(c*x)*d*e*x+a^2/c^4*(2*c^3*d*)e*x+1/3*e^2*c^3*x^3-c^3*d^2/x)+I*b^2/c^2*ln(-1/2*I*(I+c*x))*ln(c*x-I)*d*e+I
*\b{2}/c^2*\ln(c^2*x^2+1)*\ln(1+c*x)*d*e-I*b^2/c^2*\ln(c^2*x^2+1)*\ln(c*x-I)*d*e-1I*b^2/c^2*ln(1/2*I*(c*x-I))*ln(I+c*x)*d*e+2/3*a*b/c*arctan(c*x)*e^2*x^3+2*b2/(c*arctan(c*x)^2*d*ex+1/2*I*b^2*ln(c^2*x^2+1)*ln(I+cxx)*d^2-1/2*I*b^2*ln(I+c*x)*ln(1/2*I*(c*x-I))*d^2+1/2*I*b^2*ln(c*x-I)*ln(-1/2*I*(I+c*x))*d^2-1/2*I*)2*I*b^2*ln(c^2*x^2+1)*ln(c*x-I)*d^2-1/3*b^2/c^4*arctan(c*x)*e^2-a*b*ln(c^2*x^2-t^2)x^2+1)*d^2-b^2*arctan(c*x)*ln(c^2*x^2+1)*d^2+2*a*b*d^2*ln(c*x)+I*b^2*d^2*di
\log(1+I*c*x)+2*b^2*arctan(c*x)*d^2*ln(c*x)-I*b^2*d^2*dilog(1-I*c*x)+1/2*I*b2*dilog(-1/2*I*(I+c*x))*d^2-1/4*I*b^2*ln(I+c*x)^2*d^2-1/2*I*b^2*dilog(1/2*I*(c*x-I))*d^2+1/4*I*b^2*ln(c*x-I)^2*d^2+1/6*I*b^2/c^4*ln(c^2*x^2+1)*ln(c*x)-1)*e^2-I*b^2/c^2*dilog(1/2*I*(c*x-I))*d*e-1/2*I*b^2/c^2*ln(I+c*x)^2*d*e+1/2*I*(c*z)-d*ce+1/2*I*(c*z)-d*ce+1/2*I*(c*z)-d*ce+1/2*I*(c*z)-d*ce+1/2*I*(c*z)-d*ce+1/2*I*(c*z)-d*ce+1/2*I*(c*z)-d*ce+1/2*I*(c*z)-d*ce+1/2*I*(c*z)-d*ce+1/2*I*(c*z)-d*ce+1/2*I*(c*z)-d*ce+1/2*I*(c*z)-d*ce2*I*b^2/c^2*ln(c*x-I)^2*d*e+1/3*b^2/c*arctan(c*x)^2*e^2*x^3+I*b^2/c^2*dilog
(-1/2*I*(I+cx))*d*e-1/6*I*b^2/c^4*ln(-1/2*I*(I+cx))*ln(c*x-I)*e^2-1/6*I*b2/(c^4*ln(c^2*x^2+1)*ln(It+cx)*e^2+1/6*It*b^2/c^4*ln(1/2*It*(c*x-I))*ln(It+cx*)*e^2-1/3*b^2/c^2*arctan(c*x)*e^2*x^2-2*b^2/c^2*arctan(c*x)*ln(c^2*x^2+1)*d
*e-1/3*a*b/c^2*e^2*x^2-2*a*b/c^2*ln(c^2*x^2+1)*d*e+1/3*b^2/c^4*arctan(c*x)*
ln(c^2*x^2+1)*e^2+1/3*b^2/c^3*e^2*x+1/3*a*b/c^4*n(c^2*x^2+1)*e^2)
```
# **Maxima [F]**

time  $= 0.00$ , size  $= 0$ , normalized size  $= 0.00$ 

Failed to integrate

Verification of antiderivative is not currently implemented for this CAS.

```
[In] integrate((e*x^2+d)^2*(a+b*arctan(c*x))^2/x^2,x, algorithm="maxima")
[Out] 1/3*a^2*x^3*e^2 - (c*(log(c^2*x^2 + 1) - log(x^2)) + 2*arctan(c*x)/x)*a*b*d\hat{z} + 2*a^2*d*x*e + 1/3*(2*x^3*arctan(c*x) - c*(x^2/c^2 - log(c^2*x^2 + 1)/c
(2^*)*a*b*e^2 + 2*(2*c*x*arctan(c*x) - log(c^2*x^2 + 1))*a*b*d*e/c - a^2*d^2
/x + 1/48*(4*(b^2*x^4*e^2 + 6*b^2*dx^2*e - 3*b^2*d^2)*arctan(c*x)^2 - (b^2)*x^4*e^2 + 6*b^2*d*x^2*e - 3*b^2*d^2)*log(c^2*x^2 + 1)^2 + 12*(b^2*c*d^2*ar
ctan(c*x)^3 + 288*b^2*c^2*d*e*integrate(1/48*x^4*arctan(c*x)^2/(c^2*x^4 + x
(2), x) + 24*b^2*c^2*d*e*integrate(1/48*x^4*log(c^2*x^2 + 1)^2/(c^2*x^4 + x
(2), x) + 96*b^2*c^2*d*e*integrate(1/48*x^4*log(c^2*x^2 + 1)/(c^2*x^4 + x^2
), x) + 12*b^2*c^2*d^2*integrate(1/48*x^2*log(c^2*x^2 + 1)^2/(c^2*x^4 + x^2
), x) - 48*b^2*c^2*d^2*integrate(1/48*x^2*log(c^2*x^2 + 1)/(c^2*x^4 + x^2),x) + 2*b^2*d*arctan(c*x)^3*e/c + 144*b^2*c^2*e^2*integrate(1/48*x^6*arctan
(c*x)^2/((c^2*x^4 + x^2), x) + 12*b^2*c^2*e^2*integrate(1/48*x^6*log(c^2*x^2))
```

```
+ 1)^2/(c^2*x^4 + x^2), x) + 16*b^2*c^2*e^2*integrate(1/48*x^6*log(c^2*x^2
 + 1)/(c<sup>2*x^4 + x^2</sup>, x) - 192*b<sup>2*x^4</sup>*e*integrate(1/48*x^3*arctan(c*x)/(c
2*x^4 + x^2), x) + 96*b^2*c*d^2*integrate(1/48*x*arctan(c*x)/(c^2*x^4 + x^
2), x) - 32*b^2*c*e^2*integrate(1/48*x^5*arctan(c*x)/(c^2*x^4 + x^2), x) +
24*b^2*d*e*integrate(1/48*x^2*log(c^2*x^2 + 1)^2/(c^2*x^4 + x^2), x) + 144*b^2*d^2*integrate(1/48*arctan(c*x)^2/(c^2*x^4 + x^2), x) + 12*b^2*d^2*integ
rate(1/48*log(c^2*x^2 + 1)^2/(c^2*x^4 + x^2), x) + 144*b^2*e^2*integrate(1/
48*x^4*arctan(c*x)^2/(c^2*x^4 + x^2), x) + 12*b^2*e^2*integrate(1/48*x^4*lo)g(c^2*x^2 + 1)^2/(c^2*x^4 + x^2), x))*x)/x
Fricas [F]
```

```
time = 0.00, size = 0, normalized size = 0.00
```
could not integrate

Verification of antiderivative is not currently implemented for this CAS.

```
[In] integrate((e*x^2+d)^2*(a+b*arctan(c*x))^2/x^2,x, algorithm="fricas")
```
 $[Out]$  integral((a^2\*x^4\*e^2 + 2\*a^2\*d\*x^2\*e + a^2\*d^2 + (b^2\*x^4\*e^2 + 2\*b^2\*d\*x^ 2\*e + b^2\*d^2)\*arctan(c\*x)^2 + 2\*(a\*b\*x^4\*e^2 + 2\*a\*b\*d\*x^2\*e + a\*b\*d^2)\*ar  $ctan(c*x))/x^2$ , x)

**Sympy [F]** time  $= 0.00$ , size  $= 0$ , normalized size  $= 0.00$ 

$$
\int \frac{\left(a+b \arctan\left(cx\right)\right)^{2} \left(d+ex^{2}\right)^{2}}{x^{2}} dx
$$

Verification of antiderivative is not currently implemented for this CAS.

[In] integrate((e\*x\*\*2+d)\*\*2\*(a+b\*atan(c\*x))\*\*2/x\*\*2,x) [Out] Integral((a + b\*atan(c\*x))\*\*2\*(d + e\*x\*\*2)\*\*2/x\*\*2, x) **Giac [F(-1)]** Timed out

time  $= 0.00$ , size  $= 0$ , normalized size  $= 0.00$ 

Timed out

Verification of antiderivative is not currently implemented for this CAS.

[In] integrate((e\*x^2+d)^2\*(a+b\*arctan(c\*x))^2/x^2,x, algorithm="giac")

[Out] Timed out

**Mupad [F]**

time  $= 0.00$ , size  $= -1$ , normalized size  $= -0.00$ 

$$
\int \frac{\left(a+b \operatorname{atan}(c\,x)\right)^2 \left(e\,x^2+d\right)^2}{x^2}\,dx
$$

Verification of antiderivative is not currently implemented for this CAS.

[In]  $int(((a + b*atan(c*x))^2*(d + e*x^2)^2)/x^2,x)$ [Out]  $int(((a + b*atan(c*x))^2*(d + e*x^2)^2)/x^2, x)$ 

2

**3.1260** 
$$
\int \frac{(d+ex^2)^2(a+b\mathbf{ArcTan}(cx))^2}{x^3} dx
$$

**Optimal**. Leaf size=320

$$
-\frac{abe^{2}x}{c} - \frac{b^{2}e^{2}x \text{ArcTan}(cx)}{c} - \frac{bcd^{2}(a + b \text{ArcTan}(cx))}{x} - \frac{1}{2}c^{2}d^{2}(a + b \text{ArcTan}(cx))^{2} + \frac{e^{2}(a + b \text{ArcTan}(cx))^{2}}{2c^{2}} - \frac{d^{2}(a + b \text{ArcTan}(cx))}{x^{2}}
$$

[Out]  $-a*b*e^2*x/c-b^2*e^2*x*arctan(c*x)/c-b*c*d^2*(a+b*arctan(c*x))/x-1/2*c^2*d^2*)$ 2\*(a+b\*arctan(c\*x))^2+1/2\*e^2\*(a+b\*arctan(c\*x))^2/c^2-1/2\*d^2\*(a+b\*arctan(c  $*x)$ )^2/x^2+1/2\*e^2\*x^2\*(a+b\*arctan(c\*x))^2-4\*d\*e\*(a+b\*arctan(c\*x))^2\*arctan  $h(-1+2/(1+I*c*x))+b^2*c^2*d^2*ln(x)-1/2*b^2*c^2*dr^2*ln(c^2*x^2+1)+1/2*b^2*e$  $2*ln(c^2*x^2+1)/c^2-2*I*b*d*e*(a+b*arctan(c*x))*polylog(2,1-2/(1+I*c*x))+2)$  $*I*b*d*e*(a+b*arctan(c*x))*polylog(2,-1+2/(1+I*c*x))-b^2*d*e*polylog(3,1-2/$  $(1+I*c*x))$ +b<sup>2</sup>\*d\*e\*polylog(3,-1+2/(1+I\*c\*x))

**Rubi [A]**

time  $= 0.44$ , antiderivative size  $= 320$ , normalized size of antiderivative  $= 1.00$ , number of steps used = 22, number of rules used = 15, integrand size = 23,  $\frac{\text{number of rules}}{\text{integral size}} = 0.652$ , Rules used = {5100, 4946, 5038, 272, 36, 29, 31, 5004, 4942, 5108, 5114, 6745, 5036, 4930, 266}

−−€€ 1 2 *c*<sup>2</sup>*d*  $\frac{d^2(a + b \text{ArcTan}(cx))^2 + \frac{b^2(a + b)}{2}}{2a^2}$ *e* <sup>2</sup>(*a* + *b*ArcTan(*cx*))<sup>2</sup> 2*c* <del>2</del> − <del>−</del> *d*  $\frac{\left(b\left(\alpha+\text{bbcT}\right)\alpha(c)\right)^2}{2\alpha^2}-\frac{\text{bacF}(\alpha+2\alpha^2\alpha^2)}{2} -20d\alpha Lb\left(1-\frac{2}{\alpha x+1}\right)(a+\text{bAccT}\alpha(cx)+20d\alpha Lb\left(\frac{2}{\alpha x+1}-1\right)(a+\text{bAccT}\alpha(cx))+4d\alpha \tan^{-1}\left(1-\frac{2}{1+\alpha x}\right)(a+\text{bAccT}\alpha(cx))+\frac{1}{2}e^2x^2(a+\text{bAccT}\alpha(cx)-\frac{1}{2}e^2x^2(a+\text{bCCT}\alpha(cx)-\$ 2*x*

Antiderivative was successfully verified.

[In] Int $[((d + e*x^2)^2*(a + b*ArcTan[c*x])^2)/x^3,x]$ 

```
[Out] -((a*b*e^2*x)/c) - (b^2*e^2*x*ArcTan[c*x])/c - (b*c*d^2*(a + b*ArcTan[c*x])))/x - (c^2*d^2*(a + b*ArcTan[c*x])^2)/2 + (e^2*(a + b*ArcTan[c*x])^2)/(2*c^
2) - (d^2*(a + b*ArcTan[c*x])^2)/(2*x^2) + (e^2*x^2*(a + b*ArcTan[c*x])^2)/2 + 4*d*e*(a + b*ArcTan[c*x])^2*ArcTanh[1 - 2/(1 + I*c*x)] + b^2*c^2*d^2*Lo
g[x] - (b^2 * c^2 * d^2 * Log[1 + c^2 * x^2])/2 + (b^2 * e^2 * Log[1 + c^2 * x^2])/(2 * c^2)) - (2*1)*b*d*e*(a + b*ArcTan[c*x])*PolyLog[2, 1 - 2/(1 + I*c*x)] + (2*I)*b*d*e*(a + b*ArcTan[c*x])*PolyLog[2, -1 + 2/(1 + I*c*x)] - b^2*d*e*PolyLog[3
, 1 - 2/(1 + I*cx) + b^2*d*e*PolyLog[3, -1 + 2/(1 + I*cx)]Rule 29
Int[(x_0^{\bullet})(-1), x_0^{\bullet}] :> Simp[Log[x], x]Rule 31
Int[(a_+) + (b_+) * (x_-))^(-1), x_Symbol] :> Simp[Log[RemoveContent[a + b * x,
```

```
x]]/b, x] /; FreeQ[{a, b}, x]
```
Rule 36

```
Int[1/(((a_{-}.)+(b_{-}.)*(x_{-}))*((c_{-}.)+(d_{-}.)*(x_{-}))), x_{-}Symbol] :> Dist[b/(b*c))- a*d), Int[1/(a + b*x), x], x] - Dist[d/(b*c - a*d), Int[1/(c + d*x), x],
x] /; FreeQ[{a, b, c, d}, x] && NeQ[b*c - a*d, 0]
```
## Rule 266

 $Int[(x_{})^(m_{})/(a_{}) + (b_{})^*(x_{})^(n_{}))$ , x\_Symbol] :> Simp[Log[RemoveConten  $t[a + b*x^n, x]]/(b*n), x]$  /; FreeQ[{a, b, m, n}, x] && EqQ[m, n - 1]

### Rule 272

 $Int[(x_{})^(m_-)*((a_-) + (b_-)*(x_-)^(n_-))^(p_-), x_Symbol]$  :> Dist $[1/n, Subst[$ Int[x^(Simplify[(m + 1)/n] - 1)\*(a + b\*x)^p, x], x, x^n], x] /; FreeQ[{a, b , m, n, p}, x] && IntegerQ[Simplify[(m + 1)/n]]

### Rule 4930

Int $[(a_+) + ArcTan[(c_-)*(x_-)(n_-)]*(b_-))^(p_-), x_Symbol]$  :> Simp[x\*(a + b\*ArcTan[c\*x^n])^p, x] - Dist[b\*c\*n\*p, Int[x^n\*((a + b\*ArcTan[c\*x^n])^(p  $- 1)/(1 + c^2*x^2(2*n))$ , x], x] /; FreeQ[{a, b, c, n}, x] && IGtQ[p, 0] &&  $(EqQ[n, 1] | EqQ[p, 1])$ 

#### Rule 4942

Int $[(a_+) + ArcTan[(c_-)*(x_-)]*(b_-))^(p_-)/(x_-)$ , x Symbol] :> Simp[2\*(a +  $b*ArcTan[c*x])^p*ArcTanh[1 - 2/(1 + I*cx)]$ , x] - Dist[2\*b\*c\*p, Int[(a + b\*  $ArcTan[c*x])^{(p - 1)*(ArcTanh[1 - 2/(1 + I*cx)]/(1 + c^2*x^2)), x], x]$ /;  $FreeQ[{a, b, c}, x]$  &  $IGtQ[p, 1]$ 

#### Rule 4946

 $Int[((a_{-.}) + ArcTan[(c_{-.})*(x_{-})\hat{(n_{-.})}*(b_{-.}))\hat{(p_{-.})}*(x_{-})\hat{(m_{-.})}, x_Symbol]$  :>  $Simp[x^*(m + 1)*( (a + b*ArcTan[c*x^n])^p/(m + 1)), x] - Dist[b*c*n*(p/(m + 1))$ 1)),  $Int[x^*(m + n)*((a + b*Arctan[c*x^n])^*(p - 1)/(1 + c^2*x^*(2*n)))$ , x], x ] /; FreeQ[{a, b, c, m, n}, x] && IGtQ[p, 0] && (EqQ[p, 1] || (EqQ[n, 1] && IntegerQ[m])) && NeQ[m, -1]

#### Rule 5004

```
Int[(a_*) + ArcTan[(c_*)*(x_*)](b_*)^*(b_*)^*(c_*)/(d_*) + (e_*)*(x_*)^2), x_Symbo
1] :> Simp[(a + b*ArcTan[c*x])^(p + 1)/(b*c*d*(p + 1)), x] /; FreeQ[{a, b,
c, d, e, p}, x] && EqQ[e, c<sup>-</sup>2*d] && NeQ[p, -1]
```
#### Rule 5036

```
Int[(((a_{-}) + ArcTan[(c_{-})*(x_{-})](b_{-}))^{\frown}(p_{-})*(f_{-})*(x_{-}))^{\frown}(m_{-}))/((d_{-}) + (e_{-})^{\frown}(m_{-}))^{\frown}(m_{-})^{\frown}(m_{-})^{\frown}(m_{-})^{\frown}(m_{-})^{\frown}(m_{-})^{\frown}(m_{-})^{\frown}(m_{-})^{\frown}(m_{-})^{\frown}(m_{-})^{\frown}(m_{-})^{\frown}(m_{-})^{\frown}(m_{-})^{\frown}(m_{-})^{\frown}(m_{-})^{\frown}(m_{-})^{\frown}(m_{-})_{\_}.)*(x_{\_})^2), x_{\_}Symbol] :> Dist[f^2/e, Int[(f*x)^(m - 2)*(a + b*ArcTan[c*x])
```
 $\lceil p, x \rceil$ , x] - Dist[d\*(f^2/e), Int[(f\*x)^(m - 2)\*((a + b\*ArcTan[c\*x])^p/(d + e\*x^2)), x], x] /; FreeQ[{a, b, c, d, e, f}, x] && GtQ[p, 0] && GtQ[m, 1]

## Rule 5038

Int $[(((a_{-}) + ArcTan[(c_{-})*(x_{-})](b_{-}))^{\frown}(p_{-})*((f_{-})*(x_{-}))^{\frown}(m_{-}))/((d_{-}) + (e_{-})^{\frown}(m_{-}))^{\frown}(m_{-})^{\frown}(m_{-}))^{\frown}(m_{-})^{\frown}(m_{-})^{\frown}(m_{-})^{\frown}(m_{-})^{\frown}(m_{-})^{\frown}(m_{-})^{\frown}(m_{-})^{\frown}(m_{-})^{\frown}(m_{-})^{\frown}(m_{-})^{\frown}(m_{-})^{\frown}(m_{-})^{\frown}(m_{-})^{\frown}(m_{-})$ .)\*(x )^2), x Symbol] :> Dist[1/d, Int[(f\*x)^m\*(a + b\*ArcTan[c\*x])^p, x],  $x$ ] - Dist[e/(d\*f^2), Int[(f\*x)^(m + 2)\*((a + b\*ArcTan[c\*x])^p/(d + e\*x^2)),  $x$ ],  $x$ ] /; FreeQ[{a, b, c, d, e, f},  $x$ ] && GtQ[p, 0] && LtQ[m, -1]

# Rule 5100

Int $[(a_*) + ArcTan[(c_*)*(x_*)](b_*)^*(b_*)^*(f_*)*(x_*)^*(m_*)*(d_*) + (e_-)$ .)\*(x )^2)^(q .), x Symbol] :> With[{u = ExpandIntegrand[(a + b\*ArcTan[c\*x]  $)\hat{}$ p, (f\*x) $\hat{}$ m\*(d + e\*x $\hat{}$ 2) $\hat{}$ q, x]}, Int[u, x] /; SumQ[u]] /; FreeQ[{a, b, c, d , e, f, m}, x] && IntegerQ[q] && IGtQ[p, 0] && ((EqQ[p, 1] && GtQ[q, 0]) || IntegerQ[m])

# Rule 5108

Int $[(Arctanh[u]+((a).)+Arctan[(c.)*(x)]*(b.))^c(p.))/(d) + (e.)*(x)$ \_)^2), x\_Symbol] :> Dist[1/2, Int[Log[1 + u]\*((a + b\*ArcTan[c\*x])^p/(d + e\*  $x^2)$ , x], x] - Dist[1/2, Int[Log[1 - u]\*((a + b\*ArcTan[c\*x])^p/(d + e\*x^2) ), x], x] /; FreeQ[{a, b, c, d, e}, x] && IGtQ[p, 0] && EqQ[e, c^2\*d] && Eq  $Q[u^2 - (1 - 2*(I/(I - c*x)))^2, 0]$ 

# Rule 5114

Int $[(Log[u_-]*((a_-)) + ArcTan[(c_-)*(x_-)]*(b_-))^(p_-))/((d_-) + (e_-)*(x_-)^2]$ ), x Symbol] :> Simp[(-I)\*(a + b\*ArcTan[c\*x])^p\*(PolyLog[2, 1 - u]/(2\*c\*d)) , x] + Dist[b\*p\*(I/2), Int[(a + b\*ArcTan[c\*x])^(p - 1)\*(PolyLog[2, 1 - u]/( d + e\*x^2)), x], x] /; FreeQ[{a, b, c, d, e}, x] && IGtQ[p, 0] && EqQ[e, c^ 2\*d] && EqQ[ $(1 - u)^2 - (1 - 2*(1/(1 - c*x)))^2$ , 0]

# Rule 6745

Int $[(u_0)*PolyLog[n, v], xSymbol]$ : With $[(w = DerivativeDivides[v, u*v, v])$ x]}, Simp[w\*PolyLog[n + 1, v], x] /;  $|FalseQ[w]$  /;  $FreeQ[n, x]$ 

# Rubi steps

$$
\int \frac{(d+ex^2)^2 (a+btan^{-1}(cx))^2}{x^3} dx = \int \left( \frac{d^2(a+btan^{-1}(cx))^2}{x^3} + \frac{2de(a+btan^{-1}(cx))^2}{x} + e^2x(a+btan^{-1}(c)) dx \right)
$$
  
\n
$$
= d^2 \int \frac{(a+btan^{-1}(cx))^2}{x^3} dx + (2de) \int \frac{(a+btan^{-1}(cx))^2}{x} dx + e^2 \int x(\frac{a+btan^{-1}(cx))^2}{2x^2} dx
$$
  
\n
$$
= -\frac{d^2(a+btan^{-1}(cx))^2}{2x^2} + \frac{1}{2}e^2x^2(a+btan^{-1}(cx))^2 + 4de(a+btan^{-1}(c)) dx
$$
  
\n
$$
= -\frac{a^2(a+btan^{-1}(cx))^2}{2x^2} + \frac{1}{2}e^2x^2(a+btan^{-1}(cx))^2 + 4de(a+btan^{-1}(c)) dx
$$
  
\n
$$
= -\frac{abe^2x}{c} - \frac{bed^2(a+btan^{-1}(cx))}{x} - \frac{1}{2}c^2d^2(a+btan^{-1}(cx))^2 + \frac{e^2(a+ctan^{-1}(c))}{x^2} + \frac{e^2(a+ctan^{-1}(c))}{x^2} + \frac{e^2(a+ctan^{-1}(c))}{x^2} + \frac{e^2(a+btan^{-1}(cx))}{x^2} + \frac{e^2(a+btan^{-1}(cx))}{x^2} - \frac{1}{2}c^2d^2(a+btan^{-1}(cx))}{x^2} = -\frac{abe^2x}{c} - \frac{be^2x}{c}xan^{-1}(cx) - \frac{bcd^2(a+btan^{-1}(cx))}{x} - \frac{1}{2}c^2d^2(a+btan^{-1}(cx))}{x^2} + \frac{1}{2}c^2d^2(a+btan^{-1}(cx)) - \frac{1}{2}c^2d^2(a+btan^{-1}(cx))}{x^2} + \frac{1}{2}c^2d^2(a+btan^{-1}(cx)) - \frac{1}{2}c^2d^2(a+btan^{-1}(cx))}{x^2} + \frac{1}{2}c^2d^2(a+btan^{-1}(cx)) - \frac{1}{2}c^2d^2(a+btan^{-1}(cx))}{x^2} + \
$$

**Mathematica [A]** time  $= 0.35$ , size  $= 367$ , normalized size  $= 1.15$ 

```
1
\sqrt{2}المستقطا
−
   a
    2d
     2 + a
         2e
          2x
            2 +
               2abe2(−cx + (1 + c
                           2x
                             2)ArcTan(cx)) 2 −
                                         2abd2(ArcTan(cx) + cx(1 + cxArcTan(cx))) x
                                                        \frac{a(1+\alpha\lambda\alpha(\text{Im}(\alpha)))}{a}+4a^2\text{d}a\log2de log(x) −
                                                                                   b
                                                                                    2d
                                                                                     al accessor
                                                                                       2cxArcTan(cx) + (1 + c
                                                                                                       2x
                                                                                                         2)ArcTan(cx)
                                                                                                                  2 − 2c
                                                                                                                      2x
                                                                                                                        log  √ cx 1 + c
                                                                                                                                 2x
                                                                                                                                  .... ((م
                                                                                                             2 + 2 + 2 = 22e
                                                                                                                                          2(−2cxArcTan(cx) + (1 + c
                                                                                                                                                             2x
                                                                                                                                                              2) ArcTan(cx)
                                                                                                                                                                        2 + \log(1 + e^2 e^2)2x
                                                                                                                                                                                  2)) 2 + 4iabde(PolyLog(2, −icx) − PolyLog(2, icx)) + 1
                                                                                                                                                                                                                      b
                                                                                                                                                                                                                       2de−iπ3 + 16iArcTan(cx)
                                                                                                                                                                                                                                         3 + 24ArcTan(cx)
                                                                                                                                                                                                                                                      log 1 − e−2iArcTan(cx) − 24ArcTan(cx)
                                                                                                                                                                                                                                                                                 log 1 + e
                                                                                                                                                                                                                                                                                       2iArcTan(cx) + 24iArcTan(cx)PolyLog2, e−2iArcTan(cx) + 24iArcTan(cx)PolyLog2, −e
                                                                                                                                                                                                                                                                                                                                                 2iArcTan(cx) + 12PolyLog3, e−2iArcTan(cx) − 12PolyLog3, −e
                                                                                                                                                                                                                                                                                                                                                                                          2iArcTan(cx)
```
Antiderivative was successfully verified.

```
[In] Integrate[((d + e*x^2)^2*(a + b*ArcTan[c*x])^2)/x^3,x]
[Out] (-((a^2*d^2)/x^2) + a^2*e^2*x^2 + (2*a*b*e^2*(-(c*x) + (1 + c^2*x^2)*ArcTan[c*x]))/c^2 - (2*a*b*d^2*(ArcTan[c*x] + c*x*(1 + c*x*ArcTan[c*x])))/x^2 + 4*a^2*d*e*Log[x] - (b^2*d^2*(2*c*x*ArcTan[c*x] + (1 + c^2*x^2)*ArcTan[c*x]^2
 - 2*c^2*x^2*Log[(c*x)/Sqrt[1 + c^2*x^2]]))/x^2 + (b^2*e^2*(-2*c*x*ArcTan[c
*x] + (1 + c<sup>2</sup>2*x<sup>2</sup>)*ArcTan[c*x]<sup>2</sup> + Log[1 + c<sup>2</sup>2*x<sup>2</sup>2]))/c<sup>2</sup> + (4*I)*a*b*d*e*
(PolyLog[2, (-I)*c*x] - PolyLog[2, I*c*x]) + (b^2*d*e*((-I)*Pi^3 + (16*I)*A
rcTan[c*x]<sup>-</sup>3 + 24*ArcTan[c*x]<sup>-</sup>2*Log[1 - E<sup>^</sup>((-2*I)*ArcTan[c*x])] - 24*ArcTan
[c*x]^2*Log[1 + E^*((2*I)*ArcTan[c*x])] + (24*I)*ArcTan[c*x]*PolyLog[2, E^*((x)-i)*Arg[i])])-2*I)*ArcTan[c*x])] + (24*I)*ArcTan[c*x]*PolyLog[2, -E^*((2*I)*ArcTan[c*x])]+ 12*PolyLog[3, E^((-2*I)*ArcTan[c*x])] - 12*PolyLog[3, -E^((2*I)*ArcTan[c
*x])]))/6)/2
```
**Maple [C]** Result contains higher order function than in optimal. Order 9 vs. order 4.  $time = 7.38$ , size  $= 1597$ , normalized size  $= 4.99$ 

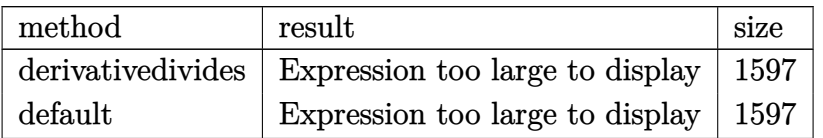

Verification of antiderivative is not currently implemented for this CAS.

```
[In] int((e*x^2+d)^2*(a+b*xctan(c*x))^2/x^3,x,method=RETURNVERBOSE)
```

```
[Out] c^2*(-1/2*b^2*arctan(c*x)^2*d^2+a*b/c^4*arctan(c*x)*e^2-b^2/c^4*e^2*ln((1+I
*c*x)^2/(c^2*x^2+1)+1)-a*b*e^2*x/c^3-b^2*e^2*x*arctan(c*x)/c^3-a*b*arctan(c
*x)*d^2/c^2/x^2+2*b^2/c^2*d*e*arctan(c*x)^2*ln(1+(1+I*c*x)/(c^2*x^2+1)^-(1/2))))+2*b^2/c^2*arctan(c*x)^2*d*e*ln(c*x)+2*b^2/c^2*d*e*arctan(c*x)^2*ln(1-(1+
I*c*x)/ (c^2*x^2+1)^(1/2) -2*b^2/c^2*d*e*arctan(c*x)^2*ln((1+I*c*x)^2/(c^2*x))2+1)-1)+1/2*b^2/c^2*arctan(c*x)^2*e^2*x^2-a*b*arctan(c*x)*d^2+1/2*b^2/c^4*arctan(c*x)^2*e^2+I*b^2/c^2*d*e*Pi*csgn(I*(-1+I*c*x)^2/(c^2*x^2+1)-1)/((1+I*c*x)^2+(I+I*c*x)^2+(I+I*c*x)^2+1)*c*x)^2/(c^2*x^2+1)+1))*csgn(((1+I*c*x)^2/(c^2*x^2+1)-1)/((1+I*c*x)^2/(c^2*
x^2+1)+1))*arctan(c*x)^2-I*b^2/c^2*d*e*Pi*csgn(I*((1+I*c*x)^2/(c^2*x^2+1)-1
))*csgn(I*((1+I*c*x)^2/(c^2*x^2+1)-1)/((1+I*c*x)^2/(c^2*x^2+1)+1))^2*arctan
(c*x)^2-I*b^2/c^2*d*e*Pi*csgn(I/((1+I*c*x)^2/(c^2*x^2+1)+1))*csgn(I*((1+I*c)x^2+1)+1))*x)<sup>2</sup>/(c<sup>o</sup>2*x<sup>o</sup>2+1)-1)/((1+I*c*x)<sup>o</sup>2/(c<sup>o</sup>2*x<sup>o</sup>2+1)+1))<sup>o</sup>2*arctan(c*x)<sup>o</sup>2-I*b<sup>o</sup>2/c<sup>o</sup>2
*d*e*Pi*csgn(I*((1+I*c*x)^2/(c^2*x^2+1)-1)/((1+I*c*x)^2/(c^2*x^2+1)+1))*csg
n((1+I*c*x)^2/(\text{c}^2*x^2+1)-1)/((1+I*c*x)^2/(\text{c}^2*x^2+1)+1))^2*arctan(c*x)^2+1I*b^2/c^2*d*e*Pi*csgn(I*((1+I*c*x)^2/(c^2*x^2+1)-1))*csgn(I/((1+I*c*x)^2/(c
2*x^2+1)+1))*csgn(I*((1+I*c*x)^2/(c^2*x^2+1)-1)/((1+I*c*x)^2/(c^2*x^2+1)+1
))*arctan(c*x)^2+4*a*b/c^2*arctan(c*x)*d*e*ln(c*x)+2*I*a*b/c^2*d*e*dilog(1+
I*c*x)-2*I*a*b/c^2*d*e*dilog(1-I*c*x)+a*b/c^2*arctan(c*x)*e^2*x^2+I*b^2/c^2
*d*e*Pi*arctan(c*x)^2+2*I*b^2/c^2*d*e*arctan(c*x)*polylog(2,-(1+I*c*x)^2/(c
\gamma^2*x^2+1))-4*I*b^2/c^2*d*e*arctan(c*x)*polylog(2,-(1+I*c*x)/(c^2*x^2+1)^(1/
2))-4*I*b^2/c^2*d*e*arctan(c*x)*polylog(2,(1+I*c*x)/(c^2*x^2+1)^(1/2))+I*b^
2/c^2*d*e*Pi*csgn(((1+I*c*x)^2/(c^2*x^2+1)-1)/((1+I*c*x)^2/(c^2*x^2+1)+1))^
3*arctan(c*x)^2+2*I*a*b/c^2*d*e*ln(c*x)*ln(1+I*c*x)-2*I*a*b/c^2*d*e*ln(c*x)
*ln(1-I*c*x)-I*b^2/c^2*d*e*Pi*csgn(((1+I*c*x)^2/(c^2*x^2+1)-1)/((1+I*c*x)^2/(c^2*x^2+1)+1)<sup>2*</sup>arctan(c*x)<sup>-2+I*b^2</sup>/c<sup>-2*d*e*Pi*csgn(I*((1+I*c*x)<sup>-2</sup>/(c<sup>-2*</sup></sup>
x^2+1)-1)/((1+I*c*x)^2/({c^2*x^2+1)+1})^3*arctan(c*x)^2-a*b*d^2/c/x+2*a^2/c^22*d*e*ln(c*x)-1/2*b^2*arctan(c*x)^2*d^2/c^2/x^2-b^2*d^2*arctan(c*x)/c/x+1/2
*a^2/c^2*e^2*x^2+I*b^2/c^4*arctan(c*x)*e^2-b^2/c^2*d*e*polylog(3,-(1+I*c*x)
2/(\text{c}^2*x^2+1))+4*b^2/c^2*d*e*polylog(3,-(1+I*c*x)/(c^2*x^2+1)^(1/2))+4*b^2/c^2*d*e*polylog(3,(1+I*c*x)/(c^2*x^2+1)^(1/2))+b^2*d^2*ln((1+I*c*x)/(c^2*x
^2+1)^(1/2)-1)+b^2*d^2*ln(1+(1+I*c*x)/(c^2*x^2+1)^(1/2))-I*b^2*d^2*arctan(c
*x)-1/2*a^2*d^2/c^2/x^2
```
**Maxima [F]**

time  $= 0.00$ , size  $= 0$ , normalized size  $= 0.00$ 

Failed to integrate

Verification of antiderivative is not currently implemented for this CAS.

```
[In] integrate((e*x^2+d)^2*(a+b*arctan(c*x))^2/x^3,x, algorithm="maxima")
```
[Out]  $-($ (c\*arctan(c\*x) + 1/x)\*c + arctan(c\*x)/x^2)\*a\*b\*d^2 + 1/2\*a^2\*x^2\*e^2 + 2\*  $a^2*d*e*log(x) - 1/2*a^2*d^2/x^2 + 1/96*((2304*b^2*c^2*d*e*integrate(1/16*x))$  $\text{``4*arctan(c*x)''2/(c^2*x^5 + x^3), x) + 6144*a*b*c^2*d*e*integrate(1/16*x^4*$  $arctan(c*x)/(c^2*x^5 + x^3), x) + 1152*b^2*c^2*d^2*integrate(1/16*x^2*arcta)$  $n(c*x)^2/(c^2*x^5 + x^3), x) + 96*b^2*c^2*d^2*integrate(1/16*x^2*log(c^2*x^2))$  $2 + 1$ <sup>2</sup>/(c<sup>2</sup>\*x<sup>o</sup>5 + x<sup>o</sup>3), x) - 192\*b<sup>o</sup>2\*c<sup>o</sup>2\*integrate(1/16\*x<sup>o</sup>2\*log(c<sup>o</sup>2\*x  $\hat{z}$  + 1)/(c $\hat{z}$ \*x $\hat{z}$  + x $\hat{z}$ ), x) + 2\*b $\hat{z}$ \*d\*e\*log(c $\hat{z}$ \*x $\hat{z}$  + 1) $\hat{z}$  + 1152\*b $\hat{z}$ \*c $\hat{z}$ \*e  $2*integrate(1/16*x^6*arctan(c*x)^2/((c^2*x^5 + x^3), x) + 96*b^2*c^2*e^2*in$  $tegrate(1/16*x^6*log(c^2*x^2 + 1)^2/(c^2*x^5 + x^3), x) + 3072*a*b*c^2*e^2*$ integrate(1/16\*x^6\*arctan(c\*x)/(c^2\*x^5 + x^3), x) + 192\*b^2\*c^2\*e^2\*integr ate(1/16\*x^6\*log(c^2\*x^2 + 1)/(c^2\*x^5 + x^3), x) + 384\*b^2\*c\*d^2\*integrate  $(1/16*x*arctan(c*x)/(c^2*x^5 + x^3), x) - 384*b^2*c*e^2*integrate(1/16*x^5*x)$  $arctan(c*x)/(c^2*x^5 + x^3), x$  + 2304\*b<sup>2</sup>\*d\*e\*integrate(1/16\*x<sup>2</sup>\*arctan(c\*  $x)^2/(c^2*x^5 + x^3)$ ,  $x) + 192*b^2*d*e*integrate(1/16*x^2*log(c^2*x^2 + 1)^{-1})$  $2/(\text{c}^2*x^5 + x^3), x$  + 6144\*a\*b\*d\*e\*integrate(1/16\*x^2\*arctan(c\*x)/(c^2\*x^  $5 + x^3$ , x) + 1152\*b<sup>2</sup>\*d<sup>2\*</sup>integrate(1/16\*arctan(c\*x)<sup>2</sup>/(c<sup>2\*x<sup>2</sup>5 + x<sup>2</sup>3), x</sup> ) + 96\*b^2\*d^2\*integrate(1/16\*log(c^2\*x^2 + 1)^2/(c^2\*x^5 + x^3), x) + 1152  $*b^2*e^2*integrate(1/16*x^4*arctan(c*x)^2/(c^2*x^5 + x^3), x) + 3072*axb*e^2$  $2*integrate(1/16*x^4*arctan(c*x)/(c^2*x^5 + x^3), x) + b^2*e^2*log(c^2*x^2)$ + 1)^3/c^2)\*x^2 + 12\*(b^2\*x^4\*e^2 - b^2\*d^2)\*arctan(c\*x)^2 - 3\*(b^2\*x^4\*e^2  $- b^2*d^2)*log(c^2*x^2 + 1)^2/x^2$ 

**Fricas [F]** time  $= 0.00$ , size  $= 0$ , normalized size  $= 0.00$ 

could not integrate

Verification of antiderivative is not currently implemented for this CAS.

[In] integrate((e\*x^2+d)^2\*(a+b\*arctan(c\*x))^2/x^3,x, algorithm="fricas")

[Out] integral((a^2\*x^4\*e^2 + 2\*a^2\*d\*x^2\*e + a^2\*d^2 + (b^2\*x^4\*e^2 + 2\*b^2\*d\*x^ 2\*e + b^2\*d^2)\*arctan(c\*x)^2 + 2\*(a\*b\*x^4\*e^2 + 2\*a\*b\*d\*x^2\*e + a\*b\*d^2)\*ar  $ctan(c*x))/x^3$ , x)

**Sympy [F]** time  $= 0.00$ , size  $= 0$ , normalized size  $= 0.00$ 

$$
\int \frac{\left(a+b \arctan\left(cx\right)\right)^{2} \left(d+ex^{2}\right)^{2}}{x^{3}} \, dx
$$

Verification of antiderivative is not currently implemented for this CAS.

[In] integrate((e\*x\*\*2+d)\*\*2\*(a+b\*atan(c\*x))\*\*2/x\*\*3,x)

[Out] Integral((a + b\*atan(c\*x))\*\*2\*(d + e\*x\*\*2)\*\*2/x\*\*3, x) **Giac [F(-1)]** Timed out time  $= 0.00$ , size  $= 0$ , normalized size  $= 0.00$ 

Timed out

Verification of antiderivative is not currently implemented for this CAS.

[In] integrate((e\*x^2+d)^2\*(a+b\*arctan(c\*x))^2/x^3,x, algorithm="giac")

[Out] Timed out

**Mupad [F]** time  $= 0.00$ , size  $= -1$ , normalized size  $= -0.00$ 

$$
\int \frac{\left(a+b \, \text{atan}(c\,x)\right)^2 \left(e\,x^2+d\right)^2}{x^3}\,dx
$$

Verification of antiderivative is not currently implemented for this CAS.

[In]  $int(((a + b*atan(c*x))^2*(d + e*x^2)^2)/x^3,x)$ [Out]  $int(((a + b*atan(c*x))^2*(d + e*x^2)^2)/x^3, x)$ 

**3.1261** 
$$
\int \frac{x^3(a+b\mathbf{ArcTan}(cx))^2}{d+ex^2} dx
$$

**Optimal**. Leaf size=590

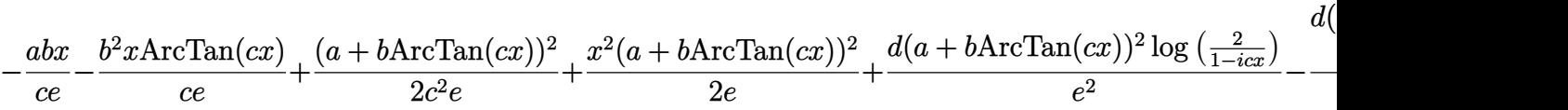

[Out]  $-a*b*x/c/e-b^2*x*arctan(c*x)/c/e+1/2*(a+b*arctan(c*x))^2/c^2/e+1/2*x^2*(a+b)$ \*arctan(c\*x))^2/e+d\*(a+b\*arctan(c\*x))^2\*ln(2/(1-I\*c\*x))/e^2+1/2\*b^2\*ln(c^2\*  $x^2+1)/c^2/e-1/2*dt$  (a+b\*arctan(c\*x))^2\*ln(2\*c\*((-d)^(1/2)-x\*e^(1/2))/(1-I\*c  $*x)/(c*(-d)^(1/2)-I*e^{(1/2)})/e^{2}-1/2*d*(a+b*arctan(c*x))^2+ln(2*c*((-d)^(1))$  $/2$ )+x\*e^(1/2))/(1-I\*c\*x)/(c\*(-d)^(1/2)+I\*e^(1/2)))/e^2-I\*b\*d\*(a+b\*arctan(c\*  $x)$ )\*polylog(2,1-2/(1-I\*c\*x))/e^2+1/2\*I\*b\*d\*(a+b\*arctan(c\*x))\*polylog(2,1-2\*  $c*((-d)^(1/2)-x*e^(1/2))/(1-I*c*x)/(c*(-d)^(1/2)-I*e^(1/2)))/e^2+1/2*I*b*d*$  $(\text{a+b*arctan}(c*x))*polylog(2,1-2*c*((-d)^(1/2)+x*e^(1/2))/(1-I*c*x)/(c*(-d)^{^2}$  $(1/2)+I*e^{(1/2)})/e^{2+1/2*b^{2}}dxpolylog(3,1-2/(1-I*c*x))/e^{2-1/4*b^{2}}xd*poly$  $\log(3,1-2*c*((-d)^(1/2)-x*e^(1/2))/(1-I*c*x)/(c*(-d)^(1/2)-I*e^(1/2)))/e^2 1/4*b^2*d*polylog(3,1-2*c*((-d)^(1/2)+x*e^(1/2))/(1-I*c*x)/(c*(-d)^(1/2)+I*$  $e^(1/2))$ /e<sup>2</sup>

# **Rubi [A]**

2*c*

*e*

time  $= 0.36$ , antiderivative size  $= 590$ , normalized size of antiderivative  $= 1.00$ , number of steps used = 11, number of rules used = 7, integrand size = 23,  $\frac{\text{number of rules}}{\text{integral size}} = 0.304$ , Rules used =  $\{5036, 4946, 4930, 266, 5004, 5100, 4968\}$ 

```
(a + bArcTan(cx))2 2e −
                                 ibdLi<sub>2</sub>(1 − <del>−−−</del>) (
                                                    2
                                                  1−icx 
                                                           (a + bArcTan(cx)) 2 +
                                                                                           ibd(a + bAxcTan(cx))Li<sub>2</sub>(1 - \frac{2c}{\sqrt{1-c^2}})1 −
                                                                                                                                           \frac{\log\left(\sqrt{-d} - \sqrt{d} + \sqrt{d}\right)}{\sqrt{-d} - \exp\left( (1 + \log)\right)} \quad \  \  \text{add}(a + b \text{ArC}\text{D}\text{an}(cx)) \text{Li}_2\left(1 - \frac{\log\left(\sqrt{d} + \epsilon \sqrt{-d}\right)}{\left(\sqrt{-d} + \epsilon \sqrt{d}\right)(1 + \log\left(\frac{1}{1 + \log}\right)(d + \log\left(\frac{1}{1 + \log d}\right))}\right)c√=€ c√e
                                                                                                                                   2 +
                                                                                                                                                                                                                      2 +
                                                                                                                                                                                                                                                                                   \frac{d(s+{\rm Aut}_{\rm C}\log(x))^2}{s}\cdot\frac{d(s+{\rm Aut}_{\rm C}\log(x))^2\log\left(\frac{n\left(\sqrt{-d}\cdot\sqrt{d}\cdot s\right)}{(1+\log\left(\sqrt{-d}\cdot\sqrt{d}\cdot s\right))}\right)}{2d}\cdot\\ \frac{d(s+{\rm Aut}_{\rm C}\log(x))^2\log\left(\frac{n\left(\sqrt{-d}\cdot\sqrt{d}\cdot s\right)}{(1+\log\left(\sqrt{-d}\cdot\sqrt{d}\cdot s\right))}\right)}{2d\cdot\left(\frac{n\left(\sqrt{-d}\cdot\sqrt{d}\cdot s\right)}{(1+\log\left(\sqrt{-d}\cdot\sqrt{d}\cdot s\right))}\right)}+\\ \2e
                                                                                                                                                                                                                                                                                                                                                                                                                                                                                             <del>2e</del> − <del>α</del>
                                                                                                                                                                                                                                                                                                                                                                                                                                                                                                                    abx
                                                                                                                                                                                                                                                                                                                                                                                                                                                                                                                     ce −
                                                                                                                                                                                                                                                                                                                                                                                                                                                                                                                               2xArcTan(cx) ce + \frac{1}{2}log (c
                                                                                                                                                                                                                                                                                                                                                                                                                                                                                                                                                                    2x
                                                                                                                                                                                                                                                                                                                                                                                                                                                                                                                                                                 \frac{(c^2x^2+1)}{2c^2e} +2e +
                                                                                                                                                                                                                                                                                                                                                                                                                                                                                                                                                                                     b
                                                                                                                                                                                                                                                                                                                                                                                                                                                                                                                                                                                      <sup>2</sup>dLi<sub>3</sub>(1 − <del>− −</del>)
                                                                                                                                                                                                                                                                                                                                                                                                                                                                                                                                                                                                        2
                                                                                                                                                                                                                                                                                                                                                                                                                                                                                                                                                                                                      1−icx 
                                                                                                                                                                                                                                                                                                                                                                                                                                                                                                                                                                                                  <del>2 − −</del>
                                                                                                                                                                                                                                                                                                                                                                                                                                                                                                                                                                                                                   b
                                                                                                                                                                                                                                                                                                                                                                                                                                                                                                                                                                                                                    2dLi3 
                                                                                                                                                                                                                                                                                                                                                                                                                                                                                                                                                                                                                               1 −
                                                                                                                                                                                                                                                                                                                                                                                                                                                                                                                                                                                                                                        2c√
                                                                                                                                                                                                                                                                                                                                                                                                                                                                                                                                                                                                                                               −d −√
                                                                                                                                                                                                                                                                                                                                                                                                                                                                                                                                                                                                                                                          e x
                                                                                                                                                                                                                                                                                                                                                                                                                                                                                                                                                                                                                                     <del>. . . . .</del>
                                                                                                                                                                                                                                                                                                                                                                                                                                                                                                                                                                                                                                       c√
                                                                                                                                                                                                                                                                                                                                                                                                                                                                                                                                                                                                                                           −d −i√
                                                                                                                                                                                                                                                                                                                                                                                                                                                                                                                                                                                                                                                      e (1−icx)
                                                                                                                                                                                                                                                                                                                                                                                                                                                                                                                                                                                                                                              <del>. −−</del>
                                                                                                                                                                                                                                                                                                                                                                                                                                                                                                                                                                                                                                                                           b
                                                                                                                                                                                                                                                                                                                                                                                                                                                                                                                                                                                                                                                                             2dL_3\left(1-\frac{3}{2\sqrt{2}}\right)1 −
                                                                                                                                                                                                                                                                                                                                                                                                                                                                                                                                                                                                                                                                                                2c√
                                                                                                                                                                                                                                                                                                                                                                                                                                                                                                                                                                                                                                                                                                        e x+√
                                                                                                                                                                                                                                                                                                                                                                                                                                                                                                                                                                                                                                                                                                                 −d 
                                                                                                                                                                                                                                                                                                                                                                                                                                                                                                                                                                                                                                                                                             √
                                                                                                                                                                                                                                                                                                                                                                                                                                                                                                                                                                                                                                                                                                  −d c+i√
                                                                                                                                                                                                                                                                                                                                                                                                                                                                                                                                                                                                                                                                                                               e (1−icx)
```
2*e*

2*e*

4*e*

! 4*e*

Antiderivative was successfully verified.

2*e*

```
[In] Int[(x^3*(a + b*Arctan[c*x])^2)/(d + e*x^2),x]
```
*e*

2*e*

```
[Out] -((a*b*x)/(c*e)) - (b^2*x*ArcTan[c*x])/(c*e) + (a + b*ArcTan[c*x])^2/(2*c^2)*e) + (x^2*(a + b*ArcTan[c*x])^2)/(2*e) + (d*(a + b*ArcTan[c*x])^2*Log[2/(1+e)*L]- I*c*x)])/e^2 - (d*(a + b*ArcTan[c*x])^2*Log[(2*c*(Sqrt[-d] - Sqrt[e]*x))
/((c*Sort[-d] - I*Sort[e]) * (1 - I*cx))])/(2*e^2) - (d*(a + b*ArcTan[c*x])^2)2*Log[(2*c*(Sqrt[-d] + Sqrt[e]*x))/((c*Sqrt[-d] + I*Sqrt[e])*(1 - I*c*x))])
/(2*e^2) + (b^2*Log[1 + c^2*x^2])/(2*c^2*e) - (I*b*d*(a + b*ArcTan[c*x])*Po)lyLog[2, 1 - 2/(1 - I*cx)])/e^2 + ((I/2)*b*d*(a + b*ArcTan[c*x])*PolyLog[2], 1 - (2*c*(Sqrt[-d] - Sqrt[e]*x))/((c*Sqrt[-d] - I*Sqrt[e])*(1 - I*c*x))])
/e^2 + ((I/2)*b*d*(a + b*ArcTan[c*x])*PolyLog[2, 1 - (2*c*(Sqrt[-d] + Sqrt[
e]*x))/((c*Sqrt[-d] + I*Sqrt[e])*(1 - I*c*x))])/e^2 + (b^2*d*PolyLog[3, 1 -
2/(1 - I*c*x)])/(2*e^2) - (b^2*d*PolyLog[3, 1 - (2*c*(Sqrt[-d] - Sqrt[e]*x))/((c*Sqrt[-d] - I*Sqrt[e])*(1 - I*c*x))])/(4*e^2) - (b^2*d*PolyLog[3, 1 -
```
# Rule 266

Int $[(x_0^m_0.)/(a_0 + (b_1)*(x_0^m_0), x_0^m_0)]$  :> Simp $[Log[RemoveContent]$  $t[a + b*x^n, x]]/(b*n), x]$  /; FreeQ[{a, b, m, n}, x] && EqQ[m, n - 1]

# Rule 4930

Int $[(a_.) + ArcTan[(c_.)*(x_-)(n_.)](b_.))(p_., x_Symbol]$  :> Simp[x\*(a + b\*ArcTan[c\*x^n])^p, x] - Dist[b\*c\*n\*p, Int[x^n\*((a + b\*ArcTan[c\*x^n])^(p  $- 1)/(1 + c^2*x^(2*n))$ , x], x] /; FreeQ[{a, b, c, n}, x] && IGtQ[p, 0] && (EqQ[n, 1] || EqQ[p, 1])

# Rule 4946

 $Int[((a_{-}.) + ArcTan[(c_{-}.)*(x_{-})^(n_{-}.)]*(b_{-}.))^(p_{-}.)*(x_{-})^(m_{-}.), x_Symbol]$  :>  $Simp[x^{\hat{m}} + 1)*((a + b*Arctan[c*x^{\hat{m}})]^p)/(m + 1)$ , x] - Dist[b\*c\*n\*(p/(m + 1)),  $Int[x^*(m + n)*((a + b*ArcTan[c*x^n])^p(p - 1)/(1 + c^2*x^*(2*n)))$ , x], x ] /; FreeQ[{a, b, c, m, n}, x] && IGtQ[p, 0] && (EqQ[p, 1] || (EqQ[n, 1] &&  $IntegerQ[m])$ ) && NeQ $[m, -1]$ 

# Rule 4968

 $Int[((a_{\_}) + ArcTan[((c_{\_})*(x_{\_})](b_{\_})^{\frown}2/((d_{\_}) + (e_{\_})*(x_{\_}))$ ,  $x_{\_Symbol}]$  :> Simp[ $(- (a + b*ArcTan[c*x])^2)*(Log[2/(1 - I*c*x)]/e), x] + (Simp[(a + b*Arc$  $Tan[c*x])^2*(Log[2*c*((d + e*x)/((c*d + I*e)*(1 - I*c*x)))]/e), x] + Simp[I]$  $*\mathsf{b}*(a + \mathsf{b}*\text{ArcTan}[c*x]) * (\mathsf{PolyLog}[2, 1 - 2/(1 - \mathsf{I} * c*x)]/e), x] - \mathsf{Simp}[\mathsf{I} * \mathsf{b} * (a$ + b\*ArcTan[c\*x])\*(PolyLog[2, 1 - 2\*c\*((d + e\*x)/((c\*d + I\*e)\*(1 - I\*c\*x)))] /e), x] - Simp[b^2\*(PolyLog[3, 1 - 2/(1 - I\*c\*x)]/(2\*e)), x] + Simp[b^2\*(Po lyLog[3, 1 - 2\*c\*((d + e\*x)/((c\*d + I\*e)\*(1 - I\*c\*x)))]/(2\*e)), x]) /; Free  $Q[{a, b, c, d, e}, x]$  & NeQ $[c^2*d^2 + e^2, 0]$ 

# Rule 5004

Int $[(a_*) + ArcTan[(c_*)*(x_*)](b_*)^*(b_*)^*(c_*)/(d_*) + (e_*)*(x_*)^2)$ , x\_Symbo 1] :> Simp[(a + b\*ArcTan[c\*x])^(p + 1)/(b\*c\*d\*(p + 1)), x] /; FreeQ[{a, b, c, d, e, p}, x] && EqQ[e, c^2\*d] && NeQ[p, -1]

# Rule 5036

```
Int[(((a_{-}) + ArcTan[(c_{-})*(x_{-})](b_{-}))^*(p_{-})*((f_{-})*(x_{-}))^*(m_{-}))/((d_{-}) + (e_{-}))^*(f_{-})^*(b_{-})^*(b_{-})^*(b_{-})^*(b_{-})^*(b_{-})^*(b_{-})^*(b_{-})^*(b_{-})^*(b_{-})^*(b_{-})^*(b_{-})^*(b_{-})^*(b_{-})^*(b_{-})^*(b_{-})^*(b_{-})^*(b_{-})^*(b_{-})^*(b_{-})^*(b_{-})^*(b_{-})^*(b_{-})^*(b_{-})^*(b_{-})^*(b_{-})^*(b_.)*(x_)^2), x_Symbol] :> Dist[f^2/e, Int[(f*x)^(m - 2)*(a + b*ArcTan[c*x])
\hat{p}, x], x] - Dist[d*(f^2/e), Int[(f*x)^(m - 2)*((a + b*ArcTan[c*x])^p/(d +
e*x^2), x], x] /; FreeQ[{a, b, c, d, e, f}, x] && GtQ[p, 0] && GtQ[m, 1]
```
### Rule 5100

Int $[(a_*) + ArcTan[(c_*)*(x_*)](b_*)^*(b_*)^*(f_*)*(x_*))^*(m_*)*(d_*) + (e_-)$ .)\*(x\_)^2)^(q\_.), x\_Symbol] :> With[{u = ExpandIntegrand[(a + b\*ArcTan[c\*x] )^p,  $(f*x)^m*(d + e*x^2)^q, x]$ , Int[u, x] /; SumQ[u]] /; FreeQ[{a, b, c, d , e, f, m}, x] && IntegerQ[q] && IGtQ[p, 0] && ((EqQ[p, 1] && GtQ[q, 0]) || IntegerQ[m])

Rubi steps

$$
\int \frac{x^3(a + b \tan^{-1}(cx))^2}{d + ex^2} dx = \frac{\int x(a + b \tan^{-1}(cx))^2}{e} \frac{d \int \frac{x(a + b \tan^{-1}(cx))^2}{d + ex^2} dx}{e}
$$
\n
$$
= \frac{x^2(a + b \tan^{-1}(cx))^2}{2e} - \frac{(bc) \int \frac{x^2(a + b \tan^{-1}(cx))^2}{1 + c^2x^2} dx}{e} - \frac{d \int \left(-\frac{(a + b \tan^{-1}(cx))^2}{2\sqrt{e}(\sqrt{-d} - \sqrt{e} x)}\right)}{e}
$$
\n
$$
= \frac{x^2(a + b \tan^{-1}(cx))^2}{2e} + \frac{d \int \frac{(a + b \tan^{-1}(cx))^2}{\sqrt{-d} - \sqrt{e} x} dx}{2e^{3/2}} - \frac{d \int \frac{(a + b \tan^{-1}(cx))^2}{\sqrt{-d} + \sqrt{e} x} dx}{2e^{3/2}} - \frac{b \int (a + b \tan^{-1}(cx))^2}{2e^{3/2}} dx
$$
\n
$$
= -\frac{abx}{ce} + \frac{(a + b \tan^{-1}(cx))^2}{2c^2e} + \frac{x^2(a + b \tan^{-1}(cx))^2}{2e} + \frac{d(a + b \tan^{-1}(cx))^2}{2e} dx
$$
\n
$$
= -\frac{abx}{ce} - \frac{b^2x \tan^{-1}(cx)}{ce} + \frac{(a + b \tan^{-1}(cx))^2}{2c^2e} + \frac{x^2(a + b \tan^{-1}(cx))^2}{2e} + \frac{d(a + b \tan^{-1}(cx))^2}{2e} + \frac{d(a + b \tan^{-1}(cx))^2}{2e} dx
$$

**Mathematica [B]** Both result and optimal contain complex but leaf count is larger than twice the leaf count of optimal. 1569 vs.  $2(590) = 1180$ . time  $= 6.89$ , size  $= 1569$ , normalized size  $= 2.66$ 

Warning: Unable to verify antiderivative.

+ <sup>2</sup>*ex*<sup>2</sup>ArcTan(*cx*)<sup>2</sup>+4*<sup>c</sup>* <sup>2</sup>*d*ArcTan(*cx*)<sup>2</sup> <sup>2</sup>*<sup>i</sup>*ArcTan(*cx*)<sup>−</sup>2*<sup>c</sup>* <sup>2</sup>*d*ArcTan(*cx*)<sup>2</sup> log  $-$ **College College** *<sup>c</sup>*<sup>√</sup> *<sup>d</sup>* <sup>−</sup><sup>√</sup> **c** *<sup>d</sup>* <sup>+</sup><sup>√</sup> *<sup>e</sup>* <sup>−</sup>2*<sup>c</sup>*<sup>2</sup>*d*ArcTan(*cx*)<sup>2</sup> log  $-$ 1+*c*<sup>√</sup> *<sup>d</sup>* <sup>+</sup><sup>√</sup> *e* **c** *<sup>d</sup>* <sup>−</sup><sup>√</sup> *<sup>e</sup>* +2*<sup>c</sup>*<sup>2</sup>*d*ArcTan(*cx*)<sup>2</sup> log  $\overline{\phantom{a}}$ 1+*c*<sup>2</sup>*<sup>d</sup>*+*<sup>e</sup>*<sup>−</sup>2<sup>√</sup> *c* <sup>2</sup>*de c2* ومزادمت <sup>2</sup>*d*ArcSin range and the property of the *c*<sup>2</sup>*d c* <sup>2</sup>*<sup>d</sup>* <sup>−</sup> *<sup>e</sup>* ArcTan(*cx*) log ---1+*c*<sup>2</sup>*<sup>d</sup>*+*<sup>e</sup>*+2<sup>√</sup> *c* <sup>2</sup>*de <i>d* <sup>−</sup>2*<sup>c</sup>* <sup>2</sup>*d*ArcTan(*cx*)<sup>2</sup> log  $\overline{\phantom{a}}$ 1+*c*<sup>2</sup>*<sup>d</sup>*+*<sup>e</sup>*+2<sup>√</sup> *c* <sup>2</sup>*de c2*  $\cdots$ <sup>2</sup>*d*ArcSin range and the property of the *c* <sup>2</sup>*d c* <sup>2</sup>*<sup>d</sup>* <sup>−</sup> *<sup>e</sup>* ArcTan(*cx*) log \_ −2<sup>√</sup>  $\sim$ <sup>2</sup>*de <sup>e</sup>*<sup>2</sup>*<sup>i</sup>*ArcTan(*cx*)+*e*<sup>−</sup>1+*<sup>e</sup>*<sup>2</sup>*<sup>i</sup>*ArcTan(*cx*)+*<sup>c</sup>*<sup>2</sup>*d* 1+*e*<sup>2</sup>*<sup>i</sup>*ArcTan(*cx*) *c2*d−e<sup>2</sup> <sup>2</sup>*d*ArcTan(*cx*)<sup>2</sup> log and the control of the con-\_ −2<sup>√</sup>  $\sim$ <sup>2</sup>*de <sup>e</sup>*<sup>2</sup>*<sup>i</sup>*ArcTan(*cx*)+*e*<sup>−</sup>1+*<sup>e</sup>*<sup>2</sup>*<sup>i</sup>*ArcTan(*cx*)+*<sup>c</sup>*<sup>2</sup>*d* 1+*e*<sup>2</sup>*<sup>i</sup>*ArcTan(*cx*) *c2*d−e<sup>2</sup> <sup>2</sup>*d*ArcSin range of the content *c*<sup>2</sup>*d c* <sup>2</sup>*<sup>d</sup>* <sup>−</sup> *<sup>e</sup>* ArcTan(*cx*) log --2*ic*<sup>2</sup>*d*−2*i*<sup>√</sup> <sup>2</sup>*de* +2*<sup>c</sup>* <sup>−</sup>*<sup>e</sup>*+<sup>√</sup> *c*<sup>2</sup>*de* (*<sup>i</sup>*+*cx*) <sup>2</sup>*d*ArcTan(*cx*)<sup>2</sup> log and the 2*ic*<sup>2</sup>*d*−2*i*<sup>√</sup> <sup>2</sup>*de* +2*<sup>c</sup>* <sup>−</sup>*<sup>e</sup>*+<sup>√</sup> *c*<sup>2</sup>*de <sup>x</sup>* (*<sup>i</sup>*+*cx*) +2*<sup>e</sup>* log1+*<sup>c</sup>*<sup>2</sup>*<sup>x</sup>* <sup>2</sup><sup>−</sup>4*<sup>c</sup>* <sup>2</sup>*d*ArcSin range of the control states *c*<sup>2</sup>*d c* <sup>2</sup>*<sup>d</sup>* <sup>−</sup> *<sup>e</sup>* ArcTan(*cx*) log  $\overline{\phantom{a}}$ 1+*c*<sup>2</sup>*<sup>d</sup>*+*<sup>e</sup>*+2<sup>√</sup> <sup>2</sup>*de* (cos(2ArcTan(*cx*))+*<sup>i</sup>* sin(2ArcTan(*cx*))) *<i>d*ecomplex is a matrix <sup>2</sup>*d*ArcTan(*cx*)<sup>2</sup> log 1+*c*<sup>2</sup>*<sup>d</sup>*+*<sup>e</sup>*+2<sup>√</sup> **c** <sup>2</sup>*de* (cos(2ArcTan(*cx*))+*<sup>i</sup>* sin(2ArcTan(*cx*))) *<i>d*<del>e</del>−</sub>e**e** −4*ic*<sup>2</sup>*d*ArcTan(*cx*)PolyLog <sup>2</sup>*<sup>i</sup>*ArcTan(*cx*)+2*ic*<sup>2</sup>*d*ArcTan(*cx*)PolyLog --<sup>2</sup>*,* <sup>−</sup>*c*<sup>√</sup> *<sup>d</sup>* <sup>+</sup><sup>√</sup> *e* **c** *<sup>d</sup>* <sup>+</sup><sup>√</sup> *<sup>e</sup>* +2*ic*<sup>2</sup>*d*ArcTan(*cx*)PolyLog --<sup>2</sup>*,*<sup>−</sup> *c*<sup>√</sup> *<sup>d</sup>* <sup>+</sup><sup>√</sup> *Property Links* **c**<del>∨</del> *<sup>d</sup>* <sup>−</sup><sup>√</sup> *<sup>e</sup>* +2*c*<sup>2</sup>*d*PolyLog <sup>2</sup>*<sup>i</sup>*ArcTan(*cx*)<sup>−</sup>*<sup>c</sup>* <sup>2</sup>*d*PolyLog --<sup>3</sup>*,* <sup>−</sup>*c*<sup>√</sup> *<sup>d</sup>* <sup>+</sup><sup>√</sup> *e* **c** *<sup>d</sup>* <sup>+</sup><sup>√</sup> *<sup>e</sup>*  $-$ <sup>−</sup>*<sup>c</sup>* <sup>2</sup>*d*PolyLog -3*,*−*c*<sup>√</sup> *<sup>d</sup>* <sup>+</sup><sup>√</sup> **c** *<sup>d</sup>* <sup>−</sup><sup>√</sup> *<sup>e</sup>* 

<sup>2</sup>*<sup>d</sup>* log (*d*<sup>+</sup> *ex*<sup>2</sup>) + 4*ab* −− *ex <sup>c</sup>* − *id*ArcTan(*cx*) <sup>2</sup>+ ArcTan(*cx*) *e* <sup>2</sup> + 2*<sup>d</sup>* log1 + *<sup>e</sup>* <sup>2</sup>*<sup>i</sup>*ArcTan(*cx*) − *id*PolyLog2*,* −*e* <sup>2</sup>*<sup>i</sup>*ArcTan(*cx*) + −*i*ArcTan(*cx*)<sup>2</sup>+2*i*ArcSin **Call Address Control** *c* <sup>2</sup>*d c* <sup>2</sup>*<sup>d</sup>* <sup>−</sup> *<sup>e</sup>* ArcTan <sup>√</sup> *cex <sup>c</sup>* <sup>2</sup>*de* ! + −ArcSing Column **Call Control Comment** *<u>x</u>* <sup>2</sup>*d c* <sup>2</sup>*<sup>d</sup>* <sup>−</sup> *<sup>e</sup>* +ArcTan(*cx*) log  $\overline{\phantom{a}}$ 1+ *<i>c*<sup>*d*+2</sup>×<del>2</del>∞ *c* <sup>2</sup>*de c*  $-1$  $(+ + 1)$ range and the property of the *<u>c</u>* <sup>2</sup>*d c* <sup>2</sup>*<sup>d</sup>* <sup>−</sup> *<sup>e</sup>* +ArcTan(*cx*) log \_ −2<sup>√</sup> *c*<sup>2</sup>*de <sup>e</sup>*<sup>2</sup>*<sup>i</sup>*ArcTan(*cx*)+*e*<sup>−</sup>1+*<sup>e</sup>*<sup>2</sup>*<sup>i</sup>*ArcTan(*cx*)+*<sup>c</sup>*<sup>2</sup>*d* 1+*e*<sup>2</sup>*<sup>i</sup>*ArcTan(*cx*) *<i>c*2<sup>d</sup>−e<sup>2</sup>*d*−e<sup>2</sup> <sup>−</sup> <sup>1</sup> 2*<sup>i</sup>* PolyLog \_\_ 2*,* <sup>−</sup>*c*<sup>2</sup>*d*<sup>−</sup>*<sup>e</sup>*+2<sup>√</sup> *c* <sup>2</sup>*de d*  $\rightarrow$ +PolyLog 2*,*−*c*<sup>2</sup>*<sup>d</sup>*+*<sup>e</sup>*+2<sup>√</sup> *c* <sup>2</sup>*de d*<sup>e</sup> 2<del>−2</del>*d*−2−2<del>e</del>

```
[In] Integrate [(x^3*(a + b*ArcTan[c*x])^2)/(d + e*x^2),x][Out] (2*a^2*e*x^2 - 2*a^2*d*Log[d + e*x^2] + 4*a*b*(-((e*x)/c) - 1*d*ArcTan[c*x])\hat{C} + ArcTan[c*x]*(e*(c^(-2) + x^2) + 2*d*Log[1 + E^((2*I)*ArcTan[c*x])]) -
```
*e*

 $I*d*PolyLog[2, -E^*((2*I)*ArcTan[c*x])] + (2*d*(-(c^2*d) + e)*((-I)*ArcTan[c$  $*x$ ]^2 + (2\*I)\*ArcSin[Sqrt[(c^2\*d)/(c^2\*d - e)]]\*ArcTan[(c\*e\*x)/Sqrt[c^2\*d\*e ]] +  $(-ArcSin[Sqrt[(c^2*d)/(c^2*d - e)]) + ArcTan[c*x])*Log[1 + ((c^2*d + e)]$ + 2\*Sqrt[c^2\*d\*e])\*E^((2\*I)\*ArcTan[c\*x]))/(c^2\*d - e)] + (ArcSin[Sqrt[(c^2  $*d)/(c^2*d - e)] + ArcTan[c*x]$ )\*Log[(-2\*Sqrt[c<sup>-</sup>2\*d\*e]\*E<sup>^</sup>((2\*I)\*ArcTan[c\*x] ) + e\*(-1 + E^((2\*I)\*ArcTan[c\*x])) + c^2\*d\*(1 + E^((2\*I)\*ArcTan[c\*x])))/(c^ 2\*d - e)] -  $(I/2)*(PolyLog[2, ((-(c^2*d) - e + 2*Sqrt[c^2*d*e])*E^*((2*I)*Ar$  $cTan[c*x]))/(c^2*d - e)] + PolyLog[2, -(((c^2*d + e + 2*Sqrt[c^2*d * e]) *E^*)())$  $2*I)*ArcTan[c*x]))/(c^2*d - e))]))/(2*c^2*d - 2*e) + (b^2*(-4*c*e*x*ArcTa)$  $n[c*x]$  + 2\*e\*ArcTan $[c*x]$ <sup>2</sup> + 2\*c<sup>2</sup>\*e\*x<sup>2</sup>\*ArcTan $[c*x]$ <sup>2</sup> + 4\*c<sup>2</sup>\*d\*ArcTan $[c*x]$ ]^2\*Log[1 + E^((2\*I)\*ArcTan[c\*x])] - 2\*c^2\*d\*ArcTan[c\*x]^2\*Log[1 + ((c\*Sqrt  $[d] - Sqrt[e]) * E^*((2*I) * ArcTan[c*x]))/(c*Sqrt[d] + Sqrt[e])] - 2*c^2*d*ArcT$ an $[c*x]^2*Log[1 + ((c*Sort[d] + Sqrt[e])*E^*((2*I)*ArcTan[c*x]))/(c*Sqrt[d])$ - Sqrt[e])] + 2\*c^2\*d\*ArcTan[c\*x]^2\*Log[1 + ((c^2\*d + e - 2\*Sqrt[c^2\*d\*e])\*  $E^((2*I)*ArcTan[c*x]))/(c^2*d - e)] + 4*c^2*d*ArcSin[Sqrt[(c^2*d)/(c^2*d - e)] + 4*c^2*d*)]$ e)]]\*ArcTan[c\*x]\*Log[1 +  $((c^2*d + e + 2*Sqrt[c^2*d * e]) * E^*((2*I)*ArcTan[c*x$ ]))/(c^2\*d - e)] - 2\*c^2\*d\*ArcTan[c\*x]^2\*Log[1 + ((c^2\*d + e + 2\*Sqrt[c^2\*d \*e])\*E^((2\*I)\*ArcTan[c\*x]))/(c^2\*d - e)] - 4\*c^2\*d\*ArcSin[Sqrt[(c^2\*d)/(c^2 \*d - e)]]\*ArcTan[c\*x]\*Log[(-2\*Sqrt[c^2\*d\*e]\*E^((2\*I)\*ArcTan[c\*x]) + e\*(-1 +  $E^((2*I)*ArcTan[C*x])) + c^2*d*(1 + E^*((2*I)*ArcTan[C*x])))/(c^2*d - e)$  - $4*c^2*d*ArcTan[c*x]^2*Log[(-2*Sqrt[c^2*d*e]*E^*((2*I)*ArcTan[c*x]) + e*(-1$ +  $E^((2*I)*ArcTan[c*x])) + c^2*d*(1 + E^*((2*I)*ArcTan[c*x])))/(c^2*d - e)$ + 4\*c^2\*d\*ArcSin[Sqrt[(c^2\*d)/(c^2\*d - e)]]\*ArcTan[c\*x]\*Log[((2\*I)\*c^2\*d -  $(2*I)*Sqrt[c^2*d*e] + 2*c*(-e + Sqrt[c^2*d*e])*x)/((c^2*d - e)*(I + c*x))]$ + 2\*c^2\*d\*ArcTan[c\*x]^2\*Log[((2\*I)\*c^2\*d - (2\*I)\*Sqrt[c^2\*d\*e] + 2\*c\*(-e +  $Sqrt[c^2*d*e])*x)/((c^2*d - e)*(I + c*x))] + 2*e*Log[1 + c^2*x^2] - 4*c^2*d$  $*ArcSin[Sqrt[(c^2*d)/(c^2*d - e)]]*ArcTan[c*x]*Log[1 + ((c^2*d + e + 2*Sqrt$  $[c^2*d*e])*(Cos[2*ArcTan[c*x]] + I*Sin[2*ArcTan[c*x]]))/(c^2*d - e)] + 2*c^2$  $2*d*ArcTan[c*x]^2*Log[1 + ((c^2*d + e + 2*Sqrt[c^2*d * e]) * (Cos[2*ArcTan[c*x])$ ] +  $I*Sin[2*ArcTan[c*x]]))/(c^2*d - e)] - (4*I)*c^2*d*ArcTan[c*x]*PolyLog[2]$ , -E^((2\*I)\*ArcTan[c\*x])] + (2\*I)\*c^2\*d\*ArcTan[c\*x]\*PolyLog[2, ((-(c\*Sqrt[d ]) + Sqrt[e])\*E^((2\*I)\*ArcTan[c\*x]))/(c\*Sqrt[d] + Sqrt[e])] + (2\*I)\*c^2\*d\*A  $rcTan[c*x]*PolyLog[2, -(((c*Sort[d] + Sqrt[e])*E^*((2*I)*ArcTan[c*x]))/(c*Sq$  $rt[d] - Sqrt[e])(] + 2*c^2*d*PolyLog[3, -E^*((2*I)*ArcTan[c*x])) - c^2*d*Pol$  $yLog[3, ((-(c*Sort[d]) + Sort[e]) *E^*((2*I)*ArcTan[c*x]))/(c*Sort[d] + Sort[$ e])] - c^2\*d\*PolyLog[3, -(((c\*Sqrt[d] + Sqrt[e])\*E^((2\*I)\*ArcTan[c\*x]))/(c\*  $Sqrt[d] - Sqrt[e]),$ ))))/c<sup>2</sup>)/(4\*e<sup>2</sup>)

# **Maple [F]**

time  $= 0.13$ , size  $= 0$ , normalized size  $= 0.00$ 

$$
\int \frac{x^3(a + b \arctan (cx))^2}{e x^2 + d} dx
$$

Verification of antiderivative is not currently implemented for this CAS.

[In]  $int(x^3*(a+b*arctan(c*x))^2/(e*x^2+d),x)$ 

[Out]  $int(x^3*(a+b*arctan(c*x))^2/(e*x^2+d),x)$ 

**Maxima [F]** time  $= 0.00$ , size  $= 0$ , normalized size  $= 0.00$ 

Failed to integrate

Verification of antiderivative is not currently implemented for this CAS.

[In] integrate( $x^3*(a+b*arctan(c*x))^2/(e*x^2+d)$ ,x, algorithm="maxima")

 $[Out]$  1/2\*(x<sup>o</sup>2\*e<sup>o</sup>(-1) - d\*e<sup>o</sup>(-2)\*log(x<sup>o</sup>2\*e + d))\*a<sup>o</sup>2 + integrate((b<sup>o</sup>2\*x<sup>o</sup>3\*arctan(  $c*x$ <sup>2</sup> + 2\*a\*b\*x<sup>2</sup>3\*arctan(c\*x))/(x<sup>2</sup>\*e + d), x)

**Fricas [F]** time  $= 0.00$ , size  $= 0$ , normalized size  $= 0.00$ 

could not integrate

Verification of antiderivative is not currently implemented for this CAS.

```
[In] integrate(x^3*(a+b*arctan(c*x))^2/(e*x^2+d),x, algorithm="fricas")
[Out] integral((b^2*x^3*arctan(c*x)^2 + 2*a*b*x^3*arctan(c*x) + a^2*x^3)/(x^2*e +
d), x)
```
**Sympy [F]** time  $= 0.00$ , size  $= 0$ , normalized size  $= 0.00$ 

$$
\int \frac{x^3(a + b \tan (cx))^2}{d + ex^2} \, dx
$$

Verification of antiderivative is not currently implemented for this CAS.

[In]  $integrate(x**3*(a+b*atan(c*x))**2/(e*x**2+d),x)$ [Out] Integral(x\*\*3\*(a + b\*atan(c\*x))\*\*2/(d + e\*x\*\*2), x) **Giac [F]** time  $= 0.00$ , size  $= 0$ , normalized size  $= 0.00$ 

could not integrate

Verification of antiderivative is not currently implemented for this CAS.

```
[In] integrate(x^3*(a+b*arctan(c*x))^2/(e*x^2+d),x, algorithm="giac")
[Out] sage0*x
```
**Mupad [F]**  $\overline{\text{time} = 0.00}$ , size = -1, normalized size = -0.00

$$
\int \frac{x^3 (a + b \operatorname{atan}(c x))^2}{e x^2 + d} dx
$$

Verification of antiderivative is not currently implemented for this CAS.

[In]  $int((x^3*(a + b*atan(c*x))^2)/(d + e*x^2),x)$ [Out]  $int((x^3*(a + b*atan(c*x))^2)/(d + e*x^2), x)$ 

$$
\textbf{3.1262} \qquad \int \frac{x^2 (a+b \mathbf{ArcTan}(cx))^2}{d+ex^2} \, dx
$$

**Optimal**. Leaf size=554

 $i(a + b\mathrm{ArcTan}(cx))^2$ *ce* +  $x(a + b \text{ArcTan}(cx))^2$ *e* +  $2b(a + b\text{ArcTan}(cx)) \log\left(\frac{2}{1+icx}\right)$ *ce*  $+$ √  $-\overline{d}(a + b \text{ArcTan}(cx))^2$ lo 2*e* 3*/*2

[Out] I\*(a+b\*arctan(c\*x))^2/c/e+x\*(a+b\*arctan(c\*x))^2/e+2\*b\*(a+b\*arctan(c\*x))\*ln(  $2/(1+I*c*x))/(c/e+I*b^2*polylog(2,1-2/(1+I*c*x))/(c/e+1/2*(a+b*arctan(c*x))^2)$  $*ln(2*c*((-d)^(1/2)-x*e^(1/2))/(1-I*c*x)/(c*((d)^(1/2)-I*e^(1/2)))*(-d)^(1/$ 2)/e^(3/2)-1/2\*(a+b\*arctan(c\*x))^2\*ln(2\*c\*((-d)^(1/2)+x\*e^(1/2))/(1-I\*c\*x)/  $(c*(-d)^(1/2)+I*e^(1/2)))*(d^(1/2)/e^(3/2)-1/2*I*b*(a+b*arctan(c*x))*poly$  $\log(2,1-2*c*((-d)^(1/2)-x*e^(1/2))/(1-I*c*x)/(c*(-d)^(1/2)-I*e^(1/2)))*(-d)$  $\hat{(1/2)}/e^*(3/2)+1/2*I*b*(a+b*arctan(c*x))*polylog(2,1-2*c*((-d)^(1/2)+x*e^(1))*)$  $(2))/(1-I*c*x)/(c*(-d)^(1/2)+I*e^(1/2)))*(d^-(1/2)/e^(3/2)+1/4*b^2*polylog)$  $(3,1-2*c*((-d)^(1/2)-x*e^(1/2))/(1-I*c*x)/(c*(-d)^(1/2)-I*e^(1/2)))*(-d)^(1$ /2)/e^(3/2)-1/4\*b^2\*polylog(3,1-2\*c\*((-d)^(1/2)+x\*e^(1/2))/(1-I\*c\*x)/(c\*(-d  $)^(1/2)+I*e^{(1/2)})*(-d)^(1/2)/e^{(3/2)}$ 

# **Rubi [A]**

2*e*

time  $= 0.36$ , antiderivative size  $= 554$ , normalized size of antiderivative  $= 1.00$ , number of steps used = 10, number of rules used = 8, integrand size = 23,  $\frac{\text{number of rules}}{\text{integral size}} = 0.348$ , Rules used = {5036, 4930, 5040, 4964, 2449, 2352, 5034, 4968}

− *ib*√—d<sup>2</sup>(a-−*d* (*a* + *b*ArcTan(*cx*))Li<sup>2</sup>  $\sqrt{2}$ 1 − 2*c*<sup>√</sup> <sup>−</sup>*<sup>d</sup>* <sup>−</sup><sup>√</sup> *e <sup>x</sup>* c√-7-n <sup>−</sup>*<sup>d</sup>* <sup>−</sup>*i*<sup>√</sup> *e* ! <sup>3</sup>*/*<sup>2</sup> +  $ab\sqrt{-d}(a)$ <sup>*-d*</sup> (*a* + *b*ArcTan(*cx*))Li<sub>2</sub>  $\left(1 - \frac{2e\left(\sqrt{e^2}e + \sqrt{-d}\right)}{\left(\sqrt{-d}\right)e + i\sqrt{e}}\right)$   $\sqrt{-d}$  $\frac{i\lambda\left(1-\frac{\nu\sqrt{\kappa}\tau\sqrt{-d} }{\sqrt{\sqrt{\kappa}\tau\tau\sqrt{\kappa}}\right)}{(\sqrt{\kappa}\tau\sqrt{\kappa})(\tau^{2})}+\frac{\sqrt{-d}\left(\kappa+\text{McTm}(c))^{2}\log\left(\frac{\nu\sqrt{\sqrt{-d}\cdot\sqrt{\kappa}}}{\sqrt{\kappa}\sqrt{\kappa}\sqrt{\sqrt{-d}\cdot\sqrt{\kappa}}\right)}{2\kappa^{2}}\right)}{2\kappa^{2}}\\ -\frac{\sqrt{-d}\left(\kappa+\text{McTm}(c))^{2}\log\left(\frac{\nu\sqrt{\sqrt{-d}\cdot\sqrt{\kappa}}}{\sqrt{\kappa}\sqrt{\sqrt{-d}\cdot\sqrt{\$  $\frac{\mathfrak{d}(\sqrt{-d}-\sqrt{e}\cdot \epsilon)}{4e^{3/2}}=\frac{b^2\sqrt{-d}\,\text{Li}_3\bigg(1-\frac{\mathfrak{d}(\sqrt{e}\cdot \epsilon+\sqrt{-d}\cdot \epsilon)}{(\sqrt{-d}\cdot \epsilon+\sqrt{e}\cdot \epsilon)(1-i\epsilon\epsilon)}\bigg)}{\frac{4e^{3/2}}{4e^{3/2}}}+\frac{\mathfrak{d}^2\mathfrak{d}^2}{4e^{3/2}}$  $\frac{(v-d \cos(v))}{4e^{3/2}} + \frac{i b^2 \text{Li}_2(1 - \frac{2}{\log 21})}{ce}$ 

Antiderivative was successfully verified.

```
\lceil \text{In} \rceil Int\lceil (x^2*(a + b*ArcTan[c*x])^2)/(d + e*x^2), x]
```

```
[Out] (I*(a + b*ArcTan[c*x])^2)/(c*e) + (x*(a + b*ArcTan[c*x])^2)/e + (2*b*(a + b*)*ArcTan[c*x]) *Log[2/(1 + I*cx)])/(c*e) + (Sqrt[-d] * (a + b*ArcTan[c*x])^2 *L)og[(2*c*(Sqrt[-d] - Sqrt[e]*x))/((c*Sqrt[-d] - I*Sqrt[e])*(1 - I*c*x))])/(2
*e^(3/2)) - (Sqrt[-d]*(a + b*ArcTan[c*x])^2*Log[(2*c*(Sqrt[-d] + Sqrt[e]*x)])/((c*Sqrt[-d] + I*Sqrt[e])*(1 - I*c*x))])/(2*e^(3/2)) + (I*b^2*PolyLog[2,
1 - 2/(1 + I*cx))/(c*e) - ((I/2)*b*Sort[-d)*(a + b*Arctan[c*x))*PolyLog[2], 1 - (2*c*(Sqrt[-d] - Sqrt[e]*x))/((c*Sqrt[-d] - I*Sqrt[e])*(1 - I*c*x))])
/e^(3/2) + ((I/2)*b*Sqrt[-d]*(a + b*ArcTan[c*x])*PolyLog[2, 1 - (2*c*(Sqrt[
-d] + Sqrt[e]*x))/((c*Sqrt[-d] + I*Sqrt[e])*(1 - I*c*x))])/e^(3/2) + (b^2*S
qrt[-d]*PolyLog[3, 1 - (2*c*(Sqrt[-d] - Sqrt[e]*x))/((c*Sqrt[-d] - I*Sqrt[e])*(1 - I*c*x))])/(4*e^(3/2)) - (b^2*Sqrt[-d]*PolyLog[3, 1 - (2*c*(Sqrt[-d])
+ Sqrt[e]*x))/((c*Sqrt[-d] + I*Sqrt[e])*(1 - I*c*x))])/(4*e^(3/2))
```
Rule 2352

 $Int[Log[(c_.)*(x_))] / ((d_+) + (e_.)*(x_]))$ ,  $x_Symbol]$  :>  $Simp[(-e^(-1))*PolyLo]$  $g[2, 1 - c*x], x]$  /; FreeQ $[ {c, d, e}, x]$  && EqQ $[ e + c*d, 0]$ 

### Rule 2449

Int $[Log[(c_{.})/((d_{.}) + (e_{.}) * (x_{.}))]/((f_{.}) + (g_{.}) * (x_{.}) ^2)$ , x\_Symbol] :> Dist  $[-e/g, Subst[Int[Log[2*d*x]/(1 - 2*d*x), x], x, 1/(d + e*x)], x]$  /; FreeQ[{ c, d, e, f, g}, x] && EqQ[c, 2\*d] && EqQ[e^2\*f + d^2\*g, 0]

# Rule 4930

Int $[(a_+) + ArcTan[(c_-)*(x_-)(n_-)]*(b_-))^c(p_-,)$ , x Symbol] :> Simp[x\*(a + b\*ArcTan[c\*x^n])^p, x] - Dist[b\*c\*n\*p, Int[x^n\*((a + b\*ArcTan[c\*x^n])^(p - 1)/(1 + c^2\*x^(2\*n))), x], x] /; FreeQ[{a, b, c, n}, x] && IGtQ[p, 0] &&  $(EqQ[n, 1] | EqQ[p, 1])$ 

### Rule 4964

 $Int[((a_{-}.) + ArcTan[(c_{-}.)*(x_{-})]*(b_{-}.))^(p_{-}.)/((d_{-}) + (e_{-}.)*(x_{-}))$ , x\_Symbol] :> Simp[(-(a + b\*ArcTan[c\*x])^p)\*(Log[2/(1 + e\*(x/d))]/e), x] + Dist[b\*c\*( p/e), Int[(a + b\*ArcTan[c\*x])^(p - 1)\*(Log[2/(1 + e\*(x/d))]/(1 + c^2\*x^2)), x], x] /; FreeQ[{a, b, c, d, e}, x] && IGtQ[p, 0] && EqQ[c^2\*d^2 + e^2, 0]

#### Rule 4968

 $Int[((a_{\_}) + ArcTan[((c_{\_})*(x_{\_})]*(b_{\_}))^2/((d_{\_}) + (e_{\_})*(x_{\_}))$ ,  $x_{\_Symbol}]$  :> Simp[ $(- (a + b*ArcTan[c*x])^2)*(Log[2/(1 - I*c*x)]/e)$ , x] +  $(Simp[(a + b*Arc$  $Tan[c*x])^2*(Log[2*c*((d + e*x)/((c*d + I*e)*(1 - I*c*x)))]/e), x] + Simp[I]$ \*b\*(a + b\*ArcTan[c\*x])\*(PolyLog[2, 1 - 2/(1 - I\*c\*x)]/e), x] - Simp[I\*b\*(a + b\*ArcTan[c\*x])\*(PolyLog[2, 1 - 2\*c\*((d + e\*x)/((c\*d + I\*e)\*(1 - I\*c\*x)))] /e), x] - Simp[b^2\*(PolyLog[3, 1 - 2/(1 - I\*c\*x)]/(2\*e)), x] + Simp[b^2\*(Po  $lyLog[3, 1 - 2*c*((d + e*x)/((c*d + I*e)*(1 - I*c*x)))]/(2*e)), x])$ ; Free  $Q[{a, b, c, d, e}, x]$  & Ne $Q[c^2*d^2 + e^2, 0]$ 

#### Rule 5034

Int $[(a_{-}) + ArcTan[(c_{-})*(x_{-})]*(b_{-})\hat{(p_{-})}*(d_{-}) + (e_{-})*(x_{-})^2](q_{-}), x$ \_Symbol] :> Int[ExpandIntegrand[(a + b\*ArcTan[c\*x])^p, (d + e\*x^2)^q, x], x ] /; FreeQ[{a, b, c, d, e}, x] && IntegerQ[q] && IGtQ[p, 0]

#### Rule 5036

Int $[(((a_{-}) + ArcTan[(c_{-})*(x_{-})](b_{-}))^*(p_{-})*((f_{-})*(x_{-}))^*(m_{-}))/((d_{-}) + (e_{-}))^*(f_{-})^*(b_{-})^*(b_{-})^*(b_{-})^*(b_{-})^*(b_{-})^*(b_{-})^*(b_{-})^*(b_{-})^*(b_{-})^*(b_{-})^*(b_{-})^*(b_{-})^*(b_{-})^*(b_{-})^*(b_{-})^*(b_{-})^*(b_{-})^*(b_{-})^*(b_{-})^*(b_{-})^*(b_{-})^*(b_{-})^*(b_{-})^*(b_{-})^*(b_{-})^*(b$  $_{\_}$ .)\*(x\_)^2), x\_Symbol] :> Dist[f^2/e, Int[(f\*x)^(m - 2)\*(a + b\*ArcTan[c\*x]) ^p, x], x] - Dist[d\*(f^2/e), Int[(f\*x)^(m - 2)\*((a + b\*ArcTan[c\*x])^p/(d +  $e*x^2)$ , x], x] /; FreeQ[{a, b, c, d, e, f}, x] && GtQ[p, 0] && GtQ[m, 1]

## Rule 5040

Int[(((a\_.) + ArcTan[(c\_.)\*(x\_)]\*(b\_.))^(p\_.)\*(x\_))/((d\_) + (e\_.)\*(x\_)^2), x\_Symbol] :> Simp[(-I)\*((a + b\*ArcTan[c\*x])^(p + 1)/(b\*e\*(p + 1))), x] - Di st[1/(c\*d), Int[(a + b\*ArcTan[c\*x])^p/(I - c\*x), x], x] /; FreeQ[{a, b, c, d, e}, x] && EqQ[e, c^2\*d] && IGtQ[p, 0]

Rubi steps

$$
\int \frac{x^2(a + b \tan^{-1}(cx))^2}{d + cx^2} dx = \frac{\int (a + b \tan^{-1}(cx))^2}{e} \frac{dx}{d + c^2} - \frac{d \int \frac{(a + b \tan^{-1}(cx))^2}{d + c^2} dx}{e}
$$
\n
$$
= \frac{x(a + b \tan^{-1}(cx))^2}{e} - \frac{(2bc) \int \frac{x(a + b \tan^{-1}(cx))^2}{1 + c^2x^2} dx}{e} - \frac{d \int \left(\frac{\sqrt{-d}(a + b \tan^{-1}(cx))^2}{2d(\sqrt{-d} - \sqrt{c} x)} + \frac{c}{c^2x^2}\right) dx}{e}
$$
\n
$$
= \frac{i(a + b \tan^{-1}(cx))^2}{ce} + \frac{x(a + b \tan^{-1}(cx))^2}{e} + \frac{(2b) \int \frac{a + b \tan^{-1}(cx)}{i - c^2} dx}{e} - \frac{\sqrt{-d} \int \frac{1}{c^2x^2}}{e^2} dx}{ce}
$$
\n
$$
= \frac{i(a + b \tan^{-1}(cx))^2}{ce} + \frac{x(a + b \tan^{-1}(cx))^2}{e} + \frac{2b(a + b \tan^{-1}(cx)) \log(\frac{2}{1 + icx})}{ce} + \frac{2b(a + b \tan^{-1}(cx)) \log(\frac{2}{1 + icx})}{ce} + \frac{2b(a + b \tan^{-1}(cx)) \log(\frac{2}{1 + icx})}{ce} + \frac{2b(a + b \tan^{-1}(cx)) \log(\frac{2}{1 + icx})}{ce} + \frac{2b(a + b \tan^{-1}(cx)) \log(\frac{2}{1 + icx})}{ce} + \frac{2b(a + b \tan^{-1}(cx)) \log(\frac{2}{1 + icx})}{ce} + \frac{2b(a + b \tan^{-1}(cx)) \log(\frac{2}{1 + icx})}{ce} + \frac{2b(a + b \tan^{-1}(cx)) \log(\frac{2}{1 + icx})}{ce} + \frac{2b(a + b \tan^{-1}(cx)) \log(\frac{2}{1 + icx})}{ce} + \frac{2b(a + b \tan^{-1}(cx)) \log(\frac{2}{1 + icx})}{ce} + \frac{2b(a + b \tan^{-1}(cx)) \log(\frac{2}{1 + icx})}{ce} + \frac{2b(a + b \tan^{-1}(cx)) \log(\frac{2}{1 + icx})}{ce} + \frac{2b(a + b \tan^{-1}(cx)) \log(\
$$

**Mathematica [F]** time = 180.00, size = 0, normalized size =  $0.00$ 

# \$Aborted

Verification is not applicable to the result.

[In] Integrate  $[(x^2*(a + b*ArcTan[c*x])^2)/(d + e*x^2),x]$ 

[Out] \$Aborted

**Maple [C]** Result contains higher order function than in optimal. Order 9 vs. order 4.  $time = 73.26$ , size = 94172, normalized size = 169.99

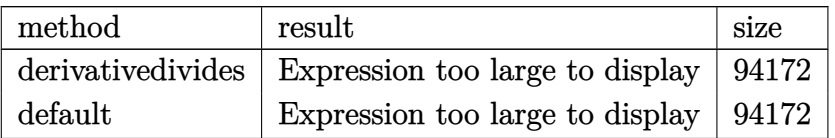

Verification of antiderivative is not currently implemented for this CAS.

```
[In] int(x^2*(a+b*arctan(c*x))^2/(e*x^2+d), x,method= RETURNVERBOSE)
```

```
[Out] result too large to display
```
**Maxima [F]** time  $= 0.00$ , size  $= 0$ , normalized size  $= 0.00$ 

Failed to integrate

Verification of antiderivative is not currently implemented for this CAS.

```
[In] integrate(x^2*(a+b*arctan(c*x))^2/(e*x^2+d),x, algorithm="maxima")
```
 $[Out] - (sqrt(d)*arctan(x*e^(1/2)/sqrt(d))*e^(-3/2) - x*e^(-1))*a^2 + 1/16*(4*b^2)*$  $x*arctan(c*x)^2 - b^2*x*log(c^2*x^2 + 1)^2 + 16**integrate(1/16*(12*(b^2*x^2 + 1))^2)$  $2*x^4*e + b^2*x^2*e)*arctan(c*x)^2 + (b^2*c^2*x^4*e + b^2*x^2*e)*log(c^2*x^2*e)$  $2 + 1$ )^2 + 8\*(4\*a\*b\*c^2\*x^4\*e - b^2\*c\*x^3\*e - b^2\*c\*d\*x + 4\*a\*b\*x^2\*e)\*arc  $tan(c*x) + 4*(b^2*c^2*x^4*e + b^2*c^2*d*x^2)*log(c^2*x^2 + 1))/(c^2*x^4*e^2)$ +  $(c^2*d*e + e^2)*x^2 + d*e), x$ )\*e^(-1)

**Fricas [F]** time  $= 0.00$ , size  $= 0$ , normalized size  $= 0.00$ 

could not integrate

Verification of antiderivative is not currently implemented for this CAS.

```
[In] integrate(x^2*(a+b*arctan(c*x))^2/(e*x^2+d),x, algorithm="fricas")
```

```
[Out] integral((b^2*x^2*arctan(c*x)^2 + 2*a*b*x^2*arctan(c*x) + a^2*x^2)/(x^2*e +
d), x)
```
**Sympy [F]** time  $= 0.00$ , size  $= 0$ , normalized size  $= 0.00$ 

$$
\int \frac{x^2(a + b \tan (cx))^2}{d + ex^2} \, dx
$$

Verification of antiderivative is not currently implemented for this CAS.

[In]  $integrate(x**2*(a+b*atan(c*x))**2/(e*x**2+d),x)$ 

[Out] Integral(x\*\*2\*(a + b\*atan(c\*x))\*\*2/(d + e\*x\*\*2), x) **Giac [F]** time  $= 0.00$ , size  $= 0$ , normalized size  $= 0.00$ 

could not integrate

Verification of antiderivative is not currently implemented for this CAS.

[In] integrate( $x^2*(a+b*arctan(c*x))^2/(e*x^2+d)$ ,x, algorithm="giac") [Out] sage0\*x

**Mupad [F]** time  $= 0.00$ , size  $= -1$ , normalized size  $= -0.00$ 

$$
\int \frac{x^2 (a + b \operatorname{atan}(c\,x))^2}{e\,x^2 + d}\,dx
$$

Verification of antiderivative is not currently implemented for this CAS.

[In]  $int((x^2*(a + b*atan(c*x))^2)/(d + e*x^2),x)$ [Out]  $int((x^2*(a + b*atan(c*x))^2)/(d + e*x^2), x)$ 

**3.1263** 
$$
\int \frac{x(a+b\mathbf{ArcTan}(cx))^2}{d+ex^2} dx
$$

**Optimal**. Leaf size=492

$$
-\frac{(a+b\mathrm{ArcTan}(cx))^2\log\left(\frac{2}{1-icx}\right)}{e}+\frac{(a+b\mathrm{ArcTan}(cx))^2\log\left(\frac{2c\left(\sqrt{-d}-\sqrt{e}\ x\right)}{\left(c\sqrt{-d}-i\sqrt{e}\ \right)(1-icx)}\right)}{2e}+\frac{(a+b\mathrm{ArcTan}(cx))^2\log\left(\frac{2c\left(\sqrt{-d}-\sqrt{e}\ x\right)}{2}\right)}{2e}+\frac{(a+b\mathrm{ArcTan}(cx))^2\log\left(\frac{2c\left(\sqrt{-d}-\sqrt{e}\ x\right)}{2}\ \right)}{2e}+\frac{(a+b\mathrm{ArcTan}(cx))^2\log\left(\frac{2c\left(\sqrt{-d}-\sqrt{e}\ x\right)}{2}\ \right)}{2e}+\frac{(a+b\mathrm{ArcTan}(cx))^2\log\left(\frac{2c\left(\sqrt{-d}-\sqrt{e}\ x\right)}{2}\ \right)}{2e}+\frac{(a+b\mathrm{ArcTan}(cx))^2\log\left(\frac{2c\left(\sqrt{-d}-\sqrt{e}\ x\right)}{2}\ \right)}{2e}+\frac{(a+b\mathrm{ArcTan}(cx))^2\log\left(\frac{2c\left(\sqrt{-d}-\sqrt{e}\ x\right)}{2}\ \right)}{2e}+\frac{(a+b\mathrm{ArcTan}(cx))^2\log\left(\frac{2c\left(\sqrt{-d}-\sqrt{e}\ x\right)}{2}\ \right)}{2e}+\frac{(a+b\mathrm{ArcTan}(cx))^2\log\left(\frac{2c\left(\sqrt{-d}-\sqrt{e}\ x\right)}{2}\ \right)}{2e}+\frac{(a+b\mathrm{ArcTan}(cx))^2\log\left(\frac{2c\left(\sqrt{-d}-\sqrt{e}\ x\right)}{2}\ \right)}{2e}+\frac{(a+b\mathrm{ArcTan}(cx))^2\log\left(\frac{2c\left(\sqrt{-d}-\sqrt{e}\ x\right)}{2}\ \right)}{2e}+\frac{(a+b\mathrm{ArcTan}(cx))^2\log\left(\frac{2c\left(\sqrt{-d}-\sqrt{e}\ x\right)}{2}\ \right)}{2e}+\frac{(a+b\mathrm{ArcTan}(cx))^2\log\left(\frac{2c\left(\sqrt{-d}-\sqrt{e}\ x\right)}{2}\ \right)}{2e}+\frac{(a+b\mathrm{ArcTan}(cx))^2\log\left(\frac{2c\left(\sqrt{-d}-\sqrt{e}\ x\right)}{2}\ \right)}{2e}+\frac{(a+b\mathrm{ArcTan}(cx))^2\log\left(\frac{2c\
$$

 $[Out] - (a+b*arctan(c*x))^2 + ln(2/(1-I*cx)))/e+1/2*(a+b*arctan(c*x))^2 + ln(2*c*((-d)))(h+1/2*(a+b*arctan(c*x)))$  $\hat{-(1/2)}$ -x\*e^(1/2))/(1-I\*c\*x)/(c\*(-d)^(1/2)-I\*e^(1/2)))/e+1/2\*(a+b\*arctan(c\*x ))^2\*ln(2\*c\*((-d)^(1/2)+x\*e^(1/2))/(1-I\*c\*x)/(c\*(-d)^(1/2)+I\*e^(1/2)))/e+I\* b\*(a+b\*arctan(c\*x))\*polylog(2,1-2/(1-I\*c\*x))/e-1/2\*I\*b\*(a+b\*arctan(c\*x))\*po  $1$ y $\log(2,1-2*\epsilon*((-d)^(1/2)-x*\epsilon^*(1/2))/(1-I*\epsilon*x)/(c*(-d)^(1/2)-I*\epsilon^*(1/2)))/e 1/2*I*b*(a+b*arctan(c*x))*polylog(2,1-2*c*((-d)^(1/2)+x*e^(1/2))/(1-I*c*x)/$  $(c*(-d)^(1/2)+I*e^(1/2)))/e-1/2*b^2*polylog(3,1-2/(1-I*c*x))/e+1/4*b^2*poly$  $log(3,1-2*c*((-d)^(1/2)-x*e^(1/2))/(1-I*c*x)/(c*(-d)^(1/2)-I*e^*(1/2)))/e+1/$  $4*b^2*polylog(3,1-2*c*((-d)^(1/2)+x*e^(1/2))/(1-I*c*x)/(c*(-d)^(1/2)+I*e^(1/2))$ /2)))/e

# **Rubi [A]**

time  $= 0.19$ , antiderivative size  $= 492$ , normalized size of antiderivative  $= 1.00$ , number of steps used = 4, number of rules used = 2, integrand size = 21,  $\frac{\text{number of rules}}{\text{integral size}} = 0.095$ , Rules used  $=$  {5100, 4968}

*ib*(*a* + *b*ArcTan(*cx*))Li<sub>2</sub>(1 −  $\frac{2e(\sqrt{-d}-\sqrt{e}\cdot\epsilon)}{(e\sqrt{-d}-i\sqrt{e}\cdot\epsilon)}$  −  $\frac{ib}{\sqrt{-e}}$  $\frac{1}{2e} - \frac{\frac{2\pi\left(\sqrt{\pi} \cdot d - \sqrt{\pi} \cdot s\right)}{e^{\sqrt{\pi} - d - i\sqrt{\pi}}\left(1 - \sqrt{\pi} \cdot b \cdot \ln\left(\frac{c\pi}{\sqrt{\pi}}\right)}{2e} + \frac{2\pi\left(\sqrt{\pi} \cdot e + \sqrt{\pi} \cdot d\right)}{2e} + \frac{2\pi\left(\sqrt{\pi} \cdot e + \sqrt{\pi} \cdot d\right)}{2e} + \frac{2\pi\left(\sqrt{\pi} \cdot e + \sqrt{\pi} \cdot d\right)}{2e} + \frac{2\pi\left(\sqrt{\pi} \cdot e + \sqrt{\pi} \cdot d\$  $\frac{1-\frac{s\left(\sqrt{c}+v\sqrt{-d}\right)}{c}\right)}{2c}+\frac{(s+\text{Mv} \text{C} \ln(\alpha))^2 \log\left(\frac{s\left(\sqrt{-d}-\sqrt{c}\cdot\right)}{c}\right)}{2c}+\frac{(s-\text{Mv} \text{C} \ln(\alpha))^2 \log\left(\frac{s\left(\sqrt{-d}+v\sqrt{c}\cdot\right)}{c}\right)}{2c}+\frac{(s+\text{Mv} \text{C} \ln(\alpha))^2 \log\left(\frac{s\left(\sqrt{-d}+v\sqrt{c}\cdot\right)}{c}\right)}{2c}+\frac{\text{d} L_2(1-\frac{1}{1-\alpha}) \left(s+\$  $\frac{\sqrt{-d}-\sqrt{e}\,s}{-d-i\sqrt{e}}\bigg) \frac{b^2\mathrm{Li}_3\bigg(1-\frac{2e\big(\sqrt{e}\,s+\sqrt{-d}\,\big)}{\big(\sqrt{-d}\,e+i\sqrt{e}\,\big)(1-i\alpha)}\bigg)}{4e}=\frac{b^2\mathrm{Li}_3\bigg(1-\frac{2e\big(\sqrt{-d}\,s+i\sqrt{e}\,\big)}{4e}\big)}{4e}$ <sup>*a*</sup> *d e* + i √ <sup>*e*</sup> (1 − ica) *j* −  $\frac{b^2 \text{Li}_3(1 - \frac{2}{1 - \log x})}{2e}$ 

Antiderivative was successfully verified.

```
[In] Int[(x*(a + b*ArcTan[c*x])^2)/(d + e*x^2),x][Out] -((a + b*ArcTan[c*x])^2*Log[2/(1 - I*cx)])/e) + ((a + b*ArcTan[c*x])^2*Log[(2*c*(Sqrt[-d] - Sqrt[e]*x))/((c*Sqrt[-d] - I*Sqrt[e])*(1 - I*c*x))])/(2*e) + ((a + b*Arctan[c*x])^2*Log[(2*c*(Sqrt[-d] + Sqrt[e]*x))/((c*Sqrt[-d] +I*Sqrt[e])*(1 - I*c*x))]/(2*e) + (I*b*(a + b*ArcTan[c*x])*PolyLog[2, 1 -2/(1 - I*c*x)])/e - ((I/2)*b*(a + b*ArcTan[c*x])*PolyLog[2, 1 - (2*c*(Sqrt[1]))])-d] - Sqrt[e]*x))/((c*Sqrt[-d] - I*Sqrt[e])*(1 - I*c*x))])/e - ((I/2)*b*(a
+ b*ArcTan[c*x])*PolyLog[2, 1 - (2*c*(Sqrt[-d] + Sqrt[e]*x))/((c*Sqrt[-d] +
 I*Sqrt[e])*(1 - I*cx))])/e - (b^2*PolyLog[3, 1 - 2/(1 - I*c*x)])/(2*e) +
(b^2*PolyLog[3, 1 - (2*c*(Sqrt[-d] - Sqrt[e]*x))/(c*Sqrt[-d] - I*Sqrt[e])*(1 - I * c * x)))/(4*e) + (b^2*PolyLog[3, 1 - (2*c*(Sqrt[-d] + Sqrt[e]*x))/((c
*\sqrt{sqrt[-d]} + I*\sqrt{2} + (*\sqrt{2} + I*\sqrt{2}) + (1 - I*\sqrt{2} + I*\sqrt{2})
```

```
Rule 4968
```

```
Int[((a_{\_}) + ArcTan[(c_{\_})*(x_{\_})]*(b_{\_}))^2/((d_{\_}) + (e_{\_})*(x_{\_})), x_Symbol] :>
Simp[(-(a + b*ArcTan[c*x])^2)*(Log[2/(1 - I*cx*)]/e), x] + (Simp[(a + b*Arc
```
 $Tan[c*x])^2*(Log[2*c*((d + e*x)/((c*d + I*e)*(1 - I*c*x)))]/e), x] + Simp[I]$ \*b\*(a + b\*ArcTan[c\*x])\*(PolyLog[2, 1 - 2/(1 - I\*c\*x)]/e), x] - Simp[I\*b\*(a + b\*ArcTan[c\*x])\*(PolyLog[2, 1 - 2\*c\*((d + e\*x)/((c\*d + I\*e)\*(1 - I\*c\*x)))] /e), x] - Simp[b^2\*(PolyLog[3, 1 - 2/(1 - I\*c\*x)]/(2\*e)), x] + Simp[b^2\*(Po lyLog[3, 1 - 2\*c\*((d + e\*x)/((c\*d + I\*e)\*(1 - I\*c\*x)))]/(2\*e)), x]) /; Free  $Q[{a, b, c, d, e}, x]$  & Ne $Q[c^2*d^2 + e^2, 0]$ 

# Rule 5100

Int $[(a_.) + ArcTan[(c_.)*(x_1)*(b_1))^(p_1)*(f_1)(x_1)*(d_1)$ .)\*(x\_)^2)^(q\_.), x\_Symbol] :> With[{u = ExpandIntegrand[(a + b\*ArcTan[c\*x] )^p,  $(f*x)^m*(d + e*x^2)^q, x}, Int[u, x]$  /;  $SumQ[u]$  /;  $FreeQ[{a, b, c, d}$ , e, f, m}, x] && IntegerQ[q] && IGtQ[p, 0] && ((EqQ[p, 1] && GtQ[q, 0]) || IntegerQ[m])

Rubi steps

8*iab*ArcSin<sup>r</sup> *<u>c</u>* <sup>2</sup>*<sup>d</sup> <i>d* − *e* <sup>2</sup>*de* <sup>−</sup> <sup>8</sup>*ab*ArcTan(*cx*) log 1 + *<sup>e</sup>* <sup>2</sup>*<sup>i</sup>*ArcTan(*cx*) <sup>−</sup> <sup>4</sup>*<sup>b</sup>* 2log 1 + *e* 2*i*ArcTan(*cx*) + 2*b* <sup>2</sup>ArcTan(*cx*) 2. Statement of .<br>- المولد ا 12.000 *c*<sup>√</sup> *<sup>d</sup>* <sup>−</sup><sup>√</sup> *<sup>e</sup> <sup>e</sup>* **c d** + √ + √ + *<sup>e</sup>* + 2*b* <sup>2</sup>ArcTan(*cx*) <sup>2</sup>log .<br>بانتهای ... *c x* −−−− *<sup>d</sup>* <sup>+</sup><sup>√</sup> *e <sup>e</sup> c*<sup>√</sup> *<sup>d</sup>* <sup>−</sup><sup>√</sup> **e**e mandale <sup>−</sup><sup>2</sup>*b*<sup>2</sup>ArcTan(*cx*) 2. Contractor .<br>بستاندار *<sup>c</sup>* <sup>2</sup>*d*+*e*−2<sup>√</sup> **c** <sup>2</sup>*de* <sup>2</sup>*d*<sup>−</sup>*<sup>e</sup>* <sup>−</sup> <sup>4</sup>*ab*ArcSin<sup>r</sup> *<sup>c</sup>* <sup>2</sup>*<sup>d</sup> <sup>c</sup>*<sup>2</sup>*<sup>d</sup>* <sup>−</sup> *<sup>e</sup>* !log .<br>بالأمر . . *<sup>c</sup>* <sup>2</sup>*d*+*e*+2<sup>√</sup> *<sup>c</sup>* <sup>2</sup>*de <sup>e</sup>*<sup>2</sup>*<sup>i</sup>*ArcTan(*cx*) <sup>2</sup>*d*<sup>−</sup>*<sup>e</sup>* + 4*ab*ArcTan(*cx*) log .<br>بستاند : *<sup>c</sup>* <sup>2</sup>*d*+*e*+2<sup>√</sup> **c** <sup>2</sup>*de* <sup>2</sup>*d*<sup>−</sup>*<sup>e</sup>* <sup>−</sup><sup>4</sup>*<sup>b</sup>* 2ArcSinrache (2002) *<sup>c</sup>* <sup>2</sup>*<sup>d</sup> <sup>c</sup>*<sup>2</sup>*<sup>d</sup>* <sup>−</sup> *<sup>e</sup>* !ArcTan(*cx*) log .<br>بستاند : -*<sup>c</sup>* <sup>2</sup>*d*+*e*+2<sup>√</sup> *<sup>c</sup>*<sup>2</sup>*de* <sup>2</sup>*d*<sup>−</sup>*<sup>e</sup>* + 2*b* <sup>2</sup>ArcTan(*cx*) 2. Contractor <u>. . . . . . . .</u> . . *<sup>c</sup>* <sup>2</sup>*d*+*e*+2<sup>√</sup> **c** <sup>2</sup>*de <sup>e</sup>*<sup>2</sup>*<sup>i</sup>*ArcTan(*cx*) <sup>2</sup>*d*<sup>−</sup>*<sup>e</sup>* + 4*ab*ArcSin<sup>r</sup> *c* <sup>2</sup>*<sup>d</sup>* <sup>2</sup>*<sup>d</sup>* <sup>−</sup> *<sup>e</sup>*! log and the company of the company −2<sup>√</sup> *<sup>c</sup>* <sup>2</sup>*de <sup>e</sup>*<sup>2</sup>*<sup>i</sup>*ArcTan(*cx*)+*<sup>e</sup>*<sup>−</sup>1+*<sup>e</sup>* <sup>2</sup>*d* 1+*<sup>e</sup>* 2*i*ArcTan(*cx*) <sup>2</sup>*d*<sup>−</sup>*<sup>e</sup>* ! + 4*ab*ArcTan(*cx*) log −2<sup>√</sup> *<sup>c</sup>* <sup>2</sup>*de <sup>e</sup>*<sup>2</sup>*<sup>i</sup>*ArcTan(*cx*)+*<sup>e</sup>*<sup>−</sup>1+*<sup>e</sup>* <sup>2</sup>*d* 1+*<sup>e</sup>* 2*i*ArcTan(*cx*) <sup>2</sup>*d*<sup>−</sup>*<sup>e</sup>* ! + 4*b* 2ArcSinrache (2002) **C**<sub>her</sub> <sup>2</sup>*<sup>d</sup> c2*d − *e* = *e e* <u>m</u>ail ArcTan(*cx*) log −2<sup>√</sup> *<sup>c</sup>* <sup>2</sup>*de <sup>e</sup>*<sup>2</sup>*<sup>i</sup>*ArcTan(*cx*)+*<sup>e</sup>*<sup>−</sup>1+*<sup>e</sup>* <sup>2</sup>*d* 1+*<sup>e</sup>* 2*i*ArcTan(*cx*) *<i>c*2−</sub>e ! → Primarily 2009 + 4*b* <sup>2</sup>ArcTan(*cx*) **2log and 20 years of the United States** −2<sup>√</sup> *<sup>c</sup>* <sup>2</sup>*de <sup>e</sup>*<sup>2</sup>*<sup>i</sup>*ArcTan(*cx*)+*<sup>e</sup>*<sup>−</sup>1+*<sup>e</sup>* <sup>2</sup>*d* 1+*<sup>e</sup>* 2*i*ArcTan(*cx*) *<i>c*2−2*d*−2 <sup>−</sup> <sup>4</sup>*<sup>b</sup>* 2ArcSinrache (1989) *<u><i>c*</u> <sup>2</sup>*<sup>d</sup>* <sup>2</sup>*<sup>d</sup>* <sup>−</sup> *<sup>e</sup>*! ArcTan(*cx*) log \_\_\_ 2*ic*<sup>2</sup>*d*−2*i*<sup>√</sup> *<sup>c</sup>* <sup>2</sup>*de* +2*<sup>c</sup>*<sup>−</sup>*<sup>e</sup>*+<sup>√</sup> *<sup>c</sup>*<sup>2</sup>*de* <sup>2</sup>*d*<sup>−</sup>*<sup>e</sup>*)(*<sup>i</sup>*+*cx*) <sup>−</sup><sup>2</sup>*<sup>b</sup>* <sup>2</sup>ArcTan(*cx*) **2logical Control** \_\_\_ 2*ic*<sup>2</sup>*d*−2*i*<sup>√</sup> *<sup>c</sup>* <sup>2</sup>*de* +2*<sup>c</sup>*<sup>−</sup>*<sup>e</sup>*+<sup>√</sup> *<sup>c</sup>*<sup>2</sup>*de* <sup>2</sup>*d*<sup>−</sup>*<sup>e</sup>*)(*<sup>i</sup>*+*cx*) + 2*a* log (*d*+ *ex*2) + 4*b* 2ArcSinrache Labor *<u>x</u>* <sup>2</sup>*<sup>d</sup>* <sup>2</sup>*<sup>d</sup>* <sup>−</sup> *<sup>e</sup>*! ArcTan(*cx*) log <u>. . . . . . . . .</u> *<sup>c</sup>* <sup>2</sup>*d*+*e*+2<sup>√</sup> *<sup>c</sup>* <sup>2</sup>*de* (cos(2ArcTan(*cx*))+*<sup>i</sup>* sin(2ArcTan(*cx*))) <sup>2</sup>*d*<sup>−</sup>*<sup>e</sup>* <sup>−</sup> <sup>2</sup>*<sup>b</sup>* <sup>2</sup>ArcTan(*cx*) 2. Contractor .<br>مناسب *<sup>c</sup>* <sup>2</sup>*d*+*e*+2<sup>√</sup> *<u>Contractor</u>* <sup>2</sup>*de* (cos(2ArcTan(*cx*))+*<sup>i</sup>* sin(2ArcTan(*cx*))) **2***d<del>=</del></del> 2−e<sup><i>e*</sup> = *e*<sup>e</sup> + 4*ib*(*<sup>a</sup>* <sup>+</sup> *<sup>b</sup>*ArcTan(*cx*))PolyLog<sup>2</sup>*,* <sup>−</sup>*<sup>e</sup>* <sup>2</sup>*<sup>i</sup>*ArcTan(*cx*) <sup>−</sup> <sup>2</sup>*ib*<sup>2</sup>ArcTan(*cx*)PolyLog <sup>2</sup>*,* <sup>−</sup>*c*<sup>√</sup> *<sup>d</sup>* <sup>+</sup><sup>√</sup> *<sup>e</sup> <sup>e</sup> c*<sup>√</sup> *<sup>d</sup>* <sup>+</sup><sup>√</sup> **e** en la compa <sup>−</sup> <sup>2</sup>*ib*<sup>2</sup>ArcTan(*cx*)PolyLog <sup>2</sup>*,* <sup>−</sup> --*c*<sup>√</sup> *<sup>d</sup>* <sup>+</sup><sup>√</sup> *e <sup>e</sup> c*<sup>√</sup> *<sup>d</sup>* <sup>−</sup><sup>√</sup> **e**e een van de <u>ee</u> <sup>−</sup><sup>2</sup>*iab*PolyLog <sup>2</sup>*,* <sup>−</sup>*c*<sup>2</sup>*d*<sup>−</sup>*<sup>e</sup>*+2<sup>√</sup> **c** <sup>2</sup>*de <sup>e</sup>*<sup>2</sup>*<sup>i</sup>*ArcTan(*cx*) <sup>2</sup>*d*<sup>−</sup>*<sup>e</sup>* <sup>−</sup><sup>2</sup>*iab*PolyLog <sup>2</sup>*,* <sup>−</sup> *<sup>c</sup>* <sup>2</sup>*d*+*e*+2<sup>√</sup> *<sup>c</sup>* <sup>2</sup>*de <sup>e</sup>*<sup>2</sup>*<sup>i</sup>*ArcTan(*cx*) <sup>2</sup>*d*<sup>−</sup>*<sup>e</sup>* <sup>2</sup>*<sup>i</sup>*ArcTan(*cx*) <sup>+</sup> *<sup>b</sup>* 2Polyland and 2Poly <sup>3</sup>*,* <sup>−</sup>*c*<sup>√</sup> *<sup>d</sup>* <sup>+</sup><sup>√</sup> *c*<sup>√</sup> *<sup>d</sup>* <sup>+</sup><sup>√</sup> **e**  <sup>+</sup> *<sup>b</sup>*<sup>2</sup>PolyLog <sup>3</sup>*,* <sup>−</sup>  $1.1 - 1.1$ *c∧ c*√ *<sup>d</sup>* <sup>+</sup><sup>√</sup> *<sup>e</sup> <sup>e</sup> c*<sup>√</sup> *<sup>d</sup>* <sup>−</sup><sup>√</sup> *<sup>e</sup>* 

$$
\int \frac{x(a + b \tan^{-1}(cx))^2}{d + ex^2} dx = \int \left( -\frac{(a + b \tan^{-1}(cx))^2}{2\sqrt{e} (\sqrt{-d} - \sqrt{e} x)} + \frac{(a + b \tan^{-1}(cx))^2}{2\sqrt{e} (\sqrt{-d} + \sqrt{e} x)} \right) dx
$$
  

$$
= -\frac{\int \frac{(a + b \tan^{-1}(cx))^2}{\sqrt{-d} - \sqrt{e} x} dx}{2\sqrt{e}} + \frac{\int \frac{(a + b \tan^{-1}(cx))^2}{\sqrt{-d} + \sqrt{e} x} dx}{2\sqrt{e}}
$$
  

$$
= -\frac{(a + b \tan^{-1}(cx))^2 \log(\frac{2}{1 - icx})}{e} + \frac{(a + b \tan^{-1}(cx))^2 \log(\frac{2c(\sqrt{-d} - \sqrt{e} x)}{(\sqrt{-d} - i\sqrt{e})(1 - icx)}}{2e}
$$

**Mathematica [B]** Both result and optimal contain complex but leaf count is larger than twice the leaf count of optimal. 1529 vs.  $2(492) = 984$ . time  $= 5.76$ , size  $= 1529$ , normalized size  $= 3.11$ 

Warning: Unable to verify antiderivative.

```
[In] Integrate[(x*(a + b*ArcTan[c*x])^2)/(d + e*x^2),x]
```

```
[Out] ((8*I)*a*b*ArcSin[Sqrt[ (c^2*d)/(c^2*d - e)]]*ArcTan[ (c*e*x)/Sqrt[ c^2*d*e]]- 8*a*b*ArcTan[c*x]*Log[1 + E^((2*I)*ArcTan[c*x])] - 4*b^2*ArcTan[c*x]^2*Lo
g[1 + E<sup>0</sup>((2*I)*ArcTan[c*x])] + 2*b<sup>0</sup>2*ArcTan[c*x]<sup>0</sup>2*Log[1 + ((c*Sqrt[d] - Sqrt[e])*E^*((2*I)*ArcTan[c*x]))/(c*Sqrt[d] + Sqrt[e])] + 2*b^2*ArcTan[c*x]^2*Log[1 + ((c*Sqrt[d] + Sqrt[e]) * E^*((2*I) * ArcTan[c*x]))/(c*Sqrt[d] - Sqrt[e])
```
] - 2\*b^2\*ArcTan[c\*x]^2\*Log[1 + ((c^2\*d + e - 2\*Sqrt[c^2\*d\*e])\*E^((2\*I)\*Arc  $Tan[c*x]$ ))/(c<sup>2\*</sup>d - e)] - 4\*a\*b\*ArcSin[Sqrt[(c<sup>2\*d</sup>)/(c<sup>2\*d</sup> - e)]]\*Log[1 + (  $(c^2*d + e + 2*Sqrt[c^2*d *e]) *E^*((2*I)*ArcTan[c*x]))/(c^2*d - e)] + 4*a*b*A$  $rcTan[c*x]*Log[1 + ((c^2*d + e + 2*Sqrt[c^2*d *e]) *E^*((2*I)*ArcTan[c*x]))/(c$  $\hat{z}$ \*d - e)] - 4\*b^2\*ArcSin[Sqrt[(c^2\*d)/(c^2\*d - e)]]\*ArcTan[c\*x]\*Log[1 + (( c^2\*d + e + 2\*Sqrt[c^2\*d\*e])\*E^((2\*I)\*ArcTan[c\*x]))/(c^2\*d - e)] + 2\*b^2\*Ar cTan[c\*x]^2\*Log[1 +  $((c^2*d + e + 2*Sqrt[c^2*d * e]) * E^*((2*I)*ArcTan[c*x]))/$  $c^2*d - e)$ ] + 4\*a\*b\*ArcSin[Sqrt[(c^2\*d)/(c^2\*d - e)]]\*Log[(-2\*Sqrt[c^2\*d\*e]  $*E^((2*I)*ArcTan[c*x]) + e*(-1 + E^*((2*I)*ArcTan[c*x])) + c^2*d*(1 + E^((2*I))^2)$  $I)*ArcTan[C*x])))/(c^2*d - e)] + 4*a*b*ArcTan[c*x]*Log[(-2*Sqrt[c^2*d*e]*E^2])$  $((2*I)*ArcTan[c*x]) + e*(-1 + E<sup>o</sup>((2*I)*ArcTan[c*x])) + c<sup>o</sup>2*d*(1 + E<sup>o</sup>((2*I)*$  $ArcTan[c*x])))/(c^2*d - e] + 4*b^2*ArcSin[Sqrt[(c^2*d)/(c^2*d - e)]*ArcTa$  $n[c*x]*Log[-2*Sqrt[c^2*d*e]*E^*((2*I)*ArcTan[c*x]) + e*(-1 + E^*((2*I)*ArcTa$  $n[c*x])$ ) +  $c^2*dx(1 + E^((2*I)*ArcTan[c*x]}))/(c^2*d - e)] + 4*b^2*ArcTan[c$  $*x$ ]^2\*Log[(-2\*Sqrt[c^2\*d\*e]\*E^((2\*I)\*ArcTan[c\*x]) + e\*(-1 + E^((2\*I)\*ArcTan  $[c*x])$  +  $c^2*dx(1 + E^((2*I)*ArcTan[c*x]))/(c^2*d - e)$  - 4\*b^2\*ArcSin[Sq  $rt[(c^2*d)/(c^2*d - e)]]*ArcTan[c*x]*Log[((2*I)*c^2*d - (2*I)*Sqrt[c^2*d*e])$ + 2\*c\*(-e + Sqrt[c^2\*d\*e])\*x)/((c^2\*d - e)\*(I + c\*x))] - 2\*b^2\*ArcTan[c\*x]  $2*Log[((2*1)*c^2*d - (2*1)*Sqrt[c^2*d*e] + 2*c*(-e + Sqrt[c^2*d*e])*x)/((c^2*1)*c^2*d*e])**])$  $2*d - e)*(I + c*x))$  + 2\*a<sup>2</sup>\*Log[d + e\*x<sup>2</sup>] + 4\*b<sup>2</sup>\*ArcSin[Sqrt[(c<sup>2\*d</sup>)/(c  $2*d - e)$ ]]\*ArcTan[c\*x]\*Log[1 + ((c^2\*d + e + 2\*Sqrt[c^2\*d\*e])\*(Cos[2\*ArcTa  $n[c*x]$  + I\*Sin[2\*ArcTan[c\*x]]))/(c^2\*d - e)] - 2\*b^2\*ArcTan[c\*x]^2\*Log[1 +  $((c^2*d + e + 2*Sqrt[c^2*d * e]) * (Cos[2*ArcTan[c*x]] + I*Sin[2*ArcTan[c*x]])$ )/(c^2\*d - e)] +  $(4*I)*b*(a + b*ArcTan[c*x])*PolyLog[2, -E^*((2*I)*ArcTan[c*$  $x$ ])] -  $(2*I)*b^2*ArcTan[c*x]*PolyLog[2, ((-(c*Sqrt[d]) + Sqrt[e])*E^*((2*I)*E])$  $ArcTan[c*x]))/(c*Sqrt[d] + Sqrt[e])] - (2*I)*b^2*ArcTan[c*x]*PolyLog[2, -(($  $(c*Sort[d] + Sort[e]) * E^(2*I) * ArcTan[c*x]))/(c*Sort[d] - Sort[e]))] - (2*I)$ )\*a\*b\*PolyLog[2, ((-(c^2\*d) - e + 2\*Sqrt[c^2\*d\*e])\*E^((2\*I)\*ArcTan[c\*x]))/(  $c^2*d - e)$ ] -  $(2*I)*a*b*PolyLog[2, -(((c^2*d + e + 2*Sqrt[c^2*d * e]) *E^*((2*I + e)))$  $)*ArcTan[c*x]))/(c^2*d - e)] - 2*b^2*PolyLog[3, -E^*((2*I)*ArcTan[c*x])] +$ b^2\*PolyLog[3,  $((-(c*Sqrt[d]) + Sqrt[e])*E^*((2*I)*ArcTan[c*x]))/(c*Sqrt[d])$ + Sqrt[e])] + b^2\*PolyLog[3, -(((c\*Sqrt[d] + Sqrt[e])\*E^((2\*I)\*ArcTan[c\*x]) )/(c\*Sqrt[d] - Sqrt[e]))])/(4\*e)

**Maple [F]**

time  $= 1.17$ , size  $= 0$ , normalized size  $= 0.00$ 

$$
\int \frac{x(a + b \arctan (cx))^2}{e x^2 + d} dx
$$

Verification of antiderivative is not currently implemented for this CAS.

```
[In] int(x*(a+b*arctan(c*x))^2/(e*x^2+d),x)[Out] int(x*(a+b*arctan(c*x))^2/(e*x^2+d),x)Maxima [F]
```
Failed to integrate

Verification of antiderivative is not currently implemented for this CAS.

```
[In] integrate(x*(a+b*arctan(c*x))^2/(e*x^2+d),x, algorithm="maxima")
```

```
[Out] 1/2*a^2*e^(-1)*log(x^2*e + d) + integrate((b^2*x*arctan(c*x)^2 + 2*a*b*x*arctan(c*x))/(x^2*e + d), x)
```
**Fricas [F]** time  $= 0.00$ , size  $= 0$ , normalized size  $= 0.00$ 

time  $= 0.00$ , size  $= 0$ , normalized size  $= 0.00$ 

could not integrate

Verification of antiderivative is not currently implemented for this CAS.

```
[In] integrate(x*(a+b*arctan(c*x))^2/(e*x^2+d),x, algorithm="fricas")
```

```
[Out] integral((b^2*x*arctan(c*x)^2 + 2*a*b*x*arctan(c*x) + a^2*x)/(x^2*e + d), x
\mathcal{L}
```
**Sympy [F]** time  $= 0.00$ , size  $= 0$ , normalized size  $= 0.00$ 

$$
\int \frac{x(a+b \, \mathrm{atan}\, (cx))^2}{d+ex^2} \, dx
$$

Verification of antiderivative is not currently implemented for this CAS.

[In]  $integrate(x*(a+b*atan(c*x))**2/(e*x**2+d),x)$ [Out] Integral( $x*(a + b*atan(c*x))**2/(d + e*x**2)$ , x) **Giac [F]**  $time = 0.00$ , size  $= 0$ , normalized size  $= 0.00$ 

could not integrate

Verification of antiderivative is not currently implemented for this CAS.

```
[In] integrate(x*(a+b*arctan(c*x))^2/(e*x^2+d),x, algorithm="giac")
[Out] sage0*x
Mupad [F]
time = 0.00, size = -1, normalized size = -0.00\int x (a + b \operatorname{atan}(c x))^2\frac{\partial \arctan(\csc x)}{\partial x} dx
```
Verification of antiderivative is not currently implemented for this CAS.

```
[In] int((x*(a + b*atan(c*x))^2)/(d + e*x^2),x)[Out] int((x*(a + b*atan(c*x))^2))(d + e*x^2), x)
```
**3.1264** 
$$
\int \frac{(a+b\mathbf{ArcTan}(cx))^2}{d+ex^2} dx
$$

**Optimal**. Leaf size=460

$$
\frac{(a + b \text{ArcTan}(cx))^2 \log \left(\frac{2c\left(\sqrt{-d} - \sqrt{e} \ x\right)}{\left(c\sqrt{-d} - i\sqrt{e} \ x\right)(1 - icx)}\right)}{2\sqrt{-d} \ \sqrt{e}} - \frac{(a + b \text{ArcTan}(cx))^2 \log \left(\frac{2c\left(\sqrt{-d} + \sqrt{e} \ x\right)}{\left(c\sqrt{-d} + i\sqrt{e} \ x\right)(1 - icx)}\right)}{2\sqrt{-d} \ \sqrt{e}} - \frac{ib(a + b \text{ArcTan}(cx))^2 \log \left(\frac{2c\left(\sqrt{-d} + \sqrt{e} \ x\right)}{\left(c\sqrt{-d} + i\sqrt{e} \ x\right)(1 - icx)}\right)}{2\sqrt{-d} \ \sqrt{e}} \right)}{2}
$$

[Out]  $1/2*(a+b*arctan(c*x))^2*ln(2*c*((-d)^(1/2)-x*e^(1/2))/(1-I*c*x)/(c*(-d)^(1/2)$ 2)-I\*e^(1/2)))/(-d)^(1/2)/e^(1/2)-1/2\*(a+b\*arctan(c\*x))^2\*ln(2\*c\*((-d)^(1/2 )+x\*e^(1/2))/(1-I\*c\*x)/(c\*(-d)^(1/2)+I\*e^(1/2)))/(-d)^(1/2)/e^(1/2)-1/2\*I\*b  $*(a+b*arctan(c*x))*polylog(2,1-2*c*((-d)^(1/2)-x*e^(1/2))/(1-I*c*x)/(c*(-d))$  $\hat{\;}$ (1/2)-I\*e^(1/2)))/(-d)^(1/2)/e^(1/2)+1/2\*I\*b\*(a+b\*arctan(c\*x))\*polylog(2,1  $-2*c*((-d)^(1/2)+x*e^*(1/2))/(1-I*c*x)/(c*(-d)^(1/2)+I*e^*(1/2)))/(-d)^*(1/2)/$ e^(1/2)+1/4\*b^2\*polylog(3,1-2\*c\*((-d)^(1/2)-x\*e^(1/2))/(1-I\*c\*x)/(c\*(-d)^(1  $(2)-I*e^*(1/2)))/(-d)^*(1/2)/e^*(1/2)-1/4*b^2*polylog(3,1-2*c*((-d)^*(1/2)+x*e^*))/2)$  $(1/2))/(1-I*c*x)/(c*(-d)^(1/2)+I*e^(1/2)))/(-d)^(1/2)/e^(1/2)$ 

## **Rubi [A]**

time  $= 0.18$ , antiderivative size  $= 460$ , normalized size of antiderivative  $= 1.00$ , number of steps used = 4, number of rules used = 2, integrand size = 20,  $\frac{\text{number of rules}}{\text{integral size}} = 0.100$ , Rules used  $= \{5034, 4968\}$ 

$$
-\frac{i\delta(a+b\mathrm{ArCInn}(cx))\mathrm{Li}_2\left(1-\frac{2e\left(\sqrt{-d}-\sqrt{e}\cdot c\right)}{(e\sqrt{-d}-\sqrt{e}\cdot)c\right)\mathrm{Li}_2\left(1-\frac{2e\left(\sqrt{e}+e\sqrt{-d}\right)}{(e\sqrt{-d}+e\sqrt{e}\cdot)c\right)}\right)}{2\sqrt{-d}\sqrt{e}}+\frac{a+b\mathrm{ArCInn}(cx)\mathrm{Li}_2\left(1-\frac{2e\left(\sqrt{-e}+e\sqrt{-d}\right)}{(e\sqrt{-d}-\sqrt{e}\cdot c)}\right)}{2\sqrt{-d}\sqrt{e}}+\frac{a+b\mathrm{ArCInn}(cx)^2\log\left(\frac{2e\left(\sqrt{-d}-\sqrt{e}\cdot c\right)}{(e\sqrt{-d}-\sqrt{e}\cdot c)}\right)}{2\sqrt{-d}\sqrt{e}}+\frac{a^2\left(\sqrt{-d}+\sqrt{e}\cdot c\right)}{(e\sqrt{-d}-\sqrt{e}\cdot c)}\right)}{4\sqrt{-d}\sqrt{e}}+\frac{b^2\mathrm{Li}_2\left(1-\frac{2e\left(\sqrt{-d}-\sqrt{e}\cdot c\right)}{(e\sqrt{-d}-\sqrt{e}\cdot c)}\right)}{4\sqrt{-d}\sqrt{e}}+\frac{b^2\mathrm{Li}_2\left(1-\frac{2e\left(\sqrt{-d}-\sqrt{e}\cdot c\right)}{(e\sqrt{-d}-\sqrt{e}\cdot c)}\right)}{4\sqrt{-d}\sqrt{e}}+\frac{b^2\mathrm{Li}_2\left(1-\frac{2e\left(\sqrt{-d}-\sqrt{e}\cdot c\right)}{(e\sqrt{-d}-\sqrt{e}\cdot c)}\right)}{4\sqrt{-d}\sqrt{e}}+\frac{b^2\mathrm{Li}_2\left(1-\frac{2e\left(\sqrt{-d}-\sqrt{e}\cdot c\right)}{(e\sqrt{-d}-\sqrt{e}\cdot c)}\right)}{4\sqrt{-d}\sqrt{e}}+\frac{b^2\mathrm{Li}_2\left(1-\frac{2e\left(\sqrt{-d}-\sqrt{e}\cdot c\right)}{(e\sqrt{-d}-\sqrt{e}\cdot c)}\right)}{4\sqrt{-d}\sqrt{e}}+\frac{b^2\mathrm{Li}_2\left(1-\frac{2e\left(\sqrt{-d}-\sqrt{e}\cdot c\right)}{(e\sqrt{-d}-\sqrt{e}\cdot c)}\right)}{4\sqrt{-d}\sqrt{e}}+\frac{b^2\mathrm{Li}_2\left(1-\frac{2e\left(\sqrt{-d}-\sqrt{
$$

Antiderivative was successfully verified.

[In] Int  $[(a + b*Arctan[c*x])^2/(d + e*x^2),x]$ 

```
[Out] ((a + b*ArcTan[c*x])^2*Log[(2*c*(Sqrt[-d] - Sqrt[e]*x))/((c*Sqrt[-d] - I*Sqrt[e])*(1 - I*c*x))])/(2*Sqrt[-d]*Sqrt[e]) - ((a + b*ArcTan[c*x])^2*Log[(2*
c*(Sqrt[-d] + Sqrt[e]*x))/((c*Sqrt[-d] + I*Sqrt[e])*(1 - I*c*x))]/(2*Sqrt[-d]*Sqrt[e]) - ((I/2)*b*(a + b*ArcTan[c*x])*PolyLog[2, 1 - (2*c*(Sqrt[-d] -
Sqrt[e]*x))/((c*Sqrt[-d] - I*Sqrt[e])*(1 - I*c*x))])/(Sqrt[-d]*Sqrt[e]) +((1/2)*b*(a + b*ArcTan[c*x))*PolyLog[2, 1 - (2*c*(Sqrt[-d] + Sqrt[e]*x)) / ((1/2)*b*(a + b*ArcTan[r]*x]))c*Sqrt[-d] + I*Sqrt[e])*(1 - I*c*x))]/(Sqrt[-d]*Sqrt[e]) + (b^2*PolyLog[3,1 - (2 * c * (Sqrt[-d] - Sqrt[e]*x))/( (c * Sqrt[-d] - I * Sqrt[e]) * (1 - I * c *x)) ))/(4*Sort[-d]*Sort[e]) - (b^2*PolyLog[3, 1 - (2*c*(Sqrt[-d] + Sqrt[e]*x))/(c])*Sqrt[-d] + I*Sqrt[e])*(1 - I*c*x))])/(4*Sqrt[-d]*Sqrt[e])
```
## Rule 4968

```
Int[(a_+) + ArcTan[(c_-)*(x_-)]*(b_-))^2/((d_-) + (e_-)*(x_-)), x Symbol] :>
Simp[(-(a + b*ArcTan[c*x])^2)*(Log[2/(1 - I*cx)]/e), x] + (Simp[(a + b*ArcTan[c*x])^2*(Log[2*c*((d + e*x)/((c*d + I*e)*(1 - I*c*x)))]/e), x] + Simp[I
```
\*b\*(a + b\*ArcTan[c\*x])\*(PolyLog[2, 1 - 2/(1 - I\*c\*x)]/e), x] - Simp[I\*b\*(a + b\*ArcTan[c\*x])\*(PolyLog[2, 1 - 2\*c\*((d + e\*x)/((c\*d + I\*e)\*(1 - I\*c\*x)))] /e), x] - Simp[b^2\*(PolyLog[3, 1 - 2/(1 - I\*c\*x)]/(2\*e)), x] + Simp[b^2\*(Po lyLog[3, 1 - 2\*c\*((d + e\*x)/((c\*d + I\*e)\*(1 - I\*c\*x)))]/(2\*e)), x]) /; Free  $Q[f_1, b, c, d, e], x]$  & NeQ $[c^2*d^2 + e^2, 0]$ 

#### Rule 5034

Int $[(a_*) + ArcTan[(c_*)*(x_*)](b_*)^*(b_*)^*(d_*) + (e_*)*(x_*)^2^*(q_*)$ , x  $_Symbol$ ] :> Int[ExpandIntegrand[(a + b\*ArcTan[c\*x])^p, (d + e\*x^2)^q, x], x ] /; FreeQ[{a, b, c, d, e}, x] && IntegerQ[q] && IGtQ[p, 0]

Rubi steps

$$
\int \frac{(a + b \tan^{-1}(cx))^2}{d + cx^2} dx = \int \left( \frac{\sqrt{-d} (a + b \tan^{-1}(cx))^2}{2d(\sqrt{-d} - \sqrt{e} x)} + \frac{\sqrt{-d} (a + b \tan^{-1}(cx))^2}{2d(\sqrt{-d} + \sqrt{e} x)} \right) dx
$$
  

$$
= -\frac{\int \frac{(a + b \tan^{-1}(cx))^2}{\sqrt{-d} - \sqrt{e} x} dx}{2\sqrt{-d}} - \frac{\int \frac{(a + b \tan^{-1}(cx))^2}{\sqrt{-d} + \sqrt{e} x} dx}{2\sqrt{-d}}
$$
  

$$
= \frac{(a + b \tan^{-1}(cx))^2 \log \left( \frac{2c(\sqrt{-d} - \sqrt{e} x)}{(c\sqrt{-d} - i\sqrt{e})(1 - icx)} \right)}{2\sqrt{-d} \sqrt{e}} - \frac{(a + b \tan^{-1}(cx))^2 \log \left( \frac{2c(\sqrt{-d} - \sqrt{e} x)}{(c\sqrt{-d} - i\sqrt{e})(1 - icx)} \right)}{2\sqrt{-d} \sqrt{e}}
$$

**Mathematica [F]** time  $= 180.00$ , size  $= 0$ , normalized size  $= 0.00$ 

#### \$Aborted

Verification is not applicable to the result.

### [In] Integrate[(a + b\*ArcTan[c\*x])^2/(d + e\*x^2),x]

[Out] \$Aborted

**Maple [C]** Result contains higher order function than in optimal. Order 9 vs. order 4. time  $= 9.08$ , size  $= 5665$ , normalized size  $= 12.32$ 

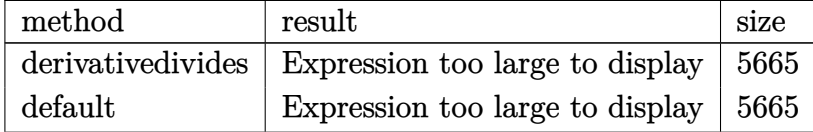

Verification of antiderivative is not currently implemented for this CAS.

```
[In] int((a+b*arctan(c*x))^2/(e*x^2+d),x,method=_RETURNVERBOSE)
[Out] result too large to display
Maxima [F]
time = 0.00, size = 0, normalized size = 0.00
```
Failed to integrate

Verification of antiderivative is not currently implemented for this CAS.

```
[In] integrate((atb*arctan(cx*x))^2/(e*x^2+d),x, algorithm="maxima")
[Out] a<sup>2*</sup>arctan(x*e<sup>^</sup>(1/2)/sqrt(d))*e^(-1/2)/sqrt(d) + integrate(1/16*(12*b<sup>^2*</sup>arc
tan(c*x)^2 + b^2*log(c^2*x^2 + 1)^2 + 32*ax^2*arctan(c*x))/(x^2*e + d), x)Fricas [F]
time = 0.00, size = 0, normalized size = 0.00
```
could not integrate

Verification of antiderivative is not currently implemented for this CAS.

[In] integrate( $(a+b*arctan(c*x))^2/(e*x^2+d)$ ,x, algorithm="fricas")

[Out] integral((b^2\*arctan(c\*x)^2 + 2\*a\*b\*arctan(c\*x) + a^2)/(x^2\*e + d), x) **Sympy [F]** time  $= 0.00$ , size  $= 0$ , normalized size  $= 0.00$ 

$$
\int \frac{\left(a+b \arctan\left(cx\right)\right)^2}{d+ex^2} \, dx
$$

Verification of antiderivative is not currently implemented for this CAS.

```
[In] integrate((a+b*atan(c*x))**2/(e*x**2+d),x))[Out] Integral((a + b * \text{atan}(c*x)) **2/(d + e * x **2), x)
Giac [F]
time = 0.00, size = 0, normalized size = 0.00
```
could not integrate

Verification of antiderivative is not currently implemented for this CAS.

[In] integrate((a+b\*arctan(c\*x))^2/(e\*x^2+d),x, algorithm="giac")

[Out] sage0\*x

**Mupad [F]**  $\overline{\text{time} = 0.00}$ , size = -1, normalized size = -0.00

$$
\int \frac{\left(a+b \operatorname{atan}(c\,x)\right)^2}{e\,x^2+d}\,dx
$$

Verification of antiderivative is not currently implemented for this CAS.

```
[In] int((a + b*atan(c*x))^2/(d + e*x^2),x)[Out] int((a + b*atan(c*x))^2/(d + e*x^2), x)
```

$$
\textbf{3.1265} \qquad \int \frac{(a+b\mathbf{ArcTan}(cx))^2}{x(d+ex^2)}\,dx
$$

**Optimal**. Leaf size=637

$$
\frac{2(a+b\text{ArcTan}(cx))^2\tanh^{-1}\left(1-\frac{2}{1+icx}\right)}{d}+\frac{(a+b\text{ArcTan}(cx))^2\log\left(\frac{2}{1-icx}\right)}{d}-\frac{(a+b\text{ArcTan}(cx))^2\log\left(\frac{2c}{c\sqrt{-1}}\right)}{2d}
$$

 $[Out] -2*(a+b*arctan(c*x))^2*arctanh(-1+2/(1+1*cx))/d+(a+b*arctan(c*x))^2*ln(2/(1+1*cx))$  $1-I*c*x)$ )/d-1/2\*(a+b\*arctan(c\*x))^2\*ln(2\*c\*((-d)^(1/2)-x\*e^(1/2))/(1-I\*c\*x)  $/(c*(-d)^{(1/2)-I*e^{(1/2)})/d-1/2*(a+b*arctan(c*x))^2*ln(2*c*((-d)^{(1/2)+x*e}))$  $^{(1/2)})/(1-I*c*x)/(c*(-d)^{(1/2)+I*e^*(1/2))})/d-I*b*(a+b*arctan(c*x))*polylog$  $(2,1-2/(1-I*cx))$ /d-I\*b\*(a+b\*arctan(c\*x))\*polylog(2,1-2/(1+I\*c\*x))/d+I\*b\*(a +b\*arctan(c\*x))\*polylog(2,-1+2/(1+I\*c\*x))/d+1/2\*I\*b\*(a+b\*arctan(c\*x))\*polyl  $o$ g(2,1-2\*c\*((-d)^(1/2)-x\*e^(1/2))/(1-I\*c\*x)/(c\*(-d)^(1/2)-I\*e^(1/2)))/d+1/2  $*I*b*(a+b*arctan(c*x))*polylog(2,1-2*c*((-d)^(1/2)+x*e^(1/2))/(1-I*c*x)/(c*$  $(-d)^(1/2)+I*e^(1/2)))/d+1/2*b^2*polylog(3,1-2/(1-I*c*x))/d-1/2*b^2*polylog(1-t)/2*)$  $(3,1-2/(1+I*c*x))/(d+1/2*b^2*polylog(3,-1+2/(1+I*c*x))/(d-1/4*b^2*polylog(3,1$  $-2*c*((-d)^(1/2)-x*e^(1/2))/(1-I*c*x)/(c*(-d)^(1/2)-I*e^(1/2)))/d-1/4*b^2*p$ olylog(3,1-2\*c\*((-d)^(1/2)+x\*e^(1/2))/(1-I\*c\*x)/(c\*(-d)^(1/2)+I\*e^(1/2)))/d

## **Rubi [A]**

time  $= 0.50$ , antiderivative size  $= 637$ , normalized size of antiderivative  $= 1.00$ , number of steps used = 12, number of rules used = 7, integrand size = 23,  $\frac{\text{number of rules}}{\text{integral size}} = 0.304$ , Rules used =  $\{5100, 4942, 5108, 5004, 5114, 6745, 4968\}$ 

```
i\delta(a + bA\alpha\text{Ta}(a\alpha))\text{Li}_2\left(1-\frac{2\pi}{\sqrt{2\pi}}\right)1 −
                     2c√
                        −d −√
                             e x
                    __
                    v
                      −d −i√
                            e (1−icx)
                                  !
                2d +
                                     i\delta(a + b\lambda x)Tan(cx))Li<sub>2</sub>\left(1 - \frac{2\pi}{\sqrt{a^2 - b^2}}\right)1 −
                                                           2c√
                                                              e x+√
                                                                  −d 
                                                         √
                                                            −d c+i√
                                                                 e (1−icx)
                                                                        !
                                                      2d −
                                                                           (a + bArcTan(cx))2
                                                                                         \log\left(\frac{1-\sqrt{1-\epsilon}}{2}\right)2c√
                                                                                                 −d −√
                                                                                                      e x(1−icx)
                                                                                                 c√
                                                                                                   −d −i√
                                                                                                        e !
                                                                                           2d −
                                                                                                              (a + bArcTan(cx))2
                                                                                                                            log(\frac{1-\sqrt{1-\epsilon}}{2})2c√
                                                                                                                                    −d +√
                                                                                                                                         e x(1−icx)
                                                                                                                                    c√
                                                                                                                                      −d +i√
                                                                                                                                           e !
                                                                                                                              2d −
                                                                                                                                                 ibLi<sub>2</sub>(1 − <del>− ib_</del>) (a
                                                                                                                                                         2
                                                                                                                                                        1−icx 
                                                                                                                                                            (a + bArcTan(cx)) d −
                                                                                                                                                                           ibLi<sub>2</sub>(1 − <del>− m<sup>i</sup>n )</del> (a
                                                                                                                                                                                   2
                                                                                                                                                                                  icx+1 
                                                                                                                                                                                      (a + bArcTan(cx)) d +
                                                                                                                                                                                                     ibLi2
                                                                                                                                                                                                           2
                                                                                                                                                                                                         i<sub>cx</sub><sup>+</sup><sub>1</sub> − 1) (a + 1
                                                                                                                                                                                                               1(a +(a + bArcTan(cx)) d +
                                                                                                                                                                                                                               log 
                                                                                                                                                                                                                                  1−icx 
                                                                                                                                                                                                                                       (a + bArcTan(cx))2 d +
                                                                                                                                                                                                                                                      2 tanh−1 1 −
                                                                                                                                                                                                                                                                 2
                                                                                                                                                                                                                                                                1+icx 
                                                                                                                                                                                                                                                                    (a + bArcTan(cx))2 d −
                                                                                                                                                                                                                                                                                    b
                                                                                                                                                                                                                                                                                    u_i(i-\frac{1}{\sqrt{2}})1 −
                                                                                                                                                                                                                                                                                             2c√
                                                                                                                                                                                                                                                                                                −d −√
                                                                                                                                                                                                                                                                                           e (\sqrt{-1}, \sqrt{r},)
                                                                                                                                                                                                                                                                                            a<del>√ c</del>
                                                                                                                                                                                                                                                                                              −d −i√
                                                                                                                                                                                                                                                                                                   e 
                                                                                                                                                                                                                                                                                                         !
                                                                                                                                                                                                                                                                                              4d −
                                                                                                                                                                                                                                                                                                             b
                                                                                                                                                                                                                                                                                                              2L_1(1-\frac{3}{2})1 −
                                                                                                                                                                                                                                                                                                                      2c√
                                                                                                                                                                                                                                                                                                                         e x+√
                                                                                                                                                                                                                                                                                                                              −d 
                                                                                                                                                                                                                                                                                                                    √
                                                                                                                                                                                                                                                                                                                       −d c+i√
                                                                                                                                                                                                                                                                                                                             e 
                                                                                                                                                                                                                                                                                                                                   !
                                                                                                                                                                                                                                                                                                                        4d +
                                                                                                                                                                                                                                                                                                                                       2L_3(1 - \frac{1}{2}, \frac{1}{2})2
                                                                                                                                                                                                                                                                                                                                             1−icx 
                                                                                                                                                                                                                                                                                                                                           2d −
                                                                                                                                                                                                                                                                                                                                                    <sup>2</sup>Li<sub>3</sub>(1 − <del>alka</del>)
                                                                                                                                                                                                                                                                                                                                                            2
                                                                                                                                                                                                                                                                                                                                                          icx+1 
                                                                                                                                                                                                                                                                                                                                                        2d +
                                                                                                                                                                                                                                                                                                                                                                 2Li3
                                                                                                                                                                                                                                                                                                                                                                      2
                                                                                                                                                                                                                                                                                                                                                                     i<sub>cx</sub>+1 − 1
                                                                                                                                                                                                                                                                                                                                                                           ,
                                                                                                                                                                                                                                                                                                                                                                     2d
```
Antiderivative was successfully verified.

[In] Int  $[(a + b*ArcTan[c*x])^2/(x*(d + e*x^2)),x]$ 

```
[Out] (2*(a + b*ArcTan[c*x])^2*ArcTanh[1 - 2/(1 + I*cx)])/d + ((a + b*ArcTan[c*x])^2)(d + c*(a + b*ArcTan[c*x])^2]])^2*Log[2/(1 - I*c*x)])/d - ((a + b*ArcTan[c*x])^2*Log[(2*c*(Sqrt[-d] - Sq
rt[e]*x))/((c*Sqrt[-d] - I*Sqrt[e])*(1 - I*c*x))])/(2*d) - ((a + b*ArcTan[c
*x])^2*Log[(2*c*(Sqrt[-d] + Sqrt[e]*x))/((c*Sqrt[-d] + I*Sqrt[e])*(1 - I*c*
x))])/(2*d) - (I*b*(a + b*ArcTan[c*x])*PolyLog[2, 1 - 2/(1 - I*c*x)])/d - (
I*b*(a + b*ArcTan[c*x]) * PolyLog[2, 1 - 2/(1 + I*c*x)])/d + (I*b*(a + b*ArcT))an[c*x])*PolyLog[2, -1 + 2/(1 + I*c*x)])/d + ((1/2)*b*(a + b*ArcTan[c*x))*PolyLog[2, 1 - (2*c*(Sqrt[-d] - Sqrt[e]*x))/((c*Sqrt[-d] - I*Sqrt[e])*(1 - I*c*x))])/d + ((I/2)*b*(a + b*ArcTan[c*x])*PolyLog[2, 1 - (2*c*(Sqrt[-d] + S
qrt[e]*x))/((c*Sqrt[-d] + I*Sqrt[e])*(1 - I*c*x))])/d + (b^2*PolyLog[3, 1 -
 2/(1 - 1*\text{c}*\text{x}))/(2*d) - (b^2*PolyLog[3, 1 - 2/(1 + I*c*x)])/(2*d) + (b^2*P
olyLog[3, -1 + 2/(1 + I*cx)])/(2*d) - (b^2*PolyLog[3, 1 - (2*c*(Sqrt[-d] -
 Sqrt[e]*x))/((c*Sqrt[-d] - I*Sqrt[e])*(1 - I*c*x))])/(4*d) - (b^2*PolyLog[
```
3, 1 -  $(2 * c * (Sqrt[-d] + Sqrt[e]*x))/( (c * Sqrt[-d] + I * Sqrt[e]) * (1 - I * c * x))]$  $)/(4*d)$ 

### Rule 4942

Int $[(a_1) + ArcTan[(c_1)*(x_1)*(b_1))^c(p_1)/(x_1), x_2$  Symbol] :> Simp[2\*(a +  $b*ArcTan[c*x])^p*ArcTanh[1 - 2/(1 + I*cx*)], x] - Dist[2*b*c*p, Int[(a + b*$  $ArcTan[c*x])^{(p - 1)*(ArcTanh[1 - 2/(1 + I*c*x)]/(1 + c^2*x^2)), x], x]$ /;  $FreeQ[{a, b, c}, x]$  & IGtQ[p, 1]

## Rule 4968

Int $[(a_+) + ArcTan[(c_-)*(x_-)]*(b_-))^2/((d_-) + (e_-)*(x_-))$ , x Symbol] :> Simp[ $(- (a + b*ArcTan[c*x])^2)*(Log[2/(1 - I*c*x)]/e)$ , x] +  $(Simp[(a + b*Arc$  $Tan[c*x])^2*(Log[2*c*((d + e*x)/((c*d + I*e)*(1 - I*c*x)))]/e), x] + Simp[I]$ \*b\*(a + b\*ArcTan[c\*x])\*(PolyLog[2, 1 - 2/(1 - I\*c\*x)]/e), x] - Simp[I\*b\*(a + b\*ArcTan[c\*x])\*(PolyLog[2, 1 - 2\*c\*((d + e\*x)/((c\*d + I\*e)\*(1 - I\*c\*x)))] /e), x] - Simp[b^2\*(PolyLog[3, 1 - 2/(1 - I\*c\*x)]/(2\*e)), x] + Simp[b^2\*(Po lyLog[3, 1 - 2\*c\*( $(d + e*x)/((c*d + I*e)*(1 - I*c*x))$ ]/(2\*e)), x]) /; Free  $Q[{a, b, c, d, e}, x]$  & Ne $Q[c^2*d^2 + e^2, 0]$ 

### Rule 5004

Int $[(a_*) + ArcTan[(c_*)*(x_*)](b_*)^*(b_*)^*(c_*)/(d_*) + (e_*)*(x_*)^2)$ , x\_Symbo 1] :> Simp[(a + b\*ArcTan[c\*x])^(p + 1)/(b\*c\*d\*(p + 1)), x] /; FreeQ[{a, b, c, d, e, p}, x] && EqQ[e, c<sup>-</sup>2\*d] && NeQ[p, -1]

### Rule 5100

Int $[(a_*) + ArcTan[(c_*)*(x_*)](b_*)^*(b_*)^*(f_*)*(x_*)^*(m_*)*(d_*) + (e_-)$ .)\*(x )^2)^(q.), x Symbol] :> With[{u = ExpandIntegrand[(a + b\*ArcTan[c\*x]  $)\hat{p}$ ,  $(f*x)^{\hat{m}*}(d + e*x^2)^{\hat{q}}$ , x], Int[u, x] /; SumQ[u]] /; FreeQ[{a, b, c, d , e, f, m}, x] && IntegerQ[q] && IGtQ[p, 0] && ((EqQ[p, 1] && GtQ[q, 0]) || IntegerQ[m])

### Rule 5108

Int $[(Arctanh[u]+((a).)+Arctan[(c.)*(x)]*(b.))^c(p.))/(d) + (e.)*(x)$  $_{2}$ )^2), x\_Symbol] :> Dist[1/2, Int[Log[1 + u]\*((a + b\*ArcTan[c\*x])^p/(d + e\*  $x^2)$ ), x], x] - Dist[1/2, Int[Log[1 - u]\*((a + b\*ArcTan[c\*x])^p/(d + e\*x^2) ), x], x] /; FreeQ[ $\{a, b, c, d, e\}$ , x] && IGtQ[p, 0] && EqQ[e, c<sup> $\sim$ 2\*d] && Eq</sup>  $Q[u^2 - (1 - 2*(I/(I - c*x)))^2, 0]$ 

## Rule 5114

Int $[(Log[u_-]*((a_-.) + ArcTan[(c_-.)*(x_-)]*(b_-))^(p_-))/((d_-) + (e_-.*(x_-)^2)$ ),  $x_Symbol]$  :>  $Simp[(-1)*(a + b*ArcTan[c*x])^p*(PolyLog[2, 1 - u]/(2*c*d))$ 

, x] + Dist[b\*p\*(I/2), Int[(a + b\*ArcTan[c\*x])^(p - 1)\*(PolyLog[2, 1 - u]/( d + e\*x^2)), x], x] /; FreeQ[{a, b, c, d, e}, x] && IGtQ[p, 0] && EqQ[e, c^ 2\*d] && EqQ[ $(1 - u)^2 - (1 - 2*(1/(I - c*x)))^2$ , 0]

Rule 6745

Int $[(u_{}) * PolyLog[n_{}, v_{}]$ , x\_Symbol] :> With $[(w = DerivativeDivides[v, u*v,$  $x$ ]}, Simp[w\*PolyLog[n + 1, v], x] /; !FalseQ[w]] /; FreeQ[n, x]

Rubi steps

log (*d*<sup>+</sup> *ex*<sup>2</sup>)<sup>−</sup> <sup>24</sup>*ab* <sup>2</sup> + 2*i*ArcSin<sup>r</sup> *<u><i>x*</u> <sup>2</sup>*<sup>d</sup>* <sup>2</sup>*<sup>d</sup>* <sup>−</sup> *<sup>e</sup>*! ArcTan <sup>√</sup>*cex <sup>c</sup>* <sup>2</sup>*de* <sup>−</sup> 2ArcTan(*cx*) log <sup>1</sup> <sup>−</sup> *<sup>e</sup>* <sup>2</sup>*<sup>i</sup>*ArcTan(*cx*) + −ArcSinrache La *<u>x</u>* <sup>2</sup>*<sup>d</sup>* **c**2*d* − ee ! <sup>+</sup> ArcTan(*cx*)! log and the control .<br>بالأمام *<sup>c</sup>* <sup>2</sup>*d*+*e*+2<sup>√</sup> *<sup>c</sup>* <sup>2</sup>*de <sup>e</sup>*<sup>2</sup>*<sup>i</sup>*ArcTan(*cx*) <sup>2</sup>*d*<sup>−</sup>*<sup>e</sup>*  $+(-1)^{n-1}$ ArcSinroll and Contract Contract *<u>x</u>* <sup>2</sup>*<sup>d</sup>* <sup>2</sup>*<sup>d</sup>* <sup>−</sup> *<sup>e</sup>*! <sup>+</sup> ArcTan(*cx*)! log and the company of the company of −2<sup>√</sup> *<sup>c</sup>* <sup>2</sup>*de <sup>e</sup>*<sup>2</sup>*<sup>i</sup>*ArcTan(*cx*)+*<sup>e</sup>*<sup>−</sup>1+*<sup>e</sup>* <sup>2</sup>*d* 1+*<sup>e</sup>* 2*i*ArcTan(*cx*) <sup>2</sup>*d*<sup>−</sup>*<sup>e</sup>* ! <sup>2</sup><sup>+</sup> PolyLog2*, e*2*<sup>i</sup>*ArcTan(*cx*) <sup>−</sup> 2*<sup>i</sup>* PolyLog <sup>2</sup>*,* <sup>−</sup>*<sup>c</sup>* <sup>2</sup>*d*−*e*+2<sup>√</sup> *<sup>c</sup>*<sup>2</sup>*de <sup>e</sup>*<sup>2</sup>*<sup>i</sup>*ArcTan(*cx*) <sup>2</sup>*d*<sup>−</sup>*<sup>e</sup>* <sup>+</sup> PolyLog <sup>2</sup>*,* <sup>−</sup> *<sup>c</sup>* <sup>2</sup>*d*+*e*+2<sup>√</sup> *<sup>c</sup>* <sup>2</sup>*de <sup>e</sup>*<sup>2</sup>*<sup>i</sup>*ArcTan(*cx*) <sup>2</sup>*d*<sup>−</sup>*<sup>e</sup>* −*iπ*3 + 16*i*ArcTan(*cx*) 3 + 24ArcTan(*cx*) <sup>2</sup>log <sup>1</sup> <sup>−</sup> *<sup>e</sup>*<sup>−</sup>2*<sup>i</sup>*ArcTan(*cx*) <sup>−</sup> 12ArcTan(*cx*) 20 March 19 .<br>1 <del>الثالث</del>ان .... *c x* ∞ *<sup>d</sup>* <sup>−</sup><sup>√</sup> *e <sup>e</sup>* <sup>2</sup>*<sup>i</sup>*ArcTan(*cx*) *c*<sup>√</sup> *<sup>d</sup>* <sup>+</sup><sup>√</sup> **e**  <sup>−</sup>12ArcTan(*cx*) 2. State of the Contract of 1 +  $1.11 - 1.01$ *c*<sup>√</sup> *<sup>d</sup>* <sup>+</sup><sup>√</sup> *<sup>e</sup> <sup>e</sup>* <sup>2</sup>*<sup>i</sup>*ArcTan(*cx*) **c** *<sup>d</sup>* <sup>−</sup><sup>√</sup> **e**  + 12ArcTan(*cx*) 2. Contractor .<br>بالأمام *<sup>c</sup>* <sup>2</sup>*d*+*e*−2<sup>√</sup> **c** <sup>2</sup>*de <sup>e</sup>*<sup>2</sup>*<sup>i</sup>*ArcTan(*cx*) <sup>2</sup>*d*<sup>−</sup>*<sup>e</sup>* + 24ArcSin<sup>r</sup> *<u>x</u>* <sup>2</sup>*<sup>d</sup> <sup>c</sup>*<sup>2</sup>*<sup>d</sup>* <sup>−</sup> *<sup>e</sup>* !ArcTan(*cx*) log 1 + *<sup>c</sup>* <sup>2</sup>*d*+*e*+2<sup>√</sup> *<sup>c</sup>*<sup>2</sup>*de <sup>e</sup>*<sup>2</sup>*<sup>i</sup>*ArcTan(*cx*) <sup>2</sup>*d*<sup>−</sup>*<sup>e</sup>* <sup>−</sup> 12ArcTan(*cx*) 2. September 1 + -*<sup>c</sup>* <sup>2</sup>*d*+*e*+2<sup>√</sup> **c** <sup>2</sup>*de <sup>e</sup>*<sup>2</sup>*<sup>i</sup>*ArcTan(*cx*) <sup>2</sup>*d*<sup>−</sup>*<sup>e</sup>* 1 mm (2000) + 24ArcSinr (2000) *<u><i>c*</u> <sup>2</sup>*<sup>d</sup>* **a**2*d* − *e* = 2*d* = 2 ArcTan(*cx*) log −2<sup>√</sup> *<sup>c</sup>* <sup>2</sup>*de <sup>e</sup>*<sup>2</sup>*<sup>i</sup>*ArcTan(*cx*)+*<sup>e</sup>*<sup>−</sup>1+*<sup>e</sup>* <sup>2</sup>*d* 1+*<sup>e</sup>* 2*i*ArcTan(*cx*) *<sup>c</sup>*<sup>2</sup>*d*<sup>−</sup>*<sup>e</sup>* ! <sup>−</sup> 24ArcTan(*cx*) **2log and 20 years of the United States** −2<sup>√</sup> *<sup>c</sup>* <sup>2</sup>*de <sup>e</sup>* <sup>2</sup>*d* 1+*<sup>e</sup>* 2*i*ArcTan(*cx*) *<i>c*2−</sub>e ! + 24ArcSin<sup>r</sup> *<u>x</u>* <sup>2</sup>*<sup>d</sup>* <sup>2</sup>*<sup>d</sup>* <sup>−</sup> *<sup>e</sup>*! ArcTan(*cx*) log \_\_\_ 2*ic*<sup>2</sup>*d*−2*i*<sup>√</sup> *<sup>c</sup>* <sup>2</sup>*de* +2*<sup>c</sup>*<sup>−</sup>*<sup>e</sup>*+<sup>√</sup> *<sup>c</sup>*<sup>2</sup>*de* <sup>2</sup>*d*<sup>−</sup>*<sup>e</sup>*)(*<sup>i</sup>*+*cx*) + 12ArcTan(*cx*) <sup>2</sup>log \_\_\_ 2*ic*<sup>2</sup>*d*−2*i*<sup>√</sup> *<sup>c</sup>* <sup>2</sup>*de* +2*<sup>c</sup>*<sup>−</sup>*<sup>e</sup>*+<sup>√</sup> *<sup>c</sup>*<sup>2</sup>*de* <sup>2</sup>*d*<sup>−</sup>*<sup>e</sup>*)(*<sup>i</sup>*+*cx*) <sup>−</sup> 24ArcSin<sup>r</sup> *<u>x</u>* <sup>2</sup>*<sup>d</sup>* <sup>2</sup>*<sup>d</sup>* <sup>−</sup> *<sup>e</sup>* !ArcTan(*cx*) log .<br>مئات *<sup>c</sup>* <sup>2</sup>*d*+*e*+2<sup>√</sup> *<sup>c</sup>*<sup>2</sup>*de* (cos(2ArcTan(*cx*))+*<sup>i</sup>* sin(2ArcTan(*cx*))) <sup>2</sup>*d*<sup>−</sup>*<sup>e</sup>* + 12ArcTan(*cx*)  $22.26$ log in the company of .<br>مسالسان *<sup>c</sup>* <sup>2</sup>*d*+*e*+2<sup>√</sup> *contractor* <sup>2</sup>*de* (cos(2ArcTan(*cx*))+*<sup>i</sup>* sin(2ArcTan(*cx*))) <sup>2</sup>*d*<sup>−</sup>*<sup>e</sup>* + 24*i*ArcTan(*cx*)PolyLog2*, e*<sup>−</sup>2*<sup>i</sup>*ArcTan(*cx*) + 12*i*ArcTan(*cx*)PolyLog <sup>2</sup>*,* <sup>−</sup>*c*<sup>√</sup> *<sup>d</sup>* <sup>+</sup><sup>√</sup> *e <sup>e</sup>* <sup>2</sup>*<sup>i</sup>*ArcTan(*cx*) **c** *<sup>d</sup>* <sup>+</sup><sup>√</sup> **e**e (month) + 12*i*ArcTan(*cx*)PolyLog <sup>2</sup>*,* <sup>−</sup> 12.000 *c*<sup>√</sup> *<sup>d</sup>* <sup>+</sup><sup>√</sup> *<sup>e</sup>* <sup>2</sup>*<sup>i</sup>*ArcTan(*cx*) **c** *<sup>d</sup>* <sup>−</sup><sup>√</sup> **e**ee) distributions + 12PolyLog3*, e*<sup>−</sup>2*<sup>i</sup>*ArcTan(*cx*) <sup>−</sup> 6PolyLog <sup>3</sup>*,* <sup>−</sup>*c*<sup>√</sup> *<sup>d</sup>* <sup>+</sup><sup>√</sup> *<sup>e</sup> <sup>e</sup>* <sup>2</sup>*<sup>i</sup>*ArcTan(*cx*) *c*<sup>√</sup> *<sup>d</sup>* <sup>+</sup><sup>√</sup> **e**es and **electric**  <sup>−</sup> 6PolyLog <sup>3</sup>*,* <sup>−</sup> **AA ...** *c∧* **c**√ *<sup>d</sup>* <sup>+</sup><sup>√</sup> *<sup>e</sup> <sup>e</sup>* <sup>2</sup>*<sup>i</sup>*ArcTan(*cx*) *c*<sup>√</sup> *<sup>d</sup>* <sup>−</sup><sup>√</sup> **example** 

$$
\int \frac{(a + b \tan^{-1}(cx))^2}{x (d + ex^2)} dx = \int \left( \frac{(a + b \tan^{-1}(cx))^2}{dx} - \frac{ex(a + b \tan^{-1}(cx))^2}{d (d + ex^2)} \right) dx
$$

$$
= \frac{\int \frac{(a + b \tan^{-1}(cx))^2}{x} dx}{d} - \frac{e \int \frac{x (a + b \tan^{-1}(cx))^2}{d + ex^2} dx}{d}
$$

$$
=\frac{2(a+b\tan^{-1}(cx))^2\tanh^{-1}\left(1-\frac{2}{1+icx}\right)}{d}-\frac{(4bc)\int\frac{(a+b\tan^{-1}(cx))\tanh^{-1}\left(1-\frac{2}{1+icx}\right)}{1+c^2x^2}dx}{d}\\ =\frac{2(a+b\tan^{-1}(cx))^2\tanh^{-1}\left(1-\frac{2}{1+icx}\right)}{d}+\frac{(2bc)\int\frac{(a+b\tan^{-1}(cx))\log\left(\frac{2}{1+icx}\right)}{1+c^2x^2}dx}{d}-\frac{(2bc)\int\frac{(a+b\tan^{-1}(cx))\log\left(\frac{2}{1+icx}\right)}{1+c^2x^2}dx}{d}dx}
$$

$$
=\frac{2(a+b\tan^{-1}(cx))^2\tanh^{-1}\left(1-\frac{2}{1+icx}\right)}{d}+\frac{\left(a+b\tan^{-1}(cx)\right)^2\log\left(\frac{2}{1-icx}\right)}{d}-\frac{(a+b\tan^{-1}(cx))^2}{d}.
$$

$$
=\frac{2(a+b\tan^{-1}(cx))^2\tanh^{-1}\left(1-\frac{2}{1+icx}\right)}{d}+\frac{\left(a+b\tan^{-1}(cx)\right)^2\log\left(\frac{2}{1-icx}\right)}{d}-\frac{(a+b\tan^{-1}(cx))^2}{d}.
$$

**Mathematica [B]** Both result and optimal contain complex but leaf count is larger than twice the leaf count of optimal. 1412 vs.  $2(637) = 1274$ . time  $= 4.87$ , size  $= 1412$ , normalized size  $= 2.22$ 

Warning: Unable to verify antiderivative.

```
[In] Integrate[(a + b*ArcTan[c*x])^2/(x*(d + e*x^2)),x]
[Out] (24*a<sup>2*</sup>Log[x] - 12*a<sup>2*</sup>Log[d + e*x<sup>2</sup>] - 24*a*b*((-I)*ArcTan[c*x]<sup>2</sup> + (2*I)
*ArcSin[Sqrt[(c^2*d)/(c^2*d - e)]]*ArcTan[(c*e*x)/Sqrt[c^2*d*e]] - 2*ArcTan
```
 $[c*x]*Log[1 - E^((2*I)*ArcTan[c*x])] + (-ArcSin[Sqrt[(c^2*d)/(c^2*d - e)]]]$ + ArcTan[c\*x])\*Log[1 + ((c^2\*d + e + 2\*Sqrt[c^2\*d\*e])\*E^((2\*I)\*ArcTan[c\*x]) )/(c^2\*d - e)] + (ArcSin[Sqrt[(c^2\*d)/(c^2\*d - e)]] + ArcTan[c\*x])\*Log[(-2\* Sqrt[c^2\*d\*e]\*E^((2\*I)\*ArcTan[c\*x]) + e\*(-1 + E^((2\*I)\*ArcTan[c\*x])) + c^2\* d\*(1 + E^((2\*I)\*ArcTan[c\*x])))/(c^2\*d - e)] + I\*(ArcTan[c\*x]^2 + PolyLog[2,  $E^*((2*I)*ArcTan[c*x])]) - (I/2)*(PolyLog[2, ((-(c^2*d) - e + 2*Sqrt[c^2*dx$ e])\*E^((2\*I)\*ArcTan[c\*x]))/(c^2\*d - e)] + PolyLog[2, -(((c^2\*d + e + 2\*Sqrt  $[c^2*d*e])*E^*((2*I)*ArcTan[c*x]))/(c^2*d - e))])$  + b<sup>2</sup>\*((-I)\*Pi<sup>-</sup>3 + (16\*I) \*ArcTan[c\*x]^3 + 24\*ArcTan[c\*x]^2\*Log[1 - E^((-2\*I)\*ArcTan[c\*x])] - 12\*ArcT an[c\*x]^2\*Log[1 +  $((c*Sqrt[d] - Sqrt[e]) * E^*((2*I)*ArcTan[c*x]))/(c*Sqrt[d]$ + Sqrt[e])] - 12\*ArcTan[c\*x]^2\*Log[1 + ((c\*Sqrt[d] + Sqrt[e])\*E^((2\*I)\*ArcT an[c\*x]))/(c\*Sqrt[d] - Sqrt[e])] + 12\*ArcTan[c\*x]^2\*Log[1 + ((c^2\*d + e - 2 \*Sqrt[c^2\*d\*e])\*E^((2\*I)\*ArcTan[c\*x]))/(c^2\*d - e)] + 24\*ArcSin[Sqrt[(c^2\*d )/(c<sup> $2*$ d - e)]]\*ArcTan[c\*x]\*Log[1 + ((c<sup> $2*$ d</sup> + e + 2\*Sqrt[c<sup> $2*$ d\*e])\*E<sup> $\sim$ </sup>((2\*I)</sup></sup>  $*ArcTan[c*x]))/(c^2*d - e)$  - 12\*ArcTan $[c*x]^2*Log[1 + ((c^2*d + e + 2*Sqrt$  $[c^2*d*e]) * E^((2*I)*ArcTan[c*x]))/(c^2*d - e)] - 24*ArcSin[Sqrt[(c^2*d)/(c^2*)])$ 2\*d - e)]]\*ArcTan[c\*x]\*Log[(-2\*Sqrt[c^2\*d\*e]\*E^((2\*I)\*ArcTan[c\*x]) + e\*(-1 +  $E^((2*I)*ArcTan[c*x])) + c^2*d*(1 + E^*((2*I)*ArcTan[c*x])))/(c^2*d - e)$ - 24\*ArcTan[c\*x]^2\*Log[(-2\*Sqrt[c^2\*d\*e]\*E^((2\*I)\*ArcTan[c\*x]) + e\*(-1 + E^  $((2*I)*ArcTan[c*x])) + c^2*d*(1 + E<sup>o</sup>((2*I)*ArcTan[c*x])))/(c^2*d - e)] + 24$  $*ArcSin[Sqrt[(c^2*d)/(c^2*d - e)]]*ArcTan[c*x]*Log[((2*1)*c^2*d - (2*I)*Sqr$  $t[c^2*d*e] + 2*c*(-e + Sqrt[c^2*d*e])*x)/((c^2*d - e)*(I + c*x))] + 12*ArcT$ an $[c*x]^2*Log[((2*1)*c^2*d - (2*1)*Sqrt[c^2*d*e] + 2*c*(-e + Sqrt[c^2*d*e])$ \*x)/((c^2\*d - e)\*(I + c\*x))] - 24\*ArcSin[Sqrt[(c^2\*d)/(c^2\*d - e)]]\*ArcTan[  $c*x] * Log[1 + ((c^2*d + e + 2*Sqrt[c^2*d * e]) * (Cos[2*ArcTan[c*x]] + I*Sin[2*A$  $rcTan[c*x]]$ ))/(c^2\*d - e)] + 12\*ArcTan[c\*x]^2\*Log[1 + ((c^2\*d + e + 2\*Sqrt[  $c^2*d*e]$ )\*(Cos[2\*ArcTan[c\*x]] + I\*Sin[2\*ArcTan[c\*x]]))/(c^2\*d - e)] + (24\*I )\*ArcTan[c\*x]\*PolyLog[2, E^((-2\*I)\*ArcTan[c\*x])] + (12\*I)\*ArcTan[c\*x]\*PolyL og[2,  $((-(c*Sqrt[d]) + Sqrt[e]) * E^*((2*I)*ArcTan[c*x]))/(c*Sqrt[d] + Sqrt[e]$ )] +  $(12*I)*ArcTan[c*x]*PolyLog[2, -(((c*Sqrt[d] + Sqrt[e])*E^((2*I)*ArcTan$  $[c*x])$ )/(c\*Sqrt[d] - Sqrt[e]))] + 12\*PolyLog[3, E^((-2\*I)\*ArcTan[c\*x])] - 6  $*PolyLog[3, ((-(c*Sort[d]) + Sort[e]) *E^*((2*I)*ArcTan[c*x]))/(c*Sort[d] + S$ qrt[e])] -  $6*PolyLog[3, -(((c*Sort[d] + Sqrt[e]) * E<sup>-(</sup>((2*I)*ArcTan[c*x])))/(c*$ Sqrt[d] - Sqrt[e]))]))/(24\*d)

#### **Maple [F]**

time  $= 1.28$ , size  $= 0$ , normalized size  $= 0.00$ 

$$
\int \frac{\left(a+b \arctan\left(cx\right)\right)^2}{x\left(e\,x^2+d\right)}\,dx
$$

Verification of antiderivative is not currently implemented for this CAS.

[In]  $int((a+b*arctan(c*x))^2/x/(e*x^2+d),x)$ [Out]  $int((a+b*arctan(c*x))^2/x/(e*x^2+d),x)$  **Maxima [F]** time  $= 0.00$ , size  $= 0$ , normalized size  $= 0.00$ 

Failed to integrate

Verification of antiderivative is not currently implemented for this CAS.

[In] integrate( $(a+b*arctan(c*x))^2/x/(e*x^2+d)$ ,x, algorithm="maxima")

[Out]  $-1/2*a^2*(\log(x^2*e + d)/d - 2*log(x)/d) + integrate((b^2*arctan(c*x)^2 + 2))$  $*a * b * arctan(c * x))/(x^3 * e + d * x), x)$ 

**Fricas [F]** time  $= 0.00$ , size  $= 0$ , normalized size  $= 0.00$ 

could not integrate

Verification of antiderivative is not currently implemented for this CAS.

```
[In] integrate((a+b*arctan(c*x))^2/x/(e*x^2+d),x, algorithm="fricas")
```
[Out] integral((b^2\*arctan(c\*x)^2 + 2\*a\*b\*arctan(c\*x) + a^2)/(x^3\*e + d\*x), x) **Sympy [F]**

time  $= 0.00$ , size  $= 0$ , normalized size  $= 0.00$ 

$$
\int \frac{\left(a+b \arctan\left(cx\right)\right)^2}{x\left(d+ex^2\right)}\,dx
$$

Verification of antiderivative is not currently implemented for this CAS.

[In] integrate( $(a+b*atan(c*x))**2/x/(e*x**2+d),x)$ [Out] Integral((a + b\*atan(c\*x))\*\*2/(x\*(d + e\*x\*\*2)), x) **Giac [F]**  $time = 0.00$ , size  $= 0$ , normalized size  $= 0.00$ 

could not integrate

Verification of antiderivative is not currently implemented for this CAS.

[In] integrate((a+b\*arctan(c\*x))^2/x/(e\*x^2+d),x, algorithm="giac") [Out] sage0\*x **Mupad [F]** time  $= 0.00$ , size  $= -1$ , normalized size  $= -0.00$  $\int (a + b \operatorname{atan}(c x))^2$  $\frac{d}{dx}$  (*ex*<sup>2</sup> + *d*)

Verification of antiderivative is not currently implemented for this CAS.

[In]  $int((a + b*atan(c*x))^2/(x*(d + e*x^2)),x)$ [Out]  $int((a + b*atan(c*x))^2/(x*(d + e*x^2)), x)$ 

**3.1266** 
$$
\int \frac{(a+b\mathbf{ArcTan}(cx))^2}{x^2(d+ex^2)} dx
$$

**Optimal**. Leaf size=553

$$
-\frac{ic(a+b\mathrm{ArcTan}(cx))^2}{d}-\frac{(a+b\mathrm{ArcTan}(cx))^2}{dx}+\frac{\sqrt{e}\ (a+b\mathrm{ArcTan}(cx))^2\log\left(\frac{2c\left(\sqrt{-d}-\sqrt{e}\ x\right)}{\left(c\sqrt{-d}-i\sqrt{e}\ \right)(1-icx)}\right)}{2(-d)^{3/2}}-\frac{\sqrt{e}\ \left((\sqrt{-d}-\sqrt{e}\ x\right)\right)}{d}.
$$

 $[Out] -I*c*(a+b*arctan(c*x))^2/d-(a+b*arctan(c*x))^2/d/x+2*b*c*(a+b*arctan(c*x))*$  $\ln(2-2/(1-I*c*x))/d-I*b^2*c*polylog(2,-1+2/(1-I*c*x))/dt+1/2*(a+b*arctan(c*x))$ ))^2\*ln(2\*c\*((-d)^(1/2)-x\*e^(1/2))/(1-I\*c\*x)/(c\*(-d)^(1/2)-I\*e^(1/2)))\*e^(1  $/2)/(-d)$   $(3/2)-1/2*(a+b*arctan(c*x))^2*ln(2*c*((-d)^(1/2)+x*e^(1/2))/(1-I*c)$  $*x)/(c*(-d)^(1/2)+I*e^{(1/2)})*e^{(1/2)/(-d)^(3/2)-1/2*I*b*(a+b*arctan(c*x))*t)}$  $polylog(2,1-2*c*((-d)^(1/2)-x*e^(1/2))/(1-I*c*x)/(c*(-d)^(1/2)-I*e^(1/2)))*$  $e^{(1/2)/(-d)^(3/2)+1/2*I*b*(a+b*arctan(c*x))*polylog(2,1-2*c*((-d)^(1/2)+xx*)))}$  $e^{(1/2)})/(1-I*c*x)/(c*(-d)^{(1/2)+I*e^{(1/2)})*e^{(1/2)/(-d)^{(3/2)}+1/4*b^2*pol}$  $ylog(3,1-2*c*((-d)^(1/2)-x*e^(1/2))/(1-I*c*x)/(c*(-d)^(1/2)-I*e^(1/2)))*e^($  $1/2)/(-d)$  (3/2)-1/4\*b<sup>2</sup>\*polylog(3,1-2\*c\*((-d)<sup>2</sup>(1/2)+x\*e<sup>2</sup>(1/2))/(1-I\*c\*x)/(c  $*(-d)^(1/2)+I*e^{(1/2)})*e^{(1/2)}/(-d)^(3/2)$ 

### **Rubi [A]**

2(−*d*)

time  $= 0.39$ , antiderivative size  $= 553$ , normalized size of antiderivative  $= 1.00$ , number of steps used = 9, number of rules used = 7, integrand size = 23,  $\frac{\text{number of rules}}{\text{integral size}} = 0.304$ , Rules used = {5038, 4946, 5044, 4988, 2497, 5034, 4968}

− *ib√*€(a+i  $e^2(a + b \text{ArcTan}(cx))$ Li<sub>2</sub> | 1  $\sqrt{2}$ 1 −  $\frac{1-\dfrac{2\left(\sqrt{-d}-\sqrt{e}\cdot s\right)}{\left(\sqrt{-d}-\sqrt{e}\cdot s\right)(1-i\omega)}}{2/2}+\frac{i b \sqrt{e}\left(a+{b} \mathrm{Arc} \mathrm{Tan}(cx)\right) \mathrm{Li}_2\left(1-\dfrac{2\left(\sqrt{e}\cdot s+\sqrt{-d}\cdot s\right)}{\left(\sqrt{-d}\cdot s+\sqrt{e}\cdot s\right)(1-i\omega)}\right)}{2(-d)^{3/2}}+\frac{\sqrt{e}\left(\sqrt{-e}\cdot s\right)}{2}\mathrm{Li}_2\left(\sqrt{-e}\cdot s\right)}$ 77 *c*<sup>√</sup>  $\frac{|\text{Li}_2\left(1-\frac{3\left(\sqrt{K}+\sqrt{-d}\right)}{\left(\sqrt{-d}+\alpha\sqrt{K}\right)(1-\alpha)}\right)}{2\sqrt{-d}\sqrt{K}}+\frac{\sqrt{K}\left(a+\text{Aber}(2a)(2\pi)\right)\log\left(\frac{3\left(\sqrt{-d}-\sqrt{K}+\right)}{2\sqrt{-d}\sqrt{K}}\right)}{2(-d)^{3/2}}-\frac{\sqrt{K}\left(a+\text{Aber}(2a)(2\pi)\log\left(\frac{3\left(\sqrt{-d}+\sqrt{K}+\right)}{1-\alpha\alpha\left(\sqrt{-d}-\sqrt{K}+\right)}\right)}{2(-d)^{3/2}}-\frac{\left(c(a+\$ *<sup>d</sup>* <sup>+</sup>  $\frac{b^2\sqrt{e^2}\text{Li}_3\left(1-\frac{2\left(\sqrt{-d}-\sqrt{e^2}\,e\right)}{\left(\sqrt{-d}-\sqrt{e^2}\,e^2\sqrt{e^2}\,\right)(1-i\omega)}\right)}{4l-\sqrt{e^2\text{Li}_3}}-\frac{b^2\sqrt{e^2}\text{Li}_3\left(1-\frac{2\left(\sqrt{-e^2}\,e^2\sqrt{e^2}\,e^2\right)}{\left(\sqrt{-d^2}\,e^2\sqrt{e^2}\,\right)(1-i\omega)}\right)}{4l-\sqrt{e^2\text{Li}_3}}$ *<sup>e</sup> <sup>x</sup>*+<sup>√</sup> −*d e* ! <sup>3</sup>*/*<sup>2</sup> − *ib*<sup>2</sup>*cLi*<sub>2</sub> ( $\frac{2}{1-x^2}$ 2 <sup>1</sup>−*icx* − 1

4(−*d*)

4(−*d*)

Ι. *d*

Antiderivative was successfully verified.

[In] Int[(a + b\*ArcTan[c\*x])^2/(x^2\*(d + e\*x^2)),x]

```
[Out] ((-I)*c*(a + b*ArcTan[c*x])^2)/d - (a + b*ArcTan[c*x])^2/(d*x) + (Sqrt[e]*(
a + b*ArcTan[c*x])^2*Log[(2*c*(Sqrt[-d] - Sqrt[e]*x))/((c*Sqrt[-d] - I*Sqrt
[e])*(1 - I*c*x))])/(2*(-d)^(3/2)) - (Sqrt[e]*(a + b*ArcTan[c*x])^2*Log[(2*
c*(Sqrt[-d] + Sqrt[e]*x))/((c*Sqrt[-d] + I*Sqrt[e])*(1 - I*c*x))]/(2*(-d)^{-1}(3/2)) + (2*b*c*(a + b*ArcTan[c*x])*Log[2 - 2/(1 - I*c*x)])/d - (I*b^2*c*Po)lyLog[2, -1 + 2/(1 - I*cx)]/d - ((I/2)*b*Sort[e]*(a + b*Arctan[c*x))*PolyLog[2, 1 - (2 * c * (Sqrt[-d] - Sqrt[e]*x))/( (c * Sqrt[-d] - I * Sqrt[e]) * (1 - I * c *x))])/(-d)^(3/2) + ((I/2)*b*Sqrt[e]*(a + b*ArcTan[c*x])*PolyLog[2, 1 - (2*c
*(Sqrt[-d] + Sqrt[e]*x))/((c*Sqrt[-d] + I*Sqrt[e])*(1 - I*c*x))]/(-d)^(3/2)) + (b^2*Sqrt[e]*PolyLog[3, 1 - (2*c*(Sqrt[-d] - Sqrt[e]*x)) / ((c*Sqrt[-d] -I*Sqrt[e])*(1 - I*cx))]/(4*(-d)^(3/2)) - (b^2*Sqrt[e]*PolyLog[3, 1 - (2*c*(Sqrt[-d] + Sqrt[e]*x))/((c*Sqrt[-d] + I*Sqrt[e])*(1 - I*c*x))]/(4*(-d)^{2}(3/2))
```
#### Rule 2497

Int $[Log[u] * (Pq)^(m).)$ , x Symbol] :> With $[fC = FullSimplify[Pq^m * ((1 - u))$  $D[u, x])$ }, Simp[C\*PolyLog[2, 1 - u], x] /; FreeQ[C, x]] /; IntegerQ[m] && PolyQ[Pq, x] && RationalFunctionQ[u, x] && LeQ[RationalFunctionExponents[u,  $x$ ] [[2]], Expon [Pq,  $x$ ]]

#### Rule 4946

 $Int[((a_{\_}) + ArcTan[(c_{\_})*(x_{\_})\hat{(n_{\_})}*(b_{\_})\hat{(p_{\_})}*(x_{\_})\hat{(m_{\_})}, x_{\_Symbol}]$  :>  $Simp[x^*(m + 1)*( (a + b*ArcTan[c*x^n])^p/(m + 1)), x] - Dist[b*c*n*(p/(m + 1))$ 1)), Int[x^(m + n)\*((a + b\*ArcTan[c\*x^n])^(p - 1)/(1 + c^2\*x^(2\*n))), x], x ] /; FreeQ[{a, b, c, m, n}, x] && IGtQ[p, 0] && (EqQ[p, 1] || (EqQ[n, 1] &&  $IntegerQ[m])$ ) && NeQ $[m, -1]$ 

#### Rule 4968

 $Int[((a_{\_}) + ArcTan[((c_{\_})*(x_{\_})]*(b_{\_}))^2/((d_{\_}) + (e_{\_})*(x_{\_}))$ , x\_Symbol] :> Simp[ $(- (a + b*ArcTan[c*x])^2)*(Log[2/(1 - I*c*x)]/e), x] + (Simp[(a + b*Arc$  $Tan[c*x])^2*(Log[2*c*((d + e*x)/((c*d + I*e)*(1 - I*c*x)))]/e), x] + Simp[I]$  $*\mathsf{b}*(a + \mathsf{b}*\text{ArcTan}[c*x]) * (\mathsf{PolyLog}[2, 1 - 2/(1 - \mathsf{I}*c*x)]/e), x] - \mathsf{Simp}[\mathsf{I}*b*(a$ + b\*ArcTan[c\*x])\*(PolyLog[2, 1 - 2\*c\*((d + e\*x)/((c\*d + I\*e)\*(1 - I\*c\*x)))] /e), x] - Simp[b^2\*(PolyLog[3, 1 - 2/(1 - I\*c\*x)]/(2\*e)), x] + Simp[b^2\*(Po  $lyLog[3, 1 - 2*c*((d + e*x)/((c*d + I*e)*(1 - I*c*x)))]/(2*e)), x])$ ; Free  $Q[{a, b, c, d, e}, x]$  & Ne $Q[c^2*d^2 + e^2, 0]$ 

### Rule 4988

Int $[(a_*) + ArcTan[(c_*)*(x_*)](b_*)^*(b_*)^*(x_*)^*(d_*^*) + (e_*)*(x_*^*))$ , x\_ Symbol] :> Simp[(a + b\*ArcTan[c\*x])^p\*(Log[2 - 2/(1 + e\*(x/d))]/d), x] - Di st[b\*c\*(p/d), Int[(a + b\*ArcTan[c\*x])^(p - 1)\*(Log[2 - 2/(1 + e\*(x/d))]/(1 + c^2\*x^2)), x], x] /; FreeQ[{a, b, c, d, e}, x] && IGtQ[p, 0] && EqQ[c^2\*d  $\hat{c}$  + e^2, 0]

#### Rule 5034

Int[((a) + ArcTan[(c) )\*(x)]\*(b))^(p}.)\*((d) + (e) )\*(x)^2)^(q}.), x \_Symbol] :> Int[ExpandIntegrand[(a + b\*ArcTan[c\*x])^p, (d + e\*x^2)^q, x], x ] /; FreeQ[{a, b, c, d, e}, x] && IntegerQ[q] && IGtQ[p, 0]

#### Rule 5038

```
Int[(((a_{-}) + ArcTan[(c_{-})*(x_{-})]*(b_{-}))^(p_{-})*((f_{-})*(x_{-}))^(m_{-})]/((d_{-}) + (e_{-})_{\_}.)*(x_{\_})^2), x_{\_Symbol}] :> Dist[1/d, Int[(f*x)^m*(a + b*ArcTan[c*x])^p, x],
x] - Dist[e/(d*f^2), Int[(f*x)^(m + 2)*((a + b*ArcTan[c*x])^p/(d + e*x^2)),
 x], x] /; FreeQ[{a, b, c, d, e, f}, x] && GtQ[p, 0] && LtQ[m, -1]
```
### Rule 5044

Int
$$
[(a_.) + ArcTan[(c_.)*(x_)]*(b_.)^(p_.)/(x_)*((d_+) + (e_.)*(x_)^2)),
$$
  
x\_Symbol] :> Simp[(-I)\*( (a + b\*ArcTan[c\*x])^(p + 1)/(b\*d\*(p + 1))), x] + Di  
st[I/d, Int[(a + b\*ArcTan[c\*x])^p/(x\*(I + c\*x)), x], x] /; FreeQ[fa, b, c,  
d, e], x] & EqQ[e, c^2\*d] & GQ[p, 0]

Rubi steps

$$
\int \frac{(a + b \tan^{-1}(cx))^2}{x^2 (d + cx^2)} dx = \frac{\int \frac{(a + b \tan^{-1}(cx))^2}{x^2} dx}{d} - \frac{e \int \frac{(a + b \tan^{-1}(cx))^2}{d + cx^2} dx}{d}
$$
\n
$$
= -\frac{(a + b \tan^{-1}(cx))^2}{dx} + \frac{(2bc) \int \frac{a + b \tan^{-1}(cx)}{x(1 + c^2 x^2)} dx}{d} - \frac{e \int \left(\frac{\sqrt{-d} (a + b \tan^{-1}(cx))^2}{2d(\sqrt{-d} - \sqrt{c} x)} + \frac{\sqrt{-d} (a + b \tan^{-1}(cx))^2}{2d(\sqrt{-d} - \sqrt{c} x)}\right)}{d}
$$
\n
$$
= -\frac{ic(a + b \tan^{-1}(cx))^2}{d} - \frac{(a + b \tan^{-1}(cx))^2}{dx} + \frac{(2ibc) \int \frac{a + b \tan^{-1}(cx)}{x(i + cx)} dx}{d} - \frac{e \int \frac{(a + b \tan^{-1}(cx))^2}{\sqrt{-d} (a + b \tan^{-1}(cx))^2} dx}{2(\sqrt{-d} - \sqrt{-d} - \sqrt{-d})}
$$
\n
$$
= -\frac{ic(a + b \tan^{-1}(cx))^2}{d} - \frac{(a + b \tan^{-1}(cx))^2}{dx} + \frac{\sqrt{e} (a + b \tan^{-1}(cx))^2}{2(-d)^{3/2}} \log \left(\frac{\frac{2c}{c(\sqrt{-d} - \sqrt{-d})}{\sqrt{-d} - \sqrt{-d}}\right)}{2(-d)^{3/2}}
$$

## **Mathematica [F]** time  $= 180.00$ , size  $= 0$ , normalized size  $= 0.00$

#### \$Aborted

Verification is not applicable to the result.

## [In] Integrate[(a + b\*ArcTan[c\*x])^2/(x^2\*(d + e\*x^2)),x]

[Out] \$Aborted

**Maple [C]** Result contains higher order function than in optimal. Order 9 vs. order 4. time = 39.35, size = 102882, normalized size =  $186.04$ 

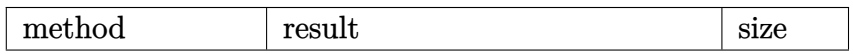

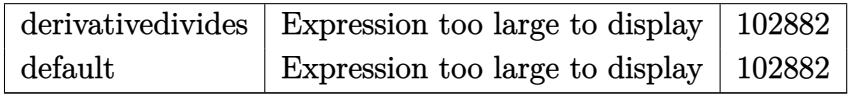

Verification of antiderivative is not currently implemented for this CAS.

```
[In] int((a+b*arctan(c*x))^2/x^2/(e*x^2+d),x,method=RETURNVERBOSE)
```
[Out] result too large to display

**Maxima [F(-1)]** Timed out time  $= 0.00$ , size  $= 0$ , normalized size  $= 0.00$ 

Timed out

Verification of antiderivative is not currently implemented for this CAS.

[In] integrate( $(a+b*arctan(c*x))^2/x^2/(e*x^2+d)$ ,x, algorithm="maxima") [Out] Timed out **Fricas [F]** time  $= 0.00$ , size  $= 0$ , normalized size  $= 0.00$ 

could not integrate

Verification of antiderivative is not currently implemented for this CAS.

[In] integrate( $(a+b*arctan(c*x))^2/x^2/(e*x^2+d)$ ,x, algorithm="fricas")

[Out] integral((b^2\*arctan(c\*x)^2 + 2\*a\*b\*arctan(c\*x) + a^2)/(x^4\*e + d\*x^2), x)

**Sympy [F]** time  $= 0.00$ , size  $= 0$ , normalized size  $= 0.00$ 

$$
\int \frac{\left(a+b \arctan\left(cx\right)\right)^2}{x^2 \left(d+ex^2\right)} \, dx
$$

Verification of antiderivative is not currently implemented for this CAS.

```
[n] integrate((a+b*atan(c*x))**2/x**2/(e*x**2+d),x)
```

```
[Out] Integral((a + b*atan(c*x))**2/(x**2*(d + e*x**2)), x)
```
**Giac [F]**

time  $= 0.00$ , size  $= 0$ , normalized size  $= 0.00$ 

could not integrate

Verification of antiderivative is not currently implemented for this CAS.

[In] integrate( $(a+b*arctan(c*x))^2/x^2/(e*x^2+d)$ ,x, algorithm="giac")

[Out] sage0\*x

**Mupad [F]**

 $time = 0.00$ , size = -1, normalized size = -0.00

$$
\int \frac{\left(a+b \, \text{atan}(c\,x)\right)^2}{x^2\,\left(e\,x^2+d\right)}\,dx
$$

Verification of antiderivative is not currently implemented for this CAS.

[In]  $int((a + b*atan(c*x))^2/(x^2*(d + e*x^2)),x)$ [Out]  $int((a + b*atan(c*x))^2/(x^2*(d + e*x^2)), x)$ 

 $\frac{\mathrm{Vol}_{\mathcal{A}_k^{\otimes n}}(-\frac{1}{\|x\|_2^2})}{\|x\|_2^2\|x\|_2^2\|x\|_2^2\|x\|_2^2\|x\|_2^2}=\frac{\mathrm{Vol}_{\mathcal{A}_k^{\otimes n}}\Big(1-\frac{\kappa\Big(\sqrt{\kappa^2\beta}+\sqrt{\kappa^2}\Big)\lambda-\alpha\Big)}{\Big(\sqrt{\kappa^2\beta}+\sqrt{\kappa^2}\Big)\lambda-\alpha\Big)}}{\sqrt{\kappa^2\beta}+\frac{\lambda^2\mathrm{Vol}_{\mathcal{A}_k^{\otimes n}}\Big(\lambda-\frac{\kappa\Big(\sqrt{\kappa^$ 

1+*icx*

$$
\textbf{3.1267} \qquad \int \frac{(a+b\mathbf{ArcTan}(cx))^2}{x^3(d+ex^2)}\,dx
$$

**Optimal**. Leaf size=745

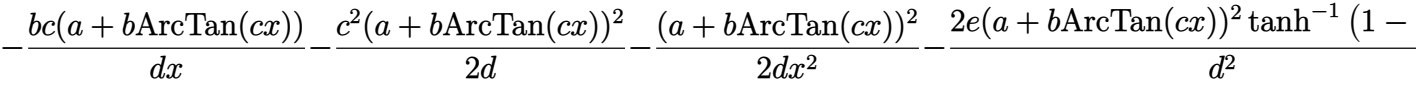

 $[Out]$  -b\*c\*(a+b\*arctan(c\*x))/d/x-1/2\*c^2\*(a+b\*arctan(c\*x))^2/d-1/2\*(a+b\*arctan(c\* x))^2/d/x^2+2\*e\*(a+b\*arctan(c\*x))^2\*arctanh(-1+2/(1+I\*c\*x))/d^2+b^2\*c^2\*ln(  $x)/d-e*(a+b*arctan(c*x))^2*ln(2/(1-I*c*x))/d^2-1/2*b^2*c^2*ln(c^2*x^2+1)/d+$  $1/2$ \*e\*(a+b\*arctan(c\*x))^2\*ln(2\*c\*((-d)^(1/2)-x\*e^(1/2))/(1-I\*c\*x)/(c\*(-d)^(  $1/2$ )-I\*e^(1/2)))/d^2+1/2\*e\*(a+b\*arctan(c\*x))^2\*ln(2\*c\*((-d)^(1/2)+x\*e^(1/2) )/(1-I\*c\*x)/(c\*(-d)^(1/2)+I\*e^(1/2)))/d^2+I\*b\*e\*(a+b\*arctan(c\*x))\*polylog(2) ,1-2/(1-I\*c\*x))/d^2+I\*b\*e\*(a+b\*arctan(c\*x))\*polylog(2,1-2/(1+I\*c\*x))/d^2-1/  $2*I*b*e*(a+b*arctan(c*x))*polylog(2,1-2*c*((-d)^(1/2)+x*e^*(1/2))/(1-I*c*x)/$  $(c*(-d)^(1/2)+I*e^{(1/2)})/d^2-1/2*I*b*e*(a+b*arctan(c*x))*polylog(2,1-2*c*(c**))$  $(-d)^(1/2)-x*e^{(1/2)})/(1-I*c*x)/(c*(-d)^(1/2)-I*e^{(1/2)})/d^2-I*b*e*(a+b*ar$  $ctan(c*x)$ )\*polylog(2,-1+2/(1+I\*c\*x))/d^2-1/2\*b^2\*e\*polylog(3,1-2/(1-I\*c\*x)) /d^2+1/2\*b^2\*e\*polylog(3,1-2/(1+I\*c\*x))/d^2-1/2\*b^2\*e\*polylog(3,-1+2/(1+I\*c  $*x)$ )/d^2+1/4\*b^2\*e\*polylog(3,1-2\*c\*((-d)^(1/2)-x\*e^(1/2))/(1-I\*c\*x)/(c\*(-d) ^(1/2)-I\*e^(1/2)))/d^2+1/4\*b^2\*e\*polylog(3,1-2\*c\*((-d)^(1/2)+x\*e^(1/2))/(1-  $I*c*x)/\frac{c*(-d)^{(1/2)+I*e^(1/2))}{d^2}$ 

### **Rubi [A]**

− <sup>2</sup>(*a* + *b*ArcTan(*cx*))<sup>2</sup> <sup>2</sup>*<sup>d</sup>* <sup>+</sup> *ibe*Li21 − 2 <sup>1</sup>−*icx* (*a* + *b*ArcTan(*cx*)) *d* <sup>2</sup> + *ibe*Li<sub>2</sub>(1 − mbp) (a + 2 *icx*+1 (*a* + *b*ArcTan(*cx*)) *d* −−− *ibe*Li2 2 *ick*y − 1) (a + h/h (*a* + *b*ArcTan(*cx*)) *d* −− *ibe*(*<sup>a</sup>* <sup>+</sup> *<sup>b</sup>*ArcTan(*cx*))Li<sup>2</sup> 1 − 2*c*<sup>√</sup> <sup>−</sup>*<sup>d</sup>* <sup>−</sup><sup>√</sup> *<sup>e</sup> <sup>x</sup>* **c** <sup>−</sup>*<sup>d</sup>* <sup>−</sup>*i*<sup>√</sup> *<i>e*<sub>2</sub><sub>*e*</sub><sub>2</sub>*g*<sub>2</sub>*g*<sub>2</sub> (1−*icx*)! 2*d* <sup>2</sup> −

time  $= 0.67$ , antiderivative size  $= 745$ , normalized size of antiderivative  $= 1.00$ , number of steps used = 21, number of rules used = 13, integrand size = 23,  $\frac{\text{number of rules}}{\text{integral size}} = 0.565$ , Rules used = {5038, 4946, 272, 36, 29, 31, 5004, 5100, 4942, 5108, 5114, 6745, 4968}

> 2*d* <sup>2</sup> +

 $\label{eq:20} \begin{array}{ll} \displaystyle \left( a + b \Lambda a \operatorname{Tr}(\alpha) \alpha \right) \mathbb{P} & \displaystyle \tau(a + b \Lambda a \operatorname{Tr}(\alpha) \mathbb{P} \log \left( \frac{a \left( \sqrt{-d} \cdot \sqrt{\epsilon} a \right)}{(1 - \alpha) \left( \sqrt{-d} \cdot \epsilon a \right)^2} \right) \quad \sigma(a + b \Lambda a \operatorname{Tr}(\alpha) \mathbb{P} \log \left( \frac{a \left( \sqrt{-d} \cdot \sqrt{\epsilon} a \right)}{(1 - \alpha) \left( \sqrt{-d} \cdot \epsilon a \right)^2} \right) \quad \text{for each} \; \$ 

2*d* <sup>2</sup> − 2 1+*icx* (*a* + *b*ArcTan(*cx*))<sup>2</sup> *d* <del>2 − −</del> (*a* + *b*ArcTan(*cx*))<sup>2</sup> <sup>2</sup>*dx*<sup>2</sup> <sup>−</sup> *bc*(*a* + *b*ArcTan(*cx*)) *dx* <sup>−</sup> <sup>2</sup>*c* log (*c* <sup>2</sup>*x* <sup>2</sup> + 1) <sup>2</sup>*<sup>d</sup>* <sup>+</sup> <sup>2</sup>*c* log(*x*) *<sup>d</sup>* <sup>−</sup>

Antiderivative was successfully verified.

[In] Int  $[(a + b*Arctan[c*x])^2/(x^3*(d + e*x^2)),x]$ 

 $\label{eq:1} i\mathbf{b}\left(\mathbf{a}+\mathbf{b}\mathbf{b}\mathbf{c}^{\intercal}\mathbf{L}\mathbf{a}\mathbf{c}\right)\left(\mathbf{L}\mathbf{a}\left(1-\frac{\mathbf{a}\left(\sqrt{\mathbf{c}^2}\mathbf{c}\sqrt{-\mathbf{d}^2}\right)}{\sqrt{\mathbf{c}^{\intercal}\mathbf{d}^{\intercal}+\mathbf{a}^{\intercal}\mathbf{c}^{\intercal}}\right)\mathbf{b}-\mathbf{c}\log\left(\frac{1}{\mathbf{D}\log\left(\frac{1}{\log\left(\mathbf{a}^2\right)}\right)}\mathbf{c}\right)$ 2*d* <sup>2</sup> −

*d* , <u>, , , , , , , , ,</u>

 $[Out] -((b*c*(a + b*ArcTan[c*x]))/(d*x)) - (c^2*(a + b*ArcTan[c*x]))^2)/(2*d) - (a$ + b\*ArcTan[c\*x])^2/(2\*d\*x^2) - (2\*e\*(a + b\*ArcTan[c\*x])^2\*ArcTanh[1 - 2/(1 + I\*c\*x)])/d^2 +  $(b^2*c^2*Log[x])/d - (e*(a + b*ArcTan[c*x])^2*Log[2/(1 I*c*x)$ ])/d^2 + (e\*(a + b\*ArcTan[c\*x])^2\*Log[(2\*c\*(Sqrt[-d] - Sqrt[e]\*x))/((  $c*Sqrt[-d] - I*Sqrt[e])*(1 - I*c*x))]/(2*d^2) + (e*(a + b*ArcTan[c*x])^2*L$ og[(2\*c\*(Sqrt[-d] + Sqrt[e]\*x))/((c\*Sqrt[-d] + I\*Sqrt[e])\*(1 - I\*c\*x))])/(2  $*d^2) - (b^2*c^2*Log[1 + c^2*x^2])/(2*d) + (I*b*e*(a + b*ArcTan[c*x])*PolyL)$ og[2,  $1 - 2/(1 - 1*\text{c}*\text{x})$ ])/d<sup>2</sup> + (I\*b\*e\*(a + b\*ArcTan[c\*x])\*PolyLog[2,  $1 - 2$  $/(1 + I*c*x)]$ /d<sup>2</sup> -  $(I*b*e*(a + b*ArcTan[c*x])*PolyLog[2, -1 + 2/(1 + I*c*)])$  $x)$ ])/d<sup>2</sup> - ((I/2)\*b\*e\*(a + b\*ArcTan[c\*x])\*PolyLog[2, 1 - (2\*c\*(Sqrt[-d] - S

```
qrt[e]*x))/((c*Sqrt[-d] - I*Sqrt[e])*(1 - I*c*x))])/d^2 - ((I/2)*b*e*(a + b
*ArcTan[c*x]) * PolyLog[2, 1 - (2*c*(Sqrt[-d] + Sqrt[e]*x))/((c*Sqrt[-d] + I*Sqrt[e])*(1 - I*c*x))])/d^2 - (b^2*e*PolyLog[3, 1 - 2/(1 - I*c*x)])/(2*d^2)
+ (b^2*e*PolyLog[3, 1 - 2/(1 + I*c*x)])/(2*d^2) - (b^2*e*PolyLog[3, -1 + 2/(1 + I*cx)(2*d^2) + (b^2*e*PolyLog[3, 1 - (2*c*(Sqrt[-d] - Sqrt[e]*x)))/((c*Sort[-d] - I*Sort[e]) * (1 - I*cx)))/((4*d^2) + (b^2*e*PolyLog[3, 1 - (d^2)+d^2])])2*c*(Sqrt[-d] + Sqrt[e]*x))/((c*Sqrt[-d] + I*Sqrt[e])*(1 - I*c*x))])/(4*d^2
\lambda
```
## Rule 29

```
Int[(x])^{(-1)}, x_Symbo1] :> Simp[Log[x], x]
```
### Rule 31

Int $[(a_+) + (b_+) * (x_-))^(-1)$ ,  $x_Symbo1]$  :> Simp[Log[RemoveContent[a + b\*x,  $x$ ]]/b,  $x$ ] /; FreeQ[{a, b},  $x$ ]

## Rule 36

```
Int[1/(((a_{-}.)+(b_{-}.)*(x_{-}))*((c_{-}.)+(d_{-}.)*(x_{-}))), x_{-}Symbol] :> Dist[b/(b*c
 - a*d), Int[1/(a + b*x), x], x] - Dist[d/(b*c - a*d), Int[1/(c + d*x), x],x] /; FreeQ[{a, b, c, d}, x] && NeQ[b*c - a*d, 0]
```
## Rule 272

 $Int[(x_{})^(m_{})^*(a_{})^ + (b_{})^*(x_{})^*(n_{})^*(p_{})$ , x\_Symbol] :> Dist[1/n, Subst[ Int[x^(Simplify[(m + 1)/n] - 1)\*(a + b\*x)^p, x], x, x^n], x] /; FreeQ[{a, b , m, n, p}, x] && IntegerQ[Simplify[ $(m + 1)/n$ ]]

## Rule 4942

Int $[(a_+) + ArcTan[(c_-)*(x_-)]*(b_-))^(p_-)/(x_-), x_Symbol]$  :> Simp $[2*(a +$  $b*ArcTan[c*x])^p*ArcTanh[1 - 2/(1 + I*cx*)], x] - Dist[2*b*c*p, Int[(a + b*$  $ArcTan[c*x])^{(p - 1)*(ArcTanh[1 - 2/(1 + I*cx)]/(1 + c^2*x^2)), x], x]$  $FreeQ[{a, b, c}, x]$  & IGtQ[p, 1]

### Rule 4946

```
Int[((a_{-}.) + ArcTan[(c_{-}.)*(x_{-})^(n_{-}.)]*(b_{-}.))^(p_{-}.)*(x_{-})^(m_{-}.), x_Symbol] :>
Simp[x^(m + 1)*((a + b*ArcTan[c*x^n])^p/(m + 1)), x] - Dist[b*c*n*(p/(m +
1)), Int[x^*(m + n)*((a + b*ArcTan[c*x^n])^*(p - 1)/(1 + c^2*x^*(2*n))), x], x
] /; FreeQ[{a, b, c, m, n}, x] && IGtQ[p, 0] && (EqQ[p, 1] || (EqQ[n, 1] &&
 IntegerQ[m])) && NeQ[m, -1]
```
### Rule 4968

 $Int[((a_{\_}) + ArcTan[((c_{\_})*(x_{\_})](b_{\_}))^2/((d_{\_}) + (e_{\_})*(x_{\_}))$ ,  $x_{\_Symbol}]$  :>  $Simp[(-(a + b*ArcTan[c*x])^2)*(Log[2/(1 - I*cx)]/e), x] + (Simp[(a + b*Arc$  $Tan[c*x])^2*(Log[2*c*((d + e*x)/((c*d + I*e)*(1 - I*c*x)))]/e), x] + Simp[I]$ \*b\*(a + b\*ArcTan[c\*x])\*(PolyLog[2, 1 - 2/(1 - I\*c\*x)]/e), x] - Simp[I\*b\*(a + b\*ArcTan[c\*x])\*(PolyLog[2, 1 - 2\*c\*((d + e\*x)/((c\*d + I\*e)\*(1 - I\*c\*x)))] /e), x] - Simp[b^2\*(PolyLog[3, 1 - 2/(1 - I\*c\*x)]/(2\*e)), x] + Simp[b^2\*(Po lyLog[3, 1 - 2\*c\*((d + e\*x)/((c\*d + I\*e)\*(1 - I\*c\*x)))]/(2\*e)), x]) /; Free  $Q[{a, b, c, d, e}, x]$  & NeQ $[c^2*d^2 + e^2, 0]$ 

### Rule 5004

Int $[(a_*) + ArcTan[(c_*)*(x_*)](b_*)^*(b_*)^2((d_*) + (e_*)*(x_*)^2), x_Symbo$ 1] :> Simp[(a + b\*ArcTan[c\*x])^(p + 1)/(b\*c\*d\*(p + 1)), x] /; FreeQ[{a, b, c, d, e, p}, x] && EqQ[e, c<sup>-</sup>2\*d] && NeQ[p, -1]

### Rule 5038

Int $[(((a_*) + ArcTan[(c_*)*(x_*)]*(b_*)^*(p_*)*(f_*))^*(x_*)^*(m_*))^*(m_*)) / ((d_*^*) + (e_*)^*(f_*^*)^*(m_*^*)^*(m_*^*)^*(m_*^*)^*(m_*^*)^*(m_*^*)^*(m_*^*)^*(m_*^*)^*(m_*^*)^*(m_*^*)^*(m_*^*)^*(m_*^*)^*(m_*^*)^*(m_*^*)^*(m_*^*)^*(m_*^*)^*(m_*^*)^*(m_*^*)^*(m_*^*)^*(m_*^*)^*(m_*^*)^*(m_*^*)^*(m_*^*)^*(m_*^*)^*(m_*^*)^*(m_*^*)^*(m_*^*)$  $.$ )\*(x)^2), x Symbol] :> Dist[1/d, Int[(f\*x)^m\*(a + b\*ArcTan[c\*x])^p, x],  $x$ ] - Dist[e/(d\*f^2), Int[(f\*x)^(m + 2)\*((a + b\*ArcTan[c\*x])^p/(d + e\*x^2)),  $x$ ],  $x$ ] /; FreeQ[{a, b, c, d, e, f},  $x$ ] && GtQ[p, 0] && LtQ[m, -1]

### Rule 5100

Int $[(a_*) + ArcTan[(c_*)*(x_*)](b_*)^*(b_-))^*(p_*)*(f_*,*(x_*))^*(m_*)*(d_*) + (e_-)$ .)\*(x )^2)^(q .), x Symbol] :> With[{u = ExpandIntegrand[(a + b\*ArcTan[c\*x]  $\cap p$ ,  $(f*x)^{\frown}m*(d + e*x^2)^{\frown}q$ , x] $\}$ , Int[u, x] /; SumQ[u]] /; FreeQ[{a, b, c, d , e, f, m}, x] && IntegerQ[q] && IGtQ[p, 0] && ((EqQ[p, 1] && GtQ[q, 0]) || IntegerQ[m])

### Rule 5108

Int $[(Arctanh[u]+((a).)+Arctan[(c.)*(x)]*(b.))^c(p.))/(d) + (e.)*(x)$  $_{2}$ )^2), x\_Symbol] :> Dist[1/2, Int[Log[1 + u]\*((a + b\*ArcTan[c\*x])^p/(d + e\*  $x^2)$ , x], x] - Dist[1/2, Int[Log[1 - u]\*((a + b\*ArcTan[c\*x])^p/(d + e\*x^2) ), x], x] /; FreeQ[ $\{a, b, c, d, e\}$ , x] && IGtQ[p, 0] && EqQ[e, c<sup> $\sim$ 2\*d] && Eq</sup>  $Q[u^2 - (1 - 2*(I/(I - c*x)))^2, 0]$ 

Rule 5114

Int $[(Log[u_-]*((a_-) + ArcTan[(c_-)*(x_-)]*(b_-))]^*(p_-))'(d_-) + (e_-)*(x_-)^2$ ),  $x_Symbol]$  :>  $Simp[(-1)*(a + b*Arctan[c*x])^p*(PolyLog[2, 1 - u]/(2*c*d))$ , x] + Dist[b\*p\*(I/2), Int[(a + b\*ArcTan[c\*x])^(p - 1)\*(PolyLog[2, 1 - u]/( d + e\*x^2)), x], x] /; FreeQ[{a, b, c, d, e}, x] && IGtQ[p, 0] && EqQ[e, c^ 2\*d] && EqQ[ $(1 - u)^2 - (1 - 2*(1/(1 - c*x)))^2$ , 0]

#### Rule 6745

## Int $[(u_*) * PolyLog[n_, v_], x_Symbol]$ : > With $[(w = DerivativeDivides[v, u*v, w])$ x]}, Simp[w\*PolyLog[n + 1, v], x] /;  $!FalseQ[w]$ ] /;  $FreeQ[n, x]$

Rubi steps

$$
\int \frac{(a + b \tan^{-1}(cx))^2}{x^3 (d + cx^2)} dx = \frac{\int \frac{(a + b \tan^{-1}(cx))^2}{x^3} dx}{d} - \frac{e \int \frac{(a + b \tan^{-1}(cx))^2}{x(d + cx^2)} dx}{d}
$$
\n
$$
= -\frac{(a + b \tan^{-1}(cx))^2}{2dx^2} + \frac{(bc) \int \frac{a + b \tan^{-1}(cx)}{x^2(1 + c^2 x^2)} dx}{d} - \frac{e \int \left(\frac{(a + b \tan^{-1}(cx))^2}{dx} - \frac{ex(a + b \tan^{-1}(cx))^2}{d(d + cx^2)}\right)}{d}
$$
\n
$$
= -\frac{(a + b \tan^{-1}(cx))^2}{2dx^2} + \frac{(bc) \int \frac{a + b \tan^{-1}(cx)}{x^2} dx}{d} - \frac{(bc^3) \int \frac{a + b \tan^{-1}(cx)}{1 + c^2 x^2} dx}{d} - \frac{e \int \frac{(a + b \tan^{-1}(cx))^2}{x^2(1 + c^2 x^2)} dx}{d}
$$
\n
$$
= -\frac{bc(a + b \tan^{-1}(cx))}{dx} - \frac{c^2(a + b \tan^{-1}(cx))^2}{2d} - \frac{(a + b \tan^{-1}(cx))^2}{2dx^2} - \frac{2e(a + b \tan^{-1}(cx))^2}{2dx^2}
$$
\n
$$
= -\frac{bc(a + b \tan^{-1}(cx))}{dx} - \frac{c^2(a + b \tan^{-1}(cx))^2}{2d} - \frac{(a + b \tan^{-1}(cx))^2}{2dx^2} - \frac{2e(a + b \tan^{-1}(cx))^2}{2dx^2}
$$
\n
$$
= -\frac{bc(a + b \tan^{-1}(cx))}{dx} - \frac{c^2(a + b \tan^{-1}(cx))^2}{2d} - \frac{(a + b \tan^{-1}(cx))^2}{2dx^2} - \frac{2e(a + b \tan^{-1}(cx))^2}{2} - \frac{2e(a + b \tan^{-1}(cx))^2}{dx^2}
$$

**Mathematica [B]** Both result and optimal contain complex but leaf count is larger than twice the leaf count of optimal. 1557 vs.  $2(745) = 1490$ .  $time = 7.53$ , size  $= 1557$ , normalized size  $= 2.09$ 

Warning: Unable to verify antiderivative.

<sup>2</sup><sup>−</sup>*ieπ*<sup>3</sup> <sup>+</sup> <sup>24</sup>*cd*ArcTan(*cx*) *<sup>x</sup>*<sup>+</sup> 1+*<sup>c</sup>*<sup>2</sup>*<sup>x</sup>* <sup>2</sup>ArcTan(*cx*)<sup>2</sup> *<sup>x</sup>*<sup>2</sup> + 8*ie*ArcTan(*cx*) 3 + 24*e*ArcTan(*cx*) <sup>2</sup>log <sup>1</sup> <sup>−</sup> *<sup>e</sup>*<sup>−</sup>2*<sup>i</sup>*ArcTan(*cx*) <sup>−</sup> <sup>24</sup>*<sup>c</sup>* <sup>2</sup>*<sup>d</sup>* log <sup>√</sup> *cx* 1 +*<sup>c</sup>* <sup>2</sup>*<sup>x</sup>* + 24*ie*ArcTan(*cx*)PolyLog2*, e*<sup>−</sup>2*<sup>i</sup>*ArcTan(*cx*) + 12*e*PolyLog3*, e*<sup>−</sup>2*<sup>i</sup>*ArcTan(*cx*) + 2*<sup>b</sup>* <sup>3</sup> <sup>−</sup> 6ArcTan(*cx*) 2log 2000 and 200 .<br>1 <del>التول</del>ف) and design *c*<sup>√</sup> *<sup>d</sup>* <sup>−</sup><sup>√</sup> *<sup>e</sup> <sup>e</sup>* <sup>2</sup>*<sup>i</sup>*ArcTan(*cx*) **c** ← c∧ *<sup>d</sup>* <sup>+</sup><sup>√</sup> **e** estatuna <sup>−</sup> 6ArcTan(*cx*) 2log 200 million .<br>1 <del>التول</del>ف) and states *c*<sup>√</sup> *<sup>d</sup>* <sup>+</sup><sup>√</sup> *<sup>e</sup> <sup>e</sup>* <sup>2</sup>*<sup>i</sup>*ArcTan(*cx*) **c** *<sup>d</sup>* <sup>−</sup><sup>√</sup> **e**  + 6ArcTan(*cx*) 2log and 2log and 2 .<br>بستانس **COMPANY** <sup>2</sup>*d*+*e*−2<sup>√</sup> *<u></u>* <sup>2</sup>*de <sup>e</sup>*<sup>2</sup>*<sup>i</sup>*ArcTan(*cx*) <sup>2</sup>*d*<sup>−</sup>*<sup>e</sup>* + 12ArcSin<sup>r</sup> *<sup>c</sup>* <sup>2</sup>*<sup>d</sup>* <sup>2</sup>*<sup>d</sup>* <sup>−</sup> *<sup>e</sup>*! ArcTan(*cx*) log .<br>إسكتوبر **CONTRACTOR** <sup>2</sup>*d*+*e*+2<sup>√</sup> *contract* <sup>2</sup>*de <sup>e</sup>* <sup>2</sup>*<sup>i</sup>*ArcTan(*cx*) <sup>2</sup>*d*<sup>−</sup>*<sup>e</sup>* <sup>−</sup>6ArcTan(*cx*) 2log controller in .<br>إسكس **CONTRACTOR** <sup>2</sup>*d*+*e*+2<sup>√</sup> **c** <sup>2</sup>*de* <sup>2</sup>*d*<sup>−</sup>*<sup>e</sup>* −12Arc *<sup>c</sup>* <sup>2</sup>*<sup>d</sup> <sup>c</sup>*<sup>2</sup>*<sup>d</sup>* <sup>−</sup> *<sup>e</sup>* !ArcTan(*cx*) log −2<sup>√</sup> <sup>2</sup>*d* 1+*e*<sup>2</sup>*<sup>i</sup>*ArcTan(*cx*) <sup>2</sup>*d*<sup>−</sup>*<sup>e</sup>* ! <sup>−</sup> 12ArcTan(*cx*) <sup>2</sup> **logical** −2<sup>√</sup> <sup>2</sup>*d* 1+*e*<sup>2</sup>*<sup>i</sup>*ArcTan(*cx*) <sup>2</sup>*d*<sup>−</sup>*<sup>e</sup>* ! + 12ArcSin<sup>r</sup> *<sup>c</sup>* <sup>2</sup>*<sup>d</sup> <sup>c</sup>*<sup>2</sup>*<sup>d</sup>* <sup>−</sup> *<sup>e</sup>* ! ArcTan(*cx*) log 2*ic*<sup>2</sup>*d*−2*i*<sup>√</sup> *contract* <sup>2</sup>*de* +2*<sup>c</sup>*<sup>−</sup>*<sup>e</sup>*+<sup>√</sup> *<sup>c</sup>*<sup>2</sup>*de* <sup>2</sup>*d*<sup>−</sup>*<sup>e</sup>*)(*<sup>i</sup>*+*cx*) + 6ArcTan(*cx*) **2logical** \_\_ 2*ic*<sup>2</sup>*d*−2*i*<sup>√</sup> *<sup>c</sup>* <sup>2</sup>*de* +2*<sup>c</sup>*<sup>−</sup>*<sup>e</sup>*+<sup>√</sup> *<sup>c</sup>*<sup>2</sup>*de <sup>x</sup>* <sup>2</sup>*d*<sup>−</sup>*<sup>e</sup>*)(*<sup>i</sup>*+*cx*) <sup>−</sup> 12ArcSin<sup>r</sup> *<u>x</u>* <sup>2</sup>*<sup>d</sup> <sup>c</sup>*<sup>2</sup>*<sup>d</sup>* <sup>−</sup> *<sup>e</sup>* !ArcTan(*cx*) log .<br>مسالين إ **CONTRACTOR** <sup>2</sup>*d*+*e*+2<sup>√</sup> **c** <sup>2</sup>*de* (cos(2ArcTan(*cx*))+*<sup>i</sup>* sin(2ArcTan(*cx*))) <sup>2</sup>*d*<sup>−</sup>*<sup>e</sup>* + 6ArcTan(*cx*) 2. Department .<br>مسالين **CONTRACTOR** <sup>2</sup>*d*+*e*+2<sup>√</sup> **c** <sup>2</sup>*de* (cos(2ArcTan(*cx*))+*<sup>i</sup>* sin(2ArcTan(*cx*))) <sup>2</sup>*d*<sup>−</sup>*<sup>e</sup>* + 6*i*ArcTan(*cx*)PolyLog <sup>2</sup>*,* <sup>−</sup>*c*<sup>√</sup> *<sup>d</sup>* <sup>+</sup><sup>√</sup> *<sup>e</sup> <sup>e</sup>* <sup>2</sup>*<sup>i</sup>*ArcTan(*cx*) **c** *<sup>d</sup>* <sup>+</sup><sup>√</sup> *<sup>e</sup>* + 6*i*ArcTan(*cx*)PolyLog <sup>2</sup>*,* <sup>−</sup> **STATISTICS** *x∧matis <sup>d</sup>* <sup>+</sup><sup>√</sup> *<sup>e</sup> <sup>e</sup>* <sup>2</sup>*<sup>i</sup>*ArcTan(*cx*) **c** <del>∠</del> *<sup>d</sup>* <sup>−</sup><sup>√</sup> *e* <sup>−</sup> 3PolyLog <sup>3</sup>*,* <sup>−</sup>*c*<sup>√</sup> *<sup>d</sup>* <sup>+</sup><sup>√</sup> *<sup>e</sup> <sup>e</sup>* <sup>2</sup>*<sup>i</sup>*ArcTan(*cx*) **c** *<sup>d</sup>* <sup>+</sup><sup>√</sup> *<sup>e</sup>* <sup>−</sup>3PolyLog <sup>3</sup>*,* <sup>−</sup> **STATISTICS** *c∧ <sup>d</sup>* <sup>+</sup><sup>√</sup> *e <sup>e</sup>* <sup>2</sup>*<sup>i</sup>*ArcTan(*cx*) *c*<sup>√</sup> *<sup>d</sup>* <sup>−</sup><sup>√</sup> *<sup>e</sup>* 

<sup>−</sup> <sup>12</sup>*<sup>a</sup>* <sup>2</sup>*<sup>d</sup> <sup>x</sup>*<sup>2</sup> <sup>+</sup> <sup>24</sup>*abcd <sup>x</sup>*<sup>+</sup> <sup>24</sup>*abd*1+*<sup>c</sup>* <sup>2</sup>*<sup>x</sup>* <sup>2</sup>ArcTan(*cx*) *x*2 + 24*a* <sup>2</sup>*<sup>e</sup>* log (*d*<sup>+</sup> *ex*<sup>2</sup>) <sup>−</sup> <sup>24</sup>*iabe*ArcTan(*cx*) ArcTan(*cx*) + 2*i*log 1<sup>−</sup> *<sup>e</sup>* <sup>2</sup>*<sup>i</sup>*ArcTan(*cx*) <sup>+</sup> PolyLog2*, e*2*<sup>i</sup>*ArcTan(*cx*) <sup>−</sup> −*i*ArcTan(*cx*)<sup>2</sup>+2*i*ArcSin rather and control  $\sim$ <sup>2</sup>*<sup>d</sup>*  $\sim$ <sup>2</sup>*<sup>d</sup>* <sup>−</sup> *<sup>e</sup>* ArcTan <sup>√</sup> *cex<sup>c</sup>* <sup>2</sup>*de* ! + <sup>−</sup>ArcSin ration and control *<sup>c</sup>*<sup>2</sup>*<sup>d</sup> <sup>c</sup>* <sup>2</sup>*<sup>d</sup>* <sup>−</sup> *<sup>e</sup>* +ArcTan(*cx*) log and the con-\_\_\_ 1+*c*<sup>2</sup>*<sup>d</sup>*+*<sup>e</sup>*+2<sup>√</sup> *<u>Participate</u>* <sup>2</sup>*de c2* **CONTRACTOR** + ArcSin ran an  $\sim$ <sup>2</sup>*<sup>d</sup> <sup>c</sup>* <sup>2</sup>*<sup>d</sup>* <sup>−</sup> *<sup>e</sup>* +ArcTan(*cx*) **logical**  $\overline{\phantom{a}}$ −2<sup>√</sup> *<sup>c</sup>*<sup>2</sup>*de <sup>e</sup>*<sup>2</sup>*<sup>i</sup>*ArcTan(*cx*)+*e*<sup>−</sup>1+*<sup>e</sup>*<sup>2</sup>*<sup>i</sup>*ArcTan(*cx*)+*<sup>c</sup>*<sup>2</sup>*d* 1+*e*<sup>2</sup>*<sup>i</sup>*ArcTan(*cx*) *<i>c*<sup>2</sup></del>d−</sub>e<sup>*e*</sup> <sup>−</sup> <sup>1</sup> 2*<sup>i</sup>* \_\_ PolyLog \_\_\_\_ 2*,* <sup>−</sup>*c*<sup>2</sup>*d*<sup>−</sup>*<sup>e</sup>*+2<sup>√</sup> *<u>Participation</u>* <sup>2</sup>*de <sup>e</sup>*<sup>2</sup>*<sup>i</sup>*ArcTan(*cx*) *<i>d* **Controlled Bank** +PolyLog -----2*,*− *<i>c* <sup>2</sup>*de <sup>e</sup>*<sup>2</sup>*<sup>i</sup>*ArcTan(*cx*) *<i>c*2</sub><sup>d</sup>− . . . . <sup>2</sup>*d*<sup>−</sup>2*<sup>e</sup>* <sup>+</sup> *<sup>b</sup>*

```
[In] Integrate[(a + b*ArcTan[c*x])^2/(x^3*(d + e*x^2)),x]
[Out] -1/24*((12*a^2*d)/x^2 + (24*a*b*c*d)/x + (24*a*b*d*(1 + c^2*x^2)*ArcTan[c*x])/x<sup>2</sup> + 24*a<sup>2</sup>*e*Log[x] - 12*a<sup>2</sup>*e*Log[d + e*x<sup>2</sup>] - (24*I)*a*b*e*(ArcTan[c*x] * (ArcTan[c*x] + (2*I) * Log[1 - E<sup>o</sup>((2*I) * ArcTan[c*x]))] + PolyLog[2, E<sup>o</sup>((2*I)) * Cov[2, E<sup>o</sup>](2*I))
```
 $*I)*ArcTan[c*x])]$ ) -  $(48*a*b*(c^2*d - e)*e*((-I)*ArcTan[c*x]^2 + (2*I)*ArcS$  $in[sqrt[(c^2*d)/(c^2*d - e)]]*ArcTan[(c*e*x)/Sqrt[c^2*d*e]] + (-ArcSin[Sqrt$  $[(c^2*d)/(c^2*d - e)] + ArcTan[c*x])*Log[1 + ((c^2*d + e + 2*Sqrt[c^2*d *e])$  $)*E^((2*I)*ArcTan[c*x]))/(c^2*d - e)] + (ArcSin[Sqrt[(c^2*d)/(c^2*d - e)]]$ + ArcTan[c\*x])\*Log[(-2\*Sqrt[c^2\*d\*e]\*E^((2\*I)\*ArcTan[c\*x]) + e\*(-1 + E^((2\* I)\*ArcTan[c\*x])) + c^2\*d\*(1 + E^((2\*I)\*ArcTan[c\*x])))/(c^2\*d - e)] - (I/2)\*  $(PolyLog[2, ((-(c^2*d) - e + 2*Sqrt[c^2*d*e]) * E^*((2*I)*ArcTan[c*x]))/(c^2*d))$ - e)] +  $PolyLog[2, -(((c^2*d + e + 2*Sqrt[c^2*d *e]) *E^*((2*I)*ArcTan[c*x]))$  $/(c^2*d - e))$ )))/(2\*c<sup>2</sup>\*d - 2\*e) + b<sup>2</sup>2\*((-I)\*e\*Pi<sup>2</sup>3 + (24\*c\*d\*ArcTan[c\*x])  $\frac{x + (12*d*(1 + c^2*x^2)*ArcTan[c*x]^2)}{x^2 + (8*I)*e*ArcTan[c*x]^3 + 24*e*}$  $ArcTan[c*x]^2*Log[1 - E^((-2*I)*ArcTan[c*x])) - 24*c^2*d*Log[(c*x)/Sqrt[1 +$  $c^2*x^2]$ ] +  $(24*I)*e*ArcTan[c*x]*PolyLog[2, E^((-2*I)*ArcTan[c*x])] + 12*e$ \*PolyLog[3,  $E^((-2*I)*ArcTan[c*x]))$ ]) + 2\*b^2\*e\*((4\*I)\*ArcTan[c\*x]^3 - 6\*Arc Tan $[c*x]^2*Log[1 + ((c*Sort[d] - Sqrt[e])*E^*((2*I)*ArcTan[c*x]))/(c*Sort[d]$ + Sqrt[e])] - 6\*ArcTan[c\*x]^2\*Log[1 + ((c\*Sqrt[d] + Sqrt[e])\*E^((2\*I)\*ArcT an[c\*x]))/(c\*Sqrt[d] - Sqrt[e])] +  $6*Arctan[c*x]$ <sup>2\*</sup>Log[1 + ((c<sup>-2\*d</sup> + e - 2\*  $Sqrt[c^2*d*e])*E^*((2*I)*ArcTan[c*x]))/(c^2*d - e)] + 12*ArcSin[Sqrt[(c^2*d)$  $/$ (c<sup> $\text{2*d - e})$ </sup>]}\*ArcTan[c\*x]\*Log[1 + ((c<sup> $\text{2*d + e + 2*Sqrt}[c^2*dxe]$ )\*E<sup> $\text{2*(1)*}$ </sup></sup>  $ArcTan[c*x]))/(c^2*d - e)$  -  $6*ArcTan[c*x]^2*Log[1 + ((c^2*d + e + 2*Sqrt[c$  $^2*d*e]$ )\*E^((2\*I)\*ArcTan[c\*x]))/(c^2\*d - e)] - 12\*ArcSin[Sqrt[(c^2\*d)/(c^2\* d - e)]]\*ArcTan[c\*x]\*Log[(-2\*Sqrt[c^2\*d\*e]\*E^((2\*I)\*ArcTan[c\*x]) + e\*(-1 + E^((2\*I)\*ArcTan[c\*x])) + c^2\*d\*(1 + E^((2\*I)\*ArcTan[c\*x])))/(c^2\*d - e)] - $12*ArcTan[C*x]$ <sup>2</sup>\*Log[(-2\*Sqrt[c<sup>-</sup>2\*d\*e]\*E<sup>^</sup>((2\*I)\*ArcTan[c\*x]) + e\*(-1 + E<sup>^</sup>(()  $2*1)*ArcTan[c*x])$ ) +  $c^2*d*(1 + E^((2*I)*ArcTan[c*x]))/(c^2*d - e)] + 12*A$  $rcSin[Sqrt[(c^2*d)/(c^2*d - e)]]*ArcTan[c*x]*Log[((2*I)*c^2*d - (2*I)*Sqrt[$  $c^2*d*e] + 2*c*(-e + Sqrt[c^2*d*e])*x)/((c^2*d - e)*(I + c*x))] + 6*ArcTan[$  $cx^2*Log[((2*1)*c^2*d - (2*1)*Sqrt[c^2*d *e] + 2*c*(-e + Sqrt[c^2*d *e]) *x)$  $/((c^2*d - e)*(I + c*x))] - 12*ArcSin[Sqrt[(c^2*d)/(c^2*d - e)]]*ArcTan[c*x$ ]\*Log[1 + ((c^2\*d + e + 2\*Sqrt[c^2\*d\*e])\*(Cos[2\*ArcTan[c\*x]] + I\*Sin[2\*ArcT an[c\*x]]))/(c^2\*d - e)] + 6\*ArcTan[c\*x]^2\*Log[1 + ((c^2\*d + e + 2\*Sqrt[c^2\* d\*e])\*(Cos[2\*ArcTan[c\*x]] + I\*Sin[2\*ArcTan[c\*x]]))/(c^2\*d - e)] + (6\*I)\*Arc Tan[c\*x]\*PolyLog[2, ((-(c\*Sqrt[d]) + Sqrt[e])\*E^((2\*I)\*ArcTan[c\*x]))/(c\*Sqr  $t[d] + Sqrt[e])] + (6*I)*ArcTan[c*x]*PolyLog[2, -(((c*Sqrt[d] + Sqrt[e]))*E^*$  $((2*I)*ArcTan[c*x]))/(c*Sqrt[d] - Sqrt[e]))] - 3*PolyLog[3, ((-(c*Sqrt[d]))]$ + Sqrt[e])\*E^((2\*I)\*ArcTan[c\*x]))/(c\*Sqrt[d] + Sqrt[e])] - 3\*PolyLog[3, -((  $(c*Sort[d] + Sqrt[e])*E^*((2*I)*ArcTan[c*x]))/(c*Sort[d] - Sqrt[e]))])/d^2$ 

### **Maple [F]**

time  $= 1.71$ , size  $= 0$ , normalized size  $= 0.00$ 

$$
\int \frac{\left(a+b \arctan\left(cx\right)\right)^2}{x^3 \left(e\, x^2 + d\right)} \, dx
$$

Verification of antiderivative is not currently implemented for this CAS.

[In]  $int((a+b*arctan(c*x))^2/x^3/(e*x^2+d),x)$ 

[Out]  $int((a+b*arctan(c*x))^2/x^3/(e*x^2+d),x)$ **Maxima [F]**

time  $= 0.00$ , size  $= 0$ , normalized size  $= 0.00$ 

Failed to integrate

Verification of antiderivative is not currently implemented for this CAS.

[In] integrate( $(a+b*arctan(cx*x))^2/x^3/(e*x^2+d)$ ,x, algorithm="maxima") [Out]  $1/2*a^2*(e*log(x^2*e + d)/d^2 - 2*e*log(x)/d^2 - 1/(d*x^2)) + integrate((b^2 + 1)(d^2 - 1)(d^2 - 1))$  $2*arctan(c*x)^2 + 2*a*b*arctan(c*x))/(x^5*e + d*x^3), x)$ **Fricas [F]** time  $= 0.00$ , size  $= 0$ , normalized size  $= 0.00$ 

could not integrate

Verification of antiderivative is not currently implemented for this CAS.

```
[In] integrate((a+b*arctan(c*x))^2/x^3/(e*x^2+d),x, algorithm="fricas")
[Out] integral((b^2*arctan(c*x)^2 + 2*a*b*arctan(c*x) + a^2)/(x^5*e + d*x^3), x)
Sympy [F]
time = 0.00, size = 0, normalized size = 0.00
```

$$
\int \frac{\left(a+b \arctan\left(cx\right)\right)^2}{x^3 \left(d+ex^2\right)} \, dx
$$

Verification of antiderivative is not currently implemented for this CAS.

```
[In] integrate((a+b*atan(c*x))**2/x**3/(e*x**2+d),x))[Out] Integral((a + b*atan(c*x))**2/(x**3*(d + e*x**2)), x)
Giac [F]
time = 0.00, size = 0, normalized size = 0.00
```
could not integrate

Verification of antiderivative is not currently implemented for this CAS.

[In] integrate((a+b\*arctan(c\*x))^2/x^3/(e\*x^2+d),x, algorithm="giac") [Out] sage0\*x **Mupad [F]** time  $= 0.00$ , size  $= -1$ , normalized size  $= -0.00$  $\int (a + b \operatorname{atan}(c x))^2$  $\int \frac{d^3 x}{(e^2 + d)} dx$ 

Verification of antiderivative is not currently implemented for this CAS.

[In]  $int((a + b*atan(c*x))^2/(x^3*(d + e*x^2)),x)$ [Out]  $int((a + b*atan(c*x))^2/(x^3*(d + e*x^2)), x)$ 

*bc*√

**3.1268** 
$$
\int \frac{x^3 (a+b \mathbf{ArcTan}(cx))^2}{(d+ex^2)^2} dx
$$

**Optimal**. Leaf size=943

$$
-\frac{c^2d(a+b\text{ArcTan}(cx))^2}{2(c^2d-e)\,e^2}+\frac{(a+b\text{ArcTan}(cx))^2}{4e^2\left(1-\frac{\sqrt{e}\,x}{\sqrt{-d}}\right)}+\frac{(a+b\text{ArcTan}(cx))^2}{4e^2\left(1+\frac{\sqrt{e}\,x}{\sqrt{-d}}\right)}-\frac{(a+b\text{ArcTan}(cx))^2\log\left(\frac{2}{1-icx}\right)}{e^2}-\frac{c^2d(a+b\text{ArcTan}(cx))^2}{4e^2\left(1+\frac{\sqrt{e}\,x}{\sqrt{-d}}\right)}+\frac{c^2d}{a^2\left(1+\frac{\sqrt{e}\,x}{\sqrt{-d}}\right)}+\frac{c^2d}{a^2\left(1+\frac{\sqrt{e}\,x}{\sqrt{-d}}\right)}+\frac{c^
$$

[Out]  $-1/2*c^2*d*(a+b*arctan(c*x))^2/(c^2*d-e)/e^2-(a+b*arctan(c*x))^2*ln(2/(1-I*)^2)$ c\*x))/e^2+1/2\*(a+b\*arctan(c\*x))^2\*ln(2\*c\*((-d)^(1/2)-x\*e^(1/2))/(1-I\*c\*x)/(  $c*(-d)^{(1/2)-I*e^{(1/2)})/e^{2+1/2*(a+b*arctan(c*x))^{2}*ln(2*c*((-d)^{(1/2)+x*e)}))}$  $\binom{(1/2)}{(1-I*c*x)/(c*(-d)^{(1/2)+I*e^-(1/2))}/e^2+I*bt*(a+b*arctan(c*x))*polyl)}$ og(2,1-2/(1-I\*c\*x))/e^2+1/4\*I\*b^2\*c\*polylog(2,1-2\*c\*((-d)^(1/2)-x\*e^(1/2))/  $(1-I*c*x)/(c*(-d)^(1/2)-I*e^{(1/2)})*(d^2)(c^2*d-e)/e^{(3/2)}-1/4*I*b^2*$  $c*polylog(2,1-2*c*((-d)^(1/2)+x*e^(1/2))/(1-I*c*x)/(c*(-d)^(1/2)+I*e^*(1/2))$ )\*(-d)^(1/2)/(c^2\*d-e)/e^(3/2)-1/2\*b^2\*polylog(3,1-2/(1-I\*c\*x))/e^2+1/4\*b^2 \*polylog(3,1-2\*c\*((-d)^(1/2)-x\*e^(1/2))/(1-I\*c\*x)/(c\*(-d)^(1/2)-I\*e^(1/2)))  $/$ e^2+1/4\*b^2\*polylog(3,1-2\*c\*((-d)^(1/2)+x\*e^(1/2))/(1-I\*c\*x)/(c\*(-d)^(1/2)  $+i$ \*e^(1/2)))/e^2-1/2\*b\*c\*(a+b\*arctan(c\*x))\*ln(2\*c\*((-d)^(1/2)-x\*e^(1/2))/(1  $-I*c*x)/(c*(-d)^(1/2)-I*e^{(1/2)})*(d)^(1/2)/(c^2*d-e)/e^{(3/2)+1/2*b*c*(a+b)}$  $*arctan(c*x))*ln(2*c*((-d)^(1/2)+x*e^(1/2))/(1-I*c*x)/(c*(-d)^(1/2)+I*e^(1/2)$ 2)))\*(-d)^(1/2)/(c^2\*d-e)/e^(3/2)-1/2\*I\*b\*(a+b\*arctan(c\*x))\*polylog(2,1-2\*c  $*((-d)^{(1/2)+x*e^{(1/2)})/(1-I*c*x)/(c*(-d)^{(1/2)+I*e^{(1/2)})/e^2-1/2*I*b*(a+1)^2}$  $b*arctan(c*x))*polylog(2,1-2*c*((-d)^(1/2)-x*e^(1/2))/(1-I*c*x)/(c*(-d)^(1/2))$  $2)-I*e^(1/2))$ /e^2+1/4\*(a+b\*arctan(c\*x))^2/e^2/(1-x\*e^(1/2)/(-d)^(1/2))+1/4  $*(a+b*arctan(c*x))^2/e^2/(1+x*e^(1/2)/(-d)^(1/2))$ 

### **Rubi [A]**

time  $= 1.30$ , antiderivative size  $= 943$ , normalized size of antiderivative  $= 1.00$ , number of steps used = 33, number of rules used = 12, integrand size = 23,  $\frac{\text{number of rules}}{\text{integral size}} = 0.522$ , Rules used =  $\{5100, 5098, 4974, 4966, 2449, 2352, 2497, 5104, 5004, 5040, 4964, 4968\}$ 

*ic*<sup>√</sup> <sup>−</sup>*<sup>d</sup>* Li<sup>2</sup> 1 − 2*c*<sup>√</sup> <sup>−</sup>*<sup>d</sup>* <sup>−</sup><sup>√</sup> *e <sup>x</sup> c*<sup>√</sup> <sup>−</sup>*<sup>d</sup>* <sup>−</sup>*i*<sup>√</sup> *e* (1−*icx*)! *b* 2 4 (*c* <sup>2</sup>*d* − *e*) *e* <sup>3</sup>*/*<sup>2</sup> − *ic*<sup>√</sup> <sup>−</sup>*<sup>d</sup>* Li<sup>2</sup> 1 − 2*c*<sup>√</sup> *<sup>e</sup> <sup>x</sup>*+<sup>√</sup> <sup>−</sup>*<sup>d</sup>* <sup>√</sup> <sup>−</sup>*<sup>d</sup> <sup>c</sup>*+*<sup>i</sup>*<sup>√</sup> *e* (1−*icx*)! *b* 2 4 (*c* <sup>2</sup>*d* − *e*) *e* <sup>3</sup>*/*<sup>2</sup> − Li31 − 2 <sup>1</sup>−*icx b* 2 2*e* <sup>2</sup> + Li3 1 − 2*c*<sup>√</sup> <sup>−</sup>*<sup>d</sup>* <sup>−</sup><sup>√</sup> *<sup>e</sup> <sup>x</sup> c*<sup>√</sup> <sup>−</sup>*<sup>d</sup>* <sup>−</sup>*i*<sup>√</sup> *e* (1−*icx*)! *b* 2 4*e* <sup>2</sup> + Li3 1 − 2*c*<sup>√</sup> *<sup>e</sup> <sup>x</sup>*+<sup>√</sup> <sup>−</sup>*<sup>d</sup>* <sup>√</sup> <sup>−</sup>*<sup>d</sup> <sup>c</sup>*+*<sup>i</sup>*<sup>√</sup> *e* (1−*icx*)! *b* 2 4*e* <sup>2</sup> − *c*<sup>√</sup> <sup>−</sup>*<sup>d</sup>* (*<sup>a</sup>* <sup>+</sup> *<sup>b</sup>*ArcTan(*cx*)) log 2*c*<sup>√</sup> <sup>−</sup>*<sup>d</sup>* <sup>−</sup><sup>√</sup> *e <sup>x</sup> c*<sup>√</sup> <sup>−</sup>*<sup>d</sup>* <sup>−</sup>*i*<sup>√</sup> *e* (1−*icx*)! *<sup>b</sup>* 2 (*<sup>c</sup>* <sup>2</sup>*d* − *e*) *e* <sup>3</sup>*/*<sup>2</sup> + *c*<sup>√</sup> <sup>−</sup>*<sup>d</sup>* (*<sup>a</sup>* <sup>+</sup> *<sup>b</sup>*ArcTan(*cx*)) log 2*c*<sup>√</sup> *<sup>e</sup> <sup>x</sup>*+<sup>√</sup> <sup>−</sup>*<sup>d</sup>* <sup>√</sup> <sup>−</sup>*<sup>d</sup> <sup>c</sup>*+*<sup>i</sup>*<sup>√</sup> *e* (1−*icx*)! *<sup>b</sup>* 2 (*<sup>c</sup>* <sup>2</sup>*d* − *e*) *e* <sup>3</sup>*/*<sup>2</sup> + *i*(*a* + *b*ArcTan(*cx*))Li21 − 2 <sup>1</sup>−*icx b e* <sup>2</sup> − *<sup>i</sup>*(*<sup>a</sup>* <sup>+</sup> *<sup>b</sup>*ArcTan(*cx*))Li<sup>2</sup> 1 − 2*c*<sup>√</sup> <sup>−</sup>*<sup>d</sup>* <sup>−</sup><sup>√</sup> *e <sup>x</sup> c*<sup>√</sup> <sup>−</sup>*<sup>d</sup>* <sup>−</sup>*i*<sup>√</sup> *e* (1−*icx*)! *b* 2*e* <sup>2</sup> − *<sup>i</sup>*(*<sup>a</sup>* <sup>+</sup> *<sup>b</sup>*ArcTan(*cx*))Li<sup>2</sup> 1 − 2*c*<sup>√</sup> *<sup>e</sup> <sup>x</sup>*+<sup>√</sup> <sup>−</sup>*<sup>d</sup>* <sup>√</sup> <sup>−</sup>*<sup>d</sup> <sup>c</sup>*+*<sup>i</sup>*<sup>√</sup> *e* (1−*icx*)! *b* 2*e* <sup>2</sup> + (*a* + *b*ArcTan(*cx*))<sup>2</sup> 4*e* <sup>2</sup> <sup>1</sup> <sup>−</sup> <sup>√</sup> <sup>√</sup> *<sup>e</sup> <sup>x</sup>* <sup>−</sup>*<sup>d</sup>* <sup>+</sup> (*a* + *b*ArcTan(*cx*))<sup>2</sup> 4*e* <sup>2</sup> <sup>√</sup> <sup>√</sup> *<sup>e</sup> <sup>x</sup>* <sup>−</sup>*<sup>d</sup>* + 1 <sup>−</sup> *c* <sup>2</sup>*d*(*<sup>a</sup>* <sup>+</sup> *<sup>b</sup>*ArcTan(*cx*))<sup>2</sup> 2 (*<sup>c</sup>* <sup>2</sup>*d* − *e*) *e* <sup>2</sup> − (*a* + *b*ArcTan(*cx*))<sup>2</sup> log 2 <sup>1</sup>−*icx e* <sup>2</sup> + (*a* + *b*ArcTan(*cx*))<sup>2</sup> log 2*c*<sup>√</sup> <sup>−</sup>*<sup>d</sup>* <sup>−</sup><sup>√</sup> *<sup>e</sup> <sup>x</sup> c*<sup>√</sup> <sup>−</sup>*<sup>d</sup>* <sup>−</sup>*i*<sup>√</sup> *e* (1−*icx*)! 2*e* <sup>2</sup> + (*a* + *b*ArcTan(*cx*))<sup>2</sup> log 2*c*<sup>√</sup> *<sup>e</sup> <sup>x</sup>*+<sup>√</sup> <sup>−</sup>*<sup>d</sup>* <sup>√</sup> <sup>−</sup>*<sup>d</sup> <sup>c</sup>*+*<sup>i</sup>*<sup>√</sup> *e* (1−*icx*)! 2*e* 2

Antiderivative was successfully verified.

[In] Int $[(x^3*(a + b*Arctan[c*x]))^2)/(d + e*x^2)^2,x]$  $[Out] -1/2*(-^2*d*(a + b*ArcTan[c*x])^2)/((c^2*d - e)*e^2) + (a + b*ArcTan[c*x])^2$  $2/(4*e^2*(1 - (Sqrt[e]*x)/Sqrt[-d])) + (a + b*ArcTan[c*x])^2/(4*e^2*(1 + (S*1))^2)(Sqrt[e]*x])$ qrt[e]\*x)/Sqrt[-d])) -  $((a + b*ArcTan[c*x])^2*Log[2/(1 - I*cx)])/e^2 - (b*$  $c*Sqrt[-d]*(a + b*ArcTan[c*x])*Log[(2*c*(Sqrt[-d] - Sqrt[e]*x)) / ((c*Sqrt[-d]$ ] - I\*Sqrt[e])\*(1 - I\*c\*x))])/(2\*(c<sup>-</sup>2\*d - e)\*e<sup> $\hat{ }$ </sup>(3/2)) + ((a + b\*ArcTan[c\*x]

 $)^2*Log[(2*c*(Sqrt[-d] - Sqrt[e]*x))/((c*Sqrt[-d] - I*Sqrt[e])*(1 - I*c*x))$ ])/(2\*e^2) +  $(b*c*Sqrt[-d]*(a + b*ArcTan[c*x])*Log[(2*c*(Sqrt[-d] + Sqrt[e])$ \*x))/((c\*Sqrt[-d] + I\*Sqrt[e])\*(1 - I\*c\*x))])/(2\*(c<sup>-</sup>2\*d - e)\*e<sup>^</sup>(3/2)) + ((a + b\*ArcTan[c\*x])^2\*Log[(2\*c\*(Sqrt[-d] + Sqrt[e]\*x))/((c\*Sqrt[-d] + I\*Sqrt[ e])\*(1 - I\*c\*x))])/(2\*e^2) + (I\*b\*(a + b\*ArcTan[c\*x])\*PolyLog[2, 1 - 2/(1 - $1 * c * x)$ ])/e^2 +  $((1/4)*b^2*c*Sqrt[-d]*PolyLog[2, 1 - (2 * c* (Sqrt[-d] - Sqrt[$ e]\*x))/((c\*Sqrt[-d] - I\*Sqrt[e])\*(1 - I\*c\*x))])/((c^2\*d - e)\*e^(3/2)) - ((I  $/2$ )\*b\*(a + b\*ArcTan[c\*x])\*PolyLog[2, 1 - (2\*c\*(Sqrt[-d] - Sqrt[e]\*x))/((c\*S qrt $[-d]$  - I\*Sqrt $[e]$ )\*(1 - I\*c\*x))])/e^2 - ((I/4)\*b^2\*c\*Sqrt $[-d]$ \*PolyLog[2, 1 - (2\*c\*(Sqrt[-d] + Sqrt[e]\*x))/((c\*Sqrt[-d] + I\*Sqrt[e])\*(1 - I\*c\*x))])/(  $(c^2*d - e)*e^*(3/2)) - ((1/2)*b*(a + b*ArcTan[c*x])*PolyLog[2, 1 - (2*c*(Sq))$  $rt[-d] + Sqrt[e]*x)) / ((c * Sqrt[-d] + I * Sqrt[e]) * (1 - I * c * x))]) / e^2 - (b^2 * Po$  $lyLog[3, 1 - 2/(1 - I*cx)])/(2*e^2) + (b^2*PolyLog[3, 1 - (2*c*(Sqrt[-d]) Sqrt[e]*x)/($  $(c*Sqrt[-d] - 1*Sqrt[e])*(1 - 1*c*x))$ ])/ $(4*e^2) + (b^2*PolyLo)$ g[3, 1 -  $(2 * c * (Sqrt[-d] + Sqrt[e]*x))/( (c * Sqrt[-d] + I * Sqrt[e]) * (1 - I * c * x)$  $)]$ )/(4\*e^2)

#### Rule 2352

Int $[Log[(c_.\)+(x_*)]/((d_-) + (e_.\)+(x_-)), x_Symbol]$  :> Simp $[(-e^*(-1))+PolyLo]$  $g[2, 1 - c*x], x]$  /; FreeQ $[{c, d, e}, x]$  && EqQ $[e + c*d, 0]$ 

#### Rule 2449

Int $[Log[(c_{.})/((d_{.}) + (e_{.}) * (x_{.}))]/((f_{.}) + (g_{.}) * (x_{.}) ^2)$ , x\_Symbol] :> Dist  $[-e/g, Subst[Int[Log[2*d*x]/(1 - 2*d*x), x], x, 1/(d + e*x)], x]$ /; FreeQ[{ c, d, e, f, g}, x] && EqQ[c, 2\*d] && EqQ[e^2\*f + d^2\*g, 0]

### Rule 2497

Int[Log[u ]\*(Pq )^(m .), x Symbol] :> With[{C = FullSimplify[Pq^m\*((1 - u)/  $D[u, x])$ }, Simp[C\*PolyLog[2, 1 - u], x] /; FreeQ[C, x]] /; IntegerQ[m] && PolyQ[Pq, x] && RationalFunctionQ[u, x] && LeQ[RationalFunctionExponents[u,  $x$ ] [[2]], Expon [Pq,  $x$ ]]

### Rule 4964

 $Int[((a_{-}.) + ArcTan[(c_{-}.)*(x_{-})]*(b_{-}.))^(p_{-}.)/((d_{-}) + (e_{-}.)*(x_{-}))$ , x\_Symbol] :> Simp[(-(a + b\*ArcTan[c\*x])^p)\*(Log[2/(1 + e\*(x/d))]/e), x] + Dist[b\*c\*( p/e), Int[(a + b\*ArcTan[c\*x])^(p - 1)\*(Log[2/(1 + e\*(x/d))]/(1 + c^2\*x^2)), x], x] /; FreeQ[{a, b, c, d, e}, x] && IGtQ[p, 0] && EqQ[c^2\*d^2 + e^2, 0]

#### Rule 4966

```
Int[(a_.) + ArcTan[(c_.)*(x_-)]*(b_.))/(d_ ) + (e_.)*(x_-)), x Symbol] :> Si
mp[(-(a + b*ArcTan[c*x]))*(Log[2/(1 - I*c*x)]/e), x] + (Dist[b*(c/e), Int[Log[2/(1 - I*c*x)]/(1 + c<sup>-</sup>2*x<sup>-</sup>2), x], x] - Dist[b*(c/e), Int[Log[2*c*((d + e
```
 $*x)/((c*d + I*e)*(1 - I*c*x)))]/(1 + c^2*x^2), x], x] + Simp[(a + b*ArcTan[$ c\*x])\*(Log[2\*c\*((d + e\*x)/((c\*d + I\*e)\*(1 - I\*c\*x)))]/e), x]) /; FreeQ[{a, b, c, d, e}, x] && NeQ $[c^2*d^2 + e^2, 0]$ 

### Rule 4968

Int $[(a_.) + ArcTan[(c_.)*(x_0)]*(b_0))^2/((d_0) + (e_0)*(x_0))$ , x Symbol] :> Simp[ $(- (a + b*ArcTan[c*x])^2)*(Log[2/(1 - I*c*x)]/e)$ , x] +  $(Simp[(a + b*Arc$  $Tan[c*x])^2*(Log[2*c*((d + e*x)/((c*d + I*e)*(1 - I*c*x)))]/e), x] + Simp[I]$ \*b\*(a + b\*ArcTan[c\*x])\*(PolyLog[2, 1 - 2/(1 - I\*c\*x)]/e), x] - Simp[I\*b\*(a + b\*ArcTan[c\*x])\*(PolyLog[2, 1 - 2\*c\*((d + e\*x)/((c\*d + I\*e)\*(1 - I\*c\*x)))] /e), x] - Simp[b^2\*(PolyLog[3, 1 - 2/(1 - I\*c\*x)]/(2\*e)), x] + Simp[b^2\*(Po lyLog[3, 1 - 2\*c\*((d + e\*x)/((c\*d + I\*e)\*(1 - I\*c\*x)))]/(2\*e)), x]) /; Free  $Q[f_1, b, c, d, e], x]$  & Ne $Q[c^2*d^2 + e^2, 0]$ 

### Rule 4974

Int $[(a_*) + ArcTan[(c_*)*(x_*)]*(b_*)^*(p_*)*(d_*) + (e_*)*(x_*))^*(q_*)$ , x<sub>\_</sub>Sy mbol] :>  $Simp[(d + e*x)^{-(q + 1)*( (a + b*ArcTan[c*x])^{p}/(e*(q + 1))), x] - D$ ist[b\*c\*(p/(e\*(q + 1))), Int[ExpandIntegrand[(a + b\*ArcTan[c\*x])^(p - 1), ( d + e\*x)^(q + 1)/(1 + c^2\*x^2), x], x], x] /; FreeQ[{a, b, c, d, e}, x] && IGtQ[p, 1] && IntegerQ[q] && NeQ[q, -1]

### Rule 5004

Int $[(a_.) + ArcTan[(c_.)*(x_0)]*(b_.))((d_0 + (e_.)*(x_0)^2), x_5$  Symbo 1] :> Simp[(a + b\*ArcTan[c\*x])^(p + 1)/(b\*c\*d\*(p + 1)), x] /; FreeQ[{a, b, c, d, e, p}, x] && EqQ[e, c<sup> $\sim$ </sup>2\*d] && NeQ[p, -1]

### Rule 5040

Int $[((((a_{-}) + ArcTan[(c_{-})*(x_{-})]*(b_{-}))^{(p_{-})*(x_{-})})/((d_{-}) + (e_{-})*(x_{-})^{2}),$  $x_Symbol$ ] :> Simp[(-I)\*((a + b\*ArcTan[c\*x])^(p + 1)/(b\*e\*(p + 1))), x] - Di  $st[1/(c*d), Int[(a + b*ArcTan[c*x])^p/(I - c*x), x], x]$  /; FreeQ[{a, b, c, d, e}, x] && EqQ[e,  $c^2*d$ ] && IGtQ[p, 0]

### Rule 5098

Int $[(((a_.) + ArcTan[(c_.)*(x_-)]*(b_.))(p_.)*(x_-)](d_+) + (e_.)*(x_-)^2)$ , x Symbol] :> Dist[1/(4\*d^2\*Rt[-e/d, 2]), Int[(a + b\*ArcTan[c\*x])^p/(1 - R  $t[-e/d, 2]*x$   $^2$ ,  $x$ ,  $x$ ] - Dist[1/(4\*d<sup>2</sup>\*Rt[-e/d, 2]), Int[(a + b\*ArcTan[c\*x ])^p/(1 + Rt[-e/d, 2]\*x)^2, x], x] /; FreeQ[{a, b, c, d, e}, x] && IGtQ[p, 0]

Rule 5100

5605

Int $[(a_*) + ArcTan[(c_*)*(x_*)](b_*)^*(b_*)^*(f_*)*(x_*)^*(m_*)*(d_*) + (e_-)$ .)\*(x\_)^2)^(q\_.), x\_Symbol] :> With[{u = ExpandIntegrand[(a + b\*ArcTan[c\*x] )^p,  $(f*x)^m*(d + e*x^2)^q, x]$ , Int[u, x] /; SumQ[u]] /; FreeQ[{a, b, c, d , e, f, m}, x] && IntegerQ[q] && IGtQ[p, 0] && ((EqQ[p, 1] && GtQ[q, 0]) || IntegerQ[m])

Rule 5104

Int $[(((a_*) + ArcTan[(c_*)*(x_*)]((b_*))(c_*)*(f_-))*(f_-) + (g_*)*(x_*))^m(m_*)]/((f_-)(f_-))$ d\_) + (e\_.)\*(x\_)^2), x\_Symbol] :> Int[ExpandIntegrand[(a + b\*ArcTan[c\*x])^p  $/(d + e*x^2)$ ,  $(f + g*x)^m$ , x], x] /; FreeQ[{a, b, c, d, e, f, g}, x] && IGt  $Q[p, 0]$  && EqQ[e, c<sup>2\*d]</sup> && IGtQ[m, 0]

Rubi steps

5606

$$
\int \frac{x^3(a + b \tan^{-1}(cx))^2}{(d + cx^2)^2} dx = \int \left( -\frac{dx(a + b \tan^{-1}(cx))^2}{e(d + cx^2)^2} + \frac{x(a + b \tan^{-1}(cx))^2}{e(d + cx^2)} \right) dx
$$
\n
$$
= \frac{\int \frac{x(a + b \tan^{-1}(cx))^2}{dx} dx}{e^x} - \frac{d \int \frac{x(a + b \tan^{-1}(cx))^2}{(d + cx^2)^2} dx}{e^x} - \frac{\int \frac{(a + b \tan^{-1}(cx))^2}{(1 + \sqrt{c}x)^2} dx}{4\sqrt{-d} e^{3/2}} + \frac{\int \left( -\frac{(a + b \tan^{-1}(cx))^2}{2\sqrt{c}(\sqrt{-d} - \sqrt{c}x)} + \frac{(a + b \tan^{-1}(cx))^2}{2\sqrt{c}(\sqrt{-d} - \sqrt{c}x)} \right)} \right)}{4\sqrt{-d} e^{3/2}} + \frac{\int (a + b \tan^{-1}(cx))^2}{4\sqrt{-d} e^{3/2}} + \frac{\int (a + b \tan^{-1}(cx))^2}{4\sqrt{-d} e^{3/2}} + \frac{\int (a + b \tan^{-1}(cx))^2}{e^x} + \frac{\int (a + b \tan^{-1}(cx))^2}{e^x} + \frac{\int (a + b \tan^{-1}(cx))^2}{2e^x} + \frac{\int (a + b \tan^{-1}(cx))^2}{2e^x} + \frac{\int (a + b \tan^{-1}(cx))^2}{2e^x} + \frac{\int (a + b \tan^{-1}(cx))^2}{2e^x} - \frac{\int (a + b \tan^{-1}(cx))^2}{2e^x} + \frac{\int (a + b \tan^{-1}(cx))^2}{2e^x} + \frac{\int (a + b \tan^{-1}(cx))^2}{2e^x} + \frac{\int (a + b \tan^{-1}(cx))^2}{2e^x} + \frac{\int (a + b \tan^{-1}(cx))^2}{2e^x} + \frac{\int (a + b \tan^{-1}(cx))^2}{2e^x} + \frac{\int (a + b \tan^{-1}(cx))^2}{2e^x} + \frac{\int (a + b \tan^{-1}(cx))^2}{2e^x} + \frac{\int (a + b \tan^{-1}(cx))^2}{4e^x \left(1 - \frac{\sqrt{c}x}{\sqrt{-d}}\right)} + \frac{\int (a + b \tan^{-1}(cx))^2}{4e^x \left(1 - \frac{\
$$

**Mathematica [F]**  $time = 11.93$ , size  $= 0$ , normalized size  $= 0.00$ 

$$
\int \frac{x^3(a+b{\rm ArcTan}(cx))^2}{\left(d+ex^2\right)^2}\,dx
$$

Verification is not applicable to the result.

[In] Integrate  $[(x^3*(a + b*ArcTan[c*x])^2)/(d + e*x^2)^2,x]$ [Out] Integrate  $[(x^3*(a + b*ArcTan[c*x])^2)/(d + e*x^2)^2, x]$ **Maple [F]** time  $= 2.43$ , size  $= 0$ , normalized size  $= 0.00$ 

$$
\int \frac{x^3(a + b \arctan (cx))^2}{(e x^2 + d)^2} dx
$$

Verification of antiderivative is not currently implemented for this CAS.

[In]  $int(x^3*(a+b*arctan(c*x))^2/(e*x^2+d)^2,x)$  $[0ut]$  int(x<sup>-</sup>3\*(a+b\*arctan(c\*x))<sup>-2</sup>/(e\*x<sup>-2+d)</sup><sup>-2</sup>,x) **Maxima [F]** time  $= 0.00$ , size  $= 0$ , normalized size  $= 0.00$ 

Failed to integrate

Verification of antiderivative is not currently implemented for this CAS.

```
[In] integrate(x^3*(a+b*arctan(c*x))^2/(e*x^2+d)^2,x, algorithm="maxima")
[0ut] 1/2*(e^{(-2)*log(x^2*e + d) + d/(x^2*e^3 + d*e^2))*a^2 + integrate((b^2*x^3*)arctan(c*x)^2 + 2*a*b*x^3*arctan(c*x))/(x^4*e^2 + 2*d*x^2*e + d^2), x)
Fricas [F]
time = 0.00, size = 0, normalized size = 0.00
```
could not integrate

Verification of antiderivative is not currently implemented for this CAS.

```
[In] integrate(x^3*(a+b*arctan(c*x))^2/(e*x^2+d)^2,x, algorithm="fricas")
```

```
[Out] integral((b^2*x^3*arctan(c*x)^2 + 2*a*b*x^3*arctan(c*x) + a^2*x^3)/(x^4*e^2
+ 2*d*x^2*e + d^2), x)
```
**Sympy [F(-1)]** Timed out time  $= 0.00$ , size  $= 0$ , normalized size  $= 0.00$ 

Timed out

Verification of antiderivative is not currently implemented for this CAS.

[In]  $integrate(x**3*(a+b*atan(cx*x))**2/(e*x**2+d)**2,x)$ 

[Out] Timed out **Giac [F]** time  $= 0.00$ , size  $= 0$ , normalized size  $= 0.00$ 

could not integrate

Verification of antiderivative is not currently implemented for this CAS.

[In] integrate(x^3\*(a+b\*arctan(c\*x))^2/(e\*x^2+d)^2,x, algorithm="giac") [Out] sage0\*x

**Mupad [F]** time  $= 0.00$ , size  $= -1$ , normalized size  $= -0.00$ 

$$
\int \frac{x^3\left(a+b \operatorname{atan}(c\,x)\right)^2}{\left(e\,x^2+d\right)^2}\,dx
$$

Verification of antiderivative is not currently implemented for this CAS.

[In]  $int((x^3*(a + b*atan(c*x))^2)/(d + e*x^2)^2,x)$ [Out]  $int((x^3*(a + b*atan(c*x))^2)/(d + e*x^2)^2, x)$ 

−*d e*

−*d e*

**3.1269** 
$$
\int \frac{x^2(a+b\mathbf{ArcTan}(cx))^2}{(d+ex^2)^2} dx
$$

**Optimal**. Leaf size=1033

$$
-\frac{ic(a+b\mathrm{ArcTan}(cx))^2}{2\left(c^2d-e\right)e}+\frac{(a+b\mathrm{ArcTan}(cx))^2}{4e^{3/2}\left(\sqrt{-d}\ -\ \sqrt{e}\ x\right)}-\frac{(a+b\mathrm{ArcTan}(cx))^2}{4e^{3/2}\left(\sqrt{-d}\ +\ \sqrt{e}\ x\right)}+\frac{bc(a+b\mathrm{ArcTan}(cx))\log\left(\frac{2}{1-icx}\right)}{\left(c^2d-e\right)e}
$$

 $[0$ ut]  $1/4*I*b^2*c*polylog(2,1-2*c*((-d)^(1/2)+x*e^(1/2))/(1-I*c*x)/(c*(-d)^(1/2)+x*(c*(-d))^2]$  $I*e^{(1/2)})/(c^{2}*d-e)/e+b*c*(a+b*arctan(c*x))*ln(2/(1-I*cx))/(c^2*d-e)/e-b)$  $*(a+b*arctan(c*x))*ln(2/(1+I*c*x))/(c^2*d-e)/e-1/2*b*c*(a+b*arctan(c*x))*$  $\ln(2*c*((-d)^(1/2)-x*e^*(1/2))/(1-I*c*x)/(c*(-d)^(1/2)-I*e^*(1/2)))/(c^2*d-e)$  $/$ e-1/2\*b\*c\*(a+b\*arctan(c\*x))\*ln(2\*c\*((-d)^(1/2)+x\*e^(1/2))/(1-I\*c\*x)/(c\*(-d) )^(1/2)+I\*e^(1/2)))/(c^2\*d-e)/e-1/2\*I\*b^2\*c\*polylog(2,1-2/(1-I\*c\*x))/(c^2\*d -e)/e-1/4\*I\*b\*(a+b\*arctan(c\*x))\*polylog(2,1-2\*c\*((-d)^(1/2)-x\*e^(1/2))/(1-I  $*(c*x)/((c*(-d)^(1/2)-I*e^(1/2)))/e^(3/2)/(-d)^(1/2)+1/4*I*b^2*c*polylog(2,1-1))$  $2 * c * ((-d)^(1/2) - x * e^(1/2))/(1-I * c * x)/(c * (-d)^(1/2) - I * e^(1/2)))/(c^2 * d - e)/e 1/2*I*b^2*c*polylog(2,1-2/(1+I*c*x))/(c^2*d-e)/e+1/4*(a+b*arctan(c*x))^2*ln$  $(2*\text{c}*((-d)\text{^}(1/2)-x*\text{e}^*(1/2))/(1-I*\text{c}*\text{x})/(c*(-d)\text{^}(1/2)-I*\text{e}^*(1/2)))/e^*(3/2)/(-d)$ )^(1/2)-1/4\*(a+b\*arctan(c\*x))^2\*ln(2\*c\*((-d)^(1/2)+x\*e^(1/2))/(1-I\*c\*x)/(c\*  $(-d)^(1/2)+I*e^{(1/2)})/e^{(3/2)/(-d)^(1/2)+1/4*I*b*(a+b*arctan(c*x))*polylog(x))}$  $(2,1-2*c*((-d)^(1/2)+x*e^(1/2))/(1-I*c*x)/(c*(-d)^(1/2)+I*e^(1/2)))/e^(3/2)$  $/(-d)$ <sup> $\gamma$ </sup>(1/2)-1/2\*I\*c\*(a+b\*arctan(c\*x))<sup>-</sup>2/(c<sup>2</sup>\*d-e)/e+1/8\*b<sup>-2</sup>\*polylog(3,1-2\*c  $*((-d)^(1/2)-x*e^{(1/2)})/(1-I*c*x)/(c*(-d)^(1/2)-I*e^{(1/2)})/e^{(3/2)/(-d)^(1/2)}$ /2)-1/8\*b^2\*polylog(3,1-2\*c\*((-d)^(1/2)+x\*e^(1/2))/(1-I\*c\*x)/(c\*(-d)^(1/2)+  $I*e^{\hat{m}}(1/2))$ /e^(3/2)/(-d)^(1/2)+1/4\*(a+b\*arctan(c\*x))^2/e^(3/2)/((-d)^(1/2) $x*e^{(1/2)})-1/4*(a+b*arctan(c*x))^2/e^{(3/2)}/((-d)^{(1/2)}+x*e^{(1/2)})$ 

## **Rubi [A]**

time  $= 1.39$ , antiderivative size  $= 1033$ , normalized size of antiderivative  $= 1.00$ , number of steps used = 38, number of rules used = 12, integrand size = 23,  $\frac{\text{number of rules}}{\text{integral size}} = 0.522$ , Rules used = {5100, 5034, 4974, 4966, 2449, 2352, 2497, 5104, 5004, 5040, 4964, 4968}

− icLi<sub>2</sub>(1 − police) is<sup>t</sup> <sup>1</sup>−*icx* 2 (*c*<sup>2</sup> - *plin*) (*c*<sup>2</sup> - 2)<br>2 (*c*<sup>2</sup> - *c*) *x* <sup>2</sup>*<sup>d</sup>* <sup>−</sup> *<sup>e</sup>*) *<sup>e</sup>*<sup>−</sup> icLi<sub>2</sub>(2 − milina) k<sup>a</sup> *icx*+1 <sup>2</sup> 2 (*<sup>c</sup>* <sup>2</sup>*<sup>d</sup>* <sup>−</sup> *<sup>e</sup>*) *<sup>e</sup>*<sup>+</sup> *ic*Li2 1 − 2*c*<sup>√</sup> <sup>−</sup>*<sup>d</sup>* <sup>−</sup><sup>√</sup> *e <sup>x</sup>* \_ **c** <sup>−</sup>*<sup>d</sup>* <sup>−</sup>*i*<sup>√</sup> *e* (1−*icx*)! 4 (*c* <sup>2</sup>*<sup>d</sup>* <sup>−</sup> *<sup>e</sup>*) *<sup>e</sup>* <sup>+</sup> *ic*Li2 1 − 2*c*<sup>√</sup> *<sup>e</sup> <sup>x</sup>*+<sup>√</sup> −*d* √ <sup>−</sup>*<sup>d</sup> <sup>c</sup>*+*<sup>i</sup>*<sup>√</sup> *e* (1−*icx*)! 4 (*c* <sup>2</sup>*<sup>d</sup>* <sup>−</sup> *<sup>e</sup>*) *<sup>e</sup>* <sup>+</sup>  $\ln\left(1-\frac{\pi\left(\sqrt{3}\right)}{2}\right)$ 1 − 2*c*<sup>√</sup> <sup>−</sup>*<sup>d</sup>* <sup>−</sup><sup>√</sup> *<sup>e</sup> <sup>x</sup> c*<sup>√</sup> <sup>−</sup>*<sup>d</sup>* <sup>−</sup>*i*<sup>√</sup> *<i>e* [p.ms] (1−*icx*)! 8<sup>√</sup> <sup>3</sup>*/*<sup>2</sup> <sup>−</sup> Li3 1 − 2*c*<sup>√</sup> *<sup>e</sup> <sup>x</sup>*+<sup>√</sup> <sup>−</sup>*<sup>d</sup>* <sup>√</sup> <sup>−</sup>*<sup>d</sup> <sup>c</sup>*+*<sup>i</sup>*<sup>√</sup> *e* (1−*icx*)! *b* 8<sup>√</sup> <sup>3</sup>*/*<sup>2</sup> <sup>+</sup> *<sup>c</sup>*(*<sup>a</sup>* <sup>+</sup> *<sup>b</sup>*ArcTan(*cx*)) log <sup>1</sup>−*icx* <sup>2</sup>*<sup>d</sup>* <sup>−</sup> *<sup>e</sup>*) *<sup>e</sup>*<sup>−</sup> *<sup>c</sup>*(*<sup>a</sup>* <sup>+</sup> *<sup>b</sup>*ArcTan(*cx*)) log *icx*+1 <sup>2</sup>*<sup>d</sup>* <sup>−</sup> *<sup>e</sup>*) *<sup>e</sup>* <sup>−</sup>  $\frac{\mu\left(\sqrt{c\theta},\sqrt{c\theta}\right)}{\frac{\mu\left(\sqrt{c\theta},\sqrt{c\theta}\right)}{\sqrt{c\theta},\sqrt{c\theta}}}, \frac{\mu\left(\sqrt{c\theta},\sqrt{c\theta}\right)}{\mu\left(\sqrt{c\theta},\sqrt{c\theta}\right)}, \frac{\mu\left(\sqrt{c\theta},\sqrt{c\theta}\right)}{\mu\left(\sqrt{c\theta},\sqrt{c\theta}\right)}, \frac{\mu\left(\sqrt{c\theta},\sqrt{c\theta}\right)}{\mu\left(\sqrt{c\theta},\sqrt{c\theta}\right)}, \frac{\mu\left(\sqrt{c\theta},\sqrt{c\theta}\right)}{\mu\left(\sqrt{c\theta},\sqrt$ log 2*c*<sup>√</sup> <sup>−</sup>*<sup>d</sup>* <sup>−</sup><sup>√</sup> *e <sup>x</sup>* -*c*<sup>√</sup> <sup>−</sup>*<sup>d</sup>* <sup>−</sup>*i*<sup>√</sup> *e* (1−*icx*)!  $\frac{1}{4}$ <sup>3</sup>*/*<sup>2</sup> <sup>−</sup> (*a* + *b*ArcTan(*cx*))<sup>2</sup> log (segment) 2*c*<sup>√</sup> *<sup>e</sup> <sup>x</sup>*+<sup>√</sup> <sup>−</sup>*<sup>d</sup>* <sup>√</sup> <sup>−</sup>*<sup>d</sup> <sup>c</sup>*+*<sup>i</sup>*<sup>√</sup> *e* (1−*icx*)!  $\frac{1}{4}$ 

Antiderivative was successfully verified.

−*d e*

−*d e*

$$
[In] Int[(x^2*(a + b*ArCTan[c*x])^2)/(d + e*x^2)^2,x]
$$
  
\n
$$
[Out] ((-1/2*I)*c*(a + b*ArCTan[c*x])^2)/((c^2*d - e)*e) + (a + b*ArCTan[c*x])^2/(4*e^2/2)*(Sqrt[-d] - Sqrt[e]*x)) - (a + b*ArCTan[c*x])^2/(4*e^2/2)*(Sqrt[-d] + Sqrt[e]*x)) + (b*c*(a + b*ArCTan[c*x])*Log[2/(1 - I*c*x)])/((c^2*d - e)*e) - (b*c*(a + b*ArCTan[c*x])*Log[2/(1 + I*c*x)])/((c^2*d - e)*e) - (b*
$$

 $c*(a + b*ArcTan[c*x]) * Log[(2*c*(Sqrt[-d] - Sqrt[e]*x)) / ((c*Sqrt[-d] - I*Sqr$  $t[e]$ )\*(1 - I\*c\*x))])/(2\*(c<sup> $\sim$ </sup>2\*d - e)\*e) + ((a + b\*ArcTan[c\*x])<sup> $\sim$ </sup>2\*Log[(2\*c\*(S qrt $[-d]$  - Sqrt $[e]*x$ ))/((c\*Sqrt $[-d]$  - I\*Sqrt $[e]$ )\*(1 - I\*c\*x))])/(4\*Sqrt $[-d]*$  $e^{(3/2)}$ ) - (b\*c\*(a + b\*ArcTan[c\*x])\*Log[(2\*c\*(Sqrt[-d] + Sqrt[e]\*x))/((c\*Sq rt[-d] + I\*Sqrt[e])\*(1 - I\*c\*x))])/(2\*(c<sup>-</sup>2\*d - e)\*e) - ((a + b\*ArcTan[c\*x])  $\text{``2*Log}[(2*c*(Sqrt[-d] + Sqrt[e]*x)) / ((c*Sqrt[-d] + I*Sqrt[e])*(1 - I*c*x))]$ )/(4\*Sqrt[-d]\*e^(3/2)) - ((I/2)\*b^2\*c\*PolyLog[2, 1 - 2/(1 - I\*c\*x)])/((c^2\* d - e)\*e) -  $((1/2)*b^2*c*PolyLog[2, 1 - 2/(1 + I*c*x)])/( (c^2*d - e)*e) + ($  $(I/4)*b^2*c*PolyLog[2, 1 - (2*c*(Sqrt[-d] - Sqrt[e]*x))/((c*Sqrt[-d] - I*Sq$  $rt[e]$ )\*(1 - I\*c\*x))])/((c<sup> $\sim$ </sup>2\*d - e)\*e) - ((I/4)\*b\*(a + b\*ArcTan[c\*x])\*PolyLo  $g[2, 1 - (2*c*(Sqrt[-d] - Sqrt[e]*x))/((c*Sqrt[-d] - I*Sqrt[e])*(1 - I*c*x))$ )])/(Sqrt[-d]\*e^(3/2)) + ((I/4)\*b^2\*c\*PolyLog[2, 1 - (2\*c\*(Sqrt[-d] + Sqrt[ e]\*x))/((c\*Sqrt[-d] + I\*Sqrt[e])\*(1 - I\*c\*x))])/((c<sup>-</sup>2\*d - e)\*e) + ((I/4)\*b\*  $(a + b*ArcTan[c*x]) * PolyLog[2, 1 - (2*c*(Sqrt[-d] + Sqrt[e]*x))/((c*Sqrt[-d$ ] + I\*Sqrt[e])\*(1 - I\*c\*x))])/(Sqrt[-d]\*e^(3/2)) + (b^2\*PolyLog[3, 1 - (2\*c  $*(Sqrt[-d] - Sqrt[e]*x)) / ((c*Sqrt[-d] - I*Sqrt[e]) * (1 - I*c*x))])/(8*Sqrt[-d] - I*c*x))$ d]\*e^(3/2)) - (b^2\*PolyLog[3, 1 - (2\*c\*(Sqrt[-d] + Sqrt[e]\*x))/((c\*Sqrt[-d] + I\*Sqrt[e])\*(1 - I\*c\*x))])/(8\*Sqrt[-d]\*e^(3/2))

### Rule 2352

Int $[Log[(c.)*(x)]/((d.) + (e.)*(x))$ , x Symbol] :> Simp $[(-e^-(-1))*PolyLo$  $g[2, 1 - c*x], x]$  /; FreeQ $[{c, d, e}, x]$  && EqQ $[e + c*d, 0]$ 

#### Rule 2449

Int $[Log[(c_{.})/((d_{.}) + (e_{.}) * (x_{.}))]/((f_{.}) + (g_{.}) * (x_{.})^2)$ , x\_Symbol] :> Dist  $[-e/g, Subst[Int[Log[2*d*x]/(1 - 2*d*x), x], x, 1/(d + e*x)], x]$ /; FreeQ[{ c, d, e, f, g}, x] && EqQ[c, 2\*d] && EqQ[e^2\*f + d^2\*g, 0]

### Rule 2497

Int $[Log[u]*(Pq)^(m'.), xSymbol]$  :> With $[{C = FullSimplify[Pq^m*((1 - u))}$  $D[u, x])$ }, Simp[C\*PolyLog[2, 1 - u], x] /; FreeQ[C, x]] /; IntegerQ[m] && PolyQ[Pq, x] && RationalFunctionQ[u, x] && LeQ[RationalFunctionExponents[u, x][[2]], Expon[Pq, x]]

#### Rule 4964

Int $[(a_.) + ArcTan[(c_.)*(x_0)]*(b_.))((d_0) + (e_.)*(x_0)]$ , x Symbol] :> Simp[(-(a + b\*ArcTan[c\*x])^p)\*(Log[2/(1 + e\*(x/d))]/e), x] + Dist[b\*c\*( p/e), Int[(a + b\*ArcTan[c\*x])^(p - 1)\*(Log[2/(1 + e\*(x/d))]/(1 + c^2\*x^2)), x], x] /; FreeQ[{a, b, c, d, e}, x] && IGtQ[p, 0] && EqQ[c<sup>-2\*d<sup>-2</sup> + e<sup>-2</sup>, 0]</sup>

#### Rule 4966

 $Int[((a_{-}.) + ArcTan[(c_{-}.)*(x_{-})]*(b_{-}.))/((d_{-}) + (e_{-}.)*(x_{-}))$ , x\_Symbol] :> Si  $mp[(-(a + b*ArcTan[c*x]))*(Log[2/(1 - I*c*x)]/e), x] + (Dist[b*(c/e), Int[L$ 

### Rule 4968

 $Int[((a_+) + ArcTan[(c_-)*(x_-)]*(b_-))^2/((d_-) + (e_-)*(x_-)), x_Symbol]$  :>  $Simp[(-(a + b*ArcTan[c*x])^2)*(Log[2/(1 - I*cx)]/e), x] + (Simp[(a + b*Arc$ Tan[c\*x])^2\*(Log[2\*c\*((d + e\*x)/((c\*d + I\*e)\*(1 - I\*c\*x)))]/e), x] + Simp[I  $*\mathsf{b}*(a + \mathsf{b}*\text{ArcTan}[c*x]) * (\mathsf{PolyLog}[2, 1 - 2/(1 - I*\mathsf{c}*\mathsf{x})]/e), x] - \mathsf{Simp}[I*\mathsf{b}*(a$ + b\*ArcTan[c\*x])\*(PolyLog[2, 1 - 2\*c\*((d + e\*x)/((c\*d + I\*e)\*(1 - I\*c\*x)))] /e), x] - Simp[b^2\*(PolyLog[3, 1 - 2/(1 - I\*c\*x)]/(2\*e)), x] + Simp[b^2\*(Po  $lyLog[3, 1 - 2*c*((d + e*x)/((c*d + I*e)*(1 - I*c*x)))]/(2*e)), x])$ ; Free  $Q[{a, b, c, d, e}, x]$  & NeQ $[c^2*d^2 + e^2, 0]$ 

### Rule 4974

Int $[(a_{-}) + ArcTan[(c_{-})*(x_{-})]*(b_{-})\hat{(p_{-})}*(d_{-}) + (e_{-})*(x_{-})\hat{(q_{-})}, x_{-}Sy_{-})$ mbol] :>  $Simp[(d + e*x)^{-(q + 1)*( (a + b*ArcTan[c*x])^p/(e*(q + 1))), x] - D$ ist[b\*c\*(p/(e\*(q + 1))), Int[ExpandIntegrand[(a + b\*ArcTan[c\*x])^(p - 1), ( d + e\*x)^(q + 1)/(1 + c^2\*x^2), x], x], x] /; FreeQ[{a, b, c, d, e}, x] && IGtQ[p, 1] && IntegerQ[q] && NeQ[q, -1]

### Rule 5004

Int $[(a_*) + ArcTan[(c_*)*(x_*)](b_*)^*(b_-))^*(p_*)/((d_*) + (e_*)*(x_*)^2)$ , x\_Symbo 1] :> Simp[(a + b\*ArcTan[c\*x])^(p + 1)/(b\*c\*d\*(p + 1)), x] /; FreeQ[{a, b, c, d, e, p}, x] && EqQ[e, c<sup>-</sup>2\*d] && NeQ[p, -1]

### Rule 5034

Int $[(a_{-}) + ArcTan[(c_{-})*(x_{-})]*(b_{-})\hat{(p_{-})}*(d_{-}) + (e_{-})*(x_{-})^2)(q_{-}), x$ Symbol] :> Int[ExpandIntegrand[(a + b\*ArcTan[c\*x])^p, (d + e\*x^2)^q, x], x ] /; FreeQ[{a, b, c, d, e}, x] && IntegerQ[q] && IGtQ[p, 0]

#### Rule 5040

Int $[((((a_{-}. ) + ArcTan[(c_{-}.)*(x_{-}))*(b_{-}.))^{\frown}(p_{-}.)*(x_{-}))/((d_{-}) + (e_{-}.)*(x_{-})^{\frown}2),$ x Symbol] :> Simp[(-I)\*((a + b\*ArcTan[c\*x])^(p + 1)/(b\*e\*(p + 1))), x] - Di st[1/(c\*d), Int[(a + b\*ArcTan[c\*x])^p/(I - c\*x), x], x] /; FreeQ[{a, b, c, d, e}, x] && EqQ[e, c^2\*d] && IGtQ[p, 0]

#### Rule 5100

Int $[(a_.) + ArcTan[(c_.)*(x_-)*(b_.))(p_.)*(f_+.)(x_-)(m_.).*(d_+) + (e_-)(m_.).$ .)\*(x\_)^2)^(q\_.), x\_Symbol] :> With[{u = ExpandIntegrand[(a + b\*ArcTan[c\*x] )^p,  $(f*x)^m*(d + e*x^2)^q, x]$ , Int[u, x] /; SumQ[u]] /; FreeQ[{a, b, c, d , e, f, m}, x] && IntegerQ[q] && IGtQ[p, 0] && ((EqQ[p, 1] && GtQ[q, 0]) || IntegerQ[m])

Rule 5104

Int $[(((a_{-}) + ArcTan[(c_{-})*(x_{-})]*(b_{-}))^(p_{-})*((f_{-}) + (g_{-})*(x_{-}))^(m_{-}))/((f_{-})$ d\_) + (e\_.)\*(x\_)^2), x\_Symbol] :> Int[ExpandIntegrand[(a + b\*ArcTan[c\*x])^p  $/(d + e*x^2)$ ,  $(f + g*x)^m$ , x], x] /; FreeQ[{a, b, c, d, e, f, g}, x] && IGt Q[p, 0] && EqQ[e, c^2\*d] && IGtQ[m, 0]

Rubi steps

$$
\int \frac{x^2(a + b \tan^{-1}(cx))^2}{(d + cx^2)^2} dx = \int \left( -\frac{d(a + b \tan^{-1}(cx))^2}{e(d + ex^2)^2} + \frac{(a + b \tan^{-1}(cx))^2}{e(d + ex^2)} \right) dx
$$
  
\n
$$
= \frac{\int \frac{(a + b \tan^{-1}(cx))^2}{d + ex^2} dx}{e} - \frac{d \int \frac{(a + b \tan^{-1}(cx))^2}{(d + ex^2)^2} dx}{e}
$$
  
\n
$$
= \frac{\int \left( \frac{\sqrt{-d} (a + b \tan^{-1}(cx))^2}{2d(\sqrt{-d} - \sqrt{c} x)} + \frac{\sqrt{-d} (a + b \tan^{-1}(cx))^2}{2d(\sqrt{-d} + \sqrt{c} x)} \right) dx}{e} - \frac{d \int \left( -\frac{e(a + b \tan^{-1}(cx))^2}{4d(\sqrt{-d} \sqrt{c} - \sqrt{c} x)} \right) dx}{e} - \frac{d \int \left( -\frac{e(a + b \tan^{-1}(cx))^2}{4d(\sqrt{-d} \sqrt{c} - \sqrt{c} x)} \right) dx}{e} - \frac{d \int \left( -\frac{e(a + b \tan^{-1}(cx))^2}{4d(\sqrt{-d} \sqrt{c} - \sqrt{c} x)} \right) dx}{e} + \frac{1}{4} \int \frac{(a + b \tan^{-1}(cx))^2}{(\sqrt{-d} \sqrt{c} + ex)^2} dx + \frac{1}{2} \int \frac{(a + b \tan^{-1}(cx))^2}{-de - \sqrt{c} - \sqrt{c} x} dx
$$

$$
= \frac{(a + b \tan^{-1}(cx))^2}{4e^{3/2}(\sqrt{-d} - \sqrt{e} x)} - \frac{(a + b \tan^{-1}(cx))^2}{4e^{3/2}(\sqrt{-d} + \sqrt{e} x)} + \frac{(a + b \tan^{-1}(cx))^2 \log(\sqrt{-d} x)}{2\sqrt{-d}}
$$

$$
= \frac{(a + b \tan^{-1}(cx))^2}{4e^{3/2}(\sqrt{-d} - \sqrt{e}x)} - \frac{(a + b \tan^{-1}(cx))^2}{4e^{3/2}(\sqrt{-d} + \sqrt{e}x)} + \frac{(a + b \tan^{-1}(cx))^2 \log(\sqrt{-d}x)}{2\sqrt{-d}}
$$

$$
= \frac{\left(a + b \tan^{-1}(cx)\right)^2}{4e^{3/2}\left(\sqrt{-d} - \sqrt{e} \ x\right)} - \frac{\left(a + b \tan^{-1}(cx)\right)^2}{4e^{3/2}\left(\sqrt{-d} + \sqrt{e} \ x\right)} + \frac{bc(a + b \tan^{-1}(cx))\log\left(\frac{1}{1 + \sqrt{e} \ x\right)}{c^2d - e}\right)}
$$

$$
= \frac{\left(a + b \tan^{-1}(cx)\right)^2}{4e^{3/2} \left(\sqrt{-d} - \sqrt{e} \ x\right)} - \frac{\left(a + b \tan^{-1}(cx)\right)^2}{4e^{3/2} \left(\sqrt{-d} + \sqrt{e} \ x\right)} + \frac{bc(a + b \tan^{-1}(cx)) \log\left(\frac{1}{2}\right)}{\left(c^2 d - e\right) e}
$$

$$
= \frac{\left(a + b \tan^{-1}(cx)\right)^2}{4e^{3/2} \left(\sqrt{-d} - \sqrt{e} \ x\right)} - \frac{\left(a + b \tan^{-1}(cx)\right)^2}{4e^{3/2} \left(\sqrt{-d} + \sqrt{e} \ x\right)} + \frac{bc(a + b \tan^{-1}(cx)) \log\left(\frac{1}{1 + \sqrt{e} \ x\right)}{c^2 d - e}\right)}
$$

$$
= \frac{(a + b \tan^{-1}(cx))^2}{4e^{3/2} (\sqrt{-d} - \sqrt{e} x)} - \frac{(a + b \tan^{-1}(cx))^2}{4e^{3/2} (\sqrt{-d} + \sqrt{e} x)} + \frac{bc(a + b \tan^{-1}(cx)) \log(\frac{1}{4})}{(c^2 d - e)e^{3/2}}
$$

$$
= \frac{(a + b \tan^{-1}(cx))^2}{4e^{3/2}(\sqrt{-d} - \sqrt{e} x)} - \frac{(a + b \tan^{-1}(cx))^2}{4e^{3/2}(\sqrt{-d} + \sqrt{e} x)} + \frac{bc(a + b \tan^{-1}(cx)) \log(\frac{1}{1})}{(c^2d - e)e^{3/2}}
$$

# **Mathematica [F]**

time  $= 30.20$ , size  $= 0$ , normalized size  $= 0.00$ 

$$
\int \frac{x^2(a + b \text{ArcTan}(cx))^2}{(d + cx^2)^2} dx
$$

Verification is not applicable to the result.

[In] Integrate  $[(x^2*(a + b*ArcTan[c*x])^2)/(d + e*x^2)^2,x]$ 

[Out] Integrate[ $(x^2*(a + b*ArcTan[c*x])^2)/(d + e*x^2)^2$ , x]

**Maple [C]** Result contains higher order function than in optimal. Order 9 vs. order 4. time  $= 179.74$ , size  $= 6636$ , normalized size  $= 6.42$ 

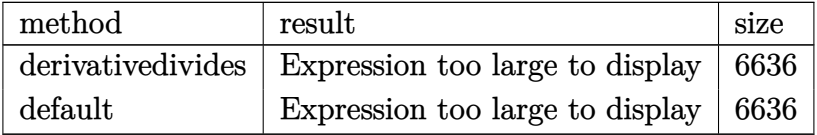

Verification of antiderivative is not currently implemented for this CAS.

```
[In] int(x^2*(a+b*arctan(c*x))^2/(e*x^2+d)^2,x,method=RETURNVERBOSE)
```
[Out] result too large to display

**Maxima [F(-1)]** Timed out

time  $= 0.00$ , size  $= 0$ , normalized size  $= 0.00$ 

Timed out

Verification of antiderivative is not currently implemented for this CAS.

[In] integrate(x^2\*(a+b\*arctan(c\*x))^2/(e\*x^2+d)^2,x, algorithm="maxima")

[Out] Timed out

**Fricas [F]**

time  $= 0.00$ , size  $= 0$ , normalized size  $= 0.00$ 

could not integrate

Verification of antiderivative is not currently implemented for this CAS.

[In] integrate(x^2\*(a+b\*arctan(c\*x))^2/(e\*x^2+d)^2,x, algorithm="fricas")

[Out] integral((b^2\*x^2\*arctan(c\*x)^2 + 2\*a\*b\*x^2\*arctan(c\*x) + a^2\*x^2)/(x^4\*e^2  $+ 2*dx^2+e + d^2)$ , x)

**Sympy [F(-1)]** Timed out time  $= 0.00$ , size  $= 0$ , normalized size  $= 0.00$ 

Timed out

Verification of antiderivative is not currently implemented for this CAS.

```
[In] integrate(x**2*(a+b*atan(c*x))**2/(e*x**2+d)**2,x)
```
[Out] Timed out **Giac [F]** time  $= 0.00$ , size  $= 0$ , normalized size  $= 0.00$ 

could not integrate

Verification of antiderivative is not currently implemented for this CAS.

[In] integrate(x^2\*(a+b\*arctan(c\*x))^2/(e\*x^2+d)^2,x, algorithm="giac") [Out] sage0\*x **Mupad [F]** time  $= 0.00$ , size  $= -1$ , normalized size  $= -0.00$ 

$$
\int \frac{x^2\left(a+b \operatorname{atan}(c\,x)\right)^2}{\left(e\,x^2+d\right)^2}\,dx
$$

Verification of antiderivative is not currently implemented for this CAS.

[In]  $int((x^2*(a + b*atan(c*x))^2)/(d + e*x^2)^2,x)$ [Out]  $int((x^2*(a + b*atan(c*x))^2)/(d + e*x^2)^2, x)$ 

$$
\textbf{3.1270} \qquad \int \frac{x(a+b\mathbf{ArcTan}(cx))^2}{\left(d+ex^2\right)^2} \, dx
$$

**Optimal**. Leaf size=457

$$
\frac{c^2(a+b\text{ArcTan}(cx))^2}{2(c^2d-e)e} - \frac{(a+b\text{ArcTan}(cx))^2}{4de\left(1-\frac{\sqrt{e}\ x}{\sqrt{-d}}\right)} - \frac{(a+b\text{ArcTan}(cx))^2}{4de\left(1+\frac{\sqrt{e}\ x}{\sqrt{-d}}\right)} - \frac{bc(a+b\text{ArcTan}(cx))\log\left(\frac{2c\left(\sqrt{-d}-\sqrt{e}\ x}{\sqrt{-d}\ x}\right)\right)}{2\sqrt{-d}\ (c^2d-e)\ \sqrt{e}}
$$

 $[Out] 1/2*c^2*(a+b*arctan(c*x))^2/(c^2*d-e)/e-1/2*b*c*(a+b*arctan(c*x))*ln(2*c*(c^2*t))*)$  $(-d)^{(1/2)-x*e^{(1/2)})/(1-I*c*x)/(c*(-d)^{(1/2)-I*e^{(1/2)}))}/(c^2*d-e)/(-d)^{(1/2)}$ 2)/e^(1/2)+1/2\*b\*c\*(a+b\*arctan(c\*x))\*ln(2\*c\*((-d)^(1/2)+x\*e^(1/2))/(1-I\*c\*x )/(c\*(-d)^(1/2)+I\*e^(1/2)))/(c^2\*d-e)/(-d)^(1/2)/e^(1/2)+1/4\*I\*b^2\*c\*polylo  $g(2,1-2*c*((-d)^(1/2)-x*e^(1/2))/(1-I*c*x)/(c*(-d)^(1/2)-I*e^(1/2)))/(c^2*d$ -e)/(-d)^(1/2)/e^(1/2)-1/4\*I\*b^2\*c\*polylog(2,1-2\*c\*((-d)^(1/2)+x\*e^(1/2))/(  $1-I*c*x)/(c*(-d)^(1/2)+I*e^{(1/2)})/(c^2*d-e)/(-d)^(1/2)/e^{(1/2)-1/4*(a+b*ar)}$ ctan(c\*x))^2/d/e/(1-x\*e^(1/2)/(-d)^(1/2))-1/4\*(a+b\*arctan(c\*x))^2/d/e/(1+x\*  $e^{\hat{ }}(1/2)/(-d)^{\hat{ }}(1/2))$ 

# **Rubi [A]**

time  $= 0.80$ , antiderivative size  $= 457$ , normalized size of antiderivative  $= 1.00$ , number of steps used = 27, number of rules used = 10, integrand size = 21,  $\frac{\text{number of rules}}{\text{integral size}} = 0.476$ , Rules used =  $\{5098, 4974, 4966, 2449, 2352, 2497, 5104, 5004, 5040, 4964\}$ 

$$
\frac{c^2(a+b\text{ArCTan}(cx))^2}{2e\left(c^2d-e\right)}-\frac{bc(a+b\text{ArCTan}(cx))\log\left(\frac{2e\left(\sqrt{-d}-\sqrt{c}\,x\right)}{(1-cx)\left(\sqrt{-d}-\sqrt{c}\,\right)}\right)}{2\sqrt{-d}\,\sqrt{c}\,\left(c^2d-e\right)}+\frac{bc(a+b\text{ArCTan}(cx))\log\left(\frac{2e\left(\sqrt{-d}+\sqrt{c}\,x\right)}{(1-cx)\left(\sqrt{-d}+\sqrt{c}\,\right)}\right)}{2\sqrt{-d}\,\sqrt{c}\,\left(c^2d-e\right)}-\frac{(a+b\text{ArCTan}(cx))^2}{4de\left(1-\frac{\sqrt{c}\,x}{\sqrt{-d}}+1\right)}+\frac{ib^2\text{Li}_2\left(1-\frac{2e\left(\sqrt{-d}-\sqrt{c}\,x\right)}{\left(\sqrt{-d}-\sqrt{c}\,\right)(1-cx)}\right)}{4\sqrt{-d}\,\sqrt{c}\,\left(c^2d-e\right)}-\frac{1}{\sqrt{-d}\,\sqrt{c}\,\left(c^2d-e\right)}\right)}{4\sqrt{-d}\,\sqrt{c}\,\left(c^2d-e\right)}+\frac{1}{\sqrt{-d}\,\sqrt{c}\,\left(c^2d-e\right)}+\frac{1}{\sqrt{-d}\,\sqrt{c}\,\left(c^2d-e\right)}+\frac{1}{\sqrt{-d}\,\sqrt{c}\,\left(c^2d-e\,\right)}+\frac{1}{\sqrt{-d}\,\sqrt{c}\,\left(c^2d-e\,\right)}+\frac{1}{\sqrt{-d}\,\sqrt{c}\,\left(c^2d-e\,\right)}+\frac{1}{\sqrt{-d}\,\sqrt{c}\,\left(c^2d-e\,\right)}+\frac{1}{\sqrt{-d}\,\sqrt{c}\,\left(c^2d-e\,\right)}+\frac{1}{\sqrt{-d}\,\sqrt{c}\,\left(c^2d-e\,\right)}+\frac{1}{\sqrt{-d}\,\sqrt{c}\,\left(c^2d-e\,\right)}+\frac{1}{\sqrt{-d}\,\sqrt{c}\,\left(c^2d-e\,\right)}+\frac{1}{\sqrt{-d}\,\sqrt{c}\,\left(c^2d-e\,\right)}+\frac{1}{\sqrt{-d}\,\sqrt{c}\,\left(c^2d-e\,\right)}+\frac{1}{\sqrt{-d}\,\sqrt{c}\,\left(c^2d-e\,\right)}+\frac{1}{\sqrt{-d}\,\sqrt{c}\,\left(c^2d-e\,\right)}+\frac{1}{\sqrt{-d}\,\sqrt{c}\,\left(c^2d-e\
$$

Antiderivative was successfully verified.

```
[In] Int[(x*(a + b*ArcTan[c*x])^2)/(d + e*x^2)^2,x][Out] (c^2*(a + b*ArcTan[c*x])^2)/(2*(c^2*d - e)*e) - (a + b*ArcTan[c*x])^2/(4*d*
e*(1 - (Sqrt[e]*x)/Sqrt[-d])) - (a + b*ArcTan[c*x])^2/(4*d*e*(1 + (Sqrt[e]*x)))x)/Sqrt[-d]) - (b*c*(a + b*ArcTan[c*x])*Log[(2*c*(Sqrt[-d] - Sqrt[e]*x))/((c*Sort[-d] - I*Sort[e])*(1 - I*cx))])/(2*Sqrt[-d]*(c<sup>-</sup>2*d - e)*Sqrt[e]) +
(b*c*(a + b*ArcTan[c*x])*Log[(2*c*(Sqrt[-d] + Sqrt[e]*x))/((c*Sqrt[-d] + I*Sqrt[e])*(1 - I*cx))]/(2*Sqrt[-d)*(c^2*d - e)*Sqrt[e]) + ((I/4)*b^2*c*Pol]yLog[2, 1 - (2*c*(Sqrt[-d] - Sqrt[e]*x)) / ((c*Sqrt[-d] - I*Sqrt[e]) * (1 - I*c*x))])/(Sqrt[-d]*(c^2*d - e)*Sqrt[e]) - ((I/4)*b^2*c*PolyLog[2, 1 - (2*c*(S))])qrt[-d] + Sqrt[e]*x))/((c*Sqrt[-d] + I*Sqrt[e])*(1 - I*c*x))])/(Sqrt[-d]*(c
\hat{}2*d - e)*Sqrt[e])
```
## Rule 2352

Int $[Log[(c.)*(x)]/((d.) + (e.)*(x))$ , x Symbol] :> Simp $[(-e^*(-1))*PolyLo$  $g[2, 1 - c*x], x]$  /; FreeQ $[{c, d, e}, x]$  && EqQ $[e + c*d, 0]$
#### Rule 2449

Int $[Log[(c_{.})/((d_{.}) + (e_{.}) * (x_{.}))]/((f_{.}) + (g_{.}) * (x_{.})^2)$ , x\_Symbol] :> Dist  $[-e/g, Subst[Int[Log[2*d*x]/(1 - 2*d*x), x], x, 1/(d + e*x)], x]$ /; FreeQ[{ c, d, e, f, g}, x] & EqQ[c, 2\*d] & EqQ[e^2\*f + d^2\*g, 0]

#### Rule 2497

Int $[Log[u_1*(Pq_0^(m_*)], x_Symbol]$  :> With $[{C = FullSimplify[Pq^m*(1 - u)}]$  $D[u, x])$ }, Simp[C\*PolyLog[2, 1 - u], x] /; FreeQ[C, x]] /; IntegerQ[m] && PolyQ[Pq, x] && RationalFunctionQ[u, x] && LeQ[RationalFunctionExponents[u,  $x$ ] [[2]], Expon [Pq,  $x$ ]]

#### Rule 4964

Int $[(a_.) + ArcTan[(c_.)*(x_0)*(b_0'.))^(p_0'.)/(d_0 + (e_0)*(x_0'); xSymbol]$ :> Simp[(-(a + b\*ArcTan[c\*x])^p)\*(Log[2/(1 + e\*(x/d))]/e), x] + Dist[b\*c\*( p/e), Int[(a + b\*ArcTan[c\*x])^(p - 1)\*(Log[2/(1 + e\*(x/d))]/(1 + c^2\*x^2)), x], x] /; FreeQ[{a, b, c, d, e}, x] && IGtQ[p, 0] && EqQ[c^2\*d^2 + e^2, 0]

#### Rule 4966

Int $[(a_+) + ArcTan[(c_+)*(x_0)]*(b_0))/((d_0) + (e_0)*((x_0))$ , x Symbol] :> Si  $mp[(-(a + b*ArcTan[c*x]))*(Log[2/(1 - I*c*x)]/e), x] + (Dist[b*(c/e), Int[L$ og[2/(1 - I\*c\*x)]/(1 + c<sup>-</sup>2\*x<sup>-</sup>2), x], x] - Dist[b\*(c/e), Int[Log[2\*c\*((d + e  $*x)/((c*d + I*e)*(1 - I*c*x)))/((1 + c^2*x^2), x], x] + Simp[(a + b*ArcTan[$  $c*x]$ )\*(Log[2\*c\*((d + e\*x)/((c\*d + I\*e)\*(1 - I\*c\*x)))]/e), x]) /; FreeQ[{a, b, c, d, e}, x] && NeQ $[c^2*d^2 + e^2, 0]$ 

#### Rule 4974

Int $[(a_+) + ArcTan[(c_+)*(x_0)]*(b_0))^{\hat{ }}(p_0*(d_0) + (e_0)*((x_0)^{\hat{ }}(q_0), x_0(y_0))$ mbol] :> Simp[(d + e\*x)^(q + 1)\*((a + b\*ArcTan[c\*x])^p/(e\*(q + 1))), x] - D ist[b\*c\*(p/(e\*(q + 1))), Int[ExpandIntegrand[(a + b\*ArcTan[c\*x])^(p - 1), (  $d + e*x$ <sup> $\cap$ </sup> $(q + 1)/(1 + c^2*x^2), x$ , x], x] /; FreeQ[{a, b, c, d, e}, x] && IGtQ[p, 1] && IntegerQ[q] && NeQ[q, -1]

Rule 5004

Int $[(a_*) + ArcTan[(c_*)*(x_*)](b_*)^*(b_*)^*(c_*)/(d_*) + (e_*)*(x_*)^2)$ , x\_Symbo 1] :> Simp[(a + b\*ArcTan[c\*x])^(p + 1)/(b\*c\*d\*(p + 1)), x] /; FreeQ[{a, b, c, d, e, p}, x] && EqQ[e, c^2\*d] && NeQ[p, -1]

#### Rule 5040

Int $[((((a_{-}) + ArcTan[(c_{-})*(x_{-})]*(b_{-}))^(p_{-})*(x_{-}))/((d_{-}) + (e_{-})*(x_{-})^2),$  $x_Symbol$  :> Simp[(-I)\*((a + b\*ArcTan[c\*x])^(p + 1)/(b\*e\*(p + 1))), x] - Di  $st[1/(c*d), Int[(a + b*ArcTan[c*x])^p/(I - c*x), x], x]$  /; FreeQ[{a, b, c, d, e}, x] && EqQ[e, c^2\*d] && IGtQ[p, 0]

#### Rule 5098

Int $[(((a_{-}.) + ArcTan[(c_{-}.)*(x_{-})]*(b_{-}.))((a_{-}) + (e_{-}.)*(x_{-})^2)^2]$ , x\_Symbol] :> Dist $[1/(4*d^2*Rt[-e/d, 2])$ , Int $[(a + b*ArcTan[c*x])^p/(1 - R)]$  $t[-e/d, 2]*x$   $^2$ ,  $x$ ,  $x$ ] - Dist[1/(4\*d<sup>2</sup>\*Rt[-e/d, 2]), Int[(a + b\*ArcTan[c\*x ])^p/(1 + Rt[-e/d, 2]\*x)^2, x], x] /; FreeQ[{a, b, c, d, e}, x] && IGtQ[p, 0]

#### Rule 5104

Int $[((((a_{-}) + ArcTan[(c_{-})*(x_{-})]*(b_{-}))^(p_{-})*((f_{-}) + (g_{-})*(x_{-}))^(m_{-}))/(($ d\_) +  $(e_.)*(x_-)^2)$ ,  $x_Symbo1$  :> Int[ExpandIntegrand[(a + b\*ArcTan[c\*x])^p  $/(d + e*x^2)$ ,  $(f + g*x)^m$ , x], x] /; FreeQ[{a, b, c, d, e, f, g}, x] && IGt  $Q[p, 0]$  && Eq $Q[e, c^2*d]$  && IGtQ[m, 0]

Rubi steps

$$
\int \frac{x(a + b \tan^{-1}(cx))^2}{(d + cx^2)^2} dx = \frac{\int \frac{(a + b \tan^{-1}(cx))^2}{(-\sqrt{-d})} dx}{4(-d)^{3/2} \sqrt{e}} - \frac{\int \frac{(a + b \tan^{-1}(cx))^2}{(-\sqrt{-d})} dx}{4(-d)^{3/2} \sqrt{e}}
$$
\n
$$
= -\frac{(a + b \tan^{-1}(cx))^2}{4de \left(1 - \frac{\sqrt{e}x}{\sqrt{-d}}\right)} - \frac{(a + b \tan^{-1}(cx))^2}{4de \left(1 + \frac{\sqrt{e}x}{\sqrt{-d}}\right)} + \frac{(bc) \int \left(\frac{\sqrt{-d}e(a + b \tan^{-1}(cx))}{(c^2 d - e)\left(-\sqrt{-d} + \sqrt{e}x\right)} + \frac{(a + b \tan^{-1}(cx))^2}{4de \left(1 + \frac{\sqrt{e}x}{\sqrt{-d}}\right)}\right)}{4de \left(1 + \frac{\sqrt{e}x}{\sqrt{-d}}\right)} - \frac{(bc) \int \frac{a + b \tan^{-1}(cx)}{-\sqrt{-d} + \sqrt{e}x} dx}{2\sqrt{-d} (c^2 d - e)} + \frac{(bc) \int \frac{a + b \tan^{-1}(cx)}{-\sqrt{-d} + \sqrt{e}x} dx}{2\sqrt{-d} (c^2 d - e)} + \frac{(bc) \int \frac{a + b \tan^{-1}(cx)}{-\sqrt{-d} + \sqrt{e}x} dx}{2\sqrt{-d} (c^2 d - e)} + \frac{(bc) \int \frac{a + b \tan^{-1}(cx)}{-\sqrt{-d} + \sqrt{e}x} dx}{2\sqrt{-d} (c^2 d - e)} + \frac{(bc) \int \frac{a + b \tan^{-1}(cx)}{-\sqrt{-d} + \sqrt{e}x} dx}{2\sqrt{-d} (c^2 d - e)} + \frac{(bc) \int \frac{a + b \tan^{-1}(cx)}{-\sqrt{-d} + \sqrt{e}x} dx}{2\sqrt{-d} (c^2 d - e)} + \frac{(bc) \int \frac{a + b \tan^{-1}(cx)}{-\sqrt{-d} + \sqrt{e}x} dx}{2\sqrt{-d} (c^2 d - e)} + \frac{(bc) \int \frac{a + b \tan^{-1}(cx)}{(-\sqrt{-d} + \sqrt{e}x)} dx}{2\sqrt{-d} (c^2 d - e)} + \frac{(bc) \int \frac{a + b \tan^{-1}(cx)}{-\sqrt{-d
$$

$$
= -\frac{(a + b \tan^{-1}(cx))^2}{4de\left(1 - \frac{\sqrt{e}x}{\sqrt{-d}}\right)} - \frac{(a + b \tan^{-1}(cx))^2}{4de\left(1 + \frac{\sqrt{e}x}{\sqrt{-d}}\right)} - \frac{2\sqrt{-d}(c^2d - e)\sqrt{e^2}}{2\sqrt{-d}(c^2d - e)\sqrt{e^2}}
$$

$$
= -\frac{(a+b\tan^{-1}(cx))^2}{4de\left(1-\frac{\sqrt{e}x}{\sqrt{-d}}\right)} - \frac{(a+b\tan^{-1}(cx))^2}{4de\left(1+\frac{\sqrt{e}x}{\sqrt{-d}}\right)} - \frac{bc(a+b\tan^{-1}(cx))\log\left(\frac{2c(\sqrt{e^2-1}}{c\sqrt{-d}}\right)}{2\sqrt{-d}(c^2d-e)\sqrt{-d}}\right)
$$

$$
= \frac{c^2(a + b \tan^{-1}(cx))^2}{2(c^2d - e)e} - \frac{(a + b \tan^{-1}(cx))^2}{4de\left(1 - \frac{\sqrt{e}x}{\sqrt{-d}}\right)} - \frac{(a + b \tan^{-1}(cx))^2}{4de\left(1 + \frac{\sqrt{e}x}{\sqrt{-d}}\right)} - \frac{bc(a + b \tan^{-1}(cx))^2}{4de\left(1 + \frac{\sqrt{e}x}{\sqrt{-d}}\right)}
$$

**Mathematica [A]** time  $= 6.50$ , size  $= 836$ , normalized size  $= 1.83$ 

$$
\left|\frac{\left(\frac{\cos\left(\frac{\pi x}{\sqrt{1-x}}\right)-\cos\left(\frac{\pi x}{\sqrt{1-x}}\right)-\cos\left(\frac{\pi x}{\
$$

Antiderivative was successfully verified.

[In] Integrate[( $x*(a + b*ArcTan[c*x])^2$ )/(d + e\*x^2)^2,x]  $[Out]$   $((-2*a^2)/(e*(d + e*x^2)) + (4*a*b*(-(((1 + c^2*x^2)*ArcTan[c*x])/(d + e*x^2)))$ 2)) +  $(c*ArcTan[(Sqrt[e]*x)/Sqrt[d])/(Sqrt[d]*Sqrt[e]))/(-(c^2*d) + e) +$ 

*e*

 $\mathbf{r}$ 

 $(b^2*c^2*((4*ArcTan[c*x]^2)/(c^2*d + e + (c^2*d - e)*Cos[2*ArcTan[c*x]]) +$  $(-4*ArcTan[c*x]*ArcTanh[(c*d)/(Sqrt[-(c^2*d*e)]*x)] - 2*ArcCos[-((c^2*d + e$ )/(c^2\*d - e))]\*ArcTanh[(c\*e\*x)/Sqrt[-(c^2\*d\*e)]] + (ArcCos[-((c^2\*d + e)/(  $c^2*d - e)$ ] +  $(2*I)*ArcTanh[(c*e*x)/Sqrt[-(c^2*d*e)])*Log[(2*c*d*((-I)*e$ + Sqrt[-(c^2\*d\*e)])\*(-I + c\*x))/((c^2\*d - e)\*(c\*d + Sqrt[-(c^2\*d\*e)]\*x))] +  $(hrcCos[-((c^2*d + e)/(c^2*d - e))] - (2*I)*ArcTanh[(c*e*x)/Sqrt[-(c^2*d*e$ )]])\*Log[(2\*c\*d\*(I\*e + Sqrt[-(c^2\*d\*e)])\*(I + c\*x))/((c^2\*d - e)\*(c\*d + Sqr  $t[-(c^2*dxe)]*x))$ ] -  $Arccos[-((c^2*d + e)/(c^2*d - e))]$  -  $(2*I)*(ArcTanh[($ c\*d)/(Sqrt[-(c^2\*d\*e)]\*x)] + ArcTanh[(c\*e\*x)/Sqrt[-(c^2\*d\*e)]]))\*Log[(Sqrt[ 2]\*Sqrt $[-(c^2*d*e)]$ /(Sqrt $[c^2*d - e]*E^*(I*ArcTan[c*x])*Sqrt[c^2*d + e + (c$  $\text{``2*d - e)} * \text{Cos}[2 * \text{ArcTan}[c * x]]])$ ] - (ArcCos[-((c $\text{``2*d + e)/(c^2*d - e)}$ )] + (2\*  $I)*(ArcTanh[(c*d)/(Sqrt[-(c^2*d*e)]*x)] + ArcTanh[(c*e*x)/Sqrt[-(c^2*d*e)]]$ ))\*Log[(Sqrt[2]\*Sqrt[-(c^2\*d\*e)]\*E^(I\*ArcTan[c\*x]))/(Sqrt[c^2\*d - e]\*Sqrt[c  $2*d + e + (c^2*d - e)*Cos[2*ArcTan[c*x]]])$ ] - I\*(PolyLog[2, ((c<sup>o</sup>2\*d + e - $(2*I)*Sqrt[-(c^2*d*e)])*(c*d - Sqrt[-(c^2*d*e)]*x))/((c^2*d - e)*(c*d + Sqr$  $t[-(c^2*dxe)]*x))$  - PolyLog[2,  $((c^2*d + e + (2*I)*Sqrt[-(c^2*dxe)])*(c*d$ - Sqrt[-(c^2\*d\*e)]\*x))/((c^2\*d - e)\*(c\*d + Sqrt[-(c^2\*d\*e)]\*x))]))/Sqrt[-(c  $\hat{2} * d * e)$ ]))/(c $\hat{2} * d - e)$ )/4

**Maple [B]** Both result and optimal contain complex but leaf count of result is larger than twice the leaf count of optimal. 1208 vs.  $2(377) = 754$ . time  $= 5.20$ , size  $= 1209$ , normalized size  $= 2.65$  Too large to display

Verification of antiderivative is not currently implemented for this CAS.

# [In]  $int(x*(a+b*arctan(c*x))^2/(e*x^2+d)^2,x,method=RETURNVERBOSE)$

[Out] 1/c^2\*(-1/2\*a^2\*c^4/e/(c^2\*e\*x^2+c^2\*d)-1/2\*b^2\*c^4/e/(c^2\*e\*x^2+c^2\*d)\*arc tan(c\*x)^2+b^2\*c^4/(c^2\*d-e)/(c^4\*d^2-2\*c^2\*d\*e+e^2)\*arctan(c\*x)^2\*(c^2\*d\*e )^(1/2)+1/2\*b^2\*c^4/(c^2\*d-e)/(c^4\*d^2-2\*c^2\*d\*e+e^2)\*polylog(2,(c^2\*d-e)\*(  $1+I*c*x)^2/({c^2*x^2+1})/(-c^2*d-2*(c^2*d*e)^(1/2)-e))*(c^2*d*e)^(1/2)-1/4*b^2)$  $2*c^2*e/(c^2*d-e)/d/(c^4*d^2-2*c^2*d*e+e^2)*polylog(2,(c^2*d-e)*(1+I*c*x)^2)$  $/(c^2*x^2+1)/(-c^2*d-2*(c^2*d*e)^(1/2)-e))*(c^2*d*e)^(1/2)-1/4*b^2*c^6/e/(c^2*d*e))$  $\gamma^2*d-e)/(c^4*d^2-2*c^2*d*e+e^2)*polylog(2, (c^2*d-e)*(1+I*c*x)^2/(c^2*x^2+1))$  $/(-c^2*d-2*(c^2*d*e)^{-(1/2)-e})*(c^2*d*e)^{-(1/2)*d+1/2*b^2*c^2/e*(c^2*d*e)^{-(1/2)}$ /2)/(c^2\*d-e)/d\*arctan(c\*x)^2+1/2\*b^2\*c^4/e\*arctan(c\*x)^2/(c^2\*d-e)+I\*b^2\*c  $\gamma^2$ \*ln(1-(c^2\*d-e)\*(1+I\*c\*x)^2/(c^2\*x^2+1)/(-c^2\*d-2\*(c^2\*d\*e)^(1/2)-e))\*arc tan(c\*x)/(c^2\*d-e)/(c^4\*d^2-2\*c^2\*d\*e+e^2)\*(c^2\*d\*e)^(1/2)+1/2\*I\*b^2\*c^2/e\*  $(c^2*d*e)^(1/2)/((c^2*d-e)/d*arctan(c*x)*ln(1-(c^2*d-e)*(1+I*c*x)^2)/(c^2*x^2$ +1)/(-c^2\*d+2\*(c^2\*d\*e)^(1/2)-e))-1/2\*I\*b^2\*c^6/e\*ln(1-(c^2\*d-e)\*(1+I\*c\*x)^  $2/(\text{c}^2*x^2+1)/(-\text{c}^2*d-2*(\text{c}^2*d*e)^{2}(1/2)-e))*arctan(\text{c}^2x)/(c^2*d-e)/(c^2*d-2-e)$  $2*c^2*d*e+e^2)*(c^2*d*e)^(1/2)*d-1/2*I*b^2*c^2*e*ln(1-(c^2*d-e)*(1+I*c*x)^2)$  $/(c^2*x^2+1)/(-c^2*d-2*(c^2*d*e)^(1/2)-e))*arctan(c*x)/(c^2*d-e)/d/(c^4*d^2)$ -2\*c^2\*d\*e+e^2)\*(c^2\*d\*e)^(1/2)-1/2\*b^2\*c^2\*e/(c^2\*d-e)/d/(c^4\*d^2-2\*c^2\*d\* e+e^2)\*arctan(c\*x)^2\*(c^2\*d\*e)^(1/2)-1/2\*b^2\*c^6/e/(c^2\*d-e)/(c^4\*d^2-2\*c^2  $*d*e+e^2)*arctan(c*x)^2*(c^2*d*e)^(1/2)*d+1/4*b^2*c^2/e*(c^2*d*e)^(1/2)/(c^2)$ 2\*d-e)/d\*polylog(2,(c^2\*d-e)\*(1+I\*c\*x)^2/(c^2\*x^2+1)/(-c^2\*d+2\*(c^2\*d\*e)^(1

```
(2)-e))-a*b*c^4/e/(c^2*e*x^2+c^2*d)*arctan(c*x)-a*b*c^3/(c^2*d-e)/(d*e)^(1/
2)*arctan(e*x/(d*e)^(1/2))+a*b*c^4/e/(c^2*d-e)*arctan(c*x))
```
**Maxima [F]** time  $= 0.00$ , size  $= 0$ , normalized size  $= 0.00$ 

Failed to integrate

Verification of antiderivative is not currently implemented for this CAS.

```
[In] integrate(x*(a+b*arctan(c*x))^2/(e*x^2+d)^2,x, algorithm="maxima")
[Out] (c*(c*arctan(c*x)/(c^2*d*e - e^2) - arctan(x*e^(1/2)/sqrt(d))*e^(-1/2)/(c^22*d - e)*sqrt(d))) - arctan(c*x)/(x^2*e^2 + d*e))*a*b - 1/32*(4*arctan(c*x)\hat{C} - 32*(x\hat{C}2*e\hat{C} + d*e)*integrate(1/16*(12*(c\hat{C}2*x\hat{C}3*e + x*e)*arctan(c*x)\hat{C}+ (c^2*x^3*e + x*e)*log(c^2*x^2 + 1)^2 + 4*(c*x^2*e + c*d)*arctan(c*x) - 2*(c^2*x^3*e + c^2*dx)*log(c^2*x^2 + 1))/(c^2*x^6*e^3 + (2*c^2*d*e^2 + e^3)*x^4 + (c<sup>o</sup>2*d<sup>o</sup>2*e + 2*d*e<sup>o</sup>2)*x<sup>o</sup>2 + d<sup>o</sup>2*e), x) - log(c<sup>o</sup>2*x<sup>o</sup>2 + 1)<sup>o</sup>2)*b<sup>o</sup>2/(x<sup>o</sup>2
*e^2 + d*e - 1/2*a^2/(x^2*e^2 + d*e)Fricas [F]
time = 0.00, size = 0, normalized size = 0.00
```
could not integrate

Verification of antiderivative is not currently implemented for this CAS.

```
[In] integrate(x*(a+b*arctan(c*x))^2/(e*x^2+d)^2,x, algorithm="fricas")
```
[Out] integral((b^2\*x\*arctan(c\*x)^2 + 2\*a\*b\*x\*arctan(c\*x) + a^2\*x)/(x^4\*e^2 + 2\*d  $*x^2*e + d^2)$ , x)

**Sympy [F]** time  $= 0.00$ , size  $= 0$ , normalized size  $= 0.00$ 

$$
\int \frac{x (a + b \operatorname{atan}\left( c x \right))^2}{\left( d + e x^2 \right)^2} \, dx
$$

Verification of antiderivative is not currently implemented for this CAS.

```
[In] integrate(x*(a+b*atan(c*x))**2/(e*x**2+d)**2,x)[Out] Integral(x*(a + b*atan(c*x))**2/(d + e*x**2)**2, x)Giac [F]
time = 0.00, size = 0, normalized size = 0.00
```
could not integrate

Verification of antiderivative is not currently implemented for this CAS.

[In] integrate( $x*(a+b*arctan(c*x))^2/(e*x^2+d)^2$ ,x, algorithm="giac")

[Out] sage0\*x

**Mupad [F]**

 $\overline{\text{time} = 0.00}$ , size = -1, normalized size = -0.00

$$
\int \frac{x \left(a+b \operatorname{atan}(c\,x)\right)^2}{\left(e\,x^2+d\right)^2} \, dx
$$

Verification of antiderivative is not currently implemented for this CAS.

[In]  $int((x*(a + b*atan(c*x))^2)/(d + e*x^2)^2,x)$ [Out]  $int((x*(a + b*atan(c*x))^2)/(d + e*x^2)^2, x)$ 

$$
\textbf{3.1271} \qquad \int \frac{(a+b\mathbf{ArcTan}(cx))^2}{\left(d+ex^2\right)^2} \, dx
$$

**Optimal**. Leaf size=1039

$$
\frac{i c(a+b\text{ArcTan}(cx))^2}{2d\left(c^2d-e\right)}-\frac{(a+b\text{ArcTan}(cx))^2}{4d\sqrt{e}\,\left(\sqrt{-d}\,-\sqrt{e}\,x\right)}+\frac{(a+b\text{ArcTan}(cx))^2}{4d\sqrt{e}\,\left(\sqrt{-d}\,+\sqrt{e}\,x\right)}-\frac{bc(a+b\text{ArcTan}(cx))\log\left(\frac{2}{1-icc\sqrt{e}\,\left(\sqrt{-d}\,-\sqrt{e}\,x\right)}\right)}{d\left(c^2d-e\right)}
$$

 $[0$ ut]  $1/2*I*b^2*c*polylog(2,1-2/(1+I*c*x))/d/(c^2*d-e)-b*c*(a+b*arctan(c*x))*ln(2$  $/(1-I*c*x))/d/(c^2*d-e)+b*c*(a+b*arctan(c*x))*ln(2/(1+I*c*x))/d/(c^2*d-e)+1$  $/2*b*c*(a+b*arctan(c*x))*ln(2*c*((-d)^(1/2)-x*e^(1/2))/(1-I*c*x)/(c*(-d)^(1$  $(2)-I*e^*(1/2))$ /d/(c<sup>-</sup>2\*d-e)+1/2\*b\*c\*(a+b\*arctan(c\*x))\*ln(2\*c\*((-d)<sup>-</sup>(1/2)+x\*  $e^{(1/2)})/(1-I*c*x)/(c*(-d)^{(1/2)+I*e^{(1/2)}))/d/(c^2*d-e)-1/4*I*b^2*c*polylo$  $g(2,1-2*c*((-d)^(1/2)+x*e^(1/2))/(1-I*c*x)/(c*(-d)^(1/2)+I*e^(1/2)))/d/(c^2)$  $*d-e)-1/4*I*b^2*c*polylog(2,1-2*c*((-d)^(1/2)-x*e^(1/2))/(1-I*c*x)/(c*(-d)^$  $(1/2)-I*e^*(1/2))$ /d/(c<sup>-</sup>2\*d-e)+1/2\*I\*c\*(a+b\*arctan(c\*x))<sup>-</sup>2/d/(c<sup>-</sup>2\*d-e)+1/4\*I \*b\*(a+b\*arctan(c\*x))\*polylog(2,1-2\*c\*((-d)^(1/2)-x\*e^(1/2))/(1-I\*c\*x)/(c\*( d)^(1/2)-I\*e^(1/2)))/(-d)^(3/2)/e^(1/2)-1/4\*(a+b\*arctan(c\*x))^2\*ln(2\*c\*((-d )^(1/2)-x\*e^(1/2))/(1-I\*c\*x)/(c\*(-d)^(1/2)-I\*e^(1/2)))/(-d)^(3/2)/e^(1/2)+1  $/4*(a+b*arctan(c*x))^2*ln(2*c*((-d)^(1/2)+x*e^(1/2))/(1-I*c*x)/(c*(-d)^(1/2)$  $)+I*e^*(1/2)))/(-d)^{(3/2)}e^*(1/2)+1/2*I*b^2*c*polylog(2,1-2/(1-I*c*x))/d/(c^2))$ 2\*d-e)-1/4\*I\*b\*(a+b\*arctan(c\*x))\*polylog(2,1-2\*c\*((-d)^(1/2)+x\*e^(1/2))/(1-  $I*c*x)/(c*(-d)^(1/2)+I*e^(1/2)))/(-d)^(3/2)/e^(1/2)-1/8*b^2*polylog(3,1-2*c))$  $*((-d)^{(1/2)-x*e^{(1/2)})/(1-I*c*x)/(c*(-d)^{(1/2)-I*e^{(1/2)})/(-d)^{(3/2)/e^{(1/2)}}$ /2)+1/8\*b^2\*polylog(3,1-2\*c\*((-d)^(1/2)+x\*e^(1/2))/(1-I\*c\*x)/(c\*(-d)^(1/2)+  $I*e^{\hat{m}}(1/2)))/(-d)^{\hat{m}}(3/2)/e^{\hat{m}}(1/2)-1/4*(a+b*arctan(c*x))^2/d/e^{\hat{m}}(1/2)/((-d)^{\hat{m}}(1/2))$  $)-x*e^{(1/2)})+1/4*(a+b*arctan(c*x))^{2}/d/e^{(1/2)}/((-d)^{(1/2)+x*e^{(1/2)})}$ 

# **Rubi [A]**

time  $= 0.99$ , antiderivative size  $= 1039$ , normalized size of antiderivative  $= 1.00$ , number of steps used = 32, number of rules used = 11, integrand size = 20,  $\frac{\text{number of rules}}{\text{integral size}} = 0.550$ , Rules used = {5034, 4974, 4966, 2449, 2352, 2497, 5104, 5004, 5040, 4964, 4968}

icLi<sub>2</sub>(1 − polos) il <sup>1</sup> <sup>1</sup>−*icx*  $-\frac{1}{\|h\|_2\|F}+\frac{\mu_1(\sqrt{F}-\sqrt{F}\|_2)}{2\|h\|_2\|F}-\frac{\mu_1(\sqrt{F}-\sqrt{F}\|_2)}{\|h\|_2\|F}-\frac{\mu_1(\sqrt{F}-\sqrt{F}\|_2)}{\|h\|_2\|F}-\frac{\mu_1(\sqrt{F}-\sqrt{F}\|_2)}{\|h\|_2\|F}-\frac{\mu_1\left(1-\frac{\mu_1(\sqrt{F}-\sqrt{F}\|_2)}{\|h\|_2\|F}\right)F}{\|h\|_2\|F}-\frac{\mu_1\left(1-\frac{\mu_1(\sqrt{F}-\$ *<sup>c</sup>*(*<sup>a</sup>* <sup>+</sup> *<sup>b</sup>*ArcTan(*cx*)) log <sup>1</sup>−*icx* <sup>2</sup>*<sup>d</sup>* <sup>−</sup> *<sup>e</sup>*) <sup>+</sup> *<sup>c</sup>*(*<sup>a</sup>* <sup>+</sup> *<sup>b</sup>*ArcTan(*cx*)) log *icx*+1 <sup>2</sup>*<sup>d</sup>* <sup>−</sup> *<sup>e</sup>*) <sup>+</sup>  $\phi \colon \text{Monotop}(\mathbb{R}(\frac{-\phi(\sqrt{T},\phi_1^0)}{\sqrt{T-\phi_1^0})}) = \phi \colon \text{Monotop}(\mathbb{R}(\frac{-\phi(\sqrt{T},\phi_1^0)}{\sqrt{T-\phi_1^0})}) = \phi \colon \text{Monotop}(\phi_1^0(\frac{-\phi(\sqrt{T},\phi_1^0)}{\sqrt{T-\phi_1^0})}) = \phi \colon \text{Monotop}(\mathbb{R}(\frac{-\phi(\sqrt{T},\phi_1^0)}{\sqrt{T-\phi_1^0})}) = \phi \colon \text{Monotop}(\mathbb{R}(\frac{-\phi(\sqrt{T},\phi_1^0)}{\sqrt{T-\phi_1$ (*a* + *b*ArcTan(*cx*))<sup>2</sup> <sup>4</sup>*d*<sup>√</sup> *<sup>e</sup>* <sup>√</sup> <sup>−</sup>*<sup>d</sup>* <sup>−</sup> <sup>√</sup> *ex* <sup>+</sup> (*a* + *b*ArcTan(*cx*))<sup>2</sup> <sup>4</sup>*d*<sup>√</sup> *<sup>e</sup>* <sup>√</sup> *<sup>e</sup> <sup>x</sup>* <sup>+</sup> <sup>√</sup> <sup>−</sup>*<sup>d</sup>* <sup>−</sup> log 2*c*<sup>√</sup> <sup>−</sup>*<sup>d</sup>* <sup>−</sup><sup>√</sup> *e <sup>x</sup>* – **c** <sup>−</sup>*<sup>d</sup>* <sup>−</sup>*i*<sup>√</sup> *e* (1−*icx*)! <sup>3</sup>*/*2√ *<sup>e</sup>* <sup>+</sup> (*a* + *b*ArcTan(*cx*))<sup>2</sup> log (segment) 2*c*<sup>√</sup> *<sup>e</sup> <sup>x</sup>*+<sup>√</sup> <sup>−</sup>*<sup>d</sup>* <sup>√</sup> <sup>−</sup>*<sup>d</sup> <sup>c</sup>*+*<sup>i</sup>*<sup>√</sup> *e* (1−*icx*)! <sup>3</sup>*/*2√

Antiderivative was successfully verified.

[In] Int  $[(a + b*ArcTan[c*x])^2/(d + e*x^2)^2,x]$  $[Out]$   $((1/2)*c*(a + b*ArcTan[c*x])^2)/(d*(c^2*d - e)) - (a + b*ArcTan[c*x])^2/(4*$  $d*Sqrt[e]*(Sqrt[-d] - Sqrt[e]*x)) + (a + b*ArcTan[c*x])^2/(4*d*Sqrt[e]*(Sqr$  $t[-d] + Sqrt[e]*x) - (b*c*(a + b*ArcTan[c*x]) *Log[2/(1 - I*c*x)])/(d*(c^2)*$ d - e)) +  $(b*c*(a + b*Arctan[c*x])*Log[2/(1 + I*c*x)])/(d*(c^2*d - e)) + (b$ 

\*c\*(a + b\*ArcTan[c\*x])\*Log[(2\*c\*(Sqrt[-d] - Sqrt[e]\*x))/((c\*Sqrt[-d] - I\*Sq  $rt[e]/*(1 - I*cx))]/(2*d*(c^2*d - e)) - ((a + b*ArcTan[c*x])^2*Log[(2*c*(c^2*d - e)) - (d^2 * d^2 * c^2 * c^2))])$ Sqrt $[-d] - Sqrt[e]*x)$ /((c\*Sqrt $[-d] - I*Sort[e]$ )\*(1 - I\*c\*x))])/(4\*(-d)^(3/ 2)\*Sqrt[e]) +  $(b*c*(a + b*ArcTan[c*x))*Log[(2*c*(Sqrt[-d] + Sqrt[e]*x))/((c$  $*\sqrt{\sqrt{a^*}}(-d] + I*\sqrt{\sqrt{a^*}}(e]) * (1 - I*\sqrt{\sqrt{a^*}}(2*d*(c^2*d - e)) + ((a + b*\sqrt{\sqrt{a^*}}(c^*))))$  $x$ ])^2\*Log[(2\*c\*(Sqrt[-d] + Sqrt[e]\*x))/((c\*Sqrt[-d] + I\*Sqrt[e])\*(1 - I\*c\*x ))])/(4\*(-d)^(3/2)\*Sqrt[e]) + ((I/2)\*b^2\*c\*PolyLog[2, 1 - 2/(1 - I\*c\*x)])/(  $d*(c^2*d - e)) + ((1/2)*b^2*c*PolyLog[2, 1 - 2/(1 + I*c*x)])/(d*(c^2*d - e))$ ) - ((I/4)\*b^2\*c\*PolyLog[2, 1 - (2\*c\*(Sqrt[-d] - Sqrt[e]\*x))/((c\*Sqrt[-d] -  $I*Sqrt[e])*(1 - I*cx))$ ))/( $d*(c^2*d - e)$  + ( $(I/4)*b*(a + b*ArcTan[c*x])*P$ olyLog[2, 1 -  $(2 * c * (Sqrt[-d] - Sqrt[e]*x))/( (c * Sqrt[-d] - I * Sqrt[e]) * (1 - I$  $*(c*x))$ ])/((-d)^(3/2)\*Sqrt[e]) - ((I/4)\*b^2\*c\*PolyLog[2, 1 - (2\*c\*(Sqrt[-d] + Sqrt[e]\*x))/((c\*Sqrt[-d] + I\*Sqrt[e])\*(1 - I\*c\*x))])/(d\*(c^2\*d - e)) - ((  $I/4$ )\*b\*(a + b\*ArcTan[c\*x])\*PolyLog[2, 1 - (2\*c\*(Sqrt[-d] + Sqrt[e]\*x))/((c\*  $Sqrt[-d] + I*Sqrt[e])*(1 - I*c*x))]/((-d)^{(3/2)*Sqrt[e]) - (b^2*PolyLog[3,$ 1 -  $(2 * c * (Sqrt[-d] - Sqrt[e]*x))/( (c * Sqrt[-d] - I * Sqrt[e]) * (1 - I * c *x)) ))/$  $(8*(-d)^(3/2)*Sqrt[e]) + (b^2*PolyLog[3, 1 - (2*c*(Sqrt[-d] + Sqrt[e]*x)) / ($  $(c*Sort[-d] + I*Sort[e]) * (1 - I*cx))$ ])/ $(8*(-d)^(3/2)*Sqrt[e])$ Rule 2352

Int $[Log[(c.)*(x)]/((d.) + (e.)*(x))$ , x Symbol] :> Simp $[(-e^-(-1))*PolyLo$  $g[2, 1 - c*x], x]$  /; FreeQ $[ {c, d, e}, x]$  && EqQ $[ e + c*d, 0]$ 

#### Rule 2449

 $Int[Log[(c_{.})/((d_{.}) + (e_{.}) * (x_{.}))]/((f_{.}) + (g_{.}) * (x_{.})^2), x_Symbol]$  :> Dist  $[-e/g, Subst[Int[Log[2*d*x]/(1 - 2*d*x), x], x, 1/(d + e*x)], x]$ /; FreeQ[{ c, d, e, f, g}, x] && EqQ[c, 2\*d] && EqQ[e^2\*f + d^2\*g, 0]

### Rule 2497

Int $[Log[u]*(Pq)^(m'.), xSymbol]$  :> With $[{C = FullSimplify[Pq^m*((1 - u))}$  $D[u, x])$ }, Simp[C\*PolyLog[2, 1 - u], x] /; FreeQ[C, x]] /; IntegerQ[m] && PolyQ[Pq, x] && RationalFunctionQ[u, x] && LeQ[RationalFunctionExponents[u,  $x$ ][[2]], Expon[Pq,  $x$ ]]

#### Rule 4964

Int $[(a_.) + ArcTan[(c_.)*(x_0)]*(b_.))((d_0) + (e_.)*(x_0)]$ , x Symbol] :> Simp[(-(a + b\*ArcTan[c\*x])^p)\*(Log[2/(1 + e\*(x/d))]/e), x] + Dist[b\*c\*( p/e), Int[(a + b\*ArcTan[c\*x])^(p - 1)\*(Log[2/(1 + e\*(x/d))]/(1 + c^2\*x^2)), x], x] /; FreeQ[{a, b, c, d, e}, x] && IGtQ[p, 0] && EqQ[c<sup>-2\*d<sup>-2</sup> + e<sup>-2</sup>, 0]</sup>

#### Rule 4966

 $Int[((a_{-}.) + ArcTan[(c_{-}.)*(x_{-}))*(b_{-}.))/((d_{-}) + (e_{-}.)*(x_{-}))$ ,  $x_{-}Symbol]$  :> Si  $mp[(-(a + b*ArcTan[c*x]))*(Log[2/(1 - I*cx*)]/e), x] + (Dist[b*(c/e), Int[L$ 

### Rule 4968

Int $[(a_.) + ArcTan[(c_.)*(x_0)]*(b_0))^2/((d_0) + (e_0)*(x_0)]$ ; x Symbol] :>  $Simp[(-(a + b*ArcTan[c*x])^2)*(Log[2/(1 - I*cx)]/e), x] + (Simp[(a + b*Arc$ Tan[c\*x])^2\*(Log[2\*c\*((d + e\*x)/((c\*d + I\*e)\*(1 - I\*c\*x)))]/e), x] + Simp[I  $*\mathsf{b}*(a + \mathsf{b}*\text{ArcTan}[c*x]) * (\mathsf{PolyLog}[2, 1 - 2/(1 - I*\mathsf{c}*\mathsf{x})]/e), x] - \mathsf{Simp}[I*\mathsf{b}*(a$ + b\*ArcTan[c\*x])\*(PolyLog[2, 1 - 2\*c\*((d + e\*x)/((c\*d + I\*e)\*(1 - I\*c\*x)))] /e), x] - Simp[b^2\*(PolyLog[3, 1 - 2/(1 - I\*c\*x)]/(2\*e)), x] + Simp[b^2\*(Po  $lyLog[3, 1 - 2*c*((d + e*x)/((c*d + I*e)*(1 - I*c*x)))]/(2*e)), x])$ ; Free  $Q[{a, b, c, d, e}, x]$  & NeQ $[c^2*d^2 + e^2, 0]$ 

### Rule 4974

Int $[(a_{-}) + ArcTan[(c_{-})*(x_{-})]*(b_{-})\hat{(p_{-})}*(d_{-}) + (e_{-})*(x_{-})\hat{(q_{-})}, x_{-}Sy_{-})$ mbol] :>  $Simp[(d + e*x)^{-(q + 1)*( (a + b*ArcTan[c*x])^p/(e*(q + 1))), x] - D$ ist[b\*c\*(p/(e\*(q + 1))), Int[ExpandIntegrand[(a + b\*ArcTan[c\*x])^(p - 1), ( d + e\*x)^(q + 1)/(1 + c^2\*x^2), x], x], x] /; FreeQ[{a, b, c, d, e}, x] && IGtQ[p, 1] && IntegerQ[q] && NeQ[q, -1]

### Rule 5004

Int $[(a_*) + ArcTan[(c_*)*(x_*)](b_*)^*(b_*)^2((d_*) + (e_*)*(x_*)^2), x_Symbo$ 1] :> Simp[(a + b\*ArcTan[c\*x])^(p + 1)/(b\*c\*d\*(p + 1)), x] /; FreeQ[{a, b, c, d, e, p}, x] && EqQ[e, c<sup> $\sim$ 2\*d] && NeQ[p, -1]</sup>

### Rule 5034

Int $[(a_{-}) + ArcTan[(c_{-})*(x_{-})]*(b_{-})\hat{(p_{-})}*(d_{-}) + (e_{-})*(x_{-})^2)(q_{-}), x$ Symbol] :> Int[ExpandIntegrand[(a + b\*ArcTan[c\*x])^p, (d + e\*x^2)^q, x], x ] /; FreeQ[{a, b, c, d, e}, x] && IntegerQ[q] && IGtQ[p, 0]

#### Rule 5040

Int $[((((a_{-}. ) + ArcTan[(c_{-}.)*(x_{-}))*(b_{-}.))^{\frown}(p_{-}.)*(x_{-}))/((d_{-}) + (e_{-}.)*(x_{-})^{\frown}2),$ x Symbol] :> Simp[(-I)\*((a + b\*ArcTan[c\*x])^(p + 1)/(b\*e\*(p + 1))), x] - Di st[1/(c\*d), Int[(a + b\*ArcTan[c\*x])^p/(I - c\*x), x], x] /; FreeQ[{a, b, c, d, e}, x] && EqQ[e, c^2\*d] && IGtQ[p, 0]

#### Rule 5104

Int $[((((a_.) + ArcTan[(c_.)*(x_-)*(b_.))(p_.)*(f_0 + (g_.)*(x_-))^(m_-))]/($ d\_) + (e\_.)\*(x\_)^2), x\_Symbol] :> Int[ExpandIntegrand[(a + b\*ArcTan[c\*x])^p  $/(d + e*x^2)$ ,  $(f + g*x)^m$ , x], x] /; FreeQ[{a, b, c, d, e, f, g}, x] && IGt Q[p, 0] && EqQ[e, c^2\*d] && IGtQ[m, 0]

Rubi steps

$$
\int \frac{(a + b \tan^{-1}(cx))^2}{(d + cx^2)^2} dx = \int \left( -\frac{e(a + b \tan^{-1}(cx))^2}{4d(\sqrt{-d}\sqrt{e} - ex)^2} - \frac{e(a + b \tan^{-1}(cx))^2}{4d(\sqrt{-d}\sqrt{e} + ex)^2} - \frac{e(a + b \tan^{-1}(cx))^2}{2d(-de - e^2x^2)} \right)
$$
  
\n
$$
= -\frac{e \int \frac{(a + b \tan^{-1}(cx))^2}{(\sqrt{-d}\sqrt{e} - ex)^2} dx}{4d} - \frac{e \int \frac{(a + b \tan^{-1}(cx))^2}{(\sqrt{-d}\sqrt{e} + ex)^2} dx}{4d} - \frac{e \int \frac{(a + b \tan^{-1}(cx))^2}{2d} dx}{2d}
$$
  
\n
$$
= -\frac{(a + b \tan^{-1}(cx))^2}{4d\sqrt{e}(\sqrt{-d} - \sqrt{e}x)} + \frac{(a + b \tan^{-1}(cx))^2}{4d\sqrt{e}(\sqrt{-d} + \sqrt{e}x)} - \frac{(bc) \int \left(\frac{\sqrt{e} (a + b \tan^{-1}(cx))^2}{(-c^2d + e)(\sqrt{-d} + \sqrt{e}x)}\right)}{2d}
$$
  
\n
$$
= -\frac{(a + b \tan^{-1}(cx))^2}{4d\sqrt{e}(\sqrt{-d} - \sqrt{e}x)} + \frac{(a + b \tan^{-1}(cx))^2}{4d\sqrt{e}(\sqrt{-d} + \sqrt{e}x)} - \frac{\int \frac{(a + b \tan^{-1}(cx))^2}{(\sqrt{-d} - \sqrt{e}x)^2} dx}{4(-d)^{3/2}} + \frac{1}{2} \int \frac{(a + b \tan^{-1}(cx))^2}{4(-d)^{3/2}} dx}{4(-d)^{3/2}} + \frac{1}{2} \int \frac{(a + b \tan^{-1}(cx))^2}{4(-d)^{3/2}} dx
$$

$$
= - \frac{(a + b \tan^{-1}(cx))^2}{4d\sqrt{e} \left(\sqrt{-d} - \sqrt{e} x\right)} + \frac{(a + b \tan^{-1}(cx))^2}{4d\sqrt{e} \left(\sqrt{-d} + \sqrt{e} x\right)} - \frac{bc(a + b \tan^{-1}(cx)) \log(a)}{d(c^2d - e)}
$$

$$
= -\frac{\left(a+b\tan^{-1}(cx)\right)^2}{4d\sqrt{e}\,\left(\sqrt{-d}\,-\sqrt{e}\,x\right)} + \frac{\left(a+b\tan^{-1}(cx)\right)^2}{4d\sqrt{e}\,\left(\sqrt{-d}\,+\sqrt{e}\,x\right)} - \frac{bc(a+b\tan^{-1}(cx))\log}{d\,(c^2d-e)}
$$

$$
= -\frac{\left(a+b\tan^{-1}(cx)\right)^2}{4d\sqrt{e}\,\left(\sqrt{-d}\,-\sqrt{e}\,x\right)} + \frac{\left(a+b\tan^{-1}(cx)\right)^2}{4d\sqrt{e}\,\left(\sqrt{-d}\,+\sqrt{e}\,x\right)} - \frac{bc(a+b\tan^{-1}(cx))\log}{d\,(c^2d-e)}
$$

$$
= -\frac{\left(a+b\tan^{-1}(cx)\right)^2}{4d\sqrt{e}\,\left(\sqrt{-d}\,-\sqrt{e}\,x\right)} + \frac{\left(a+b\tan^{-1}(cx)\right)^2}{4d\sqrt{e}\,\left(\sqrt{-d}\,+\sqrt{e}\,x\right)} - \frac{bc(a+b\tan^{-1}(cx))\log}{d\,(c^2d-e)}
$$

$$
= -\frac{(a + b \tan^{-1}(cx))^2}{4d\sqrt{e} \left(\sqrt{-d} - \sqrt{e} x\right)} + \frac{(a + b \tan^{-1}(cx))^2}{4d\sqrt{e} \left(\sqrt{-d} + \sqrt{e} x\right)} - \frac{bc(a + b \tan^{-1}(cx)) \log}{d(c^2d - e)}
$$

$$
= -\frac{\left(a+b\tan^{-1}(cx)\right)^2}{4d\sqrt{e}\,\left(\sqrt{-d}\,-\sqrt{e}\,x\right)} + \frac{\left(a+b\tan^{-1}(cx)\right)^2}{4d\sqrt{e}\,\left(\sqrt{-d}\,+\sqrt{e}\,x\right)} - \frac{bc(a+b\tan^{-1}(cx))\log}{d\,(c^2d-e)}
$$

# **Mathematica [F]**

time  $= 17.18$ , size  $= 0$ , normalized size  $= 0.00$ 

$$
\int \frac{(a + b \text{ArcTan}(cx))^2}{(d + ex^2)^2} \, dx
$$

Verification is not applicable to the result.

```
[In] Integrate[(a + b*ArcTan[c*x])^2/(d + e*x^2)^2,x]
```
[Out] Integrate  $[(a + b*Arctan[c*x])^2/(d + e*x^2)^2, x]$ 

**Maple [C]** Result contains higher order function than in optimal. Order 9 vs. order 4. time = 179.98, size = 6570, normalized size =  $6.32$ 

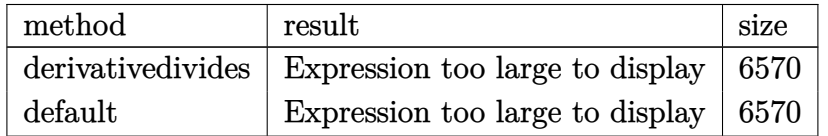

Verification of antiderivative is not currently implemented for this CAS.

```
[In] int((a+b*arctan(c*x))^2/(e*x^2+d)^2,x,method=RETURNVERBOSE)
```
[Out] result too large to display

**Maxima [F]**

time  $= 0.00$ , size  $= 0$ , normalized size  $= 0.00$ 

Failed to integrate

Verification of antiderivative is not currently implemented for this CAS.

```
[In] integrate((a+b*arctan(c*x))^2/((e*x^2+d)^2,x, algorithm="maxima")
```

```
[Out] 1/2*a^2*(\arctan(x*e^-(1/2)/sqrt(d))*e^(-1/2)/d^(3/2) + x/(d*x^2*e + d^2)) +1/32*(4*b^2*x*arctan(c*x)^2 - b^2*x*log(c^2*x^2 + 1)^2 + 32*(dx^2)*e + d^2)*integrate(1/16*(12*(b^2*c^2*d*x^2 + b^2*d)*arctan(c*x)^2 + (b^2*c^2*d*x^2+ b^2*d)*log(c^2*x^2 + 1)^2 + 4*(8*a*b*c^2*d*x^2 - b^2*c*x^3*e - b^2*c*d*x
+ 8*a*b*d)*arctan(c*x) + 2*(b^2*c^2*x^4*e + b^2*c^2*d*x^2)*log(c^2*x^2 + 1)
)/(c^2*d*x^6*e^2 + (2*c^2*d^2*e + d*e^2)*x^4 + d^3 + (c^2*d^3 + 2*d^2*e)*x^
2), x))/(dx^2*e + d^2)
```
**Fricas [F]** time  $= 0.00$ , size  $= 0$ , normalized size  $= 0.00$ 

could not integrate

Verification of antiderivative is not currently implemented for this CAS.

```
[In] integrate((a+b*arctan(c*x))^2/(e*x^2+d)^2,x, algorithm="fricas")
```
[Out] integral((b^2\*arctan(c\*x)^2 + 2\*a\*b\*arctan(c\*x) + a^2)/(x^4\*e^2 + 2\*d\*x^2\*e  $+ d^2(2)$ , x)

# **Sympy [F]**

time  $= 0.00$ , size  $= 0$ , normalized size  $= 0.00$ 

$$
\int \frac{\left(a+b \arctan\left(cx\right)\right)^2}{\left(d+ex^2\right)^2} \, dx
$$

Verification of antiderivative is not currently implemented for this CAS.

```
[n] integrate((a+b*atan(c*x))**2/(e*x**2+d)**2,x)
[Out] Integral((a + b*atan(c*x))**2/(d + e*x**2)**2, x)
Giac [F]
time = 0.00, size = 0, normalized size = 0.00
```
could not integrate

Verification of antiderivative is not currently implemented for this CAS.

[In] integrate((a+b\*arctan(c\*x))^2/(e\*x^2+d)^2,x, algorithm="giac") [Out] sage0\*x **Mupad [F]** time  $= 0.00$ , size  $= -1$ , normalized size  $= -0.00$ 

$$
\int \frac{\left(a+b \, \text{atan}(c \, x) \right)^2}{\left(e \, x^2 + d\right)^2} \, dx
$$

Verification of antiderivative is not currently implemented for this CAS.

```
[In] int((a + b*atan(c*x))^2/(d + e*x^2)^2,x)[Out] int((a + b*atan(c*x))^2/(d + e*x^2)^2, x)
```

$$
\textbf{3.1272} \qquad \int \frac{(a+b\mathbf{ArcTan}(cx))^2}{x\left(d+ex^2\right)^2} \, dx
$$

**Optimal**. Leaf size=1087

$$
-\frac{c^2(a+b\text{ArcTan}(cx))^2}{2d(c^2d-e)}+\frac{(a+b\text{ArcTan}(cx))^2}{4d^2\left(1-\frac{\sqrt{e}\ x}{\sqrt{-d}}\right)}+\frac{(a+b\text{ArcTan}(cx))^2}{4d^2\left(1+\frac{\sqrt{e}\ x}{\sqrt{-d}}\right)}+\frac{2(a+b\text{ArcTan}(cx))^2\tanh^{-1}\left(1-\frac{2}{1+icx}\ x\right)}{d^2}
$$

 $[Out] -1/2*c^2*(a+b*arctan(c*x))^2/d/(c^2*d-e)-2*(a+b*arctan(c*x))^2*arctanh(-1+2)$  $/(1+I*c*x))/d^2+(a+b*arctan(c*x))^2*ln(2/(1-I*c*x))/d^2-1/2*(a+b*arctan(c*x))$ ))^2\*ln(2\*c\*((-d)^(1/2)-x\*e^(1/2))/(1-I\*c\*x)/(c\*(-d)^(1/2)-I\*e^(1/2)))/d^2- $1/2*(a+b*arctan(c*x))^2*ln(2*c*((-d)^(1/2)+x*e^(1/2))/(1-I*c*x)/(c*(-d)^(1/2)$  $2)+I*e^{(1/2)})/d^{2+1/2*I*b*(a+b*arctan(c*x))*polylog(2,1-2*c*((-d)^(1/2)+x*)$ e^(1/2))/(1-I\*c\*x)/(c\*(-d)^(1/2)+I\*e^(1/2)))/d^2+1/2\*I\*b\*(a+b\*arctan(c\*x))\*  $polylog(2,1-2*c*((-d)^(1/2)-x*e((1/2))/(1-I*c*x)/(c*(-d)^(1/2)-I*e((1/2)))/$  $d^2-I*b*(a+b*arctan(c*x))*polylog(2,1-2/(1+I*c*x))/d^2+I*b*(a+b*arctan(c*x))$ )\*polylog(2,-1+2/(1+I\*c\*x))/d^2+1/4\*I\*b^2\*c\*polylog(2,1-2\*c\*((-d)^(1/2)-x\*e  $\hat{\;}$ (1/2))/(1-I\*c\*x)/(c\*(-d)^(1/2)-I\*e^(1/2)))\*e^(1/2)/(-d)^(3/2)/(c^2\*d-e)+1/ 2\*b^2\*polylog(3,1-2/(1-I\*c\*x))/d^2-1/2\*b^2\*polylog(3,1-2/(1+I\*c\*x))/d^2+1/2  $*b^2*polylog(3,-1+2/(1+I*cx))/d^2-1/4*b^2*polylog(3,1-2*c*((-d)^(1/2)-x*e^2))$  $(1/2))/(1-I*c*x)/(c*(-d)^(1/2)-I*e^(1/2)))/d^2-1/4*b^2*polylog(3,1-2*c*((-d))^2))$  $)^(1/2)+x*e^{(1/2)})/(1-I*c*x)/(c*(-d)^(1/2)+I*e^{(1/2)})/d^2-1/2*b*c*(a+b*arc)$ tan(c\*x))\*ln(2\*c\*((-d)^(1/2)-x\*e^(1/2))/(1-I\*c\*x)/(c\*(-d)^(1/2)-I\*e^(1/2)))  $*e^(1/2)/(-d)^{(3/2)}$ (c<sup>2</sup>\*d-e)+1/2\*b\*c\*(a+b\*arctan(c\*x))\*ln(2\*c\*((-d)<sup>2</sup>(1/2)+  $x*e^{(1/2)})/(1-I*cx)/(c*(-d)^{(1/2)+I*e^*(1/2)))*e^{(1/2)/(-d)^(3/2)/(c^2*d-e)}$  $-i*b*(a+b*arctan(c*x))*polylog(2,1-2/(1-I*c*x))/d^2-1/4*I*b^2*c*polylog(2,1-1/4*17))$  $-2*c*((-d)^(1/2)+x*e^*(1/2))/(1-I*c*x)/(c*(-d)^(1/2)+I*e^*(1/2)))*e^*(1/2)/(-d)$ )^(3/2)/(c^2\*d-e)+1/4\*(a+b\*arctan(c\*x))^2/d^2/(1-x\*e^(1/2)/(-d)^(1/2))+1/4\*  $($ a+b\*arctan(c\*x))^2/d^2/(1+x\*e^(1/2)/(-d)^(1/2))

### **Rubi [A]**

time  $= 1.37$ , antiderivative size  $= 1087$ , normalized size of antiderivative  $= 1.00$ , number of steps used = 39, number of rules used = 16, integrand size = 23,  $\frac{\text{number of rules}}{\text{integral size}} = 0.696$ , Rules used = {5100, 4942, 5108, 5004, 5114, 6745, 5098, 4974, 4966, 2449, 2352, 2497, 5104, 5040, 4964, 4968}

*ic*<sup>√</sup> *<sup>e</sup>* Li<sup>2</sup> 1 − 2*c*<sup>√</sup> <sup>−</sup>*<sup>d</sup>* <sup>−</sup><sup>√</sup> *e <sup>x</sup>* -*c*<sup>√</sup> <sup>−</sup>*<sup>d</sup>* <sup>−</sup>*i*<sup>√</sup> *e* (1−*icx*)! <sup>2</sup>*<sup>d</sup>* <sup>−</sup> *<sup>e</sup>*) <sup>−</sup> *ic*<sup>√</sup> *<sup>e</sup>* Li<sup>2</sup> 1 − 2*c*<sup>√</sup> *<sup>e</sup> <sup>x</sup>*+<sup>√</sup> −*d* √ <sup>−</sup>*<sup>d</sup> <sup>c</sup>*+*<sup>i</sup>*<sup>√</sup> *e* (1−*icx*)! <sup>2</sup>*<sup>d</sup>* <sup>−</sup> *<sup>e</sup>*) <sup>+</sup> Li31 + Mail P Li **225** Ed <sup>1</sup>−*icx b* 2*d* <sup>2</sup> − Li31 + Malit + Li **227.00** *icx*+1 *b* 2*d* <sup>2</sup> + Listador - L 2 *icx*+1 − 1 2*d* − Li3 1 − 2*c*<sup>√</sup> <sup>−</sup>*<sup>d</sup>* <sup>−</sup><sup>√</sup> *e <sup>x</sup>* -*c*<sup>√</sup> <sup>−</sup>*<sup>d</sup>* <sup>−</sup>*i*<sup>√</sup> *e* (1−*icx*)! 4*d* −− Li3 1 − 2*c*<sup>√</sup> *<sup>e</sup> <sup>x</sup>*+<sup>√</sup> <sup>−</sup>*<sup>d</sup>* <sup>√</sup> <sup>−</sup>*<sup>d</sup> <sup>c</sup>*+*<sup>i</sup>*<sup>√</sup> *e* (1−*icx*)! 4*d* −− *<sup>c</sup>*<sup>√</sup> *<sup>e</sup>* (*<sup>a</sup>* <sup>+</sup> *<sup>b</sup>*ArcTan(*cx*)) log 2*c*<sup>√</sup> <sup>−</sup>*<sup>d</sup>* <sup>−</sup><sup>√</sup> *e <sup>x</sup>* -*c*<sup>√</sup> <sup>−</sup>*<sup>d</sup>* <sup>−</sup>*i*<sup>√</sup> *e* (1−*icx*)! <sup>2</sup>*<sup>d</sup>* <sup>−</sup> *<sup>e</sup>*) <sup>+</sup> *<sup>c</sup>*<sup>√</sup> *<sup>e</sup>* (*<sup>a</sup>* <sup>+</sup> *<sup>b</sup>*ArcTan(*cx*)) log 2*c*<sup>√</sup> *<sup>e</sup> <sup>x</sup>*+<sup>√</sup> −*d* √ <sup>−</sup>*<sup>d</sup> <sup>c</sup>*+*<sup>i</sup>*<sup>√</sup> *e* (1−*icx*)! <sup>2</sup>*<sup>d</sup>* <sup>−</sup> *<sup>e</sup>*) <sup>−</sup> *i*(*a* + *b*ArcTan(*cx*))Li21 − **22.25** <sup>1</sup>−*icx* <del>−−</del> *i*(*a* + *b*ArcTan(*cx*))Li21 − **22.25** *icx*+1 *b* <sup>2</sup> + *i*(*a* + *b*ArcTan(*cx*))Li2 *icx*+1 − 1 <sup>2</sup> + *<sup>i</sup>*(*<sup>a</sup>* <sup>+</sup> *<sup>b</sup>*ArcTan(*cx*))Li<sup>2</sup> 1 − 2*c*<sup>√</sup> <sup>−</sup>*<sup>d</sup>* <sup>−</sup><sup>√</sup> *e <sup>x</sup>* -*c*<sup>√</sup> <sup>−</sup>*<sup>d</sup>* <sup>−</sup>*i*<sup>√</sup> *e* (1−*icx*)! <sup>2</sup> + *<sup>i</sup>*(*<sup>a</sup>* <sup>+</sup> *<sup>b</sup>*ArcTan(*cx*))Li<sup>2</sup> 1 − 2*c*<sup>√</sup> *<sup>e</sup> <sup>x</sup>*+<sup>√</sup> <sup>−</sup>*<sup>d</sup>* <sup>√</sup> <sup>−</sup>*<sup>d</sup> <sup>c</sup>*+*<sup>i</sup>*<sup>√</sup> *e* (1−*icx*)! 2*d* <sup>2</sup> −  $\frac{\nu_{\mathcal{P}}+\text{Mefel}(x)}{2\pi\left(\mathcal{P}(x, z)\right)}+\frac{(\nu+\text{Mefel}(x))^2}{4\pi\left(\sqrt{1-\frac{2\lambda}{\lambda^2\sigma^2}}\right)}+\frac{(\nu+\text{Mefel}(x))^2}{4\pi^2\left(\frac{2\lambda^2\sigma}{\lambda^2\sigma^2}+1\right)}+\frac{2(\nu+\text{Mefel}(x))^2\log\lambda^{-1}(1-\frac{\nu}{\lambda^2\sigma^2})}{2^2}+\frac{(\nu-\frac{2\lambda}{\lambda^2\sigma^2\sigma^2})^2}{2^2\sigma^2\sigma^2\sigma^2}$ 2 *icx*+1 <sup>2</sup> + (*a* + *b*ArcTan(*cx*))<sup>2</sup> log  $2.21$ <sup>1</sup>−*icx* <sup>2</sup> −  $\mu\text{ -interleq}(\text{triv})=\left(\frac{\kappa\left(\sqrt{-\mathcal{R}},\sqrt{\mathcal{R}},\right)}{\sqrt{\kappa\left(\sqrt{-\mathcal{R}},\sqrt{\mathcal{R}},\right)}}\right)=\mu\text{ -interleq}(\text{triv})\log\left(\frac{\kappa\left(\sqrt{\mathcal{R}},\sqrt{-\mathcal{R}},\right)}{\sqrt{\kappa\left(\sqrt{-\mathcal{R}},\sqrt{\mathcal{R}},\right)}}\right)$ 2*d*

Antiderivative was successfully verified.

[In] Int  $[(a + b*ArcTan[c*x])^2/(x*(d + e*x^2)^2),x]$ 

 $[Out] -1/2*(-^2*(a + b*ArcTan[c*x])^2)/(d*(c^2*d - e)) + (a + b*ArcTan[c*x])^2/(4$ \*d^2\*(1 - (Sqrt[e]\*x)/Sqrt[-d])) + (a + b\*ArcTan[c\*x])^2/(4\*d^2\*(1 + (Sqrt[

e]\*x)/Sqrt[-d])) +  $(2*(a + b*ArcTan[c*x])^2*ArcTanh[1 - 2/(1 + I*cx)])/d^2$ + ((a + b\*ArcTan[c\*x])^2\*Log[2/(1 - I\*c\*x)])/d^2 - (b\*c\*Sqrt[e]\*(a + b\*Arc Tan[c\*x])\*Log[(2\*c\*(Sqrt[-d] - Sqrt[e]\*x))/((c\*Sqrt[-d] - I\*Sqrt[e])\*(1 - I  $*(c*x))$ ])/(2 $*(-d)^(3/2)*(c^2*d - e)$ ) - ((a + b\*ArcTan[c\*x])<sup>^</sup>2\*Log[(2\*c\*(Sqrt  $[-d] - Sqrt[e]*x)) / ((c*Sqrt[-d] - I*Sqrt[e]) * (1 - I*c*x))]/(2*d^2) + (b*c*$ Sqrt $[e] * (a + b * ArcTan[c*x]) * Log[(2 * c * (Sqrt[-d] + Sqrt[e]*x)) / ((c * Sqrt[-d] + Sqrt[e]*x]))$  $I*Sqrt[e])*(1 - I*cx))]/(2*(-d)^(3/2)*(c^2*d - e)) - ((a + b*ArcTan[c*x])$  $)^2*Log[(2*c*(Sqrt[-d] + Sqrt[e]*x))/((c*Sqrt[-d] + I*Sqrt[e])*(1 - I*c*x))$ ])/(2\*d^2) - (I\*b\*(a + b\*ArcTan[c\*x])\*PolyLog[2, 1 - 2/(1 - I\*c\*x)])/d^2 - $(I*b*(a + b*ArcTan[c*x])*PolyLog[2, 1 - 2/(1 + I*c*x)])/d^2 + (I*b*(a + b*A))$  $rcTan[c*x]$ )\*PolyLog[2, -1 + 2/(1 + I\*c\*x)])/d<sup>2</sup> + ((I/4)\*b<sup>2</sup>\*c\*Sqrt[e]\*Poly Log[2, 1 -  $(2*c*(Sqrt[-d] - Sqrt[e]*x))/((c*Sqrt[-d] - I*Sqrt[e])*(1 - I*c*)$  $x)$ ])/((-d)^(3/2)\*(c^2\*d - e)) + ((I/2)\*b\*(a + b\*ArcTan[c\*x])\*PolyLog[2, 1  $-$  (2\*c\*(Sqrt[-d] - Sqrt[e]\*x))/((c\*Sqrt[-d] - I\*Sqrt[e])\*(1 - I\*c\*x))])/d^2 - ((I/4)\*b^2\*c\*Sqrt[e]\*PolyLog[2, 1 - (2\*c\*(Sqrt[-d] + Sqrt[e]\*x))/((c\*Sqr  $t[-d] + I*Sqrt[e])*(1 - I*c*x))]/((-d)^{(3/2)*(c^2*d - e)) + ((I/2)*b*(a + e))}$ b\*ArcTan[c\*x])\*PolyLog[2, 1 - (2\*c\*(Sqrt[-d] + Sqrt[e]\*x))/((c\*Sqrt[-d] + I  $*\sqrt{\sqrt{2} + \sqrt{2}}$  + (b^2\*PolyLog[3, 1 - 2/(1 - I\*c\*x)])/(2\*d^2)  $-$  (b<sup>2</sup>\*PolyLog[3, 1 - 2/(1 + I\*c\*x)])/(2\*d<sup>2</sup>2) + (b<sup>2</sup>\*PolyLog[3, -1 + 2/(1 +  $I*c*x)$ ])/(2\*d^2) - (b^2\*PolyLog[3, 1 - (2\*c\*(Sqrt[-d] - Sqrt[e]\*x))/((c\*Sq rt[-d] - I\*Sqrt[e])\*(1 - I\*c\*x))])/(4\*d^2) - (b^2\*PolyLog[3, 1 - (2\*c\*(Sqrt  $[-d] + Sqrt[e]*x)) / ((c*Sqrt[-d] + I*Sqrt[e]) * (1 - I*cx))])/(4*d^2)$ 

#### Rule 2352

 $Int[Log[(c_{-.})*(x_{-})]/((d_{-}) + (e_{-.})*(x_{-}))$ ,  $x_{-Symbol}$  :>  $Simp[(-e^(-1))*PolyLo$  $g[2, 1 - c*x], x]$  /; FreeQ $[{c, d, e}, x]$  && EqQ $[e + c*d, 0]$ 

### Rule 2449

Int[Log[(c\_.)/((d\_) + (e\_.)\*(x\_))]/((f\_) + (g\_.)\*(x\_)^2), x\_Symbol] :> Dist  $[-e/g, Subst[Int[Log[2*d*x]/(1 - 2*d*x), x], x, 1/(d + e*x)], x]$ /; FreeQ[{ c, d, e, f, g}, x] && EqQ[c, 2\*d] && EqQ[e^2\*f + d^2\*g, 0]

#### Rule 2497

Int $[Log[u_]*(Pq_')^(m_...)$ , x\_Symbol] :> With $[{C = FullSimplify[Pq^m*( (1 - u))} ]$  $D[u, x])$ }, Simp[C\*PolyLog[2, 1 - u], x] /; FreeQ[C, x]] /; IntegerQ[m] && PolyQ[Pq, x] && RationalFunctionQ[u, x] && LeQ[RationalFunctionExponents[u,  $x$ ] [[2]], Expon [Pq,  $x$ ]]

```
Int[((a_{\_}) + ArcTan[((c_{\_})*(x_{\_})](b_{\_}))(x_{\_}), x_{\_Symbol}] :> Simp[2*(a +
b*ArcTan[c*x])^p*ArcTanh[1 - 2/(1 + I*c*x)], x] - Dist[2*b*c*p, Int[(a + b*ArcTan[c*x])^{(p - 1)*(ArcTanh[1 - 2/(1 + I*cx)]/(1 + c^2*x^2)), x], x]/;
```
FreeQ $[\{a, b, c\}, x]$  &  $IGLQ[p, 1]$ 

### Rule 4964

 $Int[((a_{-}.) + ArcTan[(c_{-}.)*(x_{-})]*(b_{-}.))^(p_{-}.)/((d_{-}) + (e_{-}.)*(x_{-}))$ , x\_Symbol] :> Simp[(-(a + b\*ArcTan[c\*x])^p)\*(Log[2/(1 + e\*(x/d))]/e), x] + Dist[b\*c\*( p/e), Int[(a + b\*ArcTan[c\*x])^(p - 1)\*(Log[2/(1 + e\*(x/d))]/(1 + c^2\*x^2)), x], x] /; FreeQ[{a, b, c, d, e}, x] && IGtQ[p, 0] && EqQ[c<sup>-2\*d<sup>-2</sup> + e<sup>-2</sup>, 0]</sup>

### Rule 4966

Int $[(a_.) + ArcTan[(c_.)*(x_0)*(b_0))/((d_0) + (e_0)*(x_0)); xSymbol]$  :> Si  $mp[(-(a + b*ArcTan[c*x]))*(Log[2/(1 - I*c*x)]/e), x] + (Dist[b*(c/e), Int[L$ og[2/(1 - I\*c\*x)]/(1 + c^2\*x^2), x], x] - Dist[b\*(c/e), Int[Log[2\*c\*((d + e  $*x)/((c*d + I*e)*(1 - I*c*x)))]/(1 + c^2*x^2), x], x] + Simp[(a + b*ArcTan[$  $c*x]$ )\*(Log[2\*c\*((d + e\*x)/((c\*d + I\*e)\*(1 - I\*c\*x)))]/e), x]) /; FreeQ[{a, b, c, d, e}, x] && NeQ $[c^2*d^2 + e^2, 0]$ 

#### Rule 4968

 $Int[((a_{-}.) + ArcTan[(c_{-}.)*(x_{-}))*(b_{-}.))^2/((d_{-}) + (e_{-}.)*(x_{-}))$ ,  $x_{-Symbol}]$  :>  $Simp[(-(a + b*ArcTan[c*x])^2)*(Log[2/(1 - I*cx*)]/e), x] + (Simp[(a + b*Arc$  $Tan[c*x])^2*(Log[2*c*((d + e*x)/((c*d + I*e)*(1 - I*c*x)))]/e), x] + Simp[I]$ \*b\*(a + b\*ArcTan[c\*x])\*(PolyLog[2, 1 - 2/(1 - I\*c\*x)]/e), x] - Simp[I\*b\*(a + b\*ArcTan[c\*x])\*(PolyLog[2, 1 - 2\*c\*((d + e\*x)/((c\*d + I\*e)\*(1 - I\*c\*x)))] /e), x] - Simp[b^2\*(PolyLog[3, 1 - 2/(1 - I\*c\*x)]/(2\*e)), x] + Simp[b^2\*(Po lyLog[3, 1 - 2\*c\*((d + e\*x)/((c\*d + I\*e)\*(1 - I\*c\*x)))]/(2\*e)), x]) /; Free  $Q[\{a, b, c, d, e\}, x]$  & NeQ $[c^2*d^2 + e^2, 0]$ 

### Rule 4974

Int $[(a_+) + ArcTan[(c_-.)*(x_-)]*(b_-).)(p_-)*(d_-) + (e_-.)*(x_-))^(q_-), x_Sy$ mbol] :>  $Simp[(d + e*x)^{d} (q + 1)*( (a + b*ArcTan[c*x])^{d} (e*(q + 1))), x] - D$ ist[b\*c\*(p/(e\*(q + 1))), Int[ExpandIntegrand[(a + b\*ArcTan[c\*x])^(p - 1), ( d + e\*x)^(q + 1)/(1 + c^2\*x^2), x], x], x] /; FreeQ[{a, b, c, d, e}, x] && IGtQ[p, 1] && IntegerQ[q] && NeQ[q, -1]

Rule 5004

```
Int[(a_.) + ArcTan[(c_.)*(x_0)*(b_0'.))^c(p_0.)/(d_0) + (e_0)*(x_0^2)], x Symbo
1] :> Simp[(a + b*ArcTan[c*x])^(p + 1)/(b*c*d*(p + 1)), x] /; FreeQ[{a, b,
c, d, e, p}, x] && EqQ[e, c<sup>-</sup>2*d] && NeQ[p, -1]
```

```
Int[((((a_{-}) + ArcTan[(c_{-})*(x_{-})]*(b_{-}))^(p_{-})*(x_{-}))/((d_{-}) + (e_{-})*(x_{-})^2),x_Symbol :> Simp[(-I)*((a + b*ArcTan[c*x])^(p + 1)/(b*e*(p + 1))), x] - Di
```
st[1/(c\*d), Int[(a + b\*ArcTan[c\*x])^p/(I - c\*x), x], x] /; FreeQ[{a, b, c, d, e}, x] && EqQ[e, c^2\*d] && IGtQ[p, 0]

#### Rule 5098

Int $[((((a_{-}) + ArcTan[(c_{-})*(x_{-})]*(b_{-}))^(p_{-})*(x_{-}))/((d_{-}) + (e_{-})*(x_{-})^2)^2]$ , x Symbol] :> Dist $[1/(4*d^2*Rt[-e/d, 2])$ , Int $[(a + b*ArcTan[c*x])^p/(1 - R)]$  $t[-e/d, 2]*x$ <sup>2</sup>, x], x] - Dist[1/(4\*d<sup>2</sup>2\*Rt[-e/d, 2]), Int[(a + b\*ArcTan[c\*x ])^p/(1 + Rt[-e/d, 2]\*x)^2, x], x] /; FreeQ[{a, b, c, d, e}, x] && IGtQ[p, 0]

#### Rule 5100

Int $[(a_.) + ArcTan[(c_.)*(x_-)*(b_.))(p_.)*(f_+.)(x_-)(m_.).*(d_+) + (e_-)(m_.).$ .)\*(x\_)^2)^(q\_.), x\_Symbol] :> With[{u = ExpandIntegrand[(a + b\*ArcTan[c\*x]  $)\hat{p}$ ,  $(f*x)^{\hat{m}*}(d + e*x^2)^{\hat{q}}$ , x] $\}$ , Int[u, x] /; SumQ[u]] /; FreeQ[{a, b, c, d , e, f, m}, x] && IntegerQ[q] && IGtQ[p, 0] && ((EqQ[p, 1] && GtQ[q, 0]) || IntegerQ[m])

#### Rule 5104

Int $[((((a_.) + ArcTan[(c_.)*(x_-)*(b_.))(p_.)*(f_0 + (g_.)*(x_-))^(m_-))/))$ d ) + (e.)\*(x)^2), x Symbol] :> Int[ExpandIntegrand[(a + b\*ArcTan[c\*x])^p  $/(d + e*x^2)$ ,  $(f + g*x)^m$ , x], x] /; FreeQ[{a, b, c, d, e, f, g}, x] && IGt  $Q[p, 0]$  && EqQ[e, c<sup> $\sim$ 2\*d] && IGtQ[m, 0]</sup>

#### Rule 5108

Int $[(\text{ArcTanh}[u_{-}]*((a_{-}.) + \text{ArcTan}[(c_{-}.)*(x_{-})]*(b_{-}.))]((d_{-}) + (e_{-}.)*(x_{-}))$ )^2), x Symbol] :> Dist[1/2, Int[Log[1 + u]\*((a + b\*ArcTan[c\*x])^p/(d + e\*  $x^2)$ , x], x] - Dist[1/2, Int[Log[1 - u]\*((a + b\*ArcTan[c\*x])^p/(d + e\*x^2) ), x], x] /; FreeQ[ $\{a, b, c, d, e\}$ , x] && IGtQ[p, 0] && EqQ[e, c<sup> $2*d$ ] && Eq</sub></sup>  $Q[u^2 - (1 - 2*(I/(I - c*x)))^2, 0]$ 

#### Rule 5114

Int $[(Log[u]+((a_-)+ArcTan[(c_-)*(x_-)]*(b_-))^{\frown}(p_-))/((d_-)+(e_-)*(x_-)^2]$ ),  $x_Symbol]$  :>  $Simp[(-1)*(a + b*ArcTan[c*x])^p*(PolyLog[2, 1 - u]/(2*c*d))$ , x] + Dist[b\*p\*(I/2), Int[(a + b\*ArcTan[c\*x])^(p - 1)\*(PolyLog[2, 1 - u]/( d + e\*x<sup>2</sup>)), x], x] /; FreeQ[{a, b, c, d, e}, x] && IGtQ[p, 0] && EqQ[e, c<sup>2</sup> 2\*d] && EqQ[ $(1 - u)^2 - (1 - 2*(1/(1 - c*x)))^2$ , 0]

```
Int[(u_*) * PolyLog[n_, v_], x_Symbol]:> With[w = DerivativeDivides[v, u*v, w])x]}, Simp[w*PolyLog[n + 1, v], x] /; !FalseQ[w]] /; FreeQ[n, x]
```
Rubi steps

$$
\int \frac{\left(a + b \tan^{-1}(cx)\right)^2}{x \left(d + ex^2\right)^2} dx = \int \left(\frac{\left(a + b \tan^{-1}(cx)\right)^2}{d^2x} - \frac{ex\left(a + b \tan^{-1}(cx)\right)^2}{d\left(d + ex^2\right)^2} - \frac{ex\left(a + b \tan^{-1}(cx)\right)^2}{d^2\left(d + ex^2\right)}\right) dx
$$

$$
= \frac{\int \frac{\left(a + b \tan^{-1}(cx)\right)^2}{x} dx}{d^2} - \frac{e \int \frac{x \left(a + b \tan^{-1}(cx)\right)^2}{d + ex^2} dx}{d^2} - \frac{e \int \frac{x \left(a + b \tan^{-1}(cx)\right)^2}{(d + ex^2)^2} dx}{d}
$$

$$
= \frac{2(a + b \tan^{-1}(cx))^2 \tanh^{-1}(1 - \frac{2}{1 + icx})}{d^2} - \frac{(4bc) \int \frac{(a + b \tan^{-1}(cx)) \tanh^{-1}(1 - \frac{2}{1 + icx})}{1 + c^2 x^2} dx}{d^2}.
$$

$$
= \frac{(a + b \tan^{-1}(cx))^2}{4d^2 \left(1 - \frac{\sqrt{e}x}{\sqrt{-d}}\right)} + \frac{(a + b \tan^{-1}(cx))^2}{4d^2 \left(1 + \frac{\sqrt{e}x}{\sqrt{-d}}\right)} + \frac{2(a + b \tan^{-1}(cx))^2 \tanh^{-1}\left(1 - \frac{2}{1 + icx}\right)}{d^2}
$$

$$
=\frac{(a+b\tan^{-1}(cx))^{2}}{4d^{2}\left(1-\frac{\sqrt{e}x}{\sqrt{-d}}\right)}+\frac{(a+b\tan^{-1}(cx))^{2}}{4d^{2}\left(1+\frac{\sqrt{e}x}{\sqrt{-d}}\right)}+\frac{2(a+b\tan^{-1}(cx))^{2}\tanh^{-1}\left(1-\frac{2}{1+icx}\right)}{d^{2}}
$$

$$
= \frac{(a + b \tan^{-1}(cx))^2}{4d^2 \left(1 - \frac{\sqrt{e}x}{\sqrt{-d}}\right)} + \frac{(a + b \tan^{-1}(cx))^2}{4d^2 \left(1 + \frac{\sqrt{e}x}{\sqrt{-d}}\right)} + \frac{2(a + b \tan^{-1}(cx))^2 \tanh^{-1}\left(1 - \frac{2}{1 + icx}\right)}{d^2}
$$

$$
=\frac{(a+b\tan^{-1}(cx))^2}{4d^2\left(1-\frac{\sqrt{e}\,x}{\sqrt{-d}}\right)}+\frac{(a+b\tan^{-1}(cx))^2}{4d^2\left(1+\frac{\sqrt{e}\,x}{\sqrt{-d}}\right)}+\frac{2(a+b\tan^{-1}(cx))^2\tanh^{-1}\left(1-\frac{2}{1+icx}\right)}{d^2}
$$

$$
= -\frac{c^2(a + b\tan^{-1}(cx))^2}{2d(c^2d - e)} + \frac{(a + b\tan^{-1}(cx))^2}{4d^2\left(1 - \frac{\sqrt{e}x}{\sqrt{-d}}\right)} + \frac{(a + b\tan^{-1}(cx))^2}{4d^2\left(1 + \frac{\sqrt{e}x}{\sqrt{-d}}\right)} + \frac{2(a + b\tan^{-1}(cx))^2}{4d^2\left(1 + \frac{\sqrt{e}x}{\sqrt{-d}}\right)}
$$

**Mathematica [F]**  $time = 10.11$ , size  $= 0$ , normalized size  $= 0.00$ 

$$
\int \frac{(a + b \mathrm{ArcTan}(cx))^2}{x \left( d + e x^2 \right)^2} \, dx
$$

Verification is not applicable to the result.

[In] Integrate[(a + b\*ArcTan[c\*x])^2/(x\*(d + e\*x^2)^2),x] [Out] Integrate[(a + b\*ArcTan[c\*x])^2/(x\*(d + e\*x^2)^2), x] **Maple [F]** time  $= 3.46$ , size  $= 0$ , normalized size  $= 0.00$ 

$$
\int \frac{\left(a+b \arctan\left(cx\right)\right)^2}{x \left(e\,x^2+d\right)^2} \, dx
$$

Verification of antiderivative is not currently implemented for this CAS.

[In]  $int((a+b*arctan(c*x))^2/x/(e*x^2+d)^2,x)$ [Out]  $int((a+b*arctan(c*x))^2/x/(e*x^2+d)^2,x)$ **Maxima [F]** time  $= 0.00$ , size  $= 0$ , normalized size  $= 0.00$ 

Failed to integrate

Verification of antiderivative is not currently implemented for this CAS.

```
[In] integrate((a+b*arctan(c*x))^2/x/(e*x^2+d)^2,x, algorithm="maxima")
[Out] 1/2*a^2*(1/(d*x^2*e + d^2) - log(x^2*e + d)/d^2 + 2*log(x)/d^2) + integrate((b^2*arctan(c*x)^2 + 2*a*b*arctan(c*x))/(x^5*e^2 + 2*d*x^3*e + d^2*x), x)Fricas [F]
time = 0.00, size = 0, normalized size = 0.00
```
could not integrate

Verification of antiderivative is not currently implemented for this CAS.

[In] integrate( $(a+b*arctan(c*x))^2/x/(e*x^2+d)^2$ ,x, algorithm="fricas")

[Out] integral((b^2\*arctan(c\*x)^2 + 2\*a\*b\*arctan(c\*x) + a^2)/(x^5\*e^2 + 2\*d\*x^3\*e  $+ d^2x, x$ , x)

**Sympy [F(-1)]** Timed out time  $= 0.00$ , size  $= 0$ , normalized size  $= 0.00$ 

Timed out

Verification of antiderivative is not currently implemented for this CAS.

 $[n]$  integrate((a+b\*atan(c\*x))\*\*2/x/(e\*x\*\*2+d)\*\*2,x)

[Out] Timed out **Giac [F]** time  $= 0.00$ , size  $= 0$ , normalized size  $= 0.00$ 

could not integrate

Verification of antiderivative is not currently implemented for this CAS.

[In] integrate( $(a+b*arctan(c*x))^2/x/(e*x^2+d)^2, x$ , algorithm="giac") [Out] sage0\*x **Mupad [F]** time  $= 0.00$ , size  $= -1$ , normalized size  $= -0.00$ 

$$
\int \frac{\left(a+b \, \text{atan}(c \, x)\right)^2}{x \left(e \, x^2 + d\right)^2} \, dx
$$

Verification of antiderivative is not currently implemented for this CAS.

[In]  $int((a + b*atan(c*x))^2/(x*(d + e*x^2))^2)$ , x) [Out]  $int((a + b*atan(c*x))^2/(x*(d + e*x^2)^2), x)$ 

$$
\textbf{3.1273} \qquad \int \frac{(a+b\mathbf{ArcTan}(cx))^2}{x^2(d+ex^2)^2} \, dx
$$

**Optimal**. Leaf size=1141

$$
-\frac{ic(a+b\mathrm{ArcTan}(cx))^2}{d^2}-\frac{ice(a+b\mathrm{ArcTan}(cx))^2}{2d^2\left(c^2d-e\right)}-\frac{(a+b\mathrm{ArcTan}(cx))^2}{d^2x}+\frac{\sqrt{e}\left(a+b\mathrm{ArcTan}(cx)\right)^2}{4d^2\left(\sqrt{-d}\ -\sqrt{e}\ x\right)}-\frac{\sqrt{e}\left(a+b\mathrm{Arg}(cx)\right)^2}{4d^2\left(\sqrt{-e}\ x\right)}.
$$

 $[Out] -1/2*I*b^2*c*e*polylog(2,1-2/(1-I*c*x))/d^2/(c^2*d-e)-3/4*I*b*(a+b*arctan(c-1))])$  $*x)$ )\*polylog(2,1-2\*c\*((-d)^(1/2)+x\*e^(1/2))/(1-I\*c\*x)/(c\*(-d)^(1/2)+I\*e^(1/ 2)))\*e^(1/2)/(-d)^(5/2)-(a+b\*arctan(c\*x))^2/d^2/x+b\*c\*e\*(a+b\*arctan(c\*x))\*l  $n(2/(1-I*c*x))/d^2/(c^2*d-e)-b*c*e*(a+b*arctan(c*x))*ln(2/(1+I*c*x))/d^2/(c^2))$  $2*d-e)+2*b*c*(a+b*arctan(c*x))*ln(2-2/(1-I*c*x))/d^2-1/2*b*c*e*(a+b*arctan$  $(c*x)$ )\*ln(2\*c\*((-d)^(1/2)-x\*e^(1/2))/(1-I\*c\*x)/(c\*(-d)^(1/2)-I\*e^(1/2)))/d^  $2/(\text{c}^2*\text{d}-\text{e})-1/2*\text{b}*\text{c}*\text{e}*(\text{a}+\text{b}*\text{arctan}(\text{c}*\text{x}))*\ln(2*\text{c}*((-\text{d})^{2}(1/2)+\text{c}*\text{e}^{2}(1/2))/(1-I*)$  $c*x)/(c*(-d)^(1/2)+I*e^{(1/2)})/d^2/(c^2*d-e)+1/4*I*b^2*c*e*polylog(2,1-2*c*)$  $((-d)^(1/2)+x*e^(1/2))/(1-I*c*x)/(c*(-d)^(1/2)+I*e^(1/2)))/d^2/(c^2*d-e)-1/$  $2*I*c*e*(a+b*arctan(c*x))^2/d^2/(c^2*d-e)+3/4*I*b*(a+b*arctan(c*x))*polylog$  $(2,1-2*c*((-d)^(1/2)-x*e^*(1/2))/(1-I*cx)/(c*(-d)^(1/2)-I*e^*(1/2)))*e^*(1/2)$  $/(-d)^{-(5/2)-I*b^2xc*polylog(2,-1+2/(1-I*c*x))/d^2-1/2*I*b^2xc*e*polylog(2,1))$  $-2/(1+I*c*x)/d^2/(c^2*d-e)-3/4*(a+b*arctan(c*x))^2*ln(2*c*((-d)^(1/2)-x*e^2))$  $(1/2))/(1-I*c*x)/(c*(-d)^(1/2)-I*e^(1/2)))*e^(1/2)/(-d)^(5/2)+3/4*(a+b*arct)$ an(c\*x))^2\*ln(2\*c\*((-d)^(1/2)+x\*e^(1/2))/(1-I\*c\*x)/(c\*(-d)^(1/2)+I\*e^(1/2))  $(*e^{(1/2)/(-d)^{k-1/4*I*b^2*c*e*polylog(2,1-2*c*((-d)^{k-1/2}-x*e^{k-1/2}))/((-d)^{k-1/2}})$  $1-I*c*x)/(c*(-d)^(1/2)-I*e^(1/2)))/d^2/(c^2*d-e)-I*c*(a+b*arctan(c*x))^2/d^2$  $2-3/8*b^2*polylog(3,1-2*c*((-d)^(1/2)-x*e^(1/2))/(1-I*c*x)/(c*(-d)^{(1/2)-I*c*})$ e^(1/2)))\*e^(1/2)/(-d)^(5/2)+3/8\*b^2\*polylog(3,1-2\*c\*((-d)^(1/2)+x\*e^(1/2))  $/(1-I*c*x)/(c*(-d)^(1/2)+I*e^(1/2)))*e^(1/2)/(-d)^(5/2)+1/4*(a+b*arctan(c*x))$ ))^2\*e^(1/2)/d^2/((-d)^(1/2)-x\*e^(1/2))-1/4\*(a+b\*arctan(c\*x))^2\*e^(1/2)/d^2  $/((-d)^(1/2)+x*e^(1/2))$ 

### **Rubi [A]**

time  $= 1.49$ , antiderivative size  $= 1141$ , normalized size of antiderivative  $= 1.00$ , number of steps used  $= 42$ , number of rules used  $= 15$ , integrand size  $= 23$ ,  $\frac{\text{number of rules}}{\text{integral size}} = 0.652$ , Rules used = {5100, 4946, 5044, 4988, 2497, 5034, 4974, 4966, 2449, 2352, 5104, 5004, 5040, 4964, 4968}

− *ice*Li21 − 2 <sup>1</sup>−*icx* <sup>2</sup> (*c* <sup>2</sup>*<sup>d</sup>* <sup>−</sup> *<sup>e</sup>*) <sup>−</sup> *ic*Li2 2 <sup>1</sup>−*icx* − 1 *d* − *ice*Li21 − 2 *icx*+1 <sup>2</sup> (*c* <sup>2</sup>*<sup>d</sup>* <sup>−</sup> *<sup>e</sup>*) <sup>+</sup> *ice*Li2 1 − 2*c*<sup>√</sup> <sup>−</sup>*<sup>d</sup>* <sup>−</sup><sup>√</sup> *e <sup>x</sup>* **c** <sup>−</sup>*<sup>d</sup>* <sup>−</sup>*i*<sup>√</sup> *e* (1−*icx*)! <sup>2</sup>*<sup>d</sup>* <sup>−</sup> *<sup>e</sup>*) <sup>+</sup> *ice*Li2 1 − 2*c*<sup>√</sup> *<sup>e</sup> <sup>x</sup>*+<sup>√</sup> −*d* √ <sup>−</sup>*<sup>d</sup> <sup>c</sup>*+*<sup>i</sup>*<sup>√</sup> *e* (1−*icx*)! <sup>2</sup>*<sup>d</sup>* <sup>−</sup> *<sup>e</sup>*) <sup>−</sup> <sup>3</sup><sup>√</sup> *<sup>e</sup>* Li<sup>3</sup> 1 − 2*c*<sup>√</sup> <sup>−</sup>*<sup>d</sup>* <sup>−</sup><sup>√</sup> *e <sup>x</sup>* -*c*<sup>√</sup> <sup>−</sup>*<sup>d</sup>* <sup>−</sup>*i*<sup>√</sup> *e* (1−*icx*)! 8(−*d*) <sup>5</sup>*/*<sup>2</sup> + 3√ ماروس *<sup>e</sup>* Li<sup>3</sup> 1 − 2*c*<sup>√</sup> *<sup>e</sup> <sup>x</sup>*+<sup>√</sup> −*d* √ <sup>−</sup>*<sup>d</sup> <sup>c</sup>*+*<sup>i</sup>*<sup>√</sup> *e* (1−*icx*)! 8(−*d*) <sup>5</sup>*/*<sup>2</sup> +  $\frac{c_0^2+4dr\ln a\left(\ln\left(\frac{1}{\sqrt{1-\alpha^2}}\right)\right)}{2\sqrt{1-\alpha^2}}+\frac{c_0^2+4dr\ln a\left(\ln\left(\frac{1}{\sqrt{1-\alpha^2}}\right)\right)}{2\sqrt{1-\alpha^2}}+\frac{c_0^2+4dr\ln a\left(\ln\left(\frac{1}{\sqrt{1-\alpha^2}}\right)\right)}{2\sqrt{1-\alpha^2}}+\frac{c_0^2+4dr\ln a\left(\ln\left(\frac{1}{\sqrt{1-\alpha^2}}\right)\right)}{2\sqrt{1-\alpha^2}}+\frac{c_0^2+4dr\ln a\left(\ln\left$ *d* <sup>2</sup> (*c* <sup>2</sup> (*c* <sup>2</sup> (*c*  $\label{eq:optimal} \begin{split} \min\limits_{\mathbf{p}\in\mathcal{A}}\min\limits_{\mathbf{p}\in\mathcal{B}}\min\limits_{\mathbf{p}\in\mathcal{B}}\min\limits_{\mathbf{p}\in\mathcal{B}}\min\limits_{\mathbf{p}\in\mathcal{B}}\frac{\left(\mathbf{p}\left(\mathbf{p}\mathbf{p},\mathbf{q}\right)\mathbf{p}\right)}{\sqrt{\mathbf{p}\mathbf{p}\mathbf{p}\mathbf{p}}+\mathbf{p}\mathbf{p}\mathbf{p}\mathbf{p}}\right)\\ \text{where} &\mathbf{p}\in\mathcal{B}_{\mathcal{A}}\left(\mathbf{p$ <sup>2</sup> (*c d* 1 − 2*c*<sup>√</sup> <sup>−</sup>*<sup>d</sup>* <sup>−</sup><sup>√</sup> *e <sup>x</sup>* -**c** <sup>−</sup>*<sup>d</sup>* <sup>−</sup>*i*<sup>√</sup> *e* (1−*icx*)! 4(−*d*) <sup>5</sup>*/*<sup>2</sup> − <sup>3</sup>*i*<sup>√</sup> *<sup>e</sup>* (*<sup>a</sup>* <sup>+</sup> *<sup>b</sup>*ArcTan(*cx*))Li<sup>2</sup> 1 − 2*c*<sup>√</sup> *<sup>e</sup> <sup>x</sup>*+<sup>√</sup> −*d* √ <sup>−</sup>*<sup>d</sup> <sup>c</sup>*+*<sup>i</sup>*<sup>√</sup> *e* (1−*icx*)! 4(−*d*) <sup>5</sup>*/*<sup>2</sup> − <sup>2</sup> (*c* <sup>2</sup>*<sup>d</sup>* <sup>−</sup> *<sup>e</sup>*) <sup>−</sup> (*a* + *b*ArcTan(*cx*))<sup>2</sup> *d* <sup>2</sup>*<sup>x</sup>* <sup>+</sup> <sup>√</sup> *e* (*a* + *b*ArcTan(*cx*))<sup>2</sup> 4*d* <sup>2</sup> <sup>√</sup> <sup>−</sup>*<sup>d</sup>* <sup>−</sup> <sup>√</sup> *<sup>e</sup> <sup>x</sup>* <sup>−</sup> <sup>√</sup> *e* (*a* + *b*ArcTan(*cx*))<sup>2</sup> 4*d* <sup>2</sup> √ *<sup>e</sup> <sup>x</sup>* <sup>+</sup> <sup>√</sup> −*d* <sup>−</sup> *d* −− <sup>3</sup><sup>√</sup>  $\Gamma\left(\epsilon+\text{blockdiag}(\gamma)\right)^{2}\log\left(\frac{\lambda\left(\sqrt{-\sigma}\cdot\gamma\overline{\mathcal{O}}_{\epsilon}\right)}{\left(\sqrt{-\sigma}\cdot\gamma\overline{\mathcal{O}}_{\epsilon}\right)\left(\gamma-\epsilon\right)}\right)=\lambda\sqrt{\epsilon}\left(\epsilon+\text{blockdiag}(\gamma)\log\left(\frac{\lambda\left(\sqrt{\epsilon}\cdot\gamma\sqrt{-\sigma}\right)}{\sqrt{-\sigma}\cdot\gamma\overline{\mathcal{O}}_{\epsilon}\left(\gamma-\epsilon\right)}\right)\right)=\lambda\sqrt{\epsilon}\left(\frac{\lambda\left(\sqrt{-\sigma}\cdot\gamma\sqrt{-\sigma}\right)}{\sqrt{-\sigma}\cdot\gamma\overline{\mathcal{O}}_{\$ 4(−*d*) 4(−*d*) 5*/*2

Antiderivative was successfully verified.

[In] Int  $[(a + b*ArcTan[c*x])^2/(x^2*(d + e*x^2)^2),x]$ 

 $[Out]$  ((-I)\*c\*(a + b\*ArcTan[c\*x])^2)/d^2 - ((I/2)\*c\*e\*(a + b\*ArcTan[c\*x])^2)/(d^2  $*(c^2*d - e)) - (a + b*ArcTan[c*x])^2/(d^2*x) + (Sqrt[e]*(a + b*ArcTan[c*x])$  $(2)(4*d^2*(Sqrt[-d] - Sqrt[e]*x)) - (Sqrt[e)*(a + b*ArcTan[c*x])^2)/(4*d^2)$  $2*(Sqrt[-d] + Sqrt[e]*x)) + (b*c*e*(a + b*ArcTan[c*x]) *Log[2/(1 - I*c*x)])/$  $(d^2*(c^2*d - e)) - (b*c*e*(a + b*ArcTan[c*x]) *Log[2/(1 + I*c*x)])/(d^2*(c^2))$ 2\*d - e)) -  $(b*c*e*(a + b*ArcTan[c*x])*Log[(2*c*(Sqrt[-d] - Sqrt[e]*x)) / ((c$  $*\sqrt{\sqrt{2}t[-d]} - I*\sqrt{\sqrt{2}t[-d]} * (1 - I*\sqrt{\sqrt{2}t})] / (2*d^2*(c^2*d - e)) - (3*\sqrt{\sqrt{2}t}[e] * (a + c))$  $b*ArcTan[c*x])^2*Log[(2*c*(Sqrt[-d] - Sqrt[e]*x))/((c*Sqrt[-d] - I*Sqrt[e])$  $)*(1 - I*c*x))]/(4*(-d)^(-5/2)) - (b*c*e*(a + b*ArcTan[c*x])*Log[(2*c*(Sqrt$  $[-d] + Sqrt[e]*x)) / ((c*Sqrt[-d] + I*Sqrt[e]) * (1 - I*c*x))]/(2*d^2*(c^2*d$ e)) +  $(3*Sqrt[e]*(a + b*ArcTan[c*x])^2*Log[(2*c*(Sqrt[-d] + Sqrt[e]*x))/(($  $c*Sqrt[-d] + I*Sqrt[e])*(1 - I*c*x))]/(4*(-d)^{(5/2)}) + (2*b*c*(a + b*ArcTa))$  $n[c*x]$ )\*Log[2 - 2/(1 - I\*c\*x)])/d<sup>2</sup> - ((I/2)\*b<sup>2</sup>xc\*e\*PolyLog[2, 1 - 2/(1 - $I*c*x)]$ /(d^2\*(c^2\*d - e)) - (I\*b^2\*c\*PolyLog[2, -1 + 2/(1 - I\*c\*x)])/d^2 - $((I/2)*b^2*c*e*PolyLog[2, 1 - 2/(1 + I*c*x)])/(d^2*(c^2*d - e)) + ((I/4)*b$  $\text{``2*c*}$ e\*PolyLog[2, 1 - (2\*c\*(Sqrt[-d] - Sqrt[e]\*x))/((c\*Sqrt[-d] - I\*Sqrt[e]  $(*)(1 - I*c*x))$ ])/(d<sup>2</sup>\*(c<sup>2\*</sup>d - e)) + (((3\*I)/4)\*b\*Sqrt[e]\*(a + b\*ArcTan[c\*x ])\*PolyLog[2, 1 - (2\*c\*(Sqrt[-d] - Sqrt[e]\*x))/((c\*Sqrt[-d] - I\*Sqrt[e])\*(1  $-I*c*x))$ ])/(-d)^(5/2) + ((I/4)\*b^2\*c\*e\*PolyLog[2, 1 - (2\*c\*(Sqrt[-d] + Sq rt[e]\*x))/((c\*Sqrt[-d] + I\*Sqrt[e])\*(1 - I\*c\*x))])/(d^2\*(c^2\*d - e)) - (((3 \*I)/4)\*b\*Sqrt[e]\*(a + b\*ArcTan[c\*x])\*PolyLog[2, 1 - (2\*c\*(Sqrt[-d] + Sqrt[e  $\frac{1}{x}$ ))/((c\*Sqrt[-d] + I\*Sqrt[e])\*(1 - I\*c\*x))])/(-d)^(5/2) - (3\*b^2\*Sqrt[e]\* PolyLog[3, 1 -  $(2 * c * (Sqrt[-d] - Sqrt[e]*x))/(c * Sqrt[-d] - I * Sqrt[e]) * (1 I*c*x))$ ])/(8\*(-d)^(5/2)) + (3\*b^2\*Sqrt[e]\*PolyLog[3, 1 - (2\*c\*(Sqrt[-d] + S qrt $[e]*x$ ))/((c\*Sqrt $[-d] + I*Sqrt[e])*(1 - I*c*x))$ ])/(8\* $(-d)^{(5/2)}$ )

Rule 2352

Int $[Log[(c.)*(x)]/((d.) + (e.)*(x))$ , x Symbol] :> Simp $[(-e^-(-1))*PolyLo$  $g[2, 1 - c*x], x]$  /; FreeQ $[{c, d, e}, x]$  && EqQ $[e + c*d, 0]$ 

### Rule 2449

 $Int[Log[(c_-.)/((d_-) + (e_-.)*(x_-))] / ((f_-) + (g_-.)*(x_-)^\frown 2), x_Symbol] \; : > \; Dist$  $[-e/g, Subst[Int[Log[2*d*x]/(1 - 2*d*x), x], x, 1/(d + e*x)], x]$ /; FreeQ[{ c, d, e, f, g}, x] & EqQ[c, 2\*d] & EqQ[e^2\*f + d^2\*g, 0]

### Rule 2497

Int $[Log[u_]<sup>*</sup>(Pq_')^(m_...)$ , x\_Symbol] :> With $[{C = FullSimplify[Pq^m*( (1 - u))} ]$  $D[u, x])$ }, Simp[C\*PolyLog[2, 1 - u], x] /; FreeQ[C, x]] /; IntegerQ[m] && PolyQ[Pq, x] && RationalFunctionQ[u, x] && LeQ[RationalFunctionExponents[u,  $x$ ][[2]], Expon[Pq,  $x$ ]]

### Rule 4946

 $Int[((a_{-.}) + ArcTan[(c_{-.})*(x_{-})\hat{(n_{-.})}*(b_{-.}))\hat{(p_{-.})}*(x_{-})\hat{(m_{-.})}, x_Symbol]$  :>

 $Simp[x^*(m + 1)*( (a + b*ArcTan[c*x^n])^p/(m + 1)), x] - Dist[b*c*n*(p/(m + 1))$ 1)), Int[x^(m + n)\*((a + b\*ArcTan[c\*x^n])^(p - 1)/(1 + c^2\*x^(2\*n))), x], x ] /; FreeQ[{a, b, c, m, n}, x] && IGtQ[p, 0] && (EqQ[p, 1] || (EqQ[n, 1] && IntegerQ $[m]$ )) && NeQ $[m, -1]$ 

#### Rule 4964

 $Int[((a_{-}.) + ArcTan[(c_{-}.)*(x_{-})]*(b_{-}.))^(p_{-}.)/((d_{-}) + (e_{-}.)*(x_{-}))$ , x\_Symbol] :> Simp[(-(a + b\*ArcTan[c\*x])^p)\*(Log[2/(1 + e\*(x/d))]/e), x] + Dist[b\*c\*( p/e), Int[(a + b\*ArcTan[c\*x])^(p - 1)\*(Log[2/(1 + e\*(x/d))]/(1 + c^2\*x^2)), x], x] /; FreeQ[{a, b, c, d, e}, x] && IGtQ[p, 0] && EqQ[c^2\*d^2 + e^2, 0]

#### Rule 4966

 $Int[((a_{-}.) + ArcTan[(c_{-}.)*(x_{-}))*(b_{-}.))/((d_{-}) + (e_{-}.)*(x_{-}))$ ,  $x_{-Symbol}$  :> Si  $mp[(-(a + b*ArcTan[c*x]))*(Log[2/(1 - I*cx)]/e), x] + (Dist[b*(c/e), Int[L$ og[2/(1 - I\*c\*x)]/(1 + c<sup>-</sup>2\*x<sup>-</sup>2), x], x] - Dist[b\*(c/e), Int[Log[2\*c\*((d + e \*x)/((c\*d + I\*e)\*(1 - I\*c\*x)))]/(1 + c<sup>-</sup>2\*x<sup>-</sup>2), x], x] + Simp[(a + b\*ArcTan[  $c*x]$ )\*(Log[2\*c\*((d + e\*x)/((c\*d + I\*e)\*(1 - I\*c\*x)))]/e), x]) /; FreeQ[{a, b, c, d, e}, x] && NeQ $[c^2*d^2 + e^2, 0]$ 

#### Rule 4968

```
Int[((a_{\_}) + ArcTan[((c_{\_})*(x_{\_})](b_{\_}))^2/((d_{\_}) + (e_{\_})*(x_{\_})), x_{\_Symbol}] :>
Simp[(-(a + b*ArcTan[c*x])^2)*(Log[2/(1 - I*c*x)]/e), x] + (Simp[(a + b*Arc
Tan[c*x])^2*(Log[2*c*((d + e*x)/((c*d + I*e)*(1 - I*c*x)))]/e), x] + Simp[I]*b*(a + b*ArcTan[c*x])*(PolyLog[2, 1 - 2/(1 - I*c*x)]/e), x] - Simp[I*b*(a
+ b*ArcTan[c*x])*(PolyLog[2, 1 - 2*c*((d + e*x)/((c*d + I*e)*(1 - I*c*x)))]
/e), x] - Simp[b^2*(PolyLog[3, 1 - 2/(1 - I*c*x)]/(2*e)), x] + Simp[b^2*(Po
lyLog[3, 1 - 2*c*((d + e*x)/((c*d + I*e)*(1 - I*c*x)))]/(2*e)), x]); Free
Q[{a, b, c, d, e}, x] & NeQ[c^2*d^2 + e^2, 0]
```
#### Rule 4974

Int $[(a_*) + ArcTan[(c_*)*(x_*)](b_*)^*(b_*)^*((d_*) + (e_*)*(x_*))^c(q_*)$ , x\_Sy mbol] :>  $Simp[(d + e*x)^{d} (q + 1)*(a + b*ArcTan[c*x])^{d} p/(e*(q + 1))), x] - D$ ist[b\*c\*(p/(e\*(q + 1))), Int[ExpandIntegrand[(a + b\*ArcTan[c\*x])^(p - 1), (  $d + e*x$   $(q + 1)/(1 + c^2*x^2), x$ , x], x], x] /; FreeQ[{a, b, c, d, e}, x] && IGtQ[p, 1] && IntegerQ[q] && NeQ[q, -1]

```
Int[((a_{-}.) + ArcTan[(c_{-}.)*(x_{-})]*(b_{-}.))^(p_{-}.)/((x_{-})*(d_{-}) + (e_{-}.)*(x_{-}))), x_
Symbol] :> Simp[(a + b*ArcTan[c*x])^p*(Log[2 - 2/(1 + e*(x/d))]/d), x] - Di
st[b*c*(p/d), Int[(a + b*ArcTan[c*x])^(p - 1)*(Log[2 - 2/(1 + e*(x/d))]/(1
+ c^2*x^2)), x], x] /; FreeQ[{a, b, c, d, e}, x] && IGtQ[p, 0] && EqQ[c^2*d
```
### $\hat{2} + e^2$ , 0]

### Rule 5004

```
Int[(a_{\cdot}) + ArcTan[(c_{\cdot})*(x_{\cdot})](b_{\cdot}))((d_{\cdot}) + (e_{\cdot})*(x_{\cdot})^2), x Symbo
1] :> Simp[(a + b*ArcTan[c*x])^(p + 1)/(b*c*d*(p + 1)), x] /; FreeQ[{a, b,
c, d, e, p}, x] && EqQ[e, c<sup>-</sup>2*d] && NeQ[p, -1]
```
### Rule 5034

```
Int[(a_). + ArcTan[(c_.)*(x_0)]*(b_.)^*(p_.)*(d_+) + (e_.)*(x_0^2)^(q_.), x
Symbol] :> Int[ExpandIntegrand[(a + b*ArcTan[c*x])^p, (d + e*x^2)^q, x], x
] /; FreeQ[{a, b, c, d, e}, x] && IntegerQ[q] && IGtQ[p, 0]
```
### Rule 5040

```
Int[((((a_*) + ArcTan[(c_*)*(x_*)]*(b_*)^*)(p_*)*(x_*))/((d_*) + (e_*)*(x_*)^2),x Symbol] :> Simp[(-I)*((a + b*ArcTan[c*x])^(p + 1)/(b*e*(p + 1))), x] - Di
st[1/(c*d), Int[(a + b*ArcTan[c*x])^p/(I - c*x), x], x] /; FreeQ[{a, b, c,
d, e}, x] && EqQ[e, c^2*d] && IGtQ[p, 0]
```
### Rule 5044

```
Int[(a_{-}) + ArcTan[(c_{-})*(x_{-})](b_{-})^*(b_{-})]/((x_{-})*(d_{-}) + (e_{-})*(x_{-})^2),
x_Symbol] :> Simp[(-I)*((a + b*ArcTan[c*x])^(p + 1)/(b*d*(p + 1))), x] + Di
st[I/d, Int[(a + b*ArcTan[c*x])^p/(x*(I + c*x)), x], x] /; FreeQ[{a, b, c,
d, e}, x] && EqQ[e, c^2*d] && GtQ[p, 0]
```
### Rule 5100

Int $[(a_+) + ArcTan[(c_+)*(x_+)*(b_+)^*(p_+)^*(f_+^*)(x_+)^*(x_+)^*(d_+) + (e_-^*)^*(d_+)^*](x_+)^*$ .)\*(x )^2)^(q.), x Symbol] :> With[{u = ExpandIntegrand[(a + b\*ArcTan[c\*x] )^p,  $(f*x)^m*(d + e*x^2)^q, x}, Int[u, x]$  /;  $SumQ[u]$  /;  $FreeQ[{a, b, c, d}$ , e, f, m}, x] && IntegerQ[q] && IGtQ[p, 0] && ((EqQ[p, 1] && GtQ[q, 0]) || IntegerQ[m])

### Rule 5104

Int $[((((a_{-}) + ArcTan[(c_{-})*(x_{-})]*(b_{-}))^{(p_{-})}*(f_{-}) + (g_{-})*(x_{-}))^{(m_{-})})/(($ d ) + (e.)\*(x)^2), x Symbol] :> Int[ExpandIntegrand[(a + b\*ArcTan[c\*x])^p  $/(d + e*x^2)$ ,  $(f + g*x)^m$ , x], x] /; FreeQ[{a, b, c, d, e, f, g}, x] && IGt  $Q[p, 0]$  & Eq $Q[e, c^2*d]$  &  $Q[f]$   $[p, 0]$ 

Rubi steps

5641

$$
\int \frac{(a + b \tan^{-1}(cx))^2}{x^2 (d + cx^2)^2} dx = \int \frac{(a + b \tan^{-1}(cx))^2}{d^2 x^2} - \frac{e(a + b \tan^{-1}(cx))^2}{d(d + cx^2)^2} - \frac{e(a + b \tan^{-1}(cx))^2}{d^2 (d + cx^2)} dx
$$
\n
$$
= \frac{\int \frac{(a + b \tan^{-1}(cx))^2}{d^2} dx}{d^2} - \frac{e \int \frac{(a + b \tan^{-1}(cx))^2}{d^2} dx}{d^2} - \frac{e \int \frac{(a + b \tan^{-1}(cx))^2}{d(d + cx^2)^2} dx}{d^2}
$$
\n
$$
= -\frac{(a + b \tan^{-1}(cx))^2}{d^2 x} + \frac{(2bc) \int \frac{a + b \tan^{-1}(cx)}{d(1 + cx^2)} dx}{d^2 x} - \frac{e \int \left(\frac{\sqrt{-d} (a + b \tan^{-1}(cx))^2}{2d(\sqrt{-d} - \sqrt{c} x)} + \frac{\sqrt{-d} (a + b \tan^{-1}(cx))^2}{2d^2} \right)}{d^2}
$$
\n
$$
= -\frac{ic(a + b \tan^{-1}(cx))^2}{d^2} - \frac{(a + b \tan^{-1}(cx))^2}{d^2 x} + \frac{(2ibc) \int \frac{a + b \tan^{-1}(cx)}{x(t + cx)} dx}{d^2 x} + \frac{e \int \frac{(a + b \tan^{-1}(cx))^2}{d^2} dx}{4d^2 (\sqrt{-d} - \sqrt{c} x)} - \frac{\sqrt{e} (a + b \tan^{-1}(cx))^2}{4d^2 (\sqrt{-d} - \sqrt{c} x)} - \frac{\sqrt{e} (a + b \tan^{-1}(cx))^2}{4d^2 (\sqrt{-d} - \sqrt{c} x)} - \frac{\sqrt{e} (a + b \tan^{-1}(cx))^2}{4d^2 (\sqrt{-d} - \sqrt{c} x)} - \frac{\sqrt{e} (a + b \tan^{-1}(cx))^2}{4d^2 (\sqrt{-d} - \sqrt{c} x)} - \frac{\sqrt{e} (a + b \tan^{-1}(cx))^2}{4d^2 (\sqrt{-d} - \sqrt{c} x)} - \frac{e(a + b \tan^{-1}(cx))^2}{4d^2 (\sqrt{-d} - \sqrt{c} x)} - \frac{e(a + b \tan^{-1}(cx))^2}{4d^2 (\sqrt{-d} - \sqrt{c} x)} - \frac{
$$

 $d^2x$ 

 $d^2$ 

**Mathematica [F]** time  $= 180.00$ , size  $= 0$ , normalized size  $= 0.00$ 

### \$Aborted

Verification is not applicable to the result.

[In] Integrate[(a + b\*ArcTan[c\*x])^2/(x^2\*(d + e\*x^2)^2),x]

[Out] \$Aborted

**Maple [F]** time  $= 12.30$ , size  $= 0$ , normalized size  $= 0.00$ 

$$
\int \frac{\left(a+b\arctan\left(cx\right)\right)^{2}}{x^{2}\left(e\,x^{2}+d\right)^{2}}\,dx
$$

Verification of antiderivative is not currently implemented for this CAS.

[In]  $int((a+b*arctan(c*x))^2/x^2/(e*x^2+d)^2,x)$  $[Out]$  int((a+b\*arctan(c\*x))^2/x^2/(e\*x^2+d)^2,x) **Maxima [F(-1)]** Timed out time  $= 0.00$ , size  $= 0$ , normalized size  $= 0.00$ 

Timed out

Verification of antiderivative is not currently implemented for this CAS.

[In] integrate( $($ a+b\*arctan(c\*x))^2/x^2/(e\*x^2+d)^2,x, algorithm="maxima") [Out] Timed out **Fricas [F]** time  $= 0.00$ , size  $= 0$ , normalized size  $= 0.00$ 

could not integrate

Verification of antiderivative is not currently implemented for this CAS.

[In] integrate((a+b\*arctan(c\*x))^2/x^2/(e\*x^2+d)^2,x, algorithm="fricas") [Out] integral((b^2\*arctan(c\*x)^2 + 2\*a\*b\*arctan(c\*x) + a^2)/(x^6\*e^2 + 2\*d\*x^4\*e  $+ d^2*x^2$ , x) **Sympy [F(-1)]** Timed out time  $= 0.00$ , size  $= 0$ , normalized size  $= 0.00$ 

Timed out

Verification of antiderivative is not currently implemented for this CAS.

```
[In] integrate((a+b*atan(c*x))**2/x**2/(e*x**2+d)**2,x)
[Out] Timed out
Giac [F]
time = 0.00, size = 0, normalized size = 0.00
```
could not integrate

Verification of antiderivative is not currently implemented for this CAS.

[In] integrate((a+b\*arctan(c\*x))^2/x^2/(e\*x^2+d)^2,x, algorithm="giac") [Out] sage0\*x **Mupad [F]** time  $= 0.00$ , size  $= -1$ , normalized size  $= -0.00$ 

$$
\int \frac{\left(a+b \, \text{atan}(c\,x)\right)^2}{x^2 \left(e\,x^2+d\right)^2}\, dx
$$

Verification of antiderivative is not currently implemented for this CAS.

[In]  $int((a + b*atan(c*x))^2/(x^2*(d + e*x^2))^2),x)$ [Out]  $int((a + b*atan(c*x))^2/(x^2*(d + e*x^2))^2)$ , x)

$$
\textbf{3.1274} \qquad \int \frac{(a+b\mathbf{ArcTan}(cx))^2}{x^3(d+ex^2)^2} \, dx
$$

**Optimal**. Leaf size=1181

$$
-\frac{bc(a+b\text{ArcTan}(cx))}{d^2x}-\frac{c^2(a+b\text{ArcTan}(cx))^2}{2d^2}+\frac{c^2e(a+b\text{ArcTan}(cx))^2}{2d^2(c^2d-e)}-\frac{(a+b\text{ArcTan}(cx))^2}{2d^2x^2}-\frac{e(a+b\text{ArcTan}(cx))^2}{4d^3\left(1-\frac{c^2}{2d^2c^2}\right)}
$$

 $[Out]$  b^2\*c^2\*ln(x)/d^2-1/2\*b^2\*c^2\*ln(c^2\*x^2+1)/d^2+4\*e\*(a+b\*arctan(c\*x))^2\*arc tanh(-1+2/(1+I\*c\*x))/d^3+e\*(a+b\*arctan(c\*x))^2\*ln(2\*c\*((-d)^(1/2)-x\*e^(1/2) )/(1-I\*c\*x)/(c\*(-d)^(1/2)-I\*e^(1/2)))/d^3+e\*(a+b\*arctan(c\*x))^2\*ln(2\*c\*((-d )^(1/2)+x\*e^(1/2))/(1-I\*c\*x)/(c\*(-d)^(1/2)+I\*e^(1/2)))/d^3-2\*e\*(a+b\*arctan(  $c*x)$ )^2\*ln(2/(1-I\*c\*x))/d^3+1/2\*b^2\*e\*polylog(3,1-2\*c\*((-d)^(1/2)-x\*e^(1/2) )/(1-I\*c\*x)/(c\*(-d)^(1/2)-I\*e^(1/2)))/d^3+1/2\*b^2\*e\*polylog(3,1-2\*c\*((-d)^(  $1/2$ )+x\*e^(1/2))/(1-I\*c\*x)/(c\*(-d)^(1/2)+I\*e^(1/2)))/d^3-1/4\*e\*(a+b\*arctan(c  $*x)$ )^2/d^3/(1-x\*e^(1/2)/(-d)^(1/2))-1/4\*e\*(a+b\*arctan(c\*x))^2/d^3/(1+x\*e^(1 /2)/(-d)^(1/2))+2\*I\*b\*e\*(a+b\*arctan(c\*x))\*polylog(2,1-2/(1-I\*c\*x))/d^3+2\*I\* b\*e\*(a+b\*arctan(c\*x))\*polylog(2,1-2/(1+I\*c\*x))/d^3-b\*c\*(a+b\*arctan(c\*x))/d^  $2/x-I*b*e*(a+b*arctan(c*x))*polylog(2,1-2*c*((-d)^(1/2)-x*e^(1/2))/(1-I*c*x)$ )/(c\*(-d)^(1/2)-I\*e^(1/2)))/d^3-I\*b\*e\*(a+b\*arctan(c\*x))\*polylog(2,1-2\*c\*((d)^(1/2)+x\*e^(1/2))/(1-I\*c\*x)/(c\*(-d)^(1/2)+I\*e^(1/2)))/d^3-b^2\*e\*polylog(3 ,1-2/(1-I\*c\*x))/d^3+b^2\*e\*polylog(3,1-2/(1+I\*c\*x))/d^3-b^2\*e\*polylog(3,-1+2  $/(1+I*c*x))/d^2-1/2*c^2*(a+b*arctan(c*x))^2/d^2-1/2*(a+b*arctan(c*x))^2/d^2$  $\frac{x^2-1}{2*bx^2c^*(3/2)*(a+b*arctan(c*x))*ln(2*c*((-d)^(1/2)-x*e^(1/2))/(1-I*c)}$  $*x)/(c*(-d)^(1/2)-I*e^{(1/2)})/(-d)^(5/2)/(c^2*d-e)+1/2*b*c*e^{(3/2)*(a+b*arc)}$  $\tan(c*x))*ln(2*c*((-d)^(1/2)+x*e^(1/2))/(1-I*c*x)/(c*(-d)^(1/2)+I*e^*(1/2)))$  $/(-d)^{(5/2)}$ (c^2\*d-e)-1/4\*I\*b^2\*c\*e^(3/2)\*polylog(2,1-2\*c\*((-d)^(1/2)+x\*e^(  $1/2)$ )/(1-I\*c\*x)/(c\*(-d)^(1/2)+I\*e^(1/2)))/(-d)^(5/2)/(c^2\*d-e)+1/4\*I\*b^2\*c\*  $e^{(3/2)*polylog(2,1-2*c*((-d)^(1/2)-x*e^{(1/2)})/(1-I*c*x)/(c*(-d)^(1/2)-I*e^*)}$  $(1/2))$ )/(-d)^(5/2)/(c^2\*d-e)-2\*I\*b\*e\*(a+b\*arctan(c\*x))\*polylog(2,-1+2/(1+I\* c\*x))/d^3+1/2\*c^2\*e\*(a+b\*arctan(c\*x))^2/d^2/(c^2\*d-e)

# **Rubi [A]**

<sup>2</sup> − log (*c*2*x* 2 + 1) *b* 2*d* <sup>2</sup> + *ice*<sup>3</sup>*/*<sup>2</sup>Li2 1 − 2*c*<sup>√</sup> <sup>−</sup>*<sup>d</sup>* <sup>−</sup><sup>√</sup> *e <sup>x</sup>* \_\_ **c** <sup>−</sup>*<sup>d</sup>* <sup>−</sup>*i*<sup>√</sup> (1−*icx*)! *b* <sup>2</sup>*<sup>d</sup>* <sup>−</sup> *<sup>e</sup>*) <sup>−</sup> *ice*<sup>3</sup>*/*<sup>2</sup>Li2 1 − 2*c*<sup>√</sup> *<sup>e</sup> <sup>x</sup>*+<sup>√</sup> −*d* √ <sup>−</sup>*<sup>d</sup> <sup>c</sup>*+*<sup>i</sup>*<sup>√</sup> *e* (1−*icx*)! <sup>2</sup>*<sup>d</sup>* <sup>−</sup> *<sup>e</sup>*) <sup>−</sup> eLi31 **+ alta**l P + clust 2 <sup>1</sup>−*icx* <sup>3</sup> + **eLi31 + Bench Co., Listed**  $22.21$ *icx*+1 <sup>3</sup> − *elat elat* . C *icx*+1 − 1 . . <sup>3</sup> + *<sup>e</sup>*Li3 1 − 2*c*<sup>√</sup> <sup>−</sup>*<sup>d</sup>* <sup>−</sup><sup>√</sup> *e <sup>x</sup>* \_\_ **c** ∠ <sup>−</sup>*<sup>d</sup>* <sup>−</sup>*i*<sup>√</sup> *e* (1−*icx*)! 2*d* <sup>3</sup> + *<sup>e</sup>*Li3 1 − 2*c*<sup>√</sup> *<sup>e</sup> <sup>x</sup>*+<sup>√</sup> −*d* √ <sup>−</sup>*<sup>d</sup> <sup>c</sup>*+*<sup>i</sup>*<sup>√</sup> *e* (1−*icx*)! 2*d* <sup>3</sup> − *d* <sup>2</sup>*<sup>x</sup>* <sup>−</sup> *ce*<sup>3</sup>*/*<sup>2</sup>(*<sup>a</sup>* <sup>+</sup> *<sup>b</sup>*ArcTan(*cx*)) log 2*c*<sup>√</sup> <sup>−</sup>*<sup>d</sup>* <sup>−</sup><sup>√</sup> *e <sup>x</sup>* \_\_ **c** <sup>−</sup>*<sup>d</sup>* <sup>−</sup>*i*<sup>√</sup> *e* (1−*icx*)! <sup>2</sup>*<sup>d</sup>* <sup>−</sup> *<sup>e</sup>*) <sup>+</sup> *ce*<sup>3</sup>*/*<sup>2</sup>(*<sup>a</sup>* <sup>+</sup> *<sup>b</sup>*ArcTan(*cx*)) log 2*c*<sup>√</sup> *<sup>e</sup> <sup>x</sup>*+<sup>√</sup> −*d* √ <sup>−</sup>*<sup>d</sup> <sup>c</sup>*+*<sup>i</sup>*<sup>√</sup> *e* (1−*icx*)! <sup>2</sup>*<sup>d</sup>* <sup>−</sup> *<sup>e</sup>*) <sup>+</sup> 2*ie*(*a* + *b*ArcTan(*cx*))Li21 − 2 <sup>1</sup>−*icx b* <sup>3</sup> + 2*ie*(*a* + *b*ArcTan(*cx*))Li21 − 2 *icx*+1 *b* <sup>3</sup> − 2*ie*(*a* + *b*ArcTan(*cx*))Li2 *icx*+1 − 1 <sup>3</sup> − *ie*(*<sup>a</sup>* <sup>+</sup> *<sup>b</sup>*ArcTan(*cx*))Li<sup>2</sup> 1 − 2*c*<sup>√</sup> <sup>−</sup>*<sup>d</sup>* <sup>−</sup><sup>√</sup> *e <sup>x</sup>* \_\_ *c*<sup>√</sup> <sup>−</sup>*<sup>d</sup>* <sup>−</sup>*i*<sup>√</sup> *e* (1−*icx*)! *b* <sup>3</sup> − *ie*(*<sup>a</sup>* <sup>+</sup> *<sup>b</sup>*ArcTan(*cx*))Li<sup>2</sup> 1 − 2*c*<sup>√</sup> *<sup>e</sup> <sup>x</sup>*+<sup>√</sup> −*d* √ <sup>−</sup>*<sup>d</sup> <sup>c</sup>*+*<sup>i</sup>*<sup>√</sup> *e* (1−*icx*)! <sup>3</sup> + <sup>2</sup> (*c*<sup>2</sup>*<sup>d</sup>* <sup>−</sup> *<sup>e</sup>*) <sup>−</sup> 4*d* **Street, Street** <sup>1</sup> <sup>−</sup> <sup>√</sup> <sup>√</sup> *<sup>e</sup> <sup>x</sup>*−*<sup>d</sup>* <sup>−</sup> 4*d* <sup>3</sup> <sup>√</sup> <sup>√</sup> *<sup>e</sup> <sup>x</sup>* <sup>−</sup>*<sup>d</sup>* + 1 <sup>−</sup> 2*d* − 2*d* <sup>2</sup>*x* **22 − 22 − 22 − 22 − 22 −** 4*e*(*a* + *b*ArcTan(*cx*))<sup>2</sup> tanh<sup>−</sup><sup>1</sup> 1 − 2 *icx*+1 <sup>3</sup> − 2*e*(*a* + *b*ArcTan(*cx*))<sup>2</sup> log 21<sup>−</sup>*icx* <sup>3</sup> + *e*(*a* + *b*ArcTan(*cx*))<sup>2</sup> log 2*c*<sup>√</sup> <sup>−</sup>*<sup>d</sup>* <sup>−</sup><sup>√</sup> *e <sup>x</sup>* \_\_ **c** <sup>−</sup>*<sup>d</sup>* <sup>−</sup>*i*<sup>√</sup> (1−*icx*)! <sup>3</sup> + log and the control of 2*c*<sup>√</sup> *<sup>e</sup> <sup>x</sup>*+<sup>√</sup> −*d* √ <sup>−</sup>*<sup>d</sup> <sup>c</sup>*+*<sup>i</sup>*<sup>√</sup> **e** (1−*icx*)! *d*

time  $= 1.49$ , antiderivative size  $= 1181$ , normalized size of antiderivative  $= 1.00$ , number of steps used  $= 47$ , number of rules used  $= 22$ , integrand size  $= 23$ ,  $\frac{\text{number of rules}}{\text{integral size}} = 0.956$ , Rules used = {5100, 4946, 5038, 272, 36, 29, 31, 5004, 4942, 5108, 5114, 6745, 5098, 4974, 4966, 2449, 2352, 2497, 5104, 5040, 4964, 4968}

Antiderivative was successfully verified.

[In] Int[(a + b\*ArcTan[c\*x])^2/(x^3\*(d + e\*x^2)^2),x]

 $[Out] -((b*c*(a + b*ArcTan[c*x]))/(d^2*x)) - (c^2*(a + b*ArcTan[c*x])^2)/(2*d^2)$ +  $(c^2***(a + b*ArcTan[c*x])^2)/(2*d^2*(c^2*d - e)) - (a + b*ArcTan[c*x])^2$  $/(2*d^2*x^2) - (e*(a + b*ArcTan[c*x]))^2)/(4*d^3*(1 - (Sqrt[e]*x)/Sqrt[-d]))$ -  $(e*(a + b*ArcTan[c*x])^2)/(4*d^3*(1 + (Sqrt[e]*x)/Sqrt[-d])) - (4*e*(a + b*ArcTan[r**])^2)$ b\*ArcTan[c\*x])^2\*ArcTanh[1 - 2/(1 + I\*c\*x)])/d^3 + (b^2\*c^2\*Log[x])/d^2 - $(2*e*(a + b*ArcTan[c*x])^2*Log[2/(1 - I*cx]))/d^3 - (b*c*e^3/2)*(a + b*Ar$ cTan[c\*x])\*Log[(2\*c\*(Sqrt[-d] - Sqrt[e]\*x))/((c\*Sqrt[-d] - I\*Sqrt[e])\*(1 -  $I*c*x)$ ])/(2\*(-d)^(5/2)\*(c^2\*d - e)) + (e\*(a + b\*ArcTan[c\*x])^2\*Log[(2\*c\*(S) qrt $[-d]$  - Sqrt $[e]*x$ ))/((c\*Sqrt $[-d]$  - I\*Sqrt $[e]$ )\*(1 - I\*c\*x))])/d<sup>2</sup>3 + (b\*c\*e  $\hat{-(3/2)*(a + b*ArcTan[c*x])*Log[(2*c*(Sqrt[-d] + Sqrt[e]*x))/((c*Sqrt[-d] +$  $I*Sqrt[e])*(1 - I*cx))$ ])/(2\*(-d)^(5/2)\*(c^2\*d - e)) + (e\*(a + b\*ArcTan[c\*x ])^2\*Log[(2\*c\*(Sqrt[-d] + Sqrt[e]\*x))/((c\*Sqrt[-d] + I\*Sqrt[e])\*(1 - I\*c\*x) )])/d^3 - (b^2\*c^2\*Log[1 + c^2\*x^2])/(2\*d^2) + ((2\*I)\*b\*e\*(a + b\*ArcTan[c\*x ])\*PolyLog[2, 1 - 2/(1 - I\*c\*x)])/d^3 +  $((2*I)*b*e*(a + b*ArcTan[c*x))*Poly$ Log[2,  $1 - 2/(1 + I*cx)$ ])/d<sup>2</sup>3 -  $((2*I)*b*e*(a + b*ArcTan[c*x))*PolyLog[2,$  $-1 + 2/(1 + I*c*x)$ )/d<sup>2</sup>3 +  $((I/4)*b^2*c*e^*(3/2)*PolyLog[2, 1 - (2*c*(Sqrt[-1, 1])])$ d] - Sqrt[e]\*x))/((c\*Sqrt[-d] - I\*Sqrt[e])\*(1 - I\*c\*x))])/((-d)^(5/2)\*(c^2\* d - e)) -  $(I * b * e * (a + b * ArcTan[c * x]) * PolyLog[2, 1 - (2 * c * (Sqrt[-d] - Sqrt[e$  $\frac{1}{x},\frac{1}{2}$ )/((c\*Sqrt[-d] - I\*Sqrt[e])\*(1 - I\*c\*x))])/d<sup>2</sup>3 - ((I/4)\*b<sup>2</sup>\*c\*e<sup>2</sup>(3/2)\*P olyLog[2, 1 -  $(2 * c * (Sqrt[-d] + Sqrt[e]*x))/( (c * Sqrt[-d] + I * Sqrt[e]) * (1 - I$  $*(c*x))$ ])/((-d)^(5/2)\*(c^2\*d - e)) - (I\*b\*e\*(a + b\*ArcTan[c\*x])\*PolyLog[2, 1 - (2\*c\*(Sqrt[-d] + Sqrt[e]\*x))/((c\*Sqrt[-d] + I\*Sqrt[e])\*(1 - I\*c\*x))])/d^ 3 - (b^2\*e\*PolyLog[3, 1 - 2/(1 - I\*c\*x)])/d^3 + (b^2\*e\*PolyLog[3, 1 - 2/(1 + I\*c\*x)])/d^3 - (b^2\*e\*PolyLog[3, -1 + 2/(1 + I\*c\*x)])/d^3 + (b^2\*e\*PolyLo  $g[3, 1 - (2*c*(Sqrt[-d] - Sqrt[e]*x))/((c*Sqrt[-d] - I*Sqrt[e])*(1 - I*c*x))$ )])/(2\*d^3) + (b^2\*e\*PolyLog[3, 1 - (2\*c\*(Sqrt[-d] + Sqrt[e]\*x))/((c\*Sqrt[ d] +  $I*Sort[e]$ )\*(1 -  $I*cx$ ))])/(2\*d^3)

### Rule 29

 $Int[(x)^(-1), xSymbol]$  :> Simp[Log[x], x]

### Rule 31

Int $[(a) + (b).)*(x))^(-1)$ , x Symbol] :> Simp[Log[RemoveContent[a + b\*x,  $x$ ]]/b,  $x$ ] /; FreeQ[{a, b},  $x$ ]

### Rule 36

 $Int[1/(((a_{-}.)+(b_{-}.)*(x_{-}))*((c_{-}.)+(d_{-}.)*(x_{-}))), x_{-}Symbol]$  :> Dist[b/(b\*c - a\*d),  $Int[1/(a + b*x), x]$ ,  $x$ ] -  $Dist[d/(b*c - a*d), Int[1/(c + d*x), x]$ ,  $x$ ] /; FreeQ[{a, b, c, d}, x] && NeQ[b\*c - a\*d, 0]

# Rule 272

Int $[(x_0^m_-,)*(a_-) + (b_-)*(x_-)^(n_-))^(p_-, x_Symbol]$  :> Dist $[1/n, Subst[$ Int[x^(Simplify[(m + 1)/n] - 1)\*(a + b\*x)^p, x], x, x^n], x] /; FreeQ[{a, b

, m, n, p}, x] && IntegerQ[Simplify[ $(m + 1)/n$ ]]

### Rule 2352

Int $[Log[(c.)*(x)]/((d.) + (e.)*(x))$ , x Symbol] :> Simp $[(-e^(-1))*PolyLo$  $g[2, 1 - c*x], x]$  /; FreeQ[{c, d, e}, x] && EqQ[e + c\*d, 0]

### Rule 2449

```
Int[Log[(c_{.})/((d_{.}) + (e_{.}) * (x_{.}))]/((f_{.}) + (g_{.}) * (x_{.})^2), x_Symbol] :> Dist
[-e/g, Subst[Int[Log[2*d*x]/(1 - 2*d*x), x], x, 1/(d + e*x)], x]/; FreeQ[{
c, d, e, f, g}, x] && EqQ[c, 2*d] && EqQ[e^2*f + d^2*g, 0]
```
### Rule 2497

Int $[Log[u_1*(Pq_0^(m_...), x_Symbol]$  :> With $[{C = FullSimplify[Pq^m*(1 - u)}]$  $D[u, x])$ }, Simp[C\*PolyLog[2, 1 - u], x] /; FreeQ[C, x]] /; IntegerQ[m] && PolyQ[Pq, x] && RationalFunctionQ[u, x] && LeQ[RationalFunctionExponents[u, x][[2]], Expon[Pq, x]]

### Rule 4942

 $Int[((a_{-}.) + ArcTan[(c_{-}.)*(x_{-}))*(b_{-}.))^(p_{-})/(x_{-})$ , x\_Symbol] :> Simp[2\*(a +  $b*ArcTan[c*x])^p*ArcTanh[1 - 2/(1 + I*c*x)], x] - Dist[2*b*c*p, Int[(a + b*$  $ArcTan[c*x])^{(p - 1)*(ArcTanh[1 - 2/(1 + I*cz*)]/(1 + c^2*x^2)), x], x]$ ;  $FreeQ[{a, b, c}, x]$  & IGtQ[p, 1]

### Rule 4946

 $Int[((a_{-.}) + ArcTan[(c_{-.})*(x_{-})\hat{(n_{-.})}](b_{-.}))\hat{(p_{-.})}*(x_{-})\hat{(m_{-.})}, x_Symbol]$  :>  $Simp[x^{\hat{m}} + 1)*(a + b*Arctan[c*x^n])^p/(m + 1)), x] - Dist[b*c*n*(p/(m + 1))$ 1)),  $Int[x^*(m + n)*((a + b*ArcTan[c*x^n])^*(p - 1)/(1 + c^2*x^*(2*n)))$ , x], x ] /; FreeQ[{a, b, c, m, n}, x] && IGtQ[p, 0] && (EqQ[p, 1] || (EqQ[n, 1] && IntegerQ[m])) && NeQ[m, -1]

### Rule 4964

 $Int[((a_{-}.) + ArcTan[(c_{-}.)*(x_{-})]*(b_{-}.))^(p_{-}.)/((d_{-}) + (e_{-}.)*(x_{-}))$ , x\_Symbol] :> Simp[(-(a + b\*ArcTan[c\*x])^p)\*(Log[2/(1 + e\*(x/d))]/e), x] + Dist[b\*c\*( p/e), Int[(a + b\*ArcTan[c\*x])^(p - 1)\*(Log[2/(1 + e\*(x/d))]/(1 + c^2\*x^2)), x], x] /; FreeQ[{a, b, c, d, e}, x] && IGtQ[p, 0] && EqQ[c^2\*d^2 + e^2, 0]

```
Int[(a_.) + ArcTan[(c_.)*(x_0)]*(b_0))/((d_0) + (e_0)*(x_0)), x Symbol] :> Si
mp[(-(a + b*ArcTan[c*x]))*(Log[2/(1 - I*cx)]/e), x] + (Dist[b*(c/e), Int[L
```
### Rule 4968

 $Int[((a_{\_}) + ArcTan[((c_{\_})*(x_{\_})]*(b_{\_}))^2/((d_{\_}) + (e_{\_})*(x_{\_}))$ ,  $x_{\_Symbol}]$  :>  $Simp[(-(a + b*ArcTan[c*x])^2)*(Log[2/(1 - I*cx)]/e)$ , x] + (Simp[(a + b\*Arc  $Tan[c*x])^2*(Log[2*c*((d + e*x)/((c*d + I*e)*(1 - I*c*x)))]/e), x] + Simp[I]$ \*b\*(a + b\*ArcTan[c\*x])\*(PolyLog[2, 1 - 2/(1 - I\*c\*x)]/e), x] - Simp[I\*b\*(a + b\*ArcTan[c\*x])\*(PolyLog[2, 1 - 2\*c\*((d + e\*x)/((c\*d + I\*e)\*(1 - I\*c\*x)))] /e), x] - Simp[b^2\*(PolyLog[3, 1 - 2/(1 - I\*c\*x)]/(2\*e)), x] + Simp[b^2\*(Po  $lyLog[3, 1 - 2*c*((d + e*x)/((c*d + I*e)*(1 - I*c*x)))]/(2*e)), x])$ ; Free  $Q[{a, b, c, d, e}, x]$  & Ne $Q[c^2*d^2 + e^2, 0]$ 

### Rule 4974

Int $[(a_*) + ArcTan[(c_*)*(x_*)](b_*)^*(b_*)^*((d_*) + (e_*)*(x_*))^c(q_*)$ , x\_Sy mbol] :>  $Simp[(d + e*x)^{-(q + 1)*( (a + b*ArcTan[c*x])^p/(e*(q + 1))), x] - D$ ist[b\*c\*(p/(e\*(q + 1))), Int[ExpandIntegrand[(a + b\*ArcTan[c\*x])^(p - 1), ( d + e\*x)^(q + 1)/(1 + c^2\*x^2), x], x], x] /; FreeQ[{a, b, c, d, e}, x] && IGtQ[p, 1] && IntegerQ[q] && NeQ[q, -1]

### Rule 5004

Int $[(a_*) + ArcTan[(c_*)*(x_*)](b_*)^*(b_*)^*(c_*)/(d_*) + (e_*)*(x_*)^2)$ , x\_Symbo 1] :> Simp[(a + b\*ArcTan[c\*x])^(p + 1)/(b\*c\*d\*(p + 1)), x] /; FreeQ[{a, b, c, d, e, p}, x] && EqQ[e, c<sup>-</sup>2\*d] && NeQ[p, -1]

### Rule 5038

Int $[(((a_{-}) + ArcTan[(c_{-})*(x_{-})]*(b_{-}))^(p_{-})*((f_{-})*(x_{-}))^(m_{-})]/((d_{-}) + (e_{-})$  $_$ .)\*(x\_)^2), x\_Symbol] :> Dist[1/d, Int[(f\*x)^m\*(a + b\*ArcTan[c\*x])^p, x], x] - Dist[e/(d\*f^2), Int[(f\*x)^(m + 2)\*((a + b\*ArcTan[c\*x])^p/(d + e\*x^2)),  $x$ ],  $x$ ] /; FreeQ[{a, b, c, d, e, f},  $x$ ] && GtQ[p, 0] && LtQ[m, -1]

### Rule 5040

```
Int[((((a_{-}. ) + ArcTan[(c_{-}.)*(x_{-}))*(b_{-}.))^{\frown}(p_{-}.)*(x_{-}))/((d_{-}) + (e_{-}.)*(x_{-})^{\frown}2),x_Symbol] :> Simp[(-I)*((a + b*ArcTan[c*x])^(p + 1)/(b*e*(p + 1))), x] - Di
st[1/(c*d), Int[(a + b*ArcTan[c*x])^p/(I - c*x), x], x] /; FreeQ[{a, b, c,
d, e}, x] && EqQ[e, c^2*d] && IGtQ[p, 0]
```
Int $[((((a_{-}) + ArcTan[(c_{-})*(x_{-})]*(b_{-}))^(p_{-})*(x_{-}))/((d_{-}) + (e_{-})*(x_{-})^2)^2]$ , x Symbol] :> Dist[1/(4\*d^2\*Rt[-e/d, 2]), Int[(a + b\*ArcTan[c\*x])^p/(1 - R  $t[-e/d, 2]*x$   $^2$ ,  $x$ ,  $x$ ] - Dist[1/(4\*d<sup>2</sup>\*Rt[-e/d, 2]), Int[(a + b\*ArcTan[c\*x ])^p/(1 + Rt[-e/d, 2]\*x)^2, x], x] /; FreeQ[{a, b, c, d, e}, x] && IGtQ[p, 0]

### Rule 5100

Int $[(a_*) + ArcTan[(c_*)*(x_*)](b_*)^*(b_*)^*(f_*)*(x_*)^*(m_*)*(d_*) + (e_-)$ .)\*(x )^2)^(q .), x Symbol] :> With[{u = ExpandIntegrand[(a + b\*ArcTan[c\*x] )^p,  $(f*x)^m*(d + e*x^2)^q, x]$ , Int[u, x] /; SumQ[u]] /; FreeQ[{a, b, c, d , e, f, m}, x] && IntegerQ[q] && IGtQ[p, 0] && ((EqQ[p, 1] && GtQ[q, 0]) || IntegerQ[m])

### Rule 5104

Int $[((((a_.) + ArcTan[(c_.)*(x_0)*(b_0))^(p_0)*(f_0 + (g_0)*(x_0))^(m_0))$ d\_) + (e\_.)\*(x\_)^2), x\_Symbol] :> Int[ExpandIntegrand[(a + b\*ArcTan[c\*x])^p  $/(d + e*x^2)$ ,  $(f + g*x)^m$ , x], x] /; FreeQ[{a, b, c, d, e, f, g}, x] && IGt  $Q[p, 0]$  & Eq $Q[e, c^2*d]$  &  $IGLQ[m, 0]$ 

### Rule 5108

Int $[(\text{ArcTanh}[u_{-}]*((a_{-}.) + \text{ArcTan}[(c_{-}.)*(x_{-})]*(b_{-}.))]^{(a_{-})}/((d_{-}) + (e_{-}.)*(x_{-}))^{(a_{-})}$  $_{2}$ )^2), x\_Symbol] :> Dist[1/2, Int[Log[1 + u]\*((a + b\*ArcTan[c\*x])^p/(d + e\*  $x^2)$ ), x], x] - Dist[1/2, Int[Log[1 - u]\*((a + b\*ArcTan[c\*x])^p/(d + e\*x^2) ), x], x] /; FreeQ[{a, b, c, d, e}, x] && IGtQ[p, 0] && EqQ[e, c^2\*d] && Eq  $Q[u^2 - (1 - 2*(I/(I - c*x)))^2, 0]$ 

# Rule 5114

Int $[(Log[u_-]*((a_-) + ArcTan[(c_-)*(x_-)]*(b_-))]^*(p_-))^((d_-) + (e_-)*(x_-)^2)$ ), x Symbol] :> Simp[(-I)\*(a + b\*ArcTan[c\*x])^p\*(PolyLog[2, 1 - u]/(2\*c\*d)) , x] + Dist[b\*p\*(I/2), Int[(a + b\*ArcTan[c\*x])^(p - 1)\*(PolyLog[2, 1 - u]/( d + e\*x^2)), x], x] /; FreeQ[{a, b, c, d, e}, x] && IGtQ[p, 0] && EqQ[e, c^ 2\*d] && EqQ[ $(1 - u)^2 - (1 - 2*(1/(1 - c*x)))^2$ , 0]

### Rule 6745

Int $[(u_0)*PolyLog[n, v], xSymbol]$ : > With $[{w = DerivativeDivides[v, u*v, w+v, w]}$ x]}, Simp[w\*PolyLog[n + 1, v], x] /; !FalseQ[w]] /; FreeQ[n, x]

### Rubi steps

5649

$$
\int \frac{(a + b \tan^{-1}(cx))^2}{x^3 (d + cx^2)^2} dx = \int \left( \frac{(a + b \tan^{-1}(cx))^2}{d^2 x^3} - \frac{2e(a + b \tan^{-1}(cx))^2}{d^3 x} + \frac{e^2 x (a + b \tan^{-1}(cx))^2}{d^2 (d + cx^2)^2} + \frac{2e^2 x}{d^2 (d + cx^2)^2} \right) dx
$$
\n
$$
= \frac{\int \frac{(a + b \tan^{-1}(cx))^2}{x^3} dx}{d^2} - \frac{(2e) \int \frac{(a + b \tan^{-1}(cx))^2}{x^3} dx}{d^3} + \frac{(2e^2) \int \frac{x (a + b \tan^{-1}(cx))^2}{d^2 (d + cx^2)} dx}{d^3} + \frac{e^2}{d^3 (d + cx^2)^2} dx}
$$
\n
$$
= -\frac{(a + b \tan^{-1}(cx))^2}{2d^2 x^2} - \frac{4e(a + b \tan^{-1}(cx))^2}{4d^3 \left(1 - \frac{\sqrt{c} x}{\sqrt{-d}}\right)} - \frac{e(a + b \tan^{-1}(cx))^2}{4d^3 \left(1 + \frac{\sqrt{c} x}{\sqrt{-d}}\right)} - \frac{4e(a + b \tan^{-1}(cx))^2}{4d^3 (d + x \sqrt{-d})} dx
$$
\n
$$
= -\frac{bc(a + b \tan^{-1}(cx))}{d^2 x} - \frac{c^2(a + b \tan^{-1}(cx))^2}{2d^2} - \frac{(a + b \tan^{-1}(cx))^2}{2d^2 x^2} - \frac{e(a + b \tan^{-1}(cx))^2}{4d^3 \left(1 - \frac{\sqrt{c} x}{d^2 x}\right)} - \frac{e(a + b \tan^{-1}(cx))^2}{4d^3 (d + x \sqrt{-d})} dx
$$
\n
$$
= -\frac{bc(a + b \tan^{-1}(cx))}{d^2 x} - \frac{c^2(a + b \tan^{-1}(cx))^2}{2d^2} - \frac{(a + b \tan^{-1}(cx))^2}{2d^2 x^2} - \frac{e(a + b \tan^{-1}(cx))^2}{4d^3 \left(1 - \frac{\sqrt{c} x}{d^2 x}\right)} dx
$$
\n
$$
= -\frac{bc(a + b \tan^{-1}(cx))}{d^2 x} - \frac{c^2(a + b \tan^{-1}(cx))^2
$$

# **Mathematica [F]** time  $= 20.11$ , size  $= 0$ , normalized size  $= 0.00$

$$
\int \frac{(a + b \text{ArcTan}(cx))^2}{x^3 (d + ex^2)^2} dx
$$

Verification is not applicable to the result.

[In] Integrate[(a + b\*ArcTan[c\*x])^2/(x^3\*(d + e\*x^2)^2),x] [Out] Integrate[(a + b\*ArcTan[c\*x])^2/(x^3\*(d + e\*x^2)^2), x] **Maple [F]** time  $= 75.36$ , size  $= 0$ , normalized size  $= 0.00$ 

$$
\int \frac{\left(a+b\arctan\left(cx\right)\right)^{2}}{x^{3}\left(e\,x^{2}+d\right)^{2}}\,dx
$$

Verification of antiderivative is not currently implemented for this CAS.

[In]  $int((a+b*arctan(c*x))^2/x^3/(e*x^2+d)^2,x)$  $[Out]$  int((a+b\*arctan(c\*x))^2/x^3/(e\*x^2+d)^2,x) **Maxima [F]** time  $= 0.00$ , size  $= 0$ , normalized size  $= 0.00$ 

Failed to integrate

Verification of antiderivative is not currently implemented for this CAS.

```
[In] integrate((a+b*arctan(c*x))^2/x^3/(e*x^2+d)^2,x, algorithm="maxima")
[Out] -1/2*a^2*((2*x^2*e + d)/(d^2*x^4*e + d^3*x^2) - 2*e*log(x^2*e + d)/d^3 + 4*
e*log(x)/d^3 + integrate((b^2*arctan(c*x)^2 + 2*a*b*arctan(c*x))/(x^7*e^2
+ 2*d*x^5*e + d^2*x^3), x)Fricas [F]
```
time  $= 0.00$ , size  $= 0$ , normalized size  $= 0.00$ 

could not integrate

Verification of antiderivative is not currently implemented for this CAS.

```
[In] integrate((a+b*arctan(c*x))^2/x^3/(e*x^2+d)^2,x, algorithm="fricas")
```

```
[Out] integral((b^2*arctan(c*x)^2 + 2*a*b*arctan(c*x) + a^2)/(x^7*e^2 + 2*d*x^5*e
+ d^2*x^3, x)
```
**Sympy [F(-1)]** Timed out time  $= 0.00$ , size  $= 0$ , normalized size  $= 0.00$ 

Timed out

Verification of antiderivative is not currently implemented for this CAS.

[In] integrate((a+b\*atan(c\*x))\*\*2/x\*\*3/(e\*x\*\*2+d)\*\*2,x)

[Out] Timed out **Giac [F]** time  $= 0.00$ , size  $= 0$ , normalized size  $= 0.00$ 

could not integrate

Verification of antiderivative is not currently implemented for this CAS.

[In] integrate((a+b\*arctan(c\*x))^2/x^3/(e\*x^2+d)^2,x, algorithm="giac")

[Out] sage0\*x

**Mupad [F]** time  $= 0.00$ , size  $= -1$ , normalized size  $= -0.00$ 

$$
\int \frac{\left(a+b \, \text{atan}(c\,x)\right)^2}{x^3 \left(e\,x^2+d\right)^2}\,dx
$$

Verification of antiderivative is not currently implemented for this CAS.

[In]  $int((a + b*atan(c*x))^2/(x^3*(d + e*x^2))^2)$ ,x) [Out]  $int((a + b*atan(c*x))^2/(x^3*(d + e*x^2))^2)$ , x)

# **3.1275** R  $x^4$ **ArcTan** $(x)$  log  $(1+x^2)$   $dx$

# **Optimal**. Leaf size=111

 $-\frac{77x^2}{200}$ 300 +  $9x^4$ 200  $\frac{2}{5}$ 5  $x\text{ArcTan}(x)+\frac{2}{11}$ 15  $x^3 \text{ArcTan}(x) - \frac{2}{\alpha^2}$ 25  $x^5 \text{ArcTan}(x) + \frac{\text{ArcTan}(x)^2}{2}$ 5  $+$ 137 300  $\log(1+x^2) +$ 1 10  $x^2$  log (

 $[0$ ut] -77/300\*x^2+9/200\*x^4-2/5\*x\*arctan(x)+2/15\*x^3\*arctan(x)-2/25\*x^5\*arctan(x) +1/5\*arctan(x)^2+137/300\*ln(x^2+1)+1/10\*x^2\*ln(x^2+1)-1/20\*x^4\*ln(x^2+1)+1/  $5*x^5*arctan(x)*ln(x^2+1)-1/20*ln(x^2+1)^2$ 

# **Rubi [A]**

time  $= 0.30$ , antiderivative size  $= 111$ , normalized size of antiderivative  $= 1.00$ , number of steps used = 24, number of rules used = 14, integrand size = 12,  $\frac{\text{number of rules}}{\text{integral size}} = 1.167$ , Rules used =  $\{4946, 272, 45, 5141, 6857, 457, 78, 5036, 4930, 266, 5004, 2525, 2437, 2338\}$ 

 $-\frac{2}{25}x^5{\rm ArcTan}(x)+\frac{2}{15}x^3{\rm ArcTan}(x)+\frac{1}{5}x^5{\rm ArcTan}(x)\log{(x^2+1)}-\frac{2}{5}x{\rm ArcTan}(x)+\frac{{\rm ArcTan}(x)^2}{5}+\frac{9x^4}{200}-\frac{77x^2}{300}-\frac{1}{20}\log ^2{(x^2+1)}+\frac{1}{10}x^2\log{(x^2+1)}+\frac{137}{300}\log{(x^2+1)}-\frac{1}{20}x^4\log{(x^2+1)}$ 

Antiderivative was successfully verified.

[In]  $Int[x^4*ArcTan[x]*Log[1 + x^2],x]$ 

 $[Out]$  (-77\*x<sup>2</sup>)/300 + (9\*x<sup>2</sup>)/200 - (2\*x\*ArcTan[x])/5 + (2\*x<sup>2</sup>3\*ArcTan[x])/15 - (2  $*x$ <sup>-5\*</sup>ArcTan[x])/25 + ArcTan[x]<sup>-2</sup>/5 + (137\*Log[1 + x<sup>-2</sup>])/300 + (x<sup>-2\*</sup>Log[1 +  $x^2$ ])/10 -  $(x^4*Log[1 + x^2])/20 + (x^5*ArcTan[x]*Log[1 + x^2])/5 - Log[1 +$ x^2]^2/20

Rule 45

Int $[(a_.) + (b_.) * (x_-))^m (m_.) * ((c_.) + (d_.) * (x_-))^m (n_.)$ , x Symbol] :> Int [ExpandIntegrand[(a + b\*x)^m\*(c + d\*x)^n, x], x] /; FreeQ[{a, b, c, d, n}, x] && NeQ[b\*c - a\*d, 0] && IGtQ[m, 0] && ( !IntegerQ[n] || (EqQ[c, 0] && Le  $Q[7*m + 4*n + 4, 0])$  || LtQ $[9*m + 5*(n + 1), 0]$  || GtQ $[m + n + 2, 0])$ 

### Rule 78

Int $[(a_{-}) + (b_{-}) * (x_{-})) * ((c_{-}) + (d_{-}) * (x_{-}))^-(n_{-}) * ((e_{-}) + (f_{-}) * (x_{-}))^-(p_{-})$ .), x Symbol] :> Int[ExpandIntegrand[(a + b\*x)\*(c + d\*x)^n\*(e + f\*x)^p, x], x] /; FreeQ[{a, b, c, d, e, f, n}, x] && NeQ[b\*c - a\*d, 0] && ((ILtQ[n, 0] && ILtQ[p, 0]) || EqQ[p, 1] || (IGtQ[p, 0] && ( !IntegerQ[n] || LeQ[9\*p +  $5*(n + 2)$ , 0] || GeQ $[n + p + 1, 0]$  || (GeQ $[n + p + 2, 0]$  & RationalQ $[a, b, b]$ c, d, e, f]))))

### Rule 266

Int $[(x_0^m.)/(a_0 + (b_1)*(x_0^m))$ , x Symbol] :> Simp[Log[RemoveConten  $t[a + b*x^n, x]]/(b*n), x]$  /; FreeQ[{a, b, m, n}, x] && EqQ[m, n - 1]
### Rule 272

 $Int[(x_{})^(m_{})^*(a_{})^ + (b_{})^*(x_{})^*(n_{})^*(p_{})$ , x\_Symbol] :> Dist $[1/n,$  Subst $[$ Int[x^(Simplify[(m + 1)/n] - 1)\*(a + b\*x)^p, x], x, x^n], x] /; FreeQ[{a, b , m, n, p}, x] && IntegerQ[Simplify[ $(m + 1)/n$ ]]

### Rule 457

Int $[(x_-)^\frown (m_-)*(a_-) + (b_-)*(x_-)^\frown (n_-))^{\frown} (p_-)*((c_-) + (d_-)*(x_-)^\frown (n_-))^{\frown} (q_-).$ ), x Symbol] :> Dist[1/n, Subst[Int[x^(Simplify[(m + 1)/n] - 1)\*(a + b\*x)^p  $*(c + d*x)^{q}$ , x], x, x<sup>o</sup>n], x] /; FreeQ[{a, b, c, d, m, n, p, q}, x] && NeQ[ b\*c - a\*d, 0] && IntegerQ[Simplify[ $(m + 1)/n$ ]]

### Rule 2338

Int $[(a_.) + \text{Log}[(c_.)*(x_-)(n_-)]*(b_-))/(x_-), x_0$  Symbol] :> Simp $[(a + b*Lo_0](x_0), x_0]$  $g[c*x^n]$ <sup>2</sup>/(2\*b\*n), x] /; FreeQ[{a, b, c, n}, x]

### Rule 2437

Int $[(a_.) + Log[(c_.) * ((d_0 + (e_.) * (x_0))^(n_0)] * ((d_0)_ * (g_0)_*)$  $(\mathbf{x}_\perp)^\ast(\mathbf{x}_\perp)^\ast(\mathbf{q}_\perp)$ , x\_Symbol] :> Dist[1/e, Subst[Int[(f\*(x/d))^q\*(a + b\*Log[c\*x^ n]) $\hat{p}$ , x], x, d + e\*x], x] /; FreeQ[{a, b, c, d, e, f, g, n, p, q}, x] && E  $qQ[e*f - d*g, 0]$ 

### Rule 2525

Int $[(a_*) + \text{Log}[(c_*) * ((d_*) + (e_*) * (x_*)^(n_*))^(p_*)] * (b_*)^*(q_*) * (x_*)^(m_*)$  $_{\_}.$ )\*((f\_) + (g\_.)\*(x\_)^(s\_))^(r\_.), x\_Symbol] :> Dist[1/n, Subst[Int[x^(Sim plify $[(m + 1)/n] - 1)*(f + g*x^(s/n))^r*(a + b*Log[c*(d + e*x)^p])^q, x], x$ , x^n], x] /; FreeQ[{a, b, c, d, e, f, g, m, n, p, q, r, s}, x] && IntegerQ [r] && IntegerQ[s/n] && IntegerQ[Simplify[ $(m + 1)/n$ ]] &&  $(GtQ[(m + 1)/n, 0]$ || IGtQ[q, 0])

### Rule 4930

 $Int[((a_{\_}) + ArcTan[((c_{\_})*(x_{\_})^(n_{\_})]*(b_{\_}))^(p_{\_})$ , x\_Symbol] :> Simp[x\*(a + b\*ArcTan[c\*x^n])^p, x] - Dist[b\*c\*n\*p, Int[x^n\*((a + b\*ArcTan[c\*x^n])^(p  $- 1)/(1 + c^2*x^(2*n))$ , x], x] /; FreeQ[{a, b, c, n}, x] && IGtQ[p, 0] &&  $(EqQ[n, 1] | EqQ[p, 1])$ 

### Rule 4946

```
Int[(a_*) + ArcTan[(c_*)*(x_*)^(n_*)](b_*)^*(b_*)^*(x_*)^(m_*), x_Symbol] :>
 Simp[x^*(m + 1)*((a + b*ArcTan[c*x^n])^p/(m + 1)), x] - Dist[b*c*n*(p/(m + 1))1)), Int[x^*(m + n)*((a + b*ArcTan[c*x^n])^*(p - 1)/(1 + c^2*x^*(2*n))), x], x
] /; FreeQ[{a, b, c, m, n}, x] && IGtQ[p, 0] && (EqQ[p, 1] || (EqQ[n, 1] &&
```
IntegerQ $[m]$ )) && NeQ $[m, -1]$ 

### Rule 5004

```
Int[(a_{\cdot}) + ArcTan[(c_{\cdot})*(x_{\cdot})](b_{\cdot}))((d_{\cdot}) + (e_{\cdot})*(x_{\cdot})^2), x Symbo
1] :> Simp[(a + b*ArcTan[c*x])^(p + 1)/(b*c*d*(p + 1)), x] /; FreeQ[{a, b,
c, d, e, p}, x] && EqQ[e, c<sup>-</sup>2*d] && NeQ[p, -1]
```
## Rule 5036

```
Int[(((a_{-}) + ArcTan[(c_{-})*(x_{-}))*(b_{-}))^{\frown}(p_{-})*((f_{-})*(x_{-}))^{\frown}(m_{-}))/((d_{-}) + (e_{-})^{\frown}(m_{-}))^{\frown}(m_{-}))^{\frown}(m_{-})^{\frown}(m_{-})^{\frown}(m_{-})^{\frown}(m_{-})^{\frown}(m_{-})^{\frown}(m_{-})^{\frown}(m_{-})^{\frown}(m_{-})^{\frown}(m_{-})^{\frown}(m_{-})^{\frown}(m_{-})^{\frown}(m_{-})^{\frown}(m_{-})^{\frown}(m_{-})^{\frown}(m_{-})\ldots (x_)^2), x_Symbol] :> Dist[f^2/e, Int[(f*x)^(m - 2)*(a + b*ArcTan[c*x])
\hat{p}, x], x] - Dist[d*(f^2/e), Int[(f*x)^(m - 2)*((a + b*ArcTan[c*x])^p/(d +
e*x<sup>2)</sup>, x], x] /; FreeQ[{a, b, c, d, e, f}, x] && GtQ[p, 0] && GtQ[m, 1]
```
## Rule 5141

Int $[(a_.) + ArcTan[(c_.)*(x_1)*(b_1))*(d_1) + Log[(f_1)+(g_1)*(x_1)^2]$ e\_.))\*(x\_)^(m\_.), x\_Symbol] :> With[{u = IntHide[x^m\*(a + b\*ArcTan[c\*x]), x ]}, Dist[d + e\*Log[f + g\*x^2], u, x] - Dist[2\*e\*g, Int[ExpandIntegrand[x\*(u  $/(f + g*x^2)), x], x], x]]$  ; FreeQ[{a, b, c, d, e, f, g}, x] && IntegerQ[m ] &&  $NeQ[m, -1]$ 

## Rule 6857

Int $[(u_{\_})/((a_{\_}) + (b_{\_})*(x_{\_})^*(n_{\_})), x_{\_}Symbol]$  :> With $[(v = RationalFunctionE$  $x$ pand[u/(a + b\*x^n), x]}, Int[v, x] /; SumQ[v]] /; FreeQ[{a, b}, x] && IGtQ [n, 0]

Rubi steps

$$
\int x^4 \tan^{-1}(x) \log (1+x^2) dx = \frac{1}{10}x^2 \log (1+x^2) - \frac{1}{20}x^4 \log (1+x^2) + \frac{1}{5}x^5 \tan^{-1}(x) \log (1+x^2) - \frac{1}{10} \log 2
$$
  
\n
$$
= \frac{1}{10}x^2 \log (1+x^2) - \frac{1}{20}x^4 \log (1+x^2) + \frac{1}{5}x^5 \tan^{-1}(x) \log (1+x^2) - \frac{1}{10} \log 2
$$
  
\n
$$
= \frac{1}{10}x^2 \log (1+x^2) - \frac{1}{20}x^4 \log (1+x^2) + \frac{1}{5}x^5 \tan^{-1}(x) \log (1+x^2) - \frac{1}{10} \log 2
$$
  
\n
$$
= \frac{1}{10}x^2 \log (1+x^2) - \frac{1}{20}x^4 \log (1+x^2) + \frac{1}{5}x^5 \tan^{-1}(x) \log (1+x^2) - \frac{1}{10} \log 2
$$
  
\n
$$
= \frac{1}{10}x^2 \log (1+x^2) - \frac{1}{20}x^4 \log (1+x^2) + \frac{1}{5}x^5 \tan^{-1}(x) \log (1+x^2) - \frac{1}{10} \log 2
$$
  
\n
$$
= -\frac{2}{25}x^5 \tan^{-1}(x) + \frac{1}{10}x^2 \log (1+x^2) - \frac{1}{20}x^4 \log (1+x^2) + \frac{1}{5}x^5 \tan^{-1}(x)
$$
  
\n
$$
= -\frac{3x^2}{20} + \frac{x^4}{40} + \frac{2}{15}x^3 \tan^{-1}(x) - \frac{2}{25}x^5 \tan^{-1}(x) + \frac{3}{20} \log (1+x^2) + \frac{1}{10}x^2 \log 2
$$
  
\n
$$
= -\frac{3x^2}{20} + \frac{x^4}{40} - \frac{2}{5}x \tan^{-1}(x) + \frac{2}{15}x^3 \tan^{-1}(x) - \frac{2}{25}x^5 \tan^{-1}(x) + \frac{1}{5} \tan^{-1
$$

**Mathematica [A]** time  $= 0.02$ , size  $= 79$ , normalized size  $= 0.71$ 

1  $\frac{1}{600}(x^2(-154+27x^2)+120\text{ArcTan}(x)^2+(274+60x^2-30x^4)\log{(1+x^2)}-30\log^2{(1+x^2)}+8x\text{ArcTan}(x)\left(-30+10x^2-6x^4+15x^4\log{(1+x^2)}\right))$ 

Antiderivative was successfully verified.

[In] Integrate[ $x^4*ArcTan[x]*Log[1 + x^2],x]$ 

[Out]  $(x^2*(-154 + 27*x^2) + 120*ArcTan[x]^2 + (274 + 60*x^2 - 30*x^4)*Log[1 + x^2]$ 2] - 30\*Log[1 + x^2]^2 + 8\*x\*ArcTan[x]\*(-30 + 10\*x^2 - 6\*x^4 + 15\*x^4\*Log[1 + x^2]))/600

**Maple [C]** Result contains higher order function than in optimal. Order 9 vs. order 3. time  $= 4.90$ , size  $= 1286$ , normalized size  $= 11.59$ 

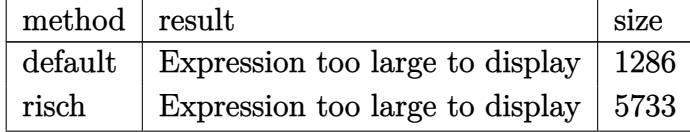

Verification of antiderivative is not currently implemented for this CAS.

```
[In] int(x^4*arctan(x)*ln(x^2+1),x,method=RETURNVERBOSE)
```
 $[Out] -77/300*x^2+9/200*x^4+1/5*ln(2)*x^2-1/10*ln(2)*x^4-1/5*Pi*csgn(I*(-1+I*x)^2-1/10*ln(2)*f(-1+1/5*Pi)*csgn(I*(-1+I)*x)$  $/(x^2+1)+1)$ )\*csgn(I/(x<sup>2</sup>+1)<sup>^</sup>(1/2))<sup>^2\*</sup>arctan(x)+1/5\*Pi\*csgn(I/(x<sup>2</sup>+1)<sup>^</sup>(1/2))  $\gamma$ <sup>2</sup>\*arctan(x)+2/5\*ln(2)\*arctan(x)\*x^5+3/20\*I\*Pi\*csgn(I/(x^2+1)^(1/2))^3-2/5\* I\*ln(2)\*arctan(x)-2/5\*arctan(x)\*ln((1+I\*x)^2/(x^2+1)+1)\*x^5-2/5\*x\*arctan(x)  $+2/15*x^3*arctan(x)-2/25*x^5*arctan(x)-1/5*ln((1+1*x)^2/(x^2+1)+1)*x^2+1/10$  $*\ln((1+I*x)^2/(x^2+1)+1)*x^4+46/75*I*arctan(x)+3/10*ln(2)-137/150*ln((1+I*x))$ )^2/(x^2+1)+1)+1/5\*I\*csgn(I/(x^2+1)^(1/2))\*csgn(I/(1+I\*x)\*(x^2+1)^(1/2))\*cs gn(I\*((1+I\*x)^2/(x^2+1)+1))\*ln((1+I\*x)^2/(x^2+1)+1)\*Pi+1/10\*I\*Pi\*csgn(I\*((1  $+I*x)^2/(x^2+1)+1)$ )\*csgn(I/(1+I\*x)\*(x^2+1)^(1/2))\*csgn(I/(x^2+1)^(1/2))\*x^2  $-1/5*I*Pi*csgn(I*(-1+I*x)^2/(x^2+1)+1)$ )\*csgn(I/(x^2+1)^(1/2))^2\*arctan(x)\*x  $\text{S}-1/5*\text{I*Pi}$ \*csgn(I/(1+I\*x)\*(x^2+1)^(1/2))\*csgn(I/(x^2+1)^(1/2))^2\*arctan(x)  $*x^5-1/20*I*Pi*csgn(I*((1+I*x)^2/(x^2+1)+1))*csgn(I/(1+I*x)*(x^2+1)^-(1/2))*$ csgn(I/(x^2+1)^(1/2))\*x^4-1/5\*Pi\*csgn(I/(1+I\*x)\*(x^2+1)^(1/2))\*csgn(I/(x^2+  $1)^{(1/2)})^2*arctan(x)-1/20*I*Pi*csgn(I/(x^2+1)^{(1/2)})^3*x^4+1/10*I*Pi*csgn(1/2))$  $I/(x^2+1)^(1/2))^3*x^2-3/20*I*Pi*csgn(I*((1+I*x)^2/(x^2+1)+1))*csgn(I/(x^2+1)+1))*csgn(I/(x^2+1)+1)$  $1)^{(1/2)}^2-3/20*I*Pi*csgn(I/(1+I*x)*(x^2+1)^(1/2))*csgn(I/(x^2+1)^(1/2))^2$ +1/5\*I\*Pi\*ln((1+I\*x)^2/(x^2+1)+1)\*csgn(I/(x^2+1)^(1/2))^3-1/5\*ln((1+I\*x)^2/  $(x^2+1)+1)^2+1/5*I*Pi*csgn(I*(-1+I*x)^2/(x^2+1)+1))*csgn(I/(1+I*x)*(x^2+1)^2$  $(1/2)*csgn(I/(x^2+1)^(1/2))*arctan(x)*x^5+1/10*(-4*I*arctan(x)+4*x^5*arcta$  $n(x)+4*ln((1+1*x)^2/(x^2+1)+1)+3+2*x^2-x^4)*ln((1+1*x)/(x^2+1)^-(1/2))+2/5*l$  $n((1+I*x)^2/(x^2+1)+1)*ln(2)-1/10*I*Pi*csgn(I*((1+I*x)^2/(x^2+1)+1))*csgn(I$  $/(x^2+1)^{-(1/2)})^2*x^2-1/10*I*Pi*csgn(I/(1+I*x)*(x^2+1)^{-(1/2)})*csgn(I/(x^2+1))$ )^(1/2))^2\*x^2-1/5\*I\*csgn(I/(x^2+1)^(1/2))^2\*csgn(I\*((1+I\*x)^2/(x^2+1)+1))\*  $\ln((1+I*x)^2/(x^2+1)+1)*Pi-1/5*I*csgn(I/(x^2+1)^-(1/2))^2*csgn(I/(1+I*x)*(x^2+1))^2$ 2+1)^(1/2))\*ln((1+I\*x)^2/(x^2+1)+1)\*Pi+3/20\*I\*Pi\*csgn(I\*((1+I\*x)^2/(x^2+1)+ 1))\*csgn(I/(1+I\*x)\*(x^2+1)^(1/2))\*csgn(I/(x^2+1)^(1/2))+1/5\*I\*Pi\*csgn(I/(x^  $2+1)^(1/2)$ <sup>2</sup>\*arctan(x)\*x<sup>^5+1</sup>/5\*Pi\*csgn(I\*((1+I\*x)<sup>^2</sup>/(x<sup>^2+1</sup>)+1))\*csgn(I/(1+  $I*x)*(x^2+1)^(1/2)*csgn(I/(x^2+1)^(1/2))*arctan(x)+1/20*I*Pi*csgn(I*((1+I*1)^2))*)$  $x)^2/(x^2+1)+1)$ \*csgn(I/(x^2+1)^(1/2))^2\*x^4+1/20\*I\*Pi\*csgn(I/(1+I\*x)\*(x^2+  $1)^{(1/2)}*\csc(1/(\mathbf{x}^2+1)^{(1/2)})^2*\mathbf{x}^4-181/600$ 

**Maxima [A]**

time  $= 0.48$ , size  $= 80$ , normalized size  $= 0.72$ 

9  $rac{9}{200}x^4 - \frac{77}{300}$  $rac{77}{300}x^2 + \frac{1}{75}$  $\frac{1}{75} \left( 15 \, x^5 \log \left( x^2 + 1 \right) - 6 \, x^5 + 10 \, x^3 - 30 \, x + 30 \, \arctan \left( x \right) \right) \arctan \left( x \right) - \frac{1}{5}$  $\frac{1}{5} \arctan (x)^2 - \frac{1}{300}$  $\frac{1}{300}$   $\left(15 x^4 - 30 x^2 - 137\right) \log\left(x^2 + 1\right) - \frac{1}{20}$  $\frac{1}{20} \log (x^2 + 1)^2$ 

Verification of antiderivative is not currently implemented for this CAS.

[In] integrate( $x^4*arctan(x)*log(x^2+1),x$ , algorithm="maxima")

[Out]  $9/200*x^4$  -  $77/300*x^2$  +  $1/75*(15*x^5*log(x^2 + 1) - 6*x^5 + 10*x^3 - 30*x)$ + 30\*arctan(x))\*arctan(x) - 1/5\*arctan(x)^2 - 1/300\*(15\*x^4 - 30\*x^2 - 137)  $*log(x^2 + 1) - 1/20*log(x^2 + 1)^2$ 

## **Fricas [A]**

time  $= 3.12$ , size  $= 72$ , normalized size  $= 0.65$ 

9  $rac{9}{200}x^4 - \frac{77}{300}$  $rac{77}{300}x^2 - \frac{2}{75}$  $\frac{2}{75}$  (3  $x^5 - 5x^3 + 15x$ ) arctan (*x*) +  $\frac{1}{5}$  arctan (*x*)<sup>2</sup> +  $\frac{1}{300}$  $\frac{1}{300} \left( 60 x^5 \arctan(x) - 15 x^4 + 30 x^2 + 137 \right) \log(x^2 + 1) - \frac{1}{20}$  $\frac{1}{20} \log (x^2 + 1)^2$ 

Verification of antiderivative is not currently implemented for this CAS.

[In] integrate( $x^4*arctan(x)*log(x^2+1),x$ , algorithm="fricas")

[Out]  $9/200*x^4 - 77/300*x^2 - 2/75*(3*x^5 - 5*x^3 + 15*x)*arctan(x) + 1/5*arctan(x)$  $(x)^2$  + 1/300\*(60\*x^5\*arctan(x) - 15\*x^4 + 30\*x^2 + 137)\*log(x^2 + 1) - 1/2  $0*log(x^2 + 1)^2$ 

**Sympy [A]**

time  $= 0.91$ , size  $= 107$ , normalized size  $= 0.96$ 

 $rac{x^5 \log (x^2+1) \text{ atan}(x)}{5} - \frac{2x^5 \text{atan}(x)}{25} - \frac{x^4 \log (x^2+1)}{20} + \frac{9x^4}{200}$  $\frac{9x^4}{200} + \frac{2x^3 \operatorname{atan}(x)}{15} + \frac{x^2 \log{(x^2 + 1)}}{10} - \frac{77x^2}{300} - \frac{2x \operatorname{atan}(x)}{5} - \frac{\log{(x^2 + 1)}^2}{20} + \frac{137 \log{(x^2 + 1)}}{300} + \frac{\operatorname{atan^2}(x)}{5}$ 5

Verification of antiderivative is not currently implemented for this CAS.

[In]  $integrate(x**4*atan(x)*ln(x**2+1),x)$ [Out]  $x**5*log(x**2 + 1)*atan(x)/5 - 2*x**5*atan(x)/25 - x**4*log(x**2 + 1)/20 +$  $9*x**4/200 + 2*x**3*atan(x)/15 + x**2*log(x**2 + 1)/10 - 77*x**2/300 - 2*x*$  $atan(x)/5 - log(x**2 + 1)*2/20 + 137*log(x**2 + 1)/300 + atan(x)*2/5$ **Giac [A]** time  $= 0.39$ , size  $= 168$ , normalized size  $= 1.51$ 

 $\frac{1}{10}x^2\log\left(x^2+1\right)\exp\left(-\frac{1}{5}x^2\arctan\left(\frac{1}{x}\right)\log\left(x^2+1\right)-\frac{1}{25}x^3\log\left(x^2+1\right)+\frac{1}{25}x^2\log\left(x^2+1\right)+\frac{1}{15}x^2\log\left(x^2+1\right)+\frac{1}{20}x^3\log\left(x^2+1\right)-\frac{1}{10}x^2\log\left(x^2+1\right)-\frac{1}{10}x^3\log\left(x^2+1\right)-\frac{1}{5}x\log\left(x\right)-\frac{$ 

Verification of antiderivative is not currently implemented for this CAS.

```
[In] integrate(x^4*arctan(x)*log(x^2+1),x, algorithm="giac")
```

```
[Out] 1/10*pi*x^5*log(x^2 + 1)*sgn(x) - 1/5*x^5*arctan(1/x)*log(x^2 + 1) - 1/25*pi*x^5*sgn(x) + 2/25*x^5*arctan(1/x) - 1/20*x^4*log(x^2 + 1) + 1/15*pi*x^3*sgn(x) + 9/200*x^4 - 2/15*x^3*arctan(1/x) + 1/10*x^2*log(x^2 + 1) - 3/10*pi^22*sgn(x) - 1/5*pi**sgn(x) - 1/5*pi*arctan(1/x)*sgn(x) + 1/10*pi^2 - 77/300*x^2 + 1/5*pi*arctan(x) + 1/5*pi*arctan(1/x) + 2/5*x*arctan(1/x) + 1/5*arct
an(1/x)<sup>-</sup>2 - 1/20*log(x^2 + 1)^{-2} + 137/300*log(x<sup>-</sup>2 + 1)
```

```
Mupad [B]
```
time  $= 0.48$ , size  $= 82$ , normalized size  $= 0.74$ 

$$
\frac{137 \, \ln \left(x^{2}+1\right)}{300} - \frac{\ln \left(x^{2}+1\right)^{2}}{20} + \frac{\text{atan}(x)^{2}}{5} - \text{atan}(x) \, \left(\frac{2 \, x}{5} - \frac{2 \, x^{3}}{15} + \frac{2 \, x^{5}}{25} - \frac{x^{5} \, \ln \left(x^{2}+1\right)}{5} \right) + \ln \left(x^{2}+1\right) \, \left(\frac{x^{2}}{10} - \frac{x^{4}}{20}\right) - \frac{77 \, x^{2}}{300} + \frac{9 \, x^{4}}{200} \, x^{2} + \frac{9 \, x^{3}}{200} \, x^{2} + \frac{9 \, x^{2}}{200} \, x^{3} + \frac{9 \, x^{2}}{200} \, x^{2} + \frac{9 \, x^{3}}{200} \, x^{2} + \frac{9 \, x^{2}}{200} \, x^{3} + \frac{9 \, x^{2}}{200} \, x^{2} + \frac{9 \, x^{3}}{200} \, x^{2} + \frac{9 \, x^{2}}{200} \, x^{3} + \frac{9 \, x^{2}}{200} \, x^{2} + \frac{9 \, x^{3}}{200} \, x^{2} + \frac{9 \, x^{2}}{200} \, x^{3} + \frac{9 \, x^{2}}{200} \, x^{2} + \frac{9 \, x^{2}}{200} \, x^{2} + \frac{9 \, x^{2}}{200} \, x^{3} + \frac{9 \, x^{2}}{200} \, x^{2} + \frac{9 \, x^{2}}{200} \, x^{2} + \frac{9 \, x^{2}}{200} \, x^{2} + \frac{9 \, x^{2}}{200} \, x^{2} + \frac{9 \, x^{2}}{200} \, x^{2} + \frac{9 \, x^{2}}{200} \, x^{2} + \frac{9 \, x^{2}}{200} \, x^{2} + \frac{9 \, x^{2}}{200} \, x^{2} + \frac{9 \, x^{2}}{200} \, x^{2} + \frac{9 \, x^{2}}{200} \, x^{2} + \frac{9 \,
$$

Verification of antiderivative is not currently implemented for this CAS.

[In]  $int(x^4*log(x^2 + 1)*atan(x),x)$ [Out]  $(137 * log(x^2 + 1))/300 - log(x^2 + 1)^2/20 + atan(x)^2/5 - atan(x)*(2*x)/5$ -  $(2*x^3)/15 + (2*x^5)/25 - (x^5*log(x^2 + 1))/5) + log(x^2 + 1)*(x^2/10$  $x^4/20$  -  $(77*x^2)/300 + (9*x^4)/200$ 

# **3.1276** R  $x^3\mathbf{ArcTan}(x)\log{(1+x^2)}\;dx$

**Optimal**. Leaf size=88

$$
-\frac{25 x}{24}+\frac{7 x^3}{72}+\frac{25 \text{ArcTan}(x)}{24}+\frac{1}{4} x^2 \text{ArcTan}(x)-\frac{1}{8} x^4 \text{ArcTan}(x)+\frac{1}{4} x \log \left(1+x^2\right)-\frac{1}{12} x^3 \log \left(1+x^2\right)-\frac{1}{4} \text{ArcTa}
$$

 $[Out] -25/24*x+7/72*x^3+25/24*arctan(x)+1/4*x^2*arctan(x)-1/8*x^4*arctan(x)+1/4*x$  $*ln(x^2+1)-1/12*x^3*ln(x^2+1)-1/4*arctan(x)*ln(x^2+1)+1/4*x^4*arctan(x)*ln($  $x^2+1)$ 

## **Rubi [A]**

time  $= 0.08$ , antiderivative size  $= 88$ , normalized size of antiderivative  $= 1.00$ , number of steps used = 14, number of rules used = 12, integrand size = 12,  $\frac{\text{number of rules}}{\text{integral size}} = 1.000$ , Rules used =  $\{4946, 308, 209, 2504, 2442, 45, 5139, 470, 327, 2521, 2498, 2505\}$ 

 $-\frac{1}{5}$  $\frac{1}{8}x^4 \text{ArcTan}(x) + \frac{1}{4}x^2 \text{ArcTan}(x) - \frac{1}{4}x^3$  $\frac{1}{4} \text{ArcTan}(x) \log (x^2 + 1) + \frac{1}{4}$  $\frac{1}{4}x^4 \text{ArcTan}(x) \log (x^2 + 1) + \frac{25 \text{ArcTan}(x)}{24}$  $rac{\cosh(x)}{24} + \frac{7x^3}{72}$  $rac{7x^3}{72} + \frac{1}{4}x^2$  $\frac{1}{4}x\log(x^2+1)-\frac{1}{12}$  $\frac{1}{12}x^3\log(x^2+1)-\frac{25x}{24}$ 24

Antiderivative was successfully verified.

[In]  $Int[x^3*ArcTan[x]*Log[1 + x^2],x]$ [Out]  $(-25*x)/24 + (7*x^3)/72 + (25*Arctan[x])/24 + (x^2*Arctan[x])/4 - (x^4*Arct)$ 

an[x])/8 +  $(x*Log[1 + x^2]/4 - (x^3*Log[1 + x^2])/12 - (ArcTan[x]*Log[1 +$  $x^2$ ])/4 +  $(x^4*Arctan[x]*Log[1 + x^2])/4$ 

Rule 45

 $Int[((a_{{}_{-}}) + (b_{{}_{-}})*(x_{{}_{-}}))^{\frown}(m_{{}_{-}})*((c_{{}_{-}}) + (d_{{}_{-}})*(x_{{}_{-}}))^{\frown}(n_{{}_{-}}), x_{{}_{-}}Symbol]$  :> Int [ExpandIntegrand[(a + b\*x)^m\*(c + d\*x)^n, x], x] /; FreeQ[{a, b, c, d, n}, x] && NeQ[b\*c - a\*d, 0] && IGtQ[m, 0] && ( !IntegerQ[n] || (EqQ[c, 0] && Le  $Q[7*m + 4*n + 4, 0])$  || LtQ $[9*m + 5*(n + 1), 0]$  || GtQ $[m + n + 2, 0])$ 

## Rule 209

Int $[(a) + (b_*)*(x_0^2)^(-1), x_5*(b_0^2)]$  :> Simp $[(1/8(t[a_0, 2]*Rt[b_0, 2]))*A$  $rcTan[Rt[b, 2]*(x/Rt[a, 2])]$ , x] /;  $FreQ[fa, b]$ , x] &&  $PosQ[a/b]$  &&  $(StQ[a])$ , 0] || GtQ[b, 0])

### Rule 308

 $Int[(x_{})^m(m)/((a_+) + (b_+)*(x_*)^m(n_+)), x_Symbol]$  :> Int[PolynomialDivide[x] ^m, a + b\*x^n, x], x] /; FreeQ[{a, b}, x] && IGtQ[m, 0] && IGtQ[n, 0] && Gt  $Q[m, 2*n - 1]$ 

### Rule 327

 $Int[((c_.,)*(x_-))^{\hat{}}(\mathfrak{m}_.)*(a_-) + (b_.,)*(x_-)^{\hat{}}(\mathfrak{n}_.))^{\hat{}}(p_), x_Symbo1]$  :> Simp[c^(n - 1)\*(c\*x)^(m - n + 1)\*((a + b\*x^n)^(p + 1)/(b\*(m + n\*p + 1))), x] - Dist[

 $a * c^n * ((m - n + 1)/(b * (m + n*p + 1)))$ ,  $Int[(c * x)^{m} - n) * (a + b * x^m)^p, x],$ x] /; FreeQ[{a, b, c, p}, x] && IGtQ[n, 0] && GtQ[m, n - 1] && NeQ[m + n\*p + 1, 0] && IntBinomialQ[a, b, c, n, m, p, x]

#### Rule 470

Int $[(e_.,)*(x_-))^*(m_.,)*(a_-) + (b_.,)*(x_-)^*(n_-))^*(p_.,)*(c_-) + (d_.,)*(x_-)^*(n_-)$ )), x Symbol] :> Simp[d\*(e\*x)^(m + 1)\*((a + b\*x^n)^(p + 1)/(b\*e\*(m + n\*(p  $+ 1) + 1$ )), x] - Dist[(a\*d\*(m + 1) - b\*c\*(m + n\*(p + 1) + 1))/(b\*(m + n\*(p  $+ 1) + 1$ ), Int $[(e*x)^m*(a + b*x^m)^p, x]$ , x] /; FreeQ[{a, b, c, d, e, m, n, p}, x] && NeQ[b\*c - a\*d, 0] && NeQ[m + n\*(p + 1) + 1, 0]

#### Rule 2442

Int $[(a_{-}) + Log[(c_{-}) * ((d_{-}) + (e_{-}) * (x_{-}))^(n_{-})] * (b_{-}))*((f_{-}) + (g_{-}) * (x_{-})$ ))^(q.), x Symbol] :> Simp[(f + g\*x)^(q + 1)\*((a + b\*Log[c\*(d + e\*x)^n])/(  $g*(q + 1))$ , x] - Dist[b\*e\*(n/(g\*(q + 1))), Int[(f + g\*x)^(q + 1)/(d + e\*x) , x], x] /; FreeQ[{a, b, c, d, e, f, g, n, q}, x] && NeQ[e\*f - d\*g, 0] && N eQ $[q, -1]$ 

#### Rule 2498

 $Int[Log[(c_{-.})*((d_{-}) + (e_{-.})*(x_{-})^(n_{-}))^(p_{-.})]$ , x\_Symbol] :> Simp[x\*Log[c\*(d + e\*x^n)^p], x] - Dist[e\*n\*p, Int[x^n/(d + e\*x^n), x], x] /; FreeQ[{c, d, e, n, p}, x]

#### Rule 2504

Int $[(a_.) + \text{Log}[(c_.) * ((d_+) + (e_.) * (x_-)^{n})^{n}(p_.)] * (b_.)^{n}(q_.) * (x_-)^{n}(m_+)$  $\ldots$ , x\_Symbol] :> Dist[1/n, Subst[Int[x^(Simplify[(m + 1)/n] - 1)\*(a + b\*Lo  $g[c*(d + e*x)^p]<sup>2</sup>q, x], x, x^n], x]$ ,  $x$ ,  $f$ ,  $f$   $\text{treeQ}[\{a, b, c, d, e, m, n, p, q\}, x]$ x] && IntegerQ[Simplify[(m + 1)/n]] && (GtQ[(m + 1)/n, 0] || IGtQ[q, 0]) && !(EqQ[q, 1] && ILtQ[n, 0] && IGtQ[m, 0])

#### Rule 2505

Int $[(a_{-}) + \text{Log}[(c_{-}) * ((d_{-}) + (e_{-}) * (x_{-})^(n_{-}))^(p_{-})] * (b_{-}))*((f_{-}) * (x_{-}))^2$  $(m_.)$ , x\_Symbol] :> Simp[ $(f*x)^{(m + 1)*(a + b*Log[c*(d + e*x^n)^{m}))(f*(m))$ + 1))), x] - Dist[b\*e\*n\*(p/(f\*(m + 1))), Int[x^(n - 1)\*((f\*x)^(m + 1)/(d +  $e*x^n)$ , x], x] /; FreeQ[{a, b, c, d, e, f, m, n, p}, x] && NeQ[m, -1]

### Rule 2521

Int $[(a_.) + Log[(c_.) * ((d_0) + (e_0)*((d_1) * (f_1))^(p_1))] * (f_0).)(q_0)$  $(g_-)*(x_-)(s_-)(r_-), x_Symbol]$  :> With[{t = ExpandIntegrand[(a + b\*Log[  $c*(d + e*x^n)^p]$ <sup>o</sup>q,  $(f + g*x^n s)^r$ , x] }, Int[t, x] /; SumQ[t]] /; FreeQ[{a,

### Rule 4946

Int $[(a_*) + ArcTan[(c_*)*(x_*)^(n_*)](b_*)^*(b_*)^*(x_*)^(m_*)$ , x\_Symbol] :>  $Simp[x^*(m + 1)*( (a + b*ArcTan[c*x^n])^p/(m + 1)), x] - Dist[b*c*n*(p/(m + 1))$ 1)),  $Int[x^*(m + n)*((a + b*ArcTan[c*x^n])^p(p - 1)/(1 + c^2*x^*(2*n)))$ , x], x ] /; FreeQ[{a, b, c, m, n}, x] && IGtQ[p, 0] && (EqQ[p, 1] || (EqQ[n, 1] && IntegerQ[m])) && NeQ[m, -1]

### Rule 5139

Int $[(a_*) + ArcTan[(c_*)*(x_*)](b_*)*(d_*) + Log[(f_*]) + (g_*)*(x_*)^2](k)$ e\_.))\*(x\_)^(m\_.), x\_Symbol] :> With[{u = IntHide[x^m\*(d + e\*Log[f + g\*x^2]) , x]}, Dist[a + b\*ArcTan[c\*x], u, x] - Dist[b\*c, Int[ExpandIntegrand[u/(1 + c<sup> $2*x^2$ </sup>, x], x], x]] /; FreeQ[{a, b, c, d, e, f, g}, x] && IGtQ[(m + 1)/2 , 0]

Rubi steps

$$
\int x^3 \tan^{-1}(x) \log (1+x^2) dx = \frac{1}{4}x^2 \tan^{-1}(x) - \frac{1}{8}x^4 \tan^{-1}(x) - \frac{1}{4} \tan^{-1}(x) \log (1+x^2) + \frac{1}{4}x^4 \tan^{-1}(x) \log (1+x^2)
$$
  
\n
$$
= \frac{1}{4}x^2 \tan^{-1}(x) - \frac{1}{8}x^4 \tan^{-1}(x) - \frac{1}{4} \tan^{-1}(x) \log (1+x^2) + \frac{1}{4}x^4 \tan^{-1}(x) \log (1+x^2)
$$
  
\n
$$
= \frac{x^3}{24} + \frac{1}{4}x^2 \tan^{-1}(x) - \frac{1}{8}x^4 \tan^{-1}(x) - \frac{1}{4} \tan^{-1}(x) \log (1+x^2) + \frac{1}{4}x^4 \tan^{-1}(x)
$$
  
\n
$$
= -\frac{3x}{8} + \frac{x^3}{24} + \frac{1}{4}x^2 \tan^{-1}(x) - \frac{1}{8}x^4 \tan^{-1}(x) - \frac{1}{8} \tan^{-1}(x) \log (1+x^2) + \frac{1}{4}
$$
  
\n
$$
= -\frac{3x}{8} + \frac{x^3}{24} + \frac{3}{8} \tan^{-1}(x) + \frac{1}{4}x^2 \tan^{-1}(x) - \frac{1}{8}x^4 \tan^{-1}(x) + \frac{1}{4}x \log (1+x^2)
$$
  
\n
$$
= -\frac{7x}{8} + \frac{x^3}{24} + \frac{3}{8} \tan^{-1}(x) + \frac{1}{4}x^2 \tan^{-1}(x) - \frac{1}{8}x^4 \tan^{-1}(x) + \frac{1}{4}x \log (1+x^2)
$$
  
\n
$$
= -\frac{25x}{24} + \frac{7x^3}{72} + \frac{7}{8} \tan^{-1}(x) + \frac{1}{4}x^2 \tan^{-1}(x) - \frac{1}{8}x^4 \tan^{-1}(x) + \frac{1}{4}x \log (1+x^2)
$$
  
\n
$$
= -\frac{25x}{24} + \frac{7x^3}{72} + \frac{25}{24} \tan^{-1}(x) + \frac{1}{4}x
$$

**Mathematica [A]**

*x*

time  $= 0.02$ , size  $= 56$ , normalized size  $= 0.64$ 

$$
\frac{1}{72} \big( x \big( -75 + 7 x^2 - 6 \big( -3 + x^2 \big) \log \big( 1 + x^2 \big) \big) + 3 {\rm ArcTan}(x) \left( 25 + 6 x^2 - 3 x^4 + 6 \big( -1 + x^4 \big) \log \big( 1 + x^2 \big) \big) \right)
$$

Antiderivative was successfully verified.

[In] Integrate[x^3\*ArcTan[x]\*Log[1 + x^2],x]

[Out]  $(x*(-75 + 7*x^2 - 6*(-3 + x^2)*Log[1 + x^2]) + 3*ArcTan[x]*(25 + 6*x^2 - 3*$  $x^4 + 6*(-1 + x^4)*Log[1 + x^2])$ /72

**Maple [C]** Result contains higher order function than in optimal. Order 9 vs. order 3.  $time = 7.35$ , size  $= 997$ , normalized size  $= 11.33$ 

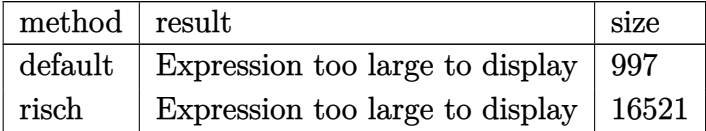

Verification of antiderivative is not currently implemented for this CAS.

```
[In] int(x^3*arctan(x)*ln(x^2+1),x,method=[RETURNVERBOSE)
```

```
[Out] 1/6*(4+3*I*arctan(x)+I*x-3*x*arctan(x)-x^2-3*I*arctan(x)*x^2+3*x^3*arctan(x)))*(x+I)*ln((1+I*x)/(x^2+1)^(1/2))+1/72*I*(-82+18*Pi*csgn(I/(x^2+1)^(1/2))^
3*x-36*I*arctan(x)*ln((1+I*x)^2/(x^2+1)+1)-18*I*arctan(x)*x^2+9*I*arctan(x)*x^4+36*I*ln((1+I*x)^2/(x^2+1)+1)*x-12*I*ln((1+I*x)^2/(x^2+1)+1)*x^3+36*I*l
n(2)*arctan(x)+24*I*Pi*csgn(I/(x^2+1)^(1/2))^3-6*Pi*csgn(I/(x^2+1)^(1/2))^3*x^3-24*I*Pi*csgn(I*((1+I*x)^2/(x^2+1)+1))*csgn(I/(x^2+1)^-(1/2))^2-24*I*Pi*csgn(I/(1+I*x)*(x^2+1)^(1/2))*csgn(I/(x^2+1)^(1/2))^2-36*I*ln(2)*arctan(x)*
x^4+36*I*arctan(x)*ln((1+I*x)^2/(x^2+1)+1)*x^4+6*Pi*csgn(I*(-1+I*x)^2/(x^2+1)+1)1)+1))*csgn(I/(x^2+1)^(1/2))^2*x^3+6*Pi*csgn(I/(1+I*x)*(x^2+1)^(1/2))*csgn(
I/(x^2+1)^(1/2))^2*x^3+18*Pi*arctan(x)*csgn(I/(x^2+1)^(1/2))^3*x^4-18*Pi*csg_n(I*(-1+I*x)^2/((x^2+1)+1))*csgn(I/(x^2+1)^-(1/2))^2*x-18*Pi*xsgn(I/(1+I*x)*(x^2+1)^{(1/2)})*csgn(I/(x^2+1)^{(1/2)})^2*x+18*Pi*csgn(I*((1+I*x)^2/(x^2+1)+1)))*csgn(I/(x^2+1)^(1/2))^2*arctan(x)-18*Pi*csgn(I/(x^2+1)^(1/2))^3*arctan(x)
+18*Pi*arctan(x)*csgn(I*((1+I*x)^2/(x^2+1)+1))*csgn(I/(1+I*x)*(x^2+1)^(1/2)
)*csgn(I/(x^2+1)^(1/2))*x^4-123*I*arctan(x)+48*ln(2)-7*I*x^3+18*Pi*csgn(I/(
1+I*x)*(x^2+1)^(1/2)*csgn(I/(x^2+1)^(1/2))^2*arctan(x)+75*I*x-36*I*ln(2)*x+12*I*ln(2)*x^3-18*Pi*csgn(I*(-1+I*x)^2/(x^2+1)+1))*csgn(I/(1+I*x)*(x^2+1)^2)(1/2))*csgn(I/(x^2+1)^(1/2))*arctan(x)+18*Pi*csgn(I*((1+I*x)^2/(x^2+1)+1))*
csgn(I/(1+I*x)*(x^2+1)^(1/2))*csgn(I/(x^2+1)^(1/2))*x+24*I*Pi*csgn(I*((1+I*
x)^2/(x^2+1)+1))*csgn(I/(1+I*x)*(x^2+1)^(1/2))*csgn(I/(x^2+1)^(1/2))-6*Pi*c
sgn(I*(-1+I*x)^2/(x^2+1)+1)*csgn(I/(1+I*x)*(x^2+1)^(1/2))*csgn(I/(x^2+1)^(
1/2))*x^3-18*Pi*arctan(x)*csgn(I*((1+I*x)^2/(x^2+1)+1))*csgn(I/(x^2+1)^(1/2
))^2*x^4-18*Pi*arctan(x)*csgn(I/(1+I*x)*(x^2+1)^(1/2))*csgn(I/(x^2+1)^(1/2)
)^{-2*x^4}
```
**Maxima [A]**

time  $= 0.48$ , size  $= 62$ , normalized size  $= 0.70$ 

$$
\frac{7}{72} \, x^{3} + \frac{1}{8} \left(2 \, x^{4} \log \left(x^{2} + 1\right) - x^{4} + 2 \, x^{2} - 2 \, \log \left(x^{2} + 1\right)\right) \arctan \left(x\right) - \frac{1}{12} \left(x^{3} - 3 \, x\right) \log \left(x^{2} + 1\right) \nonumber \\ - \frac{25}{24} \, x + \frac{25}{24} \arctan \left(x\right) \, x + \frac{25}{24} \, x + \frac{25}{24} \, x + \frac{25
$$

Verification of antiderivative is not currently implemented for this CAS.

[In]  $integrate(x^3*arctan(x)*log(x^2+1),x, algorithm="maxima")$ 

[Out]  $7/72*x^3 + 1/8*(2*x^4*log(x^2 + 1) - x^4 + 2*x^2 - 2*log(x^2 + 1))*arctan(x))$ ) -  $1/12*(x^3 - 3*x)*log(x^2 + 1) - 25/24*x + 25/24*arctan(x)$ 

## **Fricas [A]**

time  $= 1.62$ , size  $= 49$ , normalized size  $= 0.56$ 

$$
\frac{7}{72}x^3 - \frac{1}{24}\left(3\,x^4 - 6\,x^2 - 25\right)\arctan(x) - \frac{1}{12}\left(x^3 - 3\left(x^4 - 1\right)\arctan(x) - 3\,x\right)\log\left(x^2 + 1\right) - \frac{25}{24}\,x
$$

Verification of antiderivative is not currently implemented for this CAS.

[In] integrate( $x^3*arctan(x)*log(x^2+1),x$ , algorithm="fricas")

[Out]  $7/72*x^3 - 1/24*(3*x^4 - 6*x^2 - 25)*arctan(x) - 1/12*(x^3 - 3*(x^4 - 1)*ar)$ ctan(x) -  $3*x)*log(x^2 + 1)$  -  $25/24*x$ 

**Sympy [A]**

 $time = 0.61$ , size = 83, normalized size = 0.94

 $x^4 \log (x^2 + 1) \text{atan} (x)$  $\frac{x^4 + 1\tan(x)}{4} - \frac{x^4 \operatorname{atan}(x)}{8}$  $\frac{\text{an}(x)}{8} - \frac{x^3 \log(x^2+1)}{12}$  $\frac{(x^2+1)}{12} + \frac{7x^3}{72}$  $\frac{7x^3}{72} + \frac{x^2 \operatorname{atan}(x)}{4}$  $\frac{\tan (x)}{4} + \frac{x \log (x^2 + 1)}{4}$  $rac{x^2+1)}{4} - \frac{25x}{24}$  $\frac{25x}{24} - \frac{\log (x^2 + 1) \operatorname{atan} (x)}{4}$  $\frac{11 \tan (x)}{4} + \frac{25 \tan (x)}{24}$ 24

Verification of antiderivative is not currently implemented for this CAS.

```
[In] integrate(x**3*atan(x)*ln(x**2+1),x)
```
[Out] x\*\*4\*log(x\*\*2 + 1)\*atan(x)/4 - x\*\*4\*atan(x)/8 - x\*\*3\*log(x\*\*2 + 1)/12 + 7\*x \*\*3/72 + x\*\*2\*atan(x)/4 + x\*log(x\*\*2 + 1)/4 - 25\*x/24 - log(x\*\*2 + 1)\*atan(  $x$  / 4 + 25 \* atan(x) / 24

**Giac [A]** time  $= 0.40$ , size  $= 124$ , normalized size  $= 1.41$ 

 $\frac{1}{8} \pi x^4 \log \left(x^2+1\right) \mathrm{sgn}(x) \\ -\frac{1}{4} x^4 \arctan \left(\frac{1}{x}\right) \log \left(x^2+1\right) \\ -\frac{1}{16} \pi x^4 \mathrm{sgn}(x) \\ +\frac{1}{8} x^4 \arctan \left(\frac{1}{x}\right) \\ -\frac{1}{12} x^3 \log \left(x^2+1\right) \\ +\frac{1}{8} \pi x^2 \mathrm{sgn}(x) \\ +\frac{7}{7} x^3 -\frac{1}{4} x^2 \arctan \left(\frac{1}{x}\right) \\ -\frac{1}{8} \pi \log \$ 

Verification of antiderivative is not currently implemented for this CAS.

```
[In] integrate(x^3*arctan(x)*log(x^2+1),x, algorithm="giac")
```

```
[Out] 1/8*pi*x^4*log(x^2 + 1)*sgn(x) - 1/4*x^4*arctan(1/x)*log(x^2 + 1) - 1/16*pi*x^4*sgn(x) + 1/8*x^4*arctan(1/x) - 1/12*x^3*log(x^2 + 1) + 1/8*pi*x^2*sgn(x)x) + 7/72*x<sup>2</sup>3 - 1/4*x<sup>2</sup>*arctan(1/x) - 1/8*pi*log(x<sup>2</sup> + 1)*sgn(x) + 1/4*x*lo
```
 $g(x^2 + 1) + 1/4*arctan(1/x)*log(x^2 + 1) - 25/24*pi*sgn(x) - 25/24*x + 25/$  $24*arctan(x)$ 

### **Mupad [B]**

 $time = 0.53$ , size = 69, normalized size = 0.78

 $25 \operatorname{atan}(x)$  $\frac{\tan(x)}{24} + \frac{x^2 \tan(x)}{4}$  $\frac{\tan(x)}{4} + x \left( \frac{\ln(x^2+1)}{4} \right)$  $\left(\frac{2+1}{4}-\frac{25}{24}\right)-x^3\left(\frac{\ln(x^2+1)}{12}\right)$  $\left(\frac{x^2+1}{12}-\frac{7}{72}\right)-x^4\left(\frac{\text{atan}(x)}{8}\right)$  $\frac{\ln(x)}{8} - \frac{\ln(x^2+1) \, \text{atan}(x)}{4}$ 4  $-\frac{\ln (x^2+1) \, \mathrm{atan}(x)}{x}$ 4

Verification of antiderivative is not currently implemented for this CAS.

[In]  $int(x^3*log(x^2 + 1)*atan(x),x)$ 

[Out]  $(25*atan(x))/24 + (x^2*atan(x))/4 + x*(log(x^2 + 1)/4 - 25/24) - x^3*(log(x$  $\hat{r}$  + 1)/12 - 7/72) - x $\hat{r}$ 4\*(atan(x)/8 - (log(x $\hat{r}$ 2 + 1)\*atan(x))/4) - (log(x $\hat{r}$ 2  $+ 1)*atan(x))/4$ 

# **3.1277** R  $x^2\mathbf{ArcTan}(x)\log{(1+x^2)}\;dx$

**Optimal**. Leaf size=82

$$
\frac{5x^2}{18} + \frac{2}{3}x \text{ArcTan}(x) - \frac{2}{9}x^3 \text{ArcTan}(x) - \frac{\text{ArcTan}(x)^2}{3} - \frac{11}{18} \log (1 + x^2) - \frac{1}{6}x^2 \log (1 + x^2) + \frac{1}{3}x^3 \text{ArcTan}(x) \log (1 + x^2)
$$

 $[Out]$  5/18\*x<sup>-2+2</sup>/3\*x\*arctan(x)-2/9\*x<sup>-</sup>3\*arctan(x)-1/3\*arctan(x)<sup>-2</sup>-11/18\*ln(x<sup>-2+1</sup>)- $1/6*x^2*\ln(x^2+1)+1/3*x^3*\arctan(x)*\ln(x^2+1)+1/12*\ln(x^2+1)^2$ 

### **Rubi [A]**

time  $= 0.23$ , antiderivative size  $= 82$ , normalized size of antiderivative  $= 1.00$ , number of steps used = 19, number of rules used = 12, integrand size = 12,  $\frac{\text{number of rules}}{\text{integral size}} = 1.000$ , Rules used =  $\{4946, 272, 45, 5141, 6857, 5036, 4930, 266, 5004, 2525, 2437, 2338\}$ 

 $-\frac{2}{5}$  $\frac{2}{9}x^3 \text{ArcTan}(x) + \frac{1}{3}x^3 \text{ArcTan}(x) \log (x^2 + 1) + \frac{2}{3}$  $\frac{2}{3}x \text{ArcTan}(x) - \frac{\text{ArcTan}(x)^2}{3}$  $rac{\text{an}(x)^2}{3} + \frac{5x^2}{18}$  $\frac{5x^2}{18} + \frac{1}{12}$  $\frac{1}{12}\log^2(x^2+1)-\frac{1}{6}$  $\frac{1}{6}x^2 \log (x^2+1) - \frac{11}{18}$  $\frac{11}{18} \log (x^2 + 1)$ 

Antiderivative was successfully verified.

[In]  $Int[x^2*ArcTan[x]*Log[1 + x^2],x]$ 

[Out]  $(5*x^2)/18 + (2*x*ArcTan[x])/3 - (2*x^3*ArcTan[x])/9 - ArcTan[x]^2/3 - (11*$ Log[1 + x<sup>^</sup>2])/18 - (x<sup>^</sup>2\*Log[1 + x<sup>^</sup>2])/6 + (x<sup>^3\*ArcTan[x]\*Log[1 + x<sup>^</sup>2])/3 +</sup>  $Log[1 + x^2]^2/12$ 

### Rule 45

 $Int[((a_{\_}) + (b_{\_})*(x_{\_}))^-(m_{\_})*((c_{\_}) + (d_{\_})*(x_{\_}))^-(n_{\_})$ , x\_Symbol] :> Int [ExpandIntegrand[(a + b\*x)^m\*(c + d\*x)^n, x], x] /; FreeQ[{a, b, c, d, n}, x] && NeQ[b\*c - a\*d, 0] && IGtQ[m, 0] && ( !IntegerQ[n] || (EqQ[c, 0] && Le  $Q[7*m + 4*n + 4, 0])$  || Lt $Q[9*m + 5*(n + 1), 0]$  || Gt $Q[m + n + 2, 0])$ 

### Rule 266

 $Int[(x_{\_})^*(m_{\_})/((a_{\_}) + (b_{\_})^*(x_{\_})^*(n_{\_}))$ ,  $x_{\_Symbol}]$  :> Simp[Log[RemoveConten  $t[a + b*x^n, x]]/(b*n), x]$  /; FreeQ[{a, b, m, n}, x] && EqQ[m, n - 1]

### Rule 272

Int $[(x_0^m_-,)*(a_-) + (b_-)*(x_-^m)(n_-)^(p_-), x_Symbol]$  :> Dist $[1/n, Subst[$ Int[x^(Simplify[(m + 1)/n] - 1)\*(a + b\*x)^p, x], x, x^n], x] /; FreeQ[{a, b , m, n, p}, x] && IntegerQ[Simplify[(m + 1)/n]]

### Rule 2338

Int $[(a_+) + \text{Log}[(c_-)*(x_-)^(n_-)]*(b_-))/(x_-)$ , x Symbol] :> Simp $[(a + b*Lo_1)]$  $g[c*x^n]$ )^2/(2\*b\*n), x] /; FreeQ[{a, b, c, n}, x]

## Rule 2437

Int $[(a_.) + Log[(c_.) * ((d_0 + (e_.) * (x_0))^(n_0)] * ((d_0)_ * (g_0)_*)$  $(*)*(x))^{\frown}(q).)$ , x Symbol] :> Dist[1/e, Subst[Int[(f\*(x/d))^q\*(a + b\*Log[c\*x^ n])^p, x], x, d + e\*x], x] /; FreeQ[{a, b, c, d, e, f, g, n, p, q}, x] && E  $qQ[e*f - d*g, 0]$ 

### Rule 2525

Int $[(a_*) + \text{Log}[(c_*) * ((d_*) + (e_*) * (x_*)^(n_*))^(p_*)] * (b_*)^*(q_*) * (x_*)^(m_*)$  $_$ .)\*((f\_) + (g\_.)\*(x\_)^(s\_))^(r\_.), x\_Symbol] :> Dist[1/n, Subst[Int[x^(Sim))} plify[(m + 1)/n] - 1)\*(f + g\*x^(s/n))^r\*(a + b\*Log[c\*(d + e\*x)^p])^q, x], x ,  $x^n$ n],  $x$ ] /; FreeQ[{a, b, c, d, e, f, g, m, n, p, q, r, s}, x] && IntegerQ [r] && IntegerQ[s/n] && IntegerQ[Simplify[(m + 1)/n]] && (GtQ[(m + 1)/n, 0] || IGtQ[q, 0])

## Rule 4930

 $Int[((a_{\_}) + ArcTan[((c_{\_})*(x_{\_})^*(n_{\_})]*(b_{\_}))^*(p_{\_}), x_Symbol]$  :> Simp[x\*(a + b\*ArcTan[c\*x^n])^p, x] - Dist[b\*c\*n\*p, Int[x^n\*((a + b\*ArcTan[c\*x^n])^(p  $- 1)/(1 + c^2*x^(2*n))$ , x], x] /; FreeQ[{a, b, c, n}, x] && IGtQ[p, 0] && (EqQ[n, 1] || EqQ[p, 1])

### Rule 4946

 $Int[((a_+) + ArcTan[(c_-.)*(x_-)^(n_-))]*(b_-))^(p_-)*(x_-)^(m_-), x_Symbol]$  :>  $Simp[x^{\hat{m}} + 1)*( (a + b*Arctan[c*x^n])^p/(m + 1)), x] - Dist[b*c*n*(p/(m + 1))$ 1)),  $Int[x^*(m + n)*((a + b*ArcTan[c*x^n])^*(p - 1)/(1 + c^2*x^*(2*n)))$ , x], x ] /; FreeQ[{a, b, c, m, n}, x] && IGtQ[p, 0] && (EqQ[p, 1] || (EqQ[n, 1] &&  $IntegerQ[m])$ ) && NeQ $[m, -1]$ 

### Rule 5004

```
Int[(a_*) + ArcTan[(c_*)*(x_*)](b_*)^*(b_*)^*(c_*)/(d_*) + (e_*)*(x_*)^2), x_Symbo
1] :> Simp[(a + b*ArcTan[c*x])^(p + 1)/(b*c*d*(p + 1)), x] /; FreeQ[{a, b,
c, d, e, p}, x] && EqQ[e, c<sup>\sim2*d] && NeQ[p, -1]</sup>
```
### Rule 5036

```
Int[((((a_.) + ArcTan[(c_.)*(x_-)*(b_.))(p_-)*(f_-)*(f_-)*(x_-))^(m-))/((d_-) + (e_-*(f_-)*(f_-)*(f_-)).)*(x )^2), x Symbol] :> Dist[f^2/e, Int[(f*x)^(m - 2)*(a + b*ArcTan[c*x])
\hat{p}, x], x] - Dist[d*(f^2/e), Int[(f*x)^(m - 2)*((a + b*ArcTan[c*x])^p/(d +
e*x^2)), x], x] /; FreeQ[{a, b, c, d, e, f}, x] && GtQ[p, 0] && GtQ[m, 1]
```
### Rule 5141

### Rule 6857

Int $[(u_{-})/((a_{-}) + (b_{-}) * (x_{-})^(n_{-}))$ , x\_Symbol] :> With $[(v = RationalFunctionE$  $x$ pand[u/(a + b\*x^n), x]}, Int[v, x] /; SumQ[v]] /; FreeQ[{a, b}, x] && IGtQ [n, 0]

Rubi steps

$$
\int x^2 \tan^{-1}(x) \log (1+x^2) dx = -\frac{1}{6}x^2 \log (1+x^2) + \frac{1}{3}x^3 \tan^{-1}(x) \log (1+x^2) + \frac{1}{6} \log^2 (1+x^2) - 2 \int \left( \frac{1}{6}x^2 \log (1+x^2) + \frac{1}{3}x^3 \tan^{-1}(x) \log (1+x^2) + \frac{1}{6} \log^2 (1+x^2) - \frac{1}{3} \int \frac{x}{3} \cos x \cos x \, dx \right)
$$
  
\n
$$
= -\frac{1}{6}x^2 \log (1+x^2) + \frac{1}{3}x^3 \tan^{-1}(x) \log (1+x^2) + \frac{1}{6} \log^2 (1+x^2) - \frac{1}{6} \sin 2x \cos x \, dx
$$
  
\n
$$
= -\frac{1}{6}x^2 \log (1+x^2) + \frac{1}{3}x^3 \tan^{-1}(x) \log (1+x^2) + \frac{1}{6} \log^2 (1+x^2) - \frac{1}{6} \sin 2x \cos x \, dx
$$
  
\n
$$
= -\frac{1}{6}x^2 \log (1+x^2) + \frac{1}{3}x^3 \tan^{-1}(x) \log (1+x^2) + \frac{1}{12} \log^2 (1+x^2) + \frac{1}{6} \sin 2x \cos x \, dx
$$
  
\n
$$
= -\frac{2}{3}x^3 \tan^{-1}(x) - \frac{1}{6}x^2 \log (1+x^2) + \frac{1}{3}x^3 \tan^{-1}(x) \log (1+x^2) + \frac{1}{12} \log^2 x \cos x \, dx
$$
  
\n
$$
= \frac{x^2}{6} + \frac{2}{3}x \tan^{-1}(x) - \frac{2}{9}x^3 \tan^{-1}(x) - \frac{1}{3} \tan^{-1}(x)^2 - \frac{1}{2} \log (1+x^2) - \frac{1}{6}x^2 \cos x \, dx
$$
  
\n
$$
= \frac{x^2}{6} + \frac{2}{3}x \tan^{-1}(x) - \frac{2}{9}x^3 \tan^{-1}(x) - \frac{1}{3} \tan^{-1}(x)^2 - \frac{1}{2} \log (1+x^2) - \frac{1
$$

**Mathematica [A]** time  $= 0.02$ , size  $= 64$ , normalized size  $= 0.78$ 1  $\frac{1}{36}(10x^2 - 12\text{ArcTan}(x)^2 - 2(11 + 3x^2)\log(1 + x^2) + 3\log^2(1 + x^2) + 4x\text{ArcTan}(x)(6 - 2x^2 + 3x^2\log(1 + x^2)))$ 

Antiderivative was successfully verified.

[In] Integrate[ $x^2*ArcTan[x]*Log[1 + x^2],x$ ]

[Out]  $(10*x^2 - 12*ArcTan[x]$  <sup>2</sup> - 2\*(11 + 3\*x<sup>o</sup>2)\*Log[1 + x<sup>o</sup>2] + 3\*Log[1 + x<sup>o</sup>2]<sup>o</sup>2 +  $4*x*ArcTan[x]*(6 - 2*x^2 + 3*x^2*Log[1 + x^2]))/36$ 

**Maple [C]** Result contains higher order function than in optimal. Order 9 vs. order 3. time  $= 4.25$ , size  $= 1078$ , normalized size  $= 13.15$ 

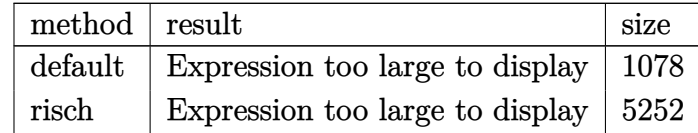

Verification of antiderivative is not currently implemented for this CAS.

[In]  $int(x^2*arctan(x)*ln(x^2+1),x,method=RETURNVERBOSE)$ 

 $[Out] -1/3*I*csgn(I/(x^2+1)^(1/2))^3*ln((1+I*x)^2/(x^2+1)+1)*Pi-1/6*I*csgn(I/(x^2+1))^3*$ +1)^(1/2))^3\*Pi\*x^2+1/6\*I\*Pi\*csgn(I\*((1+I\*x)^2/(x^2+1)+1))\*csgn(I/(x^2+1)^(  $1/2)$ )^2+1/6\*I\*Pi\*csgn(I/(1+I\*x)\*(x^2+1)^(1/2))\*csgn(I/(x^2+1)^(1/2))^2+5/18  $*x^2-1/3*ln(2)*x^2+5/18+1/3*Pi*csgn(I*((1+I*x)^2/(x^2+1)+1))*csgn(I/(x^2+1))$  $\hat{-(1/2)})$  $\hat{2}$ \*arctan(x)-1/3\*Pi\*csgn(I/(x $\hat{(-2+1)}$ (1/2)) $\hat{(-3+2+2)}$ \*x\*arctan(x) )-2/9\*x^3\*arctan(x)+1/3\*ln((1+I\*x)^2/(x^2+1)+1)\*x^2-1/3\*ln(2)-1/6\*I\*csgn(I\*  $((1+I*x)^2/(x^2+1)+1))*csgn(I/(x^2+1)^-(1/2))*csgn(I/(1+I*x)*(x^2+1)^-(1/2))*$ Pi\*x^2-1/3\*I\*Pi\*ln((1+I\*x)^2/(x^2+1)+1)\*csgn(I\*((1+I\*x)^2/(x^2+1)+1))\*csgn(  $I/(1+I*x)*(x^2+1)^(1/2)*csgn(I/(x^2+1)^(1/2))+11/9*ln((1+I*x)^2/(x^2+1)+1)$ +1/3\*Pi\*csgn(I/(1+I\*x)\*(x^2+1)^(1/2))\*csgn(I/(x^2+1)^(1/2))^2\*arctan(x)+1/3  $*I*csgn(I/(x^2+1)^(1/2))^3*arctan(x)*Pi*x^3+1/6*I*csgn(I*((1+I*x)^2/(x^2+1))$ +1))\*csgn(I/(x^2+1)^(1/2))^2\*Pi\*x^2+1/6\*I\*csgn(I/(x^2+1)^(1/2))^2\*csgn(I/(1  $+I*x)*(x^2+1)^(1/2)*Pi*x^2-1/6*I*Pi*csgn(I*((1+I*x)^2/(x^2+1)+1))*csgn(I/$  $1+I*x)*(x^2+1)^(1/2)*csgn(I/(x^2+1)^(1/2))+1/3*I*Pi((1+I*x)^2/(x^2+1)+1)$  $(\frac{1}{2}) * csgn(I * ((1+I * x)^2 / (x^2+1)+1)) * csgn(I/(x^2+1)^{(1/2)})^2+1/3*I *Pi * In((1+I * x))$  $\gamma$ /(x<sup> $\gamma$ </sup>2+1)+1)\*csgn(I/(1+I\*x)\*(x<sup> $\gamma$ </sup>2+1)<sup> $\gamma$ </sup>(1/2))\*csgn(I/(x<sup> $\gamma$ </sup>2+1)<sup> $\gamma$ </sup>(1/2)) $\gamma$ 2+1/3\*I\*c  $sgn(I*(-1+I*x)^2/(x^2+1)+1)$ \*csgn(I/(x<sup>2</sup>+1)<sup>-</sup>(1/2))\*arctan(x)\*csgn(I/(1+I\*x)  $*(x^2+1)^{(1/2)})*Pi*x^3+1/3*ln((1+I*x)^2/(x^2+1)+1)^2-2/3*arctan(x)*ln((1+I*x)^2)$  $x)^2/(x^2+1)+1)*x^3+2/3*arctan(x)*ln(2)*x^3-1/6*1*csgn(I/(x^2+1)^(1/2))^3*P$  $i+2/3*I*ln(2)*arctan(x)-1/3*I*csgn(I*(-1+I*x)^2/(x^2+1)+1))*csgn(I/(x^2+1)^*)$  $(1/2))^2$ \*arctan(x)\*Pi\*x^3-1/3\*I\*csgn(I/(x^2+1)^(1/2))^2\*arctan(x)\*csgn(I/(1)  $+I*x)*(x^2+1)^(1/2)*Pi*x^3-2/3*ln((1+I*x)^2/(x^2+1)+1)*ln(2)-8/9*I*arctan(1+I*x)$  $x)$ -1/3\*Pi\*csgn(I\*((1+I\*x)^2/(x^2+1)+1))\*csgn(I/(1+I\*x)\*(x^2+1)^(1/2))\*csgn(  $I/(x^2+1)^(1/2)$ \*arctan(x)+1/3\*(2\*x^3\*arctan(x)+2\*I\*arctan(x)-x^2-2\*ln((1+I  $*x)^2/(x^2+1)+1)-1)*ln((1+I*x)/(x^2+1)^(1/2))$ 

**Maxima [A]**

time  $= 0.49$ , size  $= 65$ , normalized size  $= 0.79$ 

$$
\frac{5}{18}x^2+\frac{1}{9}\left(3\,x^3\log \left(x^2+1\right)-2\,x^3+6\,x-6\,\arctan \left(x\right)\right)\arctan \left(x\right)+\frac{1}{3}\arctan \left(x\right)^2-\frac{1}{18} \left(3\,x^2+11\right) \log \left(x^2+1\right)+\frac{1}{12} \log \left(x^2+1\right)^2
$$

Verification of antiderivative is not currently implemented for this CAS.

[In] integrate( $x^2*arctan(x)*log(x^2+1)$ ,x, algorithm="maxima")

 $[Out]$  5/18\*x<sup>2</sup> + 1/9\*(3\*x<sup>2</sup>3\*log(x<sup>2</sup> + 1) - 2\*x<sup>2</sup>3 + 6\*x - 6\*arctan(x))\*arctan(x) +  $1/3*arctan(x)^2 - 1/18*(3*x^2 + 11)*log(x^2 + 1) + 1/12*log(x^2 + 1)^2$ 

## **Fricas [A]**

time  $= 1.74$ , size  $= 55$ , normalized size  $= 0.67$ 

$$
\frac{5}{18}x^2 - \frac{2}{9}\left(x^3 - 3x\right)\arctan\left(x\right) - \frac{1}{3}\arctan\left(x\right)^2 + \frac{1}{18}\left(6\,x^3\arctan\left(x\right) - 3\,x^2 - 11\right)\log\left(x^2 + 1\right) + \frac{1}{12}\,\log\left(x^2 + 1\right)^2
$$

Verification of antiderivative is not currently implemented for this CAS.

[In]  $integrate(x^2*arctan(x)*log(x^2+1),x, algorithm="fricas")$ 

[Out]  $5/18*x^2 - 2/9*(x^3 - 3*x)*arctan(x) - 1/3*arctan(x)^2 + 1/18*(6*x^3*arctan(x))^2$  $(x)$  - 3\*x<sup>2</sup> - 11)\*log(x<sup>2</sup> + 1) + 1/12\*log(x<sup>2</sup> + 1)<sup>2</sup>

**Sympy [A]** time  $= 0.40$ , size  $= 78$ , normalized size  $= 0.95$ 

 $x^3 \log (x^2 + 1) \text{atan} (x)$  $\frac{(-1)\tan(x)}{3} - \frac{2x^3\arctan(x)}{9}$  $\frac{\tan (x)}{9} - \frac{x^2 \log (x^2 + 1)}{6}$  $\frac{(x^2+1)}{6} + \frac{5x^2}{18}$  $\frac{5x^2}{18} + \frac{2x \tan(x)}{3}$  $\frac{\tan (x)}{3} + \frac{\log (x^{2} + 1)^{2}}{12}$  $\frac{(x^2+1)^2}{12} - \frac{11 \log (x^2+1)}{18}$  $\frac{(x^2+1)}{18} - \frac{\text{atan}^2(x)}{3}$ 3

Verification of antiderivative is not currently implemented for this CAS.

```
[In] integrate(x**2*atan(x)*ln(x**2+1),x)
```
 $[0$ ut] x\*\*3\*log(x\*\*2 + 1)\*atan(x)/3 - 2\*x\*\*3\*atan(x)/9 - x\*\*2\*log(x\*\*2 + 1)/6 + 5\*  $x**2/18 + 2*x*atan(x)/3 + log(x**2 + 1)*2/12 - 11*log(x**2 + 1)/18 - atan($ x)\*\*2/3

**Giac** [B] Leaf count of result is larger than twice the leaf count of optimal. 135 vs.  $2(66) =$ 132.

 $time = 0.40$ , size  $= 135$ , normalized size  $= 1.65$ 

 $\frac{1}{6} \pi x^3 \log{(x^2+1)} \cdot \text{sgn}(x) - \frac{1}{3} x^3 \arctan{\left(\frac{1}{x}\right)} \cdot \log{(x^2+1)} - \frac{1}{9} \pi x^3 \text{sgn}(x) + \frac{2}{9} x^3 \arctan{\left(\frac{1}{x}\right)} - \frac{1}{6} x^2 \log{(x^2+1)} + \frac{1}{6} \pi^3 \text{sgn}(x) + \frac{1}{3} \pi \text{argn}(x) + \frac{1}{3} \pi \arctan{\left(\frac{1}{x}\right)} \cdot \text{sgn}(x) - \frac{1}{6} \pi^2$ 

Verification of antiderivative is not currently implemented for this CAS.

```
[In] integrate(x^2*arctan(x)*log(x^2+1),x, algorithm="giac")
```
[Out]  $1/6*pi*x^3*log(x^2 + 1)*sgn(x) - 1/3*x^3*arctan(1/x)*log(x^2 + 1) - 1/9*pi*$  $x^3*sgn(x) + 2/9*x^3*arctan(1/x) - 1/6*x^2*log(x^2 + 1) + 1/6*pi^2*sgn(x) +$  $1/3*pi*x*sgn(x) + 1/3*pi*arctan(1/x)*sgn(x) - 1/6*pi^2 + 5/18*x^2 - 1/3*pi$ \*arctan(x) - 1/3\*pi\*arctan(1/x) - 2/3\*x\*arctan(1/x) - 1/3\*arctan(1/x)<sup>^</sup>2 + 1  $/12*log(x^2 + 1)^2 - 11/18*log(x^2 + 1)$ 

**Mupad [B]**

time  $= 0.46$ , size  $= 65$ , normalized size  $= 0.79$ 

$$
\frac{\ln\left(x^2+1\right)^2}{12}-\frac{11\,\ln\left(x^2+1\right)}{18}-\frac{\mathrm{atan}(x)^2}{3}-x^2\left(\frac{\ln\left(x^2+1\right)}{6}-\frac{5}{18}\right)-x^3\left(\frac{2\,\mathrm{atan}(x)}{9}-\frac{\ln\left(x^2+1\right)\,\mathrm{atan}(x)}{3}\right)+\frac{2\,x\,\mathrm{atan}(x)}{3}
$$

Verification of antiderivative is not currently implemented for this CAS.

[In]  $int(x^2*log(x^2 + 1)*atan(x),x)$ [Out]  $\log(x^2 + 1)^2/12 - (11*\log(x^2 + 1))/18 - \tan(x)^2/3 - x^2*(\log(x^2 + 1))/18$ 6 - 5/18) - x<sup>2</sup>3\*((2\*atan(x))/9 - (log(x<sup>2</sup> + 1)\*atan(x))/3) + (2\*x\*atan(x))/ 3

# **Optimal**. Leaf size=49

$$
\frac{3 x}{2} - \frac{3 {\rm ArcTan}(x)}{2} - \frac{1}{2} x^2 {\rm ArcTan}(x) - \frac{1}{2} x \log \left(1 + x^2\right) + \frac{1}{2} \bigl(1 + x^2\bigr) \arctan (x) \log \left(1 + x^2\right)
$$

 $[Out]$  3/2\*x-3/2\*arctan(x)-1/2\*x^2\*arctan(x)-1/2\*x\*ln(x^2+1)+1/2\*(x^2+1)\*arctan(x)  $*ln(x^2+1)$ 

# **Rubi [A]**

time  $= 0.04$ , antiderivative size  $= 49$ , normalized size of antiderivative  $= 1.00$ , number of steps used = 7, number of rules used = 8, integrand size = 10,  $\frac{\text{number of rules}}{\text{integral size}} = 0.800$ , Rules used = {4946, 327, 209, 2504, 2436, 2332, 5139, 2498}

$$
-\frac{1}{2}x^{2} \text{ArcTan}(x)+\frac{1}{2}(x^{2}+1) \text{ ArcTan}(x) \log (x^{2}+1)-\frac{3 \text{ArcTan}(x)}{2}-\frac{1}{2}x \log (x^{2}+1)+\frac{3 x}{2}
$$

Antiderivative was successfully verified.

[In]  $Int[x*Arctan[x]*Log[1 + x^2],x]$ 

[Out]  $(3*x)/2 - (3*ArcTan[x])/2 - (x^2*ArcTan[x])/2 - (x*Log[1 + x^2])/2 + ((1 +$  $x^2)$ \*ArcTan[x]\*Log[1 +  $x^2$ ])/2

Rule 209

 $Int[((a_+) + (b_-)*(x_-)^2)^(-1), xSymbol]$  :>  $Simp[(1/(Rt[a, 2]*Rt[b, 2]))*A$ rcTan[Rt[b, 2]\*(x/Rt[a, 2])], x] /; FreeQ[{a, b}, x] && PosQ[a/b] && (GtQ[a , 0] || GtQ[b, 0])

# Rule 327

 $Int[((c_.,)*(x_-))^{\hat{m}}_m)*(a_-) + (b_.,)*(x_-)^{\hat{m}}_m)(p_-, x_Symbol]$  :> Simp[c^(n - 1)\*(c\*x)^(m - n + 1)\*((a + b\*x^n)^(p + 1)/(b\*(m + n\*p + 1))), x] - Dist[  $a*c^n*(m - n + 1)/(b*(m + n*p + 1))$ , Int $[(c*x)^m(m - n)*(a + b*x^n)^p, x]$ , x] /; FreeQ[{a, b, c, p}, x] && IGtQ[n, 0] && GtQ[m, n - 1] && NeQ[m + n\*p + 1, 0] && IntBinomialQ[a, b, c, n, m, p, x]

Rule 2332

Int $[Log[(c_.)*(x_')^(n_.)]$ , x\_Symbol] :> Simp $[x*Log[c*x^n]$ , x] - Simp $[n*x, x]$ ] /; FreeQ[{c, n}, x]

# Rule 2436

 $Int[((a_{\_}) + Log[(c_{\_}) *((d_{\_}) + (e_{\_}) *((x_{\_}))^(n_{\_})] * (b_{\_}))^(p_{\_}), x_Symbo1]$  : > Dist[1/e, Subst[Int[(a + b\*Log[c\*x^n])^p, x], x, d + e\*x], x] /; FreeQ[{a , b, c, d, e, n, p}, x]

### Rule 2498

 $Int[Log[(c_{.})*((d_{.}) + (e_{.})*(x_{.})^(n_{.}))^(p_{.})]$ , x\_Symbol] :> Simp[x\*Log[c\*(d + e\*x^n)^p], x] - Dist[e\*n\*p, Int[x^n/(d + e\*x^n), x], x] /; FreeQ[{c, d, e, n, p}, x]

### Rule 2504

Int $[(a_*) + \text{Log}[(c_*) * ((d_*) + (e_*) * (x_*)^(n_*))^(p_*)] * (b_*)^*(q_*) * (x_*)^(m_*)$  $\ldots$ , x\_Symbol] :> Dist[1/n, Subst[Int[x^(Simplify[(m + 1)/n] - 1)\*(a + b\*Lo  $g[c*(d + e*x)^p]<sup>2</sup>q, x], x, x^n], x]$ ,  $x$ ,  $FreeQ[{a, b, c, d, e, m, n, p, q},$ x] && IntegerQ[Simplify[(m + 1)/n]] && (GtQ[(m + 1)/n, 0] || IGtQ[q, 0]) && !(EqQ[q, 1] && ILtQ[n, 0] && IGtQ[m, 0])

### Rule 4946

Int $[(a_.) + ArcTan[(c_.)*(x_-)(n_.)](b_.)^*(p_.)*(x_-)(m_.)$ , x Symbol] :> Simp[x^(m + 1)\*((a + b\*ArcTan[c\*x^n])^p/(m + 1)), x] - Dist[b\*c\*n\*(p/(m + 1)), Int[x^(m + n)\*((a + b\*ArcTan[c\*x^n])^(p - 1)/(1 + c^2\*x^(2\*n))), x], x ] /; FreeQ[{a, b, c, m, n}, x] && IGtQ[p, 0] && (EqQ[p, 1] || (EqQ[n, 1] && IntegerQ[m])) && NeQ[m, -1]

### Rule 5139

Int[((a) + ArcTan[(c) )\*(x)]\*(b))\*((d) + Log[(f) + (g)\*(x)^2]\*( e.))\*(x  $)^(m$ .), x Symbol] :> With[{u = IntHide[x^m\*(d + e\*Log[f + g\*x^2]) , x]}, Dist[a + b\*ArcTan[c\*x], u, x] - Dist[b\*c, Int[ExpandIntegrand[u/(1 + c<sup> $2*x^2$ </sup>, x], x], x]] /; FreeQ[{a, b, c, d, e, f, g}, x] && IGtQ[(m + 1)/2 , 0]

Rubi steps

$$
\int x \tan^{-1}(x) \log (1+x^2) dx = -\frac{1}{2}x^2 \tan^{-1}(x) + \frac{1}{2}(1+x^2) \tan^{-1}(x) \log (1+x^2) - \int \left(-\frac{x^2}{2(1+x^2)} + \frac{1}{2}\log (1+x^2)\right) dx
$$
  
\n
$$
= -\frac{1}{2}x^2 \tan^{-1}(x) + \frac{1}{2}(1+x^2) \tan^{-1}(x) \log (1+x^2) + \frac{1}{2} \int \frac{x^2}{1+x^2} dx - \frac{1}{2} \int \log (1+x^2) dx
$$
  
\n
$$
= \frac{x}{2} - \frac{1}{2}x^2 \tan^{-1}(x) - \frac{1}{2}x \log (1+x^2) + \frac{1}{2}(1+x^2) \tan^{-1}(x) \log (1+x^2) - \frac{1}{2}
$$
  
\n
$$
= \frac{3x}{2} - \frac{1}{2} \tan^{-1}(x) - \frac{1}{2}x^2 \tan^{-1}(x) - \frac{1}{2}x \log (1+x^2) + \frac{1}{2}(1+x^2) \tan^{-1}(x) \log (1+x^2)
$$
  
\n
$$
= \frac{3x}{2} - \frac{3}{2} \tan^{-1}(x) - \frac{1}{2}x^2 \tan^{-1}(x) - \frac{1}{2}x \log (1+x^2) + \frac{1}{2}(1+x^2) \tan^{-1}(x) \log (1+x^2)
$$

# **Mathematica [A]**

time  $= 0.02$ , size  $= 38$ , normalized size  $= 0.78$ 

$$
\frac{1}{2}(3x - 3\text{ArcTan}(x) - x^2 \text{ArcTan}(x) + (-x + (1 + x^2) \text{ArcTan}(x)) \log(1 + x^2))
$$

Antiderivative was successfully verified.

```
[In] Integrate[x*ArcTan[x]*Log[1 + x^2], x]
```
[Out]  $(3*x - 3*ArcTan[x] - x^2*ArcTan[x] + (-x + (1 + x^2)*ArcTan[x])*Log[1 + x^2]$ ])/2

**Maple [C]** Result contains higher order function than in optimal. Order 9 vs. order 3. time  $= 3.10$ , size  $= 762$ , normalized size  $= 15.55$ 

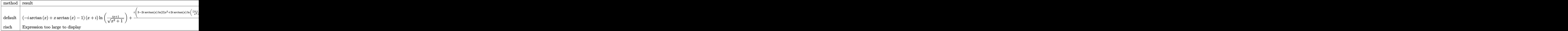

Verification of antiderivative is not currently implemented for this CAS.

```
[In] int(x*arctan(x)*ln(x^2+1),x,method=RETURNVERBOSE)
```

```
[Out] (-I*arctan(x)+x*arctan(x)-1)*(x+I)*ln((1+I*x)/(x^2+1)^{(1/2)})+1/2*I*(3-3*I*x)-Pi*csgn(I/(x^2+1)^(1/2))^3*x+Pi*csgn(I*((1+I*x)^2/(x^2+1)+1))*csgn(I/(x^2+
1)^{(1/2)^2*x+Pi*csgn(I/(1+I*x)*(x^2+1)^(1/2))*csgn(I/(x^2+1)^(1/2))^2*x-Pi)}*csgn(I*(-1+I*x)^2/(x^2+1)+1)*csgn(I/(x^2+1)^-(1/2))^2*arctan(x)+Pi*csgn(I/(x^2+1)^(1/2))^3*arctan(x)+2*I*ln(2)*x-2*ln(2)-arctan(x)*Pi*csgn(I/(x^2+1)^2)(1/2))^2*csgn(I*((1+I*x)^2/(x^2+1)+1))*x^2-arctan(x)*Pi*csgn(I/(x^2+1)^2)(1/2)))^2*csgn(I/(1+I*x)*(x^2+1)^(1/2))*x^2-I*Pi*csgn(I/(x^2+1)^(1/2))*csgn(I*((
1+I*x)^2/(x^2+1)+1))*csgn(I/(1+I*x)*(x^2+1)^(1/2))-I*Pi*csgn(I/(x^2+1)^(1/2
))^3+I*arctan(x)*x^2+2*I*arctan(x)*ln((1+I*x)^2/(x^2+1)+1)-2*I*arctan(x)*ln
(2)-2*I*ln((1+I*x)^2/(x^2+1)+1)*x-Pi*csgn(I/(1+I*x)*(x^2+1)^-(1/2))*csgn(I/(1+I*x))^2)x^2+1<sup>-</sup>(1/2))<sup>-</sup>2*arctan(x)+5*I*arctan(x)+I*Pi*csgn(I/(1+I*x)*(x<sup>-</sup>2+1)<sup>-</sup>(1/2))*
csgn(I/(x^2+1)^(1/2))^2+arctan(x)*Pi*csgn(I/(x^2+1)^(1/2))^3*x^2+I*Pi*csgn(
I*((1+I*x)^2/(x^2+1)+1))*csgn(I/(x^2+1)^(1/2))^2-2*I*arctan(x)*ln(2)*x^2+2*I*arctan(x)*ln((1+I*x)^2/(x^2+1)+1)*x^2+arctan(x)*Pi*csgn(I/(x^2+1)^-(1/2))*csgn(I*((1+I*x)^2/(x^2+1)+1))*csgn(I/(1+I*x)*(x^2+1)^(1/2))*x^2+Pi*csgn(I*(
(1+I*x)^2/(x^2+1)+1))*csgn(I/(1+I*x)*(x<sup>2</sup>+1)<sup>^</sup>(1/2))*csgn(I/(x<sup>2</sup>+1)<sup>^</sup>(1/2))*a
rctan(x) - Pi*csgn(I*(-1+Ix))^{2}/(x^2+1)+1))*csgn(I/(1+I*x)*(x^2+1)^(1/2))*csg
n(I/(x^2+1)^{(1/2)})**
```
**Maxima [A]**

time  $= 0.55$ , size  $= 39$ , normalized size  $= 0.80$ 

$$
-\frac{1}{2}\left(x^2 - \left(x^2 + 1\right)\log\left(x^2 + 1\right) + 1\right)\arctan\left(x\right) - \frac{1}{2}x\log\left(x^2 + 1\right) + \frac{3}{2}x - \arctan\left(x\right)
$$

Verification of antiderivative is not currently implemented for this CAS.

[In] integrate( $x*arctan(x)*log(x^2+1),x$ , algorithm="maxima")

 $[Out] -1/2*(x^2 - (x^2 + 1)*log(x^2 + 1) + 1)*arctan(x) - 1/2*x*log(x^2 + 1) + 3/$  $2*x - arctan(x)$ 

**Fricas [A]**

 $time = 2.27$ , size = 33, normalized size =  $0.67$ 

$$
-\frac{1}{2}(x^2+3)\arctan(x) + \frac{1}{2}((x^2+1)\arctan(x) - x)\log(x^2+1) + \frac{3}{2}x
$$

Verification of antiderivative is not currently implemented for this CAS.

[In] integrate( $x*arctan(x)*log(x^2+1),x$ , algorithm="fricas") [Out]  $-1/2*(x^2 + 3)*arctan(x) + 1/2*((x^2 + 1)*arctan(x) - x)*log(x^2 + 1) + 3/2$ \*x

**Sympy [A]** time  $= 0.26$ , size  $= 56$ , normalized size  $= 1.14$  $x^2 \log (x^2 + 1) \text{atan}(x)$  $\frac{(-1)\tan(x)}{2} - \frac{x^2\,\mathrm{atan}\left(x\right)}{2}$  $\frac{\text{an}(x)}{2} - \frac{x \log (x^2 + 1)}{2}$  $\frac{x^2+1)}{2}+\frac{3x}{2}$  $\frac{3x}{2} + \frac{\log (x^2 + 1) \tan (x)}{2}$  $\frac{11\, \mathrm{atan}\left( x\right) }{2}-\frac{3\, \mathrm{atan}\left( x\right) }{2}% \mathrm{Area} \left( \frac{3}{2}\right)$ 2

Verification of antiderivative is not currently implemented for this CAS.

[In]  $integrate(x*atan(x)*ln(x**2+1),x)$ 

[Out] x\*\*2\*log(x\*\*2 + 1)\*atan(x)/2 - x\*\*2\*atan(x)/2 - x\*log(x\*\*2 + 1)/2 + 3\*x/2 +  $log(x**2 + 1)*atan(x)/2 - 3*atan(x)/2$ 

**Giac [B]** Leaf count of result is larger than twice the leaf count of optimal. 86 vs. 2(39) = 78. time  $= 0.38$ , size  $= 86$ , normalized size  $= 1.76$ 

 $\frac{1}{4}\pi x^2 \log (x^2+1) \operatorname{sgn}(x) - \frac{1}{2}x^2 \arctan \left(\frac{1}{x}\right)$  $\log (x^2 + 1) - \frac{1}{4} \pi x^2 \text{sgn}(x) + \frac{1}{2} x^2 \arctan \left(\frac{1}{x}\right)$  $\left( \frac{1}{x} \right) + \frac{1}{4} \pi \log (x^2 + 1) \operatorname{sgn}(x) - \frac{1}{2} x \log (x^2 + 1) - \frac{1}{2} \arctan \left( \frac{1}{x} \right)$  $\bigg)\log\left(x^{2}+1\right)+\frac{3}{2}\,x-\frac{3}{2}\,\arctan\left(x\right)$ 

Verification of antiderivative is not currently implemented for this CAS.

[In] integrate( $x*arctan(x)*log(x^2+1)$ ,x, algorithm="giac")

[Out]  $1/4*pi*x^2*log(x^2 + 1)*sgn(x) - 1/2*x^2*arctan(1/x)*log(x^2 + 1) - 1/4*pi*$  $x^2*sgn(x) + 1/2*x^2*arctan(1/x) + 1/4*pi*log(x^2 + 1)*sgn(x) - 1/2*x*log(x)$  $\hat{z}$  + 1) - 1/2\*arctan(1/x)\*log(x $\hat{z}$  + 1) + 3/2\*x - 3/2\*arctan(x)

```
Mupad [B]
```
time  $= 0.47$ , size  $= 48$ , normalized size  $= 0.98$  $\ln(x^2+1)$  atan $(x)$  $\frac{1}{2} \tanh(x) - x \left( \frac{\ln(x^2+1)}{2} \right)$ 2  $-\frac{3}{2}$ 2  $x^2\left(\frac{\text{atan}(x)}{2}\right)$ 2  $-\frac{\ln (x^2+1) \arctan (x)}{2}$ 2  $-\frac{3 \operatorname{atan}(x)}{2}$ 2

Verification of antiderivative is not currently implemented for this CAS.

[In]  $int(x*log(x^2 + 1)*atan(x),x)$ [Out]  $(\log(x^2 + 1)*\tan(x))/2 - x*(\log(x^2 + 1)/2 - 3/2) - x^2*(\tan(x)/2 - (\log(x^2 + 1))/2)$  $(x^2 + 1)*atan(x))/2$  -  $(3*atan(x))/2$ 

# **3.1279** R  $\textbf{ArcTan}(x)\log{(1+x^2)}\,\,dx$

## **Optimal**. Leaf size=38

$$
-2x \text{ArcTan}(x) + \text{ArcTan}(x)^2 + \log(1+x^2) + x \text{ArcTan}(x) \log(1+x^2) - \frac{1}{4} \log^2(1+x^2)
$$

 $[Out] -2*x*arctan(x)+arctan(x)^2+ln(x^2+1)+x*arctan(x)*ln(x^2+1)-1/4*ln(x^2+1)^2$ 

## **Rubi [A]**

time  $= 0.07$ , antiderivative size  $= 38$ , normalized size of antiderivative  $= 1.00$ , number of steps used = 8, number of rules used = 8, integrand size = 9,  $\frac{\text{number of rules}}{\text{integral size}} = 0.889$ , Rules used =  $\{4930, 266, 5129, 2525, 2437, 2338, 5036, 5004\}$ 

$$
x \text{ArcTan}(x) \log (x^2 + 1) + \text{ArcTan}(x)^2 - 2x \text{ArcTan}(x) - \frac{1}{4} \log^2 (x^2 + 1) + \log (x^2 + 1)
$$

Antiderivative was successfully verified.

[In]  $Int[Arctan[x]*Log[1 + x^2],x]$ 

[Out]  $-2*x*ArcTan[x] + ArcTan[x]^2 + Log[1 + x^2] + x*ArcTan[x]*Log[1 + x^2] - Lo$  $g[1 + x^2]$ <sup>2</sup>/4

Rule 266

 $Int[(x_{\_})^*(m_{\_})/((a_{\_}) + (b_{\_})^*(x_{\_})^*(n_{\_}))$ ,  $x_{\_Symbol}]$  :> Simp[Log[RemoveConten  $t[a + b*x^n, x]]/(b*n), x]$  /; FreeQ[{a, b, m, n}, x] && EqQ[m, n - 1]

Rule 2338

Int $[(a_.) + Log[(c_.)*(x_-)(n_-)]*(b_-))/(x_-), x_Symbol]$  :> Simp $[(a + b*Lo_0](x_+), (b_0)(x_+), (b_0)(x_+), (b_0)(x_+), (c_0)(x_+), (d_0)(x_+), (e_0)(x_+), (f_0)(x_+), (g_0)(x_+), (h_0)(x_+), (h_0)(x_+), (i_0)(x_+), (i_0)(x_+), (i_0)(x_+), (i_0)(x_+), (i_0)(x_+), (i_0)(x_+), (i_0)(x_+), (i_0)(x_+), ($  $g[c*x^n]$ )^2/(2\*b\*n), x] /; FreeQ[{a, b, c, n}, x]

Rule 2437

Int $[(a_.) + Log[(c_.) * ((d_.) + (e_.) * (x_-))^c(n_.)]*(b_.)^c(p_.) *((f_.) + (g_-.))$  $(\mathbf{x}_\perp)^\ast(\mathbf{x}_\perp)^\ast(\mathbf{q}_\perp)$ , x\_Symbol] :> Dist[1/e, Subst[Int[(f\*(x/d))^q\*(a + b\*Log[c\*x^ n])^p, x], x, d + e\*x], x] /; FreeQ[{a, b, c, d, e, f, g, n, p, q}, x] && E  $qQ[e*f - d*g, 0]$ 

Rule 2525

Int $[(a_.) + Log[(c_.) * ((d_+) + (e_.) * (x_0^c)(n_0^c)] * (b_0^c)] * (q_0^c)(n_0^c)]$  $_{\_}.$ )\*((f\_) + (g\_.)\*(x\_)^(s\_))^(r\_.), x\_Symbol] :> Dist[1/n, Subst[Int[x^(Sim)] \cdot = 0.5 \cdot = 0.5 \cdot = 0.5 \cdot = 0.5 \cdot = 0.5 \cdot = 0.5 \cdot = 0.5 \cdot = 0.5 \cdot = 0.5 \cdot = 0.5 \cdot = 0.5 \cdot = plify $[(m + 1)/n] - 1)*(f + g*x^(s/n))^r*(a + b*Log[c*(d + e*x)^p])^q, x], x$ , x^n], x] /; FreeQ[{a, b, c, d, e, f, g, m, n, p, q, r, s}, x] && IntegerQ [r] && IntegerQ[s/n] && IntegerQ[Simplify[(m + 1)/n]] && (GtQ[(m + 1)/n, 0]

1 + *x*

|| IGtQ[q, 0])

### Rule 4930

Int $[(a_.) + ArcTan[(c_.)*(x_-)(n_.)](b_.)^{\frown}(p_.), x_Symbol]$  :> Simp[x\*(a + b\*ArcTan[c\*x^n])^p, x] - Dist[b\*c\*n\*p, Int[x^n\*((a + b\*ArcTan[c\*x^n])^(p - 1)/(1 + c^2\*x^(2\*n))), x], x] /; FreeQ[{a, b, c, n}, x] && IGtQ[p, 0] &&  $(EqQ[n, 1] || EqQ[p, 1])$ 

### Rule 5004

Int $[(a_.) + ArcTan[(c_.)*(x_0)*(b_0'.))^c(p_0.)/(d_0) + (e_0)*(x_0^2)]$ , x Symbo 1] :> Simp[(a + b\*ArcTan[c\*x])^(p + 1)/(b\*c\*d\*(p + 1)), x] /; FreeQ[{a, b, c, d, e, p}, x] && EqQ[e, c<sup> $2*$ d] && NeQ[p, -1]</sup>

### Rule 5036

Int $[((((a_+) + ArcTan[(c_+)*(x_-)*(b_-))^c(p_+)*(f_-)*((f_-)*(x_-))^c(m))]/((d_+) + (e_+)(d_+)$  $\ldots$  (x\_)^2), x\_Symbol] :> Dist[f^2/e, Int[(f\*x)^(m - 2)\*(a + b\*ArcTan[c\*x])  $\hat{p}$ , x], x] - Dist[d\*(f^2/e), Int[(f\*x)^(m - 2)\*((a + b\*ArcTan[c\*x])^p/(d +  $e*x^2)$ , x], x] /; FreeQ[{a, b, c, d, e, f}, x] && GtQ[p, 0] && GtQ[m, 1]

### Rule 5129

Int $[(a_). + ArcTan[(c_.)*(x_0)+(b_.))*(d_.) + Log[(f_.) + (g_.)*(x_0+2)*(x_0+2)*(x_0+2)*(x_0+2)*(x_0+2)*(x_0+2)*(x_0+2)*(x_0+2)*(x_0+2)*(x_0+2)*(x_0+2)*(x_0+2)*(x_0+2)*(x_0+2)*(x_0+2)*(x_0+2)*(x_0+2)*(x_0+2)*(x_0+2)*(x_0+2)*(x_0+2)*(x_0+2)*(x_0+2)*(x_0+2)*(x_0+2)*(x_0+2$ e\_.)), x\_Symbol] :> Simp[x\*(d + e\*Log[f + g\*x^2])\*(a + b\*ArcTan[c\*x]), x] +  $(-Dist[b*c, Int[x*((d + e*Log[f + g*x^2])/(1 + c^2*x^2)), x], x] - Dist[2*$ e\*g, Int[x<sup> $\sim$ 2\*((a + b\*ArcTan[c\*x])/(f + g\*x<sup> $\sim$ </sup>2)), x], x]) /; FreeQ[{a, b, c,</sup> d, e, f, g}, x]

Rubi steps

$$
\int \tan^{-1}(x) \log (1+x^2) dx = x \tan^{-1}(x) \log (1+x^2) - 2 \int \frac{x^2 \tan^{-1}(x)}{1+x^2} dx - \int \frac{x \log (1+x^2)}{1+x^2} dx
$$
  
=  $x \tan^{-1}(x) \log (1+x^2) - \frac{1}{2} \text{Subst} \left( \int \frac{\log(1+x)}{1+x} dx, x, x^2 \right) - 2 \int \tan^{-1}(x) dx$   
=  $-2x \tan^{-1}(x) + \tan^{-1}(x)^2 + x \tan^{-1}(x) \log (1+x^2) - \frac{1}{2} \text{Subst} \left( \int \frac{\log(x)}{x} dx, \right)$   
=  $-2x \tan^{-1}(x) + \tan^{-1}(x)^2 + \log (1+x^2) + x \tan^{-1}(x) \log (1+x^2) - \frac{1}{4} \log^2 (1+x^2)$ 

**Mathematica [A]**

time  $= 0.01$ , size  $= 38$ , normalized size  $= 1.00$ 

$$
-2x \text{ArcTan}(x) + \text{ArcTan}(x)^{2} + \log(1 + x^{2}) + x \text{ArcTan}(x) \log(1 + x^{2}) - \frac{1}{4} \log^{2}(1 + x^{2})
$$

Antiderivative was successfully verified.

```
[In] Integrate[ArcTan[x]*Log[1 + x^2], x]
```
 $[Out] -2*x*ArcTan[x] + ArcTan[x]^2 + Log[1 + x^2] + x*ArcTan[x]*Log[1 + x^2] - Lo$  $g[1 + x^2]$ <sup>2</sup>/4

```
Maple [C] Result contains higher order function than in optimal. Order 9 vs. order 3.
time = 2.76, size = 697, normalized size = 18.34
```
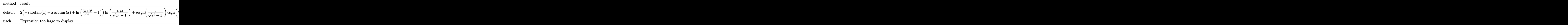

Verification of antiderivative is not currently implemented for this CAS.

```
[n] int(arctan(x)*ln(x^2+1),x,method=_RETURNVERBOSE)
```

```
[Out] 2*(-I*arctan(x)+x*arctan(x)+ln((1+I*x)^2/(x^2+1)+1))*ln((1+I*x)/(x^2+1)^(1/
2))+I*csgn(I/(x^2+1)^(1/2))*csgn(I/(1+I*x)*(x^2+1)^(1/2))*csgn(I*((1+I*x)^2
/(x^2+1)+1))*Pi*ln((1+I*x)^2/(x^2+1)+1)-I*ln((1+I*x)^2/(x^2+1)+1)*Pi*csgn(I
/(1+I*x)*(x^2+1)^((1/2))*csgn(I/(x^2+1)^((1/2))^2+I*csgn(I/(x^2+1)^((1/2))*csgn))n(I/(1+I*x)*(x^2+1)^(1/2))*csgn(I*((1+I*x)^2/(x^2+1)+1))*Pi*arctan(x)*x+2*I*arctan(x)+I*ln((1+I*x)^2/(x^2+1)+1)*Pi*csgn(I/(x^2+1)^-(1/2))^3-I*csgn(I/(x^2+1))^2+1)<sup>^</sup>(1/2))<sup>^</sup>2*csgn(I/(1+I*x)*(x<sup>^2+1)<sup>^</sup>(1/2))*Pi*arctan(x)*x-I*csgn(I/(x<sup>^2+1</sup></sup>
)^(1/2))^2*csgn(I*((1+I*x)^2/(x^2+1)+1))*Pi*arctan(x)*x-I*ln((1+I*x)^2/(x^2
+1)+1)*Pi*csgn(I*((1+I*x)^2/(x^2+1)+1))*csgn(I/(x^2+1)^(1/2))^2+Pi*csgn(I/(
x^2+1<sup>(1/2)</sup>)<sup>3*arctan(x)-Pi*csgn(I/(1+I*x)*(x^2+1)^(1/2))*csgn(I/(x^2+1)^(1/2))</sup>
1/2))^2*arctan(x)-Pi*csgn(I*((1+I*x)^2/(x^2+1)+1))*csgn(I/(x^2+1)^(1/2))^2*
arctan(x)+Pi*csgn(I*(-1+I*x)^2/(x^2+1)+1))*csgn(I/(1+I*x)*(x^2+1)^-(1/2))*csgn(I/(x^2+1)^(1/2))*arctan(x)-2*I*arctan(x)*ln(2)+2*arctan(x)*ln(2)*x-2*arc\tan(x)*ln((1+I*x)^2/(x^2+1)+1)*x+I*csgn(I/(x^2+1)^-(1/2))^3*Pi*arctan(x)*x+2*ln((1+I*x)^2/(x^2+1)+1)*ln(2)-2*x*arctan(x)-ln((1+I*x)^2/(x^2+1)+1)^2-2*ln((1+I*x)^2/(x^2+1)+1)
```
**Maxima [A]** time  $= 0.48$ , size  $= 42$ , normalized size  $= 1.11$ 

$$
(x \log (x^{2} + 1) - 2x + 2 \arctan (x)) \arctan (x) - \arctan (x)^{2} - \frac{1}{4} \log (x^{2} + 1)^{2} + \log (x^{2} + 1)
$$

Verification of antiderivative is not currently implemented for this CAS.

[In] integrate( $arctan(x)*log(x^2+1),x$ , algorithm="maxima")

 $[Out]$   $(x*log(x^2 + 1) - 2*x + 2*arctan(x))*arctan(x) - arctan(x)^2 - 1/4*log(x^2)$ + 1)^2 +  $\log(x^2 + 1)$ 

# **Fricas [A]**

time  $= 1.66$ , size  $= 33$ , normalized size  $= 0.87$ 

$$
-2x \arctan(x) + \arctan(x)^{2} + (x \arctan(x) + 1) \log(x^{2} + 1) - \frac{1}{4} \log(x^{2} + 1)^{2}
$$

Verification of antiderivative is not currently implemented for this CAS.

[In] integrate( $arctan(x)*log(x^2+1),x$ , algorithm="fricas")

[Out]  $-2*x*arctan(x) + arctan(x)^2 + (x*arctan(x) + 1)*log(x^2 + 1) - 1/4*log(x^2)$  $+ 1)^{-2}$ 

**Sympy [A]** time  $= 0.18$ , size  $= 39$ , normalized size  $= 1.03$ 

$$
x \log (x^{2} + 1) \operatorname{atan} (x) - 2x \operatorname{atan} (x) - \frac{\log (x^{2} + 1)^{2}}{4} + \log (x^{2} + 1) + \operatorname{atan}^{2} (x)
$$

Verification of antiderivative is not currently implemented for this CAS.

```
[In] integrate(atan(x)*ln(x**2+1),x)
```
[Out]  $x*log(x**2 + 1)*atan(x) - 2*x*atan(x) - log(x**2 + 1)*2/4 + log(x**2 + 1)$  $+$  atan $(x)**2$ 

**Giac [B]** Leaf count of result is larger than twice the leaf count of optimal. 92 vs. 2(36) = 72. time  $= 0.40$ , size  $= 92$ , normalized size  $= 2.42$ 

 $\frac{1}{2} \pi x \log \left(x^2+1\right) \mathrm{sgn}(x)-x\arctan \left(\frac{1}{x}\right) \log \left(x^2+1\right)-\frac{3}{2} \pi ^2 \mathrm{sgn}(x)-\pi x \mathrm{sgn}(x)-\pi \arctan \left(\frac{1}{x}\right) \mathrm{sgn}(x)+\frac{1}{2} \pi ^2+\pi \arctan \left(x\right)+\pi \arctan \left(\frac{1}{x}\right)+2 \,x\arctan \left(\frac{1}{x}\right)+\arctan \left(\frac{1}{x}\right)^2-\frac{1}{4} \log \left(x^2+1\right)^2+\log \left(x^2+1\right)^$ 

Verification of antiderivative is not currently implemented for this CAS.

[In]  $integrate(arctan(x)*log(x^2+1),x, algorithm="giac")$ 

[Out]  $1/2*pi*x*log(x^2 + 1)*sgn(x) - x*arctan(1/x)*log(x^2 + 1) - 3/2*pi*2*sgn(x)$ -  $pi*sgn(x)$  -  $pi*arctan(1/x)*sgn(x) + 1/2*pi^2 + pi*arctan(x) + pi*arcta$  $n(1/x)$  + 2\*x\*arctan(1/x) + arctan(1/x)^2 - 1/4\*log(x^2 + 1)^2 + log(x^2 + 1  $\lambda$ 

**Mupad [B]**

time  $= 0.46$ , size  $= 39$ , normalized size  $= 1.03$ 

$$
\ln\left(x^2+1\right)-\frac{\ln\left(x^2+1\right)^2}{4}+\mathrm{atan}(x)^2-x\left(2\operatorname{atan}(x)-\ln\left(x^2+1\right)\,\mathrm{atan}(x)\right)
$$

Verification of antiderivative is not currently implemented for this CAS.

[In]  $int(log(x^2 + 1)*atan(x),x)$ [Out]  $\log(x^2 + 1) - \log(x^2 + 1)^2/4 + \text{atan}(x)^2 - x*(2*\text{atan}(x) - \log(x^2 + 1)*a)$  $tan(x)$ )

$$
3.1280 \qquad \int \frac{\text{ArcTan}(x) \log(1+x^2)}{x} \, dx
$$

## **Optimal**. Leaf size=189

$$
-\frac{1}{2}i\log ^2(1+ix)\log (-ix)+\frac{1}{2}i\log ^2(1-ix)\log (ix)+i\log (1-ix)\text{PolyLog}(2,1-ix)-i\log (1+ix)\text{PolyLog}(2,1+ix)
$$

 $[0$ ut]  $-1/2*I*ln(1+I*x)^2*ln(-I*x)+1/2*I*ln(1-I*x)^2*ln(I*x)+I*ln(1-I*x)*polylog(2)$ ,1-I\*x)-I\*ln(1+I\*x)\*polylog(2,1+I\*x)-1/2\*I\*(ln(1-I\*x)+ln(1+I\*x)-ln(x^2+1))\*  $polylog(2,-I*x)+1/2*I*(ln(1-I*x)+ln(1+I*x)-ln(x^2+1))*polylog(2,I*x)-I*poly)$  $log(3,1-I*x)+I*polylog(3,1+I*x)$ 

## **Rubi [A]**

time  $= 0.13$ , antiderivative size  $= 189$ , normalized size of antiderivative  $= 1.00$ , number of steps used = 12, number of rules used = 7, integrand size = 12,  $\frac{\text{number of rules}}{\text{integral size}} = 0.583$ , Rules used = {4940, 2438, 5131, 2443, 2481, 2421, 6724}

 $-\frac{1}{2}i\text{Li}_2(-ix)\left(-\log \left(x^2+1\right)+\log (1-ix)+\log (1+ix)\right)+\frac{1}{2}i\text{Li}_2(ix)\left(-\log \left(x^2+1\right)+\log (1-ix)+\log (1+ix)\right)-i\text{Li}_3(1-ix)+i\text{Li}_3(x+1)+i\text{Li}_2(1-ix)\log (1-ix)-i\text{Li}_2(ix+1)\log (1+ix)+\frac{1}{2}i\log (ix)\log ^2(1-ix)-\frac{1}{2}i\log (1-ix)+i\text{Li}_2(1-ix)\log (1-ix)-i\text{Li}_2(1-ix)\log (1$ 

Antiderivative was successfully verified.

```
[In] Int[(Arctan[x]*Log[1 + x^2])/x,x][Out] (-1/2*I)*Log[1 + I*x]^2*Log[(-I)*x] + (I/2)*Log[1 - I*x]^2*Log[I*x] + I*Log[1 - I*x]*PolyLog[2, 1 - I*x] - I*Log[1 + I*x]*PolyLog[2, 1 + I*x] - (I/2)*(Log[1 - I*x] + Log[1 + I*x] - Log[1 + x^2]) * PolyLog[2, (-I)*x] + (I/2)*(Log[1 - I*x] + Log[1 + I*x] - Log[1 + x^2] *PolyLog[2, I*x] - I*PolyLog[3, 1
- I * x] + I * PolyLog[3, 1 + I * x]
```
Rule 2421

Int $[(Log[(d_{.})*((e_{.}) + (f_{.})*(x_{.})^(m_{.}))]*((a_{.}) + Log[(c_{.})*(x_{.})^(n_{.})](b_{.})$ .))^(p.))/(x), x Symbol] :> Simp[(-PolyLog[2, (-d)\*f\*x^m])\*((a + b\*Log[c  $*\tilde{x}\cap$ ])^p/m), x] + Dist[b\*n\*(p/m), Int[PolyLog[2, (-d)\*f\*x^m]\*((a + b\*Log[c\*  $x^n$ n]) $^{\circ}$ (p - 1)/x), x], x] /; FreeQ[{a, b, c, d, e, f, m, n}, x] && IGtQ[p, 0 ] && EqQ[d\*e, 1]

Rule 2438

 $Int[Log[(c_{.})*((d_{.}) + (e_{.})*(x_{.})^(n_{.}))]/(x_{.}), x_Symbol]$  :> Simp[-PolyLog[2 ,  $(-c)*e*x^n$ ]/n, x] /; FreeQ[{c, d, e, n}, x] && EqQ[c\*d, 1]

## Rule 2443

```
Int[(a_*) + \text{Log}[(c_*) * ((d_*) + (e_*) * (x_*))^c(n_*)] * (b_*)^c(p_*)/((f_*) + (g_*.(*)*(x), x Symbol] :> Simp[Log[e*((f + g*x)/(e*f - d*g))]*((a + b*Log[c*(d
+ e*x)^n])^p/g), x] - Dist[b*e*n*(p/g), Int[Log[(e*(f + g*x))/(e*f - d*g)]*
```
 $((a + b * Log[c * (d + e * x)^n])^(p - 1)/(d + e * x)), x], x]$  /; FreeQ[{a, b, c, d , e, f, g, n, p}, x] && NeQ[e\*f - d\*g, 0] && IGtQ[p, 1]

### Rule 2481

Int $[(a_{-}) + Log[(c_{-}) * ((d_{-}) + (e_{-}) * (x_{-}))^(n_{-})] * (b_{-})^*)(p_{-}) * ((f_{-}) + Log$  $[(h_{.})*((i_{.}) + (j_{.})*(x_{.}))^*(m_{.})](g_{.})^*((k_{.}) + (l_{.})*(x_{.}))^*(r_{.}), x_{.}Sym$ bol] :> Dist[1/e, Subst[Int[(k\*(x/d))^r\*(a + b\*Log[c\*x^n])^p\*(f + g\*Log[h\*(  $(e * i - d * j) / e + j * (x/e))^m$ , x], x, d + e\*x], x] /; FreeQ[{a, b, c, d, e, f, g, h, i, j, k, l, n, p, r}, x] && EqQ[e\*k - d\*l, 0]

### Rule 4940

Int $[(a_.) + ArcTan[(c_.)*(x_-)]*(b_.))/(x_$ , x Symbol] :> Simp $[a*Log[x], x]$ + (Dist[I\*(b/2), Int[Log[1 - I\*c\*x]/x, x], x] - Dist[I\*(b/2), Int[Log[1 +  $I*c*x]/x, x, x)$ ,  $x$ ) /;  $FreeQ[{a, b, c}, x]$ 

### Rule 5131

 $Int[(Arctan[(c_{-.})*(x_{-})]*Log[(f_{-.}) + (g_{-.})*(x_{-})^2]/(x_{-}), x_Symbol]$  :> Dist[ Log[f + g\*x^2] - Log[1 - I\*c\*x] - Log[1 + I\*c\*x], Int[ArcTan[c\*x]/x, x], x] + (Dist[I/2, Int[Log[1 - I\*c\*x]^2/x, x], x] - Dist[I/2, Int[Log[1 + I\*c\*x]  $\text{2}/x, x$ ], x]) /; FreeQ[{c, f, g}, x] && EqQ[g, c $\text{2*f}$ ]

### Rule 6724

Int[PolyLog[n\_, (c\_.)\*((a\_.) + (b\_.)\*(x\_))^(p\_.)]/((d\_.) + (e\_.)\*(x\_)), x\_S ymbol] :> Simp[PolyLog[n + 1,  $c*(a + b*x)^{p}/(e*p)$ , x] /; FreeQ[{a, b, c, d , e, n, p}, x] && EqQ[b\*d, a\*e]

Rubi steps

$$
\int \frac{\tan^{-1}(x) \log(1+x^2)}{x} dx = \frac{1}{2}i \int \frac{\log^2(1-ix)}{x} dx - \frac{1}{2}i \int \frac{\log^2(1+ix)}{x} dx + (-\log(1-ix) - \log(1+ix) + \frac{1}{2}i \log^2(1-ix) \log(ix) + \frac{1}{2}(i(\log(1-ix) + \log(1-ix)))
$$
  
\n
$$
= -\frac{1}{2}i \log^2(1+ix) \log(-ix) + \frac{1}{2}i \log^2(1-ix) \log(ix) - \frac{1}{2}i(\log(1-ix) + \log(1-ix))
$$
  
\n
$$
= -\frac{1}{2}i \log^2(1+ix) \log(-ix) + \frac{1}{2}i \log^2(1-ix) \log(ix) + i \log(1-ix) \text{Li}_2(1-ix)
$$
  
\n
$$
= -\frac{1}{2}i \log^2(1+ix) \log(-ix) + \frac{1}{2}i \log^2(1-ix) \log(ix) + i \log(1-ix) \text{Li}_2(1-ix)
$$

# **Mathematica [F]**

time  $= 0.54$ , size  $= 0$ , normalized size  $= 0.00$ 

$$
\int \frac{\text{ArcTan}(x) \log\left(1+x^2\right)}{x} \, dx
$$

Verification is not applicable to the result.

[In] Integrate  $[(\text{ArcTan}[x]*\text{Log}[1 + x^2])/x, x]$ 

[Out] Integrate  $[(\text{ArcTan}[x]*\text{Log}[1 + x^2])/x, x]$ 

**Maple [C]** Result contains higher order function than in optimal. Order 9 vs. order 4. time  $= 13.26$ , size  $= 5237$ , normalized size  $= 27.71$ 

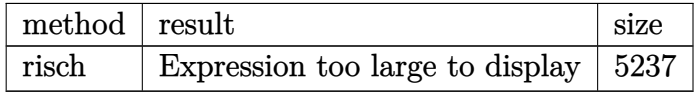

Verification of antiderivative is not currently implemented for this CAS.

[In]  $int(arctan(x)*ln(x^2+1)/x,x,method=RETURNVERBOSE)$ 

[Out] result too large to display

**Maxima [F]**

time  $= 0.00$ , size  $= 0$ , normalized size  $= 0.00$ 

Failed to integrate

Verification of antiderivative is not currently implemented for this CAS.

[In] integrate( $arctan(x)*log(x^2+1)/x,x$ , algorithm="maxima")

[Out] integrate( $arctan(x)*log(x^2 + 1)/x$ , x)

**Fricas [F]** time  $= 0.00$ , size  $= 0$ , normalized size  $= 0.00$ 

could not integrate

Verification of antiderivative is not currently implemented for this CAS.

[In] integrate( $arctan(x)*log(x^2+1)/x,x$ , algorithm="fricas")

.)

[Out] integral( $arctan(x)*log(x^2 + 1)/x$ , x)

**Sympy [F]**

time  $= 0.00$ , size  $= 0$ , normalized size  $= 0.00$ 

$$
\int \frac{\log\left(x^2+1\right)\operatorname{atan}\left(x\right)}{x} \, dx
$$

Verification of antiderivative is not currently implemented for this CAS.

[In] integrate(atan(x)\*ln(x\*\*2+1)/x,x) [Out] Integral( $log(x**2 + 1)*atan(x)/x, x)$ **Giac [F]** time  $= 0.00$ , size  $= 0$ , normalized size  $= 0.00$ 

could not integrate

Verification of antiderivative is not currently implemented for this CAS.

[In] integrate( $arctan(x)*log(x^2+1)/x, x,$  algorithm="giac") [Out] integrate( $arctan(x)*log(x^2 + 1)/x$ , x) **Mupad [F]** time  $= 0.00$ , size  $= -1$ , normalized size  $= -0.01$ 

$$
\int \frac{\ln(x^2+1) \, \mathrm{atan}(x)}{x} \, dx
$$

Verification of antiderivative is not currently implemented for this CAS.

[In]  $int((log(x^2 + 1)*atan(x))/x,x)$ [Out]  $int((log(x<sup>2</sup> + 1)*atan(x))/x, x)$ 

$$
\textbf{3.1281} \qquad \int \frac{\textbf{ArcTan}(x) \log(1+x^2)}{x^2} \, dx
$$

**Optimal**. Leaf size=41

$$
ArcTan(x)^2-\frac{ArcTan(x)\log\left(1+x^2\right)}{x}-\frac{1}{4}\log^2\left(1+x^2\right)-\frac{1}{2}PolyLog(2,-x^2)
$$

 $[Out]$  arctan(x)<sup>-</sup>2-arctan(x)\*ln(x<sup>-2+1</sup>)/x-1/4\*ln(x<sup>-2+1</sup>)<sup>-2-1</sup>/2\*polylog(2,-x<sup>-2</sup>)

### **Rubi [A]**

time  $= 0.09$ , antiderivative size  $= 41$ , normalized size of antiderivative  $= 1.00$ , number of steps used = 8, number of rules used = 12, integrand size = 12,  $\frac{\text{number of rules}}{\text{integrand size}} = 1.000$ , Rules used = {4946, 272, 36, 29, 31, 5137, 2525, 2457, 2437, 2338, 2438, 5004}

$$
-\frac{\text{ArcTan}(x) \log{(x^2+1)}}{x} + \text{ArcTan}(x)^2 - \frac{\text{Li}_2(-x^2)}{2} - \frac{1}{4} \log^2{(x^2+1)}
$$

Antiderivative was successfully verified.

[In]  $Int[(Arctan[x]*Log[1 + x^2])/x^2,x]$  $[Out]$  ArcTan[x]^2 - (ArcTan[x]\*Log[1 + x^2])/x - Log[1 + x^2]^2/4 - PolyLog[2, -x  $2$ ]/2

Rule 29

Int $[(x_0^{\bullet})(-1), x_0^{\bullet}]$  :> Simp $[Log[x], x]$ 

Rule 31

```
Int[(a_+) + (b_-,)*(x_-))^(-1), x_Symbo1] :> Simp[Log[RemoveContent[a + b*x,
x]]/b, x] /; FreeQ[{a, b}, x]
```
### Rule 36

 $Int[1/(((a_{-}.)+(b_{-}.)*(x_{-}))*((c_{-}.)+(d_{-}.)*(x_{-}))), x_{-}Symb01]$  :> Dist[b/(b\*c - a\*d),  $Int[1/(a + b*x), x], x] - Dist[d/(b*c - a*d), Int[1/(c + d*x), x],$  $x$ ] /; FreeQ[{a, b, c, d}, x] && NeQ[b\*c - a\*d, 0]

Rule 272

 $Int[(x_{})^(m_{})^*(a_{})^ + (b_{})^*(x_{})^*(n_{})^*(p_{})$ , x\_Symbol] :> Dist $[1/n,$  Subst $[$ Int[x^(Simplify[(m + 1)/n] - 1)\*(a + b\*x)^p, x], x, x^n], x] /; FreeQ[{a, b , m, n, p}, x] && IntegerQ[Simplify[ $(m + 1)/n$ ]]

Rule 2338

 $Int[((a_{-}.)+Log[(c_{-}.)*(x_{-})^(n_{-}.)]*(b_{-}.))/(x_{-})$ ,  $x_{-Symbol}]$  :> Simp[(a + b\*Lo  $g[c*x^n]$ )^2/(2\*b\*n), x] /; FreeQ[{a, b, c, n}, x]

### Rule 2437

Int $[(a_{-}) + \text{Log}[(c_{-}) * ((d_{-}) + (e_{-}) * (x_{-}))^(n_{-})] * (b_{-})^*)(p_{-}) * ((f_{-}) + (g_{-}).$ )\*(x ))^(q .), x Symbol] :> Dist[1/e, Subst[Int[(f\*(x/d))^q\*(a + b\*Log[c\*x^ n])^p, x], x, d + e\*x], x] /; FreeQ[{a, b, c, d, e, f, g, n, p, q}, x] && E  $qQ[e*f - d*g, 0]$ 

#### Rule 2438

Int $[Log[(c_*)*((d_*))^+(e_*)*(x_*^*)(n_*))]/(x_*^*)$ , x\_Symbol] :> Simp[-PolyLog[2 ,  $(-c)*e*x^n$ ]/n, x] /; FreeQ[{c, d, e, n}, x] && EqQ[c\*d, 1]

#### Rule 2457

Int $[(Log[(c_{.})*((d_{.}) + (e_{.})*(x_{.}))](x_{.})^*(m_{.}))/((f_{.}) + (g_{.})*(x_{.}))$ , x Symb ol] :> Int[ExpandIntegrand[Log[c\*(d + e\*x)],  $x^m/(f + g*x)$ , x], x] /; FreeQ [{c, d, e, f, g}, x] && EqQ[e\*f - d\*g, 0] && EqQ[c\*d, 1] && IntegerQ[m]

#### Rule 2525

Int $[(a_*) + \text{Log}[(c_*) * ((d_*) + (e_*) * (x_*)^(n_*))^(p_*)] * (b_*)^*(q_*) * (x_*^*)^(m_*)$  $_{\_}.$ )\*((f\_) + (g\_.)\*(x\_)^(s\_))^(r\_.), x\_Symbol] :> Dist[1/n, Subst[Int[x^(Sim plify[(m + 1)/n] - 1)\*(f + g\*x^(s/n))^r\*(a + b\*Log[c\*(d + e\*x)^p])^q, x], x , x^n], x] /; FreeQ[{a, b, c, d, e, f, g, m, n, p, q, r, s}, x] && IntegerQ [r] && IntegerQ[s/n] && IntegerQ[Simplify[(m + 1)/n]] && (GtQ[(m + 1)/n, 0] || IGtQ[q, 0])

### Rule 4946

 $Int[((a_{-}.) + ArcTan[(c_{-}.)*(x_{-})^(n_{-}.)]*(b_{-}.))^(p_{-}.)*(x_{-})^(m_{-}.), x_Symbol]$  :>  $Simp[x^*(m + 1)*( (a + b*ArcTan[c*x^n])^p/(m + 1)), x] - Dist[b*c*n*(p/(m + 1))$ 1)),  $Int[x^*(m + n)*((a + b*ArcTan[c*x^n])^*(p - 1)/(1 + c^2*x^*(2*n)))$ , x], x ] /; FreeQ[{a, b, c, m, n}, x] && IGtQ[p, 0] && (EqQ[p, 1] || (EqQ[n, 1] &&  $IntegerQ[m])$ ) && NeQ $[m, -1]$ 

#### Rule 5004

Int $[(a_+) + ArcTan[(c_+)*(x_0)*(b_0))^c(p_0)((d_0) + (e_0)*(x_0)^2)$ , x Symbo 1] :> Simp[(a + b\*ArcTan[c\*x])^(p + 1)/(b\*c\*d\*(p + 1)), x] /; FreeQ[{a, b, c, d, e, p}, x] && EqQ[e, c<sup>-</sup>2\*d] && NeQ[p, -1]

Rule 5137

Int
$$
[((a_{-}) + ArcTan[(c_{-}) * (x_{-})] * (b_{-}) * ((d_{-}) + Log[(f_{-}) + (g_{-}) * (x_{-})^2] * (e_{-}))* (x_{-})^(m_{-}), x_{-}Symbol] : > Simp[x^(m + 1) * (d + e * Log[f + g * x^2]) * ((a + b * ArcTan[c * x])/(m + 1)), x] + (-Dist[b * (c/(m + 1)), Int[x^(m + 1) * ((d + e * Log[f + g * x^2]) / (1 + c^2 * x^2)), x], x] - Dist[2 * e * (g/(m + 1)), Int[x^(m + 2) * ((a + b * ArcTan[c * x]) / (f + g * x^2)), x], x]) /; FreeQ[fa, b, c, d, e, f, g], x] && IttQ[m/2, 0]
$$

Rubi steps

$$
\int \frac{\tan^{-1}(x) \log(1+x^2)}{x^2} dx = -\frac{\tan^{-1}(x) \log(1+x^2)}{x} + 2 \int \frac{\tan^{-1}(x)}{1+x^2} dx + \int \frac{\log(1+x^2)}{x(1+x^2)} dx
$$
  
\n
$$
= \tan^{-1}(x)^2 - \frac{\tan^{-1}(x) \log(1+x^2)}{x} + \frac{1}{2} \text{Subst} \left( \int \frac{\log(1+x)}{x(1+x)} dx, x, x^2 \right)
$$
  
\n
$$
= \tan^{-1}(x)^2 - \frac{\tan^{-1}(x) \log(1+x^2)}{x} + \frac{1}{2} \text{Subst} \left( \int \left( \frac{\log(1+x)}{-1-x} + \frac{\log(1+x)}{x} \right) dx \right)
$$
  
\n
$$
= \tan^{-1}(x)^2 - \frac{\tan^{-1}(x) \log(1+x^2)}{x} + \frac{1}{2} \text{Subst} \left( \int \frac{\log(1+x)}{-1-x} dx, x, x^2 \right) + \frac{1}{2} \text{Subst}
$$
  
\n
$$
= \tan^{-1}(x)^2 - \frac{\tan^{-1}(x) \log(1+x^2)}{x} - \frac{\text{Li}_2(-x^2)}{2} - \frac{1}{2} \text{Subst} \left( \int \frac{\log(x)}{x} dx, x, 1 - \frac{\text{Li}_2(-x^2)}{x} dx \right)
$$
  
\n
$$
= \tan^{-1}(x)^2 - \frac{\tan^{-1}(x) \log(1+x^2)}{x} - \frac{1}{4} \log^2(1+x^2) - \frac{\text{Li}_2(-x^2)}{2}
$$

**Mathematica [A]** time  $= 0.01$ , size  $= 41$ , normalized size  $= 1.00$ 

$$
ArcTan(x)^{2} - \frac{ArcTan(x) \log(1+x^{2})}{x} - \frac{1}{4} \log^{2}(1+x^{2}) - \frac{1}{2} PolyLog(2, -x^{2})
$$

Antiderivative was successfully verified.

[In] Integrate[( $ArcTan[x]*Log[1 + x^2]/x^2, x]$ 

[Out]  $ArcTan[x]^2 - (ArcTan[x]*Log[1 + x^2])/x - Log[1 + x^2]^2/4 - PolyLog[2, -x])$  $^{\sim}2$ ]/2

**Maple [F]**  $\overline{\text{time}} = 7.56$ , size = 0, normalized size = 0.00

$$
\int \frac{\arctan\left(x\right)\ln\left(x^2+1\right)}{x^2} \, dx
$$

Verification of antiderivative is not currently implemented for this CAS.

[Out]  $int(arctan(x)*ln(x^2+1)/x^2,x)$ 

# **Maxima [A]**

time  $= 0.48$ , size  $= 58$ , normalized size  $= 1.41$ 

$$
-\left(\frac{\log\left(x^{2}+1\right)}{x}-2\,\arctan\left(x\right)\right)\arctan\left(x\right)-\arctan\left(x\right)^{2}+\frac{1}{2}\,\log\left(-x^{2}\right)\log\left(x^{2}+1\right)-\frac{1}{4}\,\log\left(x^{2}+1\right)^{2}+\frac{1}{2}\,\text{Li}_{2}\left(x^{2}+1\right)
$$

Verification of antiderivative is not currently implemented for this CAS.

[In] integrate( $arctan(x)*log(x^2+1)/x^2$ ,x, algorithm="maxima")

[Out]  $-(\log(x^2 + 1)/x - 2*\arctan(x))*arctan(x) - arctan(x)^2 + 1/2*\log(-x^2)*\log(x)$  $(x^2 + 1) - 1/4 * log(x^2 + 1)^2 + 1/2 * diag(x^2 + 1)$ 

**Fricas [F]** time  $= 0.00$ , size  $= 0$ , normalized size  $= 0.00$ 

## could not integrate

Verification of antiderivative is not currently implemented for this CAS.

[In] integrate( $arctan(x)*log(x^2+1)/x^2$ ,x, algorithm="fricas")

[Out] integral(arctan(x)\*log(x^2 + 1)/x^2, x)

**Sympy [C]** Result contains complex when optimal does not. time  $= 55.39$ , size  $= 37$ , normalized size  $= 0.90$ 

$$
-\frac{\log (x^{2}+1)^{2}}{4}+\operatorname{atan}^{2}\left(x\right)-\frac{\operatorname{Li}_{2}\left(x^{2}e^{i\pi}\right)}{2}-\frac{\log \left(x^{2}+1\right) \operatorname{atan}\left(x\right)}{x}
$$

Verification of antiderivative is not currently implemented for this CAS.

[In] integrate(atan(x)\*ln(x\*\*2+1)/x\*\*2,x) [Out]  $-\log(x**2 + 1)*2/4 + \text{atan}(x)*2 - \text{polylog}(2, x**2*exp \text{ polar}(I*pi))/2 - \log$  $(x**2 + 1)*atan(x)/x$ **Giac [F]** time  $= 0.00$ , size  $= 0$ , normalized size  $= 0.00$ 

could not integrate

Verification of antiderivative is not currently implemented for this CAS.

```
[In] integrate(arctan(x)*log(x^2+1)/x^2,x, algorithm="giac")
[Out] integrate(arctan(x)*log(x^2 + 1)/x^2, x)
```
# **Mupad [B]**  $\overline{\text{time} = 0.11}$ , size = 36, normalized size = 0.88

$$
\operatorname{atan}(x)^2 - \frac{\ln(x^2+1)^2}{4} - \frac{\operatorname{Li}_2(x^2+1)}{2} - \frac{\ln(x^2+1)\operatorname{atan}(x)}{x}
$$

Verification of antiderivative is not currently implemented for this CAS.

[In]  $int((log(x<sup>2</sup> + 1)*atan(x))/x<sup>2</sup>,x)$ [Out] atan(x)^2 -  $\log(x^2 + 1)^2/4$  - dilog(x^2 + 1)/2 - (log(x^2 + 1)\*atan(x))/x

$$
\textbf{3.1282} \qquad \int \frac{\textbf{ArcTan}(x) \log(1+x^2)}{x^3} \, dx
$$

**Optimal**. Leaf size=69

$$
\mathrm{ArcTan}(x)-\frac{\log{(1+x^2)}}{2x}-\frac{1}{2}\mathrm{ArcTan}(x)\log{(1+x^2)}-\frac{\mathrm{ArcTan}(x)\log{(1+x^2)}}{2x^2}+\frac{1}{2}i\mathrm{PolyLog}(2,-ix)-\frac{1}{2}i\mathrm{PolyLog}(2,-ix)
$$

 $[Out]$  arctan(x)-1/2\*ln(x^2+1)/x-1/2\*arctan(x)\*ln(x^2+1)-1/2\*arctan(x)\*ln(x^2+1)/x  $\text{``2+1/2*I*polylog(2,-I*x)-1/2*I*polylog(2,I*x)}$ 

## **Rubi [A]**

time  $= 0.05$ , antiderivative size  $= 69$ , normalized size of antiderivative  $= 1.00$ , number of steps used = 6, number of rules used = 6, integrand size = 12,  $\frac{\text{number of rules}}{\text{integral size}} = 0.500$ , Rules used =  $\{4946, 331, 209, 5141, 4940, 2438\}$ 

$$
-\frac{\text{ArcTan}(x) \log{(x^2+1)}}{2x^2} - \frac{1}{2}\text{ArcTan}(x) \log{(x^2+1)} + \text{ArcTan}(x) + \frac{1}{2}i\text{Li}_2(-ix) - \frac{1}{2}i\text{Li}_2(ix) - \frac{\log{(x^2+1)}}{2x}
$$

Antiderivative was successfully verified.

[In] Int  $[(\text{Arctan}[x]*\text{Log}[1 + x^2])/x^3,x]$ 

[Out]  $ArcTan[x] - Log[1 + x^2]/(2*x) - (ArcTan[x]*Log[1 + x^2])/2 - (ArcTan[x]*Log[2 + x^2]))$  $g[1 + x^2]/(2*x^2) + (I/2)*PolyLog[2, (-I)*x] - (I/2)*PolyLog[2, I*x]$ 

Rule 209

Int $[(a) + (b_*)*(x_0^2)^(-1), x_5*(b_0)]$  :> Simp $[(1/8(t[a_0, 2]*R(t[b_0, 2]))*A]$  $rcTan[Rt[b, 2]*(x/Rt[a, 2])], x]$  /;  $FreeQ[fa, b], x]$  &&  $PosQ[a/b]$  && (GtQ[a , 0] || GtQ[b, 0])

### Rule 331

 $Int[((c_.,)*(x_-))^{\hat{m}}_m)*(a_-) + (b_.,)*(x_-)^{\hat{m}}_m)(p_-, x_Symbol]$  :> Simp[(c\*x )^(m + 1)\*((a + b\*x^n)^(p + 1)/(a\*c\*(m + 1))), x] - Dist[b\*((m + n\*(p + 1))  $+ 1)/(\text{a} * \text{c}^n * (\text{m} + 1))$ , Int $[(c*x)^{n} + n)*(a + b*x^n)^n$ , x], x] /; FreeQ[{a, b, c, p}, x] && IGtQ[n, 0] && LtQ[m, -1] && IntBinomialQ[a, b, c, n, m, p, x]

### Rule 2438

Int $[Log[(c_.)*(d) + (e_.)*(x_-)(n_-))]/(x_0, x_Symbol]$  :> Simp $[-PolyLog[2]$ , (-c)\*e\*x^n]/n, x] /; FreeQ[{c, d, e, n}, x] && EqQ[c\*d, 1]

### Rule 4940

 $Int[((a_{\_}) + ArcTan[(c_{\_}) * (x_{\_})] * (b_{\_}))/(x_{\_})$ , x\_Symbol] :> Simp[a\*Log[x], x] + (Dist[I\*(b/2), Int[Log[1 - I\*c\*x]/x, x], x] - Dist[I\*(b/2), Int[Log[1 +
$I*c*x]/x, x, x)$ ,  $x$ ) /; FreeQ[{a, b, c}, x]

## Rule 4946

 $Int[((a_{\_}) + ArcTan[(c_{\_})*(x_{\_})\hat{(n_{\_})}*(b_{\_})\hat{(p_{\_})}*(x_{\_})\hat{(m_{\_})}, x_{\_Symbol}]$  :>  $Simp[x^*(m + 1)*( (a + b*ArcTan[c*x^n])^p/(m + 1)), x] - Dist[b*c*n*(p/(m + 1))$ 1)),  $Int[x^*(m + n)*((a + b*Arctan[c*x^n])^*(p - 1)/(1 + c^2*x^*(2*n)))$ , x], x ] /; FreeQ[{a, b, c, m, n}, x] && IGtQ[p, 0] && (EqQ[p, 1] || (EqQ[n, 1] &&  $IntegerQ[m])$ ) && NeQ $[m, -1]$ 

## Rule 5141

Int $[(a_.) + ArcTan[(c_.)*(x_1)*(b_1))*(d_1) + Log[(f_1)+(g_1)*(x_1)^2]$ e.))\*(x )^(m.), x Symbol] :> With[{u = IntHide[x^m\*(a + b\*ArcTan[c\*x]), x ]}, Dist[d + e\*Log[f + g\*x^2], u, x] - Dist[2\*e\*g, Int[ExpandIntegrand[x\*(u  $/(f + g*x^2)$ , x], x], x]] /; FreeQ[{a, b, c, d, e, f, g}, x] && IntegerQ[m ]  $&\&\text{ NeQ[m, -1]}$ 

### Rubi steps

$$
\int \frac{\tan^{-1}(x) \log(1+x^2)}{x^3} dx = -\frac{\log(1+x^2)}{2x} - \frac{1}{2} \tan^{-1}(x) \log(1+x^2) - \frac{\tan^{-1}(x) \log(1+x^2)}{2x^2} - 2 \int \left(-\frac{1}{2} \tan^{-1}(x) \frac{1}{2} \tan^{-1}(x) \frac{1}{2
$$

## **Mathematica [A]**

time = 0.03, size = 49, normalized size = 0.71  
ArcTan
$$
(x) - \frac{(x + ArcTan(x) + x^2 ArcTan(x)) \log(1 + x^2)}{2x^2} + \frac{1}{2}i(PolyLog(2, -ix) - PolyLog(2, ix))
$$

Antiderivative was successfully verified.

[In] Integrate[( $ArcTan[x]*Log[1 + x^2]/x^3,x$ ] [Out]  $ArcTan[x] - ((x + ArcTan[x] + x^2*ArcTan[x]) *Log[1 + x^2])/(2*x^2) + (I/2)*$  $(PolyLog[2, (-I)*x] - PolyLog[2, I*x])$ **Maple [F]** time  $= 20.40$ , size  $= 0$ , normalized size  $= 0.00$  $\int \arctan(x) \ln(x^2+1)$  $\int \frac{dx}{x^3}$  dx

Verification of antiderivative is not currently implemented for this CAS.

[In]  $int(arctan(x)*ln(x^2+1)/x^3,x)$ [Out]  $int(arctan(x)*ln(x^2+1)/x^3,x)$ **Maxima [A]** time  $= 0.52$ , size  $= 70$ , normalized size  $= 1.01$  $4x^2 \arctan(x) \log(x) + 4x^2 \arctan(x) - 2i x^2 \text{Li}_2(ix+1) + 2i x^2 \text{Li}_2(-ix+1) - (\pi x^2 + 2(x^2+1) \arctan(x) + 2x) \log(x^2+1)$  $4x^2$ 

Verification of antiderivative is not currently implemented for this CAS.

[In] integrate( $arctan(x)*log(x^2+1)/x^3$ ,x, algorithm="maxima")  $[Out] 1/4*(4*x^2*arctan(x)*log(x) + 4*x^2*arctan(x) - 2*I*x^2*dilog(I*x + 1) + 2*$ I\*x<sup> $2*dist$ </sup>log(-I\*x + 1) - (pi\*x<sup> $2 + 2*(x^2 + 1)*arctan(x) + 2*x)*log(x^2 + 1)$ </sup>  $\frac{2}{x^2}$ **Fricas [F]**

time  $= 0.00$ , size  $= 0$ , normalized size  $= 0.00$ 

could not integrate

Verification of antiderivative is not currently implemented for this CAS.

[In] integrate( $arctan(x)*log(x^2+1)/x^3,x$ , algorithm="fricas")

[Out] integral( $arctan(x)*log(x^2 + 1)/x^3$ , x)

**Sympy [F]**

time  $= 0.00$ , size  $= 0$ , normalized size  $= 0.00$ 

$$
\int \frac{\log\left(x^2+1\right)\operatorname{atan}\left(x\right)}{x^3} \, dx
$$

Verification of antiderivative is not currently implemented for this CAS.

[In]  $integrate(atan(x)*ln(x**2+1)/x**3,x)$ [Out] Integral( $log(x**2 + 1)*atan(x)/x**3, x)$ **Giac [F]** time  $= 0.00$ , size  $= 0$ , normalized size  $= 0.00$ 

could not integrate

Verification of antiderivative is not currently implemented for this CAS.

[In] integrate( $arctan(x)*log(x^2+1)/x^3$ , algorithm="giac")

[Out] integrate( $arctan(x)*log(x^2 + 1)/x^3$ , x)

**Mupad [F]**  $time = 0.00$ , size = -1, normalized size = -0.01

$$
\int \frac{\ln\left(x^2+1\right) \,\mathrm{atan}(x)}{x^3} \, dx
$$

Verification of antiderivative is not currently implemented for this CAS.

[In]  $int((log(x<sup>2</sup> + 1)*atan(x))/x<sup>3</sup>,x)$ [Out]  $int((log(x<sup>2</sup> + 1)*atan(x))/x<sup>2</sup>, x)$ 

2

$$
\textbf{3.1283} \qquad \int \frac{\textbf{ArcTan}(x) \log(1+x^2)}{x^4} \, dx
$$

**Optimal**. Leaf size=81

$$
-\frac{2 \text{ArcTan}(x)}{3 x}-\frac{\text{ArcTan}(x)^2}{3}+\log (x)-\frac{1}{2}\log \left(1+x^2\right)-\frac{\log \left(1+x^2\right)}{6 x^2}-\frac{\text{ArcTan}(x) \log \left(1+x^2\right)}{3 x^3}+\frac{1}{12} \log ^2\left(1+x^2\right)
$$

 $[Out] -2/3*arctan(x)/x-1/3*arctan(x)^2+ln(x)-1/2*ln(x^2+1)-1/6*ln(x^2+1)/x^2-1/3*$  $arctan(x)*ln(x^2+1)/x^3+1/12*ln(x^2+1)^2+1/6*polylog(2,-x^2)$ 

## **Rubi [A]**

time  $= 0.14$ , antiderivative size  $= 81$ , normalized size of antiderivative  $= 1.00$ , number of steps used = 18, number of rules used = 15, integrand size = 12,  $\frac{\text{number of rules}}{\text{integral size}} = 1.250$ , Rules used = {4946, 272, 46, 5137, 2525, 2457, 2442, 36, 29, 31, 2438, 2437, 2338, 5038, 5004}

$$
-\frac{\text{ArcTan}(x) \log{(x^2+1)}}{3 x^3}-\frac{1}{3} \text{ArcTan}(x)^2-\frac{2 \text{ArcTan}(x)}{3 x}+\frac{\text{Li}_2(-x^2)}{6}+\frac{1}{12} \log ^2\left(x^2+1\right)-\frac{\log{(x^2+1)}}{6 x^2}-\frac{1}{2} \log{(x^2+1)}+\log (x)
$$

Antiderivative was successfully verified.

[In]  $Int[(Arctan[x]*Log[1 + x^2])/x^4,x]$ [Out]  $(-2*ArcTan[x])/(3*x) - ArcTan[x]^2/3 + Log[x] - Log[1 + x^2]/2 - Log[1 + x^2]$ 2]/(6\*x^2) - (ArcTan[x]\*Log[1 + x^2])/(3\*x^3) + Log[1 + x^2]^2/12 + PolyLog  $[2, -x^2]/6$ 

Rule 29

 $Int[(x])^(-1), x_Symb01]$  :>  $Simp[Log[x], x]$ 

Rule 31

Int $[(a) + (b).)*(x])^(-1)$ , x Symbol] :> Simp[Log[RemoveContent[a + b\*x,  $x$ ] $\bigr)$ ,  $x$ ]  $\prime$ ; FreeQ $[$ {a, b},  $x$ ]

Rule 36

 $Int[1/(((a_{-}.)+(b_{-}.)*(x_{-}))*((c_{-}.)+(d_{-}.)*(x_{-}))), x_{-}Symbol]$  :> Dist[b/(b\*c - a\*d),  $Int[1/(a + b*x), x]$ ,  $x$ ] -  $Dist[d/(b*c - a*d), Int[1/(c + d*x), x]$ ,  $x$ ] /; FreeQ[{a, b, c, d}, x] && NeQ[b\*c - a\*d, 0]

Rule 46

 $Int[((a_{-}) + (b_{-})*(x_{-}))^{(m)}*(c_{-}) + (d_{-})*(x_{-}))^{(n)}+(b_{-})*(x_{-})$ xpandIntegrand[(a + b\*x)^m\*(c + d\*x)^n, x], x] /; FreeQ[{a, b, c, d}, x] && NeQ[b\*c - a\*d, 0] && ILtQ[m, 0] && IntegerQ[n] && !(IGtQ[n, 0] && LtQ[m +  $n + 2, 0]$ 

## Rule 272

 $Int[(x_{})^(m_{})^*(a_{})^ + (b_{})^*(x_{})^*(n_{})^*(p_{})$ , x\_Symbol] :> Dist $[1/n,$  Subst $[$ Int[x^(Simplify[(m + 1)/n] - 1)\*(a + b\*x)^p, x], x, x^n], x] /; FreeQ[{a, b , m, n, p}, x] && IntegerQ[Simplify[(m + 1)/n]]

### Rule 2338

Int $[(a_.) + \text{Log}[(c_.)*(x_-)(n_-)]*(b_-))/(x_-), x_0$  Symbol] :> Simp $[(a + b*Lo_0](x_0), x_0]$  $g[c*x^n]$ )^2/(2\*b\*n), x] /; FreeQ[{a, b, c, n}, x]

### Rule 2437

Int $[(a_.) + Log[(c_.) * ((d_+) + (e_.) * (x_-))^c(n_.)]*(b_.)^c(p_.) *((f_+) + (g_-.))^c(p_+)$ )\*(x ))^(q .), x Symbol] :> Dist[1/e, Subst[Int[(f\*(x/d))^q\*(a + b\*Log[c\*x^ n])^p, x], x, d + e\*x], x] /; FreeQ[{a, b, c, d, e, f, g, n, p, q}, x] && E  $qQ[e*f - d*g, 0]$ 

### Rule 2438

Int $[\text{Log}[(c_{\text{-}}.)*((d_{\text{-}}) + (e_{\text{-}}.)*(x_{\text{-}})(n_{\text{-}}))]/(x_{\text{-}}), x_{\text{-}}Symbol]$  :> Simp $[-PolyLog[2]$ ,  $(-c)*e*x^n$ ]/n, x] /; FreeQ[{c, d, e, n}, x] && EqQ[c\*d, 1]

## Rule 2442

Int $[(a_*) + \text{Log}[(c_*) * ((d_*) + (e_*) * (x_*))^c(n_*)] * (b_*) *((f_*)) + (g_*)*(x_*])$ ))^(q.), x Symbol] :> Simp[(f + g\*x)^(q + 1)\*((a + b\*Log[c\*(d + e\*x)^n])/(  $g*(q + 1))$ , x] - Dist[b\*e\*(n/(g\*(q + 1))), Int[(f + g\*x)^(q + 1)/(d + e\*x) , x], x] /; FreeQ[{a, b, c, d, e, f, g, n, q}, x] && NeQ[e\*f - d\*g, 0] && N eQ $[q, -1]$ 

#### Rule 2457

 $Int[(Log[(c_{.})*((d_{.}) + (e_{.})*(x_{.}))]*(x_{.})^(m_{.}))}/((f_{.}) + (g_{.})*(x_{.}))$ ,  $x_{.}Symb$ ol] :> Int[ExpandIntegrand[Log[c\*(d + e\*x)],  $x^m/(f + g*x)$ , x], x] /; FreeQ [{c, d, e, f, g}, x] && EqQ[e\*f - d\*g, 0] && EqQ[c\*d, 1] && IntegerQ[m]

#### Rule 2525

Int $[(a_). + \text{Log}[(c_.)*((d_+) + (e_.)*(x_-)^{n}(n_+))]*(b_.))(q_.)*(x_-)^{n}(m_+)$  $_{\_}.$ )\*((f\_) + (g\_.)\*(x\_)^(s\_))^(r\_.), x\_Symbol] :> Dist[1/n, Subst[Int[x^(Sim plify $[(m + 1)/n] - 1)*(f + g*x^(s/n))^r*(a + b*Log[c*(d + e*x)^p])^q, x], x$ ,  $x^n$ ],  $x$ ] /; FreeQ[{a, b, c, d, e, f, g, m, n, p, q, r, s},  $x$ ] && IntegerQ [r] && IntegerQ[s/n] && IntegerQ[Simplify[(m + 1)/n]] && (GtQ[(m + 1)/n, 0] || IGtQ[q, 0])

## Rule 4946

 $Int[((a_{\_}) + ArcTan[(c_{\_})*(x_{\_})^(n_{\_})]*(b_{\_}))(^p_{\_})*(x_{\_})^(m_{\_})$ , x\_Symbol] :>  $Simp[x^{\hat{m}} + 1)*((a + b*Arctan[c*x^{\hat{m}})]^p)/(m + 1)$ , x] - Dist[b\*c\*n\*(p/(m + 1)),  $Int[x^*(m + n)*((a + b*Arctan[c*x^n])^*(p - 1)/(1 + c^2*x^*(2*n)))$ , x], x ] /; FreeQ[{a, b, c, m, n}, x] && IGtQ[p, 0] && (EqQ[p, 1] || (EqQ[n, 1] &&  $IntegerQ[m])$ ) && NeQ $[m, -1]$ 

## Rule 5004

Int $[(a_*) + ArcTan[(c_*)*(x_*)](b_*)^*(b_*)^*(c_*)/(d_*) + (e_*)*(x_*)^2)$ , x\_Symbo 1] :> Simp[(a + b\*ArcTan[c\*x])^(p + 1)/(b\*c\*d\*(p + 1)), x] /; FreeQ[{a, b, c, d, e, p}, x] && EqQ[e, c<sup>-</sup>2\*d] && NeQ[p, -1]

## Rule 5038

Int $[(((a_*) + ArcTan[(c_*)*(x_*)]((b_*)))^c(p_*)*(f_-))^*(x_*)^*(m_-))/((d_*) + (e_*)^c$ .)\*(x )^2), x Symbol] :> Dist[1/d, Int[(f\*x)^m\*(a + b\*ArcTan[c\*x])^p, x],  $x$ ] - Dist[e/(d\*f^2), Int[(f\*x)^(m + 2)\*((a + b\*ArcTan[c\*x])^p/(d + e\*x^2)),  $x$ ],  $x$ ] /; FreeQ[{a, b, c, d, e, f},  $x$ ] && GtQ[p, 0] && LtQ[m, -1]

## Rule 5137

```
Int[(a_+) + ArcTan[(c_-.)*(x_-)]*(b_-))*(d_-) + Log[(f_-.) + (g_-.)*(x_-)^2]*(e .))*(x )^(m .), x Symbol] :> Simp[x^(m + 1)*(d + e*Log[f + g*x^2])*((a +
b*ArcTan[c*x])/(m + 1), x] + (-Dist[b*(c/(m + 1)), Int[x^(m + 1)*(d + e*Log[f + g*x<sup>2</sup>])/(1 + c<sup>2</sup>*x<sup>2</sup>)), x], x] - Dist[2*e*(g/(m + 1)), Int[x<sup>2</sup>(m + 2)
*((a + b*ArcTan[c*x])/(f + g*x^2)), x], x]) ; FreeQ[{a, b, c, d, e, f, g},
x] && ILtQ[m/2, 0]
```
Rubi steps

$$
\int \frac{\tan^{-1}(x) \log(1+x^2)}{x^4} dx = -\frac{\tan^{-1}(x) \log(1+x^2)}{3x^3} + \frac{1}{3} \int \frac{\log(1+x^2)}{x^3(1+x^2)} dx + \frac{2}{3} \int \frac{\tan^{-1}(x)}{x^2(1+x^2)} dx
$$
  
\n
$$
= -\frac{\tan^{-1}(x) \log(1+x^2)}{3x^3} + \frac{1}{6} \text{Subst} \left( \int \frac{\log(1+x)}{x^2(1+x)} dx, x, x^2 \right) + \frac{2}{3} \int \frac{\tan^{-1}(x)}{x^2}
$$
  
\n
$$
= -\frac{2 \tan^{-1}(x)}{3x} - \frac{1}{3} \tan^{-1}(x)^2 - \frac{\tan^{-1}(x) \log(1+x^2)}{3x^3} + \frac{1}{6} \text{Subst} \left( \int \left( \frac{\log(1+x)}{x^2} \right) dx \right)
$$
  
\n
$$
= -\frac{2 \tan^{-1}(x)}{3x} - \frac{1}{3} \tan^{-1}(x)^2 - \frac{\tan^{-1}(x) \log(1+x^2)}{3x^3} + \frac{1}{6} \text{Subst} \left( \int \frac{\log(1+x)}{x^2} dx \right)
$$
  
\n
$$
= -\frac{2 \tan^{-1}(x)}{3x} - \frac{1}{3} \tan^{-1}(x)^2 - \frac{\log(1+x^2)}{6x^2} - \frac{\tan^{-1}(x) \log(1+x^2)}{3x^3} + \frac{\text{Li}_2(-x)}{6}
$$
  
\n
$$
= -\frac{2 \tan^{-1}(x)}{3x} - \frac{1}{3} \tan^{-1}(x)^2 + \frac{2 \log(x)}{3} - \frac{1}{3} \log(1+x^2) - \frac{\log(1+x^2)}{6x^2} - \frac{\tan^{-1}(x)}{6x^2}
$$
  
\n
$$
= -\frac{2 \tan^{-1}(x)}{3x} - \frac{1}{3} \tan^{-1}(x)^2 + \log(x) - \frac{1}{2} \log(1+x^2) - \frac{\log(1+x^2)}{6x^2} - \frac{\tan^{-1}(x)}{6x^2}
$$

## **Mathematica [A]** time  $= 0.01$ , size  $= 81$ , normalized size  $= 1.00$

$$
-\frac{2 \text{ArcTan}(x)}{3 x}-\frac{\text{ArcTan}(x)^2}{3}+\log (x)-\frac{1}{2}\log \left(1+x^2\right)-\frac{\log \left(1+x^2\right)}{6 x^2}-\frac{\text{ArcTan}(x) \log \left(1+x^2\right)}{3 x^3}+\frac{1}{12} \log ^2\left(1+x^2\right)+\frac{1}{6} \text{PolyLog} \left(2,-x^2\right)
$$

Antiderivative was successfully verified.

[In] Integrate  $[(\text{Arctan}[x]*\text{Log}[1 + x^2])/x^4, x]$ 

[Out]  $(-2*ArcTan[x])/(3*x) - ArcTan[x]^2/3 + Log[x] - Log[1 + x^2]/2 - Log[1 + x^2]$ 2]/(6\*x^2) - (ArcTan[x]\*Log[1 + x^2])/(3\*x^3) + Log[1 + x^2]^2/12 + PolyLog  $[2, -x^2]/6$ 

**Maple [F]** time  $= 6.70$ , size  $= 0$ , normalized size  $= 0.00$ 

$$
\int \frac{\arctan\left(x\right)\ln\left(x^2+1\right)}{x^4} \, dx
$$

```
[In] int(arctan(x)*ln(x^2+1)/x^4,x)[Out] int(arctan(x)*ln(x^2+1)/x^4,x)Maxima [A]
time = 0.49, size = 95, normalized size = 1.17-\frac{1}{2}3
   \sqrt{2}\frac{2}{x} + \frac{\log (x^2 + 1)}{x^3}\frac{x^2+1)}{x^3}+2\,\arctan(x)\bigg)\arctan(x)+\frac{4\,x^2\arctan(x)^2+x^2\log(x^2+1)^2-2\,x^2\text{Li}_2(x^2+1)+12\,x^2\log(x)-2\,(x^2\log(-x^2)+3\,x^2+1)\log(x^2+1)}{12\,x^2}12 x^2
```
Verification of antiderivative is not currently implemented for this CAS.

[In] integrate( $arctan(x)*log(x^2+1)/x^4$ ,x, algorithm="maxima")

[Out]  $-1/3*(2/x + \log(x^2 + 1)/x^3 + 2*arctan(x))*arctan(x) + 1/12*(4*x^2*arctan(x)))$  $x)^2 + x^2*log(x^2 + 1)^2 - 2*x^2*dilog(x^2 + 1) + 12*x^2*log(x) - 2*(x^2*)$  $og(-x^2)$  + 3\*x<sup>2</sup> + 1)\*log(x<sup>2</sup> + 1))/x<sup>2</sup> **Fricas [F]** time  $= 0.00$ , size  $= 0$ , normalized size  $= 0.00$ 

could not integrate

Verification of antiderivative is not currently implemented for this CAS.

[In] integrate(arctan(x)\*log(x^2+1)/x^4,x, algorithm="fricas")

[Out] integral( $arctan(x)*log(x^2 + 1)/x^4$ , x)

**Sympy [C]** Result contains complex when optimal does not.  $\overline{\text{time}} = 18.52$ , size = 97, normalized size = 1.20

2 log (*x*)  $\frac{g(x)}{3} + \frac{\log(2x^2)}{6}$  $\frac{(2x^2)}{6} + \frac{\log (x^2 + 1)^2}{12}$  $\frac{(x^2+1)^2}{12} - \frac{\log(x^2+1)}{3}$  $\frac{(x^{2}+1)}{3} - \frac{\log(2x^{2}+2)}{6}$  $\frac{x^2+2)}{6} - \frac{\text{atan}^2(x)}{3}$  $\frac{\text{Li}^2\left(x\right)}{3} + \frac{\text{Li}_2\left(x^2 e^{i\pi}\right)}{6}$  $rac{x^2e^{i\pi}}{6} - \frac{2\tan(x)}{3x}$  $\frac{\tan (x)}{3x} - \frac{\log (x^2 + 1)}{6x^2}$  $\frac{(x^2+1)}{6x^2} - \frac{\log(x^2+1)\,\mathrm{atan}\,(x)}{3x^3}$ 3*x* 3

Verification of antiderivative is not currently implemented for this CAS.

```
[In] integrate(atan(x)*ln(x**2+1)/x**4,x)
```

```
[Out] 2*log(x)/3 + log(2*x**2)/6 + log(x**2 + 1)*2/12 - log(x**2 + 1)/3 - log(2*x*)x**2 + 2 /6 - atan(x)**2/3 + polylog(2, x**2*exp\_polar(I*pi))/6 - 2*atan(x)
/(3*x) - log(x**2 + 1)/(6*x**2) - log(x**2 + 1)*atan(x)/(3*x**3)Giac [F]
time = 0.00, size = 0, normalized size = 0.00
```
could not integrate

Verification of antiderivative is not currently implemented for this CAS.

```
[In] integrate(arctan(x)*log(x^2+1)/x^4, x, algorithm="giac")
[Out] integrate(arctan(x)*log(x^2 + 1)/x^4, x)
Mupad [F]
time = 0.00, size = -1, normalized size = -0.01\int \ln(x^2+1) \, \text{atan}(x)\frac{1}{x^4} dx
```

```
[In] int((log(x<sup>2</sup> + 1)*atan(x))/x<sup>4</sup>,x)[Out] int((log(x<sup>2</sup> + 1)*atan(x))/x<sup>2</sup>, x)
```
**3.1284** 
$$
\int \frac{\text{ArcTan}(x) \log(1+x^2)}{x^5} dx
$$

**Optimal**. Leaf size=102

$$
-\frac{5}{12 x}-\frac{11 {\rm ArcTan}(x)}{12}-\frac{{\rm ArcTan}(x)}{4 x^2}-\frac{\log\left(1+x^2\right)}{12 x^3}+\frac{\log\left(1+x^2\right)}{4 x}+\frac{1}{4} {\rm ArcTan}(x) \log\left(1+x^2\right)-\frac{{\rm ArcTan}(x) \log\left(1+x^2\right)}{4 x^4}
$$

 $[Out] -5/12/x-11/12*arctan(x)-1/4*arctan(x)/x^2-1/12*ln(x^2+1)/x^3+1/4*ln(x^2+1)/x^2+1/4*ln(x^2+1)$  $x+1/4*arctan(x)*ln(x^2+1)-1/4*arctan(x)*ln(x^2+1)/x^4-1/4*I*polylog(2,-I*x)$ +1/4\*I\*polylog(2,I\*x)

## **Rubi [A]**

time  $= 0.09$ , antiderivative size  $= 102$ , normalized size of antiderivative  $= 1.00$ , number of steps used = 12, number of rules used = 8, integrand size = 12,  $\frac{\text{number of rules}}{\text{integral size}} = 0.667$ , Rules used = {4946, 331, 209, 5141, 464, 5100, 4940, 2438}

$$
-\frac{\text{ArcTan}(x)}{4 x^2}+\frac{1}{4} \text{ArcTan}(x) \log \left(x^2+1\right)-\frac{\text{ArcTan}(x) \log \left(x^2+1\right)}{4 x^4}-\frac{11 \text{ArcTan}(x)}{12}-\frac{1}{4} i \text{Li}_2(-i x)+\frac{1}{4} i \text{Li}_2(i x)+\frac{\log \left(x^2+1\right)}{4 x}-\frac{\log \left(x^2+1\right)}{12 x^3}-\frac{5}{12 x^4}
$$

Antiderivative was successfully verified.

[In]  $Int[(Arctan[x]*Log[1 + x^2])/x^5,x]$ 

[Out]  $-5/(12*x) - (11*Arctan[x])/12 - Arctan[x]/(4*x^2) - Log[1 + x^2]/(12*x^3) +$  $Log[1 + x^2]/(4*x) + (Arctan[x]*Log[1 + x^2])/4 - (Arctan[x]*Log[1 + x^2])$  $/(4*x^4) - (I/4)*PolyLog[2, (-I)*x] + (I/4)*PolyLog[2, I*x]$ 

Rule 209

Int $[(a) + (b).)*(x)^2)^{-(-1)}$ , x Symbol] :> Simp $[(1/(Rt[a, 2]*Rt[b, 2]))*A$ rcTan[Rt[b, 2]\*(x/Rt[a, 2])], x] /; FreeQ[{a, b}, x] && PosQ[a/b] && (GtQ[a , 0] || GtQ[b, 0])

## Rule 331

 $Int[((c_.,)*(x_-))^{\hat{}}(\mathfrak{m}_.)*(a_-) + (b_.,)*(x_-)^{\hat{}}(\mathfrak{n}_.))^{\hat{}}(p_), x_Symbo1]$  :> Simp[(c\*x  $)^{\hat{m}}(m + 1)*(a + b*x\hat{m})\hat{m}(p + 1)/(a*c*(m + 1))), x] - Dist[b*((m + n*(p + 1))$  $+ 1)/(\alpha * c^n * (m + 1))$ , Int $[ (c * x)^{n} (m + n) * (a + b * x^n)^n]$ , x], x] /; FreeQ[{a, b, c, p}, x] && IGtQ[n, 0] && LtQ[m, -1] && IntBinomialQ[a, b, c, n, m, p, x]

Rule 464

```
Int[((e.)*(x))^(m.)*((a) + (b.)*(x)^(n))^(p.)*((c) + (d.)*(x)^(n
]), x_Symbol] :> Simp[c*(e*x)^(m + 1)*((a + b*x^n)^(p + 1)/(a*e*(m + 1))),
x] + Dist[(a*d*(m + 1) - b*c*(m + n*(p + 1) + 1))/(a*e^n*(m + 1)), Int[(e*
x^{\text{max}}(m + n)*(a + b*x^m)^p, x, x], x] /; FreeQ[{a, b, c, d, e, p}, x] && NeQ[b*c
 - a*d, 0] && (IntegerQ[n] || GtQ[e, 0]) && ((GtQ[n, 0] && LtQ[m, -1]) || (
```
LtQ[n, 0] && GtQ[m + n, -1])) && !ILtQ[p, -1]

## Rule 2438

Int $[Log[(c_+)*(d_+) + (e_-)*(x_-)(n_-))]/(x_-, x_Symbol]$  :> Simp $[-PolyLog[2]$ ,  $(-c)*e*x^n$ ]/n, x] /; FreeQ[{c, d, e, n}, x] && EqQ[c\*d, 1]

#### Rule 4940

```
Int[(a_.) + ArcTan[(c_.)*(x_-)]*(b_.))/(x_, x Symbol] :> Simp[a*Log[x], x]+ (Dist[I*(b/2), Int[Log[1 - I*c*x]/x, x], x] - Dist[I*(b/2), Int[Log[1 +
I*c*x]/x, x, x), x) /; FreeQ[{a, b, c}, x]
```
#### Rule 4946

 $Int[((a_{-}.) + ArcTan[(c_{-}.)*(x_{-})^(n_{-}.)]*(b_{-}.))^(p_{-}.)*(x_{-})^(m_{-}.), x_Symbol]$  :>  $Simp[x^*(m + 1)*( (a + b*ArcTan[c*x^n])^p/(m + 1)), x] - Dist[b*c*n*(p/(m + 1))$ 1)), Int[x^(m + n)\*((a + b\*ArcTan[c\*x^n])^(p - 1)/(1 + c^2\*x^(2\*n))), x], x ] /; FreeQ[{a, b, c, m, n}, x] && IGtQ[p, 0] && (EqQ[p, 1] || (EqQ[n, 1] && IntegerQ[m])) && NeQ[m, -1]

#### Rule 5100

Int $[(a_*) + ArcTan[(c_*)*(x_*)](b_*)^*(b_*)^*(f_-))^*(f_-^*)*(x_*)^*(m_*)*(d_*) + (e_-^*)^*(f_-^*)^*(f_-^*)^*(f_-^*)^*(f_-^*)^*(f_-^*)^*(f_-^*)^*(f_-^*)^*(f_-^*)^*(f_-^*)^*(f_-^*)^*(f_-^*)^*(f_-^*)^*(f_-^*)^*(f_-^*)^*(f_-^*)^*(f_-^*)^*(f_-^*)^*(f_-^*)^*(f_-^*)^*(f_-^*)^*(f_-^*)^*(f_-^*)^*(f_-^*)^*(f_-^*)^*(f_-^*)^*(f_-^*)^*(f_-^*)^*($ .)\*(x )^2)^(q .), x Symbol] :> With[{u = ExpandIntegrand[(a + b\*ArcTan[c\*x] )^p,  $(f*x)^m*(d + e*x^2)^q, x]$ , Int[u, x] /; SumQ[u]] /; FreeQ[{a, b, c, d , e, f, m}, x] && IntegerQ[q] && IGtQ[p, 0] && ((EqQ[p, 1] && GtQ[q, 0]) || IntegerQ[m])

Rule 5141

Int[((a) + ArcTan[(c) )\*(x)]\*(b))\*((d) + Log[(f) + (g)\*(x)^2]\*( e.))\*(x )^(m\_.), x\_Symbol] :> With[{u = IntHide[x^m\*(a + b\*ArcTan[c\*x]), x ]}, Dist[d + e\*Log[f + g\*x^2], u, x] - Dist[2\*e\*g, Int[ExpandIntegrand[x\*(u  $/(f + g*x^2)$ , x], x], x]] /; FreeQ[{a, b, c, d, e, f, g}, x] && IntegerQ[m ]  $&\&\text{ NeQ[m, -1]}$ 

Rubi steps

$$
\int \frac{\tan^{-1}(x) \log(1+x^2)}{x^5} dx = -\frac{\log(1+x^2)}{12x^3} + \frac{\log(1+x^2)}{4x} + \frac{1}{4} \tan^{-1}(x) \log(1+x^2) - \frac{\tan^{-1}(x) \log(1+x^2)}{4x^4}
$$
  
\n
$$
= -\frac{\log(1+x^2)}{12x^3} + \frac{\log(1+x^2)}{4x} + \frac{1}{4} \tan^{-1}(x) \log(1+x^2) - \frac{\tan^{-1}(x) \log(1+x^2)}{4x^4}
$$
  
\n
$$
= -\frac{1}{6x} - \frac{\log(1+x^2)}{12x^3} + \frac{\log(1+x^2)}{4x} + \frac{1}{4} \tan^{-1}(x) \log(1+x^2) - \frac{\tan^{-1}(x) \log(1+x^2)}{4x^4}
$$
  
\n
$$
= -\frac{1}{6x} - \frac{2}{3} \tan^{-1}(x) - \frac{\log(1+x^2)}{12x^3} + \frac{\log(1+x^2)}{4x} + \frac{1}{4} \tan^{-1}(x) \log(1+x^2) -
$$
  
\n
$$
= -\frac{1}{6x} - \frac{2}{3} \tan^{-1}(x) - \frac{\tan^{-1}(x)}{4x^2} - \frac{\log(1+x^2)}{12x^3} + \frac{\log(1+x^2)}{4x} + \frac{1}{4} \tan^{-1}(x) \log(1+x^2)
$$
  
\n
$$
= -\frac{5}{12x} - \frac{2}{3} \tan^{-1}(x) - \frac{\tan^{-1}(x)}{4x^2} - \frac{\log(1+x^2)}{12x^3} + \frac{\log(1+x^2)}{4x} + \frac{1}{4} \tan^{-1}(x) \log(1+x^2)
$$
  
\n
$$
= -\frac{5}{12x} - \frac{11}{12} \tan^{-1}(x) - \frac{\tan^{-1}(x)}{4x^2} - \frac{\log(1+x^2)}{12x^3} + \frac{\log(1+x^2)}{4x} + \frac{1}{4} \tan^{-1}(x)
$$

# **Mathematica [A]** time  $= 0.03$ , size  $= 98$ , normalized size  $= 0.96$

 $-\frac{1}{6x} - \frac{2 \text{ArcTan}(x)}{3}$  $\frac{\operatorname{Tan}(x)}{3} + \frac{1}{2}$ 2  $(1)$ 2  $\left(-\frac{1}{x} - \text{ArcTan}(x)\right) - \frac{\text{ArcTan}(x)}{2x^2}$  $\frac{\text{Tan}(x)}{2x^2}$  +  $\frac{(-x + 3x^3 - 3\text{ArcTan}(x) + 3x^4\text{ArcTan}(x))\log(1 + x^2)}{12x^4}$  $\frac{1}{12x^4} + \frac{3x^4 \text{ArcTan}(x)) \log(1+x^2)}{12x^4} - \frac{1}{4}i$  $\frac{1}{4}i(\text{PolyLog}(2, -ix) - \text{PolyLog}(2, ix))$ 

Antiderivative was successfully verified.

[In] Integrate[( $ArcTan[x]*Log[1 + x^2]/x^5, x]$ 

[Out]  $-1/6*1/x - (2*ArcTan[x])/3 + ((-x^(-1) - ArcTan[x])/2 - ArcTan[x]/(2*x^2))/$ 2 +  $((-x + 3*x^3 - 3*ArcTan[x] + 3*x^4*ArcTan[x])*Log[1 + x^2]/(12*x^4) (I/4)*(PolyLog[2, (-1)*x] - PolyLog[2, 1*x])$ 

**Maple [F]**

time  $= 7.87$ , size  $= 0$ , normalized size  $= 0.00$ 

$$
\int \frac{\arctan\left(x\right)\ln\left(x^2+1\right)}{x^5}\,dx
$$

```
[In] int(arctan(x)*ln(x^2+1)/x^5,x)[Out] int(arctan(x)*ln(x^2+1)/x^5,x)Maxima [A]
time = 0.52, size = 89, normalized size = 0.87-\frac{12x^4\arctan(x)\log(x)-6ix^4\text{Li}_2(ix+1)+6ix^4\text{Li}_2(-ix+1)+10x^3+2(11x^4+3x^2)\arctan(x)-(3\pi x^4+6x^3+6(x^4-1)\arctan(x)-2x)\log(x^2+1)}{24x^4\arctan(x)+10x^3\arctan(x)}
```
Verification of antiderivative is not currently implemented for this CAS.

[In] integrate( $arctan(x)*log(x^2+1)/x^5$ ,x, algorithm="maxima")

[Out]  $-1/24*(12*x^4*arctan(x)*log(x) - 6*1*x^4*dilog(I*x + 1) + 6*I*x^4*dilog(-I*x)$  $x + 1$  + 10\*x^3 + 2\*(11\*x^4 + 3\*x^2)\*arctan(x) - (3\*pi\*x^4 + 6\*x^3 + 6\*(x^4 - 1)\*arctan(x) - 2\*x)\*log(x^2 + 1))/x^4

**Fricas [F]** time  $= 0.00$ , size  $= 0$ , normalized size  $= 0.00$ 

could not integrate

Verification of antiderivative is not currently implemented for this CAS.

[In] integrate( $arctan(x)*log(x^2+1)/x^5$ ,x, algorithm="fricas")

[Out] integral( $arctan(x)*log(x^2 + 1)/x^5$ , x)

**Sympy [F]**

time  $= 0.00$ , size  $= 0$ , normalized size  $= 0.00$ 

$$
\int \frac{\log\left(x^2+1\right)\operatorname{atan}\left(x\right)}{x^5} \, dx
$$

Verification of antiderivative is not currently implemented for this CAS.

```
[In] integrate(atan(x)*ln(x***2+1)/x**5,x)[Out] Integral(log(x**2 + 1)*atan(x)/x**5, x)
Giac [F]
time = 0.00, size = 0, normalized size = 0.00
```
could not integrate

Verification of antiderivative is not currently implemented for this CAS.

[In] integrate( $arctan(x)*log(x^2+1)/x^5$ ,x, algorithm="giac") [Out] integrate( $arctan(x)*log(x^2 + 1)/x^5$ , x) **Mupad [F]** time  $= 0.00$ , size  $= -1$ , normalized size  $= -0.01$ 

$$
\int \frac{\ln\left(x^2+1\right)\,\mathrm{atan}(x)}{x^5}\,dx
$$

```
[In] int((log(x<sup>2</sup> + 1)*atan(x))/x<sup>5</sup>,x)[Out] int((log(x<sup>2</sup> + 1)*atan(x))/x<sup>5</sup>, x)
```
**3.1285** 
$$
\int \frac{\text{ArcTan}(x) \log(1+x^2)}{x^6} dx
$$

**Optimal**. Leaf size=114

$$
-\frac{7}{60 x^2}-\frac{2 \text{ArcTan}(x)}{15 x^3}+\frac{2 \text{ArcTan}(x)}{5 x}+\frac{\text{ArcTan}(x)^2}{5}-\frac{5 \log (x)}{6}+\frac{5}{12} \log \left(1+x^2\right)-\frac{\log \left(1+x^2\right)}{20 x^4}+\frac{\log \left(1+x^2\right)}{10 x^2}-\frac{5 \log (x)}{10 x^2}
$$

 $[Out] -7/60/x^2-2/15*arctan(x)/x^3+2/5*arctan(x)/x+1/5*arctan(x)^2-5/6*ln(x)+5/12$  $*\ln(x^2+1)-1/20*\ln(x^2+1)/x^4+1/10*\ln(x^2+1)/x^2-1/5*\arctan(x)*\ln(x^2+1)/x^2$  $5-1/20*ln(x^2+1)^2-1/10*polylog(2,-x^2)$ 

## **Rubi [A]**

time  $= 0.20$ , antiderivative size  $= 114$ , normalized size of antiderivative  $= 1.00$ , number of steps used = 26, number of rules used = 15, integrand size = 12,  $\frac{\text{number of rules}}{\text{integral size}} = 1.250$ , Rules used  $=$  {4946, 272, 46, 5137, 2525, 2457, 2437, 2338, 2442, 36, 29, 31, 2438, 5038, 5004}

 $-\frac{2 \text{ArcTan}(x)}{15-3}$  $\frac{\text{cTan}(x)}{15x^3} - \frac{\text{ArcTan}(x) \log (x^2 + 1)}{5x^5} + \frac{\text{ArcTan}(x)^2}{5} + \frac{2\text{ArcTan}(x)}{5x} - \frac{\text{Li}_2(-x^2)}{10} - \frac{7}{60x^5}$  $\frac{7}{60x^2} - \frac{1}{20}$  $\frac{1}{20}\log^2(x^2+1)+\frac{\log(x^2+1)}{10x^2}+\frac{5}{12}$  $\frac{5}{12}\log (x^2+1)-\frac{\log (x^2+1)}{20x^4}-\frac{5\log (x)}{6}$ 

Antiderivative was successfully verified.

```
[In] Int[(Arctan[x]*Log[1 + x^2])/x^6,x][Out] -7/(60*x^2) - (2*ArcTan[x])/(15*x^3) + (2*ArcTan[x])/(5*x) + ArcTan[x]^2/5- (5*Log[x])/6 + (5*Log[1 + x^2])/12 - Log[1 + x^2]/(20*x^4) + Log[1 + x^2]
/(10*x^2) - (ArcTan[x]*Log[1 + x^2])/(5*x^5) - Log[1 + x^2]^2/20 - PolyLog[
2, -x^2]/10
```
Rule 29

 $Int[(x_{-})^(-1), x_{-}Symbol]$  :>  $Simp[Log[x], x]$ 

Rule 31

Int $[(a) + (b).)*(x])^(-1)$ , x Symbol] :> Simp[Log[RemoveContent[a + b\*x,  $x$ ]]/b,  $x$ ] /; FreeQ[{a, b},  $x$ ]

Rule 36

Int $[1/(((a_{-}.)+(b_{-}.)*(x_{-}))*((c_{-}.)+(d_{-}.)*(x_{-}))), x_{-}Symbol]$  :> Dist $[b/(b*c))$ - a\*d),  $Int[1/(a + b*x), x], x] - Dist[d/(b*c - a*d), Int[1/(c + d*x), x],$  $x$ ] /; FreeQ[{a, b, c, d}, x] && NeQ[b\*c - a\*d, 0]

Rule 46

 $Int[((a_+) + (b_+) * (x_-))^{\hat{}}(m_+) * ((c_+) + (d_-) * (x_-))^{\hat{}}(n_-), x_Symbol]$  :>  $Int[E]$ xpandIntegrand[(a + b\*x)^m\*(c + d\*x)^n, x], x] /; FreeQ[{a, b, c, d}, x] &&

NeQ[b\*c - a\*d, 0] && ILtQ[m, 0] && IntegerQ[n] && !(IGtQ[n, 0] && LtQ[m +  $n + 2, 0]$ 

#### Rule 272

 $Int[(x_{})^(m_-)*((a_-) + (b_-)*(x_-)^(n_-))^(p_-), x_Symbol]$  :> Dist $[1/n, Subst[$ Int[x^(Simplify[(m + 1)/n] - 1)\*(a + b\*x)^p, x], x, x^n], x] /; FreeQ[{a, b , m, n, p}, x] && IntegerQ[Simplify[(m + 1)/n]]

#### Rule 2338

Int $[(a_+) + \text{Log}[(c_+) * (x_-)^(n_-)] * (b_-)) / (x_-, x_0_0]$  :> Simp $[(a + b * Lo_0](x_-, x_0_0)]$  $g[c*x^n]$ )^2/(2\*b\*n), x] /; FreeQ[{a, b, c, n}, x]

## Rule 2437

Int $[(a_.) + Log[(c_.) * ((d_+) + (e_.) * (x_0')] * ((d_0)_ * (g_0)_*)^*](p_0)_*((f_0)_ * (g_0)_*)^*$  $(*)*(x))^{\frown}(q).)$ , x Symbol] :> Dist[1/e, Subst[Int[(f\*(x/d))^q\*(a + b\*Log[c\*x^ n])^p, x], x, d + e\*x], x] /; FreeQ[{a, b, c, d, e, f, g, n, p, q}, x] && E  $qQ[e*f - d*g, 0]$ 

#### Rule 2438

Int $[Log[(c_+)*(d_+) + (e_-)*(x_-)(n_-))]/(x_-, x_Symbol]$  :> Simp $[-PolyLog[2]$ , (-c)\*e\*x^n]/n, x] /; FreeQ[{c, d, e, n}, x] && EqQ[c\*d, 1]

#### Rule 2442

Int $[(a_1) + \text{Log}[(c_1) * ((d_1) + (e_2) * ((d_2) * ((f_1)) * ((f_2)) * ((f_1)) * ((g_1) * ((g_2) * ((g_1) * ((g_2) * ((g_1) * ((g_1) * ((g_1) * ((g_1) * ((g_1) * ((g_2) * ((g_2) * ((g_2) * ((g_2) * ((g_2) * ((g_2) * ((g_2) * ((g_2) * ((g_2) * ((g_2) * ((g_2) * ((g_2) * ((g_2) * ((g_2) * ((g_2) * ((g_2) * ((g_2) * ((g_2) * ((g$ ))^(q\_.), x\_Symbol] :> Simp[(f + g\*x)^(q + 1)\*((a + b\*Log[c\*(d + e\*x)^n])/(  $g*(q + 1))$ , x] - Dist[b\*e\*(n/(g\*(q + 1))), Int[(f + g\*x)^(q + 1)/(d + e\*x) , x], x] /; FreeQ[{a, b, c, d, e, f, g, n, q}, x] && NeQ[e\*f - d\*g, 0] && N eQ $[q, -1]$ 

#### Rule 2457

Int $[(Log[(c_{.})*((d_{.}) + (e_{.})*(x_{.}))]*(x_{.})^(m_{.})]/((f_{.}) + (g_{.})*(x_{.}))$ , x Symb ol] :> Int[ExpandIntegrand[Log[c\*(d + e\*x)],  $x^m/(f + g*x)$ , x], x] /; FreeQ [{c, d, e, f, g}, x] && EqQ[e\*f - d\*g, 0] && EqQ[c\*d, 1] && IntegerQ[m]

#### Rule 2525

Int $[(a_.) + Log[(c_.) * ((d_0) + (e_0)*((d_1)^*(x_0))^2(p_0)] * (b_0)^2(k_0)^2(k_0)^2]$  $_{\_}.$ )\*((f\_) + (g\_.)\*(x\_)^(s\_))^(r\_.), x\_Symbol] :> Dist[1/n, Subst[Int[x^(Sim plify $[(m + 1)/n] - 1)*(f + g*x^*(s/n))^r*(a + b*Log[c*(d + e*x)^p])^q, x], x$ ,  $x^n$ ],  $x$ ] /; FreeQ[{a, b, c, d, e, f, g, m, n, p, q, r, s}, x] && IntegerQ [r] && IntegerQ[s/n] && IntegerQ[Simplify[(m + 1)/n]] && (GtQ[(m + 1)/n, 0] || IGtQ[q, 0])

### Rule 4946

 $Int[((a_{-}.) + ArcTan[(c_{-}.)*(x_{-})^(n_{-}.)]*(b_{-}.))^(p_{-}.)*(x_{-})^(m_{-}.), x_Symbol]$  :>  $Simp[x^{\hat{m}} + 1)*((a + b*Arctan[c*x^{\hat{m}})]^p)/(m + 1)$ , x] - Dist[b\*c\*n\*(p/(m + 1)),  $Int[x^*(m + n)*((a + b*ArcTan[c*x^n])^*(p - 1)/(1 + c^2*x^*(2*n)))$ , x], x ] /; FreeQ[{a, b, c, m, n}, x] && IGtQ[p, 0] && (EqQ[p, 1] || (EqQ[n, 1] &&  $IntegerQ[m])$ ) && NeQ $[m, -1]$ 

### Rule 5004

Int $[(a_{\cdot}) + ArcTan[(c_{\cdot})*(x_{\cdot})](b_{\cdot}))((d_{\cdot}) + (e_{\cdot})*(x_{\cdot})^2)$ , x Symbo 1] :> Simp[(a + b\*ArcTan[c\*x])^(p + 1)/(b\*c\*d\*(p + 1)), x] /; FreeQ[{a, b, c, d, e, p}, x] && EqQ[e, c<sup>-</sup>2\*d] && NeQ[p, -1]

### Rule 5038

Int $[(((a_{-}) + ArcTan[(c_{-})*(x_{-})](b_{-}))^{\frown}(p_{-})*((f_{-})*(x_{-}))^{\frown}(m_{-}))/((d_{-}) + (e_{-})^{\frown}(m_{-}))^{\frown}(m_{-})]$ .)\*(x )^2), x Symbol] :> Dist[1/d, Int[(f\*x)^m\*(a + b\*ArcTan[c\*x])^p, x],  $x$ ] - Dist[e/(d\*f^2), Int[(f\*x)^(m + 2)\*((a + b\*ArcTan[c\*x])^p/(d + e\*x^2)),  $x$ ],  $x$ ] /; FreeQ[{a, b, c, d, e, f},  $x$ ] && GtQ[p, 0] && LtQ[m, -1]

#### Rule 5137

```
Int[(a_*) + ArcTan[(c_*)*(x_*)](b_*)*(d_*) + Log[(f_* + (g_*(*x_*))^2](c_*))e .))*(x )^(m .), x Symbol] :> Simp[x^(m + 1)*(d + e*Log[f + g*x^2])*((a +
b*ArcTan[c*x]/(m + 1), x] + (-Dist[b*(c/(m + 1)), Int[x^*(m + 1)*((d + e*L))])og[f + g*x^2])/(1 + c^2*x^2)), x], x] - Dist[2*e*(g/(m + 1)), Int[x^(m + 2)
*((a + b*ArcTan[c*x])/(f + g*x^2)), x], x]) ; FreeQ[{a, b, c, d, e, f, g},
x] && ILtQ[m/2, 0]
```
Rubi steps

$$
\int \frac{\tan^{-1}(x) \log(1+x^2)}{x^6} dx = -\frac{\tan^{-1}(x) \log(1+x^2)}{5x^5} + \frac{1}{5} \int \frac{\log(1+x^2)}{x^5(1+x^2)} dx + \frac{2}{5} \int \frac{\tan^{-1}(x)}{x^4(1+x^2)} dx
$$
  
\n
$$
= -\frac{\tan^{-1}(x) \log(1+x^2)}{5x^5} + \frac{1}{10} \text{Subst} \left( \int \frac{\log(1+x)}{x^3(1+x)} dx, x, x^2 \right) + \frac{2}{5} \int \frac{\tan^{-1}(x)}{x^4} dx
$$
  
\n
$$
= -\frac{2 \tan^{-1}(x)}{15x^3} - \frac{\tan^{-1}(x) \log(1+x^2)}{5x^5} + \frac{1}{10} \text{Subst} \left( \int \left( \frac{\log(1+x)}{-1-x} + \frac{\log(1+x)}{x^3} \right) dx \right)
$$
  
\n
$$
= -\frac{2 \tan^{-1}(x)}{15x^3} + \frac{2 \tan^{-1}(x)}{5x} + \frac{1}{5} \tan^{-1}(x)^2 - \frac{\tan^{-1}(x) \log(1+x^2)}{5x^5} + \frac{1}{15} \text{Subst} \left( \frac{\tan^{-1}(x)}{-1-x} + \frac{\tan^{-1}(x)}{5x^3} \right) + \frac{2 \tan^{-1}(x)}{5x^2} + \frac{2 \tan^{-1}(x)}{5x} + \frac{1}{5} \tan^{-1}(x)^2 - \frac{\log(1+x^2)}{20x^4} + \frac{\log(1+x^2)}{10x^2} - \frac{\tan^{-1}(x)}{15}
$$
  
\n
$$
= -\frac{1}{15x^2} - \frac{2 \tan^{-1}(x)}{15x^3} + \frac{2 \tan^{-1}(x)}{5x} + \frac{1}{5} \tan^{-1}(x)^2 - \frac{2 \log(x)}{15} + \frac{1}{15} \log(1+x^2)
$$
  
\n
$$
= -\frac{7}{60x^2} - \frac{2 \tan^{-1}(x)}{15x^3} + \frac{2 \tan^{-1}(x)}{5x} + \frac{1}{5} \tan^{-1}(x)^2 - \frac{5 \log(x)}{6}
$$

**Mathematica [A]** time  $= 0.02$ , size  $= 114$ , normalized size  $= 1.00$ 

 $-\frac{7}{20}$  $\frac{7}{60x^2} - \frac{2 \text{ArcTan}(x)}{15x^3}$  $\frac{\text{cTan}(x)}{15x^3} + \frac{2\text{ArcTan}(x)}{5x} + \frac{\text{ArcTan}(x)^2}{5} - \frac{5\log(x)}{6} + \frac{5}{12}$  $\frac{5}{12}\log(1+x^2)-\frac{\log(1+x^2)}{20x^4}$  $\frac{(1+x^2)}{20x^4} + \frac{\log(1+x^2)}{10x^2}$  $\frac{(1+x^2)}{10x^2} - \frac{\text{ArcTan}(x) \log{(1+x^2)}}{5x^5}$  $\frac{f(1+x^2)}{5x^5} - \frac{1}{20}$  $\frac{1}{20} \log^2 (1 + x^2) - \frac{1}{10}$  $\frac{1}{10}$ PolyLog $(2, -x^2)$ 

Antiderivative was successfully verified.

[In] Integrate[( $ArcTan[x]*Log[1 + x^2]/x^6, x]$ 

 $[Out] -7/(60*x^2) - (2*ArcTan[x])/(15*x^3) + (2*ArcTan[x])/(5*x) + ArcTan[x]^2/5$ -  $(5 * Log[x])/6 + (5 * Log[1 + x^2])/12 - Log[1 + x^2]/(20 * x^4) + Log[1 + x^2]$  $/(10*x^2) - (ArcTan[x]*Log[1 + x^2])/(5*x^5) - Log[1 + x^2]/20 - PolyLog[$  $2, -x^2]/10$ 

**Maple [F]**

time  $= 6.36$ , size  $= 0$ , normalized size  $= 0.00$ 

$$
\int \frac{\arctan\left(x\right)\ln\left(x^2+1\right)}{x^6} \, dx
$$

```
[In] int(arctan(x)*ln(x^2+1)/x^6,x)[Out] int(arctan(x)*ln(x^2+1)/x^6,x)Maxima [A]
time = 0.47, size = 115, normalized size = 1.01\frac{1}{15}\left(\frac{2\left(3\,x^2-1\right)}{x^3}-\frac{3\log\left(x^2+1\right)}{x^5}+6\,\arctan\left(x\right)\right)\arctan\left(x\right)-\frac{12\,x^4\arctan\left(x\right)^2+3\,x^4\log\left(x^2+1\right)^2-6\,x^4\text{Li}_2\!\left(x^2+1\right)+50\,x^4\log\left(x\right)+7\,x^2-\left(6\,x^4\log\left(-x^2\right)+25\,x^4+6\,x^2-3\right)\log\left(x^2+1\right)}{60\,x^
```
Verification of antiderivative is not currently implemented for this CAS.

[In] integrate( $arctan(x)*log(x^2+1)/x^6$ ,x, algorithm="maxima")

[Out]  $1/15*(2*(3*x^2 - 1)/x^3 - 3*log(x^2 + 1)/x^5 + 6*arctan(x))*arctan(x) - 1/6$ 0\*(12\*x^4\*arctan(x)^2 + 3\*x^4\*log(x^2 + 1)^2 - 6\*x^4\*dilog(x^2 + 1) + 50\*x^  $4*log(x) + 7*x^2 - (6*x^4*log(-x^2) + 25*x^4 + 6*x^2 - 3)*log(x^2 + 1))/x^4$ **Fricas [F]** time  $= 0.00$ , size  $= 0$ , normalized size  $= 0.00$ could not integrate

Verification of antiderivative is not currently implemented for this CAS.

[In] integrate( $arctan(x)*log(x^2+1)/x^6$ ,x, algorithm="fricas")

[Out] integral( $arctan(x)*log(x^2 + 1)/x^6$ , x)

**Sympy [C]** Result contains complex when optimal does not. time  $= 25.39$ , size  $= 134$ , normalized size  $= 1.18$ 

 $-\frac{8 \log \left(x\right)}{15}-\frac{\log \left(x^2\right)}{20}-\frac{\log \left(x^2+1\right)}{10}-\frac{\log \left(x^2+1\right)^2}{20}+\frac{19 \log \left(x^2+1\right)}{50}+\frac{19 \log \left(x^2+2\right)}{60}+\frac{\log \left(x^2+2\right)}{10}+\frac{\mathrm{atan}^2 \left(x\right)}{5}-\frac{\mathrm{Li}_2 \left(x^2 e^{i \pi}\right)}{10}+\frac{2 \tan \left(x\right)}{5 x}+\frac{\log \left(x^2+1\right)}{10 x^2}-\frac{7}{60 x^2}-$ 

Verification of antiderivative is not currently implemented for this CAS.

```
[In] integrate(atan(x)*ln(x**2+1)/x**6,x)
[Out] -8*log(x)/15 - log(x**2)/20 - log(2*x**2)/10 - log(x**2 + 1)*2/20 + 19*log(x**2 + 1)/60 + \log(2*x**2 + 2)/10 + \text{atan}(x)*2/5 - \text{polylog}(2, x**2*exp\_pol)ar(I*pi))/10 + 2*atan(x)/(5*x) + log(x**2 + 1)/(10*x**2) - 7/(60*x**2) - 2*
atan(x)/(15*x**3) - log(x**2 + 1)/(20*x**4) - log(x**2 + 1)*atan(x)/(5*x**5))
Giac [F]
time = 0.00, size = 0, normalized size = 0.00
```
could not integrate

Verification of antiderivative is not currently implemented for this CAS.

```
[In] integrate(arctan(x)*log(x^2+1)/x^6, x, algorithm="giac")
[Out] integrate(arctan(x)*log(x^2 + 1)/x^6, x)
Mupad [F]
time = 0.00, size = -1, normalized size = -0.01\int \ln (x^2 + 1) \, \text{atan}(x)\frac{1}{x^6} dx
```

```
[In] int((log(x<sup>2</sup> + 1)*atan(x))/x<sup>6</sup>,x)[Out] int((log(x<sup>2</sup> + 1)*atan(x))/x<sup>6</sup>, x)
```
## **3.1286** R  $x^4(a+b\textbf{ArcTan}(cx))(d+e\log{(1+c^2x^2)})\;dx$

**Optimal**. Leaf size=278

− 2*aex*  $\frac{3aex}{5c^4} - \frac{77bex^2}{300c^3}$  $\frac{100x}{300c^3} +$ 2*aex*<sup>3</sup>  $\frac{1}{15c^2} +$  $9$ *be* $x^4$ 200*c*  $-\frac{2}{\alpha}$ 25  $aex^5 + \frac{2ae\text{ArcTan}(cx)}{5.5}$  $\frac{\text{cTan}(cx)}{5c^5} - \frac{2 bex \text{ArcTan}(cx)}{5c^4}$  $\frac{1}{5c^4} +$ 2*bex*<sup>3</sup>ArcTan(*cx*)  $\frac{\arctan(cx)}{15c^2} - \frac{2}{25}$ 25  $bex^5A$ 

[Out] -2/5\*a\*e\*x/c^4-77/300\*b\*e\*x^2/c^3+2/15\*a\*e\*x^3/c^2+9/200\*b\*e\*x^4/c-2/25\*a\*e \*x^5+2/5\*a\*e\*arctan(c\*x)/c^5-2/5\*b\*e\*x\*arctan(c\*x)/c^4+2/15\*b\*e\*x^3\*arctan( c\*x)/c^2-2/25\*b\*e\*x^5\*arctan(c\*x)+1/5\*b\*e\*arctan(c\*x)^2/c^5+137/300\*b\*e\*ln(  $c^2*x^2+1)/c^5+1/20*b*e*ln(c^2*x^2+1)^2/c^5+1/10*b*x^2*(d+e*ln(c^2*x^2+1))/$  $c^3-1/20*b*x^4*(d+e*ln(c^2*x^2+1))/c+1/5*x^5*(a+b*arctan(c*x))*(d+e*ln(c^2*x^2+1)))$  $x^2+1)$ )-1/10\*b\*ln(c<sup>2</sup>\*x<sup>2+1</sup>)\*(d+e\*ln(c<sup>2</sup>\*x<sup>2+1</sup>))/c<sup>2</sup>5

## **Rubi [A]**

time  $= 0.47$ , antiderivative size  $= 278$ , normalized size of antiderivative  $= 1.00$ , number of steps used = 26, number of rules used = 15, integrand size = 26,  $\frac{\text{number of rules}}{\text{integral size}} = 0.577$ , Rules used = {4946, 272, 45, 5141, 6857, 1816, 649, 209, 266, 5036, 4930, 5004, 2525, 2437, 2338}

 $\frac{1}{5}x^2(a+b\text{ArC} \text{In} (a))\left( \text{c} \log{(\epsilon^2 x^2+1)} + d \right) \\ + \frac{2ac\text{ArC} \text{In} (a)}{5c^2} - \frac{2ac}{5c^4} + \frac{2ac^2}{15c^2} - \frac{2}{25}a x^2 + \frac{bc\text{ArC} \text{In} (a))}{5c^4} \\ - \frac{2bc\text{ArC} \text{In} (a)}{5c^4} + \frac{2bc\text{ArC} \text{In} (a)}{15c^2} - \frac{2}{25}bc^2 \text{ArC} \text{In$ 

Antiderivative was successfully verified.

[In] Int[x^4\*(a + b\*ArcTan[c\*x])\*(d + e\*Log[1 + c^2\*x^2]),x]

```
[Out] (-2*a*ex)/(5*c^4) - (77*b*e*x^2)/(300*c^3) + (2*a*e*x^3)/(15*c^2) + (9*b*e)*x^4)/(200*c) - (2*axex^5)/25 + (2*axexArcTan[c*x])/(5*c^5) - (2*b*ex*ArcTan[c*x]/(5*c^4) + (2*b*e*x^3*ArcTan[c*x])/(15*c^2) - (2*b*e*x^5*ArcTan[c*x])/25 + (b*e*ArcTan[c*x]^2)/(5*c^5) + (137*b*e*Log[1 + c^2*x^2])/(300*c^5)
 + (b*e*Log[1 + c^2*x^2]^2)/(20*c^5) + (b*x^2*(d + e*Log[1 + c^2*x^2]))/(10
*c^3) - (b*x^4*(d + e*Log[1 + c^2*x^2]))/(20*c) + (x^5*(a + b*ArcTan[c*x])*
(d + e * Log[1 + c^2 * x^2]))/5 - (b * Log[1 + c^2 * x^2] * (d + e * Log[1 + c^2 * x^2]))/(10*c<sup>2</sup>5)
```
## Rule 45

 $Int[((a_{-}.) + (b_{-})*(x_{-}))^-(m_{-})*((c_{-}.) + (d_{-})*(x_{-}))^-(n_{-}).$ , x\_Symbol] :> Int [ExpandIntegrand[(a + b\*x)^m\*(c + d\*x)^n, x], x] /; FreeQ[{a, b, c, d, n}, x] && NeQ[b\*c - a\*d, 0] && IGtQ[m, 0] && ( !IntegerQ[n] || (EqQ[c, 0] && Le  $Q[7*m + 4*n + 4, 0])$  || LtQ $[9*m + 5*(n + 1), 0]$  || GtQ $[m + n + 2, 0])$ 

## Rule 209

```
Int[(a) + (b_*)*(x_0^2)^(-1), x_5*(b_1^2) :> Simp[(1/8(t[a_1, 2]*Rt[b_1, 2]))*ArcTan[Rt[b, 2]*(x/Rt[a, 2])], x] /; FreeQ[{a, b}, x] && PosQ[a/b] && (GtQ[a
, 0] || GtQ[b, 0])
```
### Rule 266

Int $[(x_-)^(m_-)/((a_-) + (b_-)*(x_-)^(n))$ , x Symbol] :> Simp $[Log[RemoveContent]$  $t[a + b*x^n, x]]/(b*n), x]$  /; FreeQ[{a, b, m, n}, x] && EqQ[m, n - 1]

#### Rule 272

 $Int[(x_{})^(m_{})^*(a_{})^ + (b_{})^*(x_{})^*(n_{})^*(p_{})$ , x\_Symbol] :> Dist $[1/n,$  Subst $[$ Int[x^(Simplify[(m + 1)/n] - 1)\*(a + b\*x)^p, x], x, x^n], x] /; FreeQ[{a, b , m, n, p}, x] && IntegerQ[Simplify[ $(m + 1)/n$ ]]

### Rule 649

 $Int[((d_{-}) + (e_{-})*(x_{-}))/((a_{-}) + (c_{-})*(x_{-})^2), x_{-}Symbol]$  :> Dist[d, Int[1/(  $a + c*x^2$ , x], x] + Dist[e, Int[x/(a +  $c*x^2$ ), x], x] /; FreeQ[{a, c, d, e  $\}$ , x] && !NiceSqrtQ[(-a)\*c]

#### Rule 1816

 $Int[(Pq_-)*( (c_-.)*(x_-))^{\hat{}}(m_-.)*((a_-) + (b_-.)*(x_-)^{\hat{}}(p_-), x_Symbol]$  :> Int[ ExpandIntegrand[ $(c*x)^m*Pq*(a + b*x^2)^p$ , x], x] /; FreeQ[{a, b, c, m}, x] && PolyQ $[$ Pq, x $]$  && IGtQ $[p, -2]$ 

#### Rule 2338

Int $[(a_.) + \text{Log}[(c_.)*(x_-)(n_-)]*(b_-))/(x_-), x_0$  Symbol] :> Simp $[(a + b*Lo_0](x_0), x_0]$  $g[c*x^n]$ )^2/(2\*b\*n), x] /; FreeQ[{a, b, c, n}, x]

## Rule 2437

Int $[(a_.) + Log[(c_.) * ((d_0 + (e_.) * (x_0))^(n_0)] * ((d_0)_ * (g_0)_*)$  $(*)*(x))^{\hat{ }}(q).)$ , x Symbol] :> Dist[1/e, Subst[Int[(f\*(x/d))^q\*(a + b\*Log[c\*x^ n])^p, x], x, d + e\*x], x] /; FreeQ[{a, b, c, d, e, f, g, n, p, q}, x] && E  $qQ[e*f - d*g, 0]$ 

#### Rule 2525

Int $[(a_{\ldots}) + \text{Log}[(c_{\ldots}) * ((d_{\ldots}) + (e_{\ldots}) * (x_{\ldots})^(n_{\ldots})^*(p_{\ldots})] * (b_{\ldots})^*(q_{\ldots}) * (x_{\ldots})^*(m_{\ldots})^*(q_{\ldots})^*(q_{\ldots})^*(p_{\ldots})^*(q_{\ldots})^*(q_{\ldots})^*(p_{\ldots})^*(q_{\ldots})^*(q_{\ldots})^*(q_{\ldots})^*(q_{\ldots})^*(q_{\ldots})^*(q_{\ldots})^*(q_{\ldots})^*(q_{\ldots})^*(q_{\ldots})^*(q_{\$  $_{\_}.$ )\*((f\_) + (g\_.)\*(x\_)^(s\_))^(r\_.), x\_Symbol] :> Dist[1/n, Subst[Int[x^(Sim plify $[(m + 1)/n] - 1)*(f + g*x^(s/n))^r*(a + b*Log[c*(d + e*x)^p])^q, x], x$ ,  $x^n$ ],  $x$ ] /; FreeQ[{a, b, c, d, e, f, g, m, n, p, q, r, s}, x] && IntegerQ [r] && IntegerQ[s/n] && IntegerQ[Simplify[(m + 1)/n]] && (GtQ[(m + 1)/n, 0] || IGtQ[q, 0])

#### Rule 4930

 $Int[((a_{\_}) + ArcTan[((c_{\_})*(x_{\_})^(n_{\_})]*(b_{\_}))^(p_{\_})$ , x\_Symbol] :> Simp[x\*(a + b\*ArcTan[c\*x^n])^p, x] - Dist[b\*c\*n\*p, Int[x^n\*((a + b\*ArcTan[c\*x^n])^(p  $- 1)/(1 + c^2*x^2(2*n))$ , x], x] /; FreeQ[{a, b, c, n}, x] && IGtQ[p, 0] &&  $(EqQ[n, 1] || EqQ[p, 1])$ 

## Rule 4946

 $Int[((a_{-}.) + ArcTan[(c_{-}.)*(x_{-})^(n_{-}.)]*(b_{-}.))^(p_{-}.)*(x_{-})^(m_{-}.), x_Symbol]$  :> Simp[x^(m + 1)\*((a + b\*ArcTan[c\*x^n])^p/(m + 1)), x] - Dist[b\*c\*n\*(p/(m + 1)),  $Int[x^*(m + n)*((a + b*ArcTan[c*x^n])^*(p - 1)/(1 + c^2*x^*(2*n)))$ , x], x ] /; FreeQ[{a, b, c, m, n}, x] && IGtQ[p, 0] && (EqQ[p, 1] || (EqQ[n, 1] &&  $IntegerQ[m])$ ) && NeQ $[m, -1]$ 

## Rule 5004

Int $[(a_{\cdot}) + ArcTan[(c_{\cdot})*(x_{\cdot})](b_{\cdot}))((d_{\cdot}) + (e_{\cdot})*(x_{\cdot})^2)$ , x Symbo 1] :> Simp[(a + b\*ArcTan[c\*x])^(p + 1)/(b\*c\*d\*(p + 1)), x] /; FreeQ[{a, b, c, d, e, p}, x] && EqQ[e, c<sup>-</sup>2\*d] && NeQ[p, -1]

## Rule 5036

Int $[(((a_{-}) + ArcTan[(c_{-})*(x_{-}))*(b_{-}))^*(p_{-})*((f_{-})*(x_{-}))^*(m_{-}))/((d_{-}) + (e_{-})^*(f_{-})^*(m_{-}))^*$  $_{\_}$ .)\*(x\_)^2), x\_Symbol] :> Dist[f^2/e, Int[(f\*x)^(m - 2)\*(a + b\*ArcTan[c\*x])  $\hat{p}$ , x], x] - Dist[d\*(f^2/e), Int[(f\*x)^(m - 2)\*((a + b\*ArcTan[c\*x])^p/(d + e\*x<sup> $2)$ </sup>, x], x] /; FreeQ[{a, b, c, d, e, f}, x] && GtQ[p, 0] && GtQ[m, 1]

## Rule 5141

Int $[(a_.) + ArcTan[(c_.)*(x_1)*(b_1))*(d_1) + Log[(f_1)+(g_1)*(x_1)^2]$ e .))\*(x )^(m .), x Symbol] :> With[{u = IntHide[x^m\*(a + b\*ArcTan[c\*x]), x ]}, Dist[d + e\*Log[f + g\*x^2], u, x] - Dist[2\*e\*g, Int[ExpandIntegrand[x\*(u  $/(f + g*x^2)$ , x], x], x]] /; FreeQ[{a, b, c, d, e, f, g}, x] && IntegerQ[m  $3 \& c \& N \neq \lceil m, -1 \rceil$ 

## Rule 6857

Int[(u )/((a ) + (b.)\*(x )^(n )), x Symbol] :> With[{v = RationalFunctionE  $x$ pand[u/(a + b\*x^n), x]}, Int[v, x] /; SumQ[v]] /; FreeQ[{a, b}, x] && IGtQ [n, 0]

Rubi steps

$$
\int x^4 (a + b \tan^{-1}(cx)) (d + e \log (1 + c^2 x^2)) dx = \frac{bx^2(d + e \log (1 + c^2 x^2))}{10c^3} - \frac{bx^4(d + e \log (1 + c^2 x^2))}{20c} + \frac{10c^3}{10c^3} - \frac{bx^4(d + e \log (1 + c^2 x^2))}{20c} - \frac{bx^4(d + e \log (1 + c^2 x^2))}{20c} + \frac{10c^3}{10c^3} - \frac{bx^4(d + e \log (1 + c^2 x^2))}{20c} - \frac{bx^4(d + e \log (1 + c^2 x^2))}{20c} + \frac{10c^3}{10c^3} - \frac{bx^4(d + e \log (1 + c^2 x^2))}{20c} + \frac{10c^3}{20c^5} - \frac{bx^4(d + e \log (1 + c^2 x^2))}{10c^3} - \frac{bx^4(d + e \log (1 + c^2 x^2))}{10c^3} - \frac{bx^4(d + e \log (1 + c^2 x^2))}{20c^5} - \frac{bx^4d}{10c^3} - \frac{2ax^2}{20c^3} + \frac{2aex^2}{15c^2} + \frac{2aex^3}{40c} + \frac{bex^4}{25} - \frac{2}{25}bcx^5
$$

**Mathematica [A]** time  $= 0.10$ , size  $= 214$ , normalized size  $= 0.77$ 

 $\cosh(x(-30d(-2+c^2x^2)+e(-154+27c^2x^2))+8a(15c^4dx^4-2e(15-5c^2x^2+3c^4x^4)))+120beArC\textrm{Im}(cx)^2+(-60bd+120ac^5cx^2+2be(137+30c^2x^2-15c^4x^4))\log(1+c^2x)-30be\log^2(1+c^2x)+8\textrm{ArC}\tan(x)(30ae+15be^5dx^5-2bez(15-5c^2x^2+3c^4x^4)+15be^5cx^5\log(1+c^2x^3))$ 

Antiderivative was successfully verified.

[In] Integrate[ $x^4*(a + b*Arctan[c*x])*(d + e*Log[1 + c^2*x^2]),x]$ 

 $[Out]$  (c\*x\*(b\*c\*x\*(-30\*d\*(-2 + c<sup>-</sup>2\*x<sup>-</sup>2) + e\*(-154 + 27\*c<sup>-</sup>2\*x<sup>-</sup>2)) + 8\*a\*(15\*c<sup>-</sup>4\*d\*  $x^4$  - 2\*e\*(15 - 5\*c<sup>2</sup>\*x<sup>2</sup> + 3\*c<sup>2</sup>\*x<sup>2</sup>))) + 120\*b\*e\*ArcTan[c\*x]<sup>2</sup> + (-60\*b\*d + 120\*a\*c^5\*e\*x^5 + 2\*b\*e\*(137 + 30\*c^2\*x^2 - 15\*c^4\*x^4))\*Log[1 + c^2\*x^2 ] - 30\*b\*e\*Log[1 + c^2\*x^2]^2 + 8\*ArcTan[c\*x]\*(30\*a\*e + 15\*b\*c^5\*d\*x^5 - 2\* b\*c\*e\*x\*(15 - 5\*c^2\*x^2 + 3\*c^4\*x^4) + 15\*b\*c^5\*e\*x^5\*Log[1 + c^2\*x^2]))/(6  $00 * c^5$ )

**Maple [C]** Result contains higher order function than in optimal. Order 9 vs. order 3. time  $= 5.46$ , size  $= 4941$ , normalized size  $= 17.77$ 

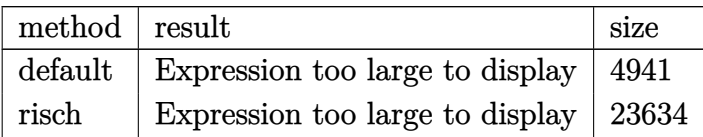

```
[In] int(x^4*(a+b*arctan(c*x))*(d+e*ln(c^2*x^2+1)),x,method= RETURNVERBOSE)
```

```
[Out] 1/5*e*ax^5*ln(c^2*x^2+1)-181/600*b/c^5*e-2/5*b*e*x*arctan(cx*x)/c^4+2/15*b*e*x^3*arctan(c*x)/c^2-2/5*a*e*x/c^4-77/300*b*e*x^2/c^3+2/15*a*e*x^3/c^2+2/5
*a*e*arctan(c*x)/c^5-2/25*b*e*x^5*arctan(c*x)-2/25*a*e*x^5+9/200*b*e*x^4/c-
1/20*b/c*x^4*d+1/10*b/c^3*x^2*d+1/5*b/c^5*ln((1+I*c*x)^2/(c^2*x^2+1)+1)*d-1
/5*b/c^5*e*ln((1+I*c*x)^2/(c^2*x^2+1)+1)^2-137/150*b/c^5*e*ln((1+I*c*x)^2/(
c^2*x^2+1)+1)+1/5*b*arctan(c*x)*x^5*d-1/10*I*b*Pi*csgn(I*(1+I*c*x)^2/(c^2*x
2+1)/((1+I*c*x)^2/((c^2*x^2+1)+1)^2)*csgn(I*(1+I*c*x)^2/(c^2*x^2+1))*arctan(c*x)*csgn(I/((1+I*c*x)^2/((c^2*x^2+1)+1)^2)*x^5*e+3/10*b/c^5*ln(2)*e+1/5*b/c^5*arctan(c*x)*Pi*e*csgn(I*(1+I*c*x)/(c^2*x^2+1)^(1/2))*csgn(I*(1+I*c*x)^2)/(c^2*x^2+1))^2+1/10*b/c^5*arctan(c*x)*Pi*e*csgn(I/((1+I*c*x)^2/(c^2*x^2+1))+1)^2)*csgn(I*(1+I*c*x)^2/(c^2*x^2+1)/((1+I*c*x)^2/(c^2*x^2+1)+1)^2)^2-1/5*
b/c^5*arctan(c*x)*Pi*e*csgn(I*((1+I*c*x)^2/(c^2*x^2+1)+1))*csgn(I*((1+I*c*x
)^2/(c^2*x^2+1)+1)^2)^2+1/10*b/c^5*arctan(c*x)*Pi*e*csgn(I*(1+I*c*x)^2/(c^2
*\frac{x^2+1)}*\csc(1*(1+I*\c*x)^2/(\c^2*\frac{x^2+1}{(1+I*\c*x)^2}/(\c^2*\frac{x^2+1}{1})^2)?+1/
10*b/c^5*arctan(c*x)*Pi*e*csgn(I*((1+I*c*x)^2/(c^2*x^2+1)+1))^2*csgn(I*((1+
I*c*x)^2/(c^2*x^2+1)+1)^2)+3/40*I*b/c^5*e*Pi*csgn(I*(1+I*c*x)^2/(c^2*x^2+1)
)*csgn(I*(1+I*c*x)^2/(c^2*x^2+1)/((1+I*c*x)^2/(c^2*x^2+1)+1)^2)^2-1/10*I*b/
c^5*Pi*ln((1+I*c*x)^2/((c^2*x^2+1)+1)*e*csgn(I*(1+I*c*x)^2/(c^2*x^2+1))^3-3/40*I*b/c^5*e*Pi*csgn(I*(1+I*c*x)/(c^2*x^2+1)^(1/2))^2*csgn(I*(1+I*c*x)^2/(c
^2***2+1))+1/10*I*b/c^5*Pi*ln((1+I*c*x)^2/(c^2*x^2+1)+1)*e*csgn(I*((1+I*c*x
)^2/(c^2*x^2+1)+1)^2)^3+1/40*I*b/c*Pi*csgn(I*(1+I*c*x)^2/(c^2*x^2+1))^3*x^4
*e-1/10*I*b/c^5*Pi*ln((1+I*c*x)^2/((c^2*x^2+1)+1)*e*csgn(I/((1+I*c*x)^2/(c^2)))*x^2+1)+1)^2)*csgn(I*(1+I*c*x)^2/(c^2*x^2+1))*csgn(I*(1+I*c*x)^2/(c^2*x^2+1
)/((1+I*c*x)^2/(c^2*x^2+1)+1)^2)+1/40*I*b/c*Pi*csgn(I*(1+I*c*x)^2/(c^2*x^2+
1)/((1+1*c*x)^2/((c^2*x^2+1)+1)^2)*csgn(I*(1+1*c*x)^2/((c^2*x^2+1))*csgn(I/((c^2*x^2+1))^2))1+I*c*x)^2/(c^2*x^2+1)+1)^2)*x^4*e-1/20*I*b/c^3*Pi*csgn(I*(1+I*c*x)^2/(c^2*
x^2+1)/((1+I*cx)^2/((c^2*x^2+1)+1)^2)*csgn(I*(1+I*c*x)^2/(c^2*x^2+1))*csgn(
I/((1+I*c*x)^2/(c^2*x^2+1)+1)^2)*x^2*e+2/5*b*ln(2)*arctan(c*x)*x^5*e-2/5*b*\ln((1+I*cx)^2/((c^2*x^2+1)+1)*arctan(c*x)*x^5*e+2/5*b/c^5*e*ln((1+I*cx)x)^2)(c^2*x^2+1)+1)*ln(2)-1/10*b/c*ln(2)*x^4*e+1/5*b/c^3*ln(2)*x^2*e-1/5*b/c^3*ln((1+I*c*x)^2/((c^2*x^2+1)+1)*x^2*e+1/10*b/c*ln((1+I*c*x)^2/(c^2*x^2+1)+1)*x^24*e+46/75*I*b/c^5*e*arctan(c*x)-1/5*I*b/c^5*arctan(c*x)*d+1/10*I*b/c^3*Pi*csgn(I*(1+I*c*x)^2/(c^2*x^2+1))^2*csgn(I*(1+I*c*x)/(c^2*x^2+1)^(1/2))*x^2*e
+1/20*I*b/c^3*Pi*csgn(I*(1+I*c*x)^2/(c^2*x^2+1)/((1+I*c*x)^2/(c^2*x^2+1)+1)
^2)^2*csgn(I/((1+I*c*x)^2/(c^2*x^2+1)+1)^2)*x^2*e+1/10*I*b*Pi*csgn(I*(1+I*c
*x)^2/(c^2*x^2+1)/((1+I*c*x)^2/(c^2*x^2+1)+1)^2)^2*csgn(I*(1+I*c*x)^2/(c^2*
```

```
x^2+1))*arctan(c*x)*x^5*e-1/10*I*b*Pi*csgn(I*(1+I*c*x)^2/(c^2*x^2+1))*arcta
n(c*x)*csgn(I*(1+I*cx)/(c^2*x^2+1)^(1/2))^2*x^5*e-1/10*I*b/c^5*Pi*(1+I*c*)c*x)^2/((c^2*x^2+1)+1)*e*csgn(I*(1+I*c*x)/(c^2*x^2+1)^(1/2))^2*csgn(I*(1+I*c))*x)^2/(c^2*x^2+1))+1/5*x^5*d*a+1/10*b/c^5*e*(4*arctan(c*x)*x^5*c^5-x^4*c^4-
4*I*arctan(c*x)+2*c^2*x^2+4*ln((1+I*c*x)^2/(c^2*x^2+1)+1)+3)*ln((1+I*c*x)/(
c^2*x^2+1)^(1/2)+1/10*b/c^5*arctan(c*x)*Pi*e*csgn(I*(1+I*c*x)^2/(c^2*x^2+1)+1)^2)^3-1/10*b/c^5*csgn(I*(1+I*c*x)^2/(c^2*x^2+1))^3*arctan(c*x)*Pi*e-1/
10*b/c^5*csgn(I*(1+I*c*x)^2/((c^2*x^2+1)/((1+I*c*x)^2/((c^2*x^2+1)+1)^2))^3*arctan(c*x)*Pi*e+3/40*I*b/c^5*e*Pi*csgn(I*((1+I*c*x)^2/(c^2*x^2+1)+1)^2)^3-3/
40*I*b/c^5*csgn(I*(1+I*c*x)^2/(c^2*x^2+1))^3*e*Pi-2/5*I*b/c^5*arctan(c*x)*l
n(2)*e-3/40*I*b/c^5*csgn(I*(1+I*c*x)^2/((c^2*x^2+1)/((1+I*c*x)^2/((c^2*x^2+1))+1)^2)^3*e*Pi-1/40*I*b/c*Pi*csgn(I*((1+I*c*x)^2/(c^2*x^2+1)+1)^2)^3*x^4*e+1
/40*I*b/c*Pi*csgn(I*(1+I*c*x)^2/(c^2*x^2+1)/((1+I*c*x)^2/(c^2*x^2+1)+1)^2)^
3*x^4*e-1/20*I*b/c^3*Pi*csgn(I*(1+I*c*x)^2/(c^2*x^2+1))^3*x^2*e+1/20*I*b/c^
3*Pi*csgn(I*((1+I*c*x)^2/(c^2*x^2+1)+1)^2)^3*x^2*e-1/20*I*b/c^3*Pi*csgn(I*(
1+I*c*x)^2/(c^2*x^2+1)/((1+I*c*x)^2/(c^2*x^2+1)+1)^2)^3*x^2*e+3/40*I*b/c^5*
csgn(I/((1+I*c*x)^2/(c^2*x^2+1)+1)^2)*e*Pi*csgn(I*(1+I*c*x)^2/(c^2*x^2+1)/(
(1+I*c*x)^2/(c^2*x^2+1)+1)^2??+3/20*I*b/c^5*e*Pi*csgn(I*(1+I*c*x)/(c^2*x^2
+1)^(1/2))*csgn(I*(1+I*c*x)^2/(c^2*x^2+1))^2+3/40*I*b/c^5*e*Pi*csgn(I*((1+I
*c*x)^2/(c^2*x^2+1)+1))^2*csgn(I*((1+I*c*x)^2/(c^2*x^2+1)+1)^2)-1/10*I*b/c^
5*Pi((1+I*cx)^2/(c^2*x^2+1)+1)*e*csgn(I*(1+I*cx)^2/(c^2*x^2+1)/(1+I*c*x)^2/(c^2*x^2+1)+1)^2)^3-3/20*I*b/c^5*e*Pi*csgn(I*((1+I*c*x)^2/(c^2*x^2+1)
+1))*csgn(I*((1+I*c*x)^2/(c^2*x^2+1)+1)^2)^2+1/10*I*b*Pi*arctan(c*x)*csgn(I
*((1+I*c*x)^2/(c^2*x^2+1)+1)^2)^3*x^5*e-1/10*I*b*Pi*csgn(I*(1+I*c*x)^2/(c^2
*x^2+1))^3*arctan(c*x)*x^5*e-1/10*b/c^5*arctan(c*x)*Pi*e*csgn(I/((1+I*c*x)^
2/(c^2*x^2+1)+1)^2)*csgn(I*(1+I*c*x)^2/(c^2*x^2+1))*csgn(I*(1+I*c*x)^2/(c^2
*x^2+1)/((1+I*c*x)^2/(c^2*x^2+1)+1)^2)+1/10*I*b*Pi*arctan(c*x)*csgn(I*((1+I
*c*x)^2/(c^2*x^2+1)+1)^2)*csgn(I*((1+I*c*x)^2/(c^2*x^2+1)+1))^2*x^5*e-1/5*I
*b*Pi*arctan(c*x)*csgn(I*(-1+i*c*x)^2/((c^2*x^2+1)+1)^2)?*csgn(I*(-1+i*c*x)2/(\text{c}^2**\text{c}^2**\text{c}^2+1)+1))*x^5*e+1/5*I*b*Pi*csgn(I*(1+I*c*x)^2/(c^2*x^2+1))^2*arcta
n(c*x)*csgn(I*(1+I*c*x)/(c^2*x^2+1)^(1/2))*x^5*...
```
## **Maxima [A]**

time  $= 0.48$ , size  $= 259$ , normalized size  $= 0.93$ 

 $\frac{1}{5}abx^4 + \frac{1}{75}\left(15x^2\log\left(c^2x^2+1\right)-2c^2\left(\frac{3c^4x^5-5c^2x^3+15x}{c^6}-\frac{15\arctan\left(x\right)}{c^2}\right)\right)\text{factor} \left(ax\right) \\ \times + \frac{1}{30}\left(4x^2\arctan\left(cx\right) - c\left(\frac{c^2x^4-2x^2}{c^4}+\frac{2\log\left(c^2x^2+1\right)}{c^6}\right)\right) \\ \text{let } + \frac{1}{30}\left(15x^2\log\left(c^2x^$  $2^2 - 2(15c^4x^4)$ <sup>4</sup>*x*  $4 - 30 c<sup>2</sup> x<sup>2</sup>$ <sup>2</sup>*x* <sup>2</sup> <sup>−</sup> 137) log (*<sup>c</sup>*  $2x^2 +$  $(x^2 + 1) = 30 \log (c^2 x^2)$ <sup>2</sup>*x*  $^{2}+1)^{2}\Big)bc$ *be* 600 *c* 5

```
[In] integrate(x^4*(a+b*arctan(c*x))*(d+e*log(c^2*x^2+1)),x, algorithm="maxima")
[Out] 1/5*a*d*x^5 + 1/75*(15*x^5*log(c^2*x^2 + 1) - 2*c^2*((3*c^4*x^5 - 5*c^2*x^3+ 15*x)/c^6 - 15*arctan(c*x)/c^7))*b*arctan(c*x)*e + 1/20*(4*x^5*arctan(c*
x) - c*((c^2*x^4 - 2*x^2)/c^4 + 2*log(c^2*x^2 + 1)/c^6))*b*d + 1/75*(15*x^5
*log(c<sup>2</sup>*x<sup>2</sup> + 1) - 2*c<sup>2</sup>*((3*c<sup>2</sup>*x<sup>2</sup>5 - 5*c<sup>2</sup>*x<sup>2</sup> + 15*x)/c<sup>2</sup>6 - 15*arctan(c
*x)/c^7))*a*e + 1/600*(27*c^4*x^4 - 154*c^2*x^2 - 120*arctan(c*x)^2 - 2*(15
```
 $*c^4*x^4 - 30*c^2*x^2 - 137)*log(c^2*x^2 + 1) - 30*log(c^2*x^2 + 1)^2)*b*e/$  $c^5$ **Fricas [A]** time  $= 2.09$ , size  $= 224$ , normalized size  $= 0.81$ 

 $\frac{120}{a}c^5dx^5 - 30bc^4dx^4 + 60bc^2dx^2 + 120b\arctan\left(cx\right)^2c$ <sup>2</sup> *<sup>e</sup>* <sup>−</sup> <sup>30</sup> *be* log (*<sup>c</sup>* <sup>2</sup>*x*  $(2 + 1)^2 + 8(15bc^5dx^5 - 2(3bc^5x^5 -$ <sup>5</sup> − 5*bc*<sup>3</sup>*x*  $3 + 15$ *bcx* − 15*a*)*e*) arctan (*cx*) − (48*ac*<sup>5</sup>*x*<sup>5</sup> − <sup>5</sup> − 27 *bc*<sup>4</sup>*x*  $4 - 80ac^3x^3 +$  $3 + 154 b c^2 x^2 +$  $2 + 240 \, acx$ ) $e + 2 (60 \, bc^5 x^5)$  $5 \arctan (cx) e - 30 bd + (60 ac^5 x^5 5 - 15$  *bc*<sup>4</sup> $x$ <sup>4</sup> +  $x^4 + 30 b c^2 x^2 +$  $(x^2 + 137 b)e) \log(c^2x)$  $^{2}x^{2} +$  $^{2}+1)$ 600 *c* 5

Verification of antiderivative is not currently implemented for this CAS.

```
[In] integrate(x^4*(a+b*arctan(c*x))*(d+e*log(c^2*x^2+1)),x, algorithm="fricas")
[Out] 1/600*(120*a*c^5*d*x^5 - 30*b*c^4*d*x^4 + 60*b*c^2*d*x^2 + 120*b*arctan(c*x
)^2*e - 30*b*e*log(c^2*x^2 + 1)^2 + 8*(15*b*c^5*d*x^5 - 2*(3*b*c^5*x^5 - 5*
b*c^3*x^3 + 15*b*c*x - 15*a)*e)*arctan(c*x) - (48*a*c^5*x^5 - 27*b*c^4*x^4
- 80*a*c<sup>-</sup>3*x<sup>-</sup>3 + 154*b*c<sup>-</sup>2*x<sup>-</sup>2 + 240*a*c*x)*e + 2*(60*b*c<sup>-</sup>5*x<sup>-</sup>5*arctan(c*x)
*e - 30*b*d + (60*axc^5*x^5 - 15*bx^24 *x^4 + 30*bxc^2*x^2 + 137*b)*e)*log(c2*x^2 + 1)/c<sup>-</sup>5
Sympy [A]
time = 1.96, size = 338, normalized size = 1.22\left(\frac{4g^2}{5}+\frac{4a^2\log{(\phi^2+1)}}{5}-\frac{2a\phi^4}{25}+\frac{2a\phi^3}{15c^2}-\frac{2a\phi}{15c^2}+\frac{2a\phi^4}{15c^2}-\frac{2a\phi^4}{5c^2}+\frac{4a^2\log{(\phi^2+1)}}{5c^2}+\frac{4a^2\log{(\phi^2+1)}\tan{(\phi)}}{5}-\frac{2a\phi^4\sin{(\phi)}}{25}-\frac{2a\phi^4\sin{(\phi)}}{25}-\frac{4a^4}{20c}+\frac{8a^2\log{(\phi^2+
```

```
\sqrt{5}
```
Verification of antiderivative is not currently implemented for this CAS.

```
[In] integrate(x**4*(a+b*atan(c*x))*(d+e*ln(c**2*x**2+1)),x)
```

```
[Out] Piecewise((a*d*x**5/5 + a*e*x**5*log(c**2*x**2 + 1)/5 - 2*a*e*x**5/25 + 2*a
*e*x**3/(15*c**2) - 2*a*e*x/(5*c**4) + 2*a*e*atan(c*x)/(5*c**5) + b*d*x**5*
atan(c*x)/5 + b*e*x**5*log(c**2*x**2 + 1)*atan(c*x)/5 - 2*b*e*x**5*atan(c*x
)/25 - b*d*x**4/(20*c) - b*e*x**4*log(c**2*x**2 + 1)/(20*c) + 9*b*e*x**4/(2
00*c) + 2*b*e*x**3*atan(c*x)/(15*c**2) + b*d*x**2/(10*c**3) + b*e*x**2*log(
c**2*x**2 + 1)/(10*c**3) - 77*b*e*x**2/(300*c**3) - 2*b*e*x*atan(c*x)/(5*c**4) - b*d*log(c**2*x**2 + 1)/(10*c**5) - b*e*log(c**2*x**2 + 1)**2/(20*c**5
) + 137*b*e*log(c**2*x**2 + 1)/(300*c**5) + b*e*atan(c*x)**2/(5*c**5), Ne(c
, 0)), (a*d*x**5/5, True))
Giac [F]
time = 0.00, size = 0, normalized size = 0.00
```
could not integrate

```
[In] integrate(x^4*(a+b*arctan(c*x))*(d+e*log(c^2*x^2+1)),x, algorithm="giac")
[Out] sage0*x
```
**Mupad [B]** time  $= 3.35$ , size  $= 276$ , normalized size  $= 0.99$ 

 $\frac{1}{2} \left(\frac{1}{2} \frac{1}{2} \left(\frac{1}{2} \frac{1}{2} \frac{1}{2} \right) + \frac{1}{2} \left(\frac{1}{2} \frac{1}{2} \frac{1}{2} \right) \right) - \frac{1}{2} \left(\frac{1}{2} \frac{1}{2} \frac{1}{2} \frac{1}{2} \frac{1}{2} \frac{1}{2} \frac{1}{2} \frac{1}{2} \frac{1}{2} \frac{1}{2} \frac{1}{2} \frac{1}{2} \frac{1}{2} \frac{1}{2} \frac{1}{2} \frac{1}{2} \frac{1}{2} \frac{1}{$ 

```
[In] int(x^4*(a + b*atan(c*x))*(d + e*log(c^2*x^2 + 1)),x)
```

```
[Out] (a*d*x^5)/5 - (2*a*e*x^5)/25 - (b*e*log(c^2*x^2 + 1)^2)/20*c^5) - (2*a*e*x^2 + 1)(2)*c^5)/(5*c^4) + (2*a*e*atan(c*x))/(5*c^5) + (b*d*x^5*atan(c*x))/5 - (2*b*e*x^5*
atan(c*x))/25 - (b*d*log(c<sup>-</sup>2*x<sup>-</sup>2 + 1))/(10*c<sup>-</sup>5) + (137*b*e*log(c<sup>-</sup>2*x<sup>-</sup>2 + 1)
)/(300*c^5) + (2*a*e*x^3)/(15*c^2) - (b*d*x^4)/(20*c) + (b*d*x^2)/(10*c^3)
+ (9*b*e*x^4)/(200*c) - (77*b*e*x^2)/(300*c^3) + (a*e*x^5*log(c^2*x^2 + 1))/5 + (b*e*atan(c*x)^2)/(5*c^5) + (2*b*e*x^3*atan(c*x))/(15*c^2) + (b*e*x^5*
atan(c*x)*log(c^2*x^2 + 1))/5 - (b*ex^4*log(c^2*x^2 + 1))/(20*c) + (b*ex^2)2*log(c^2*x^2 + 1))/(10*c^3) - (2*b*e*x*atan(c*x))/(5*c^4)
```
## **3.1287** R  $x^3(a+b\textbf{ArcTan}(cx))(d+e\log{(1+c^2x^2)})\;dx$

## **Optimal**. Leaf size=221

*b*(2*d* − 3*e*)*x*  $\frac{(-3e)x}{8c^3} - \frac{2bex}{3c^3}$  $\frac{2bex}{3c^3} - \frac{b(2d-e)x^3}{24c}$ 24*c*  $+$ *bex*<sup>3</sup> 18*c*  $-\frac{b(2d-3e)\text{ArcTan}(cx)}{c}$  $\frac{1}{8c^4}$  $2be\mathrm{ArcTan}(cx)$  $\frac{3c^4}{3c^4} +$  $ex^2(a + bArcTan(cx))$  $\frac{4c^2}{1}$ 

[Out] 1/8\*b\*(2\*d-3\*e)\*x/c^3-2/3\*b\*e\*x/c^3-1/24\*b\*(2\*d-e)\*x^3/c+1/18\*b\*e\*x^3/c-1/8 \*b\*(2\*d-3\*e)\*arctan(c\*x)/c^4+2/3\*b\*e\*arctan(c\*x)/c^4+1/4\*e\*x^2\*(a+b\*arctan(  $c*x)$ )/c^2-1/8\*e\*x^4\*(a+b\*arctan(c\*x))+1/4\*b\*e\*x\*ln(c^2\*x^2+1)/c^3-1/12\*b\*e\*  $x^3*ln(c^2*x^2+1)/c-1/4*e*(a+b*arctan(c*x))*ln(c^2*x^2+1)/c^4+1/4*x^4*(a+b*)$  $arctan(c*x)*(d+e*ln(c^2*x^2+1))$ 

## **Rubi [A]**

time  $= 0.18$ , antiderivative size  $= 221$ , normalized size of antiderivative  $= 1.00$ , number of steps used = 14, number of rules used = 11, integrand size = 26,  $\frac{\text{number of rules}}{\text{integral size}} = 0.423$ , Rules used =  $\{2504, 2442, 45, 5139, 470, 327, 209, 2521, 2498, 2505, 308\}$ 

 $\frac{1}{4}x^4(a+b\text{ArcTan}(cx))\left(\text{e}\log\left(c^2x^2+1\right)+d\right)+\frac{ex^2(a+b\text{ArcTan}(cx))}{4c^2}-\frac{\text{e}\log\left(c^2x^2+1\right)(a+b\text{ArChar}(cx))}{4c^4}-\frac{1}{8}cx^4(a+b\text{ArChar}(ax))-\frac{b(2d-3e)\text{ArChar}(bx)}{8c^4}+\frac{2b\text{ArChar}(cx)}{3c^4}+\frac{2b\text{ArChar}(cx)}{8c^3}-\frac{2bcx}{3c^3}-\frac{bex^3\log\left(c^2x^2+1\right)}$ 

Antiderivative was successfully verified.

```
[In] Int[x<sup>-</sup>3*(a + b*ArcTan[c*x])*(d + e*Log[1 + c<sup>-</sup>2*x<sup>-2</sup>]),x]
```
 $[Out]$  (b\*(2\*d - 3\*e)\*x)/(8\*c^3) - (2\*b\*e\*x)/(3\*c^3) - (b\*(2\*d - e)\*x^3)/(24\*c) +  $(b*e*x^3)/(18*c) - (b*(2*d - 3*e)*ArcTan[c*x])/(8*c^4) + (2*b*e*ArcTan[c*x])$ )/(3\*c^4) + (e\*x^2\*(a + b\*ArcTan[c\*x]))/(4\*c^2) - (e\*x^4\*(a + b\*ArcTan[c\*x]) ))/8 +  $(b*e*x*Log[1 + c^2*x^2]/(4*c^3) - (b*e*x^3*Log[1 + c^2*x^2])/(12*c)$ -  $(e*(a + b*ArcTan[c*x])*Log[1 + c^2*x^2])/(4*c^4) + (x^4*(a + b*ArcTan[c*])*)$  $x$ ])\*(d + e\*Log[1 + c<sup>2</sup>\*x<sup>2</sup>]))/4

Rule 45

 $Int[((a_{-}.) + (b_{-})*(x_{-}))^-(m_{-})*((c_{-}.) + (d_{-})*(x_{-}))^-(n_{-}.)$ , x\_Symbol] :> Int [ExpandIntegrand[(a + b\*x)^m\*(c + d\*x)^n, x], x] /; FreeQ[{a, b, c, d, n}, x] && NeQ[b\*c - a\*d, 0] && IGtQ[m, 0] && ( !IntegerQ[n] || (EqQ[c, 0] && Le  $Q[7*m + 4*n + 4, 0])$  || Lt $Q[9*m + 5*(n + 1), 0]$  || Gt $Q[m + n + 2, 0])$ 

## Rule 209

Int[((a) + (b.)\*(x)^2)^(-1), x Symbol] :> Simp[(1/(Rt[a, 2]\*Rt[b, 2]))\*A rcTan[Rt[b, 2]\*(x/Rt[a, 2])], x] /; FreeQ[{a, b}, x] && PosQ[a/b] && (GtQ[a , 0] || GtQ[b, 0])

Rule 308

 $Int[(x_{})^m(m)/((a_+) + (b_+)*(x_*)^m(n_+)), x_Symbol]$  :> Int[PolynomialDivide[x] ^m, a + b\*x^n, x], x] /; FreeQ[{a, b}, x] && IGtQ[m, 0] && IGtQ[n, 0] && Gt

 $Q[m, 2*n - 1]$ 

#### Rule 327

 $Int[((c_.,)*(x_-))^{\hat{m}}_m)*(a_-) + (b_.,)*(x_-)^{\hat{m}}_m)(p_-, x_Symbol]$  :> Simp[c^(n - 1)\*(c\*x)^(m - n + 1)\*((a + b\*x^n)^(p + 1)/(b\*(m + n\*p + 1))), x] - Dist[  $a * c^n * ((m - n + 1)/(b * (m + n*p + 1)))$ , Int $[(c * x)^{m} (m - n) * (a + b * x^m)^p, x]$ , x] /; FreeQ[{a, b, c, p}, x] && IGtQ[n, 0] && GtQ[m, n - 1] && NeQ[m + n\*p + 1, 0] && IntBinomialQ[a, b, c, n, m, p, x]

## Rule 470

Int $[((e_.),*(x_-))^(m_.),*(a_-) + (b_.),*(x_-)(n_-))^(p_.,)*(c_-) + (d_.,)*(x_-)(n_-)$ )), x Symbol] :> Simp[d\*(e\*x)^(m + 1)\*((a + b\*x^n)^(p + 1)/(b\*e\*(m + n\*(p + 1) + 1))), x] - Dist[ $(axdx(m + 1) - bxdx(m + nx(p + 1) + 1))/(bx(m + nx(p$  $+ 1) + 1$ ), Int $[$ (e\*x)^m\*(a + b\*x^n)^p, x], x] /; FreeQ[{a, b, c, d, e, m, n, p}, x] && NeQ[b\*c - a\*d, 0] && NeQ[m + n\*(p + 1) + 1, 0]

### Rule 2442

Int $[(a_*) + \text{Log}[(c_*) * ((d_*) + (e_*) * (x_*))^c(n_*)] * (b_*) *((f_*) + (g_*)*(x_*))$ ))^(q.), x Symbol] :> Simp[(f + g\*x)^(q + 1)\*((a + b\*Log[c\*(d + e\*x)^n])/(  $g*(q + 1))$ , x] - Dist[b\*e\*(n/(g\*(q + 1))), Int[(f + g\*x)^(q + 1)/(d + e\*x) , x], x] /; FreeQ[{a, b, c, d, e, f, g, n, q}, x] && NeQ[e\*f - d\*g, 0] && N eQ $[q, -1]$ 

## Rule 2498

 $Int[Log[(c_{.})*((d_{.}) + (e_{.})*(x_{.})^(n_{.}))^(p_{.})]$ , x\_Symbol] :> Simp[x\*Log[c\*(d + e\*x^n)^p], x] - Dist[e\*n\*p, Int[x^n/(d + e\*x^n), x], x] /; FreeQ[{c, d, e, n, p}, x]

#### Rule 2504

Int $[(a_.) + Log[(c_.) * ((d_+) + (e_.) * (x_0^c)(n_0^c)] * (b_0^c)] * (q_0^c)(n_0^c)]$  $\ldots$ , x\_Symbol] :> Dist[1/n, Subst[Int[x^(Simplify[(m + 1)/n] - 1)\*(a + b\*Lo  $g[c*(d + e*x)^p]<sup>2</sup>q, x], x, x^n], x]$ ,  $x$ ,  $FreeQ[{a, b, c, d, e, m, n, p, q},$ x] && IntegerQ[Simplify[(m + 1)/n]] && (GtQ[(m + 1)/n, 0] || IGtQ[q, 0]) && !(EqQ[q, 1] && ILtQ[n, 0] && IGtQ[m, 0])

#### Rule 2505

```
Int[(a_{-}) + \text{Log}[(c_{-}) * ((d_{-}) + (e_{-}) * (x_{-})^(n_{-}))^(p_{-})] * (b_{-}))*((f_{-}) * (x_{-}))^2(m_.), x_Symbo1] :> Simp[(f*x)^(m + 1)*( (a + b * Log[c*(d + e*x^n)^p])/(f*(m)))+ 1))), x] - Dist[b*e*n*(p/(f*(m + 1))), Int[x^(n - 1)*((f*x)^(m + 1)/(d +
e*x^n)), x], x] /; FreeQ[{a, b, c, d, e, f, m, n, p}, x] && NeQ[m, -1]
```
#### Rule 2521

Int $[(a_*) + Log[(c_*)*((d_*) + (e_*)*(x_*)^(n_*))^(p_*)](b_*)^*(d_*) + (f_*) + (g_*)^*(d_*)^*(d_*)^*$  $(g_+)*(x_-)(s_-)(r_-), x_Symbo1]$  :> With[{t = ExpandIntegrand[(a + b\*Log[  $c*(d + e*x^n)^p]$ <sup>o</sup>q,  $(f + g*x^n s)^r$ , x] }, Int[t, x] /; SumQ[t]] /; FreeQ[{a, b, c, d, e, f, g, n, p, q, r, s}, x] && IntegerQ[n] && IGtQ[q, 0] && Integ erQ[r] && IntegerQ[s] &&  $EqQ[q, 1]$  ||  $(GtQ[r, 0]$  &&  $GtQ[s, 1])$  ||  $(LtQ[s,$ 0] && LtQ[r, 0]))

### Rule 5139

Int $[(a_*) + ArcTan[(c_*)*(x_*)](b_*)*(d_*) + Log[(f_* + (g_*(*x_*))^2](c_*))$ e\_.))\*(x\_)^(m\_.), x\_Symbol] :> With[{u = IntHide[x^m\*(d + e\*Log[f + g\*x^2]) , x]}, Dist[a + b\*ArcTan[c\*x], u, x] - Dist[b\*c, Int[ExpandIntegrand[u/(1 + c<sup> $2*x^2$ </sup>, x], x], x]] /; FreeQ[{a, b, c, d, e, f, g}, x] && IGtQ[(m + 1)/2 , 0]

Rubi steps

$$
\int x^3 (a + b \tan^{-1}(cx)) (d + e \log (1 + c^2 x^2)) dx = \frac{ex^2(a + b \tan^{-1}(cx))}{4c^2} - \frac{1}{8}ex^4(a + b \tan^{-1}(cx)) - \frac{e(a + b \tan^{-1}(cx))}{4c^2} = \frac{ex^2(a + b \tan^{-1}(cx))}{4c^2} - \frac{1}{8}ex^4(a + b \tan^{-1}(cx)) - \frac{e(a + b \tan^{-1}(cx))}{24c} = \frac{b(2d - e)x^3}{24c} + \frac{ex^2(a + b \tan^{-1}(cx))}{4c^2} - \frac{1}{8}ex^4(a + b \tan^{-1}(cx))}{8c^3} = \frac{b(2d - 3e)x}{8c^3} - \frac{b(2d - e)x^3}{24c} + \frac{ex^2(a + b \tan^{-1}(cx))}{8c^4} - \frac{1}{8}ex^2
$$

$$
= \frac{b(2d - 3e)x}{8c^3} - \frac{b(2d - e)x^3}{24c} - \frac{b(2d - e)x^3}{8c^4} - \frac{b(2d - 3e) \tan^{-1}(cx)}{8c^4} + \frac{ex^2}{8c^4}
$$

$$
= \frac{b(2d - 3e)x}{8c^3} - \frac{bex}{2c^3} - \frac{b(2d - e)x^3}{24c} - \frac{b(2d - 3e) \tan^{-1}(cx)}{8c^4}
$$

$$
= \frac{b(2d - 3e)x}{8c^3} - \frac{2bex}{3c^3} - \frac{b(2d - e)x^3}{24c} + \frac{bex^3}{18c} - \frac{b(2d - 3e)}{8c}
$$

$$
= \frac{b(2d - 3e)x}{8c^3} - \frac{2bex}{3c^3} - \frac{b(2d - e)x^3}{24c} + \frac{bex^3}{18c} - \frac{b(2d - 3e)}{8c}
$$

**Mathematica [A]** time  $= 0.11$ , size  $= 164$ , normalized size  $= 0.74$ 

 $\csc(18ac^3dx^3 - 6bd(-3 + c^2x^2) - 9accx(-2 + c^2x^2) + be(-75 + 7c^2x^2)) - 6e(bcx(-3 + c^2x^2) + a(3 - 3c^4x^4))\log(1 + c^2x^2) + 3b\text{ArCTan}(cx)\left(e(25 + 6c^2x^2 - 3c^4x^4) + 6d(-1 + c^4x^4) + 6e(-1 + c^4x^4)\log(1 + c^2x^2)\right)$ 

Antiderivative was successfully verified.

```
[In] Integrate[x^3*(a + b*ArcTan[c*x])*(d + e*Log[1 + c^2*x^2]),x]
```

```
[Out] (c*x*(18*a*c^3*d*x^3 - 6*b*d*(-3 + c^2*x^2) - 9*a*c*e*x*(-2 + c^2*x^2) + b*
e*(-75 + 7*c^2*x^2) - 6*e*(b*c*x*(-3 + c^2*x^2) + a*(3 - 3*c^4*x^4))*Log[1
 + c<sup>2</sup>*x<sup>2</sup>] + 3*b*ArcTan[c*x]*(e*(25 + 6*c<sup>2</sup>*x<sup>2</sup> - 3*c<sup>2</sup>4*x<sup>2</sup>4) + 6*d*(-1 + c
(74*x^4) + 6*e*(-1 + c^4*x^4)*Log[1 + c^2*x^2]))/(72*c^4)
```
**Maple [C]** Result contains higher order function than in optimal. Order 9 vs. order 3. time  $= 6.30$ , size  $= 3897$ , normalized size  $= 17.63$ 

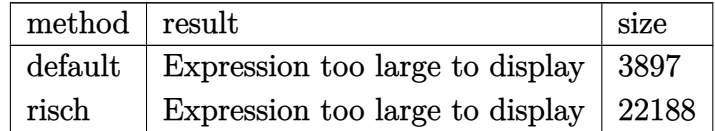

```
[In] int(x^3*(a+b*arctan(c*x))*(d+e*ln(c^2*x^2+1)),x,method=RETURNVERBOSE)
```

```
[Out] 1/4*x^4*d*at1/8*I*b/c^3*Pi*csgn(I*(1+I*c*x)^2/ (c^2*x^2+1)/((1+I*c*x)^2/ (c^2)*x^2+1)+1)^2)^2*csgn(I/((1+I*c*x)^2/(c^2*x^2+1)+1)^2)*x*e-1/4*I*b/c^3*Pi*cs
gn(I*(-1+I*c*x)^2/({c^2*x^2+1)+1})*csgn(I*(-1+I*c*x)^2/({c^2*x^2+1)+1})^2*x*e+1/8*I*b/c^3*Pi*csgn(I*((1+I*c*x)^2/(c^2*x^2+1)+1))^2*csgn(I*((1+I*c*x)^2
/(c^2*x^2+1)+1)^2)*x*e-1/12*I*b/c*Pi*csgn(I*(1+I*c*x)^2/(c^2*x^2+1))^2*csgn
(I*(1+I*c*x)/(c^2*x^2+1)^(1/2))*x^3*e-1/24*I*b/c*Pi*csgn(I*(1+I*c*x)^2/(c^2)*x^2+1))*csgn(I*(1+I*c*x)^2/(c^2*x^2+1)/((1+I*c*x)^2/(c^2*x^2+1)+1)^2)^2*x^
3*e+1/24*I*b/c*Pi*csgn(I*(1+I*c*x)^2/(c^2*x^2+1))*csgn(I*(1+I*c*x)/(c^2*x^2
+1)^(1/2))^2*x^3*e-1/24*I*b/c*Pi*csgn(I*(1+I*c*x)^2/(c^2*x^2+1)/((1+I*c*x)^
2/(\text{c}^2*x^2+1)+1)^2)^2*csgn(I/((1+I*c*x)^2/(c^2*x^2+1)+1)^2)*x^3*e-25/24*b*e
*x/c^3+41/24*b*e*arctan(c*x)/c^4+7/72*b*e*x^3/c+1/4*b*d*x/c^3-1/12*b*d*x^3/
c-1/4*b*dxctan(c*x)/c<sup>^</sup>4+1/24*I*b/c*Pi*csgn(I*(1+I*c*x)<sup>^2</sup>/(c<sup>^2</sup>*x<sup>^2+1</sup>))*csg
n(I*(1+I*c*x)^2/({c^2*x^2+1})/((1+I*c*x)^2/({c^2*x^2+1})+1)^2)*csgn(I/((1+I*c*x)))^2/(c^2*x^2+1)+1)^2)*x^3*e-1/8*I*b/c^3*Pi*csgn(I*(1+I*c*x)^2/(c^2*x^2+1))*
csgn(I*(1+I*c*x)^2/(c^2*x^2+1)/((1+I*c*x)^2/(c^2*x^2+1)+1)^2)*csgn(I/((1+I*
c*x)^2/(c^2*x^2+1)+1)^2)*x*e+1/8*I*b/c^4*Pi*csgn(I*(1+I*c*x)^2/(c^2*x^2+1)/
((1+I*c*x)^2/({c^2*x^2+1})+1)^2)*csgn(I*(1+I*c*x)^2/({c^2*x^2+1})*arctan(c*x)*csgn(I/((1+I*c*x)^2/(c^2*x^2+1)+1)^2)*e+1/4*e*a*x^4*ln(c^2*x^2+1)+1/4*e*a/c
2*x^2-1/4*e*a/c^4*ln(c^2*x^2+1)-1/8*I*b/c^3*Pi*csgn(I*(1+I*c*x)^2/(c^2*x^2))+1))^3*x*e-1/8*I*b/c^3*Pi*csgn(I*(1+I*c*x)^2/(c^2*x^2+1)/((1+I*c*x)^2/(c^2*
x^2+1)+1)^2)^3*x*e+1/8*I*b/c^3*Pi*csgn(I*((1+I*c*x)^2/(c^2*x^2+1)+1)^2)^3*x
*e+1/8*I*b/c^4*Pi*csgn(I*(1+I*c*x)^2/(c^2*x^2+1))^3*arctan(c*x)*e+1/8*I*b/c
\gamma4*Pi*csgn(I*(1+I*c*x)^2/(c^2*x^2+1)/((1+I*c*x)^2/(c^2*x^2+1)+1)^2)^3*arcta
n(c*x)*e-1/8*I*b/c^4*Pi*arctan(c*x)*csgn(I*(-1+I*c*x)^2/(c^2*x^2+1)+1)^2*e-1/8*I*b*Pi*arctan(c*x)*csgn(I*(1+I*c*x)^2/(c^2*x^2+1))*csgn(I*(1+I*c*x)^
2/(\text{c}^2*x^2+1)/((1+I*c*x)^2/(\text{c}^2*x^2+1)+1)^2*xsgn(I/((1+I*c*x)^2/(c^2*x^2+1)))+1)^2)*x^4*e+1/3*I*b/c^4*d-41/36*I*b/c^4*e+1/4*b/c^2*arctan(c*x)*x^2*e+1/6
*b/c^4*e*Pi*csgn(I*(1+I*c*x)^2/(c^2*x^2+1))^3+1/6*b/c^4*e*Pi*csgn(I*(1+I*c*
```

```
x)^2/(c^2*x^2+1)/((1+I*c*x)^2/(c^2*x^2+1)+1)^2)<sup>2</sup>/3-1/6*b/c<sup>2</sup>4*e*Pi*csgn(I*((1
+I*c*x)^2/(c^2*x^2+1)+1)^2)^3+1/2*b/c^3*ln(2)*x*e-1/2*b/c^3*ln((1+I*c*x)^2/
(c^2*x^2+1)+1)*x*e-1/2*b/c^4*ln(2)*arctan(c*x)*e+1/2*b/c^4*arctan(c*x)*ln((c^2*x^2+1)+1)*x*e-1/2*b/c^4*ln(2)*arctan(c*x)*e+1/2*b/c^4*arctan(c*x)*ln(1/2)*arctan(1/2*b/c^2)*arctan(c*x)*ln(1/2*b/c^2)*arctan(c*x)*ln(1/2*b/c^2)*arctan(c*x)*ln(1/2*b/c^2)*arctan(c*x)*ln(1/2*b/c^2)*arctan(c*x)*ln(1/2*b/c^2)*arctan(c*x)*ln(1/2*b/c^2)*arctan(c*x)*ln(1+I*c*x)^2/(c^2*x^2+1)+1)*e+1/2*b*ln(2)*arctan(c*x)*x^4*e-1/2*b*arctan(c*x)*ln((1+1*c*x)^2/((c^2*x^2+1)+1)*x^4*e-1/6*b/c*ln(2)*x^3*e+1/6*b/c*ln((1+1*c*)x)^2/(c^2*x^2+1)+1)*x^3*e+1/8*I*b*Pi*arctan(c*x)*csgn(I*(1+I*cx*)^2/(c^2*x^2))2+1))*csgn(I*(1+I*c*x)^2/(c^2*x^2+1)/((1+I*c*x)^2/(c^2*x^2+1)+1)^2)^2*x^4*e
-1/8*I*b*Pi*arctan(c*x)*csgn(I*(1+I*c*x)^2/((c^2*x^2+1))*csgn(I*(1+I*c*x)/(c2*x^2+1)^(1/2))^2*x^4*e-1/4*I*b/c^4*Pi*csgn(I*(1+I*c*x)^2/(c^2*x^2+1))^2*a
rctan(c*x)*csgn(I*(1+I*cx*)/(c^2*x^2+1)^(1/2))*e-1/8*I*b/c^4*Pi*csgn(I*(1+I*1))*c*x)^2/(c^2*x^2+1)/((1+I*c*x)^2/(c^2*x^2+1)+1)^2)^2*csgn(I*(1+I*c*x)^2/(c^
2*x^2+1))*arctan(c*x)*e+1/8*I*b/c^4*Pi*csgn(I*(1+I*c*x)^2/(c^2*x^2+1))*arct
an(c*x)*csgn(I*(1+I*c*x)/(c^2*x^2+1)^(1/2))^2*e-1/8*I*b/c^4*Pi*csgn(I*(1+I*
c*x)^2/(c^2*x^2+1)/((1+I*c*x)^2/(c^2*x^2+1)+1)^2)^2*arctan(c*x)*csgn(I/((1+
I*c*x)^2/(c^2*x^2+1)+1)^2)*e+1/4*I*b/c^4*Pi*arctan(c*x)*csgn(I*((1+I*c*x)^2
/(c^2*x^2+1)+1)^2)^2*csgn(I*((1+I*c*x)^2/(c^2*x^2+1)+1))*e-1/8*I*b/c^4*Pi*a
rctan(c*x)*csgn(I*(-1+I*c*x)^2/(c^2*x^2+1)+1)^2)*csgn(I*(-1+I*c*x)^2/(c^2*x)(2+1)+1))^2*e+1/8*I*b*Pi*arctan(c*x)*csgn(I*(1+I*c*x)^2/(c^2*x^2+1)/((1+I*c
*x)^2/(c^2*x^2+1)+1)^2)^2*csgn(I/((1+I*c*x)^2/(c^2*x^2+1)+1)^2)*x^4*e-1/4*I
*b*Pi*arctan(c*x)*csgn(I*((1+I*c*x)^2/(c^2*x^2+1)+1))*csgn(I*((1+I*c*x)^2/(
c^2*x^2+1)+1)^2)^2*x^4*e+1/8*I*b*Pi*arctan(c*x)*csgn(I*((1+I*c*x)^2/(c^2*x^
2+1)+1))^2*csgn(I*((1+I*c*x)^2/(c^2*x^2+1)+1)^2)*x^4*e+1/4*I*b*Pi*arctan(c*
x)*csgn(I*(1+I*c*x)^2/((c^2*x^2+1))^2*ccsgn(I*(1+I*c*x)/(c^2*x^2+1)^*(1/2))*x^2)4*e+1/12*I*b/c*Pi*csgn(I*((1+I*c*x)^2/(c^2*x^2+1)+1))*csgn(I*((1+I*c*x)^2/(
c^2*x^2+1)+1)^2)^2*x^3*e-1/24*I*b/c*Pi*csgn(I*((1+I*c*x)^2/(c^2*x^2+1)+1))^
2*csgn(I*((1+I*c*x)^2/(c^2*x^2+1)+1)^2)*x^3*e+1/4*I*b/c^3*Pi*csgn(I*(1+I*c*
x)^2/(c^2*x^2+1))^2*\csc(Isx(1+I*c*x)/(c^2*x^2+1)^(1/2))*x*e+1/8*I*b/c^3*Pi*csgn(I*(1+I*c*x)^2/(c^2*x^2+1))*csgn(I*(1+I*c*x)^2/(c^2*x^2+1)/((1+I*c*x)^2
/(c^2*x^2+1)+1)^2)^2*x*e-1/8*I*b/c^3*Pi*csgn(I*(1+I*c*x)^2/(c^2*x^2+1))*csg
n(I*(1+I*c*x)/(c^2*x^2+1)^(1/2))^2*x*e+1/4*b*arctan(c*x)*x^4*d-1/8*b*arctan(c*x)*x^4*e+2/3*I*b/c^4*ln(2)*e-1/8*e*a*x^4+1/6*b/c^4*e*Pi*csgn(I/((1+I*c*x))*))^2/(c^2*x^2+1)+1)^2)*csgn(I*(1+I*c*x)^2/(c^2*x^2+1))*csgn(I*(1+I*c*x)^2/(c
2*x^2+1)/((1+I*c*x)^2/((c^2*x^2+1)+1)^2)-1/8*I*b*Pi*arctan(c*x)*csgn(I*(1+I*1))*c*x)^2/(c^2*x^2+1))^3*x^4*e-1/8*I*b*Pi*arctan(c*x)*csgn(I*(1+I*c*x)^2/(c^2
*x^2+1)/((1+I*c*x)^2/(c^2*x^2+1)+1)^2)^3*x^4*e+1/8*I*b*Pi*arctan(c*x)*csgn(
I*((1+I*c*x)^2/(c^2*x^2+1)+1)^2)^3*x^4*e+1/24*I*b/c*Pi*csgn(I*(1+I*c*x)^2/(
c^2*x^2+1))^3*x^3*e+1/24*I*b/c*Pi*csgn(I*(1+I*c*x)^2/(c^2*x^2+1)/((1+I*c*x)
2/(\text{c}^2**\text{c}^2*+1)+1)^2)^3*x^3*e-1/24*I*b/c*Pi*csgn(I*((1+I*c*x)^2/(c^2*x^2+1)+
1)^2)^3*x^3*e-1/3*b/c^4*e*Pi*csgn(I*(1+I*c*x)/(...
```
## **Maxima [A]**

time  $= 0.49$ , size  $= 227$ , normalized size  $= 1.03$ 

 $\frac{1}{4} a dx^4 + \frac{1}{72}bc \Big(\frac{7c^2x^3-6(c^2x^3-3x)\log(c^2x+1)-75x}{c^4} + \frac{75}{6} \frac{\arctan (cx)}{c^6} \Big) e + \frac{1}{8} \Big(2x^4 \log(c^2x^2+1) - c^2 \Big(\frac{c^2x^4-2x^2}{c^4} + \frac{2 \log(c^2x^2+1)}{c^6} \Big) \Big) b \\ \text{arctan (cx)} \\ e + \frac{1}{12} \Big(3x^4 \arctan (cx) - c \Big(\frac{c^2x^3-3x}{c$ 

```
[In] integrate(x^3*(a+b*arctan(c*x))*(d+e*log(c^2*x^2+1)),x, algorithm="maxima")
[Out] 1/4*a*d*x^4 + 1/72*b*c*((7*c^2*x^3 - 6*(c^2*x^3 - 3*x)*log(c^2*x^2 + 1) - 7
5*x/c<sup>2</sup> + 75*arctan(c*x)/c<sup>2</sup>)*e + 1/8*(2*x<sup>2</sup>4*log(c<sup>2*x<sup>2</sup> + 1) - c<sup>2</sup>*((c<sup>2*</sup>*</sup>
x^4 - 2*x<sup>2</sup>)/c<sup>2</sup> + 2*log(c<sup>2*x<sup>2</sup> + 1)/c<sup>2</sup>6))*b*arctan(c*x)*e + 1/12*(3*x<sup>2</sup>4*a</sup>
rctan(c*x) - c*((c<sup>-</sup>2*x<sup>-</sup>3 - 3*x)/c<sup>-</sup>4 + 3*arctan(c*x)/c<sup>-5</sup>))*b*d + 1/8*(2*x<sup>-</sup>4*
\log(c^2*x^2 + 1) - c<sup>o</sup>2*((c<sup>o</sup>2*x<sup>o</sup>4 - 2*x<sup>o</sup>2)/c<sup>o</sup>4 + 2*log(c<sup>o</sup>2*x<sup>o</sup>2 + 1)/c<sup>o</sup>6))*a*
e
```

```
Fricas [A]
time = 2.37, size = 179, normalized size = 0.81
```
 $\sqrt{4}$ 

 $18\,a c^4 dx^4 - 6\,b c^3 dx^3 + 18\,b c dx + 3\,(6\,b c^4 dx^4 - 6\,b d - (3\,b c^4 x^4 - 6\,b c^2 x^2 - 25\,b)e)\arctan(cx) \\ - \left(9\,a c^4 x^4 - 7\,b c^3 x^3 - 18\,a c^2 x^2 + 75\,b c x\right)e + 6\,(3\,(b c^4 x^4 - b)\, \arctan(cx)\, e + (3\,a c^4 x^4 - b c^3 x^3 + 3\,b c x - 3\,a)e)\log(c^2 x^2 + 1) \\ -$ 72 *c* 4

Verification of antiderivative is not currently implemented for this CAS.

```
[In] integrate(x^3*(a+b*arctan(c*x))*(d+e*log(c^2*x^2+1)),x, algorithm="fricas")
[Out] 1/72*(18*a*c^4*d*x^4 - 6*b*c^3*d*x^3 + 18*b*c*d*x + 3*(6*b*c^4*d*x^4 - 6*b*)d - (3*b*c^4*x^4 - 6*b*c^2*x^2 - 25*b)*e)*arctan(c*x) - (9*asc^4*x^4 - 7*b*c^3*x^3 - 18*a*c^2*x^2 + 75*b*c*x)*e + 6*(3*(b*c^4*x^4 - b)*arctan(c*x)*e +
  (3*axc^4*x^4 - bxc^3*x^3 + 3*b*c*x - 3*a)*e)*log(c^2*x^2 + 1)/c^4Sympy [A]
time = 1.32, size = 279, normalized size = 1.26\int \frac{a dx'}{4}\frac{det}{4} + \frac{ext\log\left(\frac{\partial^2 x^2 + 1}{4}\right)}{4} - \frac{det}{8} + \frac{det}{4c^2} - \frac{det\log\left(\frac{\partial^2 x^2 + 1}{4}\right)}{4} + \frac{det\tanh\left(\alpha\right)}{4} + \frac{ext\log\left(\frac{\partial^2 x^2 + 1}{4}\right)\arctan\left(\alpha\right)}{4} - \frac{ext\tan\left(\alpha\right)}{8} - \frac{det^3\log\left(\frac{\partial^2 x^2 + 1}{4}\right)}{12c} + \frac{Re^3\log\left(\frac{\partial^2 x^2 + 1}{4}\right)}{1
```
Verification of antiderivative is not currently implemented for this CAS.

```
[In] integrate(x**3*(a+b*atan(c*x))*(d+e*ln(c**2*x**2+1)),x)
```

```
[Out] Piecewise((a*d*x**4/4 + a*e*x**4*log(c**2*x**2 + 1)/4 - a*e*x**4/8 + a*e*x*
*2/(4*c**2) - a*e*log(c**2*x**2 + 1)/(4*c**4) + b*d*x**4*atan(c*x)/4 + b*e*
x**4*log(c**2*x**2 + 1)*atan(c*x)/4 - b*e*x**4*atan(c*x)/8 - b*d*x**3/(12*c
) - b*e*x**3*log(c**2*x**2 + 1)/(12*c) + 7*b*e*x**3/(72*c) + b*e*x**2*atan(
c*x)/(4*c*x) + b*d*x/(4*c*x) + b*e*x*log(c*x*x*x + 1)/(4*c*x) - 25*b*e*x/(24*c**3) - b*d*atan(c*x)/(4*c**4) - b*e*log(c**2*x**2 + 1)*atan(c*x)/(4
*c**4) + 25*b*e*atan(c*x)/(24*c**4), Ne(c, 0)), (a*d*x**4/4, True))
Giac [F]
time = 0.00, size = 0, normalized size = 0.00
```
could not integrate

```
[In] integrate(x^3*(a+b*arctan(c*x))*(d+e*log(c^2*x^2+1)),x, algorithm="giac")
```
[Out] sage0\*x **Mupad [B]** time  $= 1.78$ , size  $= 297$ , normalized size  $= 1.34$ 

*a d x*4 <sup>4</sup> <sup>−</sup> *a e x*4 <sup>8</sup> <sup>+</sup> *b d x* 4 *c* <sup>3</sup> − <sup>25</sup> *b e x* 24 *c* <sup>3</sup> + *b d x*<sup>4</sup> atan(*c x*) <sup>4</sup> <sup>−</sup> *b e x*<sup>4</sup> atan(*c x*) <sup>8</sup> <sup>−</sup> *a e* ln (*<sup>c</sup>* <sup>2</sup> *x* 2 + 1) 4 *c* <sup>4</sup> + *a e x*2 4 *c* <sup>2</sup> − *b d x*3 <sup>12</sup> *<sup>c</sup>* <sup>−</sup> *b d* atan <sup>6</sup> *b c d x* <sup>6</sup> *b d*<sup>−</sup><sup>25</sup> *b e* <sup>−</sup> <sup>25</sup> *b c e x* <sup>6</sup> *b d*<sup>−</sup><sup>25</sup> *b e* 4 *c* <sup>4</sup> + <sup>7</sup> *b e x*<sup>3</sup> <sup>72</sup> *<sup>c</sup>* <sup>+</sup> <sup>25</sup> *b e* atan <sup>6</sup> *b c d x* <sup>6</sup> *b d*<sup>−</sup><sup>25</sup> *b e* <sup>−</sup> <sup>25</sup> *b c e x* <sup>6</sup> *b d*<sup>−</sup><sup>25</sup> *b e* 24 *c* <sup>4</sup> + *a e x*4 ln (*c* <sup>2</sup> *x* 2 + 1) <sup>4</sup> <sup>+</sup> *b e x* ln (*<sup>c</sup>* <sup>2</sup> *x* 2 + 1) 4 *c* <sup>3</sup> − *b e* atan(*c x*) ln (*<sup>c</sup>* <sup>2</sup> *x* 2 + 1) 4 *c* <sup>4</sup> + *b e x*<sup>2</sup> atan(*c x*) 4 *c* <sup>2</sup> + *b e x*<sup>4</sup> atan(*c x*) ln (*<sup>c</sup>* <sup>2</sup> *x* 2 + 1) <sup>4</sup> <sup>−</sup> *b e x*3 ln (*c* <sup>2</sup> *x* 2 + 1) 12 *c*

```
[In] int(x^3*(a + b*atan(c*x))*(d + e*log(c^2*x^2 + 1)),x)[Out] (a*d*x^4)/4 - (a*e*x^4)/8 + (b*d*x)/(4*c^3) - (25*b*e*x)/(24*c^3) + (b*d*x^
4*atan(c*x)/4 - (b*ex^4*atan(c*x))/8 - (a*exlog(c^2*x^2 + 1))/(4*c^4) + (a*ex^2)/(4*c^2) - (b*d*x^3)/(12*c) - (b*d*atan((6*b*c*d*x)/(6*b*d - 25*b*e) - (25*b*c*e*x)/(6*b*d - 25*b*e)))/(4*c^4) + (7*b*e*x^3)/(72*c) + (25*b*e*
atan((6*b*c*d*x)/(6*b*d - 25*b*e) - (25*b*c*e*x)/(6*b*d - 25*b*e)))/(24*c<sup>-4</sup>
) + (a*e*x^4*log(c^2*x^2 + 1))/4 + (b*e*x*log(c^2*x^2 + 1))/(4*c^3) - (b*e*atan(c*x)*log(c^2*x^2 + 1))/(4*c^4) + (b*ex*^2*atan(c*x))/(4*c^2) + (b*ex*^2)4*atan(c*x)*log(c^2*x^2 + 1))/4 - (b*ex^3*log(c^2*x^2 + 1))/(12*c)
```
## **3.1288** R  $x^2(a+b\textbf{ArcTan}(cx))(d+e\log{(1+c^2x^2)})\;dx$

**Optimal**. Leaf size=213

2*aex*  $\frac{a^{2}}{3c^{2}}+$  $56ex^2$ 18*c*  $-\frac{2}{6}$ 9  $aex^3-\frac{2ae\mathrm{ArcTan}(cx)}{2^{\frac{3}{2}}}$  $\frac{1}{3c^3} +$ 2*bex*ArcTan(*cx*)  $\frac{\text{rcTan}(cx)}{3c^2} - \frac{2}{9}$ 9  $bex^{3}\mathrm{ArcTan}(cx)-\frac{be\mathrm{ArcTan}(cx)^{2}}{2^{2}}$  $\frac{\text{Tan}(cx)^2}{3c^3} - \frac{11be\log\left(1\right)}{18c}$ 18*c*

 $[Out] 2/3*a*ex/c^2+5/18*b*ex^2/c-2/9*a*ex^3-2/3*a*exarctan(c*x)/c^3+2/3*b*exx*$ arctan(c\*x)/c^2-2/9\*b\*e\*x^3\*arctan(c\*x)-1/3\*b\*e\*arctan(c\*x)^2/c^3-11/18\*b\*e \*ln(c^2\*x^2+1)/c^3-1/12\*b\*e\*ln(c^2\*x^2+1)^2/c^3-1/6\*b\*x^2\*(d+e\*ln(c^2\*x^2+1 ))/c+1/3\*x^3\*(a+b\*arctan(c\*x))\*(d+e\*ln(c^2\*x^2+1))+1/6\*b\*ln(c^2\*x^2+1)\*(d+e  $*ln(c^2*x^2+1))/c^3$ 

## **Rubi [A]**

time  $= 0.39$ , antiderivative size  $= 213$ , normalized size of antiderivative  $= 1.00$ , number of steps used = 21, number of rules used = 15, integrand size = 26,  $\frac{\text{number of rules}}{\text{integral size}} = 0.577$ , Rules used = {4946, 272, 45, 5141, 6857, 815, 649, 209, 266, 5036, 4930, 5004, 2525, 2437, 2338}

 $\frac{1}{3}x^3(a+b{\rm ArcTan}(cx))\left(e \log \left(c^2x^2+1\right)+d\right)-\frac{2ae{\rm ArcTan}(cx)}{3c^3}+\frac{2aex}{3c^2}-\frac{2}{9}aex^3-\frac{be{\rm ArCclan}(cx)^2}{3c^3}+\frac{2be{\rm rkrcTan}(cx)}{3c^3}-\frac{2}{9}bex^3{\rm ArcTan}(cx)-\frac{bx^2(e \log \left(c^2x^2+1\right)+d)}{6c}+\frac{b \log \left(c^2x^2+1\right)\left(e \log \left(c^2x^2+1\right)+d\right)}{6c^3}-\frac{be \log ^2$ 

Antiderivative was successfully verified.

[In] Int[x^2\*(a + b\*ArcTan[c\*x])\*(d + e\*Log[1 + c^2\*x^2]),x]

 $[Out]$   $(2*a*e*x)/(3*c^2) + (5*b*e*x^2)/(18*c) - (2*a*e*x^3)/9 - (2*a*e*ArcTan[c*x]$ )/(3\*c^3) + (2\*b\*e\*x\*ArcTan[c\*x])/(3\*c^2) - (2\*b\*e\*x^3\*ArcTan[c\*x])/9 - (b\*  $e*ArcTan[c*x]^{2}/(3*c^3) - (11*b*e*Log[1 + c^2*x^2])/(18*c^3) - (b*e*Log[1$ + c^2\*x^2]^2)/(12\*c^3) - (b\*x^2\*(d + e\*Log[1 + c^2\*x^2]))/(6\*c) + (x^3\*(a + b\*ArcTan[c\*x])\*(d + e\*Log[1 + c^2\*x^2]))/3 + (b\*Log[1 + c^2\*x^2]\*(d + e\*Lo  $g[1 + c^2*x^2]/(6*c^3)$ 

Rule 45

```
Int[((a_{-}.) + (b_{-}.)*(x_{-}))^-(m_{-}.)*((c_{-}.) + (d_{-}.)*(x_{-}))^-(n_{-}.), x_{-Symbol}] :> Int
[ExpandIntegrand[(a + b*x)^m*(c + d*x)^n, x], x] /; FreeQ[{a, b, c, d, n},
x] && NeQ[b*c - a*d, 0] && IGtQ[m, 0] && ( !IntegerQ[n] || (EqQ[c, 0] && Le
Q[7*m + 4*n + 4, 0]) || LtQ[9*m + 5*(n + 1), 0] || GtQ[m + n + 2, 0])
```
Rule 209

```
Int[(a) + (b_*)*(x_0^2)^(-1), x_5*(b_0^2)] :> Simp[(1/8(t[a_0, 2]*Rt[b_0, 2]))*ArcTan[Rt[b, 2]*(x/Rt[a, 2])], x] /; FreeQ[fa, b], x] && PosQ[a/b] && (GtQ[a]), 0] || GtQ[b, 0])
```
Rule 266

 $Int[(x_{})^(m_{})/(a_{}) + (b_{})^*(x_{})^(n_{}))$ , x\_Symbol] :> Simp[Log[RemoveConten  $t[a + b*x^n, x]]/(b*n), x]$  /; FreeQ[{a, b, m, n}, x] && EqQ[m, n - 1]

## Rule 272

 $Int[(x_{})^(m_{})^*(a_{})^ + (b_{})^*(x_{})^*(n_{}))^*(p_{})$ , x\_Symbol] :> Dist[1/n, Subst[ Int[x^(Simplify[(m + 1)/n] - 1)\*(a + b\*x)^p, x], x, x^n], x] /; FreeQ[{a, b , m, n, p}, x] && IntegerQ[Simplify[(m + 1)/n]]

## Rule 649

Int $[((d + (e_-)*(x_-))/((a + (c_-)*(x_-)^2), x_Symb0]]$  :> Dist[d, Int[1/(  $a + c*x^2$ , x], x] + Dist[e, Int[x/(a +  $c*x^2$ ), x], x] /; FreeQ[{a, c, d, e  $\}$ , x] && !NiceSqrtQ $[(-a)*c]$ 

## Rule 815

Int $[((((d.)+(e.)*(x))^*(m)*(f.)+(g.)*(x)))/((a)+(c.)*(x)^2)$ ,  $x_Symbol$  :> Int [ExpandIntegrand [(d + e\*x)^m\*((f + g\*x)/(a + c\*x^2)), x], x] /; FreeQ[{a, c, d, e, f, g}, x] && NeQ[c\*d^2 + a\*e^2, 0] && IntegerQ[m]

## Rule 2338

 $Int[((a_{-}.)+Log[(c_{-}.)*(x_{-})^(n_{-}.)]*(b_{-}.))/(x_{-})$ ,  $x_{-Symbol}]$  :> Simp[(a + b\*Lo  $g[c*x^n]$ )^2/(2\*b\*n), x] /; FreeQ[{a, b, c, n}, x]

## Rule 2437

Int $[(a_{\cdot}) + \text{Log}[(c_{\cdot}) * ((d_{\cdot}) + (e_{\cdot}) * (x_{\cdot}))^{\frown}(n_{\cdot})] * (b_{\cdot})^{\frown}(p_{\cdot}) * ((f_{\cdot}) + (g_{\cdot}).$  $(\mathbf{x}_\perp)^\ast(\mathbf{x}_\perp)^\ast(\mathbf{q}_\perp)$ , x\_Symbol] :> Dist[1/e, Subst[Int[(f\*(x/d))^q\*(a + b\*Log[c\*x^ n])^p, x], x, d + e\*x], x] /; FreeQ[{a, b, c, d, e, f, g, n, p, q}, x] && E  $qQ[e*f - d*g, 0]$ 

## Rule 2525

Int[((a) + Log[(c) \\*((d) + (e) \\*(x)^(n))^(p}.)]\*(b)^(q) \\*(x)^(m  $_{\_}.$ )\*((f $_{\_}$ ) + (g $_{\_}.$ )\*(x $_{\_})^{\frown}$ (s $_{\_})^{\frown}$ (r $_{\_}.$ ), x $_{\_}$ Symbol] :> Dist[1/n, Subst[Int[x $^{\frown}$ (Sim plify $[(m + 1)/n] - 1)*(f + g*x^(s/n))^r*(a + b*Log[c*(d + e*x)^p])^q, x], x$ ,  $x^n$ n],  $x$ ] /; FreeQ[{a, b, c, d, e, f, g, m, n, p, q, r, s}, x] && IntegerQ [r] && IntegerQ[s/n] && IntegerQ[Simplify[(m + 1)/n]] && (GtQ[(m + 1)/n, 0] || IGtQ[q, 0])

## Rule 4930

Int $[(a_+) + ArcTan[(c_-)*(x_-)(n_-)]*(b_-))^(p_-), x_Symbol]$  :> Simp[x\*(a + b\*ArcTan[c\*x^n])^p, x] - Dist[b\*c\*n\*p, Int[x^n\*((a + b\*ArcTan[c\*x^n])^(p  $- 1)/(1 + c^2*x^2(2*n))$ , x], x] /; FreeQ[{a, b, c, n}, x] && IGtQ[p, 0] &&  $(EqQ[n, 1] | | EqQ[p, 1])$ 

### Rule 4946

 $Int[((a_{\_}) + ArcTan[(c_{\_})*(x_{\_})^*(n_{\_})]*(b_{\_}))^*(p_{\_})*(x_{\_})^*(m_{\_})$ , x\_Symbol] :>  $Simp[x^{\hat{m}} + 1)*((a + b*Arctan[c*x^{\hat{m}})]^p)/(m + 1)$ , x] - Dist[b\*c\*n\*(p/(m + 1)),  $Int[x^*(m + n)*((a + b*ArcTan[c*x^n])^*(p - 1)/(1 + c^2*x^*(2*n)))$ , x], x ] /; FreeQ[{a, b, c, m, n}, x] && IGtQ[p, 0] && (EqQ[p, 1] || (EqQ[n, 1] &&  $IntegerQ[m])$ ) && NeQ $[m, -1]$ 

### Rule 5004

Int $[(a_{\cdot}) + ArcTan[(c_{\cdot})*(x_{\cdot})](b_{\cdot}))((d_{\cdot}) + (e_{\cdot})*(x_{\cdot})^2)$ , x Symbo 1] :> Simp[(a + b\*ArcTan[c\*x])^(p + 1)/(b\*c\*d\*(p + 1)), x] /; FreeQ[{a, b, c, d, e, p}, x] && EqQ[e, c<sup>-</sup>2\*d] && NeQ[p, -1]

### Rule 5036

Int $[(((a_{-}) + ArcTan[(c_{-})*(x_{-})](b_{-}))^{\frown}(p_{-})*((f_{-})*(x_{-}))^{\frown}(m_{-}))/((d_{-}) + (e_{-})^{\frown}(m_{-}))^{\frown}(m_{-}))^{\frown}(d_{-})$ .)\*(x )^2), x Symbol] :> Dist[f^2/e, Int[(f\*x)^(m - 2)\*(a + b\*ArcTan[c\*x]) ^p, x], x] - Dist[d\*(f^2/e), Int[(f\*x)^(m - 2)\*((a + b\*ArcTan[c\*x])^p/(d +  $e*x^2)$ , x], x] /; FreeQ[{a, b, c, d, e, f}, x] && GtQ[p, 0] && GtQ[m, 1]

#### Rule 5141

Int[((a) + ArcTan[(c) )\*(x)]\*(b))\*((d) + Log[(f) + (g) )\*(x)^2]\*( e.))\*(x  $)^(m$ .), x Symbol] :> With[{u = IntHide[x^m\*(a + b\*ArcTan[c\*x]), x ]}, Dist[d + e\*Log[f + g\*x^2], u, x] - Dist[2\*e\*g, Int[ExpandIntegrand[x\*(u  $/(f + g*x^2)$ , x], x], x]] /; FreeQ[{a, b, c, d, e, f, g}, x] && IntegerQ[m ] &&  $NeQ[m, -1]$ 

#### Rule 6857

Int $[(u_{-})/((a_{-}) + (b_{-}) * (x_{-})^(n_{-}))$ , x\_Symbol] :> With $[(v = RationalFunctionE$  $x$ pand[u/(a + b\*x^n), x]}, Int[v, x] /; SumQ[v]] /; FreeQ[{a, b}, x] && IGtQ [n, 0]

#### Rubi steps

$$
\int x^2 (a + b \tan^{-1}(cx)) (d + e \log (1 + c^2 x^2)) dx = -\frac{bx^2(d + e \log (1 + c^2 x^2))}{6c} + \frac{1}{3}x^3(a + b \tan^{-1}(cx)) (d + c)
$$
  
\n
$$
= -\frac{bx^2(d + e \log (1 + c^2 x^2))}{6c} + \frac{1}{3}x^3(a + b \tan^{-1}(cx)) (d + c)
$$
  
\n
$$
= -\frac{bx^2(d + e \log (1 + c^2 x^2))}{6c} + \frac{1}{3}x^3(a + b \tan^{-1}(cx)) (d + c)
$$
  
\n
$$
= -\frac{bx^2(d + e \log (1 + c^2 x^2))}{6c} + \frac{1}{3}x^3(a + b \tan^{-1}(cx)) (d + c)
$$
  
\n
$$
= -\frac{be \log^2(1 + c^2 x^2)}{12c^3} - \frac{bx^2(d + e \log (1 + c^2 x^2))}{6c} + \frac{1}{3}x^3(a + c)
$$
  
\n
$$
= \frac{2acx}{3c^2} + \frac{bex^2}{6c} - \frac{2}{9}aex^3 - \frac{2}{9}bex^3 \tan^{-1}(cx) - \frac{be \log^2(1 + c^2 x^2)}{12c^3}
$$
  
\n
$$
= \frac{2acx}{3c^2} + \frac{bex^2}{6c} - \frac{2}{9}aex^3 + \frac{2bex \tan^{-1}(cx)}{3c^2} - \frac{2}{9}bex^3 \tan^{-1}(cx)
$$
  
\n
$$
= \frac{2acx}{3c^2} + \frac{bex^2}{6c} - \frac{2}{9}aex^3 - \frac{2ac \tan^{-1}(cx)}{3c^3} + \frac{2bex \tan^{-1}(cx)}{3c^2}
$$
  
\n
$$
= \frac{2acx}{3c^2} + \frac{5bex^2}{18c} - \frac{2}{9}aex^3 - \frac{2ac \tan^{-1}(cx)}{3c^3} + \frac{2bex \tan^{-1}(cx)}{3c^2}
$$

**Mathematica [A]** time  $= 0.07$ , size  $= 171$ , normalized size  $= 0.80$ 

 $2 c x (bc (-3 d + 5 e)x + 6 a c^2 d x^2 - 4 a e (-3 + c^2 x^2)) - 12 b e \text{ArcTan}(c x)^2 + 2 (3 b d + 6 a c^3 e x^3 - b e (11 + 3 c^2 x^2)) \log (1 + c^2 x^2) \\ + 3 b e \log ^2(1 + c^2 x^2) - 4 \text{ArcTan}(c x) (6 a e + b c x (-6 e - 3 c^2 d x^2 + 2 c^2 e x^2) - 3 b c^3 e x^3 \log (1 + c^2 x^2)) \log (1 + c^2 x^2) \\ + 3 b e \log ^2(1 + c^2 x^$ 36*c* 3

Antiderivative was successfully verified.

```
[In] Integrate[x^2*(a + b*ArcTan[c*x])*(d + e*Log[1 + c^2*x^2]),x]
```

```
[Out] (2*c*x*(b*c*(-3*d + 5*e)*x + 6*a*c^2*d*x^2 - 4*a*e*(-3 + c^2*x^2)) - 12*b*e*ArcTan[c*x]^2 + 2*(3*b*d + 6*a*c^3*e*x^3 - b*e*(11 + 3*c^2*x^2))*Log[1 + c
2*x^2] + 3*b*e*Log[1 + c<sup>2</sup>*x<sup>2</sup>]<sup>2</sup> - 4*ArcTan[c*x]*(6*a*e + b*c*x*(-6*e - 3
*c^2*dx^2 + 2*c^2*e*x^2 - 3*b*c^3*e*x^3*Log[1 + c^2*x^2])/(36*c^3)
```
**Maple [C]** Result contains higher order function than in optimal. Order 9 vs. order 3. time  $= 4.49$ , size  $= 4146$ , normalized size  $= 19.46$ 

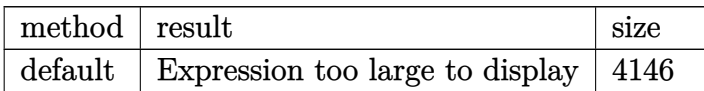
```
[In] int(x^2*(a+b*arctan(c*x))*(d+e*ln(c^2*x^2+1)),x,method=RETURNVERBOSE)[Out] 1/6*b/c^3*arctan(c*x)*Pi*e*csgn(I/((1+I*c*x)^2/(c^2*x^2+1)+1)^2)*csgn(I*(1+1)*c*2+1)+1)I*c*x)^2/(c^2*x^2+1))*csgn(I*(1+I*c*x)^2/(c^2*x^2+1)/((1+I*c*x)^2/(c^2*x^2+
1)+1)^2)+1/6*I*b*Pi*csgn(I/((1+I*c*x)^2/(c^2*x^2+1)+1)^2)*csgn(I*(1+I*c*x)^
2/(c^2*x^2+1)/((1+I*c*x)^2/(c^2*x^2+1)+1)^2)^2*arctan(c*x)*x^3*e+1/3*I*b*Pi
*csgn(I*(1+I*cx*)^2/((c^2*x^2+1))^2*csgn(I*(1+I*cx*)/(c^2*x^2+1)^*(1/2))*arctan(c*x)*x^3*e+1/6*I*b*Pi*csgn(I*(1+I*c*x)^2/(c^2*x^2+1))*csgn(I*(1+I*c*x)^2
/(c^2*x^2+1)/((1+I*c*x)^2/((c^2*x^2+1)+1)^2)<sup>2*</sup>arctan(c*x)*x<sup>2</sup>3*e-1/6*I*b*Pi*
csgn(I*(1+I*c*x)^2/(c^2*x^2+1))*csgn(I*(1+I*c*x)/(c^2*x^2+1)^(1/2))^2*arcta
n(c*x)*x^3*e+1/6*I*b*Pi*csgn(I*(-1+I*c*x)^2/((c^2*x^2+1)+1))^2*csgn(I*(-1+I*)c*x)^2/(c^2*x^2+1)+1)^2)*arctan(c*x)*x^3*e-1/3*I*b*Pi*csgn(I*((1+I*c*x)^2/(
c^2*x^2+1)+1))*csgn(I*((1+I*c*x)<sup>2</sup>/(c<sup>2</sup>*x<sup>2</sup>+1)+1)<sup>2</sup>)<sup>2</sup>*arctan(c*x)*x<sup>2</sup>3*e-1/
12*I*b/c*Pi*csgn(I/((1+I*c*x)^2/(c^2*x^2+1)+1)^2)*csgn(I*(1+I*c*x)^2/(c^2*x
^2+1)/((1+I*c*x)^2/((c^2*x^2+1)+1)^2)<sup>2</sup>*x<sup>2</sup>*e-1/6*I*b/c*Pi*csgn(I*(1+I*c*x)^
2/(\text{c}^2*x^2+1))^2x\text{csgn}(I*(1+I*c*x)/(c^2*x^2+1)^*(1/2))*x^2*e-1/12*I*b/c*Pi*csgn(I*(1+I*c*x)^2/(c^2*x^2+1))*csgn(I*(1+I*c*x)^2/(c^2*x^2+1)/((1+I*c*x)^2/(
c^2*x^2+1)+1)^2)^2*x^2*e+1/12*I*b/c*Pi*csgn(I*(1+I*c*x)^2/(c^2*x^2+1))*csgn
(I*(1+I*c*x)/(c^2*x^2+1)^(1/2))^2*x^2*e-1/12*I*b/c*Pi*csgn(I*((1+I*c*x)^2)/(c^2*x^2*2+1)^2*)^2*2*e-1/12*I*b/c*Pi*csgn(I*(1+I*c*x)^2)/(c^2*x^2*2*2*2)*e-1/2*I*b/c*Pi*csgn(I*(1+I*c*x)^2)/(c^2*x^2*2*2*2*2)*e-1/2*I*b/c*Pi*csgn(I*(1+I*c*x)^2)/(c^2*x^2*2*2*2*2)*e-1/2*I*b/c*Pi*csgn(I*(1+I*c*x)^2)/(c^2c^2*x^2+1)+1))^2*csgn(I*((1+I*c*x)^2/(c^2*x^2+1)+1)^2)*x^2*e+1/6*I*b/c*Pi*c
sgn(I*((1+I*c*x)^2/(c^2*x^2+1)+1))*csgn(I*((1+I*c*x)^2/(c^2*x^2+1)+1)^2)^2*
x^2*e-1/6*I*b/c^3*Pi*ln((1+I*c*x)^2/(c^2*x^2+1)+1)*e*csgn(I/((1+I*c*x)^2/(c
\gamma^2*x^2+1)+1)^2)*csgn(I*(1+I*c*x)^2/(c^2*x^2+1)/((1+I*c*x)^2/(c^2*x^2+1)+1)^
2)^2-1/3*I*b/c^3*Pi*ln((1+I*c*x)^2/(c^2*x^2+1)+1)*e*csgn(I*(1+I*c*x)/(c^2*x
^2+1) (1/2))*csgn(I*(1+I*c*x)^2/(c^2*x^2+1))^2+1/6*b/c^3*csgn(I*(1+I*c*x)^2
/(c^2*x^2+1))^3*arctan(c*x)*Pi*e+1/6*b/c^3*csgn(I*(1+I*c*x)^2/(c^2*x^2+1)/(
(1+I*c*x)^2/(c^2*x^2+1)+1)^2)<sup>2</sup>3*arctan(c*x)*Pi*e-1/6*b/c<sup>2</sup>*csgn(I*((1+I*c*x)*Pi*e-1/6*b
)^2/(c^2*x^2+1)+1)^2)^3*arctan(c*x)*Pi*e+1/12*I*b/c^3*Pi*e*csgn(I*(1+I*c*x)
^2/(c^2*x^2+1))^3+1/12*I*b/c^3*Pi*e*csgn(I*(1+I*c*x)^2/(c^2*x^2+1)/((1+I*c*
x)^2/(c^2*x^2+1)+1)^2)^3-1/12*I*b/c^3*Pi*e*csgn(I*((1+I*c*x)^2/(c^2*x^2+1)+
1)^2)^3+2/3*I*b/c^3*arctan(c*x)*ln(2)*e+1/3*I*b/c^3*arctan(c*x)*d-8/9*I*b/c
\gamma3*arctan(c*x)*e-1/3*b/c^3*ln(2)*e-1/6*I*b*Pi*csgn(I/((1+I*c*x)^2/(c^2*x^2+
1)+1)^2)*csgn(I*(1+I*c*x)^2/(c^2*x^2+1))*csgn(I*(1+I*c*x)^2/(c^2*x^2+1)/((1
+I*c*x)^2/(c^2*x^2+1)+1)^2)*arctan(c*x)*x^3*e+1/12*I*b/c*Pi*csgn(I/((1+I*c*
x)^2/((c^2*x^2+1)+1)^2)*csgn(I*(1+I*c*x)^2/(c^2*x^2+1))*csgn(I*(1+I*c*x)^2/(
c^2*x^2+1)/((1+I*c*x)^2/((c^2*x^2+1)+1)^2)*x^2*e+1/6*I*b/c^3*csgn(I*(1+I*c*x)))^2/(c^2*x^2+1)/((1+I*c*x)^2/(c^2*x^2+1)+1)^2)*csgn(I*(1+I*c*x)^2/(c^2*x^2+
1))*csgn(I/((1+I*c*x)^2/(c^2*x^2+1)+1)^2)*Pi*e*ln((1+I*c*x)^2/(c^2*x^2+1)+1
)+5/18*e*b/c^3-2/3*b/c^3*e*ln((1+I*c*x)^2/(c^2*x^2+1)+1)*ln(2)+2/3*b*e*x*ar
ctan(c*x)/c^2+2/3*a*e*x/c^2-2/3*a*e*arctan(c*x)/c^3-2/9*b*e*x^3*arctan(c*x)
-2/9*a*e*x^3+5/18*b*e*x^2/c-1/6*b*d*x^2/c-1/12*I*b/c^3*csgn(I*(1+I*c*x)^2/(
```

```
c^2*x^2+1)/((1+I*c*x)^2/((c^2*x^2+1)+1)^2)^2*Pi*e*csgn(I/((1+I*c*x)^2/(c^2*x))(1+1)+1)^{-2}-1/6*I*b/c^3*Pi*e*csgn(I*(1+I*c*x)/(c^2*x^2+1)^-(1/2))*csgn(I*(1+1+1))I*c*x)^2/(c^2*x^2+1))^2-1/12*I*b/c^3*Pi*e*csgn(I*(1+I*c*x)^2/(c^2*x^2+1))*c
sgn(I*(1+I*c*x)^2/(c^2*x^2+1)/((1+I*c*x)^2/(c^2*x^2+1)+1)^2)^2+2/3*b*ln(2)*
arctan(c*x)*x^3*e-2/3*b*arctan(c*x)*ln((1+I*c*x)^2/(c^2*x^2+1)+1)*x^3*e-1/3
*b/c*ln(2)*x^2*e+1/3*b/c*ln((1+I*c*x)^2/(c^2*x^2+1)+1)*x^2*e+1/3*b/c^3*e*(2
*arctan(c*x)*x^3*c^3-c^2*x^2+2*I*arctan(c*x)-2*ln((1+I*c*x)^2/(c^2*x^2+1)+1
(-1)*ln((1+I*cx)/(c^2*x^2+1)^(1/2))+1/3*b/c^3*e*ln((1+I*cx*)^2/(c^2*x^2+1))+1)^2-1/3*b/c^3*ln((1+I*c*x)^2/(c^2*x^2+1)+1)*d+11/9*b/c^3*e*ln((1+I*c*x)^2
/(c^2*x^2+1)+1)+1/3*b*arctan(c*x)*x^3*d+1/3*e*ax^3*ln(c^2*x^2+1)-1/6*I*b/c\gamma^3*csgn(I*(1+I*c*x)^2/({c^2*x^2+1})/((1+I*c*x)^2/({c^2*x^2+1})+1)^2)?*csgn(I*(
1+I*c*x)^2/({c^2*x^2+1})*Pi*ln((1+I*c*x)^2/(c^2*x^2+1)+1)*e+1/6*I*b/c^3*Pi*1n((1+I*c*x)^2/((c^2*x^2+1)+1)*e*csgn(I*(1+I*c*x)/(c^2*x^2+1)^-(1/2))^2*csgn(I*(1+I*c*x)^2/(c^2*x^2+1))-1/6*I*b/c^3*csgn(I*((1+I*c*x)^2/(c^2*x^2+1)+1)^2)*csgn(I*((1+I*c*x)^2/(c^2*x^2+1)+1))^2*Pi*ln((1+I*c*x)^2/(c^2*x^2+1)+1)*e+1
/3*I*b/c^3*Pi*ln((1+I*c*x)^2/(c^2*x^2+1)+1)*e*csgn(I*((1+I*c*x)^2/(c^2*x^2+
1)+1))*csgn(I*((1+I*c*x)^2/(c^2*x^2+1)+1)^2)^2+1/12*I*b/c^3*Pi*e*csgn(I/((1
+I*c*x)^2/(c^2*x^2+1)+1)^2)*csgn(I*(1+I*c*x)^2/(c^2*x^2+1))*csgn(I*(1+I*c*x
)^2/(c^2*x^2+1)/((1+I*c*x)^2/(c^2*x^2+1)+1)^2)-1/6*b/c^3*d-1/6*b/c^3*arctan
(c*x)*Pi*e*csgn(I/((1+I*cx)^2/((c^2*x^2+1)+1)^2)*csgn(I*(1+I*cx)^2/(c^2*x^2))2+1)/((1+I*c*x)^2/((c^2*x^2+1)+1)^2)<sup>2</sup>-1/3*b/c<sup>2</sup>*csgn(I*(1+I*c*x)<sup>2</sup>/(c<sup>2</sup>*x<sup>2</sup>)
+1))^2*csgn(I*(1+I*c*x)/(c^2*x^2+1)^(1/2))*arctan(c*x)*Pi*e-1/6*b/c^3*csgn(
I*(1+I*c*x)^2/({c^2*x^2+1})/((1+I*c*x)^2/({c^2*x^2+1})+1)^2)^2*xsgn(I*(1+I*c*x))2/(\text{c}^2**\text{c}^2*1))*arctan(c*x)*Pi*e+1/6*b/c^3*arctan(c*x)*Pi*e*csgn(I*(1+I*c*x
)/(c^2*x^2+1)^(1/2))^2*csgn(I*(1+I*c*x)^2/(c^2*x^2+1))-1/6*b/c^3*arctan(c*x
)*Pi*e*csgn(I*((1+I*c*x)^2/(c^2*x^2+1)+1))^2*csgn(I*((1+I*c*x)^2/(c^2*x^2+1
)+1)^2)-1/6*I*b*Pi*csgn(I*(1+I*c*x)^2/(c^2*x^2+1))^3*arctan(c*x)*x^3*e-1/6*
I*b*Pi*csgn(I*(1+I*c*x)^2/(c^2*x^2+1)/((1+I*c*x...
```
# **Maxima [A]**

time  $= 0.48$ , size  $= 215$ , normalized size  $= 1.01$ 

 $\frac{1}{3}adx^3 + \frac{1}{9}\left(3\,x^3\log\left(c^2x^2+1\right)-2\,c^2\left(\frac{c^2x^3-3x}{c^4}+\frac{3\arctan\left(cx\right)}{c^2}\right)\right)\\a\arctan\left(cx\right)e + \frac{1}{6}\left(2\,x^3\arctan\left(cx\right)-c\left(\frac{x^2}{c^2}-\frac{\log\left(c^2x^2+1\right)}{c^4}\right)\right)\\d\,+\frac{1}{9}\left(3\,x^3\log\left(c^2x^2+1\right)-2\,c^2\left(\frac{c^2x^3-3$ 

Verification of antiderivative is not currently implemented for this CAS.

```
[In] integrate(x^2*(a+b*arctan(c*x))*(d+e*log(c^2*x^2+1)),x, algorithm="maxima")
[Out] 1/3*a*d*x^3 + 1/9*(3*x^3*log(c^2*x^2 + 1) - 2*c^2*((c^2*x^3 - 3*x)/c^4 + 3*
arctan(c*x)/(c^5))*b*arctan(c*x)*e + 1/6*(2*x^3*arctan(c*x) - c*(x^2/c^2 - l
og(c<sup>2</sup>*x<sup>2</sup> + 1)/c<sup>2</sup>))*b*d + 1/9*(3*x<sup>2</sup>*log(c<sup>2</sup>*x<sup>2</sup> + 1) - 2*c<sup>2</sup>*((c<sup>2</sup>*x<sup>2</sup> -
 3*x//c<sup>2</sup> + 3*arctan(c*x)/c<sup>2</sup>5))*a*e + 1/36*(10*c<sup>2*x2</sup> + 12*arctan(c*x)<sup>2</sup> -
 2*(3*c^2*x^2 + 11)*log(c^2*x^2 + 1) + 3*log(c^2*x^2 + 1)^2)*b*e/c<sup>-</sup>3
Fricas [A]
time = 2.53, size = 177, normalized size = 0.8312\,a c^3 dx^3 - 6\,b c^2 dx^2 - 12\,b\, \arctan \left( {cx} \right) ^2 e + 3\,b e \log \left( {c^2 x^2 + 1} \right)^2 + 4\, \left( {3\,b c^3 dx^3 - 2\, \left( {b c^3 x^3 - 3\,b c x + 3\,a} \right)e} \right)\, \arctan \left( {cx} \right) - 2\, \left( {4\,a c^3 x^3 - 5\,b c^2 x^2 - 12\,a c x} \right)e + 2\, \left( {6\,b c^3 x^3 \arctan \left( {cx} \
```
36 *c*

```
[In] integrate(x^2*(a+b*arctan(c*x))*(d+e*log(c^2*x^2+1)),x, algorithm="fricas")
[Out] 1/36*(12*a*c^3*d*x^3 - 6*b*c^2*d*x^2 - 12*b*arctan(c*x)^2*e + 3*b*e*log(c^2)*x^2 + 1)^2 + 4*(3*b*c^3*d*x^3 - 2*(b*c^3*x^3 - 3*b*c*x + 3*a)*e)*arctan(c*
x) - 2*(4*a*c^3*x^3 - 5*b*c^2*x^2 - 12*a*c*x)*e + 2*(6*b*c^3*x^3*arctan(c*x
)*e + 3*b*d + (6*ax^3*x^3 - 3*bx^c^2*x^2 - 11*b)*e)*log(c^2*x^2 + 1)/c^3Sympy [A]
time = 0.92, size = 258, normalized size = 1.21\int \frac{a dx^3}{3} + \frac{a e x^3 \log (x^2 x^2 + 1)}{3} - \frac{2 a e x^3}{9} + \frac{2 a e x}{3 x^2} - \frac{2 a e \tan (\alpha x)}{3 x^3} + \frac{b dx^3 \tan (\alpha x)}{3} + \frac{b e x^3 \log (x^2 x^2 + 1) \tan (\alpha x)}{3} - \frac{2 b e x^3 \tan (\alpha x)}{9} - \frac{b dx^2}{6 c} - \frac{b e x^2 \log (x^2 x^2 + 1)}{6 c} + \frac{5 b e x^2}{18 c} + \frac{2 b e \tan (\alpha x)}{3 c^\frac{1}{3}adx3
  \frac{z}{3} otherwise
```
Verification of antiderivative is not currently implemented for this CAS.

```
[In] integrate(x**2*(a+b*atan(c*x))*(d+e*ln(c**2*x**2+1)),x)
```

```
[Out] Piecewise((a*d*x**3/3 + a*e*x**3*log(c**2*x**2 + 1)/3 - 2*a*e*x**3/9 + 2*a*
e*x/(3*c**2) - 2*a*e*atan(c*x)/(3*c**3) + b*d*x**3*atan(c*x)/3 + b*e*x**3*l
og(c**2*x**2 + 1)*atan(c*x)/3 - 2*b*e*x**3*atan(c*x)/9 - b*d*x**2/(6*c) - b
*e*x**2*log(c**2*x**2 + 1)/(6*c) + 5*b*e*x**2/(18*c) + 2*b*e*x*atan(c*x)/(3
*c**2) + b*d*log(c**2*x**2 + 1)/(6*c**3) + b*e*log(c**2*x**2 + 1)**2/(12*c*
*3) - 11*b*e*log(c**2*x**2 + 1)/(18*c**3) - b*e*atan(c*x)**2/(3*c**3), Ne(c
, 0)), (a*d*x**3/3, True))
Giac [F]
```
time  $= 0.00$ , size  $= 0$ , normalized size  $= 0.00$ 

could not integrate

Verification of antiderivative is not currently implemented for this CAS.

```
[In] integrate(x^2*(a+b*arctan(c*x))*(d+e*log(c^2*x^2+1)),x, algorithm="giac")
[Out] sage0*x
Mupad [B]
time = 2.53, size = 212, normalized size = 1.00
```
 $\frac{a\,d\,x^3}{3}-\frac{2\,a\,e\,x^3}{9}+\frac{b\,e\ln(c^2x^2+1)^2}{12\,c^3}+\frac{2\,a\,e\,x}{3\,c^2}-\frac{2\,a\,e\,x\tan(\alpha x)}{3\,c^3}+\frac{b\,d\,x^3\tan(\alpha x)}{3}-\frac{2\,b\,e\,x^3\tan(\alpha x)}{9}+\frac{b\,d\,\ln(c^2x^2+1)}{6\,c^3}-\frac{11\,b\,e\ln(c^2x^2+1)}{18\,c^3} -\frac{b\,d$ 

```
[In] int(x^2*(a + b*atan(c*x))*(d + e*log(c^2*x^2 + 1)),x)[Out] (a*d*x^3)/3 - (2*a*e*x^3)/9 + (b*e*log(c^2*x^2 + 1)^2)/(12*c^3) + (2*a*e*x)
/(3*c^2) - (2*a*e*atan(c*x))/(3*c^3) + (b*dx^3*atan(c*x))/3 - (2*b*e*x^3*aa)tan(c*x))/9 + (b*d*log(c^2*x^2 + 1))/(6*c^3) - (11*b*e*log(c^2*x^2 + 1))/(18 * c^3) - (b*d*x^2)/(6*c) + (5*b*e*x^2)/(18*c) + (a*e*x^3*log(c^2*x^2 + 1))/
3 - (b*e*atan(c*x)^2)/(3*c^3) + (b*e*x^3*atan(c*x)*log(c^2*x^2 + 1))/3 - (b
*e*x^2*log(c^2*x^2 + 1))/(6*c) + (2*b*e*x*atan(c*x))/(3*c^2)
```
# **3.1289** R  $x(a+b\textbf{ArcTan}(cx))(d+e\log{(1+c^2x^2)})dx$

# **Optimal**. Leaf size=137

$$
-\frac{b(d-e)x}{2c}+\frac{bex}{c}+\frac{b(d-e)\mathrm{ArcTan}(cx)}{2c^2}-\frac{be\mathrm{ArcTan}(cx)}{c^2}+\frac{1}{2}dx^2(a+b\mathrm{ArcTan}(cx))-\frac{1}{2}ex^2(a+b\mathrm{ArcTan}(cx))-\frac{b(1)}{2}ex^2(a+b\mathrm{ArcTan}(cx))-\frac{b(1)}{2}ex^2(a+b\mathrm{ArcIm}(cx))-\frac{b(1)}{2}ex
$$

[Out]  $-1/2*b*(d-e)*x/c+b*e*x/c+1/2*b*(d-e)*arctan(c*x)/c^2-b*e*arctan(c*x)/c^2+1/$  $2*d*x^2*(a+b*arctan(c*x))-1/2*e*x^2*(a+b*arctan(c*x))-1/2*b*e*x*ln(c^2*x^2+$  $1)/c+1/2*e*(c^2*x^2+1)*(a+b*arctan(c*x))*ln(c^2*x^2+1)/c^2)$ 

# **Rubi [A]**

time  $= 0.08$ , antiderivative size  $= 137$ , normalized size of antiderivative  $= 1.00$ , number of steps used = 7, number of rules used = 7, integrand size = 24,  $\frac{\text{number of rules}}{\text{integral size}} = 0.292$ , Rules used = {2504, 2436, 2332, 5139, 327, 209, 2498}

 $\frac{e(c^2x^2+1)\log(c^2x^2+1)(a+b\text{ArcTan}(cx))}{2c^2} + \frac{1}{2}a$  $\frac{1}{2}dx^2(a + b \text{ArcTan}(cx)) - \frac{1}{2}e$  $\frac{1}{2}ex^2(a+b\text{ArcTan}(cx)) + \frac{b(d-e)\text{ArcTan}(cx)}{2c^2} - \frac{be\text{ArcTan}(cx)}{c^2}$  $\frac{\text{Tan}(cx)}{c^2} - \frac{bx \log(c^2x^2+1)}{2c} - \frac{bx(d-e)}{2c} + \frac{bex}{c}$ *c*

Antiderivative was successfully verified.

[In] Int[x\*(a + b\*ArcTan[c\*x])\*(d + e\*Log[1 + c^2\*x^2]),x]

[Out]  $-1/2*(b*(d - e)*x)/c + (b*e*x)/c + (b*(d - e)*ArcTan[c*x])/(2*c^2) - (b*e*A$  $rcTan[c*x]/c^2 + (d*x^2*(a + b*ArcTan[c*x]))/2 - (e*x^2*(a + b*ArcTan[c*x])$ ))/2 -  $(b*e*x*Log[1 + c^2*x^2])/(2*c) + (e*(1 + c^2*x^2)*(a + b*ArcTan[c*x])$  $)*Log[1 + c^2*x^2]/(2*c^2)$ 

Rule 209

Int $[(a) + (b_*)*(x_0^2)^(-1), x_5*(b_1^2)$  :> Simp $[(1/8(t[a_1, 2]*Rt[b_1, 2]))*A$  $rcTan[Rt[b, 2]*(x/Rt[a, 2])], x]$  /;  $FreeQ[fa, b], x]$  &&  $PosQ[a/b]$  && (GtQ[a , 0] || GtQ[b, 0])

### Rule 327

 $Int[((c_.,)*(x_-))^{\hat{m}}_m)*(a_-) + (b_.,)*(x_-)^{\hat{m}}_m)(p_-, x_Symbol]$  :> Simp[c^(n - 1)\*(c\*x)^(m - n + 1)\*((a + b\*x^n)^(p + 1)/(b\*(m + n\*p + 1))), x] - Dist[  $a*c^n*(m - n + 1)/(b*(m + n*p + 1))$ , Int $[(c*x)^m(m - n)*(a + b*x^n)^p, x]$ , x] /; FreeQ[{a, b, c, p}, x] && IGtQ[n, 0] && GtQ[m, n - 1] && NeQ[m + n\*p + 1, 0] && IntBinomialQ[a, b, c, n, m, p, x]

### Rule 2332

Int $[Log[(c.)*(x)^(n.)]$ , x Symbol] :> Simp $[x*Log[c*x^n], x]$  - Simp $[n*x, x]$ ] /; FreeQ[{c, n}, x]

### Rule 2436

 $Int[((a_{-}.)+Log[(c_{-.})*((d_{-}) + (e_{-.})*(x_{-}))^(n_{-.})]*(b_{-.}))^(p_{-.}), x_Symbol] :$ > Dist[1/e, Subst[Int[(a + b\*Log[c\*x^n])^p, x], x, d + e\*x], x] /; FreeQ[{a , b, c, d, e, n, p}, x]

#### Rule 2498

Int $[Log[(c_{.})*((d_{.}) + (e_{.})*(x_{.})^(n_{.}))^(p_{.})]$ , x\_Symbol] :> Simp $[x*Log[c*(d_{.}) + (e_{.})*(x_{.})^(n_{.})](x_{.})$ + e\*x^n)^p], x] - Dist[e\*n\*p, Int[x^n/(d + e\*x^n), x], x] /; FreeQ[{c, d, e, n, p}, x]

#### Rule 2504

Int $[(a_*) + \text{Log}[(c_*) * ((d_*) + (e_*) * (x_*)^(n_*))^(p_*)] * (b_*)^*(q_*) * (x_*)^(m_*)$  $\ldots$ , x\_Symbol] :> Dist[1/n, Subst[Int[x^(Simplify[(m + 1)/n] - 1)\*(a + b\*Lo  $g[c*(d + e*x)^p]<sup>2</sup>q, x, x^n], x, x^n]$ , x] /; FreeQ[{a, b, c, d, e, m, n, p, q}, x] && IntegerQ[Simplify[(m + 1)/n]] && (GtQ[(m + 1)/n, 0] || IGtQ[q, 0]) && !(EqQ[q, 1] && ILtQ[n, 0] && IGtQ[m, 0])

Rule 5139

```
Int[(a_*) + ArcTan[(c_*)*(x_*)](b_*)*(d_*) + Log[(f_* + (g_*(*x_*))^2](c_*))e_.))*(x_)^(m_.), x_Symbol] :> With[{u = IntHide[x^m*(d + e*Log[f + g*x^2])
, x]}, Dist[a + b*ArcTan[c*x], u, x] - Dist[b*c, Int[ExpandIntegrand[u/(1 +
c^2*x^2, x], x], x]] /; FreeQ[{a, b, c, d, e, f, g}, x] && IGtQ[(m + 1)/2
, 0]
```
Rubi steps

$$
\int x(a + b \tan^{-1}(cx)) (d + e \log (1 + c^2 x^2)) dx = \frac{1}{2} dx^2 (a + b \tan^{-1}(cx)) - \frac{1}{2} e x^2 (a + b \tan^{-1}(cx)) + \frac{e(1 + c^2 x^2)}{2} dx^2 (a + b \tan^{-1}(cx)) - \frac{1}{2} e x^2 (a + b \tan^{-1}(cx)) + \frac{e(1 + c^2 x^2)}{2} dx^2 (a + b \tan^{-1}(cx)) - \frac{1}{2} e x^2 (a + b \tan^{-1}(cx)) - \frac{1}{2} e x^2 (a + b \tan^{-1}(cx))
$$

**Mathematica [A]** time  $= 0.06$ , size  $= 105$ , normalized size  $= 0.77$  $cx(-b(d-3e) + ac(d-e)x) + e(a-bcx + ac^2x^2) \log (1 + c^2x^2) + b \text{ArcTan}(cx) (d + c^2dx^2 - e(3 + c^2x^2) + (e + c^2ex^2) \log (1 + c^2x^2))$  Antiderivative was successfully verified.

```
[In] Integrate[x*(a + b*ArcTan[c*x])*(d + e*Log[1 + c^2*x^2]),x]
```
[Out]  $(c*x*(-(b*(d - 3*e)) + a*c*(d - e)*x) + e*(a - b*c*x + a*c^2*x^2)*Log[1 + c$  $^2***$  + b\*ArcTan[c\*x]\*(d + c^2\*d\*x^2 - e\*(3 + c^2\*x^2) + (e + c^2\*e\*x^2)\*  $Log[1 + c^2*x^2]$ ))/(2\*c<sup>2</sup>)

**Maple [C]** Result contains higher order function than in optimal. Order 9 vs. order 3. time  $= 5.05$ , size  $= 3074$ , normalized size  $= 22.44$ 

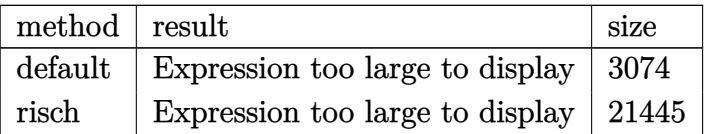

Verification of antiderivative is not currently implemented for this CAS.

[In]  $int(x*(a+b*arctan(c*x))*(d+e*ln(c^2*x^2+1)),x, method=RETURNVERBOSE)$ 

```
[Out] 1/4*I*b/c*Pi*csgn(I*(1+I*c*x)^2/({c^2*x^2+1}))^3*x*e-1/4*b/c^2*csgn(I*(1+I*c*)x)^2/((c^2*x^2+1)/((1+I*cx^2)^2/(c^2*x^2+1)+1)^2)*csgn(I*(1+I*c*x)^2/(c^2*x^2
+1))*csgn(I/((1+I*c*x)^2/(c^2*x^2+1)+1)^2)*Pi*e-1/4*b/c^2*e*Pi*csgn(I*(1+I*
c*x)^2/(c^2*x^2+1))^3-1/4*b/c^2*e*Pi*csgn(I*(1+I*c*x)^2/(c^2*x^2+1)/((1+I*c
*x)^2/(c^2*x^2+1)+1)^2)^3+1/4*b/c^2*e*Pi*csgn(I*((1+I*c*x)^2/(c^2*x^2+1)+1)
(2)^3-b/c*ln(2)*x*e+b/c*ln((1+I*c*x)^2/((c^2*x^2+1)+1)*x*e+b/c^2*e*arctan(c*)x)*ln(2)-b/c^2*ln((1+I*c*x)^2/(c^2*x^2+1)+1)*arctan(c*x)*e+b*arctan(c*x)*ln(2)*x^2*e-b*arctan(c*x)*ln((1+I*c*x)^2/(c^2*x^2+1)+1)*x^2*e-1/2*a*e*x^2-1/2*arctan(c*x)*b*e*x^2-1/2*a/c^2*e+3/2*b*e*x/c-5/2*b*e*arctan(c*x)/c^2-1/2*b*d*x/c+1/2*b*d*arctan(c*x)/c^2+1/4*b/c^2*e*Pi*csgn(I/((1+I*c*x)^2/(c^2*x^2+1
)+1)^2)*csgn(I*(1+I*c*x)^2/(c^2*x^2+1)/((1+I*c*x)^2/(c^2*x^2+1)+1)^2)^2+1/2
*b/c^2*csgn(I*(1+I*c*x)^2/((c^2*x^2+1))^2*csgn(I*(1+I*c*x)/(c^2*x^2+1)^-(1/2)))*Pi*e+1/4*b/c^2*csgn(I*(1+I*c*x)^2/(c^2*x^2+1)/((1+I*c*x)^2/(c^2*x^2+1)+1)
2)<sup>2</sup>*csgn(I*(1+I*c*x)^2/(c^2*x^2+1))*e*Pi-1/4*b/c^2*csgn(I*(1+I*c*x)^2/(c^
2*x^2+1))*csgn(I*(1+I*c*x)/(c^2*x^2+1)^(1/2))^2*Pi*e+1/4*b/c^2*csgn(I*((1+I
*c*x)^2/(c^2*x^2+1)+1)^2)*csgn(I*((1+I*c*x)^2/(c^2*x^2+1)+1))^2*e*Pi-1/2*b/
c^2*csgn(I*((1+I*c*x)^2/(c^2*x^2+1)+1)^2)^2*csgn(I*((1+I*c*x)^2/(c^2*x^2+1)
+1))*Pi*e+b/c^2*e*(arctan(c*x)*x*c-1-I*arctan(c*x))*(I+c*x)*ln((1+I*c*x)/(c
2*x^2+1)^(1/2)+1/2*I*b*Pi*arctan(c*x)*csgn(I*(1+I*c*x)^2/((c^2*x^2+1))^2*csgn(I*(1+I*c*x)/(c^2*x^2+1)^(1/2))*x^2*e-1/2*I*b*Pi*arctan(c*x)*csgn(I*((1+
I*c*x)^2/(c^2*x^2+1)+1))*csgn(I*((1+I*c*x)^2/(c^2*x^2+1)+1)^2)^2*x^2*e+1/4*
I*b*Pi*arctan(c*x)*csgn(I*(1+I*c*x)^2/(c^2*x^2+1))*csgn(I*(1+I*c*x)^2/(c^2*x^2+1))x^2+1)/((1+I*c*x)^2/(c^2*x^2+1)+1)^2)<sup>2</sup>*x^2*e-1/4*I*b*Pi*arctan(c*x)*csgn(I
*(1+I*c*x)^2/(\text{c}^2*x^2+1))*\text{csgn}(I*(1+I*c*x)/(c^2*x^2+1)^(1/2))^2*x^2*e+1/4*I*b*Pi*arctan(c*x)*csgn(I*(-1+i*c*x)^2/(c^2*x^2+1)+1))^2*csgn(I*(-1+i*c*x)^2/(c^2*x^2+1)+1)^2)*x^2*e+1/4*I*b/c^2*csgn(I*(1+I*c*x)^2/(c^2*x^2+1)/((1+I*c
*x)^2/(c<sup>2*x^2+1</sup>)+1)<sup>2)</sup>2*csgn(I/((1+I*c*x)<sup>2</sup>/(c<sup>2</sup>*x<sup>2</sup>+1)+1)<sup>2</sup>)*Pi*arctan(c
```

```
*x)*e+1/2*I*b/c^2*csgn(I*(1+I*c*x)^2/(c^2*x^2+1))^2*csgn(I*(1+I*c*x)/(c^2*x
2+1)^(1/2))*Pi*arctan(c*x)*e+1/2*a/c^2*e*ln(c^2*x^2+1)-1/2*I*b/c^2*d+1/4*I
*b/c*Pi*csgn(I*(1+I*c*x)^2/(c^2*x^2+1)/((1+I*c*x)^2/(c^2*x^2+1)+1)^2)^3*x*e
-1/4*I*b/c*Pi*csgn(I*((1+I*c*x)^2/(c^2*x^2+1)+1)^2)^3*x*e-1/4*I*b*Pi*arctan
(c*x)*csgn(I*(1+I*c*x)^2/(c^2*x^2+1))^3*x^2*e-1/4*I*b*Pi*arctan(c*x)*csgn(I
*(1+I*c*x)^2/(c^2*x^2+1)/((1+I*c*x)^2/(c^2*x^2+1)+1)^2)<sup>-3*x^2*e+1/4*I*b*Pi*</sup>
arctan(c*x)*csgn(I*((1+I*c*x)^2/(c^2*x^2+1)+1)^2)^3*x^2*e-1/4*I*b/c^2*csgn(
I*(1+I*c*x)^2/({c^2*x^2+1})^3*Pi*arctan(c*x)*e-1/4*I*b/c^2*csgn(I*(1+I*c*x)^2)2/(\text{c}^2*x^2+1)/((1+I*c*x)^2/(\text{c}^2*x^2+1)+1)^2)<sup>2</sup>*Pi*arctan(c*x)*e+1/4*I*b/c<sup>2</sup>
*csgn(I*((1+I*c*x)^2/(c^2*x^2+1)+1)^2)^3*Pi*arctan(c*x)*e-1/4*I*b*Pi*arctan
(c*x)*csgn(I/((1+I*c*x)^2/(c^2*x^2+1)+1)^2)*csgn(I*(1+I*c*x)^2/(c^2*x^2+1))*csgn(I*(1+I*c*x)^2/(c^2*x^2+1)/((1+I*c*x)^2/(c^2*x^2+1)+1)^2)*x^2*e+1/4*I*
b/c*Pi*csgn(I/((1+I*c*x)^2/(c^2*x^2+1)+1)^2)*csgn(I*(1+I*c*x)^2/(c^2*x^2+1)
)*csgn(I*(1+I*c*x)^2/(c^2*x^2+1)/((1+I*c*x)^2/(c^2*x^2+1)+1)^2)*x*e-1/4*I*b
/c^2*csgn(I*(1+I*c*x)^2/(c^2*x^2+1)/((1+I*c*x)^2/(c^2*x^2+1)+1)^2)*csgn(I*(
1+I*c*x<sup>2</sup>/(c<sup>o</sup>2*x<sup>o</sup>2+1))*csgn(I/((1+I*c*x)<sup>o2</sup>/(c<sup>o</sup>2*x<sup>o</sup>2+1)+1)<sup>o</sup>2)*Pi*arctan(c*x
)*e+1/4*I*b/c^2*csgn(I*(1+I*c*x)^2/(c^2*x^2+1)/((1+I*c*x)^2/(c^2*x^2+1)+1)^
2)^2*csgn(I*(1+I*c*x)^2/(c^2*x^2+1))*Pi*arctan(c*x)*e-1/4*I*b/c^2*csgn(I*(1
+I*c*x<sup>2</sup>/(c<sup>o</sup>2*x<sup>o</sup>2+1))*csgn(I*(1+I*c*x)/(c<sup>o</sup>2*x<sup>o</sup>2+1)<sup>o</sup>(1/2))<sup>o</sup>2*Pi*arctan(c*x)
*e+1/4*I*b/c^2*csgn(I*((1+I*c*x)^2/(c^2*x^2+1)+1)^2)*csgn(I*((1+I*c*x)^2/(c
2*x^2+1)+1))^2*Pi*arctan(c*x)*e-1/2*I*b/c^2*csgn(I*((1+I*c*x)^2/(c^2*x^2+1
)+1)^2)^2*csgn(I*((1+I*c*x)^2/(c^2*x^2+1)+1))*Pi*arctan(c*x)*e-1/4*I*b/c*Pi
*\text{csgn}(I/((1+I*\text{c}*\text{x})^2/(\text{c}^2*\text{x}^2+1)+1)^2)*\text{csgn}(I*(1+I*\text{c}*\text{x})^2/(\text{c}^2*\text{x}^2+1)/((1+I*\text{c}*\text{x}^2))^2*c*x)^2/(c^2*x^2+1)+1)^2)^2*x*e-1/2*I*b/c*Pi*csgn(I*(1+I*c*x)^2/(c^2*x^2+1)
)^2*csgn(I*(1+I*c*x)/(c^2*x^2+1)^(1/2))*x*e-1/4*I*b/c*Pi*csgn(I*(1+I*c*x)^2
/(c^2*x^2+1))*csgn(I*(1+I*c*x)^2/(c^2*x^2+1)/((1+I*c*x)^2/(c^2*x^2+1)+1)^2)2*x*e+1/4*I*b/c*Pi*csgn(I*(1+I*c*x)^2/(c^2*x^2+1))*csgn(I*(1+I*c*x)/(c^2*x))^2+1) (1/2)) ^2*x*e-1/4*I*b/c*Pi*csgn(I*((1+I*c*x)^2/(c^2*x^2+1)+1))^2*csgn(I*((1+I*c*x)^2/(c^2*x^2+1)+1)^2)*x*e+1/2*I*b/c*Pi*csgn(I*((1+I*c*x)^2/(c^2*
x^2+1)+1))*csgn(I*((1+I*c*x)^2/(c^2*x^2+1)+1)^2)^2*x*e+1/4*I*b*Pi*arctan(c*
x)*csgn(I/((1+I*c*x)^2/((c^2*x^2+1)+1)^2)*csgn(I*(1+I*c*x)^2/(c^2*x^2+1)/(1+I*c*x))+I*c*x)^2/(c^2*x^2+1)+1)^2)^2*x^2*e-I*b/c^2*e*ln(2)+1/2*a*e*ln(c^2*x^2+1)*x
^2+1/2*b*arctan(c*x)*x^2*d+3/2*I*b/c^2*e+1/2*a*d*x^2
```
# **Maxima [A]**

time  $= 0.49$ , size  $= 152$ , normalized size  $= 1.11$ 

 $\frac{1}{2} adx^2 + \frac{1}{2} \left( x^2 \arctan{(cx)} - c \left( \frac{x}{c^2} - \frac{\arctan{(cx)}}{c^3} \right) \right) b d - \frac{\left( x \log{(c^2 x^2 + 1)} - 3 \, x + \frac{2 \arctan{(cx)}}{c} \right) b e}{2 \, c} - \frac{\left( c^2 x^2 - (c^2 x^2 + 1) \log{(c^2 x^2 + 1)} + 1 \right) b \arctan{(cx)} e}{2 \, c^2} - \frac{\left( c^2 x^2 - (c^2 x^2 + 1) \log{(c^2 x^2 + 1)} + 1$ 

```
[In] integrate(x*(a+b*arctan(c*x))*(d+e*log(c^2*x^2+1)),x, algorithm="maxima")
[Out] 1/2*a*d*x^2 + 1/2*(x^2*arctan(c*x) - c*(x/c^2 - arctan(c*x)/c^3))*b*d - 1/2*(x*log(c^2*x^2 + 1) - 3*x + 2*arctan(c*x)/c)*b*e/c - 1/2*(c^2*x^2 - (c^2*x)x^2)\hat{C} + 1)*log(c\hat{C}2*x\hat{C} + 1) + 1)*b*arctan(c*x)*e/c\hat{C} - 1/2*(c\hat{C}2*x\hat{C} - (c\hat{C}2*x\hat{C}2
 + 1)*log(c<sup>2</sup>*x<sup>2</sup> + 1) + 1)*a*e/c<sup>2</sup>
```
**Fricas [A]** time  $= 2.10$ , size  $= 120$ , normalized size  $= 0.88$ 

 $ac^2dx^2 - bcdx + (bc^2dx^2 + bd - (bc^2x^2 + 3b)e)$  arctan  $(cx) - (ac^2x^2 - 3bcx)e + ((bc^2x^2 + b)$  arctan  $(cx) e + (ac^2x^2 - bcx + a)e)$  log  $(c^2x^2 + 1)$  $2 c<sup>2</sup>$ 

Verification of antiderivative is not currently implemented for this CAS.

```
[In] integrate(x*(a+b*arctan(c*x))*(d+e*log(c^2*x^2+1)),x, algorithm="fricas")
[Out] 1/2*(a*c^2*d*x^2 - b*c*d*x + (b*c^2*d*x^2 + b*d - (b*c^2*x^2 + 3*b)*e)*arctan(c*x) - (a*c^2*x^2 - 3*b*c*x)*e + ((b*c^2*x^2 + b)*arctan(c*x)*e + (a*c^2
*x^2 - b*c*x + a)*e)*log(c^2*x^2 + 1)/(c^2)Sympy [A]
```
time  $= 0.60$ , size  $= 202$ , normalized size  $= 1.47$ 

```
\int \frac{ad}{2}UE
     \frac{a dx^2}{2}+\frac{a e x^2 \log \left(c^2 x^2+1\right)}{2}-\frac{a e x^2}{2}+\frac{a e \log \left(c^2 x^2+1\right)}{2 c^2}+\frac{b dx^2 \tan \left(cx\right)}{2 c^2}+\frac{b e x^2 \log \left(c^2 x^2+1\right) \tan \left(cx\right)}{2}-\frac{b e x^2 \tan \left(cx\right)}{2}-\frac{b dx}{2 c}-\frac{b e x \log \left(c^2 x^2+1\right)}{2 c}+\frac{3 b e x}{2 c}+\frac{b d \tan \left(cx\right)}{2 c^2}+\frac{b e \log \left
```
Verification of antiderivative is not currently implemented for this CAS.

```
[n] integrate(x*(a+b*atan(c*x))*(d+e*ln(c**2*x**2+1)),x)
```

```
[Out] Piecewise((a*d*x**2/2 + a*e*x**2*log(c**2*x**2 + 1)/2 - a*e*x**2/2 + a*e*lo
g(c**2*x**2 + 1)/(2*c**2) + b*d*x**2*atan(c*x)/2 + b*e*x**2*log(c**2*x*x2 + 1))1)*atan(c*x)/2 - b*e*x**2*atan(c*x)/2 - b*d*x/(2*c) - b*e*x*log(c**2*x**2
+ 1)/(2*c) + 3*b*e*x/(2*c) + b*d*atan(c*x)/(2*c**2) + b*e*log(c**2*x**2 + 1
)*atan(c*x)/(2*c**2) - 3*b*e*atan(c*x)/(2*c**2), Ne(c, 0)), (a*d*x**2/2, Tr
ue))
```
**Giac [F]**  $time = 0.00$ , size  $= 0$ , normalized size  $= 0.00$ 

could not integrate

Verification of antiderivative is not currently implemented for this CAS.

```
[In] integrate(x*(a+b*arctan(c*x))*(d+e*log(c^2*x^2+1)),x, algorithm="giac")
[Out] sage0*x
Mupad [B]
time = 1.26, size = 227, normalized size = 1.66
```
 $\frac{a\,dz^2}{2}-\frac{a\,e\,x^2}{2c}+\frac{b\,dz}{2c}+\frac{b\,dz^2\, \text{atan}(cx)}{2}-\frac{b\,e\,x^2\, \text{atan}(cx)}{2}+\frac{a\,e\, \ln(c^2\,x^2+1)}{2\,c^2}+\frac{b\,d\, \text{atan}(\frac{b\,c\,dz}{b\,x^2-b\,x^2-b\,x^2-b\,x^2-b\,x^2-b\,x^2-b\,x^2-b\,x^2-b\,x^2-b\,x^2-b\,x^2-b\,x^2-b\,x^2-b\,$ 

Verification of antiderivative is not currently implemented for this CAS.

[In]  $int(x*(a + b*atan(c*x))*(d + e*log(c^2*x^2 + 1)),x)$ 

```
[Out] (a*d*x^2)/2 - (a*e*x^2)/2 - (b*d*x)/(2*c) + (3*b*e*x)/(2*c) + (b*d*x^2*atan)(c*x)/2 - (b*e*x^2*atan(c*x))/2 + (a*e*log(c^2*x^2 + 1))/(2*c^2) + (b*d*at)an((b*c*d*x)/(b*d - 3*b*e) - (3*b*c*ex)/(b*d - 3*b*e)))/(2*c<sup>2</sup>) - (3*b*e*a)tan((b*c*d*x)/(b*d - 3*b*e) - (3*b*c*e*x)/(b*d - 3*b*e)))/(2*c^2) + (a*e*x^2)2*log(c^2*x^2 + 1))/2 - (b*e*x*log(c^2*x^2 + 1))/(2*c) + (b*e*atan(c*x)*log(c^2*x^2 + 1))/(2*c^2) + (b*e*x^2*atan(c*x)*log(c^2*x^2 + 1))/2
```
# **3.1290** R  $(a+b\text{ArcTan}(cx))(d+e\log(1+c^2x^2))dx$

**Optimal**. Leaf size=100

 $-2aex-2bex\text{ArcTan}(cx)+\frac{e(a+b\text{ArcTan}(cx))^2}{b}$  $\frac{\partial \tan(\cos t)}{\partial c} +$ *be*  $log(1 + c^2x^2)$ *c*  $+x(a+b \text{ArcTan}(cx))$   $(d+e \log(1+ c^2x^2))$ 

[Out]  $-2*a*e*x-2*b*e*x*arctan(c*x)+e*(a+b*arctan(c*x))^2/b/c+b*e*ln(c^2*x^2+1)/c+$  $x*(a+b*arctan(c*x)*(d+e*ln(c^2*x^2+1))-1/4*b*(d+e*ln(c^2*x^2+1))^2/(c/e)$ 

### **Rubi [A]**

time  $= 0.13$ , antiderivative size  $= 100$ , normalized size of antiderivative  $= 1.00$ , number of steps used = 9, number of rules used = 8, integrand size = 23,  $\frac{\text{number of rules}}{\text{integral size}} = 0.348$ , Rules used = {5129, 2525, 2437, 2338, 5036, 4930, 266, 5004}

 $x(a + b \text{ArcTan}(cx)) (e \log (c^2x^2 + 1) + d) + \frac{e(a + b \text{ArcTan}(cx))^2}{bc} - 2a e x - 2b e x \text{ArcTan}(cx) - 2c$  $b(e \log (c^2x^2 + 1) + d)^2$  $\frac{x^2+1)+d)^2}{4ce} + \frac{be \log (c^2x^2+1)}{c}$ *c*

Antiderivative was successfully verified.

[In] Int[(a + b\*ArcTan[c\*x])\*(d + e\*Log[1 + c<sup>-</sup>2\*x<sup>-2</sup>]),x]

[Out]  $-2*a*ex - 2*b*ex*ArcTan[c*x] + (e*(a + b*ArcTan[c*x]))^2)/(b*c) + (b*ee*Log$  $[1 + c^2*x^2]/c + x*(a + b*ArcTan[c*x])*(d + e*Log[1 + c^2*x^2]) - (b*(d + c^2)x^2)$  $e*Log[1 + c^2*x^2]$ )<sup>-2</sup>)/(4 $*c*e$ )

Rule 266

 $Int[(x_{})^m(m_-)/((a_{-}) + (b_{-})^*(x_{-})^m(n_-)), x_Symb01]$  :> Simp[Log[RemoveConten  $t[a + b*x^n, x]]/(b*n), x]$  /; FreeQ[{a, b, m, n}, x] && EqQ[m, n - 1]

### Rule 2338

Int $[(a_+) + \text{Log}[(c_-)*(x_-)^(n_-)]*(b_-))/(x_-)$ , x Symbol] :> Simp $[(a + b * Lo_1)]$  $g[c*x^n]$ )<sup>2</sup>/(2\*b\*n), x] /; FreeQ[{a, b, c, n}, x]

### Rule 2437

Int $[(a_.) + Log[(c_.) * ((d_0 + (e_.) * (x_0))^(n_0)] * ((d_0)_ * (g_0)_*)$  $(*)*(x))^{\hat{ }}(q).)$ , x Symbol] :> Dist[1/e, Subst[Int[(f\*(x/d))^q\*(a + b\*Log[c\*x^ n])^p, x], x, d + e\*x], x] /; FreeQ[{a, b, c, d, e, f, g, n, p, q}, x] && E  $qQ[e*f - d*g, 0]$ 

### Rule 2525

```
Int[(a_*) + Log[(c_*)*((d_*) + (e_*)*(x_*)^(n_*))^(p_*)](b_*)^*(d_*)*(x_*)^(m_*)_{\_}.)*((f_{\_}) + (g_{\_}.)*(x_{\_})^{\frown}(s_{\_})^{\frown}(r_{\_}.), x_{\_}Symbol] :> Dist[1/n, Subst[Int[x^{\frown}(Sim
plify[(m + 1)/n] - 1)*(f + g*x^(s/n))^r*(a + b*Log[c*(d + e*x)^p])^q, x], x, x^n], x] /; FreeQ[{a, b, c, d, e, f, g, m, n, p, q, r, s}, x] && IntegerQ
```
#### Rule 4930

Int $[(a_+) + ArcTan[(c_-)*(x_-)(n_-)]*(b_-))^(p_-), x_Symbol]$  :> Simp[x\*(a + b\*ArcTan[c\*x^n])^p, x] - Dist[b\*c\*n\*p, Int[x^n\*((a + b\*ArcTan[c\*x^n])^(p  $- 1)/(1 + c^2*x^(2*n))$ , x], x] /; FreeQ[{a, b, c, n}, x] && IGtQ[p, 0] && (EqQ[n, 1] || EqQ[p, 1])

#### Rule 5004

Int $[(a_{\cdot}) + ArcTan[(c_{\cdot})*(x_{\cdot})](b_{\cdot}))((d_{\cdot}) + (e_{\cdot})*(x_{\cdot})^2)$ , x Symbo 1] :> Simp[(a + b\*ArcTan[c\*x])^(p + 1)/(b\*c\*d\*(p + 1)), x] /; FreeQ[{a, b, c, d, e, p}, x] && EqQ[e, c^2\*d] && NeQ[p, -1]

#### Rule 5036

Int $[((((a_+) + ArcTan[(c_+)*(x_-)*(b_-))^(p_+)(f_+))*(f_+)*(x_-))^(m_+)((d_-) + (e_-)(f_+)(f_-)(f_-)(x_-))$  $_$ .)\*(x\_)^2), x\_Symbol] :> Dist[f^2/e, Int[(f\*x)^(m - 2)\*(a + b\*ArcTan[c\*x])  $\hat{p}$ , x], x] - Dist[d\*(f^2/e), Int[(f\*x)^(m - 2)\*((a + b\*ArcTan[c\*x])^p/(d + e\*x^2)), x], x] /; FreeQ[{a, b, c, d, e, f}, x] && GtQ[p, 0] && GtQ[m, 1]

#### Rule 5129

Int $[(a_.) + ArcTan[(c_.)*(x_-)]*(b_.))*(d_.) + Log[(f_.) + (g_-)*(x_-)^2)*($ e .)), x Symbol] :> Simp[x\*(d + e\*Log[f + g\*x^2])\*(a + b\*ArcTan[c\*x]), x] +  $(-Dist[b*c, Int[x*(-d + e*Log[f + gx*x^2])/(1 + c^2*x^2)), x], x] - Dist[2*$ e\*g, Int[x^2\*((a + b\*ArcTan[c\*x])/(f + g\*x^2)), x], x]) /; FreeQ[{a, b, c, d, e, f, g}, x]

Rubi steps

$$
\int (a + b \tan^{-1}(cx)) (d + e \log (1 + c^2 x^2)) dx = x(a + b \tan^{-1}(cx)) (d + e \log (1 + c^2 x^2)) - (bc) \int \frac{x(d + c)}{d} dx
$$
  
=  $x(a + b \tan^{-1}(cx)) (d + e \log (1 + c^2 x^2)) - \frac{1}{2}(bc)$ Subst $\left(\int$   
=  $-2a e x + \frac{e(a + b \tan^{-1}(cx))^2}{bc} + x(a + b \tan^{-1}(cx)) (d + e)$   
=  $-2a e x - 2b e x \tan^{-1}(cx) + \frac{e(a + b \tan^{-1}(cx))^2}{bc} + x(a + b)$   
=  $-2a e x - 2b e x \tan^{-1}(cx) + \frac{e(a + b \tan^{-1}(cx))^2}{bc} + \frac{be \log (1 + c^2 x^2)}{bc}$ 

*c*

# **Mathematica [A]**

time  $= 0.02$ , size  $= 138$ , normalized size  $= 1.38$ 

 $\begin{aligned} adx - 2 a e x + \frac{2 a e \text{ArcTan}(cx)}{c} + b d x \text{ArcTan}(cx) - 2 b e x \text{ArcTan}(cx) + \frac{b e \text{ArcTan}(cx)^2}{c} - \frac{b d \log{(1 + c^2 x^2)}}{2 c} + \frac{b e \log{(1 + c^2 x^2)}}{c} + a e x \log{(1 + c^2 x^2)} + b e x \text{ArcTan}(cx) \log{(1 + c^2 x^2)} - \frac{b e \log^2{(1 + c^2 x^2)}}{4 c} + a e x \log^2{(1 + c^2 x^2)} + b e x \text{ArcTan}(cx) \log$ 

Antiderivative was successfully verified.

```
[In] Integrate[(a + b*ArcTan[c*x])*(d + e*Log[1 + c^2*x^2]),x]
```

```
[Out] a*d*x - 2*a*e*x + (2*a*e*ArcTan[c*x])/c + b*d*x*ArcTan[c*x] - 2*b*e*x*ArcTan[c*x] + (b*e*ArcTan[c*x]^{2})/c - (b*d*Log[1 + c^2*x^2])/(2*c) + (b*e*Log[1 + c^2*x^2]))+ c^2*x^2])/c + a*e*x*Log[1 + c^2*x^2] + b*e*x*ArcTan[c*x]*Log[1 + c^2*x^2]
 -(b*e*Log[1 + c^2*x^2]^2)/(4*c)
```
**Maple [A]**

time  $= 1.99$ , size  $= 173$ , normalized size  $= 1.73$ 

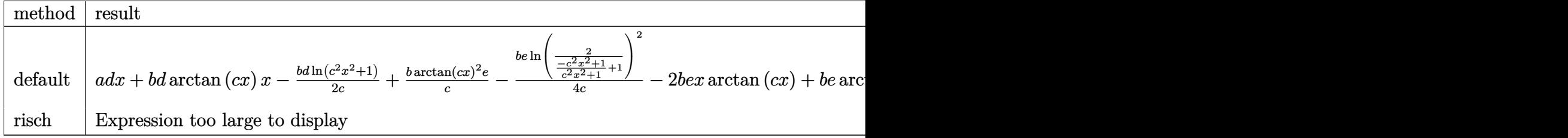

Verification of antiderivative is not currently implemented for this CAS.

```
[In] int((a+b*arctan(c*x)*(d+e*ln(c^2*x^2+1)),x,method=RETURNVERBOSE))
```
[Out]  $a*d*x+b*d*arctan(c*x)*x-1/2*b/c*d*ln(c^2*x^2+1)+b/c*arctan(c*x)^2*e-1/4*b/c$ \*e\*ln(2/((-c^2\*x^2+1)/(c^2\*x^2+1)+1))^2-2\*b\*e\*x\*arctan(c\*x)+b\*e\*arctan(c\*x) \*x\*ln(2/((-c^2\*x^2+1)/(c^2\*x^2+1)+1))+b\*e\*ln(c^2\*x^2+1)/c+e\*a\*x\*ln(c^2\*x^2+  $1)-2*a*e*x+2*e*a/c*arctan(c*x)$ 

# **Maxima [A]**

time  $= 0.49$ , size  $= 156$ , normalized size  $= 1.56$ 

 $-\left(2\,c^2\left(\frac{x}{c^2}-\frac{\arctan\left(cx\right)}{c^3}\right)-x\log\left(c^2x^2+1\right)\right)b\arctan\left(cx\right)e+adx-\left(2\,c^2\left(\frac{x}{c^2}-\frac{\arctan\left(cx\right)}{c^3}\right)-x\log\left(c^2x^2+1\right)\right)ae+\frac{\left(2\,cx\arctan\left(cx\right)-\log\left(c^2x^2+1\right)\right)bd}{2\,c}-\frac{\left(4\,arctan\left(cx\right)^2+\log\left(c^2x^2+1\right)^2-4\log\left(c^2x^2+1\right)\$ 4 *c*

```
[In] integrate((a+b*arctan(c*x))*(d+e*log(c<sup>-</sup>2*x<sup>-</sup>2+1)),x, algorithm="maxima")
[Out] -(2*c^2*(x/c^2 - arctan(c*x)/c^3) - x*log(c^2*x^2 + 1))*bxarctan(c*x)*e + a*d*x - (2*c^2*(x/c^2 - arctan(c*x)/c^3) - x*log(c^2*x^2 + 1))**a*e + 1/2*(2*)c*x*arctan(c*x) - log(c^2*x^2 + 1))*b*d/c - 1/4*(4*arctan(c*x)^2 + log(c^2*
x^2 + 1<sup>2</sup> - 4*log(c<sup>2</sup>*x<sup>2</sup> + 1))*b*e/c
Fricas [A]
time = 2.50, size = 109, normalized size = 1.094\,acdx - 8\,acxe + 4\,b\arctan\left(cx\right)^2e - be\log\left(c^2x^2 + 1\right)^2 + 4\left(bcdx - 2\left(bcx - a\right)e\right)\arctan\left(cx\right) + 2\left(2\,bcx\arctan\left(cx\right)e - bd + 2\left(acx + b\right)e\right)\log\left(c^2x^2 + 1\right)
```

```
[In] integrate((a+b*arctan(c*x))*(d+e*log(c^2*x^2+1)),x, algorithm="fricas")
[Out] 1/4*(4*axc*d*x - 8*axc*x*e + 4*b*arctan(cx*x)^2*e - b*e*log(c^2*x^2 + 1)^2 +4*(b*c*d*x - 2*(b*c*x - a)*e)*arctan(c*x) + 2*(2*b*c*x*arctan(c*x)*e - b*d+ 2*(a*c*x + b)*e)*log(c<sup>2*x^2</sup> + 1))/c
```
**Sympy [A]** time  $= 0.39$ , size  $= 148$ , normalized size  $= 1.48$ 

```
\int a dx + a e x \log \left(c^2 x^2 + 1\right) - 2 a e x + \frac{2 a e \sin (\alpha x)}{c} + b d x \sin (\alpha x) + b e x \log \left(c^2 x^2 + 1\right) \nonumber \\ \text{atan} \left(cx) - 2 b e x \sin (\alpha x) - \frac{b d \log \left(c^2 x^2 + 1\right)}{2 c} - \frac{b e \log \left(c^2 x^2 + 1\right)^2}{4 c} + \frac{b e \log \left(c^2 x^2 + 1\right)}{c} + \frac{b e \sin^2 \left(c x^2 + 1\right)}{c} \right) \nonumber \\ \text{for } c \neq\int a dxadx otherwise
```
Verification of antiderivative is not currently implemented for this CAS.

```
[In] integrate((a+b*atan(c*x))*(d+e*ln(c**2*x**2+1)),x)
```

```
[Out] Piecewise((a*d*x + a*e*x*log(c**2*x**2 + 1) - 2*a*e*x + 2*a*e*atan(c*x)/c +
b*d*x*atan(c*x) + b*ex*log(c**2*x**2 + 1)*atan(c*x) - 2*b*ex*atan(c*x) -b*d*log(c**2*x**2 + 1)/(2*c) - b*e*log(c**2*x**2 + 1)**2/(4*c) + b*e*log(c
*2*x**2 + 1/c + b*e*atan(c*x)**2/c, Ne(c, 0)), (a*d*x, True))
```
**Giac [F]** time  $= 0.00$ , size  $= 0$ , normalized size  $= 0.00$ 

could not integrate

Verification of antiderivative is not currently implemented for this CAS.

```
[In] integrate((a+b*arctan(c*x)*(d+e*log(c^2*x^2+1)),x, algorithm="giac")
```
[Out] sage0\*x **Mupad [B]**

time  $= 0.99$ , size  $= 134$ , normalized size  $= 1.34$ 

 $a\,d\,x\,-\,2\,a\,e\,x\,-\,\frac{b\,e\ln\left(c^2\,x^2\,+\,1\right)^2}{4\,c}\,+\,b\,d\,x\,\mathrm{atan}(c\,x)\,-\,2\,b\,e\,x\,\mathrm{atan}(c\,x)\,+\,a\,e\,x\,\ln\left(c^2\,x^2\,+\,1\right)\,+\,\frac{2\,a\,e\,\mathrm{atan}(c\,x)}{c}\,-\,\frac{b\,d\,\ln\left(c^2\,x^2\,+\,1\right)}{2\,c}\,+\,\frac{b\,e\,\ln\left(c^2\,x^2\,$ 

Verification of antiderivative is not currently implemented for this CAS.

[In]  $int((a + b*atan(c*x))*(d + e*log(c^2*x^2 + 1)),x)$ [Out] a\*d\*x - 2\*a\*e\*x -  $(b*e*log(c^2*x^2 + 1)^2)/(4*c) + b*d*x*atan(c*x) - 2*b*e*$  $x*atan(c*x) + a*exx*log(c^2*x^2 + 1) + (2*ax*exatan(c*x))/c - (b*dx*log(c^2*x))$  $(2 + 1))/(2*c) + (b*e*log(c^2*x^2 + 1))/c + (b*e*atan(c*x)^2)/c + b*exx*ata)$  $n(c*x)*log(c^2*x^2 + 1)$ 

**3.1291** 
$$
\int \frac{(a+b\mathbf{ArcTan}(cx))(d+e\log(1+c^2x^2))}{x} dx
$$

# **Optimal**. Leaf size=282

$$
ad\log(x)+\frac{1}{2}ibe\log(icx)\log^2(1-icx)-\frac{1}{2}ibe\log(-icx)\log^2(1+icx)+\frac{1}{2}ibd\text{PolyLog}(2,-icx)-\frac{1}{2}ibe\left(\log(1-icx)+\log(1-icx)\right)
$$

 $[Out]$  a\*d\*ln(x)+1/2\*I\*b\*e\*ln(I\*c\*x)\*ln(1-I\*c\*x)^2-1/2\*I\*b\*e\*ln(-I\*c\*x)\*ln(1+I\*c\*x )^2+1/2\*I\*b\*d\*polylog(2,-I\*c\*x)-1/2\*I\*b\*e\*(ln(1-I\*c\*x)+ln(1+I\*c\*x)-ln(c^2\*x  $(2+1))$ \*polylog(2,-I\*c\*x)-1/2\*I\*b\*d\*polylog(2,I\*c\*x)+1/2\*I\*b\*e\*(ln(1-I\*c\*x)+  $ln(1+I*c*x)-ln(c^2*x^2+1))*polylog(2,I*c*x)-1/2*a*e*polylog(2,-c^2*x^2)+I*b$ \*e\*ln(1-I\*c\*x)\*polylog(2,1-I\*c\*x)-I\*b\*e\*ln(1+I\*c\*x)\*polylog(2,1+I\*c\*x)-I\*b\* e\*polylog(3,1-I\*c\*x)+I\*b\*e\*polylog(3,1+I\*c\*x)

# **Rubi [A]**

time  $= 0.24$ , antiderivative size  $= 282$ , normalized size of antiderivative  $= 1.00$ , number of steps used = 18, number of rules used = 9, integrand size = 26,  $\frac{\text{number of rules}}{\text{integral size}} = 0.346$ , Rules used = {5135, 4940, 2438, 5133, 5131, 2443, 2481, 2421, 6724}

 $-\frac{1}{2}a\epsilon \text{Li}_4(-c^2x^2) \\ + \alpha \text{Li}_3(x)z - \frac{1}{2}a\epsilon \text{Li}_3(-i\alpha) \left(-\log\left(c^2x^2+1\right)+\log(1+icx)\right) \\ +\frac{1}{2}b\epsilon \text{Li}_2(-i\alpha) \left(-\log\left(c^2x^2+1\right)+\log(1+icx)+\log(1+icx)\right) \\ +\frac{1}{2}a\epsilon \text{Li}_3(-i\alpha) -\frac{1}{2}a\epsilon \text{Li}_4(-i\alpha) \\ +\frac{1}{2}a\epsilon \text{Li}_4(-i\alpha) -\frac{1}{$ 

Antiderivative was successfully verified.

```
[In] Int[((a + b*ArcTan[c*x])*(d + e*Log[1 + c^2*x^2]))/x,x]
```

```
[Out] a*d*Log[x] + (1/2)*b*e*Log[I*c*x]*Log[1 - I*c*x]^2 - (1/2)*b*e*Log[(-1)*c*x
\frac{1}{\log[1 + \text{I} * c * x]} 2 + (I/2)*b*d*PolyLog[2, (-I)*c*x] - (I/2)*b*e*(Log[1 - I*
c*x] + Log[1 + I*c*x] - Log[1 + c^2*x^2])*PolyLog[2, (-I)*c*x] - (I/2)*b*d*
PolyLog[2, I*c*x] + (I/2)*b*e*(Log[1 - I*c*x] + Log[1 + I*c*x] - Log[1 + c^2]2*x^2)*PolyLog[2, I*c*x] - (a*e*PolyLog[2, -(c<sup>2*x^2</sup>)])/2 + I*b*e*Log[1 -
I*c*x] * PolyLog[2, 1 - I*c*x] - I*b*e*Log[1 + I*c*x]*PolyLog[2, 1 + I*c*x] -I * b * e * PolyLog[3, 1 - I * c * x] + I * b * e * PolyLog[3, 1 + I * c * x]
```
# Rule 2421

Int $[(Log[(d.)*(e.)+(f.)*(x)^(x)]*((a.)+Log[(c.)**(x_.)(n.)]*(b.))$  $_{\tt}$ .))^(p\_.))/(x\_), x\_Symbol] :> Simp[(-PolyLog[2, (-d)\*f\*x^m])\*((a + b\*Log[c  $*x^n$ ])^p/m), x] + Dist[b\*n\*(p/m), Int[PolyLog[2, (-d)\*f\*x^m]\*((a + b\*Log[c\*  $x^n$ ])^(p - 1)/x), x], x] /; FreeQ[{a, b, c, d, e, f, m, n}, x] && IGtQ[p, 0 ] && EqQ[d\*e, 1]

# Rule 2438

 $Int[Log[(c_{.})*((d_{.}) + (e_{.})*(x_{.})^(n_{.}))]/(x_{.}), x_Symbol]$  :> Simp[-PolyLog[2 , (-c)\*e\*x^n]/n, x] /; FreeQ[{c, d, e, n}, x] && EqQ[c\*d, 1]

# Rule 2443

### Rule 2481

Int $[(a_{-}) + Log[(c_{-}) * ((d_{-}) + (e_{-}) * (x_{-}))^(n_{-})] * (b_{-})^*)(p_{-}) * ((f_{-}) + Log$  $[(h_{\_.})*((i_{\_.}) + (j_{\_.})*(x_{\_.}))^*(m_{\_.})]*(g_{\_.}))*(k_{\_.}) + (l_{\_.})*(x_{\_.})^*(r_{\_.}), x_{\_Sym}$ bol] :> Dist[1/e, Subst[Int[(k\*(x/d))^r\*(a + b\*Log[c\*x^n])^p\*(f + g\*Log[h\*(  $(e * i - d * j) / e + j * (x/e))^m$ , x], x, d + e\*x], x] /; FreeQ[{a, b, c, d, e, f, g, h, i, j, k, l, n, p, r}, x] && EqQ[e\*k - d\*l, 0]

### Rule 4940

Int $[(a_+) + ArcTan[(c_+)*(x_-)]*(b_-))/(x_-, x_Symbol]$  :> Simp[a\*Log[x], x] + (Dist[I\*(b/2), Int[Log[1 - I\*c\*x]/x, x], x] - Dist[I\*(b/2), Int[Log[1 +  $I*c*x]/x, x, x)$ ,  $I)$  /;  $FreeQ[{a, b, c}, x]$ 

### Rule 5131

 $Int[(Arctan[(c_{.})*(x_{.})]*Log[(f_{.}) + (g_{.})*(x_{.})^2]/(x_{.}), x_Symbol]$  :> Dist[ Log[f + g\*x^2] - Log[1 - I\*c\*x] - Log[1 + I\*c\*x], Int[ArcTan[c\*x]/x, x], x] +  $(\text{Dist}[I/2, \text{Int}[\text{Log}[1 - I*cx] ^2/x, x], x] - \text{Dist}[I/2, \text{Int}[\text{Log}[1 + I*cx]]$  $\sim$  2/x, x], x]) /; FreeQ[{c, f, g}, x] && EqQ[g, c $\sim$ 2\*f]

# Rule 5133

Int $[(Log[(f_{\cdot}) + (g_{\cdot})*(x))^2] * (ArcTan[(c_{\cdot})*(x)]*(b_{\cdot}) + (a_{\cdot})))/(x_{\cdot}), x_{\cdot}S$ ymbol] :> Dist[a, Int[Log[f + g\*x^2]/x, x], x] + Dist[b, Int[Log[f + g\*x^2]  $*(\text{ArcTan}[c*x]/x), x], x]$  /; FreeQ[{a, b, c, f, g}, x]

### Rule 5135

Int $[((((a_{-}. ) + ArcTan[(c_{-}.)*(x_{-}))*(b_{-}.))*(Log[(f_{-}. ) + (g_{-}.)*(x_{-})^2)*(e_{-}. ) +$ (d )))/(x ), x Symbol] :> Dist[d, Int[(a + b\*ArcTan[c\*x])/x, x], x] + Dist[ e, Int [Log[f + g\*x<sup>-</sup>2]\*((a + b\*ArcTan[c\*x])/x), x], x] /; FreeQ[{a, b, c, d, e, f, g}, x]

### Rule 6724

Int[PolyLog[n\_, (c\_.)\*((a\_.) + (b\_.)\*(x\_))^(p\_.)]/((d\_.) + (e\_.)\*(x\_)), x\_S ymbol] :> Simp[PolyLog[n + 1,  $c*(a + b*x)^{p}/(e*p)$ , x] /; FreeQ[{a, b, c, d , e, n, p}, x] && EqQ[b\*d, a\*e]

Rubi steps

$$
\int \frac{(a + b \tan^{-1}(cx)) (d + e \log (1 + c^2 x^2))}{x} dx = d \int \frac{a + b \tan^{-1}(cx)}{x} dx + e \int \frac{(a + b \tan^{-1}(cx)) \log (1 + c^2 x^2)}{x} dx
$$
  
\n
$$
= ad \log(x) + \frac{1}{2} (ibd) \int \frac{\log(1 - icx)}{x} dx - \frac{1}{2} (ibd) \int \frac{\log(1 + icx)}{x} dx
$$
  
\n
$$
= ad \log(x) + \frac{1}{2} ibd \text{Li}_2(-icx) - \frac{1}{2} ibd \text{Li}_2(icx) - \frac{1}{2} a e \text{Li}_2(-c^2 x^2)
$$
  
\n
$$
= ad \log(x) + \frac{1}{2} ibe \log(icx) \log^2(1 - icx) - \frac{1}{2} ibe \log(-icx) \log^2(1 - icx)
$$
  
\n
$$
= ad \log(x) + \frac{1}{2} ibe \log(icx) \log^2(1 - icx) - \frac{1}{2} ibe \log(-icx) \log^2(1 - icx)
$$
  
\n
$$
= ad \log(x) + \frac{1}{2} ibe \log(icx) \log^2(1 - icx) - \frac{1}{2} ibe \log(-icx) \log^2(1 - icx)
$$
  
\n
$$
= ad \log(x) + \frac{1}{2} ibe \log(icx) \log^2(1 - icx) - \frac{1}{2} ibe \log(-icx) \log^2(1 - icx)
$$

# **Mathematica [F]** time  $= 0.14$ , size  $= 0$ , normalized size  $= 0.00$  $\int (a + b \text{ArcTan}(cx)) (d + e \log(1 + c^2 x^2))$ *x dx*

Verification is not applicable to the result.

```
[In] Integrate[((a + b*ArcTan[c*x])*(d + e*Log[1 + c^2*x^2]))/x,x]
[Out] Integrate[((a + b*ArcTan[c*x])*(d + e*Log[1 + c^2*x^2]))/x, x]
```
**Maple [C]** Result contains higher order function than in optimal. Order 9 vs. order 4. time  $= 51.53$ , size  $= 6931$ , normalized size  $= 24.58$ 

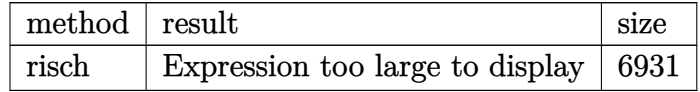

Verification of antiderivative is not currently implemented for this CAS.

```
[In] int((a+b*arctan(c*x))*(d+e*ln(c^2*x^2+1))/x,x,method=RETURNVERBOSE)[Out] result too large to display
```

```
Maxima [F]
```

```
time = 0.00, size = 0, normalized size = 0.00
```
Failed to integrate

[In] integrate( $($ a+b\*arctan $(c*x)$ )\* $(d+e*log(c^2*x^2+1))/x, x,$  algorithm="maxima") [Out]  $a*d*log(x) + 1/2*integrate(2*(b*d*arctan(c*x) + (b*arctan(c*x)*e + a*e)*log(x))$  $(c^2*x^2 + 1)/(x, x)$ **Fricas [F]** time  $= 0.00$ , size  $= 0$ , normalized size  $= 0.00$ 

could not integrate

Verification of antiderivative is not currently implemented for this CAS.

```
[In] integrate((a+b*arctan(cx*x)*(d+e*log(c^2*x^2+1))/x,x, algorithm="fricas")[Out] integral((b*d*arctan(c*x) + a*d + (b*arctan(c*x)*e + a*e)*log(c<sup>2*x<sup>2</sup> + 1))</sup>
(x, x)
```
**Sympy [F(-1)]** Timed out time  $= 0.00$ , size  $= 0$ , normalized size  $= 0.00$ 

Timed out

Verification of antiderivative is not currently implemented for this CAS.

[In] integrate((a+b\*atan(c\*x))\*(d+e\*ln(c\*\*2\*x\*\*2+1))/x,x)

[Out] Timed out

**Giac [F(-1)]** Timed out time  $= 0.00$ , size  $= 0$ , normalized size  $= 0.00$ 

Timed out

Verification of antiderivative is not currently implemented for this CAS.

[In] integrate( $(a+b*arctan(c*x)*(d+e*log(c^2*x^2+1))/x,x$ , algorithm="giac") [Out] Timed out

**Mupad [F]** time  $= 0.00$ , size  $= -1$ , normalized size  $= -0.00$ 

$$
\int \frac{(a + b \operatorname{atan}(cx)) (d + e \ln(c^2 x^2 + 1))}{x} dx
$$

```
[In] int(((a + b*atan(c*x)) * (d + e*log(c^2*x^2 + 1)))/x,x)[Out] int((a + b*atan(c*x))*(d + e*log(c^2*x^2 + 1)))/x, x)
```
**3.1292** 
$$
\int \frac{(a+b\mathbf{ArcTan}(cx))(d+e\log(1+c^2x^2))}{x^2} dx
$$

**Optimal**. Leaf size=100

$$
\frac{ce(a+b\mathrm{ArcTan}(cx))^2}{b}-\frac{(a+b\mathrm{ArcTan}(cx))\left(d+e\log\left(1+c^2x^2\right)\right)}{x}+\frac{1}{2}bc\big(d+e\log\left(1+c^2x^2\right)\big)\log\left(1-\frac{1}{1+c^2x^2}\right)
$$

[Out] c\*e\*(a+b\*arctan(c\*x))^2/b-(a+b\*arctan(c\*x))\*(d+e\*ln(c^2\*x^2+1))/x+1/2\*b\*c\*( d+e\*ln(c^2\*x^2+1))\*ln(1-1/(c^2\*x^2+1))-1/2\*b\*c\*e\*polylog(2,1/(c^2\*x^2+1))

### **Rubi [A]**

time  $= 0.16$ , antiderivative size  $= 100$ , normalized size of antiderivative  $= 1.00$ , number of steps used = 6, number of rules used = 6, integrand size = 26,  $\frac{\text{number of rules}}{\text{integral size}} = 0.231$ , Rules used =  $\{5137, 2525, 2458, 2379, 2438, 5004\}$ 

$$
-\frac{\left(a+b\mathrm{ArcTan}(cx)\right)\left(e\log\left(c^2x^2+1\right)+d\right)}{x}+\frac{ce(a+b\mathrm{ArcTan}(cx))^2}{b}+\frac{1}{2}bc\log\left(1-\frac{1}{c^2x^2+1}\right)\left(e\log\left(c^2x^2+1\right)+d\right)-\frac{1}{2}bc\mathrm{Ei}_2\left(\frac{1}{c^2x^2+1}\right)
$$

Antiderivative was successfully verified.

[In] Int[((a + b\*ArcTan[c\*x])\*(d + e\*Log[1 + c^2\*x^2]))/x^2,x]

[Out]  $(c*e*(a + b*ArcTan[c*x])^2)/b - ((a + b*ArcTan[c*x])*(d + e*Log[1 + c^2*x^2])$ ]))/x + (b\*c\*(d + e\*Log[1 + c^2\*x^2])\*Log[1 - (1 + c^2\*x^2)^(-1)])/2 - (b\*c \*e\*PolyLog[2,  $(1 + c^2*x^2)^{-(-1)}$ ])/2

Rule 2379

```
Int[(a_*) + \text{Log}[(c_*)*(x_*)(n_*)](b_*)^{\circ}(p_*)/((x_*)*(d_* + (e_*)*(x_*)(r_*))^{\circ}(r_*))_{\_}.))), x_Symbol] :> Simp[(-Log[1 + d/(e*x^r)])*((a + b*Log[c*x^n])^p/(d*r))
, x] + Dist[b*n*(p/(d*r)), Int[Log[1 + d/(e*x^r)]*((a + b*Log[c*x^n])^(p -
1)/x), x], x] /; FreeQ[{a, b, c, d, e, n, r}, x] && IGtQ[p, 0]
```
### Rule 2438

 $Int[Log[(c_{-.})*((d_{-}) + (e_{-.})*(x_{-})^(n_{-.}))]/(x_{-}), x_Symbo1]$  :> Simp[-PolyLog[2 ,  $(-c)*e*x^n$ ]/n, x] /; FreeQ[{c, d, e, n}, x] && EqQ[c\*d, 1]

### Rule 2458

Int $[(a_{-}) + Log[(c_{-}) * ((d_{-}) + (e_{-}) * (x_{-}))^(n_{-})] * (b_{-})^*)(p_{-}) * ((f_{-}) + (g_{-})$ .)\*(x\_))^(q\_.)\*((h\_.) + (i\_.)\*(x\_))^(r\_.), x\_Symbol] :> Dist[1/e, Subst[Int  $[(g*(x/e))^{\hat{ }}\hat{}g*((e*h - d*i)(e + i*(x/e))^{\hat{ }}\hat{}r*(a + b*Log[c*x^{\hat{ }}n])^{\hat{ }}p, x], x, d + e$ \*x], x] /; FreeQ[{a, b, c, d, e, f, g, h, i, n, p, q, r}, x] && EqQ[e\*f - d \*g, 0] && (IGtQ[p, 0] || IGtQ[r, 0]) && IntegerQ[2\*r]

#### Rule 2525

Int $[(a_*) + \text{Log}[(c_*) * ((d_*) + (e_*) * (x_*)^(n_*))^(p_*)] * (b_*)^*(q_*) * (x_*)^(m_*)$  $_{\_}.$ )\*((f\_) + (g\_.)\*(x\_)^(s\_))^(r\_.), x\_Symbol] :> Dist[1/n, Subst[Int[x^(Sim plify $[(m + 1)/n] - 1)*(f + g*x^*(s/n))^r*(a + b*Log[c*(d + e*x)^p])^q, x], x$ , x^n], x] /; FreeQ[{a, b, c, d, e, f, g, m, n, p, q, r, s}, x] && IntegerQ [r] && IntegerQ[s/n] && IntegerQ[Simplify[(m + 1)/n]] && (GtQ[(m + 1)/n, 0] || IGtQ[q, 0])

#### Rule 5004

Int $[(a_*) + ArcTan[(c_*)*(x_*)](b_*)^*(b_*)^*(c_*)/(d_*) + (e_*)*(x_*)^2)$ , x\_Symbo 1] :> Simp[(a + b\*ArcTan[c\*x])^(p + 1)/(b\*c\*d\*(p + 1)), x] /; FreeQ[{a, b, c, d, e, p}, x] && EqQ[e, c^2\*d] && NeQ[p, -1]

#### Rule 5137

Int $[(a_*) + ArcTan[(c_*)*(x_*)](b_*)*(d_*) + Log[(f_* + (g_*(*x_*))^2](c_*))$ e\_.))\*(x\_)^(m\_.), x\_Symbol] :> Simp[x^(m + 1)\*(d + e\*Log[f + g\*x^2])\*((a +  $b*ArcTan[c*x]/(m + 1), x] + (-Dist[b*(c/(m + 1)), Int[x^*(m + 1)*((d + e*L))])$ og[f + g\*x^2])/(1 + c^2\*x^2)), x], x] - Dist[2\*e\*(g/(m + 1)), Int[x^(m + 2)  $*(a + b*ArcTan[c*x])/(f + g*x^2)), x], x])$  ; FreeQ[{a, b, c, d, e, f, g}, x] && ILtQ[m/2, 0]

Rubi steps

$$
\int \frac{(a+b\tan^{-1}(cx))(d+e\log(1+c^2x^2))}{x^2} dx = -\frac{(a+b\tan^{-1}(cx))(d+e\log(1+c^2x^2))}{x} + (bc) \int \frac{d+e\log(1+c^2x)}{x(1-x^2)} dx
$$
  
\n
$$
= \frac{ce(a+b\tan^{-1}(cx))^2}{b} - \frac{(a+b\tan^{-1}(cx))(d+e\log(1+c^2x))}{x}
$$
  
\n
$$
= \frac{ce(a+b\tan^{-1}(cx))^2}{b} - \frac{(a+b\tan^{-1}(cx))(d+e\log(1+c^2x))}{x}
$$
  
\n
$$
= \frac{ce(a+b\tan^{-1}(cx))^2}{b} + bcd\log(x) - \frac{(a+b\tan^{-1}(cx))(d+e\log(1+c^2x))}{x}
$$
  
\n
$$
= \frac{ce(a+b\tan^{-1}(cx))^2}{b} + bcd\log(x) - \frac{(a+b\tan^{-1}(cx))(d+e\log(x))}{x}
$$

**Mathematica [A]** time  $= 0.07$ , size  $= 111$ , normalized size  $= 1.11$  $ce(a + b \text{ArcTan}(cx))^2$  $\frac{(a + b \text{ArcTan}(cx)) (d + e \log (1 + c^2 x^2))}{x}$  $\frac{(d + e \log(1 + c^2x^2))}{x} + bc \left( - \frac{(d + e \log(1 + c^2x^2)) (d - 2e \log(-c^2x^2) + e \log(1 + c^2x^2))}{4e} \right)$  $\frac{1}{4e}$   $\frac{1}{4e}$   $\frac{1}{4e}$   $\frac{1}{4e}$   $\frac{1}{4e}$   $\frac{1}{4e}$  $\frac{1}{2}e \text{PolyLog}(2, 1 + c^2x^2)$  Antiderivative was successfully verified.

[In] Integrate[((a + b\*ArcTan[c\*x])\*(d + e\*Log[1 + c^2\*x^2]))/x^2,x]

[Out]  $(c*e*(a + b*ArcTan[c*x])^2)/b - ((a + b*ArcTan[c*x])*(d + e*Log[1 + c^2*x^2])$ ]))/x + b\*c\*(-1/4\*((d + e\*Log[1 + c^2\*x^2])\*(d - 2\*e\*Log[-(c^2\*x^2)] + e\*Lo  $g[1 + c^2*x^2]$ ))/e + (e\*PolyLog[2, 1 + c<sup>2</sup>\*x<sup>2</sup>])/2)

**Maple [F]**

time  $= 15.90$ , size  $= 0$ , normalized size  $= 0.00$ 

$$
\int \frac{\left(a+b\arctan\left(cx\right)\right)\left(d+e\ln\left(c^2x^2+1\right)\right)}{x^2} \, dx
$$

Verification of antiderivative is not currently implemented for this CAS.

[In]  $int((a+b*arctan(c*x))*(d+e*ln(c^2*x^2+1))/x^2,x)$ [Out]  $int((a+b*arctan(c*x))*(d+e*ln(c^2*x^2+1))/x^2,x)$ **Maxima [F]** time  $= 0.00$ , size  $= 0$ , normalized size  $= 0.00$ 

Failed to integrate

Verification of antiderivative is not currently implemented for this CAS.

[In] integrate((a+b\*arctan(c\*x))\*(d+e\*log(c^2\*x^2+1))/x^2,x, algorithm="maxima") [Out]  $-1/2*(-*(log(c^2*x^2 + 1) - log(x^2)) + 2*arctan(c*x)/x)*b*d + (2*c*arctan(z^2))$ c\*x) -  $\log(c^2*x^2 + 1)/x$ \*a\*e + b\*e\*integrate(arctan(c\*x)\*log(c<sup>-</sup>2\*x<sup>-</sup>2 + 1)  $(x^2, x) - ax + d/x$ **Fricas [F]** time  $= 0.00$ , size  $= 0$ , normalized size  $= 0.00$ 

could not integrate

Verification of antiderivative is not currently implemented for this CAS.

[In] integrate( $($ a+b\*arctan(c\*x))\*(d+e\*log(c<sup> $\gamma$ </sup>x<sup> $\gamma$ </sup>2+1))/x<sup> $\gamma$ </sup>2,x, algorithm="fricas") [Out] integral((b\*d\*arctan(c\*x) + a\*d + (b\*arctan(c\*x)\*e + a\*e)\*log(c<sup> $2$ \*x</sub> $2 + 1$ ))</sup>  $(x^2, x)$ 

**Sympy [A]** time  $= 95.40$ , size  $= 160$ , normalized size  $= 1.60$ 

$$
-\frac{ad}{x}+\frac{2ae\,\mathrm{atan}\left(\frac{x}{\sqrt{\frac{1}{c^2}}}\right)}{\sqrt{\frac{1}{c^2}}}-\frac{ae\log{(c^2x^2+1)}}{x}-be^3e\left(\begin{cases}0&\text{for }c^2=0\\ \frac{\log{(c^2x^2+1)^2}}{4c^2}&\text{otherwise}\end{cases}\right)+4bc^2e\left(\begin{cases}0&\text{for }c=0\\ \frac{\arcsin{2\left(c^2\right)}}{4c}\,\mathrm{otherwise}\end{cases}\right)-\frac{bcd\log{(c^2+\frac{1}{x^2})}}{2}-\frac{bc\operatorname{Li}_2\left(c^2x^2e^{i\pi}\right)}{2}-\frac{bd\,\mathrm{atan}\left(cx\right)}{x}-\frac{be\log{(c^2x^2+1)}\,\mathrm{atan}\left(cx\right)}{x}
$$

```
[In] integrate((a+b*atan(c*x))*(d+e*ln(c**2*x**2+1))/x**2,x)
```
 $[Out] -a*d/x + 2*a*e*atan(x/sqrt(c**(-2)))/sqrt(c**(-2)) - a*e*log(c**2*x**2 + 1)$ /x - b\*c\*\*3\*e\*Piecewise((0, Eq(c\*\*2, 0)), (log(c\*\*2\*x\*\*2 + 1)\*\*2/(4\*c\*\*2), True)) + 4\*b\*c\*\*2\*e\*Piecewise((0, Eq(c, 0)),  $(atan(c*x)*2/(4*c), True)$  b\*c\*d\*log(c\*\*2 + x\*\*(-2))/2 - b\*c\*e\*polylog(2, c\*\*2\*x\*\*2\*exp\_polar(I\*pi))/2  $-$  b\*d\*atan(c\*x)/x - b\*e\*log(c\*\*2\*x\*\*2 + 1)\*atan(c\*x)/x

**Giac [F(-1)]** Timed out time  $= 0.00$ , size  $= 0$ , normalized size  $= 0.00$ 

Timed out

Verification of antiderivative is not currently implemented for this CAS.

```
[In] integrate((a+b*arctan(c*x))*(d+e*log(c^2*x^2+1))/x^2,x, algorithm="giac")
```
[Out] Timed out

**Mupad [F]** time  $= 0.00$ , size  $= -1$ , normalized size  $= -0.01$ 

$$
\int \frac{(a + b \operatorname{atan}(cx)) (d + e \ln(c^2 x^2 + 1))}{x^2} dx
$$

```
[In] int(((a + b*atan(c*x)) * (d + e*log(c^2*x^2 + 1)))/x^2,x)[Out] int(((a + b*atan(c*x))*(d + e*log(c^2*x^2 + 1)))/x^2, x)
```
# $\int \frac{(a+b\mathbf{ArcTan}(cx))(d+e\log(1+c^2x^2))}{x^3}$  $\frac{f(x)}{f(x^3)}$  *dx*

**Optimal**. Leaf size=154

 $bc^2e\text{ArcTan}(cx)+ac^2e\log(x)-\frac{1}{2}$ 2  $ac^2e \log (1 + c^2x^2) - \frac{bc(d + e \log (1 + c^2x^2))}{2}$ 2*x*  $-\frac{1}{2}$ 2  $bc^2\mathrm{ArcTan}(cx)$   $\big(d+e\log\big(1-\frac{c}{2}\big)\big)$ 

 $[Out]$  b\*c^2\*e\*arctan(c\*x)+a\*c^2\*e\*ln(x)-1/2\*a\*c^2\*e\*ln(c^2\*x^2+1)-1/2\*b\*c\*(d+e\*ln  $(c^2**z^2+1))/x-1/2*b*c^2*arctan(c*x)*(d+e*ln(c^2*x^2+1))-1/2*(a+b*arctan(c*$  $x)$ )\*(d+e\*ln(c^2\*x^2+1))/x^2+1/2\*I\*b\*c^2\*e\*polylog(2,-I\*c\*x)-1/2\*I\*b\*c^2\*e\*p olylog(2,I\*c\*x)

# **Rubi [A]**

time  $= 0.10$ , antiderivative size  $= 154$ , normalized size of antiderivative  $= 1.00$ , number of steps used = 10, number of rules used = 9, integrand size = 26,  $\frac{\text{number of rules}}{\text{integral size}} = 0.346$ , Rules used =  $\{4946, 331, 209, 5141, 815, 649, 266, 4940, 2438\}$ 

 $-\frac{(a + b \text{ArcTan}(cx))(\text{elog} (c^2 x^2 + 1) + d)}{2 x^2} - \frac{1}{2} a c^2 \text{elog} (c^2 x^2 + 1) + a c^2 \text{elog} (x) - \frac{1}{2} b c^2 \text{ArcTan}(cx) (\text{elog} (c^2 x^2 + 1) + d) \\ + b c^2 \text{ArcTan}(cx) - \frac{b c (\text{elog} (c^2 x^2 + 1) + d)}{2 x} + \frac{1}{2} ib c^2 \text{eLi}_2(-icx) - \frac{1}{2} ib c^2 \text{eLi}_2(cx) - \frac{1$ 

Antiderivative was successfully verified.

```
[In] Int[((a + b*ArcTan[c*x]) * (d + e*Log[1 + c^2*x^2]))/x^3,x][Out] b*c^2*e*ArcTan[c*x] + a*c^2*e*Log[x] - (a*c^2*e*Log[1 + c^2*x^2])/2 - (b*c*
(d + e * Log[1 + c^2 * x^2]))/(2*x) - (b * c^2 * ArcTan[c * x] * (d + e * Log[1 + c^2 * x^2])]))/2 - ((a + b*ArcTan[c*x])*(d + e*Log[1 + c^2*x^2]))/(2*x^2) + (I/2)*b*c^2)2*e*PolyLog[2, (-I)*c*x] - (I/2)*b*c^2*e*PolyLog[2, I*c*x]
```
# Rule 209

 $Int[((a_+) + (b_-)*(x_-)^2)^(-1), x_Symb01]$  :>  $Simp[(1/(Rt[a, 2]*Rt[b, 2]))*A$  $rcTan[Rt[b, 2]*(x/Rt[a, 2])]$ , x] /;  $FreeQ[fa, b]$ , x] &&  $PosQ[a/b]$  &&  $(GLQ[a])$ , 0] || GtQ[b, 0])

# Rule 266

Int $[(x_{\cdot})^*(m_{\cdot}.)/((a_{\cdot}) + (b_{\cdot}.)*(x_{\cdot})^*(n_{\cdot})), x_{\cdot}Symb01]$  :> Simp[Log[RemoveConten  $t[a + b*x^n, x]]/(b*n), x]$  /; FreeQ[{a, b, m, n}, x] && EqQ[m, n - 1]

Rule 331

```
Int[(c_).*(x_-)^*(m_*)*((a_-) + (b_-)*(x_-)^*(n_-))] x Symbol] :> Simp[(c*x_0^*)^*(m_*)^*(a_-) + (b_-)*x_0^*(n_-)])^(m + 1)*((a + b*x^n)^(p + 1)/(a*c*(m + 1))), x] - Dist[b*((m + n*(p + 1))
+ 1)/(\text{a} * \text{c}^n * (\text{m} + 1)), Int[(\text{c} * x)^{n} (\text{m} + \text{n})*(a + b * x^{n})^{n} p, x], x] /; FreeQ[{a,
 b, c, p}, x] && IGtQ[n, 0] && LtQ[m, -1] && IntBinomialQ[a, b, c, n, m, p,
 x]
```
### Rule 649

Int $[(d) + (e_-)*(x_-))/((a_-) + (c_-)*(x_-)^2)$ , x Symbol] :> Dist[d, Int[1/( a + c\*x<sup> $\sim$ </sup>2), x], x] + Dist[e, Int[x/(a + c\*x<sup> $\sim$ </sup>2), x], x] /; FreeQ[{a, c, d, e  $\}$ , x] && !NiceSqrtQ[(-a)\*c]

### Rule 815

Int $[((((d.)+(e.)*(x))^*(m)*(f.)+(g.)*(x)))/((a) + (c.)*(x)^2)$ , x Symbol] :> Int [ExpandIntegrand  $[(d + e*x)^m * ((f + g*x)/(a + c*x^2)), x]$ , x] /; FreeQ[{a, c, d, e, f, g}, x] && NeQ[c\*d^2 + a\*e^2, 0] && IntegerQ[m]

#### Rule 2438

Int $[Log[(c.)*((d.)*((e.)*(x)^{n}(n.))]/(x), xSymbol]$  :> Simp $[-PolyLog[2]$ , (-c)\*e\*x^n]/n, x] /; FreeQ[{c, d, e, n}, x] && EqQ[c\*d, 1]

#### Rule 4940

 $Int[((a_{-}.) + ArcTan[(c_{-}.)*(x_{-}))*(b_{-}.))/(x_{-}), x_Symbol]$  :>  $Simp[a*Log[x], x]$ + (Dist[I\*(b/2), Int[Log[1 - I\*c\*x]/x, x], x] - Dist[I\*(b/2), Int[Log[1 +  $I*c*x]/x, x, x)$ ,  $x$ ) /; FreeQ[{a, b, c}, x]

#### Rule 4946

 $Int[((a_{\_}) + ArcTan[(c_{\_})*(x_{\_})^*(n_{\_})]*(b_{\_}))^*(p_{\_})*(x_{\_})^*(m_{\_})$ , x\_Symbol] :>  $Simp[x^*(m + 1)*( (a + b*ArcTan[c*x^n])^p/(m + 1)), x] - Dist[b*c*n*(p/(m + 1))$ 1)),  $Int[x^*(m + n)*((a + b*Arctan[c*x^n])^*(p - 1)/(1 + c^2*x^*(2*n)))$ , x], x ] /; FreeQ[{a, b, c, m, n}, x] && IGtQ[p, 0] && (EqQ[p, 1] || (EqQ[n, 1] &&  $IntegerQ[m])$  && NeQ $[m, -1]$ 

#### Rule 5141

Int $[(a_*) + ArcTan[(c_*)*(x_*)](b_*)*(d_*) + Log[(f_* + (g_*(*x_*))^2](c_*))$ e\_.))\*(x\_)^(m\_.), x\_Symbol] :> With[{u = IntHide[x^m\*(a + b\*ArcTan[c\*x]), x ]}, Dist[d + e\*Log[f + g\*x^2], u, x] - Dist[2\*e\*g, Int[ExpandIntegrand[x\*(u  $/(f + g*x^2)$ , x], x], x]] /; FreeQ[{a, b, c, d, e, f, g}, x] && IntegerQ[m  $3 \& 2 \& 1$  NeQ $[m, -1]$ 

Rubi steps

$$
\int \frac{(a + b \tan^{-1}(cx)) (d + e \log (1 + c^2 x^2))}{x^3} dx = -\frac{bc(d + e \log (1 + c^2 x^2))}{2x} - \frac{1}{2}bc^2 \tan^{-1}(cx) (d + e \log (1 + c^2 x^2))
$$
  
\n
$$
= -\frac{bc(d + e \log (1 + c^2 x^2))}{2x} - \frac{1}{2}bc^2 \tan^{-1}(cx) (d + e \log (1 + c^2 x^2))}{2x} - \frac{1}{2}bc^2 \tan^{-1}(cx) (d + e \log (1 + c^2 x^2))
$$
  
\n
$$
= ac^2 e \log(x) - \frac{bc(d + e \log (1 + c^2 x^2))}{2x} - \frac{1}{2}bc^2 \tan^{-1}(cx) (d + c^2 x^2)
$$
  
\n
$$
= ac^2 e \log(x) - \frac{bc(d + e \log (1 + c^2 x^2))}{2x} - \frac{1}{2}bc^2 \tan^{-1}(cx) (d + c^2 x^2)
$$
  
\n
$$
= bc^2 e \tan^{-1}(cx) + ac^2 e \log(x) - \frac{1}{2}ac^2 e \log(1 + c^2 x^2) - \frac{bc(d + e \log (1 + c^2 x^2))}{2x} - \frac{bc(d + e \log (1 + c^2 x^2))}{2x} - \frac{bc(d + e \log (1 + c^2 x^2))}{2x} - \frac{bc(d + e \log (1 + c^2 x^2))}{2x} - \frac{bc(d + e \log (1 + c^2 x^2))}{2x} - \frac{bc(d + e \log (1 + c^2 x^2))}{2x} - \frac{bc(d + e \log (1 + c^2 x^2))}{2x} - \frac{bc(d + e \log (1 + c^2 x^2))}{2x} - \frac{bc(d + e \log (1 + c^2 x^2))}{2x} - \frac{bc}{2}bc^2 \tan^{-1}(cx) (d + c^2 x^2)
$$

**Mathematica [A]** time  $= 0.07$ , size  $= 189$ , normalized size  $= 1.23$ 

```
\underline{ad + b c dx + b d \text{ArC} \text{Inn}(cx) + b c^2 dx^2 \text{ArC} \text{Inn}(cx) - 2 b c^2 c x^2 \text{ArC} \text{Inn}(cx) - 2 a c^2 c x^2 \log(x) + a e \log(1 + c^2 x^2) + b c x \log(1 + c^2 x^2) \\ + a c^2 c^2 \log(1 + c^2 x^2) + b e \text{ArC} \text{Inn}(cx) \log(1 + c^2 x^2) + b^2 c x^2 \text{ArC} \text{Inn}(cx) \log(1 + c^2 x^2) - i b^2 c x^2 \text{Poly} \text
```
Antiderivative was successfully verified.

[In] Integrate[((a + b\*ArcTan[c\*x])\*(d + e\*Log[1 + c^2\*x^2]))/x^3,x]

[Out]  $-1/2*(a*d + b*c*d*x + b*d*ArcTan[c*x] + b*c^2*d*x^2*ArcTan[c*x] - 2*b*c^2*e$  $*x^2*ArcTan[c*x] - 2*a*c^2*e*x^2*Log[x] + a*e*Log[1 + c^2*x^2] + b*c*e*x*Lo$  $g[1 + c^2*x^2] + ax^2*e*x^2*Log[1 + c^2*x^2] + b*e*ArcTan[c*x]*Log[1 + c^2]$  $*x^2$ ] + b $*c^2*e*x^2*ArcTan[c*x]*Log[1 + c^2*x^2] - I*b*c^2*e*x^2*PolyLog[2,$  $(-I)*c*x$ ] + I\*b\*c<sup>2</sup>\*e\*x<sup>2</sup>\*PolyLog[2, I\*c\*x])/x<sup>2</sup>

# **Maple [F]**

time  $= 74.66$ , size  $= 0$ , normalized size  $= 0.00$ 

$$
\int \frac{\left(a+b\arctan\left(cx\right)\right)\left(d+e\ln\left(c^2x^2+1\right)\right)}{x^3} \, dx
$$

Verification of antiderivative is not currently implemented for this CAS.

[In]  $int((a+b*arctan(c*x))*(d+e*ln(c^2*x^2+1))/x^3,x)$ [Out]  $int((a+b*arctan(c*x))*(d+e*ln(c^2*x^2+1))/x^3,x)$ **Maxima [F]** time  $= 0.00$ , size  $= 0$ , normalized size  $= 0.00$ 

Failed to integrate

[In] integrate((a+b\*arctan(c\*x))\*(d+e\*log(c^2\*x^2+1))/x^3,x, algorithm="maxima") [Out]  $-1/2*((c*arctan(c*x) + 1/x)*c + arctan(c*x)/x^2)*b*d - 1/2*((c^2*x^2))$  $2 + 1$ ) - log(x^2)) + log(c^2\*x^2 + 1)/x^2)\*a\*e + 1/2\*(4\*c^4\*x^2\*integrate(1  $/2*x*arctan(c*x)/(c^2*x^2 + 1), x) + 2*c^2*x^2*arctan(c*x) + 4*c^2*x^2*inte$ grate(1/2\*arctan(c\*x)/(c<sup>2\*</sup>x<sup>2</sup> + x), x) - (c\*x + (c<sup>2</sup>\*x<sup>2</sup> + 1)\*arctan(c\*x)) \*log(c<sup>2</sup>\*x<sup>2</sup> + 1))\*b\*e/x<sup>2</sup> - 1/2\*a\*d/x<sup>2</sup> **Fricas [F]**

time  $= 0.00$ , size  $= 0$ , normalized size  $= 0.00$ 

could not integrate

Verification of antiderivative is not currently implemented for this CAS.

```
[In] integrate((a+b*arctan(c*x))*(d+e*log(c^2*x^2+1))/x^3,x, algorithm="fricas")
```
[Out] integral((b\*d\*arctan(c\*x) + a\*d + (b\*arctan(c\*x)\*e + a\*e)\*log(c<sup> $2$ \*x</sub> $2 + 1$ ))</sup>  $(x^3, x)$ 

**Sympy [F]** time  $= 0.00$ , size  $= 0$ , normalized size  $= 0.00$ 

$$
\int \frac{\left(a+b \arctan\left(cx\right)\right)\left(d+e \log\left(c^2 x^2+1\right)\right)}{x^3} \, dx
$$

Verification of antiderivative is not currently implemented for this CAS.

```
[In] integrate((a+b*atan(c*x))*(d+e*ln(c**2*x**2+1))/x**3,x)
[Out] Integral((a + b*atan(c*x))*(d + e*log(c**2*x**2 + 1))/x**3, x)
Giac [F(-1)] Timed out
time = 0.00, size = 0, normalized size = 0.00
```
Timed out

Verification of antiderivative is not currently implemented for this CAS.

```
[In] integrate((a+b*arctan(c*x))*(d+e*log(c^2*x^2+1))/x^3,x, algorithm="giac")
[Out] Timed out
Mupad [F]
time = 0.00, size = -1, normalized size = -0.01\int (a + b \operatorname{atan}(c x)) (d + e \ln (c^2 x^2 + 1))\frac{(x + b) \ln (b - x + 1)}{x^3} dx
```

```
[In] int(((a + b*atan(c*x)) * (d + e*log(c^2*x^2 + 1)))/x^3,x)[Out] int(((a + b*atan(c*x))*(d + e*log(c^2*x^2 + 1)))/x^3, x)
```
**3.1294** 
$$
\int \frac{(a+b\mathbf{ArcTan}(cx))(d+e\log(1+c^2x^2))}{x^4} dx
$$

**Optimal**. Leaf size=189

$$
-\frac{2 c^2 e (a + b \text{ArcTan}(cx))}{3 x}-\frac{c^3 e (a + b \text{ArcTan}(cx))^2}{3 b}+bc^3 e \log (x)-\frac{1}{3} bc^3 e \log \left(1+c^2 x^2\right)-\frac{bc (1+c^2 x^2) \left(d+e \log (x)+e^2\right)}{6 x^2}
$$

 $[Out] -2/3*c^2*e*(a+b*arctan(c*x))/x-1/3*c^3*e*(a+b*arctan(c*x))^2/b+b*c^3*e*ln(x)$ )-1/3\*b\*c^3\*e\*ln(c^2\*x^2+1)-1/6\*b\*c\*(c^2\*x^2+1)\*(d+e\*ln(c^2\*x^2+1))/x^2-1/3  $*(a+b*arctan(c*x))*(d+e*ln(c^2*x^2+1))/x^3-1/6*b*c^3*(d+e*ln(c^2*x^2+1))*ln$  $(1-1/(\text{c}^2*x^2+1))+1/6*b*c^3*e*polylog(2,1/(\text{c}^2*x^2+1))$ 

### **Rubi [A]**

time  $= 0.27$ , antiderivative size  $= 189$ , normalized size of antiderivative  $= 1.00$ , number of steps used = 15, number of rules used = 14, integrand size = 26,  $\frac{\text{number of rules}}{\text{integral size}} = 0.538$ , Rules used = {5137, 2525, 2458, 2389, 2379, 2438, 2351, 31, 5038, 4946, 272, 36, 29, 5004}

 $-\frac{c^3e(a+b\text{ArCTan}(cx))^2}{3b}-\frac{(a+b\text{ArCTan}(cx))^2c\log\left(c^2x^2+1\right)+d)}{3x^3}-\frac{2c^2e(a+b\text{ArCTan}(cx))}{3x^3}+bc^2e\log(x)-\frac{bc(c^2x^2+1)\left(e\log\left(c^2x^2+1\right)+d\right)}{6x^2}-\frac{1}{6}bc^3\log\left(1-\frac{1}{c^2x^2+1}\right)\left(e\log\left(c^2x^2+1\right)+d\right)+\frac{1}{6}bc^3e\log\left(\frac{1}{c^2x^2+1}\right$ 

Antiderivative was successfully verified.

```
[In] Int[((a + b*ArcTan[c*x])*(d + e*Log[1 + c^2*x^2]))/x^4,x]
```

```
[Out] (-2*c^2*e*(a + b*ArcTan[c*x]))/(3*x) - (c^3*e*(a + b*ArcTan[c*x])^2)/(3*b)+ b*c^3*e*Log[x] - (b*c^3*e*Log[1 + c^2*x^2])/3 - (b*c*(1 + c^2*x^2)*(d + e
*Log[1 + c^2*x^2]))/(6*x^2) - ((a + b*ArcTan[c*x])*(d + e*Log[1 + c^2*x^2]))/(3*x^3) - (b*c^3*(d + e*Log[1 + c^2*x^2])*Log[1 - (1 + c^2*x^2)^(-1)])/6
+ (b*c^3*e*PolyLog[2, (1 + c^2*x^2)^(-1)])/6
```
Rule 29

Int $[(x_0^{\infty}, -1), x_0^{\infty}]$  :> Simp $[Log[x], x]$ 

### Rule 31

Int $[(a) + (b).)*(x))^(-1)$ , x Symbol] :> Simp[Log[RemoveContent[a + b\*x,  $x$ ] $\rightarrow$ b,  $x$ ]  $\rightarrow$ ; FreeQ $[$ {a, b}, x]

### Rule 36

 $Int[1/(((a_{-}.)+(b_{-}.)*(x_{-}))*((c_{-}.)+(d_{-}.)*(x_{-}))), x_{-}Symbol]$  :> Dist[b/(b\*c - a\*d),  $Int[1/(a + b*x), x]$ ,  $x$ ] -  $Dist[d/(b*c - a*d), Int[1/(c + d*x), x]$ ,  $x$ ] /; FreeQ[{a, b, c, d}, x] && NeQ[b\*c - a\*d, 0]

### Rule 272

 $Int[(x_{})^(m_-)*((a_-) + (b_-)*(x_-)^(n_-))^(p_-), x_Symbol]$  :> Dist $[1/n, Subst[$ Int[x^(Simplify[(m + 1)/n] - 1)\*(a + b\*x)^p, x], x, x^n], x] /; FreeQ[{a, b

, m, n, p}, x] && IntegerQ[Simplify[ $(m + 1)/n$ ]]

### Rule 2351

Int $[(a_{-}.) + Log[(c_{-}.)*(x_{-})^(n_{-}.)]*(b_{-}.))*(d_{-}) + (e_{-}.)*(x_{-})^(r_{-}.))^(q_{-}), x$ \_Symbol] :> Simp[x\*(d + e\*x^r)^(q + 1)\*((a + b\*Log[c\*x^n])/d), x] - Dist[b\*  $(n/d)$ , Int $[(d + e*x^r)^(q + 1), x], x]$  /; FreeQ[{a, b, c, d, e, n, q, r}, x ] && EqQ $[r*(q + 1) + 1, 0]$ 

# Rule 2379

Int $[(a_*) + \text{Log}[(c_*)*(x_*)^(n_*)](b_*))^(p_*)/((x_*)*(d_*^*) + (e_*)*(x_*^*(r_*))^2$ .))), x Symbol] :> Simp[(-Log[1 + d/(e\*x^r)])\*((a + b\*Log[c\*x^n])^p/(d\*r)) , x] + Dist[b\*n\*(p/(d\*r)), Int[Log[1 + d/(e\*x^r)]\*((a + b\*Log[c\*x^n])^(p -1)/x), x], x] /; FreeQ[{a, b, c, d, e, n, r}, x] && IGtQ[p, 0]

### Rule 2389

Int $[((((a_{-}. ) + Log[(c_{-}.)*(x_{-})^(n_{-}.)]*(b_{-}.))^c(p_{-}.)*(d_{-}) + (e_{-}.)*(x_{-}))^c(q_{-}))/$  $(x)$ , x Symbol] :> Dist[1/d, Int[(d + e\*x)^(q + 1)\*((a + b\*Log[c\*x^n])^p/x) , x], x] - Dist[e/d, Int[(d + e\*x)^q\*(a + b\*Log[c\*x^n])^p, x], x] /; FreeQ[  $\{a, b, c, d, e, n\}$ , x] && IGtQ $[p, 0]$  && LtQ $[q, -1]$  && IntegerQ $[2 * q]$ 

### Rule 2438

 $Int[Log[(c_{.})*((d_{.}) + (e_{.})*(x_{.})^(n_{.}))]/(x_{.}), x_Symbol]$  :> Simp[-PolyLog[2 ,  $(-c)*e*x^n]/n$ , x] /; FreeQ[{c, d, e, n}, x] && EqQ[c\*d, 1]

# Rule 2458

Int $[(a_{-}) + Log[(c_{-}) * ((d_{-}) + (e_{-}) * (x_{-}))^(n_{-})] * (b_{-})^*)(p_{-}) *((f_{-}) + (g_{-})^*)$ .)\*(x ))^(q .)\*((h .) + (i .)\*(x ))^(r .), x Symbol] :> Dist[1/e, Subst[Int  $[(g*(x/e))^q*(e*h - d*i)(e + i*(x/e))^r*(a + b*Log[c*x^n])^p, x], x, d + e$  $*x$ ], x] /; FreeQ[{a, b, c, d, e, f, g, h, i, n, p, q, r}, x] && EqQ[e $*f - d$  $*$ g, 0] && (IGtQ[p, 0] || IGtQ[r, 0]) && IntegerQ[2 $*$ r]

### Rule 2525

Int $[(a_*) + \text{Log}[(c_*) * ((d_*) + (e_*) * (x_*)^(n_*))^(p_*)] * (b_*)^*(q_*) * (x_*)^(m_*)$  $_{\_}.$ )\*((f\_) + (g\_.)\*(x\_)^(s\_))^(r\_.), x\_Symbol] :> Dist[1/n, Subst[Int[x^(Sim plify $[(m + 1)/n] - 1)*(f + g*x^(s/n))^r*(a + b*Log[c*(d + e*x)^p])^q, x], x$ ,  $x^n$ ],  $x$ ] /; FreeQ[{a, b, c, d, e, f, g, m, n, p, q, r, s}, x] && IntegerQ [r] && IntegerQ[s/n] && IntegerQ[Simplify[(m + 1)/n]] && (GtQ[(m + 1)/n, 0] || IGtQ[q, 0])

Rule 4946

 $Int[((a_{-}.) + ArcTan[(c_{-}.)*(x_{-})^(n_{-}.)]*(b_{-}.))^(p_{-}.)*(x_{-})^(m_{-}.), x_Symbol]$  :>  $Simp[x^{\hat{m}} + 1)*((a + b*Arctan[c*x^{\hat{m}})]^p)/(m + 1)$ , x] - Dist[b\*c\*n\*(p/(m + 1)), Int[x^(m + n)\*((a + b\*ArcTan[c\*x^n])^(p - 1)/(1 + c^2\*x^(2\*n))), x], x ] /; FreeQ[{a, b, c, m, n}, x] && IGtQ[p, 0] && (EqQ[p, 1] || (EqQ[n, 1] && IntegerQ $[m]$ )) && NeQ $[m, -1]$ 

#### Rule 5004

Int $[(a_*) + ArcTan[(c_*)*(x_*)](b_*)^*(b_*)^2((d_*) + (e_*)*(x_*)^2), x_Symbo$ 1] :> Simp[(a + b\*ArcTan[c\*x])^(p + 1)/(b\*c\*d\*(p + 1)), x] /; FreeQ[{a, b, c, d, e, p}, x] && EqQ[e, c^2\*d] && NeQ[p, -1]

#### Rule 5038

Int $[(((a_*) + ArcTan[(c_*)*(x_*)]((b_*)^*)(p_*)*(f_*)*(x_*)^*(m_*))((d_*) + (e_*)^*(f_*)^*(m_*))$ .)\*(x )^2), x Symbol] :> Dist[1/d, Int[(f\*x)^m\*(a + b\*ArcTan[c\*x])^p, x],  $x$ ] - Dist[e/(d\*f^2), Int[(f\*x)^(m + 2)\*((a + b\*ArcTan[c\*x])^p/(d + e\*x^2)),  $x$ ],  $x$ ] /; FreeQ[{a, b, c, d, e, f},  $x$ ] && GtQ[p, 0] && LtQ[m, -1]

### Rule 5137

Int $[(a_*) + ArcTan[(c_*)*(x_*)](b_*)*(d_*) + Log[(f_*]) + (g_*)(x_*)^2]((d_*)$ e .))\*(x )^(m .), x Symbol] :> Simp[x^(m + 1)\*(d + e\*Log[f + g\*x^2])\*((a +  $b*ArcTan[c*x]/(m + 1), x] + (-Dist[b*(c/(m + 1)), Int[x^*(m + 1)*((d + e*L))])$ og[f + g\*x<sup>2</sup>])/(1 + c<sup>2</sup>\*x<sup>2</sup>)), x], x] - Dist[2\*e\*(g/(m + 1)), Int[x<sup>2</sup>(m + 2)  $*(a + b*ArcTan[c*x])/(f + gx*x^2)), x], x])$  ; FreeQ[{a, b, c, d, e, f, g}, x] && ILtQ[m/2, 0]

Rubi steps

(1 + *c*

$$
\int \frac{(a + b \tan^{-1}(cx)) (d + e \log(1 + c^2 x^2))}{x^4} dx = -\frac{(a + b \tan^{-1}(cx)) (d + e \log(1 + c^2 x^2))}{3x^3} + \frac{1}{3} (bc) \int \frac{d + e \log(x)}{x^3} dx
$$

$$
= -\frac{(a + b \tan^{-1}(cx)) (d + e \log(1 + c^2 x^2))}{3x^3} + \frac{1}{6} (bc) \text{Subst} \left( \int \frac{d + e \log(x)}{x^3} dx \right)
$$

$$
= -\frac{2c^2e(a+b\tan^{-1}(cx))}{3x} - \frac{c^3e(a+b\tan^{-1}(cx))^2}{3b} - \frac{(a+b\tan^{-1}(cx))^2}{(a+b\tan^{-1}(cx))^2}
$$

$$
= -\frac{2c^2e(a+b\tan^{-1}(cx))}{3x} - \frac{c^3e(a+b\tan^{-1}(cx))^2}{3b} - \frac{(a+b\tan^{-1}(cx))^2}{3c}
$$

$$
= -\frac{2c^2e(a+b\tan^{-1}(cx))}{3x} - \frac{c^3e(a+b\tan^{-1}(cx))^2}{3b} - \frac{bc(1+dx)}{3c}
$$

$$
= -\frac{2c^2e(a+b\tan^{-1}(cx))}{3x} - \frac{c^3e(a+b\tan^{-1}(cx))^2}{3b} - \frac{1}{3}bc^3d\log c
$$

$$
= -\frac{2c^2e(a+b\tan^{-1}(cx))}{3x} - \frac{c^3e(a+b\tan^{-1}(cx))^2}{3b} - \frac{1}{3}bc^3d\log c
$$

**Mathematica [A]** time  $= 0.12$ , size  $= 181$ , normalized size  $= 0.96$ 

 $\frac{1}{12}\bigg(-\frac{8c^2e(a+b\text{ArCInn}(cx))}{x}-\frac{4c^3e(a+b\text{ArCInn}(cx))^2}{b}+6bc^3e\big(2\log(x)-\log\big(1+c^2x^2\big)\big)-\frac{2bc(d+e\log\big(1+c^2x^2\big))}{x^2}-\frac{4(a+b\text{ArCInn}(cx))\big(d+e\log\big(1+c^2x^2\big))}{x^3}+\frac{bc^2(d+e\log\big(1+c^2x^2\big))^2}{c}-2bc^3\big(\log\big(-c^2x^2\big)\big(d+e\log\big(1+c^2x$ 

Antiderivative was successfully verified.

```
[In] Integrate[((a + b*ArcTan[c*x])*(d + e*Log[1 + c^2*x^2]))/x^4,x]
[Out] ((-8*c<sup>-</sup>2*e*(a + b*ArcTan[c*x]))/x - (4*c<sup>-</sup>3*e*(a + b*ArcTan[c*x])<sup>-</sup>2)/b + 6*b
*c^3*e*(2*Log[x] - Log[1 + c^2*x^2]) - (2*b*c*(d + e*Log[1 + c^2*x^2]))/x^2
 - (4*(a + b*ArcTan[c*x])*(d + e*Log[1 + c^2*x^2]))/x^3 + (b*c^3*(d + e*Log[1 + c^2*x^2]/2/e - 2*b*c<sup>-</sup>3*(Log[-(c<sup>-</sup>2*x<sup>-</sup>2)]*(d + e*Log[1 + c<sup>-</sup>2*x<sup>-</sup>2]) + e
*PolyLog[2, 1 + c^2*x^2]))/12
Maple [F]
time = 20.84, size = 0, normalized size = 0.00\int (a + b \arctan (cx)) (d + e \ln (c^2x^2 + 1))\frac{(x + b \ln (b - x) + 1)}{x^4} dx
```
Verification of antiderivative is not currently implemented for this CAS.

[In]  $int((a+b*arctan(c*x))*(d+e*ln(c^2*x^2+1))/x^4,x)$ 

[Out]  $int((a+b*arctan(c*x))*(d+e*ln(c^2*x^2+1))/x^4,x)$ 

**Maxima [F]** time  $= 0.00$ , size  $= 0$ , normalized size  $= 0.00$ 

Failed to integrate

Verification of antiderivative is not currently implemented for this CAS.

```
[In] integrate((a+b*arctan(c*x))*(d+e*log(c^2*x^2+1))/x^4,x, algorithm="maxima")
[Out] 1/6*((c^2*\log(c^2*\frac{x^2 + 1) - c^2*\log(x^2) - 1/x^2)*c - 2*\arctan(c*\frac{x}{x^3})*b*d - 1/3*(2*(c*arctan(c*x) + 1/x)*c^2 + log(c^2*x^2 + 1)/x^3)*a*e + b*e*integrate(arctan(c*x)*log(c^2*x^2 + 1)/x^4, x) - 1/3*a*d/x^3
```
**Fricas [F]** time  $= 0.00$ , size  $= 0$ , normalized size  $= 0.00$ 

could not integrate

Verification of antiderivative is not currently implemented for this CAS.

```
[In] integrate((a+b*arctan(c*x)*(d+e*log(c^2*x^2+1))/x^4,x, algorithm="fricas")
[Out] integral((b*d*arctan(c*x) + a*d + (b*arctan(c*x)*e + a*e)*log(c<sup>2*x</sub>2 + 1))</sup>
\sqrt{x^4, x}
```
**Sympy [A]**

 $time = 47.91$ , size = 428, normalized size = 2.26

 $\frac{\Delta a^2 \sinh \left(\frac{1}{\sqrt{2}}\right)}{\Delta \sqrt{2}}\\-\frac{2a^2}{\Delta a^2}-\frac{2a^2}{\Delta a^2}-\frac{4a^2}{\Delta a^2}-\frac{4a^2}{\Delta a^2}-\frac{4a^2}{\Delta a^2}-\frac{4a^2}{\Delta a^2}-\frac{4a^2}{\Delta a^2}-\frac{4a^2}{\Delta a^2}-\frac{4a^2}{\Delta a^2}-\frac{4a^2}{\Delta a^2}-\frac{4a^2}{\Delta a^2}-\frac{4a^2}{\Delta a^2}-\frac{4a^2}{\Delta a^2}-\frac{4a$ *c c* 2

```
[In] integrate((a+b*atan(c*x))*(d+e*ln(c**2*x**2+1))/x**4,x)
```

```
[Out] -2*a*c*x2*e*atan(x/sqrt(c**(-2)))/(3*sqrt(c**(-2))) - 2*a*c*x2*e/(3*x) - a*d/(3*x**3) - a*e*log(c**2*x**2 + 1)/(3*x**3) - 2*b*c**7*e*Piecewise((x**2/(
12*c**2) - \log(c**2*x**2 + 1)/(12*c**4), Eq(c, 0)), (\log(c**2*x**2 + 1)*2)(24*c**4), True)) + b*c**5*d*Piecewise((x**2, Eq(c**2, 0)), (log(c**2*x**2
+ 1)/c**2, True))/6 + b*c**5*e*Piecewise((x**2, Eq(c**2, 0)), (log(c**2*x**
2 + 1/c**2, True))*log(c**2*x**2 + 1)/6 - b*c**3*d*log(x**2)/6 + b*c**3*e*
log(x)/3 - b*c**3*e*log(c**2*x**2 + 1)/6 - b*c**3*e*log(6*c**2*sqrt(c**(-2)))) + 6*sqrt((-2))/x**2)/3 + b*c**3*e*atan(x/sqrt(c**(-2)))**2/3 + b*c**3*e*polylog(2, c**2*x**2*exp_polar(I*pi))/6 - 2*b*c**2*e*atan(c*x)*atan(x/sqr
t(c**(-2)))/(3*sqrt(c**(-2))) - 2*bxc**2*e*atan(c*x)/(3*x) - bxc*d/(6*x*x2)- b*c*e*log(c**2*x**2 + 1)/(6*x**2) - b*d*atan(c*x)/(3*x**3) - b*e*log(c**
2*x**2 + 1)*atan(c*x)/(3*x**3)
```
**Giac [F(-1)]** Timed out time  $= 0.00$ , size  $= 0$ , normalized size  $= 0.00$ 

### Timed out

Verification of antiderivative is not currently implemented for this CAS.

[In] integrate((a+b\*arctan(c\*x))\*(d+e\*log(c^2\*x^2+1))/x^4,x, algorithm="giac") [Out] Timed out **Mupad [F]** time  $= 0.00$ , size  $= -1$ , normalized size  $= -0.01$ 

$$
\int \frac{(a + b \operatorname{atan}(cx)) (d + e \ln(c^2 x^2 + 1))}{x^4} dx
$$

Verification of antiderivative is not currently implemented for this CAS.

[In]  $int(((a + b*atan(c*x)) * (d + e*log(c^2*x^2 + 1)))/x^4, x)$ [Out]  $int(((a + b*atan(c*x))*(d + e*log(c^2*x^2 + 1)))/x^4, x)$ 

**3.1295** 
$$
\int \frac{(a+b\mathbf{ArcTan}(cx))(d+e\log(1+c^2x^2))}{x^5} dx
$$

**Optimal**. Leaf size=225

$$
-\frac{ac^2e}{4x^2} - \frac{5bc^3e}{12x} - \frac{11}{12}bc^4e\text{ArcTan}(cx) - \frac{bc^2e\text{ArcTan}(cx)}{4x^2} - \frac{1}{2}ac^4e\log(x) + \frac{1}{4}ac^4e\log(1 + c^2x^2) - \frac{bc(d + e\log(1 + c^2x))}{12x^3} - \frac{bc(d + e\log(1 + c^2x))}{12x^3} - \frac{bc(d + e\log(1 + c^2x))}{12x^
$$

 $[Out] -1/4*axc^2*e/x^2-5/12*b*c^3*e/x-11/12*b*c^4*exarctan(c*x)-1/4*b*c^2*e*arcta$  $n(c*x)/x^2-1/2*axc^4*e*ln(x)+1/4*axc^4*e*ln(c^2*x^2+1)-1/12*bxc*(d+e*ln(c^2)$  $*x^2+1)$ )/x<sup>-</sup>3+1/4\*b\*c<sup>-</sup>3\*(d+e\*ln(c<sup>-</sup>2\*x<sup>-</sup>2+1))/x+1/4\*b\*c<sup>-</sup>4\*arctan(c\*x)\*(d+e\*ln(  $c^2*x^2+1)$ )-1/4\*(a+b\*arctan(c\*x))\*(d+e\*ln(c<sup>-</sup>2\*x<sup>-</sup>2+1))/x<sup>-</sup>4-1/4\*I\*b\*c<sup>-</sup>4\*e\*pol  $ylog(2,-I*cx)+1/4*I*bxc^4*e*polylog(2,I*c*x)$ 

### **Rubi [A]**

time  $= 0.18$ , antiderivative size  $= 225$ , normalized size of antiderivative  $= 1.00$ , number of steps used = 15, number of rules used = 10, integrand size = 26,  $\frac{\text{number of rules}}{\text{integral size}} = 0.385$ , Rules used = {4946, 331, 209, 5141, 1816, 649, 266, 5100, 4940, 2438}

 $-\frac{\left(a+b\mathrm{ArC}(\mathrm{Ln}(\mathrm{cr}))\left(\mathrm{c}\log\left(c^{2}x^{2}+1\right)+d\right)}{4x^{4}}-\frac{1}{2}a\mathrm{c}^{4}\mathrm{c}\log\left(x\right)-\frac{ac^{2}e}{4x^{2}}+\frac{1}{4}ac^{4}\mathrm{c}\log\left(c^{2}x^{2}+1\right)-\frac{11}{12}bc^{4}\mathrm{ArC}\mathrm{Inn}(\mathrm{cr})-\frac{bc^{2}c\mathrm{ArC}\mathrm{Inn}(\mathrm{cr})}{4x^{2}}+\frac{1}{4}bc^{4}\mathrm{ArC}\mathrm{Inn}(\mathrm{cr})\left(\mathrm{c}\log\$ 

Antiderivative was successfully verified.

[In] Int[((a + b\*ArcTan[c\*x])\*(d + e\*Log[1 + c^2\*x^2]))/x^5,x]

```
[Out] -1/4*(a*c^2*e)/x^2 - (5*b*c^3*e)/(12*x) - (11*b*c^4*e*ArcTan[c*x])/12 - (b*c^2*e*ArcTan[c*x])/(4*x^2) - (a*c^4*e*Log[x])/2 + (a*c^4*e*Log[1 + c^2*x^2]))/4 - (b*c*(d + e*Log[1 + c^2*x^2]))/(12*x^3) + (b*c^3*(d + e*Log[1 + c^2*x
(2)))/(4*x) + (b*c<sup>o</sup>4*ArcTan[c*x]*(d + e*Log[1 + c<sup>o</sup>2*x<sup>o</sup>2]))/4 - ((a + b*ArcT
an[c*x])*(d + e*Log[1 + c^2*x^2]))/(4*x^4) - (I/4)*b*c^4*e*PolyLog[2, (-I)*
c*x] + (1/4)*b*c^4*e*PolyLog[2, I*c*x]
```
Rule 209

Int $[(a) + (b).)*(x)^2)^{-(-1)}$ , x Symbol] :> Simp $[(1/(Rt[a, 2]*Rt[b, 2]))*A$  $rcTan[Rt[b, 2]*(x/Rt[a, 2])], x]$  /;  $FreeQ[fa, b], x]$  &&  $PosQ[a/b]$  &&  $(GtQ[a, b])$ , 0] || GtQ[b, 0])

### Rule 266

 $Int[(x_-)^(m_-)/((a_-) + (b_-)*(x_-)(n_-))$ , x\_Symbol] :> Simp[Log[RemoveConten  $t[a + b*x^n, x]]/(b*n), x]$  /; FreeQ[{a, b, m, n}, x] && EqQ[m, n - 1]

### Rule 331

 $Int[((c_.)*(x_-))^{\hat{}}(m_-)*(a_-) + (b_.)*(x_-)^{\hat{}}(n_-))^{\hat{}}(p_-), x_Symb01]$  :> Simp[(c\*x )^(m + 1)\*((a + b\*x^n)^(p + 1)/(a\*c\*(m + 1))), x] - Dist[b\*((m + n\*(p + 1))  $+ 1)/(\text{a} * \text{c}^n * (\text{m} + 1))$ , Int $[(\text{c} * \text{x})^m (\text{m} + \text{n}) * (\text{a} + \text{b} * \text{x}^n)^m \text{p}, \text{x}], \text{x}$  /; FreeQ[{a,

b, c, p}, x] && IGtQ[n, 0] && LtQ[m, -1] && IntBinomialQ[a, b, c, n, m, p, x]

#### Rule 649

 $Int[((d_{}) + (e_{.}) * (x_{.}))/((a_{.}) + (c_{.}) * (x_{.})^2), x_{.}Symbol]$  :> Dist[d, Int[1/( a + c\*x<sup>2</sup>2), x], x] + Dist[e, Int[x/(a + c\*x<sup>2</sup>2), x], x] /; FreeQ[{a, c, d, e  $\}$ , x] && !NiceSqrtQ $[(-a)*c]$ 

### Rule 1816

Int $[(Pq)*( (c_.)*(x_-))^{\hat{}}(m_.)*(a_-) + (b_.)*(x_-)^2)^{\hat{}}(p_.)$ , x Symbol] :> Int ExpandIntegrand[ $(c*x)^m*Pq*(a + b*x^2)^p$ , x], x] /; FreeQ[{a, b, c, m}, x] &&  $PolyQ[Pa, x]$  &&  $IGtQ[p, -2]$ 

### Rule 2438

Int $[Log[(c.)*((d.)+(e.)*(x)^(x.))]/(x), xSymbol]$  :> Simp $[-PolyLog[2]$ ,  $(-c)*e*x^n$ ]/n, x] /; FreeQ[{c, d, e, n}, x] && EqQ[c\*d, 1]

#### Rule 4940

 $Int[((a_{\_}) + ArcTan[(c_{\_}) * (x_{\_})] * (b_{\_}))/(x_{\_})$ ,  $x_{\_Symbol}]$  :> Simp[a\*Log[x], x] + (Dist[I\*(b/2), Int[Log[1 - I\*c\*x]/x, x], x] - Dist[I\*(b/2), Int[Log[1 +  $I*c*x]/x, x, x)$ ,  $x$ ) /; FreeQ[{a, b, c}, x]

### Rule 4946

 $Int[((a_{\_}) + ArcTan[(c_{\_})*(x_{\_})\hat{(n_{\_})}*(b_{\_})\hat{(p_{\_})}*(x_{\_})\hat{(m_{\_})}, x_{\_Symbol}]$  :>  $Simp[x^*(m + 1)*( (a + b*ArcTan[c*x^n])^p/(m + 1)), x] - Dist[b*c*n*(p/(m + 1))$ 1)),  $Int[x^*(m + n)*((a + b*ArcTan[c*x^n])^*(p - 1)/(1 + c^2*x^*(2*n)))$ , x], x ] /; FreeQ[{a, b, c, m, n}, x] && IGtQ[p, 0] && (EqQ[p, 1] || (EqQ[n, 1] &&  $IntegerQ[m])$ ) && NeQ $[m, -1]$ 

### Rule 5100

Int $[(a_.) + ArcTan[(c_.)*(x_-)]*(b_.))(p_.)*(f_+.)(x_-)(m_.).*(d_+) * (e_-)$ .)\*(x\_)^2)^(q\_.), x\_Symbol] :> With[{u = ExpandIntegrand[(a + b\*ArcTan[c\*x] )^p,  $(f*x)^m*(d + e*x^2)^q, x]$ , Int[u, x] /; SumQ[u]] /; FreeQ[{a, b, c, d , e, f, m}, x] && IntegerQ[q] && IGtQ[p, 0] && ((EqQ[p, 1] && GtQ[q, 0]) || IntegerQ[m])

### Rule 5141

Int $[(a_.) + ArcTan[(c_.)*(x_1)*(b_1))*(d_1) + Log[(f_1)+(g_1)*(x_1)^2]$ e .))\*(x )^(m .), x Symbol] :> With[{u = IntHide[x^m\*(a + b\*ArcTan[c\*x]), x Rubi steps

$$
\int \frac{(a+b\tan^{-1}(cx))(d+e\log(1+c^2x^2))}{x^5} dx = -\frac{bc(d+e\log(1+c^2x^2))}{12x^3} + \frac{bc^3(d+e\log(1+c^2x^2))}{4x} + \frac{1}{4}bc^4
$$
  
\n
$$
= -\frac{bc(d+e\log(1+c^2x^2))}{12x^3} + \frac{bc^3(d+e\log(1+c^2x^2))}{4x} + \frac{1}{4}bc^4
$$
  
\n
$$
= -\frac{bc(d+e\log(1+c^2x^2))}{12x^3} + \frac{bc^3(d+e\log(1+c^2x^2))}{4x} + \frac{1}{4}bc^4
$$
  
\n
$$
= -\frac{ac^2e}{4x^2} - \frac{bc^3e}{6x} - \frac{1}{2}ac^4e\log(x) - \frac{bc(d+e\log(1+c^2x^2))}{12x^3} + \frac{b}{4}bc^4
$$
  
\n
$$
= -\frac{ac^2e}{4x^2} - \frac{bc^3e}{6x} - \frac{bc^2e\tan^{-1}(cx)}{4x^2} - \frac{1}{2}ac^4e\log(x) - \frac{bc(d+e\log(x))}{12x^3} + \frac{bc}{2}bc^4e\log(x)
$$
  
\n
$$
= -\frac{ac^2e}{4x^2} - \frac{5bc^3e}{12x} - \frac{2}{3}bc^4e\tan^{-1}(cx) - \frac{bc^2e\tan^{-1}(cx)}{4x^2} - \frac{1}{2}ac^4e^4
$$
  
\n
$$
= -\frac{ac^2e}{4x^2} - \frac{5bc^3e}{12x} - \frac{11}{12}bc^4e\tan^{-1}(cx) - \frac{bc^2e\tan^{-1}(cx)}{4x^2} - \frac{1}{2}ac^4
$$

**Mathematica [A]** time  $= 0.11$ , size  $= 260$ , normalized size  $= 1.16$ 

−  $3ad + b c dx + 3 a c^2 c x^2 - 3 b c^3 d x^3 + 5 b c^3 c x^3 + 3 b d \text{ArC} \text{Ran} (cx) + 3 b c^2 c x^2 \text{ArC} \text{Ran} (cx) - 3 b c^6 d x^4 \text{ArC} \text{Ran} (cx) + 11 b c^6 c x^6 \text{ArC} \text{Ran} (cx) + 6 a c^6 c x^4 \text{ArC} \text{Ran} (cx)$  $\log(x)+3ac\log\left(1+c^2x\right)+bccx\log\left(1+c^2x\right)-3bc^2cx^4\log\left(1+c^2x\right)-3ac^4cx^4\log\left(1+c^2x\right)+3bc\text{ArCIna}(\alpha x)\log\left(1+c^2x\right)-3bc^4cx^4\text{ArCIna}(\alpha x)\log\left(1+c^2x\right)+3abc^4\text{PolyLag}(2, i\alpha)\log\left(1+c^2x\right)+\log\left(1+c^2x\right)+\log\left(1+c^2x\right)+\log\left(1+c^2x\right)+\log\left(1+c^2x\right)+\log\left(1+c$ 4

Antiderivative was successfully verified.

```
[In] Integrate[((a + b*ArcTan[c*x])*(d + e*Log[1 + c^2*x^2]))/x^5,x]
```

```
[Out] -1/12*(3*axd + bx*dx + 3*axc^2*ex^2 - 3*b*c^3*dx^3 + 5*b*c^3*ex^3 + 3*b*d*ArcTan[c*x] + 3*b*c^2*ex^2*ArcTan[c*x] - 3*b*c^4*dx^4*ArcTan[c*x] + 11*b*c^4*e*x^4*ArcTan[c*x] + 6*a*c^4*e*x^4*Log[x] + 3*a*e*Log[1 + c^2*x^2] +b*c*e*x*Log[1 + c^2*x^2] - 3*b*c^3*e*x^3*Log[1 + c^2*x^2] - 3*a*c^4*e*x^4*
Log[1 + c<sup>2</sup>*x<sup>2</sup>] + 3*b*e*ArcTan[c*x]*Log[1 + c<sup>2</sup>*x<sup>2</sup>] - 3*b*c<sup>2</sup>*e*x<sup>2</sup>4*ArcTa
n[c*x]*Log[1 + c^2*x^2] + (3*I)*bx^24*ex^24*PolyLog[2, (-I)*c*x] - (3*I)*bxc^4*e*x^4*PolyLog[2, I*c*x]/x^4
```
# **Maple [F]**

time  $= 24.50$ , size  $= 0$ , normalized size  $= 0.00$ 

$$
\int \frac{\left(a+b\arctan\left(cx\right)\right)\left(d+e\ln\left(c^2x^2+1\right)\right)}{x^5} \, dx
$$

[In]  $int((a+b*arctan(c*x))*(d+e*ln(c^2*x^2+1))/x^5,x)$ 

```
[0ut] int((a+b*arctan(c*x))*(d+e*ln(c^2*x^2+1))/x^5,x)
```
**Maxima [F]**

time  $= 0.00$ , size  $= 0$ , normalized size  $= 0.00$ 

Failed to integrate

Verification of antiderivative is not currently implemented for this CAS.

```
[In] integrate((a+b*arctan(c*x))*(d+e*log(c^2*x^2+1))/x^5,x, algorithm="maxima")
[Out] 1/12*((3*c^3*arctan(c*x) + (3*c^2*x^2 - 1)/x^3)*c - 3*arctan(c*x)/x^4)*b*d+ 1/4*((c^2*\log(c^2*x^2 + 1) - c^2*\log(x^2) - 1/x^2)*c^2 - \log(c^2*x^2 + 1)\frac{x^4}{x^4}*a*e - 1/12*(72*c^6*x^4*integrate(1/12*x*arctan(c*x)/(c^2*x^2 + 1), x)
 + 8*c^4*x^4*arctan(c*x) - 72*c^2*x^4*integrate(1/12*arctan(c*x)/(c^2*x^5 +
 x^3), x) + 2*c<sup>-</sup>3*x<sup>-</sup>3 - (3*c<sup>-</sup>3*x<sup>-</sup>3 - c*x + 3*(c<sup>-</sup>4*x<sup>-</sup>4 - 1)*arctan(c*x))*log
(c^2*x^2 + 1))*b*e/x<sup>2</sup>4 - 1/4*a*d/x<sup>2</sup>4
```
**Fricas [F]** time  $= 0.00$ , size  $= 0$ , normalized size  $= 0.00$ 

could not integrate

Verification of antiderivative is not currently implemented for this CAS.

```
[In] integrate((a+b*arctan(c*x))*(d+e*log(c^2*x^2+1))/x^5,x, algorithm="fricas")
[Out] integral((b*d*arctan(c*x) + a*d + (b*arctan(c*x)*e + a*e)*log(c<sup>2*x^2</sup> + 1))
\sqrt{x}<sup>5</sup>, x)
```
**Sympy [F]** time  $= 0.00$ , size  $= 0$ , normalized size  $= 0.00$ 

$$
\int \frac{\left(a+b \arctan\left(cx\right)\right)\left(d+e \log\left(c^2 x^2+1\right)\right)}{x^5} \, dx
$$

Verification of antiderivative is not currently implemented for this CAS.

[In] integrate((a+b\*atan(c\*x))\*(d+e\*ln(c\*\*2\*x\*\*2+1))/x\*\*5,x) [Out] Integral((a + b\*atan(c\*x))\*(d + e\*log(c\*\*2\*x\*\*2 + 1))/x\*\*5, x) **Giac [F(-1)]** Timed out time  $= 0.00$ , size  $= 0$ , normalized size  $= 0.00$ 

Timed out

[In] integrate((a+b\*arctan(c\*x))\*(d+e\*log(c^2\*x^2+1))/x^5,x, algorithm="giac") [Out] Timed out

**Mupad [F]**  $time = 0.00$ , size = -1, normalized size = -0.00 <sup>2</sup> *x*

$$
\int \frac{(a + b \operatorname{atan}(cx)) (d + e \ln(c^2 x^2 + 1))}{x^5} dx
$$

Verification of antiderivative is not currently implemented for this CAS.

[In]  $int(((a + b*atan(c*x))*(d + e*log(c^2*x^2 + 1)))/x^5,x)$ [Out]  $int((a + b*atan(c*x))*(d + e*log(c^2*x^2 + 1)))/x^5$ , x)
**3.1296** 
$$
\int \frac{(a+b\mathbf{ArcTan}(cx))(d+e\log(1+c^2x^2))}{x^6} dx
$$

**Optimal**. Leaf size=248

$$
-\frac{7bc^3e}{60x^2} - \frac{2c^2e(a+b\mathrm{ArcTan}(cx))}{15x^3} + \frac{2c^4e(a+b\mathrm{ArcTan}(cx))}{5x} + \frac{c^5e(a+b\mathrm{ArcTan}(cx))^2}{5b} - \frac{5}{6}bc^5e\log(x) + \frac{19}{60}bc^5e
$$

 $[0$ ut] -7/60\*b\*c^3\*e/x^2-2/15\*c^2\*e\*(a+b\*arctan(c\*x))/x^3+2/5\*c^4\*e\*(a+b\*arctan(c\*  $x)$ )/x+1/5\*c^5\*e\*(a+b\*arctan(c\*x))^2/b-5/6\*b\*c^5\*e\*ln(x)+19/60\*b\*c^5\*e\*ln(c^  $2*x^2+1)-1/20*b*c*(d+e*ln(c^2*x^2+1))/x^4+1/10*b*c^3*(c^2*x^2+1)*(d+e*ln(c^2)*k-c^2*x^2+1)$  $2*x^2+1)$ )/x<sup>2</sup>-1/5\*(a+b\*arctan(c\*x))\*(d+e\*ln(c<sup>2</sup>\*x<sup>2</sup>+1))/x<sup>2</sup>5+1/10\*b\*c<sup>2</sup>5\*(d+e  $*ln(c^2*x^2+1))*ln(1-1/(c^2*x^2+1))-1/10*b*c^5*e*polylog(2,1/(c^2*x^2+1))$ 

## **Rubi [A]**

time  $= 0.40$ , antiderivative size  $= 248$ , normalized size of antiderivative  $= 1.00$ , number of steps used  $= 24$ , number of rules used  $= 16$ , integrand size  $= 26$ ,  $\frac{\text{number of rules}}{\text{integral size}} = 0.615$ , Rules used = {5137, 2525, 2458, 2389, 2379, 2438, 2351, 31, 2356, 46, 5038, 4946, 272, 36, 29, 5004}

 $\frac{\dot{c}^2 e(a + b \text{ArC} \text{Ina}(cx))^2}{5b} + \frac{2 c^4 e(a + b \text{ArC} \text{Ina}(cx))}{5x^2} - \frac{(a + b \text{ArC} \text{Ina}(cx)) \left(c \log \left(c^2 x^2 + 1\right) + d\right)}{5x^2} \\ - \frac{2 \dot{c}^2 e(a + b \text{ArC} \text{Ina}(cx))}{15x^2} - \frac{5}{6} b c^3 e \log \left(x\right) \\ - \frac{7 b c^2 e}{60 x^2} - \frac{b c \left(e \log \left(c^2 x^2 + 1\right) + d\$ 

Antiderivative was successfully verified.

```
[In] Int[((a + b*ArcTan[c*x])*(d + e*Log[1 + c^2*x^2]))/x^6,x]
```

```
[Out] (-7*b*c^3*e)/(60*x^2) - (2*c^2*e*(a + b*ArcTan[c*x]))/(15*x^3) + (2*c^4*e*(b^2)*c^2)*c^2]a + b*ArcTan[c*x]))/(5*x) + (c^5*e*(a + b*ArcTan[c*x])^2)/(5*b) - (5*b*c^5*
e*Log[x]/6 + (19*b*c^5*e*Log[1 + c^2*x^2])/60 - (b*c*(d + e*Log[1 + c^2*x^2]))2]))/(20*x^4) + (b*c^3*(1 + c^2*x^2)*(d + e*Log[1 + c^2*x^2]))/(10*x^2) - (
(a + b*ArcTan[c*x])*(d + e*Log[1 + c^2*x^2]))/(5*x^5) + (b*c^5*(d + e*Log[1+ c^2*x^2])*Log[1 - (1 + c^2*x^2)^{-1}(-1)])/10 - (b*c^5*e*PolyLog[2, (1 + c^2))*x^2)^(-1)])/10
```
## Rule 29

 $Int[(x)^(-1), xSymbol]$  :> Simp[Log[x], x]

## Rule 31

Int $[(a_+) + (b_+) * (x_-))^(-1)$ , x\_Symbol] :> Simp $[Log[RemoveContent[a + b * x,$  $x$ ]]/b,  $x$ ] /; FreeQ[{a, b},  $x$ ]

## Rule 36

```
Int[1/(((a_{-}.)+(b_{-}.)*(x_{-}))*((c_{-}.)+(d_{-}.)*(x_{-}))), x_{-}Symb01] :> Dist[b/(b*c))- a*d), Int[1/(a + b*x), x], x] - Dist[d/(b*c - a*d), Int[1/(c + d*x), x],x] /; FreeQ[{a, b, c, d}, x] && NeQ[b*c - a*d, 0]
```
### Rule 46

Int $[(a) + (b_*)*(x_*)^*(m_*)*((c_*) + (d_*)*(x_*))^*(n_*)$ , x Symbol] :> Int[E  $x$ pandIntegrand[(a + b\*x)^m\*(c + d\*x)^n, x], x] /; FreeQ[{a, b, c, d}, x] &&  $N \in \mathbb{Q}$ [b\*c - a\*d, 0] && ILtQ[m, 0] && IntegerQ[n] && !(IGtQ[n, 0] && LtQ[m +  $n + 2, 0]$ 

### Rule 272

 $Int[(x_{})^(m_-)*((a_-) + (b_-)*(x_-)^(n_-))^(p_*)$ , x\_Symbol] :> Dist[1/n, Subst[ Int[x^(Simplify[(m + 1)/n] - 1)\*(a + b\*x)^p, x], x, x^n], x] /; FreeQ[{a, b , m, n, p}, x] && IntegerQ[Simplify[ $(m + 1)/n$ ]]

### Rule 2351

Int $[(a_{-}.) + Log[(c_{-}.)*(x_{-})^(n_{-}.)]*(b_{-}.))*(d_{-}) + (e_{-}.)*(x_{-})^(r_{-}.))^(q_{-}), x$ Symbol] :> Simp[x\*(d + e\*x^r)^(q + 1)\*((a + b\*Log[c\*x^n])/d), x] - Dist[b\*  $(n/d)$ , Int[(d + e\*x^r)^(q + 1), x], x] /; FreeQ[{a, b, c, d, e, n, q, r}, x ] && EqQ $[r*(q + 1) + 1, 0]$ 

### Rule 2356

Int $[(a_.) + \text{Log}[(c_.) * (x_0 - (n_1)) * (b_1))^*(p_0 + (d_1) * (d_1) * (d_1)]$  $x_Symbol$ ] :> Simp[(d + e\*x)^(q + 1)\*((a + b\*Log[c\*x^n])^p/(e\*(q + 1))), x] - Dist[b\*n\*(p/(e\*(q + 1))), Int[((d + e\*x)^(q + 1)\*(a + b\*Log[c\*x^n])^(p -1))/x, x], x] /; FreeQ[{a, b, c, d, e, n, p, q}, x] && GtQ[p, 0] && NeQ[q, -1] && (EqQ[p, 1] || (IntegersQ[2\*p, 2\*q] && !IGtQ[q, 0]) || (EqQ[p, 2] &&  $NeQ[q, 1])$ 

### Rule 2379

Int $[(a_.) + \text{Log}[(c_.)*(x_-)^(n_-)]*(b_.))(c_0, y_*)/(x_-)(d_0 + (e_0,x_-)^(r_-))$ .))), x Symbol] :> Simp[(-Log[1 + d/(e\*x^r)])\*((a + b\*Log[c\*x^n])^p/(d\*r)) , x] + Dist[b\*n\*(p/(d\*r)), Int[Log[1 + d/(e\*x^r)]\*((a + b\*Log[c\*x^n])^(p -1)/x), x], x] /; FreeQ[{a, b, c, d, e, n, r}, x] && IGtQ[p, 0]

### Rule 2389

Int $[((((a_{-}) + Log[(c_{-})*(x_{-})^(n_{-}))*(b_{-}))^*(p_{-})*((d_{-}) + (e_{-})*(x_{-}))^*(q_{-}))/$ (x), x Symbol] :> Dist[1/d, Int[(d + e\*x)^(q + 1)\*((a + b\*Log[c\*x^n])^p/x) , x], x] - Dist[e/d, Int[(d + e\*x)^q\*(a + b\*Log[c\*x^n])^p, x], x] /; FreeQ[  $\{a, b, c, d, e, n\}, x\}$  & IGtQ[p, 0] & LtQ[q, -1] & IntegerQ[2\*q]

### Rule 2438

Int $[Log[(c_.)*(d) + (e_.)*(x_-)(n_-))]/(x_0, x_Symbol]$  :> Simp $[-PolyLog[2]$ , (-c)\*e\*x^n]/n, x] /; FreeQ[{c, d, e, n}, x] && EqQ[c\*d, 1]

#### Rule 2458

Int $[(a_{-}) + Log[(c_{-}) * ((d_{-}) + (e_{-}) * (x_{-}))^(n_{-})] * (b_{-})^*)(p_{-}) *((f_{-}) + (g_{-})$ .)\*(x ))^(q .)\*((h .) + (i .)\*(x ))^(r .), x Symbol] :> Dist[1/e, Subst[Int  $[(g*(x/e))^q*(e*h - d*i)/(e + i*(x/e))^r*(a + b*Log[c*x^n])^p, x], x, d + e$ \*x], x] /; FreeQ[{a, b, c, d, e, f, g, h, i, n, p, q, r}, x] && EqQ[e\*f - d  $*g$ , 0] && (IGtQ[p, 0] || IGtQ[r, 0]) && IntegerQ[2 $*r$ ]

#### Rule 2525

Int $[(a_*) + \text{Log}[(c_*) * ((d_*) + (e_*) * (x_*)^(n_*))^(p_*)] * (b_*)^*(q_*) * (x_*)^(m_*)$ .)\*((f) + (g.)\*(x)^(s))^(r.), x\_Symbol] :> Dist[1/n, Subst[Int[x^(Sim  $plify[(m + 1)/n] - 1)*(f + g*x^*(s/n))^r*(a + b*Log[c*(d + e*x)^p])^q, x], x$ , x^n], x] /; FreeQ[{a, b, c, d, e, f, g, m, n, p, q, r, s}, x] && IntegerQ [r] && IntegerQ[s/n] && IntegerQ[Simplify[(m + 1)/n]] && (GtQ[(m + 1)/n, 0] || IGtQ[q, 0])

#### Rule 4946

Int $[(a_.) + ArcTan[(c_.)*(x_-)(n_.)](b_.)^{\frown}(p_.)*(x_-)(m_.)$ , x Symbol] :>  $Simp[x^{\hat{m}} + 1)*( (a + b*Arctan[c*x^{\hat{m}}))^p/(m + 1))$ , x] - Dist[b\*c\*n\*(p/(m + 1)),  $Int[x^*(m + n)*((a + b*ArcTan[c*x^n])^p(p - 1)/(1 + c^2*x^*(2*n)))$ , x], x ] /; FreeQ[{a, b, c, m, n}, x] && IGtQ[p, 0] && (EqQ[p, 1] || (EqQ[n, 1] &&  $IntegerQ[m])$ ) && NeQ $[m, -1]$ 

### Rule 5004

Int $[(a_.) + ArcTan[(c_.)*(x_0)]*(b_0.)](d_0 + (e_0)*(x_0^2))$ , x Symbo 1] :> Simp[(a + b\*ArcTan[c\*x])^(p + 1)/(b\*c\*d\*(p + 1)), x] /; FreeQ[{a, b, c, d, e, p}, x] && EqQ[e, c^2\*d] && NeQ[p, -1]

### Rule 5038

Int $[((((a_.) + ArcTan[(c_.)*(x_-)*(b_.))(p_-)*(f_-)*(x_-)*(x_-))((d_-)+(e_-)(f_-))$  $_$ .)\*(x\_)^2), x\_Symbol] :> Dist[1/d, Int[(f\*x)^m\*(a + b\*ArcTan[c\*x])^p, x], x] - Dist[e/(d\*f^2), Int[(f\*x)^(m + 2)\*((a + b\*ArcTan[c\*x])^p/(d + e\*x^2)),  $x$ ],  $x$ ] /; FreeQ[{a, b, c, d, e, f},  $x$ ] && GtQ[p, 0] && LtQ[m, -1]

#### Rule 5137

Int $[(a_*) + ArcTan[(c_*)*(x_*)](b_*)*(d_*) + Log[(f_* + (g_*(*x_*))^2](c_*))$ e\_.))\*(x\_)^(m\_.), x\_Symbol] :> Simp[x^(m + 1)\*(d + e\*Log[f + g\*x^2])\*((a +  $b*ArcTan[c*x]/(m + 1), x] + (-Dist[b*(c/(m + 1)), Int[x^*(m + 1)*((d + e*L))])$ og[f + g\*x^2])/(1 + c^2\*x^2)), x], x] - Dist[2\*e\*(g/(m + 1)), Int[x^(m + 2)  $*(a + b*Arctan[c*x])/(f + g*x^2)), x], x])$  ; FreeQ[{a, b, c, d, e, f, g}, x] && ILtQ[m/2, 0]

Rubi steps

$$
\int \frac{(a+b\tan^{-1}(cx))(d+e\log(1+c^2x^2))}{x^6} dx = -\frac{(a+b\tan^{-1}(cx))(d+e\log(1+c^2x^2))}{5x^5} + \frac{1}{5}(bc)\int \frac{d+e\log(1+c^2x^2)}{x^5(1+x^5)} dx
$$

$$
= -\frac{(a+b\tan^{-1}(cx))(d+e\log(1+c^2x^2))}{5x^5} + \frac{1}{10}(bc)\text{Subst}\left(\int \frac{d+e\log(1+c^2x)}{x^5(1+x^5)} dx\right)
$$

$$
=-\frac{2c^2e(a+b\tan^{-1}(cx))}{15x^3}-\frac{(a+b\tan^{-1}(cx))(d+e\log(1+cx))}{5x^5}
$$

$$
= -\frac{2c^2e(a+b\tan^{-1}(cx))}{15x^3} + \frac{2c^4e(a+b\tan^{-1}(cx))}{5x} + \frac{c^5e(a+b)}{6x}
$$
  
\n
$$
= -\frac{2c^2e(a+b\tan^{-1}(cx))}{15x^3} + \frac{2c^4e(a+b\tan^{-1}(cx))}{5x} + \frac{c^5e(a+b)}{6x}
$$
  
\n
$$
= -\frac{bc^3e}{15x^2} - \frac{2c^2e(a+b\tan^{-1}(cx))}{15x^3} + \frac{2c^4e(a+b\tan^{-1}(cx))}{5x} + \frac{c^5e(a+b)}{60x^2}
$$
  
\n
$$
= -\frac{7bc^3e}{60x^2} - \frac{2c^2e(a+b\tan^{-1}(cx))}{15x^3} + \frac{2c^4e(a+b\tan^{-1}(cx))}{5x} + \frac{c^5e(a+b\tan^{-1}(cx))}{5x} + \frac{c^5e(a+b\tan^{-1
$$

**Mathematica [A]** time  $= 0.23$ , size  $= 259$ , normalized size  $= 1.04$ 

$$
\frac{1}{60} \bigg( -\frac{8e^{2} (4+8h\sqrt{C\ln(a)})}{x^{2}} +\frac{2k^{2} (4+8h\sqrt{C\ln(a)})}{x^{2}} +\frac{12e^{2} (4+8h\sqrt{C\ln(a)})^{2}}{b} -18k^{2} (12\lg(x)-\log\left(1+e^{2}x\right))+2k^{2} \bigg( -\frac{1}{x^{2}}-2e^{2}\log(x)+e^{2}\lg\left(1+e^{2}x\right) \bigg) \\ -\frac{3k(4+e^{2}k\left(1+e^{2}x^{2}\right)}{x^{2}} +\frac{6e^{2} (4+e^{2}k\left(1+e^{2}x^{2}\right)}{x^{2}}+2k+8\sqrt{C\ln(a)} \bigg(1+e^{2}k\left(1+e^{2}x^{2}\right)-\frac{3k^{2} (4+e^{2}k\left(1+e^{2}x^{2}\right)}{x^{2}}+4k+4\sqrt{C\ln(a)} \bigg) \bigg) \\ -\frac{3k(4+e^{2}k\left(1+e^{2}x^{2}\right)}{x^{2}}+2k+4\sqrt{C\ln(a)} \bigg(1+e^{2}k\left(1+e^{2}x^{2}\right)-\frac{3k^{2} (4+e^{2}k\left(1+e^{2}x^{2}\right)}{x^{2}}+4k+4\sqrt{C\ln(a)} \bigg) \bigg) \bigg) \\ +\frac{3k(4+e^{2}k\left(1+e^{2}x^{2}\right)}{x^{2}}+4k+4\sqrt{C\ln(a)} \bigg(1+e^{2}k\left(1+e^{2}x^{2}\right)-\frac{3k^{2} (4+e^{2}k\left(1+e^{2}x^{2}\right)}{x^{2}}+4k+4\sqrt{C\ln(a)} \bigg) \bigg) \bigg) \bigg) \bigg) \bigg) \bigg) \nonumber \\ +\frac{3k(4+e^{2}k\left(1+e^{2}x^{2}\right)}{x^{2}}+4k+4\sqrt{C\ln(a)} \bigg) \bigg(1+e^{2}k\left(1+e^{2}x^{2}\right)-\frac{3k^{2} (4+e^{2}k\left(1+e^{2}x^{2}\right)}{x^{2}}+4k+4\sqrt{C\ln(a)} \big
$$

Antiderivative was successfully verified.

```
[In] Integrate[((a + b*ArcTan[c*x])*(d + e*Log[1 + c^2*x^2]))/x^6,x]
[Out] ((-8*c^2*e*(a + b*ArcTan[c*x]))/x^3 + (24*c^4*e*(a + b*ArcTan[c*x]))/x + (12 * c^5 * e * (a + b * ArcTan[c*x])^2/b - 18 * b * c^5 * e * (2 * Log[x] - Log[1 + c^2 * x^2])+ 7*b*c^3*e*(-x^(-2) - 2*c^2*Log[x] + c^2*Log[1 + c^2*x^2]) - (3*b*c*(d +
e*Log[1 + c^2*x^2]))/x^4 + (6*b*c^3*(d + e*Log[1 + c^2*x^2]))/x^2 - (12*(a+ b*ArcTan[c*x])*(d + e*Log[1 + c^2*x^2]))/x^5 + 6*b*c^5*Log[-(c^2*x^2)]*(d
 + e*Log[1 + c<sup>2</sup>*x<sup>2</sup>]) - (3*b*c<sup>-</sup>5*(d + e*Log[1 + c<sup>2</sup>*x<sup>2</sup>])<sup>2</sup>)/e + 6*b*c<sup>-</sup>5*e
*PolyLog[2, 1 + c^2*x^2]/60Maple [F]
```

$$
\overline{\text{time}} = 25.48, \text{ size} = 0, \text{ normalized size} = 0.00
$$

$$
\int \frac{(a + b \arctan (cx)) (d + e \ln (c^2 x^2 + 1))}{x^6} dx
$$

Verification of antiderivative is not currently implemented for this CAS.

[In]  $int((a+b*arctan(c*x))*(d+e*ln(c^2*x^2+1))/x^6,x)$  $[Out] int((a+b*arctan(c*x)) * (d+e*ln(c^2*x^2+1))/x^6,x)$ **Maxima [F]** time  $= 0.00$ , size  $= 0$ , normalized size  $= 0.00$ 

Failed to integrate

Verification of antiderivative is not currently implemented for this CAS.

```
[In] integrate((a+b*arctan(c*x)*(d+e*log(c^2*x^2+1))/x^6,x, algorithm="maxima")
[Out] -1/20*((2*c^2*\log(c^2*x^2 + 1) - 2*c^4*\log(x^2) - (2*c^2*x^2 - 1)/x^4)*c +4*arctan(c*x)/x^5)*b*d + 1/15*(2*(3*c<sup>o</sup>3*arctan(c*x) + (3*c<sup>o</sup>2*x<sup>o</sup>2 - 1)/x<sup>o</sup>3)*
c^2 - 3*log(c^2*x^2 + 1)/x^5)*a*e + b*e*integrate(arctan(c*x)*log(c^2*x^2 +
 1)/x^6, x) - 1/5*axd/x^5Fricas [F]
time = 0.00, size = 0, normalized size = 0.00
```
could not integrate

Verification of antiderivative is not currently implemented for this CAS.

```
[In] integrate((a+b*arctan(c*x)*(d+e*log(c^2*x^2+1))/x^6,x, algorithm="fricas")
```

```
[Out] integral((b*d*arctan(c*x) + a*d + (b*arctan(c*x)*e + a*e)*log(c<sup>2*x</sub>2 + 1))</sup>
\sqrt{x}<sup>6</sup>, x)
```
**Sympy [A]** time =  $43.59$ , size =  $474$ , normalized size =  $1.91$ 

2*act* estas  $\left(\frac{1}{\sqrt{\frac{1}{\sigma^2}}}\right)$  $\log\left(\frac{1}{\sqrt{g}}\right)+\frac{2a^4c}{5a^4}-\frac{2a^3c}{16a^3}-\frac{ad}{5a^2}-\frac{ada\log\left(x^2+1\right)}{6a^4}+6b^2\right)\left(\frac{d^2}{2a^2c^2c^2}\right)-\frac{4c^2\left(\left\{\frac{a^2c^2c^2c^2}{16a^2c^2c^2}\frac{4ac^2+8}{56a^2c^2c^2}\right)}{12}-\frac{b^2\left(\left\{\frac{a^2c^2c^2c^2}{16a^2c^2c^2}\frac{4ac^2$  <sup>5</sup> <sup>−</sup> *bc*<sup>5</sup>*e* Li<sup>2</sup> (*c* <sup>2</sup>*x* <sup>2</sup>*e iπ*) <sup>10</sup> <sup>+</sup> <sup>2</sup>*bc*<sup>4</sup>*<sup>e</sup>* atan (*cx*) atan r*<sup>x</sup>*<sup>1</sup> *c* 2  $\frac{\alpha\beta\sin\alpha}{\sqrt{\frac{1}{\alpha^2}}}\int_{-\frac{\pi}{\alpha}}\frac{2kr\sin\alpha(\alpha)}{2\pi}+\frac{kr\beta}{2\pi^2}\frac{kr^2\sin\alpha(\beta^2+1)}{2\pi^2}-\frac{2kr^2}{\alpha^2\pi^2}-\frac{2kr^2\sin\alpha(\alpha)}{2\pi^2}-\frac{\frac{2kr^2}{\alpha^2}}{2\pi^2}-\frac{\frac{2rk^2}{\alpha^2}\sin\frac{2kr^2\beta^2}{2\alpha^2}+1}{\frac{2kr^2}{\alpha^2}}-\frac{kr\log\left(\beta^2+1\right)}{2\pi^2$ 

Verification of antiderivative is not currently implemented for this CAS.

[In] integrate((a+b\*atan(c\*x))\*(d+e\*ln(c\*\*2\*x\*\*2+1))/x\*\*6,x)

```
[Out] 2*a*c**4*e*atan(x/sqrt(c**(-2)))/(5*sqrt(c**(-2))) + 2*a*c**4*e/(5*x) - 2*a
*c**2*e/(15*x**3) - a*d/(5*x**5) - a*e*log(c**2*x**2 + 1)/(5*x**5) + 4*b*c**9*e*Piecewise((x**2/(40*c**2) - log(c**2*x**2 + 1)/(40*c**4), Eq(c, 0)), (
log(c**2*x**2 + 1)**2/(80*c**4), True)) - b*c**7*d*Piecewise((x**2, Eq(c**2
, 0)), (log(c**2*x**2 + 1)/c**2, True))/10 - b*c**7*e*Piecewise((x**2, Eq(c
**2, 0)), (log(c**2*x**2 + 1)/c**2, True))*log(c**2*x**2 + 1)/10 + b*c**5*d
*log(x**2)/10 - 5*b*c**5*e*log(x)/6 + 5*b*c**5*e*log(c**2*x**2 + 1)/12 - b*c**5*e*atan(x/sqrt(c**(-2)))**2/5 - b*c**5*e*polylog(2, c**2*x**2*exp polar)(I*pi)/(10 + 2*b*c**4*e*atan(c*x)*atan(x/sqrt(c**(-2)))/(5*sqrt(c**(-2))) +
```

```
2*b*c**4*e*atan(c*x)/(5*x) + b*c**3*d/(10*x**2) + b*c**3*e*log(c**2*x**2 +
1)/(10*x**2) - 7*b*c**3*e/(60*x**2) - 2*b*c**2*e*atan(c*x)/(15*x**3) - b*c
*d/(20*x**4) - b*c*e*log(c**2*x**2 + 1)/(20*x**4) - b*dt*atan(c*x)/(5*x**5)- b*e*log(c**2*x**2 + 1)*atan(c*x)/(5*x**5)
```
**Giac [F(-1)]** Timed out time  $= 0.00$ , size  $= 0$ , normalized size  $= 0.00$ 

### Timed out

Verification of antiderivative is not currently implemented for this CAS.

[In] integrate( $($ a+b\*arctan(c\*x))\*(d+e\*log(c<sup> $\text{2*x^2+1})$ </sup>/x $\text{6,x}$ , algorithm="giac") [Out] Timed out

**Mupad [F]** time  $= 0.00$ , size  $= -1$ , normalized size  $= -0.00$ 

$$
\int \frac{(a+b \operatorname{atan}(cx)) (d+e \ln (c^2 x^2+1))}{x^6} dx
$$

Verification of antiderivative is not currently implemented for this CAS.

$$
[In] int(((a + b*atan(c*x))*(d + e*log(c^2*x^2 + 1)))/x^6,x)
$$
  

$$
[Out] int(((a + b*atan(c*x))*(d + e*log(c^2*x^2 + 1)))/x^6, x)
$$

5767

# **3.1297** R  $x(a+b\textbf{ArcTan}(cx))(d+e\log(f+gx^2))dx$

**Optimal**. Leaf size=562

$$
-\frac{b(d-e)x}{2c}+\frac{bex}{c}+\frac{b(d-e)\text{ArcTan}(cx)}{2c^2}+\frac{1}{2}dx^2(a+b\text{ArcTan}(cx))-\frac{1}{2}ex^2(a+b\text{ArcTan}(cx))-\frac{be\sqrt{f}\text{ ArcTan}(cx)}{c\sqrt{g}}
$$

 $[Out] -1/2*b*(d-e)*x/c+b*e*x/c+1/2*b*(d-e)*arctan(c*x)/c^2+1/2*d*x^2*(a+b*arctan(c*dx))$  $c*x)$ )-1/2\*e\*x^2\*(a+b\*arctan(c\*x))-b\*e\*(c^2\*f-g)\*arctan(c\*x)\*ln(2/(1-I\*c\*x))  $/c^2/g-1/2*b*e*x*ln(g*x^2+f)/c-1/2*b*e*(c^2*f-g)*arctan(c*x)*ln(g*x^2+f)/c^2$  $2/g+1/2*e*(gxx^2+f)*(a+b*arctan(c*x))*ln(g*x^2+f)/g+1/2*b*e*(c^2*f-g)*arcta$  $n(c*x)*ln(2*c*((-f)^(1/2)-x*g^(1/2))/(1-I*c*x)/(c*(-f)^(1/2)-I*g^(1/2)))/c^$ 2/g+1/2\*b\*e\*(c^2\*f-g)\*arctan(c\*x)\*ln(2\*c\*((-f)^(1/2)+x\*g^(1/2))/(1-I\*c\*x)/(  $c*(-f)^(1/2)+I*g^(1/2)))/c^2/g+1/2*I*b*e*(c^2*f-g)*polylog(2,1-2/(1-I*c*x))$  $/c^2/g-1/4*I*b*e*(c^2*f-g)*polylog(2,1-2*c*((-f)^(1/2)-x*g^(1/2))/(1-I*c*x)$  $/(c*(-f)^(1/2)-I*g^(1/2)))/c^2/g-1/4*I*b*e*(c^2*f-g)*polylog(2,1-2*c*((-f)^2))^2)$  $(1/2)+x*g^{(1/2)})/(1-I*x)/(c*(-f)^{(1/2)+I*g^{(1/2)})/c^2/g-b*e*arctan(x*g)(d^2)}$  $1/2)/f^{\sim}(1/2))*f^{\sim}(1/2)/c/g^{\sim}(1/2)$ 

## **Rubi [A]**

 $\frac{1}{2}dx^{2}(a + \text{AdvTan}(cx)) + \frac{e(f + ge^{2})\log(f + ga^{2})\left(a + \text{MerTan}(cx)\right)}{2g} - \frac{1}{2}cx^{2}(a)$ 

1 2

1

time  $= 0.53$ , antiderivative size  $= 562$ , normalized size of antiderivative  $= 1.00$ , number of steps used = 21, number of rules used = 16, integrand size = 22,  $\frac{\text{number of rules}}{\text{integral size}} = 0.727$ , Rules used = {2504, 2436, 2332, 5139, 327, 209, 2608, 2498, 211, 2520, 12, 5048, 4966, 2449, 2352, 2497}

> <sup>2</sup>*<sup>f</sup>* <sup>−</sup> *<sup>g</sup>*) log (*<sup>f</sup>* <sup>+</sup> *gx*<sup>2</sup>) <sup>2</sup>*<sup>c</sup>* <sup>2</sup>*<sup>g</sup>* <sup>−</sup> *be*ArcTan(*cx*) (*<sup>c</sup>* <sup>2</sup>*<sup>f</sup>* <sup>−</sup> *<sup>g</sup>*) log <sup>1</sup>−*icx c* <sup>2</sup>*<sup>g</sup>* <sup>+</sup> *be*ArcTan(*cx*) (*<sup>c</sup>*  $\frac{\gamma-\mu(\mathbf{x})\left(\frac{\omega(\sqrt{\varepsilon^2}\cdot\sqrt{\varepsilon^2})}{\psi-\omega(\sqrt{\varepsilon^2}\cdot\sqrt{\varepsilon^2})}\right)}{\frac{\omega(\sqrt{\varepsilon^2}\cdot\sqrt{\varepsilon^2})}{\psi-\omega(\sqrt{\varepsilon^2}\cdot\sqrt{\varepsilon^2})}}\bigg|_{\psi=0}\frac{\omega(\sqrt{\varepsilon^2}\cdot\sqrt{\varepsilon^2})}{\frac{\omega(\sqrt{\varepsilon^2}\cdot\sqrt{\varepsilon^2})}{\psi-\omega(\sqrt{\varepsilon^2}\cdot\sqrt{\varepsilon^2})}}\frac{\omega(\gamma)}{\psi}\frac{J_{\psi}\left(\frac{\omega(\gamma)}{\sqrt{\$ 2*c*

Antiderivative was successfully verified.

 $\epsilon x^2(a + b \text{ArctTan}(cx)) + \frac{b(d - e) \text{ArctTan}(cx)}{2c^2} - \frac{b^2}{2c^2}$ <sup>2</sup> − *be*ArcTan(*cx*) (*<sup>c</sup>*

```
[In] Int[x*(a + b*ArcTan[c*x])*(d + e*Log[f + g*x^2]),x]
```

```
[Out] -1/2*(b*(d - e)*x)/c + (b*e*x)/c + (b*(d - e)*ArcTan[c*x])/2*c^2) + (d*x^2)*(a + b*ArcTan[c*x]))/2 - (e*x^2*(a + b*ArcTan[c*x]))/2 - (b*e*Sqrt[f]*ArcTan[(Sqrt[g]*x)/Sqrt[f]])/(c*Sqrt[g]) - (b*e*(c^2*f - g)*ArcTan[c*x]*Log[2/(
1 - I*c*x)])/(c^2*g) + (b*e*(c^2*f - g)*ArcTan[c*x]*Log[(2*c*(Sqrt[-f] - Sq
rt[g]*x))/((c*Sqrt[-f] - I*Sqrt[g])*(1 - I*c*x))])/(2*c<sup>-</sup>2*g) + (b*e*(c<sup>-</sup>2*f
- g)*ArcTan[c*x]*Log[(2*c*(Sqrt[-f] + Sqrt[g]*x))/((c*Sqrt[-f] + I*Sqrt[g])
*(1 - I*c*x)))/(2*c<sup>2</sup>*g) - (b*e*x*Log[f + g*x<sup>2</sup>])/(2*c) - (b*e*(c<sup>2</sup>*f - g)
*ArcTan[c*x]*Log[f + g*x^2])/(2*c^2*g) + (e*(f + g*x^2)*(a + b*ArcTan[c*x])
*Log[f + g*x^2])/(2*g) + ((I/2)*b*e*(c^2*f - g)*PolyLog[2, 1 - 2/(1 - I*c*x
)])/(c^2*g) - ((1/4)*b*e*(c^2*f - g)*PolyLog[2, 1 - (2*c*(Sqrt[-f] - Sqrt[g\lceil*x))/((c*Sqrt[-f] - I*Sqrt[g])*(1 - I*c*x))])/(c<sup>2</sup>*g) - ((I/4)*b*e*(c<sup>2</sup>*f
- g)*PolyLog[2, 1 - (2*c*(Sqrt[-f] + Sqrt[g]*x))/((c*Sqrt[-f] + I*Sqrt[g])*
(1 - I * c * x))])/(c^2 * g)
```
### Rule 12

Int $[(a) * (u), x$  Symbol] :> Dist $[a, Int[u, x], x]$  /; FreeQ $[a, x]$  && !Match  $Q[u, (b) * (v) /; FreeQ[b, x]]$ 

### Rule 209

Int $[(a) + (b_*)*(x_0)^2)^(-1)$ , x Symbol] :> Simp $[(1/(Rt[a, 2]*Rt[b, 2]))*A$ rcTan[Rt[b, 2]\*(x/Rt[a, 2])], x] /; FreeQ[{a, b}, x] && PosQ[a/b] && (GtQ[a , 0] || GtQ[b, 0])

### Rule 211

 $Int[((a_+) + (b_-)*(x_-)^2)^(-1), x_Symb01]$  :>  $Simp[(Rt[a/b, 2]/a)*ArcTan[x/R$  $t[a/b, 2]]$ , x] /; FreeQ[ $\{a, b\}$ , x] && PosQ[ $a/b$ ]

### Rule 327

Int $[(c_\cdot,\ast(x_\cdot))^*(m_\cdot)\ast((a_\cdot) + (b_\cdot)\ast(x_\cdot)^*(n_\cdot))^*(p_\cdot),$  x Symbol] :> Simp[c^(n - 1)\*(c\*x)^(m - n + 1)\*((a + b\*x^n)^(p + 1)/(b\*(m + n\*p + 1))), x] - Dist[  $a * c^n * ((m - n + 1)/(b * (m + n*p + 1)))$ ,  $Int[(c * x)^{m} - n) * (a + b * x^m)^p, x],$ x] /; FreeQ[{a, b, c, p}, x] && IGtQ[n, 0] && GtQ[m, n - 1] && NeQ[m + n\*p + 1, 0] && IntBinomialQ[a, b, c, n, m, p, x]

### Rule 2332

 $Int[Log[(c_{.})*(x_{.})^(n_{.})], xSymbol]$ :  $Simp[x*Log[c*x^n], x]$  -  $Simp[n*x, x]$ ] /; FreeQ[{c, n}, x]

### Rule 2352

Int $[Log[(c.)*(x)]/((d.) + (e.)*(x))$ , x Symbol] :> Simp $[(-e^-(-1))*PolyLo$  $g[2, 1 - c*x], x]$  /; FreeQ $[ {c, d, e}, x]$  && EqQ $[ e + c*d, 0]$ 

### Rule 2436

 $Int[((a_{-}.)+Log[(c_{-.})*((d_{-}) + (e_{-.})*(x_{-}))^(n_{-.})]*(b_{-.}))^(p_{-.}), x_Symbol] :$ > Dist[1/e, Subst[Int[(a + b\*Log[c\*x^n])^p, x], x, d + e\*x], x] /; FreeQ[{a , b, c, d, e, n, p}, x]

### Rule 2449

Int $[Log[(c_{.})/((d_{.}) + (e_{.}) * (x_{.}))]/((f_{.}) + (g_{.}) * (x_{.})^2)$ , x\_Symbol] :> Dist  $[-e/g, Subst[Int[Log[2*d*x]/(1 - 2*d*x), x], x, 1/(d + e*x)], x]$ /; FreeQ[{ c, d, e, f, g}, x] && EqQ[c, 2\*d] && EqQ[e^2\*f + d^2\*g, 0]

### Rule 2497

Int $[Log[u_1*(Pq_0^(m_*)], x_Symbol]$  :> With $[{C = FullSimplify[Pq^m*(1 - u)}]$  $D[u, x])$ }, Simp[C\*PolyLog[2, 1 - u], x] /; FreeQ[C, x]] /; IntegerQ[m] && PolyQ[Pq, x] && RationalFunctionQ[u, x] && LeQ[RationalFunctionExponents[u,  $x$ ][[2]], Expon[Pq,  $x$ ]]

#### Rule 2498

Int $[Log[(c.)*((d.)+(e.)*(x)^(n))^(p.)]$ , x Symbol] :> Simp $[x*Log[c*(d.))]$ + e\*x^n)^p], x] - Dist[e\*n\*p, Int[x^n/(d + e\*x^n), x], x] /; FreeQ[{c, d, e, n, p}, x]

#### Rule 2504

Int $[(a_{\ldots}) + \text{Log}[(c_{\ldots}) * ((d_{\ldots}) + (e_{\ldots}) * (x_{\ldots})^(n_{\ldots})^*(p_{\ldots})] * (b_{\ldots})^*(q_{\ldots}) * (x_{\ldots})^*(m_{\ldots})^*(q_{\ldots})^*(q_{\ldots})^*(p_{\ldots})^*(q_{\ldots})^*(q_{\ldots})^*(p_{\ldots})^*(q_{\ldots})^*(q_{\ldots})^*(q_{\ldots})^*(q_{\ldots})^*(q_{\ldots})^*(q_{\ldots})^*(q_{\ldots})^*(q_{\ldots})^*(q_{\ldots})^*(q_{\$  $\ldots$ , x\_Symbol] :> Dist[1/n, Subst[Int[x^(Simplify[(m + 1)/n] - 1)\*(a + b\*Lo  $g[c*(d + e*x)^p])^q, x], x, x^n], x]$  /; FreeQ[{a, b, c, d, e, m, n, p, q}, x] && IntegerQ[Simplify[(m + 1)/n]] && (GtQ[(m + 1)/n, 0] || IGtQ[q, 0]) && !(EqQ[q, 1] && ILtQ[n, 0] && IGtQ[m, 0])

#### Rule 2520

Int $[(a_{-}) + Log[(c_{-}) * ((d_{-}) + (e_{-}) * (x_{-})^(n_{-}))^(p_{-})] * (b_{-}))/((f_{-}) + (g_{-})$  $*(x^-)^2)$ , x Symbol] :> With[{u = IntHide[1/(f + g\*x^2), x]}, Simp[u\*(a + b\* Log[c\*(d + e\*x^n)^p]), x] - Dist[b\*e\*n\*p, Int[u\*(x^(n - 1)/(d + e\*x^n)), x] , x]] /; FreeQ $[$ {a, b, c, d, e, f, g, n, p}, x] && IntegerQ $[n]$ 

#### Rule 2608

 $Int[((a_.) + Log[(c_.)*(RFx_')^(p_.)]*(b_.)')^(n_.)*(RGx_), x_Symbol]$  :> With  $[\text{f}u =$  ExpandIntegrand $[(a + b * Log[c * RFx^p])^n, RGx, x]$ , Int $[u, x]$  /; SumQ[u ]] /; FreeQ[{a, b, c, p}, x] && RationalFunctionQ[RFx, x] && RationalFuncti onQ[RGx, x] && IGtQ[n, 0]

#### Rule 4966

 $Int[((a_{-}.) + ArcTan[(c_{-}.)*(x_{-})]*(b_{-}.))/((d_{-}) + (e_{-}.)*(x_{-}))$ ,  $x_{-Symbol}$  :> Si  $mp[(-(a + b*ArcTan[c*x]))*(Log[2/(1 - I*c*x)]/e), x] + (Dist[b*(c/e), Int[L$ og[2/(1 - I\*c\*x)]/(1 + c<sup>-</sup>2\*x<sup>-</sup>2), x], x] - Dist[b\*(c/e), Int[Log[2\*c\*((d + e  $*x)/((c*d + I*e)*(1 - I*c*x)))/((1 + c^2*x^2), x], x] + Simp[(a + b*ArcTan[$  $c*x]$ )\*(Log[2\*c\*((d + e\*x)/((c\*d + I\*e)\*(1 - I\*c\*x)))]/e), x]) /; FreeQ[{a, b, c, d, e}, x] && NeQ $[c^2*d^2 + e^2, 0]$ 

#### Rule 5048

```
Int[((((a_{-}. ) + ArcTan[(c_{-}.)*(x_{-}))*(b_{-}.))*(x_{-})^(m_{-}.))/((d_{-}) + (e_{-}.)*(x_{-})^2),x Symbol] :> Int[ExpandIntegrand[a + b*ArcTan[c*x], x^m/(d + e*x^2), x], x]
```
/; FreeQ[{a, b, c, d, e}, x] && IntegerQ[m] && !(EqQ[m, 1] && NeQ[a, 0])

## Rule 5139

```
Int[(a_.) + ArcTan[(c_.)*(x_.)](b_.))*(d_.) + Log[(f_.) + (g_.)*(x_.)^2)*(e_.))*(x_)^(m_.), x_Symbol] :> With[{u = IntHide[x^m*(d + e*Log[f + g*x^2])
, x]}, Dist[a + b*ArcTan[c*x], u, x] - Dist[b*c, Int[ExpandIntegrand[u/(1 +
c<sup>2*x^2</sup>, x], x], x]] /; FreeQ[{a, b, c, d, e, f, g}, x] && IGtQ[(m + 1)/2
, 0]
```
Rubi steps

$$
\int x(a + b \tan^{-1}(cx)) (d + e \log (f + gx^2)) dx = \frac{1}{2} dx^2 (a + b \tan^{-1}(cx)) - \frac{1}{2} e x^2 (a + b \tan^{-1}(cx)) + \frac{e(f + c)}{2} dx^2 (a + b \tan^{-1}(cx)) - \frac{1}{2} e x^2 (a + b \tan^{-1}(cx)) - \frac{1}{2} e x^2 (a + b \tan^{-1}(cx)) + \frac{e(f + c)}{2c^2} dx^2 (a + b \tan^{-1}(cx)) - \frac{1}{2} e x^2 (a + b \tan^{-1}(cx)) - \frac{1}{2} e x^2
$$

**Mathematica [B]** Both result and optimal contain complex but leaf count is larger than twice the leaf count of optimal. 1140 vs.  $2(562) = 1124$ . time  $= 5.78$ , size  $= 1140$ , normalized size  $= 2.03$ 

> *g*−2*e*<sup>2</sup>*<sup>i</sup>*ArcTan(*cx*)p *car control* <sup>2</sup>*fg* **2***f*<sup>g</sup> **2***f*<sup>g</sup> **2***f*<sup>g</sup> **2***f***<sub>2</sub><sup>f</sup> <b>2***f*<sub>2</sub><sup>*f*</sup> **2***f*<sub>2</sub><sup>*f*</sup> **2***f*<sub>2</sub><sup>*f*</sup> **2***f*<sub>2</sub><sup>*f*</sup> **2***f*<sub>2</sub> *c* <sup>2</sup>*f* <sup>2</sup>*<sup>f</sup>* <sup>−</sup> *<sup>g</sup>* ! log .<br>أ<del>ستت</del> *e*<sup>2</sup>*<sup>i</sup>*ArcTan(*cx*) <sup>2</sup>*f*+*g*+2p **c**<sub>27</sub> <sup>2</sup>*fg c***2***<i>f*−*g*<sup>*g*</sup></sub> + 2*beg*ArcSin<sup>s</sup> *c* <sup>2</sup>*f* <sup>2</sup>*<sup>f</sup>* <sup>−</sup> *<sup>g</sup>* ! log .<br>أ <del>السادة</del> ال <sup>2</sup>*f*+*g*+2p **c** <sup>2</sup>*fg* <sup>2</sup>*f*<sup>−</sup>*<sup>g</sup>* + 2*bc*<sup>2</sup>*ef*ArcTan(*cx*) log 1 + <sup>2</sup>*f*+*g*+2p *c* <sup>2</sup>*fg <sup>c</sup>*<sup>2</sup>*f*<sup>−</sup>*<sup>g</sup>* <sup>−</sup>2*beg*ArcTan(*cx*) log .<br>أ <del>السادة</del> ال 2*i*ArcTan(*cx*) <sup>2</sup>*f*+*g*+2p **c** <sup>2</sup>*fg c2f***<sup>2</sup>/**</sup> + 2*ac*<sup>2</sup>*ef* log (*<sup>f</sup>* <sup>+</sup> *gx*<sup>2</sup>) <sup>−</sup> <sup>2</sup>*bcegx*log (*<sup>f</sup>* <sup>+</sup> *gx*<sup>2</sup>) + 2*ac*<sup>2</sup>*egx*<sup>2</sup>

log (*<sup>f</sup>* <sup>+</sup> *gx*<sup>2</sup>) + 2*beg*ArcTan(*cx*) log (*<sup>f</sup>* <sup>+</sup> *gx*<sup>2</sup>) + 2*bc*<sup>2</sup>*egx*<sup>2</sup>ArcTan(*cx*) log (*<sup>f</sup>* <sup>+</sup> *gx*<sup>2</sup>) + 2*ibe*(*<sup>c</sup>*

<sup>2</sup>*f* − *g*) PolyLog2*,*−*e* <sup>2</sup>*<sup>i</sup>*ArcTan(*cx*) − *ibe*(*c* <sup>2</sup>*f*<sup>−</sup> *<sup>g</sup>*)PolyLog 2*,<sup>e</sup>* <sup>2</sup>*f*−*g*+2p *c* <sup>2</sup>*fg* <sup>2</sup>*f*<sup>−</sup>*<sup>g</sup>* <sup>−</sup> *ibc*<sup>2</sup>*ef*PolyLog 2*,*<sup>−</sup> 2*i*ArcTan(*cx*) <sup>2</sup>*f*+*g*+2p **c**<sub>27</sub> <sup>2</sup>*fg* <sup>2</sup>*f*<sup>−</sup>*<sup>g</sup>* <sup>+</sup> *ibeg*PolyLog 2*,*<sup>−</sup> 2*i*ArcTan(*cx*) <sup>2</sup>*f*+*g*+2p *c* <sup>2</sup>*fg* <sup>2</sup>*f*<sup>−</sup>*<sup>g</sup>*

*g*<sup>−2</sup>e2<sup>*i*</sup>ArcTan(**c** *COLOR* <sup>2</sup>*fg* <sup>2</sup>*f*<sup>−</sup>*<sup>g</sup>* !<sup>−</sup> <sup>2</sup>*beg*ArcTan(*cx*) log

<sup>−</sup>2*bcdgx* + 6*bcegx* + 2*ac*<sup>2</sup>*dgx*<sup>2</sup> <sup>−</sup> <sup>2</sup>*ac*<sup>2</sup>*egx*<sup>2</sup> + 2*bdg*ArcTan(*cx*) <sup>−</sup> <sup>2</sup>*beg*ArcTan(*cx*) + 2*bc*<sup>2</sup>*dgx*<sup>2</sup>ArcTan(*cx*) <sup>−</sup> <sup>2</sup>*bc*<sup>2</sup>*egx*<sup>2</sup>ArcTan(*cx*) <sup>−</sup> <sup>4</sup>*bce*<sup>p</sup>

*<sup>f</sup>* <sup>√</sup> *<sup>g</sup>* ArcTan <sup>√</sup>p*<sup>g</sup> <sup>x</sup> <sup>f</sup>* + 4*ibc*<sup>2</sup>*ef*ArcSin<sup>s</sup> *c* <sup>2</sup>*f* <sup>2</sup>*<sup>f</sup>* <sup>−</sup> *<sup>g</sup>* ! ArcTanp*cgx <sup>c</sup>* **2***<i>fg* − 4*ib*<sub>g</sub><sup>2</sup> + 4*i*<sub>k</sub> *<i>c*  $\sim$   $\sim$   $\sim$ <sup>2</sup>*f* <sup>2</sup>*<sup>f</sup>* <sup>−</sup> *<sup>g</sup>* ! ArcTanp*cgx <sup>c</sup>* <sup>2</sup>*fg* <sup>−</sup> <sup>4</sup>*bc*<sup>2</sup>*ef*ArcTan(*cx*) log 1 + *<sup>e</sup>* <sup>2</sup>*<sup>i</sup>*ArcTan(*cx*) + 4*beg*ArcTan(*cx*) log 1 + *<sup>e</sup>* <sup>2</sup>*<sup>i</sup>*ArcTan(*cx*) + 2*bc*<sup>2</sup>*ef*ArcSin<sup>s</sup> *c* <sup>2</sup>*f* <sup>2</sup>*<sup>f</sup>* <sup>−</sup> *<sup>g</sup>* ! **Logic Communication** *g*−2*e*<sup>2</sup>*<sup>i</sup>*ArcTan(*cx*)p *car control* <sup>2</sup>*fg* **2***f*<sup>g</sup> **2***f*<sup>g</sup> **2***f*<sub>g</sub> **2***f***<sub>g</sub> <b>2***f*<sub>g</sub> **2***f*<sub>g</sub> **2***f*<sub>g</sub> **2***f*<sub>g</sub></u> *c* <sup>2</sup>*f* <sup>2</sup>*<sup>f</sup>* <sup>−</sup> *<sup>g</sup>* ! **logical control of the control** 2*i*ArcTan(*cx*)p *c* <sup>2</sup>*fg* **2***f*<sup>*g*</sup> **2***<i>f*<sup>g</sup> 22<sup>*f*</sup> **2***f*<sup>*g*</sup> 22<sup>*f*</sup> 22<sup>*f*</sup> 22 + 2*bc*<sup>2</sup>*ef*ArcTan(*cx*) log Antiderivative was successfully verified.

```
[In] Integrate[x*(a + b*ArcTan[c*x])*(d + e*Log[f + g*x^2]),x]
```

```
[Out] (-2*b*c*d*g*x + 6*b*c*e*g*x + 2*a*c^2*d*gx*2 - 2*a*c^2*e*gx*xc^2 + 2*b*dx*ArcTan[c*x] - 2*b*e*g*ArcTan[c*x] + 2*b*c<sup>2</sup>*d*g*x<sup>2</sup>*ArcTan[c*x] - 2*b*c<sup>2</sup>*e*
g*x^2*ArcTan[c*x] - 4*b*c*e*Sqrt[f]*Sqrt[g]*ArcTan[(Sqrt[g]*x)/Sqrt[f]] + (
4*I)*b*c^2*e*f*ArcSin[Sqrt[(c^2*f)/(c^2*f - g)]]*ArcTan[(c*g*x)/Sqrt[c^2*f*
g]] - (4*I)*b*e*g*ArcSin[Sqrt[(c^2*f)/(c^2*f - g)])*ArcTan[(c*gxx)/Sqrt[c^2]*f*g]] - 4*b*c^2*e*f*ArcTan[c*x]*Log[1 + E^((2*I)*ArcTan[c*x])] + 4*b*e*g*A
rcTan[c*x]*Log[1 + E^(((2*I)*ArcTan[c*x])) + 2*b*c^2*e*f*ArcSin[Sqrt[(c^2*f)]/({c^2*f - g})]]*Log[(c<sup>2</sup>*(1 + E<sup>2</sup>((2*I)*ArcTan[c*x]))*f + (-1 + E<sup>2</sup>((2*I)*ArcT
an[c*x]))*g - 2*E^((2*I)*ArcTan[c*x])*Sqrt[c^2*f*g])/(c^2*f - g)] - 2*b*e*g
*ArcSin[Sqrt[(c^2*f)/(c^2*f - g)]*Log[(c^2*(1 + E^*((2*I)*ArcTan[c*x])))*f +(-1 + E^{(2*1)*ArcTan[c*x]})*g - 2*E^{(2*I)*ArcTan[c*x])*Sqrt[c^2*f*g])/(c^2*f*g])\text{f}^2*f - g] + 2*b*c^2*e*f*ArcTan[c*x]*Log[(c^2*(1 + E^((2*I)*ArcTan[c*x]))*f
 + (-1 + E^((2*I)*ArcTan[c*x]))*g - 2*E^((2*I)*ArcTan[c*x])*Sqrt[c^2*f*g])/
(c^2*f - g)] - 2*b*e*g*ArcTan[c*x]*Log[(c<sup>-</sup>2*(1 + E<sup>-</sup>((2*I)*ArcTan[c*x]))*f +
 (-1 + E^*((2*I)*ArcTan[c*x]))*g - 2*E^*((2*I)*ArcTan[c*x]))*Sqrt[c^2*f*g])/(c^2*f*g])^2*f - g] - 2*b*c^2*e*f*ArcSin[Sqrt[(c^2*f)/(c^2*f - g)]]*Log[1 + (E^((2*I
)*ArcTan[c*x])*(c^2*f + g + 2*Sqrt[c^2*f*g]))/(c^2*f - g)] + 2*b*e*g*ArcSin
[Sqrt[(c^2*f)/(c^2*f - g)]]*Log[1 + (E^*((2*I)*ArcTan[c*x])*(c^2*f + g + 2*S)]qrt[c^2*f*g]))/(c<sup>2</sup>*f - g)] + 2*b*c<sup>2</sup>*e*f*ArcTan[c*x]*Log[1 + (E^((2*I)*Arc
Tan[c*x] *(c^2*f + g + 2*Sqrt[c^2*f*g]))/(c^2*f - g)] - 2*b*e*g*ArcTan[c*x]*Log[1 + (E^*((2*I)*ArcTan[c*x])*(c^2*f + g + 2*Sqrt[c^2*f*g]))/(c^2*f - g)]+ 2*a*c<sup>2</sup>*e*f*Log[f + g*x<sup>2</sup>] - 2*b*c*e*g*x*Log[f + g*x<sup>2</sup>] + 2*a*c<sup>2</sup>*e*g*x<sup>2</sup>
2 * Log[f + g*x^2] + 2 * b * e * g * ArcTan[c*x]*Log[f + g*x^2] + 2 * b * c^2 * e * g * x^2 * ArcTan[c*x]*Log[f + g*x^2] + (2*1)*b*e*(c^2*f - g)*PolyLog[2, -E^*((2*1)*ArcTan[c*x])] - I*b*e*(c<sup>2</sup>*f - g)*PolyLog[2, (E<sup>2</sup>((2*I)*ArcTan[c*x])*(-(c<sup>2</sup>*f) - g
 + 2*Sqrt[c^2*f*g]))/(c^2*f - g)] - I*b*c^2*e*f*PolyLog[2, -((E^((2*I)*ArcT
an[c*x] *(c<sup>2</sup>*f + g + 2*Sqrt[c<sup>2</sup>*f*g]))/(c<sup>2</sup>*f - g))] + I*b*e*g*PolyLog[2,
-(\frac{(\text{E}^*((2*I)*ArcTan[c*x])*(c^2*f + g + 2*Sort[c^2*f*g]))}{c^2*f - g})]/(4*c2*g
```
**Maple [C]** Result contains higher order function than in optimal. Order 9 vs. order 4. time  $= 17.07$ , size  $= 21442$ , normalized size  $= 38.15$ 

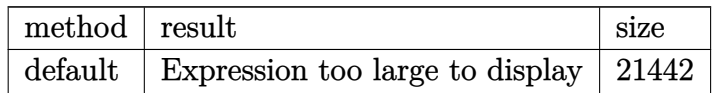

Verification of antiderivative is not currently implemented for this CAS.

[In]  $int(x*(a+b*arctan(c*x))*(d+e*ln(g*x^2+f)),x, method=RETURNVERBOSE)$ 

```
[Out] result too large to display
```
**Maxima [F]** time  $= 0.00$ , size  $= 0$ , normalized size  $= 0.00$ 

Failed to integrate

Verification of antiderivative is not currently implemented for this CAS.

```
[In] integrate(x*(a+b*arctan(c*x))*(d+e*log(g*x^2+f)),x, algorithm="maxima")[Out] 1/2*a*d*x^2 + 1/2*(x^2*arctan(c*x) - c*(x/c^2 - arctan(c*x)/c^3))*b*d - 1/2*(gxx^2 - (gxx^2 + f)*log(g*x^2 + f) + f)*a*e/g - 1/2*(2*c*f*arctan(g*x/sqr))t(f*g)) + (4*c^4*g*integrate(1/2*x^3*arctan(c*x)/(c^2*g*x^2 + c^2*f), x) +4*c^2*g*integrate(1/2*x*arctan(c*x)/(c^2*g*x^2 + c^2*f), x) - 2*c*x + (c*x)- (c^2*x^2 + 1)*arctan(c*x))*log(g*x^2 + f))*sqrt(f*g))*b*e/(sqrt(f*g)*c^2)Fricas [F]
time = 0.00, size = 0, normalized size = 0.00
```
could not integrate

Verification of antiderivative is not currently implemented for this CAS.

```
[In] integrate(x*(a+b*arctan(c*x))*(d+e*log(g*x^2+f)),x, algorithm="fricas")
[Out] integral(b*d*x*arctan(c*x) + a*d*x + (b*x*arctan(c*x)*e + a*x*e)*log(g*x^2
+ f), x)
```
**Sympy [F(-1)]** Timed out time  $= 0.00$ , size  $= 0$ , normalized size  $= 0.00$ 

Timed out

Verification of antiderivative is not currently implemented for this CAS.

```
[In] integrate(x*(a+b*atan(c*x))*(d+e*ln(g*x**2+f)),x)[Out] Timed out
Giac [F]
time = 0.00, size = 0, normalized size = 0.00
```
could not integrate

Verification of antiderivative is not currently implemented for this CAS.

```
[In] integrate(x*(a+b*arctan(c*x))*(d+e*log(g*x^2+f)),x, algorithm="giac")
[Out] sage0*x
```
**Mupad [F]**  $\overline{\text{time} = 0.00}$ , size = -1, normalized size = -0.00

$$
\int x (a + b \operatorname{atan}(c x)) (d + e \ln(g x^2 + f)) dx
$$

Verification of antiderivative is not currently implemented for this CAS.

```
[In] int(x*(a + b*atan(c*x))*(d + e*log(f + g*x^2)),x)[Out] int(x*(a + b*atan(c*x))*(d + e*log(f + g*x^2)), x)
```
# **3.1298** R  $(a+b\textbf{ArcTan}(cx))(d+e\log(f+gx^2))dx$

#### **Optimal**. Leaf size=656

$$
-2a e x -2b e x \text{ArcTan}(cx)+\frac{2a e \sqrt{f} \text{ArcTan}\left(\frac{\sqrt{g} x}{\sqrt{f}}\right)}{\sqrt{g}}+\frac{ib e \sqrt{-f}\log(1+icx) \log\left(\frac{c \left(\sqrt{-f}-\sqrt{g} \, x \right)}{c \sqrt{-f}-i \sqrt{g}}\right)}{2 \sqrt{g}} \text{ } i b e \text{ }
$$

 $[Out] -2*$ a\*e\*x-2\*b\*e\*x\*arctan(c\*x)+b\*e\*ln(c^2\*x^2+1)/c+x\*(a+b\*arctan(c\*x))\*(d+e\*l  $n(g*x^2+f))-1/2*b*ln(-g*(c^2*x^2+1)/(c^2*f-g))*(d+e*ln(g*x^2+f))/(c-1/2*b*e*)$  $polylog(2, c^2*(gxx^2+f)/(c^2*f-g))/(c+1/2*I*b*e*ln(1+I*c*x)*ln(c*((-f)^(1/2)))$  $-x*g^(1/2))/(c*(-f)^(1/2)-I*g^(1/2))*(-f)^(1/2)/g^(1/2)-1/2*I*b*e*ln(1-I*c)$  $*x)*ln(c*((-f)^{(1/2)}-x*g^{(1/2)})/(c*(-f)^{(1/2)}+1*g^{(1/2)})*(-f)^{(1/2)}/g^{(1/2)}$ )+1/2\*I\*b\*e\*ln(1-I\*c\*x)\*ln(c\*((-f)^(1/2)+x\*g^(1/2))/(c\*(-f)^(1/2)-I\*g^(1/2) ))\*(-f)^(1/2)/g^(1/2)-1/2\*I\*b\*e\*ln(1+I\*c\*x)\*ln(c\*((-f)^(1/2)+x\*g^(1/2))/(c\*  $(-f)^(1/2)+I*g^(1/2))*(-f)^(1/2)/g^(1/2)-1/2*I*b*e*polylog(2,(I-c*x)*g^(1/2))$ 2)/(c\*(-f)^(1/2)+I\*g^(1/2)))\*(-f)^(1/2)/g^(1/2)-1/2\*I\*b\*e\*polylog(2,(c\*x+I)  $*g^(1/2)/((c*(-f)^(1/2)+I*g^(1/2)))*(-f)^(1/2)/g^(1/2)+1/2*I*b*e*polylog(2,(\n$  $1-I*c*x)*g^(1/2)/(I*c*(-f)^(1/2)+g^(1/2))*(-f)^(1/2)/g^(1/2)+1/2*I*b*e*pol$  $ylog(2,(1+I*cx)*g^(1/2)/(I*c*(-f)^(1/2)+g^(1/2)))*(-f)^(1/2)/g^(1/2)+2*a*e$ \*arctan(x\*g<sup> $\text{C}(1/2)/f\text{C}(1/2)$ )\*f $\text{C}(1/2)/g\text{C}(1/2)$ </sup>

### **Rubi [A]**

time  $= 0.63$ , antiderivative size  $= 656$ , normalized size of antiderivative  $= 1.00$ , number of steps used = 28, number of rules used = 12, integrand size = 21,  $\frac{\text{number of rules}}{\text{integral size}} = 0.571$ , Rules used = {5129, 2525, 2441, 2440, 2438, 5036, 4930, 266, 5030, 211, 5028, 2456}

*x*(*a* + *b*ArcTan(*cx*)) *d* + *e* log *f* + *gx*<sup>2</sup> + 2ae <sub>V</sub> T ArcTan  $\int$  ArcTan  $\left(\frac{\sqrt{\phi}}{\sqrt{f}}\right)$  $\sim$ √ *g* − 2*aex* − 2*bexArcTan(cx*) − <del>− − 2</del>*g* **b** log (−1000+3) <sup>2</sup>*x* 2+1 L <sup>2</sup>*f*−*<sup>g</sup>* (*<sup>d</sup>* <sup>+</sup> *<sup>e</sup>* log (*<sup>f</sup>* <sup>+</sup> *gx*<sup>2</sup>)) <sup>2</sup>*<sup>c</sup>* <sup>−</sup> *be*Li2 <sup>2</sup>*gx*2+*f p*<sup>*g*</sup>+*f*<sup>2</sup>) <sub>a</sub><sub>k</sub><sub>1</sub> <sup>2</sup>*<sup>c</sup>* <sup>+</sup>  $\frac{\log(p^2+1)}{\sqrt{c^2\log\left(\frac{p^2+q^2}{\sqrt{c^2\log\left(\frac{p}{\sqrt{c^2}}\right)}}\right)}+\frac{\log\left(\overline{\gamma^2\log\left(\frac{p^2+q^2}{\sqrt{c^2\log\left(\frac{p}{\sqrt{c^2}}\right)}}\right)}{2}-\frac{\log\left(\overline{\gamma^2\log\left(\frac{p^2+q^2}{\sqrt{c^2\log\left(\frac{p}{\sqrt{c^2\log\left(\frac{p}{\sqrt{c^2\log\left(\frac{p}{\sqrt{c^2\log\left(\frac{p}{\sqrt{c^2\log\left(\frac{p$ 

Antiderivative was successfully verified.

```
[In] Int[(a + b*ArcTan[c*x])*(d + e*Log[f + g*x^2]),x]
```

```
[Out] -2*a*e*x - 2*b*e*x*ArcTan[c*x] + (2*a*e*Sqrt[f]*ArcTan[(Sqrt[g]*x)/Sqrt[f]])/Sqrt[g] + ((I/2)*b*e*Sqrt[-f]*Log[1 + I*c*x]*Log[(c*(Sqrt[-f] - Sqrt[g]*x))/(c*Sqrt[-f] - I*Sqrt[g])])/Sqrt[g] - ((I/2)*b*e*Sqrt[-f]*Log[1 - I*c*x]*
Log[(c*(Sqrt[-f] - Sqrt[g]*x))/(c*Sqrt[-f] + I*Sqrt[g])])/Sqrt[g] + ((1/2)*b*e*Sqrt[-f]*Log[1 - I*c*x]*Log[(c*(Sqrt[-f] + Sqrt[g]*x))/(c*Sqrt[-f] - I*
Sqrt[g])])/Sqrt[g] - ((I/2)*b*e*Sqrt[-f]*Log[1 + I*c*x]*Log[(c*(Sqrt[-f] +
Sqrt[g]*x)) / (c*Sqrt[-f] + I*Sqrt[g])]/Sqrt[g] + (b*e*Log[1 + c^2*x^2])/c +x*(a + b*ArcTan[c*x])*(d + e*Log[f + g*x^2]) - (b*Log[-((g*(1 + c^2*x^2)))](c^2*f - g))*(d + e*Log[f + g*x^2]))/(2*c) - ((I/2)*b*e*Sqrt[-f]*PolyLog[2], (Sqrt[g]*(I - c*x))/(c*Sqrt[-f] + I*Sqrt[g])])/Sqrt[g] + ((I/2)*b*e*Sqrt[
-f]*PolyLog[2, (Sqrt[g]*(1 - I*c*x))/(I*c*Sqrt[-f] + Sqrt[g])])/Sqrt[g] + (
(1/2)*b*e*Sqrt[-f]*PolyLog[2, (Sqrt[g]*(1 + I*e*x))/(I*c*Sqrt[-f] + Sqrt[g])
```
)])/Sqrt[g] - ((I/2)\*b\*e\*Sqrt[-f]\*PolyLog[2, (Sqrt[g]\*(I + c\*x))/(c\*Sqrt[-f ] + I\*Sqrt[g])])/Sqrt[g] - (b\*e\*PolyLog[2, (c^2\*(f + g\*x^2))/(c^2\*f - g)])/ (2\*c)

#### Rule 211

 $Int[((a_+) + (b_-)*(x_-)^2)^(-1), x_Symb01]$  :>  $Simp[(Rt[a/b, 2]/a)*ArcTan[x/R$ t[a/b, 2]], x] /; FreeQ[{a, b}, x] && PosQ[a/b]

#### Rule 266

 $Int[(x_{})^m(m_-)/((a_-) + (b_-)*(x_-)^m(n_-))$ , x\_Symbol] :> Simp[Log[RemoveConten  $t[a + b*x^n, x]]/(b*n), x]$  /; FreeQ[{a, b, m, n}, x] && EqQ[m, n - 1]

#### Rule 2438

Int $[Log[(c_.)*((d_-) + (e_.)*(x_-)^(n_-))] / (x_-), x_Symbo1]$  :> Simp $[-PolyLog[2]$ ,  $(-c)*e*x^n$ ]/n, x] /; FreeQ[{c, d, e, n}, x] && EqQ[c\*d, 1]

#### Rule 2440

Int $[(a_*) + Log[(c_*) * ((d_*) + (e_*) * (x_*))] * (b_*) / ((f_*) + (g_*) * (x_*))$ , x\_ Symbol] :> Dist[1/g, Subst[Int[(a + b\*Log[1 + c\*e\*(x/g)])/x, x], x, f + g\*x ], x] /; FreeQ[{a, b, c, d, e, f, g}, x] && NeQ[e\*f - d\*g, 0] && EqQ[g + c\*  $(e*f - d*g), 0]$ 

### Rule 2441

Int $[(a_{-}) + Log[(c_{-}) * ((d_{-}) + (e_{-}) * (x_{-}))^(n_{-})] * (b_{-}))/((f_{-}) + (g_{-}) * (x_{-})$ )), x\_Symbol] :> Simp[Log[e\*((f + g\*x)/(e\*f - d\*g))]\*((a + b\*Log[c\*(d + e\*x  $\binom{n}{2}$ , x] - Dist[b\*e\*(n/g), Int[Log[(e\*(f + g\*x))/(e\*f - d\*g)]/(d + e\*x) , x], x] /; FreeQ[{a, b, c, d, e, f, g, n}, x] && NeQ[e\*f - d\*g, 0]

#### Rule 2456

Int $[(a_{-}) + \text{Log}[(c_{-}) * ((d_{-}) + (e_{-}) * (x_{-}))^(n_{-})] * (b_{-})^*)(p_{-}) * ((f_{-}) + (g_{-}).$  $(*)*(x')^*(r')^*(q).)$ , x Symbol] :> Int[ExpandIntegrand[(a + b\*Log[c\*(d + e\*x)  $\lceil n \rceil$ ) $\lceil p$ ,  $(f + g*x\lceil q, x \rceil, x]$ ,  $x$ ] /; FreeQ[{a, b, c, d, e, f, g, n, r}, x] && I GtQ[p, 0] && IntegerQ[q] && (GtQ[q, 0] || (IntegerQ[r] && NeQ[r, 1]))

#### Rule 2525

Int $[(a_*) + \text{Log}[(c_*) * ((d_*) + (e_*) * (x_*)^(n_*))^(p_*)] * (b_*)^*(q_*) * (x_*^*)^(m_*)$ .)\*((f) + (g.)\*(x)^(s))^(r.), x\_Symbol] :> Dist[1/n, Subst[Int[x^(Sim plify[(m + 1)/n] - 1)\*(f + g\*x^(s/n))^r\*(a + b\*Log[c\*(d + e\*x)^p])^q, x], x ,  $x^n$ ],  $x$ ] /; FreeQ[{a, b, c, d, e, f, g, m, n, p, q, r, s}, x] && IntegerQ [r] && IntegerQ[s/n] && IntegerQ[Simplify[ $(m + 1)/n$ ]] &&  $(GtQ[(m + 1)/n, 0]$ 

|| IGtQ[q, 0])

#### Rule 4930

Int $[(a_.) + ArcTan[(c_.)*(x_-)(n_.)](b_.)^{\frown}(p_.), x_Symbol]$  :> Simp[x\*(a + b\*ArcTan[c\*x^n])^p, x] - Dist[b\*c\*n\*p, Int[x^n\*((a + b\*ArcTan[c\*x^n])^(p - 1)/(1 + c^2\*x^(2\*n))), x], x] /; FreeQ[{a, b, c, n}, x] && IGtQ[p, 0] && (EqQ[n, 1] || EqQ[p, 1])

### Rule 5028

Int $[Arctan[(c.)*(x)]/((d.)* (e.)*(x)^2), xSymbol]$  :> Dist $[I/2, Int[L]$ og[1 - I\*c\*x]/(d + e\*x^2), x], x] - Dist[I/2, Int[Log[1 + I\*c\*x]/(d + e\*x^2 ), x], x] /; FreeQ[{c, d, e}, x]

#### Rule 5030

Int $[(Arctan[(c_.)*(x_*)]*(b_.) + (a_-))/((d_.) + (e_.)*(x_-)^2), x_Symbo]$  :> Dist[a, Int[1/(d + e\*x^2), x], x] + Dist[b, Int[ArcTan[c\*x]/(d + e\*x^2), x] , x] /; FreeQ[{a, b, c, d, e}, x]

#### Rule 5036

Int $[(((a_{-}) + ArcTan[(c_{-})*(x_{-})](b_{-}))^{\frown}(p_{-})*((f_{-})*(x_{-}))^{\frown}(m_{-}))/((d_{-}) + (e_{-})^{\frown}(m_{-}))^{\frown}(m_{-})^{\frown}(m_{-}))^{\frown}(m_{-})^{\frown}(m_{-})^{\frown}(m_{-})^{\frown}(m_{-})^{\frown}(m_{-})^{\frown}(m_{-})^{\frown}(m_{-})^{\frown}(m_{-})^{\frown}(m_{-})^{\frown}(m_{-})^{\frown}(m_{-})^{\frown}(m_{-})^{\frown}(m_{-})^{\frown}(m_{-})$  $_{\text{r}}$ .)\*(x\_)^2), x\_Symbol] :> Dist[f^2/e, Int[(f\*x)^(m - 2)\*(a + b\*ArcTan[c\*x])  $\hat{p}$ , x], x] - Dist[d\*(f^2/e), Int[(f\*x)^(m - 2)\*((a + b\*ArcTan[c\*x])^p/(d +  $e*x^2)$ , x], x] /; FreeQ[{a, b, c, d, e, f}, x] && GtQ[p, 0] && GtQ[m, 1]

Rule 5129

Int[((a) + ArcTan[(c) )\*(x)]\*(b)))\*((d) + Log[(f) + (g) )\*(x)^2]\*( e .)), x Symbol] :> Simp[x\*(d + e\*Log[f + g\*x^2])\*(a + b\*ArcTan[c\*x]), x] +  $(-Dist[b*c, Int[x*((d + e*Log[f + g*x^2])/(1 + c^2*x^2)), x], x] - Dist[2*$ e\*g, Int[x^2\*((a + b\*ArcTan[c\*x])/(f + g\*x^2)), x], x]) /; FreeQ[{a, b, c, d, e, f, g}, x]

Rubi steps

$$
\int (a + b \tan^{-1}(cx)) (d + e \log (f + gx^2)) dx = x(a + b \tan^{-1}(cx)) (d + e \log (f + gx^2)) - (bc) \int \frac{x(d + e \log (f + gx^2))}{1 - (dx \log (f + gx^2))} = x(a + b \tan^{-1}(cx)) (d + e \log (f + gx^2)) - \frac{1}{2}(bc)
$$

$$
= -2aex + x(a + b\tan^{-1}(cx)) (d + e \log (f + gx^2)) - \frac{b \log (\pi - 1)}{2ae\sqrt{f} \tan^{-1}(\frac{\sqrt{g}x}{\sqrt{f}})}= -2aex - 2bex \tan^{-1}(cx) + \frac{2ae\sqrt{f} \tan^{-1}(\frac{\sqrt{g}x}{\sqrt{f}})}{\sqrt{g}} + x(a + \frac{2ae\sqrt{f} \tan^{-1}(\frac{\sqrt{g}x}{\sqrt{f}})}{\sqrt{g}} + \frac{be \log^{2}(f + \pi - 1)}{\sqrt{g}}) = -2aex - 2bex \tan^{-1}(cx) + \frac{2ae\sqrt{f} \tan^{-1}(\frac{\sqrt{g}x}{\sqrt{f}})}{\sqrt{g}} + \frac{be \log^{2}(f + \pi - 1)}{\sqrt{g}}.
$$

$$
= -2a e x - 2b e x \tan^{-1}(c x) + \frac{2a e \sqrt{f} \tan^{-1}\left(\frac{\sqrt{g} x}{\sqrt{f}}\right)}{\sqrt{g}} + \frac{b e \log a}{\sqrt{g}}
$$

$$
= -2a e x - 2b e x \tan^{-1}(c x) + \frac{2a e \sqrt{f} \tan^{-1}\left(\frac{\sqrt{g} x}{\sqrt{f}}\right)}{\sqrt{g}} + \frac{ib e \sqrt{g} \tan^{-1}\left(\frac{\sqrt{g} x}{\sqrt{f}}\right)}{\sqrt{g}}.
$$

$$
= -2a e x - 2b e x \tan^{-1}(c x) + \frac{2a e \sqrt{f} \tan^{-1}\left(\frac{\sqrt{g} x}{\sqrt{f}}\right)}{\sqrt{g}} + \frac{ib e \sqrt{g} \tan^{-1}\left(\frac{\sqrt{g} x}{\sqrt{f}}\right)}{}
$$

$$
= -2a e x - 2b e x \tan^{-1}(c x) + \frac{2a e \sqrt{f} \tan^{-1}\left(\frac{\sqrt{g} x}{\sqrt{f}}\right)}{\sqrt{g}} + \frac{ib e \sqrt{g}}{}
$$

**Mathematica [B]** Both result and optimal contain complex but leaf count is larger than twice the leaf count of optimal. 1352 vs.  $2(656) = 1312$ . time  $= 2.89$ , size  $= 1352$ , normalized size  $= 2.06$ 

*aex*, *bdx*<sup>2</sup>aels(<mark>2)</mark> + <u>company</u>, including <sup>2</sup>*<sup>c</sup>* <sup>+</sup> *aex*log *<sup>f</sup>* <sup>+</sup> *gx*<sup>2</sup> <sup>+</sup> *be* log (1 + *c* <sup>2</sup>*x* <sup>2</sup>) <sup>2</sup>*<sup>c</sup> beg* -----------<sup>−</sup> log<sup>−</sup> *ic*+*<sup>x</sup>* −log <sup>2</sup> log*f*+*gx*<sup>2</sup> <sup>2</sup>*<sup>g</sup>* + log<sup>−</sup> *ic* <sup>+</sup>*<sup>x</sup>* log <sup>1</sup><sup>−</sup> <sup>√</sup> *g* <sup>−</sup> *ic* <sup>+</sup>*<sup>x</sup>* −*i*p *f* <sup>−</sup> *i*<sup>√</sup> *g c* +PolyLog <sup>2</sup>*,* <sup>√</sup> *g* <sup>−</sup> *ic* <sup>+</sup>*<sup>x</sup>* −*i*p *f* <sup>−</sup> *i*<sup>√</sup> *g c* <sup>2</sup>*<sup>g</sup>* + log<sup>−</sup> *ic* <sup>+</sup>*<sup>x</sup>* log <sup>1</sup><sup>−</sup> <sup>√</sup> *g* <sup>−</sup> *ic* <sup>+</sup>*<sup>x</sup> i*p *f* <sup>−</sup> *i*<sup>√</sup> *g c* +PolyLog <sup>2</sup>*,* <sup>√</sup> *g* <sup>−</sup> *ic* <sup>+</sup>*<sup>x</sup> i*p *f* <sup>−</sup> *i*<sup>√</sup> *g c* <sup>2</sup>*<sup>g</sup>* + log *ic* <sup>+</sup>*<sup>x</sup>* log <sup>1</sup><sup>−</sup> <sup>√</sup> *g ic*+*<sup>x</sup>* −*i*p *f* <sup>+</sup> *<sup>i</sup>*√*<sup>g</sup> c* +PolyLog <sup>2</sup>*,* <sup>√</sup> *g ic* <sup>+</sup>*<sup>x</sup>* −*i*p *f* <sup>+</sup> *i*<sup>√</sup> *g c* <sup>2</sup>*<sup>g</sup>* + log *ic* <sup>+</sup>*<sup>x</sup>* log <sup>1</sup><sup>−</sup> <sup>√</sup> *g ic*+*<sup>x</sup> i*p *f* <sup>+</sup> *i*<sup>√</sup> *g c* +PolyLog <sup>2</sup>*,* <sup>√</sup> *g ic* <sup>+</sup>*<sup>x</sup> i*p *f* <sup>+</sup> *i*<sup>√</sup> *g <sup>c</sup>* <sup>2</sup>*<sup>g</sup> be* <sup>4</sup>*cx*ArcTan(*cx*) + 4 log <sup>√</sup> <sup>1</sup> 1 + *<sup>c</sup>* <sup>2</sup>*x* <sup>2</sup> <sup>+</sup> <sup>2</sup>*f* **Listenson** 4ArcTan(*cx*) tanh<sup>−</sup>1 <sup>p</sup> −*c* <sup>2</sup>*fg cgx* <sup>−</sup>2ArcCos *<sup>c</sup>*<sup>2</sup>*<sup>f</sup>*+*<sup>g</sup>* −*c*<sup>2</sup>*f*+*g* tanh<sup>−</sup>1 <sup>p</sup> *cgx* <sup>−</sup>*<sup>c</sup>* <sup>2</sup>*fg* <sup>−</sup> Archive and Incor *<sup>c</sup>*<sup>2</sup>*<sup>f</sup>*+*<sup>g</sup>* <sup>−</sup>*c*<sup>2</sup>*<sup>f</sup>*+*<sup>g</sup>*<sup>−</sup>2*<sup>i</sup>* tanh<sup>−</sup>1 <sup>p</sup> *cgx* <sup>−</sup>*<sup>c</sup>* <sup>2</sup>*fg* log <sup>−</sup> 2*c*<sup>2</sup>*f ig*+p −*c* <sup>2</sup>*fg* (<sup>−</sup>*<sup>i</sup>*+*cx*) *c*<sup>2</sup>*f*−*g <sup>c</sup>*<sup>2</sup>*f*<sup>−</sup>*c*p −*c* <sup>2</sup>*fg <sup>x</sup>* − ArcCos *<sup>c</sup>*<sup>2</sup>*<sup>f</sup>*+*<sup>g</sup>* <sup>−</sup>*c*<sup>2</sup>*<sup>f</sup>*+*<sup>g</sup>* +2*<sup>i</sup>* tanh<sup>−</sup>1 <sup>p</sup> *cgx* <sup>−</sup>*<sup>c</sup>* <sup>2</sup>*fg* log 2*ic*<sup>2</sup>*f <sup>g</sup>*+*<sup>i</sup>*p −*c* <sup>2</sup>*fg* (*<sup>i</sup>*+*cx*)*c*<sup>2</sup>*f*−*g <sup>c</sup>*<sup>2</sup>*f*<sup>−</sup>*c*p −*c* <sup>2</sup>*fg <sup>x</sup>* + ArcCos *<sup>c</sup>*<sup>2</sup>*<sup>f</sup>*+*<sup>g</sup>* <sup>−</sup>*c*<sup>2</sup>*<sup>f</sup>*+*<sup>g</sup>*<sup>−</sup>2*<sup>i</sup>* tanh<sup>−</sup>1 <sup>p</sup> −*c* <sup>2</sup>*fg cgx* +2*<sup>i</sup>* tanh<sup>−</sup>1 <sup>p</sup> *cgx* <sup>−</sup>*<sup>c</sup>* <sup>2</sup>*fg* log n<br>San <del>Albana (1988–1988), se</del>n <sup>k</sup>an pada tahun 1980-1981. log <sup>√</sup> *i*ArcTan(*cx*)p −*c* 22 <sup>p</sup> *fg* <sup>−</sup>*<sup>c</sup>* 2*f* − *g* + (−*c* <sup>2</sup>*<sup>f</sup>* <sup>+</sup> *<sup>g</sup>*) cos(2ArcTan(*cx*)) <sup>+</sup>*<sup>i</sup>* −PolyLog <sup>2</sup>*, c*<sup>2</sup>*<sup>f</sup>*+*<sup>g</sup>*<sup>−</sup>2*<sup>i</sup>*<sup>p</sup> −*c* <sup>2</sup>*fg c*<sup>2</sup>*f*+*c*p −*c* <sup>2</sup>*fg <sup>x</sup> c*<sup>2</sup>*f*−*g <sup>c</sup>*<sup>2</sup>*f*<sup>−</sup>*c*p −*c* <sup>2</sup>*fg <sup>x</sup>* +PolyLog <sup>2</sup>*, c*<sup>2</sup>*<sup>f</sup>*+*<sup>g</sup>*+2*<sup>i</sup>*<sup>p</sup> −*c* <sup>2</sup>*fg c*<sup>2</sup>*f*+*c*p −*c* <sup>2</sup>*fg <sup>x</sup> c*<sup>2</sup>*f*−*g <sup>c</sup>*<sup>2</sup>*f*<sup>−</sup>*c*p −*c* <sup>2</sup>*fg <sup>x</sup>* <sup>2</sup>*fg* p −*c*

*<sup>c</sup>* <sup>−</sup>

*<sup>g</sup>* <sup>−</sup>

*x*ArcTan(*cx*) −

log *f* + *gx*<sup>2</sup> +

Antiderivative was successfully verified.

```
[In] Integrate[(a + b*ArcTan[c*x])*(d + e*Log[f + g*x^2]),x]
```
 $[Out]$  a\*d\*x - 2\*a\*e\*x + b\*d\*x\*ArcTan $[c*x]$  +  $(2*a*e*Sqrt[f]*ArcTan[(Sqrt[g]*x)/Sqr$  $t[f]])/Sqrt[g] - (b*d*Log[1 + c^2*x^2])/(2*c) + a*e*x*Log[f + gx*x^2] + b*e*$  $(x*ArcTan[c*x] - Log[1 + c^2*x^2]/(2*c))*Log[f + gxx^2] + (b*exg*(((-Log[(-c*12s-1.547))c-1.52s^2)))(2*c))*Log[f + g*x^2] + (b*exg*(c*12s-1.52s^2))*(c*12s-1.52s^2))$ I)/c + x] - Log[I/c + x] + Log[1 + c<sup>2</sup>\*x<sup>2</sup>])\*Log[f + g\*x<sup>2</sup>])/(2\*g) + (Log[(  $-I$ )/c + x]\*Log[1 - (Sqrt[g]\*((-I)/c + x))/((-I)\*Sqrt[f] - (I\*Sqrt[g])/c)] + PolyLog[2,  $(Sqrt[g*((-1)/c + x)) / ((-1)*Sqrt[f] - (I*Sqrt[g])/c)])/(2*g) +$  $(Log[(-1)/c + x] * Log[1 - (Sqrt[g] * ((-1)/c + x))/(I * Sqrt[f] - (I * Sqrt[g])/c$ )] + PolyLog[2,  $(Sqrt[g)*((-1)/c + x))/(I*Sqrt[f] - (I*Sqrt[g])/c)])/(2*g)$ +  $(\text{Log}[I/c + x] * \text{Log}[1 - (\text{Sqrt}[g] * (I/c + x)) / ((-I) * \text{Sqrt}[f] + (I * \text{Sqrt}[g]) / c)]$ + PolyLog[2, (Sqrt[g]\*(I/c + x))/((-I)\*Sqrt[f] + (I\*Sqrt[g])/c)])/(2\*g) +  $(Log[I/c + x]*Log[1 - (Sqrt[g)*(I/c + x))/(I*Sqrt[f] + (I*Sqrt[g])/c)] + Po$  $lyLog[2, (Sqrt[g)*(I/c + x))/(I*Sort[f] + (I*Sort[g])/c)])/(2*g)))/c - (b*e)$  $*(4*c*x*ArcTan[c*x] + 4*Log[1/Sqrt[1 + c^2*x^2]] + (c^2*f*(4*ArcTan[c*x]*Ar$ cTanh[Sqrt[-(c^2\*f\*g)]/(c\*g\*x)] - 2\*ArcCos[(c^2\*f + g)/(-(c^2\*f) + g)]\*ArcT anh $[(c*g*x)/Sqrt[-(c^2*f*g)]] - (Arccos[(c^2*f + g)/(-(c^2*f) + g)] - (2*I)$ \*ArcTanh[(c\*g\*x)/Sqrt[-(c^2\*f\*g)]])\*Log[(-2\*c^2\*f\*(I\*g + Sqrt[-(c^2\*f\*g)])\*  $(-I + c*x))/((c^2*f - g)*(c^2*f - c*Sqrt[-(c^2*f*g)]*x))$ ] - (ArcCos[(c<sup>-</sup>2\*f + g)/(-(c^2\*f) + g)] + (2\*I)\*ArcTanh[(c\*g\*x)/Sqrt[-(c^2\*f\*g)]])\*Log[((2\*I)\*  $c^2*f*(g + I*Sqrt[-(c^2*f*g)])*(I + c*x))/((c^2*f - g)*(c^2*f - c*Sqrt[-(c^2*f - g]))$  $2*f*g$ ]\*x))] +  $(\text{Arccos}[(c^2*f + g)/(-(c^2*f) + g)] - (2*I)*ArcTanh[Sqrt]$  $^2*f*g)]/(c*gxx)] + (2*I)*ArcTanh[(c*gxx)/Sqrt[-(c^2*f*g)]]*Log[(Sqrt[2]*S)]$ qrt[-(c^2\*f\*g)])/(E^(I\*ArcTan[c\*x])\*Sqrt[-(c^2\*f) + g]\*Sqrt[-(c^2\*f) - g +  $(- (c^2*f) + g)*Cos[2*ArcTan[c*x]]])$  +  $Arccos[(c^2*f + g)/(- (c^2*f) + g)]$ + (2\*I)\*ArcTanh[Sqrt[-(c^2\*f\*g)]/(c\*g\*x)] - (2\*I)\*ArcTanh[(c\*g\*x)/Sqrt[-(c^ 2\*f\*g)]])\*Log[(Sqrt[2]\*E^(I\*ArcTan[c\*x])\*Sqrt[-(c^2\*f\*g)])/(Sqrt[-(c^2\*f) + g]\*Sqrt[-(c^2\*f) - g + (-(c^2\*f) + g)\*Cos[2\*ArcTan[c\*x]]])] + I\*(-PolyLog[ 2,  $((c^2*f + g - (2*I)*Sqrt[-(c^2*f*g)])*(c^2*f + c*Sqrt[-(c^2*f*g)]*x))/($  $c^2*f - g)*(c^2*f - c*Sqrt[-(c^2*f*g)]*x))$  + PolyLog[2,  $((c^2*f + g + (2*I$ )\*Sqrt[-(c^2\*f\*g)])\*(c^2\*f + c\*Sqrt[-(c^2\*f\*g)]\*x))/((c^2\*f - g)\*(c^2\*f - c \*Sqrt[-(c^2\*f\*g)]\*x))])))/Sqrt[-(c^2\*f\*g)]))/(2\*c)

**Maple [F]** time  $= 14.23$ , size  $= 0$ , normalized size  $= 0.00$ 

$$
\int \left(a+b\arctan\left(cx\right)\right)\left(d+e\ln\left(x^2g+f\right)\right) \, dx
$$

Verification of antiderivative is not currently implemented for this CAS.

```
[In] int((a+b*arctan(c*x))*(d+e*ln(g*x^2+f)),x)
```

```
[Out] int((a+b*arctan(c*x))*(d+e*ln(g*x^2+f)),x)
```
5780

**Maxima [F]** time  $= 0.00$ , size  $= 0$ , normalized size  $= 0.00$ 

Failed to integrate

Verification of antiderivative is not currently implemented for this CAS.

[In] integrate((a+b\*arctan(c\*x))\*(d+e\*log(g\*x^2+f)),x, algorithm="maxima") [Out] a\*d\*x +  $(2 \cdot \text{g} \cdot (\text{f} \cdot \text{arctan}(g \cdot \text{x}/\text{g} \cdot \text{g})))$  (sqrt $(f \cdot \text{g}) \cdot (\text{g} \cdot \text{g}) - x/g$ ) + x\*log(g\*x^2 + f))\*a\*e + b\*e\*integrate(arctan(c\*x)\*log(g\*x^2 + f), x) + 1/2\*(2\*c\*x\*arctan(  $c*x$ ) -  $log(c^2*x^2 + 1)$ )\*b\*d/c **Fricas [F]** time  $= 0.00$ , size  $= 0$ , normalized size  $= 0.00$ could not integrate

Verification of antiderivative is not currently implemented for this CAS.

[In] integrate( $(a+b*arctan(c*x)*(d+e*log(g*x^2+f)),x, algorithm="fricas")$ [Out] integral(b\*d\*arctan(c\*x) + a\*d + (b\*arctan(c\*x)\*e + a\*e)\*log(g\*x<sup> $\sim$ </sup>2 + f), x) **Sympy [F(-1)]** Timed out  $time = 0.00$ , size  $= 0$ , normalized size  $= 0.00$ 

Timed out

Verification of antiderivative is not currently implemented for this CAS.

[In] integrate((a+b\*atan(c\*x))\*(d+e\*ln(g\*x\*\*2+f)),x) [Out] Timed out **Giac [F]** time  $= 0.00$ , size  $= 0$ , normalized size  $= 0.00$ 

could not integrate

Verification of antiderivative is not currently implemented for this CAS.

[In] integrate((a+b\*arctan(c\*x))\*(d+e\*log(g\*x^2+f)),x, algorithm="giac") [Out] sage0\*x **Mupad [F]** time  $= 0.00$ , size  $= -1$ , normalized size  $= -0.00$  $\int (a + b \operatorname{atan}(cx)) (d + e \ln(gx^2 + f)) dx$ Verification of antiderivative is not currently implemented for this CAS.

[In]  $int((a + b*atan(c*x))*(d + e*log(f + g*x^2)),x)$ [Out]  $int((a + b*atan(c*x))*(d + e*log(f + g*x^2)), x)$ 

**3.1299** 
$$
\int \frac{(a+b\mathbf{ArcTan}(cx))(d+e\log(f+gx^2))}{x} dx
$$

### **Optimal**. Leaf size=102

$$
ad\log(x)+\frac{1}{2}ae\log\left(-\frac{gx^2}{f}\right)\log\left(f+gx^2\right)+\frac{1}{2}ibd\text{PolyLog}(2,-icx)-\frac{1}{2}ibd\text{PolyLog}(2,icx)+\frac{1}{2}ae\text{PolyLog}\left(2,1\right)+\frac{1}{2}ab\log\left(\frac{1}{2}gt^2\right)
$$

[Out] b\*e\*CannotIntegrate(arctan(c\*x)\*ln(g\*x^2+f)/x,x)+a\*d\*ln(x)+1/2\*a\*e\*ln(-g\*x^ 2/f)\*ln(g\*x^2+f)+1/2\*I\*b\*d\*polylog(2,-I\*c\*x)-1/2\*I\*b\*d\*polylog(2,I\*c\*x)+1/2 \*a\*e\*polylog(2,1+g\*x^2/f)

#### **Rubi [A]**

time  $= 0.22$ , antiderivative size  $= 0$ , normalized size of antiderivative  $= 0.00$ , number of steps used = 0, number of rules used = 0, integrand size = 0,  $\frac{\text{number of rules}}{\text{integral size}}$  = 0.000, Rules used  $= \{\}$ 

$$
\int \frac{\left(a + b \mathrm{ArcTan}(cx)\right) \left(d + e \log\left(f + g x^2\right)\right)}{x} \, dx
$$

Verification is not applicable to the result.

[In] Int $[((a + b*ArcTan[c*x])*(d + e*Log[f + g*x^2]))/x,x]$  $[Out]$  a\*d\*Log[x] + (a\*e\*Log[-((g\*x^2)/f)]\*Log[f + g\*x^2])/2 + (I/2)\*b\*d\*PolyLog[2 , (-I)\*c\*x] - (I/2)\*b\*d\*PolyLog[2, I\*c\*x] + (a\*e\*PolyLog[2, 1 + (g\*x^2)/f])  $/2$  + b\*e\*Defer[Int][(ArcTan[c\*x]\*Log[f + g\*x^2])/x, x] Rubi steps

$$
\int \frac{(a + b \tan^{-1}(cx)) (d + e \log(f + gx^2))}{x} dx = d \int \frac{a + b \tan^{-1}(cx)}{x} dx + e \int \frac{(a + b \tan^{-1}(cx)) \log(f + gx)}{x}
$$
  
=  $ad \log(x) + \frac{1}{2} (ibd) \int \frac{\log(1 - icx)}{x} dx - \frac{1}{2} (ibd) \int \frac{\log(1 + icx)}{x} dx$   
=  $ad \log(x) + \frac{1}{2} ibd\text{Li}_2(-icx) - \frac{1}{2} ibd\text{Li}_2(icx) + \frac{1}{2}(ae) \text{Subst} \Big( \int \frac{dx}{dx} \Big)$   
=  $ad \log(x) + \frac{1}{2} a e \log \Big( - \frac{gx^2}{f} \Big) \log(f + gx^2) + \frac{1}{2} ibd\text{Li}_2(-icx)$   
=  $ad \log(x) + \frac{1}{2} ae \log \Big( - \frac{gx^2}{f} \Big) \log(f + gx^2) + \frac{1}{2} ibd\text{Li}_2(-icx)$ 

| Mathematica [A]                                                       |
|-----------------------------------------------------------------------|
| time = 0.14, size = 0, normalized size = 0.00                         |
| $\int \frac{(a + b \text{ArcTan}(cx)) (d + e \log (f + gx^2))}{x} dx$ |

Verification is not applicable to the result.

[In] Integrate[((a + b\*ArcTan[c\*x])\*(d + e\*Log[f + g\*x^2]))/x,x] [Out] Integrate[((a + b\*ArcTan[c\*x])\*(d + e\*Log[f + g\*x^2]))/x, x] **Maple [A]** time  $= 4.72$ , size  $= 0$ , normalized size  $= 0.00$  $\int (a + b \arctan (cx)) (d + e \ln (x^2g + f))$ *dx*

Verification of antiderivative is not currently implemented for this CAS.

[In]  $int((a+b*arctan(c*x))*(d+e*ln(g*x^2+f))/x,x)$ [Out]  $int((a+b*arctan(c*x))*(d+e*ln(g*x^2+f))/x,x)$ **Maxima [A]** time  $= 0.00$ , size  $= 0$ , normalized size  $= 0.00$ 

Failed to integrate

*x*

Verification of antiderivative is not currently implemented for this CAS.

```
[In] integrate((a+b*arctan(c*x))*(d+e*log(g*x^2+f))/x,x, algorithm="maxima")
[Out] a*d*log(x) + 1/2*integrate(2*(b*d*arctan(c*x) + (b*arctan(c*x)*e + a*e)*log(g*x^2 + f)/(x, x)
```
**Fricas [A]** time  $= 0.00$ , size  $= 0$ , normalized size  $= 0.00$ 

could not integrate

Verification of antiderivative is not currently implemented for this CAS.

```
[In] integrate((a+b*arctan(c*x))*(d+e*log(g*x^2+f))/x,x, algorithm="fricas")
[Out] integral((b*d*arctan(c*x) + a*d + (b*arctan(c*x)*e + a*e)*log(g*x^2 + f))/x
, x)
Sympy [A]
time = 0.00, size = 0, normalized size = 0.00\int (a + b \, \text{atan}(cx)) (d + e \log(f + gx^2))x
                                                            dx
```
Verification of antiderivative is not currently implemented for this CAS.

[In] integrate( $(a+b*atan(c*x))*(d+e*ln(g*x**2+f))/x,x$ )

[Out] Integral((a + b\*atan(c\*x))\*(d + e\*log(f + g\*x\*\*2))/x, x) **Giac [F(-1)]** Timed out time  $= 0.00$ , size  $= 0$ , normalized size  $= 0.00$ 

### Timed out

Verification of antiderivative is not currently implemented for this CAS.

```
[In] integrate((a+b*arctan(c*x)*(d+e*log(g*x^2+f))/x,x, algorithm="giac")
```
[Out] Timed out

**Mupad [A]** time  $= 0.00$ , size  $= -1$ , normalized size  $= -0.01$ 

$$
\int \frac{(a + b \operatorname{atan}(cx)) (d + e \ln(g x^2 + f))}{x} dx
$$

Verification of antiderivative is not currently implemented for this CAS.

[In]  $int(((a + b*atan(c*x)) * (d + e*log(f + g*x^2)))/x,x)$ [Out]  $int(((a + b*atan(c*x))*(d + e*log(f + g*x^2)))/x, x)$ 

**3.1300** 
$$
\int \frac{(a+b\mathbf{ArcTan}(cx))(d+e\log(f+gx^2))}{x^2} dx
$$

**Optimal**. Leaf size=672

$$
\frac{2ae\sqrt{g}\ \text{ArcTan}\left(\frac{\sqrt{g}\ x}{\sqrt{f}}\right)}{\sqrt{f}}-\frac{ibe\sqrt{g}\ \log(1+icx)\log\left(\frac{c\left(\sqrt{-f}-\sqrt{g}\ x\right)}{c\sqrt{-f}-i\sqrt{g}}\right)}{2\sqrt{-f}}+\frac{ibe\sqrt{g}\ \log(1-icx)\log\left(\frac{c\left(\sqrt{-f}-\sqrt{g}\ x\right)}{c\sqrt{-f}}\right)}{2\sqrt{-f}}\right)}{2\sqrt{f}}.
$$

[Out]  $-(a+b*arctan(c*x))*(d+e*ln(g*x^2+f))/x+1/2*b*c*ln(-g*x^2/f)*(d+e*ln(g*x^2+f))$ ))-1/2\*b\*c\*ln(-g\*(c^2\*x^2+1)/(c^2\*f-g))\*(d+e\*ln(g\*x^2+f))-1/2\*b\*c\*e\*polylog  $(2,c^2*(gxx^2+f)/(c^2*f-g))+1/2*b*c*e*polylog(2,1+gxx^2/f)-1/2*I*b*e*ln(1+I$ \*c\*x)\*ln(c\*((-f)^(1/2)-x\*g^(1/2))/(c\*(-f)^(1/2)-I\*g^(1/2)))\*g^(1/2)/(-f)^(1 /2)+1/2\*I\*b\*e\*ln(1-I\*c\*x)\*ln(c\*((-f)^(1/2)-x\*g^(1/2))/(c\*(-f)^(1/2)+I\*g^(1/ 2)))\*g^(1/2)/(-f)^(1/2)-1/2\*I\*b\*e\*ln(1-I\*c\*x)\*ln(c\*((-f)^(1/2)+x\*g^(1/2))/(  $c*(-f)^(1/2)-I*g^(1/2)))*g^(1/2)/(-f)^(1/2)+1/2*I*b*e*ln(1+I*c*x)*ln(c*((-f)^2))^2+1/2*I*b*e*ln(1+I*c*x)*ln(c*(-f)^2))$ )^(1/2)+x\*g^(1/2))/(c\*(-f)^(1/2)+I\*g^(1/2)))\*g^(1/2)/(-f)^(1/2)+1/2\*I\*b\*e\*p olylog(2,(I-c\*x)\*g^(1/2)/(c\*(-f)^(1/2)+I\*g^(1/2)))\*g^(1/2)/(-f)^(1/2)+1/2\*I \*b\*e\*polylog(2,(c\*x+I)\*g^(1/2)/(c\*(-f)^(1/2)+I\*g^(1/2)))\*g^(1/2)/(-f)^(1/2)  $-1/2*I*b*e*polylog(2,(1-I*c*x)*g^(1/2)/(I*c*(-f)^(1/2)+g^*(1/2)))*g^*(1/2)/(-1/2)$ f)^(1/2)-1/2\*I\*b\*e\*polylog(2,(1+I\*c\*x)\*g^(1/2)/(I\*c\*(-f)^(1/2)+g^(1/2)))\*g^  $(1/2)/(-f)$ <sup>(</sup>(1/2)+2\*a\*e\*arctan(x\*g<sup>o</sup>(1/2)/f<sup>o</sup>(1/2))\*g<sup>o</sup>(1/2)/f<sup>o</sup>(1/2)

## **Rubi [A]**

−

time  $= 0.55$ , antiderivative size  $= 672$ , normalized size of antiderivative  $= 1.00$ , number of steps used = 28, number of rules used = 14, integrand size = 24,  $\frac{\text{number of rules}}{\text{integral size}} = 0.583$ , Rules used = {5137, 2525, 36, 29, 31, 2463, 2441, 2352, 2440, 2438, 5030, 211, 5028, 2456}

 $\frac{\left(\alpha+\text{Mod}(s)+\alpha\right)\left(\sqrt{a^2+a^2}\right)}{\sqrt{a^2+a^2}}+\frac{2\alpha\sqrt{a^2+a^2}}{\sqrt{a^2+a^2}}\right)+\frac{2\alpha\left(\sqrt{a^2+a^2}\right)}{\sqrt{a^2+a^2}}+\frac{2\alpha\left(\sqrt{a^2+a^2}\right)}{\sqrt{a^2+a^2}}+\frac{2\alpha\sqrt{a^2+a^2}}{\sqrt{a^2+a^2}}\right)+\frac{2\alpha\sqrt{a^2+a^2}}{\sqrt{a^2+a^2}}+\frac{2\alpha\sqrt{a^2+a^2}}{\sqrt{a^2+a^2}}+\frac{2\alpha\sqrt{$ 

Antiderivative was successfully verified.

[In] Int $[((a + b*Arctan[c*x])*(d + e*Log[f + g*x^2]))/x^2,x]$ 

```
[Out] (2*a*e*Sqrt[g]*ArcTan[(Sqrt[g]*x)/Sqrt[f]])/Sqrt[f] - ((I/2)*b*e*Sqrt[g]*Lo
g[1 + I*cx] * Log[(c*(Sqrt[-f] - Sqrt[g]*x))/(c*Sqrt[-f] - I*Sort[g])])/Sqrt[-f] + ((I/2)*b*e*Sqrt[g]*Log[1 - I*c*x]*Log[(c*(Sqrt[-f] - Sqrt[g]*x))/(c*Sqrt[-f] + I*Sqrt[g])))/Sqrt[-f] - ((I/2)*b*e*Sqrt[g]*Log[1 - I*cz*] *Log[(c*(Sqrt[-f] + Sqrt[g]*x)) / (c * Sqrt[-f] - I * Sqrt[g])) / Sqrt[-f] + ((I/2) * b * e * Sqrt[g]*Log[1 + I*cx*]*Log[(c*(Sqrt[-f] + Sqrt[g]*x)) / (c*Sqrt[-f] + I*Sqrt[g])])/Sqrt[-f] - ((a + b*ArcTan[c*x])*(d + e*Log[f + g*x^2]))/x + (b*c*Log[-((g*x^2)/f)]*(d + e*Log[f + g*x^2]))/2 - (b*c*Log[-((g*(1 + c^2*x^2))/(c^2)*f - g))]*(d + e*Log[f + gxx^2]))/2 + ((I/2)*b*e*Sqrt[g]*PolyLog[2, (Sqrt[g]
*(I - c*x))/(c*Sqrt[-f] + I*Sqrt[g]))/Sqrt[-f] - ((I/2)*b*e*Sqrt[g]*PolyLog[2, (Sqrt[g)*(1 - I*cx)) / (I*cxSqrt[-f] + Sqrt[g])) / Sqrt[-f] - ((I/2)*b*e
```

```
*Sqrt[g]*PolyLog[2, (Sqrt[g]*(1 + I*c*x))/(I*c*Sqrt[-f] + Sqrt[g])])/Sqrt[-
f] + ((I/2)*b*e*Sqrt[g]*PolyLog[2, (Sqrt[g)*(I + c*x))/(c*Sqrt[-f] + I*Sqrt[g])])/Sqrt[-f] - (b*c*e*PolyLog[2, (c<sup>2</sup>2*(f + g*x<sup>2</sup>))/(c<sup>2</sup>*f - g)])/2 + (b*
c*e*PolyLog[2, 1 + (gxx^2)/f]/2
```
Rule 29

Int $[(x_0^{\bullet})(-1), x_0^{\bullet}]$  :> Simp $[Log[x], x]$ 

#### Rule 31

Int $[(a_+) + (b_+) * (x_-))^(-1)$ , x\_Symbol] :> Simp $[Log[RemoveContent[a + b *x,$  $x$ ]]/b,  $x$ ] /; FreeQ[{a, b},  $x$ ]

#### Rule 36

Int $[1/(((a_{-}.)+(b_{-}.)*(x_{-}))*((c_{-}.)+(d_{-}.)*(x_{-}))), x_{-}Symb01]$  :> Dist $[b/(b*c))$ - a\*d),  $Int[1/(a + b*x), x], x] - Dist[d/(b*c - a*d), Int[1/(c + d*x), x],$  $x$ ] /; FreeQ[{a, b, c, d}, x] && NeQ[b\*c - a\*d, 0]

#### Rule 211

Int $[(a) + (b_-)*(x_-)^2)^{-(-1)}$ , x Symbol] :> Simp $[(Rt[a/b, 2]/a)*ArcTan[x/R$ t[a/b, 2]], x] /; FreeQ[{a, b}, x] && PosQ[a/b]

#### Rule 2352

Int $[Log[(c_.)*(x_-)]/((d_-) + (e_-)*(x_-))$ , x Symbol] :> Simp $[(-e^(-1))*PolyLo$  $g[2, 1 - c*x], x]$  /; FreeQ $[ {c, d, e}, x]$  && EqQ $[ e + c*d, 0]$ 

#### Rule 2438

 $Int[Log[(c_{.})*((d_{.}) + (e_{.})*(x_{.})^(n_{.}))]/(x_{.}), x_Symbol]$  :> Simp[-PolyLog[2 ,  $(-c)*e*x^n]/n$ , x] /; FreeQ[{c, d, e, n}, x] && EqQ[c\*d, 1]

#### Rule 2440

Int $[(a_.) + Log[(c_.) * ((d_+) + (e_.) * (x_1)) * ((f_0)_ + (g_1)_ * (x_1))]$ Symbol] :> Dist[1/g, Subst[Int[(a + b\*Log[1 + c\*e\*(x/g)])/x, x], x, f + g\*x ], x] /; FreeQ[{a, b, c, d, e, f, g}, x] && NeQ[e\*f - d\*g, 0] && EqQ[g + c\*  $(e*f - d*g), 0]$ 

#### Rule 2441

Int $[(a_.) + Log[(c_.) *((d_0 + (e_.) * (x_0))^(n_0)] *((f_0 + (e_0)) * (x_0)]$ )), x\_Symbol] :> Simp[Log[e\*((f + g\*x)/(e\*f - d\*g))]\*((a + b\*Log[c\*(d + e\*x  $\binom{n}{x}$ , x] - Dist[b\*e\*(n/g), Int[Log[(e\*(f + g\*x))/(e\*f - d\*g)]/(d + e\*x)

#### Rule 2456

Int $[(a_.) + Log[(c_.) * ((d_0) + (e_.) * (x_0))^(n_0)] * (b_0.)) * (f_0 + (g_0.)) * (f_0)$  $(\mathbf{x}_\ell)^*(\mathbf{x}_\ell)^\frown(\mathbf{x}_\ell)$ ,  $\mathbf{x}_\ell$  Symbol] :> Int[ExpandIntegrand[(a + b\*Log[c\*(d + e\*x)  $\lceil \n\pi \rceil$ ) $\lceil \n\pi$ , (f + g\*x $\lceil \n\pi \rceil$ ) $\lceil \pi \rceil$ , x], x], x], x], x] && I GtQ[p, 0] && IntegerQ[q] && (GtQ[q, 0] || (IntegerQ[r] && NeQ[r, 1]))

#### Rule 2463

Int $[(a_1) + \text{Log}[(c_1)*(d_1) + (e_2)*(d_2))^(n_1)*(b_2)*(p_1+(d_2)*(d_2))$  $\hat{m}_\text{m}$ .)\*((f\_) + (g\_.)\*(x\_)^(r\_.))^(q\_.), x\_Symbol] :> Int[ExpandIntegrand[(a + b\*Log[c\*(d + e\*x)^n])^p,  $(h*x)^{m*(f + g*x^r)^q}$ , x], x] /; FreeQ[{a, b, c , d, e, f, g, h, m, n, p, q, r}, x] && IntegerQ[m] && IntegerQ[q]

#### Rule 2525

Int $[(a_*) + \text{Log}[(c_*) * ((d_*) + (e_*) * (x_*)^(n_*))^(p_*)] * (b_*)^*(q_*) * (x_*)^(m_*)$  $_{\_}.$ )\*((f\_) + (g\_.)\*(x\_)^(s\_))^(r\_.), x\_Symbol] :> Dist[1/n, Subst[Int[x^(Sim plify $[(m + 1)/n] - 1)*(f + g*x^(s/n))^r*(a + b*Log[c*(d + e*x)^p])^q, x], x$ ,  $x^n$ ],  $x$ ] /; FreeQ[{a, b, c, d, e, f, g, m, n, p, q, r, s}, x] && IntegerQ [r] && IntegerQ[s/n] && IntegerQ[Simplify[ $(m + 1)/n$ ]] &&  $(GtQ[(m + 1)/n, 0]$ || IGtQ[q, 0])

#### Rule 5028

Int $[\text{ArcTan}[(c_{.})*(x_{.})]/((d_{.}) + (e_{.})*(x_{.})^2)$ , x Symbol] :> Dist $[I/2, Int[L_{.})]$ og[1 - I\*c\*x]/(d + e\*x^2), x], x] - Dist[I/2, Int[Log[1 + I\*c\*x]/(d + e\*x^2 ), x], x] /; FreeQ[{c, d, e}, x]

#### Rule 5030

 $Int[(Arctan[(c_{.})*(x_{.})]*(b_{.}) + (a_{.}))/((d_{.}) + (e_{.})*(x_{.})^2), x_{.}Symbol]$  :> Dist[a, Int[1/(d + e\*x^2), x], x] + Dist[b, Int[ArcTan[c\*x]/(d + e\*x^2), x] , x] /; FreeQ[{a, b, c, d, e}, x]

#### Rule 5137

Int $[(a_*) + ArcTan[(c_*)*(x_*)](b_*)*(d_*) + Log[(f_*]) + (g_*)(x_*)^2]((d_*)$ e .))\*(x )^(m .), x Symbol] :> Simp[x^(m + 1)\*(d + e\*Log[f + g\*x^2])\*((a +  $b*ArcTan[c*x])/(m + 1)), x] + (-Dist[b*(c/(m + 1)), Int[x^(m + 1)*( (d + e*L))])$ og[f + g\*x<sup>2</sup>])/(1 + c<sup>2</sup>\*x<sup>2</sup>)), x], x] - Dist[2\*e\*(g/(m + 1)), Int[x<sup>2</sup>(m + 2)  $*( (a + b*ArcTan[c*x])/(f + g*x^2)), x], x])$  ; FreeQ[{a, b, c, d, e, f, g}, x] && ILtQ[m/2, 0]

Rubi steps

$$
\int \frac{(a + b \tan^{-1}(cx)) (d + e \log (f + gx^2))}{x^2} dx = -\frac{(a + b \tan^{-1}(cx)) (d + e \log (f + gx^2))}{x} + (bc) \int \frac{d + e \log (f + gx^2)}{x (1 + c)}
$$
\n
$$
= -\frac{(a + b \tan^{-1}(cx)) (d + e \log (f + gx^2))}{x} + \frac{1}{2} (bc) \text{Subst} \left(\int \frac{d + e \log (f + gx^2)}{\sqrt{f}}\right)
$$
\n
$$
= \frac{2ae\sqrt{g} \tan^{-1} \left(\frac{\sqrt{g} x}{\sqrt{f}}\right)}{\sqrt{f}} - \frac{(a + b \tan^{-1}(cx)) (d + e \log (f + x^2))}{x}
$$
\n
$$
= \frac{2ae\sqrt{g} \tan^{-1} \left(\frac{\sqrt{g} x}{\sqrt{f}}\right)}{\sqrt{f}} - \frac{(a + b \tan^{-1}(cx)) (d + e \log (f + x^2))}{x}
$$
\n
$$
= \frac{2ae\sqrt{g} \tan^{-1} \left(\frac{\sqrt{g} x}{\sqrt{f}}\right)}{\sqrt{f}} - \frac{ibe\sqrt{g} \log(1 + icx) \log \left(\frac{e(\sqrt{-x} \tan^{-1}(x))}{e\sqrt{-x}}\right)}{2\sqrt{-x}}
$$
\n
$$
= \frac{2ae\sqrt{g} \tan^{-1} \left(\frac{\sqrt{g} x}{\sqrt{f}}\right)}{\sqrt{f}} - \frac{ibe\sqrt{g} \log(1 + icx) \log \left(\frac{e(\sqrt{-x} \tan^{-1}(x))}{e\sqrt{-x}}\right)}{2\sqrt{-x}}
$$
\n
$$
= \frac{2ae\sqrt{g} \tan^{-1} \left(\frac{\sqrt{g} x}{\sqrt{f}}\right)}{\sqrt{f}} - \frac{ibe\sqrt{g} \log(1 + icx) \log \left(\frac{e(\sqrt{-x} \tan^{-1}(x))}{e\sqrt{-x}}\right)}{2\sqrt{-x}}
$$
\n
$$
= \frac{2ae\sqrt{g} \tan^{-1} \left(\frac{\sqrt{g} x}{\sqrt{f}}\right)}{\sqrt{f}} - \frac{ibe\sqrt{g} \log(1 + icx) \log \left(\frac{e(\sqrt{-x} \tan^{-1}(x))}{e\sqrt{-x}}\right)}{2\sqrt{-x}}
$$

**Mathematica [A]** time  $= 0.72$ , size  $= 552$ , normalized size  $= 0.82$ 

11 2 2  $\sqrt{2}$ −  $\frac{\eta_{\mathcal{L}}+\text{MSE}[\text{MSE}+\text{MSE}]\left(\sqrt{2}-\text{MSE}\left(\frac{d}{d\tau}-\sqrt{2}\right)+\text{MSE}\left(\frac{d}{d\tau}-\sqrt{2}\right)+\text{MSE}\left(\frac{d}{d\tau}-\sqrt{2}-\sqrt{2}\right)\right)-\text{A}\sqrt{2}\left(\text{MSE}-\text{MSE}\left(\frac{d}{d\tau}-\sqrt{2}-\sqrt{2}\right)-\text{A}\sqrt{2}\left(\text{MSE}\left(\frac{d\tau}{d\tau}-\sqrt{2}-\sqrt{2}\right)-\text{MSE}\left(\frac{d\tau}{d\tau}-\sqrt{2}-\$ 

Antiderivative was successfully verified.

 $\mathbf{1}$ 

[In] Integrate[((a + b\*ArcTan[c\*x])\*(d + e\*Log[f + g\*x^2]))/x^2,x]

```
[Out] ((-2*(a + b*ArcTan[c*x])*(d + e*Log[f + g*x^2]))/x + (e*Sqrt[g]*(4*a*Sqrt[-
f]*ArcTan[(Sqrt[g]*x)/Sqrt[f]] + I*b*Sqrt[f]*(Log[1 + I*c*x]*Log[(c*(Sqrt[-
f] + Sqrt[g]*x)/(c*Sqrt[-f] + I*Sqrt[g])] + PolyLog[2, (Sqrt[g]*(I - c*x))/(c*Sqrt[-f] + I*Sqrt[g])]) - I*b*Sqrt[f]*(Log[1 - I*c*x]*Log[(c*(Sqrt[-f]
+ Sqrt[g]*x))/(c*Sqrt[-f] - I*Sqrt[g])] + PolyLog[2, (Sqrt[g]*(1 - I*c*x))/
(I * c * Sqrt[-f] + Sqrt[g])) - I * b * Sqrt[f] * (Log[1 + I * c * x] * Log[(c * (Sqrt[-f] - f)]])Sqrt[g]*x)) / (c*Sqrt[-f] - I*Sqrt[g])] + PolyLog[2, (Sqrt[g)*(1 + I*c*x))/(I*c*Sqrt[-f] + Sqrt[g])] + I*b*Sqrt[f]*(Log[1 - I*c*x]*Log[(c*(Sqrt[-f] -Sqrt[g]*x)) / (c*Sqrt[-f] + I*Sqrt[g])] + PolyLog[2, (Sqrt[g]*(I + c*x)) / (c*Sqrt[-f] + I*Sqrt[g])])))/Sqrt[-f^2] + b*c*((Log[-((g*x^2)/f)] - Log[-((g*(1
 + c^2*x^2)/(c^2*f - g)) + (d + e*Log[f + g*x^2]) - e*PolyLog[2, (c^2*(f + g*x^2))]gxx^2))/(c<sup>2</sup>*f - g)] + e*PolyLog[2, 1 + (g*x<sup>2</sup>)/f]))/2
```

```
Maple [F]
```
time  $= 7.08$ , size  $= 0$ , normalized size  $= 0.00$ 

$$
\int \frac{\left(a+b\arctan\left(cx\right)\right)\left(d+e\ln\left(x^2g+f\right)\right)}{x^2} \, dx
$$

Verification of antiderivative is not currently implemented for this CAS.

[In]  $int((a+b*arctan(c*x))*(d+e*ln(g*x^2+f))/x^2,x)$ 

[Out]  $int((a+b*arctan(c*x))*(d+e*ln(g*x^2+f))/x^2,x)$ 

**Maxima [F]**

time  $= 0.00$ , size  $= 0$ , normalized size  $= 0.00$ 

Failed to integrate

Verification of antiderivative is not currently implemented for this CAS.

```
[In] integrate((a+b*arctan(c*x))*(d+e*log(g*x^2+f))/x^2,x, algorithm="maxima")
[Out] -1/2*(-*(log(c^2*x^2 + 1) - log(x^2)) + 2*arctan(c*x)/x)*b*d + (2*g*arctan(g*x/sqrt(f*g))/sqrt(f*g) - log(g*x^2 + f)/x)*a*e + b*e*integrate(arctan(c*x))*log(g*x^2 + f)/x^2, x) - a*d/xFricas [F]
time = 0.00, size = 0, normalized size = 0.00
```
could not integrate

Verification of antiderivative is not currently implemented for this CAS.

```
[In] integrate((a+b*arctan(c*x))*(d+e*log(g*x^2+f))/x^2,x, algorithm="fricas")
[Out] integral((b*d*arctan(c*x) + a*d + (b*arctan(c*x)*e + a*e)*log(g*x^2 + f))/x
\hat{z}, x)
```
**Sympy [F(-1)]** Timed out time  $= 0.00$ , size  $= 0$ , normalized size  $= 0.00$ 

### Timed out

Verification of antiderivative is not currently implemented for this CAS.

```
[In] integrate((a+b*atan(c*x))*(d+e*ln(g*x**2+f))/x**2,x)
```
[Out] Timed out

**Giac [F(-1)]** Timed out time  $= 0.00$ , size  $= 0$ , normalized size  $= 0.00$ 

Timed out

Verification of antiderivative is not currently implemented for this CAS.

[In] integrate((a+b\*arctan(c\*x))\*(d+e\*log(g\*x^2+f))/x^2,x, algorithm="giac")

[Out] Timed out

**Mupad [F]** time  $= 0.00$ , size  $= -1$ , normalized size  $= -0.00$ 

$$
\int \frac{(a + b \operatorname{atan}(cx)) (d + e \ln(g x^2 + f))}{x^2} dx
$$

Verification of antiderivative is not currently implemented for this CAS.

```
[In] int(((a + b*atan(c*x)) * (d + e*log(f + g*x^2)))/x^2, x)[Out] int(((a + b*atan(c*x)) * (d + e*log(f + g*x^2)))/x^2, x)
```
5790

 $\sqrt{2}$ 

**3.1301** 
$$
\int \frac{(a+b\mathbf{ArcTan}(cx))(d+e\log(f+gx^2))}{x^3} dx
$$

**Optimal**. Leaf size=528

$$
\frac{bce\sqrt{g}\ \text{ArcTan}\left(\frac{\sqrt{g}\ x}{\sqrt{f}}\right)}{\sqrt{f}} + \frac{aeg\log(x)}{f} - \frac{be(c^2f - g)\ \text{ArcTan}(cx)\log\left(\frac{2}{1 - icx}\right)}{f} + \frac{be(c^2f - g)\ \text{ArcTan}(cx)\log\left(\frac{2}{1 - icx}\right)}{2f}
$$

 $[Out]$  a\*e\*g\*ln(x)/f-b\*e\*(c^2\*f-g)\*arctan(c\*x)\*ln(2/(1-I\*c\*x))/f-1/2\*a\*e\*g\*ln(g\*x^  $2+f$ /f-1/2\*b\*c\*(d+e\*ln(g\*x^2+f))/x-1/2\*b\*c^2\*arctan(c\*x)\*(d+e\*ln(g\*x^2+f))- $1/2*(a+b*arctan(c*x))*(d+e*ln(g*x^2+f))/x^2+1/2*b*e*(c^2*f-g)*arctan(c*x)*l$  $n(2*c*((-f)^(1/2)-x*g^(1/2))/(1-I*c*x)/(c*(-f)^(1/2)-I*g^(1/2)))/f+1/2*b*e*$  $(c^2*f-g)*arctan(c*x)*ln(2*c*((-f)^(1/2)+x*g^(1/2))/(1-I*c*x)/(c*(-f)^(1/2)$ +I\*g^(1/2)))/f+1/2\*I\*b\*e\*g\*polylog(2,-I\*c\*x)/f-1/2\*I\*b\*e\*g\*polylog(2,I\*c\*x)  $/f+1/2*I*b*e*(c^2*f-g)*polylog(2,1-2/(1-I*c*x))/f-1/4*I*b*e*(c^2*f-g)*polyl$ og(2,1-2\*c\*((-f)^(1/2)-x\*g^(1/2))/(1-I\*c\*x)/(c\*(-f)^(1/2)-I\*g^(1/2)))/f-1/4  $*I*b*e*(c^2*f-g)*polylog(2,1-2*c*((-f)^(1/2)+x*g^{(1/2)})/(1-I*c*x)/(c*(-f)^($  $1/2$ )+I\*g^(1/2)))/f+b\*c\*e\*arctan(x\*g^(1/2)/f^(1/2))\*g^(1/2)/f^(1/2)

# **Rubi [A]**

*aeglog (f* + *gx*<sup>2</sup>) <sub>+</sub> aeglog *aeg* log(*x*) *f* − <sup>5</sup>e− ye 1 2

−  $\frac{(a + b \text{AccTan}(\epsilon x)) (d + \epsilon \log{(f + g x^2)})}{2x^2}$ <sup>2</sup> −

time  $= 0.57$ , antiderivative size  $= 528$ , normalized size of antiderivative  $= 1.00$ , number of steps used = 22, number of rules used = 18, integrand size = 24,  $\frac{\text{number of rules}}{\text{integral size}} = 0.750$ , Rules used = {4946, 331, 209, 5141, 815, 649, 211, 266, 457, 78, 6857, 4940, 2438, 5048, 4966, 2449, 2352, 2497}

 $\frac{\nu_f-\mu_{\rm{min}}(\omega)}{\nu_f-\mu_{\rm{min}}(\omega)}\nonumber\\ \times\frac{\mu_{\rm{min}}(\omega)}{\nu_f-\mu_{\rm{min}}(\omega)}\nonumber\\ \times\frac{\mu_{\rm{min}}(\omega)\left(\nu_f-\mu_{\rm{min}}^2\right)}{\nu_f-\mu_{\rm{min}}(\omega)}\nonumber\\ \times\frac{\mu_{\rm{min}}(\omega)\left(\nu_f-\mu_{\rm{min}}^2\right)}{\nu_f-\mu_{\rm{min}}(\omega)}\nonumber\\ \times\frac{\mu_{\rm{min}}(\omega)}{\nu_f-\mu_{\rm{min}}(\omega)}\nonumber\\ \times\frac{\mu_{\rm{min}}(\omega)}{\nu_f-\mu$ 

Antiderivative was successfully verified.

*bc*<sup>2</sup>ArcTan(*cx*) *d* + *e* log *f* + *gx*<sup>2</sup> −

*be*ArcTan(*cx*) (*<sup>c</sup>*

```
[In] Int[((a + b*Arctan[c*x])*(d + e*Log[f + g*x^2]))/x^3,x][Out] (b*c*e*Sqrt[g]*ArcTan[(Sqrt[g]*x)/Sqrt[f]])/Sqrt[f] + (a*e*g*Log[x])/f - (b*e*(c^2*f - g)*ArcTan[c*x]*Log[2/(1 - I*c*x)])/f + (b*e*(c^2*f - g)*ArcTan[
c*x]*Log[(2*c*(Sqrt[-f] - Sqrt[g]*x))/((c*Sqrt[-f] - I*Sqrt[g])*(1 - I*c*x)
)])/(2*f) + (b*e*(c^2*f - g)*ArcTan[c*x]*Log[(2*c*(Sqrt[-f] + Sqrt[g]*x))/(
(c*Sort[-f] + I*Sort[g])*(1 - I*cx))))/(2*f) - (a*e*g*Log[f + g*x^2])/(2*f)
) - (b*c*(d + e*Log[f + g*x^2]))/(2*x) - (b*c^2*ArcTan[c*x)*(d + e*Log[f + c*Log[f + d*cos(jk)])(2*x) - (b*c^2*ArcTan[c*x)*(d + e*Log[f + d*cos(kk)])(2*x) - (b*c^2*ArcTan[c*x)*(d + e*Log[f + d*cos(kk)])(2*x) - (b*c^2*ArcTan[c*x)*(d + e*Log[f + d*cos(kk)])(2*x) - (b*c^2*ArcTan[c*x)*(d + e*Log[f + d*cos(kk)])(2*x) - (b*c^2*ArcTan[c*x)*(d + e*Log[f + d*cos(kk)])(2*x) - (b*c^2*ArcTan[c*xg*x^2]))/2 - ((a + b*ArcTan[c*x])*(d + e*Log[f + g*x<sup>2</sup>]))/(2*x<sup>2</sup>) + ((I/2)*
b*e*g*PolyLog[2, (-I)*c*x])/f - ((I/2)*b*e*g*PolyLog[2, I*c*x])/f + ((I/2)*
b*e*(c<sup>2*f</sup> - g)*PolyLog[2, 1 - 2/(1 - I*c*x)])/f - ((I/4)*b*e*(c<sup>2*f</sup> - g)*P
olyLog[2, 1 - (2*c*(Sqrt[-f] - Sqrt[g]*x))/((c*Sqrt[-f] - I*Sqrt[g])*(1 - I*c*x))])/f - ((1/4)*b*e*(c^2*f - g)*PolyLog[2, 1 - (2*c*(Sqrt[-f] + Sqrt[g])*(x))/((c*Sqrt[-f] + I*Sqrt[g])*(1 - I*c*x))])/f
```
Int $[(a_*) + (b_*) * (x_*) * ((c_*) + (d_*) * (x_*))^c (n_*) * ((e_*) + (f_*) * (x_*))^c (p_*))$ .), x Symbol] :> Int[ExpandIntegrand[(a + b\*x)\*(c + d\*x)^n\*(e + f\*x)^p, x], x] /; FreeQ[{a, b, c, d, e, f, n}, x] && NeQ[b\*c - a\*d, 0] && ((ILtQ[n, 0] && ILtQ[p, 0]) || EqQ[p, 1] || (IGtQ[p, 0] && ( !IntegerQ[n] || LeQ[9\*p +  $5*(n + 2)$ , 0] || GeQ[n + p + 1, 0] || (GeQ[n + p + 2, 0] && RationalQ[a, b, c, d, e, f]))))

#### Rule 209

Int $[(a) + (b_*)*(x_0^2)^(-1), x_5*(b_0^2)]$  :> Simp $[(1/8(t[a_0, 2]*Rt[b_0, 2]))*A$  $rcTan[Rt[b, 2]*(x/Rt[a, 2])]$ , x] /;  $FreQ[fa, b]$ , x] &&  $PosQ[a/b]$  &&  $(GtQ[a])$ , 0] || GtQ[b, 0])

#### Rule 211

Int $[(a) + (b_*)*(x_0)^2)^(-1)$ , x Symbol] :> Simp $[(Rt[a/b, 2]/a)*ArcTan[x/R]$  $t[a/b, 2]]$ , x] /; FreeQ[ $\{a, b\}$ , x] && PosQ[ $a/b$ ]

#### Rule 266

Int $[(x_0^m_0.)/(a_0 + (b_1)*(x_0^m_0), x_0^m_0)]$  :> Simp $[Log[RemoveContent]$  $t[a + b*x^n, x]]/(b*n), x]$  /; FreeQ[{a, b, m, n}, x] && EqQ[m, n - 1]

#### Rule 331

 $Int[((c_.,)*(x_-))^{\hat{m}}_m)*(a_-) + (b_.,)*(x_-)^{\hat{m}}_m)(p_-, x_Symb01]$  :> Simp[(c\*x  $)^{\hat{m}}(m + 1)*(a + b*x\hat{m})\hat{m}(p + 1)/(a*c*(m + 1))), x] - Dist[b*((m + n*(p + 1))$  $+ 1)/(\text{a} * \text{c}^n * (\text{m} + 1))$ , Int $[(\text{c} * x)^{n} (\text{m} + \text{n}) * (\text{a} + \text{b} * x^{n})^{n} \text{p}, x]$ , x], x] /; FreeQ[{a, b, c, p}, x] && IGtQ[n, 0] && LtQ[m, -1] && IntBinomialQ[a, b, c, n, m, p, x]

#### Rule 457

Int $[(x_-)\hat{m}_.)*(a_-) + (b_-)*(x_-)(n_-))^c(p_.)*((c_-) + (d_-)*(x_-)(n_-))^c(q_-.$ ), x Symbol] :> Dist[1/n, Subst[Int[x^(Simplify[(m + 1)/n] - 1)\*(a + b\*x)^p  $*(c + d*x)^{q}$ , x], x, x^n], x] /; FreeQ[{a, b, c, d, m, n, p, q}, x] && NeQ[ b\*c - a\*d, 0] && IntegerQ[Simplify[ $(m + 1)/n$ ]]

Rule 649

Int $[(d) + (e_{\cdot})*(x_{\cdot})]/((a) + (c_{\cdot})*(x_{\cdot})^2)$ , x Symbol] :> Dist[d, Int[1/(  $a + c*x^2$ , x], x] + Dist[e, Int[x/(a +  $c*x^2$ ), x], x] /; FreeQ[{a, c, d, e  $\}$ , x] && !NiceSqrtQ $[(-a)*c]$ 

Rule 815

```
Int[((((d_{\_}) + (e_{\_}) * (x_{\_}))^*(m_{\_}) * ((f_{\_}) + (g_{\_}) * (x_{\_}))) / ((a_{\_}) + (c_{\_}) * (x_{\_})^2),x Symbol] :> Int[ExpandIntegrand[(d + e*x)^m*((f + g*x)/(a + c*x^2)), x],
x] /; FreeQ[{a, c, d, e, f, g}, x] && NeQ[c*d^2 + a*e^2, 0] && IntegerQ[m]
```
#### Rule 2352

Int $[Log[(c.)*(x)]/((d.) + (e.)*(x))$ , x Symbol] :> Simp $[(-e^-(-1))*PolyLo$  $g[2, 1 - c*x], x]$  /; FreeQ $[ {c, d, e}, x]$  && EqQ $[ e + c*d, 0]$ 

#### Rule 2438

Int $[Log[(c_.)*(d) + (e_.)*(x_-)(n_-))]/(x_0, x_Symbol]$  :> Simp $[-PolyLog[2]$ , (-c)\*e\*x^n]/n, x] /; FreeQ[{c, d, e, n}, x] && EqQ[c\*d, 1]

#### Rule 2449

Int $[Log[(c_{.})/((d_{.}) + (e_{.}) * (x_{.}))]/((f_{.}) + (g_{.}) * (x_{.})^2)$ , x\_Symbol] :> Dist  $[-e/g, Subst[Int[Log[2*d*x]/(1 - 2*d*x), x], x, 1/(d + e*x)], x]$ /; FreeQ[{ c, d, e, f, g}, x] && EqQ[c, 2\*d] && EqQ[e^2\*f + d^2\*g, 0]

#### Rule 2497

Int $[Log[u_1*(Pq_0^(m_-.), x_Symbol]$  :> With $[{C = FullSimplify[Pq^m*(1 - u) /$  $D[u, x])$ }, Simp[C\*PolyLog[2, 1 - u], x] /; FreeQ[C, x]] /; IntegerQ[m] && PolyQ[Pq, x] && RationalFunctionQ[u, x] && LeQ[RationalFunctionExponents[u, x][[2]], Expon[Pq, x]]

#### Rule 4940

 $Int[((a_{-.}) + ArcTan[(c_{-.})*(x_{-})]*(b_{-.}))/(x_{-}), x_Symbol]$  :> Simp[a\*Log[x], x] + (Dist[I\*(b/2), Int[Log[1 - I\*c\*x]/x, x], x] - Dist[I\*(b/2), Int[Log[1 +  $I*c*x]/x, x, x)$ ,  $x$ ) /; FreeQ[{a, b, c}, x]

#### Rule 4946

 $Int[((a_{-}.) + ArcTan[(c_{-}.)*(x_{-})^(n_{-}.)]*(b_{-}.))^(p_{-}.)*(x_{-})^(m_{-}.), x_Symbol]$  :>  $Simp[x^{\hat{m}} + 1)*(a + b*Arctan[c*x^n])^p/(m + 1)), x] - Dist[b*c*n*(p/(m + 1))$ 1)),  $Int[x^*(m + n)*((a + b*Arctan[c*x^n])^*(p - 1)/(1 + c^2*x^*(2*n)))$ , x], x ] /; FreeQ[{a, b, c, m, n}, x] && IGtQ[p, 0] && (EqQ[p, 1] || (EqQ[n, 1] && IntegerQ[m])) && NeQ[m, -1]

#### Rule 4966

```
Int[((a_{-}.) + ArcTan[(c_{-}.)*(x_{-}))*(b_{-}.))/((d_{-}) + (e_{-}.)*(x_{-})), x_{-}Symbol] :> Si
mp[(-(a + b*ArcTan[c*x]))*(Log[2/(1 - I*cx)]/e), x] + (Dist[b*(c/e), Int[Log[2/(1 - I*c*x)]/(1 + c<sup>-</sup>2*x<sup>-</sup>2), x], x] - Dist[b*(c/e), Int[Log[2*c*((d + e
```
### Rule 5048

Int $[((((a_.) + ArcTan[(c_.)*(x_-)]*(b_.))*(x_-)(m_-))]/((d_+) + (e_.)*(x_-)^2)$ , x Symbol] :> Int[ExpandIntegrand[a + b\*ArcTan[c\*x], x^m/(d + e\*x^2), x], x] /; FreeQ[{a, b, c, d, e}, x] && IntegerQ[m] && !(EqQ[m, 1] && NeQ[a, 0])

### Rule 5141

Int $[(a_*) + ArcTan[(c_*)*(x_*)](b_*)*(d_*) + Log[(f_*]) + (g_*)*(x_*)^2]((f_*))$ e.))\*(x )^(m.), x Symbol] :> With[{u = IntHide[x^m\*(a + b\*ArcTan[c\*x]), x ]}, Dist[d + e\*Log[f + g\*x^2], u, x] - Dist[2\*e\*g, Int[ExpandIntegrand[x\*(u  $/(f + g*x^2)), x], x], x]]$  ; FreeQ[{a, b, c, d, e, f, g}, x] && IntegerQ[m ] &&  $NeQ[m, -1]$ 

### Rule 6857

Int $[(u_1)/(a_1) + (b_1)*(x_1)^{n}(n_1))$ , x Symbol] :> With $[(v = RationalFunctionE$  $x$ pand[u/(a + b\*x^n), x]}, Int[v, x] /; SumQ[v]] /; FreeQ[{a, b}, x] && IGtQ [n, 0]

Rubi steps

$$
\int \frac{(a + b \tan^{-1}(cx)) (d + e \log (f + gx^2))}{x^3} dx = -\frac{bc(d + e \log (f + gx^2))}{2x} - \frac{1}{2}bc^2 \tan^{-1}(cx) (d + e \log (f + gx^2))
$$
  

$$
= -\frac{bc(d + e \log (f + gx^2))}{2x} - \frac{1}{2}bc^2 \tan^{-1}(cx) (d + e \log (f + gx^2))
$$
  

$$
= -\frac{bc(d + e \log (f + gx^2))}{2x} - \frac{1}{2}bc^2 \tan^{-1}(cx) (d + e \log (f + gx^2))
$$
  

$$
= \frac{aeg \log(x)}{f} - \frac{bc(d + e \log (f + gx^2))}{2x} - \frac{1}{2}bc^2 \tan^{-1}(cx) (d + e \log (f + gx^2))
$$

$$
= \frac{aeg \log(x)}{f} - \frac{bc(d+e \log(f+gx^2))}{2x} - \frac{1}{2}bc^2 \tan^{-1}(cx) (d+e)
$$

$$
= \frac{bce\sqrt{g} \tan^{-1}\left(\frac{\sqrt{g} x}{\sqrt{f}}\right)}{\sqrt{f}} + \frac{aeg \log(x)}{f} - \frac{aeg \log(f+gx^2)}{2f} - \frac{bce}{f}
$$

$$
= \frac{bce\sqrt{g}\tan^{-1}\left(\frac{\sqrt{g}x}{\sqrt{f}}\right)}{\sqrt{f}} + \frac{aeg\log(x)}{f} - \frac{be(c^2f - g)\tan^{-1}(cx)}{f}
$$

$$
= \frac{bce\sqrt{g}\tan^{-1}\left(\frac{\sqrt{g}x}{\sqrt{f}}\right)}{\sqrt{f}} + \frac{aeg\log(x)}{f} - \frac{be(c^2f - g)\tan^{-1}(cx)}{f}
$$

$$
= \frac{bce\sqrt{g}\tan^{-1}\left(\frac{\sqrt{g}x}{\sqrt{f}}\right)}{\sqrt{f}} + \frac{aeg\log(x)}{f} - \frac{be(c^2f - g)\tan^{-1}(cx)}{f}
$$

<sup>2</sup>*<sup>i</sup>*ArcTan(*cx*) + 2*ibegx*<sup>2</sup>PolyLog2*, e*2*<sup>i</sup>*ArcTan(*cx*) <sup>+</sup> *ibc*<sup>2</sup>*efx*<sup>2</sup>PolyLog 2*, <sup>e</sup>* <sup>2</sup>*<sup>i</sup>*ArcTan(*cx*)<sup>−</sup>*<sup>c</sup>*

mandar

and the company of the company of the company of the company of the company of the company of the company of the company of the company of the company of the company of the company of the company of the company of the comp

log (*<sup>f</sup>* <sup>+</sup> *gx*<sup>2</sup>) + 2*bef*ArcTan(*cx*) log (*<sup>f</sup>* <sup>+</sup> *gx*<sup>2</sup>) + 2*bc*<sup>2</sup>*efx*<sup>2</sup>ArcTan(*cx*) log (*<sup>f</sup>* <sup>+</sup> *gx*<sup>2</sup>) <sup>−</sup> <sup>2</sup>*ibc*<sup>2</sup>*efx*<sup>2</sup>PolyLog2*,* <sup>−</sup>*<sup>e</sup>*

**Mathematica [B]** Both result and optimal contain complex but leaf count is larger than twice the leaf count of optimal. 1217 vs.  $2(528) = 1056$ . time  $= 4.73$ , size  $= 1217$ , normalized size  $= 2.30$ 

> 2*i*ArcTan(*cx*)p *c* <sup>2</sup>*fg* <sup>2</sup>*f*<sup>−</sup>*<sup>g</sup>* !+ 2*bc*<sup>2</sup>*efx*<sup>2</sup>ArcSin<sup>s</sup> *c* <sup>2</sup>*f*  $\overline{\phantom{a}}$ <sup>2</sup>*<sup>f</sup>* <sup>−</sup> *<sup>g</sup>* ! log China China China 1<br>أسمت <sub>:</sub> 2*i*ArcTan(*cx*) <sup>2</sup>*f*+*g*+2p **c** <sup>2</sup>*fg* <sup>2</sup>*f*<sup>−</sup>*<sup>g</sup>* <sup>−</sup> <sup>2</sup>*begx*<sup>2</sup>ArcSin<sup>s</sup> *c* <sup>2</sup>*f c* <sup>2</sup>*<sup>f</sup>* <sup>−</sup> *<sup>g</sup>* ! log <u>ابن کان</u> 2*i*ArcTan(*cx*) <sup>2</sup>*f*+*g*+2p **c** <sup>2</sup>*fg* <sup>2</sup>*f*<sup>−</sup>*<sup>g</sup>* <sup>−</sup> <sup>2</sup>*bc*<sup>2</sup>*efx*<sup>2</sup>ArcTan(*cx*) log .<br>است.<sub>)</sub> 2*i*ArcTan(*cx*) <sup>2</sup>*f*+*g*+2p *c* <sup>2</sup>*fg <i>c*<sup>*g*</sup></sub> + 2*begx*<sup>2</sup>ArcTan(*cx*) log .<br>مستد<sub>ي</sub> 2*i*ArcTan(*cx*) <sup>2</sup>*f*+*g*+2p mandar <sup>2</sup>*fg* <sup>2</sup>*f*<sup>−</sup>*<sup>g</sup>* log(*x*) + 2*aef* log (*<sup>f</sup>* <sup>+</sup> *gx*<sup>2</sup>) + 2*bcefx* log (*<sup>f</sup>* <sup>+</sup> *gx*<sup>2</sup>) + 2*aegx*<sup>2</sup>

Antiderivative was successfully verified.

− <sup>2</sup>*adf* + 2*bcdfx* + 2*bdf*ArcTan(*cx*) + 2*bc*<sup>2</sup>*dfx*<sup>2</sup>ArcTan(*cx*) <sup>−</sup> <sup>4</sup>*bce*<sup>p</sup> *<sup>f</sup>*√*<sup>g</sup> <sup>x</sup>* <sup>2</sup>ArcTan <sup>√</sup>p*<sup>g</sup> <sup>x</sup> <sup>f</sup>* <sup>−</sup> <sup>4</sup>*ibc*<sup>2</sup>*efx*<sup>2</sup>ArcSin<sup>s</sup> *c* <sup>2</sup>*f c* <sup>2</sup>*<sup>f</sup>* <sup>−</sup> *<sup>g</sup>* ! ArcTanp*cgx <sup>c</sup>* <sup>2</sup>*fg* + 4*ibegx*<sup>2</sup>ArcSin<sup>s</sup> *c* <sup>2</sup>*f c* <sup>2</sup>*<sup>f</sup>* <sup>−</sup> *<sup>g</sup>* ! ArcTanp*cgx <sup>c</sup>* <sup>2</sup>*fg* <sup>−</sup> <sup>4</sup>*begx*<sup>2</sup>ArcTan(*cx*) log <sup>1</sup> <sup>−</sup> *<sup>e</sup>* <sup>2</sup>*<sup>i</sup>*ArcTan(*cx*) + 4*bc*<sup>2</sup>*efx*<sup>2</sup>ArcTan(*cx*) log 1 + *<sup>e</sup>* <sup>2</sup>*<sup>i</sup>*ArcTan(*cx*) <sup>−</sup> <sup>2</sup>*bc*<sup>2</sup>*efx*<sup>2</sup>ArcSin<sup>s</sup> *c* <sup>2</sup>*f c* <sup>2</sup>*<sup>f</sup>* <sup>−</sup> *<sup>g</sup>* ! **Logical Control** 2*i*ArcTan(*cx*)p *c* <sup>2</sup>*fg* <sup>2</sup>*f*<sup>−</sup>*<sup>g</sup>* ! + 2*begx*<sup>2</sup>ArcSin<sup>s</sup> *c* <sup>2</sup>*f*  $\sim$ <sup>2</sup>*<sup>f</sup>* <sup>−</sup> *<sup>g</sup>* ! La communicazione 2*i*ArcTan(*cx*)p *c* <sup>2</sup>*fg* <sup>2</sup>*f*<sup>−</sup>*<sup>g</sup>* ! <sup>−</sup> <sup>2</sup>*bc*<sup>2</sup>*efx*<sup>2</sup>ArcTan(*cx*) log

[In] Integrate[((a + b\*ArcTan[c\*x])\*(d + e\*Log[f + g\*x^2]))/x^3,x]

2*i*ArcTan(*cx*)p *c* <sup>2</sup>*fg* <sup>2</sup>*f*<sup>−</sup>*<sup>g</sup>* !+ 2*begx*<sup>2</sup>ArcTan(*cx*) log

 $[Out] -1/4*(2*a*d*f + 2*b*c*d*f*x + 2*b*d*f*ArcTan[c*x] + 2*b*c^2*d*f*x^2*ArcTan[$  $c*x$ ] - 4\*b\*c\*e\*Sqrt[f]\*Sqrt[g]\*x^2\*ArcTan[(Sqrt[g]\*x)/Sqrt[f]] -  $(4*I)*b*c^{\hat{}}$  $2*e*f*x^2*ArcSin[Sqrt[(c^2*f)/(c^2*f - g)]]*ArcTan[(c*g*x)/Sqrt[c^2*f*g]] +$  $(4*I)*b*e*g*x^2*ArcSin[Sqrt[(c^2*f)/(c^2*f - g)]]*ArcTan[(c*g*x)/Sqrt[c^2*$  $f*g$ ]] - 4\*b\*e\*g\*x^2\*ArcTan[c\*x]\*Log[1 - E^((2\*I)\*ArcTan[c\*x])] + 4\*b\*c^2\*e\*  $f*x^2*ArcTan[c*x]*Log[1 + E<sup>2</sup>((2*I)*ArcTan[c*x])] - 2*b*c^2*e*f*x^2*ArcSin[S]$ qrt[(c^2\*f)/(c^2\*f - g)]]\*Log[(c^2\*(1 + E^((2\*I)\*ArcTan[c\*x]))\*f + (-1 + E^  $((2*I)*ArcTan[c*x]))*g - 2*E^*((2*I)*ArcTan[c*x])*Sqrt[c^2*f*g])/(c^2*f - g)$ ] + 2\*b\*e\*g\*x^2\*ArcSin[Sqrt[(c^2\*f)/(c^2\*f - g)]]\*Log[(c^2\*(1 + E^((2\*I)\*Ar cTan[c\*x]))\*f +  $(-1 + E^{(2*I)*ArcTan[c*x]})*g - 2*E^{(2*I)*ArcTan[c*x]})*Sq$  $rt[c^2*f*g]/(c^2*f - g)] - 2*b*c^2*e*f*x^2*ArcTan[c*x]*Log[(c^2*(1 + E^*)(2$  $*I)*ArcTan[c*x]))*f + (-1 + E<sup>0</sup>((2*I)*ArcTan[c*x]))*g - 2*E<sup>0</sup>((2*I)*ArcTan[c*$  $x$ ])\*Sqrt[c^2\*f\*g])/(c^2\*f - g)] + 2\*b\*e\*g\*x^2\*ArcTan[c\*x]\*Log[(c^2\*(1 + E^(  $(2*I)*ArcTan[c*x]))*f + (-1 + E<sup>o</sup>((2*I)*ArcTan[c*x]))*g - 2*E<sup>o</sup>((2*I)*ArcTan[$ c\*x])\*Sqrt[c^2\*f\*g])/(c^2\*f - g)] + 2\*b\*c^2\*e\*f\*x^2\*ArcSin[Sqrt[(c^2\*f)/(c^ 2\*f - g)]]\*Log[1 +  $(E^((2*I)*ArcTan[c*x])*(c^2*f + g + 2*Sqrt[c^2*f*g]))/(c$  $^2*f - g$ ] - 2\*b\*e\*g\*x^2\*ArcSin[Sqrt[(c^2\*f)/(c^2\*f - g)]]\*Log[1 + (E^((2\*I )\*ArcTan[c\*x])\*(c<sup>2</sup>\*f + g + 2\*Sqrt[c<sup>2</sup>\*f\*g]))/(c<sup>2</sup>\*f - g)] - 2\*b\*c<sup>2</sup>\*e\*f\*x<sup>2</sup>  $2*ArcTan[c*x]*Log[1 + (E^((2*I)*ArcTan[c*x]) * (c^2*f + g + 2*Sqrt[c^2*f*g]))$  $/(c^2*f - g)$  + 2\*b\*e\*g\*x<sup>2</sup>\*ArcTan[c\*x]\*Log[1 + (E<sup>^</sup>((2\*I)\*ArcTan[c\*x])\*(c<sup>^</sup>2  $*f + g + 2*Sqrt[c^2*f*g])/((c^2*f - g)] - 4*a*e*g*x^2*Log[x] + 2*a*e*f*Log[$  $f + g*x^2$ ] + 2\*b\*c\*e\*f\*x\*Log[f + g\*x^2] + 2\*a\*e\*g\*x^2\*Log[f + g\*x^2] + 2\*b\*  $e*f*ArcTan[c*x]*Log[f + gx*x^2] + 2*b*c^2*e*f*x^2*ArcTan[c*x]*Log[f + gx*x^2]$ - (2\*I)\*b\*c^2\*e\*f\*x^2\*PolyLog[2, -E^((2\*I)\*ArcTan[c\*x])] + (2\*I)\*b\*e\*g\*x^2  $*PolyLog[2, E^(2*I)*ArcTan[c*x])] + I*b*c^2*e*f*x^2*PolyLog[2, (E^(2*I)*A])$  $rcTan[c*x]$ )\*(-(c<sup> $2*f$ </sup>) - g + 2\*Sqrt[c<sup> $2*f*g$ </sup>]))/(c<sup> $2*f$ </sup> - g)] - I\*b\*e\*g\*x<sup> $2*Po$ </sup>  $lyLog[2, (E^*((2*I)*ArcTan[c*x])*(-(c^2*f) - g + 2*Sqrt[c^2*f*g]))/(c^2*f$ g)] + I\*b\*c^2\*e\*f\*x^2\*PolyLog[2, -((E^((2\*I)\*ArcTan[c\*x])\*(c^2\*f + g + 2\*Sq rt $[c^2*f*g])$ )/(c<sup> $2*f$ </sup> - g))] - I\*b\*e\*g\*x<sup> $2*fPolyLog[2, -(E^*((2*I)*ArcTan[C*x$ </sup> ])\*(c^2\*f + g + 2\*Sqrt[c^2\*f\*g]))/(c^2\*f - g))])/(f\*x^2)

## **Maple [F]**

```
time = 12.44, size = 0, normalized size = 0.00
```

$$
\int \frac{\left(a+b\arctan\left(cx\right)\right)\left(d+e\ln\left(x^2g+f\right)\right)}{x^3} \, dx
$$

Verification of antiderivative is not currently implemented for this CAS.

[In]  $int((a+b*arctan(c*x))*(d+e*ln(g*x^2+f))/x^3,x)$ 

```
[Out] int((a+b*arctan(c*x))*(d+e*ln(g*x^2+f))/x^3,x)
```
## **Maxima [F]**

time  $= 0.00$ , size  $= 0$ , normalized size  $= 0.00$ 

Failed to integrate

Verification of antiderivative is not currently implemented for this CAS.

```
[In] integrate((a+b*arctan(c*x))*(d+e*log(g*x^2+f))/x^3,x, algorithm="maxima")
[Out] -1/2*((c*arctan(c*x) + 1/x)*c + arctan(c*x)/x^2)*b*d - 1/2*(gx(log*x^2 +f)/f - log(x^2)/f) + log(g*x^2 + f)/x^2)*a*e + 1/2*(2*c*g*x^2*arctan(g*x/sq
rt(f*g)) + (4*c^2*gx*x^2*integrate(1/2*x*arctan(c*x)/(gxx^2 + f), x) + 4*gxx\gamma^2*integrate(1/2*arctan(c*x)/(g*x^3 + f*x), x) - (c*x + (c^2*x^2 + 1)*arcta
n(c*x) *log(g*x^2 + f))*sqrt(f*g))*b*e/(sqrt(f*g)*x^2) - 1/2*a*d/x^2
Fricas [F]
time = 0.00, size = 0, normalized size = 0.00
```
could not integrate

Verification of antiderivative is not currently implemented for this CAS.

```
[In] integrate((a+b*arctan(c*x))*(d+e*log(g*x^2+f))/x^3,x, algorithm="fricas")
```

```
[Out] integral((b*d*arctan(c*x) + a*d + (b*arctan(c*x)*e + a*e)*log(g*x^2 + f))/x
\hat{3}, x)
```
**Sympy [F(-1)]** Timed out time  $= 0.00$ , size  $= 0$ , normalized size  $= 0.00$ 

Timed out

Verification of antiderivative is not currently implemented for this CAS.

[In] integrate((a+b\*atan(c\*x))\*(d+e\*ln(g\*x\*\*2+f))/x\*\*3,x)

[Out] Timed out

**Giac [F(-1)]** Timed out time  $= 0.00$ , size  $= 0$ , normalized size  $= 0.00$ 

Timed out

Verification of antiderivative is not currently implemented for this CAS.

[In] integrate((a+b\*arctan(c\*x))\*(d+e\*log(g\*x^2+f))/x^3,x, algorithm="giac") [Out] Timed out

**Mupad [F]** time  $= 0.00$ , size  $= -1$ , normalized size  $= -0.00$ 

$$
\int \frac{(a + b \operatorname{atan}(cx)) (d + e \ln(g x^2 + f))}{x^3} dx
$$

Verification of antiderivative is not currently implemented for this CAS.

[In]  $int(((a + b*atan(c*x)) * (d + e*log(f + g*x^2)))/x^3,x)$ [Out] int(((a + b\*atan(c\*x))\*(d + e\*log(f + g\*x^2)))/x^3, x)
# **Chapter 4**

# **Appendix**

## **Local contents**

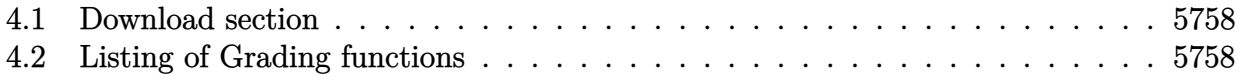

### <span id="page-5797-0"></span>**4.1 Download section**

The following zip files contain the raw integrals used in this test.

**Mathematica format** [Mathematica\\_syntax.zip](/my_notes/CAS_integration_tests/reports/summer_2022/input/Mathematica_syntax.zip)

**Maple and Mupad format** [Maple\\_syntax.zip](/my_notes/CAS_integration_tests/reports/summer_2022/input/Maple_syntax.zip)

**Sympy format** [SYMPY\\_syntax.zip](/my_notes/CAS_integration_tests/reports/summer_2022/input/SYMPY_syntax.zip)

<span id="page-5797-1"></span>**Sage math format** [SAGE\\_syntax.zip](/my_notes/CAS_integration_tests/reports/summer_2022/input/SAGE_syntax.zip)

## **4.2 Listing of Grading functions**

The following are the current version of the grading functions used for grading the quality of the antiderivative with reference to the optimal antiderivative included in the test suite.

There is a version for Maple and for Mathematica/Rubi. There is a version for grading Sympy and version for use with Sagemath.

The following are links to the current source code.

The following are the listings of source code of the grading functions.

### **4.2.1 Mathematica and Rubi grading function**

```
✞ ☎
(* Original version thanks to Albert Rich emailed on 03/21/2017 *)
(* ::Package:: *)
(* Nasser: April 7,2022. add second output which gives reason for the grade *)
(* Small rewrite of logic in main function to make it*)
(* match Maple's logic. No change in functionality otherwise*)
(* ::Subsection:: *)
(*GradeAntiderivative[result,optimal]*)
(* ::Text:: *)
(*If result and optimal are mathematical expressions, *)
(* GradeAntiderivative[result,optimal] returns*)
(* "F" if the result fails to integrate an expression that*)
(* is integrable*)
(* "C" if result involves higher level functions than necessary*)
(* "B" if result is more than twice the size of the optimal*)
(* antiderivative*)
(* "A" if result can be considered optimal*)
```

```
GradeAntiderivative[result_,optimal_] := Module[{expnResult,expnOptimal,leafCountResult,leafC
    expnResult = ExpnType[result];expnOptimal = ExpnType[optimal];
    leafCountResult = LeafCount[result];
    leafCountOptimal = LeafCount[optimal];
    (*Print["expnResult=",expnResult," expnOptimal=",expnOptimal];*)
    If[expnResult<=expnOptimal,
        If[Not[FreeQ[result,Complex]], (*result contains complex*)
            If[Not[FreeQ[optimal,Complex]], (*optimal contains complex*)
                If[leafCountResult<=2*leafCountOptimal,
                    finalresult={"A","none"}
                    ,(*ELSE*)
                    finalresult={"B", "Both result and optimal contain complex but leaf count
                  \mathbf{1},(*ELSE*)
                finalresult={"C","Result contains complex when optimal does not."}
            ]
        ,(*ELSE*)(*result does not contains complex*)
            If[leafCountResult<=2*leafCountOptimal,
               finalresult={"A","none"}
            ,(*ELSE*)
               finalresult={"B","Leaf count is larger than twice the leaf count of optimal. $
              ]
        ]
    ,(*ELSE*) (*expnResult>expnOptimal*)
        If[FreeQ[result,Integrate] && FreeQ[result,Int],
            finalresult={"C","Result contains higher order function than in optimal. Order "<
            ,
            finalresult={"F","Contains unresolved integral."}
        \mathbf{I}];
    finalresult
]
(* ::Text:: *)
(*The following summarizes the type number assigned an *)
(*expression based on the functions it involves*)
(*1 = rational function*)
(*2 = algebraic function*)
(*3 = elementary function*)
(*4 = special function*)
(*5 = hyperpergeometric function*)
(*6 = appell function*)
(*7 = rootsum function*)
(*8 = integrate function*)
```

```
(*9 = unknown function*)
ExpnType [expn] :=
  If[AtomQ[expn],
    1,
 If[ListQ[expn],
    Max[Map[ExpnType,expn]],
 If[Head[expn]===Power,
    If[IntegerQ[expn[[2]]],
      ExpnType[expn[[1]]],
    If[Head[expn[[2]]]===Rational,
      If[IntegerQ[expn[[1]]] || Head[expn[[1]]]===Rational,
        1,
      Max[ExpnType[expn[[1]]],2]],
    Max[ExpnType[expn[[1]]],ExpnType[expn[[2]]],3]]],
  If[Head[expn]===Plus || Head[expn]===Times,
    Max[ExpnType[First[expn]],ExpnType[Rest[expn]]],
  If[ElementaryFunctionQ[Head[expn]],
    Max[3,ExpnType[expn[[1]]]],
  If[SpecialFunctionQ[Head[expn]],
    Apply[Max,Append[Map[ExpnType,Apply[List,expn]],4]],
  If[HypergeometricFunctionQ[Head[expn]],
    Apply[Max,Append[Map[ExpnType,Apply[List,expn]],5]],
  If[AppellFunctionQ[Head[expn]],
    Apply[Max,Append[Map[ExpnType,Apply[List,expn]],6]],
  If[Head[expn]===RootSum,
    Apply[Max,Append[Map[ExpnType,Apply[List,expn]],7]],
  If[Head[expn]===Integrate || Head[expn]===Int,
    Apply[Max,Append[Map[ExpnType,Apply[List,expn]],8]],
  9]]]]]]]]]]]
ElementaryFunctionQ[func] :=
 MemberQ[{
 Exp,Log,
 Sin,Cos,Tan,Cot,Sec,Csc,
 ArcSin,ArcCos,ArcTan,ArcCot,ArcSec,ArcCsc,
 Sinh,Cosh,Tanh,Coth,Sech,Csch,
  ArcSinh,ArcCosh,ArcTanh,ArcCoth,ArcSech,ArcCsch
},func]
SpecialFunctionQ[func_] :=
 MemberQ[{
 Erf, Erfc, Erfi,
 FresnelS, FresnelC,
```

```
5801
```

```
ExpIntegralE, ExpIntegralEi, LogIntegral,
 SinIntegral, CosIntegral, SinhIntegral, CoshIntegral,
 Gamma, LogGamma, PolyGamma,
 Zeta, PolyLog, ProductLog,
 EllipticF, EllipticE, EllipticPi
},func]
HypergeometricFunctionQ[func_] :=
 MemberQ[{Hypergeometric1F1,Hypergeometric2F1,HypergeometricPFQ},func]
AppellFunctionQ[func_] :=
 MemberQ[{AppellF1},func]
```
✝ ✆

✞ ☎

#### **4.2.2 Maple grading function**

```
# File: GradeAntiderivative.mpl
# Original version thanks to Albert Rich emailed on 03/21/2017
#Nasser 03/22/2017 Use Maple leaf count instead since buildin
#Nasser 03/23/2017 missing 'ln' for ElementaryFunctionQ added
#Nasser 03/24/2017 corrected the check for complex result
#Nasser 10/27/2017 check for leafsize and do not call ExpnType()
# if leaf size is "too large". Set at 500,000
#Nasser 12/22/2019 Added debug flag, added 'dilog' to special functions
                   see problem 156, file Apostol_Problems
#Nasser 4/07/2022 add second output which gives reason for the grade
GradeAntiderivative := proc(result,optimal)
local leaf_count_result,
       leaf_count_optimal,
       ExpnType_result,
       ExpnType_optimal,
       debug:=false;
        leaf_count_result:=leafcount(result);
        #do NOT call ExpnType() if leaf size is too large. Recursion problem
        if leaf_count_result > 500000 then
           return "B", "result has leaf size over 500,000. Avoiding possible recursion issues
       fi;
       leaf_count_optimal := leafcount(optimal);
       ExpnType_result := ExpnType(result);
        ExpnType_optimal := ExpnType(optimal);
```

```
if debug then
            print("ExpnType_result",ExpnType_result," ExpnType_optimal=",ExpnType_optimal);
        fi;
# If result and optimal are mathematical expressions,
# GradeAntiderivative[result,optimal] returns
# "F" if the result fails to integrate an expression that
# is integrable
# "C" if result involves higher level functions than necessary
# "B" if result is more than twice the size of the optimal
# antiderivative
# "A" if result can be considered optimal
    #This check below actually is not needed, since I only
    #call this grading only for passed integrals. i.e. I check
    #for "F" before calling this. But no harm of keeping it here.
    #just in case.
    if not type(result,freeof('int')) then
        return "F","Result contains unresolved integral";
    fi;
    if ExpnType_result<=ExpnType_optimal then
        if debug then
             print("ExpnType_result<=ExpnType_optimal");
        fi;
        if is_contains_complex(result) then
            if is_contains_complex(optimal) then
                if debug then
                        print("both result and optimal complex");
                fi;
                if leaf_count_result<=2*leaf_count_optimal then
                    return "A","";
                else
                   return "B", cat("Both result and optimal contain complex but leaf count of re
                                    convert(leaf_count_result,string)," vs. $2 (",
                                    convert(leaf_count_optimal,string)," ) = ",convert(2*leaf_count_optimal,string)," ) = ",convert(2*leaf_count
                end if
            else #result contains complex but optimal is not
                if debug then
                        print("result contains complex but optimal is not");
                fi;
                return "C","Result contains complex when optimal does not.";
            fi;
        else # result do not contain complex
```

```
# this assumes optimal do not as well. No check is needed here.
            if debug then
                   print("result do not contain complex, this assumes optimal do not as well"
            fi;
            if leaf_count_result<=2*leaf_count_optimal then
                if debug then
                    print("leaf_count_result<=2*leaf_count_optimal");
                fi;
                return "A","";
            else
                if debug then
                    print("leaf_count_result>2*leaf_count_optimal");
                fi;
                return "B", cat ("Leaf count of result is larger than twice the leaf count of o
                                   convert(leaf_count_result,string),"$ vs. $2(",
                                   convert(leaf_count_optimal,string),")=",convert(2*leaf_cou
            fi;
        fi;
    else #ExpnType(result) > ExpnType(optimal)
        if debug then
            print("ExpnType(result) > ExpnType(optimal)");
        fi;
        return "C",cat("Result contains higher order function than in optimal. Order ",
                       convert(ExpnType_result,string)," vs. order ",
                       convert(ExpnType_optimal,string),".");
    fi;
end proc:
#
# is_contains_complex(result)
# takes expressions and returns true if it contains "I" else false
#
#Nasser 032417
is_contains_complex:= proc(expression)
 return (has(expression,I));
end proc:
# The following summarizes the type number assigned an expression
# based on the functions it involves
# 1 = rational function
# 2 = algebraic function
# 3 = elementary function
# 4 = special function
# 5 = hyperpergeometric function
# 6 = appell function
# 7 = rootsum function
```

```
# 8 = integrate function
# 9 = unknown function
ExpnType := proc(expn)
  if type(expn,'atomic') then
    1
  elif type(expn,'list') then
    apply(max,map(ExpnType,expn))
  elif type(expn,'sqrt') then
    if type(op(1,expn),'rational') then
       1
    else
      max(2,ExpnType(op(1,expn)))
    end if
  elif type(expn,"^`') then
    if type(op(2,expn),'integer') then
      ExpnType(op(1,expn))
    elif type(op(2,expn),'rational') then
      if type(op(1,expn),'rational') then
         1
      else
         max(2,ExpnType(op(1,expn)))
      end if
    else
         max(3,ExpnType(op(1,expn)),ExpnType(op(2,expn)))
    end if
  elif type(expn,''+'') or type(expn,''*'') then
    max(ExpnType(op(1,expn)),max(ExpnType(rest(expn))))
  elif ElementaryFunctionQ(op(0,expn)) then
    max(3,ExpnType(op(1,expn)))
  elif SpecialFunctionQ(op(0,expn)) then
    max(4,apply(max,map(ExpnType,[op(expn)])))
  elif HypergeometricFunctionQ(op(0,expn)) then
    max(5,apply(max,map(ExpnType,[op(expn)])))
  elif AppellFunctionQ(op(0,expn)) then
   max(6,apply(max,map(ExpnType,[op(expn)])))
 elif op(0,expn)='int' then
   max(8,apply(max,map(ExpnType,[op(expn)]))) else
 9
 end if
end proc:
ElementaryFunctionQ := proc(func)
 member(func,[
        exp,log,ln,
        sin, cos, tan, cot, sec, csc,
```

```
arcsin,arccos,arctan,arccot,arcsec,arccsc,
        sinh,cosh,tanh,coth,sech,csch,
        arcsinh,arccosh,arctanh,arccoth,arcsech,arccsch])
end proc:
SpecialFunctionQ := proc(func)
  member(func,[
        erf,erfc,erfi,
        FresnelS,FresnelC,
        Ei,Ei,Li,Si,Ci,Shi,Chi,
        GAMMA,lnGAMMA,Psi,Zeta,polylog,dilog,LambertW,
        EllipticF,EllipticE,EllipticPi])
end proc:
HypergeometricFunctionQ := proc(func)
 member(func,[Hypergeometric1F1,hypergeom,HypergeometricPFQ])
end proc:
AppellFunctionQ := proc(func)
 member(func,[AppellF1])
end proc:
# u is a sum or product. rest(u) returns all but the
# first term or factor of u.
rest := proc(u) local v;
  if nops(u)=2 then
     op(2,u)
  else
     apply(op(0,u),op(2..nops(u),u))
  end if
end proc:
#leafcount(u) returns the number of nodes in u.
#Nasser 3/23/17 Replaced by build-in leafCount from package in Maple
leafcount := proc(u)MmaTranslator[Mma][LeafCount](u);
end proc:
```
✝ ✆

#### **4.2.3 Sympy grading function**

```
#Dec 24, 2019. Nasser M. Abbasi:
# Port of original Maple grading function by
# Albert Rich to use with Sympy/Python
#Dec 27, 2019 Nasser. Added `RootSum`. See problem 177, Timofeev file
# added 'exp_polar'
from sympy import ∗
def leaf_count(expr):
   #sympy do not have leaf count function. This is approximation
  return round(1.7∗count_ops(expr))
def is sqrt(\exp r):
  if isinstance(expr,Pow):
     \mathbf{if} expr.args[1] = Rational(1,2):
        return True
     else:
        return False
  else:
     return False
def is_elementary_function(func):
  return func in [exp,log,ln,sin,cos,tan,cot,sec,csc,
        asin,acos,atan,acot,asec,acsc,sinh,cosh,tanh,coth,sech,csch,
        asinh,acosh,atanh,acoth,asech,acsch
     ]
def is_special_function(func):
  return func in [ erf,erfc,erfi,
         fresnels,fresnelc,Ei,Ei,Li,Si,Ci,Shi,Chi,
         gamma,loggamma,digamma,zeta,polylog,LambertW,
         elliptic_f,elliptic_e,elliptic_pi,exp_polar
      ]
def is hypergeometric function(func):
  return func in [hyper]
def is_appell_function(func):
  return func in [appellf1]
def is_atom(expn):
  try:
     if expn.isAtom or isinstance(expn,int) or isinstance(expn,float):
       return True
     else:
       return False
```
✞ ☎

```
except AttributeError as error:
     return False
def expnType(expn):
  debug=False
  if debug:
     print("expn=", expn," type(expn)=", type(expn))if is atom(expn):
     return 1
  elif isinstance(expn,list):
     return max(map(expnType, expn)) #apply(max,map(ExpnType,expn))
  elif is sqrt(expn):
     if isinstance(expn.args[0],Rational): #type(op(1,expn),'rational')
        return 1
     else:
        return max(2,expnType(expn.args[0])) #max(2,ExpnType(op(1,expn)))
  elif isinstance(expn,Pow): #type(expn,'`^`')
     if isinstance(expn.args[1],Integer): #type(op(2,expn),'integer')
        return expnType(expn.args[0]) #ExpnType(op(1,expn))
     elif isinstance(expn.args[1],Rational): #type(op(2,expn),'rational')
        if isinstance(expn.args[0],Rational): #type(op(1,expn),'rational')
           return 1
        else:
           return max(2,expnType(expn.args[0])) #max(2,ExpnType(op(1,expn)))
     else:
        return max(3, \text{expnType}(\text{expn.args}[0]), \text{expnType}(\text{expn.args}[1])) \#max(3, \text{ExpnType}(\text{op}(1, \text{expn})), \text{ExpnTo}elif isinstance(expn,Add) or isinstance(expn,Mul): #type(expn,'`+`') or type(expn,'`∗`')
     m1 = expnType(expn.args[0])m2 = expnType(list(expn.args[1:]))return max(m1,m2) #max(ExpnType(op(1,expn)),max(ExpnType(rest(expn))))elif is_elementary_function(expn.func): #ElementaryFunctionQ(op(0,expn))
     return max(3,expnType(expn.args[0])) #max(3,ExpnType(op(1,expn)))
  elif is_special_function(expn.func): #SpecialFunctionQ(op(0,expn))
     m1 = max(map(expnType, list(exp.args)))return max(4, m1) #max(4, apply(max, map(ExpnType, [op(exp)])))elif is_hypergeometric_function(expn.func): #HypergeometricFunctionQ(op(0,expn))
     m1 = max(map(expnType, list(exp.args)))return max(5, m1) #max(5, apply(max, map(ExpnType, [op(exp1)])))elif is_appell_function(expn.func):
     m1 = max(max(expnType, list(expn.argv)))return max(6, m1) #max(5, apply(max, map(ExpnType, [op(exp1)])))elif isinstance(expn,RootSum):
     m1 = max(map(expnType, list(expn.args))) #Apply[Max,Append[Map[ExpnType,Apply[List,expn]],7]],
     return max(7, m1)elif str(expn).find("Integral") ! = -1:
```

```
m1 = max(max(exp1Type, list(exp.args)))return max(8,m1) #max(5,apply(max,map(ExpnType,[op(expn)])))
  else:
     return 9
#main function
def grade_antiderivative(result,optimal):
   #print ("Enter grade_antiderivative for sagemath")
   #print("Enter grade_antiderivative, result=",result," optimal=",optimal)
  leaf count result = leaf count(result)
  leaf count optimal = leaf count(optimal)
   #print("leaf_count_result=",leaf_count_result)
   #print("leaf_count_optimal=",leaf_count_optimal)
  \exp nType\_result = \exp nType(result)\exp nType\_optimal = \exp nType(optimal)if str(result).find("Integral") != -1:
     grade = "F"grade \text{annotation} = \text{""}else:
     if expnType\_result \leq expnType\_optimal:
         if result.has(I):
           if optimal.has(I): #both result and optimal complex
               if leaf_count_result <= 2∗leaf_count_optimal:
                 grade = "A"grade annotation =""
              else:
                 grade = "B"grade_annotation = Both result and optimal contain complex but leaf count of result is larger
           else: #result contains complex but optimal is not
              grade = "C"grade_annotation ="Result contains complex when optimal does not."
        else: # result do not contain complex, this assumes optimal do not as well
           \textbf{if leaf\_count\_result} \leq 2* \text{leaf\_count\_optimal:}grade = "A"grade_annotation =""
           else:
              grade = "B"grade annotation ="Leaf count of result is larger than twice the leaf count of optimal. "+str(lea
     else:
        grade = "C"grade_annotation ="Result contains higher order function than in optimal. Order "+str(ExpnType\_re)
```
*#print("Before returning. grade=",grade, " grade\_annotation=",grade\_annotation)*

 $\left( \begin{array}{cc} \text{ } & \text{ } \\ \text{ } & \text{ } \end{array} \right)$ 

return grade, grade\_annotation

#### **4.2.4 SageMath grading function**

```
✞ ☎
#Dec 24, 2019. Nasser: Ported original Maple grading function by
# Albert Rich to use with Sagemath. This is used to
# grade Fricas, Giac and Maxima results.
#Dec 24, 2019. Nasser: Added 'exp_integral_e' and 'sng', 'sin_integral'
# 'arctan2','floor','abs','log_integral'
#June 4, 2022 Made default grade_annotation "none" instead of "" due
# issue later when reading the file.
#July 14, 2022. Added ellipticF. This is until they fix sagemath, then remove it.
from sage.all import ∗
from sage.symbolic.operators import add_vararg, mul_vararg
debug=False;
def tree size(expr):
   r"""
    Return the tree size of this expression.
    """
    #print("Enter tree_size, expr is ",expr)
    if expr not in SR:
       # deal with lists, tuples, vectors
       return 1 + \text{sum}(tree\_size(a) for a in expr)\exp r = SR(exp)x, aa = expr.operator(), expr.operands()if x is None:
       return 1
    else:
       return 1 + \text{sum}(tree\_size(a) for a in aa)
def is_sqrt(expr):
    \mathbf{if} \exp(\mathbf{a}) = \mathbf{if} \exp(\mathbf{a}) = \mathbf{if} \mathbf{if} \mathbf{if} \mathbf{if} \mathbf{if} \exp(\mathbf{a}) = \mathbf{if} \exp(\mathbf{a}) = \mathbf{if} \exp(\mathbf{a}) = \mathbf{if} \exp(\mathbf{a}) = \mathbf{if} \exp(\mathbf{a}) = \mathbf{if} \exp(\mathbf{a}) = \mathbf{if} \exp(\mathbf{a}) = \mathbf{if} \exp(\mathbf{a}) = \mathbf{\textbf{if} expr.operands()[1]==1/2: \#expr.\text{args}[1] == \text{Rational}(1,2):
           if debug: print ("expr is sqrt")
          return True
       else:
          return False
    else:
       return False
```

```
def is_elementary_function(func):
   #debug=False
   m = func.name() in [{}^{\text{exp}}, {}^{\text{log}}, {}^{\text{ln}},
         'sin','cos','tan','cot','sec','csc',
         'arcsin','arccos','arctan','arccot','arcsec','arccsc',
         'sinh','cosh','tanh','coth','sech','csch',
         'arcsinh','arccosh','arctanh','arccoth','arcsech','arccsch','sgn',
      'arctan2','floor','abs'
      ]
   if debug:
      if m:
         print ("func ", func , " is elementary_function")
      else:
         print ("func ", func , " is NOT elementary_function")
   return m
def is_special_function(func):
   #debug=False
   if debug:
      print ("type(func)=", type(func))
   m= func.name() in ['erf','erfc','erfi','fresnel_sin','fresnel_cos','Ei',
        'Ei','Li','Si','sin_integral','Ci','cos_integral','Shi','sinh_integral'
        'Chi','cosh_integral','gamma','log_gamma','psi,zeta',
        'polylog','lambert_w','elliptic_f','elliptic_e','ellipticF',
        'elliptic_pi','exp_integral_e','log_integral']
   if debug:
      print ("m=",m)if m:
         print ("func ", func ," is special_function")
      else:
         print ("func ", func ," is NOT special_function")
   return m
def is hypergeometric function(func):
   return func.name() in ['hypergeometric','hypergeometric_M','hypergeometric_U']
def is appell function(func):
   return func.name() in ['hypergeometric'] #[appellf1] can't find this in sagemath
```

```
def is_atom(expn):
   #debug=False
  if debug:
      print ("Enter is_atom, expn=",expn)
  if not hasattr(expn, 'parent'):
     return False
   \# thanks to answer at <a href="https://ask.sagemath.org/question/49179/what-is-sagemath-equivalent-to-atomic">https://ask.sagemath.org/question/49179/what-is-sagemath-equivalent-to-atomic</a>try:
     if expn.parent() is SR:
        return expn.operator() is None
      if \exp n-parent() in (ZZ, QQ, AA, QQbar):
        return expn in expn.parent() # Should always return True
      if hasattr(expn.parent(),"base_ring") and hasattr(expn.parent(),"gens"):
        return expn in expn.parent().base_ring() or expn in expn.parent().gens()
     return False
  except AttributeError as error:
     print("Exception,AttributeError in is_atom")
     print ("cought exception", type(error). __name__ )
     return False
def expnType(expn):
  if debug:
     print (">>>>>Enter expnType, expn=", expn)
     print (\sim>>>\iotais_atom(expn)=", is_atom(expn))
  if is atom(expn):
      return 1
  elif type(expn)==list: #isinstance(expn,list):
      return max(map(expnType, expn)) #apply(max,map(ExpnType,expn))
  elif is_sqrt(expn):
      if type(expn.operands()[0])==Rational: #type(isinstance(expn.args[0],Rational):
        return 1
      else:
        return max(2,expnType(expn.operands()[0])) #max(2,expnType(expn.args[0]))
  elif expn.operator() == operator.pow: #isinstance(expn,Pow)
      if type(expn.operands()[1])==Integer: #isinstance(expn.args[1],Integer)
        return expnType(expn.operands()[0]) #expnType(expn.args[0])
      elif type(expn.operands()[1])==Rational: #isinstance(expn.args[1],Rational)
        if type(expn.operands()[0])==Rational: #isinstance(expn.args[0],Rational)
```

```
return 1
         else:
            return max(2,expnType(expn.operands()[0])) #max(2,expnType(expn.args[0]))
      else:
         return max(3,expnType(expn.operands()[0]),expnType(expn.operands()[1])) #max(3,expnType(expn.operands()[0]),expnType(expn.operands()[1]))
   \textbf{elif} \exp \text{con}( ) == \text{add}\_\text{vararg} \textbf{or} \exp \text{con}( ) == \text{mul}\_\text{vararg}: \# is instance(expn, Add) \text{ or } is instarm1 = expnType(expn.operands()[0]) #expnType(expn.args[0])
     m2 = expnType(expn.openads() [1:]) \#expnType(list(expn.argvs[1:]))return max(m1,m2) #max(ExpnType(op(1,expn)),max(ExpnType(rest(expn))))
   elif is_elementary_function(expn.operator()): #is_elementary_function(expn.func)
      return max(3, expnType(expn.openads() [0]))elif is_special_function(expn.operator()): #is_special_function(expn.func)
      m1 = max(map(expnType, expn.openads))) #max(map(expnType, list(expn.args)))
      return max(4, m1) #max(4, m1)elif is_hypergeometric_function(expn.operator()): #is_hypergeometric_function(expn.func)
      m1 = max(map(expnType, expn.openads))) #max(map(expnType, list(exp.args)))return max(5,m1) #max(5,m1)
  elif is_appell_function(expn.operator()):
      m1 = max(map(expnType, expn.openads))) #max(map(expnType, list(expn.args)))
      return max(6,m1) #max(6,m1)
   elif str(expn).find("Integral") != -1: #this will never happen, since it
            #is checked before calling the grading function that is passed.
            #but kept it here.
     m1 = max(map(expnType, expn.openads))) #max(map(expnType, list(expn.args)))
     return \, \max(8, m1) \#max(5, apply(max, map(ExpnType, [op(expn)])))else:
     return 9
#main function
def grade_antiderivative(result,optimal):
  if debug:
     print ("Enter grade_antiderivative for sagemath")
     print("Enter grade_antiderivative, result=",result)
     print("Enter grade_antiderivative, optimal=",optimal)
     print("type(anti)=",type(result))print("type(optimal)=",type(optimal))
  leaf\_count\_result = tree\_size(result) #leaf_count(result)
  leaf_count_optimal = tree_size(optimal) #leaf_count(optimal)
   #if debug: print ("leaf_count_result=", leaf_count_result, "leaf_count_optimal=",leaf_count_optimal)
  \exp n \text{Type\_result} = \exp n \text{Type}(\text{result})\exp\left(\mathrm{optimal} = \exp\left(\mathrm{optimal}\right)\right)
```

```
if debug: print ("expnType_result=", expnType_result, "expnType_optimal=",expnType_optimal)
\textbf{if} expnType_result \leq expnType_optimal:
   if result.has(I):
      if optimal.has(I): #both result and optimal complex
         \textbf{if leaf\_count\_result} \leq 2* \text{leaf\_count\_optimal:}grade = "A"grade_annotation ="none"
         else:
            grade = "B"\beta grade annotation = Both result and optimal contain complex but leaf count of result is larger t
      else: #result contains complex but optimal is not
         grade = "C"grade_annotation ="Result contains complex when optimal does not."
   else: # result do not contain complex, this assumes optimal do not as well
      \textbf{if leaf\_count\_result} \leq 2* \text{leaf\_count\_optimal:}grade = "A"grade annotation ="none"
      else:
         grade = "B"grade_annotation ="Leaf count of result is larger than twice the leaf count of optimal. "+ str(leaf
else:
   grade = "C"grade annotation = Result contains higher order function than in optimal. Order "+str(e^{i\theta})" version
print("Before returning, grade=", grade, " grade=annotation=", grade=annotation)return grade, grade_annotation
```
✝ ✆